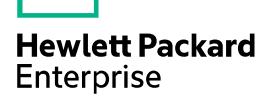

# HPE Comware 7 NETCONF XML API Reference

The information in this document is subject to change without notice. © Copyright 2018 Hewlett Packard Enterprise Development LP

# Contents

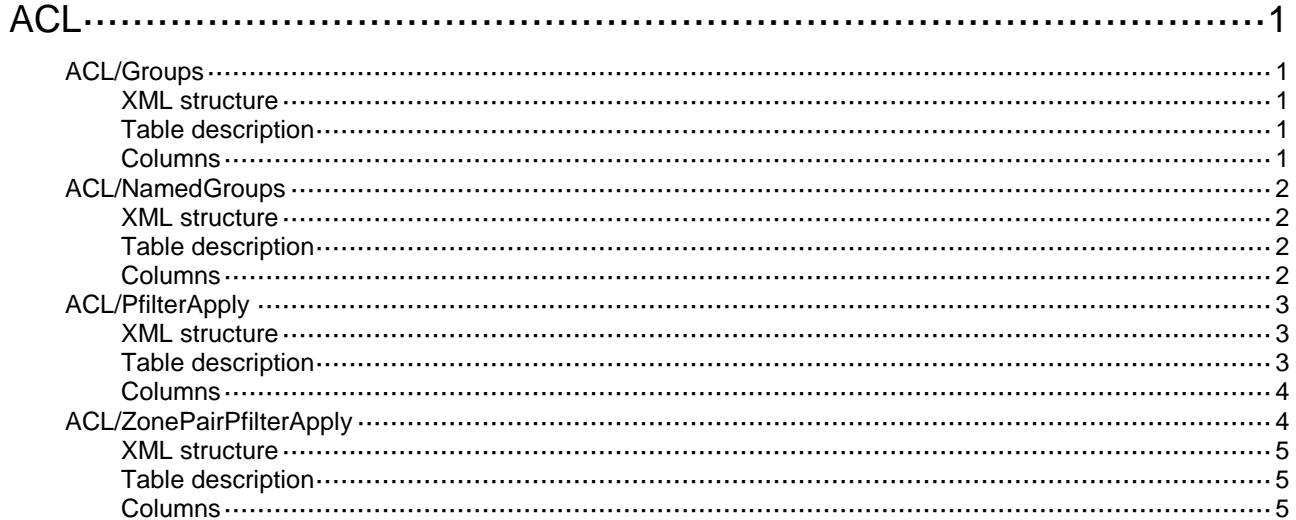

# <span id="page-2-0"></span>**ACL**

# <span id="page-2-1"></span>ACL/Groups

This table contains ACL information.

#### <span id="page-2-2"></span>XML structure

```
<\!\mathrm{ACL}\!> <Groups>
     <Group>
       <GroupType></GroupType>
       <GroupID></GroupID>
       <CountClear></CountClear>
     </Group>
   </Groups>
\langle /ACL>
```
## <span id="page-2-3"></span>Table description

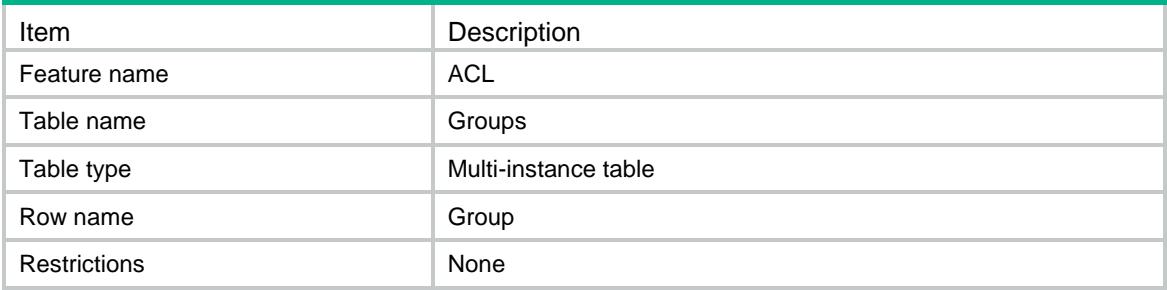

<span id="page-2-4"></span>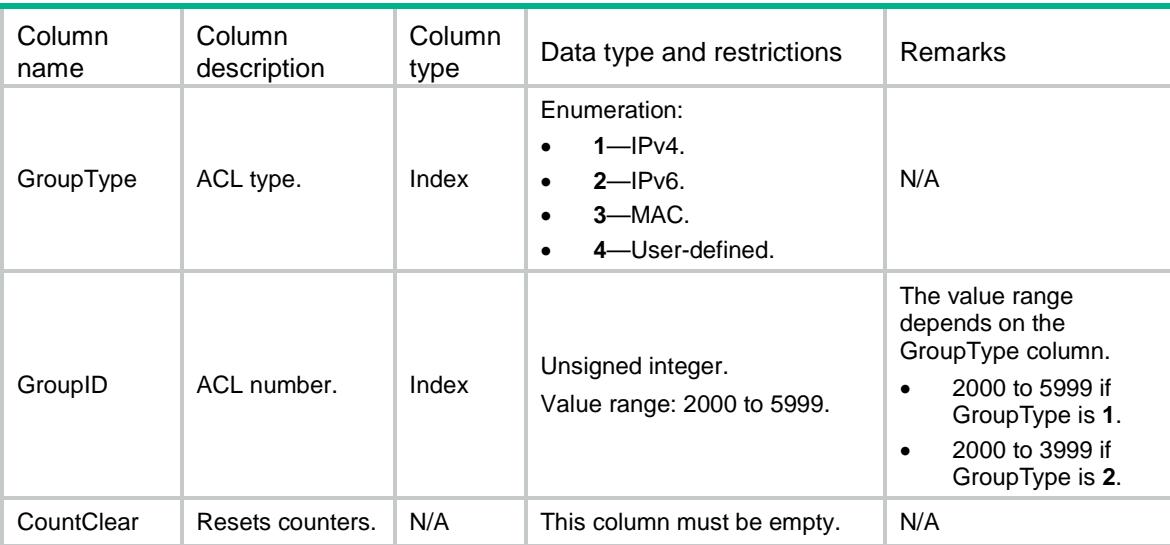

# <span id="page-3-0"></span>ACL/NamedGroups

This table contains named ACL information.

## <span id="page-3-1"></span>XML structure

```
<ACL>
  <NamedGroups>
    <Group>
      <GroupType></GroupType>
      <GroupIndex></GroupIndex>
      <CountClear></CountClear>
    </Group>
  </NamedGroups>
</ACL>
```
# <span id="page-3-2"></span>Table description

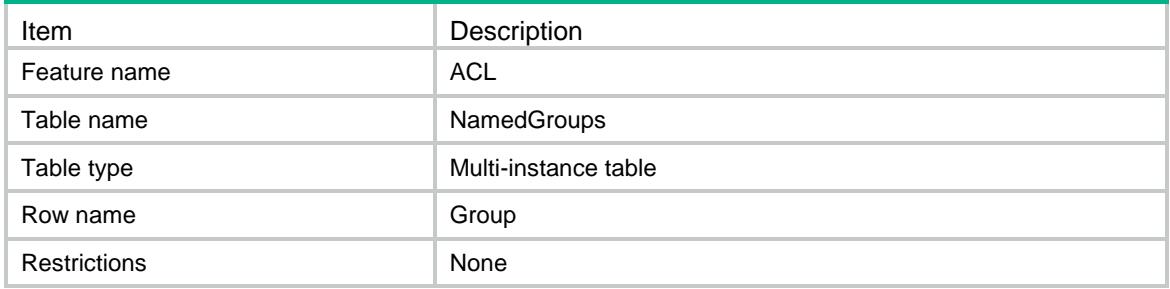

<span id="page-3-3"></span>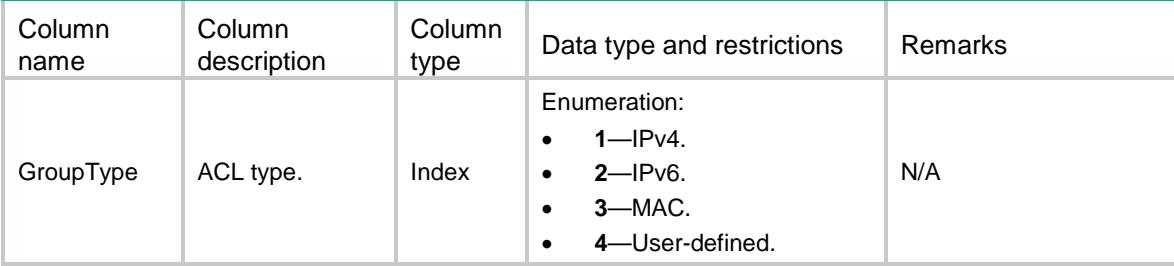

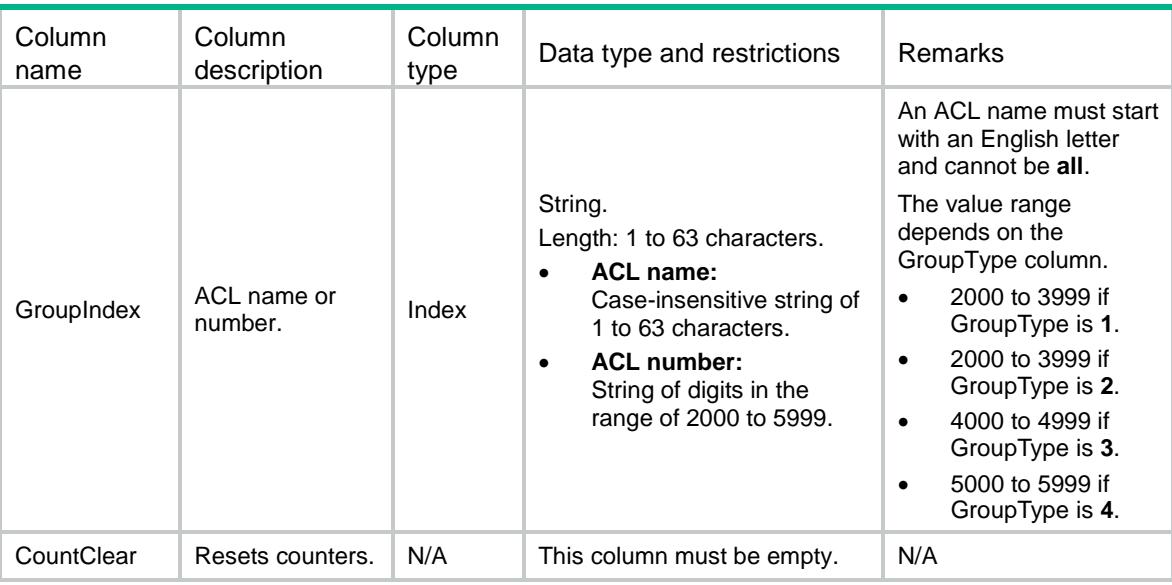

# <span id="page-4-0"></span>ACL/PfilterApply

This table contains packet filter application information.

## <span id="page-4-1"></span>XML structure

```
<ACL>
  <PfilterApply>
    <Pfilter>
      <AppObjType></AppObjType>
      <AppObjIndex></AppObjIndex>
      <AppDirection></AppDirection>
      <AppAclType></AppAclType>
      <AppAclGroup></AppAclGroup>
      <CountClear></CountClear>
    </Pfilter>
 </PfilterApply>
</ACL>
```
## <span id="page-4-2"></span>Table description

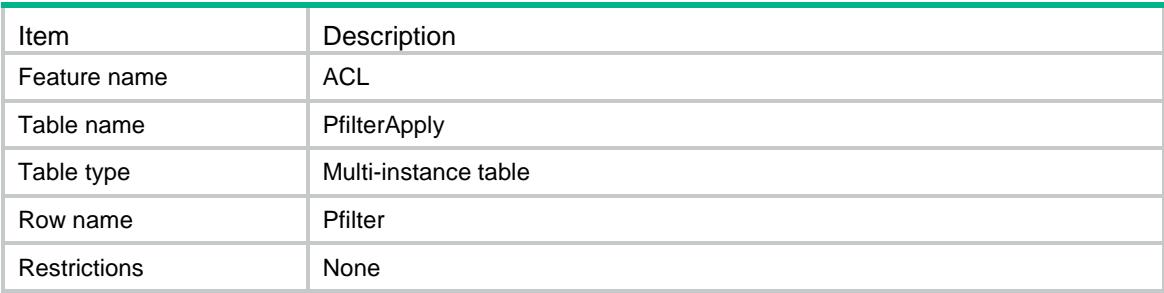

## <span id="page-5-0"></span>**Columns**

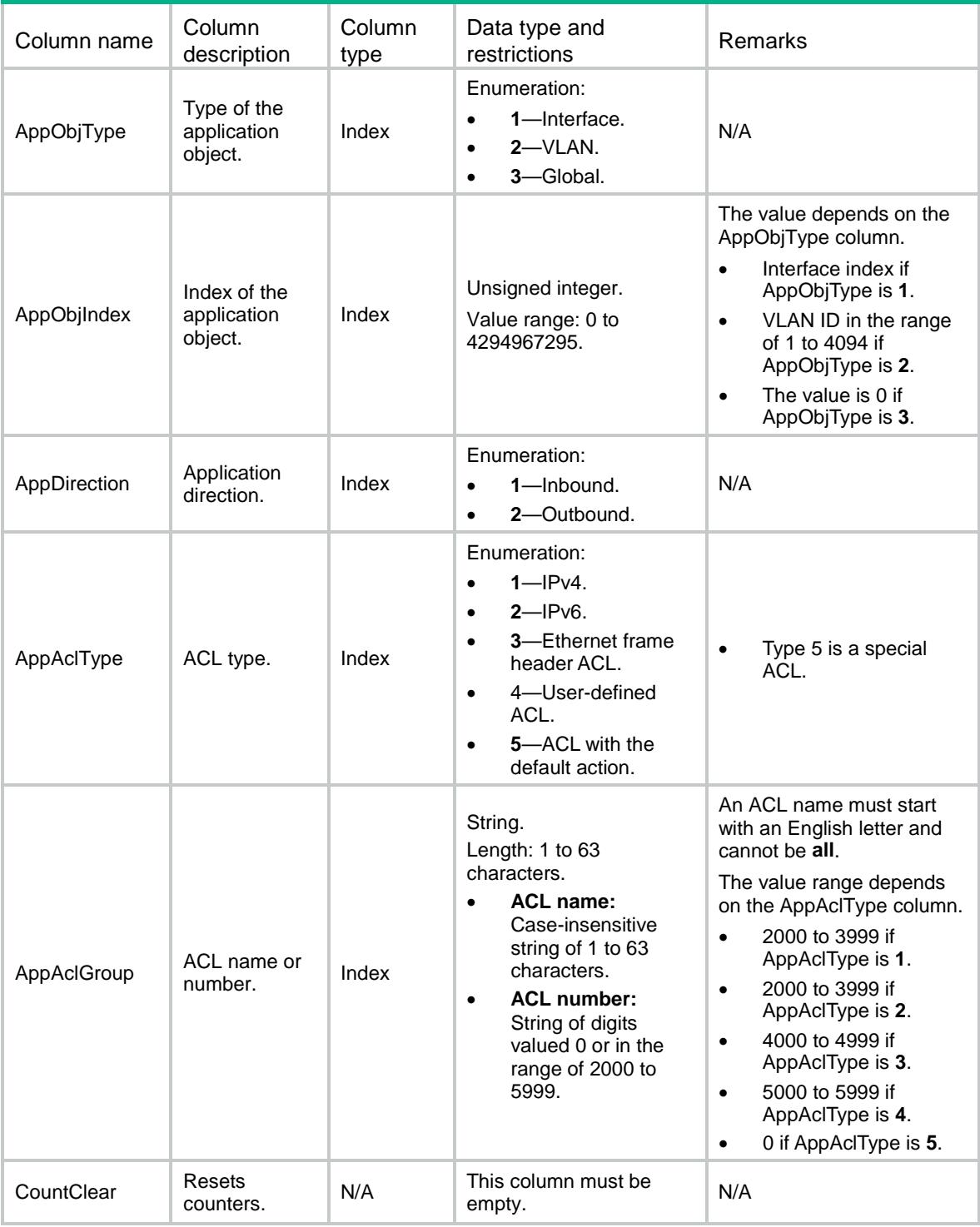

# <span id="page-5-1"></span>ACL/ZonePairPfilterApply

This table contains packet filter application information for zone-pair.

#### <span id="page-6-0"></span>XML structure

```
<ACL>
   <ZonePairPfilterApply>
    <Pfilter>
      <SrcZone></SrcZone>
      <DestZone></DestZone>
      <AclType></AclType>
      <AclGroup></AclGroup>
      <Clear></Clear>
    </Pfilter>
  </ZonePairPfilterApply>
< / \mathrm{ACL} >
```
## <span id="page-6-1"></span>Table description

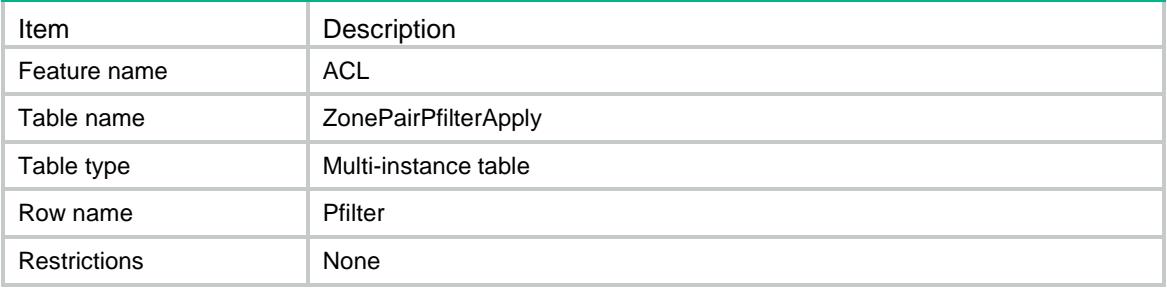

<span id="page-6-2"></span>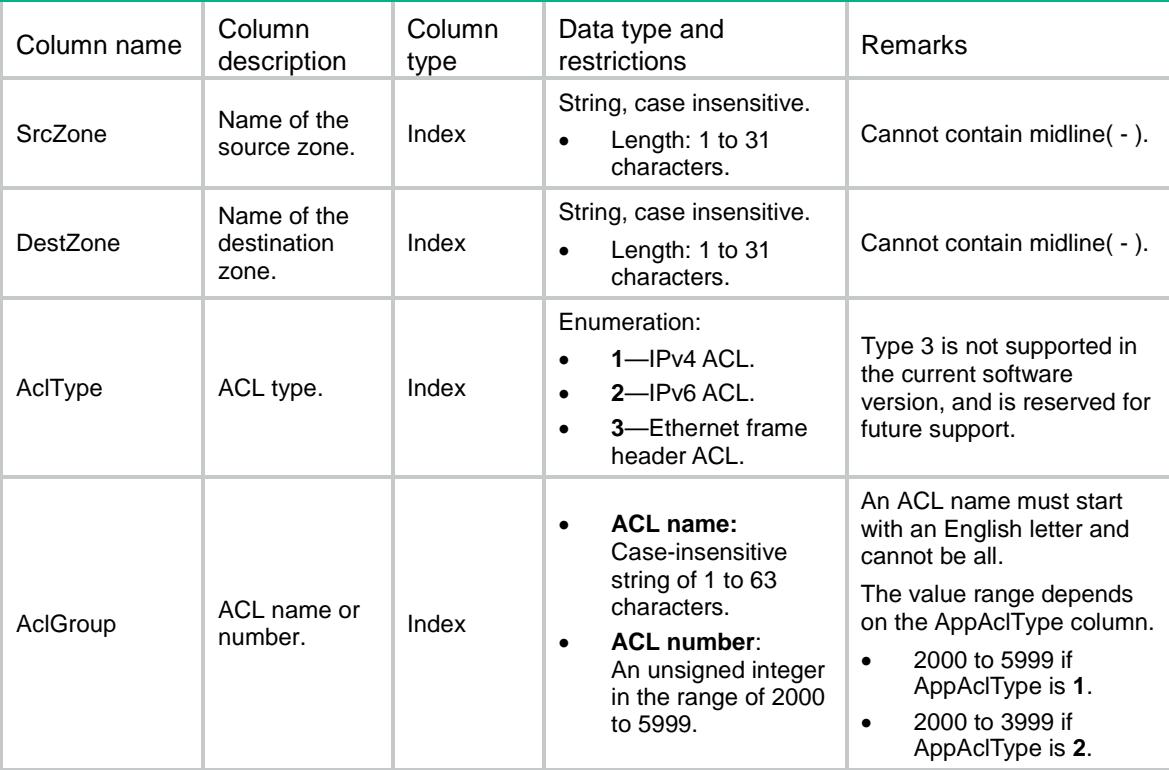

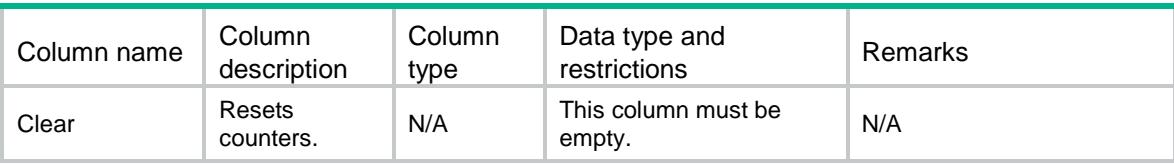

# Contents

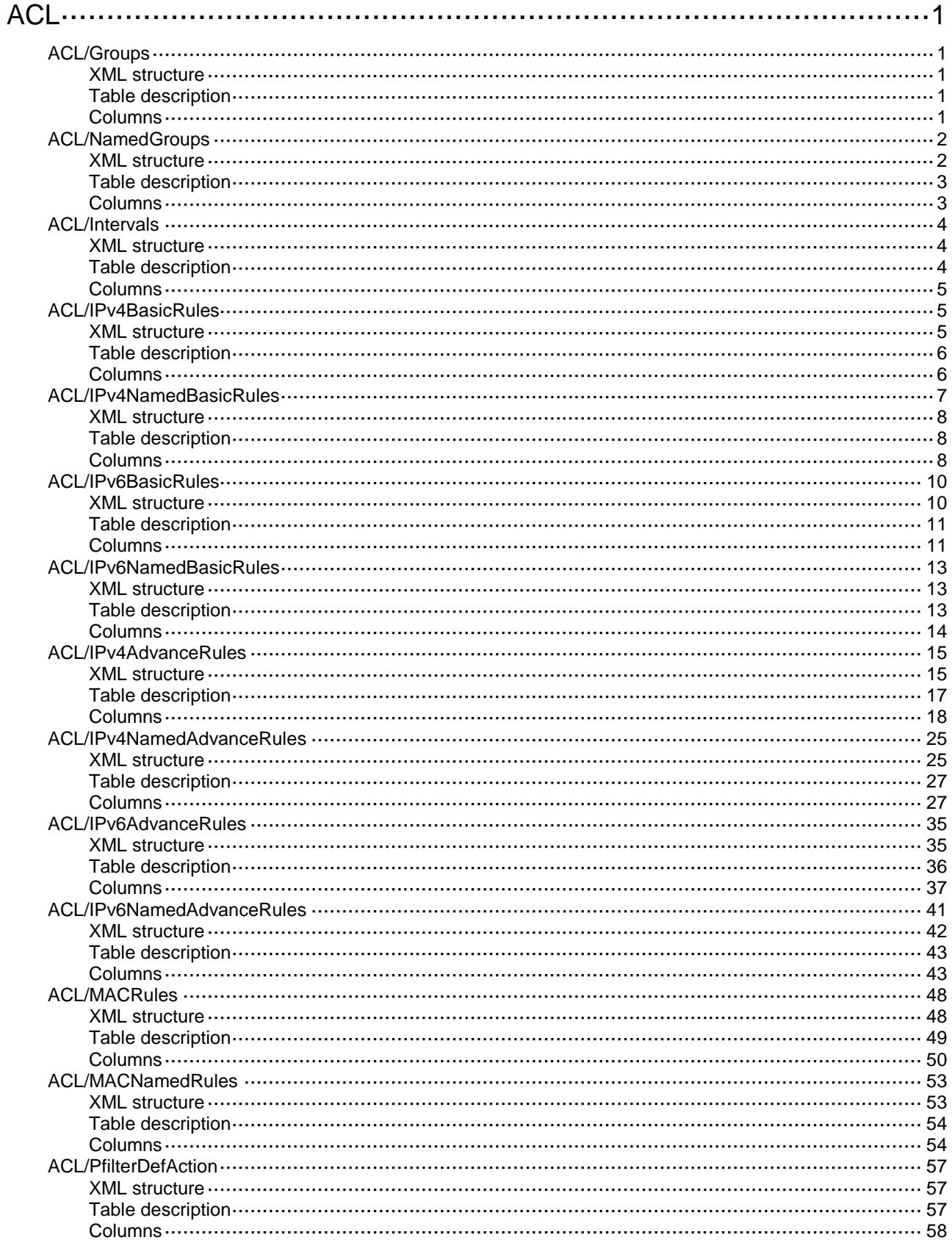

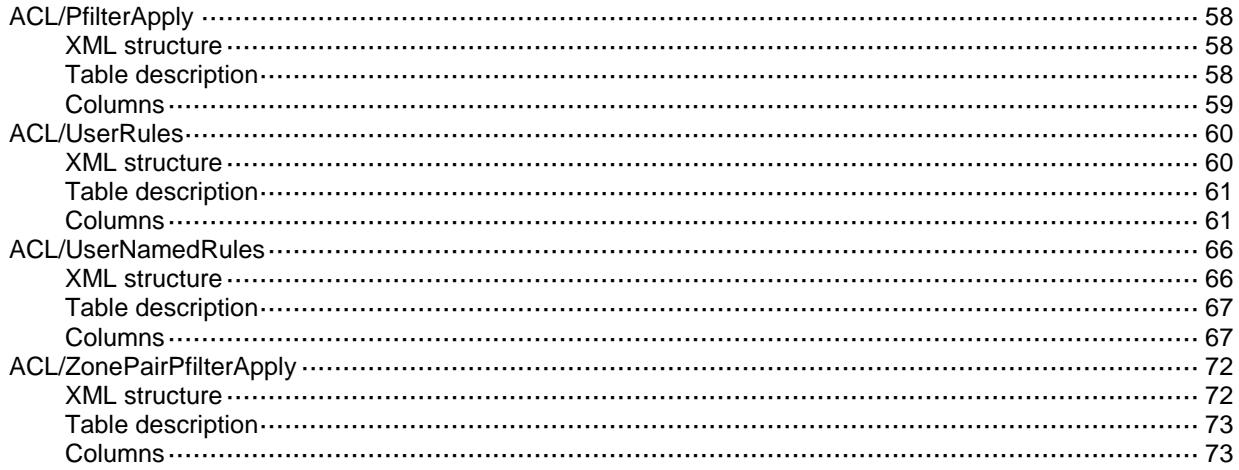

# <span id="page-10-0"></span>**ACL**

# <span id="page-10-1"></span>ACL/Groups

This table contains ACL information.

#### <span id="page-10-2"></span>XML structure

```
<\!\mathrm{ACL}\!> <Groups>
    <Group>
      <GroupType></GroupType>
      <GroupID></GroupID>
      <MatchOrder></MatchOrder>
      <Step></Step>
      <Name></Name>
      <Description></Description>
    </Group>
   </Groups>
</ACL>
```
#### <span id="page-10-3"></span>Table description

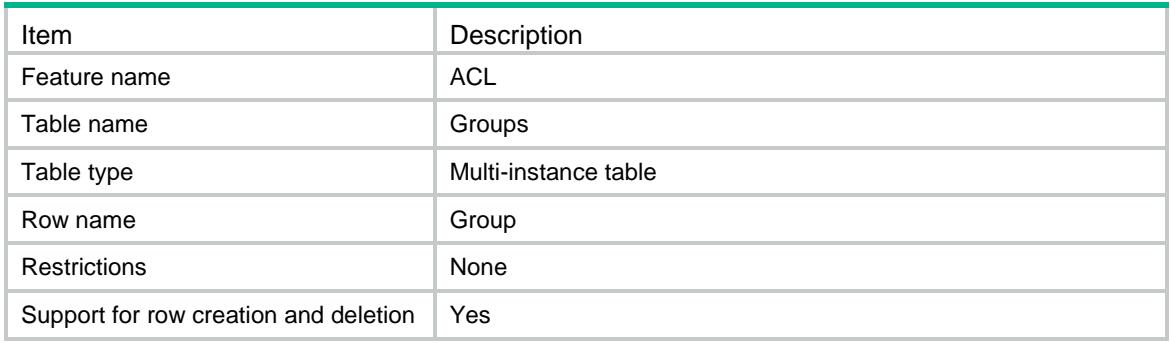

<span id="page-10-4"></span>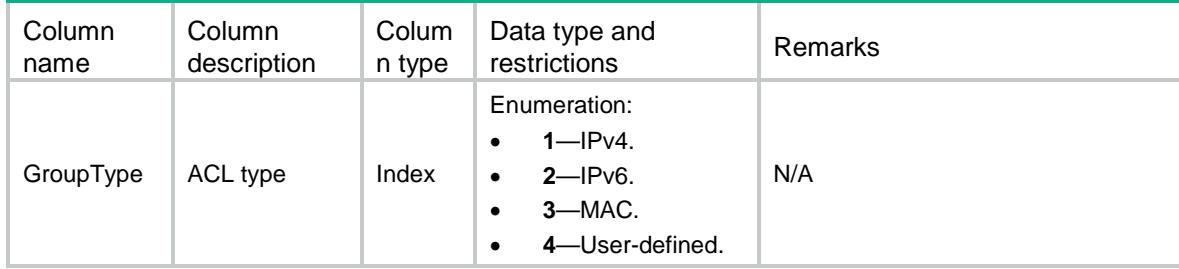

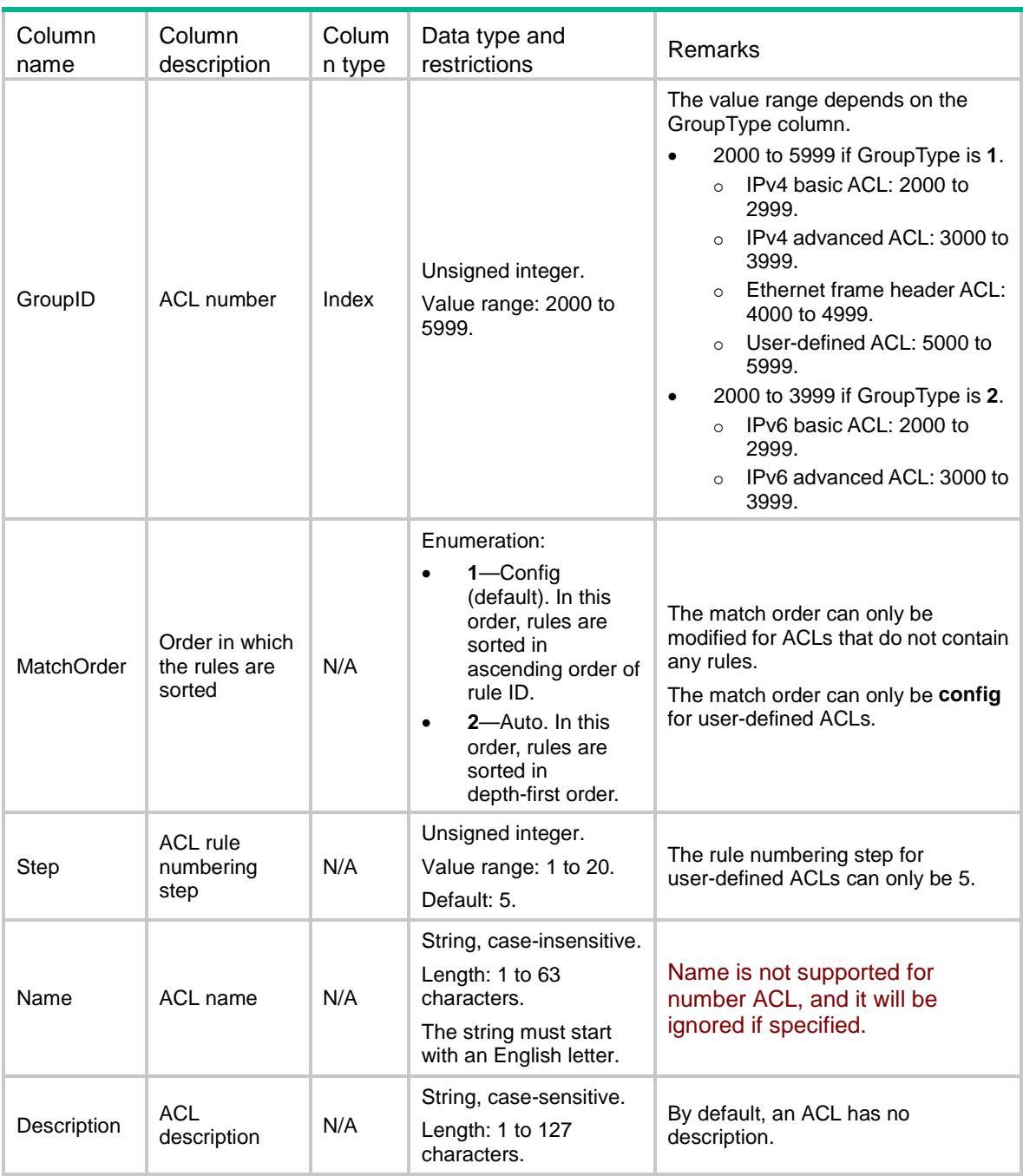

# <span id="page-11-0"></span>ACL/NamedGroups

This table contains named ACL information.

## <span id="page-11-1"></span>XML structure

```
<{\rm ACL}> <NamedGroups>
    <Group>
      <GroupType></GroupType>
```

```
 <GroupCategory></GroupCategory>
       <GroupIndex></GroupIndex>
       <MatchOrder></MatchOrder>
       <Step></Step>
       <Description></Description>
    </Group>
   </NamedGroups>
< / \mbox{{\sc AcL}} >
```
## <span id="page-12-0"></span>Table description

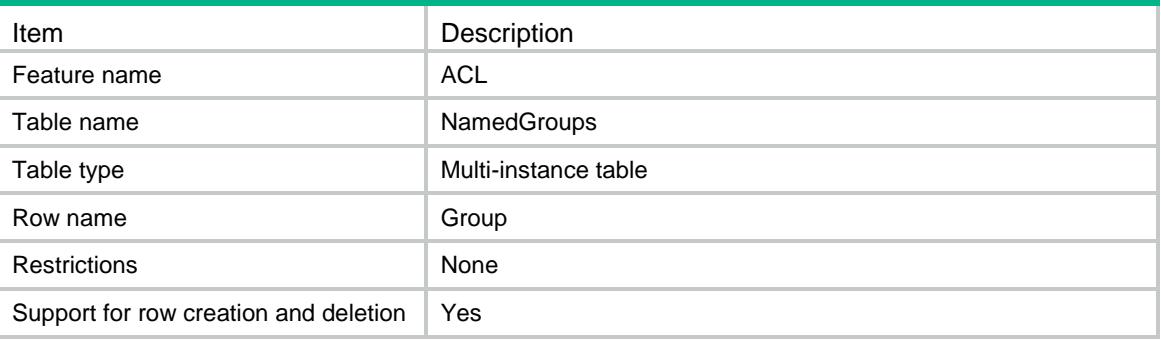

<span id="page-12-1"></span>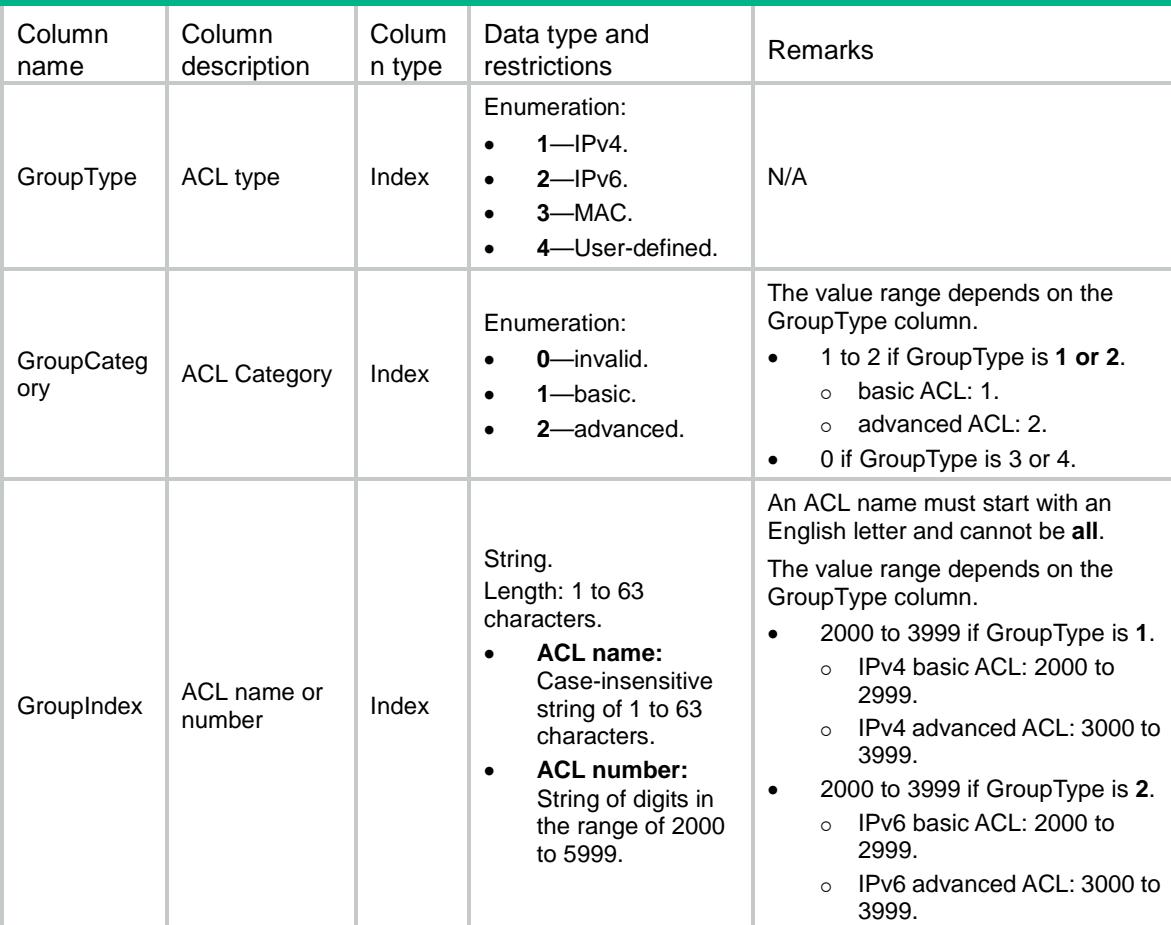

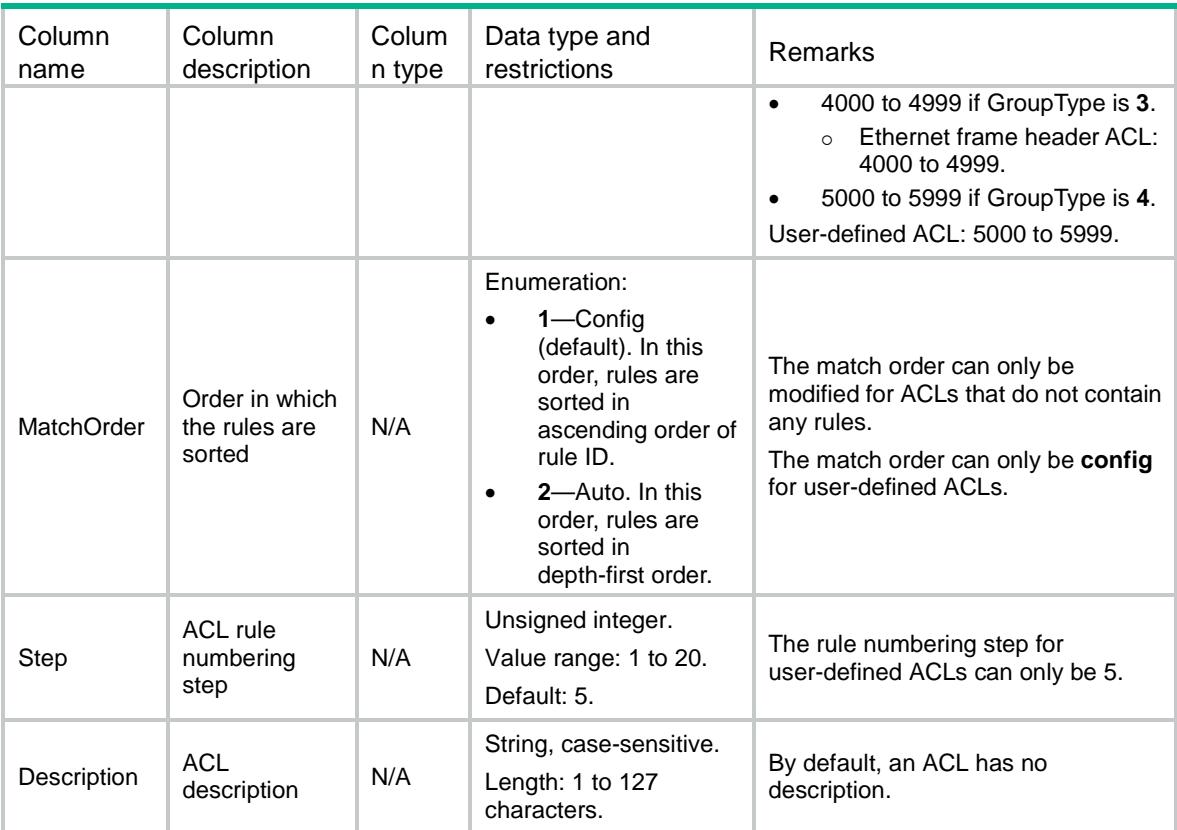

# <span id="page-13-0"></span>ACL/Intervals

This table contains ACL interval information.

#### <span id="page-13-1"></span>XML structure

```
<ACL> <Intervals>
    <Interval>
      <IntervalType></IntervalType>
      <IntervalValue></IntervalValue>
    </Interval>
   </Intervals>
< / \mathrm{ACL} >
```
## <span id="page-13-2"></span>Table description

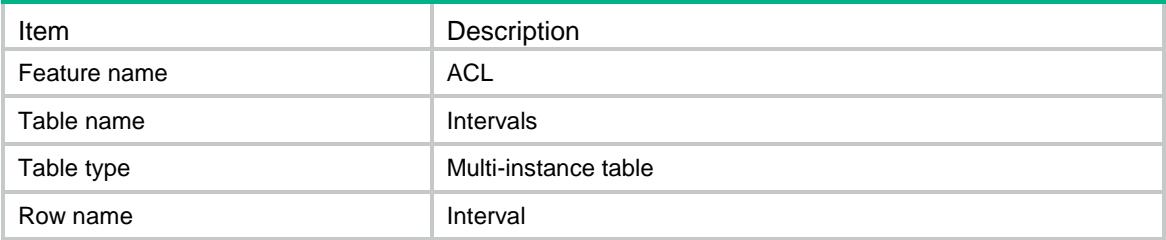

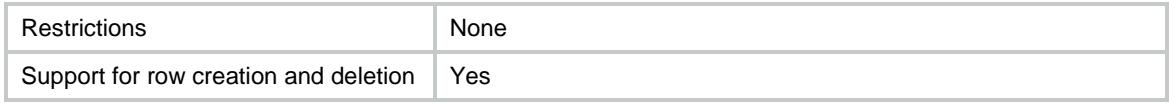

## <span id="page-14-0"></span>**Columns**

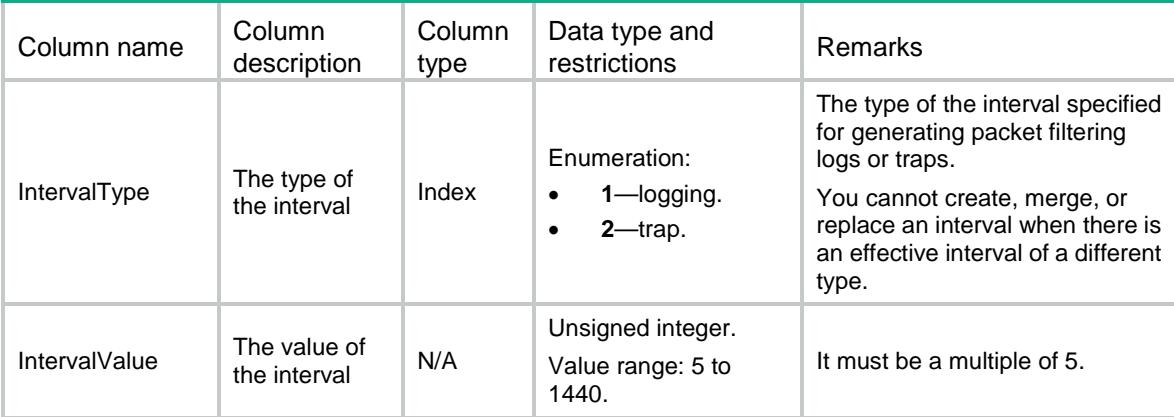

# <span id="page-14-1"></span>ACL/IPv4BasicRules

This table contains information about IPv4 basic ACL rules.

#### <span id="page-14-2"></span>XML structure

```
<ACL> <IPv4BasicRules>
    <Rule>
      <GroupID></GroupID>
      <RuleID></RuleID>
      <Action></Action>
      <SrcAny></SrcAny>
      <SrcIPv4>
        <SrcIPv4Addr></SrcIPv4Addr>
        <SrcIPv4Wildcard></SrcIPv4Wildcard>
      </SrcIPv4>
      <SrcObjectGroup></SrcObjectGroup>
      <Fragment></Fragment>
      <TimeRange></TimeRange>
      <VRF></VRF>
      <Counting></Counting>
      <Logging></Logging>
      <Comment></Comment>
    </Rule>
  </IPv4BasicRules>
< / \mbox{ACL} >
```
# <span id="page-15-0"></span>Table description

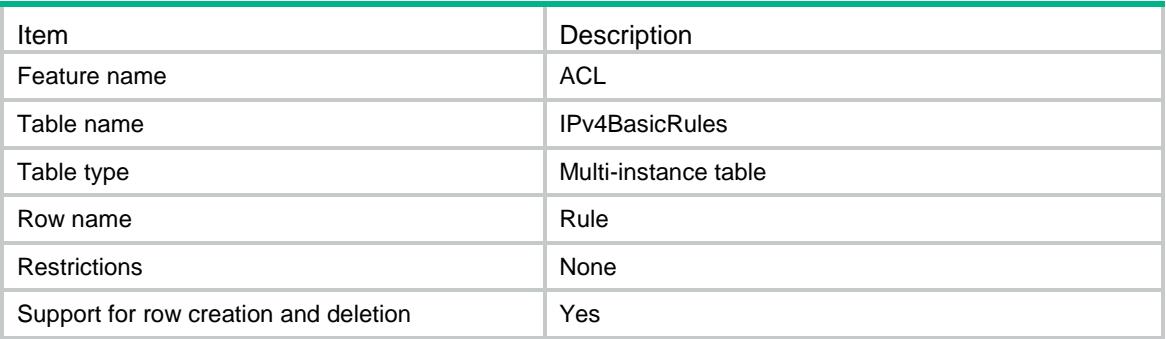

<span id="page-15-1"></span>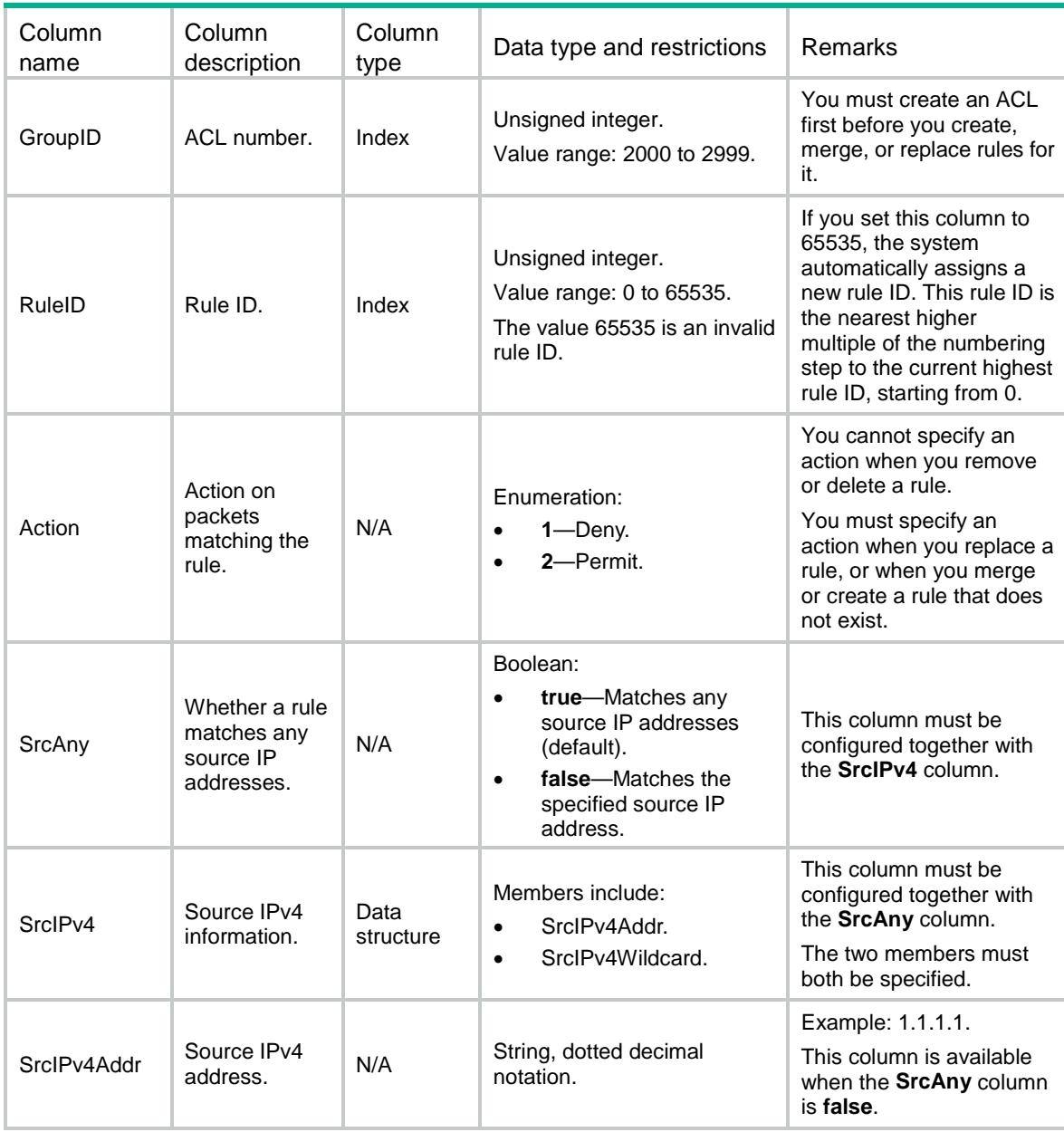

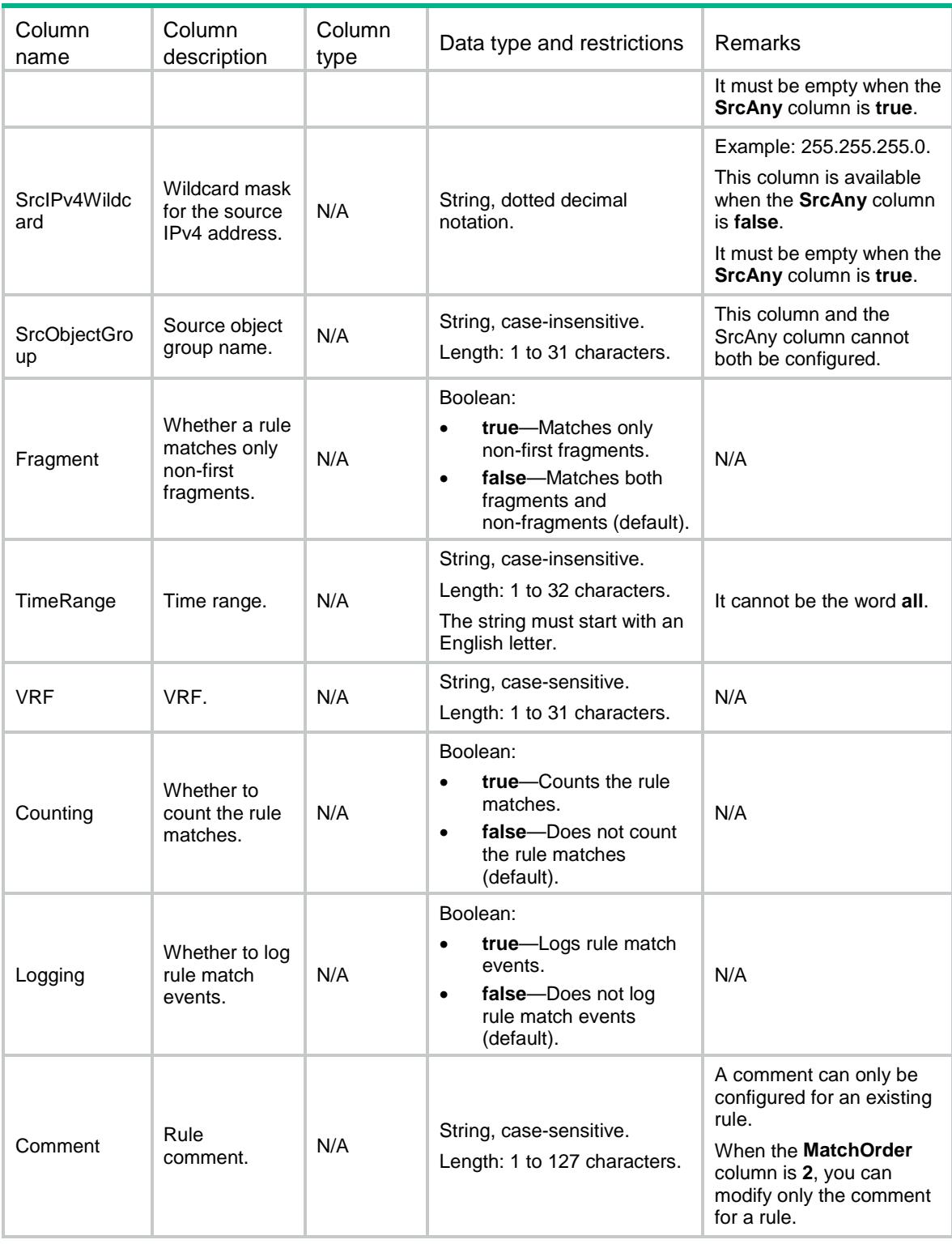

# <span id="page-16-0"></span>ACL/IPv4NamedBasicRules

This table contains information about namd IPv4 basic ACL rules.

#### <span id="page-17-0"></span>XML structure

#### $<$ ACL $>$

#### <IPv4NamedBasicRules>

#### <Rule>

```
 <GroupIndex></GroupIndex>
      <RuleID></RuleID>
      <Action></Action>
      <SrcAny></SrcAny>
      <SrcIPv4>
        <SrcIPv4Addr></SrcIPv4Addr>
        <SrcIPv4Wildcard></SrcIPv4Wildcard>
      </SrcIPv4>
      <SrcObjectGroup></SrcObjectGroup>
      <Fragment></Fragment>
      <TimeRange></TimeRange>
      <VRF></VRF>
      <Counting></Counting>
      <Logging></Logging>
      <Comment></Comment>
    </Rule>
  </IPv4NamedBasicRules>
</ACL>
```
## <span id="page-17-1"></span>Table description

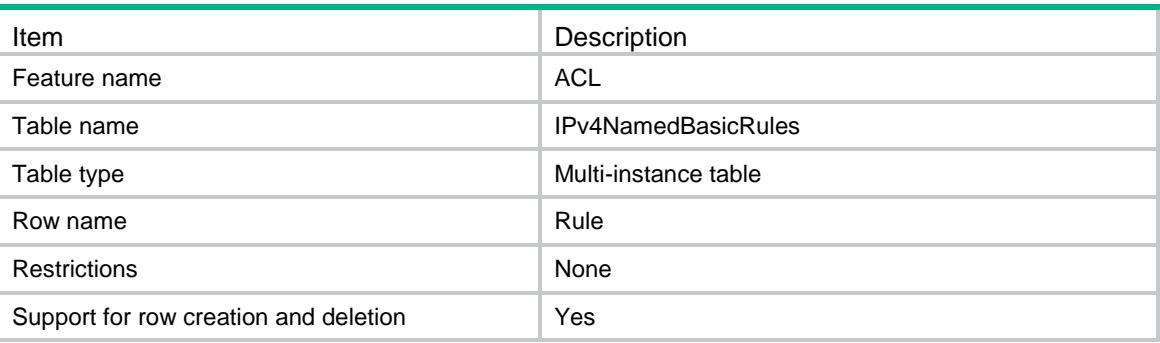

<span id="page-17-2"></span>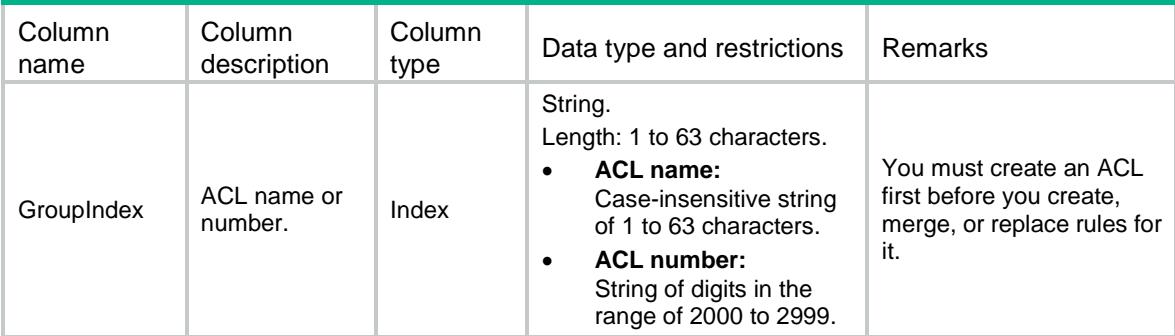

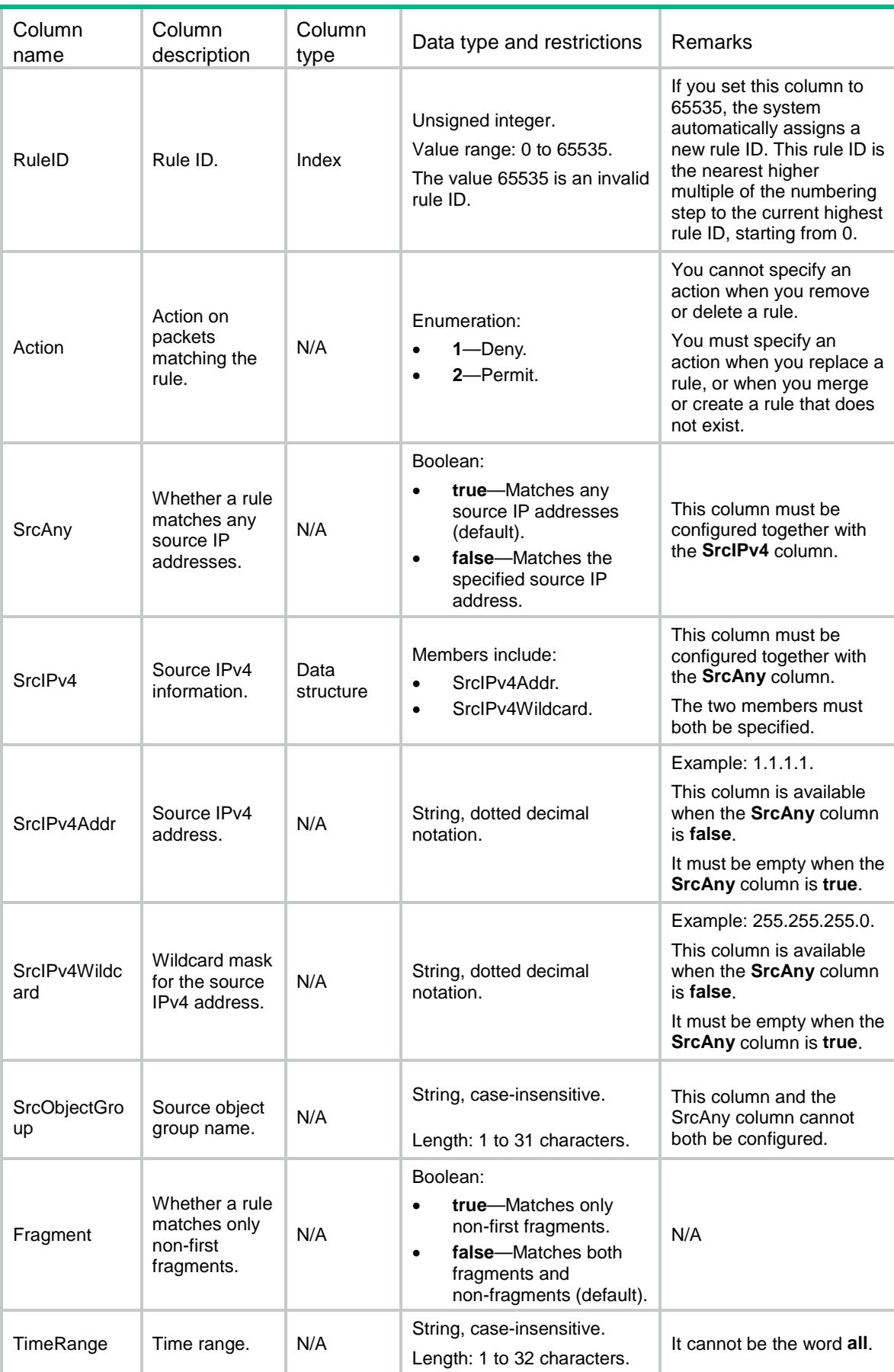

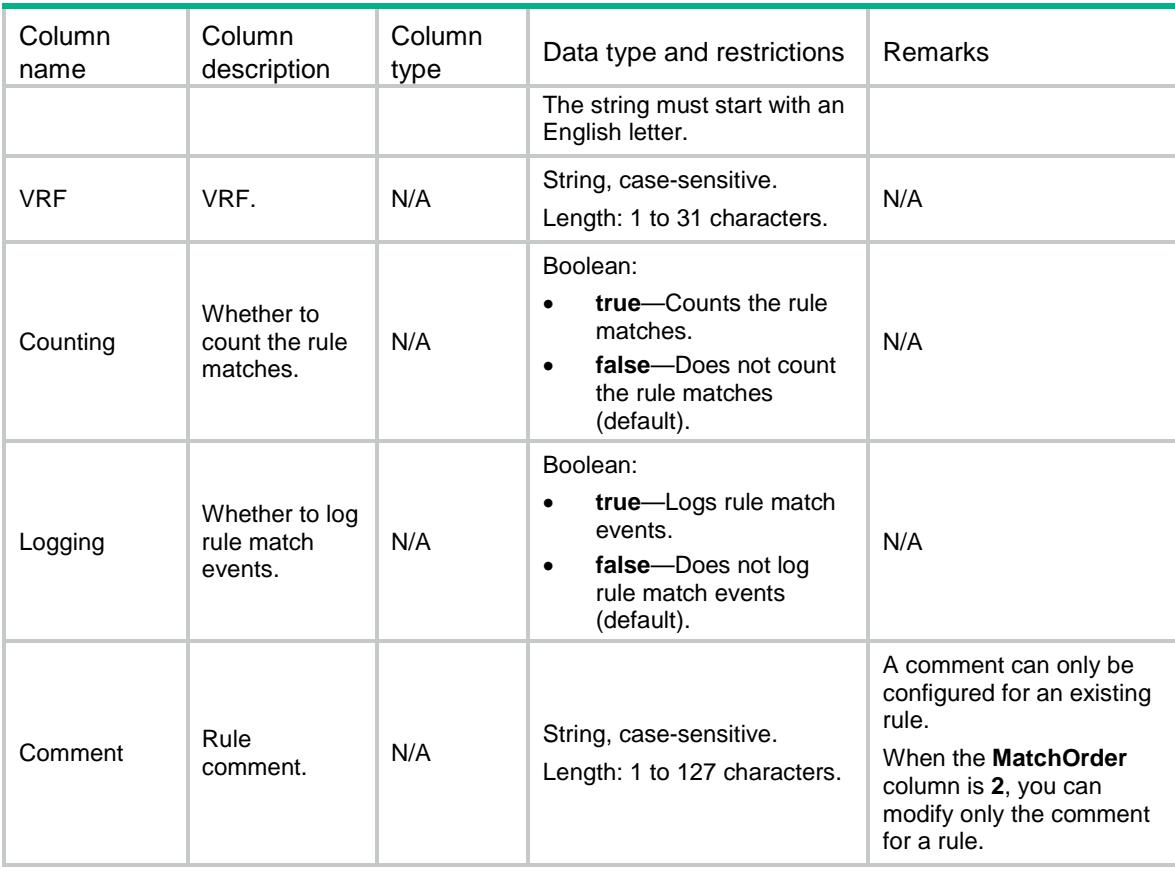

# <span id="page-19-0"></span>ACL/IPv6BasicRules

This table contains information about IPv6 basic ACL rules.

#### <span id="page-19-1"></span>XML structure

```
<\!\mathrm{ACL}\!> <IPv6BasicRules>
    <Rule>
      <GroupID></GroupID>
      <RuleID></RuleID>
      <Action></Action>
      <SrcAny></SrcAny>
      <SrcIPv6>
        <SrcIPv6Addr></SrcIPv6Addr>
        <SrcIPv6Prefix></SrcIPv6Prefix>
      </SrcIPv6>
      <SrcObjectGroup></SrcObjectGroup>
      <RoutingTypeAny></RoutingTypeAny>
      <RoutingTypeValue></RoutingTypeValue>
      <Fragment></Fragment>
      <TimeRange></TimeRange>
     < VRF > < / VRF > <Counting></Counting>
```

```
 <Logging></Logging>
       <Comment></Comment>
     </Rule>
   </IPv6BasicRules>
< / \mbox{{\sc AcL}} >
```
# <span id="page-20-0"></span>Table description

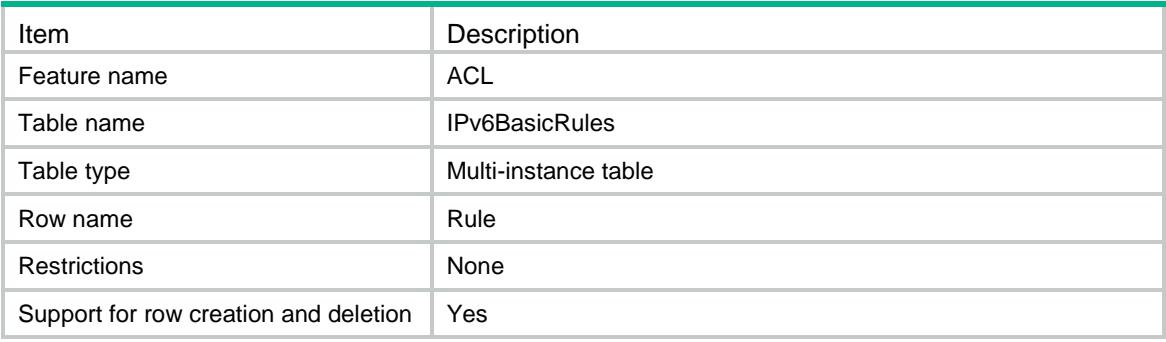

<span id="page-20-1"></span>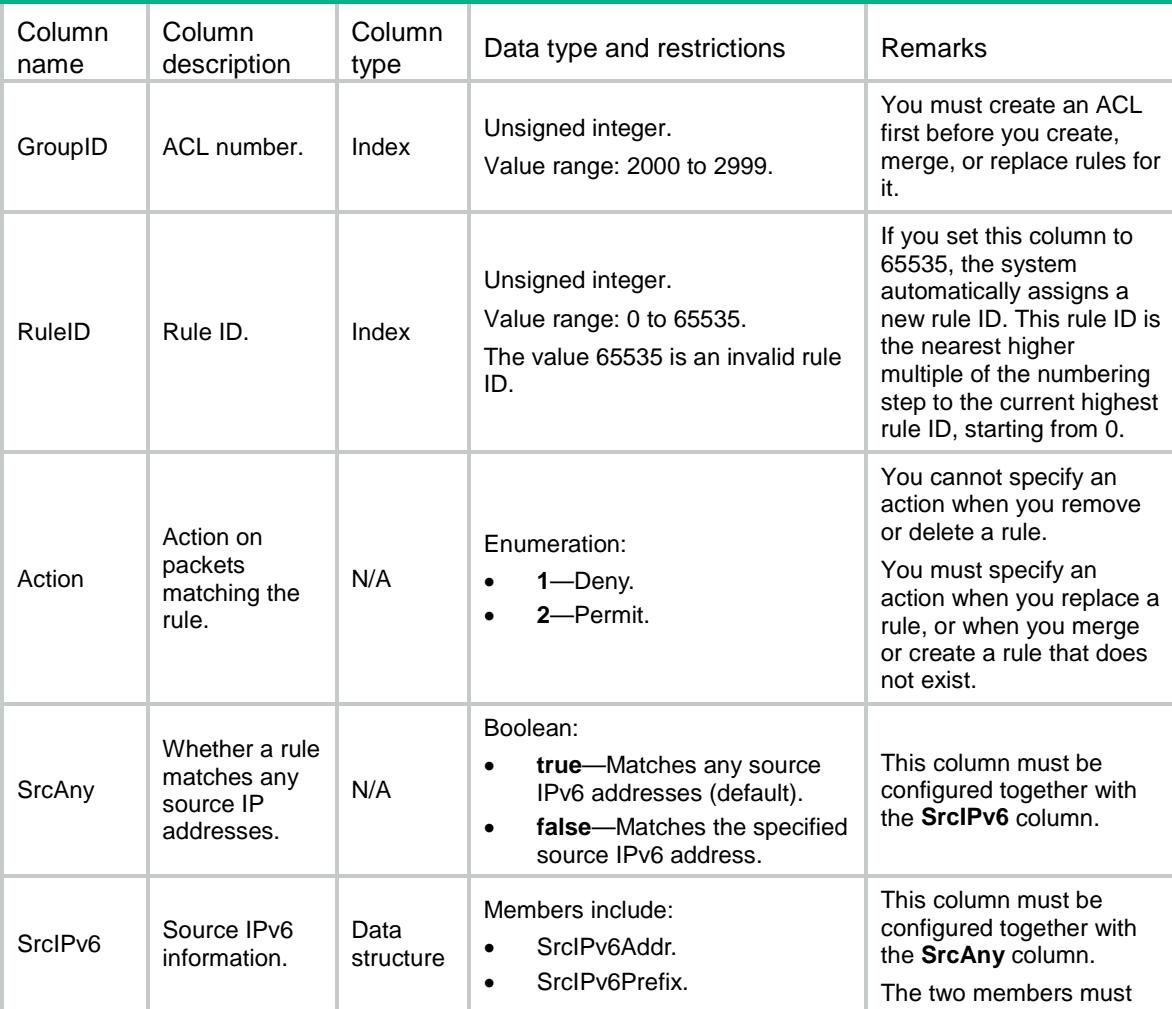

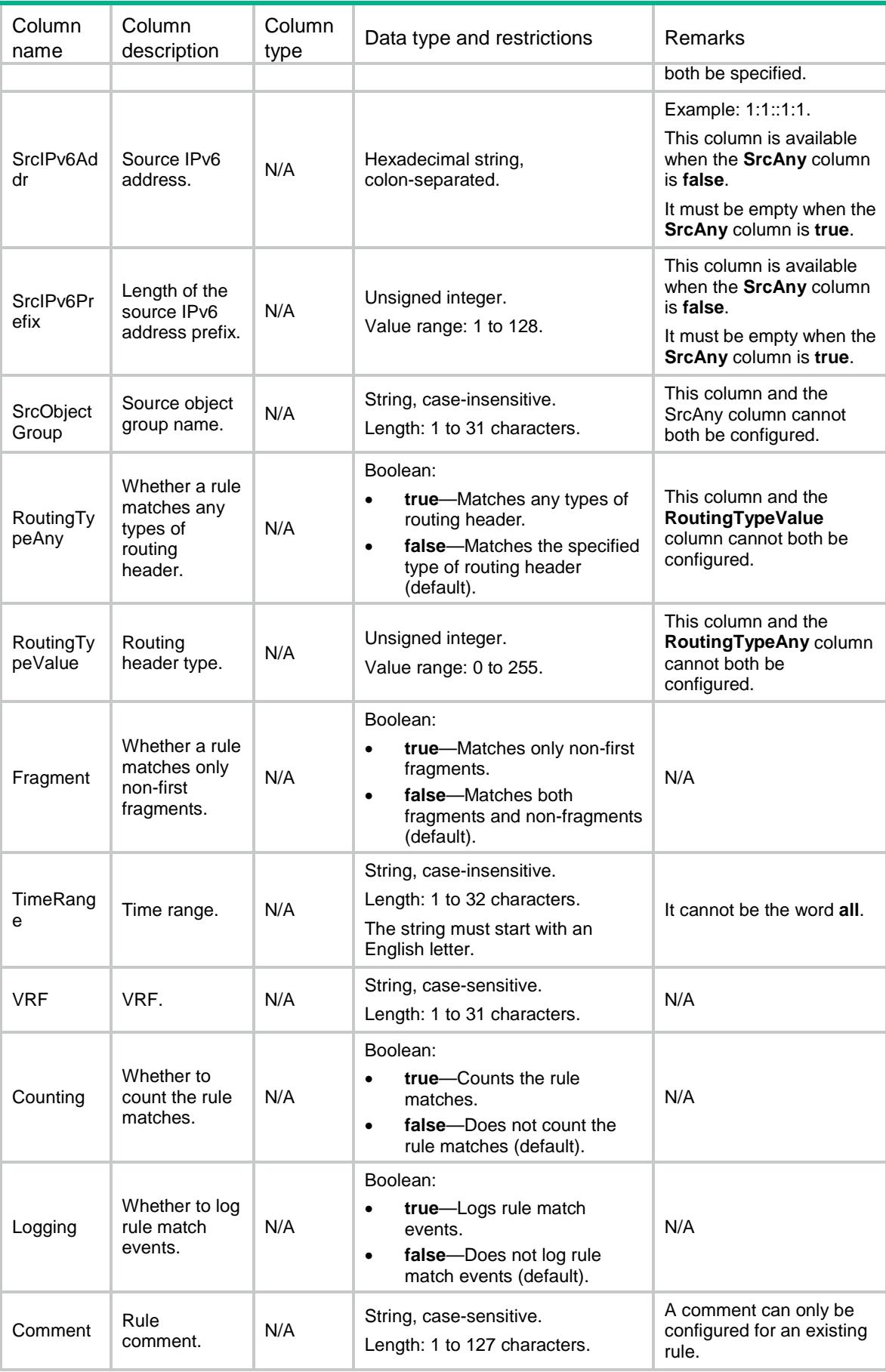

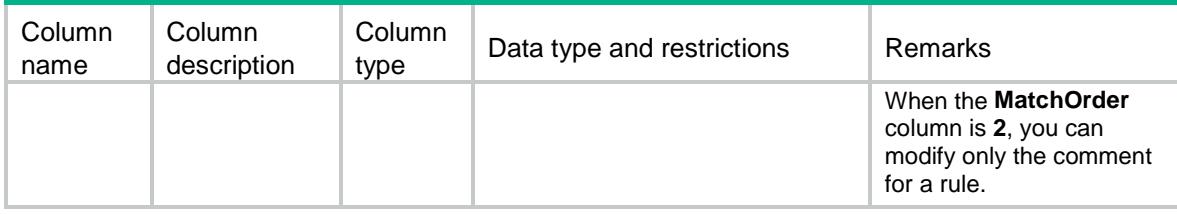

# <span id="page-22-0"></span>ACL/IPv6NamedBasicRules

This table contains information about named IPv6 basic ACL rules.

#### <span id="page-22-1"></span>XML structure

```
<ACL> <IPv6NamedBasicRules>
    <Rule>
      <GroupIndex></GroupIndex>
      <RuleID></RuleID>
      <Action></Action>
      <SrcAny></SrcAny>
      <SrcIPv6>
        <SrcIPv6Addr></SrcIPv6Addr>
        <SrcIPv6Prefix></SrcIPv6Prefix>
      </SrcIPv6>
      <SrcObjectGroup></SrcObjectGroup>
      <RoutingTypeAny></RoutingTypeAny>
      <RoutingTypeValue></RoutingTypeValue>
      <Fragment></Fragment>
      <TimeRange></TimeRange>
     <VRF></VRF> <Counting></Counting>
      <Logging></Logging>
      <Comment></Comment>
    </Rule>
  </IPv6NamedBasicRules>
</ACL>
```
#### <span id="page-22-2"></span>Table description

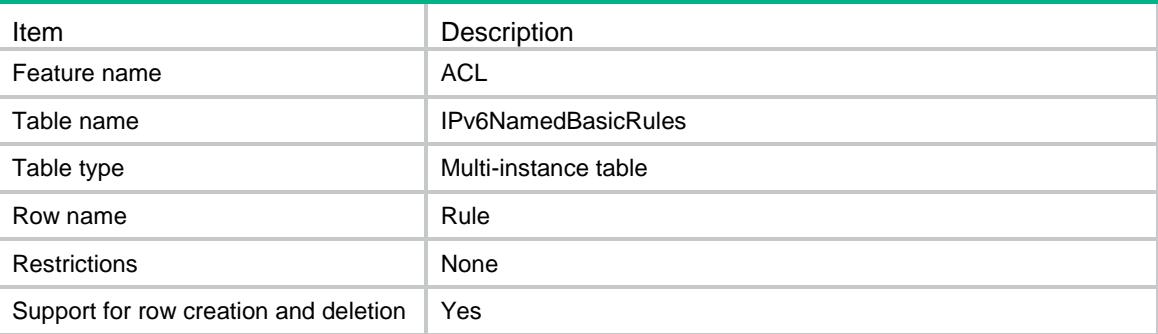

<span id="page-23-0"></span>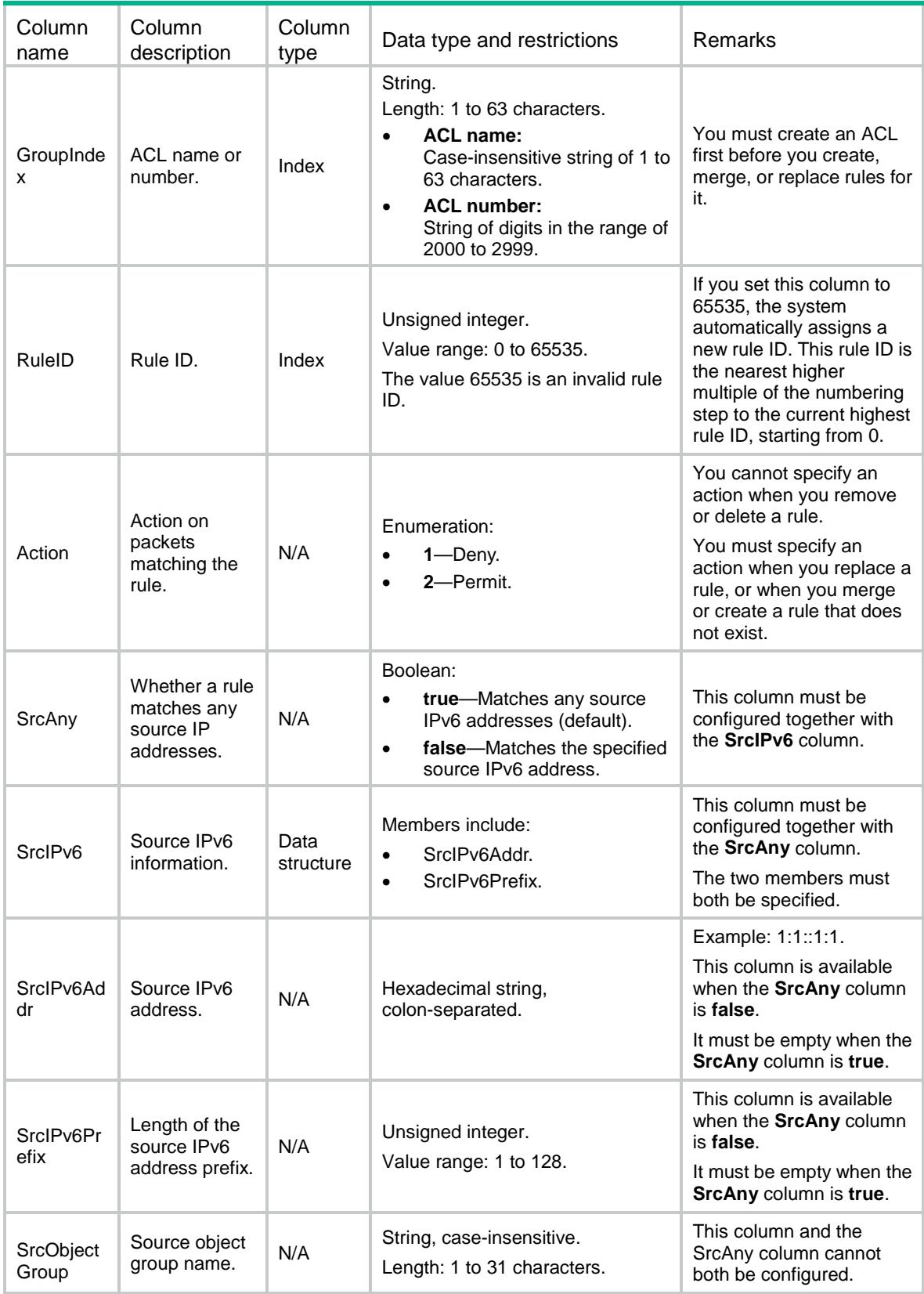

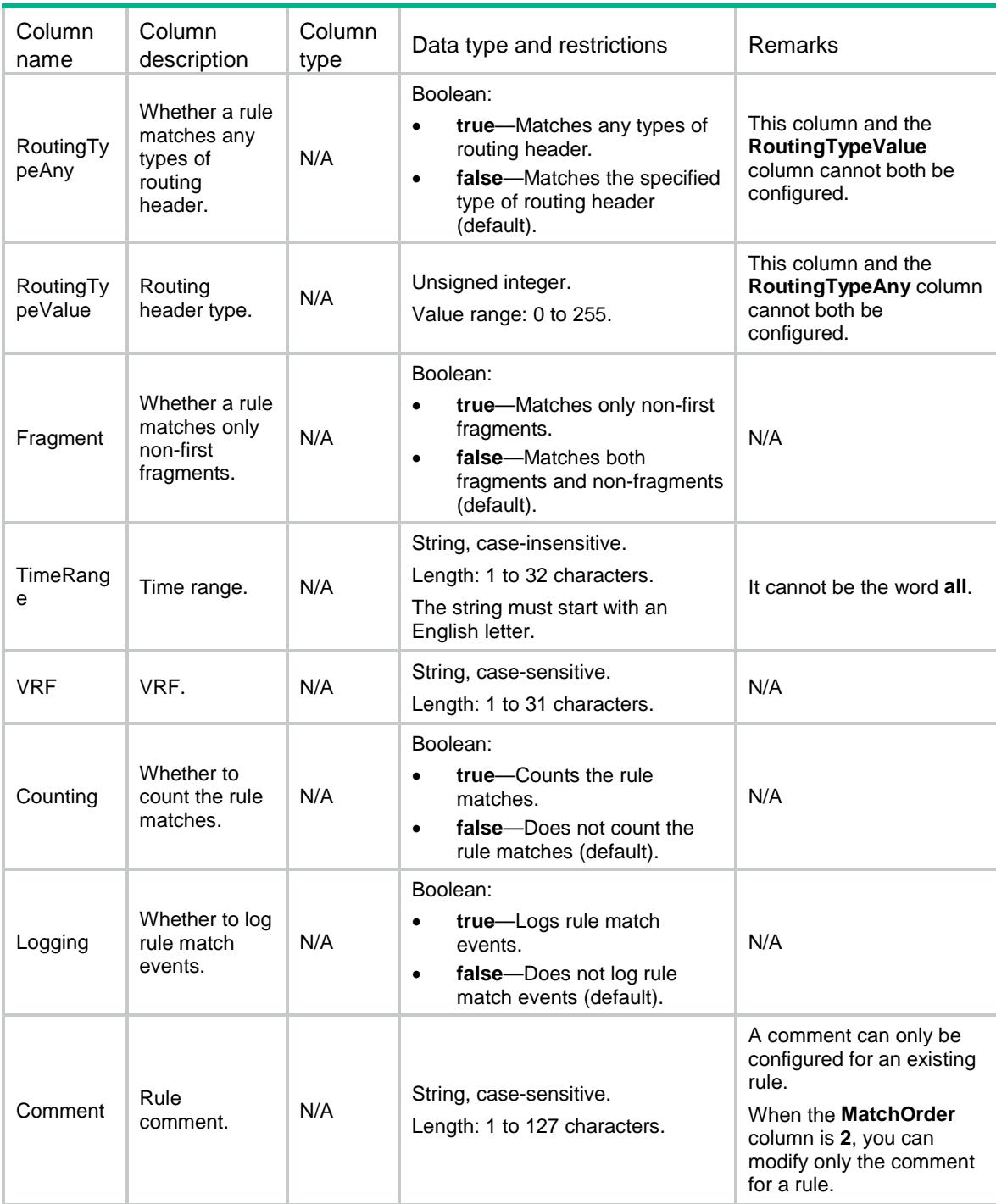

# <span id="page-24-0"></span>ACL/IPv4AdvanceRules

This table contains information about IPv4 advanced ACL rules.

#### <span id="page-24-1"></span>XML structure

 $<\!\mathrm{ACL}\!>$ <IPv4AdvanceRules>

```
 <Rule>
  <GroupID></GroupID>
  <RuleID></RuleID>
  <Action></Action>
  <ProtocolType></ProtocolType>
  <SrcAny></SrcAny>
  <SrcIPv4>
    <SrcIPv4Addr></SrcIPv4Addr>
    <SrcIPv4Wildcard></SrcIPv4Wildcard>
  </SrcIPv4>
  <SrcObjectGroup></SrcObjectGroup>
  <DstAny></DstAny>
  <DstIPv4>
    <DstIPv4Addr></DstIPv4Addr>
    <DstIPv4Wildcard></DstIPv4Wildcard>
   </DstIPv4>
  <DstObjectGroup></DstObjectGroup>
  <DSCP></DSCP>
  <DSCPRange>
    <StartDSCP></StartDSCP>
     <EndDSCP></EndDSCP>
   </DSCPRange>
  <Precedence></Precedence>
 <TOS></TOS>
  <SrcPort>
    <SrcPortOp></SrcPortOp>
    <SrcPortValue1></SrcPortValue1>
     <SrcPortValue2></SrcPortValue2>
  </SrcPort>
  <DstPort>
    <DstPortOp></DstPortOp>
    <DstPortValue1></DstPortValue1>
     <DstPortValue2></DstPortValue2>
  </DstPort>
  <TcpFlag>
   <ACK></ACK>
   { <\hspace{-1.5pt}{\rm FIN}\hspace{-1.5pt}>} { <\hspace{-1.5pt}{/}\hspace{-1.5pt}{\rm FIN}\hspace{-1.5pt}>} <PSH></PSH>
    <RST></RST>
   < SYN>< / SYN>\, <URG></URG>
    </TcpFlag>
  <Established></Established>
 <ICMP> <ICMPType></ICMPType>
     <ICMPCode></ICMPCode>
 \langle/ICMP>
```

```
 <Fragment></Fragment>
```

```
 <TimeRange></TimeRange>
```
- <VRF></VRF>
- <QoSLocalID></QoSLocalID>
- <EncapType></EncapType>
- <InProtocolType></InProtocolType>
- <VxlanID></VxlanID>
- <InSrcAny></InSrcAny>
- <InSrcIPv4>
	- <InSrcIPv4Addr></InSrcIPv4Addr>
	- <InSrcIPv4Wildcard></InSrcIPv4Wildcard>
- </InSrcIPv4>
- <InDstAny></InDstAny>
- <InDstIPv4>
	- <InDstIPv4Addr></InDstIPv4Addr>
	- <InDstIPv4Wildcard></InDstIPv4Wildcard>
- </InDstIPv4>
- <InSrcPort>
	- <InSrcPortOp></InSrcPortOp>
	- <InSrcPortValue1></InSrcPortValue1>
	- <InSrcPortValue2></InSrcPortValue2>
- </InSrcPort>
- <InDstPort>
	- <InDstPortOp></InDstPortOp>
	- <InDstPortValue1></InDstPortValue1>
	- <InDstPortValue2></InDstPortValue2>
- </InDstPort>
- <InEstablished></InEstablished>
- <Counting></Counting>
- <Logging></Logging>
- <Comment></Comment>
- </Rule>

```
 </IPv4AdvanceRules>
```

```
</ACL>
```
#### <span id="page-26-0"></span>Table description

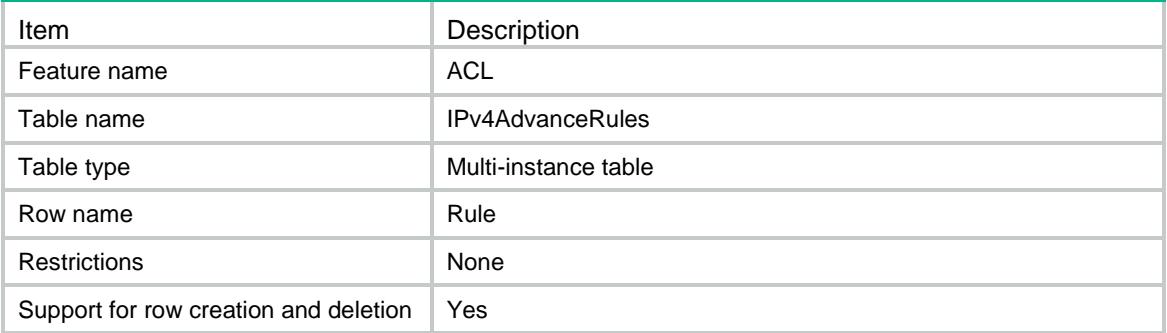

<span id="page-27-0"></span>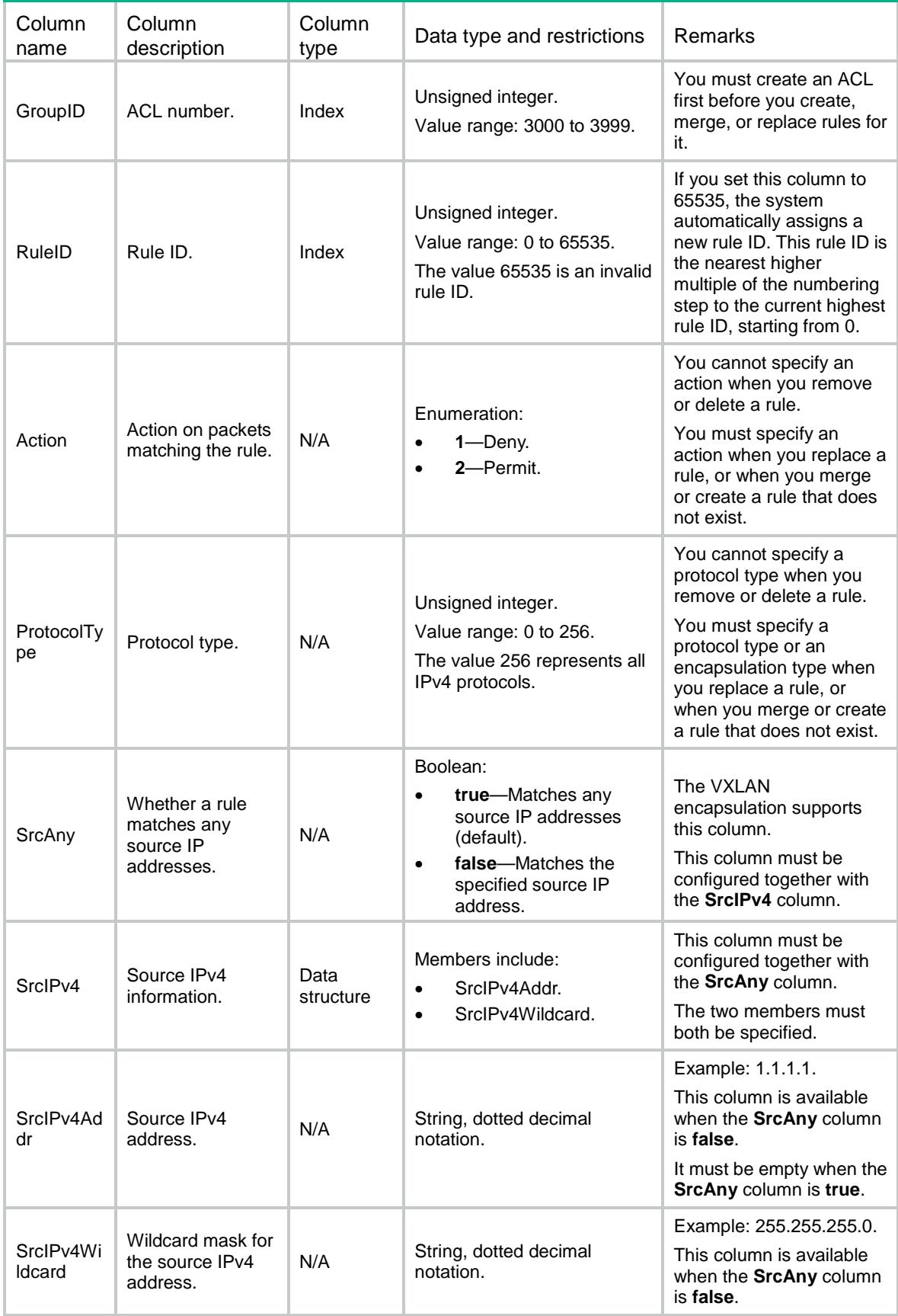

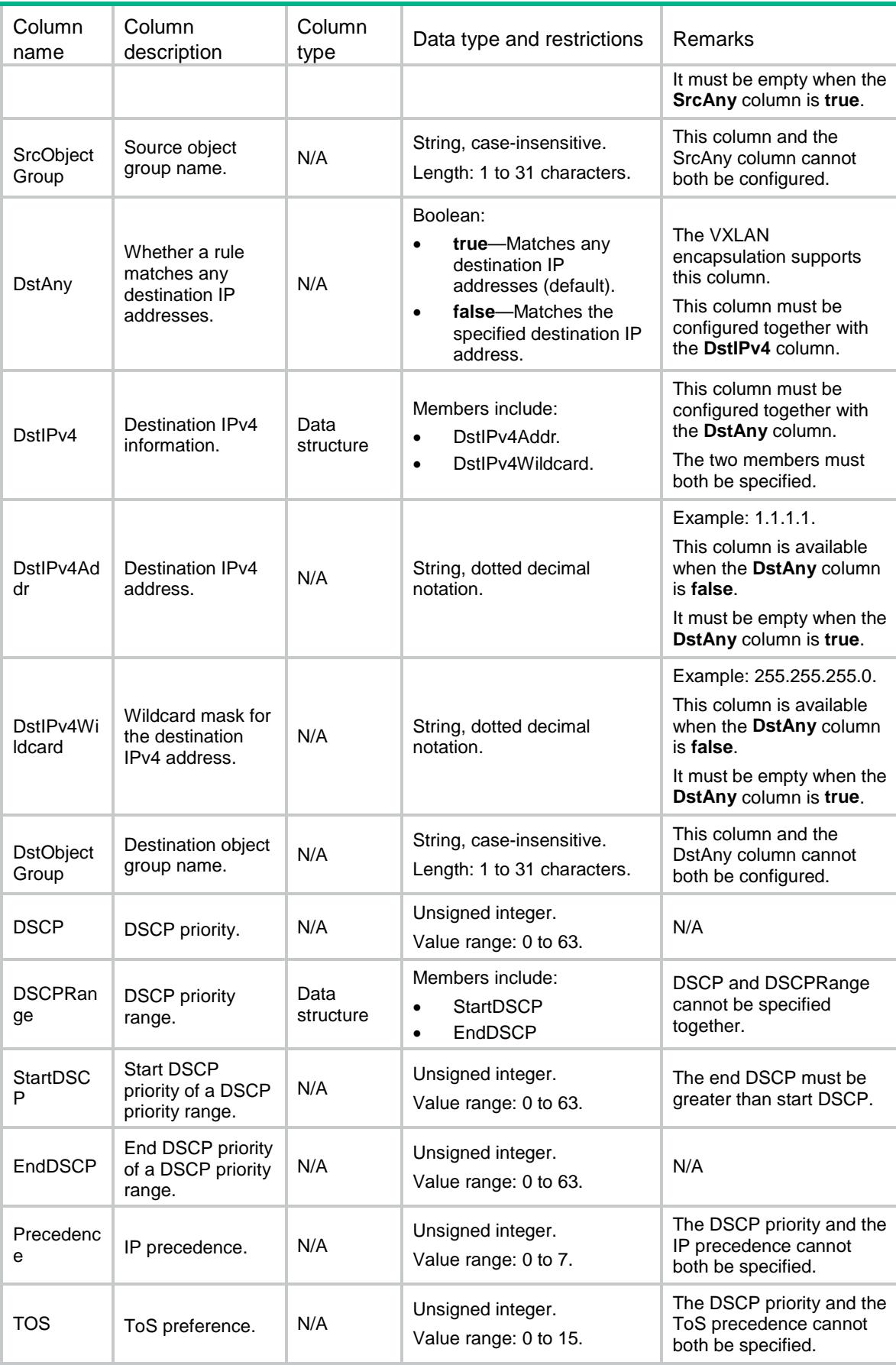

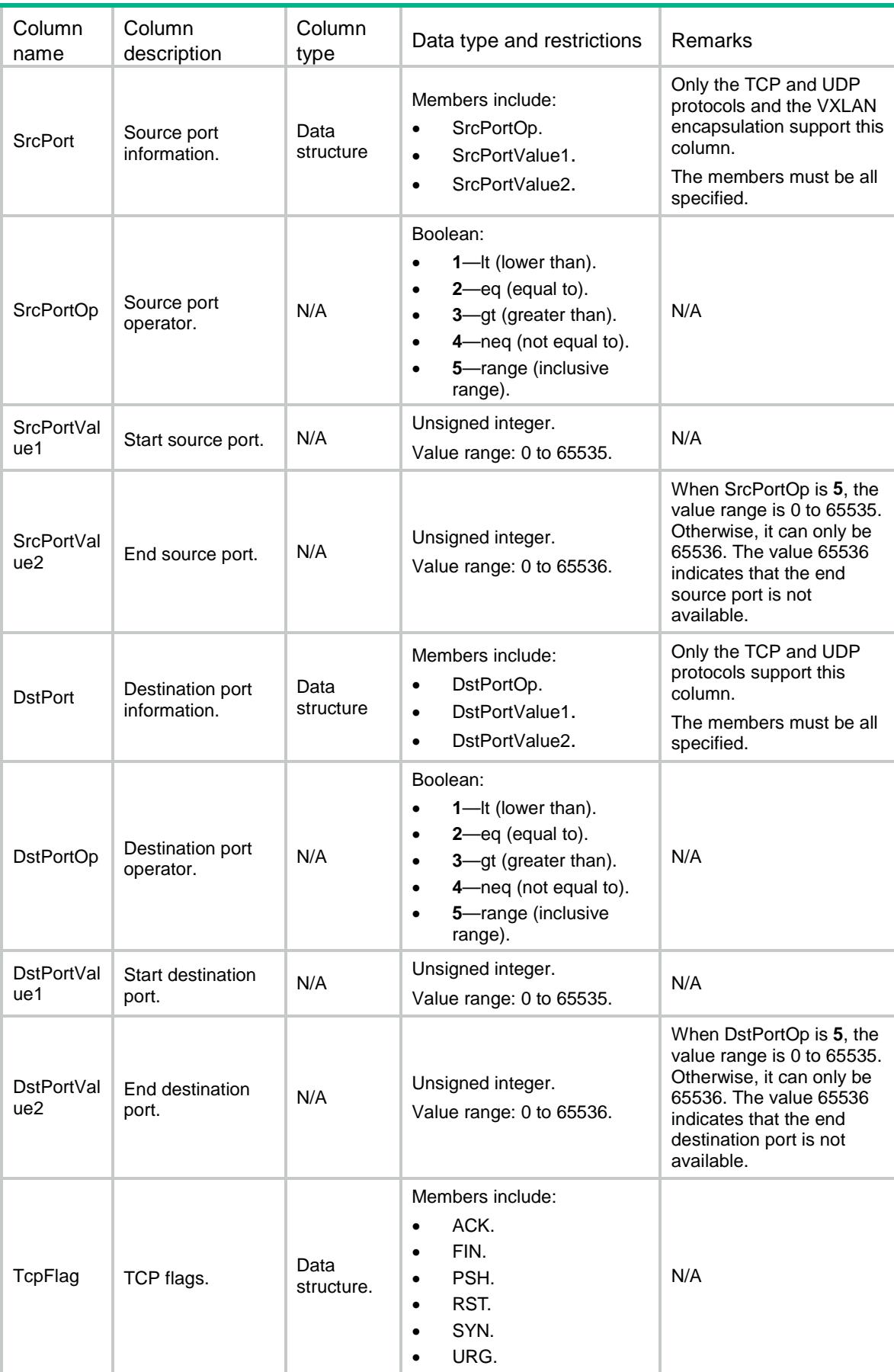

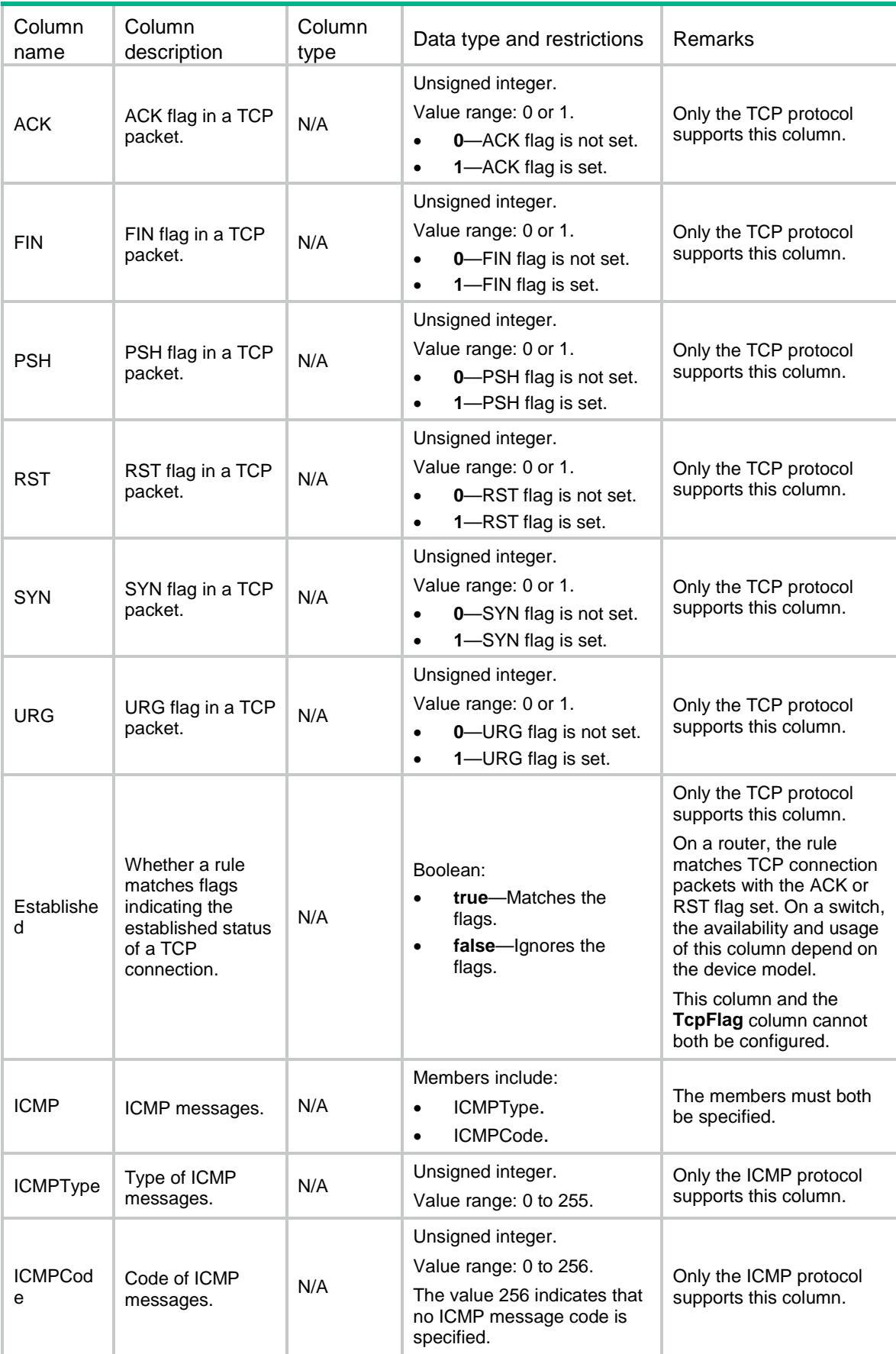

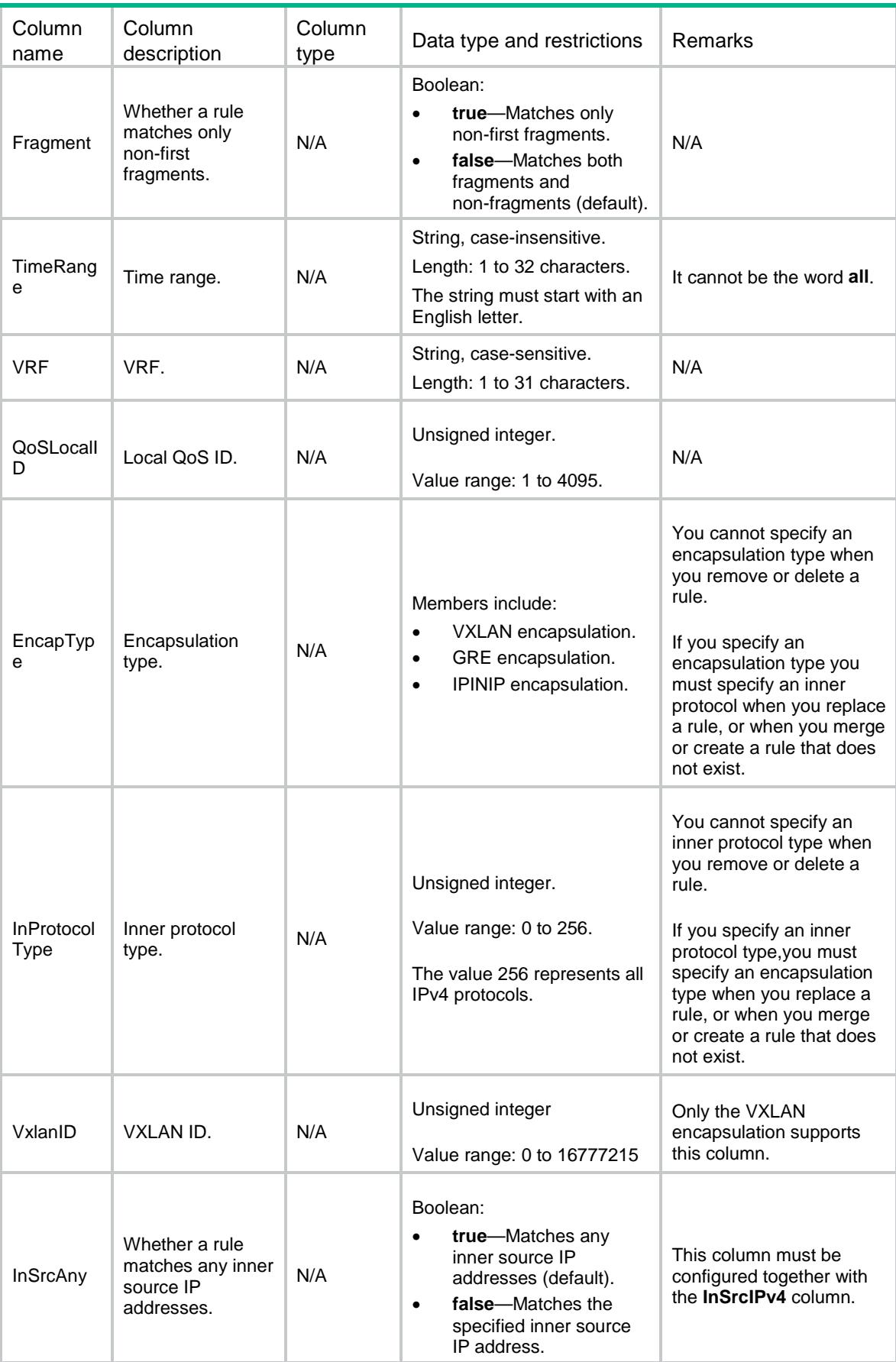

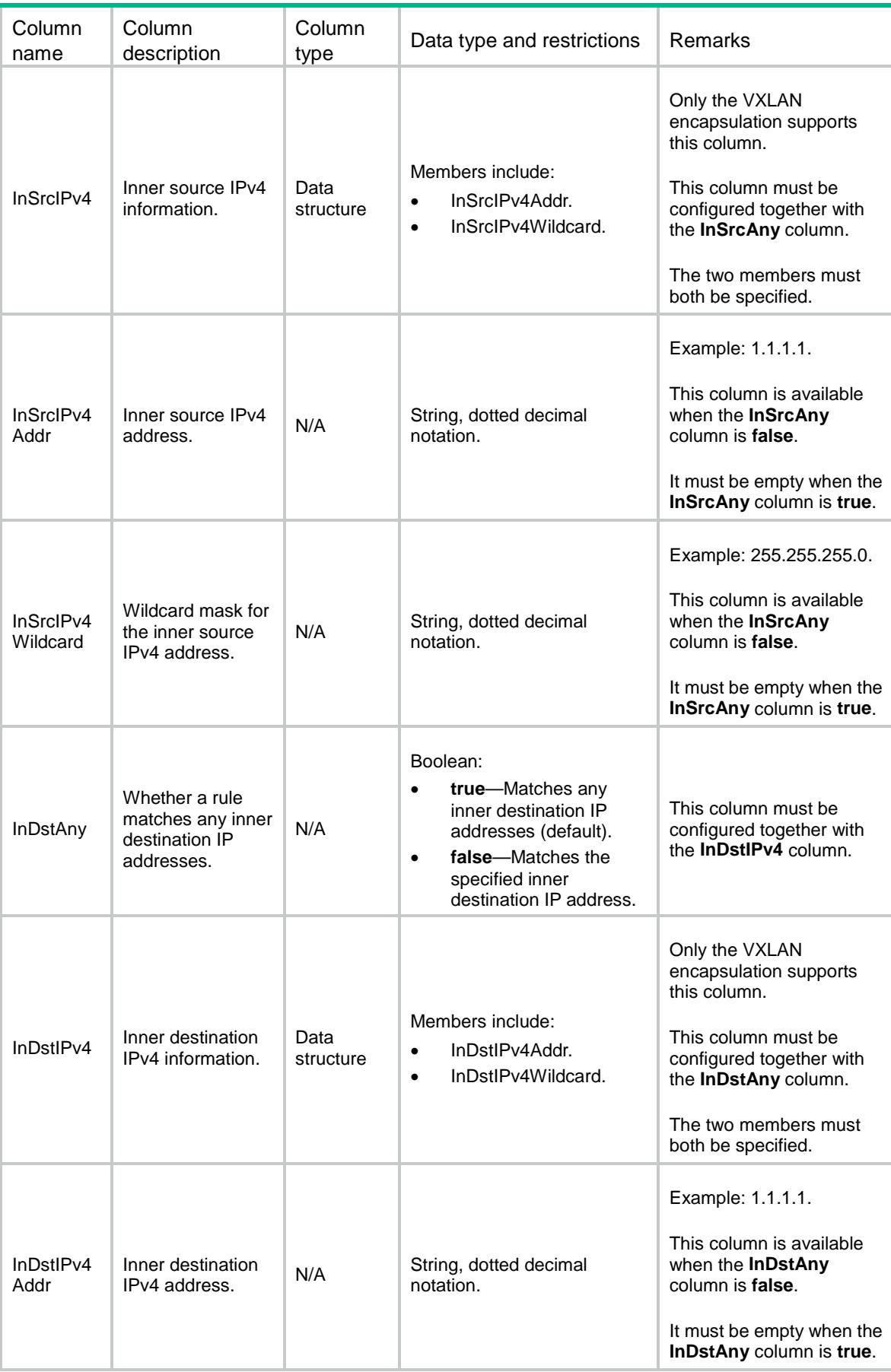

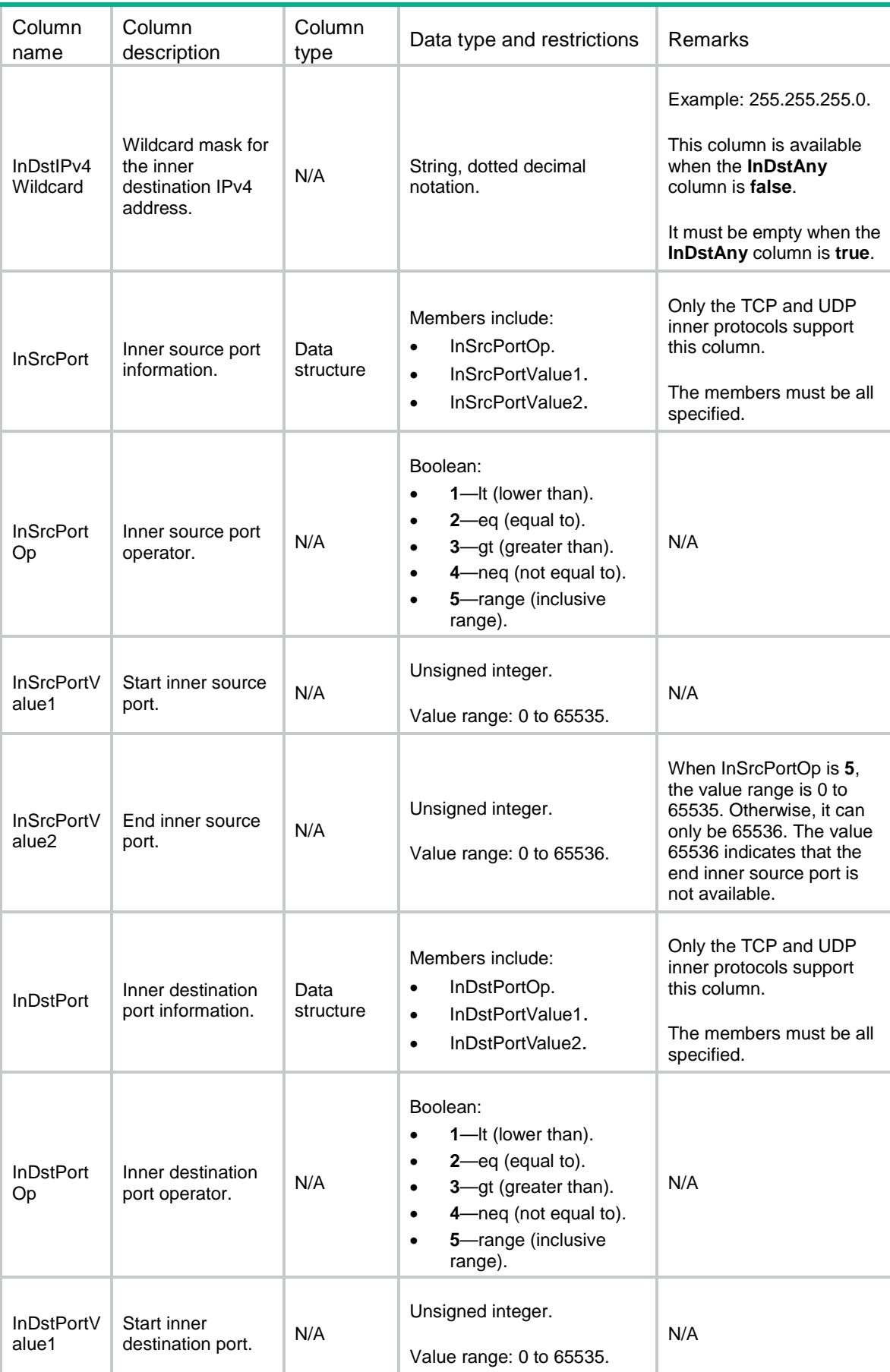

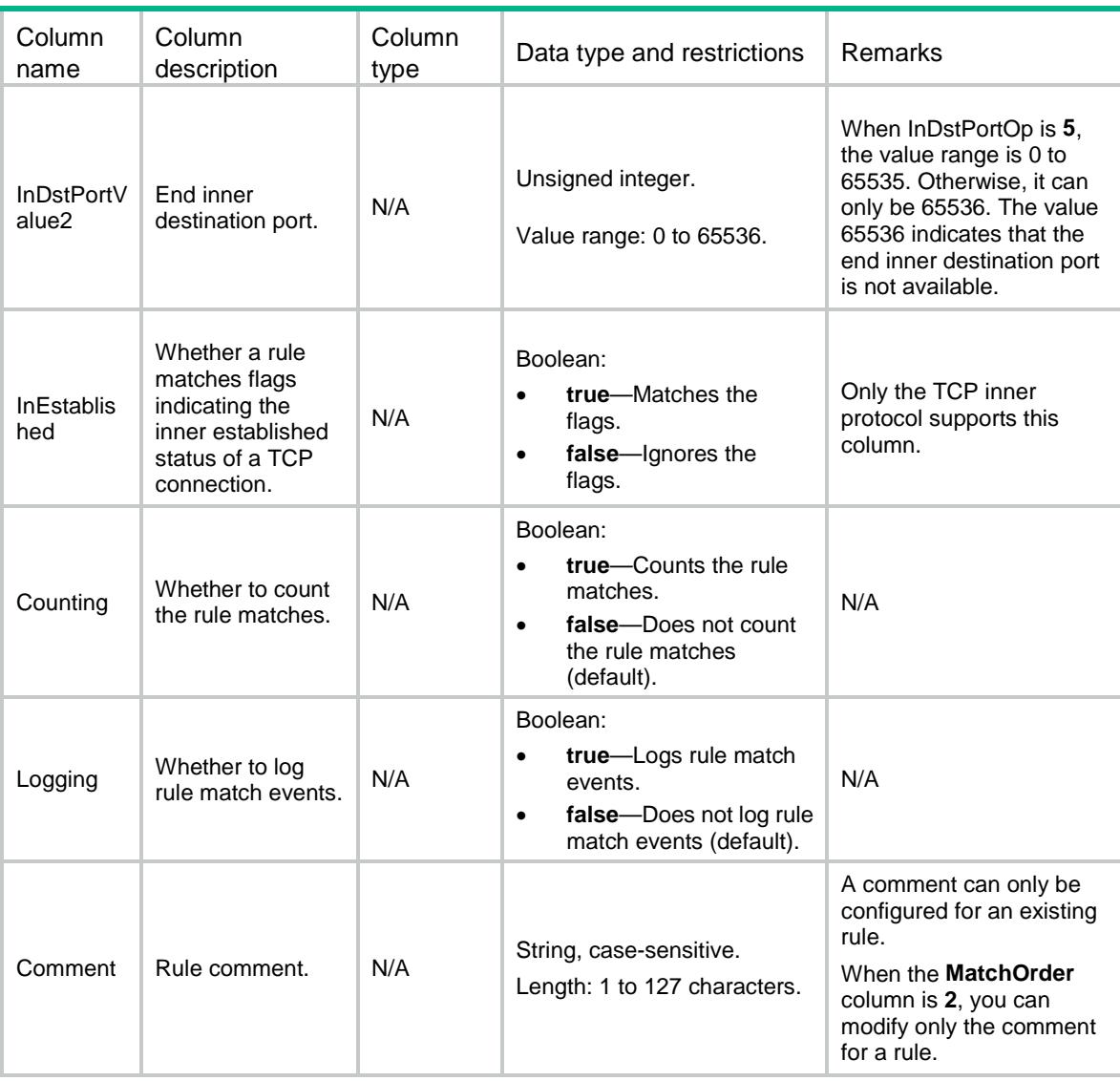

# <span id="page-34-0"></span>ACL/IPv4NamedAdvanceRules

This table contains information about named IPv4 advanced ACL rules.

#### <span id="page-34-1"></span>XML structure

```
<ACL> <IPv4NamedAdvanceRules>
    <Rule>
      <GroupIndex></GroupIndex>
      <RuleID></RuleID>
      <Action></Action>
      <ProtocolType></ProtocolType>
      <SrcAny></SrcAny>
      <SrcIPv4>
        <SrcIPv4Addr></SrcIPv4Addr>
        <SrcIPv4Wildcard></SrcIPv4Wildcard>
```
</SrcIPv4>

<SrcObjectGroup></SrcObjectGroup>

- <DstAny></DstAny>
- <DstIPv4>

<DstIPv4Addr></DstIPv4Addr>

- <DstIPv4Wildcard></DstIPv4Wildcard>
- </DstIPv4>
- <DstObjectGroup></DstObjectGroup>
- <DSCP></DSCP>
- <DSCPRange>
	- <StartDSCP></StartDSCP>
	- <EndDSCP></EndDSCP>
- </DSCPRange>
- <Precedence></Precedence>
- <TOS></TOS>

<SrcPort>

- <SrcPortOp></SrcPortOp>
- <SrcPortValue1></SrcPortValue1>
- <SrcPortValue2></SrcPortValue2>
- </SrcPort>
- <DstPort>
	- <DstPortOp></DstPortOp>
	- <DstPortValue1></DstPortValue1>
	- <DstPortValue2></DstPortValue2>
- </DstPort>
- <TcpFlag>
	- $<$  $ACK$  $>$  $<$  $/$  $ACK$  $>$
	- $<$ FIN> $<$ /FIN>
	- <PSH></PSH>
	- <RST></RST>
	- <SYN></SYN>
	- <URG></URG>
	- </TcpFlag>
- <Established></Established>
- $<$ ICMP $>$ 
	- <ICMPType></ICMPType>
	- <ICMPCode></ICMPCode>
- $<$ /ICMP>
- <Fragment></Fragment>
- <TimeRange></TimeRange>
- $<$ VRF> $<$ /VRF $>$
- <QoSLocalID></QoSLocalID>
- <EncapType></EncapType>
- <InProtocolType></InProtocolType>
- <VxlanID></VxlanID>
- <InSrcAny></InSrcAny>
- <InSrcIPv4>
	- <InSrcIPv4Addr></InSrcIPv4Addr>
```
 <InSrcIPv4Wildcard></InSrcIPv4Wildcard>
```

```
 </InSrcIPv4>
```

```
 <InDstAny></InDstAny>
```
<InDstIPv4>

```
 <InDstIPv4Addr></InDstIPv4Addr>
```

```
 <InDstIPv4Wildcard></InDstIPv4Wildcard>
```
- </InDstIPv4>
- <InSrcPort>
	- <InSrcPortOp></InSrcPortOp>
	- <InSrcPortValue1></InSrcPortValue1>
	- <InSrcPortValue2></InSrcPortValue2>

```
 </InSrcPort>
```
- <InDstPort>
	- <InDstPortOp></InDstPortOp>
	- <InDstPortValue1></InDstPortValue1>
	- <InDstPortValue2></InDstPortValue2>
- </InDstPort>
- <InEstablished></InEstablished>
- <Counting></Counting>

```
 <Logging></Logging>
```

```
 <Comment></Comment>
```
</Rule>

```
 </IPv4NamedAdvanceRules>
```
 $<$ /ACL>

### Table description

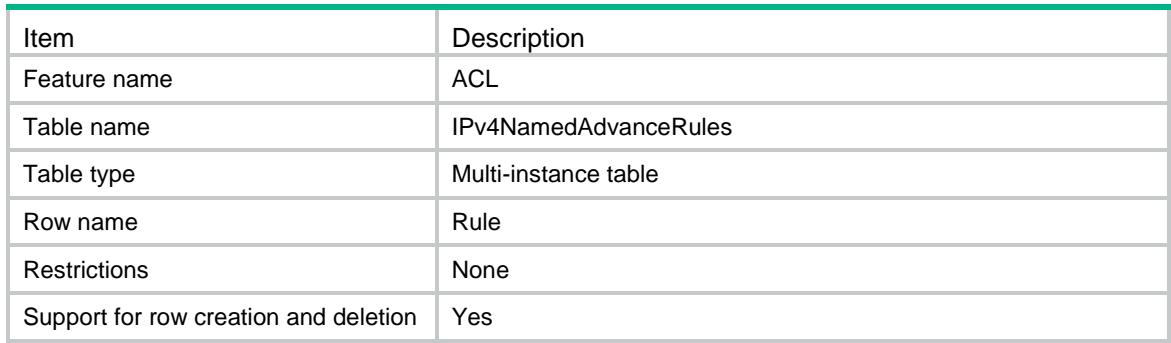

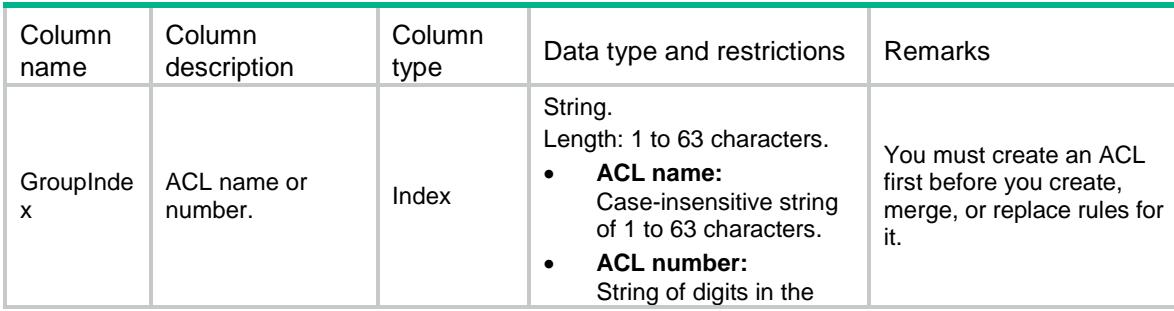

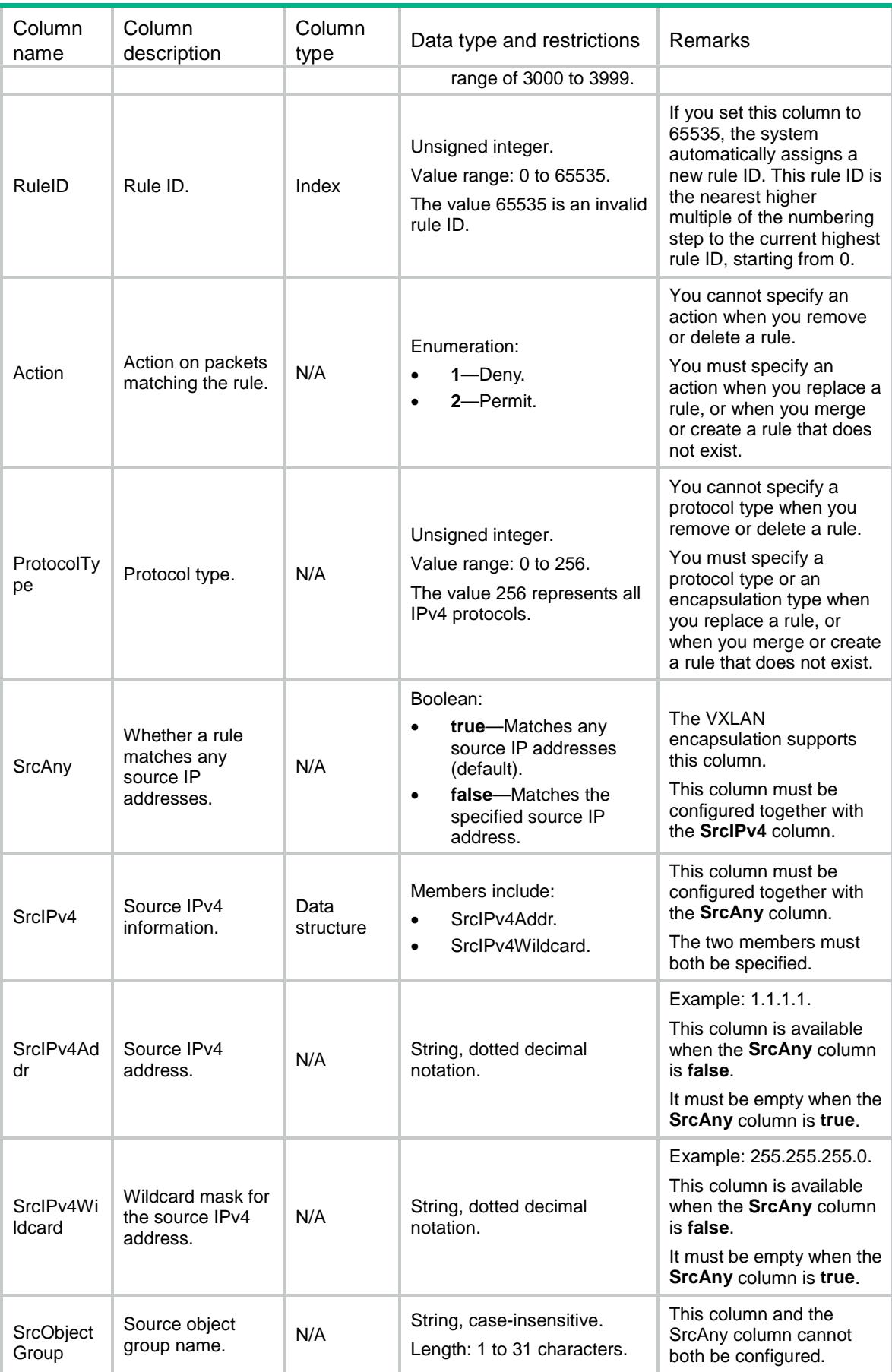

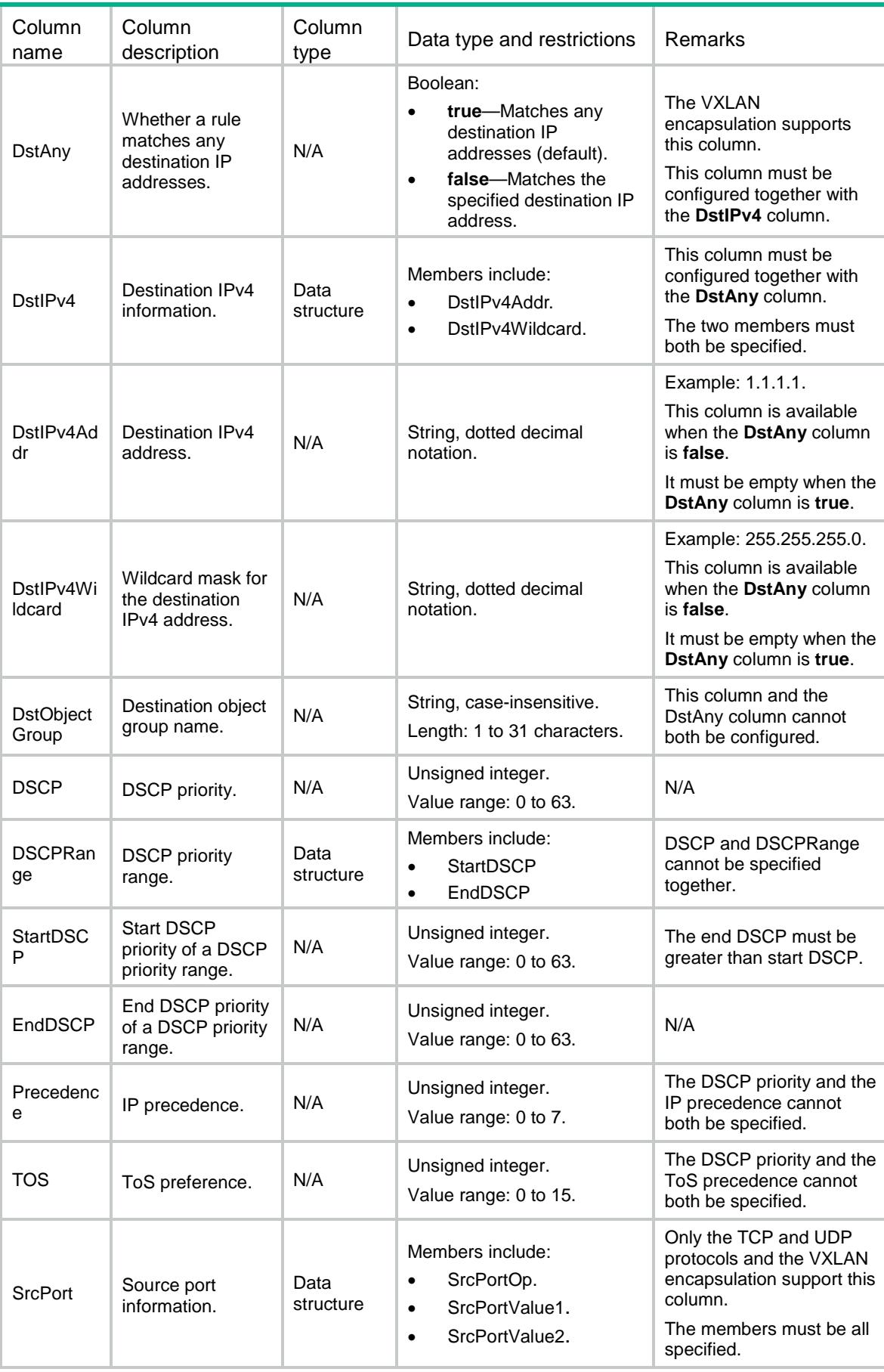

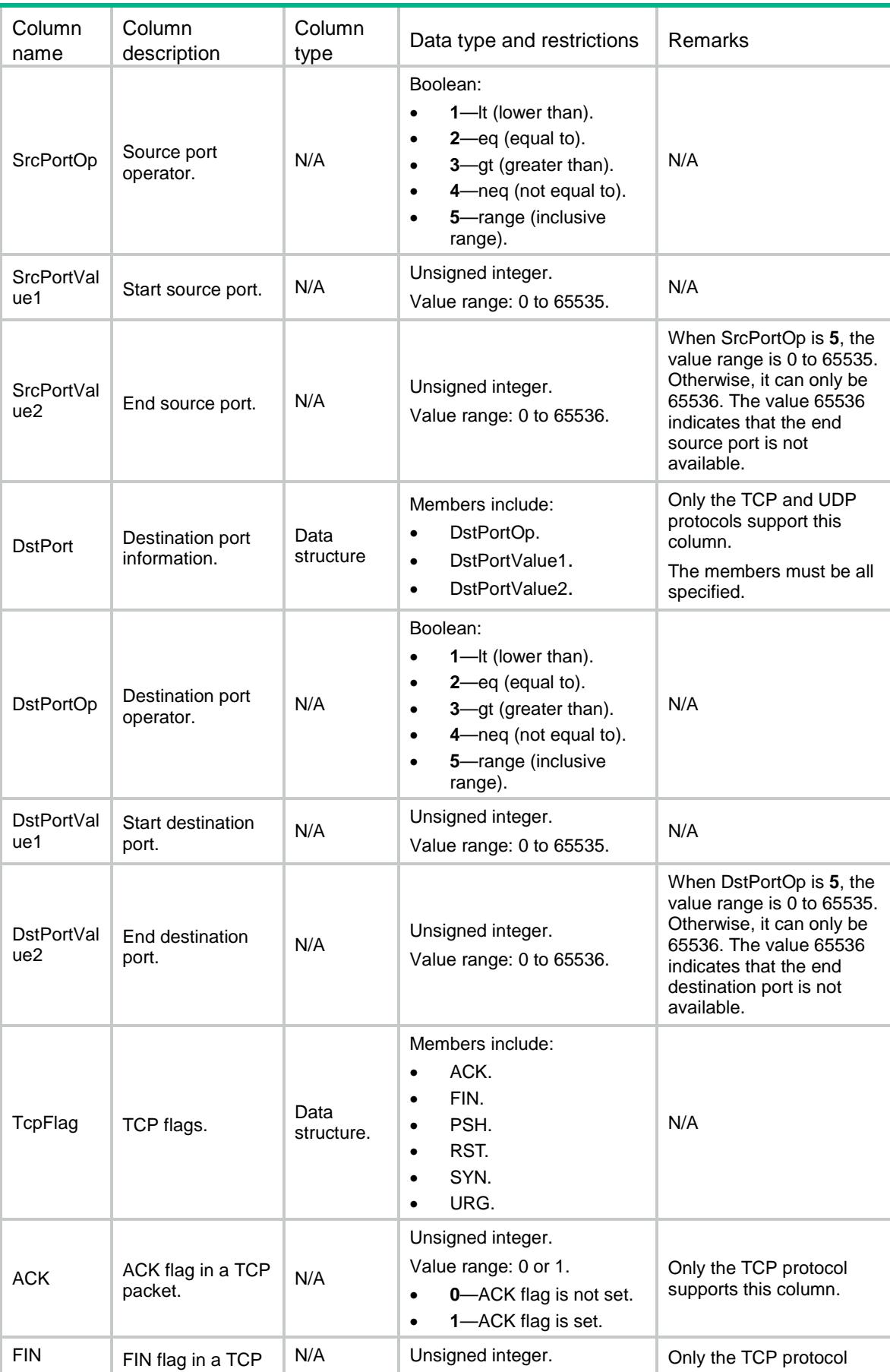

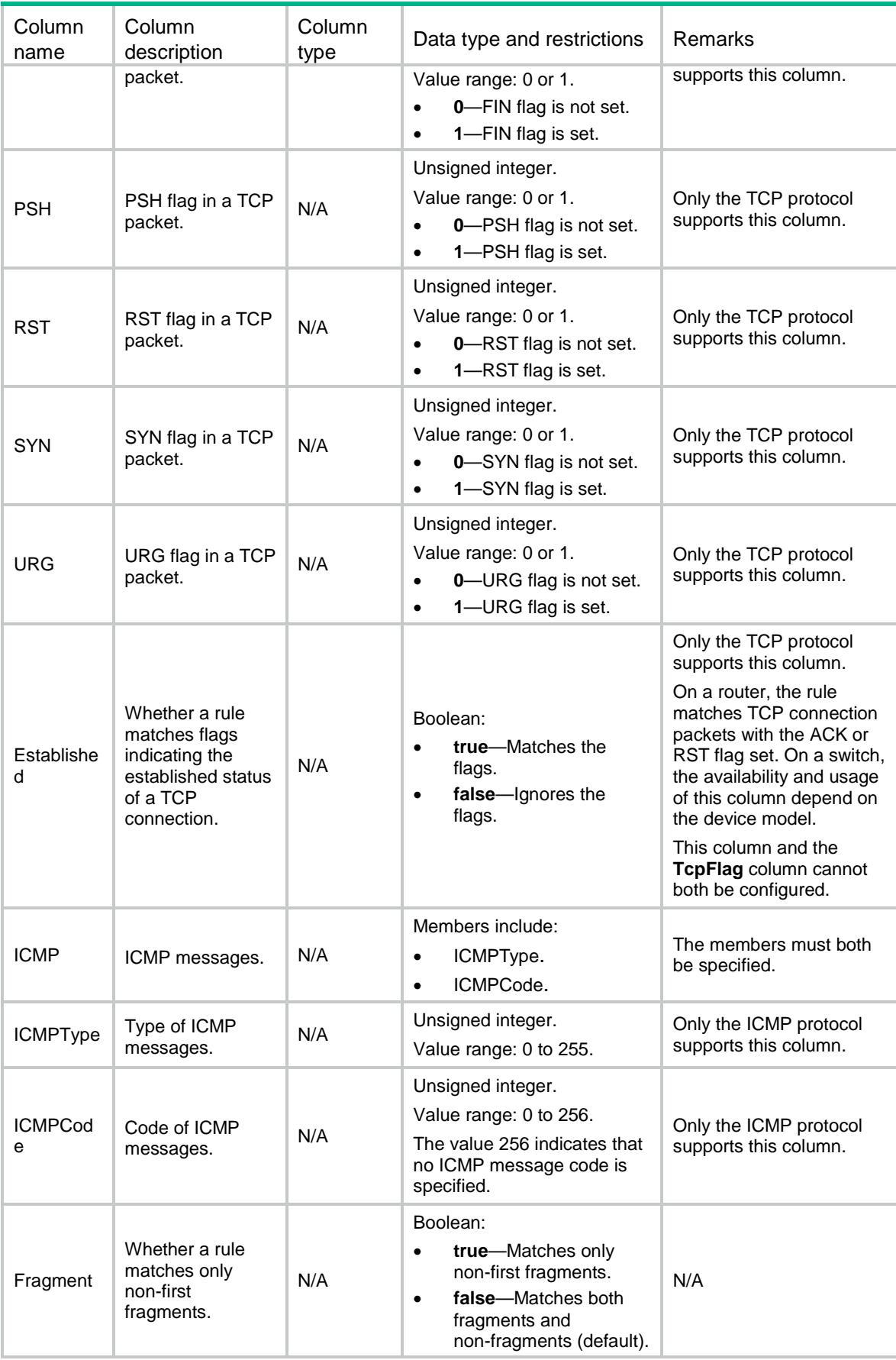

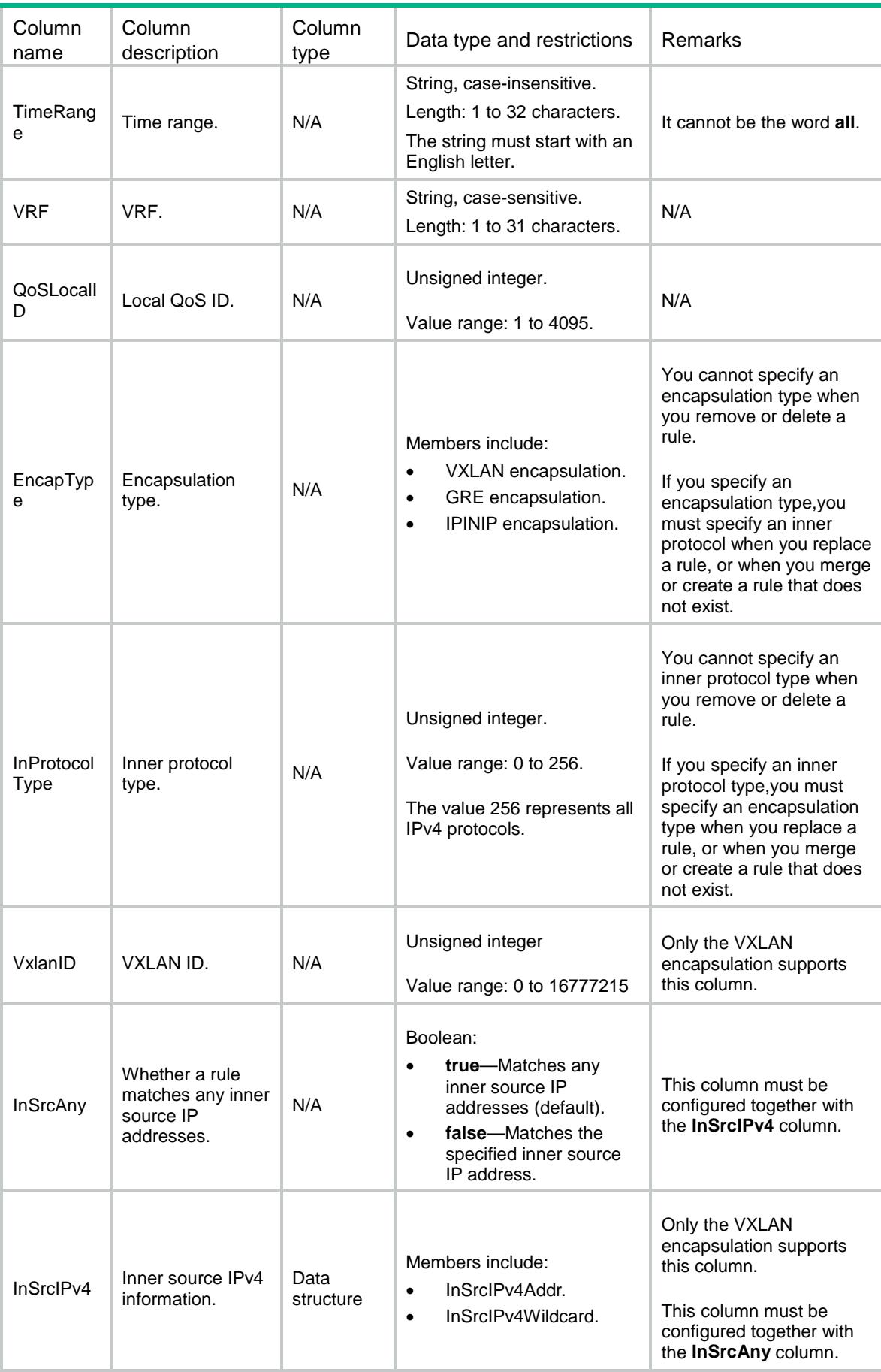

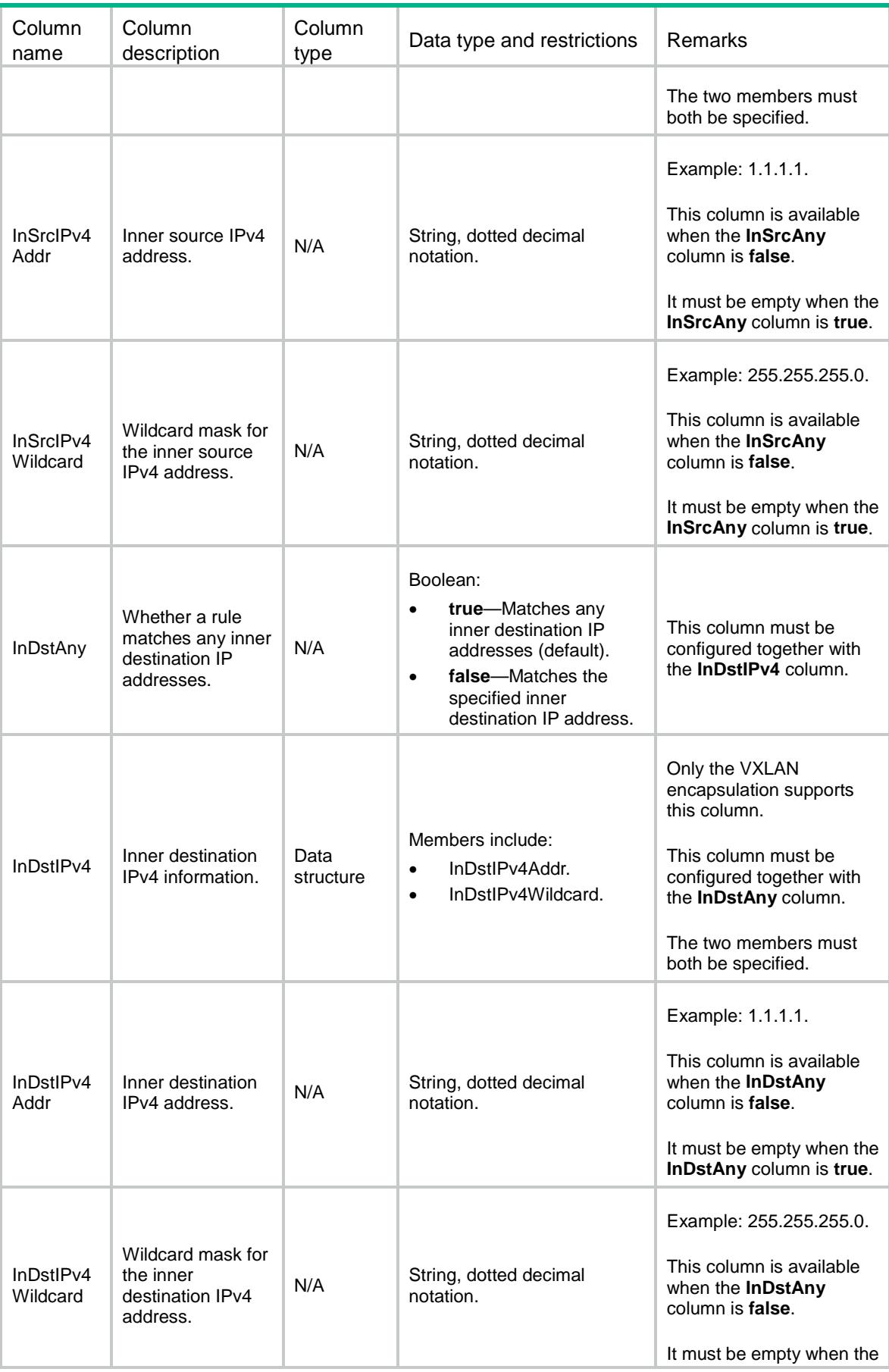

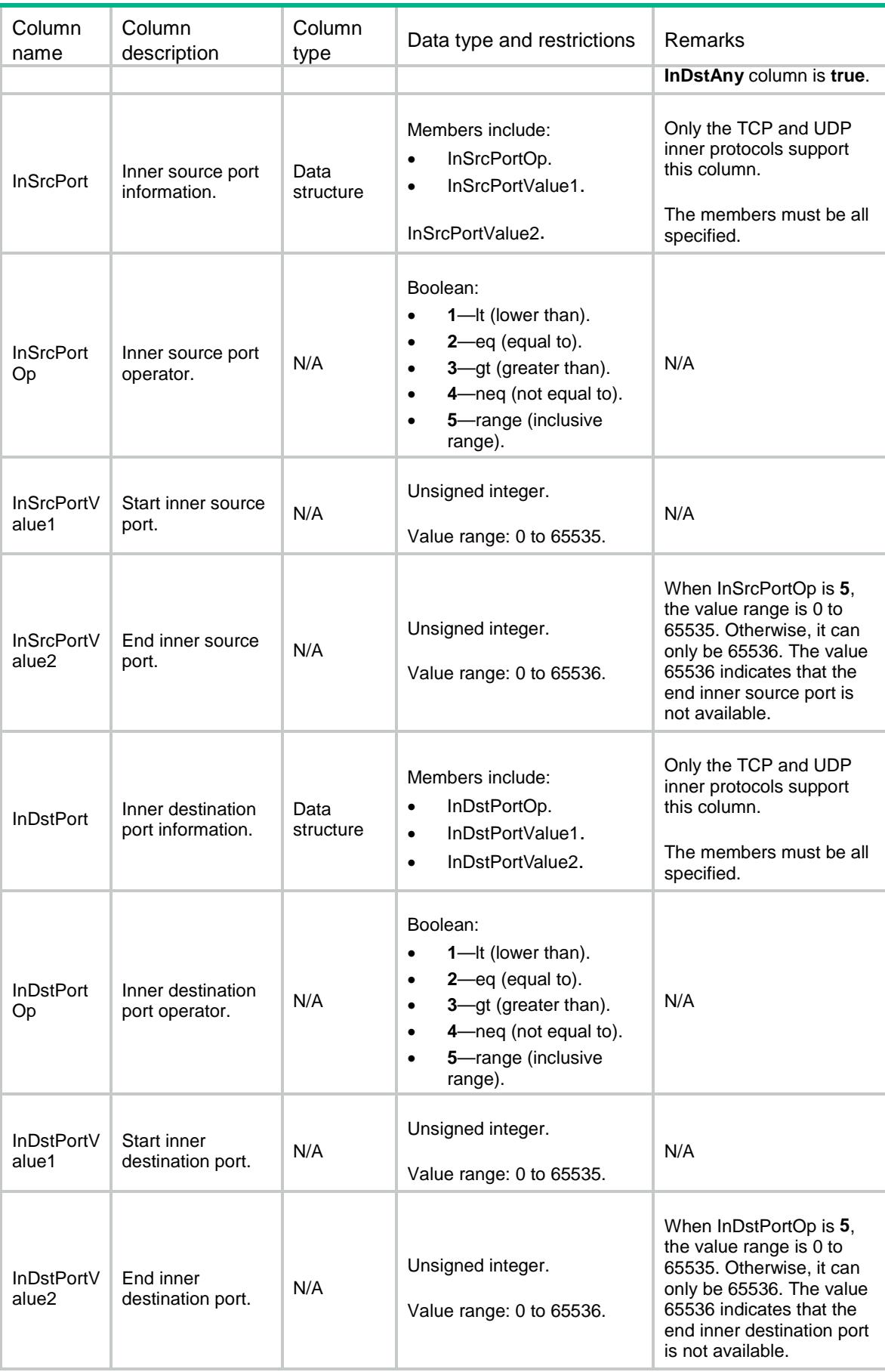

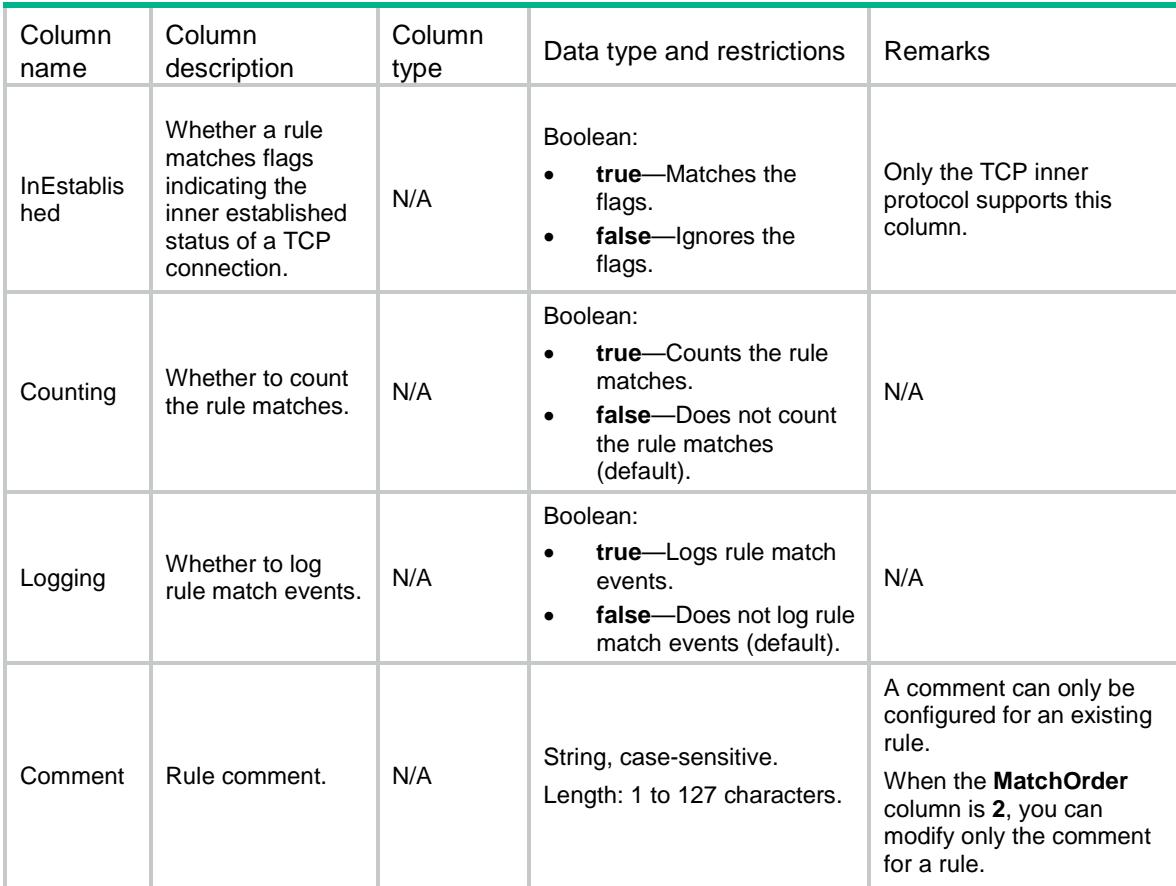

## ACL/IPv6AdvanceRules

This table contains information about IPv6 advanced ACL rules.

```
<ACL> <IPv6AdvanceRules>
    <Rule>
      <GroupID></GroupID>
      <RuleID></RuleID>
      <Action></Action>
      <ProtocolType></ProtocolType>
      <SrcAny></SrcAny>
      <SrcIPv6>
        <SrcIPv6Addr></SrcIPv6Addr>
        <SrcIPv6Prefix></SrcIPv6Prefix>
      </SrcIPv6>
      <SrcObjectGroup></SrcObjectGroup>
      <DstAny></DstAny>
      <DstIPv6>
        <DstIPv6Addr></DstIPv6Addr>
        <DstIPv6Prefix></DstIPv6Prefix>
```

```
 </DstIPv6>
    <DstObjectGroup></DstObjectGroup>
    <DSCP></DSCP>
    <FlowLabel></FlowLabel>
    <RoutingTypeAny></RoutingTypeAny>
    <RoutingTypeValue></RoutingTypeValue>
    <SrcPort>
      <SrcPortOp></SrcPortOp>
      <SrcPortValue1></SrcPortValue1>
      <SrcPortValue2></SrcPortValue2>
    </SrcPort>
    <DstPort>
      <DstPortOp></DstPortOp>
      <DstPortValue1></DstPortValue1>
      <DstPortValue2></DstPortValue2>
    </DstPort>
    <TcpFlag>
     <ACK></ACK>
      <FIN></FIN>
      <PSH></PSH>
     <RST></RST><SYN></SYN>
      <URG></URG>
    </TcpFlag>
    <Established></Established>
   <ICMP6>
      <ICMP6Type></ICMP6Type>
      <ICMP6Code></ICMP6Code>
   </ICMP6>
    <Fragment></Fragment>
    <HopTypeAny></HopTypeAny>
    <HopTypeValue></HopTypeValue>
    <TimeRange></TimeRange>
    <VRF></VRF>
    <QoSLocalID></QoSLocalID>
    <Counting></Counting>
    <Logging></Logging>
    <Comment></Comment>
  </Rule>
 </IPv6AdvanceRules>
```

```
\langle / ACL>
```
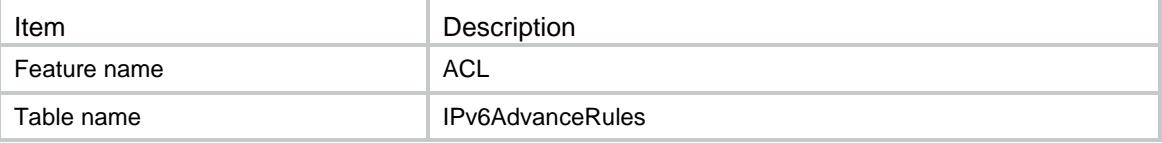

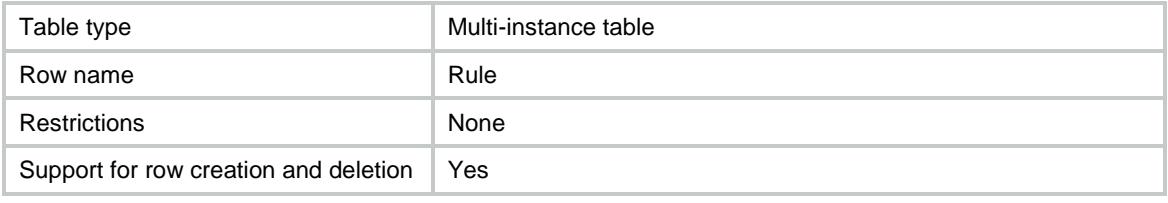

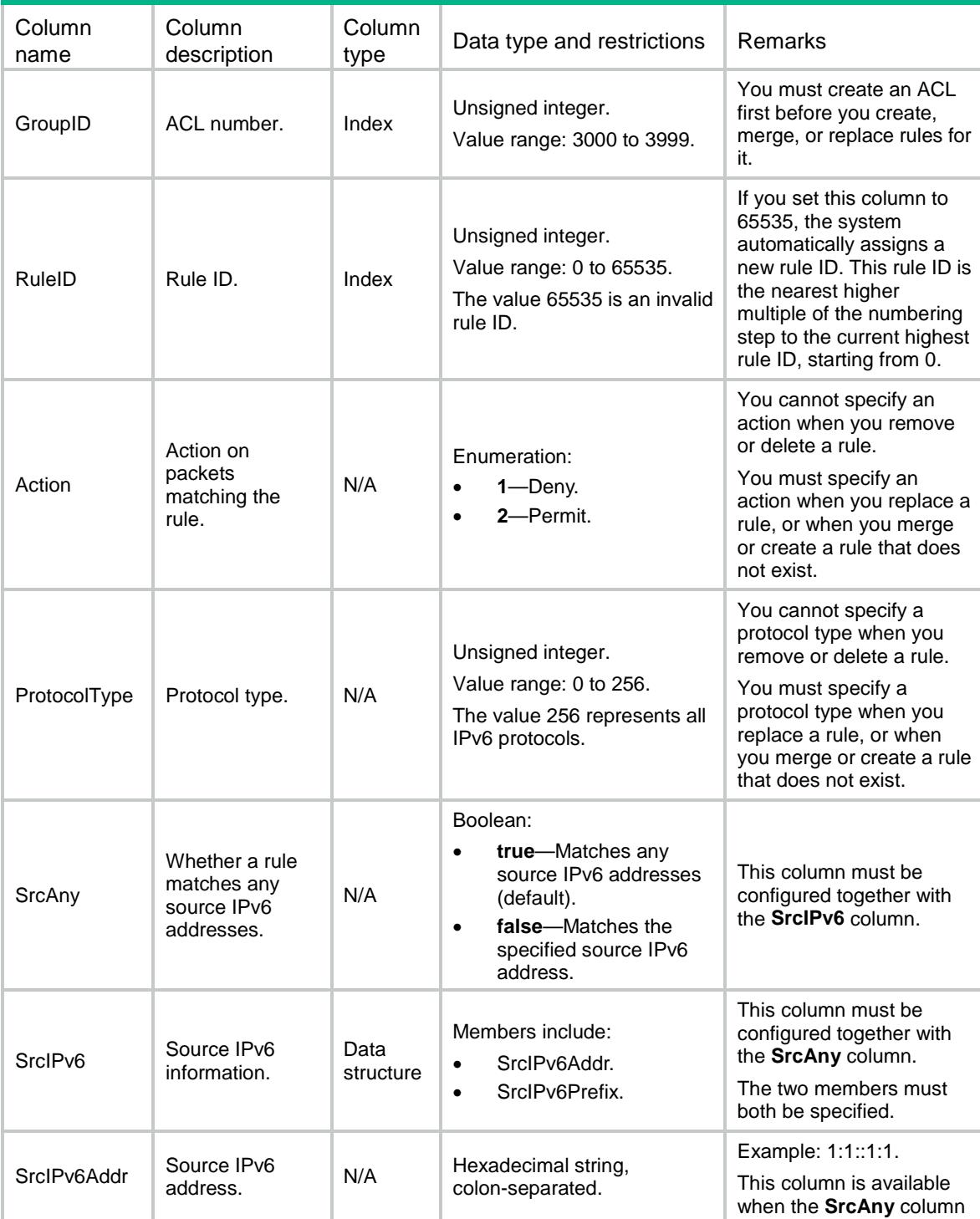

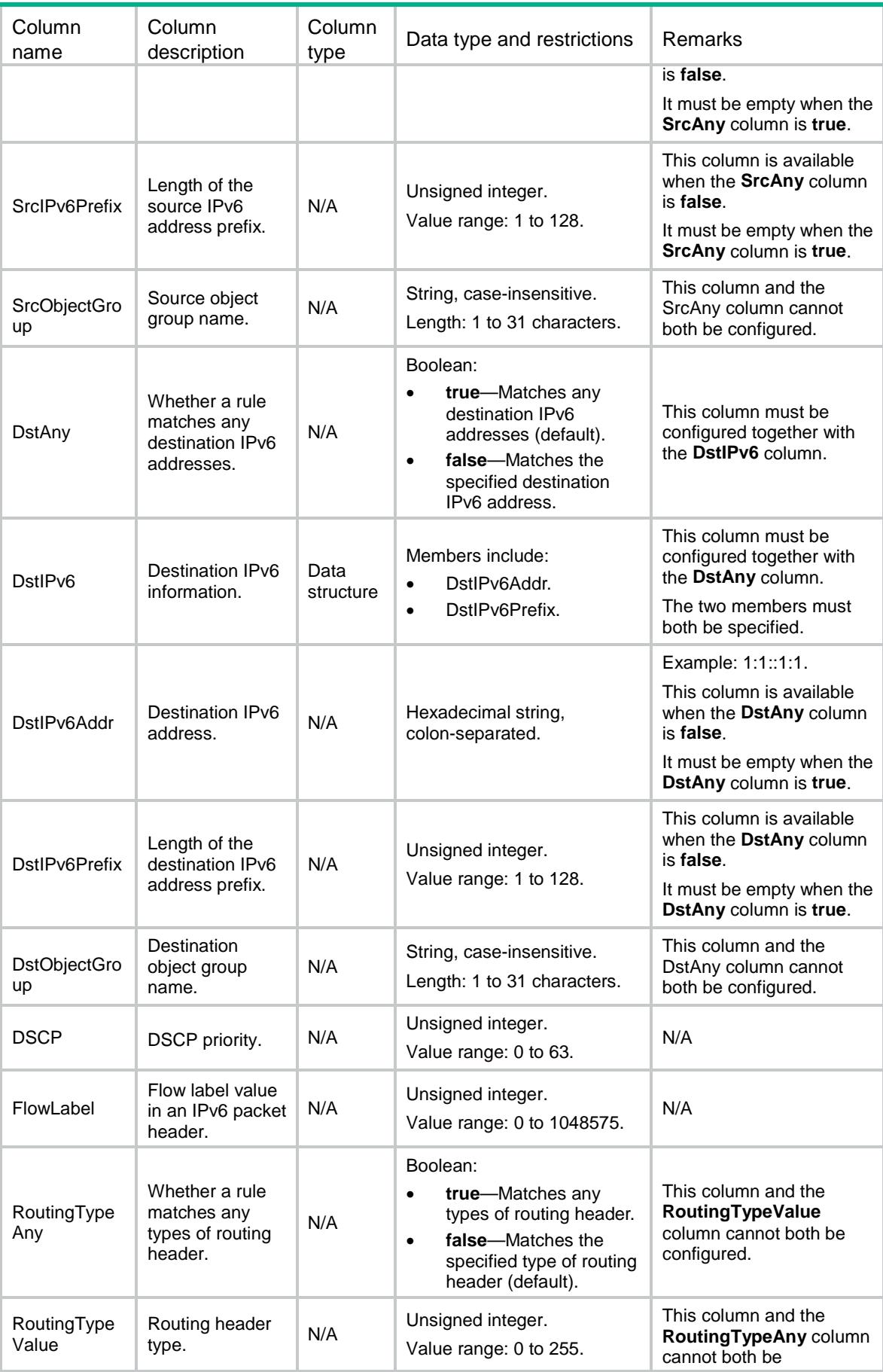

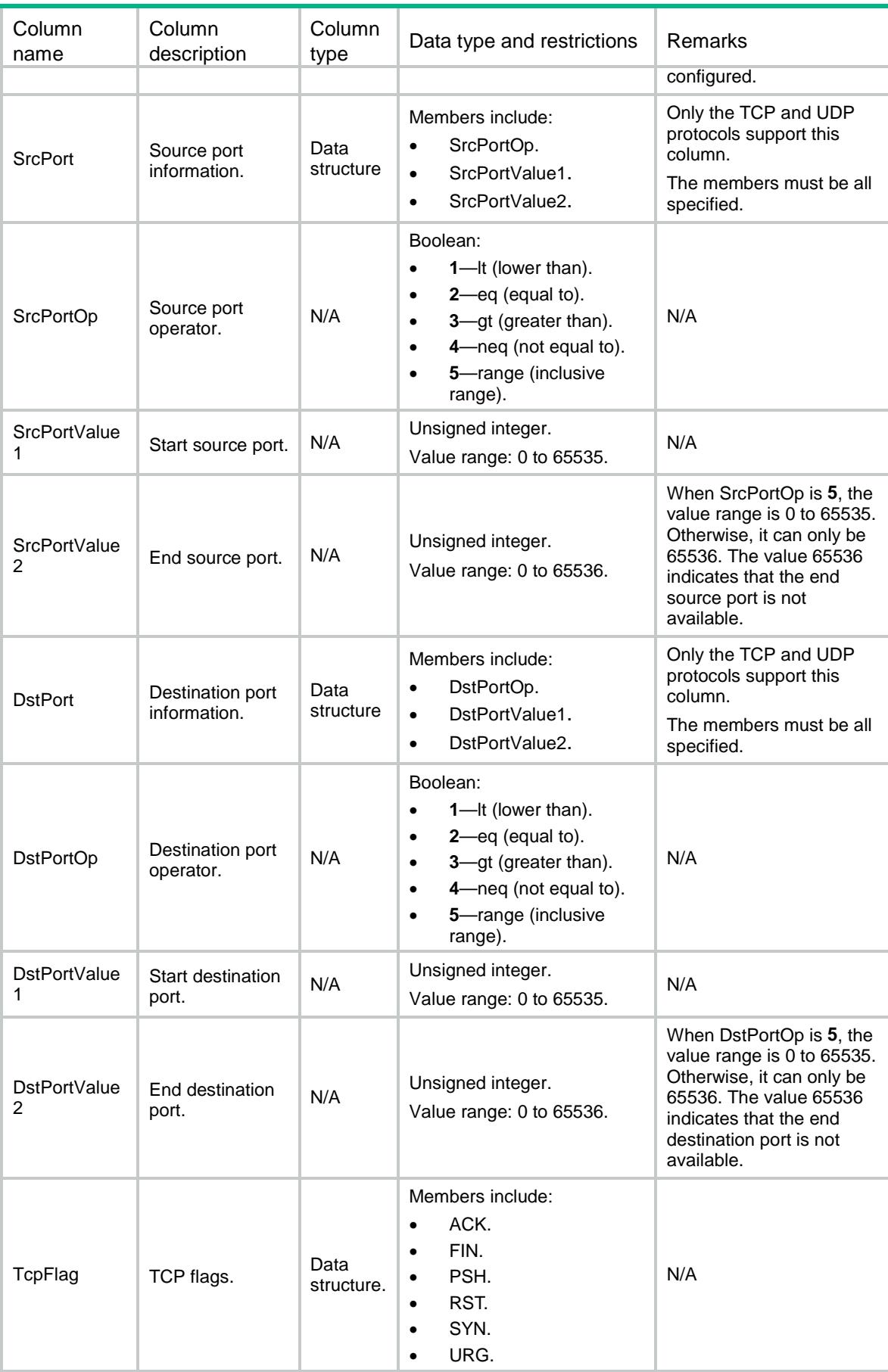

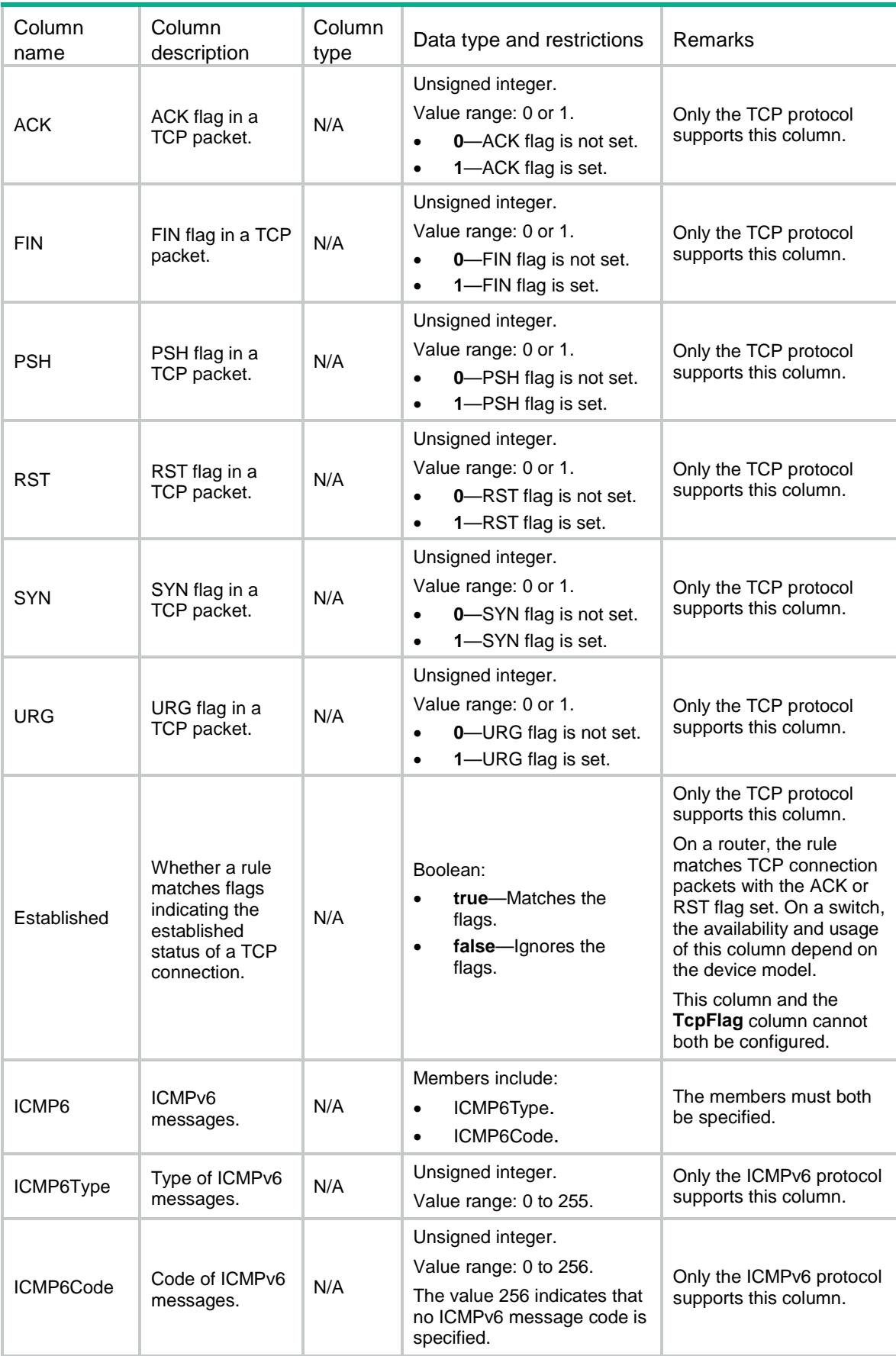

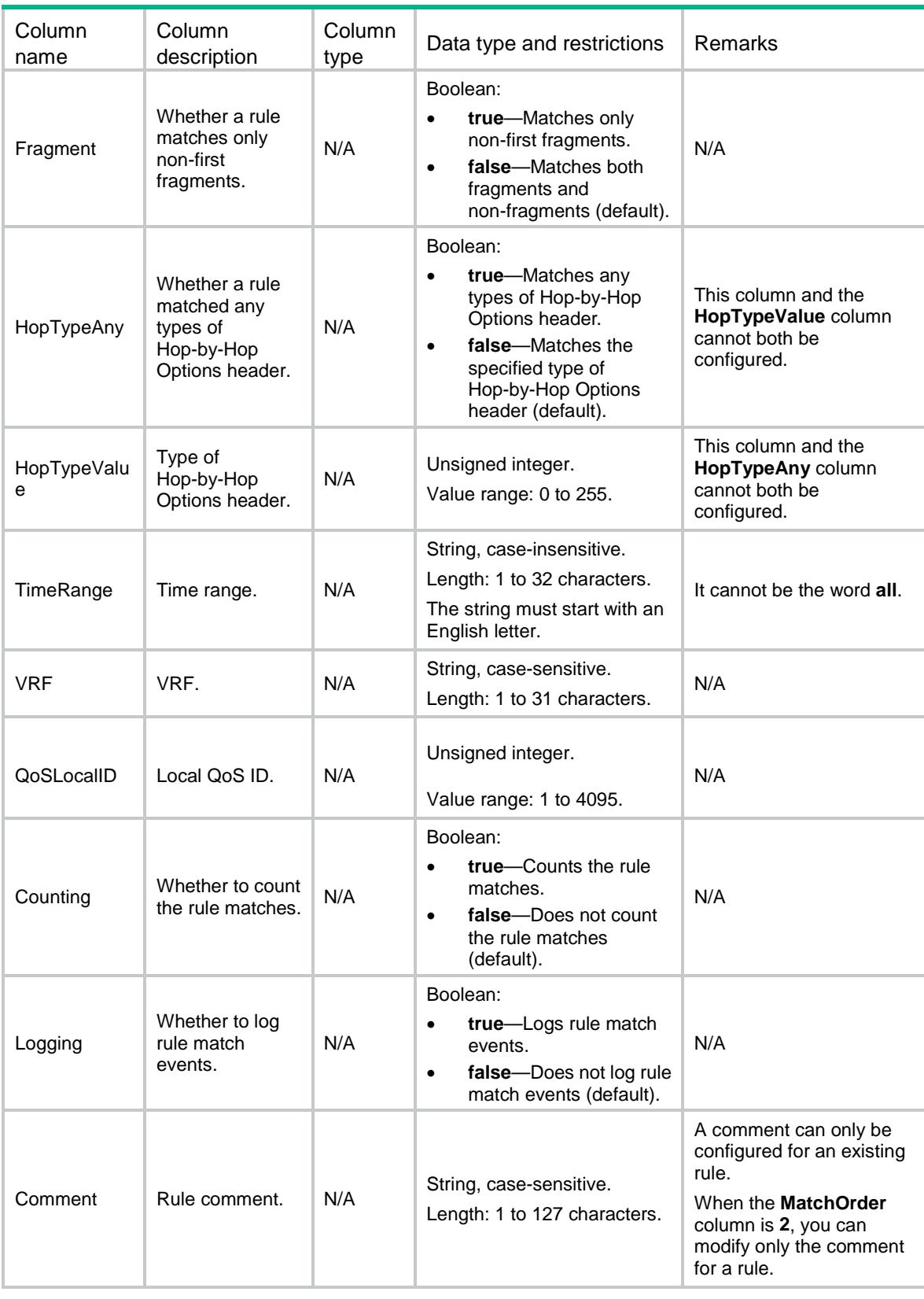

# ACL/IPv6NamedAdvanceRules

This table contains information about named IPv6 advanced ACL rules.

```
<ACL> <IPv6NamedAdvanceRules>
    <Rule>
      <GroupIndex></GroupIndex>
      <RuleID></RuleID>
      <Action></Action>
      <ProtocolType></ProtocolType>
      <SrcAny></SrcAny>
      <SrcIPv6>
        <SrcIPv6Addr></SrcIPv6Addr>
        <SrcIPv6Prefix></SrcIPv6Prefix>
      </SrcIPv6>
      <SrcObjectGroup></SrcObjectGroup>
      <DstAny></DstAny>
      <DstIPv6>
        <DstIPv6Addr></DstIPv6Addr>
        <DstIPv6Prefix></DstIPv6Prefix>
      </DstIPv6>
      <DstObjectGroup></DstObjectGroup>
      <DSCP></DSCP>
      <FlowLabel></FlowLabel>
      <RoutingTypeAny></RoutingTypeAny>
      <RoutingTypeValue></RoutingTypeValue>
      <SrcPort>
        <SrcPortOp></SrcPortOp>
        <SrcPortValue1></SrcPortValue1>
        <SrcPortValue2></SrcPortValue2>
      </SrcPort>
      <DstPort>
        <DstPortOp></DstPortOp>
        <DstPortValue1></DstPortValue1>
        <DstPortValue2></DstPortValue2>
      </DstPort>
      <TcpFlag>
       <ACK></ACK>
       <FIN></FIN>
       <PSH></PSH>
        <RST></RST>
        <SYN></SYN>
        <URG></URG>
      </TcpFlag>
      <Established></Established>
      <ICMP6>
        <ICMP6Type></ICMP6Type>
        <ICMP6Code></ICMP6Code>
     </ICMP6>
```

```
 <Fragment></Fragment>
    <HopTypeAny></HopTypeAny>
    <HopTypeValue></HopTypeValue>
    <TimeRange></TimeRange>
   <VRF></VRF> <QoSLocalID></QoSLocalID>
    <Counting></Counting>
    <Logging></Logging>
    <Comment></Comment>
  </Rule>
 </IPv6NamedAdvanceRules>
```

```
\langle / ACL>
```
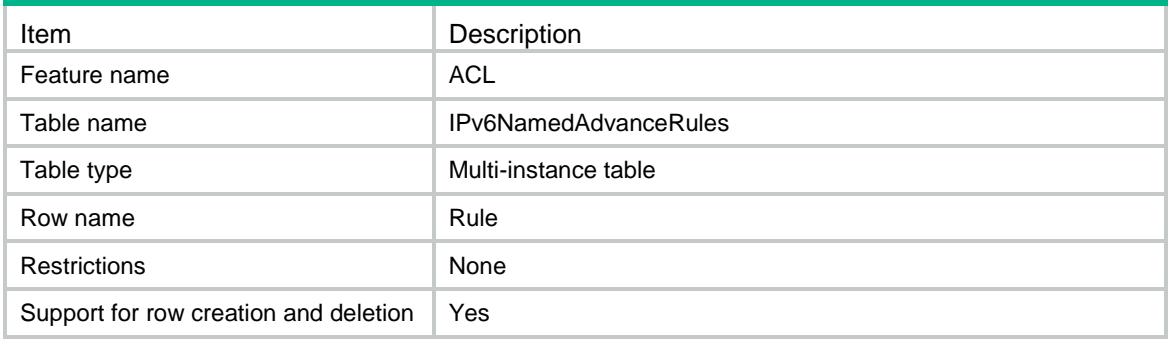

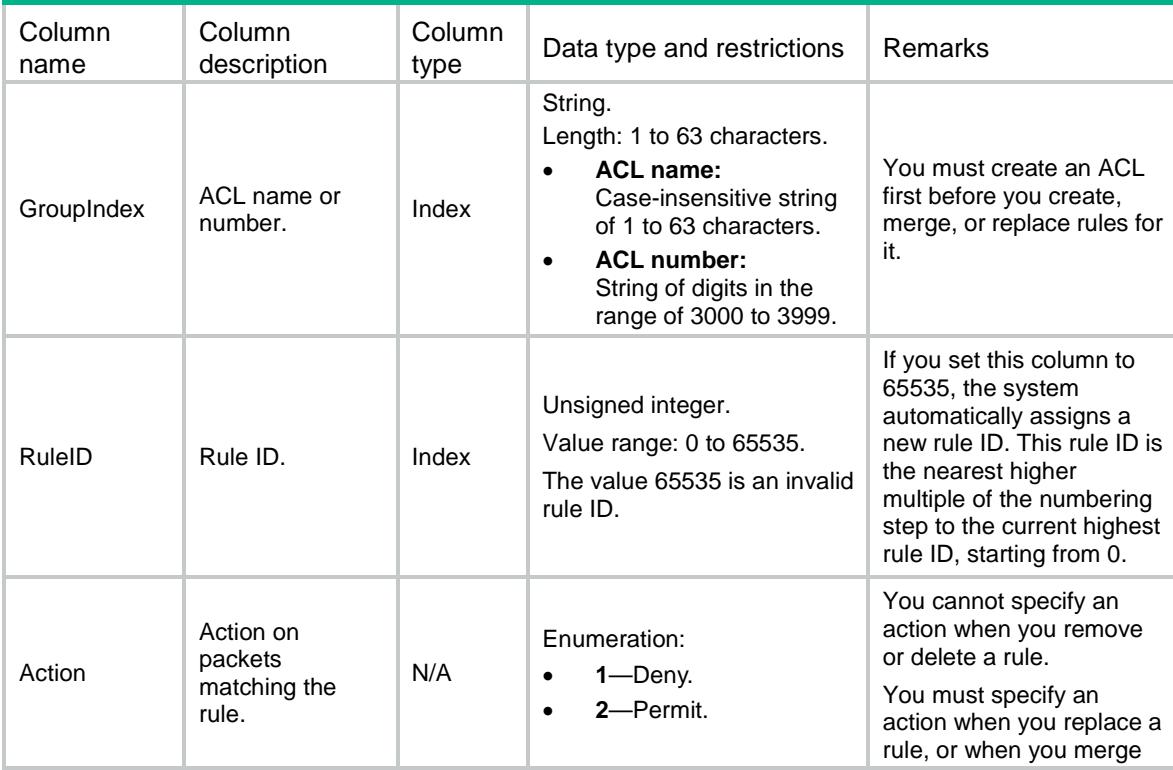

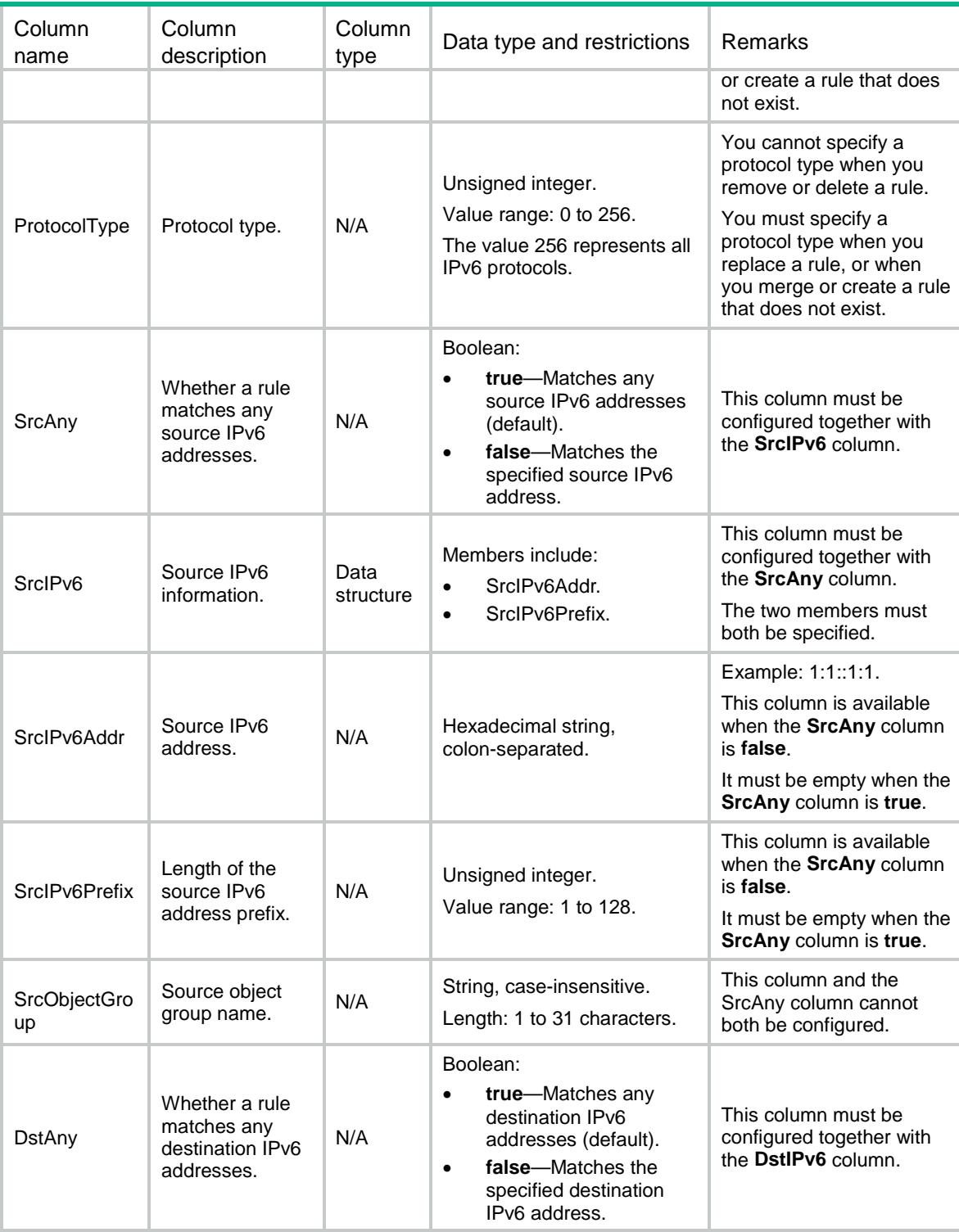

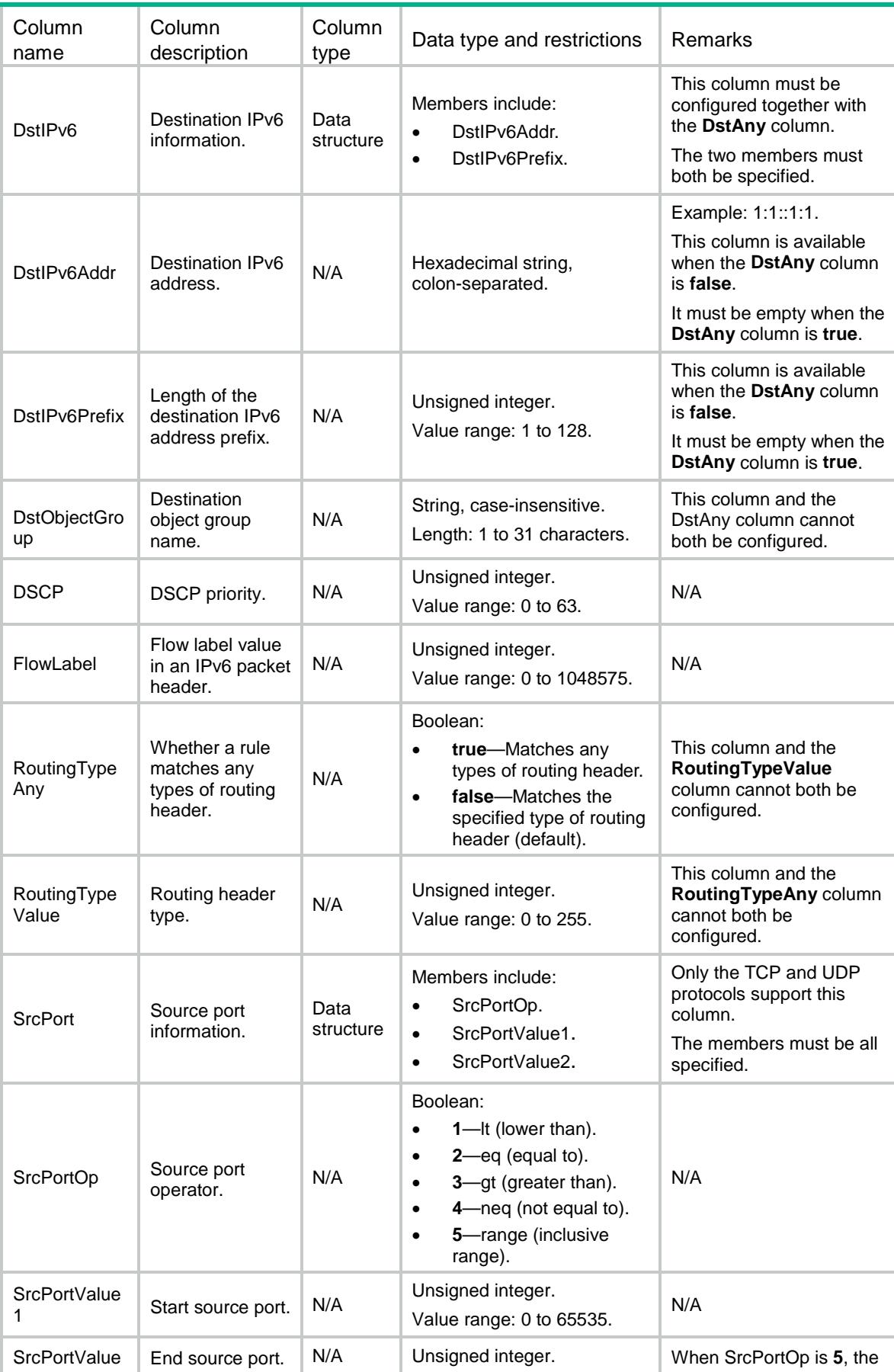

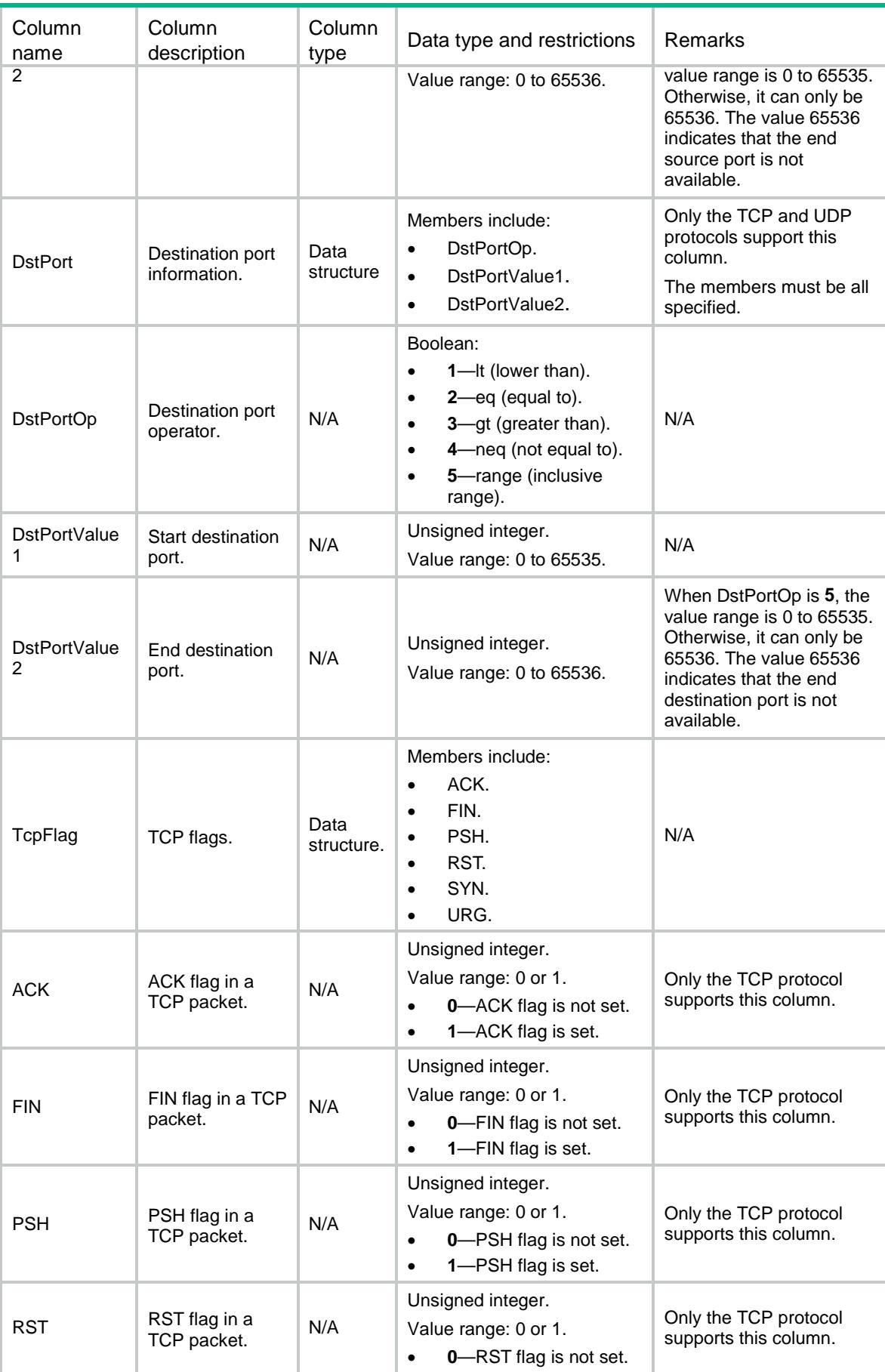

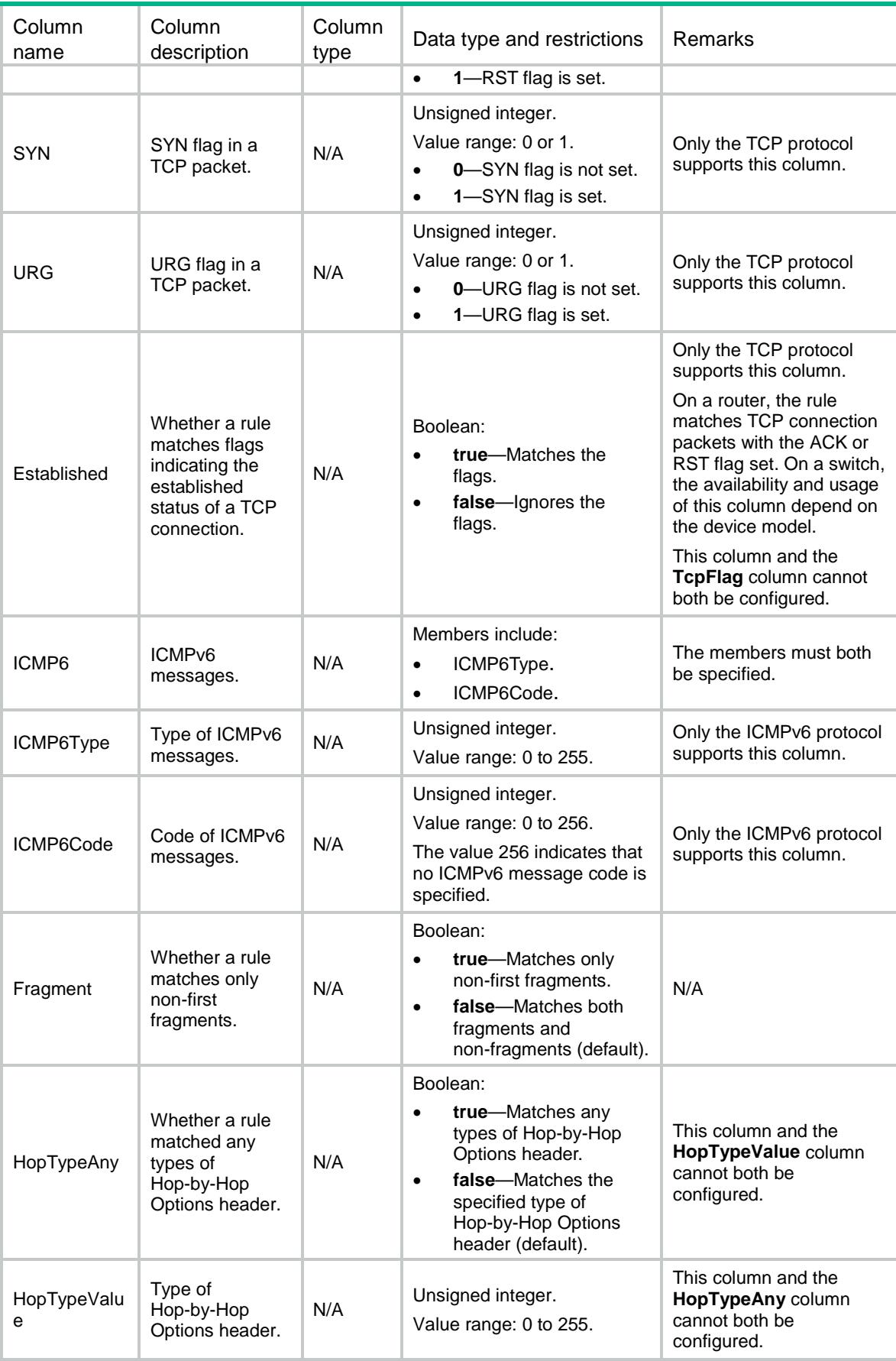

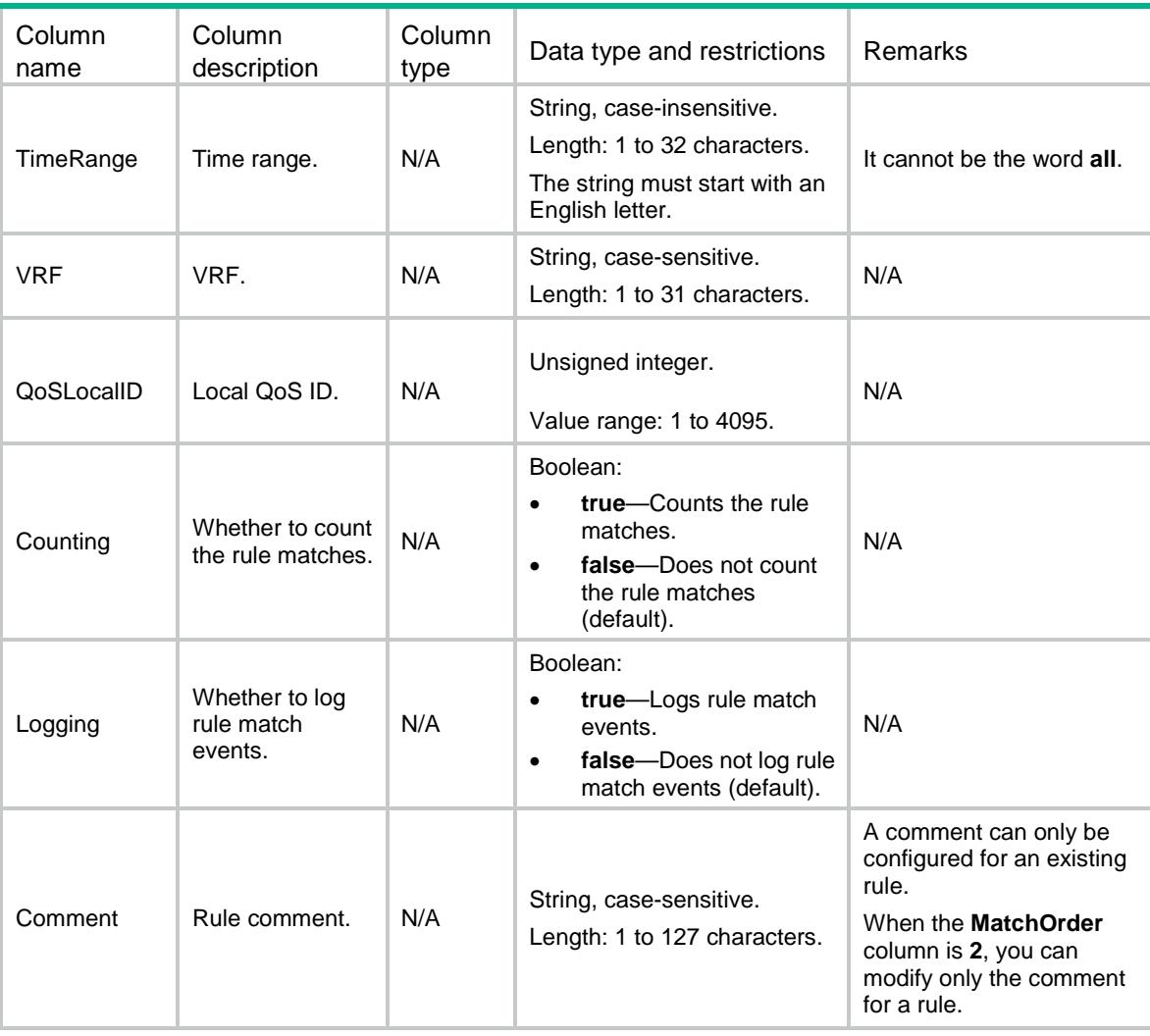

## ACL/MACRules

This table contains information about Ethernet frame header ACL rules.

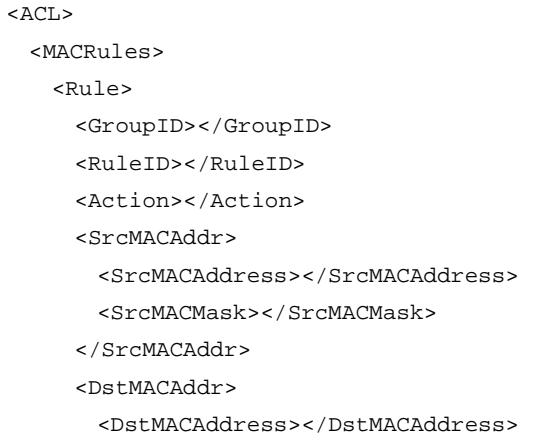

```
 <DstMACMask></DstMACMask>
```
- </DstMACAddr>
- $<$ COS> $<$ /COS>
- <Protocol>
	- <ProtocolType></ProtocolType>
	- <ProtocolTypeMask></ProtocolTypeMask>
- </Protocol>
- <LSAP>
	- <LSAPType></LSAPType>
	- <LSAPTypeMask></LSAPTypeMask>
- $\langle$ /LSAP>
- <EncapType></EncapType>
- <VxlanID></VxlanID>
- <InSrcMACAddr>
	- <InSrcMACAddress></InSrcMACAddress>
	- <InSrcMACMask></InSrcMACMask>
- </InSrcMACAddr>
- <InDstMACAddr>
	- <InDstMACAddress></InDstMACAddress>
	- <InDstMACMask></InDstMACMask>
- </InDstMACAddr>
- <InProtocol>
	- <InProtocolType></InProtocolType>
	- <InProtocolTypeMask></InProtocolTypeMask>
- </InProtocol>
- <TimeRange></TimeRange>
- <Counting></Counting>
- <Comment></Comment>
- </Rule>

```
 </MACRules>
```

```
</ACL>
```
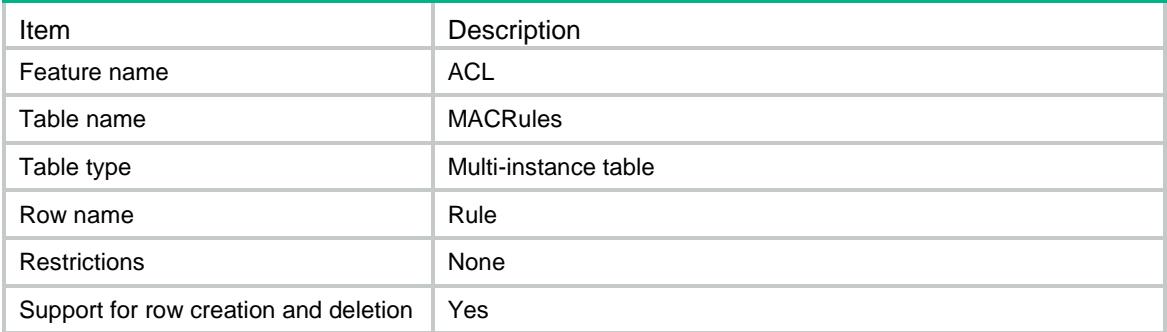

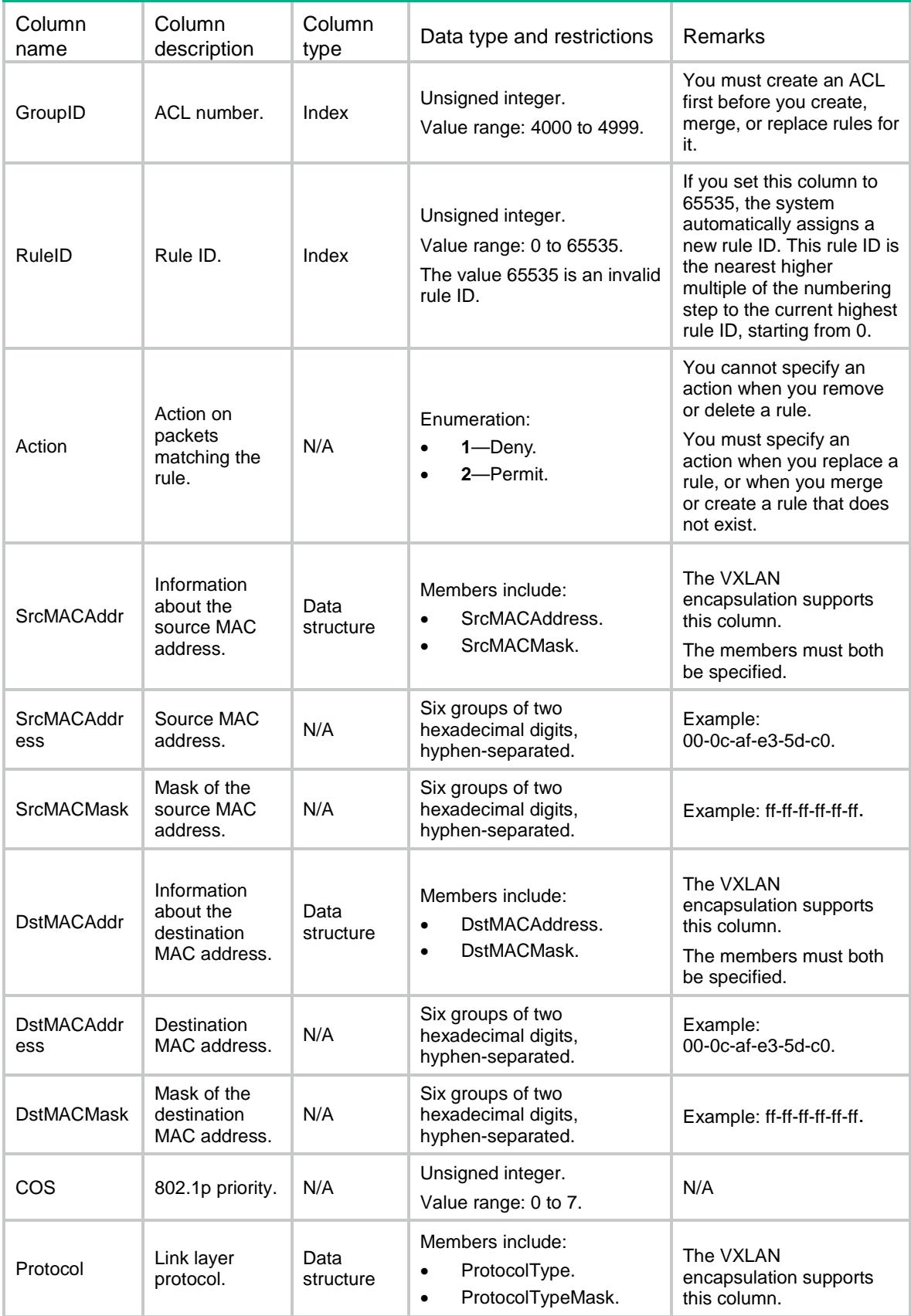

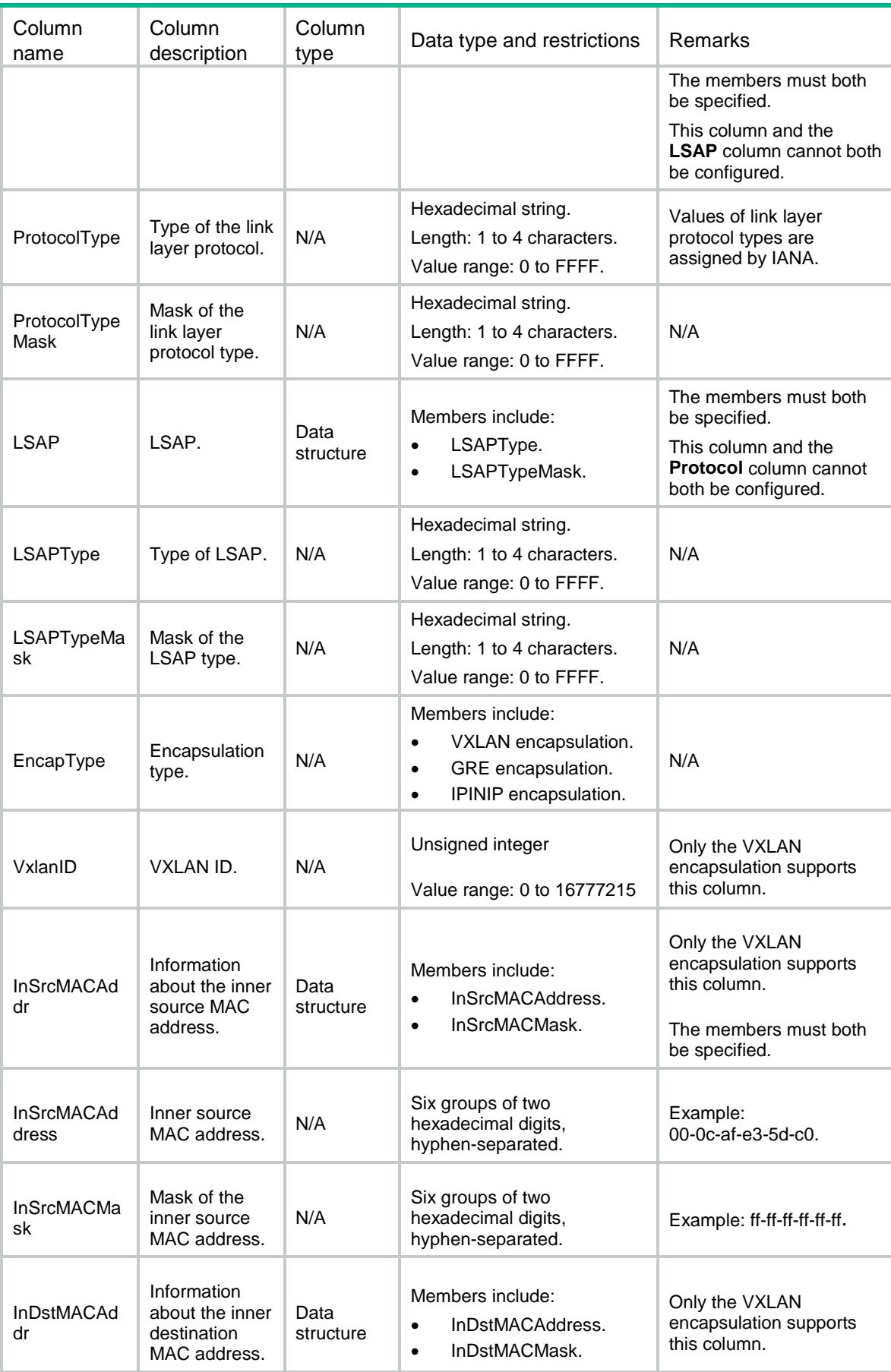

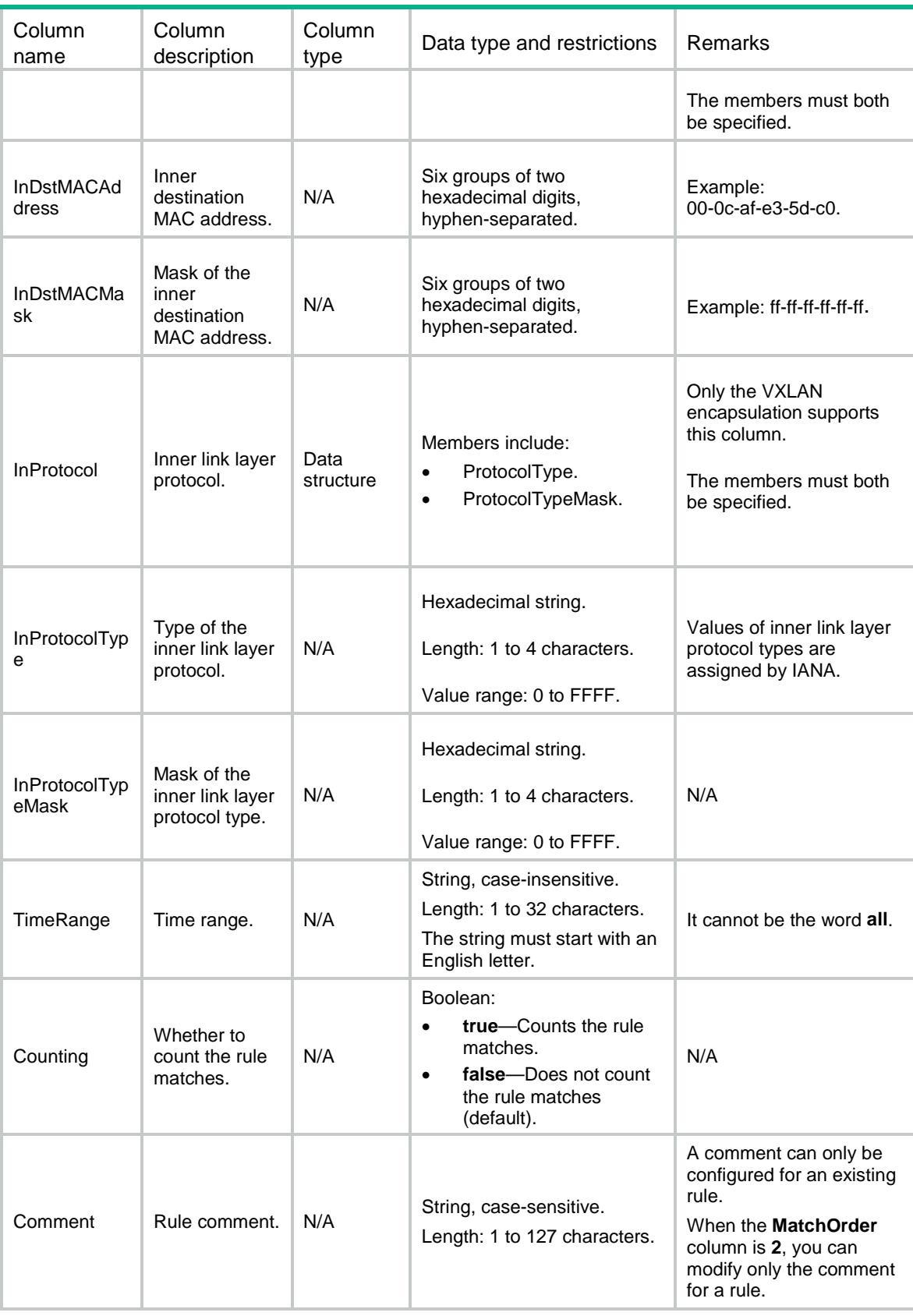

## ACL/MACNamedRules

This table contains information about Named Ethernet frame header ACL rules.

#### XML structure

 $<$  $ACI$ 

```
 <MACNamedRules>
  <Rule>
    <GroupIndex></GroupIndex>
    <RuleID></RuleID>
    <Action></Action>
    <SrcMACAddr>
      <SrcMACAddress></SrcMACAddress>
      <SrcMACMask></SrcMACMask>
    </SrcMACAddr>
    <DstMACAddr>
      <DstMACAddress></DstMACAddress>
      <DstMACMask></DstMACMask>
    </DstMACAddr>
   <COS></COS>
    <Protocol>
      <ProtocolType></ProtocolType>
      <ProtocolTypeMask></ProtocolTypeMask>
    </Protocol>
    <LSAP>
      <LSAPType></LSAPType>
      <LSAPTypeMask></LSAPTypeMask>
   </LSAP>
    <EncapType></EncapType>
    <VxlanID></VxlanID>
    <InSrcMACAddr>
      <InSrcMACAddress></InSrcMACAddress >
      <InSrcMACMask></InSrcMACMask>
    </InSrcMACAddr>
    <InDstMACAddr>
      <InDstMACAddress></InDstMACAddress>
      <InDstMACMask></InDstMACMask>
    </InDstMACAddr>
    <InProtocol>
      <InProtocolType></InProtocolType>
      <InProtocolTypeMask></InProtocolTypeMask>
    </InProtocol>
    <TimeRange></TimeRange>
    <Counting></Counting>
    <Comment></Comment>
 \langleRule>
```

```
 </MACNamedRules>
```
 $\langle$  /ACL>

## Table description

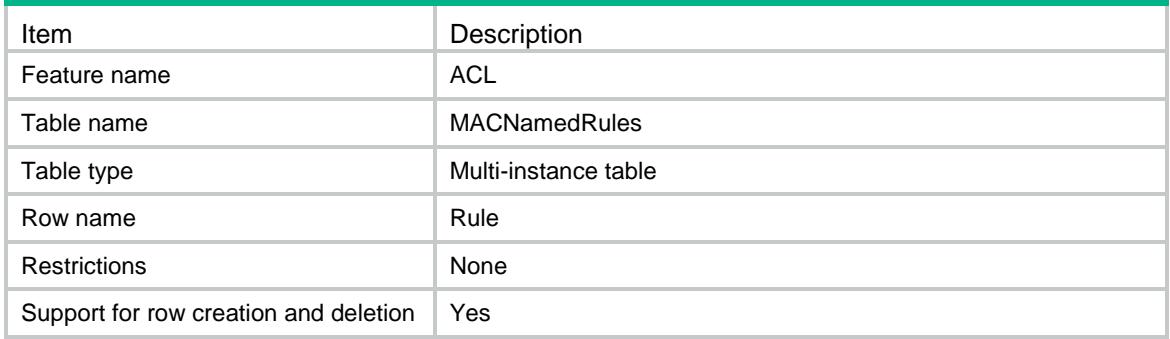

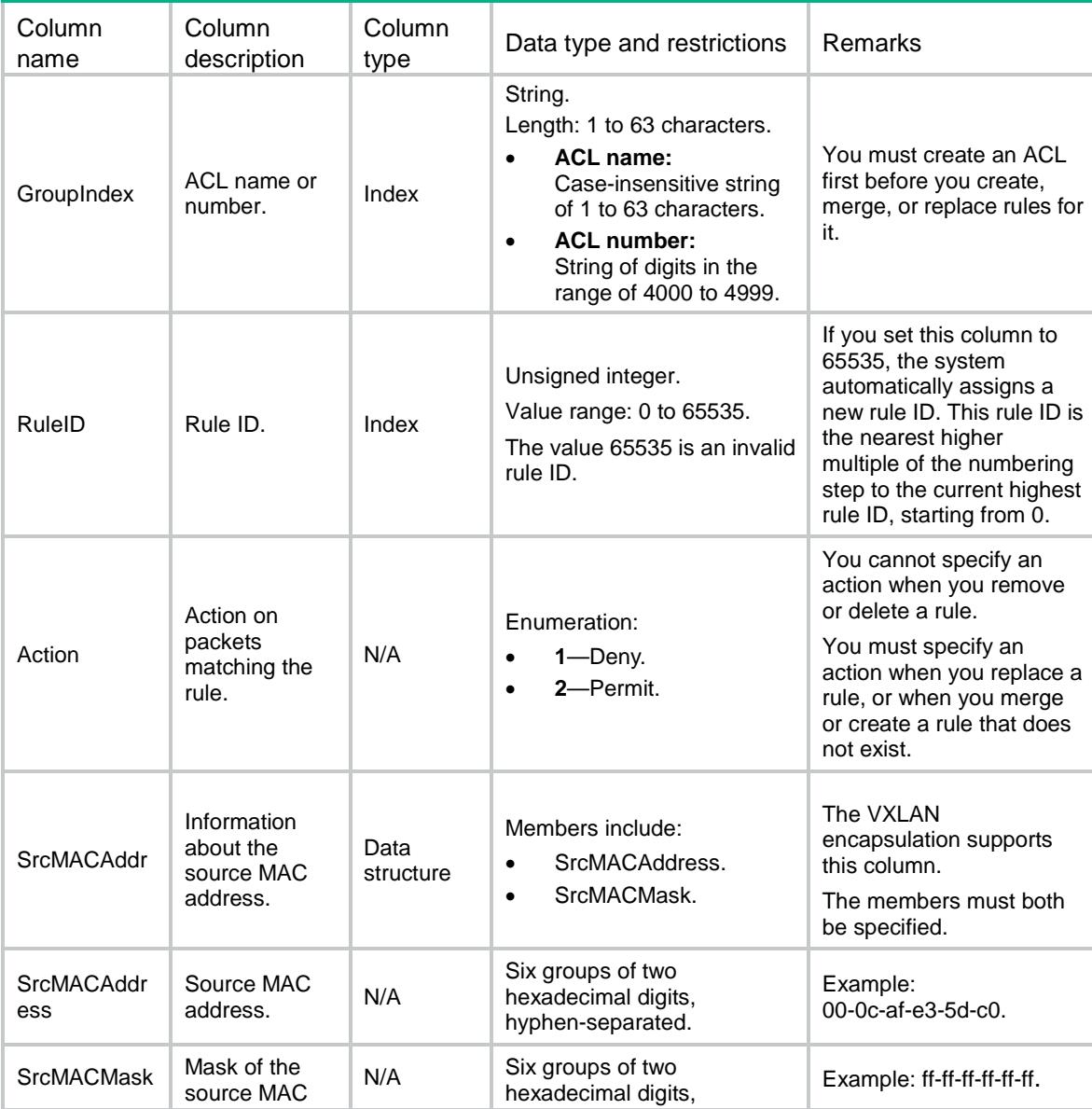

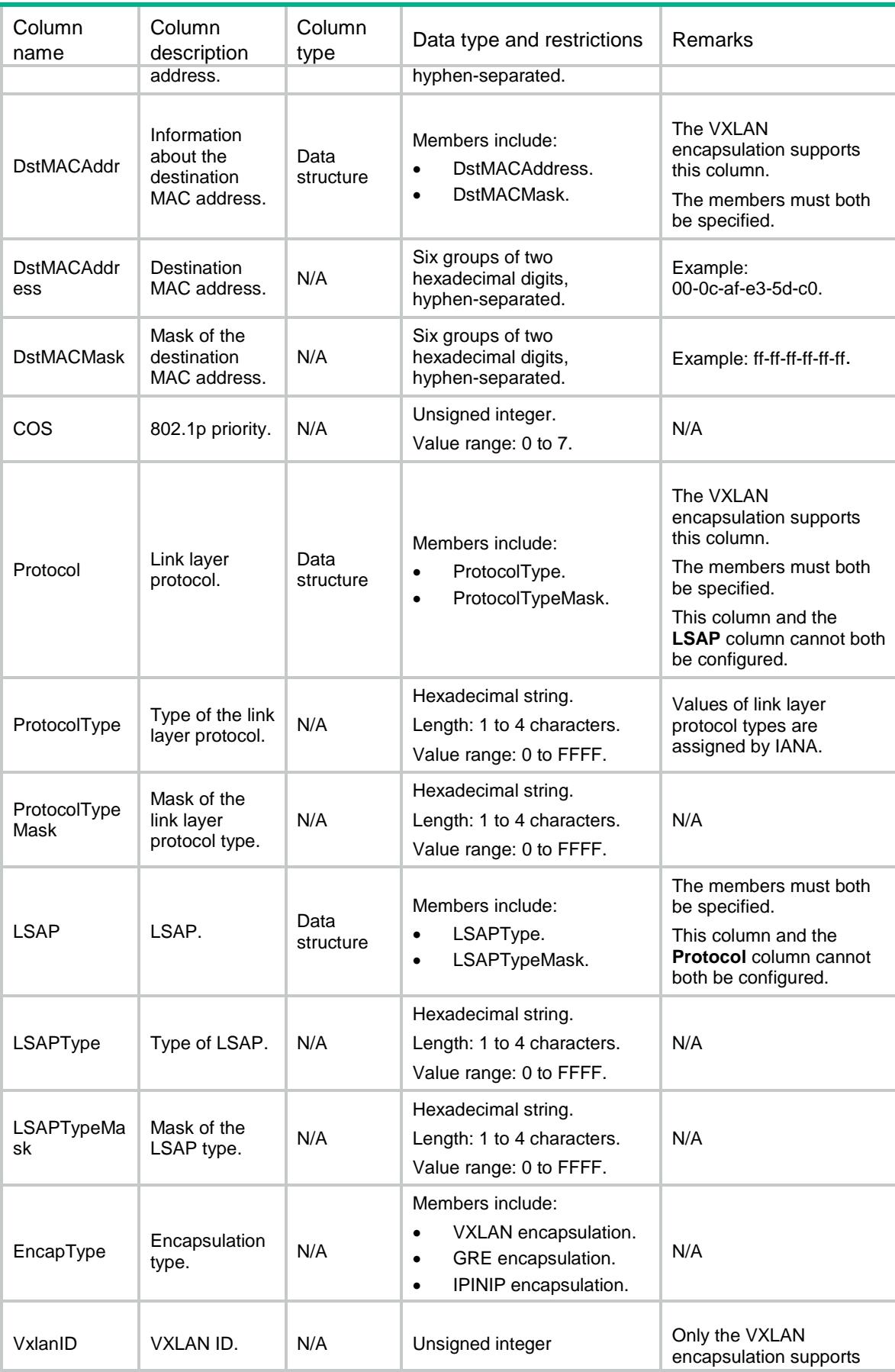

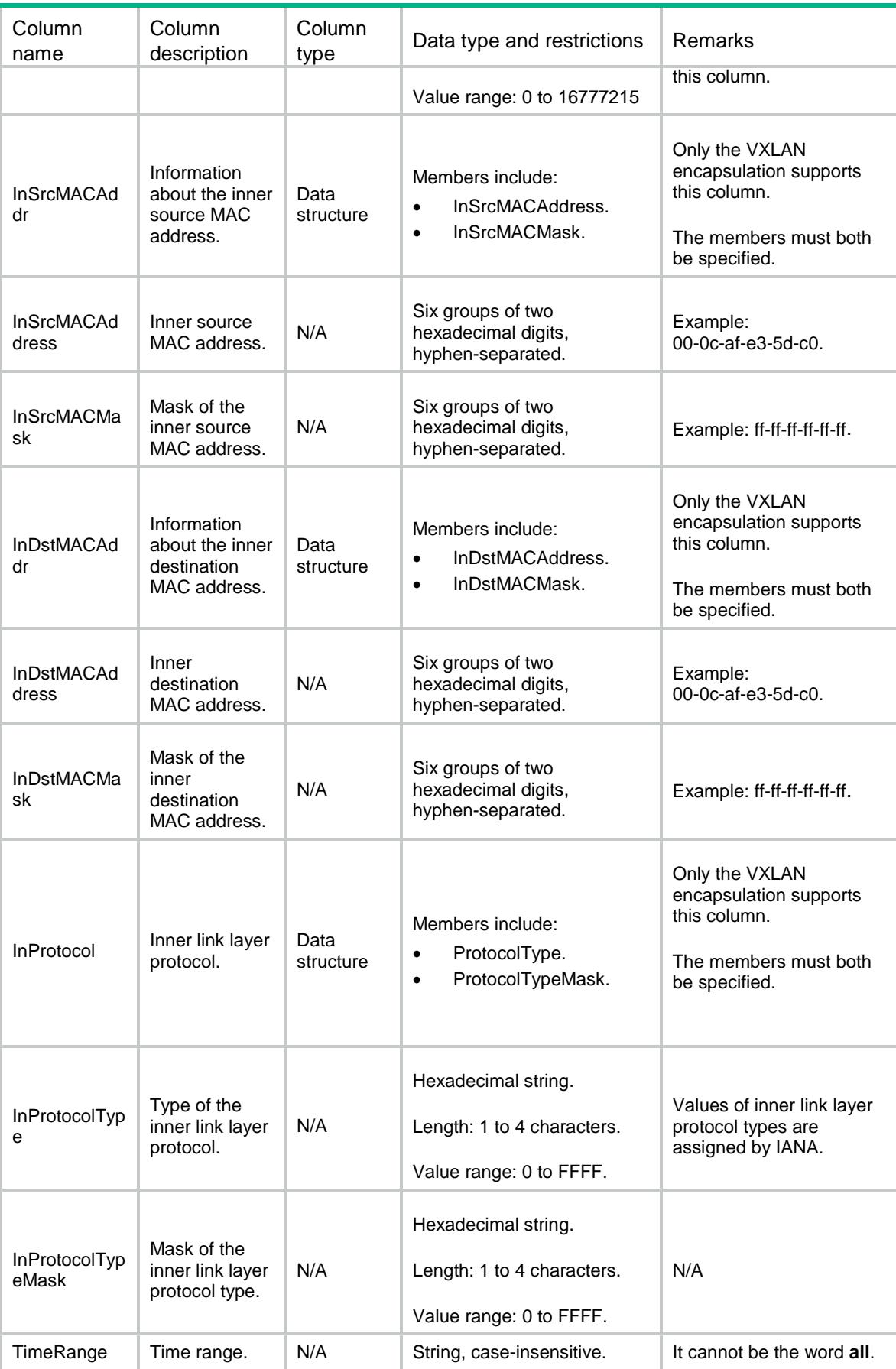

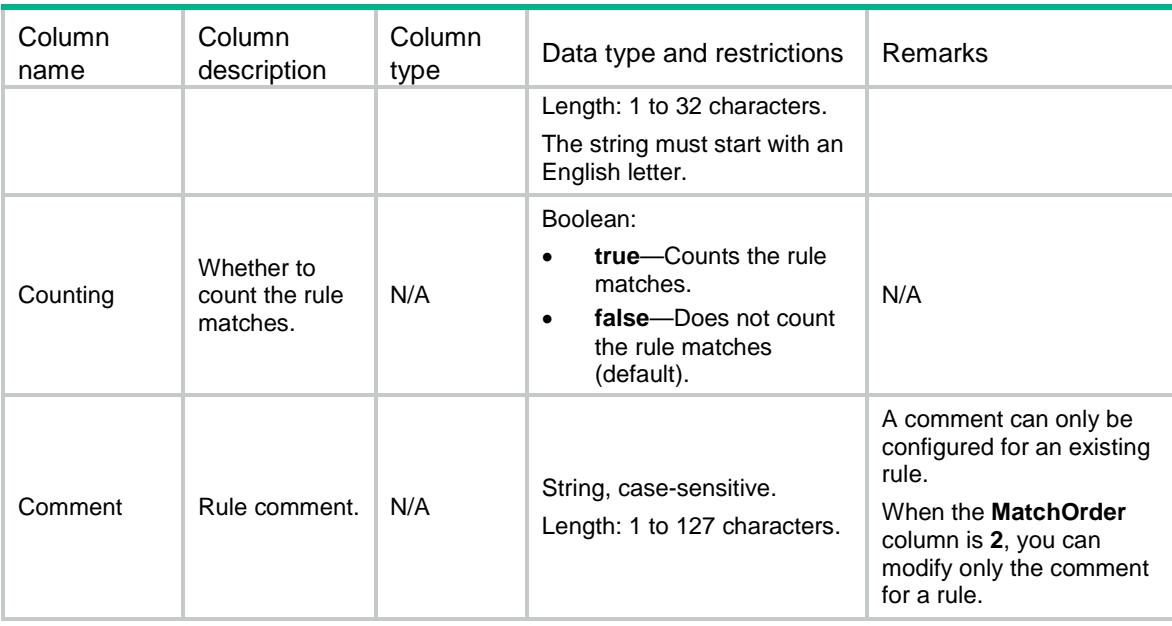

# ACL/PfilterDefAction

This table contains information about the default global packet filter actions.

### XML structure

```
<\!\mathrm{ACL}\!> <PfilterDefAction>
    <DefaultAction></DefaultAction>
  </PfilterDefAction>
</ACL>
```
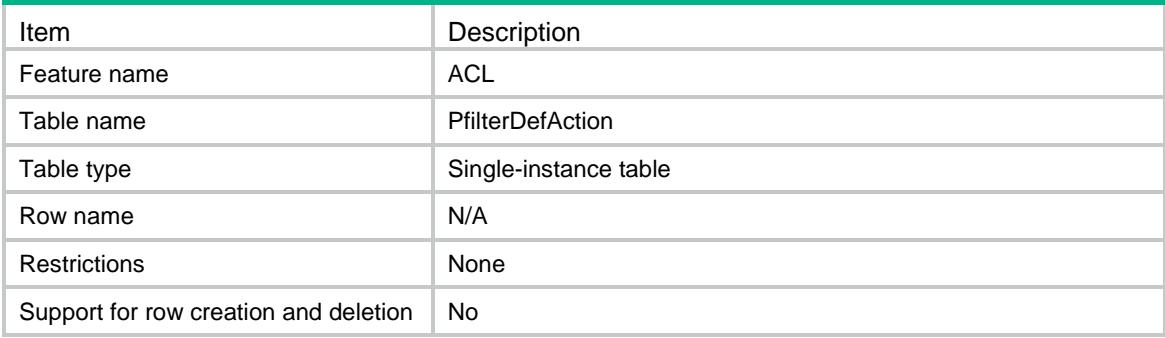

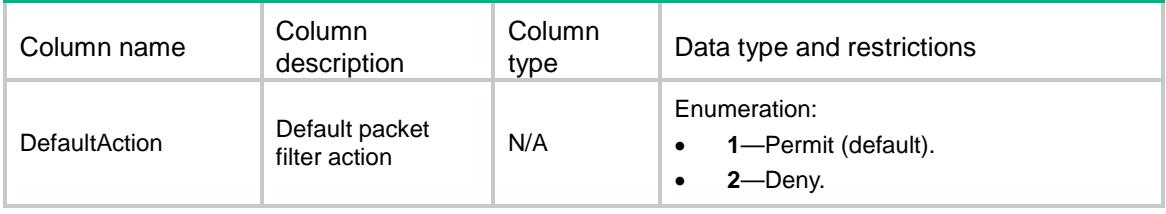

# ACL/PfilterApply

This table contains information about packet filter application.

#### XML structure

```
<ACL> <PfilterApply>
    <Pfilter>
      <AppObjType></AppObjType>
      <AppObjIndex></AppObjIndex>
      <AppDirection></AppDirection>
      <AppAclType></AppAclType>
      <AppAclGroup></AppAclGroup>
      <HardCount></HardCount>
      <InnerEncap></InnerEncap>
      <ShareMode></ShareMode>
    </Pfilter>
  </PfilterApply>
</ACL>
```
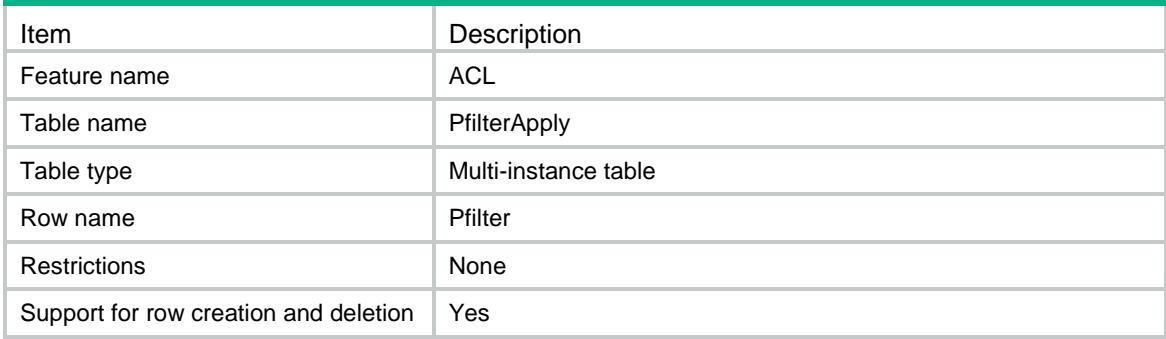

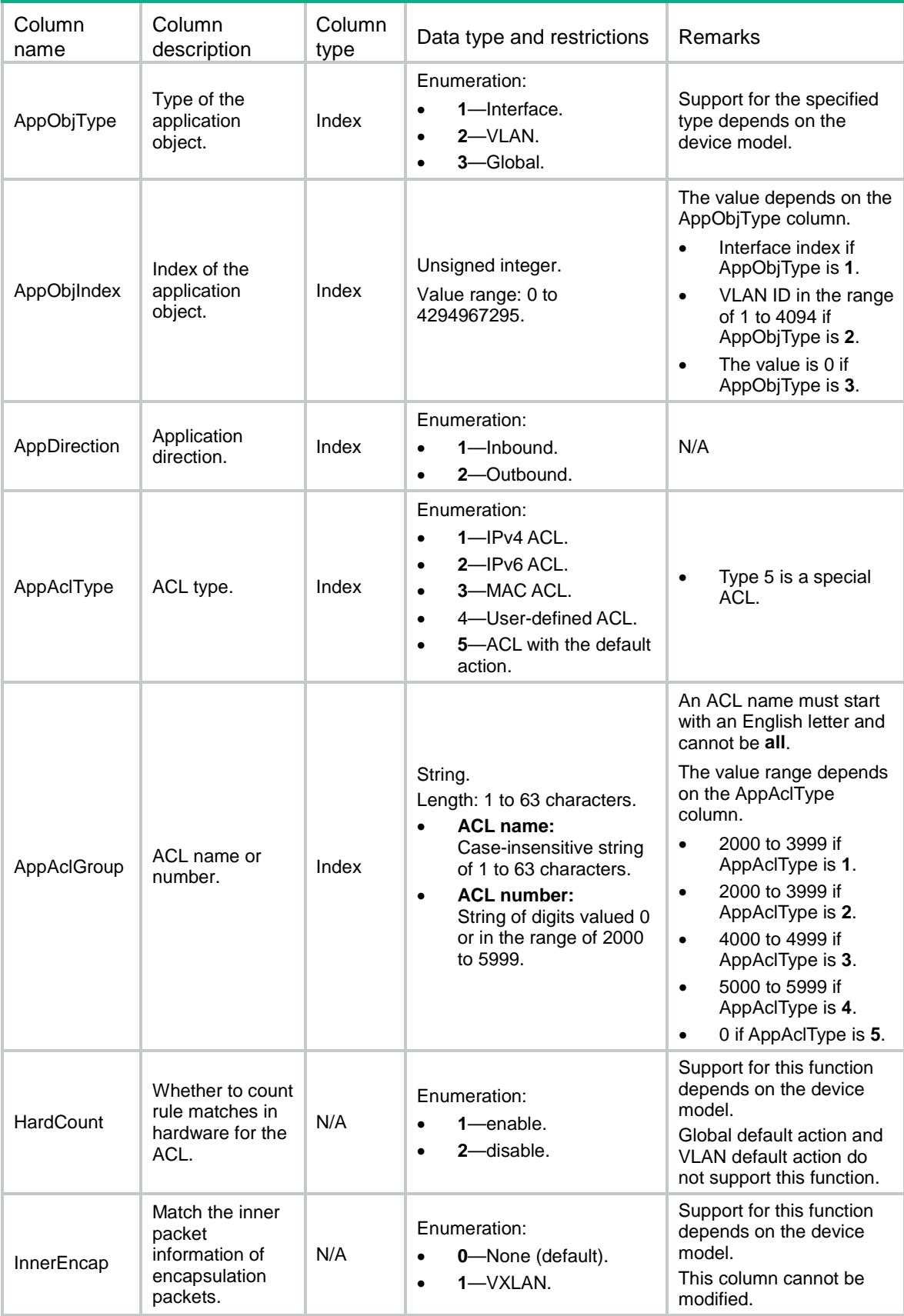

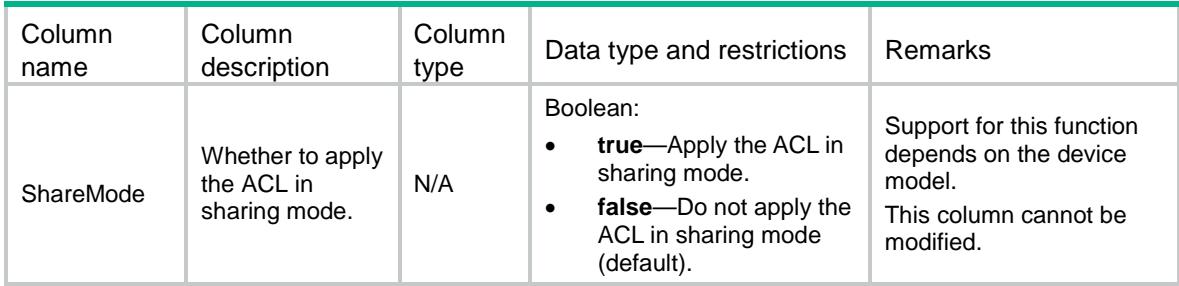

## ACL/UserRules

This table contains information about user-defined ACL rules.

```
<ACL> <UserRules>
    <Rule>
      <GroupID></GroupID>
      <RuleID></RuleID>
      <Action></Action>
      <L2Rule>
        <L2RuleString></L2RuleString>
        <L2RuleMask></L2RuleMask>
        <L2Offset></L2Offset>
      </L2Rule>
      <IPv4Rule>
        <IPv4RuleString></IPv4RuleString>
        <IPv4RuleMask></IPv4RuleMask>
        <IPv4Offset></IPv4Offset>
      </IPv4Rule>
      <IPv6Rule>
        <IPv6RuleString></IPv6RuleString>
        <IPv6RuleMask></IPv6RuleMask>
        <IPv6Offset></IPv6Offset>
      </IPv6Rule>
      <L4Rule>
        <L4RuleString></L4RuleString>
        <L4RuleMask></L4RuleMask>
        <L4Offset></L4Offset>
      </L4Rule>
      <L5Rule>
        <L5RuleString></L5RuleString>
        <L5RuleMask></L5RuleMask>
        <L5Offset></L5Offset>
      </L5Rule>
      <UdfFormat></UdfFormat>
      <ProtocolType></ProtocolType>
```

```
 <SrcAny></SrcAny>
      <SrcIPv4>
        <SrcIPv4Addr></SrcIPv4Addr>
        <SrcIPv4Wildcard></SrcIPv4Wildcard>
      </SrcIPv4>
      <DstAny></DstAny>
      <DstIPv4>
        <DstIPv4Addr></DstIPv4Addr>
        <DstIPv4Wildcard></DstIPv4Wildcard>
      </DstIPv4>
      <SrcPort>
        <SrcPortOp></SrcPortOp>
        <SrcPortValue1></SrcPortValue1>
        <SrcPortValue2></SrcPortValue2>
      </SrcPort>
      <DstPort>
        <DstPortOp></DstPortOp>
        <DstPortValue1></DstPortValue1>
        <DstPortValue2></DstPortValue2>
      </DstPort>
      <DSCP></DSCP>
      <TimeRange></TimeRange>
      <Counting></Counting>
      <Comment></Comment>
    </Rule>
  </UserRules>
</ACL>
```
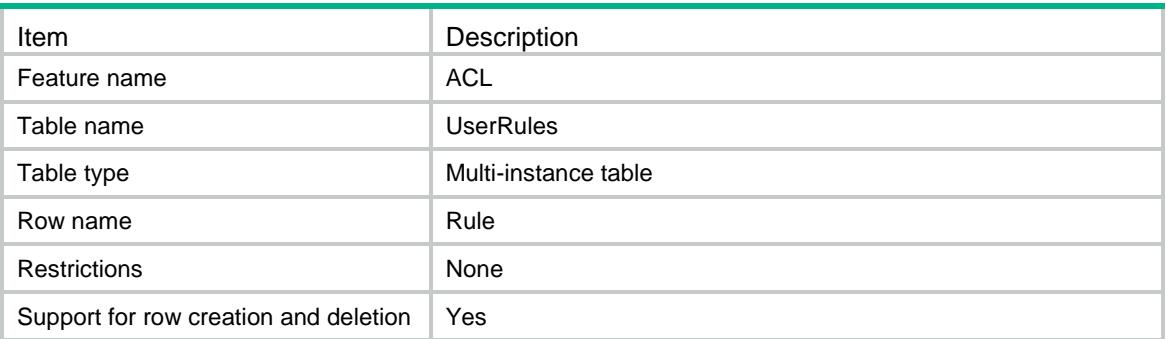

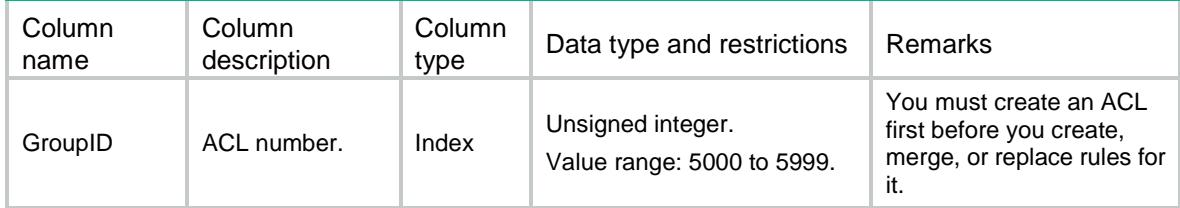

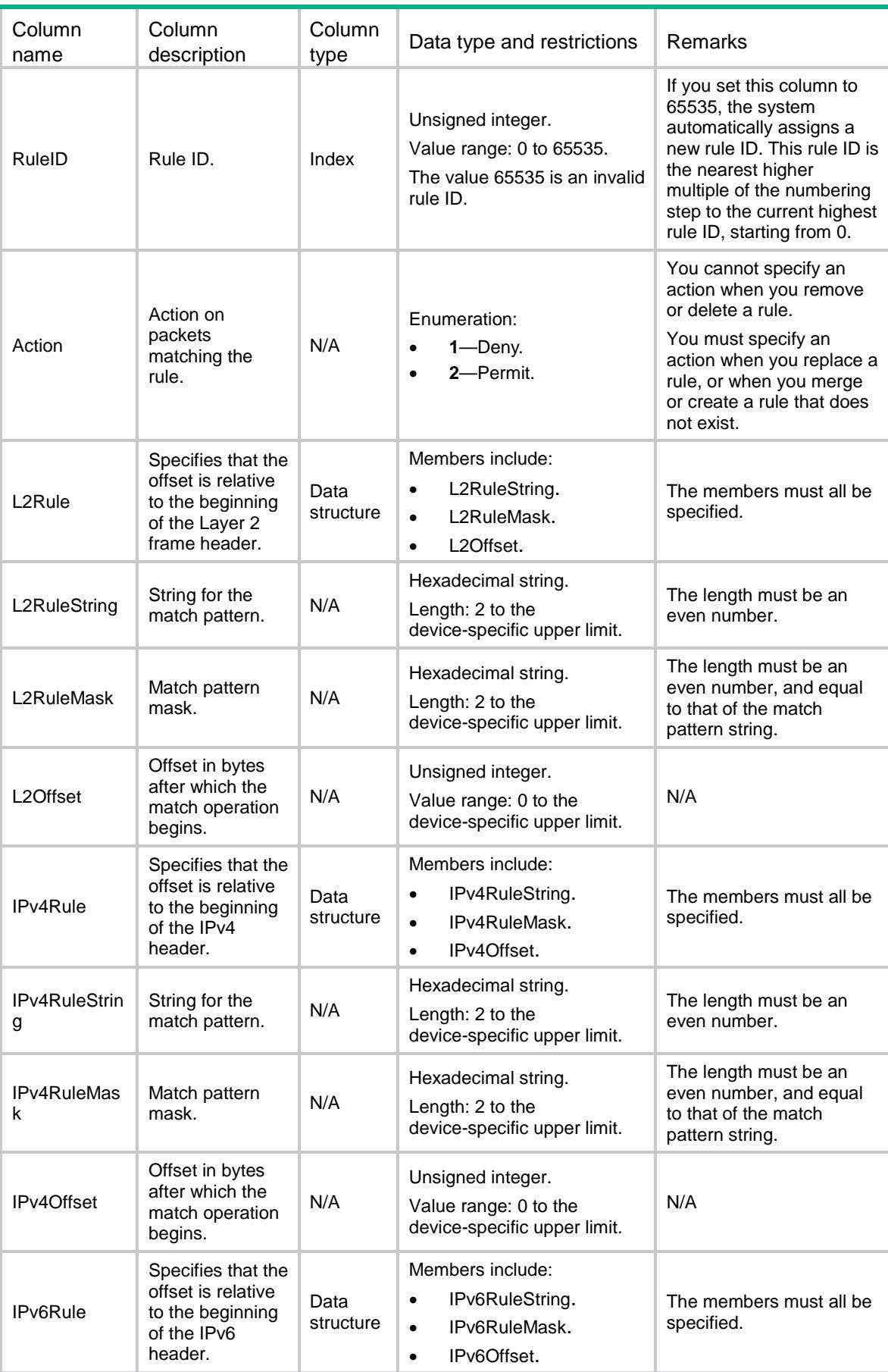
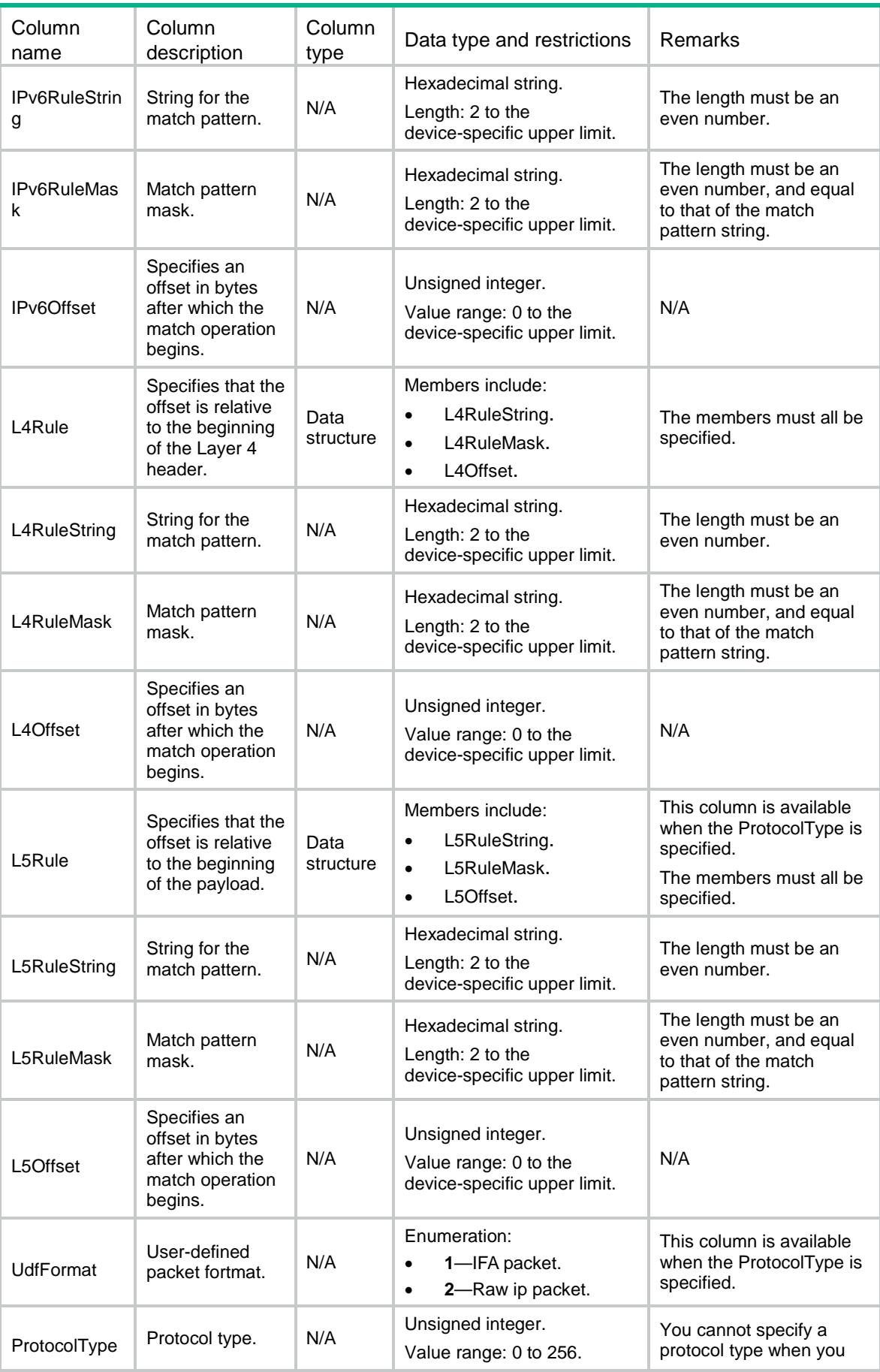

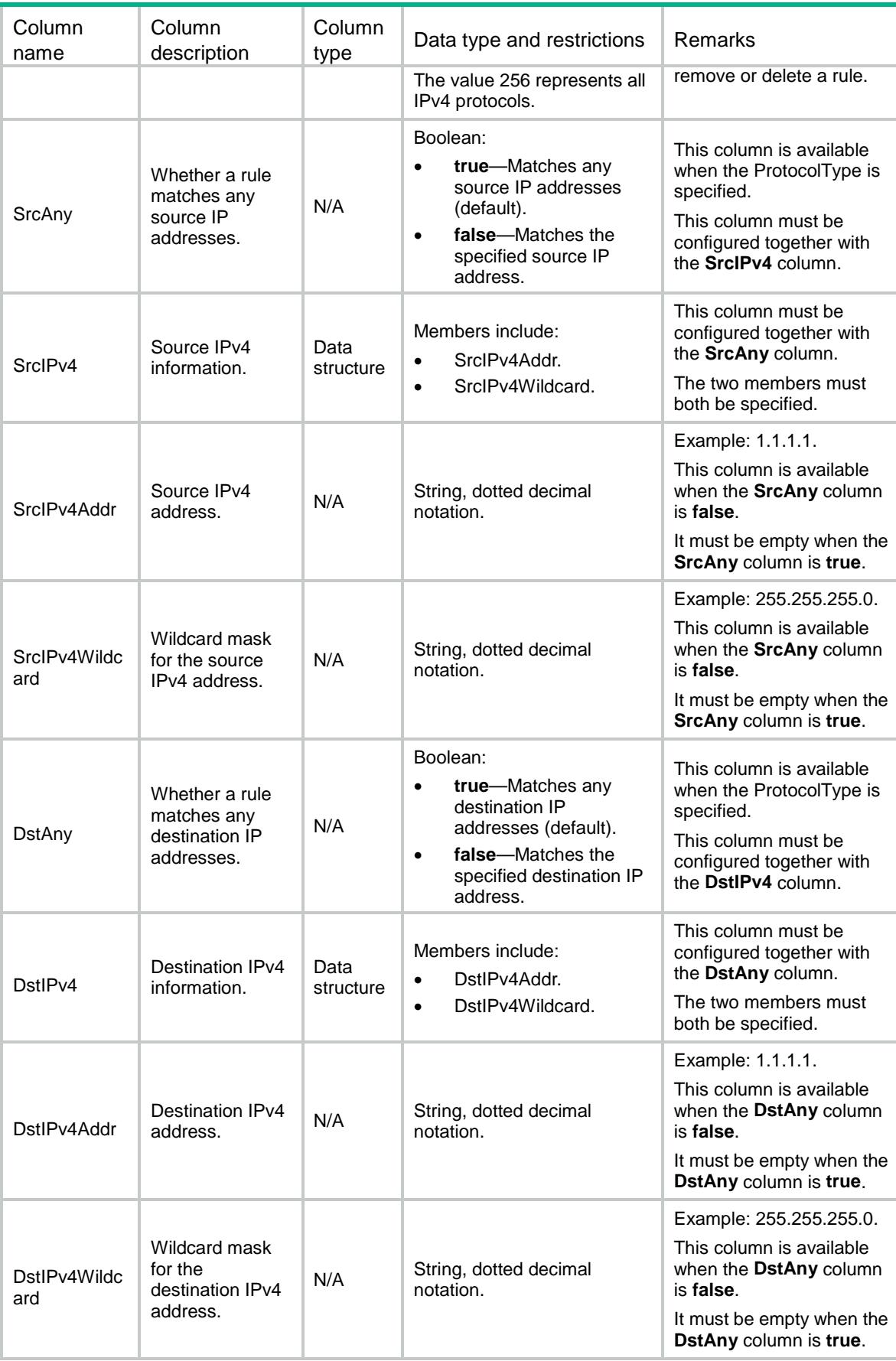

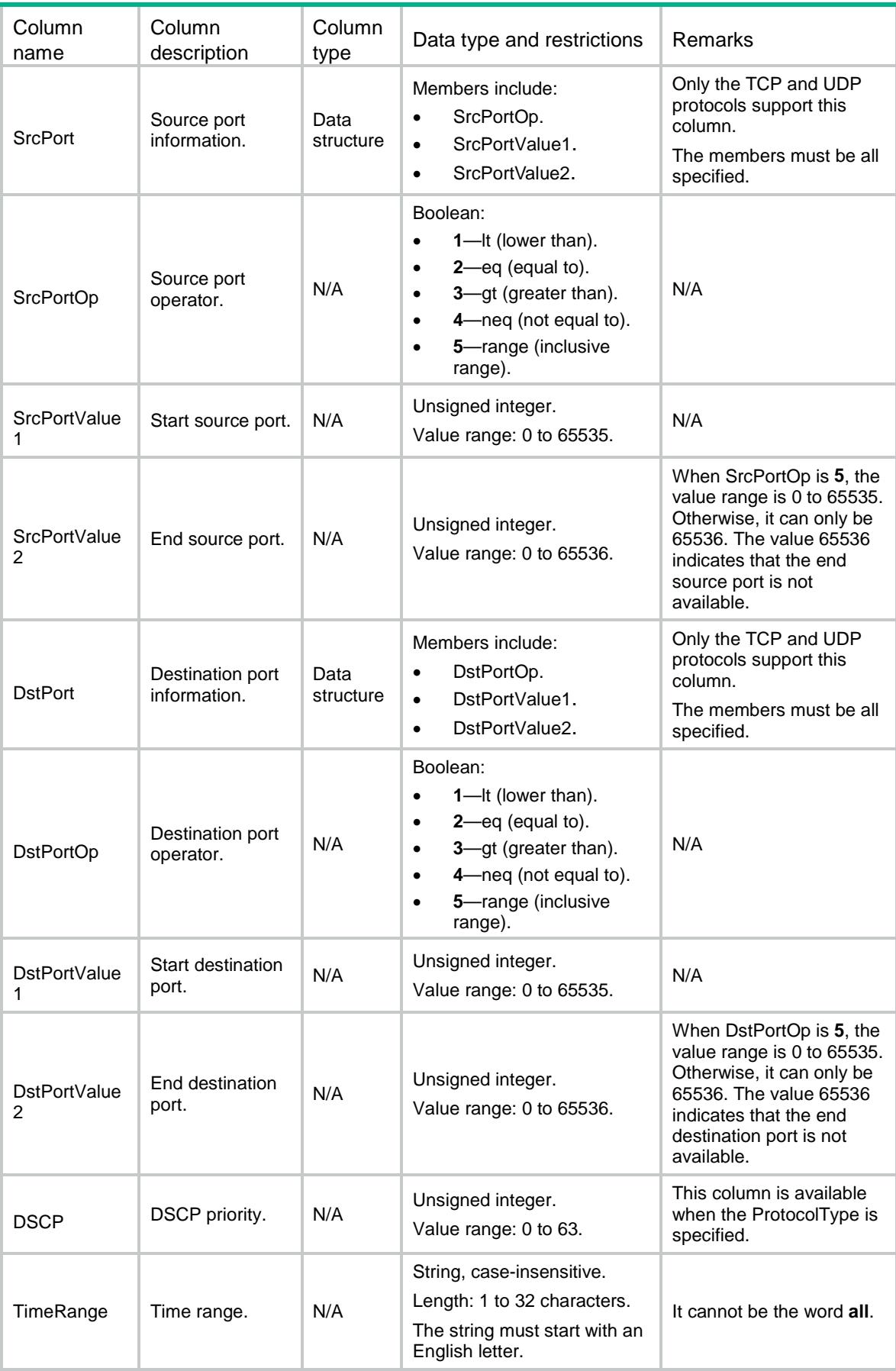

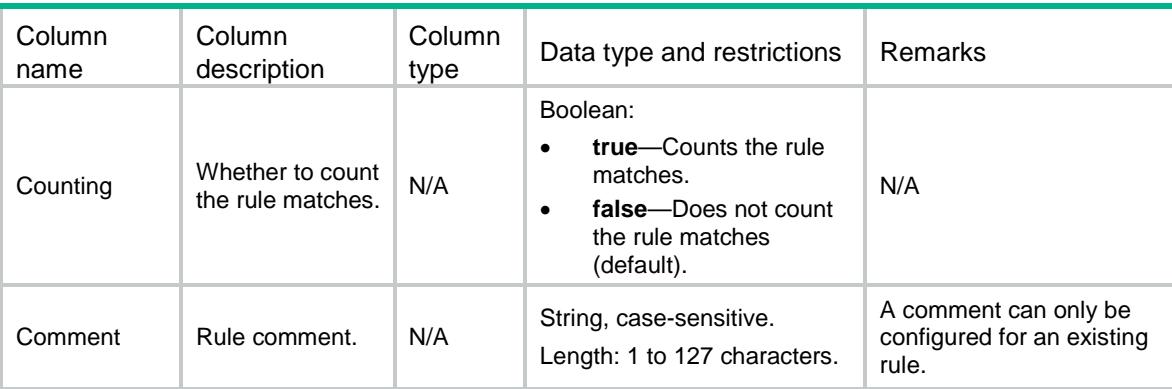

## ACL/UserNamedRules

This table contains information about named user-defined ACL rules.

```
<ACL> <UserNamedRules>
    <Rule>
      <GroupIndex></GroupIndex>
      <RuleID></RuleID>
      <Action></Action>
      <L2Rule>
        <L2RuleString></L2RuleString>
        <L2RuleMask></L2RuleMask>
        <L2Offset></L2Offset>
      </L2Rule>
      <IPv4Rule>
        <IPv4RuleString></IPv4RuleString>
        <IPv4RuleMask></IPv4RuleMask>
        <IPv4Offset></IPv4Offset>
      </IPv4Rule>
      <IPv6Rule>
        <IPv6RuleString></IPv6RuleString>
        <IPv6RuleMask></IPv6RuleMask>
        <IPv6Offset></IPv6Offset>
      </IPv6Rule>
      <L4Rule>
        <L4RuleString></L4RuleString>
        <L4RuleMask></L4RuleMask>
        <L4Offset></L4Offset>
      </L4Rule>
      <L5Rule>
        <L5RuleString></L5RuleString>
        <L5RuleMask></L5RuleMask>
        <L5Offset></L5Offset>
      </L5Rule>
```

```
 <UdfFormat></UdfFormat>
      <ProtocolType></ProtocolType>
      <SrcAny></SrcAny>
      <SrcIPv4>
        <SrcIPv4Addr></SrcIPv4Addr>
        <SrcIPv4Wildcard></SrcIPv4Wildcard>
      </SrcIPv4>
      <DstAny></DstAny>
      <DstIPv4>
        <DstIPv4Addr></DstIPv4Addr>
        <DstIPv4Wildcard></DstIPv4Wildcard>
      </DstIPv4>
      <SrcPort>
        <SrcPortOp></SrcPortOp>
        <SrcPortValue1></SrcPortValue1>
        <SrcPortValue2></SrcPortValue2>
      </SrcPort>
      <DstPort>
        <DstPortOp></DstPortOp>
        <DstPortValue1></DstPortValue1>
        <DstPortValue2></DstPortValue2>
      </DstPort>
      <DSCP></DSCP>
      <TimeRange></TimeRange>
      <Counting></Counting>
      <Comment></Comment>
    </Rule>
  </UserNamedRules>
</ACL>
```
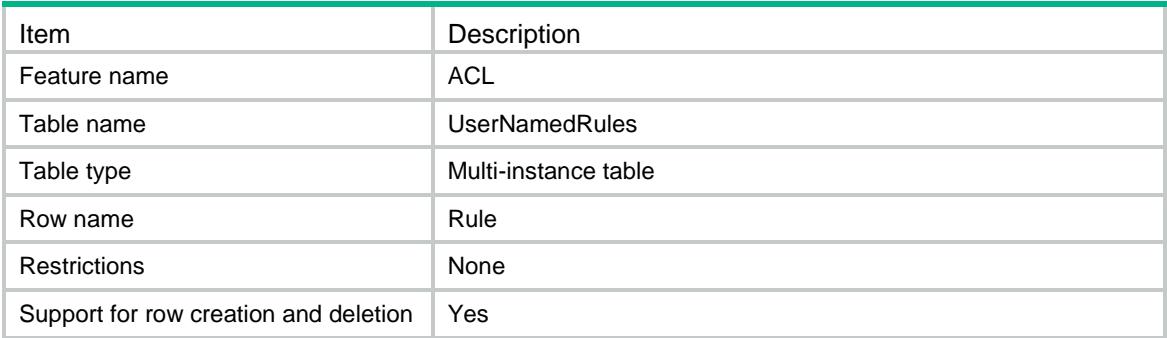

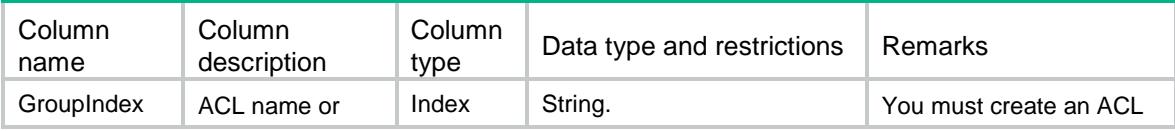

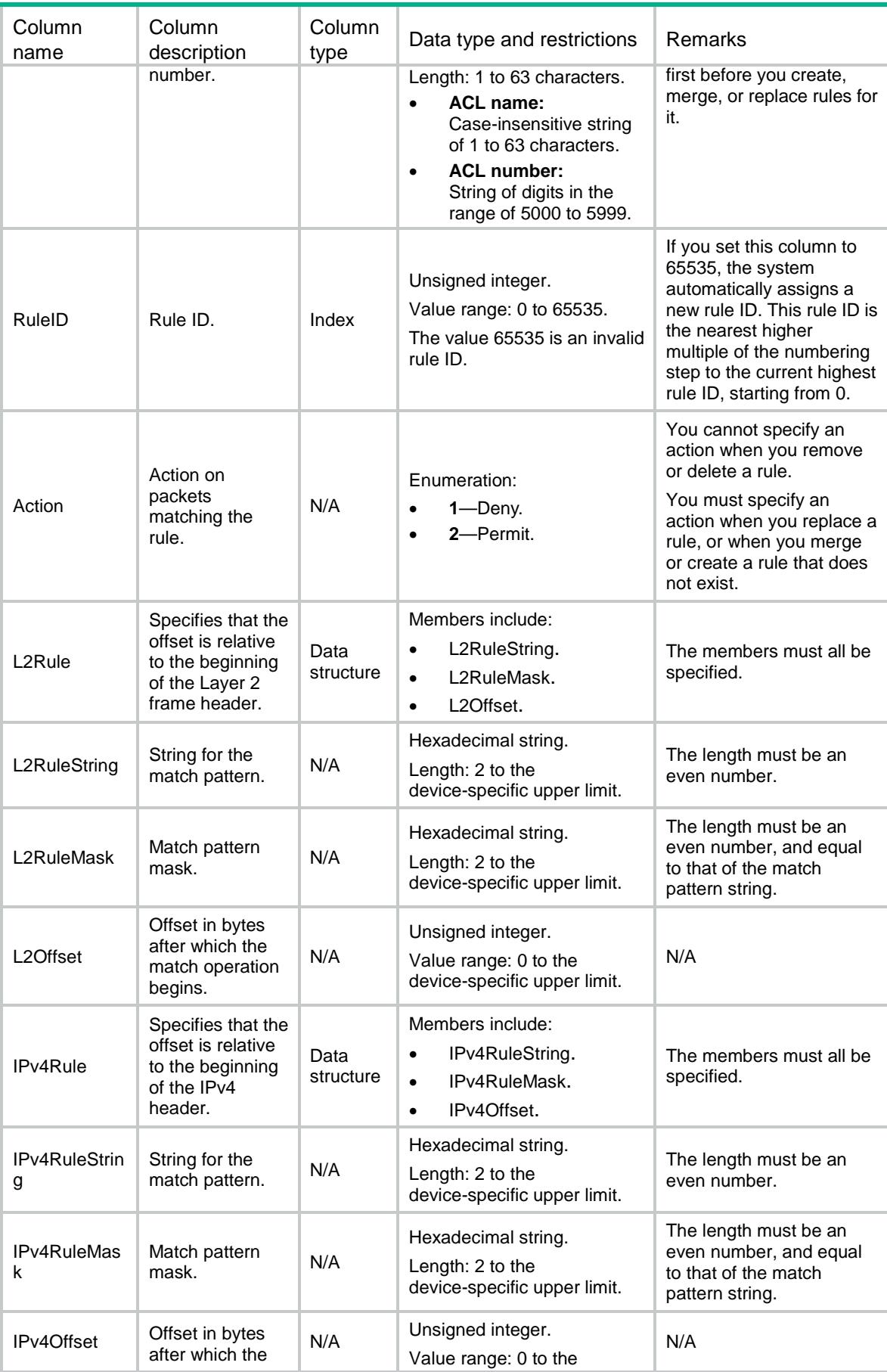

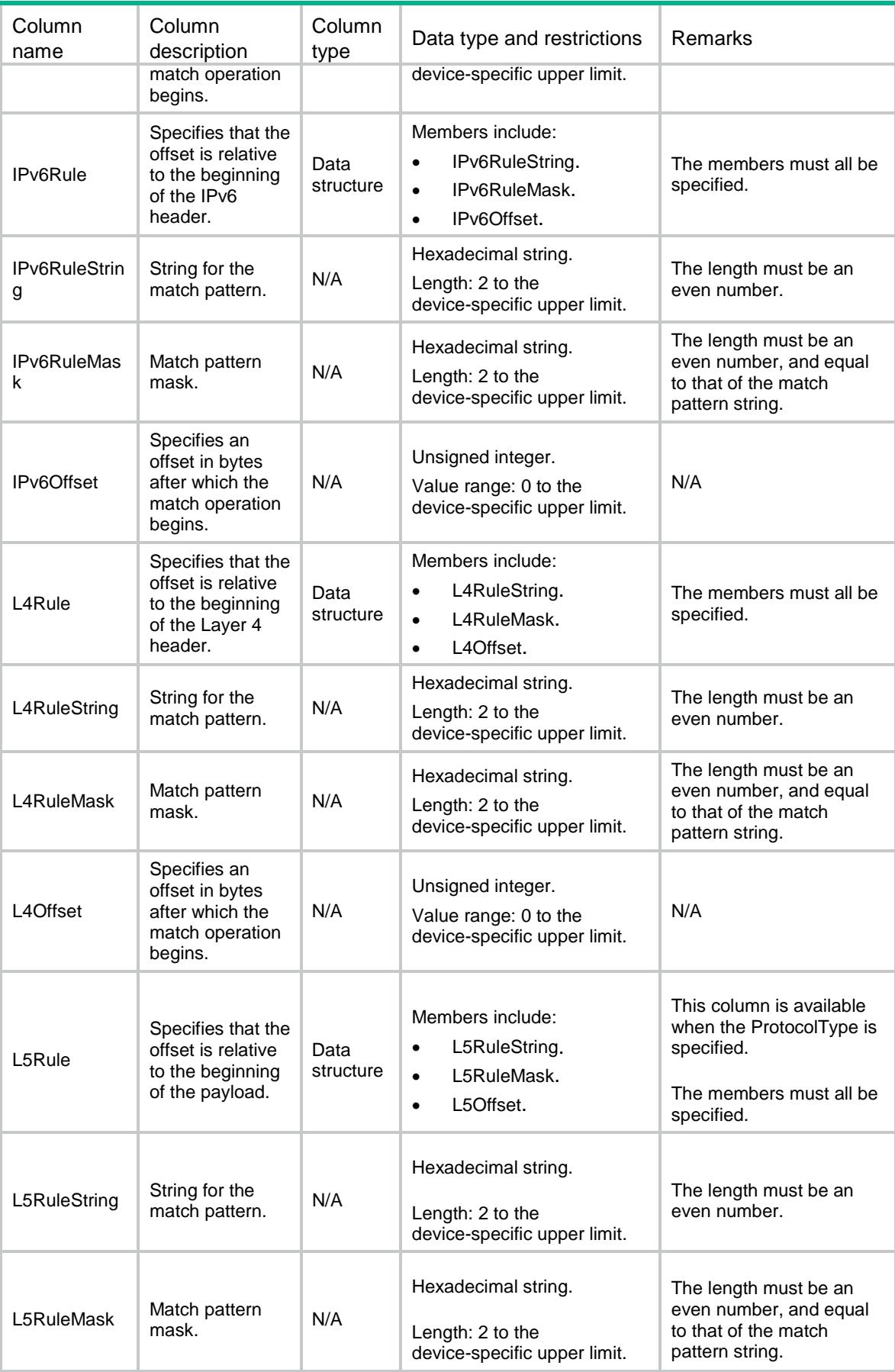

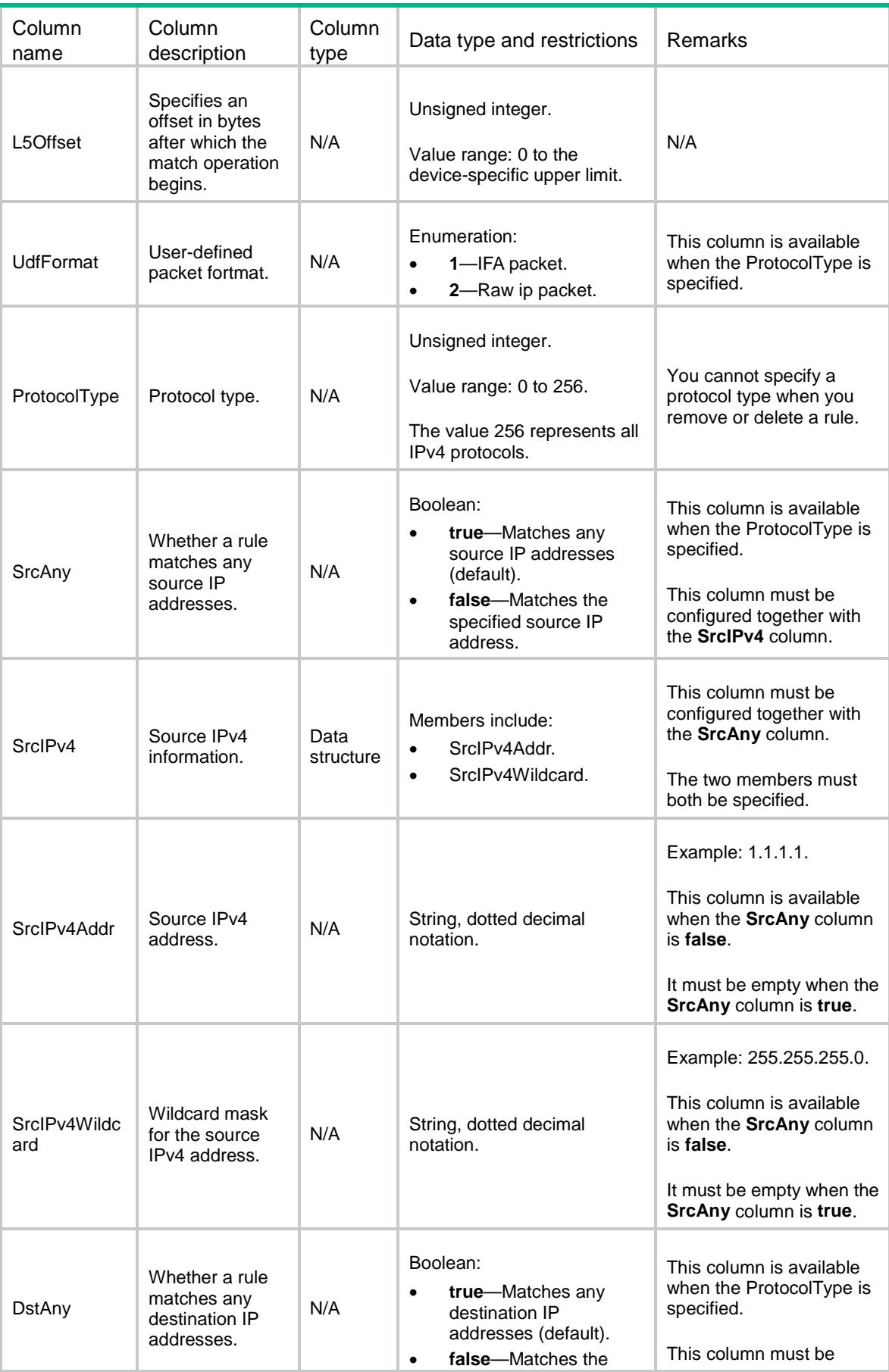

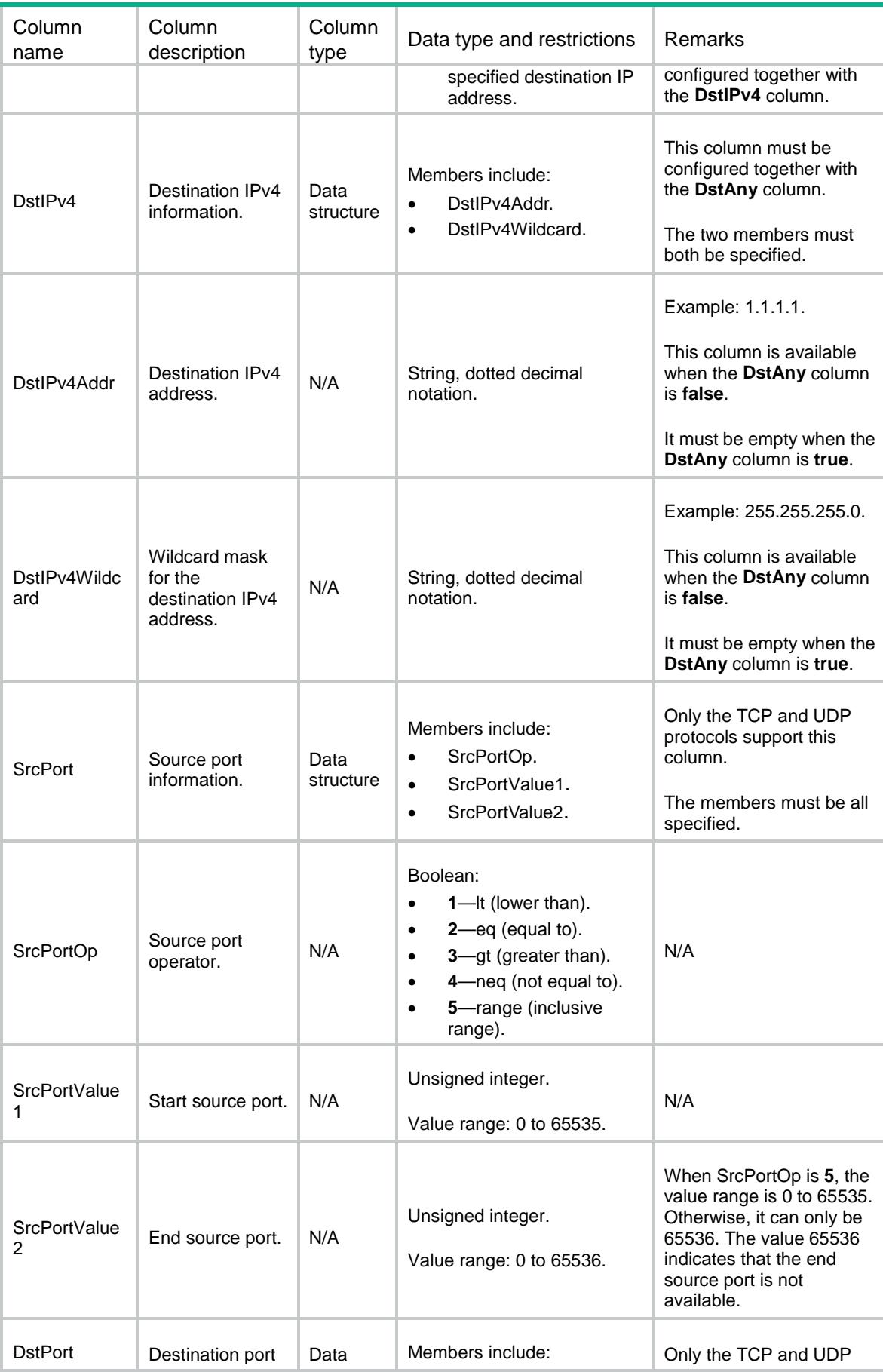

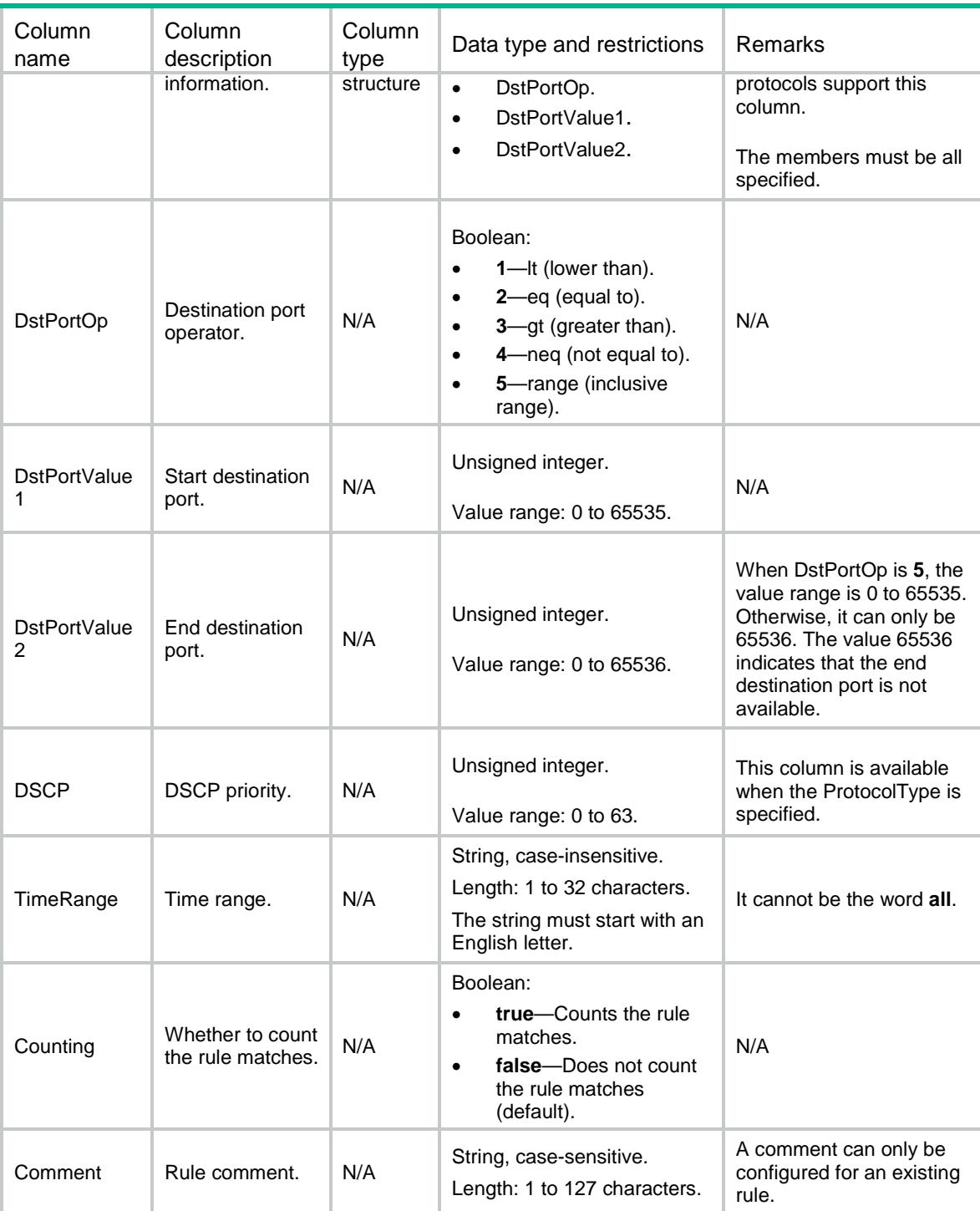

# ACL/ZonePairPfilterApply

This table contains information about packet filter application for zone-pair.

```
<ACL>
  <ZonePairPfilterApply>
```

```
 <Pfilter>
      <SrcZone></SrcZone>
      <DestZone></DestZone>
      <AclType></AclType>
      <AclGroup></AclGroup>
     </Pfilter>
   </ZonePairPfilterApply>
< / \mbox{{\sc AcL}} >
```
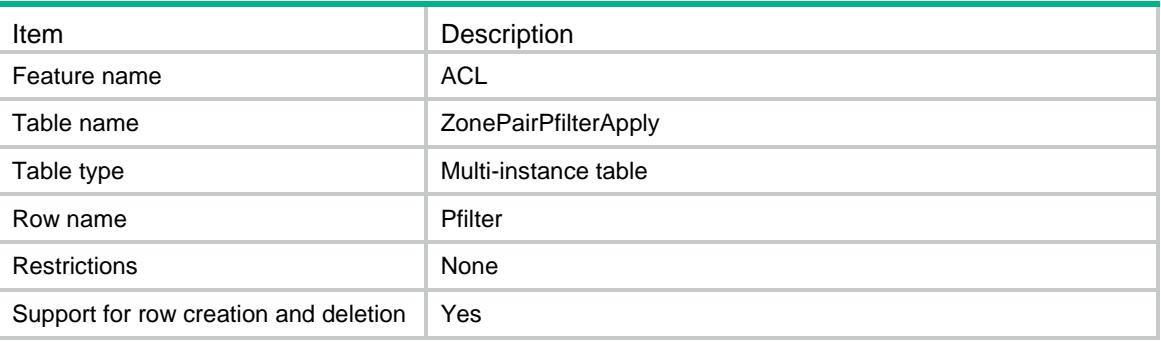

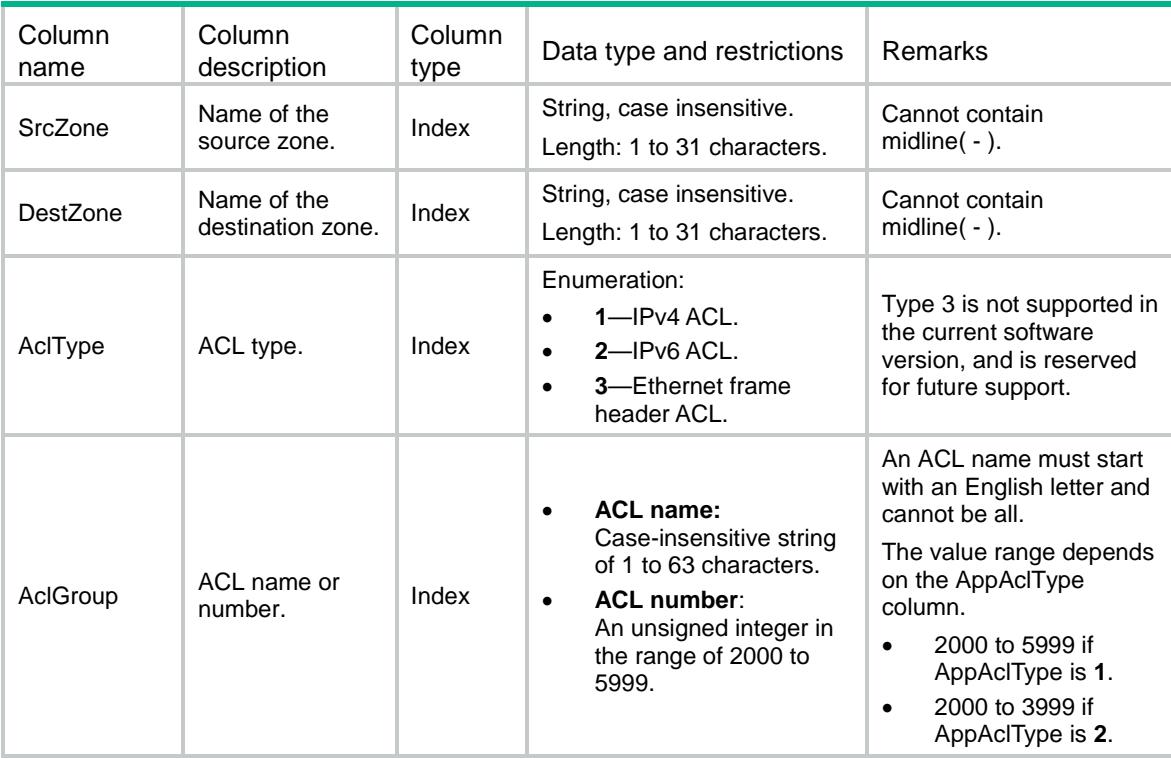

## Contents

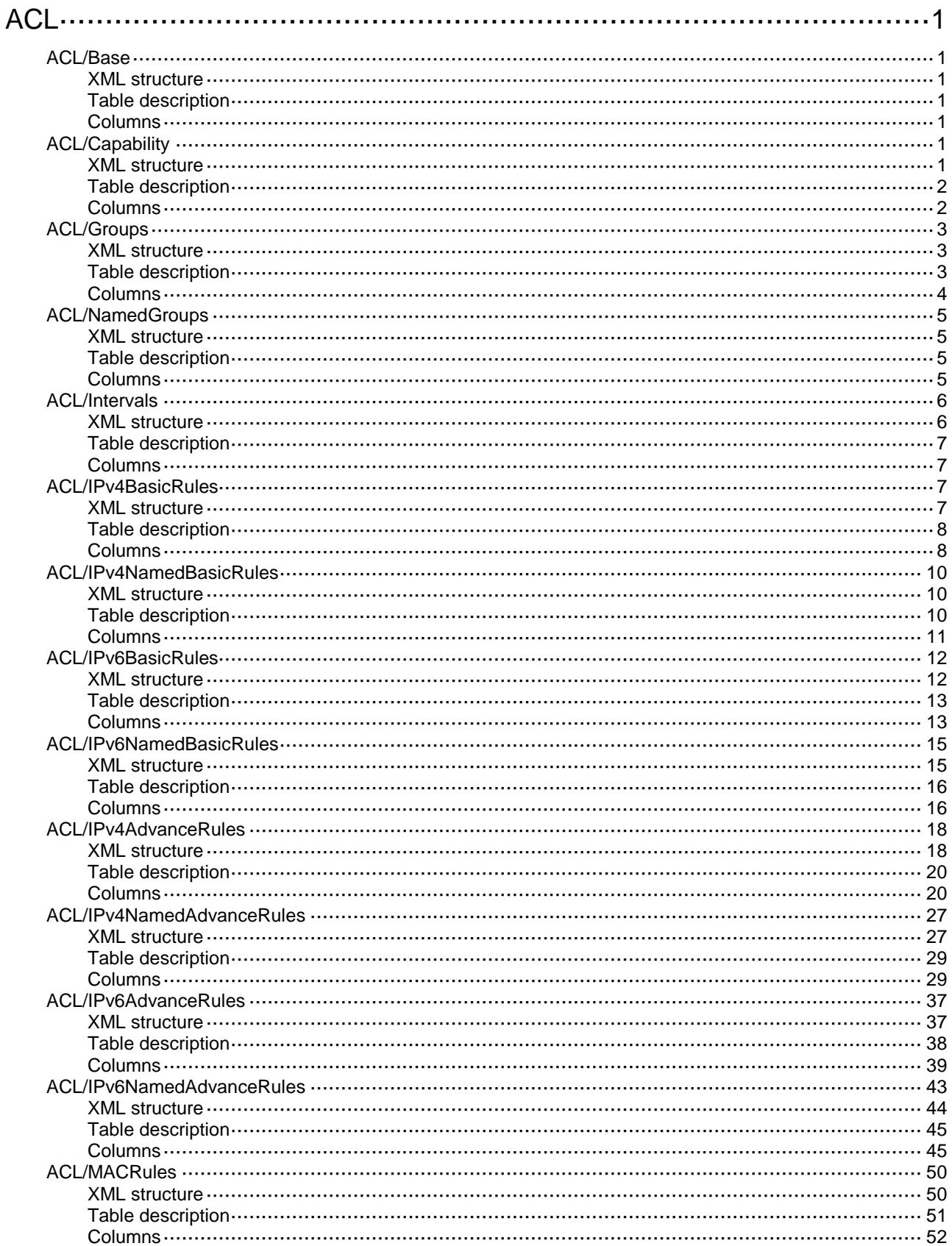

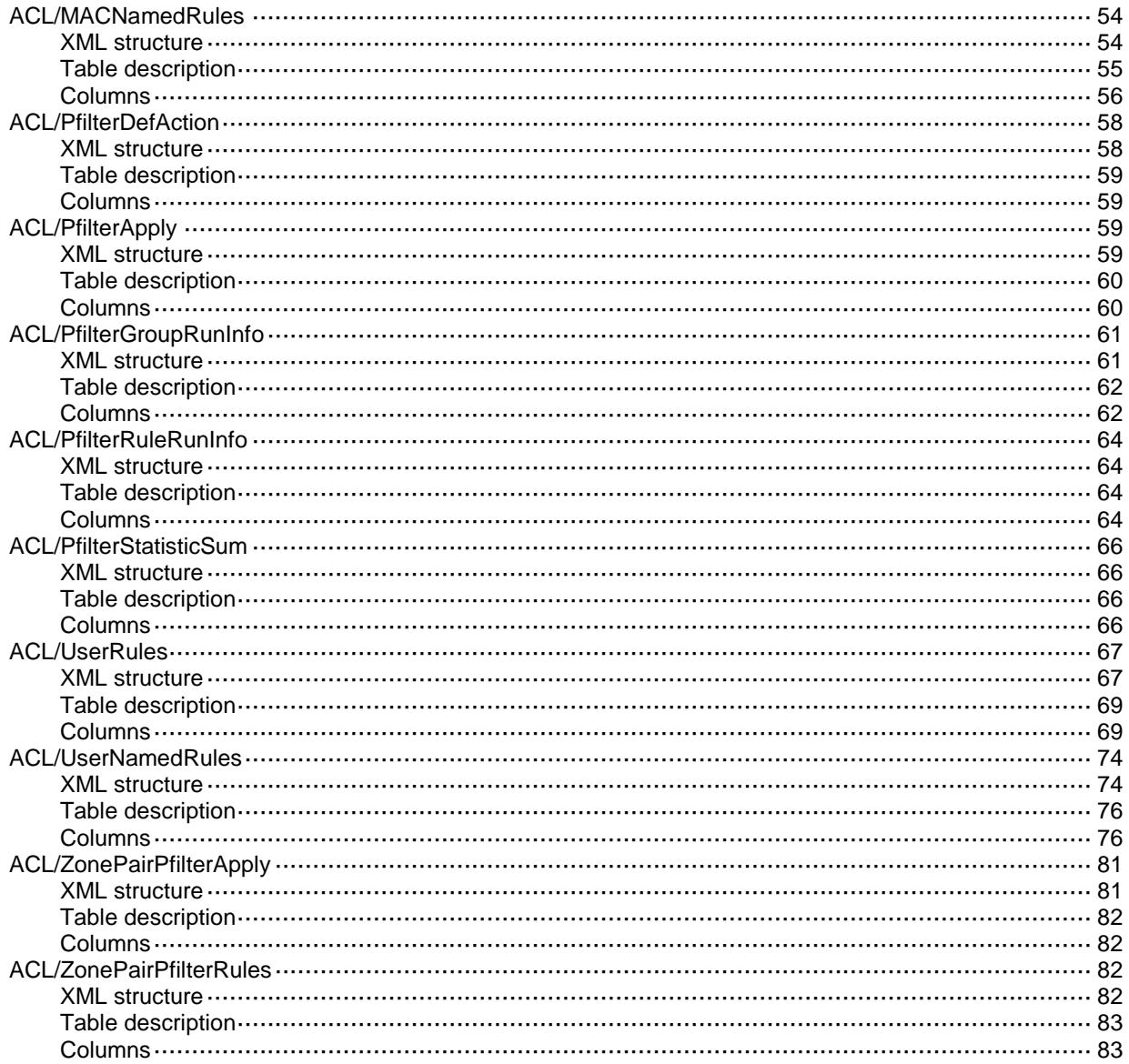

# <span id="page-85-0"></span>**ACL**

# <span id="page-85-1"></span>ACL/Base

This table contains ACL base table.

#### <span id="page-85-2"></span>XML structure

```
<\!\mathrm{ACL}\!> <Base>
     <ProcessingStatus></ProcessingStatus>
   </Base>
</ACL>
```
#### <span id="page-85-3"></span>Table description

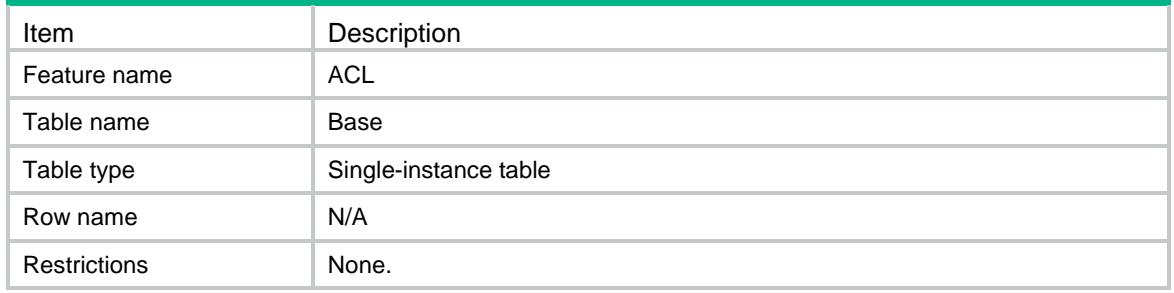

### <span id="page-85-4"></span>**Columns**

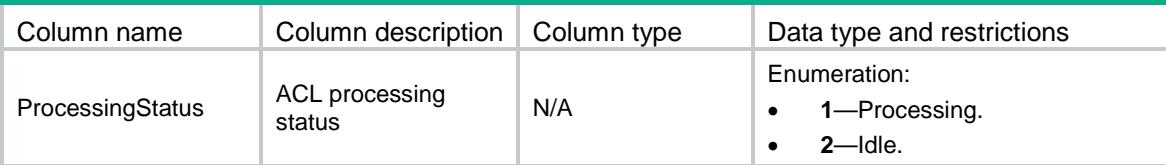

# <span id="page-85-5"></span>ACL/Capability

<span id="page-85-6"></span>This table contains ACL capability information, and it is used to obtain custom ACL parameters.

```
<ACL> <Capability>
    <UserAclL2>
      <L2MaxOffset></L2MaxOffset>
      <L2MaxLen></L2MaxLen>
    </UserAclL2>
```

```
 <UserAclL4>
      <L4MaxOffset></L4MaxOffset>
      <L4MaxLen></L4MaxLen>
    </UserAclL4>
    <UserAclIPv4>
      <IPv4MaxOffset></IPv4MaxOffset>
      <IPv4MaxLen></IPv4MaxLen>
    </UserAclIPv4>
    <UserAclIPv6>
      <IPv6MaxOffset></IPv6MaxOffset>
      <IPv6MaxLen></IPv6MaxLen>
    </UserAclIPv6>
  </Capability>
< / \mbox{{\sc AcL}} >
```
<span id="page-86-0"></span>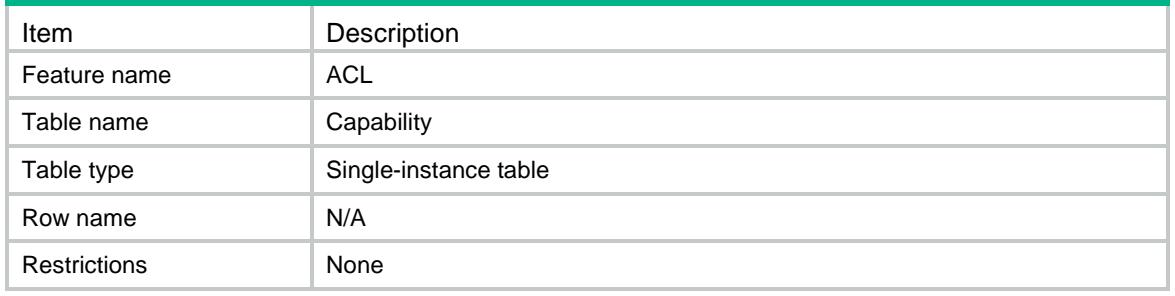

<span id="page-86-1"></span>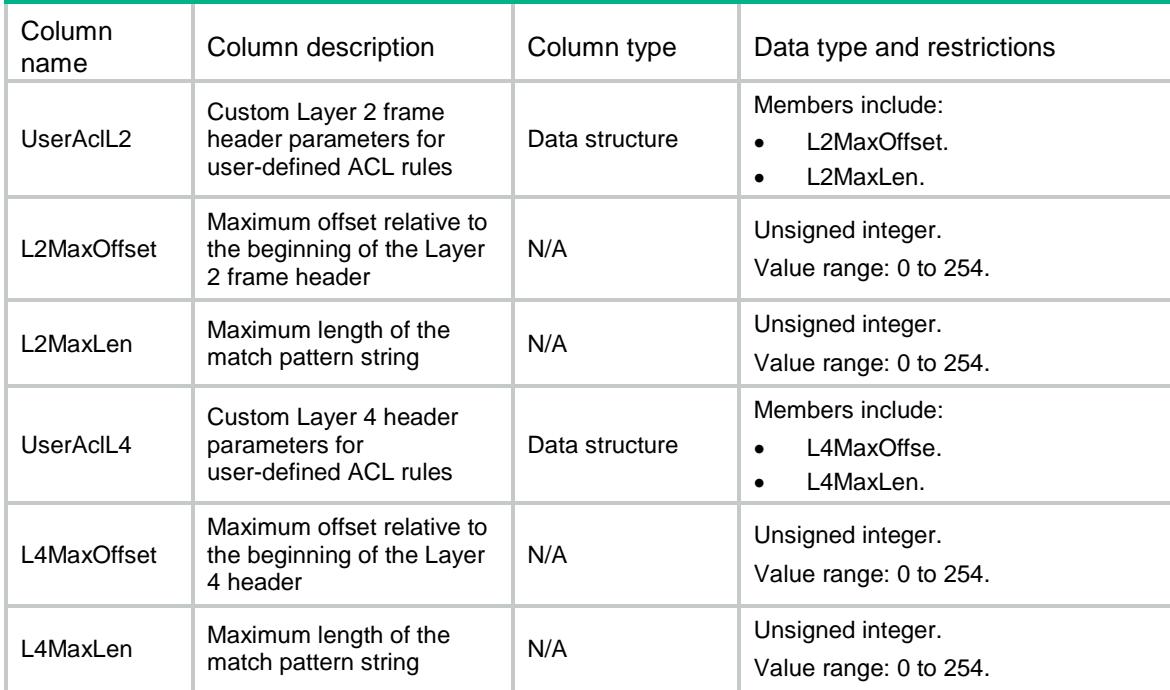

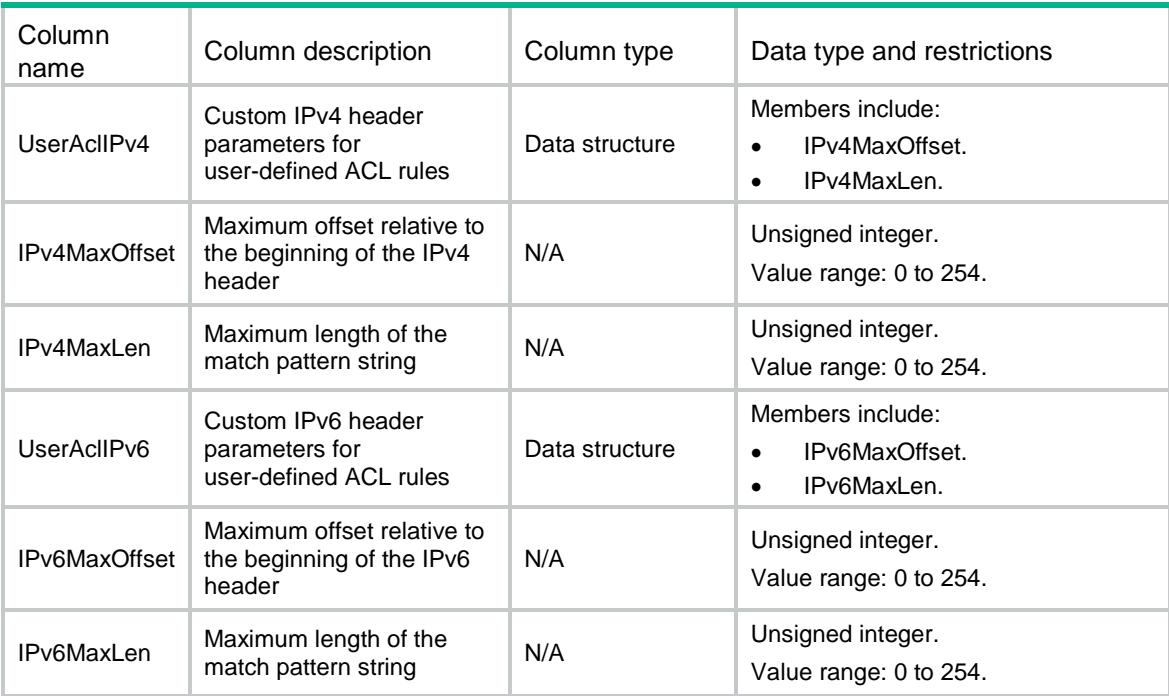

# <span id="page-87-0"></span>ACL/Groups

This table displays ACL information.

#### <span id="page-87-1"></span>XML structure

```
<\!\mathrm{ACL}\!> <Groups>
    <Group>
      <GroupType></GroupType>
      <GroupID></GroupID>
      <MatchOrder></MatchOrder>
      <Step></Step>
      <Name></Name>
      <Description></Description>
      <RuleNum></RuleNum>
    </Group>
   </Groups>
```

```
< / \mathrm{ACL} >
```
## <span id="page-87-2"></span>Table description

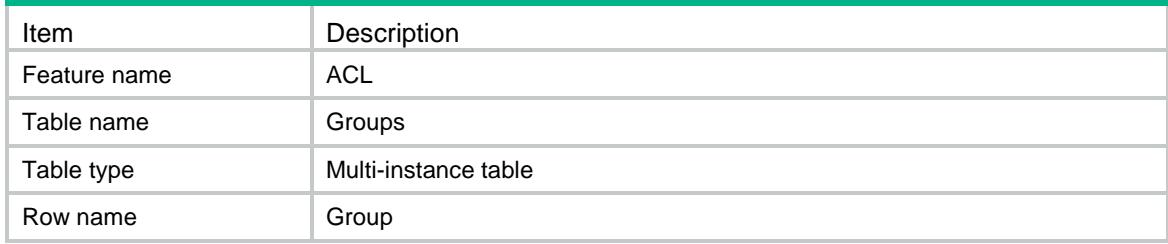

<span id="page-88-0"></span>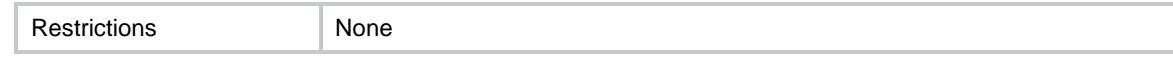

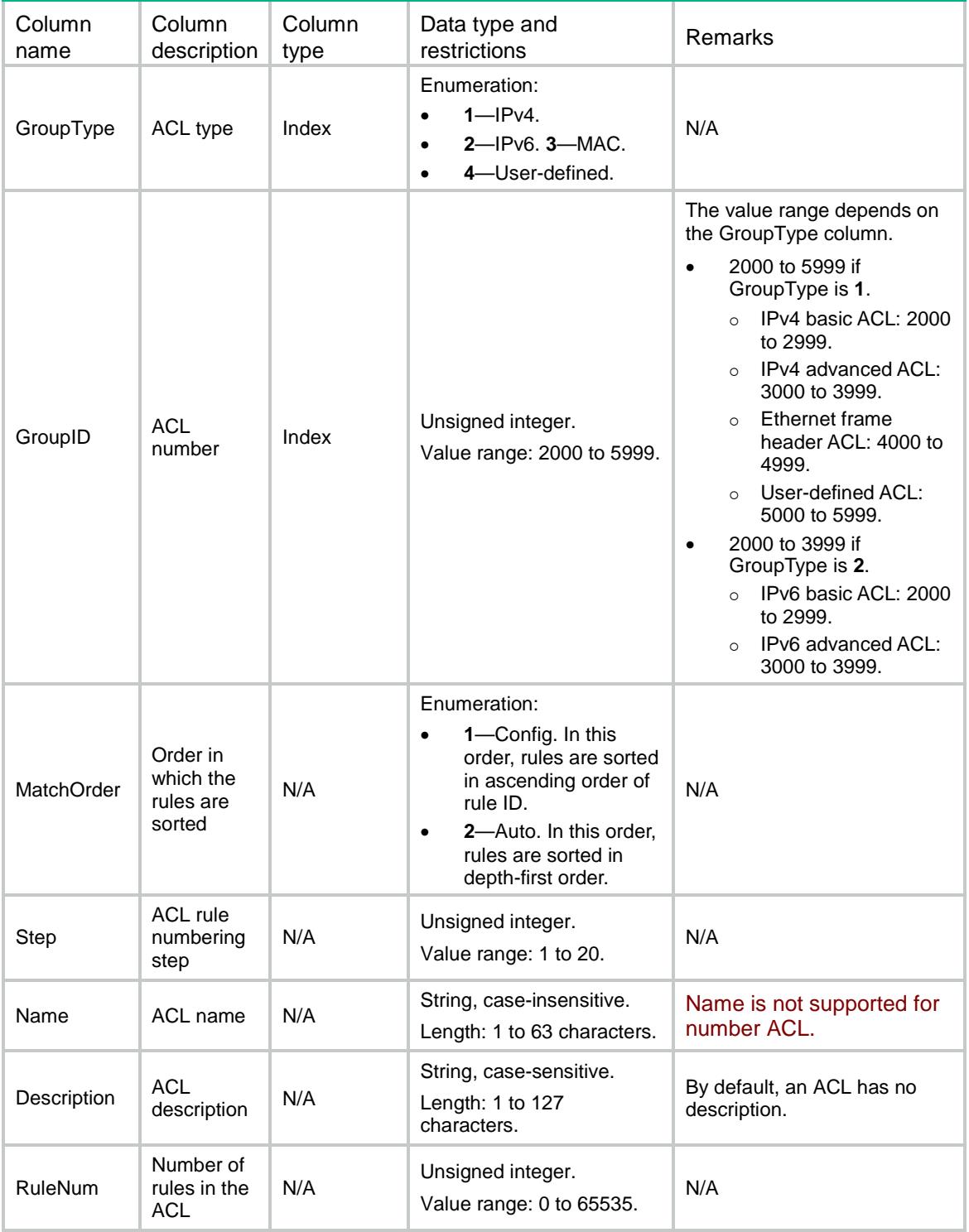

# <span id="page-89-0"></span>ACL/NamedGroups

This table displays named ACL information.

#### <span id="page-89-1"></span>XML structure

```
<ACL>
  <NamedGroups>
    <Group>
      <GroupType></GroupType>
      <GroupCategory></GroupCategory>
      <GroupIndex></GroupIndex>
      <MatchOrder></MatchOrder>
      <Step></Step>
      <Description></Description>
      <RuleNum></RuleNum>
    </Group>
  </NamedGroups>
< / \verb+ACL+>
```
## <span id="page-89-2"></span>Table description

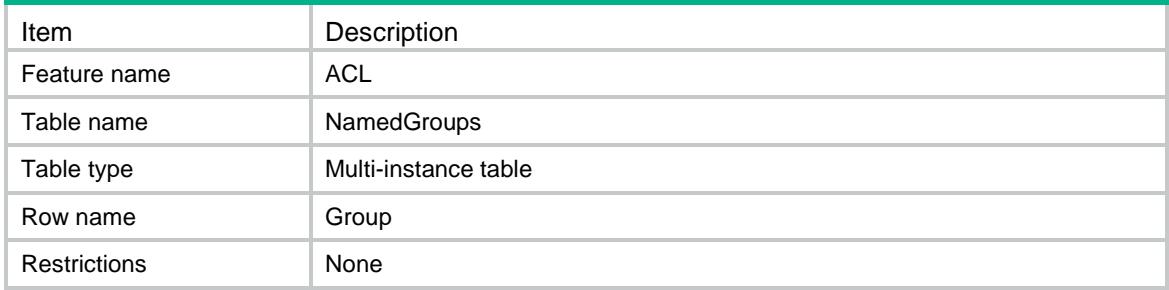

<span id="page-89-3"></span>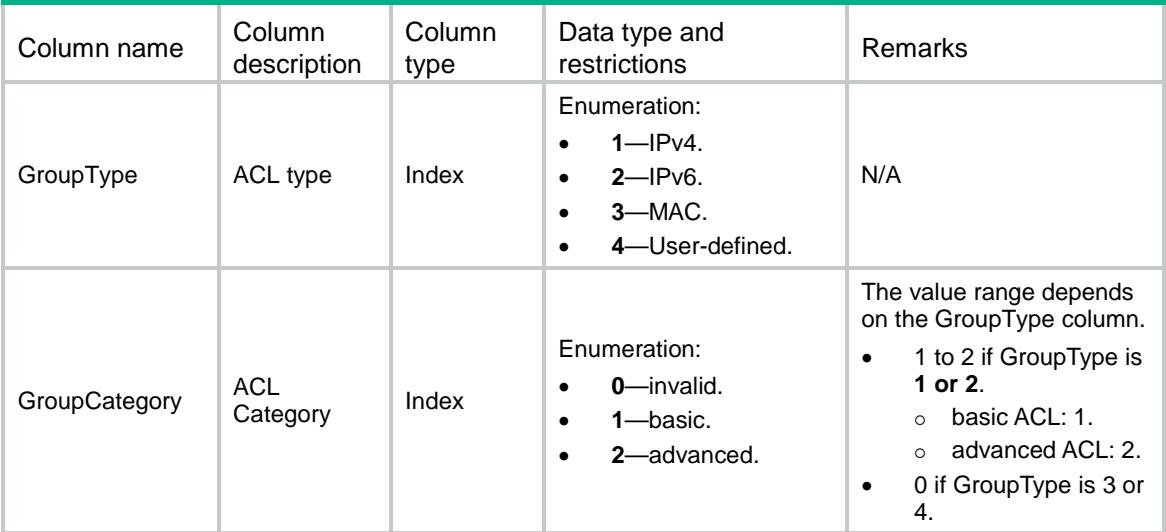

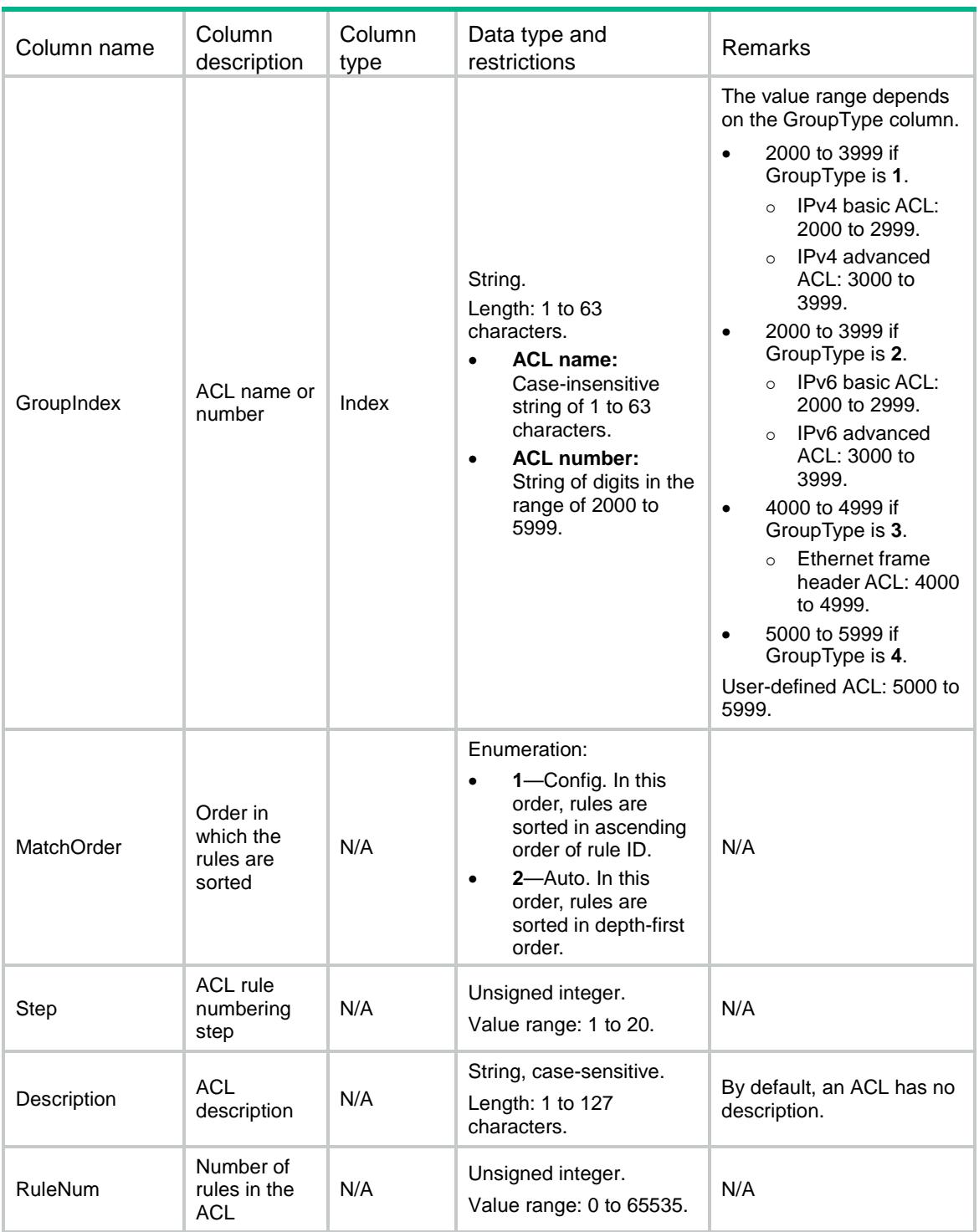

# <span id="page-90-0"></span>ACL/Intervals

This table contains ACL interval information.

### <span id="page-90-1"></span>XML structure

 $<$ ACL $>$ 

```
 <Intervals>
    <Interval>
      <IntervalType></IntervalType>
      <IntervalValue></IntervalValue>
    </Interval>
  </Intervals>
</ACL>
```
<span id="page-91-0"></span>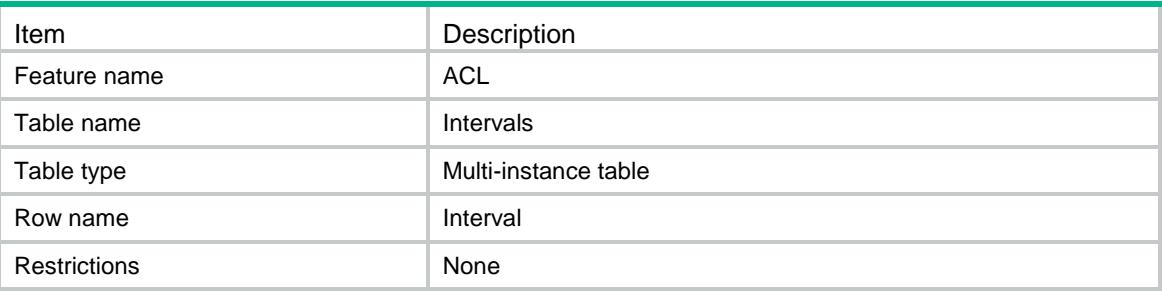

#### <span id="page-91-1"></span>**Columns**

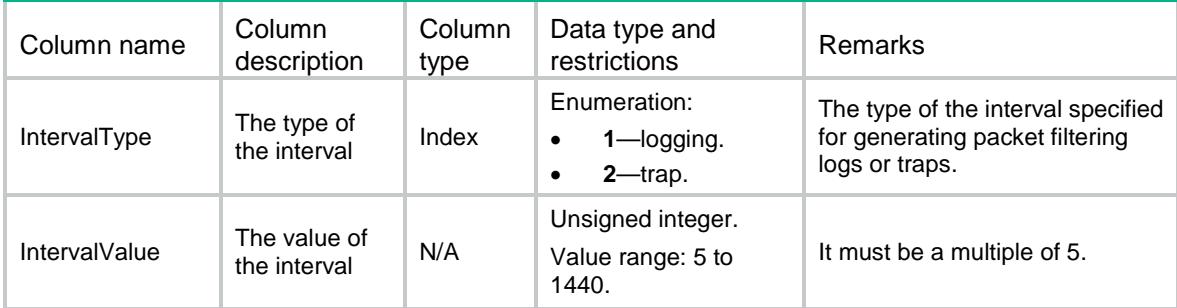

# <span id="page-91-2"></span>ACL/IPv4BasicRules

<span id="page-91-3"></span>This table contains IPv4 basic ACL rule information.

```
<ACL> <IPv4BasicRules>
    <Rule>
      <GroupID></GroupID>
      <RuleID></RuleID>
      <Action></Action>
      <SrcAny></SrcAny>
      <SrcIPv4>
       <SrcIPv4Addr></SrcIPv4Addr>
       <SrcIPv4Wildcard></SrcIPv4Wildcard>
      </SrcIPv4>
```

```
 <SrcObjectGroup></SrcObjectGroup>
      <Fragment></Fragment>
      <TimeRange></TimeRange>
      <VRF></VRF>
      <Counting></Counting>
      <Logging></Logging>
      <Comment></Comment>
      <Status></Status>
      <Count></Count>
      <MatchIndex></MatchIndex>
    </Rule>
  </IPv4BasicRules>
\langle /ACL>
```
<span id="page-92-0"></span>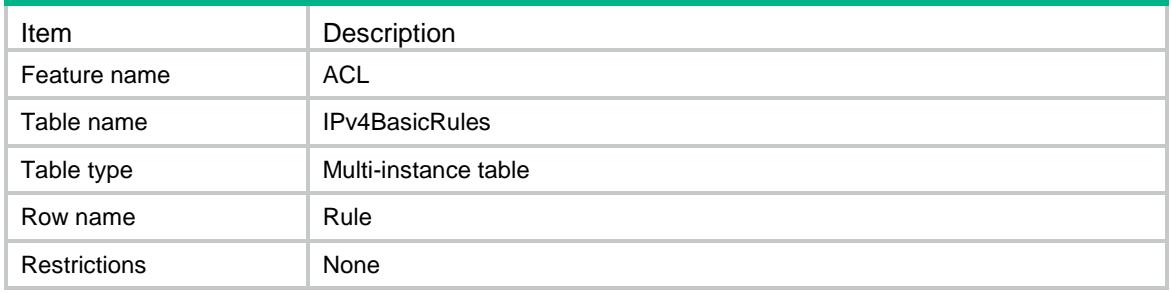

<span id="page-92-1"></span>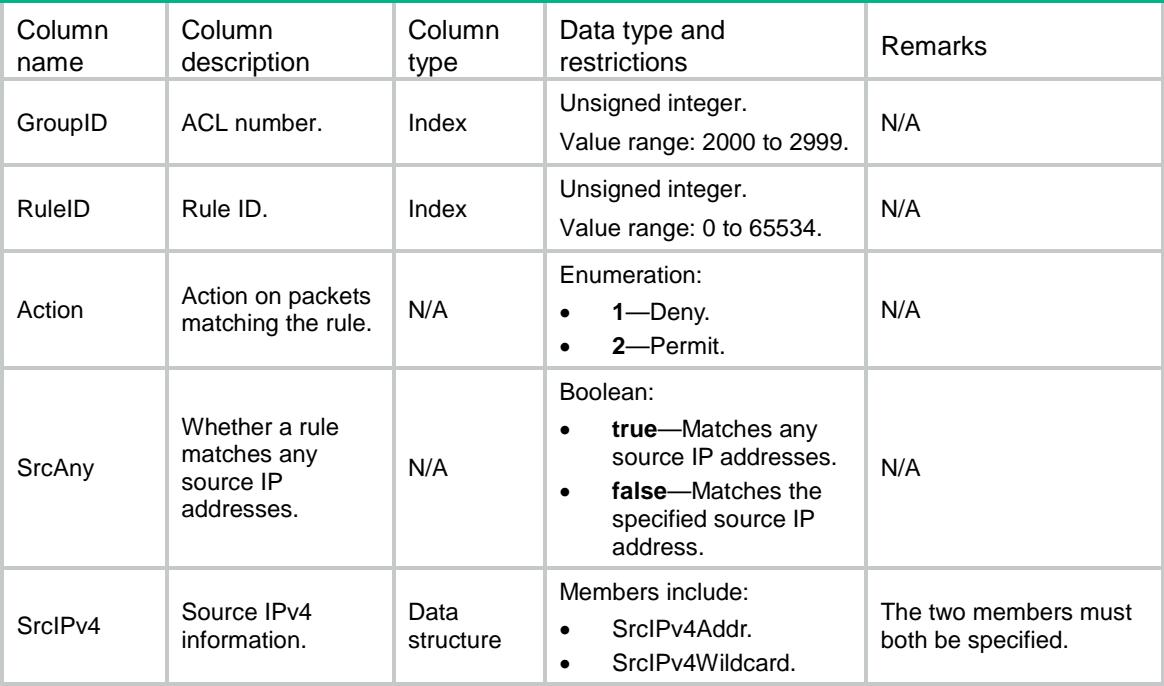

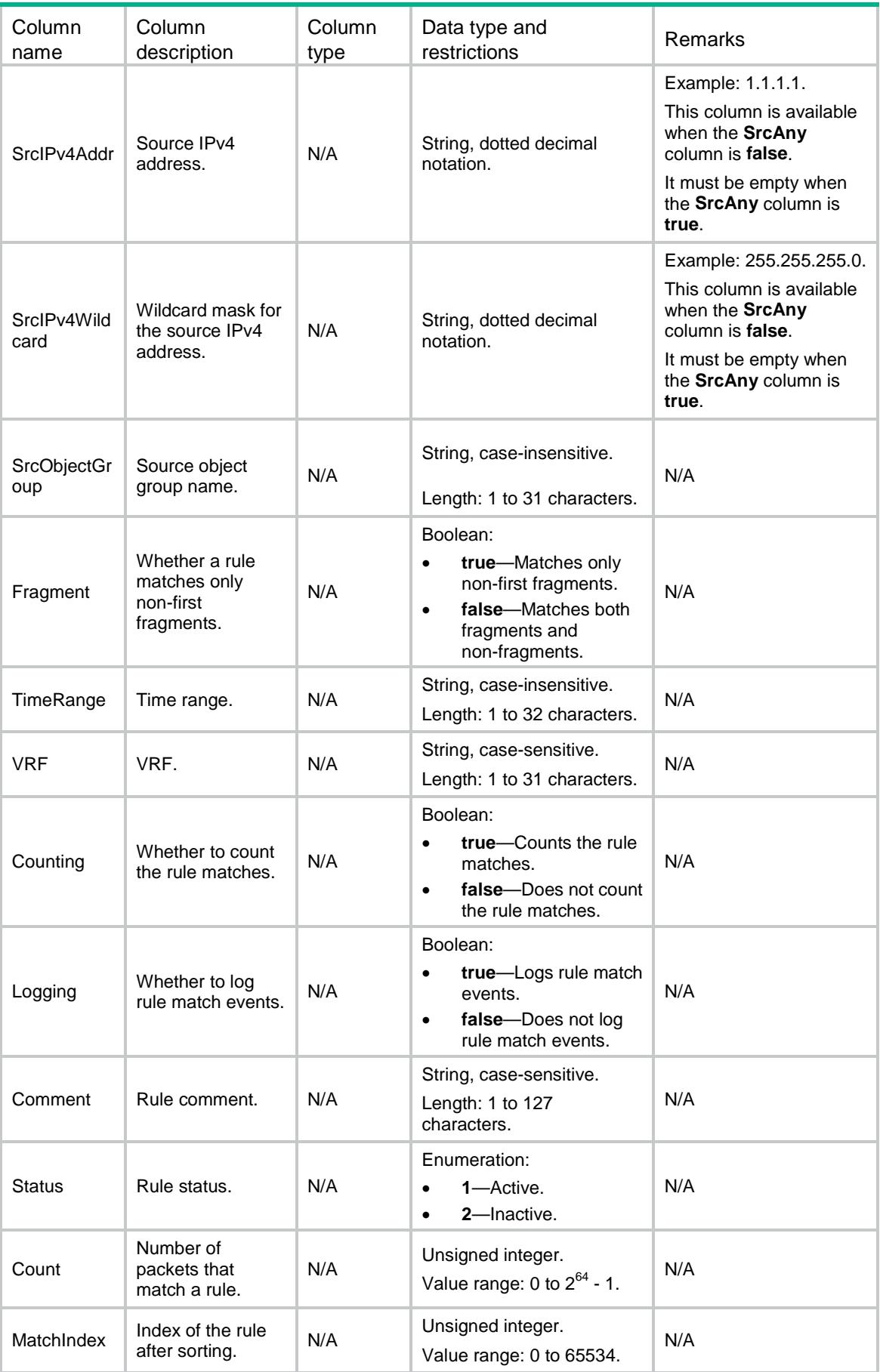

## <span id="page-94-0"></span>ACL/IPv4NamedBasicRules

This table contains named IPv4 basic ACL rule information.

#### <span id="page-94-1"></span>XML structure

```
<ACL>
  <IPv4NamedBasicRules>
    <Rule>
      <GroupIndex></GroupIndex>
      <RuleID></RuleID>
      <Action></Action>
      <SrcAny></SrcAny>
      <SrcIPv4>
        <SrcIPv4Addr></SrcIPv4Addr>
        <SrcIPv4Wildcard></SrcIPv4Wildcard>
      </SrcIPv4>
      <SrcObjectGroup></SrcObjectGroup>
      <Fragment></Fragment>
      <TimeRange></TimeRange>
      <VRF></VRF>
      <Counting></Counting>
      <Logging></Logging>
      <Comment></Comment>
      <Status></Status>
      <Count></Count>
      <MatchIndex></MatchIndex>
    </Rule>
  </IPv4NamedBasicRules>
</ACL>
```
## <span id="page-94-2"></span>Table description

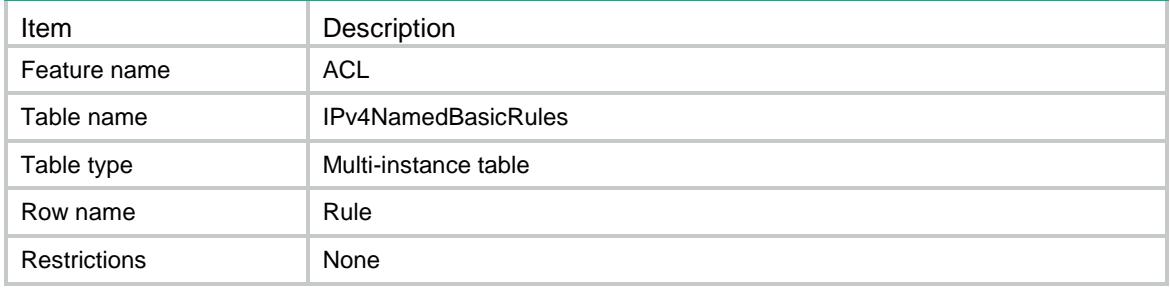

<span id="page-95-0"></span>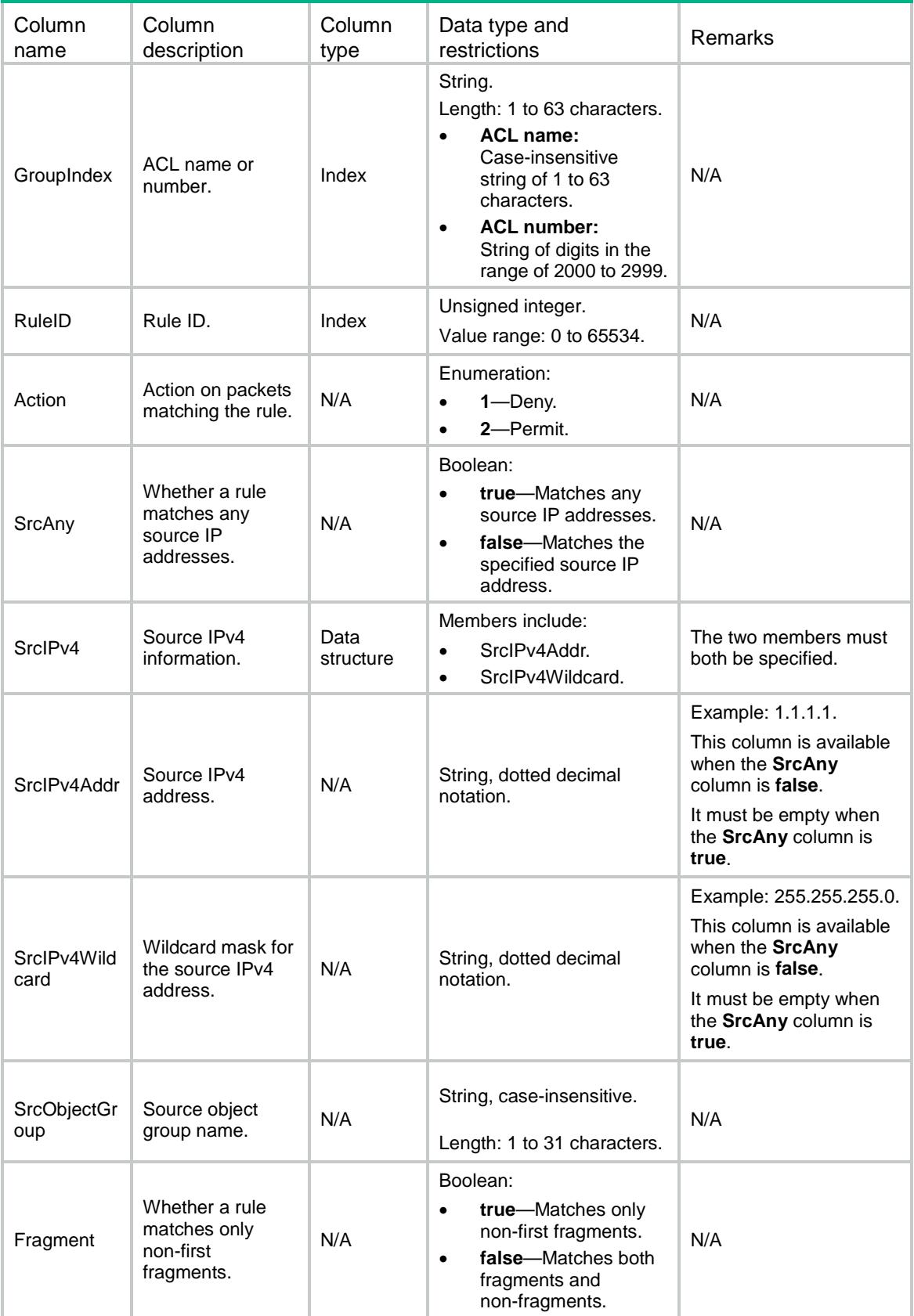

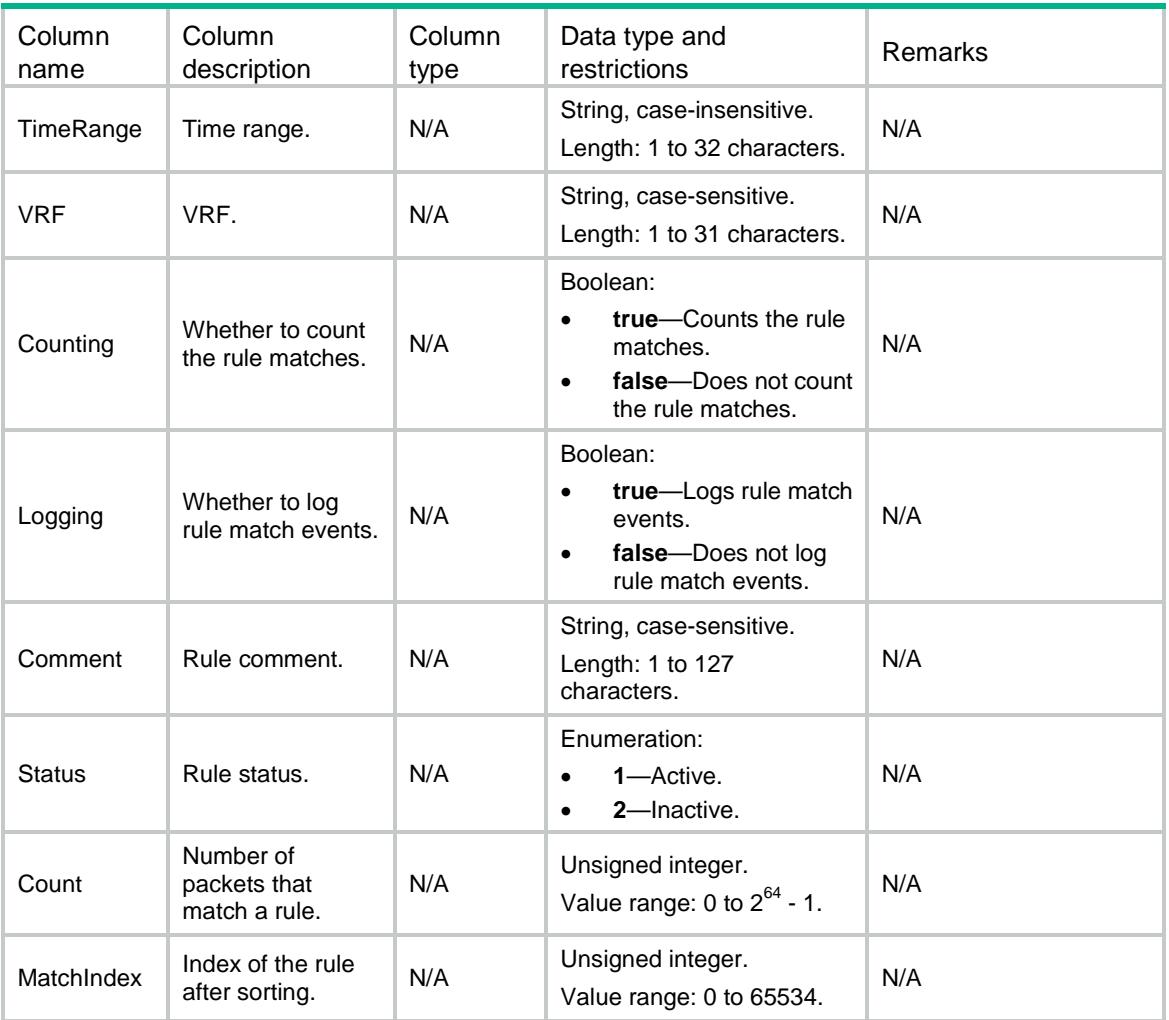

# <span id="page-96-0"></span>ACL/IPv6BasicRules

<span id="page-96-1"></span>This table contains IPv6 basic ACL rule information.

```
<\!\mathrm{ACL}\!> <IPv6BasicRules>
    <Rule>
      <GroupID></GroupID>
      <RuleID></RuleID>
      <Action></Action>
      <SrcAny></SrcAny>
      <SrcIPv6>
        <SrcIPv6Addr></SrcIPv6Addr>
        <SrcIPv6Prefix></SrcIPv6Prefix>
      </SrcIPv6>
      <SrcObjectGroup></SrcObjectGroup>
      <RoutingTypeAny></RoutingTypeAny>
```

```
 <RoutingTypeValue></RoutingTypeValue>
      <Fragment></Fragment>
      <TimeRange></TimeRange>
      <VRF></VRF>
      <Counting></Counting>
      <Logging></Logging>
      <Comment></Comment>
      <Status></Status>
      <Count></Count>
      <MatchIndex></MatchIndex>
    </Rule>
  </IPv6BasicRules>
</ACL>
```
<span id="page-97-0"></span>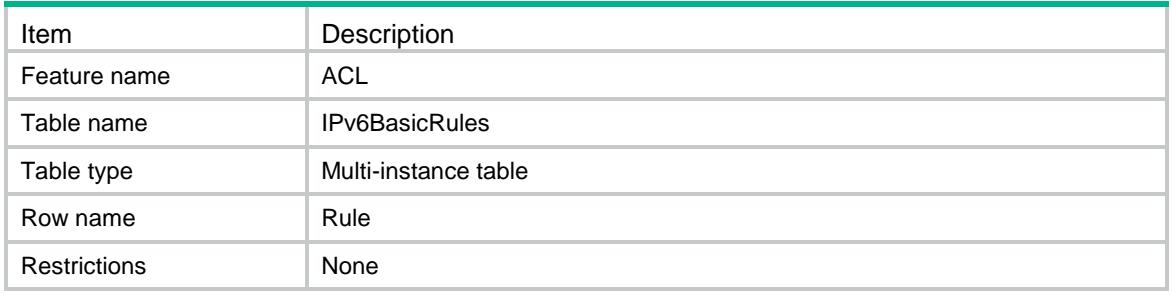

<span id="page-97-1"></span>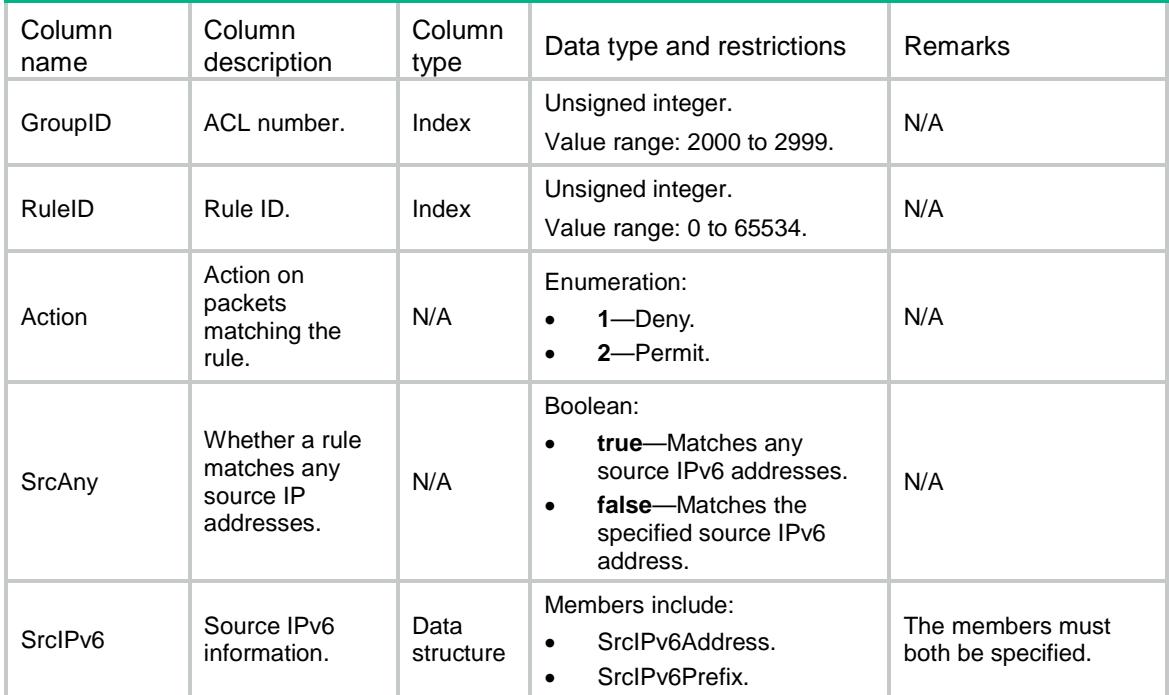

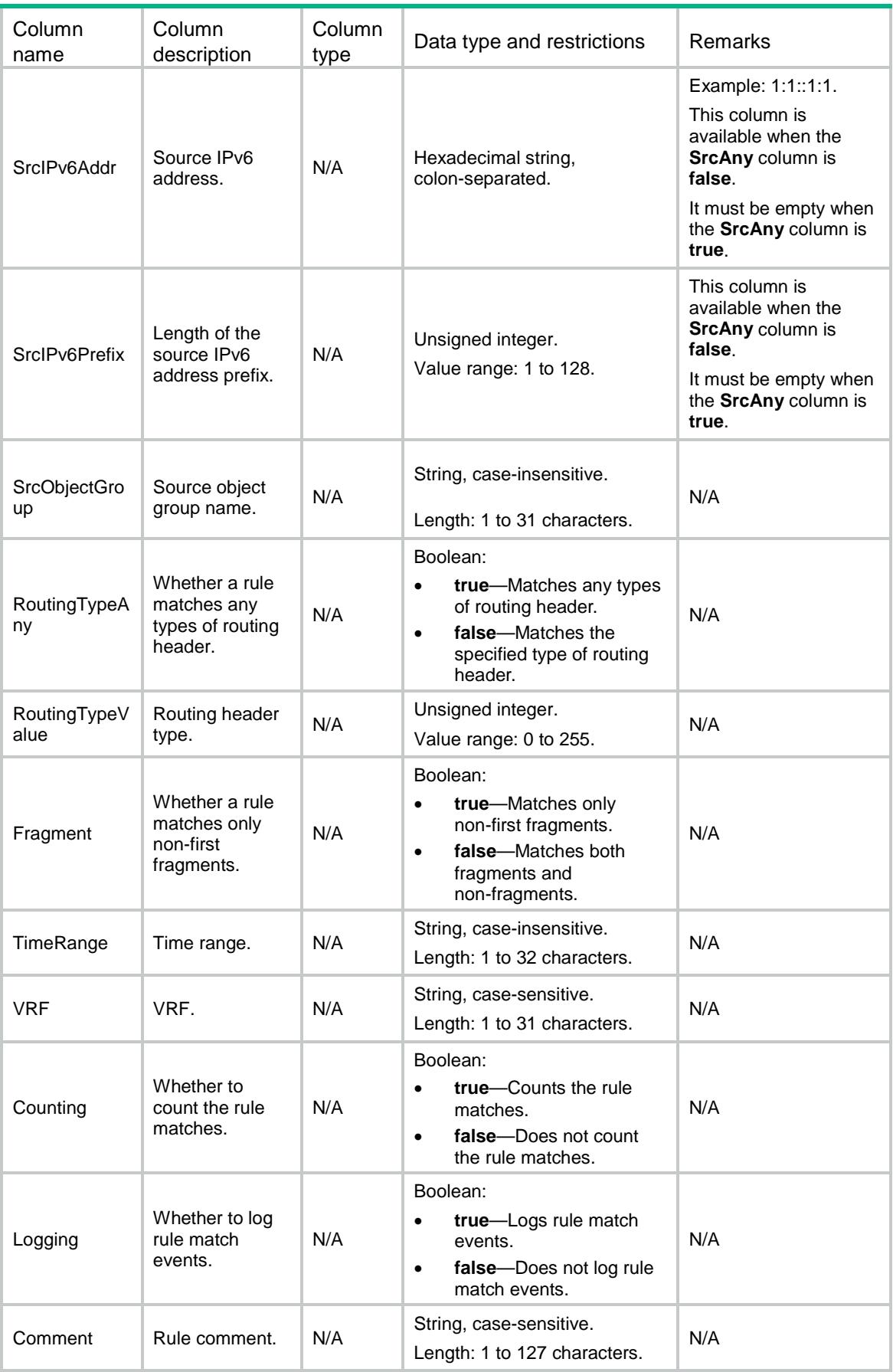

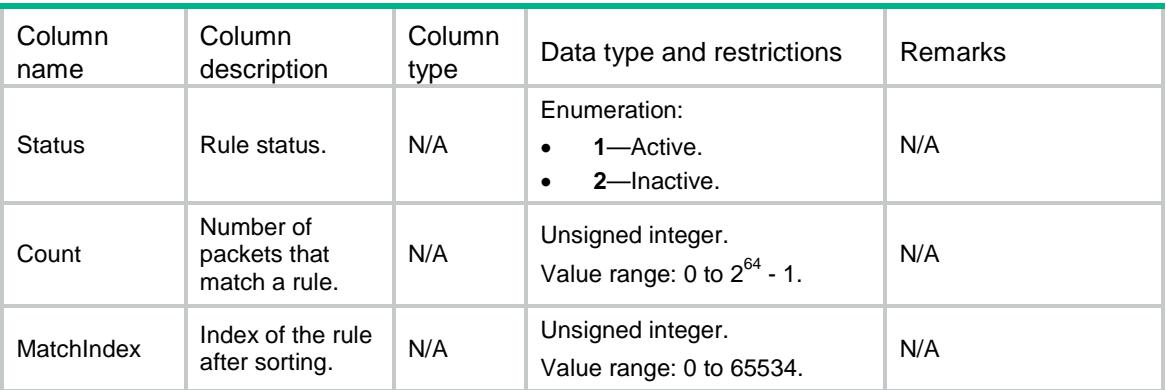

## <span id="page-99-1"></span><span id="page-99-0"></span>ACL/IPv6NamedBasicRules

This table contains named IPv6 basic ACL rule information.

```
<ACL> <IPv6NamedBasicRules>
   R112P <GroupIndex></GroupIndex>
      <RuleID></RuleID>
      <Action></Action>
      <SrcAny></SrcAny>
      <SrcIPv6>
        <SrcIPv6Addr></SrcIPv6Addr>
        <SrcIPv6Prefix></SrcIPv6Prefix>
      </SrcIPv6>
      <SrcObjectGroup></SrcObjectGroup>
      <RoutingTypeAny></RoutingTypeAny>
      <RoutingTypeValue></RoutingTypeValue>
      <Fragment></Fragment>
      <TimeRange></TimeRange>
     <VRF></VRF>
      <Counting></Counting>
      <Logging></Logging>
      <Comment></Comment>
      <Status></Status>
      <Count></Count>
      <MatchIndex></MatchIndex>
    </Rule>
  </IPv6NamedBasicRules>
```

```
</ACL>
```
<span id="page-100-0"></span>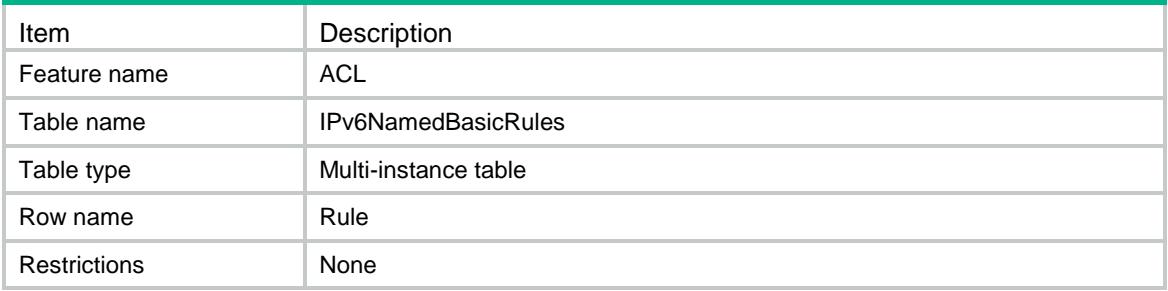

<span id="page-100-1"></span>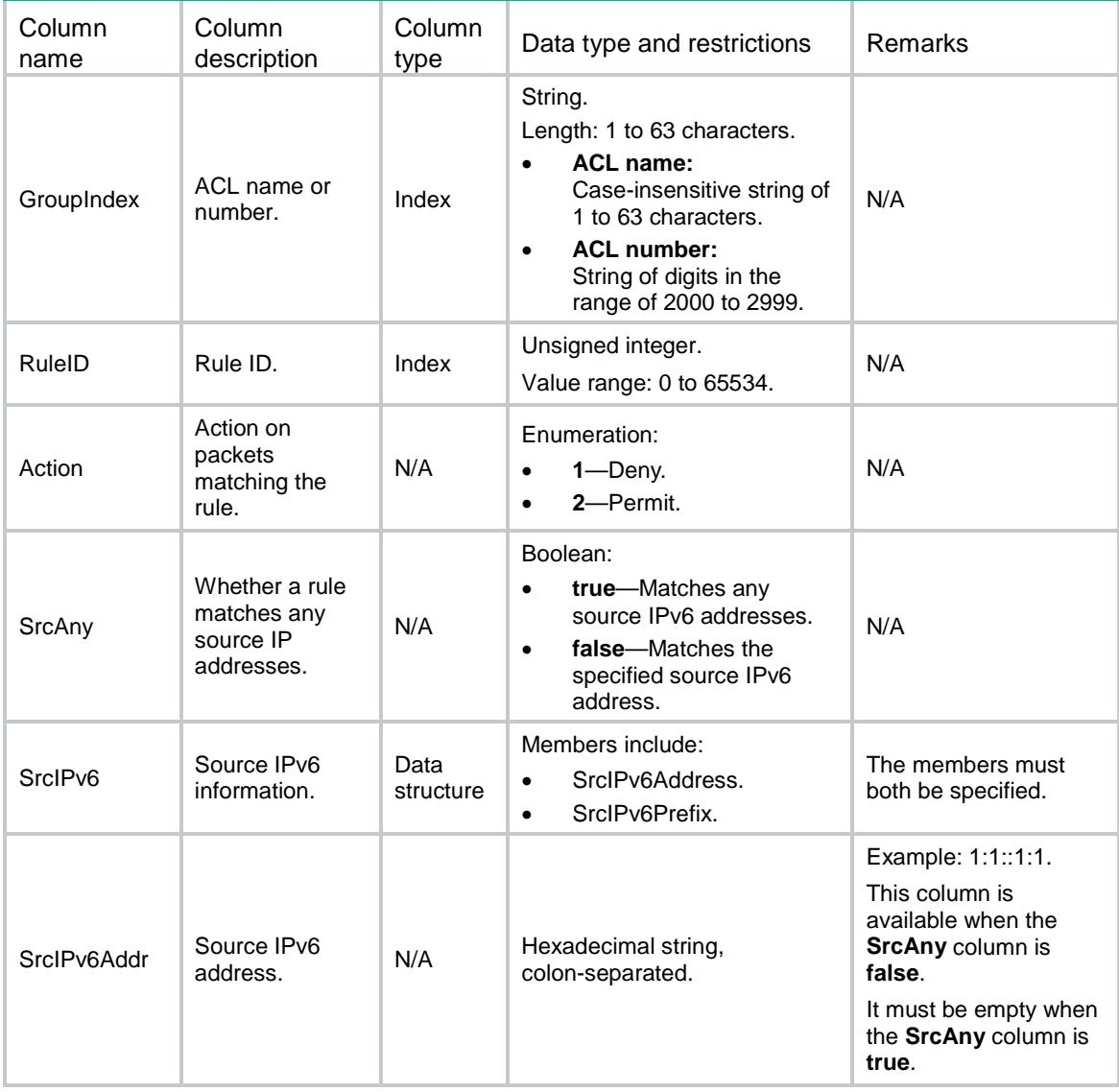

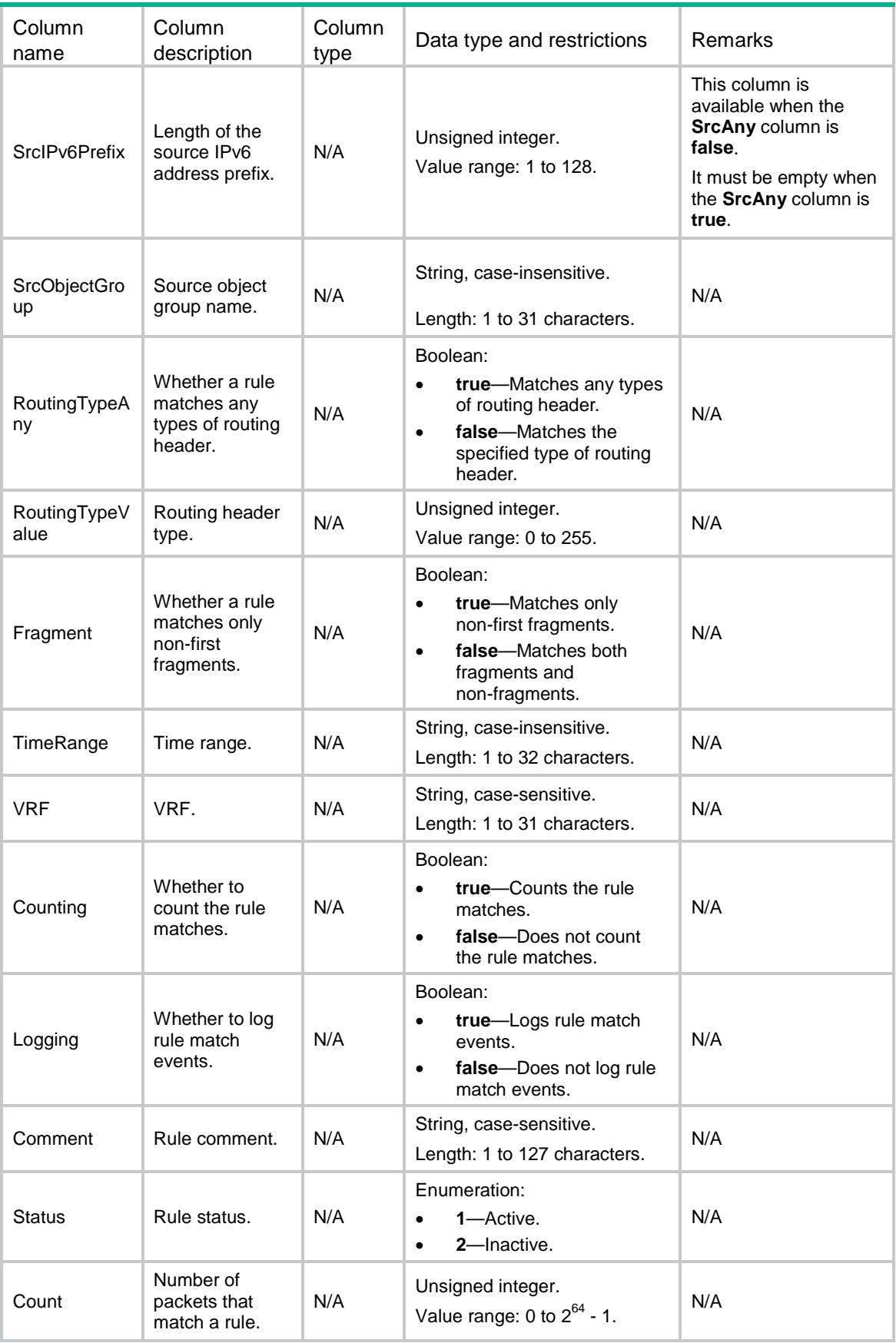

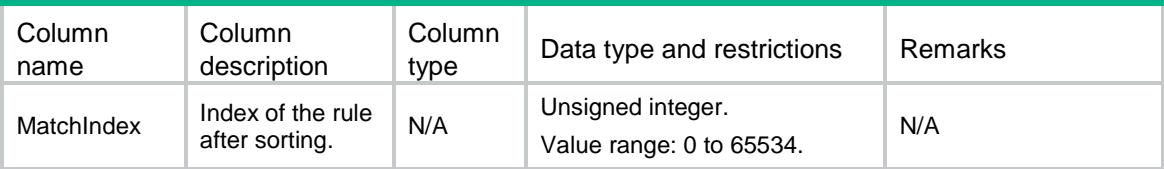

## <span id="page-102-1"></span><span id="page-102-0"></span>ACL/IPv4AdvanceRules

This table contains IPv4 advanced ACL rule information.

```
<ACL>
  <IPv4AdvanceRules>
    <Rule>
      <GroupID></GroupID>
      <RuleID></RuleID>
      <Action></Action>
      <ProtocolType></ProtocolType>
      <SrcAny></SrcAny>
      <SrcIPv4>
       <SrcIPv4Addr></SrcIPv4Addr>
       <SrcIPv4Wildcard></SrcIPv4Wildcard>
      </SrcIPv4>
      <SrcObjectGroup></SrcObjectGroup>
      <DstAny></DstAny>
      <DstIPv4>
        <DstIPv4Addr></DstIPv4Addr>
        <DstIPv4Wildcard></DstIPv4Wildcard>
      </DstIPv4>
      <DstObjectGroup></DstObjectGroup>
      <DSCP></DSCP>
      <DSCPRange>
        <StartDSCP></StartDSCP>
       <EndDSCP></EndDSCP>
      </DSCPRange>
      <Precedence></Precedence>
     <TOS></TOS>
      <SrcPort>
       <SrcPortOp></SrcPortOp>
       <SrcPortValue1></SrcPortValue1>
        <SrcPortValue2></SrcPortValue2>
      </SrcPort>
      <DstPort>
       <DstPortOp></DstPortOp>
       <DstPortValue1></DstPortValue1>
       <DstPortValue2></DstPortValue2>
      </DstPort>
```

```
 <TcpFlag>
 <ACK></ACK>
 <FIN></FIN>
  <PSH></PSH>
  <RST></RST>
 <SYN></SYN>
  <URG></URG>
 </TcpFlag>
 <Established></Established>
 <ICMP>
  <ICMPType></ICMPType>
  <ICMPCode></ICMPCode>
\langle/ICMP>
 <Fragment></Fragment>
 <TimeRange></TimeRange>
 <VRF></VRF>
 <QoSLocalID></QoSLocalID>
 <EncapType></EncapType>
 <InProtocolType></InProtocolType>
 <VxlanID></VxlanID>
 <InSrcAny></InSrcAny>
 <InSrcIPv4>
  <InSrcIPv4Addr></InSrcIPv4Addr>
  <InSrcIPv4Wildcard></InSrcIPv4Wildcard>
 </InSrcIPv4>
 <InDstAny></InDstAny>
 <InDstIPv4>
  <InDstIPv4Addr></InDstIPv4Addr>
  <InDstIPv4Wildcard></InDstIPv4Wildcard>
 </InDstIPv4>
 <InSrcPort>
  <InSrcPortOp></InSrcPortOp>
  <InSrcPortValue1></InSrcPortValue1>
  <InSrcPortValue2></InSrcPortValue2>
 </InSrcPort>
 <InDstPort>
  <InDstPortOp></InDstPortOp>
  <InDstPortValue1></InDstPortValue1>
  <InDstPortValue2></InDstPortValue2>
 </InDstPort>
 <InEstablished></InEstablished>
 <Counting></Counting>
 <Logging></Logging>
 <Comment></Comment>
 <Status></Status>
 <Count></Count>
 <MatchIndex></MatchIndex>
```

```
 </Rule>
```

```
 </IPv4AdvanceRules>
```
 $\langle$  ACL>

## <span id="page-104-0"></span>Table description

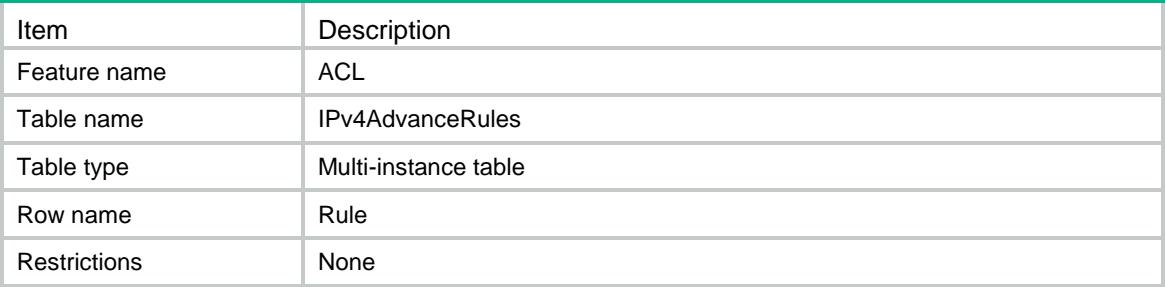

<span id="page-104-1"></span>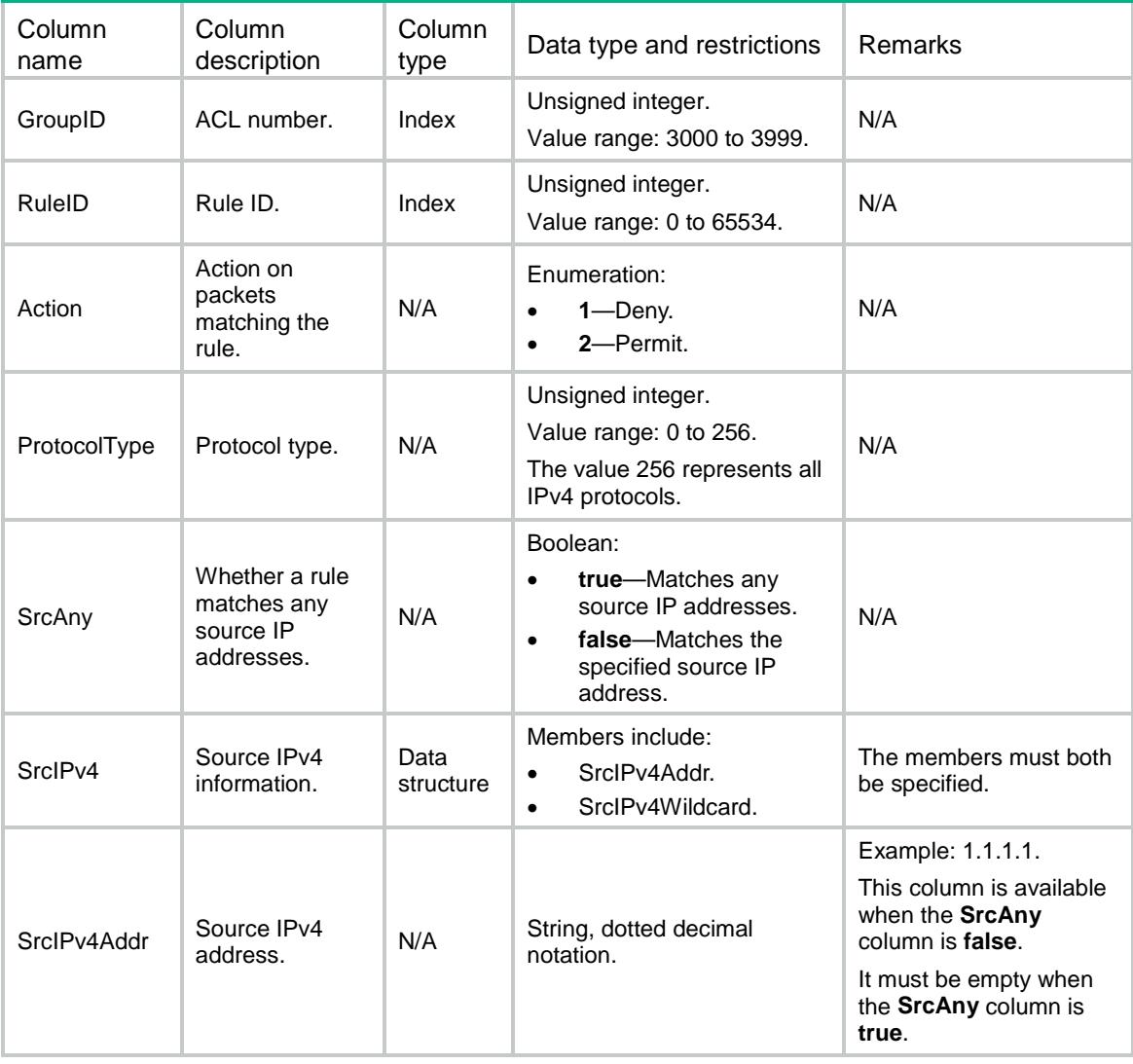

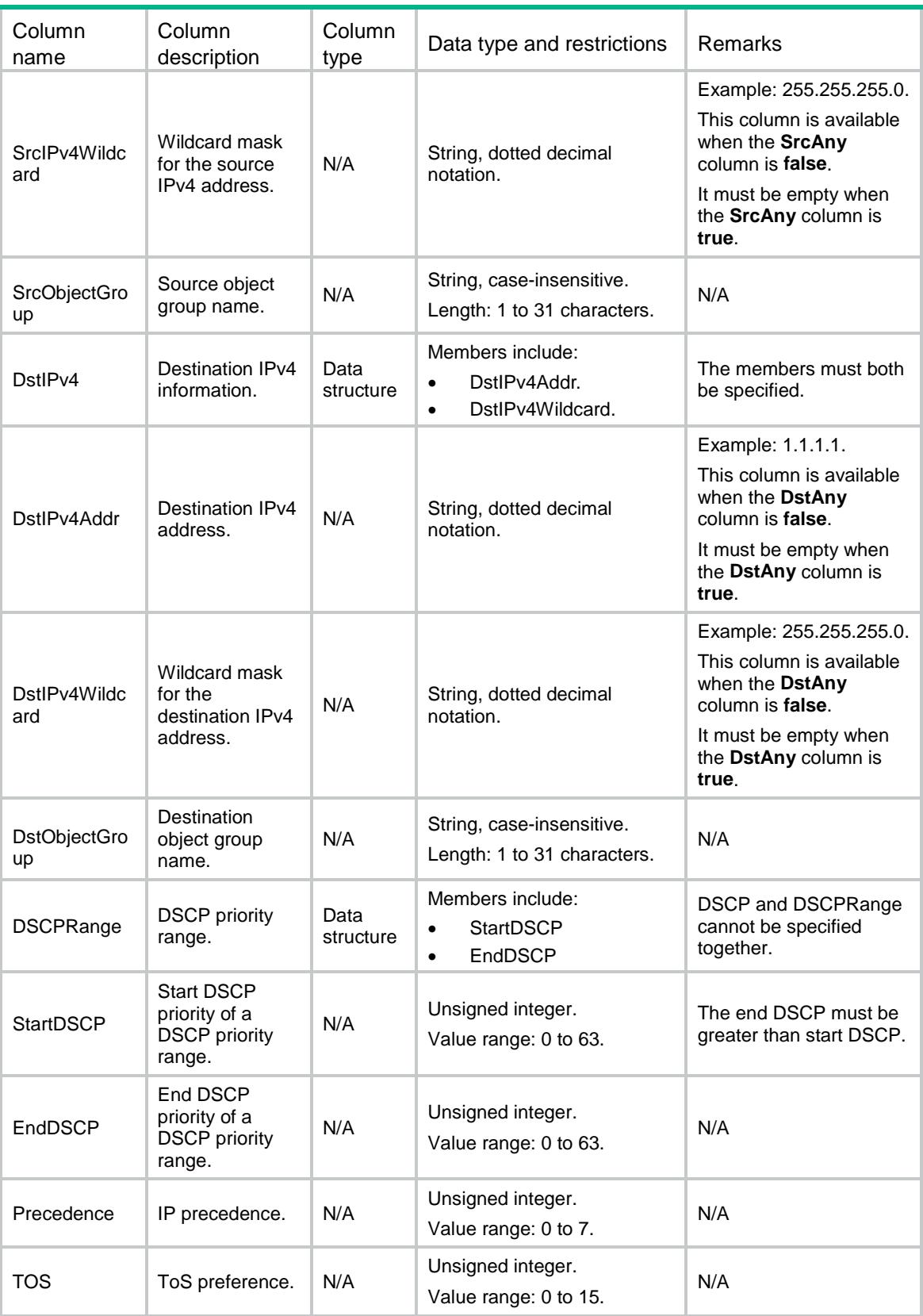

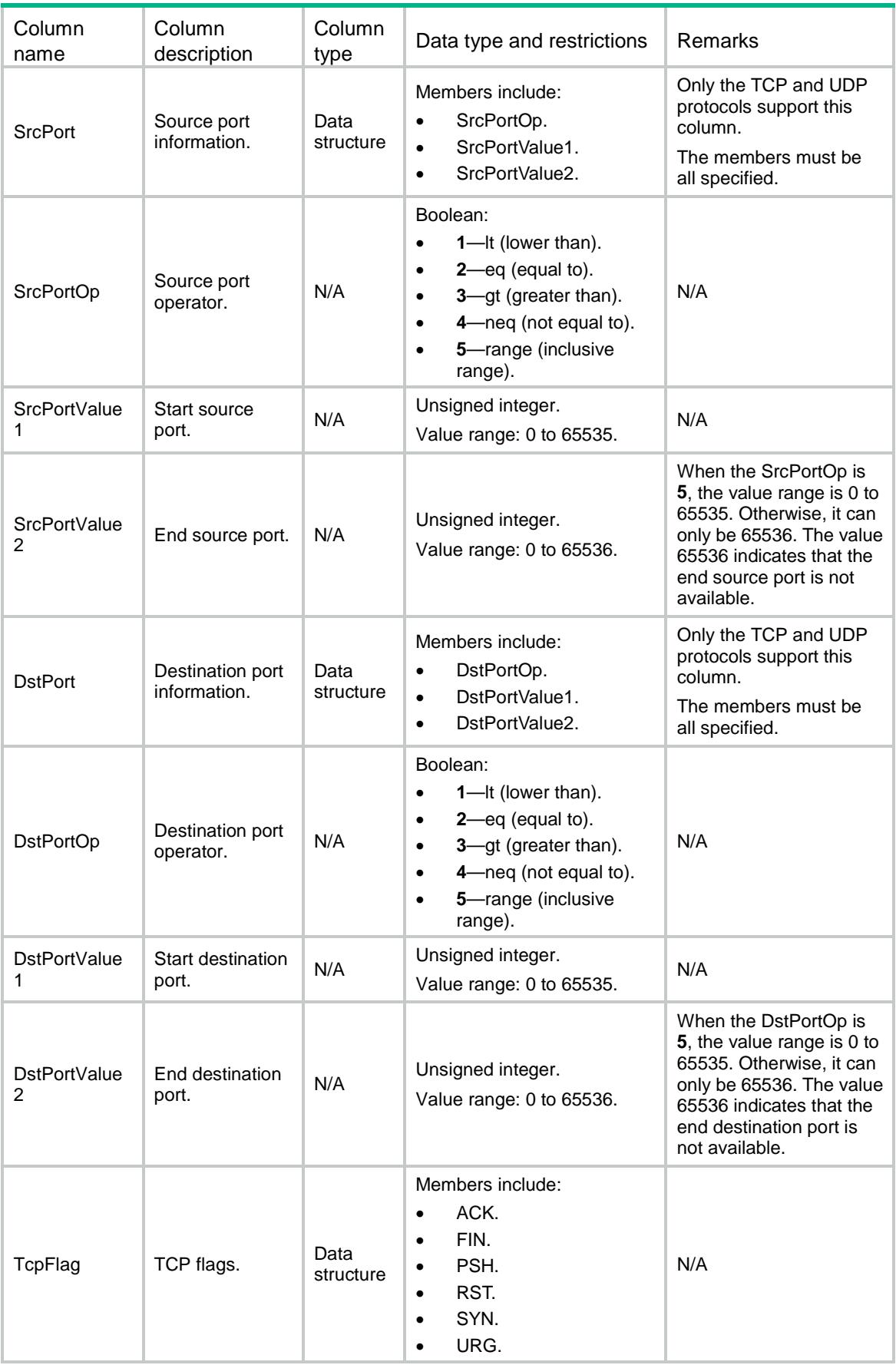

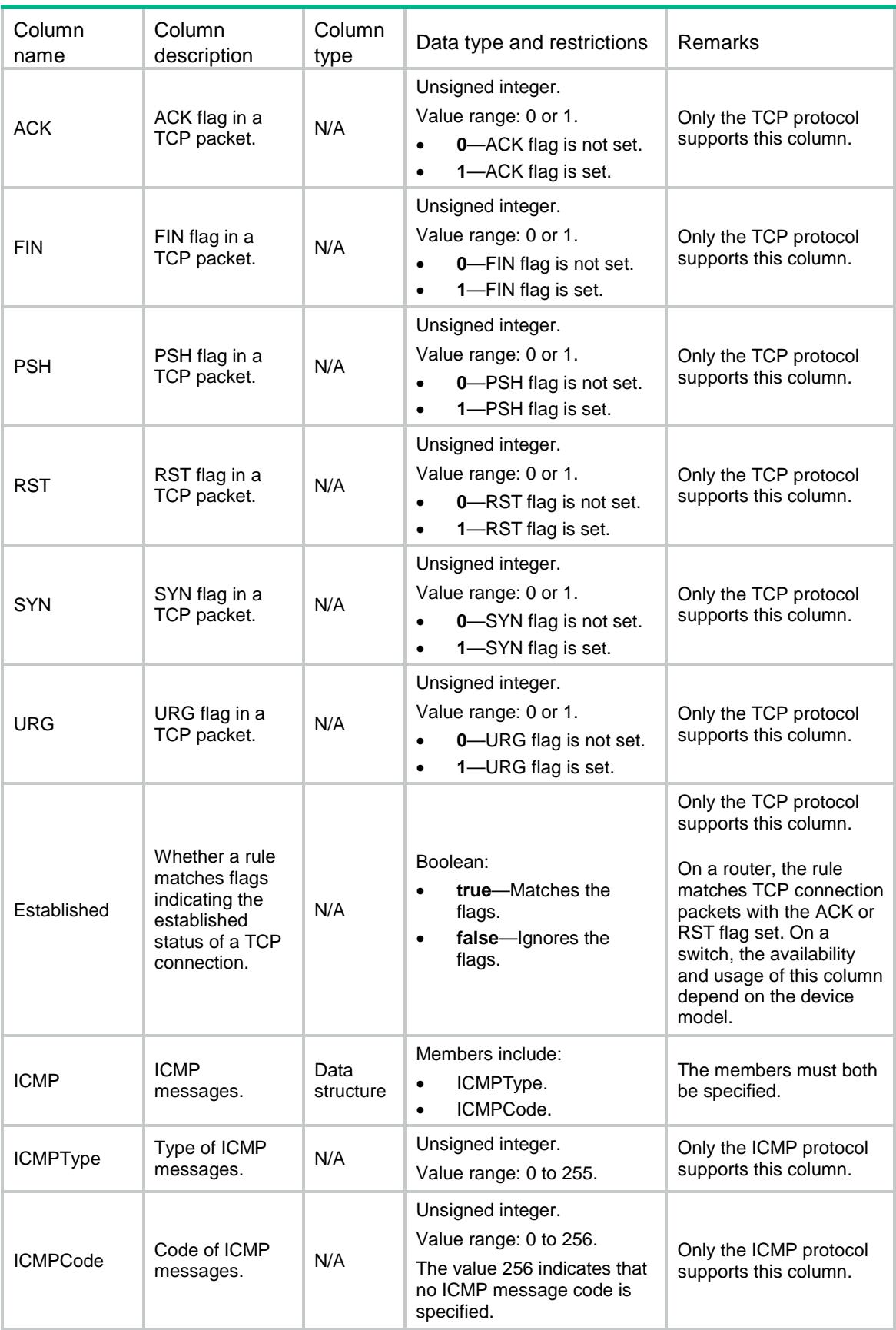
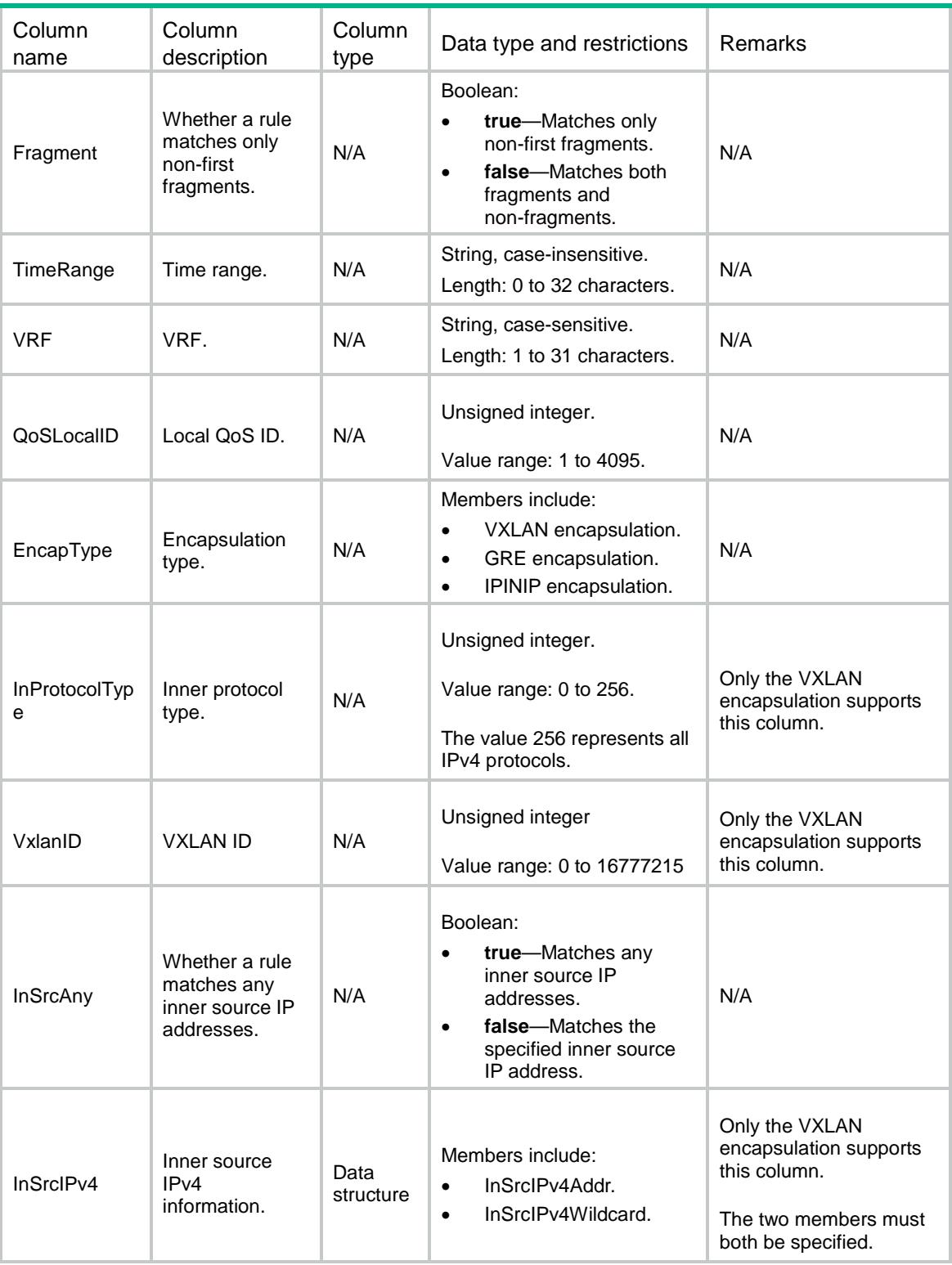

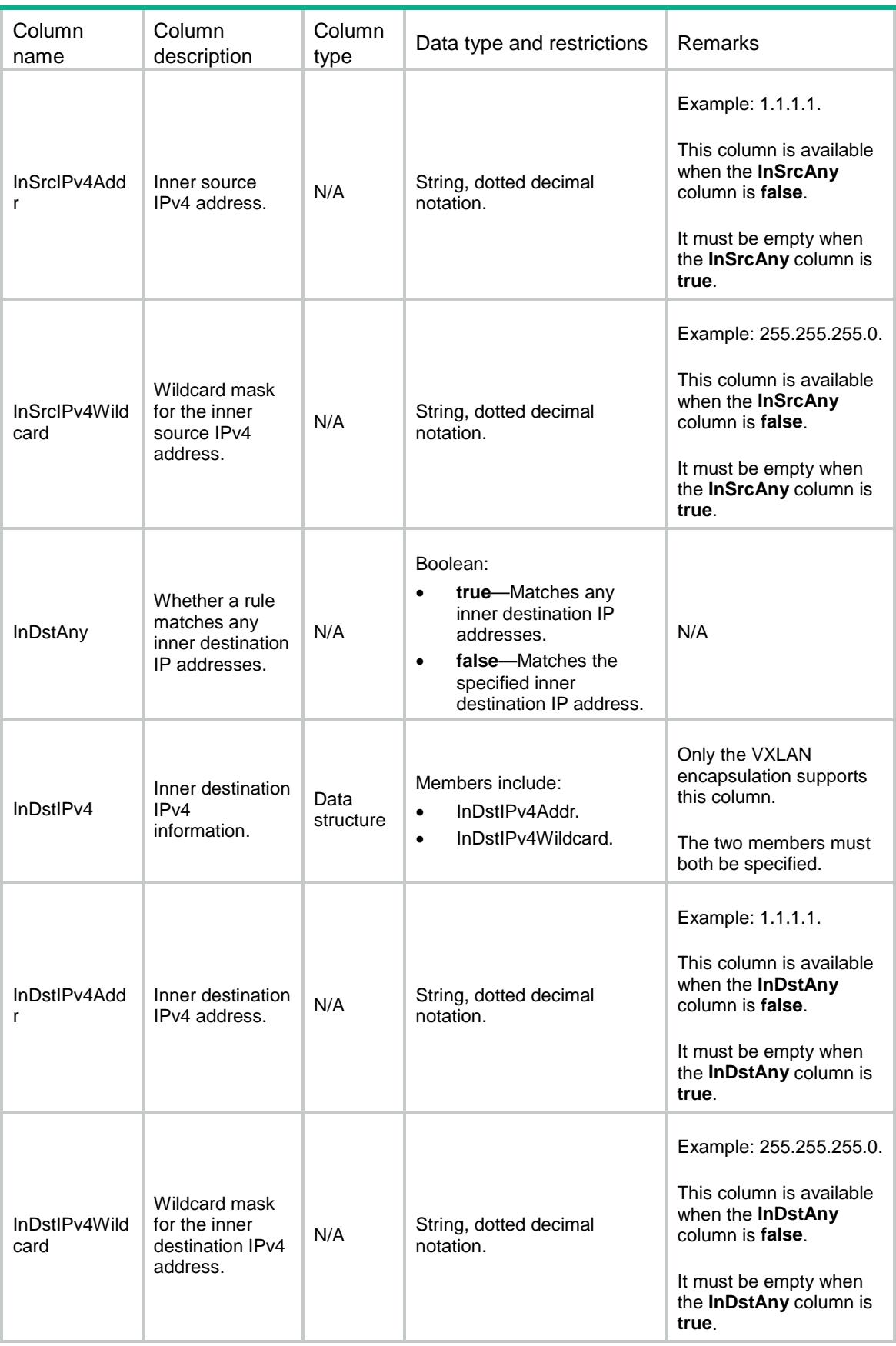

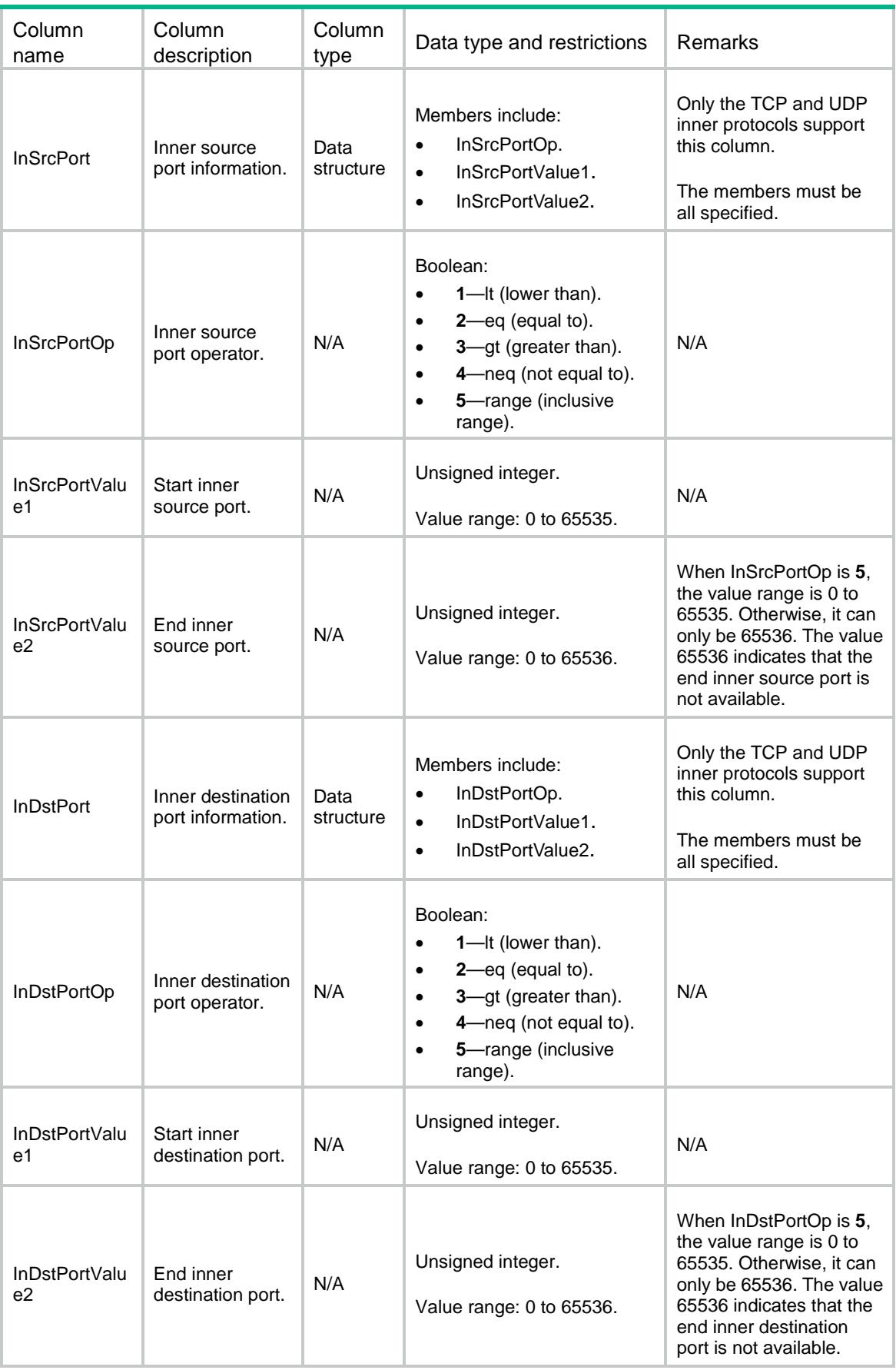

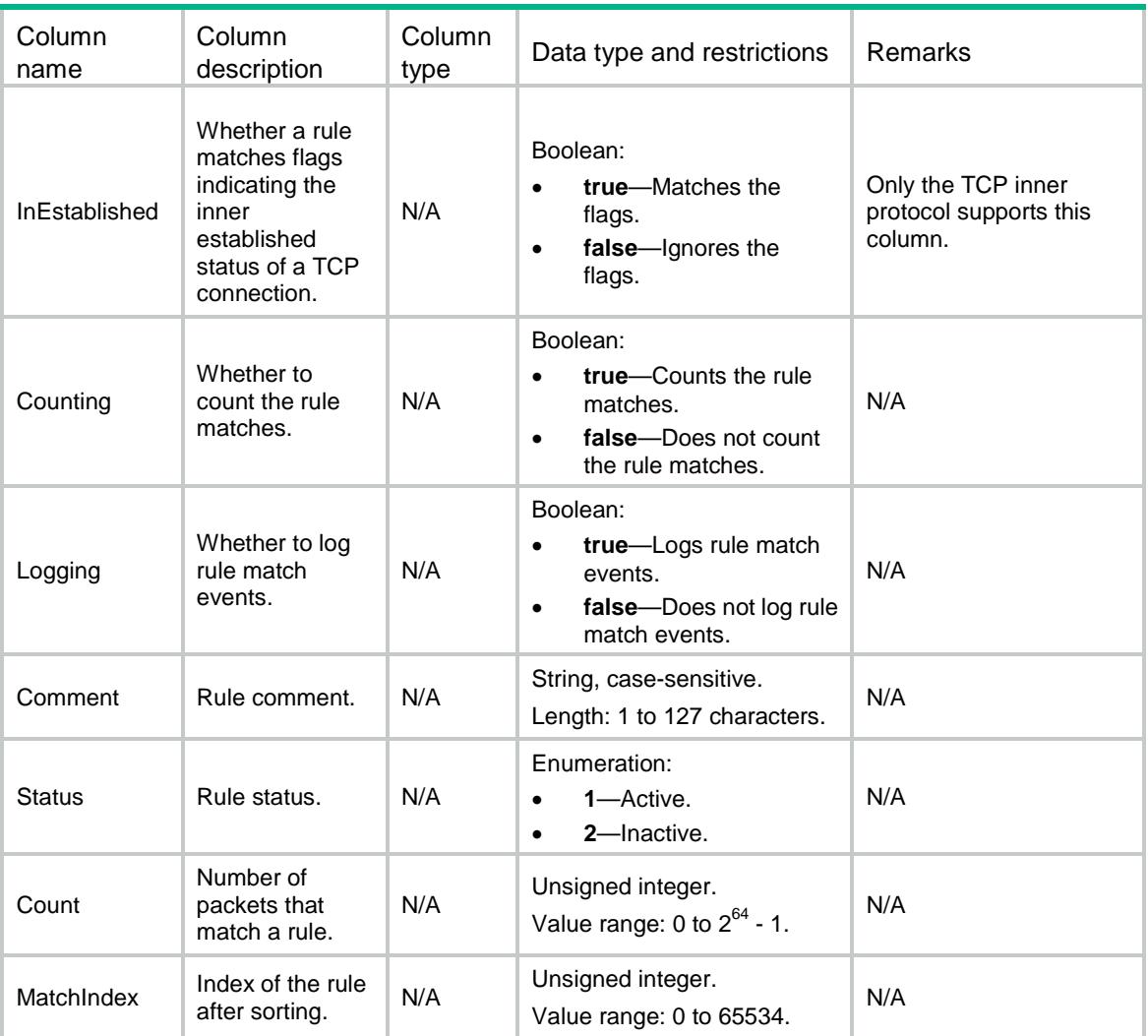

## ACL/IPv4NamedAdvanceRules

This table contains named IPv4 advanced ACL rule information.

```
<ACL> <IPv4NamedAdvanceRules>
    <Rule>
      <GroupIndex></GroupIndex>
      <RuleID></RuleID>
      <Action></Action>
      <ProtocolType></ProtocolType>
      <SrcAny></SrcAny>
      <SrcIPv4>
        <SrcIPv4Addr></SrcIPv4Addr>
       <SrcIPv4Wildcard></SrcIPv4Wildcard>
      </SrcIPv4>
      <SrcObjectGroup></SrcObjectGroup>
```

```
 <DstAny></DstAny>
 <DstIPv4>
  <DstIPv4Addr></DstIPv4Addr>
  <DstIPv4Wildcard></DstIPv4Wildcard>
 </DstIPv4>
 <DstObjectGroup></DstObjectGroup>
 <DSCP></DSCP>
 <DSCPRange>
  <StartDSCP></StartDSCP>
  <EndDSCP></EndDSCP>
 </DSCPRange>
 <Precedence></Precedence>
 <TOS></TOS>
 <SrcPort>
  <SrcPortOp></SrcPortOp>
  <SrcPortValue1></SrcPortValue1>
  <SrcPortValue2></SrcPortValue2>
 </SrcPort>
 <DstPort>
  <DstPortOp></DstPortOp>
  <DstPortValue1></DstPortValue1>
  <DstPortValue2></DstPortValue2>
 </DstPort>
 <TcpFlag>
 <ACK></ACK>
 \verb|<FIN></FIN><PSH></PSH>
  <RST></RST>
 < SYN>< / SYN> \, <URG></URG>
 </TcpFlag>
 <Established></Established>
<ICMP> <ICMPType></ICMPType>
  <ICMPCode></ICMPCode>
</ICMP>
 <Fragment></Fragment>
 <TimeRange></TimeRange>
 <VRF></VRF>
 <QoSLocalID></QoSLocalID>
 <EncapType></EncapType>
 <InProtocolType></InProtocolType>
 <VxlanID></VxlanID>
 <InSrcAny></InSrcAny>
 <InSrcIPv4>
  <InSrcIPv4Addr></InSrcIPv4Addr>
  <InSrcIPv4Wildcard></InSrcIPv4Wildcard>
```

```
 </InSrcIPv4>
```

```
 <InDstAny></InDstAny>
  <InDstIPv4>
    <InDstIPv4Addr></InDstIPv4Addr>
    <InDstIPv4Wildcard></InDstIPv4Wildcard>
  </InDstIPv4>
  <InSrcPort>
    <InSrcPortOp></InSrcPortOp>
    <InSrcPortValue1></InSrcPortValue1>
    <InSrcPortValue2></InSrcPortValue2>
  </InSrcPort>
  <InDstPort>
    <InDstPortOp></InDstPortOp>
    <InDstPortValue1></InDstPortValue1>
    <InDstPortValue2></InDstPortValue2>
  </InDstPort>
  <InEstablished></InEstablished>
  <Counting></Counting>
  <Logging></Logging>
  <Comment></Comment>
  <Status></Status>
  <Count></Count>
   <MatchIndex></MatchIndex>
 </Rule>
```

```
 </IPv4NamedAdvanceRules>
```

```
</ACL>
```
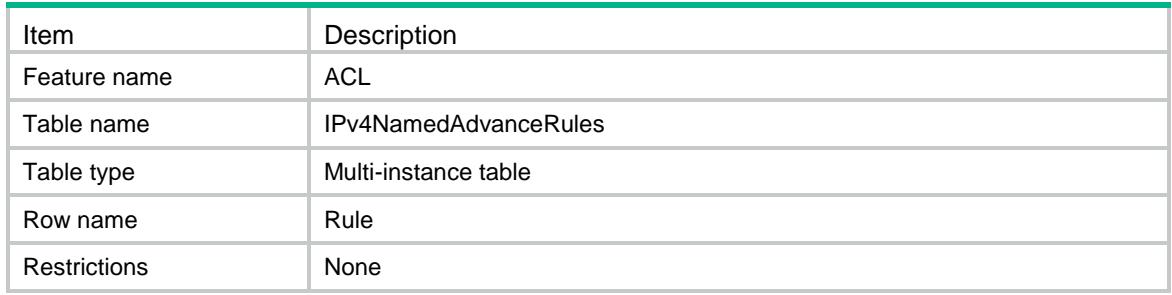

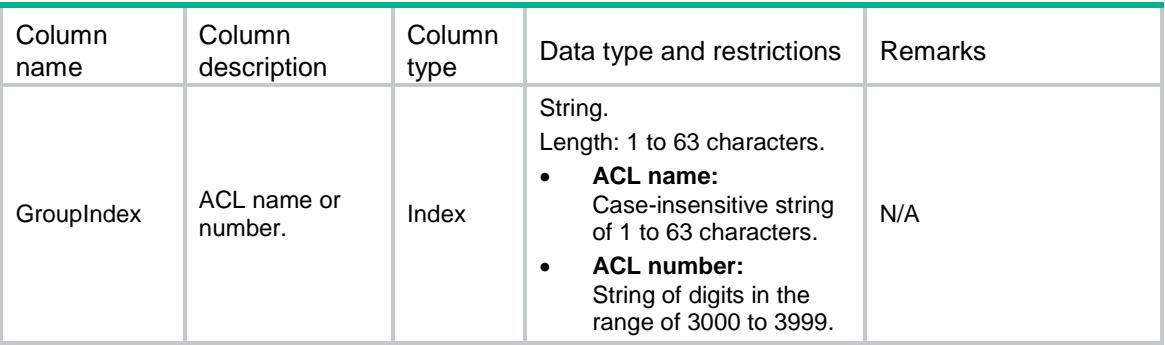

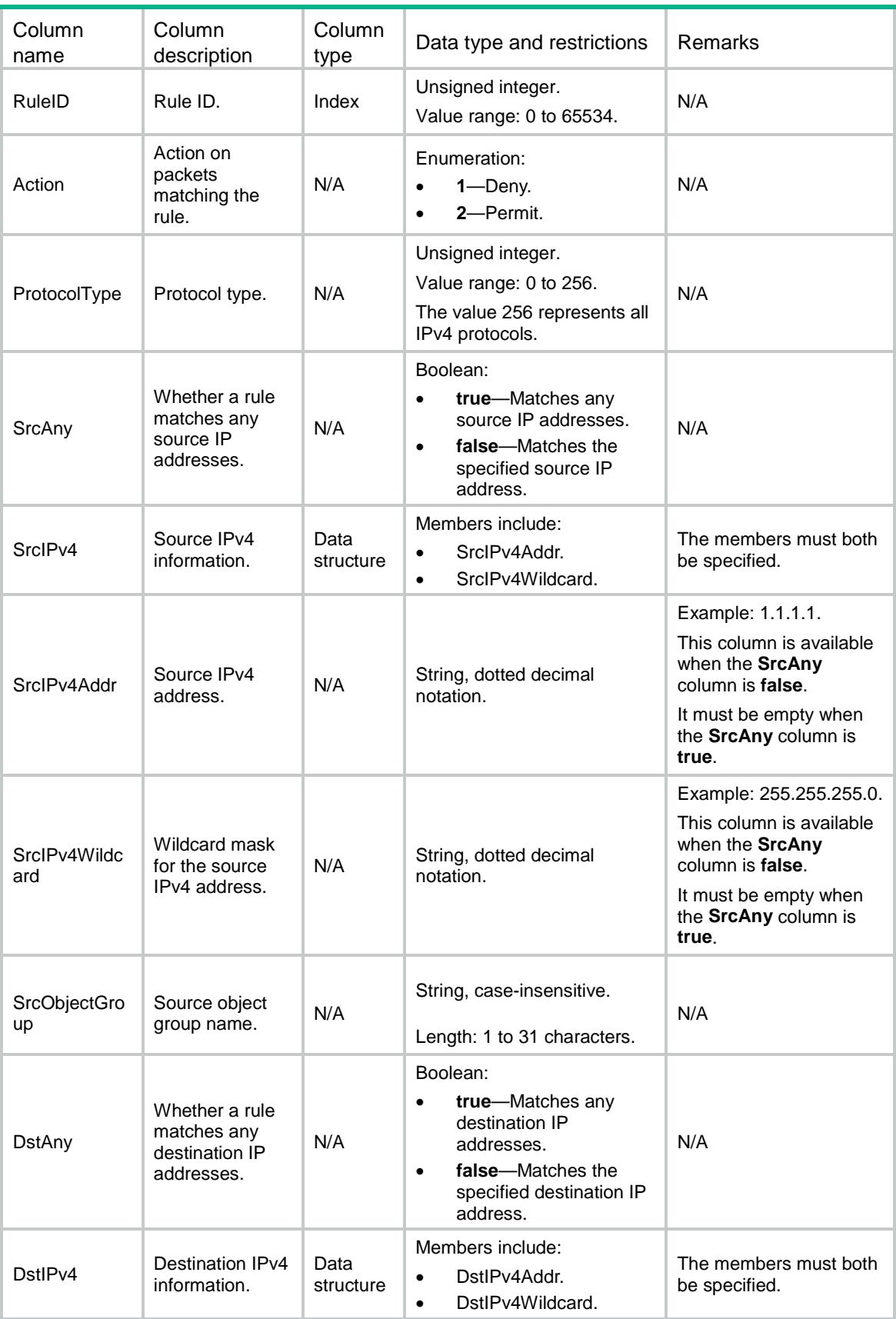

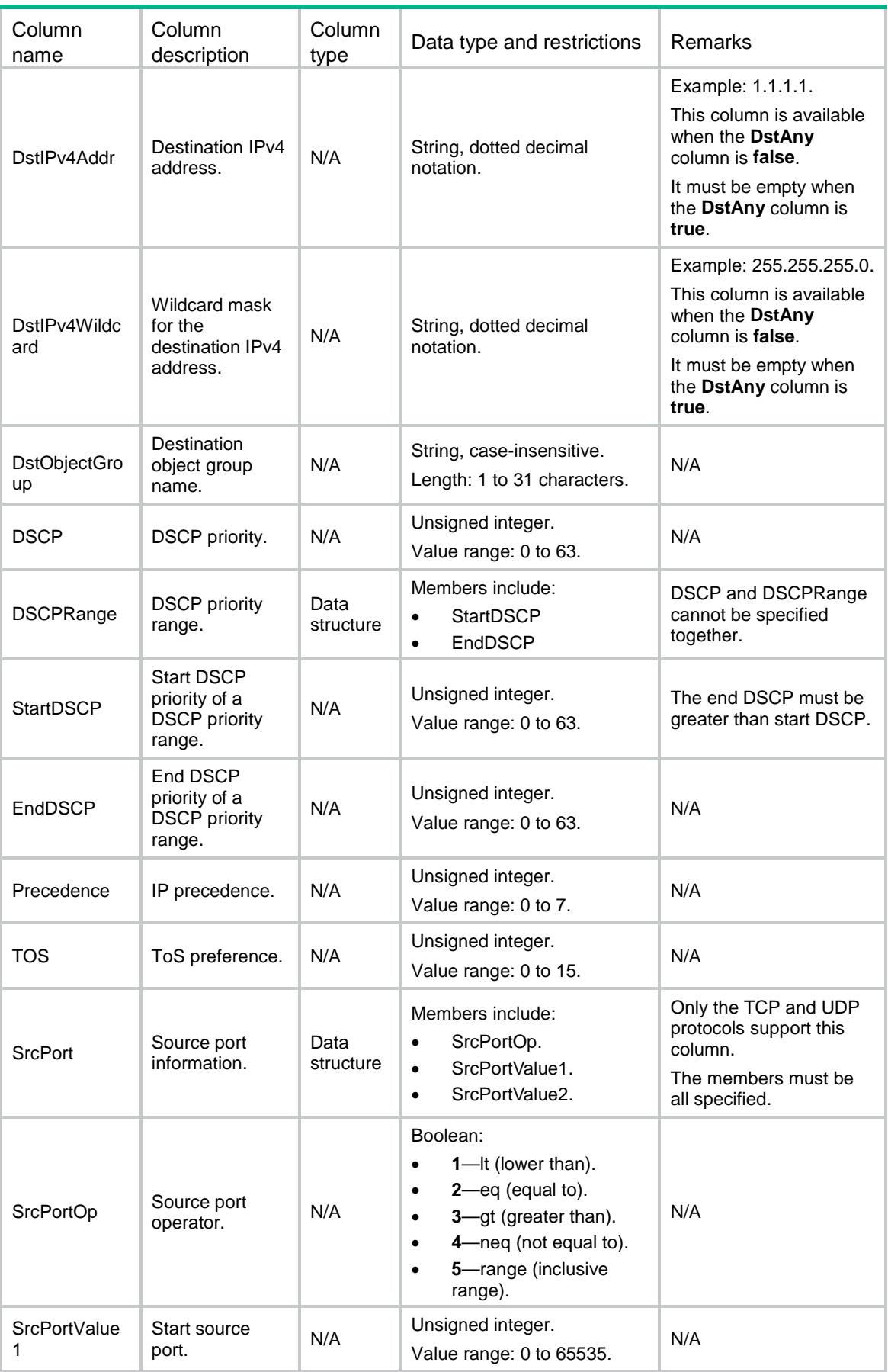

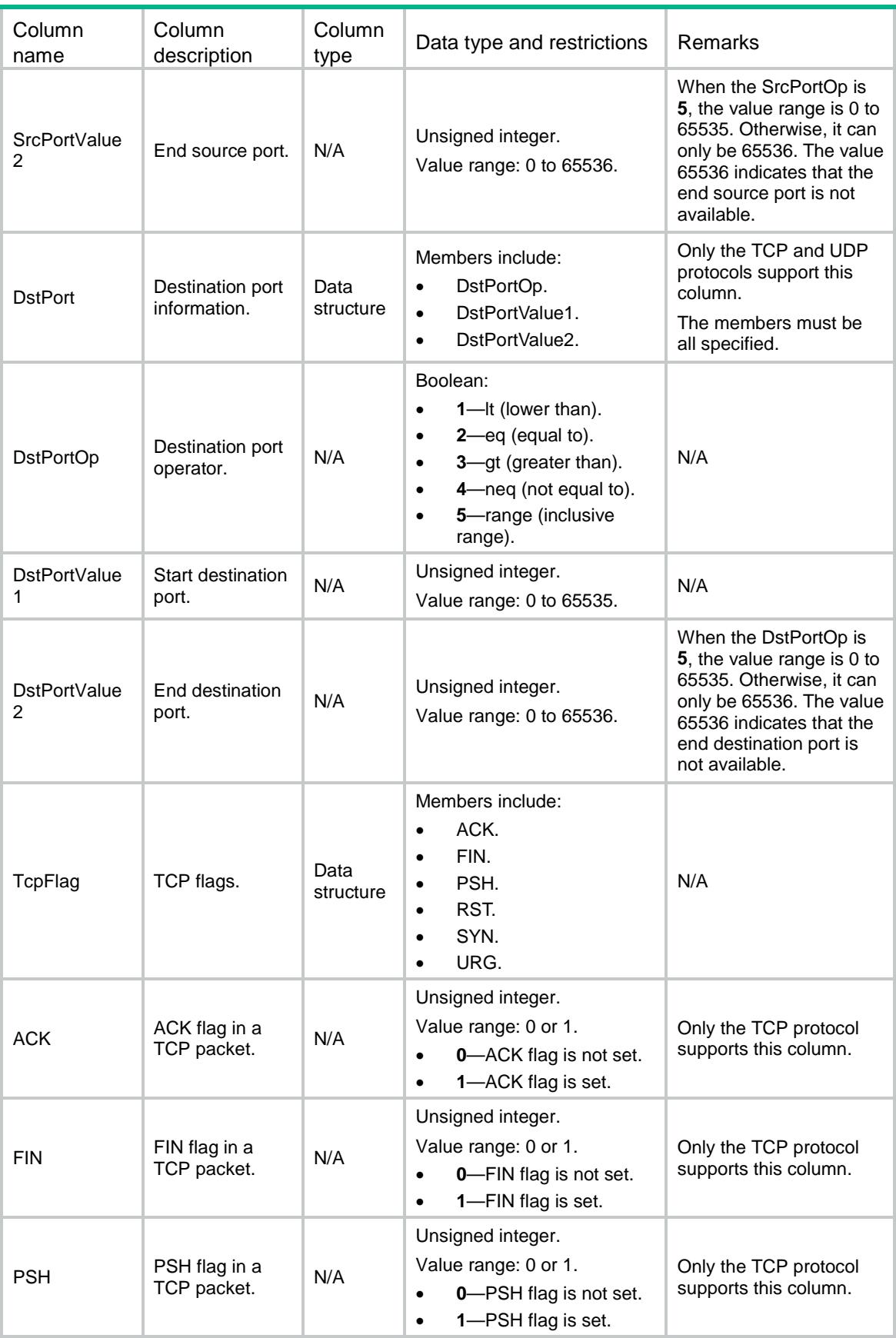

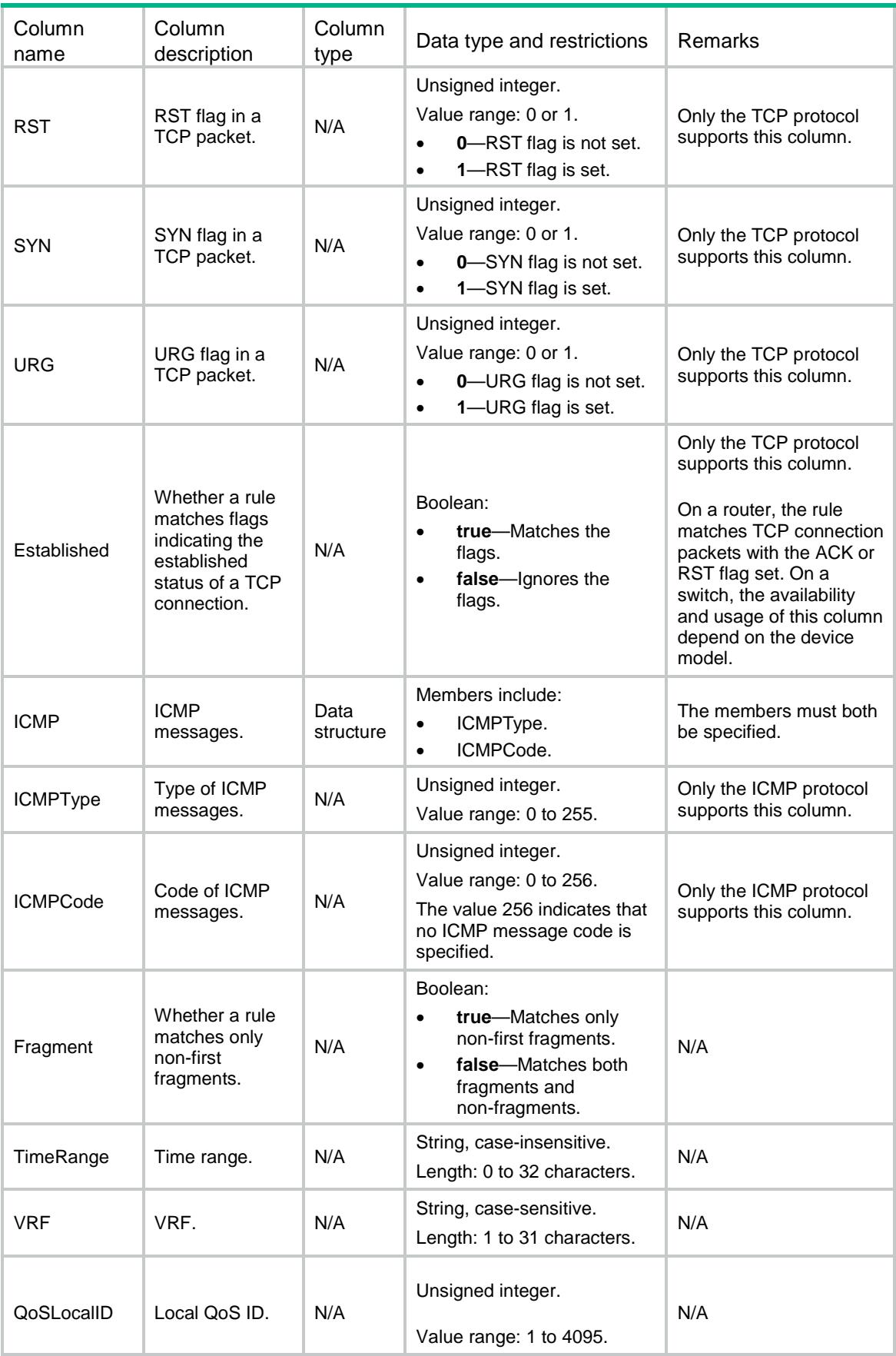

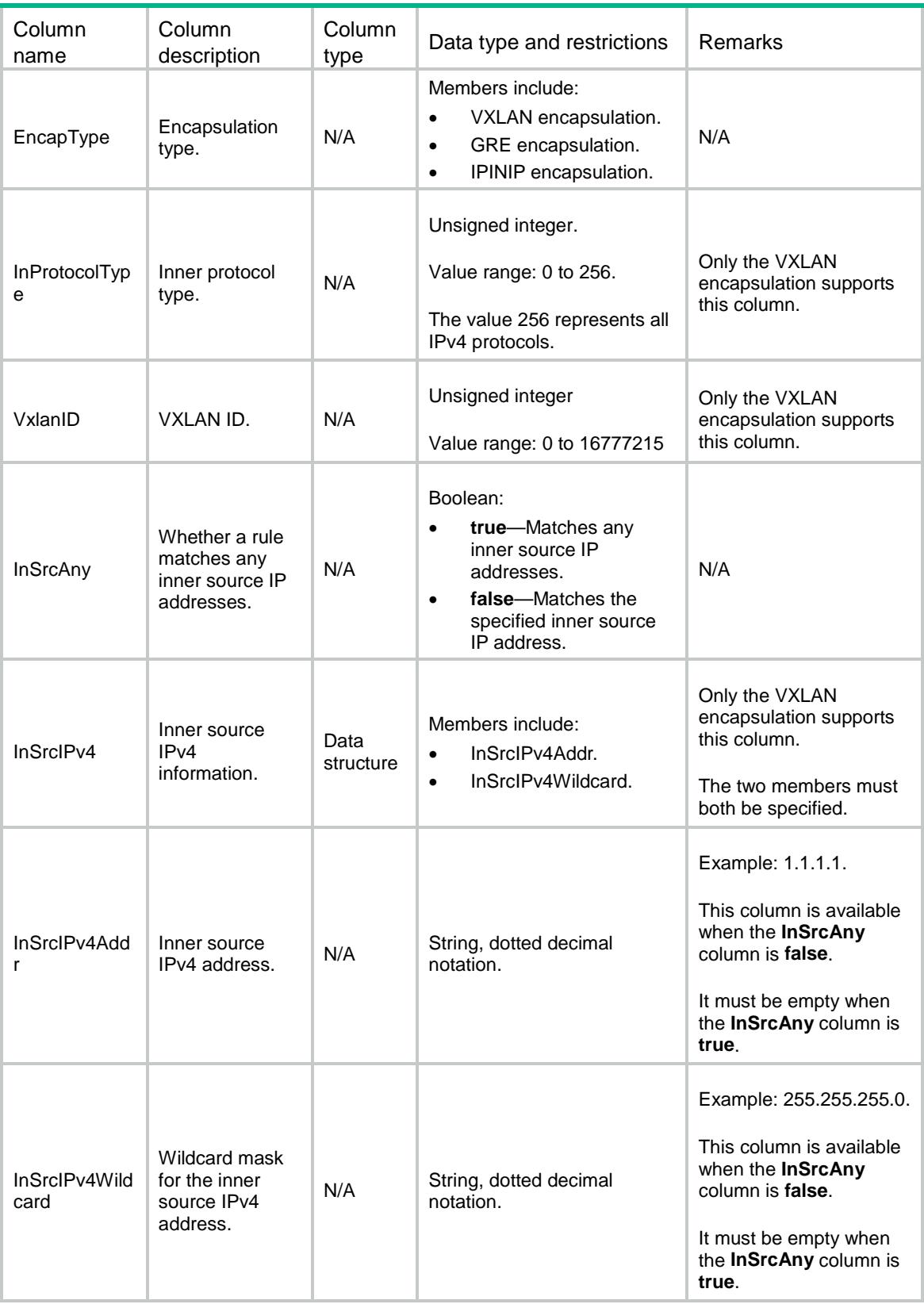

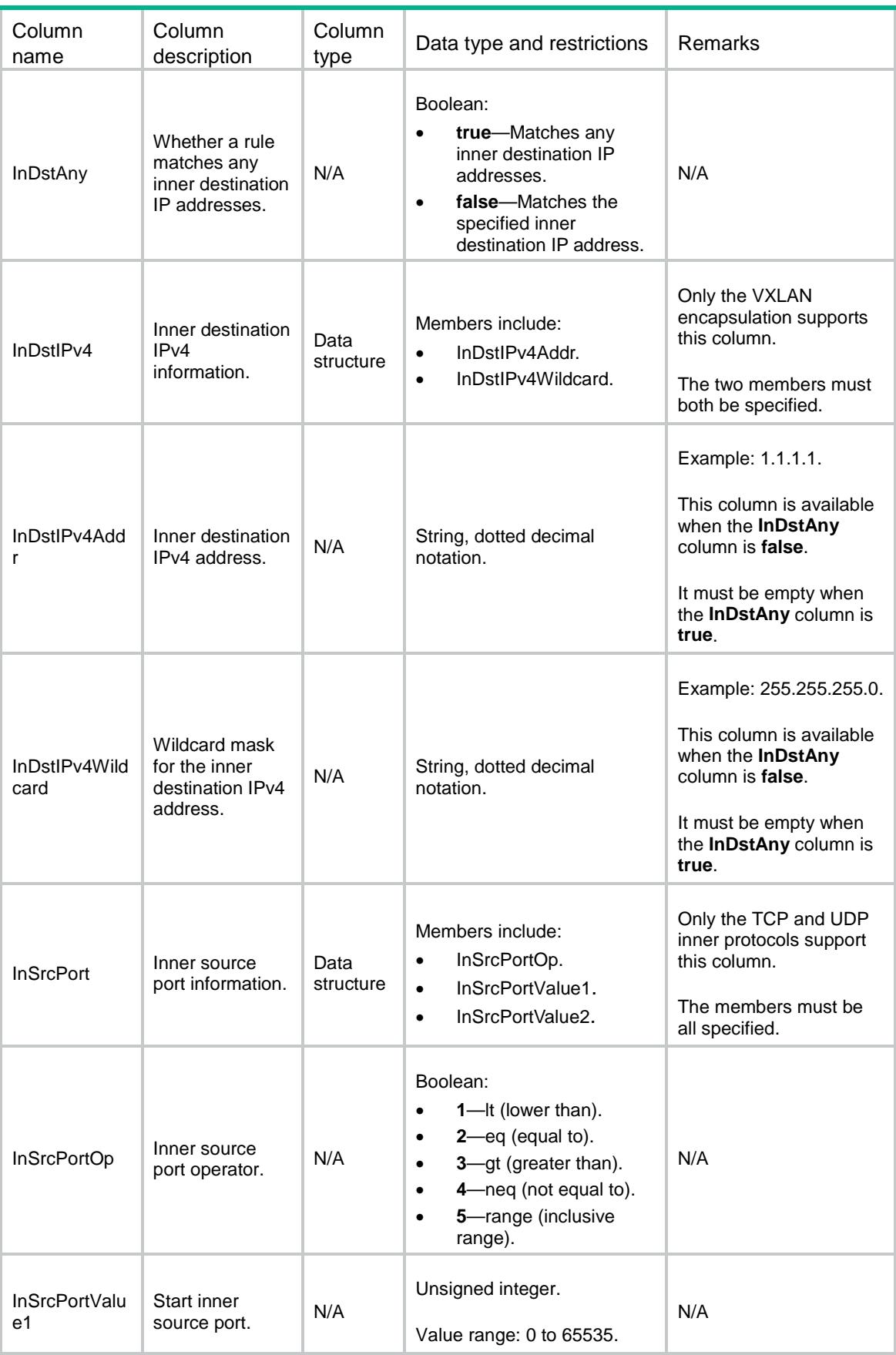

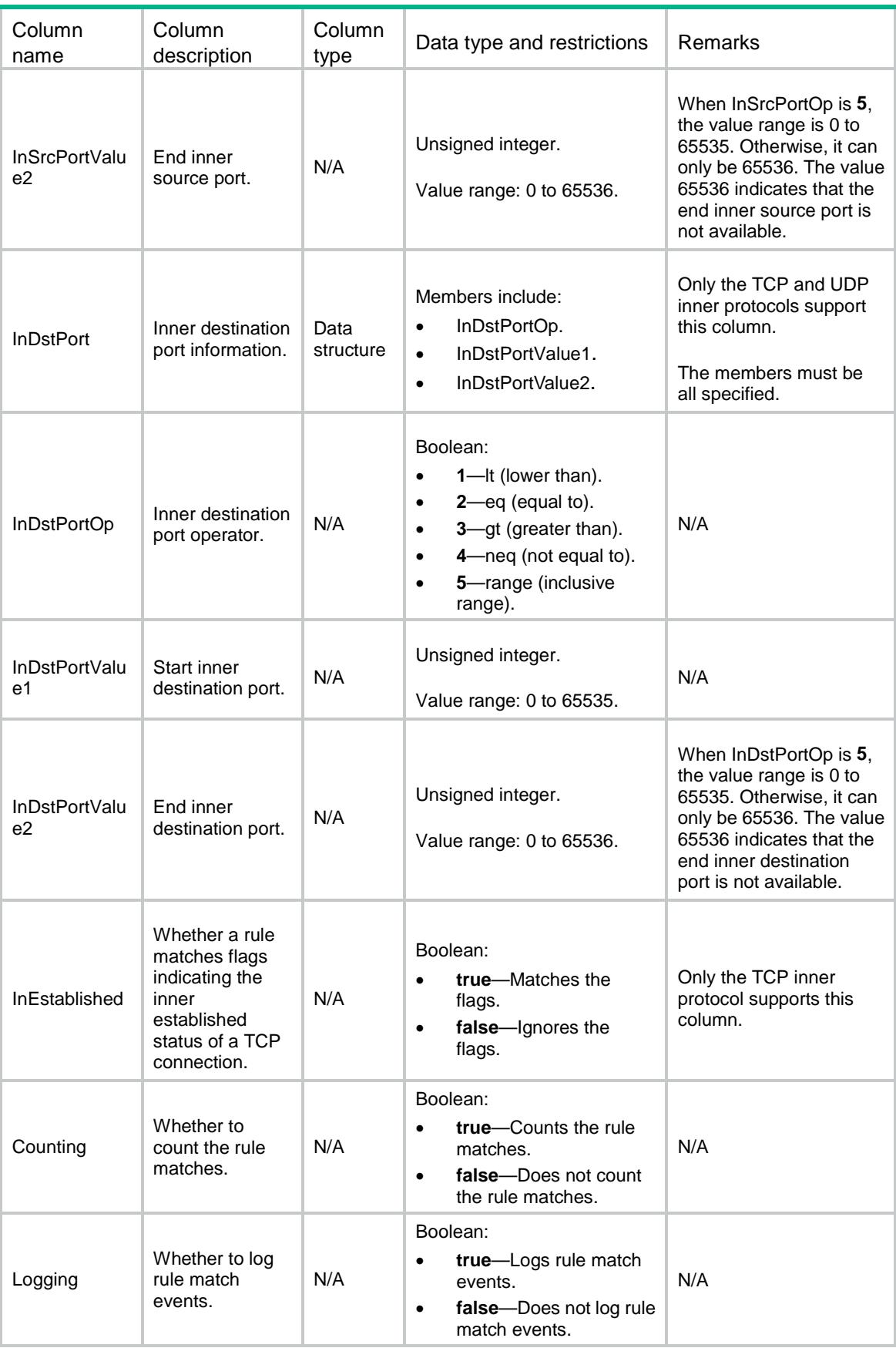

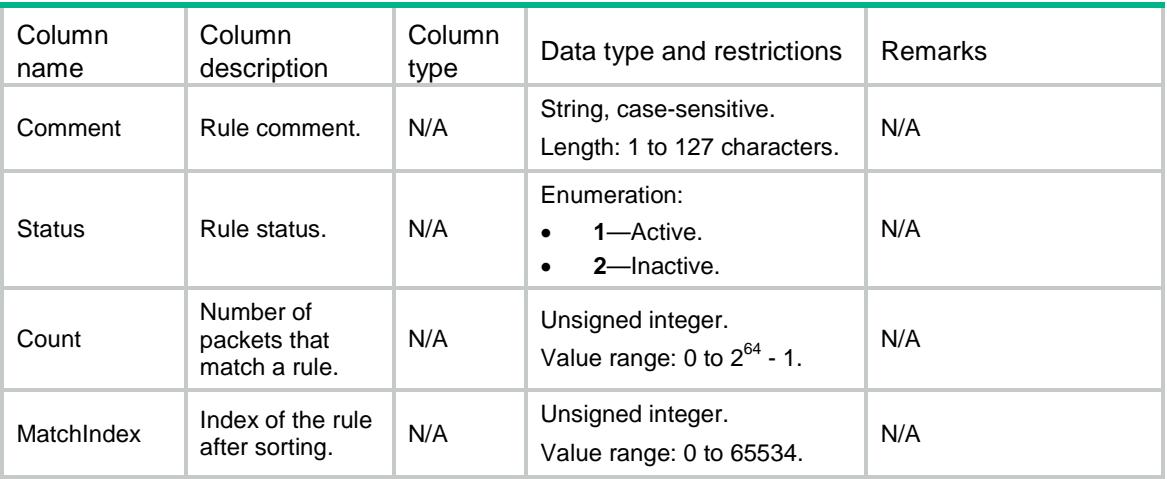

## ACL/IPv6AdvanceRules

This table contains IPv6 advanced ACL rule information.

```
<ACL> <IPv6AdvanceRules>
    <Rule>
      <GroupID></GroupID>
      <RuleID></RuleID>
      <Action></Action>
      <ProtocolType></ProtocolType>
      <SrcAny></SrcAny>
      <SrcIPv6>
        <SrcIPv6Addr></SrcIPv6Addr>
        <SrcIPv6Prefix></SrcIPv6Prefix>
      </SrcIPv6>
      <SrcObjectGroup></SrcObjectGroup>
      <DstAny></DstAny>
      <DstIPv6>
        <DstIPv6Addr></DstIPv6Addr>
        <DstIPv6Prefix></DstIPv6Prefix>
      </DstIPv6>
      <DstObjectGroup></DstObjectGroup>
      <DSCP></DSCP>
      <FlowLabel></FlowLabel>
      <RoutingTypeAny></RoutingTypeAny>
      <RoutingTypeValue></RoutingTypeValue>
      <SrcPort>
        <SrcPortOp></SrcPortOp>
        <SrcPortValue1></SrcPortValue1>
        <SrcPortValue2></SrcPortValue2>
      </SrcPort>
```

```
 <DstPort>
        <DstPortOp></DstPortOp>
        <DstPortValue1></DstPortValue1>
        <DstPortValue2></DstPortValue2>
      </DstPort>
      <TcpFlag>
       <ACK></ACK>
       <FIN></FIN>
        <PSH></PSH>
        <RST></RST>
       < SYN>< / SYN> \, <URG></URG>
      </TcpFlag>
      <Established></Established>
     <TCMP6>
        <ICMP6Type></ICMP6Type>
        <ICMP6Code></ICMP6Code>
     </ICMP6>
      <Fragment></Fragment>
      <HopTypeAny></HopTypeAny>
      <HopTypeValue></HopTypeValue>
      <TimeRange></TimeRange>
      <VRF></VRF>
      <QoSLocalID></QoSLocalID>
      <Counting></Counting>
      <Logging></Logging>
      <Comment></Comment>
      <Status></Status>
      <Count></Count>
      <MatchIndex></MatchIndex>
    </Rule>
  </IPv6AdvanceRules>
</ACL>
```
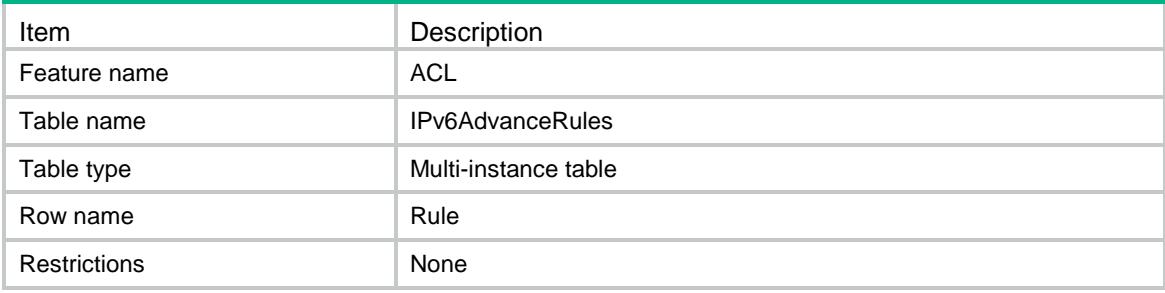

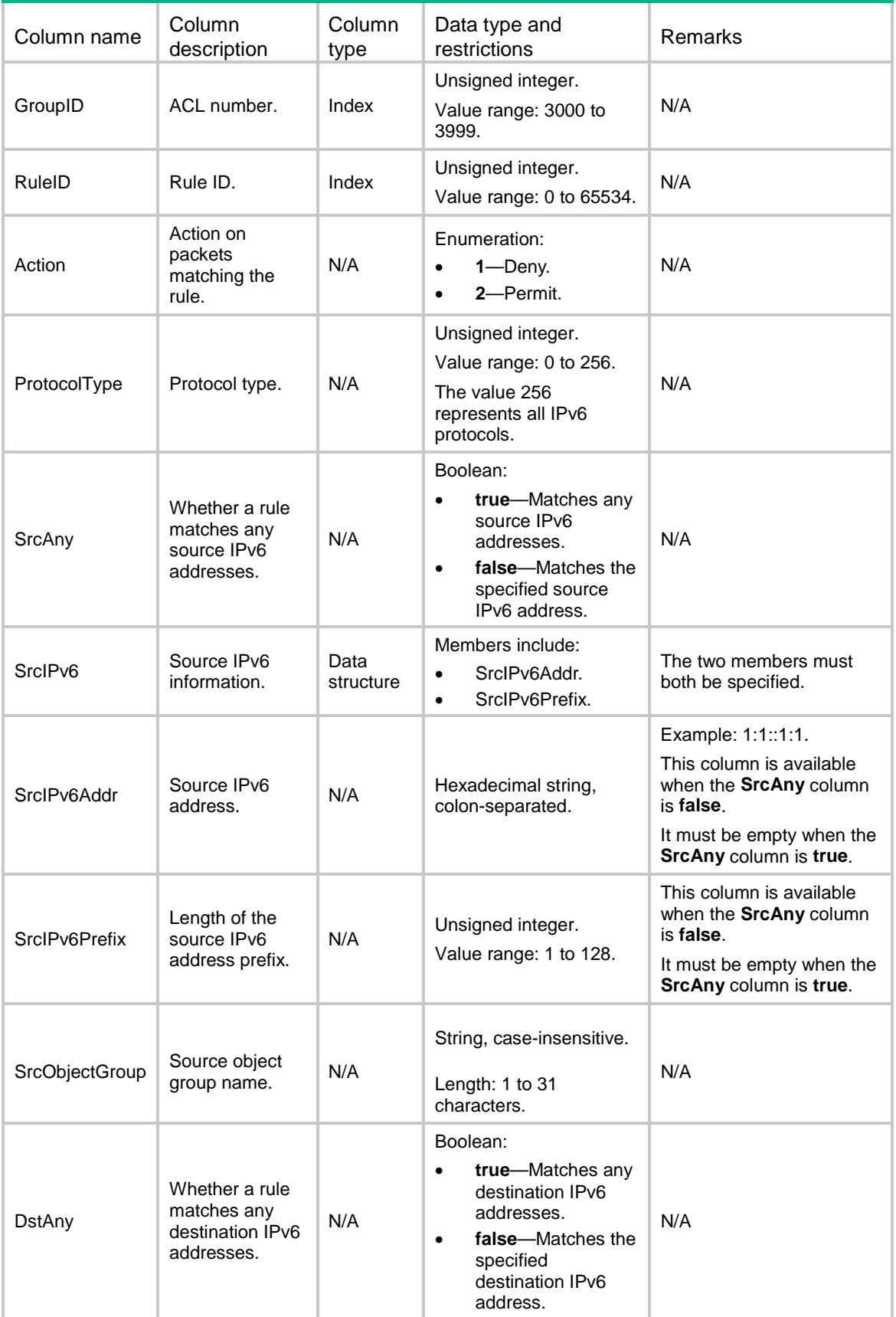

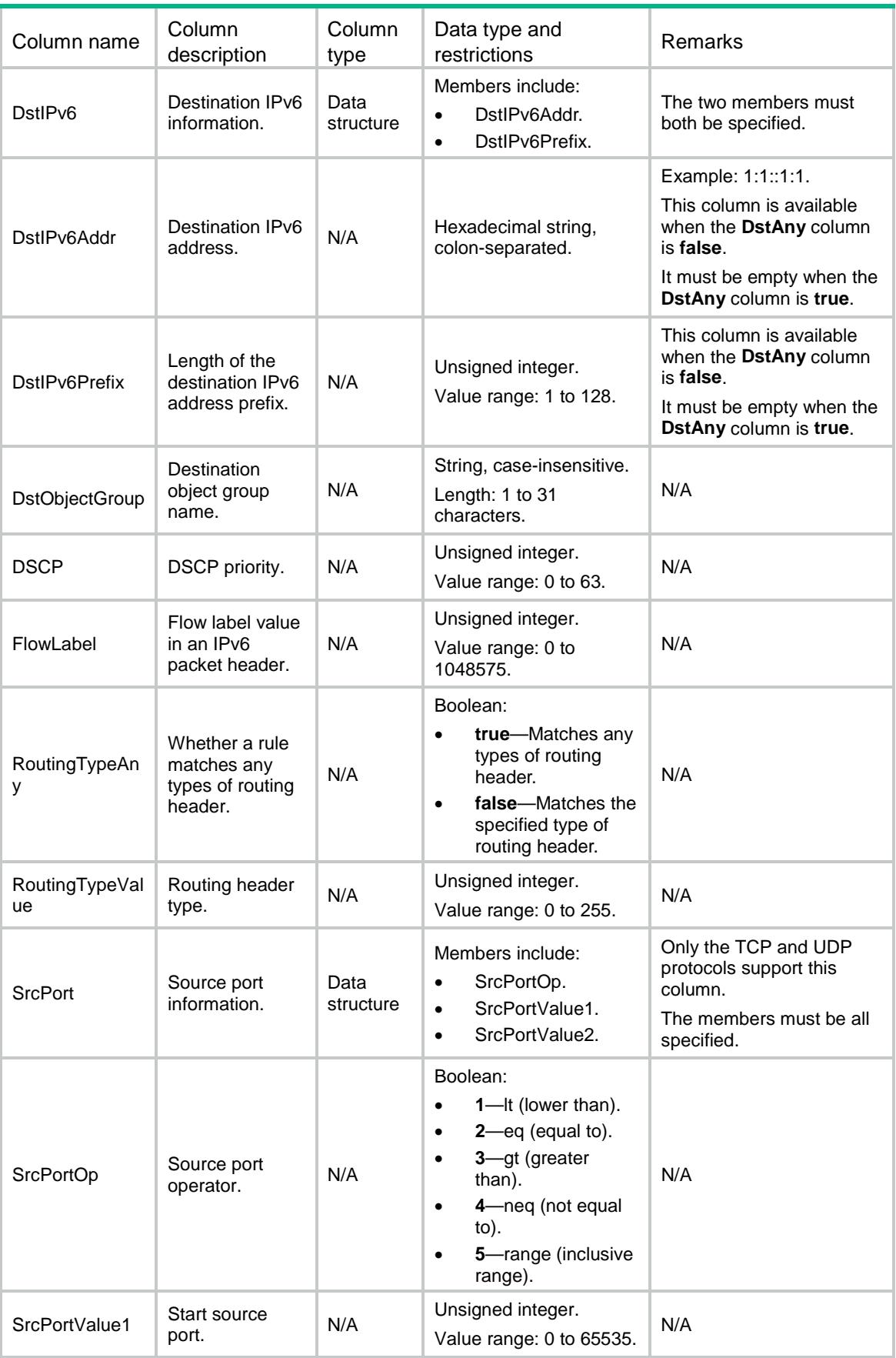

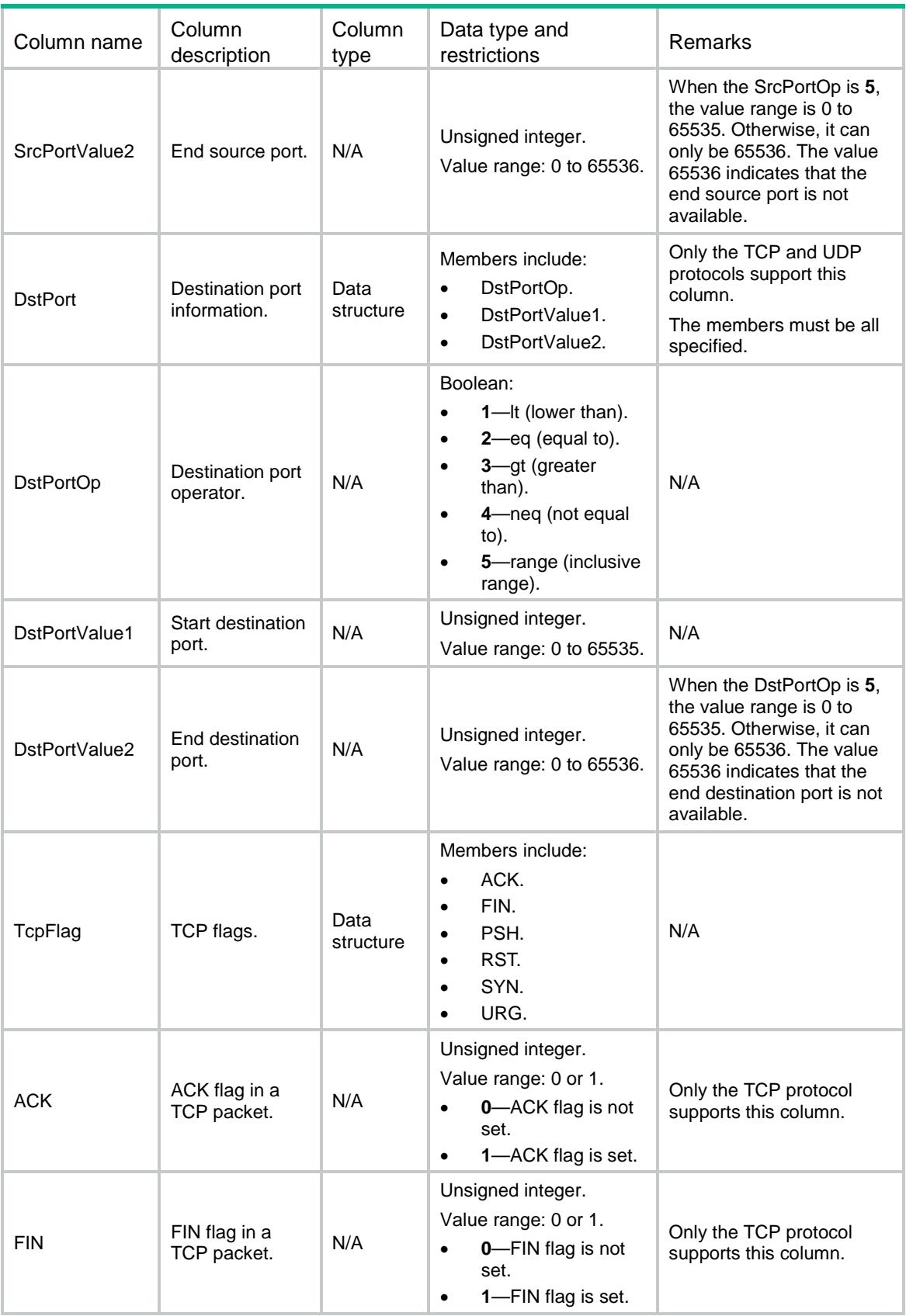

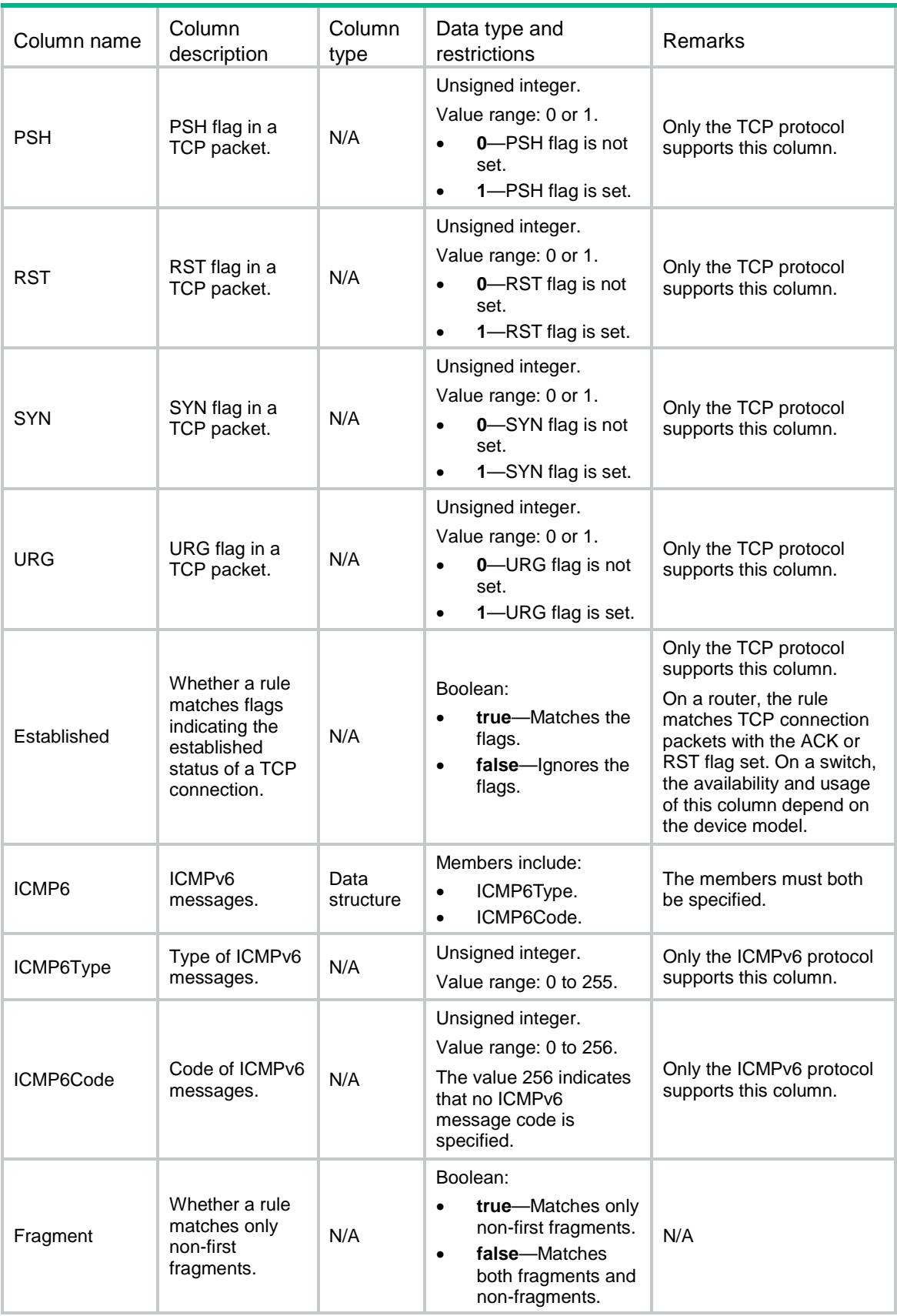

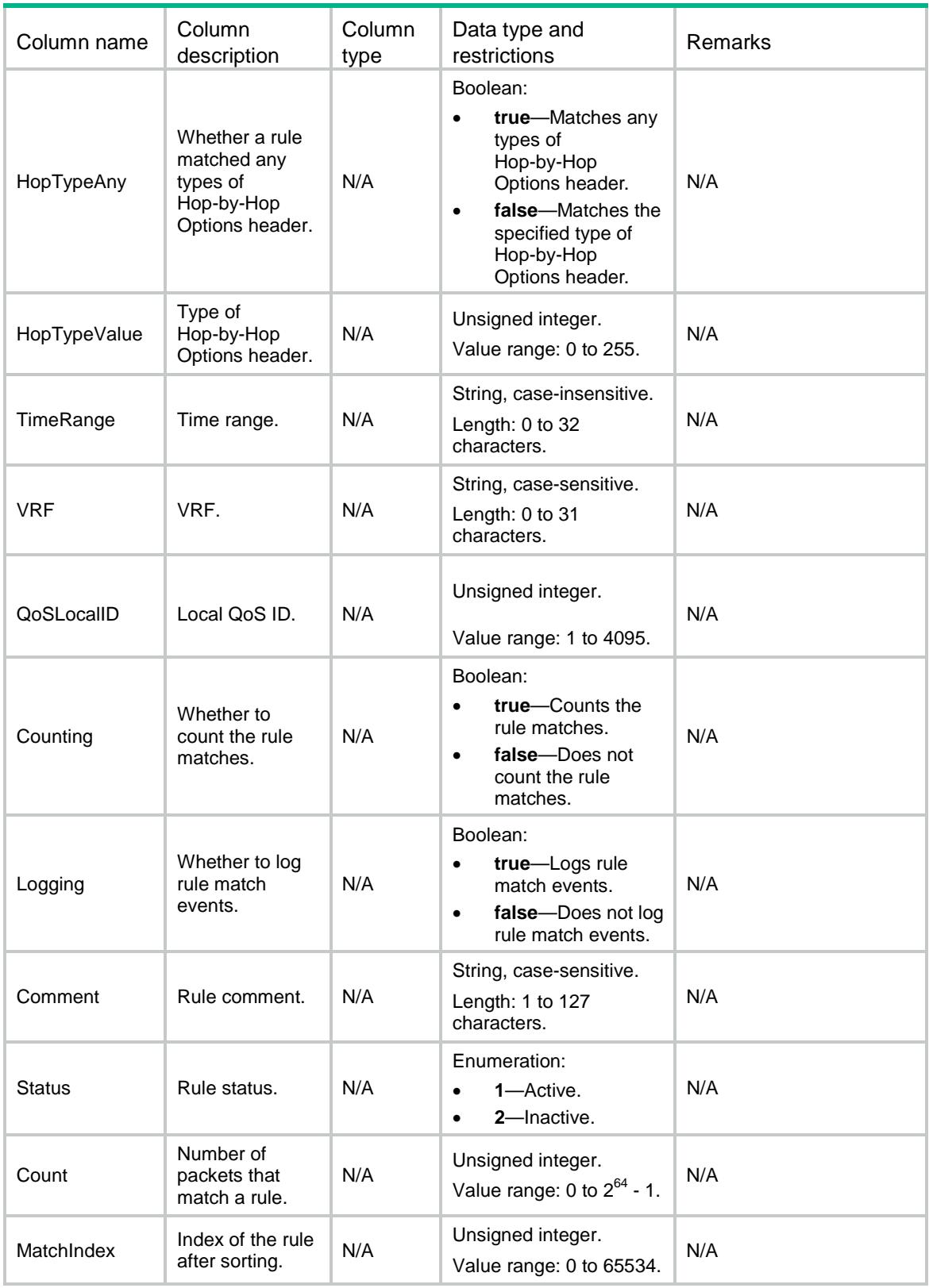

## ACL/IPv6NamedAdvanceRules

This table contains named IPv6 advanced ACL rule information.

```
<ACL> <IPv6NamedAdvanceRules>
    <Rule>
      <GroupIndex></GroupIndex>
      <RuleID></RuleID>
      <Action></Action>
      <ProtocolType></ProtocolType>
      <SrcAny></SrcAny>
      <SrcIPv6>
        <SrcIPv6Addr></SrcIPv6Addr>
        <SrcIPv6Prefix></SrcIPv6Prefix>
      </SrcIPv6>
      <SrcObjectGroup></SrcObjectGroup>
      <DstAny></DstAny>
      <DstIPv6>
        <DstIPv6Addr></DstIPv6Addr>
        <DstIPv6Prefix></DstIPv6Prefix>
      </DstIPv6>
      <DstObjectGroup></DstObjectGroup>
      <DSCP></DSCP>
      <FlowLabel></FlowLabel>
      <RoutingTypeAny></RoutingTypeAny>
      <RoutingTypeValue></RoutingTypeValue>
      <SrcPort>
        <SrcPortOp></SrcPortOp>
        <SrcPortValue1></SrcPortValue1>
        <SrcPortValue2></SrcPortValue2>
      </SrcPort>
      <DstPort>
        <DstPortOp></DstPortOp>
        <DstPortValue1></DstPortValue1>
        <DstPortValue2></DstPortValue2>
      </DstPort>
      <TcpFlag>
       <ACK></ACK>
       <FIN></FIN>
        <PSH></PSH>
        <RST></RST>
        <SYN></SYN>
        <URG></URG>
      </TcpFlag>
      <Established></Established>
      <ICMP6>
        <ICMP6Type></ICMP6Type>
        <ICMP6Code></ICMP6Code>
     </ICMP6>
```

```
 <Fragment></Fragment>
      <HopTypeAny></HopTypeAny>
      <HopTypeValue></HopTypeValue>
      <TimeRange></TimeRange>
     <VRF></VRF> <QoSLocalID></QoSLocalID>
      <Counting></Counting>
      <Logging></Logging>
      <Comment></Comment>
      <Status></Status>
      <Count></Count>
      <MatchIndex></MatchIndex>
    </Rule>
  </IPv6NamedAdvanceRules>
\langle /ACL>
```
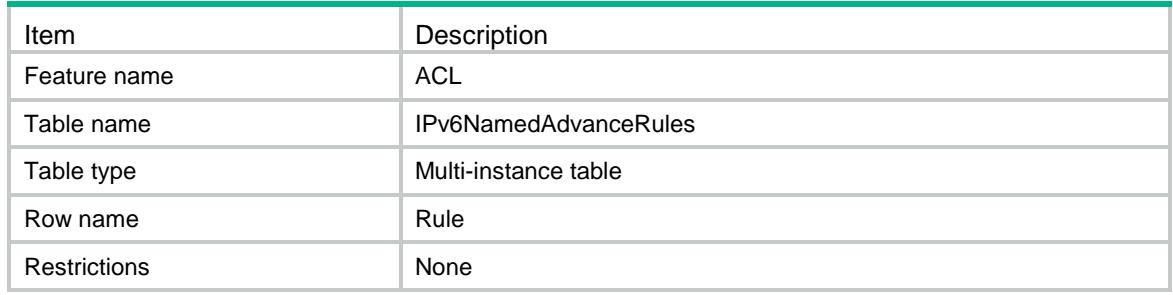

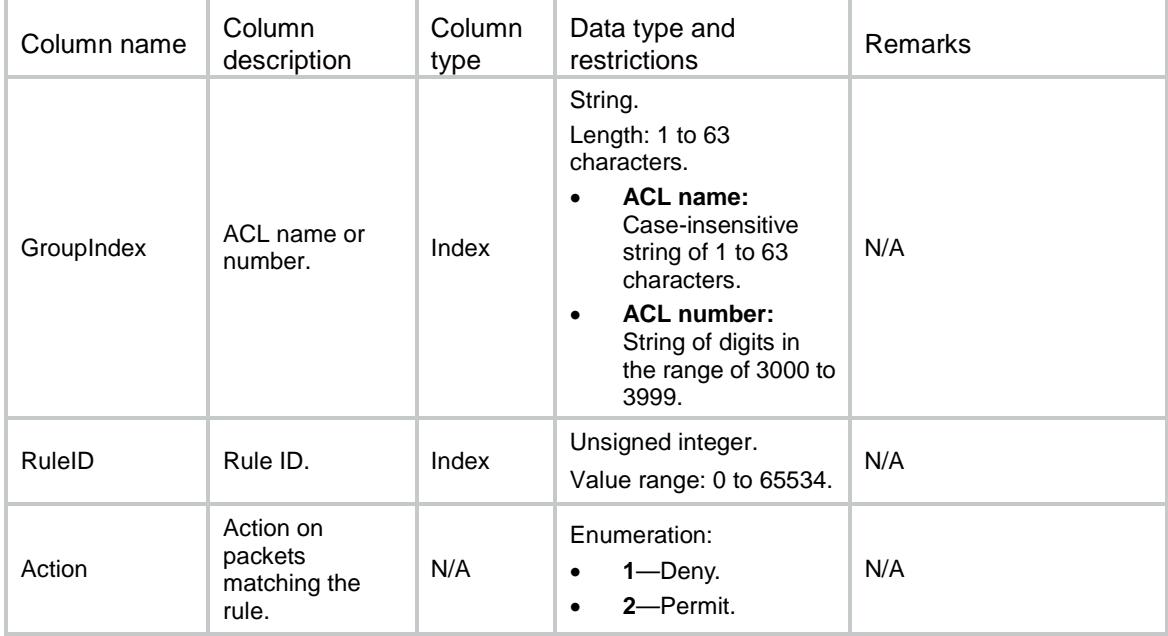

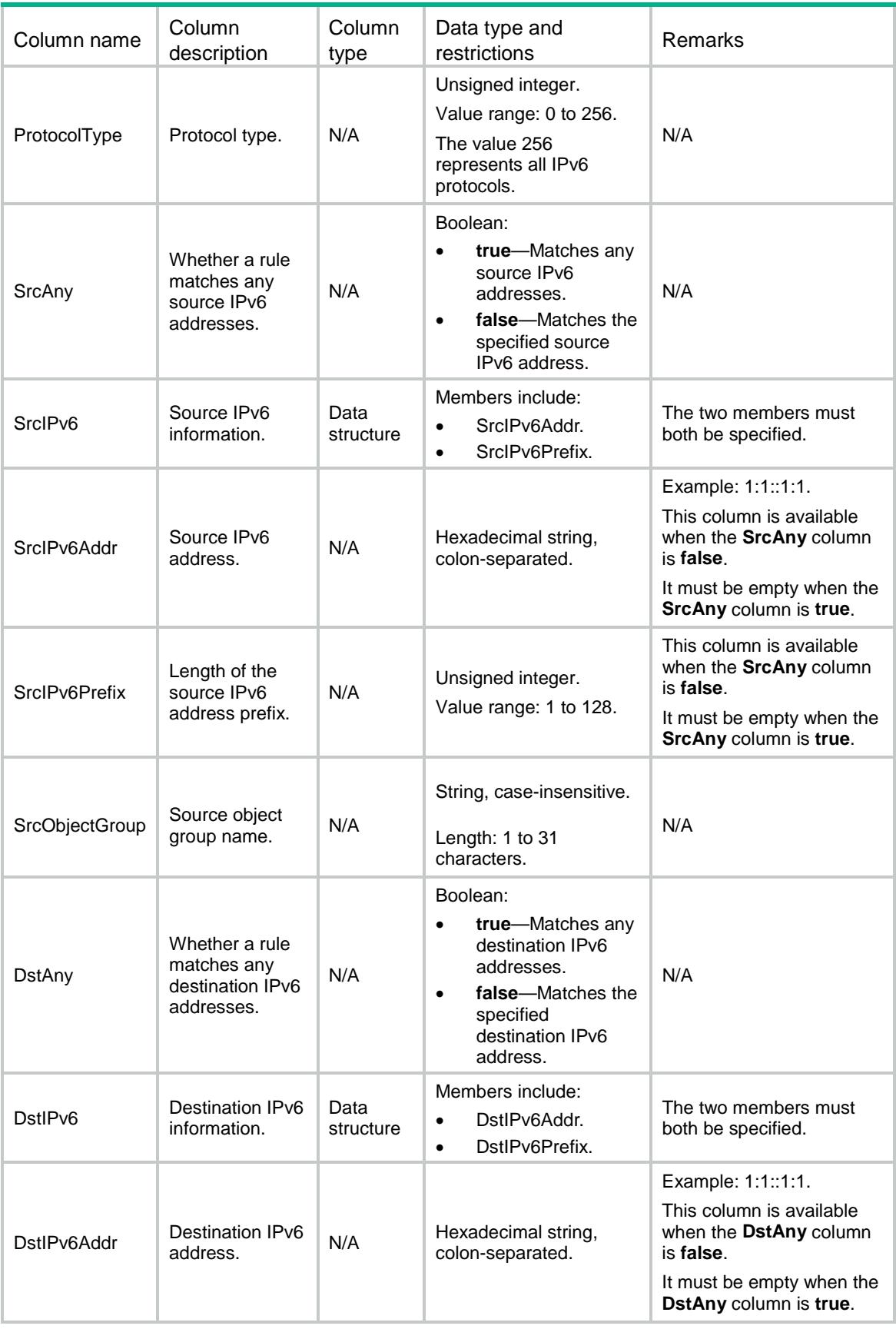

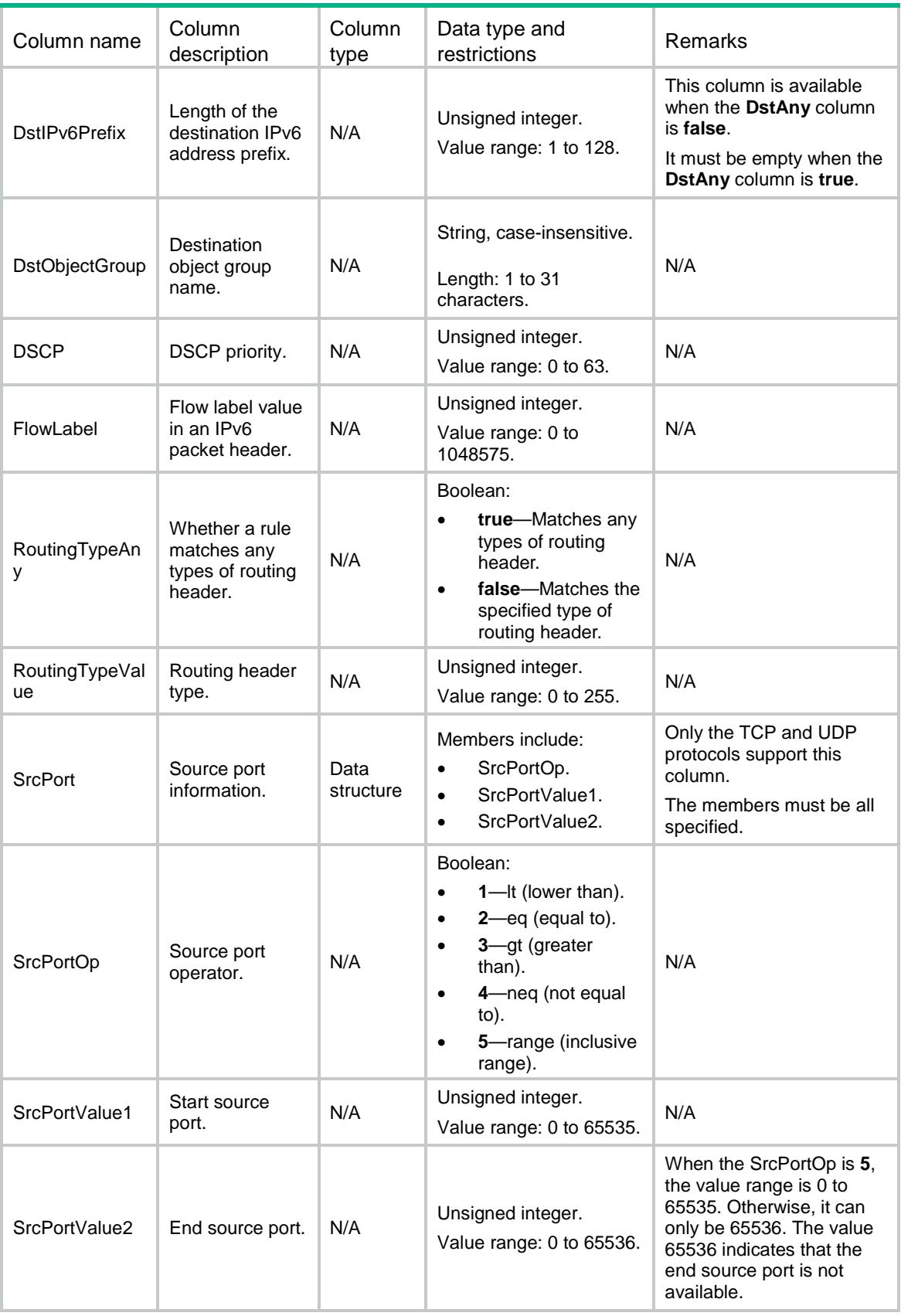

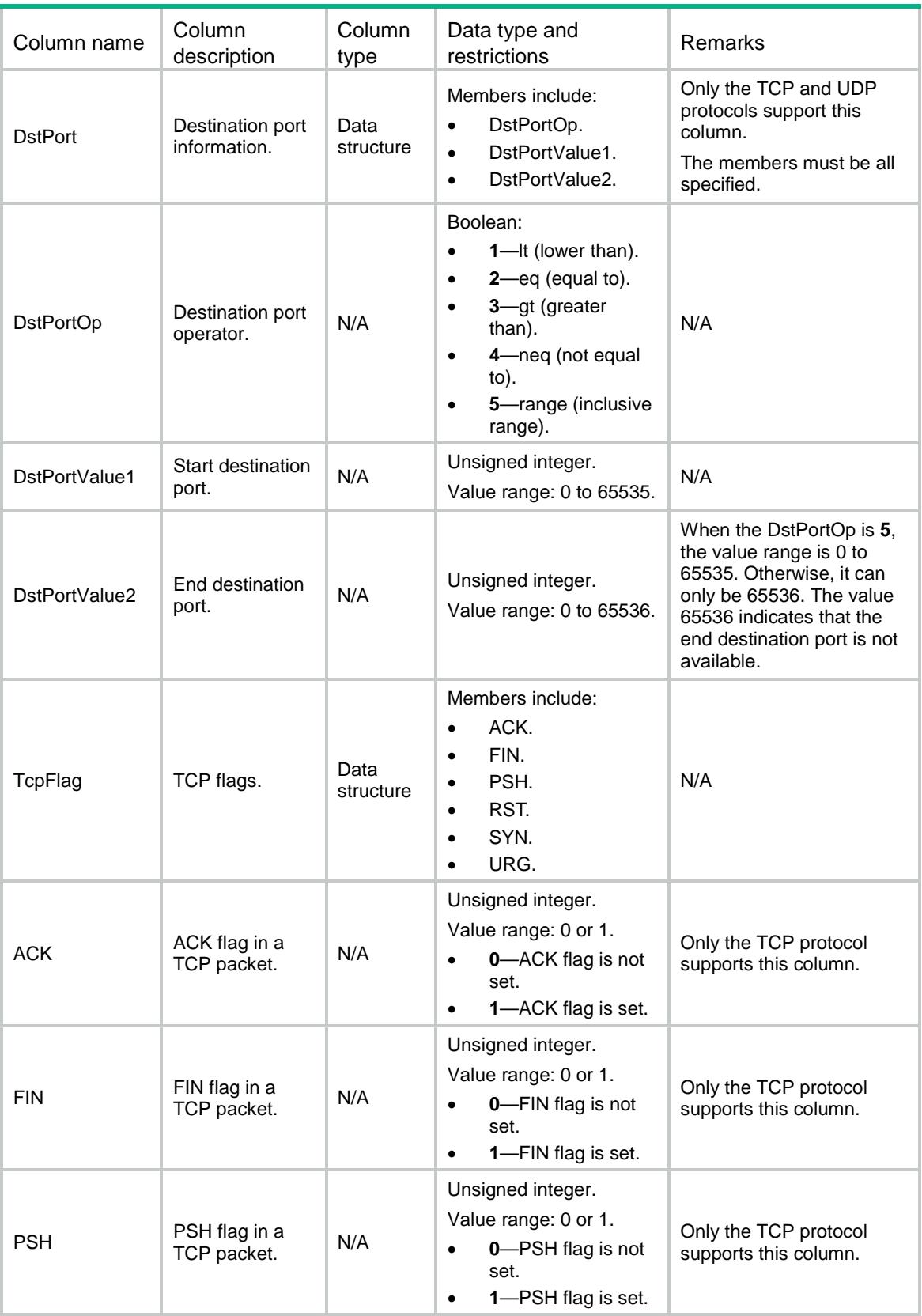

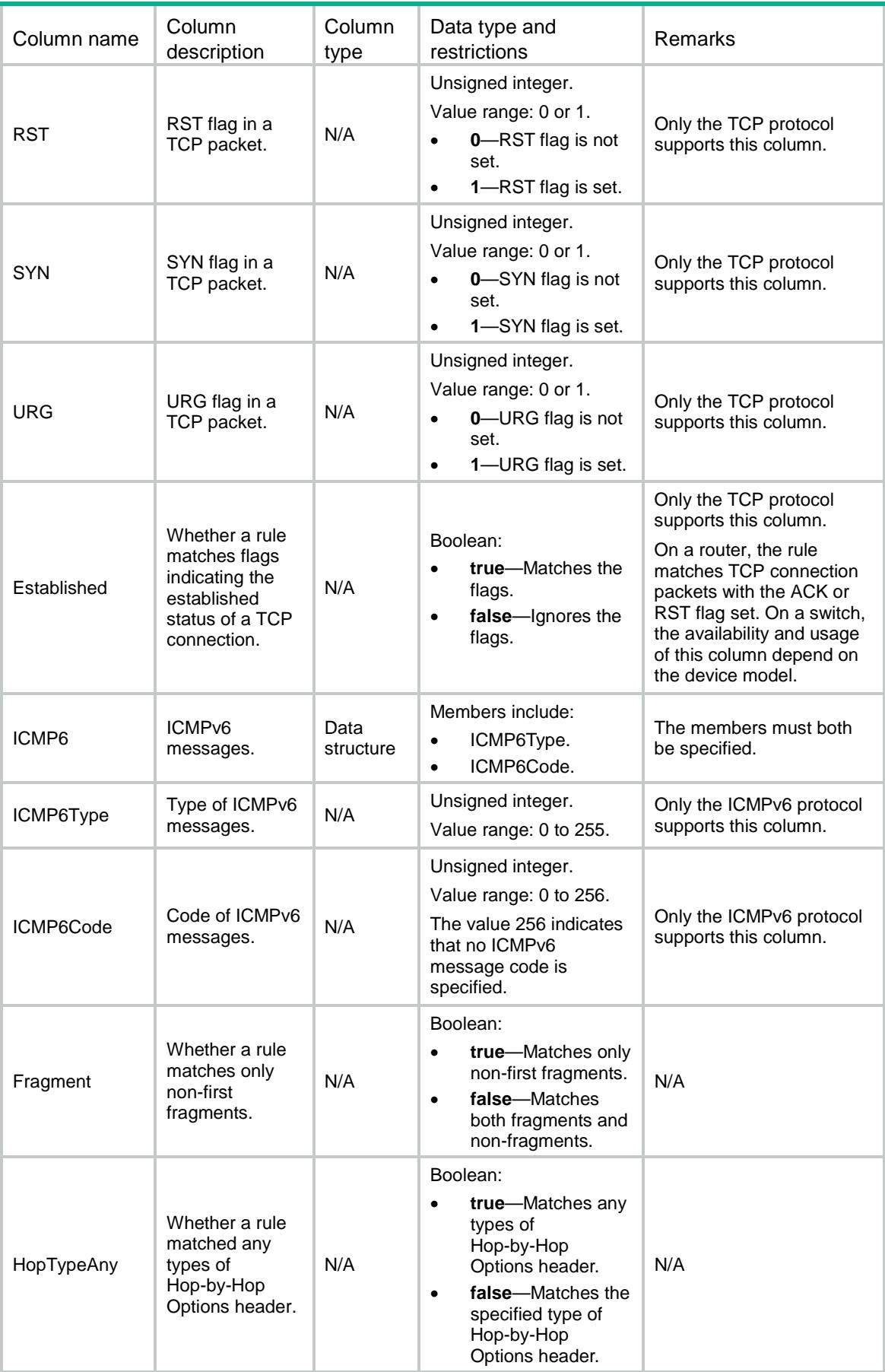

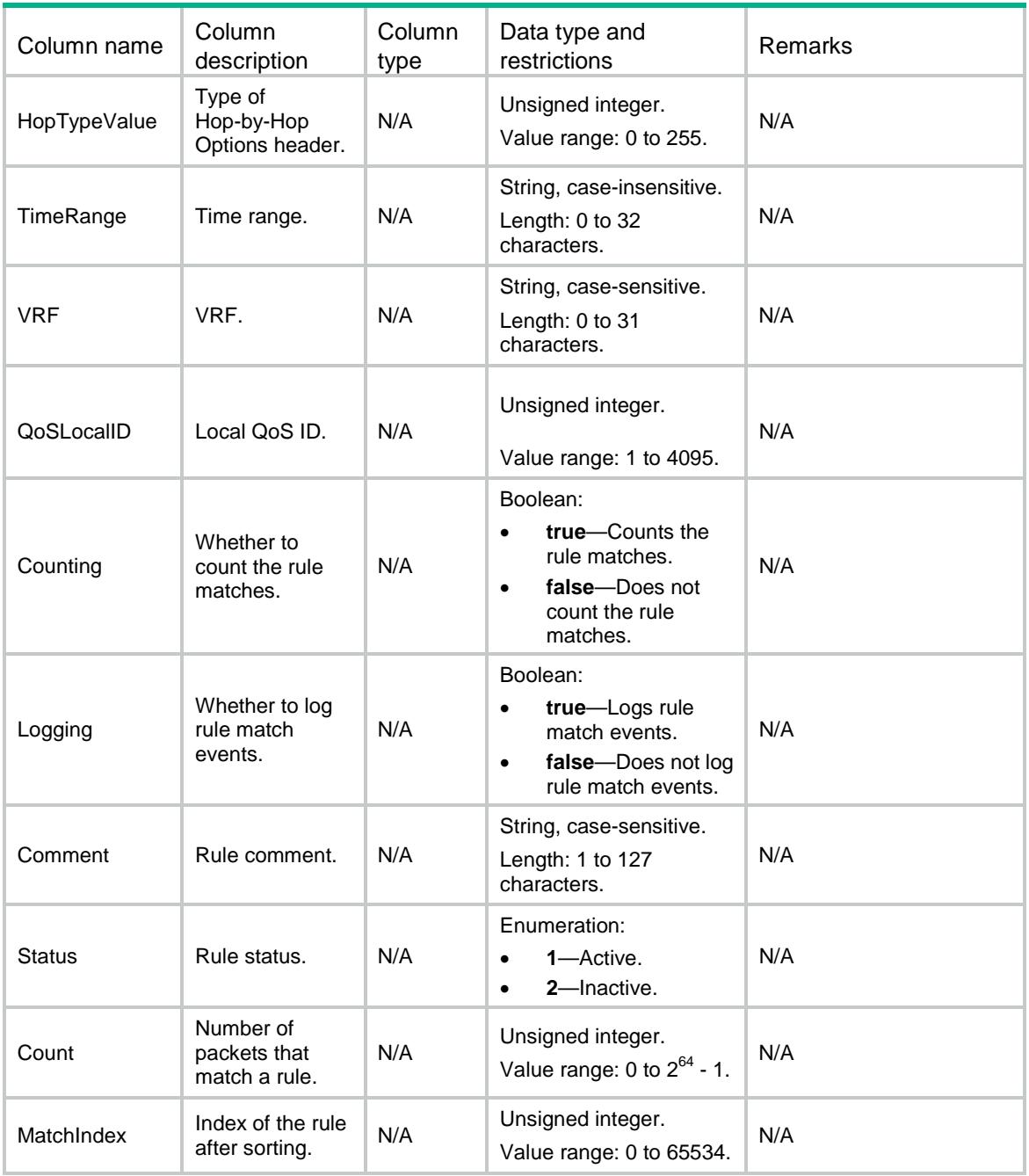

## ACL/MACRules

This table contains Ethernet frame header ACL rule information.

```
<\!\mathrm{ACL}\!> <MACRules>
     <Rule>
       <GroupID></GroupID>
       <RuleID></RuleID>
```

```
 <Action></Action>
```

```
 <SrcMACAddr>
```

```
 <SrcMACAddress></SrcMACAddress>
```

```
 <SrcMACMask></SrcMACMask>
```

```
 </SrcMACAddr>
```

```
 <DstMACAddr>
```

```
 <DstMACAddress></DstMACAddress>
```

```
 <DstMACMask></DstMACMask>
```

```
 </DstMACAddr>
```

```
<COS></COS>
```

```
 <Protocol>
```

```
 <ProtocolType></ProtocolType>
```

```
 <ProtocolTypeMask></ProtocolTypeMask>
```

```
 </Protocol>
```

```
<sub>L</sub>SAP></sub>
```

```
 <LSAPType></LSAPType>
```
<LSAPTypeMask></LSAPTypeMask>

```
\langle/LSAP>
```

```
 <EncapType></EncapType>
```

```
 <VxlanID></VxlanID>
```

```
 <InSrcMACAddr>
```

```
 <InSrcMACAddress></InSrcMACAddress>
```

```
 <InSrcMACMask></InSrcMACMask>
```

```
 </InSrcMACAddr>
```

```
 <InDstMACAddr>
```
- <InDstMACAddress></InDstMACAddress>
- <InDstMACMask></InDstMACMask>
- </InDstMACAddr>

```
 <InProtocol>
```

```
 <InProtocolType></InProtocolType>
```

```
 <InProtocolTypeMask></InProtocolTypeMask>
```

```
 </InProtocol>
```

```
 <TimeRange></TimeRange>
```

```
 <Counting></Counting>
```

```
 <Comment></Comment>
```

```
 <Status></Status>
```

```
 <Count></Count>
```

```
 <MatchIndex></MatchIndex>
```

```
 </Rule>
```

```
 </MACRules>
```

```
< / \mathrm{ACL} >
```
## Table description

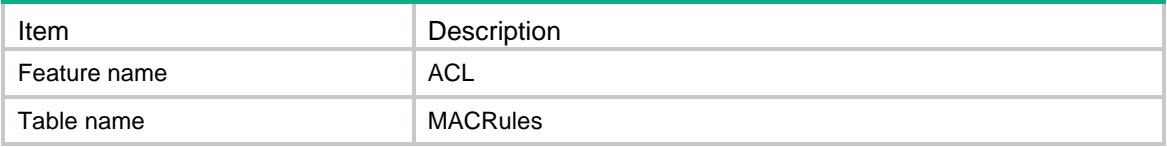

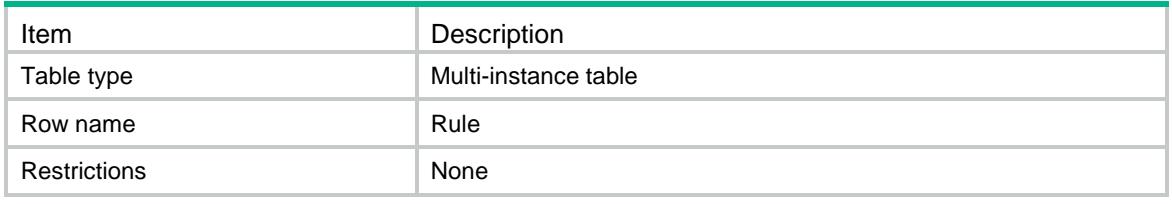

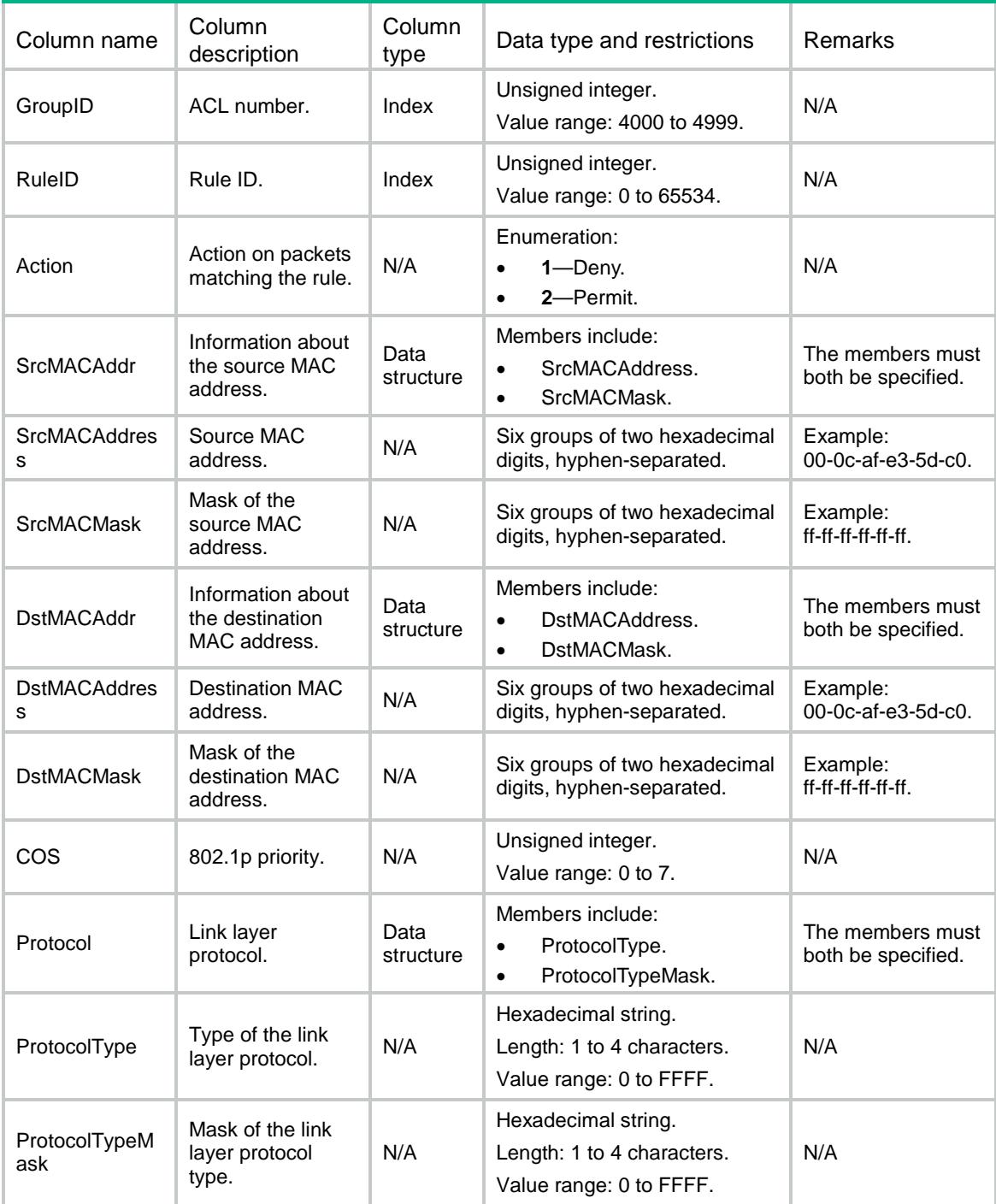

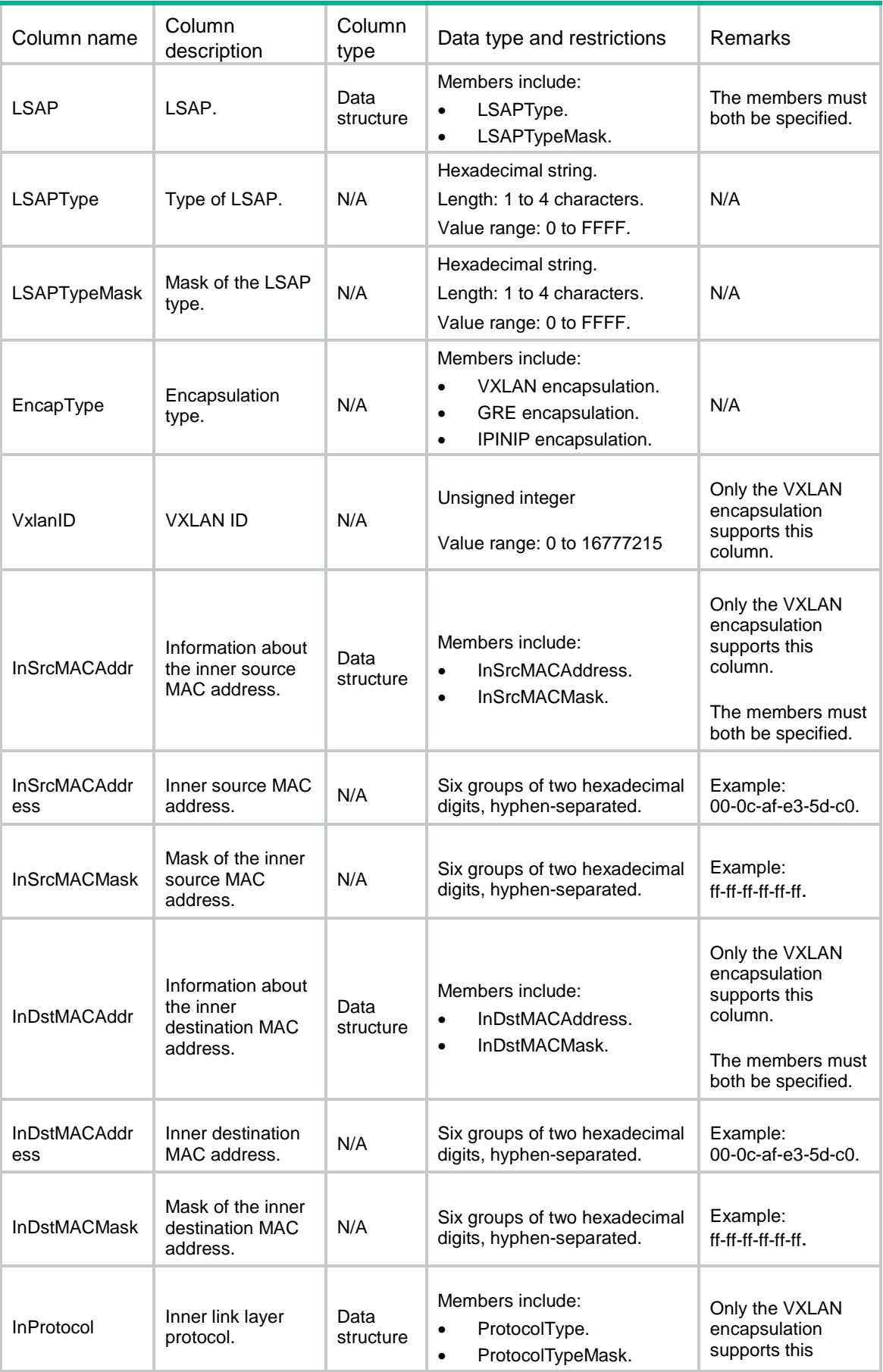

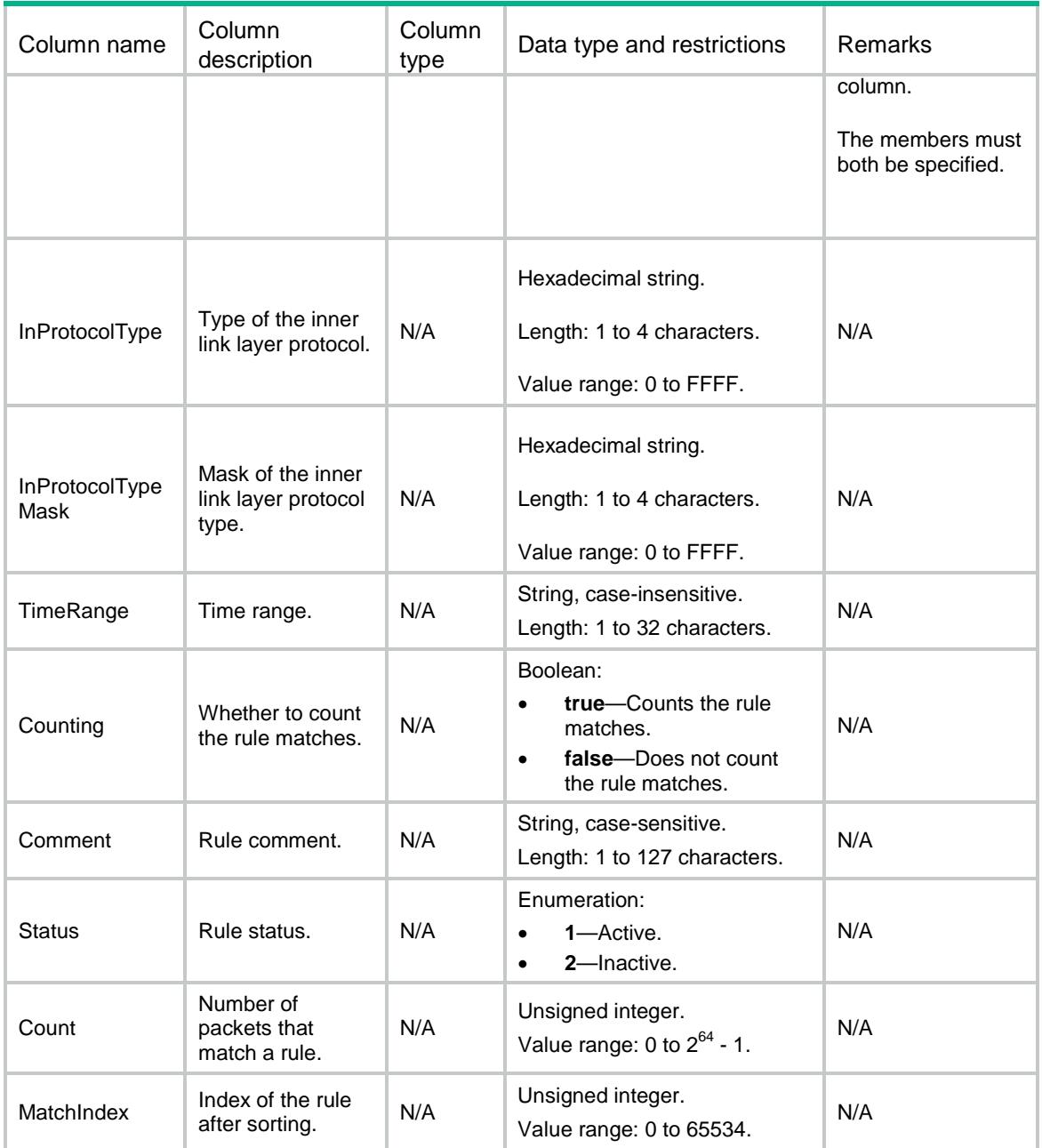

## ACL/MACNamedRules

This table contains named Ethernet frame header ACL rule information.

```
<ACL> <MACNamedRules>
    <Rule>
      <GroupIndex></GroupIndex>
      <RuleID></RuleID>
      <Action></Action>
```
<SrcMACAddr>

<SrcMACAddress></SrcMACAddress>

<SrcMACMask></SrcMACMask>

- </SrcMACAddr>
- <DstMACAddr>
	- <DstMACAddress></DstMACAddress>

<DstMACMask></DstMACMask>

- </DstMACAddr>
- $<$ COS> $<$ /COS>
- <Protocol>

<ProtocolType></ProtocolType>

- <ProtocolTypeMask></ProtocolTypeMask>
- </Protocol>
- <LSAP>
	- <LSAPType></LSAPType>
	- <LSAPTypeMask></LSAPTypeMask>
- $\langle$ /LSAP>
- <EncapType></EncapType>
- <VxlanID></VxlanID>
- <InSrcMACAddr>
	- <InSrcMACAddress></InSrcMACAddress>
	- <InSrcMACMask></InSrcMACMask>
- </InSrcMACAddr>
- <InDstMACAddr>
	- <InDstMACAddress></InDstMACAddress>
	- <InDstMACMask></InDstMACMask>
- </InDstMACAddr>
- <InProtocol>
	- <InProtocolType></InProtocolType>
- <InProtocolTypeMask></InProtocolTypeMask>
- </InProtocol>
- <TimeRange></TimeRange>
- <Counting></Counting>
- <Comment></Comment>
- <Status></Status>
- <Count></Count>
- <MatchIndex></MatchIndex>

```
 </Rule>
```
</MACNamedRules>

```
</ACL>
```
### Table description

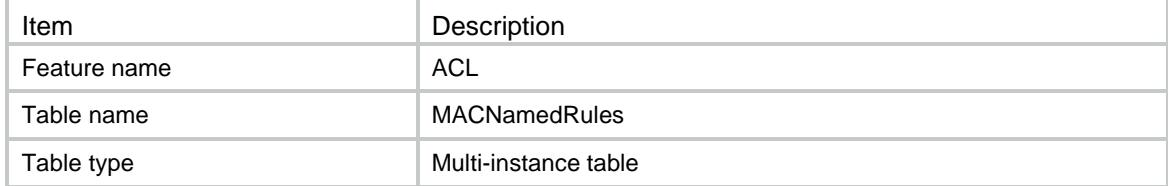

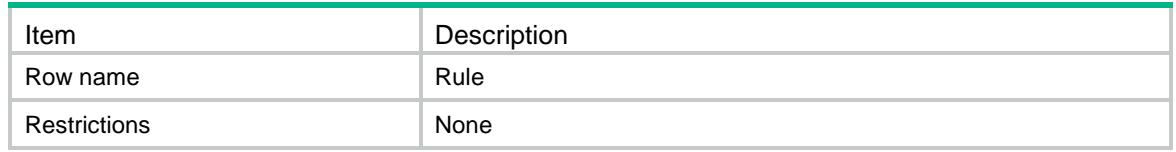

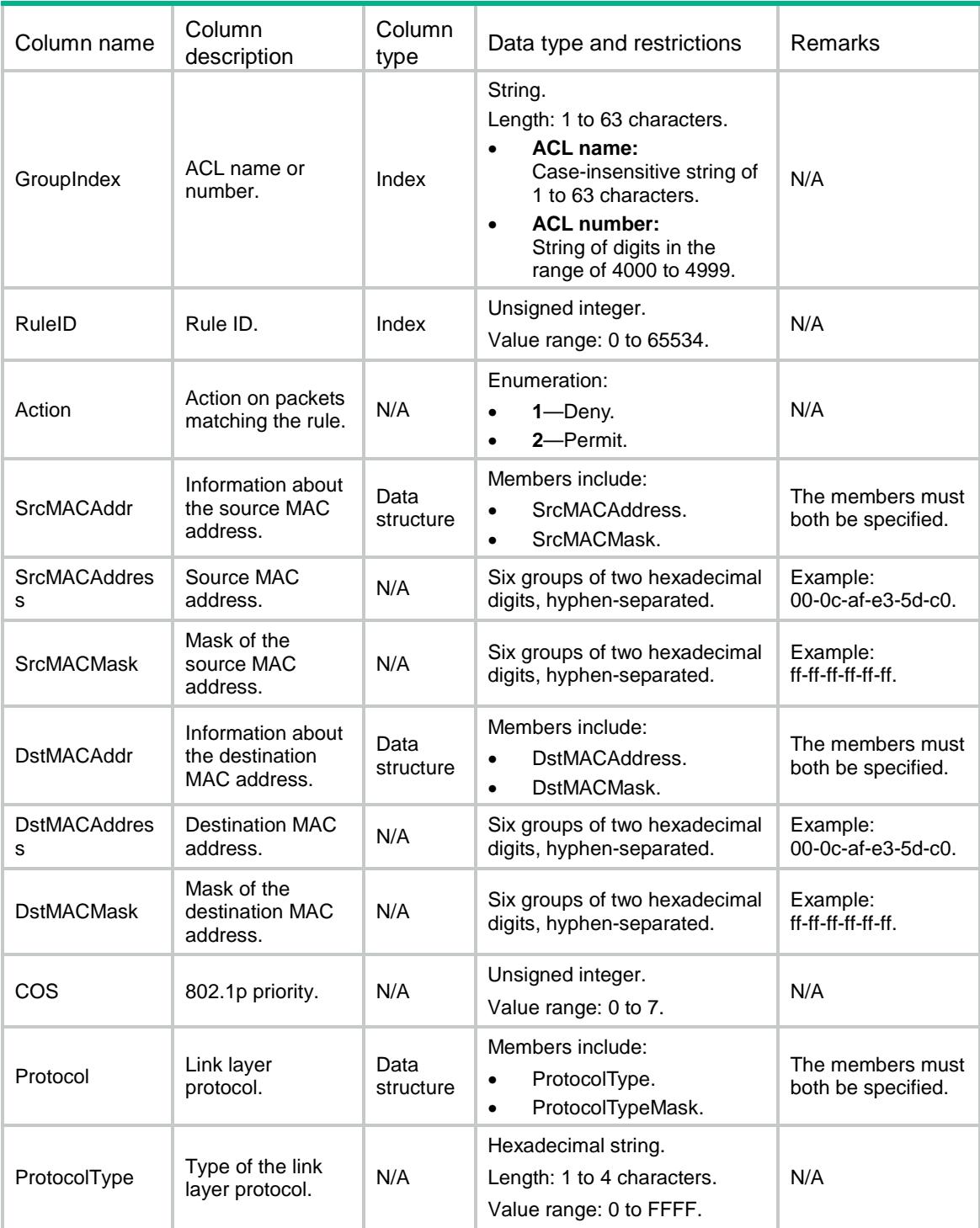

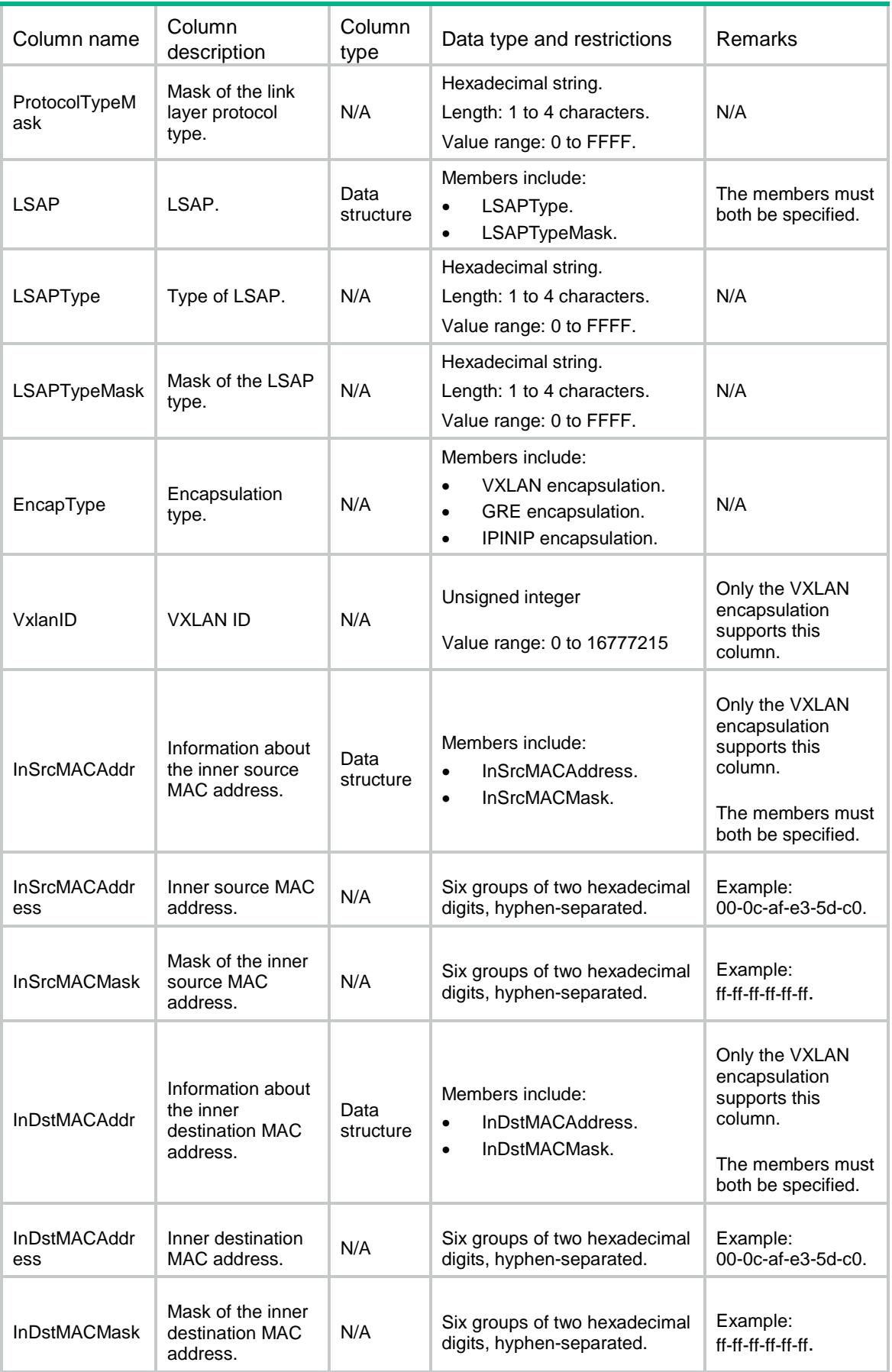

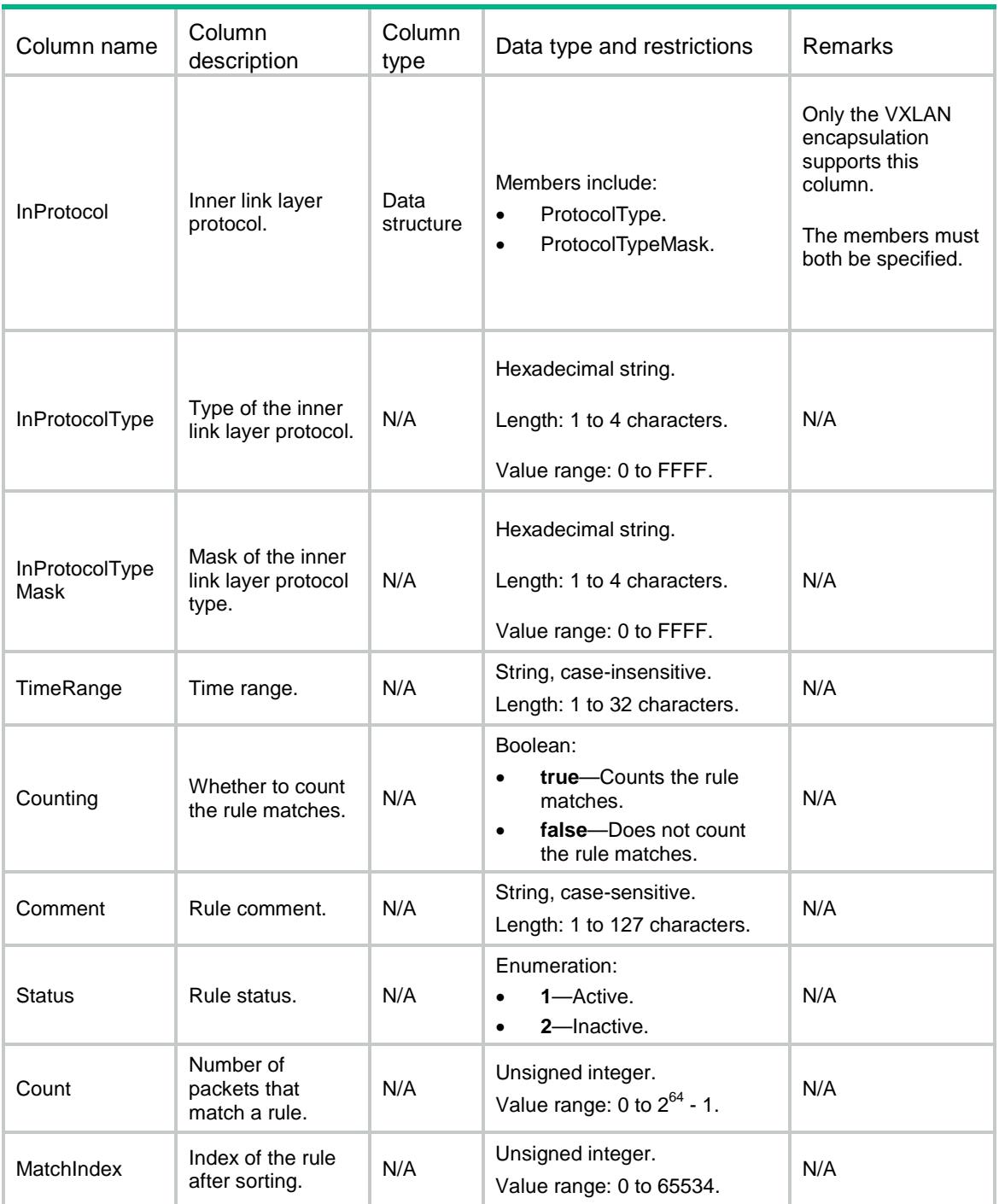

# ACL/PfilterDefAction

This table contains information about the default global packet filter actions.

### XML structure

 $<$ ACL $>$ 

```
 <PfilterDefAction>
  <DefaultAction></DefaultAction>
```

```
 </PfilterDefAction>
</ACL>
```
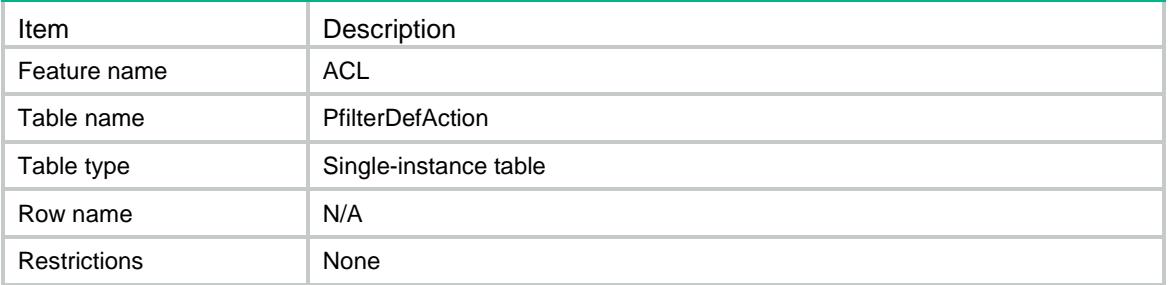

#### Columns

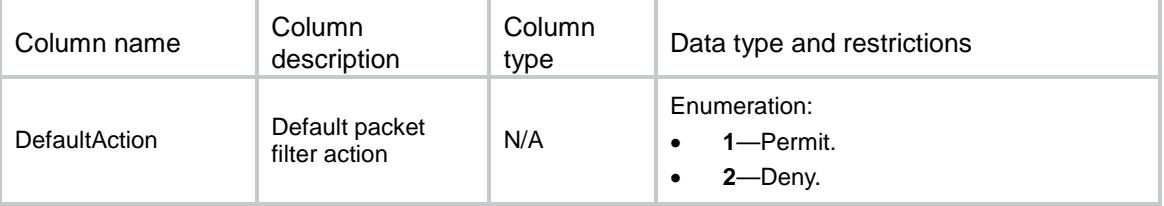

# ACL/PfilterApply

This table contains information about packet filter application.

```
<ACL> <PfilterApply>
    <Pfilter>
      <AppObjType></AppObjType>
      <AppObjIndex></AppObjIndex>
      <AppDirection></AppDirection>
      <AppAclType></AppAclType>
      <AppAclGroup></AppAclGroup>
      <HardCount></HardCount>
      <InnerEncap></InnerEncap>
      <ShareMode></ShareMode>
      <AppSequence></AppSequence>
    </Pfilter>
  </PfilterApply>
</ACL>
```
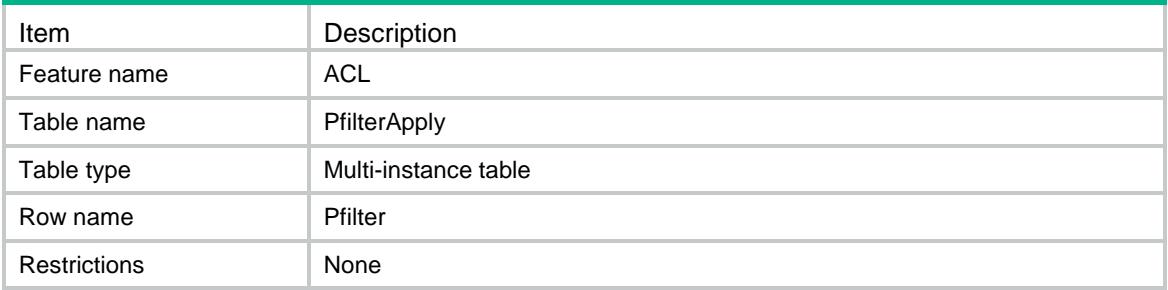

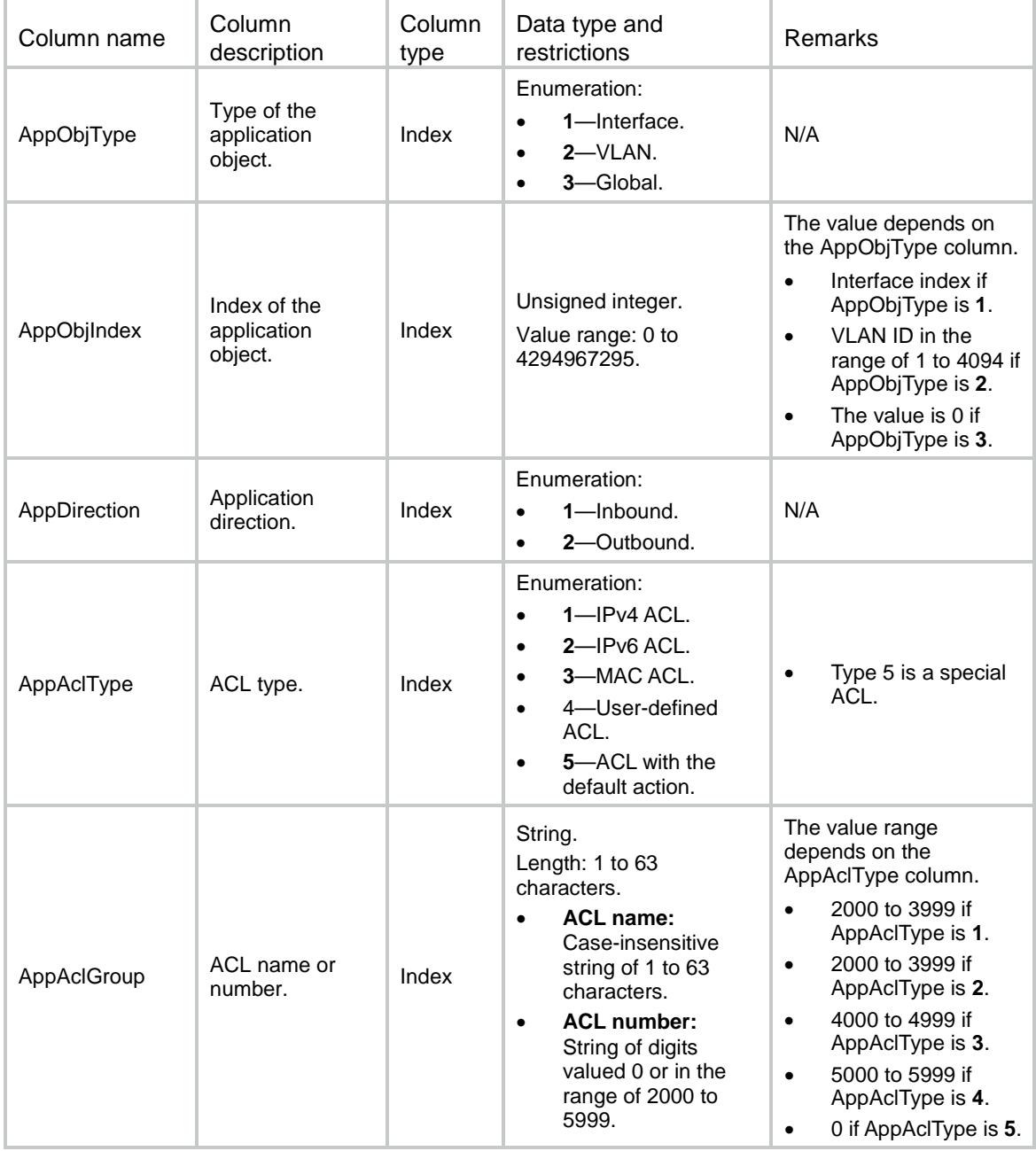

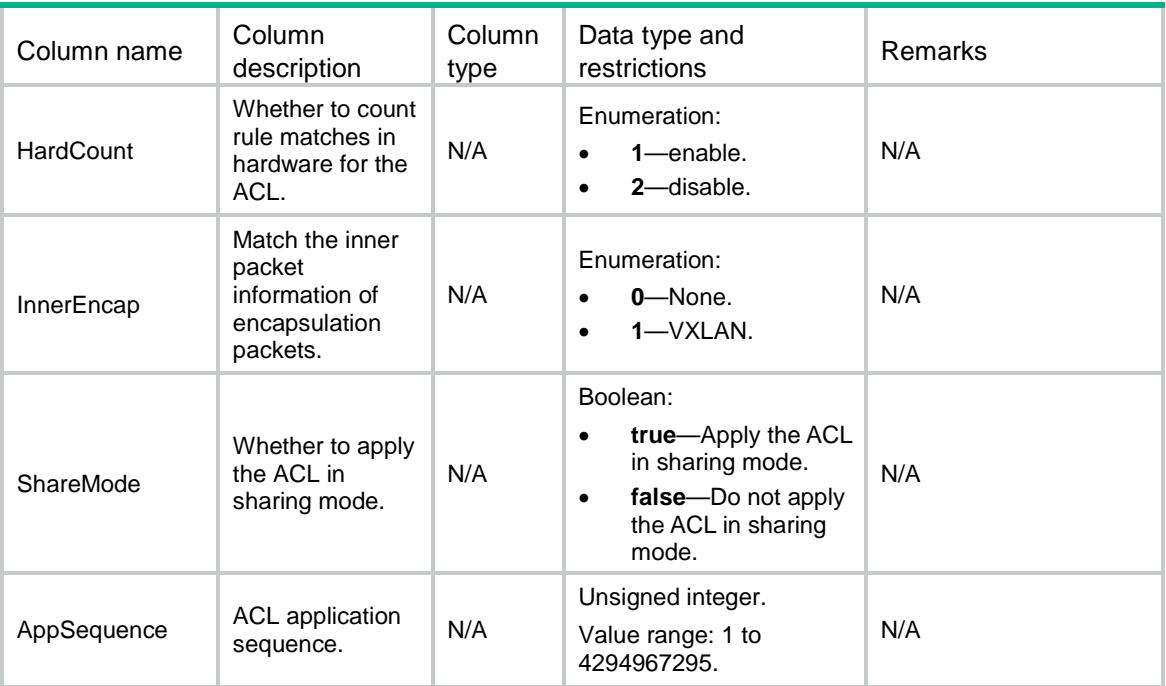

## ACL/PfilterGroupRunInfo

This table contains running information about packet filter ACLs on application objects.

#### XML structure

#### $<$  $ACL$  $>$  <PfilterGroupRunInfo> <GroupRunInfo> <AppObjType></AppObjType> <AppObjIndex></AppObjIndex> <AppDirection></AppDirection> <AppAclType></AppAclType> <AppAclGroup></AppAclGroup> <AclGroupStatus></AclGroupStatus> <AclGroupCountStatus></AclGroupCountStatus> <AclGroupPermitPkts></AclGroupPermitPkts> <AclGroupPermitBytes></AclGroupPermitBytes> <AclGroupDenyPkts></AclGroupDenyPkts> <AclGroupDenyBytes></AclGroupDenyBytes> </GroupRunInfo> </PfilterGroupRunInfo>  $<$ /ACL>

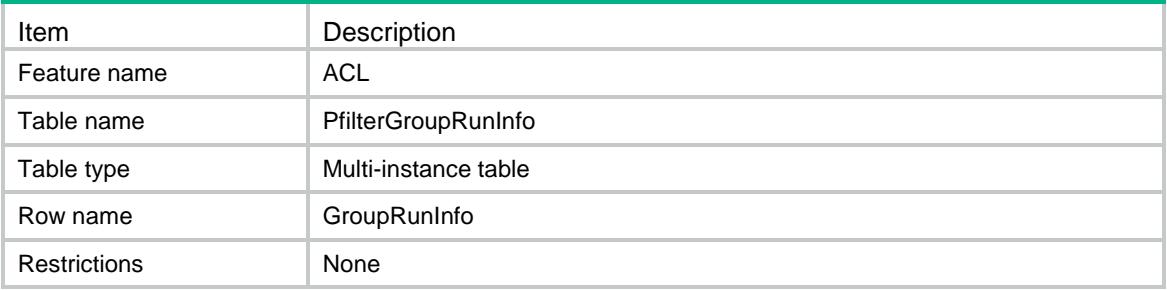

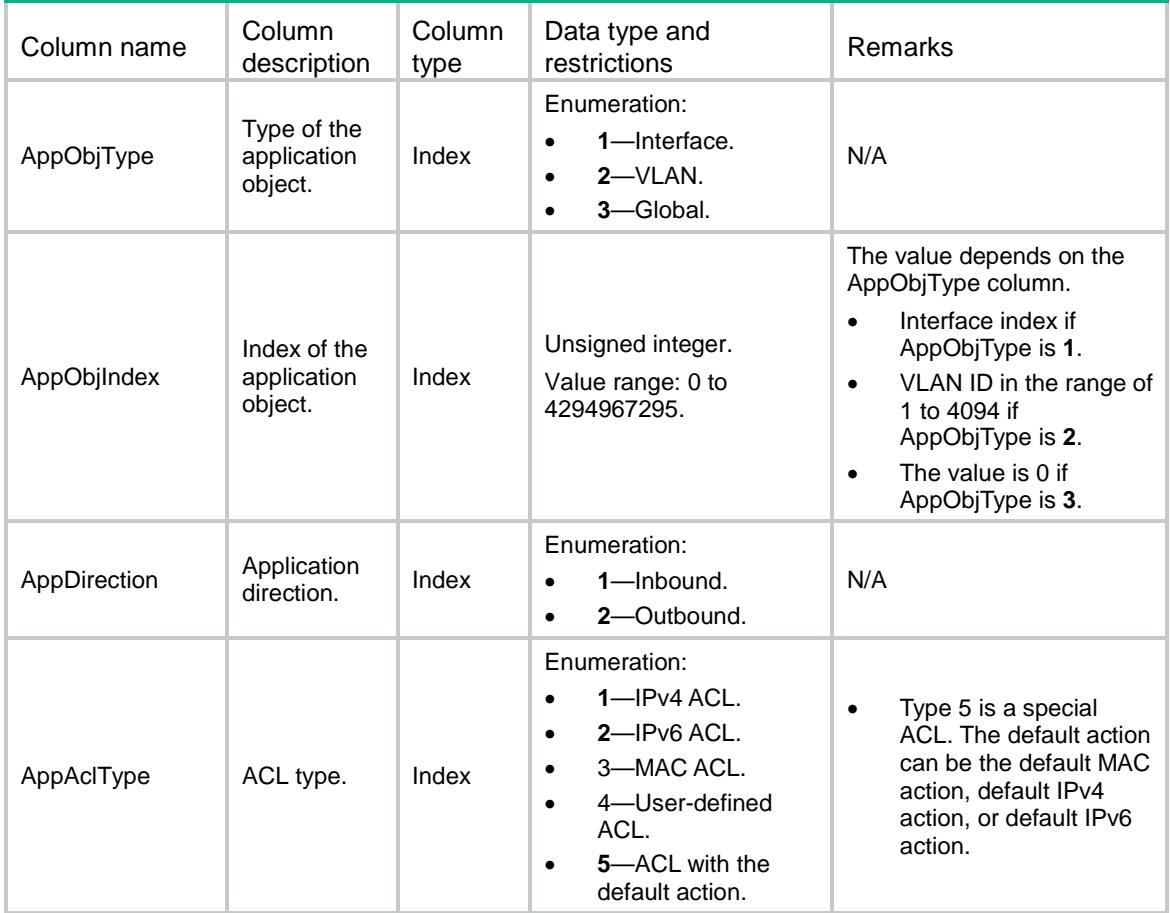

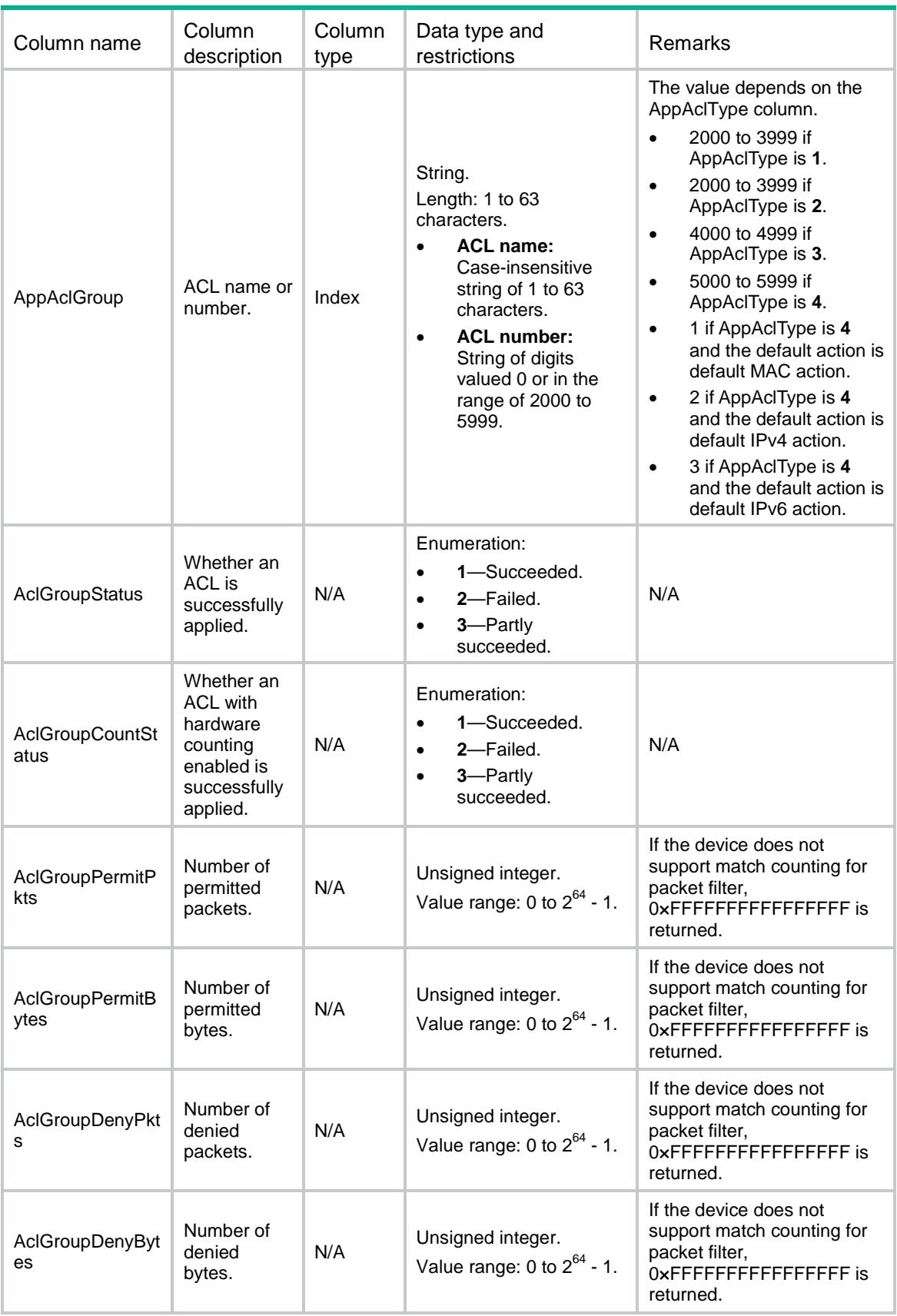

# ACL/PfilterRuleRunInfo

This table contains running information about packet filter ACL rules on application objects.

#### XML structure

```
<ACL>
  <PfilterRuleRunInfo>
    <RuleRunInfo>
      <AppObjType></AppObjType>
      <AppObjIndex></AppObjIndex>
      <AppDirection></AppDirection>
      <AppAclType></AppAclType>
      <AppAclGroup></AppAclGroup>
      <AppAclRuleIndex></AppAclRuleIndex>
      <AclRuleStatus></AclRuleStatus>
      <AclRuleCountStatus></AclRuleCountStatus>
      <AclRuleMatchPkts></AclRuleMatchPkts>
      <AclRuleMatchBytes></AclRuleMatchBytes>
    </RuleRunInfo>
  </PfilterRuleRunInfo>
</ACL>
```
#### Table description

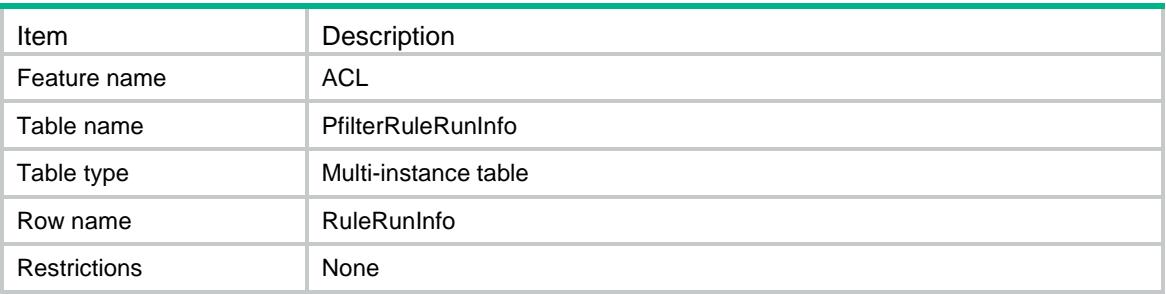

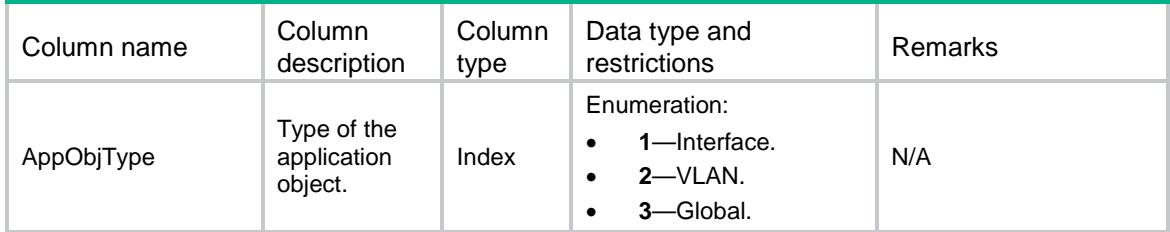

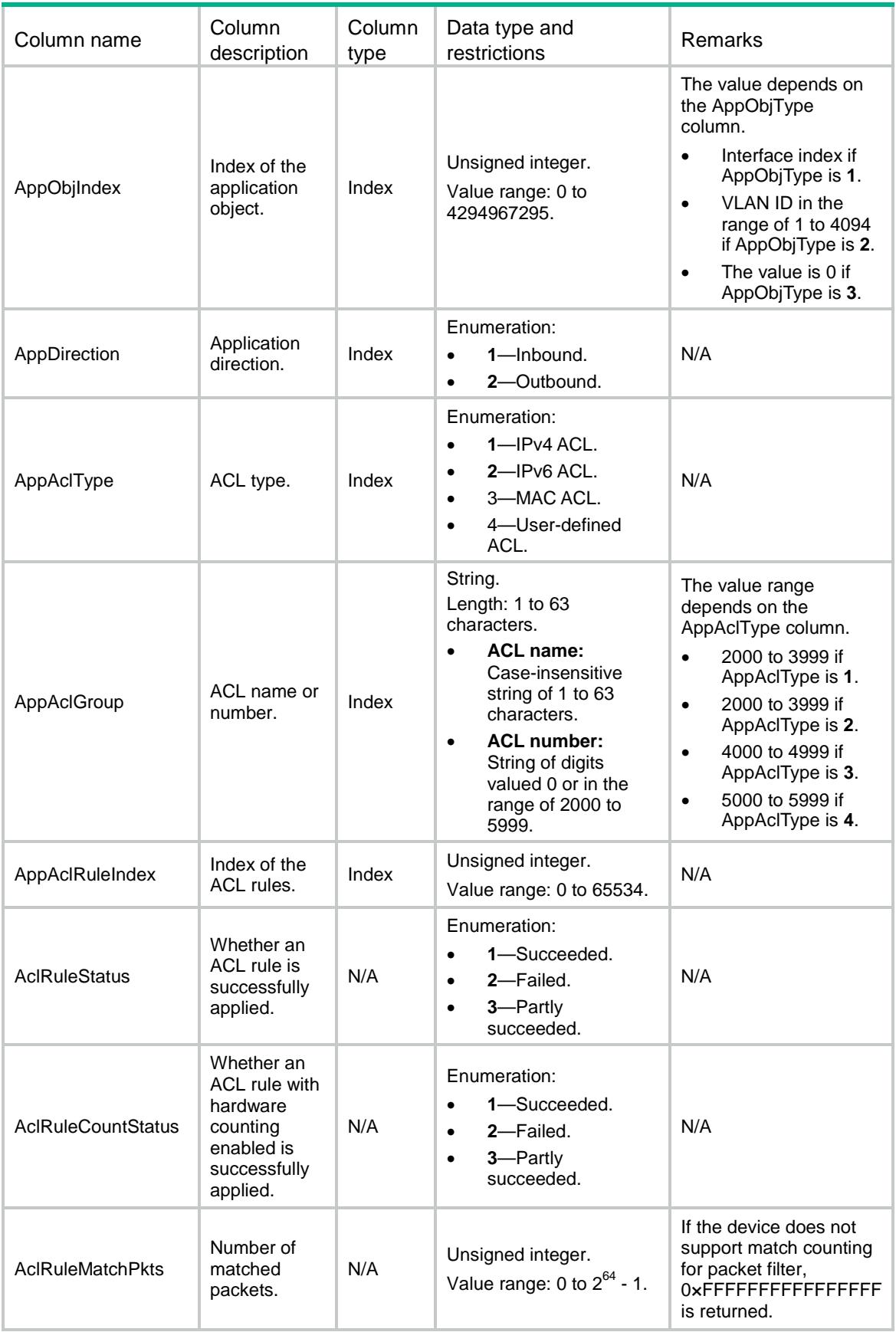

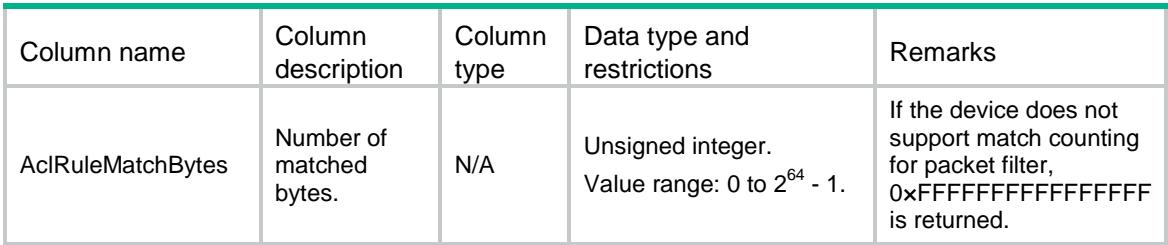

# ACL/PfilterStatisticSum

This table contains accumulative statistics about an ACL on a specific direction.

#### XML structure

```
<ACL>
```

```
 <PfilterStatisticSum>
```

```
 <StatisticSum>
```
<Direction></Direction>

- <AclType></AclType>
- <AclGroup></AclGroup>
- <AclRuleIndex></AclRuleIndex>
- <MatchPackets></MatchPackets>
- <MatchBytes></MatchBytes>
- </StatisticSum>

```
 </PfilterStatisticSum>
```

```
</ACL>
```
### Table description

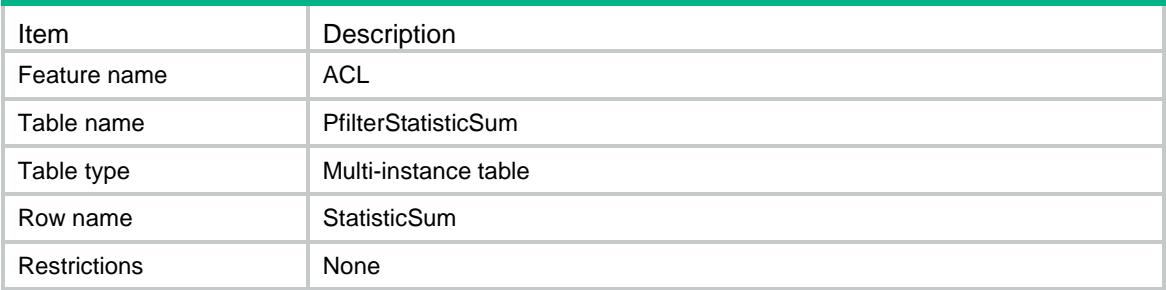

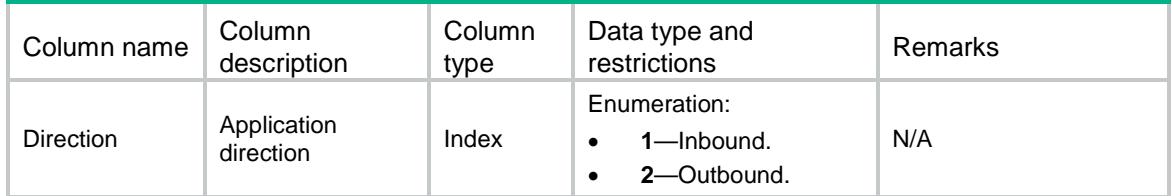

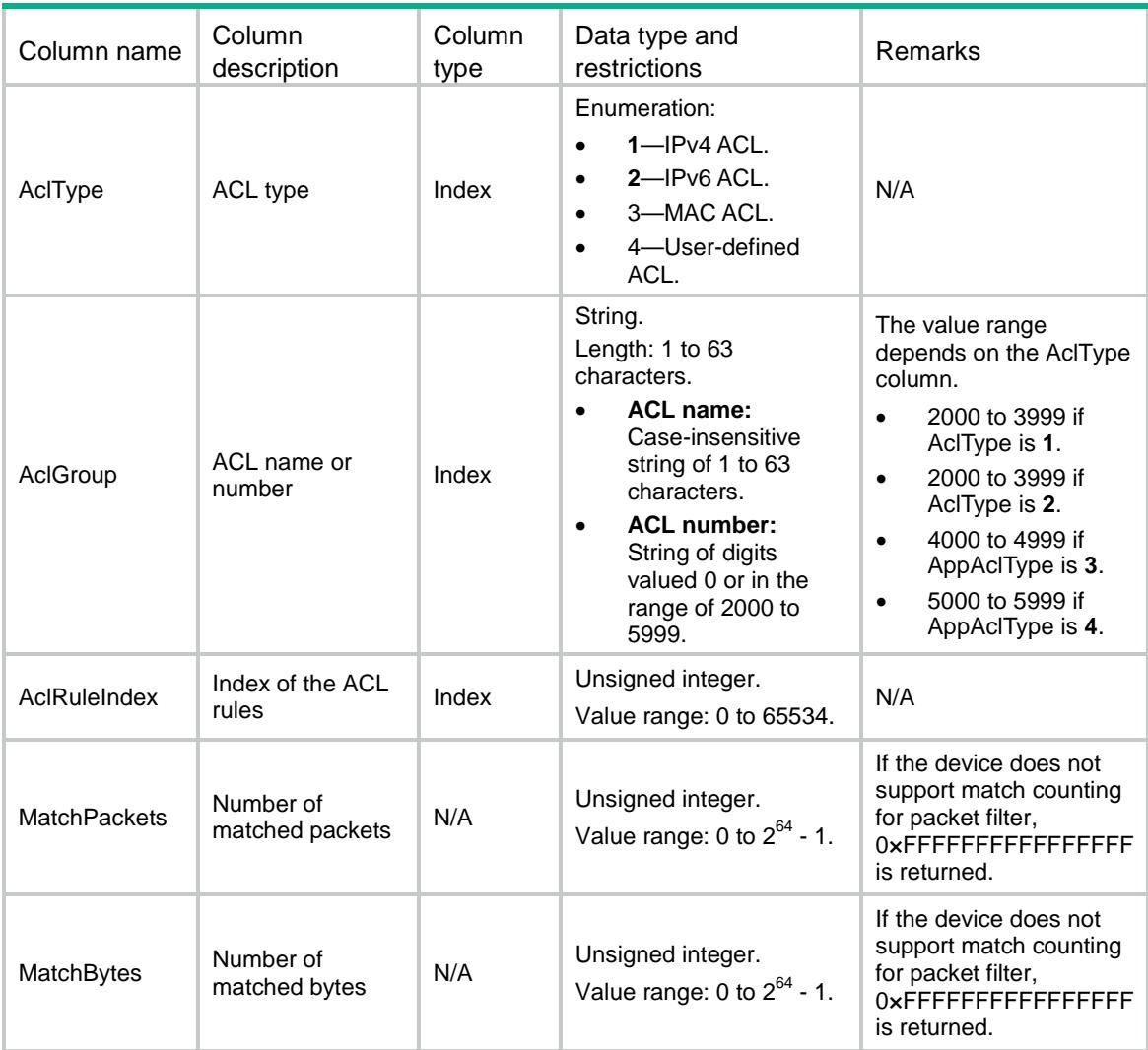

# ACL/UserRules

This table contains information about user-defined ACL rules.

#### XML structure

```
<ACL> <UserRules>
    <Rule>
      <GroupID></GroupID>
      <RuleID></RuleID>
      <Action></Action>
      <L2Rule>
       <L2RuleString></L2RuleString>
       <L2RuleMask></L2RuleMask>
        <L2Offset></L2Offset>
      </L2Rule>
      <IPv4Rule>
```

```
 <IPv4RuleString></IPv4RuleString>
  <IPv4RuleMask></IPv4RuleMask>
   <IPv4Offset></IPv4Offset>
 </IPv4Rule>
 <IPv6Rule>
  <IPv6RuleString></IPv6RuleString>
  <IPv6RuleMask></IPv6RuleMask>
  <IPv6Offset></IPv6Offset>
 </IPv6Rule>
 <L4Rule>
  <L4RuleString></L4RuleString>
  <L4RuleMask></L4RuleMask>
  <L4Offset></L4Offset>
 </L4Rule>
<sub>L5Rul</sub></sub>
  <L5RuleString></L5RuleString>
  <L5RuleMask></L5RuleMask>
  <L5Offset></L5Offset>
 </L5Rule>
 <UdfFormat></UdfFormat>
 <ProtocolType></ProtocolType>
 <SrcAny></SrcAny>
 <SrcIPv4>
  <SrcIPv4Addr></SrcIPv4Addr>
  <SrcIPv4Wildcard></SrcIPv4Wildcard>
 </SrcIPv4>
 <DstAny></DstAny>
 <DstIPv4>
  <DstIPv4Addr></DstIPv4Addr>
  <DstIPv4Wildcard></DstIPv4Wildcard>
 </DstIPv4>
 <SrcPort>
  <SrcPortOp></SrcPortOp>
  <SrcPortValue1></SrcPortValue1>
  <SrcPortValue2></SrcPortValue2>
 </SrcPort>
 <DstPort>
  <DstPortOp></DstPortOp>
  <DstPortValue1></DstPortValue1>
  <DstPortValue2></DstPortValue2>
 </DstPort>
 <DSCP></DSCP>
 <TimeRange></TimeRange>
 <Counting></Counting>
 <Comment></Comment>
 <Status></Status>
 <Count></Count>
```

```
 </Rule>
```
 </UserRules>  $\langle$  ACL>

### Table description

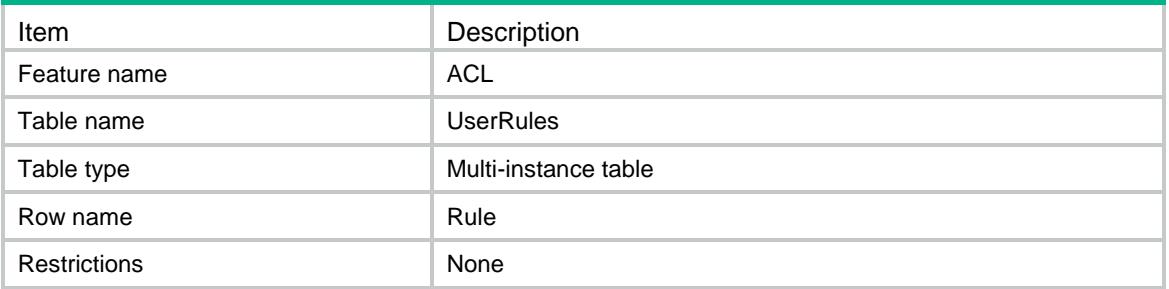

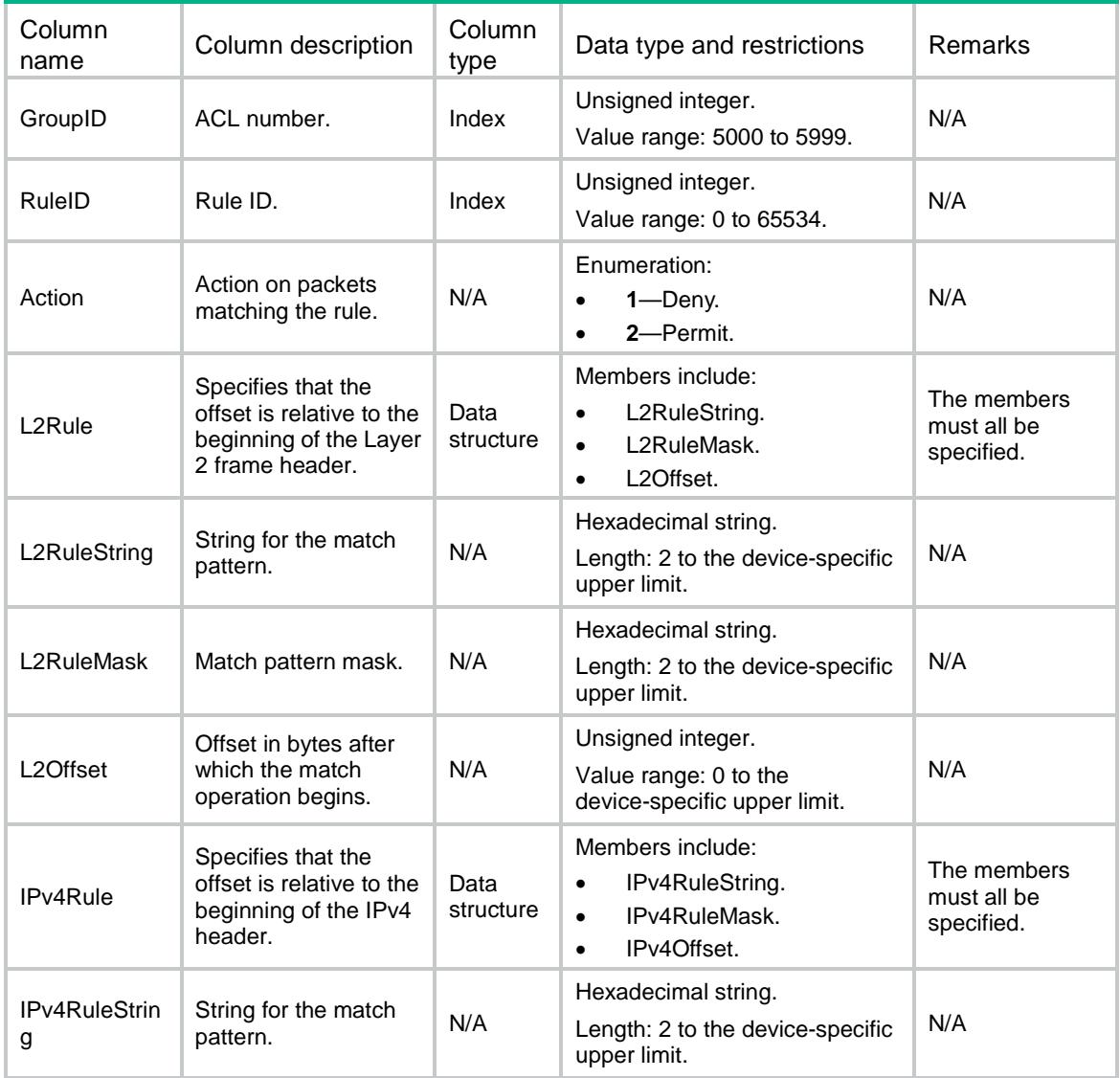

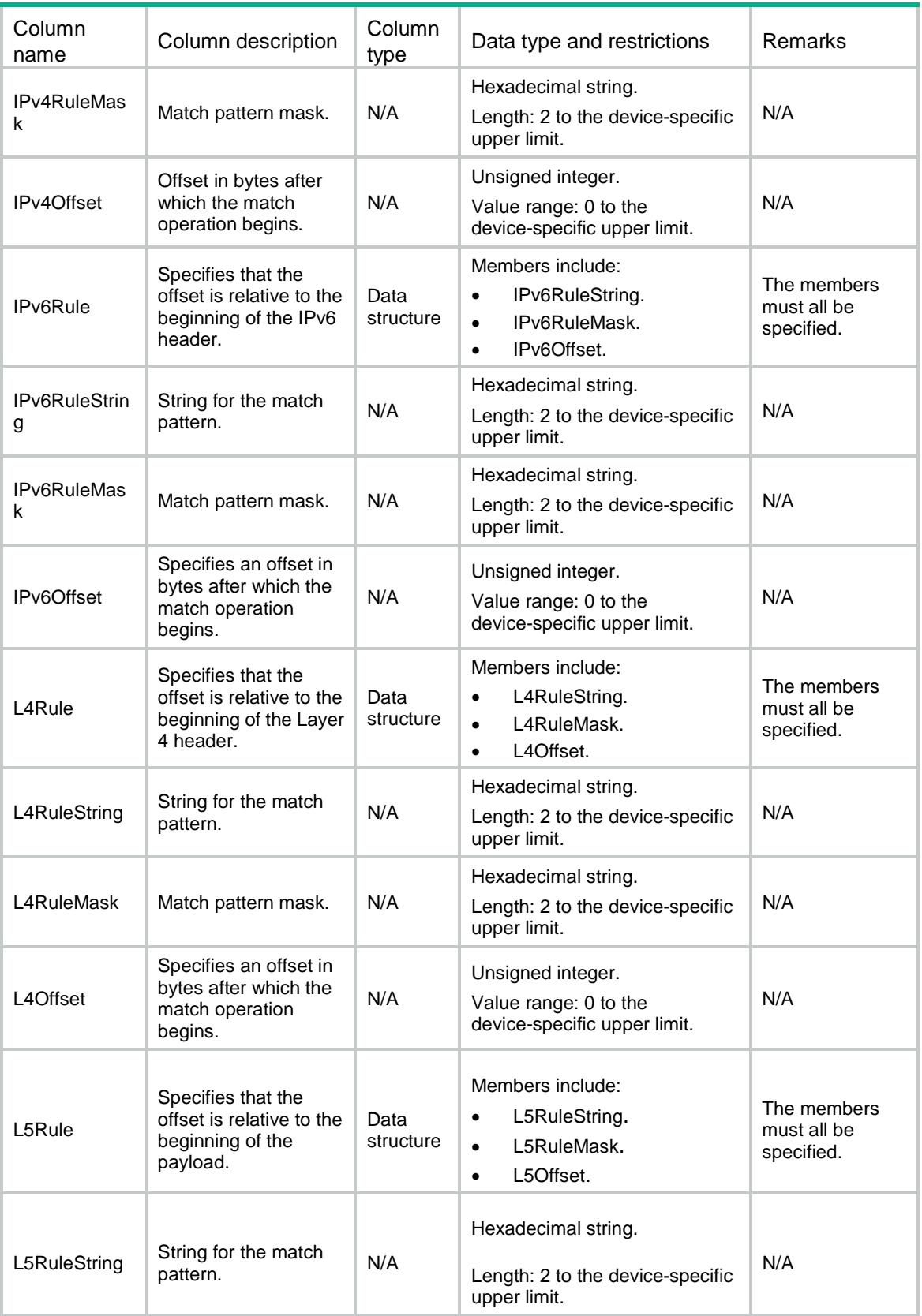

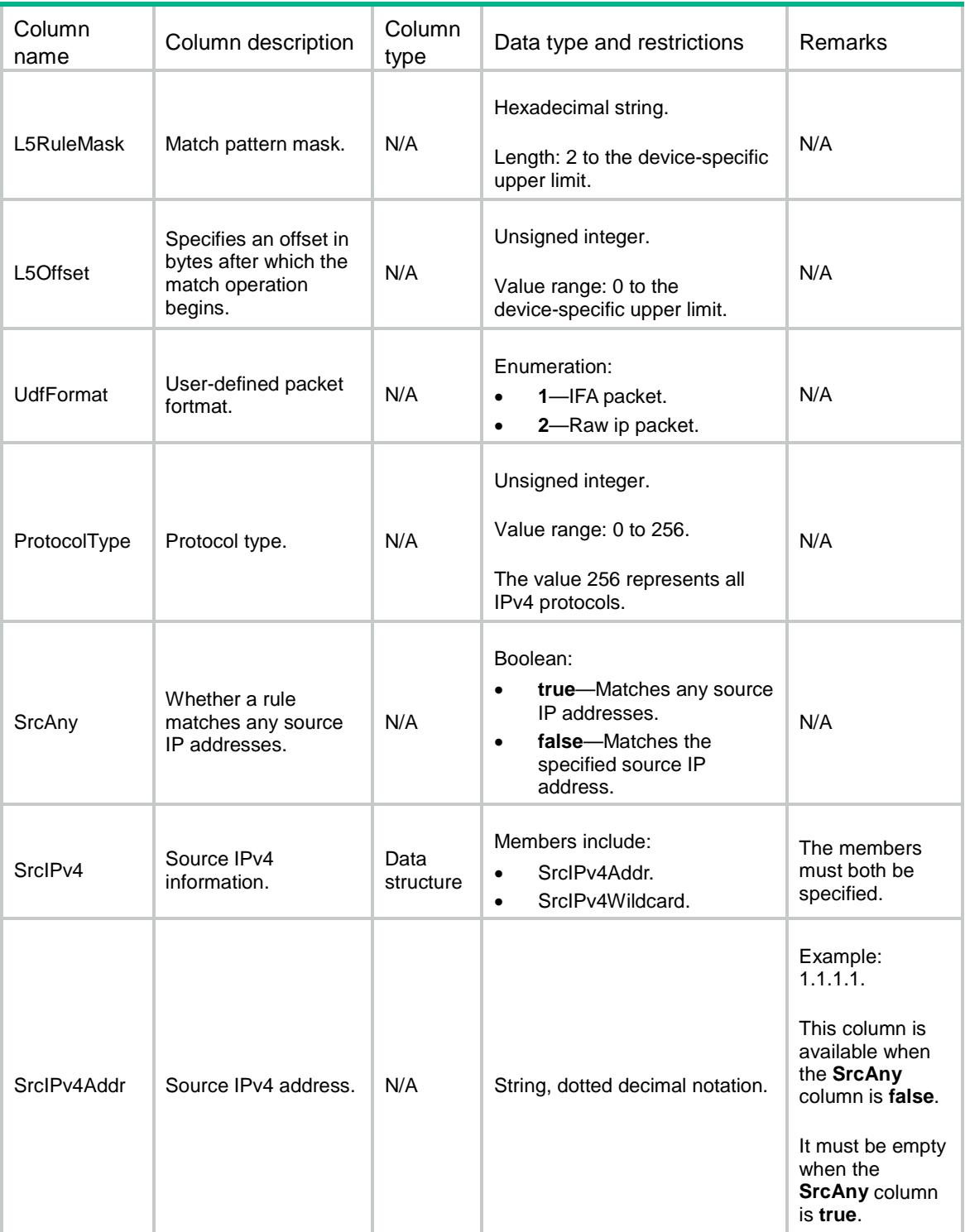

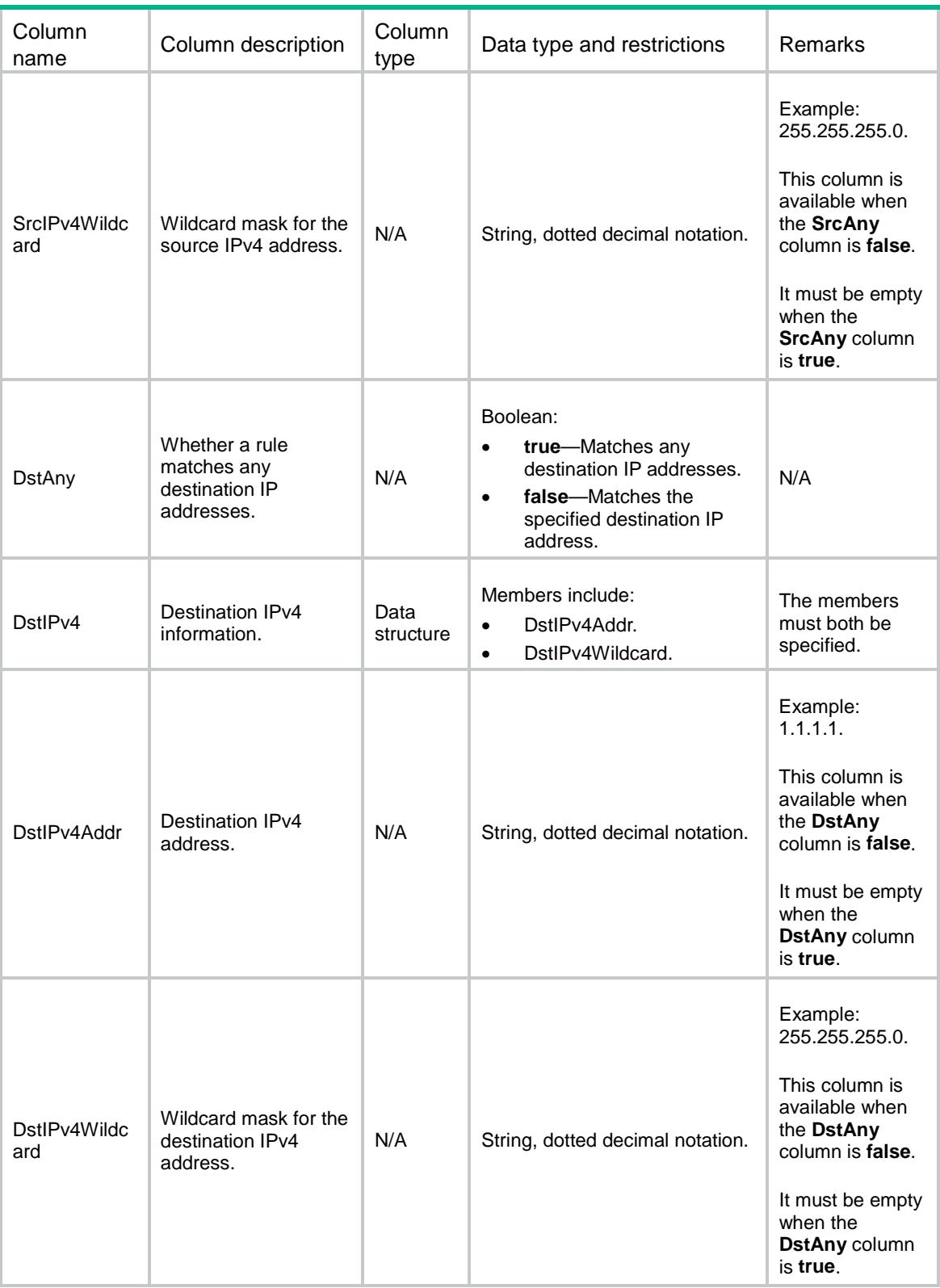

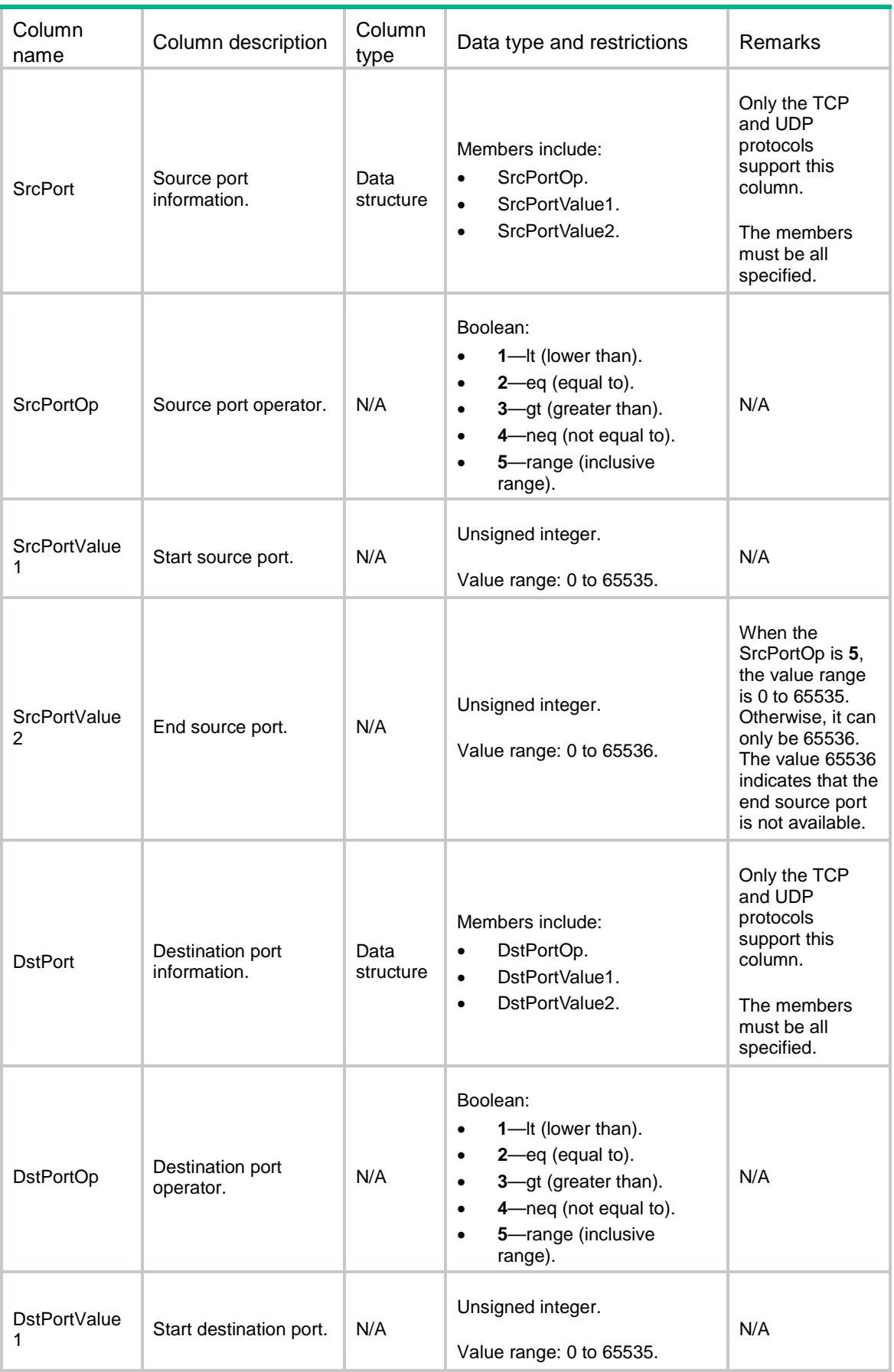

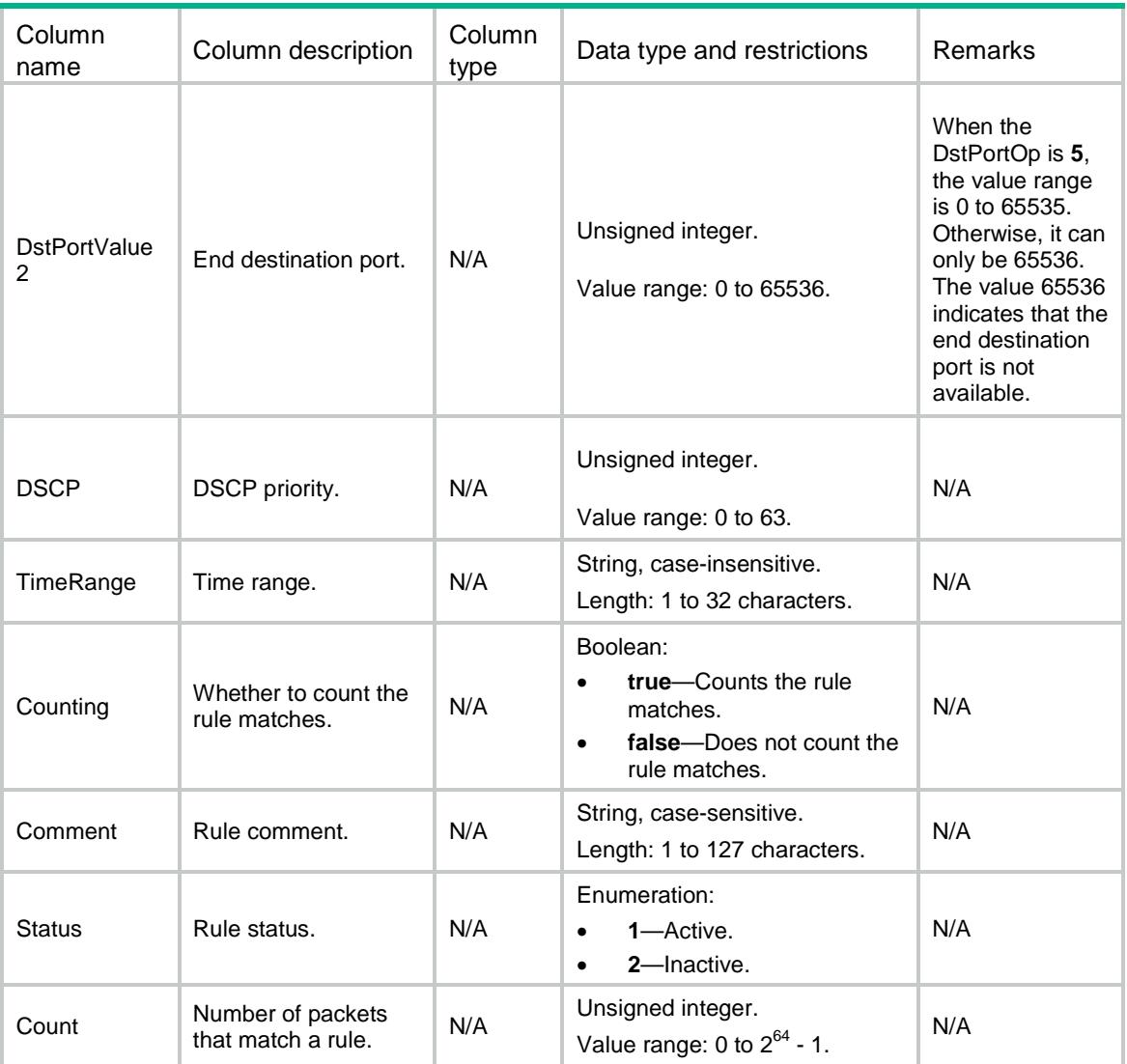

# ACL/UserNamedRules

This table contains information about named user-defined ACL rules.

### XML structure

```
<ACL> <UserNamedRules>
    <Rule>
      <GroupIndex></GroupIndex>
      <RuleID></RuleID>
      <Action></Action>
      <L2Rule>
        <L2RuleString></L2RuleString>
       <L2RuleMask></L2RuleMask>
       <L2Offset></L2Offset>
      </L2Rule>
```

```
 <IPv4Rule>
```
- <IPv4RuleString></IPv4RuleString>
- <IPv4RuleMask></IPv4RuleMask>
- <IPv4Offset></IPv4Offset>
- </IPv4Rule>

<IPv6Rule>

- <IPv6RuleString></IPv6RuleString>
- <IPv6RuleMask></IPv6RuleMask>
- <IPv6Offset></IPv6Offset>
- </IPv6Rule>

```
 <L4Rule>
```
- <L4RuleString></L4RuleString>
- <L4RuleMask></L4RuleMask>
- <L4Offset></L4Offset>
- </L4Rule>
- <L5Rule>
	- <L5RuleString></L5RuleString>
	- <L5RuleMask></L5RuleMask>
	- <L5Offset></L5Offset>
- </L5Rule>
- <UdfFormat></UdfFormat>
- <ProtocolType></ProtocolType>
- <SrcAny></SrcAny>
- <SrcIPv4>
- <SrcIPv4Addr></SrcIPv4Addr>
- <SrcIPv4Wildcard></SrcIPv4Wildcard>
- </SrcIPv4>
- <DstAny></DstAny>
- <DstIPv4>
- <DstIPv4Addr></DstIPv4Addr>
- <DstIPv4Wildcard></DstIPv4Wildcard>
- </DstIPv4>
- <SrcPort>
	- <SrcPortOp></SrcPortOp>
	- <SrcPortValue1></SrcPortValue1>
	- <SrcPortValue2></SrcPortValue2>
- </SrcPort>
- <DstPort>
	- <DstPortOp></DstPortOp>
- <DstPortValue1></DstPortValue1>
- <DstPortValue2></DstPortValue2>
- </DstPort>
- <DSCP></DSCP>
- <TimeRange></TimeRange>
- <Counting></Counting>
- <Comment></Comment>
- <Status></Status>
- <Count></Count>

```
 </Rule>
  </UserNamedRules>
< / \verb+ACL+>
```
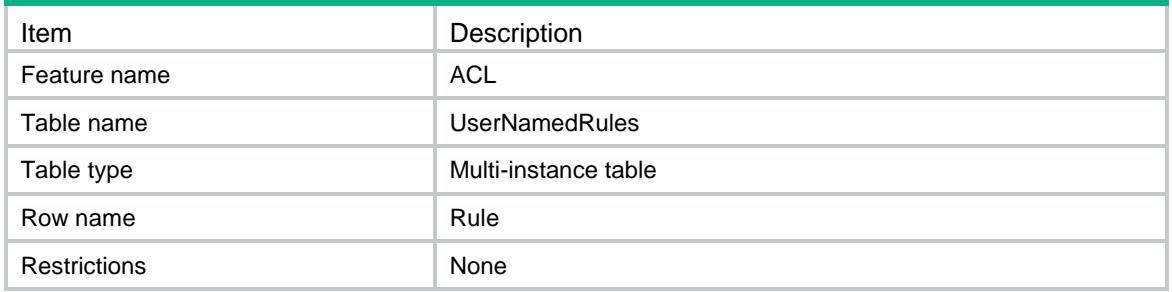

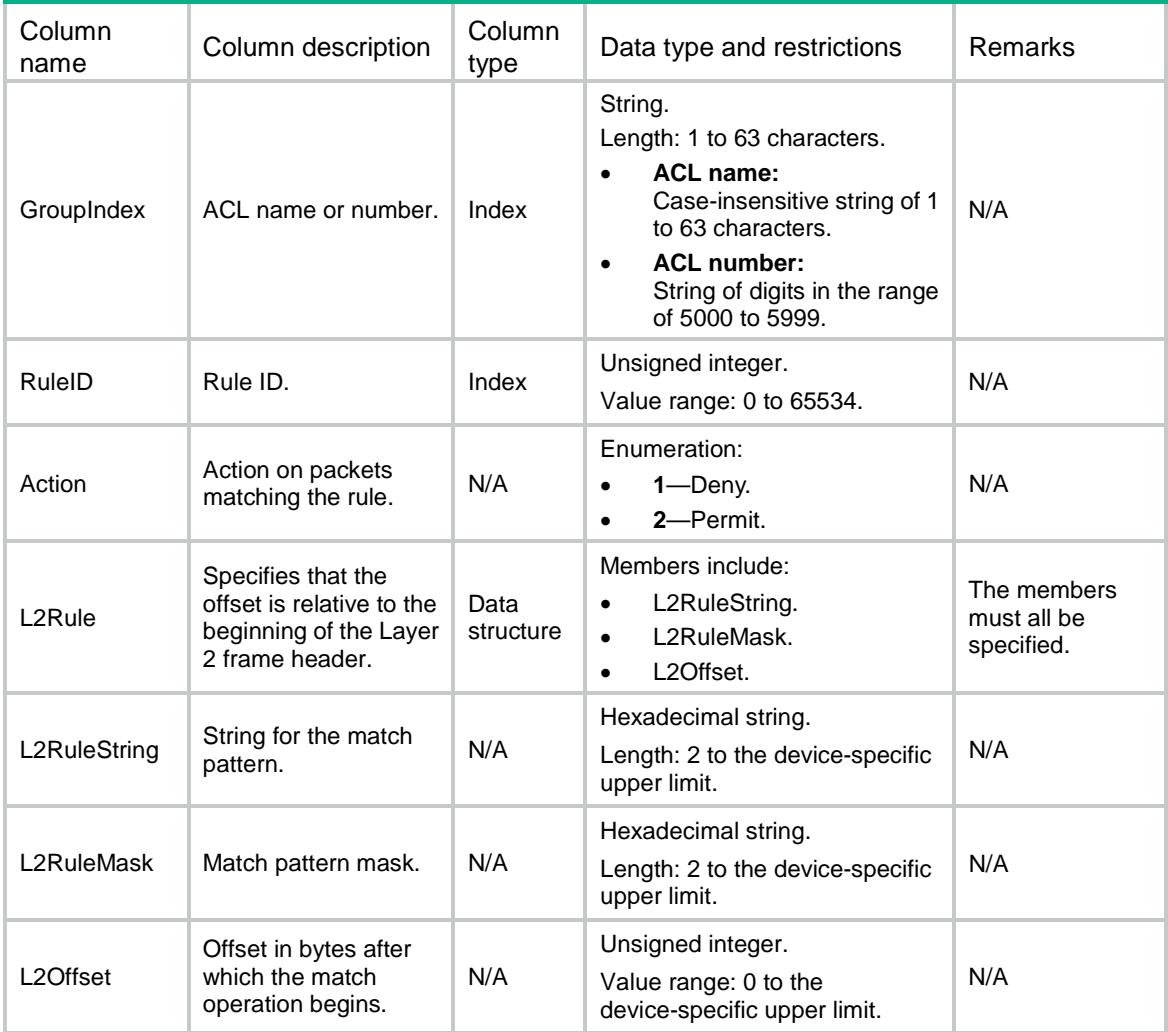

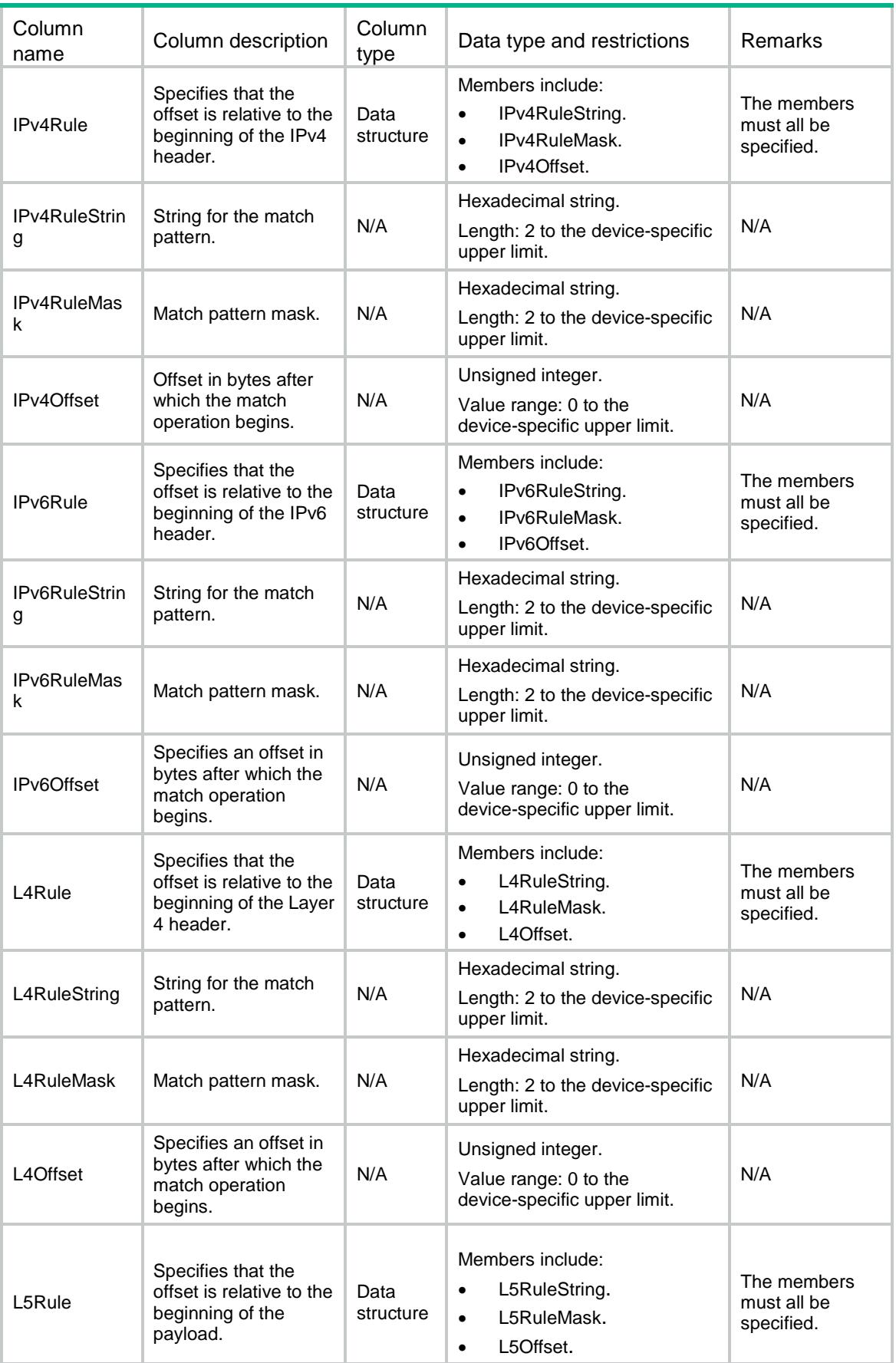

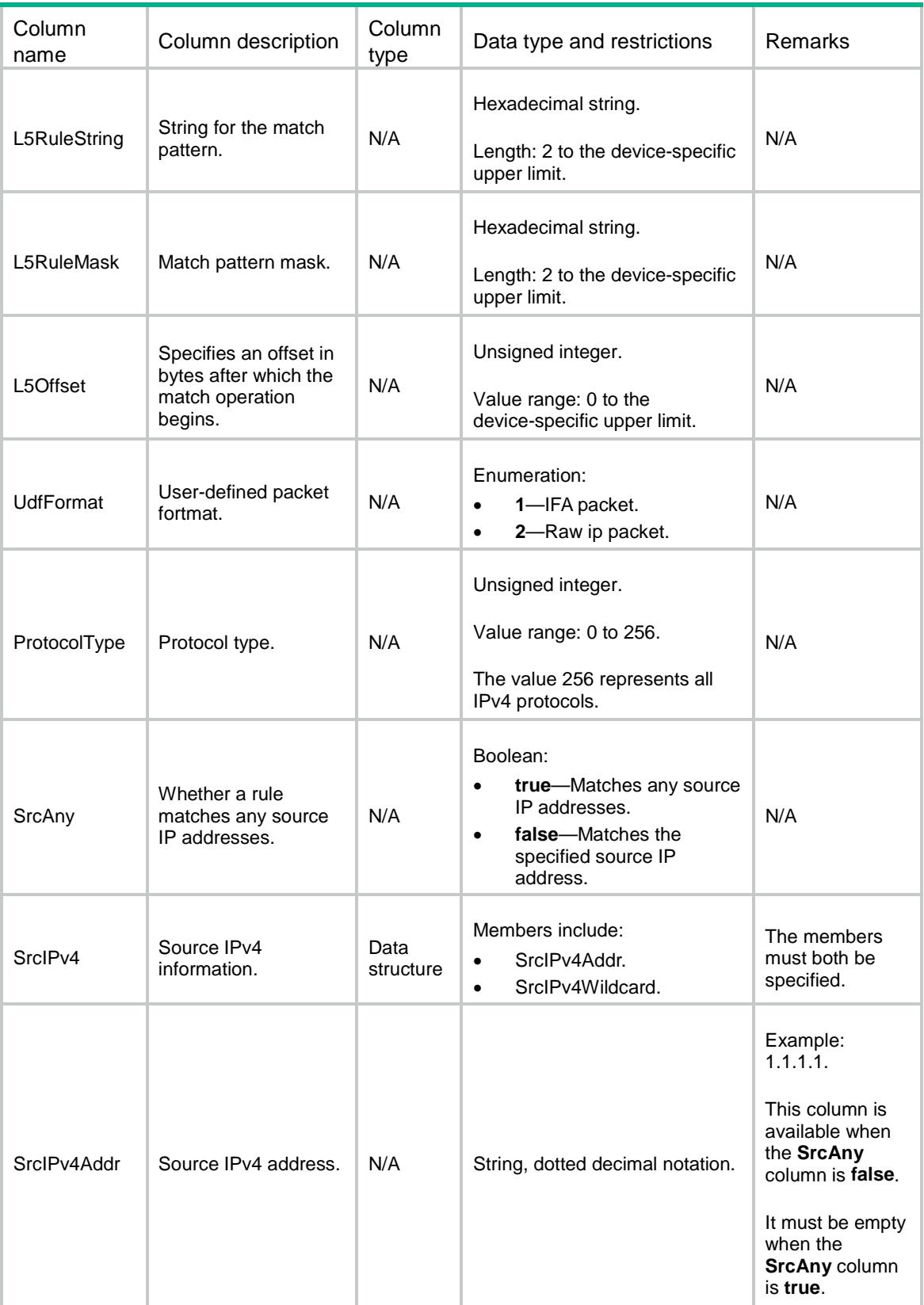

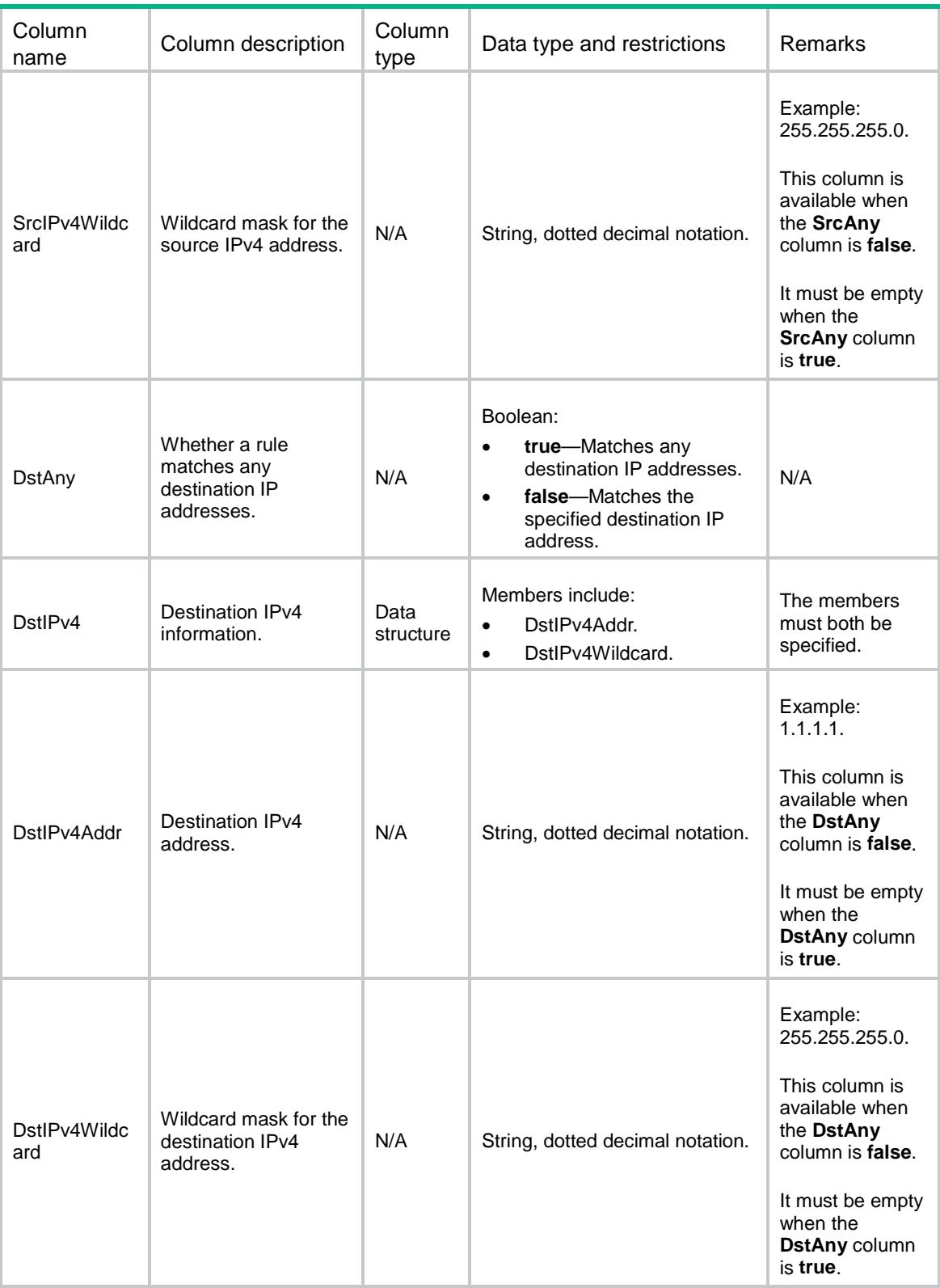

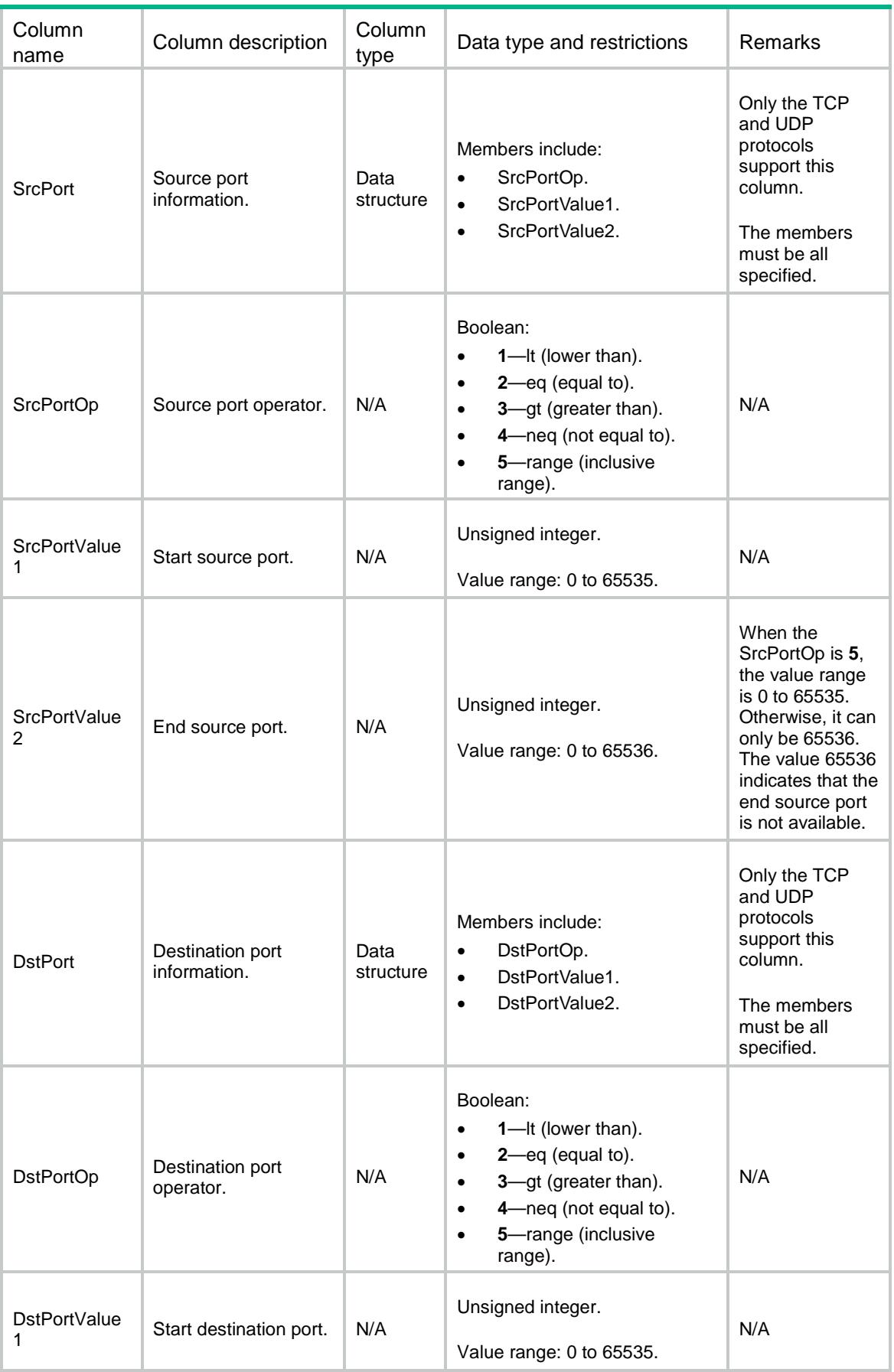

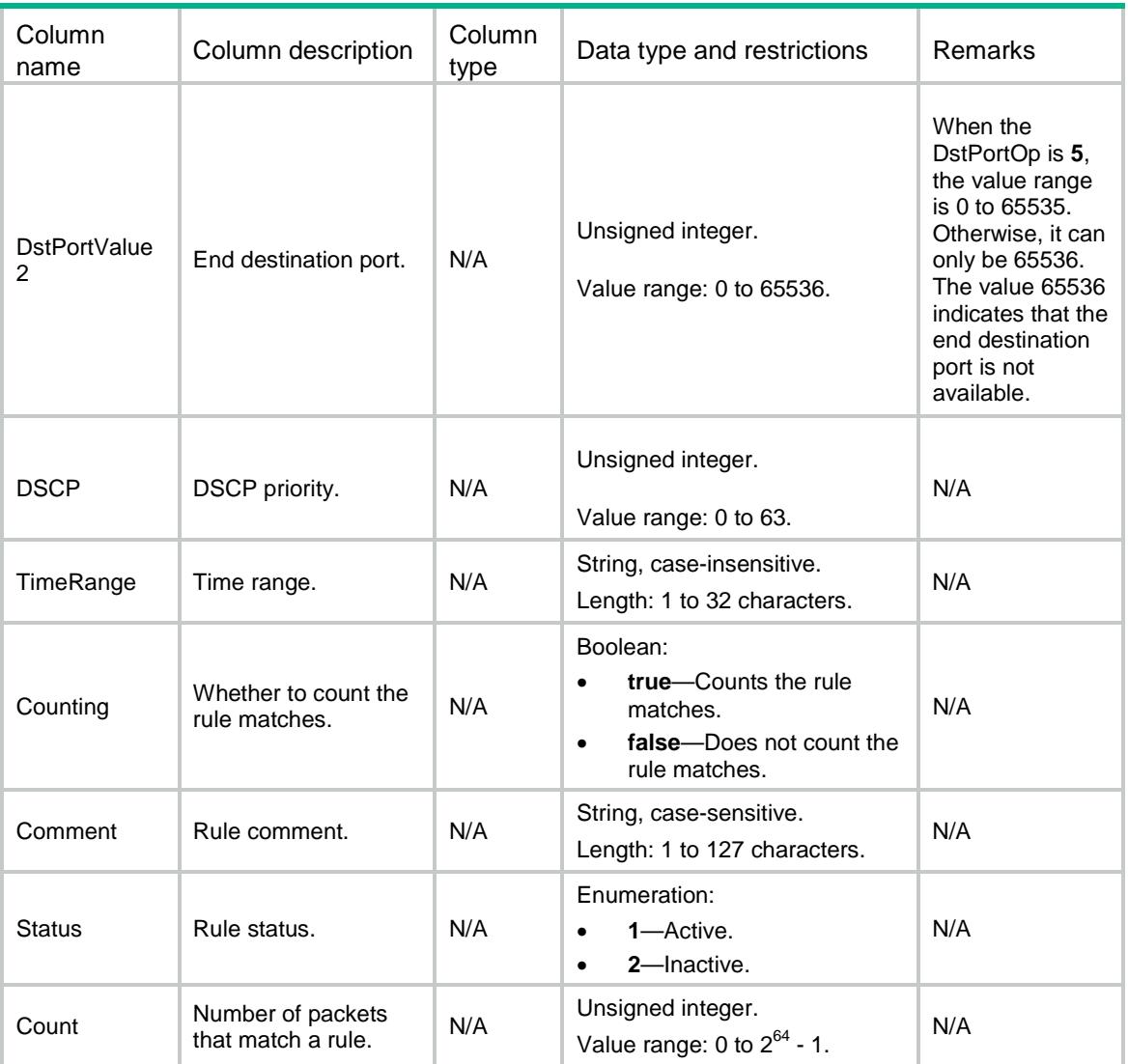

# ACL/ZonePairPfilterApply

This table contains information about packet filter application for zone pair.

#### XML structure

```
<ACL>
   <ZonePairPfilterApply>
    <Pfilter>
      <SrcZone></SrcZone>
      <DestZone></DestZone>
      <AclType></AclType>
      <AclGroup></AclGroup>
      <AppSequence></AppSequence>
    </Pfilter>
   </ZonePairPfilterApply>
< / \mathrm{ACL} >
```
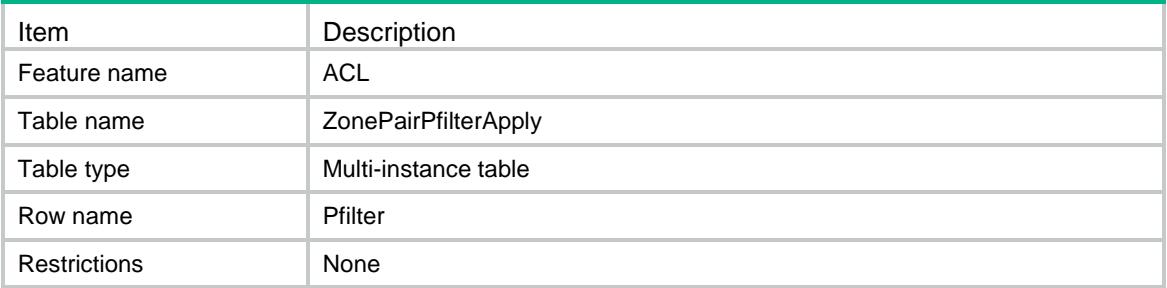

#### **Columns**

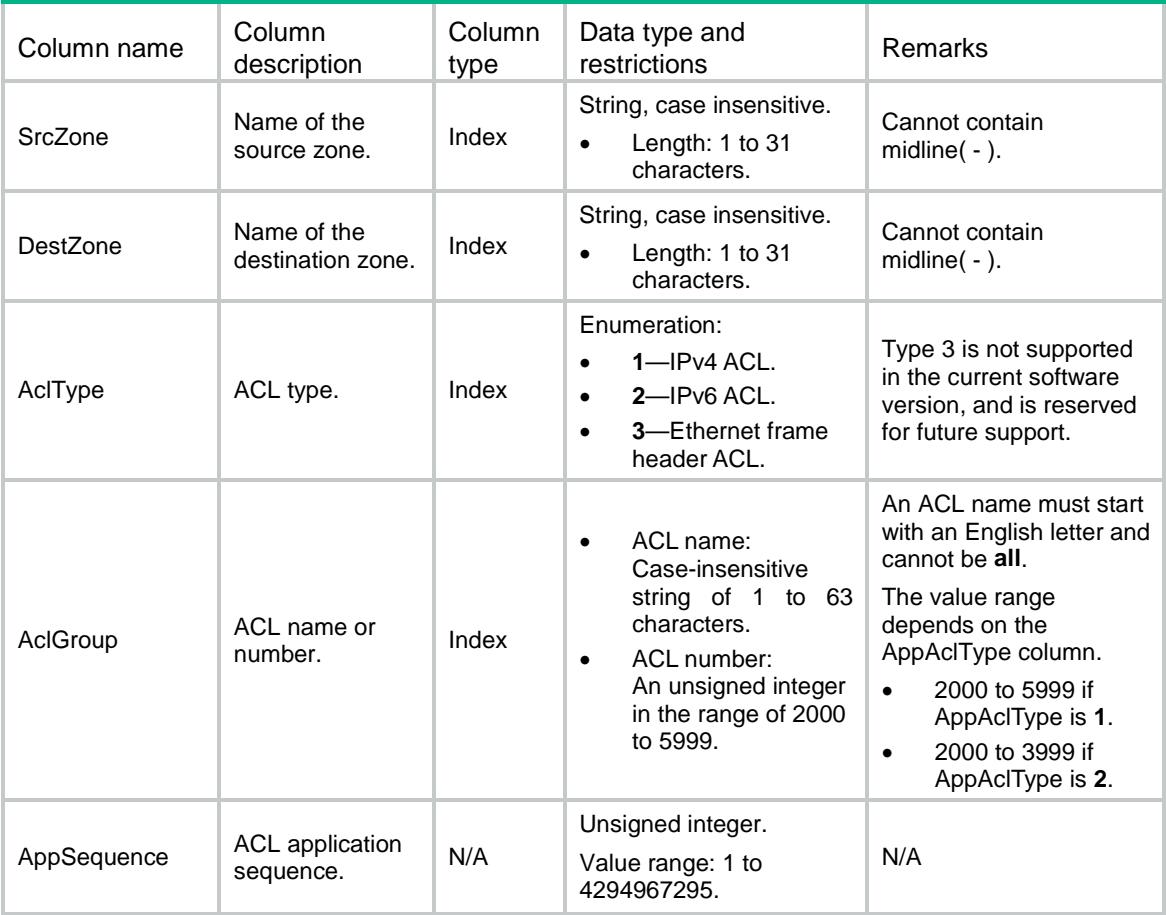

# ACL/ZonePairPfilterRules

This table contains running information about packet filter ACL rules for zone pair.

#### XML structure

```
<ACL>
  <ZonePairPfilterRules>
```

```
 <Rule>
    <SrcZone></SrcZone>
    <DestZone></DestZone>
    <AclType></AclType>
    <AclGroup></AclGroup>
    <AclRuleID></AclRuleID>
    <RuleMatchPkts></RuleMatchPkts>
    <RuleMatchBytes></RuleMatchBytes>
  </Rule>
 </ZonePairPfilterRules>
```

```
< / \mbox{{\sc AcL}} >
```
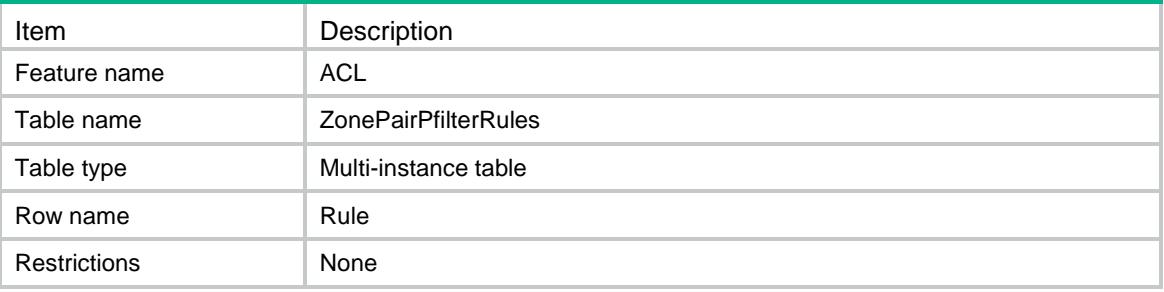

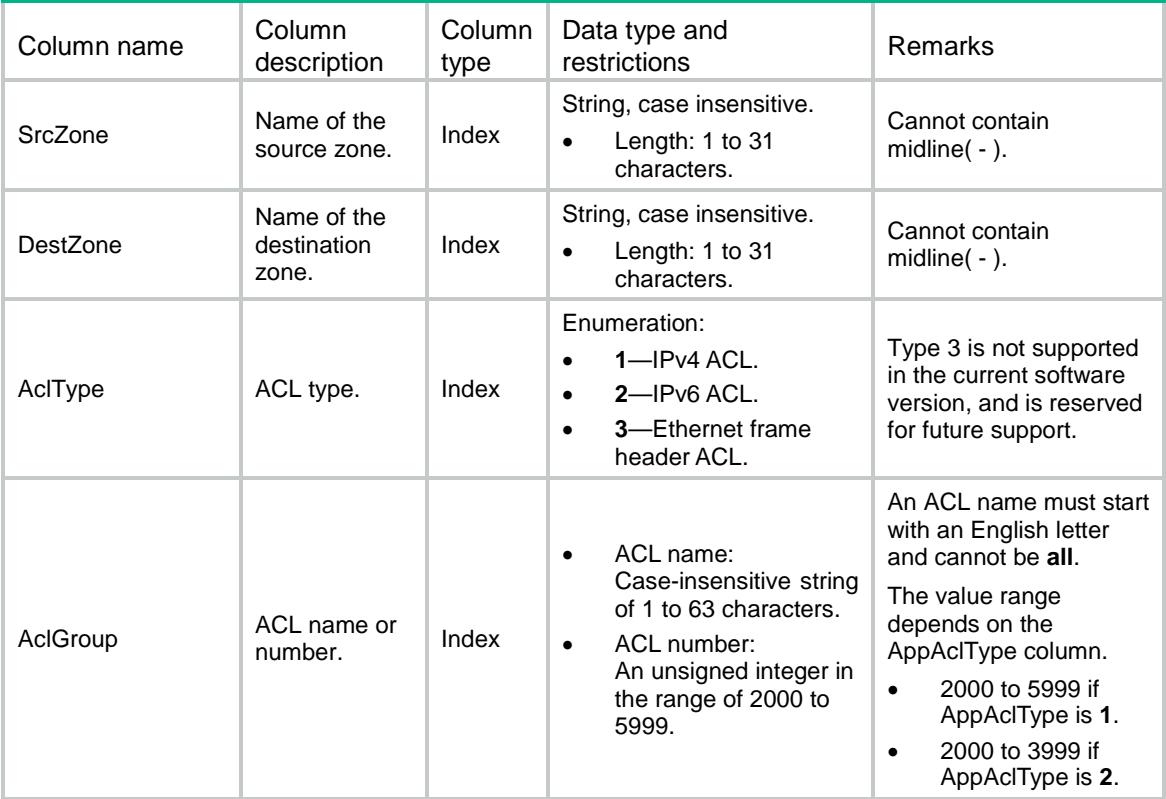

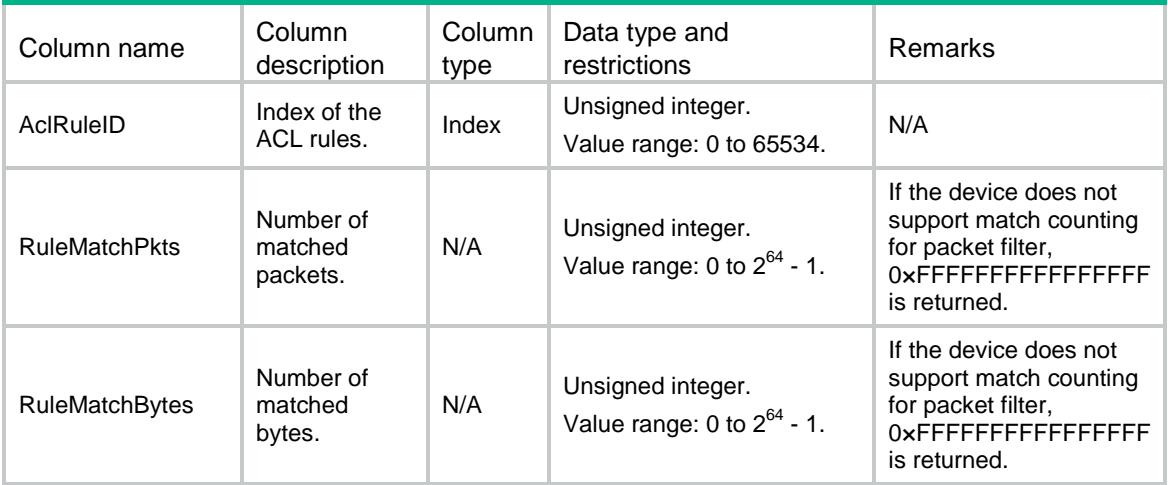

### Contents

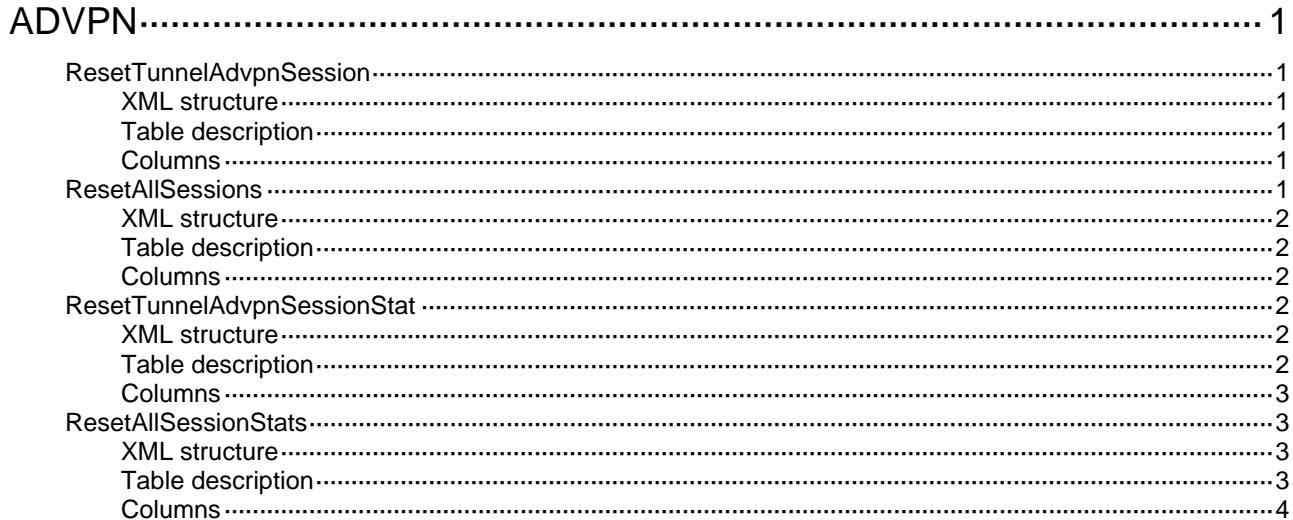

# <span id="page-170-1"></span><span id="page-170-0"></span>**ADVPN**

# <span id="page-170-2"></span>ResetTunnelAdvpnSession

This table is used to clear ADVPN sessions in the specified tunnel.

#### <span id="page-170-3"></span>XML structure

```
<ResetTunnelAdvpnSession>
```

```
 <Reset>
```

```
 <IPVersion></IPVersion>
```

```
 <TunnelID></TunnelID>
```

```
 <PrivateAddress></PrivateAddress>
```

```
 </Reset>
```

```
</ResetTunnelAdvpnSession>
```
### <span id="page-170-4"></span>Table description

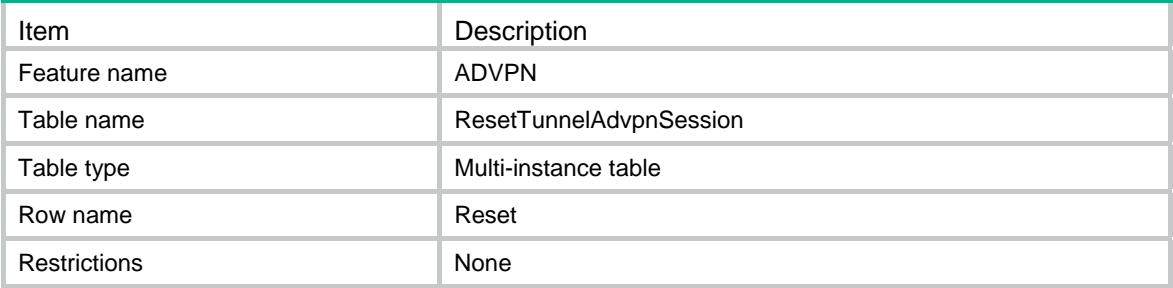

### <span id="page-170-5"></span>Columns

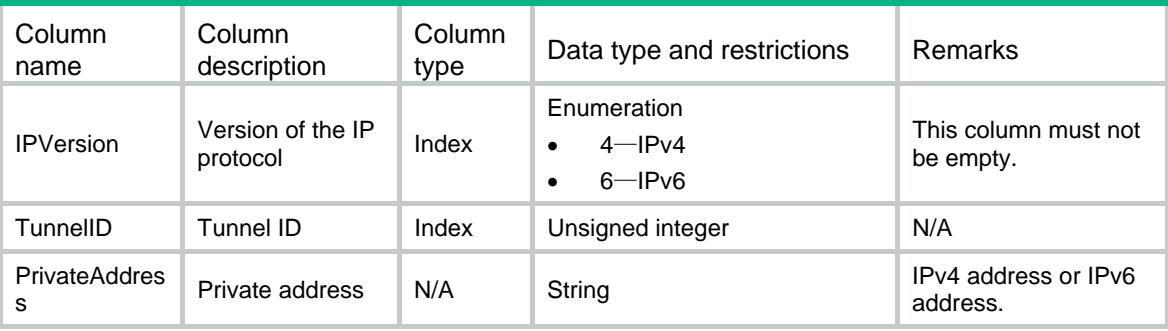

# <span id="page-170-6"></span>**ResetAllSessions**

This table is used to clear all ADVPN sessions.

#### <span id="page-171-1"></span><span id="page-171-0"></span>XML structure

```
<ResetAllSessions> 
  <Reset> 
    <IPVersion></IPVersion> 
  </Reset> 
</ResetAllSessions>
```
### <span id="page-171-2"></span>Table description

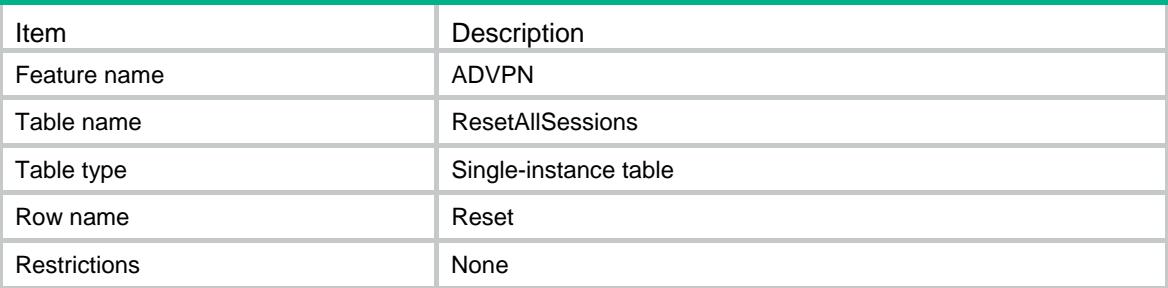

#### <span id="page-171-3"></span>**Columns**

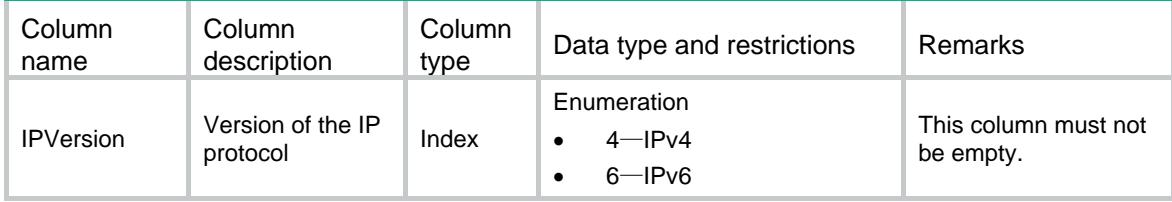

# <span id="page-171-4"></span>ResetTunnelAdvpnSessionStat

This table is used to clrear ADVPN session statistics for the specified tunnel.

#### <span id="page-171-5"></span>XML structure

```
<ResetTunnelAdvpnSessionStat> 
  <Reset> 
    <IPVersion></IPVersion> 
    <TunnelID></TunnelID> 
    <PrivateAddress></PrivateAddress> 
  </Reset>
```

```
</ResetTunnelAdvpnSessionStat>
```
### <span id="page-171-6"></span>Table description

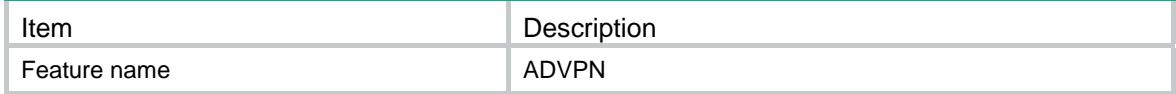

<span id="page-172-0"></span>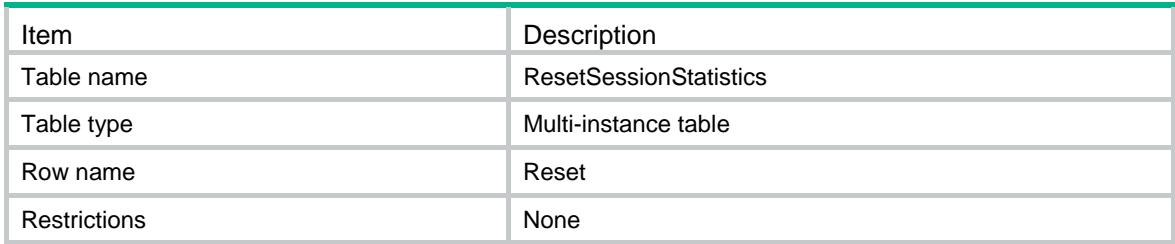

### <span id="page-172-1"></span>**Columns**

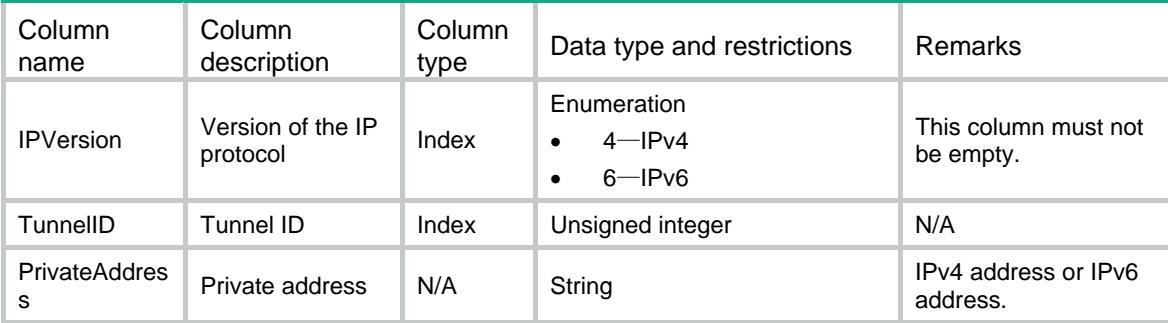

# <span id="page-172-2"></span>ResetAllSessionStats

This table is used to clear all ADVPN session statistics.

### <span id="page-172-3"></span>XML structure

<ResetAllSessionStats>

<Reset>

<IPVersion></IPVersion>

</Reset>

</ResetAllSessionStats>

### <span id="page-172-4"></span>Table description

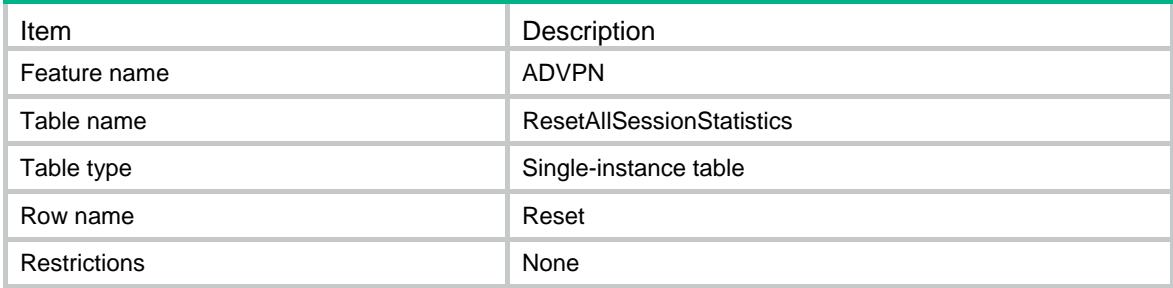

<span id="page-173-1"></span><span id="page-173-0"></span>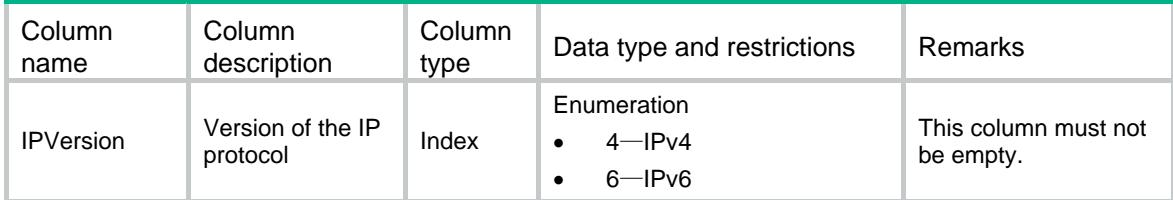

## Contents

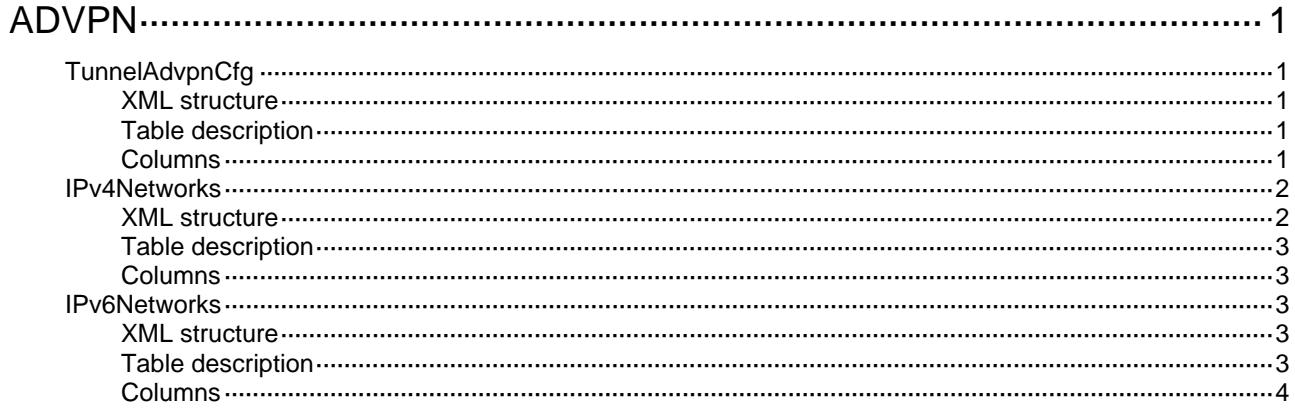

# <span id="page-175-1"></span><span id="page-175-0"></span>**ADVPN**

# <span id="page-175-2"></span>TunnelAdvpnCfg

This table is used to configure ADVPN feature in the specified tunnel.

#### <span id="page-175-3"></span>XML structure

```
<TunnelAdvpnCfg> 
  <Tunnel> 
    <TunnelID></TunnelID> 
    <IPv4Client></IPv4Client> 
    <Compatible></Compatible> 
    <IPv6Client></IPv6Client> 
    <DumbTime></DumbTime> 
    <IdleTime></IdleTime> 
    <SourcePort></SourcePort> 
   </Tunnel> 
</TunnelAdvpnCfg>
```
### <span id="page-175-4"></span>Table description

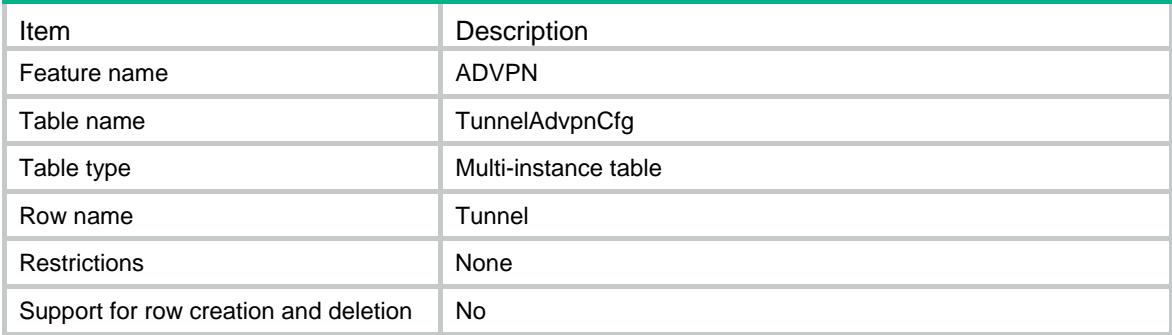

<span id="page-175-5"></span>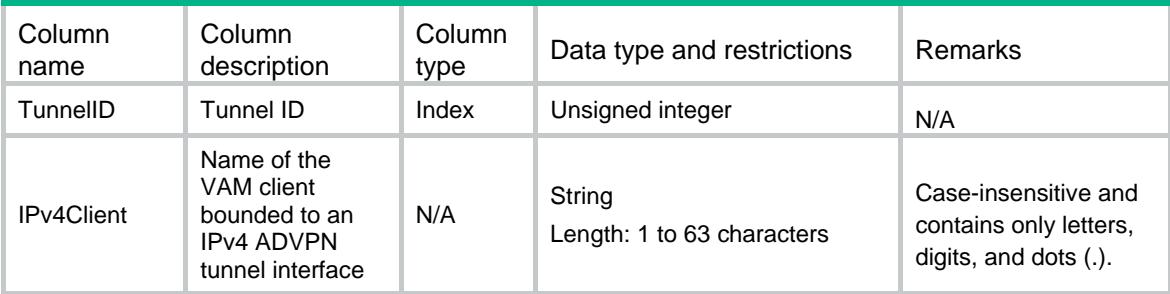

<span id="page-176-0"></span>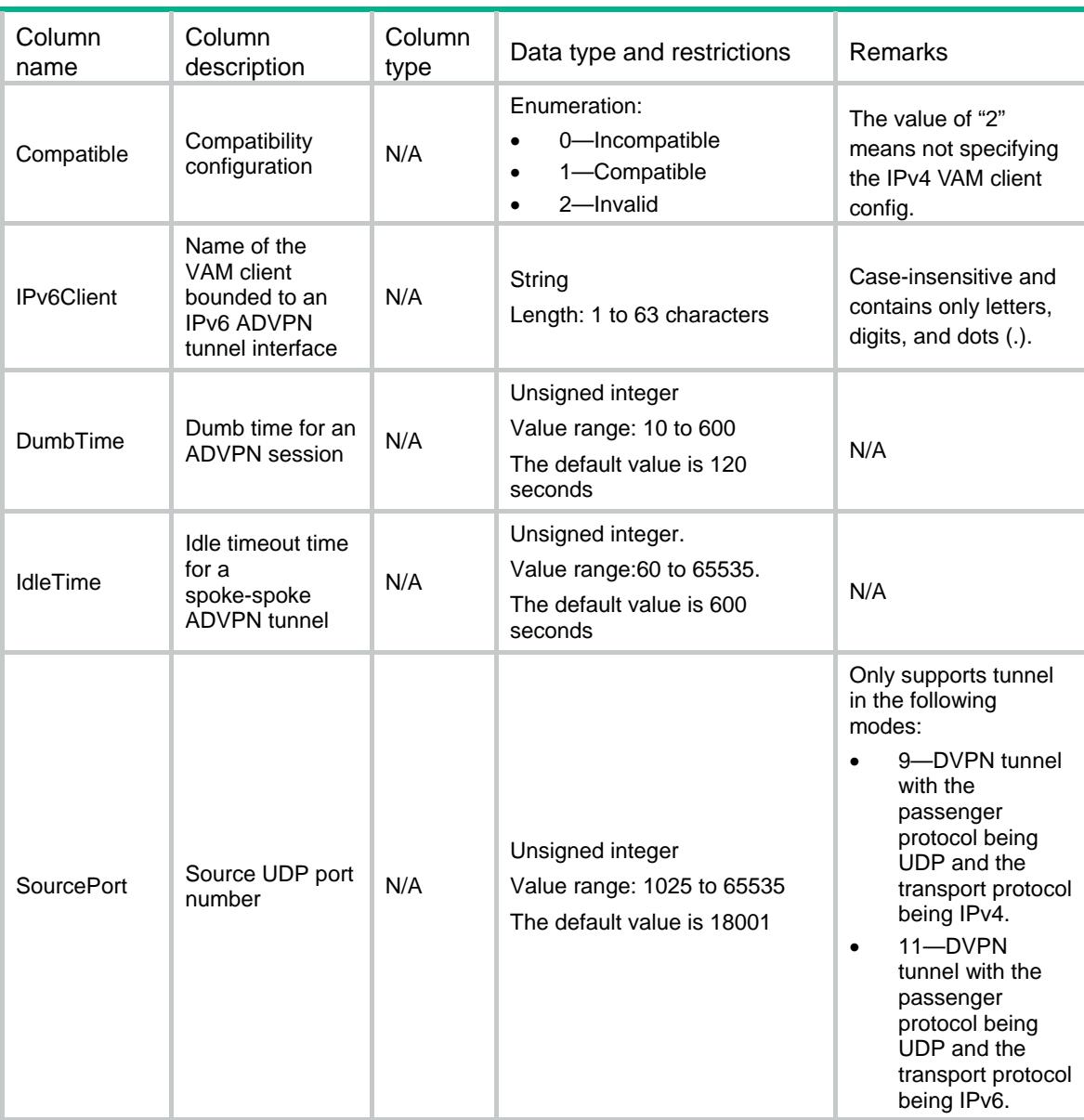

# <span id="page-176-1"></span>IPv4Networks

This table is used to configure the IPv4 subnets under the specified tunnel which is ADVPN node.

#### <span id="page-176-2"></span>XML structure

```
<IPv4Networks>
```

```
 <IPv4Network>
```
<TunnelID></TunnelID>

<Address></Address>

```
 <MaskLength></MaskLength>
```
<Preference></Preference>

```
 </IPv4Network>
```

```
</IPv4Networks>
```
<span id="page-177-1"></span><span id="page-177-0"></span>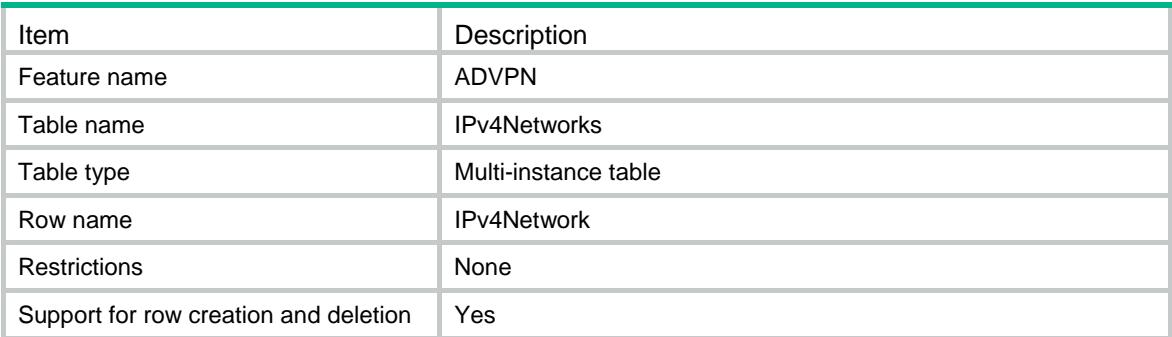

### <span id="page-177-2"></span>**Columns**

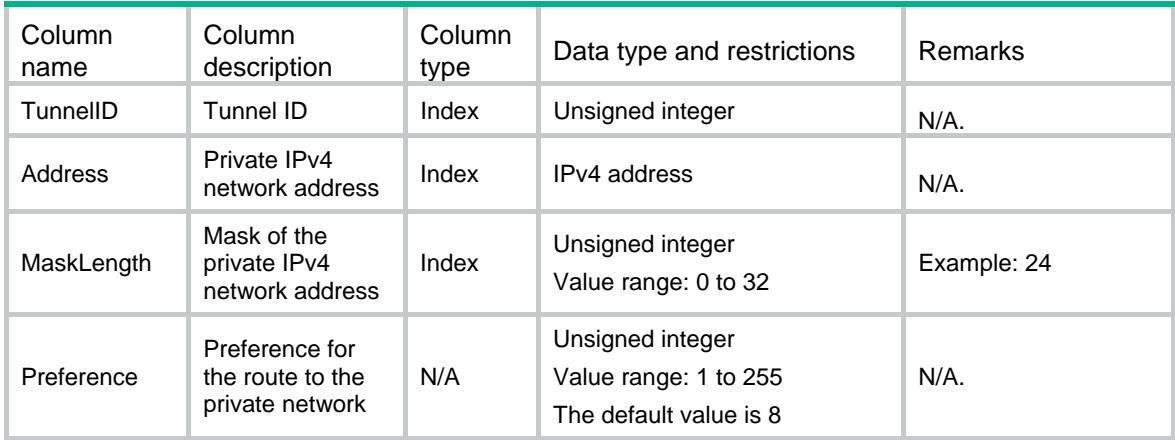

## <span id="page-177-3"></span>IPv6Networks

This table is used to configure the IPv6 subnets under the specified tunnel which is ADVPN node.

### <span id="page-177-4"></span>XML structure

```
<IPv6Networks>
```

```
 <IPv6Network>
```
- <TunnelID></TunnelID>
- <Address></Address>
- <MaskLength></MaskLength>
- <Preference></Preference>
- </IPv6Network>
- </IPv6Networks>

### <span id="page-177-5"></span>Table description

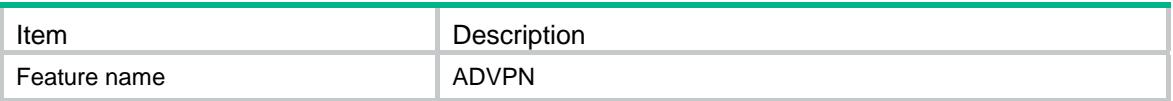

<span id="page-178-0"></span>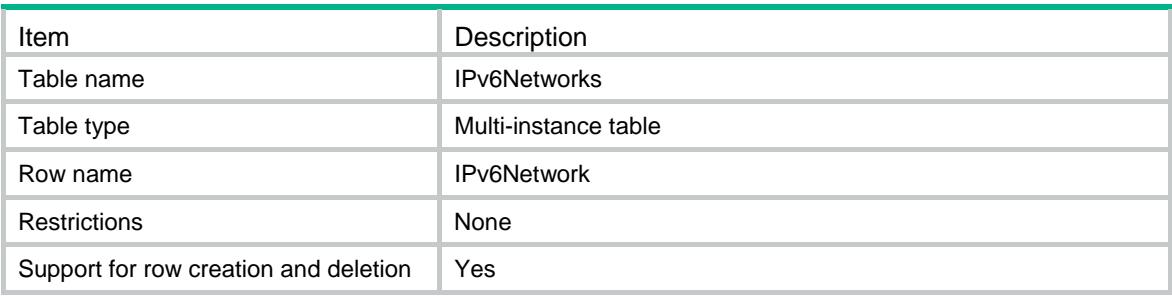

<span id="page-178-1"></span>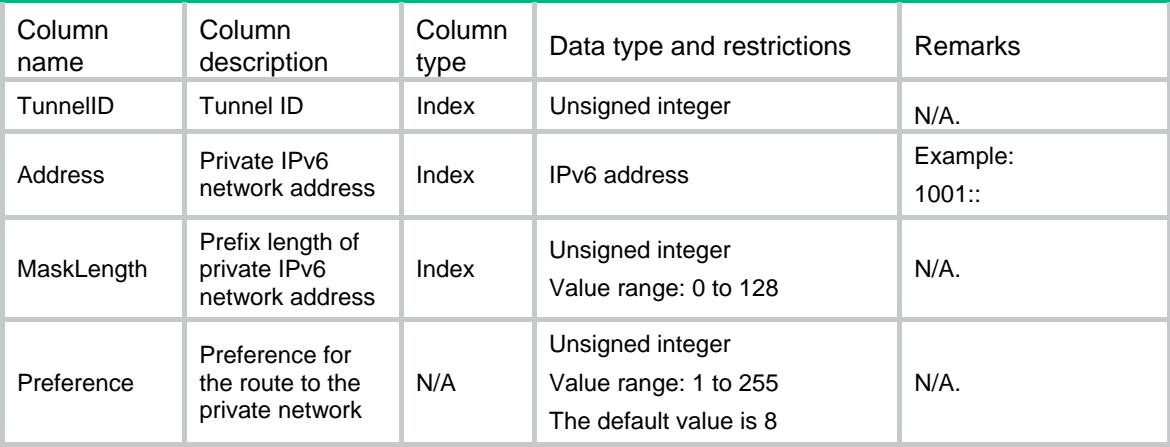

## Contents

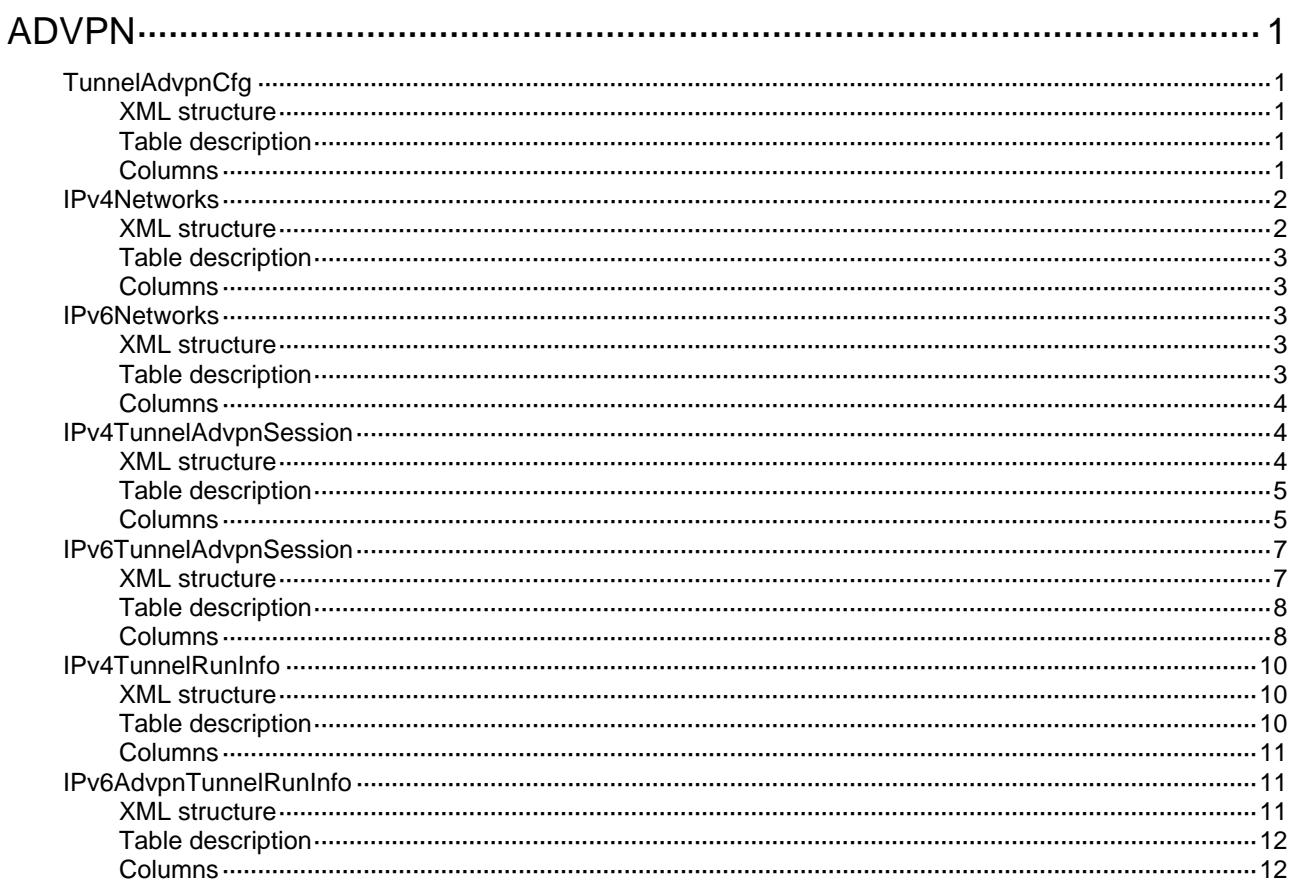
# **ADVPN**

# TunnelAdvpnCfg

This table displays the configuration about ADVPN tunnels.

### XML structure

```
<TunnelAdvpnCfg> 
  <Tunnel> 
    <TunnelID></TunnelID> 
    <IPv4Client></IPv4Client> 
    <Compatible></Compatible> 
    <IPv6Client></IPv6Client> 
    <DumbTime></DumbTime> 
    <IdleTime></IdleTime> 
    <SourcePort></SourcePort> 
   </Tunnel> 
</TunnelAdvpnCfg>
```
### Table description

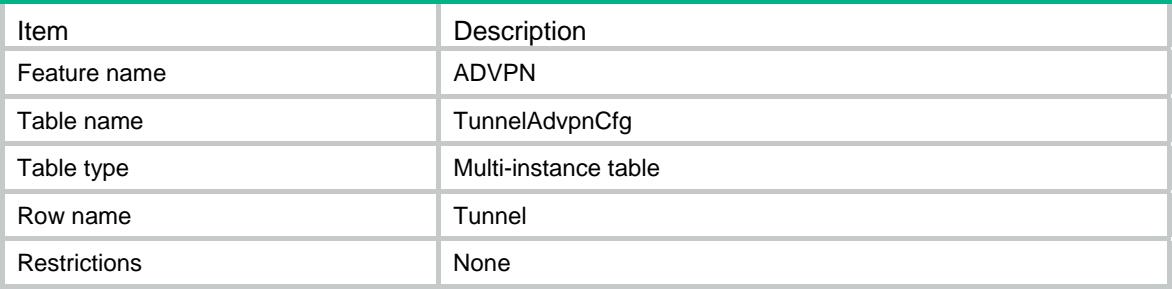

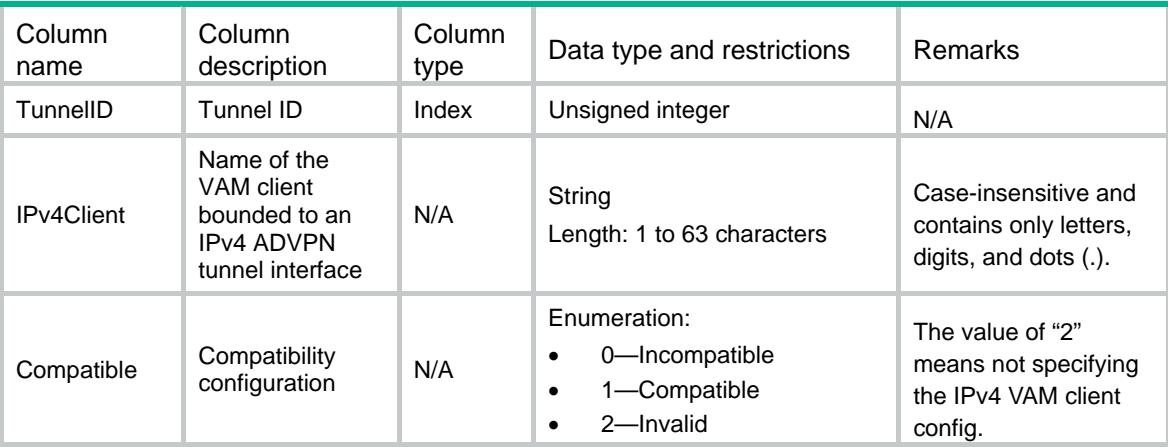

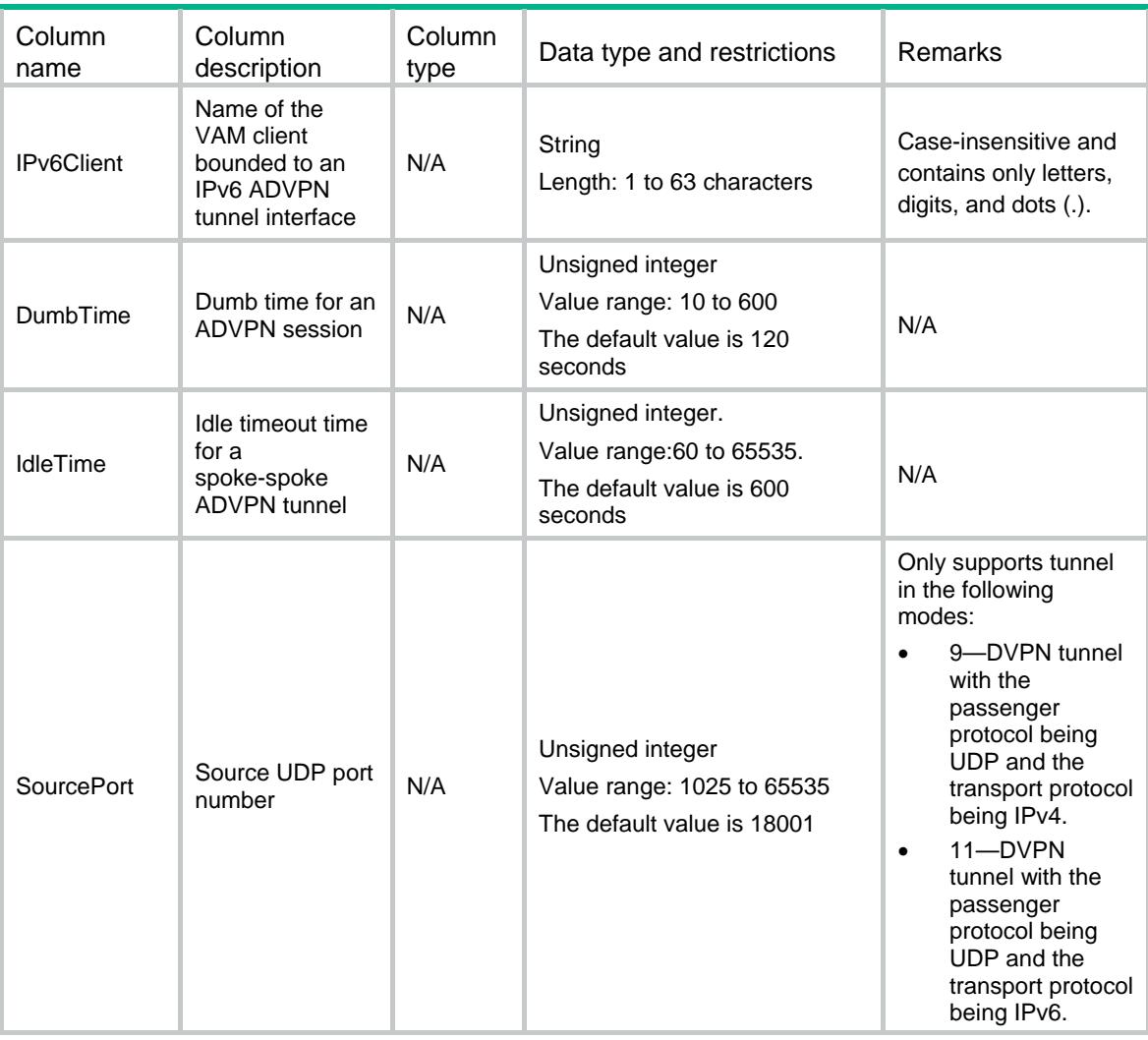

# IPv4Networks

This table displays the IPv4 subnets configuration under an ADVPN node.

### XML structure

```
<IPv4Networks> 
  <IPv4Network> 
    <TunnelID></TunnelID> 
    <Address></Address> 
    <MaskLength></MaskLength> 
    <Preference></Preference> 
  </IPv4Network>
```
</IPv4Networks>

### Table description

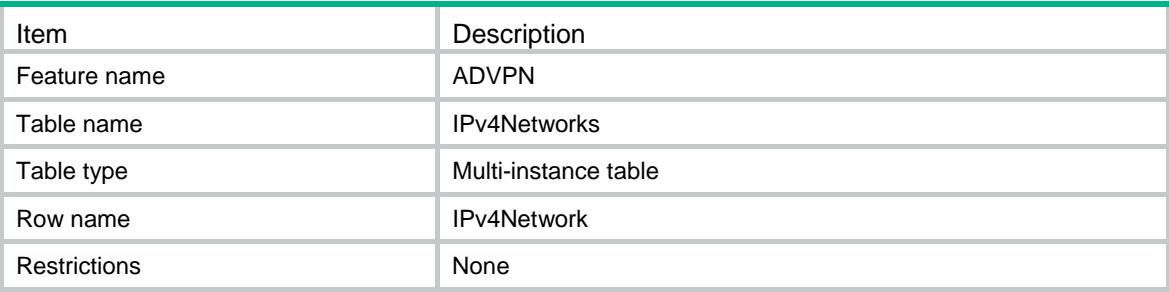

### **Columns**

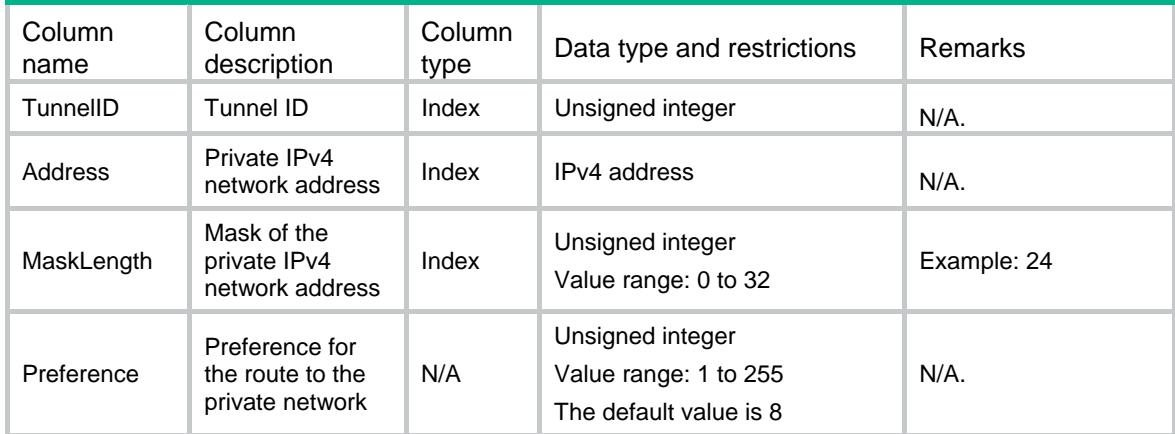

# IPv6Networks

This table displays the IPv6 subnets configuration under an ADVPN node.

### XML structure

<IPv6Networks>

<IPv6Network>

<TunnelID></TunnelID>

- <Address></Address>
- <MaskLength></MaskLength>
- <Preference></Preference>
- </IPv6Network>
- </IPv6Networks>

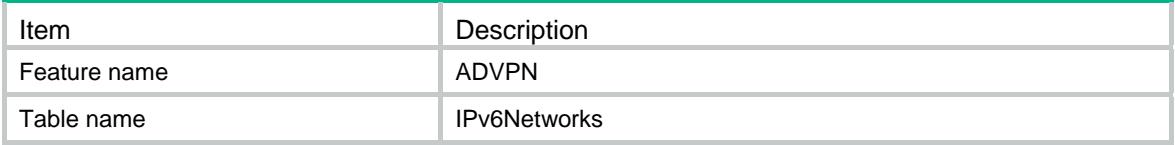

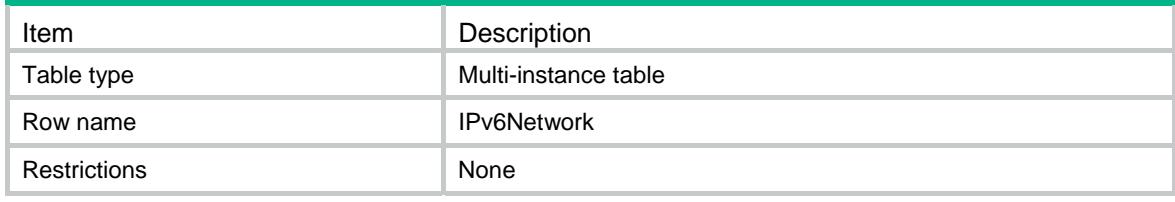

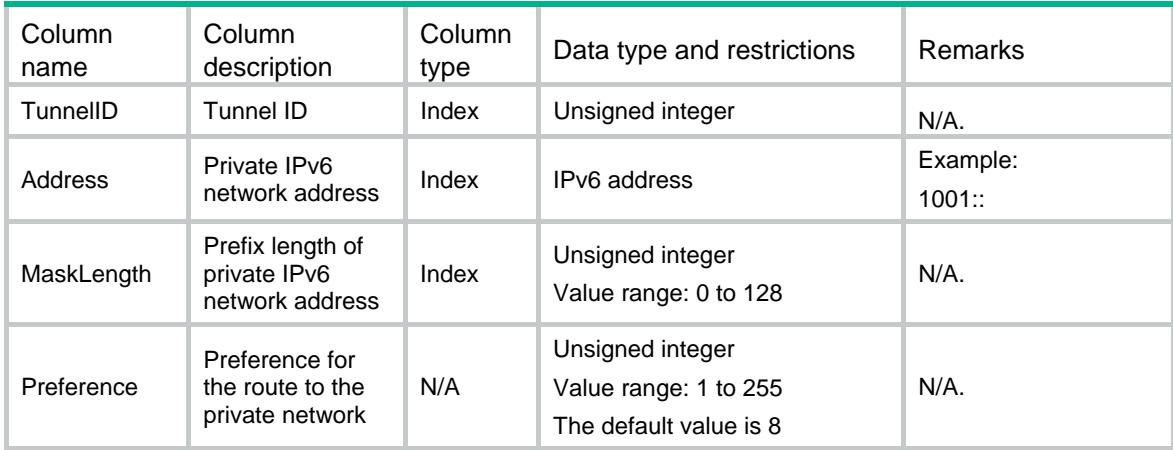

# IPv4TunnelAdvpnSession

This table is used to display IPv4 ADVPN tunnel session information.

#### XML structure

```
<IPv4TunnelAdvpnSession> 
  <IPv4AdvpnSession> 
    <TunnelID></TunnelID> 
    <PrivateAddress></PrivateAddress> 
    <PublicAddress></PublicAddress> 
    <AdvpnPort></AdvpnPort> 
    <SPI> 
      <AhInbound></AhInbound> 
      <AhOutbound></AhOutbound> 
      <EspInbound></EspInbound> 
      <EspOutbound></EspOutbound> 
   </SPI>
    <BehindNAT></BehindNAT> 
    <SessionType></SessionType> 
    <TunnelState></TunnelState> 
    <HoldingTime></HoldingTime> 
    <Input> 
      <TotalPackets></TotalPackets> 
      <DataPackets></DataPackets> 
      <ControlPackets></ControlPackets>
```

```
 <Multicasts></Multicasts> 
    <Errors></Errors> 
  </Input> 
  <Output> 
    <TotalPackets></TotalPackets> 
    <DataPackets></DataPackets> 
    <ControlPackets></ControlPackets> 
    <Multicasts></Multicasts> 
    <Errors></Errors> 
  </Output> 
 </IPv4AdvpnSession>
```
</IPv4TunnelAdvpnSession>

### Table description

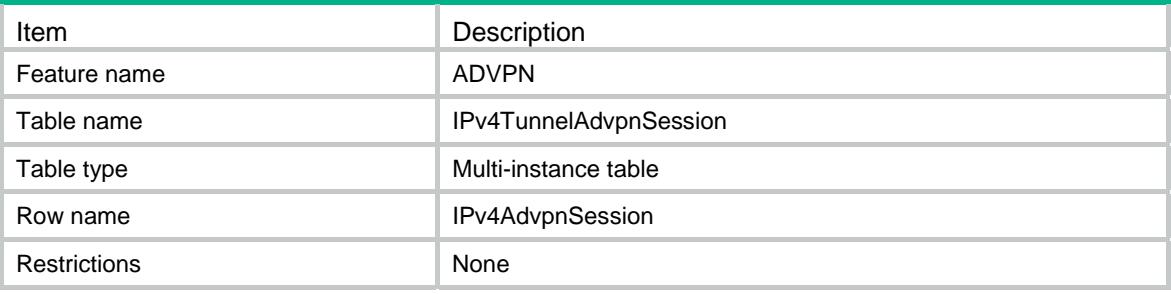

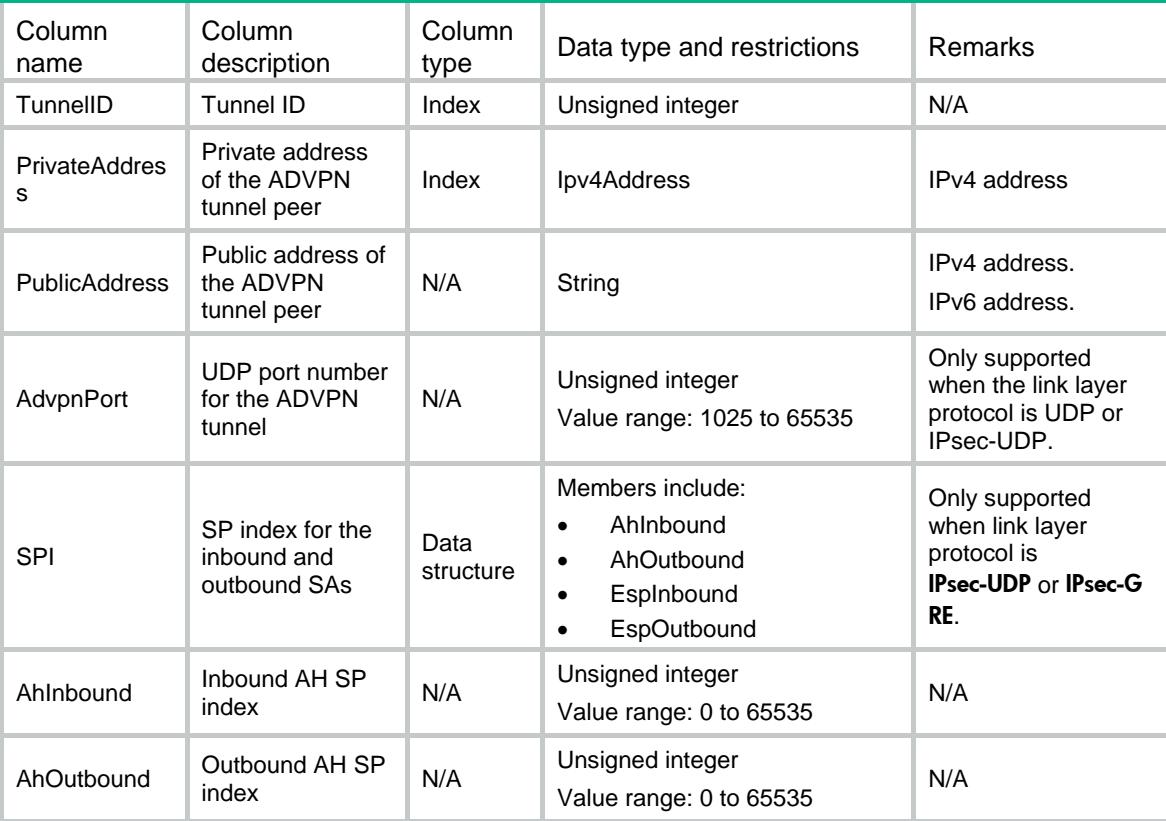

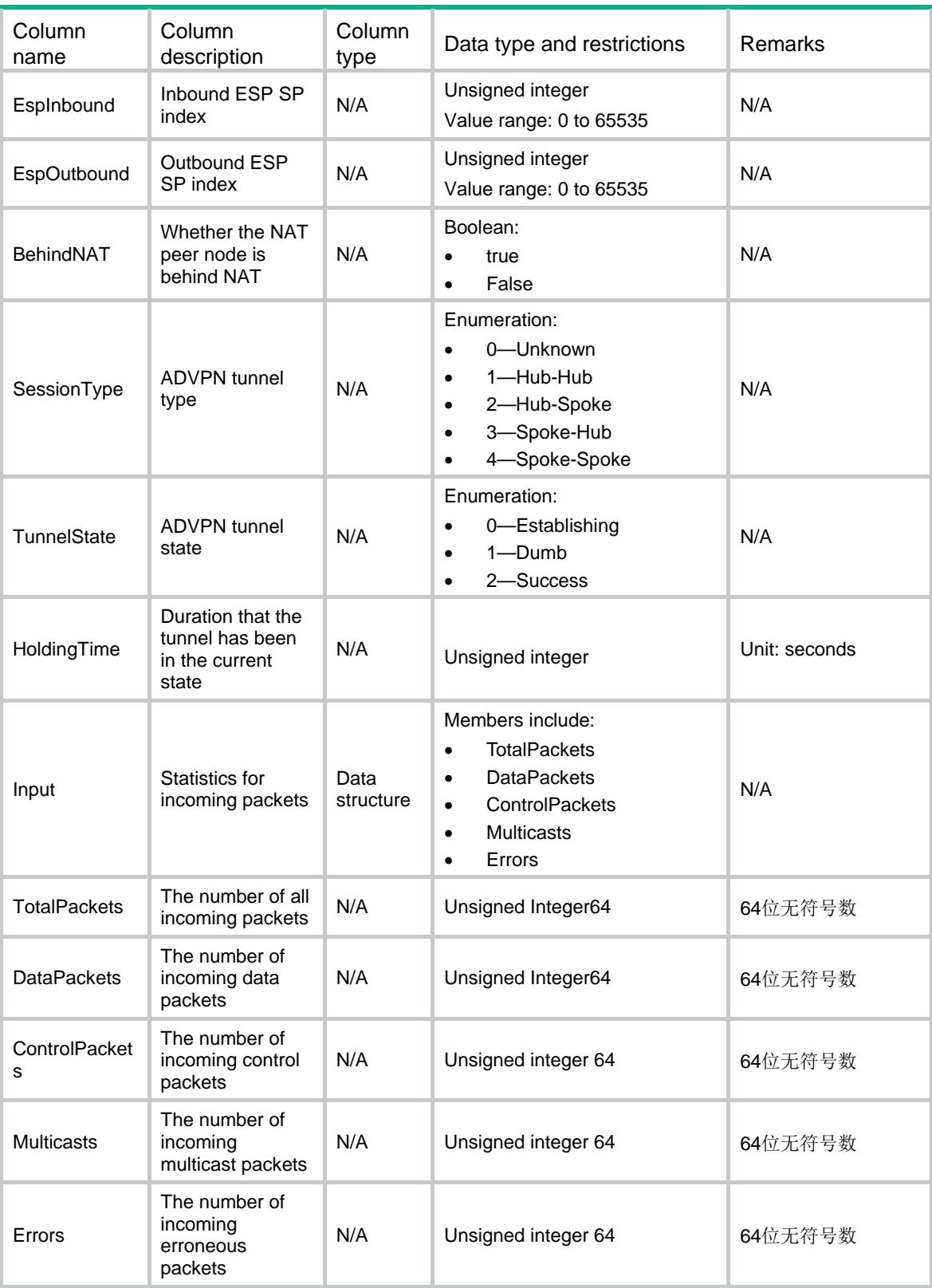

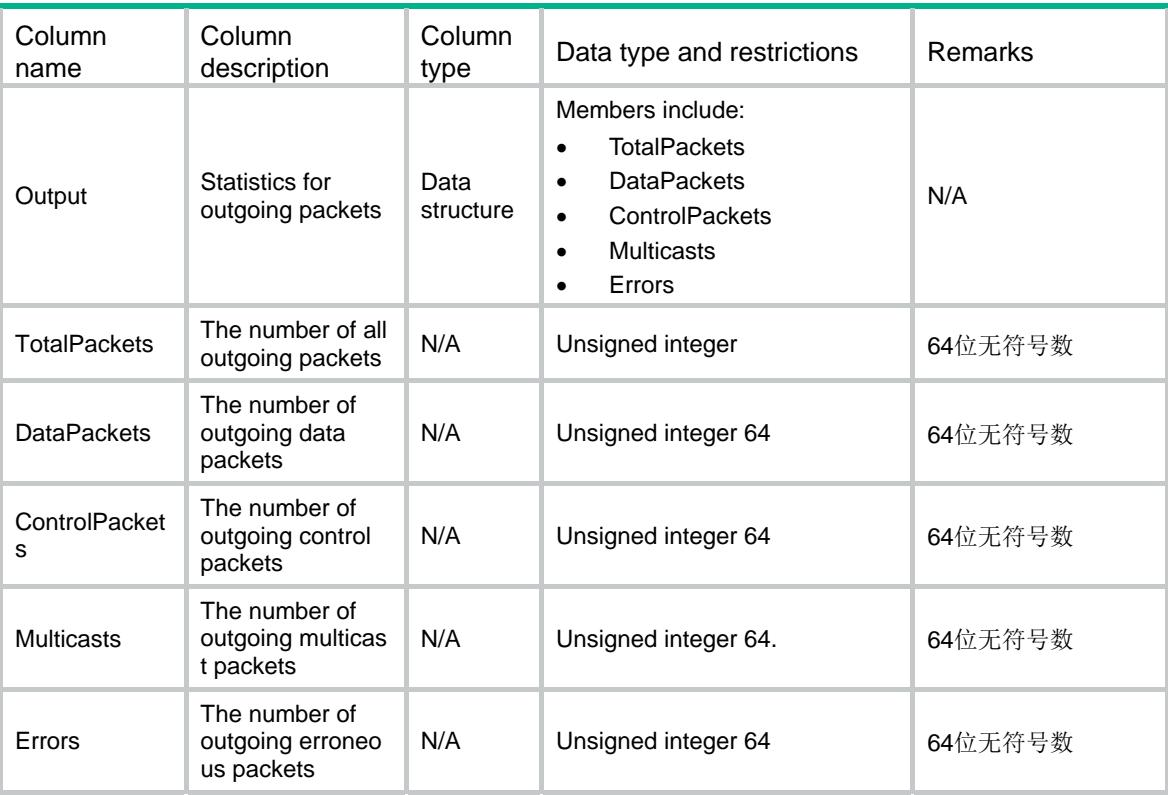

# IPv6TunnelAdvpnSession

This table is used to display IPv6 ADVPN tunnel session information.

#### XML structure

```
<IPv6TunnelAdvpnSession> 
  <IPv6AdvpnSession> 
    <TunnelID></TunnelID> 
    <PrivateAddress></PrivateAddress> 
    <PublicAddress></PublicAddress> 
    <AdvpnPort></AdvpnPort> 
   <SPI> <AhInbound></AhInbound> 
      <AhOutbound></AhOutbound> 
      <EspInbound></EspInbound> 
      <EspOutbound></EspOutbound> 
   \langle/SPI> <BehindNAT></BehindNAT> 
    <SessionType></SessionType> 
    <TunnelState></TunnelState> 
    <HoldingTime></HoldingTime> 
    <Input> 
      <TotalPackets></TotalPackets> 
      <DataPackets></DataPackets> 
      <ControlPackets></ControlPackets>
```

```
 <Multicasts></Multicasts> 
    <Errors></Errors> 
  </Input> 
  <Output> 
    <TotalPackets></TotalPackets> 
    <DataPackets></DataPackets> 
    <ControlPackets></ControlPackets> 
    <Multicasts></Multicasts> 
    <Errors></Errors> 
  </Output> 
 </IPv6AdvpnSession>
```
</IPv6TunnelAdvpnSession>

### Table description

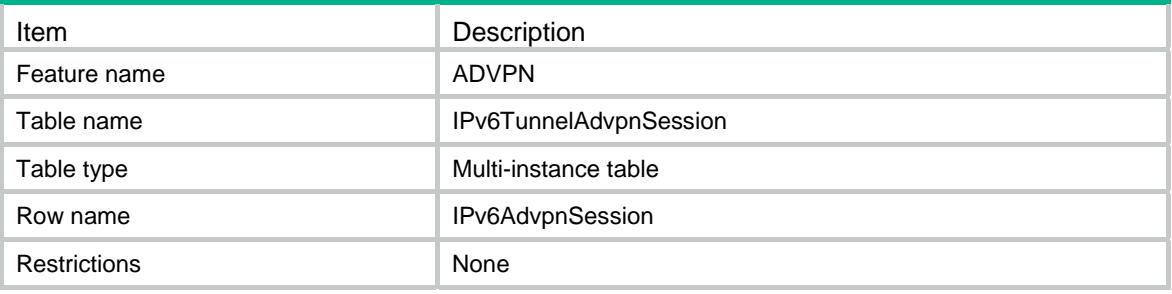

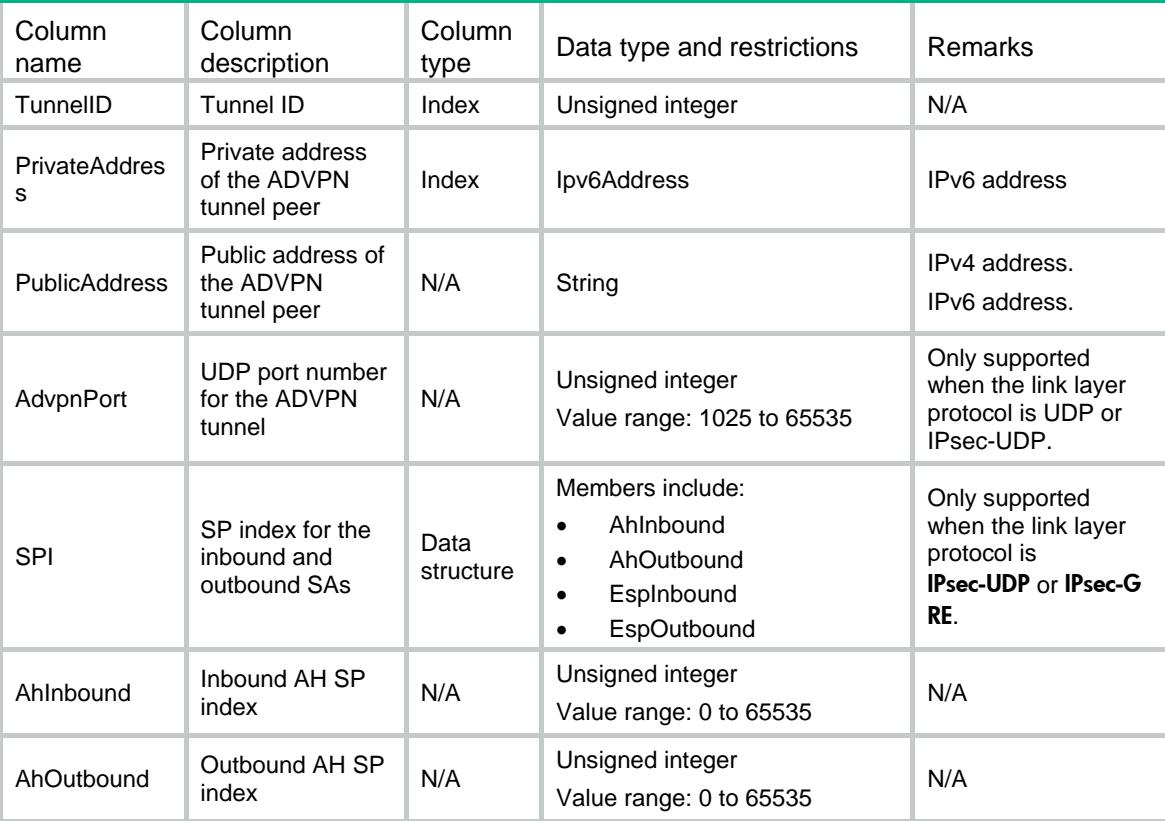

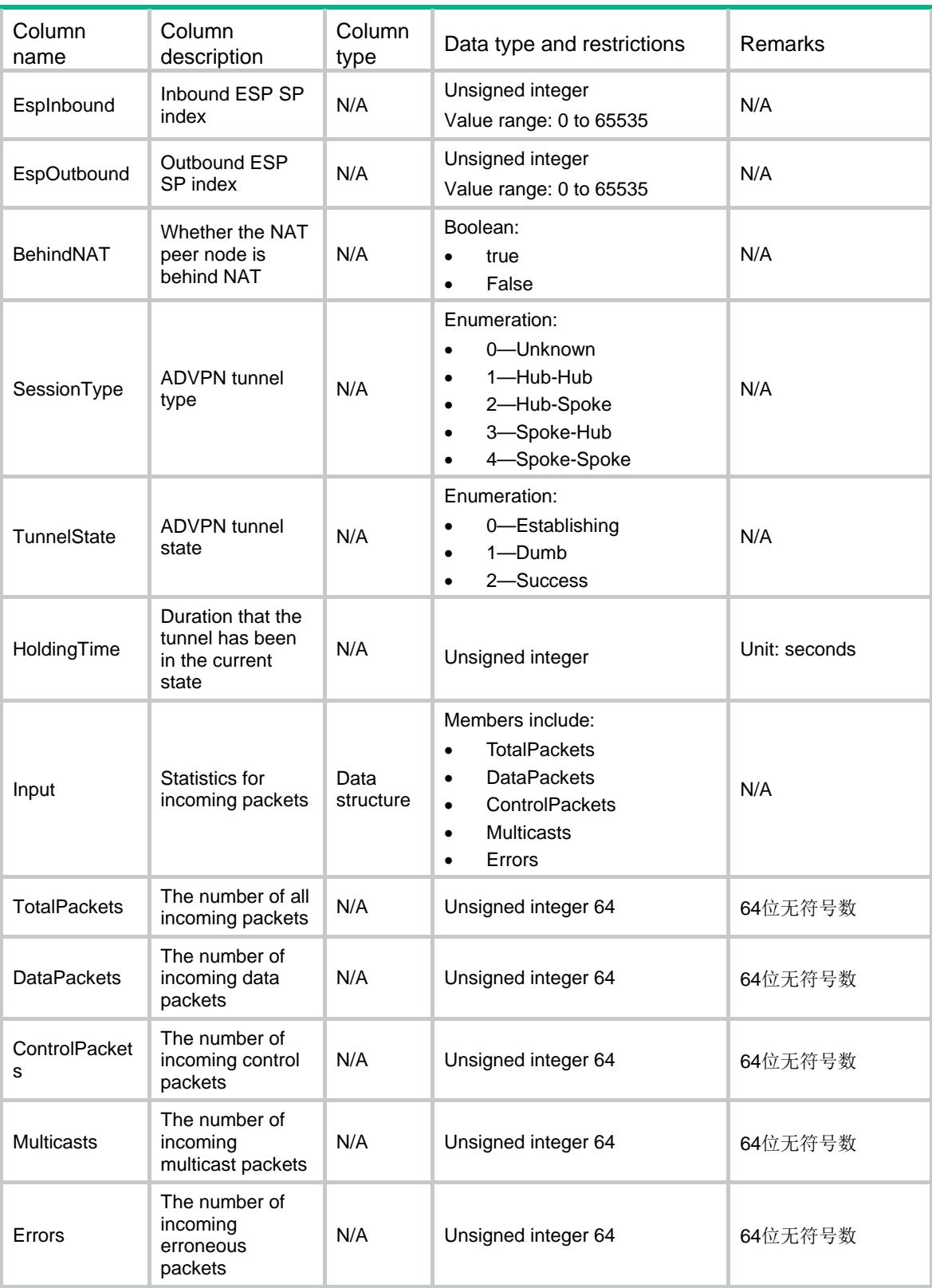

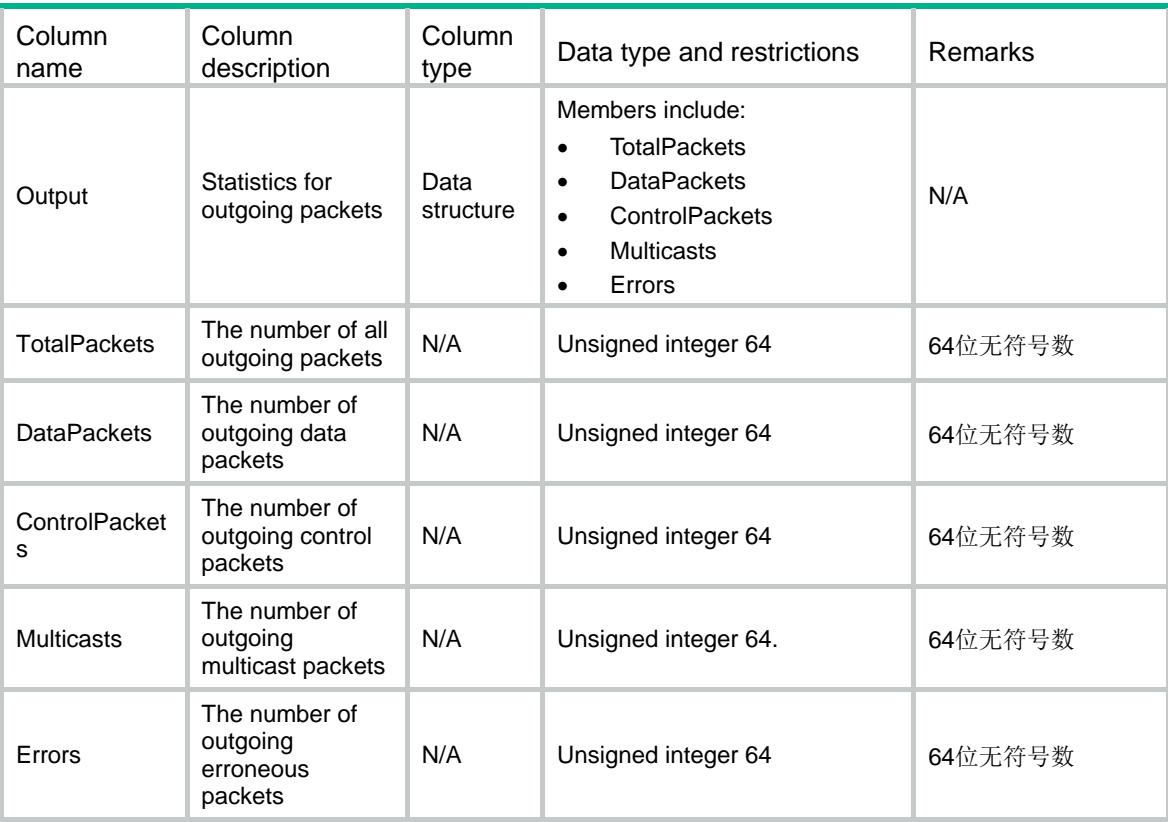

# IPv4TunnelRunInfo

This table displays the IPv4 interface information.

### XML structure

```
<IPv4TunnelRunInfo>
```

```
 <TunnelRunInfo>
```

```
 <TunnelID></TunnelID>
```

```
 <ClientName></ClientName>
```

```
 <DomainName></DomainName>
```

```
 <LinkProtocol></LinkProtocol>
```

```
 <SessionNum></SessionNum>
```

```
 </TunnelRunInfo>
```

```
</IPv4TunnelRunInfo>
```
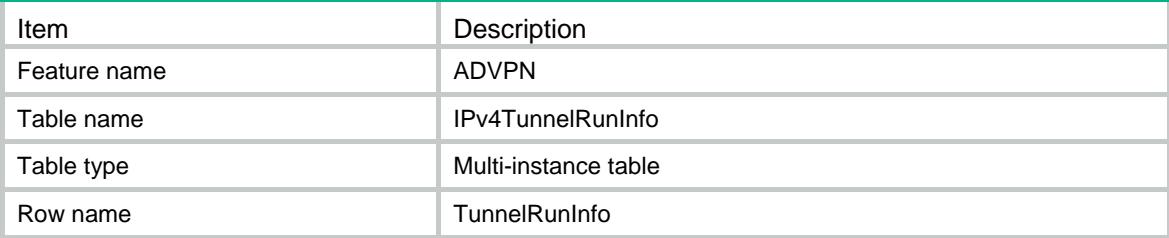

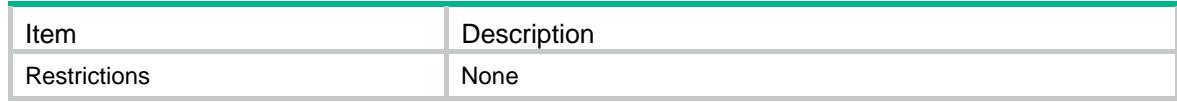

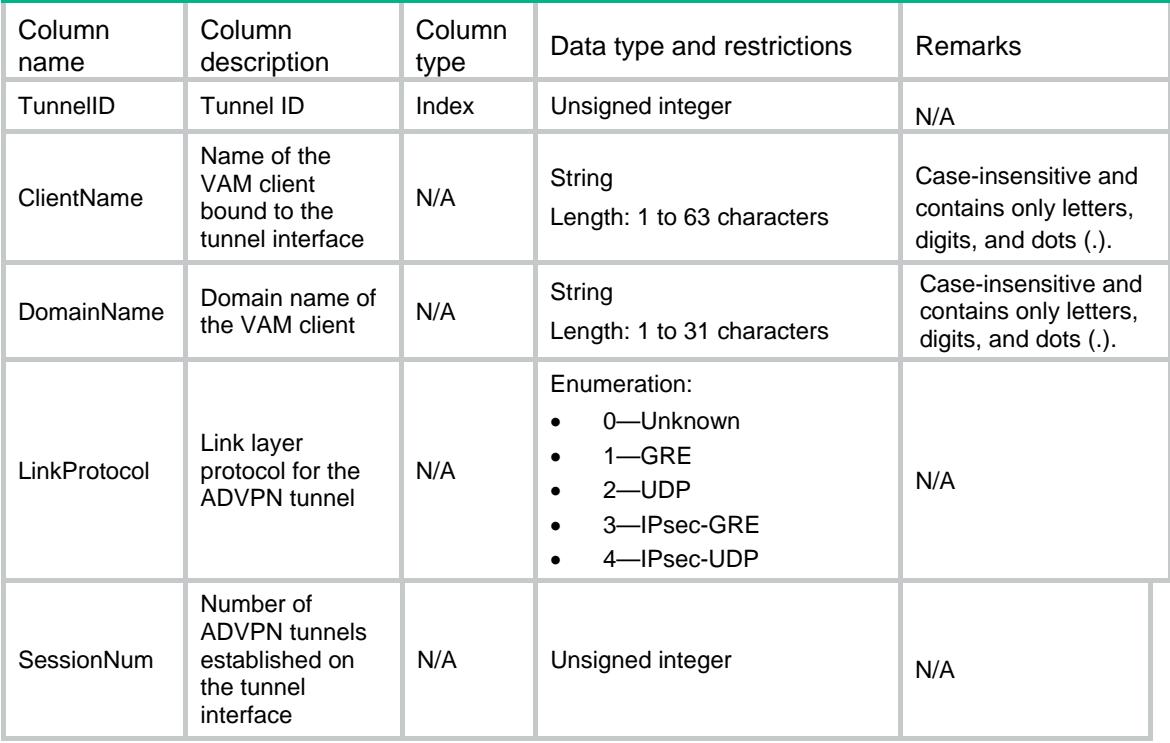

# IPv6AdvpnTunnelRunInfo

This table displays the IPv6 interface information.

### XML structure

<IPv6TunnelRunInfo>

```
 <TunnelRunInfo>
```

```
 <TunnelID></TunnelID>
```
<ClientName></ClientName>

- <DomainName></DomainName>
- <LinkProtocol></LinkProtocol>
- <SessionNum></SessionNum>
- </TunnelRunInfo>
- </IPv6TunnelRunInfo>

# Table description

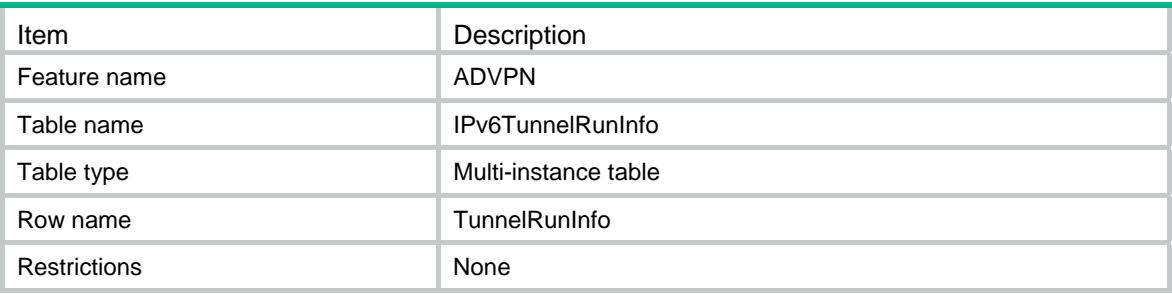

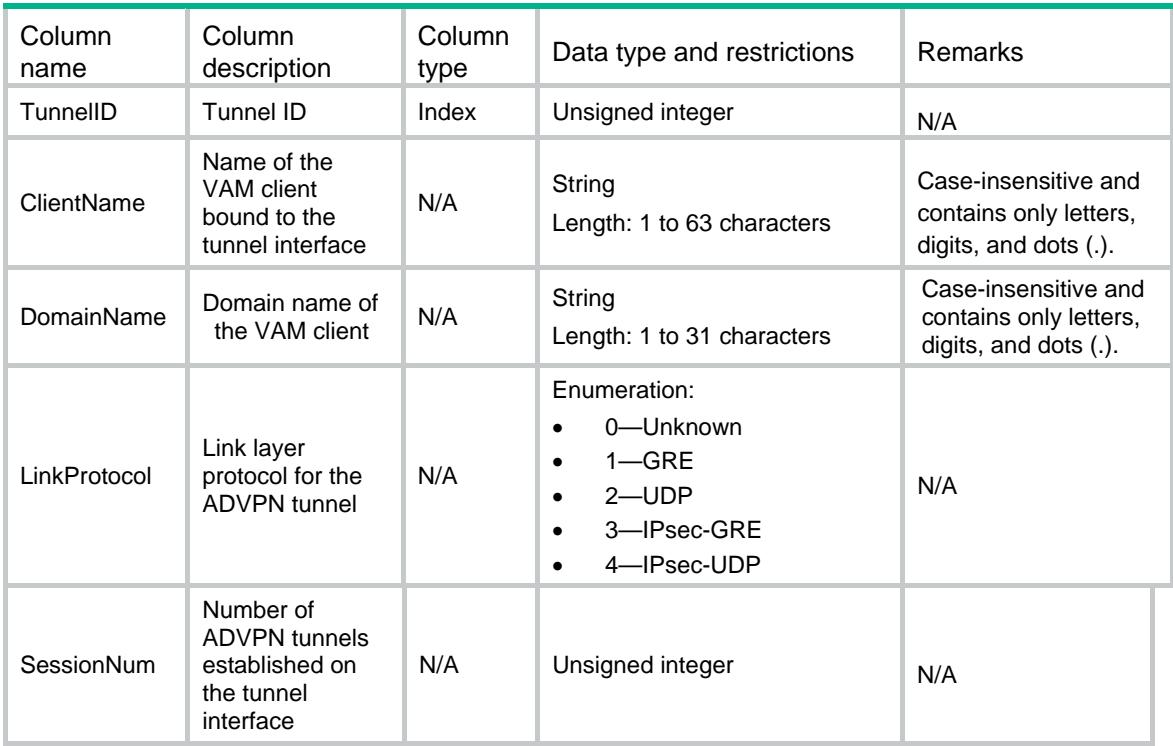

## Contents

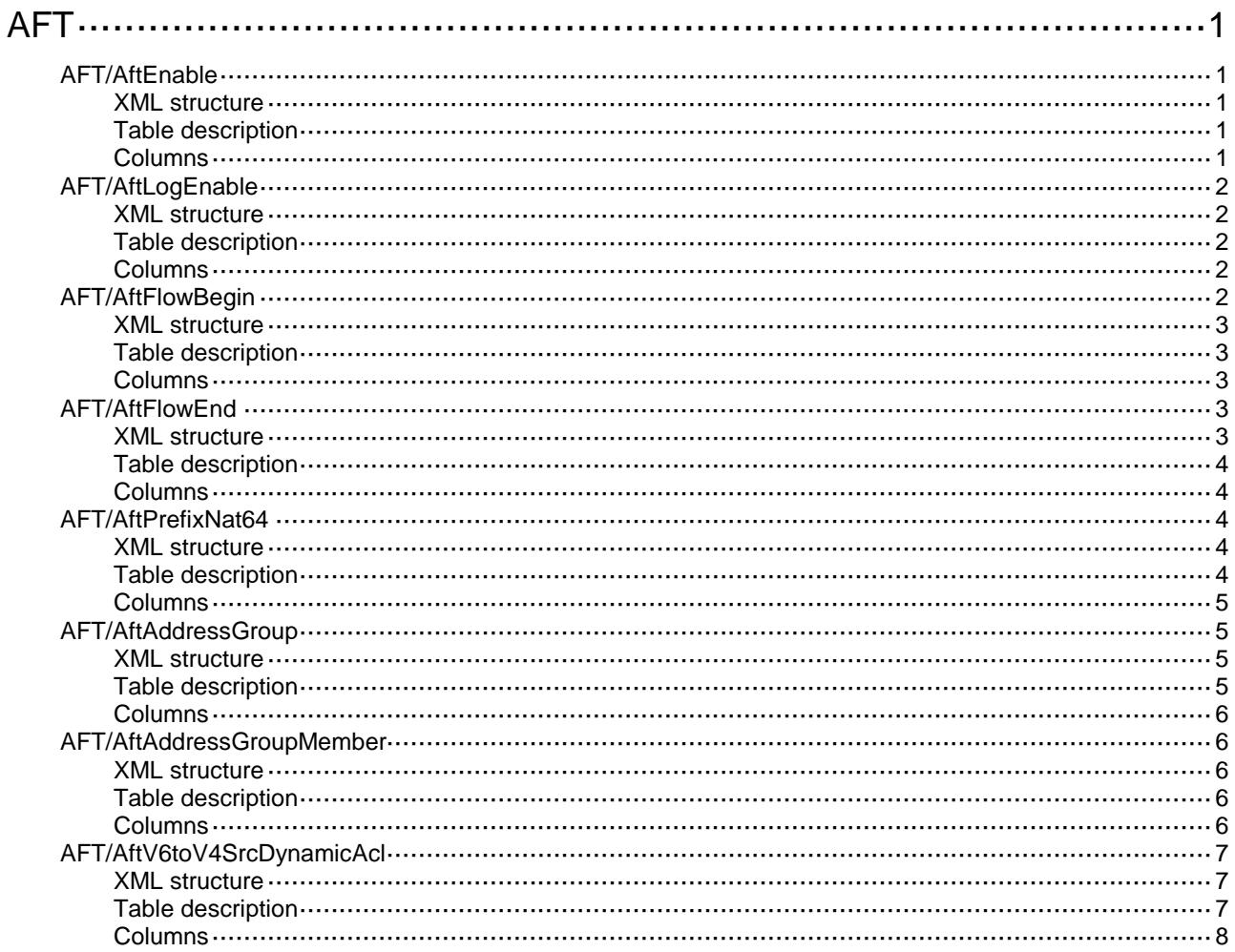

# <span id="page-193-0"></span>**AFT**

# <span id="page-193-1"></span>AFT/AftEnable

This table contains informations about AFT enabling switch on the interface.

### <span id="page-193-2"></span>XML structure

```
\langleAFT> <AftEnable>
    <Interface>
      <IfIndex></IfIndex>
      <EnableSwitch></EnableSwitch>
    </Interface>
   </AftEnable>
</AFT>
```
### <span id="page-193-3"></span>Table description

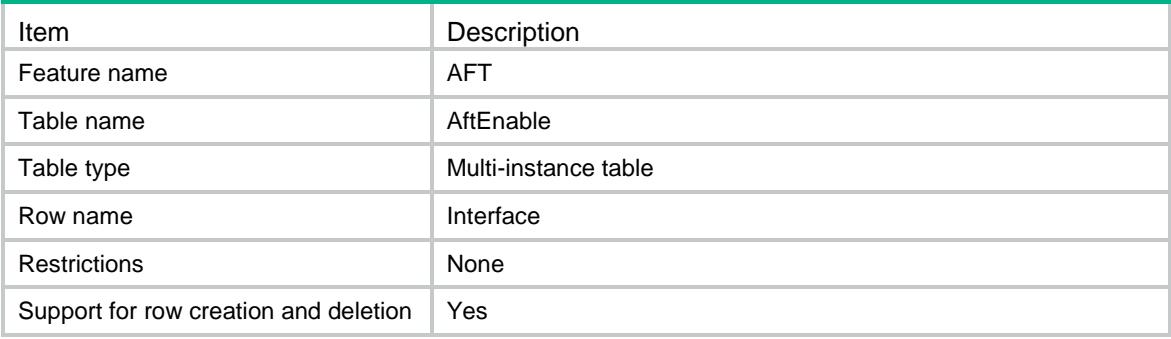

<span id="page-193-4"></span>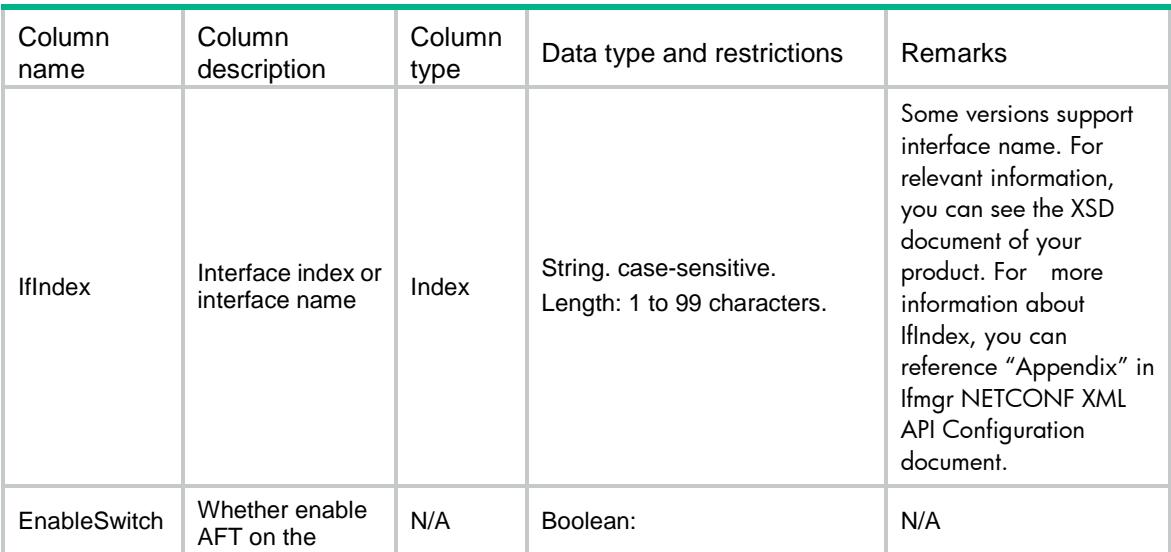

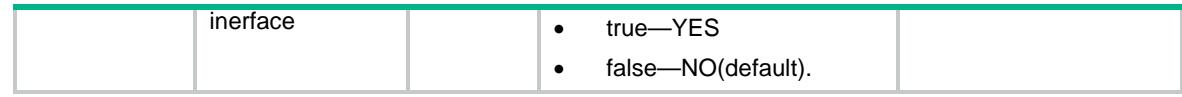

# <span id="page-194-0"></span>AFT/AftLogEnable

This table contains information about AFT logging switch

#### <span id="page-194-1"></span>XML structure

```
<AFT>
  <AftLogEnable>
    <EnableSwitch></EnableSwitch>
  </AftLogEnable>
</AFT>
```
#### <span id="page-194-2"></span>Table description

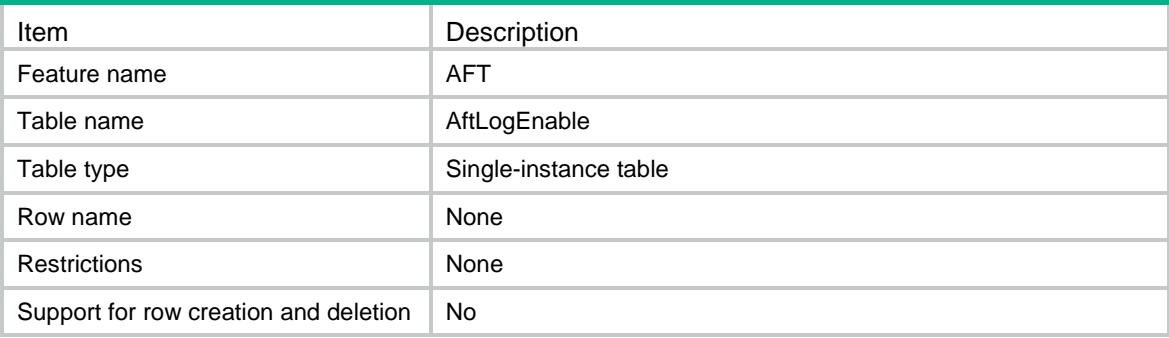

### <span id="page-194-3"></span>**Columns**

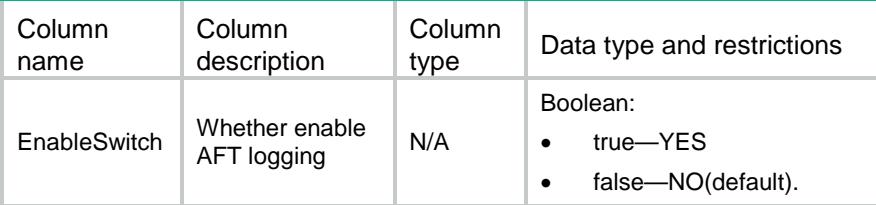

# <span id="page-194-4"></span>AFT/AftFlowBegin

This table contains information about AFT flow begin enabling switch

### <span id="page-195-0"></span>XML structure

```
\langleAFT> <AftFlowBegin>
    <EnableSwitch></EnableSwitch>
  </AftFlowBegin>
</AFT>
```
### <span id="page-195-1"></span>Table description

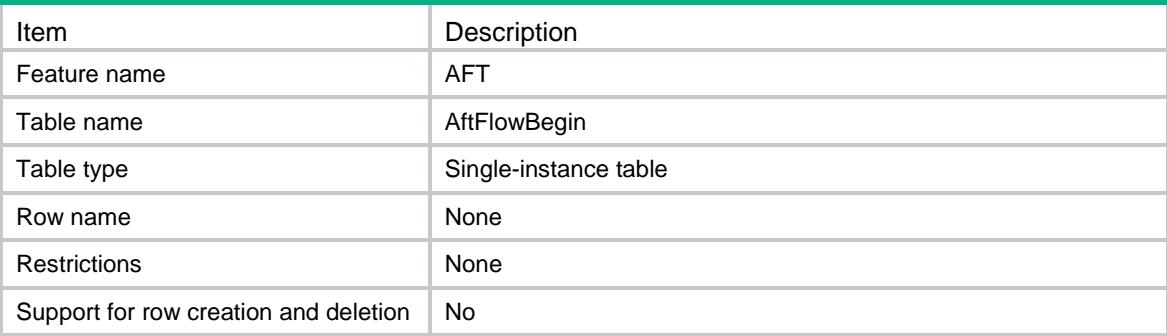

### <span id="page-195-2"></span>**Columns**

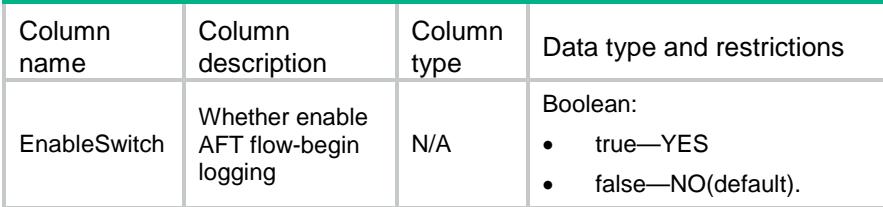

# <span id="page-195-3"></span>AFT/AftFlowEnd

This table contains information about AFT flow end enabling switch

### <span id="page-195-4"></span>XML structure

```
<AFT>
  <AftFlowEnd>
    <EnableSwitch></EnableSwitch>
  </AftFlowEnd>
</AFT>
```
### <span id="page-196-0"></span>Table description

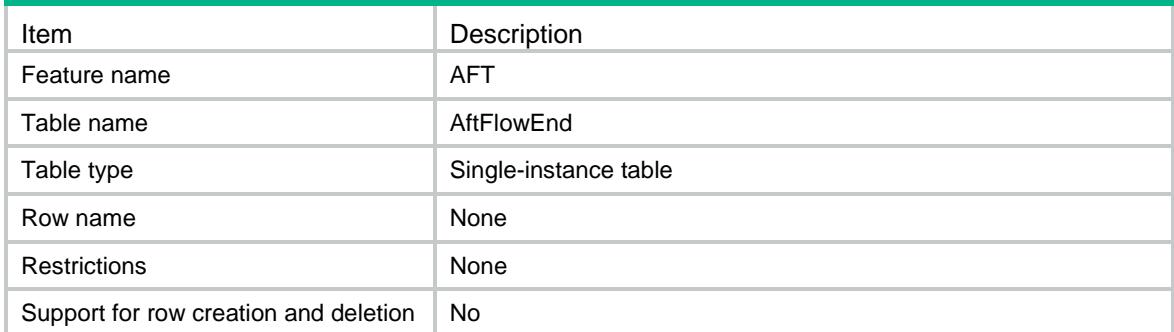

### <span id="page-196-1"></span>**Columns**

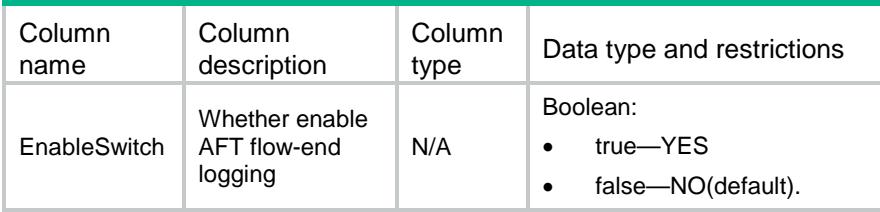

# <span id="page-196-2"></span>AFT/AftPrefixNat64

This table contains information about AFT NAT64 prefix

### <span id="page-196-3"></span>XML structure

```
<AFT>
  <AftPrefixNat64>
    <PrefixNat64>
      <Ipv6Prefix></Ipv6Prefix>
      <Ipv6PrefixLength></Ipv6PrefixLength>
    </PrefixNat64>
  </AftPrefixNat64>
</AFT>
```
<span id="page-196-4"></span>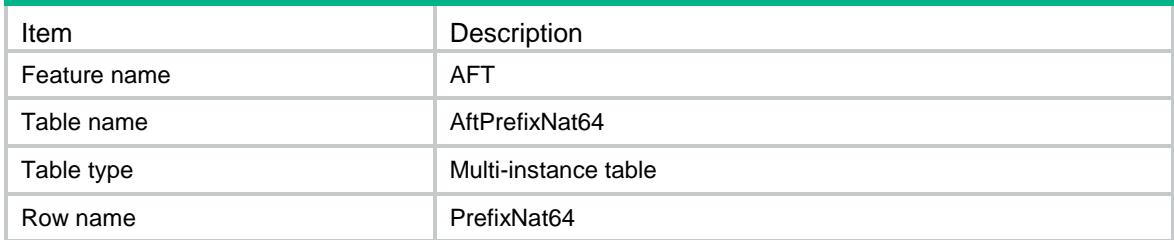

<span id="page-197-0"></span>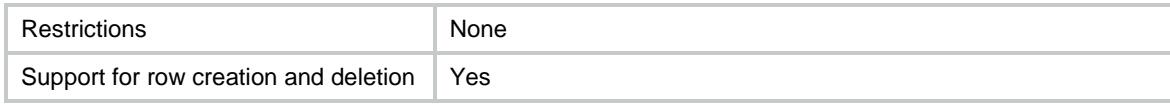

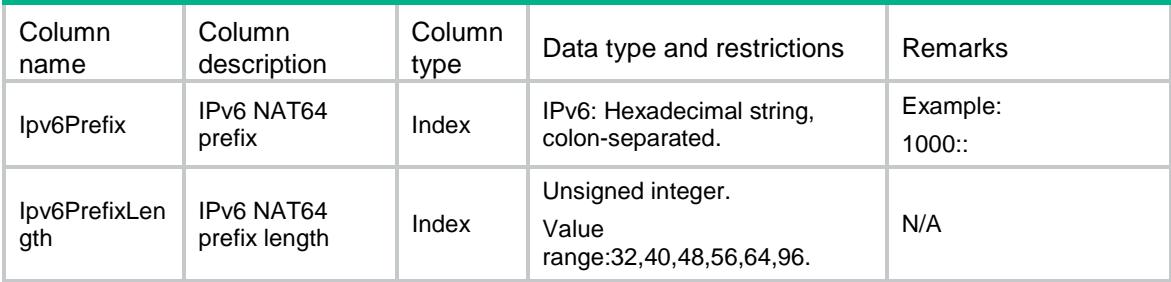

# <span id="page-197-1"></span>AFT/AftAddressGroup

This table contains information about AFT address groups.

#### <span id="page-197-2"></span>XML structure

```
\langleAFT> <AftAddressGroup>
    <GroupNumbers>
       <GroupNumber></GroupNumber>
    </GroupNumbers>
   </AftAddressGroup>
< / \mathrm{AFT} >
```
<span id="page-197-3"></span>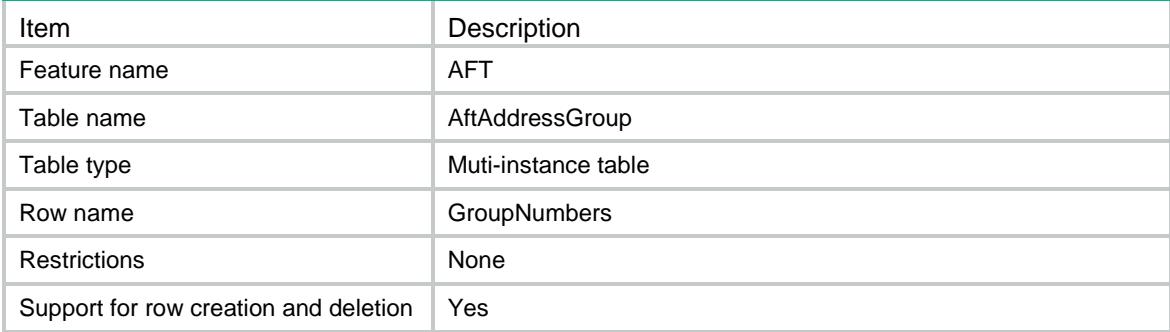

<span id="page-198-0"></span>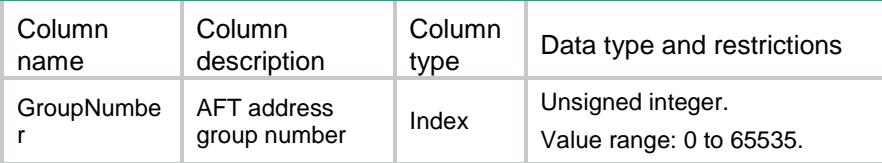

# <span id="page-198-1"></span>AFT/AftAddressGroupMember

This table contains information about AFT address group members.

#### <span id="page-198-2"></span>XML structure

#### <AFT>

```
 <AftAddressGroupMember>
```
<GroupMembers>

```
 <GroupNumber></GroupNumber>
```

```
 <StartIpv4Address></StartIpv4Address>
```

```
 <EndIpv4Address></EndIpv4Address>
```

```
 </GroupMembers>
```

```
 </AftAddressGroupMember>
```

```
</AFT>
```
### <span id="page-198-3"></span>Table description

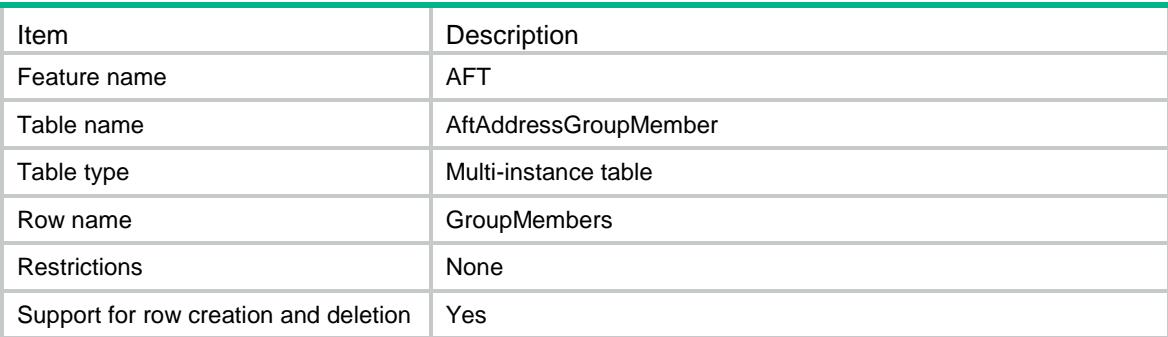

<span id="page-198-4"></span>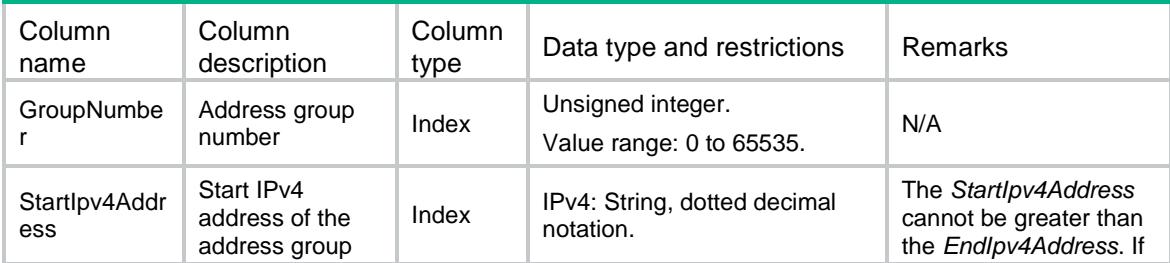

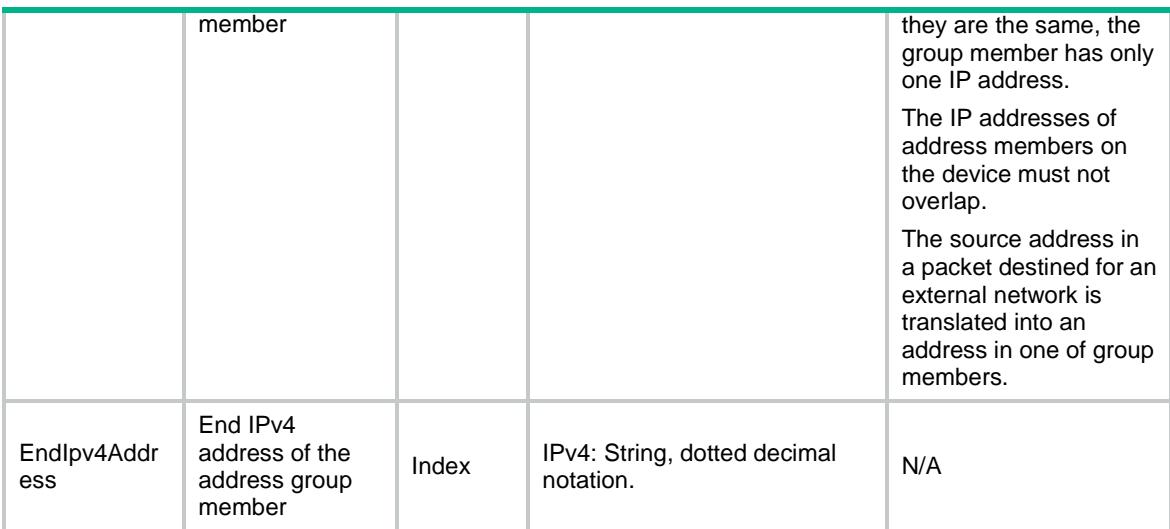

# <span id="page-199-0"></span>AFT/AftV6toV4SrcDynamicAcl

This table contains information about AFT IPv6 to IPv4 source dynamic acl rules.

#### <span id="page-199-1"></span>XML structure

```
<AFT>
  <AftV6toV4SrcDynamicAcl>
    <RuleNumbers>
      <Ipv6Acl></Ipv6Acl>
      <Type></Type>
      <AddressGroup></AddressGroup>
      <IfIndex></IfIndex>
      <AddrGrpType></AddrGrpType>
      <PortBlockSize></PortBlockSize>
      <Ipv4VpnName></Ipv4VpnName>
    </RuleNumbers>
  </AftV6toV4SrcDynamicAcl>
```
<span id="page-199-2"></span> $<$ /AFT>

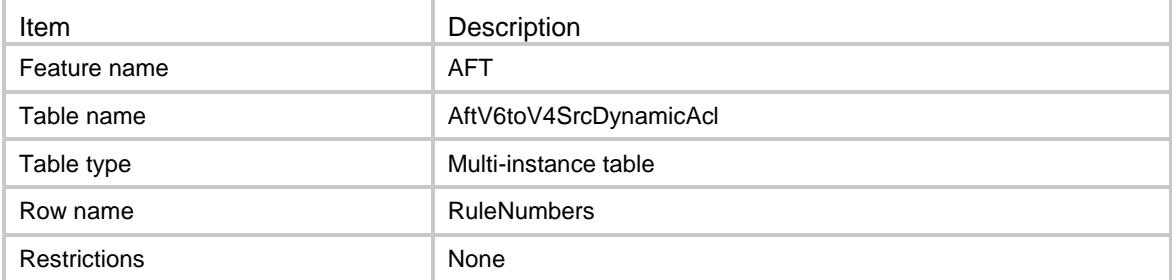

<span id="page-200-0"></span>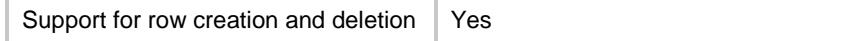

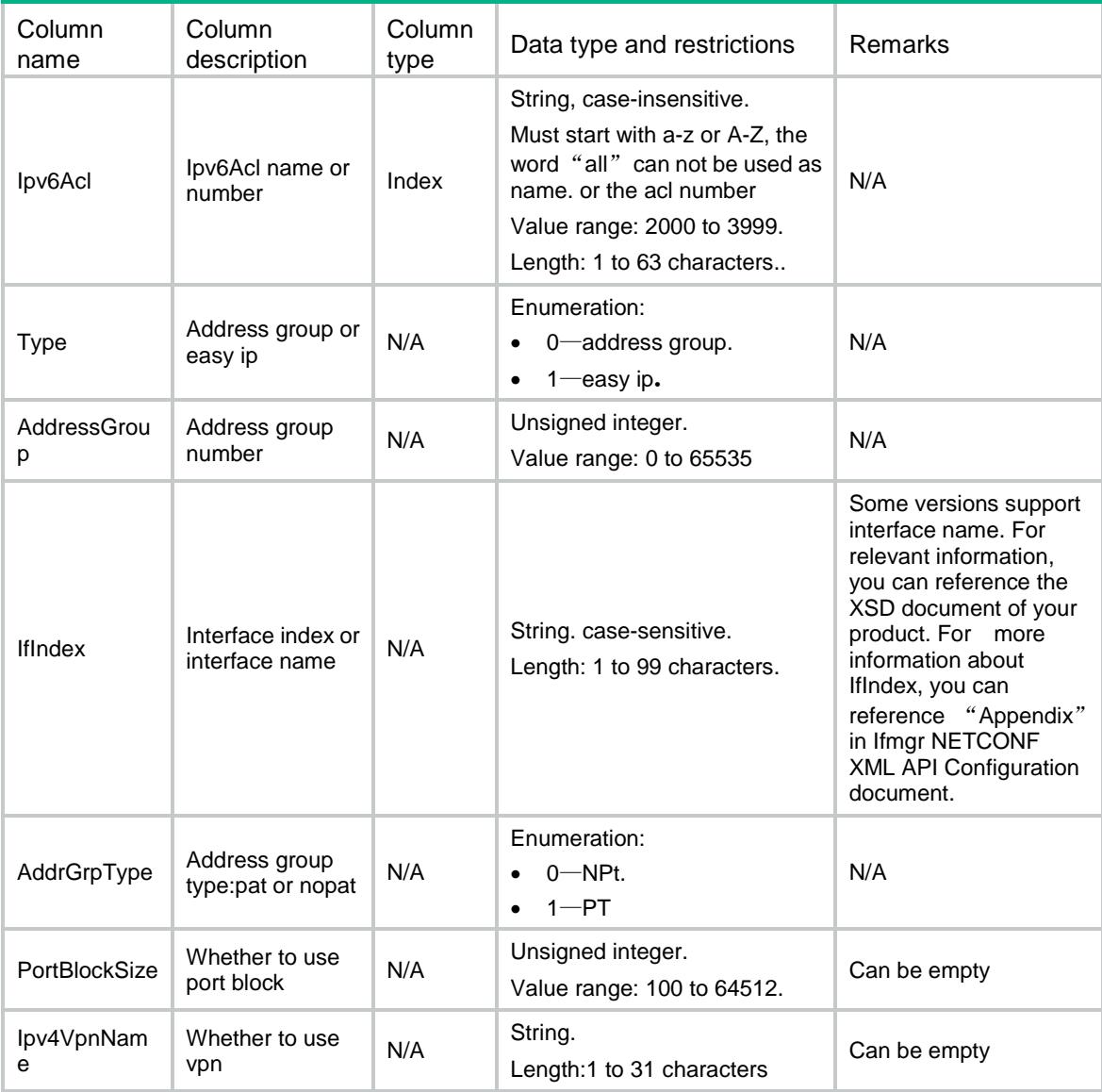

## Contents

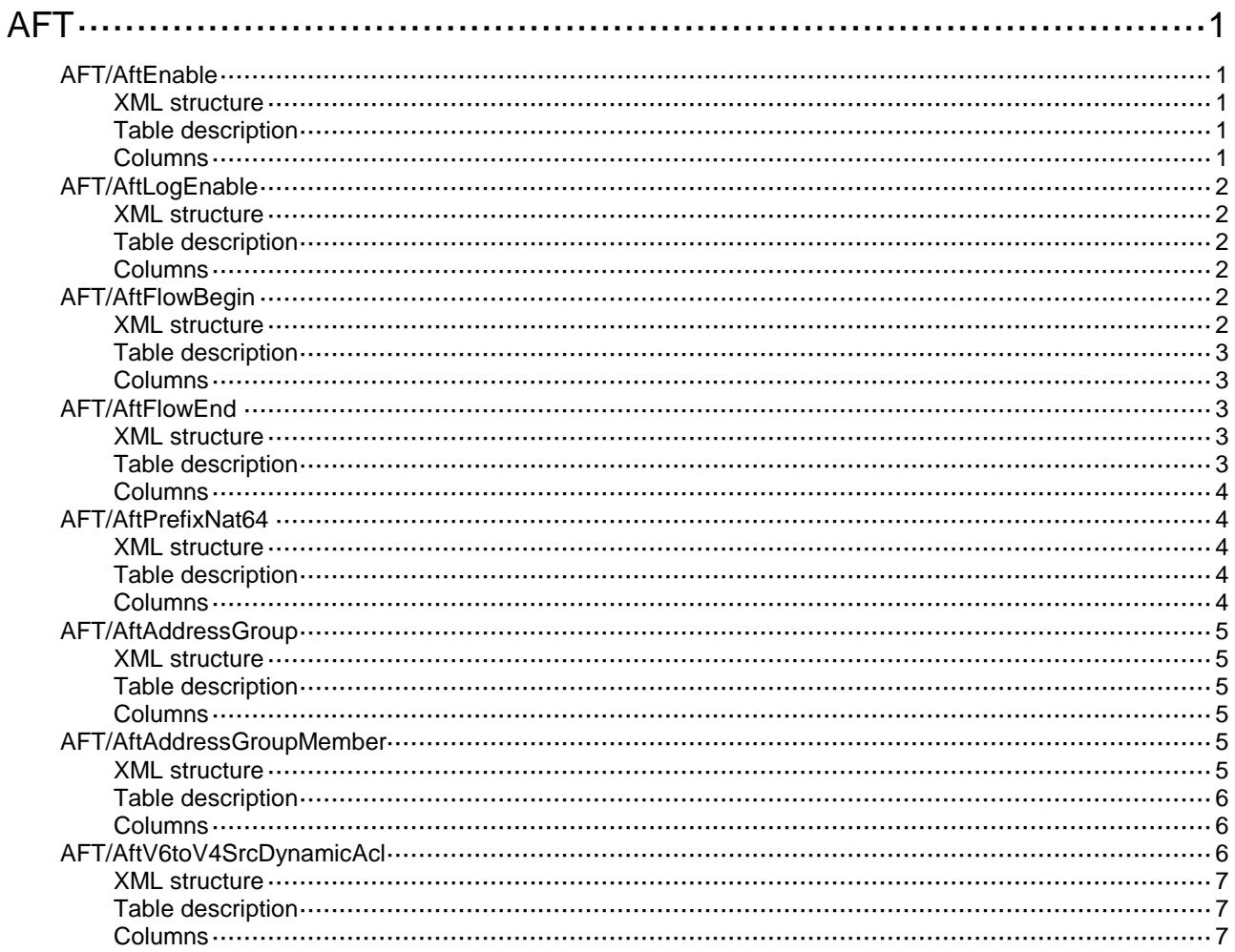

# <span id="page-202-0"></span>**AFT**

# <span id="page-202-1"></span>AFT/AftEnable

This table contains informations about AFT enable switch on the interface.

### <span id="page-202-2"></span>XML structure

```
\langleAFT> <AftEnable>
    <Interface>
      <IfIndex></IfIndex>
      <EnableSwitch></EnableSwitch>
    </Interface>
   </AftEnable>
</AFT>
```
### <span id="page-202-3"></span>Table description

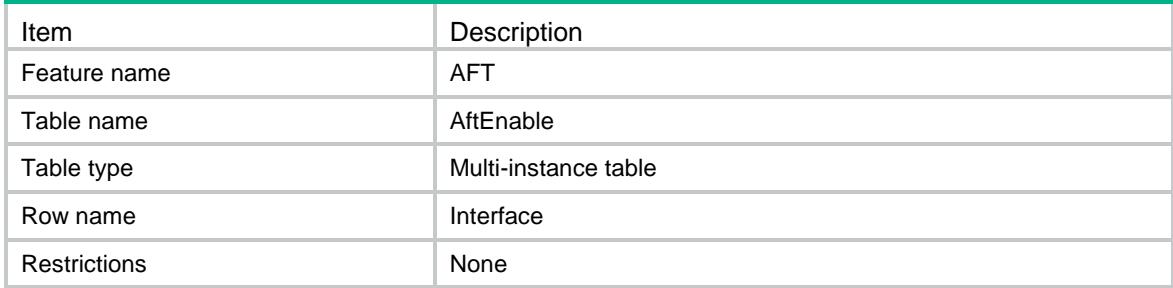

<span id="page-202-4"></span>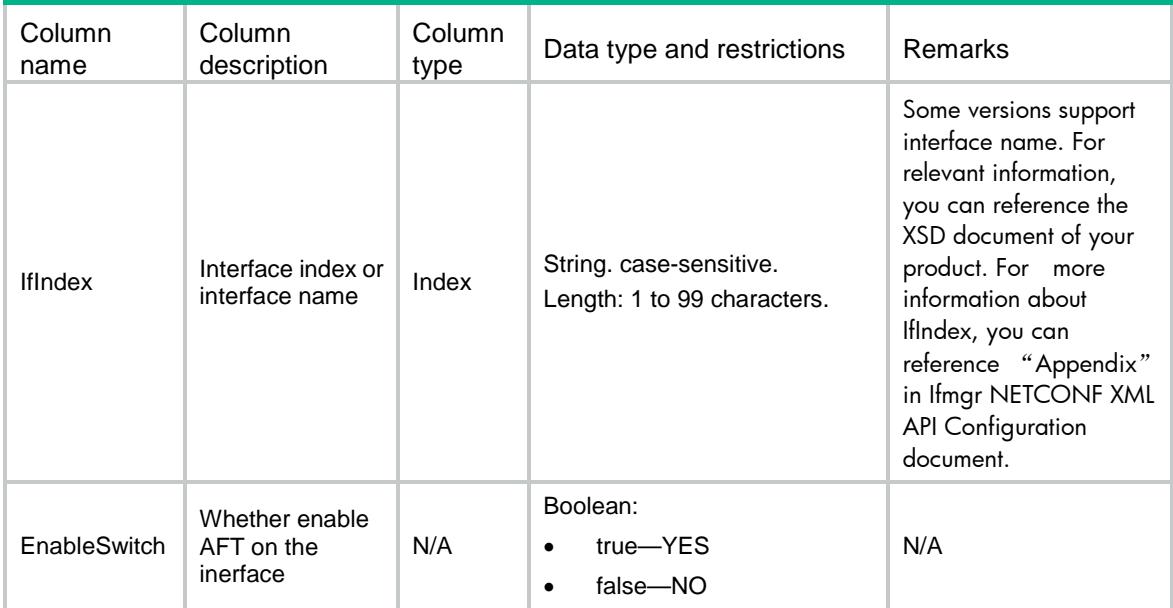

# <span id="page-203-0"></span>AFT/AftLogEnable

This table contains informations about AFT log enable switch

#### <span id="page-203-1"></span>XML structure

```
\langle \text{AFT}\rangle <AftLogEnable>
     <EnableSwitch></EnableSwitch>
   </AftLogEnable>
</AFT>
```
### <span id="page-203-2"></span>Table description

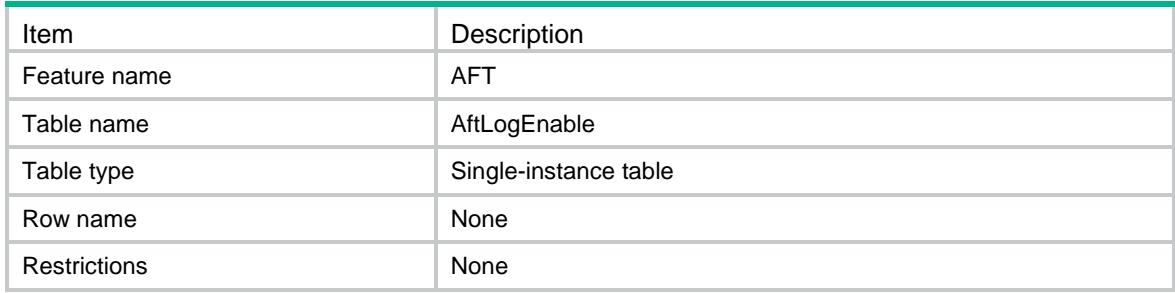

#### <span id="page-203-3"></span>**Columns**

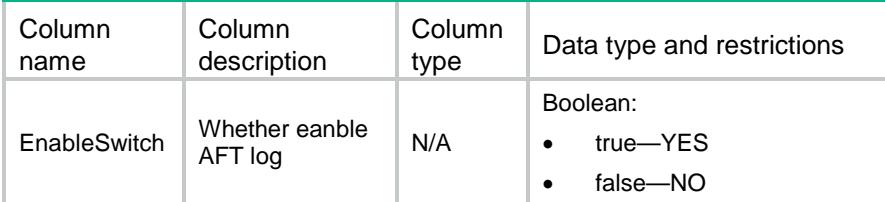

# <span id="page-203-4"></span>AFT/AftFlowBegin

This table contains informations about AFT flow begin enable switch

#### <span id="page-203-5"></span>XML structure

```
<AFT>
  <AftFlowBegin>
    <EnableSwitch></EnableSwitch>
  </AftFlowBegin>
```

```
< / AFT >
```
### <span id="page-204-0"></span>Table description

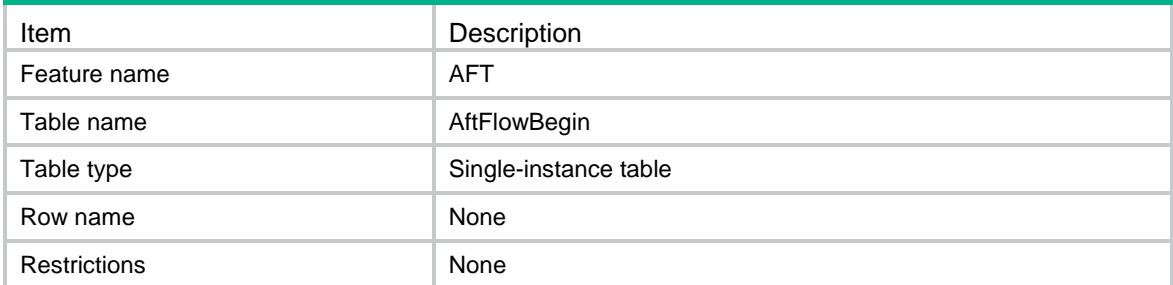

### <span id="page-204-1"></span>**Columns**

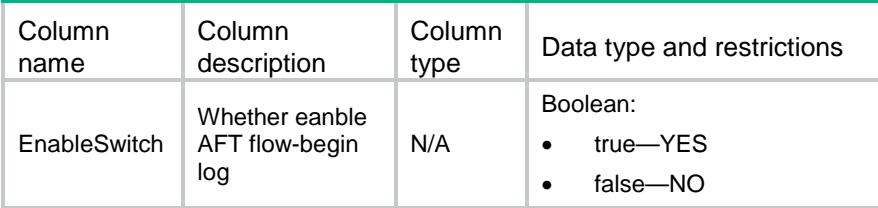

# <span id="page-204-2"></span>AFT/AftFlowEnd

This table contains informations about AFT flow end enable switch

### <span id="page-204-3"></span>XML structure

```
<AFT>
   <AftFlowEnd>
     <EnableSwitch></EnableSwitch>
   </AftFlowEnd>
< / \mathrm{AFT} >
```
<span id="page-204-4"></span>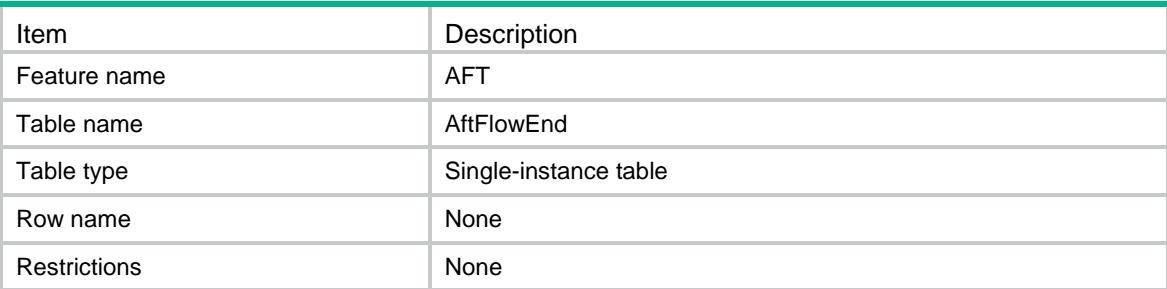

<span id="page-205-0"></span>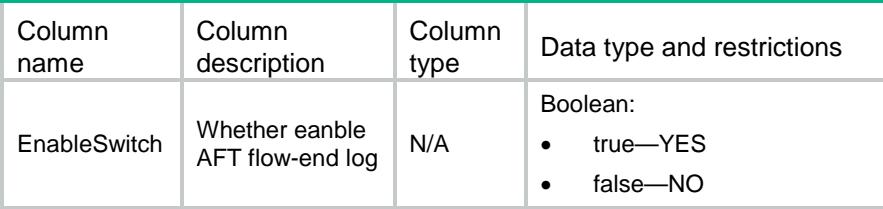

# <span id="page-205-1"></span>AFT/AftPrefixNat64

This table contains informations about AFT nat64 prefix

### <span id="page-205-2"></span>XML structure

```
<AFT>
   <AftPrefixNat64>
    <PrefixNat64>
      <Ipv6Prefix></Ipv6Prefix>
       <Ipv6PrefixLength></Ipv6PrefixLength>
    </PrefixNat64>
   </AftPrefixNat64>
\,<\,/\,\mathrm{AFT}\,
```
### <span id="page-205-3"></span>Table description

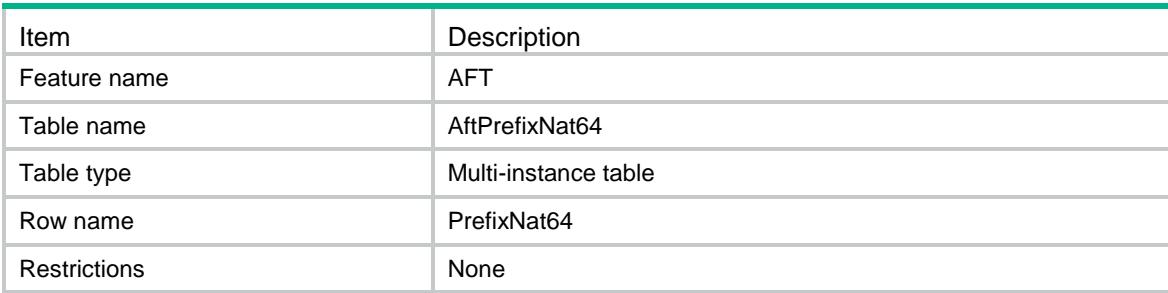

<span id="page-205-4"></span>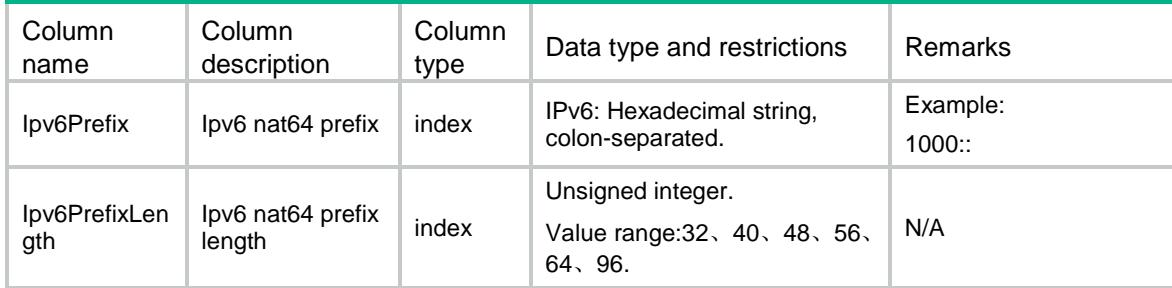

# <span id="page-206-0"></span>AFT/AftAddressGroup

This table contains informations about AFT address groups.

#### <span id="page-206-1"></span>XML structure

```
<AFT>
```

```
 <AftAddressGroup>
```

```
 <GroupNumbers>
```

```
 <GroupNumber></GroupNumber>
```

```
 </GroupNumbers>
```

```
 </AftAddressGroup>
```
 $<$ /AFT>

### <span id="page-206-2"></span>Table description

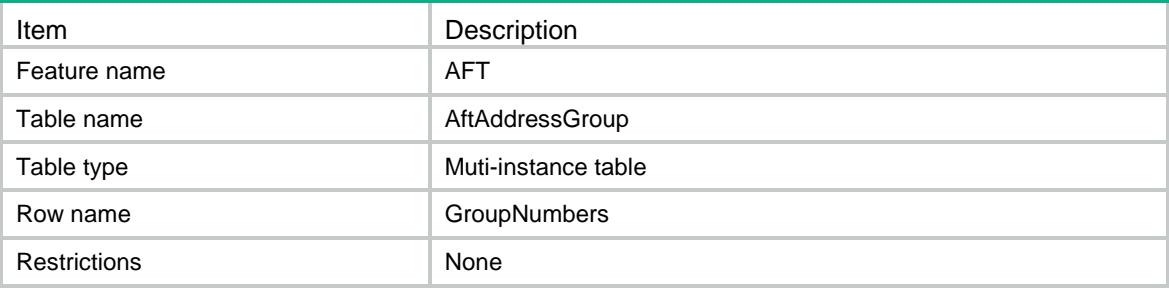

### <span id="page-206-3"></span>Columns

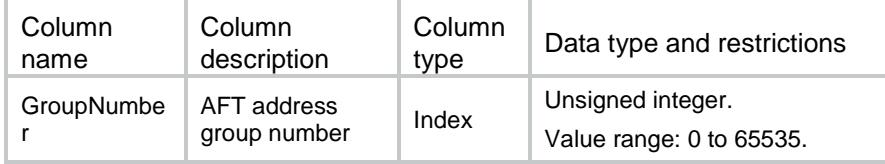

# <span id="page-206-4"></span>AFT/AftAddressGroupMember

This table contains informations about AFT address group members.

### <span id="page-206-5"></span>XML structure

```
<AFT>
  <AftAddressGroupMember>
    <GroupMembers>
```

```
 <GroupNumber></GroupNumber>
    <StartIpv4Address></StartIpv4Address>
    <EndIpv4Address></EndIpv4Address>
  </GroupMembers>
 </AftAddressGroupMember>
```
 $<$ /AFT>

### <span id="page-207-0"></span>Table description

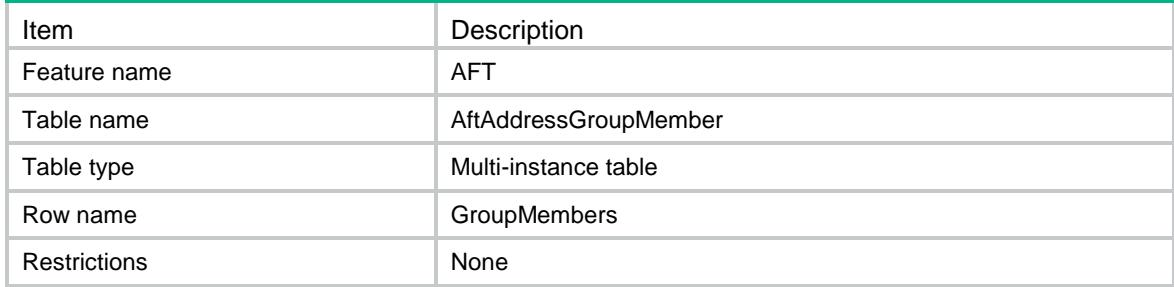

### <span id="page-207-1"></span>**Columns**

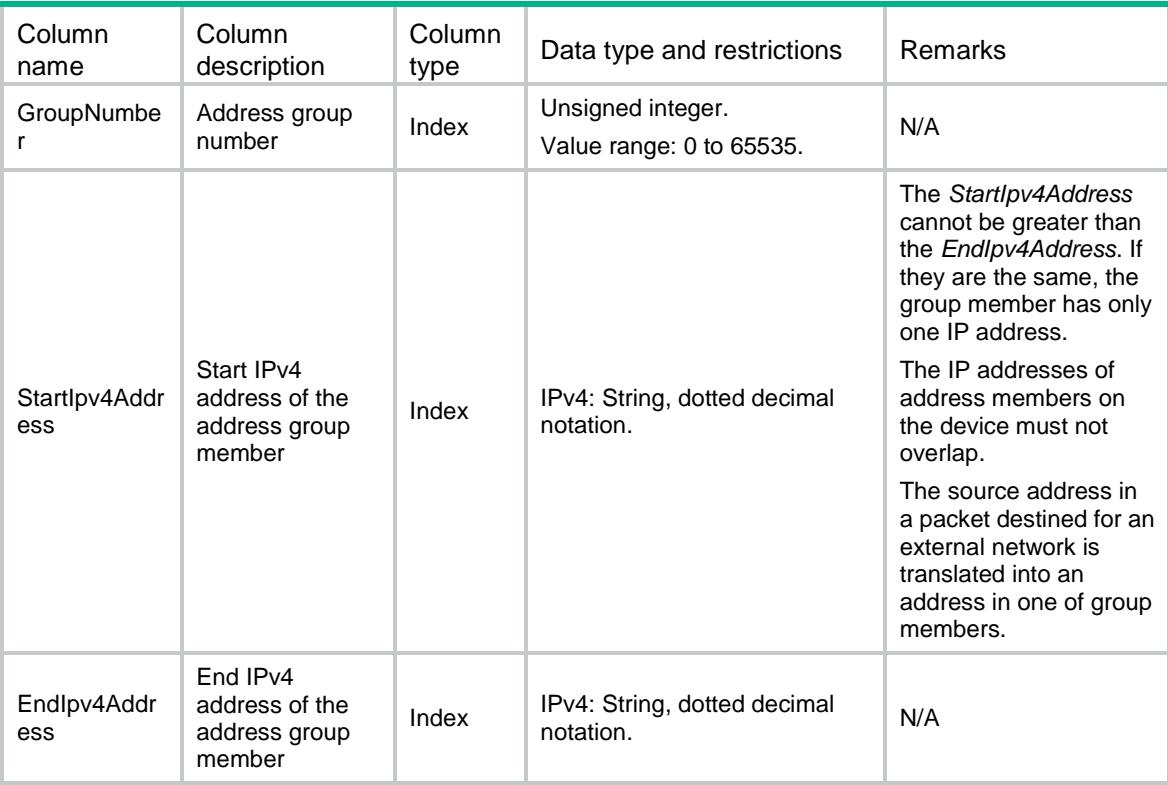

# <span id="page-207-2"></span>AFT/AftV6toV4SrcDynamicAcl

This table contains the aft ipv6 to ipv4 source dynamic acl rules.

### <span id="page-208-0"></span>XML structure

#### $\langle$ AFT $>$

```
 <AftV6toV4SrcDynamicAcl>
```

```
 <RuleNumbers>
```

```
 <Ipv6Acl></Ipv6Acl>
```
- <Type></Type>
- <AddressGroup></AddressGroup>
- <IfIndex></IfIndex>
- <AddrGrpType></AddrGrpType>
- <PortBlockSize></PortBlockSize>
- <Ipv4VpnName></Ipv4VpnName>
- </RuleNumbers>
- </AftV6toV4SrcDynamicAcl>

 $<$ /AFT>

### <span id="page-208-1"></span>Table description

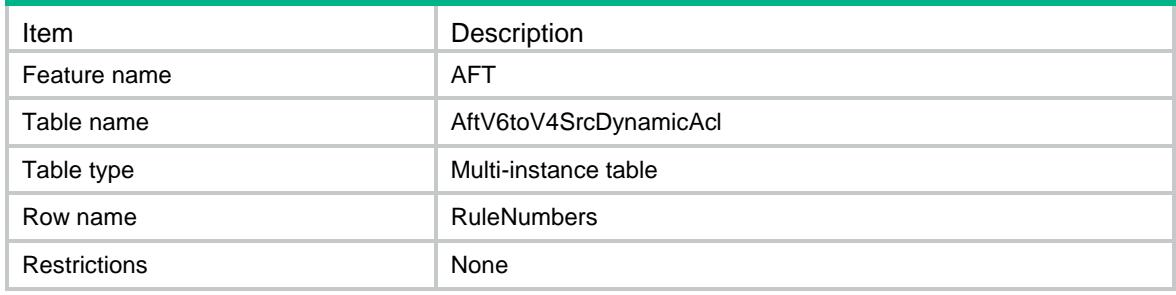

<span id="page-208-2"></span>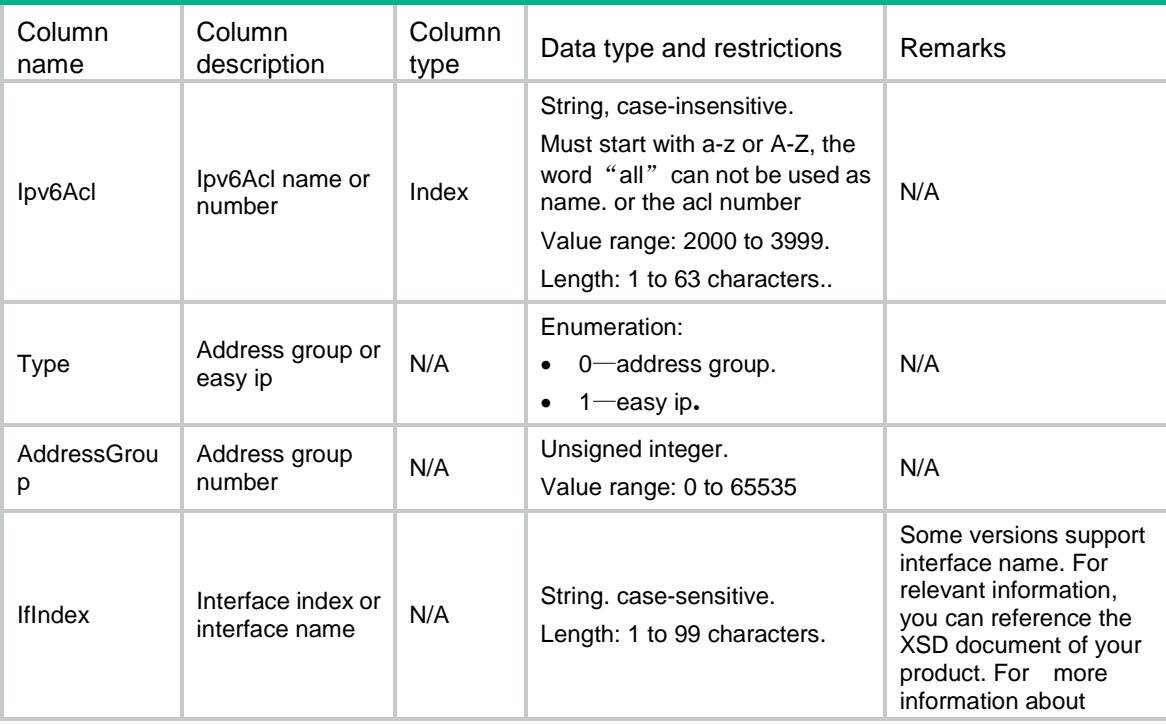

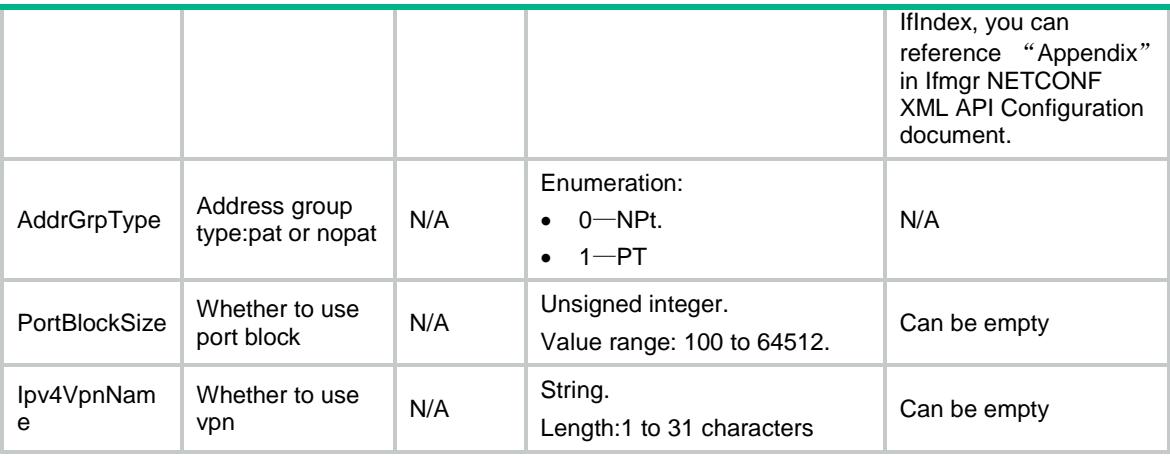

# Contents

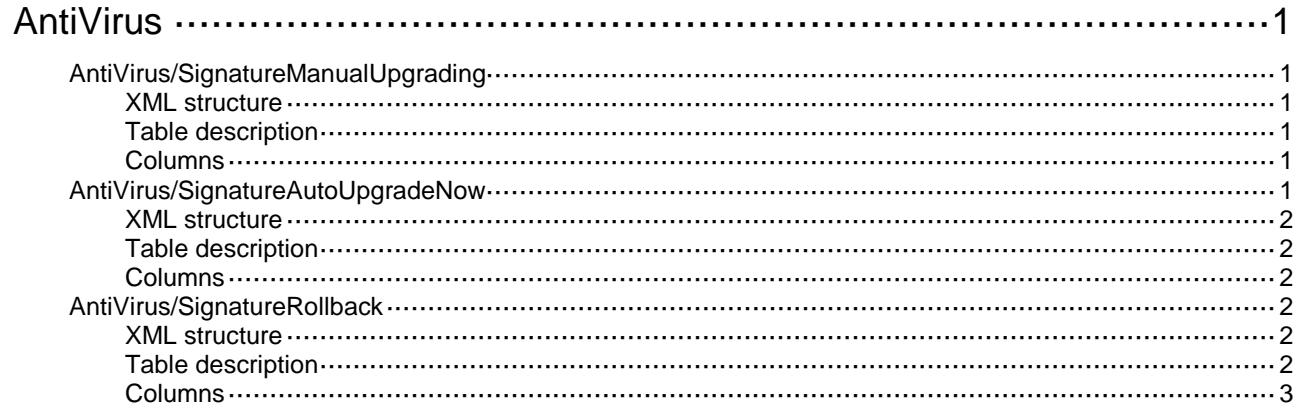

# <span id="page-211-0"></span>**AntiVirus**

# <span id="page-211-1"></span>AntiVirus/SignatureManualUpgrading

This table contains the information of AntiVirus signatures manual upgrade.

### <span id="page-211-2"></span>XML structure

#### <AntiVirus>

<SignatureManualUpgrading>

- <URL></URL>
- <Location></Location>
- </SignatureManualUpgrading>

</AntiVirus>

### <span id="page-211-3"></span>Table description

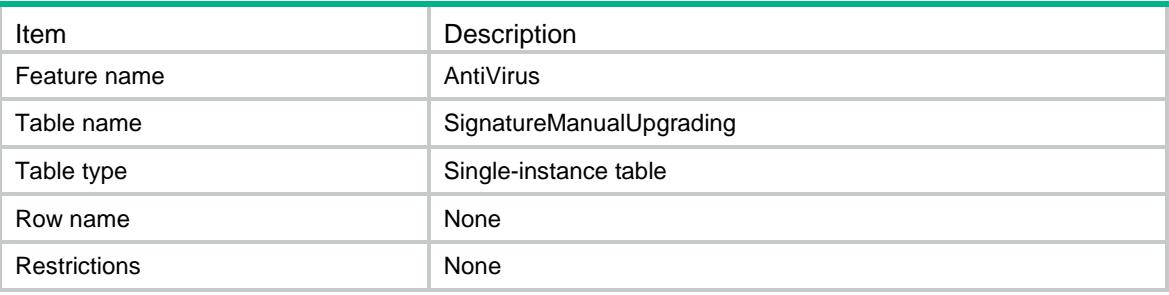

### <span id="page-211-4"></span>**Columns**

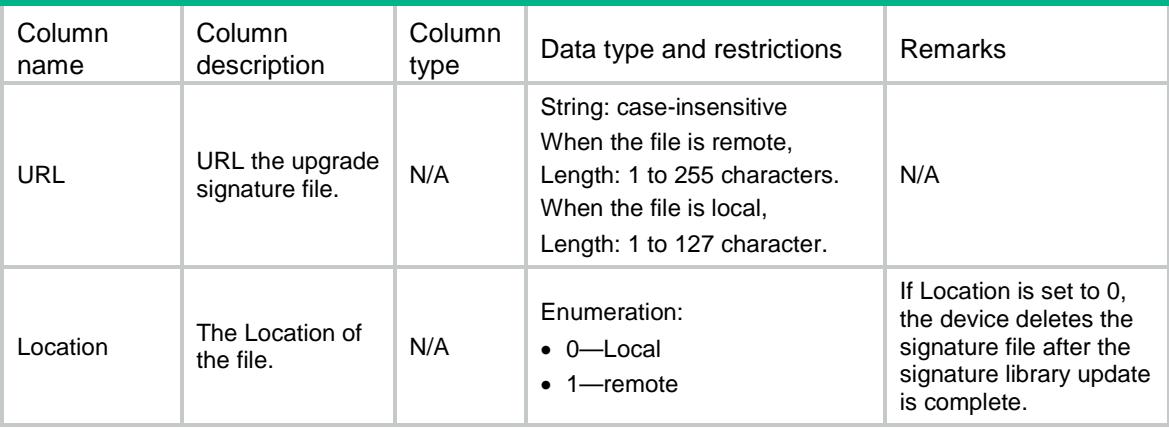

# <span id="page-211-5"></span>AntiVirus/SignatureAutoUpgradeNow

This table contains the information of AntiVirus signatures upgrade at once.

### <span id="page-212-0"></span>XML structure

<AntiVirus>

- <SignatureAutoUpgrade>
- <UpgradeNow></UpgradeNow>
- </SignatureAutoUpgrade>

```
</AntiVirus>
```
### <span id="page-212-1"></span>Table description

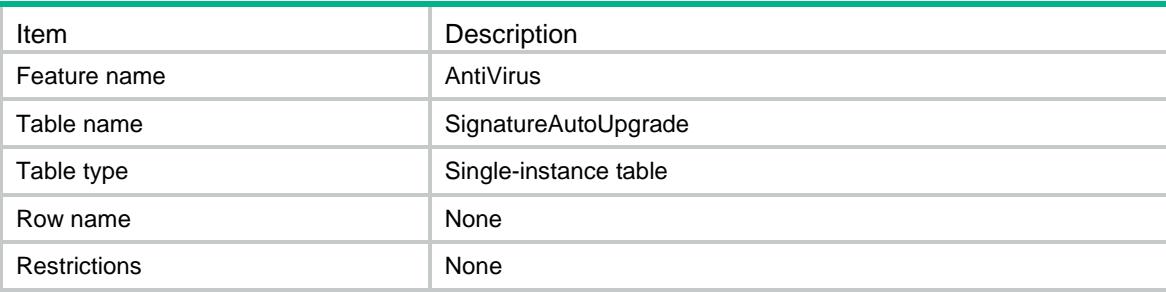

### <span id="page-212-2"></span>**Columns**

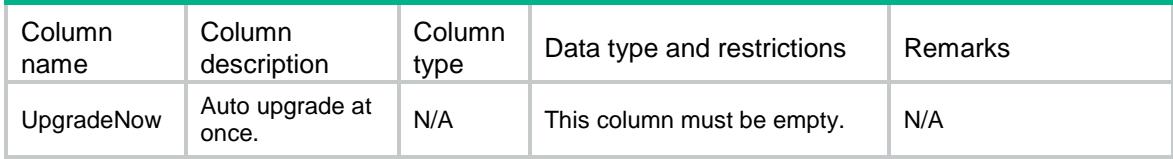

# <span id="page-212-3"></span>AntiVirus/SignatureRollback

This table contains the information of AntiVirus signatures rollback.

### <span id="page-212-4"></span>XML structure

```
<AntiVirus>
```
<SignatureRollback>

<Rollback></Rollback>

```
 </SignatureRollback>
```
<span id="page-212-5"></span></AntiVirus>

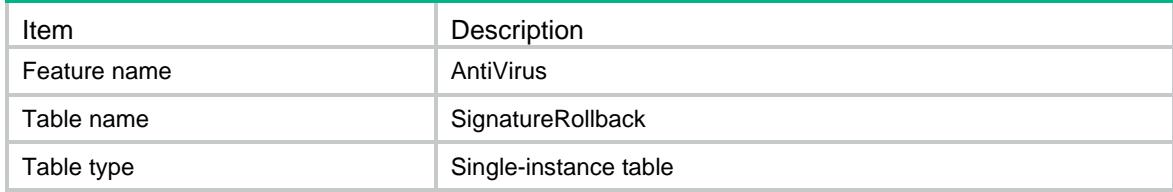

<span id="page-213-0"></span>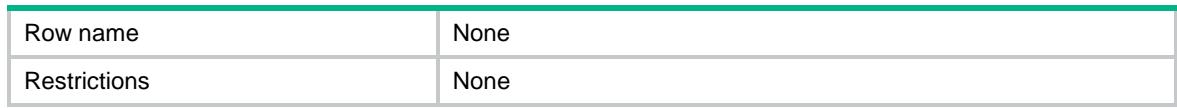

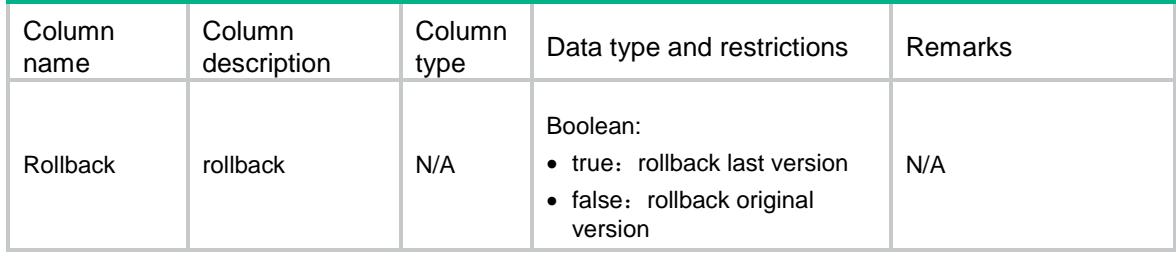

# Contents

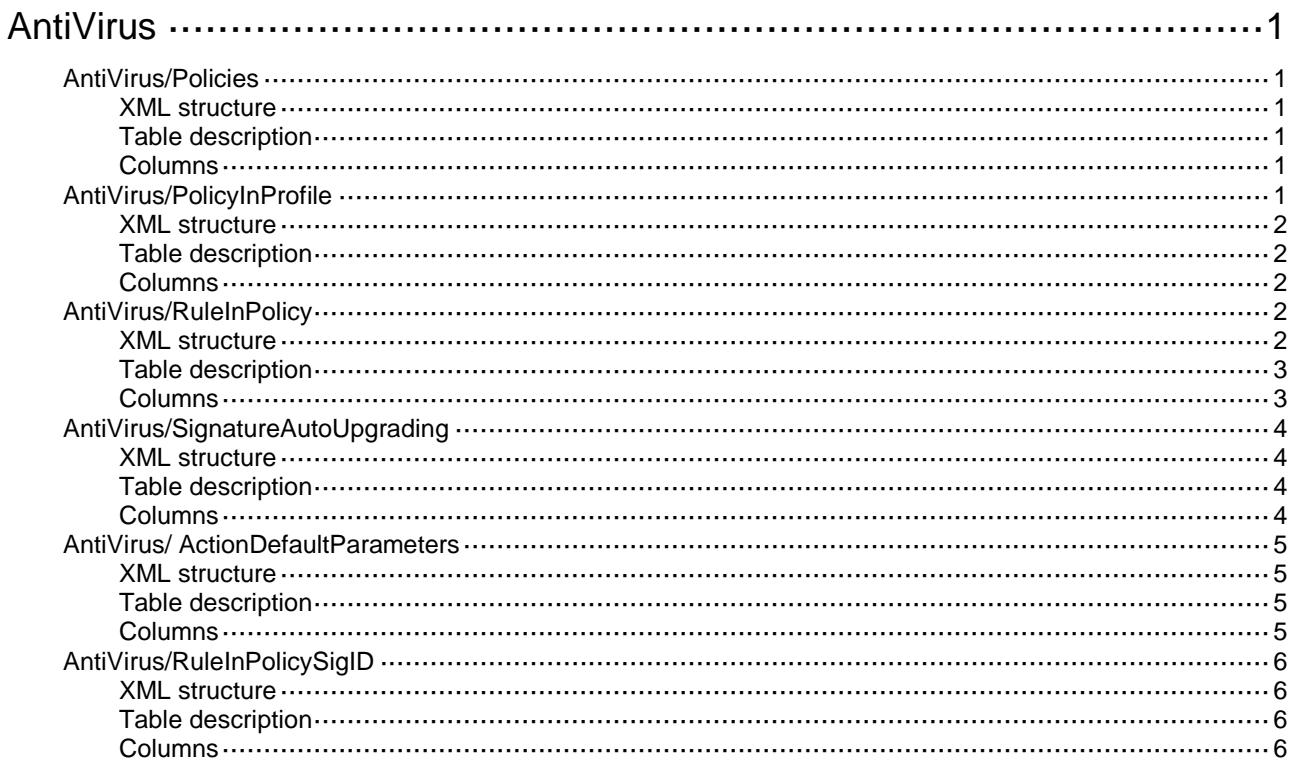

# <span id="page-215-0"></span>**AntiVirus**

# <span id="page-215-1"></span>AntiVirus/Policies

This table contains AntiVirus policy.

### <span id="page-215-2"></span>XML structure

```
<AntiVirus>
 <Policies>
    <Policy>
      <PolicyName></PolicyName>
      <Description></Description>
    </Policy>
  </Policies>
</AntiVirus>
```
### <span id="page-215-3"></span>Table description

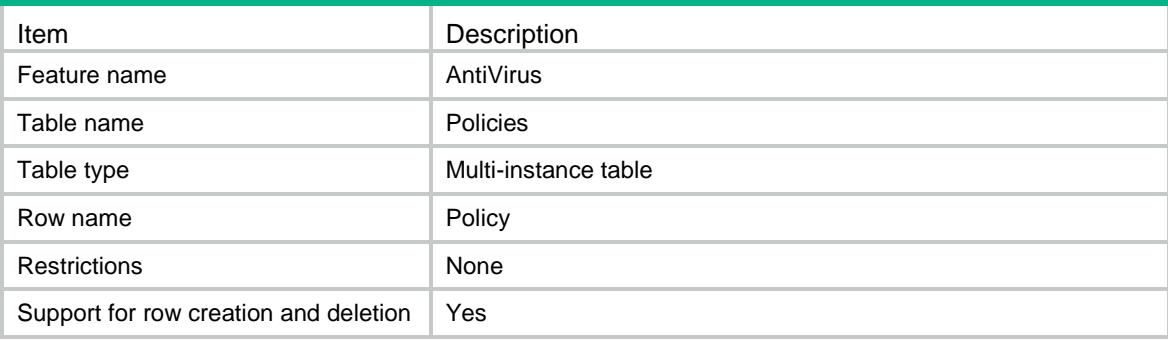

### <span id="page-215-4"></span>Columns

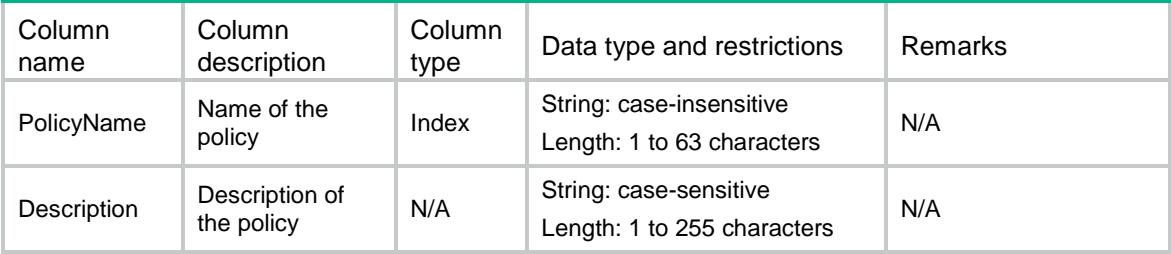

# <span id="page-215-5"></span>AntiVirus/PolicyInProfile

This table contains AntiVirus policy applied to the profile.
#### XML structure

```
<AntiVirus>
 <PolicyInProfile>
    <Profile>
      <ProfileName></ProfileName>
      <PolicyName></PolicyName>
    </Profile>
  </PolicyInProfil>
</AntiVirus>
```
#### Table description

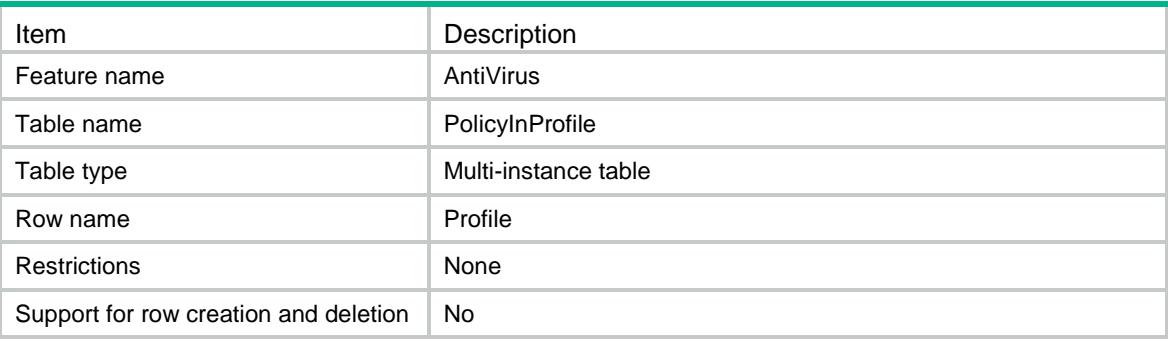

#### Columns

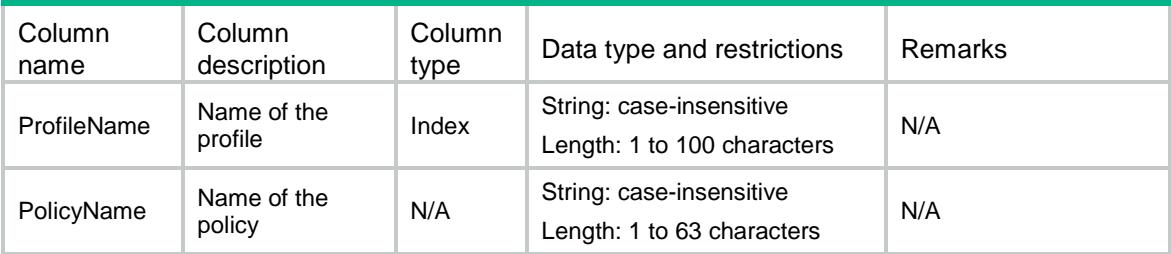

# AntiVirus/RuleInPolicy

This table contains the information of rules in an AntiVirus policy.

```
<AntiVirus>
 <RuleInPolicy>
    <Policy>
      <PolicyName></PolicyName>
      <Protocol>
        <ProtocolName></ProtocolName>
        <Direction></Direction>
```

```
 <Action></Action>
      </Protocol>
      <Application>
        <AppName></AppName>
        <Action></Action>
      </Application>
    </Policy>
  </RuleInPolicy>
</AntiVirus>
```
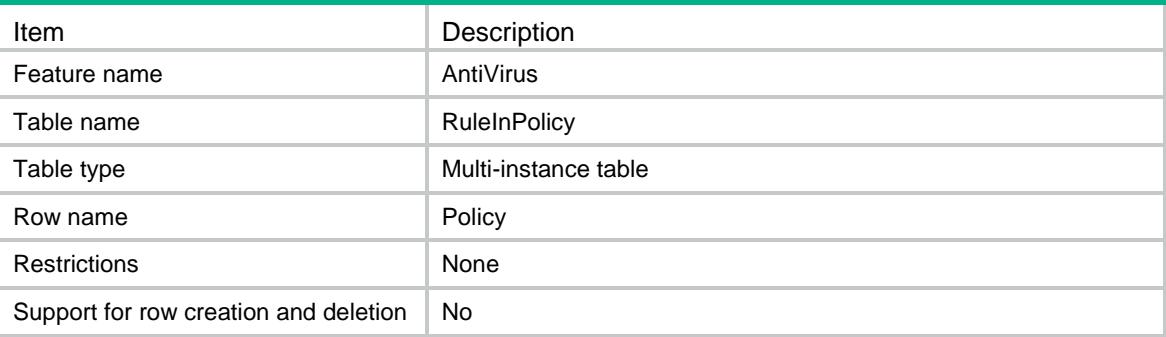

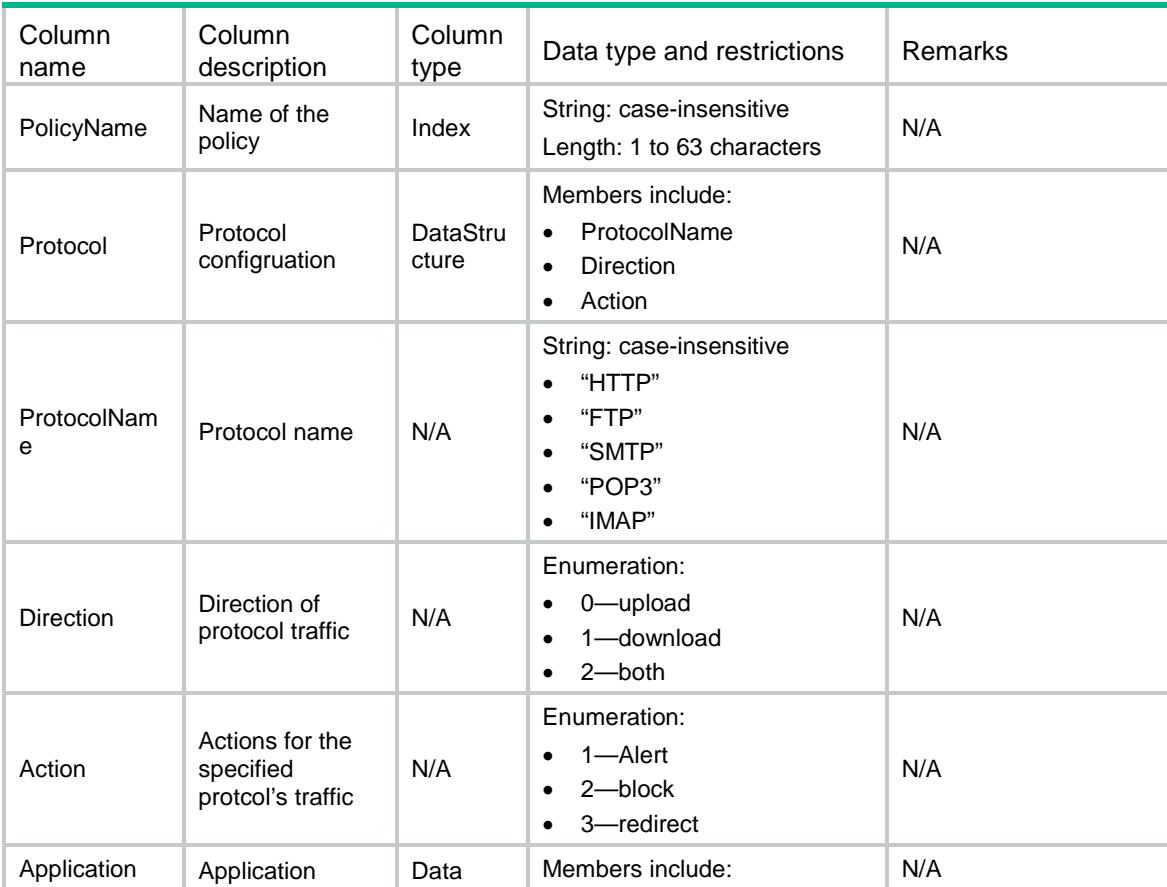

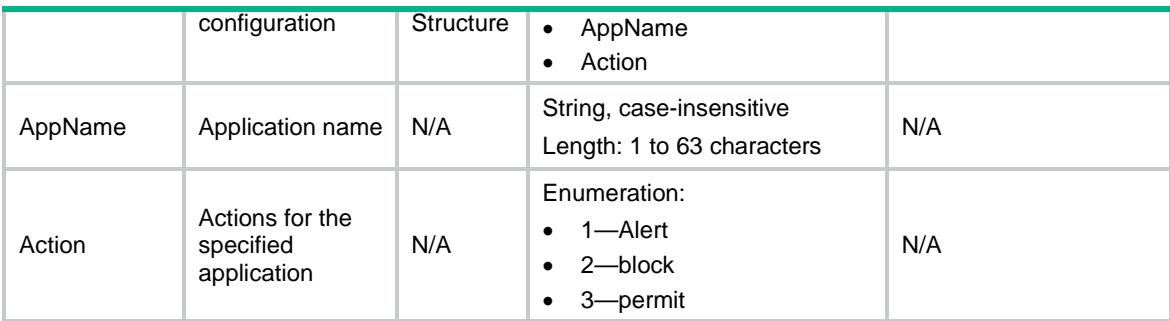

## AntiVirus/SignatureAutoUpgrading

This table contains the information of AntiVirus signatures auto upgrading.

## XML structure

```
<AntiVirus>
```

```
<SignatureAutoUpgrading>
```
<Enabled></Enabled>

```
 <StartTime></StartTime>
```
- <Type></Type>
- <Day></Day>
- </SignatureAutoUpgrading>

</AntiVirus>

#### Table description

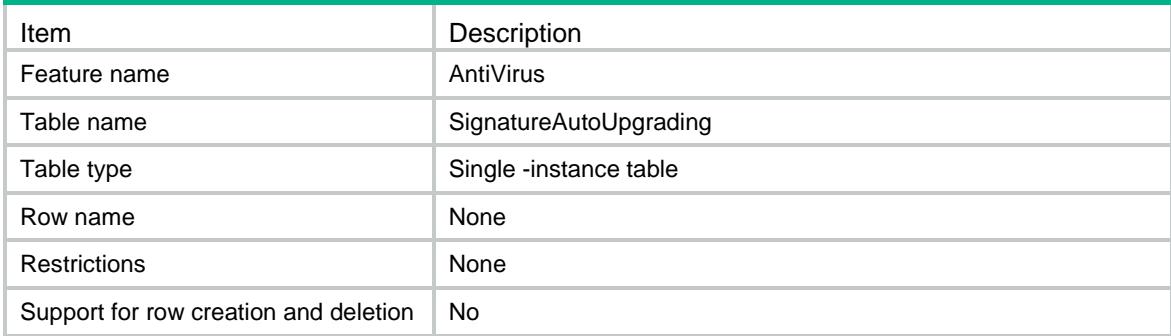

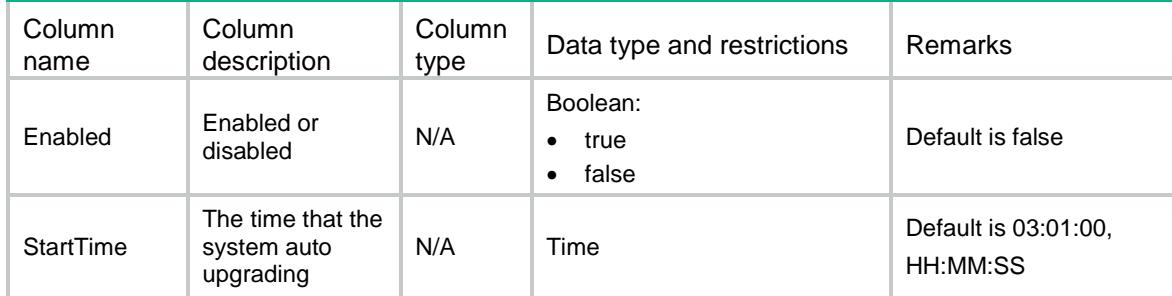

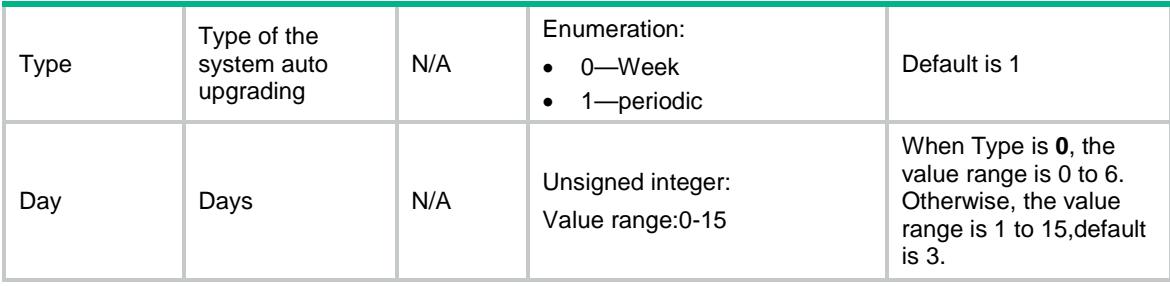

## AntiVirus/ ActionDefaultParameters

This table contains Antivirus action default parameter information.

#### XML structure

```
<AntiVirus>
```

```
<ActionDefaultParameters>
```
<ActionDefaultParameter>

<Action></Action>

<ParameterName></ParameterName>

- </ActionDefaultParameter>
- </ActionDefaultParameters>

</AntiVirus>

## Table description

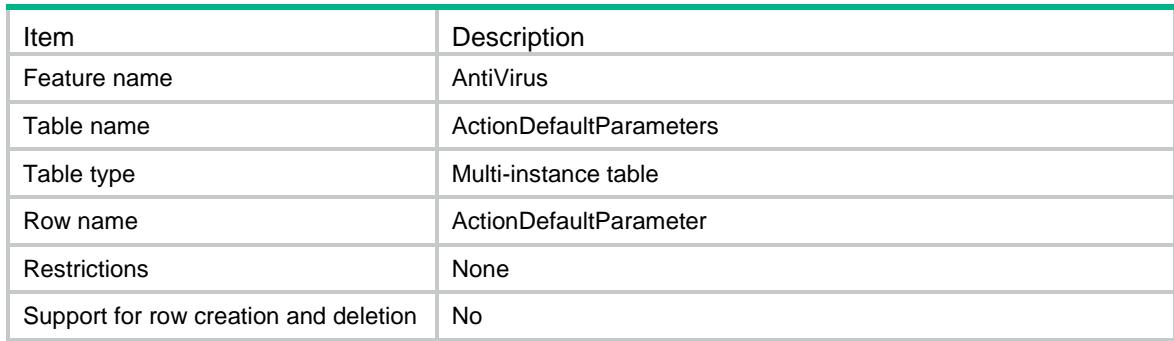

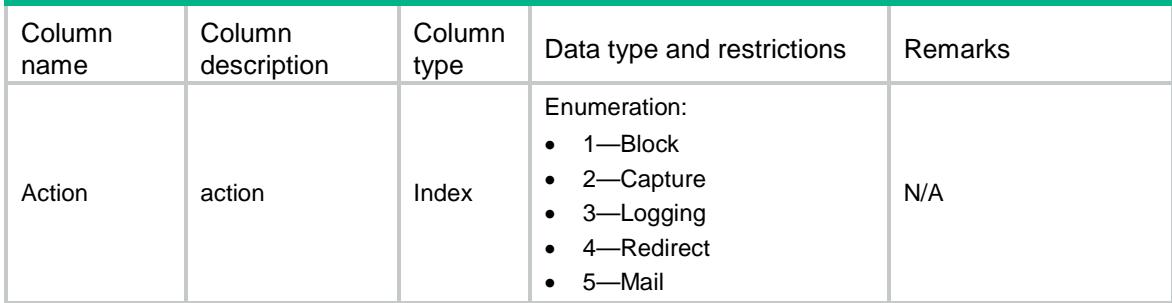

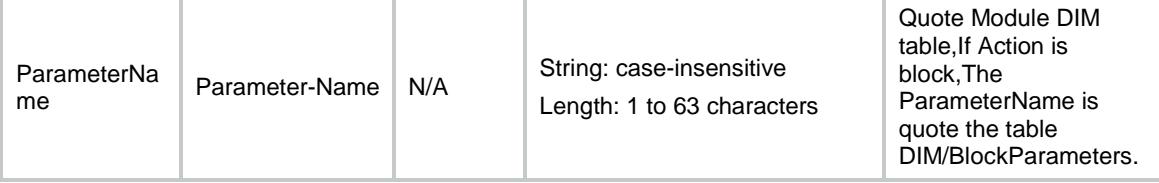

## AntiVirus/RuleInPolicySigID

This table contains the Exception sigs information of an AntiVirus policy.

#### XML structure

```
<AntiVirus>
 <RuleInPolicySigID>
    <Policy>
      <PolicyName></PolicyName>
      <ExceptionSigID></ExceptionSigID>
    </Policy>
  </RuleInPolicySigID>
</AntiVirus>
```
#### Table description

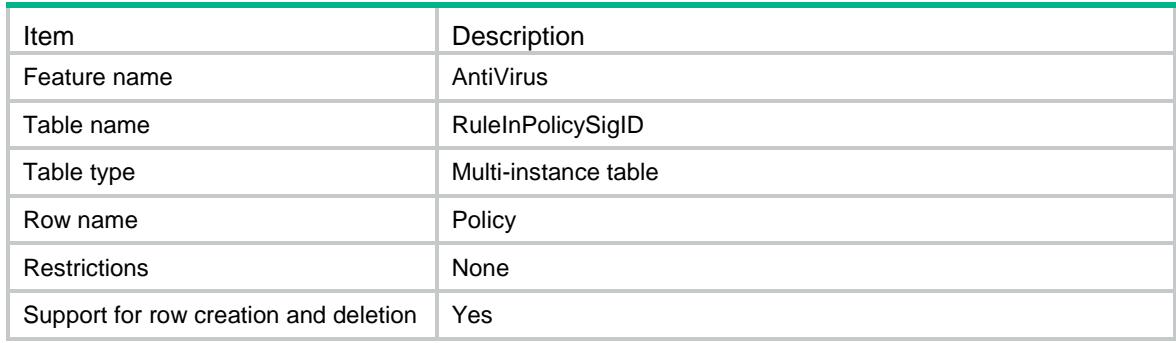

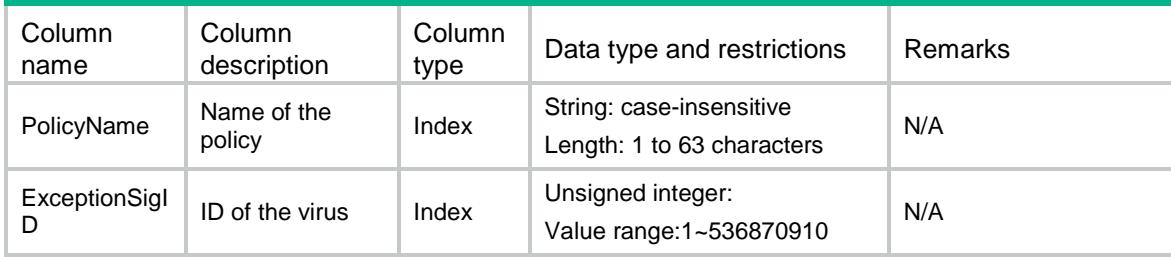

## Contents

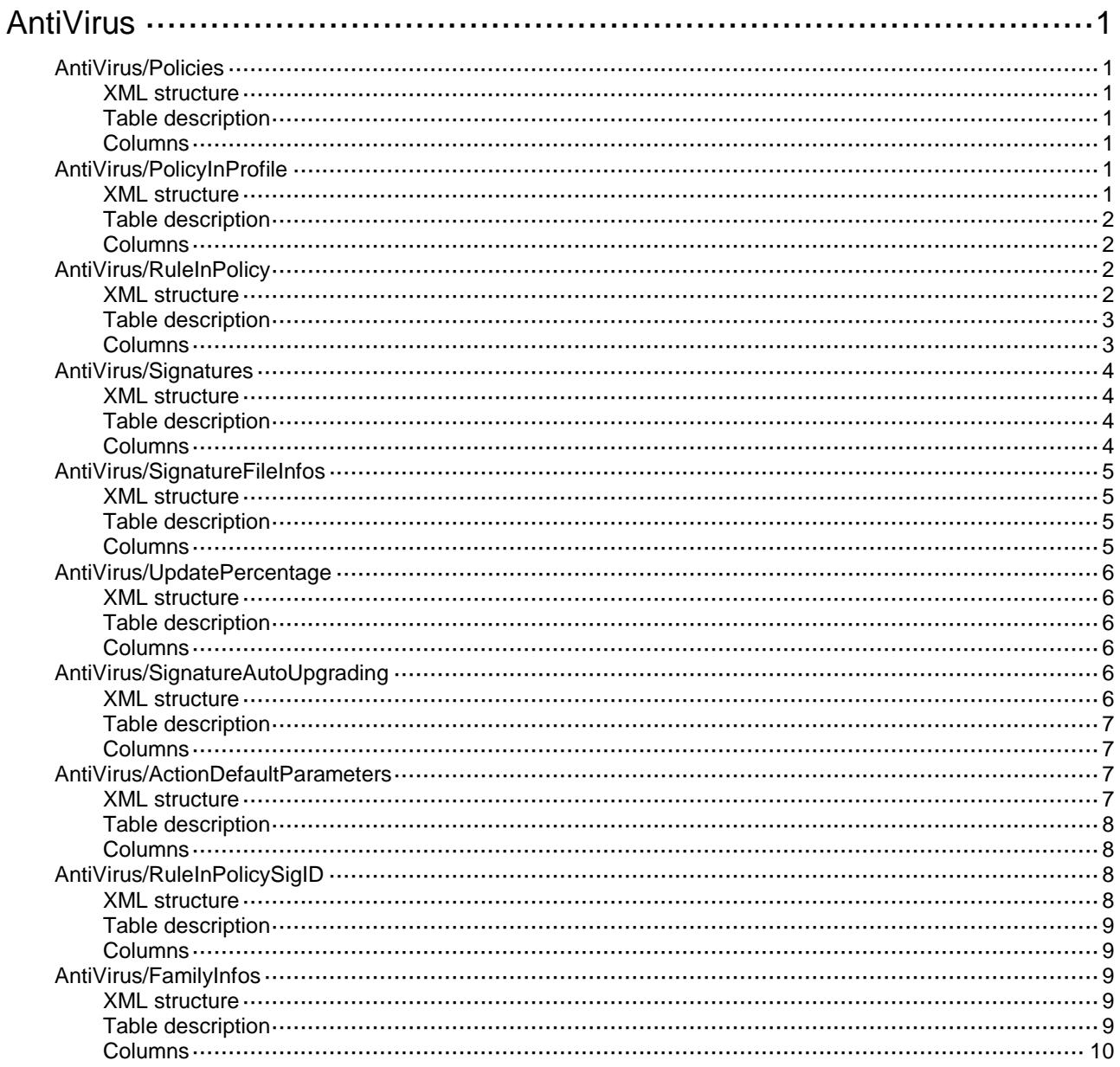

# <span id="page-222-0"></span>**AntiVirus**

# <span id="page-222-1"></span>AntiVirus/Policies

This table contains AntiVirus policy.

#### <span id="page-222-2"></span>XML structure

```
<AntiVirus>
 <Policies>
    <Policy>
      <PolicyName></PolicyName>
      <Description></Description>
    </Policy>
  </Policies>
</AntiVirus>
```
### <span id="page-222-3"></span>Table description

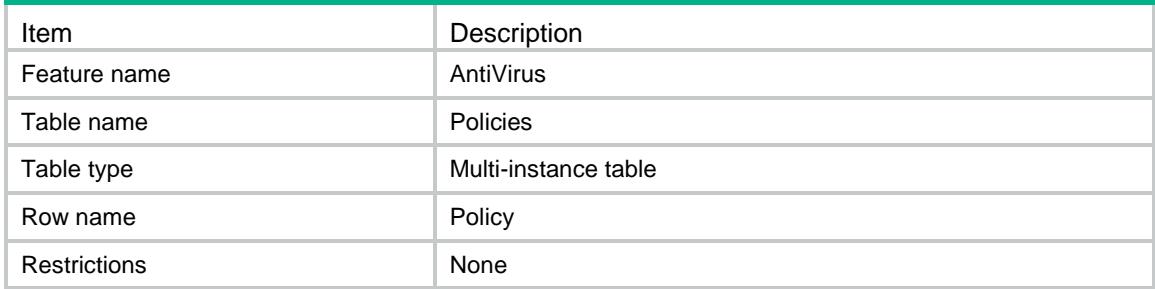

#### <span id="page-222-4"></span>Columns

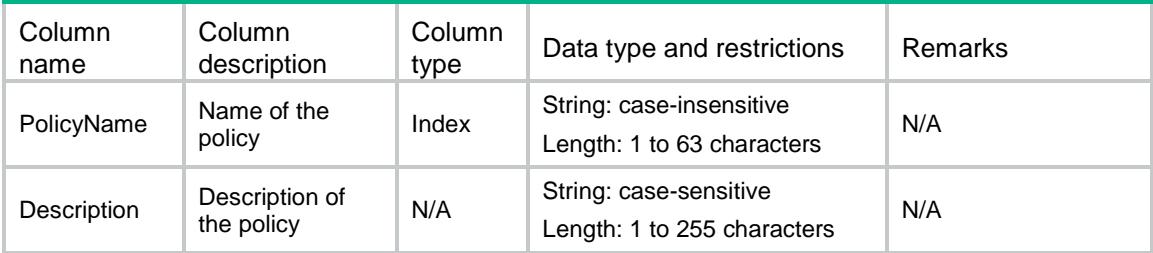

# <span id="page-222-5"></span>AntiVirus/PolicyInProfile

This table contains AntiVirus policy applied to the profile.

### <span id="page-222-6"></span>XML structure

<AntiVirus>

```
<PolicyInProfile>
    <Profile>
      <ProfileName></ProfileName>
      <PolicyName></PolicyName>
    </Profile>
  </PolicyInProfil>
</AntiVirus>
```
<span id="page-223-0"></span>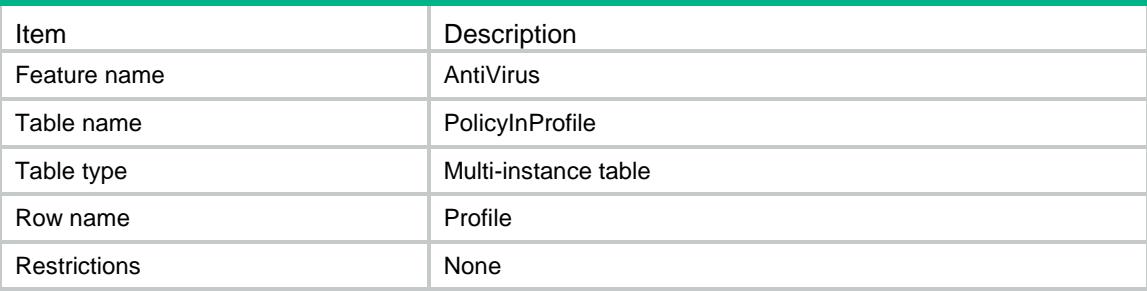

#### <span id="page-223-1"></span>**Columns**

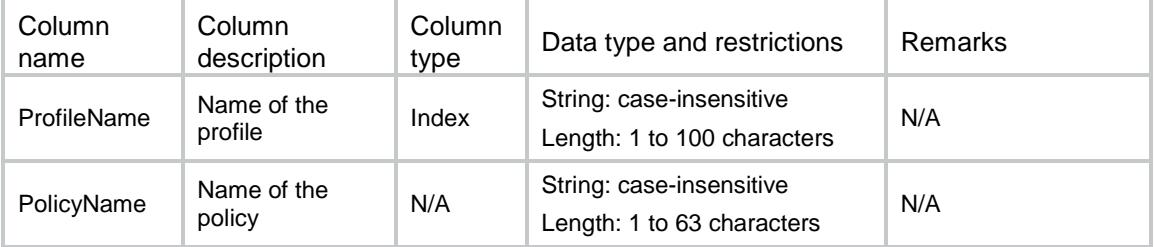

# <span id="page-223-2"></span>AntiVirus/RuleInPolicy

<span id="page-223-3"></span>This table contains the information of rules in an AntiVirus policy.

```
<AntiVirus>
 <RuleInPolicy>
    <Policy>
      <PolicyName></PolicyName>
      <Protocol>
        <ProtocolName></ProtocolName>
        <Direction></Direction>
        <Action></Action>
      </Protocol>
      <Application>
        <AppName></AppName>
        <Action></Action>
```

```
 </Application>
    </Policy>
  </RuleInPolicy>
</AntiVirus>
```
<span id="page-224-0"></span>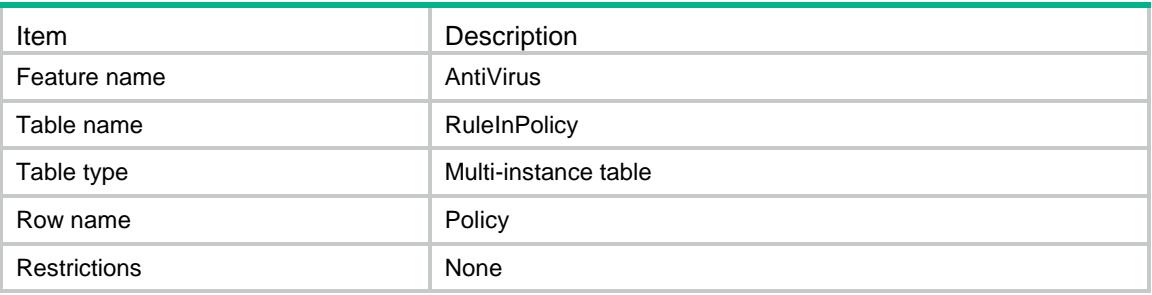

<span id="page-224-1"></span>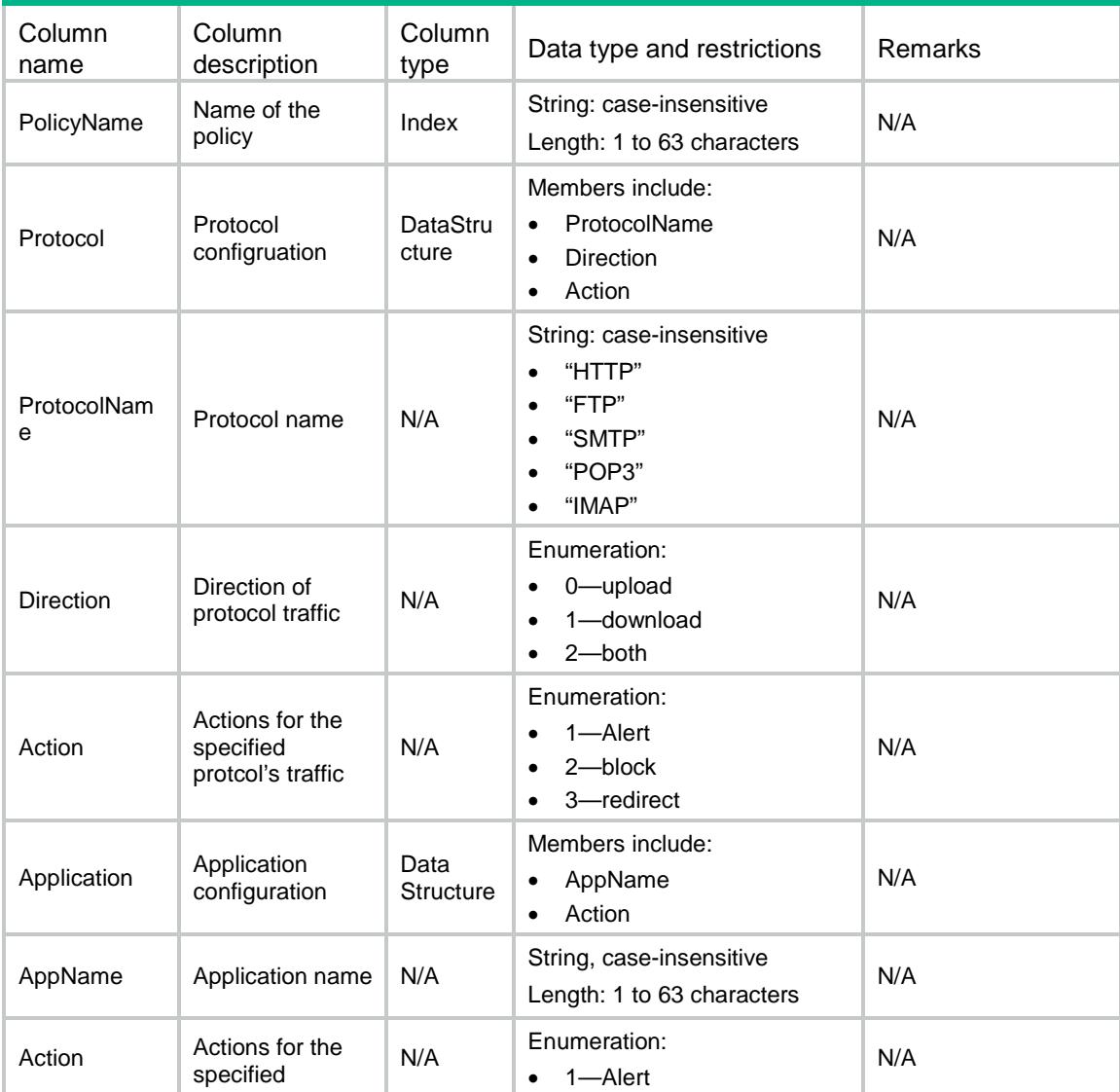

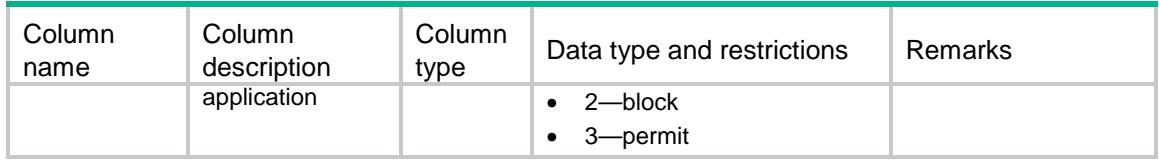

# <span id="page-225-0"></span>AntiVirus/Signatures

This table contains the pre-defined rules information of an AntiVirus policy.

#### <span id="page-225-1"></span>XML structure

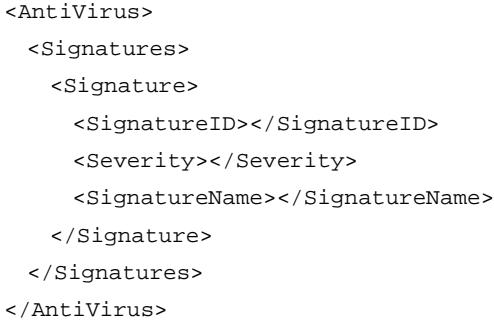

## <span id="page-225-2"></span>Table description

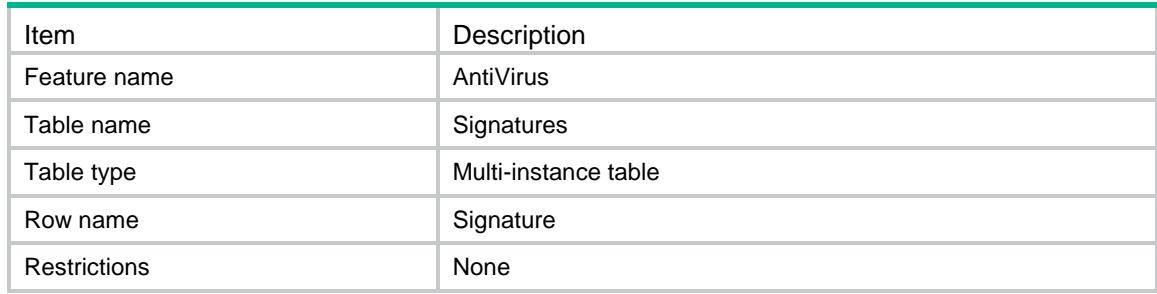

<span id="page-225-3"></span>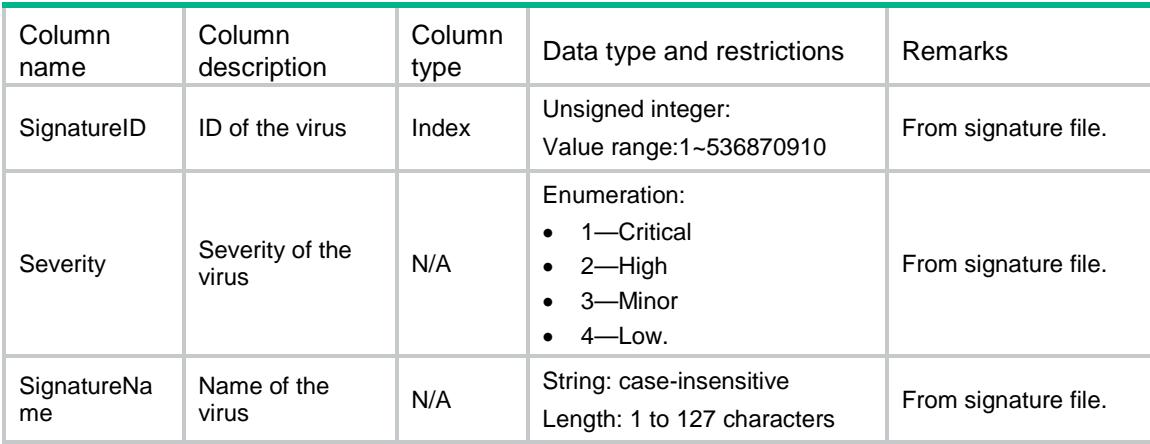

# <span id="page-226-0"></span>AntiVirus/SignatureFileInfos

This table contains AntiVirus policy.

### <span id="page-226-1"></span>XML structure

```
<AntiVirus>
 <SignatureFileInfos>
    <FileInfo>
      <Version></Version>
      <FileName></FileName>
      <PublishedTime></PublishedTime>
      <Updates></Updates>
    </FileInfo>
  </SignatureFileInfos>
</AntiVirus>
```
## <span id="page-226-2"></span>Table description

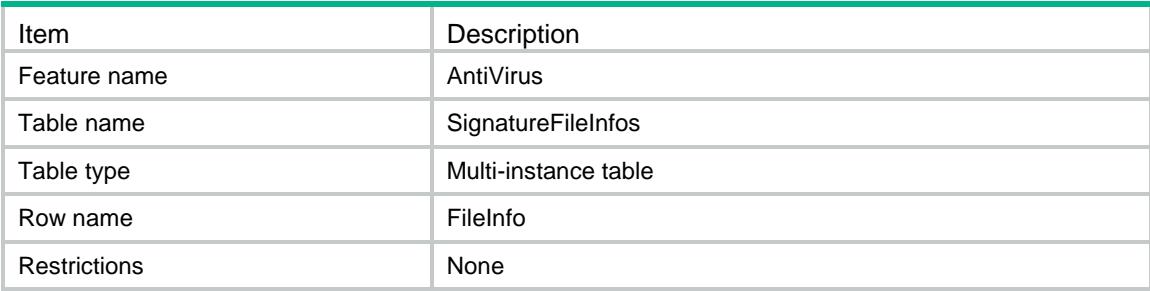

<span id="page-226-3"></span>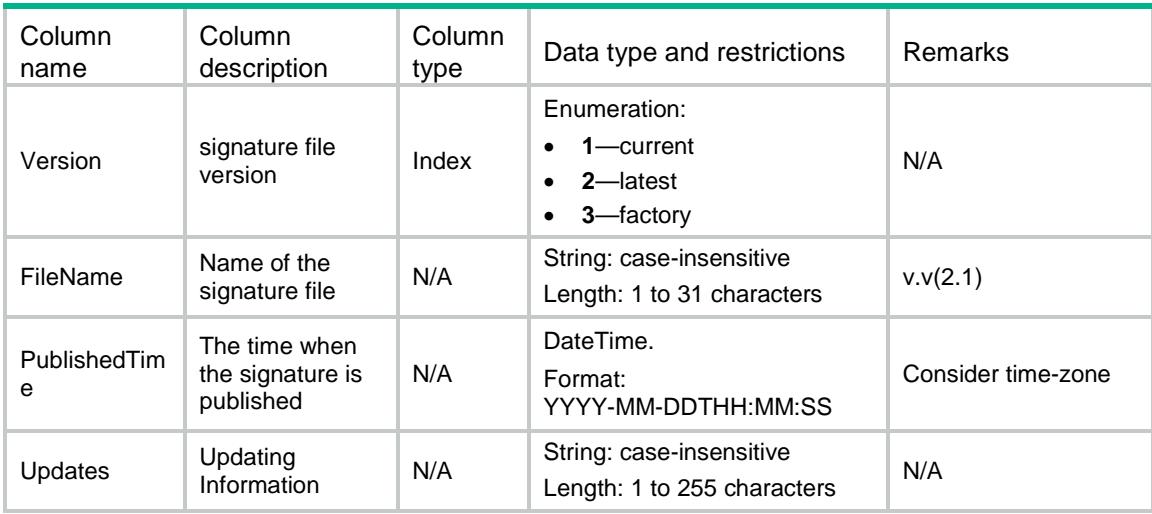

## <span id="page-227-0"></span>AntiVirus/UpdatePercentage

This table contains the percentage of update.

#### <span id="page-227-1"></span>XML structure

<AntiVirus>

<UpdatePercentage>

<Percentage></Percentage>

</UpdatePercentage>

</AntiVirus>

## <span id="page-227-2"></span>Table description

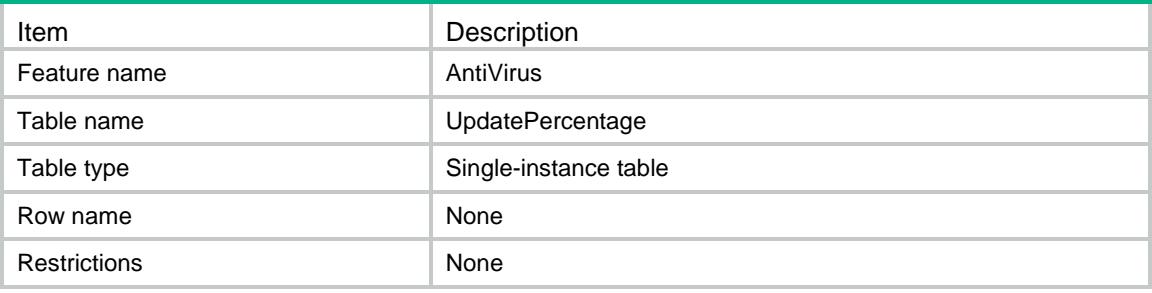

#### <span id="page-227-3"></span>Columns

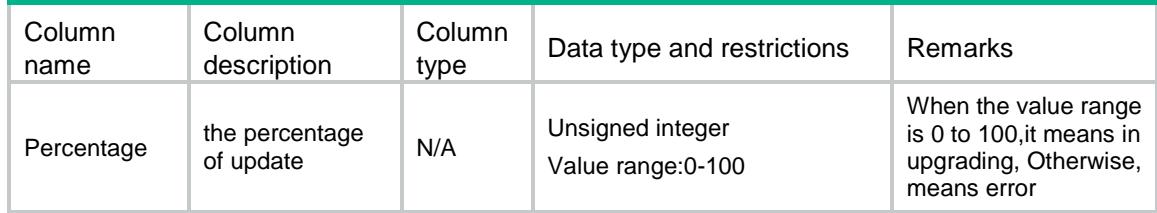

# <span id="page-227-4"></span>AntiVirus/SignatureAutoUpgrading

<span id="page-227-5"></span>This table contains the information of AntiVirus signatures auto upgrading.

```
<AntiVirus>
 <SignatureAutoUpgrading>
    <Enabled></Enabled>
    <StartTime></StartTime>
    <Type></Type>
    <Day></Day>
  </SignatureAutoUpgrading>
</AntiVirus>
```
<span id="page-228-0"></span>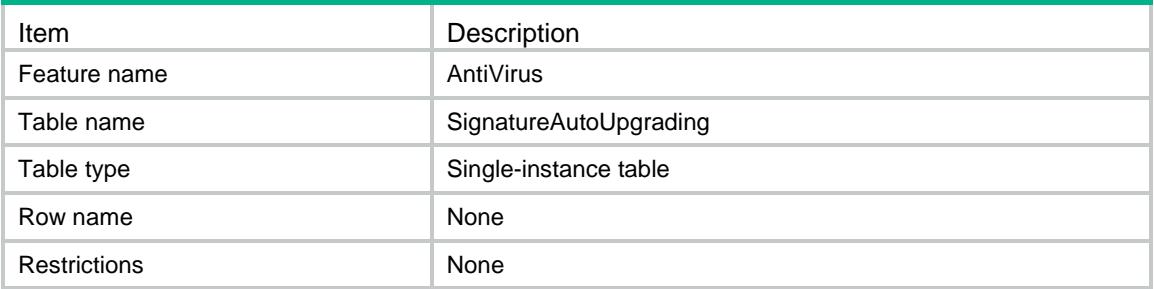

### <span id="page-228-1"></span>**Columns**

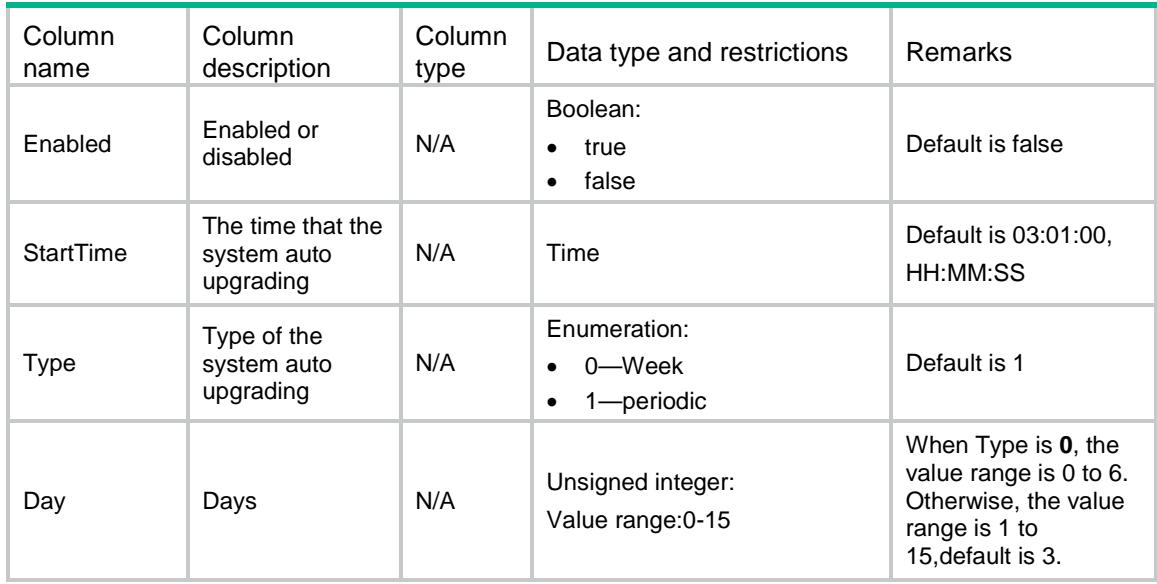

## <span id="page-228-2"></span>AntiVirus/ActionDefaultParameters

<span id="page-228-3"></span>This table contains Antivirus action default parameter information.

```
<AntiVirus>
 <ActionDefaultParameters>
    <ActionDefaultParameter>
      <Action></Action>
      <ParameterName></ParameterName>
    </ActionDefaultParameter>
  </ActionDefaultParameters>
</AntiVirus>
```
<span id="page-229-0"></span>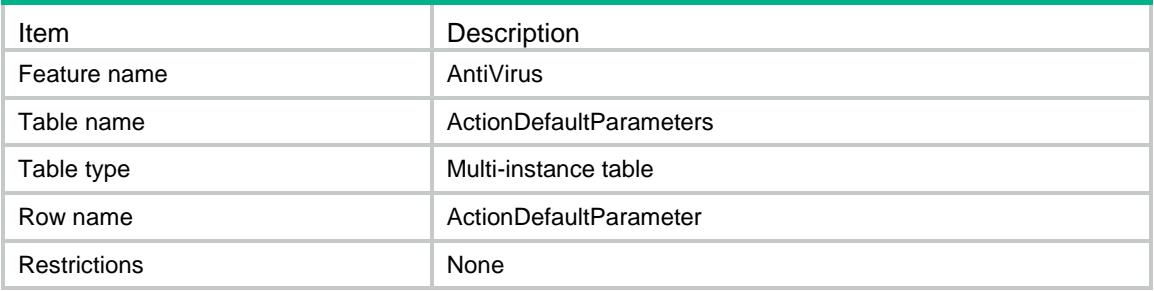

#### <span id="page-229-1"></span>Columns

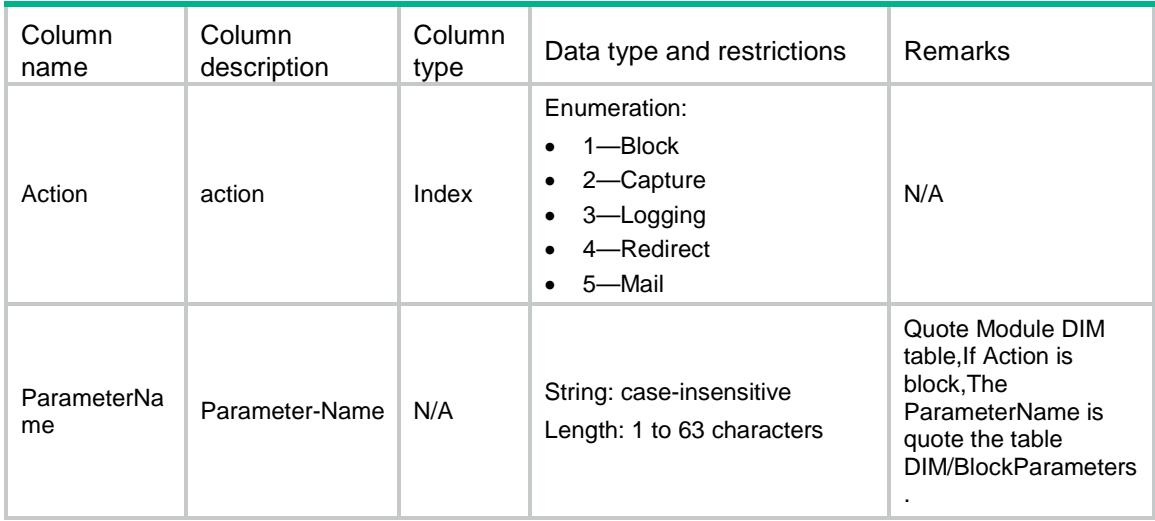

# <span id="page-229-2"></span>AntiVirus/RuleInPolicySigID

<span id="page-229-3"></span>This table contains the Exception sigs information of an AntiVirus policy.

```
<AntiVirus>
 <RuleInPolicySigID>
    <Policy>
      <PolicyName></PolicyName>
      <ExceptionSigID></ExceptionSigID>
    </Policy>
   </RuleInPolicySigID>
</AntiVirus>
```
<span id="page-230-0"></span>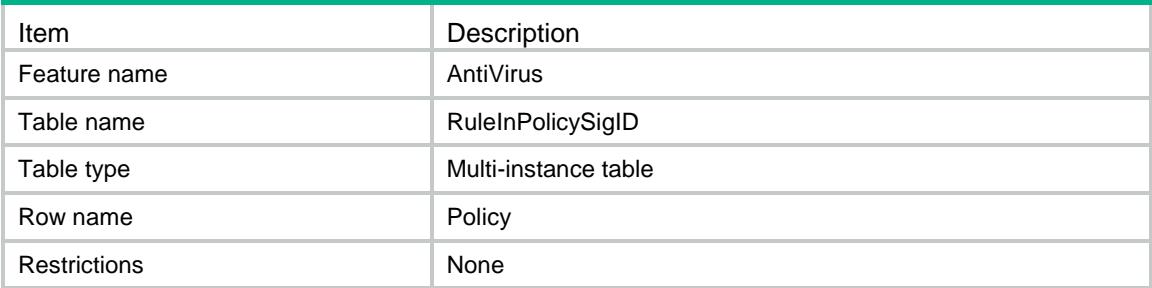

### <span id="page-230-1"></span>**Columns**

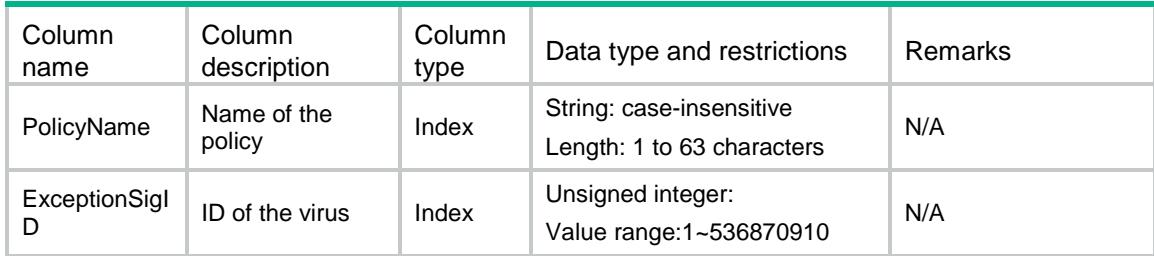

## <span id="page-230-2"></span>AntiVirus/FamilyInfos

This table contains information about virus families displayed on paginated lists.

#### <span id="page-230-3"></span>XML structure

```
<AntiVirus>
 <FamilyInfos>
     <FamilyInfo>
       <UserID></UserID>
       <Position></Position>
       <TotalCount></TotalCount>
       <FamilyID></FamilyID>
       <FamilyName></FamilyName>
    </FamilyInfo>
  </FamilyInfos>
```

```
</AntiVirus>
```
## <span id="page-230-4"></span>Table description

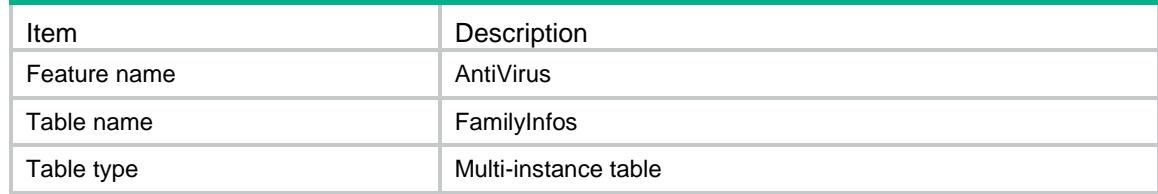

<span id="page-231-0"></span>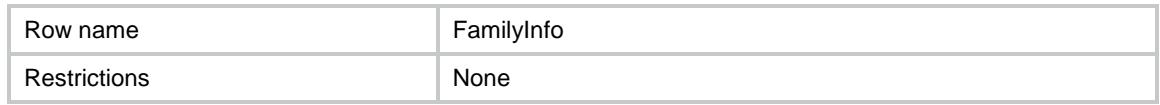

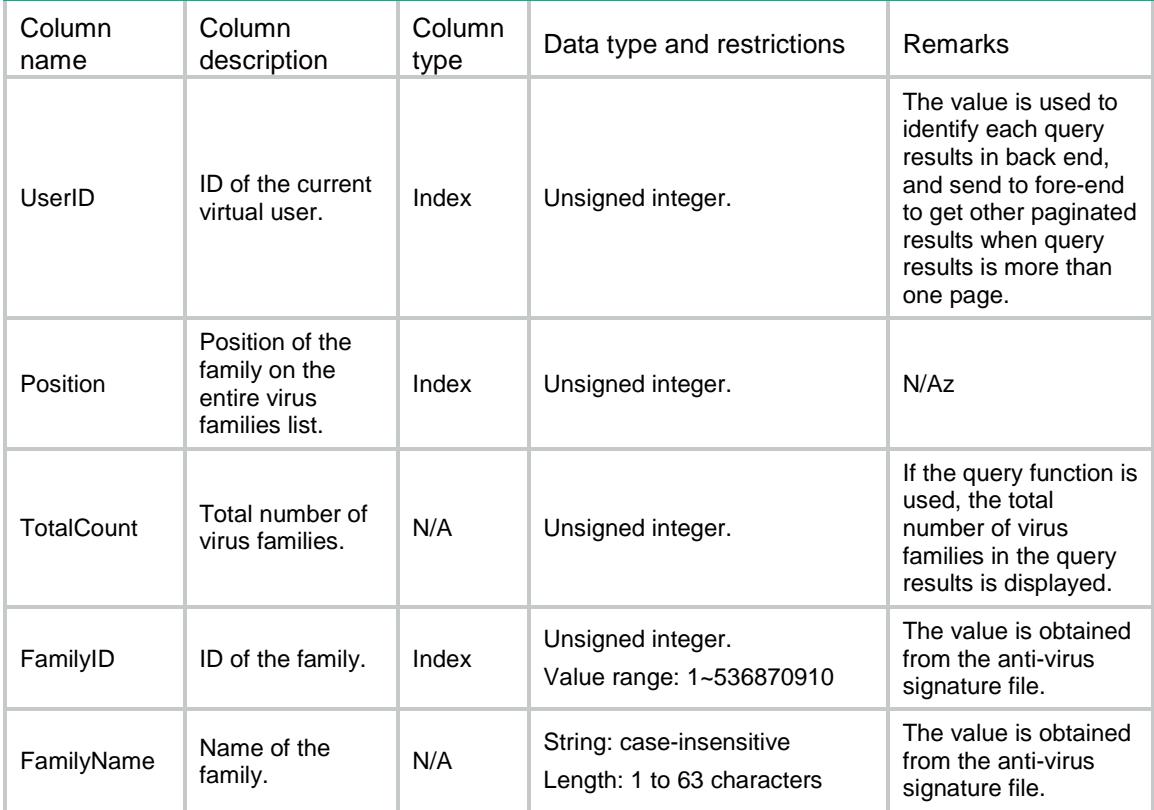

## Contents

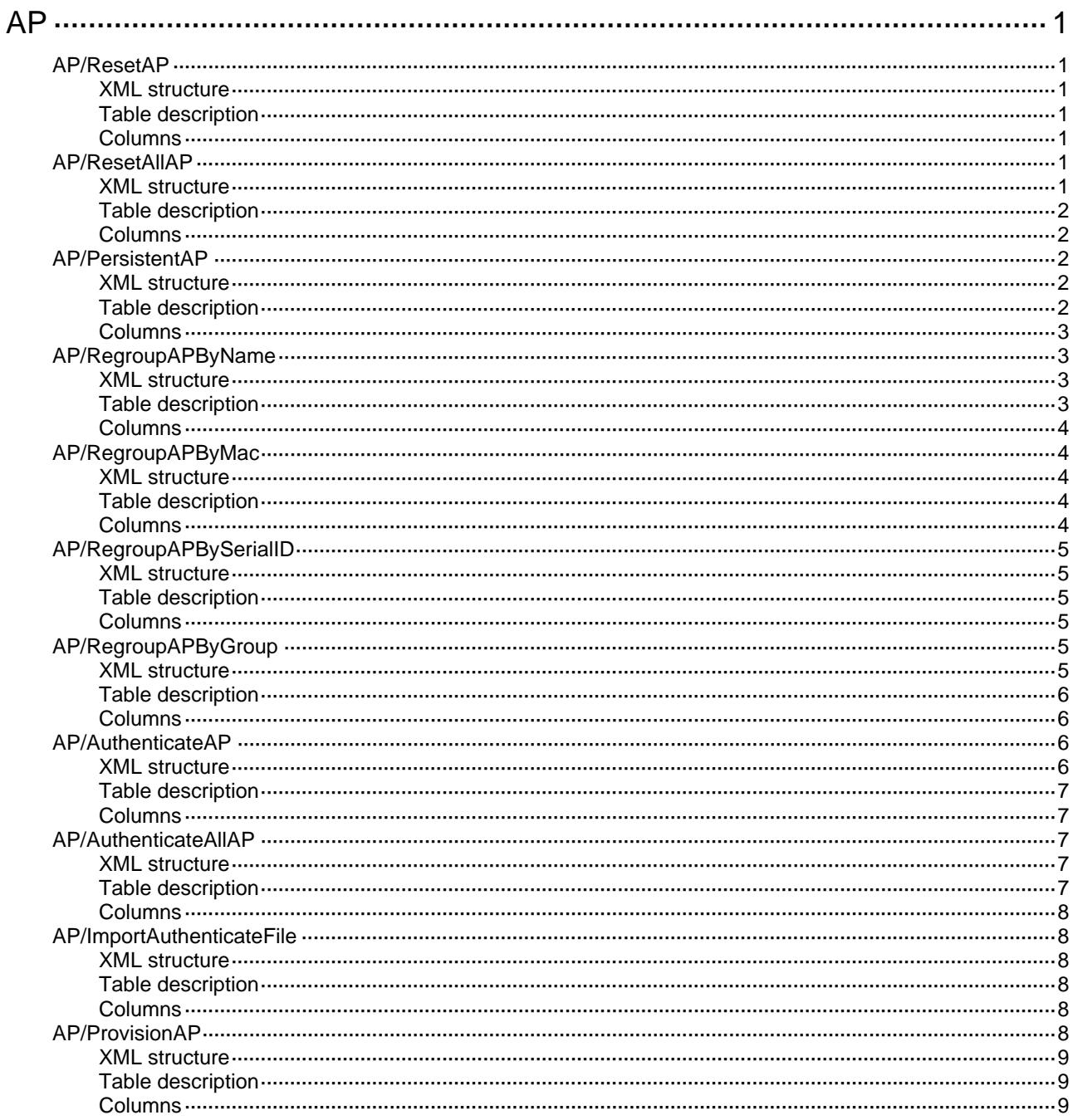

# <span id="page-233-1"></span><span id="page-233-0"></span>**AP**

# <span id="page-233-2"></span>AP/ResetAP

This table contains information of AP resetting.

#### <span id="page-233-3"></span>XML structure

```
<AP>
   <ResetAP> 
    <AP> <ApName></ApName> 
    </AP>
   </ResetAP> 
\langle / AP >
```
### <span id="page-233-4"></span>Table description

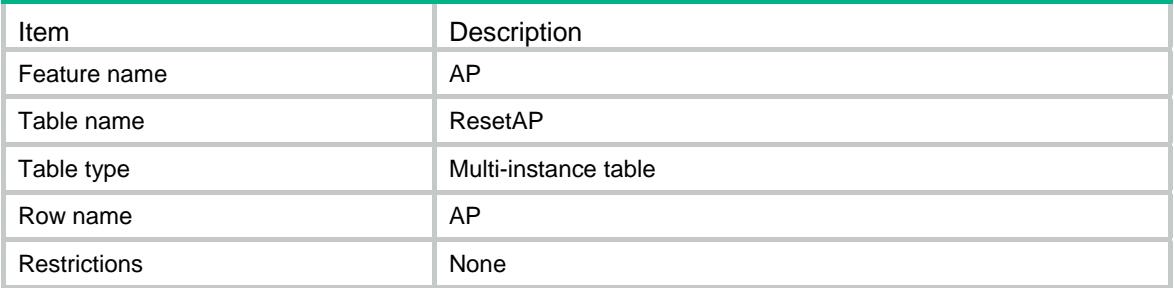

### <span id="page-233-5"></span>**Columns**

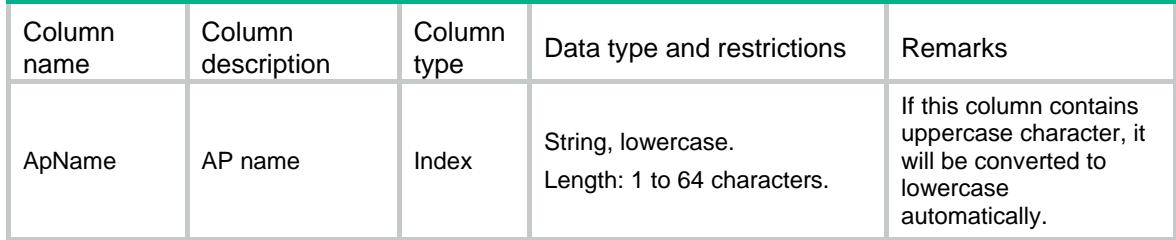

## <span id="page-233-7"></span><span id="page-233-6"></span>AP/ResetAllAP

This table contains information of resetting all APs.

```
<AP> <ResetAllAP> 
    <Global>
```

```
 <ResetType></ResetType> 
     </Global> 
   </ResetAllAP> 
\langle / AP >
```
<span id="page-234-1"></span>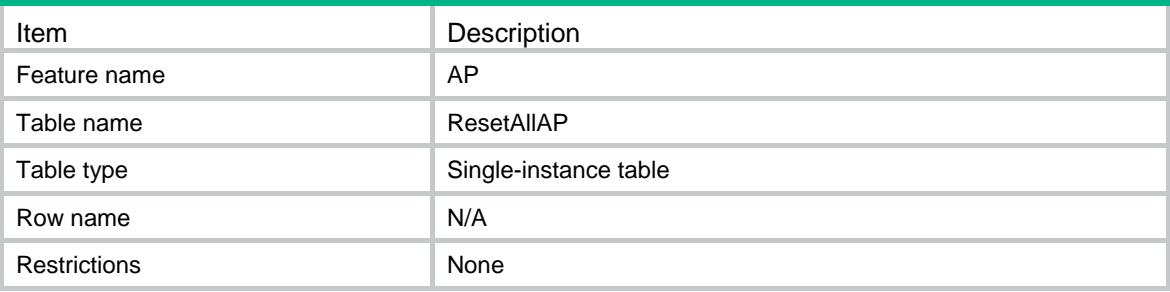

### <span id="page-234-2"></span>**Columns**

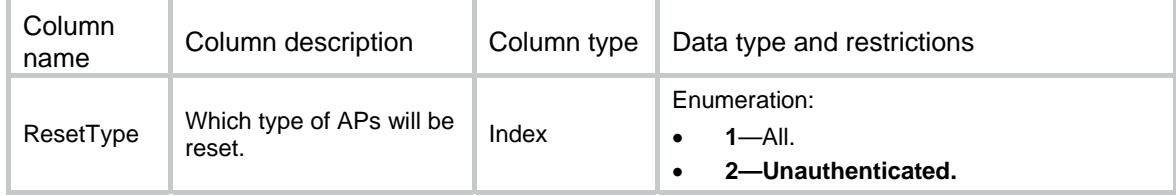

# <span id="page-234-3"></span>AP/PersistentAP

This table contains information of AP persistence.

## <span id="page-234-4"></span>XML structure

```
<AP>
   <PersistentAP> 
    <AP> <ApName></ApName> 
    \langle /AP>
   </PersistentAP> 
\langle / AP>
```
## <span id="page-234-5"></span>Table description

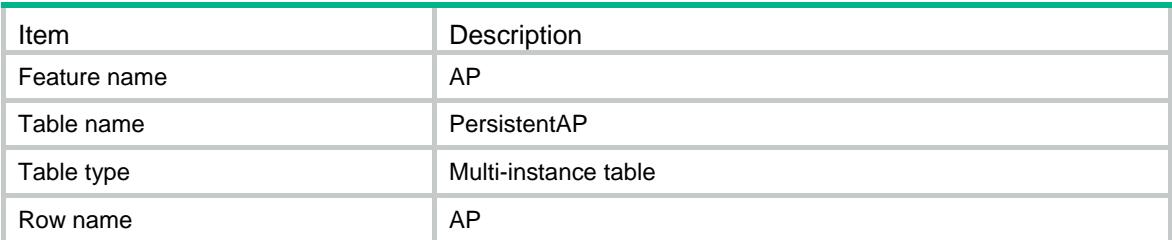

<span id="page-235-0"></span>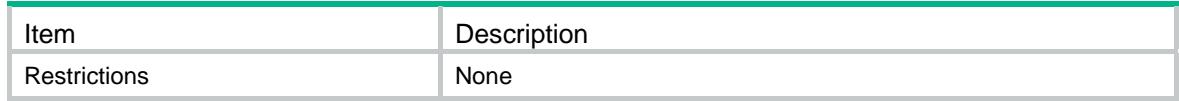

## <span id="page-235-1"></span>**Columns**

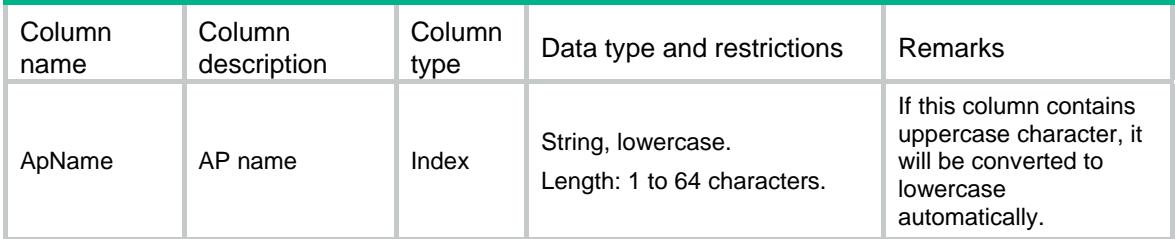

# <span id="page-235-2"></span>AP/RegroupAPByName

This table contains information of AP regrouping.

### <span id="page-235-3"></span>XML structure

```
<AP> <RegroupAPByName> 
    <AP>
       <ApName></ApName> 
       <GroupName></GroupName> 
    \langle / AP > </RegroupAPByName> 
\rm < / AP \rm >
```
## <span id="page-235-4"></span>Table description

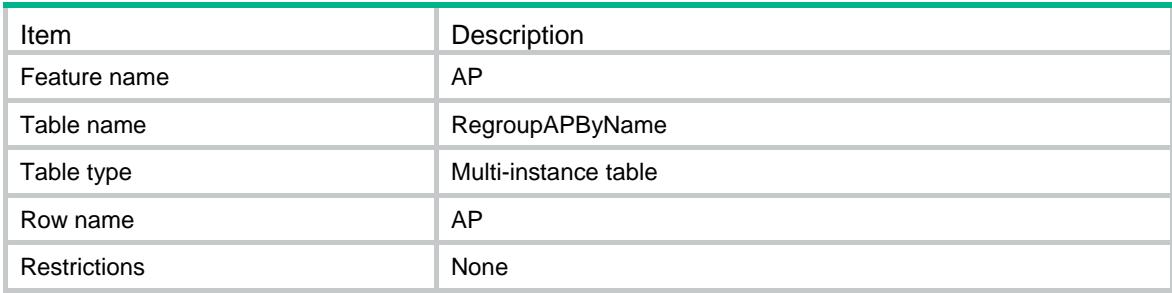

## <span id="page-236-1"></span><span id="page-236-0"></span>**Columns**

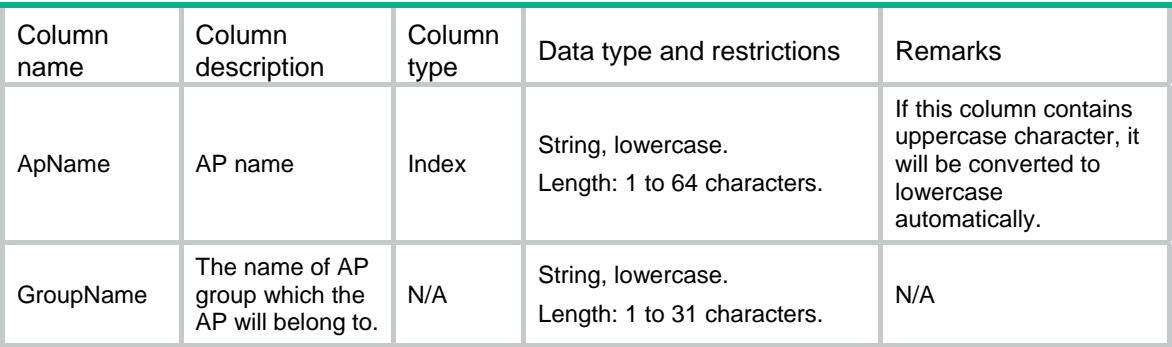

# <span id="page-236-2"></span>AP/RegroupAPByMac

This table contains information of AP regrouping by MAC address.

### <span id="page-236-3"></span>XML structure

```
<AP> <RegroupAPByMac> 
   <MAC> <MacAddress></MacAddress> 
      <GroupName></GroupName> 
   </MAC>
   </RegroupAPByMac> 
\langle / AP >
```
## <span id="page-236-4"></span>Table description

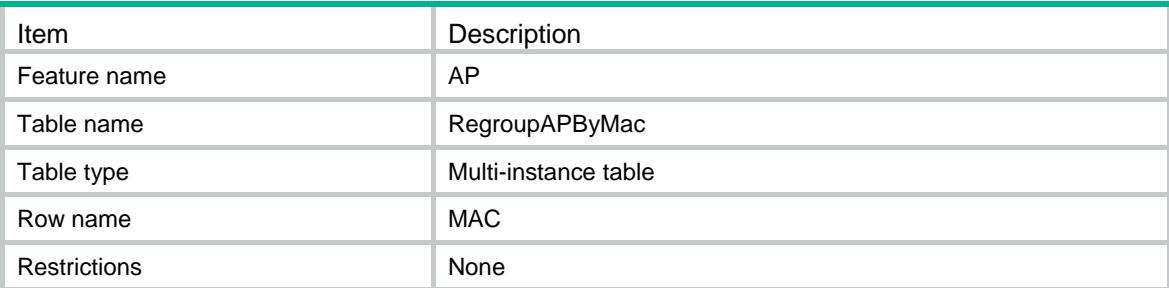

<span id="page-236-5"></span>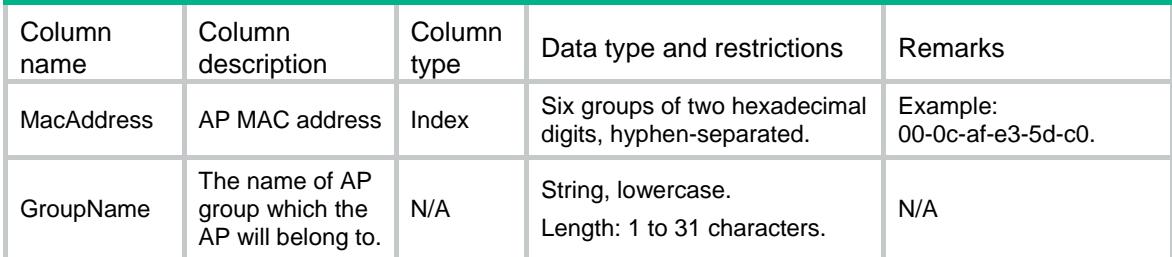

# <span id="page-237-1"></span><span id="page-237-0"></span>AP/RegroupAPBySerialID

This table contains information of AP regrouping by serial ID.

#### <span id="page-237-2"></span>XML structure

```
<AP> <RegroupAPBySerialID> 
    <SerialID> 
      <SerialID></SerialID> 
      <GroupName></GroupName> 
    </SerialID> 
  </RegroupAPBySerialID> 
</AP>
```
### <span id="page-237-3"></span>Table description

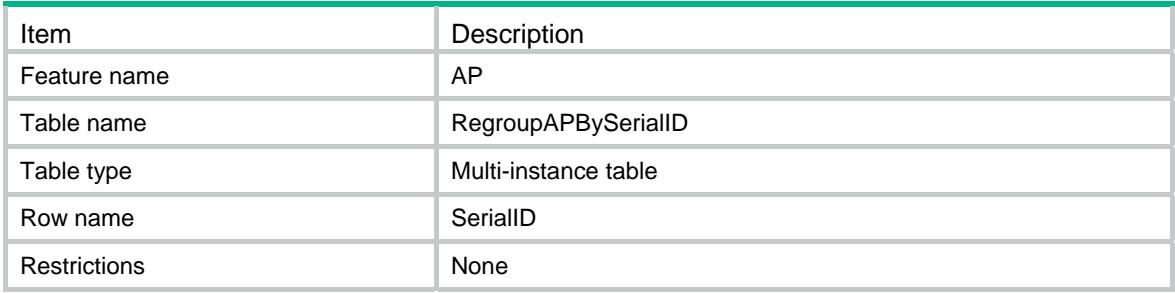

#### <span id="page-237-4"></span>**Columns**

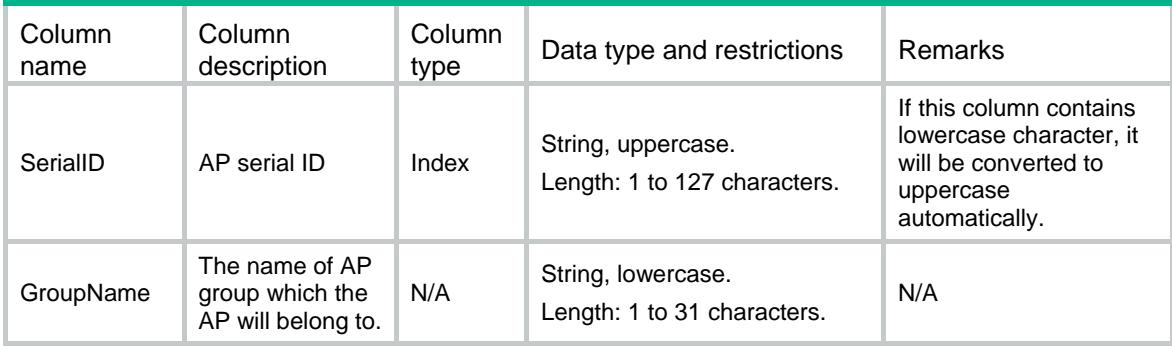

# <span id="page-237-5"></span>AP/RegroupAPByGroup

This table contains information of AP regrouping by group.

#### <span id="page-237-6"></span>XML structure

```
<AP>
```
 <RegroupAPByGroup> <Group>

```
 <OldGroupName></OldGroupName> 
       <NewGroupName></NewGroupName> 
     </Group> 
   </RegroupAPByGroup> 
\langle / AP >
```
<span id="page-238-1"></span>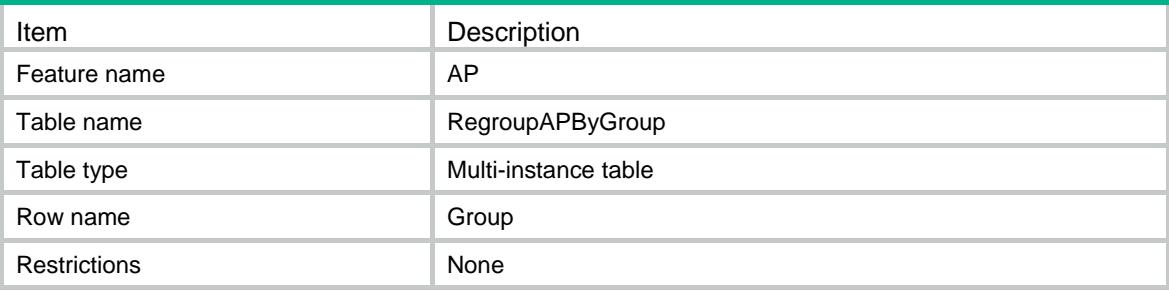

#### <span id="page-238-2"></span>**Columns**

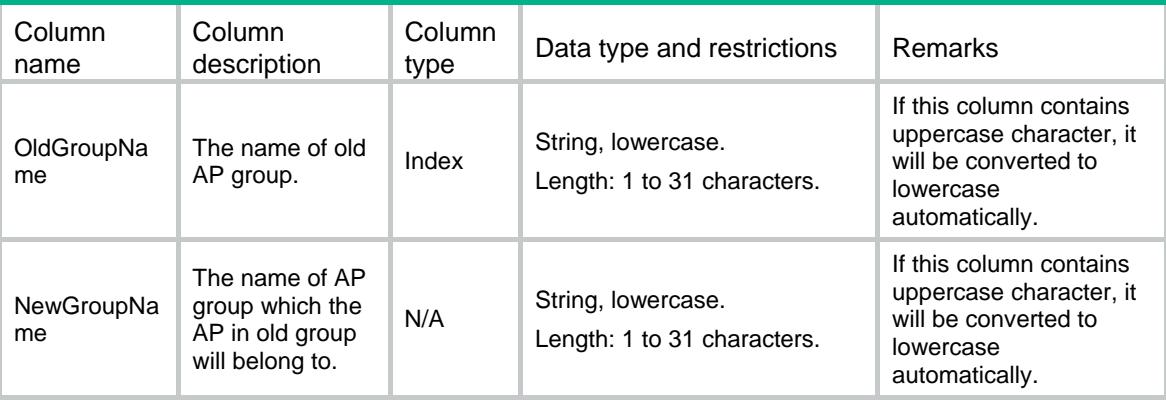

## <span id="page-238-4"></span><span id="page-238-3"></span>AP/AuthenticateAP

This table contains information of authenticating APs.

```
<AP> <AuthenticateAP> 
    <AP>
       <ApName></ApName> 
       <Action></Action> 
    \langle / AP > </AuthenticateAP> 
\langle / AP >
```
<span id="page-239-1"></span><span id="page-239-0"></span>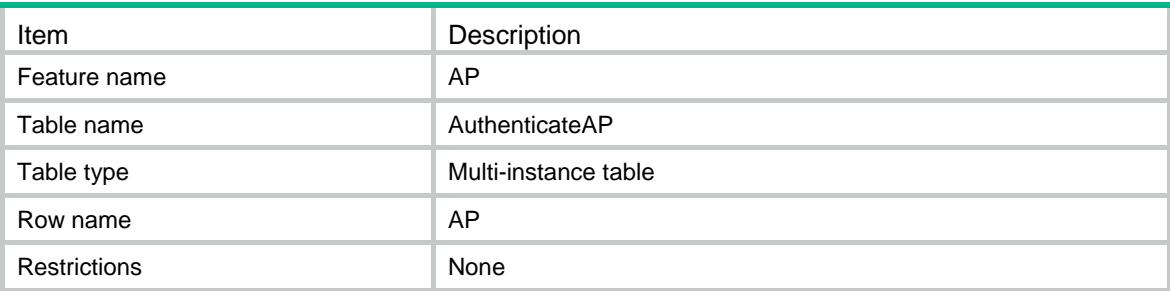

## <span id="page-239-2"></span>**Columns**

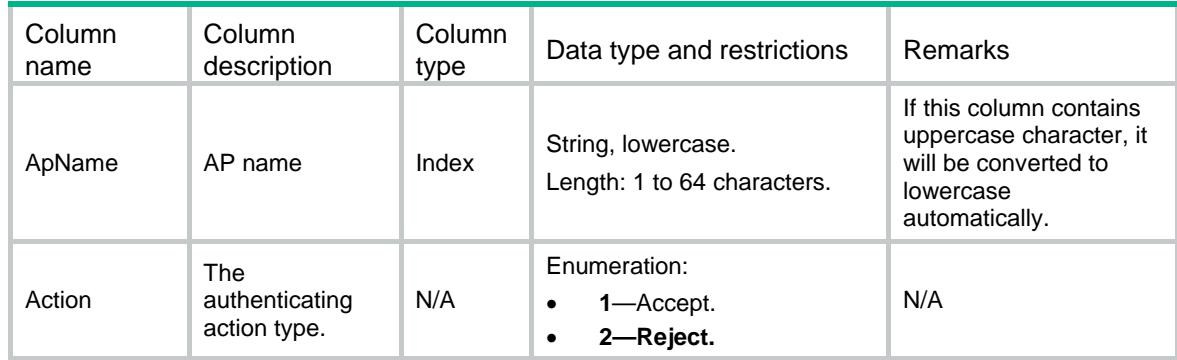

# <span id="page-239-3"></span>AP/AuthenticateAllAP

This table contains information of authenticating all APs.

#### <span id="page-239-4"></span>XML structure

```
<AP> <AuthenticateAllAP> 
     <Global> 
       <Action></Action> 
     </Global> 
   </AuthenticateAllAP> 
\langle / AP >
```
## <span id="page-239-5"></span>Table description

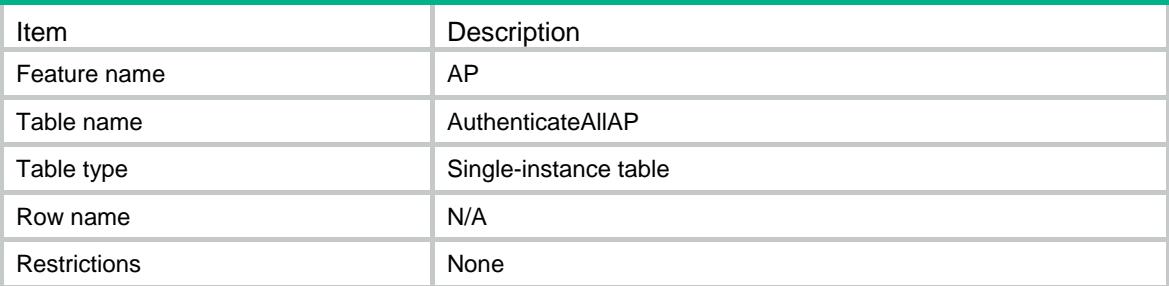

### <span id="page-240-1"></span><span id="page-240-0"></span>**Columns**

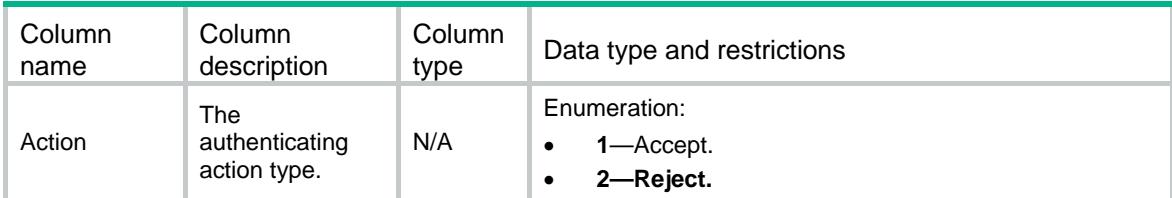

## <span id="page-240-2"></span>AP/ImportAuthenticateFile

This table contains information of importing authenticating file.

#### <span id="page-240-3"></span>XML structure

```
<AP> <ImportAuthenticateFile> 
    <FileName></FileName> 
   </ImportAuthenticateFile> 
\langle / AP >
```
## <span id="page-240-4"></span>Table description

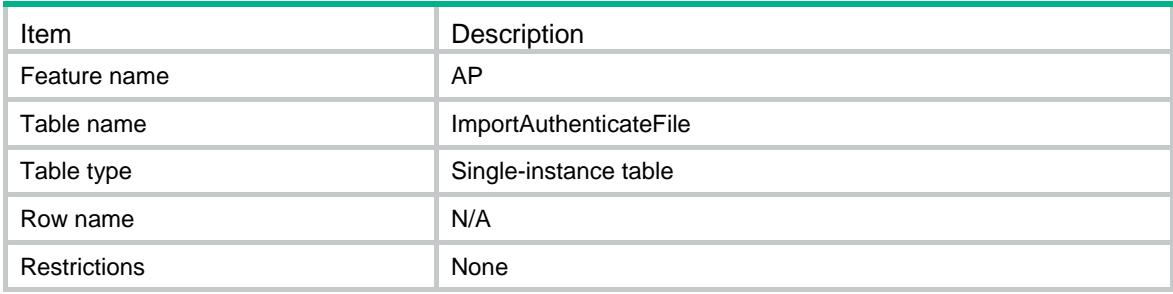

### <span id="page-240-5"></span>**Columns**

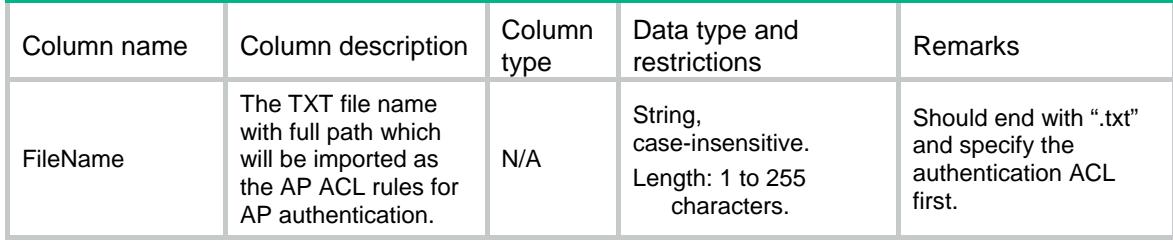

# <span id="page-240-6"></span>AP/ProvisionAP

This table contains information of provisioning APs.

### <span id="page-241-1"></span><span id="page-241-0"></span>XML structure

```
<AP> <ProvisionAP> 
     <AP> 
       <ApName></ApName> 
       <Action></Action> 
    \langle / AP > </ProvisionAP> 
\langle /AP>
```
## <span id="page-241-2"></span>Table description

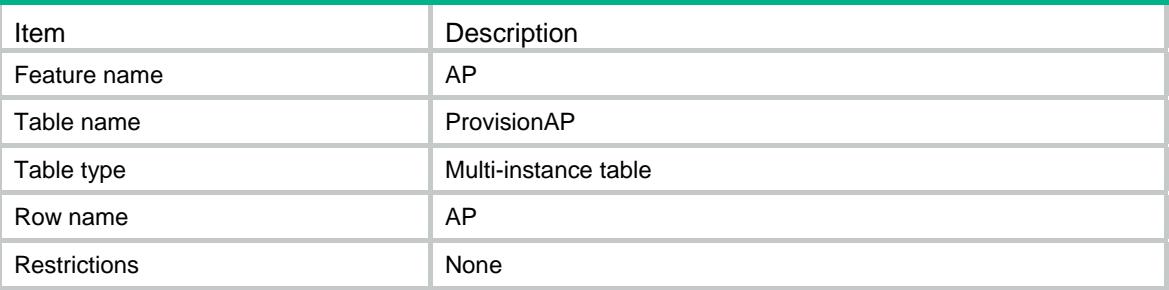

<span id="page-241-3"></span>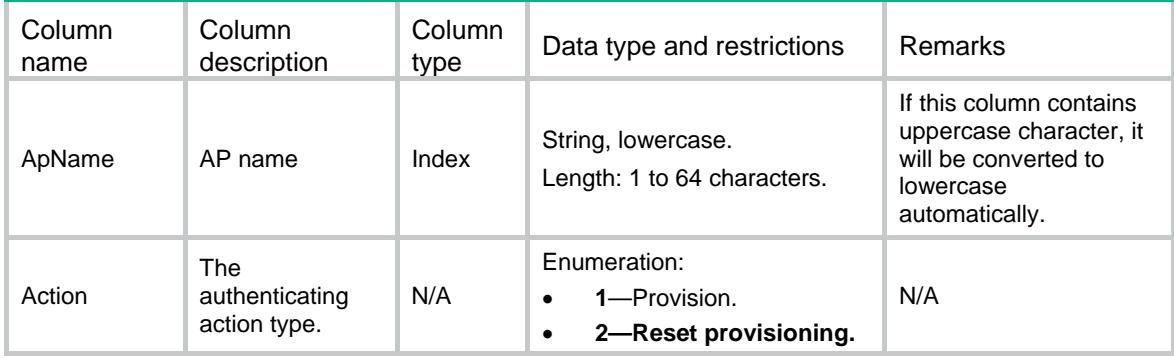

## Contents

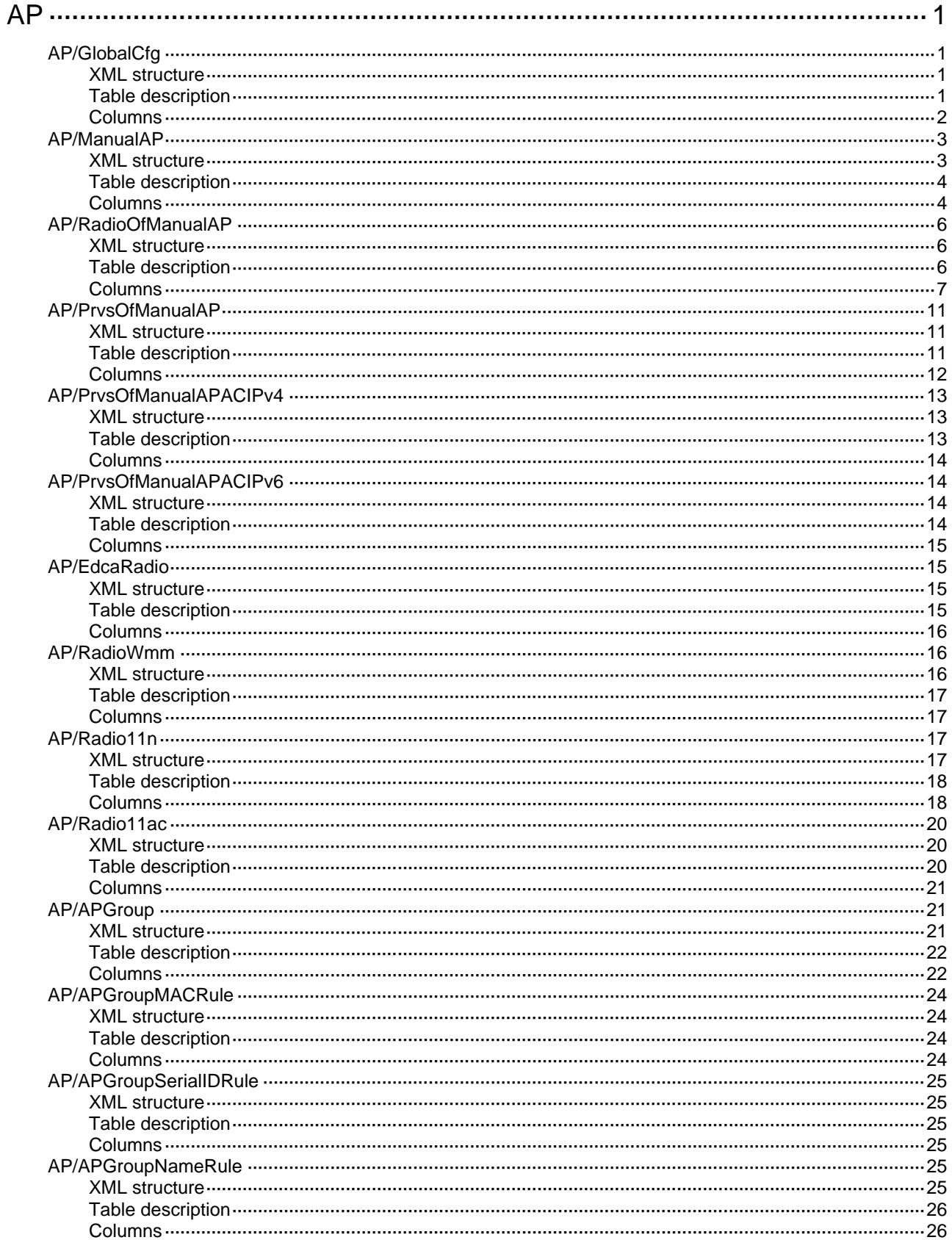

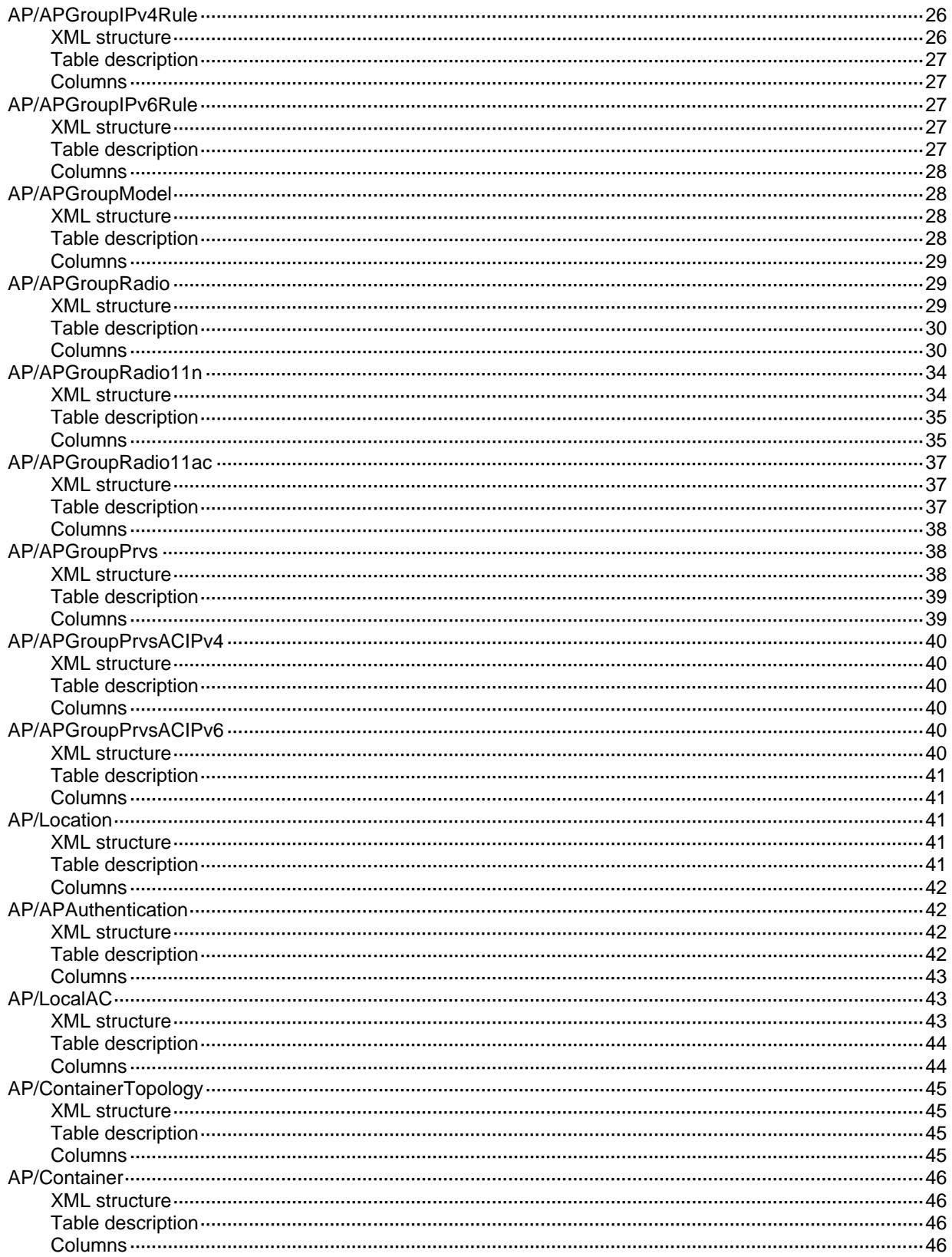

# <span id="page-244-0"></span>**AP**

# <span id="page-244-1"></span>AP/GlobalCfg

This table contains the informations of global.

#### <span id="page-244-2"></span>XML structure

```
<AP> <GlobalCfg>
    <AutoAp></AutoAp>
    <AutoPersistent></AutoPersistent>
    <RegionCode></RegionCode>
    <RegionLock></RegionLock>
    <Preempt></Preempt>
```

```
 <FirmwareUpgrade></FirmwareUpgrade>
```

```
 <TunnelEncryption></TunnelEncryption>
    <Gps></Gps>
    <LocalAC></LocalAC>
    <CentralACIPv4></CentralACIPv4>
    <CentralACIPv6></CentralACIPv6>
    <ControlAddress></ControlAddress>
    <ControlAddressIPv4></ControlAddressIPv4>
    <ControlAddressIPv6></ControlAddressIPv6>
  </GlobalCfg>
\langle / AP >
```
#### <span id="page-244-3"></span>Table description

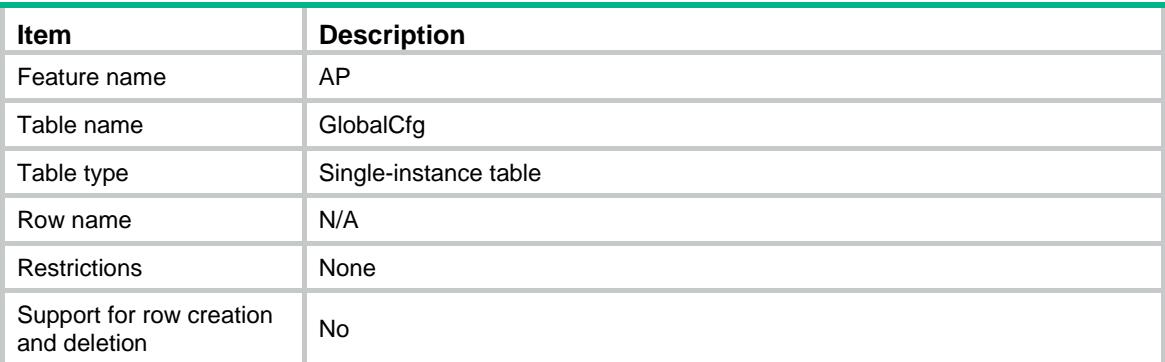

<span id="page-245-0"></span>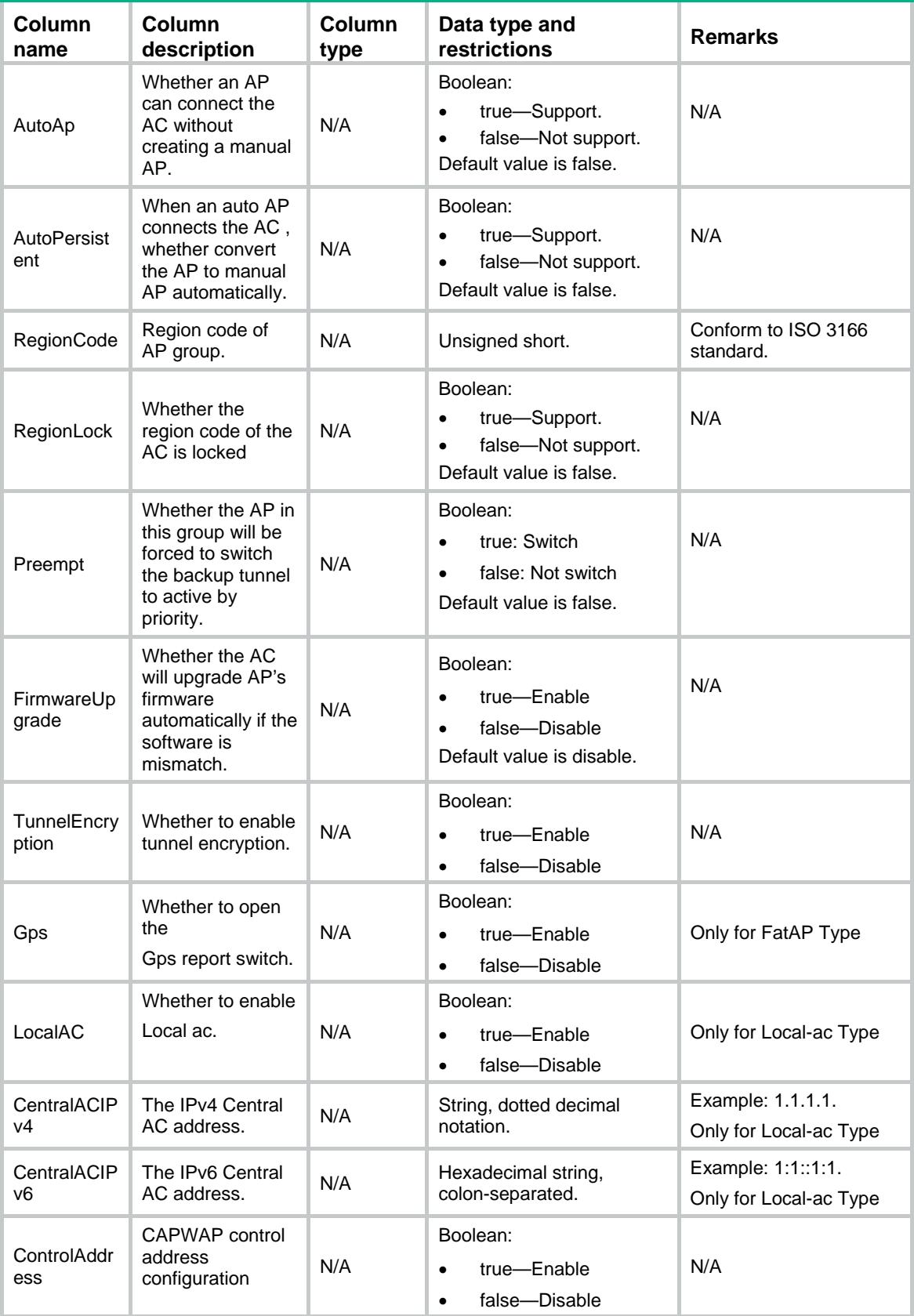

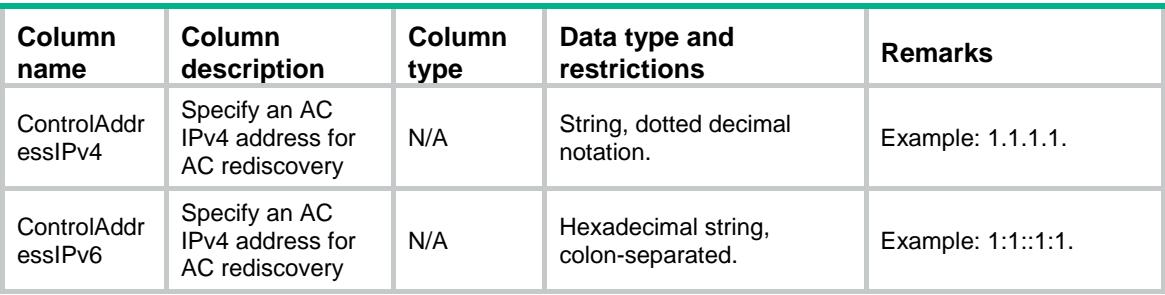

## <span id="page-246-1"></span><span id="page-246-0"></span>AP/ManualAP

This table contains manual AP information.

```
<AP> <ManualAP>
   <AP> <Name></Name>
      <Model></Model>
      <CfgSerialID></CfgSerialID>
      <CfgMacAddress></CfgMacAddress>
      <RegionCode></RegionCode>
      <RegionLock></RegionLock>
      <Priority></Priority>
      <Preempt></Preempt>
      <EchoInterval></EchoInterval>
      <EchoCount></EchoCount>
      <RetransInterval></RetransInterval>
      <RetransCount></RetransCount>
      <StatisInterval></StatisInterval>
      <FirmwareUpgrade></FirmwareUpgrade>
      <BackupACIPv4></BackupACIPv4>
      <BackupACIPv6></BackupACIPv6>
      <LocationName></LocationName>
      <Description></Description>
      <TunnelEncryption></TunnelEncryption>
      <ControlAddress></ControlAddress>
      <ControlAddressIPv4></ControlAddressIPv4>
      <ControlAddressIPv6></ControlAddressIPv6>
      <ProvisionAutoUpgrade></ProvisionAutoUpgrade>
      <ProvisionAutoRecover></ProvisionAutoRecover>
   \langle / AP>
  </ManualAP>
</AP>
```
<span id="page-247-0"></span>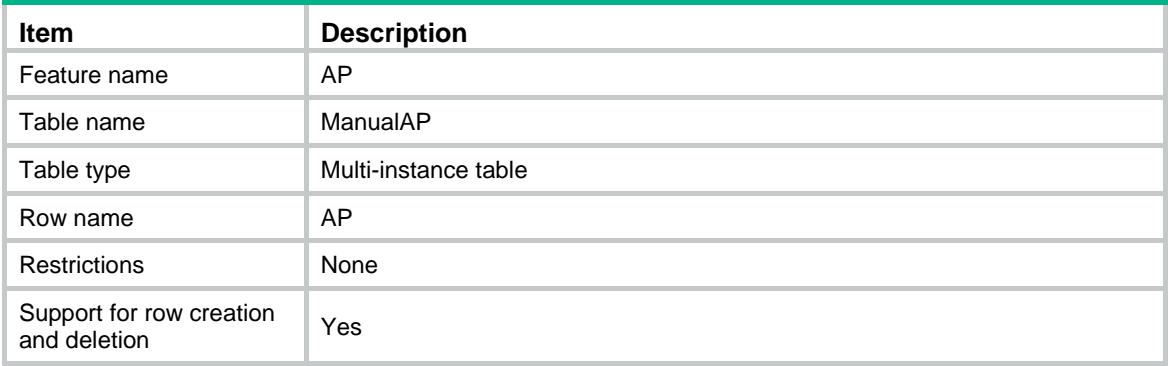

<span id="page-247-1"></span>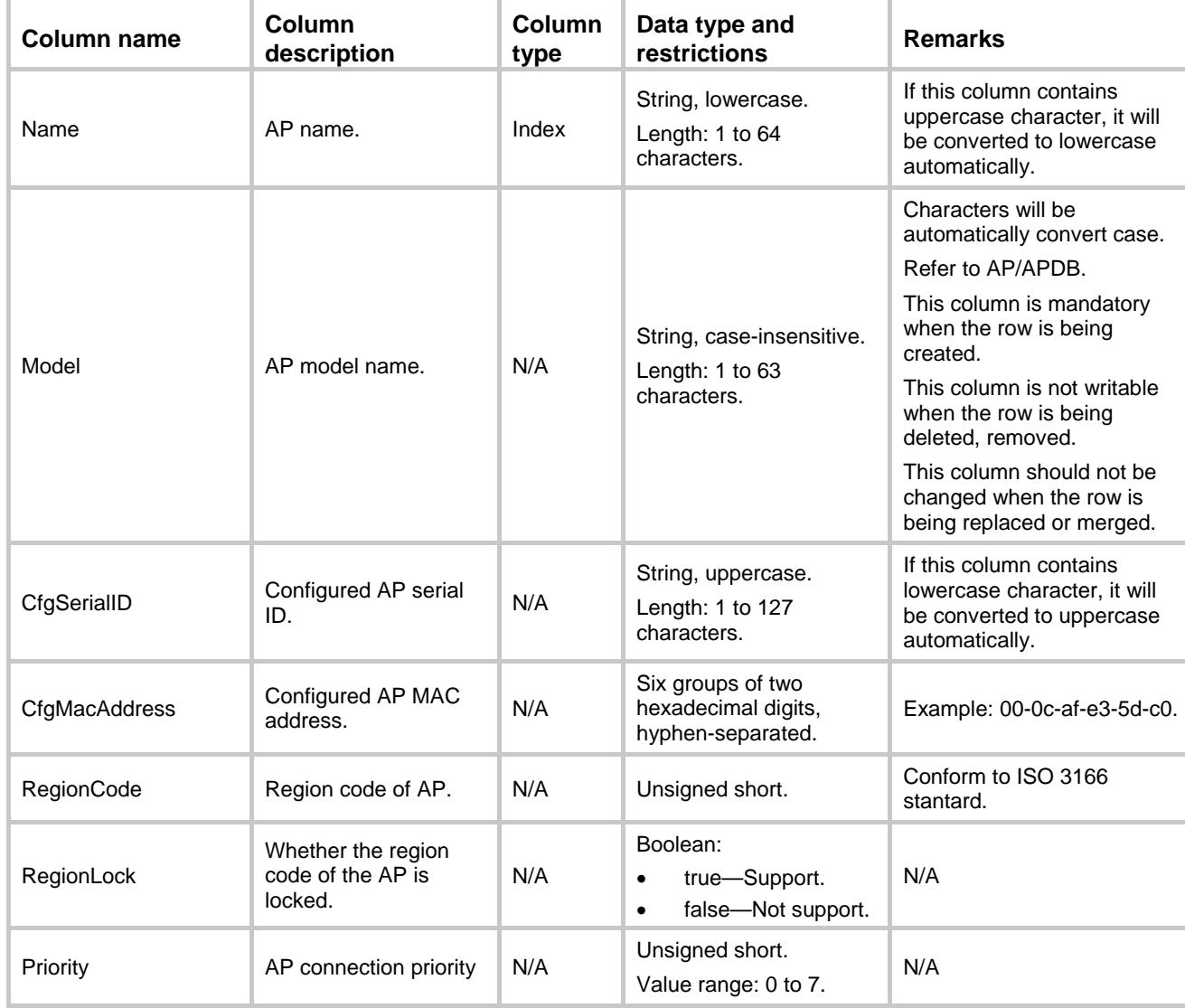

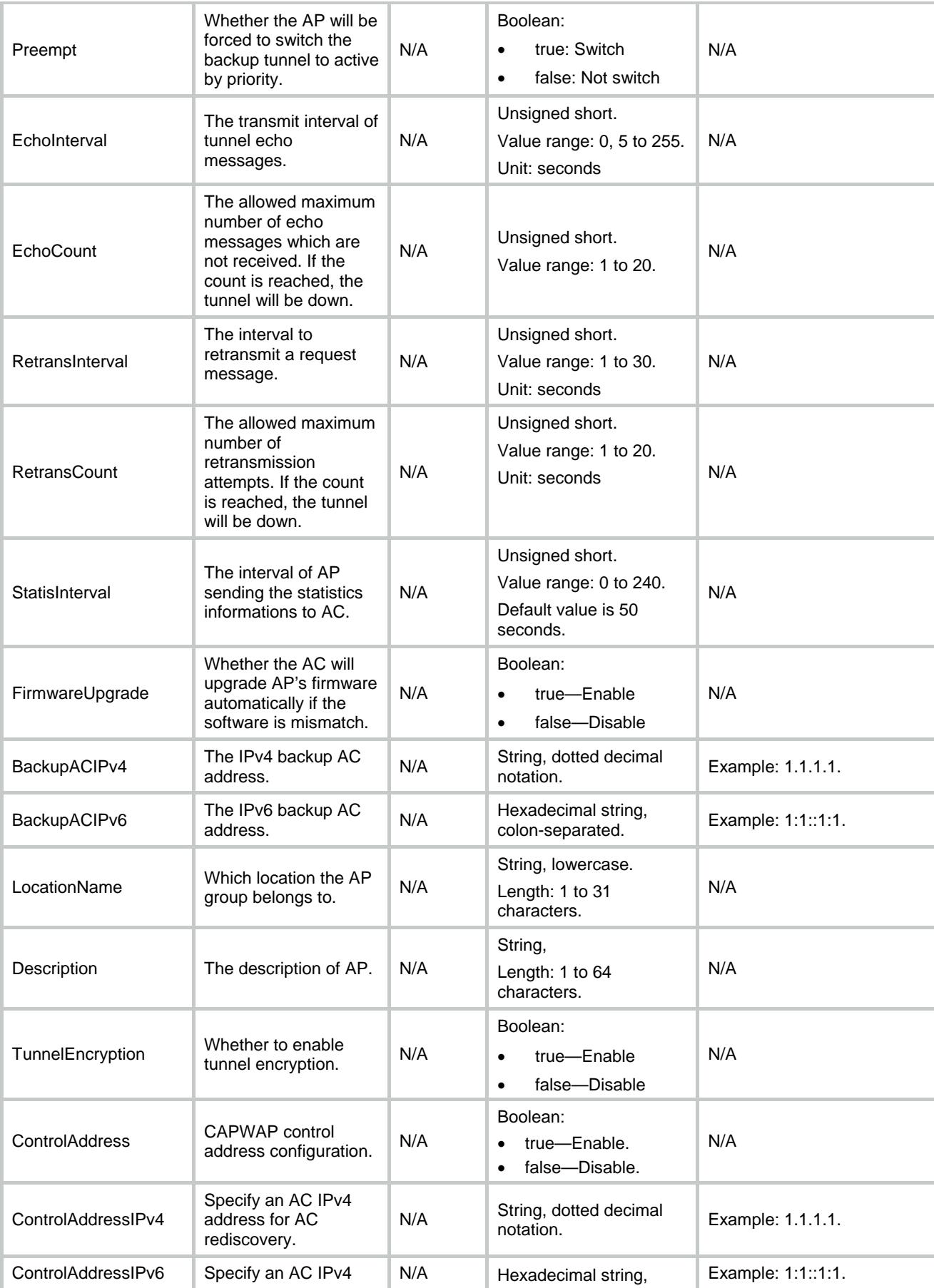

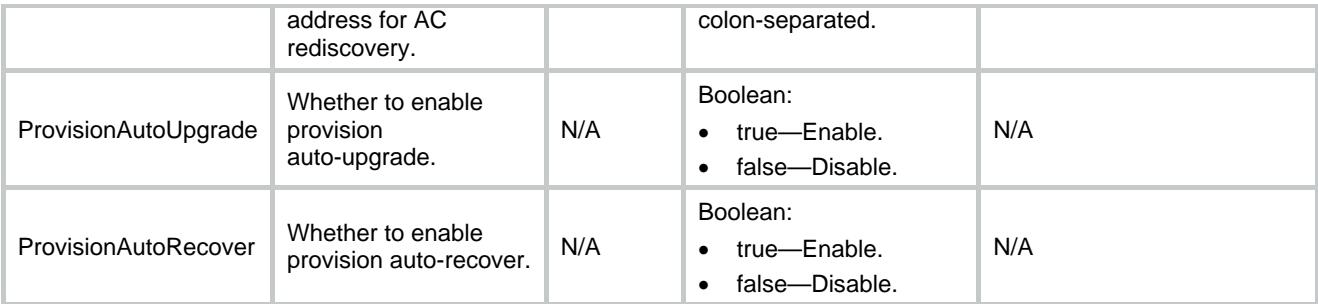

## <span id="page-249-0"></span>AP/RadioOfManualAP

This table contains radio information of manual AP.

#### <span id="page-249-1"></span>XML structure

```
<AP> <RadioOfManualAP>
    <Radio>
      <ApName></ApName>
      <RadioID></RadioID>
      <Mode></Mode>
      <Bandwidth></Bandwidth>
      <Status></Status>
      <RateMulticast></RateMulticast>
      <RateMandatory></RateMandatory>
      <RateSupported></RateSupported>
      <RateDisabled></RateDisabled>
      <Preamble></Preamble>
      <BeaconInterval></BeaconInterval>
      <PowerLock></PowerLock>
      <Distance></Distance>
      <MaxRxDuration></MaxRxDuration>
      <FragmentThreshold></FragmentThreshold>
      <LongRetryThreshold></LongRetryThreshold>
      <ProtectionThreshold></ProtectionThreshold>
      <ShortRetryThreshold></ShortRetryThreshold>
      <CfgChannel></CfgChannel>
      <CfgMaxPower></CfgMaxPower>
    </Radio>
  </RadioOfManualAP>
```
 $\langle$  / AP>

#### <span id="page-249-2"></span>Table description

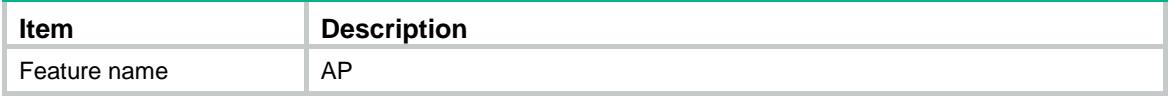

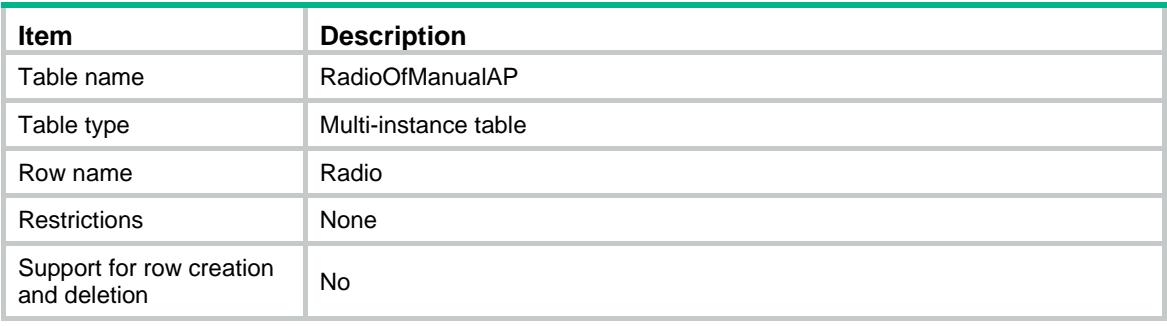

<span id="page-250-0"></span>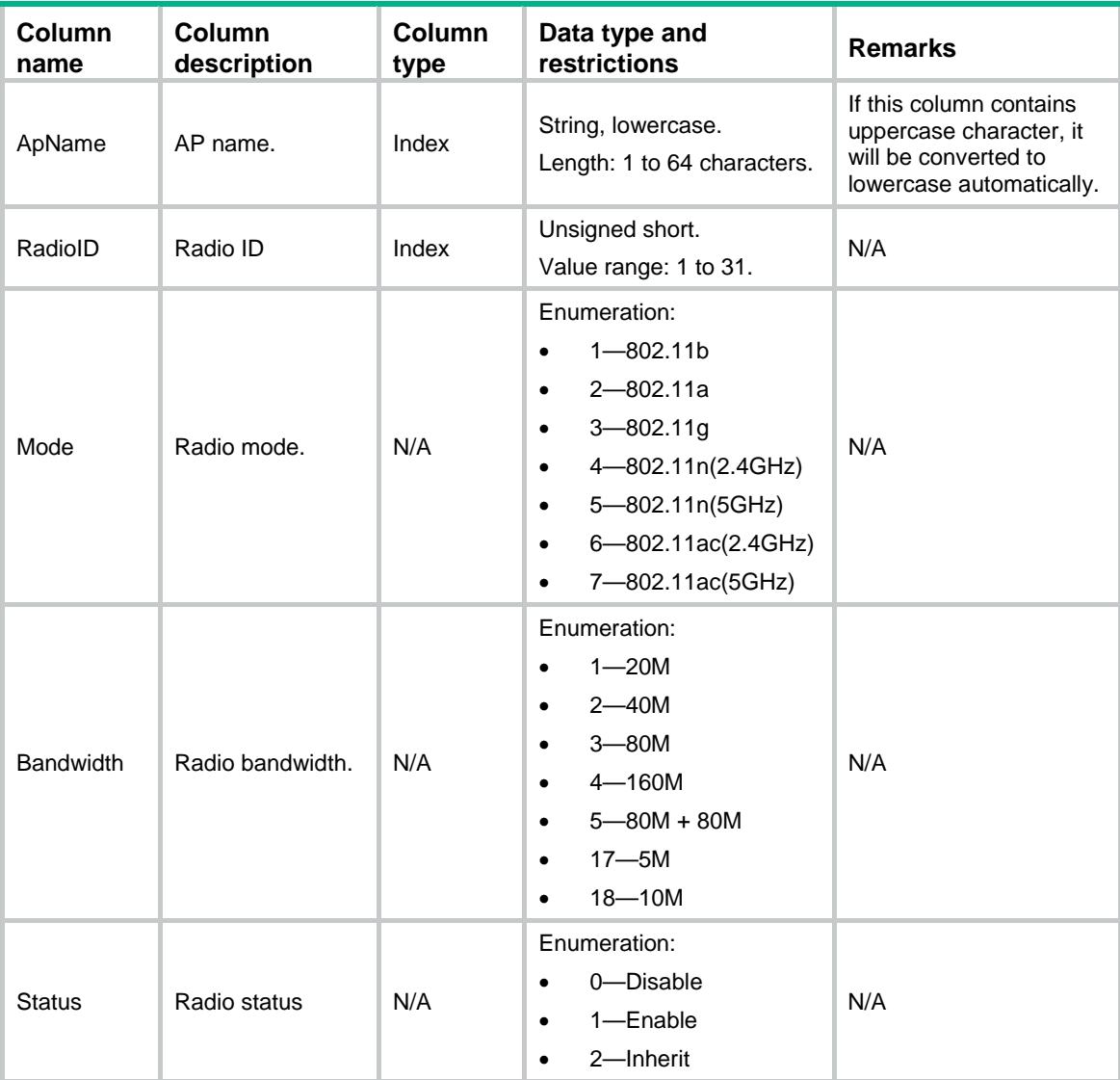

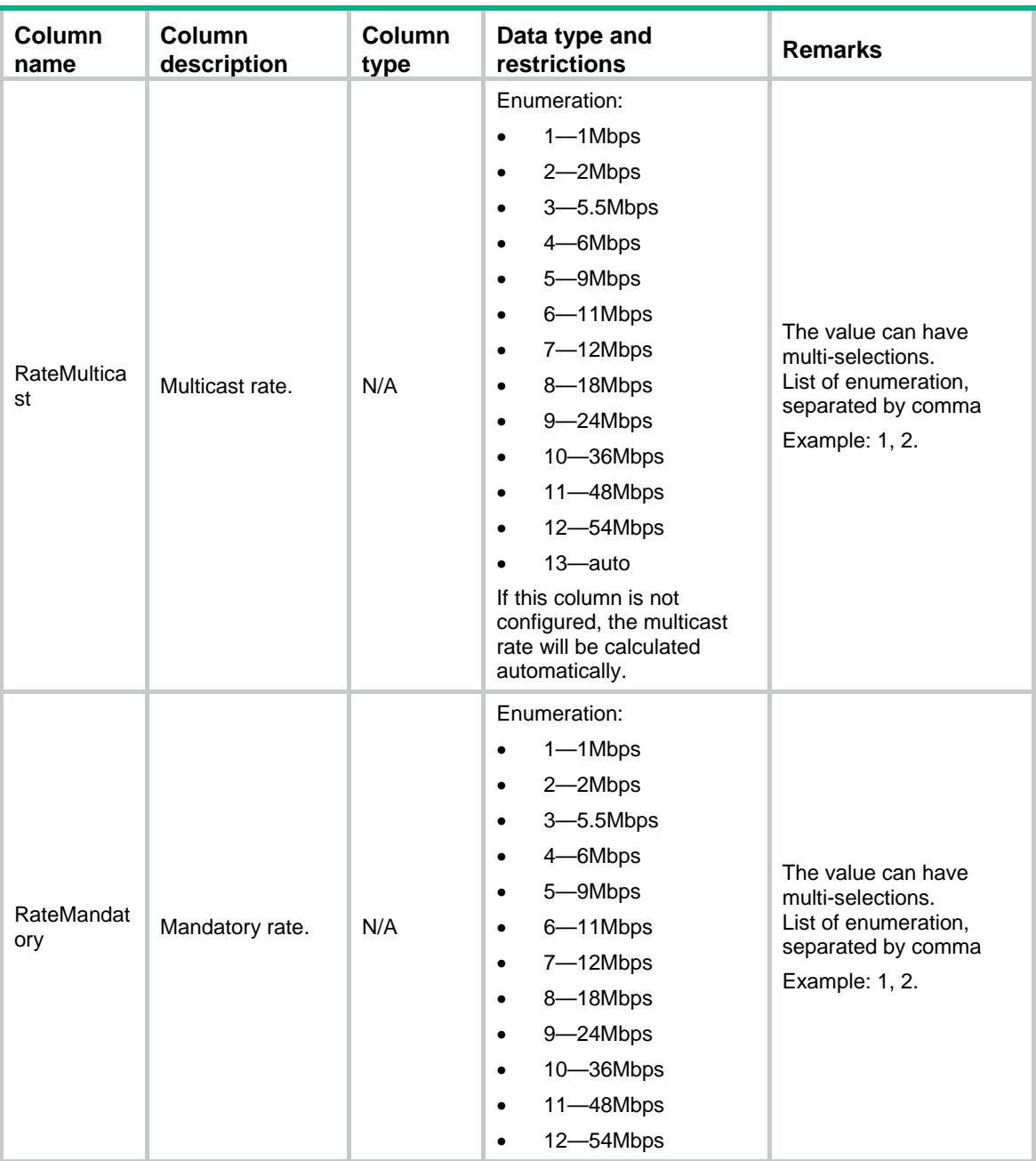
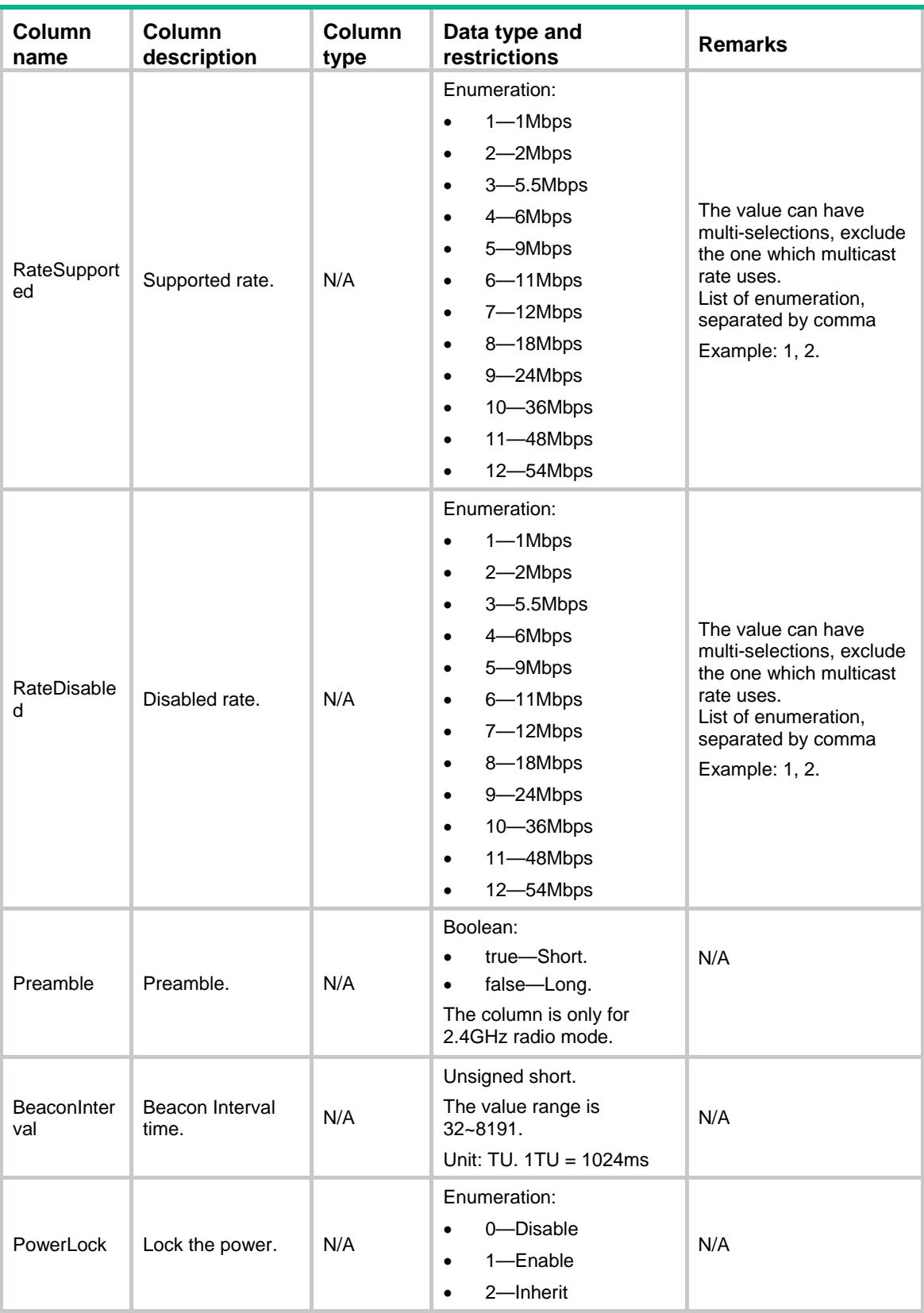

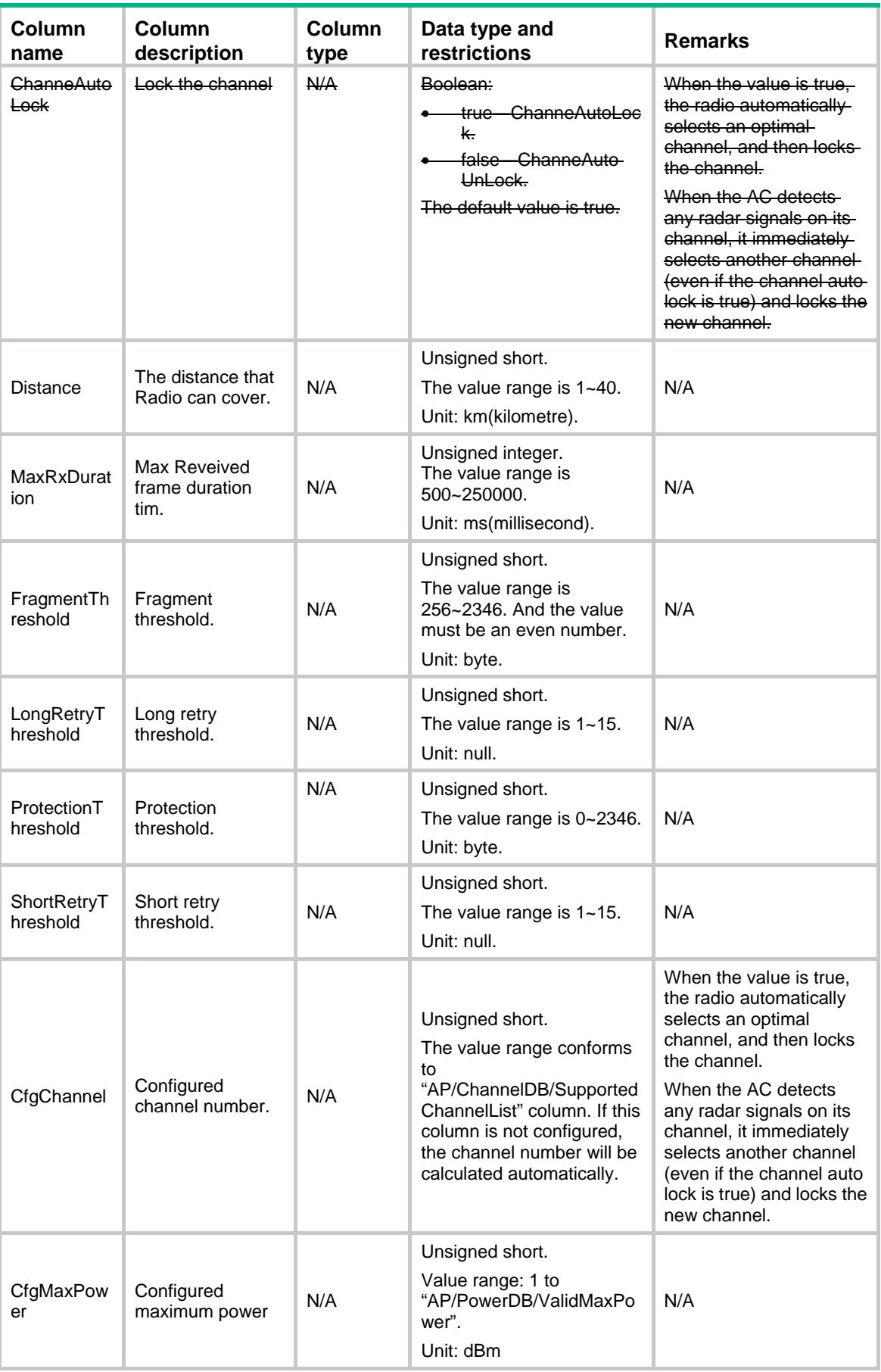

# AP/PrvsOfManualAP

This table contains provision information of manual AP.

#### XML structure

```
<AP>
  <PrvsOfManualAP>
    <Prvs>
      <ApName></ApName>
      <ACHostName></ACHostName>
      <ACIPv4></ACIPv4>
      <ACIPv6></ACIPv6>
      <DnsDomain></DnsDomain>
      <DnsServerIPv4></DnsServerIPv4>
      <DnsServerIPv6></DnsServerIPv6>
      <GatewayIPv4></GatewayIPv4>
      <GatewayIPv6></GatewayIPv6>
      <IPv4Address></IPv4Address>
      <IPv6Address></IPv6Address>
      <Dot1xSupplAnonyIdent></Dot1xSupplAnonyIdent>
      <Dot1xSupplEapMethod></Dot1xSupplEapMethod>
      <Dot1xSupplEnable></Dot1xSupplEnable>
      <Dot1xSupplPasswdCiper></Dot1xSupplPasswdCiper>
      <Dot1xSupplPasswdSimple></Dot1xSupplPasswdSimple>
      <Dot1xSupplUsername></Dot1xSupplUsername>
    </Prvs>
  </PrvsOfManualAP>
\rm < / AP \rm >
```
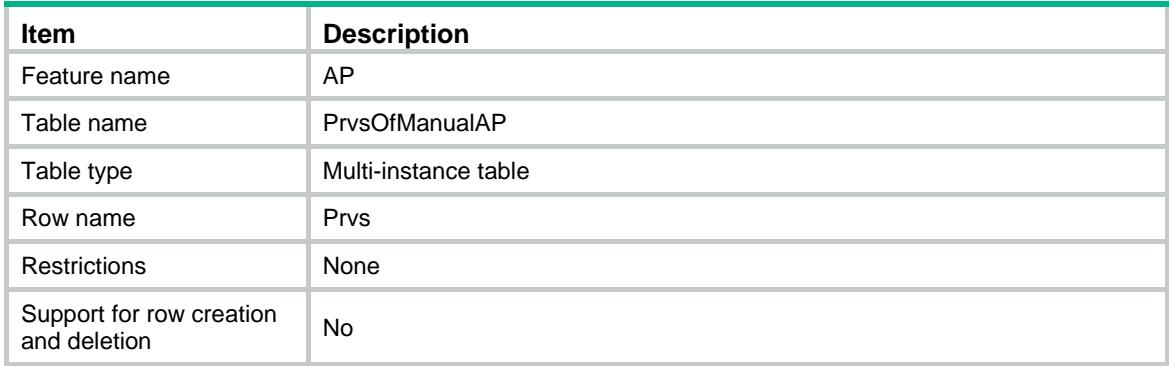

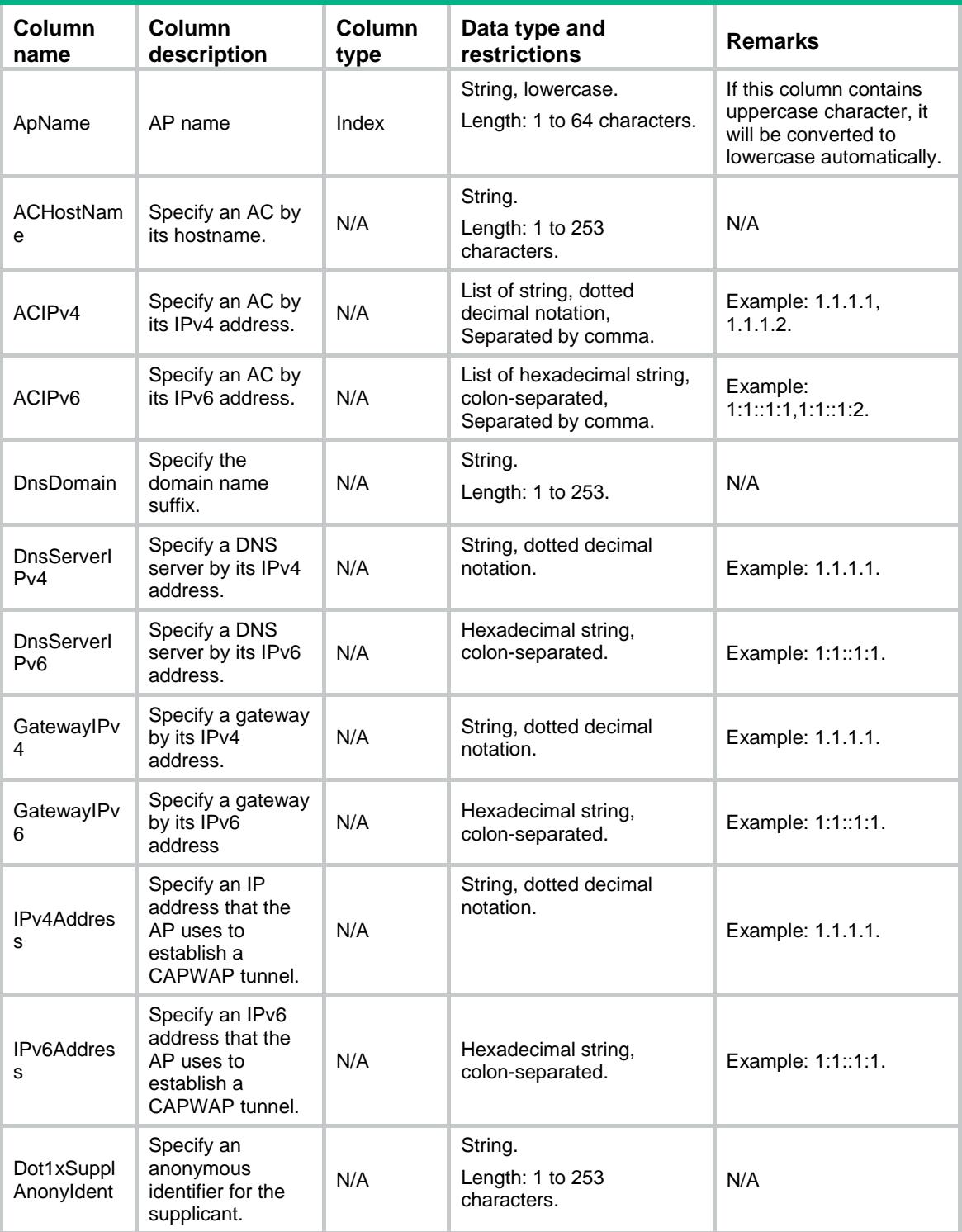

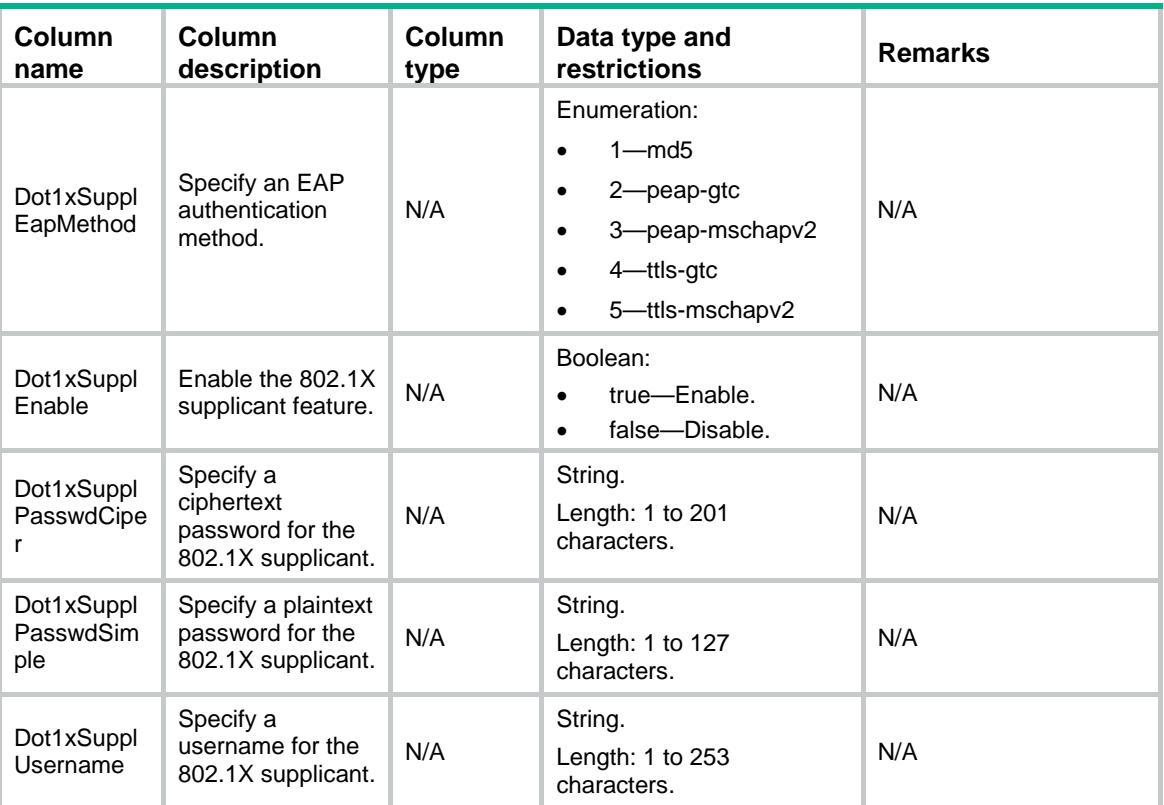

# AP/PrvsOfManualAPACIPv4

This table contains provision information of manual AP of IPv4 address.

#### XML structure

```
<AP> <PrvsOfManualAPACIPv4>
   < \Pr vs > <ApName></ApName>
      <ACIPv4></ACIPv4>
    </Prvs>
   </PrvsOfManualAPACIPv4>
\langle /AP>
```
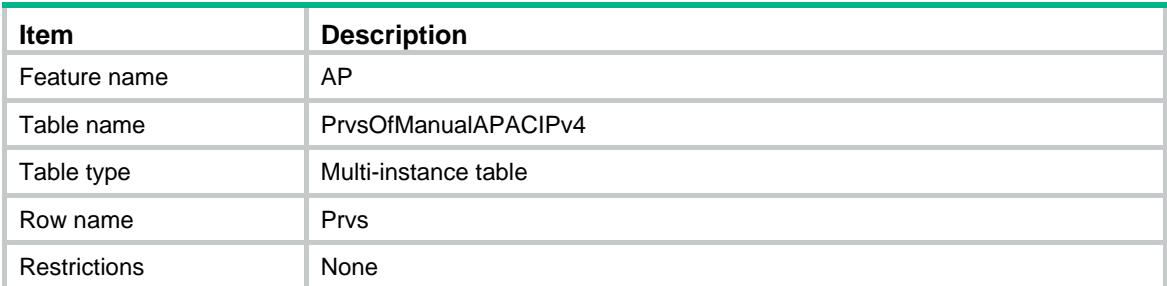

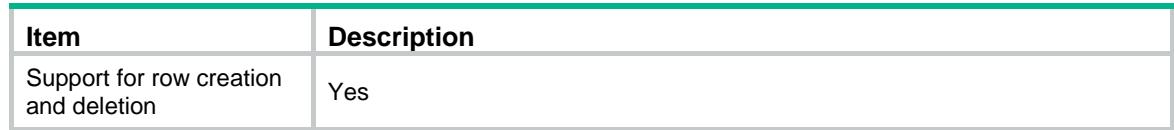

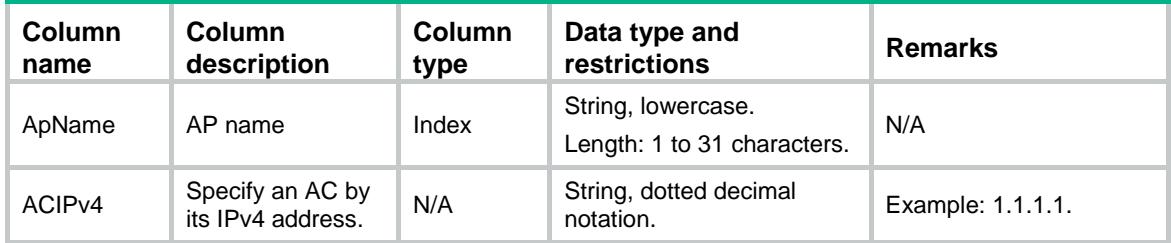

# AP/PrvsOfManualAPACIPv6

This table contains provision information of manual AP of IPv6 address.

#### XML structure

```
<AP> <PrvsOfManualAPACIPv6>
    <Prvs>
      <ApName></ApName>
      <ACIPv6></ACIPv6>
    </Prvs>
   </PrvsOfManualAPACIPv6>
\langle /AP>
```
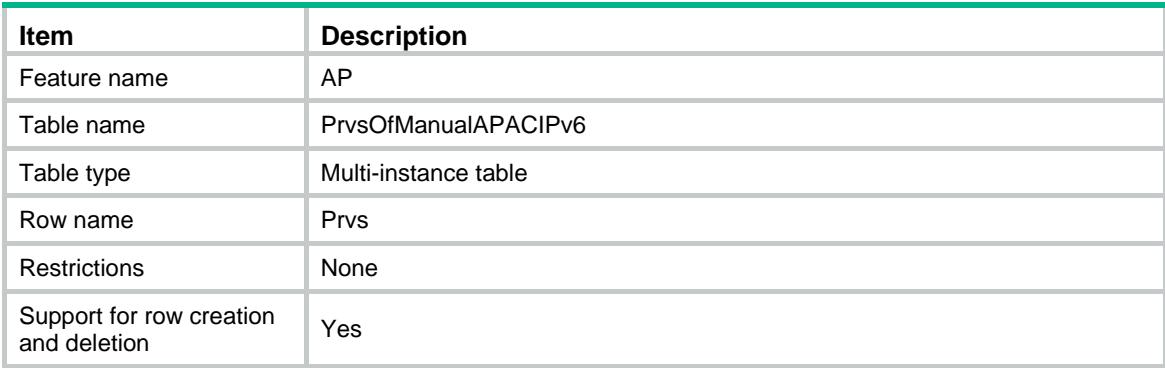

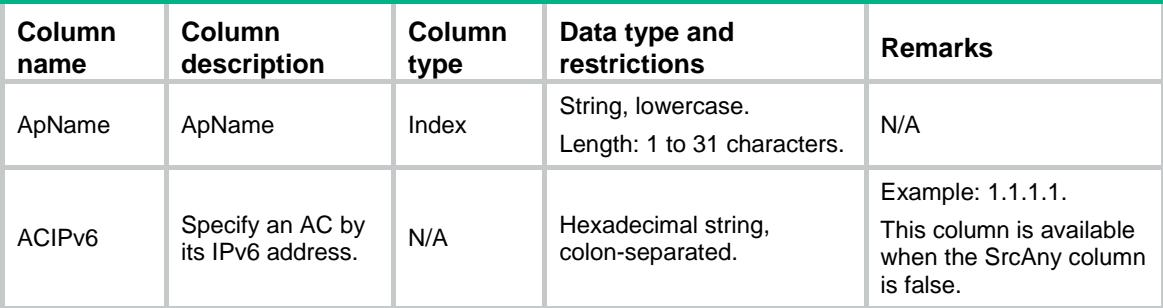

# AP/EdcaRadio

This table contains radio EDCA information.

## XML structure

```
<AP> <EdcaRadio>
    <EdcaPara>
      <ApName></ApName>
      <RadioID></RadioID>
      <AccessCategory></AccessCategory>
      <Noack></Noack>
      <CfgAifsn></CfgAifsn>
      <CfgEcwmin></CfgEcwmin>
      <CfgEcwmax></CfgEcwmax>
      <CfgTxOpLimit></CfgTxOpLimit>
    </EdcaPara>
  </EdcaRadio>
</AP>
```
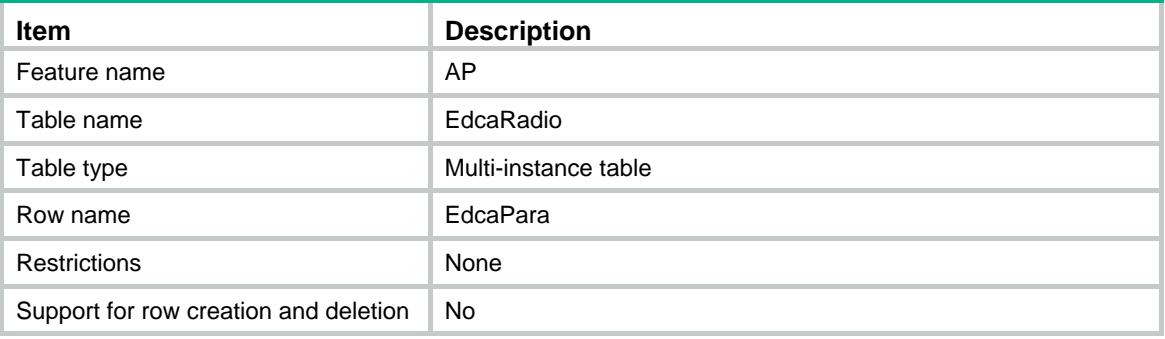

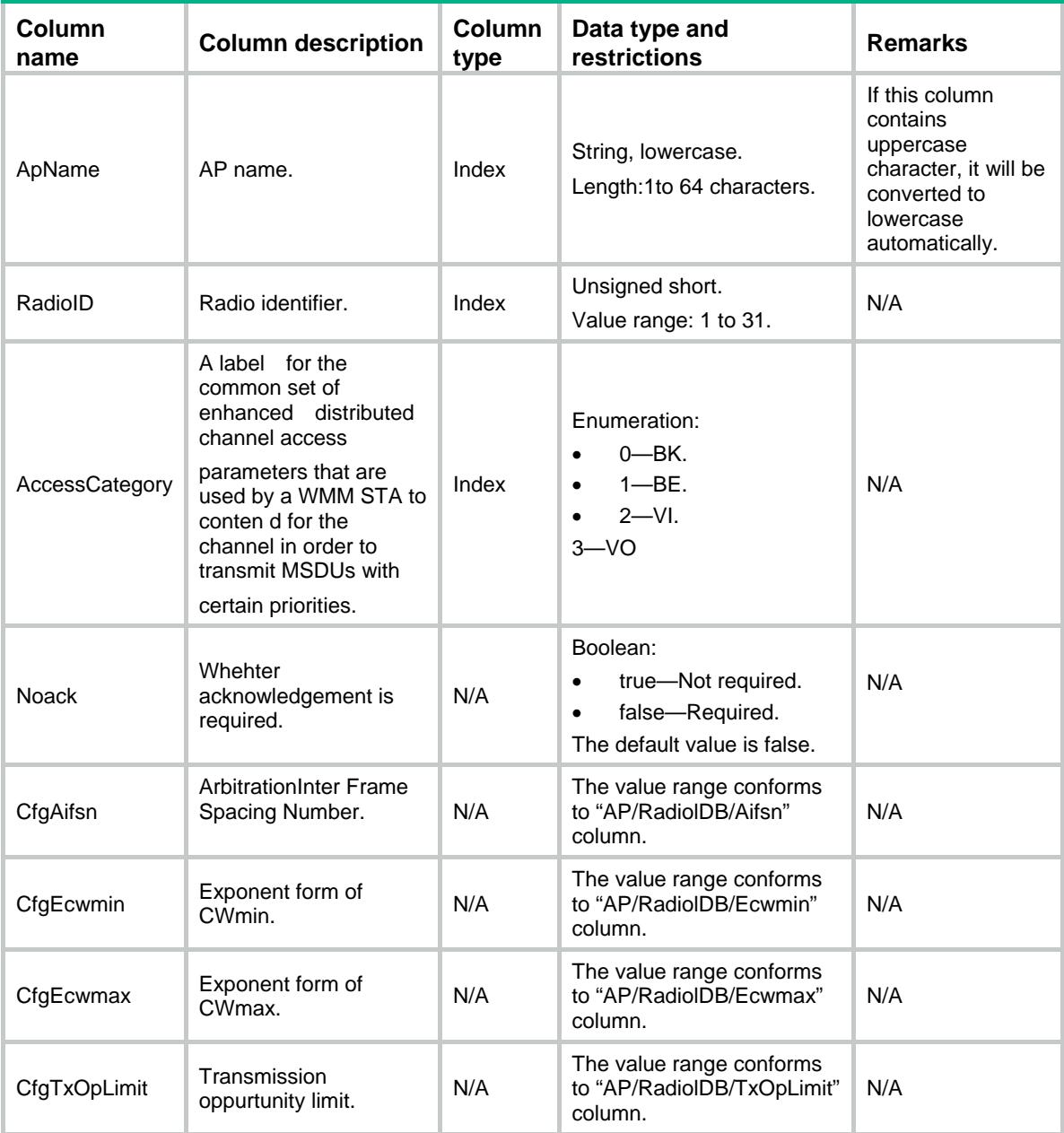

# AP/RadioWmm

This table contains radio WMM information.

```
<AP>
  <RadioWmm>
    <Wmm>
      <ApName></ApName>
      <RadioID></RadioID>
```

```
 <Status></Status>
     \langle / Wmm\rangle </RadioWmm>
\langle /AP>
```
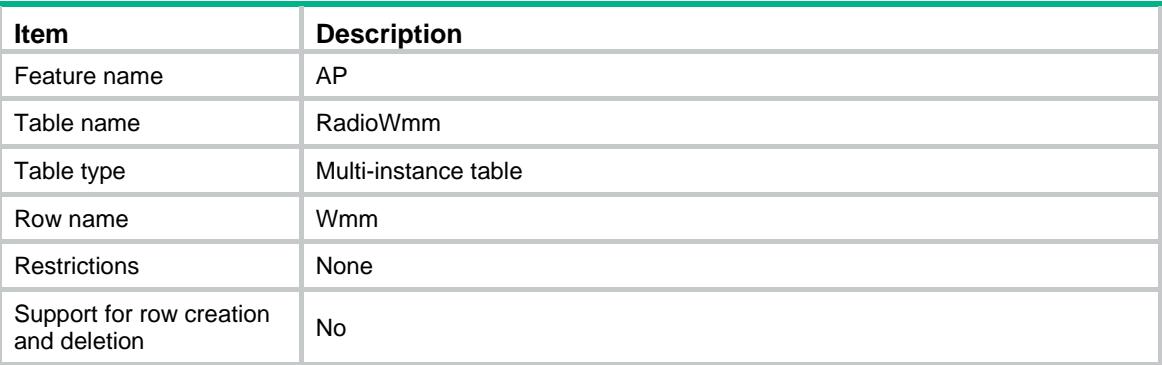

#### **Columns**

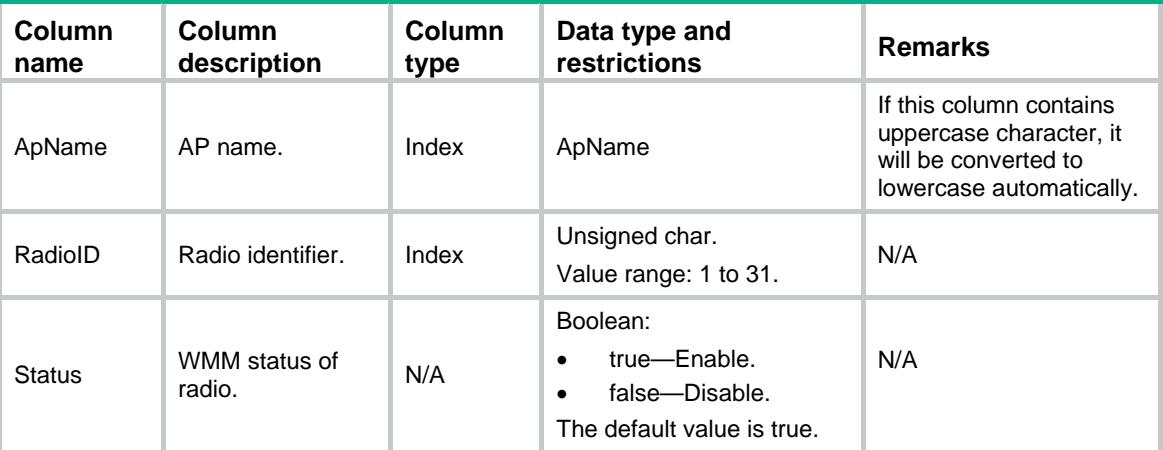

# AP/Radio11n

This table contains radio 802.11n information.

```
<AP>
  <Radio11n>
    <Dot11n>
      <ApName></ApName>
      <RadioID></RadioID>
      <MCSMulticast></MCSMulticast>
      <MCSMandatory></MCSMandatory>
```

```
 <MCSSupported></MCSSupported>
      <Ampdu></Ampdu>
      <Amsdu></Amsdu>
      <ShortGI></ShortGI>
      <Stbc></Stbc>
      <Ldpc></Ldpc>
      <Mimo></Mimo>
      <Greenap></Greenap>
      <SmartAntenna></SmartAntenna>
      <SmartAntennaPolicy></SmartAntennaPolicy>
      <Protection></Protection>
      <Client11nOnly></Client11nOnly>
      <BandwidthAutoswitch></BandwidthAutoswitch >
   </Dot11n>
  </Radio11n>
\langle / AP >
```
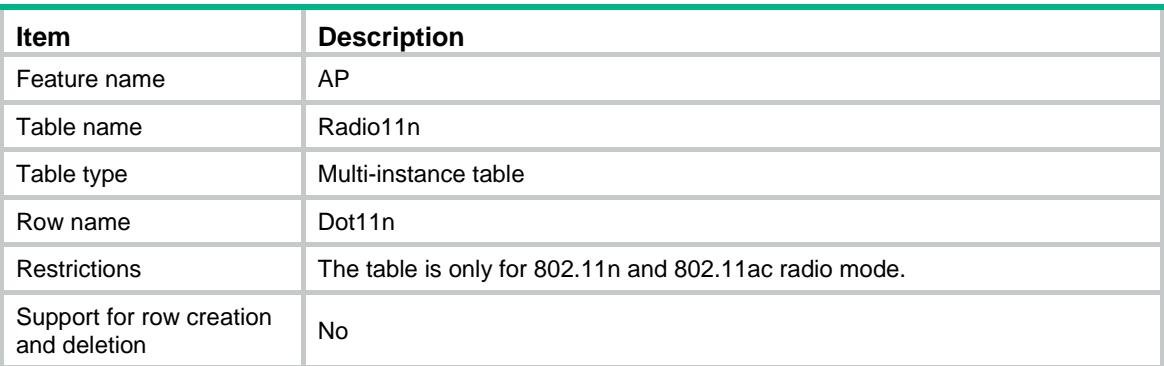

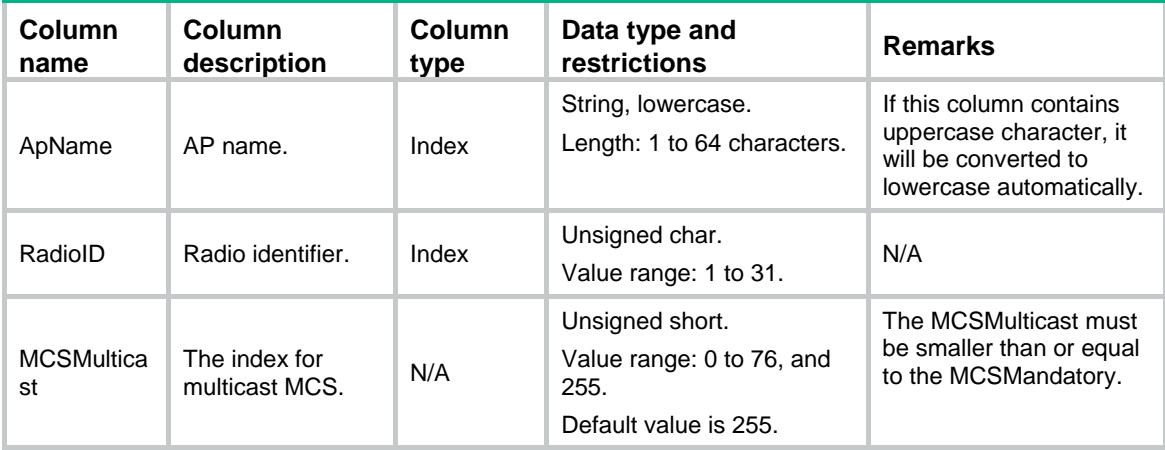

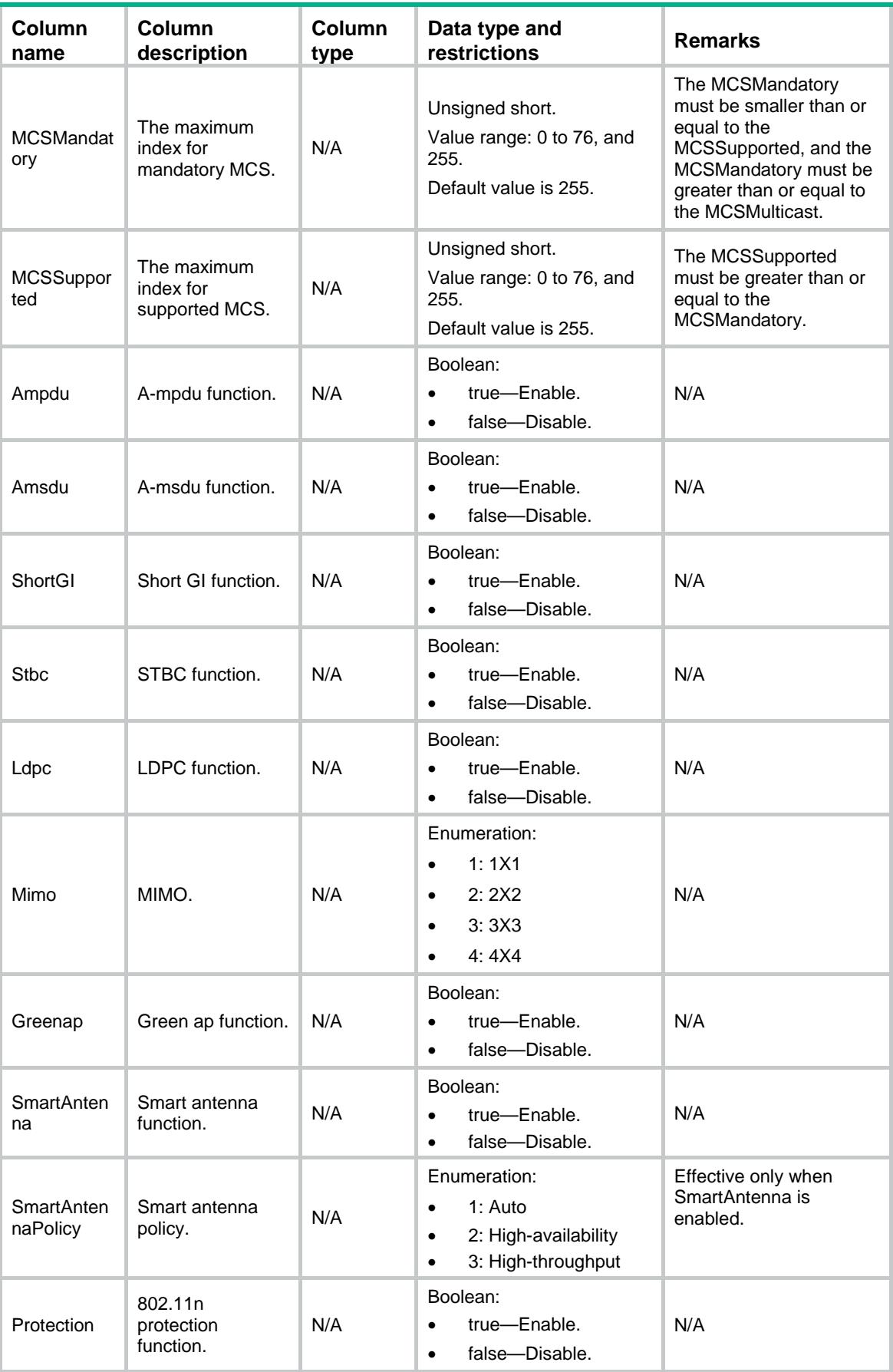

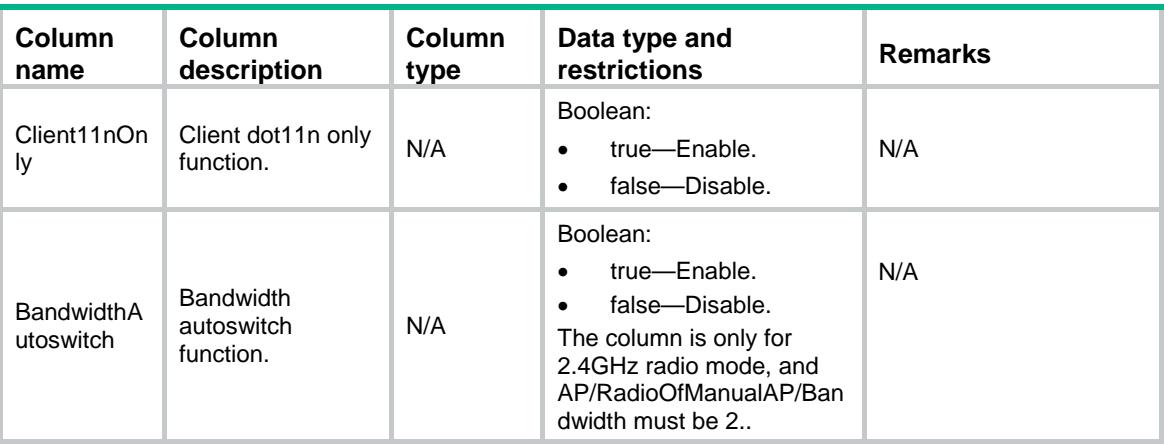

# AP/Radio11ac

This table contains radio 802.11ac information.

#### XML structure

```
<AP> <Radio11ac>
    <Dot11ac>
      <ApName></ApName>
      <RadioID></RadioID>
      <VHTNSSMulticast></VHTNSSMulticast>
      <VHTMCSMulticast></VHTMCSMulticast>
      <VHTNSSMandatory></VHTNSSMandatory>
      <VHTNSSSupported></VHTNSSSupported>
      <Client11acOnly></Client11acOnly>
    </Dot11ac>
  </Radio11ac>
\langle /AP>
```
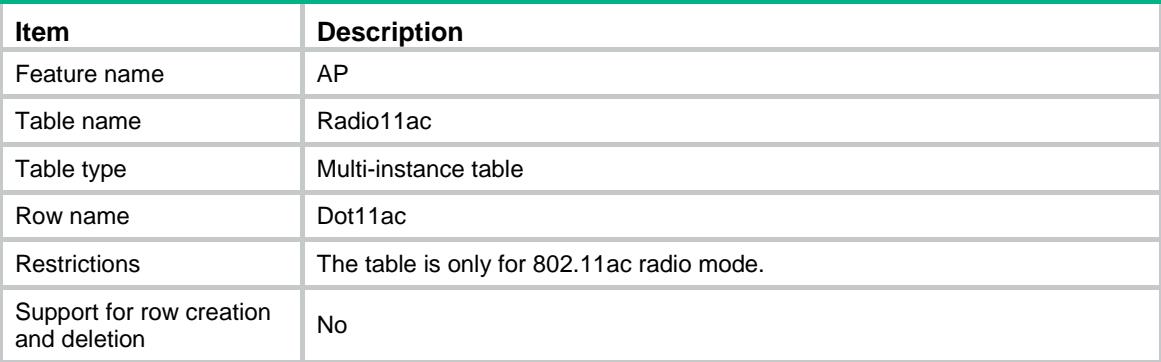

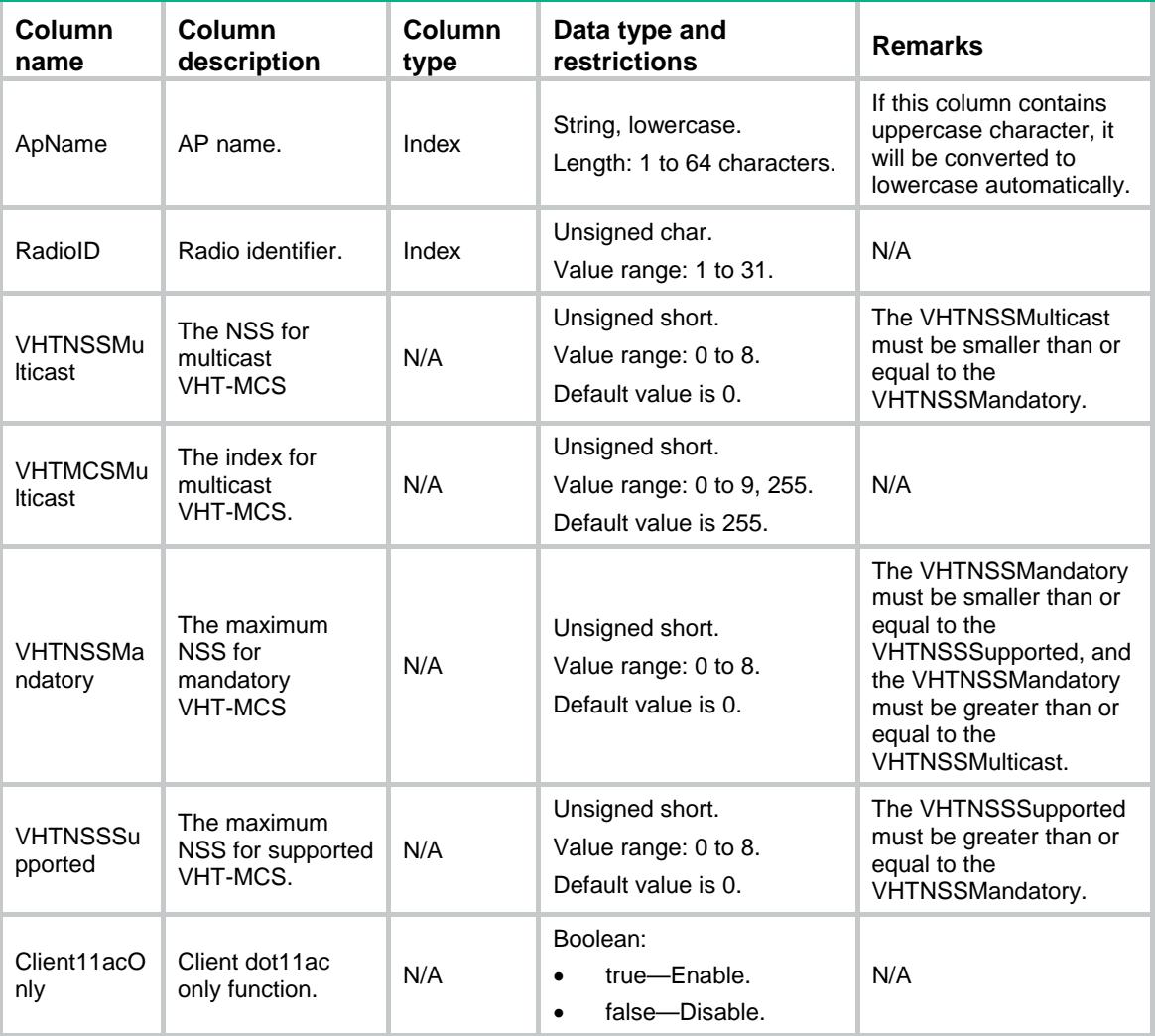

# AP/APGroup

This table contains information of AP groups.

```
<AP> <APGroup>
    <Group>
      <Name></Name>
      <RegionCode></RegionCode>
      <RegionLock></RegionLock>
      <Priority></Priority>
      <Preempt></Preempt>
      <EchoInterval></EchoInterval>
      <EchoCount></EchoCount>
```

```
 <RetransInterval></RetransInterval>
      <RetransCount></RetransCount>
      <StatisInterval></StatisInterval>
      <FirmwareUpgrade></FirmwareUpgrade>
      <BackupACIPv4></BackupACIPv4>
      <BackupACIPv6></BackupACIPv6>
      <LocationName></LocationName>
      <Description></Description>
      <TunnelEncryption></TunnelEncryption>
      <ProvisionAutoUpgrade></ProvisionAutoUpgrade>
      <ProvisionAutoRecover></ProvisionAutoRecover>
    </Group>
  </APGroup>
\langle /AP>
```
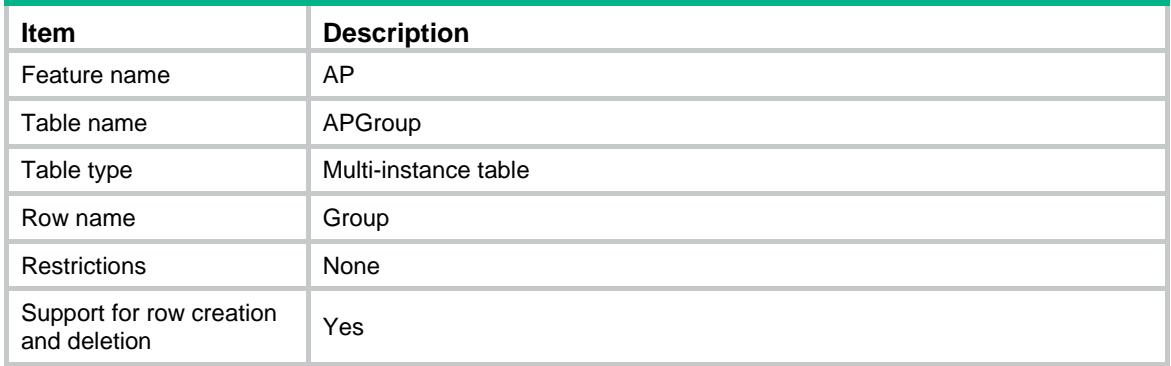

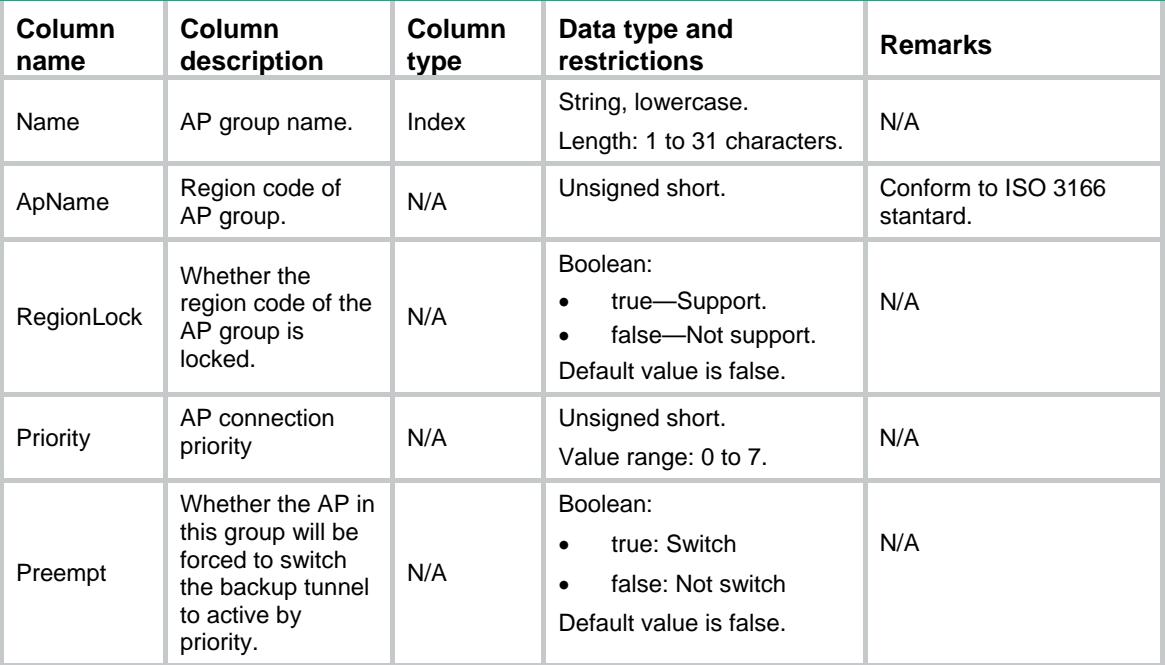

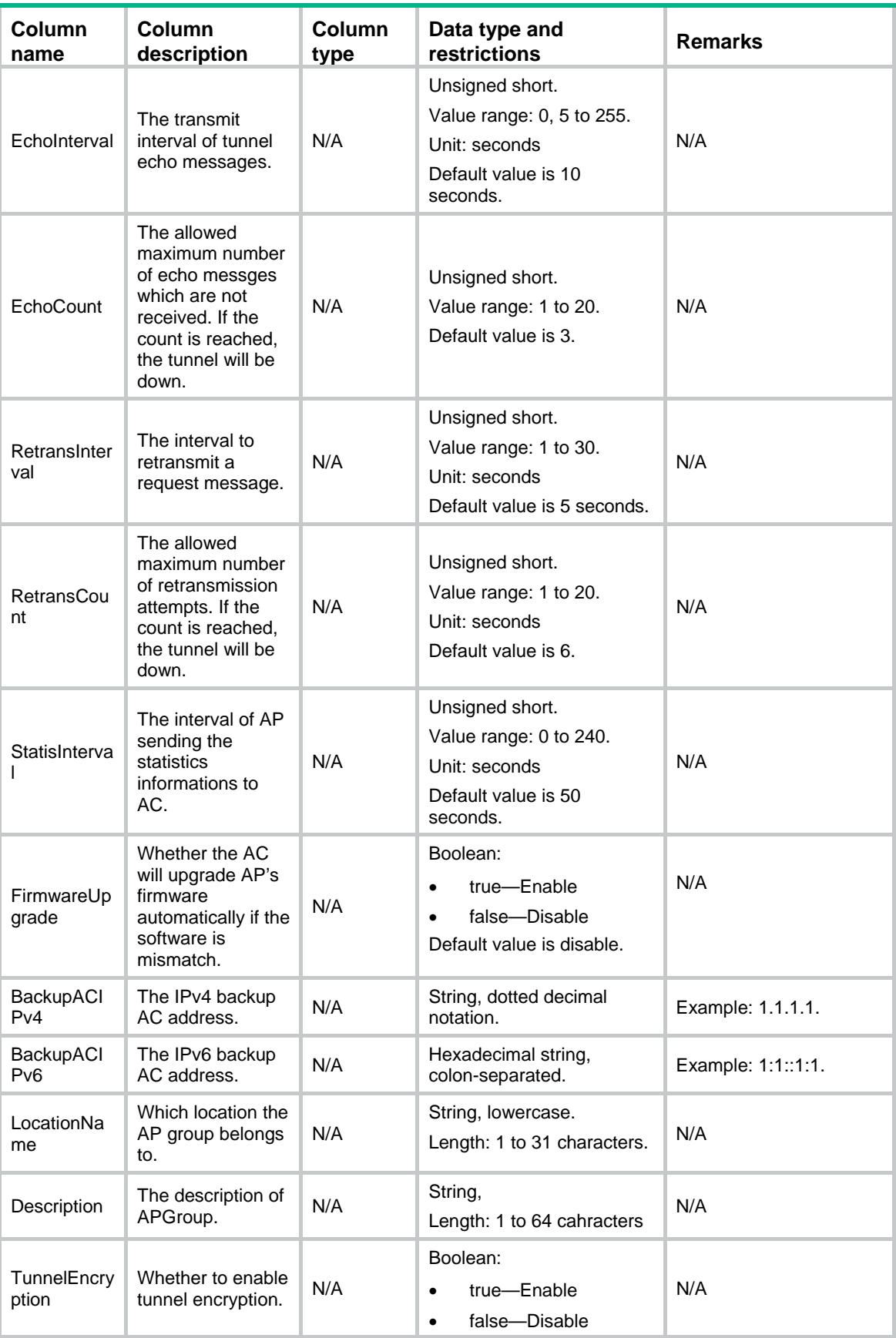

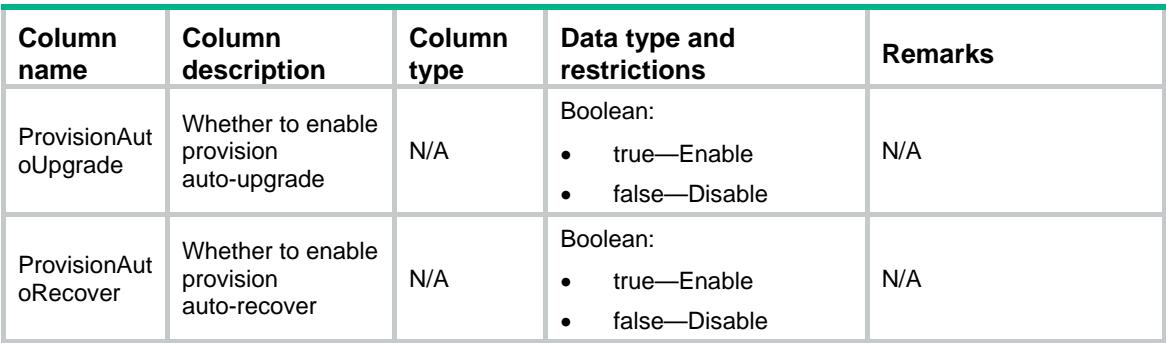

# AP/APGroupMACRule

This table contains information of AP groups' rules of MAC address.

#### XML structure

```
<AP> <APGroupMACRule>
    <Rule>
      <GroupName></GroupName>
      <MacAddress></MacAddress>
    </Rule>
   </APGroupMACRule>
\langle /AP>
```
# Table description

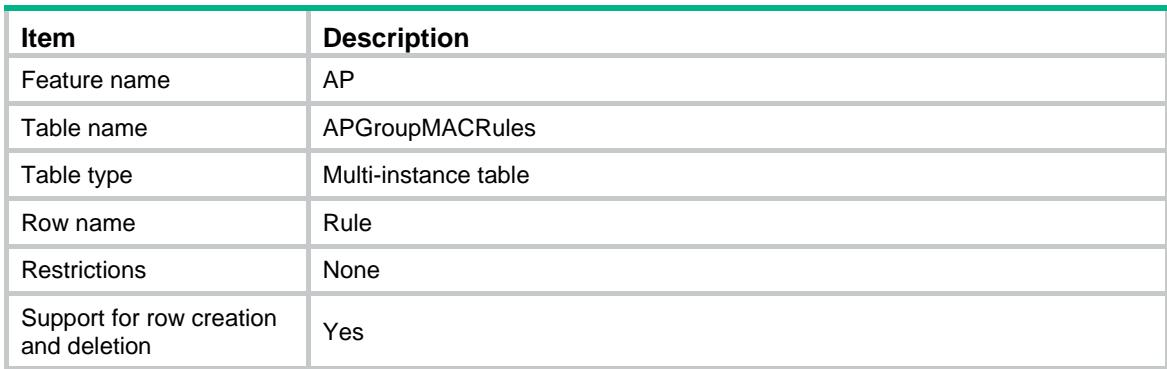

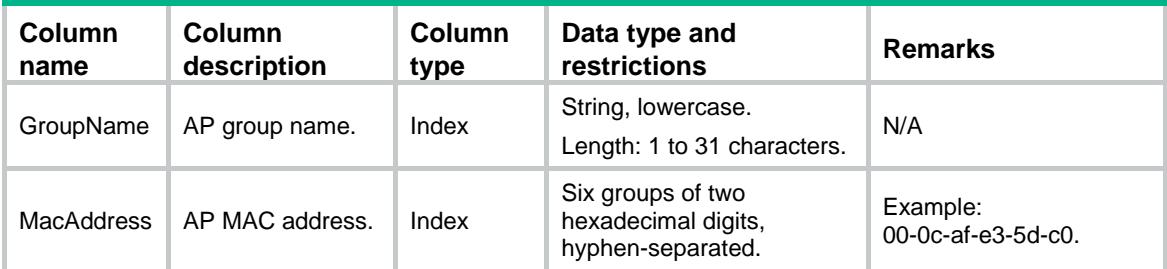

# AP/APGroupSerialIDRule

This table contains information of AP groups' rules of serial ID.

## XML structure

```
<AP> <APGroupSerialIDRule>
    <Rule>
      <GroupName></GroupName>
      <SerialID></SerialID>
    <Rule>
  </APGroupSerialIDRule>
</AP>
```
## Table description

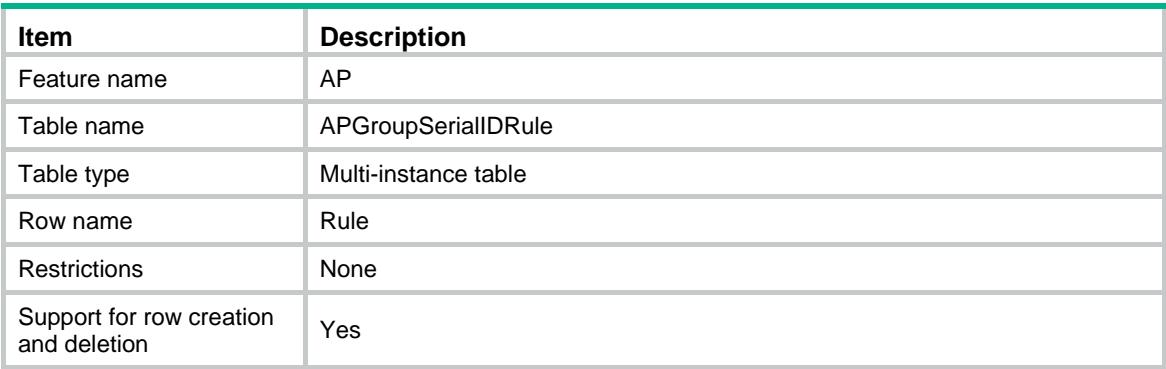

#### **Columns**

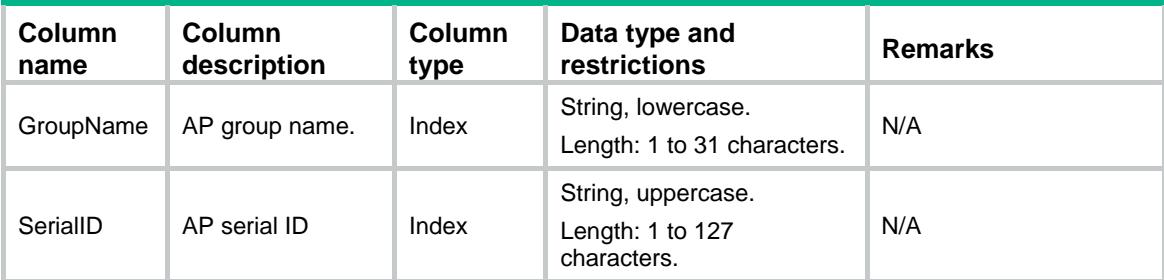

# AP/APGroupNameRule

This table contains information of AP groups' rules of AP name.

```
<AP> <APGroupNameRule>
    <Rule>
```

```
 <GroupName></GroupName>
       <APName></APName>
     <Rule>
   </APGroupNameRule>
\lt/\mathrm{AP}
```
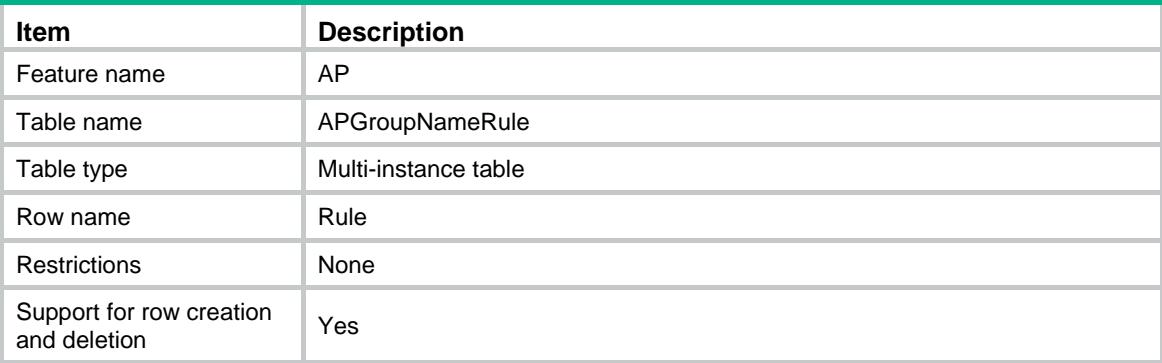

# **Columns**

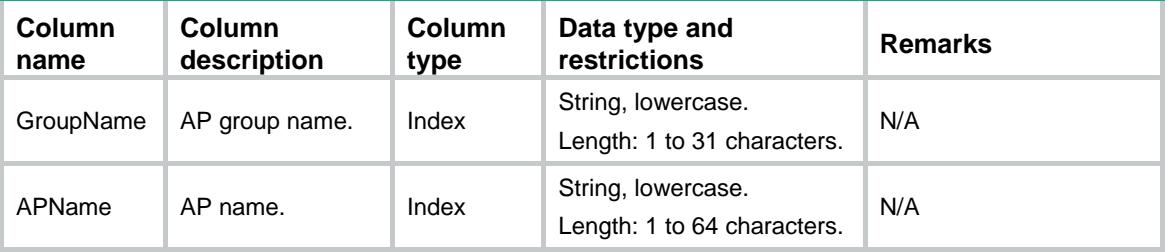

# AP/APGroupIPv4Rule

This table contains information of AP groups' rules of IPv4 address range.

```
<AP> <APGroupIPv4Rule>
    <Rule>
      <GroupName></GroupName>
      <IPv4Addr></IPv4Addr>
      <IPv4Wildcard></IPv4Wildcard>
    <Rule>
  </APGroupIPv4Rule>
\rm </AP >
```
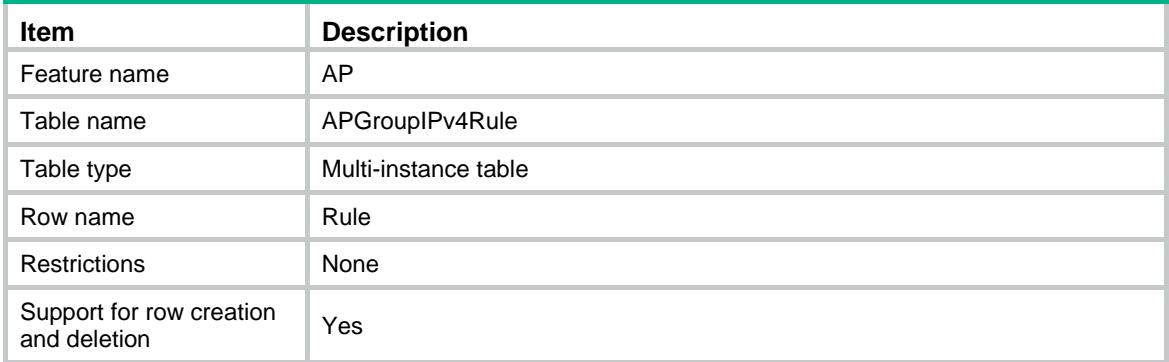

## **Columns**

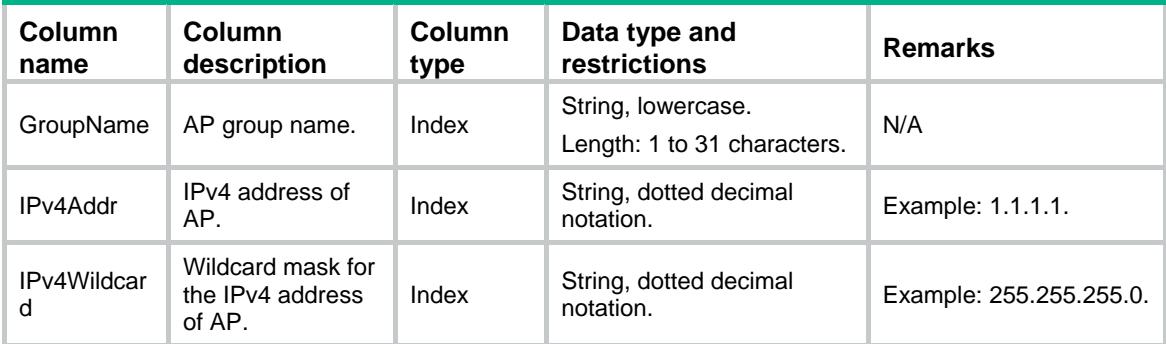

# AP/APGroupIPv6Rule

This table contains information of AP groups' rules of IPv6 address range.

#### XML structure

```
<AP> <APGroupIPv6Rule>
    <Rule>
      <GroupName></GroupName>
      <IPv6Addr></IPv6Addr>
      <IPv6Wildcard></IPv6Wildcard>
    <Rule>
   </APGroupIPv6Rule>
\rm < / AP \rm >
```
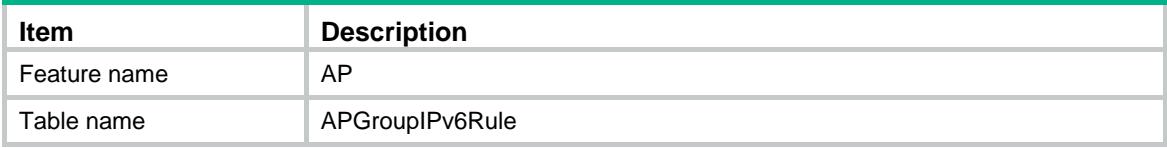

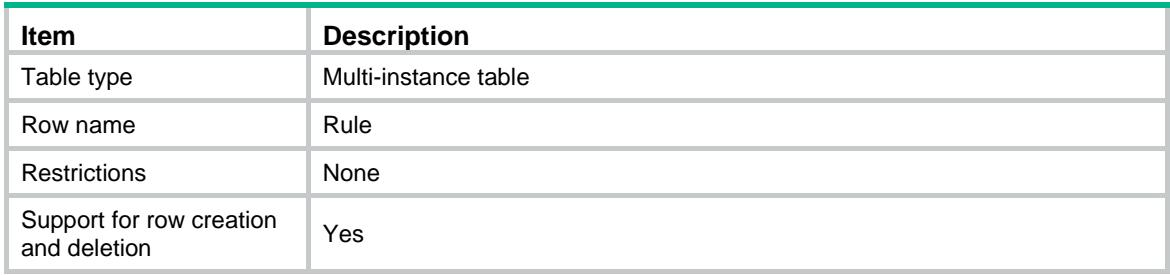

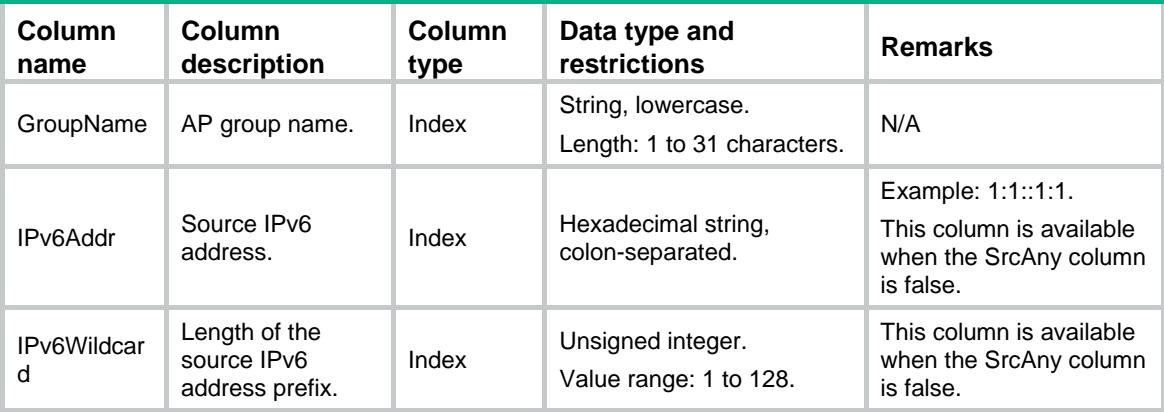

# AP/APGroupModel

This table contains information of AP group models.

# XML structure

```
<AP>
  <APGroupModel>
    <Model>
      <GroupName></GroupName>
      <ModelName></ModelName>
    </Model>
   </APGroupModel>
\langle / AP >
```
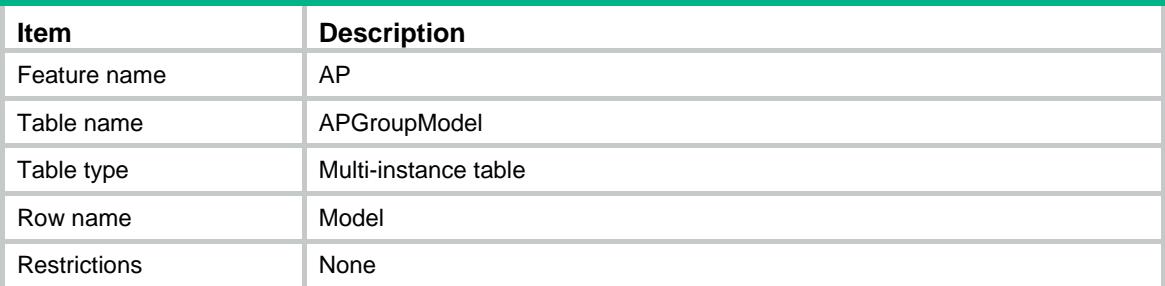

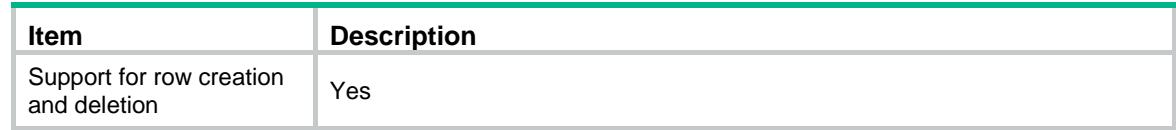

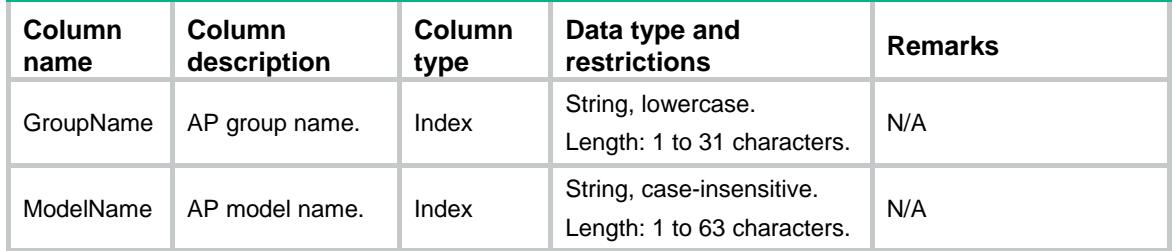

# AP/APGroupRadio

This table contains information of AP group radios.

#### XML structure

#### $$

<APGroupRadio>

#### <Radio>

<GroupName></GroupName>

- <ModelName></ModelName>
- <RadioID></RadioID>

#### <Mode></Mode>

- <Bandwidth></Bandwidth>
- <Spectrum></Spectrum>
- <Status></Status>

<RateMulticast></RateMulticast>

- <RateMandatory></RateMandatory>
- <RateSupported></RateSupported>
- <RateDisabled></RateDisabled>
- <Preamble></Preamble>
- <BeaconInterval></BeaconInterval>
- <PowerLock></PowerLock>
- <ChannelAutoLock></ChannelAutoLock>
- <Distance></Distance>
- <MaxRxDuration></MaxRxDuration>
- <FragmentThreshold></FragmentThreshold>
- <LongRetryThreshold></LongRetryThreshold>
- <ProtectionThreshold></ProtectionThreshold>
- <ShortRetryThreshold></ShortRetryThreshold>
- <CfgChannel></CfgChannel>
- <CfgMaxPower></CfgMaxPower>
- </Radio>

```
 </APGroupRadio>
```
 $\langle$  /AP>

# Table description

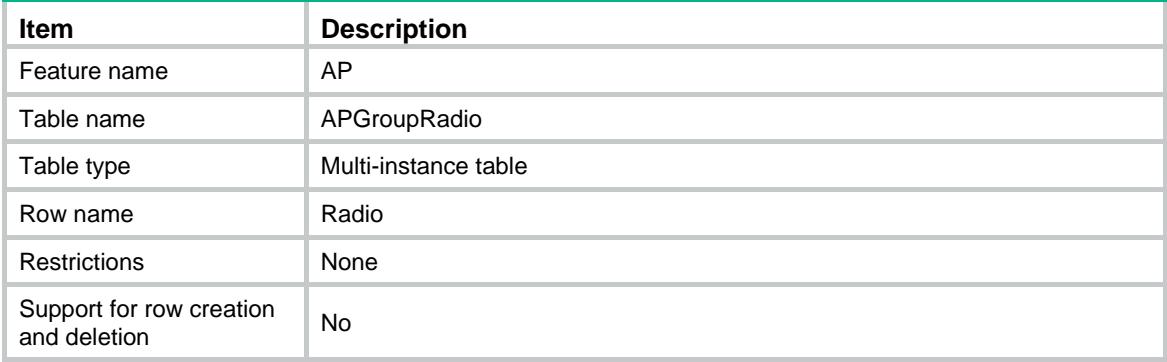

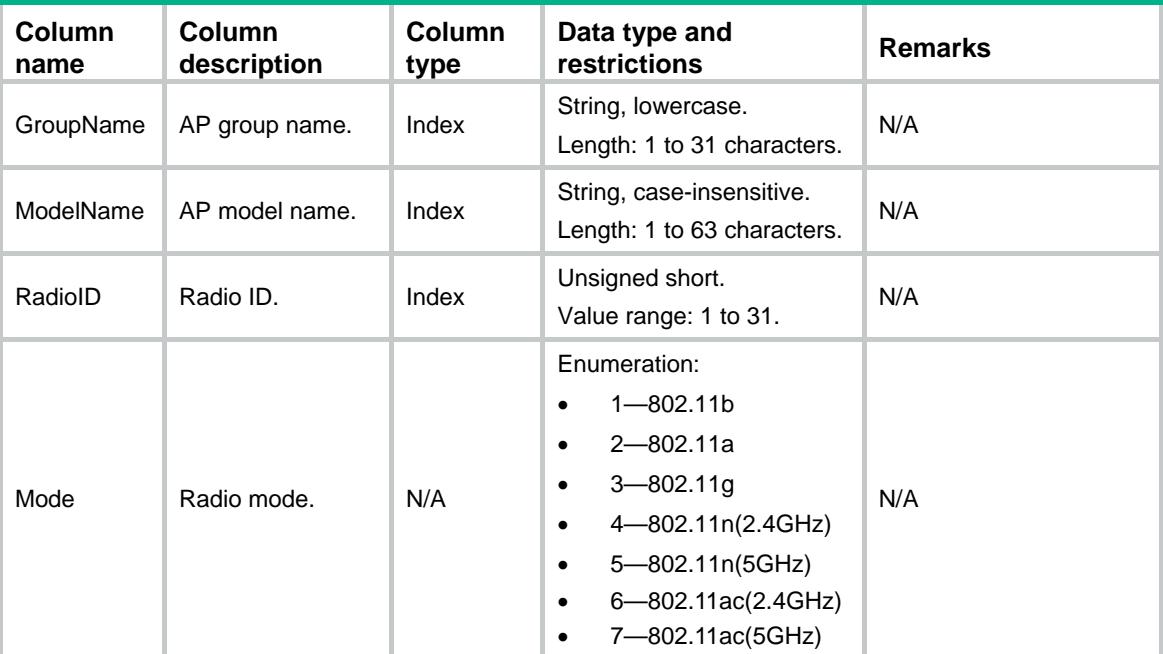

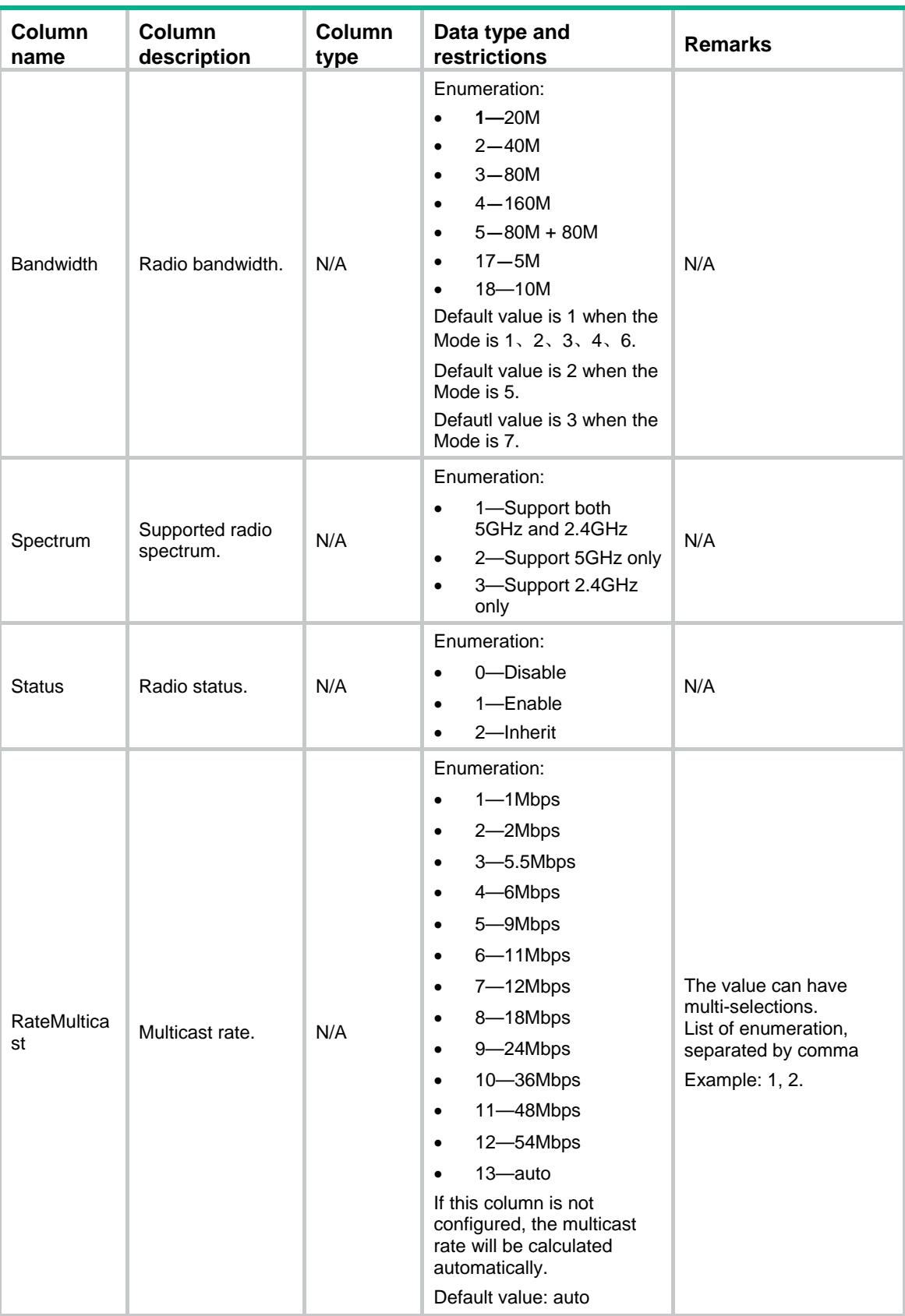

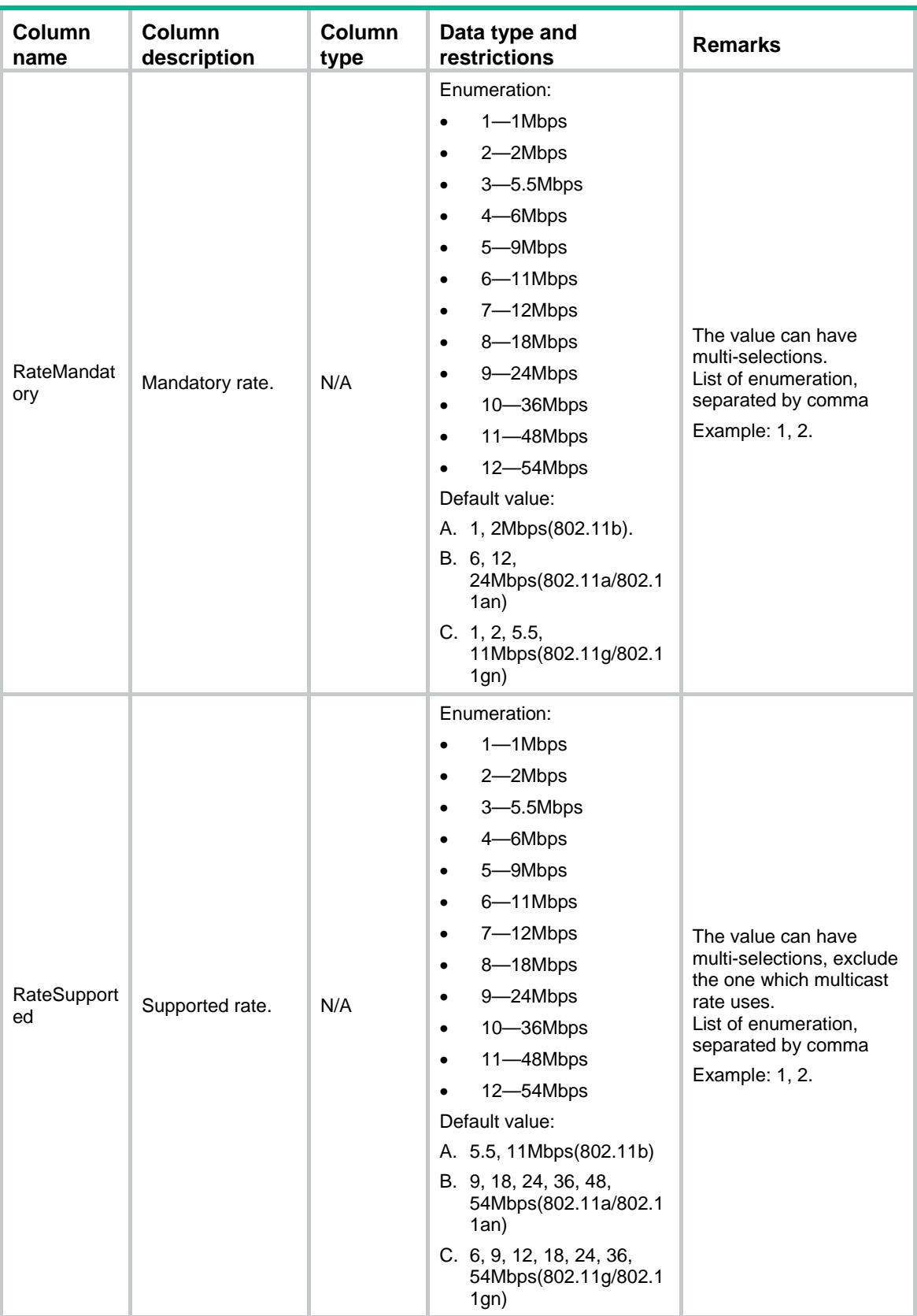

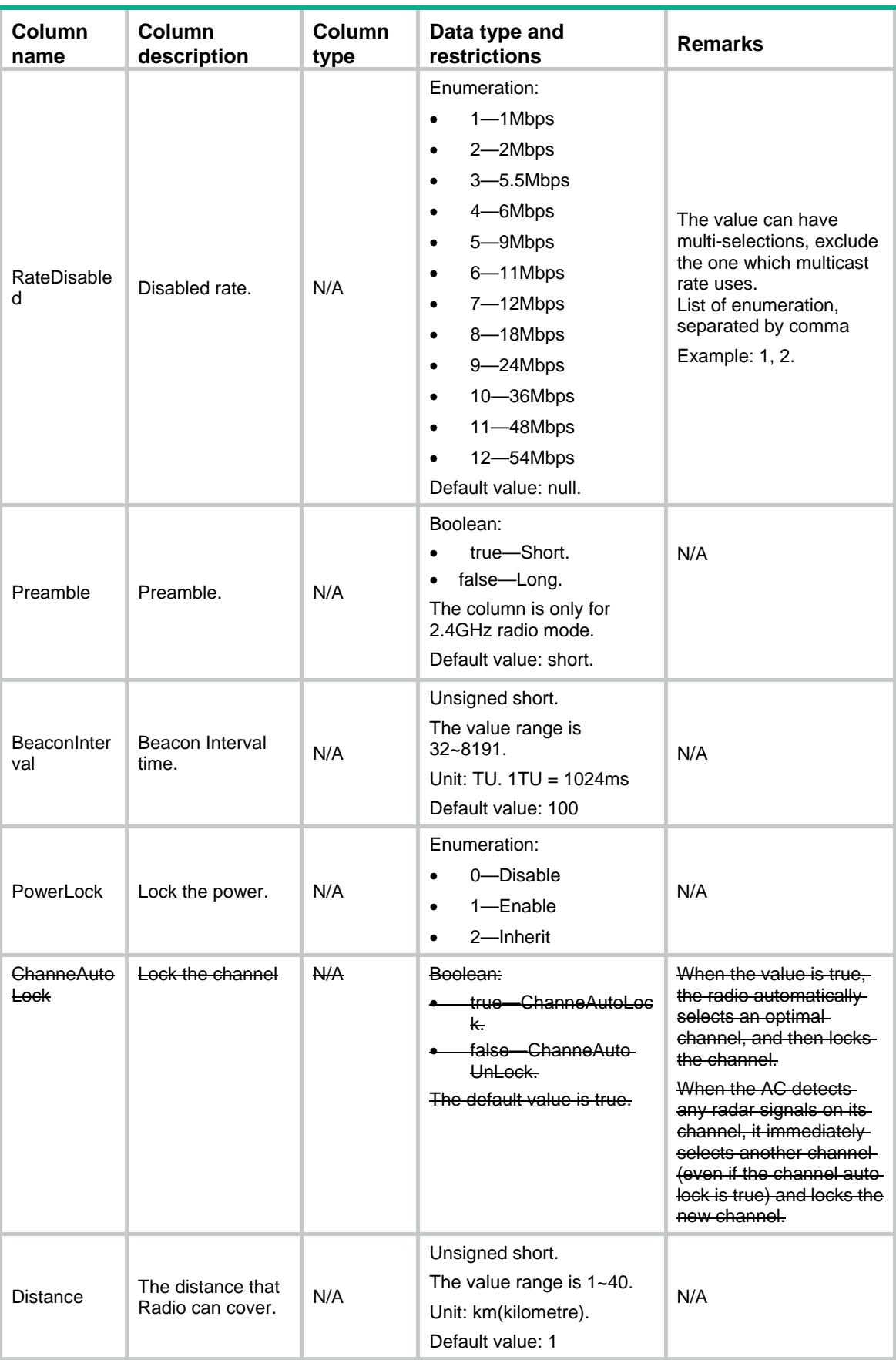

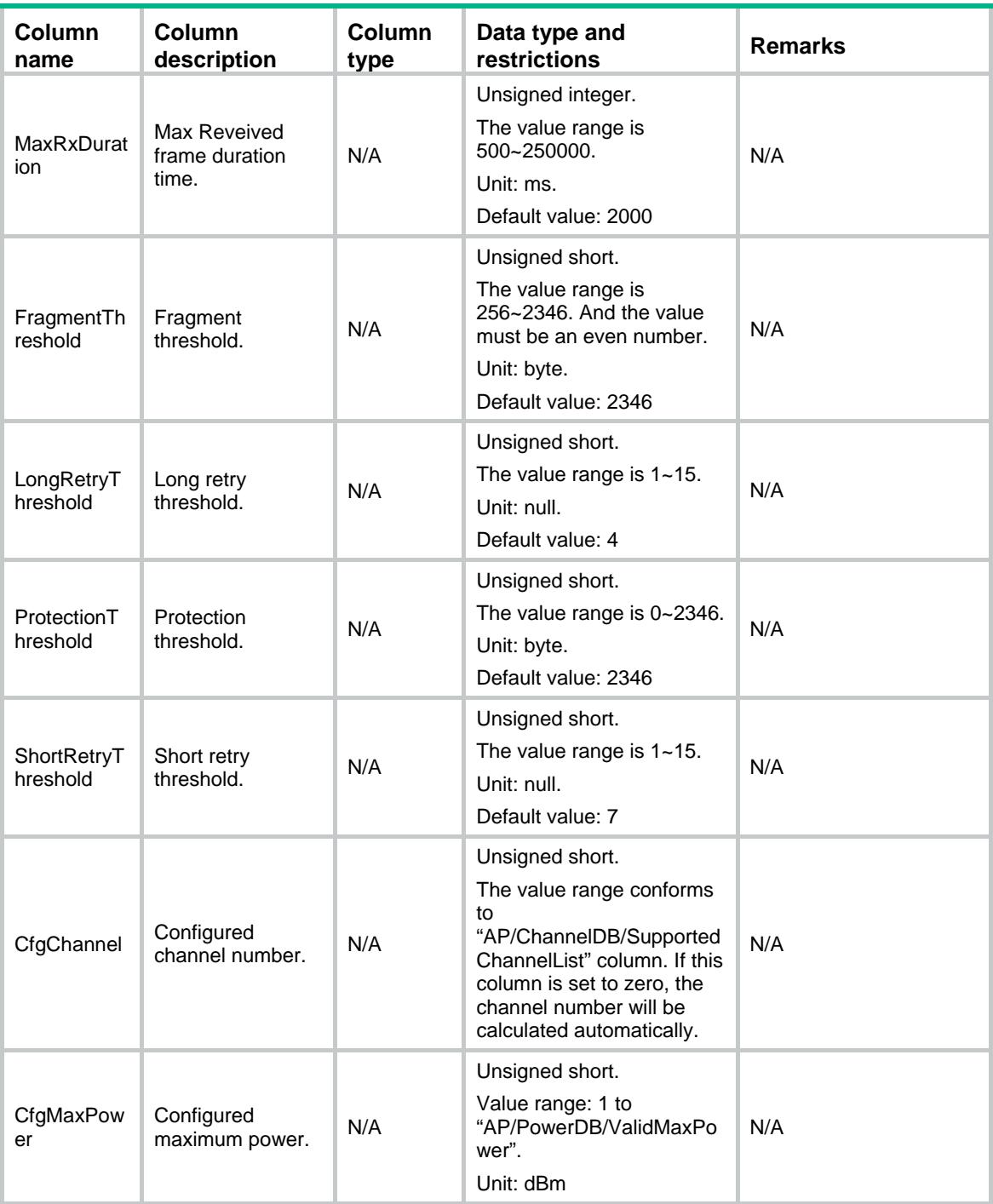

# AP/APGroupRadio11n

This table contains 802.11n information of AP group radios.

```
<AP> <APGroupRadio11n>
    <Radio11n>
```

```
 <GroupName></GroupName>
    <ModelName></ModelName>
    <RadioID></RadioID>
    <MCSMulticast></MCSMulticast>
    <MCSMandatory></MCSMandatory>
    <MCSSupported></MCSSupported>
    <Ampdu></Ampdu>
    <Amsdu></Amsdu>
    <ShortGI></ShortGI>
    <Stbc></Stbc>
    <Ldpc></Ldpc>
    <Mimo></Mimo>
    <Greenap></Greenap>
    <SmartAntenna></SmartAntenna>
    <SmartAntennaPolicy></SmartAntennaPolicy>
    <Protection></Protection>
    <Client11nOnly></Client11nOnly>
    <BandwidthAutoswitch></ BandwidthAutoswitch >
  </Radio11n>
 </APGroupRadio11n>
```

```
\rm < / AP \rm >
```
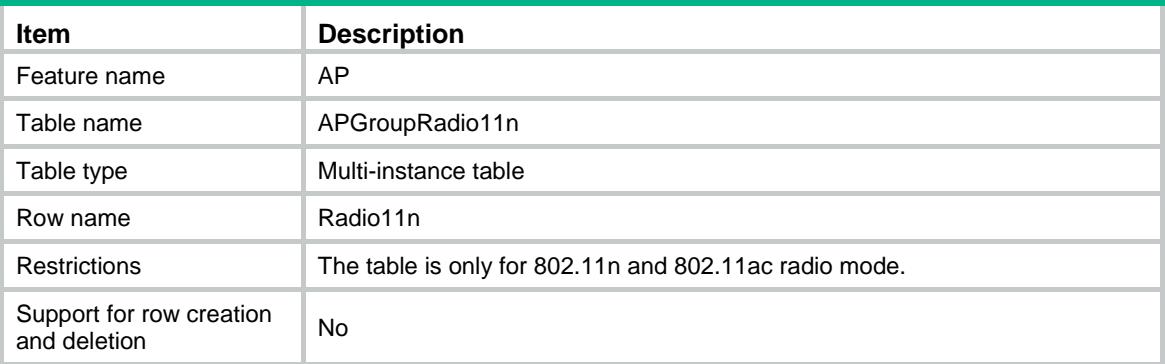

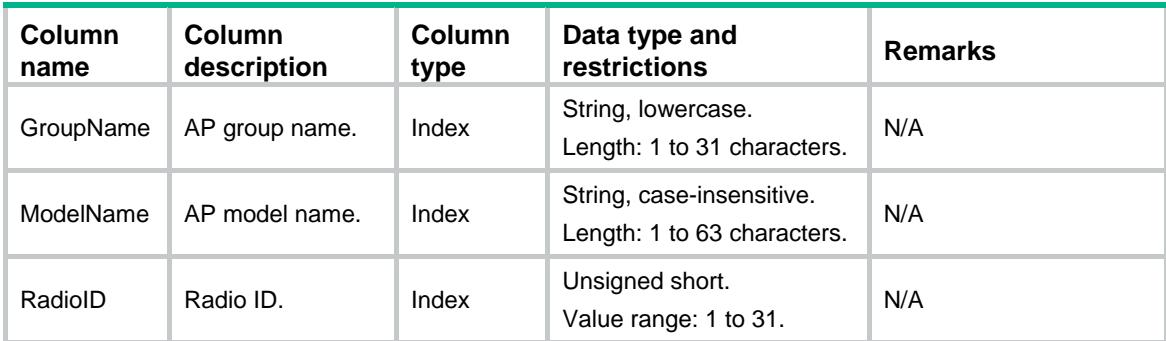

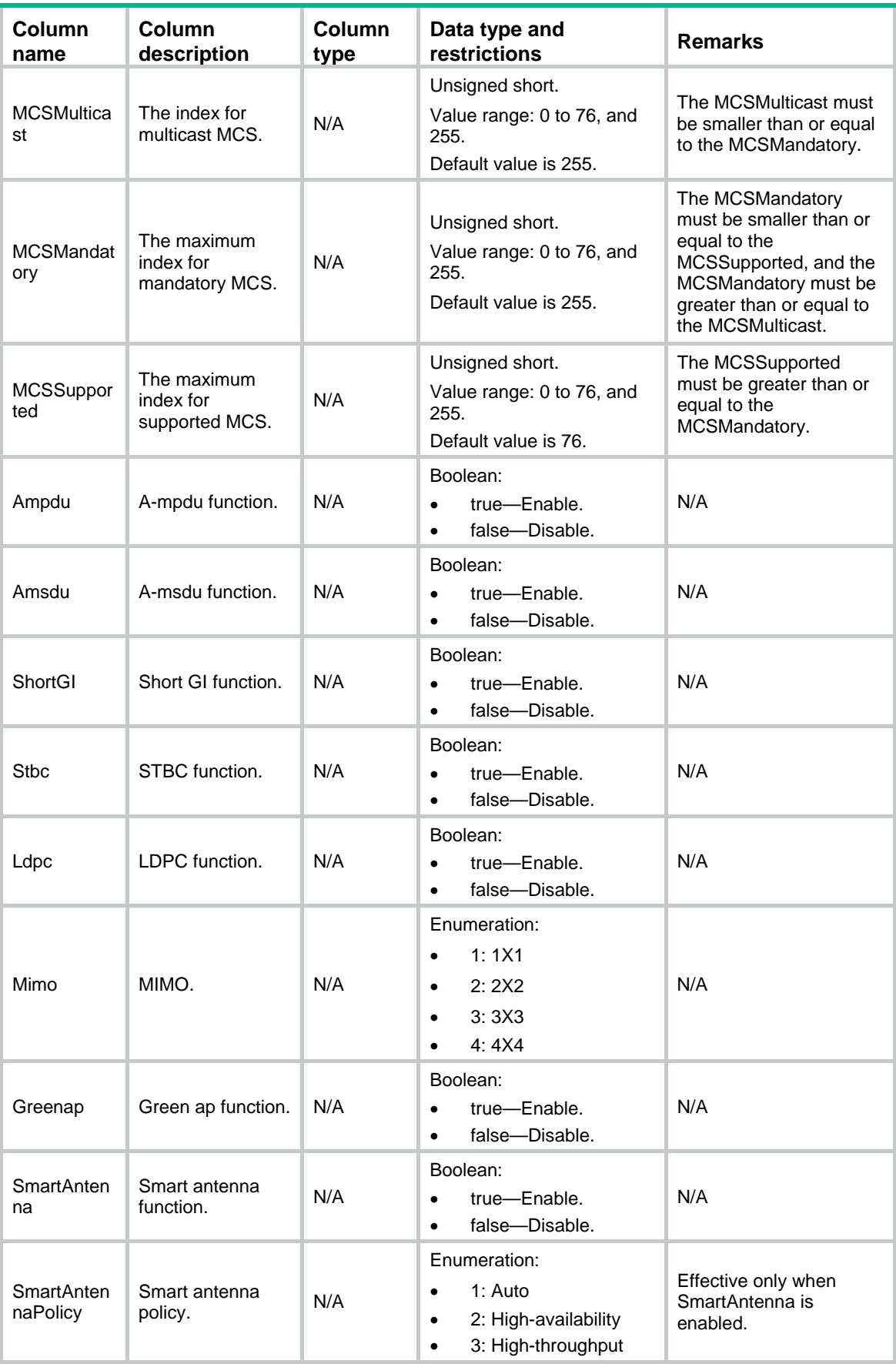

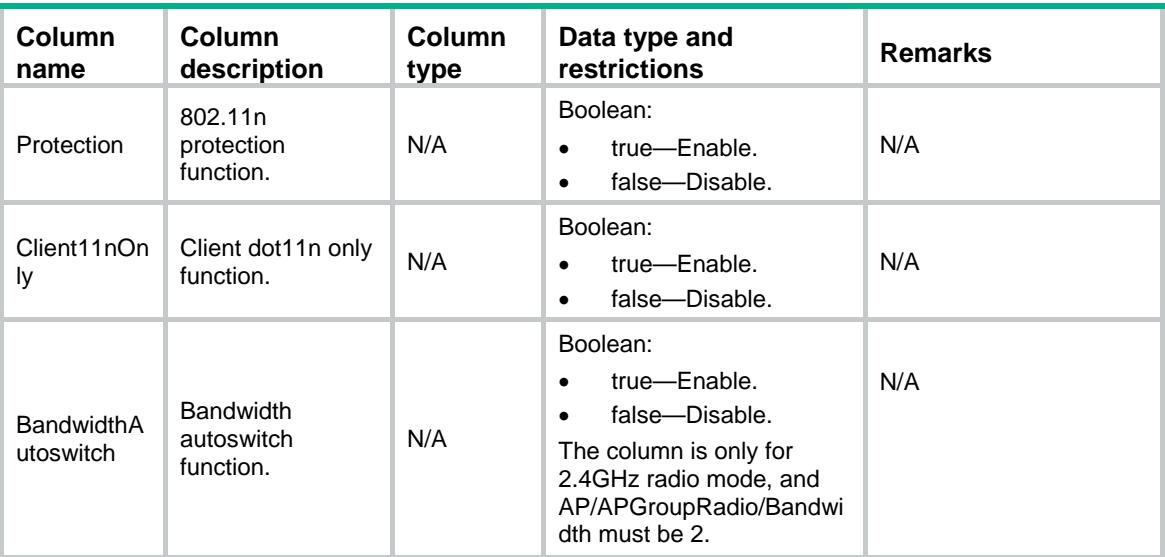

# AP/APGroupRadio11ac

This table contains 802.11ac information of AP group radios.

## XML structure

```
<AP> <APGroupRadio11ac>
    <Radio11ac>
      <GroupName></GroupName>
      <ModelName></ModelName>
      <RadioID></RadioID>
      <VHTNSSMulticast></VHTNSSMulticast>
      <VHTMCSMulticast></VHTMCSMulticast>
      <VHTNSSMandatory></VHTNSSMandatory>
      <VHTNSSSupported></VHTNSSSupported>
      <Client11acOnly></Client11acOnly>
    </Radio11ac>
  </APGroupRadio11ac>
</AP>
```
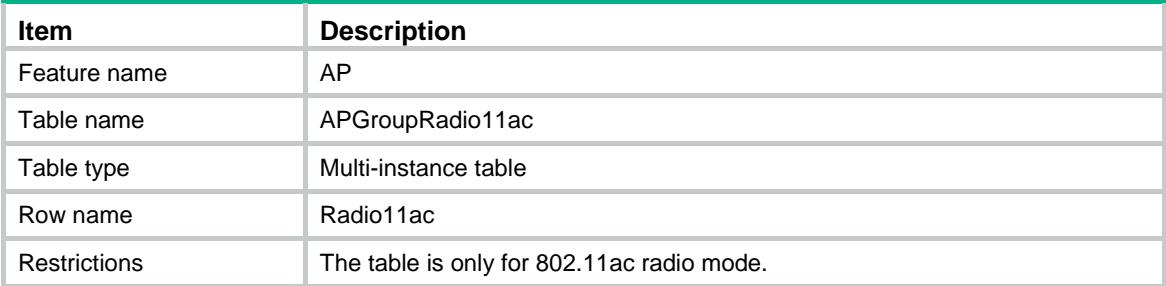

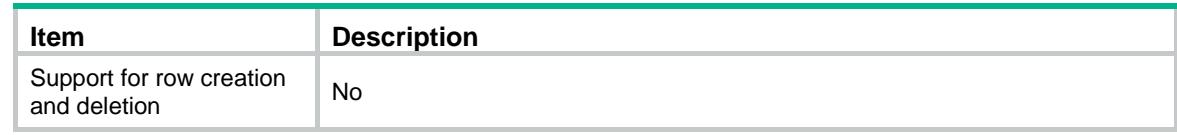

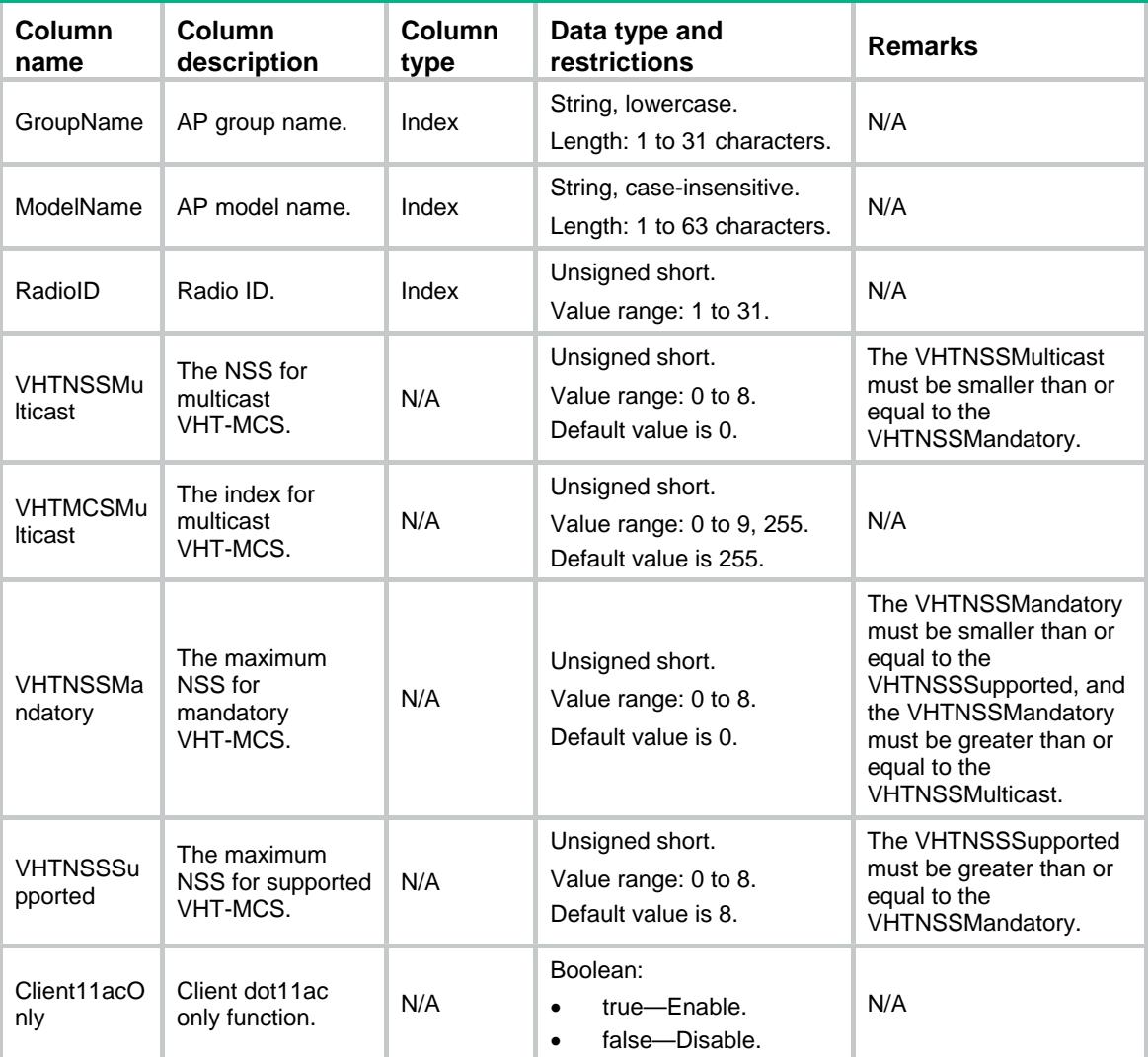

# AP/APGroupPrvs

This table contains provision information of AP Group.

```
<AP> <APGroupPrvs>
    <Prvs>
      <GroupName></GroupName>
      <ACHostName></ACHostName>
```

```
 <ACIPv4></ACIPv4>
      <ACIPv6></ACIPv6>
      <DnsDomain></DnsDomain>
      <DnsServerIPv4></DnsServerIPv4>
      <DnsServerIPv6></DnsServerIPv6>
    </Prvs>
  </APGroupPrvs>
\langle /AP>
```
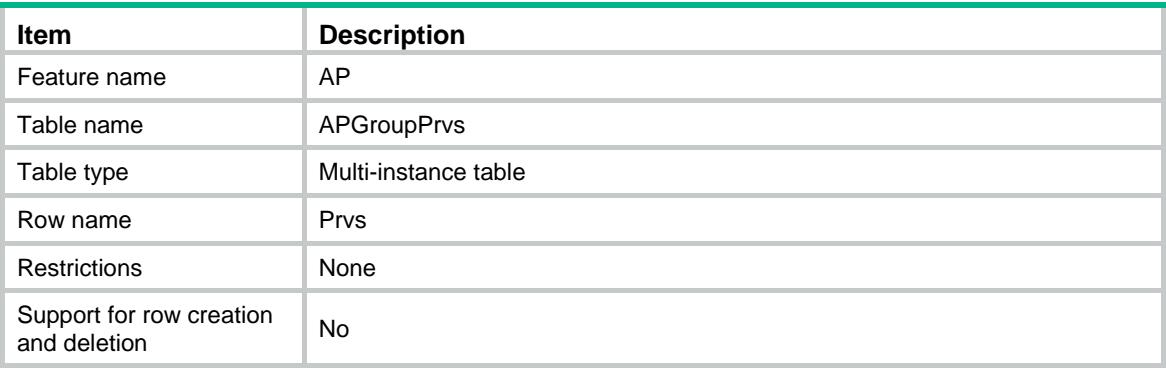

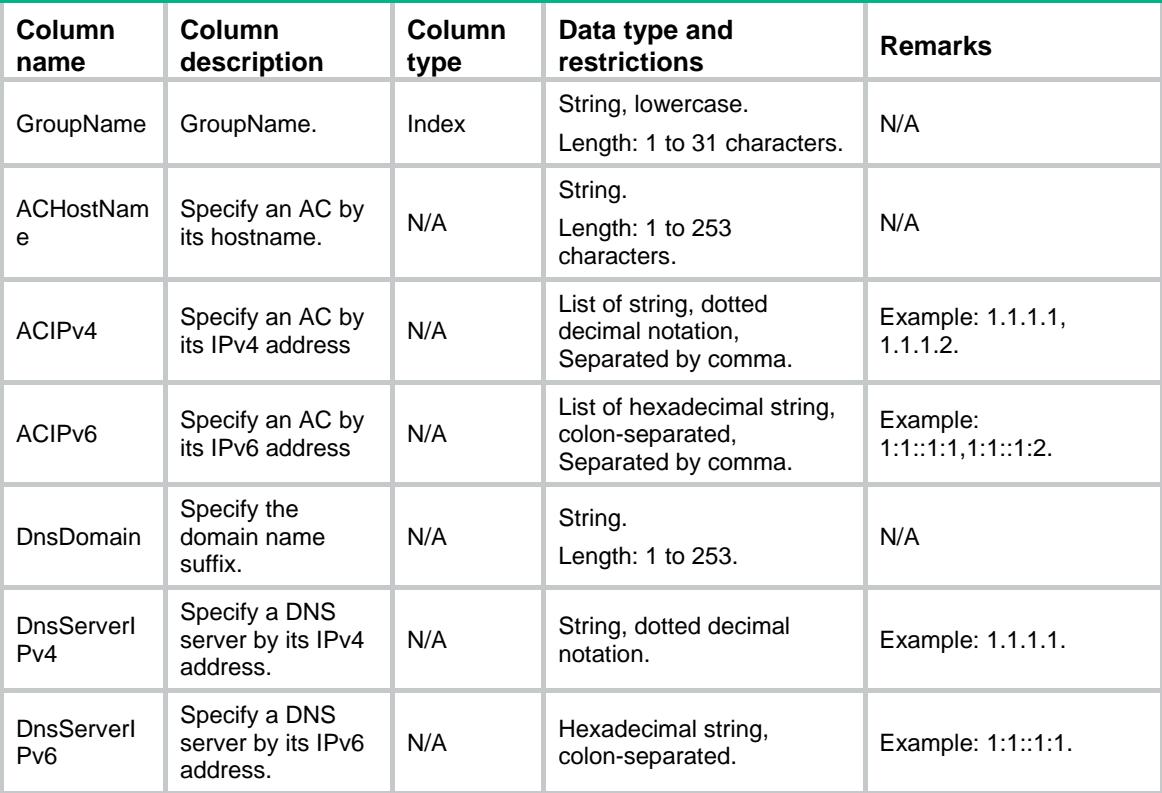

# AP/APGroupPrvsACIPv4

This table contains provision information of AP Group of IPv4 address.

## XML structure

```
<AP>
  <APGroupPrvsACIPv4>
    <Prvs>
      <GroupName></GroupName>
      <ACIPv4></ACIPv4>
    </Prvs>
  </APGroupPrvsACIPv4>
</AP>
```
#### Table description

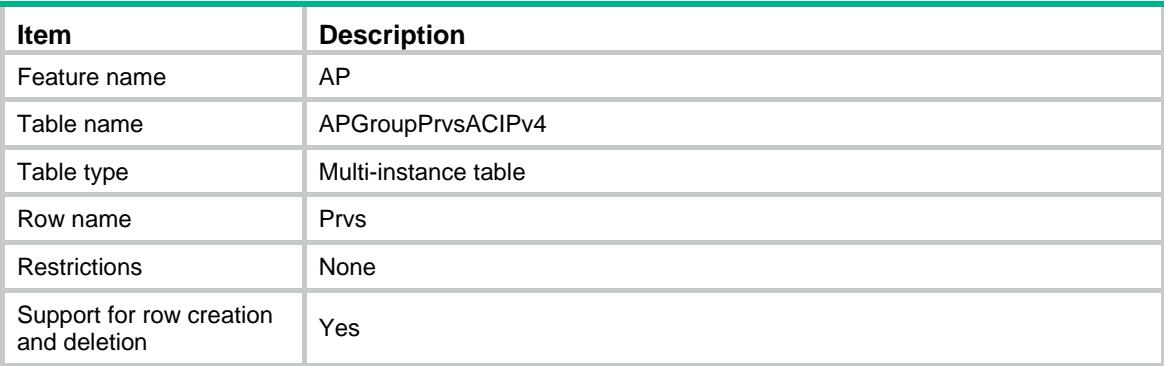

#### **Columns**

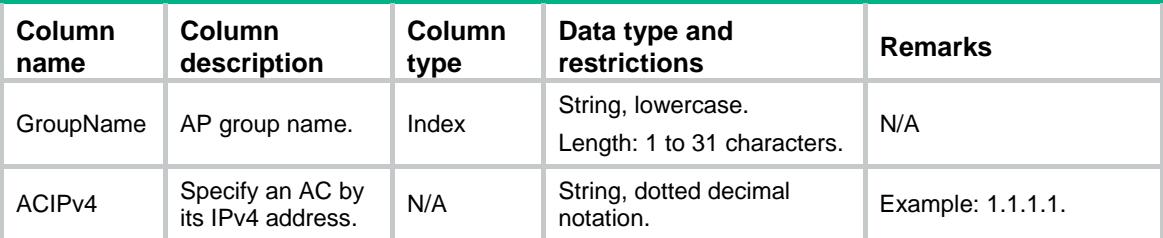

# AP/APGroupPrvsACIPv6

This table contains provision information of AP group of IPv6 address.

```
<AP> <APGroupPrvsACIPv6>
    <Prvs>
      <GroupName></GroupName>
```

```
 <ACIPv6></ACIPv6>
     </Prvs>
   </APGroupPrvsACIPv6>
\langle / AP >
```
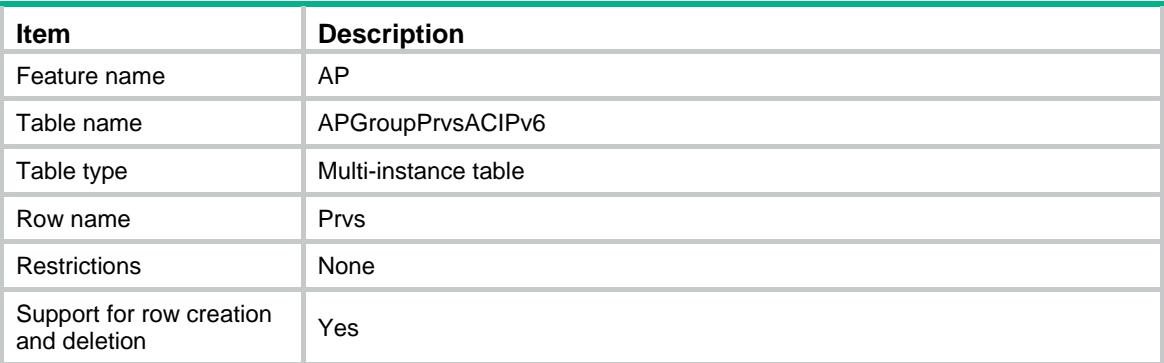

# **Columns**

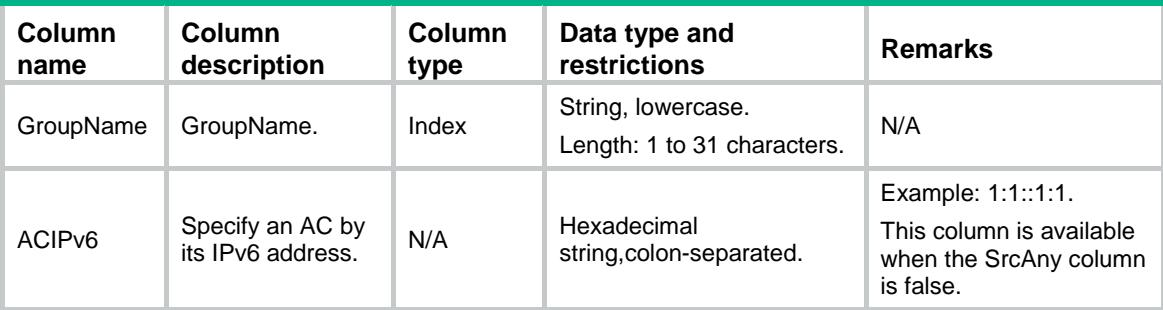

# AP/Location

This table contains the informations of locations.

#### XML structure

```
<AP> <Location>
    <Location>
      <LocationName></LocationName>
    </Location>
   </Location>
\langle /AP>
```
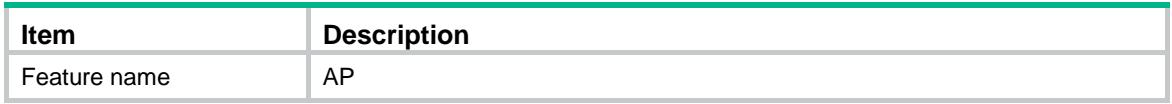

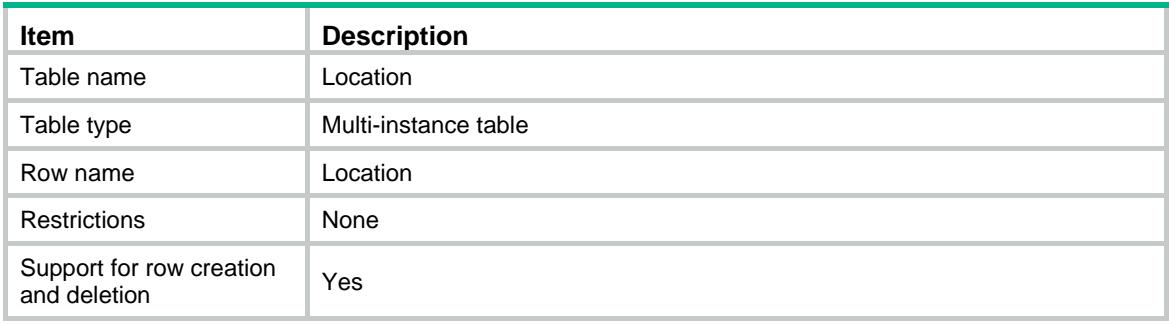

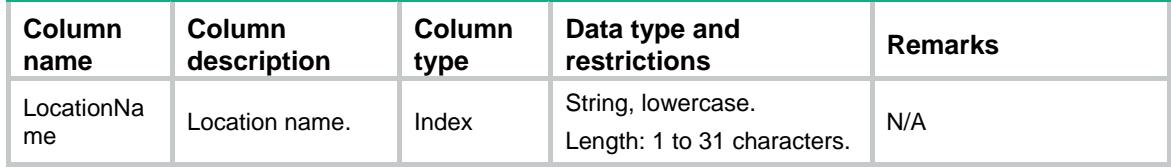

# AP/APAuthentication

This table contains the informations of AP authentication.

## XML structure

```
<AP>
```

```
 <APAuthentication>
    <Status></Status>
    <Method></Method>
    <PermitUnauth></PermitUnauth>
    <AuthDomain></AuthDomain>
    <AclNumber></AclNumber>
    <AclName></AclName>
  </APAuthentication>
\langle / AP >
```
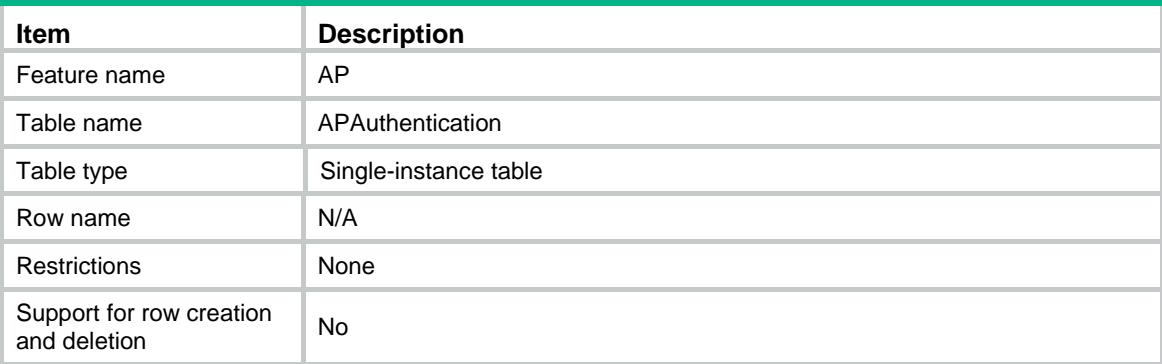

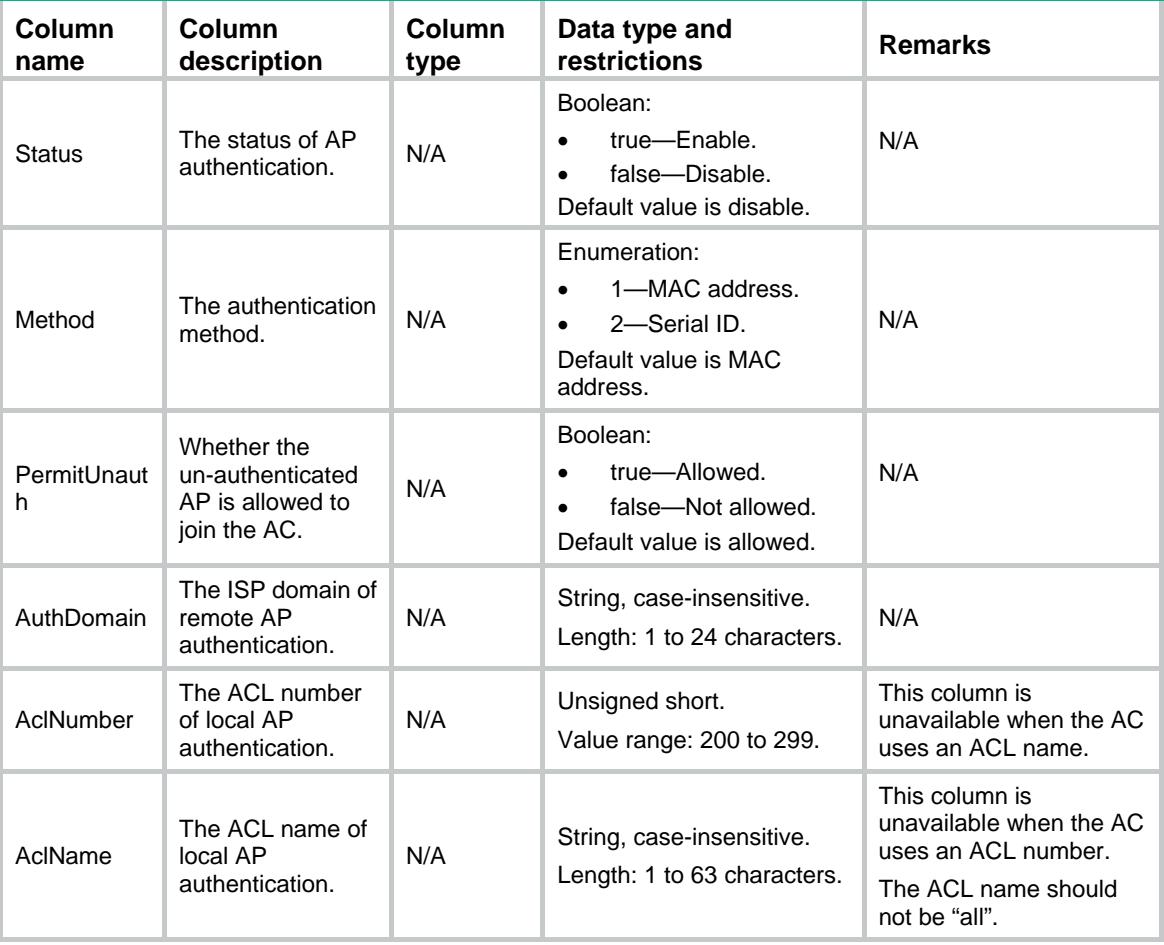

# AP/LocalAC

This table contains local-ac information.

```
<AP> <LocalAC>
   <AC> <Name></Name>
      <Model></Model>
      <CfgSerialID></CfgSerialID>
      <EchoInterval></EchoInterval>
      <RetransInterval></RetransInterval>
      <RetransCount></RetransCount>
      <FirmwareUpgrade></FirmwareUpgrade>
   < / \mathrm{AC} > </LocalAC>
\rm < / AP \rm >
```
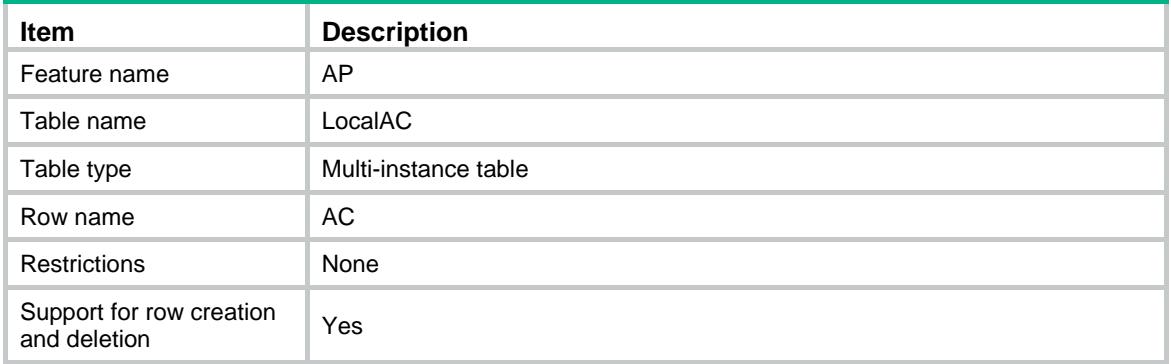

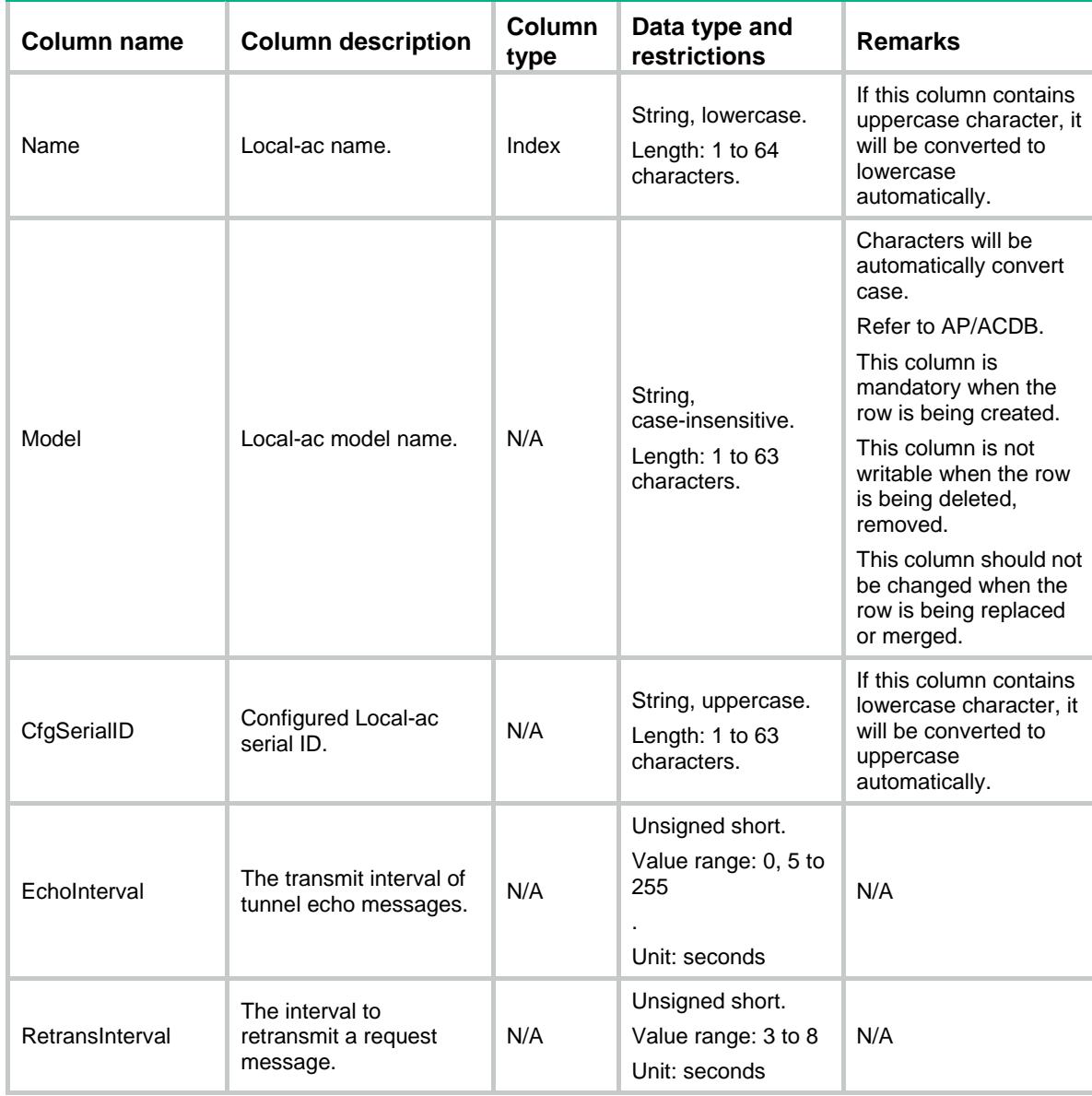
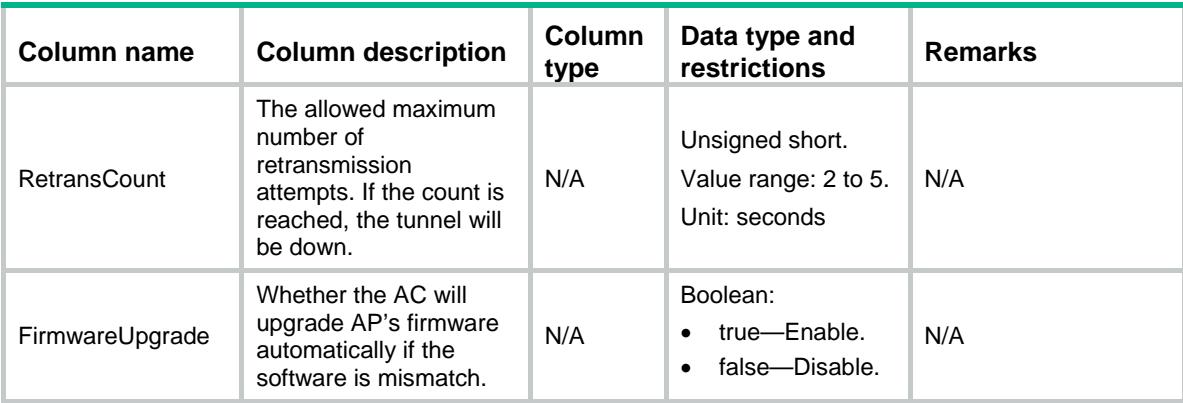

## AP/ContainerTopology

This table contains information about all PoE ports on the container (such as SPM and WT).

#### XML structure

```
<AP>
  <ContainerTopology>
    <Container>
      <ContainerName></ContainerName>
      <PoePort></PoePort>
      <PoeStatus></PoeStatus>
    </Container>
   </ContainerTopology>
\lt/\mathrm{AP}
```
### Table description

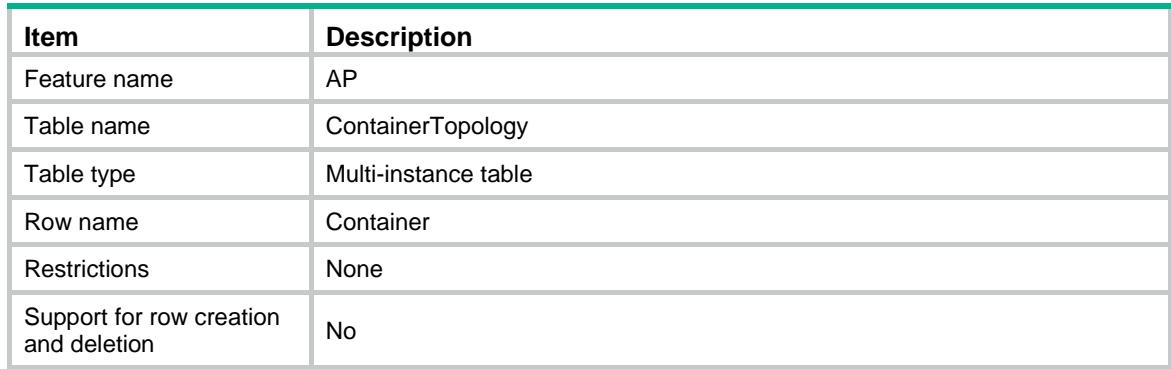

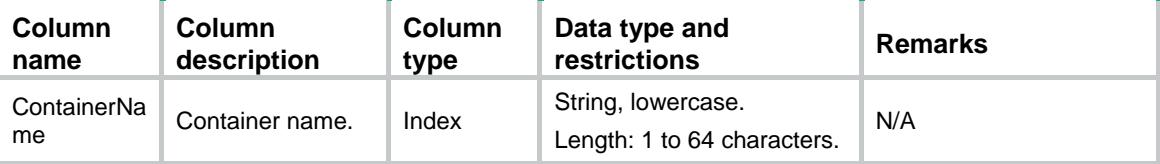

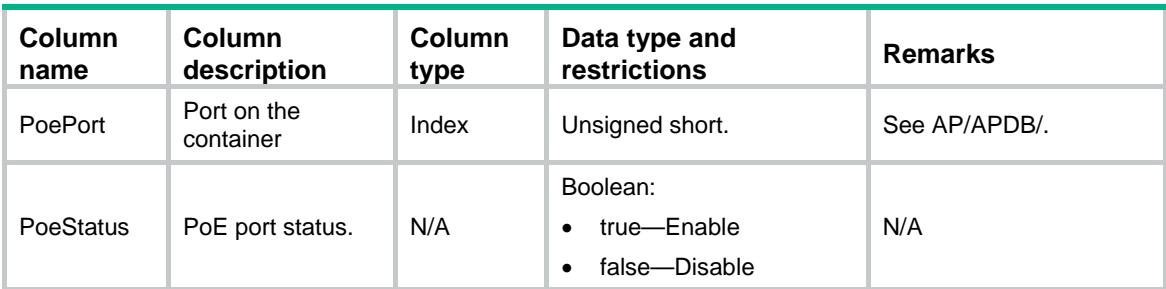

## AP/Container

This table contains information about containers.

### XML structure

```
<AP> <Container>
   <AP>
      <Name></Name>
      <Model></Model>
      <CfgMacAddress></CfgMacAddress>
   \langle / AP>
  </Container>
\langle /AP>
```
### Table description

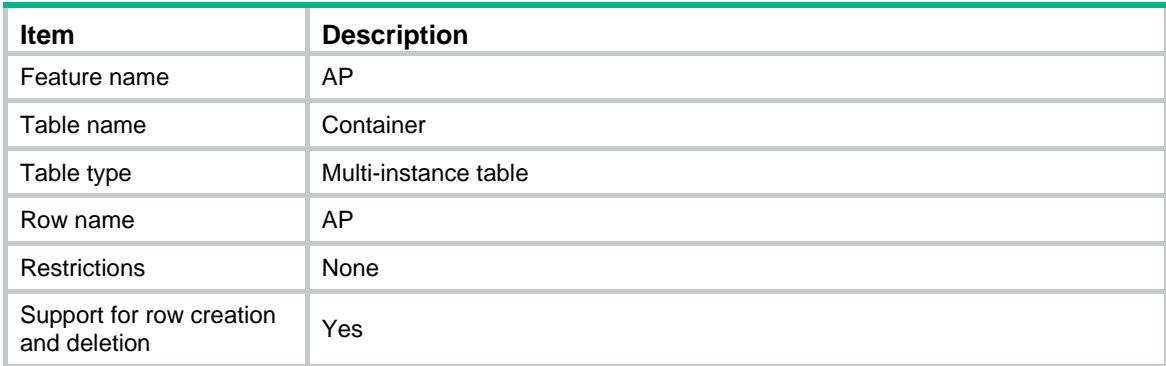

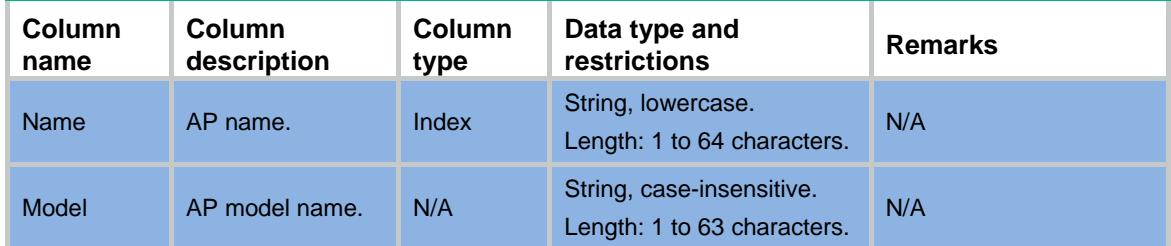

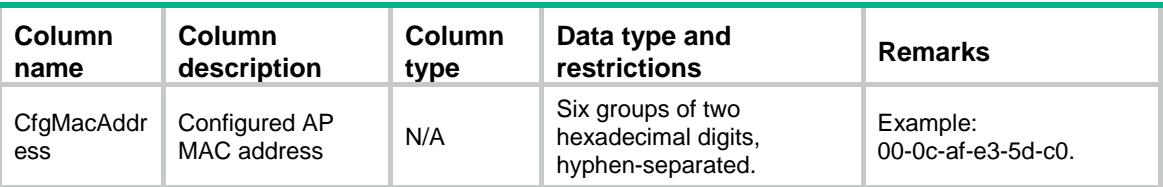

### Contents

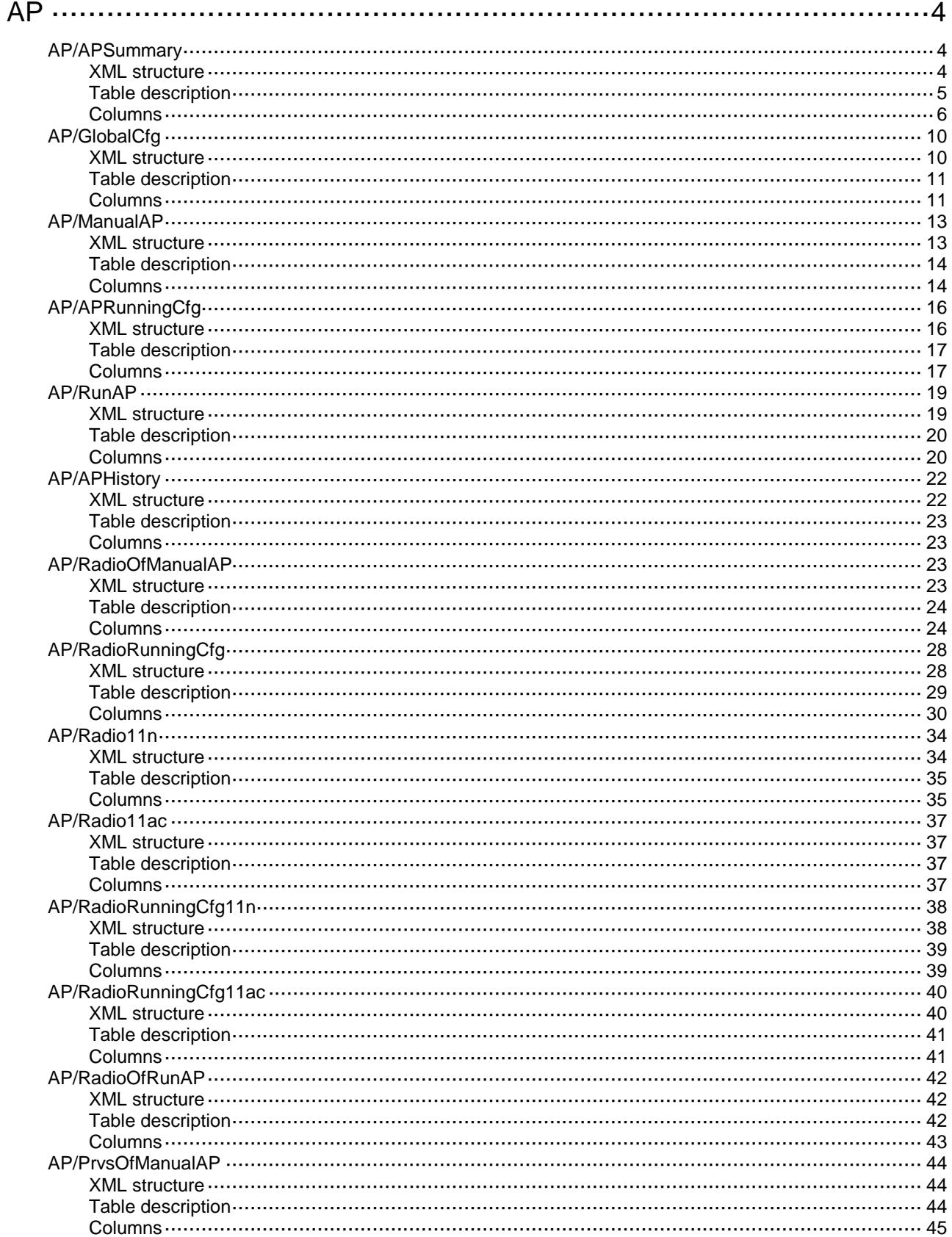

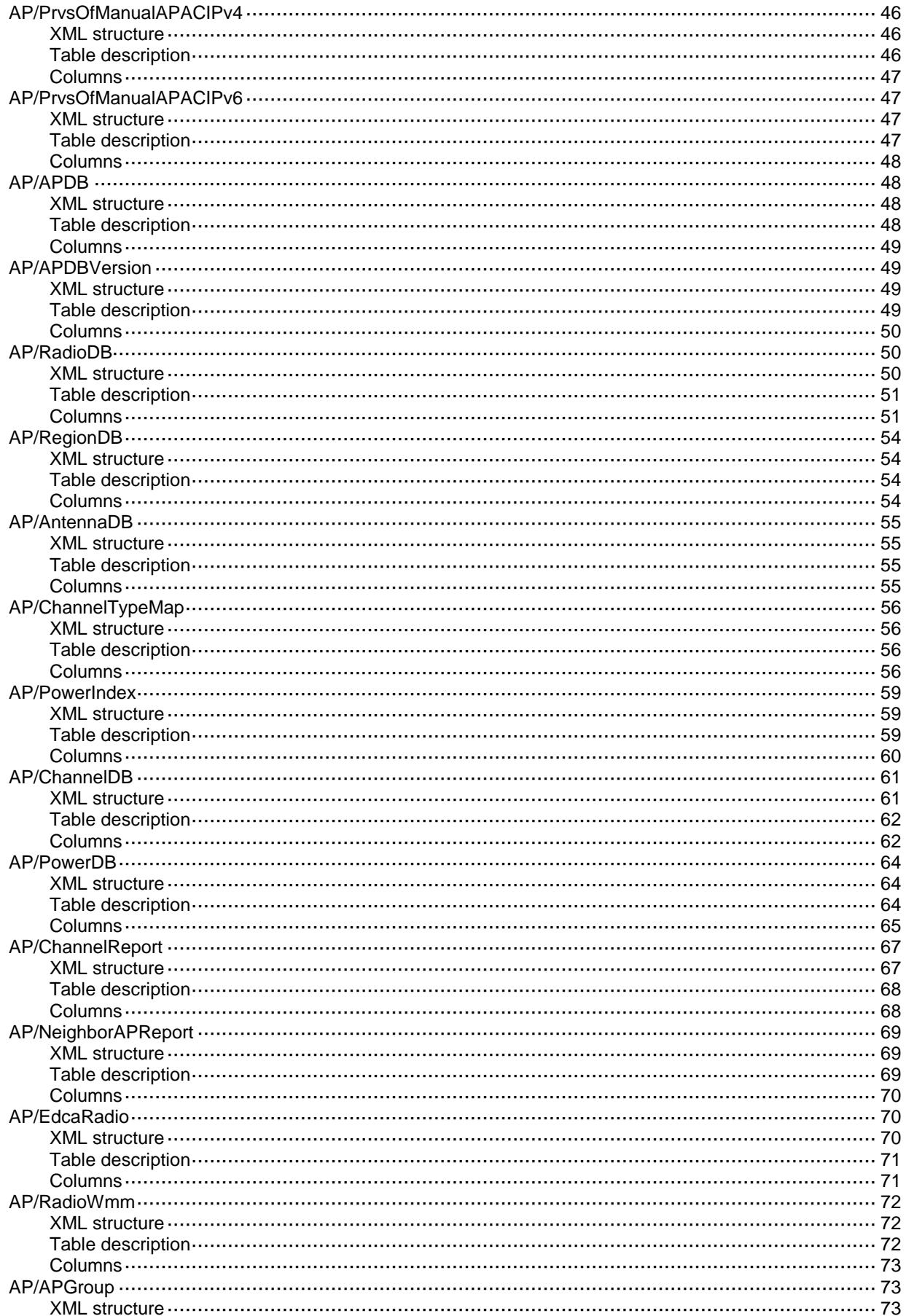

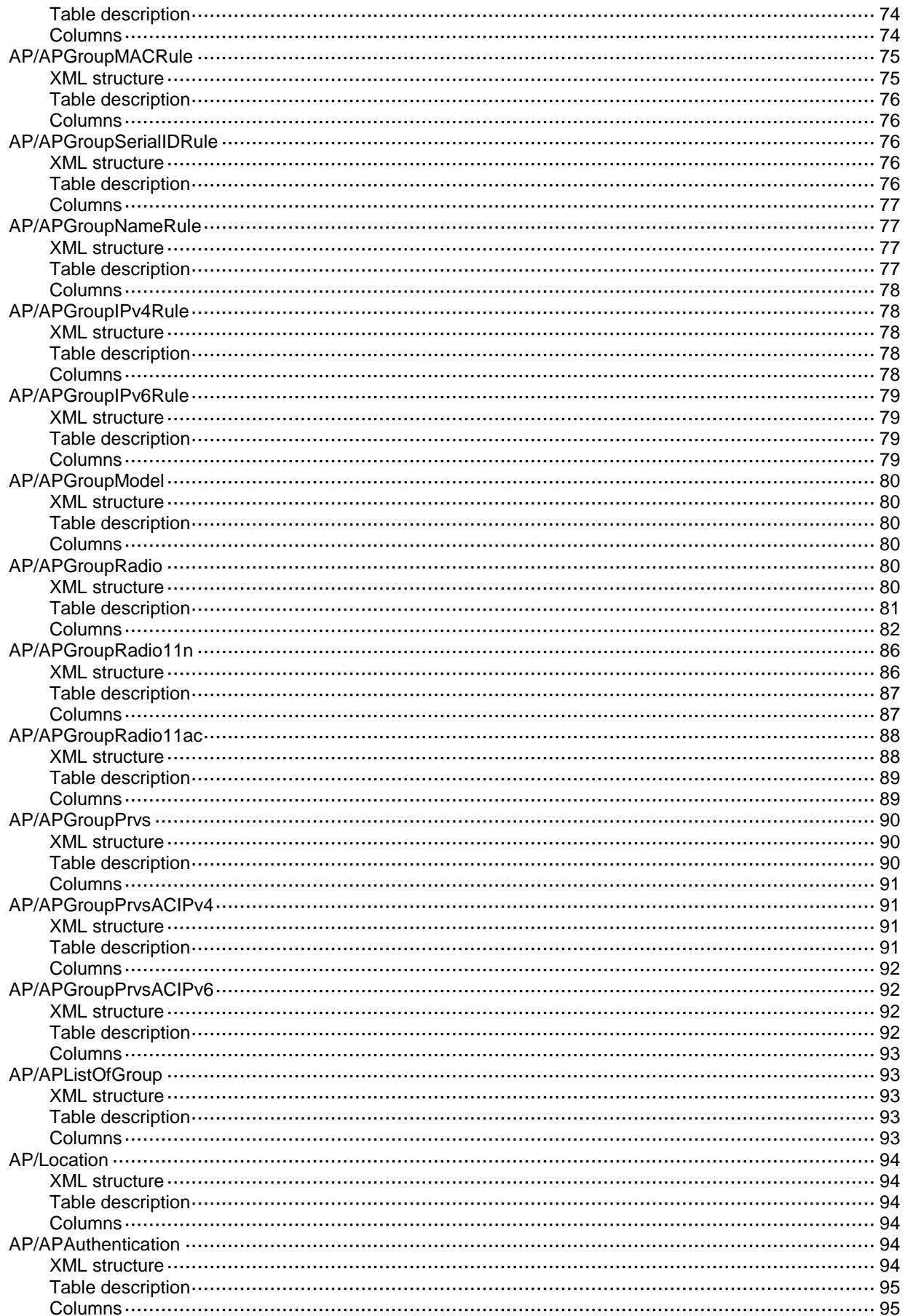

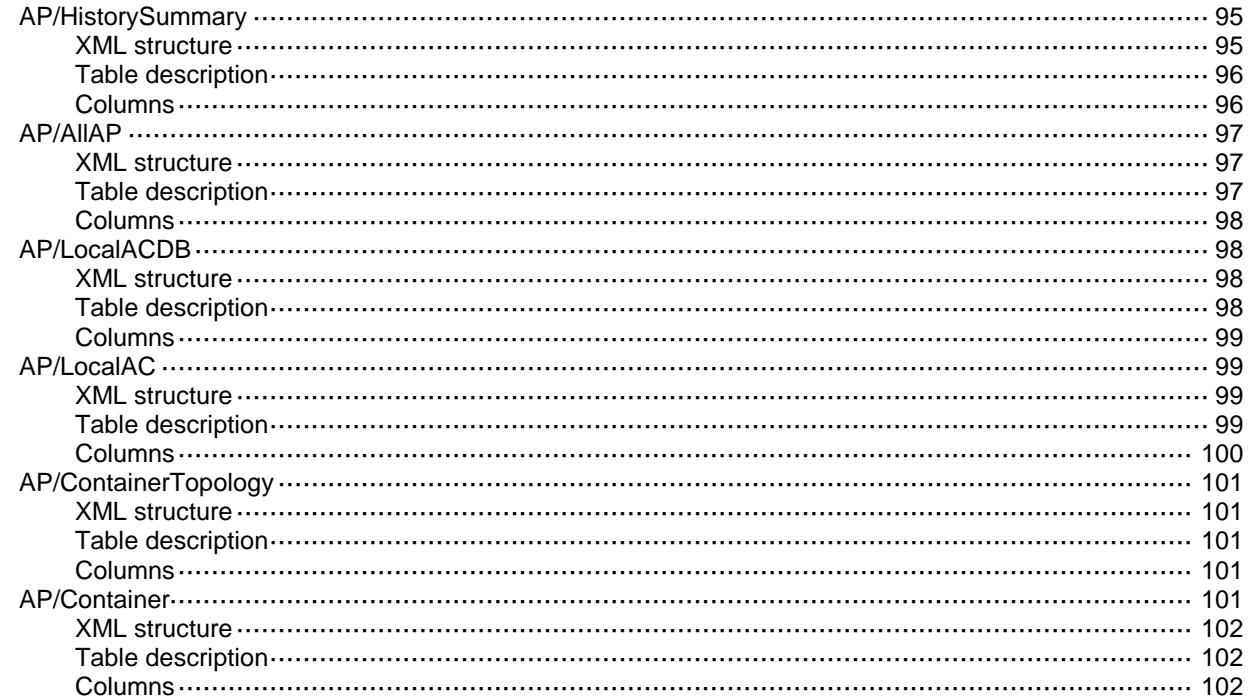

## <span id="page-294-0"></span>**AP**

## <span id="page-294-1"></span>**AP/APSummary**

<span id="page-294-2"></span>This table contains AP global statistics.

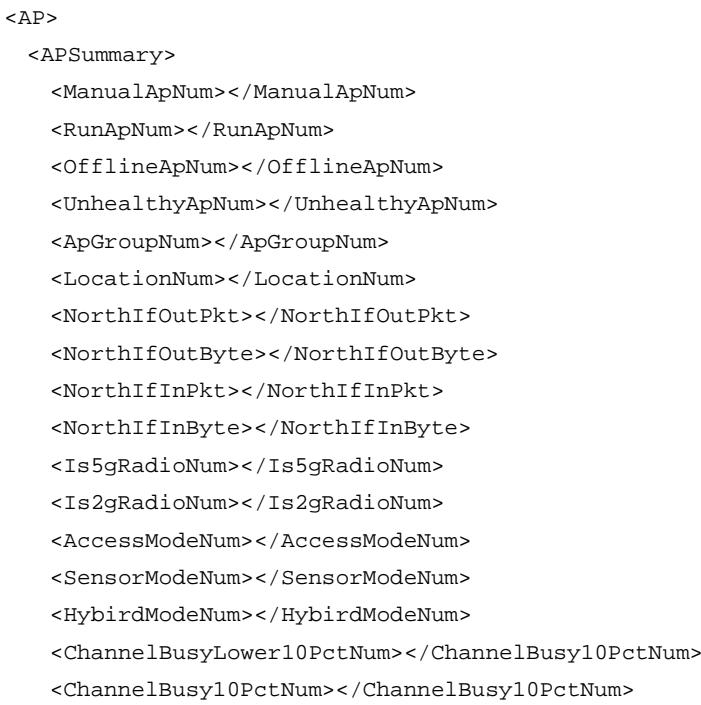

```
 <ChannelBusy20PctNum></ChannelBusy20PctNum>
 <ChannelBusy30PctNum></ChannelBusy30PctNum>
 <ChannelBusy40PctNum></ChannelBusy40PctNum>
 <ChannelBusy50PctNum></ChannelBusy50PctNum>
 <ChannelBusy60PctNum></ChannelBusy60PctNum>
 <ChannelBusy70PctNum></ChannelBusy70PctNum>
 <ChannelBusy80PctNum></ChannelBusy80PctNum>
 <ChannelBusy90PctNum></ChannelBusy90PctNum>
 <NoiseFloorLower105Num></NoiseFloorLower105Num>
 <NoiseFloor100Num></NoiseFloor100Num>
 <NoiseFloor95Num></NoiseFloor95Num>
 <NoiseFloor90Num></NoiseFloor90Num>
 <NoiseFloor85Num></NoiseFloor85Num>
 <NoiseFloor80Num></NoiseFloor80Num>
 <NoiseFloor75Num></NoiseFloor75Num>
 <NoiseFloor70Num></NoiseFloor70Num>
 <NoiseFloorUpper70Num></NoiseFloorUpper70Num>
 <Dot11InterfLower10PctNum></Dot11InterfLower10PctNum>
 <Dot11Interf10PctNum></Dot11Interf10PctNum>
 <Dot11Interf20PctNum></Dot11Interf20PctNum>
 <Dot11Interf30PctNum></Dot11Interf30PctNum>
 <Dot11Interf40PctNum></Dot11Interf40PctNum>
 <Dot11Interf50PctNum></Dot11Interf50PctNum>
 <Dot11Interf60PctNum></Dot11Interf60PctNum>
 <Dot11Interf70PctNum></Dot11Interf70PctNum>
 <Dot11Interf80PctNum></Dot11Interf80PctNum>
 <Dot11Interf90PctNum></Dot11Interf90PctNum>
 <NonDot11InterfLower10PctNum></NoneDot11InterfLower10PctNum>
 <NonDot11Interf10PctNum></NonDot11Interf10PctNum>
 <NonDot11Interf20PctNum></NonDot11Interf20PctNum>
 <NonDot11Interf30PctNum></NonDot11Interf30PctNum>
 <NonDot11Interf40PctNum></NonDot11Interf40PctNum>
 <NonDot11Interf50PctNum></NonDot11Interf50PctNum>
 <NonDot11Interf60PctNum></NonDot11Interf60PctNum>
 <NonDot11Interf70PctNum></NonDot11Interf70PctNum>
 <NonDot11Interf80PctNum></NonDot11Interf80PctNum>
 <NonDot11Interf90PctNum></NonDot11Interf90PctNum>
 <RunSPMNum></RunSPMNum>
 <OfflineSPMNum></OfflineSPMNum>
 <MaxRunApNum></MaxRunApNum>
 <MaxPersistentApNum></MaxPersistentApNum> </APSummary>
```
#### $<$ /AP>

#### <span id="page-295-0"></span>Table description

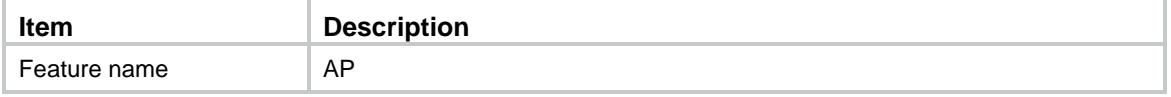

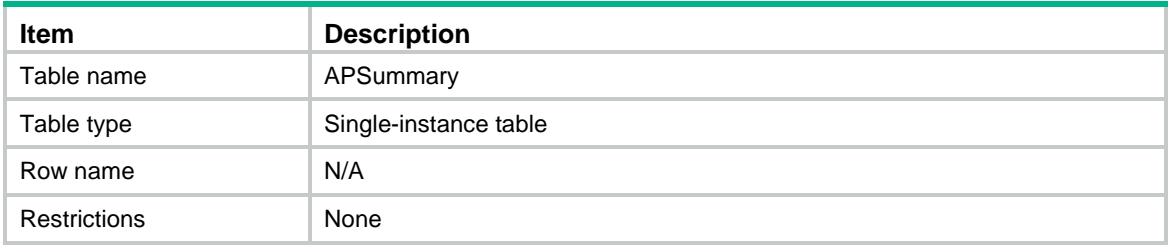

<span id="page-296-0"></span>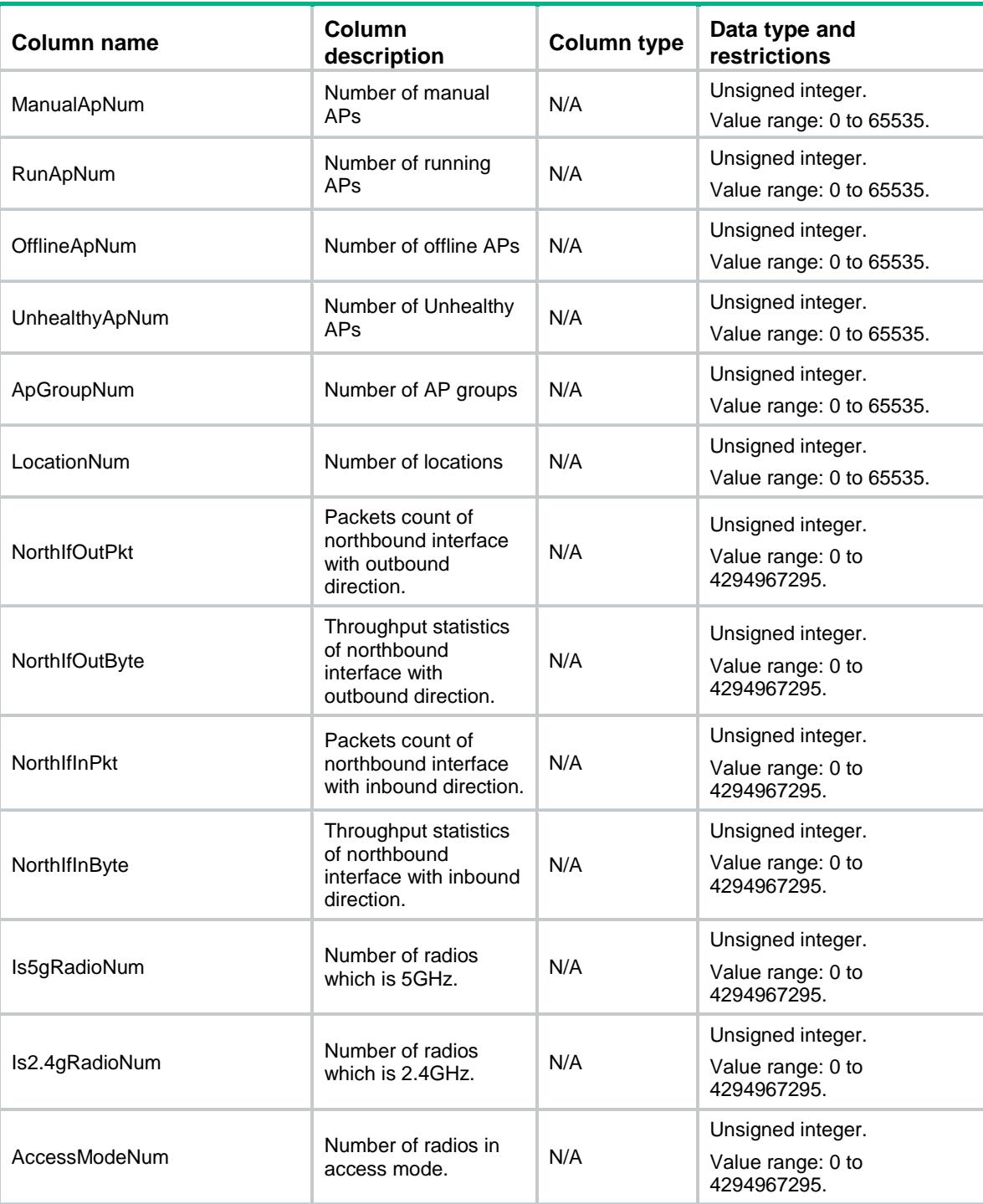

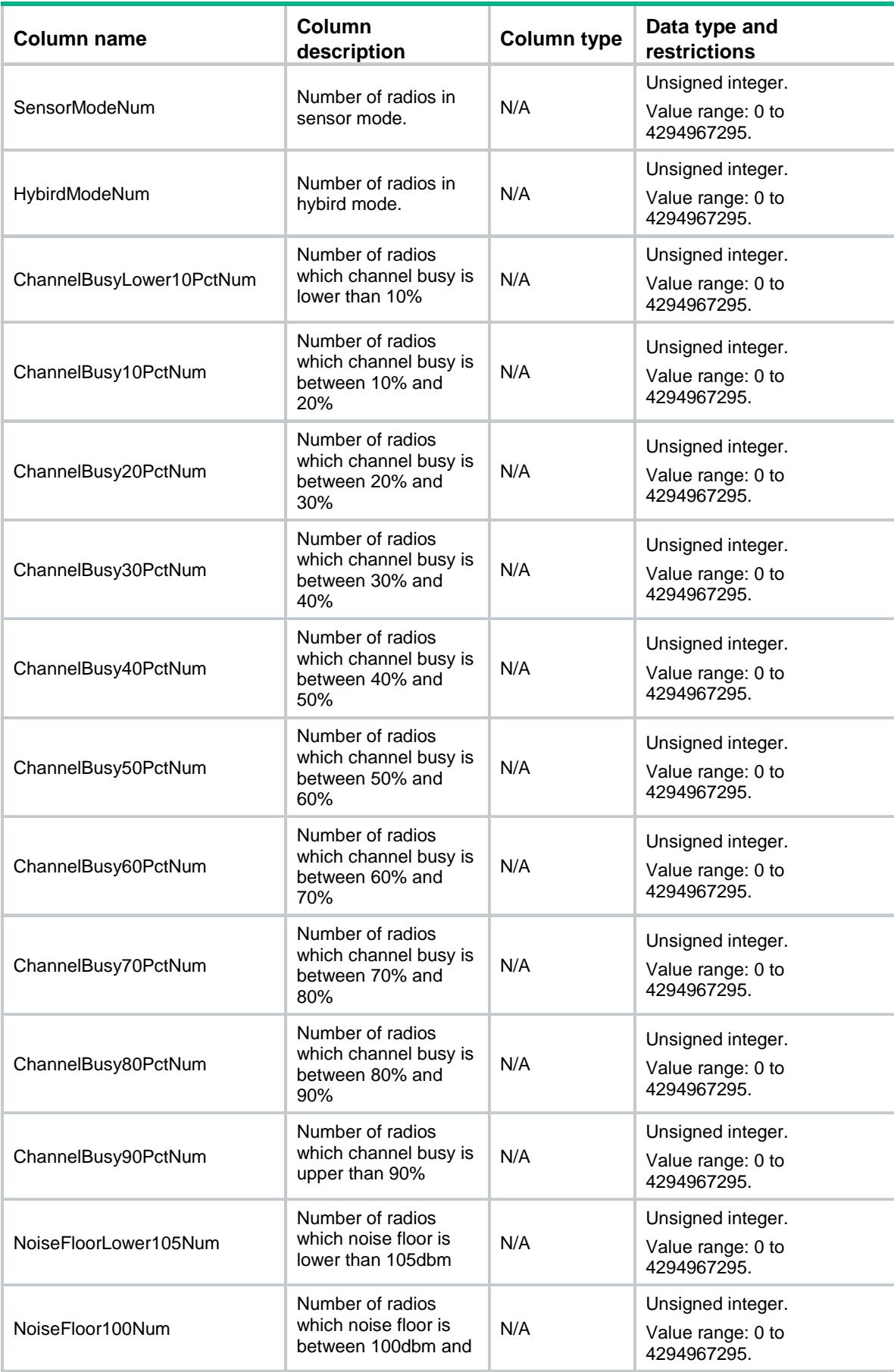

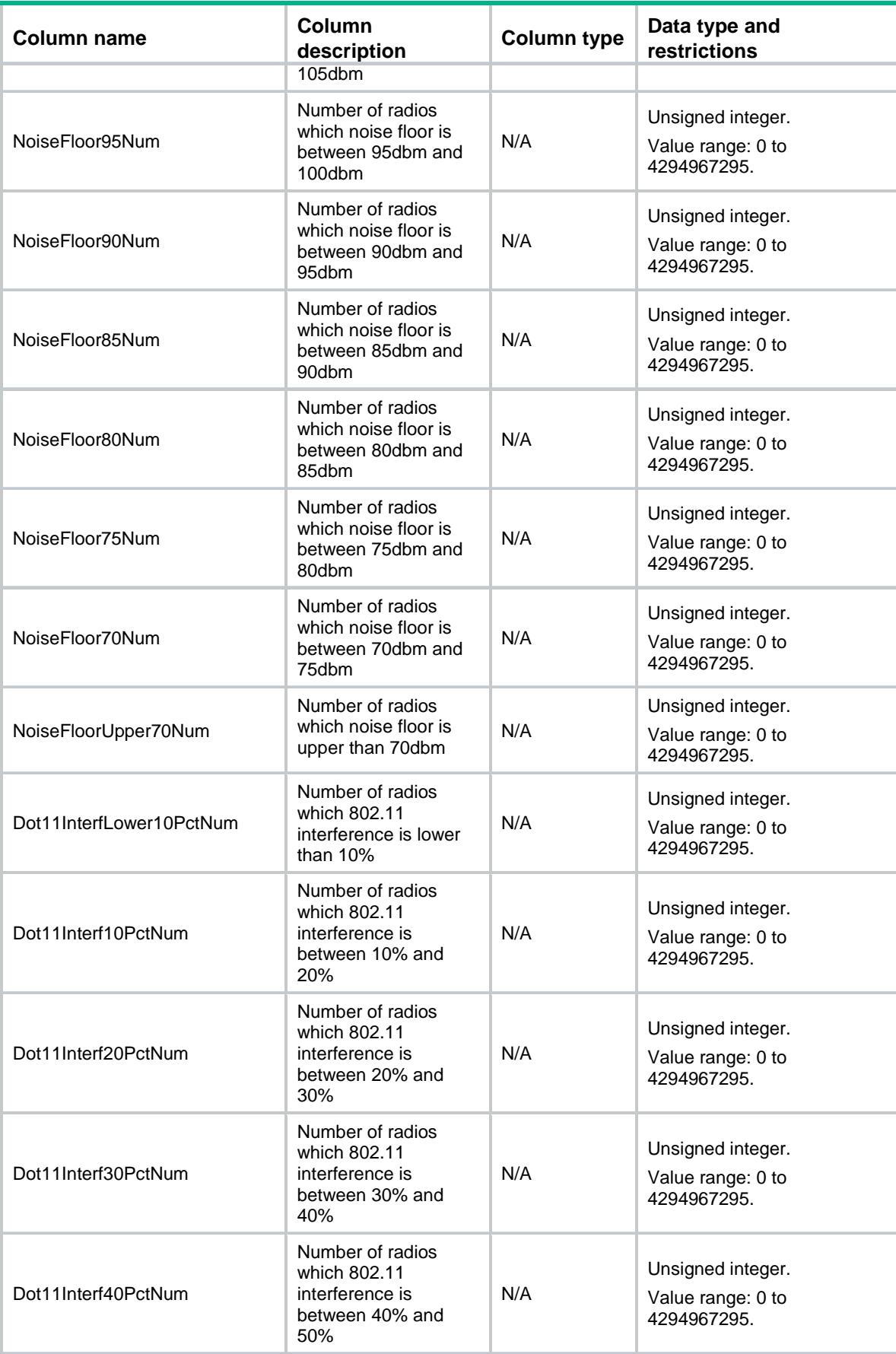

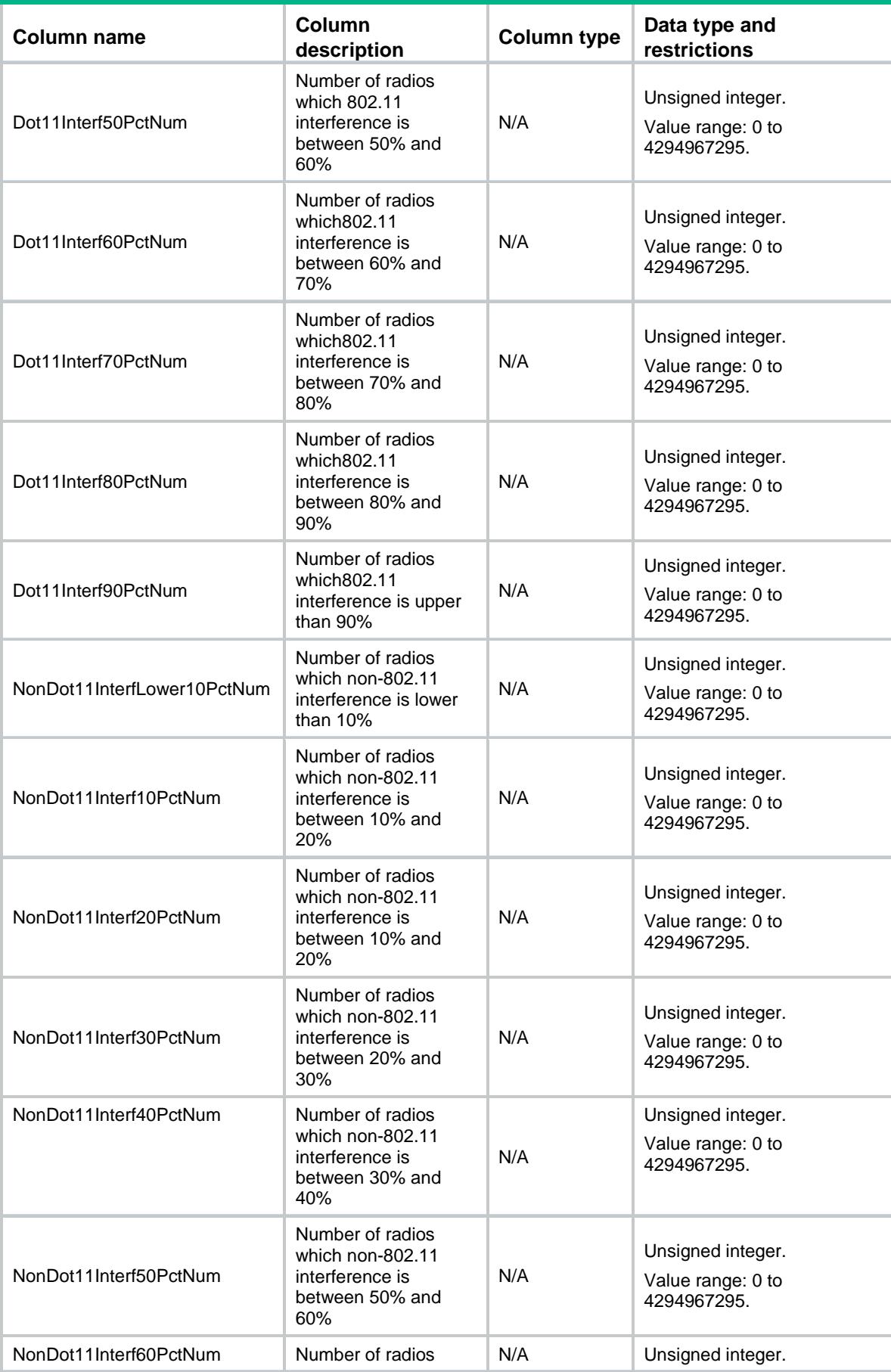

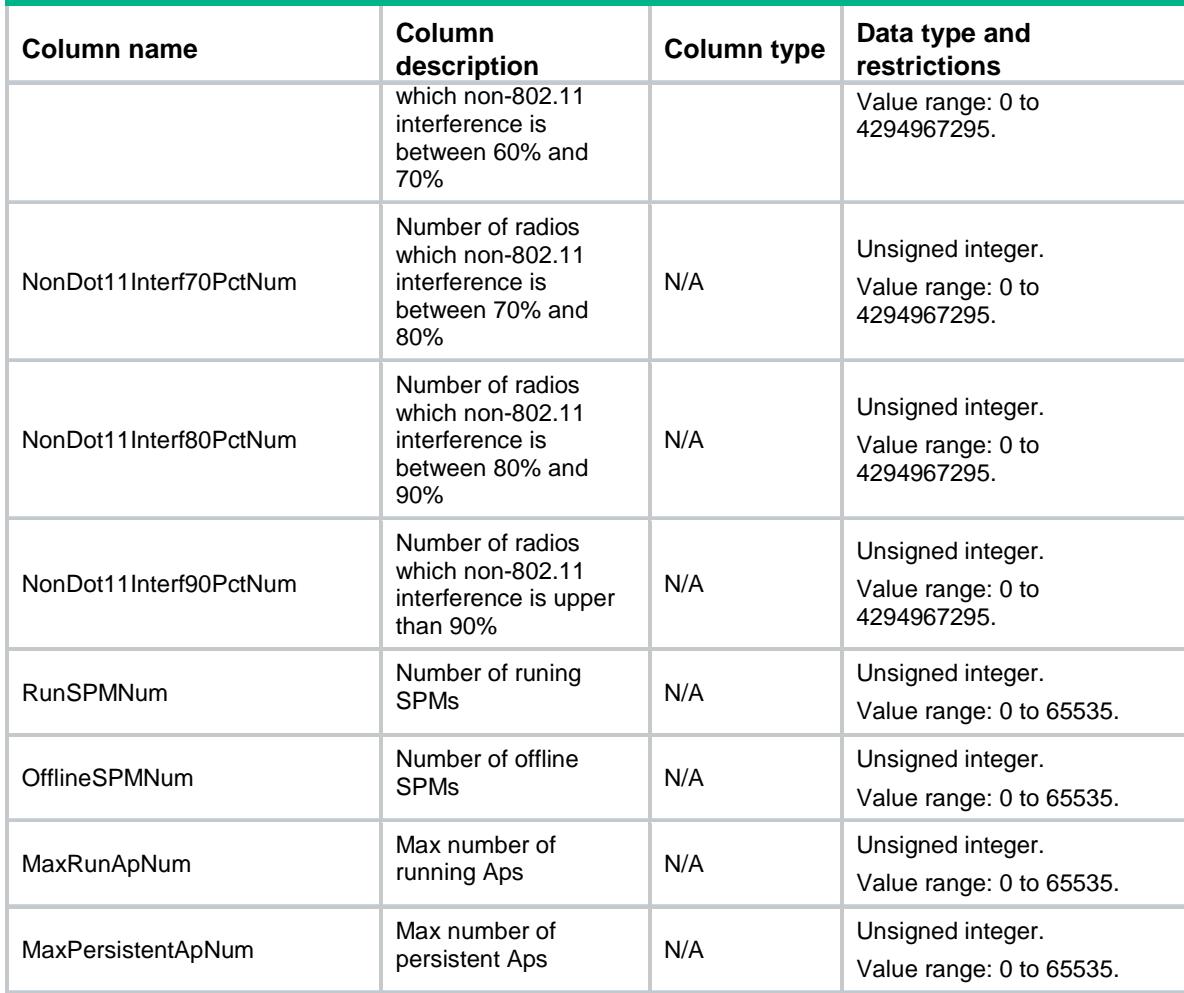

## <span id="page-300-0"></span>AP/GlobalCfg

<span id="page-300-1"></span>This table contains the informations of global.

```
<AP>
```

```
 <GlobalCfg>
  <AutoAp></AutoAp>
  <AutoPersistent></AutoPersistent>
  <RegionCode></RegionCode>
  <RegionLock></RegionLock>
  <Priority></Priority>
  <Preempt></Preempt>
  <EchoInterval></EchoInterval>
  <EchoCount></EchoCount>
  <RetransInterval></RetransInterval>
  <RetransCount></RetransCount>
  <StatisInterval></StatisInterval>
  <FirmwareUpgrade></FirmwareUpgrade>
```

```
 <BackupACIPv4></BackupACIPv4>
    <BackupACIPv6></BackupACIPv6>
    <TunnelEncryption></TunnelEncryption>
    <MainAPName></MainAPName>
    <Gps></Gps>
    <LocalAC></LocalAC>
    <CentralACIPv4></CentralACIPv4>
    <CentralACIPv6></CentralACIPv6>
    <ContralAddress></ContralAddress>
    <ControlAddressIPv4></ControlAddressIPv4>
     <ControlAddressIPv6></ControlAddressIPv6>
  </GlobalCfg>
\langle / AP >
```
<span id="page-301-0"></span>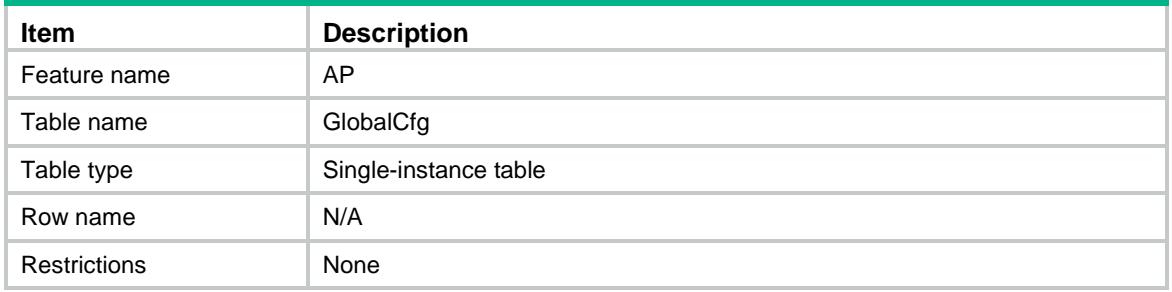

<span id="page-301-1"></span>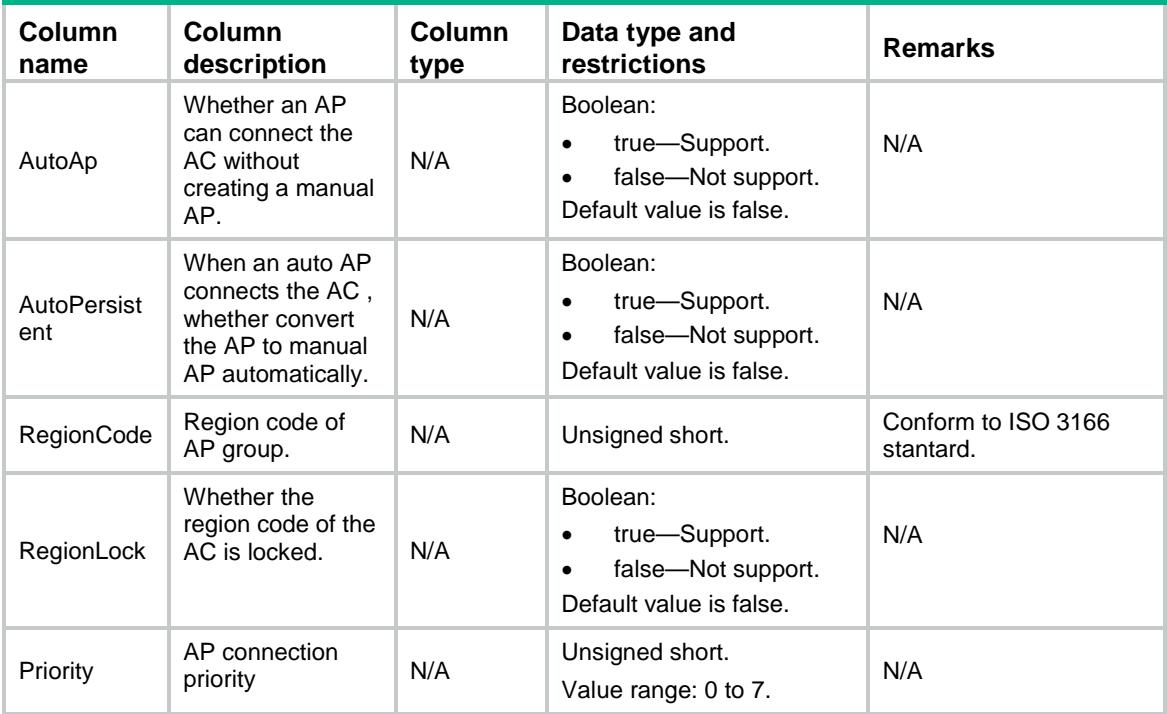

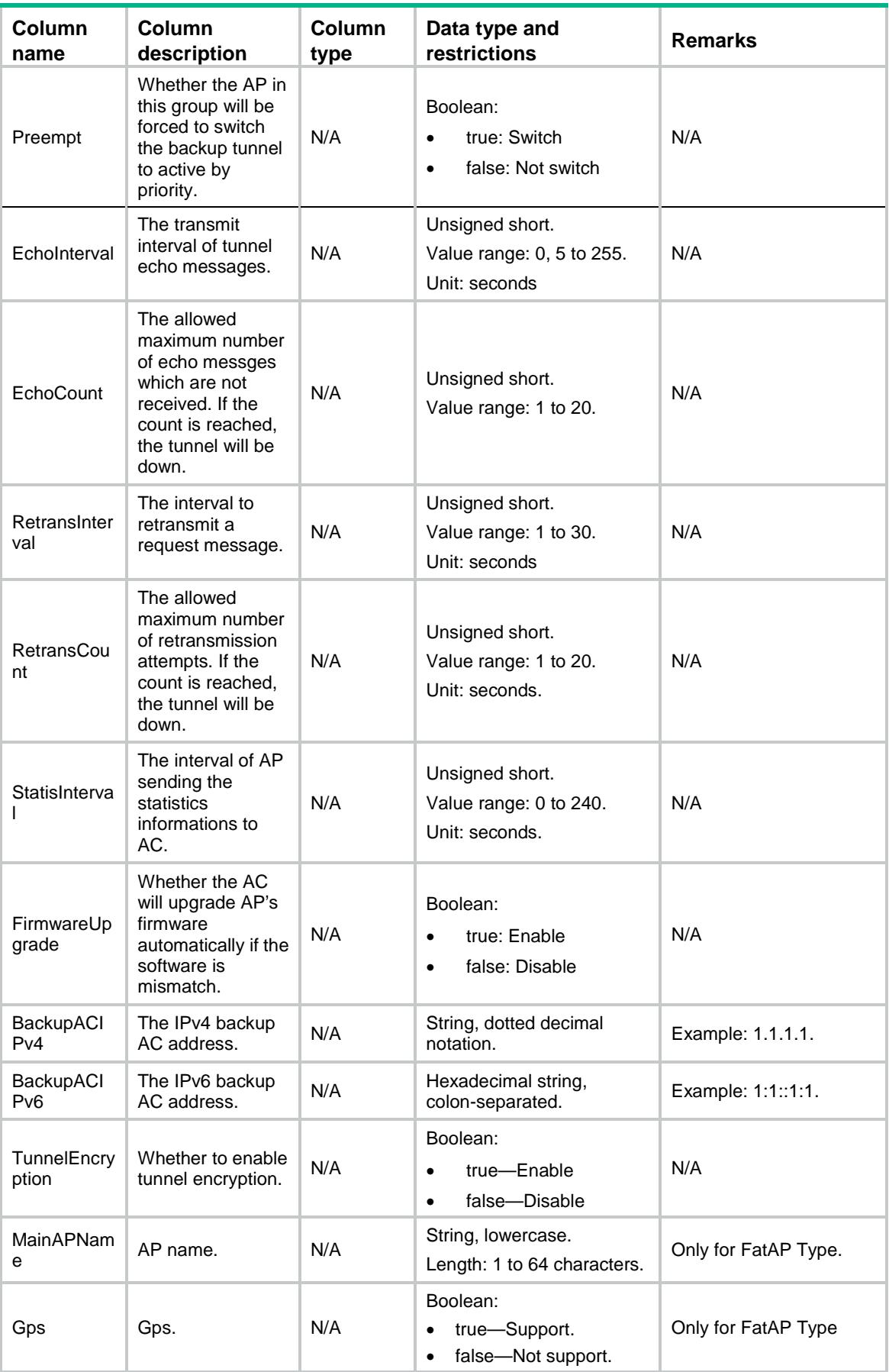

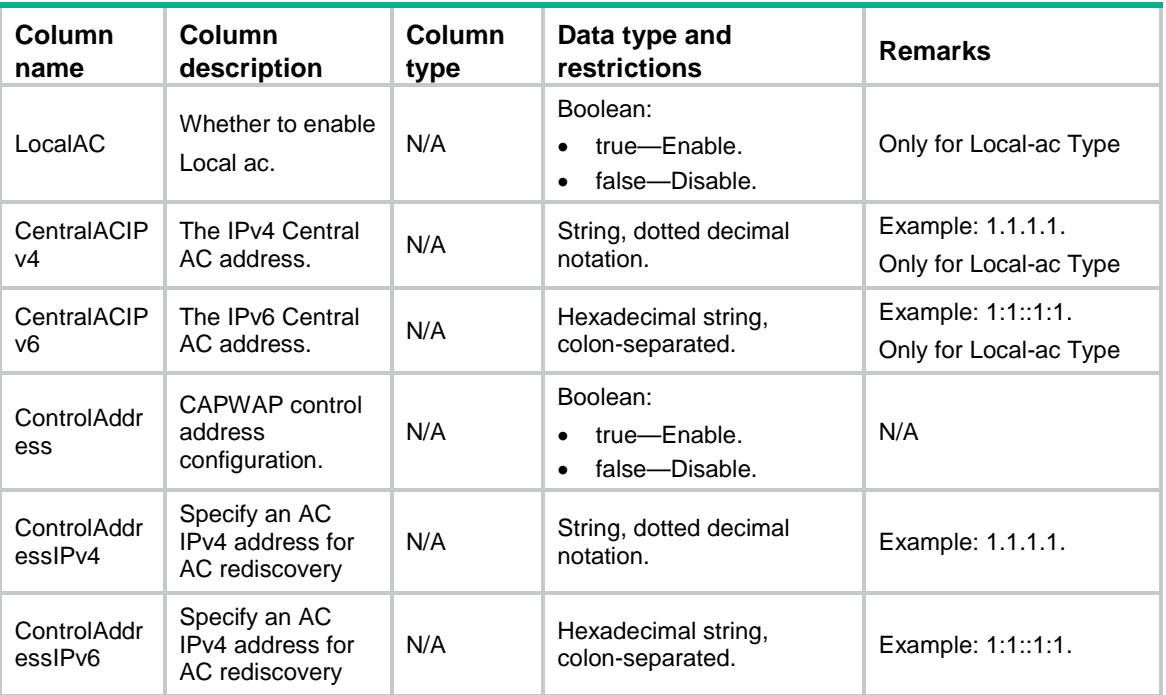

### <span id="page-303-0"></span>AP/ManualAP

<span id="page-303-1"></span>This table contains information of manual AP.

```
<AP> <ManualAP>
   <AP> <Name></Name>
      <Model></Model>
      <CfgSerialID></CfgSerialID>
      <CfgMacAddress></CfgMacAddress>
      <RadioNum></RadioNum>
      <Status></Status>
      <GroupName></GroupName>
      <RegionCode></RegionCode>
      <RegionLock></RegionLock>
      <Priority></Priority>
      <Preempt></Preempt>
      <EchoInterval></EchoInterval>
      <EchoCount></EchoCount>
      <RetransInterval></RetransInterval>
      <RetransCount></RetransCount>
      <StatisInterval></StatisInterval>
      <FirmwareUpgrade></FirmwareUpgrade>
      <BackupACIPv4></BackupACIPv4>
      <BackupACIPv6></BackupACIPv6>
```

```
 <LocationName></LocationName>
      <Description></Description>
      <TunnelEncryption></TunnelEncryption>
      <OfflineTime></OfflineTime>
      <OfflineMoment></OfflineMoment>
      <ControlAddress></ControlAddress>
      <ControlAddressIPv4></ControlAddressIPv4>
      <ControlAddressIPv6></ControlAddressIPv6>
      <ProvisionAutoUpgrade></ProvisionAutoUpgrade>
      <ProvisionAutoRecover></ProvisionAutoRecover>
      <ModelType></ModelType>
   \langle /AP>
  </ManualAP>
\langle / AP >
```
<span id="page-304-0"></span>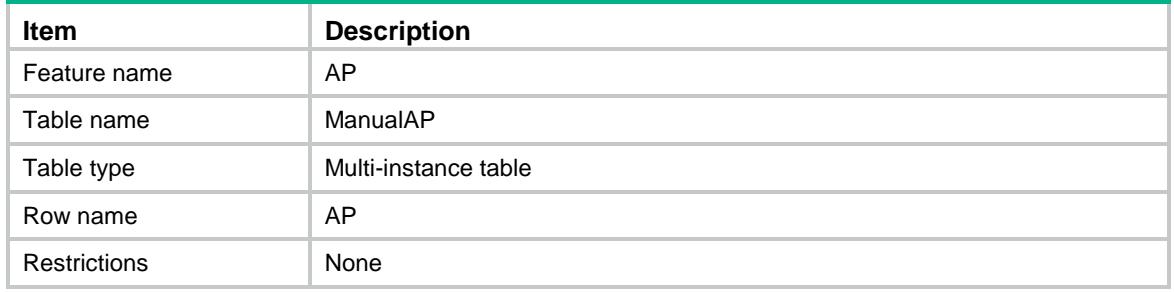

<span id="page-304-1"></span>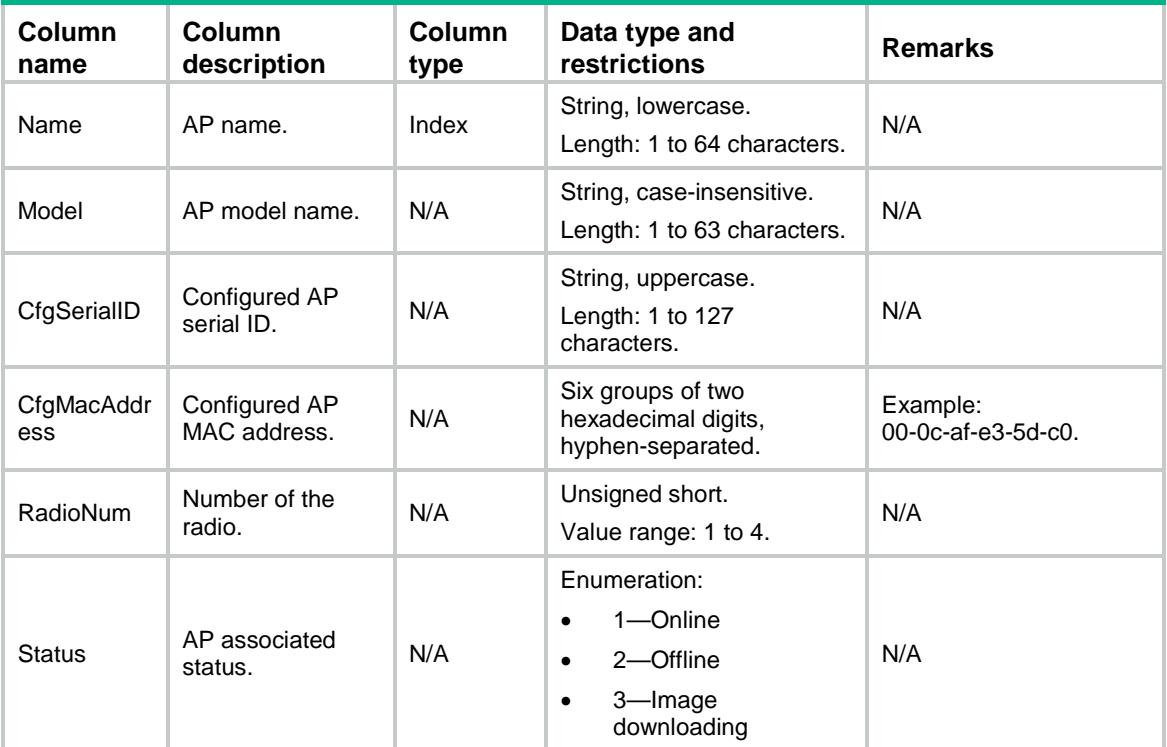

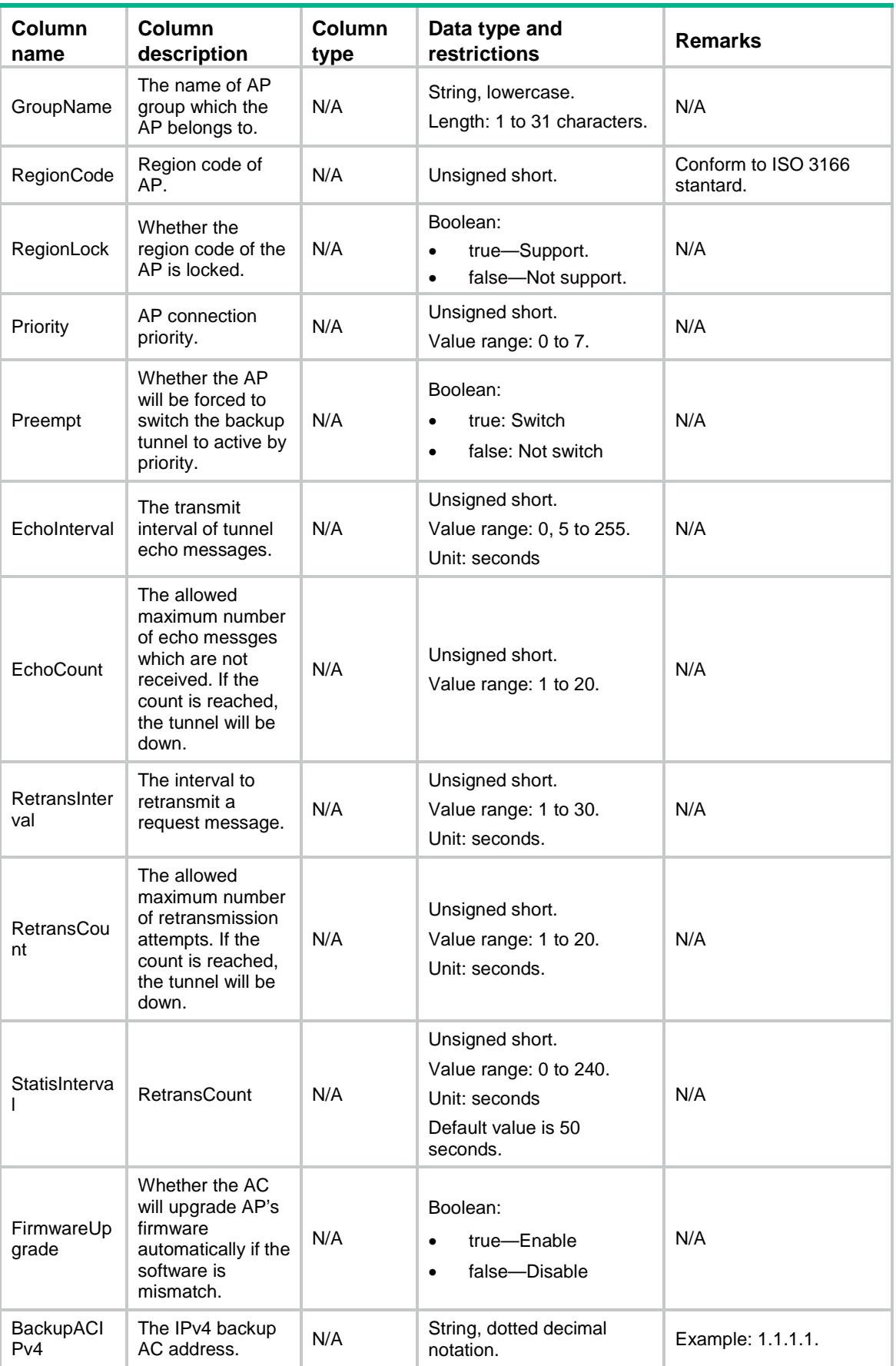

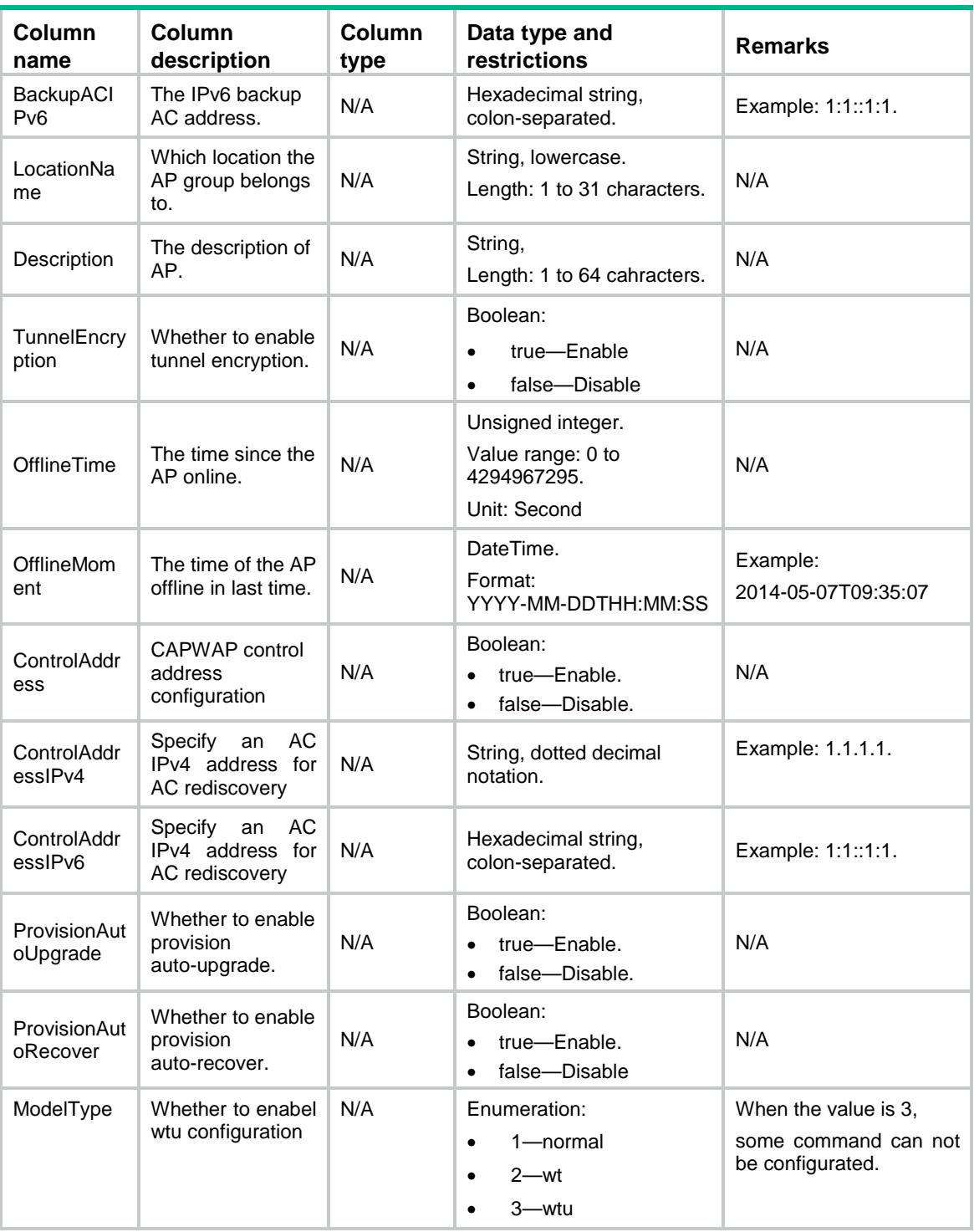

# <span id="page-306-0"></span>AP/APRunningCfg

This table contains information of AP running configurations.

### <span id="page-306-1"></span>XML structure

 $<$ AP>

```
 <APRunningCfg>
   <AP> <Name></Name>
      <RegionCode></RegionCode>
      <RegionLock></RegionLock>
      <Priority></Priority>
      <Preempt></Preempt>
      <EchoInterval></EchoInterval>
      <EchoCount></EchoCount>
      <RetransInterval></RetransInterval>
      <RetransCount></RetransCount>
      <StatisInterval></StatisInterval>
      <FirmwareUpgrade></FirmwareUpgrade>
      <BackupACIPv4></BackupACIPv4>
      <BackupACIPv6></BackupACIPv6>
      <LocationName></LocationName>
      <Description></Description>
      <TunnelEncryption></TunnelEncryption>
   \langle /AP>
  </APRunningCfg>
< / {\rm AP} >
```

```
Table description
```
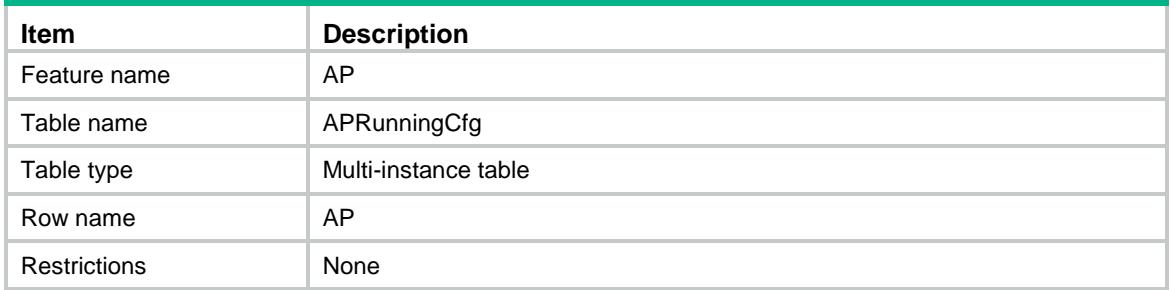

<span id="page-307-1"></span>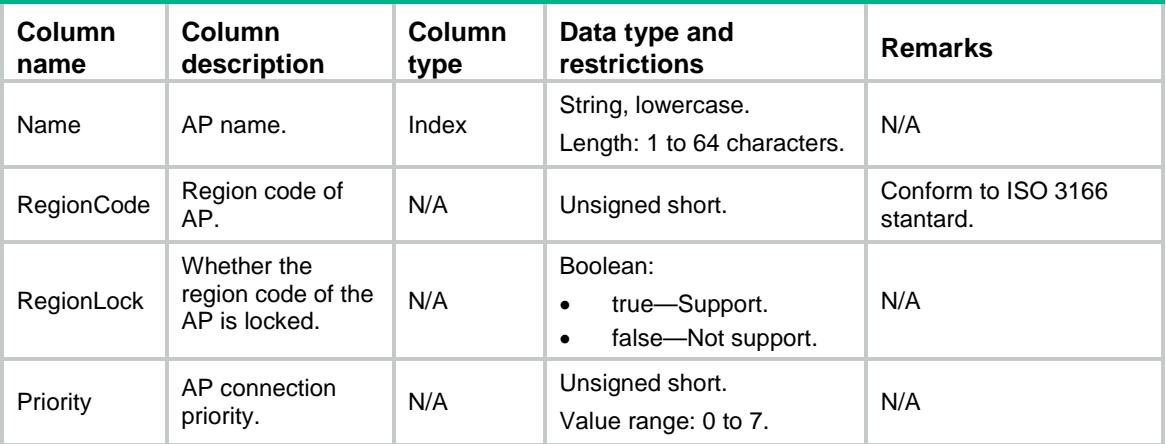

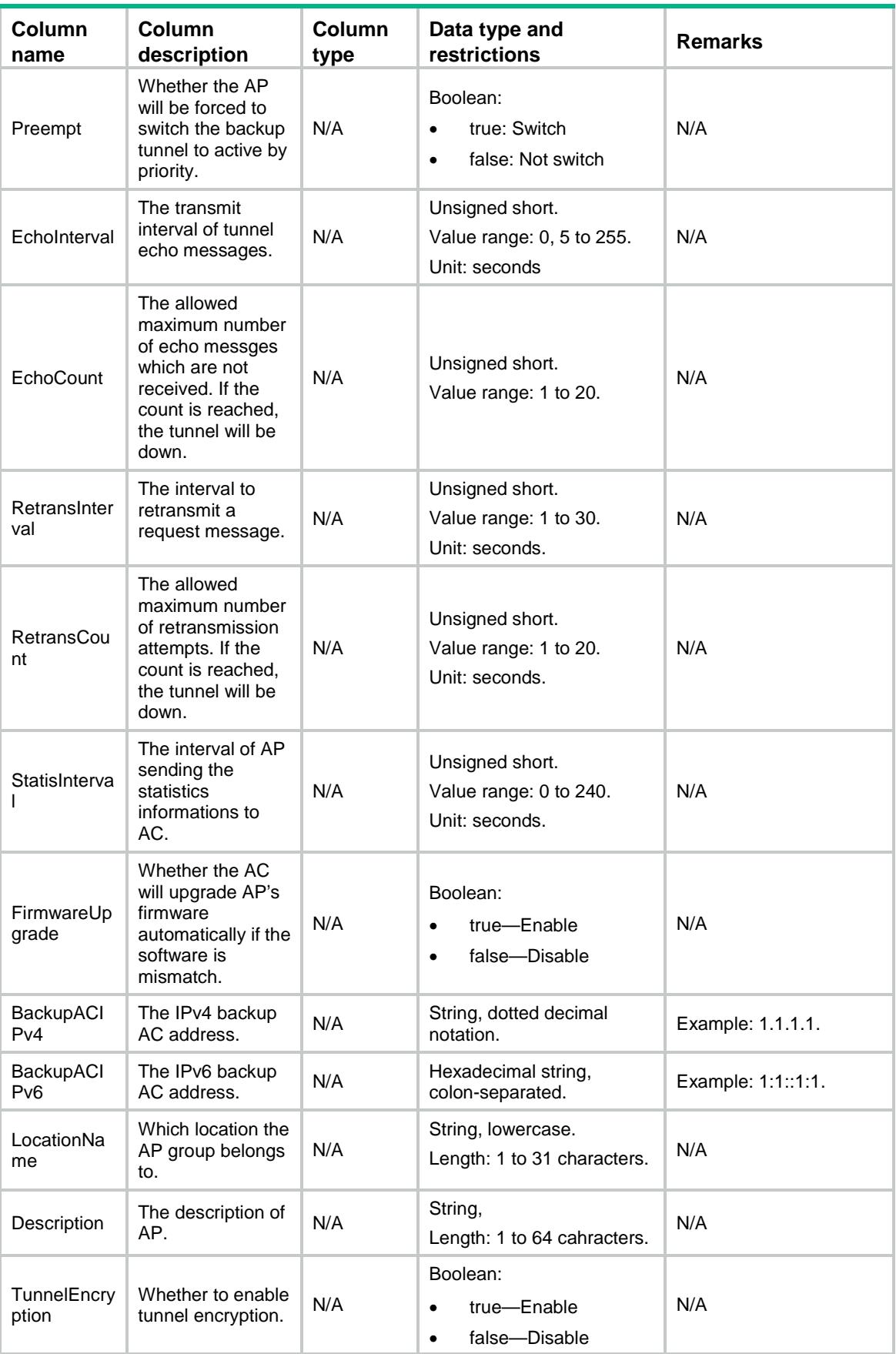

### <span id="page-309-1"></span><span id="page-309-0"></span>AP/RunAP

This table contains the information of the running AP.

```
<AP>
  <RunAP>
   \langleAP>
      <Name></Name>
      <Model></Model>
      <SerialID></SerialID>
      <Type></Type>
      <MacAddress></MacAddress>
      <RadioNum></RadioNum>
      <Status></Status>
      <Ipv4Address></Ipv4Address>
      <Ipv6Address></Ipv6Address>
      <PortNumber></PortNumber>
      <GroupName></GroupName>
      <OnlineTime></OnlineTime>
      <HWVer><HWVer>
      <SWVer><SWVer>
      <BWVer><BWVer>
      <TransCtrlPkt></TransCtrlPkt>
      <RecvCtrlPkt></RecvCtrlPkt>
      <TransDataPkt></TransDataPkt>
      <RecvDataPkt></RecvDataPkt>
      <EchoReqCnt></EchoReqCnt>
      <EchoRespLossCnt></EchoRespLossCnt>
      <DiscoveryType></DiscoveryType>
      <ConfigFailCnt></ConfigFailCnt>
      <LastFailReason></LastFailReason>
      <LastRebootReason></LastRebootReason>
      <TunnelDownReason></TunnelDownReason>
      <ConnectionType></ConnectionType>
      <PeerACIPv4Address><PeerACIPv4Address>
      <PeerACIPv6Address><PeerACIPv6Address>
      <LocationName></LocationName>
      <AuthenticatedFlag></AuthenticatedFlag>
      <LocalACName><LocalACName>
   \langle /AP>
  </RunAP>
```

```
</AP>
```
<span id="page-310-0"></span>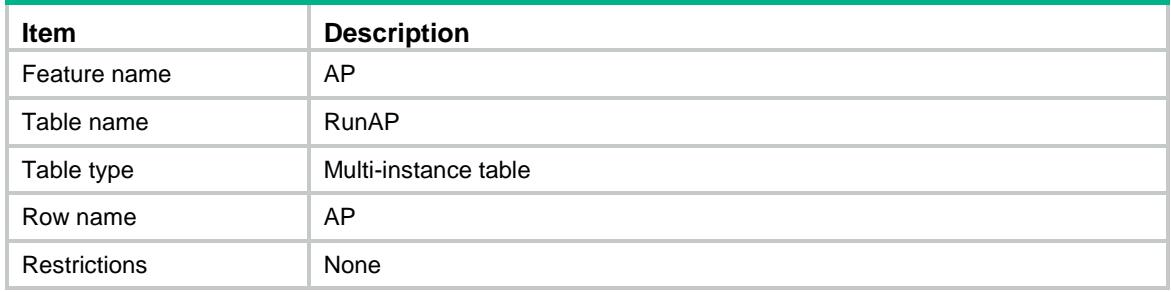

<span id="page-310-1"></span>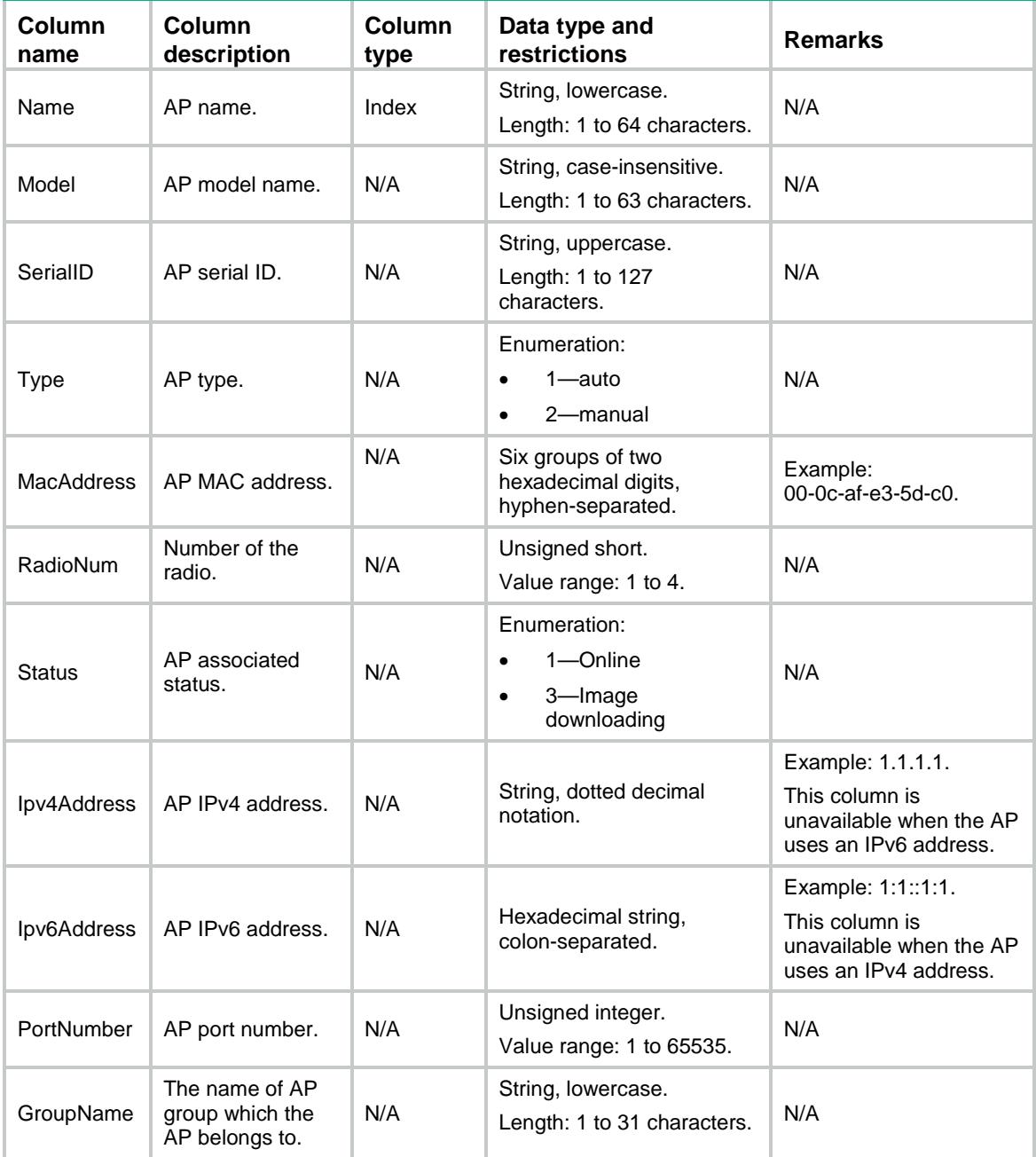

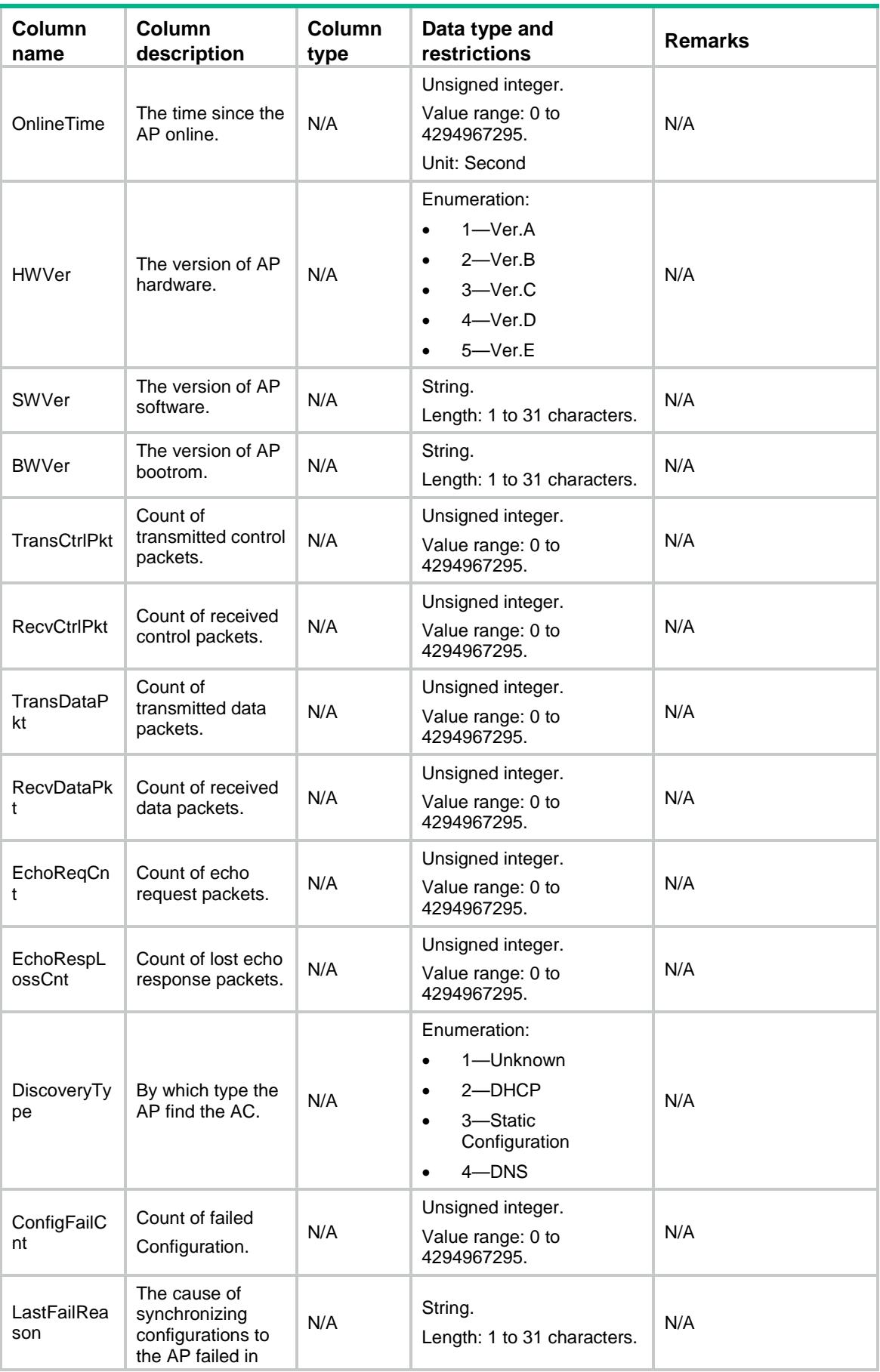

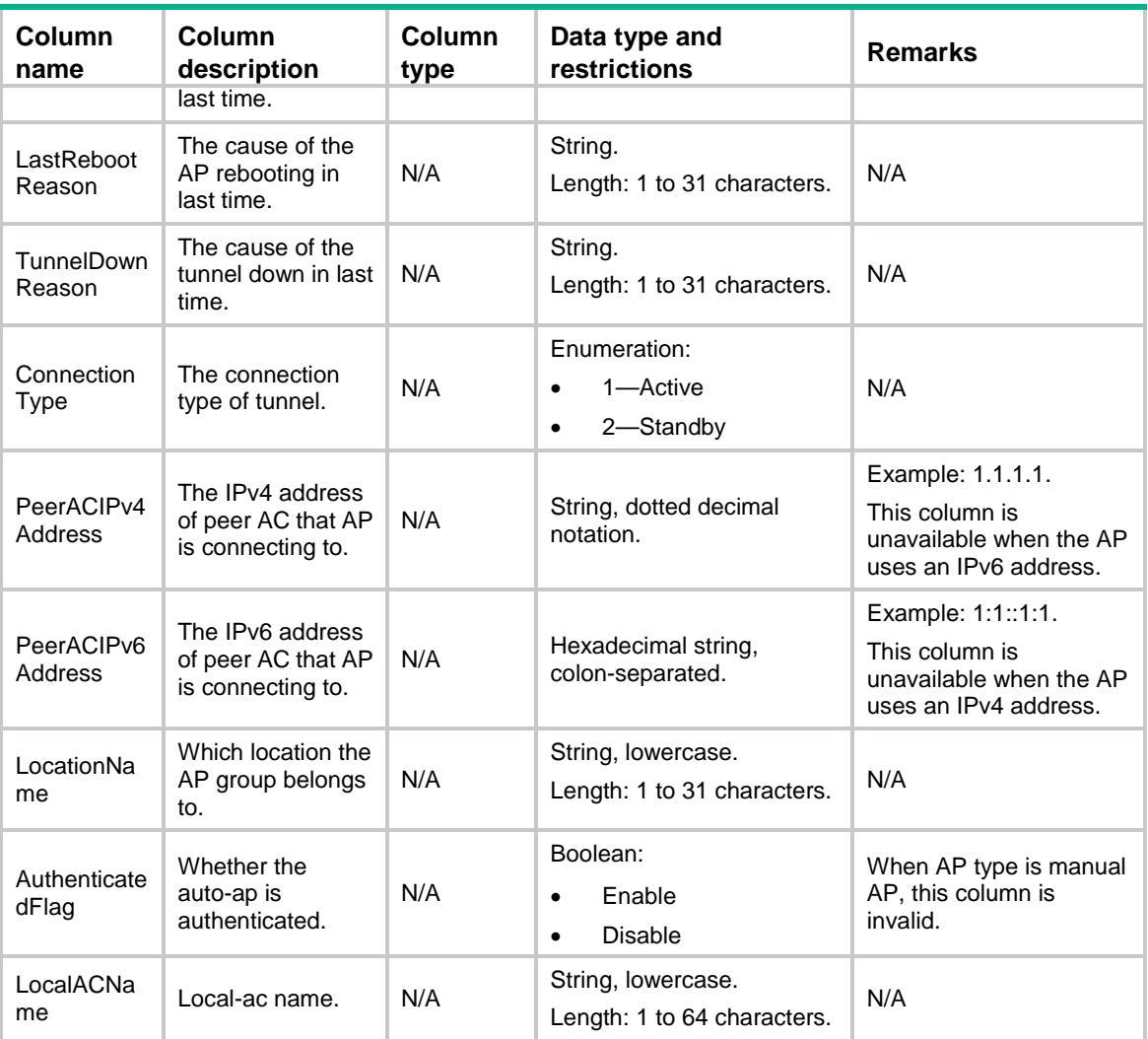

### <span id="page-312-0"></span>AP/APHistory

<span id="page-312-1"></span>This table contains the information of the AP history.

```
<AP> <APHistory>
   <AP> <Name></Name>
      <LatestIPV4Address></LatestIPV4Address>
      <LatestIPV6Address></LatestIPV6Address>
      <ConnectCnt></ConnectCnt>
   \langle /AP>
  </APHistory>
< / AP >
```
<span id="page-313-0"></span>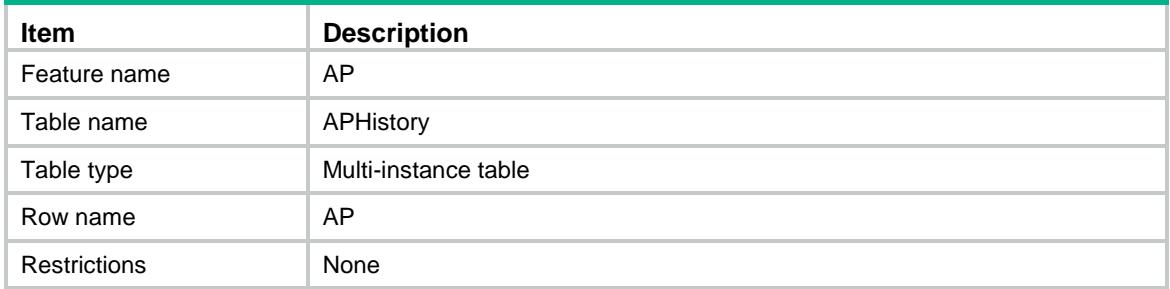

#### <span id="page-313-1"></span>Columns

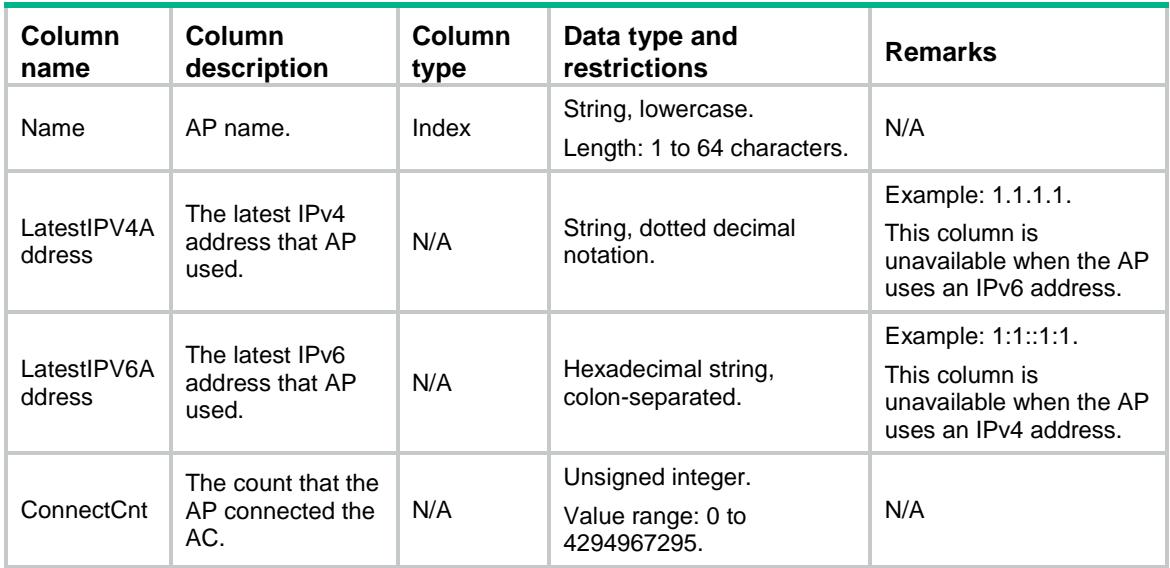

## <span id="page-313-2"></span>AP/RadioOfManualAP

<span id="page-313-3"></span>This table contains radio information of manual AP.

```
<AP> <RadioOfManualAP>
    <Radio>
      <ApName></ApName>
      <RadioID></RadioID>
      <Mode></Mode>
      <SupportDot11B></SupportDot11B>
      <SupportDot11A></SupportDot11A>
      <SupportDot11G></SupportDot11G>
      <SupportDot11GN></SupportDot11GN>
      <SupportDot11AN></SupportDot11AN>
      <SupportDot11GAC></SupportDot11GAC>
```

```
 <SupportDot11AC></SupportDot11AC>
      <Bandwidth></Bandwidth>
      <Spectrum></Spectrum>
      <Status></Status>
      <RateMulticast></RateMulticast>
      <RateMandatory></RateMandatory>
      <RateSupported></RateSupported>
      <RateDisabled></RateDisabled>
      <Preamble></Preamble>
      <BeaconInterval></BeaconInterval>
      <PowerLock></PowerLock>
      <ChannelAutoLock></ChannelAutoLock>
      <Distance></Distance>
      <MaxRxDuration></MaxRxDuration>
      <FragmentThreshold></FragmentThreshold>
      <LongRetryThreshold></LongRetryThreshold>
      <ProtectionThreshold></ProtectionThreshold>
      <ShortRetryThreshold></ShortRetryThreshold>
      <CfgChannel></CfgChannel>
      <CfgMaxPower></CfgMaxPower>
      <ProtectionMode></ProtectionMode>
    </Radio>
  </RadioOfManualAP>
\langle / AP >
```
<span id="page-314-0"></span>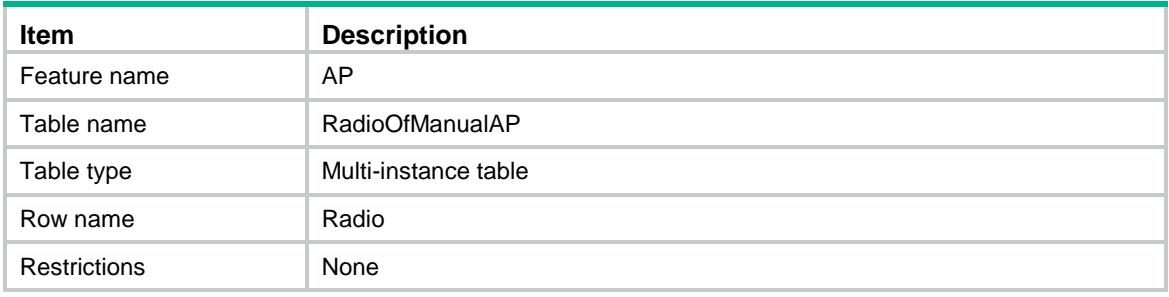

<span id="page-314-1"></span>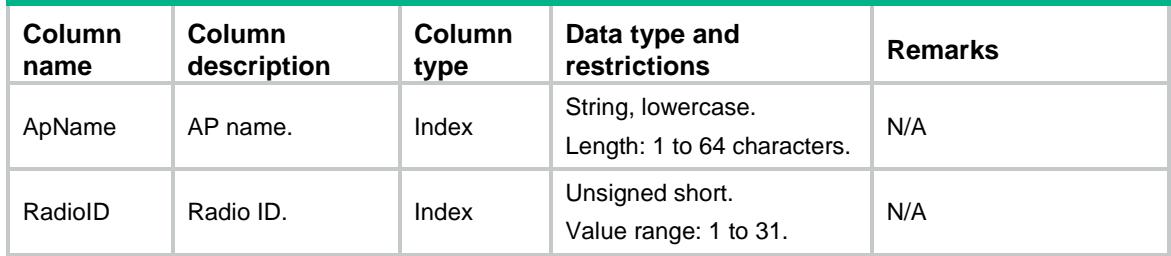

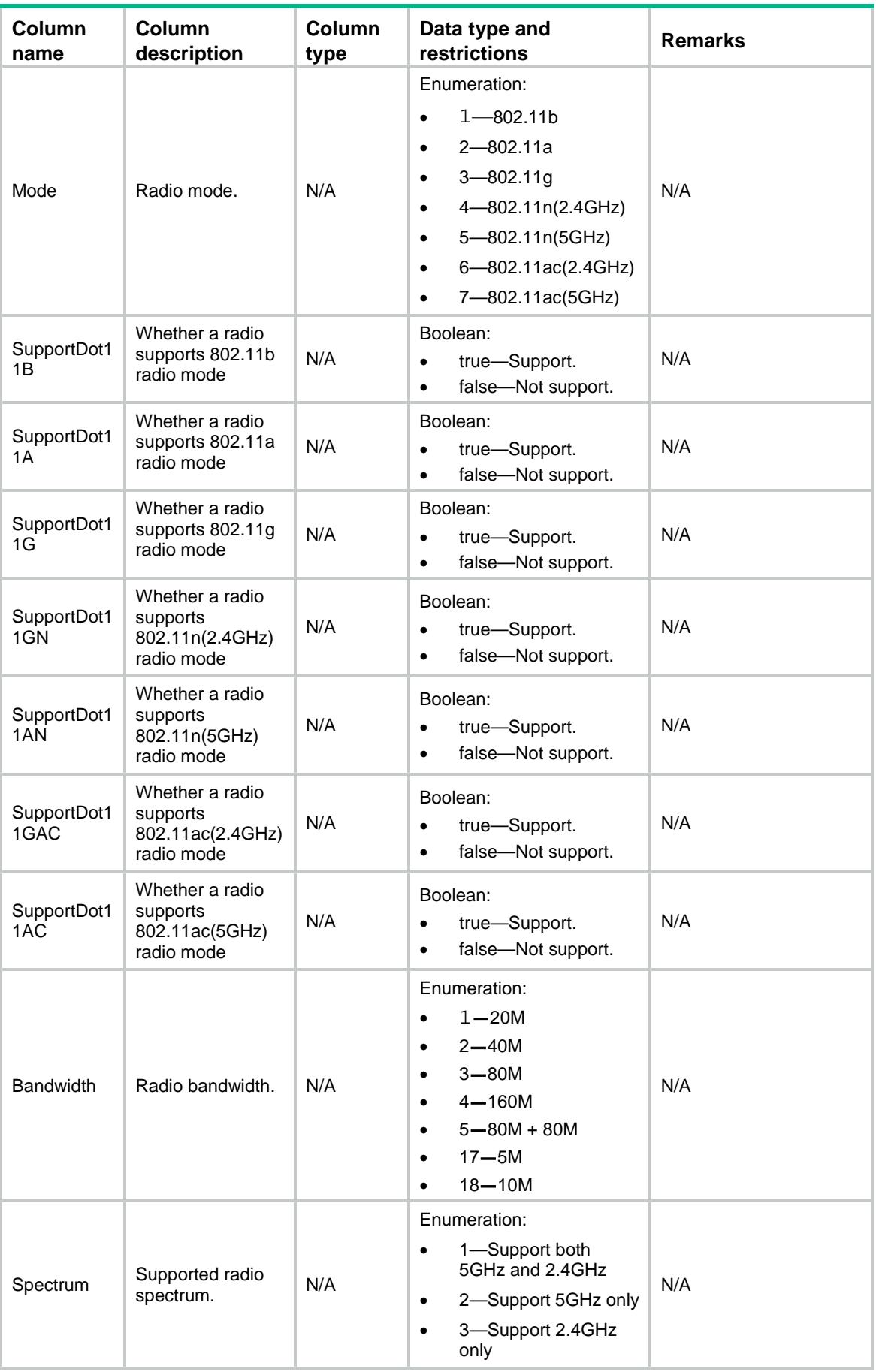

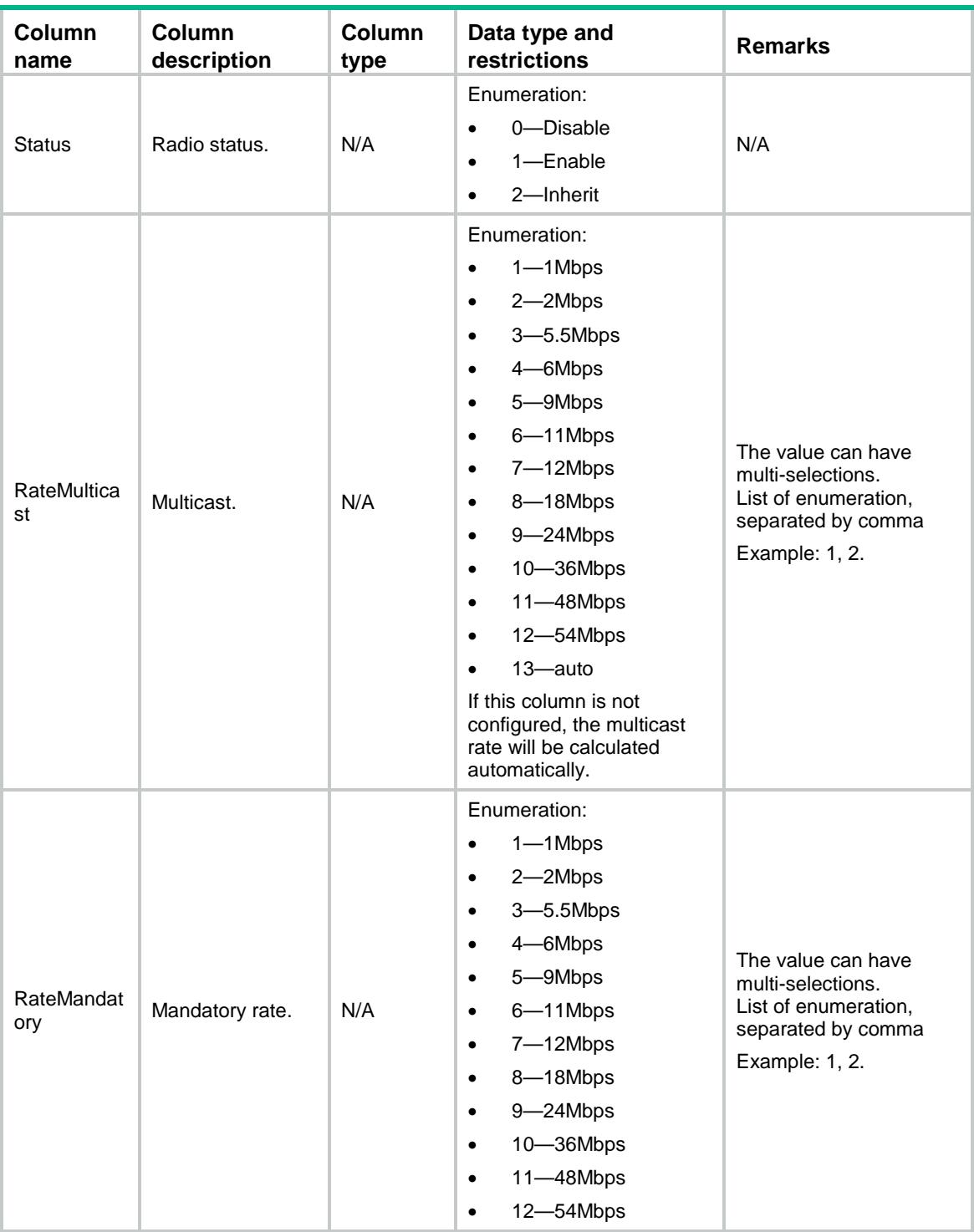

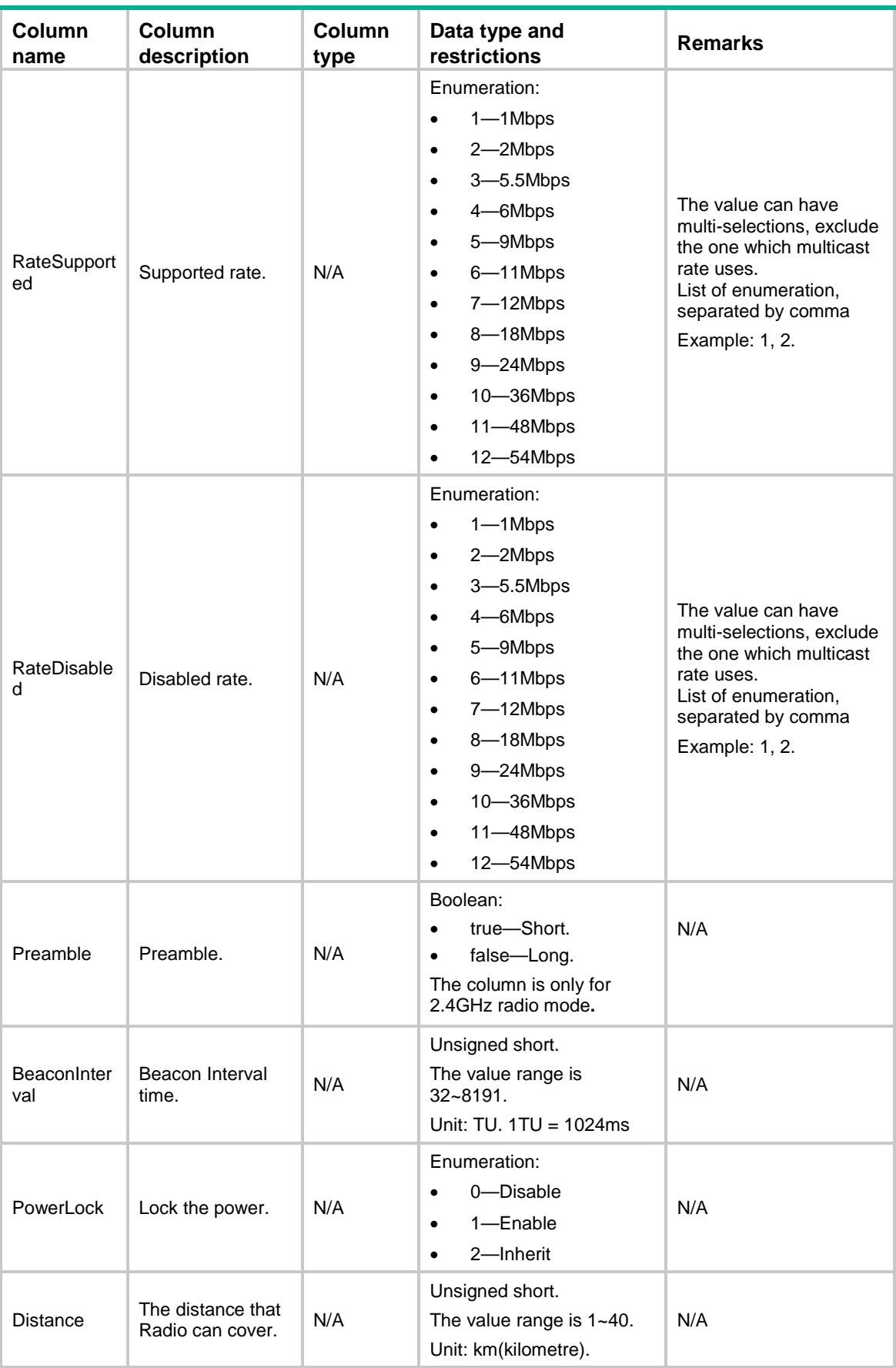

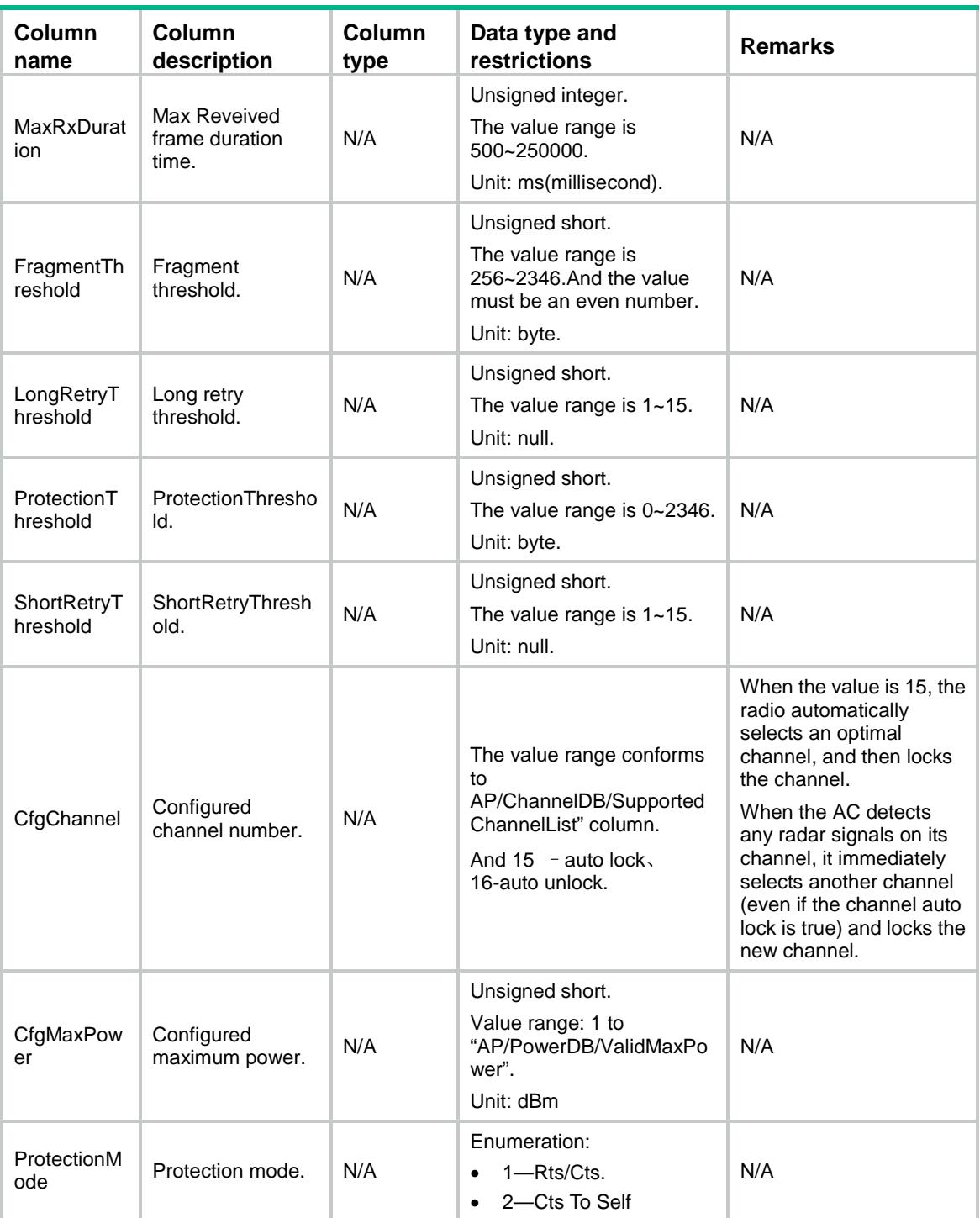

## <span id="page-318-0"></span>AP/RadioRunningCfg

<span id="page-318-1"></span>This table contains radio information of radio running configurations.

```
<AP> <RadioRunningCfg>
```

```
 <Radio>
    <ApName></ApName>
    <RadioID></RadioID>
    <Mode></Mode>
    <SupportDot11B></SupportDot11B>
    <SupportDot11A></SupportDot11A>
    <SupportDot11G></ SupportDot11G>
    <SupportDot11GN></SupportDot11GN>
    <SupportDot11AN></SupportDot11AN>
    <SupportDot11GAC></SupportDot11GAC>
    <SupportDot11AC></SupportDot11AC>
    <Bandwidth></Bandwidth>
    <Spectrum></Spectrum>
    <Status></Status>
    <RateMulticast></RateMulticast>
    <RateMandatory></RateMandatory>
    <RateSupported></RateSupported>
    <RateDisabled></RateDisabled>
    <Preamble></Preamble>
    <BeaconInterval></BeaconInterval>
    <PowerLock></PowerLock>
    <Distance></Distance>
    <MaxRxDuration></MaxRxDuration>
    <FragmentThreshold></FragmentThreshold>
    <LongRetryThreshold></LongRetryThreshold>
    <ProtectionThreshold></ProtectionThreshold>
    <ShortRetryThreshold></ShortRetryThreshold>
    <CfgChannel></CfgChannel>
    <CfgMaxPower></CfgMaxPower>
  </Radio>
 </RadioRunningCfg>
```

```
< / {\rm AP} >
```
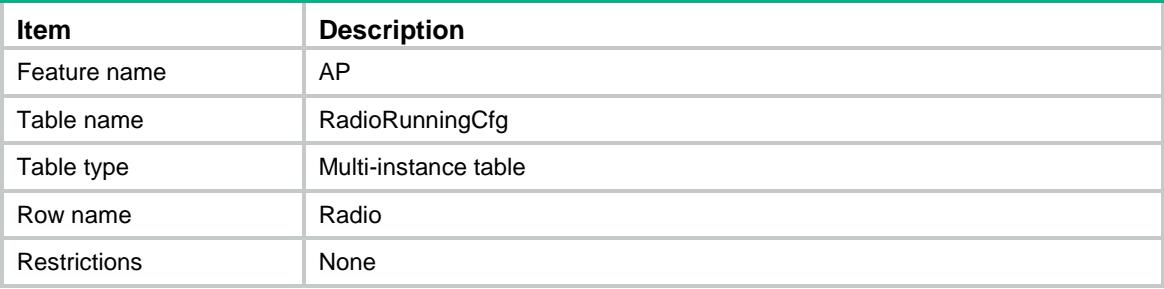

<span id="page-320-0"></span>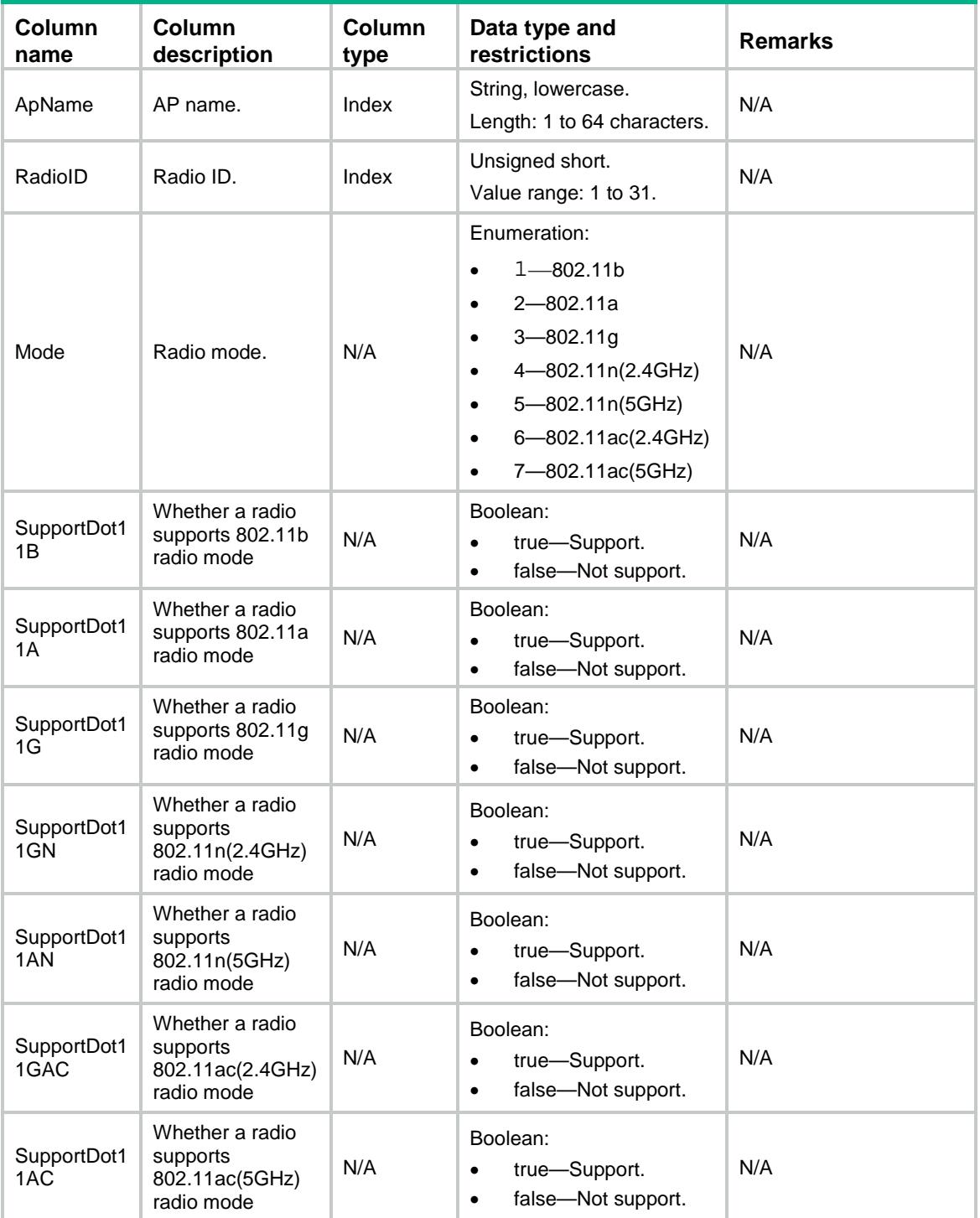

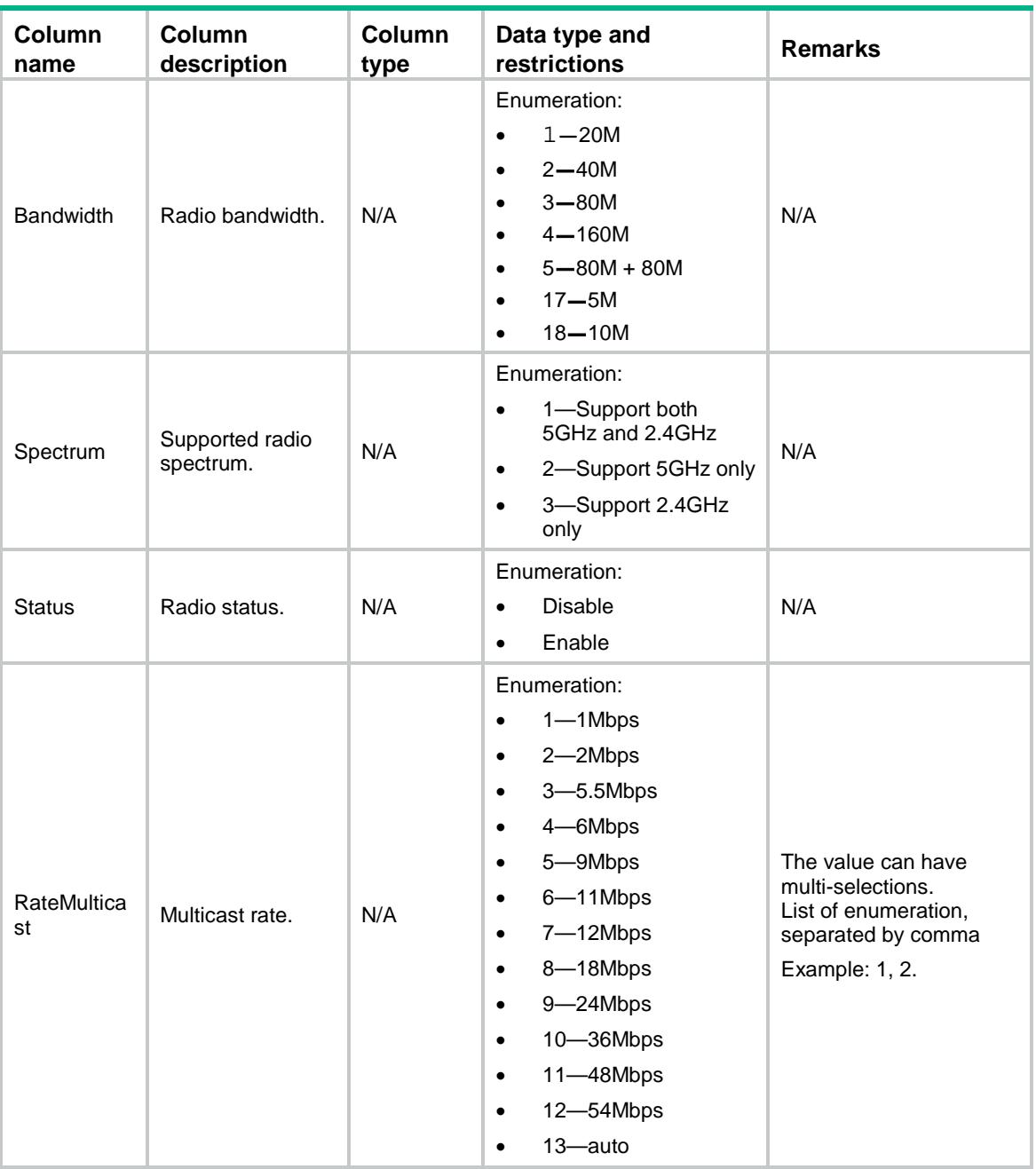

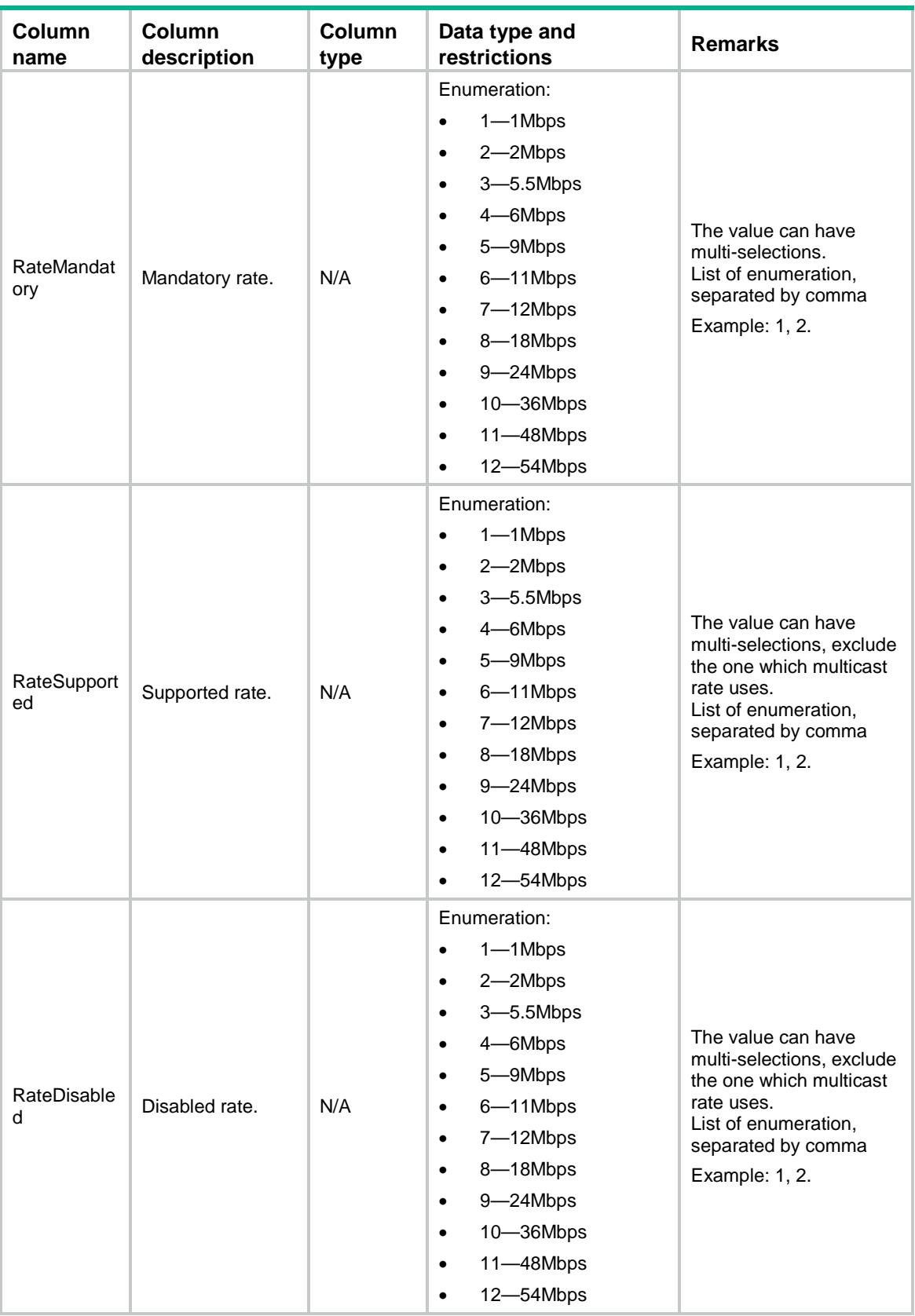

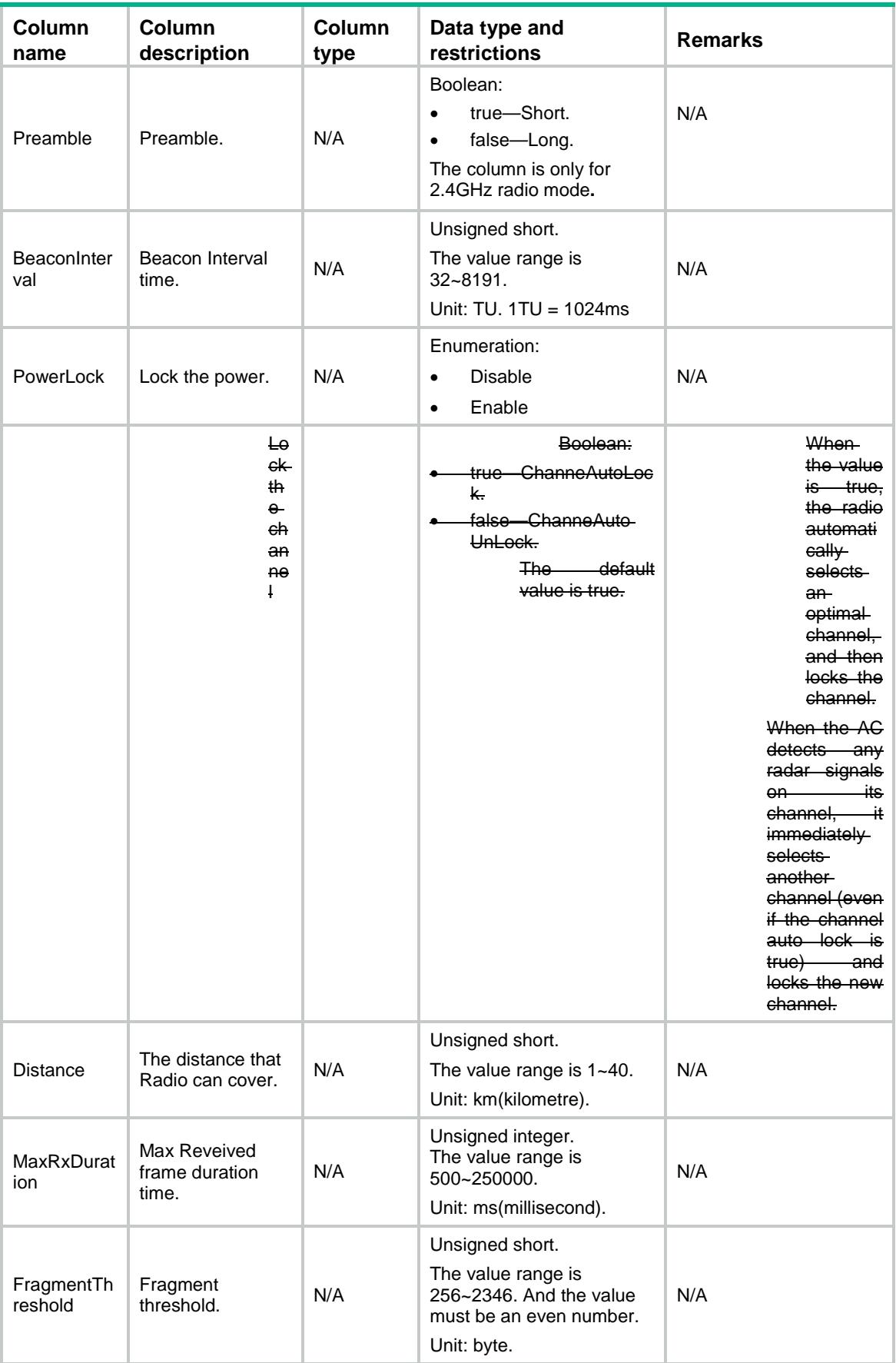
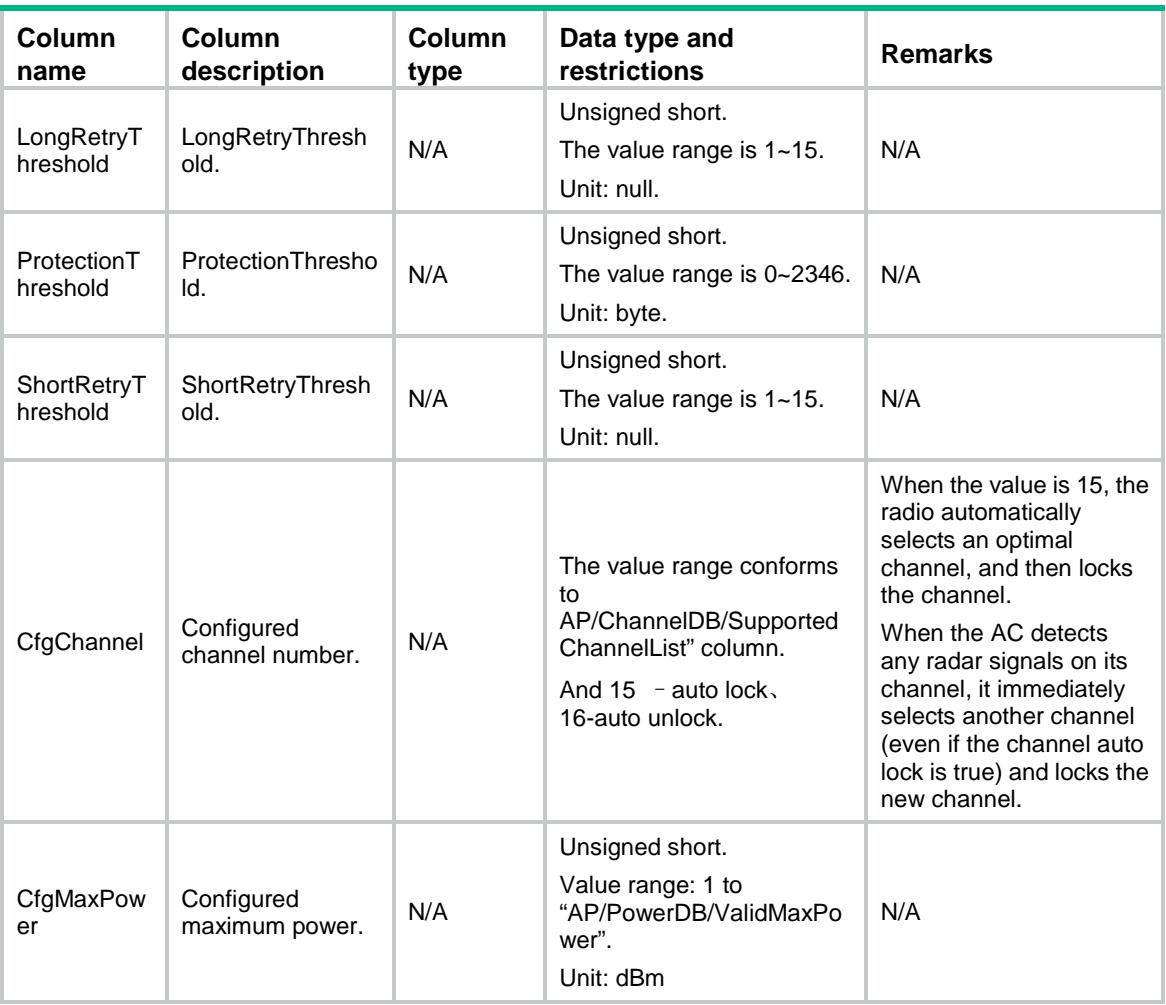

# AP/Radio11n

This table contains radio 802.11n information.

### XML structure

```
<AP>
  <Radio11n>
    <Dot11n>
      <ApName></ApName>
      <RadioID></RadioID>
      <MCSMulticast></MCSMulticast>
      <MCSMandatory></MCSMandatory>
      <MCSSupported></MCSSupported>
      <Ampdu></Ampdu>
      <Amsdu></Amsdu>
      <ShortGI></ShortGI>
      <Stbc></Stbc>
      <Ldpc></Ldpc>
      <Mimo></Mimo>
```

```
 <Greenap></Greenap>
      <SmartAntenna></SmartAntenna>
      <SmartAntennaPolicy></SmartAntennaPolicy>
      <Protection></Protection>
      <Client11nOnly></Client11nOnly>
      <BandwidthAutoswitch></ BandwidthAutoswitch >
    </Dot11n>
  </Radio11n>
\langle / AP >
```
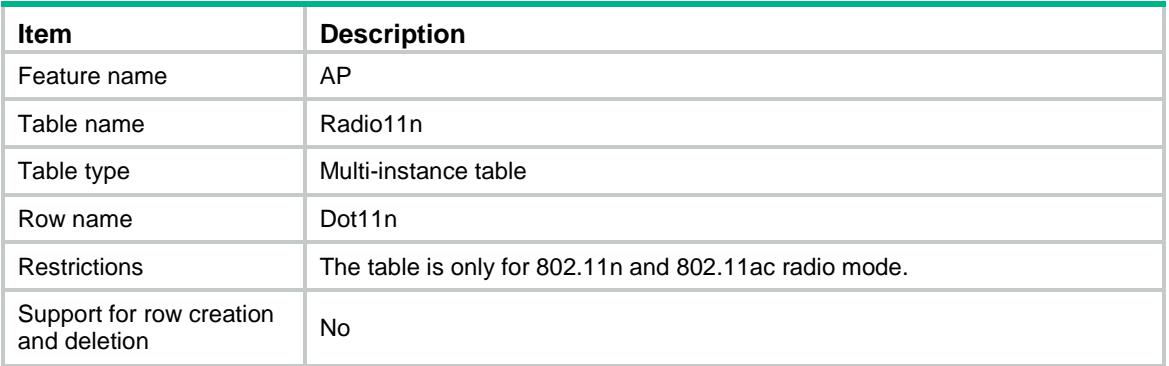

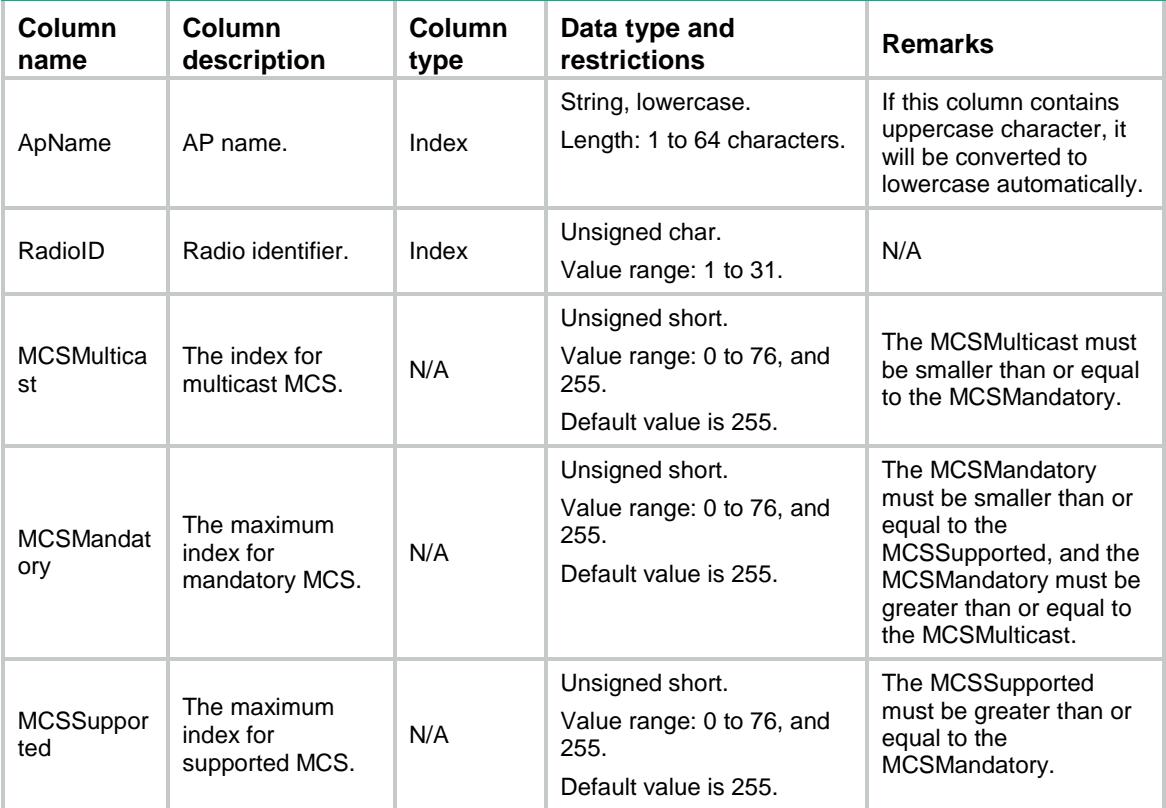

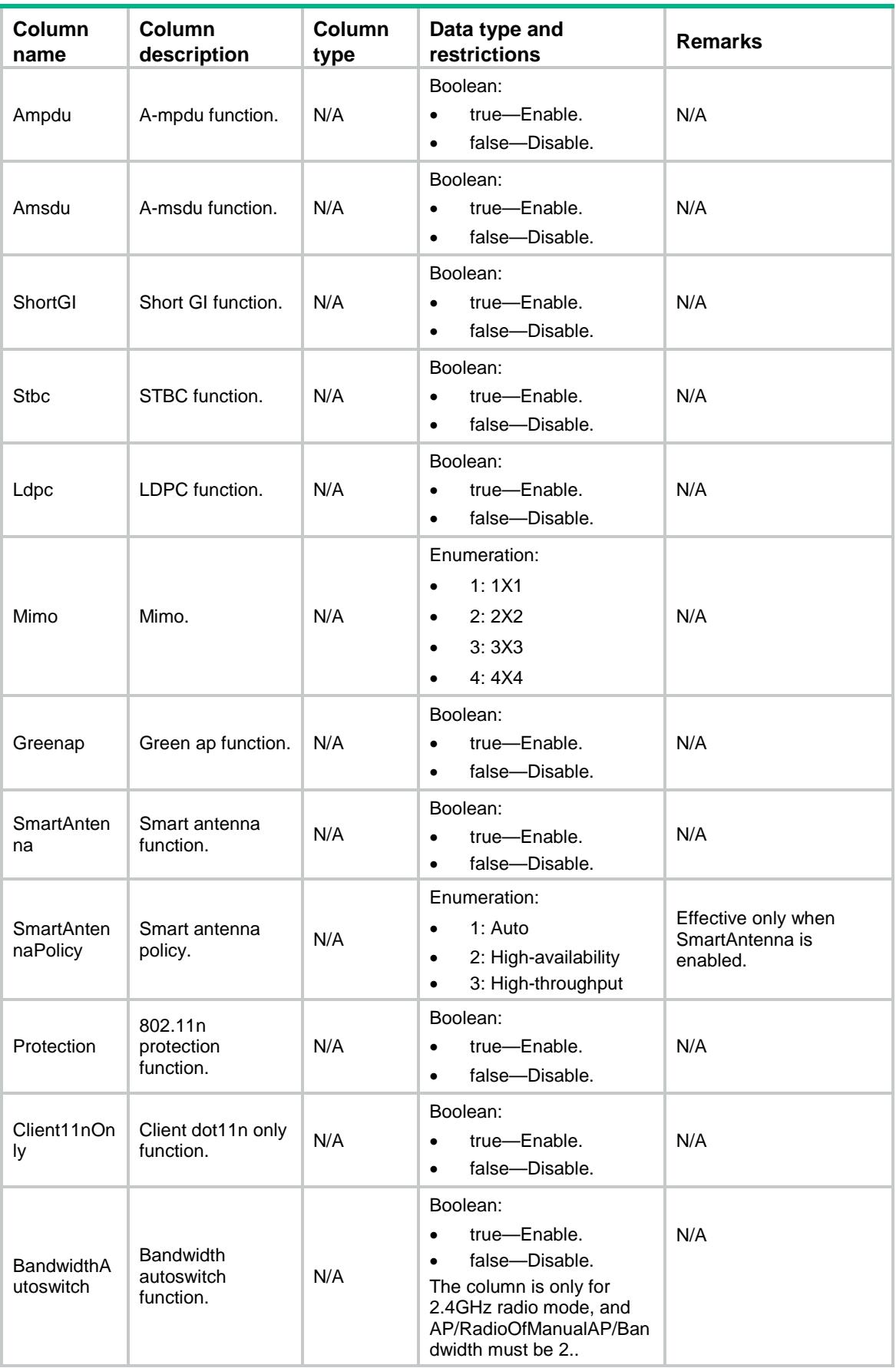

# AP/Radio11ac

This table contains radio 802.11ac information.

### XML structure

```
<AP> <Radio11ac>
    <Dot11ac>
      <ApName></ApName>
      <RadioID></RadioID>
      <VHTNSSMulticast></VHTNSSMulticast>
      <VHTMCSMulticast></VHTMCSMulticast>
      <VHTNSSMandatory></VHTNSSMandatory>
      <VHTNSSSupported></VHTNSSSupported>
      <Client11acOnly></Client11acOnly>
    </Dot11ac>
  </Radio11ac>
\rm < / AP \rm >
```
# Table description

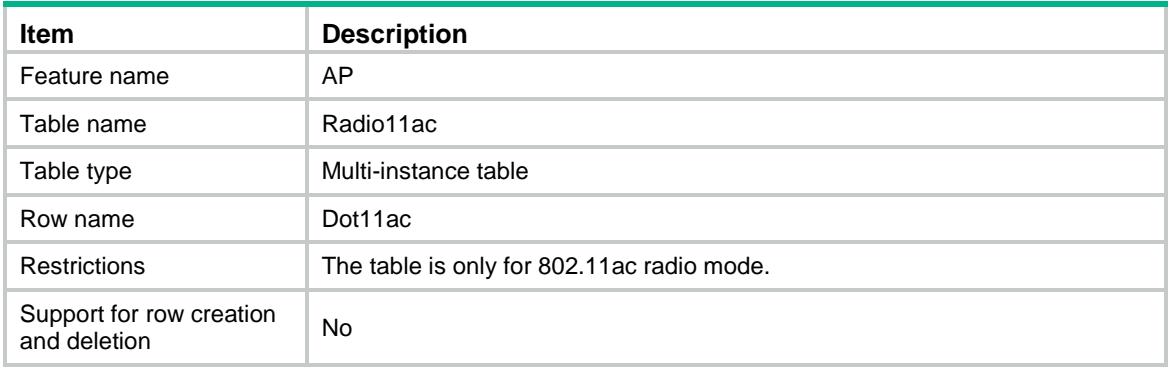

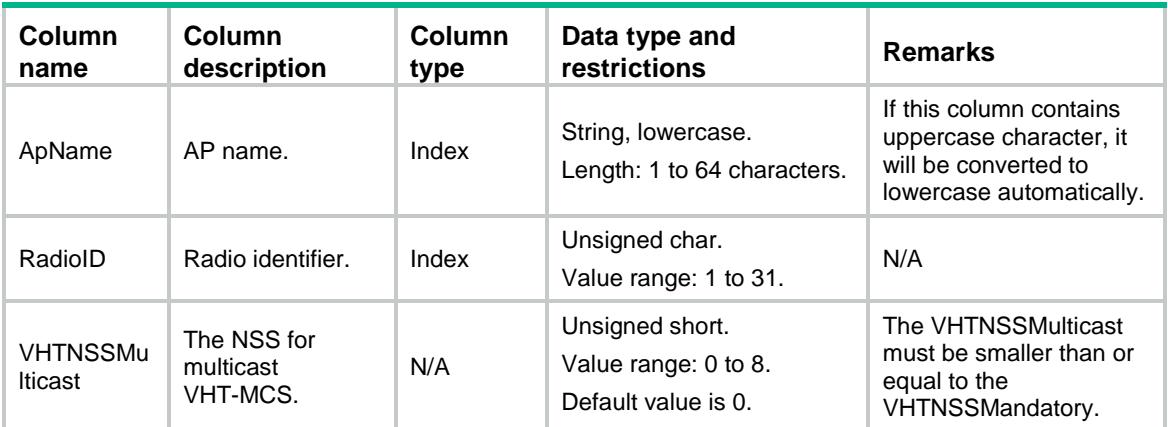

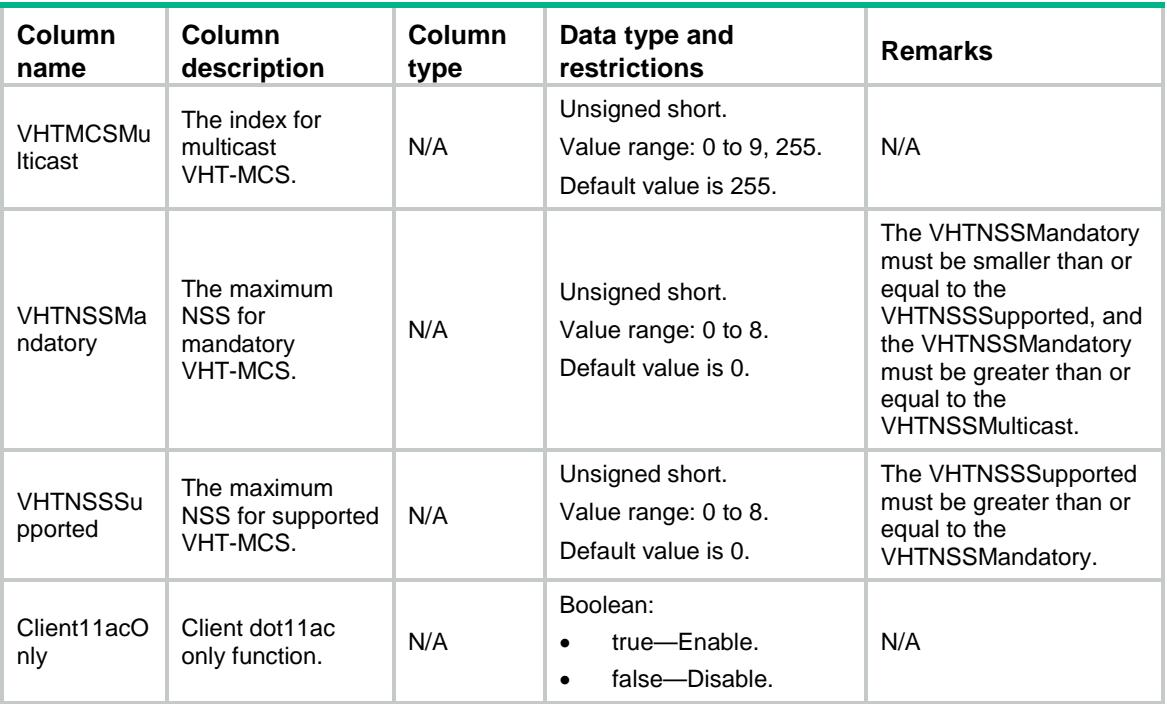

# AP/RadioRunningCfg11n

This table contains radio 802.11n information of radio running configurations.

### XML structure

```
<AP> <RadioRunningCfg11n>
    <Dot11n>
      <ApName></ApName>
      <RadioID></RadioID>
      <MCSMulticast></MCSMulticast>
      <MCSMandatory></MCSMandatory>
      <MCSSupported></MCSSupported>
      <Ampdu></Ampdu>
      <Amsdu></Amsdu>
      <ShortGI></ShortGI>
      <Stbc></Stbc>
      <Ldpc></Ldpc>
      <Mimo></Mimo>
      <Greenap></Greenap>
      <SmartAntenna></SmartAntenna>
      <SmartAntennaPolicy></SmartAntennaPolicy>
      <Protection></Protection>
      <Client11nOnly></Client11nOnly>
      <BandwidthAutoswitch></BandwidthAutoswitch >
    </Dot11n>
  </RadioRunningCfg11n>
```
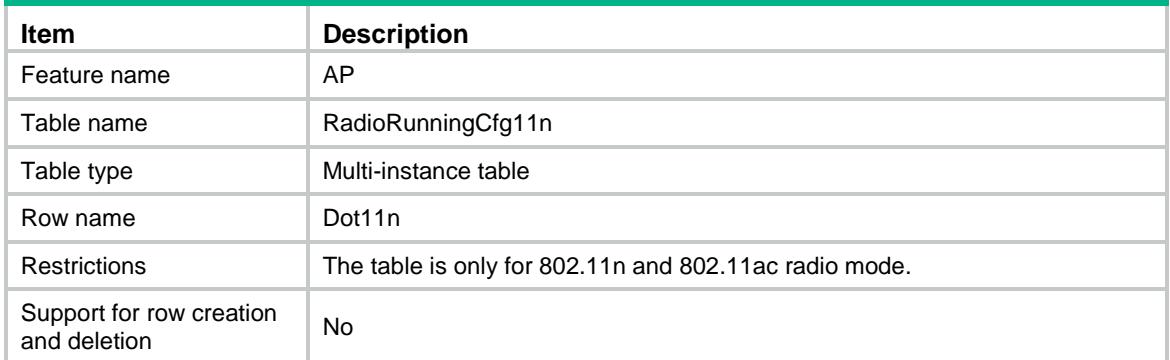

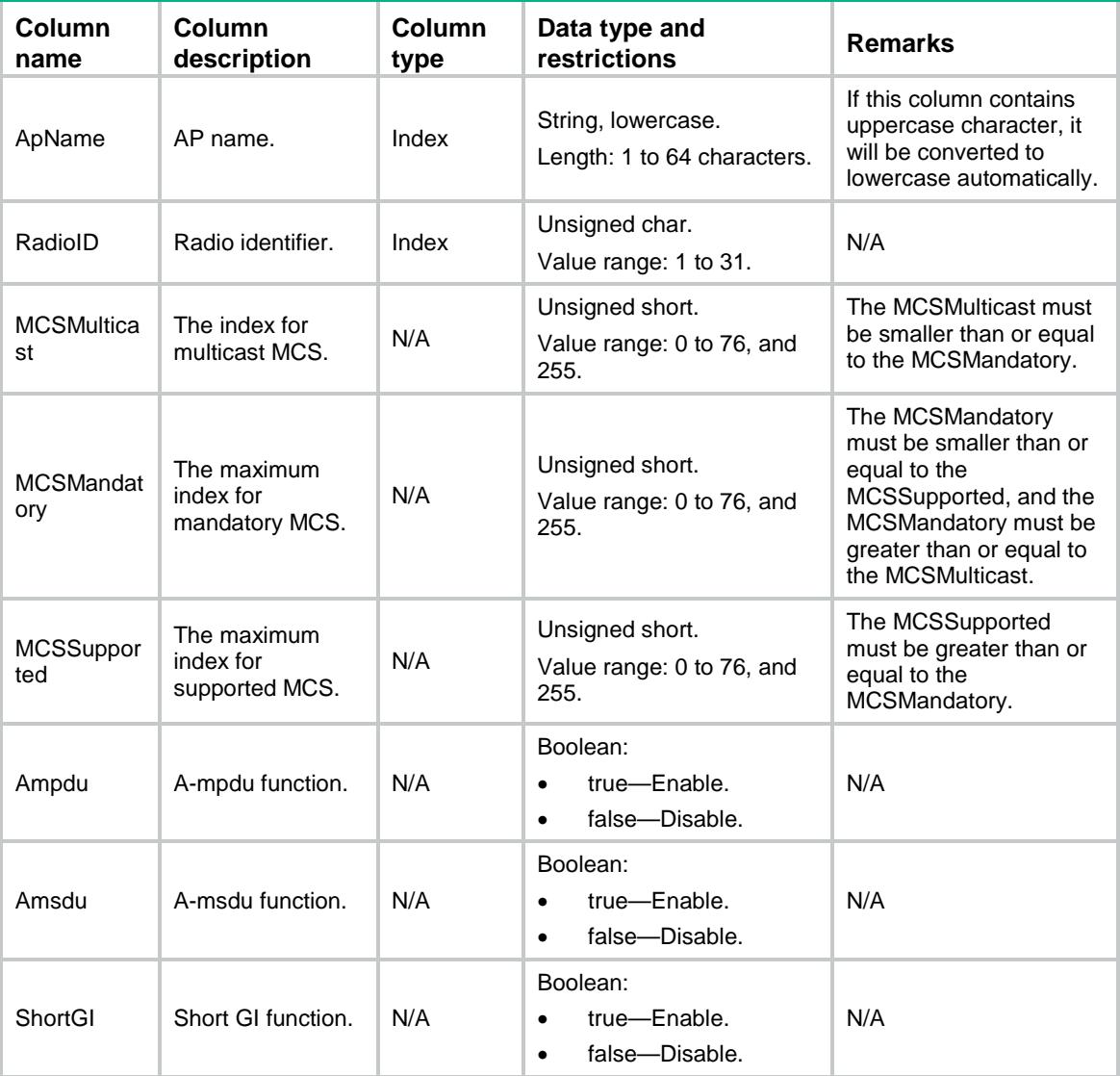

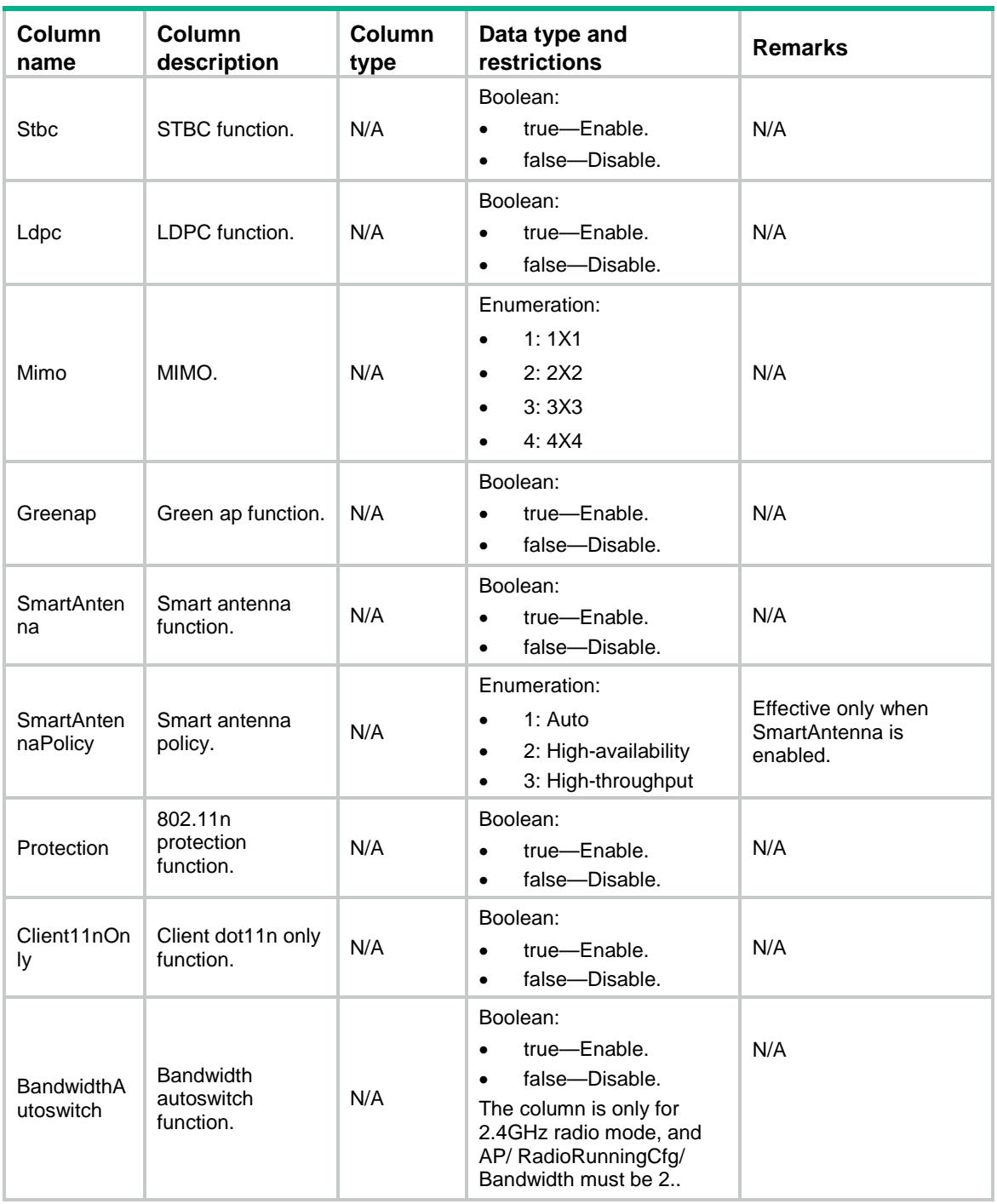

# AP/RadioRunningCfg11ac

This table contains radio 802.11ac information of radio running configurations.

### XML structure

```
<AP>
  <RadioRunningCfg11ac>
    <Dot11ac>
```

```
 <ApName></ApName>
      <RadioID></RadioID>
      <VHTNSSMulticast></VHTNSSMulticast>
      <VHTMCSMulticast></VHTMCSMulticast>
      <VHTNSSMandatory></VHTNSSMandatory>
      <VHTNSSSupported></VHTNSSSupported>
      <Client11acOnly></Client11acOnly>
    </Dot11ac>
  </RadioRunningCfg11ac>
\langle /AP>
```
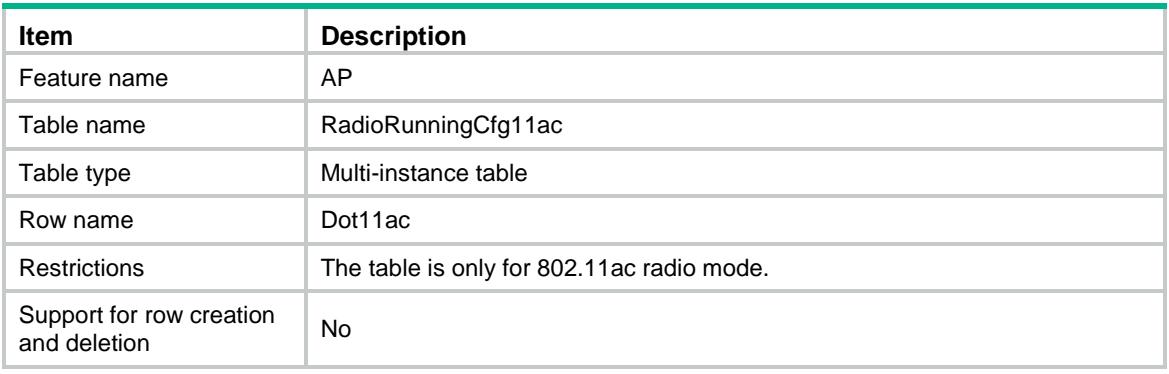

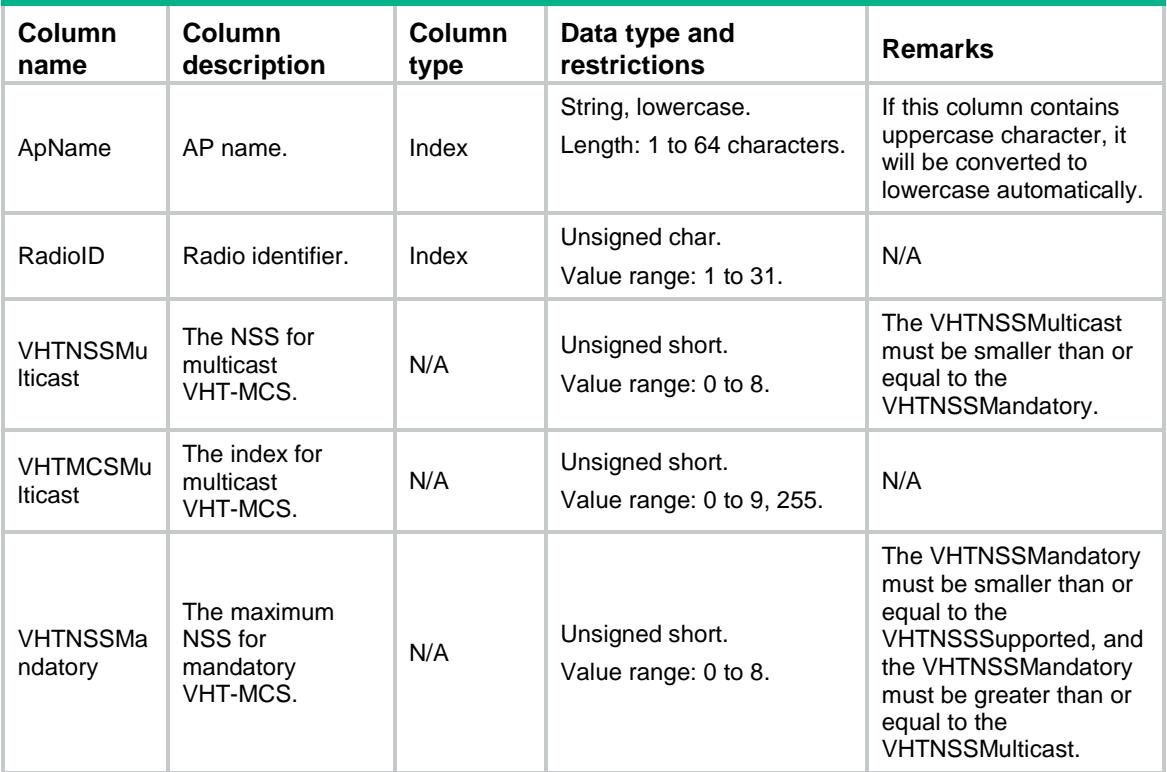

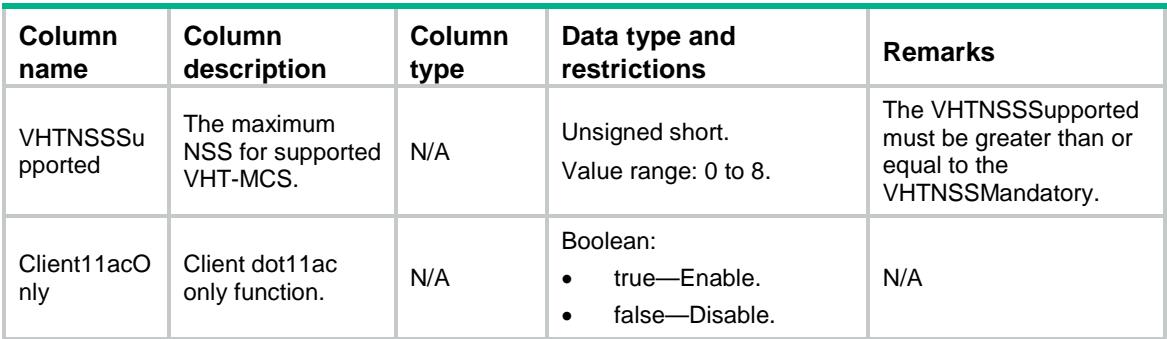

# AP/RadioOfRunAP

This table contains radio information of running AP.

### XML structure

```
<AP> <RadioOfRunAP>
    <Radio>
      <ApName></ApName>
      <RadioID></RadioID>
      <Mode></Mode>
      <Bandwidth></Bandwidth>
      <Status></Status>
      <Channel></Channel>
      <SecondaryOffSet></SecondaryOffSet>
      <MaxPower></MaxPower>
      <BasicBSSID></BasicBSSID>
      <TxPower></TxPower>
      <NoiseFloor></NoiseFloor>
      <ChannelBusy></ChannelBusy>
    </Radio>
  </RadioOfRunAP>
\langle / AP >
```
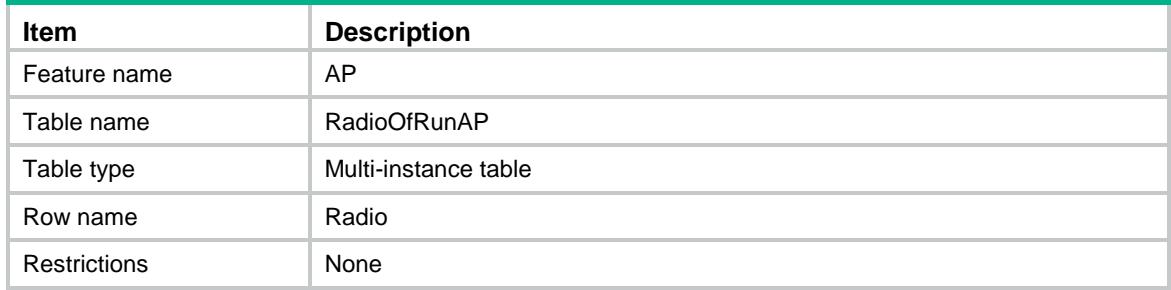

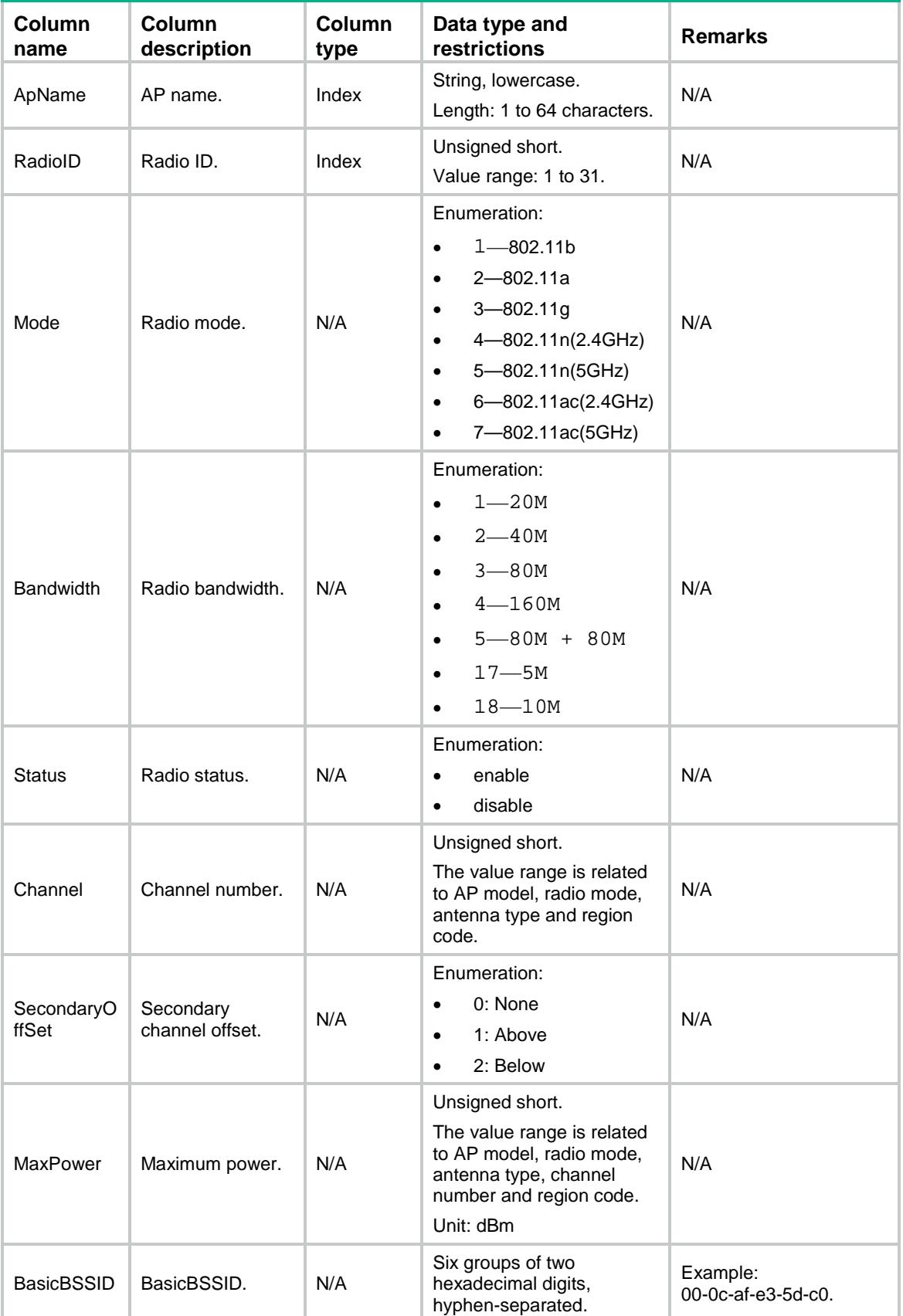

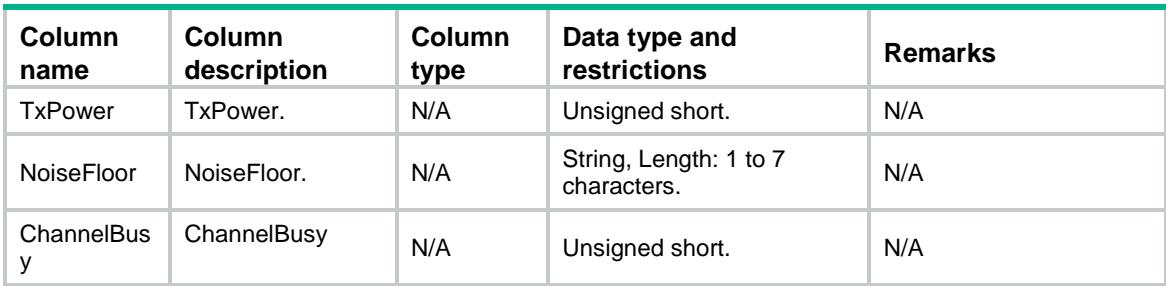

# AP/PrvsOfManualAP

This table contains provision information of manual AP.

### XML structure

```
<AP> <PrvsOfManualAP>
```
<Prvs>

```
 <ApName></ApName>
    <ACHostName></ACHostName>
    <ACIPv4></ACIPv4>
    <ACIPv6></ACIPv6>
    <DnsDomain></DnsDomain>
    <DnsServerIPv4></DnsServerIPv4>
    <DnsServerIPv6></DnsServerIPv6>
    <GatewayIPv4></GatewayIPv4>
    <GatewayIPv6></GatewayIPv6>
    <IPv4Address></IPv4Address>
    <IPv6Address></IPv6Address>
    <Dot1xSupplAnonyIdent></Dot1xSupplAnonyIdent>
    <Dot1xSupplEapMethod></Dot1xSupplEapMethod>
    <Dot1xSupplEnable></Dot1xSupplEnable>
    <Dot1xSupplPasswdCiper></Dot1xSupplPasswdCiper>
    <Dot1xSupplPasswdSimple></Dot1xSupplPasswdSimple>
    <Dot1xSupplUsername></Dot1xSupplUsername>
  </Prvs>
 </PrvsOfManualAP>
```
### $\langle$  / AP>

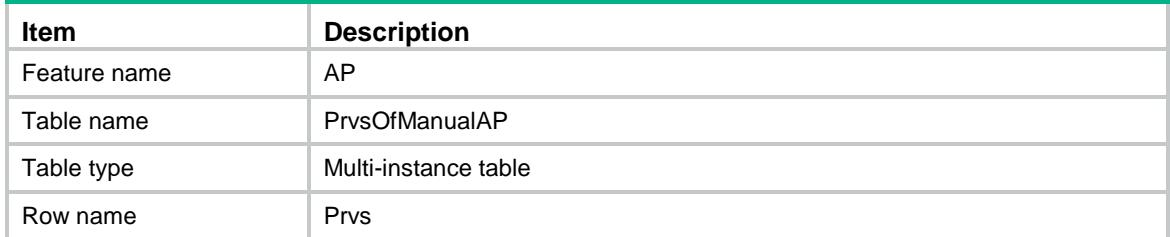

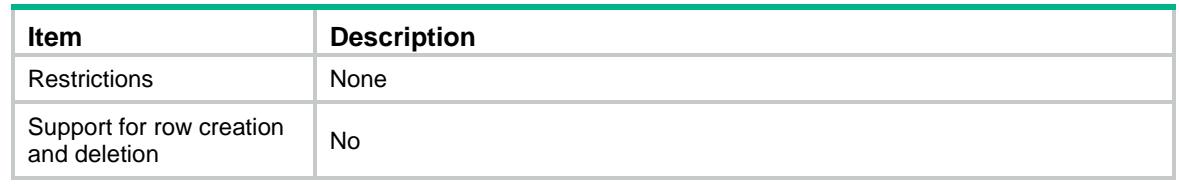

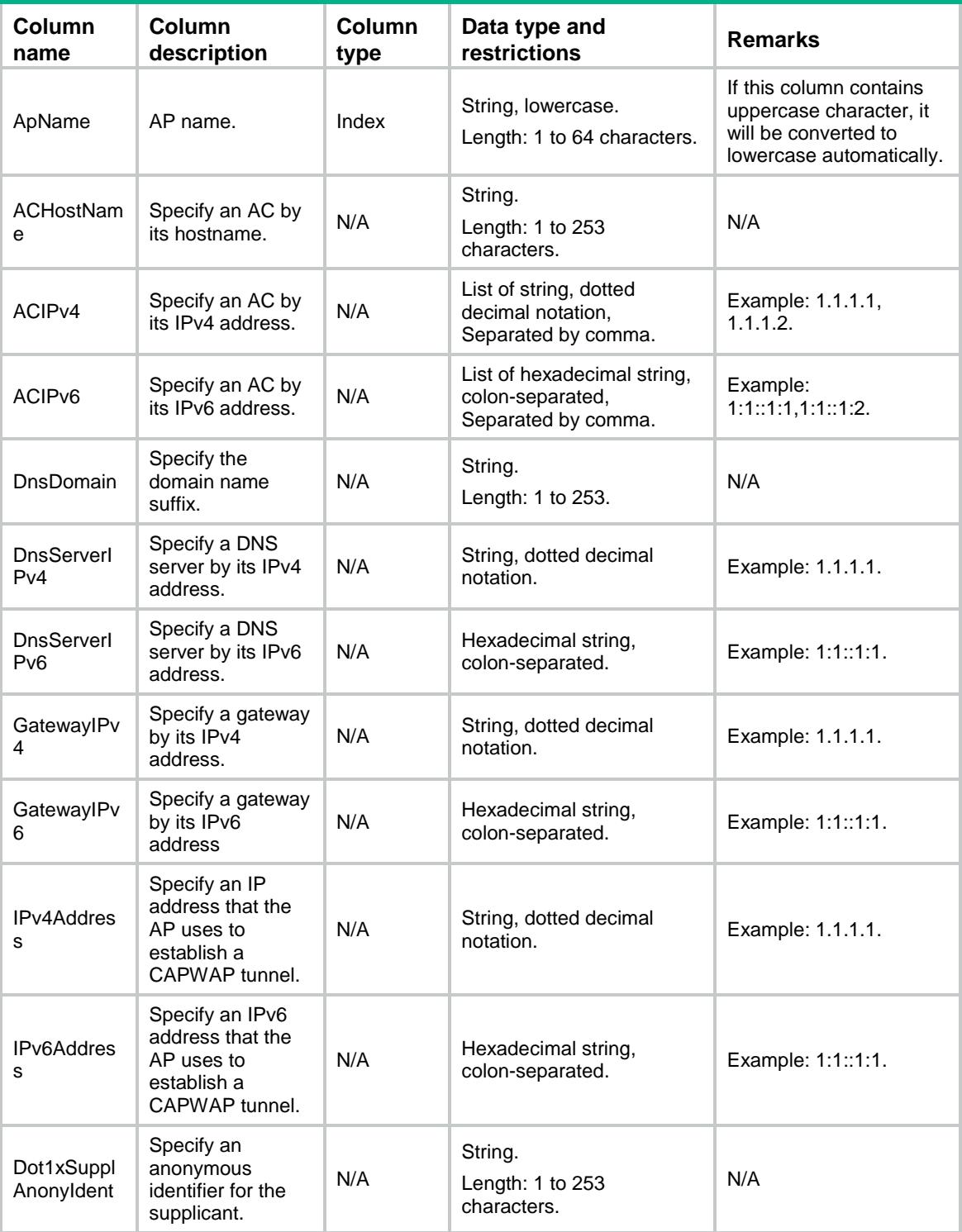

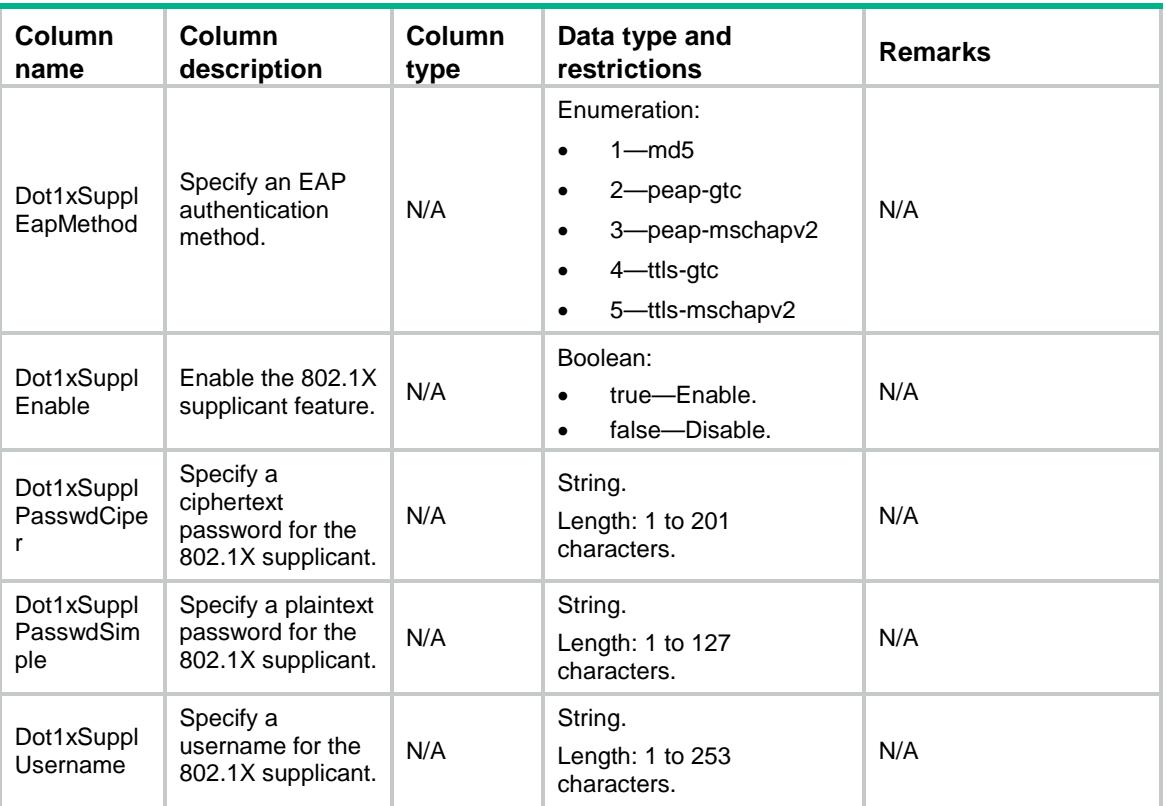

# AP/PrvsOfManualAPACIPv4

This table contains provision information of manual AP of IPv4 address.

### XML structure

```
<AP> <PrvsOfManualAPACIPv4>
    <Prvs>
      <ApName></ApName>
      <ACIPv4></ACIPv4>
    </Prvs>
   </PrvsOfManualAPACIPv4>
\langle / AP >
```
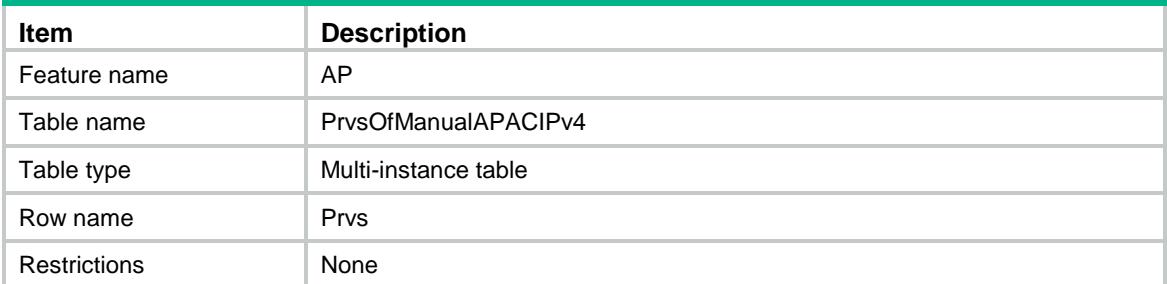

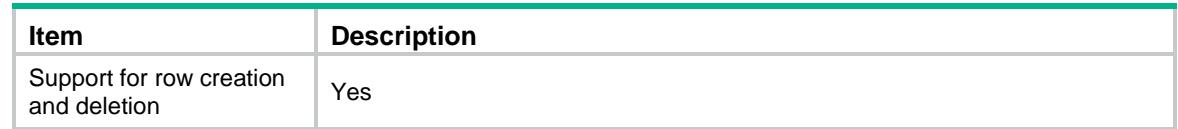

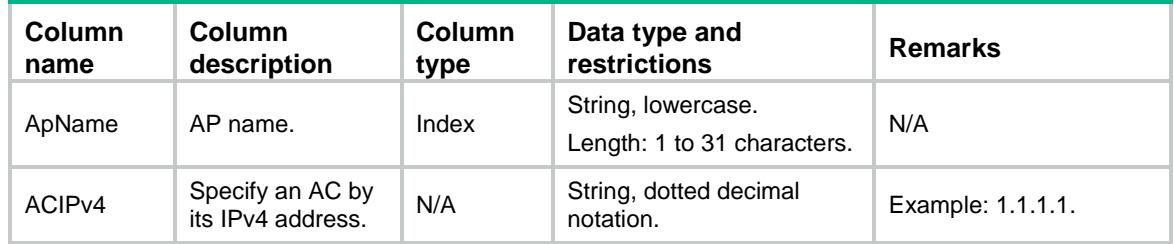

# AP/PrvsOfManualAPACIPv6

This table contains provision information of manual AP of IPv6 address.

### XML structure

```
<AP> <PrvsOfManualAPACIPv6>
    <Prvs>
      <ApName></ApName>
      <ACIPv6></ACIPv6>
    </Prvs>
  </PrvsOfManualAPACIPv6>
< / AP >
```
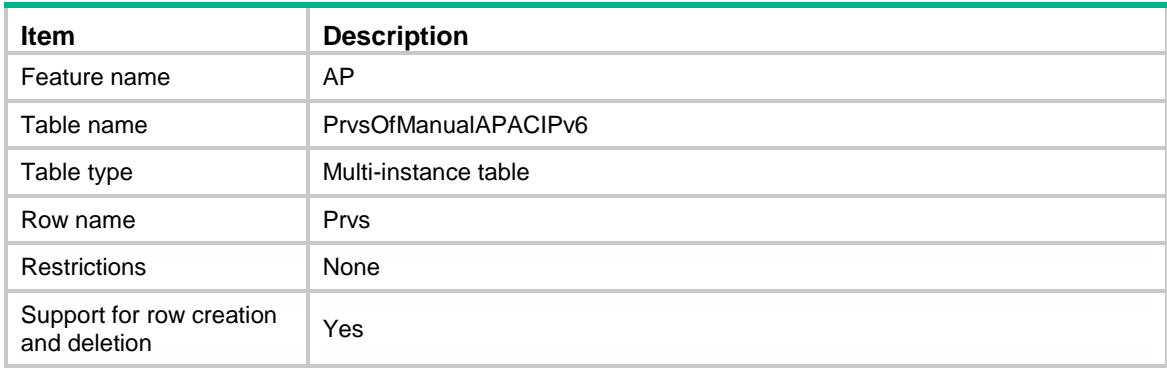

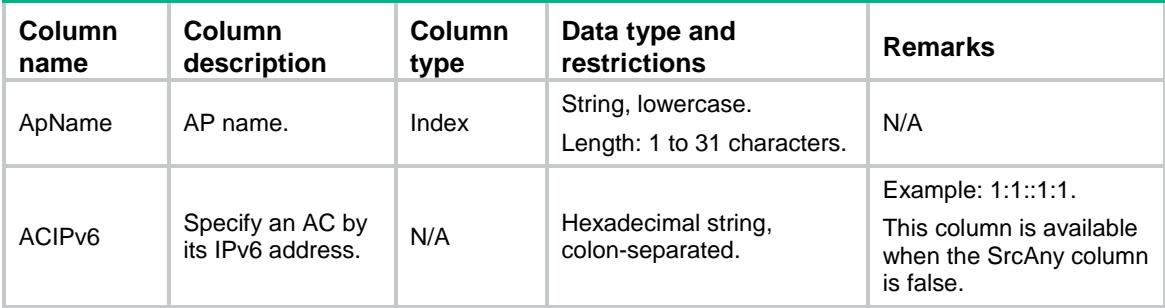

# AP/APDB

This table contains AP model information.

# XML structure

```
<AP> <APDB>
    <Model>
      <ModelName></ModelName>
      <RadioNum></RadioNum>
      <DefaultRegionCode></DefaultRegionCode>
      <StartPoePort></StartPoePort>
      <EndPoePort></EndPoePort>
      <ModelType></ModelType>
    </Model>
  </APDB>
< / {\rm AP} >
```
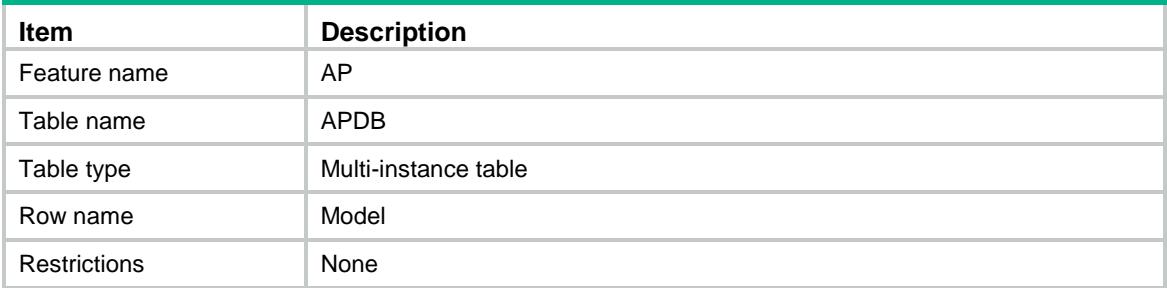

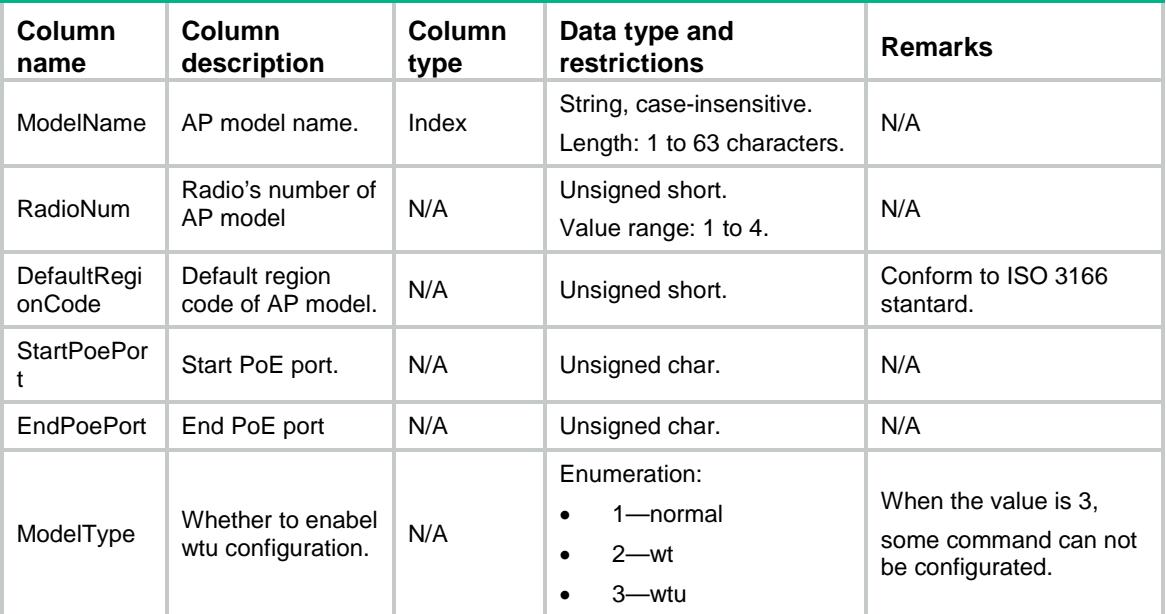

# AP/APDBVersion

This table contains apdb version of AP model.

# XML structure

```
<AP> <APDBVersion>
    <Model>
      <ModelName></ModelName>
      <HardwareVersion></HardwareVersion>
      <SoftwareVersion></SoftwareVersion>
    </Model>
  </APDBVersion>
\langle / AP >
```
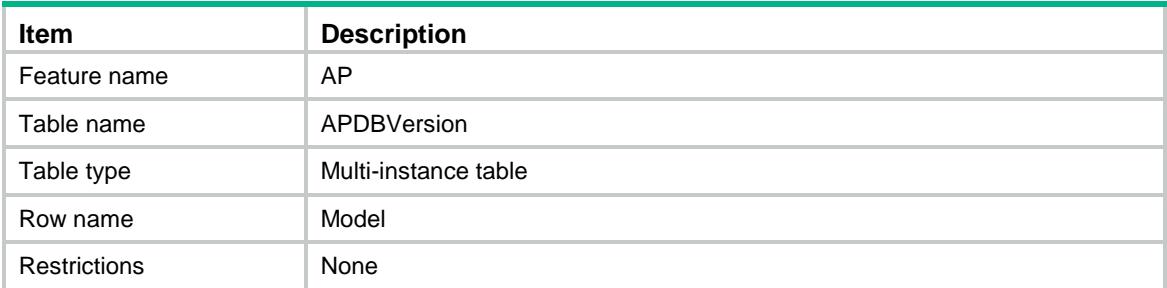

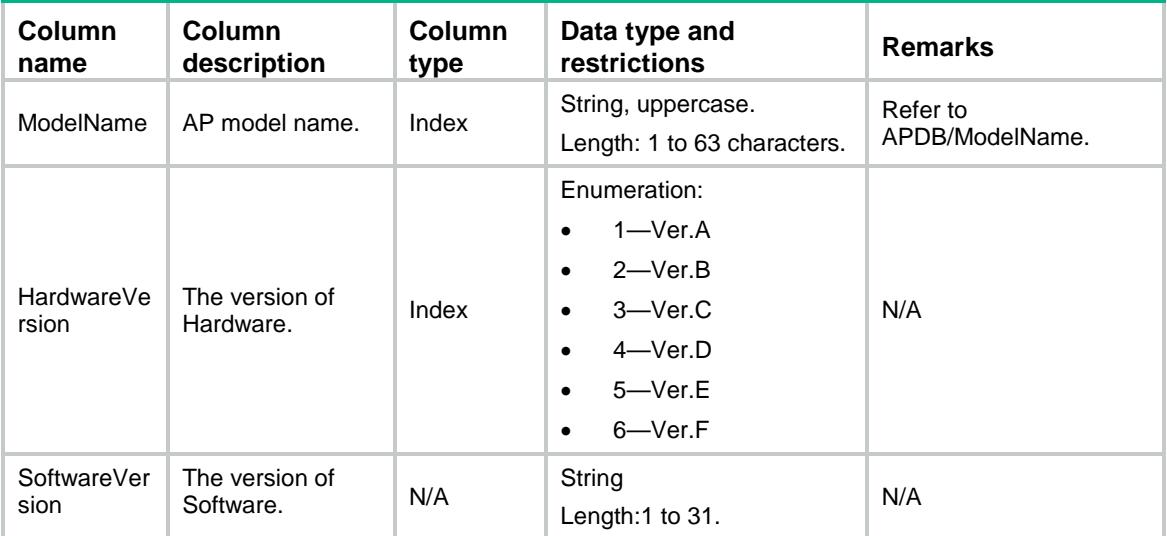

# AP/RadioDB

This table contains radio information of AP model.

### XML structure

#### $$

```
 <RadioDB>
  <Radio>
    <ModelName></ModelName>
    <RadioID></RadioID>
    <DefaultRadioMode></DefaultRadioMode>
    <SupportDot11B></SupportDot11B>
    <SupportDot11A></SupportDot11A>
    <SupportDot11G></SupportDot11G>
    <SupportDot11GN></SupportDot11GN>
    <SupportDot11AN></SupportDot11AN>
    <SupportDot11GAC></SupportDot11GAC>
    <SupportDot11AC></SupportDot11AC>
    <Spectrum></Spectrum>
    <DefaultAntennaType></DefaultAntennaType>
    <Aifsn></Aifsn>
    <Ecwmin></Ecwmin>
    <Ecwmax></Ecwmax>
    <TxOpLimit></TxOpLimit>
    <SupportBandwidth></SupportBandwidth>
    <SupportMCS></SupportMCS>
    <SupportVHTMCS></SupportVHTMCS>
    <ShortGI20M></ShortGI20M>
    <ShortGI40M></ShortGI40M>
```

```
 <ShortGI80M></ShortGI80M>
      <ShortGI160M></ShortGI160M>
      <SUBeamformer></SUBeamformer>
      <MUBeamformer></MUBeamformer>
      <Ldpc></Ldpc>
      <TxStbc></TxStbc>
      <RxStbc></RxStbc>
      <VHTLdpc></VHTLdpc>
      <VHTTxStbc></VHTTxStbc>
      <VHTRxStbc></VHTRxStbc>
    </Radio>
  </RadioDB>
\langle / AP >
```
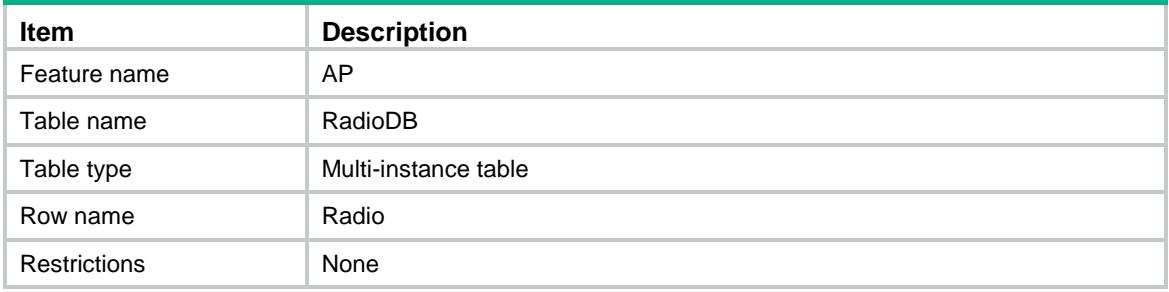

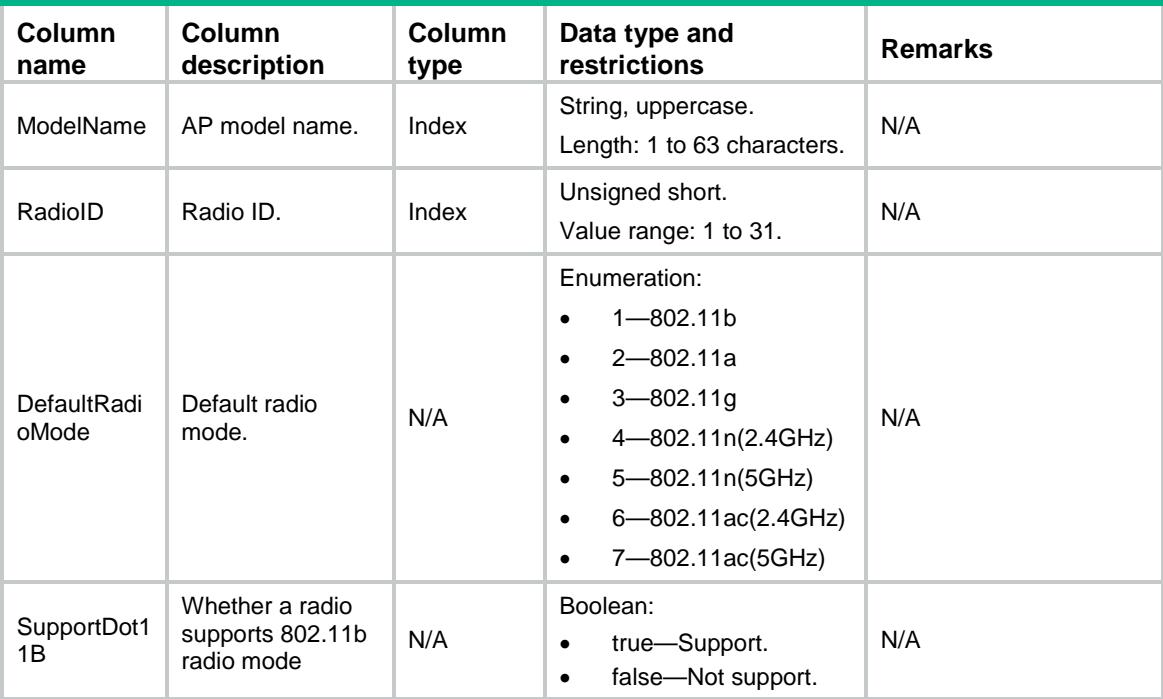

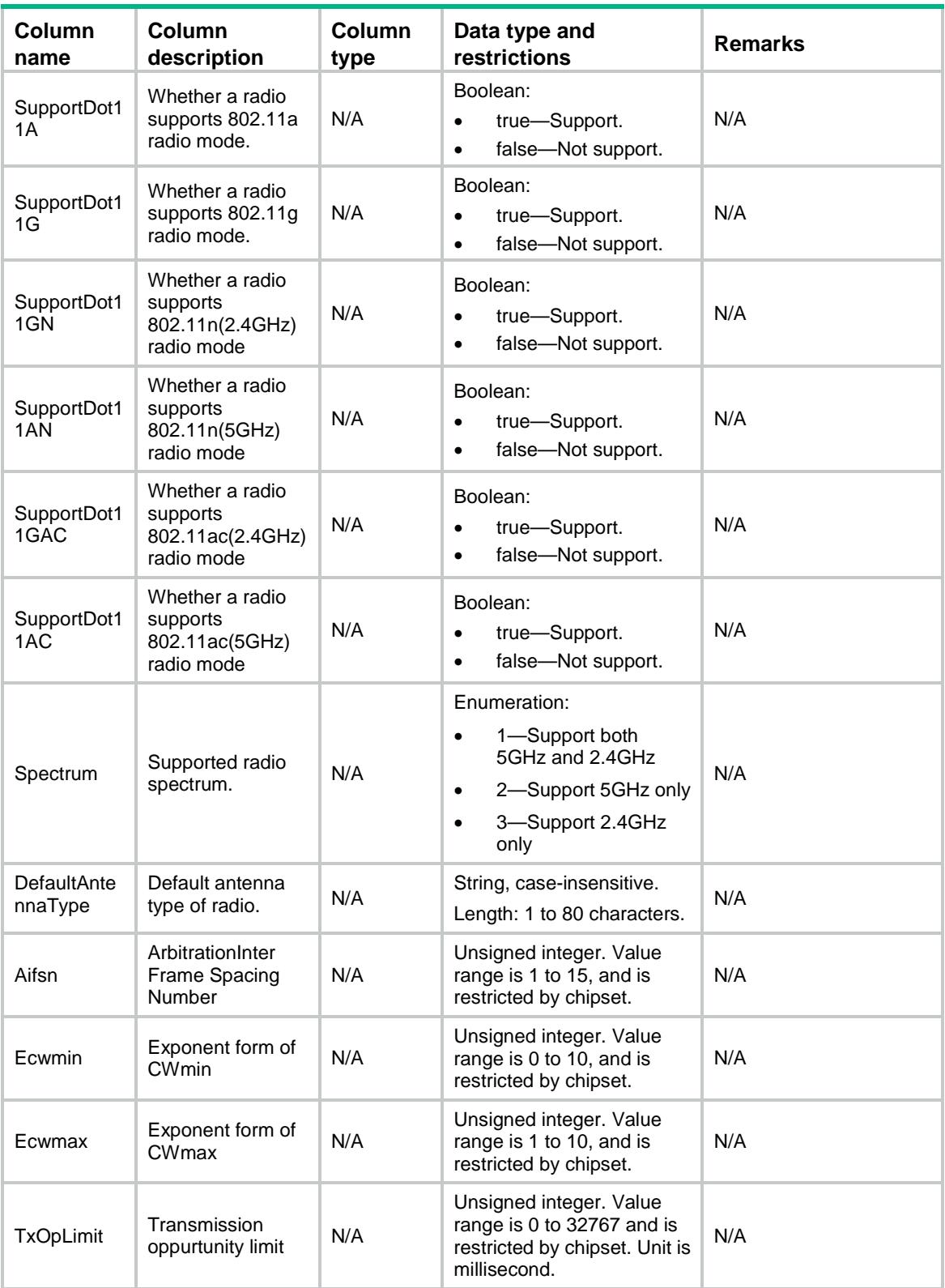

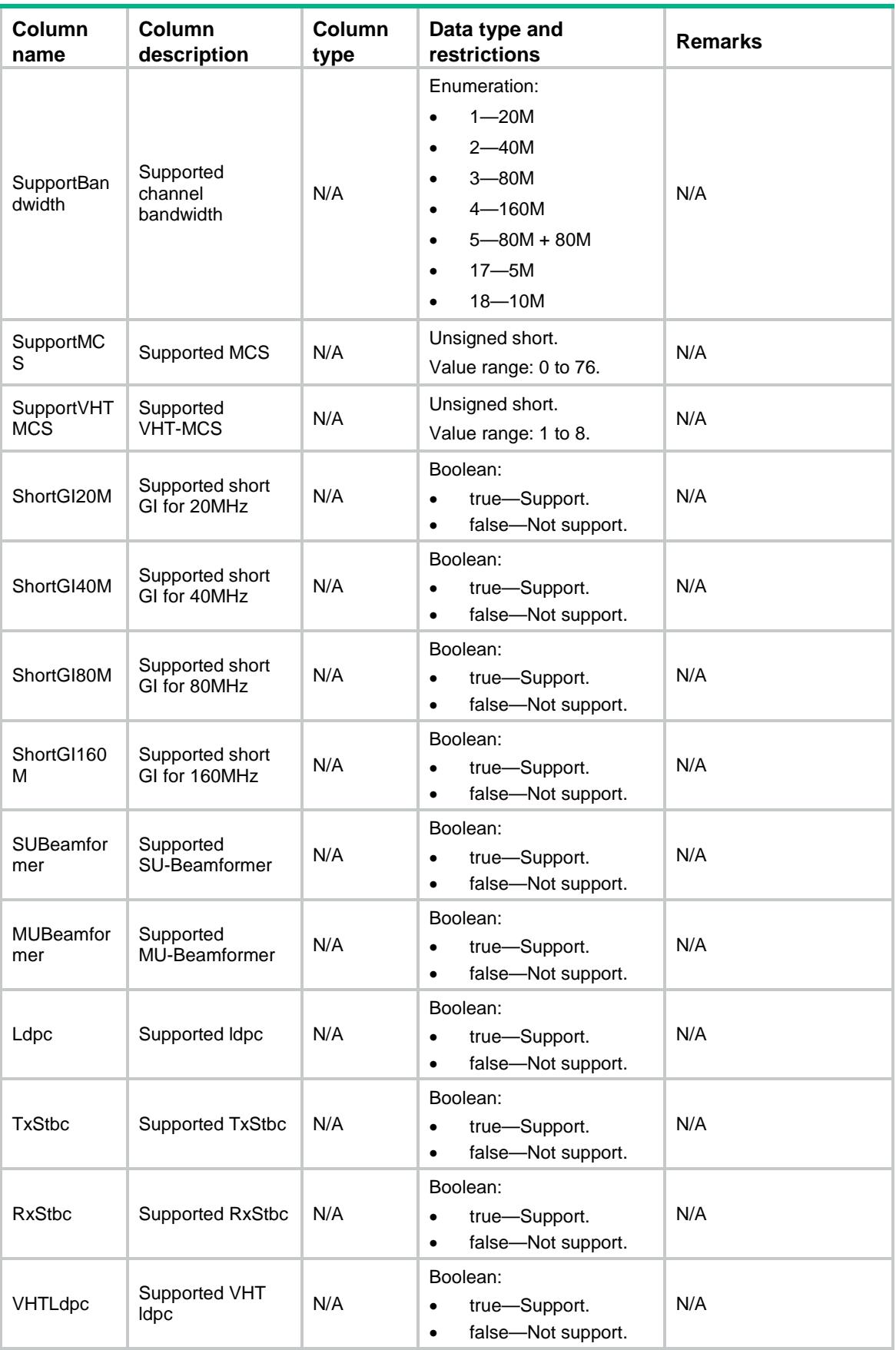

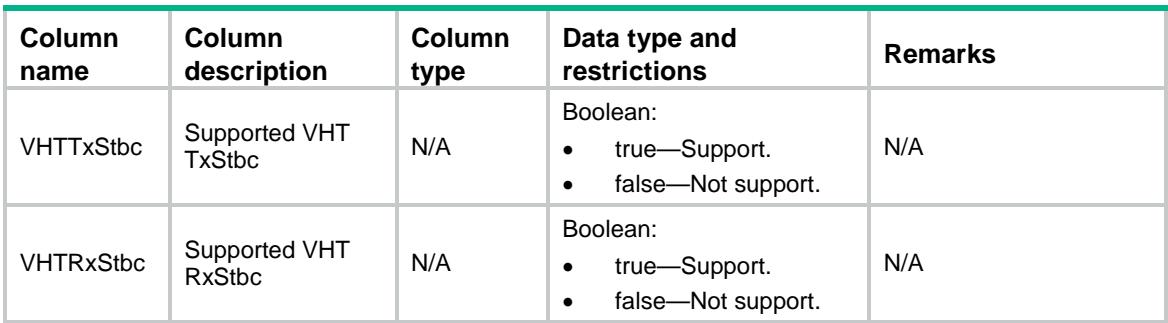

# AP/RegionDB

This table contains valid region list of AP models.

### XML structure

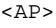

<RegionDB>

<Region>

<ModelName></ModelName>

<RegionCode></RegionCode>

<SupportedRadioList></SupportedRadioList>

</Region>

```
 </RegionDB>
```
 $\langle$  / AP  $>$ 

# Table description

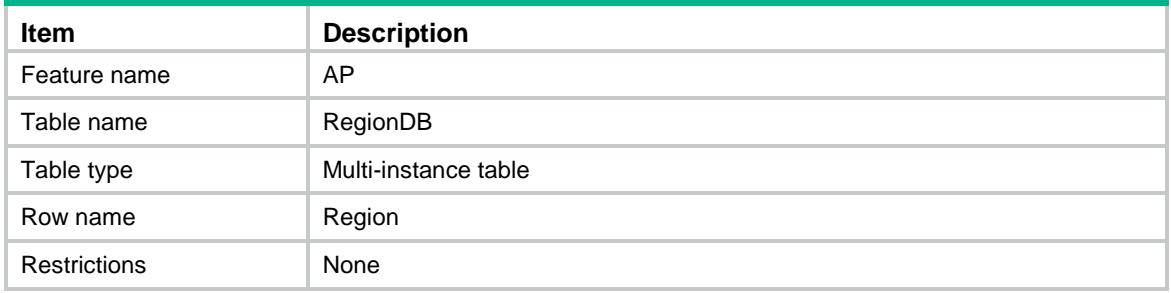

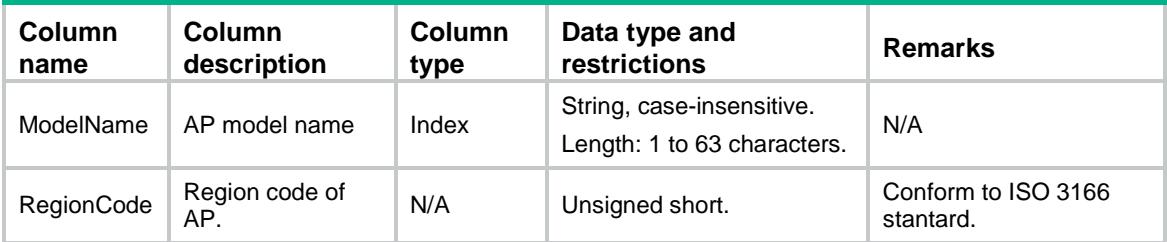

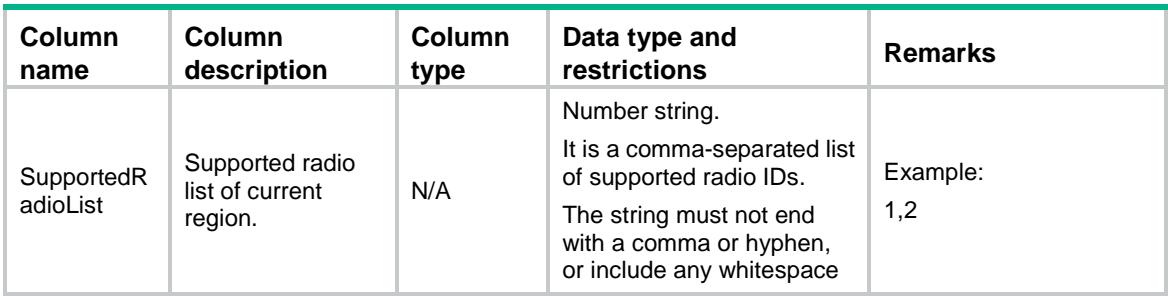

# AP/AntennaDB

This table contains valid antenna types of AP models.

### XML structure

```
<AP> <AntennaDB>
    <Antenna>
      <ModelName></ModelName>
      <RadioID></RadioID>
```

```
 <AntennaType></AntennaType>
```

```
 </Antenna>
```

```
 </AntennaDB>
```

```
\langle / AP >
```
# Table description

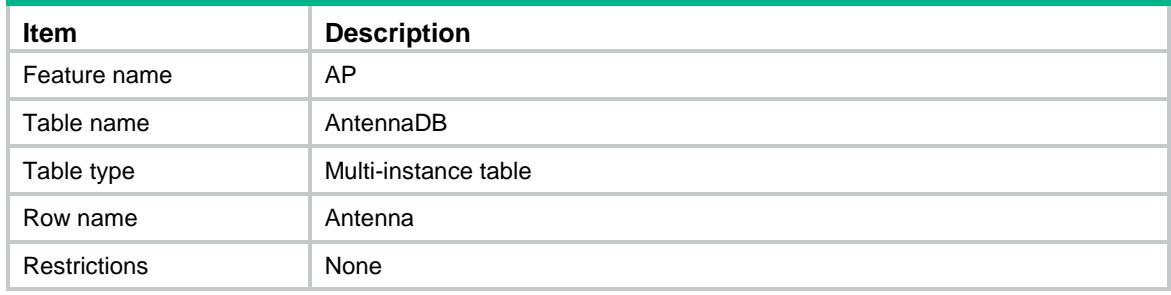

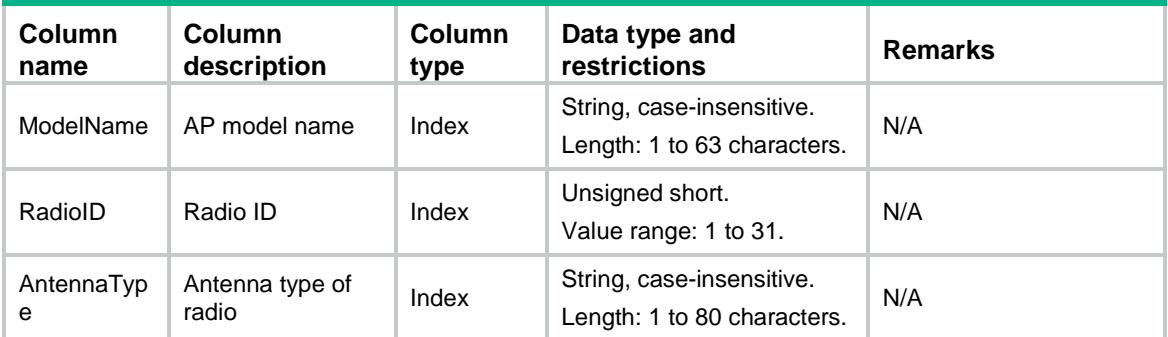

# AP/ChannelTypeMap

This table contains channel type of radios.

### XML structure

```
<AP>
  <ChannelTypeMap>
    <ChannelMap>
       <RadioMode></RadioMode>
       <Bandwidth></Bandwidth>
       <Channel></Channel>
       <ChannelType></ChannelType>
    </ChannelMap>
  </ChannelTypeMap>
\langle / AP >
```
# Table description

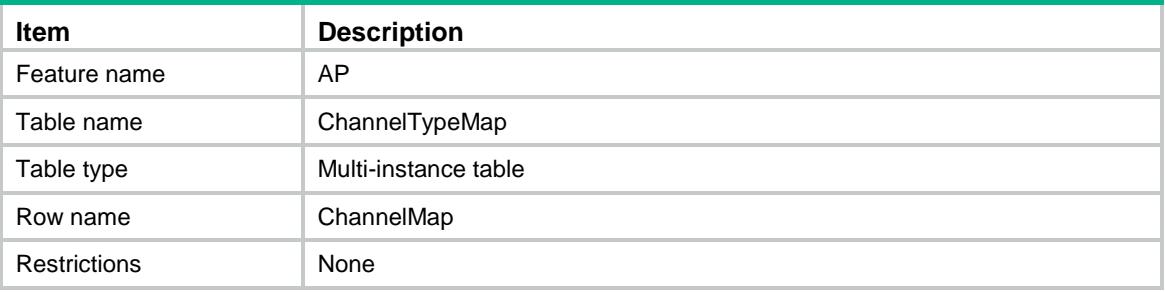

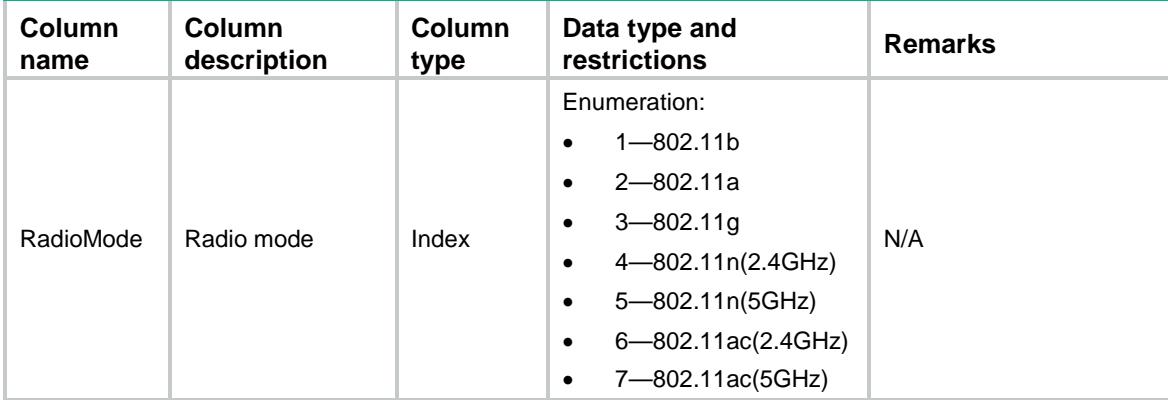

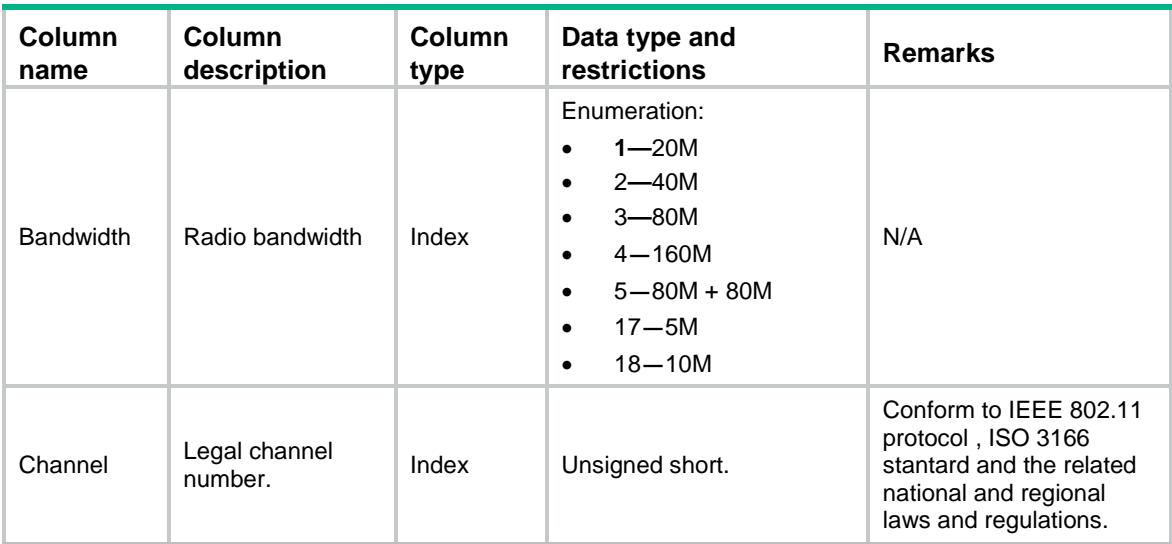

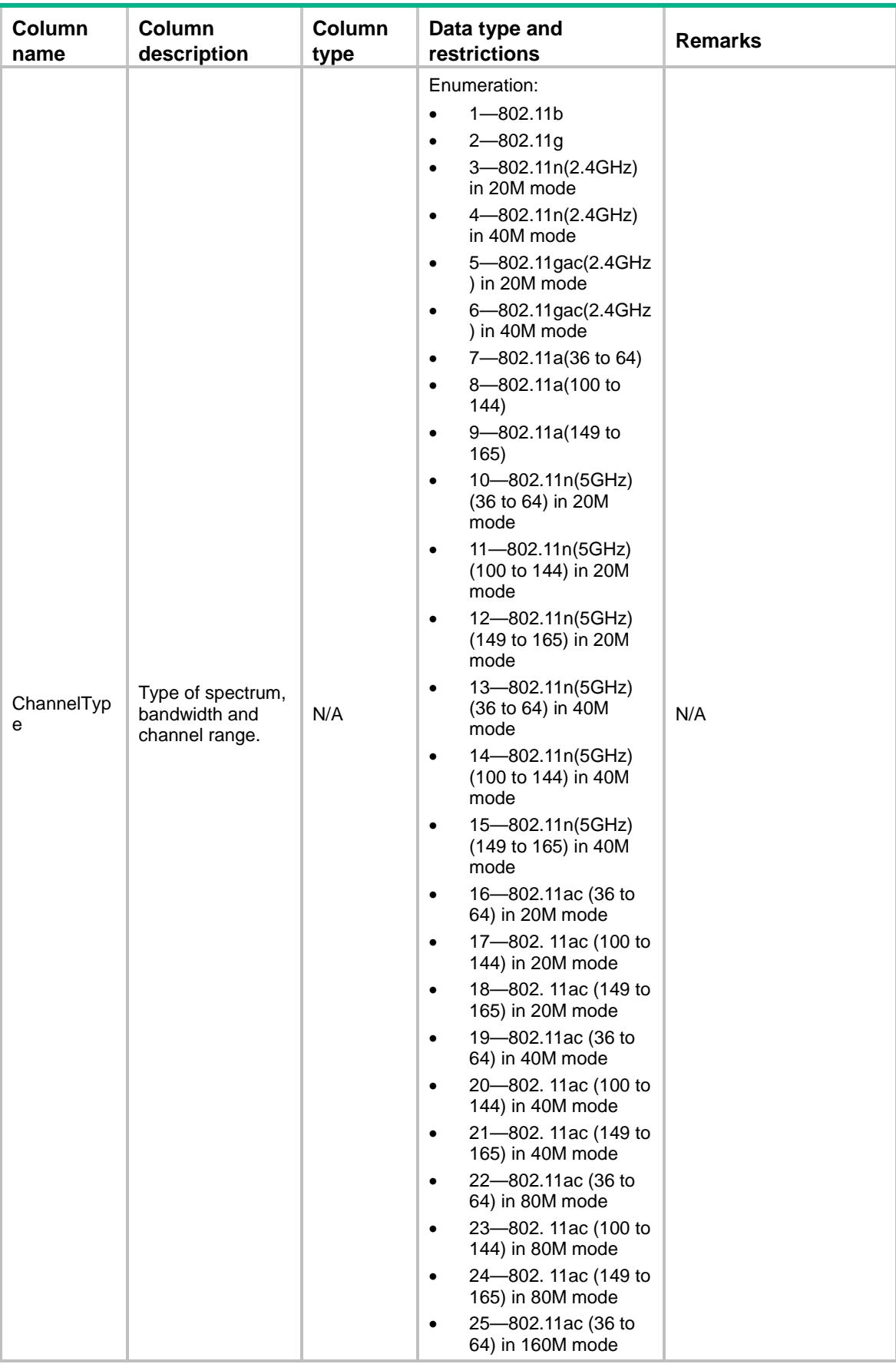

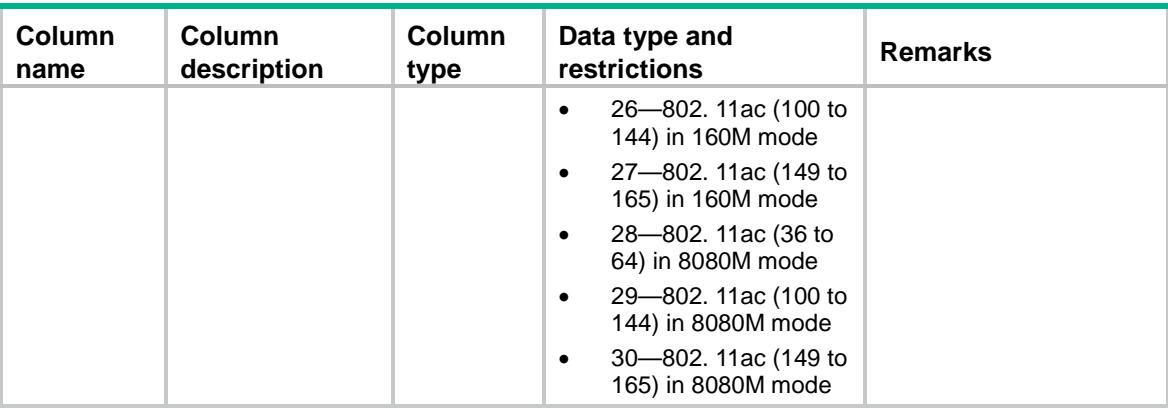

# AP/PowerIndex

This table contains valid power index of AP models.

### XML structure

```
<AP> <PowerIndex>
    <Index>
      <ModelName></ModelName>
      <RadioID></RadioID>
      <RadioMode></RadioMode>
      <AntennaType></AntennaType>
      <RegionCode></RegionCode>
      <ChannelType></ChannelType>
      <PowerIndex></PowerIndex>
      <PowerSubIndex></PowerSubIndex>
    </Index>
  </PowerIndex>
\langle / AP >
```
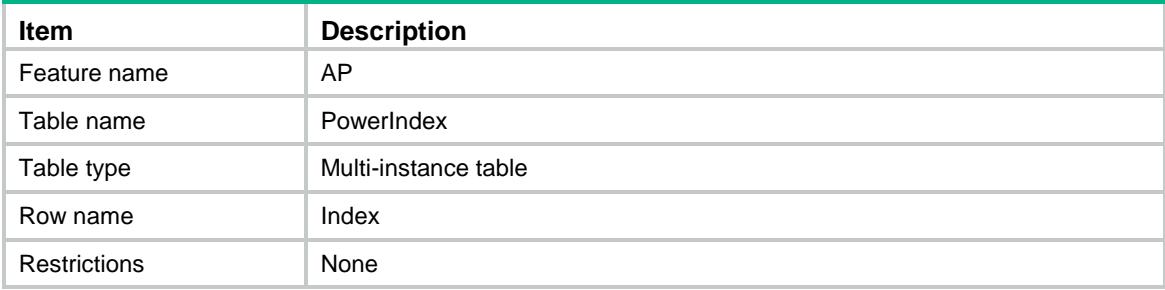

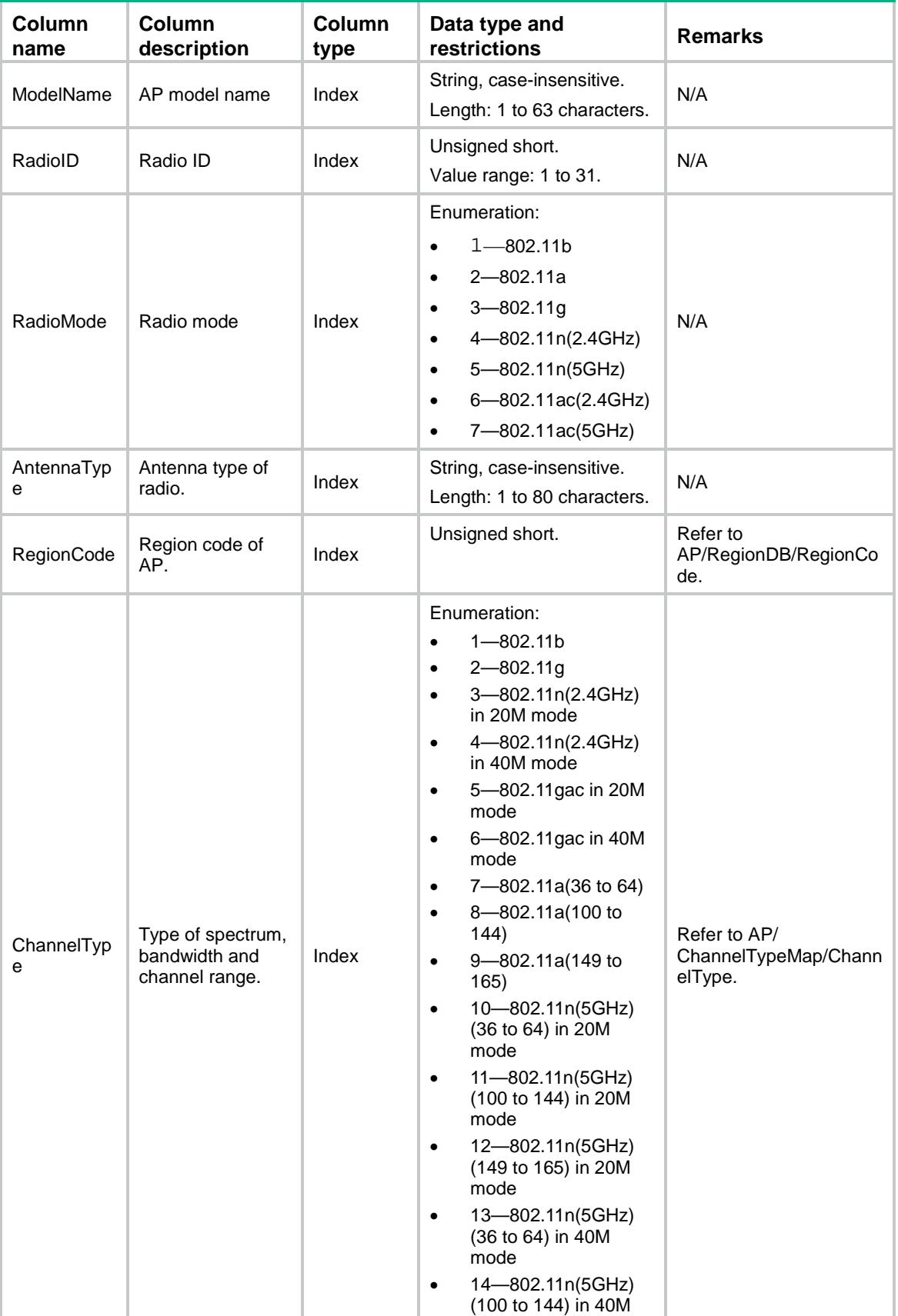

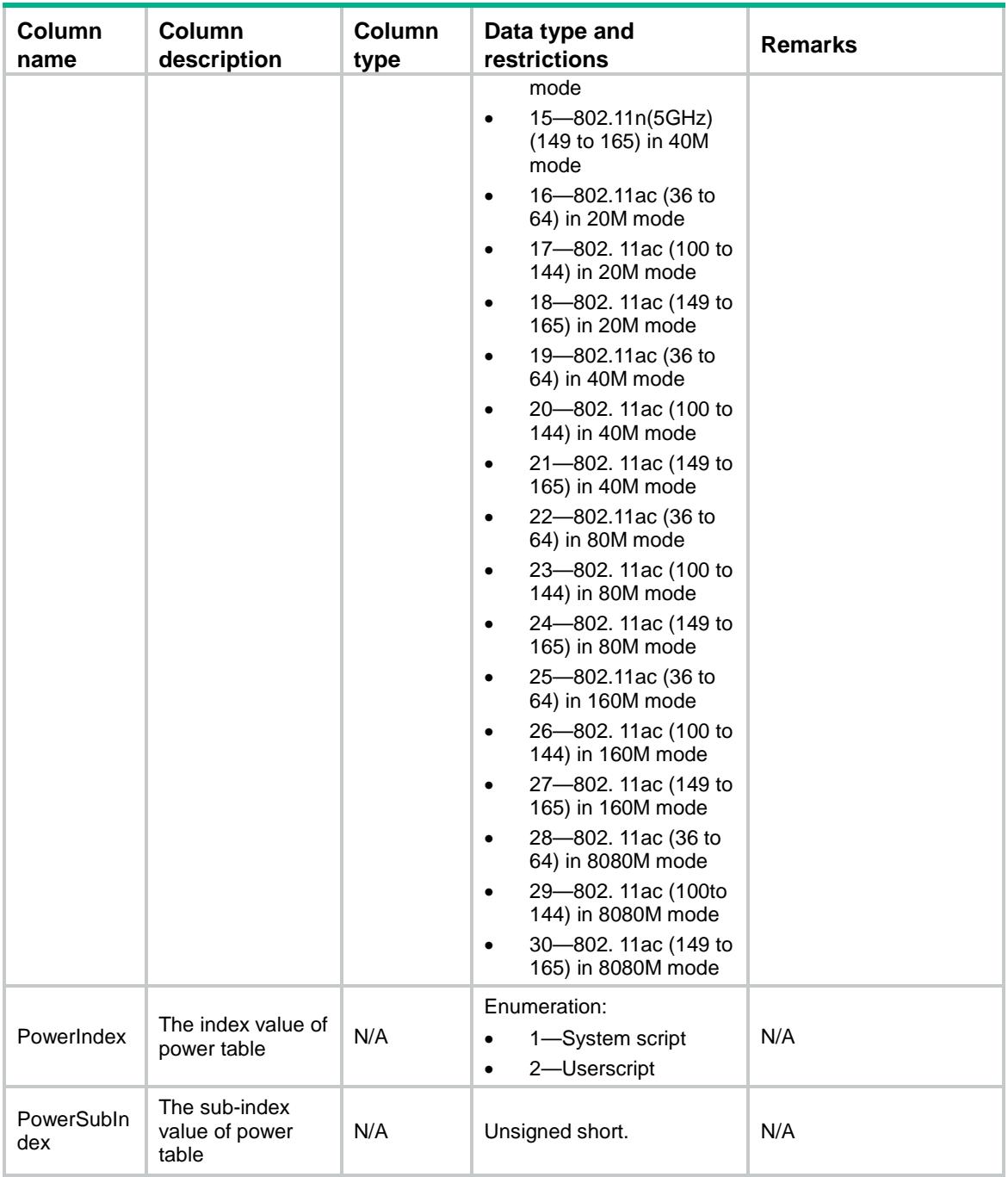

# AP/ChannelDB

This table contains valid channel list of AP models.

# XML structure

```
<AP> <ChannelDB>
    <Channel>
     <PowerIndex></PowerIndex>
```

```
 <ChannelType></ChannelType>
     <PowerSubIndex></PowerSubIndex>
     <SupportedChannelList></SupportedChannelList>
    </Channel>
  </ChannelDB>
\langle /AP>
```
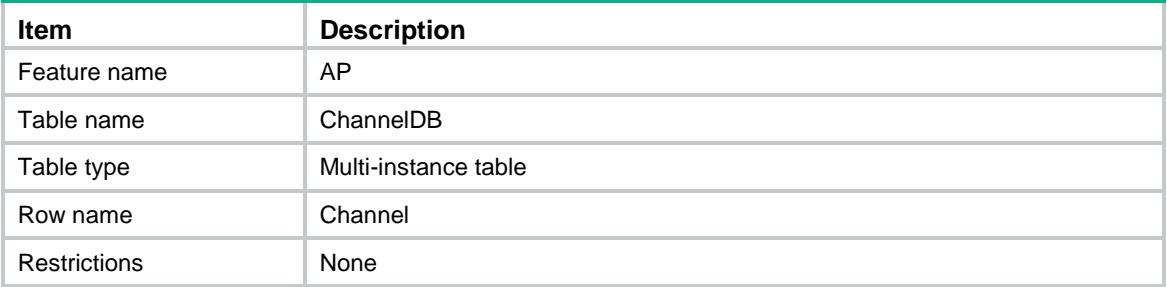

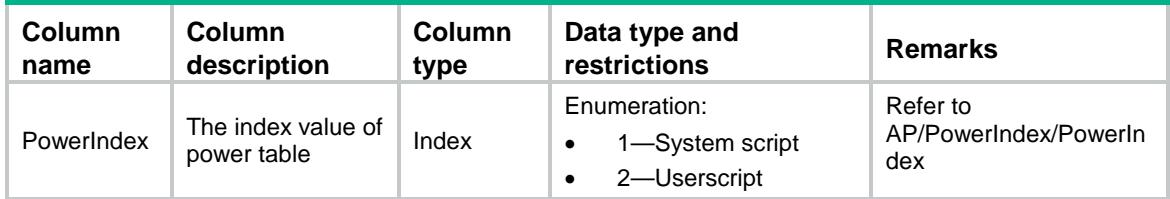

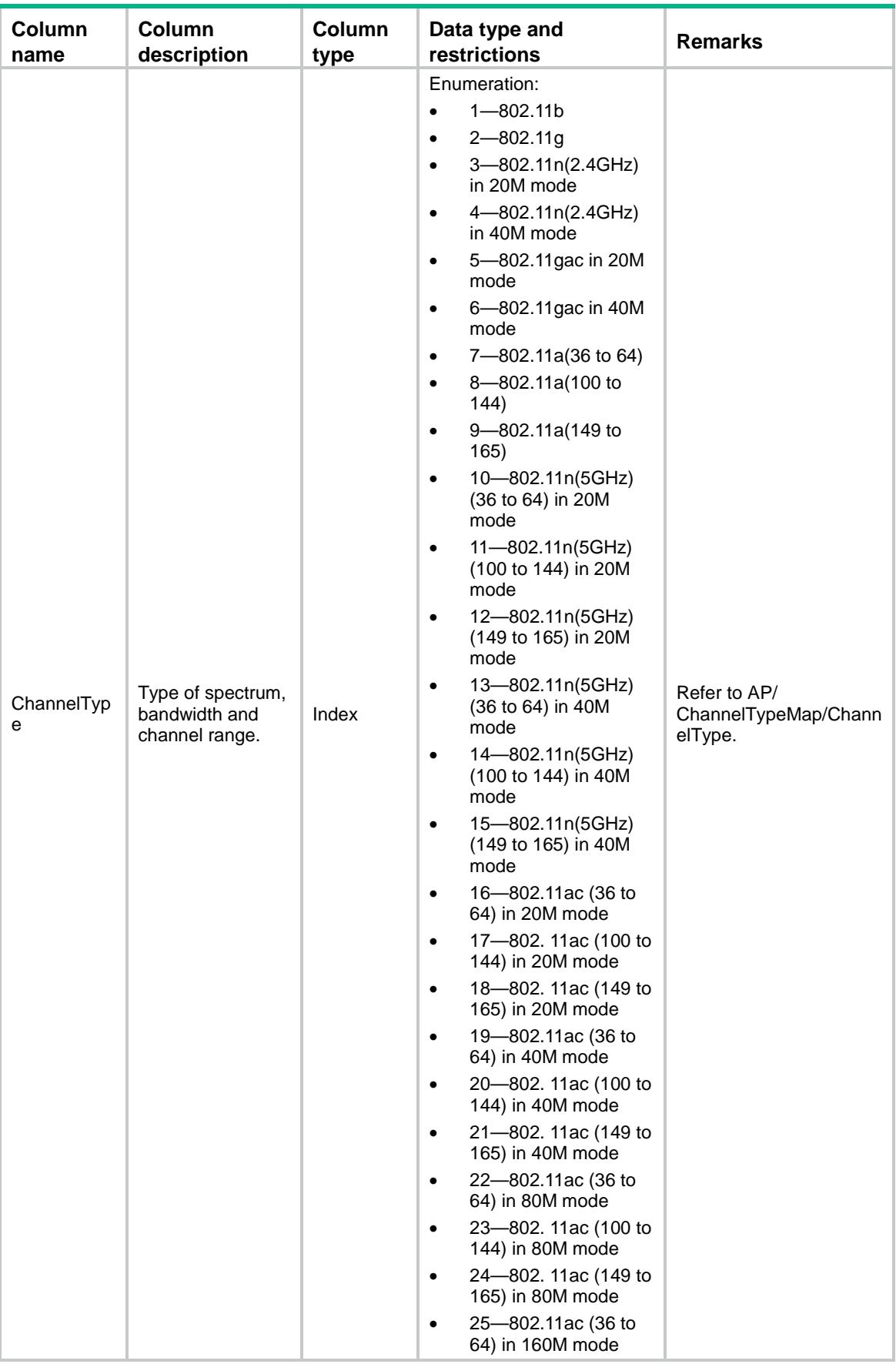

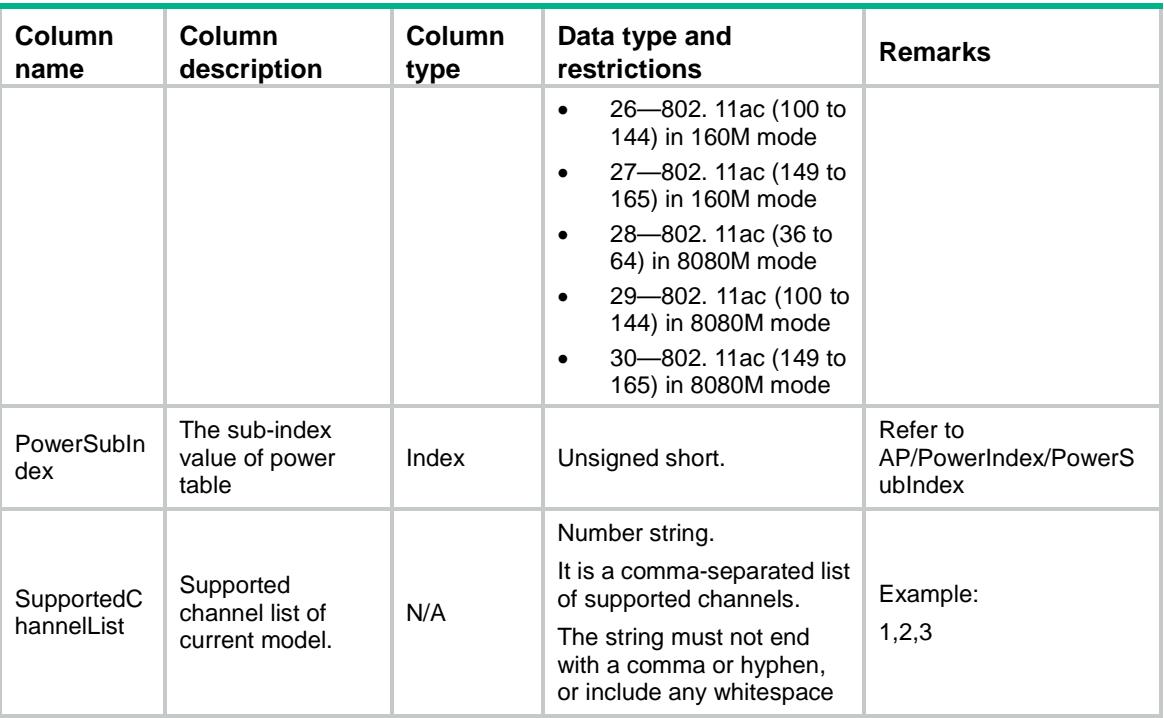

# AP/PowerDB

This table contains valid power values of AP models.

### XML structure

```
<AP> <PowerDB>
    <Power>
      <PowerIndex></PowerIndex>
      <ChannelType></ChannelType>
      <PowerSubIndex></PowerSubIndex>
      <Channel></Channel>
      <ValidMaxPower></ValidMaxPower>
    </Power>
  </PowerDB>
< / {\rm AP} >
```
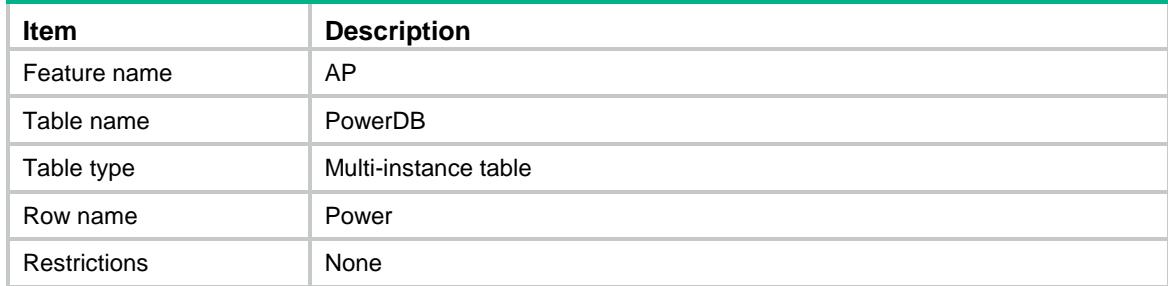

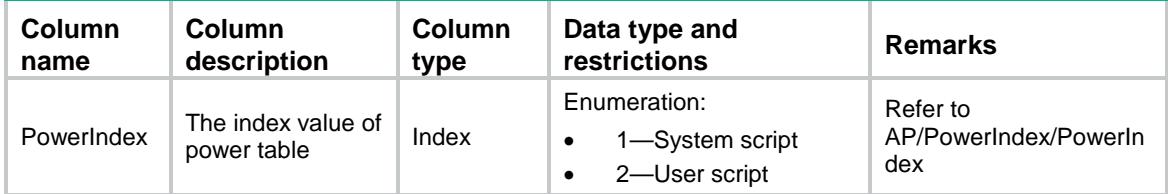

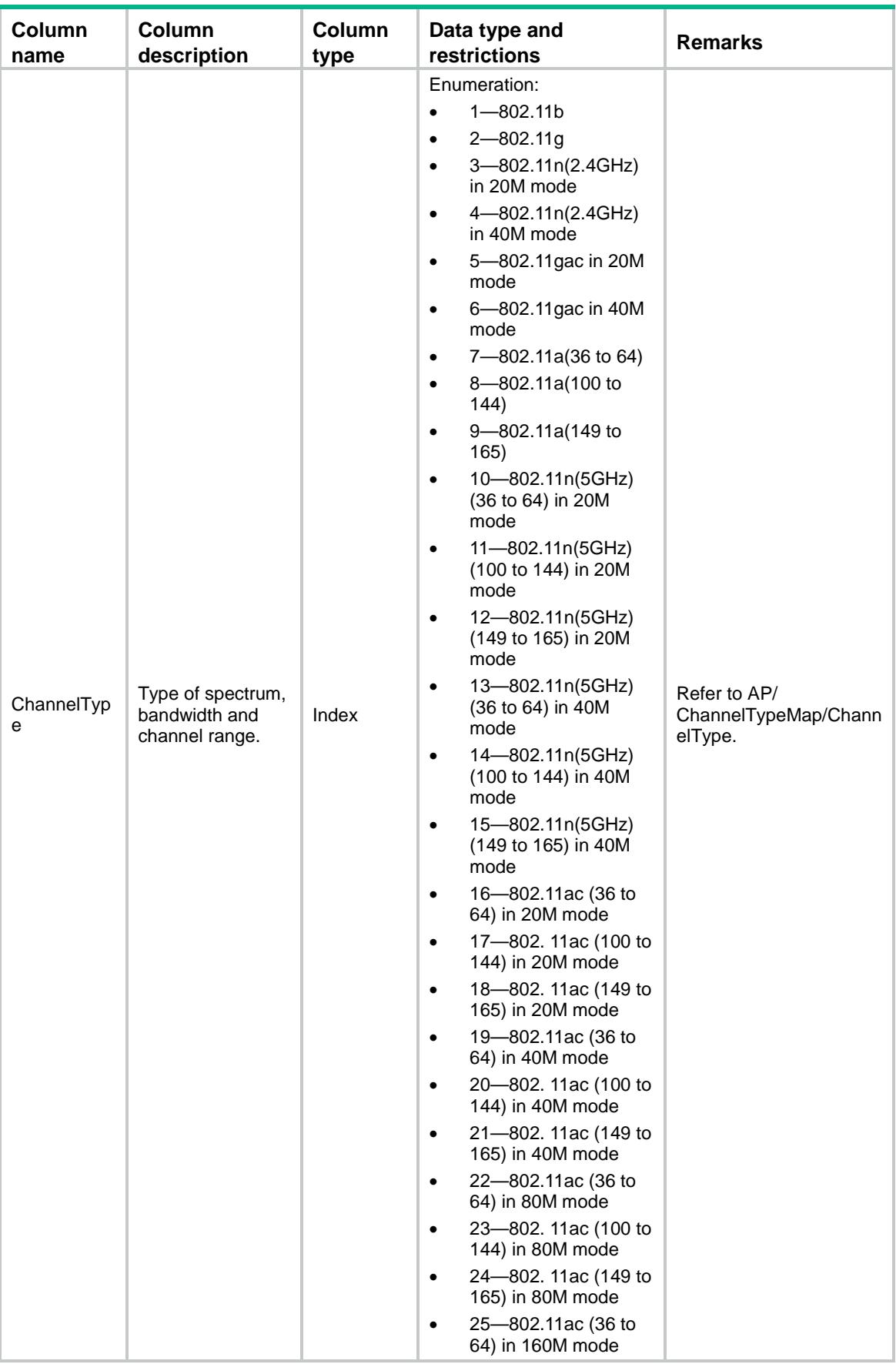

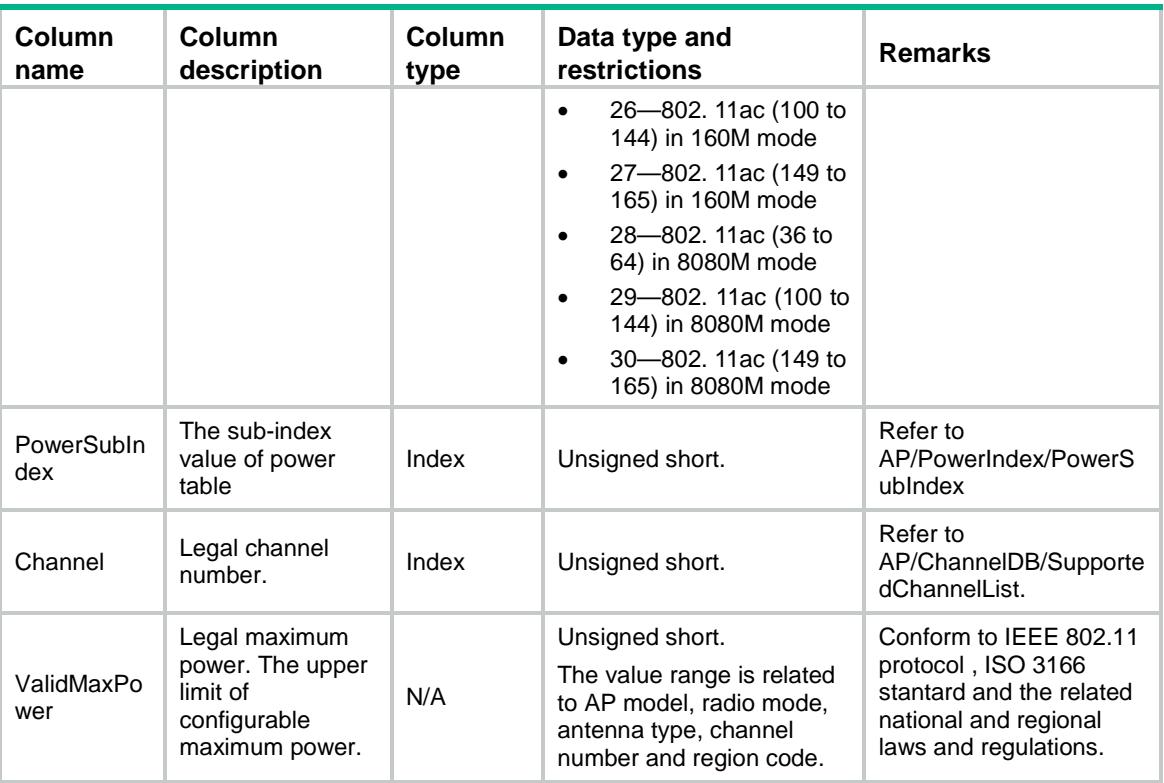

# AP/ChannelReport

This table contains the fileds which carry the channel reports of the Ap.

### XML structure

```
<AP> <ChannelReport>
    <Channel>
      <ApName></ApName>
      <RadioID></RadioID>
      <Channel></Channel>
      <NeighborCount></NeighborCount>
      <Load></Load>
      <Utilization></Utilization>
      <Interference></Interference>
      <PacketErr></PacketErr>
      <Retry></Retry>
      <RadarStatus><RadarStatus>
    </Channel>
  </ChannelReport>
< / AP >
```
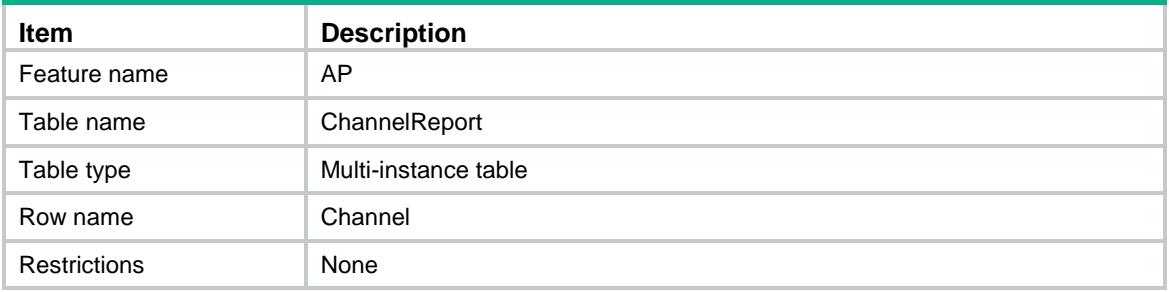

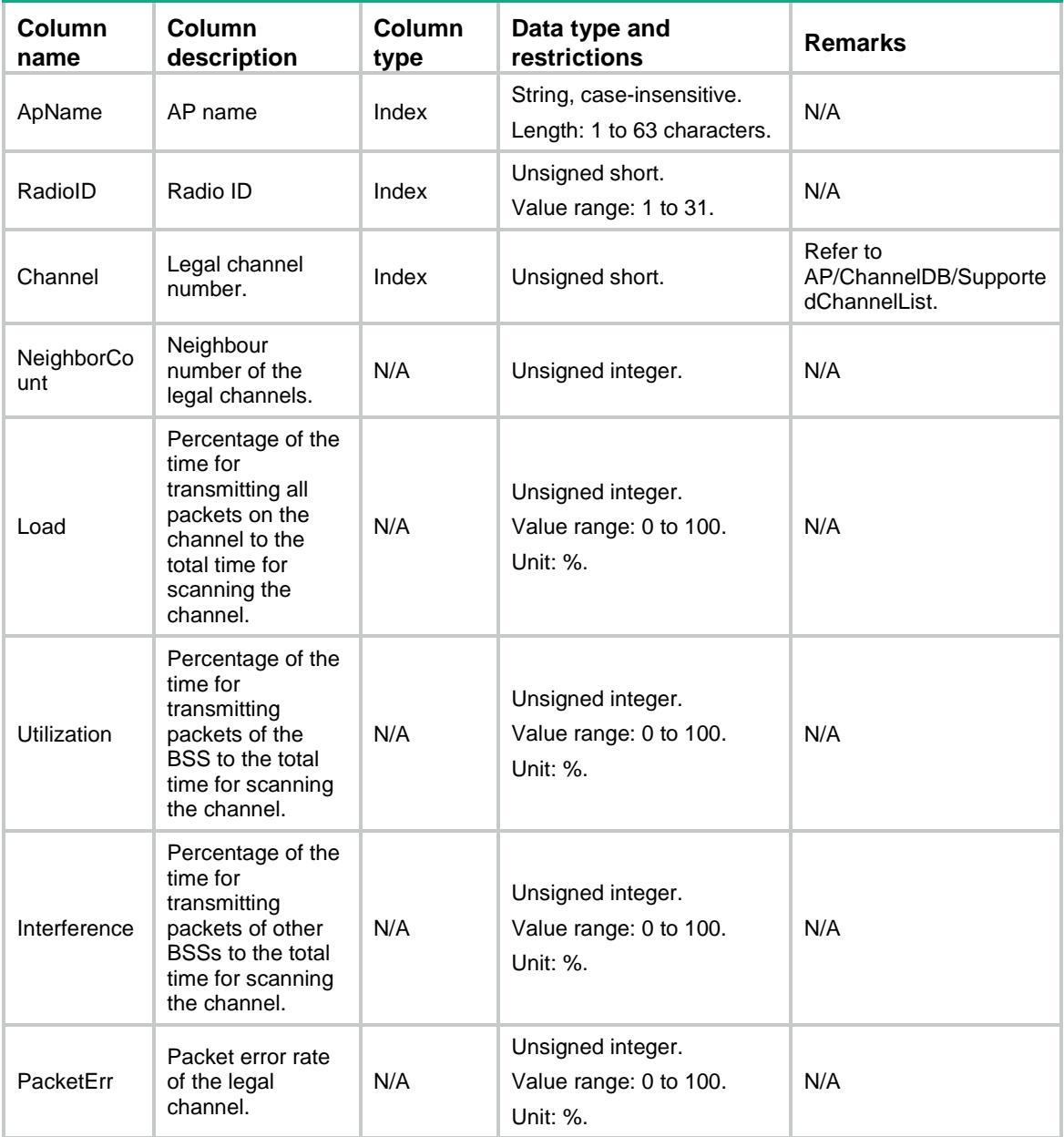

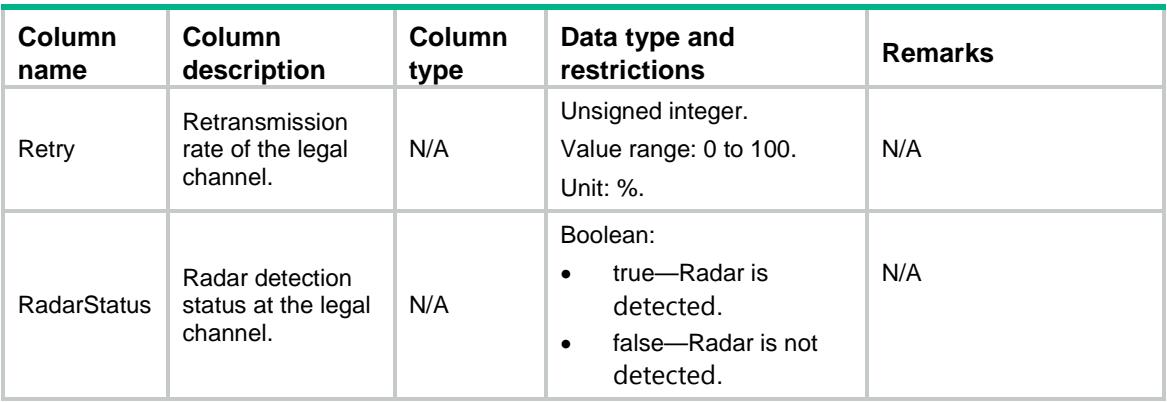

# AP/NeighborAPReport

This table contains the fileds which carry the information of the Ap's current neighbors.

### XML structure

```
<AP> <NeighborAPReport>
    <Neighbor>
      <ApName></ApName>
      <RadioID></RadioID>
      <MacAddress></MacAddress>
      <Channel></Channel>
      <Interference></Interference>
      <SignalStrength></SignalStrength>
      <NeighborType></NeighborType>
    </Neighbor>
  </NeighborAPReport>
\langle / AP >
```
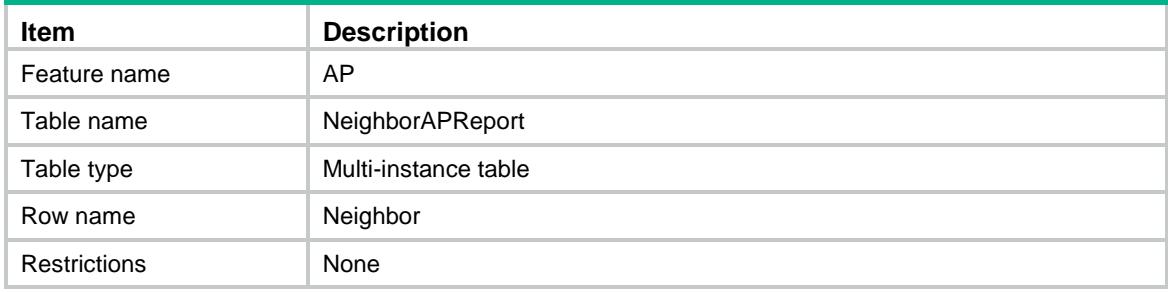
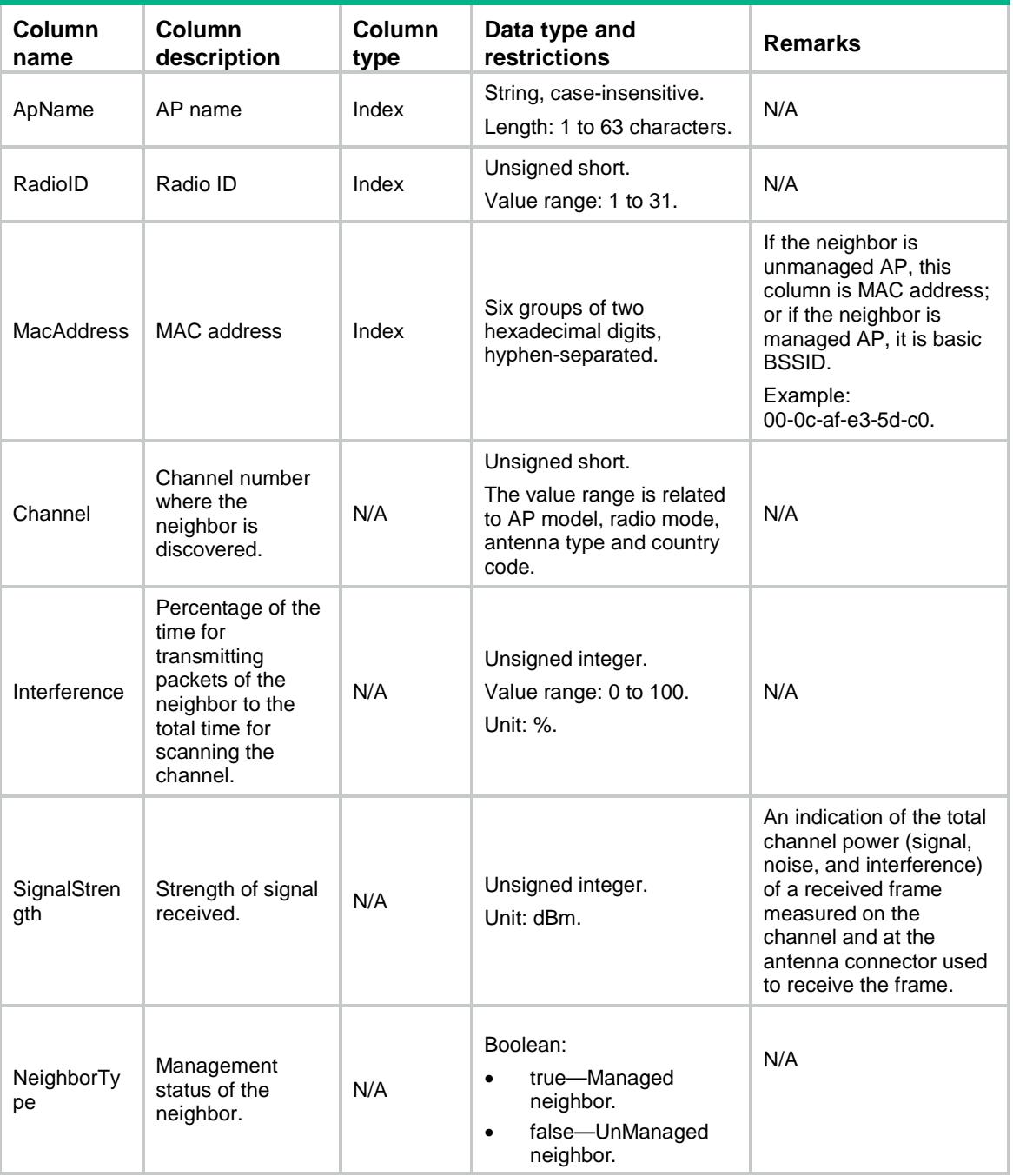

# AP/EdcaRadio

This table contains radio EDCA information.

### XML structure

 $$ <EdcaRadio>

```
 <EdcaPara>
      <ApName></ApName>
      <RadioID></RadioID>
      <AccessCategory></AccessCategory>
      <Noack></Noack>
      <CfgAifsn></CfgAifsn>
      <CfgEcwmin></CfgEcwmin>
      <CfgEcwmax></CfgEcwmax>
      <CfgTxOpLimit></CfgTxOpLimit>
    </EdcaPara>
  </EdcaRadio>
\langle / AP >
```
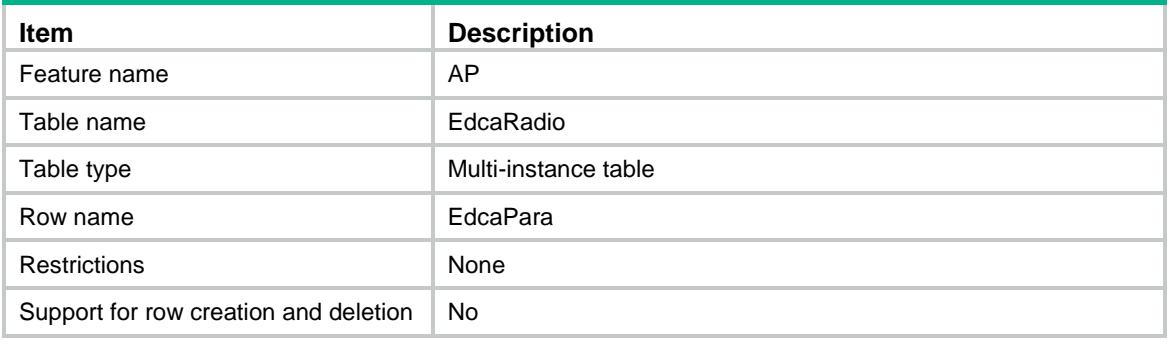

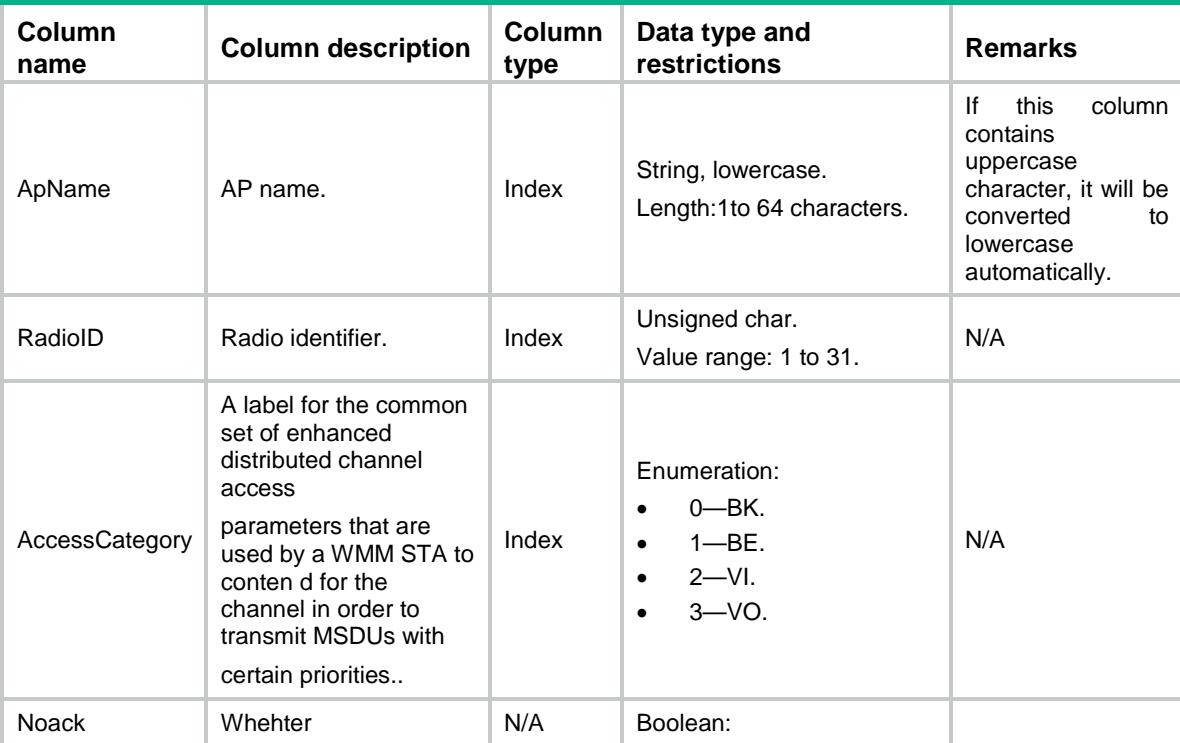

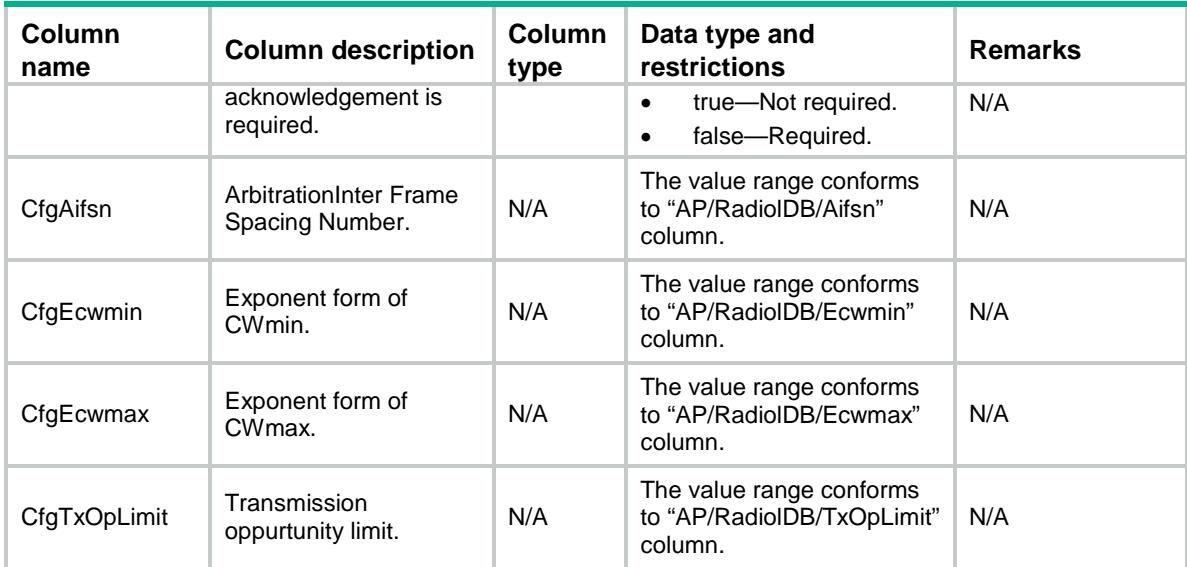

# AP/RadioWmm

This table contains radio WMM information.

#### XML structure

```
<AP> <RadioWmm>
    <Wmm>
      <ApName></ApName>
      <RadioID></RadioID>
      <Status></Status>
   \langle / Wmm> </RadioWmm>
< / AP >
```
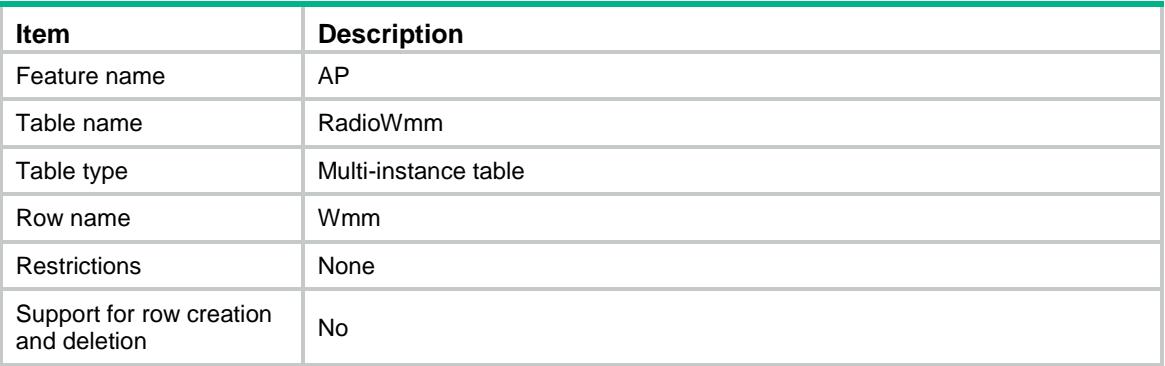

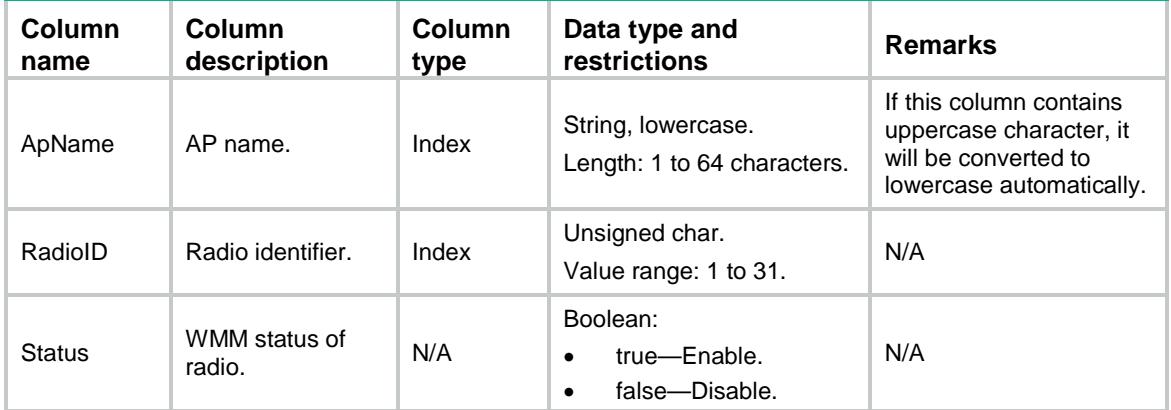

# AP/APGroup

This table contains information of AP groups.

#### XML structure

```
<AP>
```
#### <APGroup>

<Group>

- <Name></Name>
- <RuleNum></RuleNum>
- <ModelNum></ModelNum>
- <APNum></APNum>
- <RegionCode></RegionCode>
- <RegionLock></RegionLock>
- <Priority></Priority>
- <Preempt></Preempt>
- <EchoInterval></EchoInterval>
- <EchoCount></EchoCount>
- <RetransInterval></RetransInterval>
- <RetransCount></RetransCount>
- <StatisInterval></StatisInterval>
- <FirmwareUpgrade></FirmwareUpgrade>
- <BackupACIPv4></BackupACIPv4>
- <BackupACIPv6></BackupACIPv6>
- <LocationName></LocationName>
- <Description></Description>
- <TunnelEncryption></TunnelEncryption>
- <ProvisionAutoUpgrade></ProvisionAutoUpgrade>
- <ProvisionAutoRecover></ProvisionAutoRecover>

```
 </Group>
```

```
 </APGroup>
```

```
\langle / AP>
```
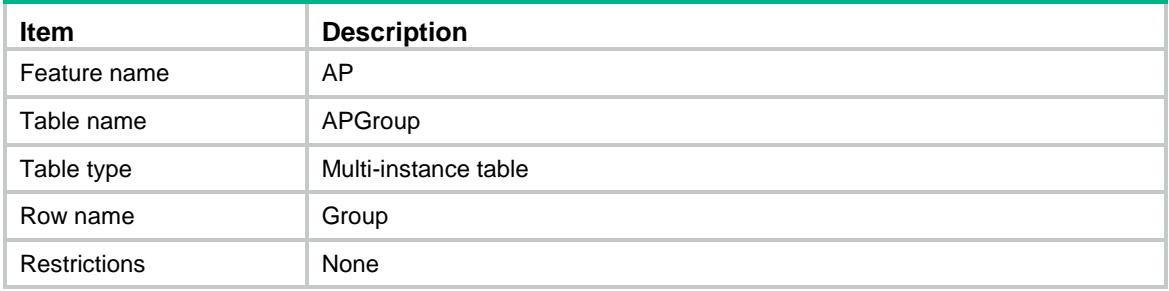

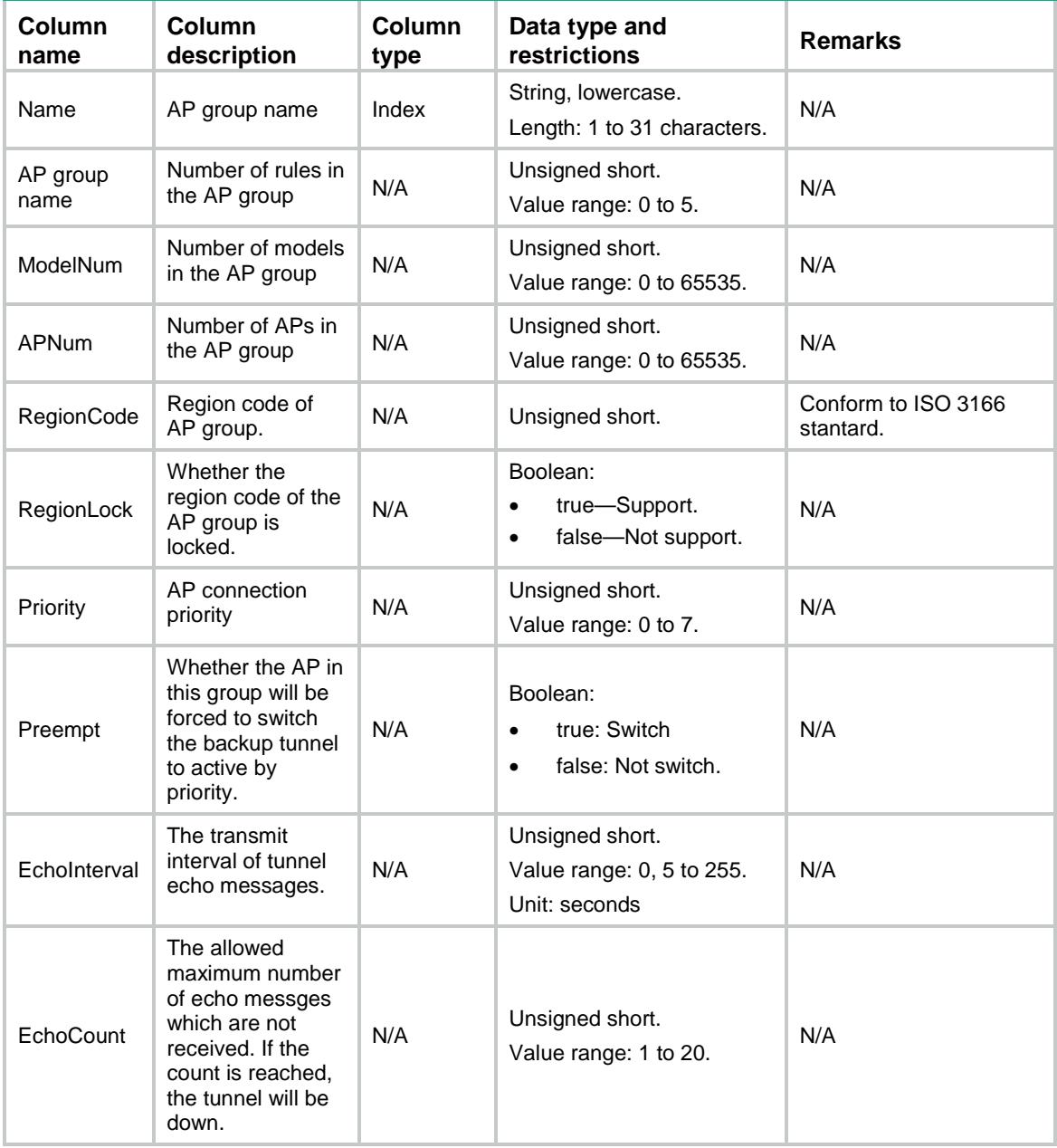

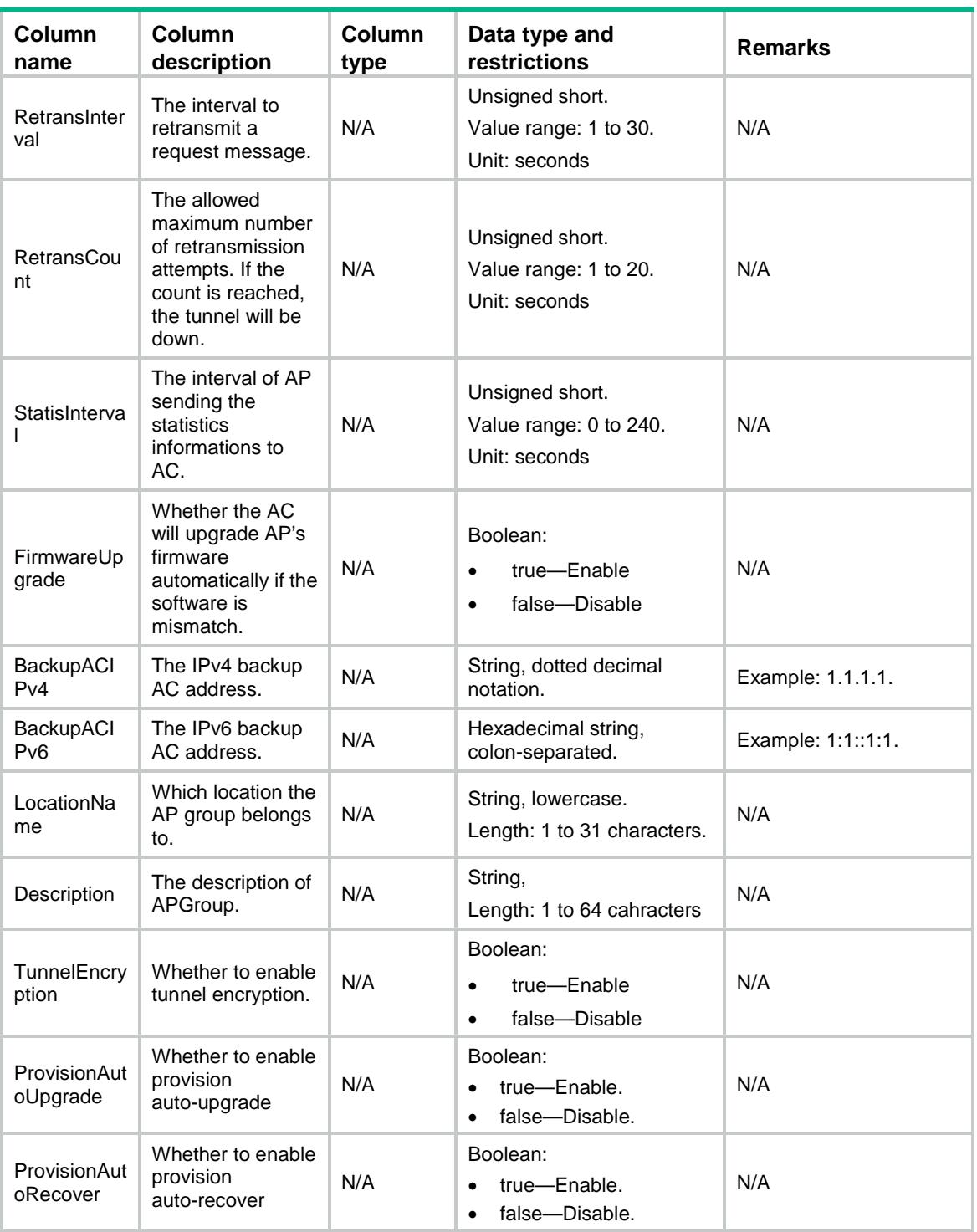

# AP/APGroupMACRule

This table contains information of AP groups' rules of MAC address.

#### XML structure

```
<AP> <APGroupMACRule>
```

```
 <Rule>
      <GroupName></GroupName>
      <MacAddress></MacAddress>
    </Rule>
  </APGroupMACRule>
< / AP >
```
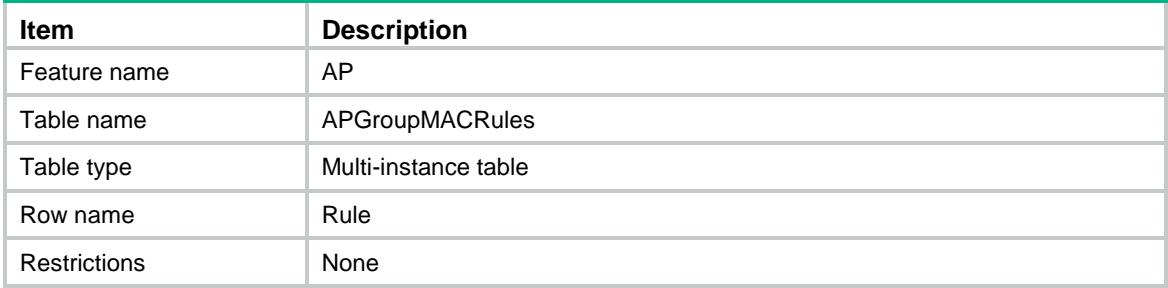

#### **Columns**

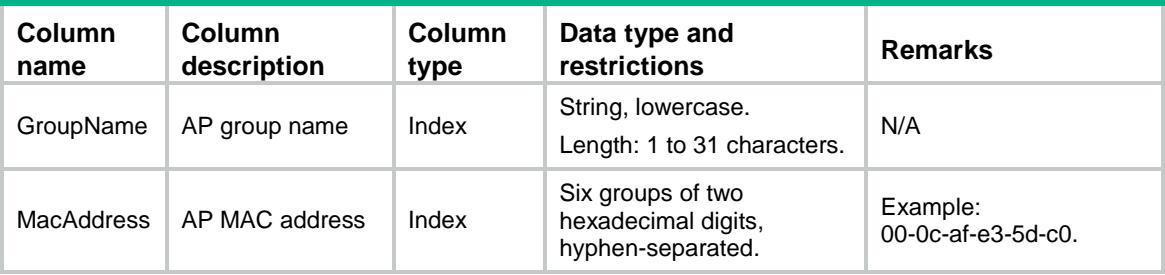

# AP/APGroupSerialIDRule

This table contains information of AP groups' rules of serial ID.

#### XML structure

```
<AP> <APGroupSerialIDRule>
    <Rule>
      <GroupName></GroupName>
      <SerialID></SerialID>
    <Rule>
   </APGroupSerialIDRule>
\langle / AP >
```
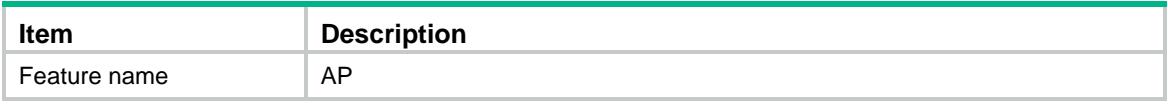

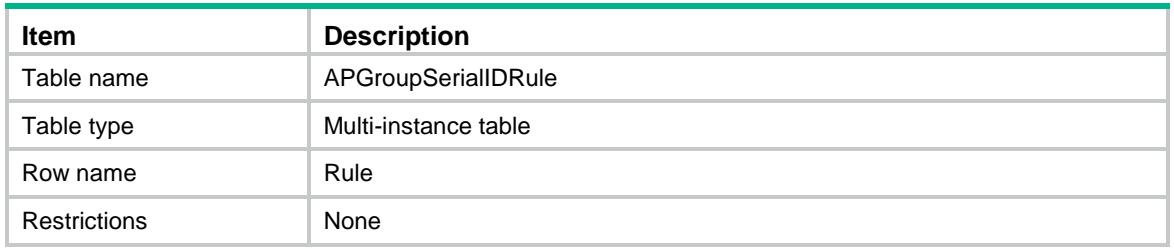

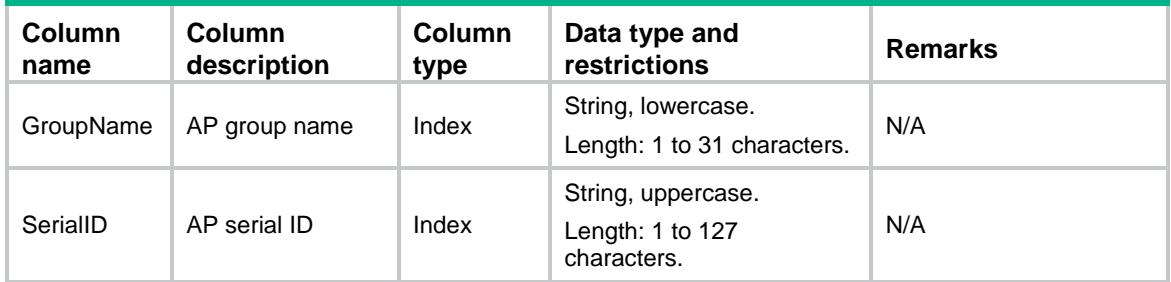

# AP/APGroupNameRule

This table contains information of AP groups' rules of AP name.

#### XML structure

```
<AP> <APGroupNameRule>
    <Rule>
      <GroupName></GroupName>
      <APName></APName>
    <Rule>
   </APGroupNameRule>
\langle / AP >
```
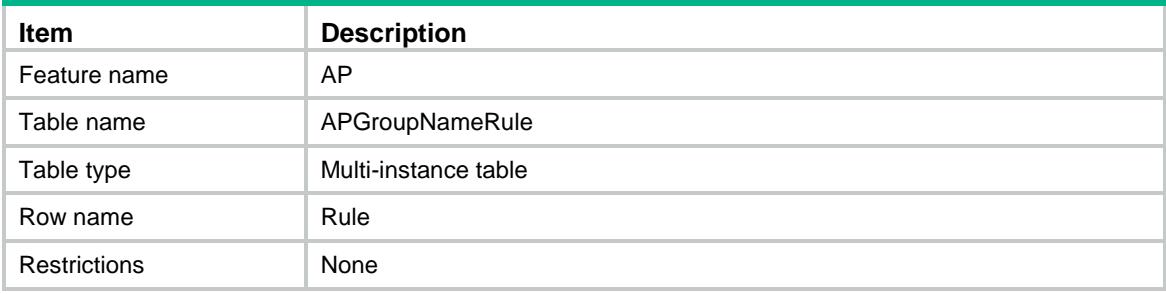

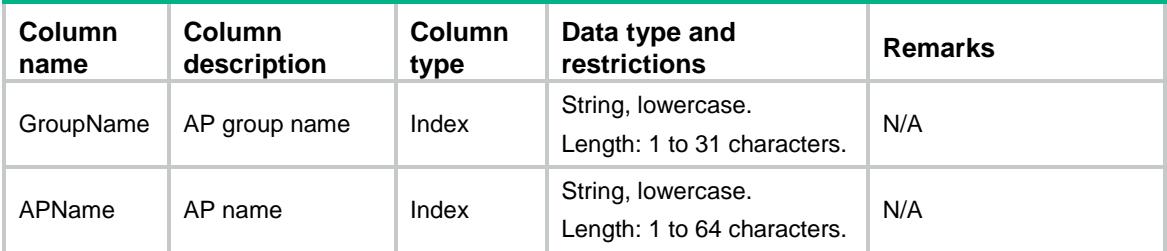

# AP/APGroupIPv4Rule

This table contains information of AP groups' rules of IPv4 address range.

#### XML structure

```
<AP> <APGroupIPv4Rule>
    <Rule>
      <GroupName></GroupName>
      <IPv4Addr></IPv4Addr>
      <IPv4Wildcard></IPv4Wildcard>
    <Rule>
   </APGroupIPv4Rule>
\langle / AP >
```
### Table description

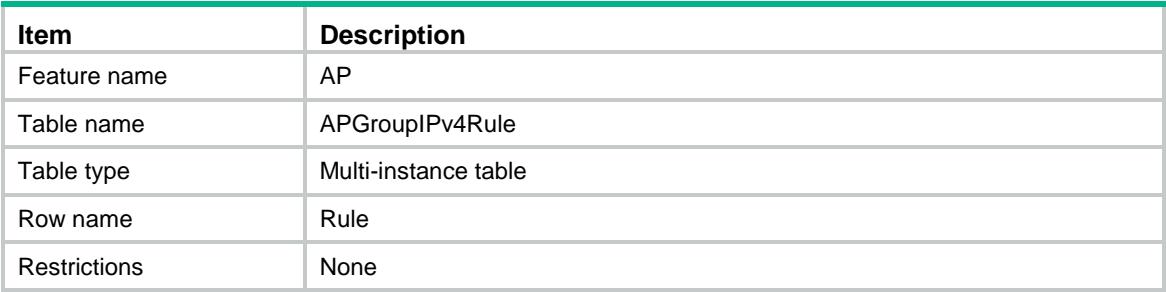

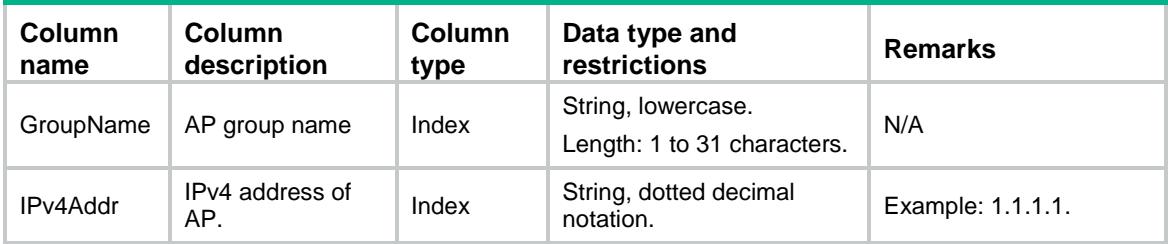

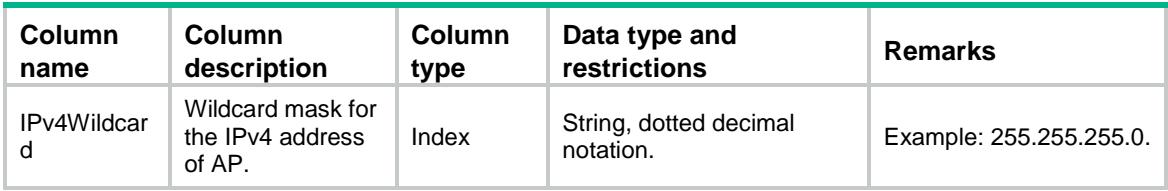

# AP/APGroupIPv6Rule

This table contains information of AP groups' rules of IPv6 address range.

#### XML structure

```
<AP> <APGroupIPv6Rule>
    <Rule>
      <GroupName></GroupName>
      <IPv6Addr></IPv6Addr>
      <IPv6Wildcard></IPv6Wildcard>
    <Rule>
   </APGroupIPv6Rule>
< / {\rm AP} >
```
### Table description

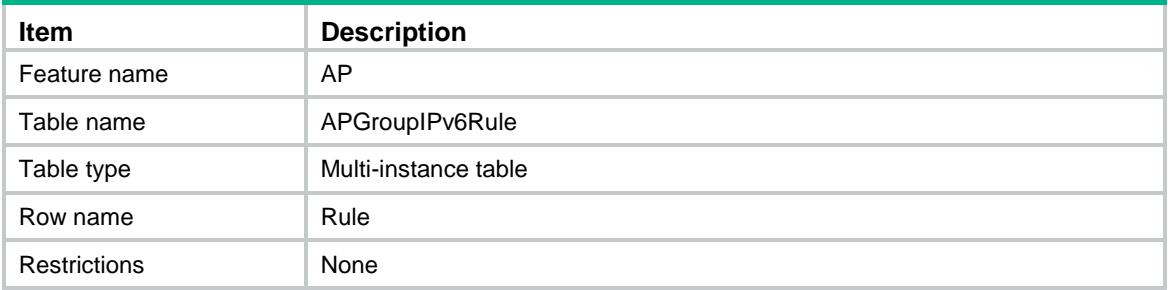

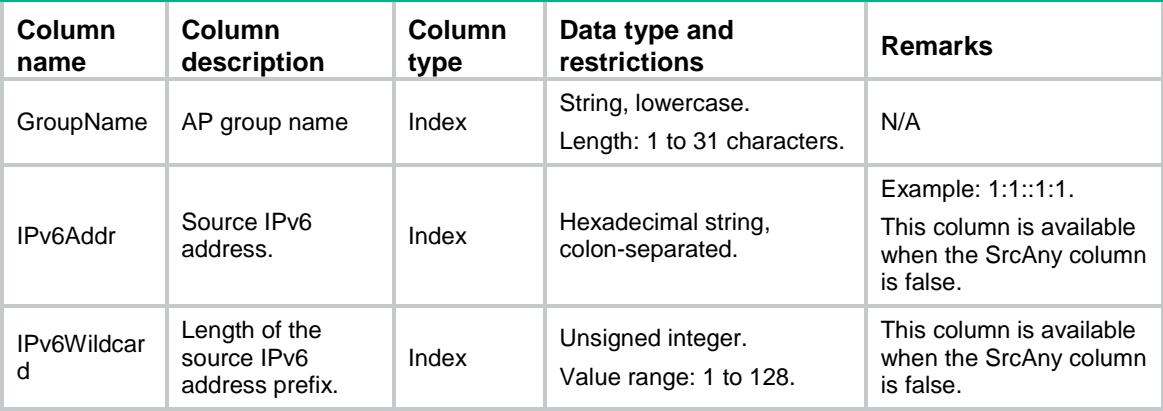

# AP/APGroupModel

This table contains information of AP group models.

#### XML structure

```
<AP> <APGroupModel>
    <Model>
      <GroupName></GroupName>
      <ModelName></ModelName>
      <RadioNum></RadioNum>
    </Model>
  </APGroupModel>
</AP>
```
#### Table description

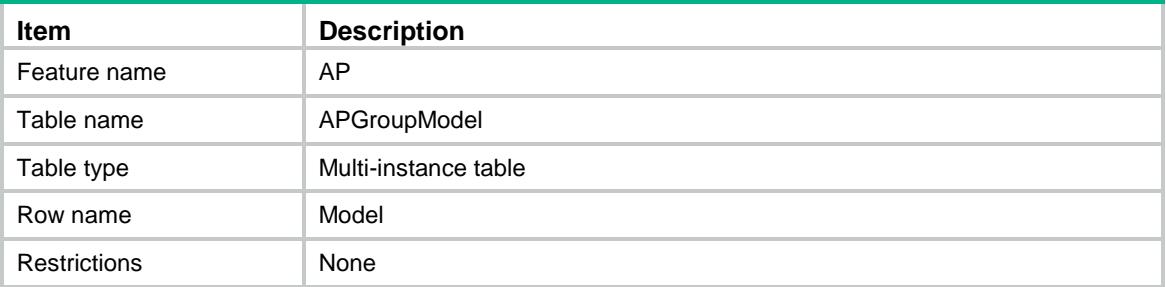

#### **Columns**

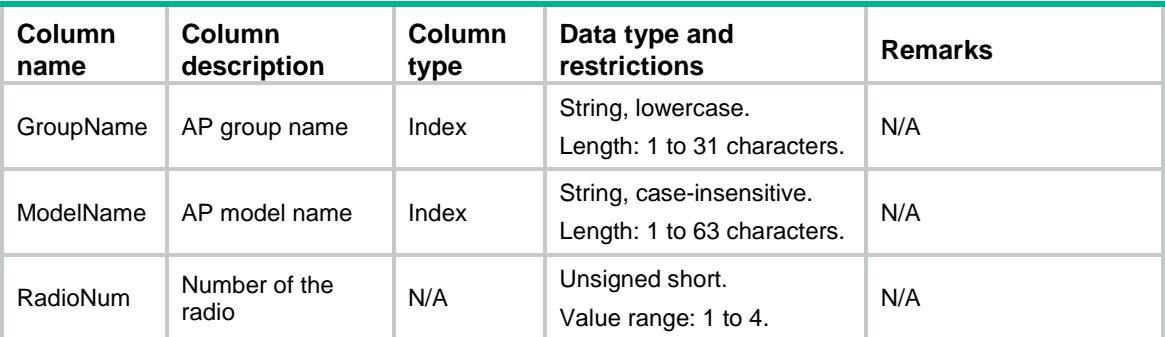

# AP/APGroupRadio

This table contains information of AP group radios.

#### XML structure

```
<AP> <APGroupRadio>
```

```
 <Radio>
    <GroupName></GroupName>
    <ModelName></ModelName>
    <RadioID></RadioID>
    <Mode></Mode>
    <SupportDot11B></SupportDot11B>
    <SupportDot11A></SupportDot11A>
    <SupportDot11G></ SupportDot11G>
    <SupportDot11GN></SupportDot11GN>
    <SupportDot11AN></SupportDot11AN>
    <SupportDot11AC></SupportDot11AC>
    <Bandwidth></Bandwidth>
    <Spectrum></Spectrum>
    <Status></Status>
    <RateMulticast></RateMulticast>
    <RateMandatory></RateMandatory>
    <RateSupported></RateSupported>
    <RateDisabled></RateDisabled>
    <Preamble></Preamble>
    <BeaconInterval></BeaconInterval>
    <PowerLock></PowerLock>
    <Distance></Distance>
    <MaxRxDuration></MaxRxDuration>
    <FragmentThreshold></FragmentThreshold>
    <LongRetryThreshold></LongRetryThreshold>
    <ProtectionThreshold></ProtectionThreshold>
    <ShortRetryThreshold></ShortRetryThreshold>
    <CfgChannel></CfgChannel>
    <CfgMaxPower></CfgMaxPower>
  </Radio>
 </APGroupRadio>
```

```
< / AP >
```
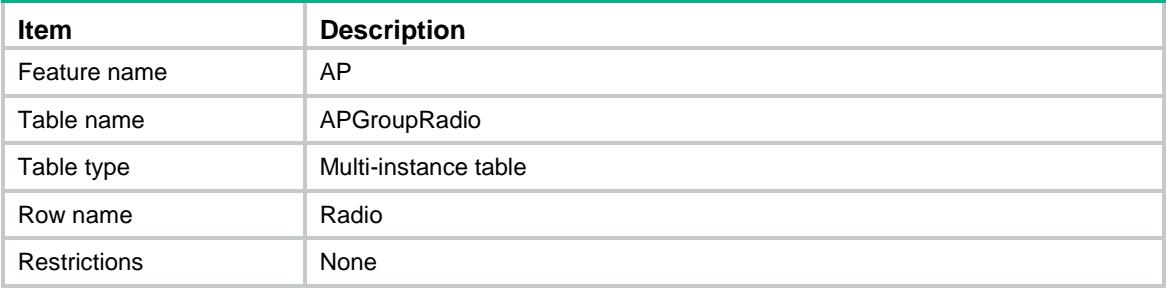

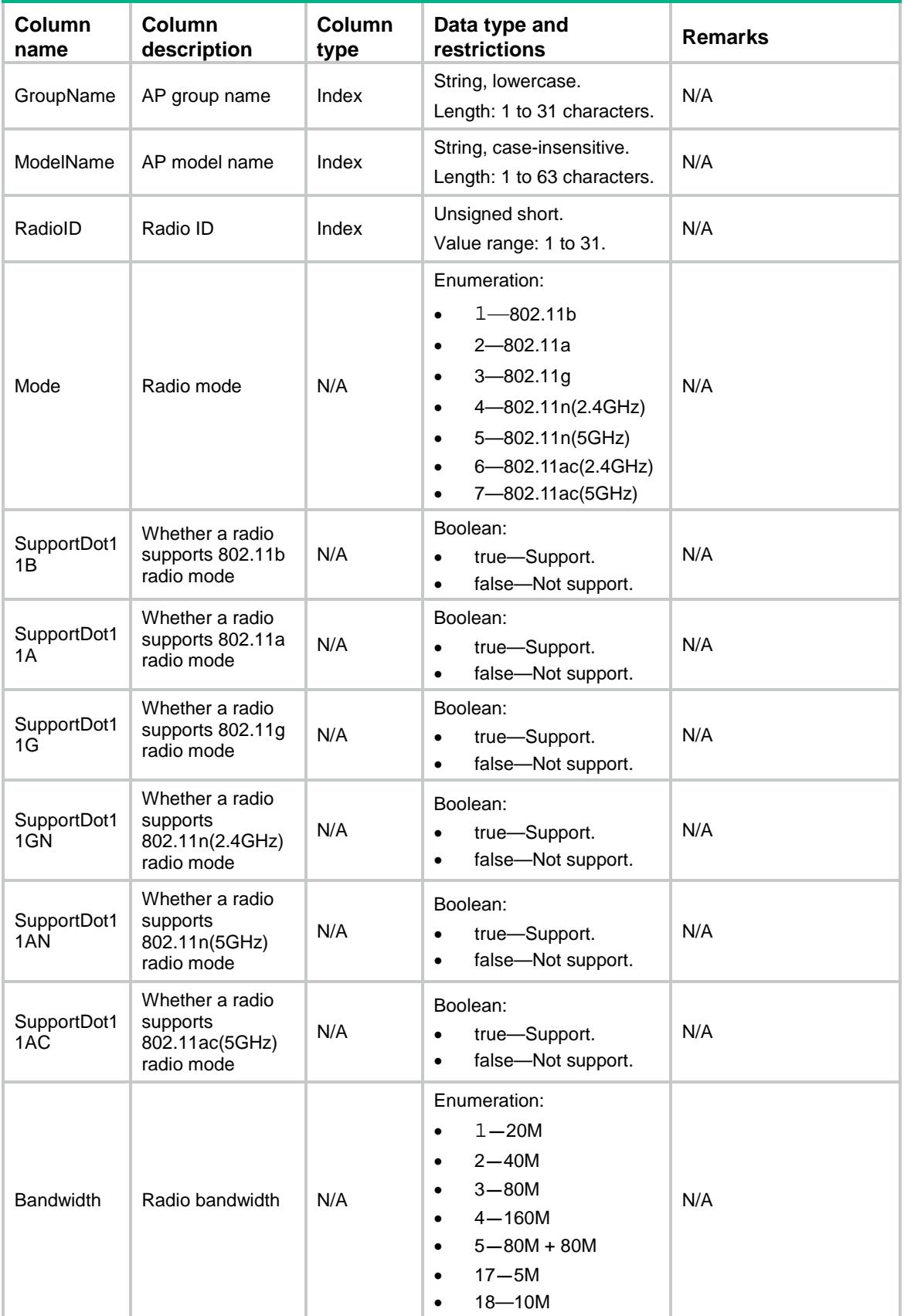

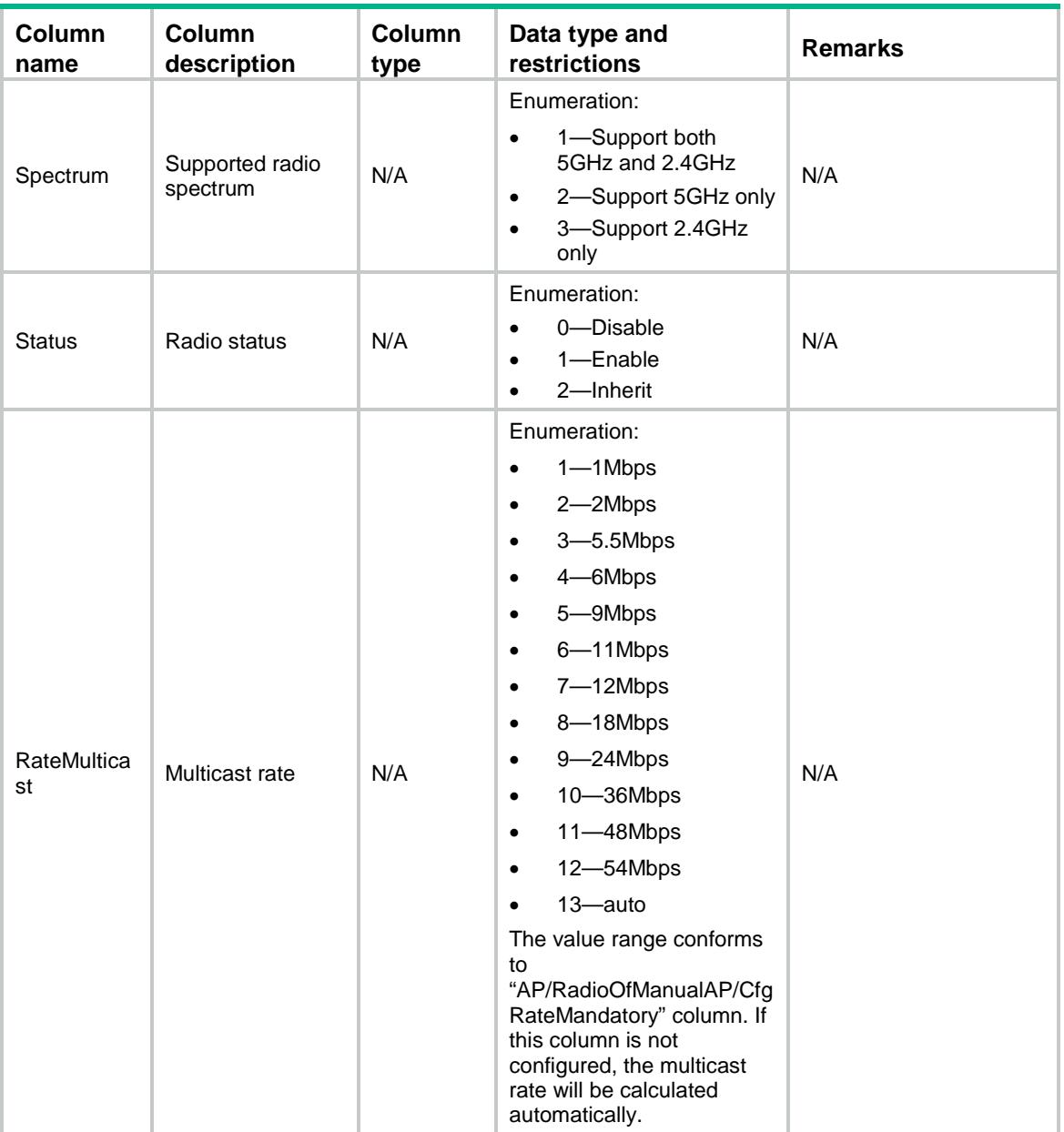

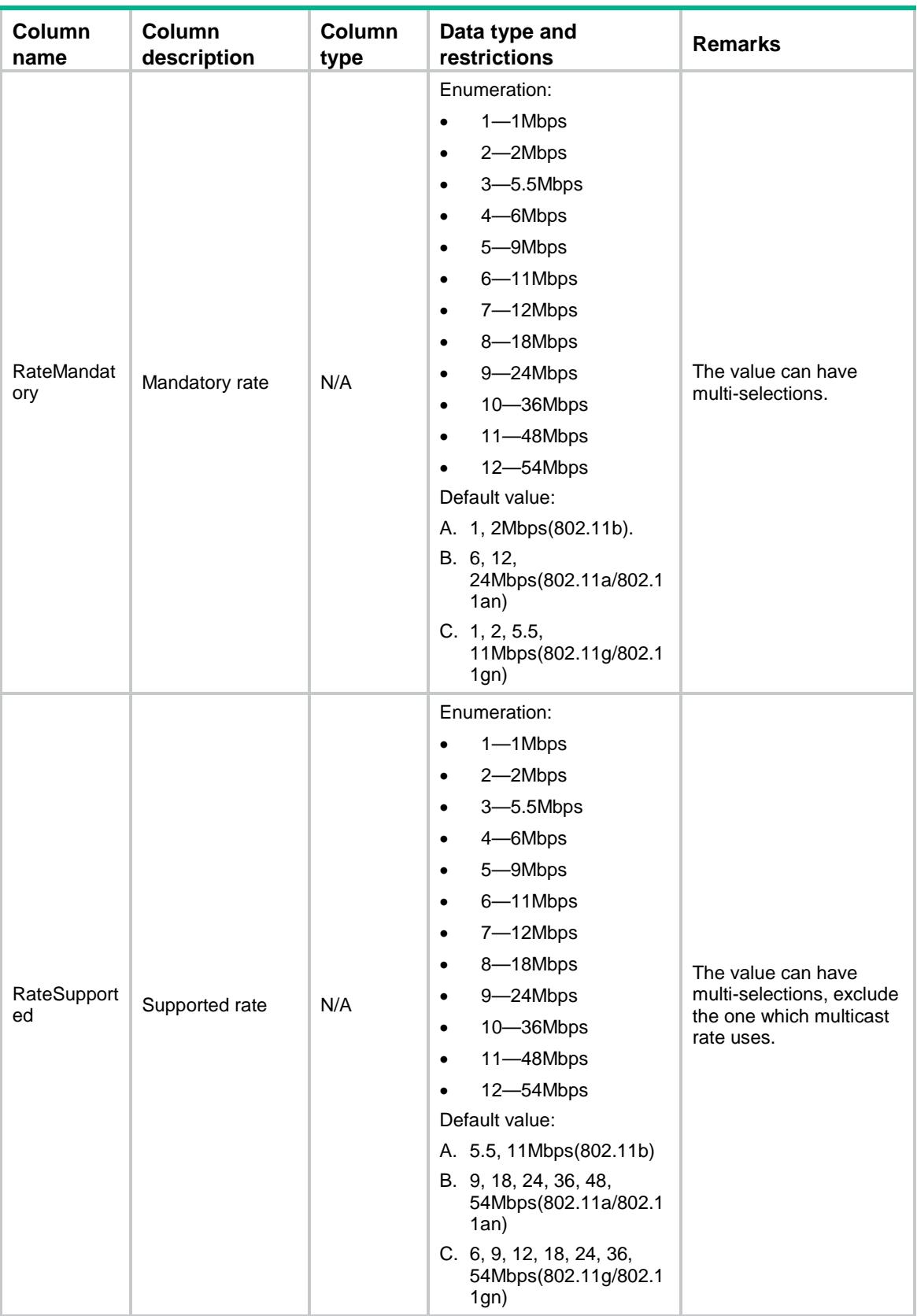

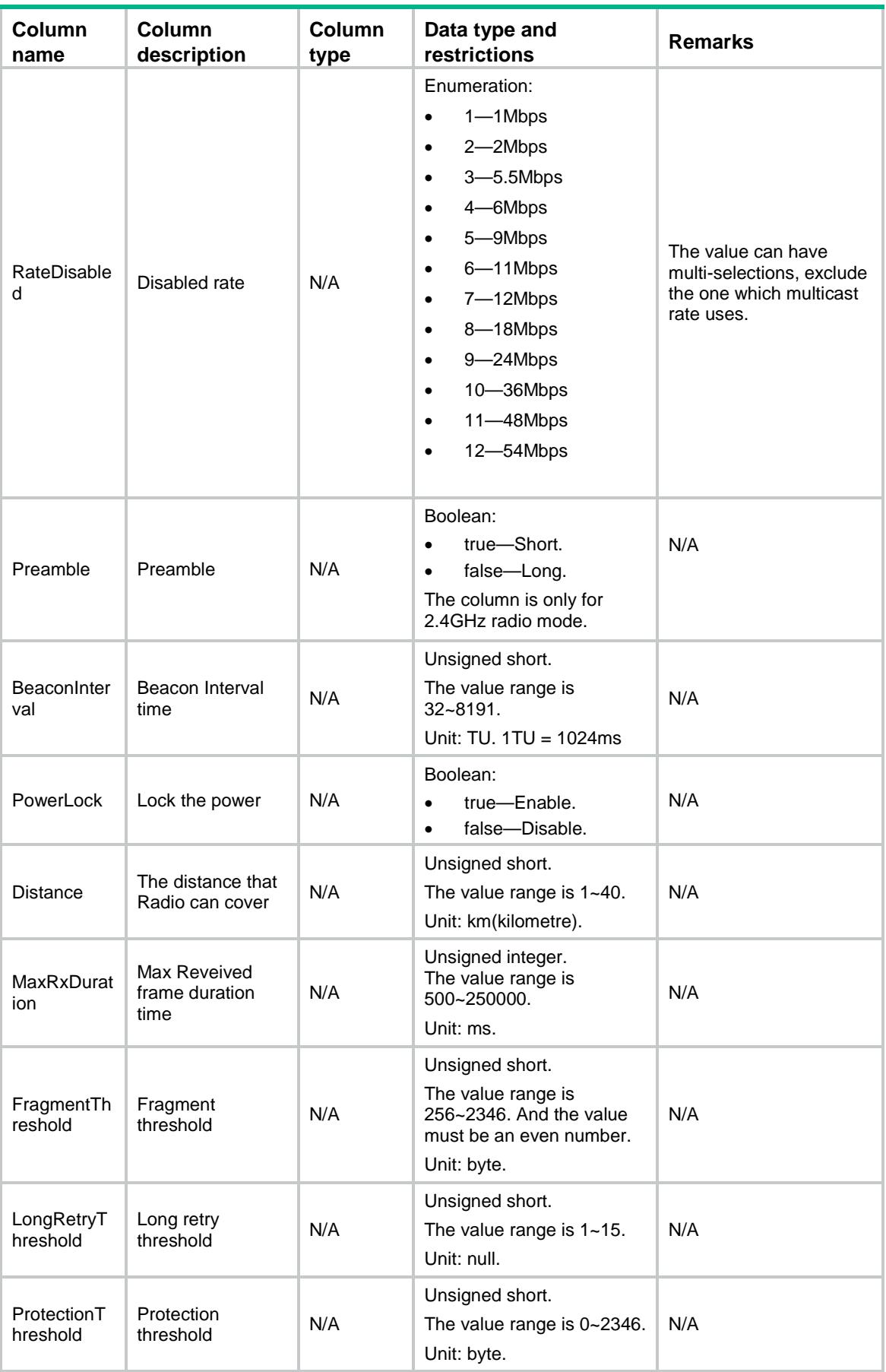

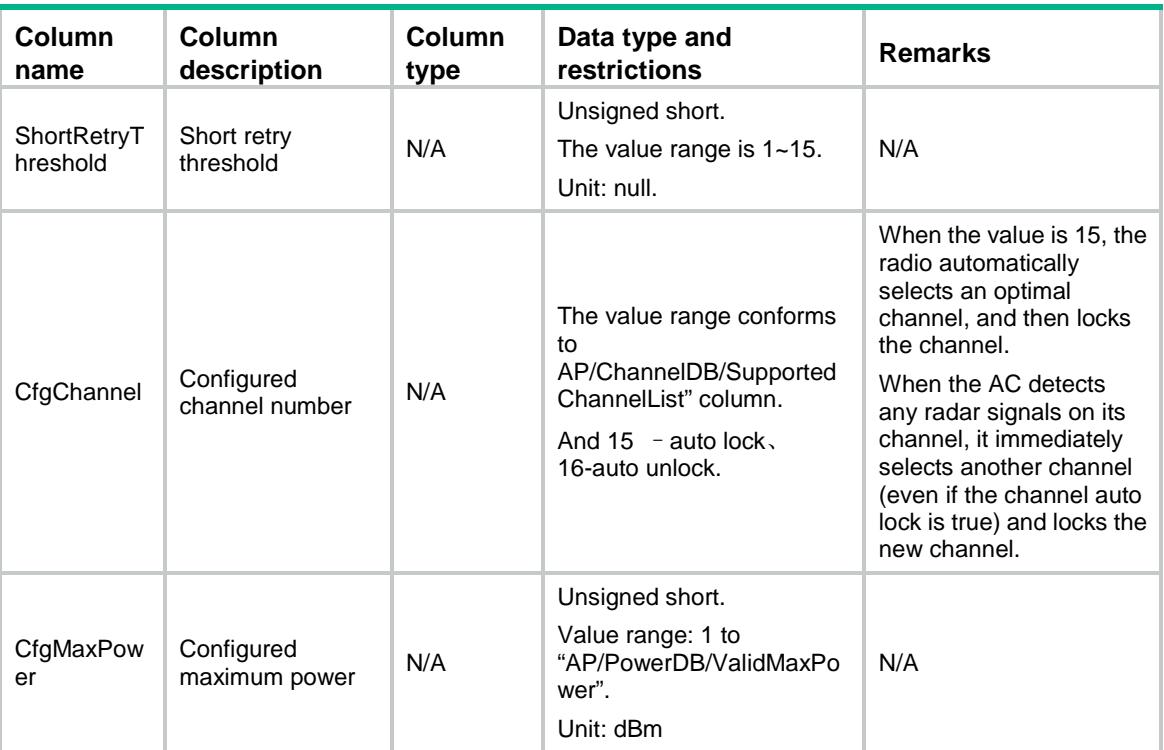

# AP/APGroupRadio11n

This table contains 802.11n information of AP group radios.

#### XML structure

```
<AP> <APGroupRadio11n>
    <Radio11n>
      <GroupName></GroupName>
      <ModelName></ModelName>
      <RadioID></RadioID>
      <MCSMulticast></MCSMulticast>
      <MCSMandatory></MCSMandatory>
      <MCSSupported></MCSSupported>
      <Ampdu></Ampdu>
      <Amsdu></Amsdu>
      <ShortGI></ShortGI>
      <Stbc></Stbc>
      <Ldpc></Ldpc>
      <Mimo></Mimo>
      <Greenap></Greenap>
      <SmartAntenna></SmartAntenna>
      <SmartAntennaPolicy></SmartAntennaPolicy>
      <Protection></Protection>
      <Client11nOnly></Client11nOnly>
      <BandwidthAutoswitch></ BandwidthAutoswitch >
```

```
 </Radio11n>
   </APGroupRadio11n>
\langle / AP >
```
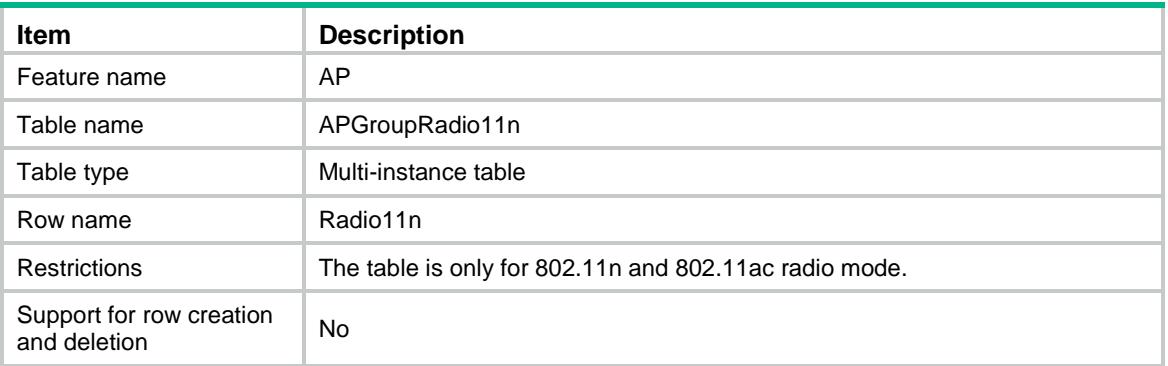

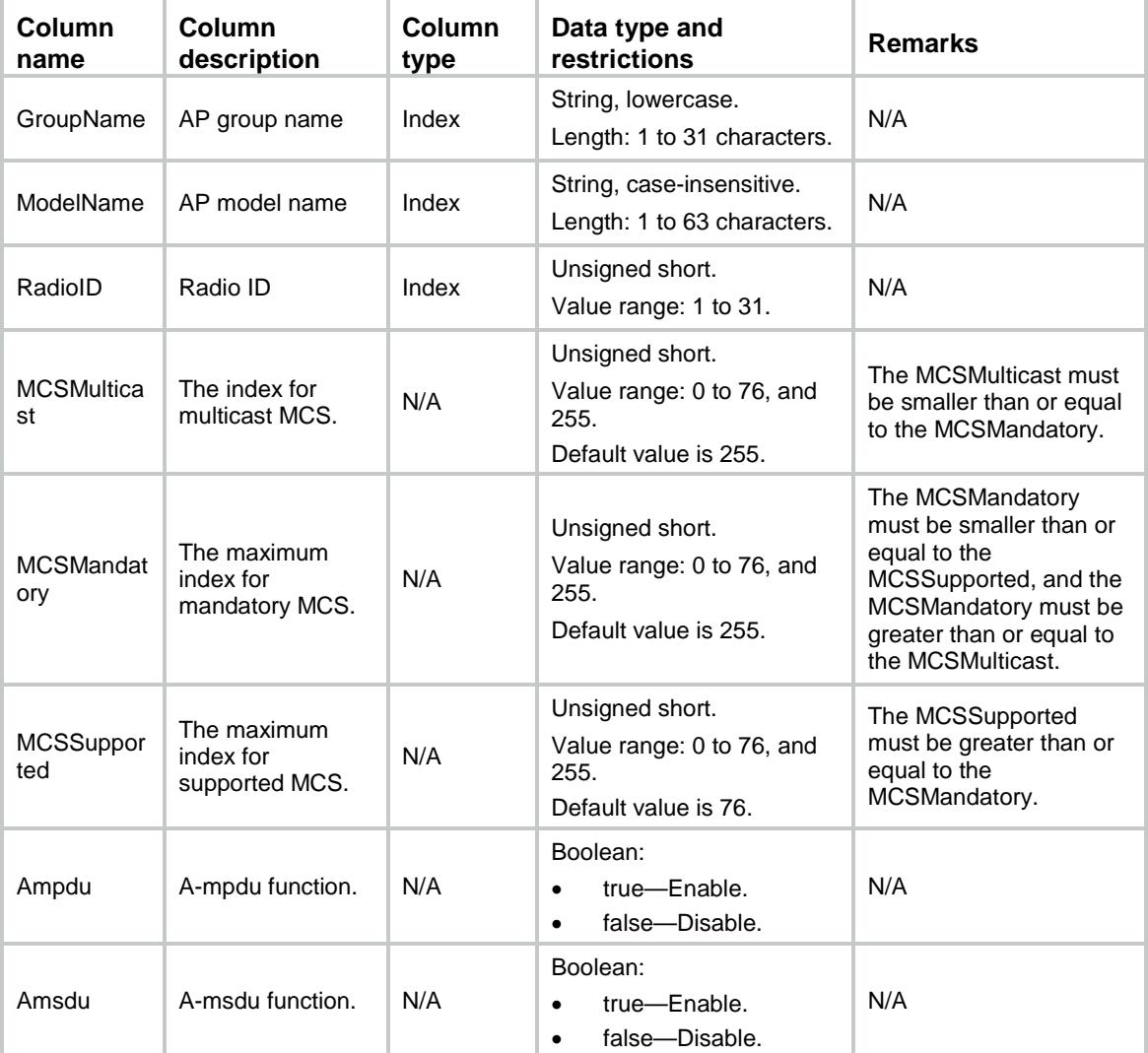

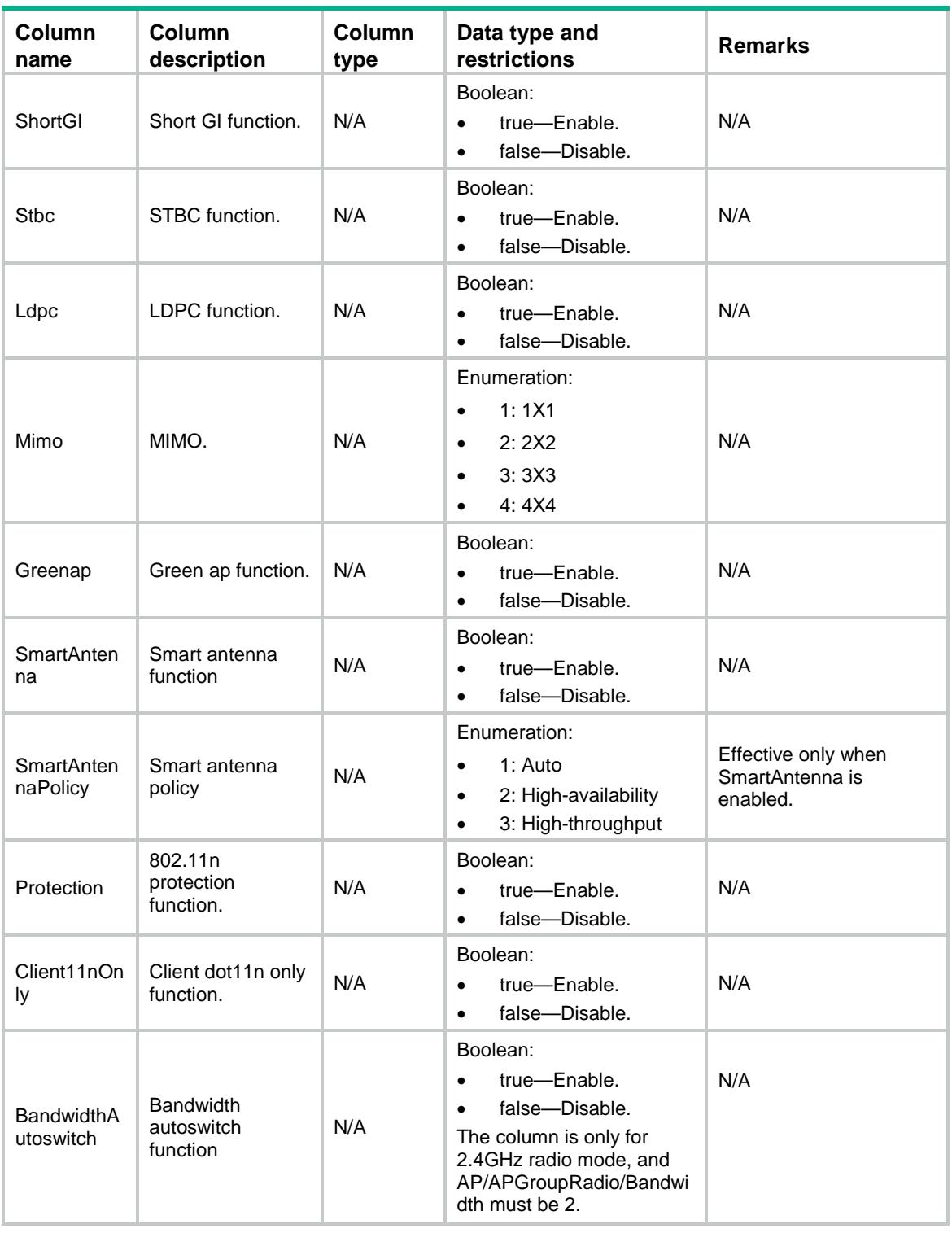

# AP/APGroupRadio11ac

This table contains 802.11ac information of AP group radios.

#### XML structure

 $<$ AP>

```
 <APGroupRadio11ac>
    <Radio11ac>
      <GroupName></GroupName>
      <ModelName></ModelName>
      <RadioID></RadioID>
      <VHTNSSMulticast></VHTNSSMulticast>
      <VHTMCSMulticast></VHTMCSMulticast>
      <VHTNSSMandatory></VHTNSSMandatory>
      <VHTNSSSupported></VHTNSSSupported>
      <Client11acOnly></Client11acOnly>
    </Radio11ac>
  </APGroupRadio11ac>
\langle / AP >
```
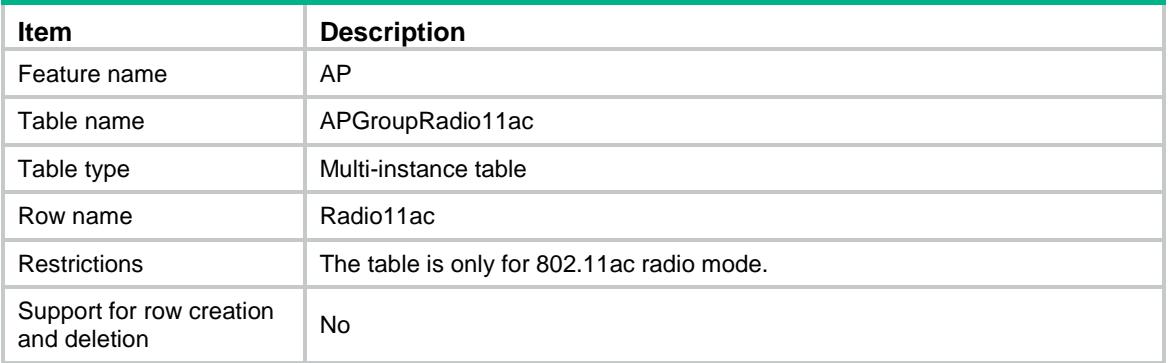

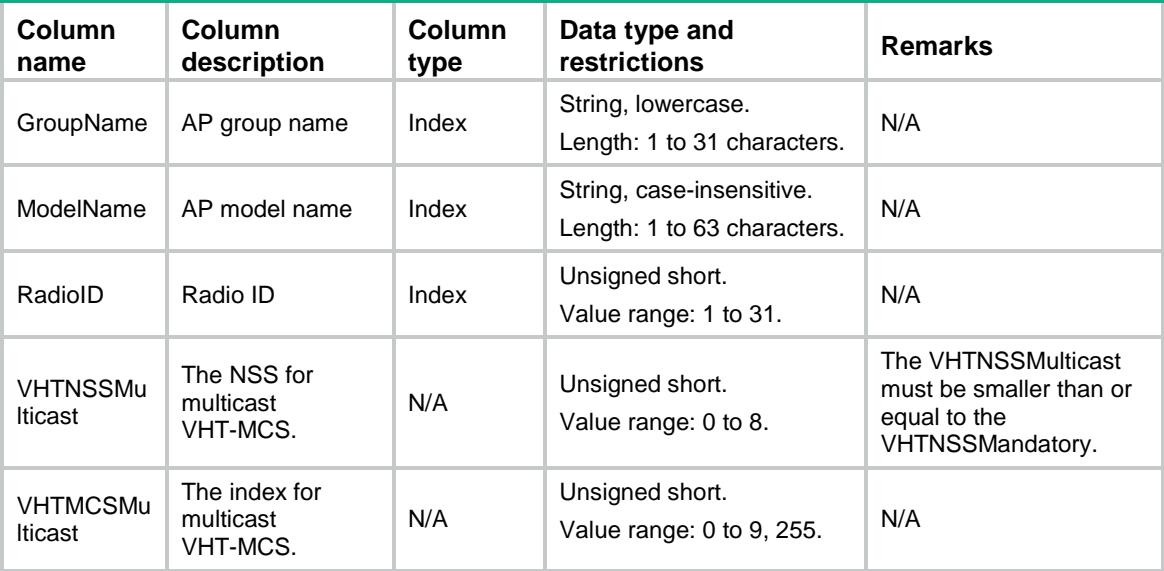

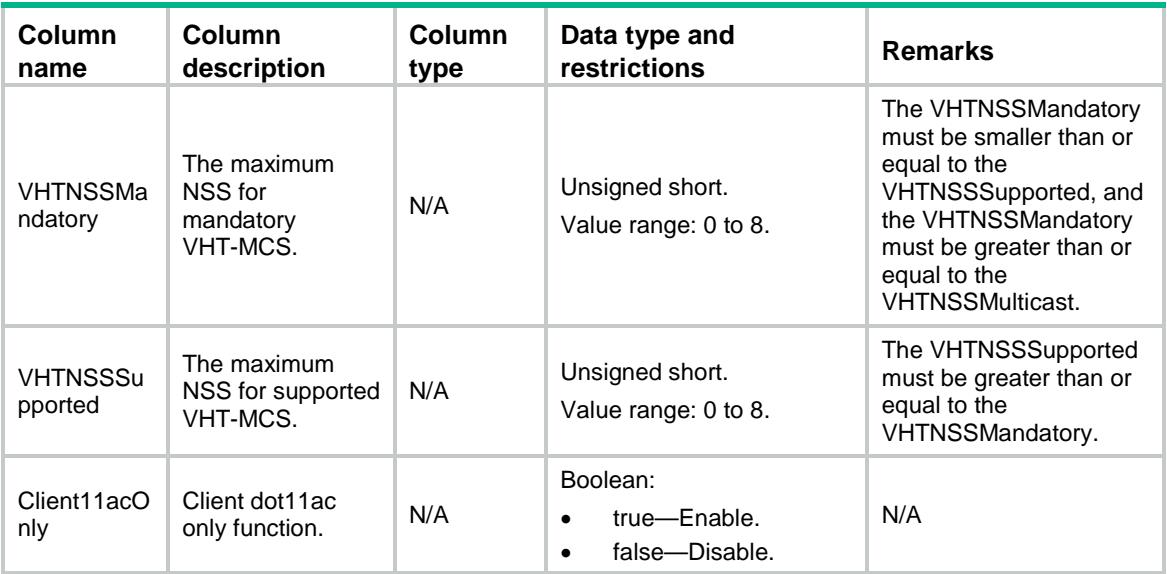

# AP/APGroupPrvs

This table contains provision information of AP Group.

#### XML structure

```
<AP> <APGroupPrvs>
    <Prvs>
      <GroupName></GroupName>
      <ACHostName></ACHostName>
      <ACIPv4></ACIPv4>
      <ACIPv6></ACIPv6>
      <DnsDomain></DnsDomain>
      <DnsServerIPv4></DnsServerIPv4>
      <DnsServerIPv6></DnsServerIPv6>
    </Prvs>
  </APGroupPrvs>
< / AP >
```
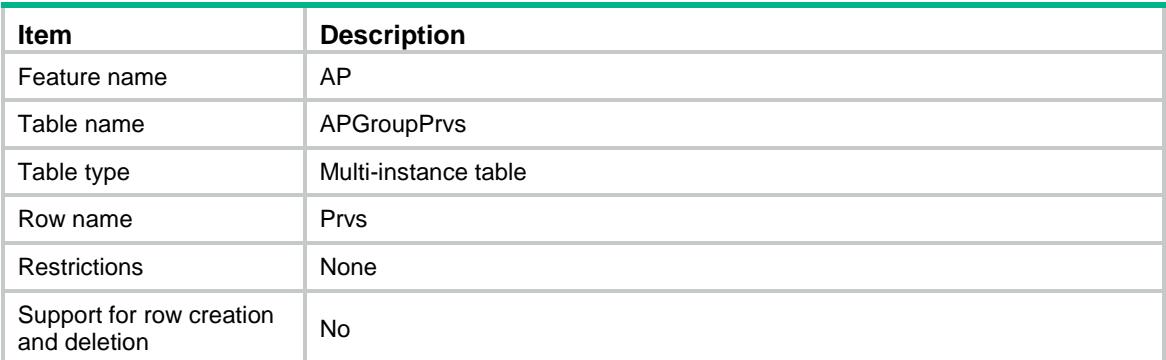

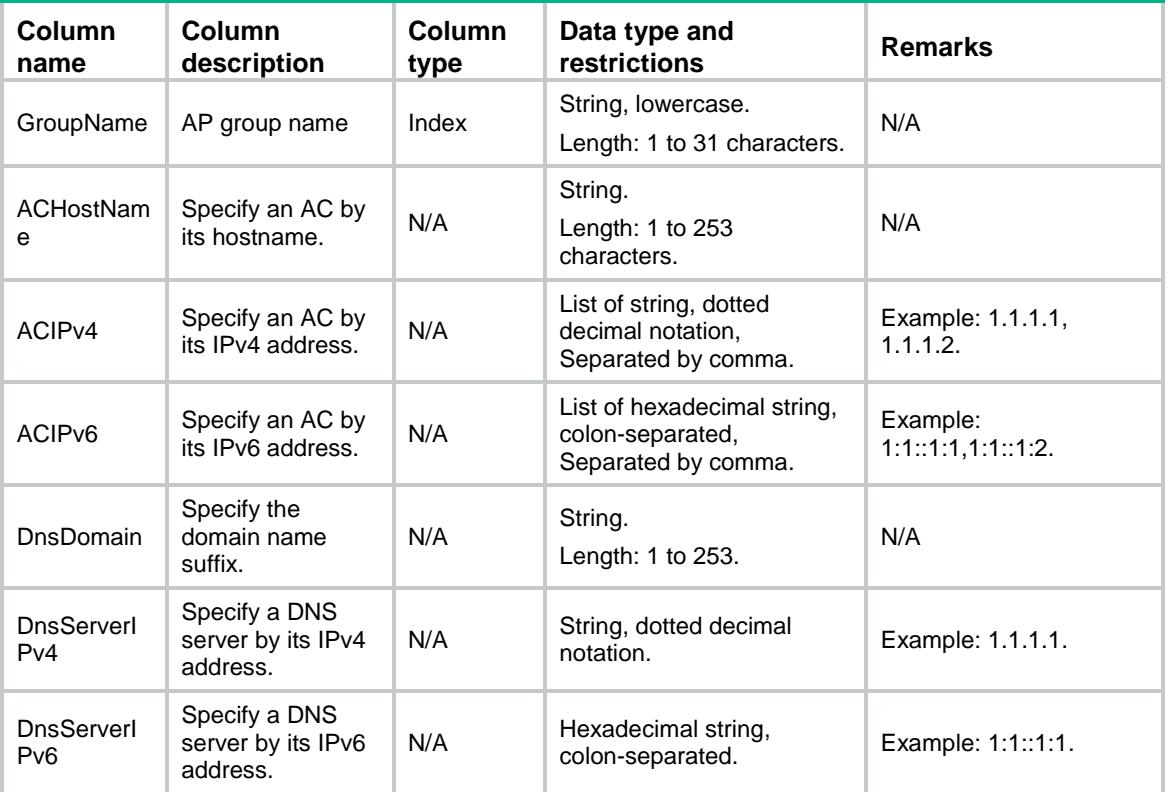

# AP/APGroupPrvsACIPv4

This table contains provision information of AP Group of IPv4 address.

#### XML structure

```
<AP> <APGroupPrvsACIPv4>
    <Prvs>
      <GroupName></GroupName>
      <ACIPv4></ACIPv4>
    </Prvs>
   </APGroupPrvsACIPv4>
\langle / AP >
```
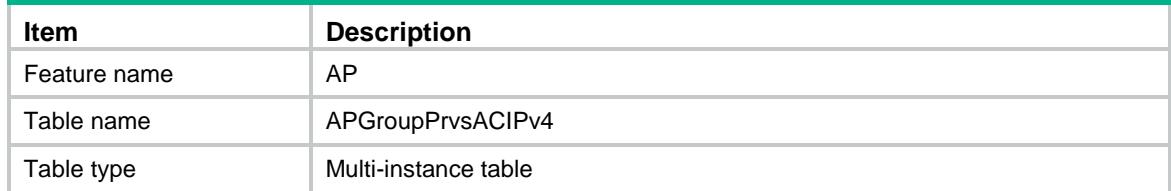

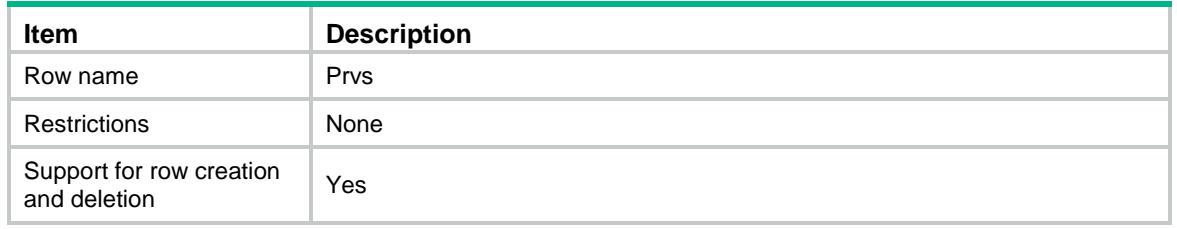

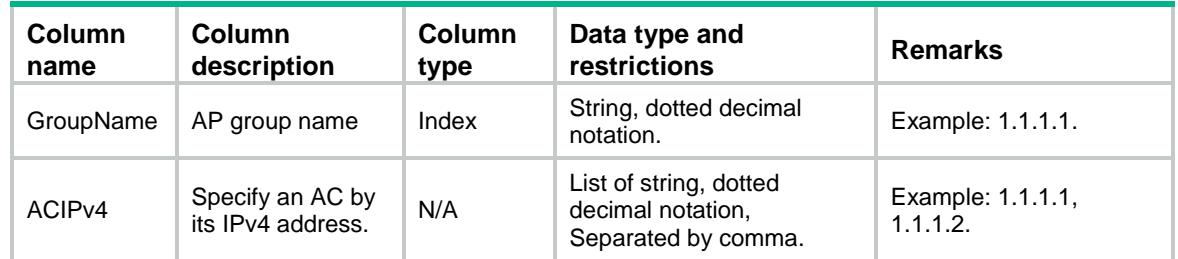

# AP/APGroupPrvsACIPv6

This table contains provision information of AP group of IPv6 address.

#### XML structure

```
<AP> <APGroupPrvsACIPv6>
    <Prvs>
      <GroupName></GroupName>
      <ACIPv6></ACIPv6>
    </Prvs>
   </APGroupPrvsACIPv6>
\langle / AP >
```
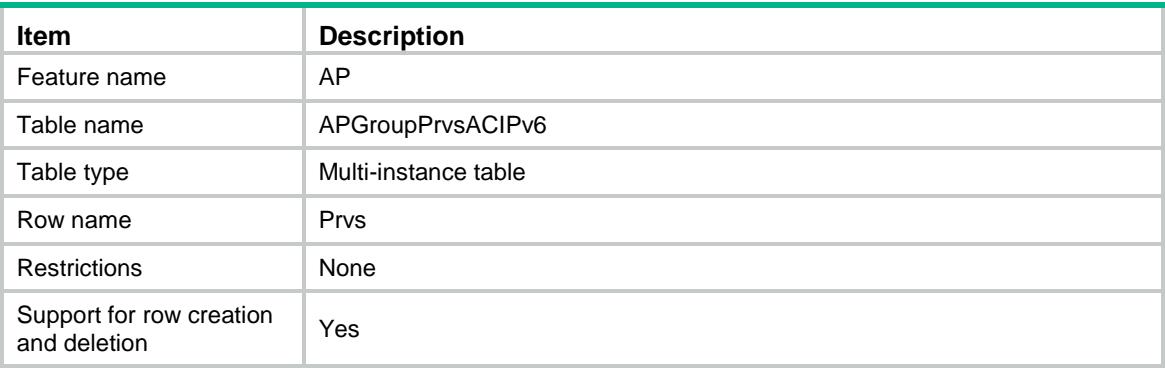

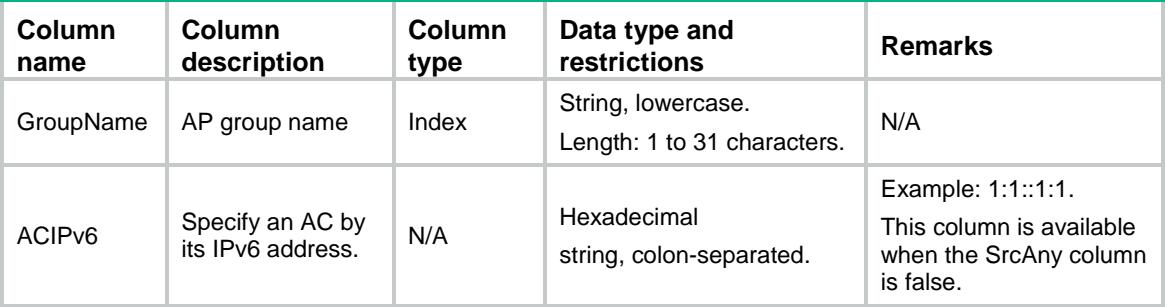

# AP/APListOfGroup

This table contains the AP list of AP groups.

### XML structure

```
<AP> <APListOfGroup>
   <AP> <GroupName></GroupName>
      <ApName></ApName>
   \langle /AP>
   </APListOfGroup>
\langle / AP >
```
### Table description

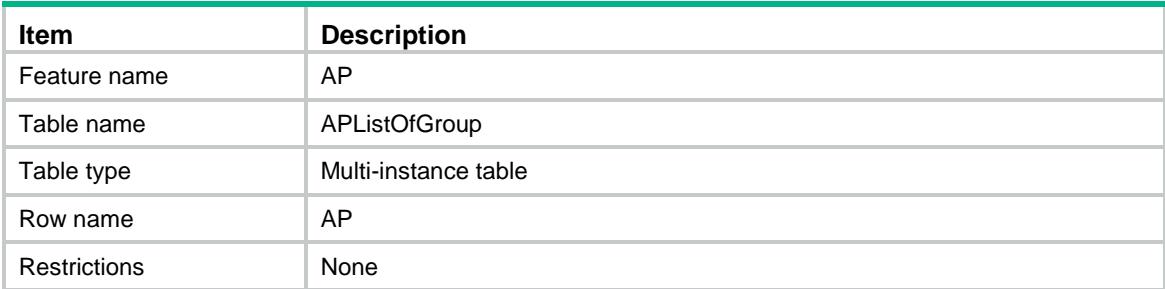

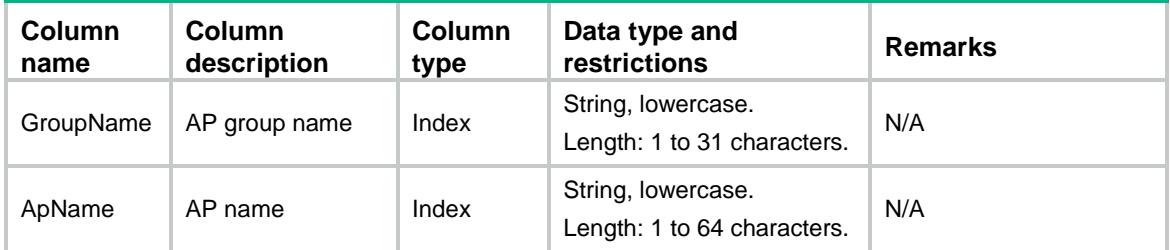

# AP/Location

This table contains the informations of locations.

#### XML structure

```
<AP>
  <Location>
    <Location>
      <LocationName></LocationName>
    </Location>
  </Location>
<AP>
```
### Table description

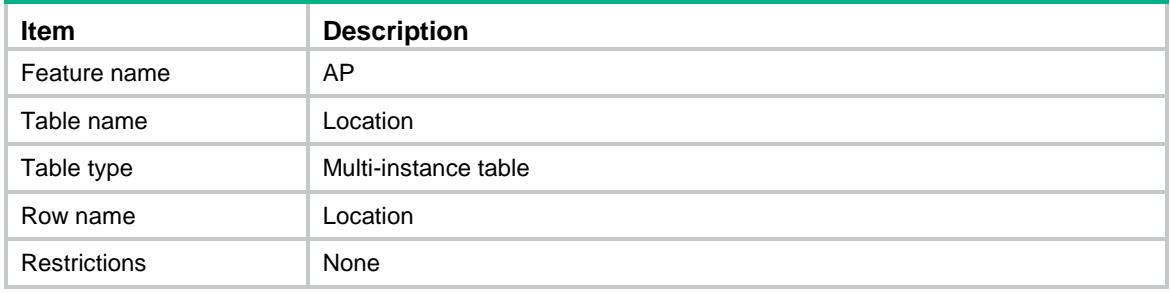

#### Columns

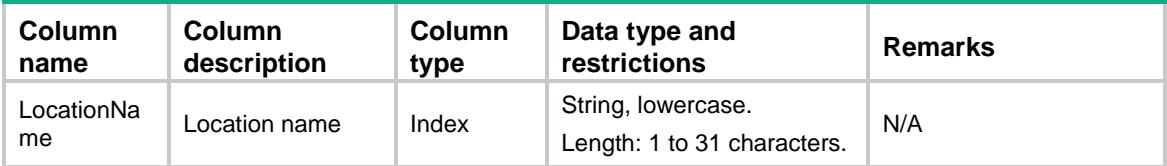

# AP/APAuthentication

This table contains the informations of AP authentication.

#### XML structure

```
<AP> <APAuthentication>
    <Status></Status>
    <Method></Method>
    <PermitUnauth></PermitUnauth>
    <AuthDomain></AuthDomain>
    <AclNumber></AclNumber>
    <AclName></AclName>
  </APAuthentication>
```
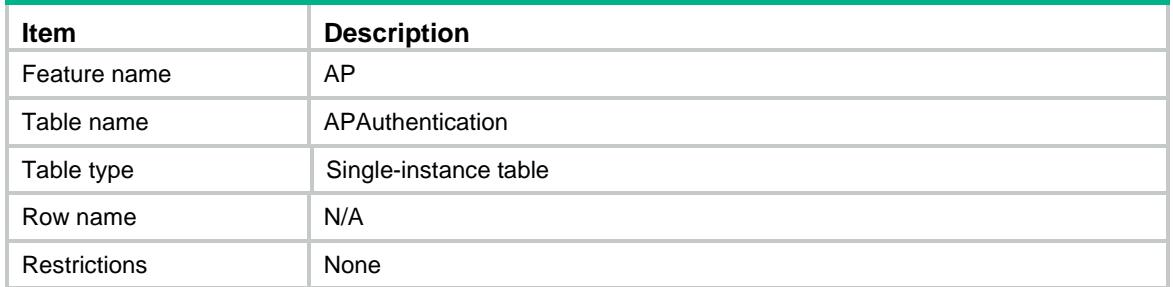

### **Columns**

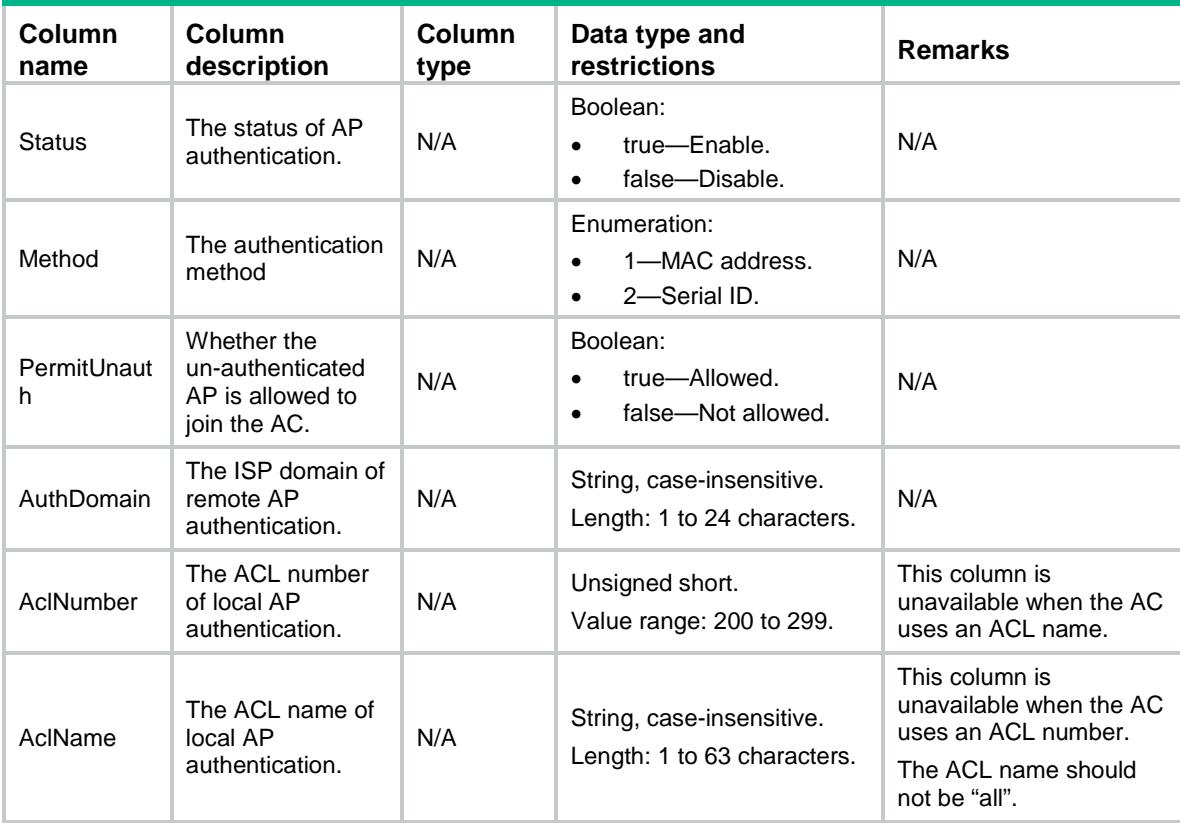

# AP/HistorySummary

This table contains information of history summary.

#### XML structure

```
<AP> <HistorySummary>
    <Record>
      <Date></Date>
```

```
 <Time></Time>
      <ManualApNum></ManualApNum>
      <RunApNum></RunApNum>
      <OfflineApNum></OfflineApNum>
      <UnhealthyApNum></UnhealthyApNum>
      <ApGroupNum></ApGroupNum>
      <LocationNum></LocationNum>
      <NorthIfOutPkt></NorthIfOutPkt>
      <NorthIfOutByte></NorthIfOutByte>
      <NorthIfInPkt></NorthIfInPkt>
      <NorthIfInByte></NorthIfInByte>
    </Record>
  </HistorySummary>
\lt/\mathrm{AP}
```
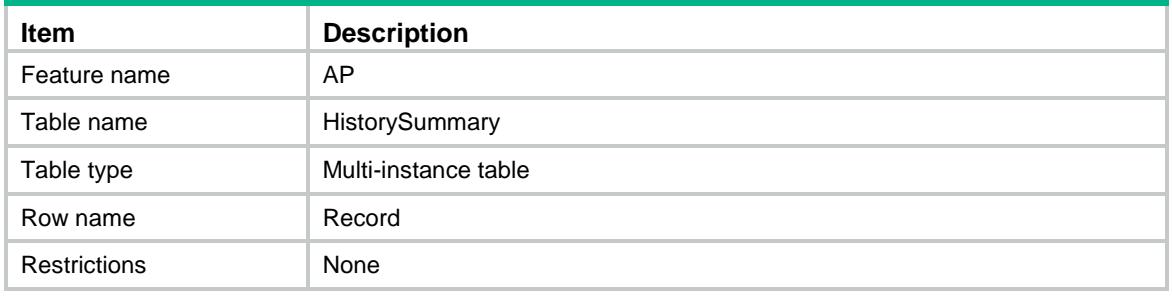

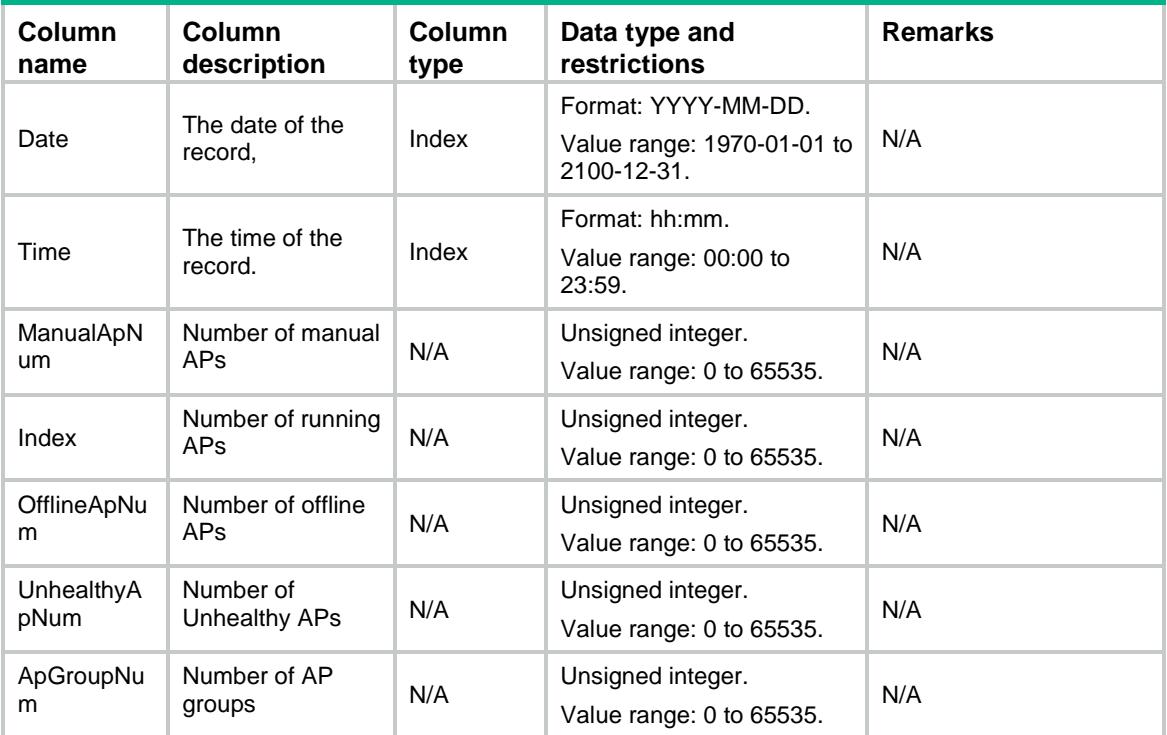

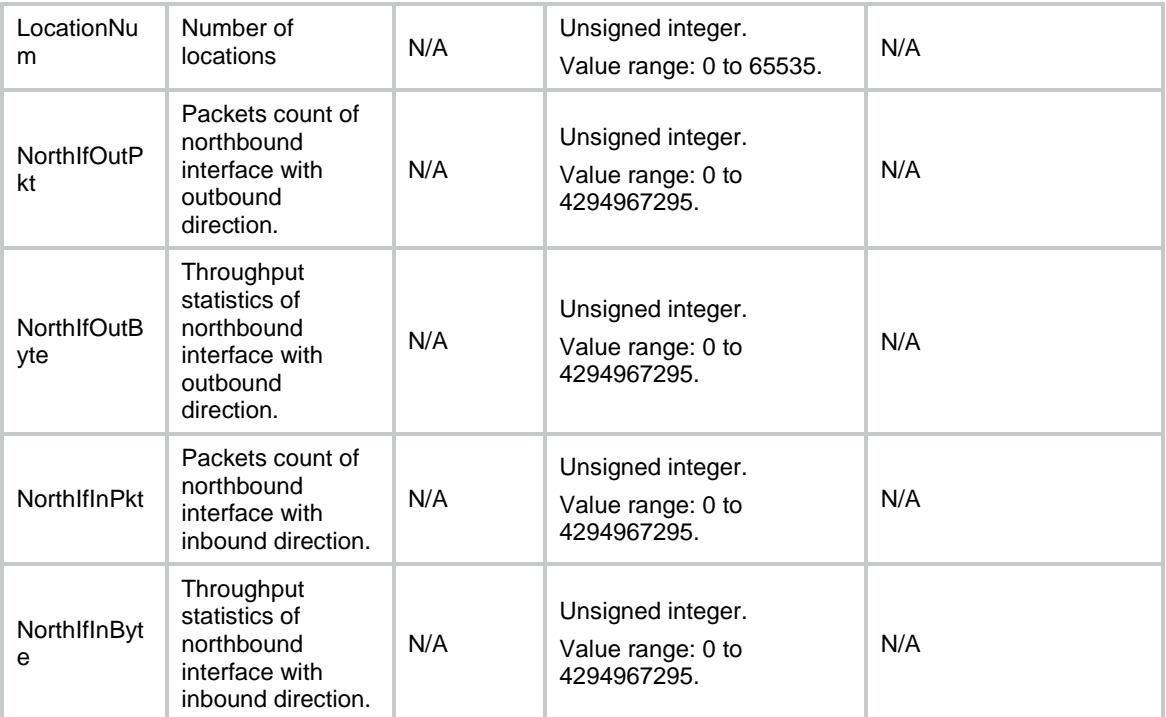

# AP/AllAP

This table contains the information of all APs.

#### XML structure

```
<AP> <AllAP>
   <AP> <LocationName></LocationName>
       <Name></Name>
      <Type></Type>
      <Status></Status>
       <GroupName></GroupName>
   \langle /AP>
  \langleAllAP>
< / {\rm AP} >
```
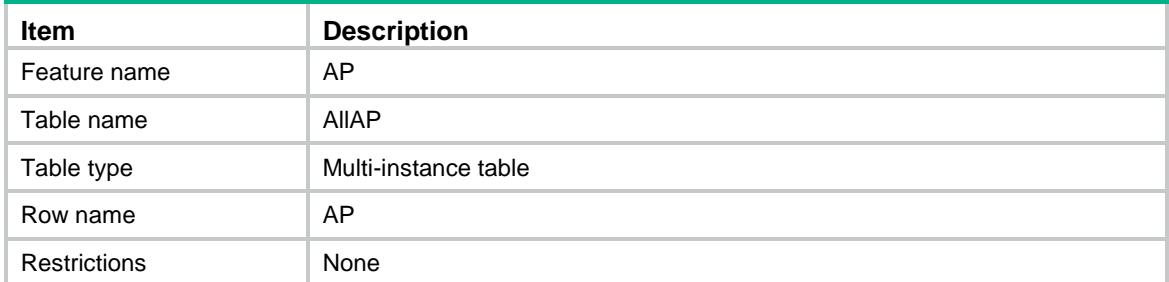

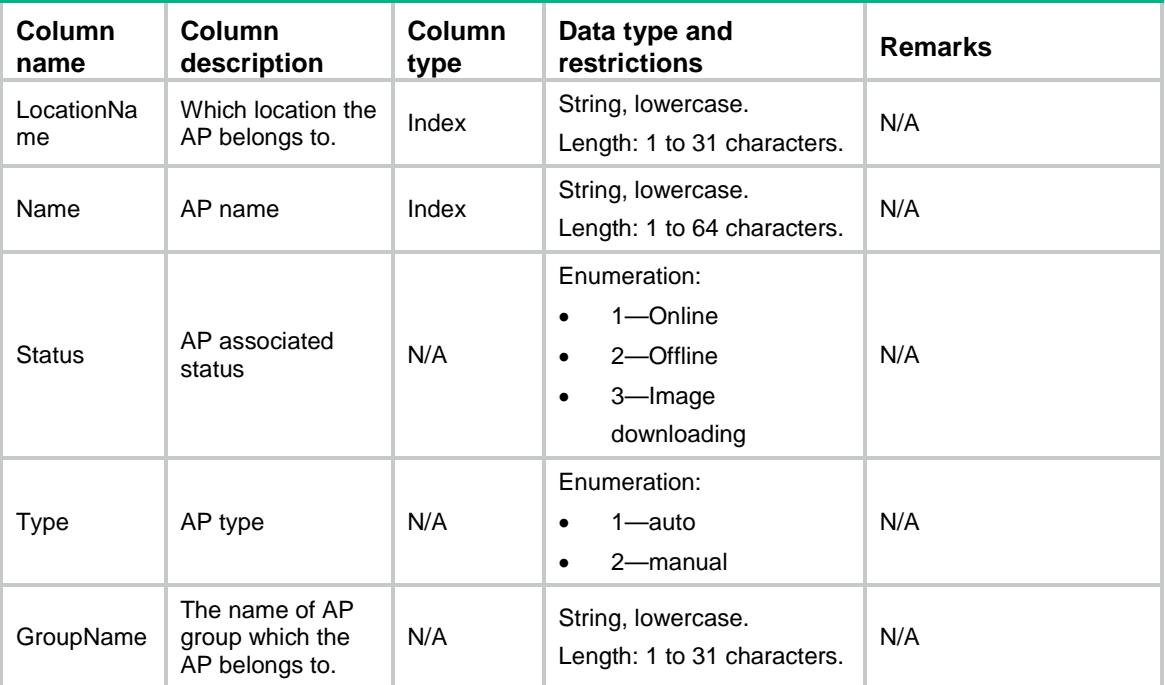

# AP/LocalACDB

This table contains local-ac model information.

### XML structure

```
<AP> <LocalACDB>
    <Model>
      <ModelName></ModelName>
      <HardwareVersion></HardwareVersion>
      <SoftwareVersion></SoftwareVersion>
    </Model>
   </LocalACDB>
\langle / AP >
```
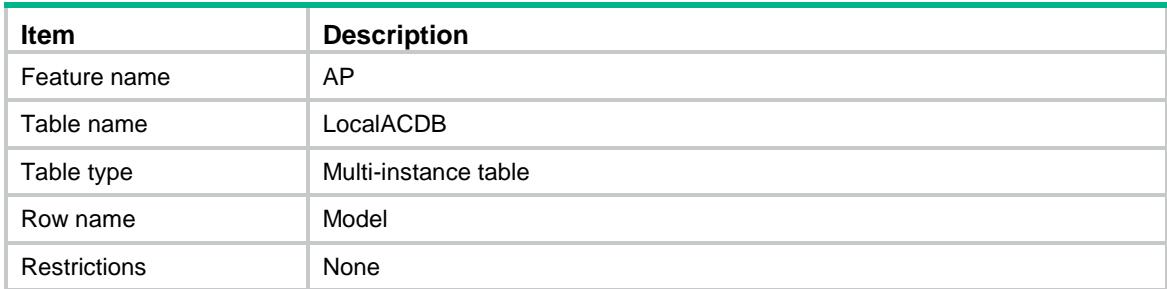

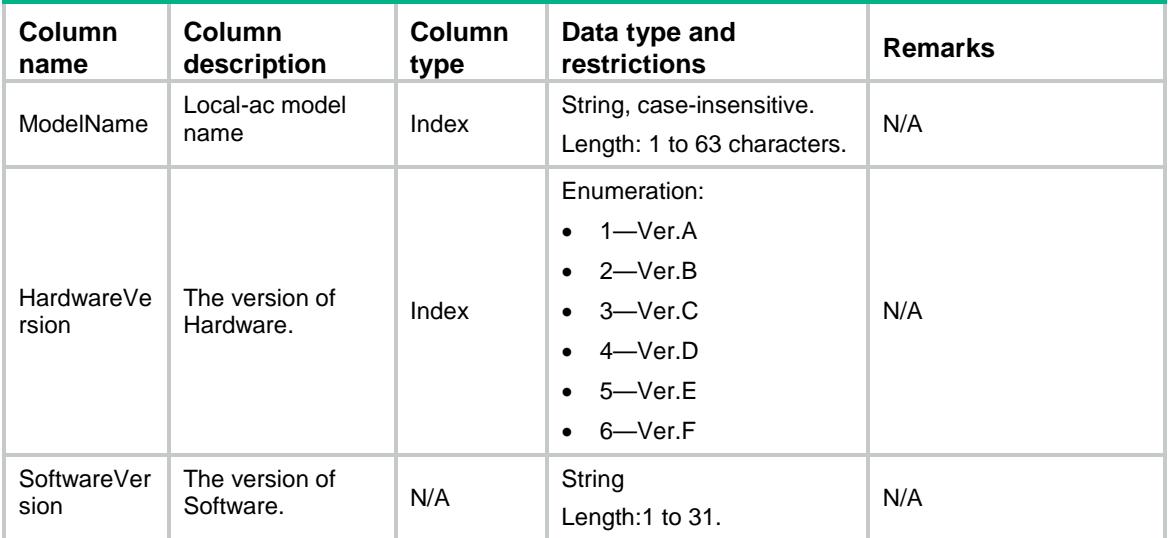

# AP/LocalAC

This table contains information of local-ac.

#### XML structure

```
<AP>
  <LocalAC>
   <AC> <Name></Name>
      <Model></Model>
      <CfgSerialID></CfgSerialID>
      <Status></Status>
      <EchoInterval></EchoInterval>
      <RetransInterval></RetransInterval>
      <RetransCount></RetransCount>
      <FirmwareUpgrade></FirmwareUpgrade>
      <Ipv4Address></Ipv4Address>
      <Ipv6Address></Ipv6Address>
   </AC </LocalAC>
< / {\rm AP} >
```
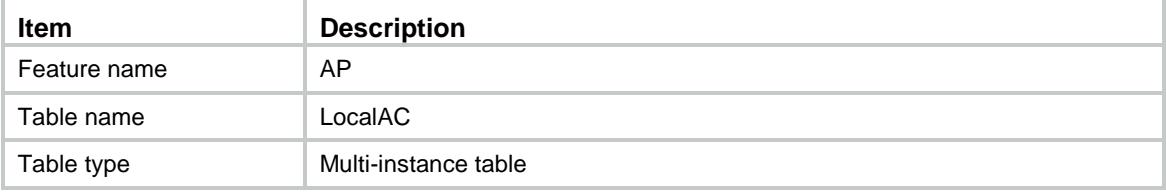

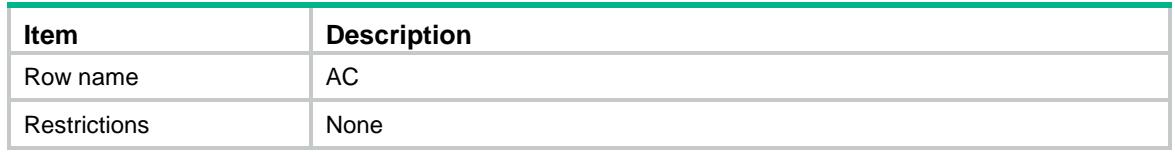

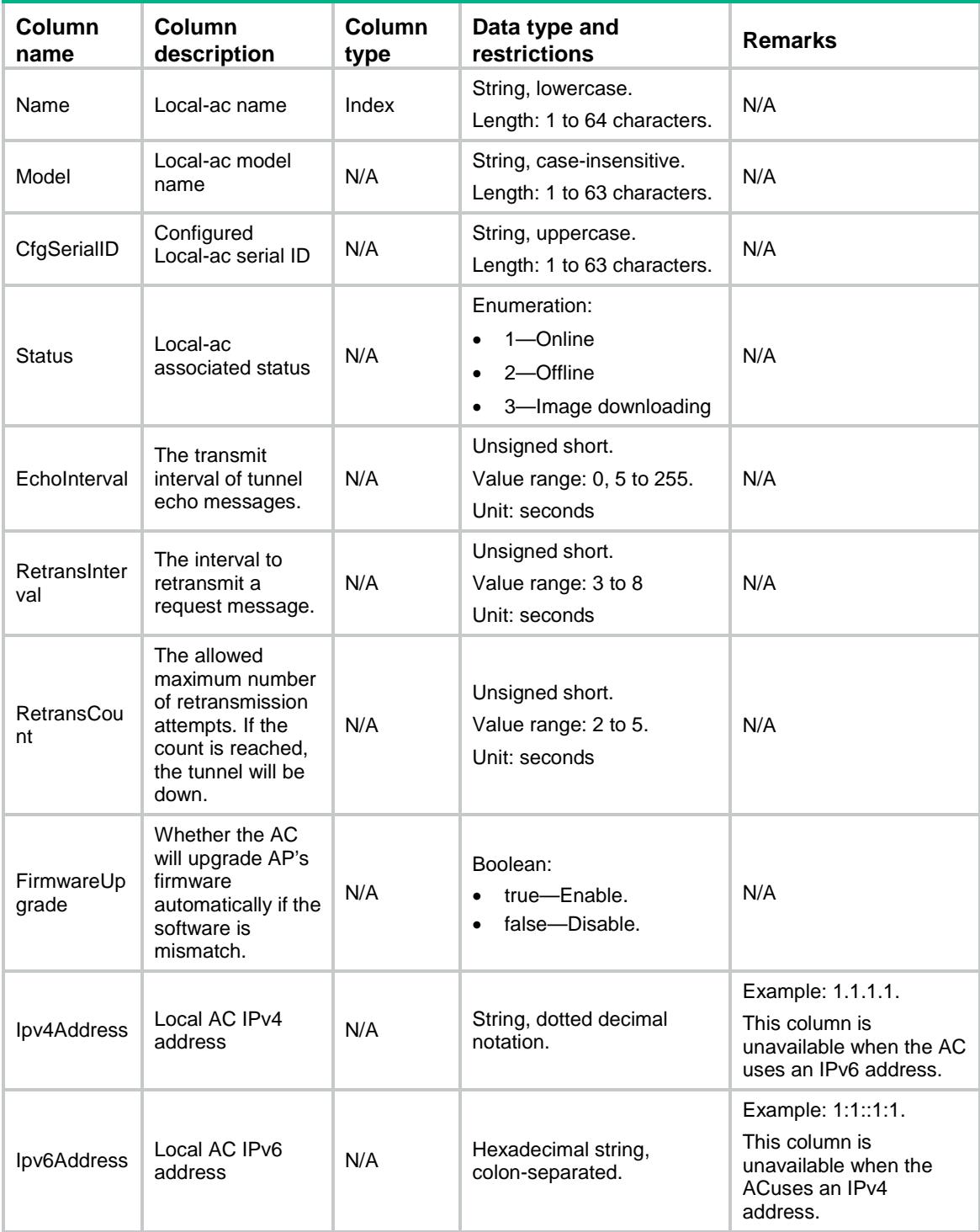

# AP/ContainerTopology

This table contains information about all PoE ports on the container and units (such as WAP and WTU) connected to the container (such as SPM and WT).

#### XML structure

#### $$

```
 <ContainerTopology>
```

```
 <Container>
```

```
 <ContainerName></ContainerName>
```

```
 <PoePort></PoePort>
```

```
 <PoeStatus></PoeStatus>
```

```
 <UnitName></UnitName>
```

```
 </Container>
```

```
 </ContainerTopology>
```
 $<$  / AP  $>$ 

### Table description

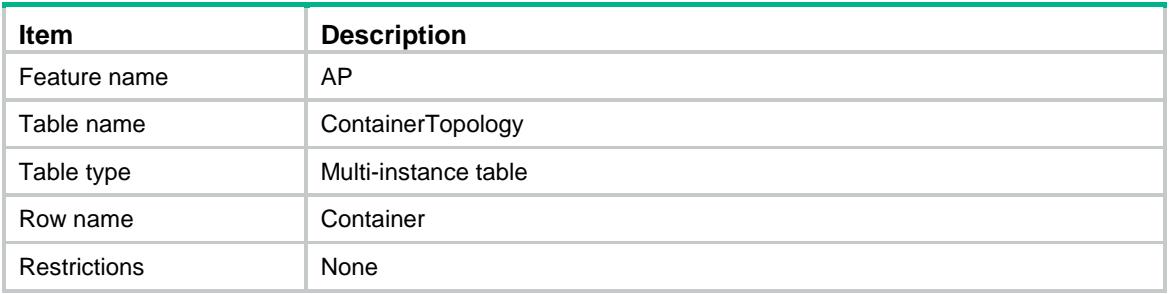

### **Columns**

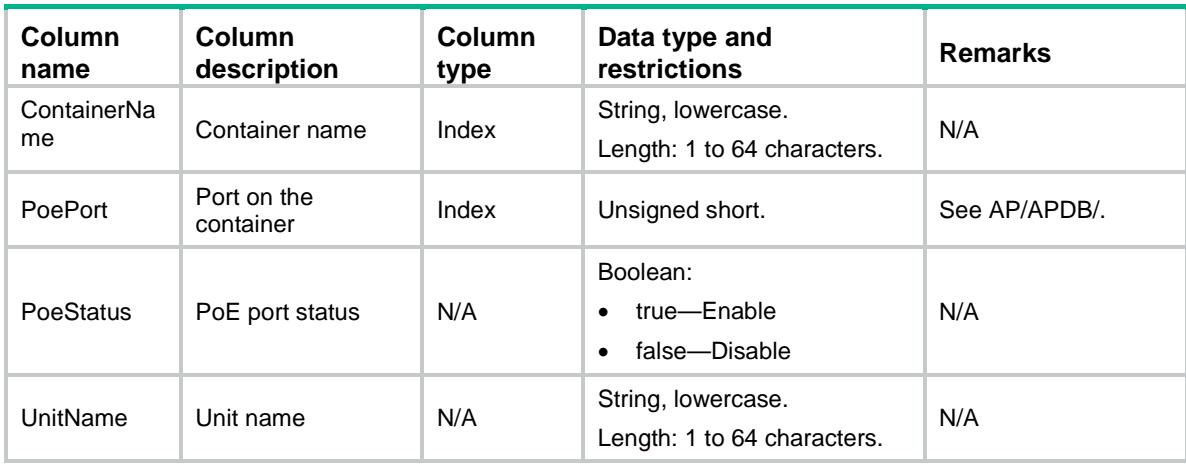

# AP/Container

This table contains information about containers.

#### XML structure

```
<AP> <Container>
   <AP> <Name></Name>
      <Model></Model>
      <CfgMacAddress></CfgMacAddress>
      <APNum></APNum>
      <Status></Status>
      <Ipv4Address></Ipv4Address>
      <Ipv6Address></Ipv6Address>
      <OnlineTime></OnlineTime>
      <LastDownReason></LastDownReason>
      <LastRebootReason></LastRebootReason>
      <OfflineMoment></OfflineMoment>
   \langle /AP>
  </Container>
\langle / AP >
```
### Table description

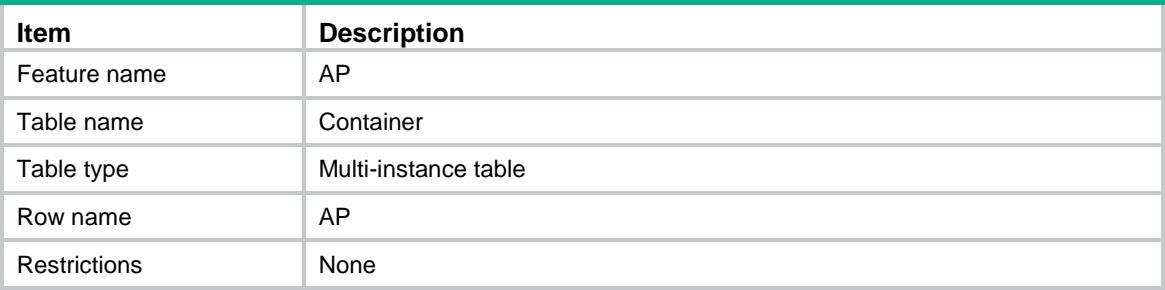

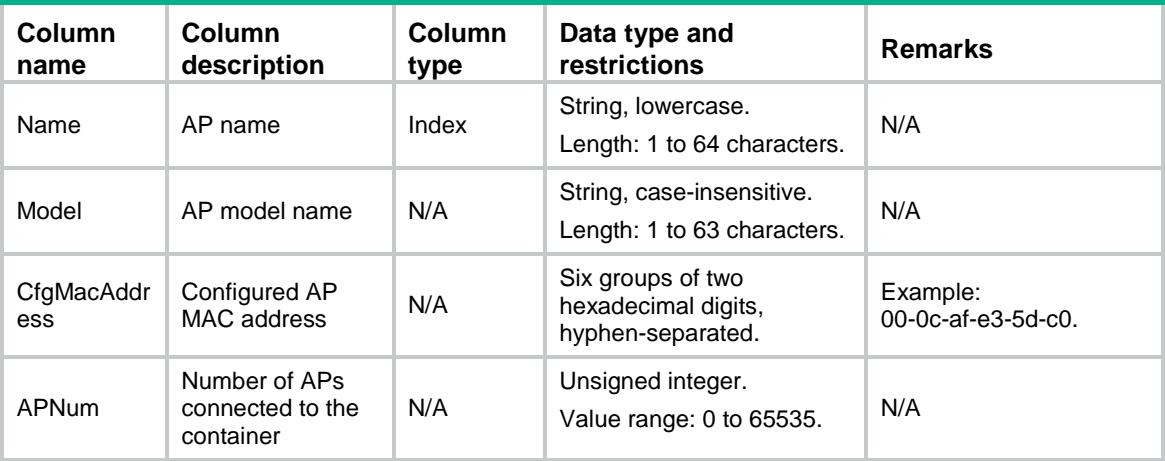

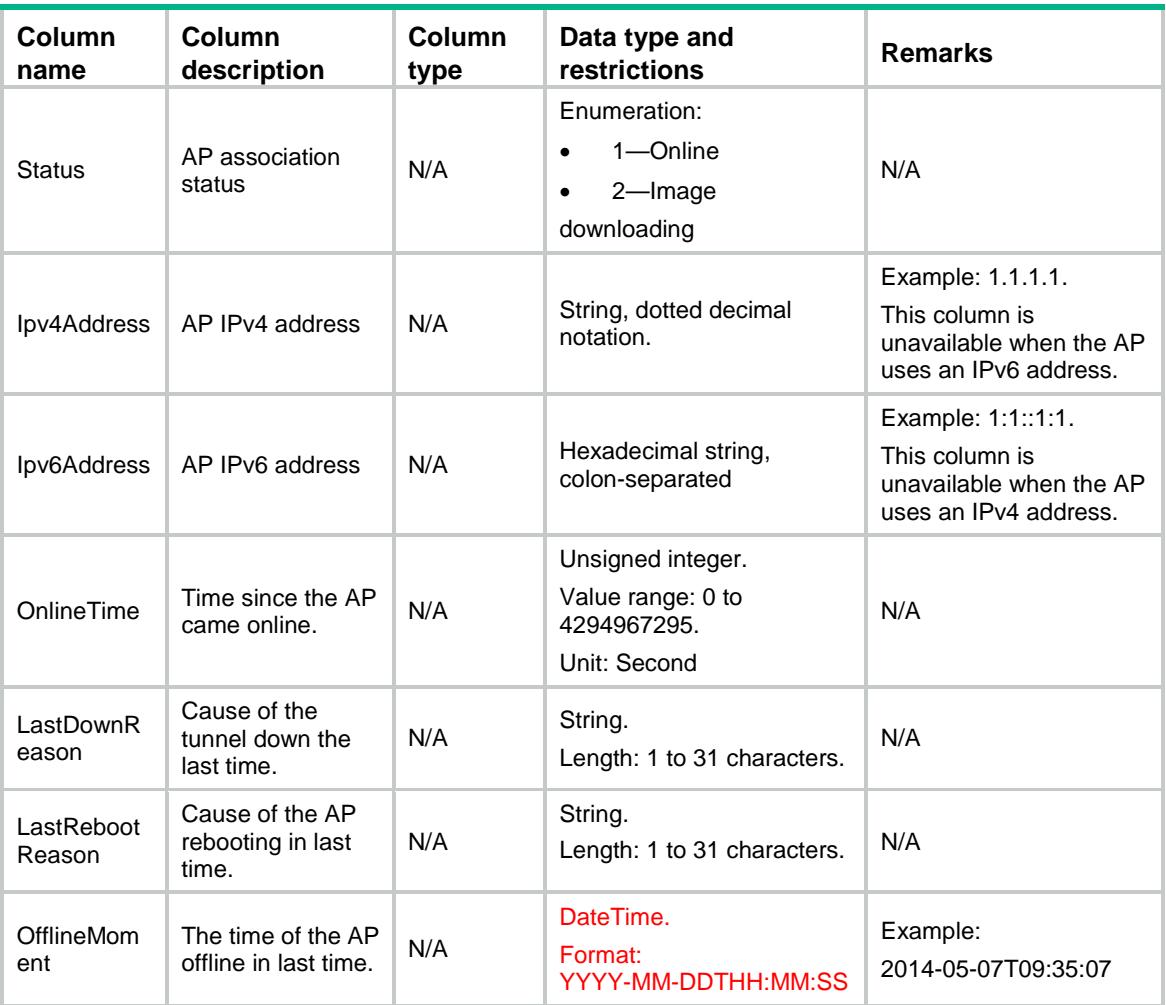

### Contents

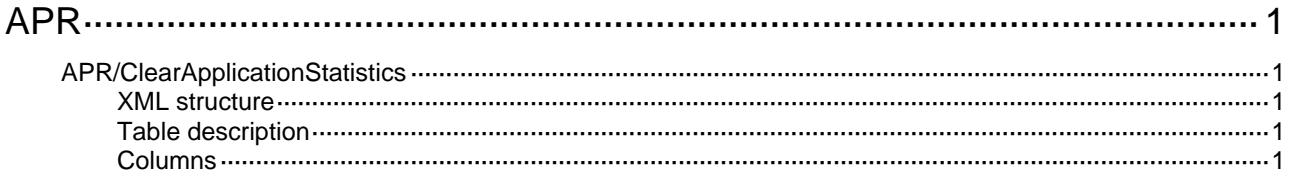

# <span id="page-395-1"></span><span id="page-395-0"></span>**APR**

# <span id="page-395-2"></span>APR/ClearApplicationStatistics

This table contains APR statistics information.

#### <span id="page-395-3"></span>XML structure

```
<APR> 
   <ClearApplicationStatistics> 
    <Statistic> 
       <IfIndex></IfIndex> 
       <Clear></Clear> 
    </Statistic> 
   </ClearApplicationStatistics> 
\langle APR>
```
### <span id="page-395-4"></span>Table description

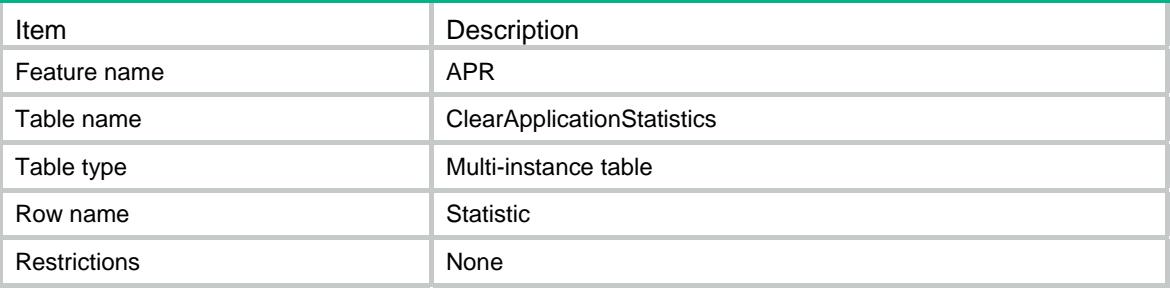

<span id="page-395-5"></span>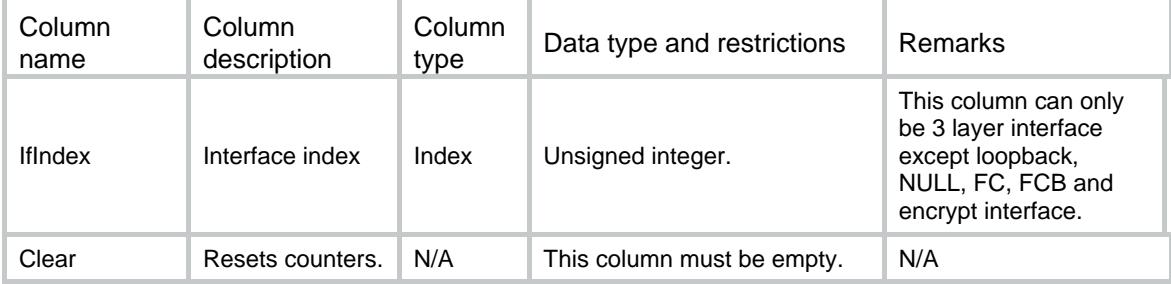
### Contents

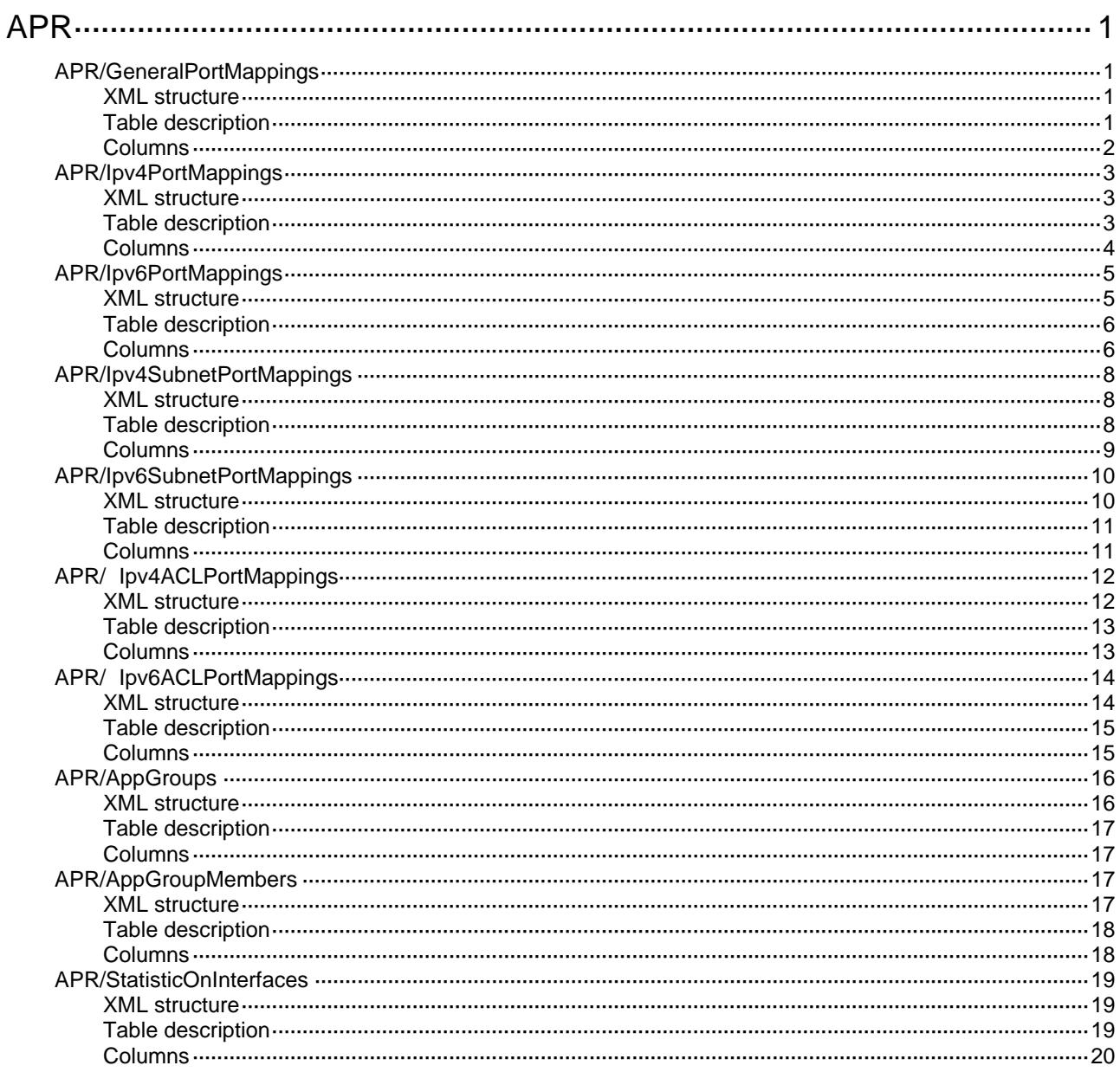

# <span id="page-397-1"></span><span id="page-397-0"></span>**APR**

## <span id="page-397-2"></span>APR/GeneralPortMappings

This table contains informations about port mappings.

#### <span id="page-397-3"></span>XML structure

```
<APR> 
  <GeneralPortMappings> 
    <PortMapping> 
      <PortNumber></PortNumber> 
      <L4ProtocolID></L4ProtocolID> 
      <AppName></AppName> 
    </PortMapping> 
  </GeneralPortMappings> 
</APR>
```
#### <span id="page-397-4"></span>Table description

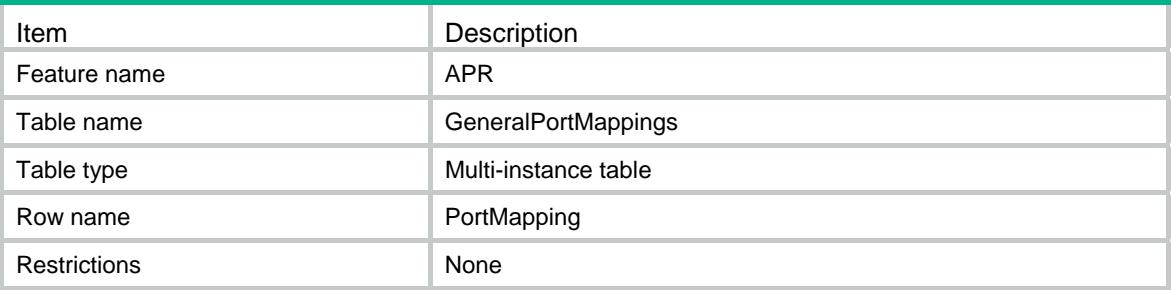

<span id="page-398-1"></span><span id="page-398-0"></span>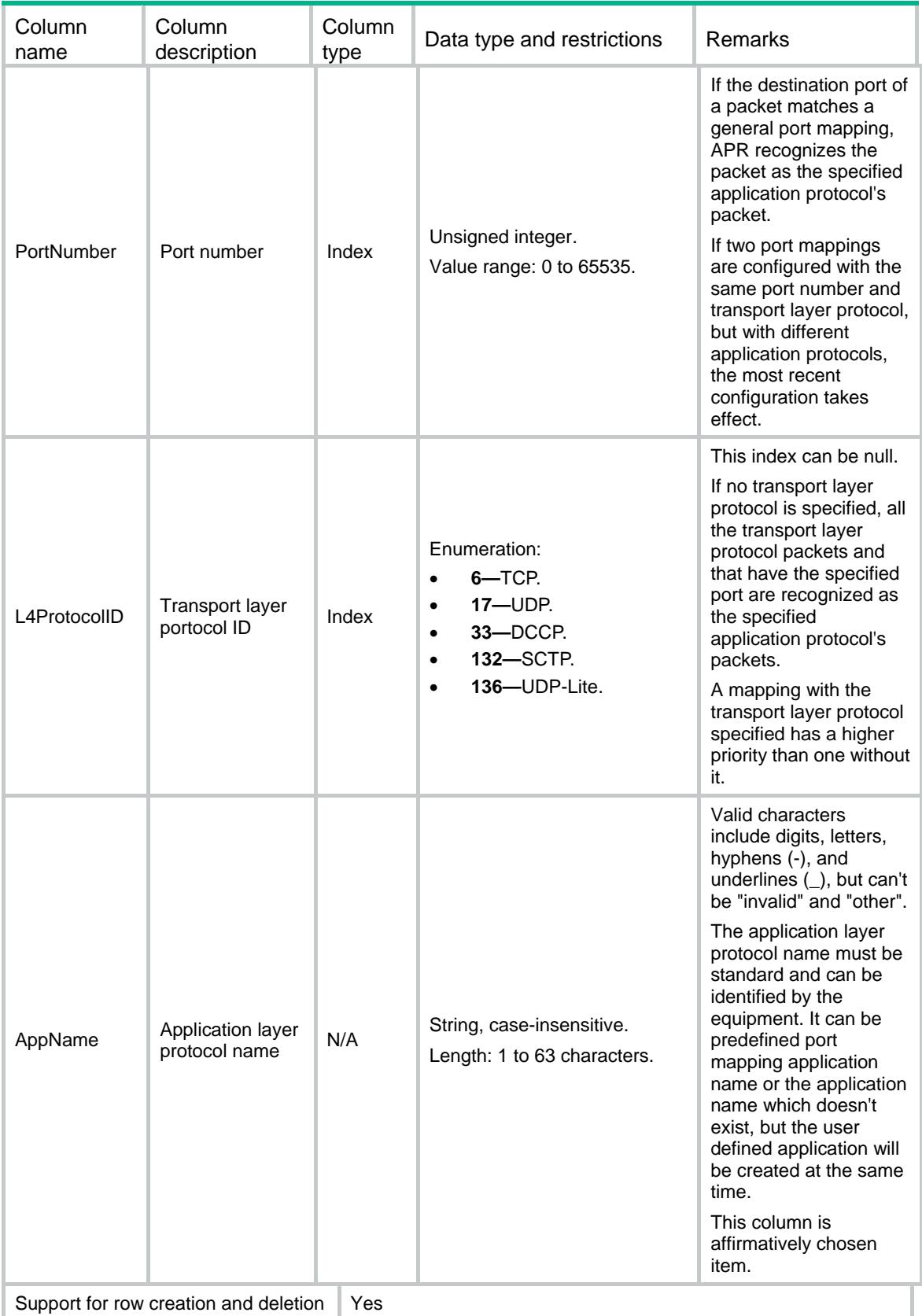

## <span id="page-399-1"></span><span id="page-399-0"></span>APR/Ipv4PortMappings

This table contains informations about IPv4 address-based host-port mappings.

#### <span id="page-399-2"></span>XML structure

```
<APR> 
   <Ipv4PortMappings> 
    <PortMapping> 
      <PortNumber></PortNumber> 
      <L4ProtocolID></L4ProtocolID> 
      <VRF></VRF> 
      <StartIpv4Address></StartIpv4Address> 
      <EndIpv4Address></EndIpv4Address> 
      <AppName></AppName> 
    </PortMapping> 
   </Ipv4PortMappings> 
\langle APR>
```

```
Table description
```
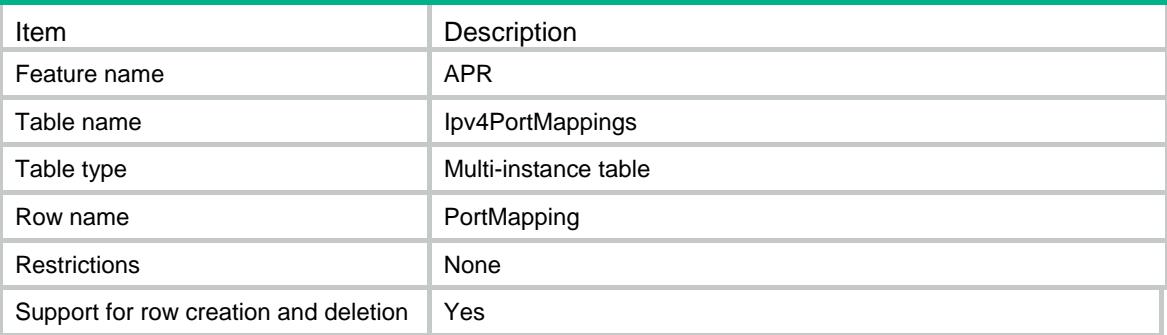

<span id="page-400-1"></span><span id="page-400-0"></span>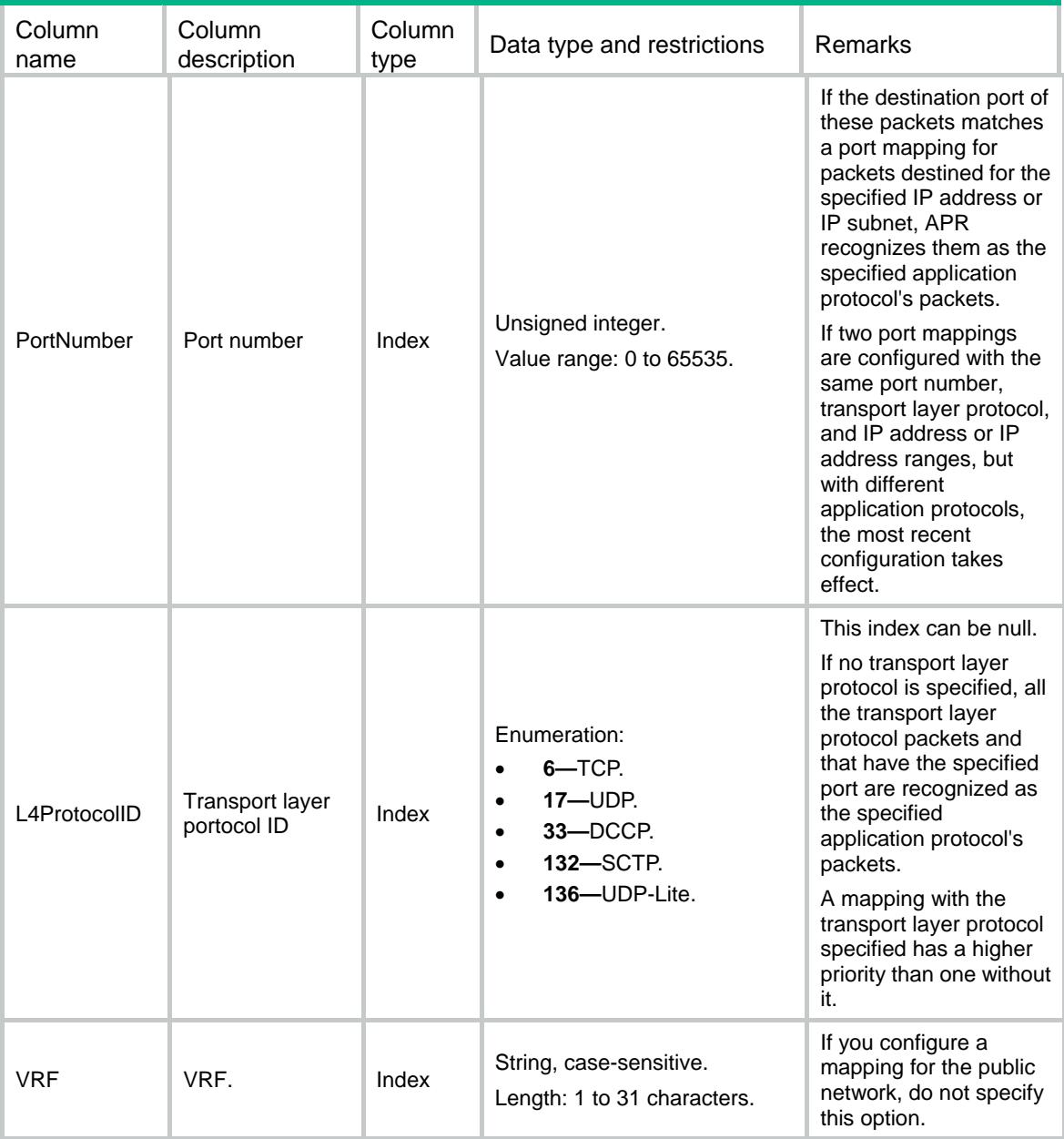

<span id="page-401-0"></span>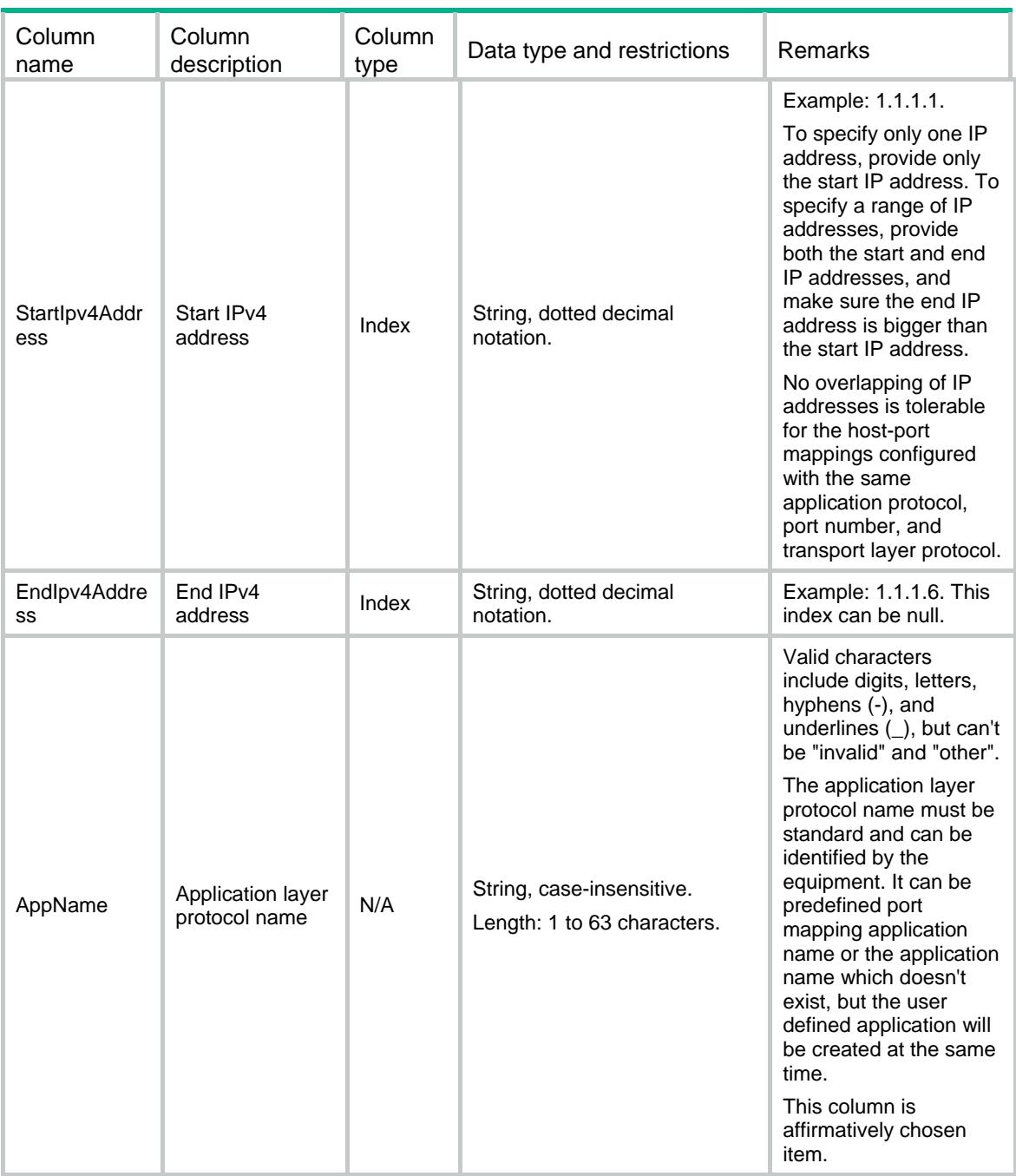

## <span id="page-401-1"></span>APR/Ipv6PortMappings

This table contains informations about IPv6 address-based host-port mappings.

#### <span id="page-401-2"></span>XML structure

```
<APR> 
   <Ipv6PortMappings> 
    <PortMapping> 
      <PortNumber></PortNumber>
```

```
 <L4ProtocolID></L4ProtocolID> 
    <VRF></VRF> 
    <StartIpv6Address></StartIpv6Address> 
    <EndIpv6Address></EndIpv6Address> 
    <AppName></AppName> 
  </PortMapping> 
 </Ipv6PortMappings>
```
 $\langle$  / APR $>$ 

### <span id="page-402-1"></span>Table description

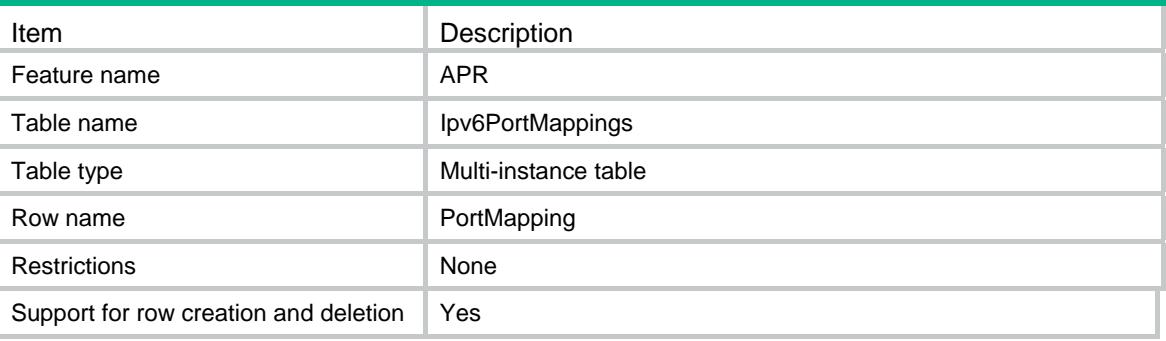

<span id="page-402-2"></span>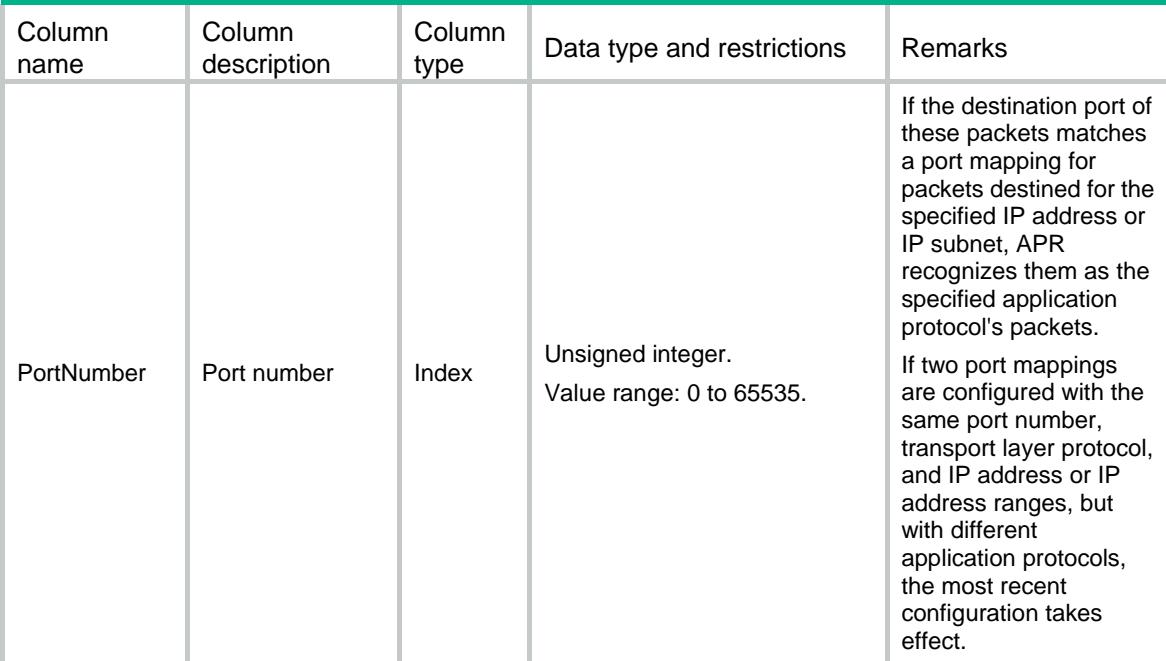

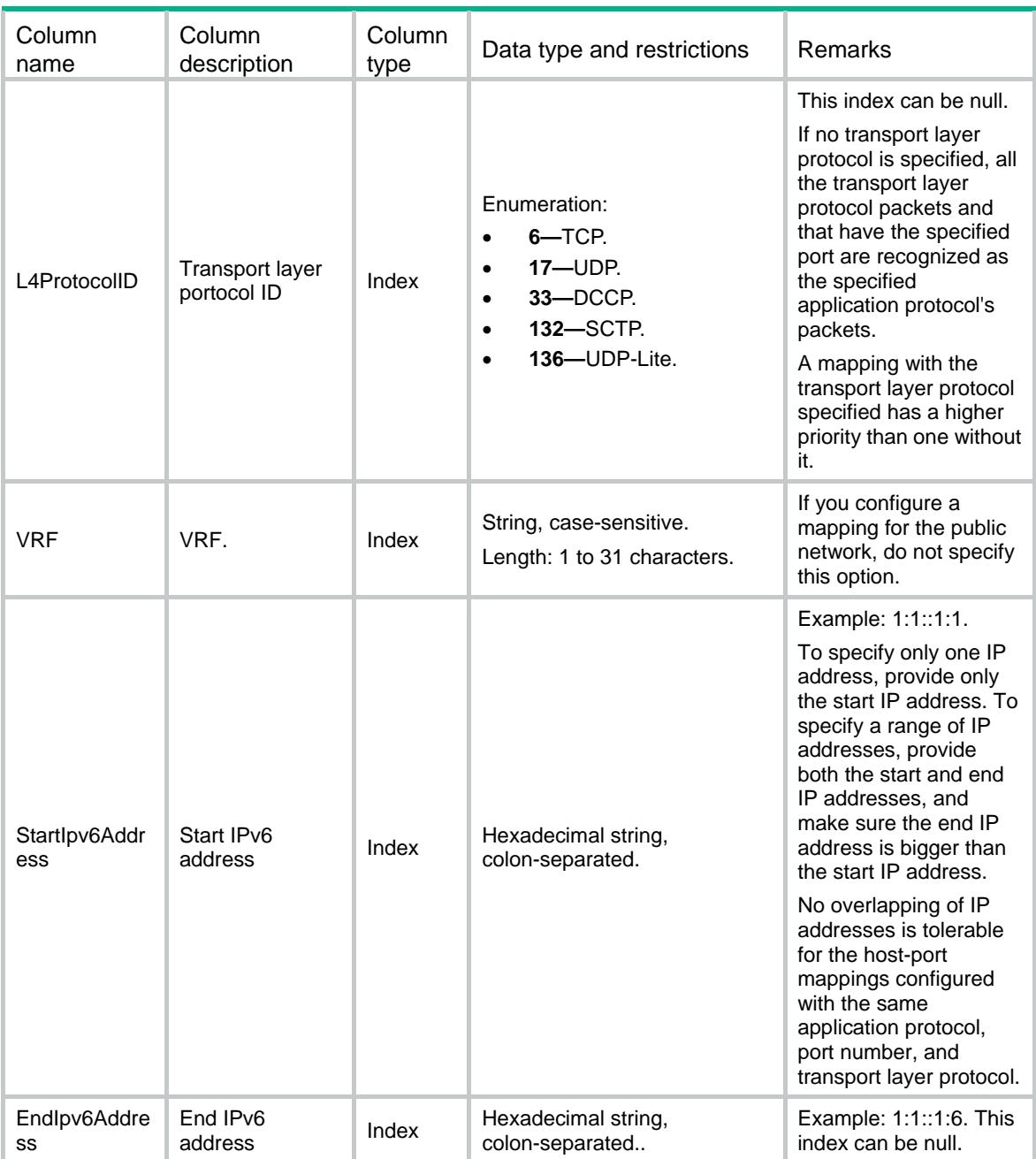

<span id="page-404-0"></span>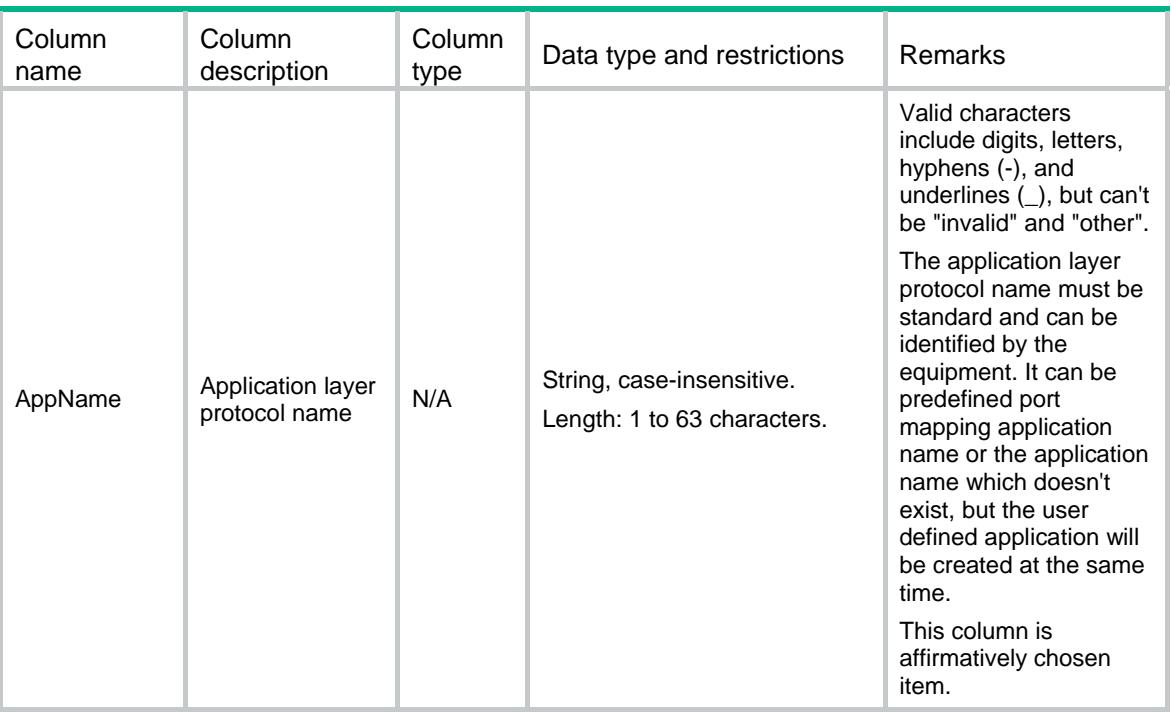

### <span id="page-404-1"></span>APR/Ipv4SubnetPortMappings

This table contains informations about IPv4 subnet-based host-port mappings.

#### <span id="page-404-2"></span>XML structure

#### <APR>

<Ipv4SubnetPortMappings>

```
 <PortMapping>
```

```
 <PortNumber></PortNumber>
```

```
 <L4ProtocolID></L4ProtocolID>
```

```
 <VRF></VRF>
```
<Ipv4Address></Ipv4Address>

```
 <Ipv4PrefixLength></Ipv4PrefixLength>
```

```
 <AppName></AppName>
```

```
 </PortMapping>
```

```
 </Ipv4SubnetPortMappings>
```

```
\langle APR>
```
### <span id="page-404-3"></span>Table description

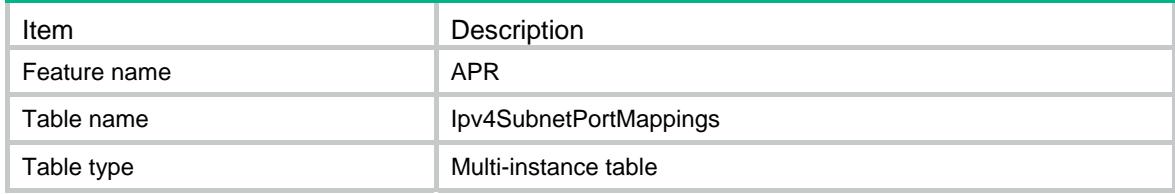

<span id="page-405-0"></span>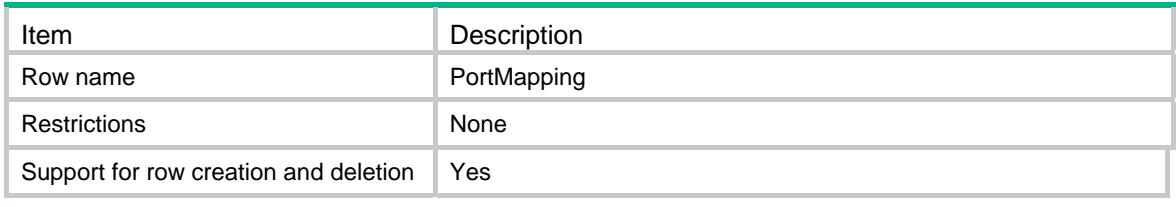

<span id="page-405-1"></span>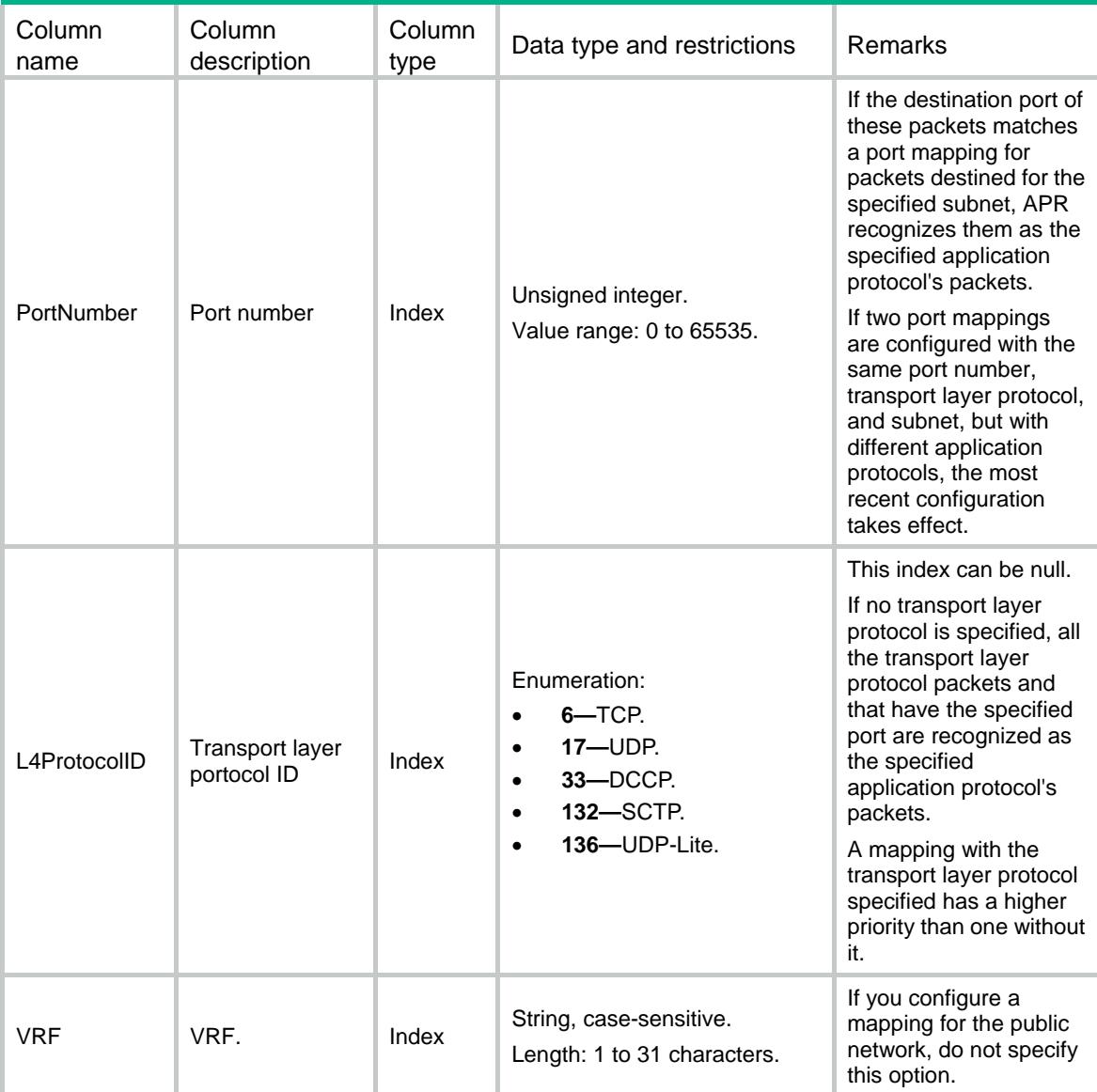

<span id="page-406-0"></span>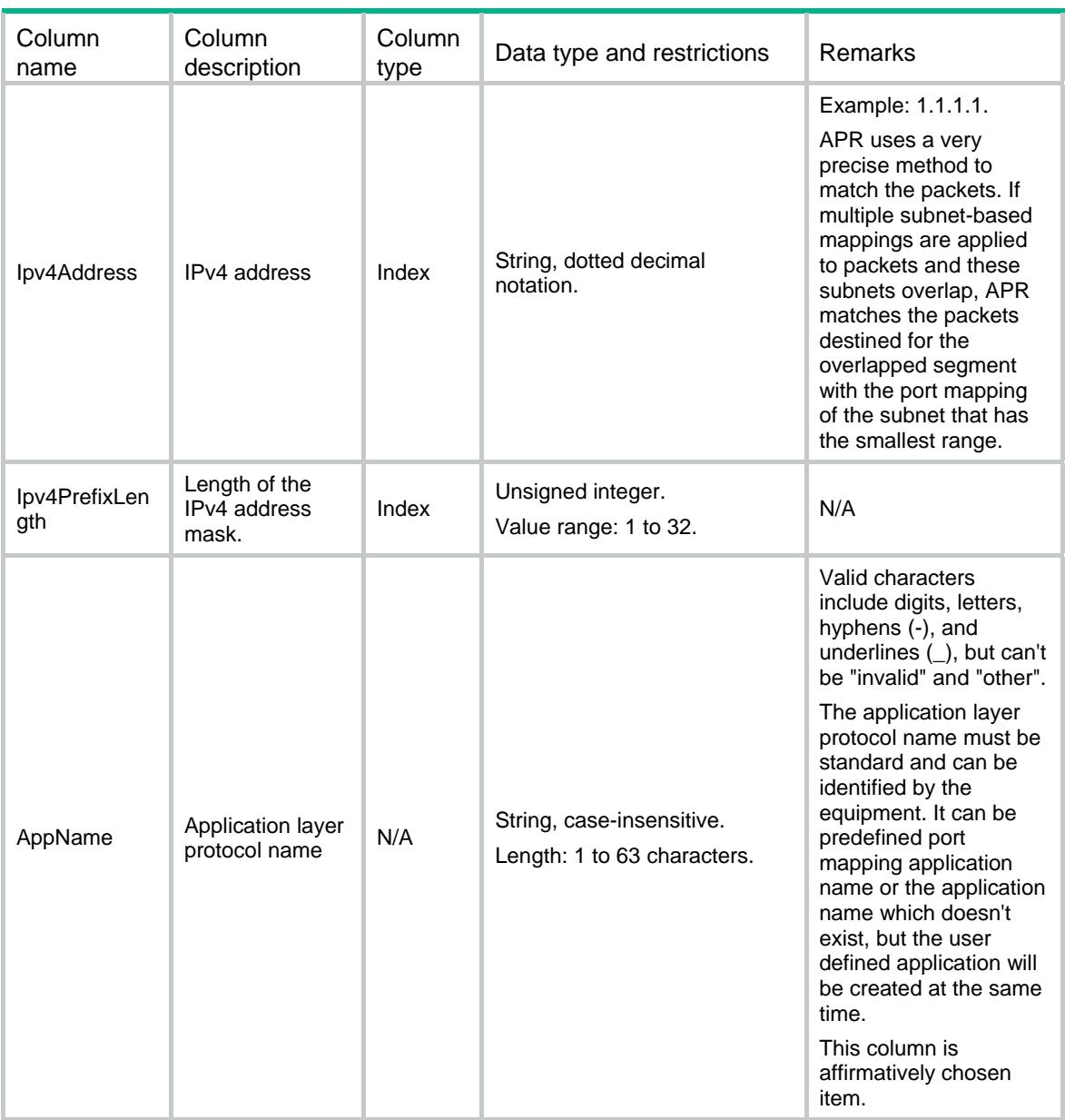

## <span id="page-406-1"></span>APR/Ipv6SubnetPortMappings

This table contains informations about IPv6 subnet-based host-port mappings.

#### <span id="page-406-2"></span>XML structure

```
<APR> 
  <Ipv6SubnetPortMappings> 
    <PortMapping> 
      <PortNumber></PortNumber> 
      <L4ProtocolID></L4ProtocolID> 
     <VRF></VRF> <Ipv6Address></Ipv6Address>
```

```
 <Ipv6PrefixLength></Ipv6PrefixLength>
```

```
 <AppName></AppName>
```

```
 </PortMapping>
```

```
 </Ipv6SubnetPortMappings>
```
 $\langle$  / APR $>$ 

### <span id="page-407-1"></span>Table description

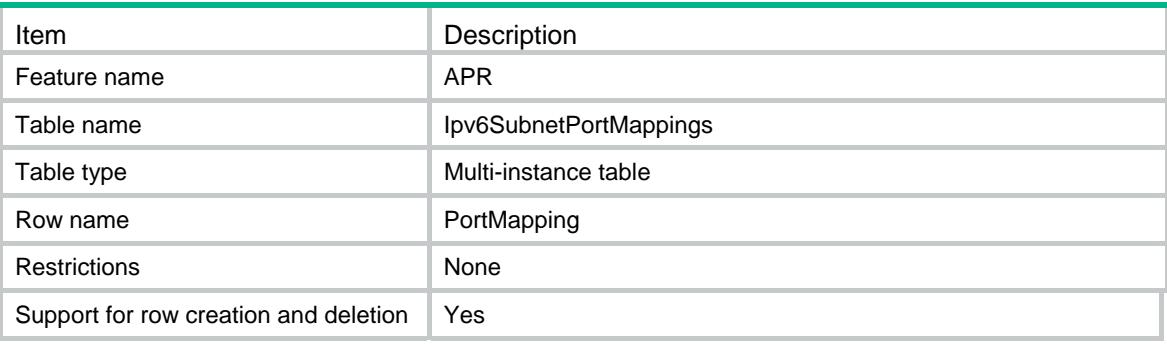

<span id="page-407-2"></span>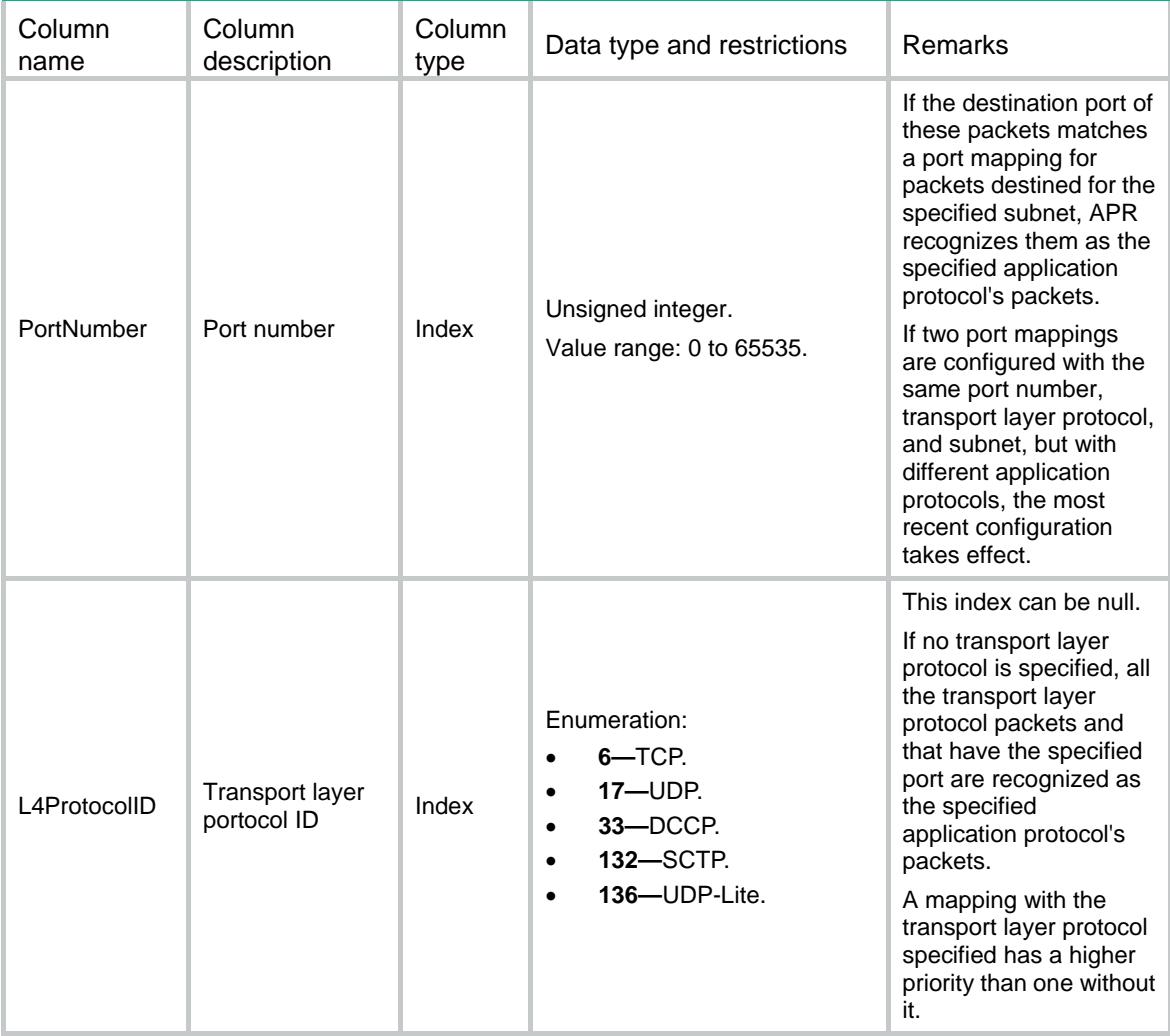

<span id="page-408-0"></span>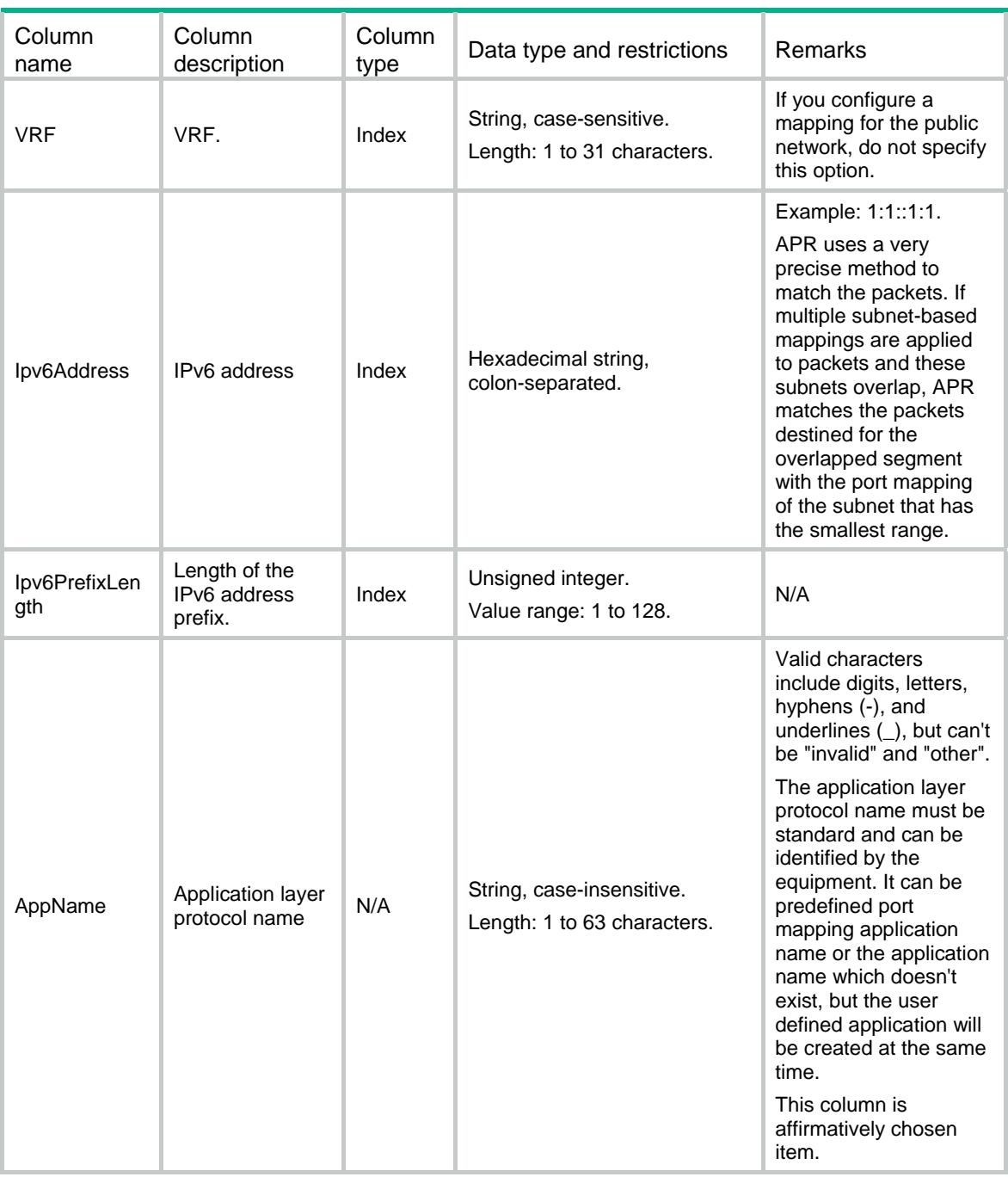

## <span id="page-408-1"></span>APR/ Ipv4ACLPortMappings

This table contains informations about IPv4 ACL-based host-port mappings.

#### <span id="page-408-2"></span>XML structure

 $<$ APR $>$ 

<Ipv4ACLPortMappings>

```
 <PortMapping>
```

```
 <PortNumber></PortNumber>
```

```
 <L4ProtocolID></L4ProtocolID>
```

```
 <ACLNumber></ACLNumber>
```

```
 <AppName></AppName>
```

```
 </PortMapping>
```

```
 </Ipv4ACLPortMappings>
```

```
\langle / APR>
```
### <span id="page-409-1"></span>Table description

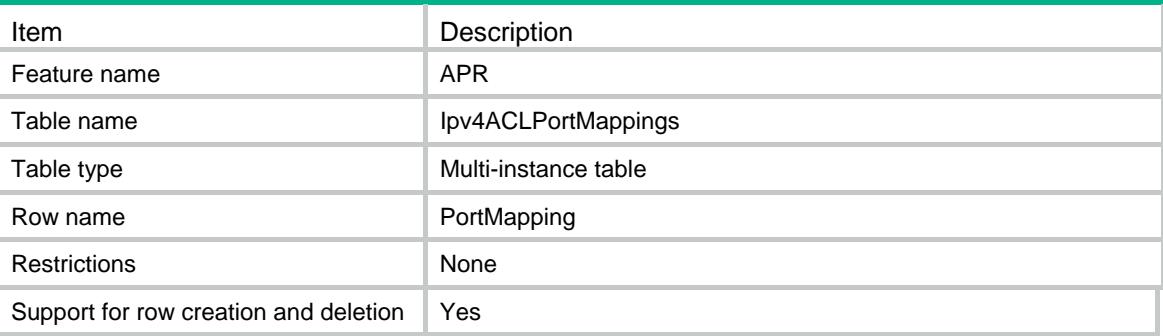

<span id="page-409-2"></span>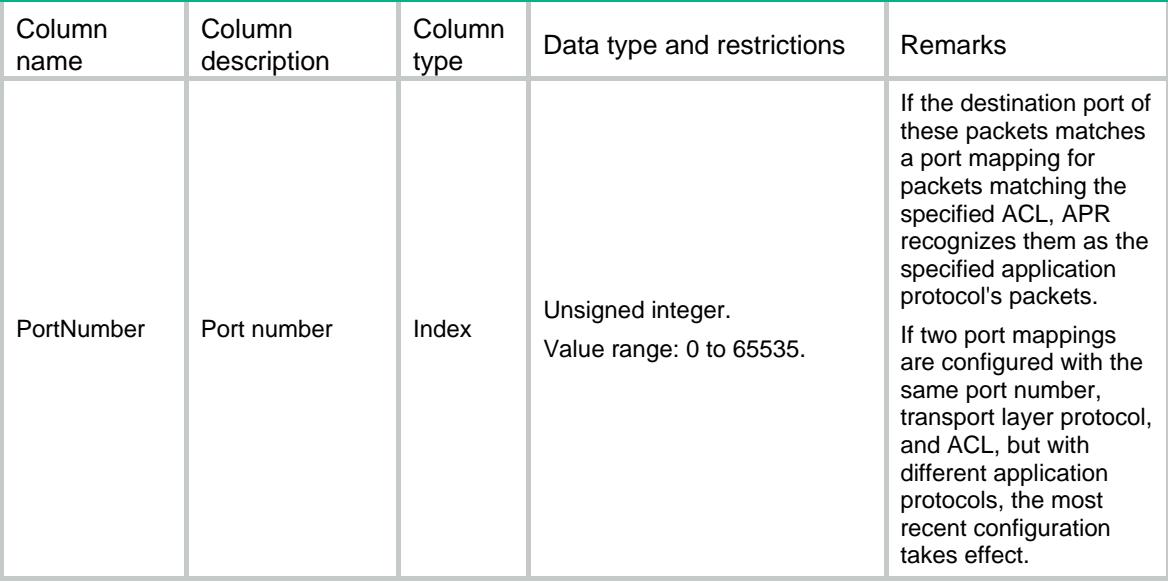

<span id="page-410-0"></span>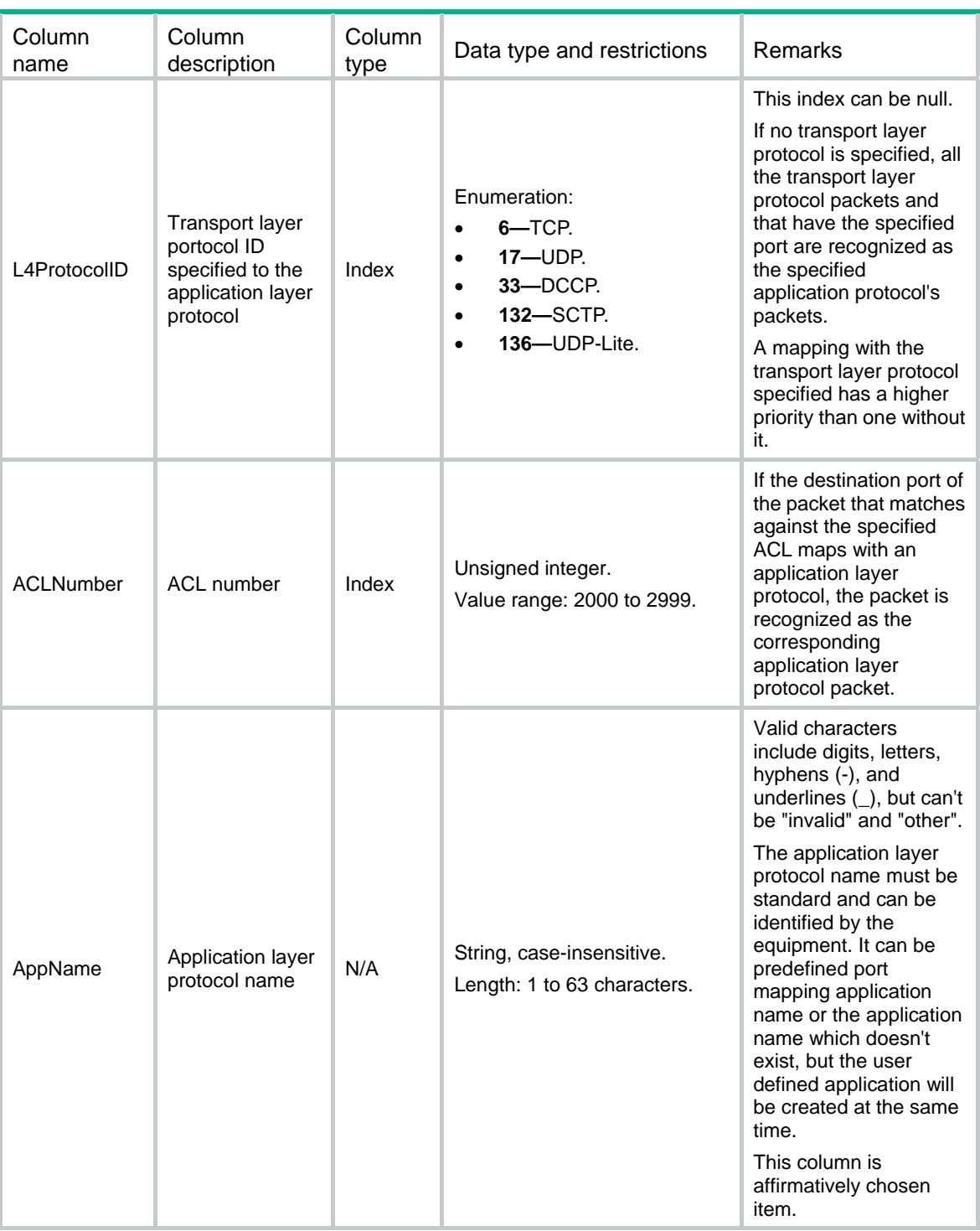

## <span id="page-410-1"></span>APR/ Ipv6ACLPortMappings

This table contains informations about IPv6 ACL-based host-port mappings.

#### <span id="page-410-2"></span>XML structure

<APR>

<Ipv6ACLPortMappings>

```
 <PortMapping>
```
- <PortNumber></PortNumber>
- <L4ProtocolID></L4ProtocolID>
- <ACLNumber></ACLNumber>
- <AppName></AppName>
- </PortMapping>
- </Ipv6ACLPortMappings>

```
\langle / APR>
```
### <span id="page-411-1"></span>Table description

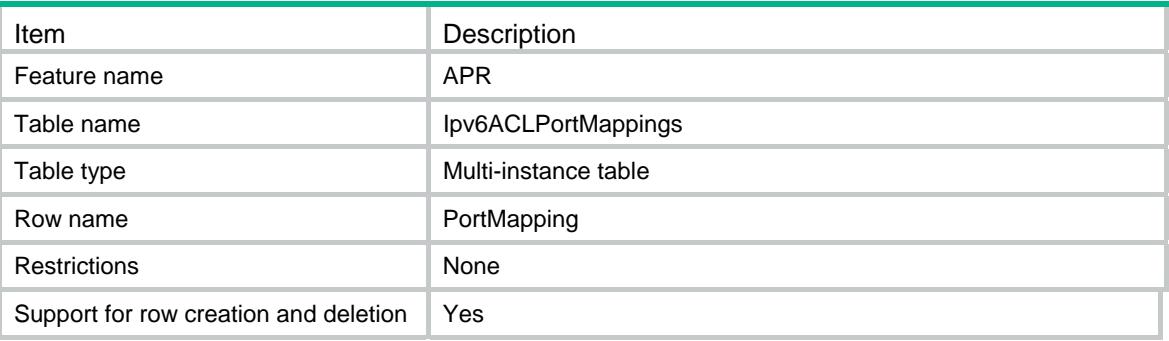

<span id="page-411-2"></span>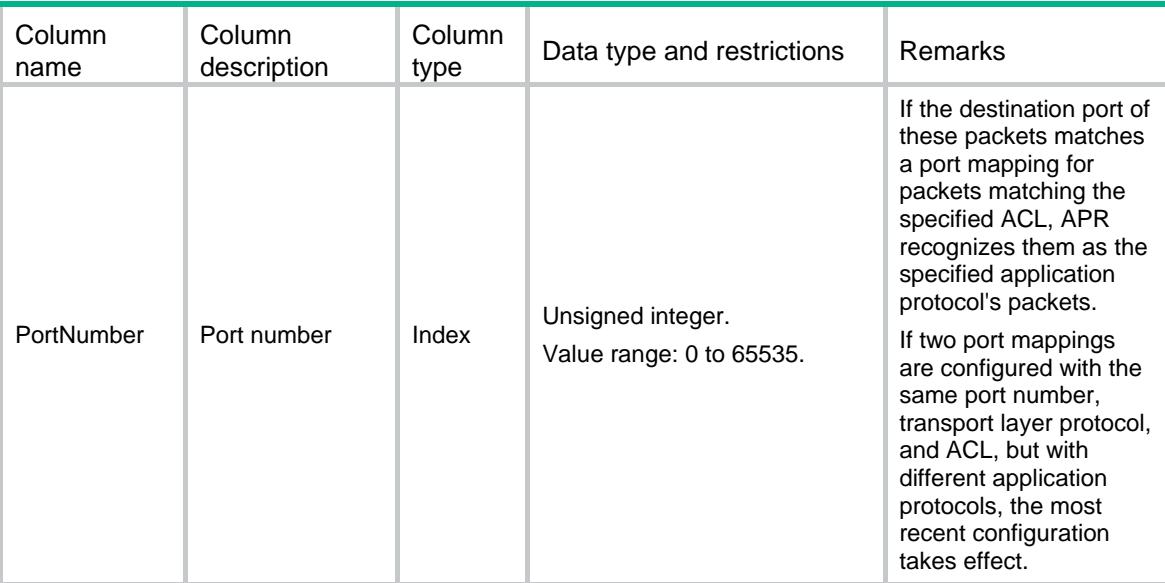

<span id="page-412-0"></span>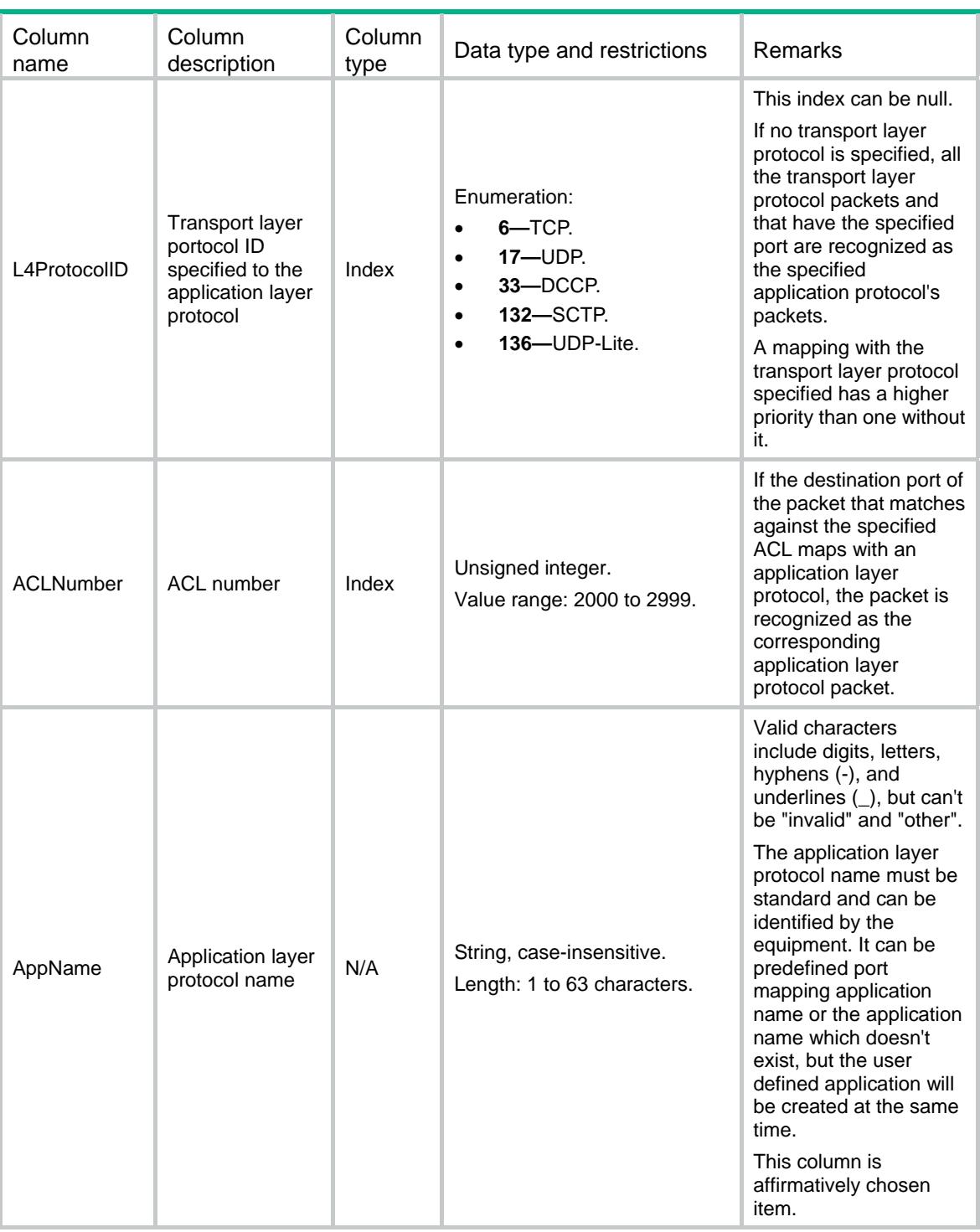

## <span id="page-412-1"></span>APR/AppGroups

This table contains informations about the user-defined application groups.

#### <span id="page-412-2"></span>XML structure

<APR>

<AppGroups>

```
 <GroupInfo>
```

```
 <GroupName></GroupName>
```

```
 <Description></Description>
```

```
 </GroupInfo>
```

```
 </AppGroups>
```

```
\langle APR>
```
### <span id="page-413-1"></span>Table description

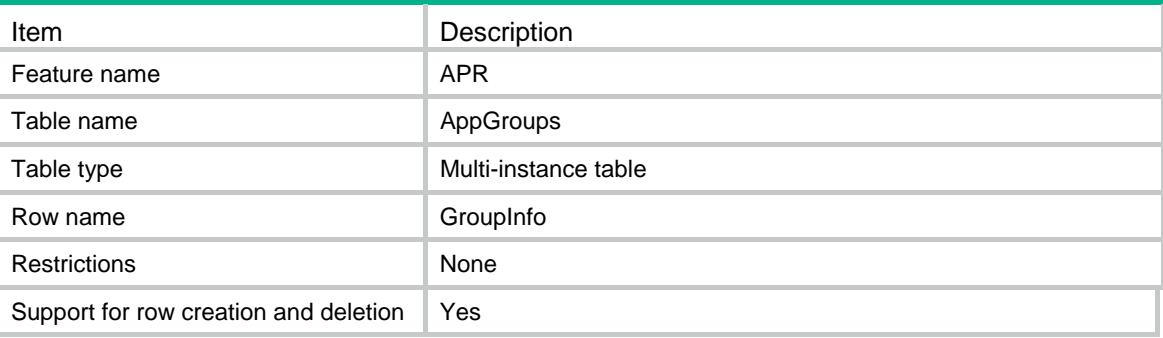

### <span id="page-413-2"></span>**Columns**

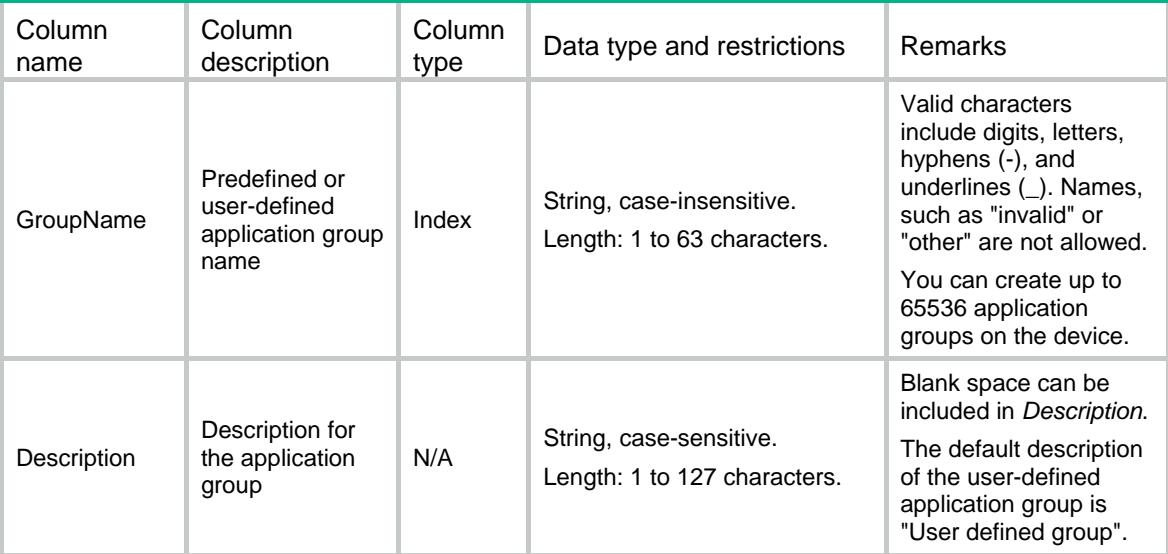

## <span id="page-413-3"></span>APR/AppGroupMembers

This table contains the application protocols included in an user-defined application group.

#### <span id="page-413-4"></span>XML structure

<APR>

<AppGroupMembers>

<GroupMember>

```
 <GroupName></GroupName>
```

```
 <AppName></AppName> 
     </GroupMember> 
   </AppGroupMembers> 
\langle / APR >
```
### <span id="page-414-1"></span>Table description

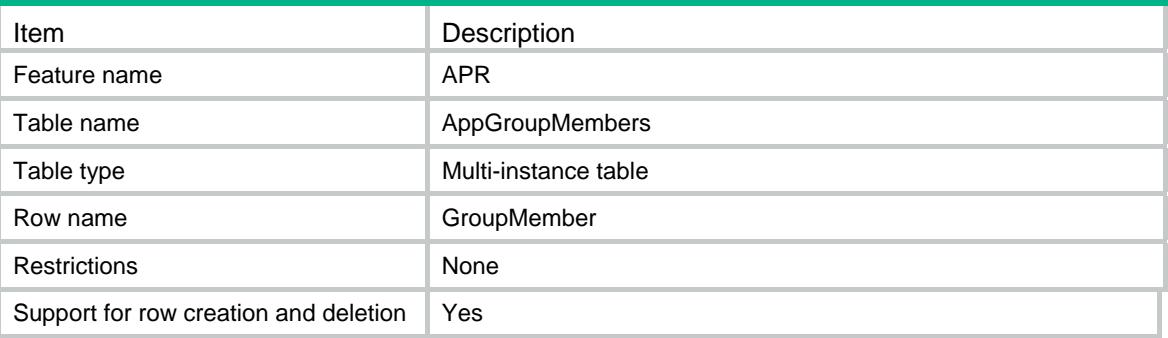

<span id="page-414-2"></span>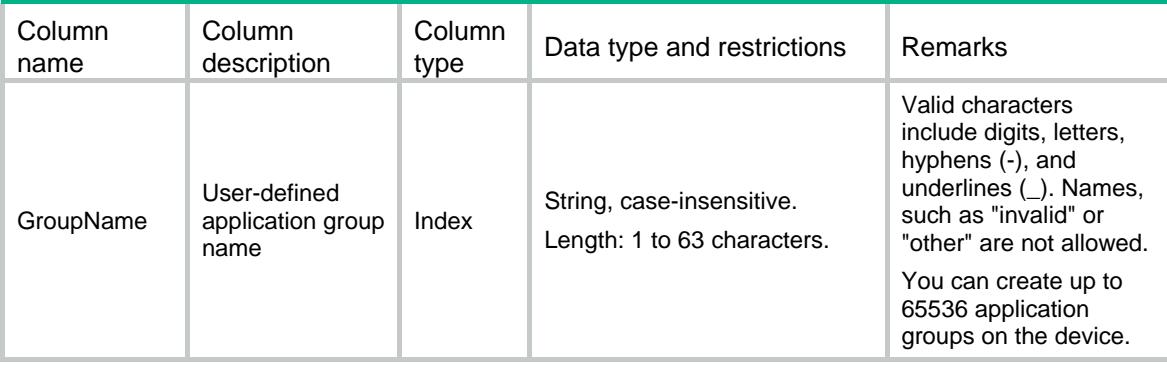

<span id="page-415-0"></span>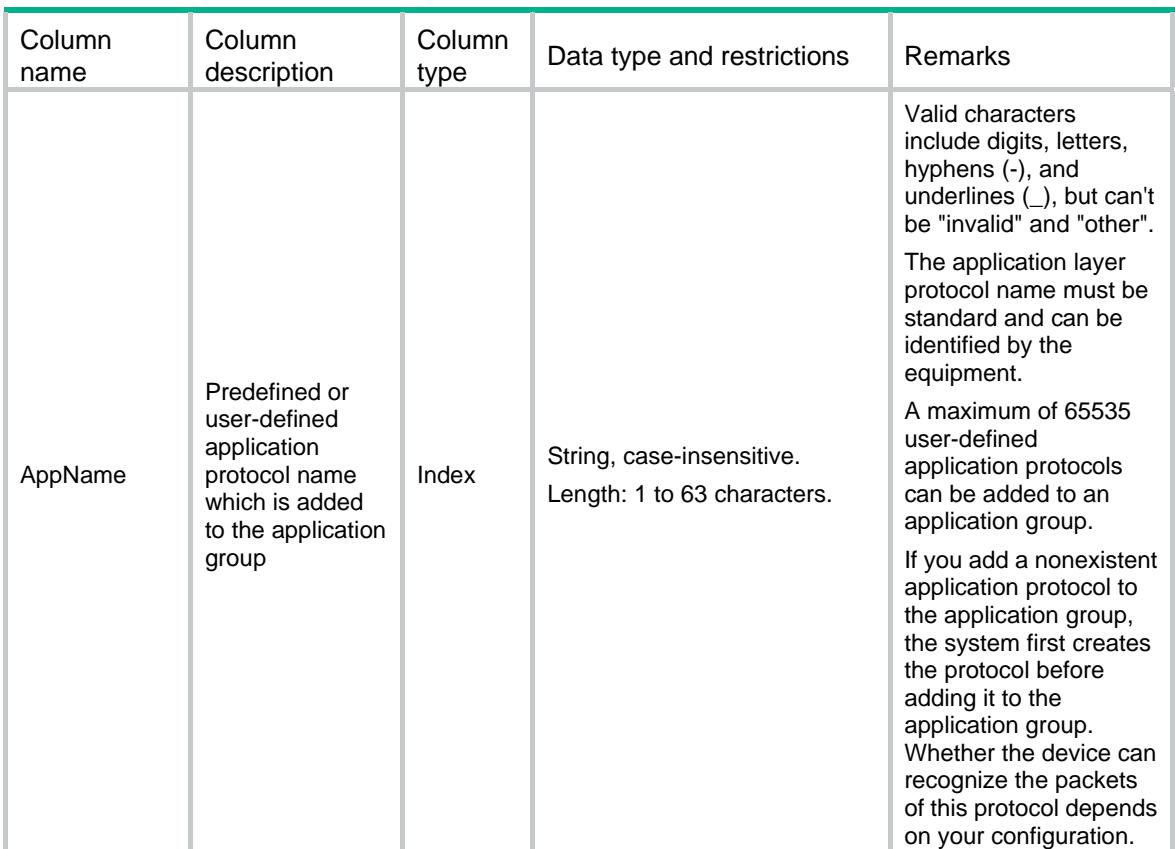

## <span id="page-415-1"></span>APR/StatisticOnInterfaces

This table contains the interfaces where statistic is enabled.

#### <span id="page-415-2"></span>XML structure

```
<APR>
```

```
 <StatisticOnInterfaces> 
  <Interface> 
    <IfIndex></IfIndex>
```

```
 <Direction></Direction>
```

```
 <EnableStatistic></EnableStatistic>
```

```
 </Interface>
```

```
 </StatisticOnInterfaces>
```

```
\langle / APR>
```
### <span id="page-415-3"></span>Table description

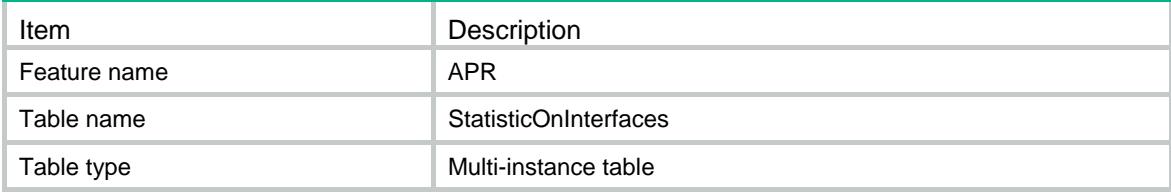

<span id="page-416-0"></span>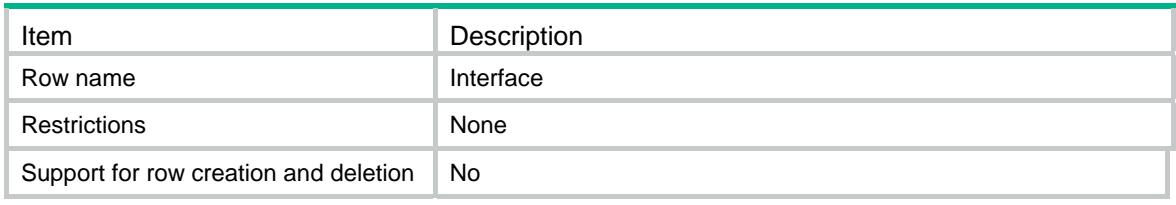

<span id="page-416-1"></span>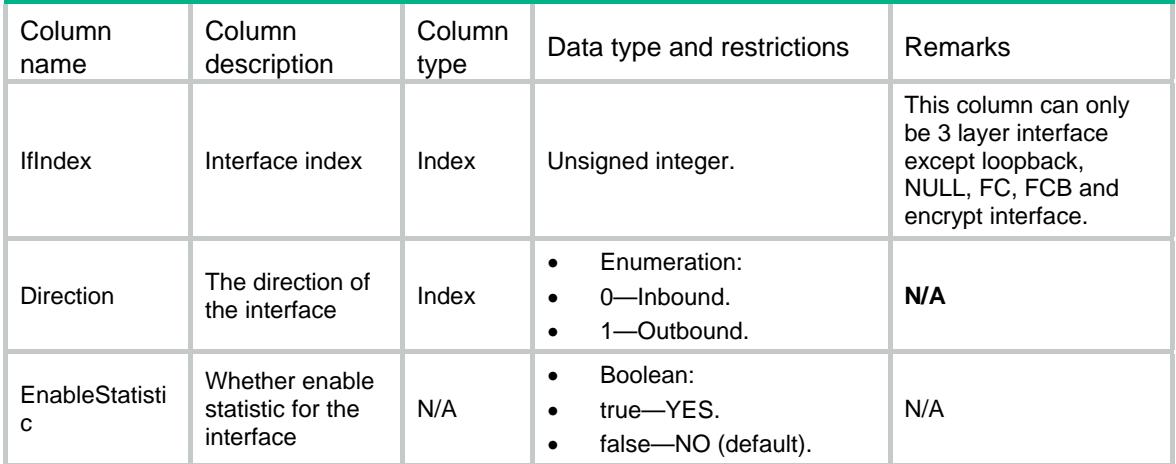

### Contents

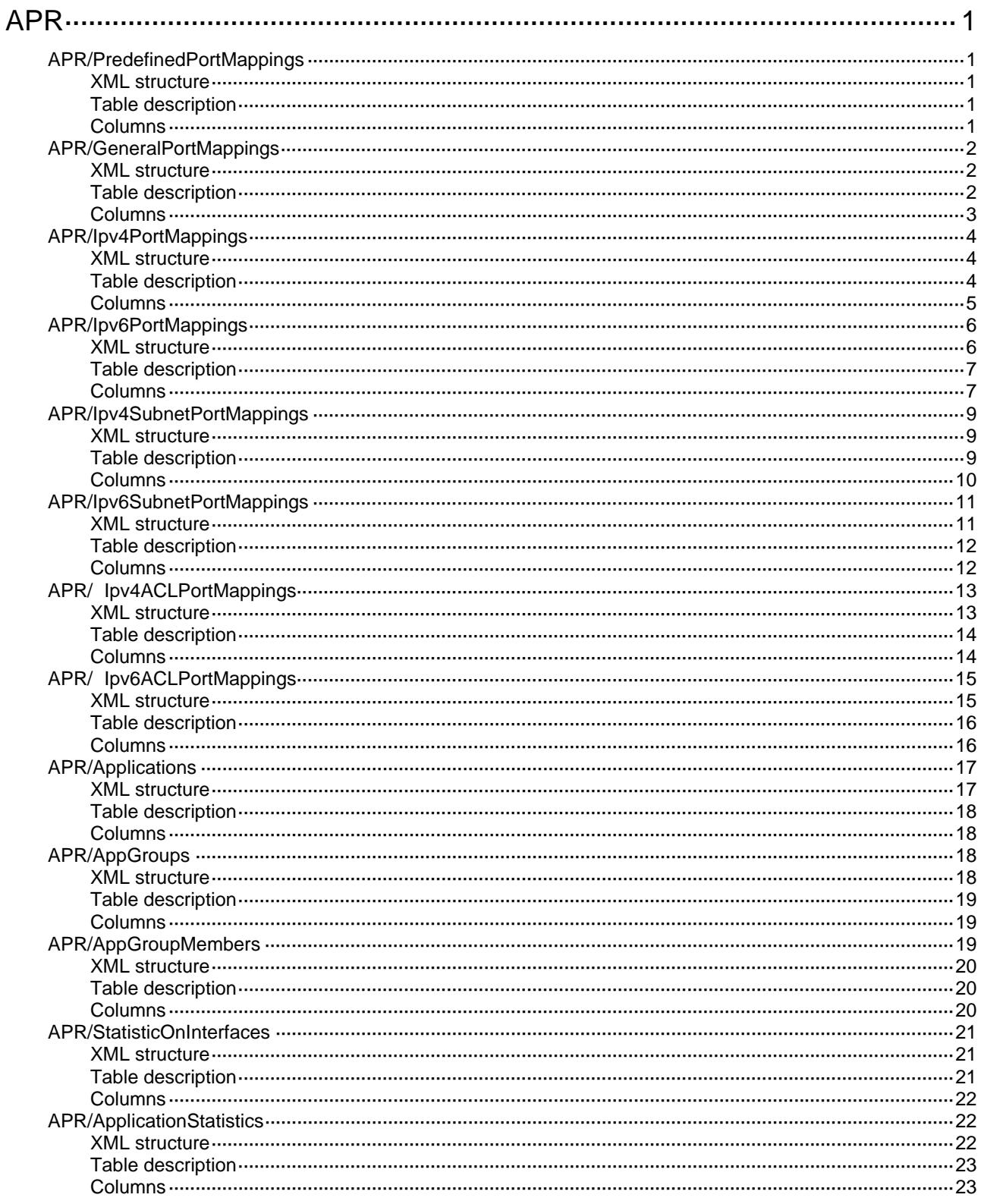

# <span id="page-418-1"></span><span id="page-418-0"></span>**APR**

## <span id="page-418-2"></span>APR/PredefinedPortMappings

This table contains informations about predefined port mappings.

#### <span id="page-418-3"></span>XML structure

```
<APR> 
  <PredefinedPortMappings> 
    <PortMapping> 
      <PortNumber></PortNumber> 
      <L4ProtocolID></L4ProtocolID> 
      <AppName></AppName> 
    </PortMapping> 
  </PredefinedPortMappings> 
</APR>
```
#### <span id="page-418-4"></span>Table description

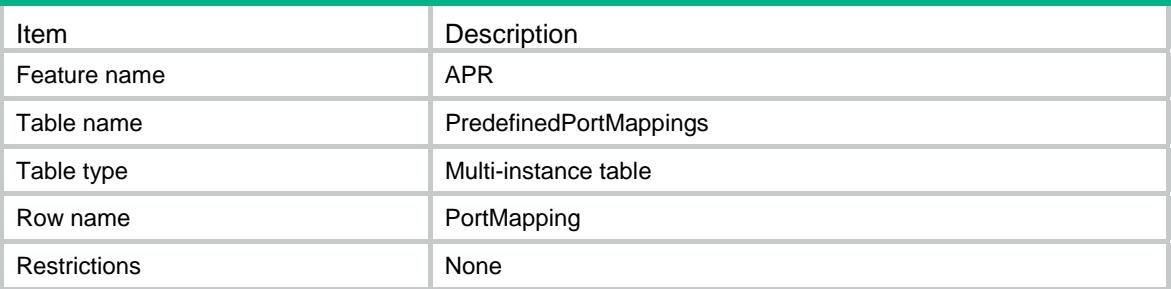

<span id="page-418-5"></span>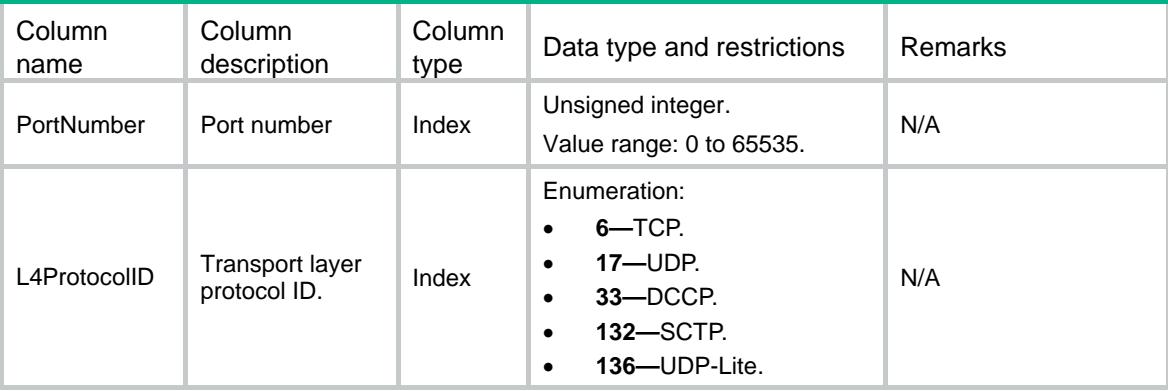

<span id="page-419-0"></span>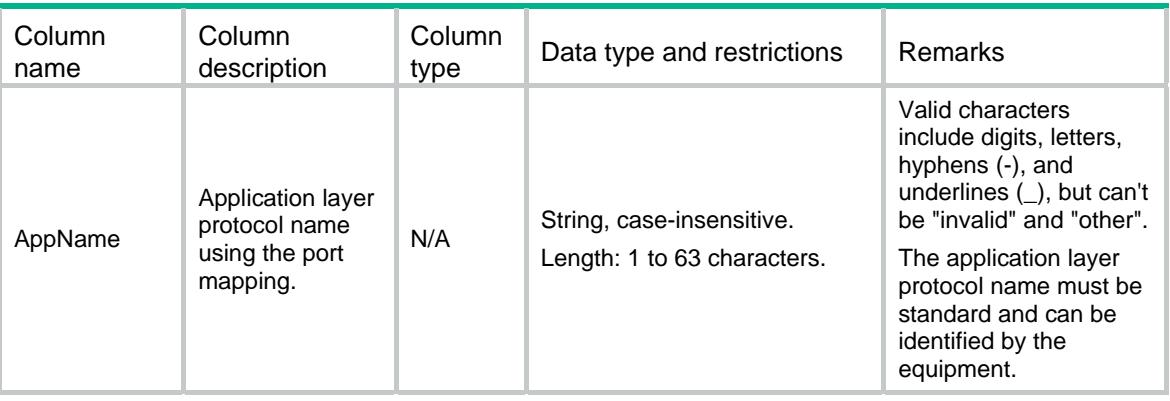

## <span id="page-419-1"></span>APR/GeneralPortMappings

This table contains informations about port mappings.

#### <span id="page-419-2"></span>XML structure

```
<APR> 
   <GeneralPortMappings> 
     <PortMapping> 
       <PortNumber></PortNumber> 
       <L4ProtocolID></L4ProtocolID> 
       <AppName></AppName> 
     </PortMapping> 
   </GeneralPortMappings> 
\langle / APR\rangle
```
#### <span id="page-419-3"></span>Table description

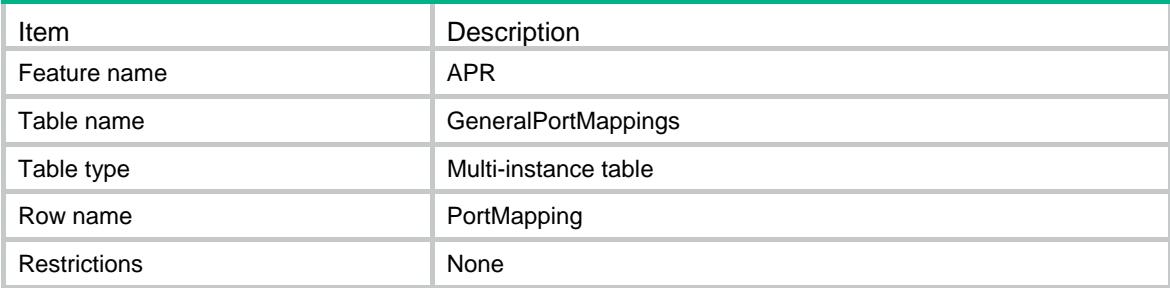

<span id="page-420-1"></span><span id="page-420-0"></span>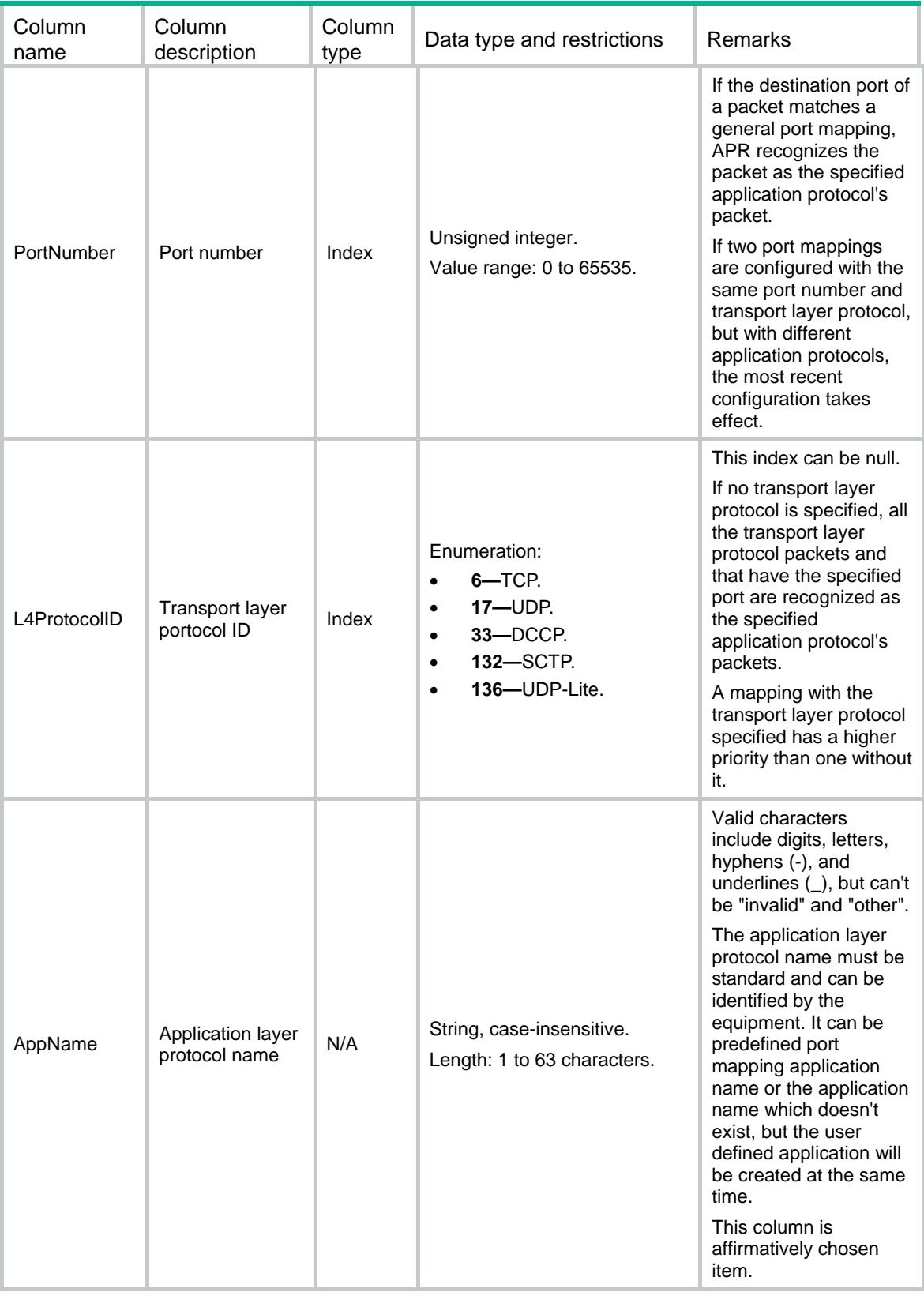

## <span id="page-421-1"></span><span id="page-421-0"></span>APR/Ipv4PortMappings

This table contains informations about IPv4 address-based host-port mappings.

#### <span id="page-421-2"></span>XML structure

```
<APR> 
   <Ipv4PortMappings> 
    <PortMapping> 
      <PortNumber></PortNumber> 
      <L4ProtocolID></L4ProtocolID> 
      <VRF></VRF> 
      <StartIpv4Address></StartIpv4Address> 
      <EndIpv4Address></EndIpv4Address> 
      <AppName></AppName> 
    </PortMapping> 
   </Ipv4PortMappings> 
\langle APR>
```
#### <span id="page-421-3"></span>Table description

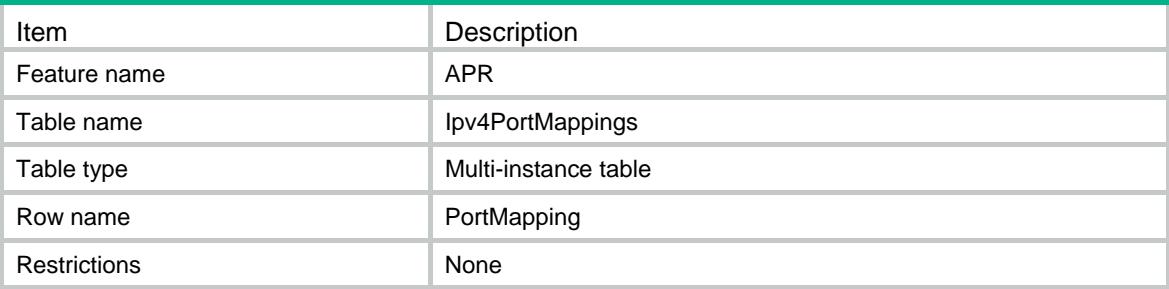

<span id="page-422-1"></span><span id="page-422-0"></span>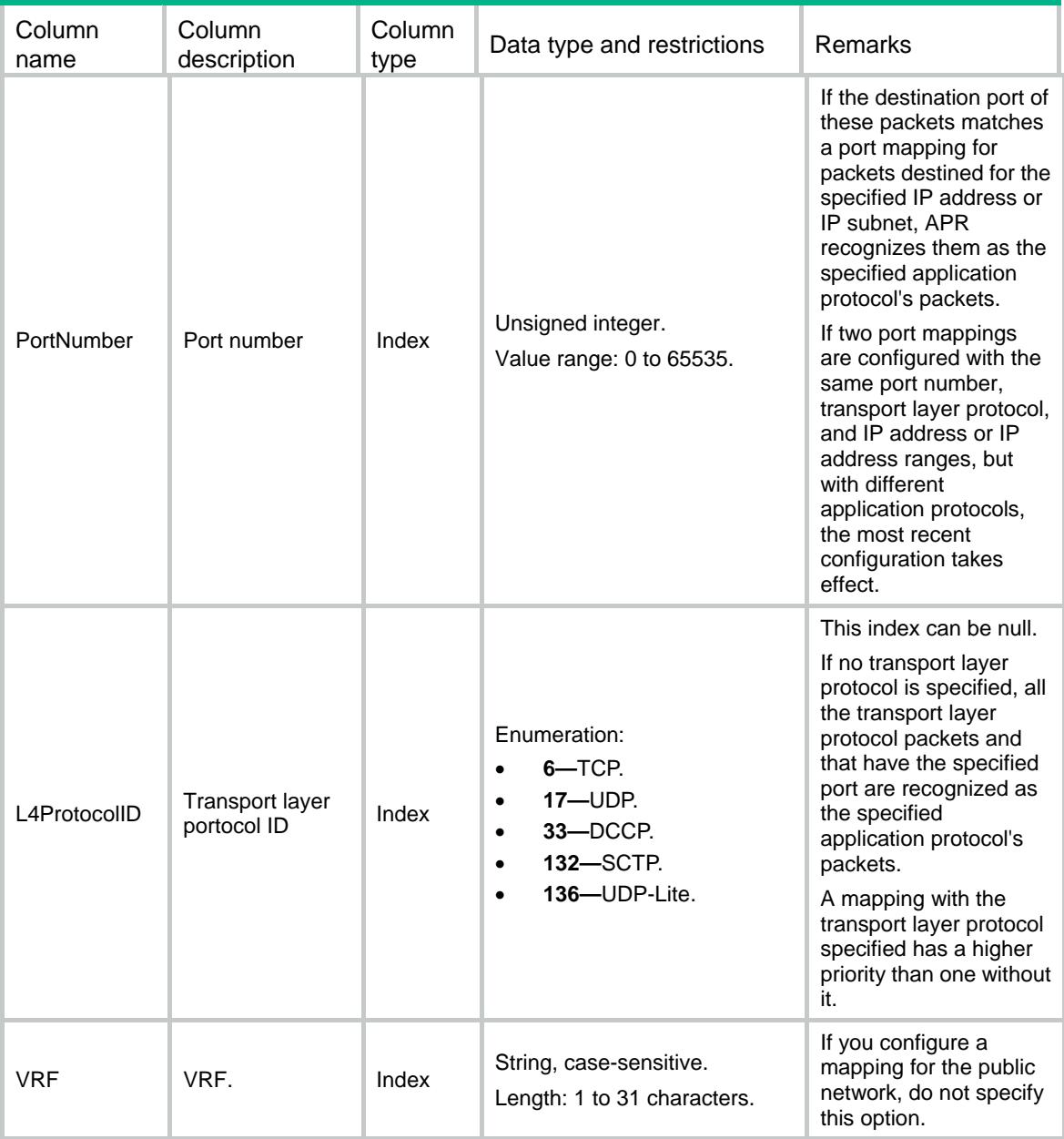

<span id="page-423-0"></span>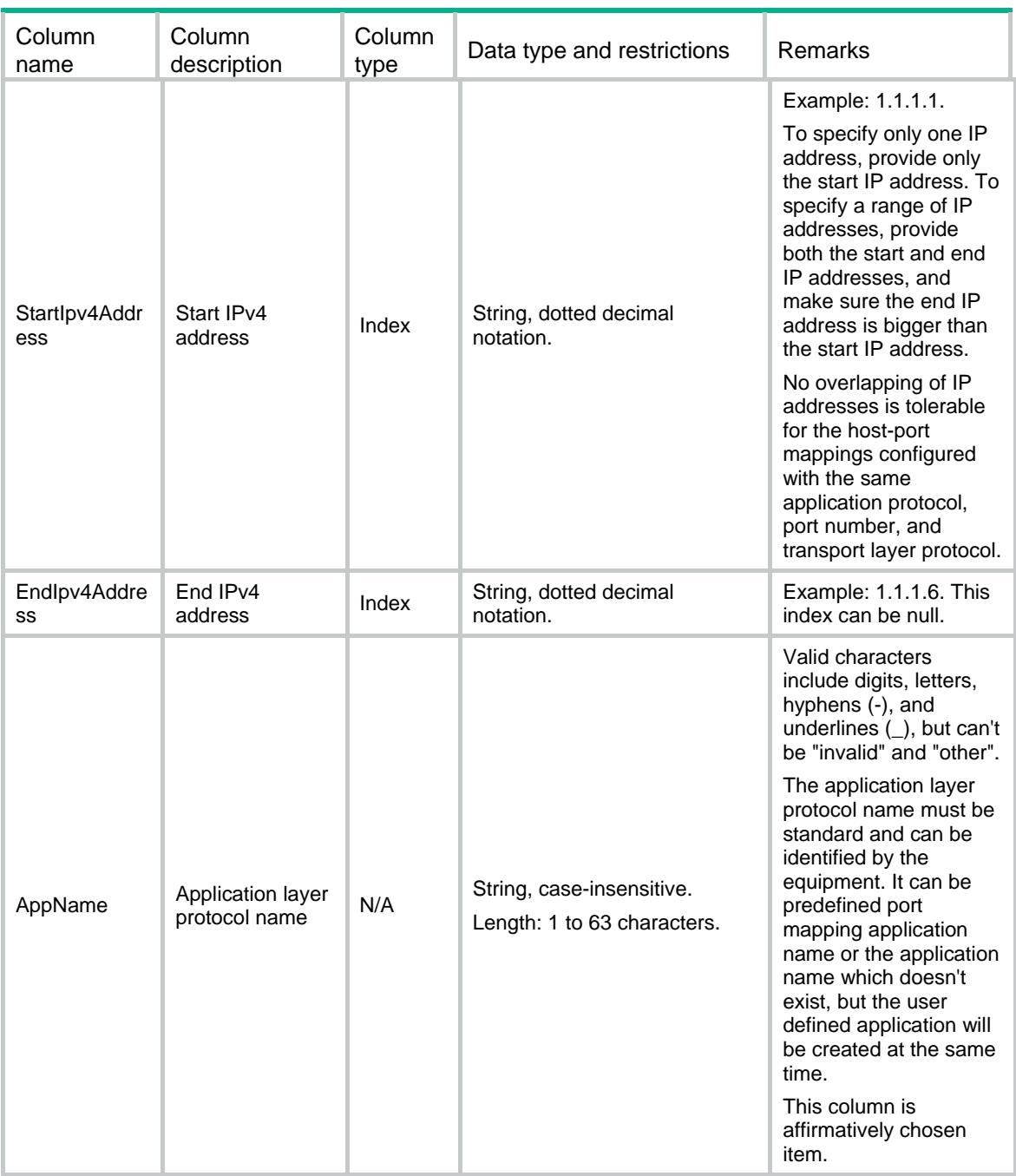

## <span id="page-423-1"></span>APR/Ipv6PortMappings

This table contains informations about IPv6 address-based host-port mappings.

#### <span id="page-423-2"></span>XML structure

```
<APR> 
   <Ipv6PortMappings> 
    <PortMapping> 
      <PortNumber></PortNumber>
```

```
 <L4ProtocolID></L4ProtocolID> 
    <VRF></VRF> 
    <StartIpv6Address></StartIpv6Address> 
    <EndIpv6Address></EndIpv6Address> 
    <AppName></AppName> 
  </PortMapping> 
 </Ipv6PortMappings>
```
 $\langle$  / APR  $>$ 

### <span id="page-424-1"></span>Table description

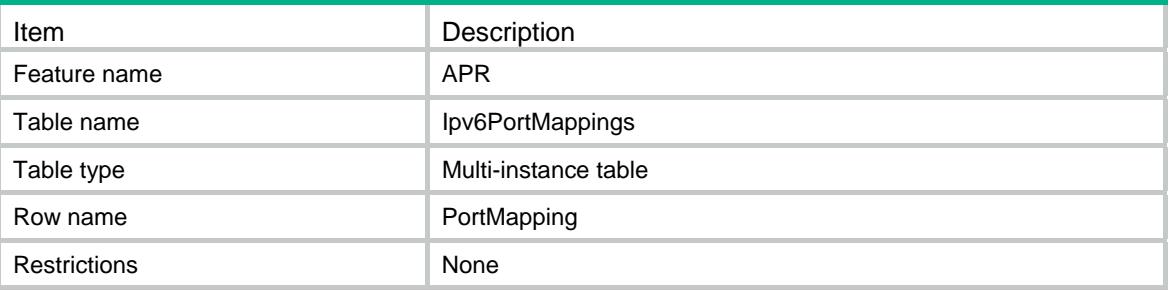

<span id="page-424-2"></span>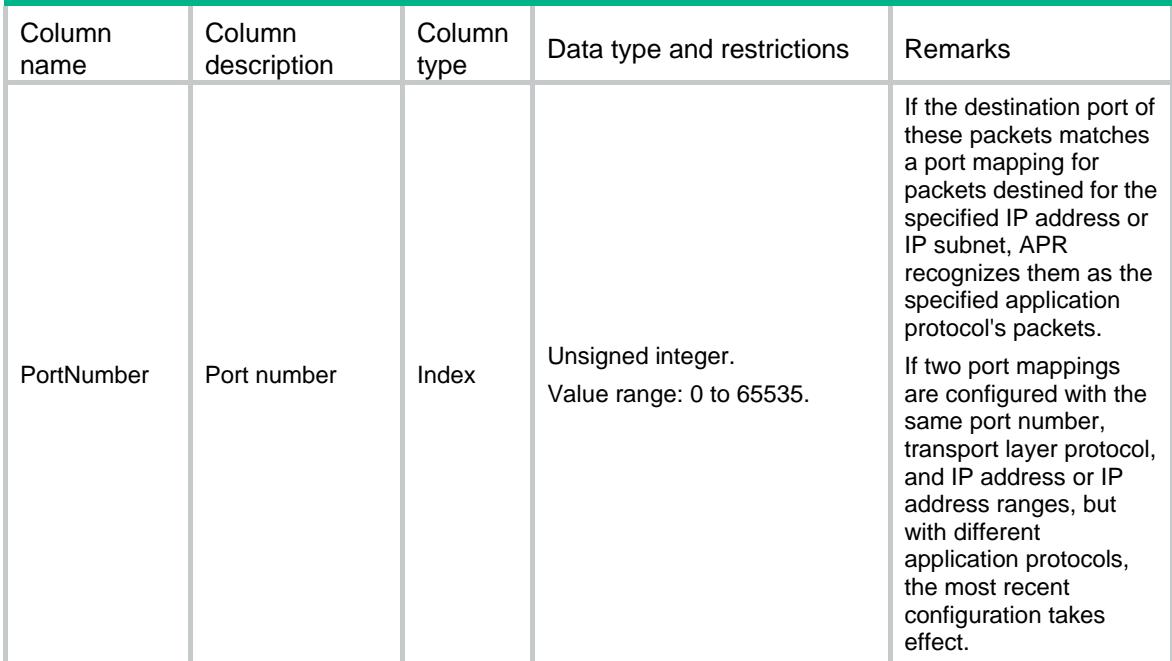

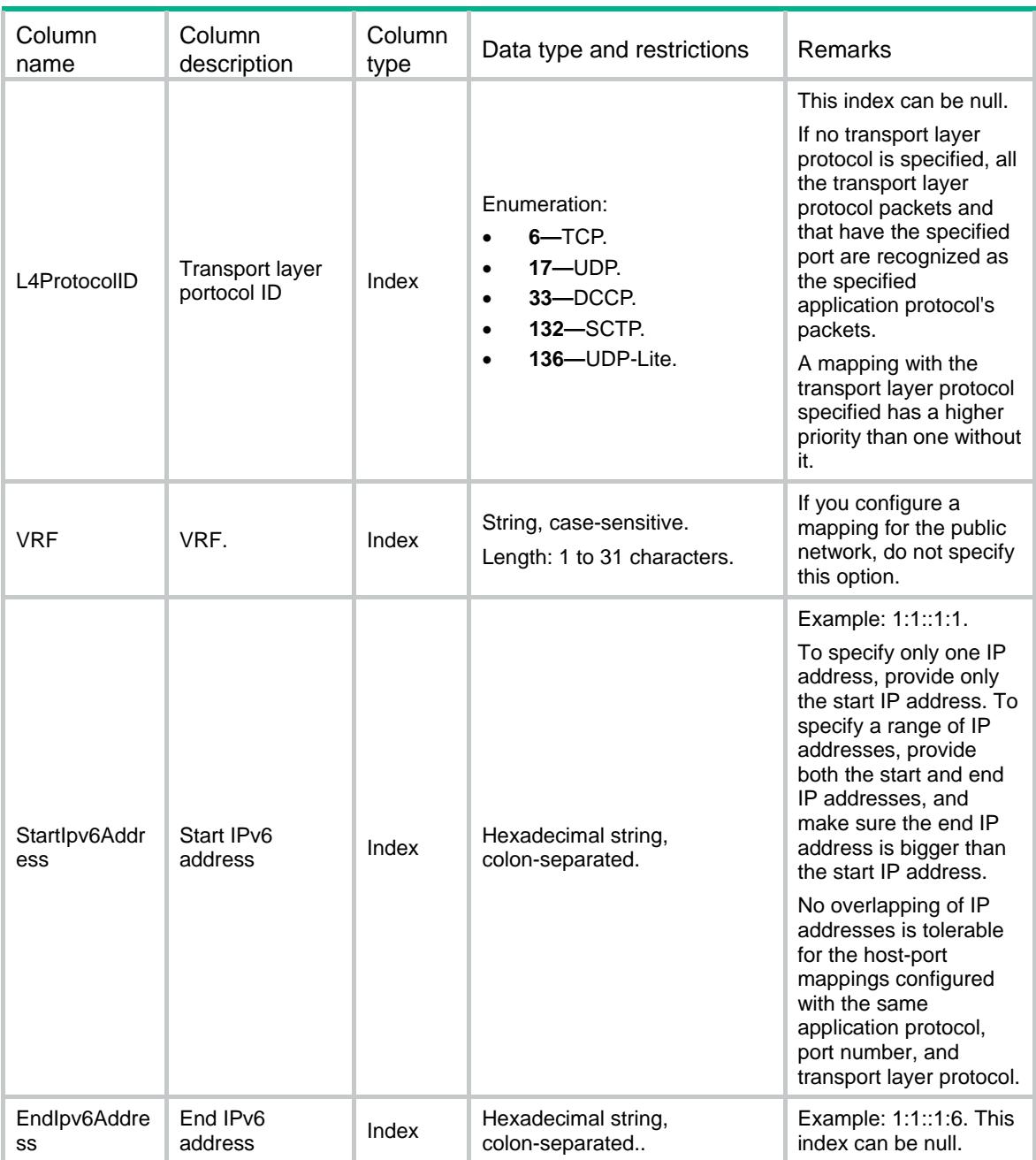

<span id="page-426-0"></span>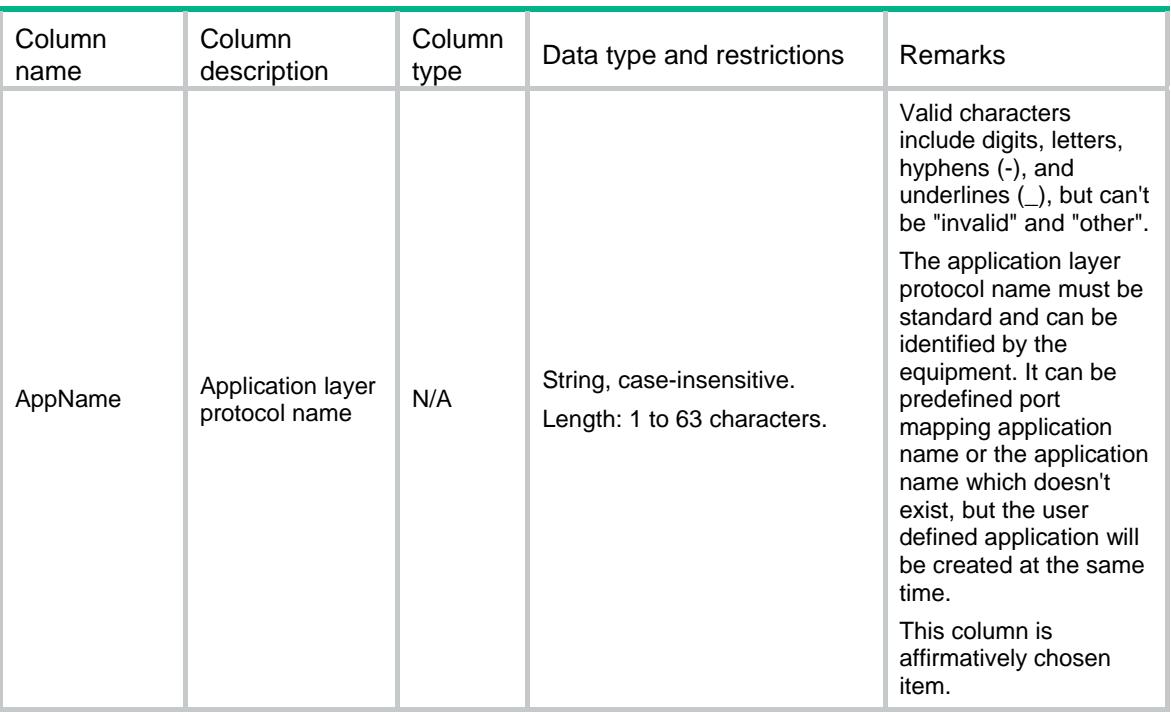

## <span id="page-426-1"></span>APR/Ipv4SubnetPortMappings

This table contains informations about IPv4 subnet-based host-port mappings.

#### <span id="page-426-2"></span>XML structure

#### <APR>

<Ipv4SubnetPortMappings>

```
 <PortMapping>
```

```
 <PortNumber></PortNumber>
```

```
 <L4ProtocolID></L4ProtocolID>
```

```
 <VRF></VRF>
```
<Ipv4Address></Ipv4Address>

```
 <Ipv4PrefixLength></Ipv4PrefixLength>
```

```
 <AppName></AppName>
```

```
 </PortMapping>
```

```
 </Ipv4SubnetPortMappings>
```

```
\langle APR>
```
#### <span id="page-426-3"></span>Table description

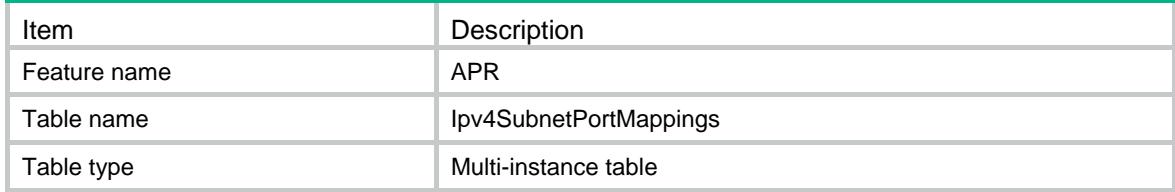

<span id="page-427-0"></span>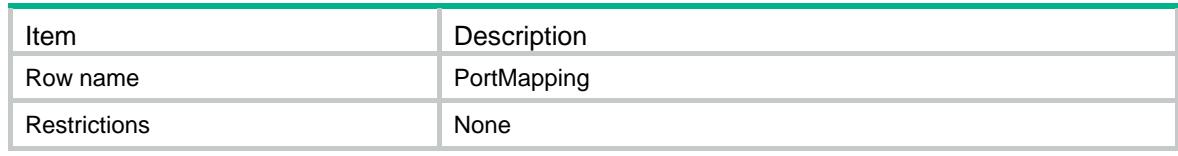

<span id="page-427-1"></span>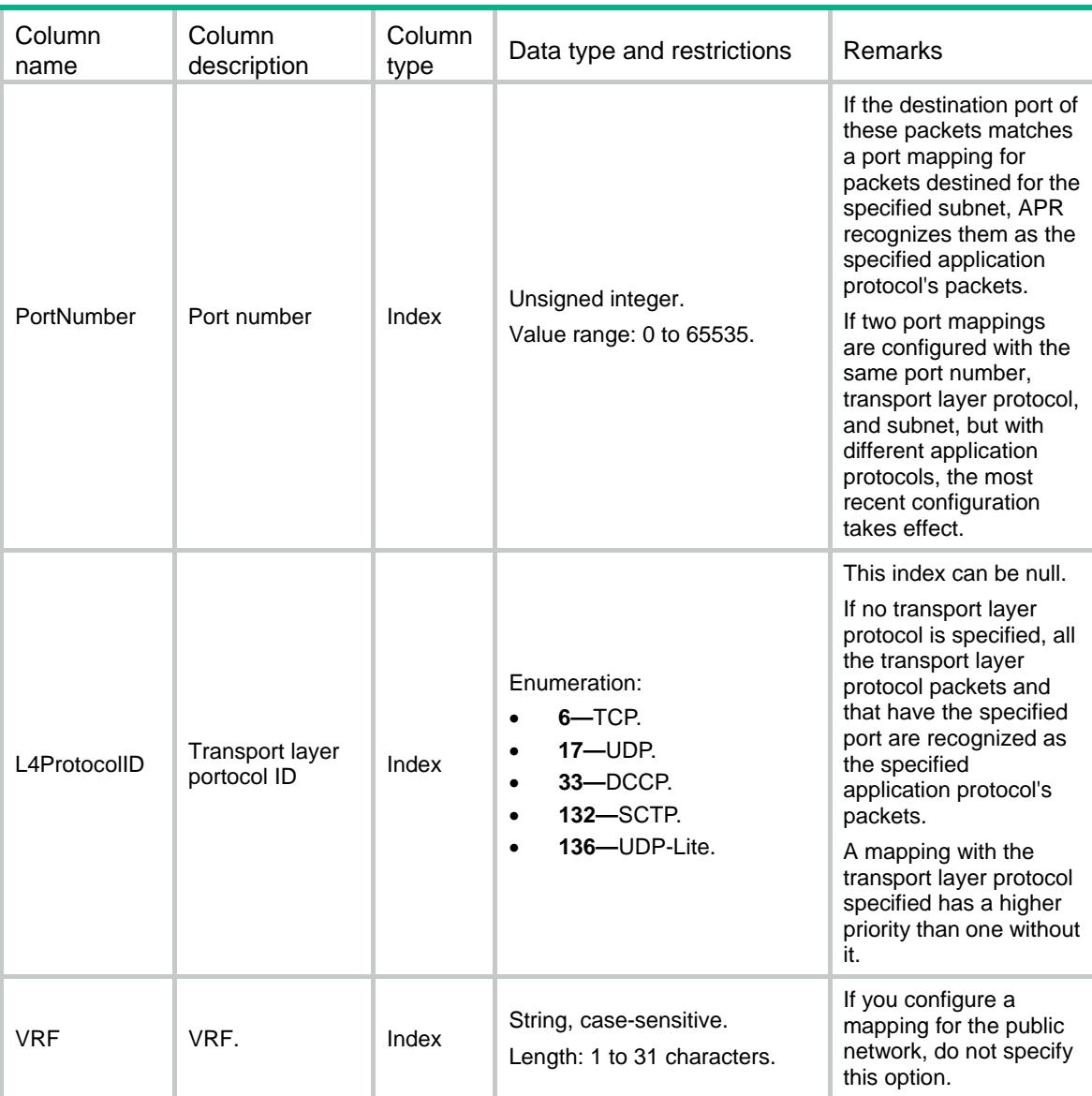

<span id="page-428-0"></span>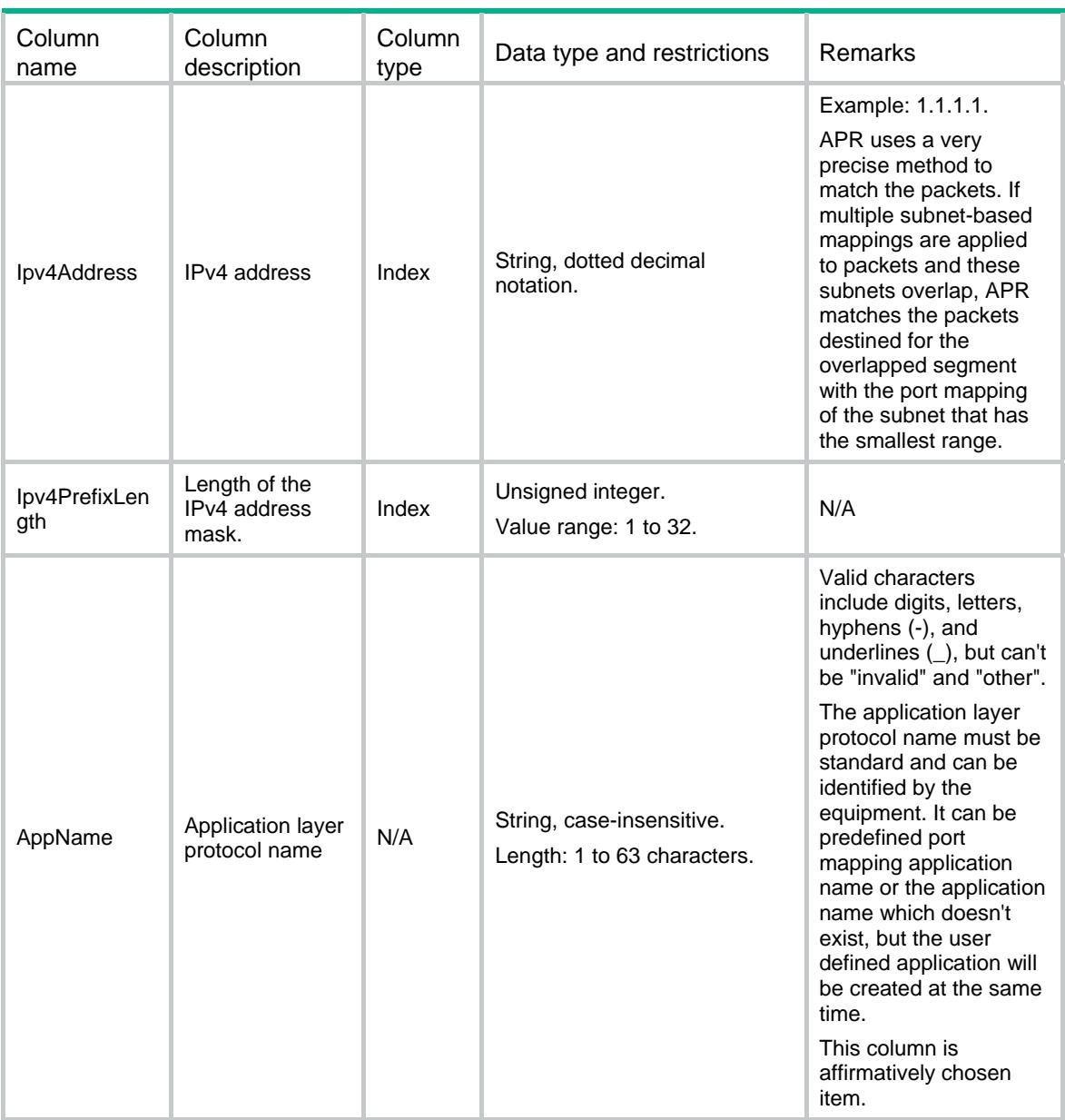

## <span id="page-428-1"></span>APR/Ipv6SubnetPortMappings

This table contains informations about IPv6 subnet-based host-port mappings.

#### <span id="page-428-2"></span>XML structure

```
<APR> 
  <Ipv6SubnetPortMappings> 
    <PortMapping> 
      <PortNumber></PortNumber> 
      <L4ProtocolID></L4ProtocolID> 
     <VRF></VRF> <Ipv6Address></Ipv6Address>
```

```
 <Ipv6PrefixLength></Ipv6PrefixLength>
```

```
 <AppName></AppName>
```

```
 </PortMapping>
```

```
 </Ipv6SubnetPortMappings>
```
 $\langle$  / APR  $>$ 

## <span id="page-429-1"></span>Table description

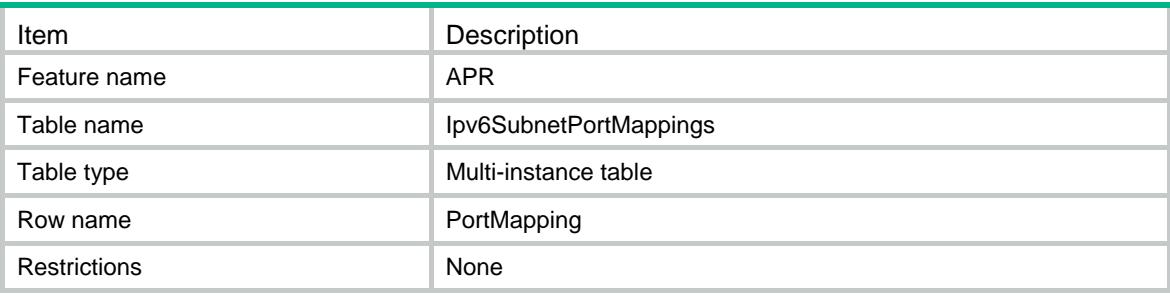

<span id="page-429-2"></span>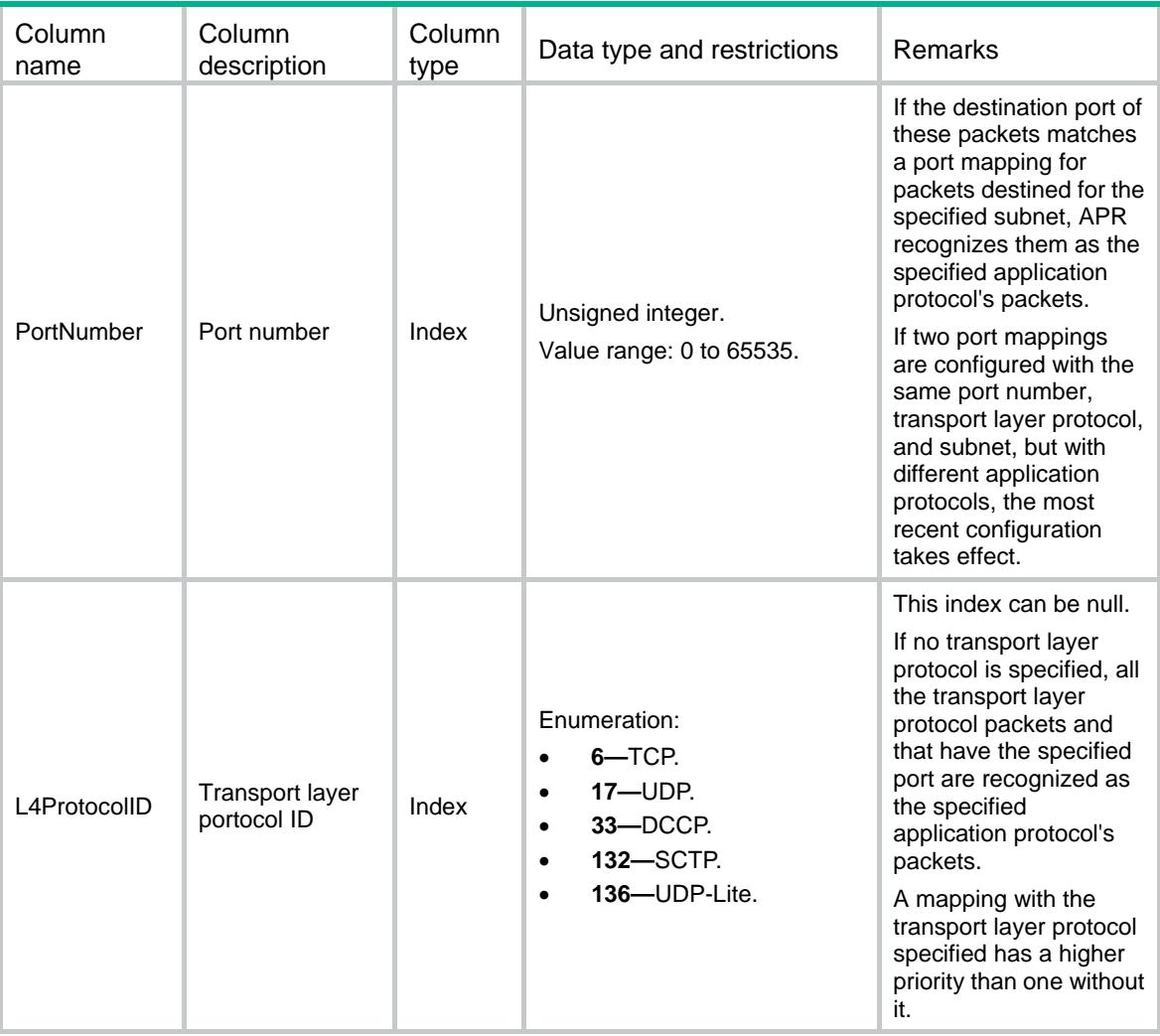

<span id="page-430-0"></span>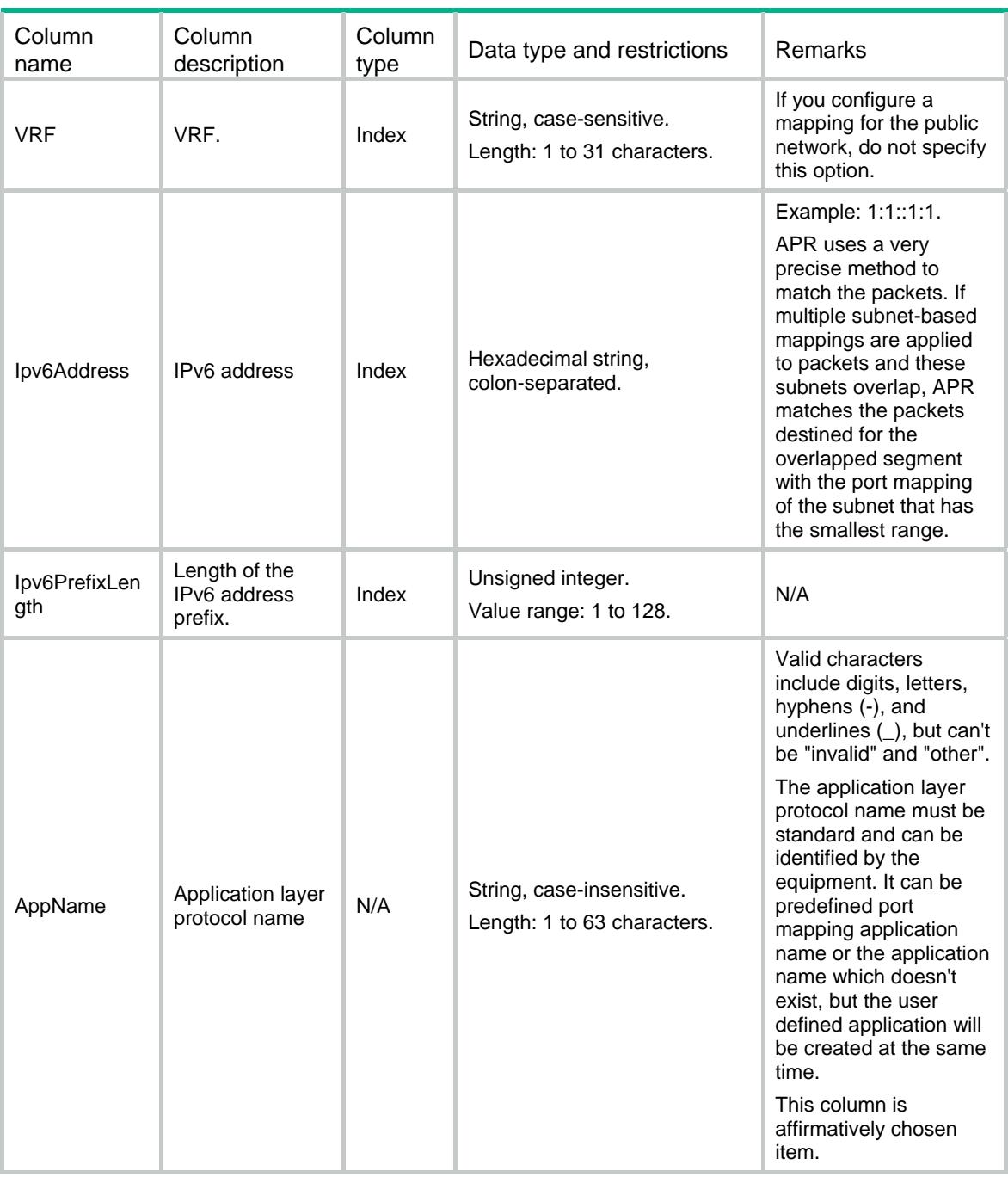

## <span id="page-430-1"></span>APR/ Ipv4ACLPortMappings

This table contains informations about IPv4 ACL-based host-port mappings.

#### <span id="page-430-2"></span>XML structure

 $<$ APR $>$ 

<Ipv4ACLPortMappings>

```
 <PortMapping>
```

```
 <PortNumber></PortNumber>
```

```
 <L4ProtocolID></L4ProtocolID>
```

```
 <ACLNumber></ACLNumber>
```
<AppName></AppName>

</PortMapping>

```
 </Ipv4ACLPortMappings>
```
 $\langle$  / APR  $>$ 

### <span id="page-431-1"></span>Table description

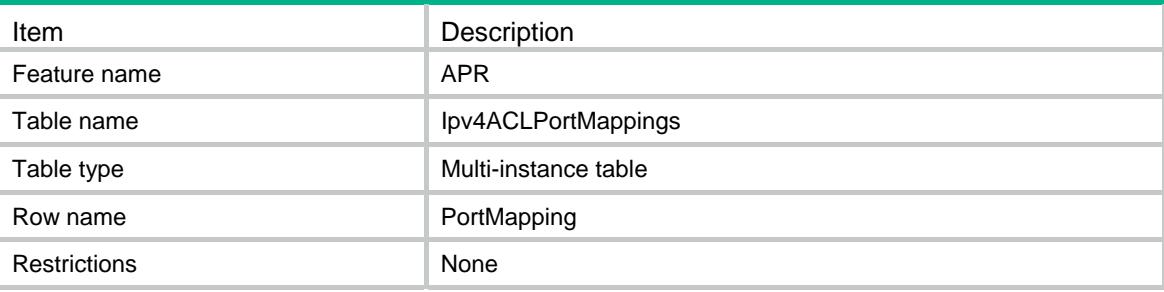

<span id="page-431-2"></span>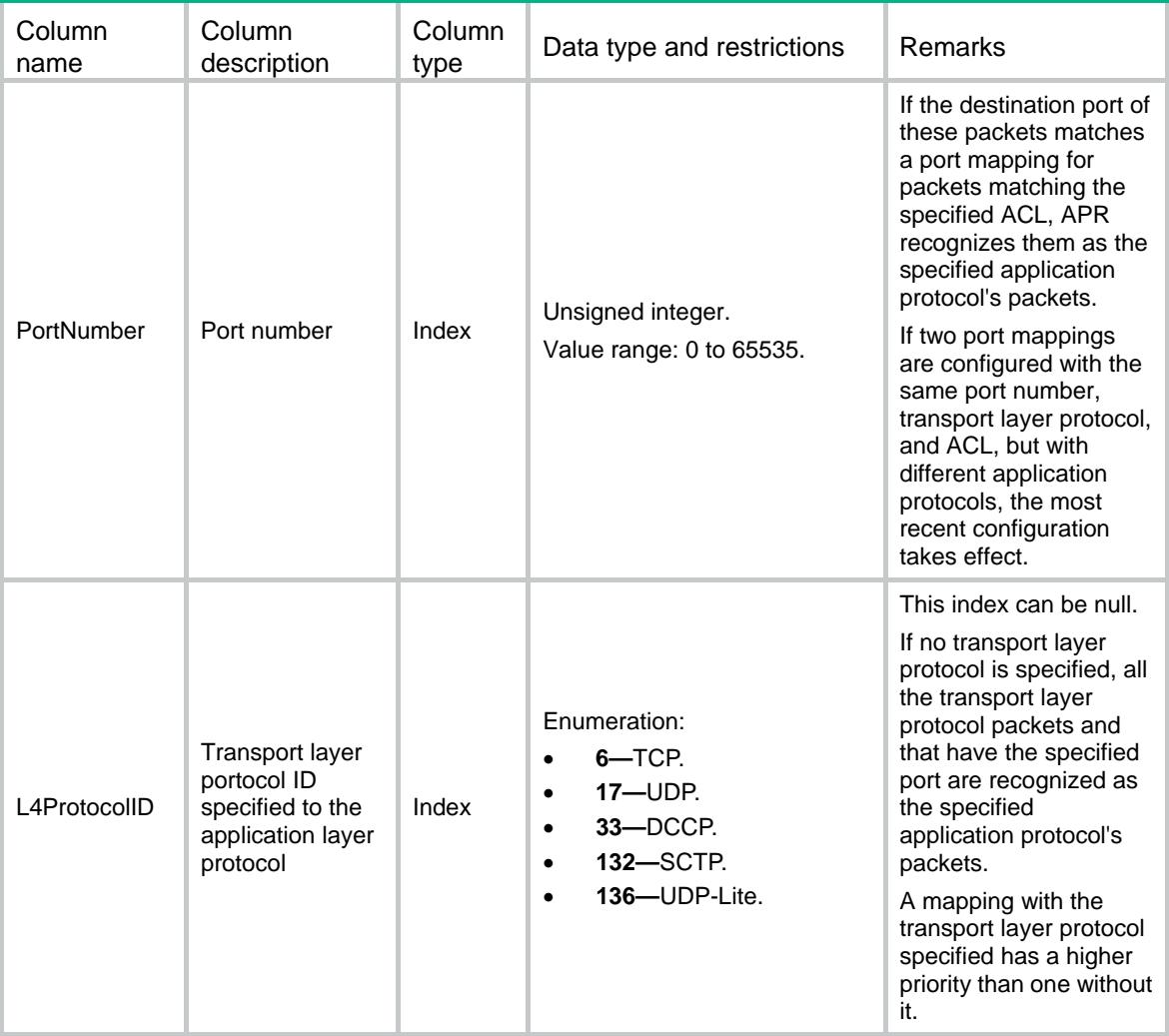
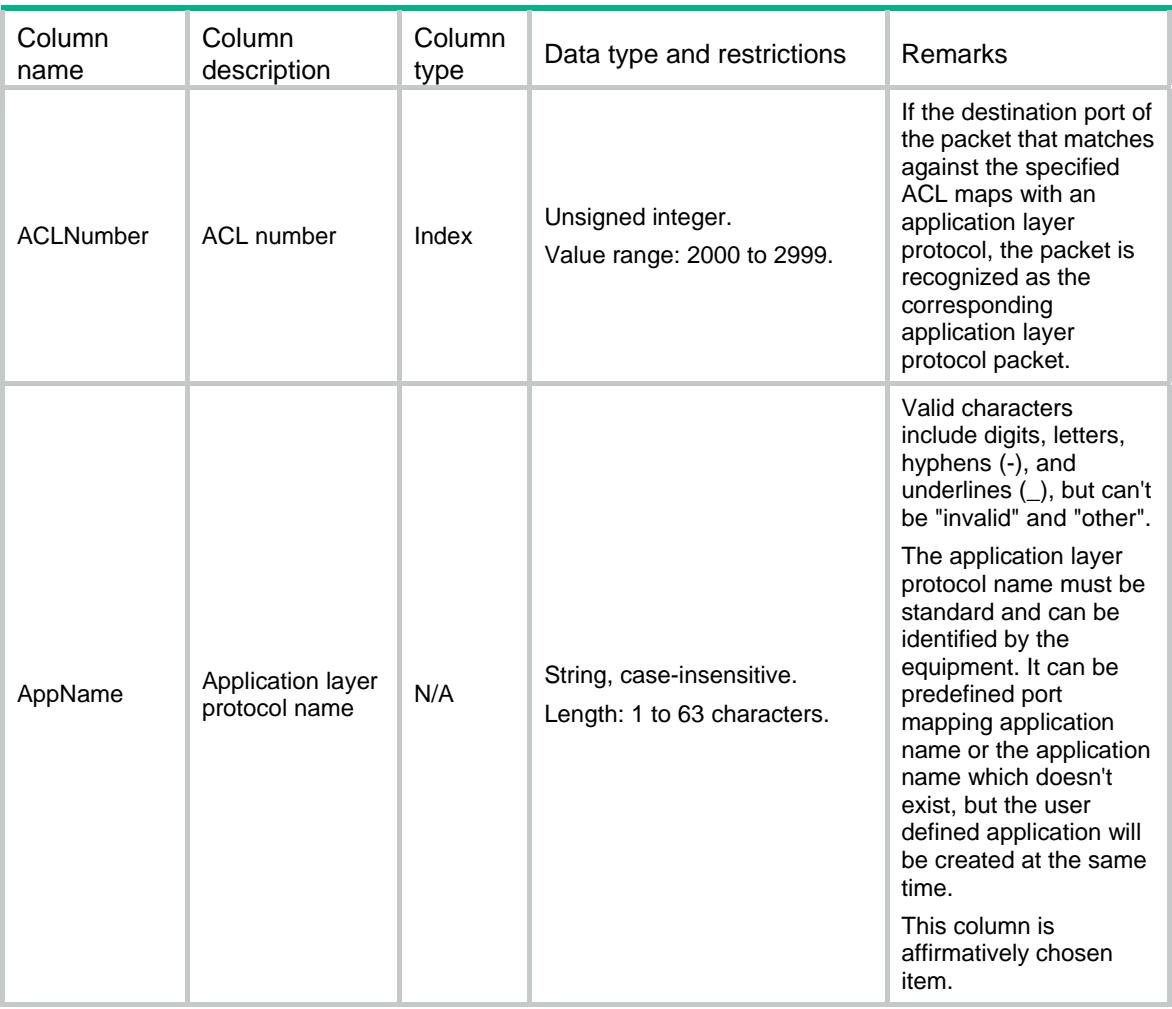

# APR/ Ipv6ACLPortMappings

This table contains informations about IPv6 ACL-based host-port mappings.

#### XML structure

```
<APR>
```

```
 <Ipv6ACLPortMappings>
```

```
 <PortMapping>
```
<PortNumber></PortNumber>

<L4ProtocolID></L4ProtocolID>

<ACLNumber></ACLNumber>

```
 <AppName></AppName>
```

```
 </PortMapping>
```

```
 </Ipv6ACLPortMappings>
```

```
\langle APR>
```
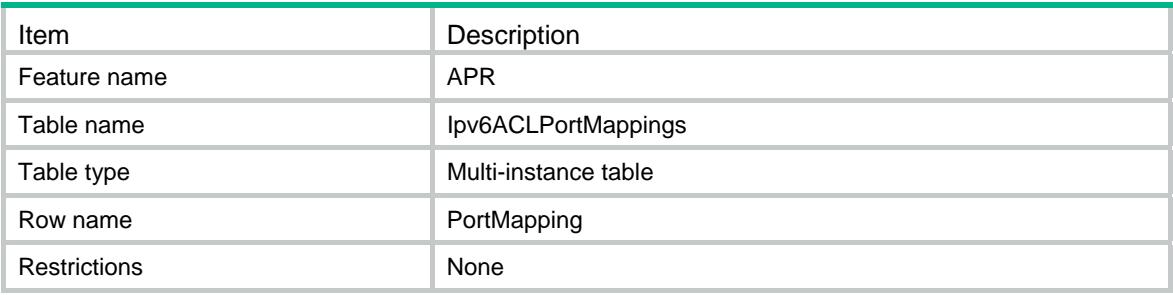

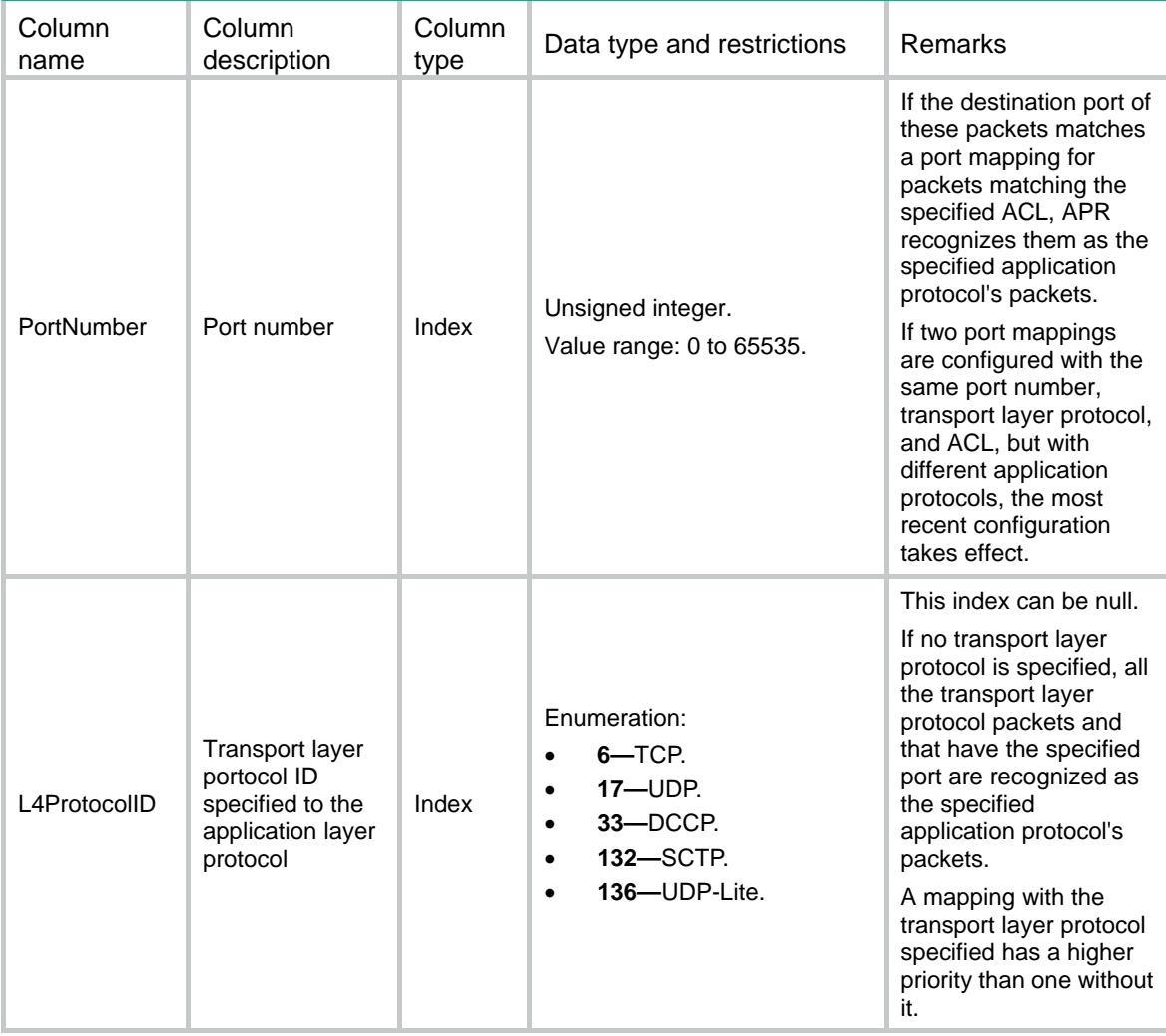

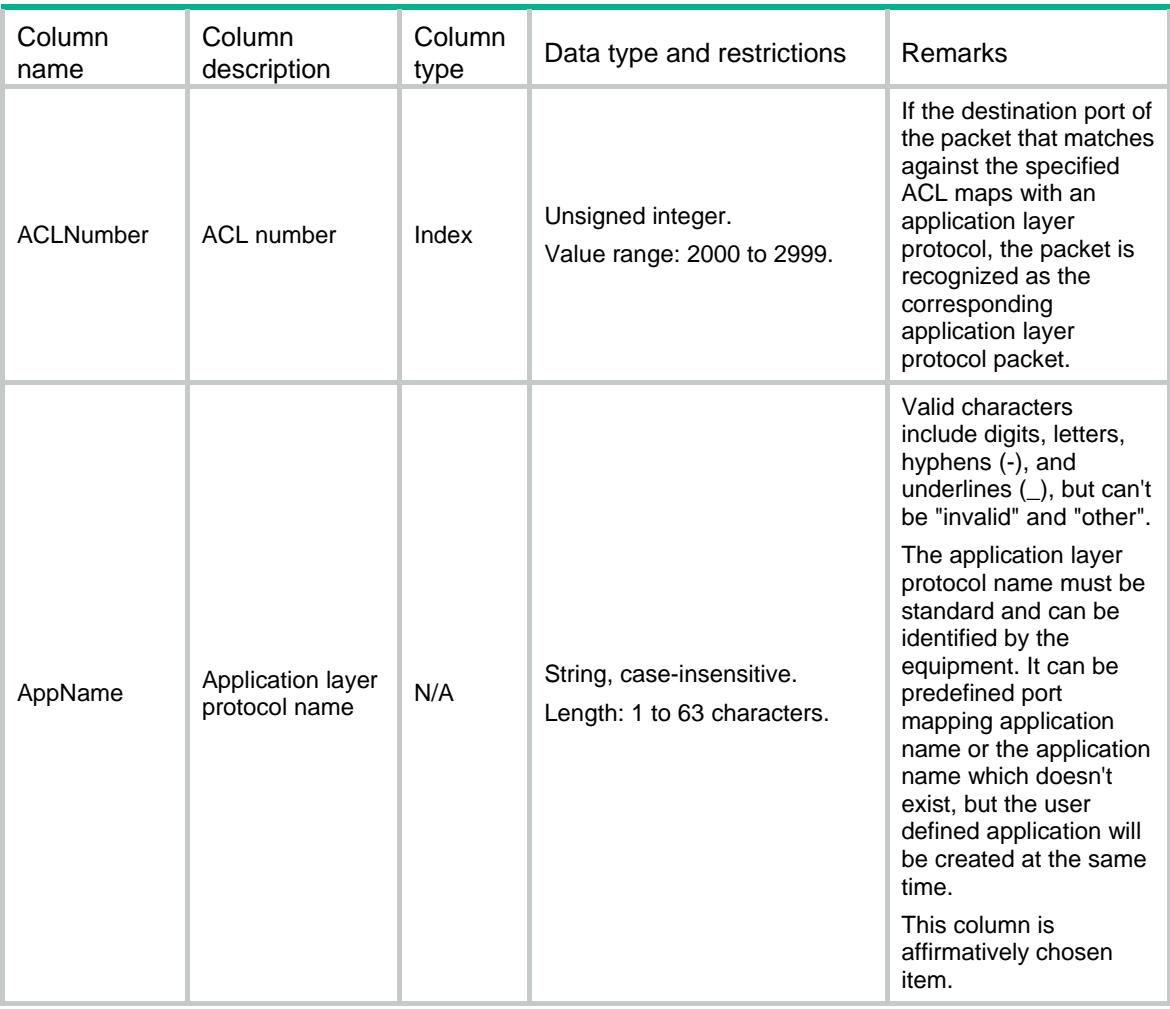

# APR/Applications

This table contains informations about pre-defined and user-defined applications.

#### XML structure

```
<APR> 
   <Applications> 
    <Application> 
      <Type></Type> 
      <AppName></AppName> 
      <AppID></AppID> 
      <IsTunnel></IsTunnel> 
      <IsEncrypted></IsEncrypted> 
    </Application> 
   </Applications> 
\langle APR>
```
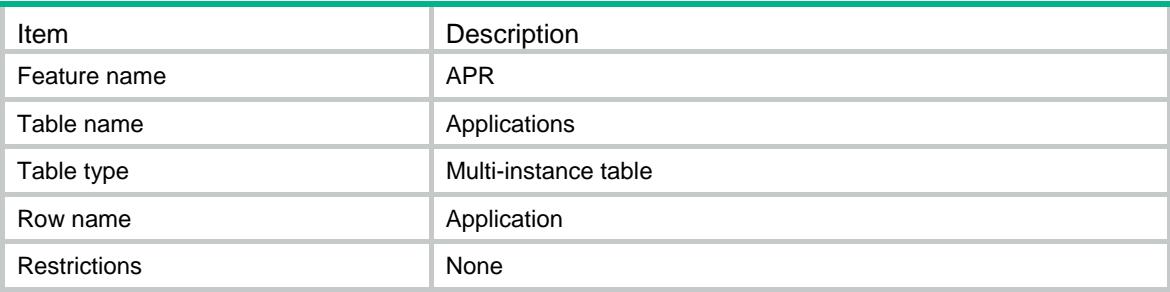

### **Columns**

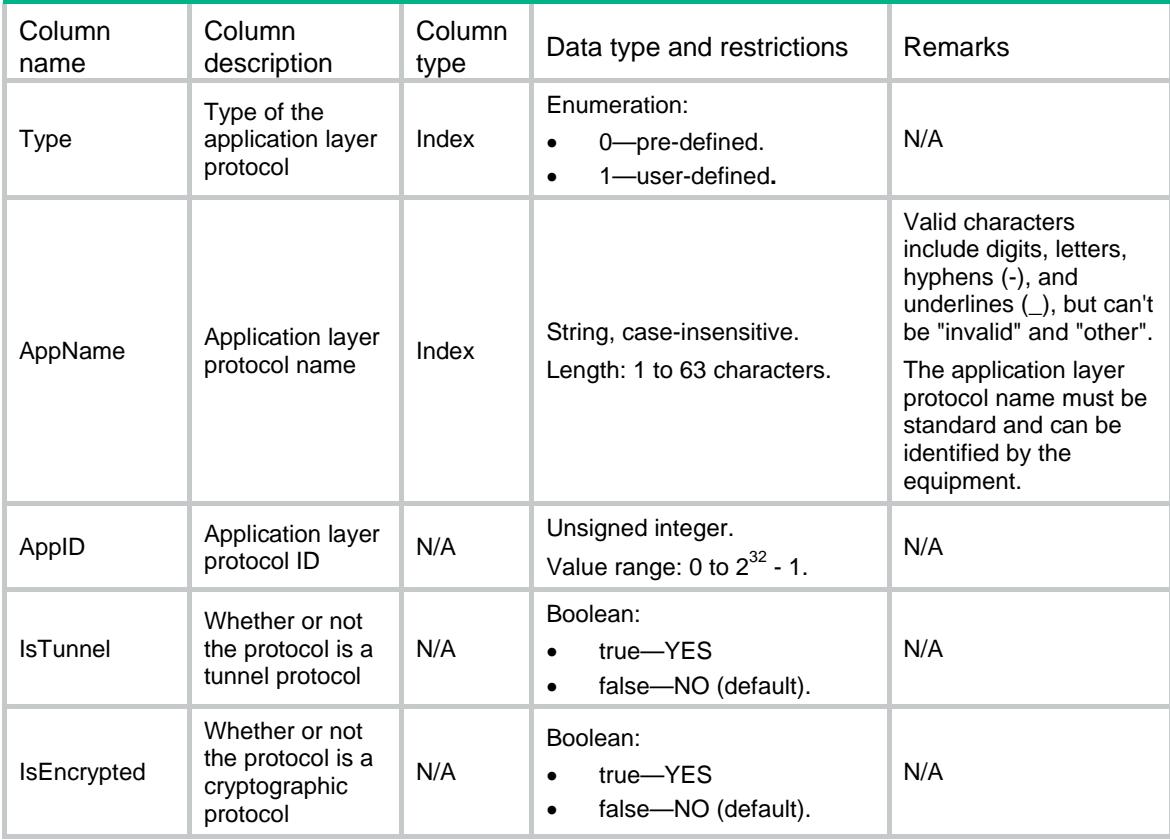

# APR/AppGroups

This table contains informations about the application groups.

### XML structure

<APR>

<AppGroups>

<GroupInfo>

```
 <GroupName></GroupName>
```

```
 <GroupID></GroupID>
```
<Type></Type>

```
 <Description></Description>
```

```
 </GroupInfo>
```

```
 </AppGroups>
```

```
</APR>
```
### Table description

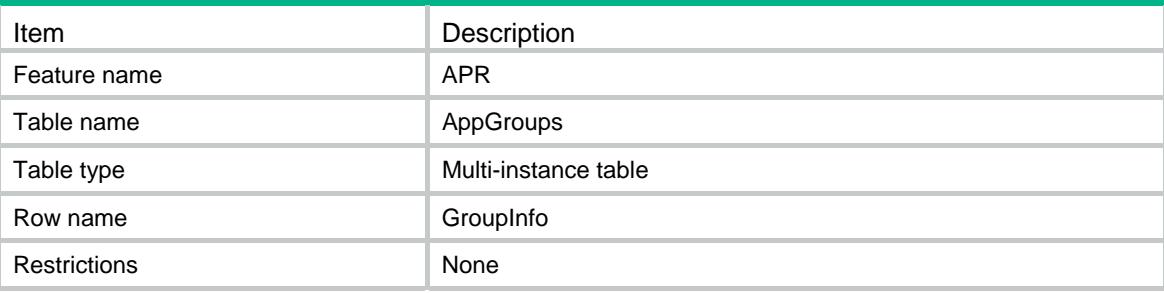

### **Columns**

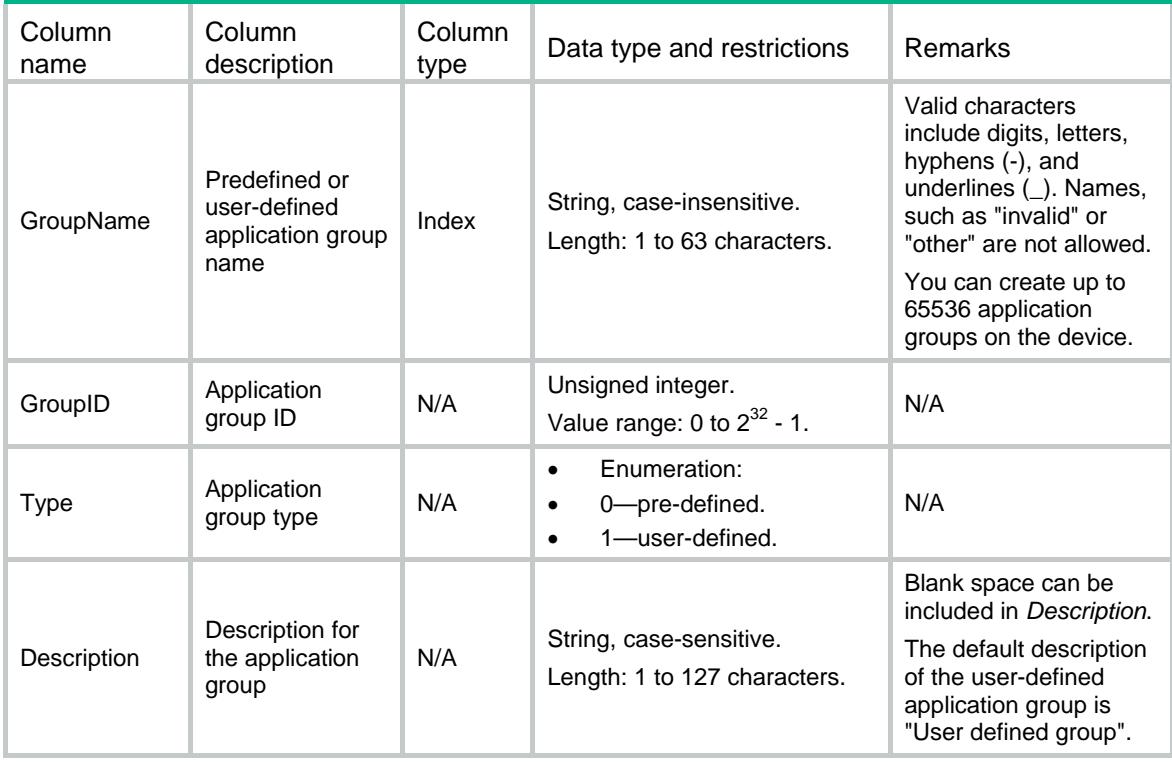

# APR/AppGroupMembers

This table contains the application protocols included in an application group.

#### XML structure

#### <APR>

<AppGroupMembers>

<GroupMember>

<GroupName></GroupName>

- <AppName></AppName>
- </GroupMember>
- </AppGroupMembers>

 $\langle$  / APR $>$ 

### Table description

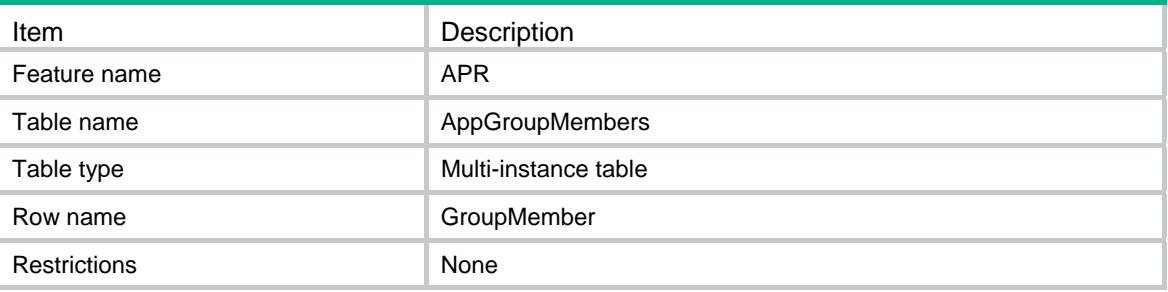

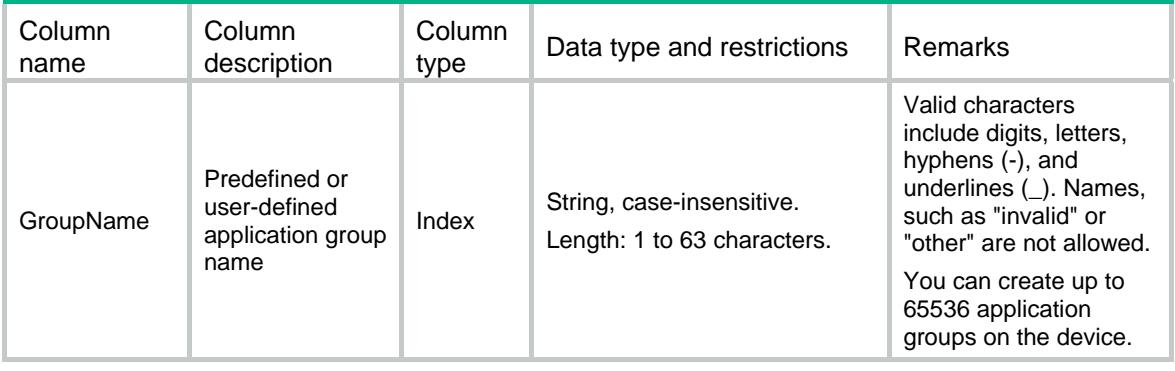

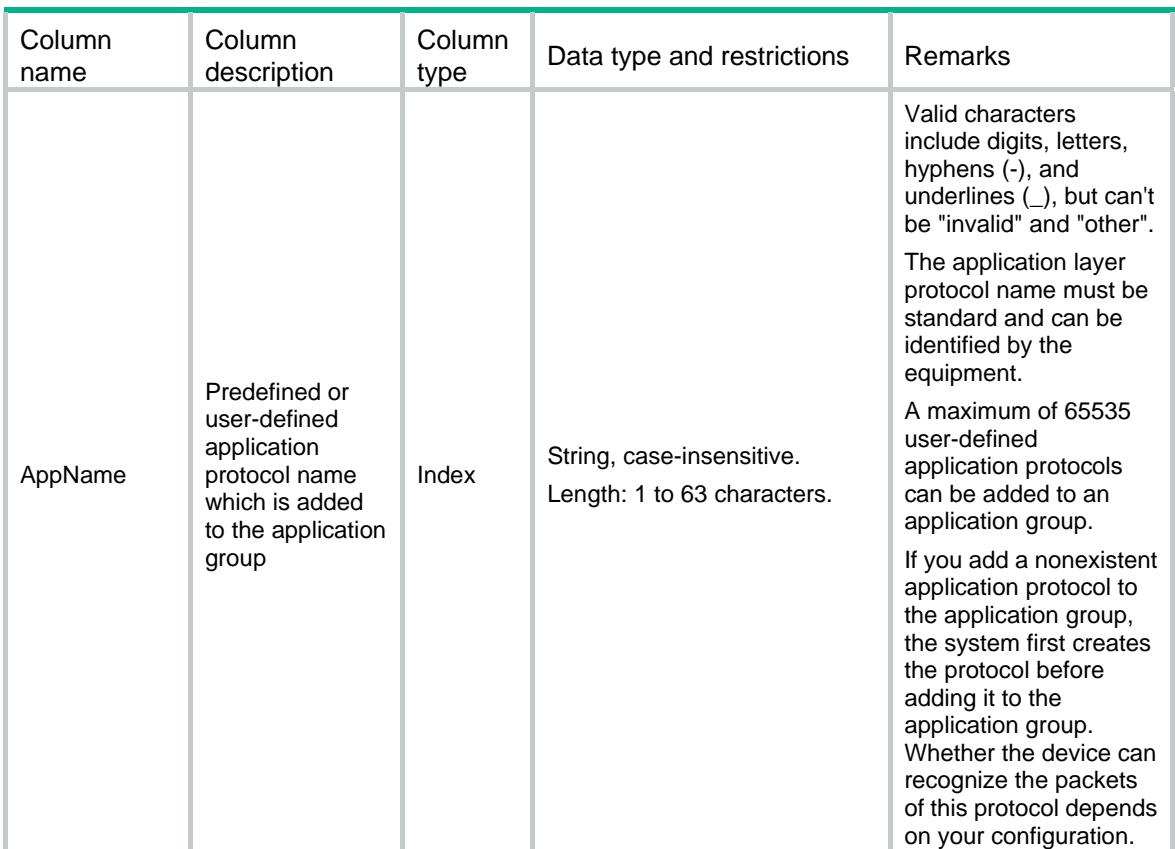

# APR/StatisticOnInterfaces

This table contains the interfaces where statistic is enabled.

#### XML structure

```
<APR>
```

```
 <StatisticOnInterfaces> 
  <Interface>
```

```
 <IfIndex></IfIndex>
```

```
 <Direction></Direction>
```

```
 <EnableStatistic></EnableStatistic>
```

```
 </Interface>
```

```
 </StatisticOnInterfaces>
```

```
\langle / APR>
```
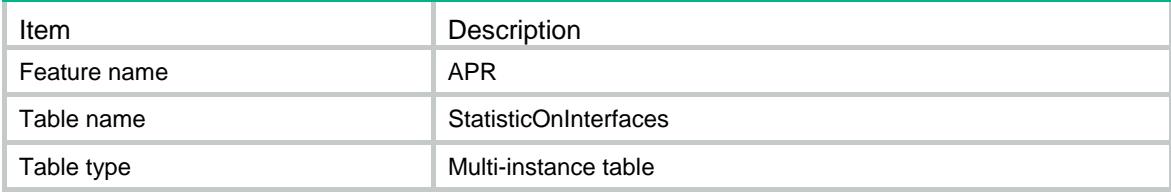

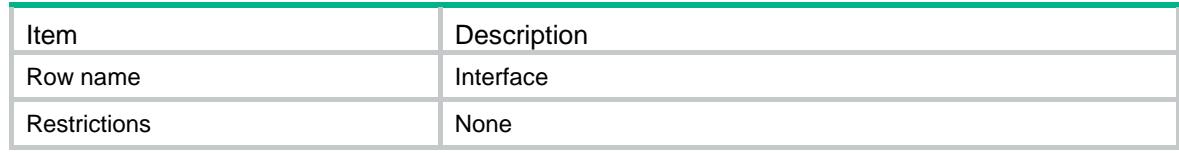

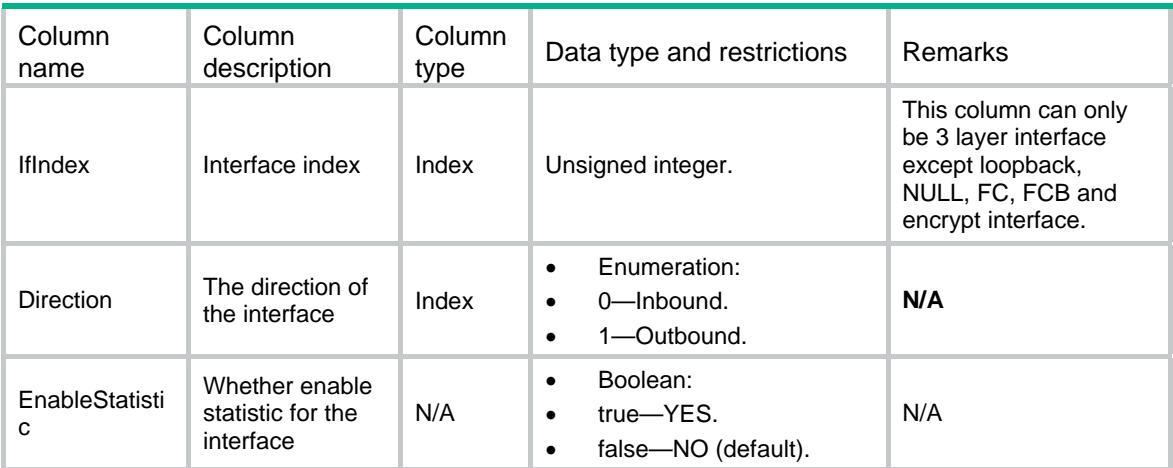

# APR/ApplicationStatistics

This table contains the statistics for the specified application protocols on the interface.

#### XML structure

```
<APR> 
   <ApplicationStatistics> 
    <Statistic> 
      <IfIndex></IfIndex> 
      <Chassis></Chassis> 
      <Slot></Slot> 
      <CPUID></CPUID> 
      <AppName></AppName> 
      <InPackets></InPackets> 
      <InBytes></InBytes> 
      <InPPS></InPPS> 
      <InBPS></InBPS> 
      <OutPackets></OutPackets> 
      <OutBytes></OutBytes> 
      <OutPPS></OutPPS> 
       <OutBPS></OutBPS> 
    </Statistic> 
   </ApplicationStatistics> 
\langle / APR>
```
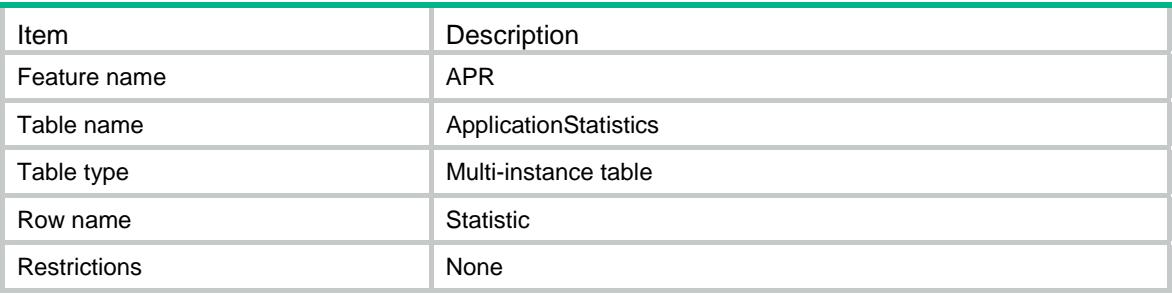

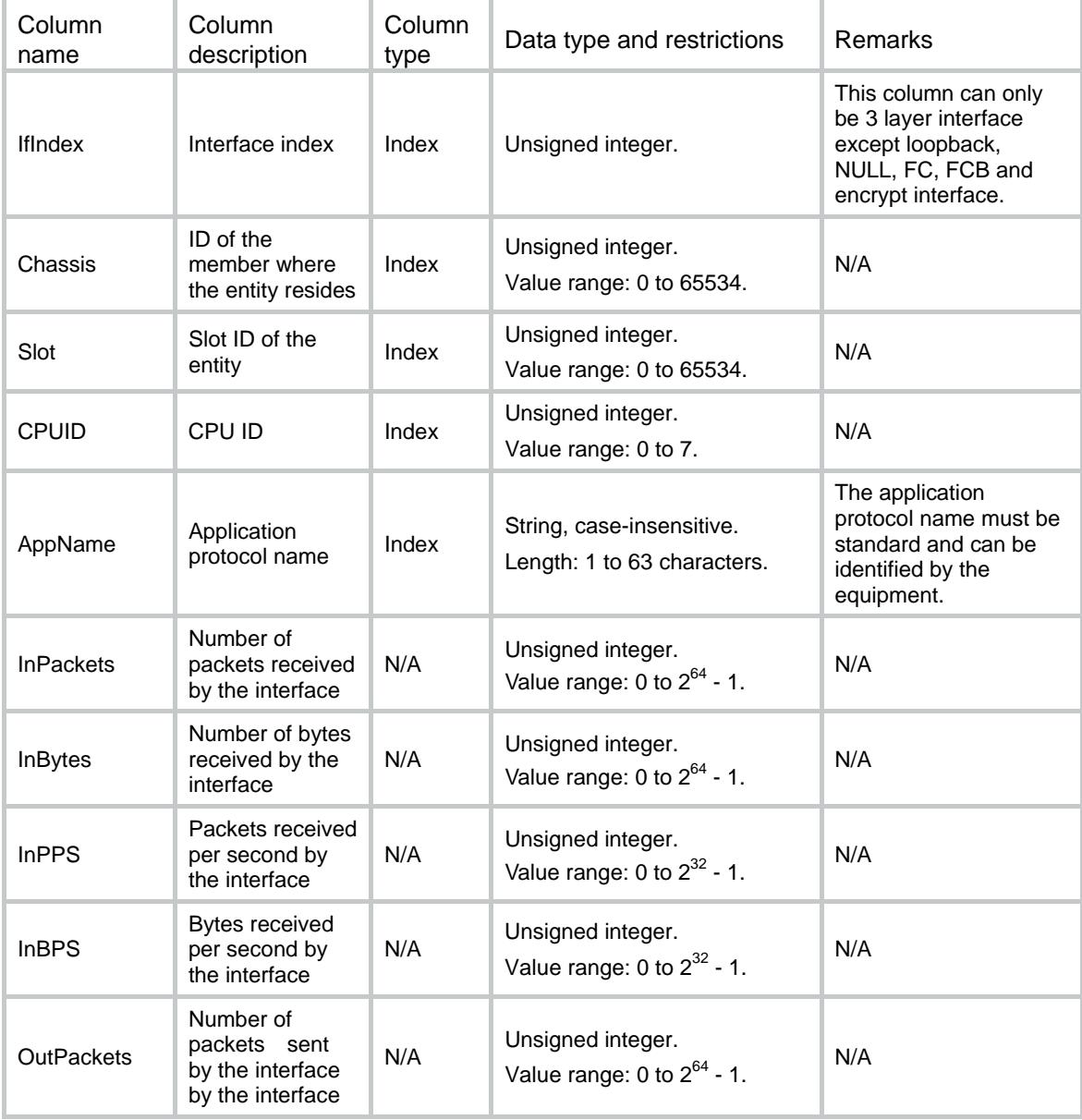

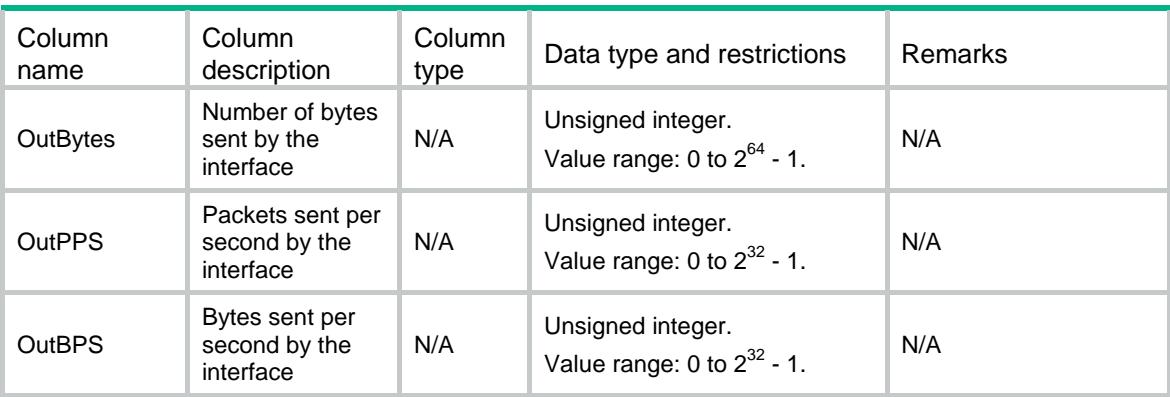

## Contents

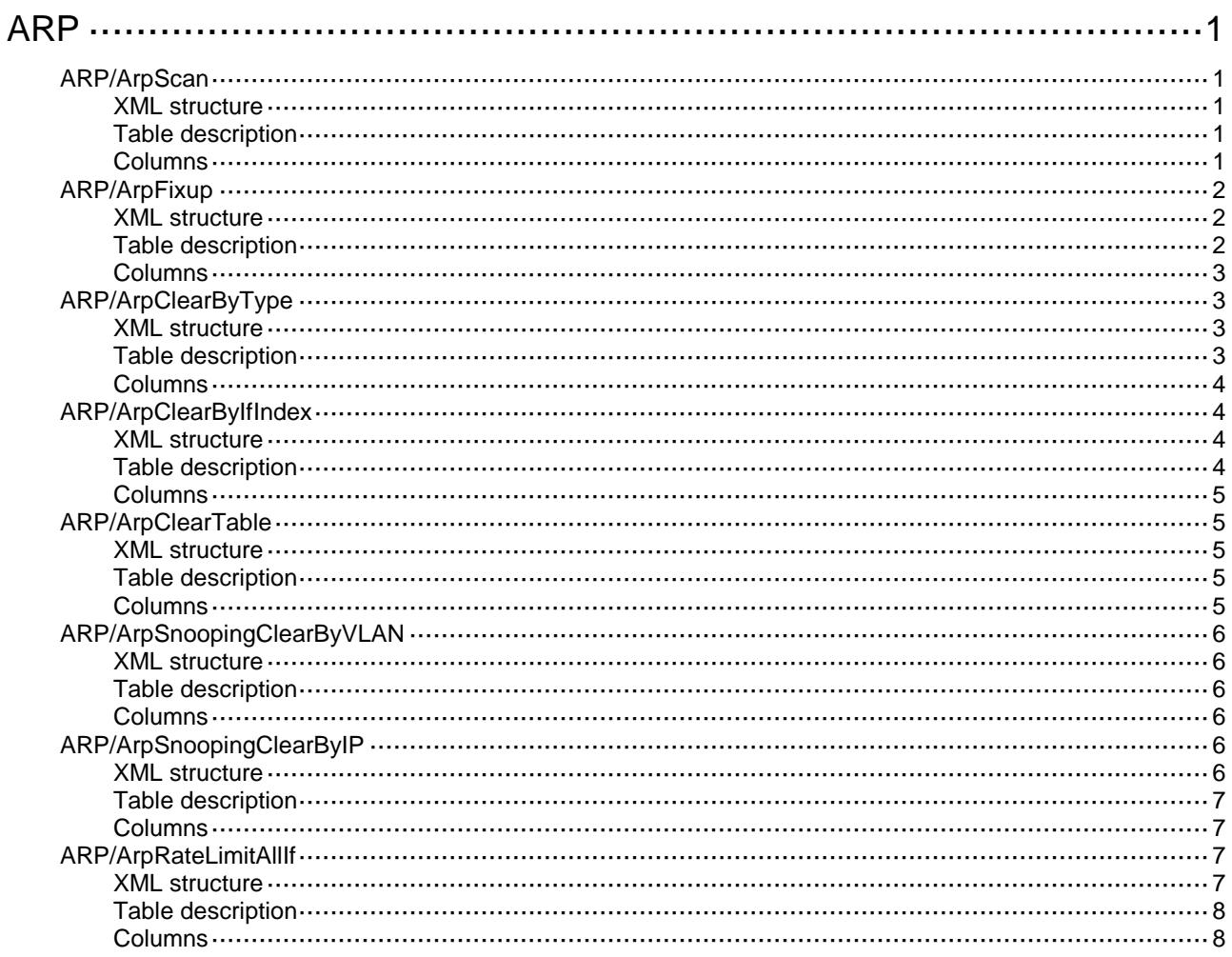

# <span id="page-443-0"></span>**ARP**

# <span id="page-443-1"></span>ARP/ArpScan

This table is used to enable ARP automatic scanning in a specific Ipv4 address range.

### <span id="page-443-2"></span>XML structure

```
<ARP>
   <ArpScan>
    <Scan>
      <IfIndex></IfIndex>
      <Ipv4AddressStart></Ipv4AddressStart>
      <Ipv4AddressEnd></Ipv4AddressEnd>
    </Scan>
   </ArpScan>
\langle / ARP >
```
### <span id="page-443-3"></span>Table description

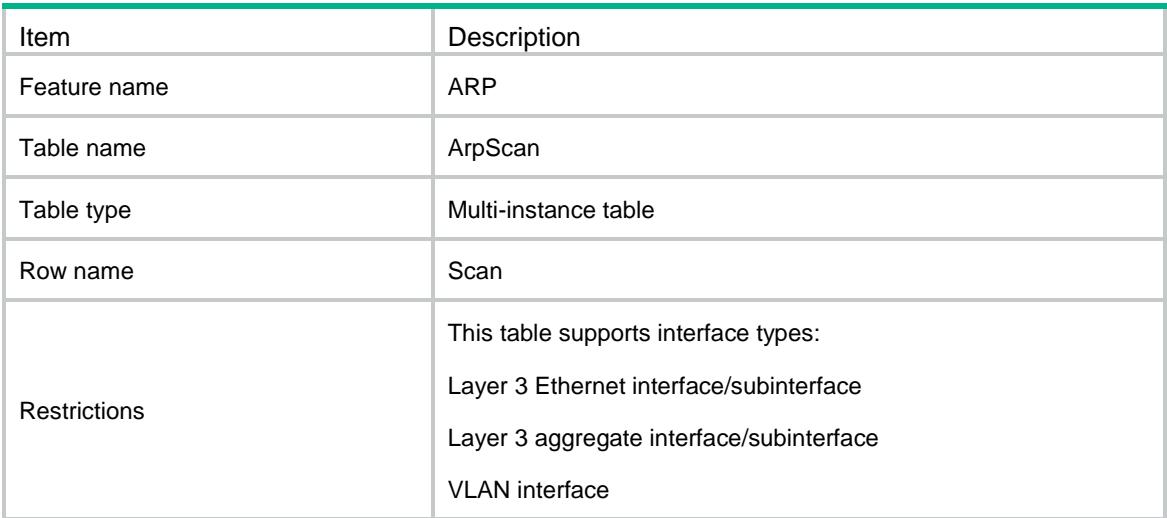

<span id="page-443-4"></span>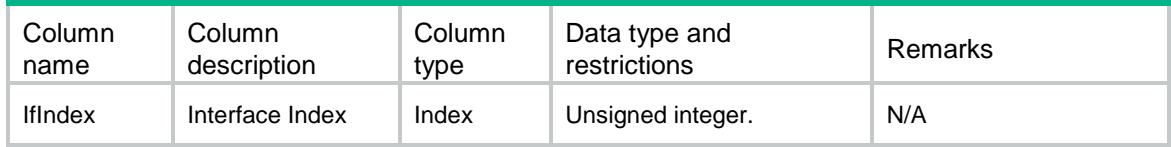

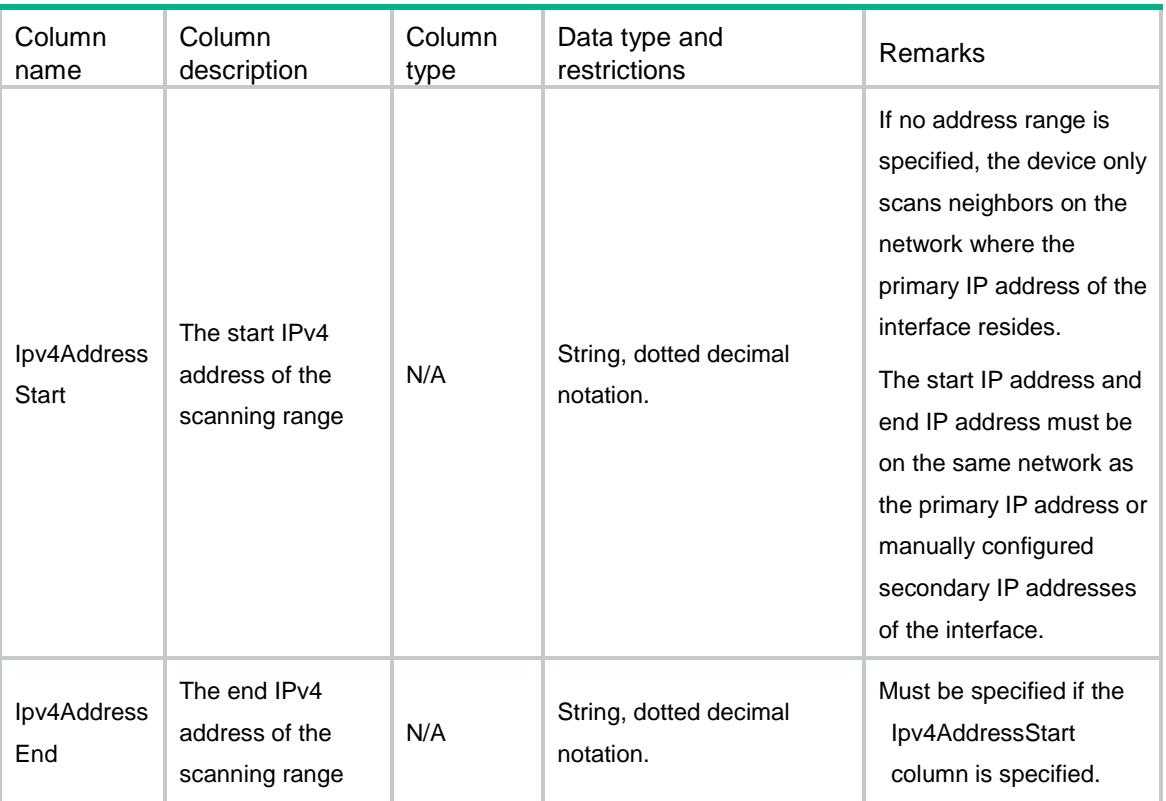

# <span id="page-444-0"></span>ARP/ArpFixup

This table is used to change the existing dynamic ARP entries into static ARP entries.

#### <span id="page-444-1"></span>XML structure

```
<ARP>
  <ArpFixup>
    <Fixup>
      <IfIndex></IfIndex>
      <Ipv4Address></Ipv4Address>
    </Fixup>
  </ArpFixup>
< / \rm ARP >
```
<span id="page-444-2"></span>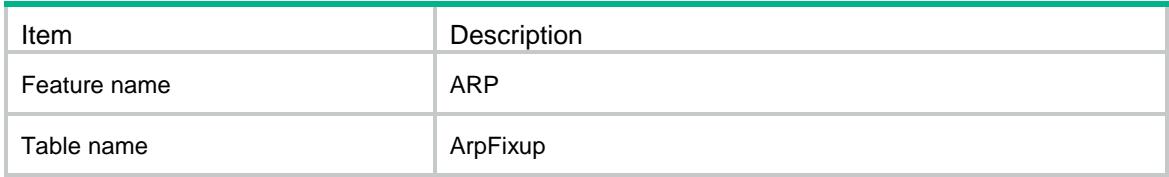

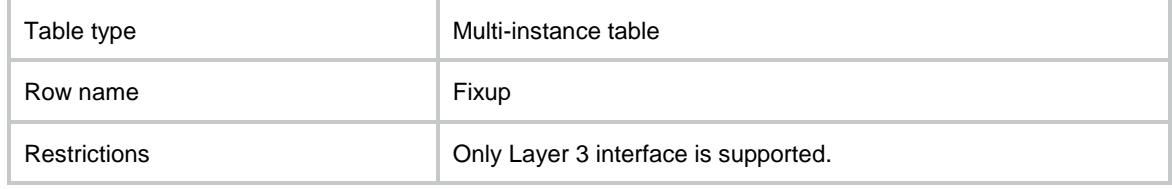

<span id="page-445-0"></span>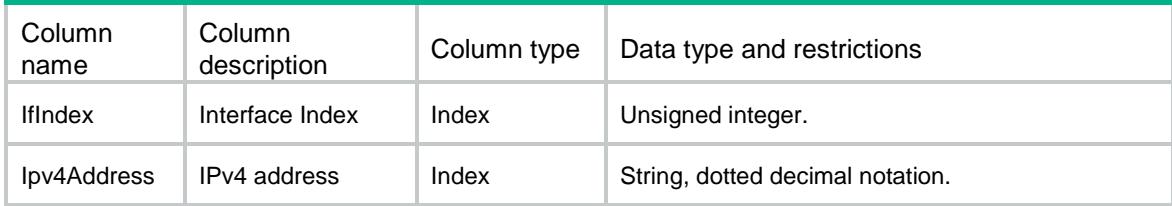

# <span id="page-445-1"></span>ARP/ArpClearByType

This table is used to clear ARP entries according to ARP entry type.

#### <span id="page-445-2"></span>XML structure

```
<ARP>
  <ArpClearByType>
   <ArpType></ArpType>
  </ArpClearByType>
</ARP>
```
<span id="page-445-3"></span>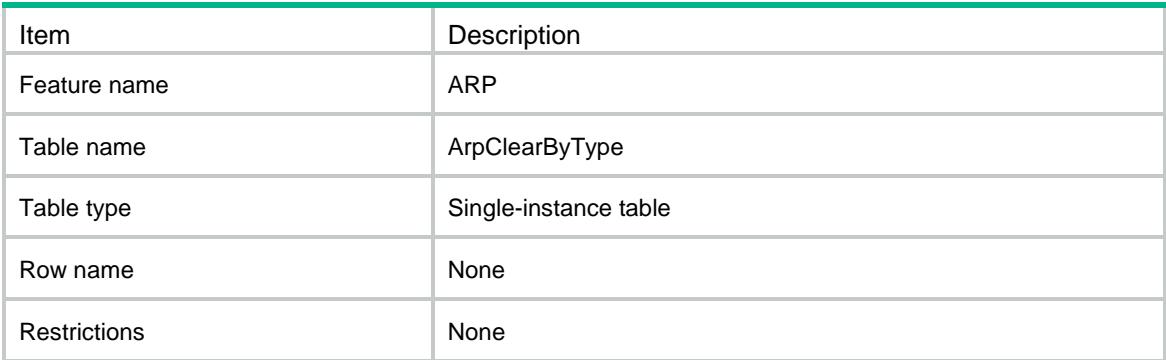

<span id="page-446-0"></span>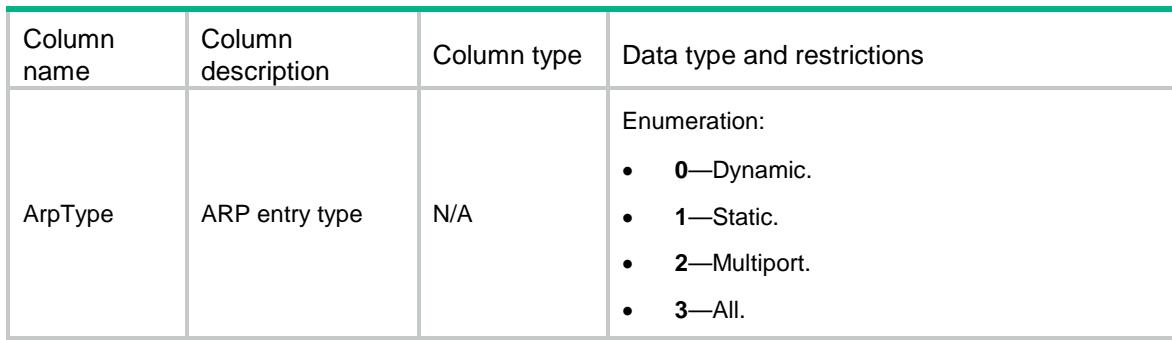

# <span id="page-446-1"></span>ARP/ArpClearByIfIndex

This table is used to clear dynamic ARP entries according to interface index.

#### <span id="page-446-2"></span>XML structure

```
<ARP>
  <ArpClearByIfIndex>
    <ClearByIfIndex>
      <IfIndex></IfIndex>
    </ClearByIfIndex>
  </ArpClearByIfIndex>
</ARP>
```
<span id="page-446-3"></span>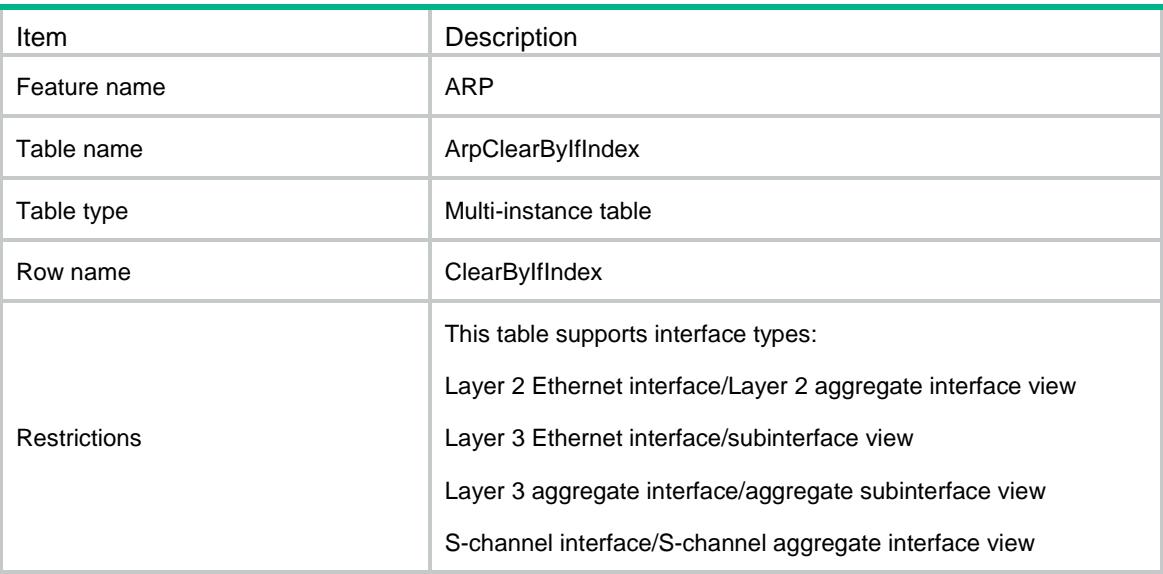

<span id="page-447-0"></span>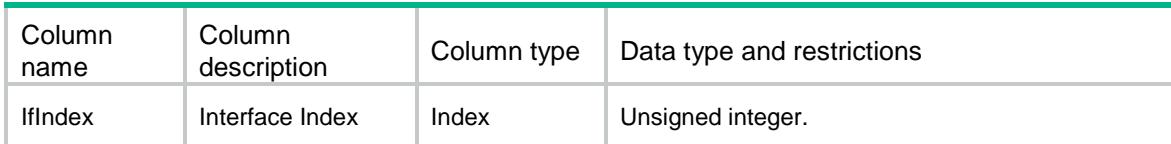

# <span id="page-447-1"></span>ARP/ArpClearTable

This table is used to clear dynamic ARP entries.

#### <span id="page-447-2"></span>XML structure

```
<ARP>
  <ArpClearTable>
    <ClearEntry>
      <IfIndex></IfIndex>
      <Ipv4Address></Ipv4Address>
    </ClearEntry>
   </ArpClearTable>
\langle / ARP >
```
### <span id="page-447-3"></span>Table description

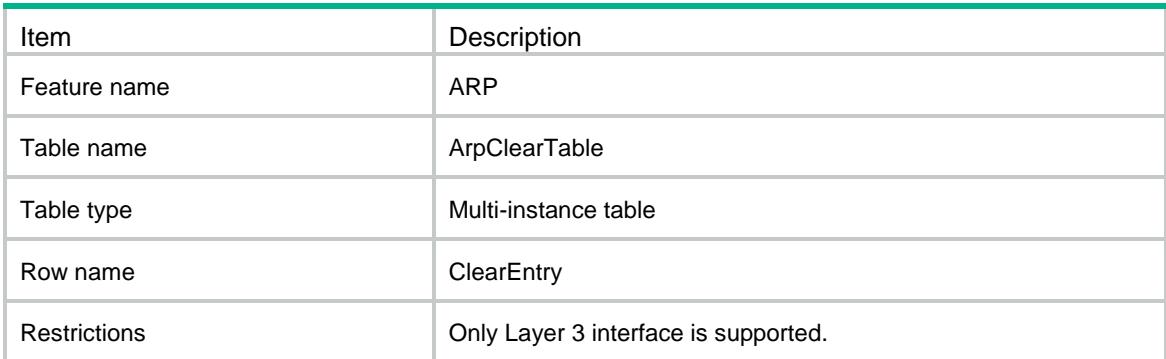

<span id="page-447-4"></span>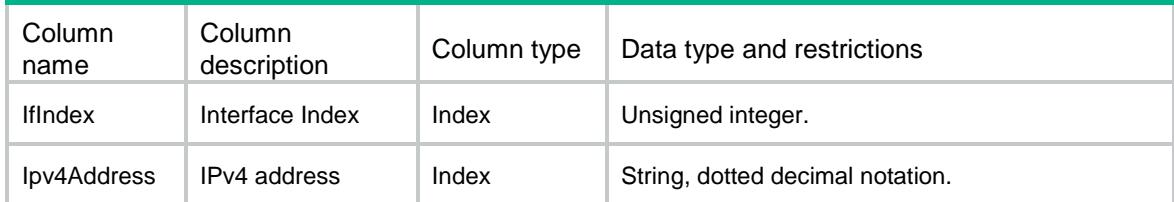

# <span id="page-448-0"></span>ARP/ArpSnoopingClearByVLAN

This table is used to clear dynamic ARP Snnoping entries according to VLAN..

#### <span id="page-448-1"></span>XML structure

```
<ARP>
   <ArpSnoopingClearByVLAN>
    <ClearByVLAN>
      <VLANID></VLANID>
    </ClearByVLAN>
   </ArpSnoopingClearByVLAN>
\langle / ARP >
```
#### <span id="page-448-2"></span>Table description

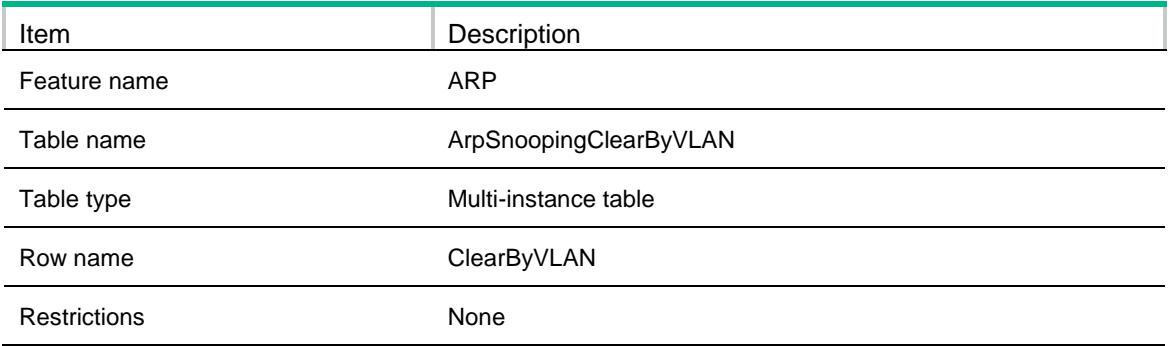

#### <span id="page-448-3"></span>Columns

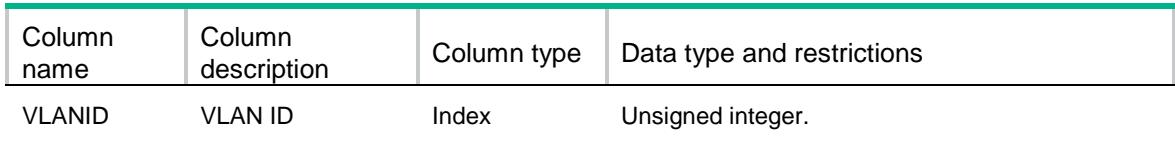

# <span id="page-448-4"></span>ARP/ArpSnoopingClearByIP

This table is used to clear dynamic ARP Snnoping entries according to Ipv4 address.

#### <span id="page-448-5"></span>XML structure

<ARP> <ArpSnoopingClearByIP>

```
 <ClearByIP>
      <Ipv4Address></Ipv4Address>
    </ClearByIP>
   </ArpSnoopingClearByIP>
\langle / ARP >
```
<span id="page-449-0"></span>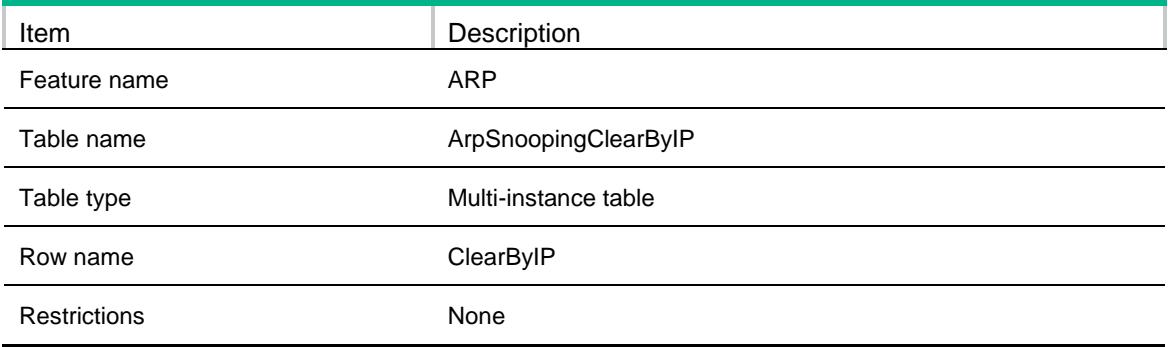

#### <span id="page-449-1"></span>**Columns**

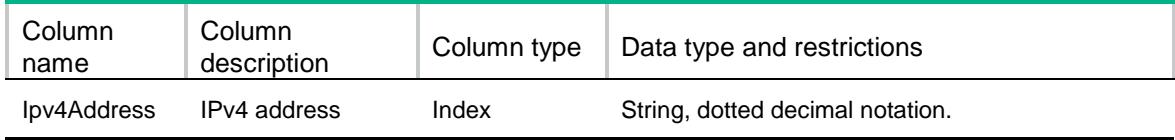

# <span id="page-449-2"></span>ARP/ArpRateLimitAllIf

This table is used to config ARP rate limit on all layer 2 physical interface and layer 2 aggregate interface.

#### <span id="page-449-3"></span>XML structure

```
<ARP>
  <ArpRateLimitAllIf>
    <RateLimitAllIf>
      <RateLimitEnable></RateLimitEnable>
     <RateLimitNum></RateLimitNum>
    </RateLimitAllIf>
  </ArpRateLimitAllIf>
\langle / ARP >
```
<span id="page-450-0"></span>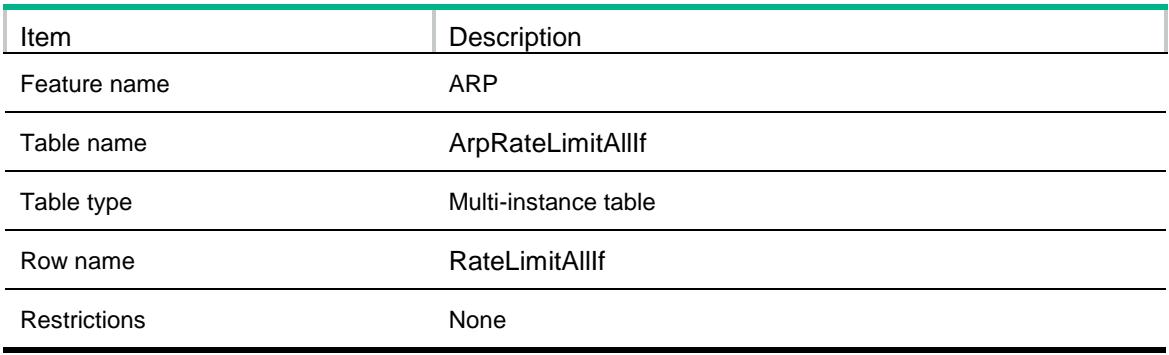

<span id="page-450-1"></span>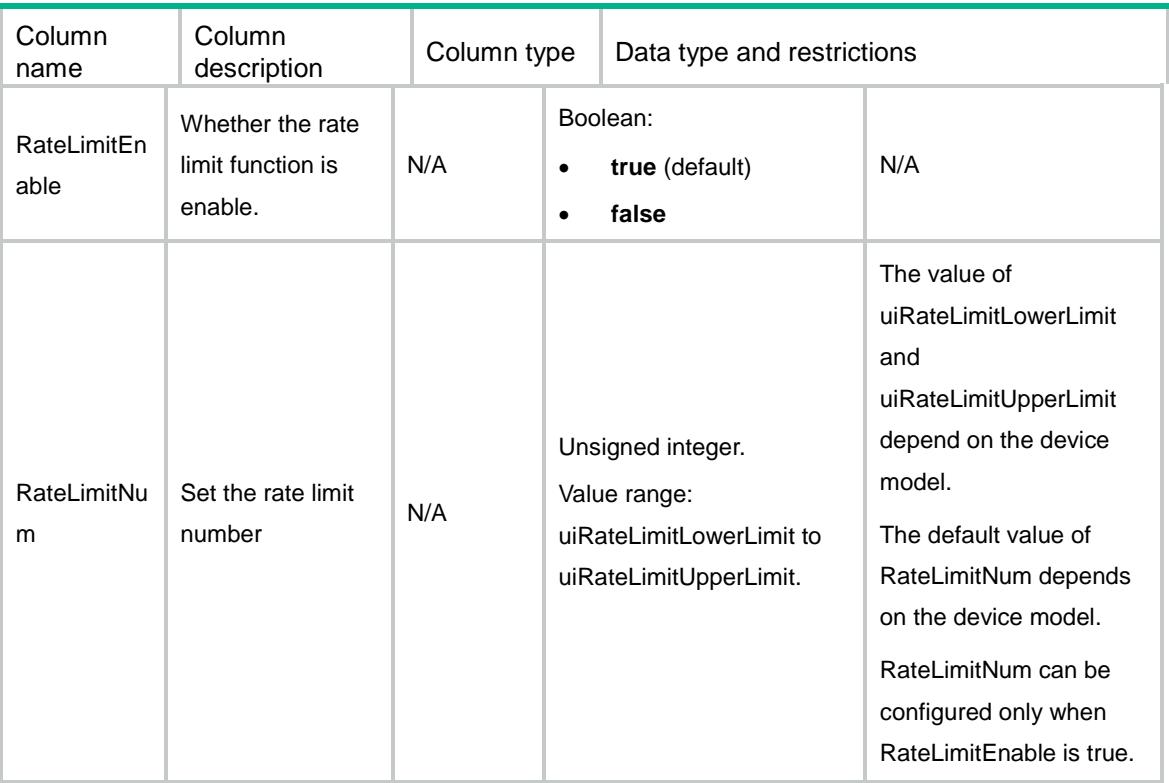

## Contents

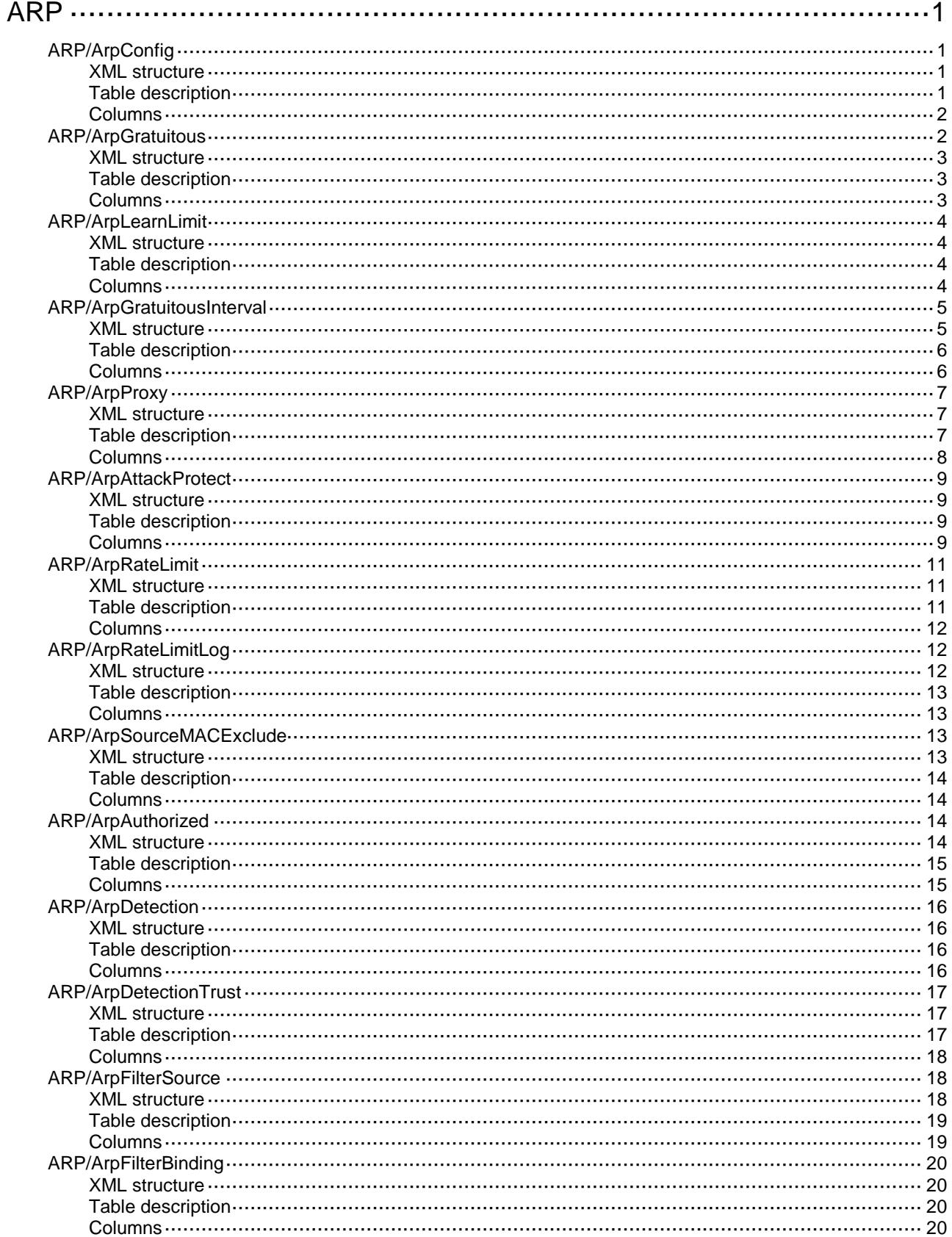

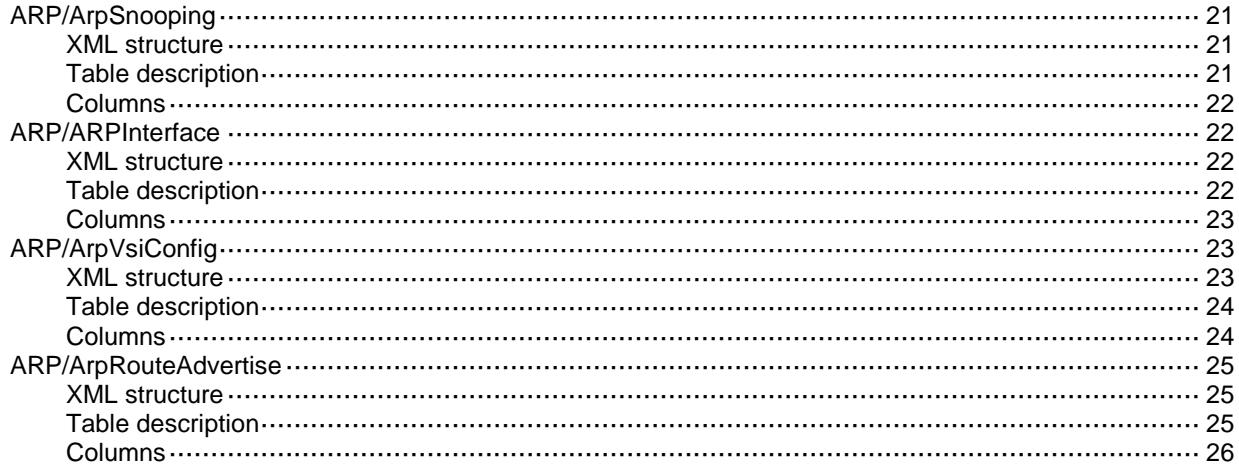

# <span id="page-453-0"></span>**ARP**

# <span id="page-453-1"></span>ARP/ArpConfig

This table contains ARP configuration information.

#### <span id="page-453-2"></span>XML structure

```
<ARP>
  <ArpConfig>
    <Config>
      <VrfIndex></VrfIndex>
      <Ipv4Address></Ipv4Address>
      <MacAddress></MacAddress>
      <VLANID></VLANID>
      <PortIndex></PortIndex>
      <ArpType></ArpType>
    </Config>
  </ArpConfig>
\langle / ARP >
```
<span id="page-453-3"></span>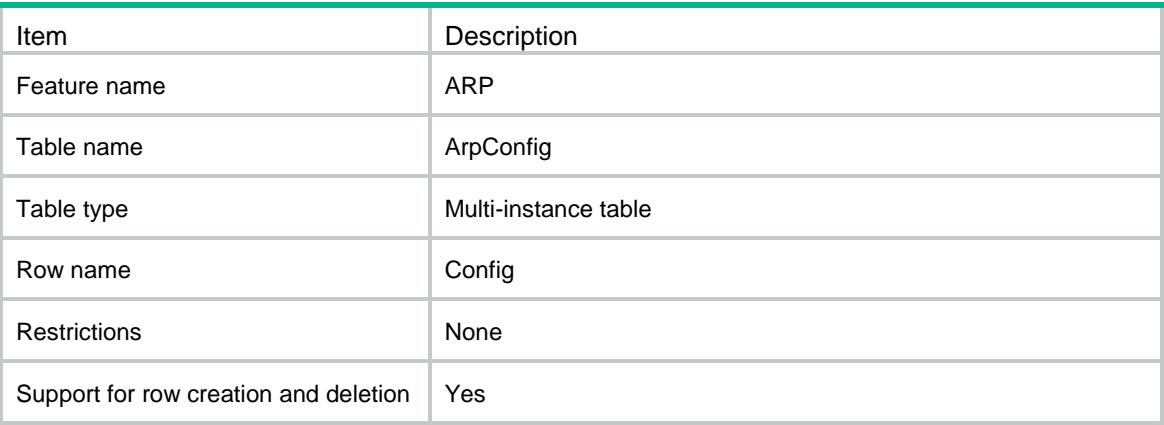

<span id="page-454-0"></span>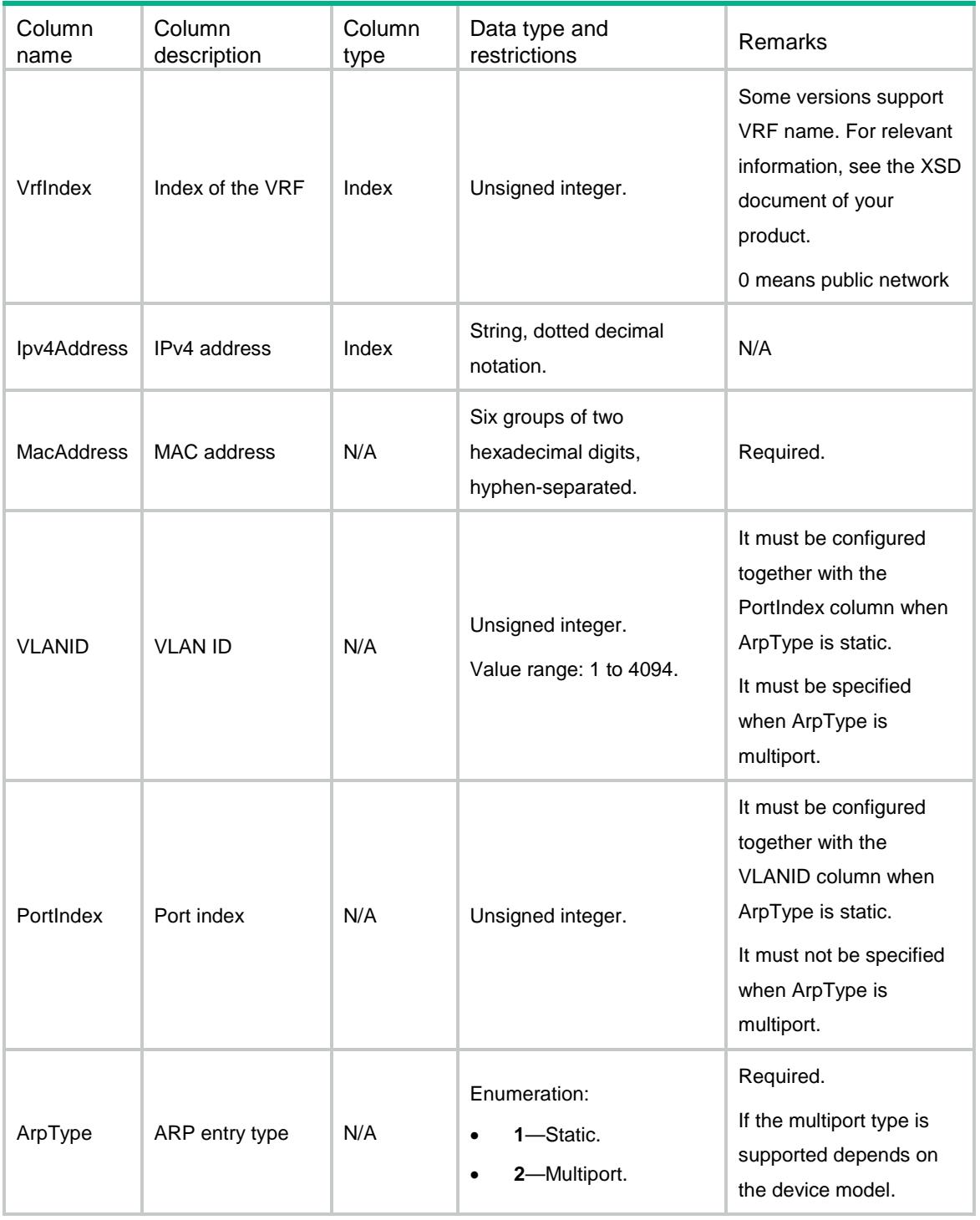

# <span id="page-454-1"></span>ARP/ArpGratuitous

This table contains gratuitous ARP packets enable information.

### <span id="page-455-0"></span>XML structure

```
<ARP>
   <ArpGratuitous>
    <LearnEnable></LearnEnable>
    <SendEnable></SendEnable>
   </ArpGratuitous>
\langle / ARP >
```
## <span id="page-455-1"></span>Table description

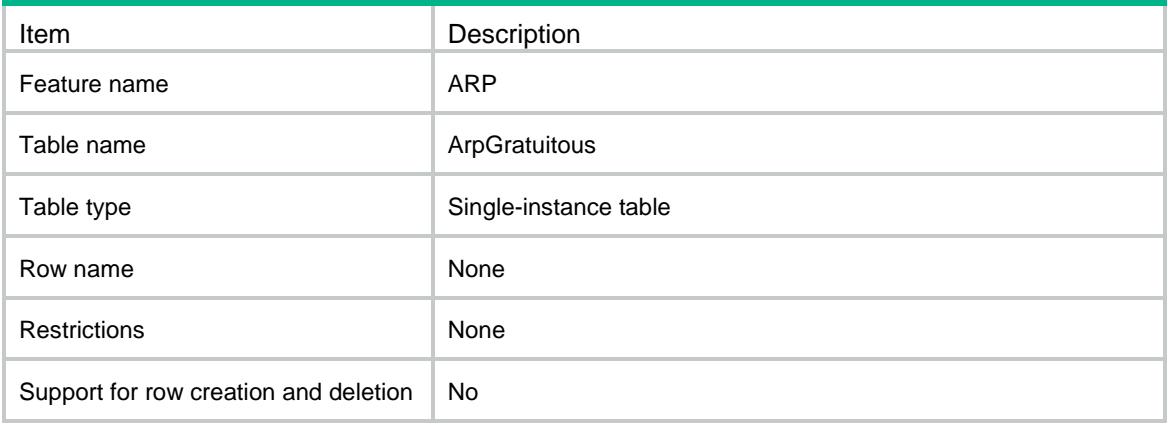

<span id="page-455-2"></span>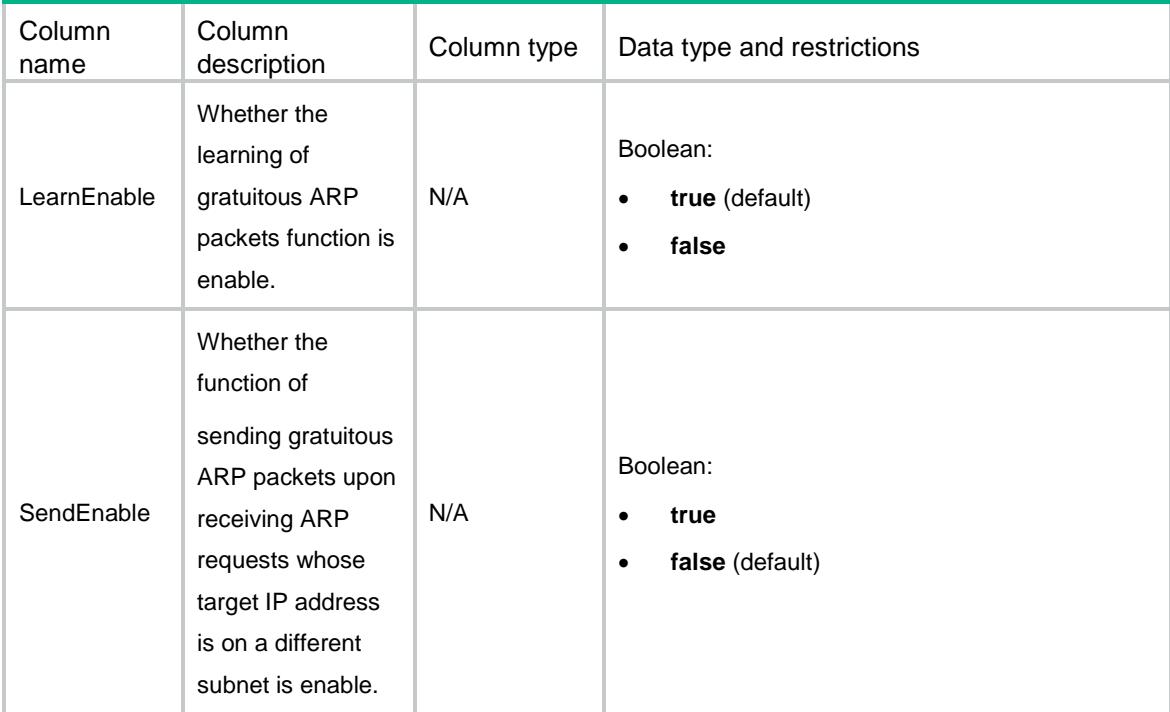

# <span id="page-456-0"></span>ARP/ArpLearnLimit

This table contains the information of maximum number of dynamic ARP entries that an interface can learn.

#### <span id="page-456-1"></span>XML structure

```
<ARP> <ArpLearnLimit>
    <LearnLimit>
      <IfIndex></IfIndex>
      <LearnMaxNum></LearnMaxNum>
      <LearnAlarmThreshold></LearnAlarmThreshold>
    </LearnLimit>
  </ArpLearnLimit>
\langle / ARP >
```
### <span id="page-456-2"></span>Table description

<span id="page-456-3"></span>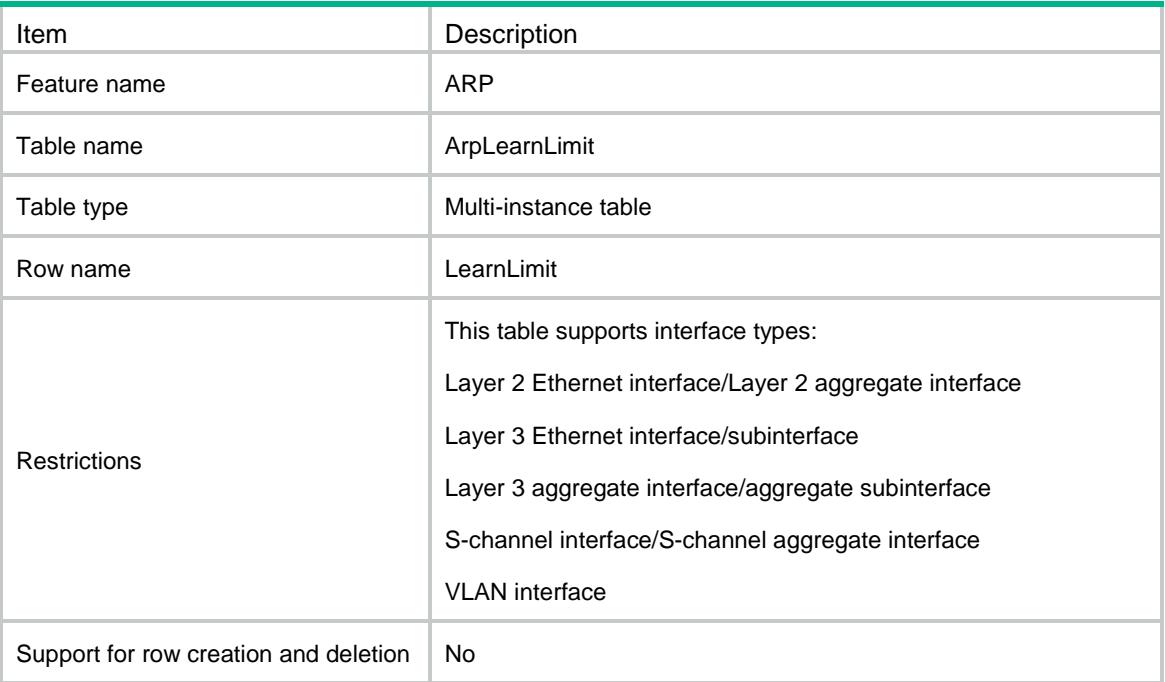

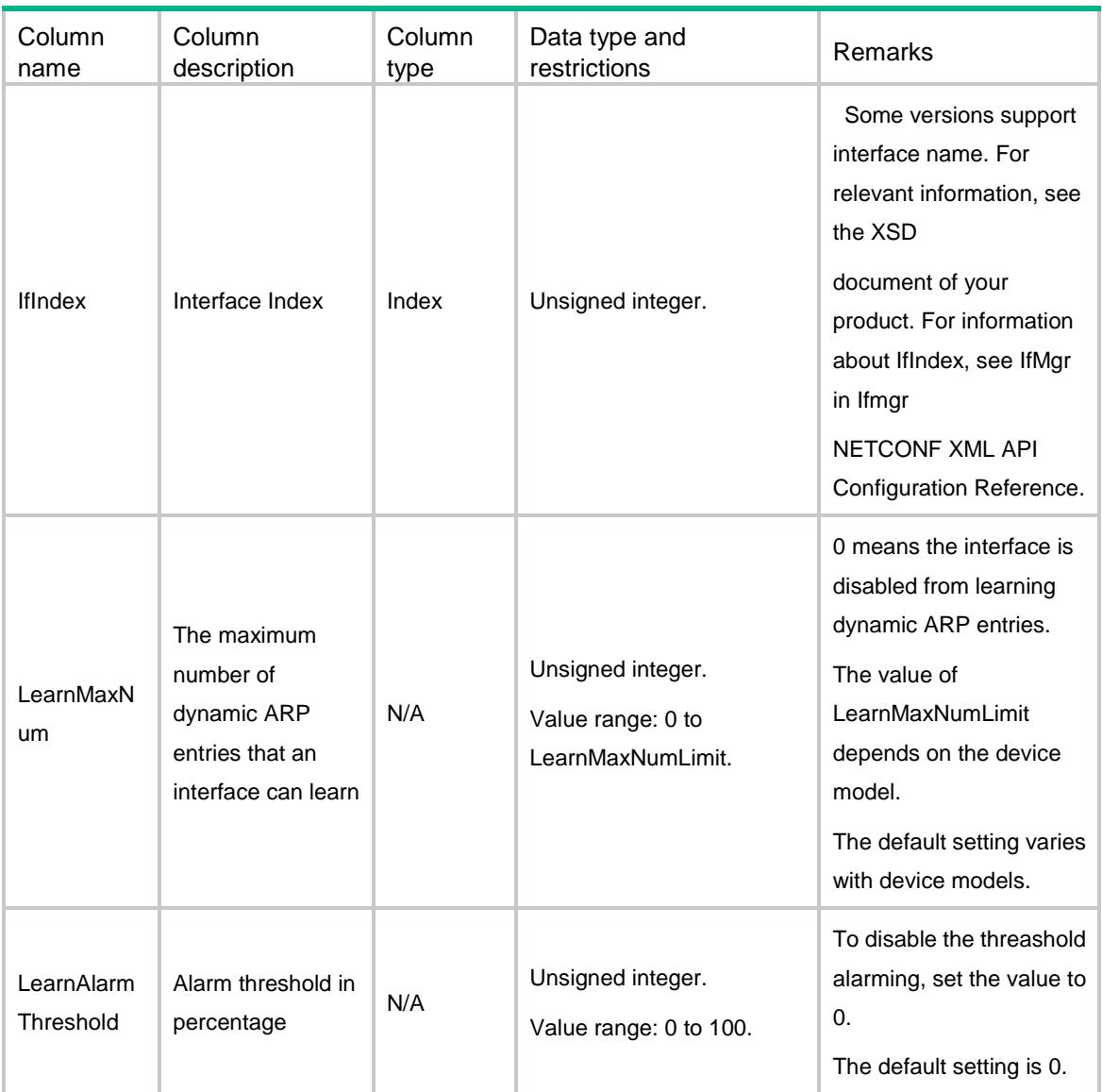

# <span id="page-457-0"></span>ARP/ArpGratuitousInterval

This table contains the information of periodic sending of gratuitous ARP packets and set the sending interval on an interface.

#### <span id="page-457-1"></span>XML structure

```
<ARP> <ArpGratuitousInterval>
    <GratuitousInterval>
      <IfIndex></IfIndex>
      <Interval></Interval>
    </GratuitousInterval>
```

```
</ArpGratuitousInterval>
```

```
\langle / ARP >
```
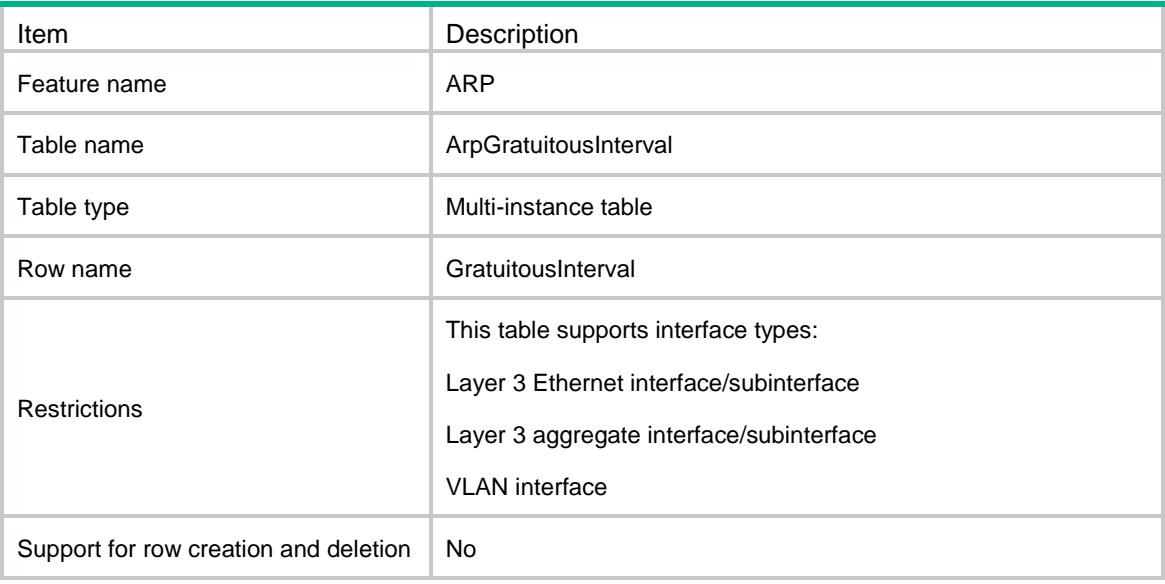

<span id="page-458-1"></span>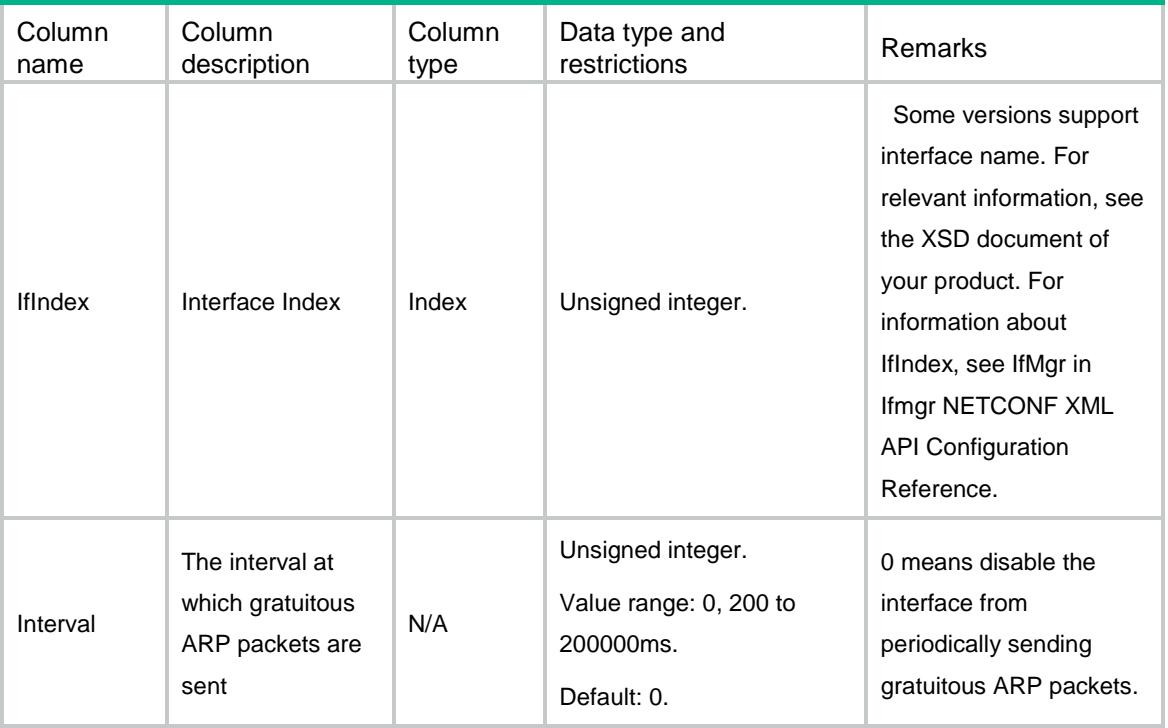

# <span id="page-459-0"></span>ARP/ArpProxy

This table contains ARP proxy enable and local ARP proxy enable information.

#### <span id="page-459-1"></span>XML structure

```
<ARP>
  <ArpProxy>
    <Proxy>
      <IfIndex></IfIndex>
      <ProxyEnable></ProxyEnable>
      <LocalProxyEnable></LocalProxyEnable>
      <LocalStartIpv4Address></LocalStartIpv4Address>
      <LocalEndIpv4Address></LocalEndIpv4Address>
    </Proxy>
  </ArpProxy>
\langle / ARP >
```
<span id="page-459-2"></span>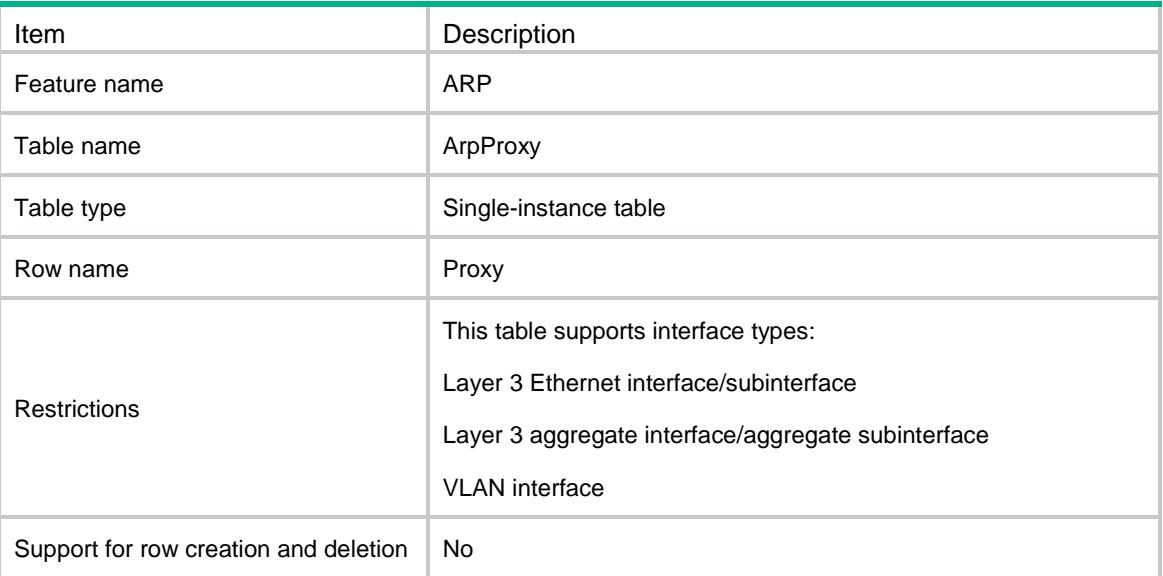

<span id="page-460-0"></span>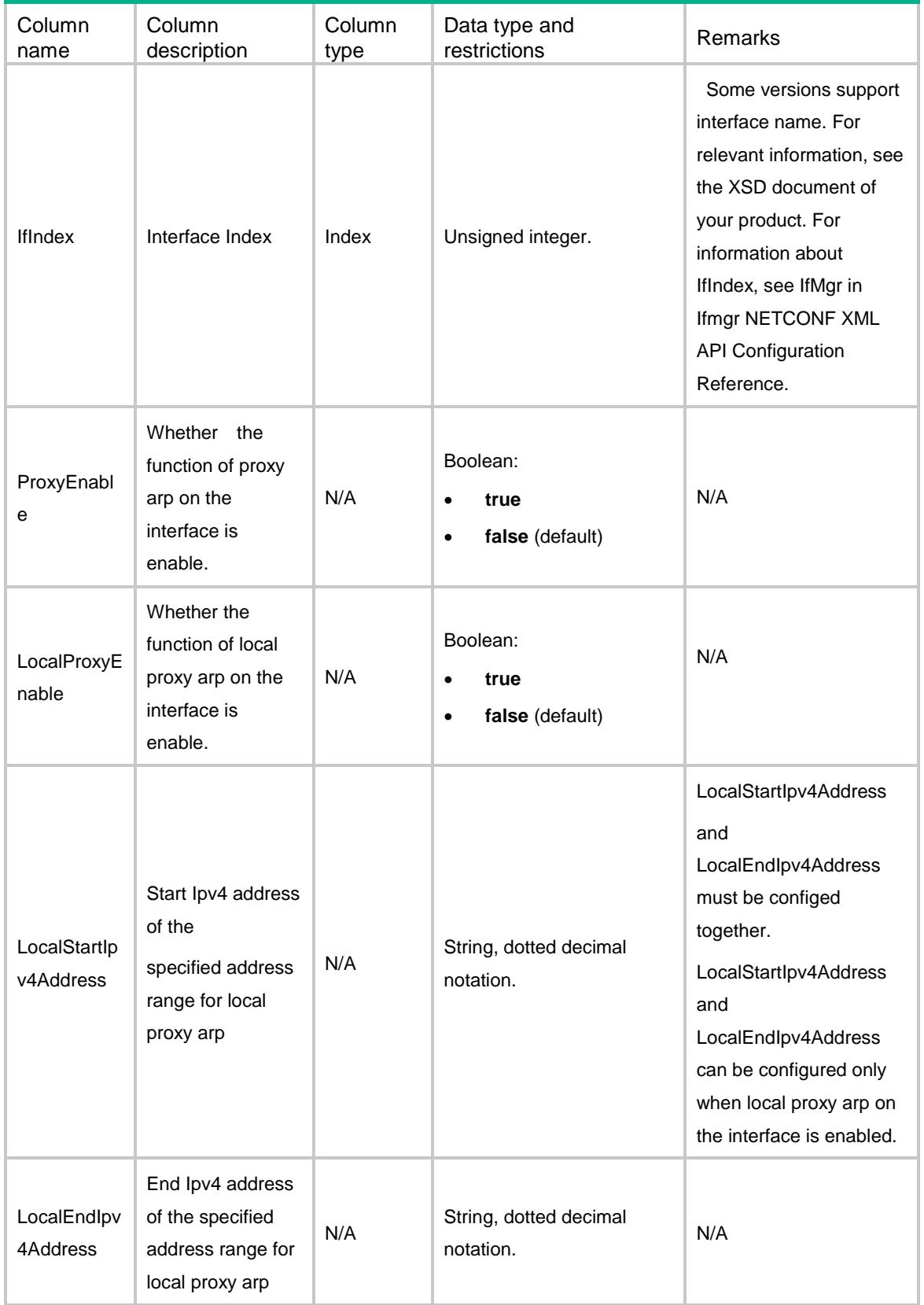

# <span id="page-461-0"></span>ARP/ArpAttackProtect

This table contains ARP attack protect information.

#### <span id="page-461-1"></span>XML structure

```
<ARP>
  <ArpAttackProtect>
    <ResolvingRouteEnable></ResolvingRouteEnable>
    <SourceSuppressionEnable></SourceSuppressionEnable>
    <SourceSuppressionLimitNum></SourceSuppressionLimitNum>
    <SourceMACDetectType></SourceMACDetectType>
    <SourceMACAgeTime></SourceMACAgeTime>
    <SourceMACThresholdValue></SourceMACThresholdValue>
    <ValidCheckEnable></ValidCheckEnable>
    <ActiveACKType></ActiveACKType>
    <DetectionValidateSrcMAC></DetectionValidateSrcMAC>
    <DetectionValidateDstMAC></DetectionValidateDstMAC>
    <DetectionValidateIP></DetectionValidateIP>
  </ArpAttackProtect>
< / {\tt ARP} >
```
#### <span id="page-461-2"></span>Table description

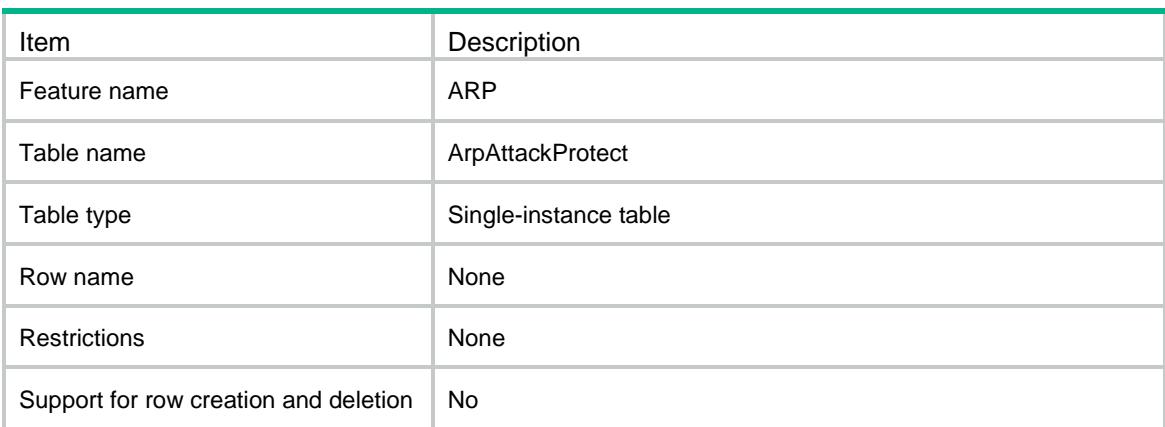

<span id="page-461-3"></span>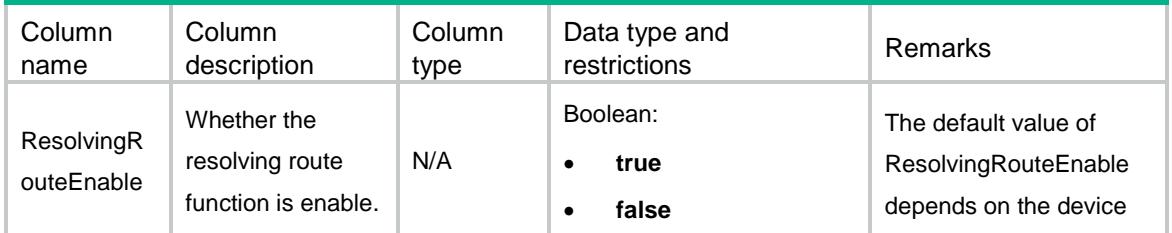

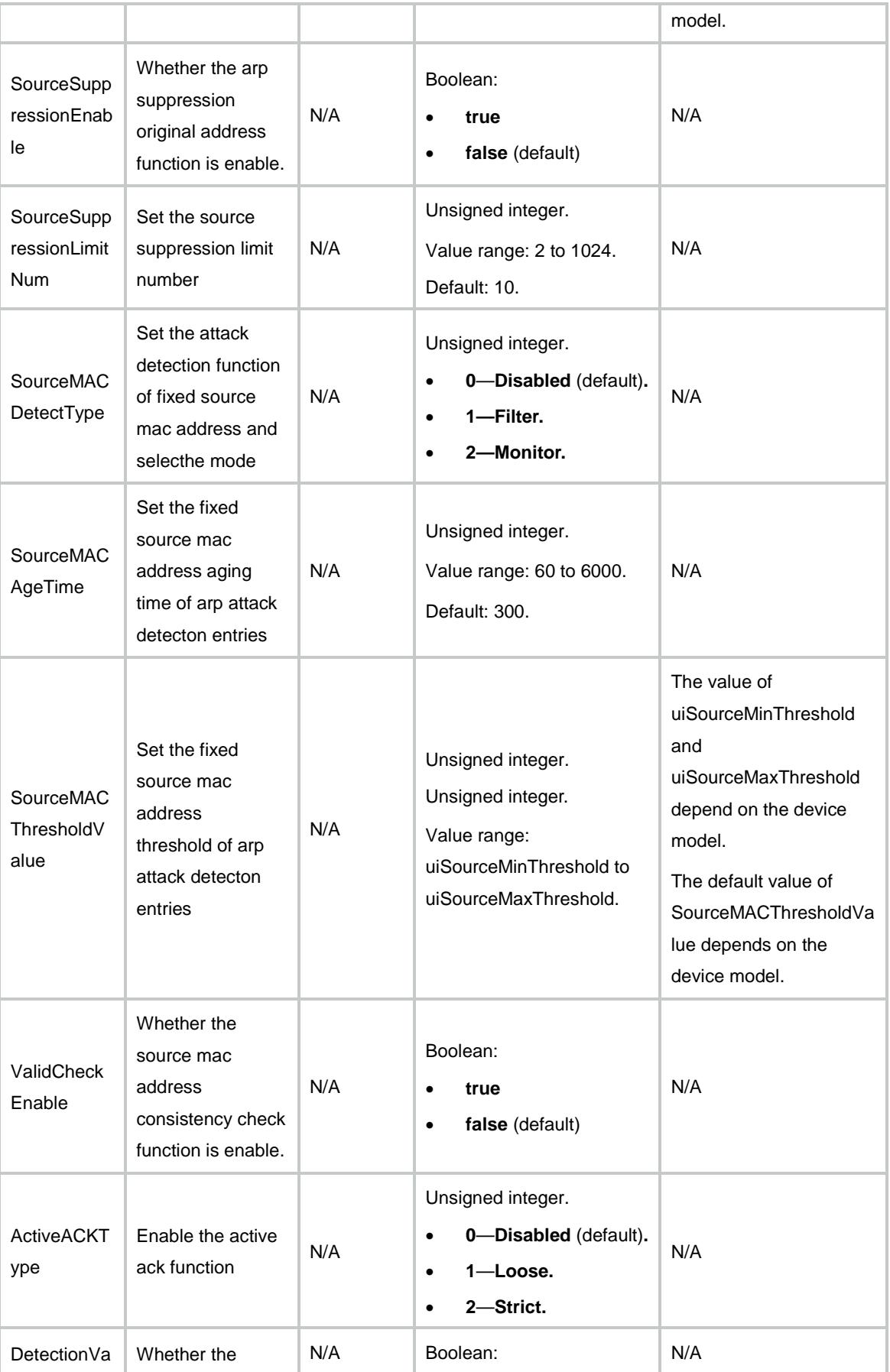

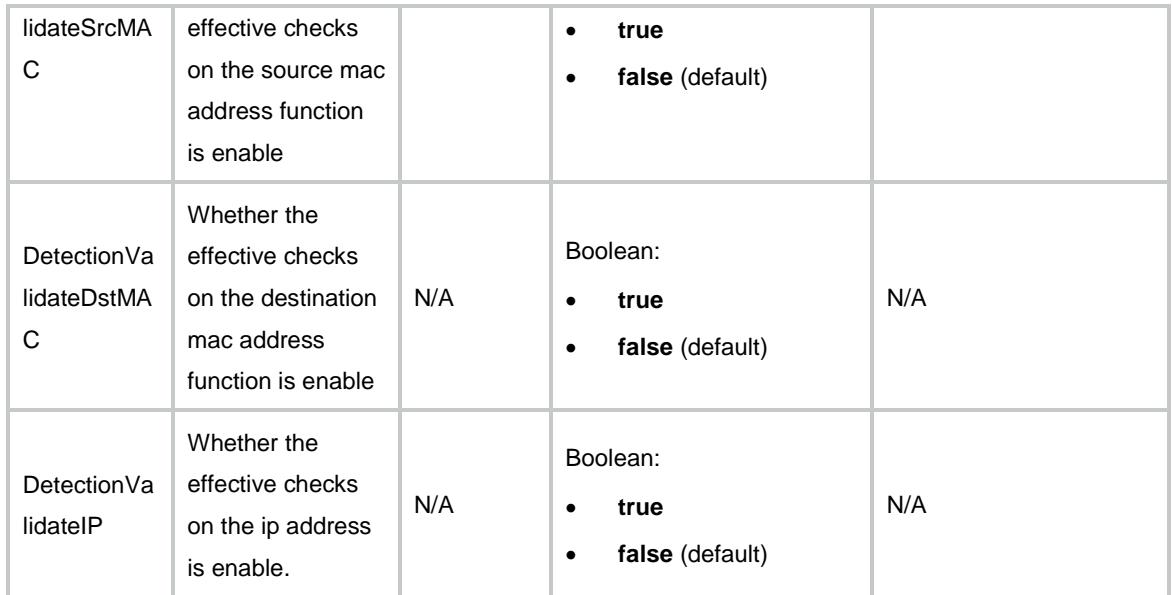

# <span id="page-463-0"></span>ARP/ArpRateLimit

This table contains ARP rate limit information.

#### <span id="page-463-1"></span>XML structure

```
<ARP>
   <ArpRateLimit>
    <RateLimit>
      <IfIndex></IfIndex>
      <RateLimitEnable></RateLimitEnable>
      <RateLimitNum></RateLimitNum>
    </RateLimit>
   </ArpRateLimit>
\langle / ARP >
```
<span id="page-463-2"></span>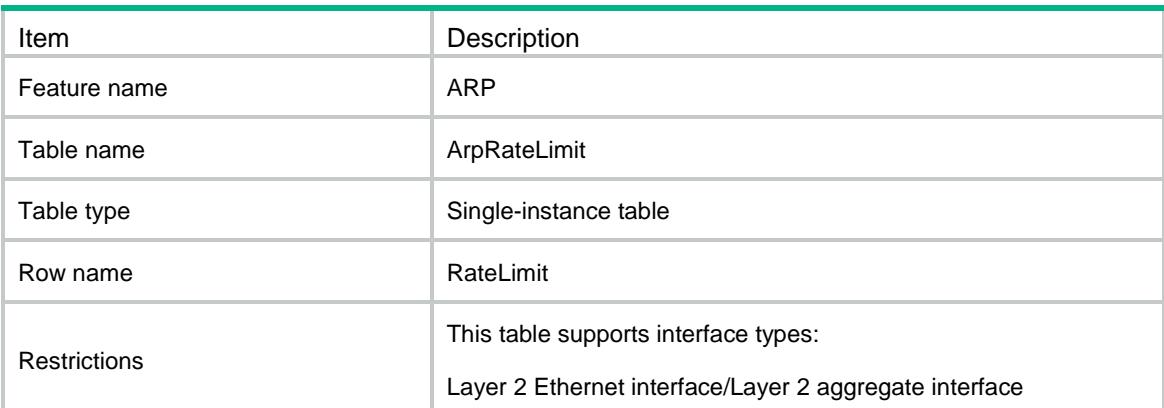

<span id="page-464-0"></span>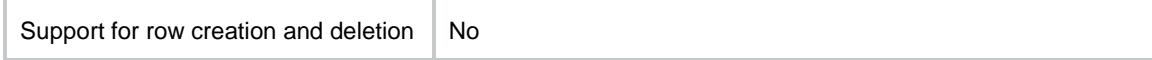

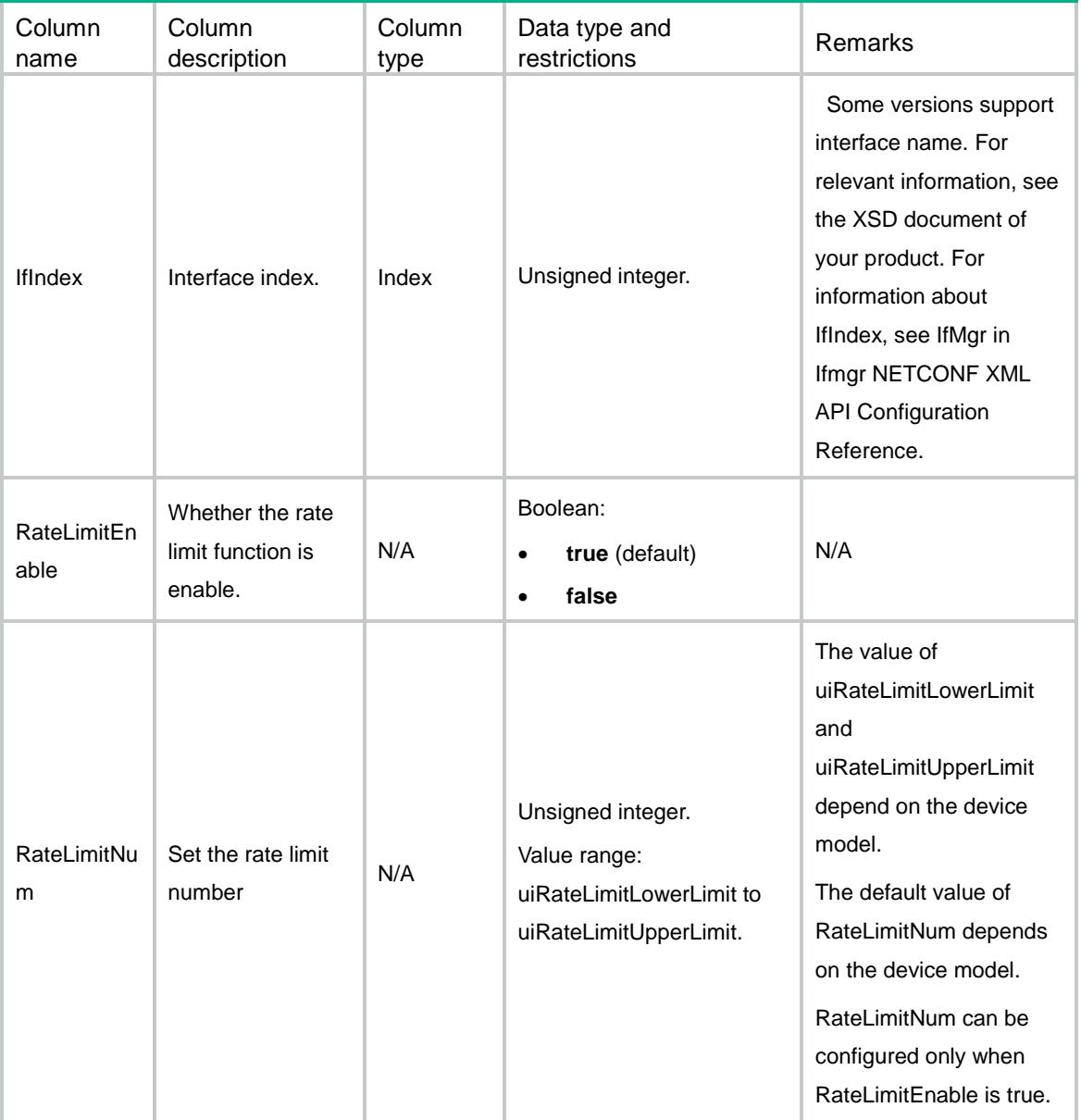

# <span id="page-464-1"></span>ARP/ArpRateLimitLog

This table contains ARP rate limit log information.

### <span id="page-464-2"></span>XML structure

 $<$ ARP $>$ 

```
 <ArpRateLimitLog>
    <LogEnable></LogEnable>
    <LogInterval></LogInterval>
   </ArpRateLimitLog>
\langle / ARP >
```
<span id="page-465-0"></span>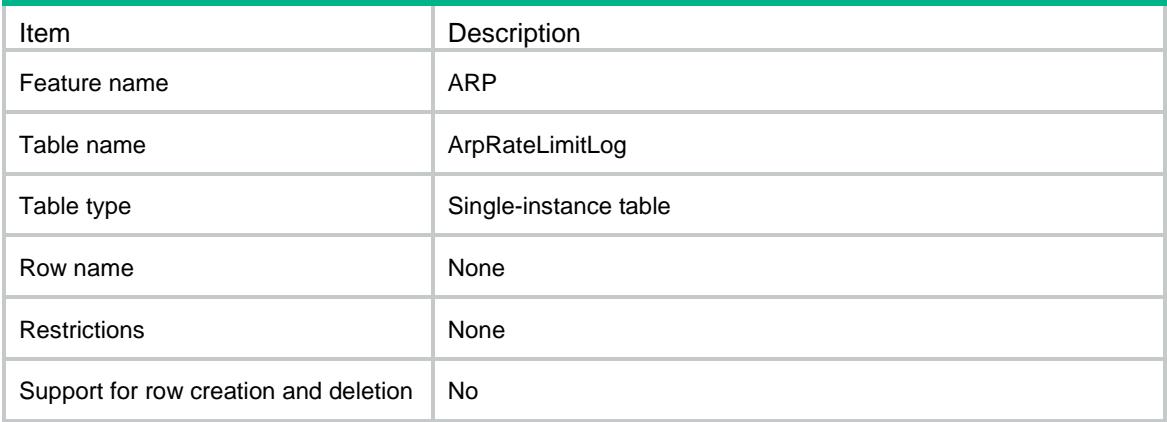

#### <span id="page-465-1"></span>Columns

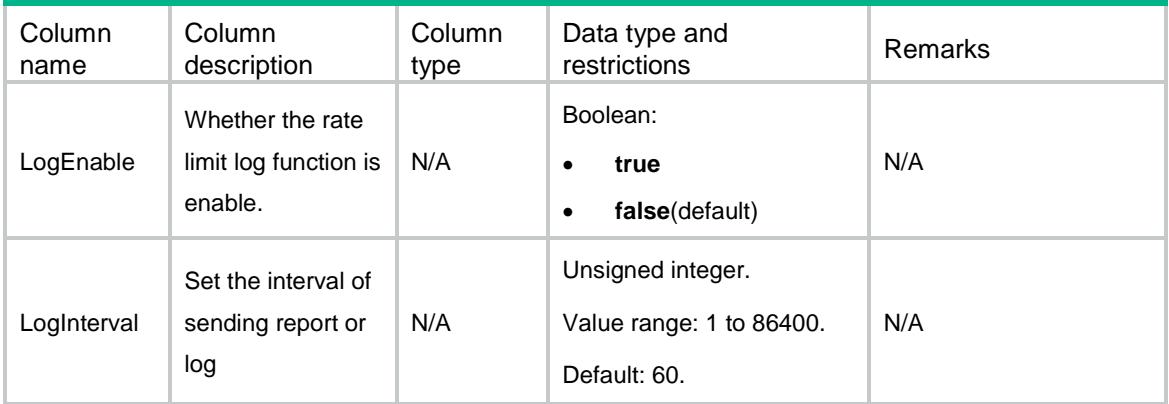

# <span id="page-465-2"></span>ARP/ArpSourceMACExclude

This table contains protective source mac address information.

#### <span id="page-465-3"></span>XML structure

```
<ARP>
  <ArpSourceMACExclude>
    <SourceMACExclude>
      <MacAddress></MacAddress>
```

```
 </SourceMACExclude>
  </ArpSourceMACExclude>
</ARP>
```
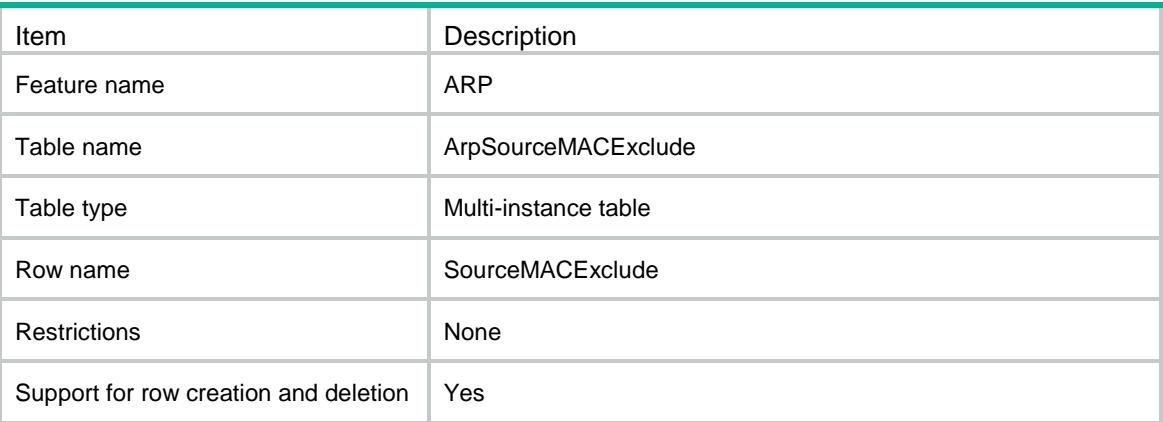

### <span id="page-466-1"></span>**Columns**

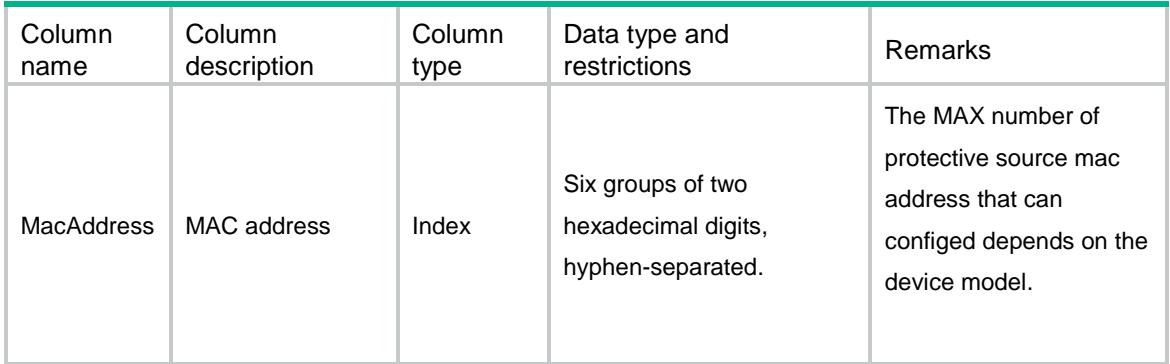

# <span id="page-466-2"></span>ARP/ArpAuthorized

This table contains the arp authorized information.

### <span id="page-466-3"></span>XML structure

```
<ARP> <ArpAuthorized>
    <Authorized>
      <IfIndex></IfIndex>
      <Enable></Enable>
    </Authorized>
  </ArpAuthorized>
```

```
\langle / ARP >
```
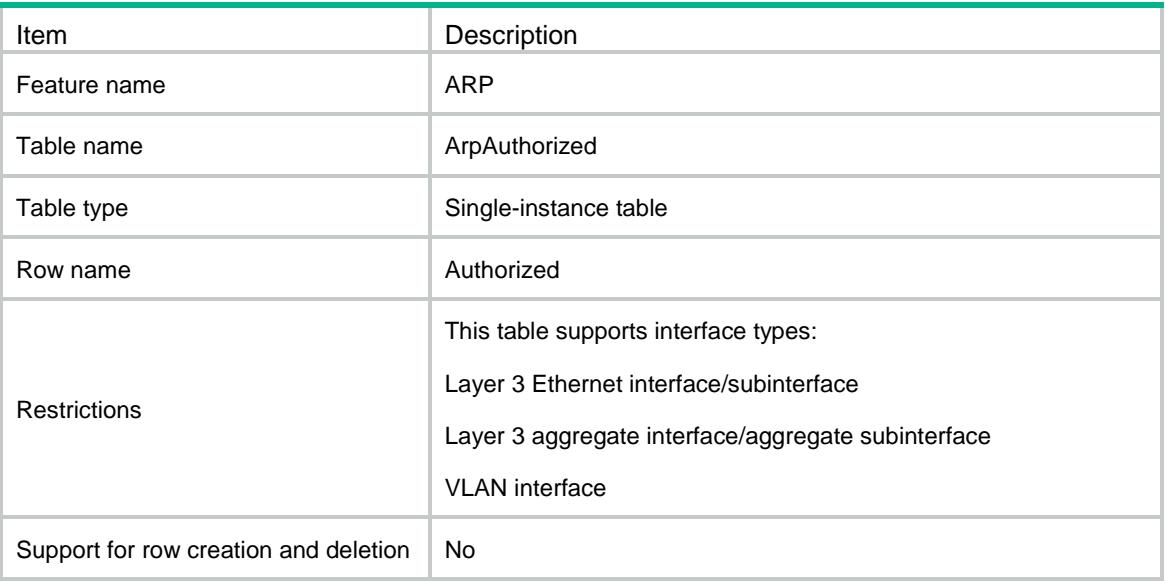

<span id="page-467-1"></span>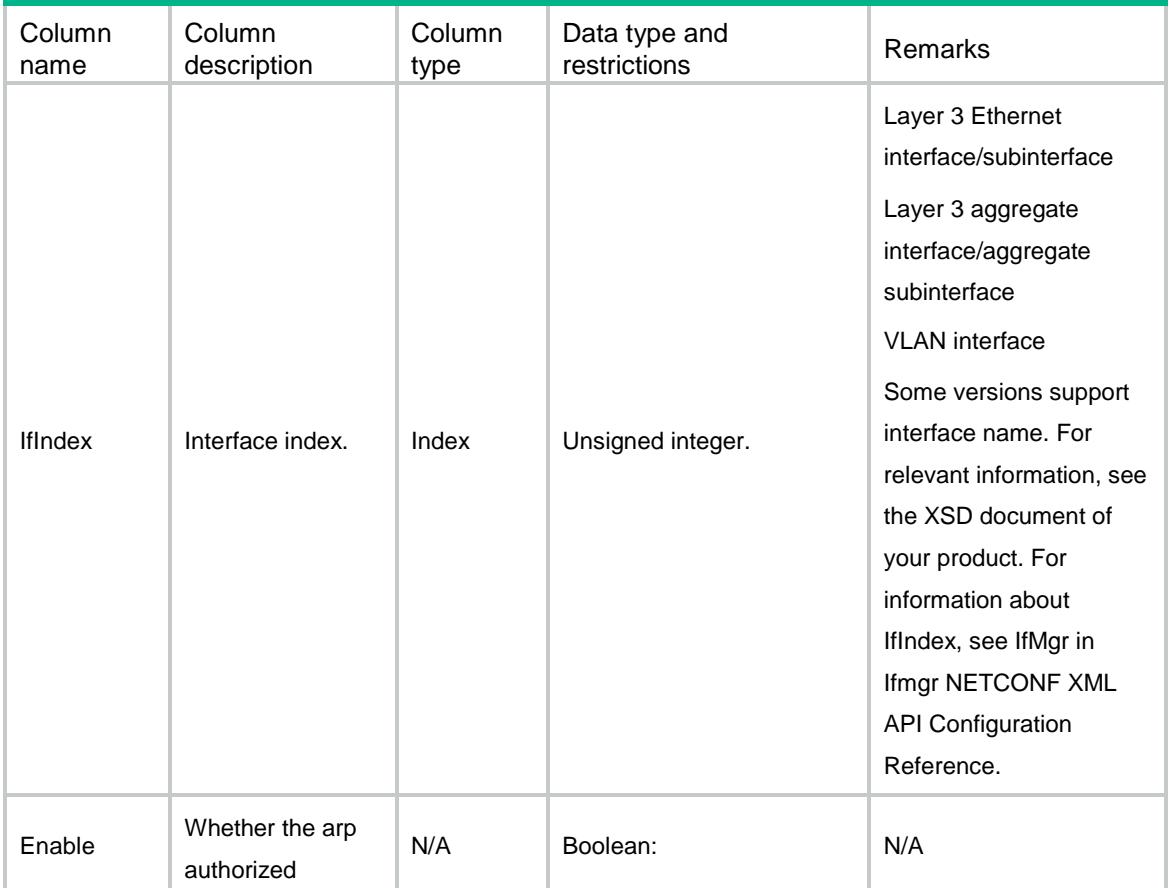
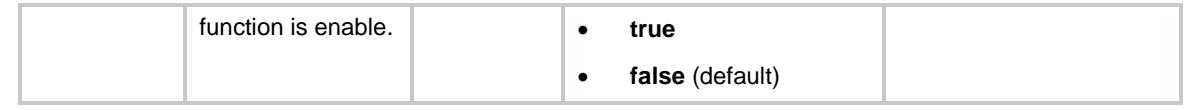

# ARP/ArpDetection

This table contains the information about arp detections.

#### XML structure

```
<ARP>
  <ArpDetection>
    <Detect>
      <VLANID></VLANID>
      <DetectionEnable></DetectionEnable>
      <RestrictedForwardingEnable></RestrictedForwardingEnable>
    </Detect>
  </ArpDetection>
\langle / ARP >
```
### Table description

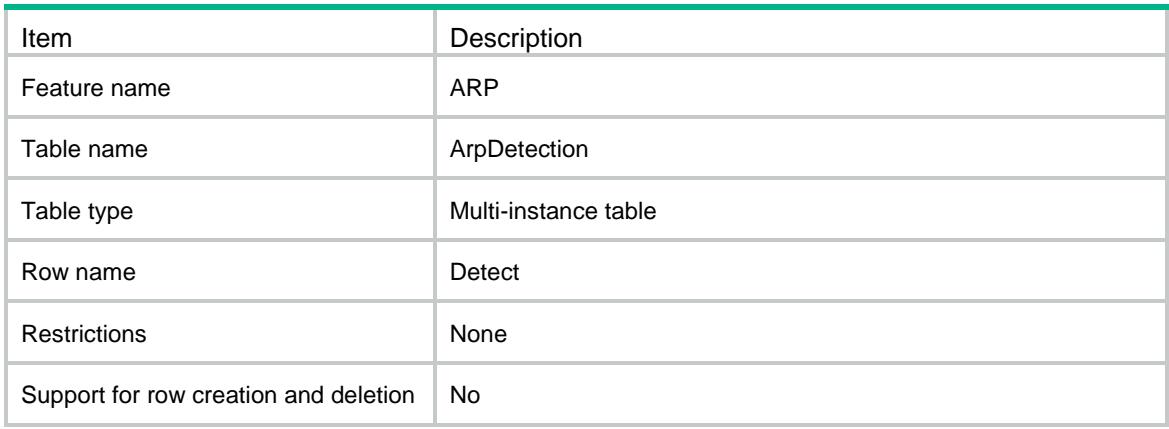

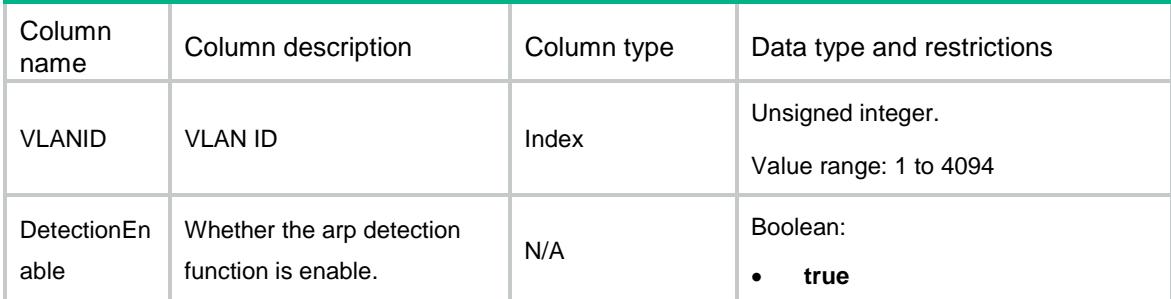

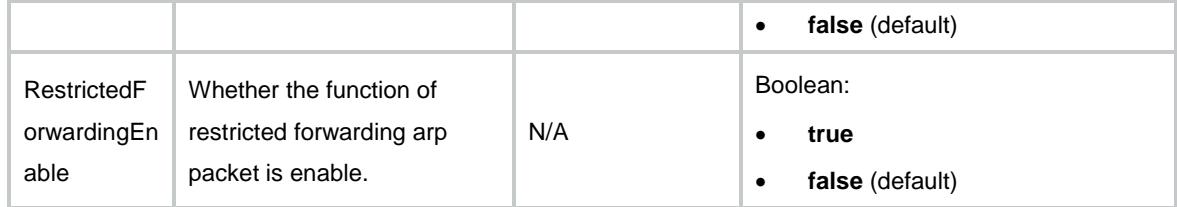

# ARP/ArpDetectionTrust

This table contains the information of interface that arp trusted.

#### XML structure

```
<ARP> <ArpDetectionTrust>
    <Interface>
      <IfIndex></IfIndex>
      <TrustEnable></TrustEnable>
    </Interface>
   </ArpDetectionTrust>
\langle / ARP >
```
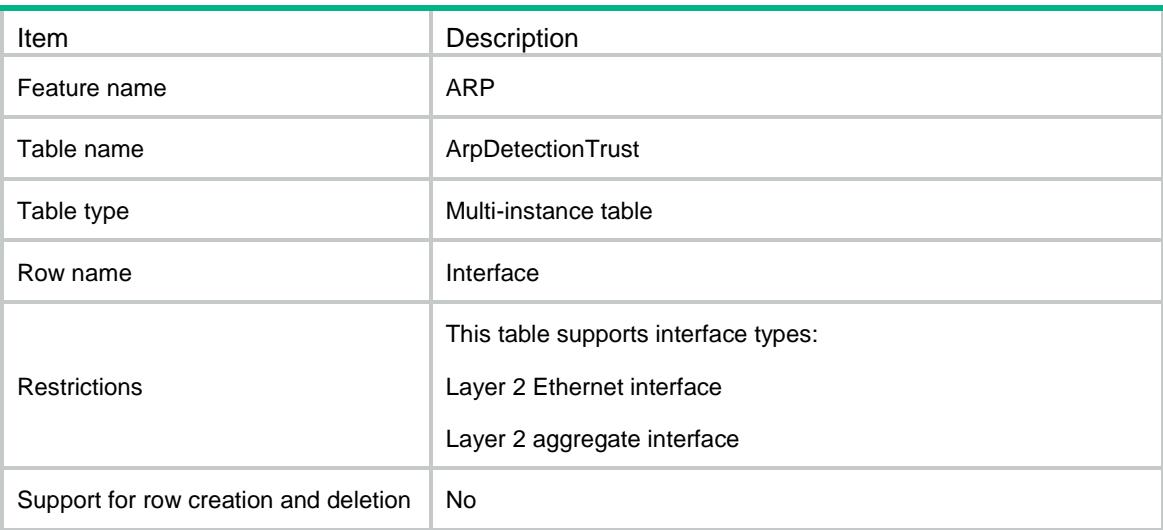

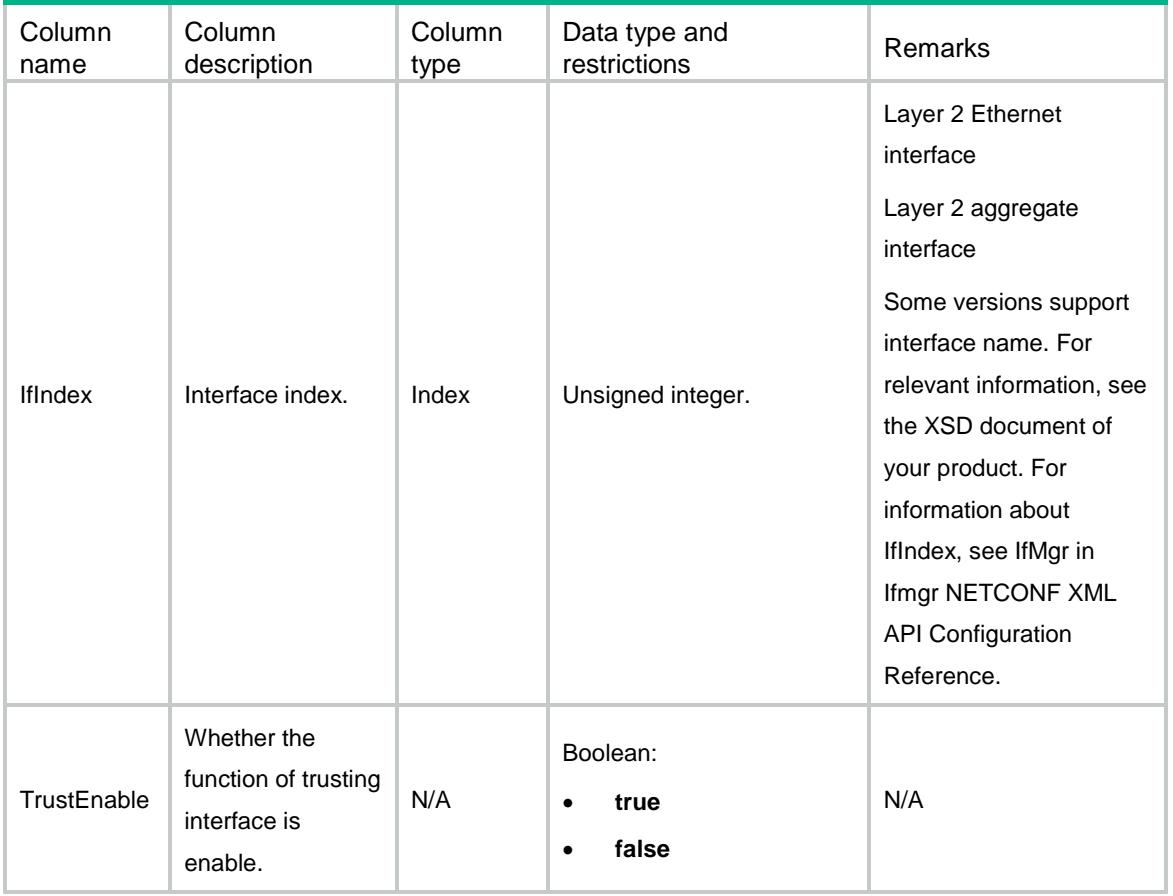

# ARP/ArpFilterSource

This table contains the information about arp gateway protection and protected ip address.

#### XML structure

```
<ARP>
  <ArpFilterSource>
    <FilterSource>
      <IfIndex></IfIndex>
      <Ipv4Address></Ipv4Address>
    </FilterSource>
  </ArpFilterSource>
\langle / ARP >
```
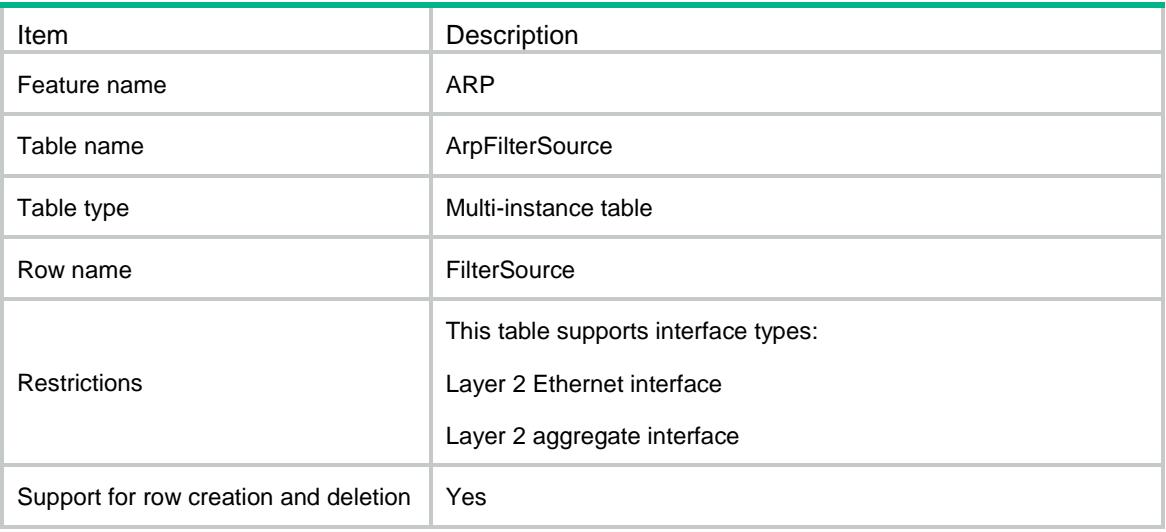

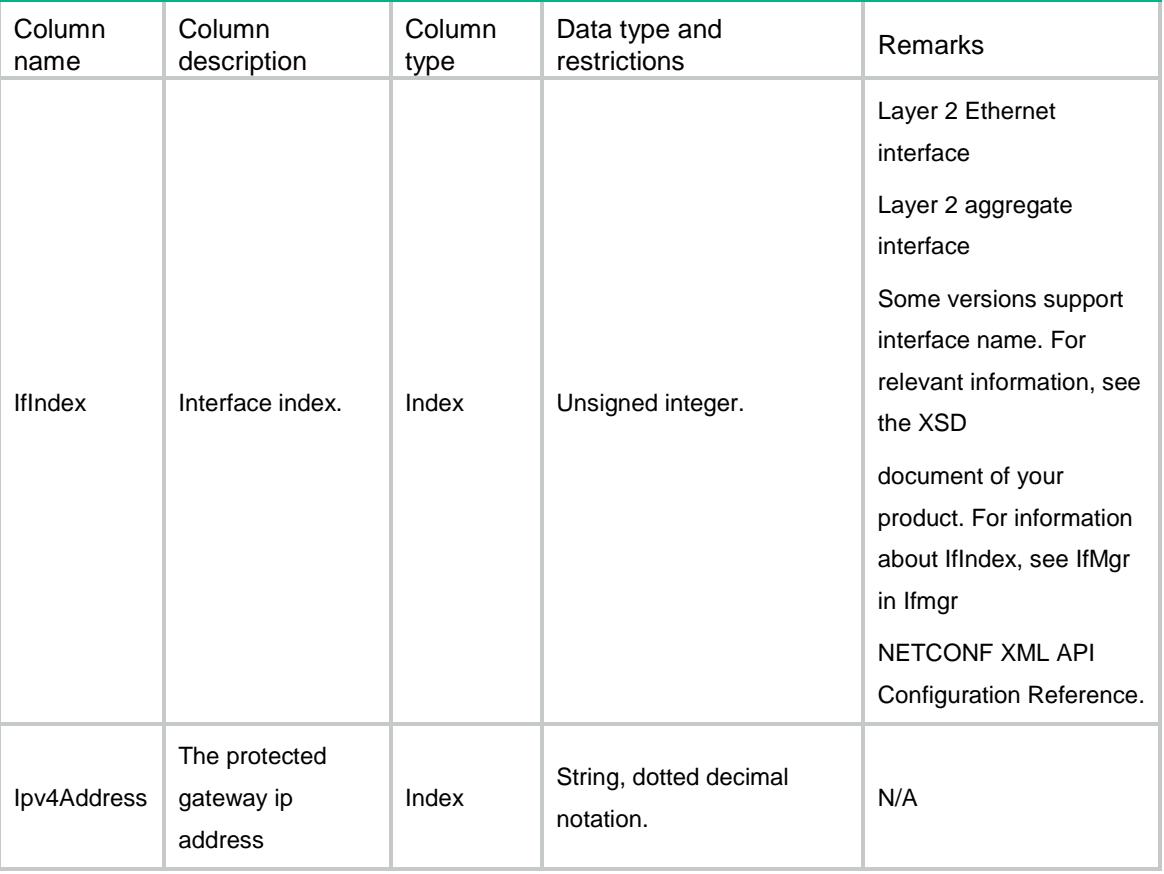

# ARP/ArpFilterBinding

This table contains the information about restricting arp packet by source ip address and source mac address.

#### XML structure

```
<ARP> <ArpFilterBinding>
    <FilterBinding>
      <IfIndex></IfIndex>
      <Ipv4Address></Ipv4Address>
      <MacAddress></MacAddress>
    </FilterBinding>
  </ArpFilterBinding>
\langle / ARP >
```
### Table description

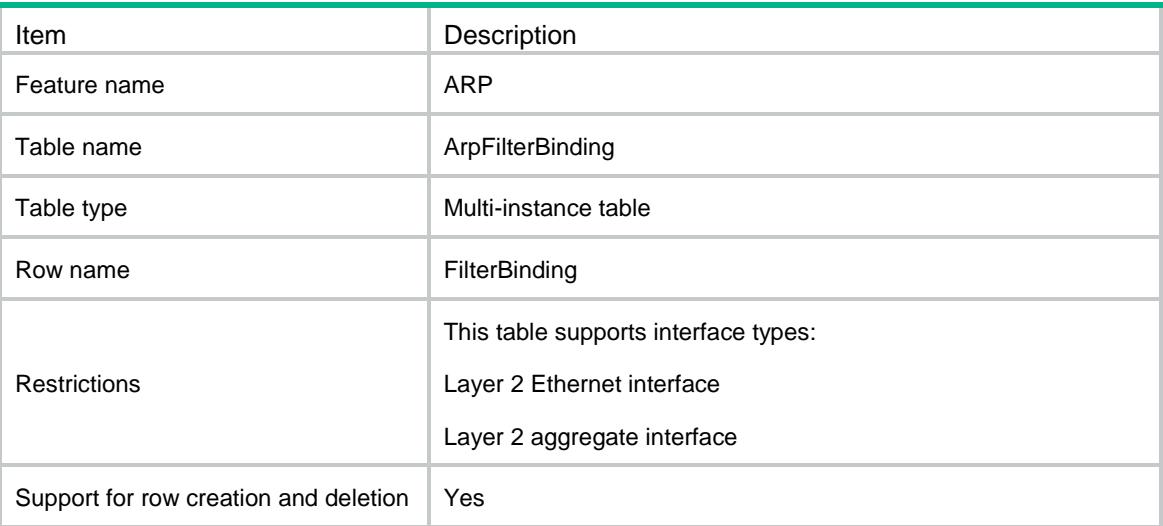

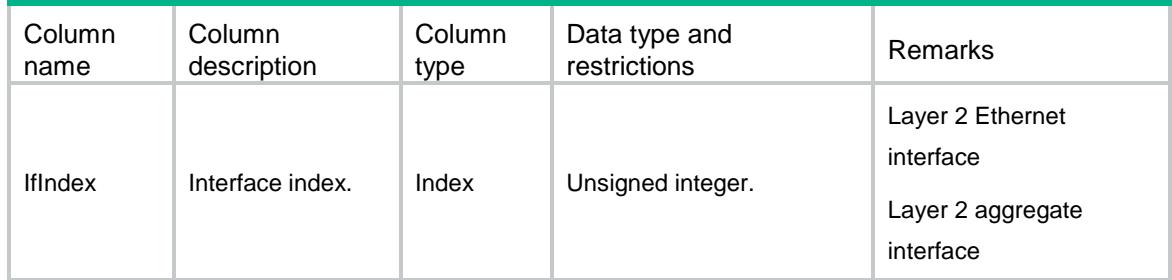

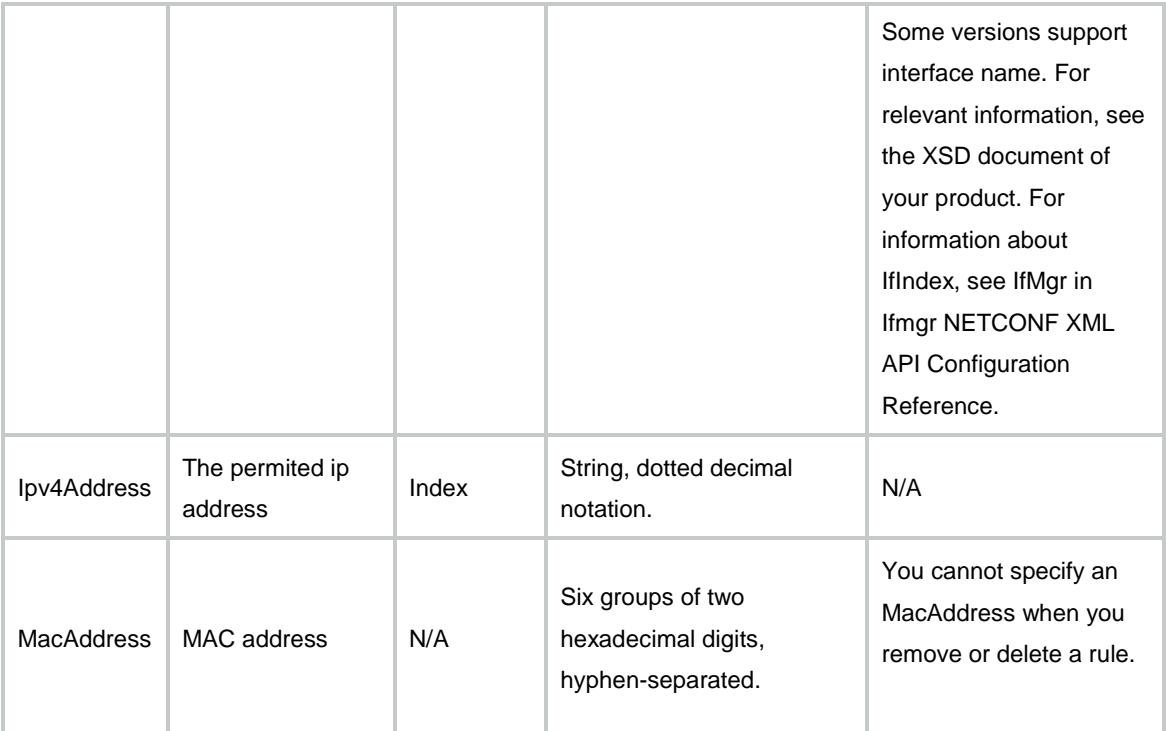

# ARP/ArpSnooping

This table contains the information about the arp snooping entries.

#### XML structure

```
<ARP> <ArpSnooping>
    <Snooping>
      <VLANID></VLANID>
      <SnoopingEnable></SnoopingEnable>
    </Snooping>
   </ArpSnooping>
\langle / ARP >
```
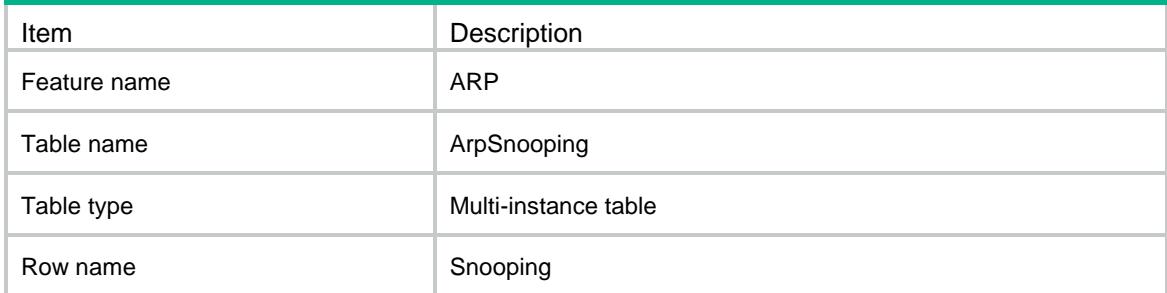

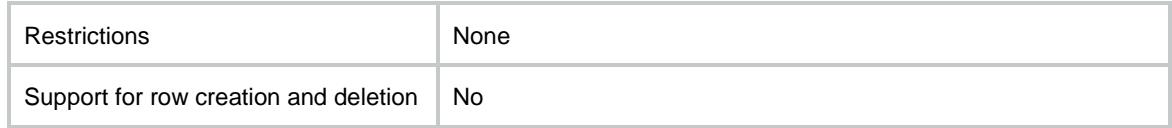

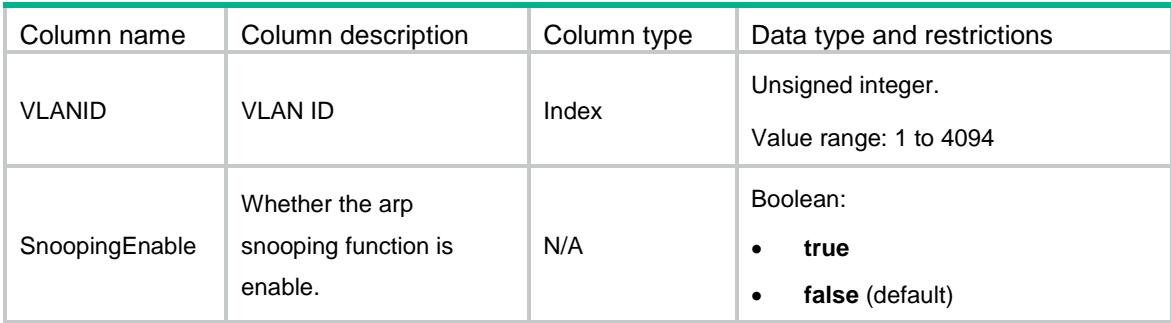

# ARP/ARPInterface

This table contains ARP interface information.

### XML structure

```
<ARP>
  <ArpInterface>
    <Interface>
      <IfIndex></IfIndex>
      <ModeUNI></ModeUNI>
    </Interface>
  </ArpInterface>
\langle / ARP >
```
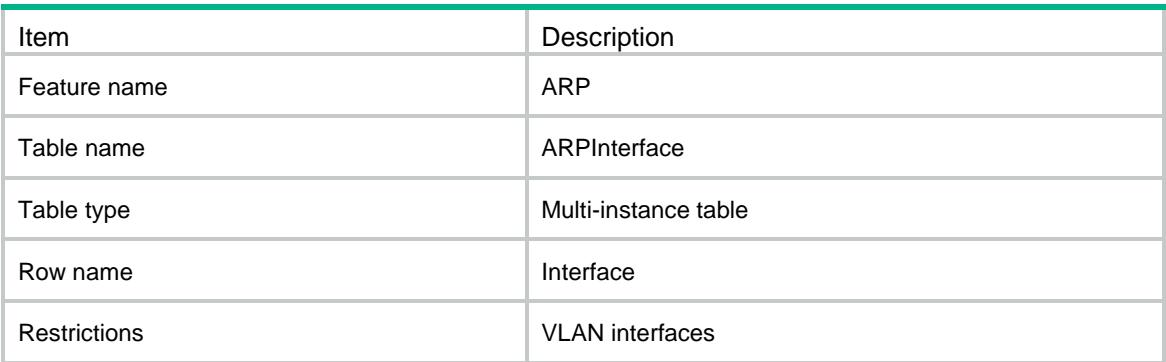

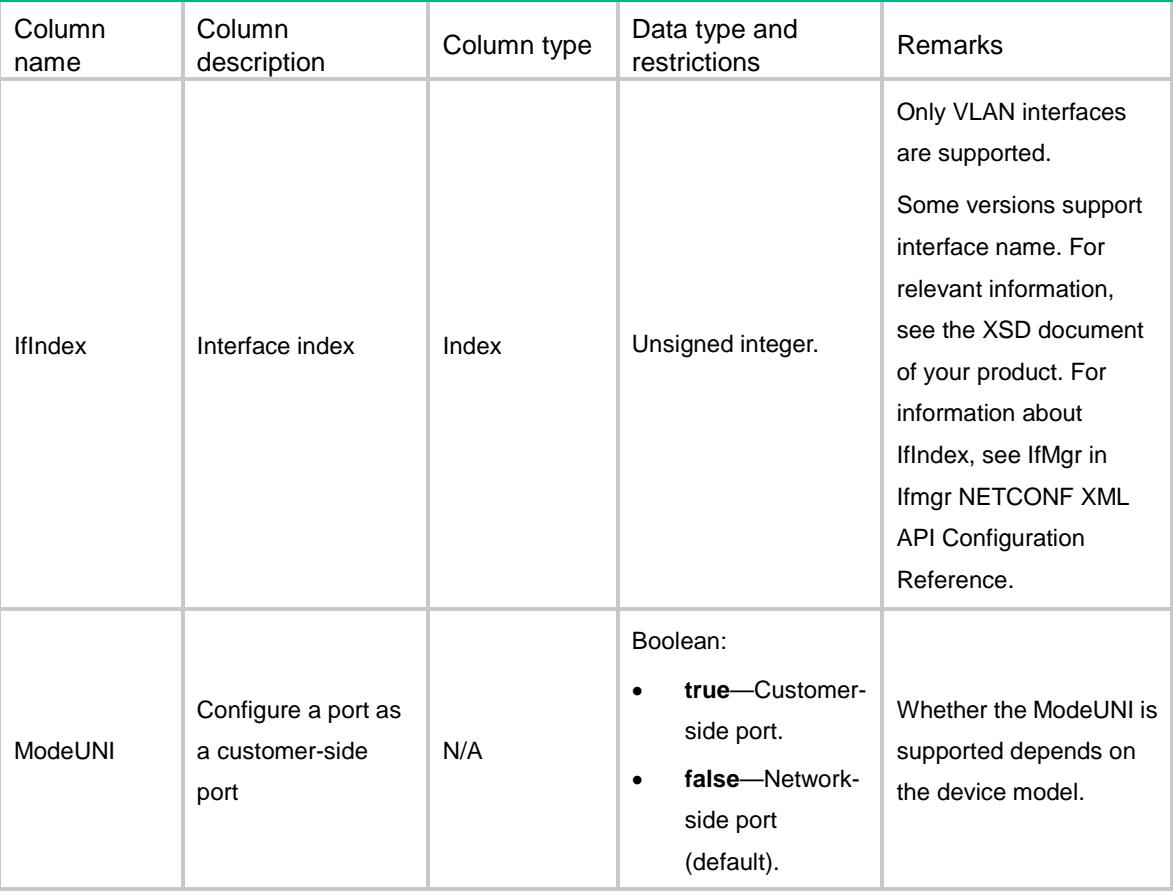

# ARP/ArpVsiConfig

This table contains ARP VSI configuration information.

#### XML structure

```
<ARP>
  <ArpVsiConfig>
    <VsiConfig>
      <VrfIndex></VrfIndex>
      <Ipv4Address></Ipv4Address>
      <MacAddress></MacAddress>
      <VsiIfIndex></VsiIfIndex>
      <PortIndex></PortIndex>
      <SrvID></SrvID>
```

```
 <VsiName></VsiName>
     </VsiConfig>
   </ArpVsiConfig>
\langle / ARP >
```
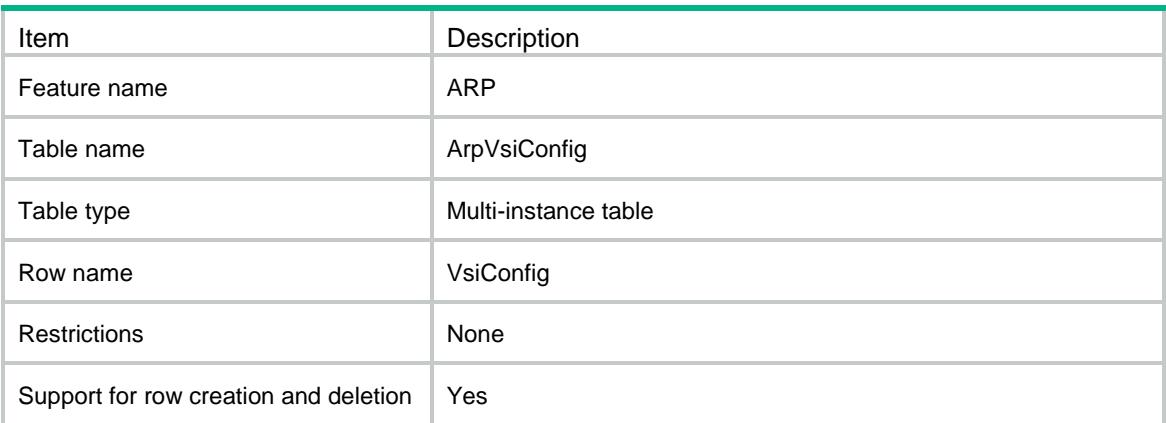

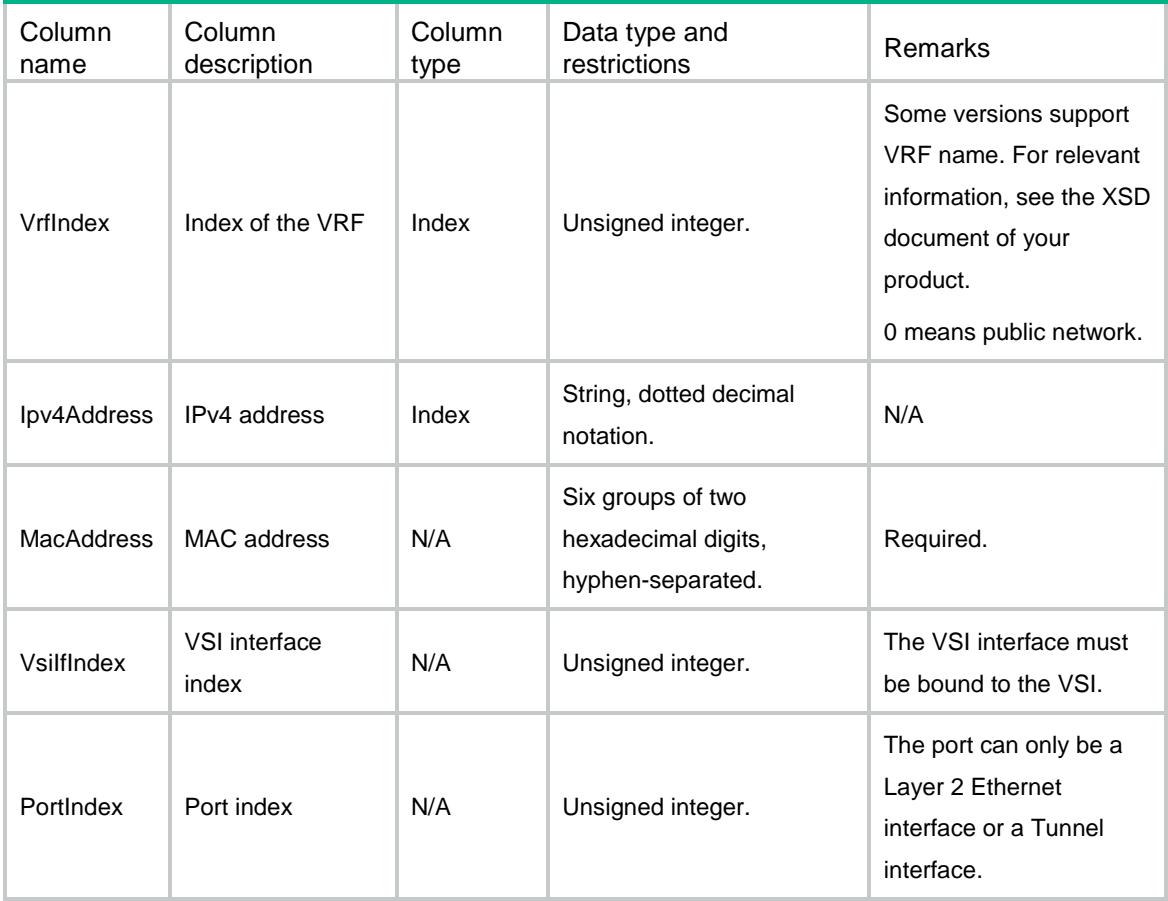

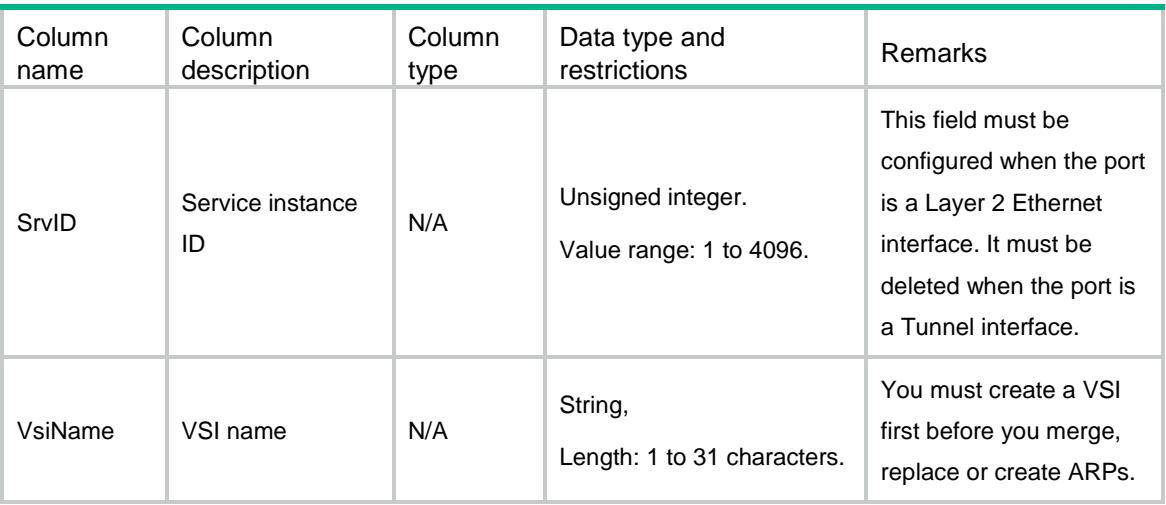

# ARP/ArpRouteAdvertise

This table contains the information about ARP direct route advertisement.

#### XML structure

```
<ARP>
   <ArpRouteAdvertise>
    <RouteAdvertise>
      <IfIndex></IfIndex>
      <Enable></Enable>
    </RouteAdvertise>
  </ArpRouteAdvertise>
< / {\tt ARP} >
```
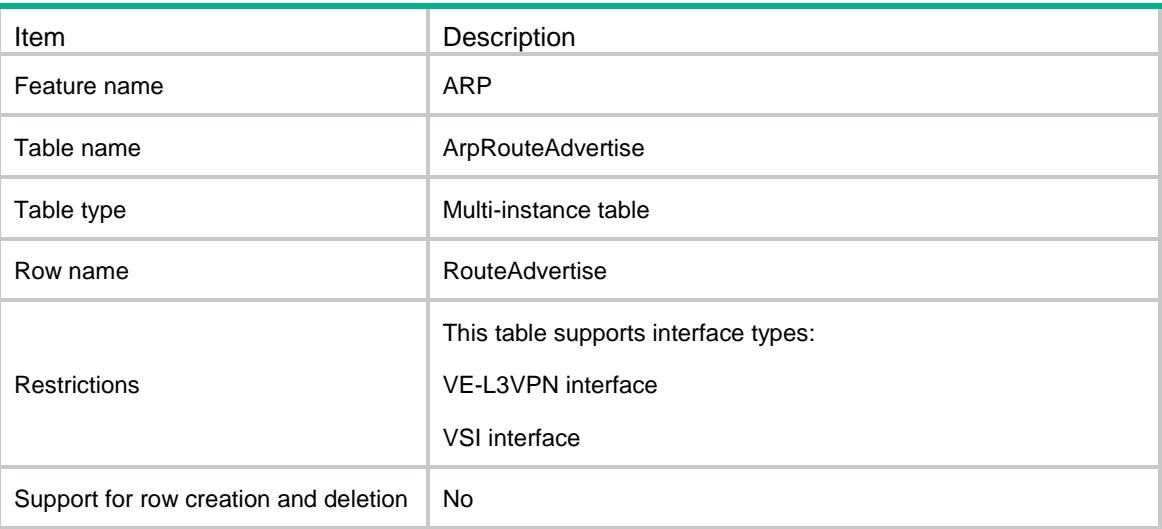

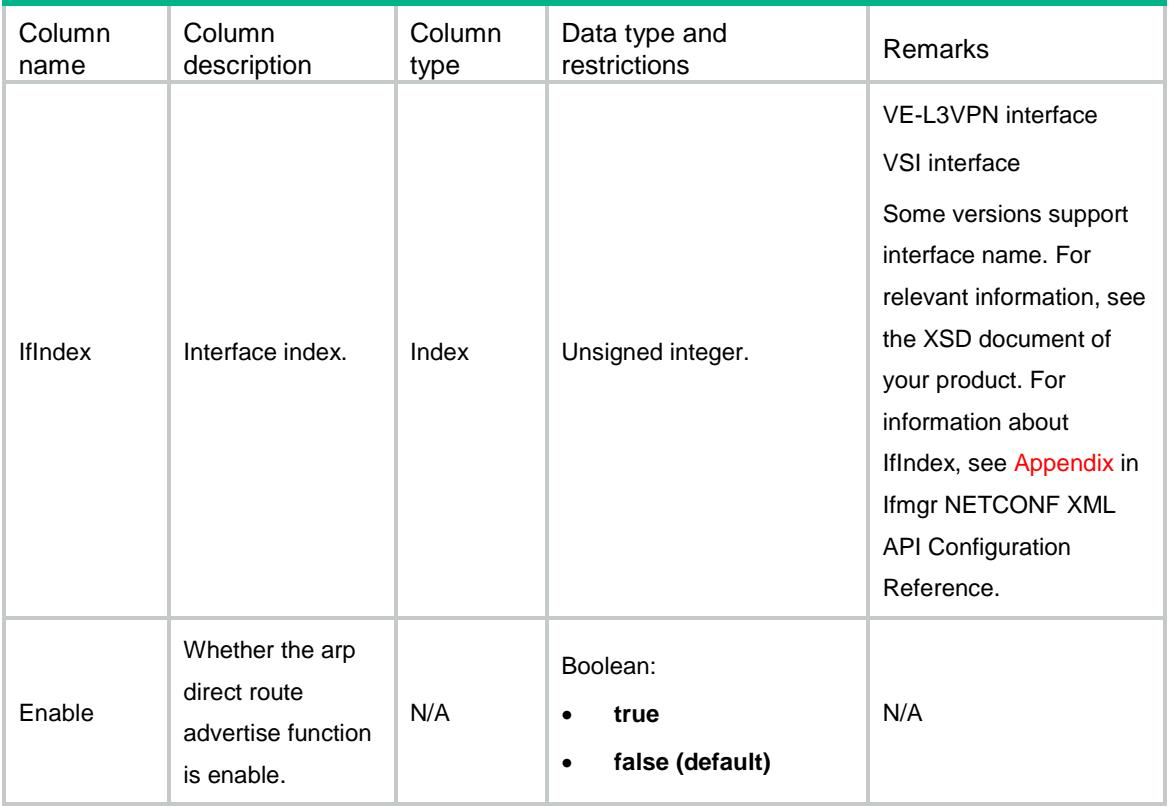

# Contents

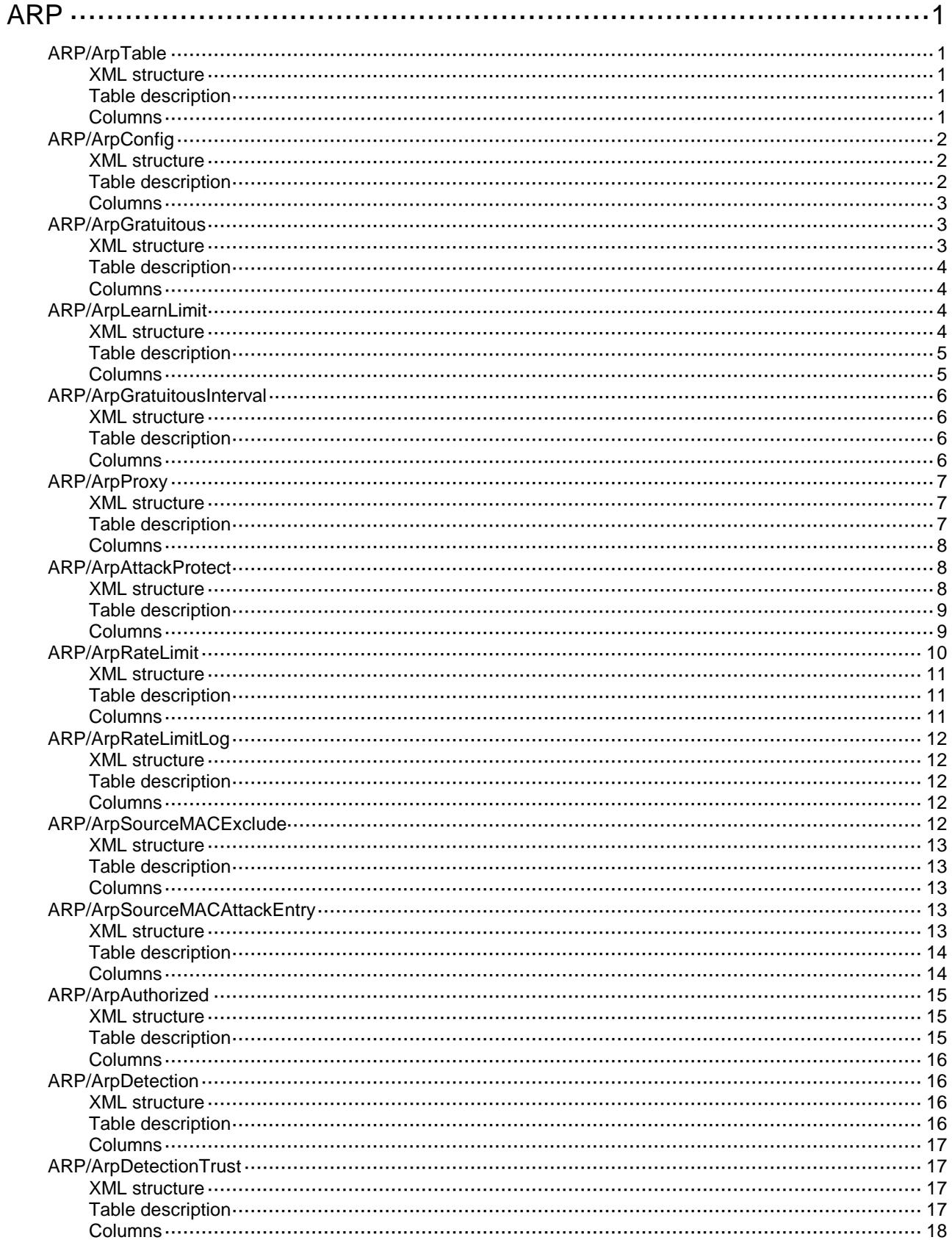

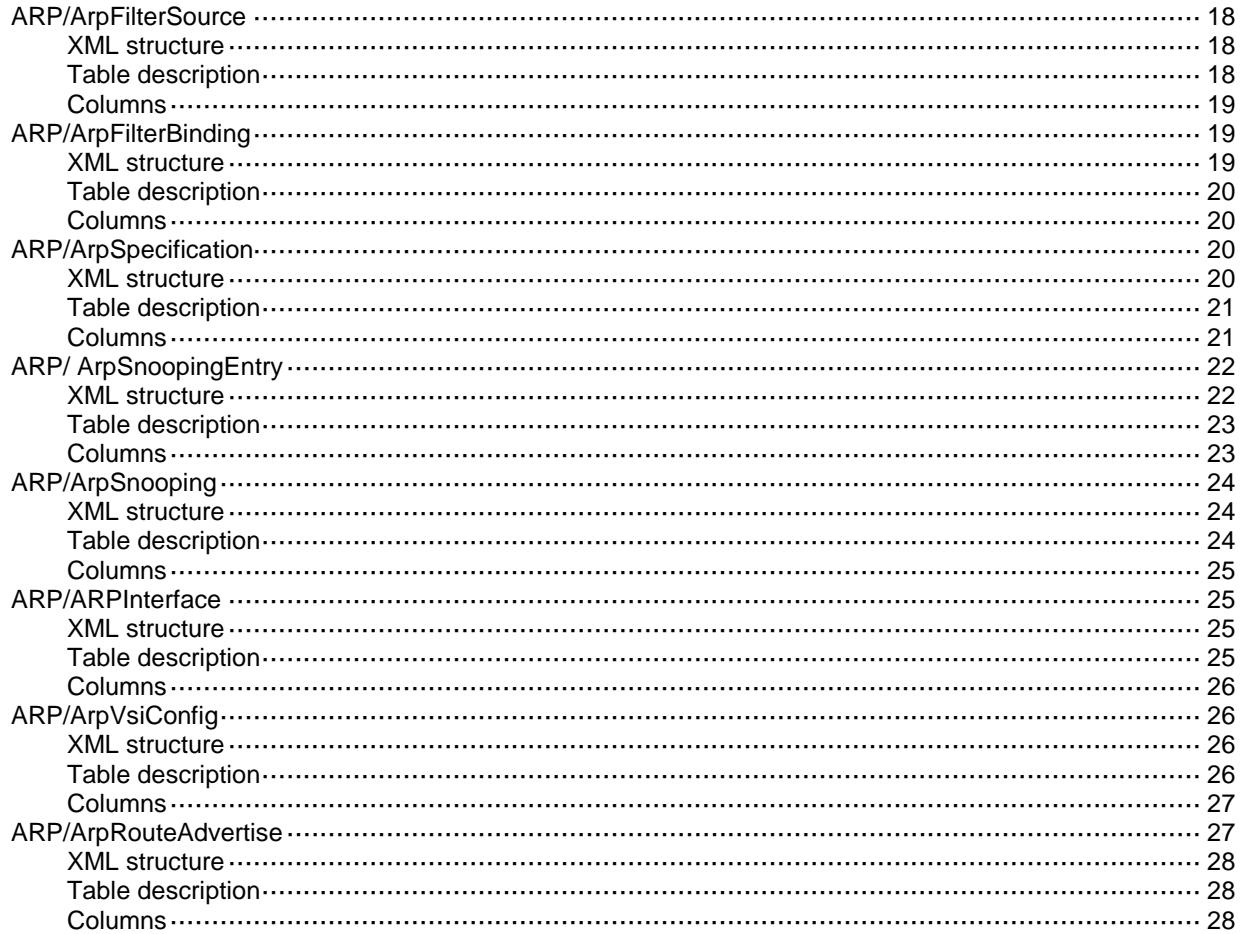

# <span id="page-481-0"></span>**ARP**

# <span id="page-481-1"></span>ARP/ArpTable

This table contains ARP table information.

#### <span id="page-481-2"></span>XML structure

```
<ARP>
  <ArpTable>
    <ArpEntry>
      <IfIndex></IfIndex>
      <Ipv4Address></Ipv4Address>
      <MacAddress></MacAddress>
      <VLANID></VLANID>
      <PortIndex></PortIndex>
      <VrfIndex></VrfIndex>
      <ArpType></ArpType>
    </ArpEntry>
  </ArpTable>
\langle / ARP >
```
### <span id="page-481-3"></span>Table description

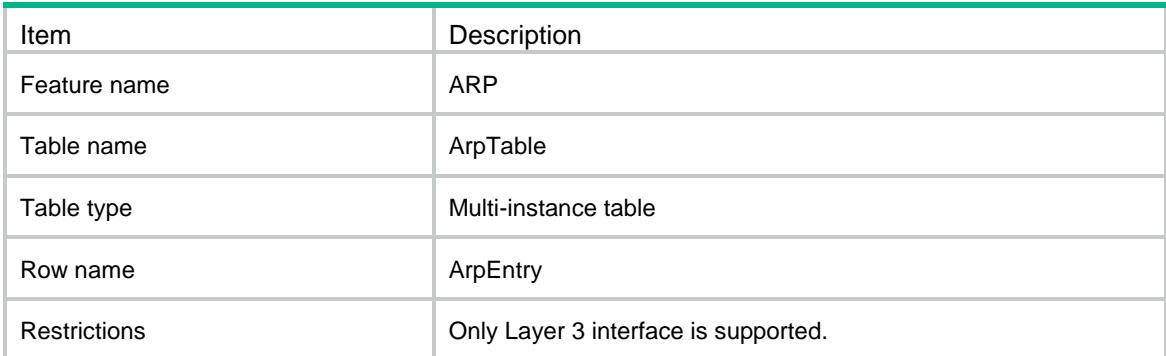

<span id="page-481-4"></span>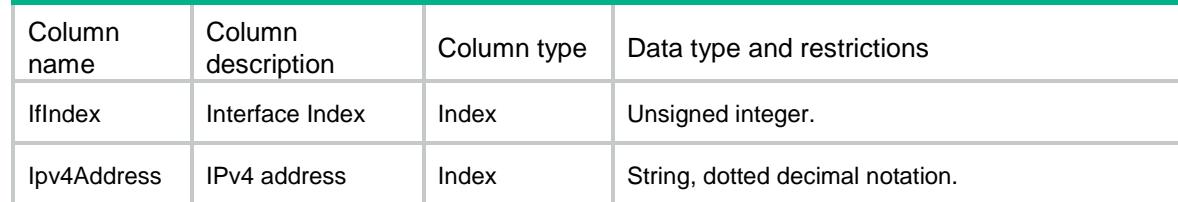

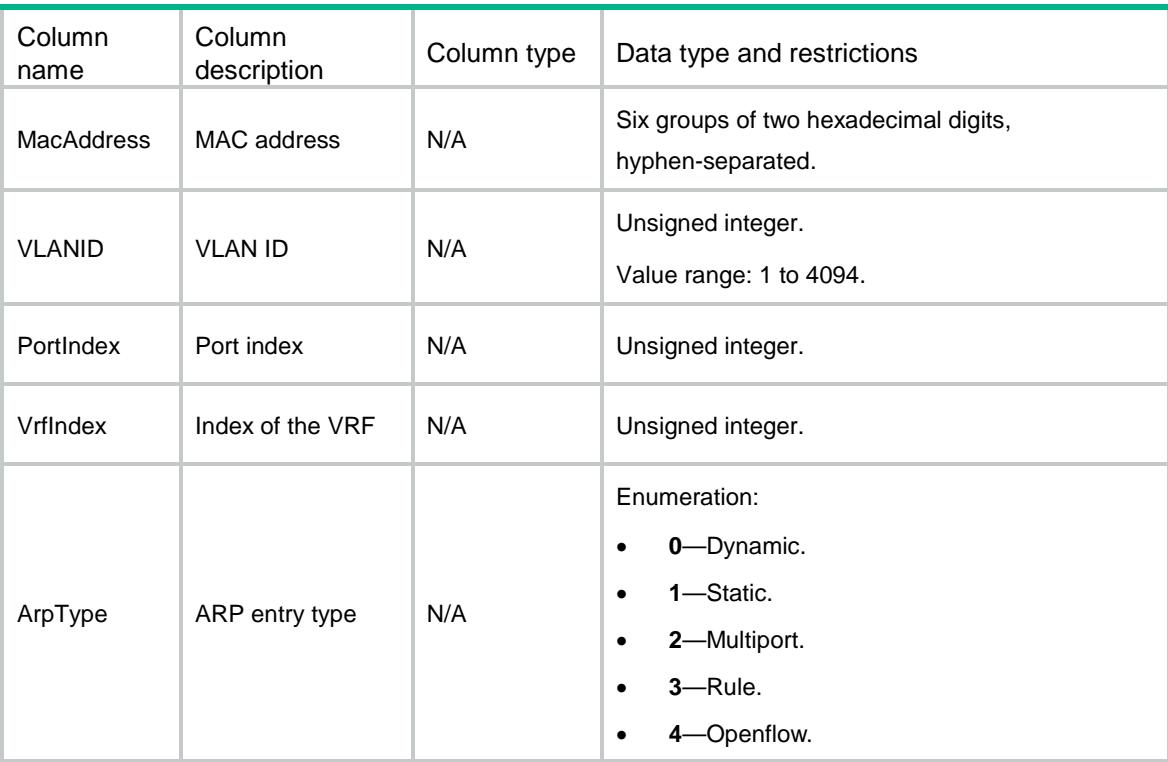

# <span id="page-482-0"></span>ARP/ArpConfig

This table contains ARP configuration information.

#### <span id="page-482-1"></span>XML structure

```
<ARP>
  <ArpConfig>
    <Config>
      <VrfIndex></VrfIndex>
      <Ipv4Address></Ipv4Address>
      <MacAddress></MacAddress>
      <VLANID></VLANID>
      <PortIndex></PortIndex>
      <ArpType></ArpType>
    </Config>
  </ArpConfig>
</ARP>
```
<span id="page-482-2"></span>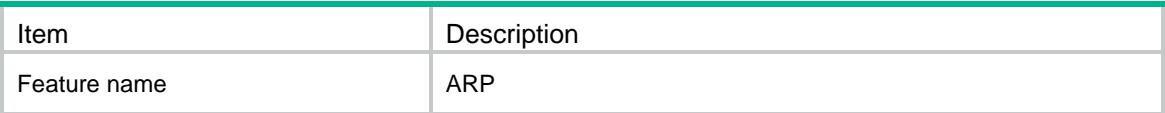

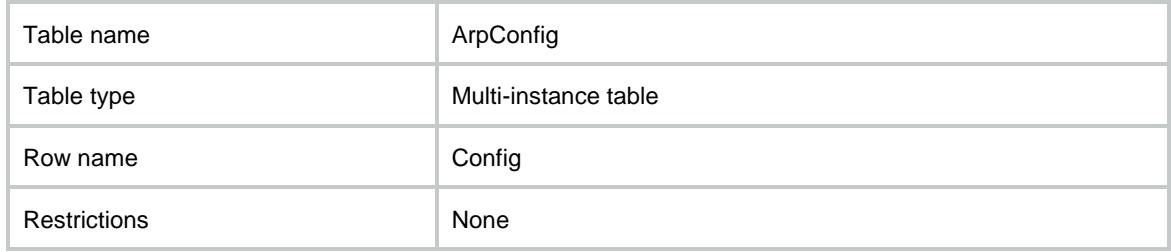

<span id="page-483-0"></span>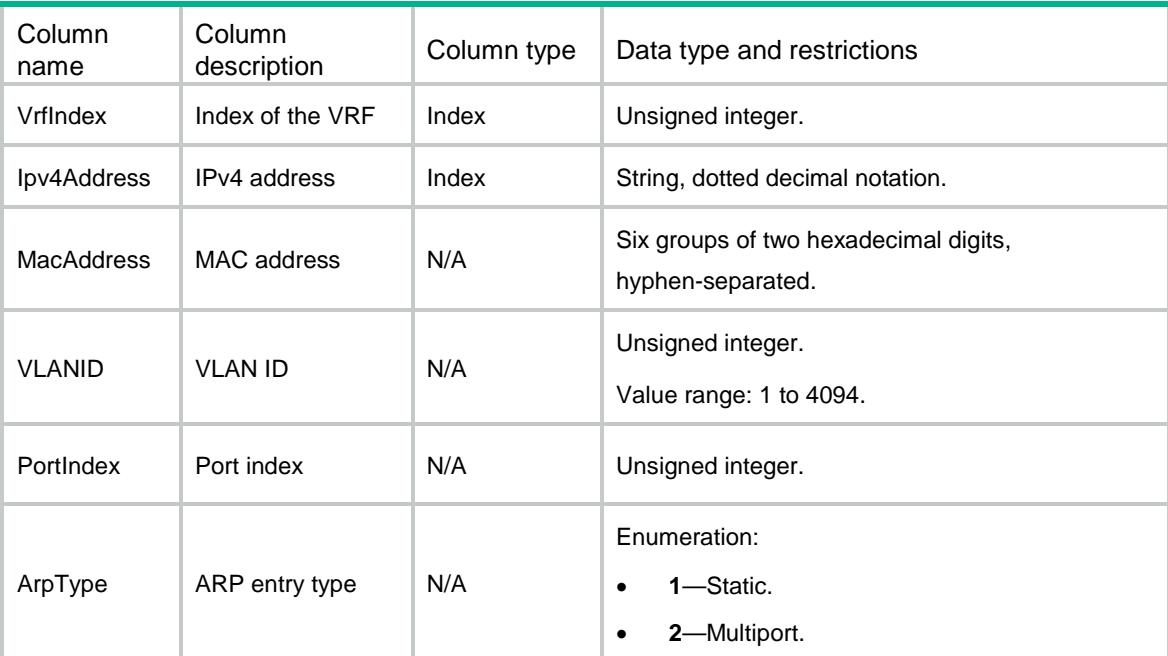

# <span id="page-483-1"></span>ARP/ArpGratuitous

This table contains gratuitous ARP packets enable information.

#### <span id="page-483-2"></span>XML structure

```
<ARP>
  <ArpGratuitous>
    <LearnEnable></LearnEnable>
    <SendEnable></SendEnable>
  </ArpGratuitous>
\langle / ARP >
```
<span id="page-484-0"></span>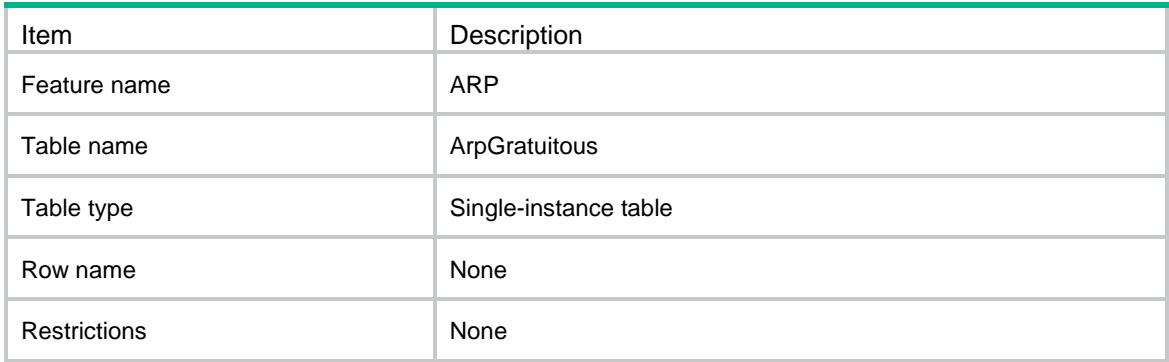

### <span id="page-484-1"></span>**Columns**

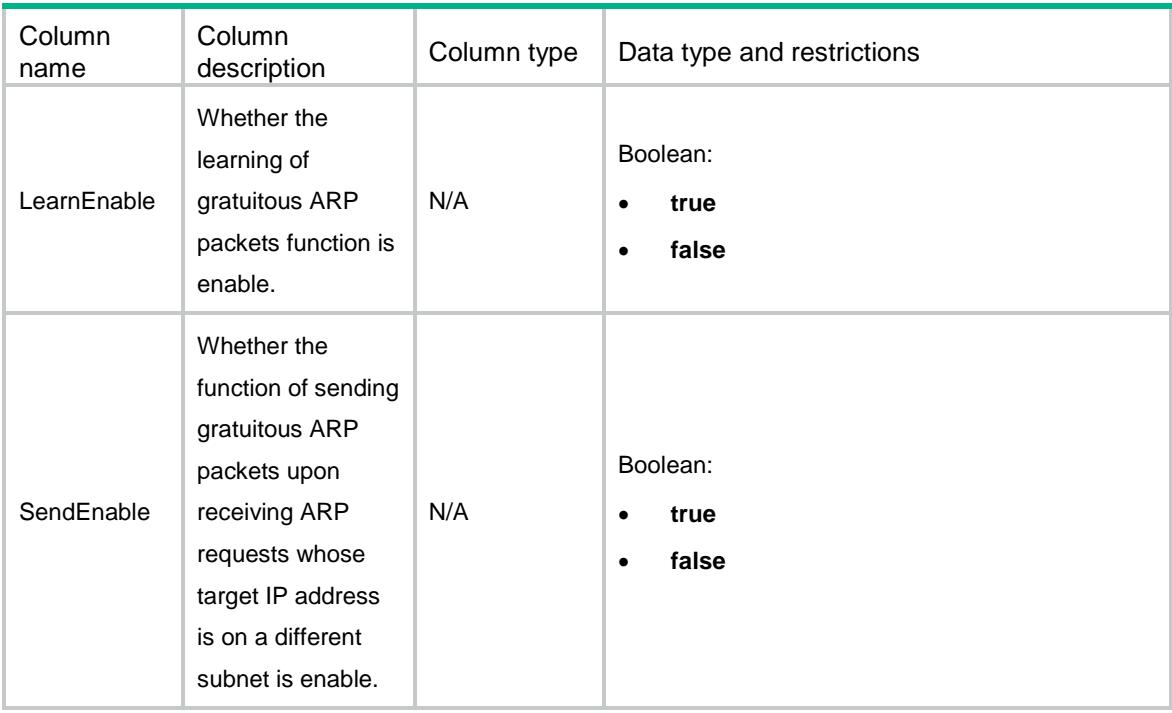

# <span id="page-484-2"></span>ARP/ArpLearnLimit

This table contains the information of maximum number of dynamic ARP entries that an interface can learn.

### <span id="page-484-3"></span>XML structure

```
<ARP>
  <ArpLearnLimit>
```

```
 <LearnLimit>
      <IfIndex></IfIndex>
      <LearnMaxNum></LearnMaxNum>
      <LearnAlarmThreshold></LearnAlarmThreshold>
    </LearnLimit>
  </ArpLearnLimit>
\langle / ARP >
```
<span id="page-485-0"></span>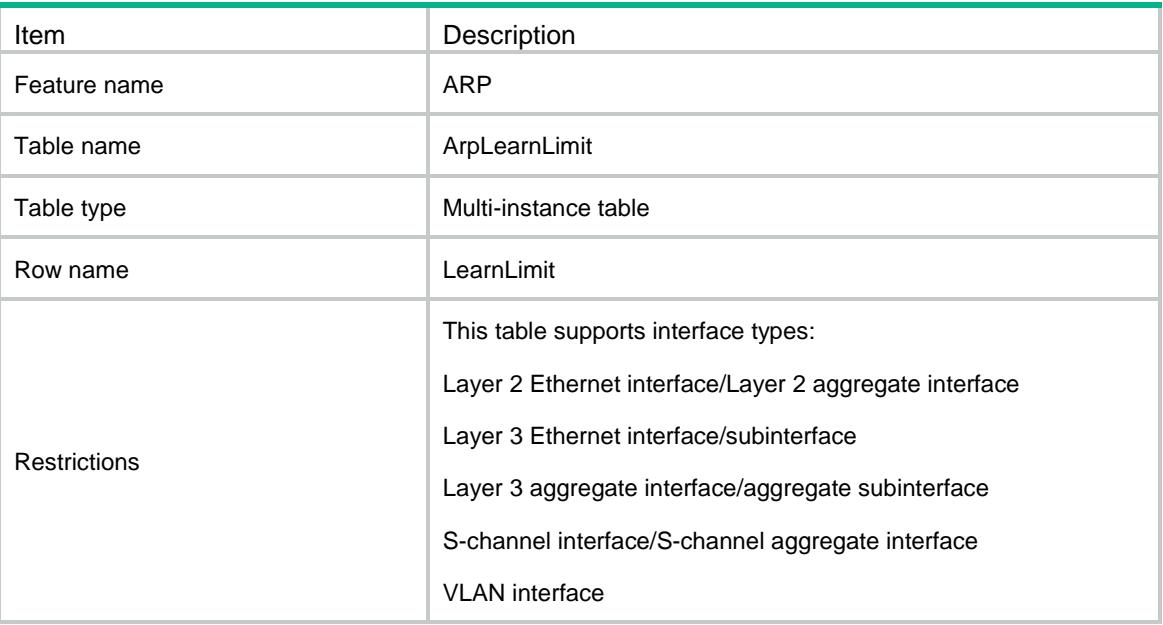

<span id="page-485-1"></span>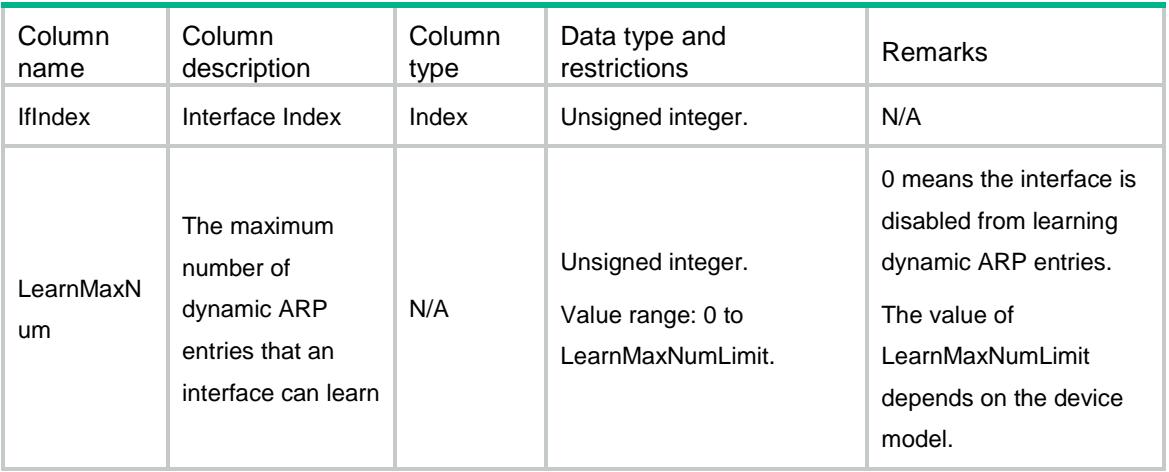

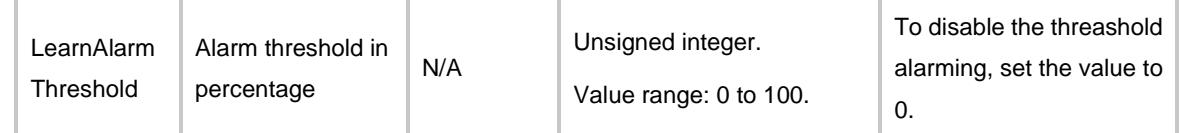

# <span id="page-486-0"></span>ARP/ArpGratuitousInterval

This table contains the information of periodic sending of gratuitous ARP packets and set the sending interval on an interface.

#### <span id="page-486-1"></span>XML structure

```
<ARP>
```
 <ArpGratuitousInterval> <GratuitousInterval> <IfIndex></IfIndex> <Interval></Interval>

- </GratuitousInterval>
- </ArpGratuitousInterval>

```
\langle / ARP>
```
#### <span id="page-486-2"></span>Table description

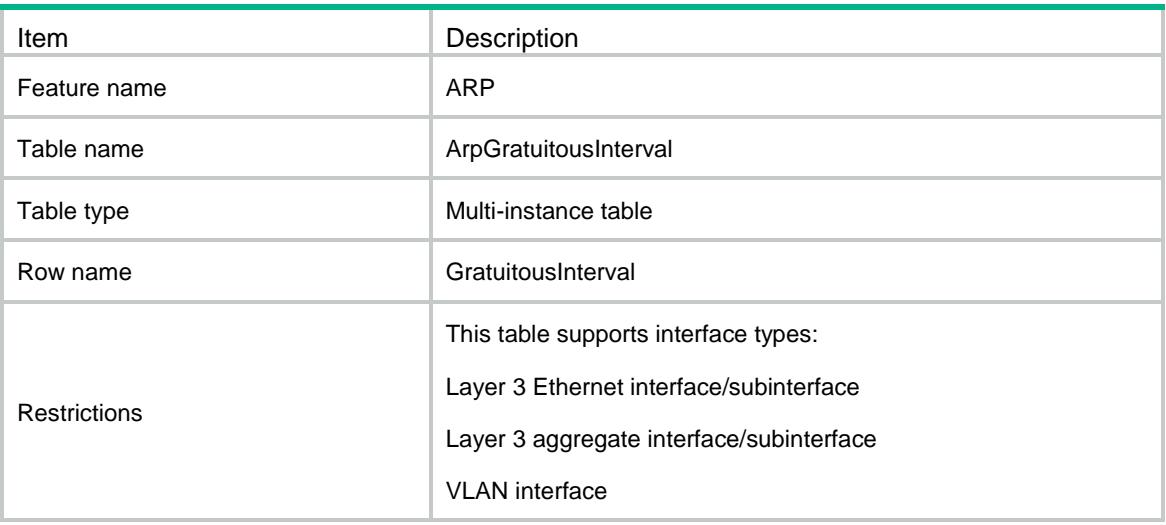

<span id="page-486-3"></span>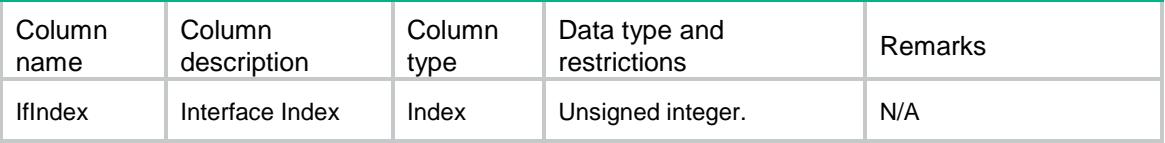

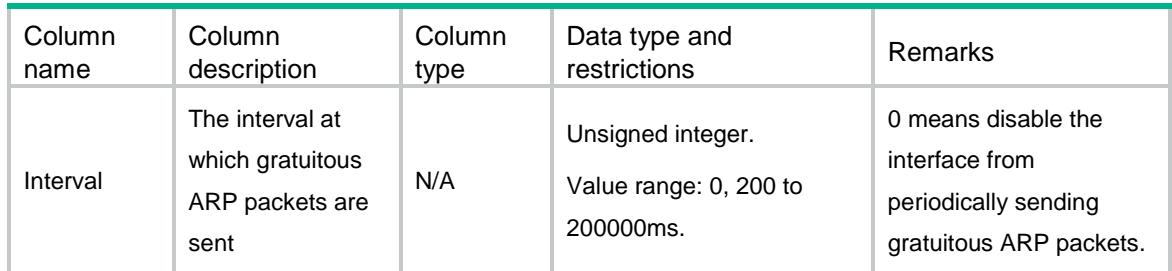

# <span id="page-487-0"></span>ARP/ArpProxy

This table contains ARP proxy enable and local ARP proxy enable information.

#### <span id="page-487-1"></span>XML structure

```
<ARP>
  <ArpProxy>
    <Proxy>
      <IfIndex></IfIndex>
      <ProxyEnable></ProxyEnable>
      <LocalProxyEnable></LocalProxyEnable>
      <LocalStartIpv4Address></LocalStartIpv4Address>
      <LocalEndIpv4Address></LocalEndIpv4Address>
    </Proxy>
  </ArpProxy>
\langle / ARP >
```
<span id="page-487-2"></span>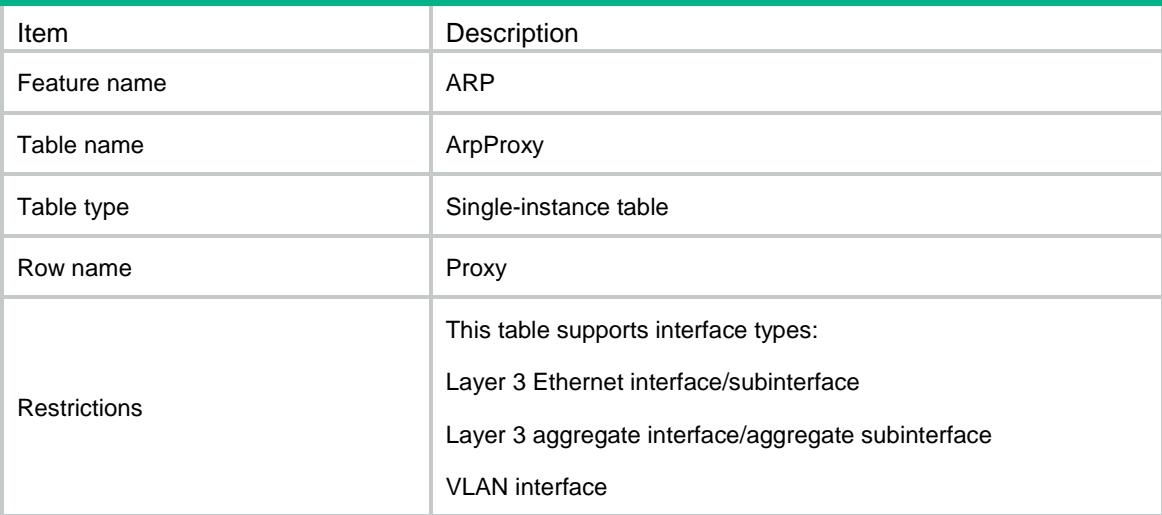

<span id="page-488-0"></span>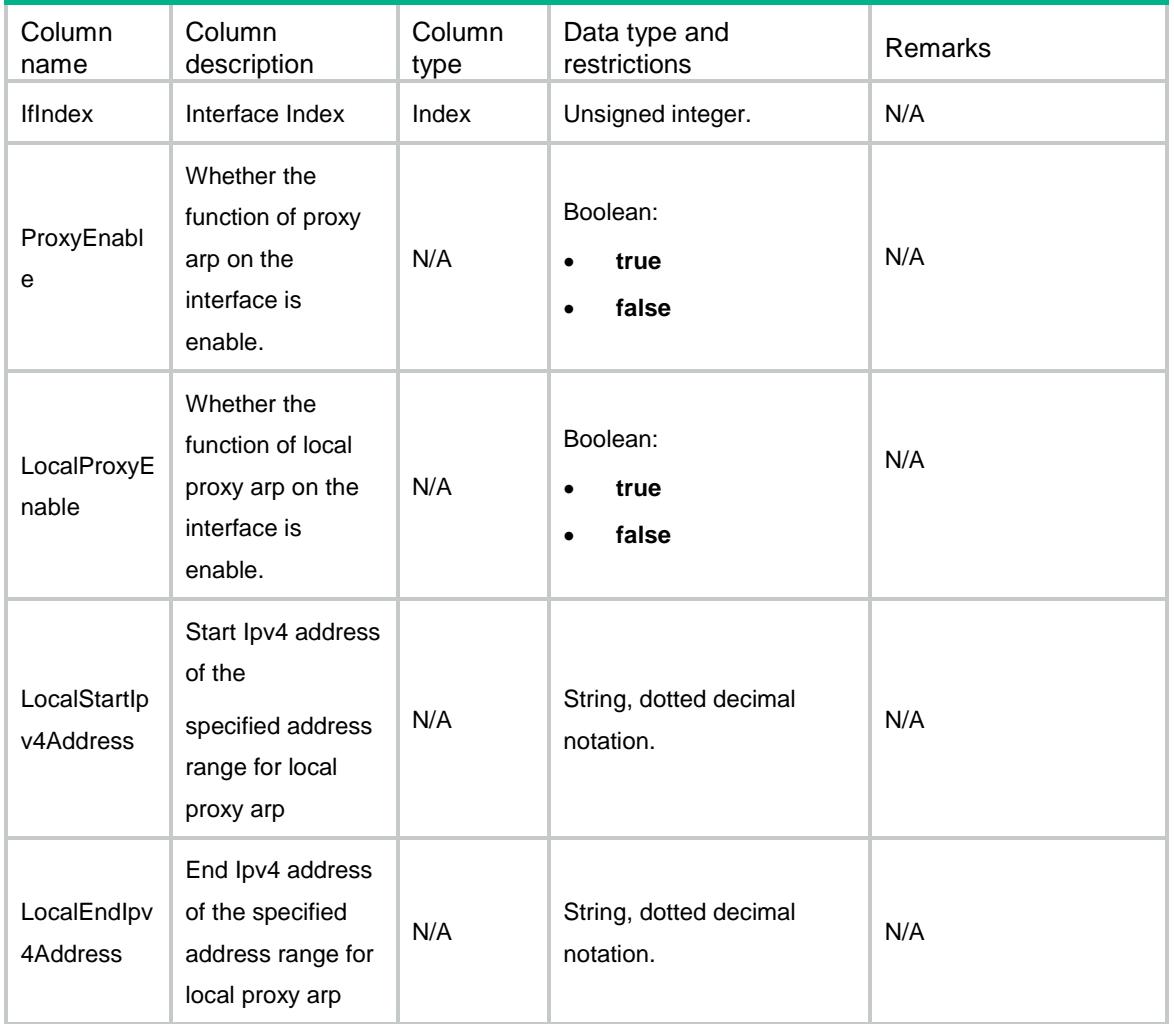

# <span id="page-488-1"></span>ARP/ArpAttackProtect

This table contains ARP attack protect information.

#### <span id="page-488-2"></span>XML structure

#### $<$ ARP $>$

<ArpAttackProtect>

 <ResolvingRouteEnable></ResolvingRouteEnable> <SourceSuppressionEnable></SourceSuppressionEnable>

<SourceSuppressionLimitNum></SourceSuppressionLimitNum>

<SourceMACDetectType></SourceMACDetectType>

<SourceMACAgeTime></SourceMACAgeTime>

<SourceMACThresholdValue></SourceMACThresholdValue>

<ValidCheckEnable></ValidCheckEnable>

```
 <ActiveACKType></ActiveACKType>
    <DetectionValidateSrcMAC></DetectionValidateSrcMAC>
    <DetectionValidateDstMAC></DetectionValidateDstMAC>
    <DetectionValidateIP></DetectionValidateIP>
  </ArpAttackProtect>
\langle / ARP >
```
<span id="page-489-0"></span>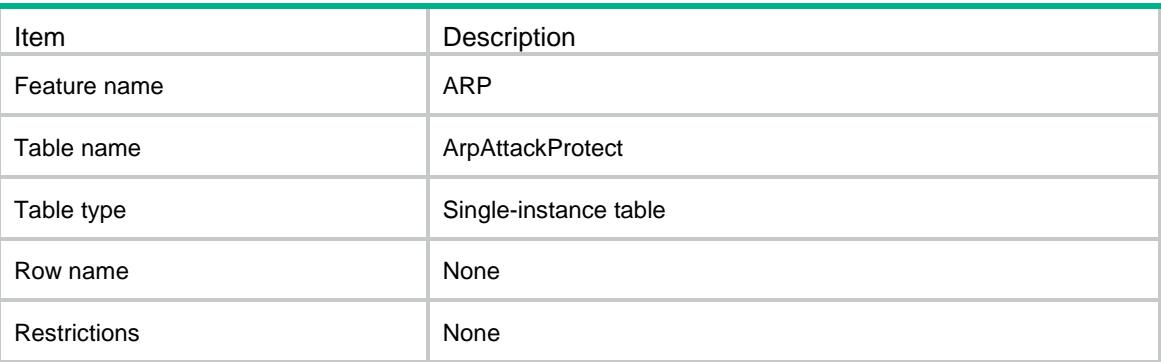

<span id="page-489-1"></span>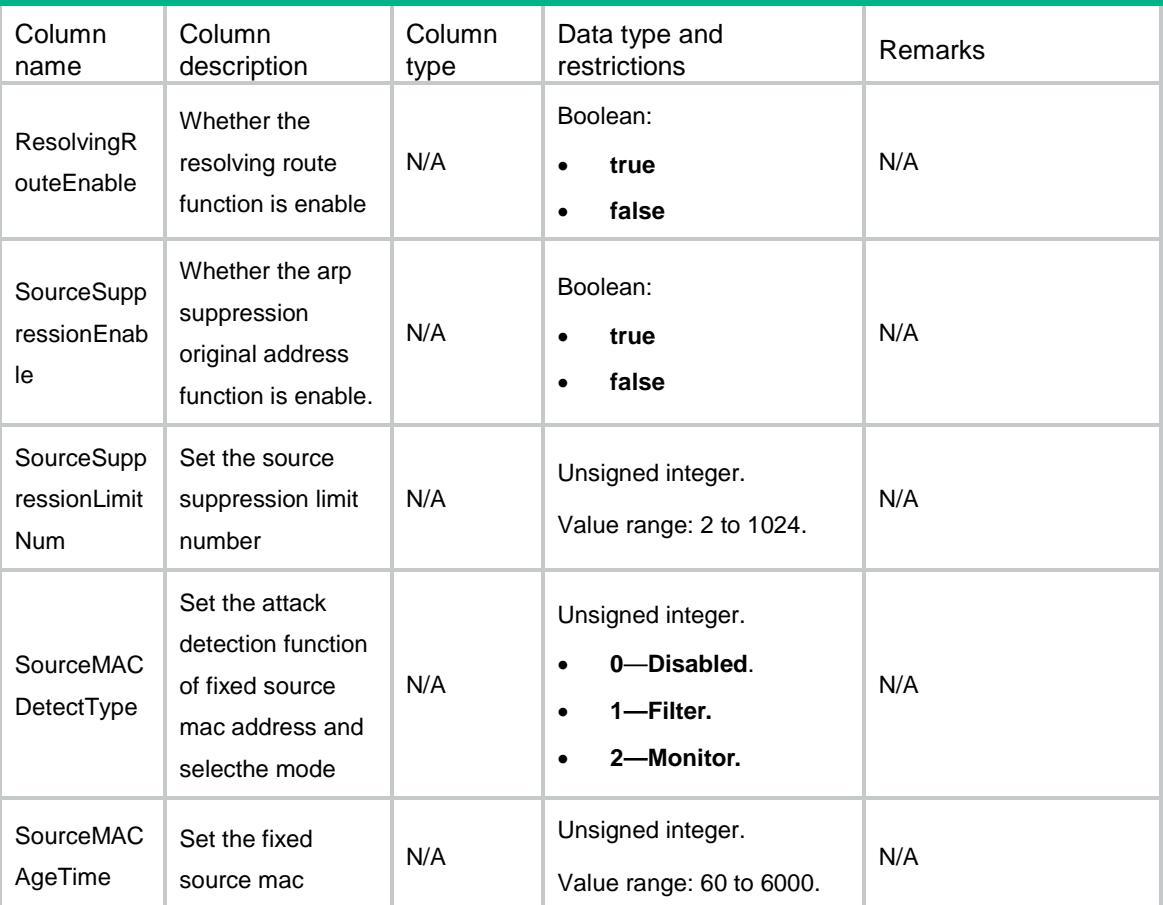

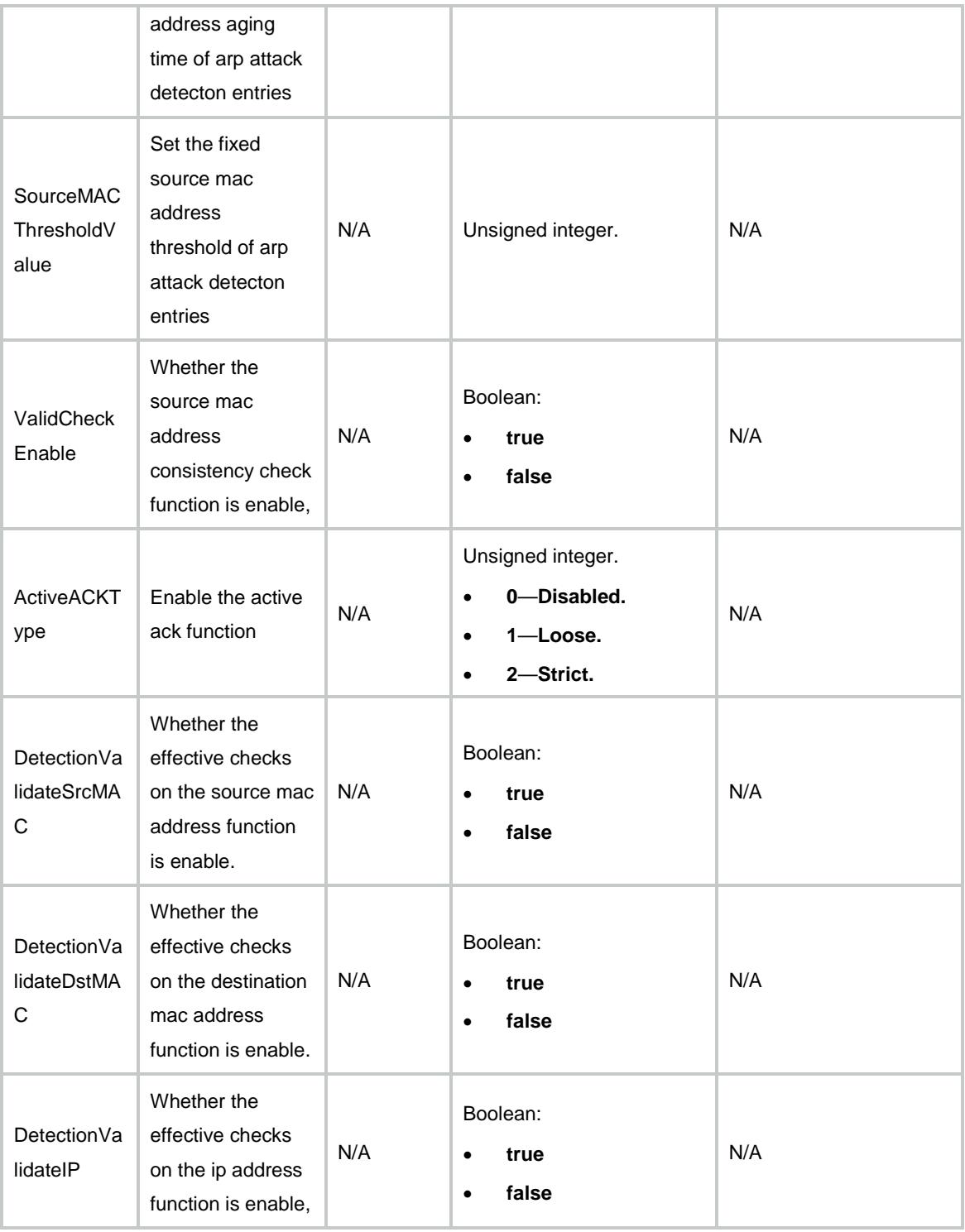

# <span id="page-490-0"></span>ARP/ArpRateLimit

This table contains ARP rate limit information.

#### <span id="page-491-0"></span>XML structure

```
<ARP> <ArpRateLimit>
    <RateLimit>
      <IfIndex></IfIndex>
      <RateLimitEnable></RateLimitEnable>
      <RateLimitNum></RateLimitNum>
    </RateLimit>
  </ArpRateLimit>
\langle / ARP >
```
## <span id="page-491-1"></span>Table description

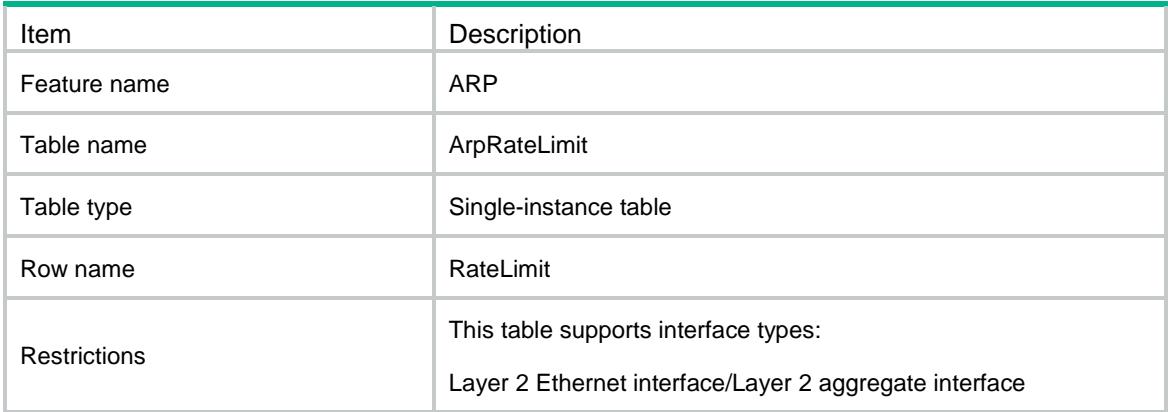

<span id="page-491-2"></span>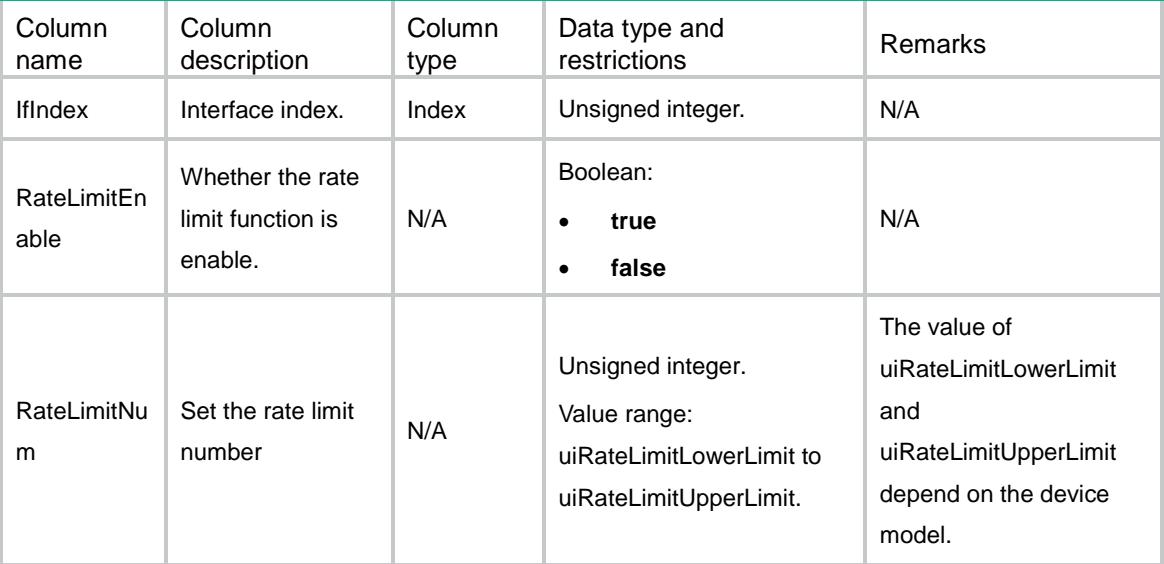

# <span id="page-492-0"></span>ARP/ArpRateLimitLog

This table contains ARP rate limit log information.

#### <span id="page-492-1"></span>XML structure

#### <ARP>

```
 <ArpRateLimitLog>
    <LogEnable></LogEnable>
    <LogInterval></LogInterval>
  </ArpRateLimitLog>
\langle / ARP >
```
#### <span id="page-492-2"></span>Table description

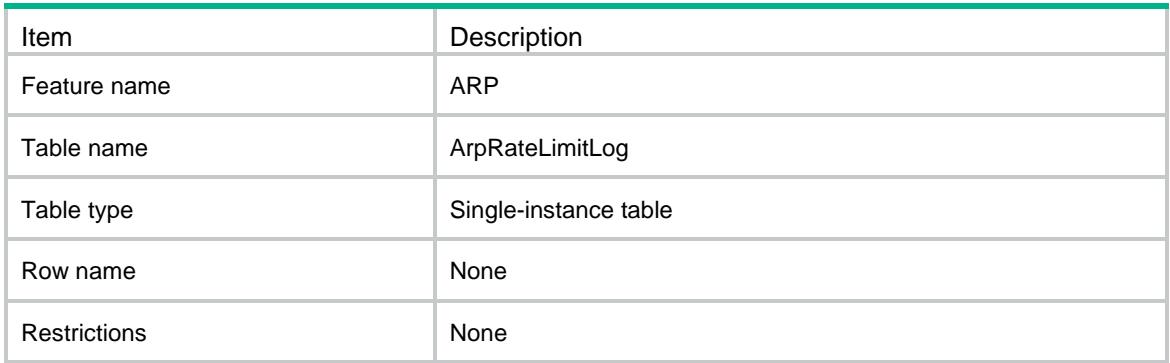

### <span id="page-492-3"></span>**Columns**

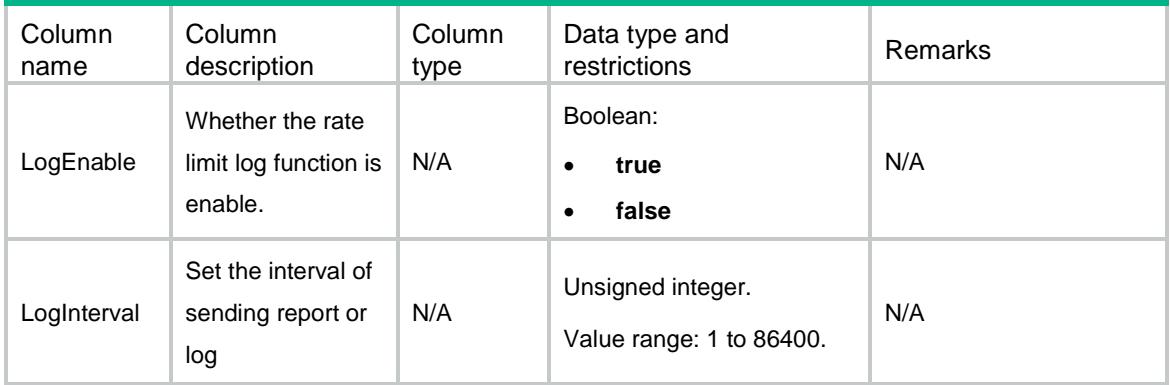

# <span id="page-492-4"></span>ARP/ArpSourceMACExclude

This table contains protective source mac address information.

#### <span id="page-493-0"></span>XML structure

```
<ARP> <ArpSourceMACExclude>
    <SourceMACExclude>
      <MacAddress></MacAddress>
    </SourceMACExclude>
  </ArpSourceMACExclude>
</ARP>
```
### <span id="page-493-1"></span>Table description

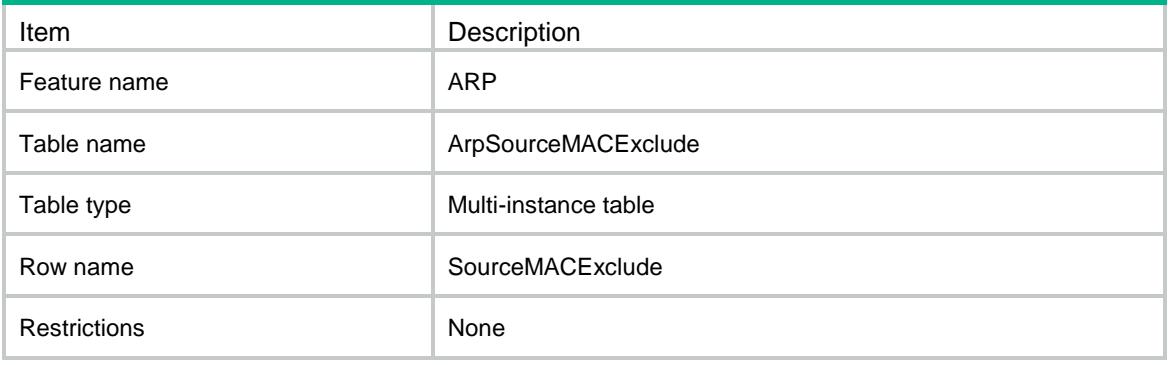

#### <span id="page-493-2"></span>**Columns**

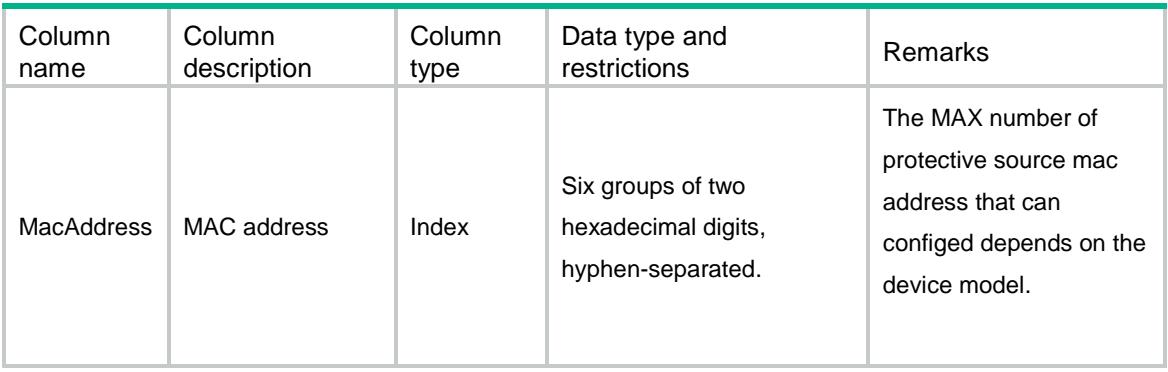

# <span id="page-493-3"></span>ARP/ArpSourceMACAttackEntry

This table contains the information about the arp attack detection entries of fixed source mac address.

#### <span id="page-493-4"></span>XML structure

<ARP>

```
 <ArpSourceMACAttackEntry>
   <Entry>
      <DeviceNode>
        <Chassis></Chassis>
        <Slot></Slot>
        <CPUID></CPUID>
     </DeviceNode>
      <VLANID></VLANID>
      <MacAddress></MacAddress>
      <IfIndex></IfIndex>
      <AgeTime></AgeTime>
    </Entry>
  </ArpSourceMACAttackEntry>
\langle / ARP >
```
<span id="page-494-0"></span>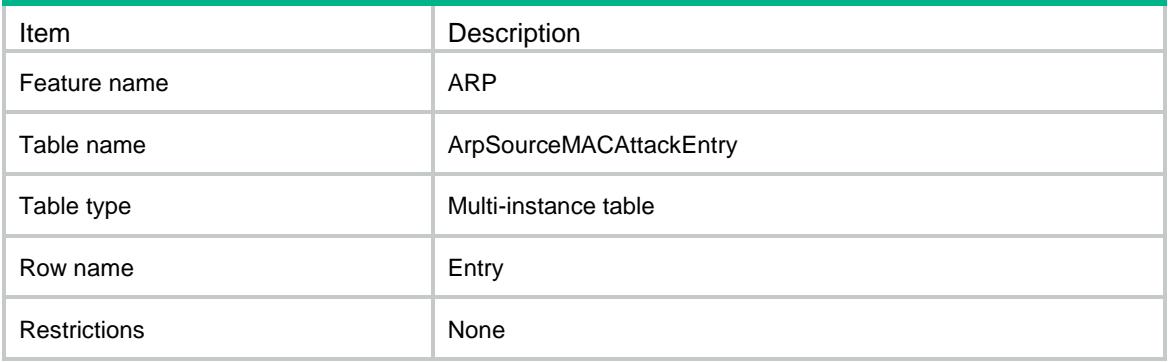

<span id="page-494-1"></span>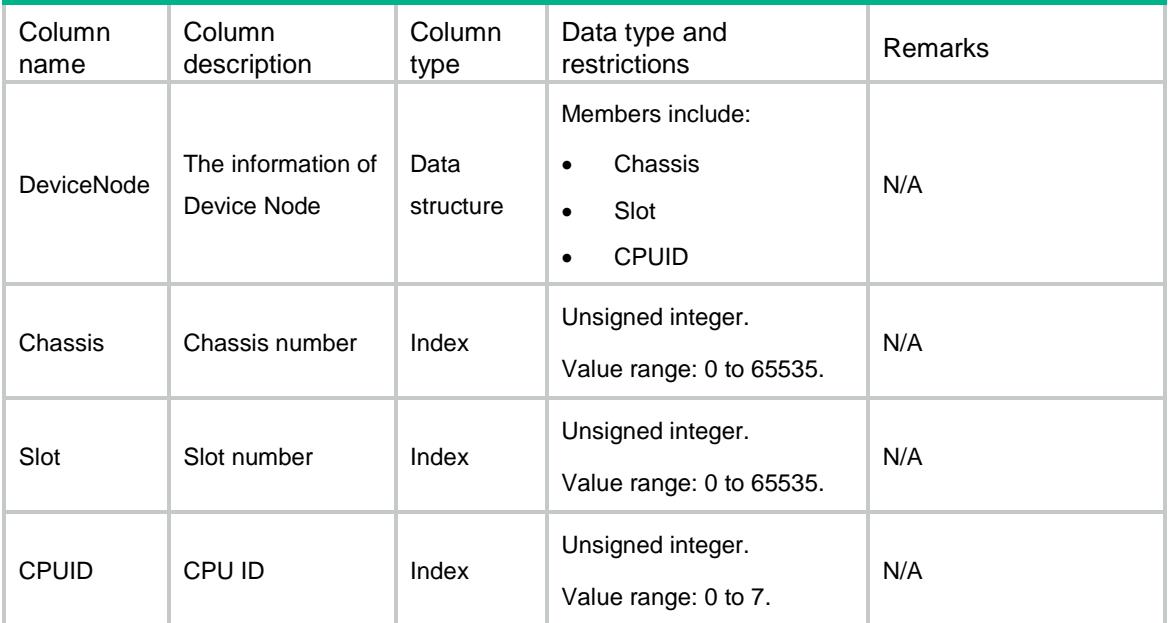

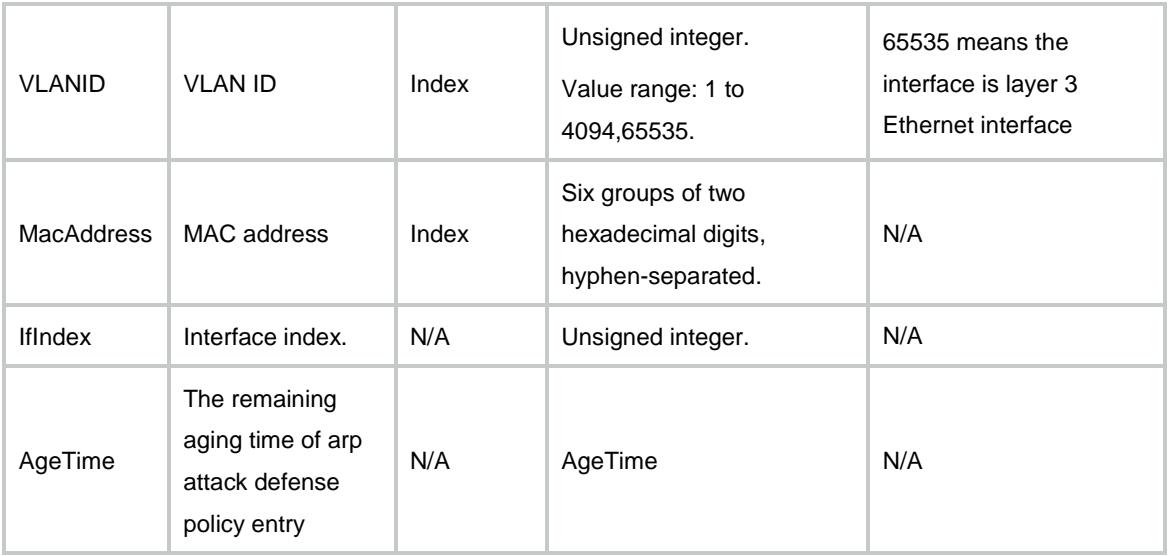

# <span id="page-495-0"></span>ARP/ArpAuthorized

This table contains the arp authorized information.

#### <span id="page-495-1"></span>XML structure

```
<ARP>
  <ArpAuthorized>
    <Authorized>
      <IfIndex></IfIndex>
      <Enable></Enable>
    </Authorized>
  </ArpAuthorized>
\langle / ARP >
```
<span id="page-495-2"></span>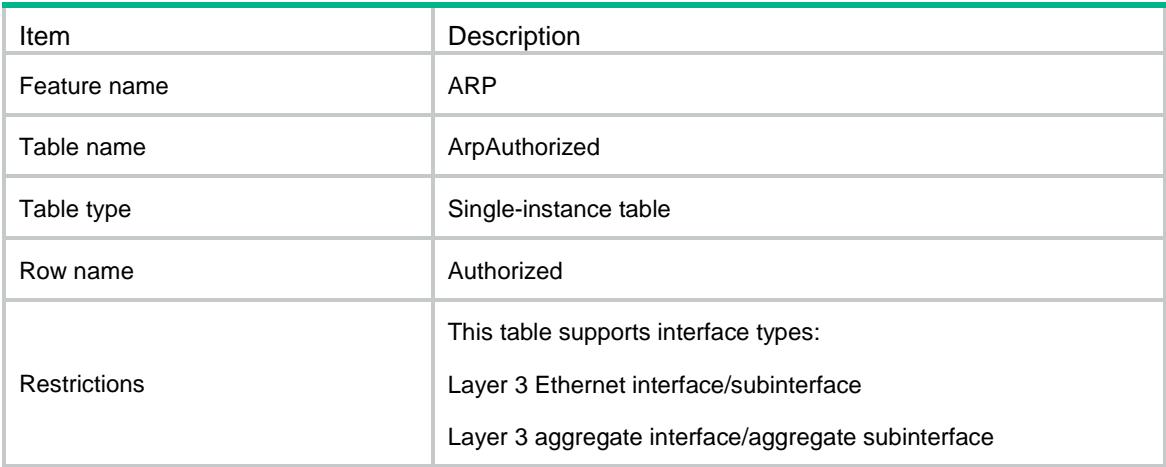

<span id="page-496-0"></span>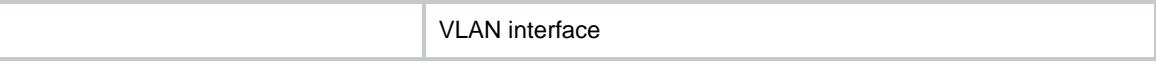

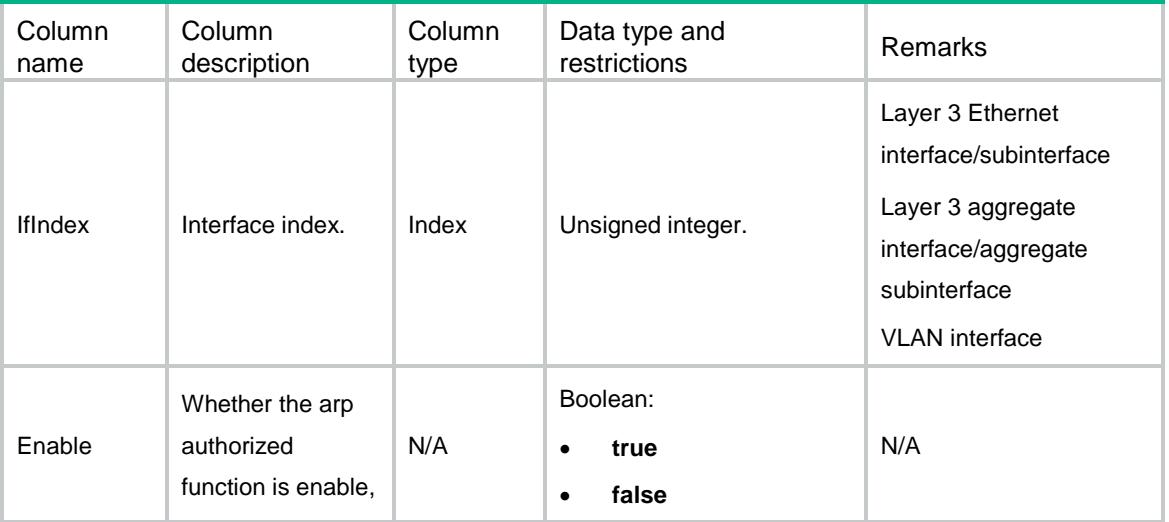

# <span id="page-496-1"></span>ARP/ArpDetection

This table contains the information about arp detections.

#### <span id="page-496-2"></span>XML structure

```
<ARP> <ArpDetection>
    <Detect>
      <VLANID></VLANID>
      <DetectionEnable></DetectionEnable>
      <RestrictedForwardingEnable></RestrictedForwardingEnable>
    </Detect>
  </ArpDetection>
\langle / ARP >
```
<span id="page-496-3"></span>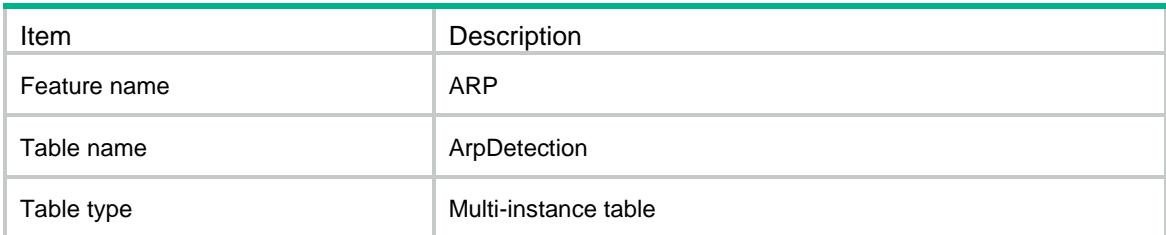

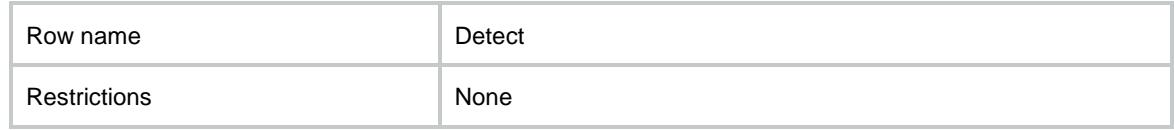

<span id="page-497-0"></span>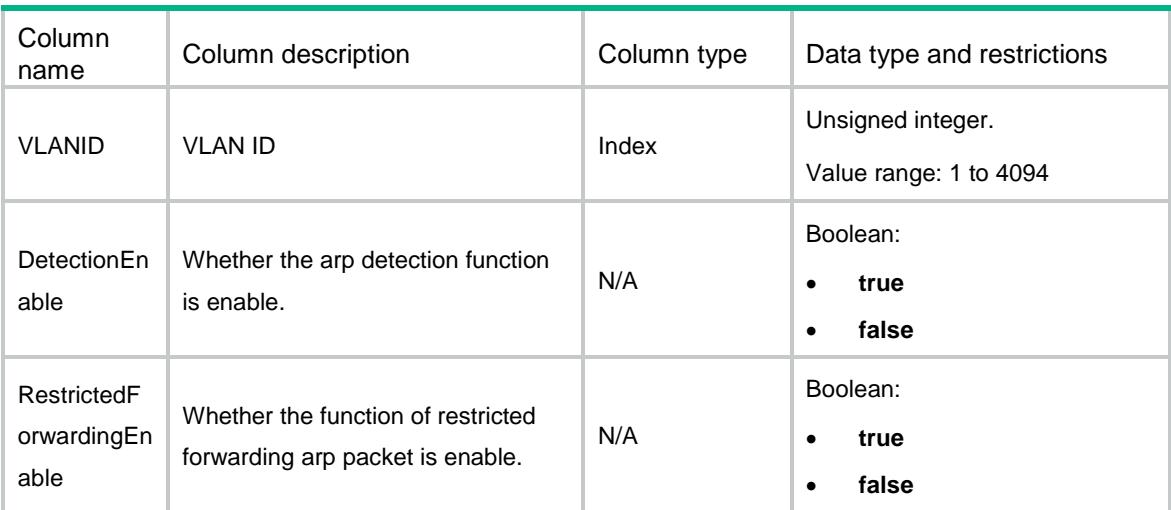

# <span id="page-497-1"></span>ARP/ArpDetectionTrust

This table contains the information of interface that arp trusted.

### <span id="page-497-2"></span>XML structure

```
<ARP>
  <ArpDetectionTrust>
    <Interface>
      <IfIndex></IfIndex>
      <TrustEnable></TrustEnable>
    </Interface>
  </ArpDetectionTrust>
</ARP>
```
<span id="page-497-3"></span>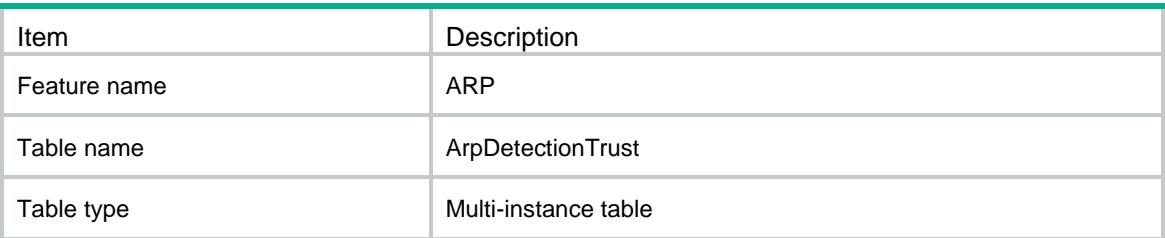

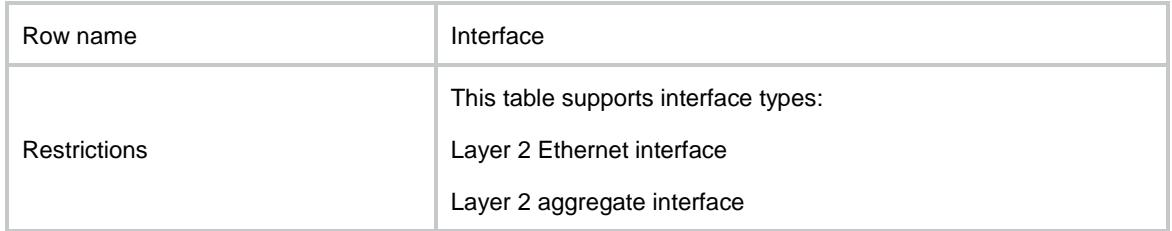

<span id="page-498-0"></span>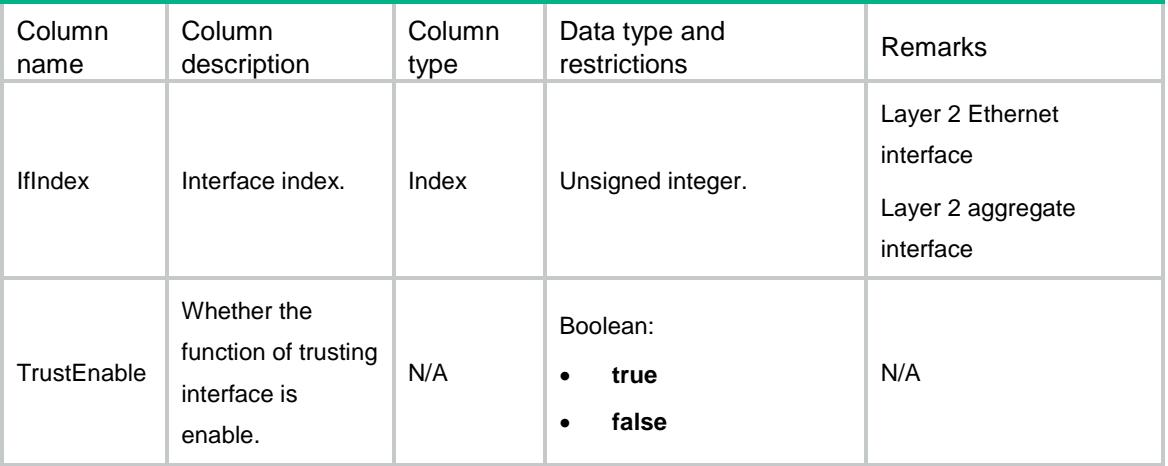

# <span id="page-498-1"></span>ARP/ArpFilterSource

This table contains the information about arp gateway protection and protected ip address.

### <span id="page-498-2"></span>XML structure

```
<ARP> <ArpFilterSource>
    <FilterSource>
      <IfIndex></IfIndex>
      <Ipv4Address></Ipv4Address>
    </FilterSource>
   </ArpFilterSource>
\langle / ARP >
```
<span id="page-498-3"></span>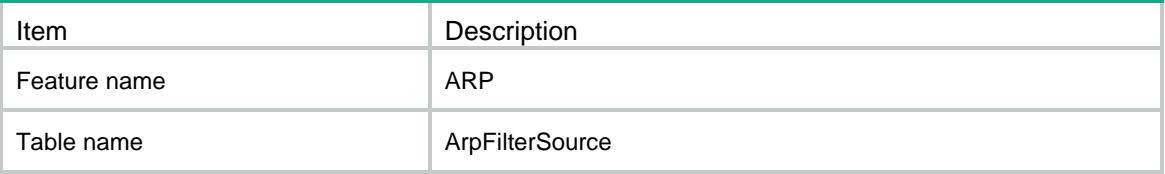

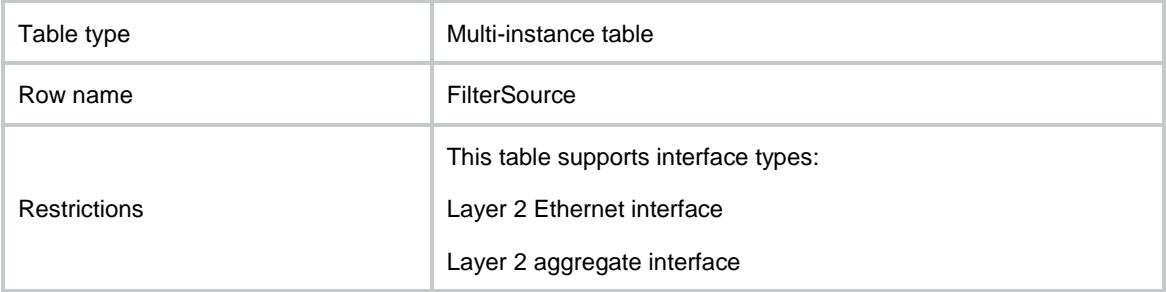

<span id="page-499-0"></span>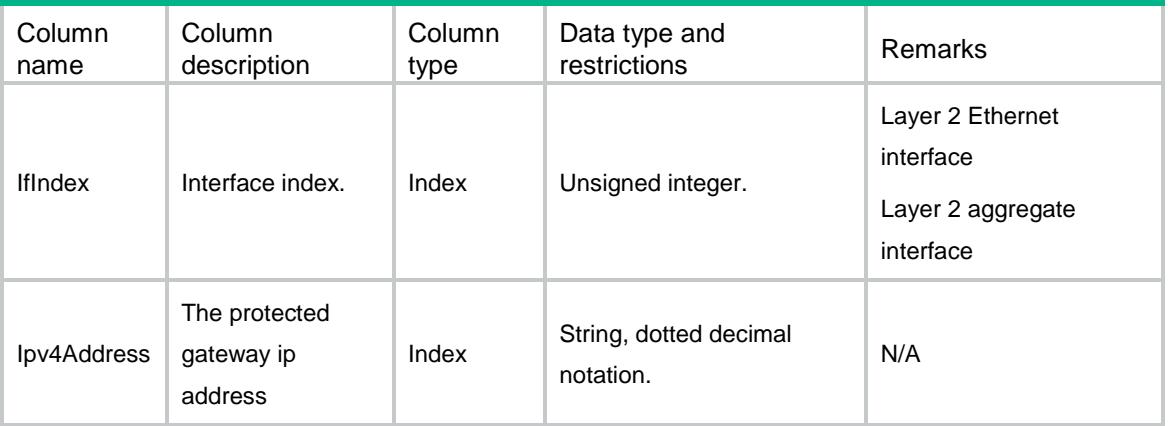

# <span id="page-499-1"></span>ARP/ArpFilterBinding

This table contains the information about restricting arp packet by source ip address and source mac address.

#### <span id="page-499-2"></span>XML structure

```
<ARP>
  <ArpFilterBinding>
    <FilterBinding>
      <IfIndex></IfIndex>
      <Ipv4Address></Ipv4Address>
      <MacAddress></MacAddress>
    </FilterBinding>
  </ArpFilterBinding>
\langle / ARP >
```
<span id="page-500-0"></span>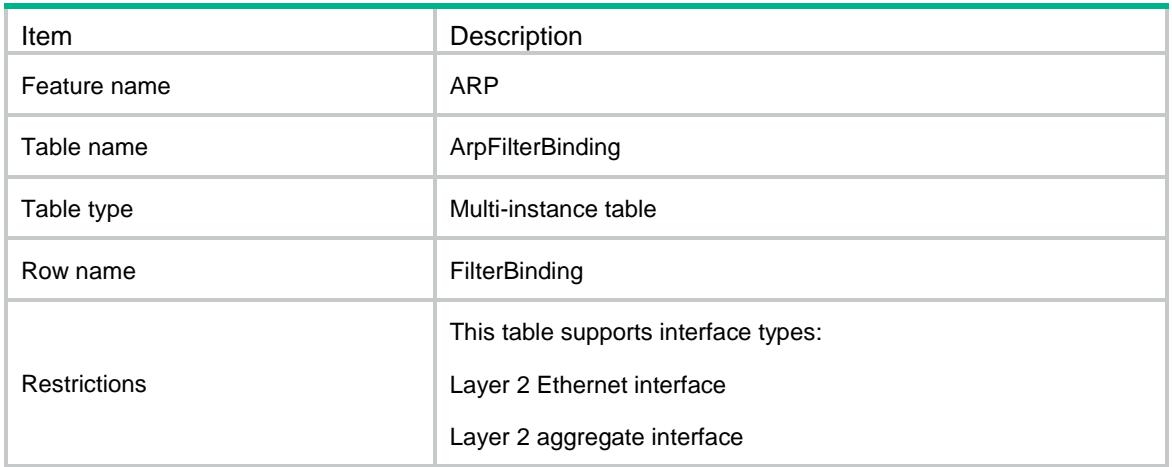

#### <span id="page-500-1"></span>Columns

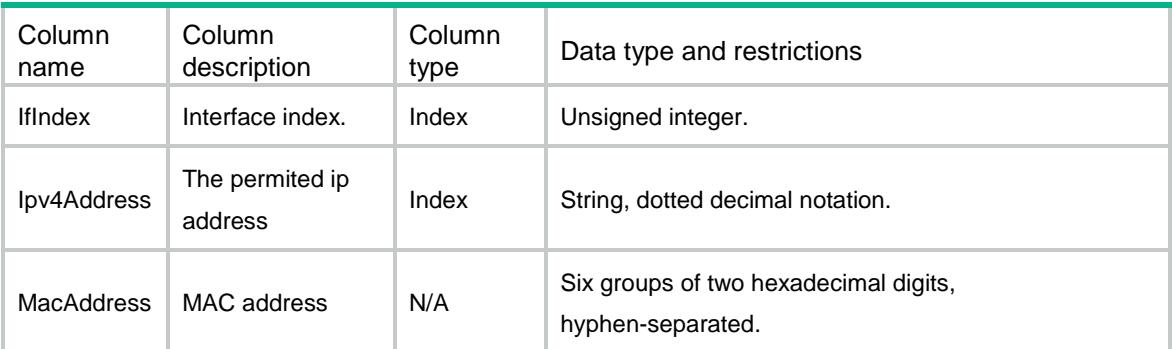

# <span id="page-500-2"></span>ARP/ArpSpecification

This table contains ARP specification information.

#### <span id="page-500-3"></span>XML structure

#### <ARP>

```
 <ArpSpecification>
```
<SupportMultiport></SupportMultiport> <RateLimitDefault></RateLimitDefault> <RateLimitLowerLimit></RateLimitLowerLimit> <RateLimitUpperLimit></RateLimitUpperLimit> <SMACDefaultThreshold></SMACDefaultThreshold> <SMACMinThreshold></SMACMinThreshold> <SMACMaxThreshold></SMACMaxThreshold> <SupportDetection></SupportDetection>

```
<SupportFilter></SupportFilter>
   <SupportSnooping></SupportSnooping>
   <IntervalDefault></IntervalDefault>
   <LearnMaxNumLimit></LearnMaxNumLimit>
   <LearnMaxNumDefault></LearnMaxNumDefault>
  </ArpSpecification>
\langle / ARP >
```
<span id="page-501-0"></span>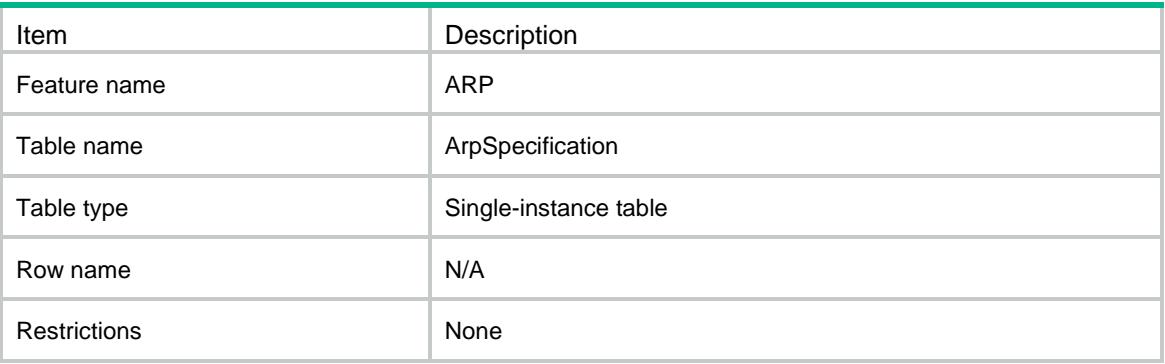

<span id="page-501-1"></span>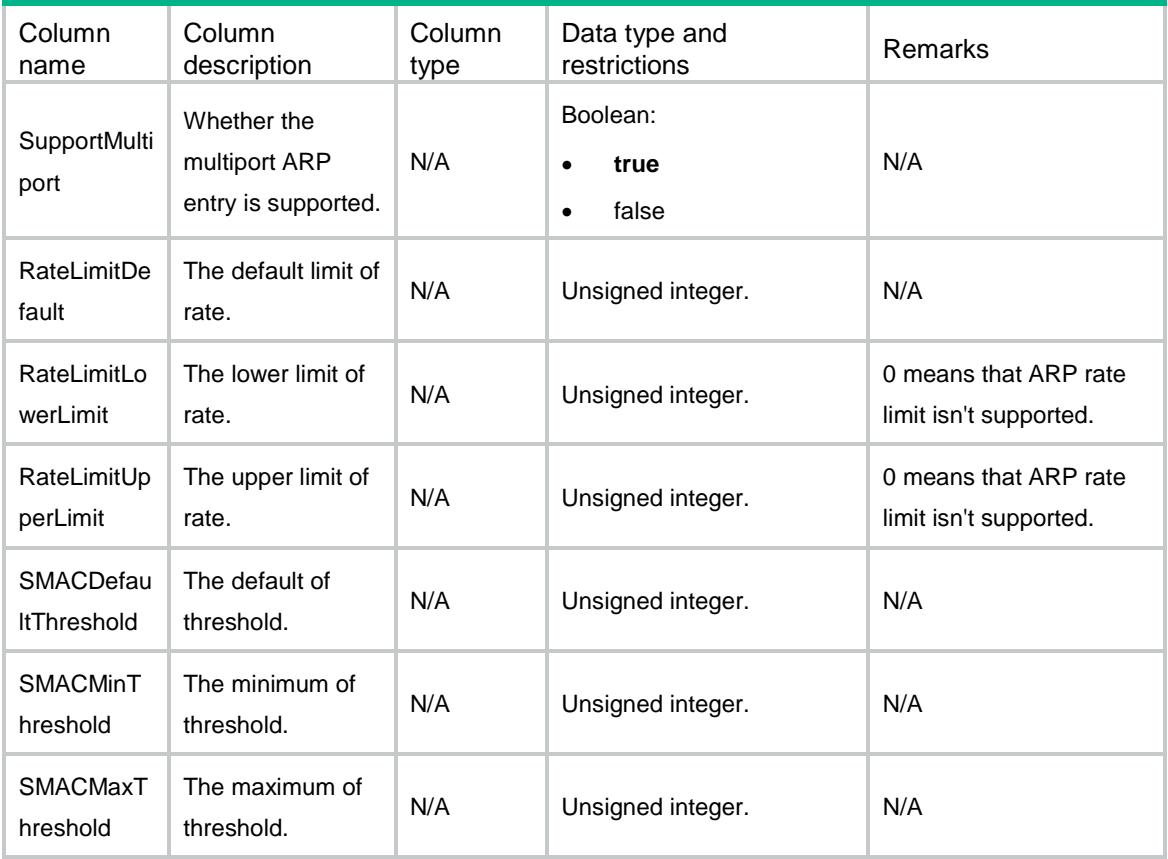

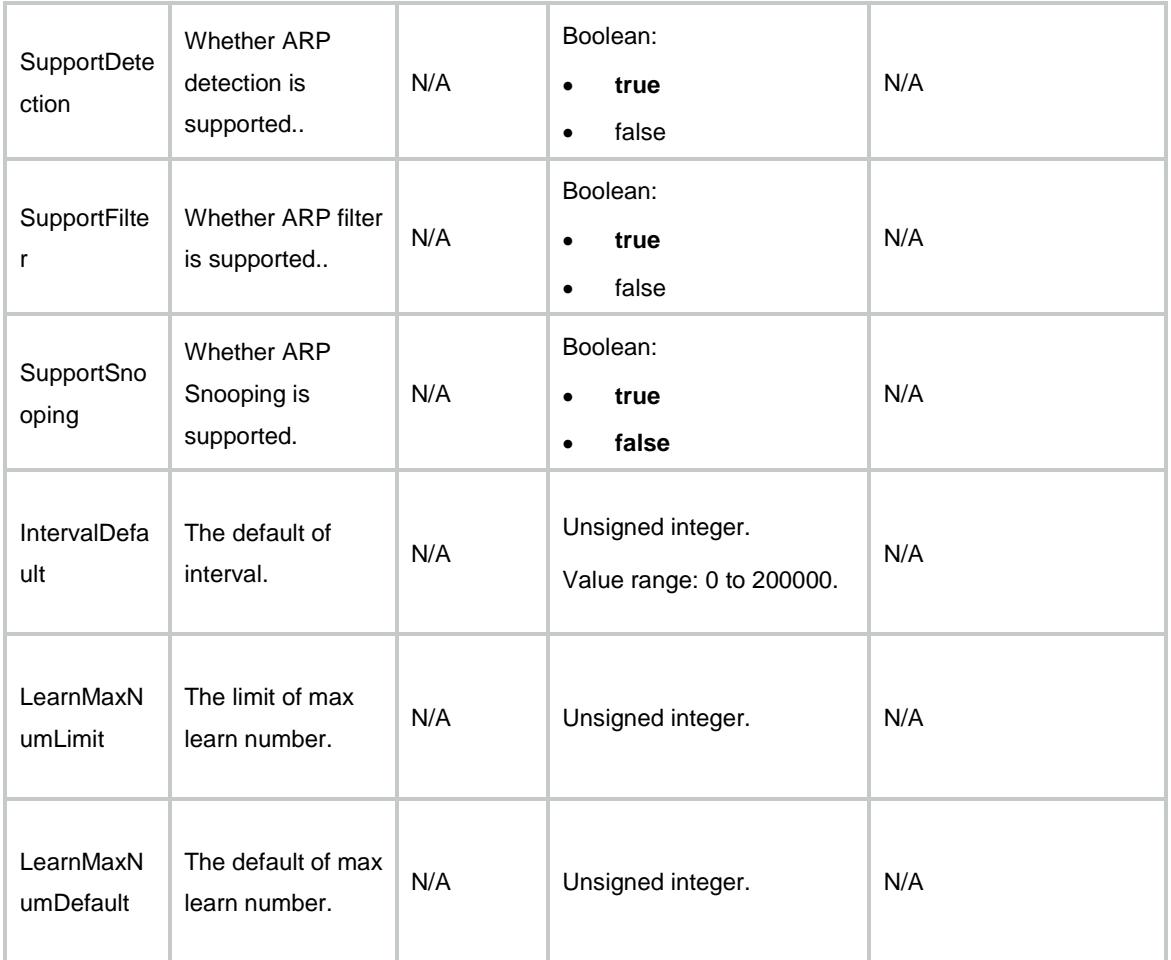

# <span id="page-502-0"></span>ARP/ ArpSnoopingEntry

This table contains the information about the arp snooping entries.

#### <span id="page-502-1"></span>XML structure

```
<ARP> <ArpSnoopingEntry>
    <SnoopingEntry>
      <DeviceNode>
        <Chassis></Chassis>
       <Slot></Slot>
        <CPUID></CPUID>
      </DeviceNode>
      <IfIndex></IfIndex>
      <Ipv4Address></Ipv4Address>
     <VLANID></vLANID> <MacAddress></MacAddress>
      <Status></Status> 
     <AgeTime></AgeTime>
```

```
 </SnoopingEntry>
   </ArpSnoopingEntry>
< / {\tt ARP}>
```
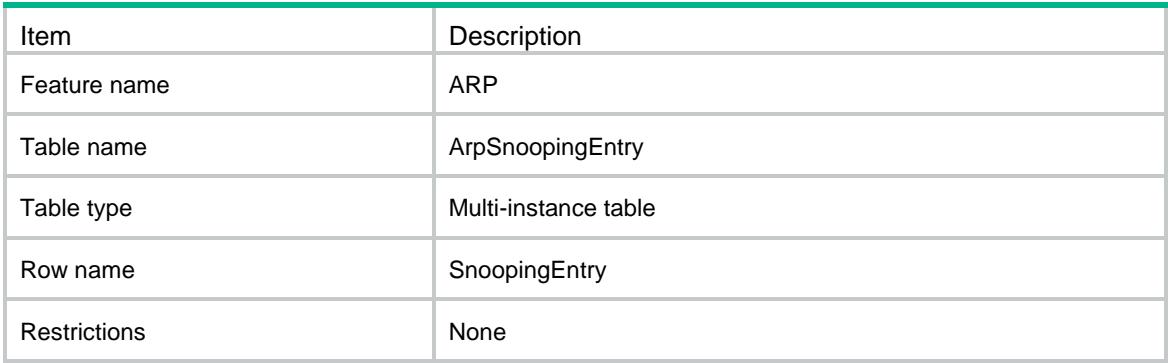

<span id="page-503-1"></span>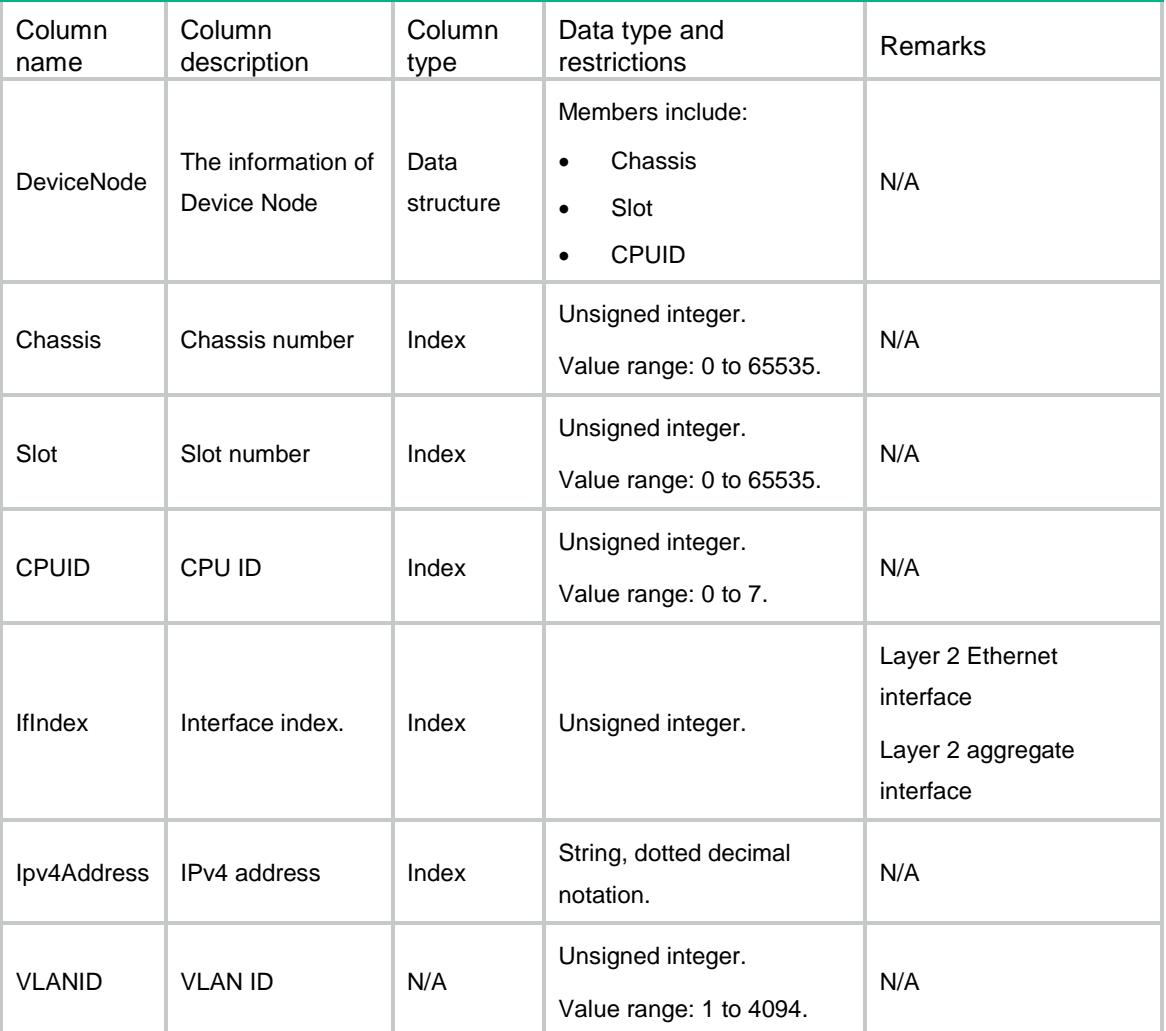
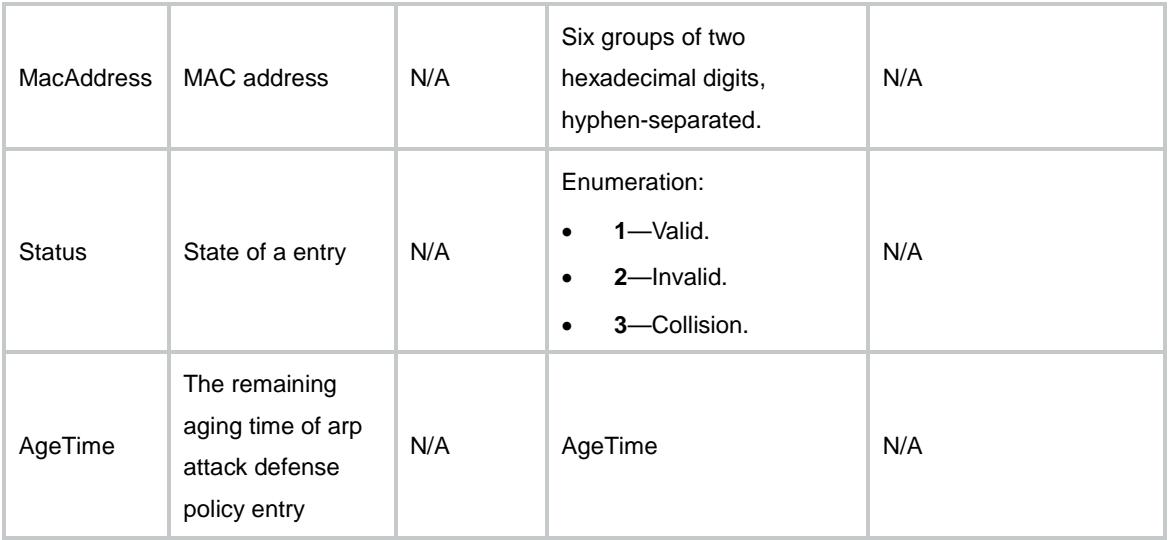

## ARP/ArpSnooping

This table contains the information about the arp snooping entries.

#### XML structure

```
<ARP>
  <ArpSnooping>
    <Snooping>
      <VLANID></VLANID>
      <SnoopingEnable></SnoopingEnable>
    </Snooping>
  </ArpSnooping>
</ARP>
```
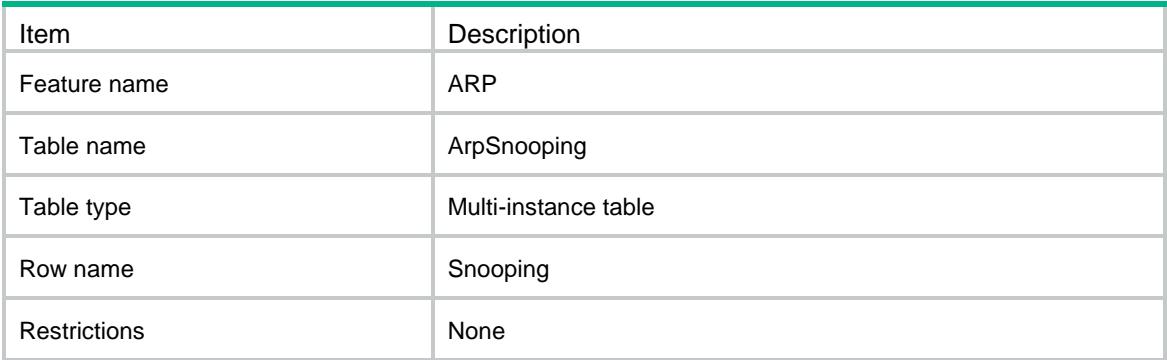

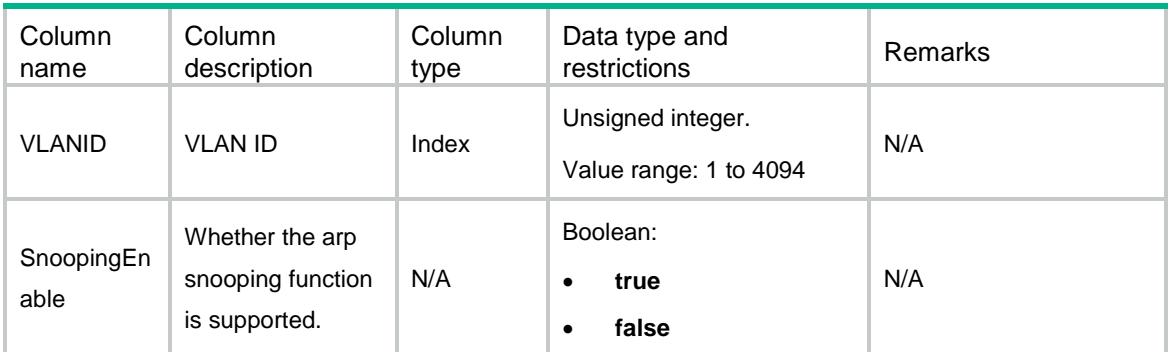

## ARP/ARPInterface

This table contains ARP interface information.

### XML structure

```
<ARP>
  <ArpInterface>
    <Interface>
      <IfIndex></IfIndex>
      <ModeUNI></ModeUNI>
    </Interface>
  </ArpInterface>
</ARP>
```
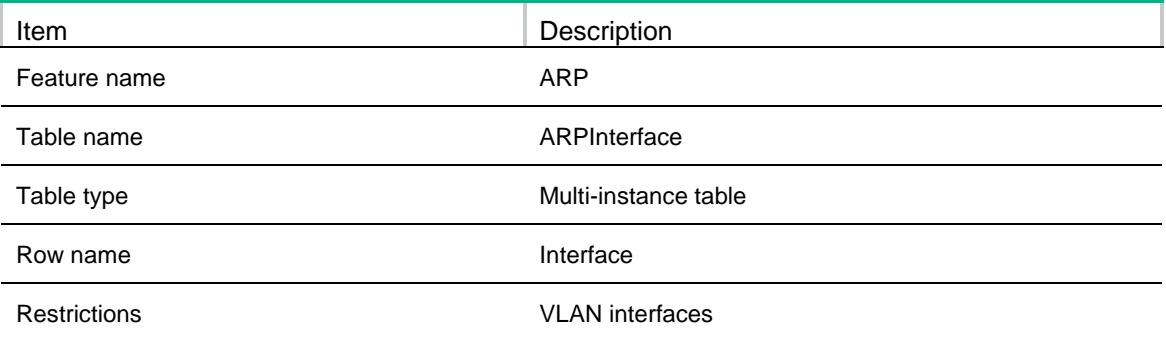

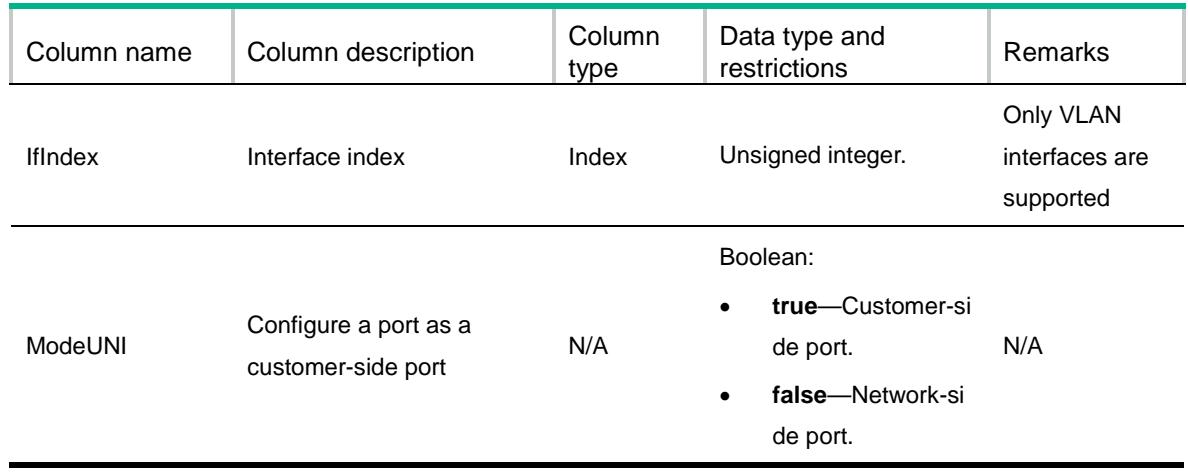

## ARP/ArpVsiConfig

This table contains ARP VSI configuration information.

### XML structure

```
<ARP>
  <ArpVsiConfig>
    <VsiConfig>
      <VrfIndex></VrfIndex>
      <Ipv4Address></Ipv4Address>
      <MacAddress></MacAddress>
      <VsiIfIndex></VsiIfIndex>
      <PortIndex></PortIndex>
      <SrvID></SrvID>
      <VsiName></VsiName>
    </VsiConfig>
  </ArpVsiConfig>
\langle / ARP >
```
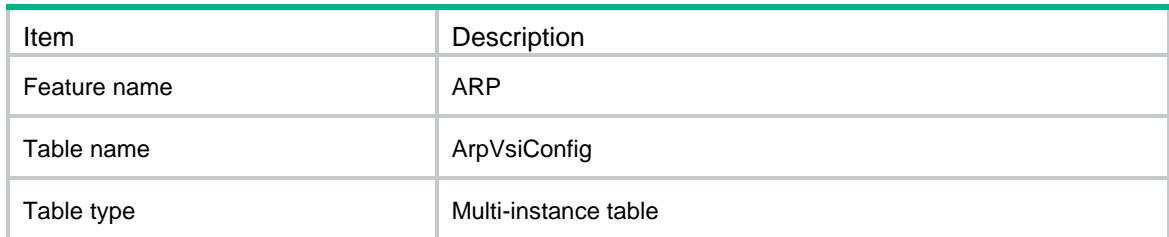

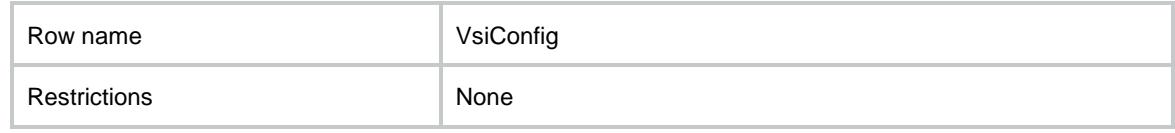

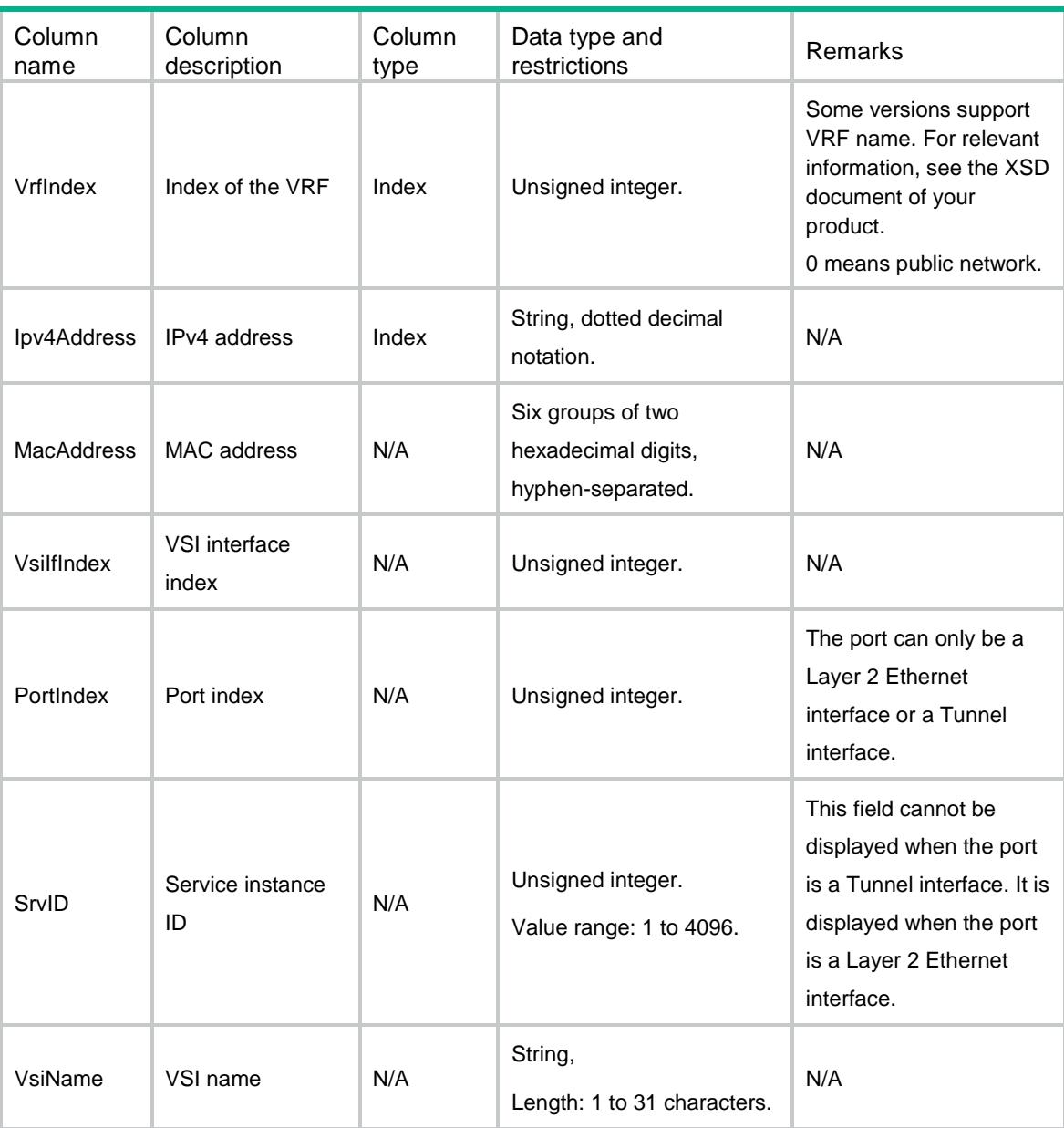

## ARP/ArpRouteAdvertise

This table contains the information about ARP direct route advertisement.

### XML structure

```
<ARP> <ArpRouteAdvertise>
    <RouteAdvertise>
      <IfIndex></IfIndex>
      <Enable></Enable>
    </RouteAdvertise>
  </ArpRouteAdvertise>
\langle / ARP >
```
### Table description

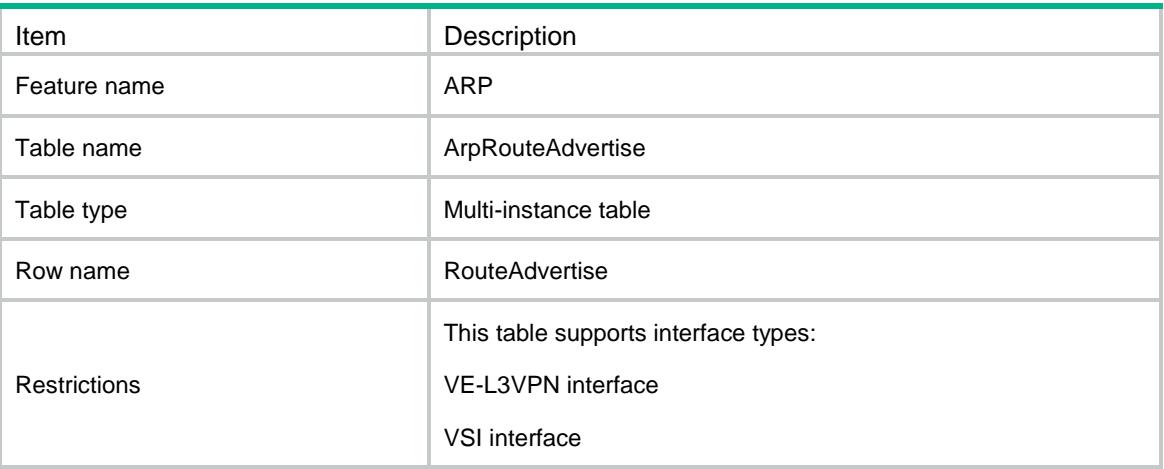

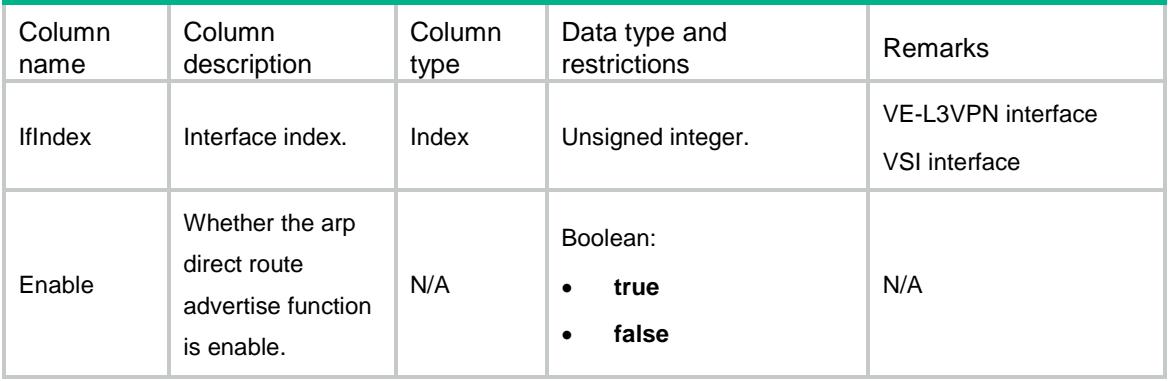

### Contents

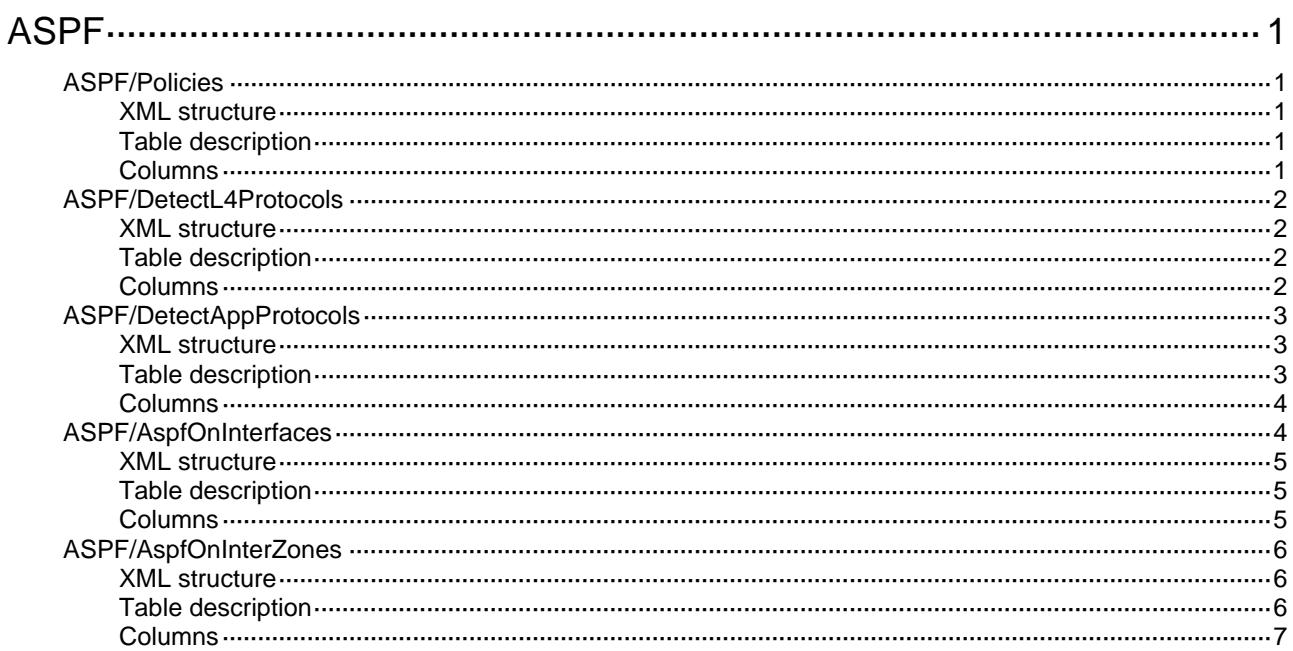

## <span id="page-510-1"></span><span id="page-510-0"></span>**ASPF**

## <span id="page-510-2"></span>ASPF/Policies

This table contains ASPF policy configurations.

### <span id="page-510-3"></span>XML structure

```
<ASPF> 
  <Policies> 
    <Policy> 
      <PolicyNumber></PolicyNumber> 
       <ICMPErrDrop></ICMPErrDrop> 
       <TCPSynCheck></TCPSynCheck> 
    </Policy> 
   </Policies> 
< / \mathrm{ASPF} >
```
### <span id="page-510-4"></span>Table description

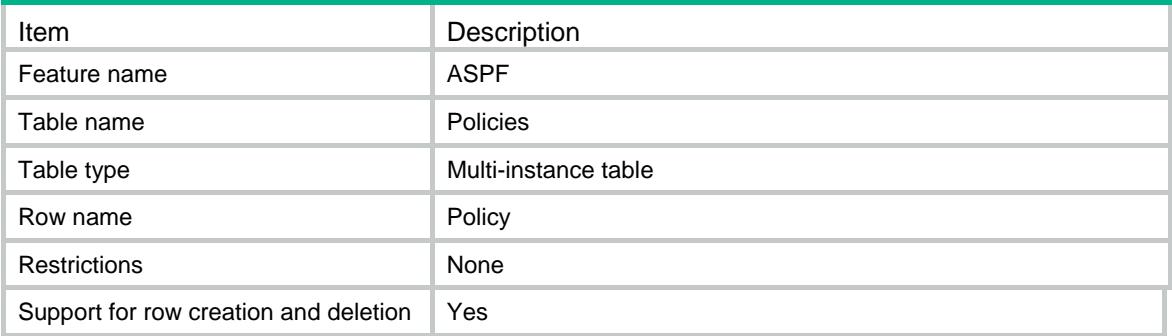

<span id="page-510-5"></span>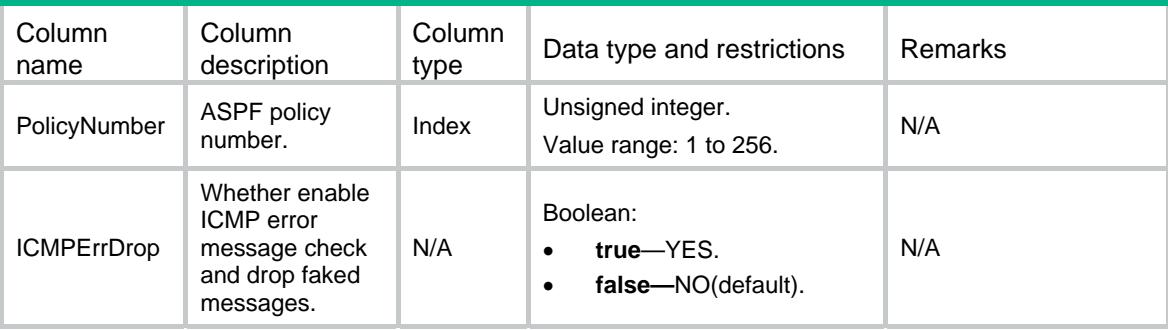

<span id="page-511-0"></span>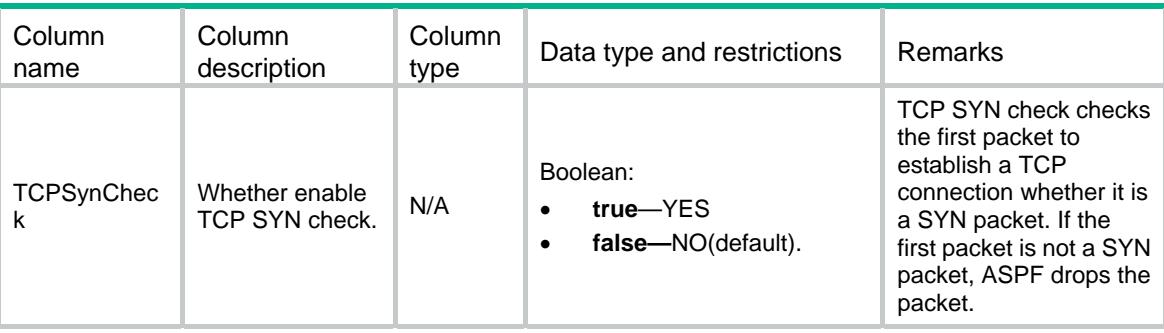

### <span id="page-511-1"></span>ASPF/DetectL4Protocols

This table contains the transport layer protocols inspected by ASPF policies.

#### <span id="page-511-2"></span>XML structure

```
<ASPF>
```

```
 <DetectL4Protocols>
```
<Protocol>

<PolicyNumber></PolicyNumber>

```
 <ProtocolID></ProtocolID>
```

```
 <EnableDetect></EnableDetect>
```

```
 </Protocol>
```

```
 </DetectL4Protocols>
```

```
</ASPF>
```
### <span id="page-511-3"></span>Table description

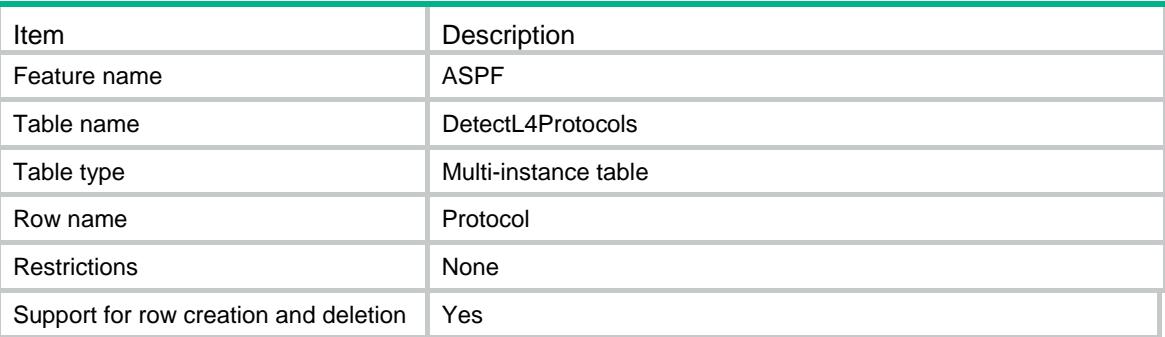

<span id="page-511-4"></span>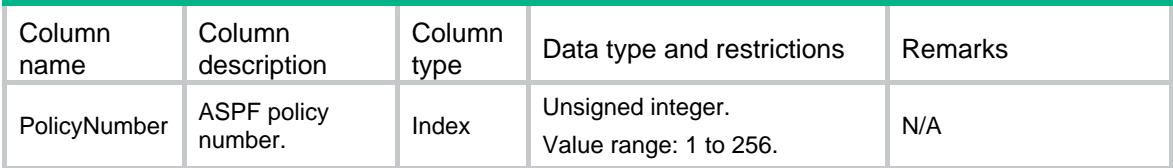

<span id="page-512-0"></span>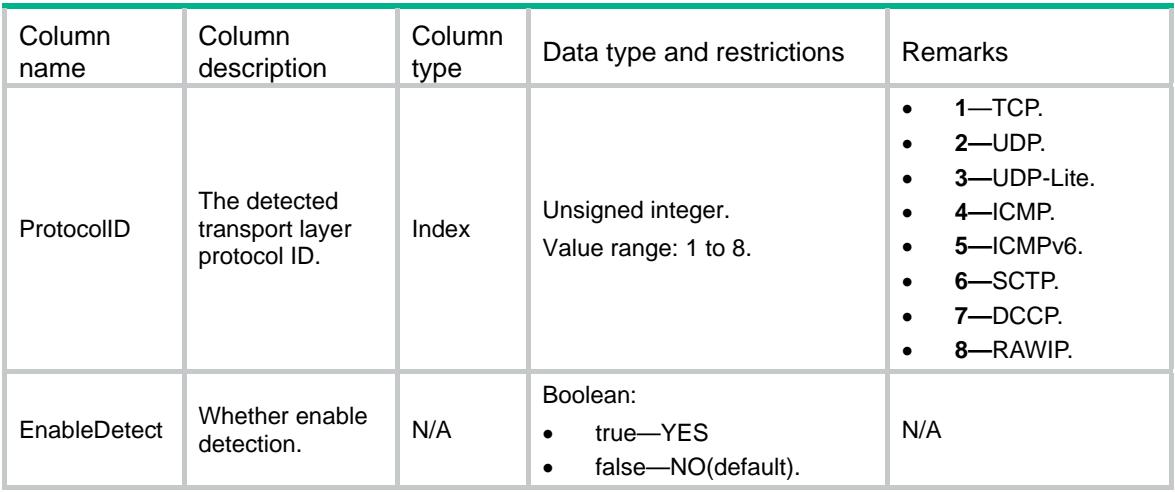

## <span id="page-512-1"></span>ASPF/DetectAppProtocols

This table contains the application layer protocols inspected by ASPF policies.

#### <span id="page-512-2"></span>XML structure

```
<ASPF> 
   <DetectAppProtocols> 
    <Protocol> 
      <PolicyNumber></PolicyNumber> 
      <ProtocolID></ProtocolID> 
      <EnableDetect></EnableDetect> 
      <IllegalPacketAction></IllegalPacketAction> 
    </Protocol> 
   </DetectAppProtocols> 
< / \mathrm{ASPF} >
```
<span id="page-512-3"></span>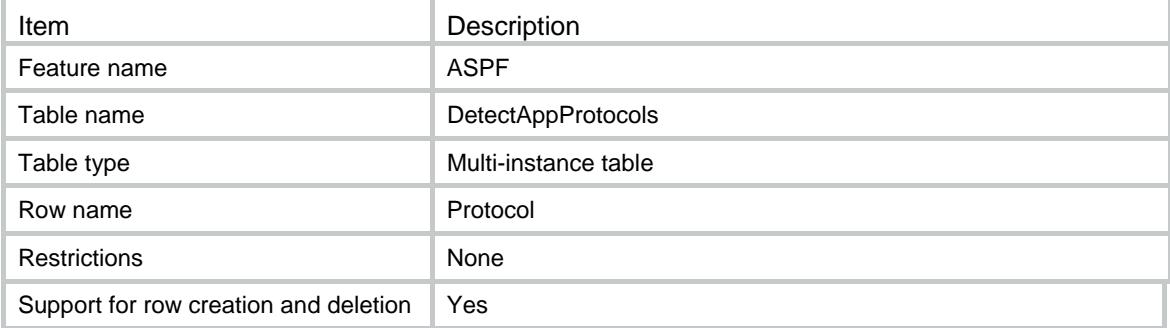

<span id="page-513-1"></span><span id="page-513-0"></span>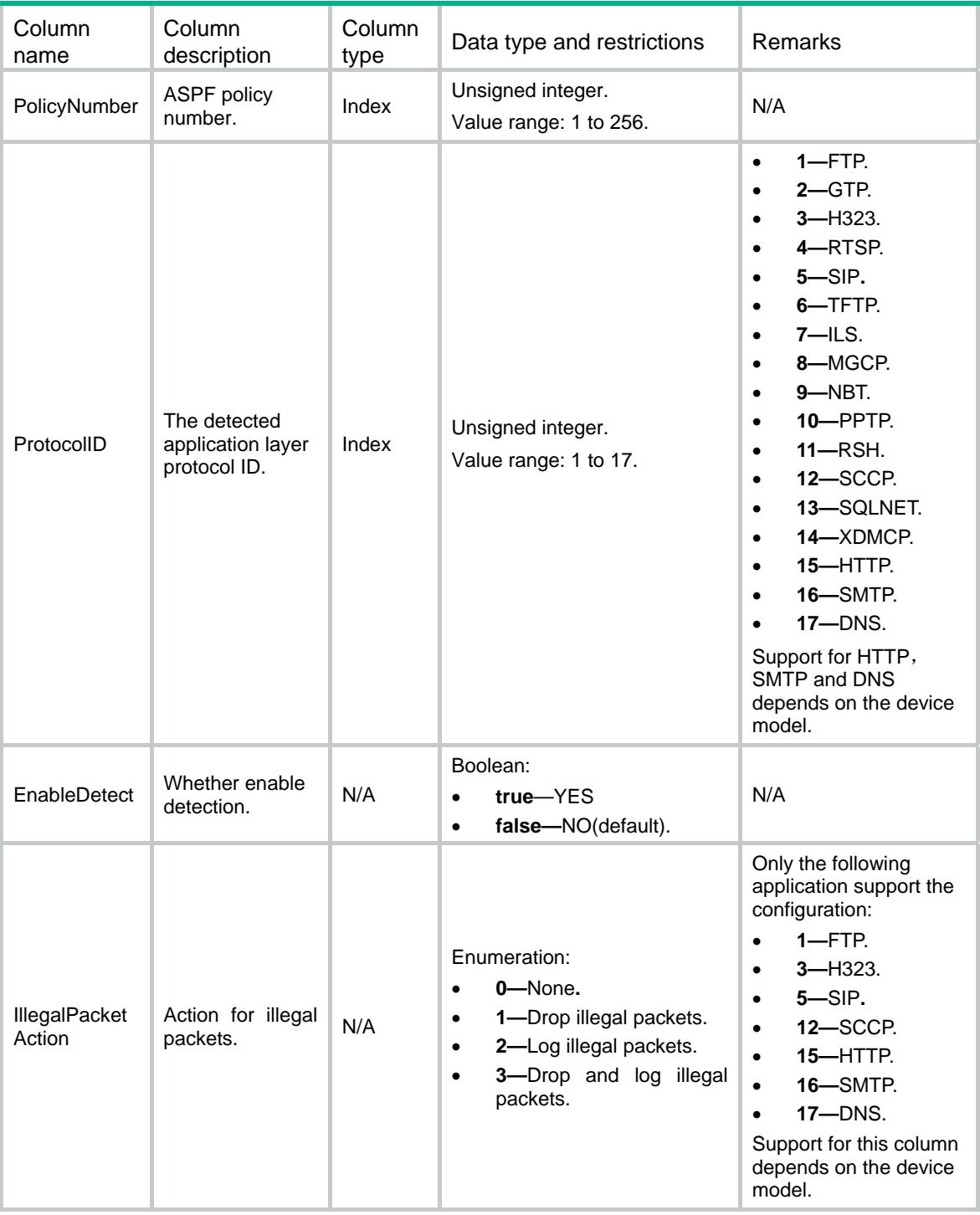

## <span id="page-513-2"></span>ASPF/AspfOnInterfaces

This table contains ASPF policies applied to the interfaces.

### <span id="page-514-1"></span><span id="page-514-0"></span>XML structure

```
<ASPF> 
  <AspfOnInterfaces> 
    <Interface> 
      <IfIndex></IfIndex> 
      <InPolicyNumber></InPolicyNumber> 
      <OutPolicyNumber></OutPolicyNumber> 
    </Interface> 
  </AspfOnInterfaces> 
</ASPF>
```
### <span id="page-514-2"></span>Table description

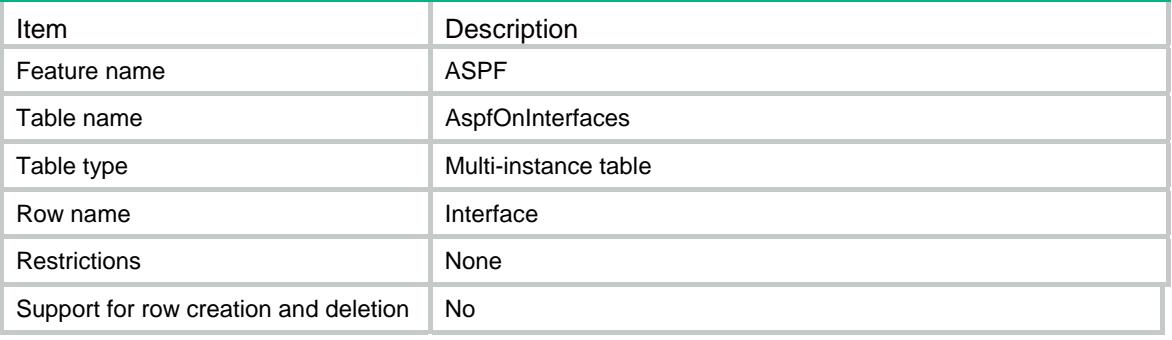

<span id="page-514-3"></span>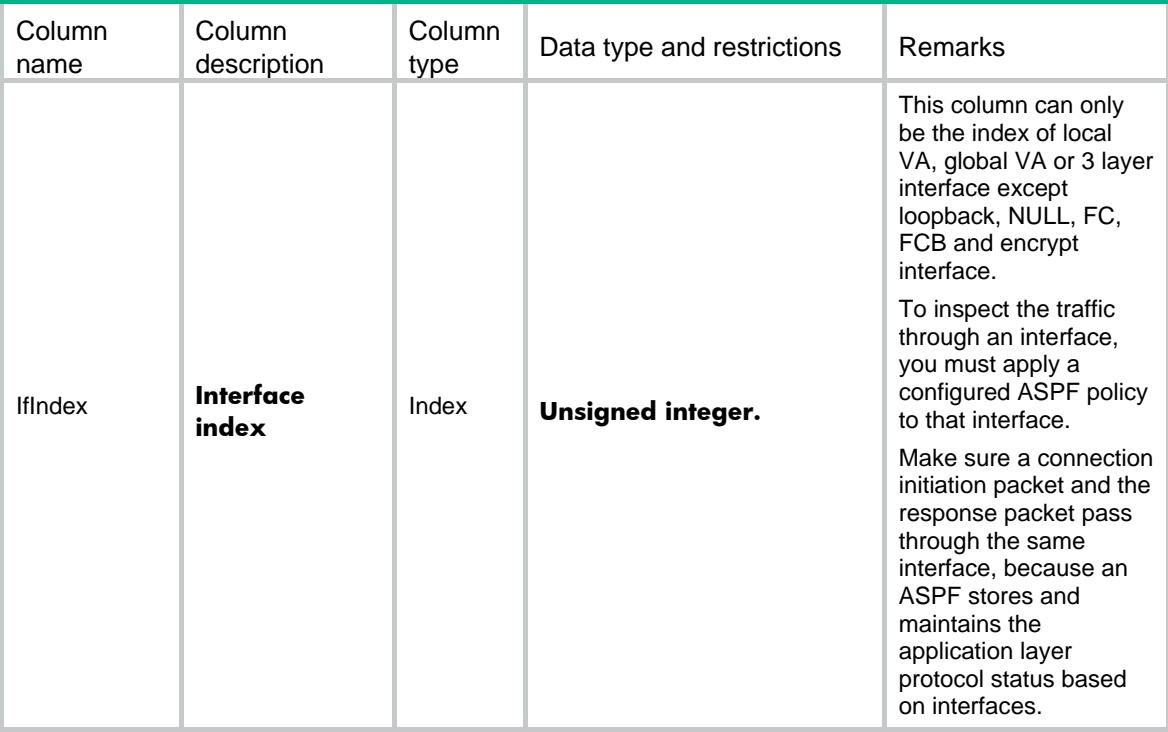

<span id="page-515-0"></span>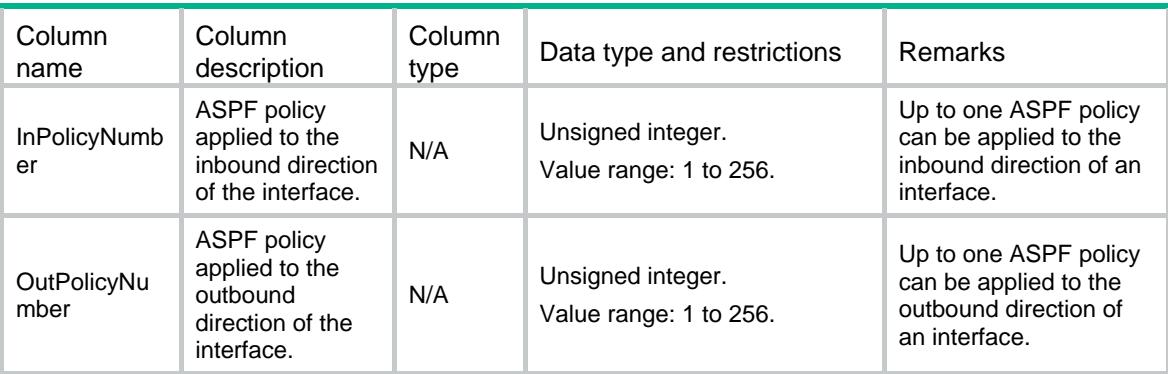

### <span id="page-515-1"></span>ASPF/AspfOnInterZones

This table contains ASPF policies applied to the inter-Zones.

#### <span id="page-515-2"></span>XML structure

```
<ASPF> 
   <AspfOnInterZones> 
    <InterZone> 
      <ZonePair> 
        <SourceZone></SourceZone> 
        <DestinationZone></DestinationZone> 
      </ZonePair> 
      <PolicyNumber></PolicyNumber> 
    </InterZone> 
   </AspfOnInterZones> 
</ASPF>
```
<span id="page-515-3"></span>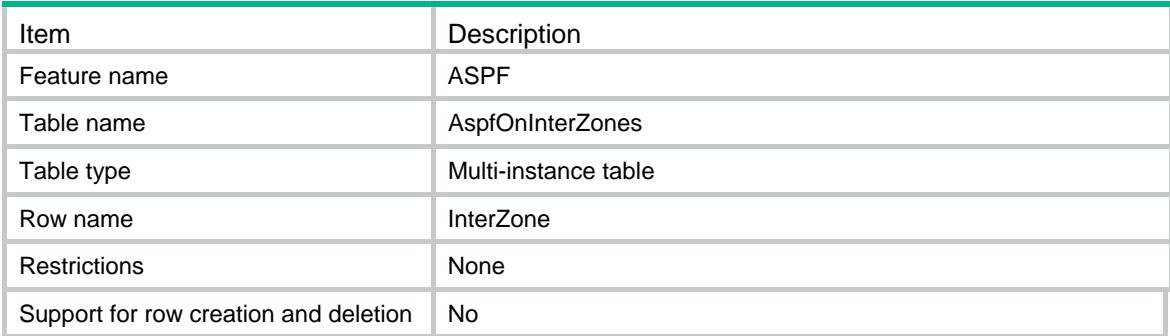

<span id="page-516-1"></span><span id="page-516-0"></span>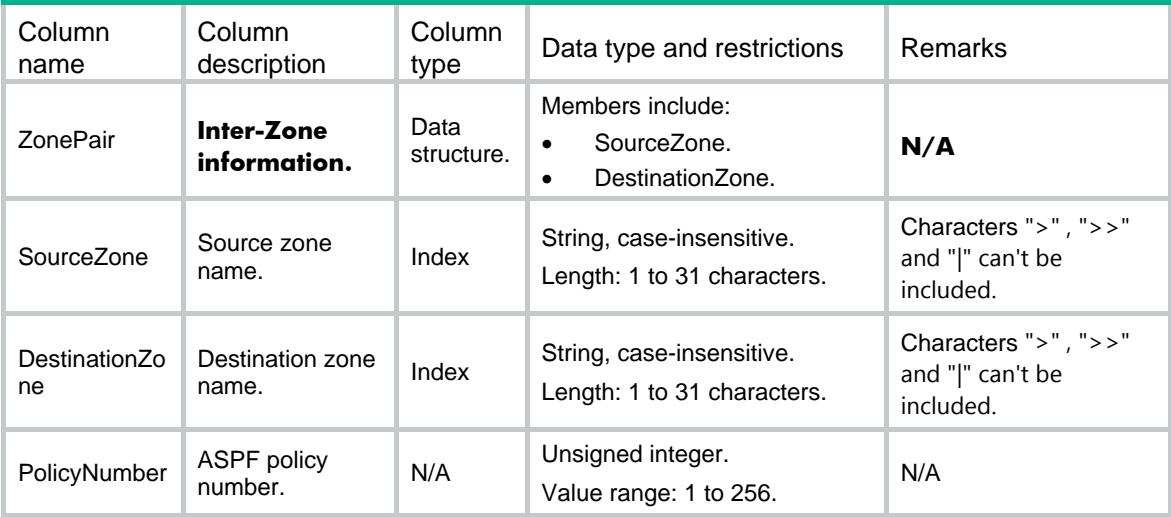

### Contents

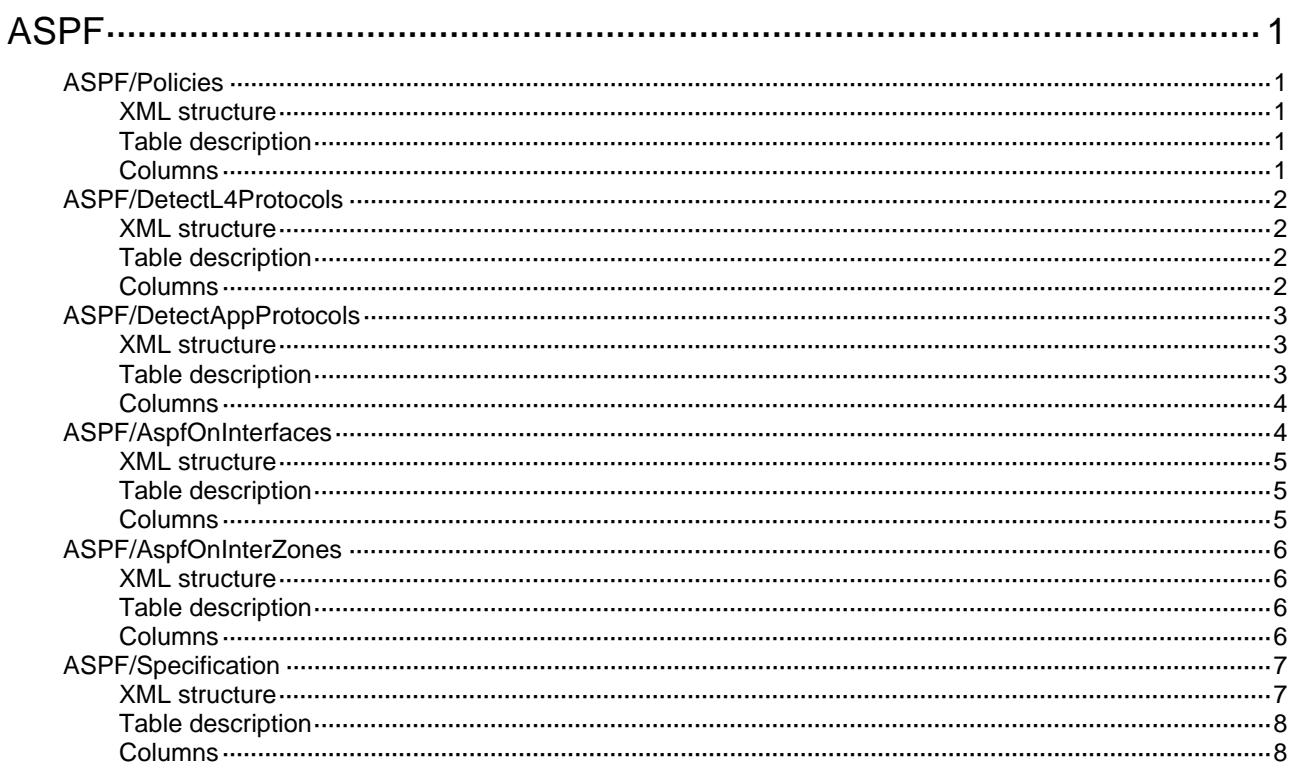

## <span id="page-518-1"></span><span id="page-518-0"></span>**ASPF**

## <span id="page-518-2"></span>ASPF/Policies

This table contains ASPF policy configurations.

### <span id="page-518-3"></span>XML structure

```
<ASPF> 
  <Policies> 
    <Policy> 
      <PolicyNumber></PolicyNumber> 
       <ICMPErrDrop></ICMPErrDrop> 
       <TCPSynCheck></TCPSynCheck> 
    </Policy> 
   </Policies> 
< / \mathrm{ASPF} >
```
### <span id="page-518-4"></span>Table description

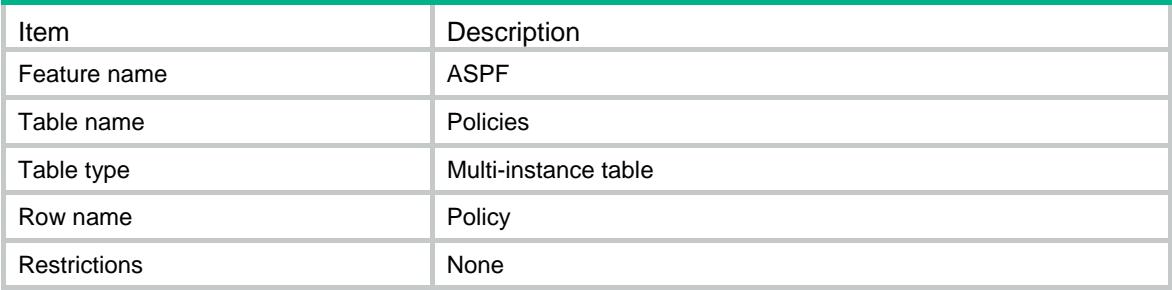

<span id="page-518-5"></span>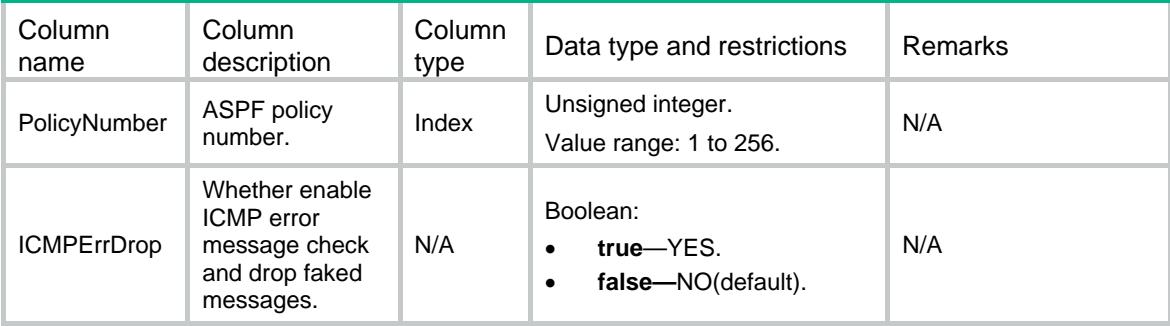

<span id="page-519-0"></span>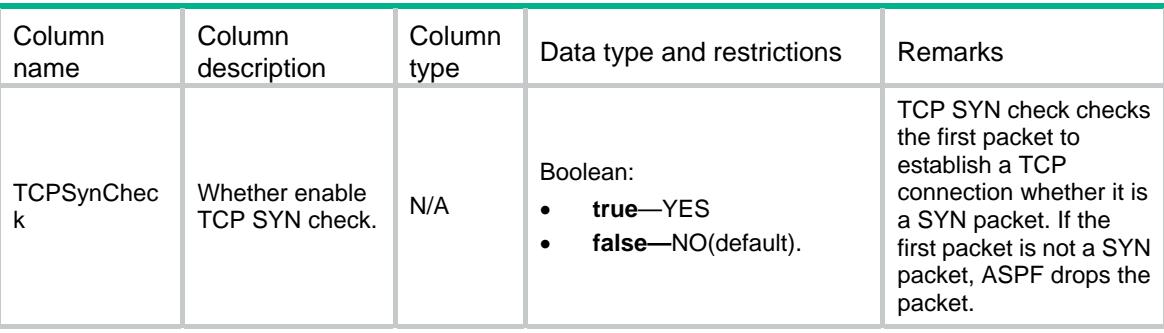

### <span id="page-519-1"></span>ASPF/DetectL4Protocols

This table contains the transport layer protocols inspected by ASPF policies.

#### <span id="page-519-2"></span>XML structure

```
<ASPF> 
  <DetectL4Protocols> 
    <Protocol> 
      <PolicyNumber></PolicyNumber> 
      <ProtocolID></ProtocolID> 
      <ProtocolName></ProtocolName> 
      <EnableDetect></EnableDetect> 
    </Protocol> 
  </DetectL4Protocols> 
</ASPF>
```
#### <span id="page-519-3"></span>Table description

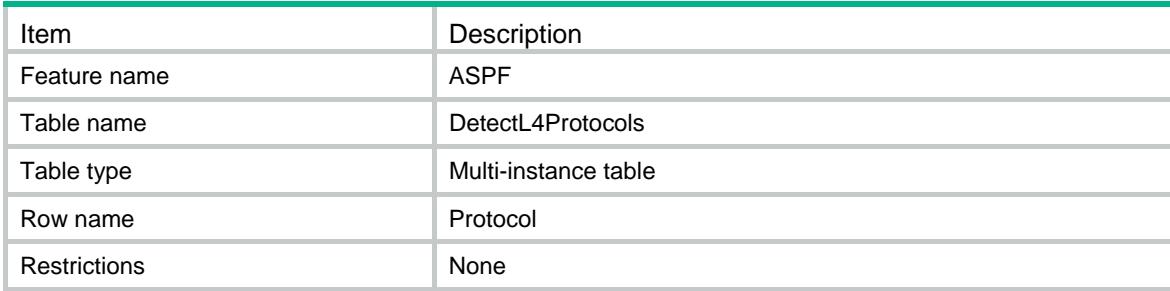

<span id="page-519-4"></span>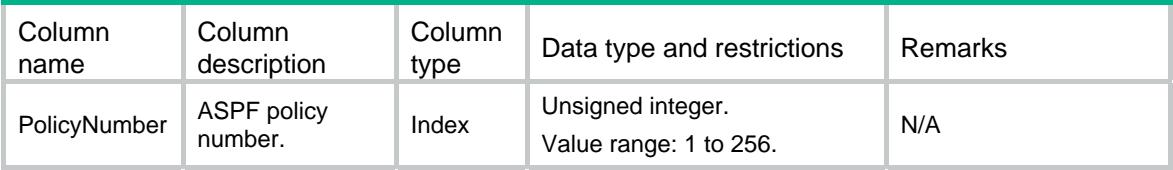

<span id="page-520-0"></span>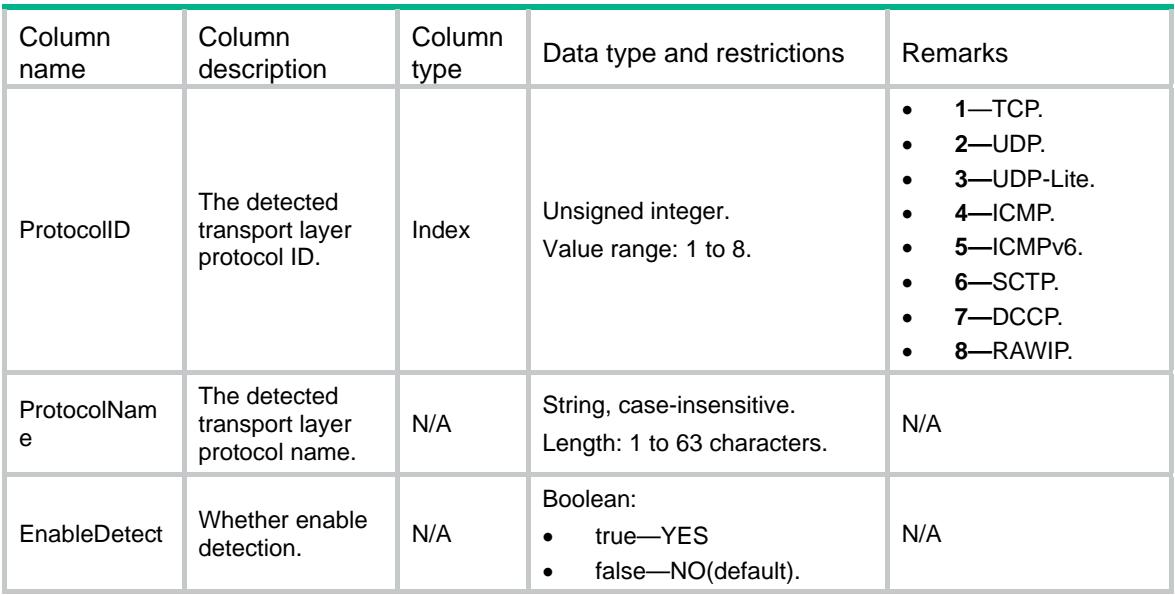

## <span id="page-520-1"></span>ASPF/DetectAppProtocols

This table contains the application layer protocols inspected by ASPF policies.

#### <span id="page-520-2"></span>XML structure

```
<ASPF> 
  <DetectAppProtocols> 
    <Protocol> 
      <PolicyNumber></PolicyNumber> 
      <ProtocolID></ProtocolID> 
      <ProtocolName></ProtocolName> 
      <EnableDetect></EnableDetect> 
      <IllegalPacketAction></IllegalPacketAction> 
    </Protocol> 
  </DetectAppProtocols> 
</ASPF>
```
<span id="page-520-3"></span>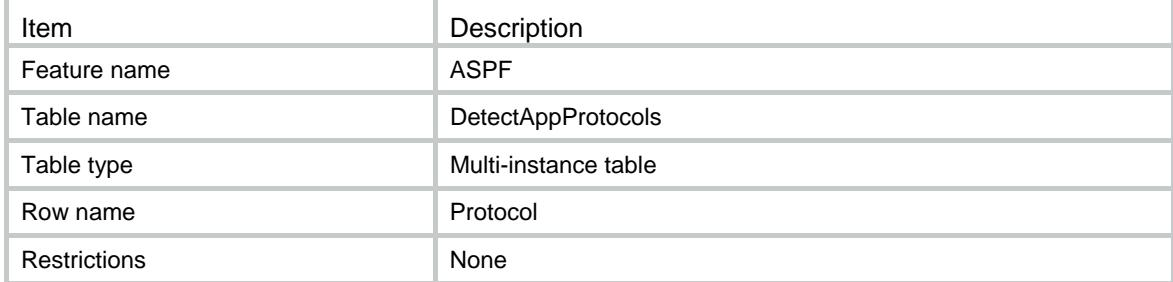

<span id="page-521-1"></span><span id="page-521-0"></span>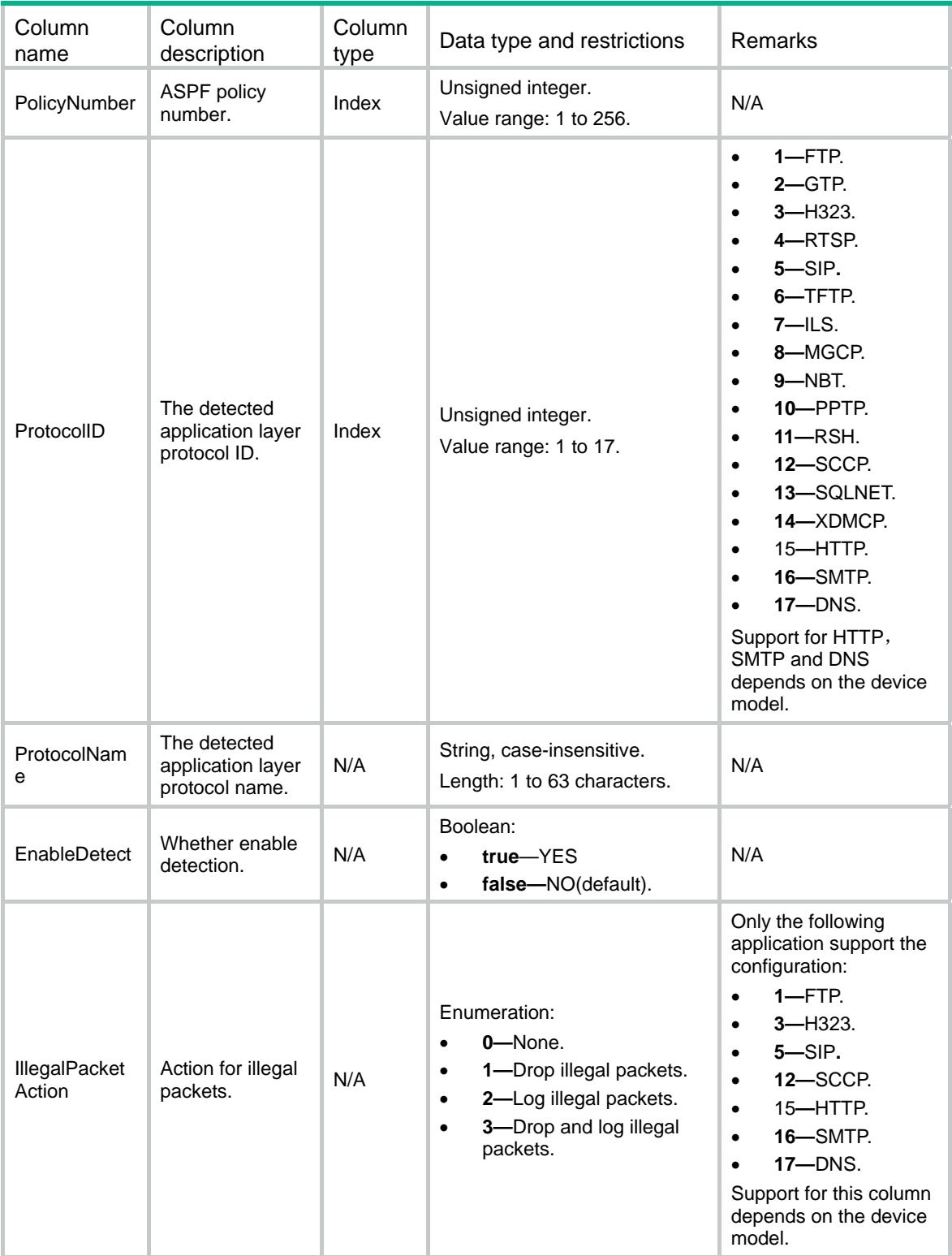

## <span id="page-521-2"></span>ASPF/AspfOnInterfaces

This table contains ASPF policies applied to the interfaces.

### <span id="page-522-1"></span><span id="page-522-0"></span>XML structure

```
<ASPF> 
  <AspfOnInterfaces> 
    <Interface> 
      <IfIndex></IfIndex> 
      <InPolicyNumber></InPolicyNumber> 
      <OutPolicyNumber></OutPolicyNumber> 
    </Interface> 
  </AspfOnInterfaces> 
</ASPF>
```
### <span id="page-522-2"></span>Table description

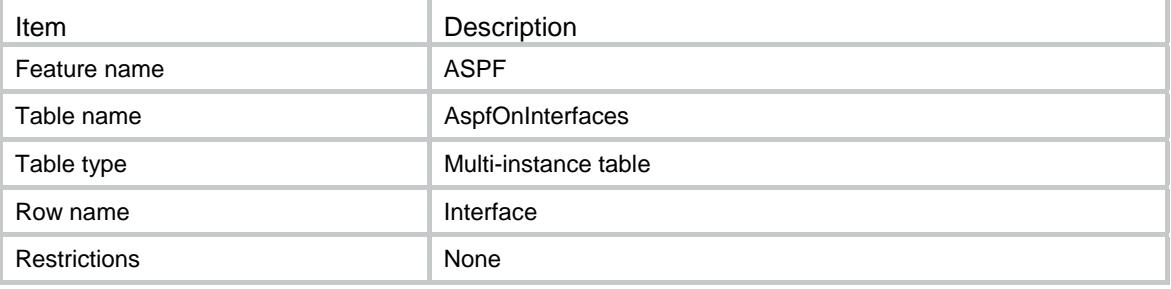

<span id="page-522-3"></span>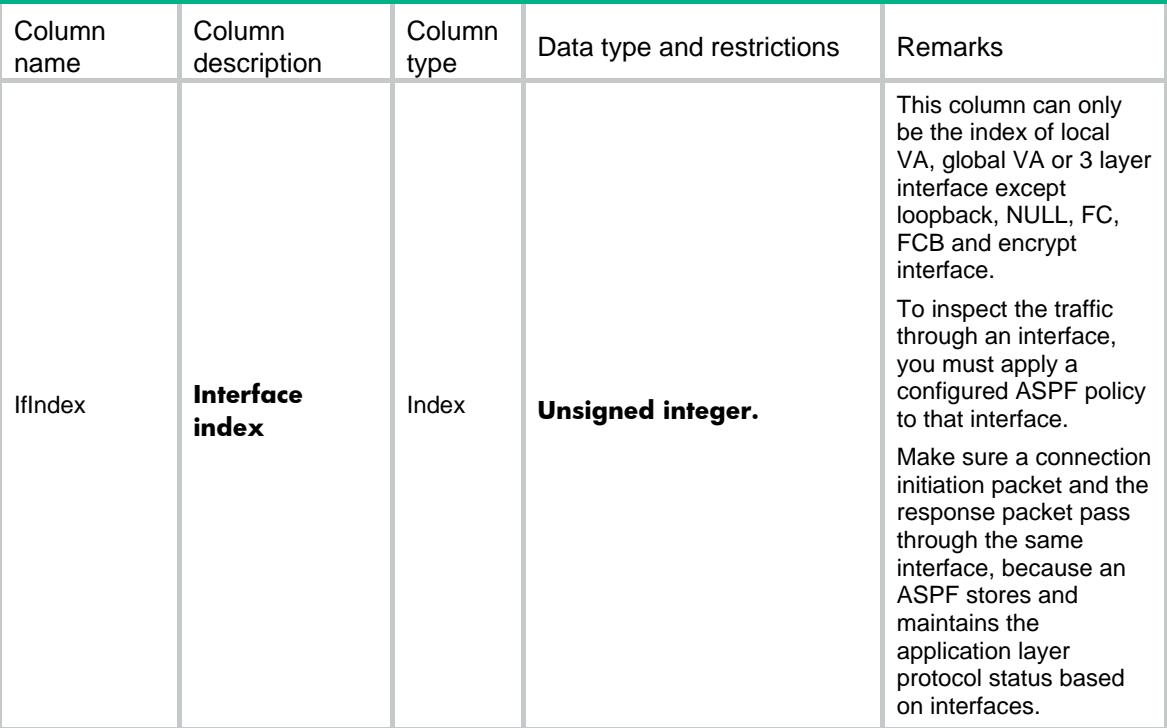

<span id="page-523-0"></span>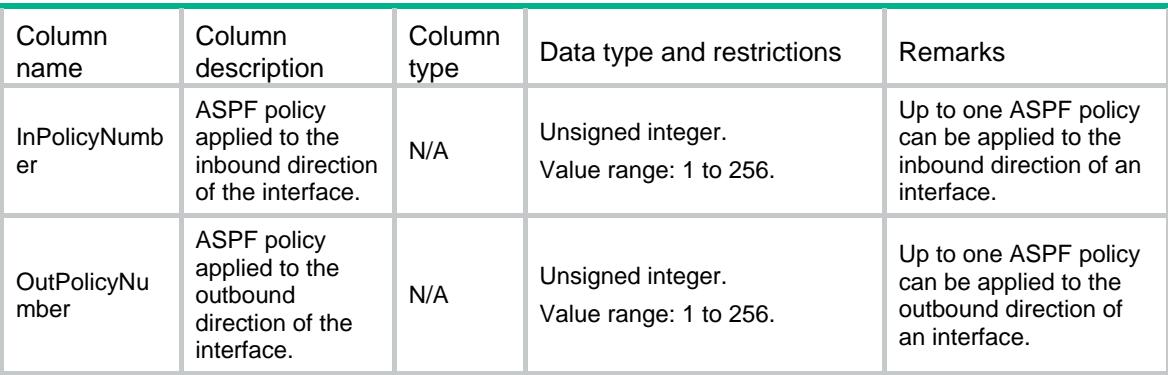

### <span id="page-523-1"></span>ASPF/AspfOnInterZones

This table contains ASPF policies applied to the inter-Zones.

#### <span id="page-523-2"></span>XML structure

```
<ASPF> 
   <AspfOnInterZones> 
    <InterZone> 
      <ZonePair> 
        <SourceZone></SourceZone> 
        <DestinationZone></DestinationZone> 
      </ZonePair> 
      <PolicyNumber></PolicyNumber> 
    </InterZone> 
   </AspfOnInterZones> 
\hat{} /ASPF>
```
### <span id="page-523-3"></span>Table description

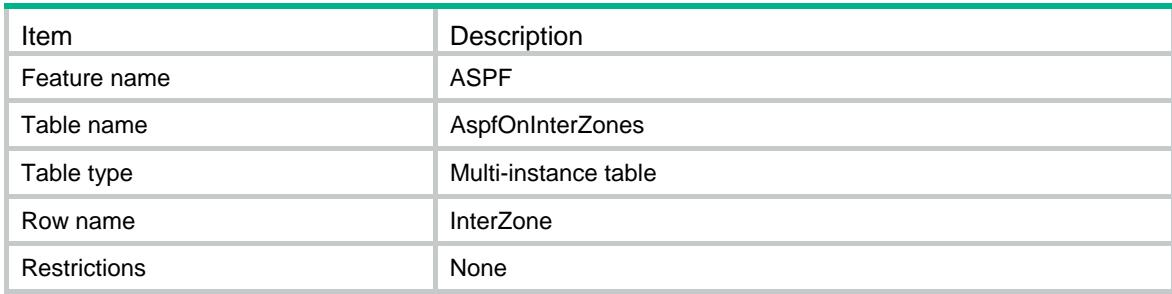

<span id="page-523-4"></span>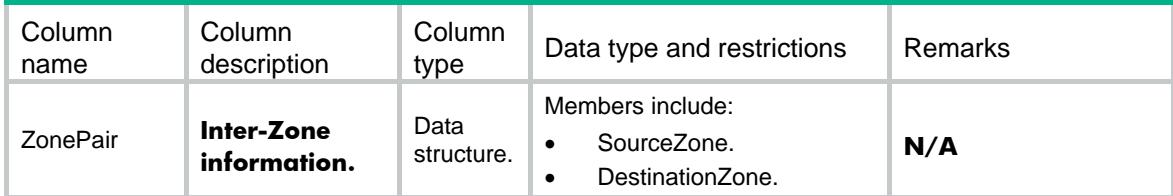

<span id="page-524-0"></span>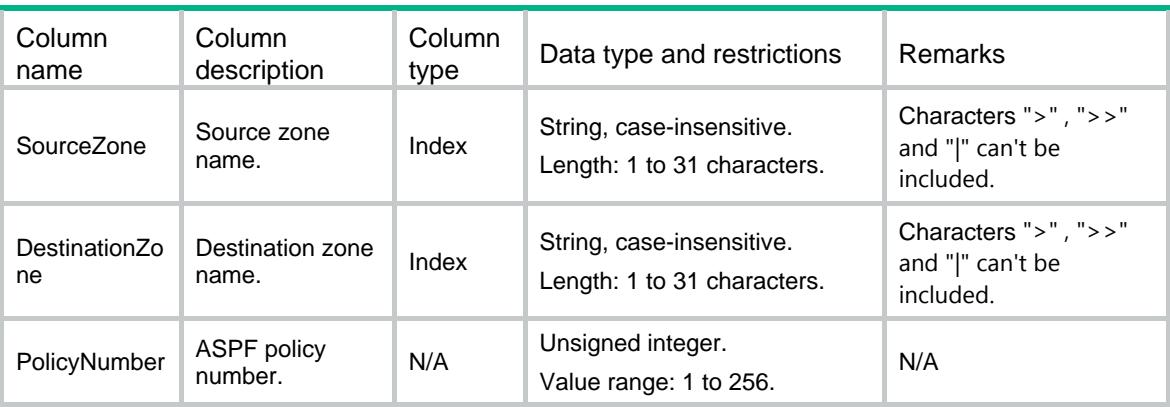

### <span id="page-524-1"></span>ASPF/Specification

This table contains specification information of the current device.

#### <span id="page-524-2"></span>XML structure

#### <ASPF> <Specification> <InterfaceApply></InterfaceApply> <ZonePairApply></ZonePairApply> <DetectAppAction></DetectAppAction> <DetectDCCP></DetectDCCP> <DetectDNS></DetectDNS> <DetectFTP></DetectFTP> <DetectGTP></DetectGTP> <DetectH323></DetectH323> <DetectHTTP></DetectHTTP> <DetectICMP></DetectICMP> <DetectICMPv6></DetectICMPv6> <DetectILS></DetectILS> <DetectMGCP></DetectMGCP> <DetectNBT></DetectNBT> <DetectPPTP></DetectPPTP> <DetectRAWIP></DetectRAWIP> <DetectRSH></DetectRSH> <DetectRTSP></DetectRTSP> <DetectSCCP></DetectSCCP> <DetectSCTP></DetectSCTP> <DetectSIP></DetectSIP> <DetectSMTP></DetectSMTP> <DetectSQLNET></DetectSQLNET> <DetectTCP></DetectTCP> <DetectTFTP></DetectTFTP> <DetectUDP></DetectUDP> <DetectUDPLite></DetectUDPLite> <DetectXDMCP></DetectXDMCP>

```
 </Specification>
```
</ASPF>

### <span id="page-525-1"></span><span id="page-525-0"></span>Table description

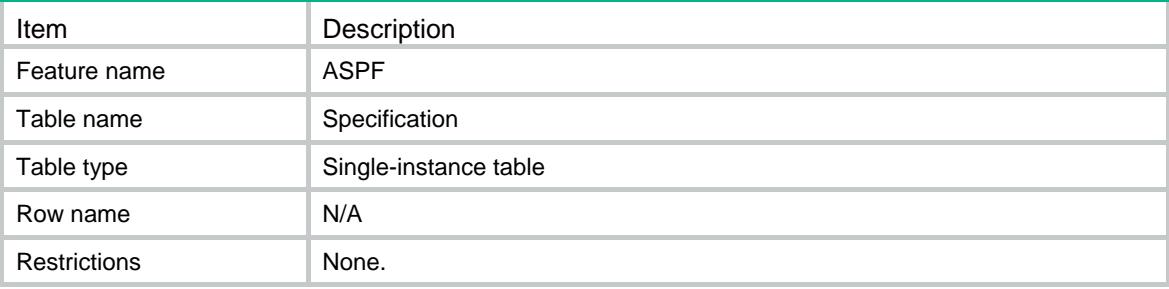

<span id="page-525-2"></span>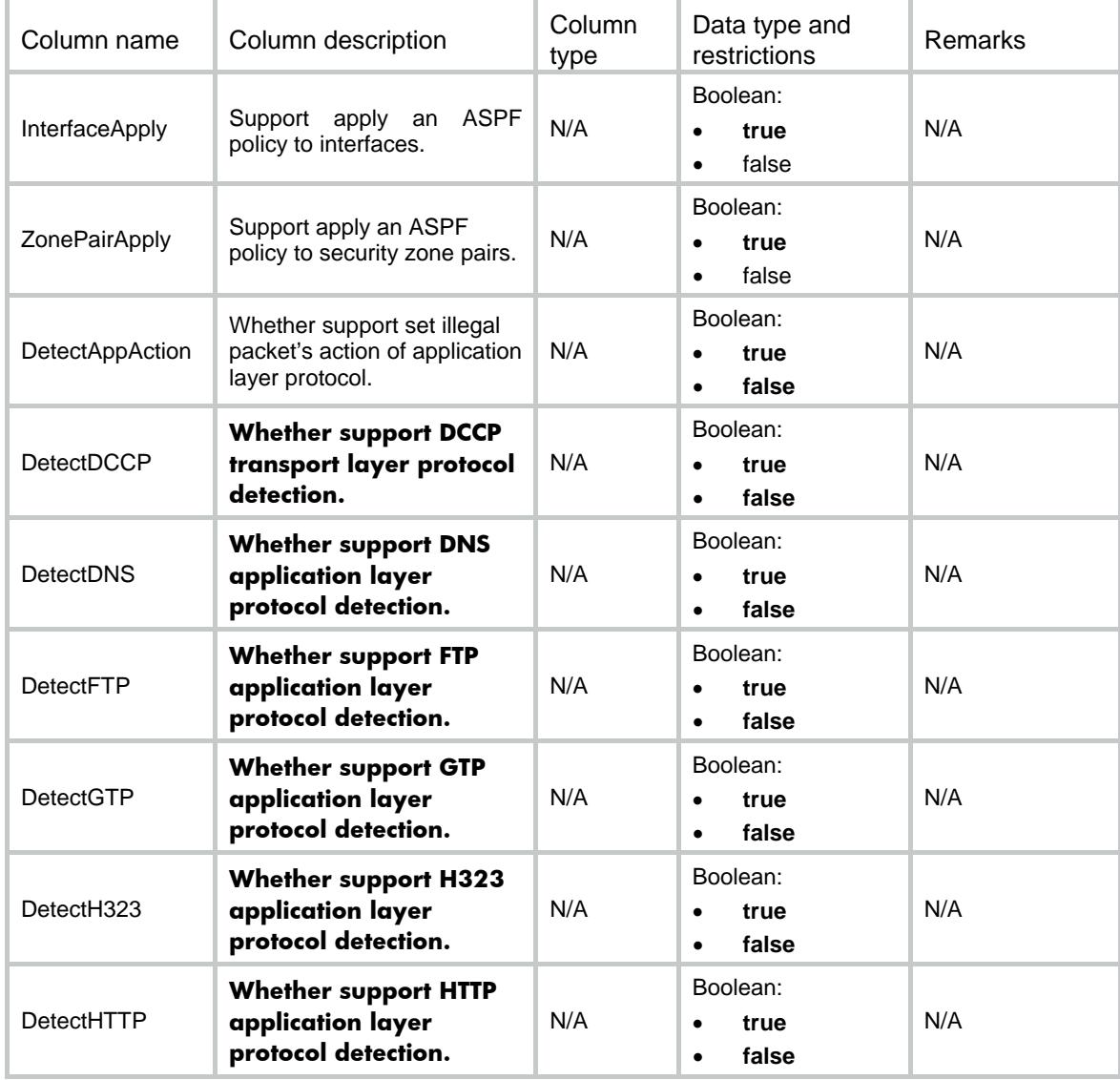

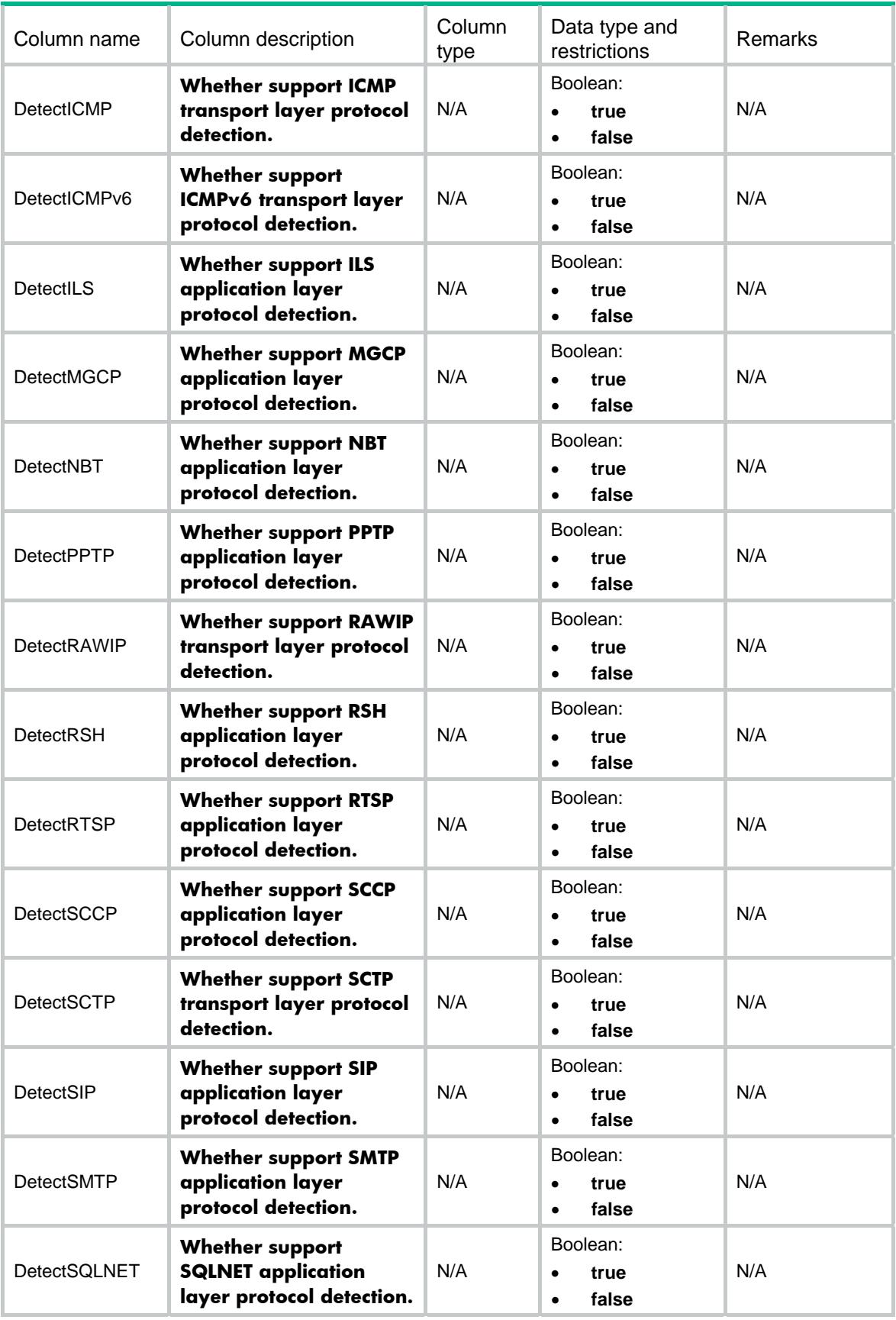

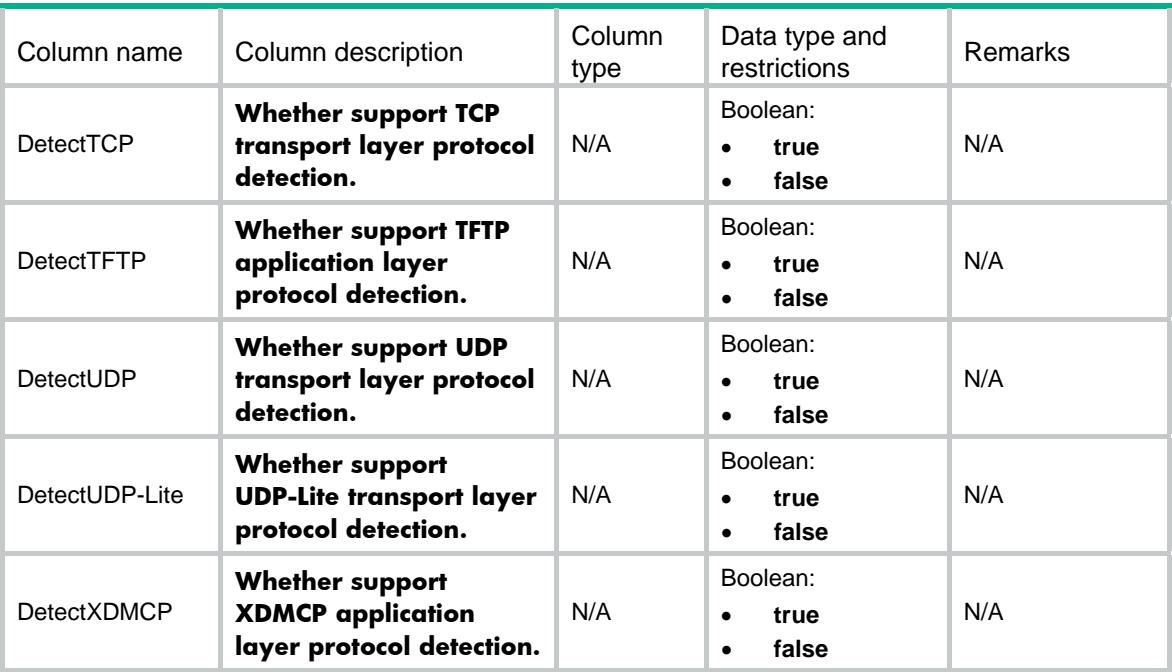

### Contents

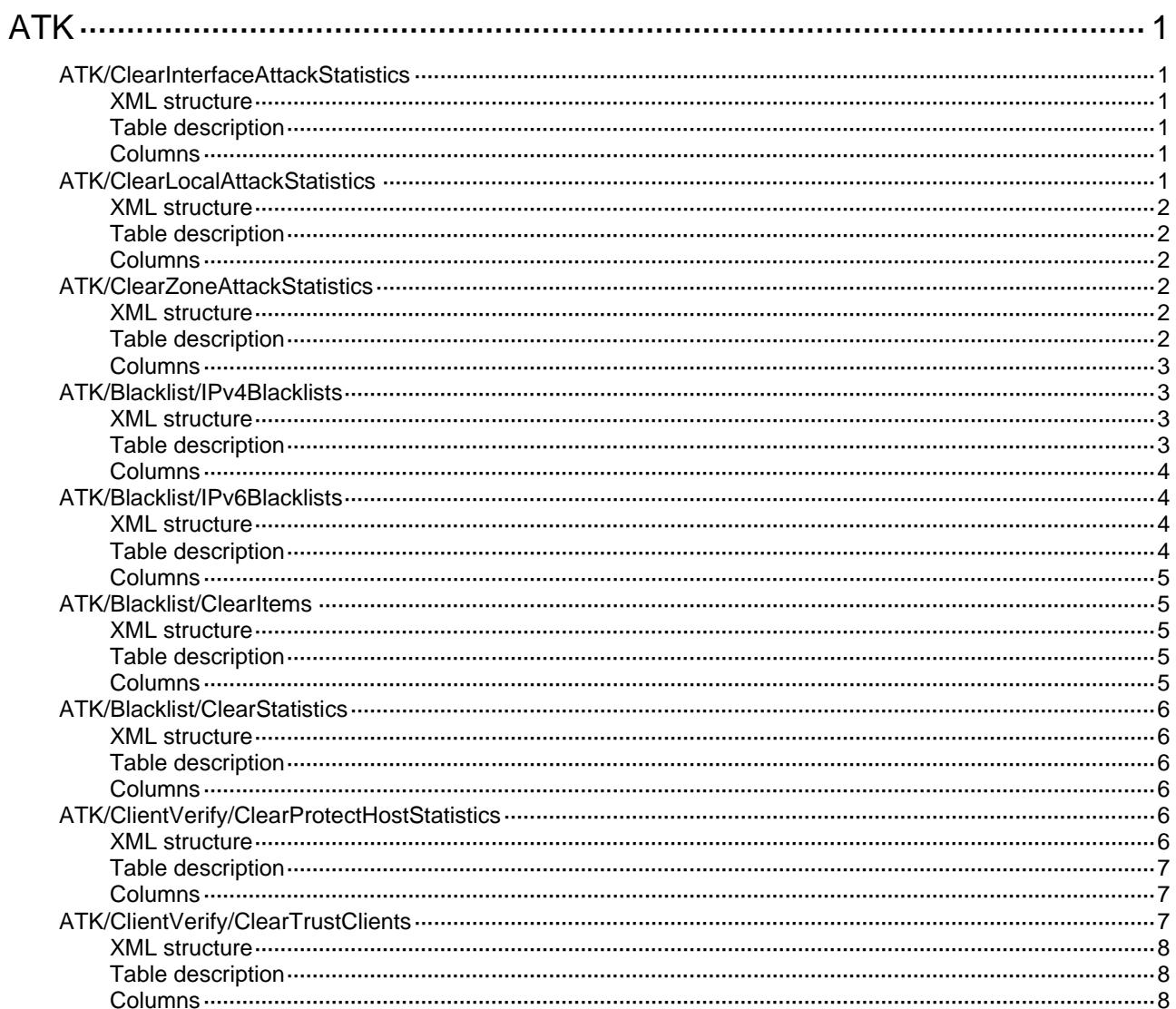

# <span id="page-529-0"></span>**ATK**

## <span id="page-529-1"></span>ATK/ClearInterfaceAttackStatistics

This table is used to clear interface ATK statistics.

#### <span id="page-529-2"></span>XML structure

```
<ATK>
  <ClearInterfaceAttackStatistics>
    <Statistics>
      <IfIndex></IfIndex>
      <Clear></Clear>
    </Statistics>
  </ClearInterfaceAttackStatistics>
\langle ATK>
```
### <span id="page-529-3"></span>Table description

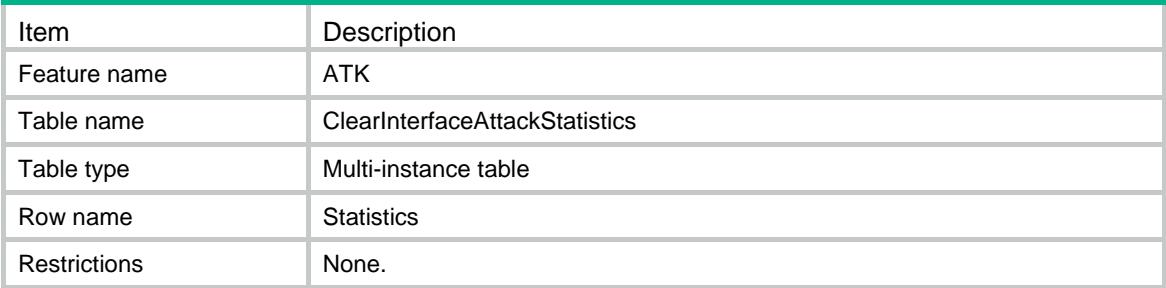

#### <span id="page-529-4"></span>Columns

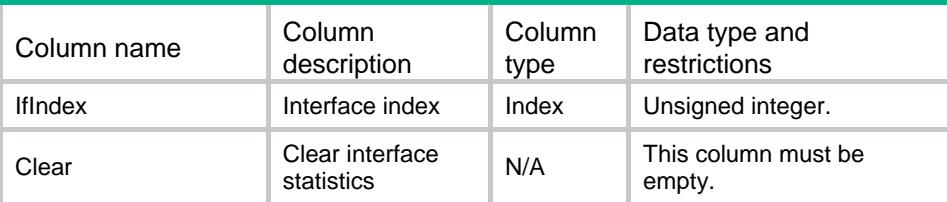

## <span id="page-529-5"></span>ATK/ClearLocalAttackStatistics

This table is used to clear local ATK statistics.

#### <span id="page-530-0"></span>XML structure

<ATK>

```
 <ClearLocalAttackStatistics>
    <Clear></Clear>
  </ClearLocalAttackStatistics>
\langle ATK>
```
### <span id="page-530-1"></span>Table description

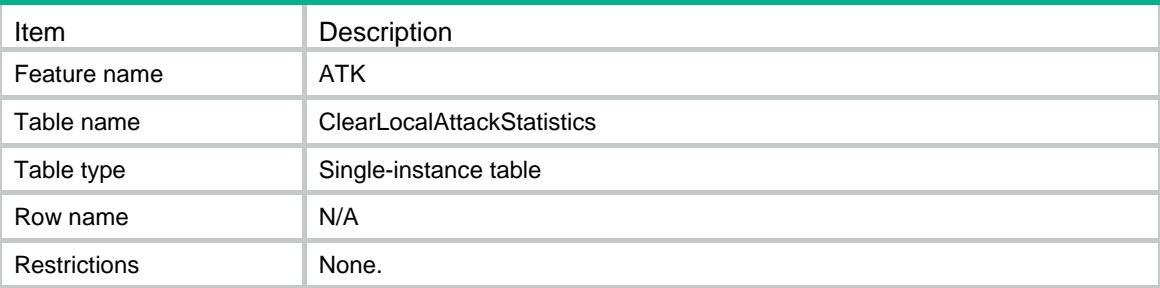

#### <span id="page-530-2"></span>**Columns**

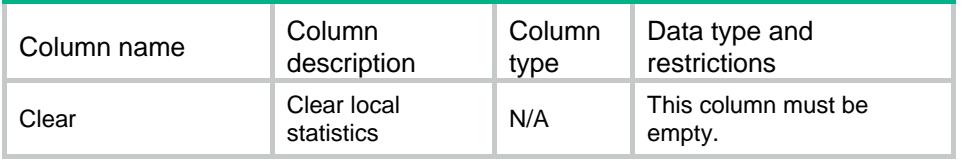

## <span id="page-530-3"></span>ATK/ClearZoneAttackStatistics

This table is used to clear ATK statistics for a security zone.

### <span id="page-530-4"></span>XML structure

```
<ATK>
  <ClearZoneAttackStatistics >
    <Statistics>
      <ZoneID></ZoneID>
      <Clear></Clear>
    </Statistics>
  </ClearZoneAttackStatistics >
< / ATK >
```
<span id="page-530-5"></span>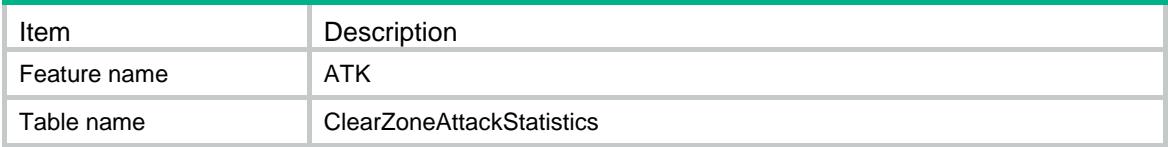

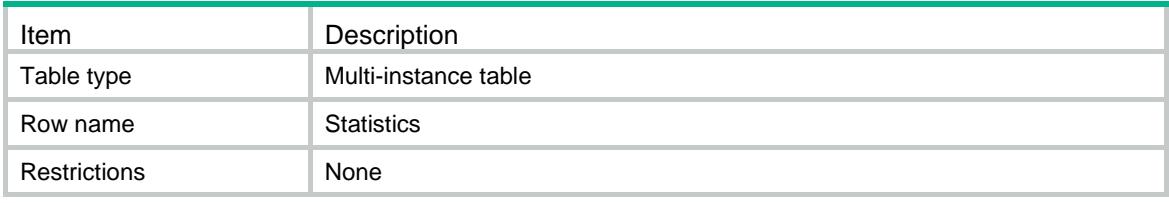

<span id="page-531-0"></span>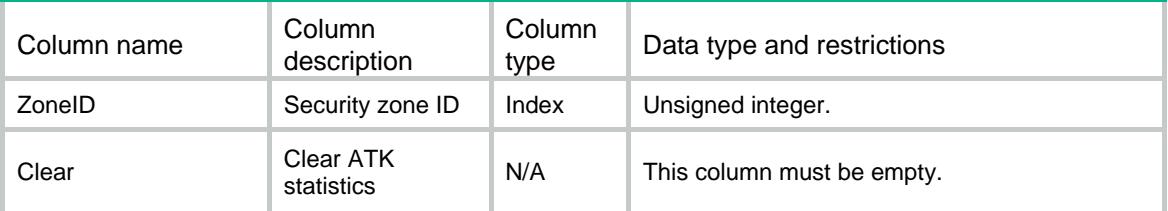

### <span id="page-531-1"></span>ATK/Blacklist/IPv4Blacklists

This table is used to clear ipv4blacklist.

### <span id="page-531-2"></span>XML structure

```
<ATK>
  <Blacklist>
    <IPv4Blacklists>
     <Item>
        <VrfIndex></VrfIndex>
        <Ipv4Address></Ipv4Address>
       <DSLitePeer></DSLitePeer>
       <Clear></Clear>
      </Item>
    </IPv4Blacklists>
 </Blacklist>
< / ATK >
```
<span id="page-531-3"></span>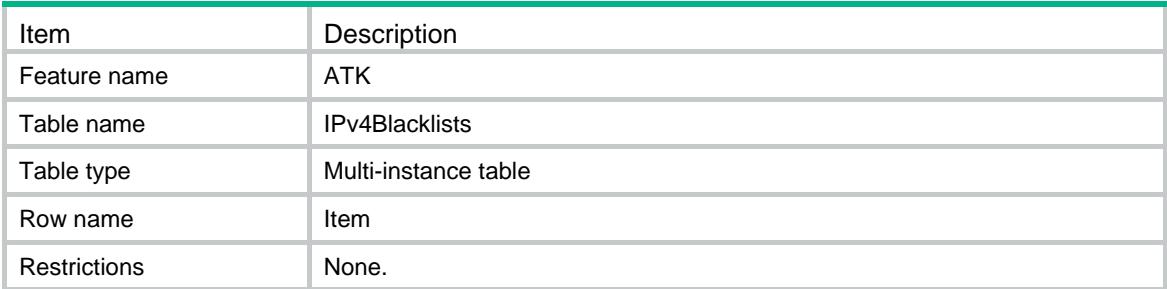

<span id="page-532-0"></span>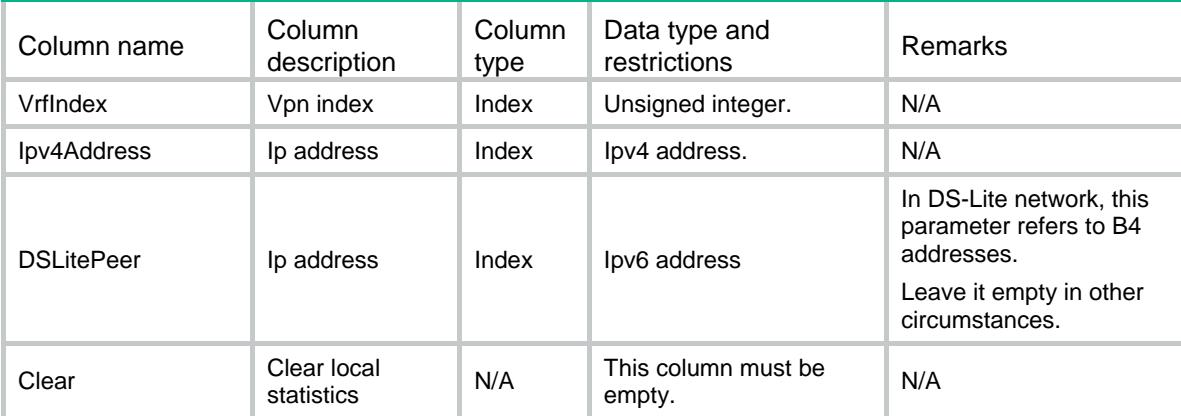

## <span id="page-532-1"></span>ATK/Blacklist/IPv6Blacklists

This table is used to clear ipv6blacklist.

### <span id="page-532-2"></span>XML structure

```
<ATK>
  <Blacklist>
    <IPv6Blacklists>
     <Item>
        <VrfIndex></VrfIndex>
        <Ipv6Address></Ipv6Address>
        <Clear></Clear>
      </Item>
    </IPv6Blacklists>
 </Blacklist>
< / ATK >
```
<span id="page-532-3"></span>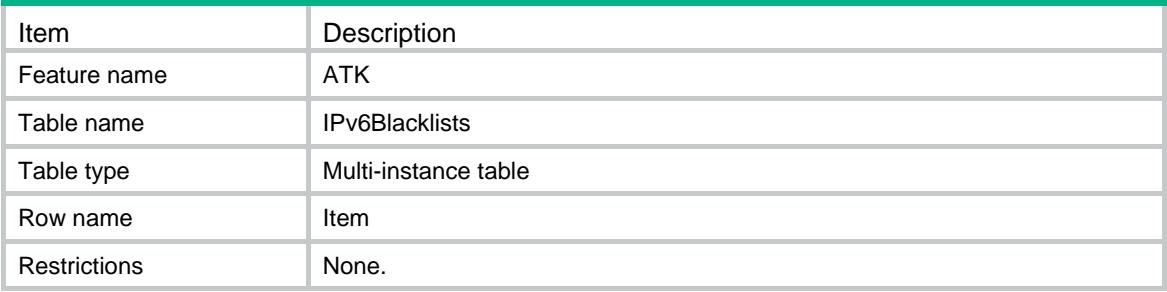

<span id="page-533-0"></span>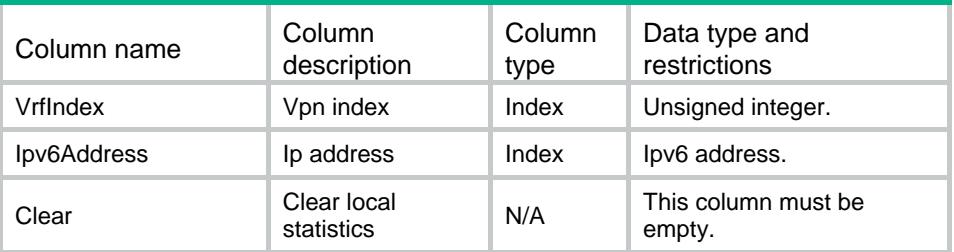

## <span id="page-533-1"></span>ATK/Blacklist/ClearItems

This table is used to clear blacklist items.

### <span id="page-533-2"></span>XML structure

```
<ATK>
  <Blacklist>
    <ClearItems>
      <Item>
        <AddrFamily></AddrFamily>
        <Clear></Clear>
      </Item>
    </ClearItems>
  </Blacklist>
</ATK>
```
### <span id="page-533-3"></span>Table description

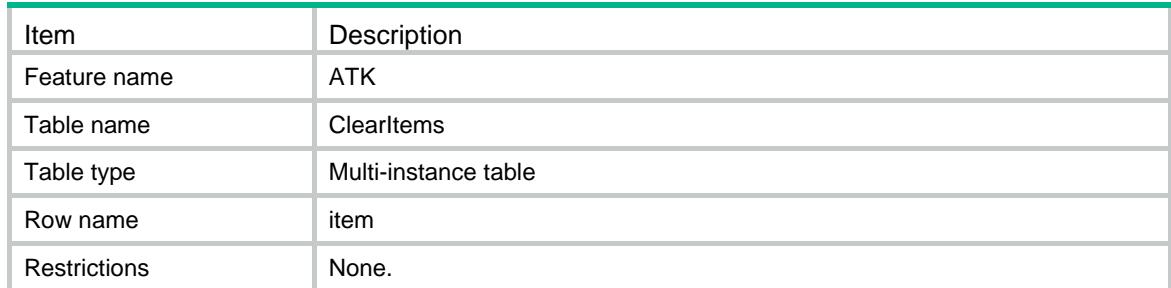

<span id="page-533-4"></span>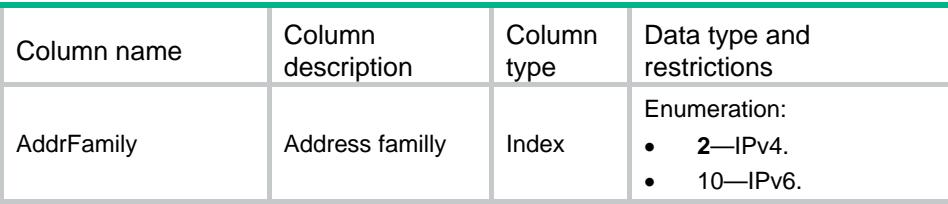

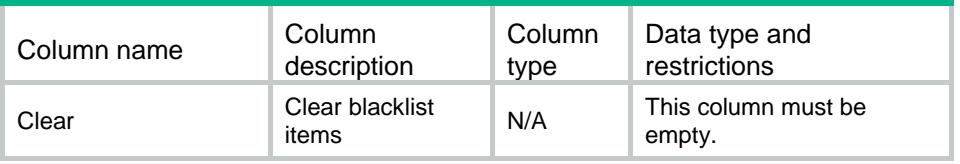

## <span id="page-534-0"></span>ATK/Blacklist/ClearStatistics

This table is used to clear blacklist statistics.

#### <span id="page-534-1"></span>XML structure

```
<ATK>
   <Blacklist>
    <ClearStatistics>
      <Clear></Clear>
    </ClearStatistics>
   </Blacklist>
\langle ATK>
```
#### <span id="page-534-2"></span>Table description

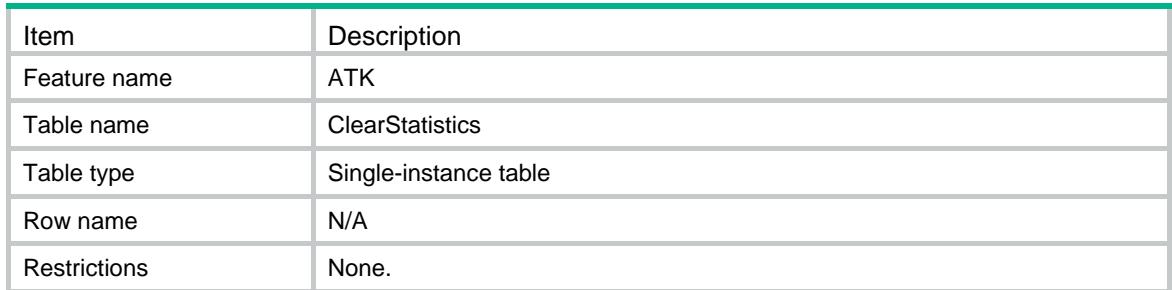

#### <span id="page-534-3"></span>Columns

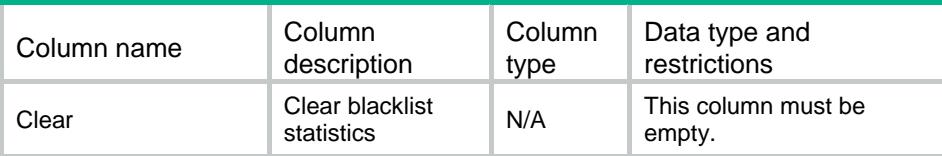

## <span id="page-534-4"></span>ATK/ClientVerify/ClearProtectHostStatistics

This table is used to clear client verification protected hosts' statistics.

#### <span id="page-534-5"></span>XML structure

<ATK>

```
 <ClientVerify>
    <ClearProtectHostStatistics>
      <Statistics>
        <VerifyType></VerifyType>
        <AddrFamily></AddrFamily>
        <Clear></Clear>
      </Statistics>
    </ClearProtectHostStatistics>
  </ClientVerify>
</ATK>
```
### <span id="page-535-0"></span>Table description

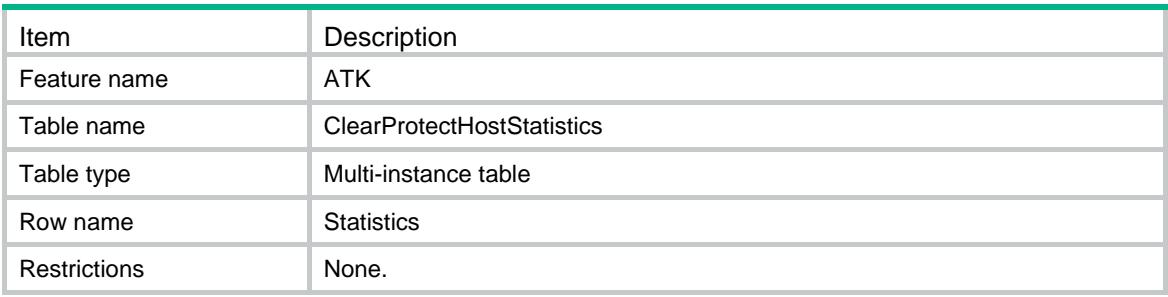

### <span id="page-535-1"></span>Columns

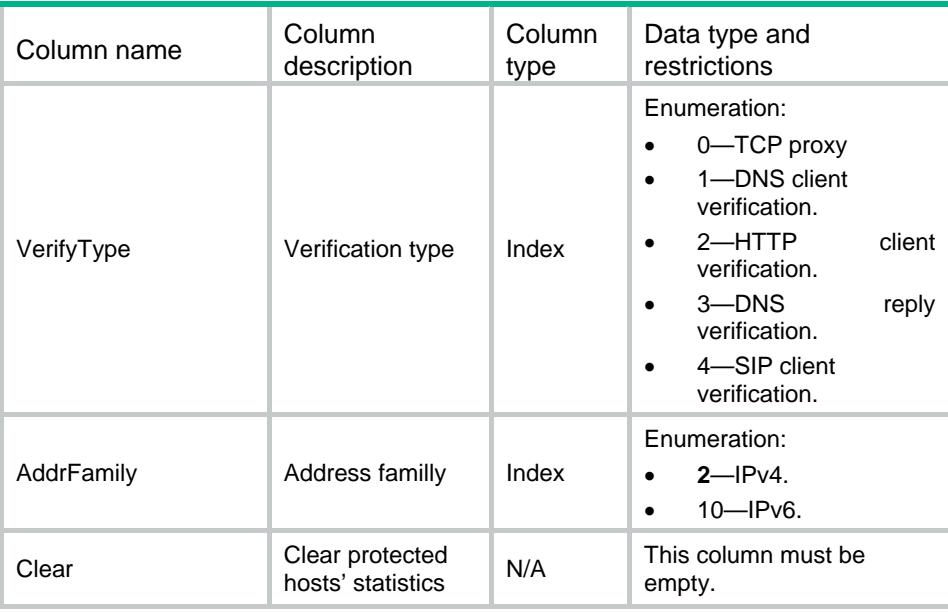

## <span id="page-535-2"></span>ATK/ClientVerify/ClearTrustClients

This table is used to clear client verification authenticated clients.

#### <span id="page-536-0"></span>XML structure

```
<ATK>
  <ClientVerify>
    <ClearTrustClients>
      <Client>
        <VerifyType></VerifyType>
        <AddrFamily></AddrFamily>
        <Clear></Clear>
      </Client>
    </ClearTrustClients>
  </ClientVerify>
\langle ATK>
```
### <span id="page-536-1"></span>Table description

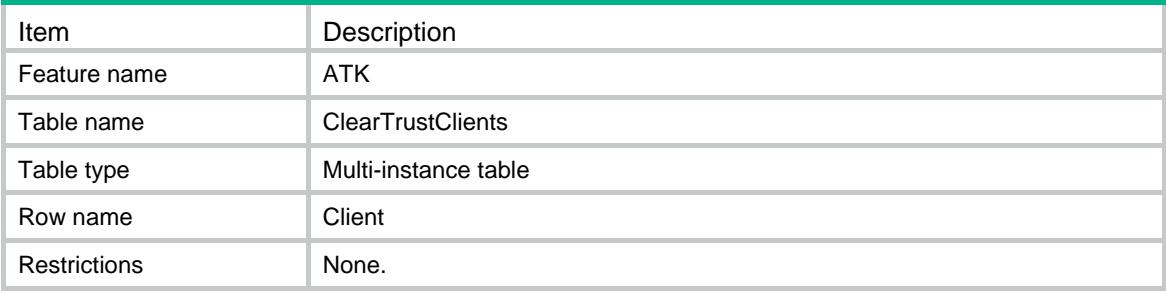

<span id="page-536-2"></span>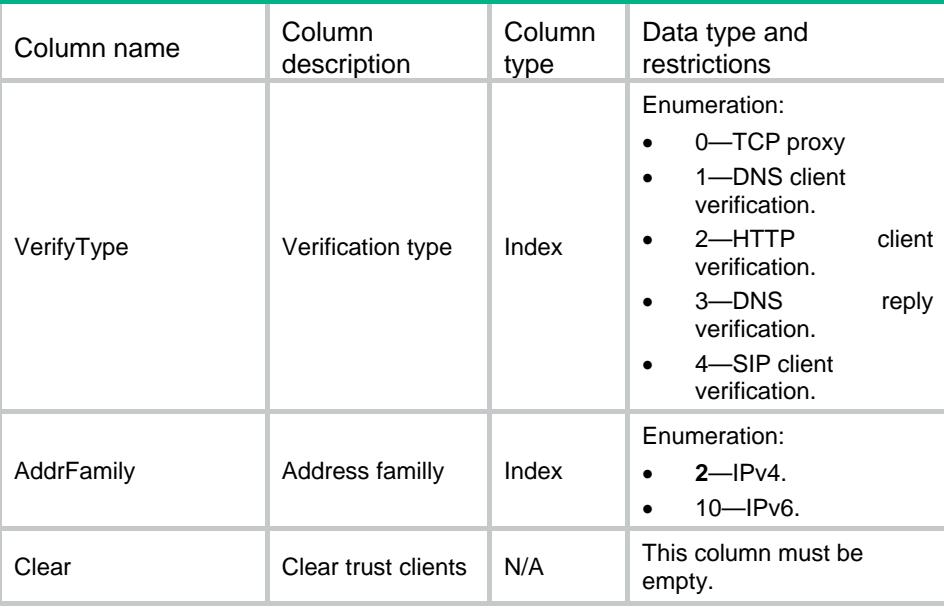

### Contents

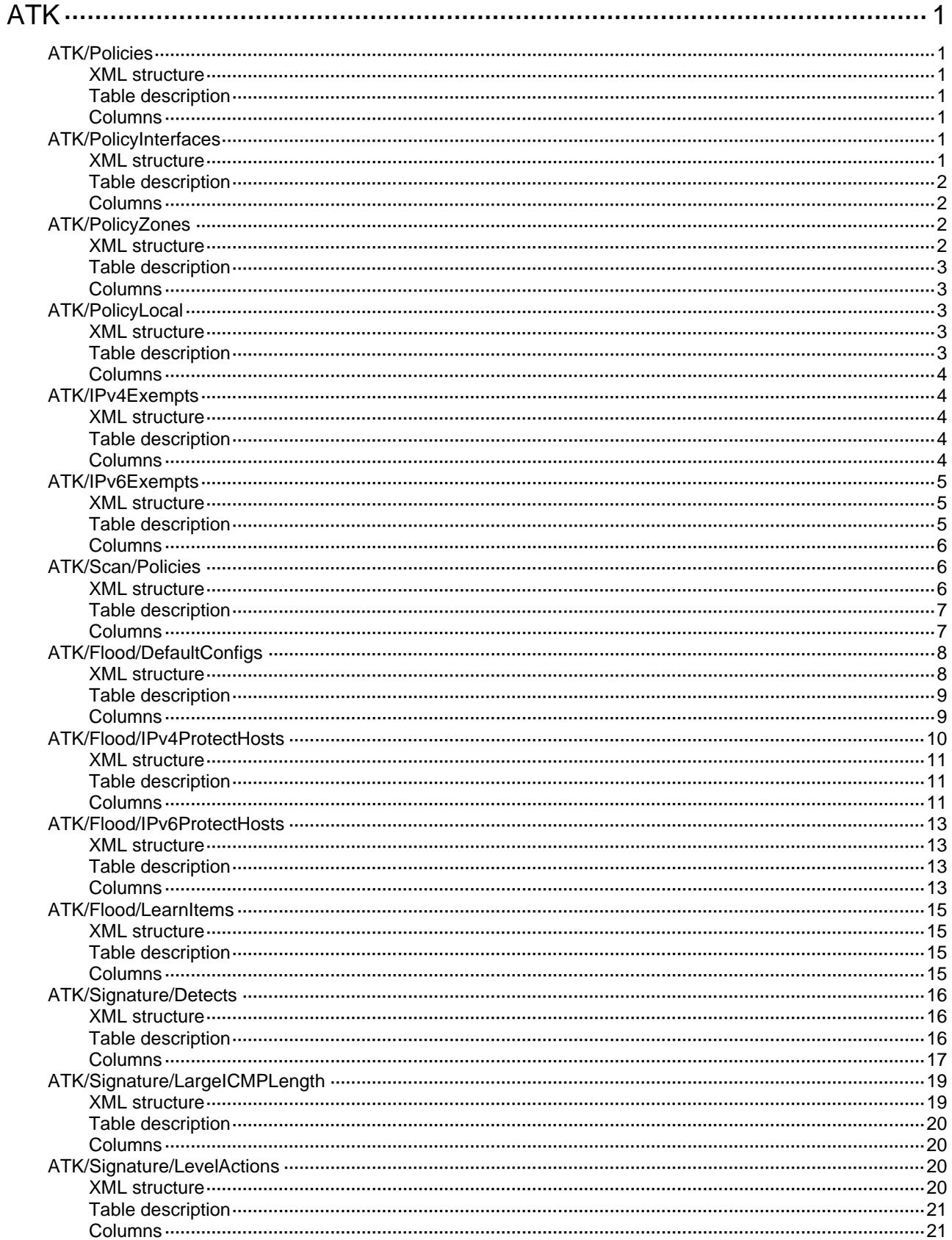

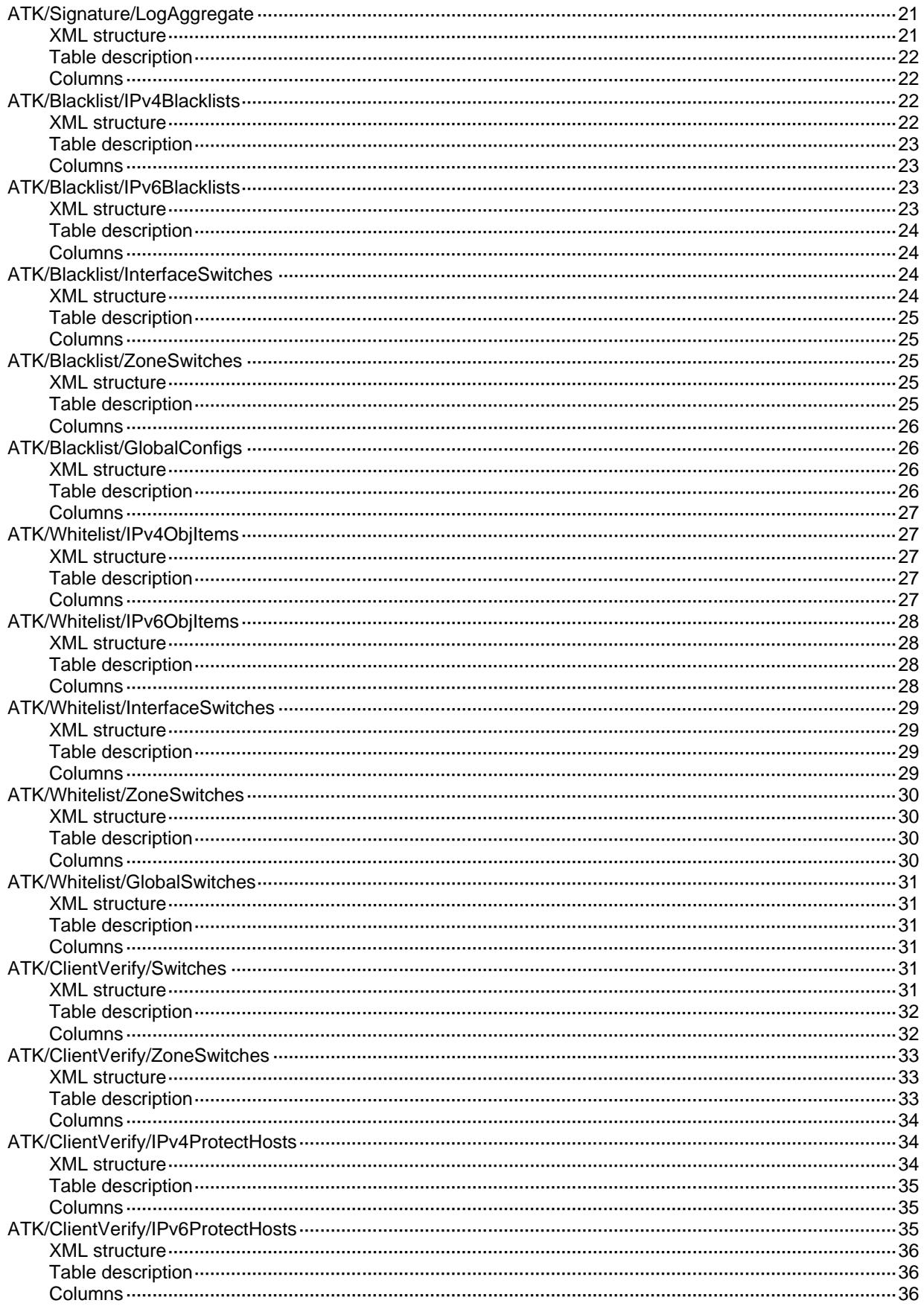

# <span id="page-539-0"></span>**ATK**

## <span id="page-539-1"></span>ATK/Policies

This table is used to operate ATK policies.

#### <span id="page-539-2"></span>XML structure

```
<ATK>
   <Policies>
    <Policy>
      <PolicyName></PolicyName>
    </Policy>
   </Policies>
\langle ATK>
```
### <span id="page-539-3"></span>Table description

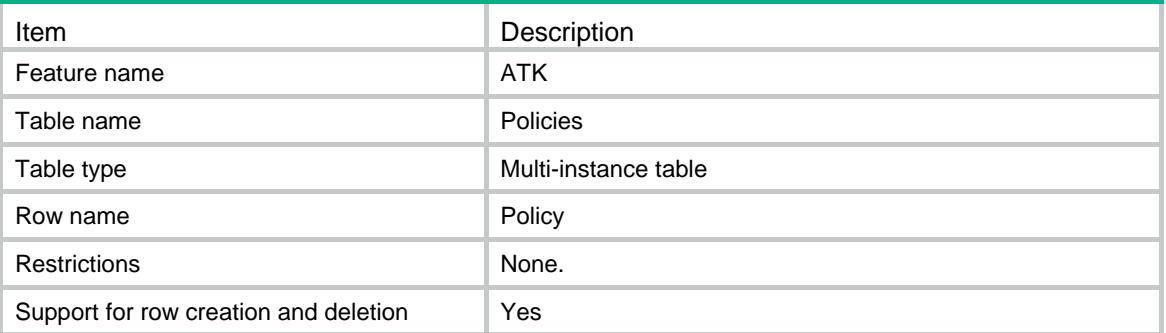

### <span id="page-539-4"></span>**Columns**

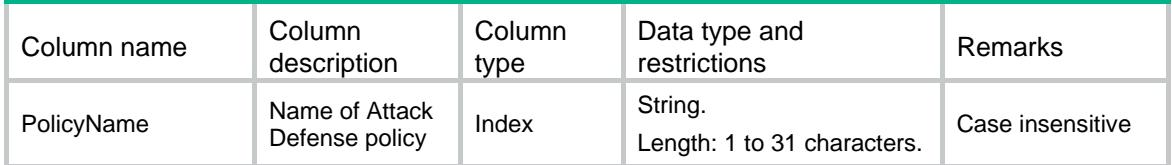

## <span id="page-539-5"></span>ATK/PolicyInterfaces

This table is used to operate ATK policy appliances on interfaces.

### <span id="page-539-6"></span>XML structure

```
<ATK>
  <PolicyInterfaces>
```
```
 <Apply>
      <IfIndex></IfIndex>
      <PolicyName></PolicyName>
    </Apply>
  </PolicyInterfaces>
</ATK>
```
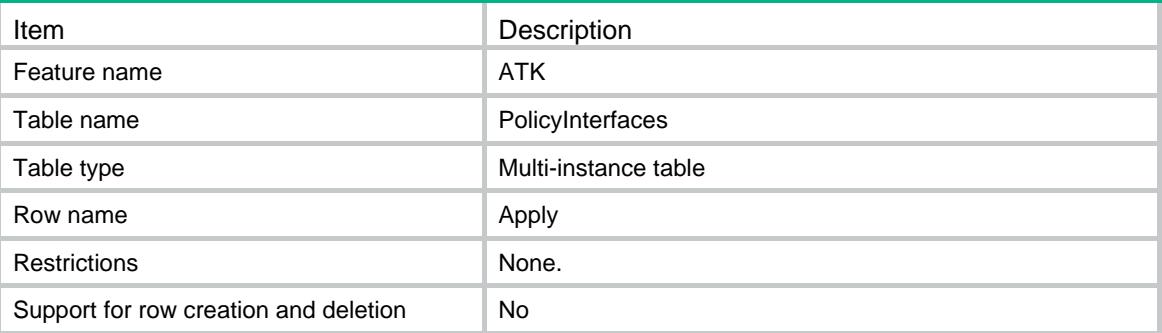

#### **Columns**

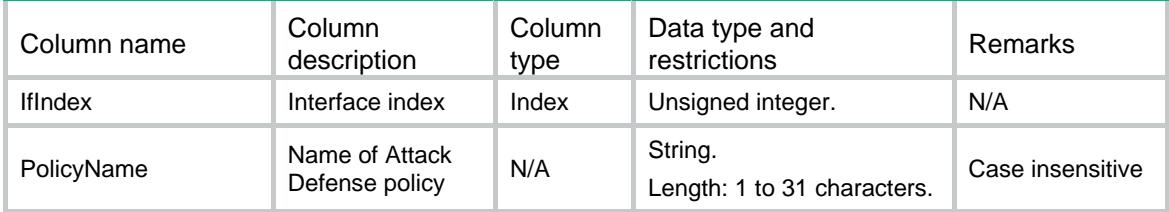

# ATK/PolicyZones

This table is used to apply an attack defense policy to a security zone.

```
<ATK>
  <PolicyZones>
    <Apply>
      <ZoneID></ZoneID>
      <PolicyName></PolicyName>
    </Apply>
  </PolicyZones>
</ATK>
```
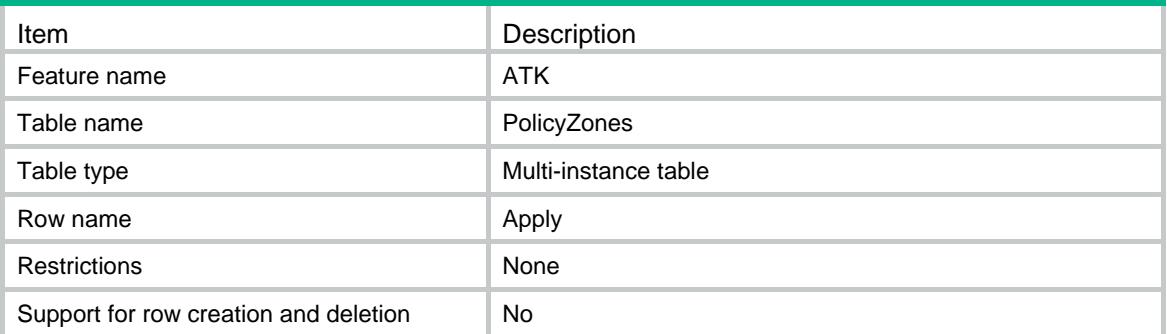

### **Columns**

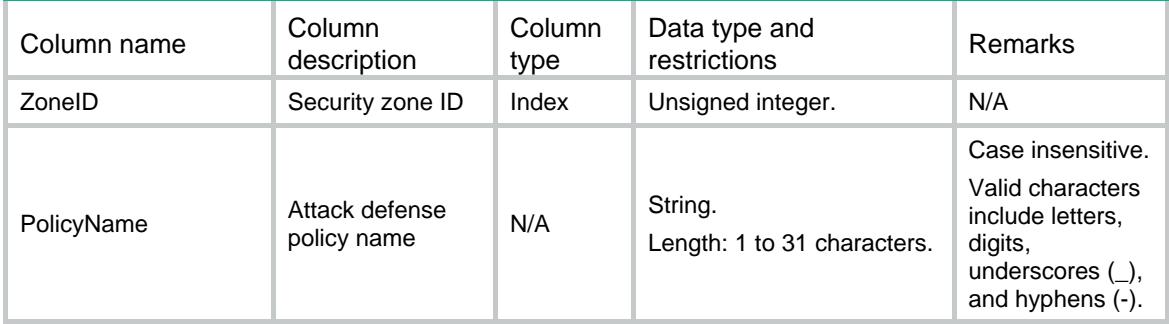

# ATK/PolicyLocal

This table is used to operate local ATK policy appliance.

### XML structure

```
<ATK>
  <PolicyLocal>
    <PolicyName></PolicyName>
  </PolicyLocal>
\langle / ATK >
```
### Table description

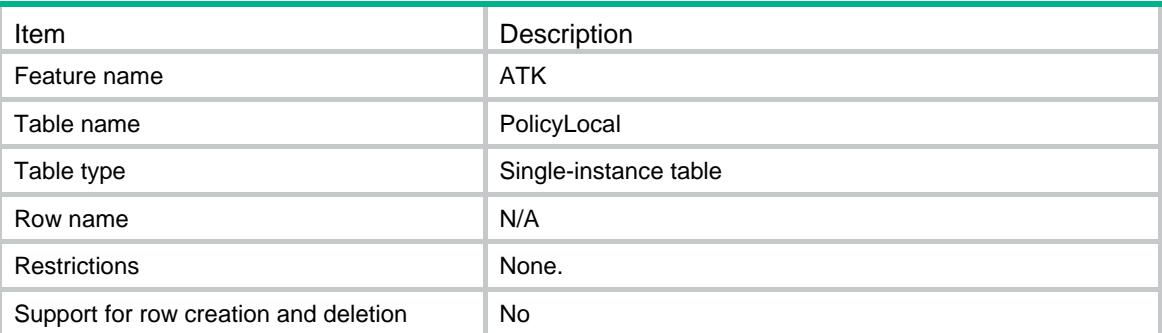

#### **Columns**

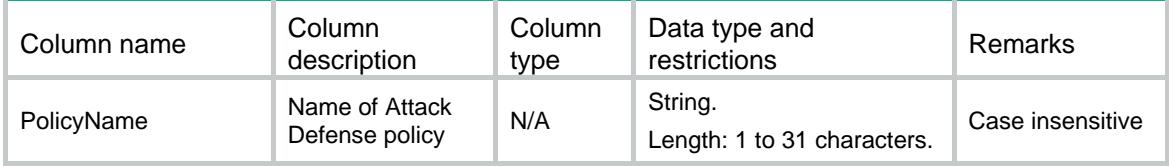

# ATK/IPv4Exempts

This table contains IPv4 exemption information

#### XML structure

```
<ATK>
  <IPv4Exempts>
    <Exempt>
      <PolicyName></PolicyName>
      <AclNum></AclNum>
      <AclName></AclName>
    </Exempt>
  </IPv4Exempts>
< / ATK >
```
### Table description

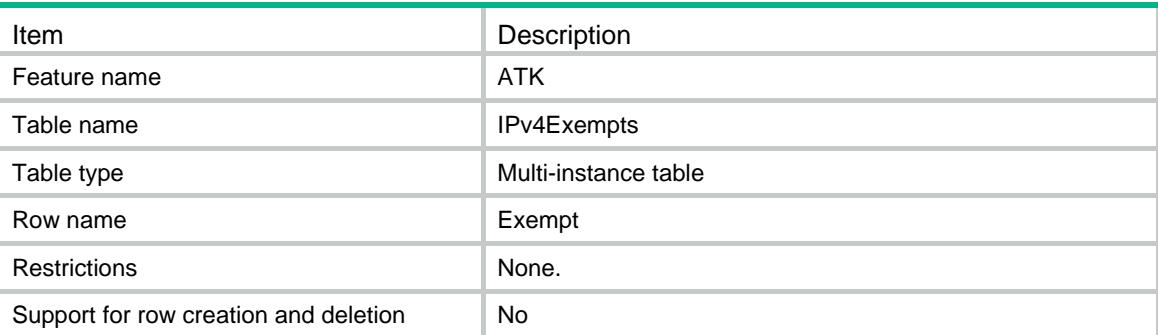

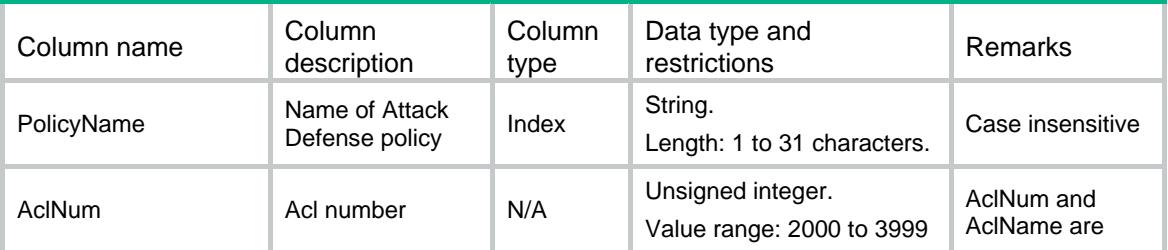

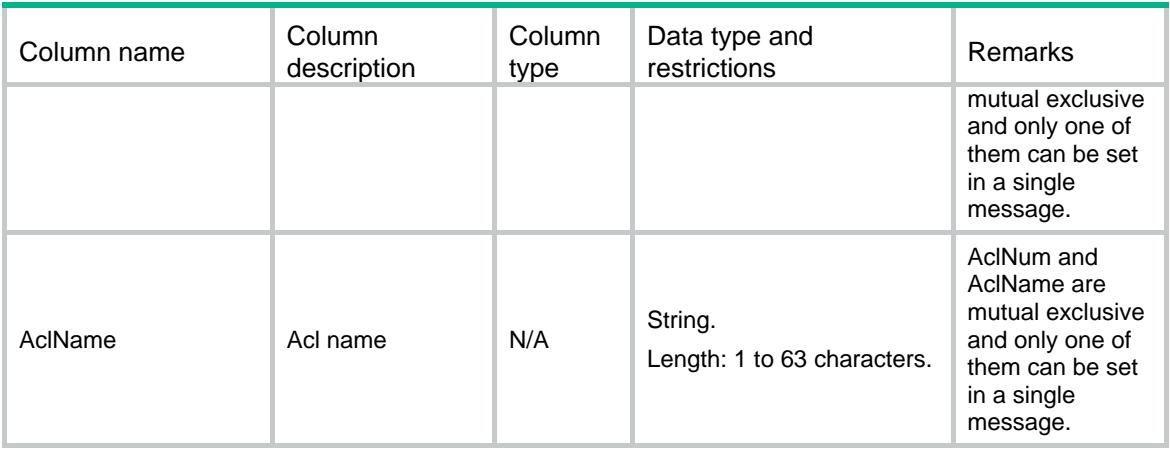

# ATK/IPv6Exempts

This table contains IPv6 exemption information

#### XML structure

#### <ATK>

```
 <IPv6Exempts>
  <Exempt>
    <PolicyName></PolicyName>
    <AclNum></AclNum>
    <AclName></AclName>
  </Exempt>
 </IPv6Exempts>
```

```
\langle / ATK >
```
### Table description

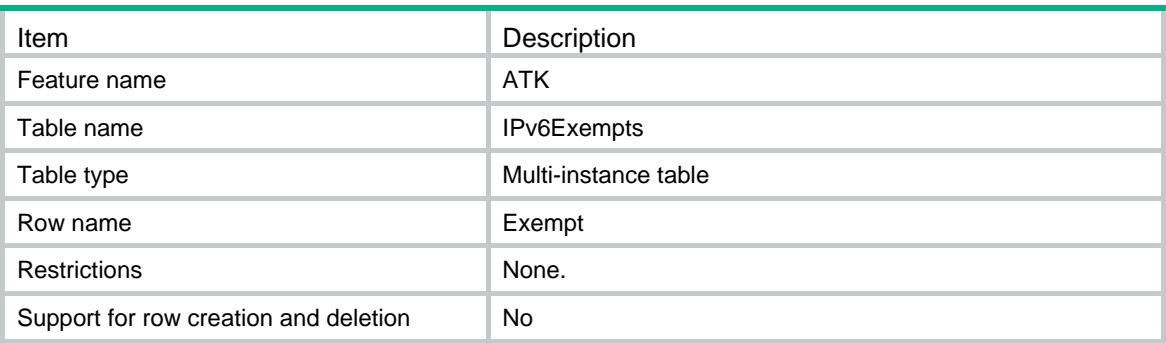

### **Columns**

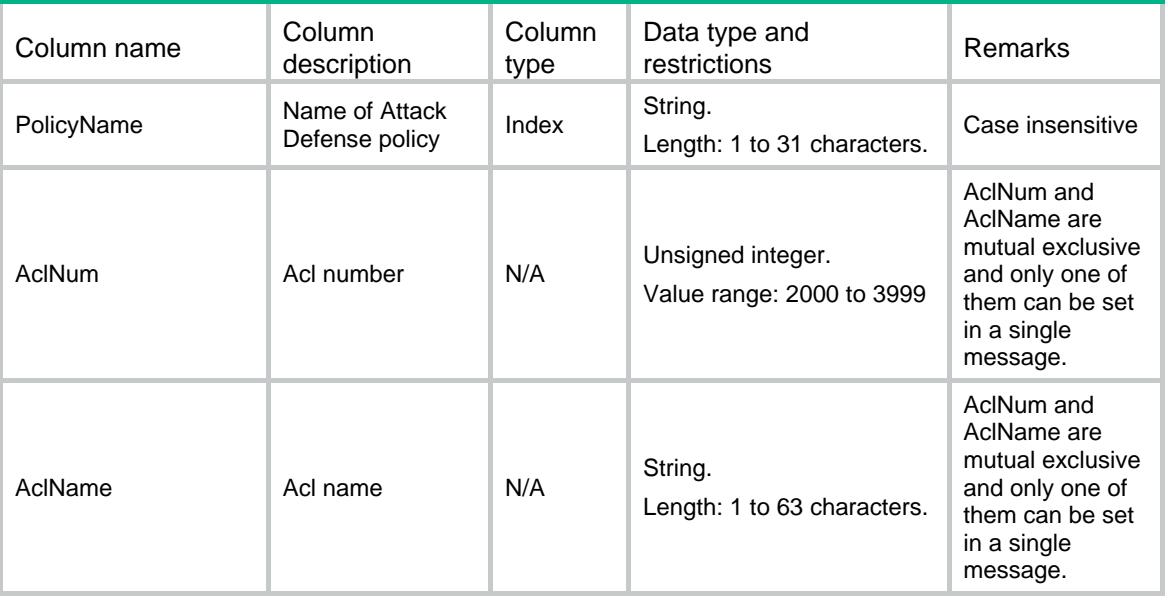

# ATK/Scan/Policies

This table contains scan policy information.

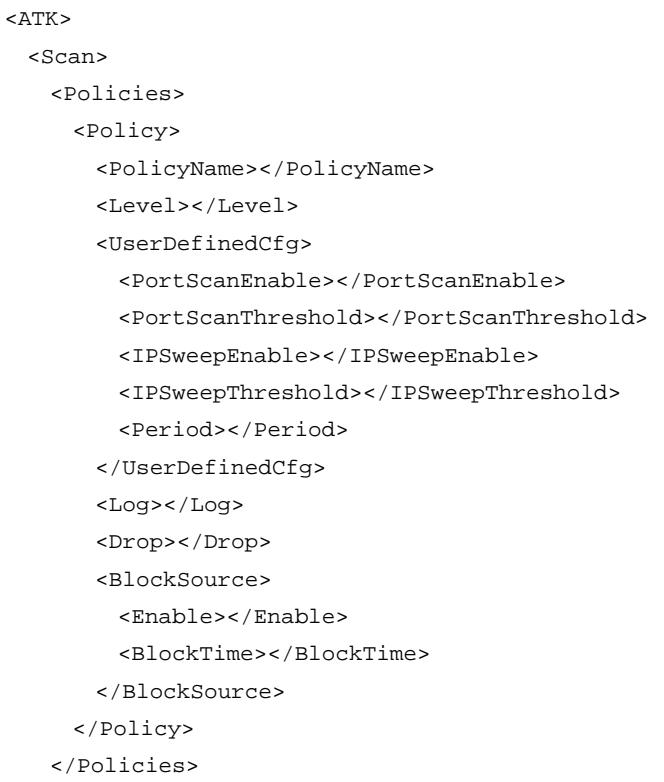

```
 </Scan>
< / ATK >
```
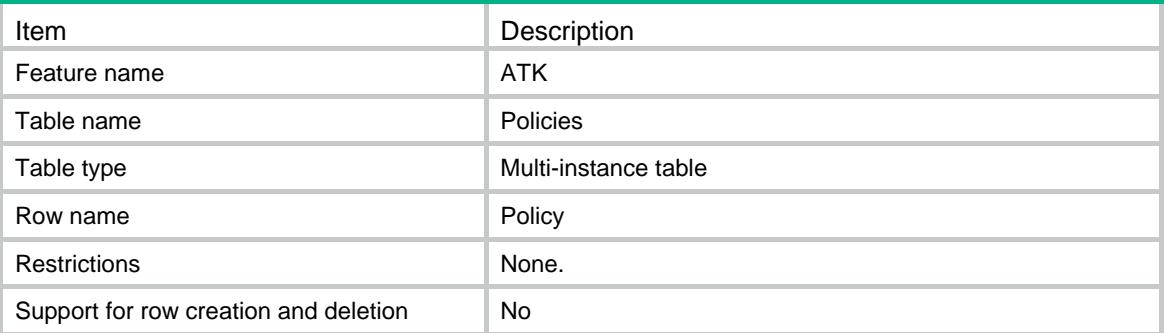

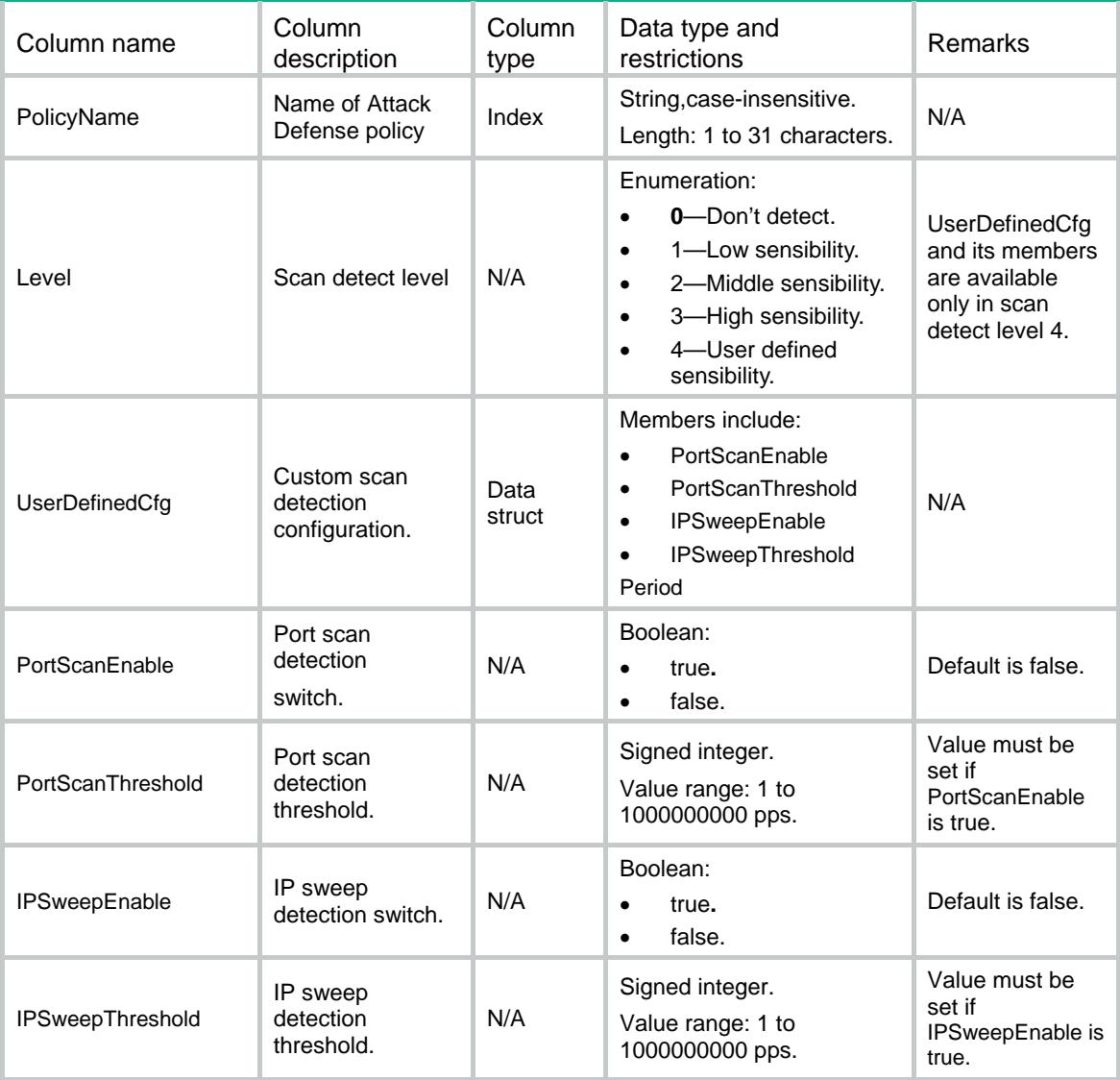

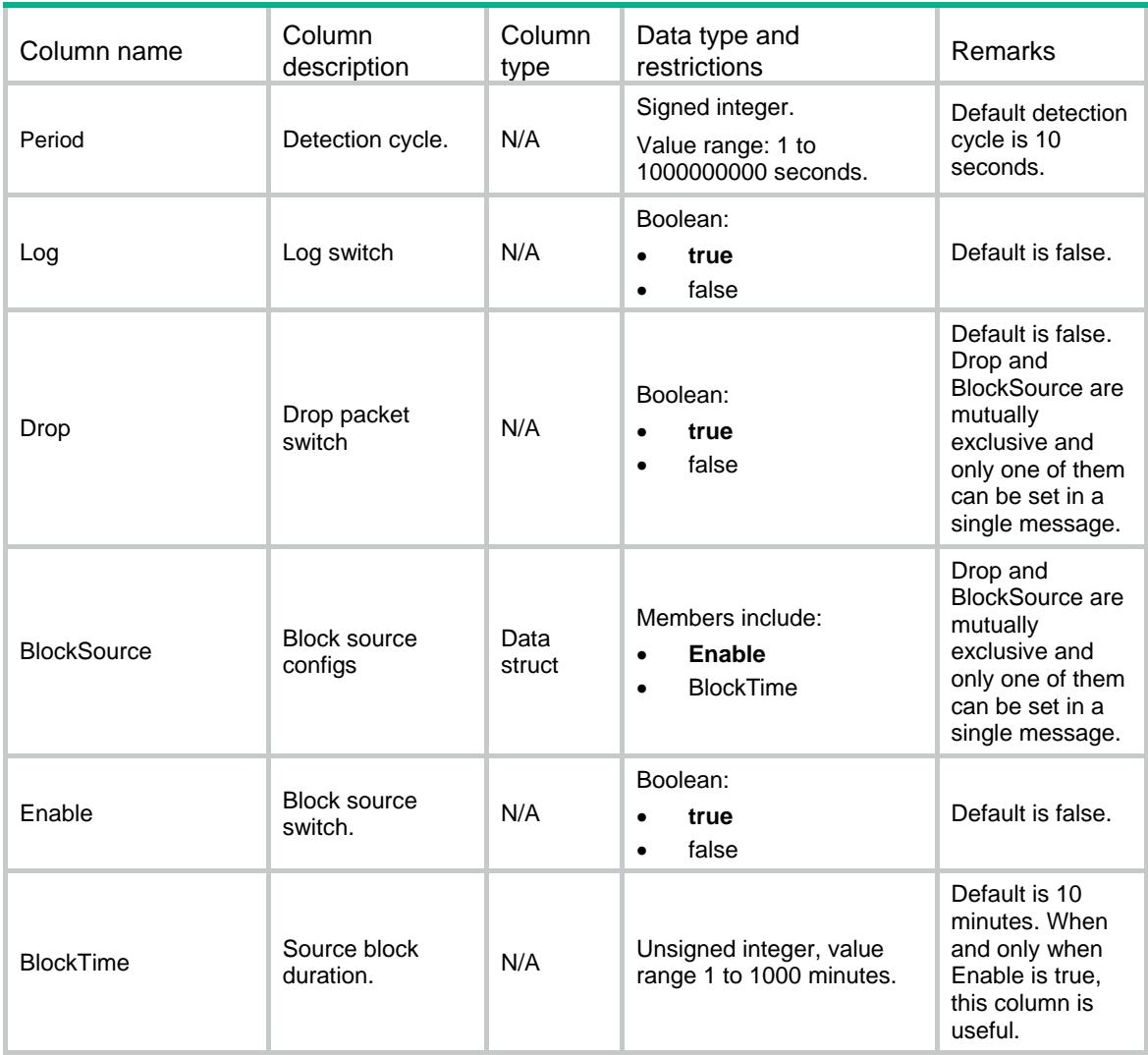

# ATK/Flood/DefaultConfigs

This table contains flood default configurations.

```
<ATK>
  <Flood>
    <DefaultConfigs>
      <Config>
        <PolicyName></PolicyName>
       <MainType></MainType>
        <SubType></SubType>
       <Log></Log>
        <Drop></Drop>
        <ClientVerify></ClientVerify>
        <Threshold></Threshold>
```

```
 <MonitorPort></MonitorPort>
        <NonSpecificSwitch></NonSpecificSwitch>
      </Config>
    </DefaultConfigs>
  </Flood>
< / ATK >
```
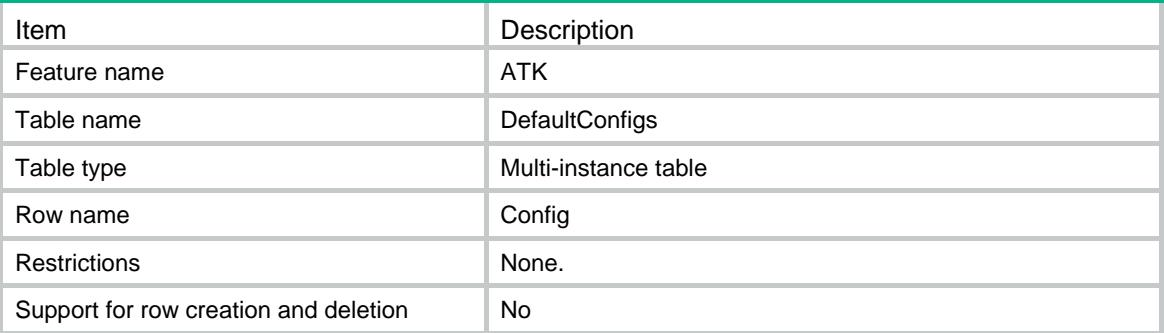

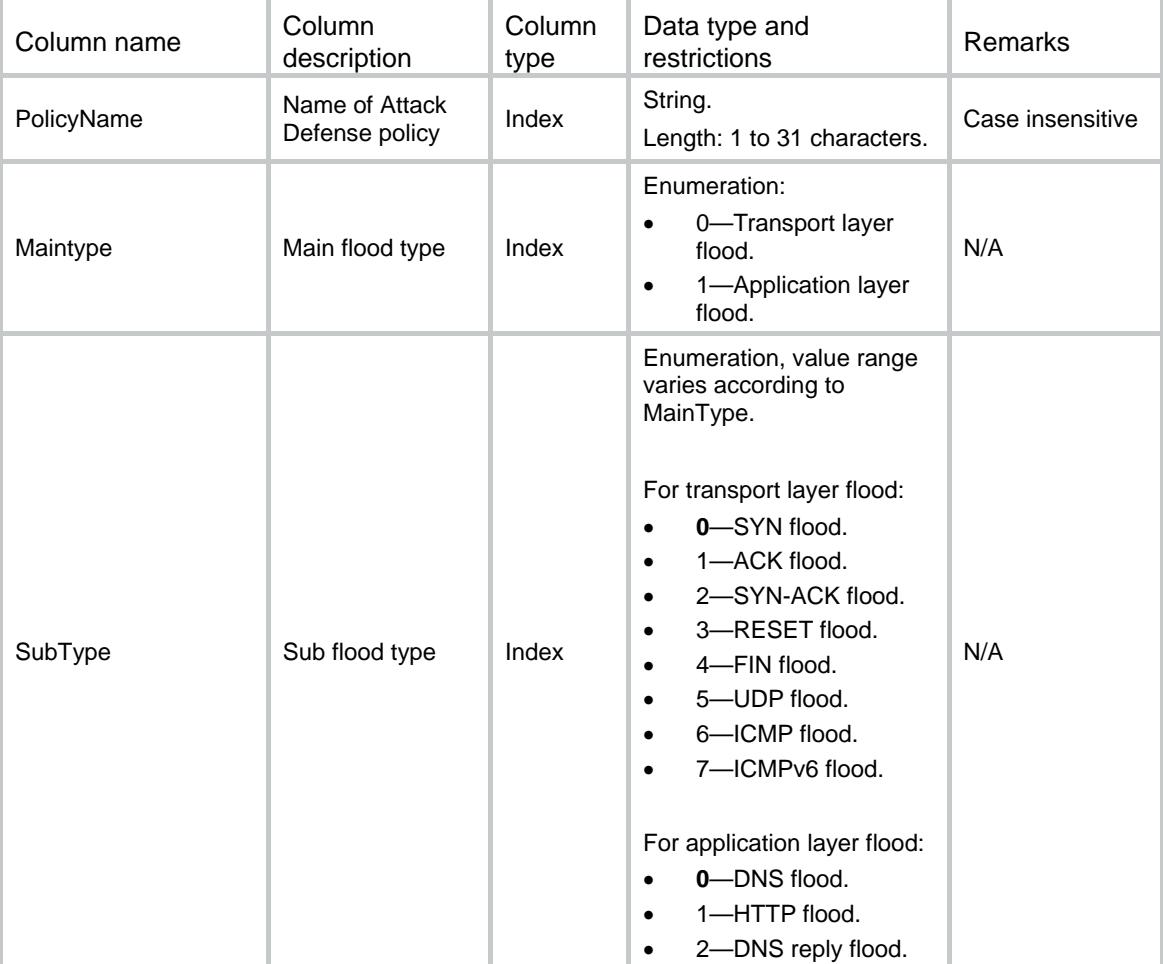

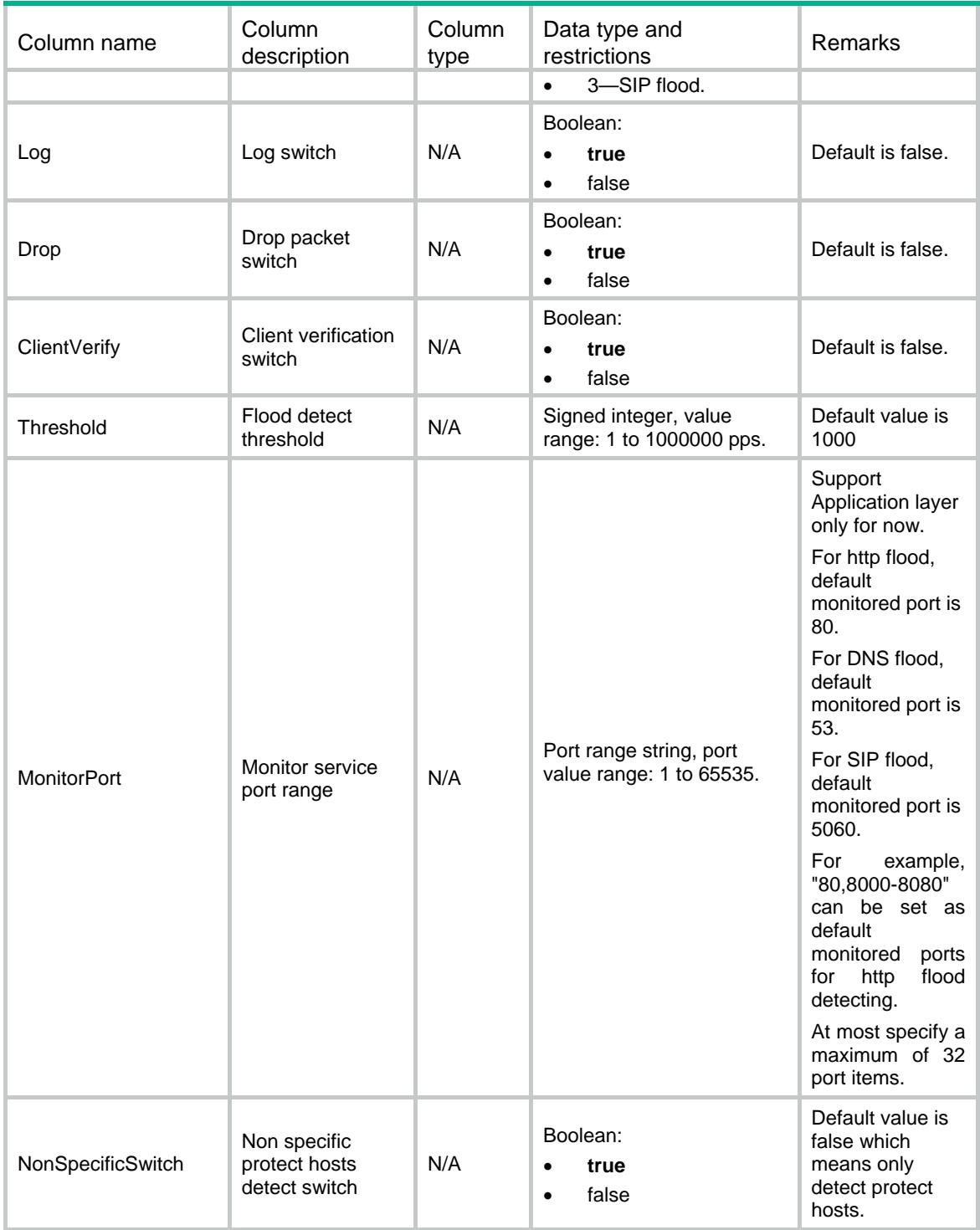

# ATK/Flood/IPv4ProtectHosts

This table contains IPv4 flood protect hosts information.

#### XML structure

#### <ATK>

```
 <Flood>
    <IPv4ProtectHosts>
      <Host>
        <PolicyName></PolicyName>
        <MainType></MainType>
       <SubType></SubType>
        <VrfName></VrfName>
       <Ipv4Address></Ipv4Address>
       <Threshold></Threshold>
        <Log></Log>
        <Drop></Drop>
        <ClientVerify></ClientVerify>
        <MonitorPort></MonitorPort>
      </Host>
    </IPv4ProtectHosts>
  </Flood>
</ATK>
```
#### Table description

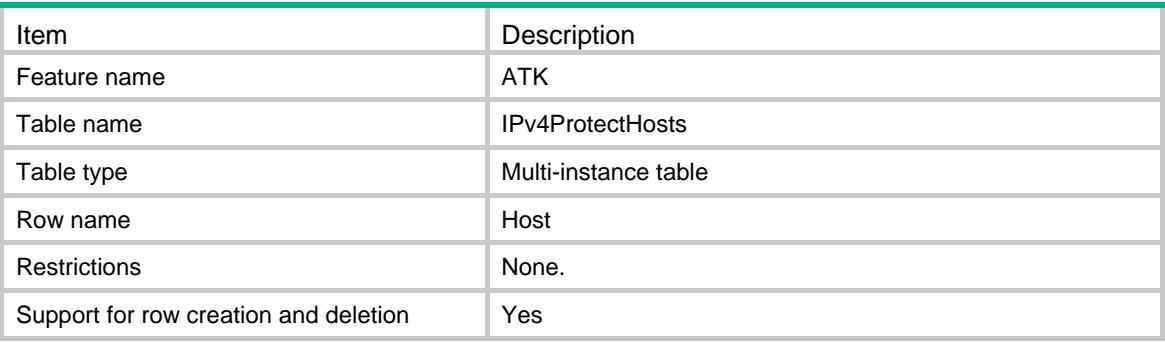

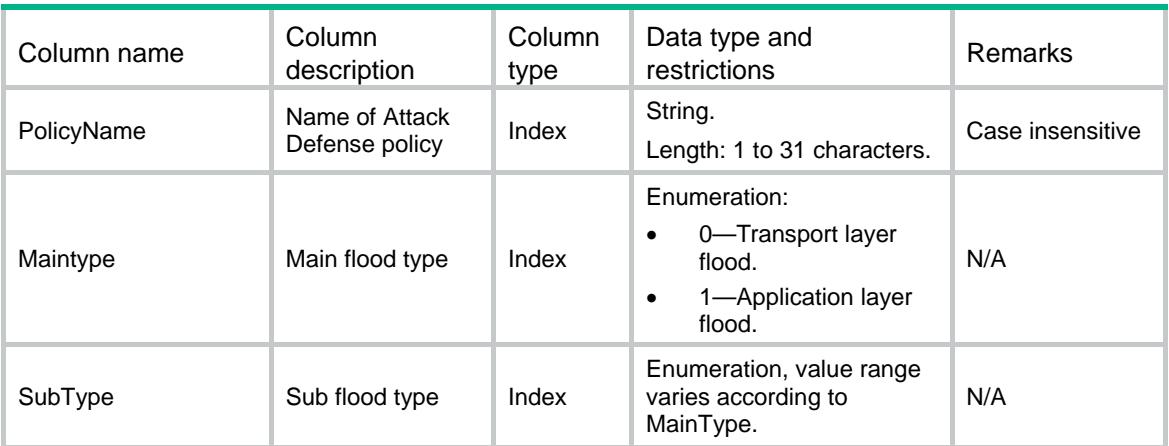

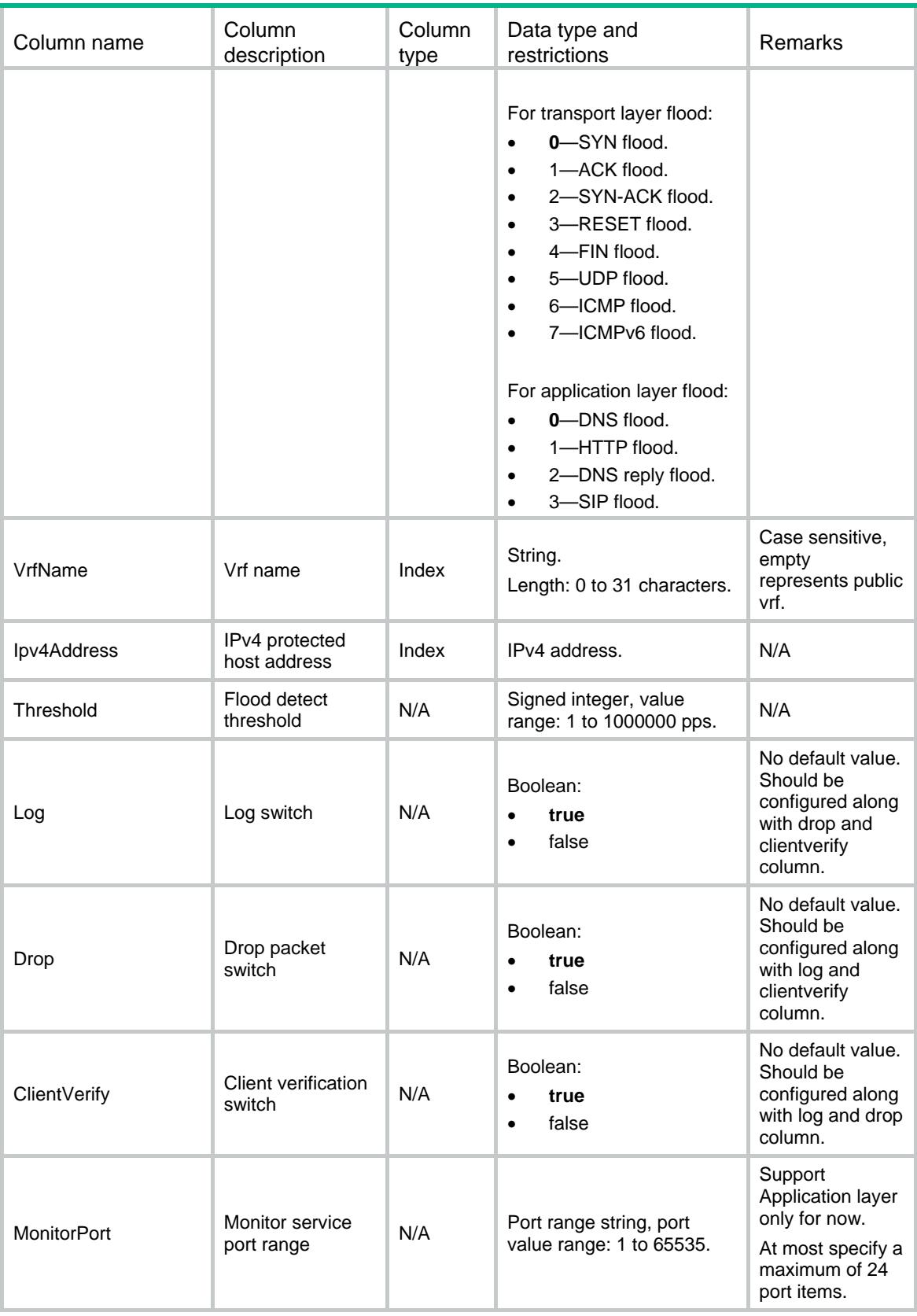

# ATK/Flood/IPv6ProtectHosts

This table contains IPv6 flood protect hosts information.

#### XML structure

```
<ATK>
  <Flood>
    <IPv6ProtectHosts>
      <Host>
        <PolicyName></PolicyName>
        <MainType></MainType>
        <SubType></SubType>
        <VrfName></VrfName>
        <Ipv6Address></Ipv6Address>
        <Threshold></Threshold>
        <Log></Log>
        <Drop></Drop>
        <ClientVerify></ClientVerify>
        <MonitorPort></MonitorPort>
      </Host>
    </IPv6ProtectHosts>
  </Flood>
</ATK>
```
#### Table description

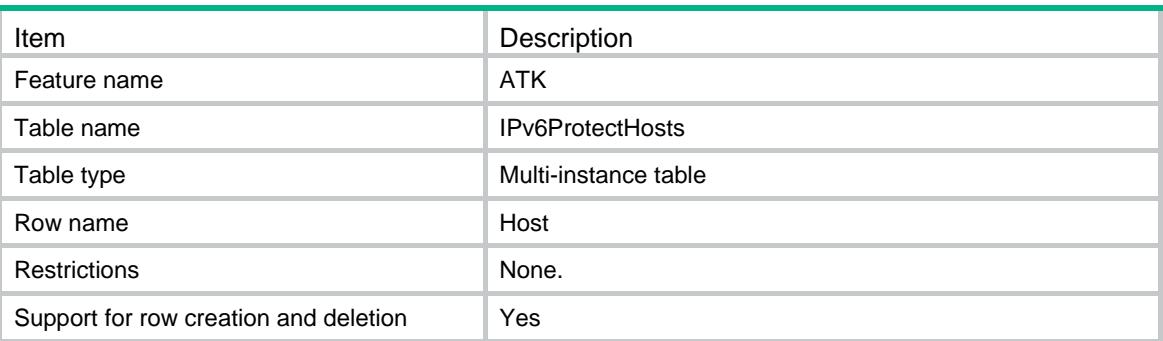

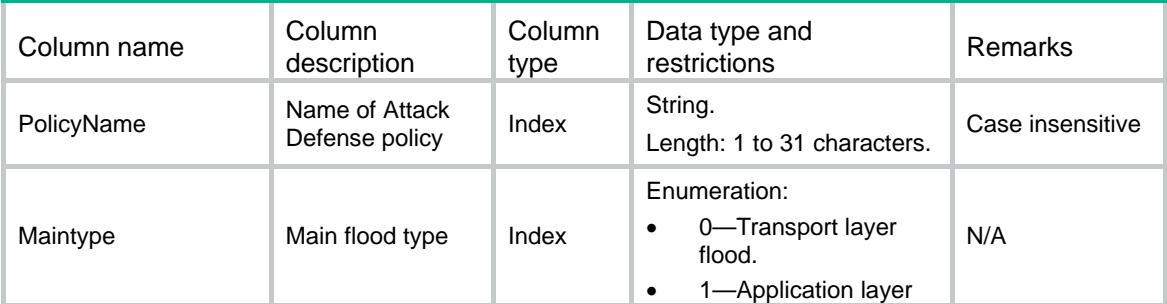

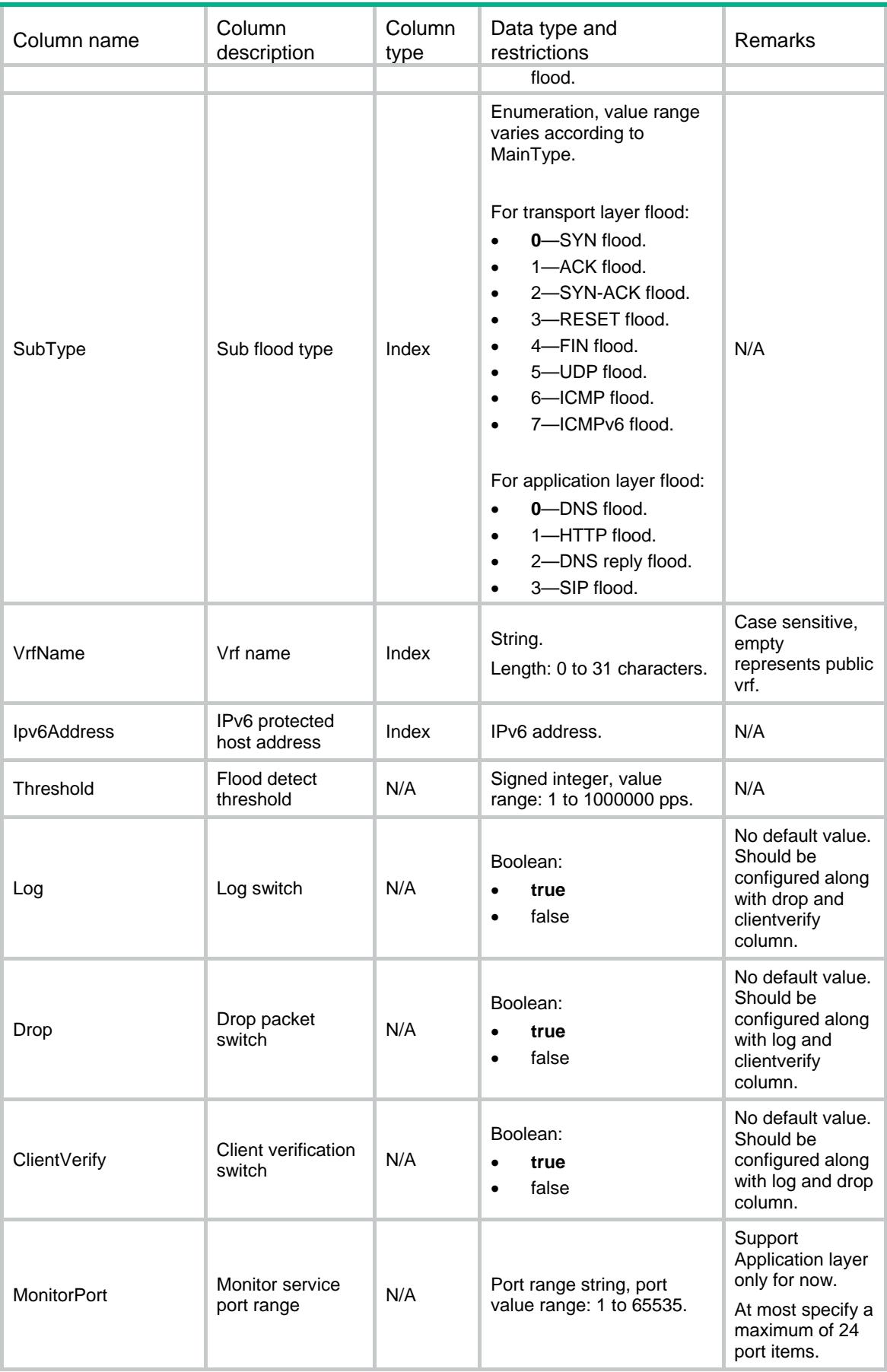

# ATK/Flood/LearnItems

This table contains flow threshold learning information.

#### XML structure

```
<ATK>
  <Flood>
    <LearnItems>
      <Item>
        <PolicyName></PolicyName>
        <Status></Status>
        <TimeValue></TimeValue>
        <Mode></Mode>
        <IntervalValue></IntervalValue>
        <AutoApply></AutoApply>
        <Scope></Scope>
      </Item>
    </LearnItems>
  </Flood>
</ATK>
```
#### Table description

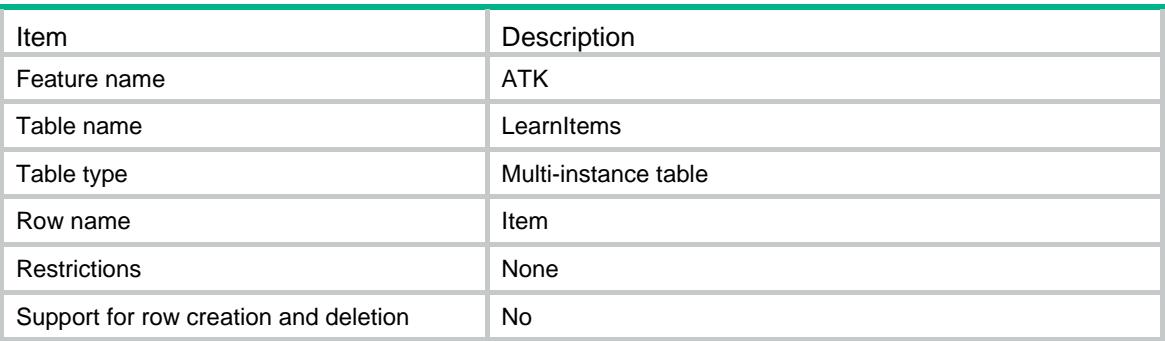

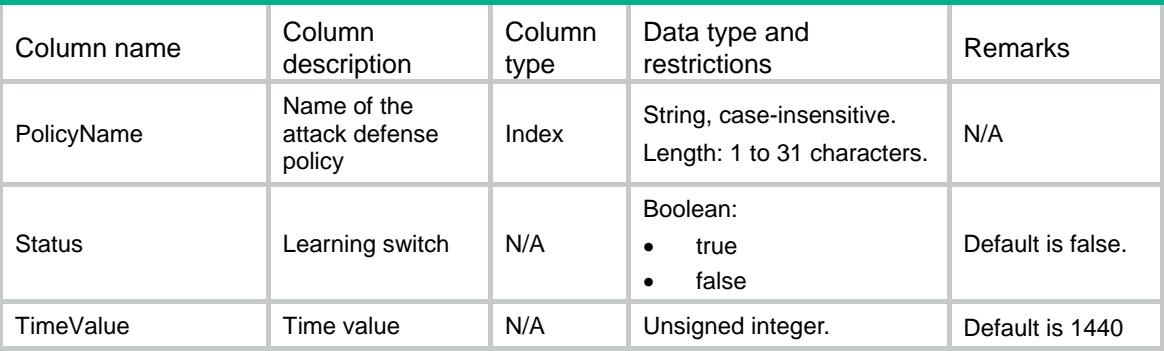

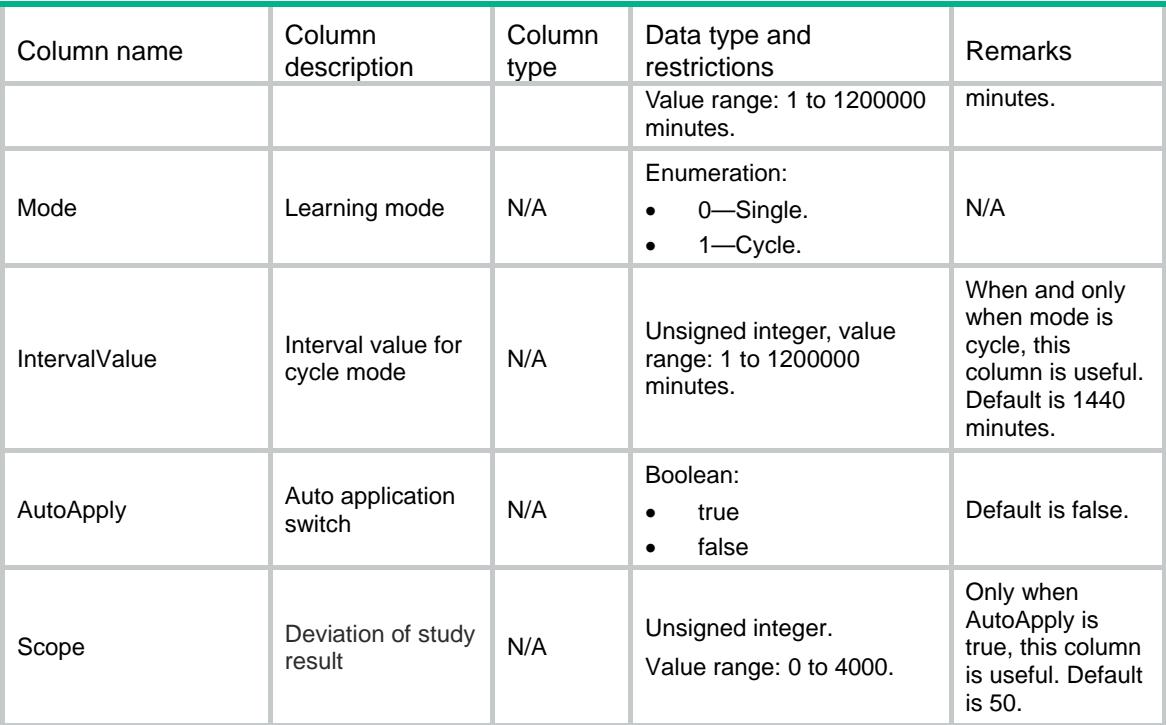

# ATK/Signature/Detects

This table contains signature detects' information.

#### XML structure

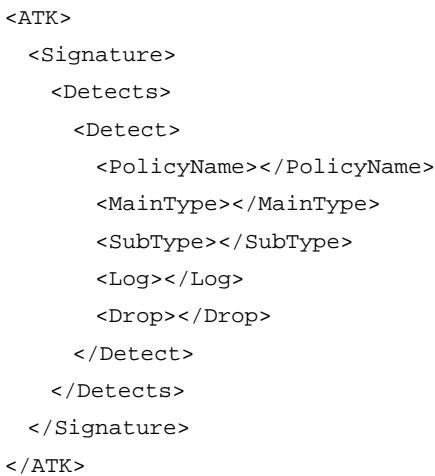

# Table description

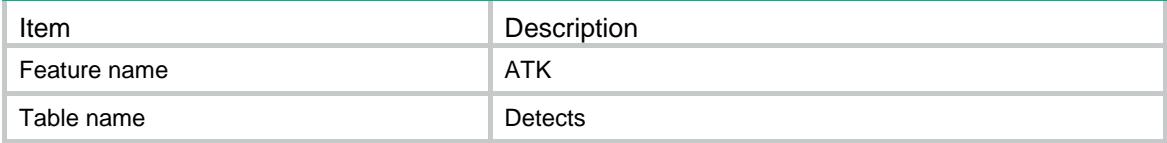

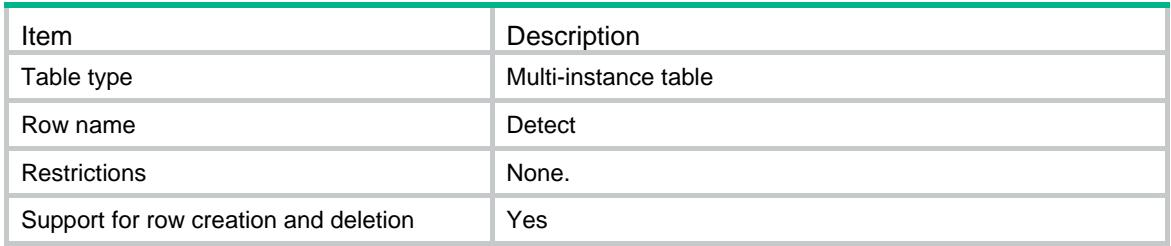

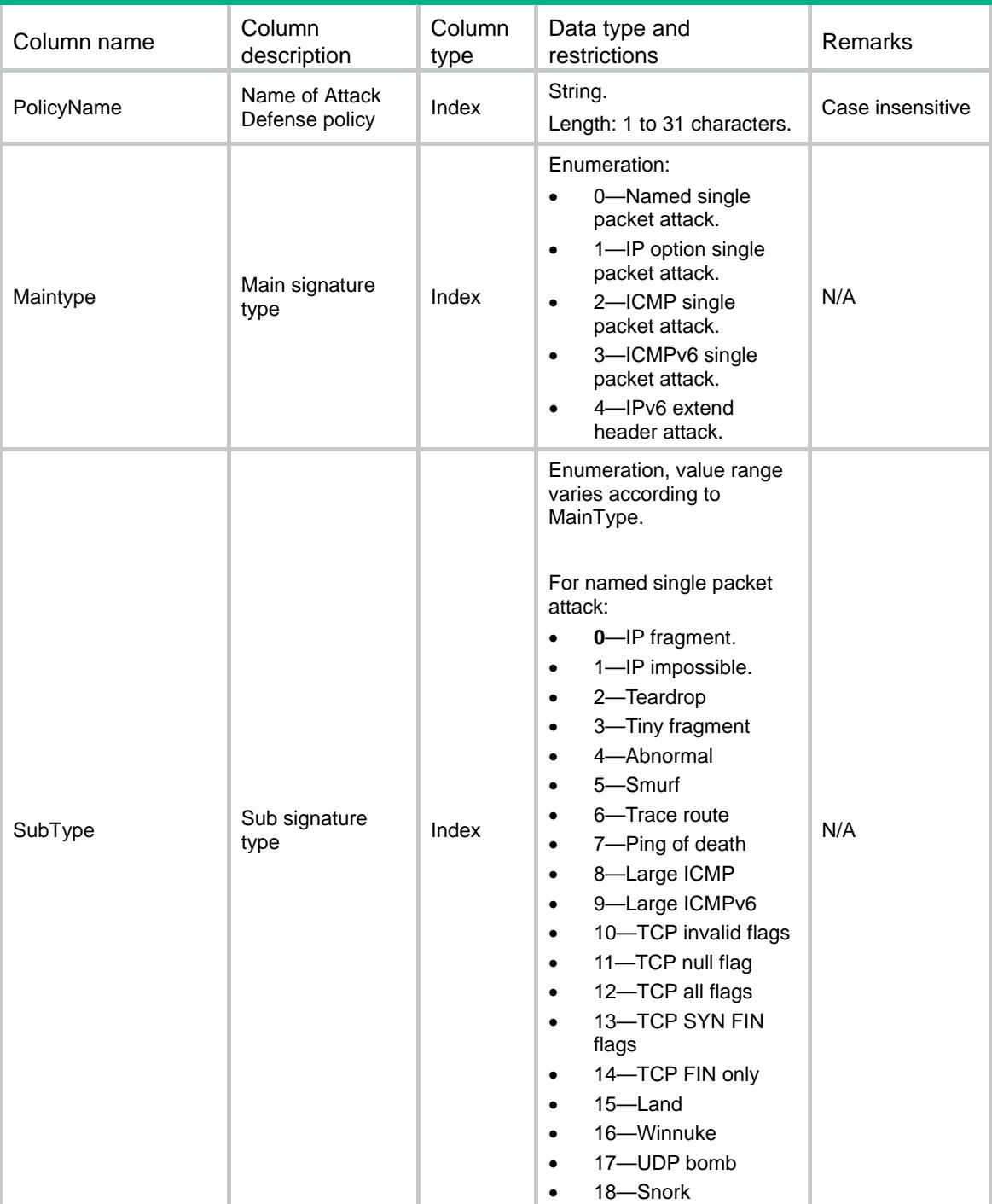

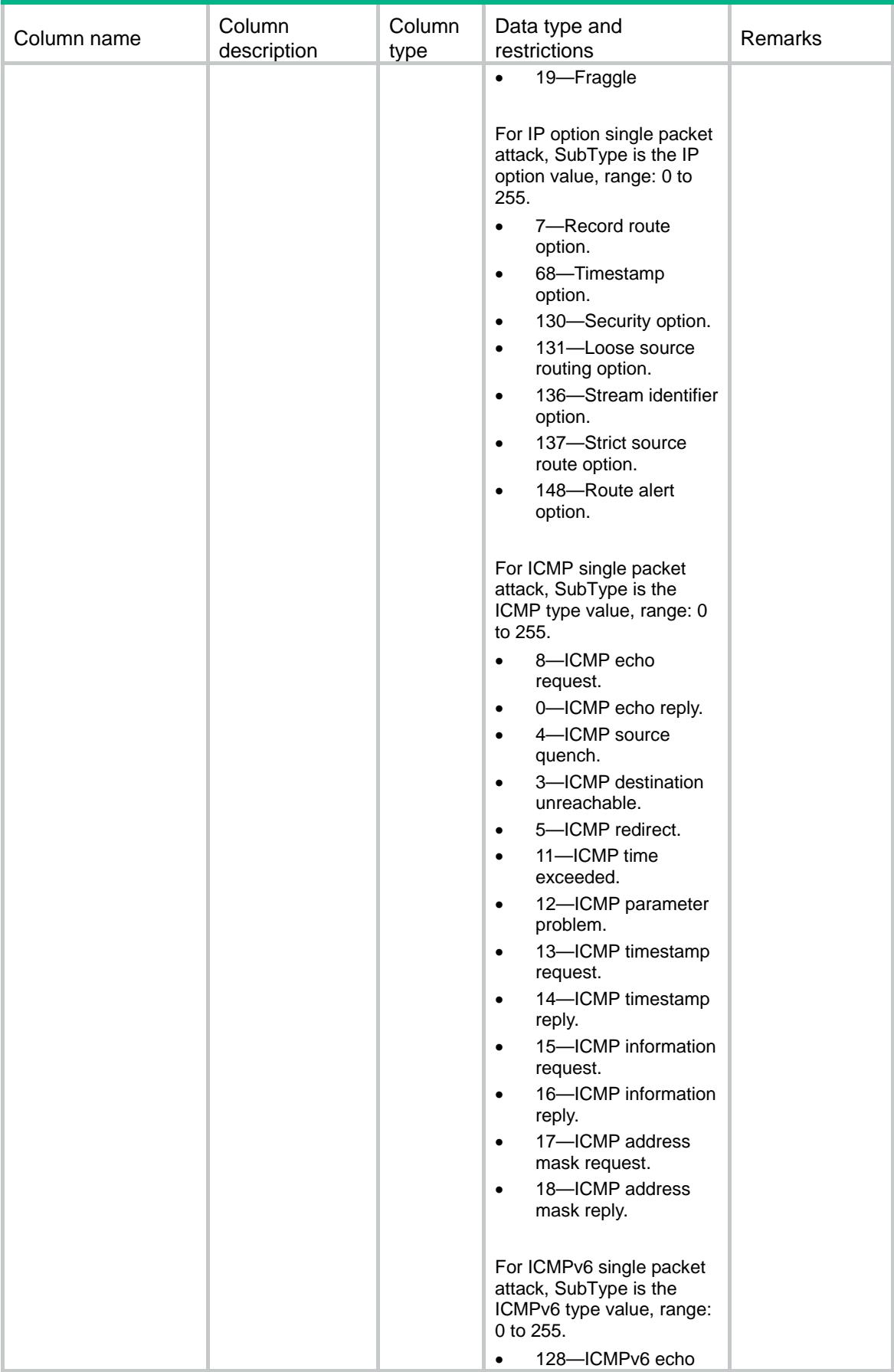

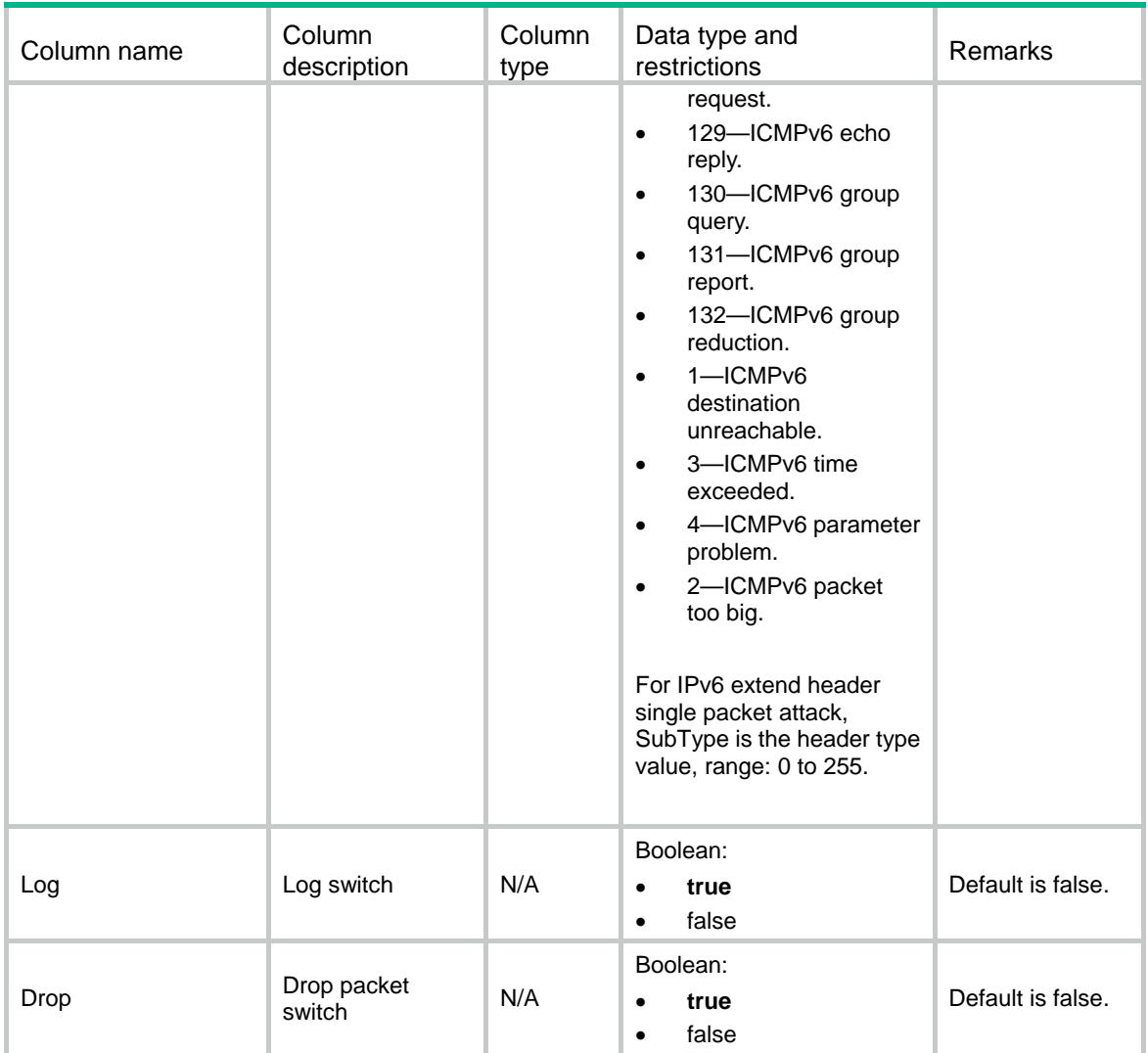

# ATK/Signature/LargeICMPLength

This table contains large ICMP and ICMPv6 signature information.

```
<ATK>
  <Signature>
    <LargeICMPLength>
      <Policy>
       <PolicyName></PolicyName>
       <IPv4Threshold></IPv4Threshold>
       <IPv6Threshold></IPv6Threshold>
      </Policy>
    </LargeICMPLength>
  </Signature>
</ATK>
```
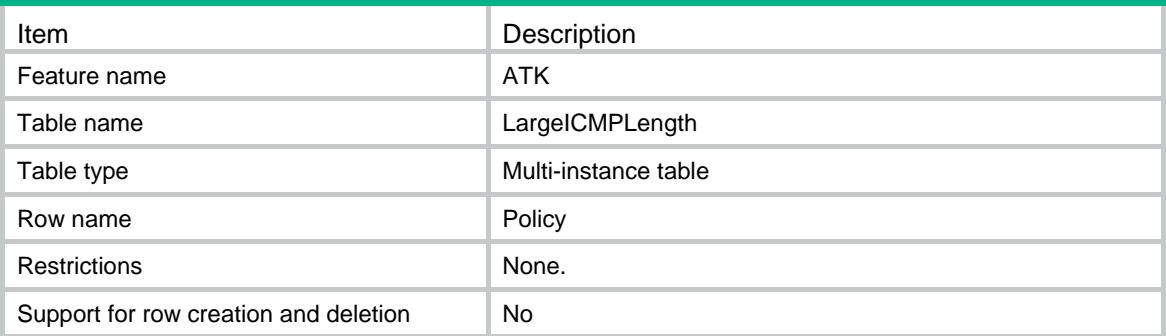

### **Columns**

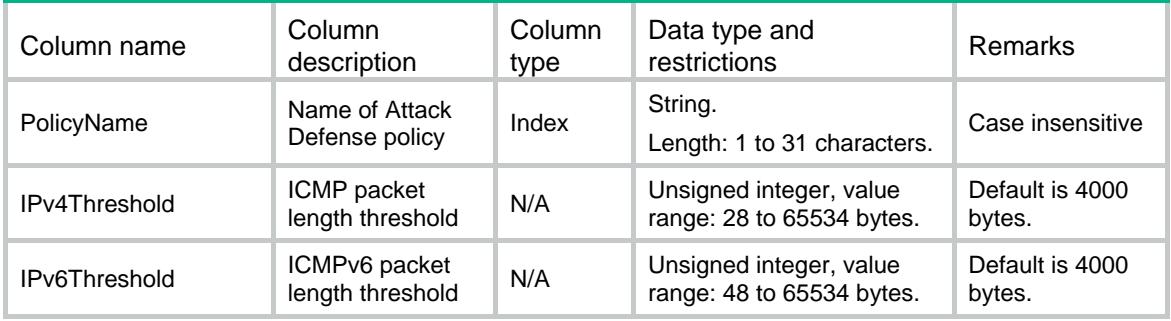

# ATK/Signature/LevelActions

This table contains signature level action information.

```
<ATK>
  <Signature>
    <LevelActions>
      <LevelAction>
        <PolicyName></PolicyName>
        <Level></Level>
        <Log></Log>
        <Drop></Drop>
      </LevelAction>
    </LevelActions>
  </Signature>
</ATK>
```
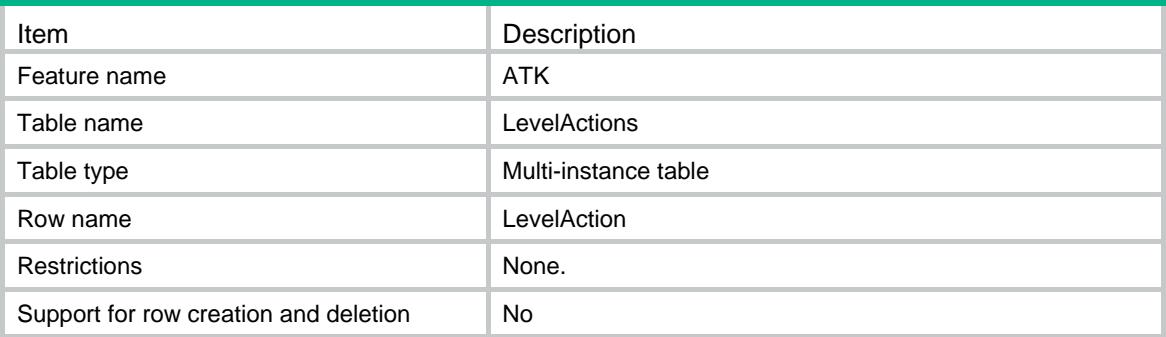

### **Columns**

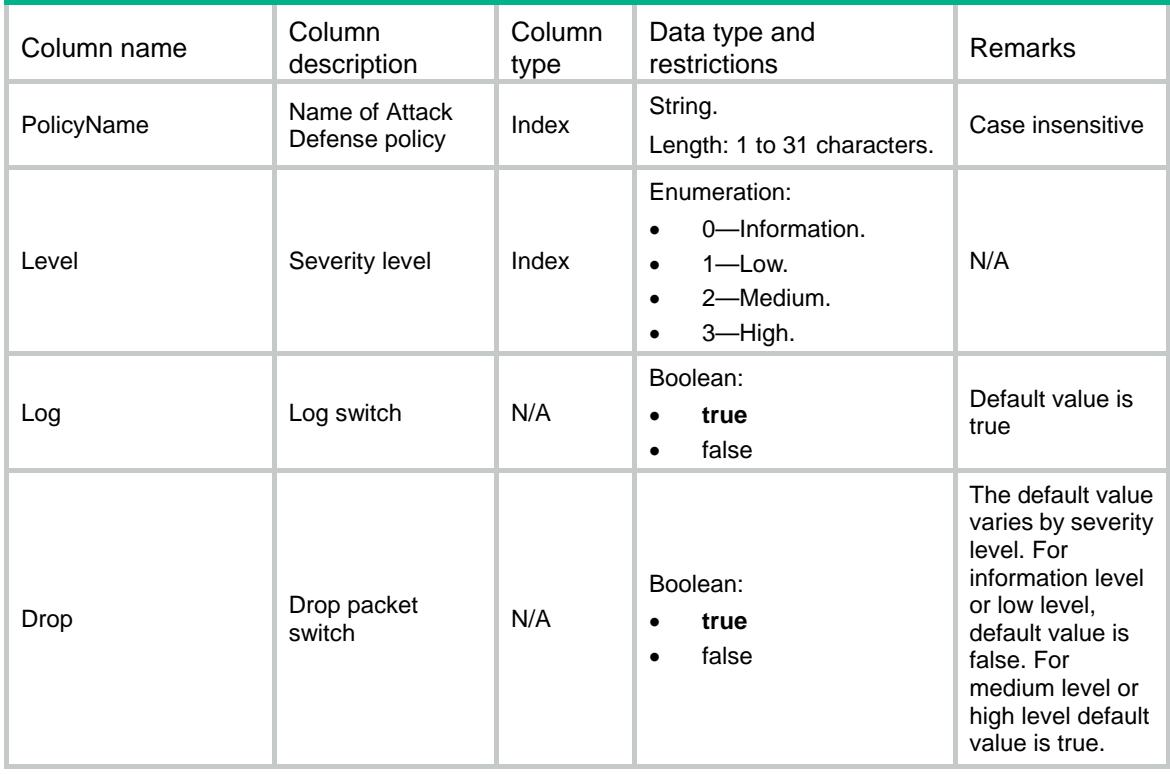

# ATK/Signature/LogAggregate

This table contains signature log aggregation information.

```
<ATK>
  <Signature>
    <LogAggregate>
      <Enable></Enable>
```

```
 </LogAggregate>
   </Signature>
\langle ATK>
```
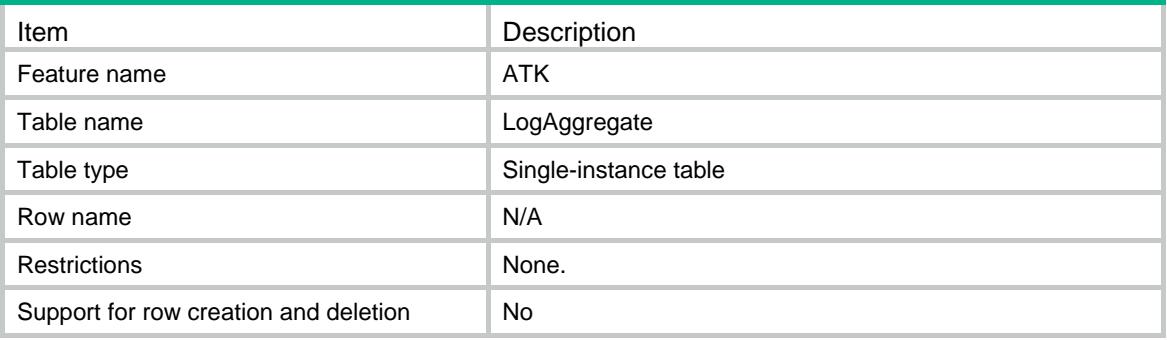

### **Columns**

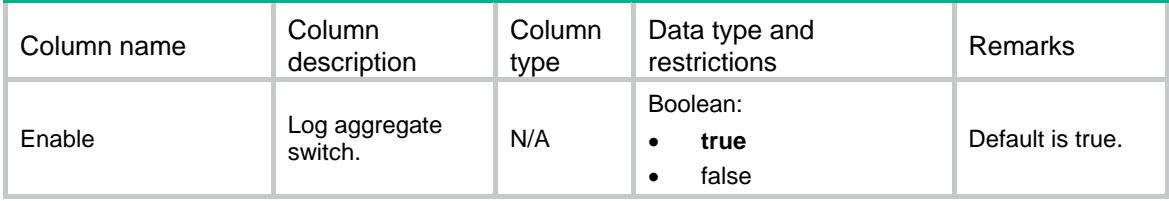

# ATK/Blacklist/IPv4Blacklists

This table contains IPv4 blacklist information.

```
<ATK> <Blacklist>
    <IPv4Blacklists>
      <Item>
        <VrfIndex></VrfIndex>
        <Ipv4Address></Ipv4Address>
        <DSLitePeer></DSLitePeer>
      <TTL></TTL>
      </Item>
    </IPv4Blacklists>
  </Blacklist>
</ATK>
```
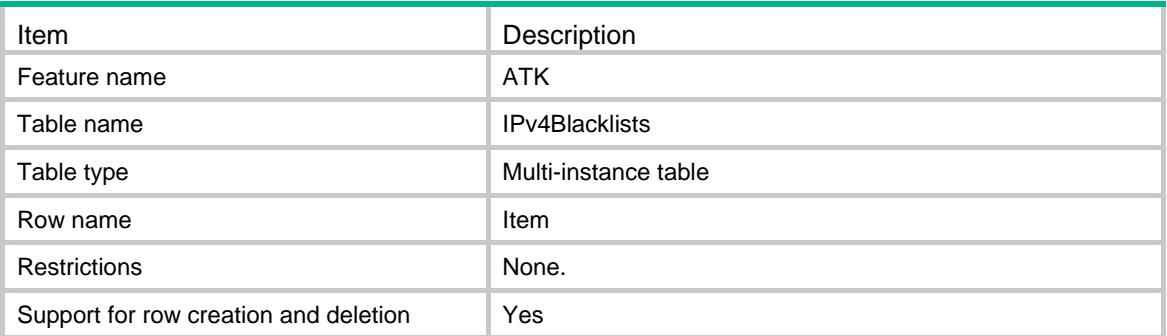

### **Columns**

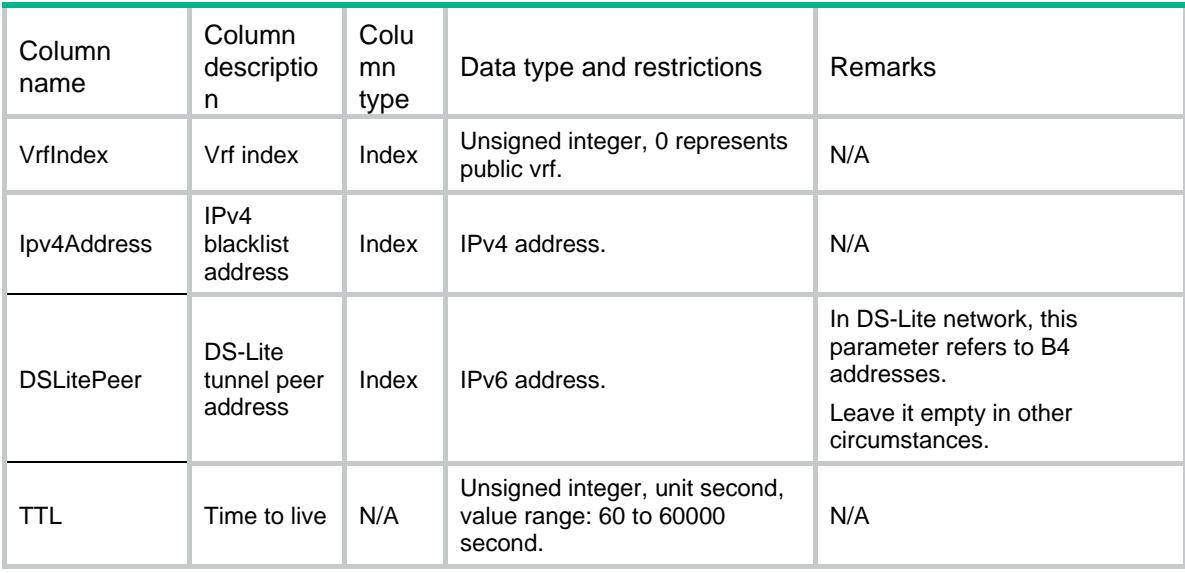

# ATK/Blacklist/IPv6Blacklists

This table contains IPv6 blacklist information.

```
<ATK>
  <Blacklist>
    <IPv6Blacklists>
      <Item>
        <VrfIndex></VrfIndex>
        <Ipv6Address></Ipv6Address>
       <TTL></TTL>
     \langleItem>
    </IPv6Blacklists>
```

```
 </Blacklist>
</ATK>
```
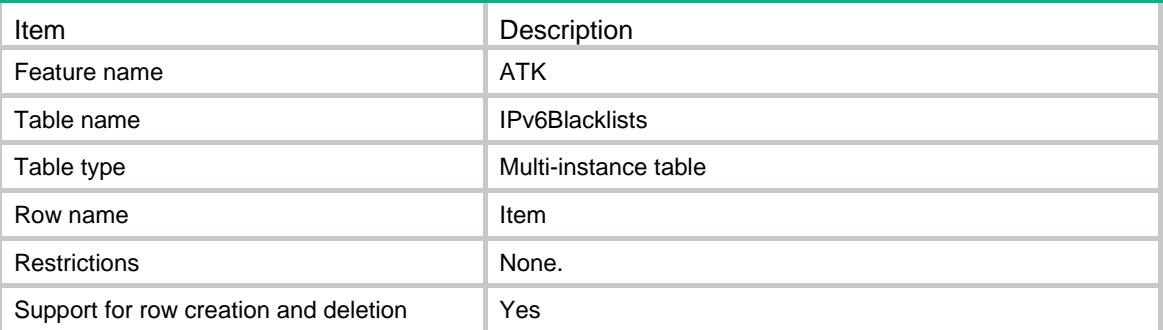

#### **Columns**

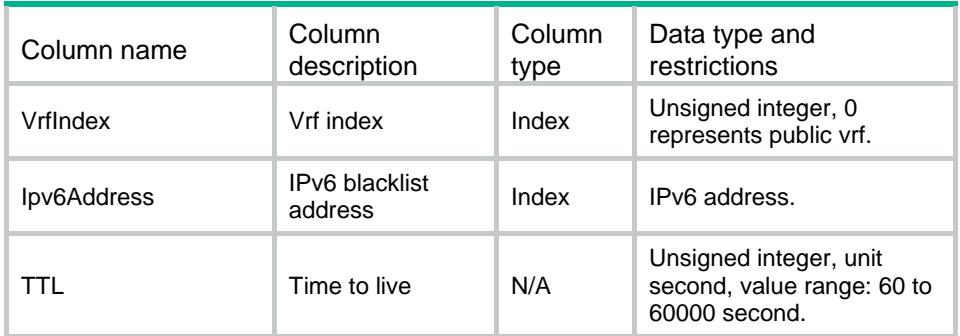

# ATK/Blacklist/InterfaceSwitches

This table contains blacklist interface switch information.

```
<ATK>
  <Blacklist>
    <InterfaceSwitches>
      <Switch>
        <IfIndex></IfIndex>
        <Enable></Enable>
      </Switch>
    </InterfaceSwitches>
  </Blacklist>
</ATK>
```
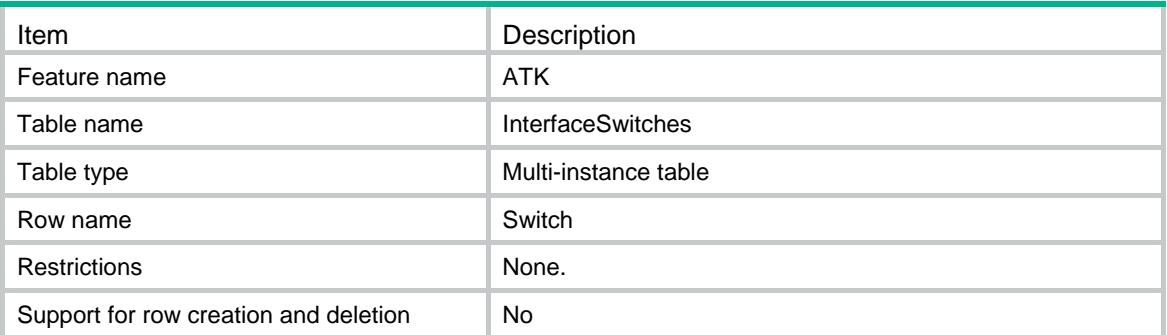

### **Columns**

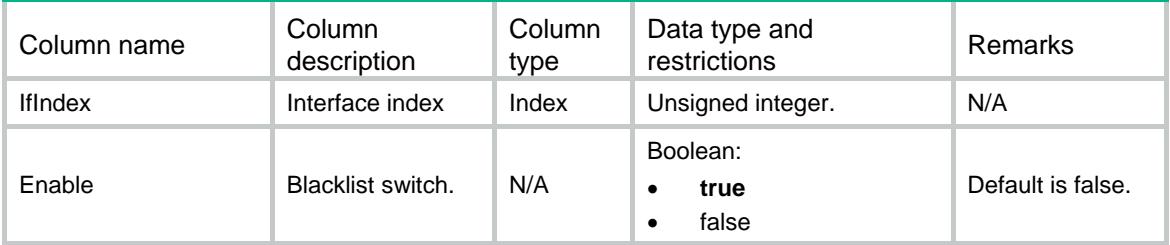

# ATK/Blacklist/ZoneSwitches

This table is used to configure the blacklist for a security zone.

#### XML structure

```
{\tt <ATK>} <Blacklist>
    <ZoneSwitches>
       <Switch>
         <ZoneID></ZoneID>
         <Enable></Enable>
       </Switch>
    </ZoneSwitches>
   </Blacklist>
\langle / ATK >
```
### Table description

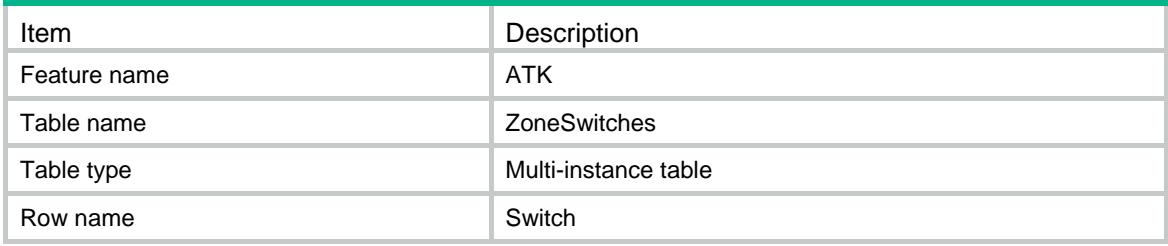

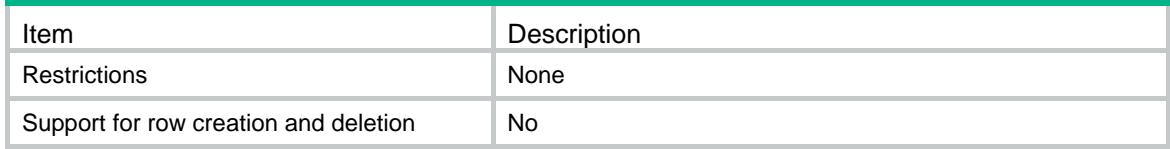

#### **Columns**

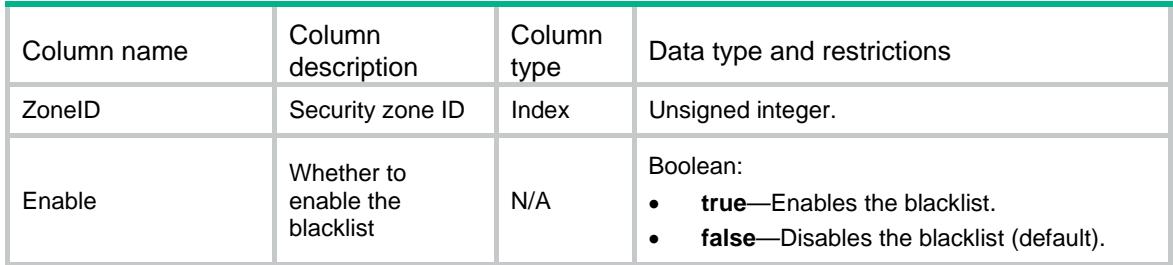

# ATK/Blacklist/GlobalConfigs

This table contains blacklist global configuration information.

#### XML structure

```
<ATK>
  <Blacklist>
    <GlobalConfigs>
      <Enable></Enable>
      <Log></Log>
    </GlobalConfigs>
  </Blacklist>
< /ATK >
```
### Table description

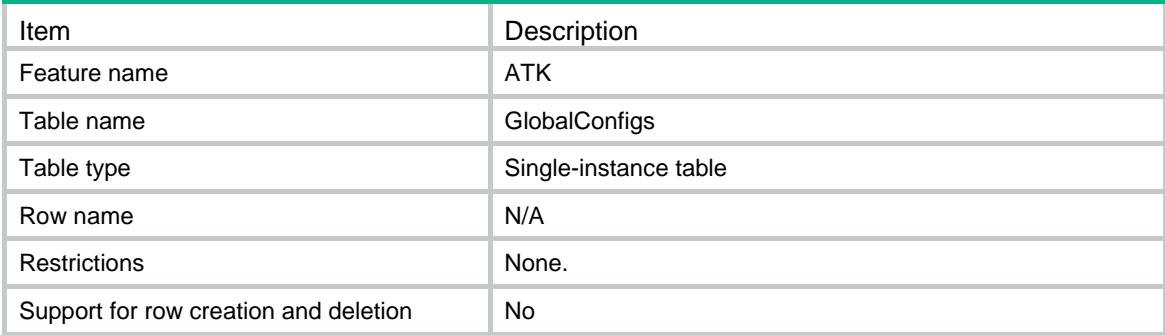

### **Columns**

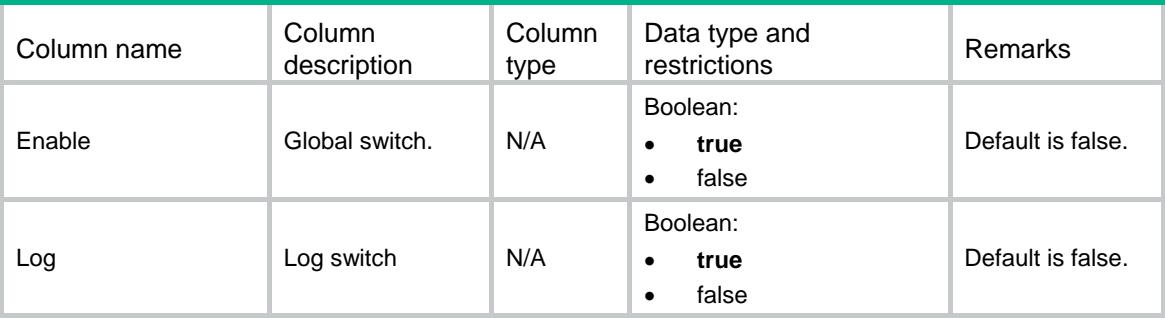

# ATK/Whitelist/IPv4ObjItems

This table contains IPv4 whitelist information.

### XML structure

```
<ATK> <Whitelist>
    <IPv4ObjItems>
      <Item>
        <ObjGrpName></ObjGrpName>
      </Item>
    </IPv4ObjItems>
  </Whitelist>
</ATK>
```
## Table description

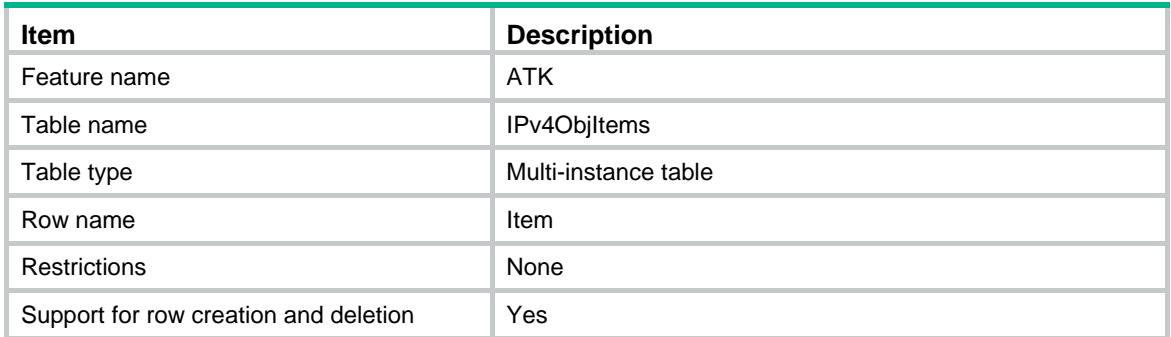

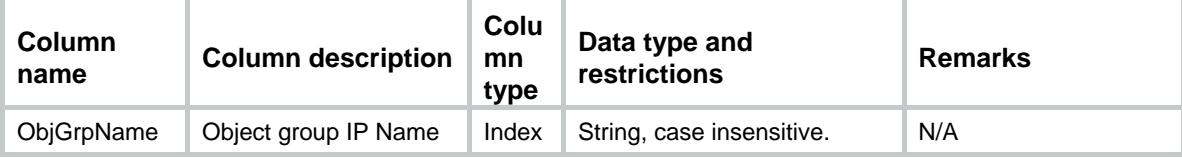

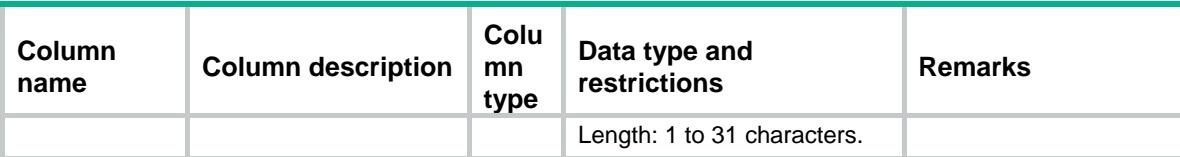

# ATK/Whitelist/IPv6ObjItems

This table contains IPv6 whitelist information.

#### XML structure

```
<ATK>
  <Whitelist>
    <IPv6ObjItems>
      <Item>
        <ObjGrpName></ObjGrpName>
      </Item>
    </IPv6ObjItems>
  </Whitelist>
</ATK>
```
### Table description

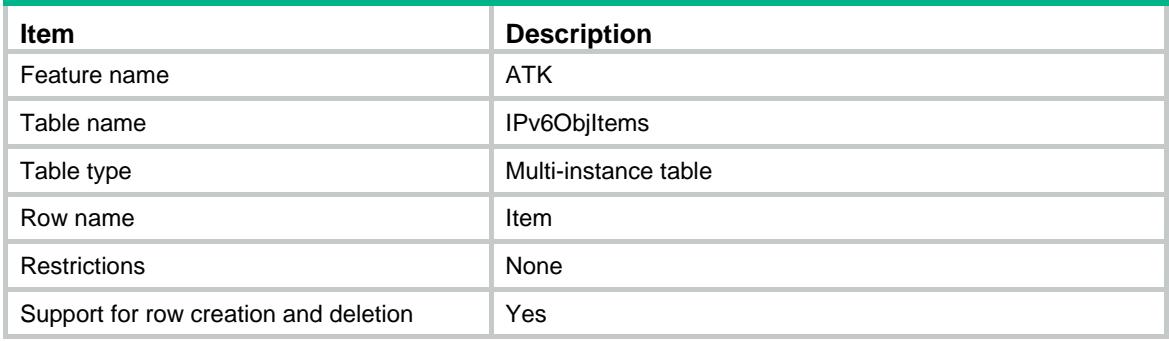

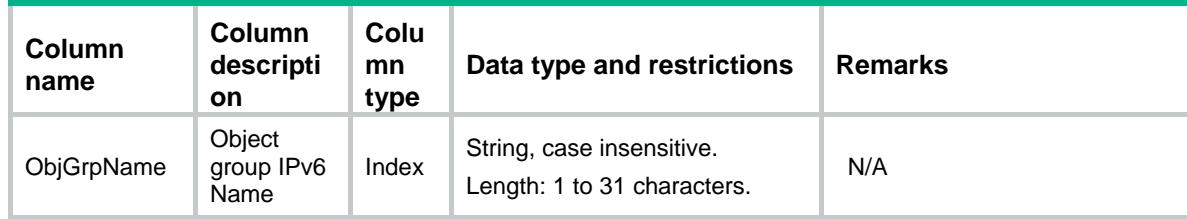

# ATK/Whitelist/InterfaceSwitches

This table is used to configure the whitelist for an interface.

#### XML structure

```
<ATK>
  <Whitelist>
    <InterfaceSwitches>
      <Switch>
        <IfIndex></IfIndex>
        <Enable></Enable>
      </Switch>
    </InterfaceSwitches>
  </Whitelist>
</ATK>
```
### Table description

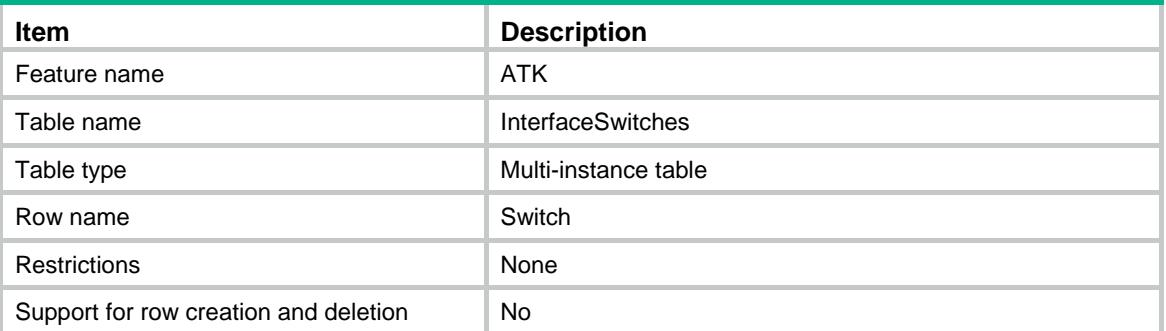

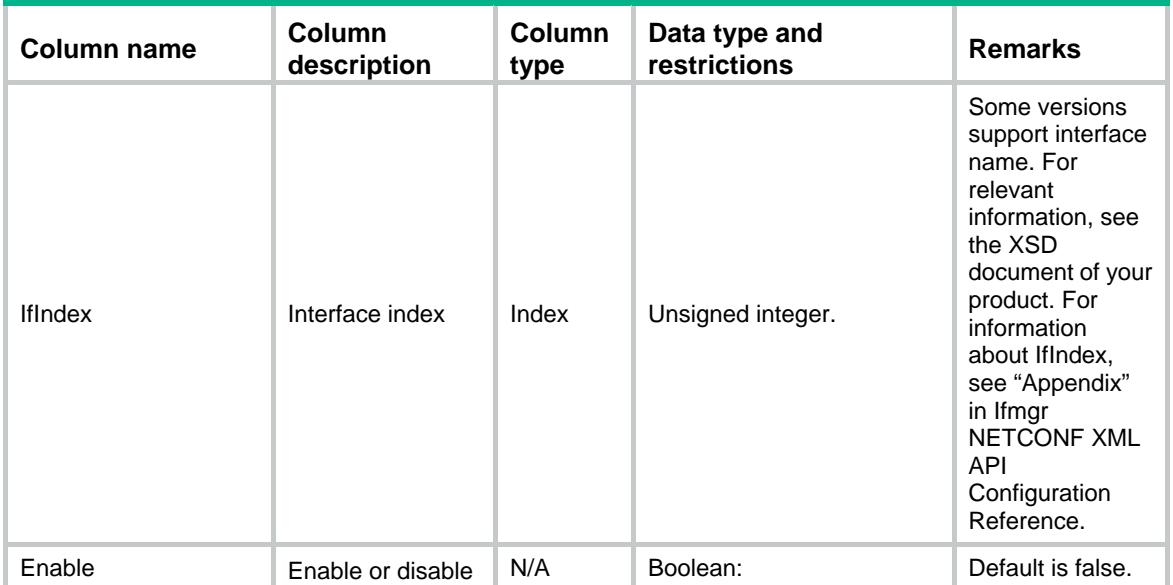

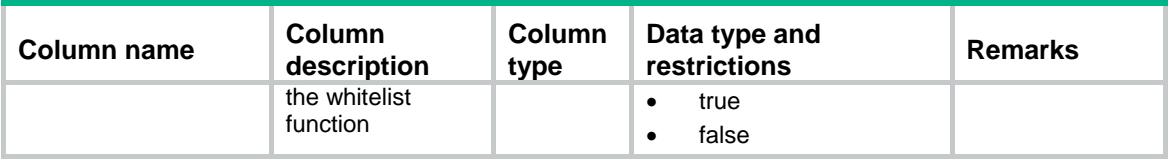

# ATK/Whitelist/ZoneSwitches

This table is used to configure the whitelist for a security zone.

#### XML structure

```
<ATK>
  <Whitelist>
    <ZoneSwitches>
      <Switch>
        <ZoneID></ZoneID>
        <Enable></Enable>
      </Switch>
    </ZoneSwitches>
  </Whitelist>
</ATK>
```
### Table description

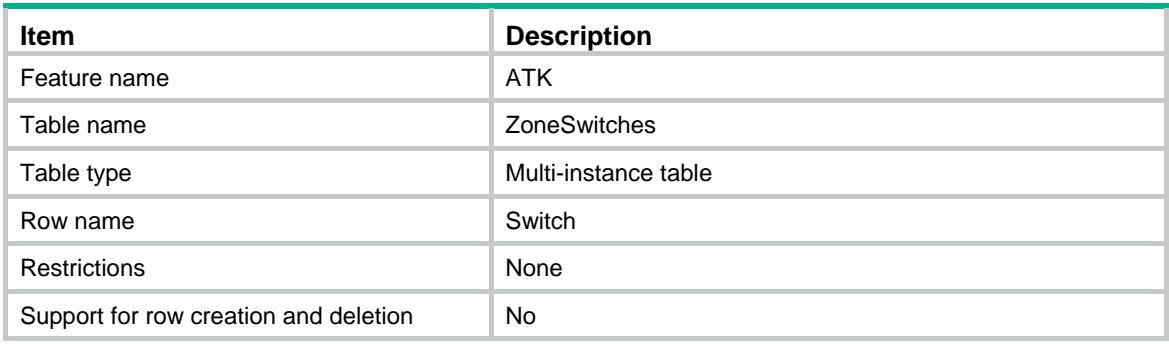

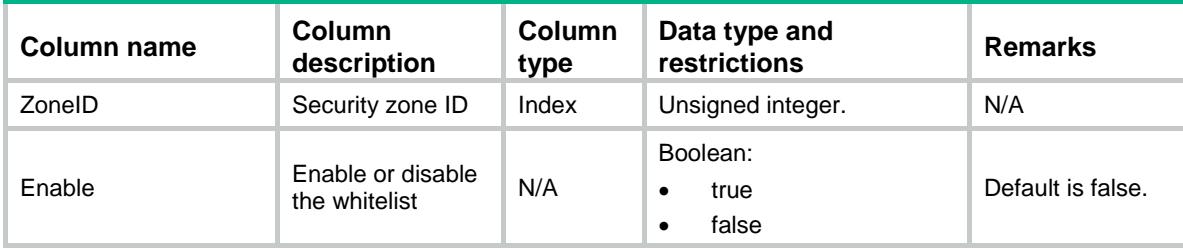

# ATK/Whitelist/GlobalSwitches

This table contains whitelist global switch information.

#### XML structure

```
<ATK>
  <Whitelist>
    <GlobalSwitches>
      <Enable></Enable>
    </GlobalSwitches>
  </Whitelist>
< / ATK >
```
#### Table description

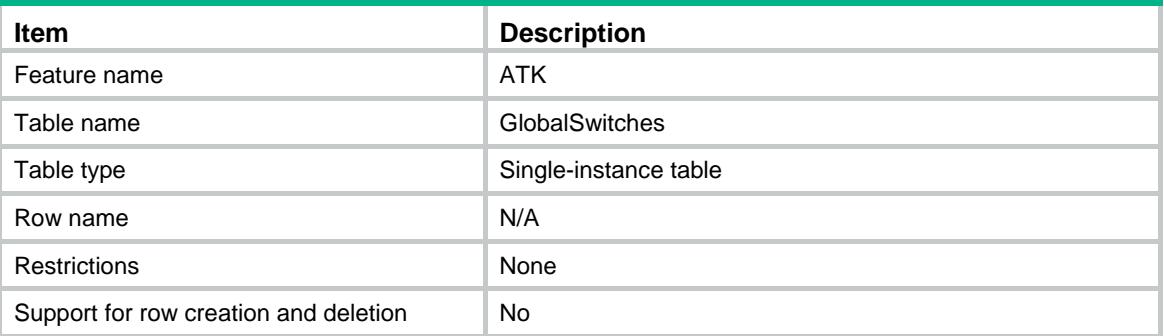

#### Columns

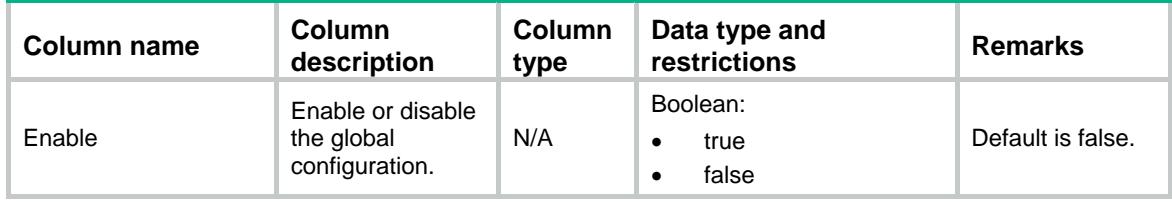

# ATK/ClientVerify/Switches

This table contains client verification switch information.

```
<ATK>
  <ClientVerify>
    <Switches>
      <Switch>
        <IfIndex></IfIndex>
```

```
 <VerifyType></VerifyType>
        <VerifyMode></VerifyMode>
      </Switch>
    </Switches>
  </ClientVerify>
\langle / ATK >
```
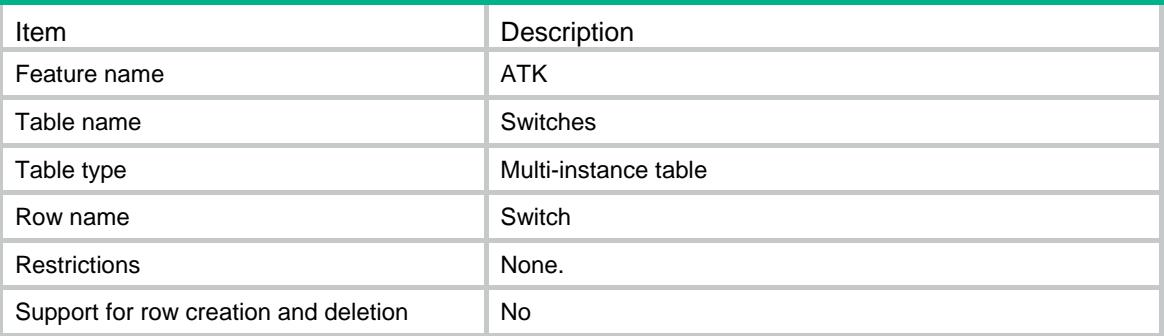

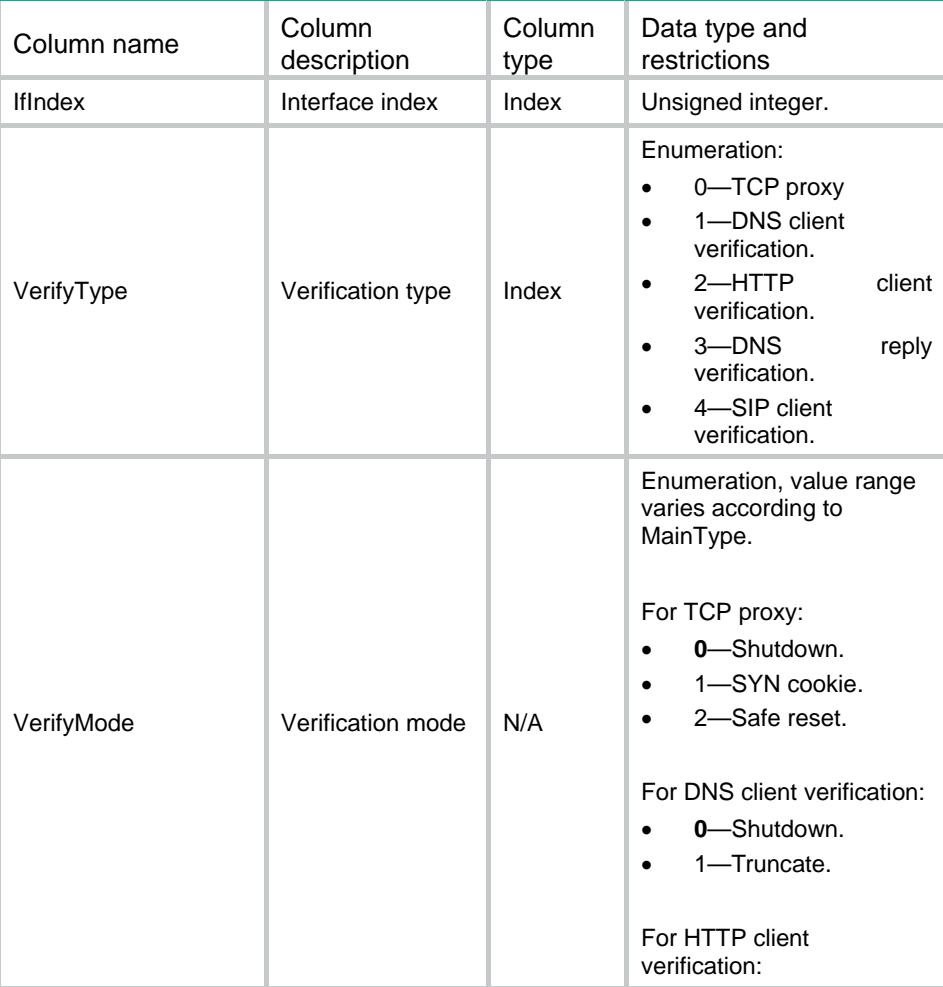

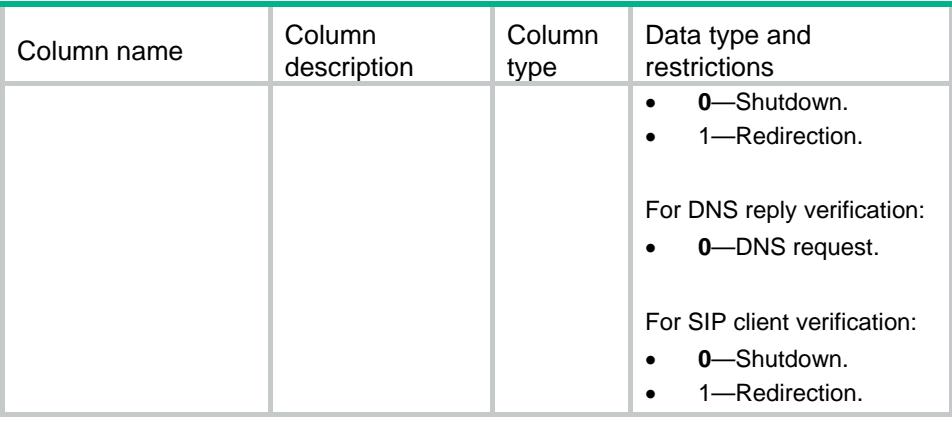

# ATK/ClientVerify/ZoneSwitches

This table is used to configure client verification for a security zone.

#### XML structure

```
<ATK>
  <ClientVerify>
    <ZoneSwitches>
      <Switch>
        <ZoneID></ZoneID>
        <VerifyType></VerifyType>
        <VerifyMode></VerifyMode>
      </Switch>
    </ZoneSwitches>
  </ClientVerify>
</ATK>
```
#### Table description

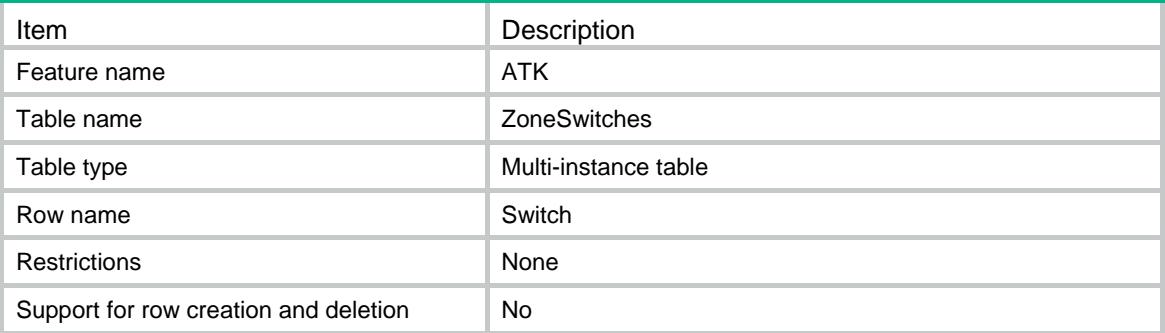

#### Columns

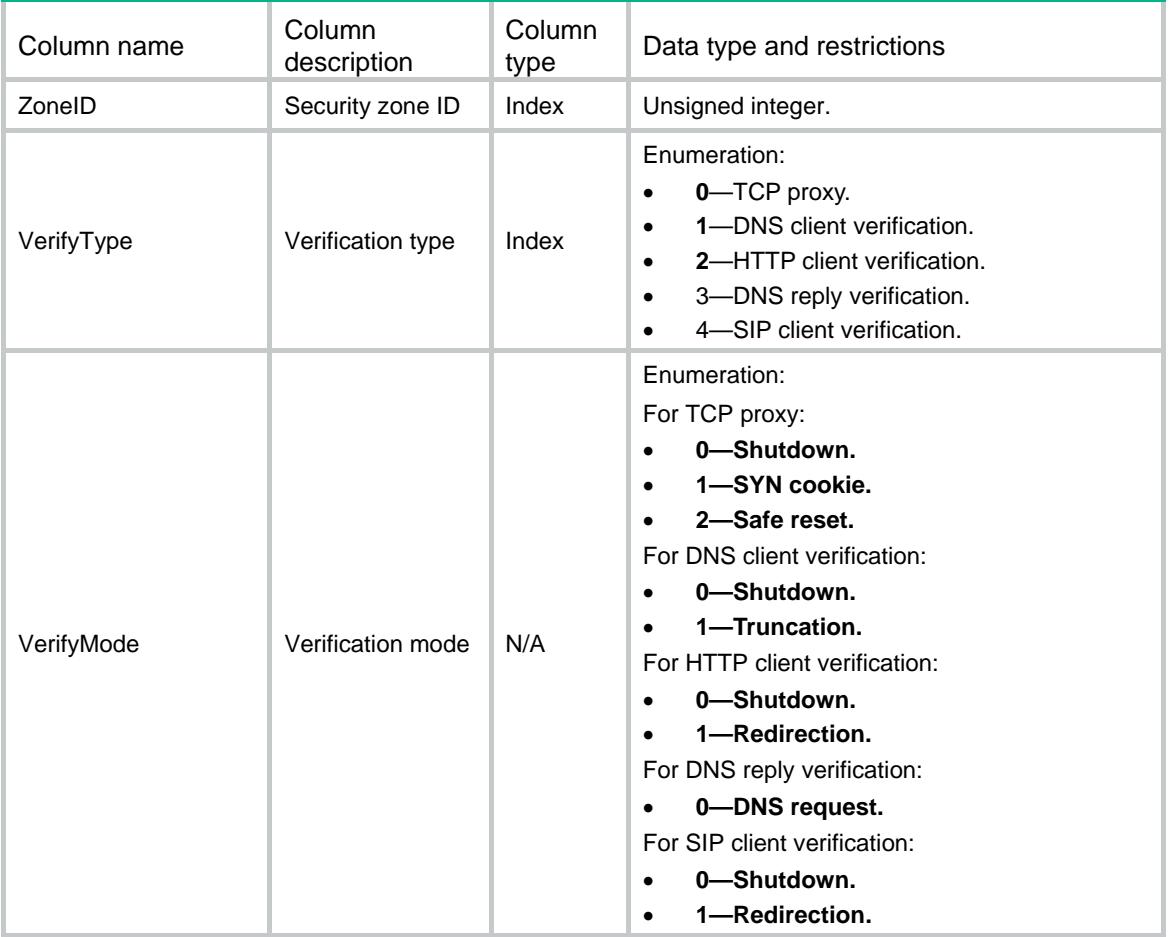

# ATK/ClientVerify/IPv4ProtectHosts

This table contains IPv4 client verification protect hosts information.

```
<ATK>
  <ClientVerify>
    <IPv4ProtectHosts>
      <Host>
        <VerifyType></VerifyType>
        <VrfIndex></VrfIndex>
        <Ipv4Address></Ipv4Address>
        <PortNumber></PortNumber>
      </Host>
    </IPv4ProtectHosts>
  </ClientVerify>
</ATK>
```
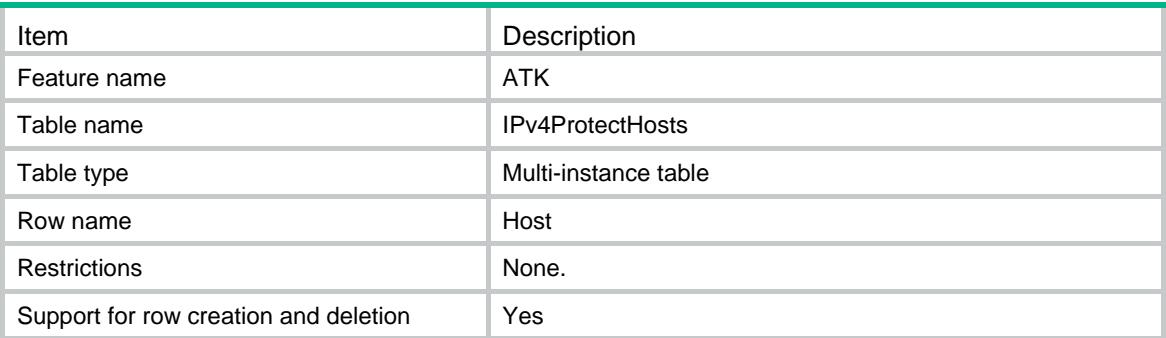

## **Columns**

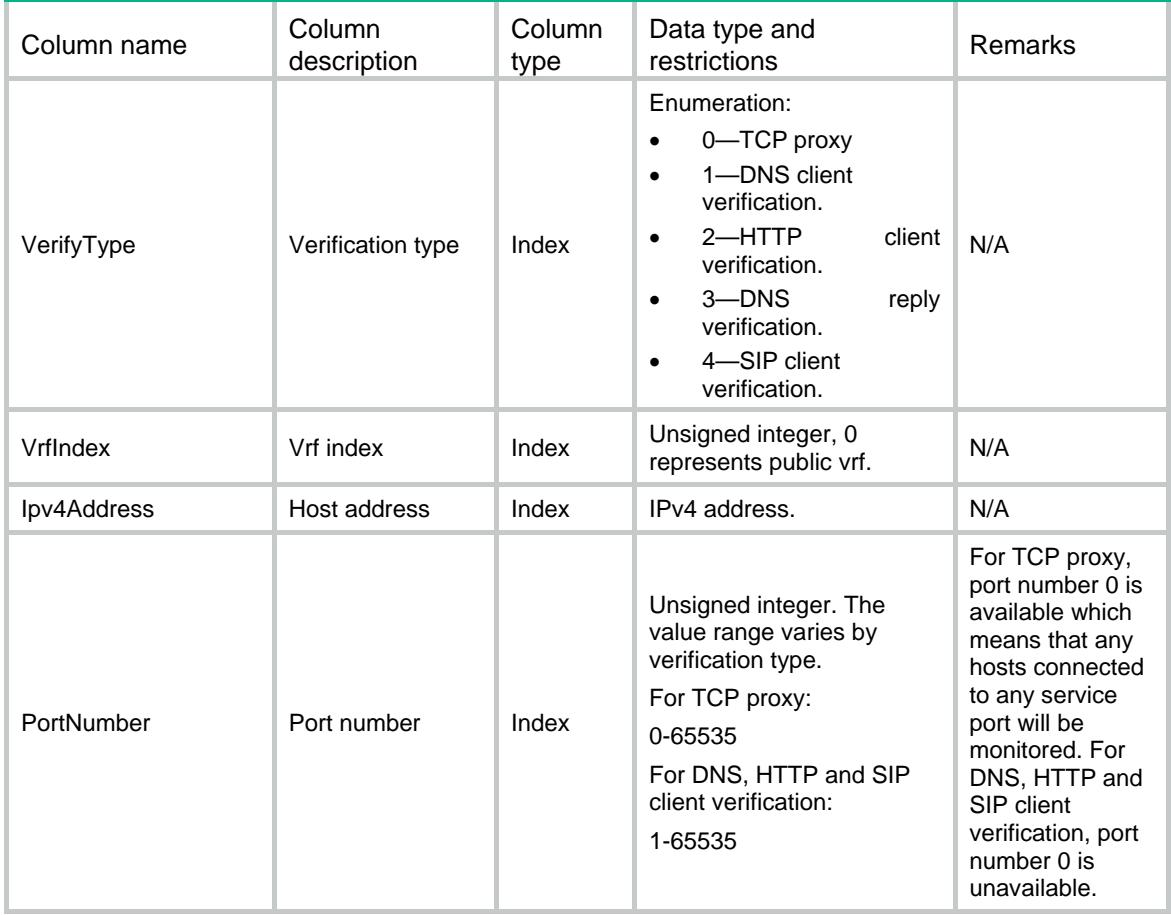

# ATK/ClientVerify/IPv6ProtectHosts

This table contains IPv6 client verification protect hosts information.

#### XML structure

```
<ATK>
  <ClientVerify>
    <IPv6ProtectHosts>
      <Host>
       <VerifyType></VerifyType>
        <VrfIndex></VrfIndex>
       <Ipv6Address></Ipv6Address>
        <PortNumber></PortNumber>
      </Host>
    </IPv6ProtectHosts>
  </ClientVerify>
</ATK>
```
### Table description

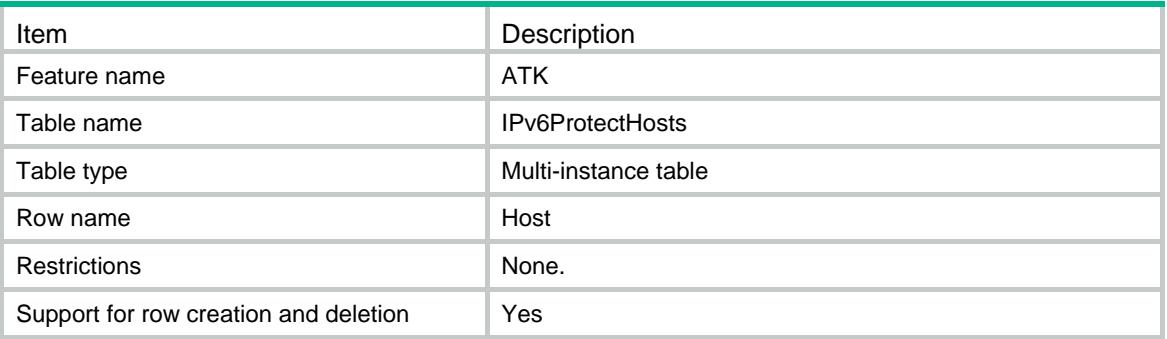

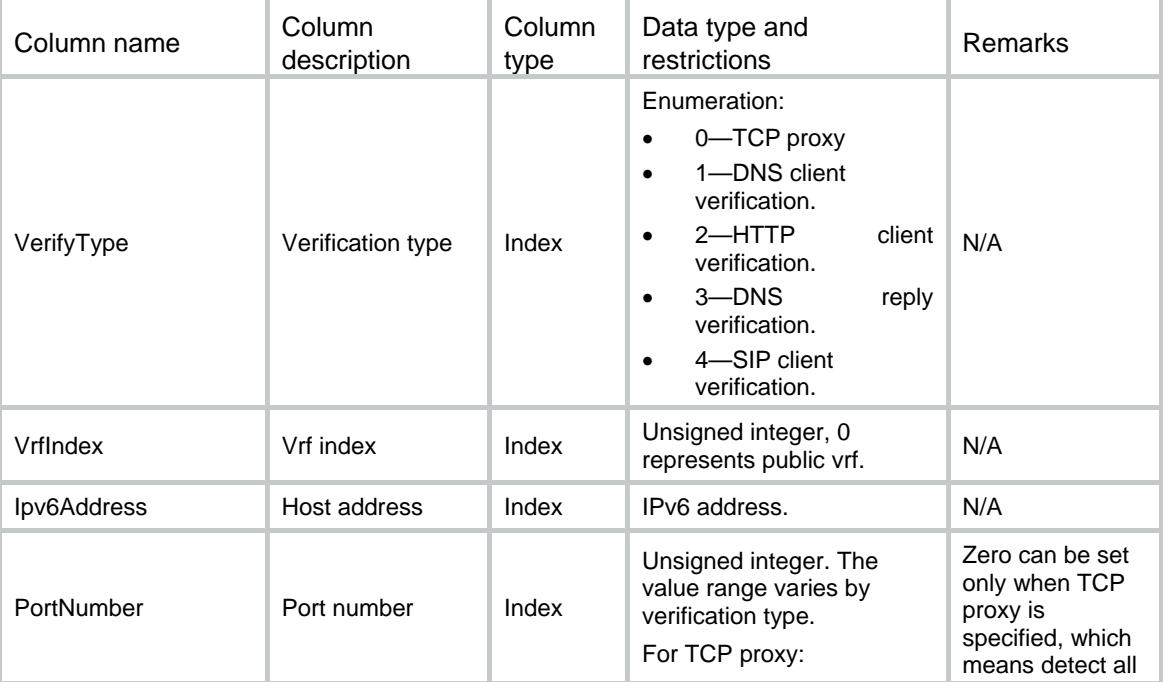

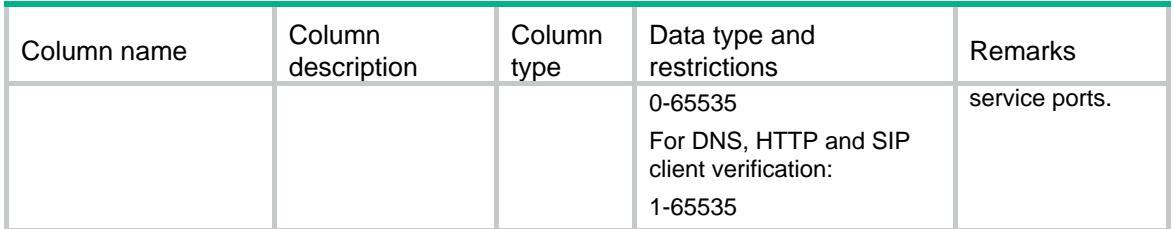
# Contents

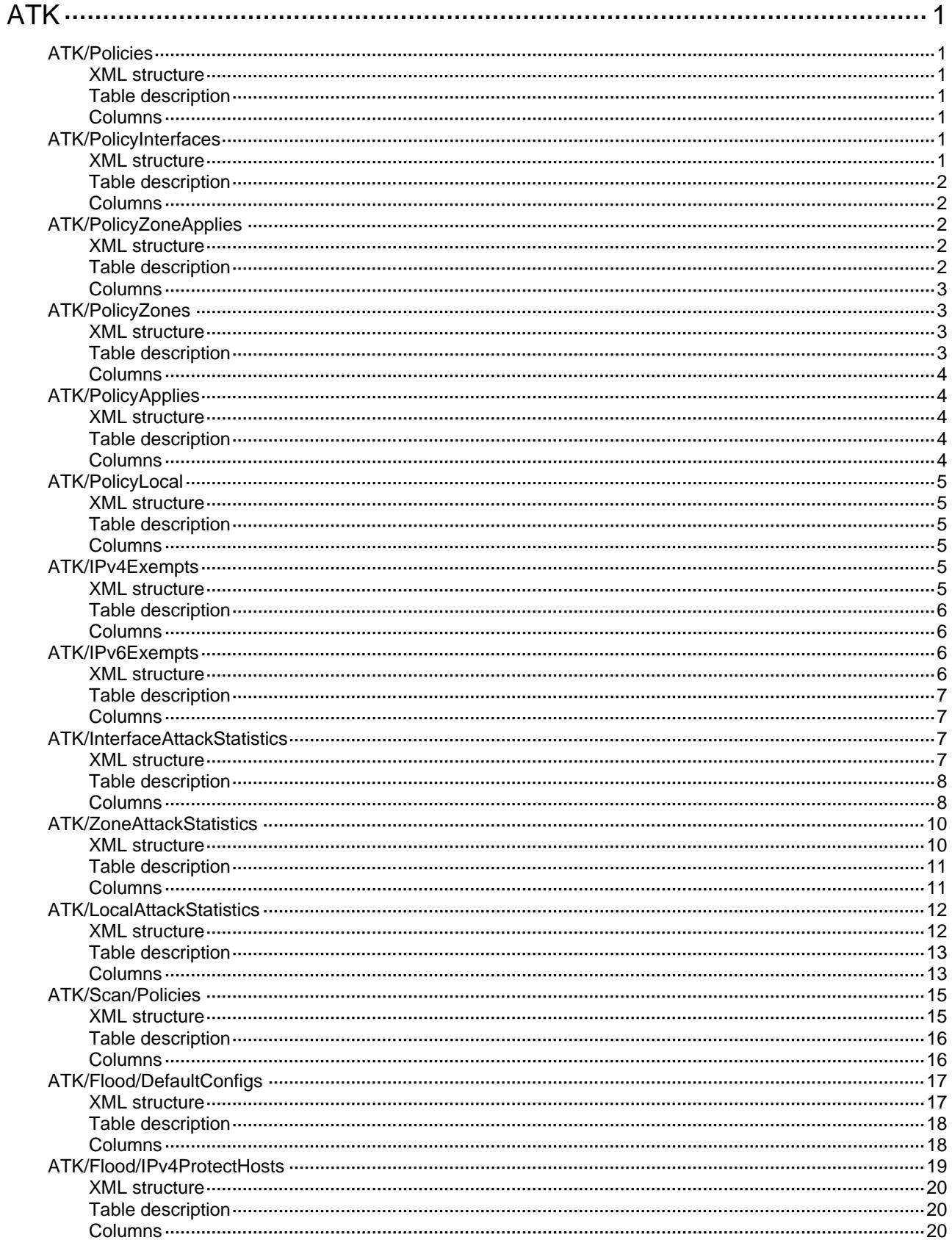

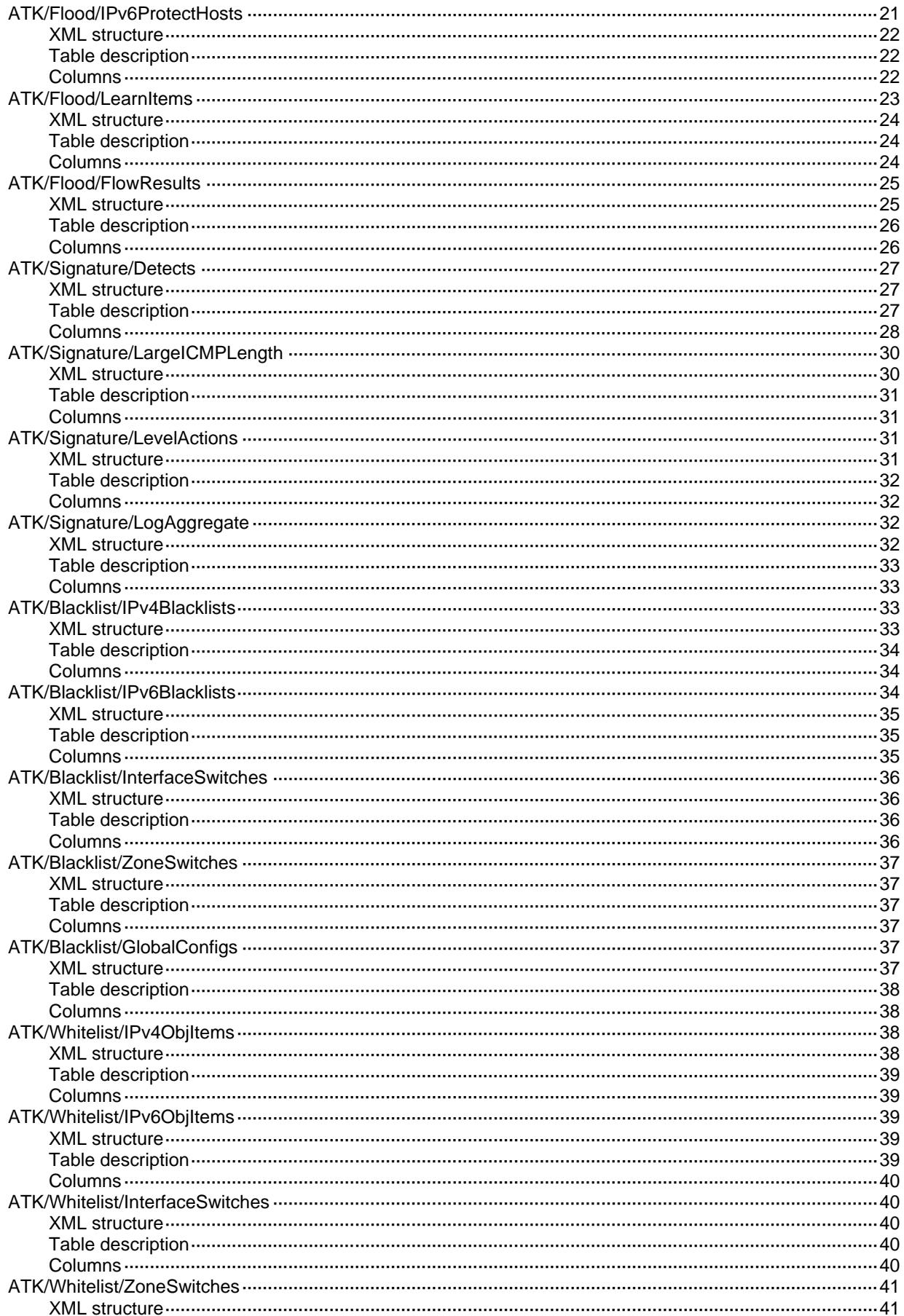

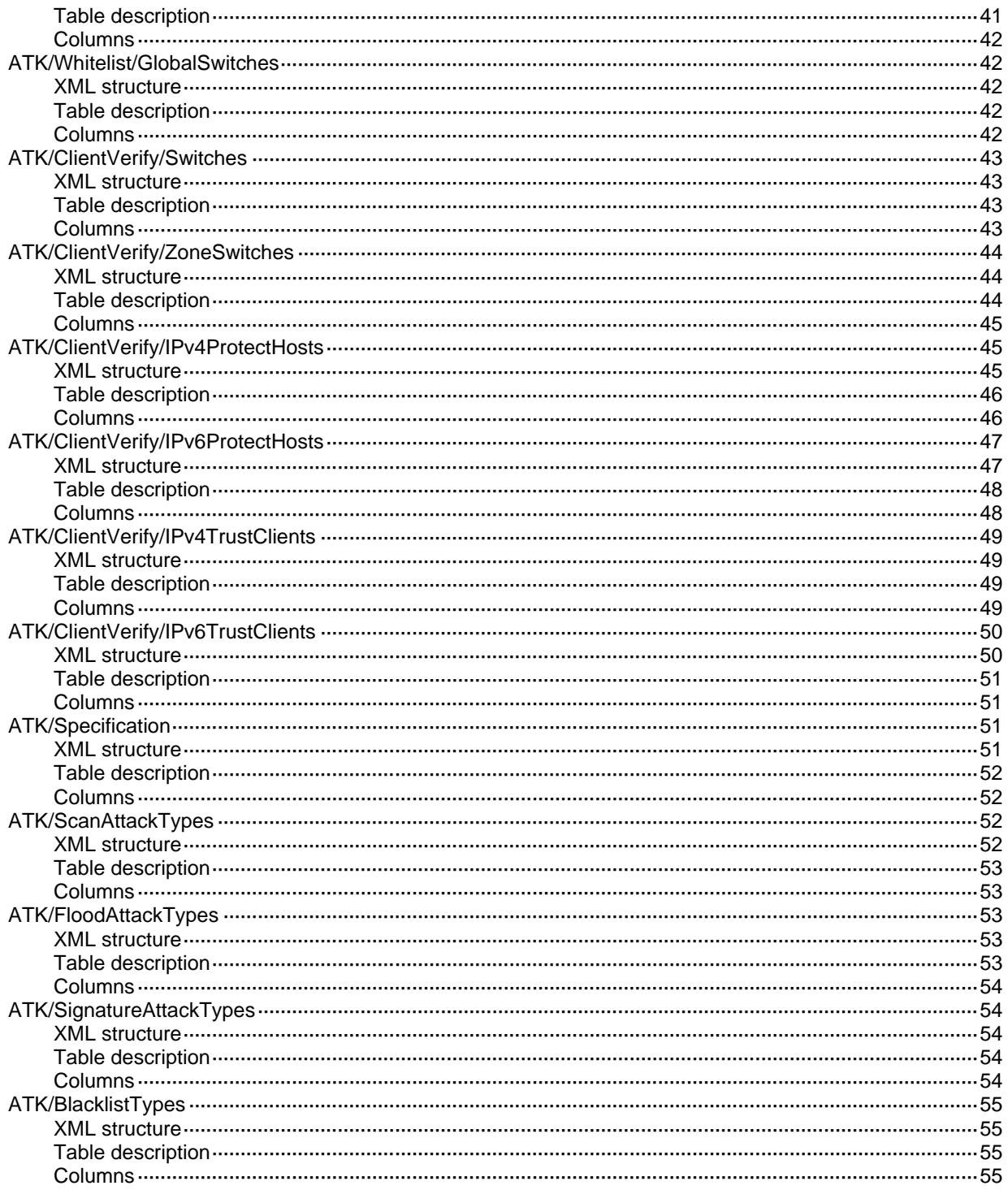

# <span id="page-579-0"></span>**ATK**

# <span id="page-579-1"></span>ATK/Policies

This table is used to operate ATK policies.

#### <span id="page-579-2"></span>XML structure

```
<ATK>
   <Policies>
    <Policy>
      <PolicyName></PolicyName>
    </Policy>
   </Policies>
\langle ATK>
```
### <span id="page-579-3"></span>Table description

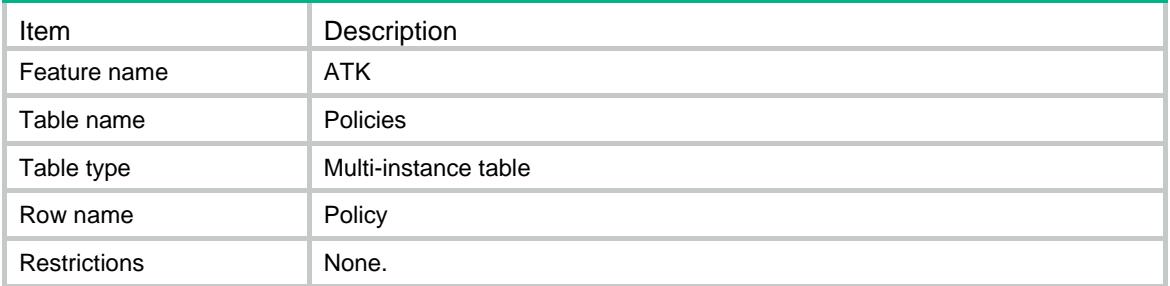

#### <span id="page-579-4"></span>**Columns**

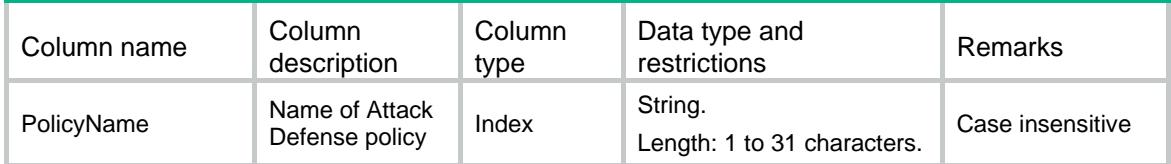

# <span id="page-579-5"></span>ATK/PolicyInterfaces

<span id="page-579-6"></span>This table is used to operate ATK policy appliances on interfaces.

```
<ATK>
  <PolicyInterfaces>
    <Apply>
```

```
 <IfIndex></IfIndex>
      <PolicyName></PolicyName>
    </Apply>
  </PolicyInterfaces>
< /ATK >
```
<span id="page-580-0"></span>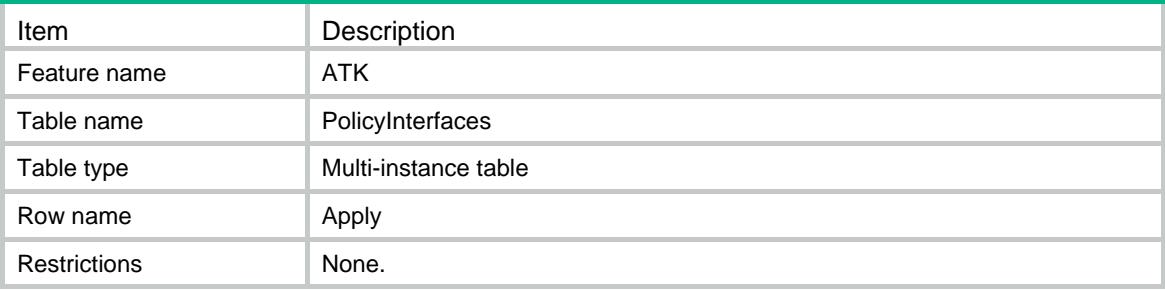

#### <span id="page-580-1"></span>Columns

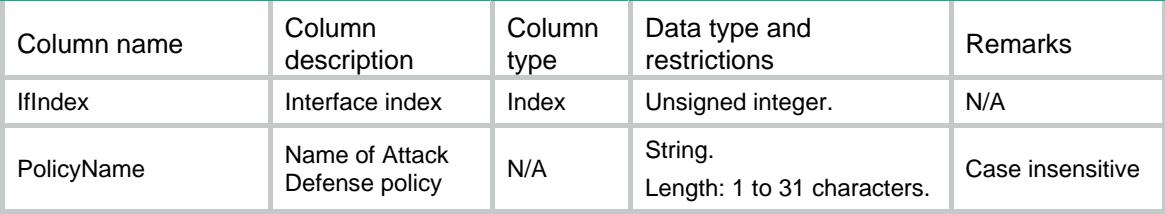

# <span id="page-580-2"></span>ATK/PolicyZoneApplies

This table contains information about the application of an attack defense policy to security zones.

#### <span id="page-580-3"></span>XML structure

```
<ATK>
  <PolicyZoneApplies>
    <Apply>
      <PolicyName></PolicyName>
      <ZoneID></ZoneID>
    </Apply>
  </PolicyZoneApplies>
< /ATK >
```
### <span id="page-580-4"></span>Table description

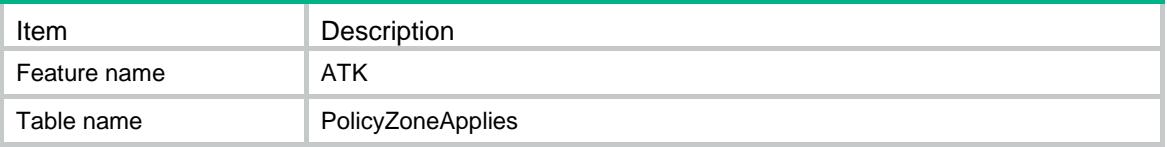

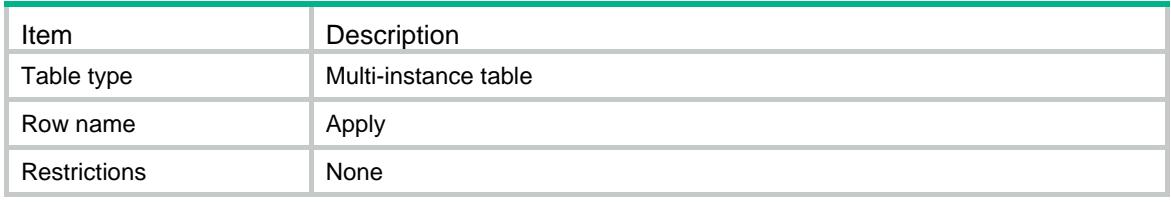

### <span id="page-581-0"></span>**Columns**

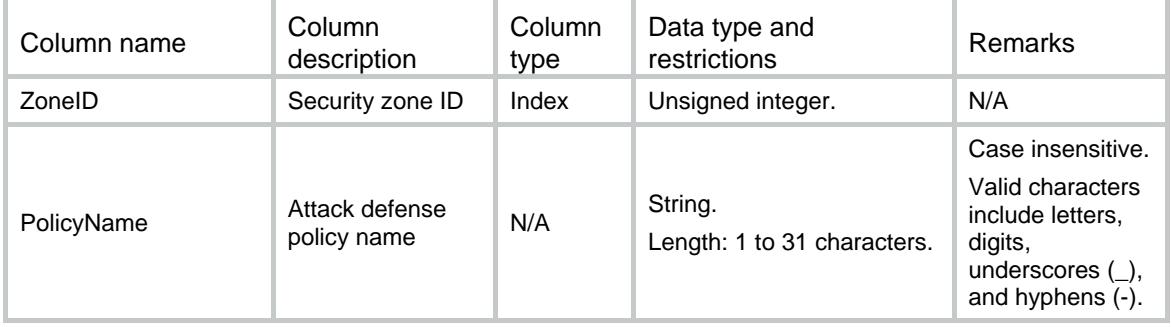

# <span id="page-581-1"></span>ATK/PolicyZones

This table contains information about the attack defense policy applied to a security zone.

### <span id="page-581-2"></span>XML structure

```
<ATK>
  <PolicyZones>
    <Apply>
      <ZoneID></ZoneID>
      <PolicyName></PolicyName>
    </Apply>
  </PolicyZones>
</ATK>
```
### <span id="page-581-3"></span>Table description

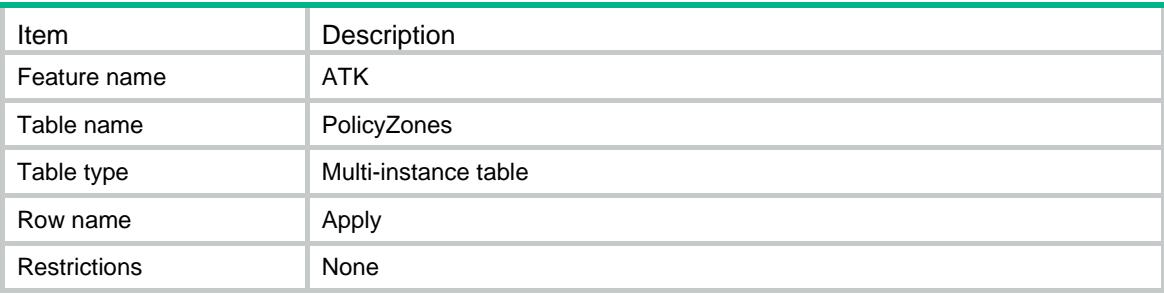

### <span id="page-582-0"></span>**Columns**

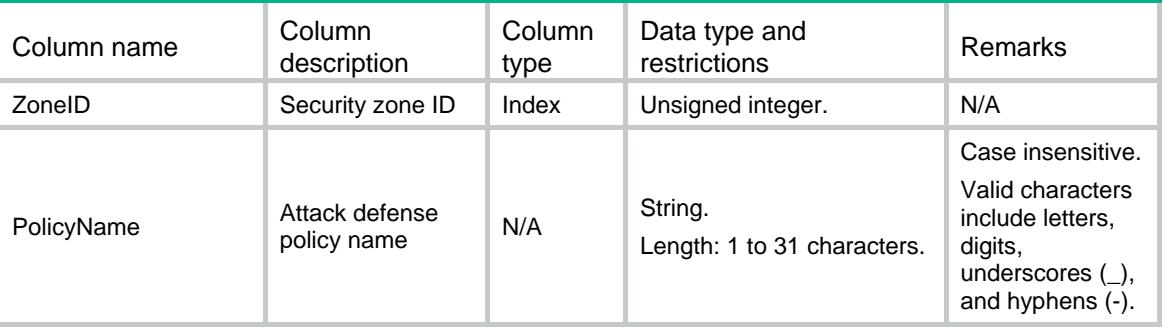

# <span id="page-582-1"></span>ATK/PolicyApplies

This table is used to operate ATK policy appliances on interfaces.

### <span id="page-582-2"></span>XML structure

```
<ATK> <PolicyApplies>
   <Entity>
    <PolicyName></PolicyName>
      <IfIndex></IfIndex>
    </Entity>
  </PolicyApplies>
</ATK>
```
## <span id="page-582-3"></span>Table description

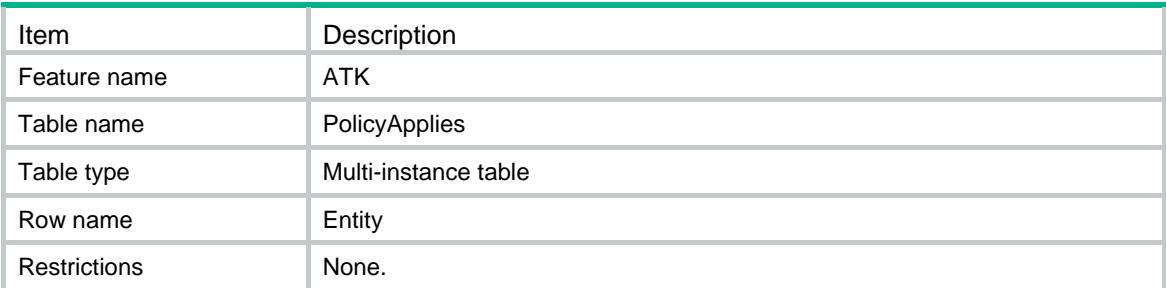

<span id="page-582-4"></span>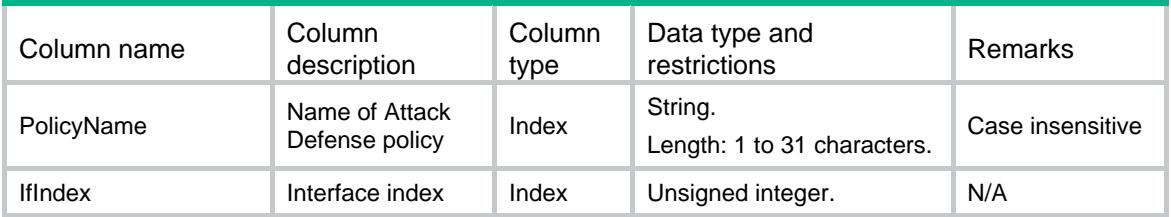

# <span id="page-583-0"></span>ATK/PolicyLocal

This table is used to operate local ATK policy appliance.

#### <span id="page-583-1"></span>XML structure

```
<ATK>
  <PolicyLocal>
    <PolicyName></PolicyName>
  </PolicyLocal>
</ATK>
```
#### <span id="page-583-2"></span>Table description

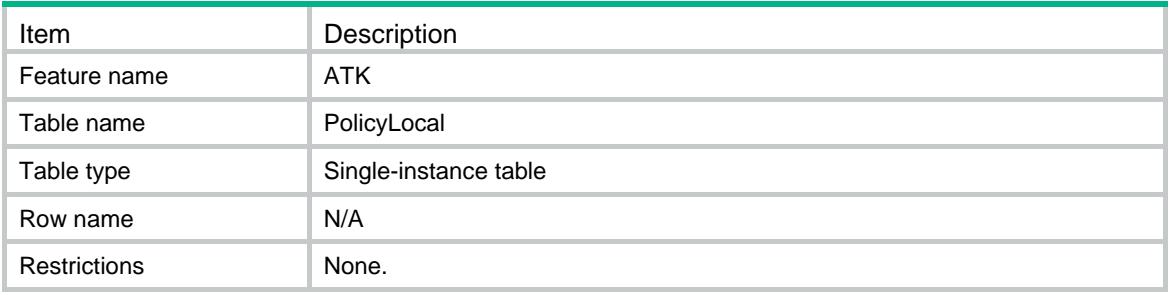

#### <span id="page-583-3"></span>**Columns**

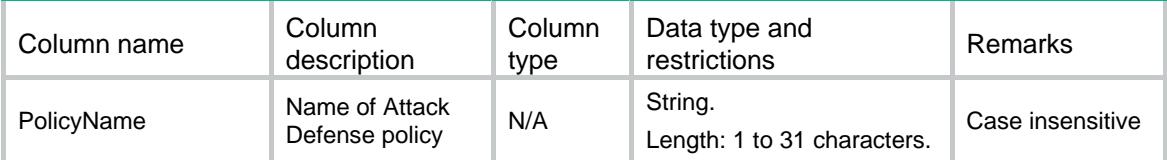

# <span id="page-583-4"></span>ATK/IPv4Exempts

<span id="page-583-5"></span>This table contains IPv4 exemption information

```
<ATK>
  <IPv4Exempts>
    <Exempt>
      <PolicyName></PolicyName>
      <AclNum></AclNum>
      <AclName></AclName>
```

```
 </Exempt>
   </IPv4Exempts>
\langle ATK>
```
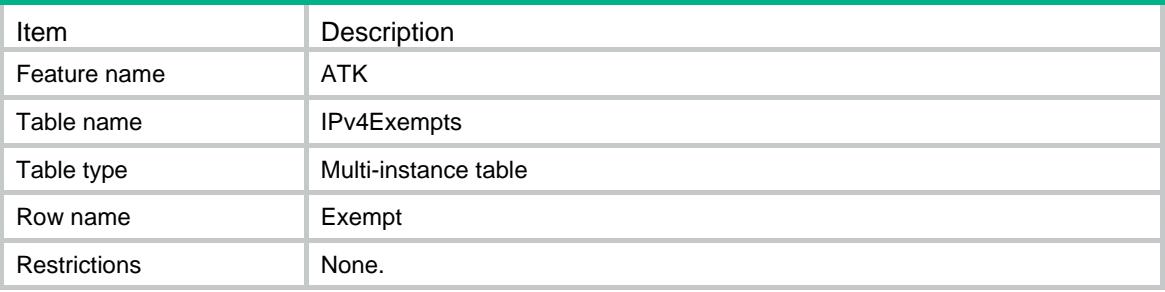

#### <span id="page-584-1"></span>**Columns**

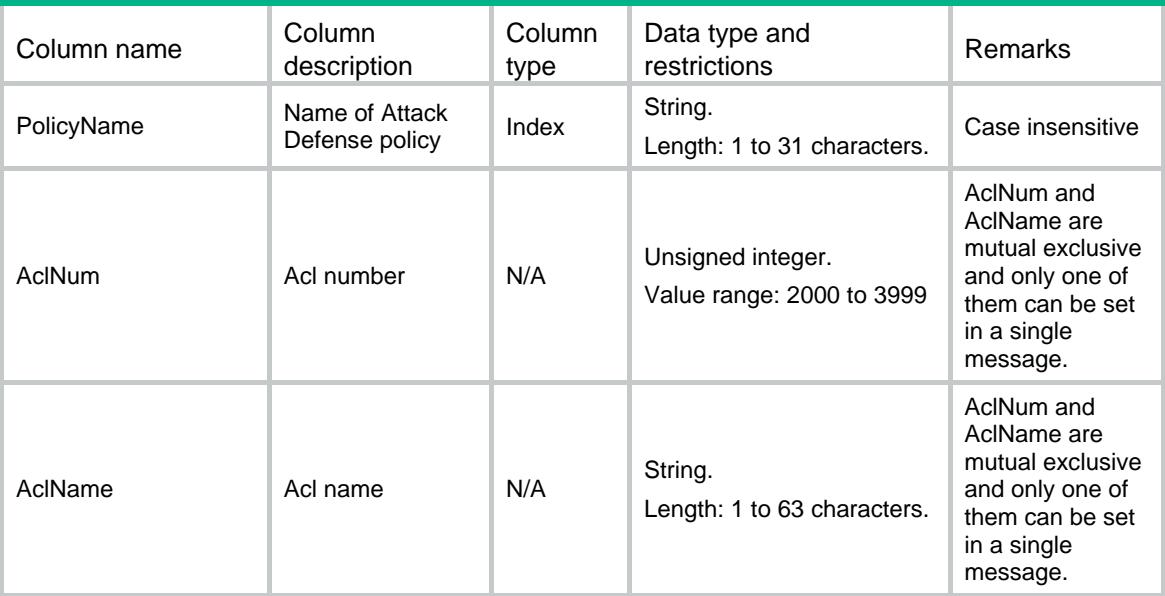

# <span id="page-584-2"></span>ATK/IPv6Exempts

<span id="page-584-3"></span>This table contains IPv6 exemption information

```
<ATK>
  <IPv6Exempts>
    <Exempt>
      <PolicyName></PolicyName>
      <AclNum></AclNum>
      <AclName></AclName>
```

```
 </Exempt>
   </IPv6Exempts>
\langle ATK>
```
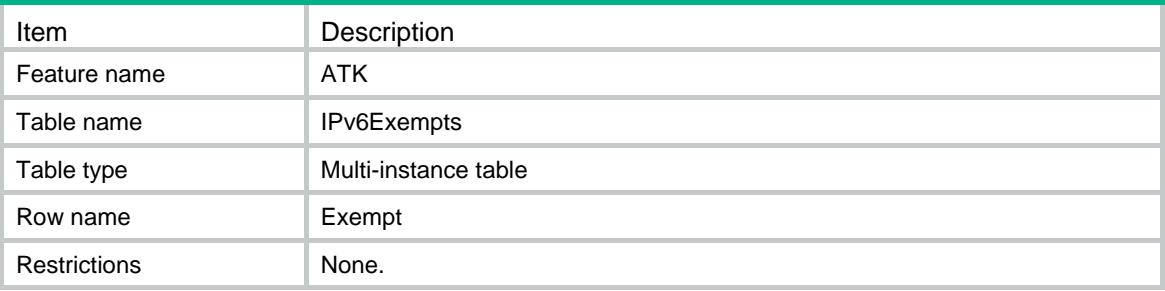

#### <span id="page-585-1"></span>**Columns**

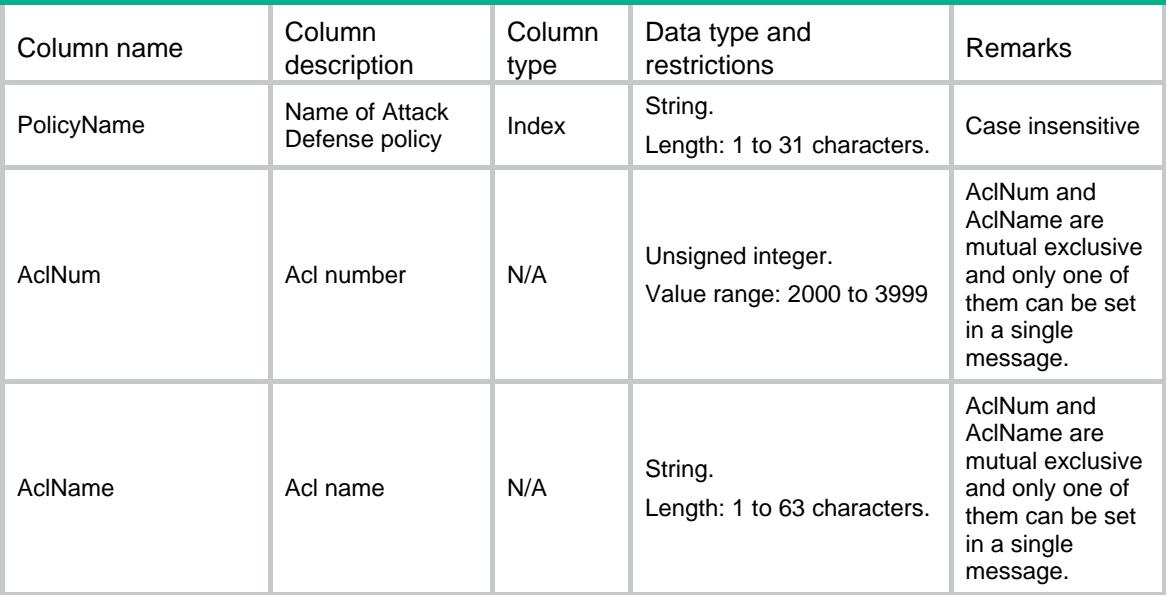

# <span id="page-585-2"></span>ATK/InterfaceAttackStatistics

<span id="page-585-3"></span>This table contains interface attack statistics.

```
<ATK>
  <InterfaceAttackStatistics>
    <Statistics>
      <IfIndex></IfIndex>
      <Chassis></Chassis>
      <Slot></Slot>
```

```
 <CPUID></CPUID>
      <MainType></MainType>
      <SubType></SubType>
      <AtkTimes></AtkTimes>
      <DropCnt></DropCnt>
    </Statistics>
   </InterfaceAttackStatistics>
< / ATK >
```
<span id="page-586-0"></span>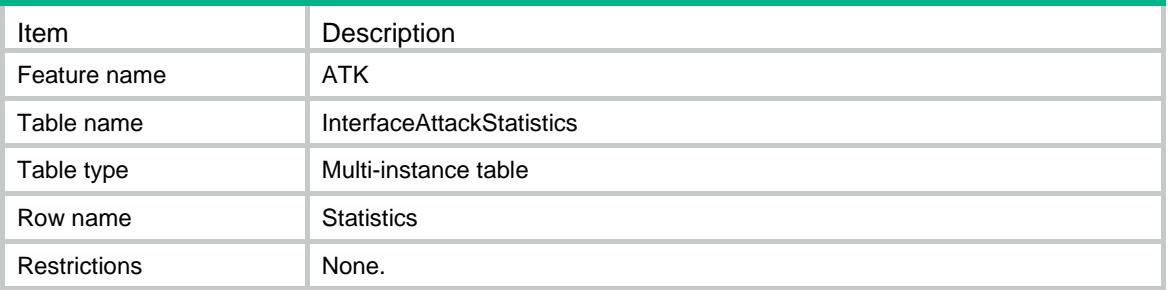

<span id="page-586-1"></span>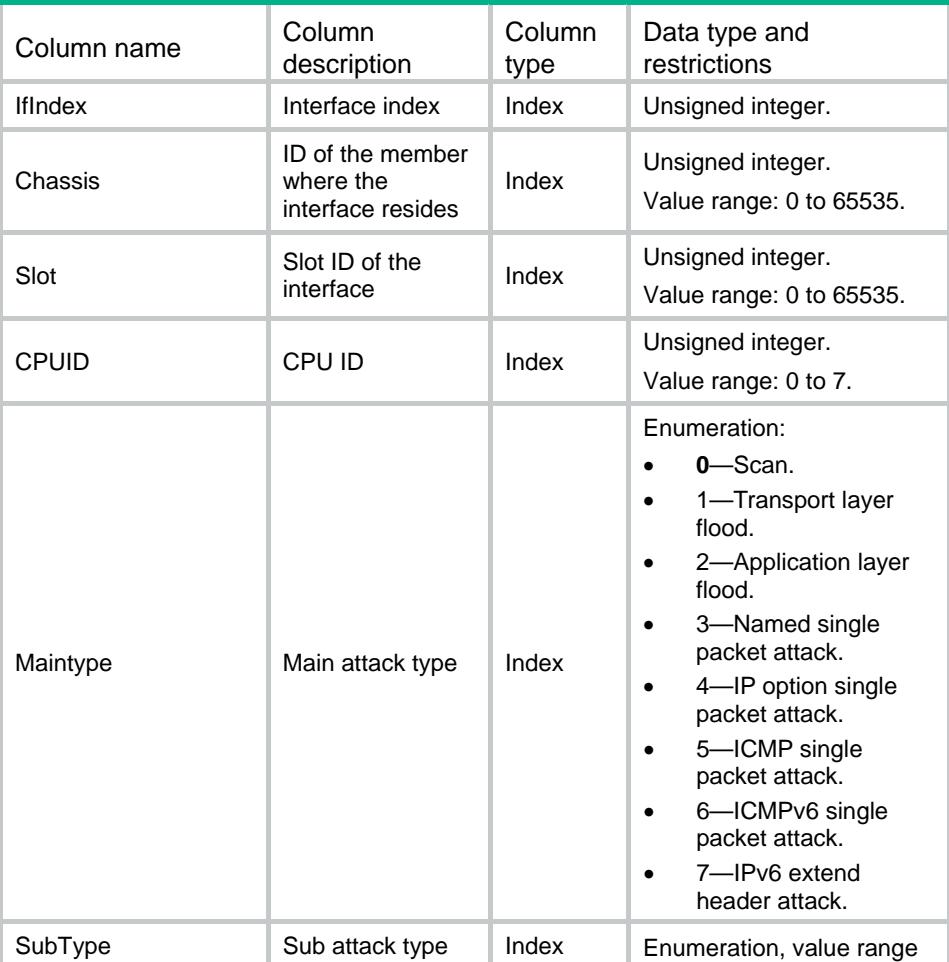

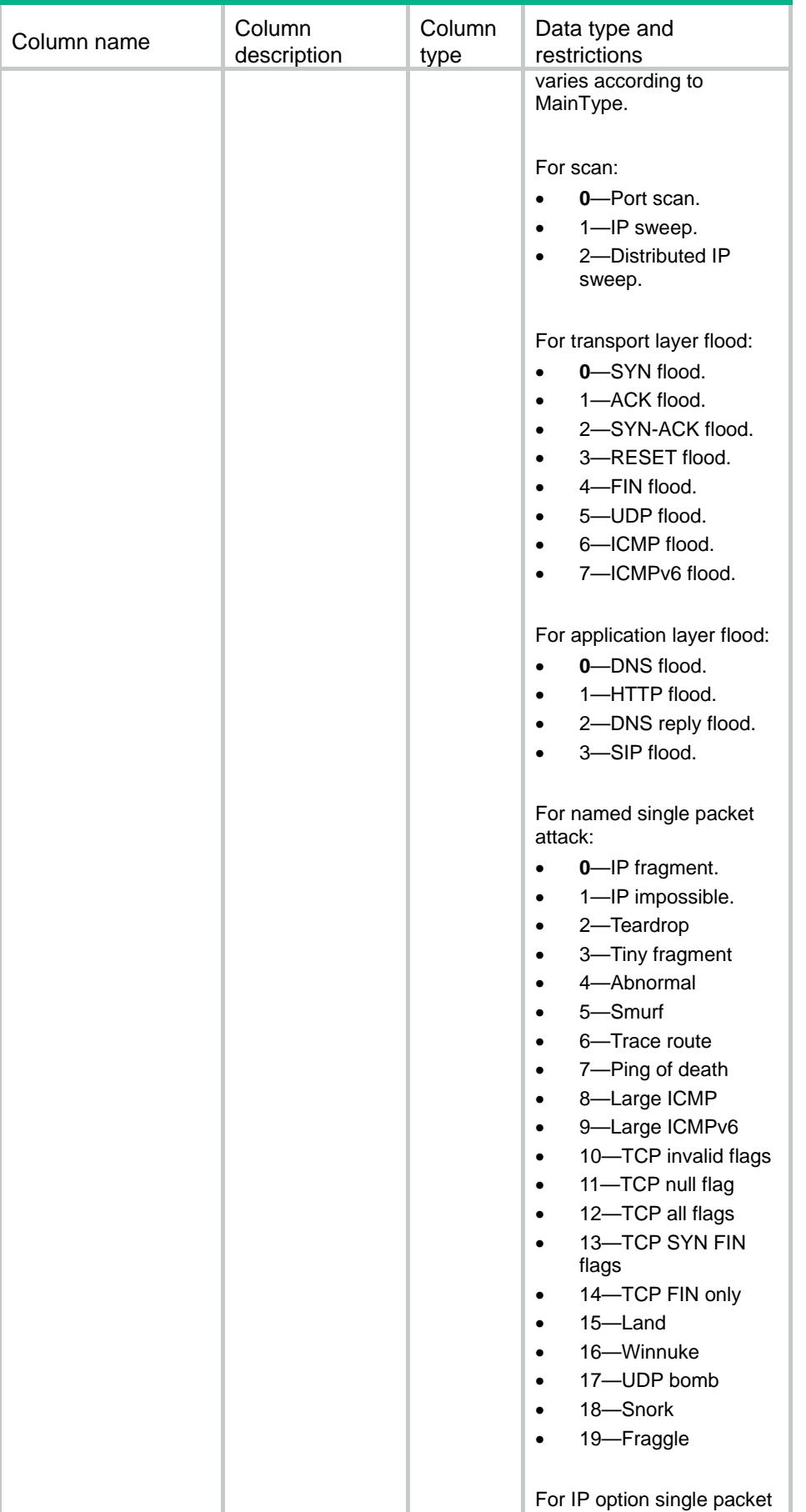

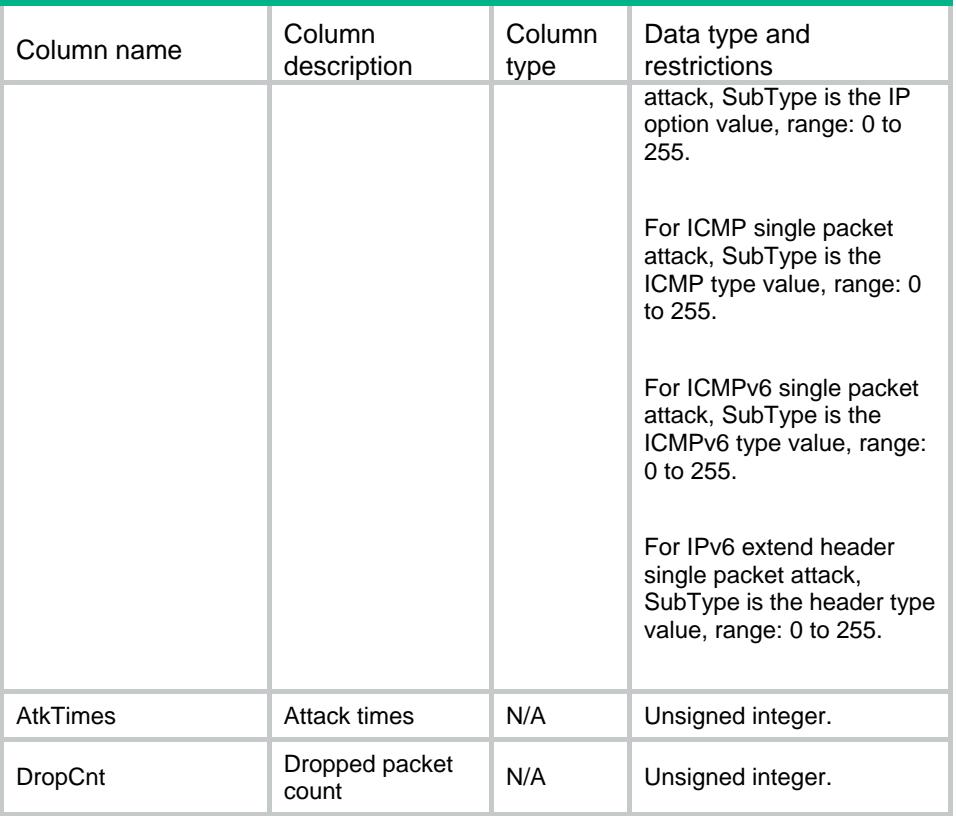

# <span id="page-588-1"></span><span id="page-588-0"></span>ATK/ZoneAttackStatistics

This table contains attack statistics for a security zone.

```
<ATK>
   <ZoneAttackStatistics>
    <Statistics>
      <ZoneID></ZoneID>
      <Chassis></Chassis>
      <Slot></Slot>
      <CPUID></CPUID>
      <MainType></MainType>
      <SubType></SubType>
      <AtkTimes></AtkTimes>
      <DropCnt></DropCnt>
    </Statistics>
   </ZoneAttackStatistics>
</ATK>
```
<span id="page-589-0"></span>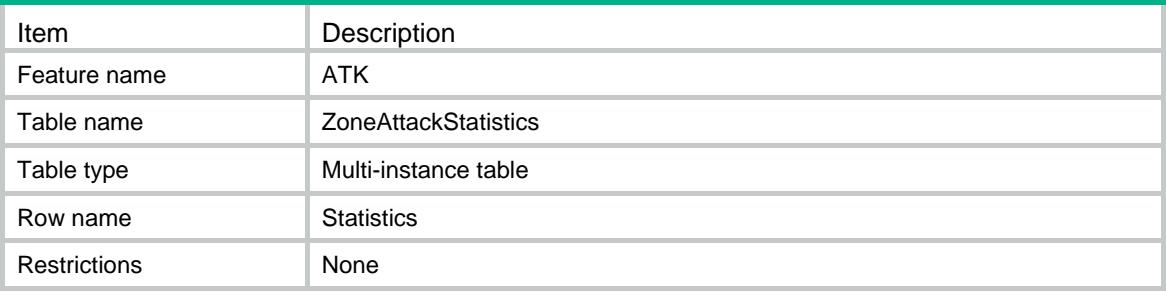

<span id="page-589-1"></span>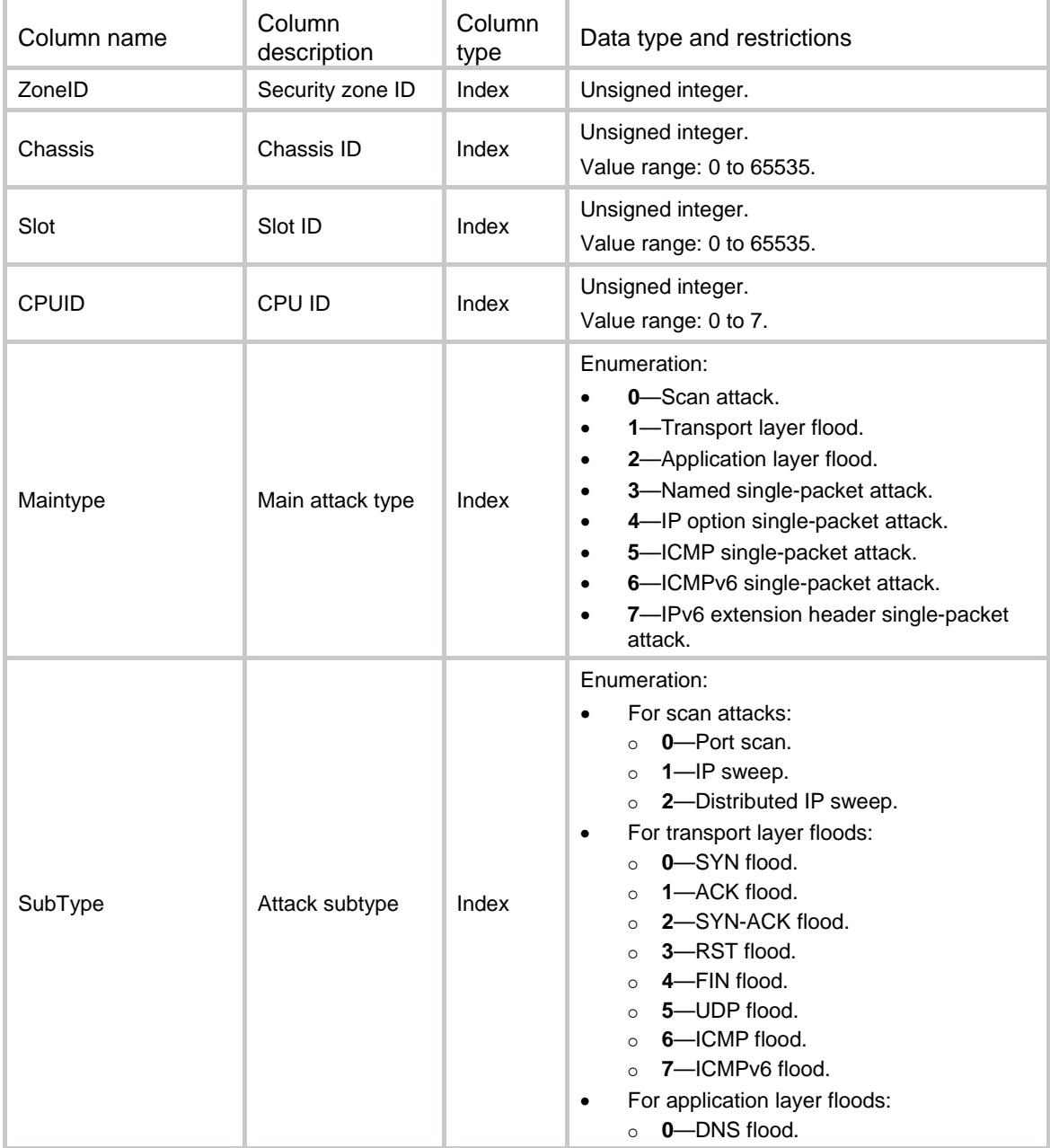

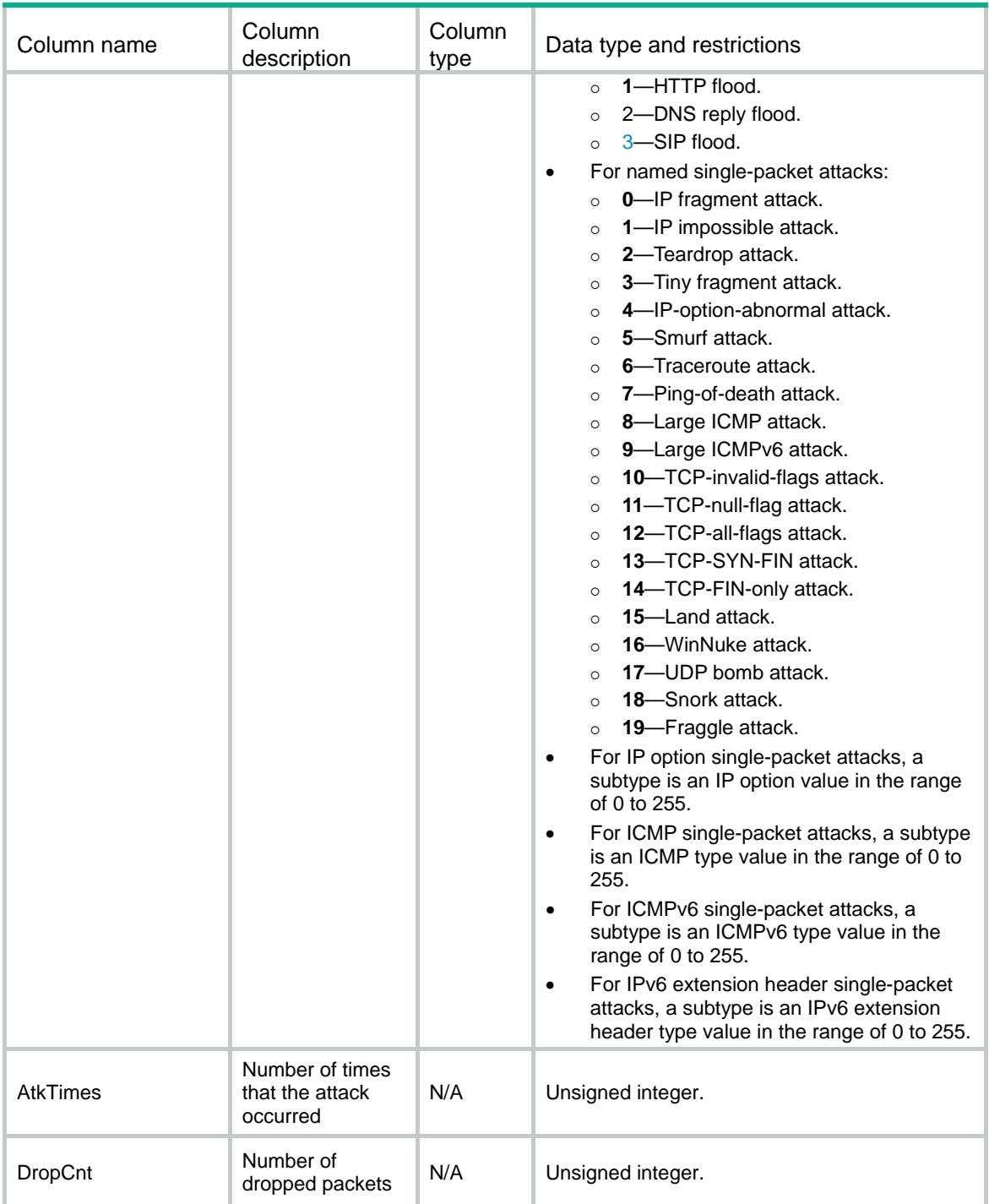

# <span id="page-590-0"></span>ATK/LocalAttackStatistics

This table contains local attack statistics.

## <span id="page-590-1"></span>XML structure

<ATK>

```
 <LocalAttackStatistics>
    <Statistics>
      <Chassis></Chassis>
      <Slot></Slot>
      <CPUID></CPUID>
      <MainType></MainType>
      <SubType></SubType>
      <AtkTimes></AtkTimes>
      <DropCnt></DropCnt>
    </Statistics>
  </LocalAttackStatistics>
< /ATK >
```
<span id="page-591-0"></span>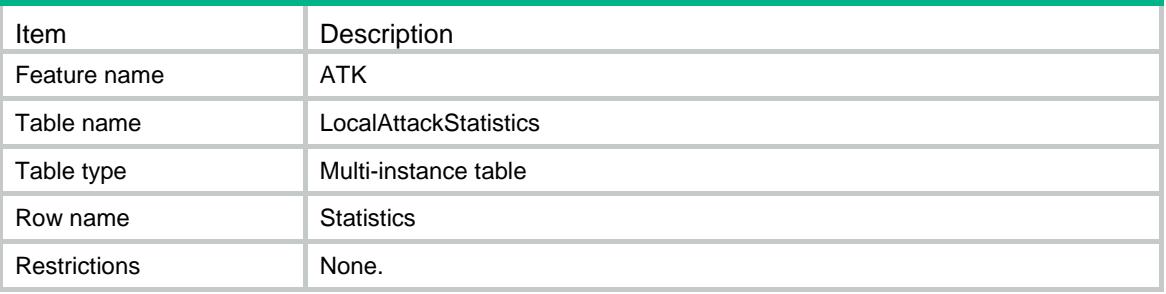

<span id="page-591-1"></span>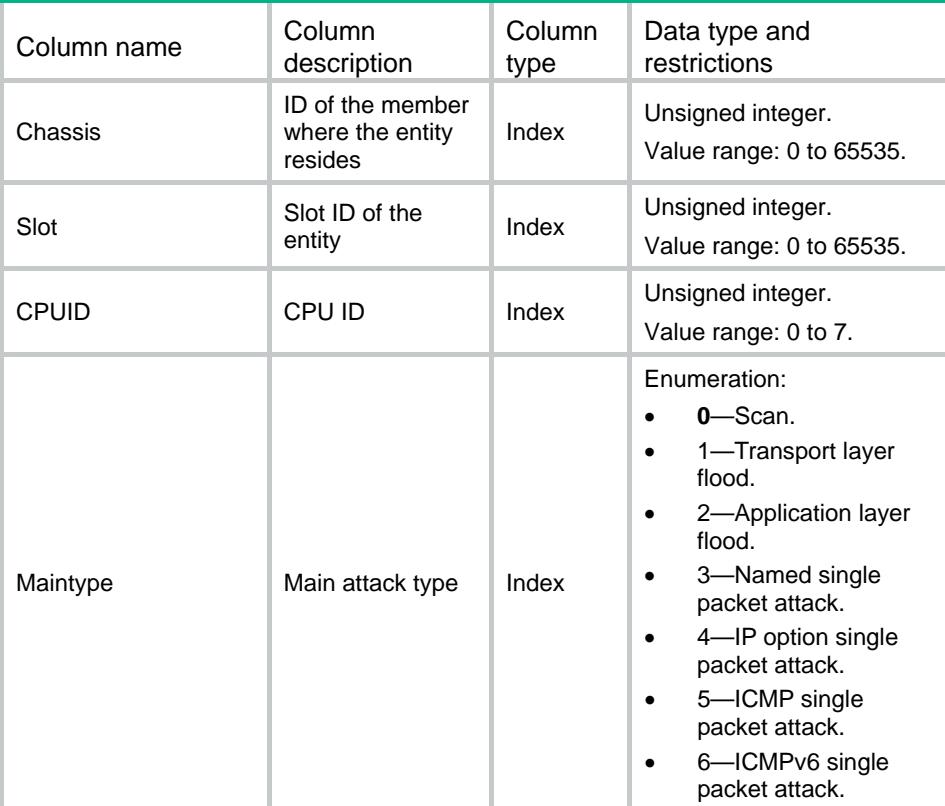

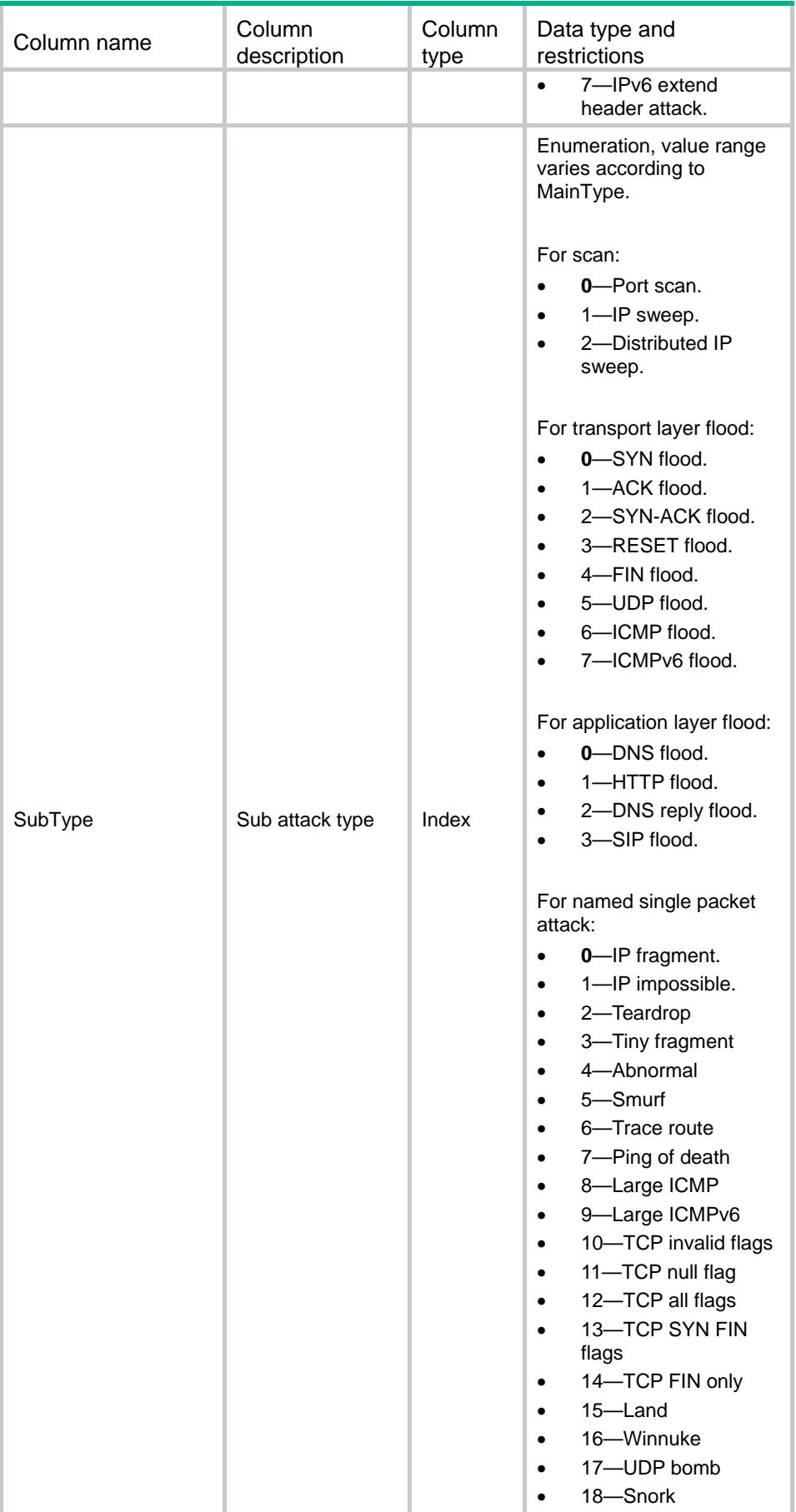

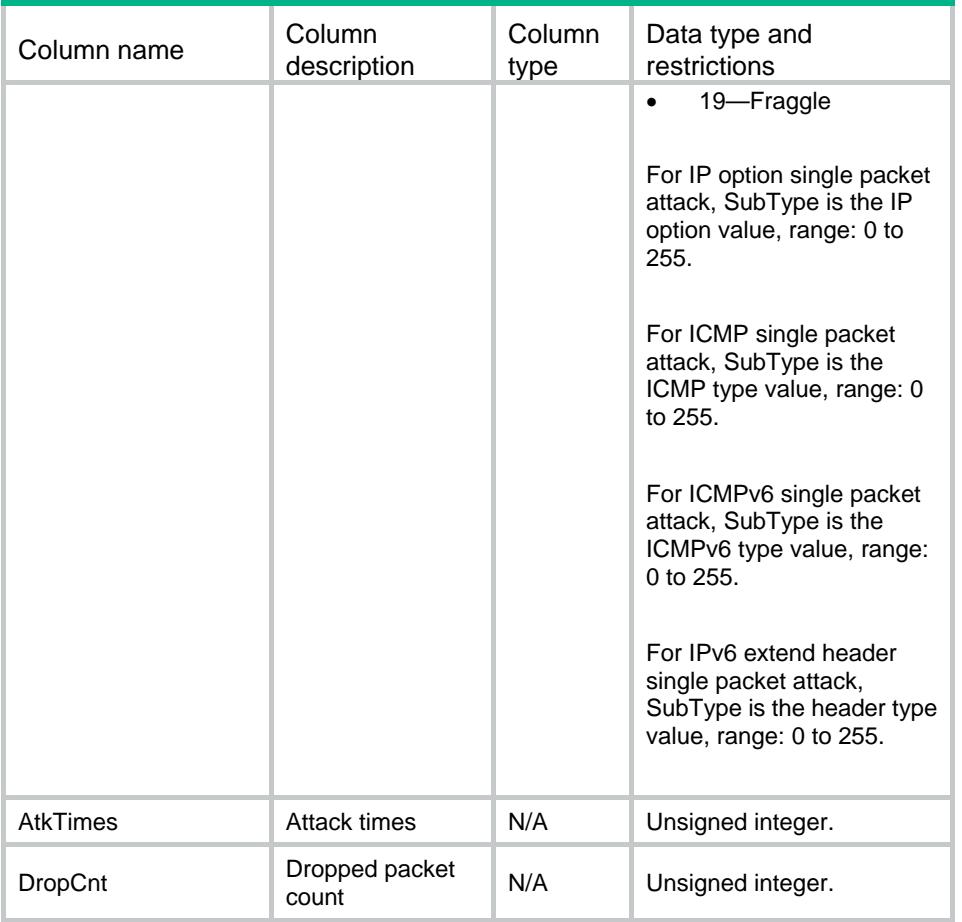

# <span id="page-593-0"></span>ATK/Scan/Policies

<span id="page-593-1"></span>This table contains scan policy information.

```
<ATK>
  <Scan>
    <Policies>
      <Policy>
       <PolicyName></PolicyName>
        <Level></Level>
        </UserDefinedCfg>
         <PortScanEnable></PortScanEnable>
         <PortScanThreshold></PortScanThreshold>
         <IPSweepEnable></IPSweepEnable>
         <IPSweepThreshold></IPSweepThreshold>
         <Period></Period>
        </UserDefinedCfg>
        <Log></Log>
```

```
 <Drop></Drop>
        <BlockSource>
          <Enable></Enable>
          <BlockTime></BlockTime>
        </BlockSource>
      </Policy>
    </Policies>
  </Scan>
</ATK>
```
<span id="page-594-0"></span>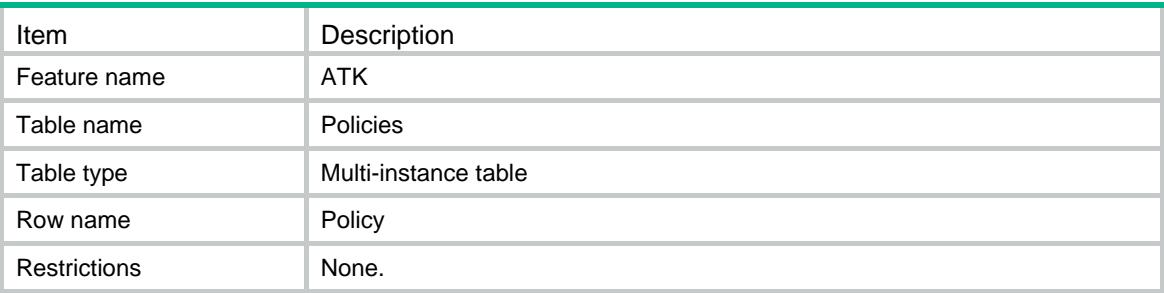

<span id="page-594-1"></span>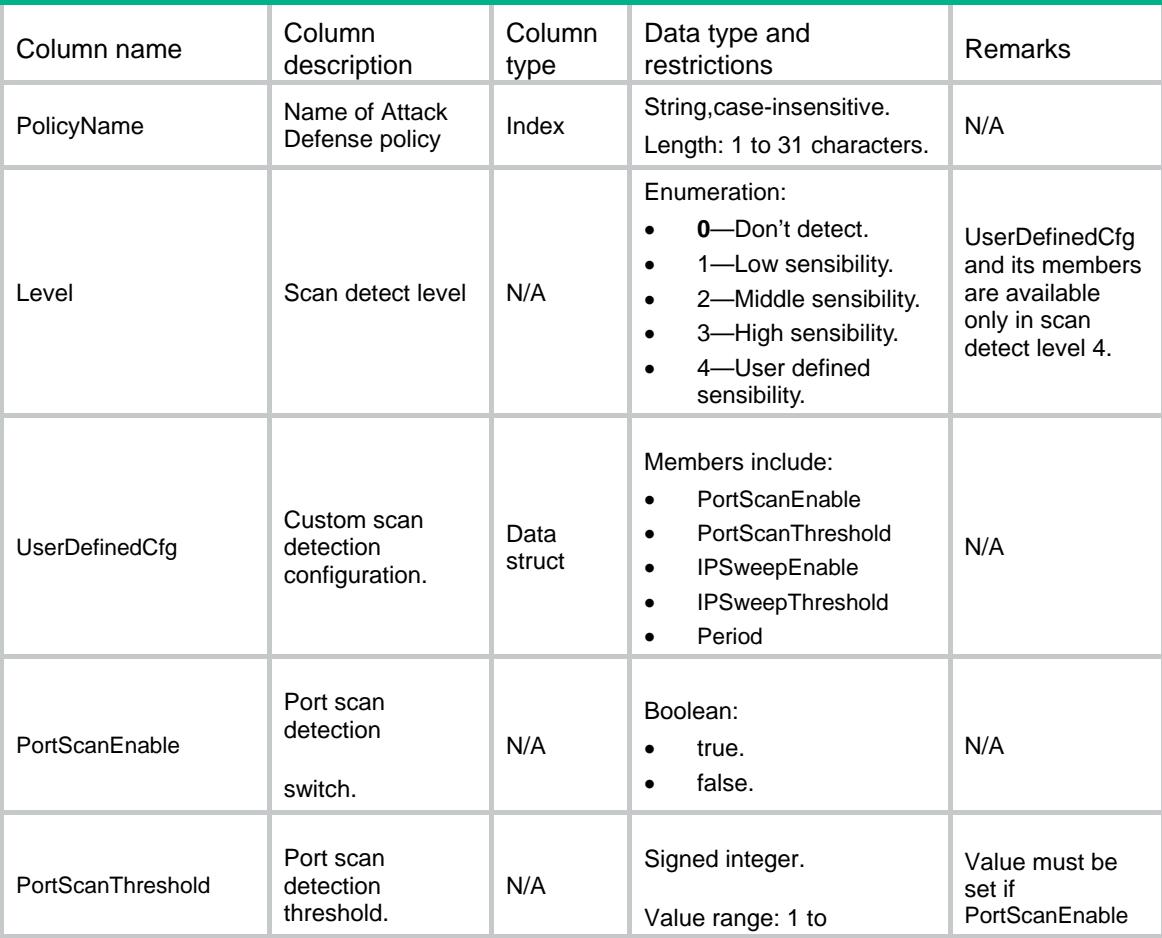

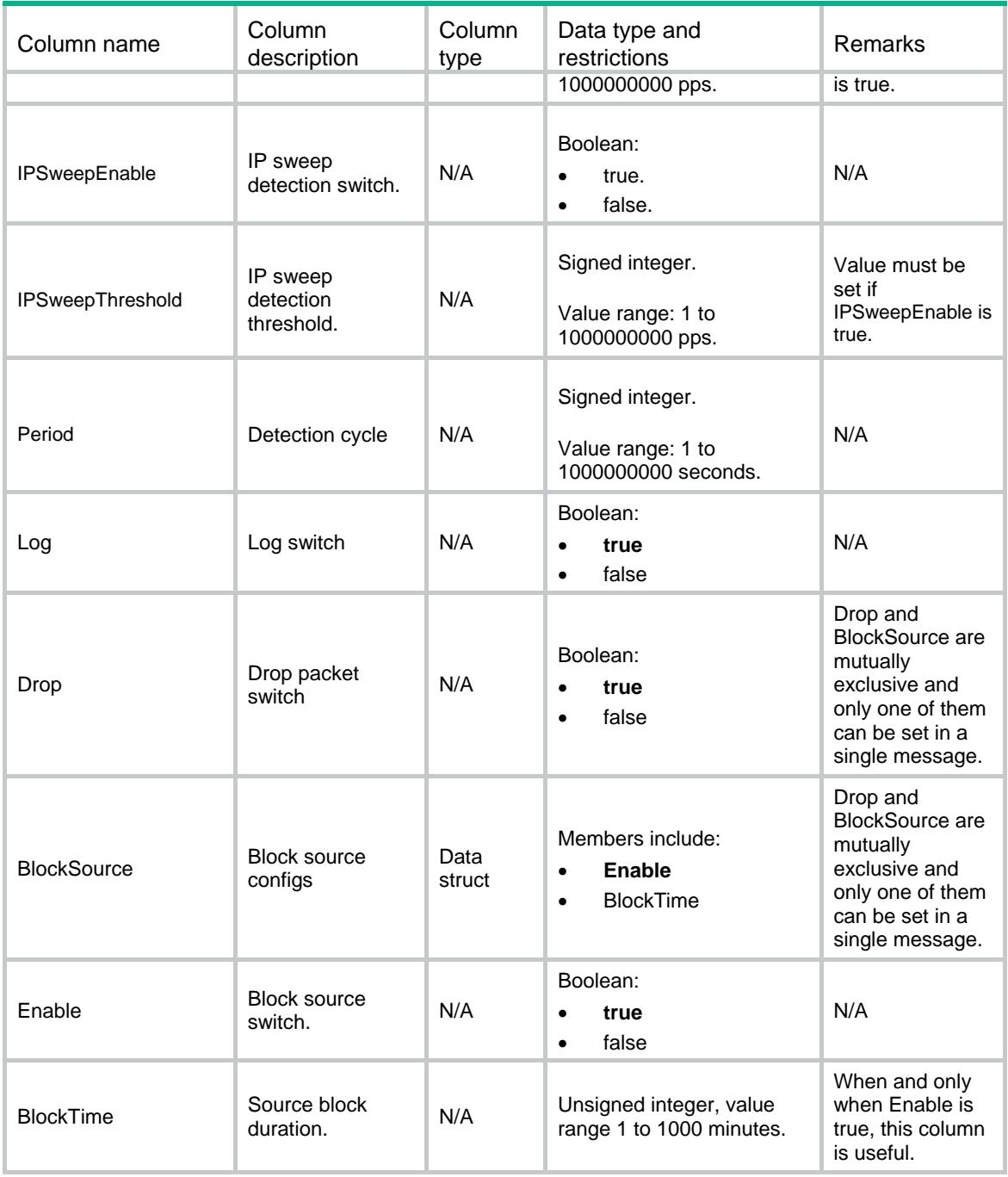

# <span id="page-595-0"></span>ATK/Flood/DefaultConfigs

<span id="page-595-1"></span>This table contains flood default configurations.

```
<ATK>
  <Flood>
    <DefaultConfigs>
```

```
 <Config>
        <PolicyName></PolicyName>
        <MainType></MainType>
        <SubType></SubType>
        <Log></Log>
        <Drop></Drop>
        <ClientVerify></ClientVerify>
        <Threshold></Threshold>
        <MonitorPort></MonitorPort>
        <NonSpecificSwitch></NonSpecificSwitch>
      </Config>
    </DefaultConfigs>
  </Flood>
\langle ATK>
```
<span id="page-596-0"></span>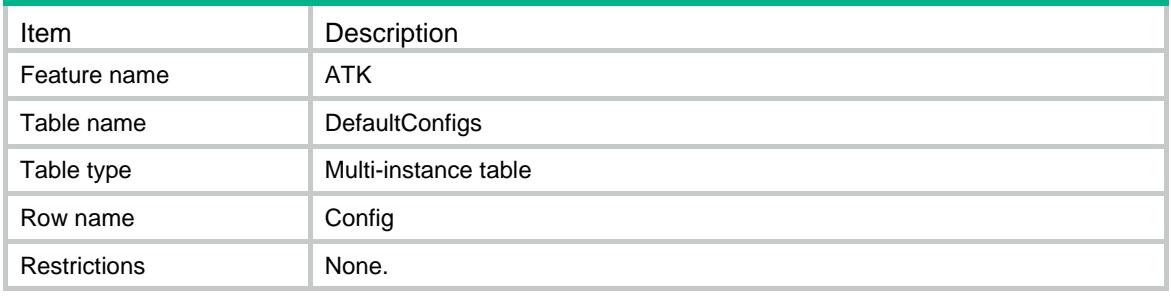

<span id="page-596-1"></span>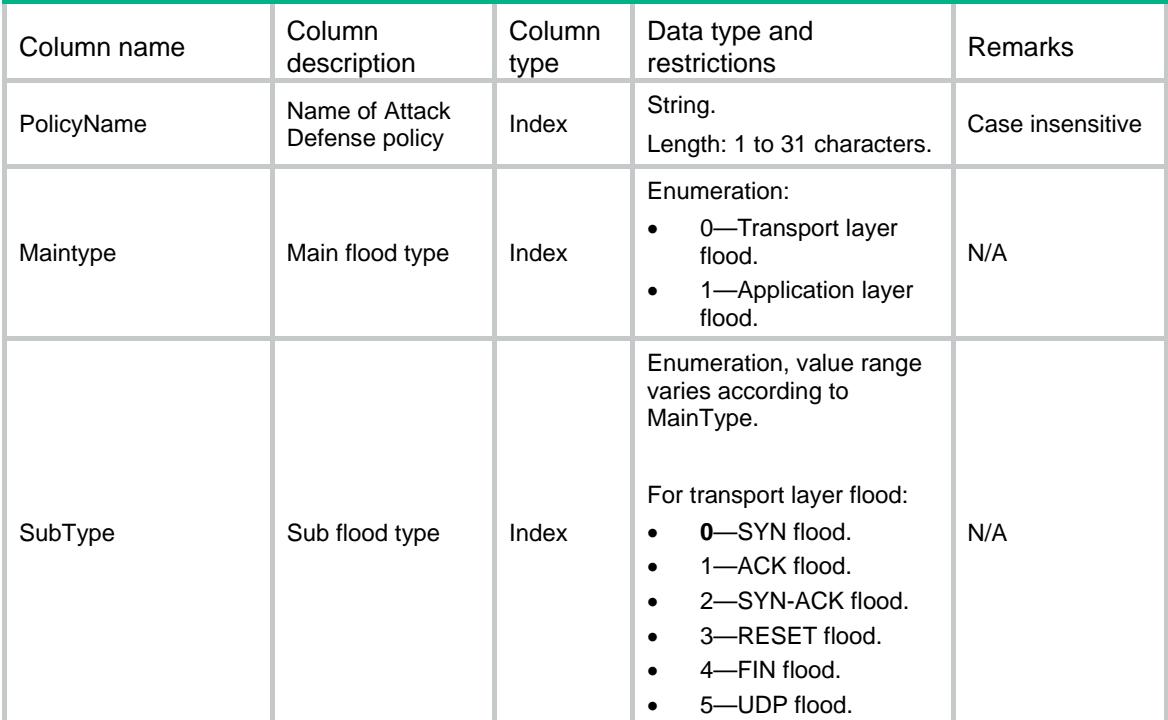

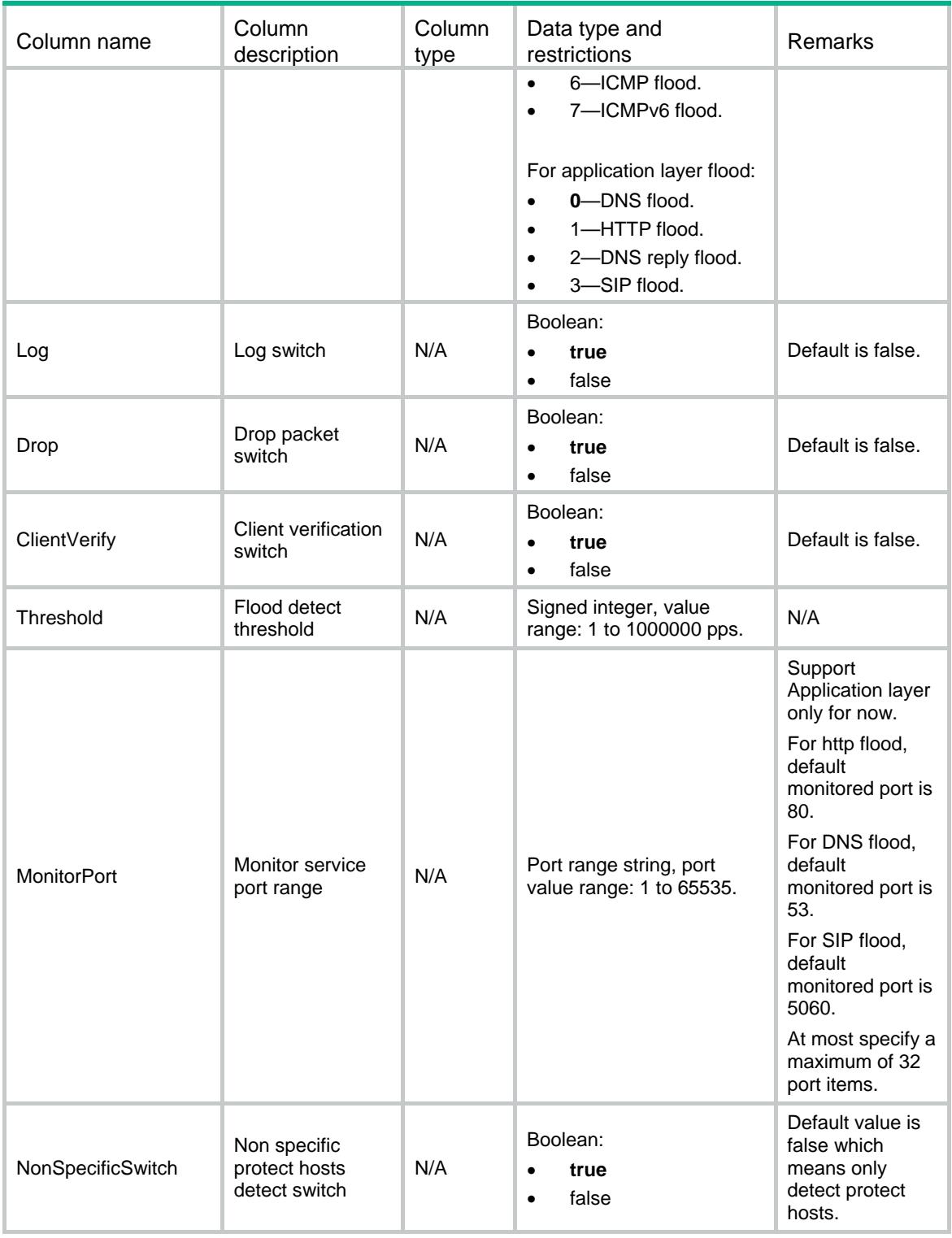

# <span id="page-597-0"></span>ATK/Flood/IPv4ProtectHosts

This table contains IPv4 flood protect hosts information.

#### <span id="page-598-0"></span>XML structure

#### <ATK> <Flood> <IPv4ProtectHosts> <Host> <PolicyName></PolicyName> <MainType></MainType> <SubType></SubType> <VrfName></VrfName> <Ipv4Address></Ipv4Address> <Threshold></Threshold> <Log></Log> <Drop></Drop> <ClientVerify></ClientVerify> <MonitorPort></MonitorPort>

```
 </Host>
```

```
 </IPv4ProtectHosts>
```

```
 </Flood>
</ATK>
```
# <span id="page-598-1"></span>Table description

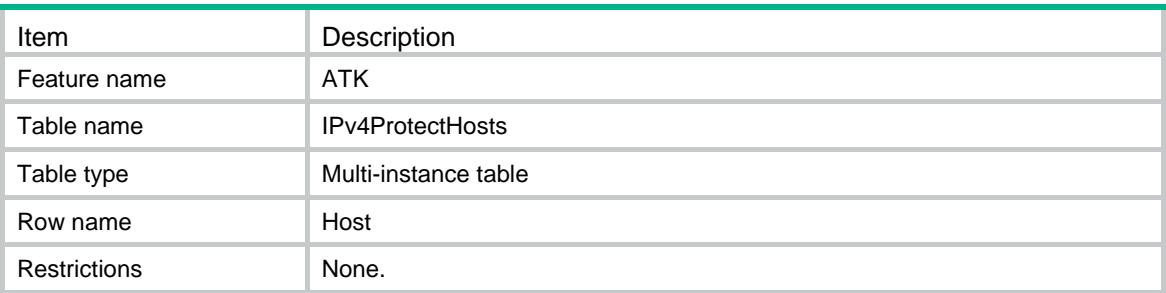

<span id="page-598-2"></span>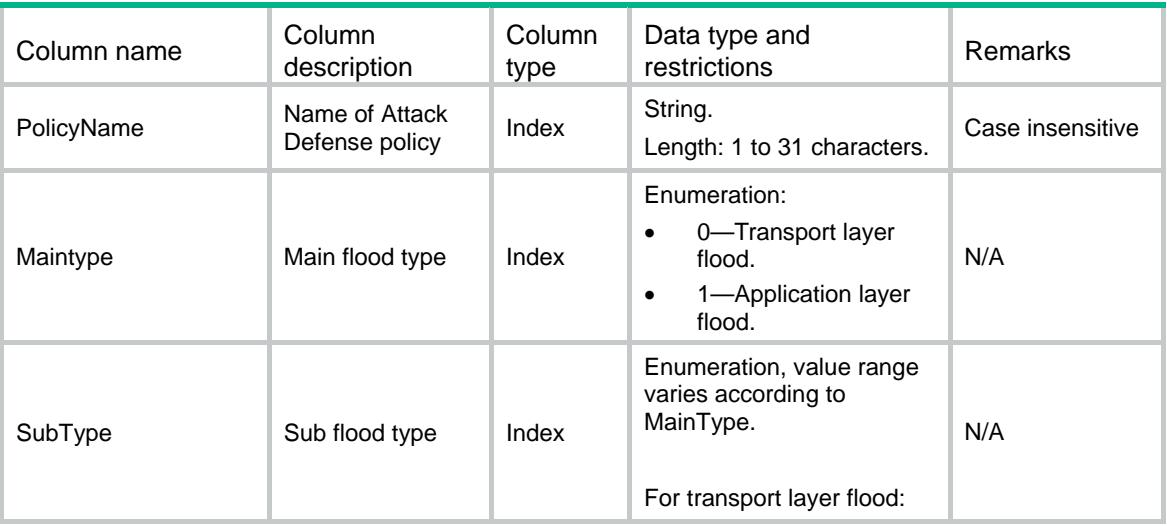

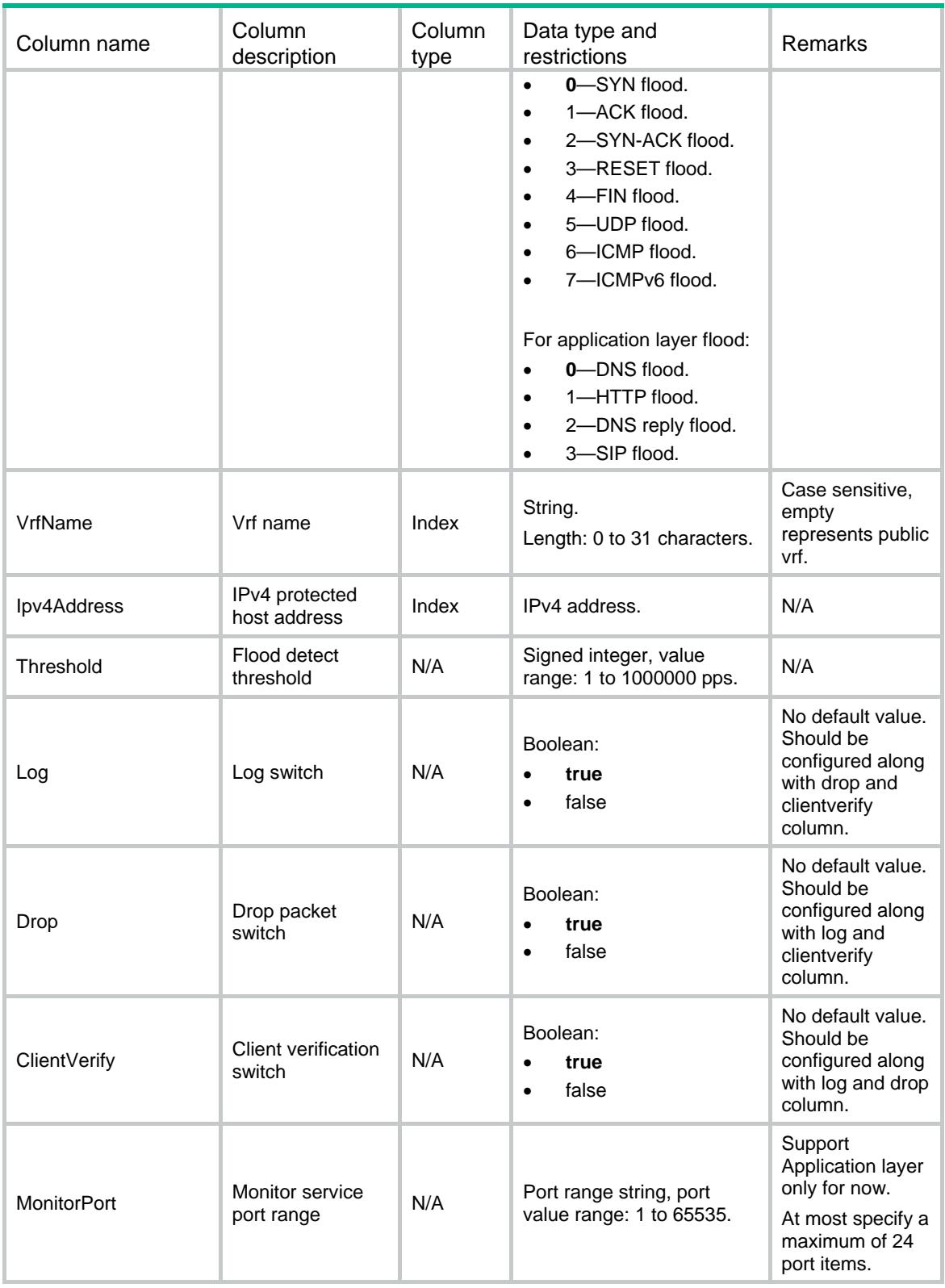

# <span id="page-599-0"></span>ATK/Flood/IPv6ProtectHosts

This table contains IPv6 flood protect hosts information.

#### <span id="page-600-0"></span>XML structure

#### <ATK>

```
 <Flood>
    <IPv6ProtectHosts>
      <Host>
        <PolicyName></PolicyName>
        <MainType></MainType>
       <SubType></SubType>
        <VrfName></VrfName>
       <Ipv6Address></Ipv6Address>
       <Threshold></Threshold>
       <Log></Log>
       <Drop></Drop>
       <ClientVerify></ClientVerify>
        <MonitorPort></MonitorPort>
      </Host>
    </IPv6ProtectHosts>
  </Flood>
</ATK>
```
### <span id="page-600-1"></span>Table description

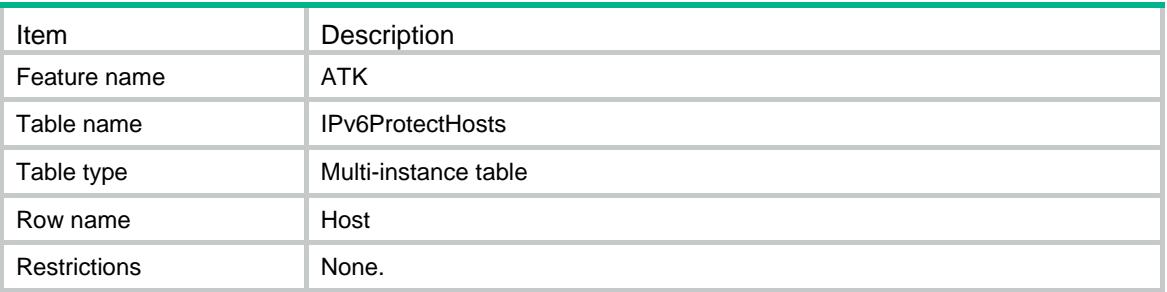

<span id="page-600-2"></span>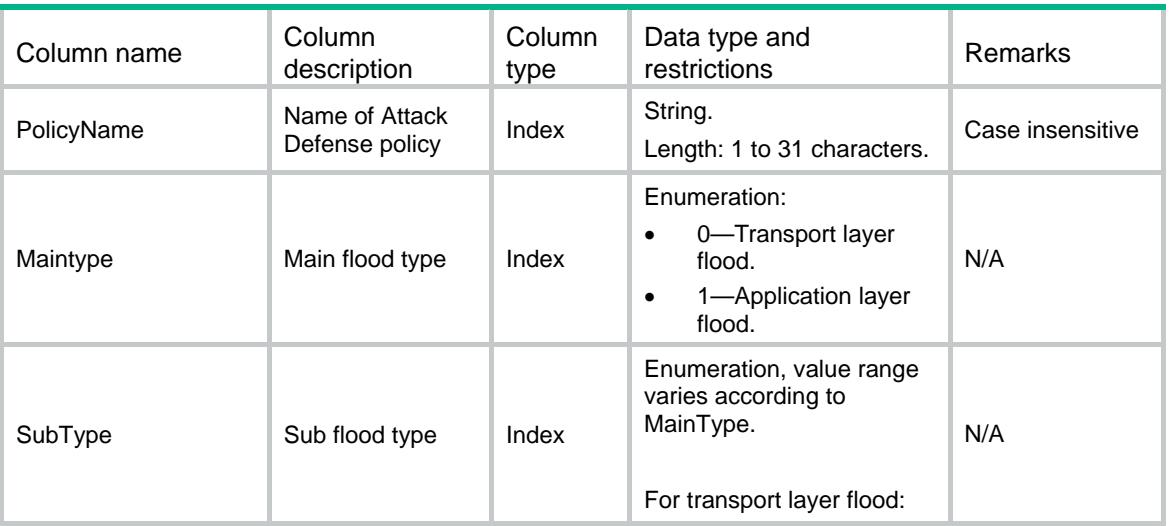

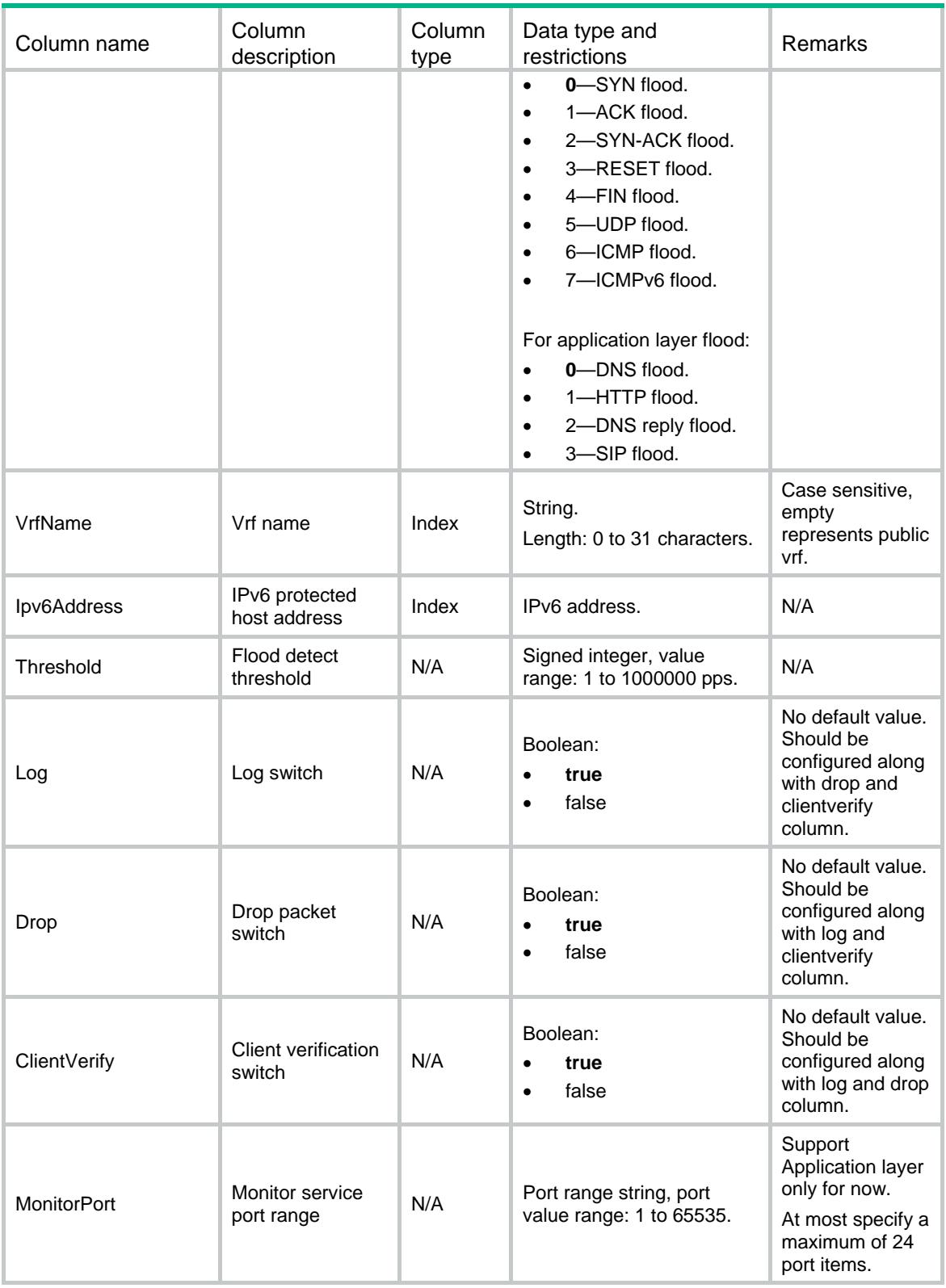

# <span id="page-601-0"></span>ATK/Flood/LearnItems

This table contains flow threshold learning information.

#### <span id="page-602-0"></span>XML structure

#### <ATK> <Flood> <LearnItems> <Item> <PolicyName></PolicyName> <Status></Status> <TimeValue></TimeValue> <Mode></Mode> <IntervalValue></IntervalValue> <AutoApply></AutoApply> <Scope></Scope> </Item> </LearnItems> </Flood>

 $\langle$  / ATK  $>$ 

### <span id="page-602-1"></span>Table description

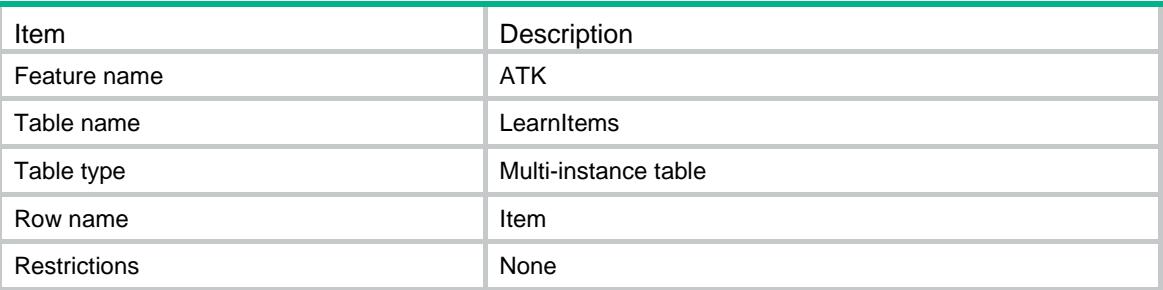

<span id="page-602-2"></span>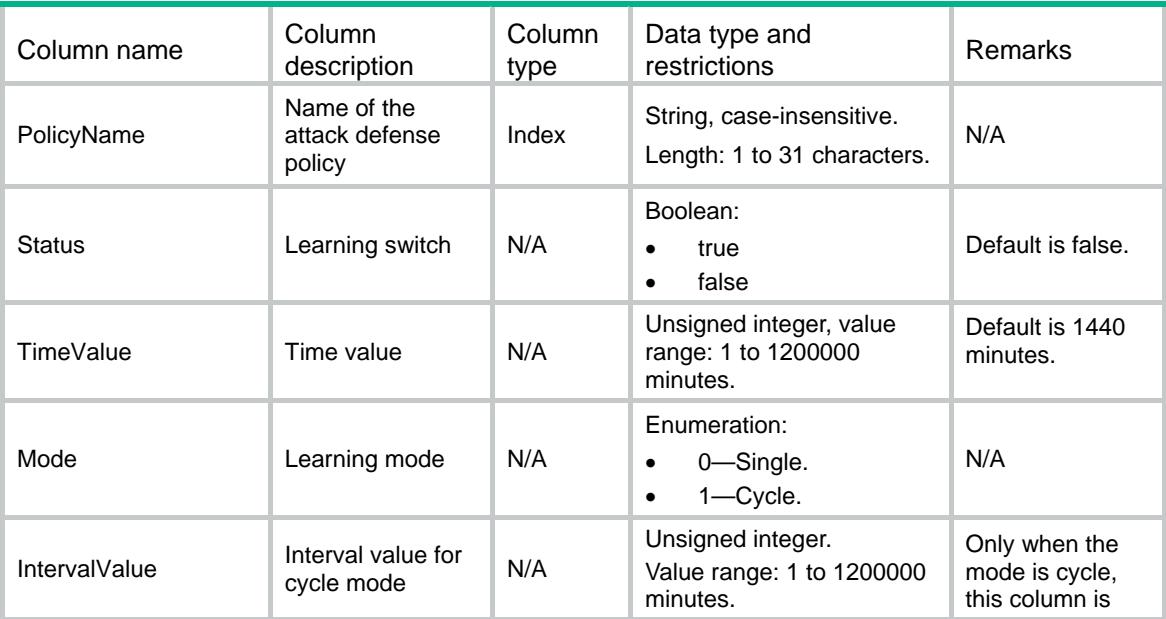

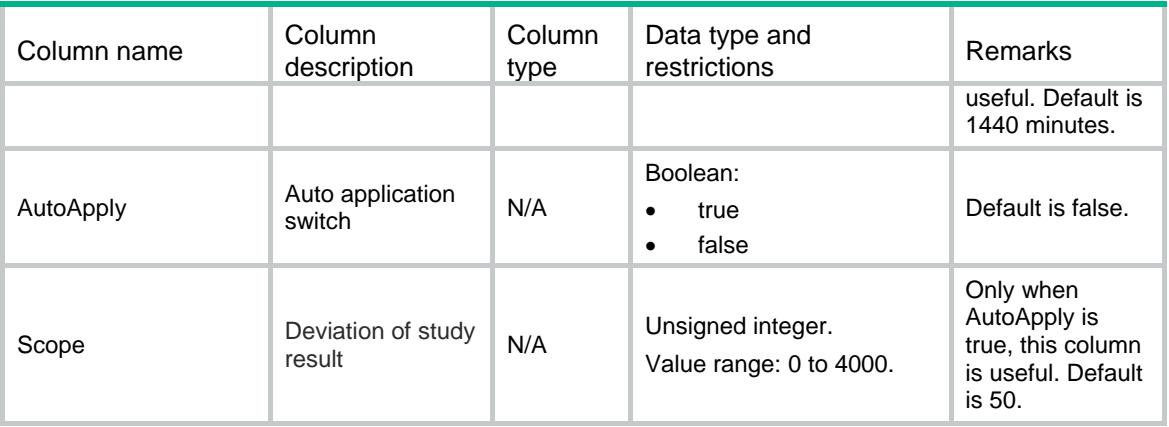

# <span id="page-603-0"></span>ATK/Flood/FlowResults

<span id="page-603-1"></span>This table contains flow threshold learning result information.

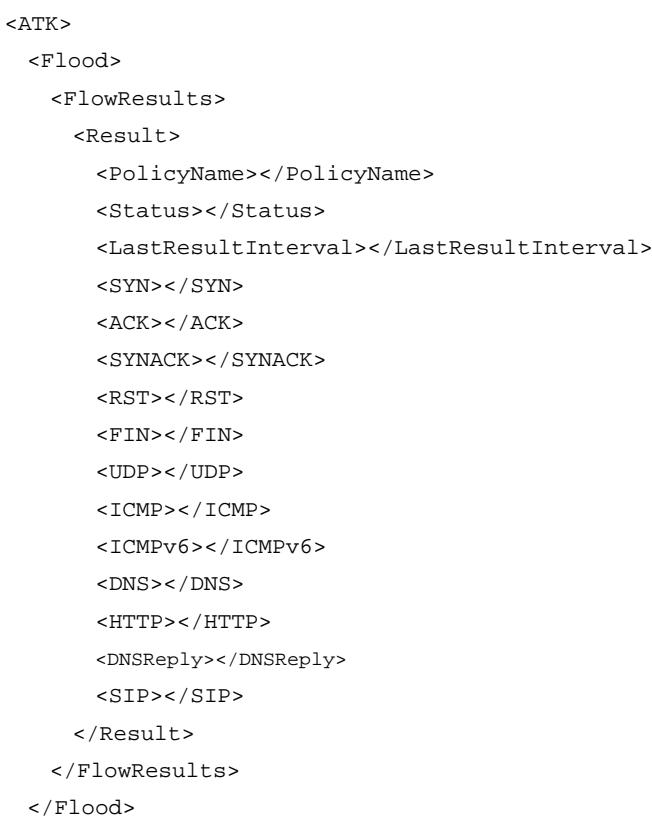

```
</ATK>
```
<span id="page-604-0"></span>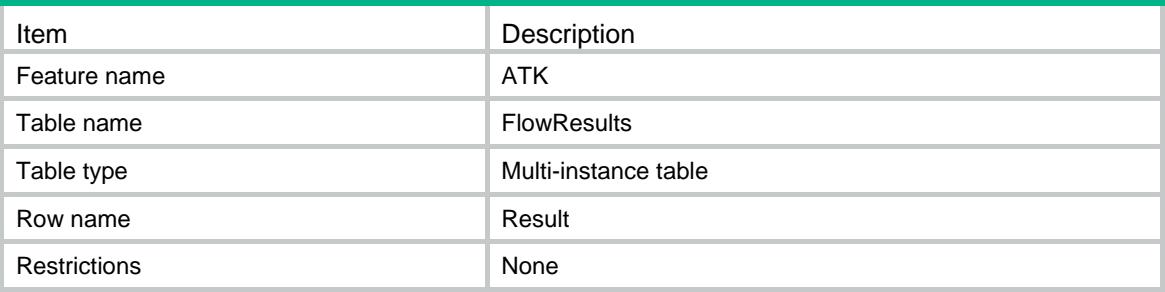

<span id="page-604-1"></span>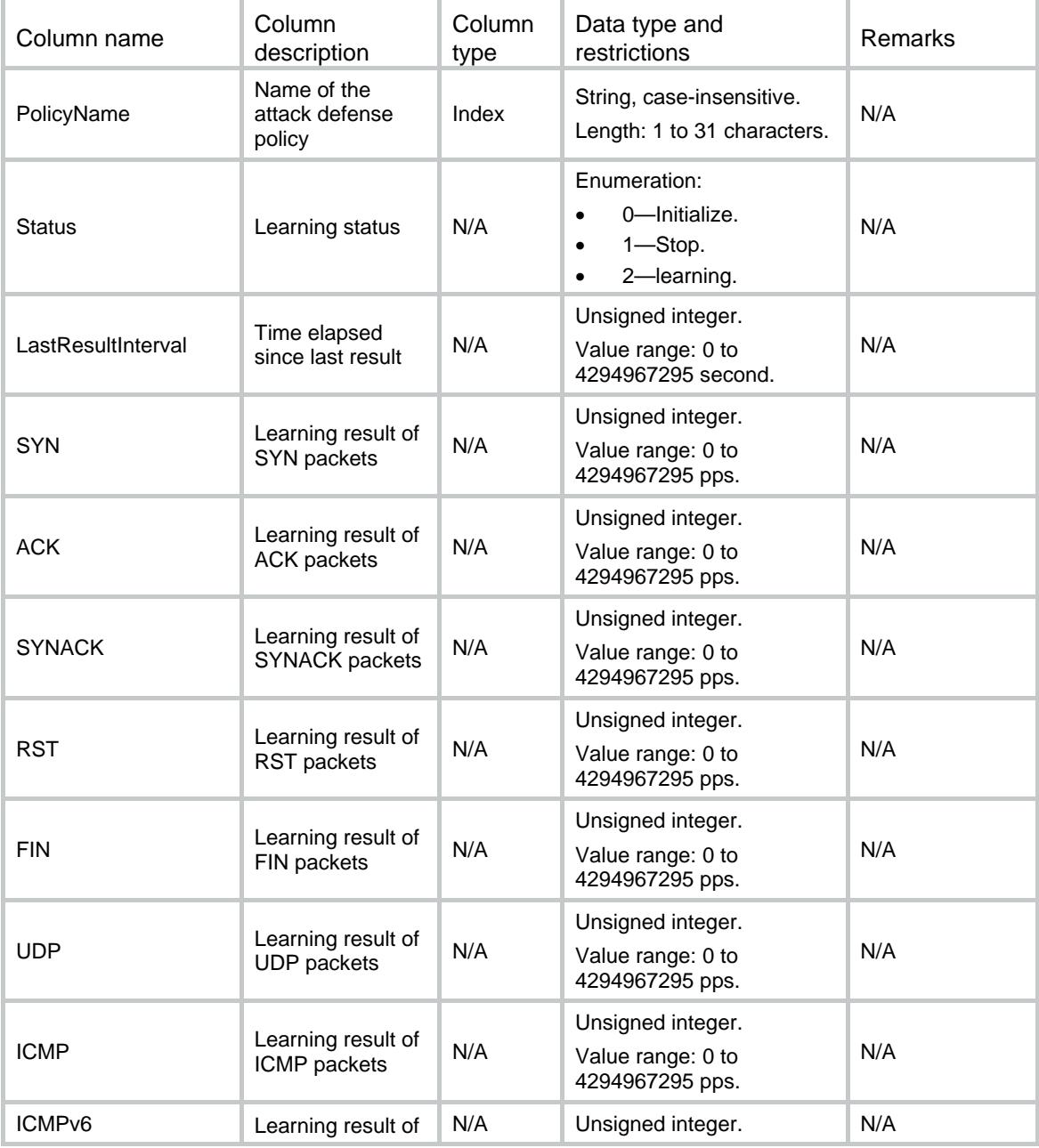

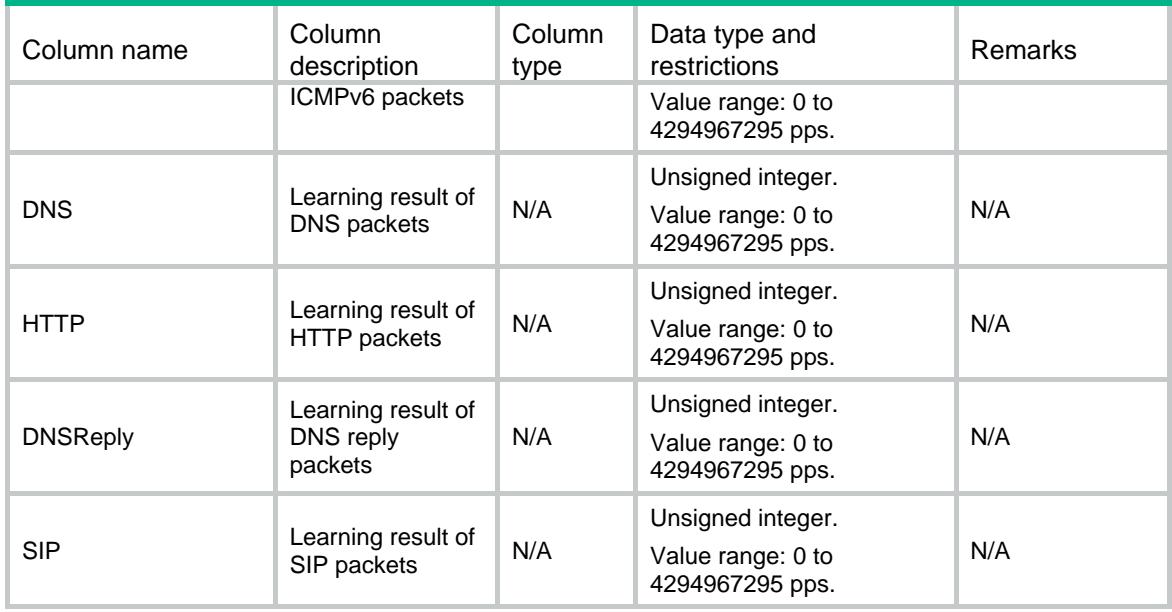

# <span id="page-605-0"></span>ATK/Signature/Detects

This table contains signature detects' information.

#### <span id="page-605-1"></span>XML structure

```
<ATK>
  <Signature>
    <Detects>
      <Detect>
        <PolicyName></PolicyName>
        <MainType></MainType>
        <SubType></SubType>
        <Log></Log>
        <Drop></Drop>
        <level></level>
      </Detect>
    </Detects>
   </Signature>
\langle / ATK >
```
#### <span id="page-605-2"></span>Table description

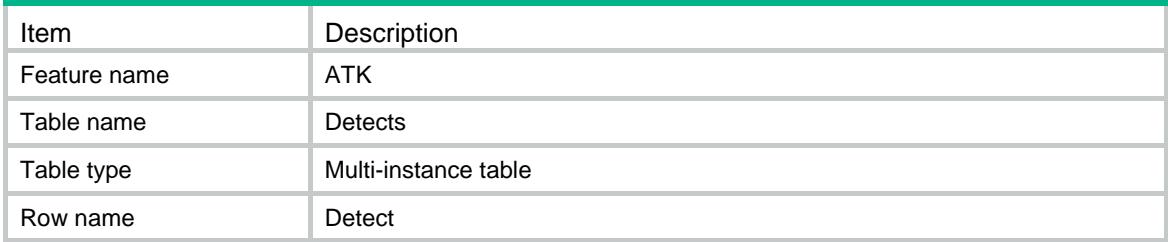

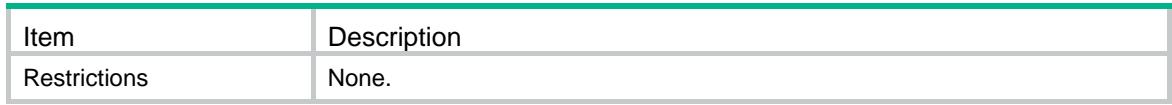

<span id="page-606-0"></span>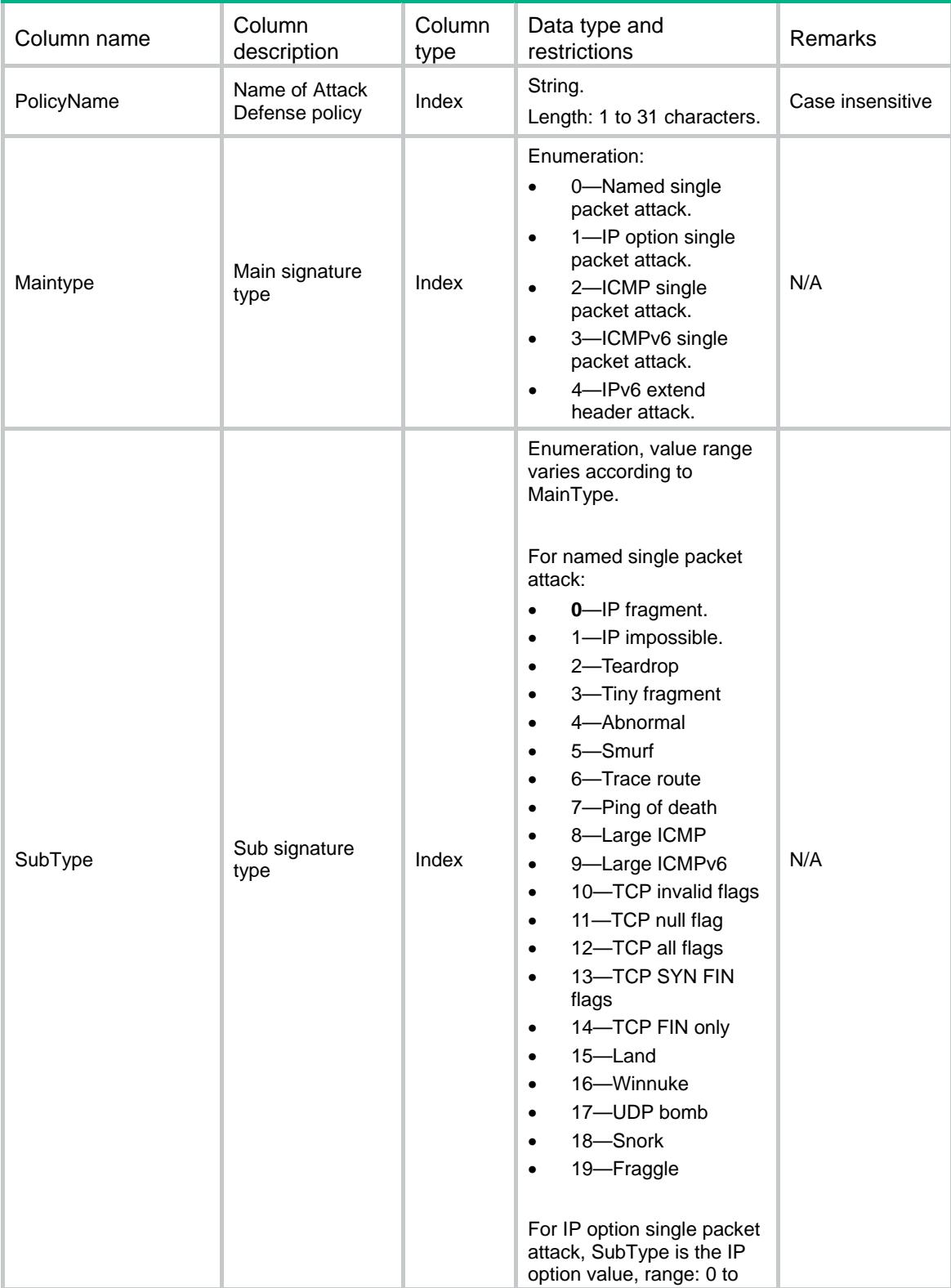

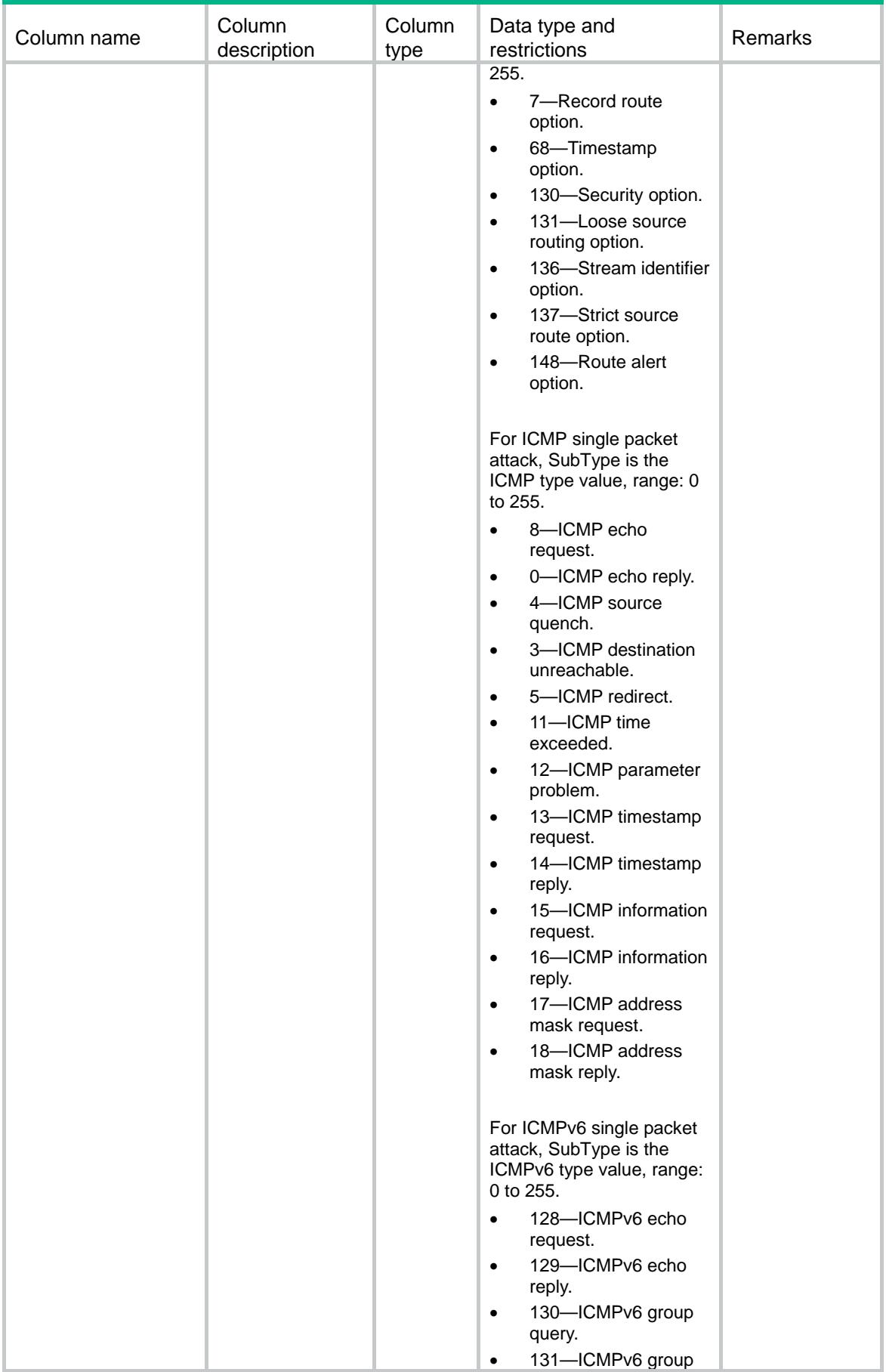

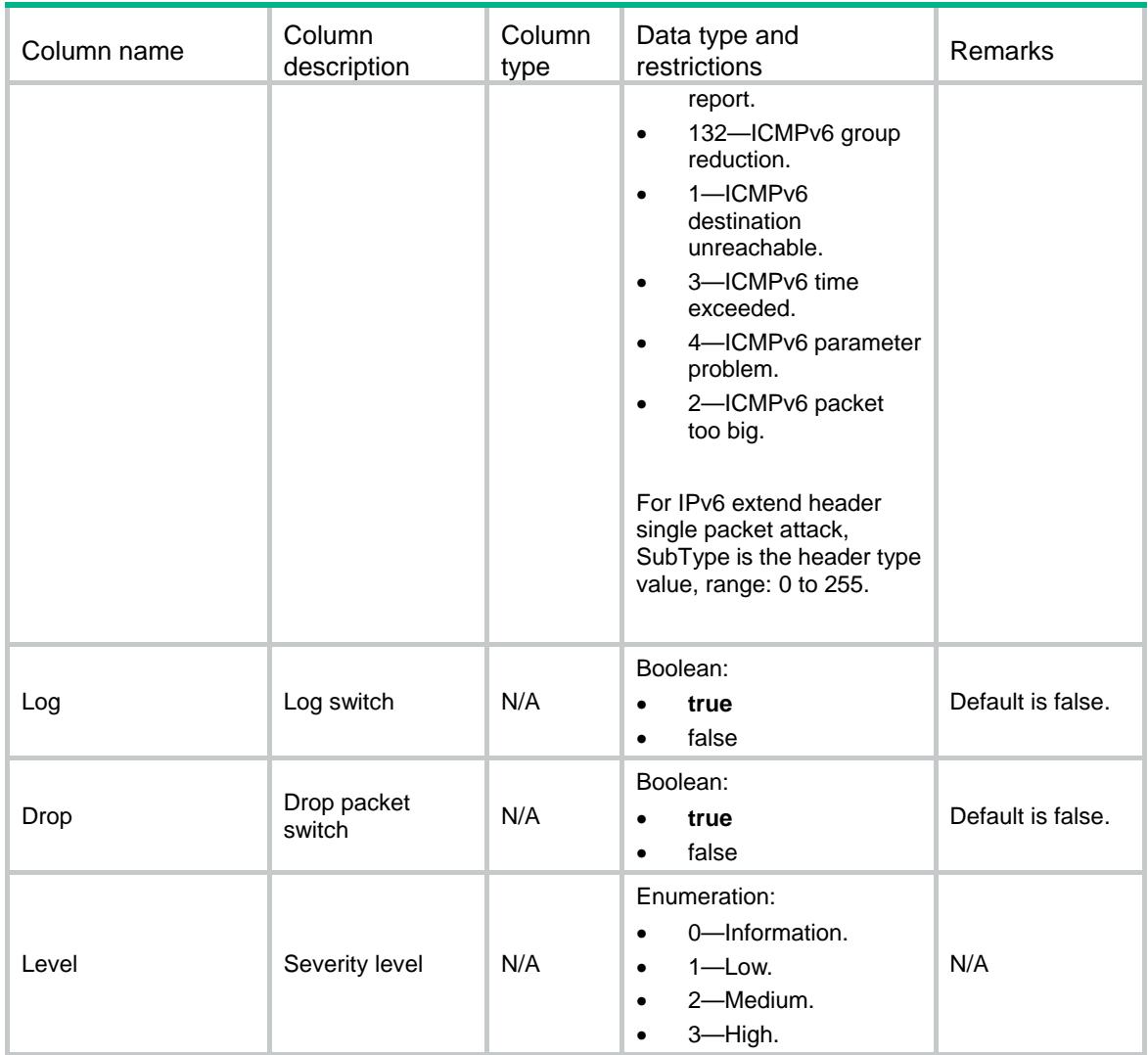

# <span id="page-608-0"></span>ATK/Signature/LargeICMPLength

<span id="page-608-1"></span>This table contains large ICMP and ICMPv6 signature information.

```
<ATK>
  <Signature>
    <LargeICMPLength>
      <Policy>
       <PolicyName></PolicyName>
       <IPv4Threshold></IPv4Threshold>
       <IPv6Threshold></IPv6Threshold>
      </Policy>
    </LargeICMPLength>
  </Signature>
</ATK>
```
<span id="page-609-0"></span>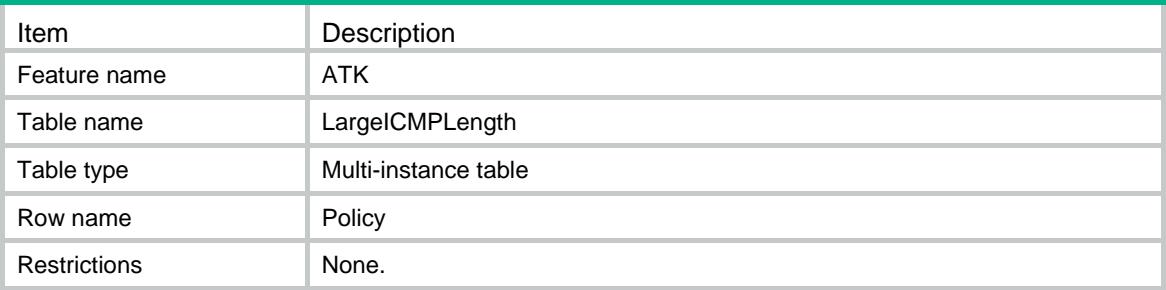

### <span id="page-609-1"></span>**Columns**

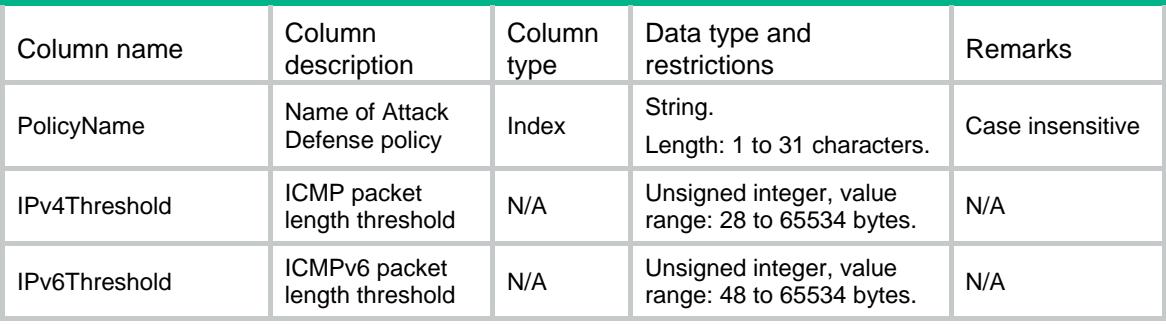

# <span id="page-609-2"></span>ATK/Signature/LevelActions

<span id="page-609-3"></span>This table contains signature level action information.

```
<ATK>
  <Signature>
    <LevelActions>
      <LevelAction>
        <PolicyName></PolicyName>
        <Level></Level>
        <Log></Log>
        <Drop></Drop>
      <LevelAction>
    </LevelActions>
  </Signature>
</ATK>
```
<span id="page-610-0"></span>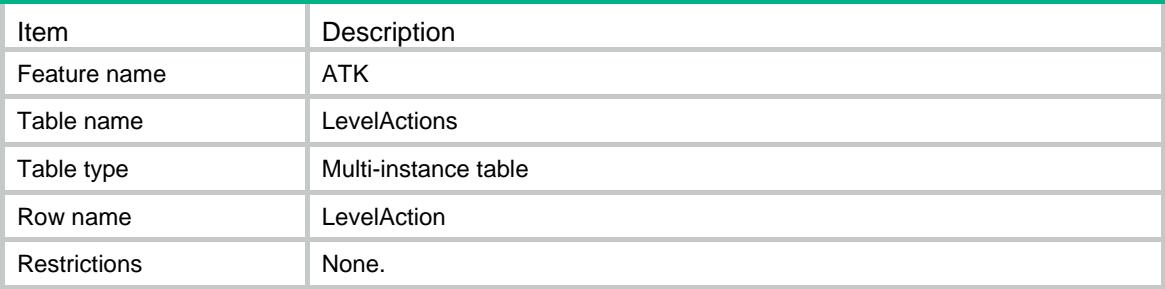

### <span id="page-610-1"></span>**Columns**

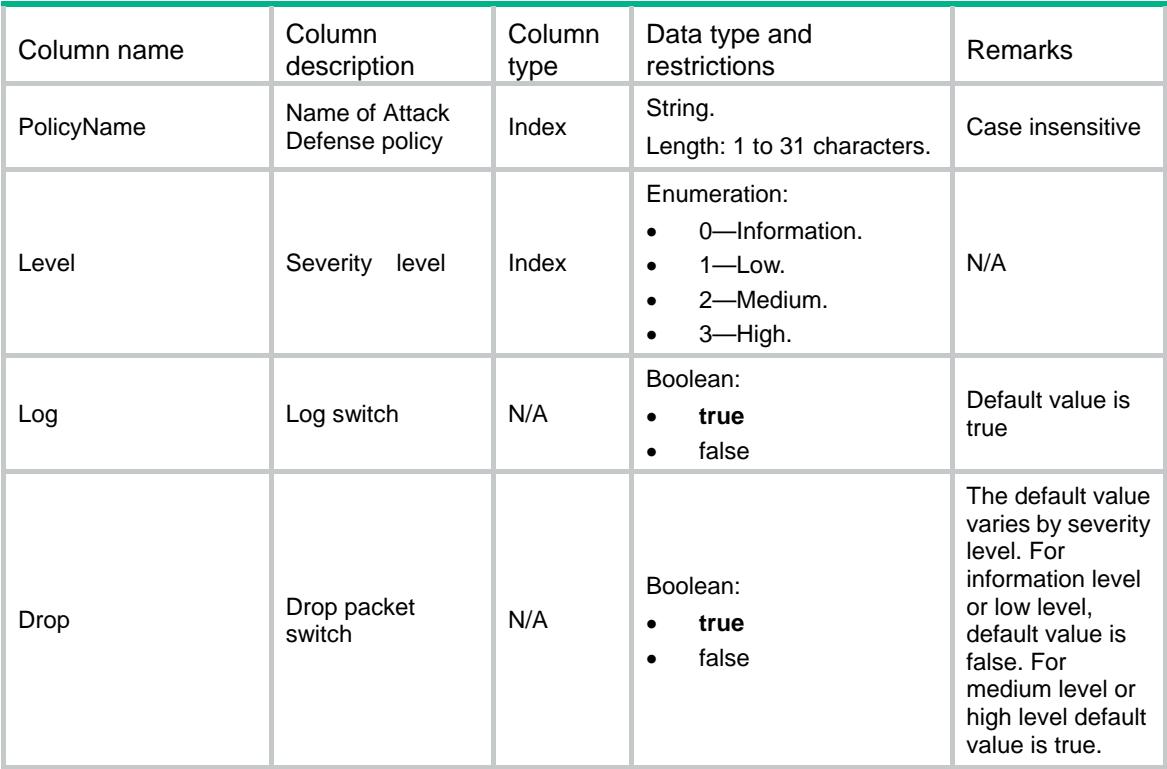

# <span id="page-610-2"></span>ATK/Signature/LogAggregate

<span id="page-610-3"></span>This table contains signature log aggregation information.

```
<ATK>
  <Signature>
    <LogAggregate>
      <Enable></Enable>
    </LogAggregate>
```

```
 </Signature>
```
 $<$ /ATK $>$ 

# <span id="page-611-0"></span>Table description

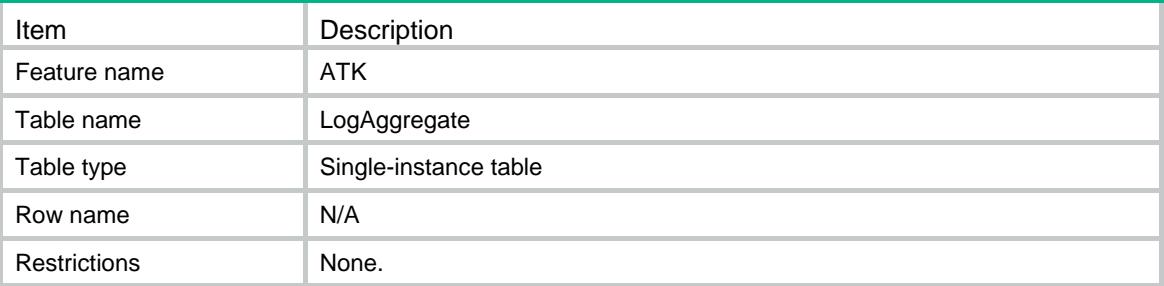

### <span id="page-611-1"></span>**Columns**

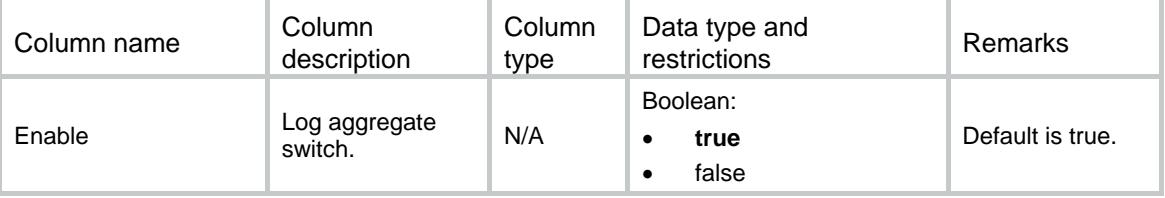

# <span id="page-611-2"></span>ATK/Blacklist/IPv4Blacklists

<span id="page-611-3"></span>This table contains IPv4 blacklist information.

```
<ATK>
  <Blacklist>
    <IPv4Blacklists>
      <Item>
        <Chassis></Chassis>
        <Slot></Slot>
        <CPUID></CPUID>
        <VrfIndex></VrfIndex>
        <Ipv4Address></Ipv4Address>
        <DSLitePeer></DSLitePeer>
        <AddType></AddType>
       <TTL></TTL>
        <DropCnt></DropCnt>
      </Item>
    </IPv4Blacklists>
  </Blacklist>
</ATK>
```
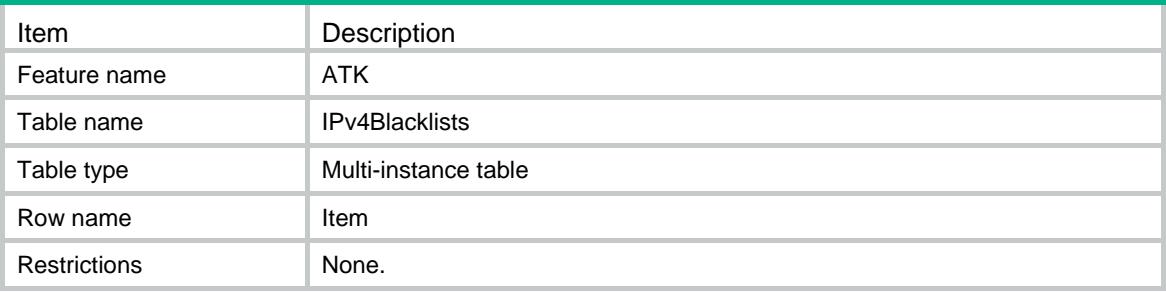

# **Columns**

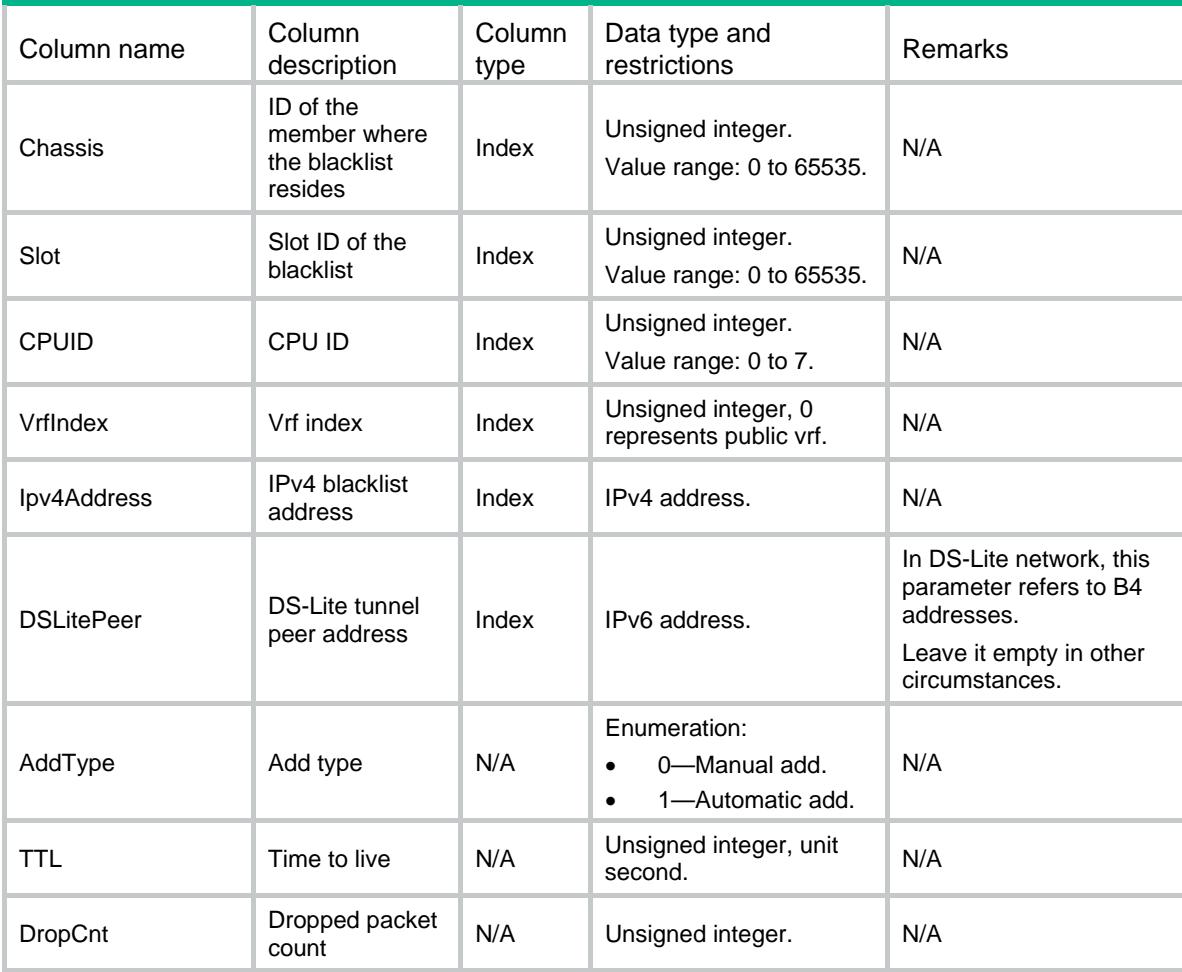

# ATK/Blacklist/IPv6Blacklists

This table contains IPv6 blacklist information.

#### XML structure

```
<ATK>
  <Blacklist>
    <IPv6Blacklists>
      <Item>
        <Chassis></Chassis>
        <Slot></Slot>
        <CPUID></CPUID>
        <VrfIndex></VrfIndex>
        <Ipv6Address></Ipv6Address>
        <AddType></AddType>
       <TTL></TTL>
        <DropCnt></DropCnt>
      </Item>
    </IPv6Blacklists>
  </Blacklist>
\rm < / ATK >
```
# Table description

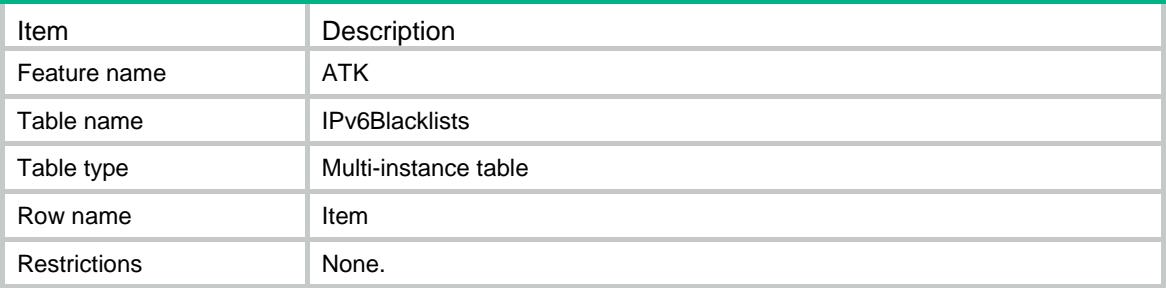

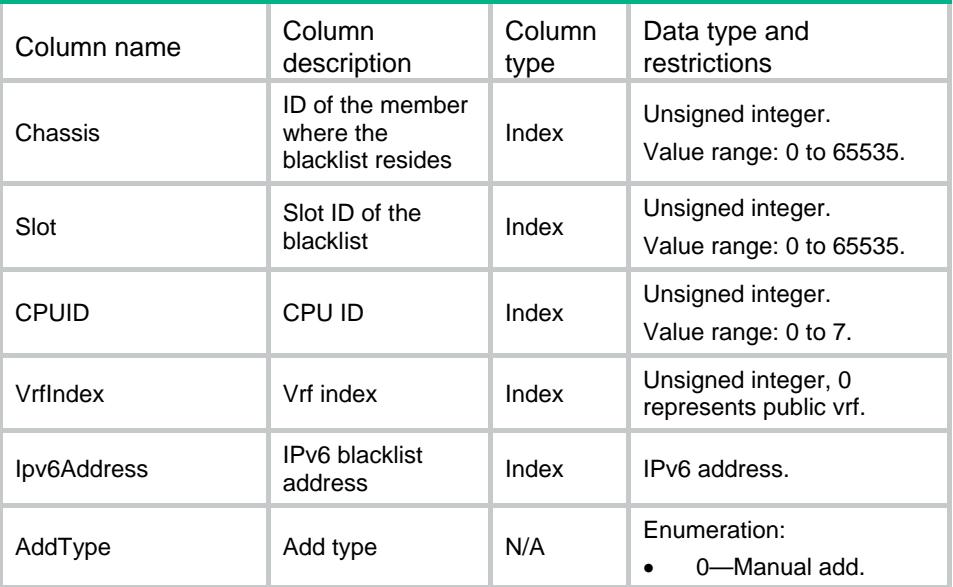

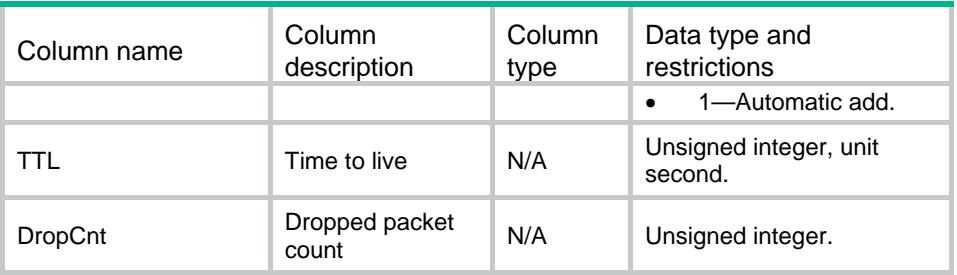

# ATK/Blacklist/InterfaceSwitches

This table contains blacklist interface switch information.

### XML structure

```
<ATK>
  <Blacklist>
    <InterfaceSwitches>
      <Switch>
       <IfIndex></IfIndex>
       <Enable></Enable>
      </Switch>
    </InterfaceSwitches>
  </Blacklist>
</ATK>
```
# Table description

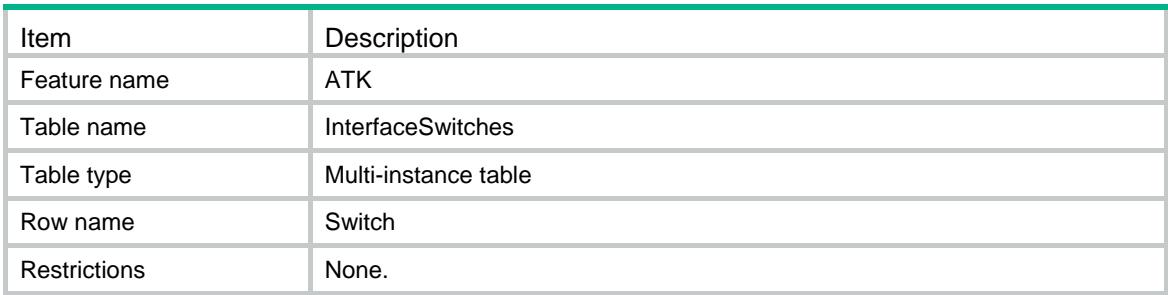

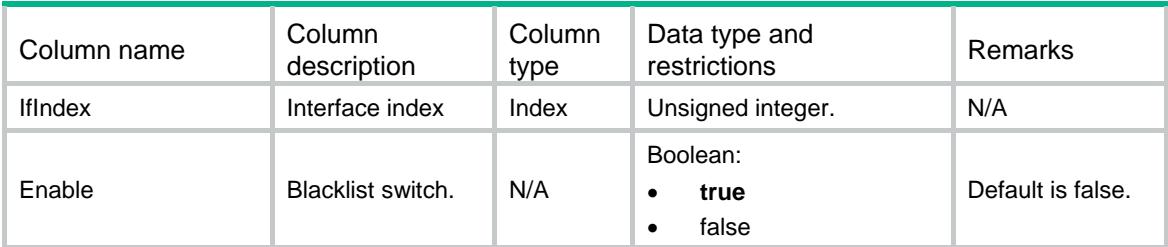

# ATK/Blacklist/ZoneSwitches

This table contains the blacklist configuration for a security zone.

#### XML structure

```
<ATK>
  <Blacklist>
    <ZoneSwitches>
      <Switch>
        <ZoneID></ZoneID>
        <Enable></Enable>
      </Switch>
    </ZoneSwitches>
  </Blacklist>
</ATK>
```
### Table description

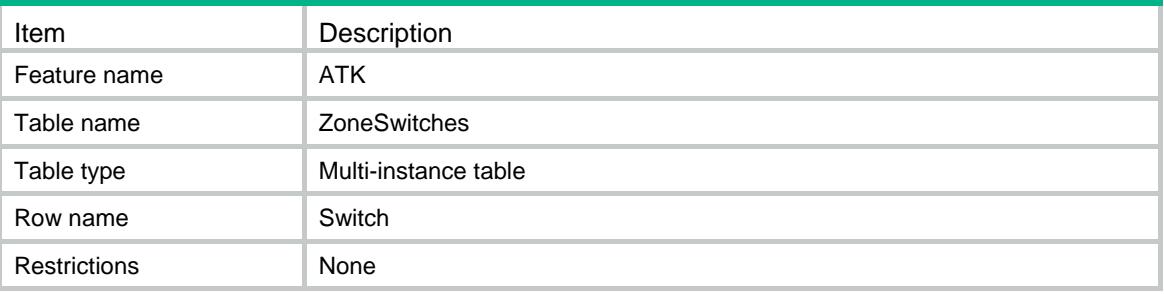

### **Columns**

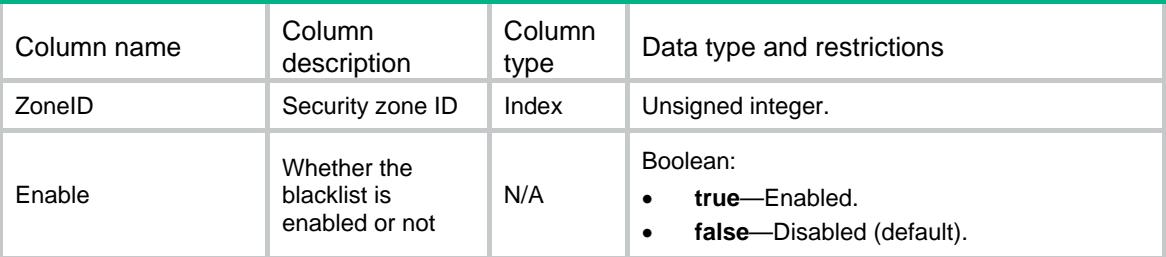

# ATK/Blacklist/GlobalConfigs

This table contains blacklist global configuration information.

```
<ATK>
  <Blacklist>
```

```
 <GlobalConfigs>
      <Enable></Enable>
      <Log></Log>
    </GlobalConfigs>
   </Blacklist>
\langle ATK>
```
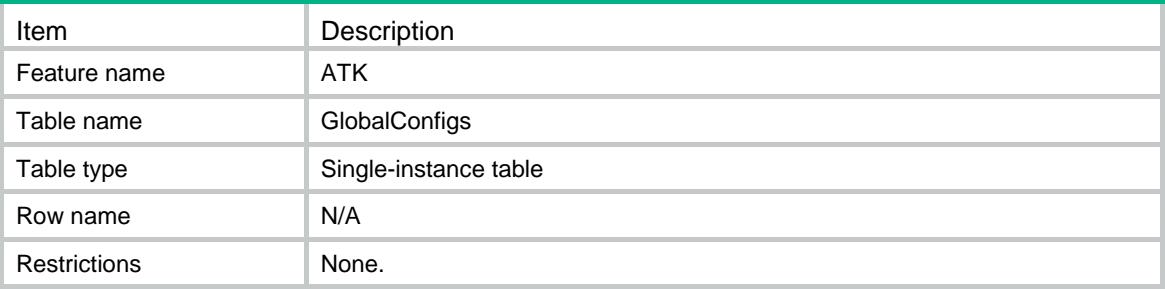

#### **Columns**

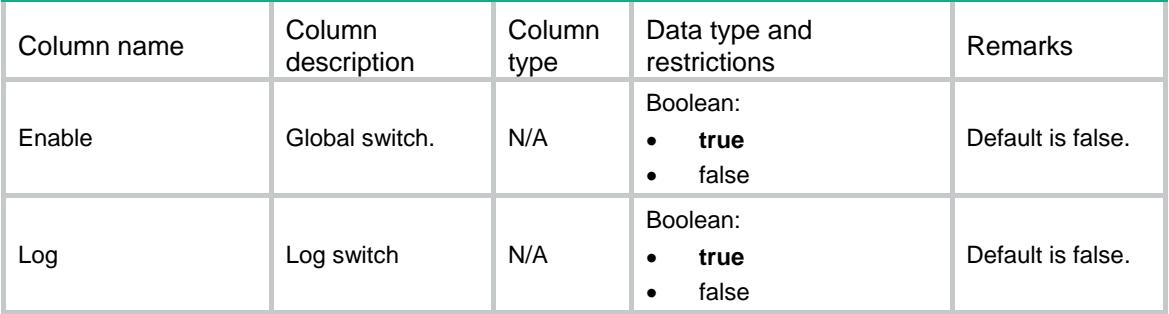

# ATK/Whitelist/IPv4ObjItems

This table contains IPv4 whitelist information.

```
<ATK>
  <Whitelist>
    <IPv4ObjItems>
      <Item>
        <ObjGrpName></ObjGrpName>
      </Item>
    </IPv4ObjItems>
  </Whitelist>
< / ATK >
```
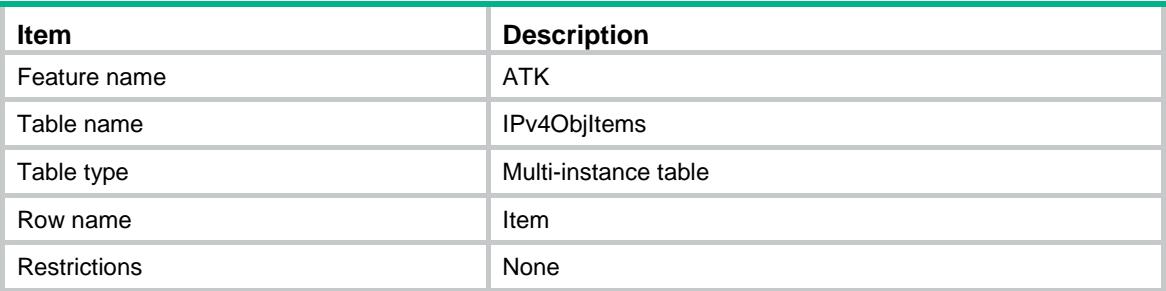

# **Columns**

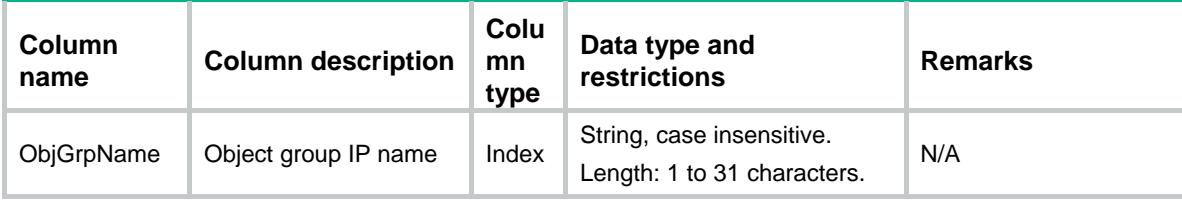

# ATK/Whitelist/IPv6ObjItems

This table contains IPv6 whitelist information.

### XML structure

```
<ATK>
  <Whitelist>
    <IPv6ObjItems>
      <Item>
        <ObjGrpName></ObjGrpName>
      </Item>
    </IPv6ObjItems>
  </Whitelist>
</ATK>
```
# Table description

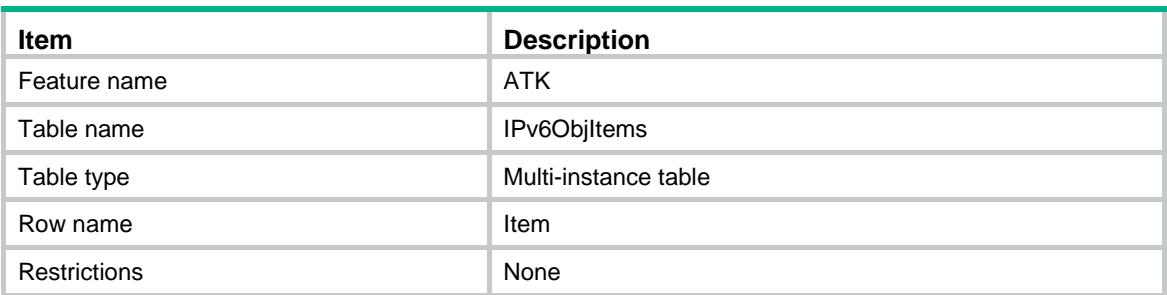

### **Columns**

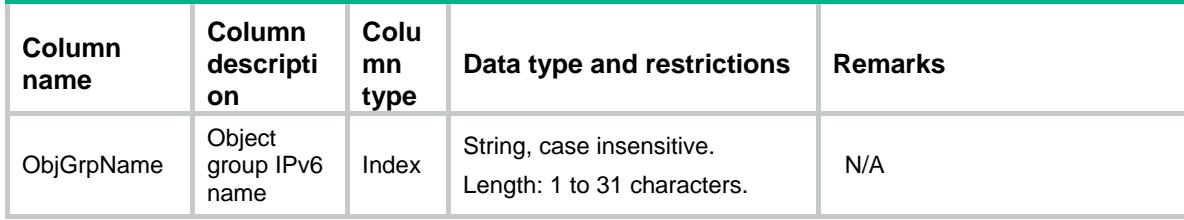

# ATK/Whitelist/InterfaceSwitches

This table is used to configure the whitelist for an interface.

#### XML structure

```
<ATK>
  <Whitelist>
    <InterfaceSwitches>
      <Switch>
        <IfIndex></IfIndex>
        <Enable></Enable>
      </Switch>
    </InterfaceSwitches>
  </Whitelist>
</ATK>
```
# Table description

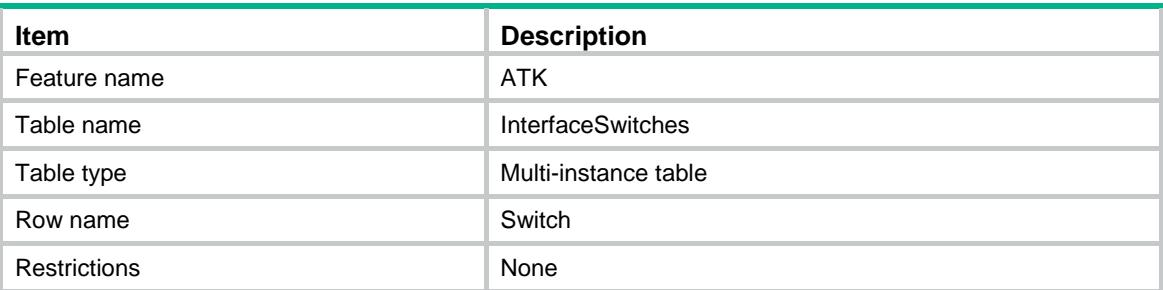

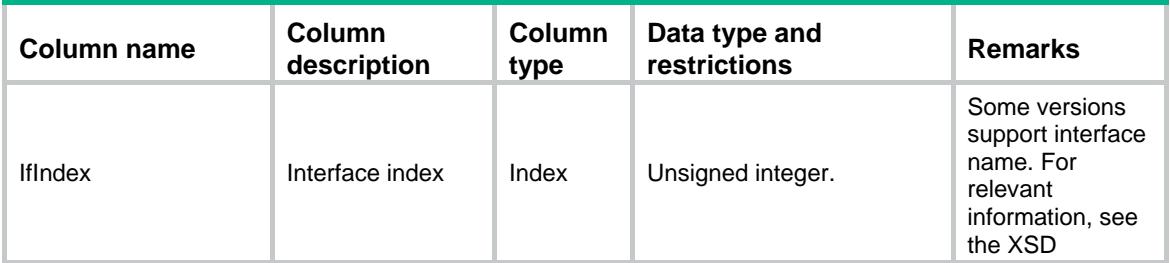

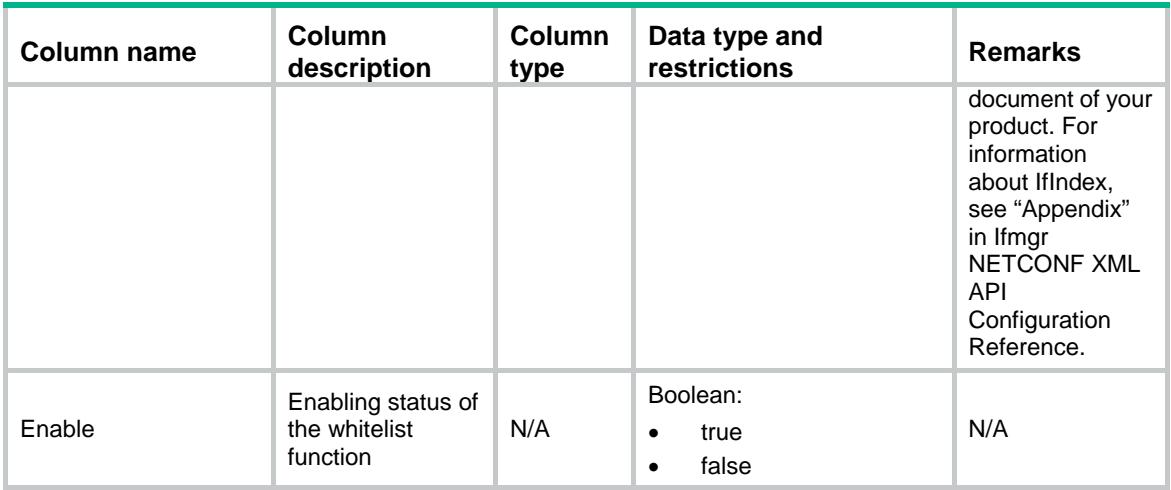

# ATK/Whitelist/ZoneSwitches

This table is used to configure the whitelist for a security zone.

### XML structure

```
<ATK>
  <Whitelist>
    <ZoneSwitches>
      <Switch>
        <ZoneID></ZoneID>
        <Enable></Enable>
      </Switch>
    </ZoneSwitches>
  </Whitelist>
</ATK>
```
# Table description

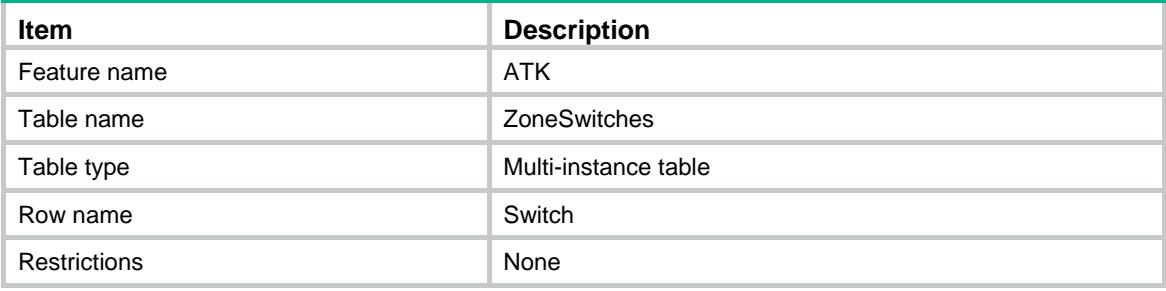

### **Columns**

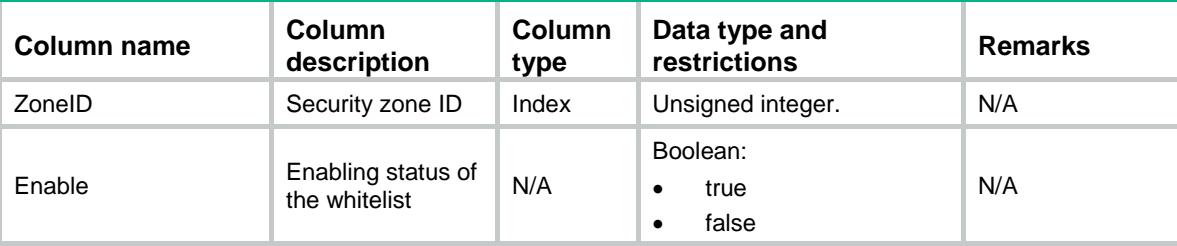

# ATK/Whitelist/GlobalSwitches

This table contains whitelist global enabling status information.

#### XML structure

```
<ATK>
  <Whitelist>
    <GlobalSwitches>
      <Enable></Enable>
    </GlobalSwitches>
  </Whitelist>
</ATK>
```
### Table description

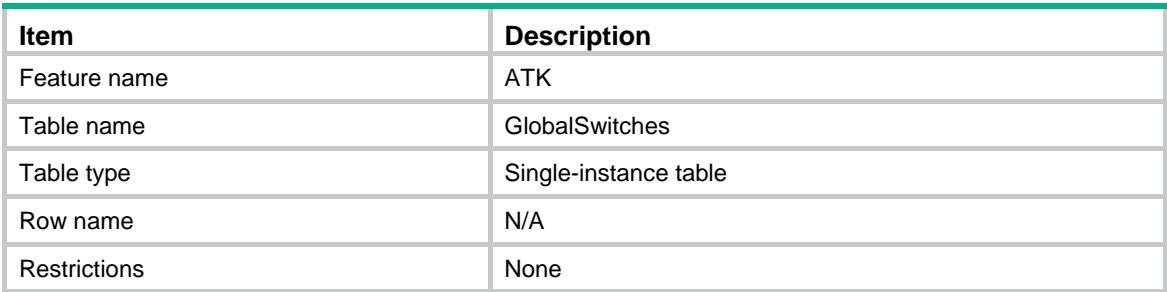

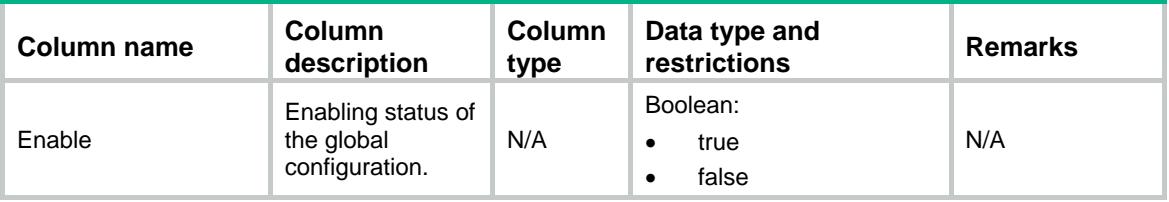

# ATK/ClientVerify/Switches

This table contains client verification switch information.

### XML structure

```
<ATK>
  <ClientVerify>
    <Switches>
      <Switch>
        <IfIndex></IfIndex>
        <VerifyType></VerifyType>
        <VerifyMode></VerifyMode>
      </Switch>
    </Switches>
  </ClientVerify>
< /ATK >
```
#### Table description

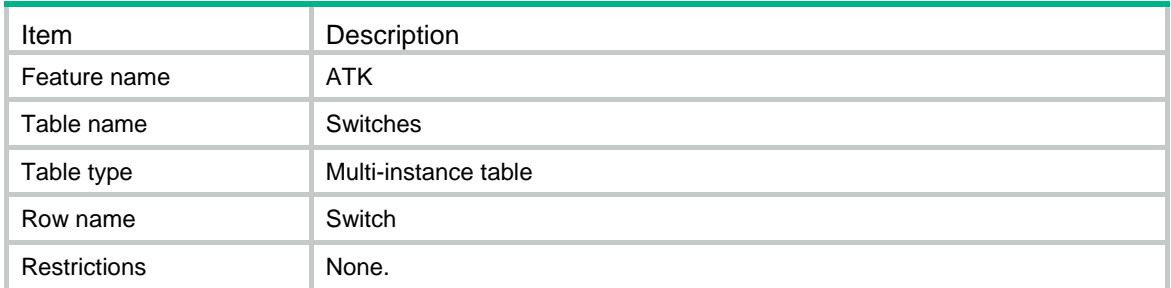

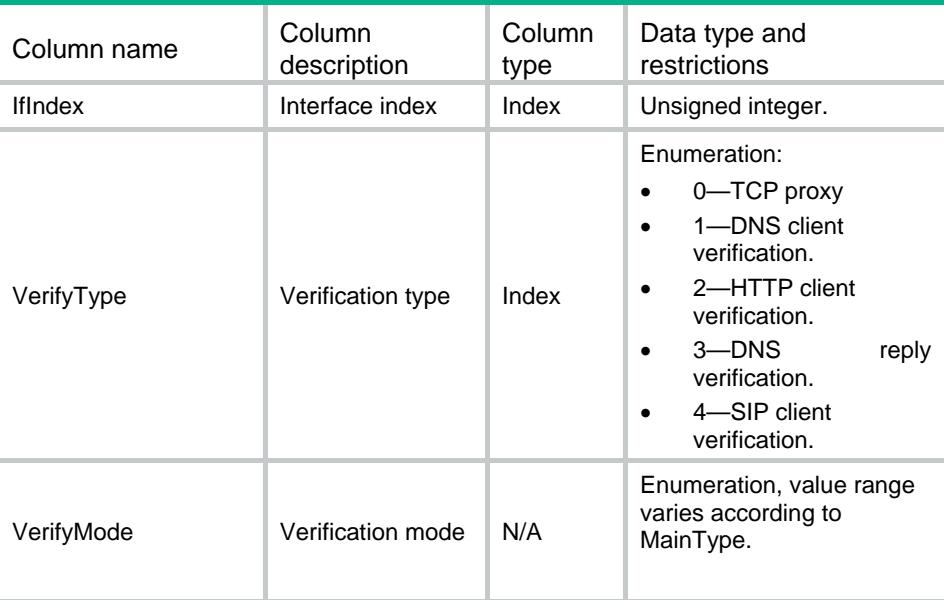

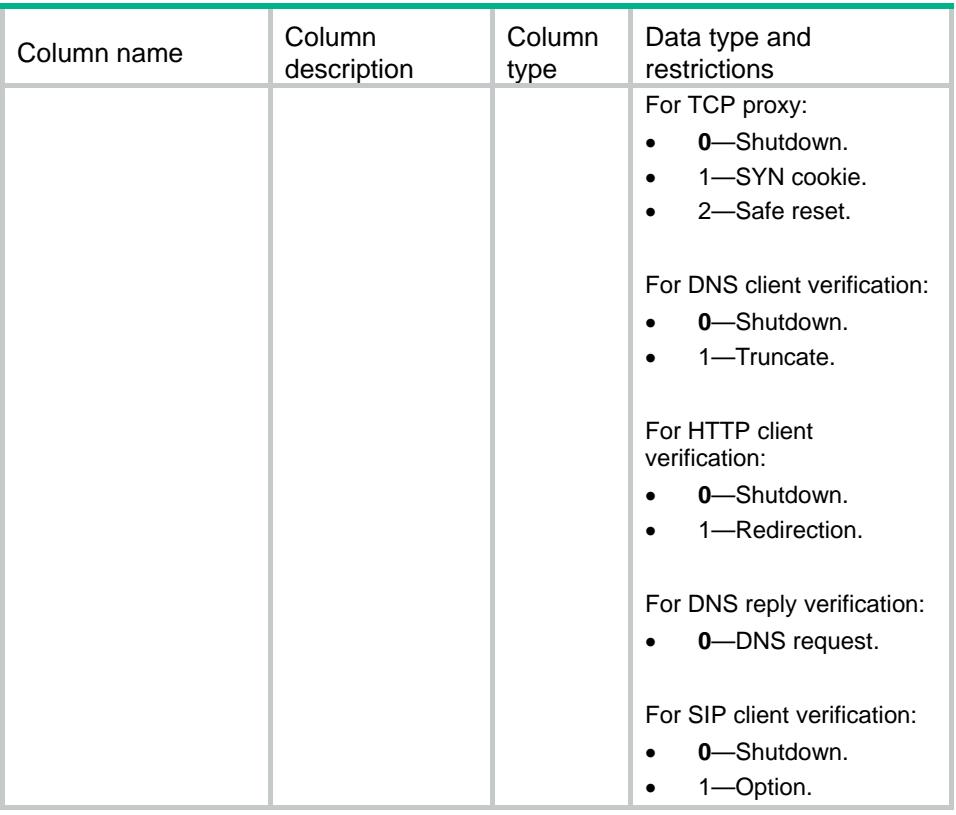

# ATK/ClientVerify/ZoneSwitches

This table contains the client verification configuration for a security zone.

#### XML structure

```
<ATK>
   <ClientVerify>
    <ZoneSwitches>
      <Switch>
        <ZoneID></ZoneID>
        <VerifyType></VerifyType>
        <VerifyMode></VerifyMode>
      </Switch>
    </ZoneSwitches>
   </ClientVerify>
</ATK>
```
### Table description

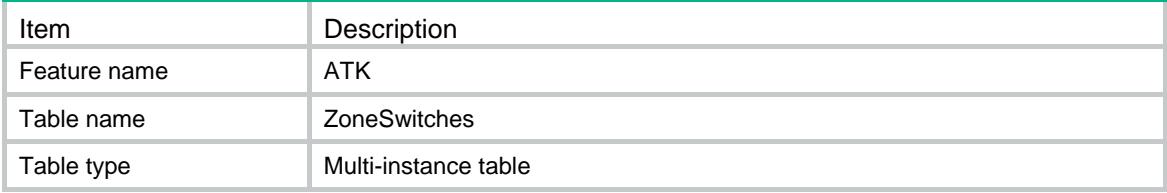

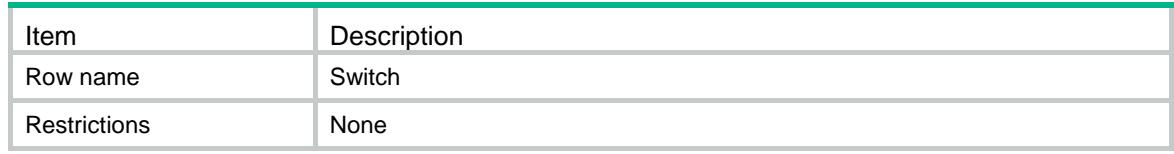

### **Columns**

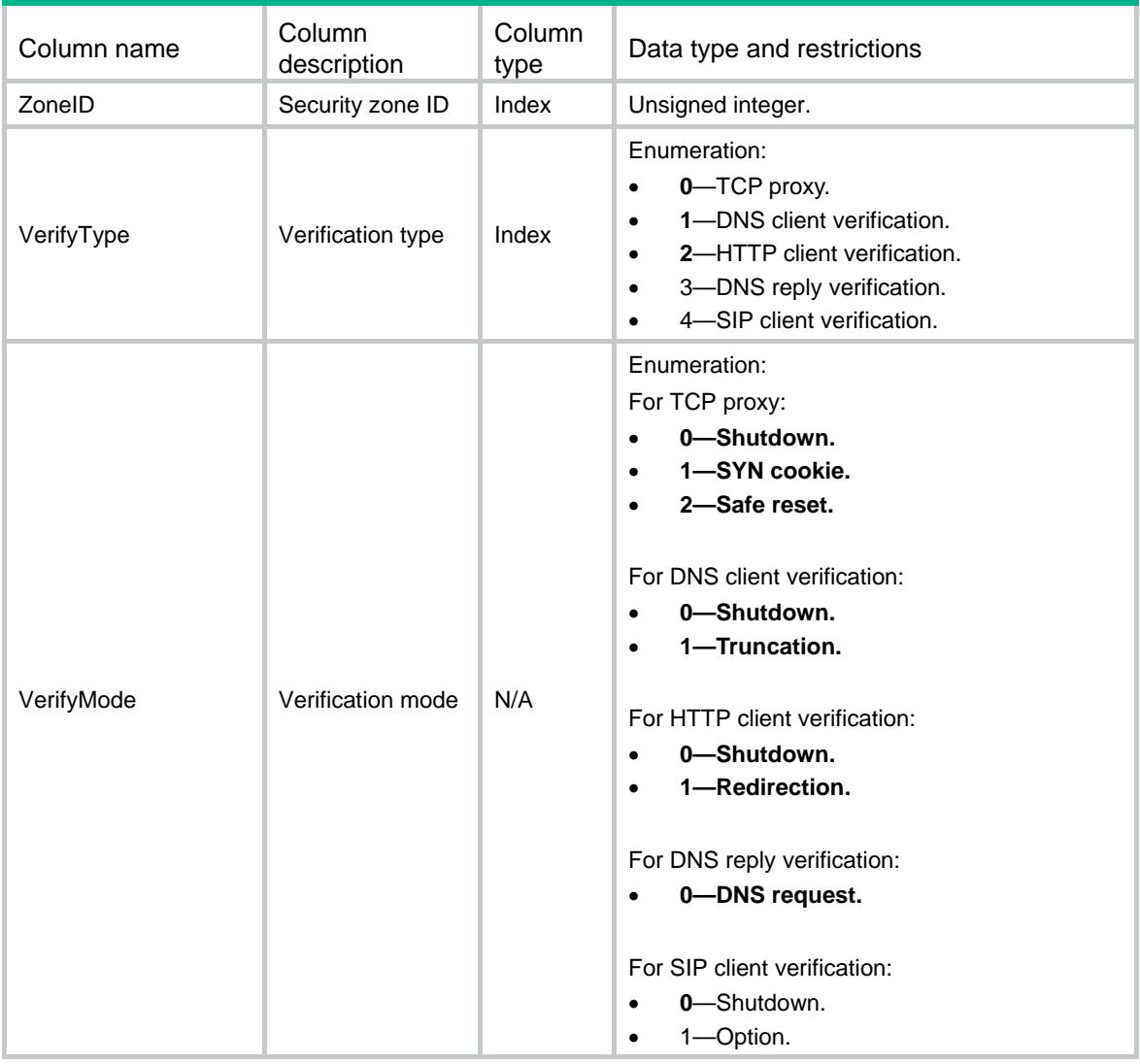

# ATK/ClientVerify/IPv4ProtectHosts

This table contains IPv4 client verification protect hosts information.

```
<ATK>
  <ClientVerify>
    <IPv4ProtectHosts>
      <Host>
```

```
 <Chassis></Chassis>
        <Slot></Slot>
        <CPUID></CPUID>
        <VerifyType></VerifyType>
        <VrfIndex></VrfIndex>
        <Ipv4Address></Ipv4Address>
        <PortNumber></PortNumber>
        <AddType></AddType>
        <ReqCnt></ReqCnt>
        <AuthCnt></AuthCnt>
      </Host>
    </IPv4ProtectHosts>
  </ClientVerify>
\langle / ATK >
```
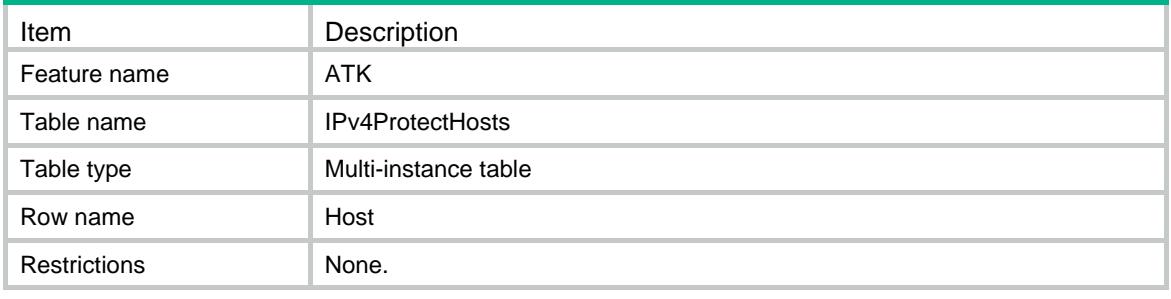

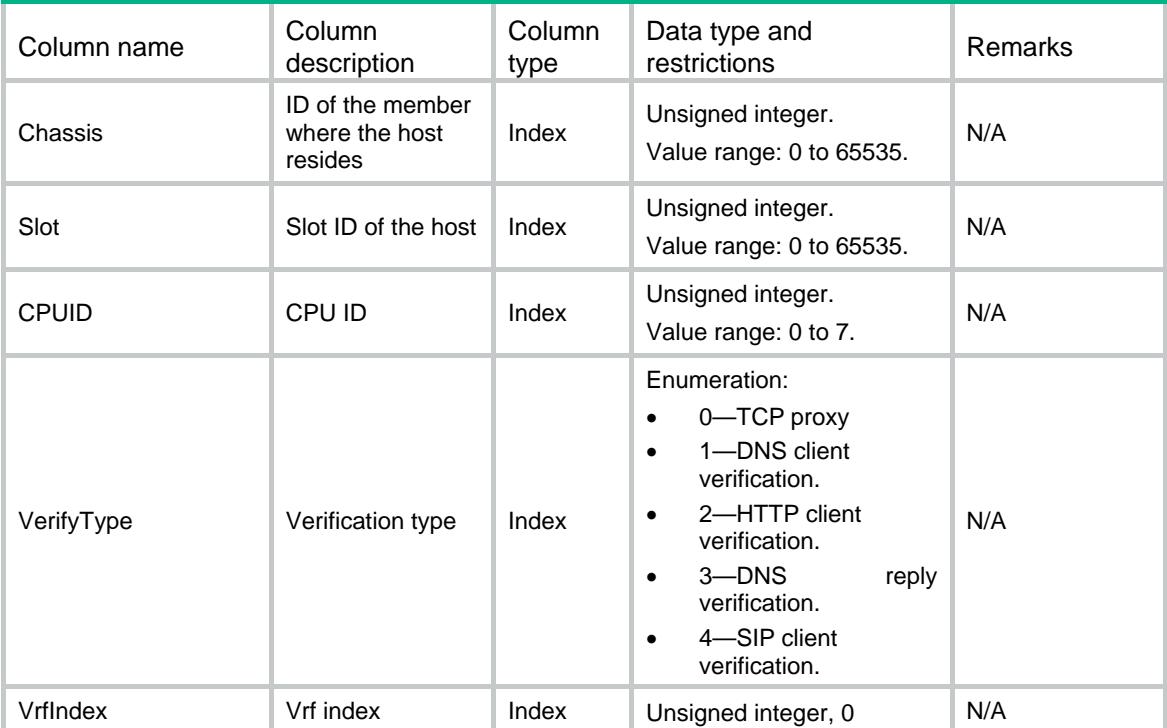

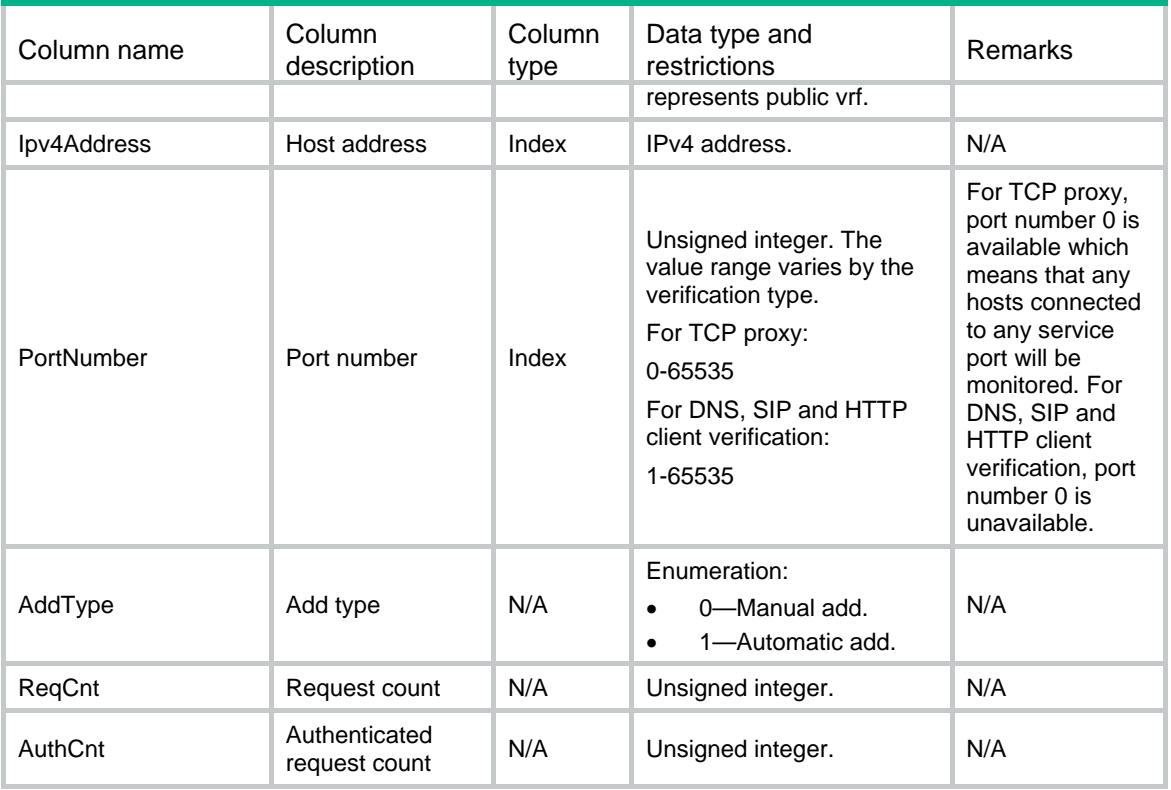

# ATK/ClientVerify/IPv6ProtectHosts

This table contains IPv6 client verification protect hosts information.

```
<ATK>
  <ClientVerify>
    <IPv6ProtectHosts>
      <Host>
        <Chassis></Chassis>
        <Slot></Slot>
        <CPUID></CPUID>
        <VerifyType></VerifyType>
        <VrfIndex></VrfIndex>
        <Ipv6Address></Ipv6Address>
        <PortNumber></PortNumber>
        <AddType></AddType>
        <ReqCnt></ReqCnt>
        <AuthCnt></AuthCnt>
      </Host>
    </IPv6ProtectHosts>
  </ClientVerify>
</ATK>
```
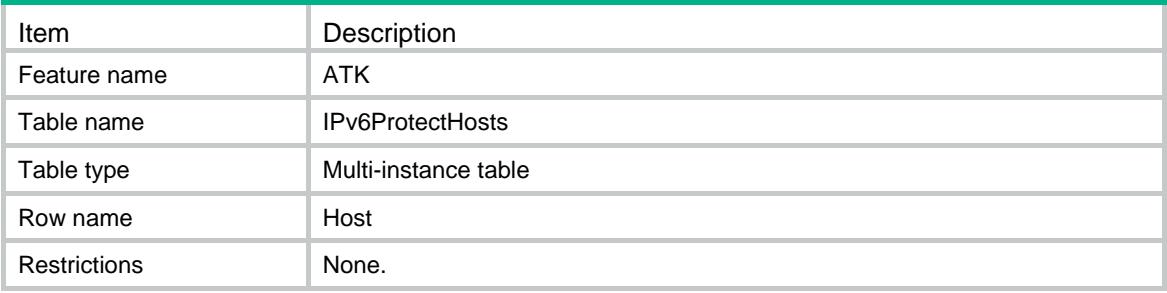

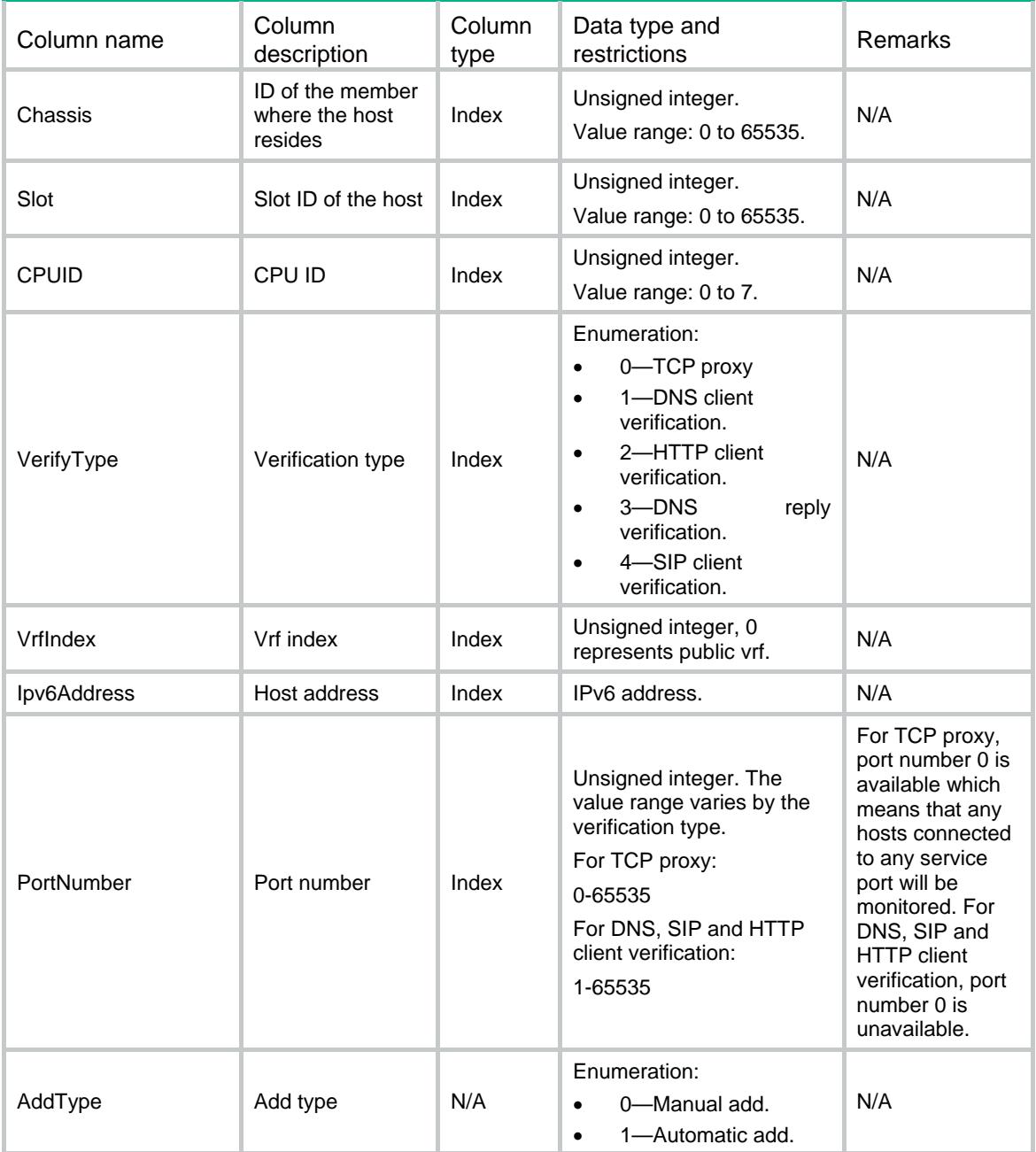

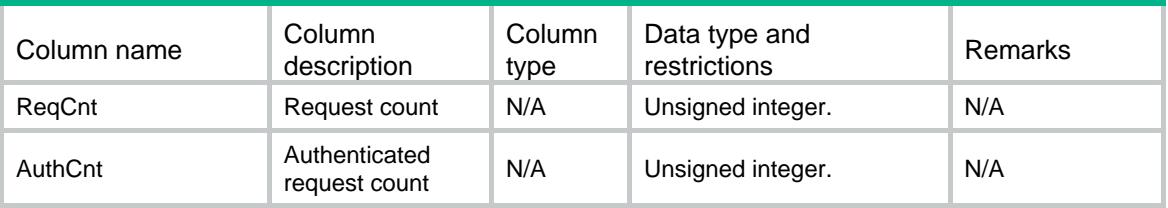

# ATK/ClientVerify/IPv4TrustClients

This table contains information of trust IPv4 clients verified by ClientVerify module.

#### XML structure

```
<ATK>
  <ClientVerify>
    <IPv4TrustClients>
      <Client>
        <Chassis></Chassis>
        <Slot></Slot>
        <CPUID></CPUID>
        <VerifyType></VerifyType>
        <VrfIndex></VrfIndex>
        <Ipv4Address></Ipv4Address>
        <DSLitePeer></DSLitePeer>
        <TTL></TTL>
      </Client>
    </IPv4TrustClients>
  </ClientVerify>
</ATK>
```
### Table description

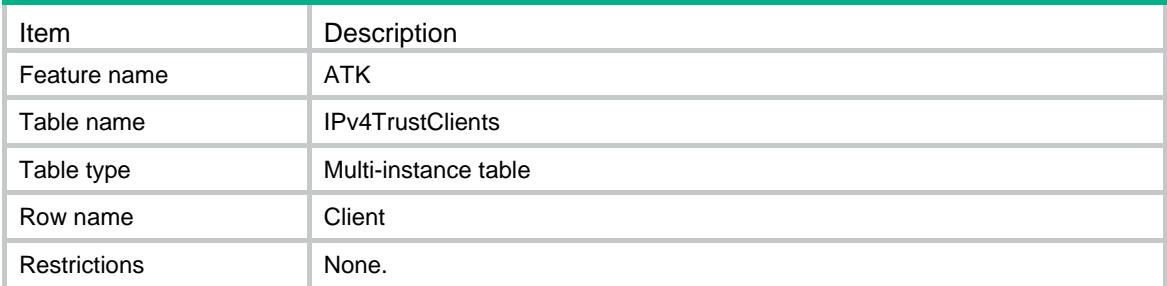

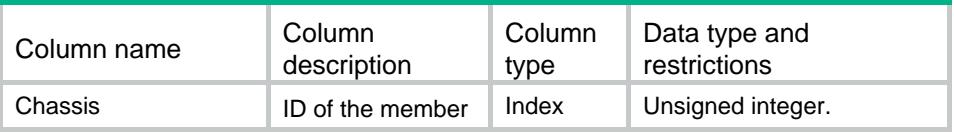

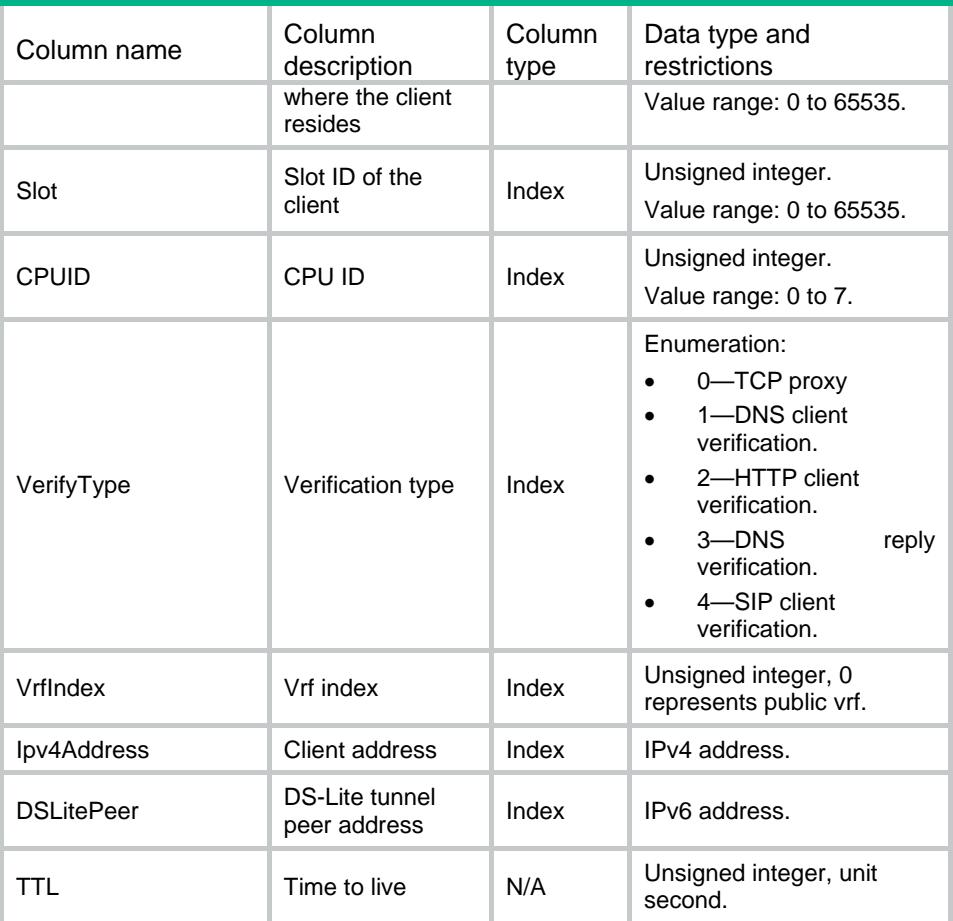

# ATK/ClientVerify/IPv6TrustClients

This table contains information of trust IPv6 clients verified by ClientVerify module.

```
<ATK>
  <ClientVerify>
    <IPv6TrustClients>
      <Client>
        <Chassis></Chassis>
        <Slot></Slot>
       <CPUID></CPUID>
       <VerifyType></VerifyType>
        <VrfIndex></VrfIndex>
       <Ipv6Address></Ipv6Address>
       <TTL></TTL>
      </Client>
    </IPv6TrustClients>
  </ClientVerify>
</ATK>
```
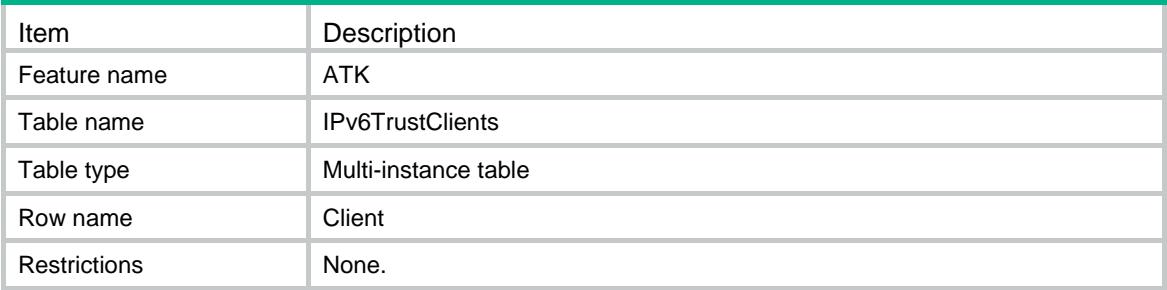

### **Columns**

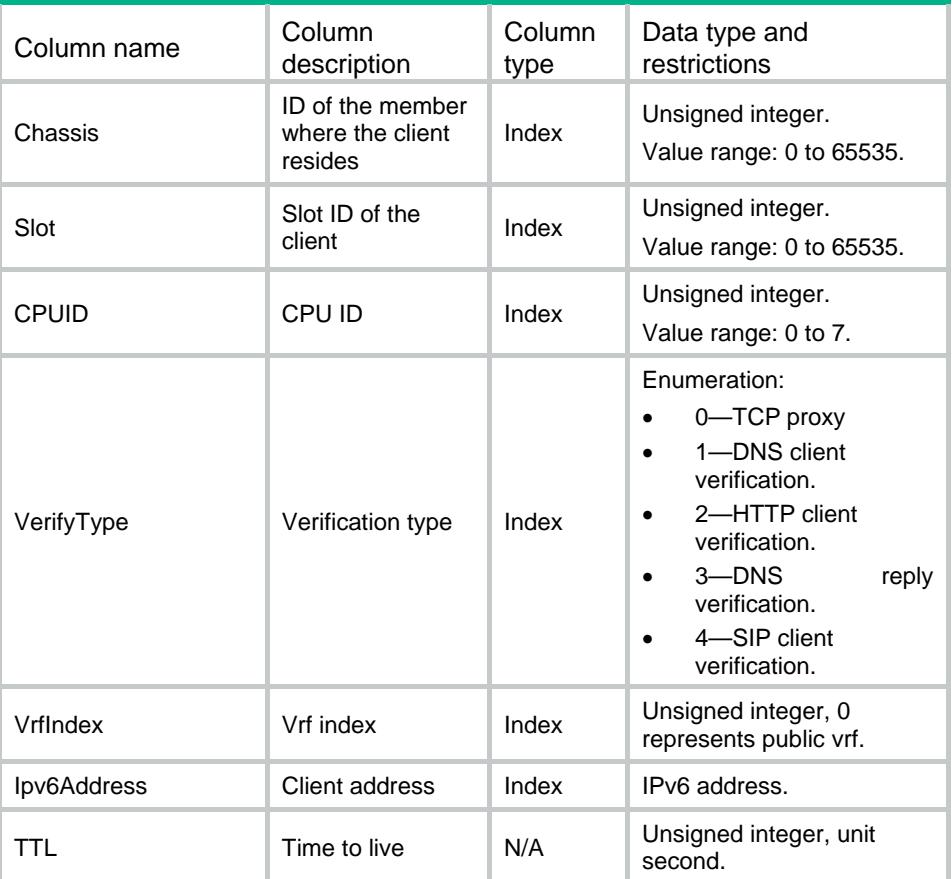

# ATK/Specification

This table contains specification information of the current device.

```
<ATK>
  <Specification>
```

```
 <InterfaceApply></InterfaceApply>
    <LocalApply></LocalApply>
    <ClientVerify></ClientVerify>
  </Specification>
< /ATK >
```
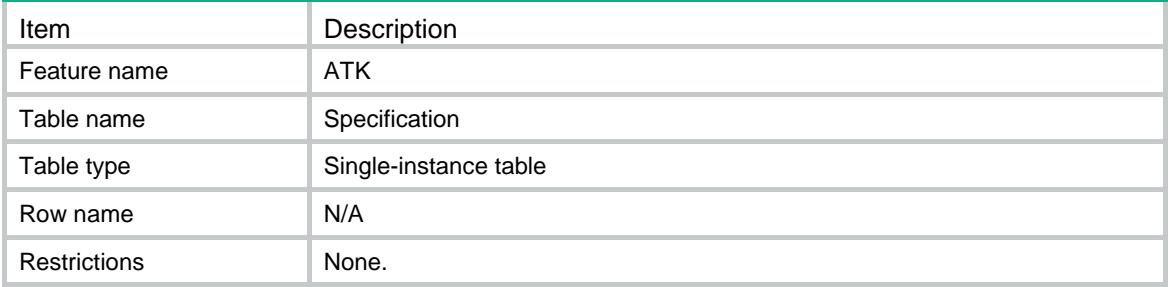

#### Columns

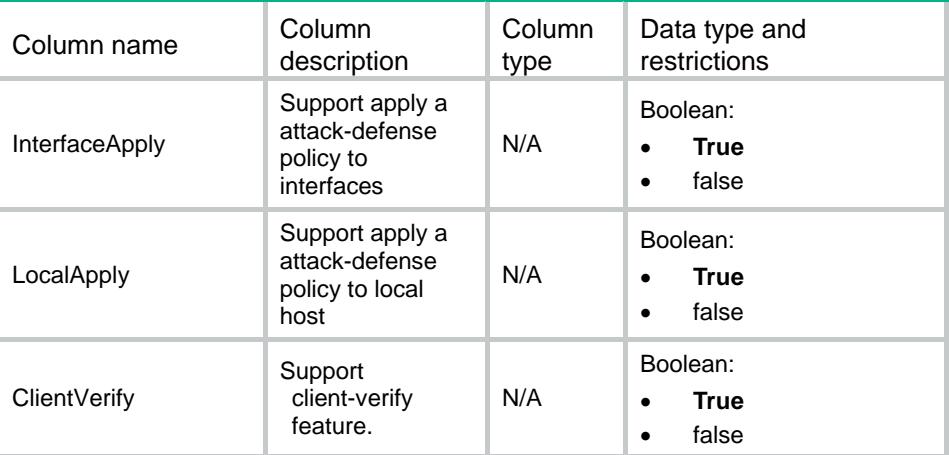

# ATK/ScanAttackTypes

This table contains scan attack types information of the current device.

```
{\tt <ATK>} <ScanAttackTypes>
    <AttackType>
      <Digest></Digest>
      <AttackTypeName></AttackTypeName>
    </AttackType>
   </ScanAttackTypes>
< / ATK >
```
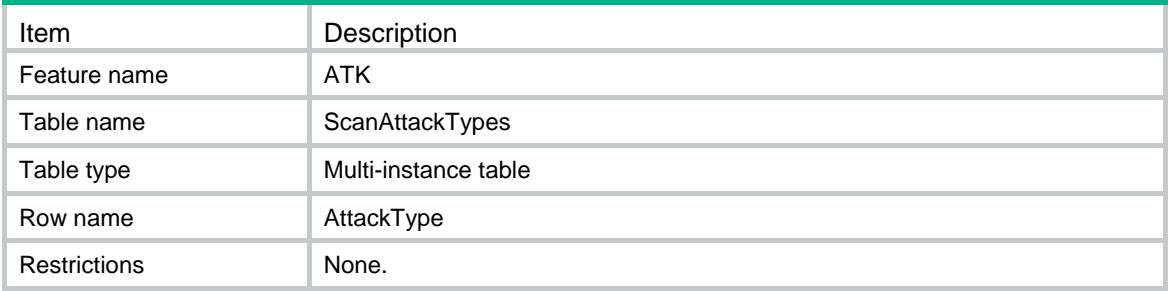

### **Columns**

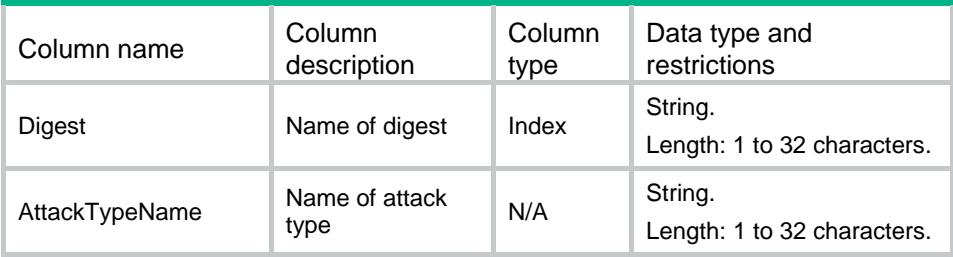

# ATK/FloodAttackTypes

This table contains flood attack types information of the current device.

### XML structure

```
<ATK>
  <FloodAttackTypes>
    <AttackType>
      <Digest></Digest>
      <AttackTypeName></AttackTypeName>
    </AttackType>
  </FloodAttackTypes>
</ATK>
```
# Table description

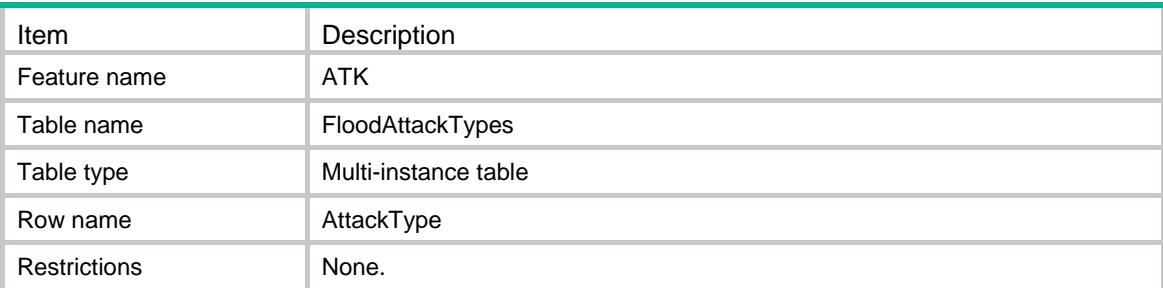

### Columns

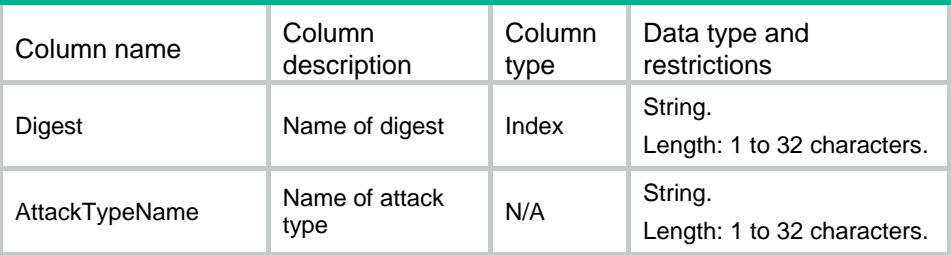

# ATK/SignatureAttackTypes

This table contains signature attack types information of the current device.

### XML structure

```
<ATK>
   <SignatureAttackTypes>
    <AttackType>
      <Digest></Digest>
      <AttackTypeName></AttackTypeName>
    </AttackType>
   </SignatureAttackTypes>
< / ATK >
```
## Table description

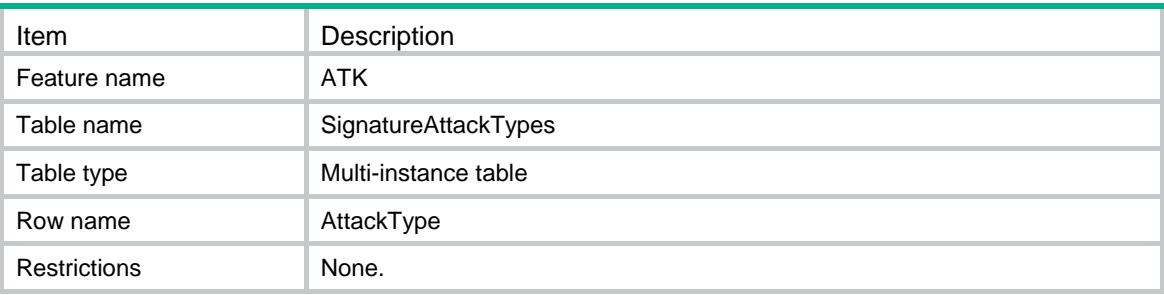

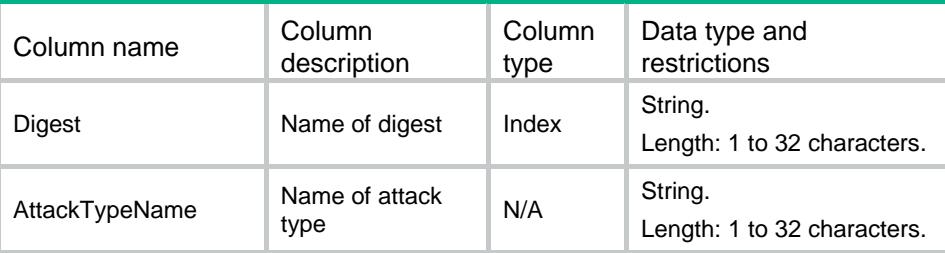

# ATK/BlacklistTypes

This table contains blacklist types information of the current device.

### XML structure

```
<ATK>
  <BlacklistTypes>
    <Type>
      <Digest></Digest>
      <TypeName></TypeName>
    </Type>
  </BlacklistTypes>
</ATK>
```
## Table description

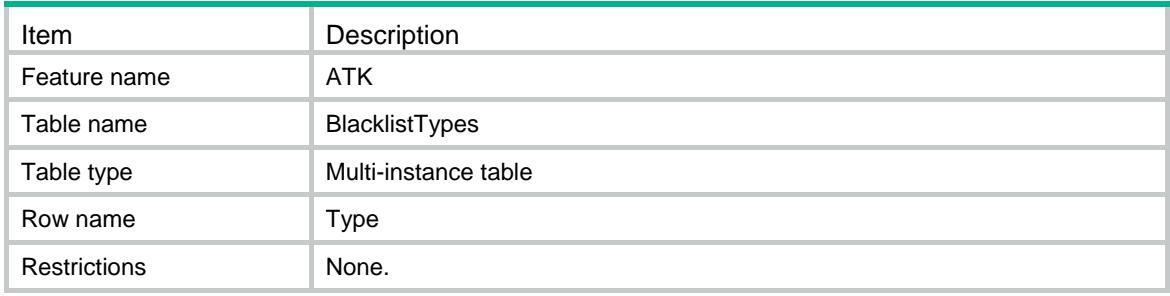

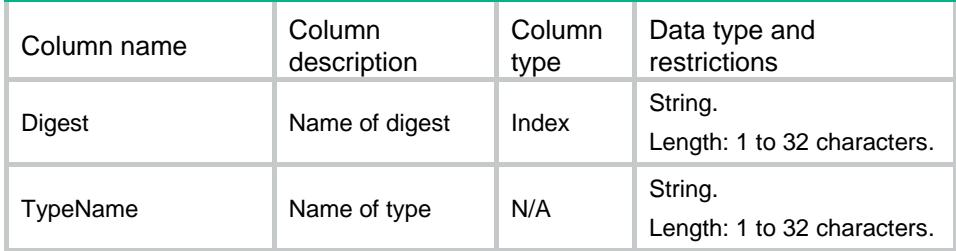

# Contents

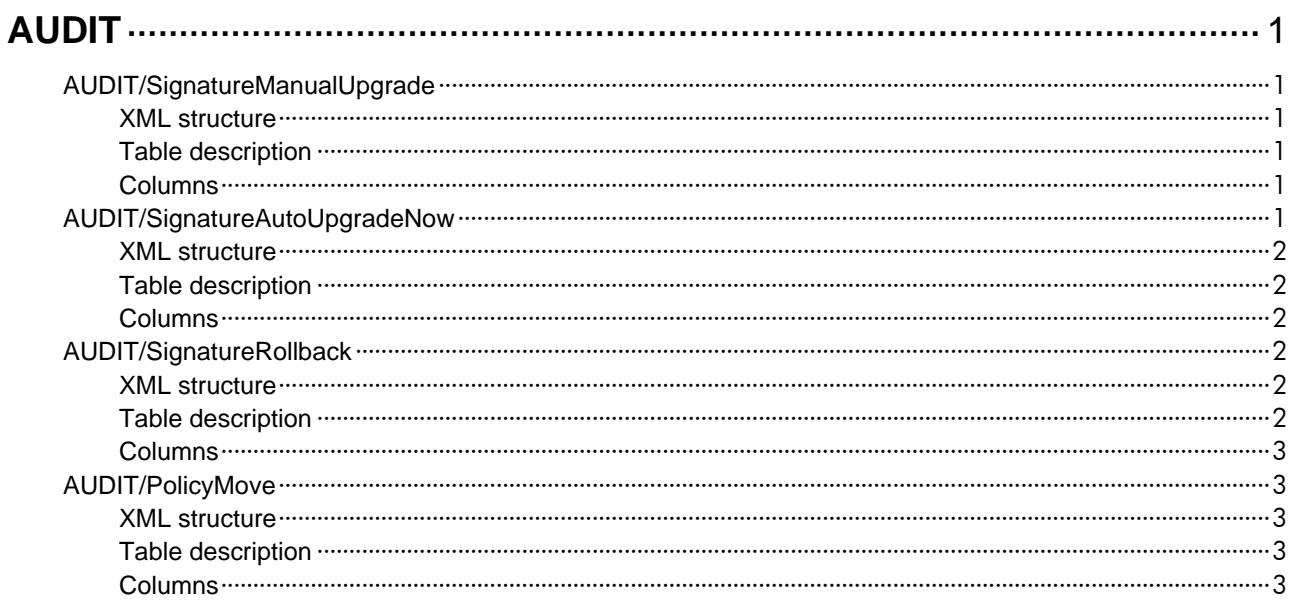

# <span id="page-635-1"></span><span id="page-635-0"></span>**AUDIT** AUDIT/SignatureManualUpgrade

This table contains the information of AUDIT signatures manual upgrading.

### <span id="page-635-2"></span>XML structure

#### <AUDIT>

<SignatureManualUpgrade>

- <URL></URL>
- <Location></Location>
- </SignatureManualUpgrade>

</AUDIT>

# <span id="page-635-3"></span>Table description

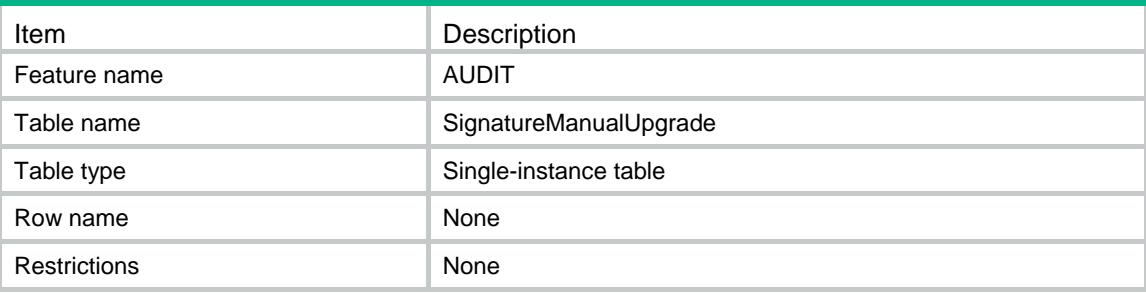

### <span id="page-635-4"></span>Columns

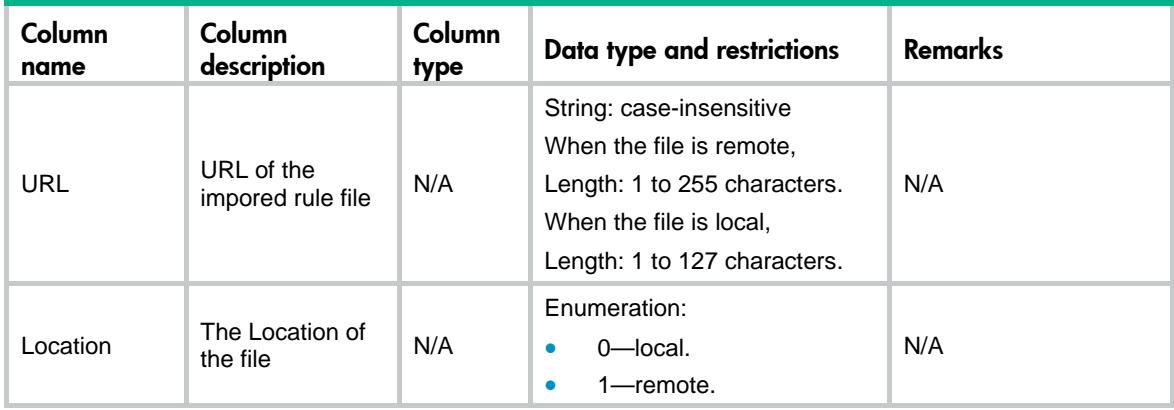

# <span id="page-635-5"></span>AUDIT/SignatureAutoUpgradeNow

This table contains the information of AUDIT signatures auto upgrading at once.

#### <span id="page-636-0"></span>XML structure

<AUDIT>

```
 <SignatureAutoUpgradeNow>
```
<AutoUpgradeNow></AutoUpgradeNow>

```
 </SignatureAutoUpgradeNow>
```
</AUDIT>

# <span id="page-636-1"></span>Table description

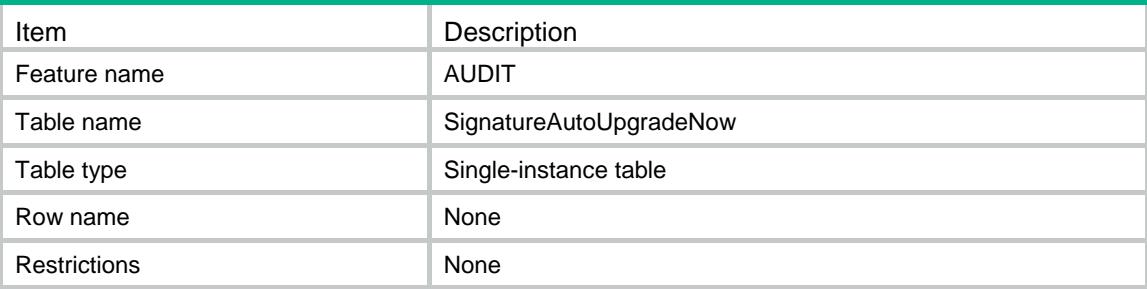

### <span id="page-636-2"></span>**Columns**

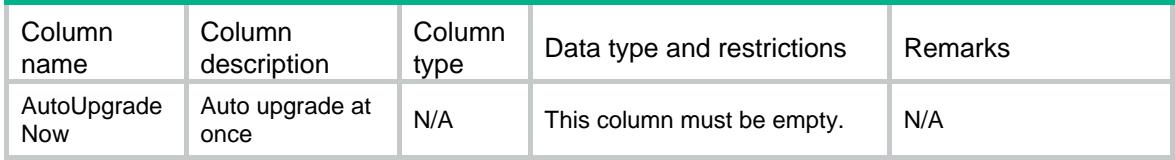

# <span id="page-636-3"></span>AUDIT/SignatureRollback

This table contains the information of AUDIT signatures rollback.

## <span id="page-636-4"></span>XML structure

<AUDIT>

<SignatureRollback>

<Rollback></Rollback>

</SignatureRollback>

</AUDIT>

# <span id="page-636-5"></span>Table description

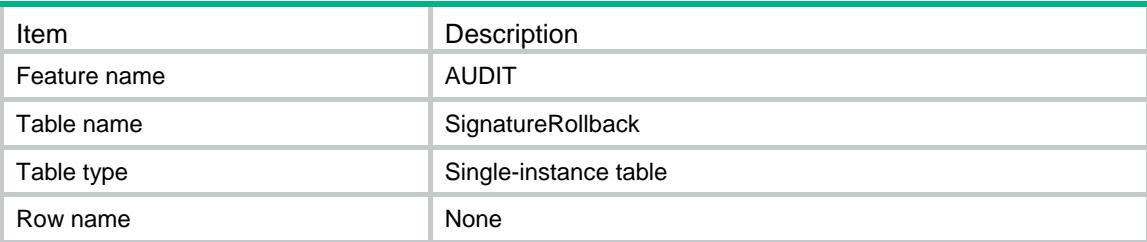

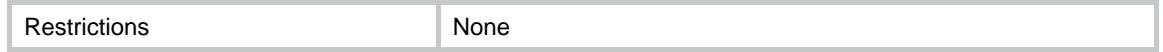

### <span id="page-637-0"></span>**Columns**

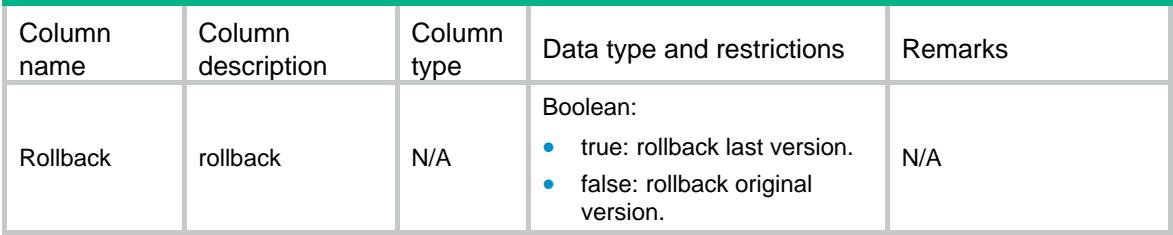

# <span id="page-637-1"></span>AUDIT/PolicyMove

This table contains information about the AUDIT's policy move.

### <span id="page-637-2"></span>XML structure

```
<AUDIT>
   <PolicyMove>
    <Move>
      <SrcPolicyName></SrcPolicyName>
      <DesPolicyName></DesPolicyName>
      <MoveType></MoveType>
    </Move>
   </PolicyMove>
\,<\!/\! AUDIT>
```
# <span id="page-637-3"></span>Table description

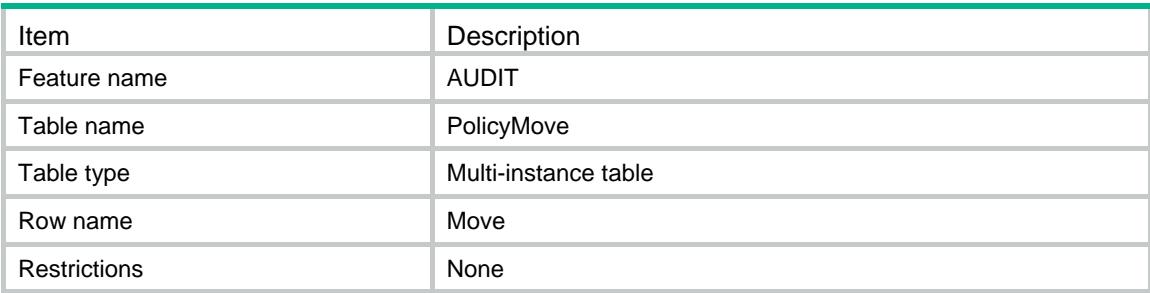

<span id="page-637-4"></span>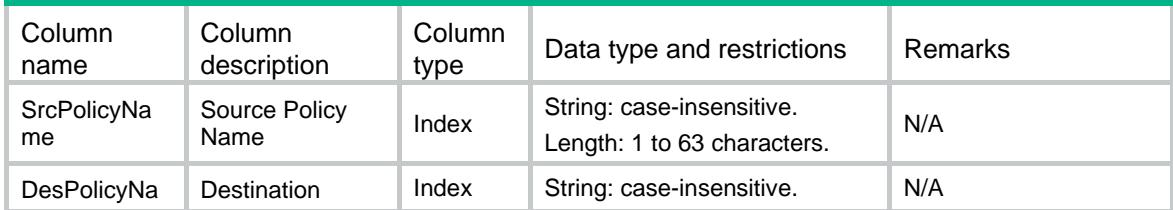

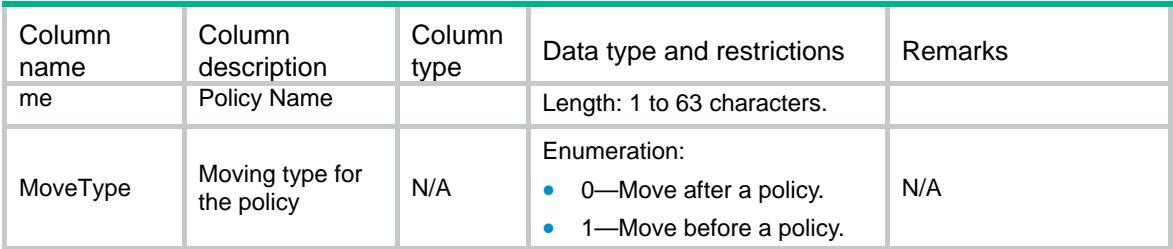

# Contents

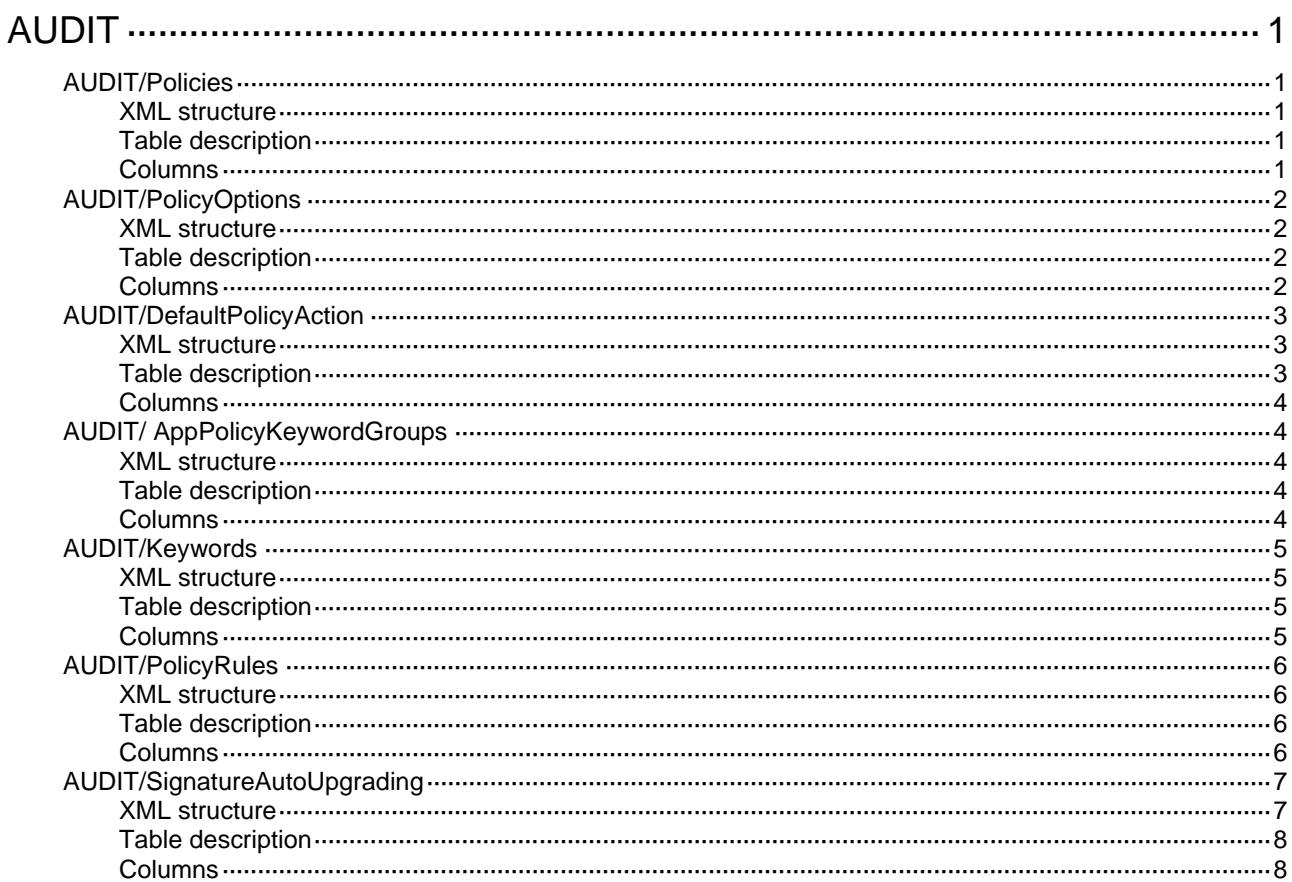

# <span id="page-640-1"></span><span id="page-640-0"></span>**AUDIT** AUDIT/Policies

This table contains information about the AUDIT's policy.

### <span id="page-640-2"></span>XML structure

```
<AUDIT>
  <Policies>
    <Policy>
      <PolicyName></PolicyName>
      <Disable></Disable>
      <TimeRangeName></TimeRangeName>
      <DefaultRuleAction></DefaultRuleAction>
      <PolicyType></PolicyType>
      <RuleMatchType></RuleMatchType>
    </Policy>
  </Policies>
</AUDIT>
```
# <span id="page-640-3"></span>Table description

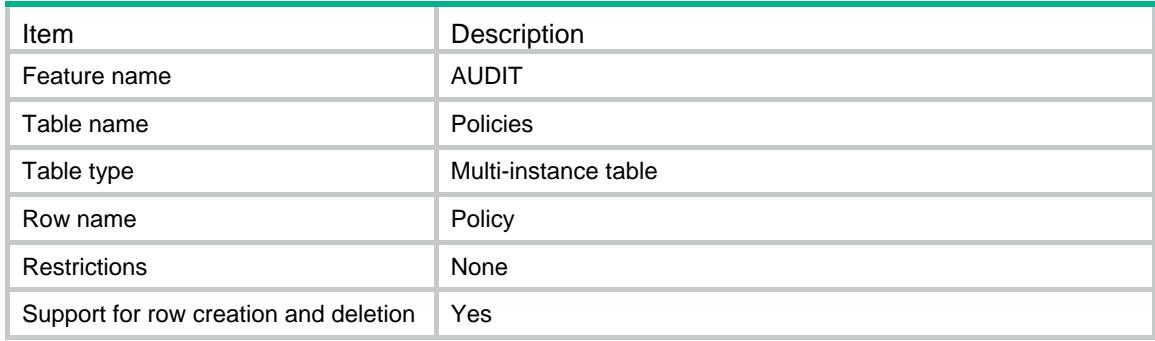

<span id="page-640-4"></span>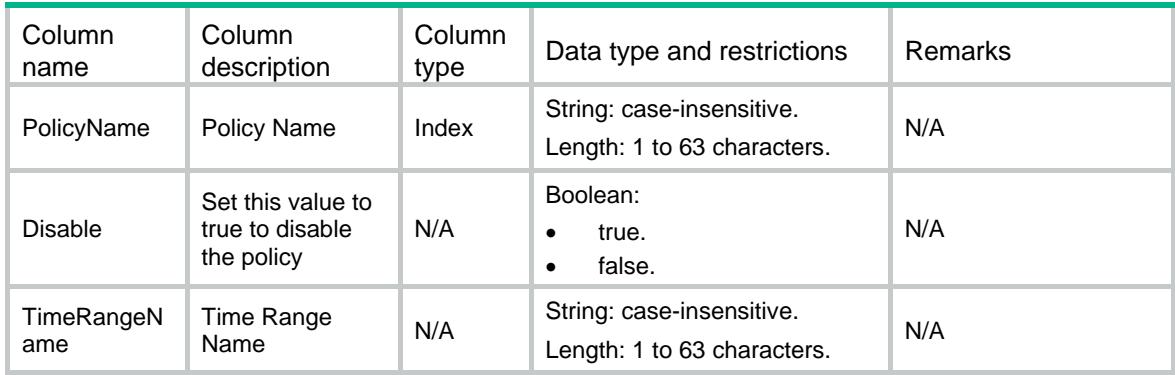

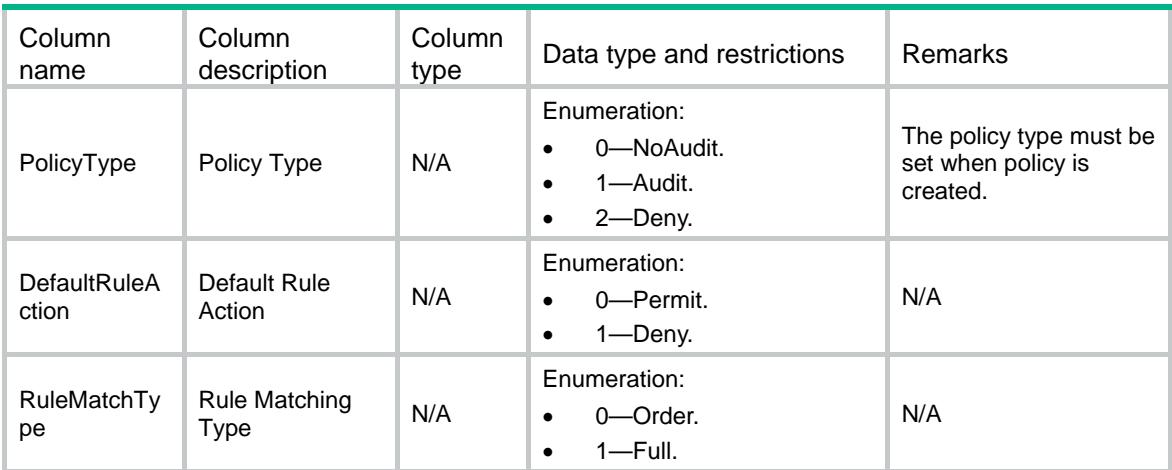

# <span id="page-641-0"></span>AUDIT/PolicyOptions

This table contains some multiple option information about the AUDIT's policy.

#### <span id="page-641-1"></span>XML structure

```
<AUDIT>
  <PolicyOptions>
    <Option>
      <PolicyName></PolicyName>
      <OptionType></OptionType>
      <OptionValue></OptionValue>
    </Option>
  </PolicyOptions>
</AUDIT>
```
# <span id="page-641-2"></span>Table description

<span id="page-641-3"></span>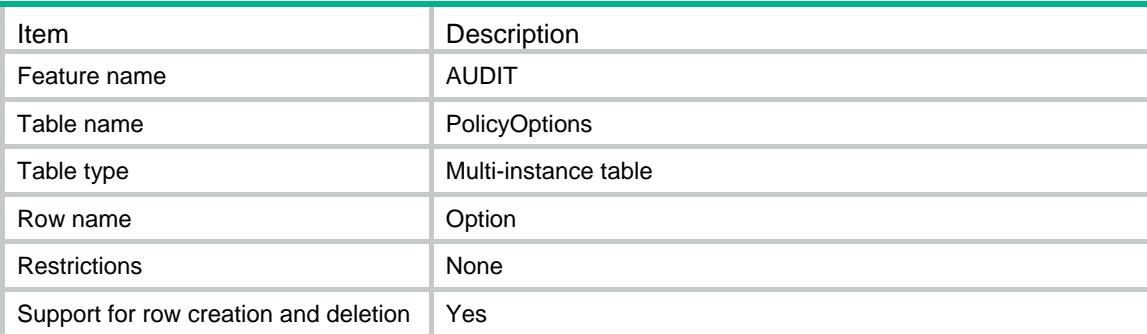

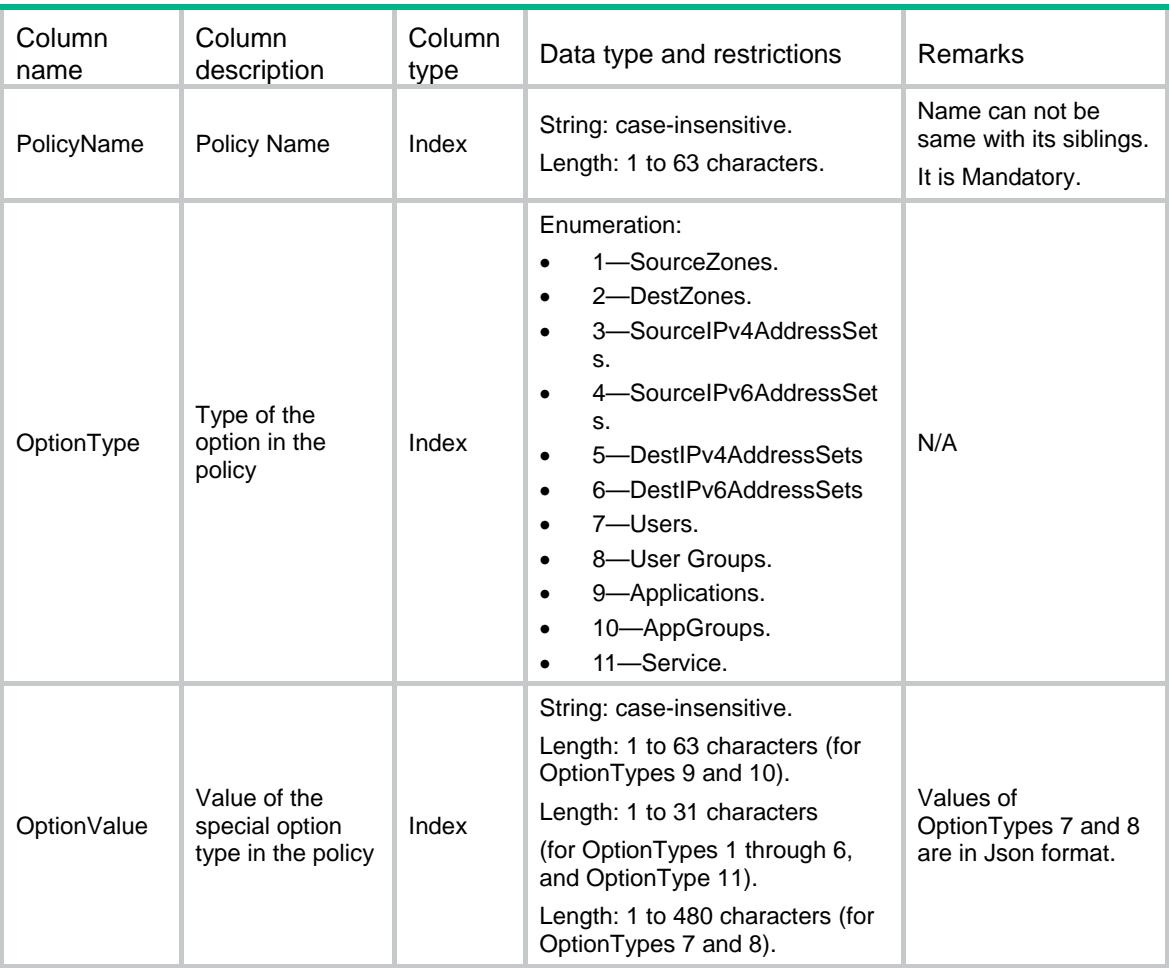

# <span id="page-642-0"></span>AUDIT/DefaultPolicyAction

This table contains information about the AUDIT's default policy action.

### <span id="page-642-1"></span>XML structure

```
<AUDIT>
  <DefaultPolicyAction>
    <DefaultAction>
      <Action></Action>
    </DefaultAction>
  </DefaultPolicyAction>
</AUDIT>
```
### <span id="page-642-2"></span>Table description

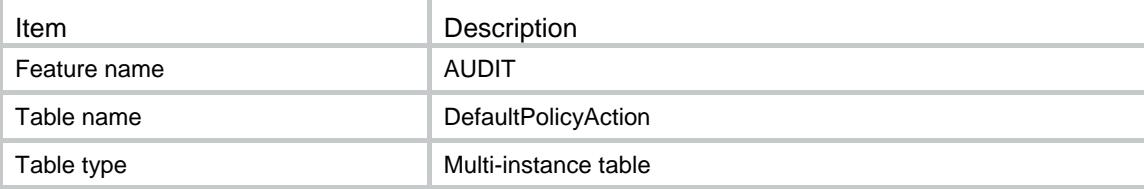

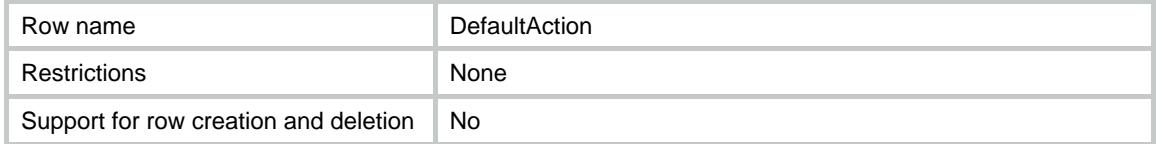

#### <span id="page-643-0"></span>**Columns**

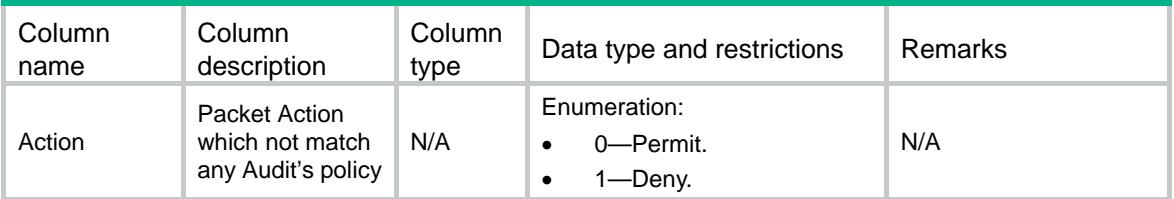

# <span id="page-643-1"></span>AUDIT/ AppPolicyKeywordGroups

This table contains information about the AUDIT's keywordgroup.

#### <span id="page-643-2"></span>XML structure

```
<AUDIT>
  <AppPolicyKeywordGroups>
    <KeywordGroup>
      <KeywordGroupName></KeywordGroupName>
      <Description></Description>
      <RefCnt></RefCnt>
    </KeywordGroup>
  </AppPolicyKeywordGroups>
```

```
</AUDIT>
```
# <span id="page-643-3"></span>Table description

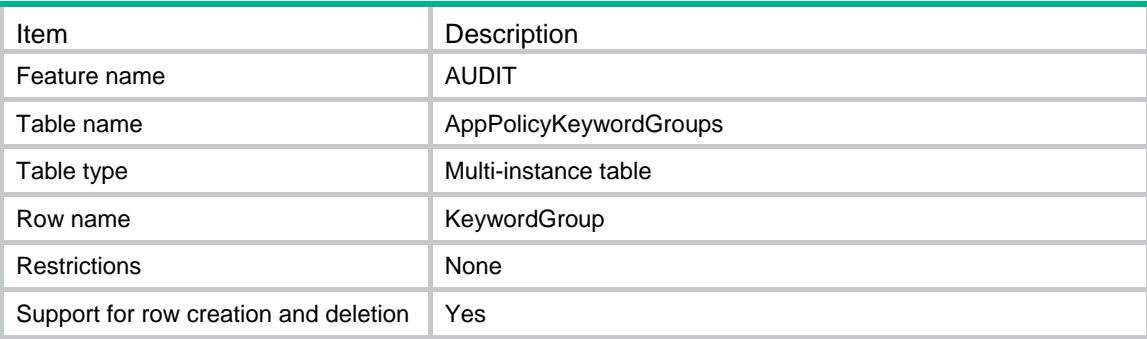

<span id="page-643-4"></span>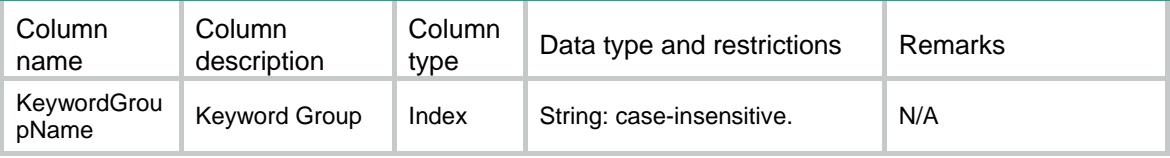

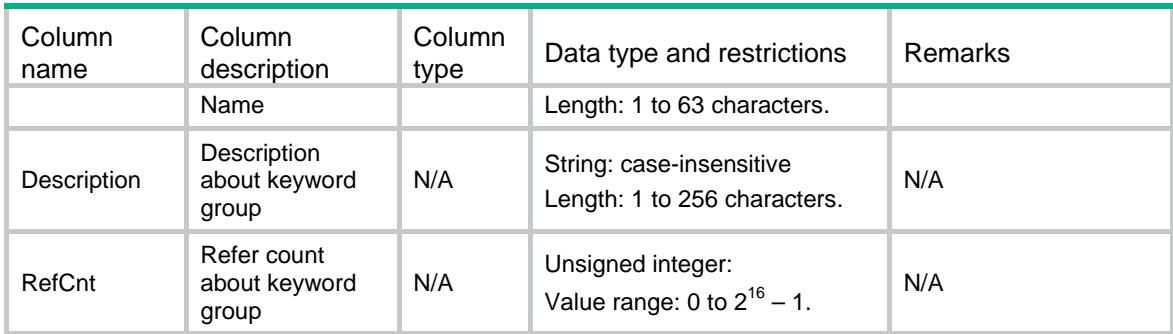

# <span id="page-644-0"></span>AUDIT/Keywords

This table contains information about the keywords of keywordgroup.

#### <span id="page-644-1"></span>XML structure

```
<AUDIT>
```
<Keywords>

<Keyword>

<KeywordGroupName></KeywordGroupName>

```
 <Keyword></Keyword>
```
</Keyword>

```
 </Keywords>
```
 $<$ /AUDIT>

# <span id="page-644-2"></span>Table description

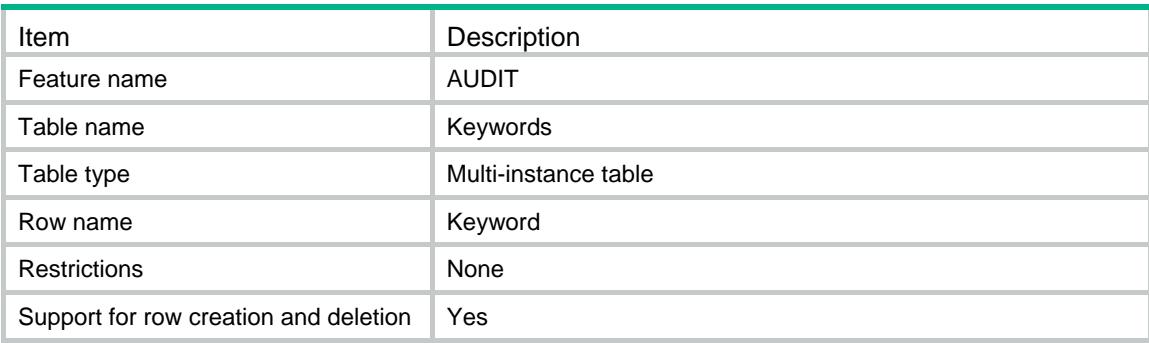

<span id="page-644-3"></span>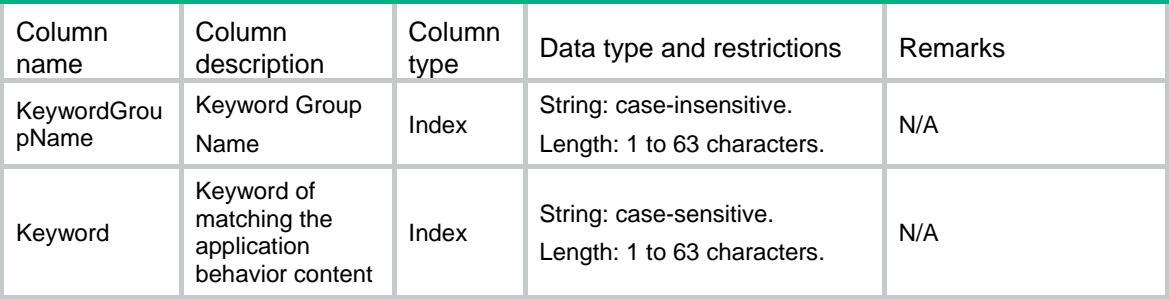

# <span id="page-645-0"></span>AUDIT/PolicyRules

This table contains the information of a Audit Rule in specify policy.

#### <span id="page-645-1"></span>XML structure

```
<AUDIT>
  <PolicyRules>
    <Rule>
      <PolicyName></PolicyName>
      <RuleID></RuleID>
      <AppCategoryID></AppCategoryID>
      <AppID></AppID>
      <BehaviorID></BehaviorID>
      <BhContentID></BhContentID>
      <FilterType></FilterType>
      <MatchType></MatchType>
      <KeywordGroupName></KeywordGroupName>
      <Number></Number>
      <PktAction></PktAction>
      <AuditLogging></AuditLogging>
    </Rule>
  </PolicyRules>
</AUDIT>
```
#### <span id="page-645-2"></span>Table description

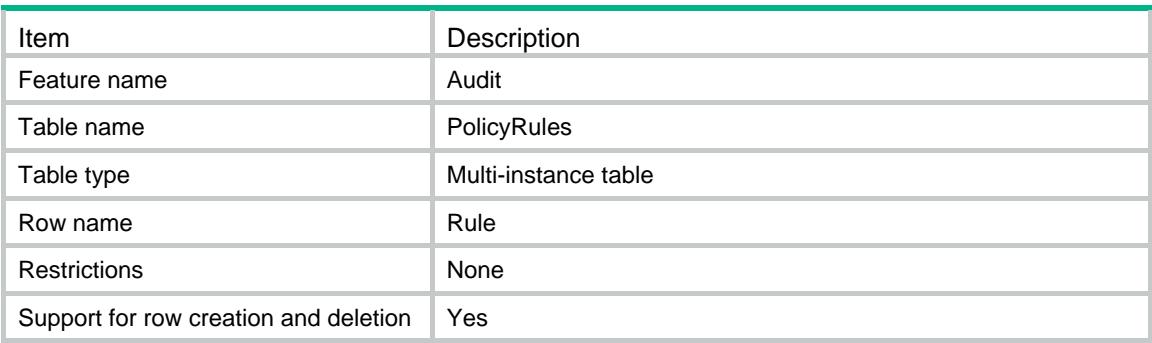

<span id="page-645-3"></span>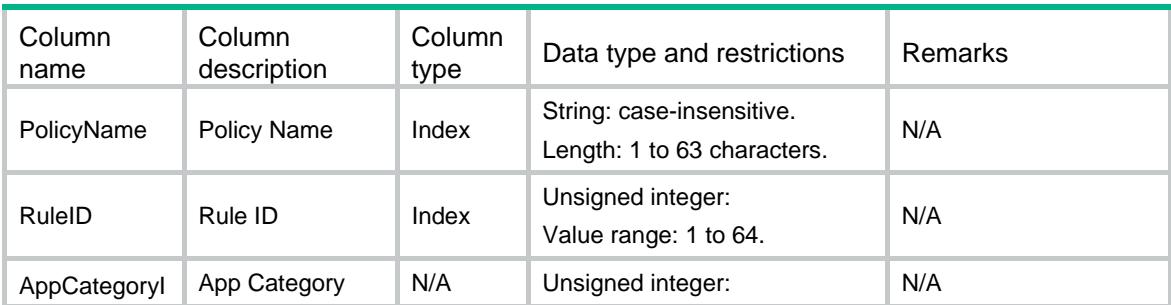

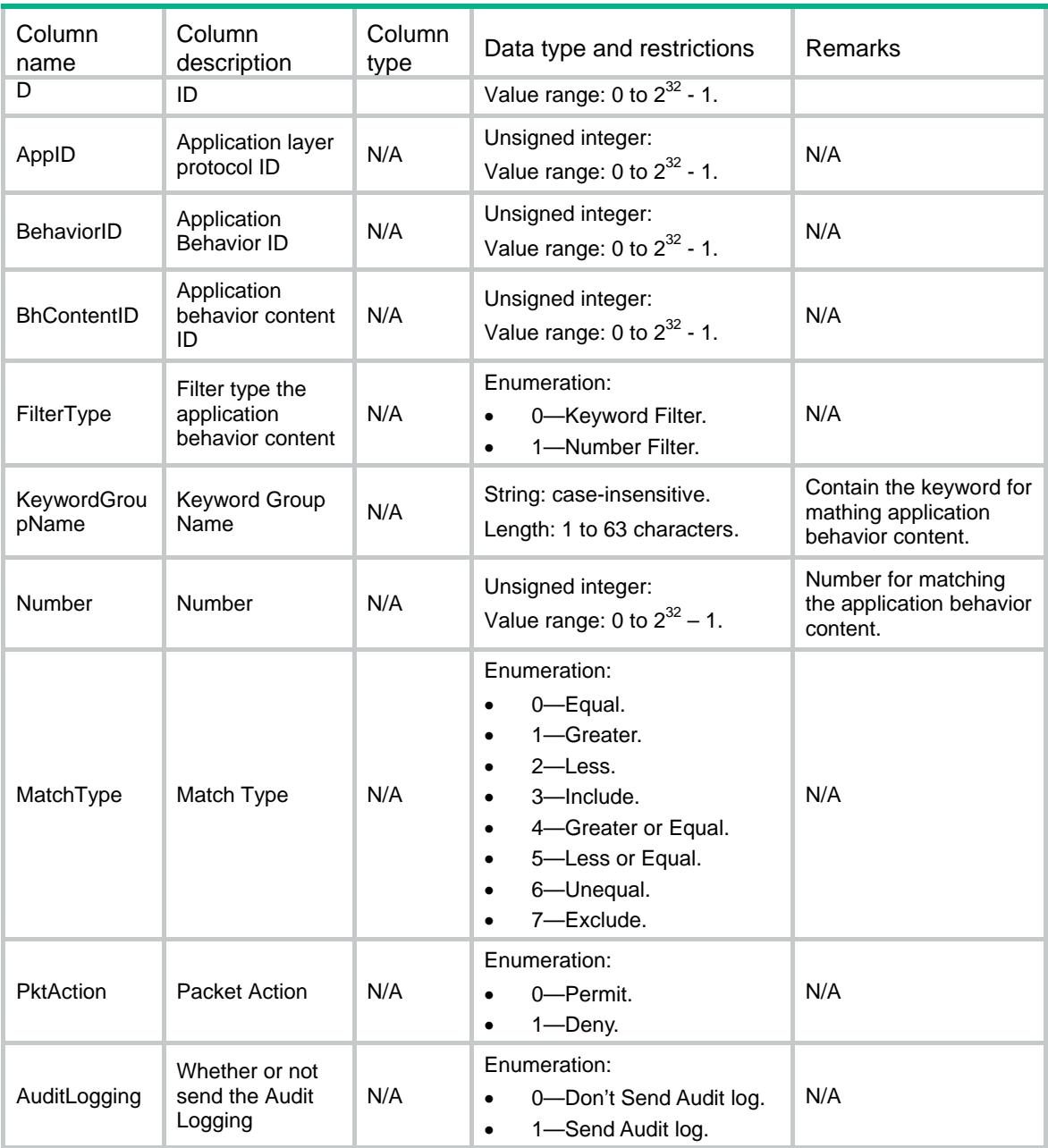

# <span id="page-646-0"></span>AUDIT/SignatureAutoUpgrading

<span id="page-646-1"></span>This table contains the information of AUDIT signatures auto upgrading.

```
<AUDIT>
  <SignatureAutoUpgrading>
    <Enabled></Enabled>
    <StartTime></StartTime>
    <Type></Type>
    <Day></Day>
```
</AUDIT>

# <span id="page-647-0"></span>Table description

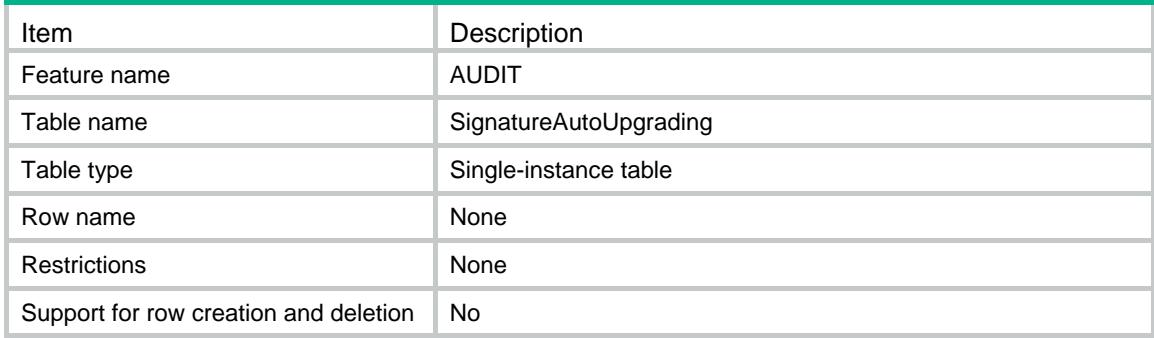

<span id="page-647-1"></span>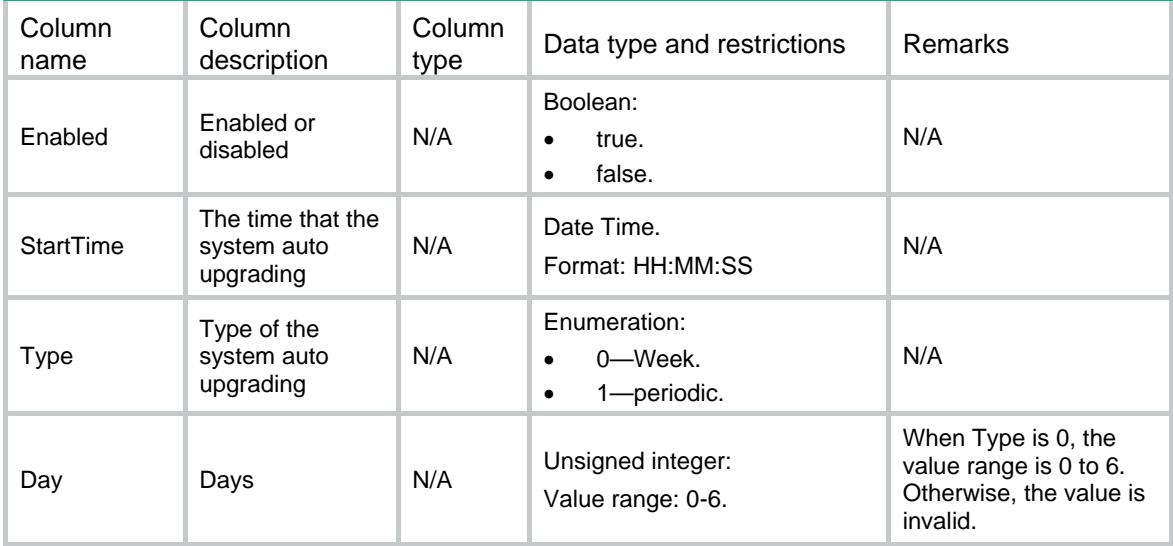
### Contents

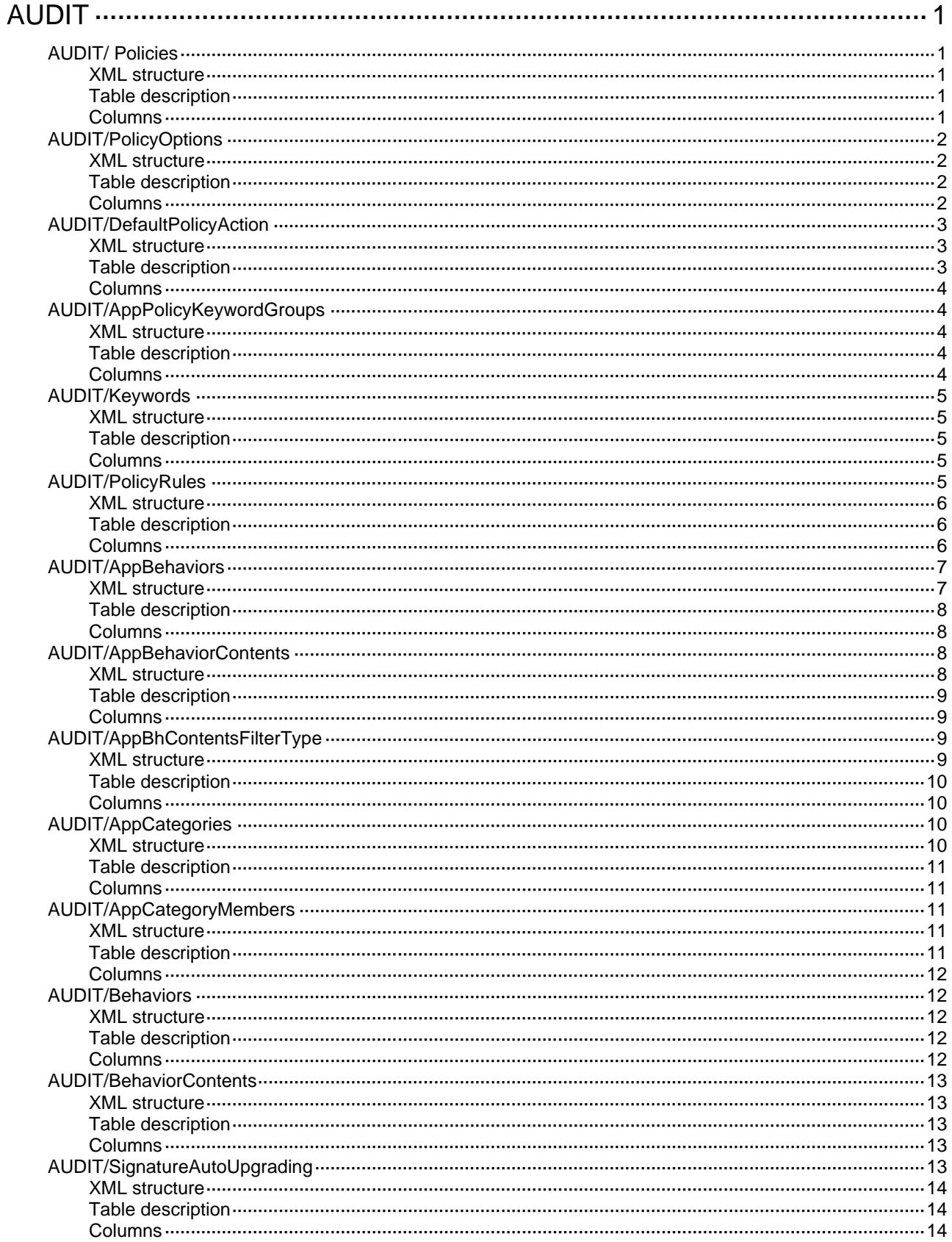

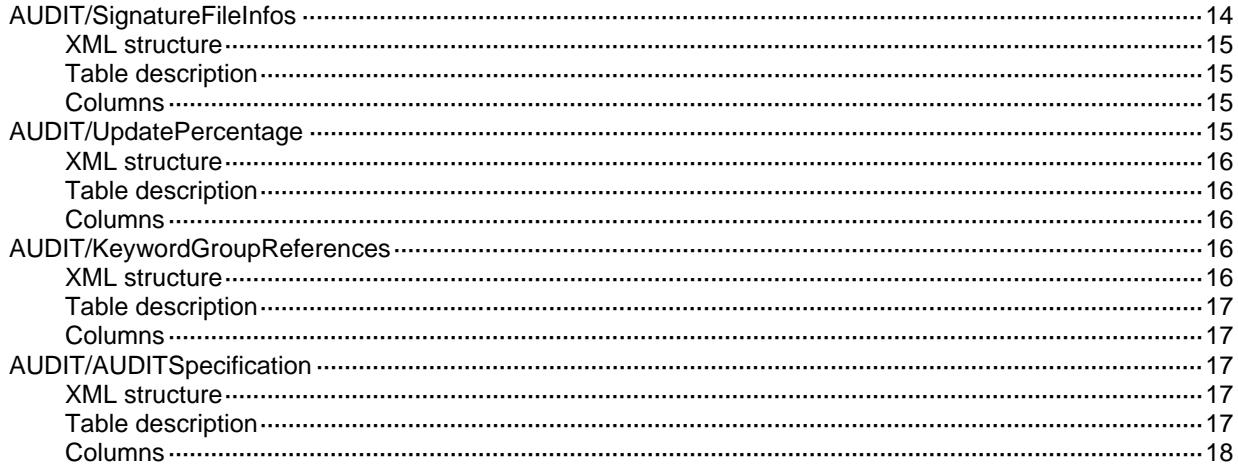

# <span id="page-650-1"></span><span id="page-650-0"></span>**AUDIT** AUDIT/ Policies

This table contains information about the AUDIT's policy.

#### <span id="page-650-2"></span>XML structure

```
<AUDIT>
  <Policies>
    <Policy>
      <PolicyName></PolicyName>
      <Disable></Disable>
      <TimeRangeName></TimeRangeName>
      <DefaultRuleAction></DefaultRuleAction>
      <PolicyType></PolicyType>
      <RuleMatchType></RuleMatchType>
    </Policy>
  </Policies>
</AUDIT>
```
#### <span id="page-650-3"></span>Table description

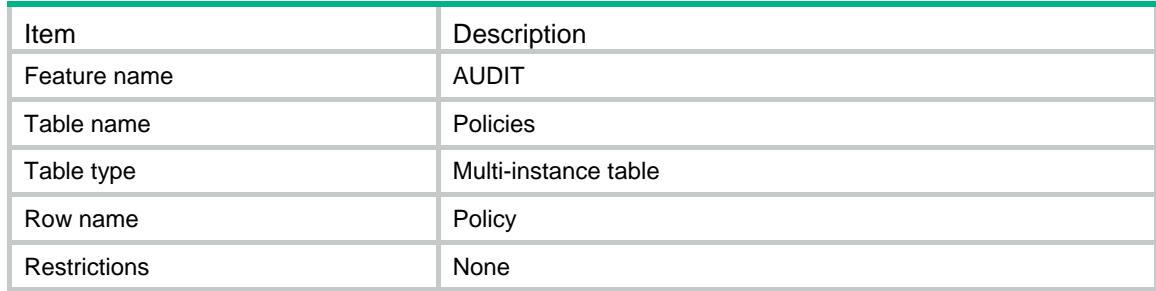

<span id="page-650-4"></span>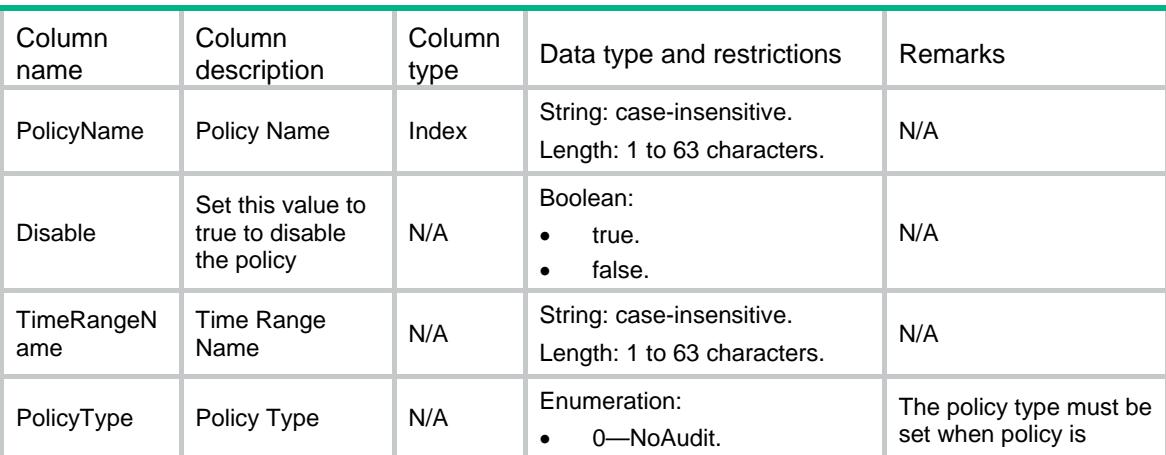

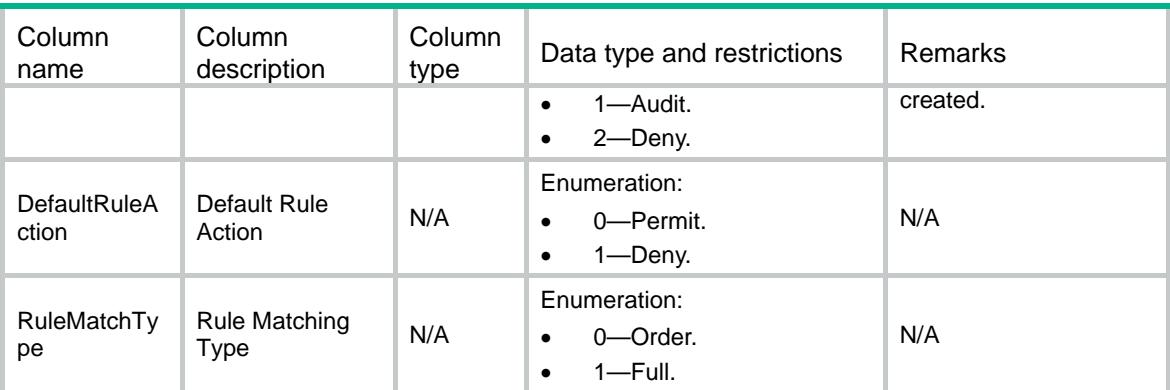

### <span id="page-651-0"></span>AUDIT/PolicyOptions

This table contains some multiple information about the AUDIT's policy.

#### <span id="page-651-1"></span>XML structure

```
<AUDIT>
   <PolicyOptions>
    <Option>
      <PolicyName></PolicyName>
      <OptionType></OptionType>
      <OptionValue></OptionValue>
    </Option>
   </PolicyOptions>
</AUDIT>
```
#### <span id="page-651-2"></span>Table description

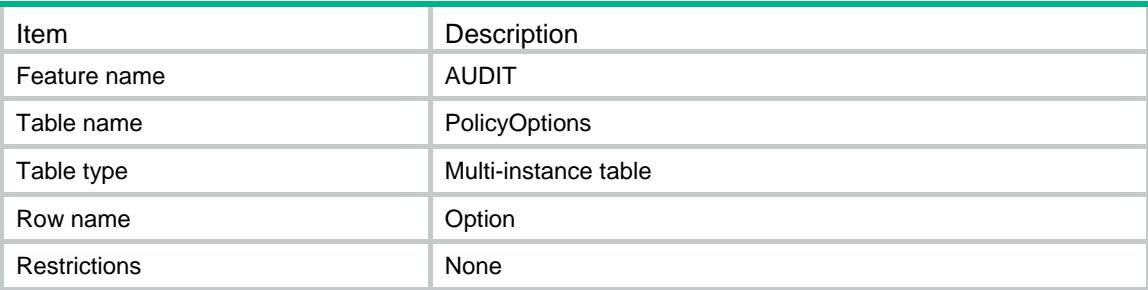

<span id="page-651-3"></span>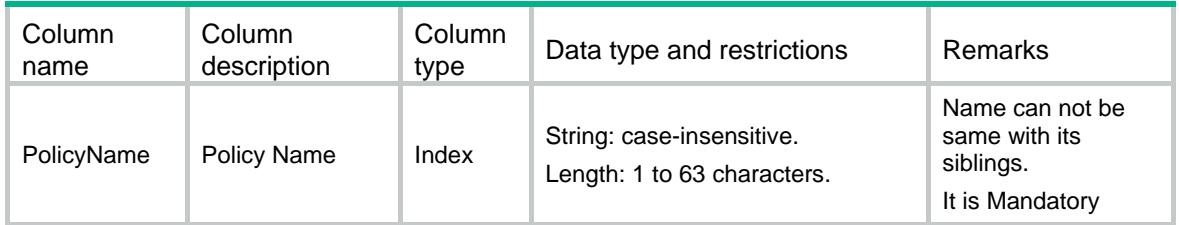

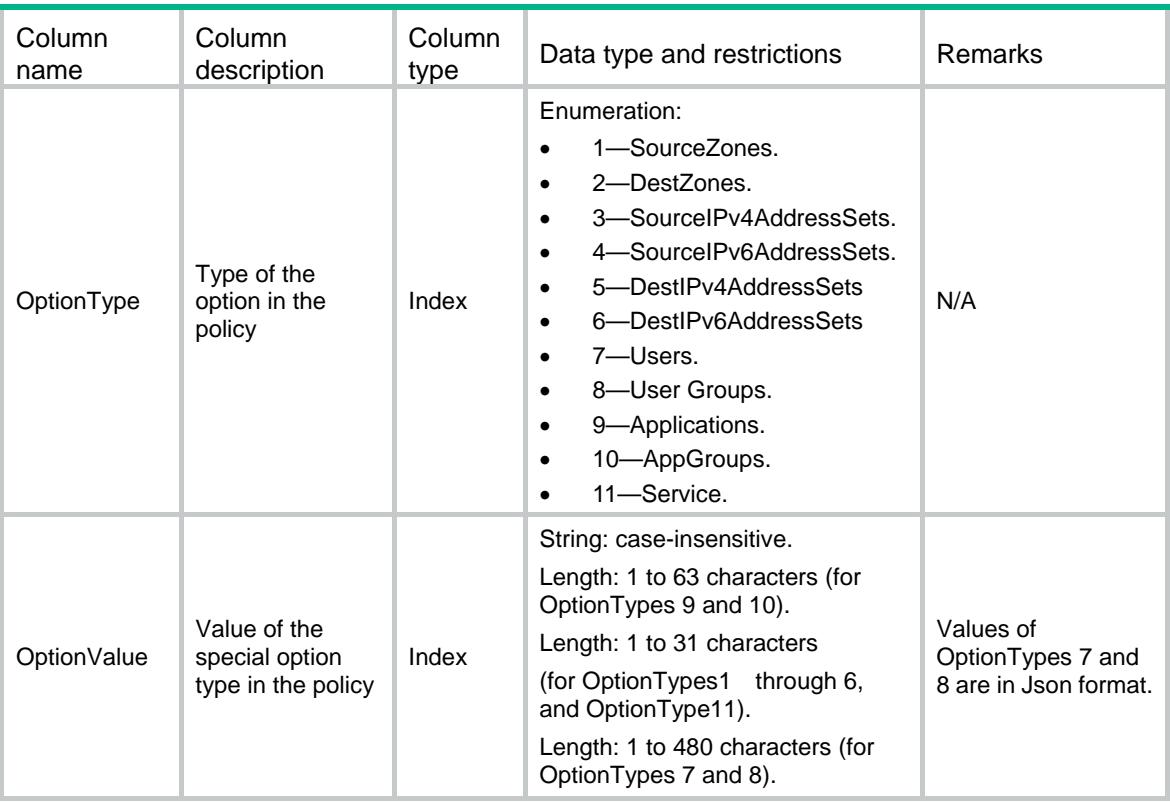

### <span id="page-652-0"></span>AUDIT/DefaultPolicyAction

This table contains information about the AUDIT's default policy action.

#### <span id="page-652-1"></span>XML structure

```
<AUDIT>
  <DefaultPolicyAction>
    <DefaultAction>
      <Action></Action>
    </DefaultAction>
  </DefaultPolicyAction>
</AUDIT>
```
#### <span id="page-652-2"></span>Table description

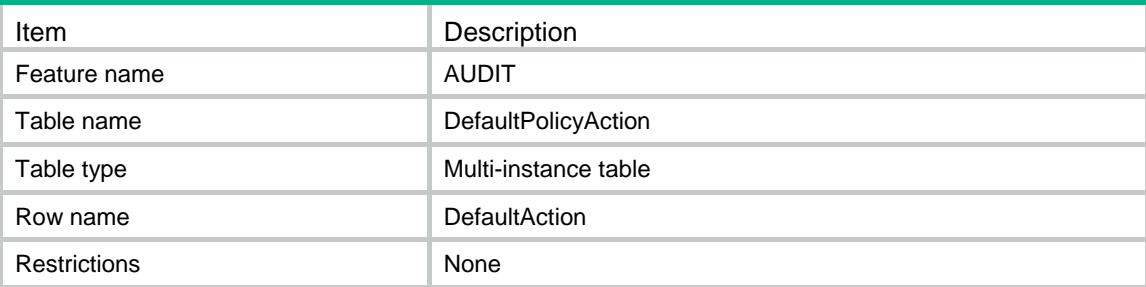

#### <span id="page-653-0"></span>Columns

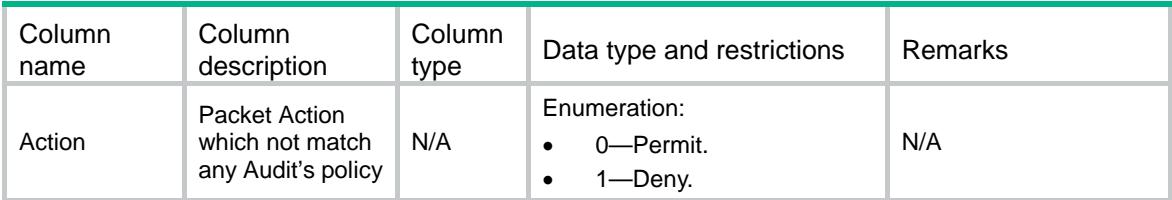

### <span id="page-653-1"></span>AUDIT/AppPolicyKeywordGroups

This table contains information about the AUDIT's keywordgroup.

#### <span id="page-653-2"></span>XML structure

#### <AUDIT>

- <AppPolicyKeywordGroups>
	- <KeywordGroup>
		- <KeywordGroupName></KeywordGroupName>
		- <Description></Description>
		- <RefCnt></RefCnt>
	- </KeywordGroup>
- </AppPolicyKeywordGroups>

```
</AUDIT>
```
#### <span id="page-653-3"></span>Table description

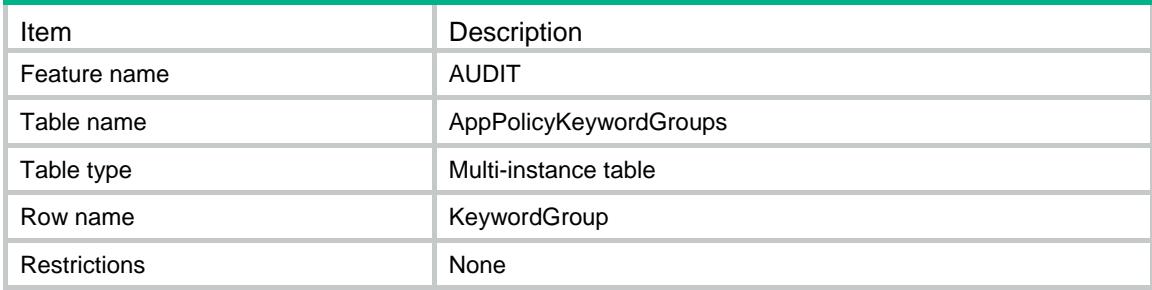

<span id="page-653-4"></span>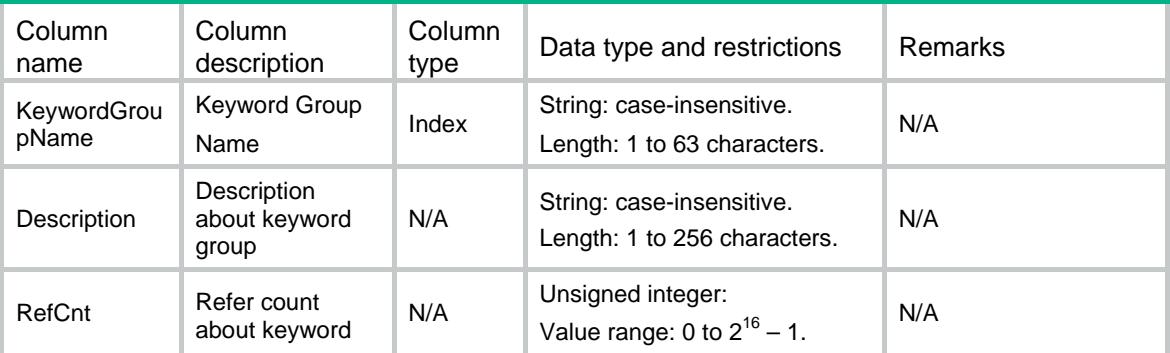

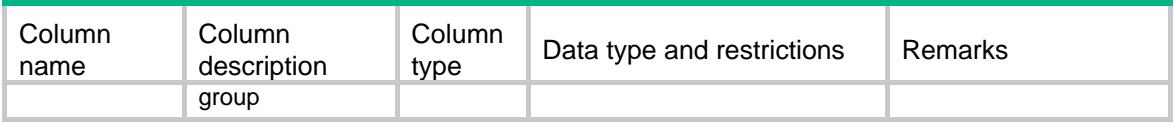

### <span id="page-654-0"></span>AUDIT/Keywords

This table contains information about the keywords of keywordgroup.

#### <span id="page-654-1"></span>XML structure

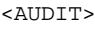

<Keywords>

<Keyword>

```
 <KeywordGroupName></KeywordGroupName>
```
<Keyword></Keyword>

</Keyword>

```
 </Keywords>
```
</AUDIT>

#### <span id="page-654-2"></span>Table description

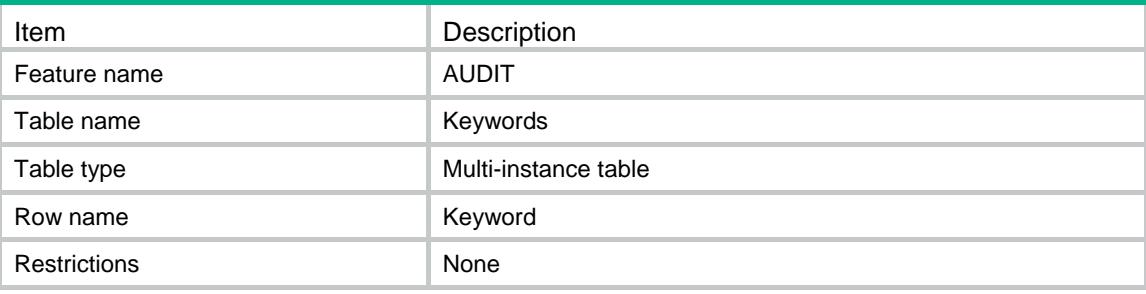

#### <span id="page-654-3"></span>**Columns**

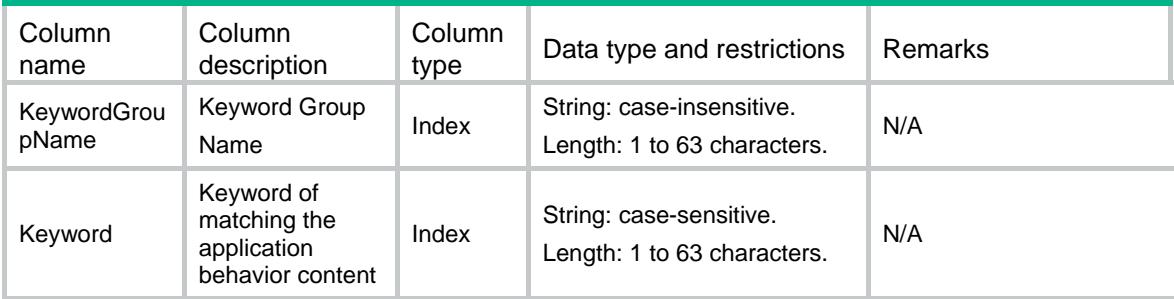

### <span id="page-654-4"></span>AUDIT/PolicyRules

This table contains the information of a Audit Rule in specify policy.

```
<AUDIT>
  <PolicyRules>
    <Rule>
      <PolicyName></PolicyName>
      <RuleID></RuleID>
      <AppCategoryID></AppCategoryID>
      <AppID></AppID>
      <BehaviorID></BehaviorID>
      <BhContentID></BhContentID>
      <FilterType></FilterType>
      <MatchType></MatchType>
      <KeywordGroupName></KeywordGroupName>
      <Number></Number>
      <PktAction></PktAction>
      <AuditLogging></AuditLogging>
    </Rule>
  </PolicyRules>
</AUDIT>
```
#### <span id="page-655-1"></span>Table description

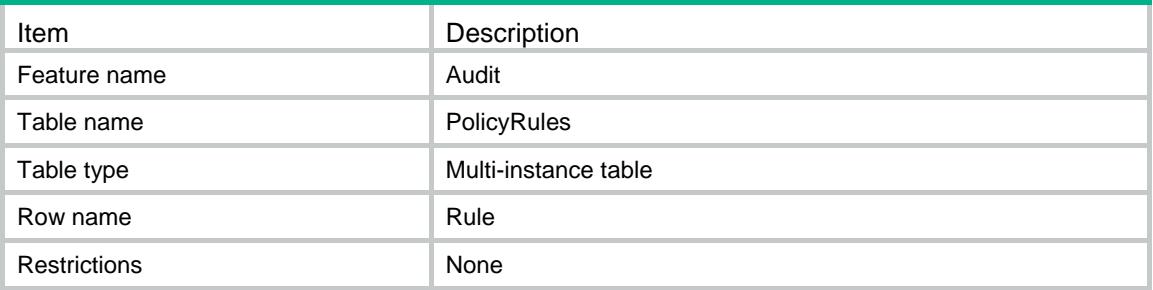

<span id="page-655-2"></span>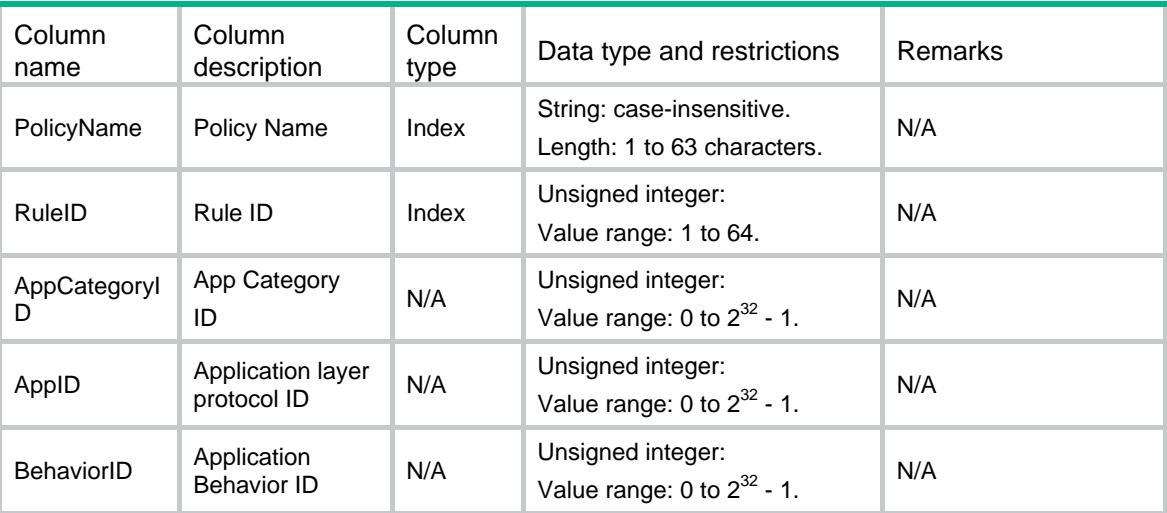

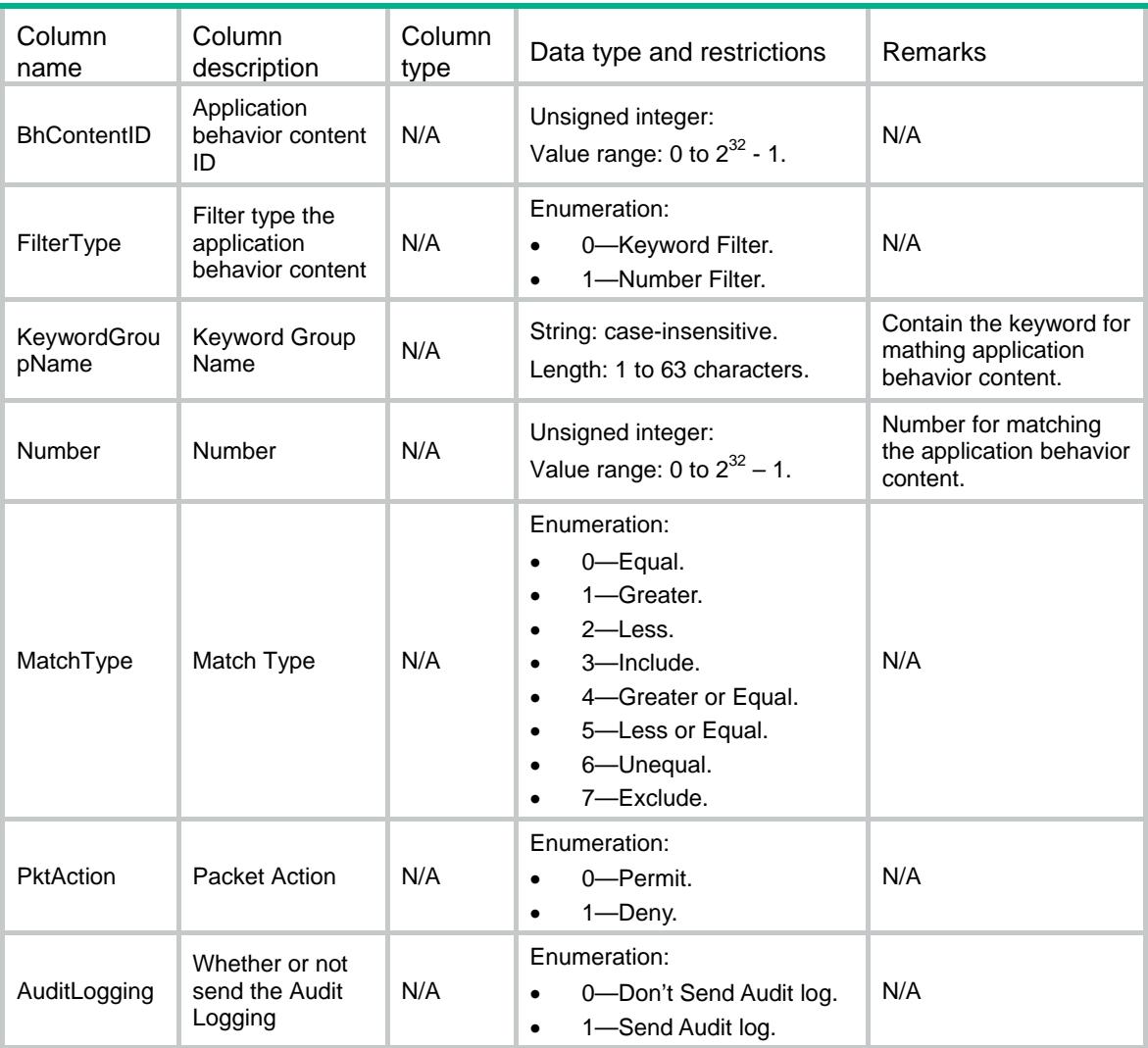

### <span id="page-656-0"></span>AUDIT/AppBehaviors

This table contains the behavior of the application or application category.

#### <span id="page-656-1"></span>XML structure

```
<AUDIT>
  <AppBehaviors>
    <AppBehavior>
      <AppCategoryID></AppCategoryID>
      <AppID></AppID>
      <BehaviorIDs>
        <BehaviorID></BehaviorID>
      </BehaviorIDs>
    </AppBehavior>
  </AppBehaviors>
</AUDIT>
```
<span id="page-657-0"></span>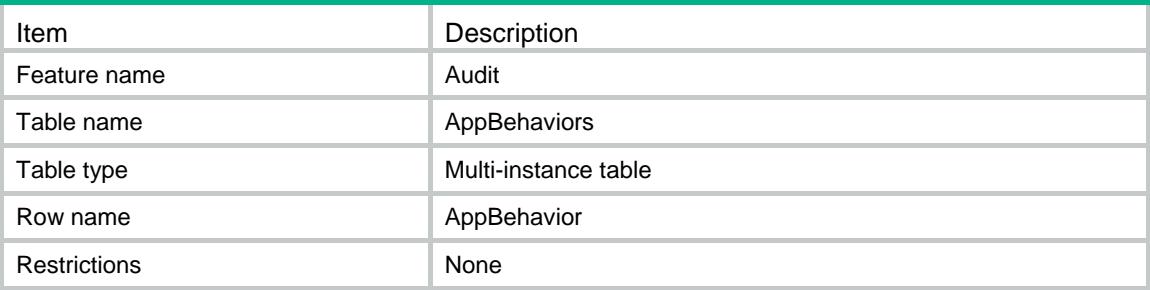

#### <span id="page-657-1"></span>**Columns**

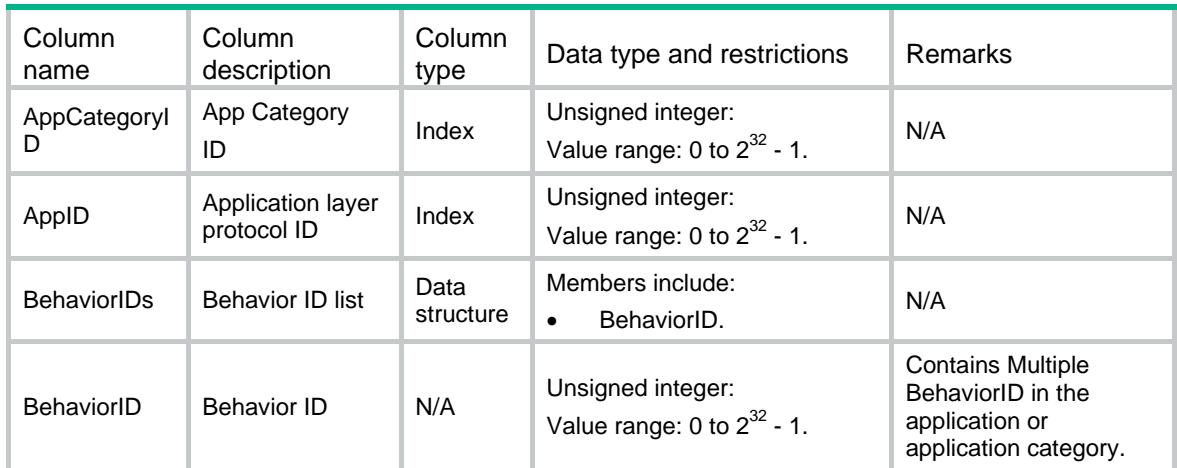

## <span id="page-657-2"></span>AUDIT/AppBehaviorContents

This table contains the behavior Content of the application or application category.

#### <span id="page-657-3"></span>XML structure

#### <AUDIT>

```
 <AppBehaviorContents>
```
- <BhContent>
	- <AppCategoryID></AppCategoryID>

```
 <AppID></AppID>
```
- <BehaviorID></BehaviorID>
- <BhContentIDs>
	- <BhContentID></BhContentID>
- </BhContentIDs>
- </BhContent>
- </AppBehaviorContents>

```
</AUDIT>
```
<span id="page-658-0"></span>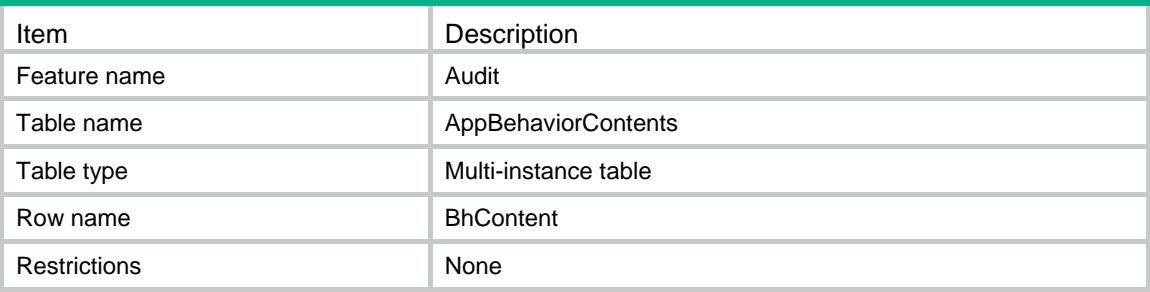

#### <span id="page-658-1"></span>**Columns**

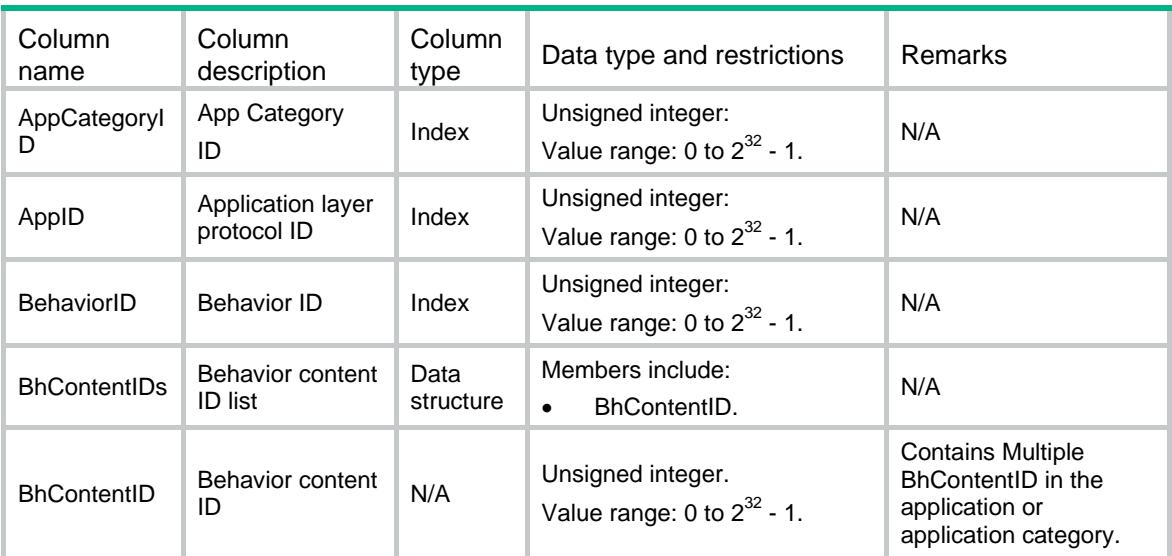

### <span id="page-658-2"></span>AUDIT/AppBhContentsFilterType

This table contains the behavior content filter type of the application or application category.

#### <span id="page-658-3"></span>XML structure

```
<AUDIT>
  <AppBhContentFilterType>
    <BhContentFilterType>
      <AppCategoryID></AppCategoryID>
      <AppID></AppID>
      <BehaviorID></BehaviorID>
      <BhContentID></BhContentID>
      <FilterType></FilterType>
    </BhContentFilterType>
  </AppBhContentFilterType>
</AUDIT>
```
<span id="page-659-0"></span>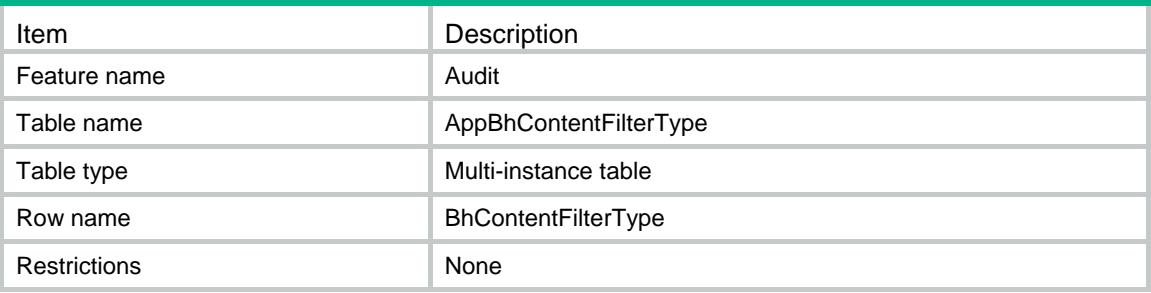

#### <span id="page-659-1"></span>**Columns**

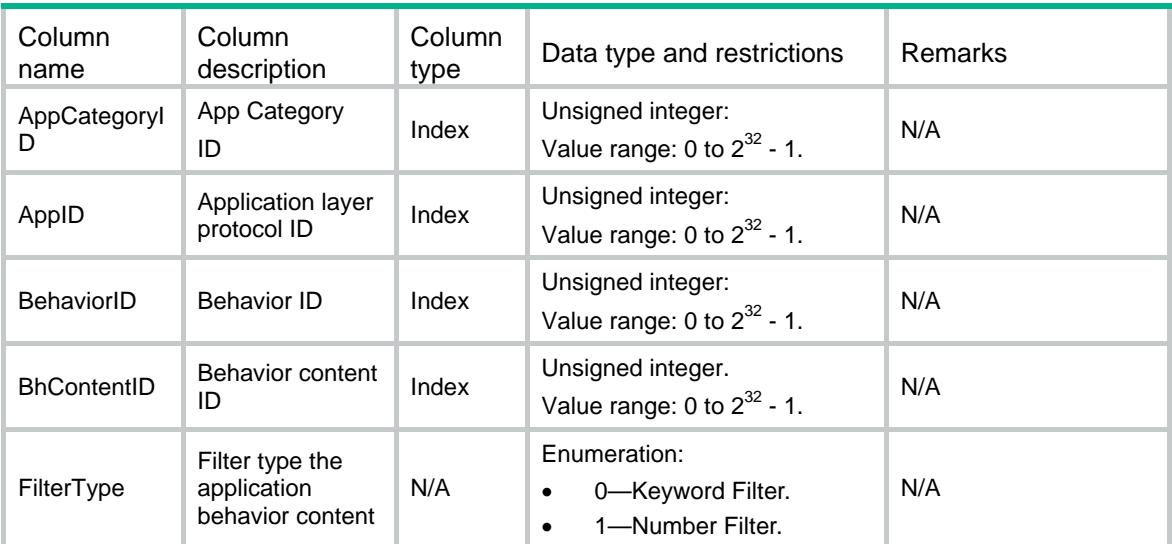

### <span id="page-659-2"></span>AUDIT/AppCategories

This table contains informations about the Audit's application categories.

#### <span id="page-659-3"></span>XML structure

```
<AUDIT>
```

```
 <AppCategories>
```

```
 <AppCategory>
```
<AppCategoryID></AppCategoryID>

- <AppCategoryName></AppCategoryName>
- </AppCategory>

```
 </AppCategories>
```

```
</AUDIT>
```
<span id="page-660-0"></span>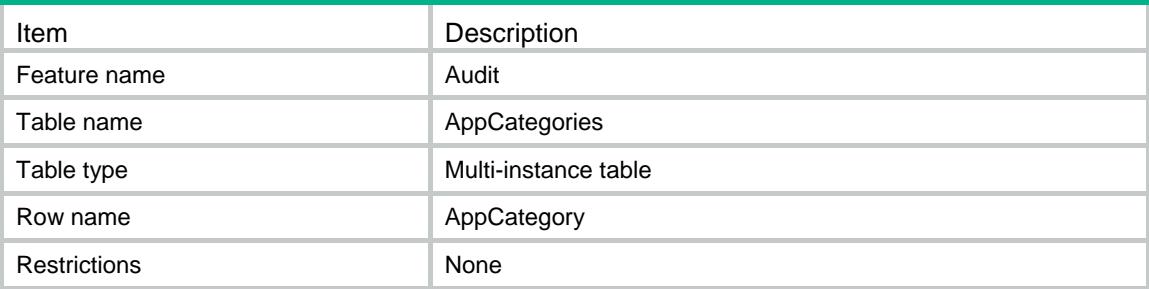

#### <span id="page-660-1"></span>**Columns**

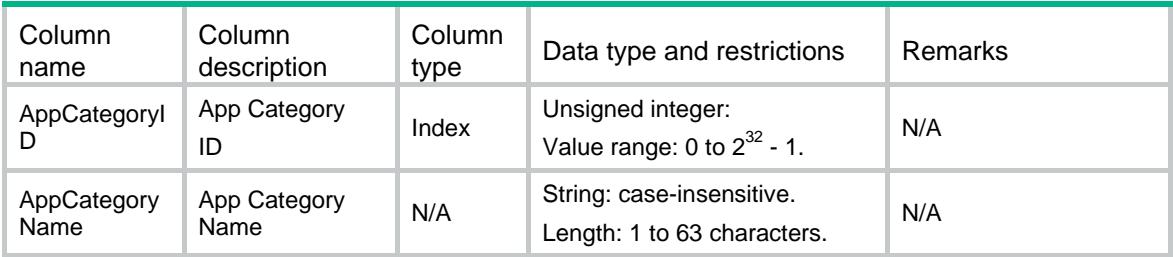

### <span id="page-660-2"></span>AUDIT/AppCategoryMembers

This table contains the Audit's application protocols included in an application category.

#### <span id="page-660-3"></span>XML structure

```
<AUDIT>
```

```
 <AppCategoryMembers>
```

```
 <AppCategoryMember>
```
<AppCategoryID></AppCategoryID>

```
 <AppID></AppID>
```
- <AppName></AppName>
- </AppCategoryMember>

```
 </AppCategoryMembers>
```

```
</AUDIT>
```
### <span id="page-660-4"></span>Table description

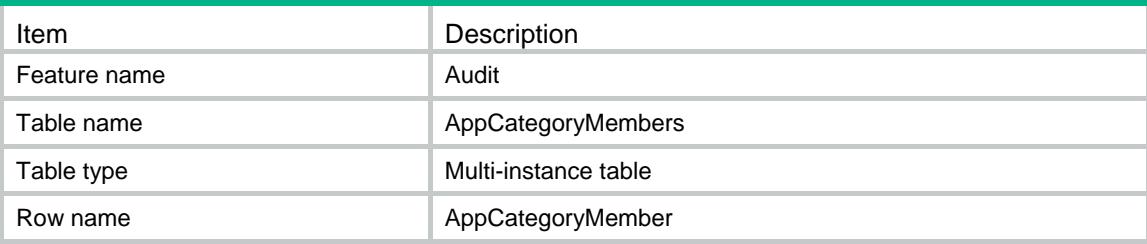

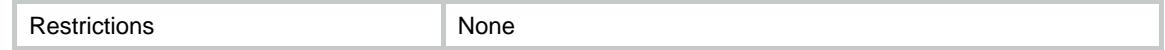

#### <span id="page-661-0"></span>**Columns**

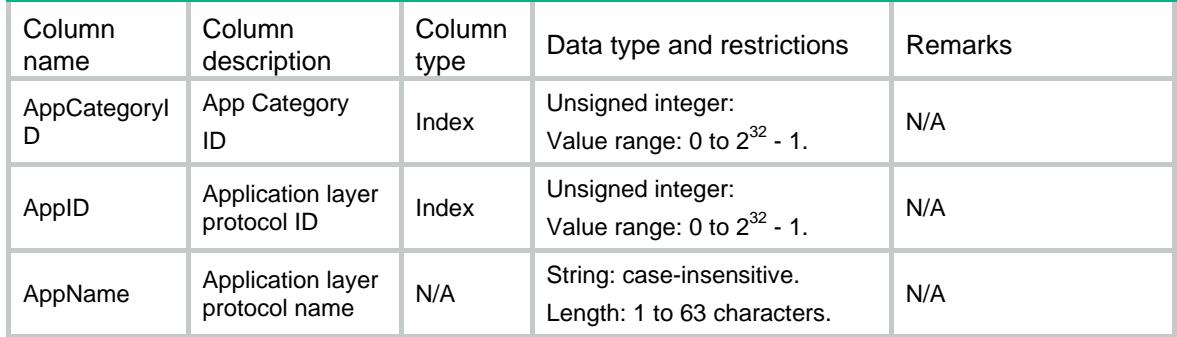

### <span id="page-661-1"></span>AUDIT/Behaviors

This table contains informations about the Audit's application behaviors

#### <span id="page-661-2"></span>XML structure

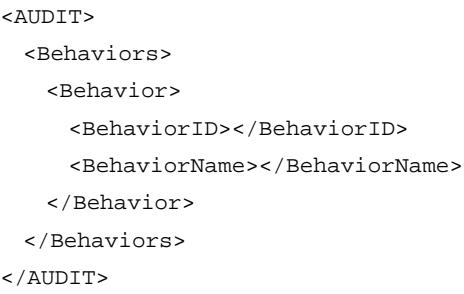

### <span id="page-661-3"></span>Table description

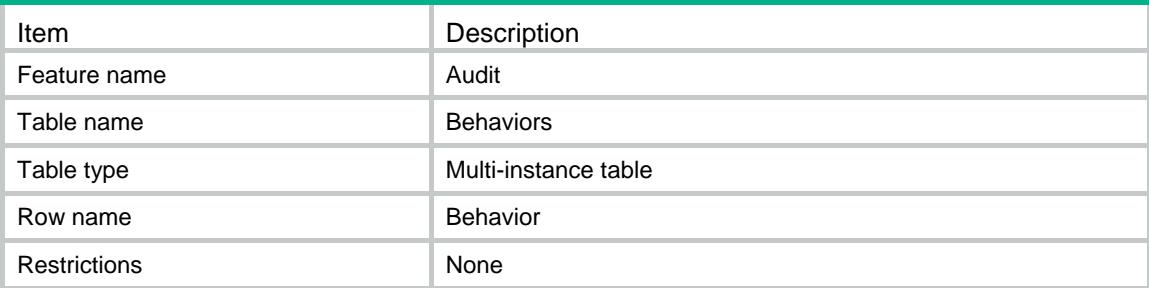

<span id="page-661-4"></span>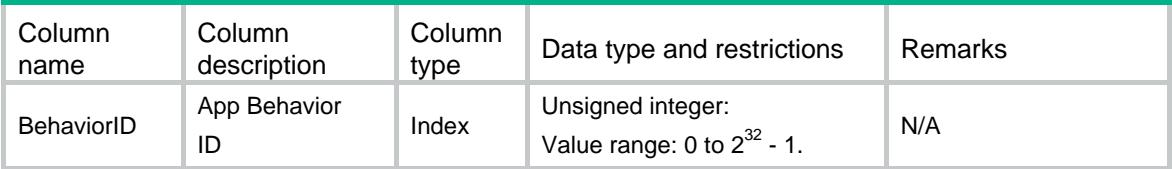

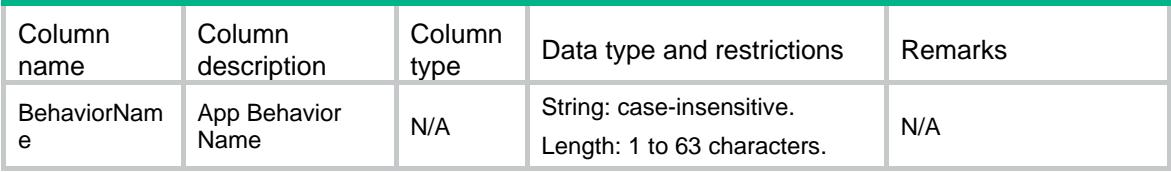

### <span id="page-662-0"></span>AUDIT/BehaviorContents

This table contains informations about the Audit's application behavior contents.

#### <span id="page-662-1"></span>XML structure

```
<AUDIT>
```
<BehaviorContents>

<BehaviorContent>

<BhContentID></BhContentID>

<BhContentName></BhContentName>

</BehaviorContnet>

</BehaviorContents>

</AUDIT>

#### <span id="page-662-2"></span>Table description

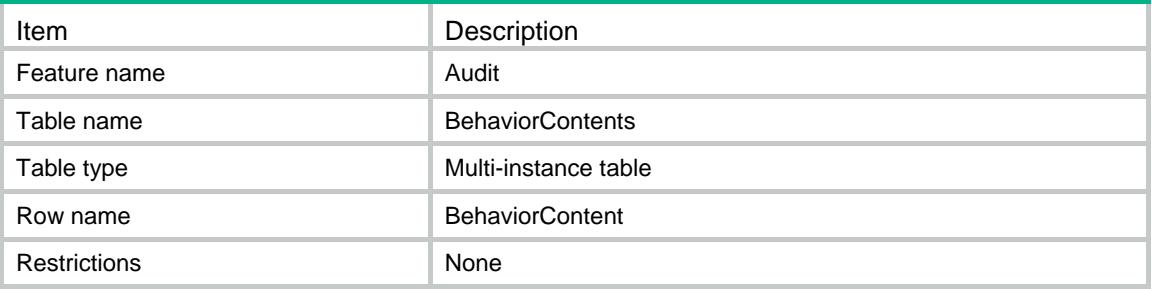

#### <span id="page-662-3"></span>Columns

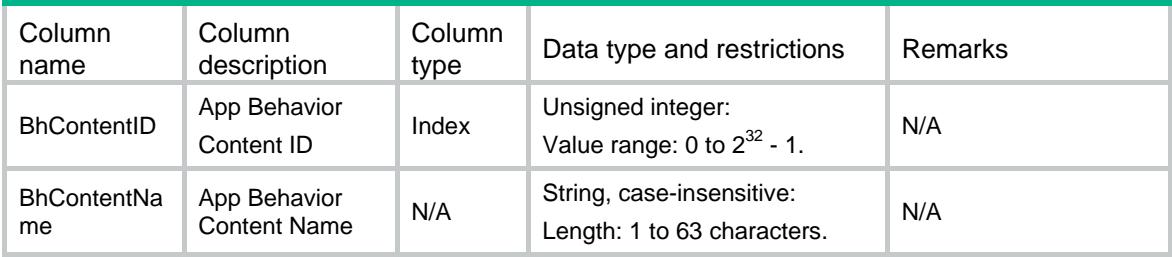

## <span id="page-662-4"></span>AUDIT/SignatureAutoUpgrading

This table contains the information of AUDIT signatures auto upgrading.

#### <span id="page-663-0"></span><AUDIT>

<SignatureAutoUpgrading>

```
 <Enabled></Enabled>
```
<StartTime></StartTime>

```
 <Type></Type>
```
<Day></Day>

```
 </SignatureAutoUpgrading>
```
</AUDIT>

#### <span id="page-663-1"></span>Table description

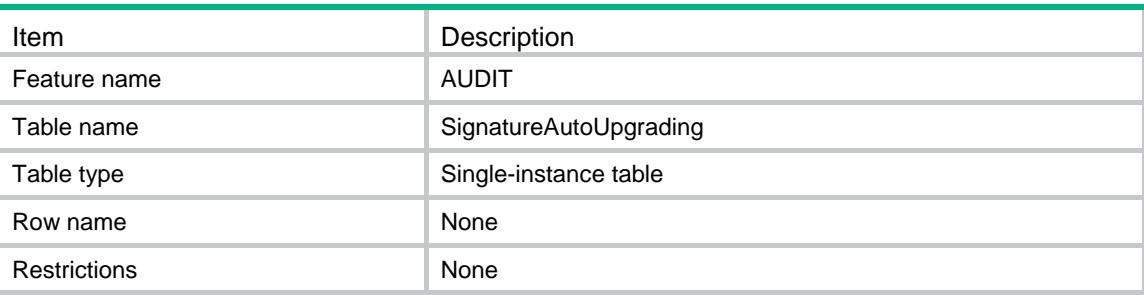

#### <span id="page-663-2"></span>**Columns**

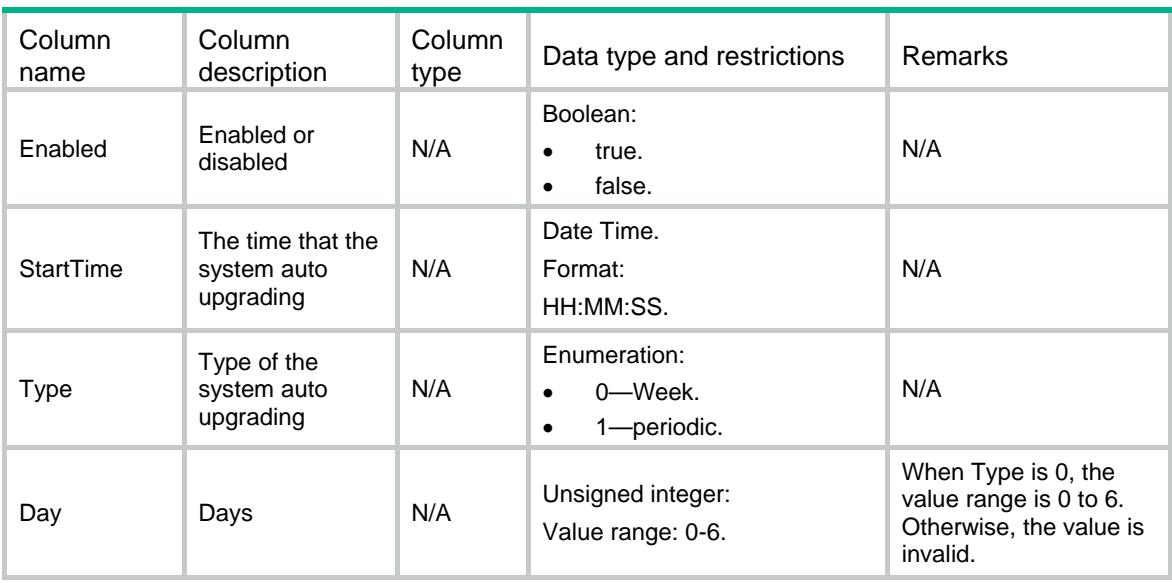

## <span id="page-663-3"></span>AUDIT/SignatureFileInfos

This table contains the signature file information.

```
<AUDIT>
  <SignatureFileInfos>
    <FileInfo>
      <FileStatus></FileStatus>
      <Version></Version>
      <PublishedTime></PublishedTime>
      <Description></Description>
    </FileInfo>
  </SignatureFileInfos>
</AUDIT>
```
#### <span id="page-664-1"></span>Table description

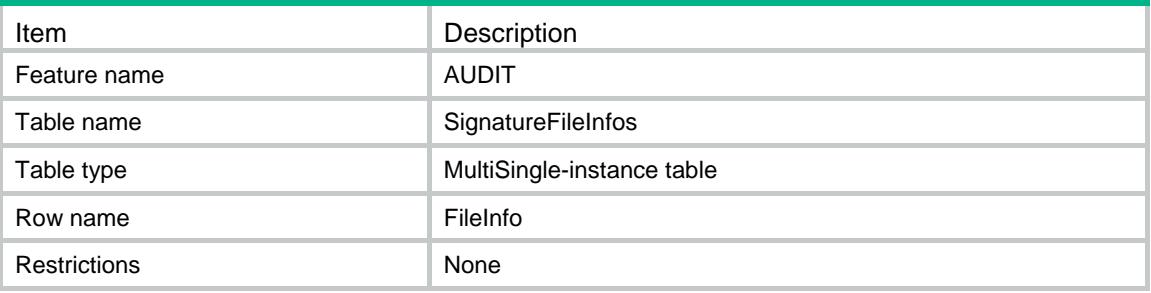

#### <span id="page-664-2"></span>**Columns**

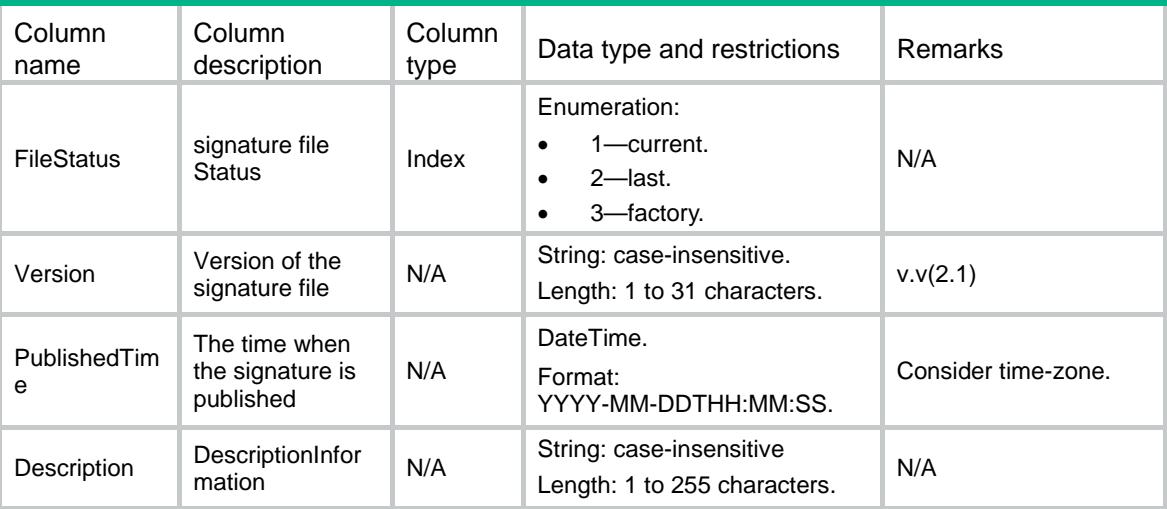

### <span id="page-664-3"></span>AUDIT/UpdatePercentage

This table contains the percentage of update.

<span id="page-665-0"></span><AUDIT>

```
 <UpdatePercentage>
```

```
 <Percentage></Percentage>
```

```
 </UpdatePercentage>
```
</AUDIT>

#### <span id="page-665-1"></span>Table description

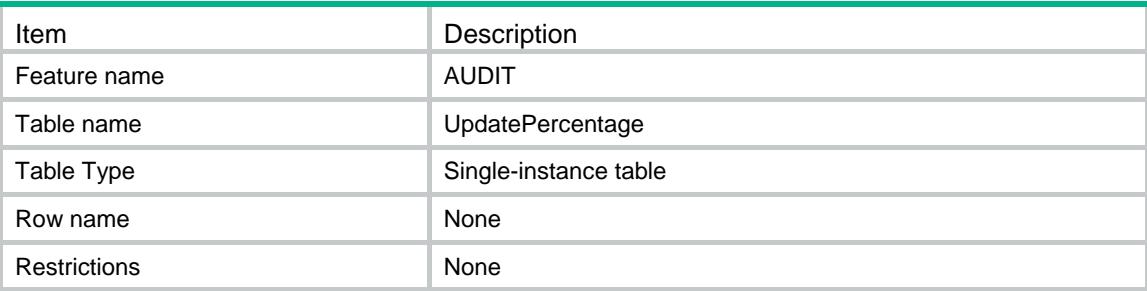

#### <span id="page-665-2"></span>**Columns**

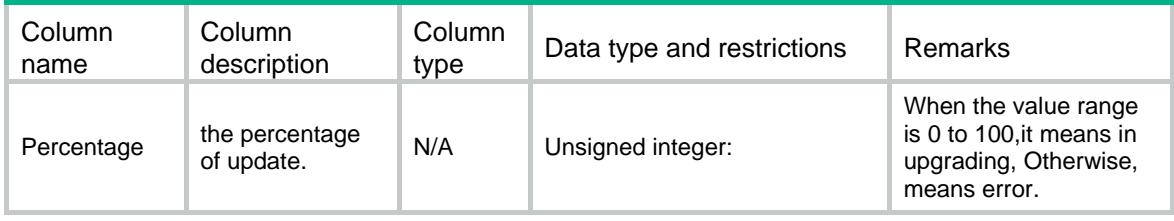

### <span id="page-665-3"></span>AUDIT/KeywordGroupReferences

This table contains the information about the relationship between AUDIT's policys and keywordgroups.

#### <span id="page-665-4"></span>XML structure

```
<AUDIT>
```
<KeywordGroupReferences>

```
 <KeywordGroupReference>
```
<KeywordGroupName></KeywordGroupName>

<PolicyName></PolicyName>

<RuleID></RuleID>

- </KeywordGroupReference>
- </KeywordGroupReferences>

```
</AUDIT>
```
<span id="page-666-0"></span>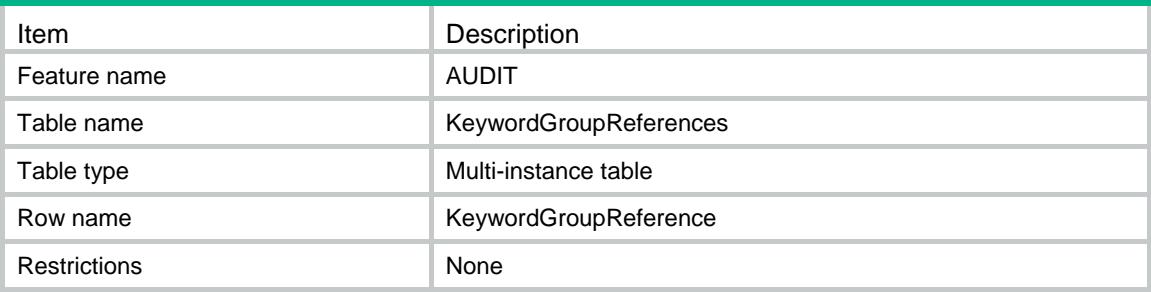

#### <span id="page-666-1"></span>**Columns**

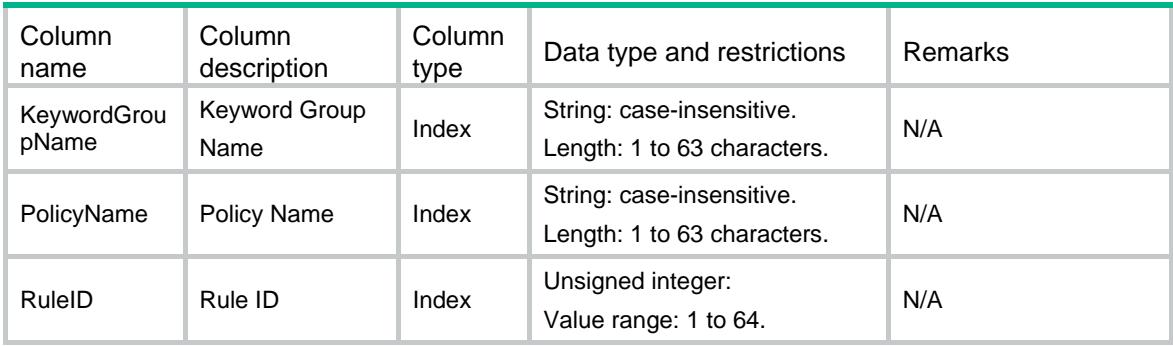

### <span id="page-666-2"></span>AUDIT/AUDITSpecification

This table contains the AUDIT specification information.

#### <span id="page-666-3"></span>XML structure

```
<AUDIT>
  <AUDITSpecification>
    <SupportDomain></SupportDomain>
  </AUDITSpecification>
</AUDIT>
```
#### <span id="page-666-4"></span>Table description

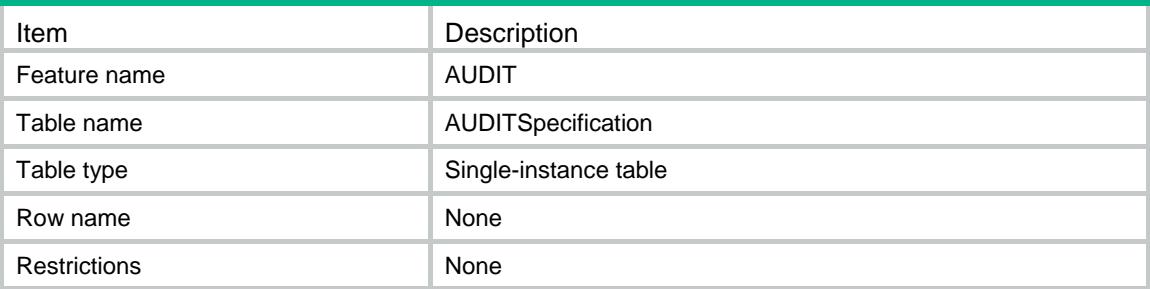

<span id="page-667-0"></span>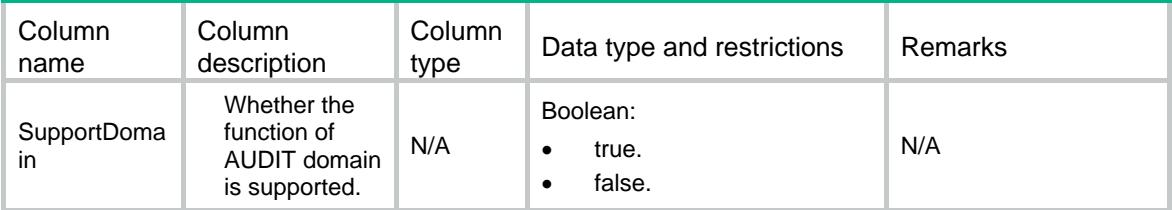

### Contents

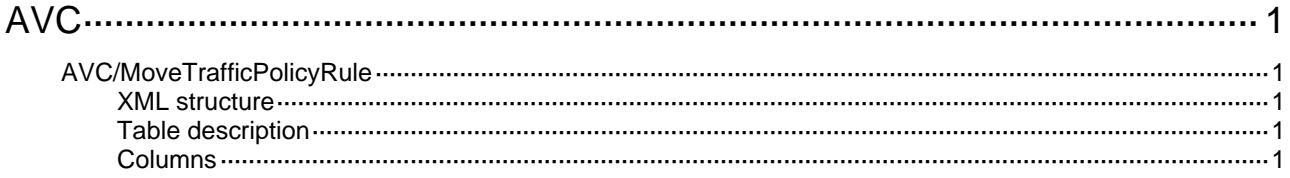

# <span id="page-669-1"></span><span id="page-669-0"></span>**AVC** AVC/MoveTrafficPolicyRule

This table contains information about the AVC's rule number information.

#### <span id="page-669-2"></span>XML structure

```
<AVC> <MoveTrafficPolicyRule>
    <Move>
      <RuleNumber></RuleNumber>
      <NextRuleNumber></NextRuleNumber>
    </Move>
  </MoveTrafficPolicyRule>
\lt/\mathrm{AVC}
```
#### <span id="page-669-3"></span>Table description

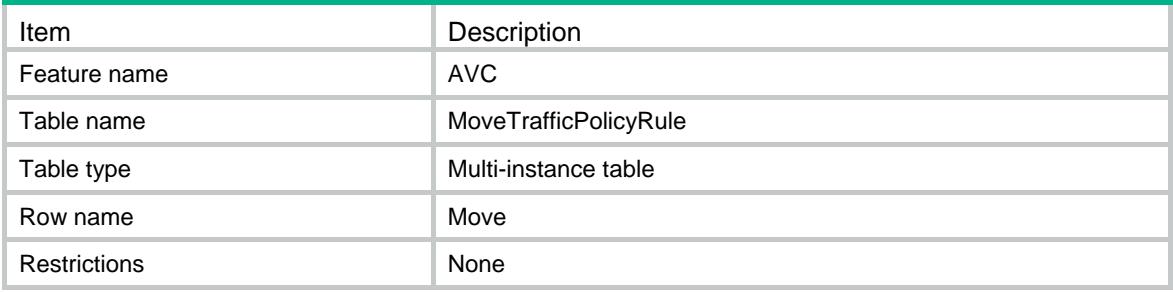

<span id="page-669-4"></span>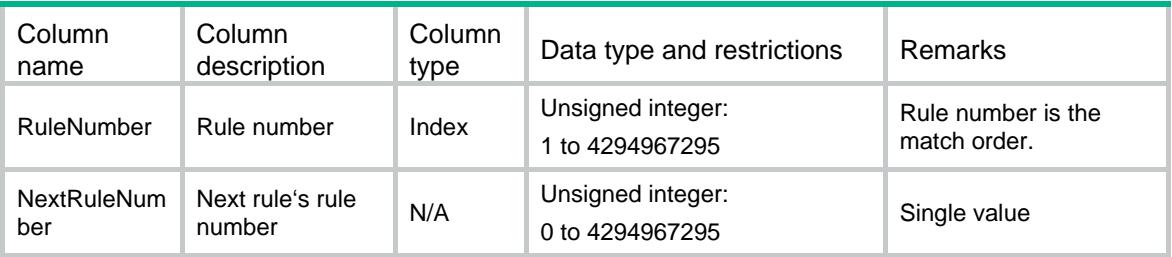

### Contents

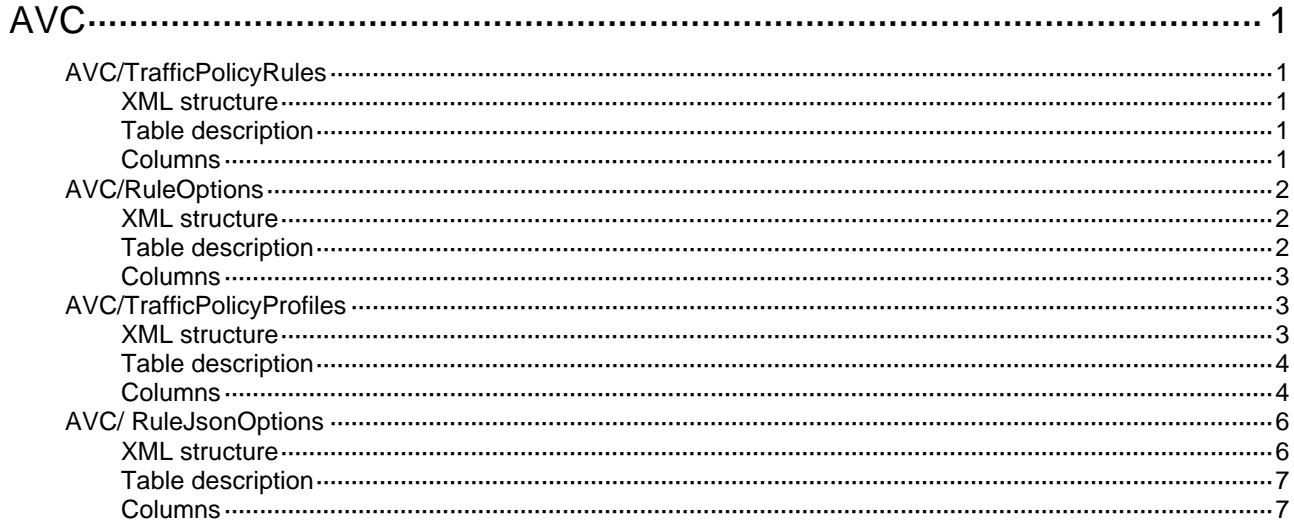

# <span id="page-671-1"></span><span id="page-671-0"></span>**AVC** AVC/TrafficPolicyRules

This table contains information about the AVC's rule information.

#### <span id="page-671-2"></span>XML structure

```
<AVC> <TrafficPolicyRules>
    <Rule>
      <RuleNumber></RuleNumber>
      <ParentRuleNumber></ParentRuleNumber>
      <RuleName></RuleName>
      <Enable></Enable>
      <TimeRange></TimeRange>
      <Action>
       <ProfileName></ProfileName>
      </Action>
      <ModelId></ModelId>
    </Rule>
  </TrafficPolicyRules>
</AVC>
```
#### <span id="page-671-3"></span>Table description

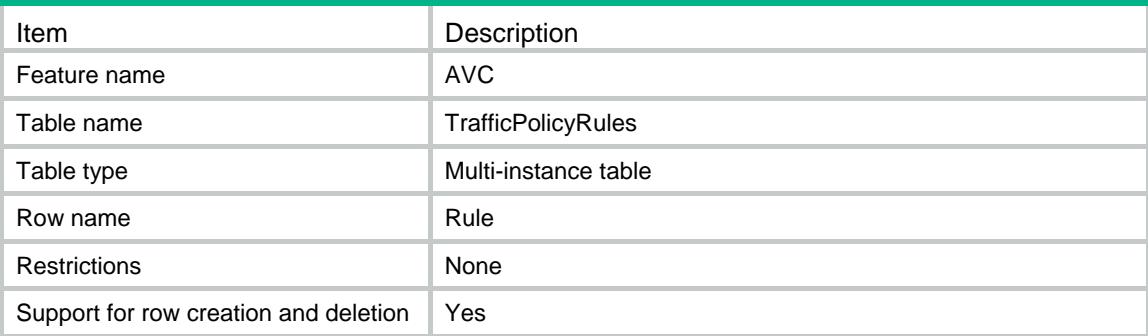

<span id="page-671-4"></span>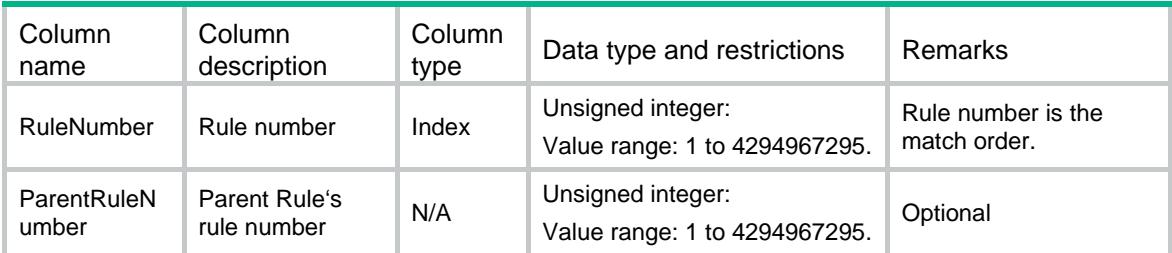

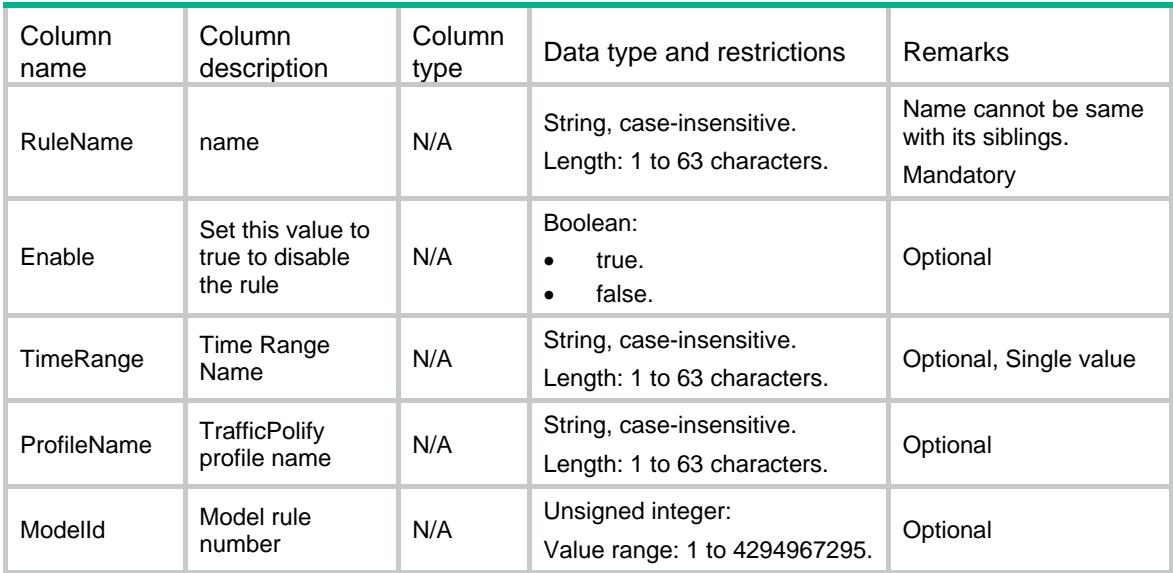

### <span id="page-672-0"></span>AVC/RuleOptions

This table contains some multiple information about the AVC's rule option.

#### <span id="page-672-1"></span>XML structure

```
<AVC>
  <RuleOptions>
    <Option>
      <RuleNumber></RuleNumber>
      <OptionType></OptionType>
      <OptionVal></OptionVal>
    </Option>
  </RuleOptions>
</AVC>
```
#### <span id="page-672-2"></span>Table description

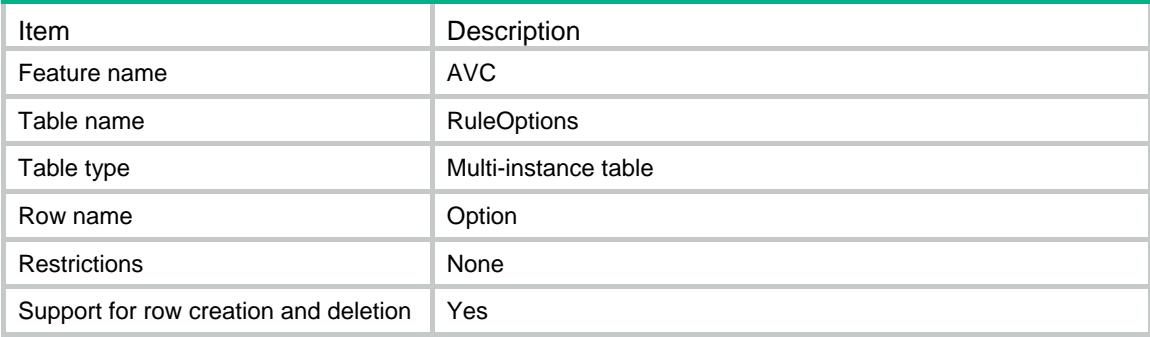

#### <span id="page-673-0"></span>Columns

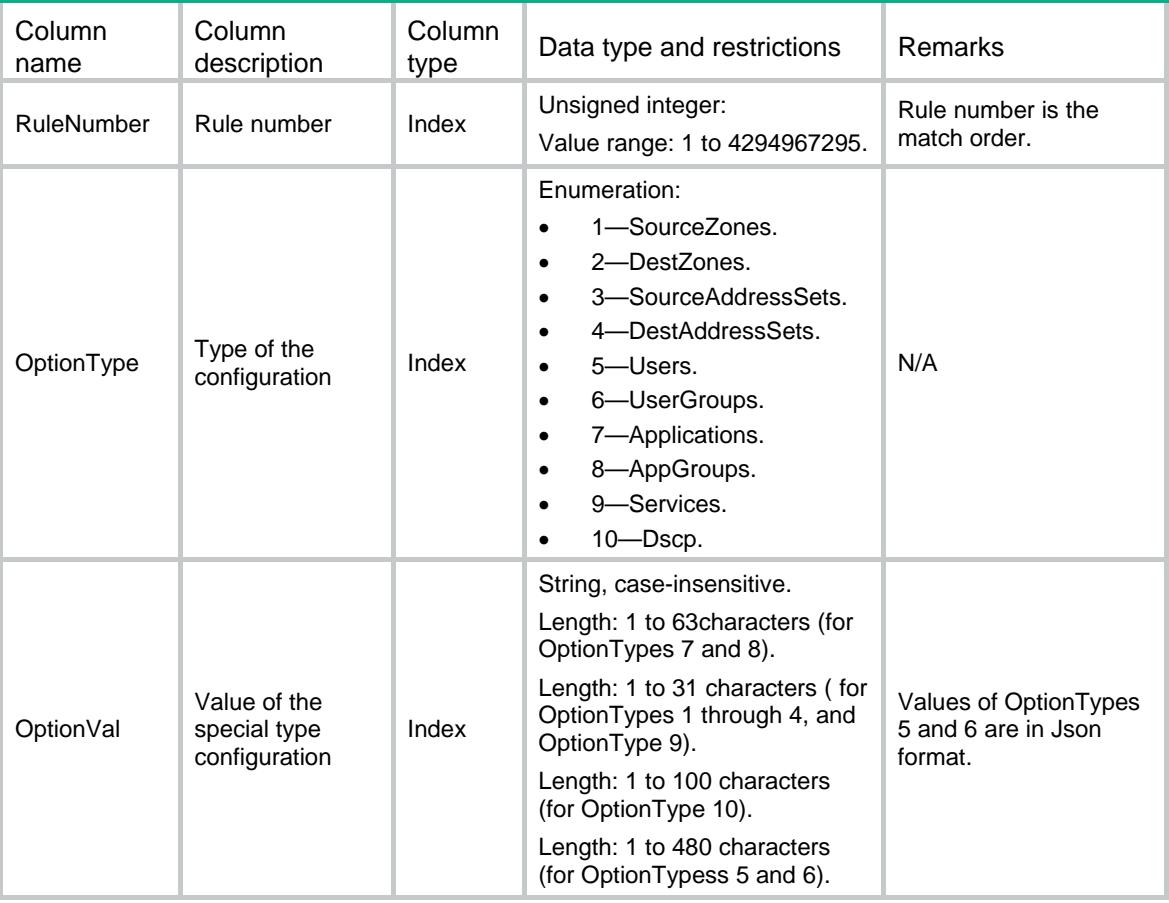

### <span id="page-673-1"></span>AVC/TrafficPolicyProfiles

This table contains information about the AVC traffic policy's Control profiles.

#### <span id="page-673-2"></span>XML structure

```
<AVC>
  <TrafficPolicyProfiles>
    <Profile>
      <ProfileNumber></ProfileNumber>
      <ProfileName></ProfileName>
      <ReferenceMode></ReferenceMode>
      <IpAverageEnable></IpAverageEnable>
      <TotalMaxKbps></TotalMaxKbps>
      <TotalGuaranteedKbps></TotalGuaranteedKbps>
      <TotalGuaranteedKbpsPerIP></TotalGuaranteedKbpsPerIP>
      <TotalGuaranteedKbpsPerUser></TotalGuaranteedKbpsPerUser>
      <TotalMaxKbpsPerIP></TotalMaxKbpsPerIP>
      <TotalMaxKbpsPerUser></TotalMaxKbpsPerUser>
      <DnGuaranteedKbpsPerIP></DnGuaranteedKbpsPerIP>
```

```
 <UpGuaranteedKbpsPerIP></UpGuaranteedKbpsPerIP>
    <DnGuaranteedKbpsPerUser></DnGuaranteedKbpsPerUser>
    <UpGuaranteedKbpsPerUser></UpGuaranteedKbpsPerUser>
    <DnMaxKbps></DnMaxKbps>
    <UpMaxKbps></UpMaxKbps>
    <DnGuaranteedKbps></DnGuaranteedKbps>
    <UpGuaranteedKbps></UpGuaranteedKbps>
    <DnMaxKbpsPerIP></DnMaxKbpsPerIP>
    <UpMaxKbpsPerIP></UpMaxKbpsPerIP>
    <DnMaxKbpsPerUser></DnMaxKbpsPerUser>
    <UpMaxKbpsPerUser></UpMaxKbpsPerUser>
    <Priority></Priority>
    <RemarkDSCP></RemarkDSCP>
    <MaxConnNum></MaxConnNum>
    <MaxConnNumPerIP></MaxConnNumPerIP>
    <MaxConnNumPerUser></MaxConnNumPerUser>
    <MaxConnRate></MaxConnRate>
    <MaxConnRatePerIP></MaxConnRatePerIP>
    <MaxConnRatePerUser></MaxConnRatePerUser>
  </Profile>
 </TrafficPolicyProfiles>
```

```
</AVC>
```
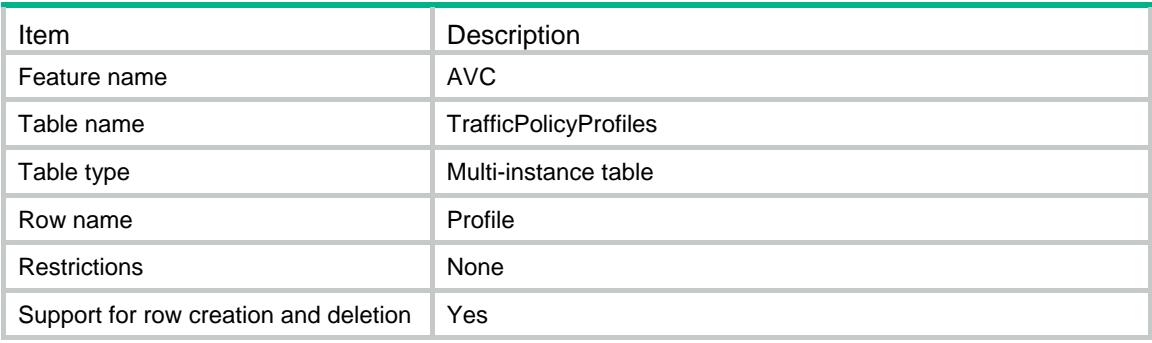

<span id="page-674-1"></span>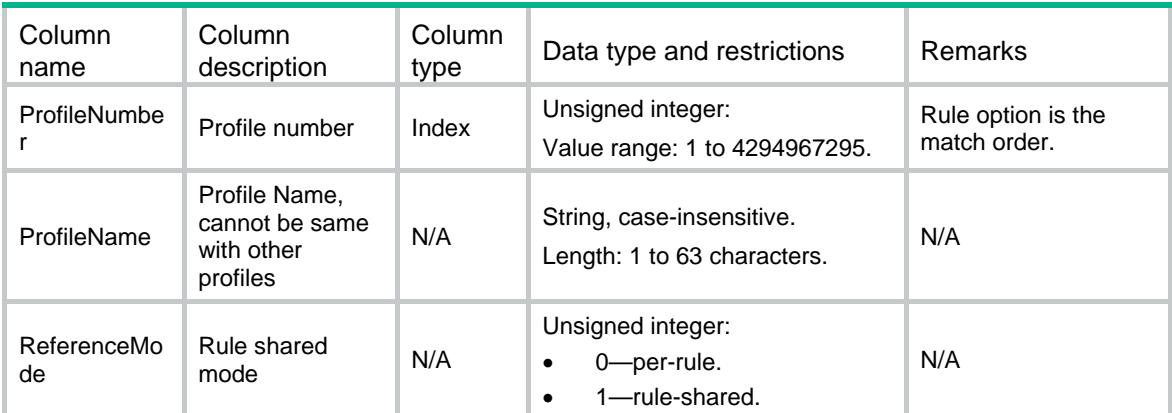

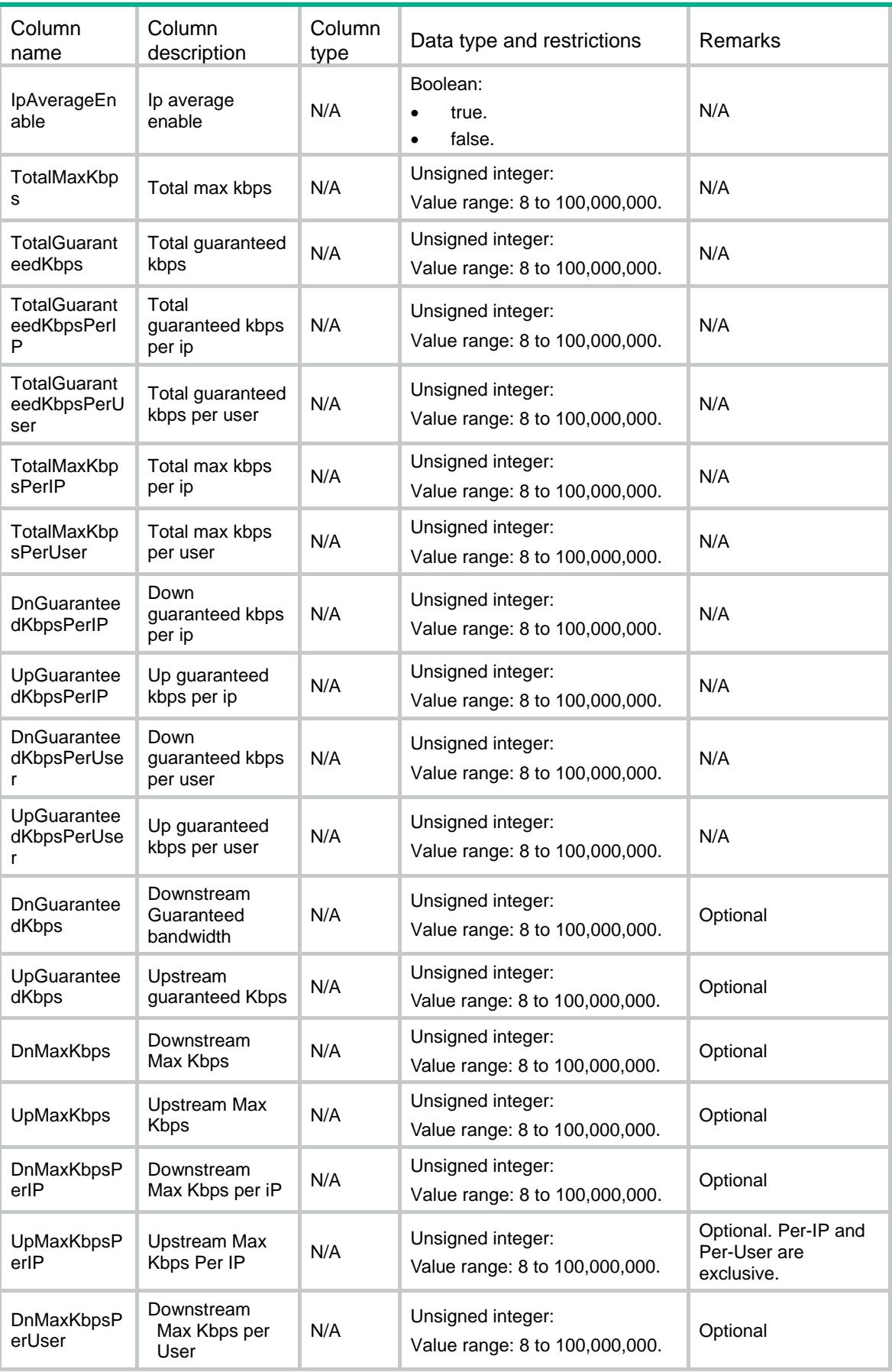

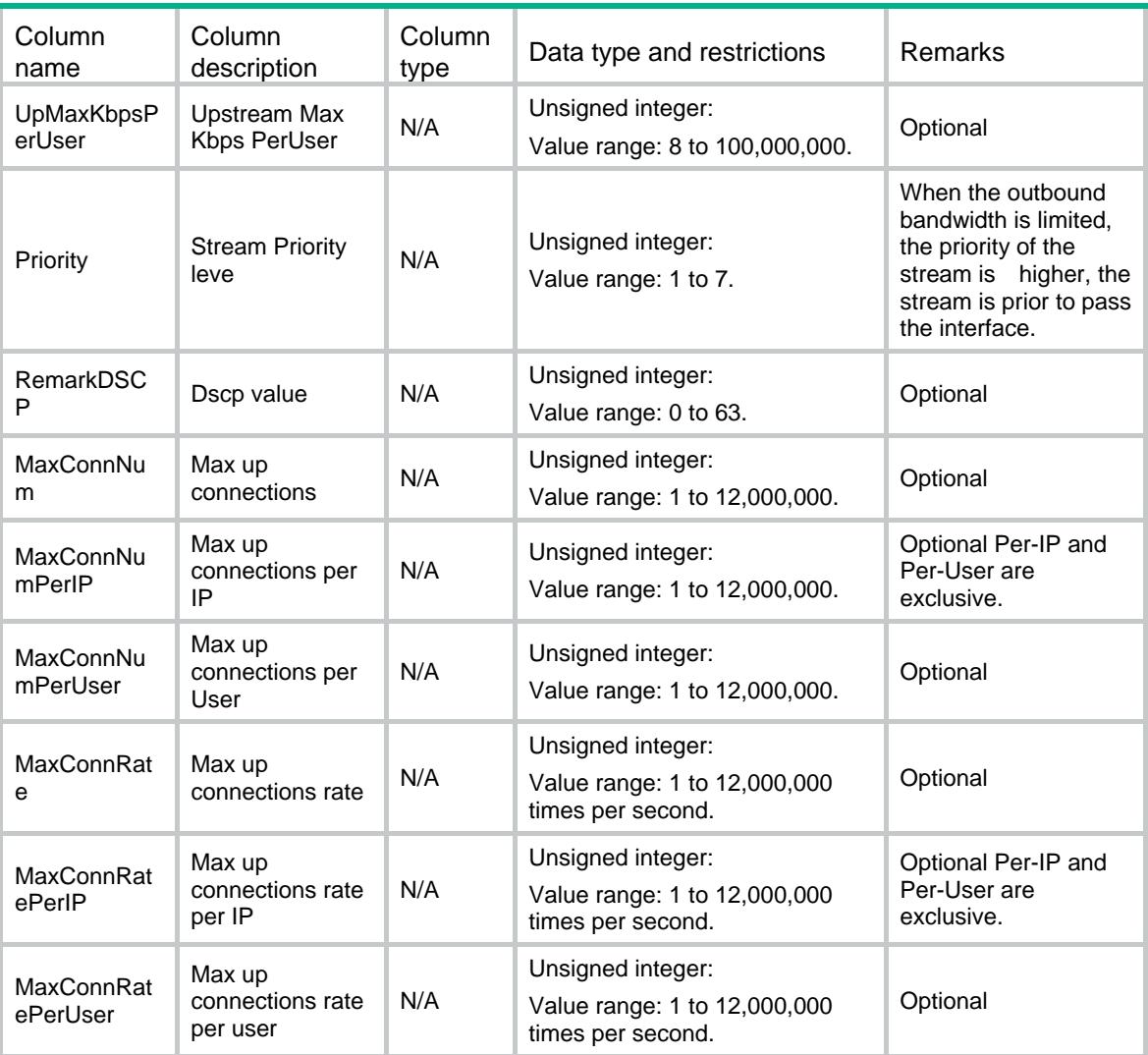

### <span id="page-676-0"></span>AVC/ RuleJsonOptions

This table contains information about the AVC's rule options information.

#### <span id="page-676-1"></span>XML structure

```
<AVC>
  <RuleJsonOptions>
    </OptionJson>
      <RuleJsonNumber></RuleJsonNumber>
      <OptionJsonType></OptionJsonType>
      <OptionJsonVal></OptionJsonVal>
    </OptionJson>
  </RuleJsonOptions>
</AVC>
```
<span id="page-677-0"></span>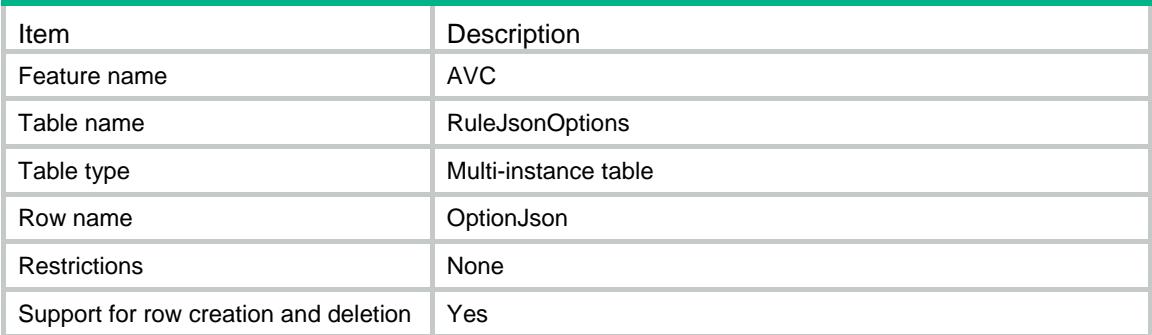

<span id="page-677-1"></span>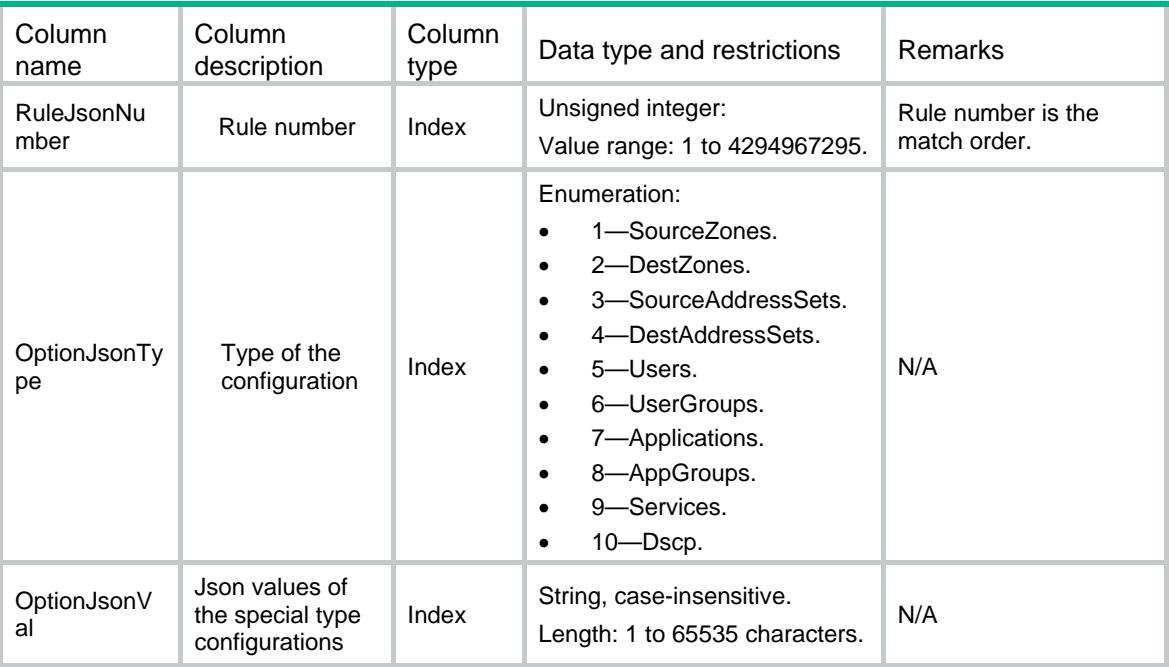

### Contents

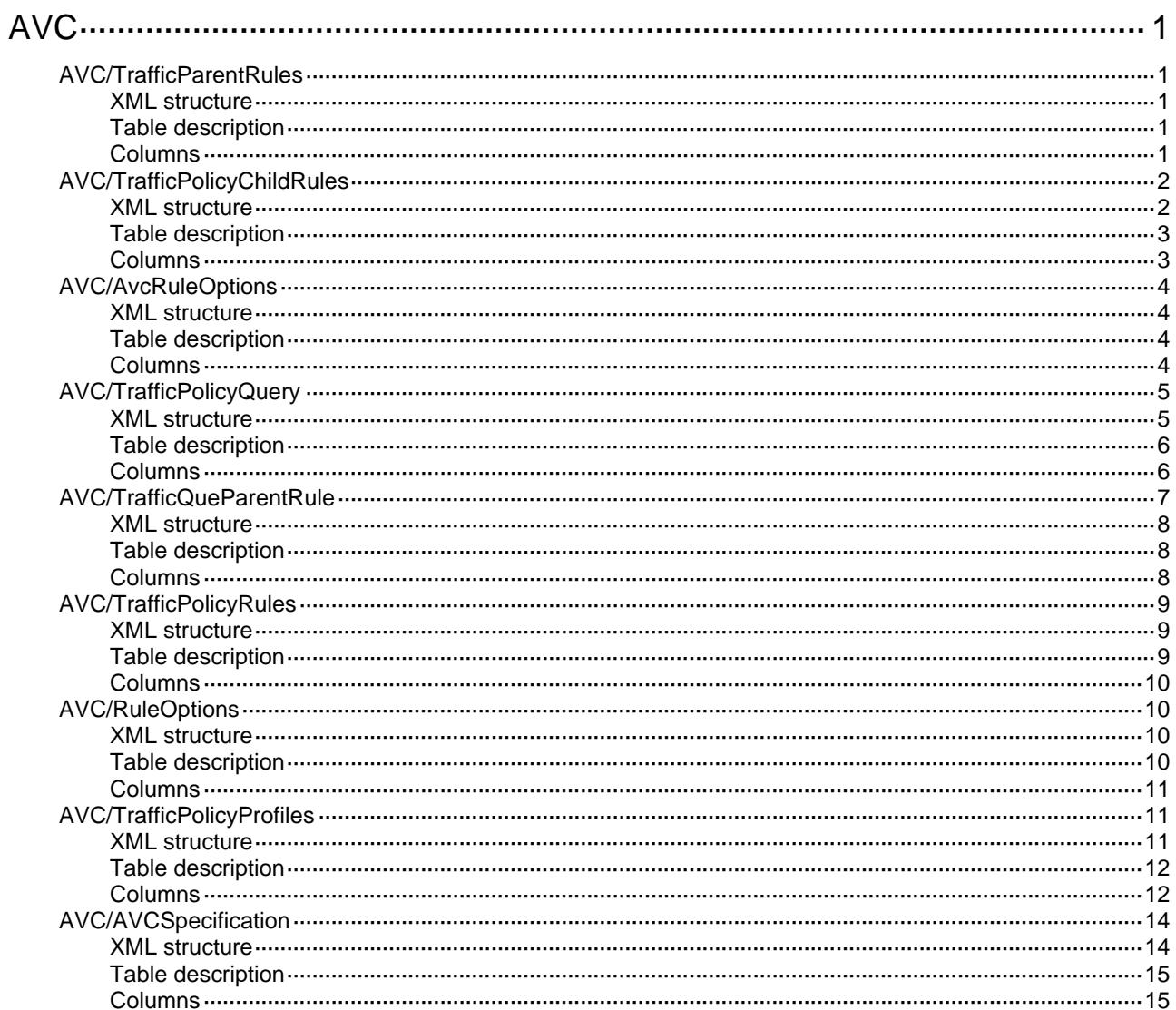

# <span id="page-679-1"></span><span id="page-679-0"></span>**AVC** AVC/TrafficParentRules

This table contains information about parent traffic rules.

#### <span id="page-679-2"></span>XML structure

```
<AVC> <TrafficParentRules>
    <Rule>
      <Position></Position>
      <RuleNumber></RuleNumber>
      <RuleName></RuleName>
      <OptionContent></OptionContent>
      <TotalCount></TotalCount>
      <FirstSonRuleNum></FirstSonRuleNum>
      <Enable></Enable>
      <TimeRange></TimeRange>
      <ProfileName></ProfileName>
    </Rule>
  </TrafficParentRules>
\langle AVC >
```
#### <span id="page-679-3"></span>Table description

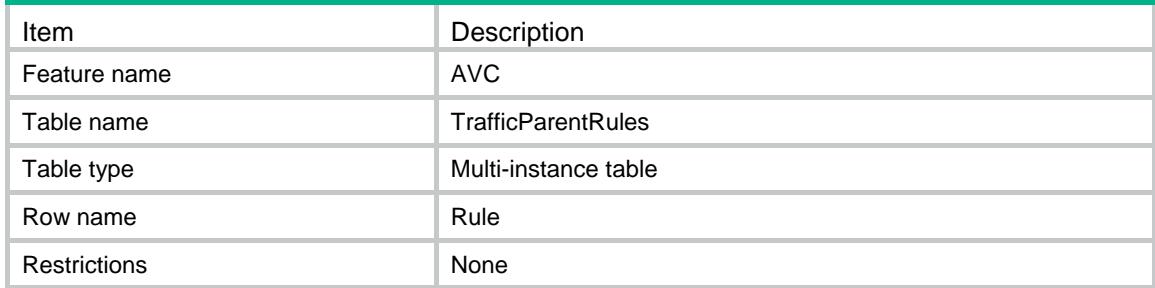

<span id="page-679-4"></span>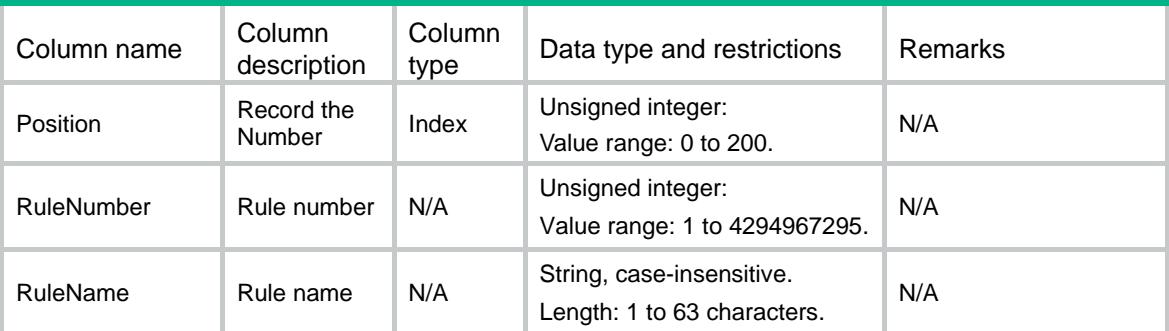

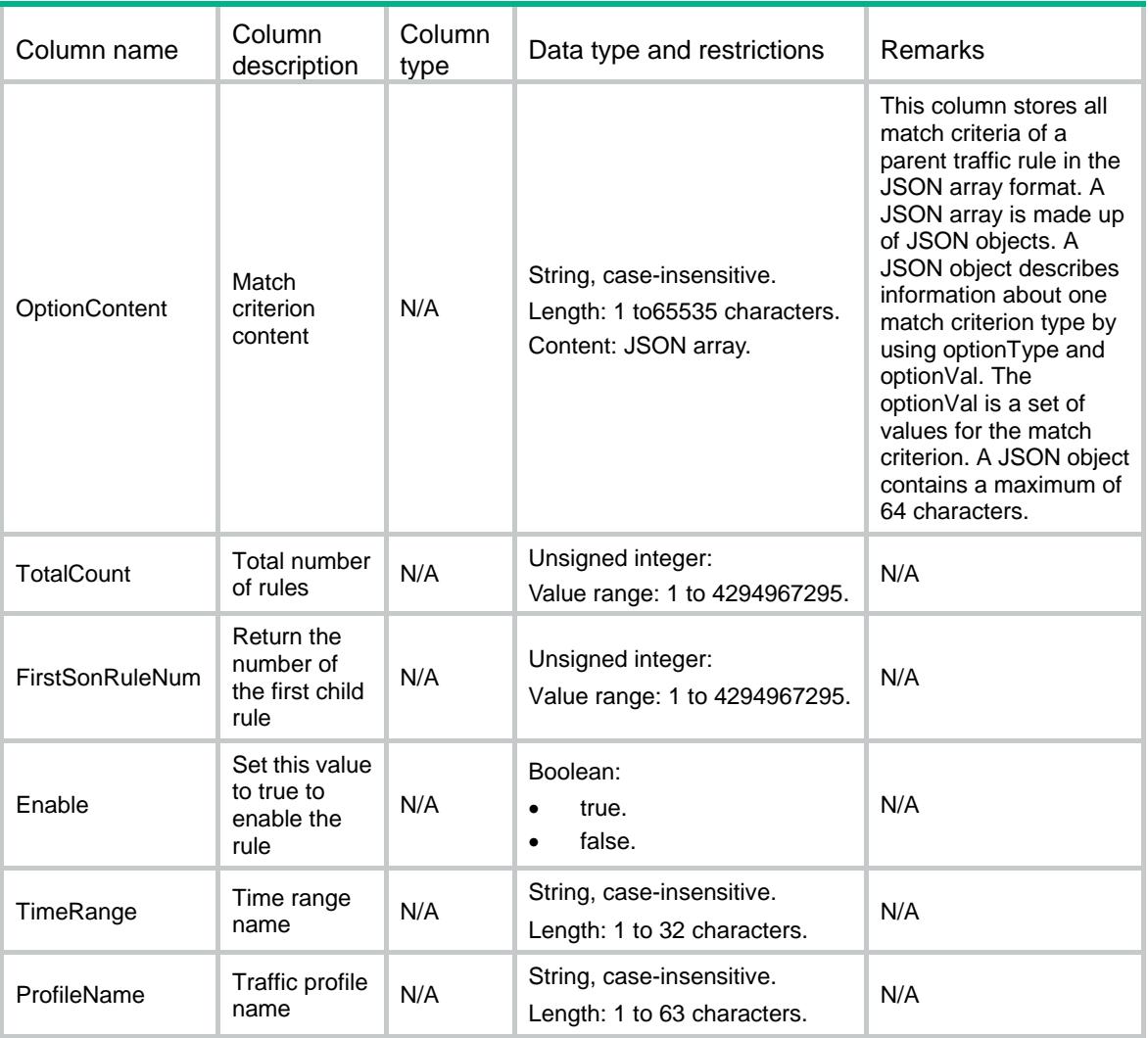

### <span id="page-680-0"></span>AVC/TrafficPolicyChildRules

This table contains information about child traffic rules.

#### <span id="page-680-1"></span>XML structure

```
<AVC> <TrafficPolicyChildRules>
    <Rule>
      <RuleNumber></RuleNumber>
      <ParentRuleNumber></ParentRuleNumber>
      <RuleName></RuleName>
      <FirstSonRuleNum></FirstSonRuleNum>
      <Enable></Enable>
      <TimeRange></TimeRange>
      <ProfileName></ProfileName>
      <OptionContent></OptionContent>
    </Rule>
  </TrafficPolicyChildRules>
```
<span id="page-681-0"></span>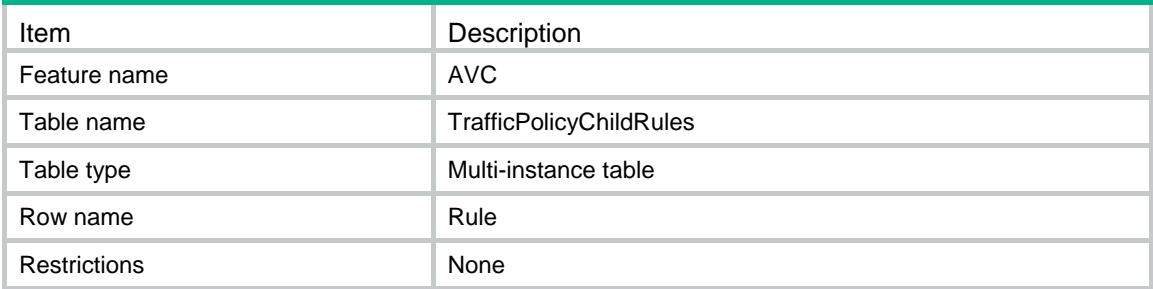

<span id="page-681-1"></span>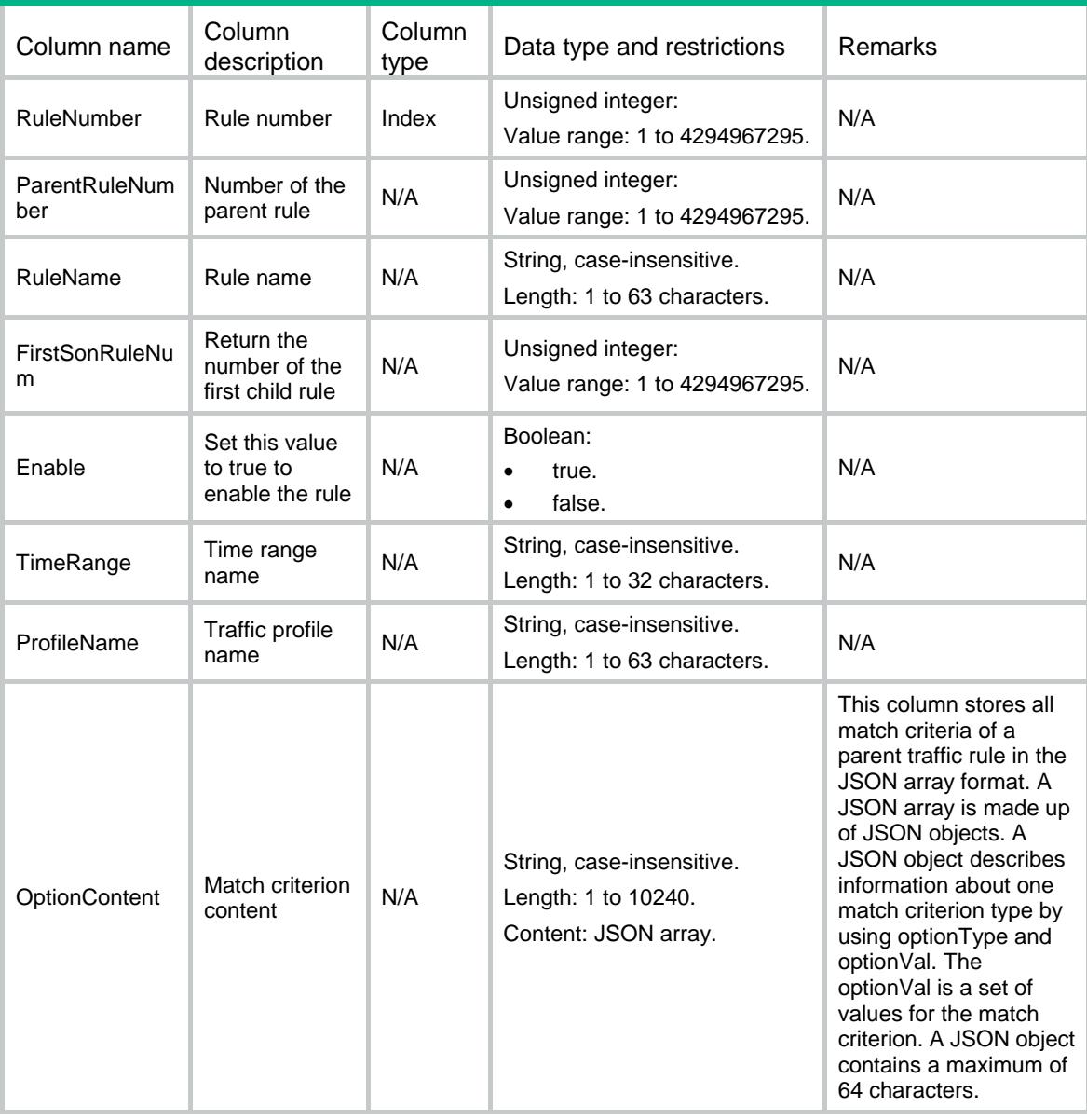

### <span id="page-682-0"></span>AVC/AvcRuleOptions

This table contains match criterion types.

#### <span id="page-682-1"></span>XML structure

 $<$ AVC $>$ 

<AvcRuleOptions>

<AvcOption>

<AvcRuleNumber></AvcRuleNumber>

<AvcSeqNum></AvcSeqNum>

<AvcOptionType></AvcOptionType>

- <AvcOptionVal></AvcOptionVal>
- </AvcOption>
- </AvcRuleOptions>

 $<$ /AVC $>$ 

#### <span id="page-682-2"></span>Table description

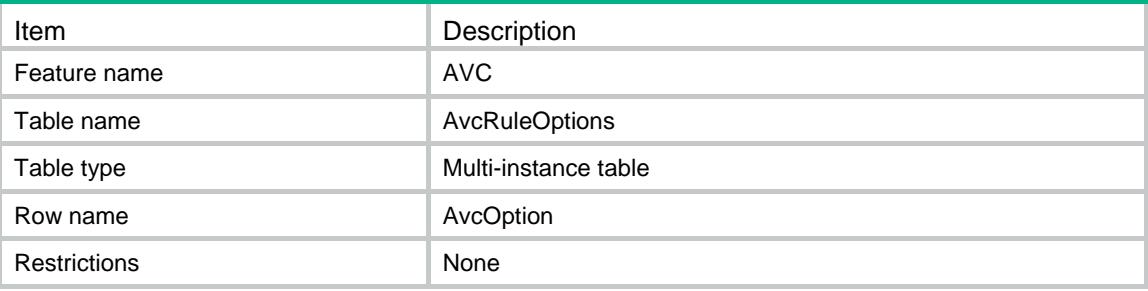

<span id="page-682-3"></span>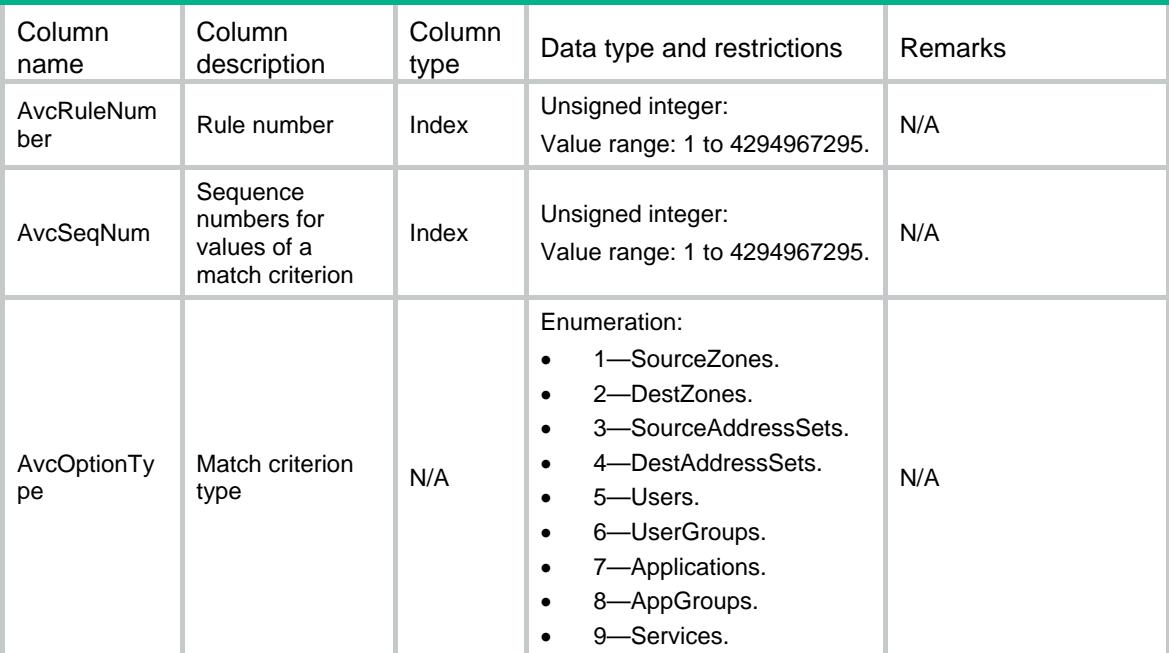

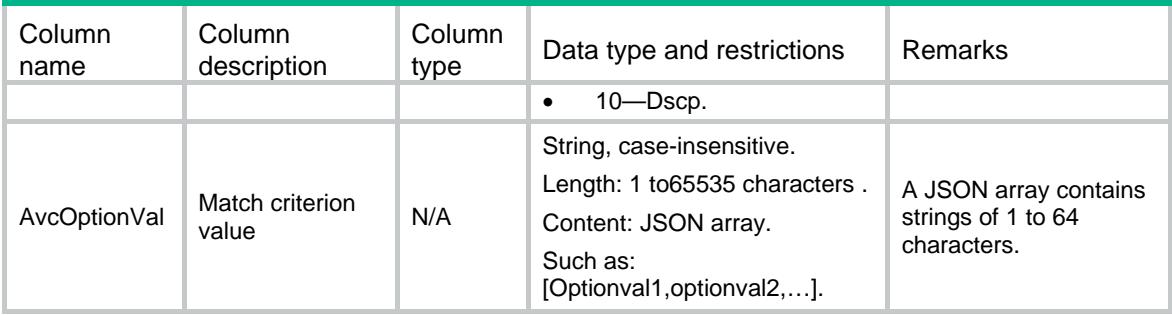

### <span id="page-683-0"></span>AVC/TrafficPolicyQuery

This table contains information about each match criterion type.

#### <span id="page-683-1"></span>XML structure

```
<AVC> <TrafficPolicyQuery>
    <RuleQuery>
      <UserID></UserID>
      <Position></Position>
      <RuleNameFilter></RuleNameFilter>
      <EnableFilter></EnableFilter>
      <ProfileNameFilter></ProfileNameFilter>
      <TimeRangeFilter></TimeRangeFilter>
      <SrcZoneFilter></SrcZoneFilter>
      <DestZoneFilter></DestZoneFilter>
      <SrcAddrSetFilter></SrcAddrSetFilter>
      <DestAddrSetFilter></DestAddrSetFilter>
      <UserFilter></UserFilter>
      <UserGroupFilter></UserGroupFilter>
      <ApplicationFilter></ApplicationFilter>
      <AppGroupFilter></AppGroupFilter>
      <ServiceFilter></ServiceFilter>
      <DscpFilter></DscpFilter>
      <ParentRuleNumber></ParentRuleNumber>
      <RuleNumber></RuleNumber>
      <RuleName></RuleName>
      <OptionContent></OptionContent>
      <TotalCount></TotalCount>
      <Enable></Enable>
      <TimeRange></TimeRange>
      <ProfileName></ProfileName>
      <IsExistSonFlag></IsExistSonFlag>
      <DomainFilter></DomainFilter>
    </RuleQuery>
  </TrafficPolicyQuery>
\langle AVC>
```
# Table description

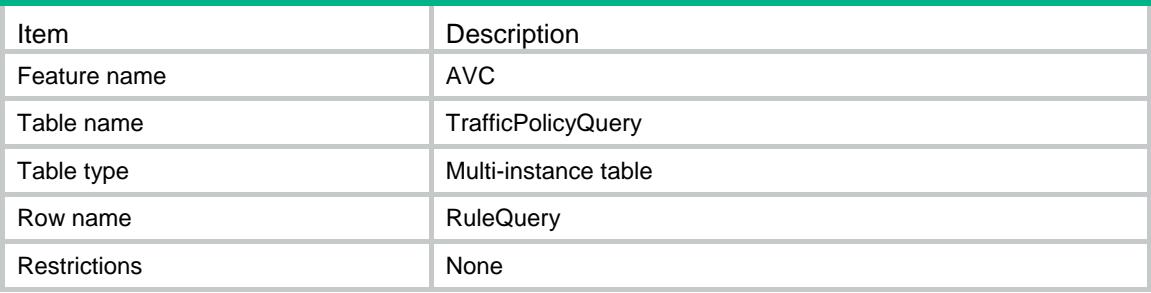

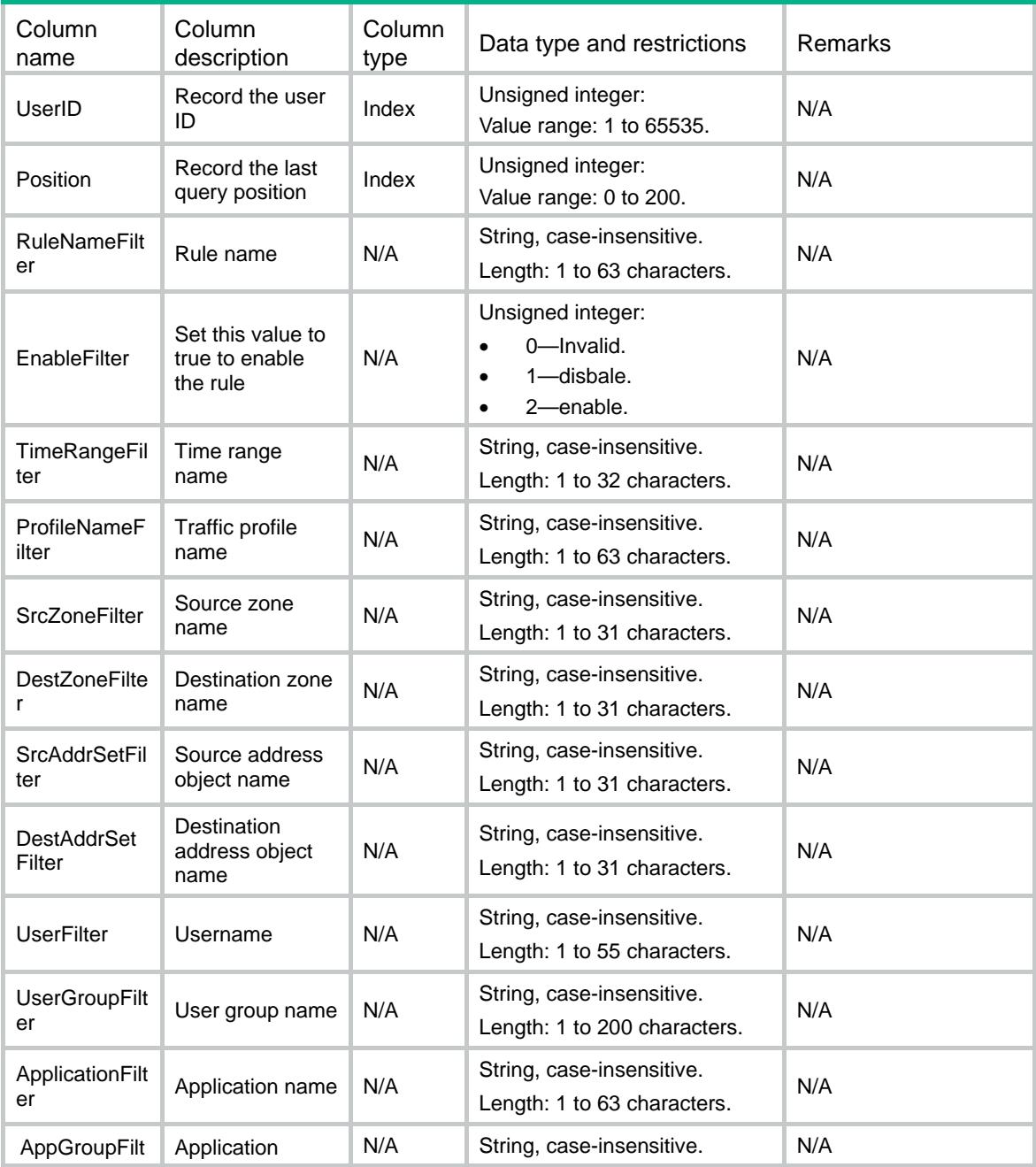

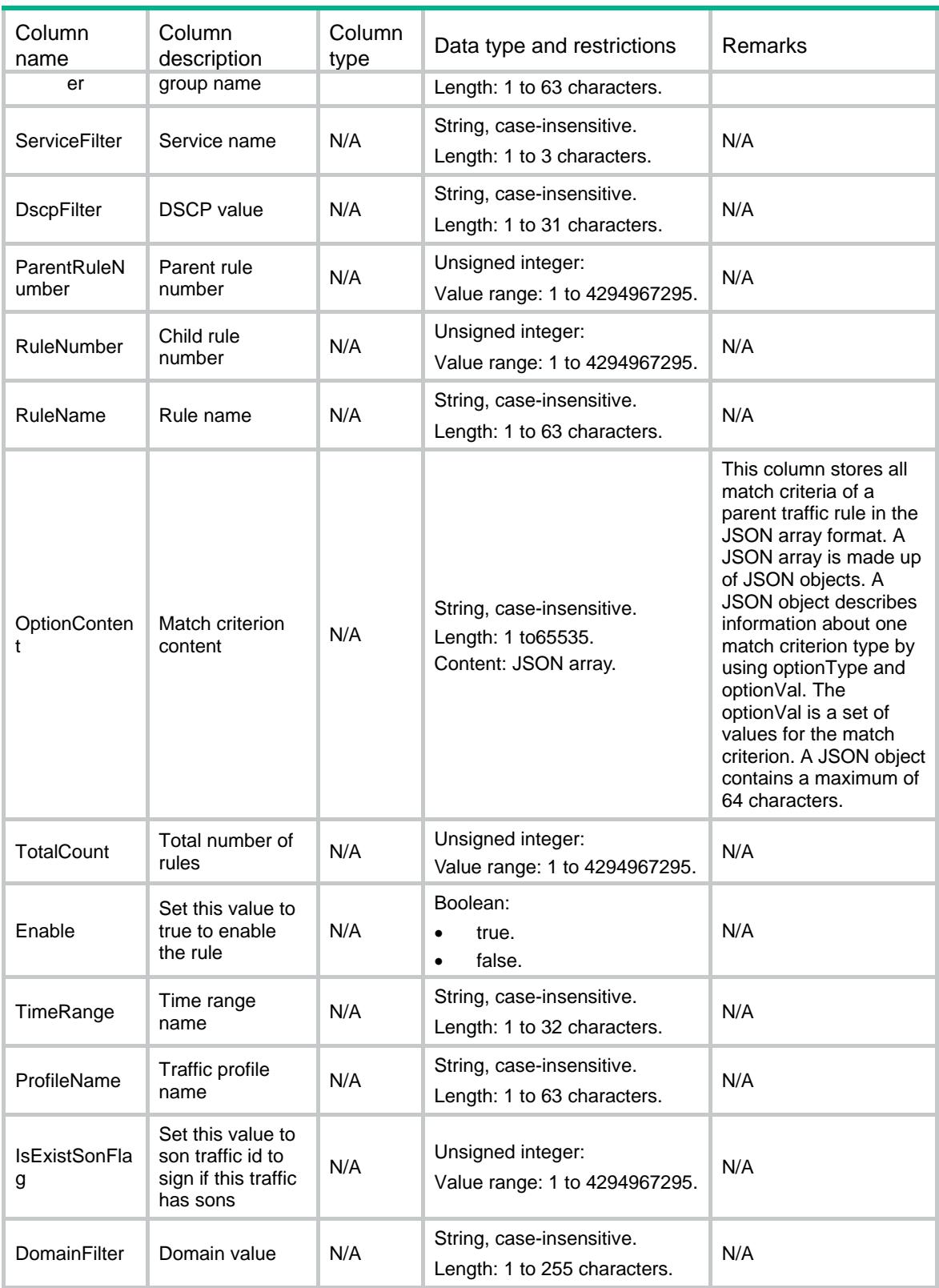

# AVC/TrafficQueParentRule

This table contains information about the parent rule for a child rule.

#### XML structure

```
<AVC> <TrafficQueParentRule>
    <QueRule>
      <RuleNumber></RuleNumber>
      <PRuleNumber></PRuleNumber>
      <RuleName></RuleName>
      <OptionContent></OptionContent>
      <Enable></Enable>
      <TimeRange></TimeRange>
      <ProfileName></ProfileName>
    </QueRule>
  </TrafficQueParentRule>
</AVC>
```
### Table description

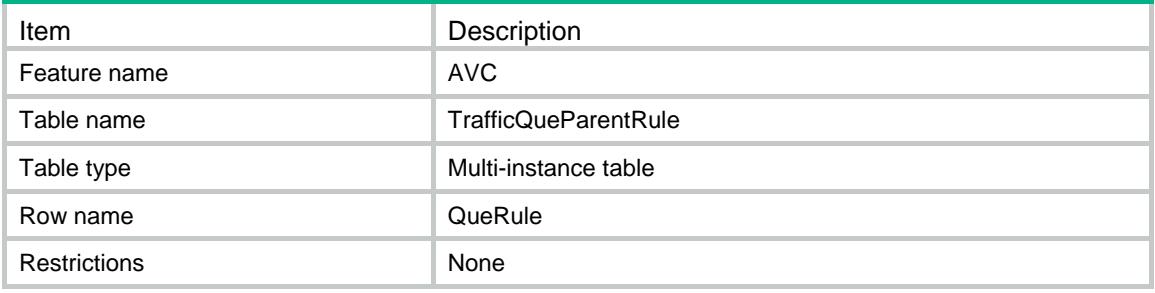

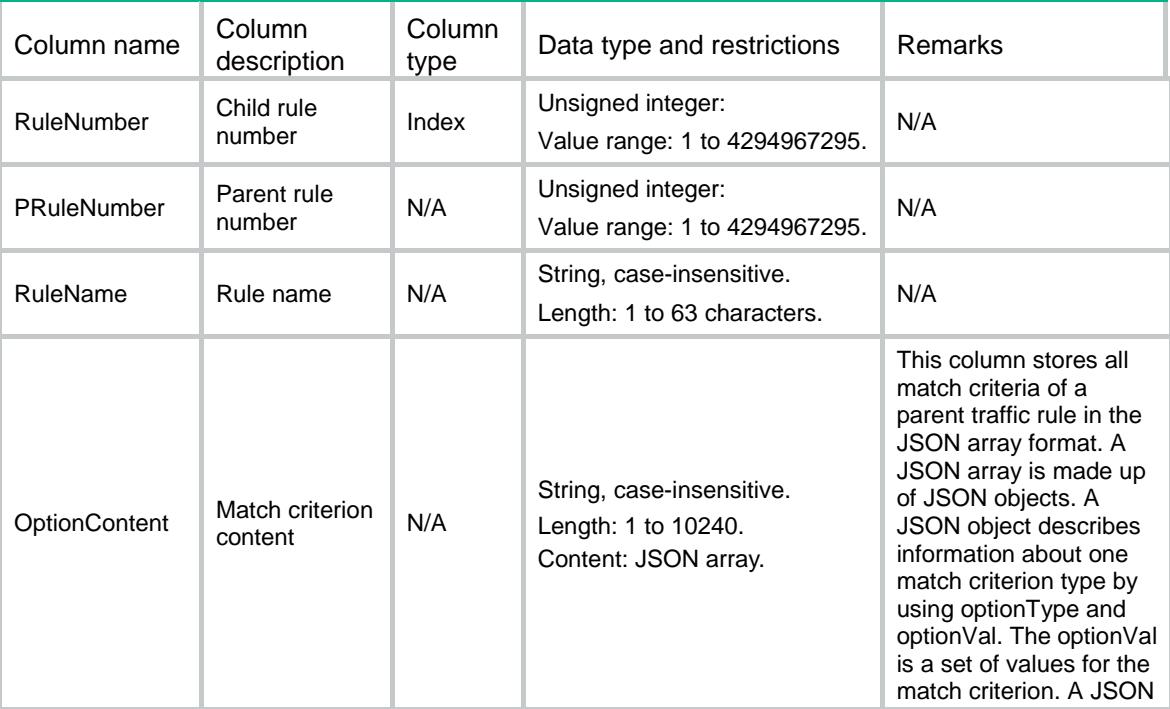

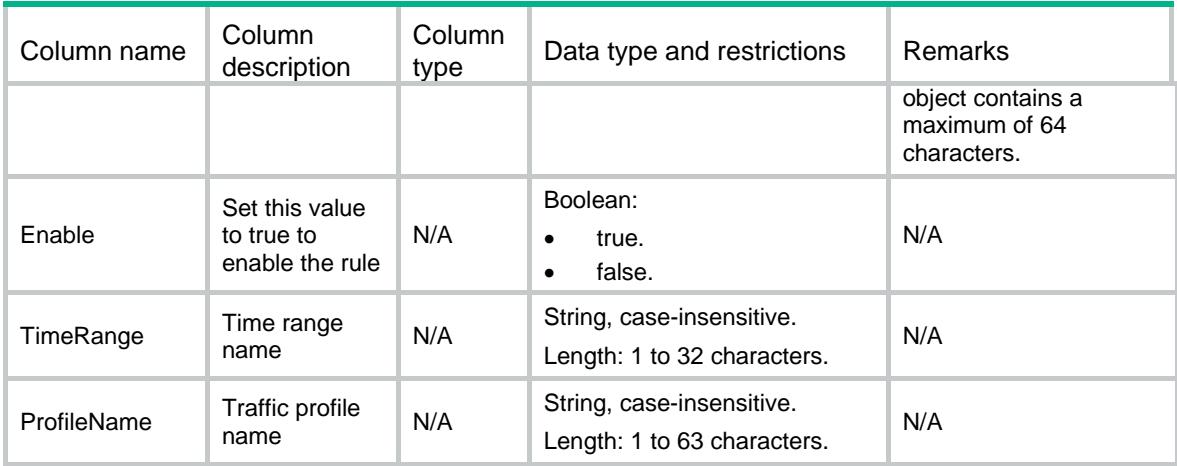

# AVC/TrafficPolicyRules

This table contains information about the AVC's rule information.

#### XML structure

```
<AVC>
  <TrafficPolicyRules>
    <Rule>
      <RuleNumber></RuleNumber>
      <ParentRuleNumber></ParentRuleNumber>
      <RuleName></RuleName>
      <Enable></Enable>
      <TimeRange></TimeRange>
      <Action>
        <ProfileName></ProfileName>
      </Action>
      <ModelId></ModelId>
    </Rule>
  </TrafficPolicyRules>
</AVC>
```
### Table description

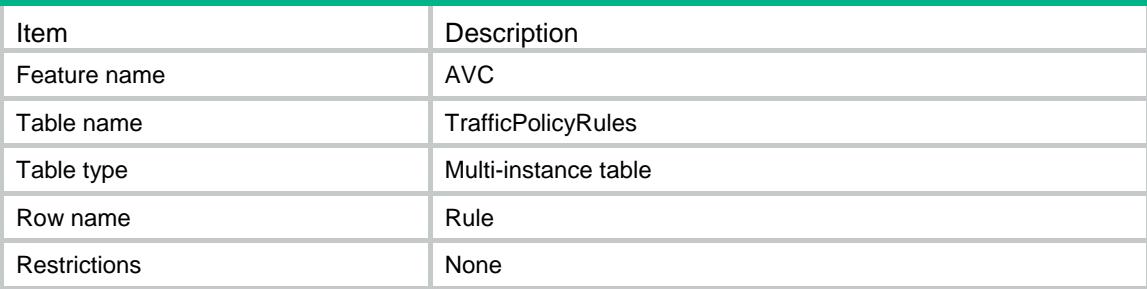

### **Columns**

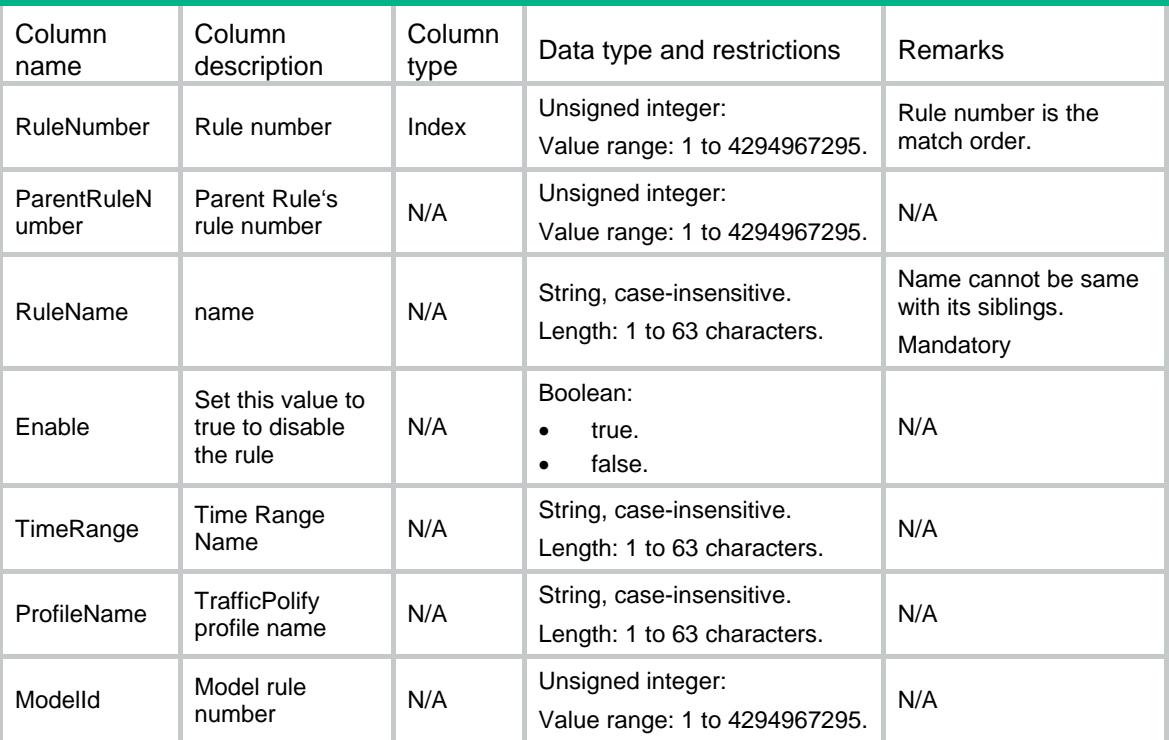

# AVC/RuleOptions

This table contains some multiple information about the AVC's rule option.

#### XML structure

```
<AVC> <RuleOptions>
    <Option>
      <RuleNumber></RuleNumber>
      <OptionType></OptionType>
      <OptionVal></OptionVal>
    </Option>
  </RuleOptions>
</AVC><AVC>
```
### Table description

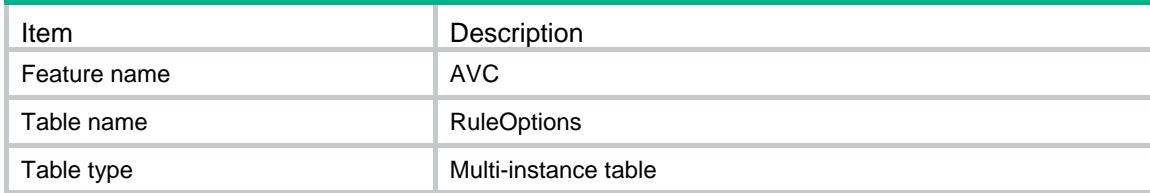

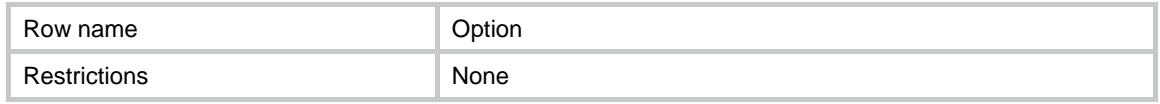

#### **Columns**

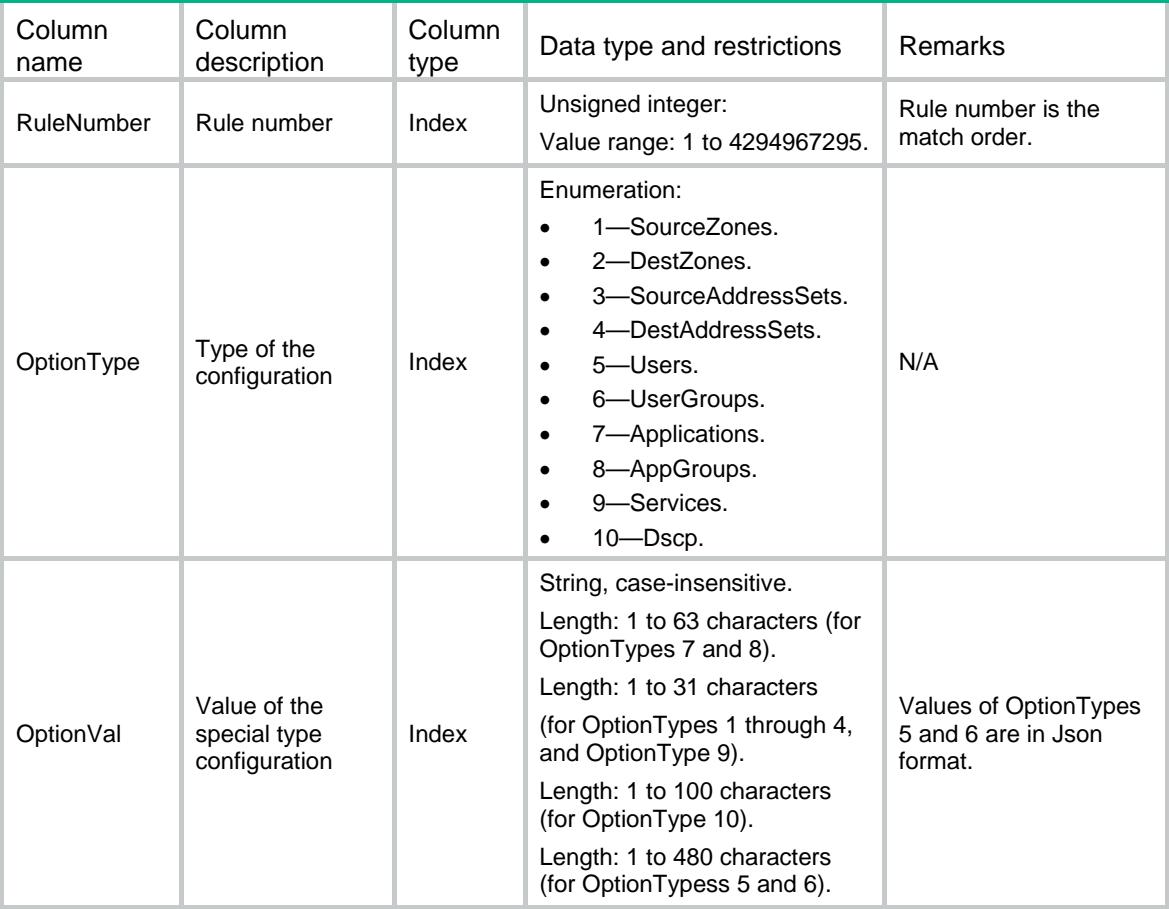

# AVC/TrafficPolicyProfiles

This table contains information about the AVC traffic policy's Control profiles.

#### XML structure

```
<AVC> <TrafficPolicyProfiles>
    <Profile>
      <ProfileNumber></ProfileNumber>
      <ProfileName></ProfileName>
      <ReferenceMode></ReferenceMode>
      <IpAverageEnable></IpAverageEnable>
      <TotalMaxKbps></TotalMaxKbps>
      <TotalGuaranteedKbps></TotalGuaranteedKbps>
      <TotalGuaranteedKbpsPerIP></TotalGuaranteedKbpsPerIP>
      <TotalGuaranteedKbpsPerUser></TotalGuaranteedKbpsPerUser>
```

```
 <TotalMaxKbpsPerIP></TotalMaxKbpsPerIP>
      <TotalMaxKbpsPerUser></TotalMaxKbpsPerUser>
      <DnGuaranteedKbpsPerIP></DnGuaranteedKbpsPerIP>
      <UpGuaranteedKbpsPerIP></UpGuaranteedKbpsPerIP>
      <DnGuaranteedKbpsPerUser></DnGuaranteedKbpsPerUser>
      <UpGuaranteedKbpsPerUser></UpGuaranteedKbpsPerUser>
      <DnMaxKbps></DnMaxKbps>
      <UpMaxKbps></UpMaxKbps>
      <DnGuaranteedKbps></DnGuaranteedKbps>
      <UpGuaranteedKbps></UpGuaranteedKbps>
      <DnMaxKbpsPerIP></DnMaxKbpsPerIP>
      <UpMaxKbpsPerIP></UpMaxKbpsPerIP>
      <DnMaxKbpsPerUser></DnMaxKbpsPerUser>
      <UpMaxKbpsPerUser></UpMaxKbpsPerUser>
      <Priority></Priority>
      <RemarkDSCP></RemarkDSCP>
      <MaxConnNum></MaxConnNum>
      <MaxConnNumPerIP></MaxConnNumPerIP>
      <MaxConnNumPerUser></MaxConnNumPerUser>
      <MaxConnRate></MaxConnRate>
      <MaxConnRatePerIP></MaxConnRatePerIP>
      <MaxConnRatePerUser></MaxConnRatePerUser>
    </Profile>
  </TrafficPolicyProfiles>
</AVC>
```
#### Table description

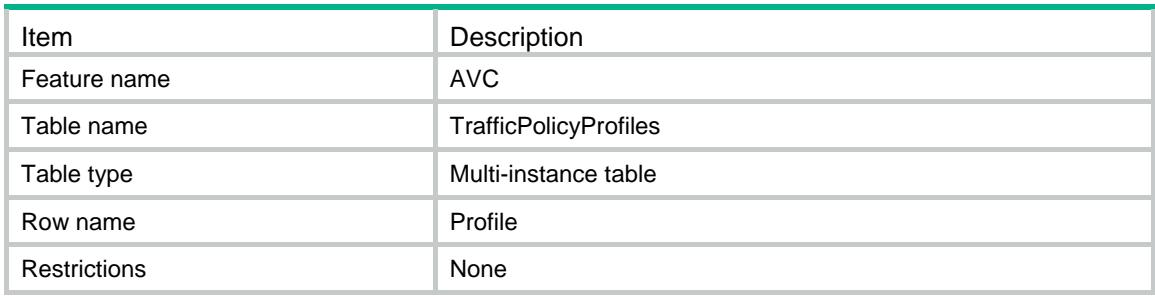

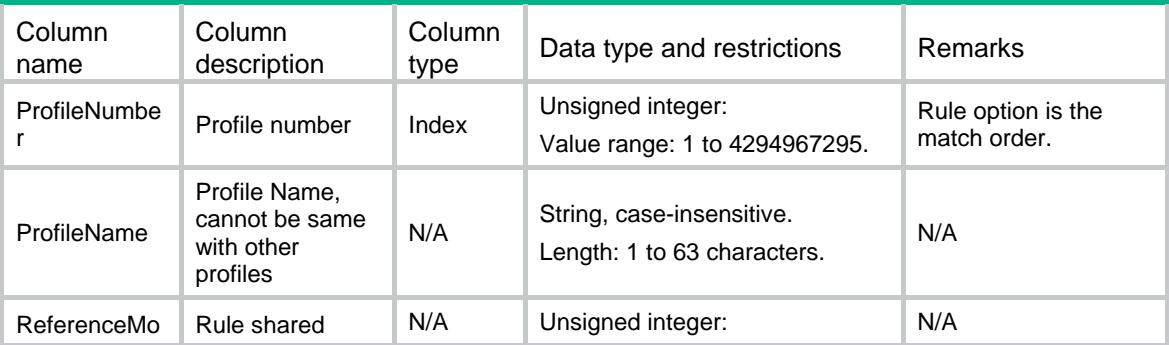

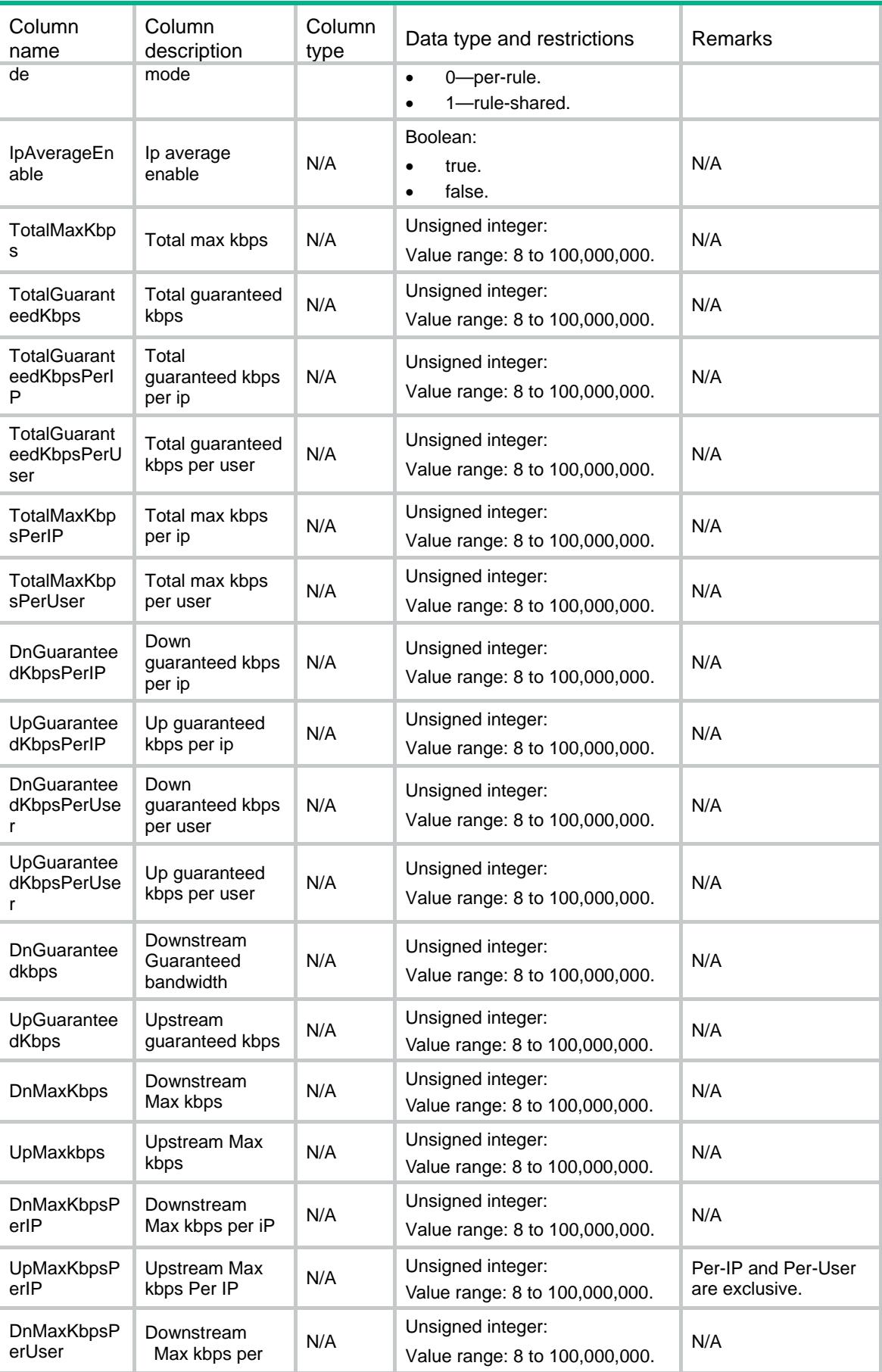

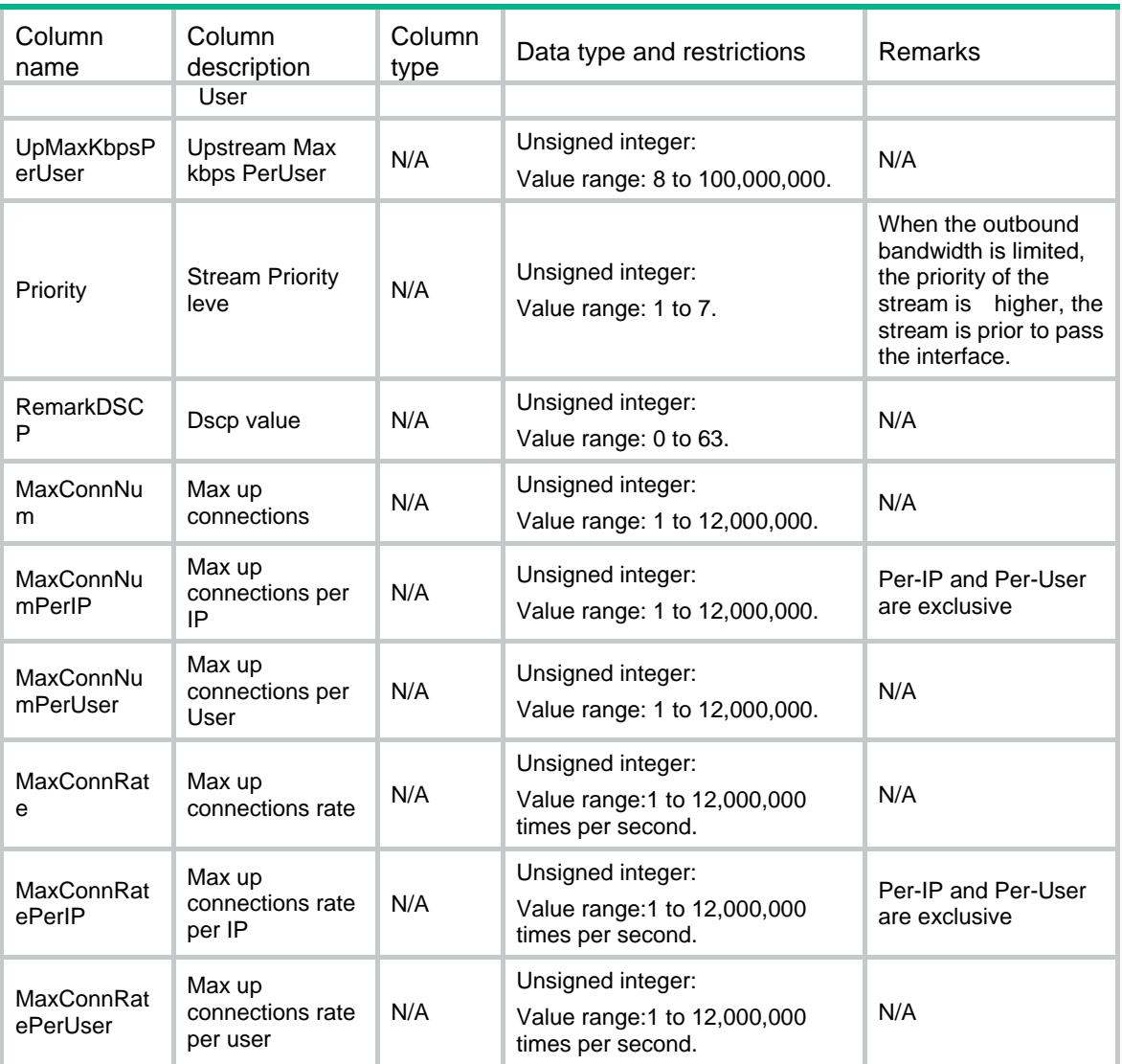

# AVC/AVCSpecification

This table contains the AVC specification information.

#### XML structure

```
<AVC> <AVCSpecification>
    <SupportDomain></SupportDomain>
   </AVCSpecification>
\langle / AVC >
```
# Table description

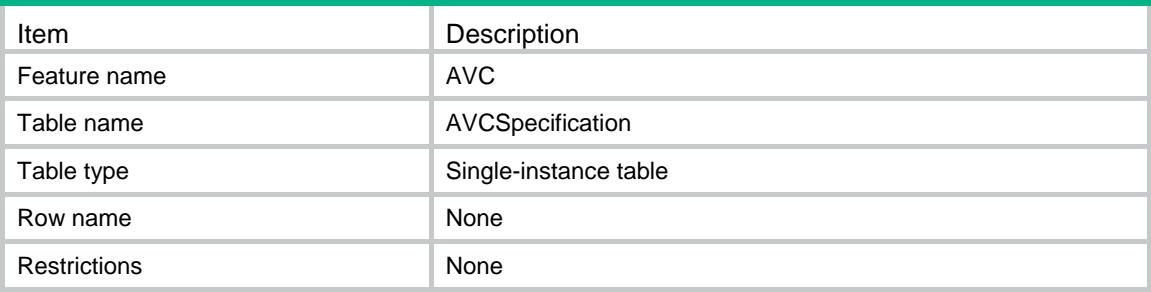

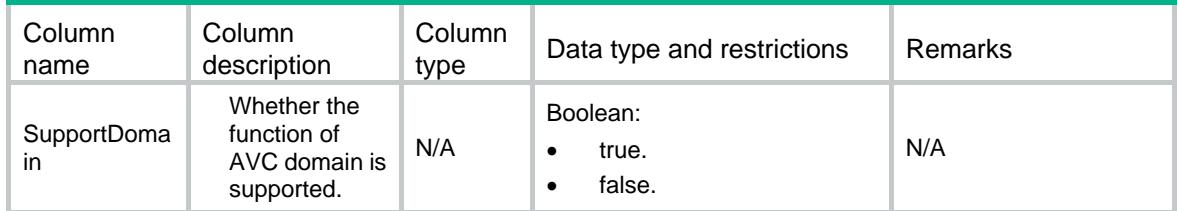

# Contents

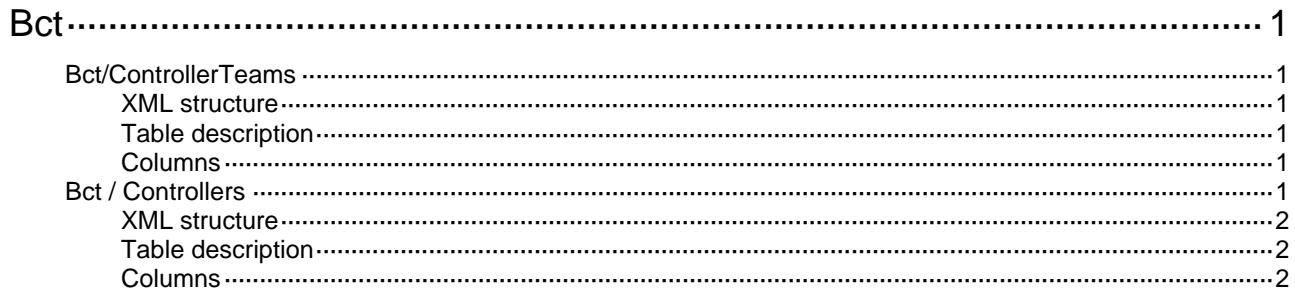

# <span id="page-695-1"></span><span id="page-695-0"></span>**Bct**

# <span id="page-695-2"></span>Bct/ControllerTeams

This table is used to configure Bct for a device and show Bct's state.

#### <span id="page-695-3"></span>XML structure

```
<Bct> 
   <ControllerTeams> 
     <Team> 
       <TeamID></TeamID> 
       <Name></Name> 
     </Team> 
   </ControllerTeams> 
</Bct>
```
#### <span id="page-695-4"></span>Table description

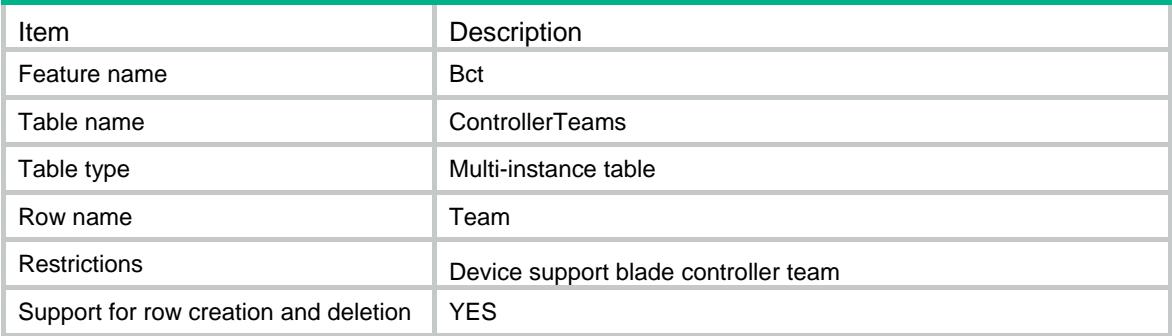

#### <span id="page-695-5"></span>**Columns**

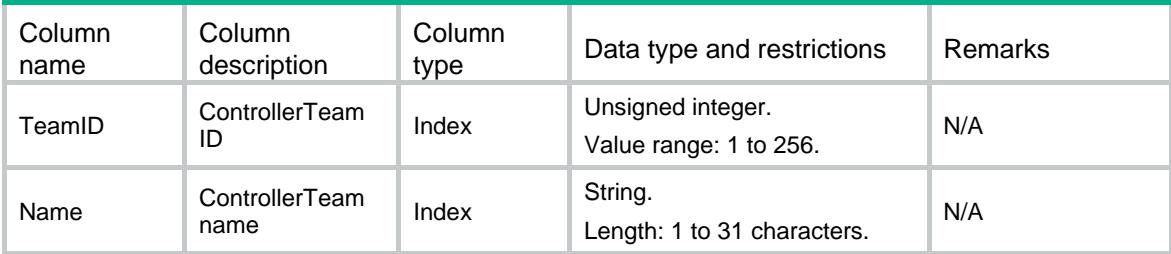

# <span id="page-695-6"></span>Bct / Controllers

This table contains controller infomation.

#### <span id="page-696-1"></span><span id="page-696-0"></span>XML structure

```
<Bct> 
  <Controllers> 
    <Controller> 
      <DeviceNode> 
        <Chassis></Chassis> 
        <Slot></Slot> 
        <CPUID></CPUID> 
      </DeviceNode> 
      <TeamID></TeamID> 
    </Controller> 
  </Controllers> 
</Bct>
```
### <span id="page-696-2"></span>Table description

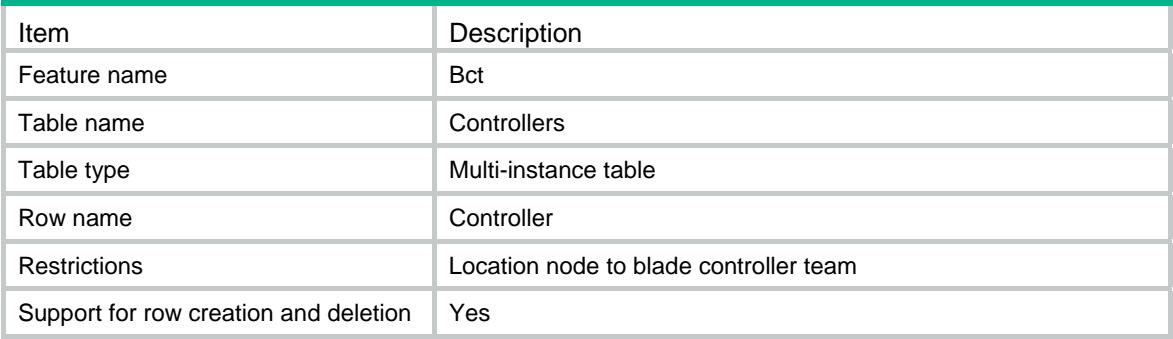

<span id="page-696-3"></span>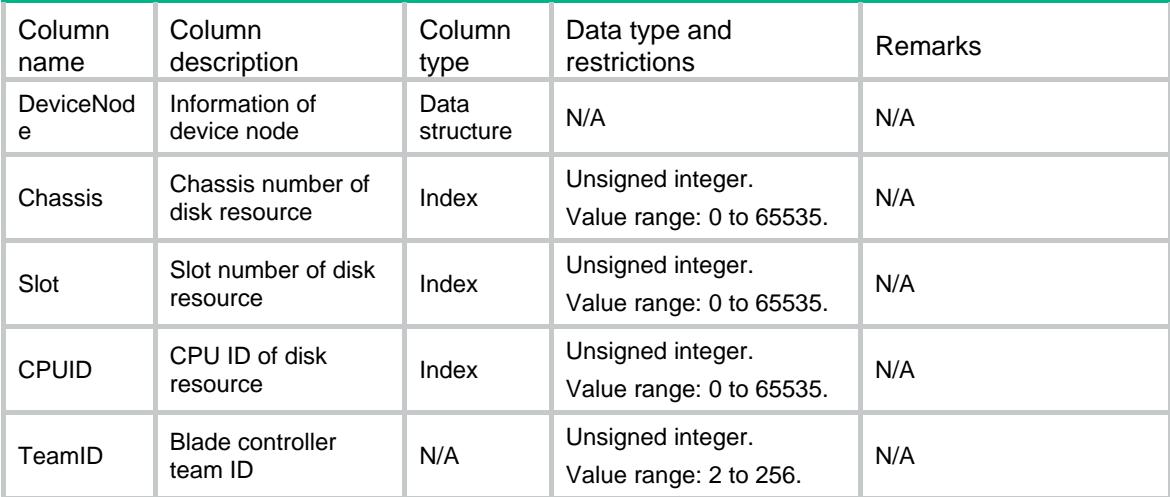

# Contents

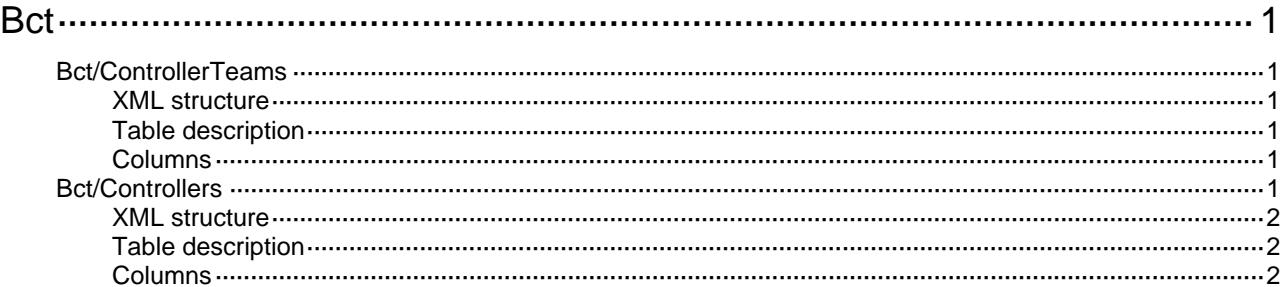

# <span id="page-698-1"></span><span id="page-698-0"></span>**Bct**

# <span id="page-698-2"></span>Bct/ControllerTeams

This table is used to configure Bct for a device and show Bct's state.

#### <span id="page-698-3"></span>XML structure

```
<Bct> 
   <ControllerTeams> 
     <Team> 
       <TeamID></TeamID> 
       <Name></Name> 
     </Team> 
   </ControllerTeams> 
</Bct>
```
### <span id="page-698-4"></span>Table description

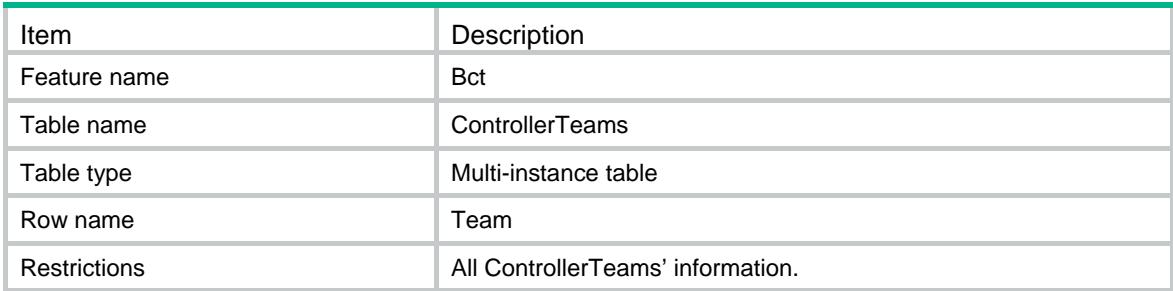

### <span id="page-698-5"></span>**Columns**

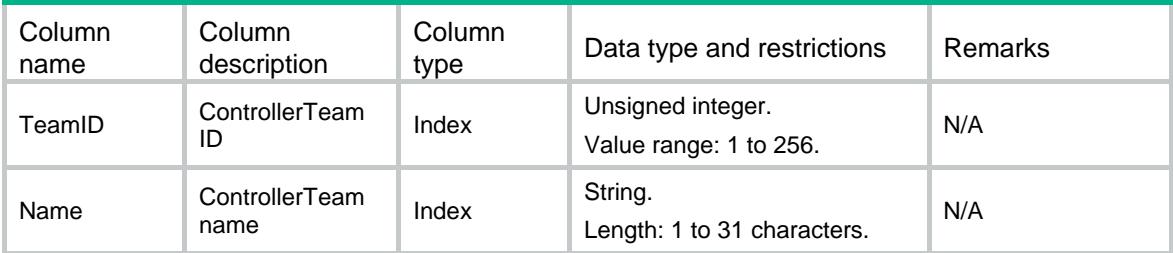

# <span id="page-698-6"></span>Bct/Controllers

This table contains controller infomation.

#### <span id="page-699-1"></span><span id="page-699-0"></span>XML structure

```
<Bct> 
  <Controllers> 
    <Controller> 
      <DeviceNode> 
        <Chassis></Chassis> 
        <Slot></Slot> 
        <CPUID></CPUID> 
      </DeviceNode> 
      <BelongID></BelongID> 
      <NodeType></NodeType> 
    </Controller> 
  </Controllers> 
</Bct>
```
### <span id="page-699-2"></span>Table description

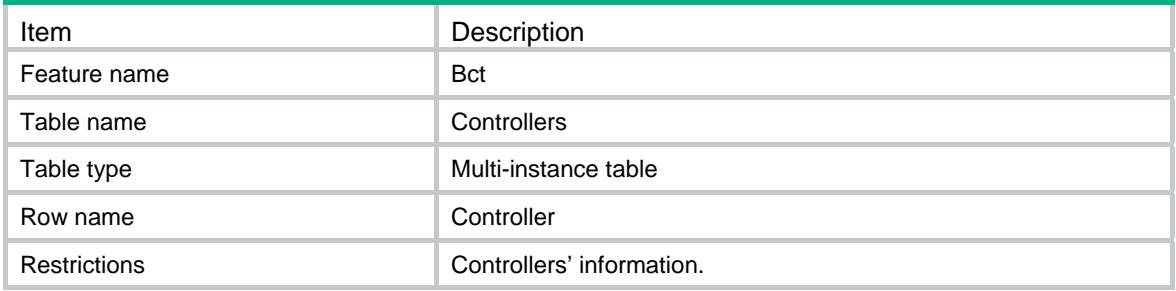

<span id="page-699-3"></span>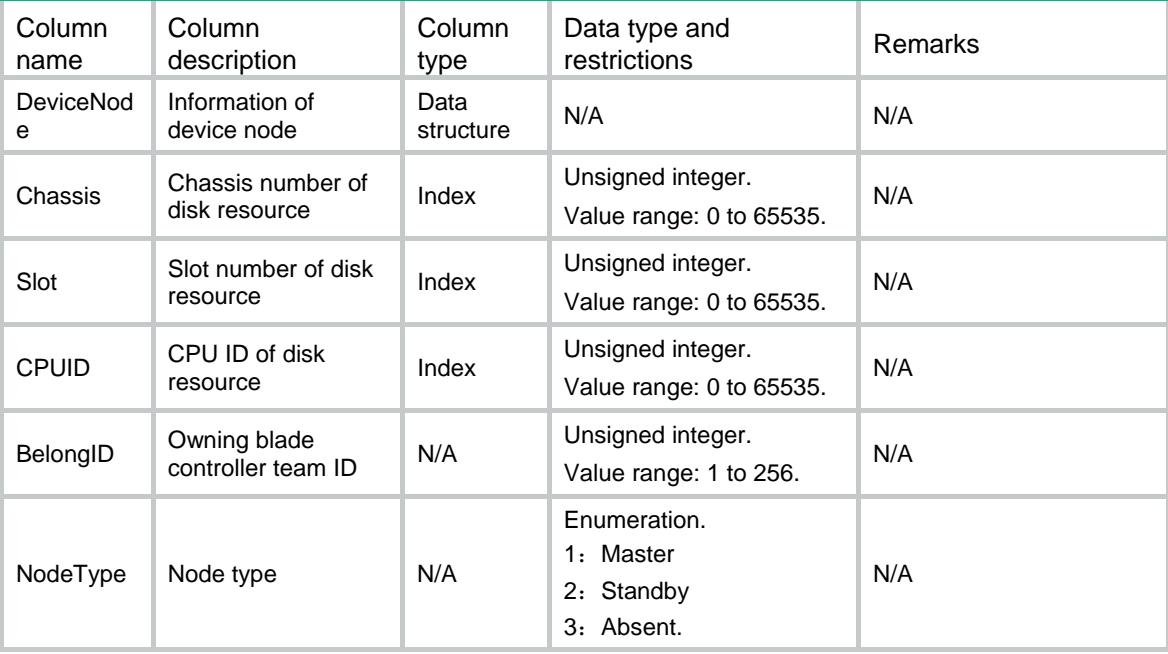

# Contents

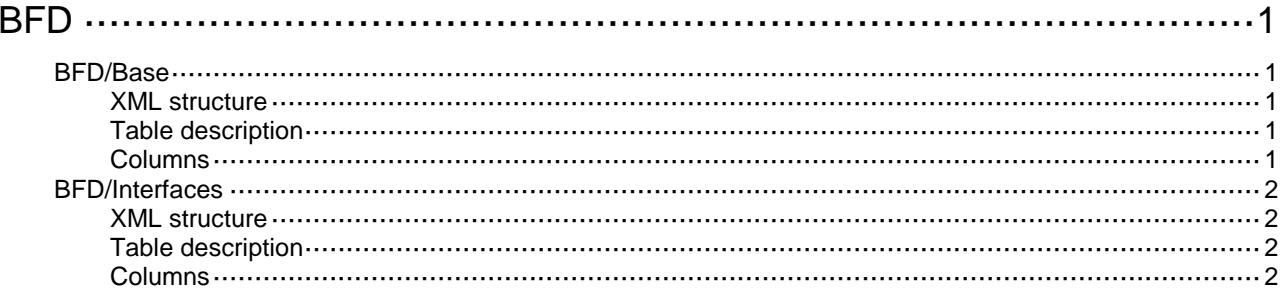

# <span id="page-701-0"></span>**BFD**

# <span id="page-701-1"></span>BFD/Base

This table contains global BFD information.

#### <span id="page-701-2"></span>XML structure

```
\leqBFD> <Base>
     <MultihopMinTransmitInterval></MultihopMinTransmitInterval>
     <MultihopMinReceiveInterval></MultihopMinReceiveInterval>
     <MultihopDetectMultiplier></MultihopDetectMultiplier>
   </Base>
</BFD>
```
### <span id="page-701-3"></span>Table description

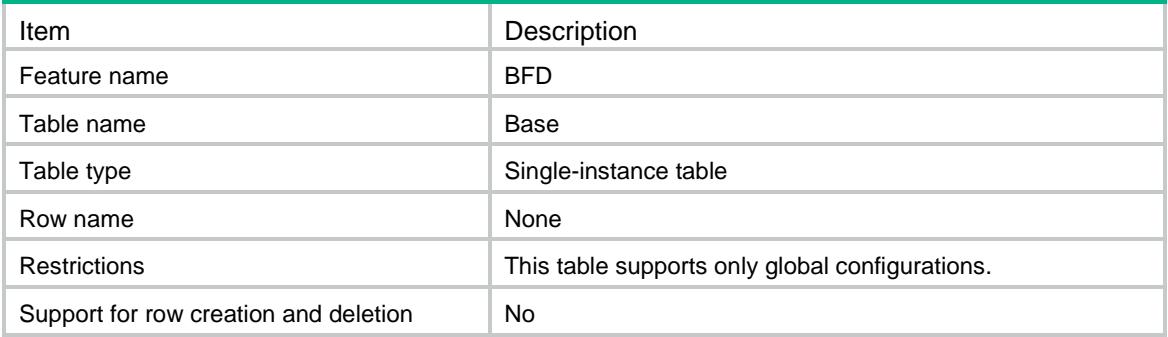

<span id="page-701-4"></span>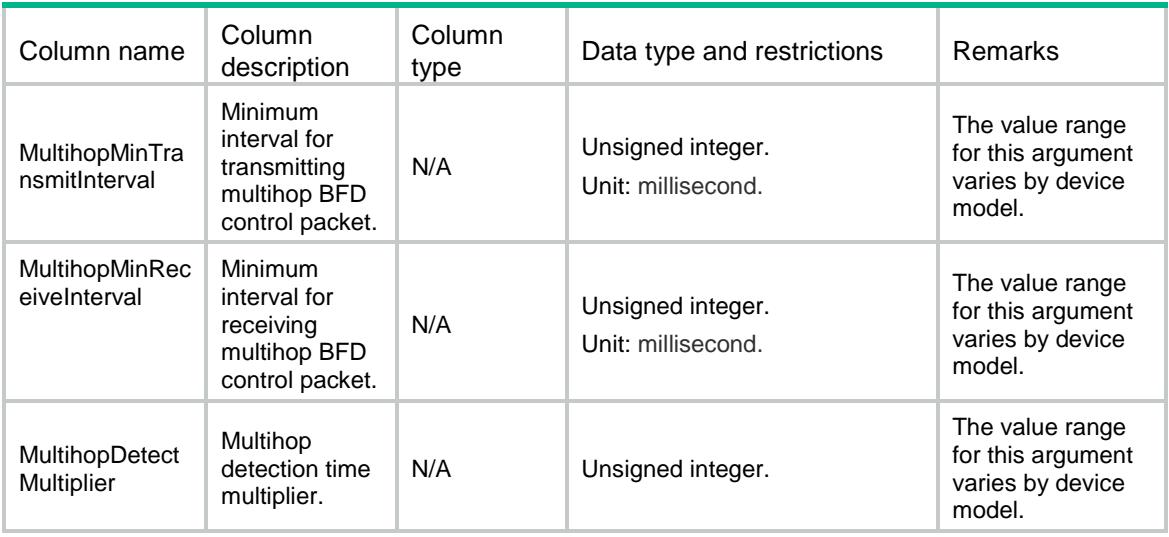

# <span id="page-702-0"></span>BFD/Interfaces

This table contains BFD interface information.

#### <span id="page-702-1"></span>XML structure

```
<BFD>
  <Interfaces>
     <Interface>
       <IfIndex></IfIndex>
       <MinTransmitInterval></MinTransmitInterval>
       <MinReceiveInterval></MinReceiveInterval>
       <DetectMultiplier></DetectMultiplier>
     </Interface>
   </Interfaces>
</BFD>
```
### <span id="page-702-2"></span>Table description

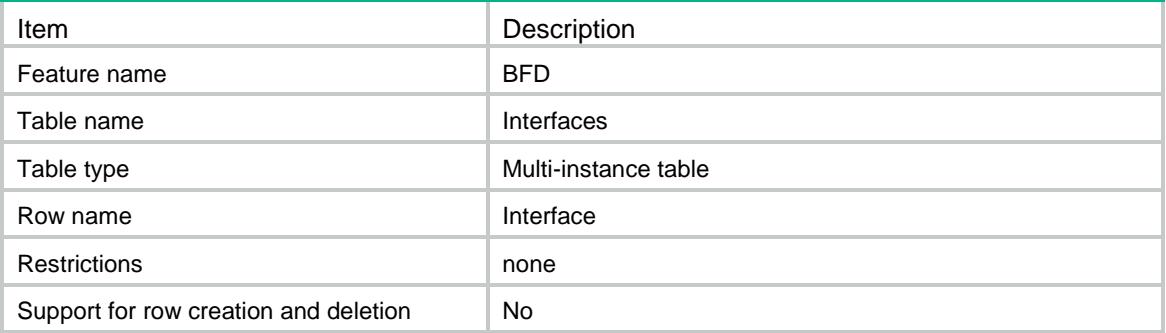

<span id="page-702-3"></span>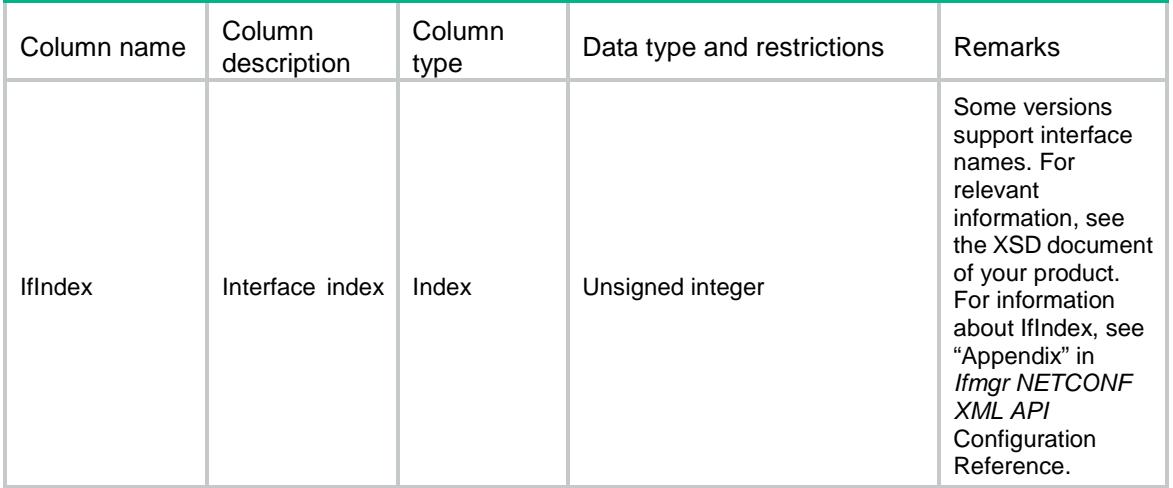

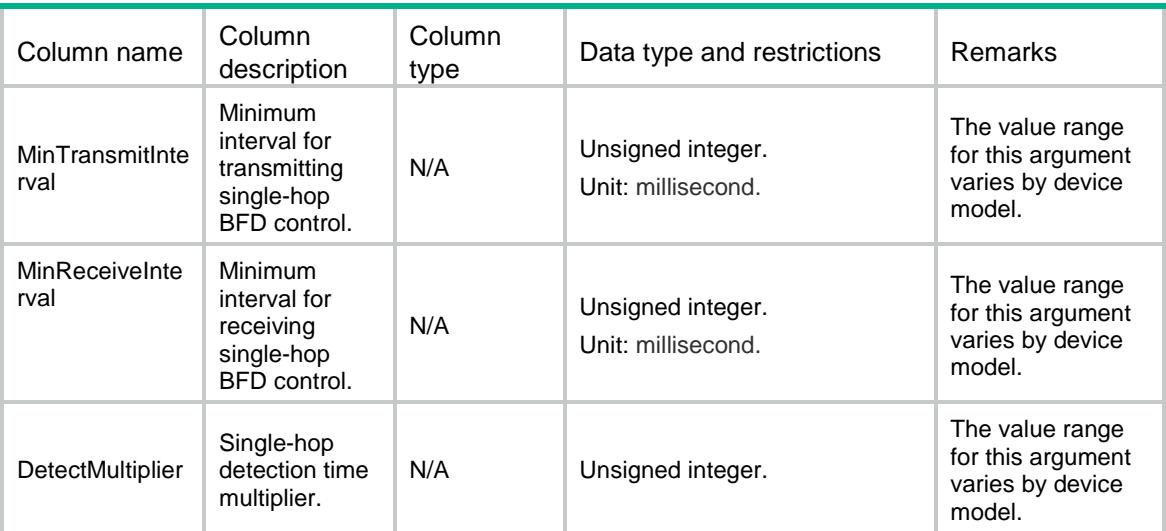

# Contents

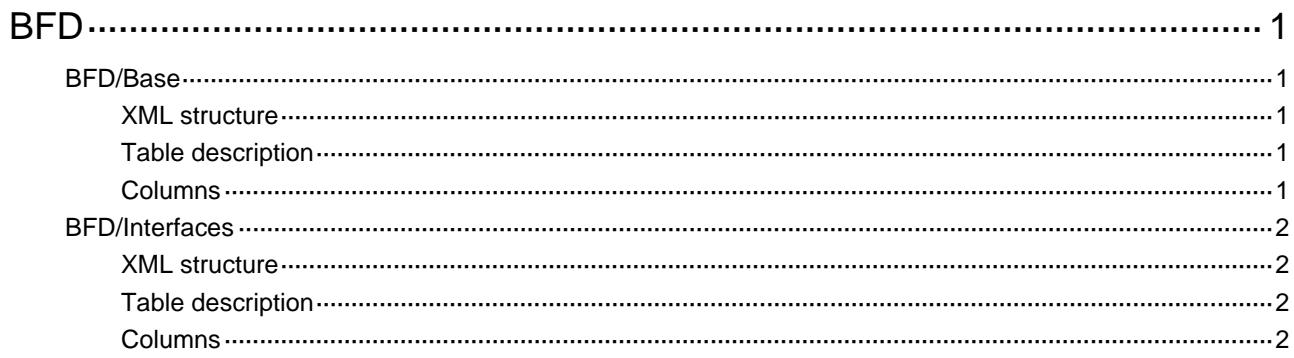

# <span id="page-705-0"></span>**BFD**

# <span id="page-705-1"></span>BFD/Base

This table contains global BFD information.

### <span id="page-705-2"></span>XML structure

#### <BFD>

<Base>

```
 <MultihopMinTransmitInterval></MultihopMinTransmitInterval>
   <MultihopMinReceiveInterval></MultihopMinReceiveInterval>
   <MultihopDetectMultiplier></MultihopDetectMultiplier>
 </Base>
```
</BFD>

### <span id="page-705-3"></span>Table description

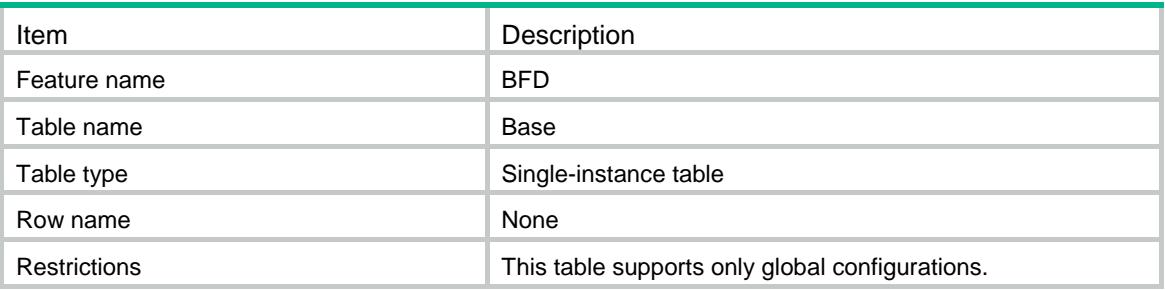

<span id="page-705-4"></span>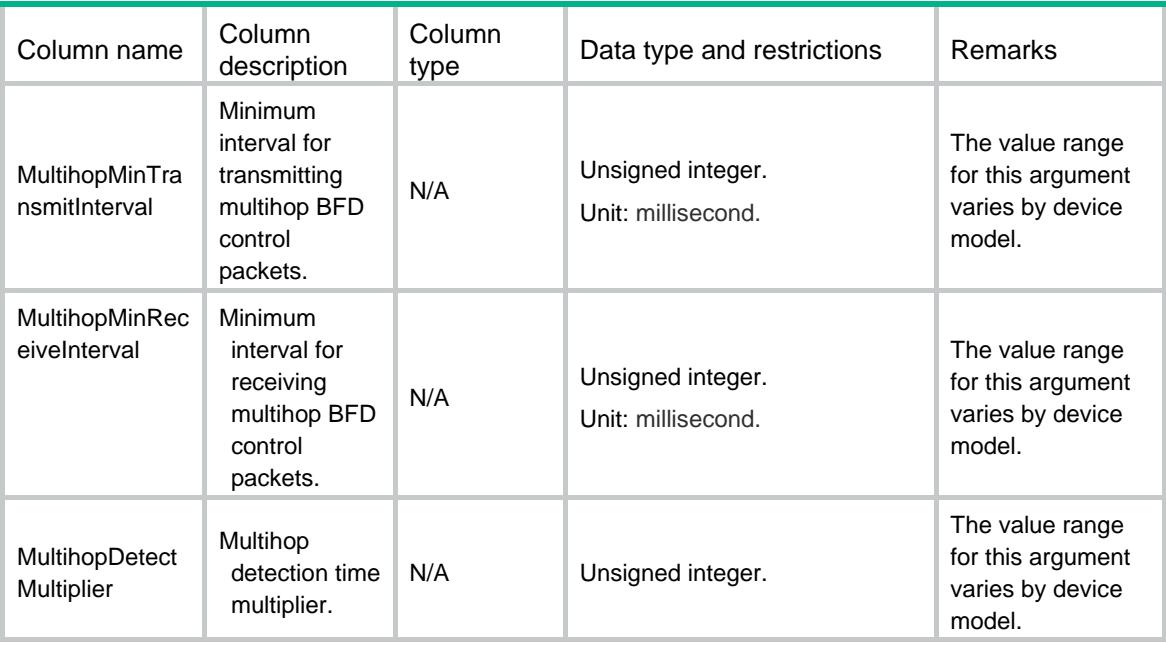

# <span id="page-706-0"></span>BFD/Interfaces

This table contains BFD interface information.

#### <span id="page-706-1"></span>XML structure

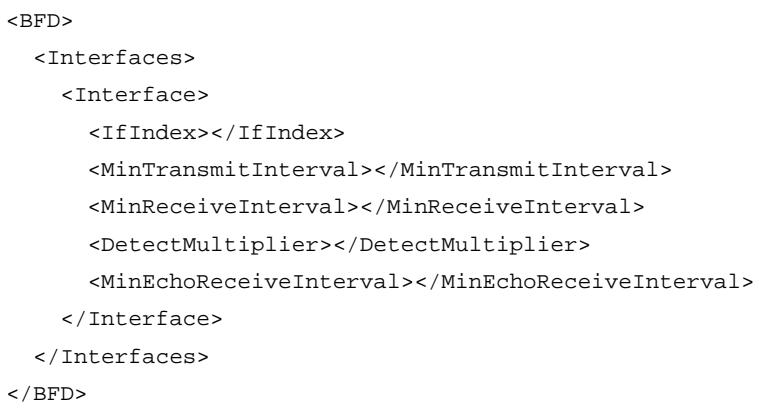

# <span id="page-706-2"></span>Table description

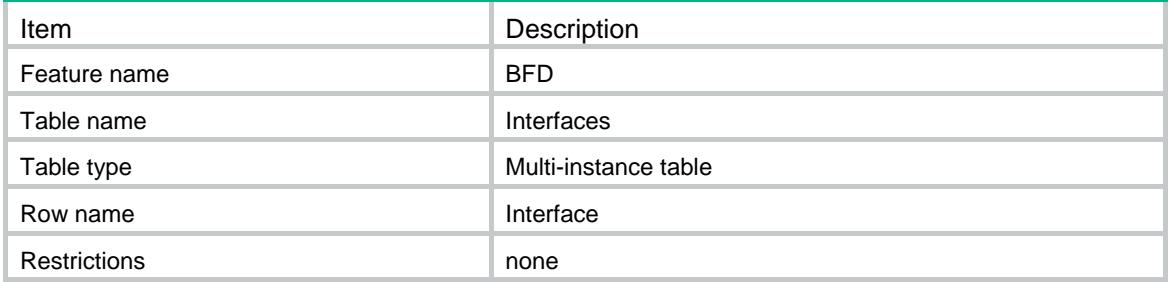

<span id="page-706-3"></span>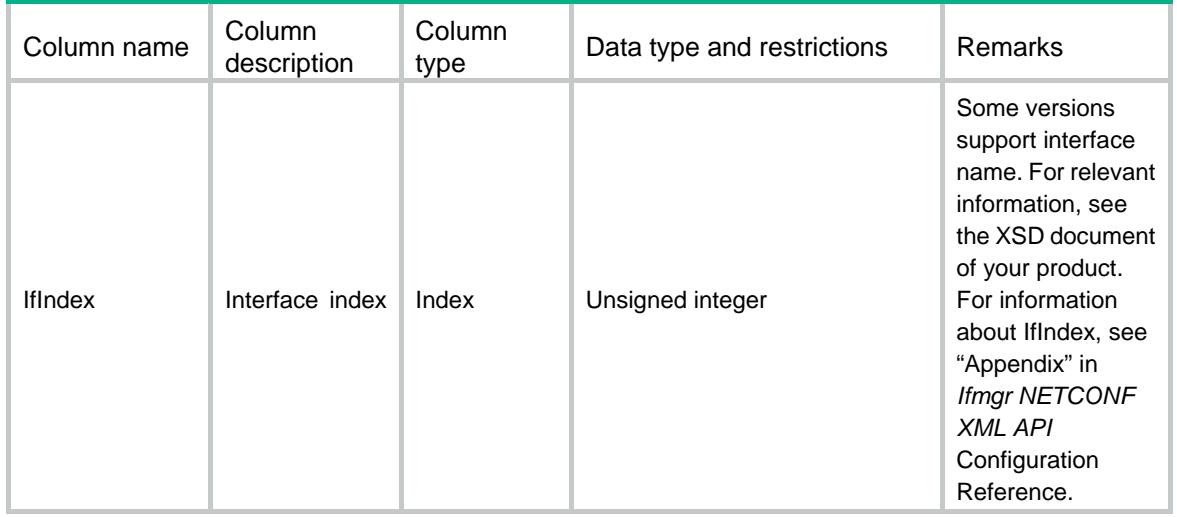

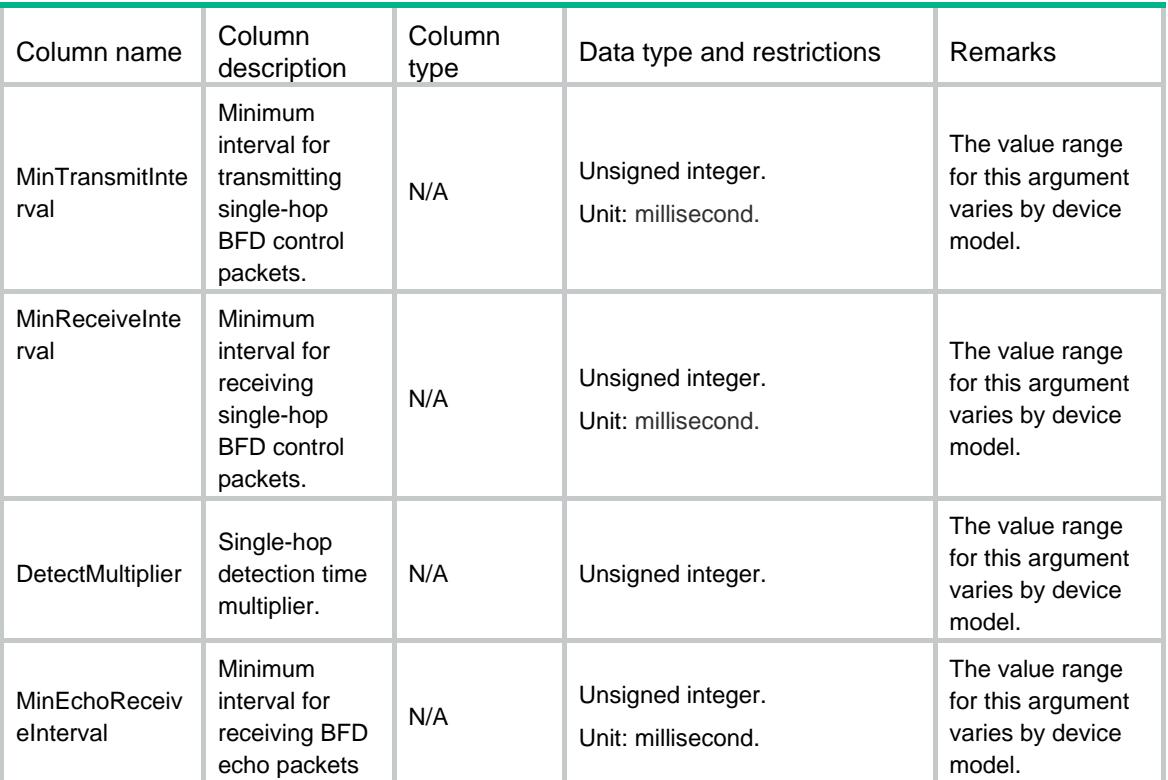

# Contents

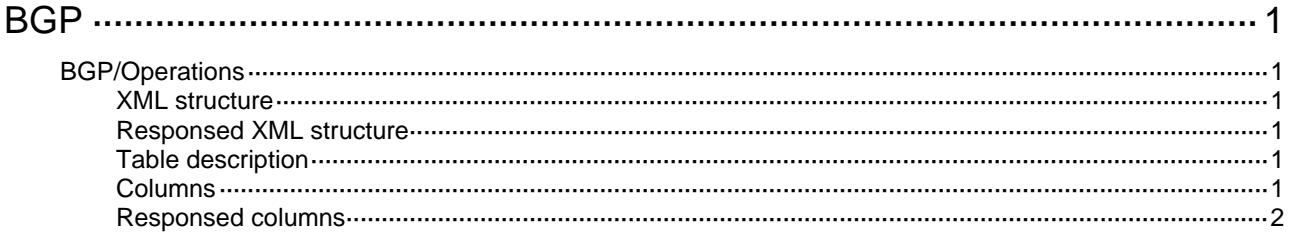

# <span id="page-709-1"></span><span id="page-709-0"></span>**BGP**

# <span id="page-709-2"></span>BGP/Operations

This table is a description of BGP protocol actions.

#### <span id="page-709-3"></span>XML structure

```
<sub>BGP</sub></sub>
   <Operations> 
    <Operation> 
       <OperationType></OperationType> 
       <Name></Name> 
     </Operation> 
   </Operations> 
</BGP>
```
### <span id="page-709-4"></span>Responsed XML structure

```
N/A
```
### <span id="page-709-5"></span>Table description

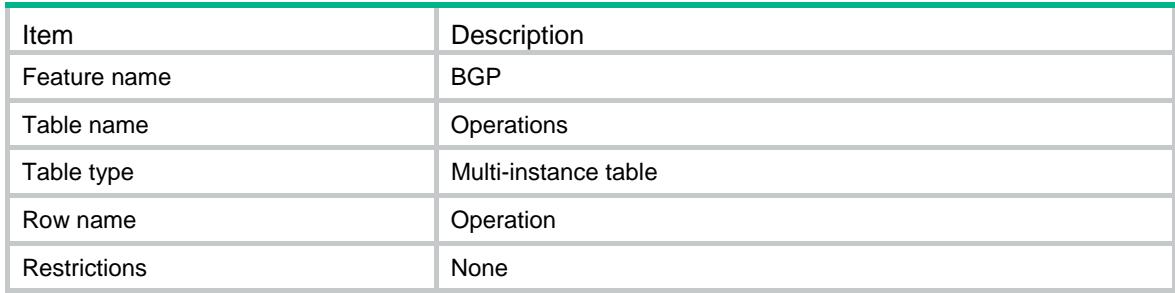

<span id="page-709-6"></span>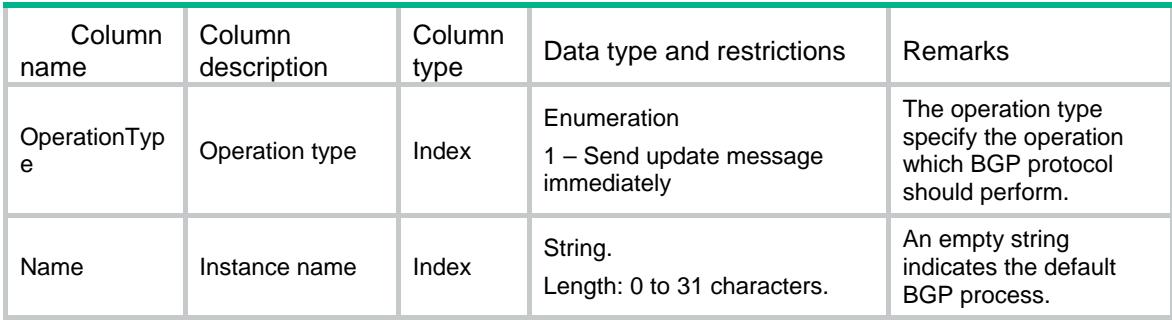

# <span id="page-710-1"></span><span id="page-710-0"></span>Responsed columns

 $N/A$ 

# Contents

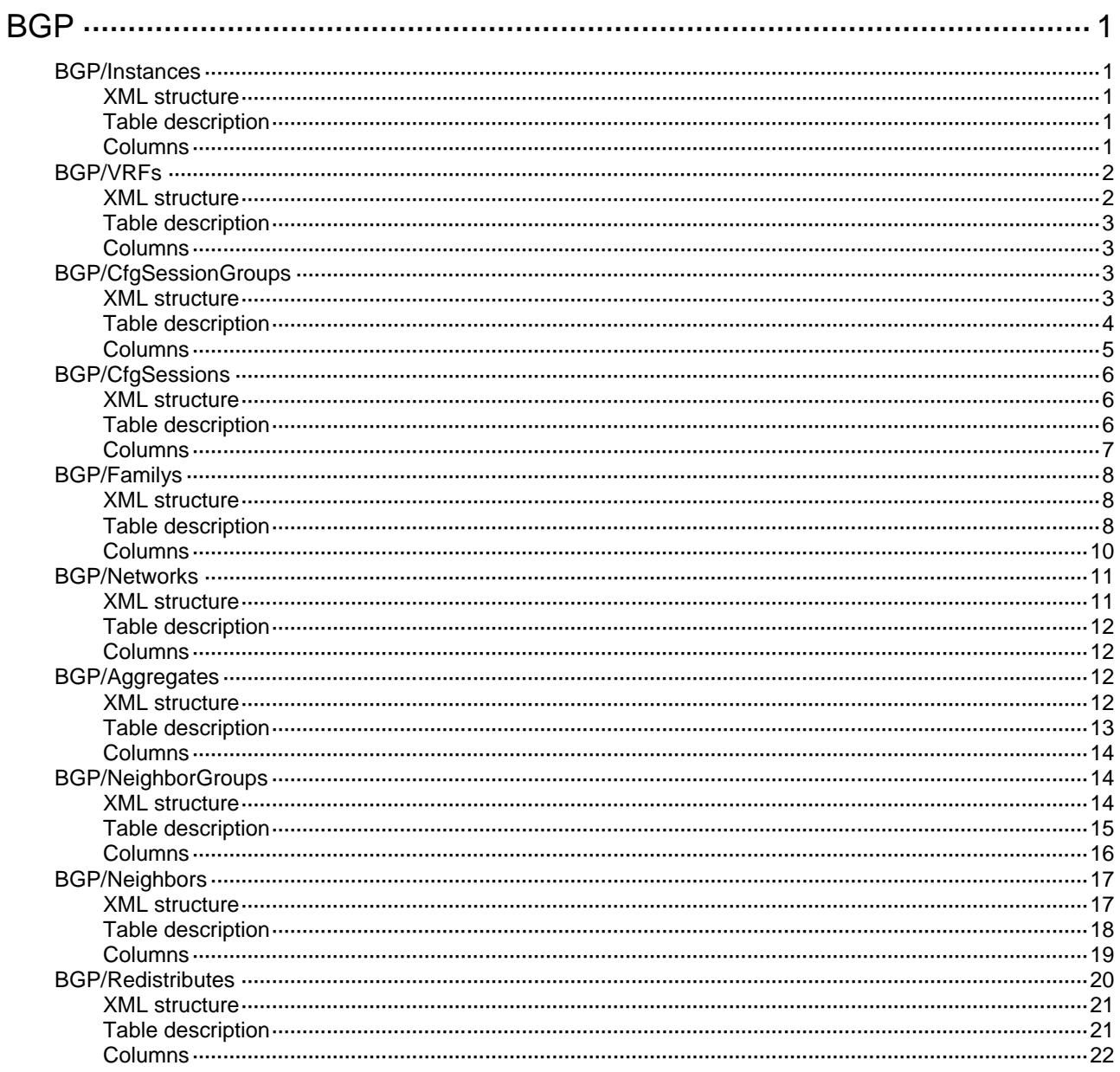

# <span id="page-712-0"></span>**BGP**

# <span id="page-712-1"></span>BGP/Instances

This table contains BGP instance information.

#### <span id="page-712-2"></span>XML structure

```
<sub>BGP</sub></sub>
   <Instances>
    <Instance>
      <Name></Name>
      <ASNumber></ASNumber>
     <NSR></NSR>
      <SendDelayTime></SendDelayTime>
      <SendDelayPrefix></SendDelayPrefix>
      <SendStartupTime></SendStartupTime>
      <StartupPolicyMed></StartupPolicyMed>
    </Instance>
   </Instances>
\langle/BGP>
```
#### <span id="page-712-3"></span>Table description

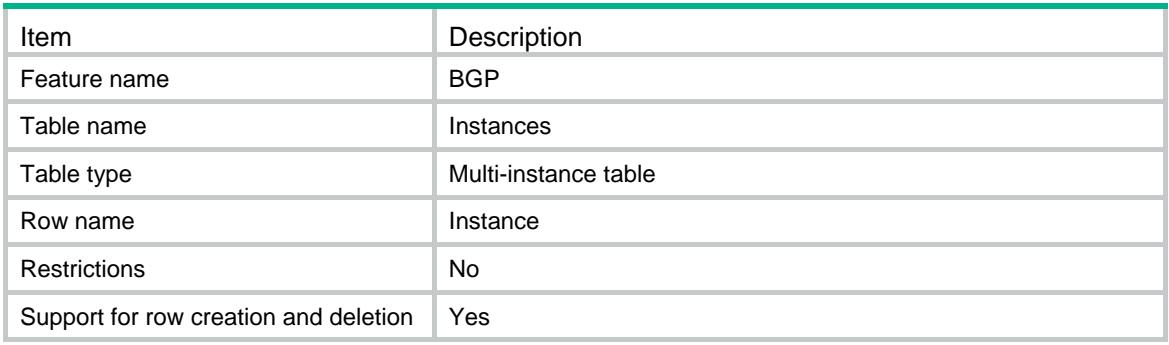

<span id="page-712-4"></span>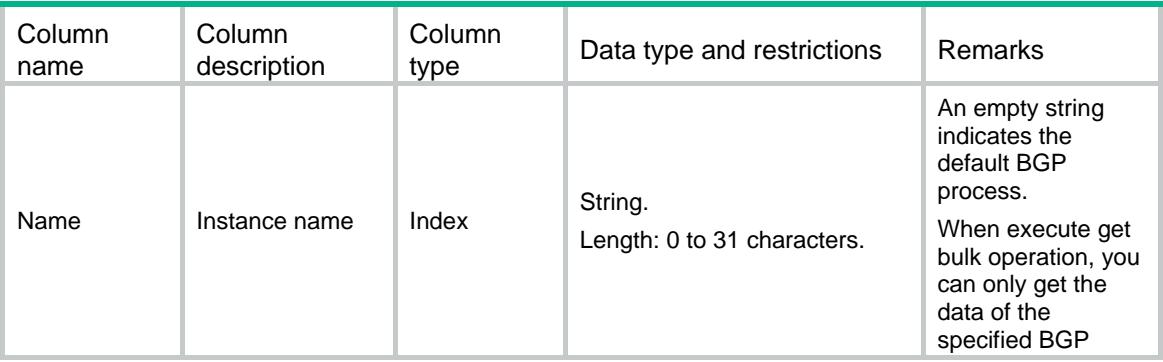

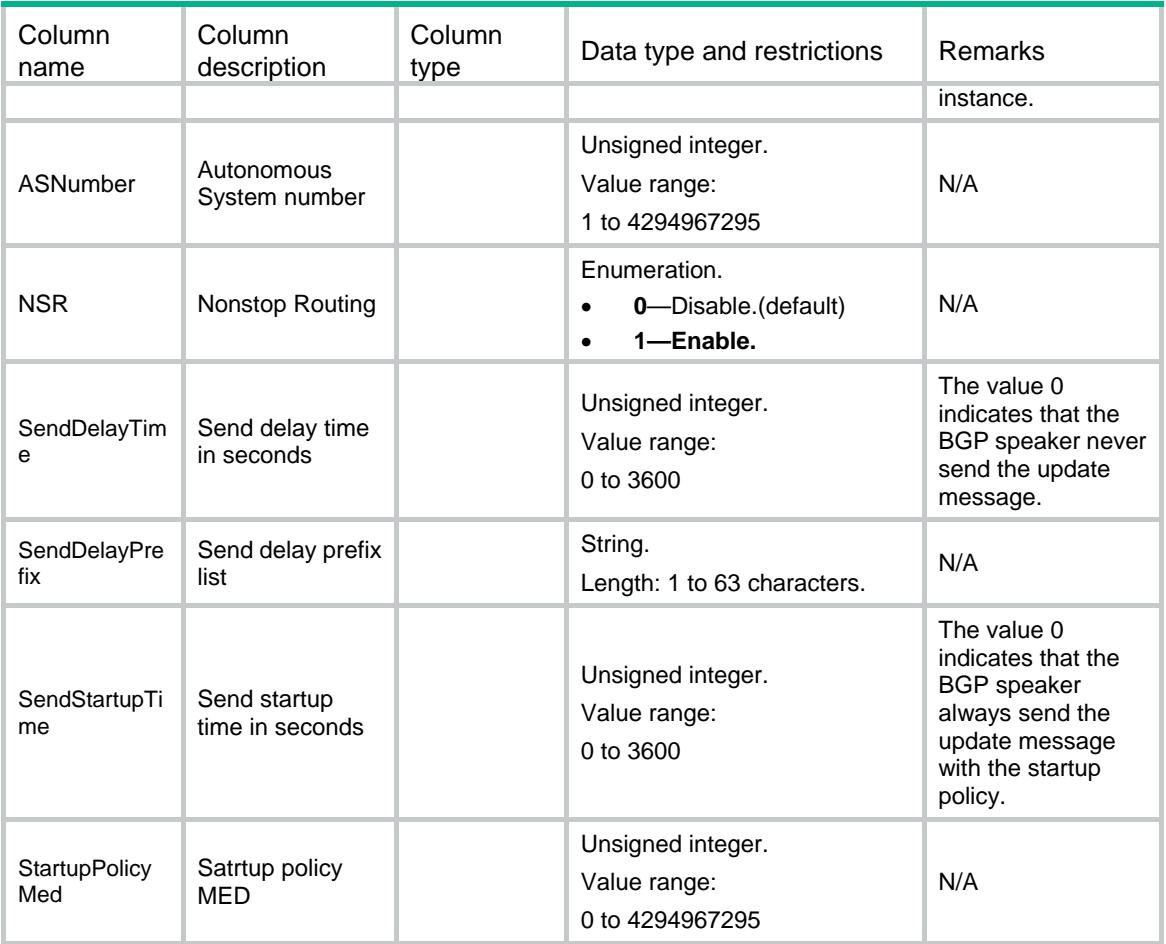

# <span id="page-713-0"></span>BGP/VRFs

This table contains BGP VRF information.

### <span id="page-713-1"></span>XML structure

```
<sub>BGP</sub></sub>
   <VRFs>
     <VRF>
       <Name></Name>
       <VRF></VRF>
       <RouterId></RouterId>
       <Timer>
         <KeepAlive></KeepAlive>
         <HoldTime></HoldTime>
       </Timer>
    \,<\,/\, {\rm VRF} \, \geq </VRFs>
\langle/BGP>
```
### <span id="page-714-0"></span>Table description

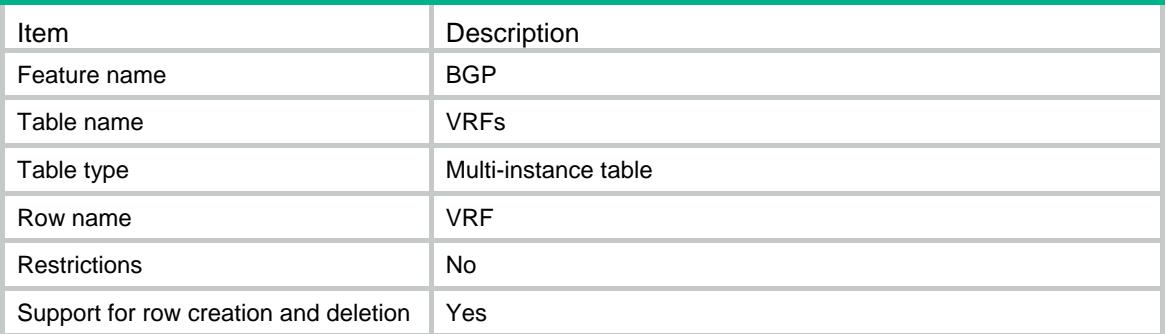

### <span id="page-714-1"></span>**Columns**

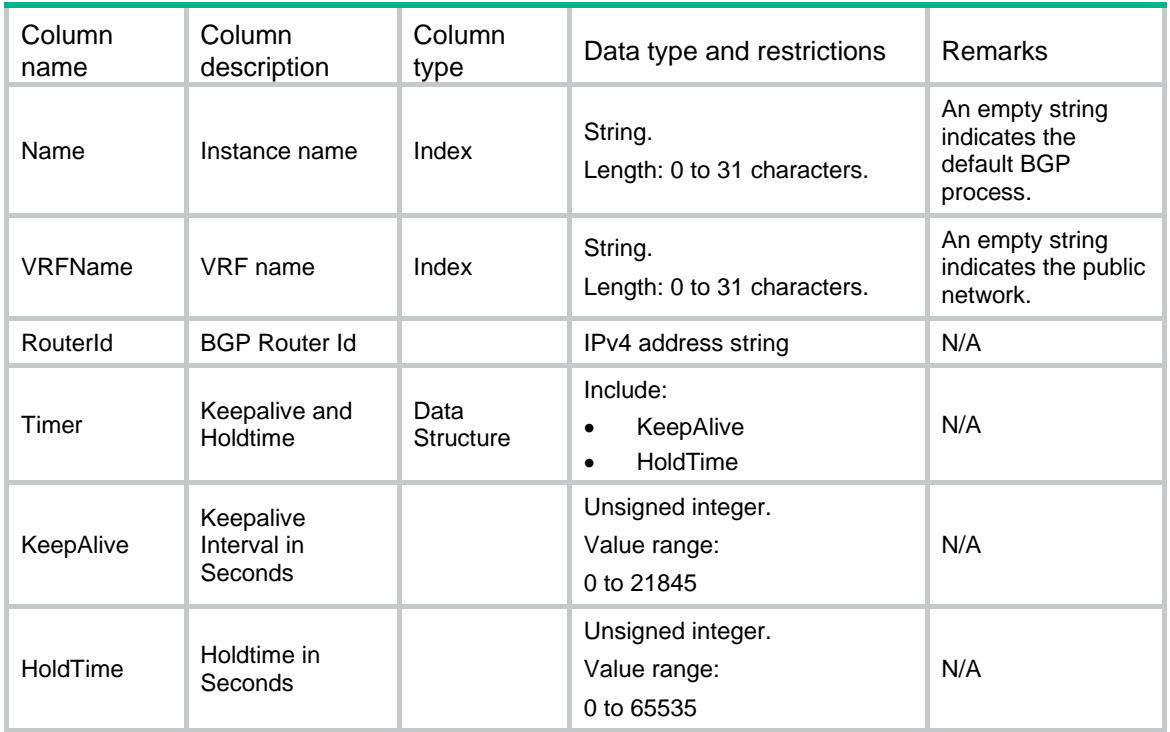

# <span id="page-714-2"></span>BGP/CfgSessionGroups

This table contains configure information of BGP session group.

#### <span id="page-714-3"></span>XML structure

```
<sub>BGP</sub></sub>
   <CfgSessionGroups>
     <CfgSessionGroup>
       <Name></Name>
      < VRF > < / VRF > <GroupName></GroupName>
```

```
 <Type></Type>
      <ASNumber></ASNumber>
      <ConnectInterface></ConnectInterface>
      <UpdateInterval></UpdateInterval>
      <PasswordType></PasswordType>
      <Password></Password>
      <BfdType></BfdType>
      <EbgpMaxHop></EbgpMaxHop>
      <Ignore></Ignore>
    </CfgSessionGroup>
  </CfgSessionGroups>
\langle/BGP>
```
# <span id="page-715-0"></span>Table description

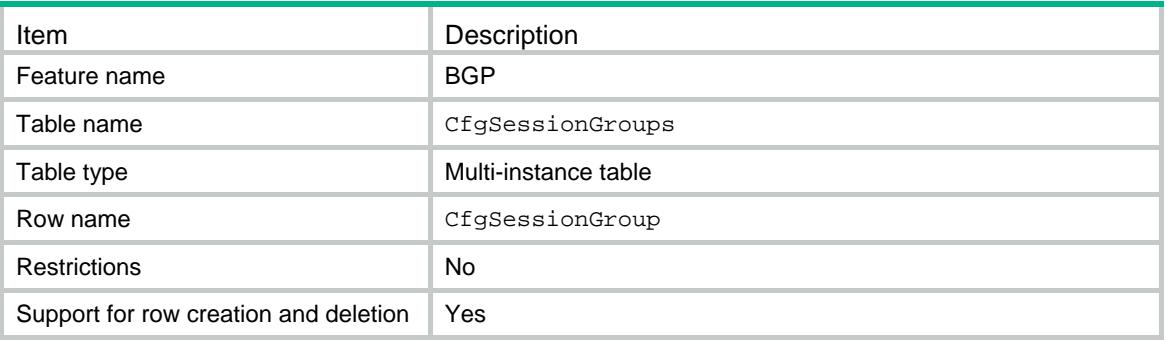

<span id="page-716-0"></span>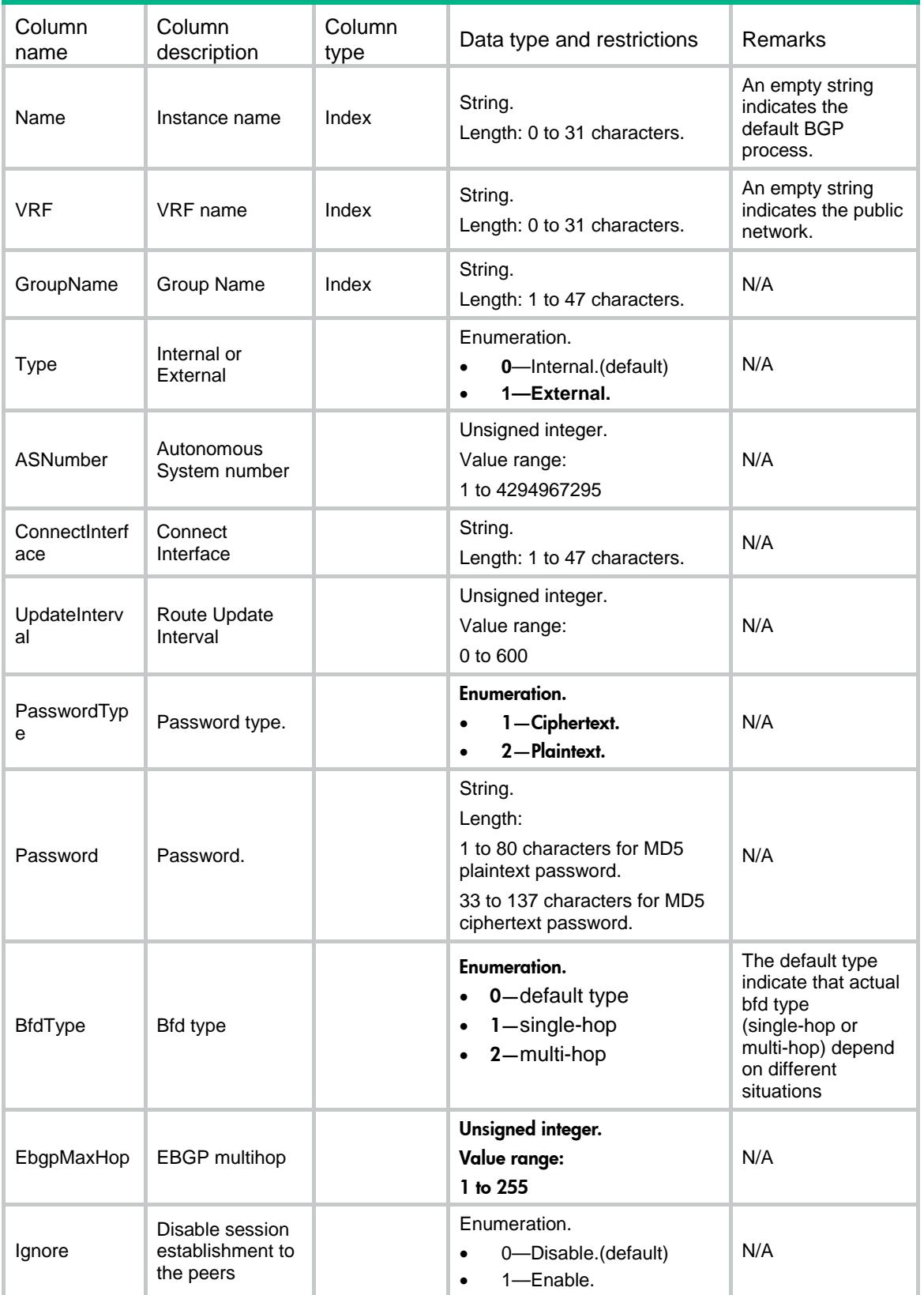

# <span id="page-717-0"></span>BGP/CfgSessions

This table contains configure information of BGP session.

#### <span id="page-717-1"></span>XML structure

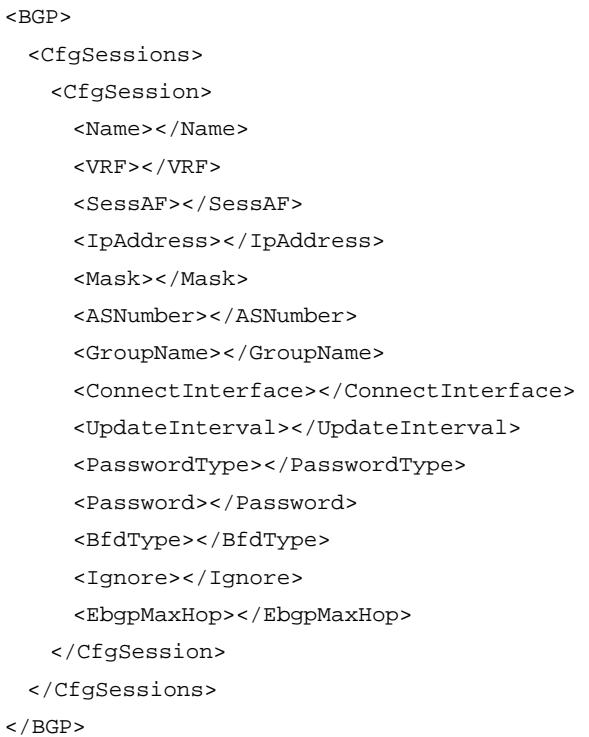

### <span id="page-717-2"></span>Table description

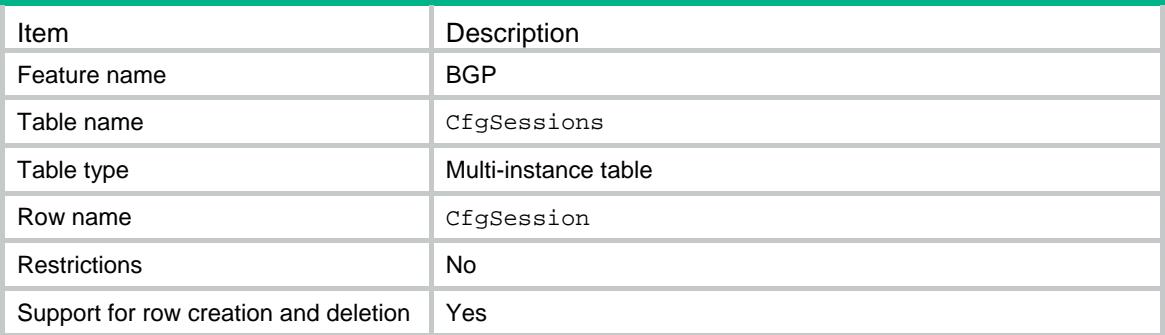

<span id="page-718-0"></span>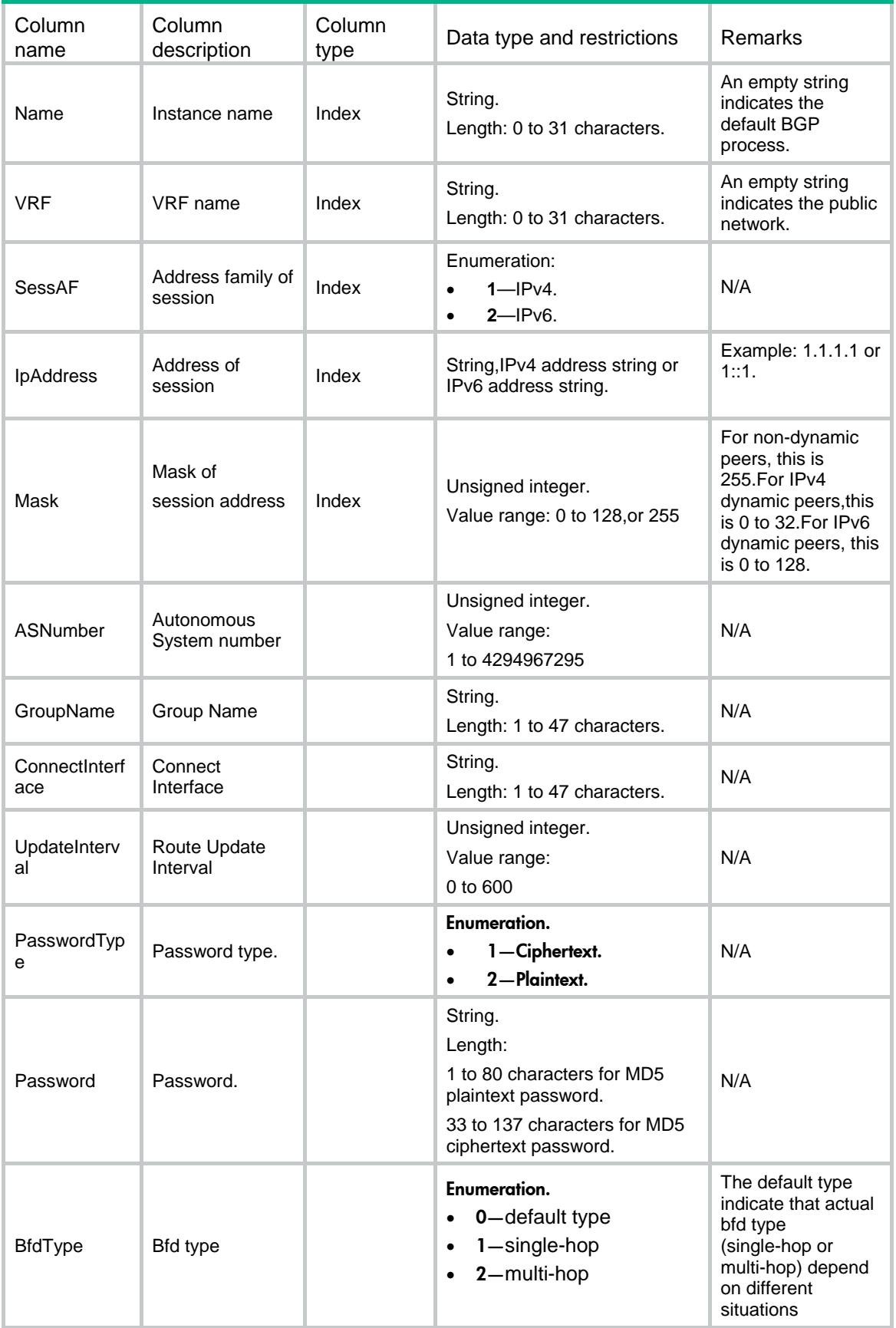

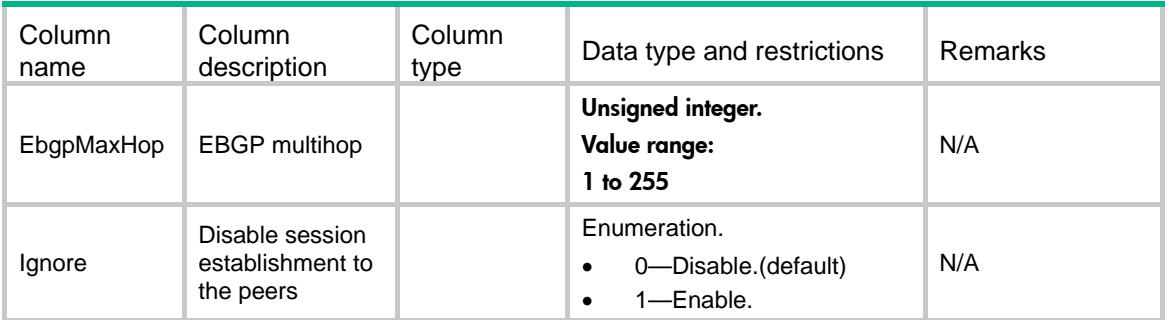

### <span id="page-719-0"></span>BGP/Familys

This table contains address family identifier information of BGP.

#### <span id="page-719-1"></span>XML structure

```
<sub>BGP</sub></sub>
  <Familys>
    <Family>
      <Name></Name>
     <VRF></VRF>
      <Type></Type>
      <Preference>
        <Ebgp></Ebgp>
        <Ibgp></Ibgp>
        <Local></Local>
      </Preference>
      <Balance>
        <MaxBalance></MaxBalance>
      </Balance>
      <PolicyVpnTarget></PolicyVpnTarget>
      <ReflectBtwClients></ReflectBtwClients>
      <ReflectorClusterID></ReflectorClusterID>
      <RrFilter></RrFilter>
      <DefaultRtImport></DefaultRtImport>
      <DomainDistinguisher></DomainDistinguisher>
     <PIC></PIC>
    </Family>
  </Familys>
< / \rm BGP >
```
#### <span id="page-719-2"></span>Table description

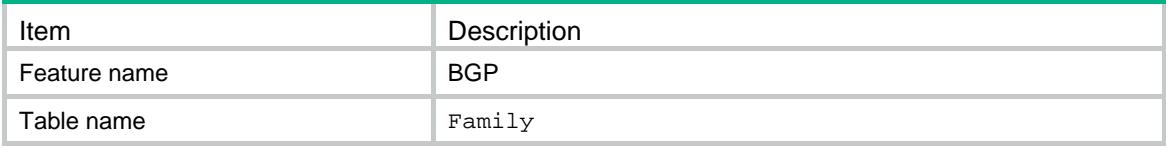
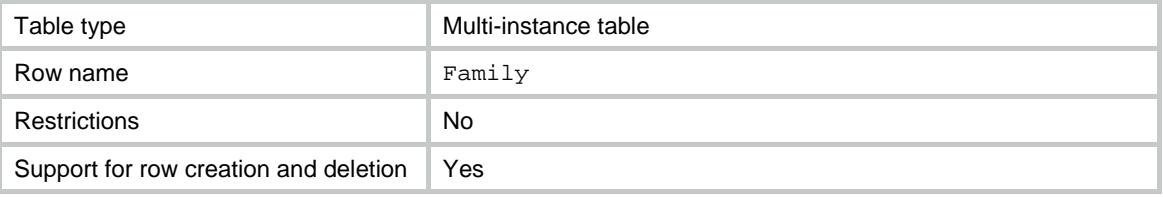

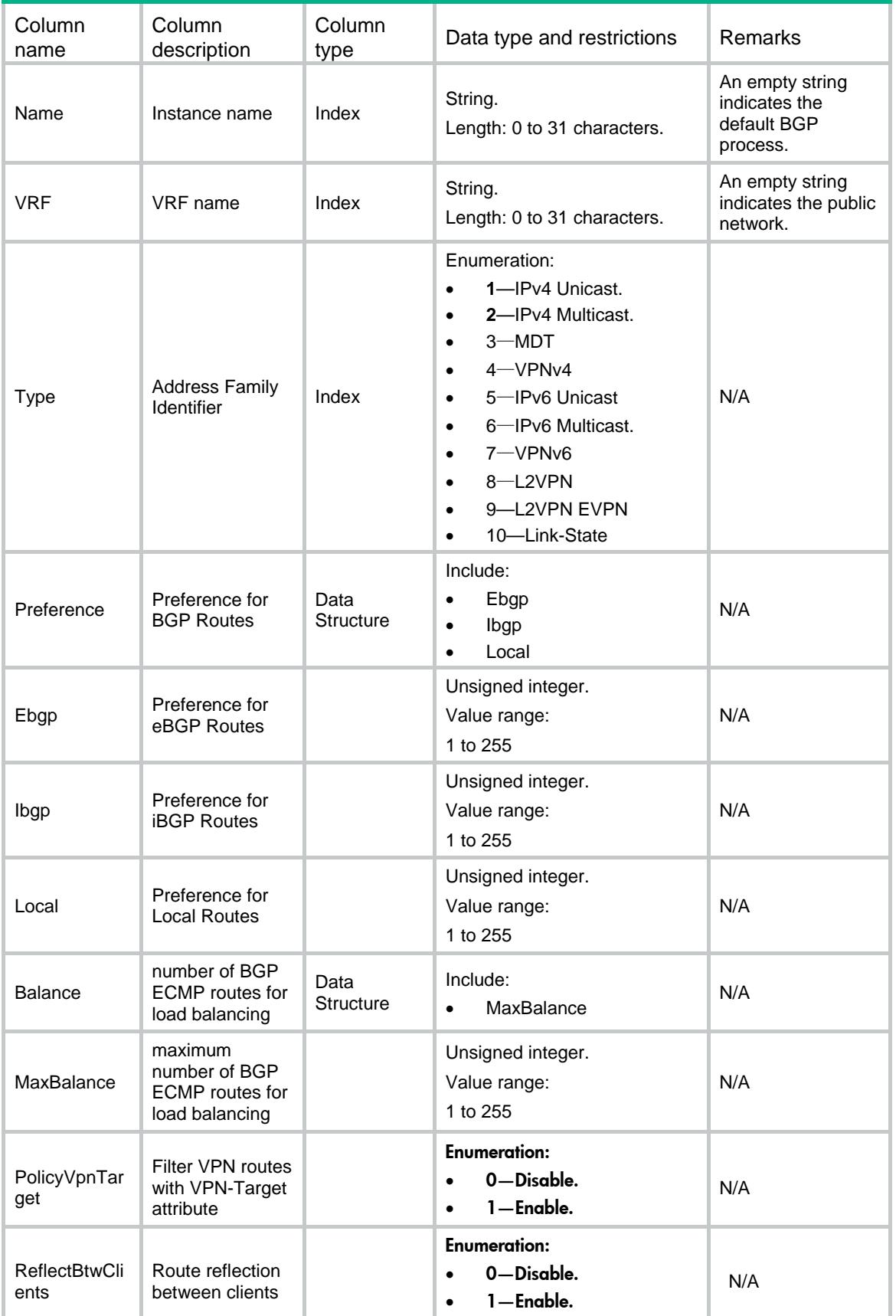

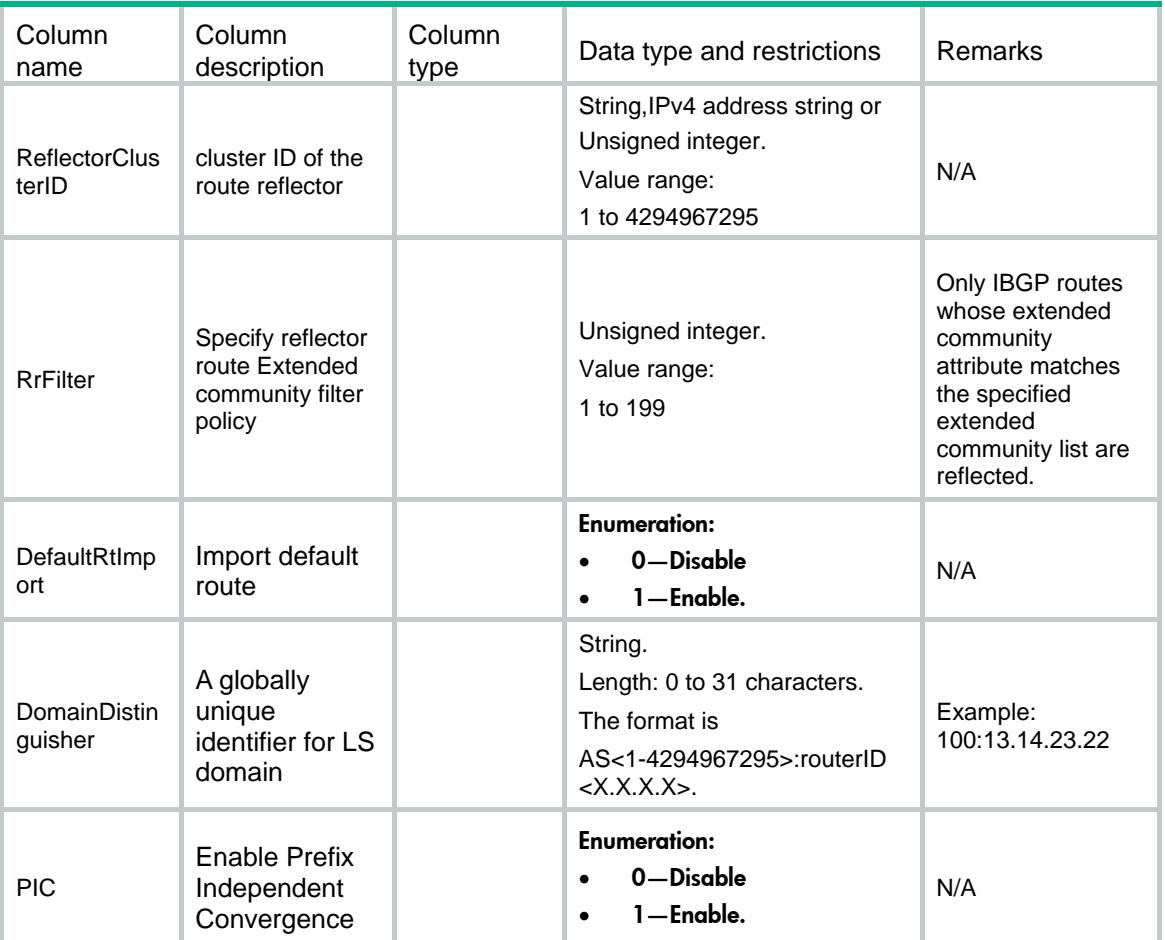

# BGP/Networks

This table contains BGP network information.

```
<sub>BGP</sub></sub>
   <Networks>
     <Network>
       <Name></Name>
       <VRF></VRF>
       <Family></Family>
       <IpAddress></IpAddress>
       <Mask></Mask>
     </Network>
   </Networks>
\langle/BGP>
```
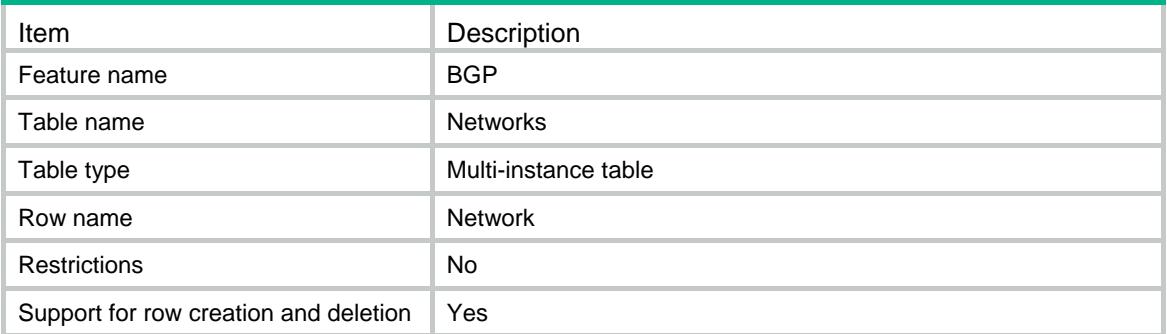

### **Columns**

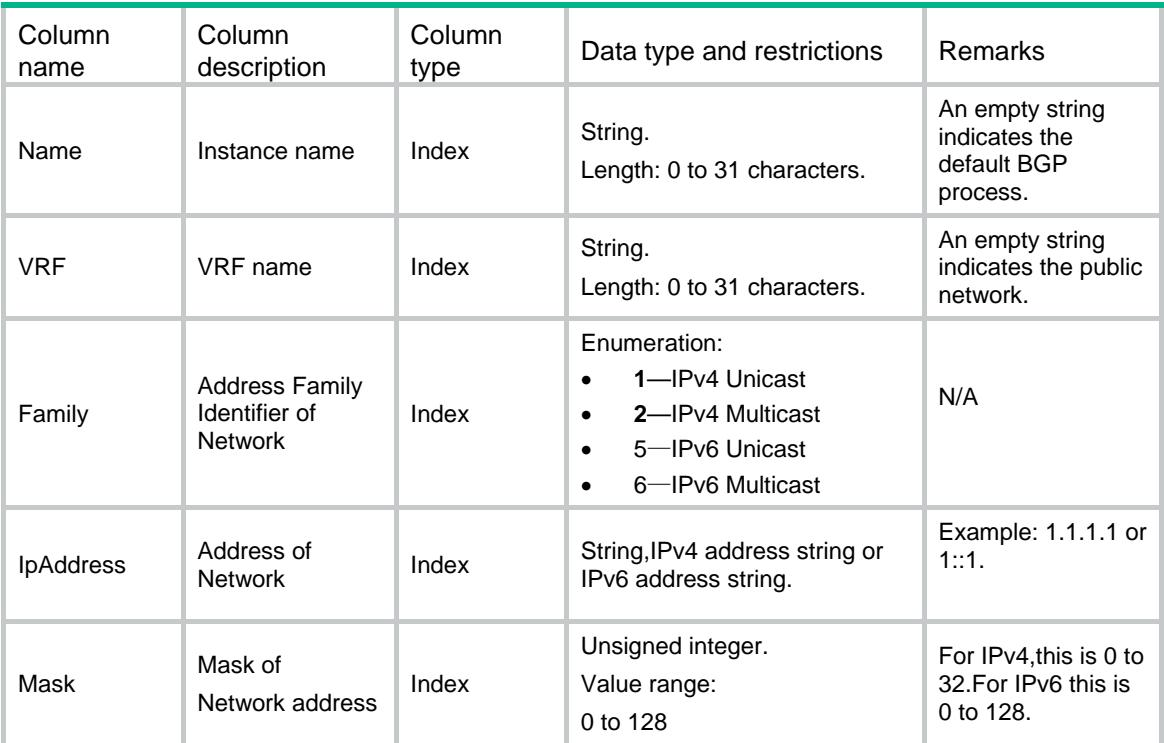

# BGP/Aggregates

This table contains BGP aggregate information.

#### XML structure

 $<sub>BGP</sub>$ </sub> <Aggregates> <Aggregate> <Name></Name>

```
 <VRF></VRF>
      <Family></Family>
      <IpAddress></IpAddress>
      <Mask></Mask>
      <DetailSuppressed></DetailSuppressed>
    </Aggregate>
   </Aggregates>
\,<\,/\mathrm{\,BGP}\,
```
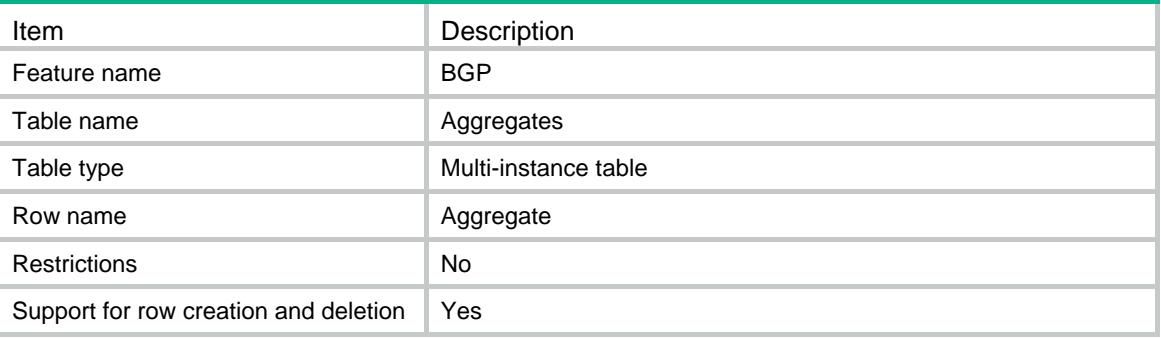

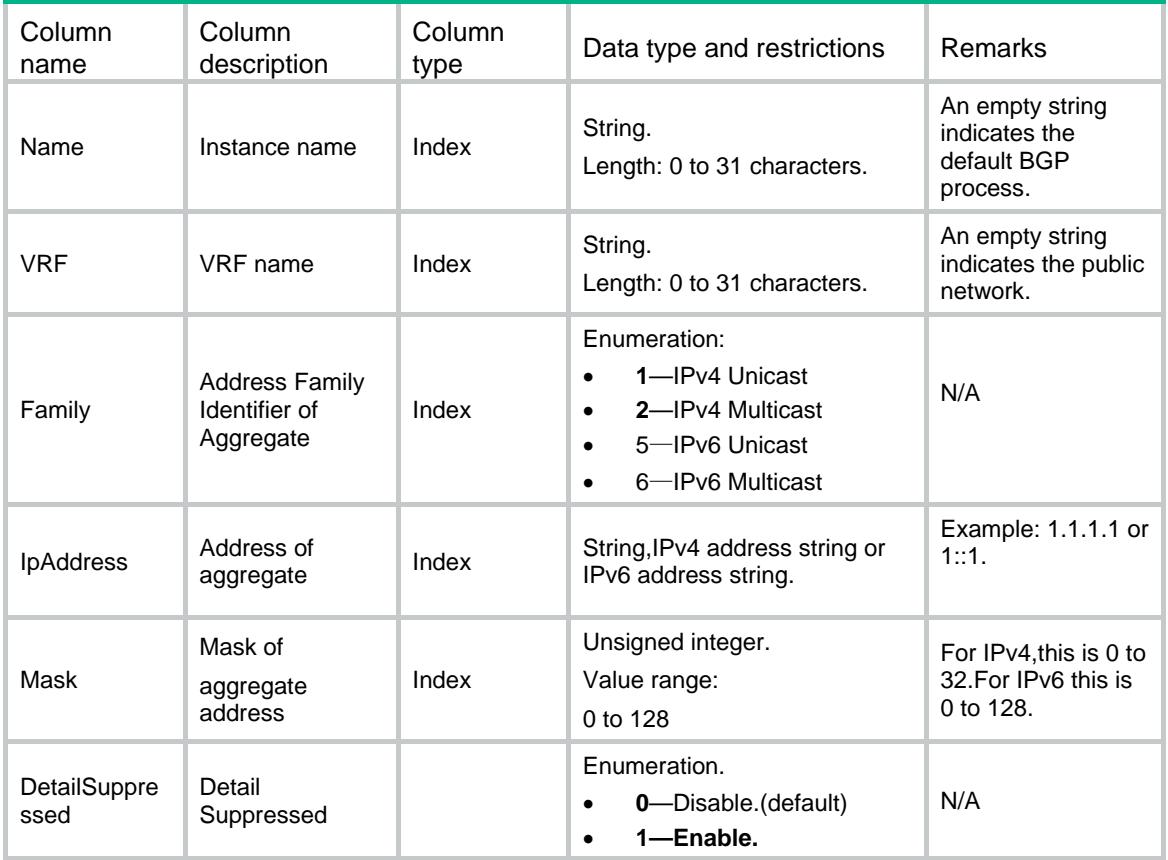

# BGP/NeighborGroups

This table contains BGP neighbor group information.

```
<sub>BGP</sub></sub>
  <NeighborGroups>
    <NeighborGroup>
      <Name></Name>
      <VRF></VRF>
      <Family></Family>
      <GroupName></GroupName>
      <RtPolicyImport></RtPolicyImport>
      <RtPolicyExport></RtPolicyExport>
      <AllowAsLoop></AllowAsLoop>
      <ReflectClient></ReflectClient>
      <NexthopInvariable></NexthopInvariable>
      <NexthopLocal></NexthopLocal>
      <RouterMacLocal></RouterMacLocal>
     <AdvertiseCommunity></AdvertiseCommunity>
```

```
 <RouteLimit>
        <Number></Number>
        <Percentage></Percentage>
        <AlertOnly></AlertOnly>
        <Discard></Discard>
        <Reconnect></Reconnect>
      </RouteLimit>
    </NeighborGroup>
  </NeighborGroups>
\langle/BGP>
```
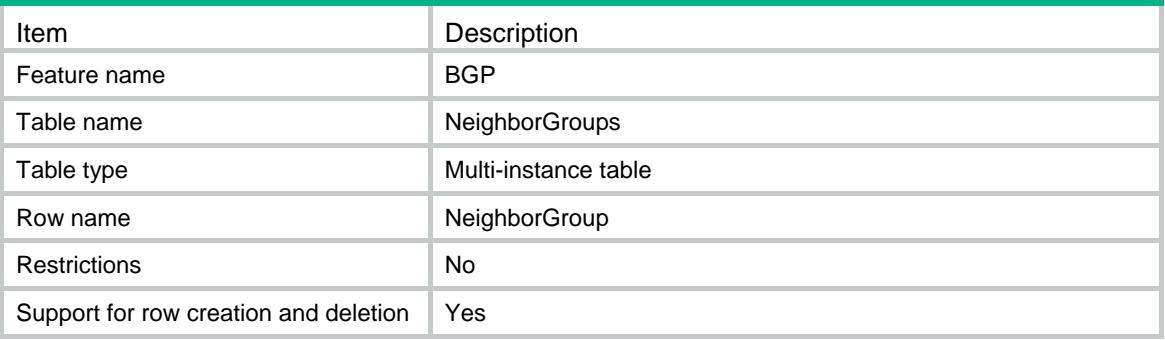

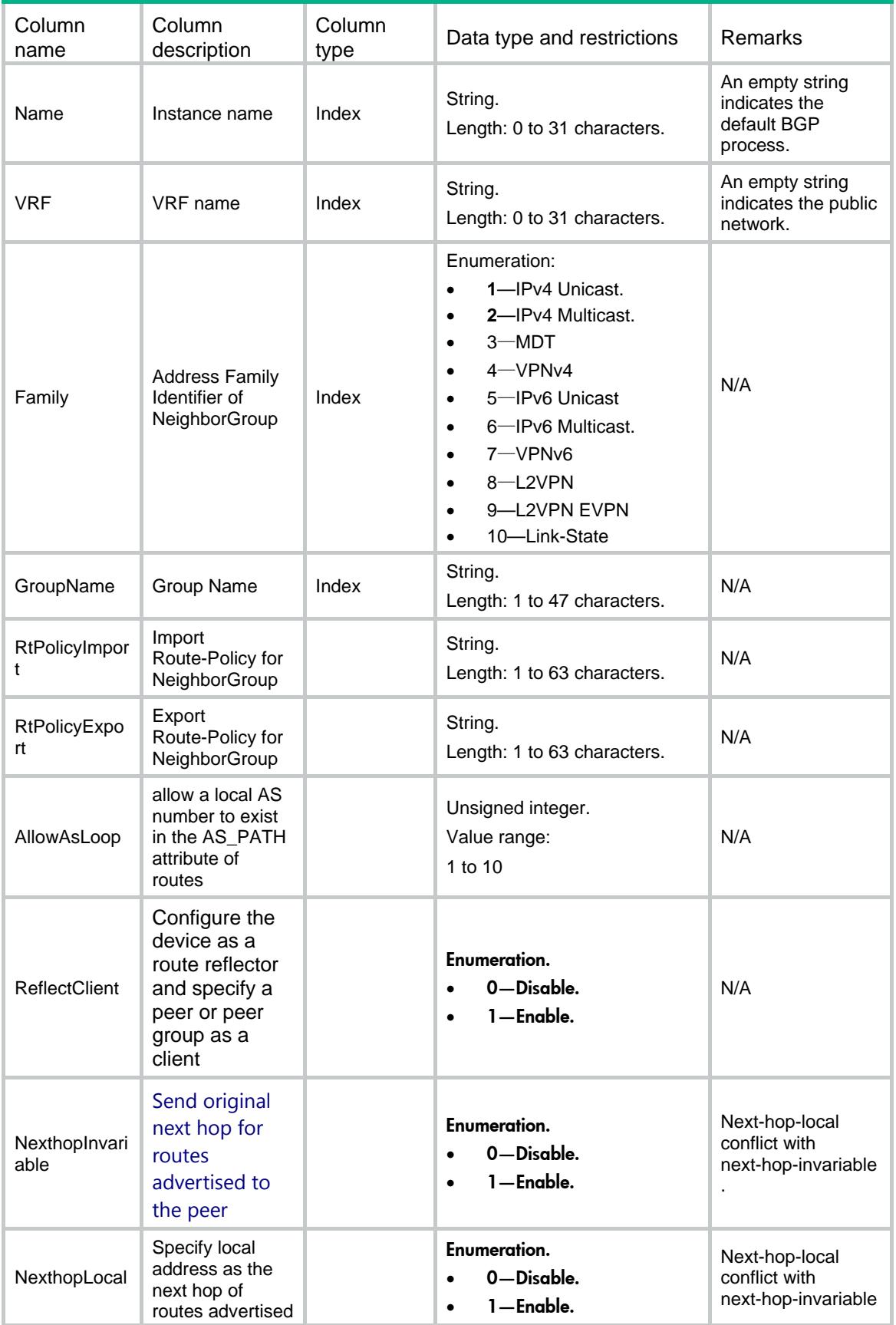

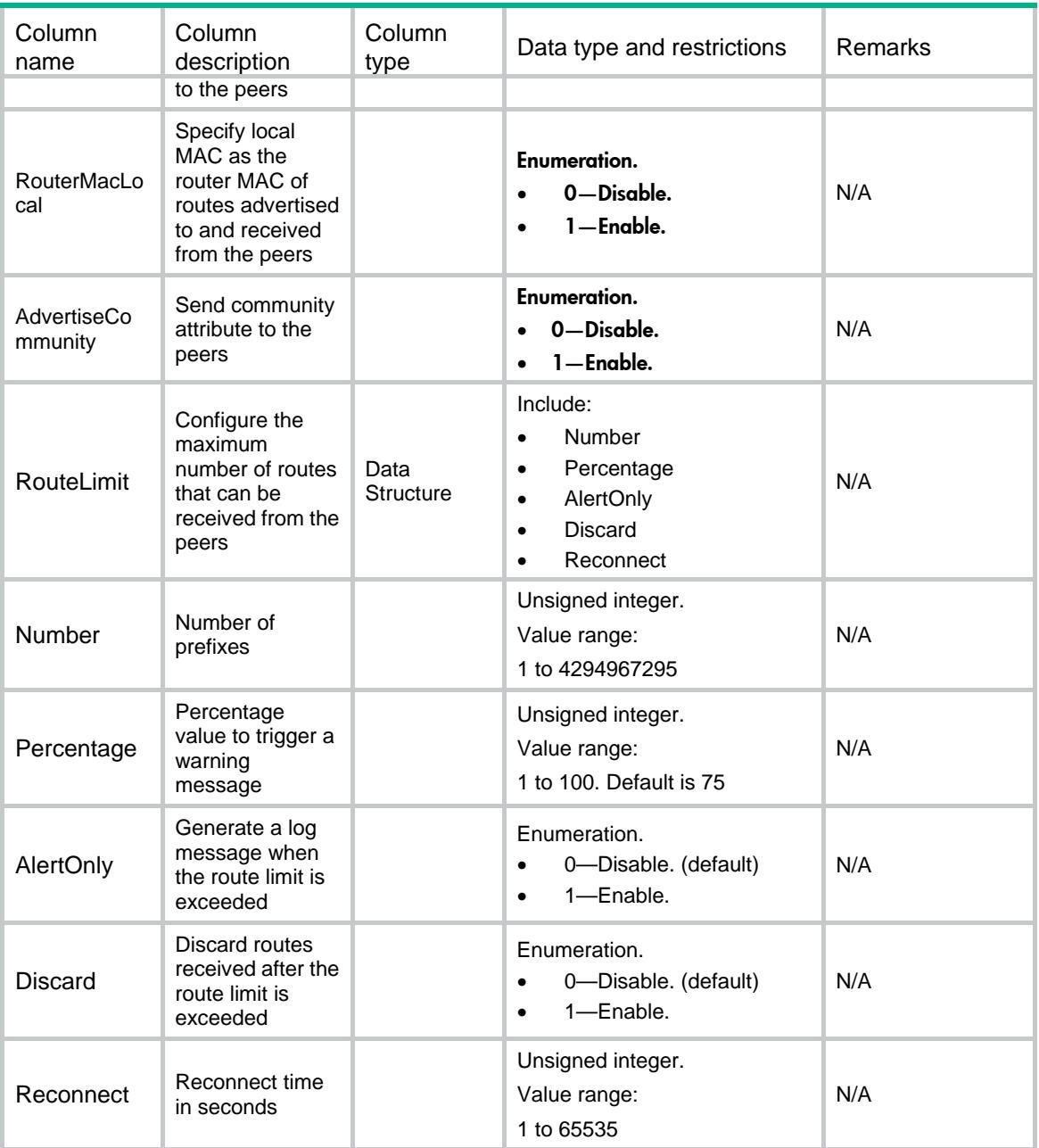

# BGP/Neighbors

This table contains BGP neighbor information.

#### XML structure

 $<sub>BGP</sub>$ </sub> <Neighbors> <Neighbor> <Name></Name>

```
 <VRF></VRF>
    <Family></Family>
    <SessAF></SessAF>
    <IpAddress></IpAddress>
    <Mask></Mask>
    <RtPolicyImport></RtPolicyImport>
    <RtPolicyExport></RtPolicyExport>
    <AllowAsLoop></AllowAsLoop>
    <ReflectClient></ReflectClient>
    <NexthopInvariable></NexthopInvariable>
    <NexthopLocal></NexthopLocal>
    <RouterMacLocal></RouterMacLocal>
   <AdvertiseCommunity></AdvertiseCommunity>
    <RouteLimit>
      <Number></Number>
      <Percentage></Percentage>
      <AlertOnly></AlertOnly>
      <Discard></Discard>
      <Reconnect></Reconnect>
    </RouteLimit>
  </Neighbor>
 </Neighbors>
```
#### $\langle$ /BGP>

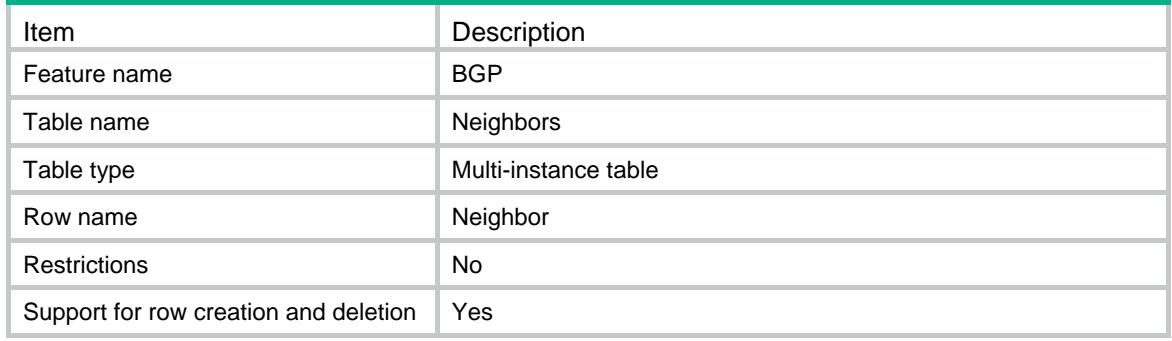

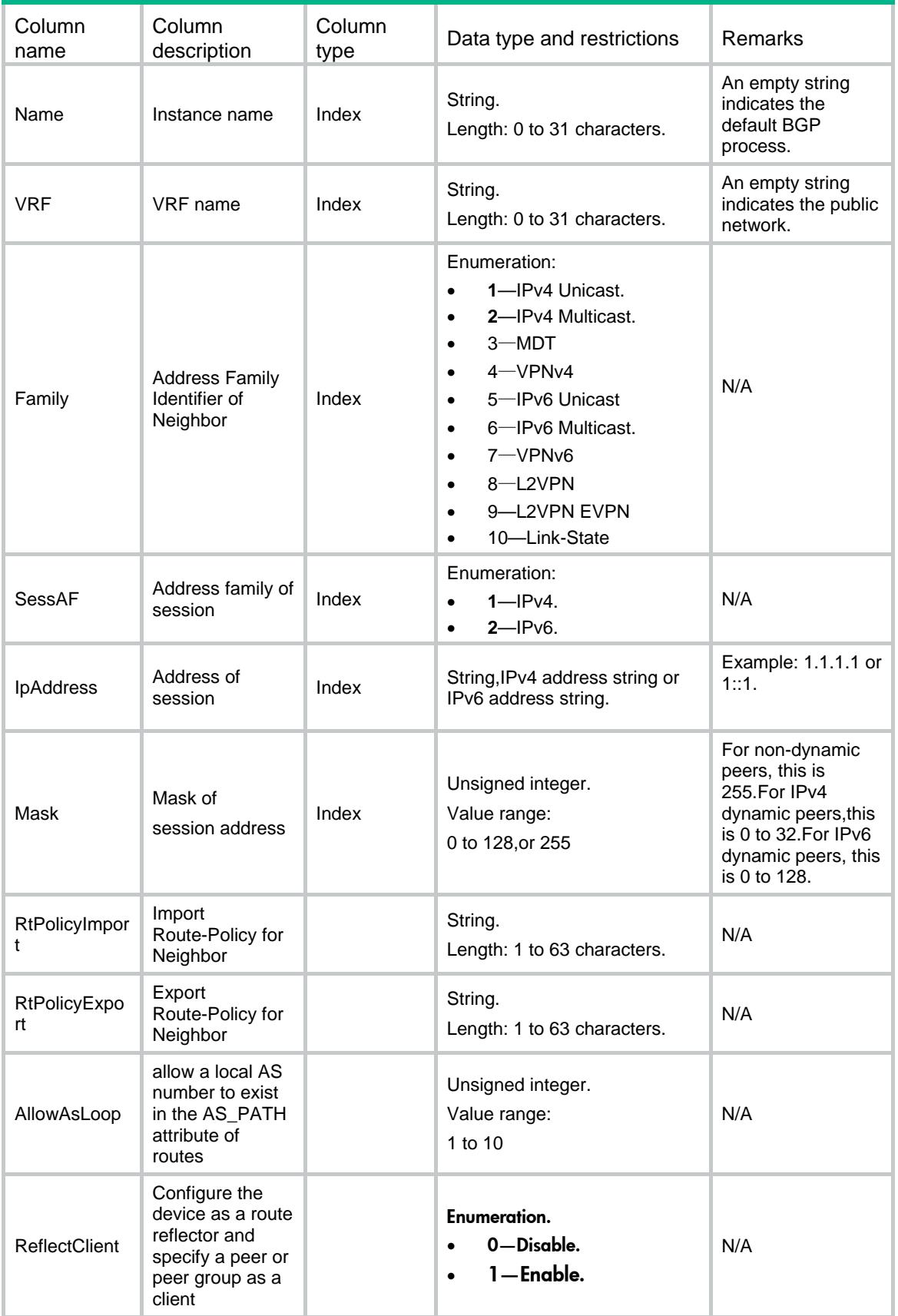

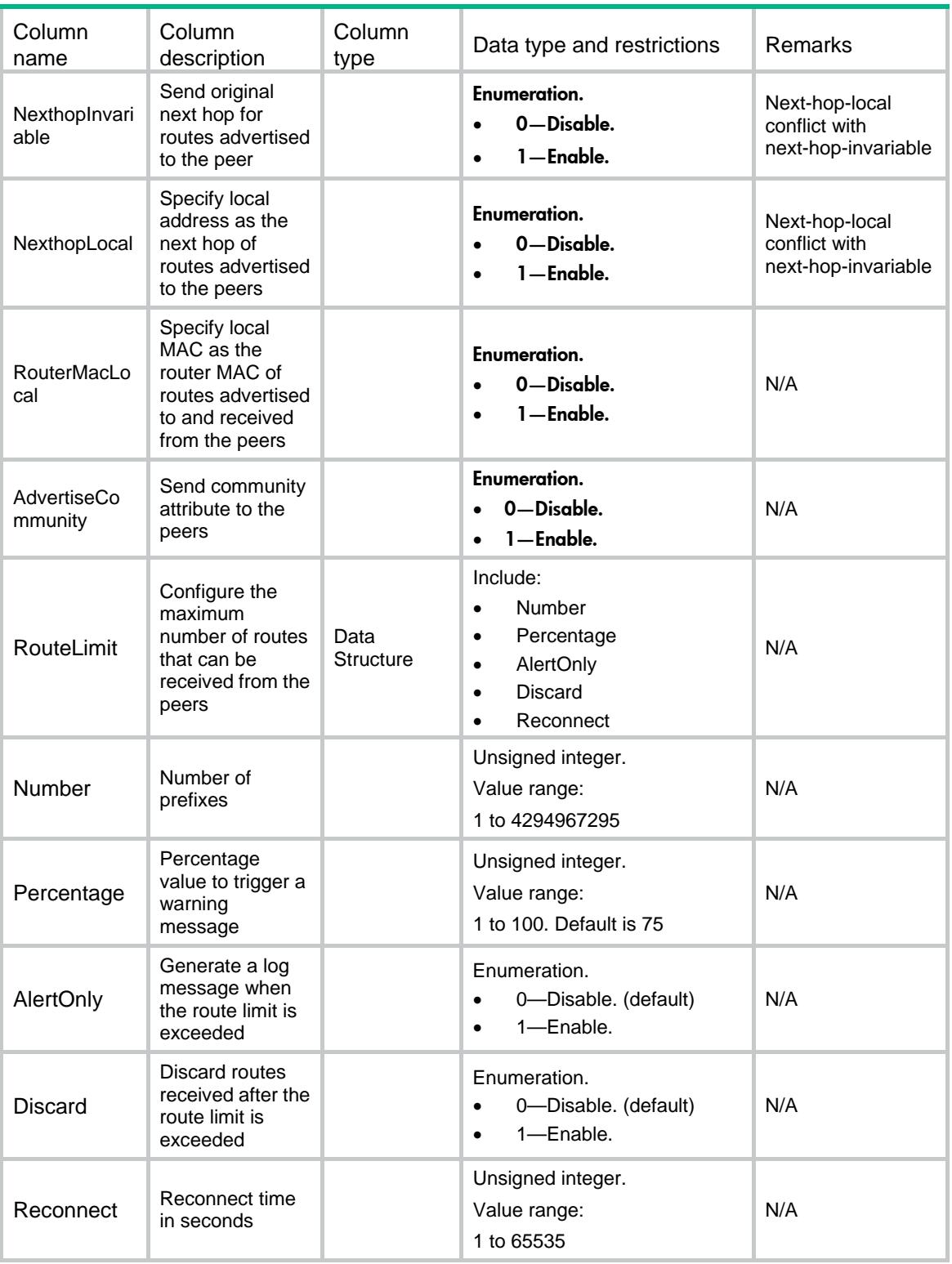

# BGP/Redistributes

This table contains BGP redistribute information.

#### XML structure

#### $<sub>BGP</sub>$ </sub>

```
 <Redistributes>
    <Redist>
      <Name></Name>
      <VRF></VRF>
      <Family></Family>
      <Protocol></Protocol>
      <RedistName></RedistName>
      <AllowDirect></AllowDirect>
      <Med></Med>
      <RoutePolicy></RoutePolicy>
    </Redist>
  </Redistributes>
\langle/BGP>
```
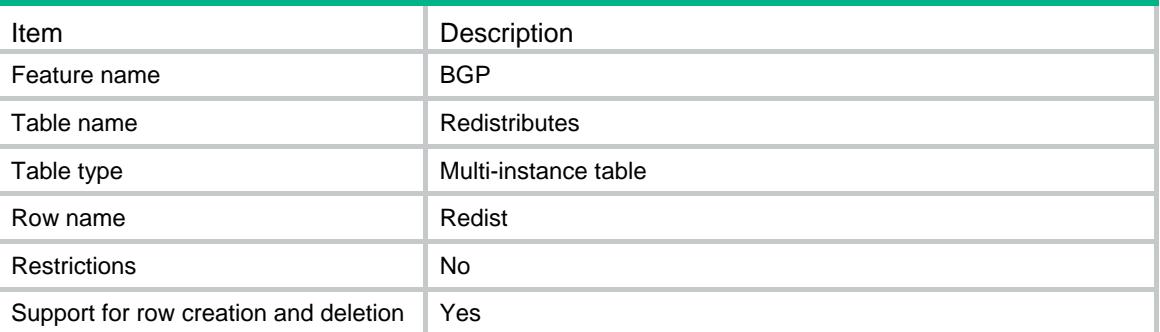

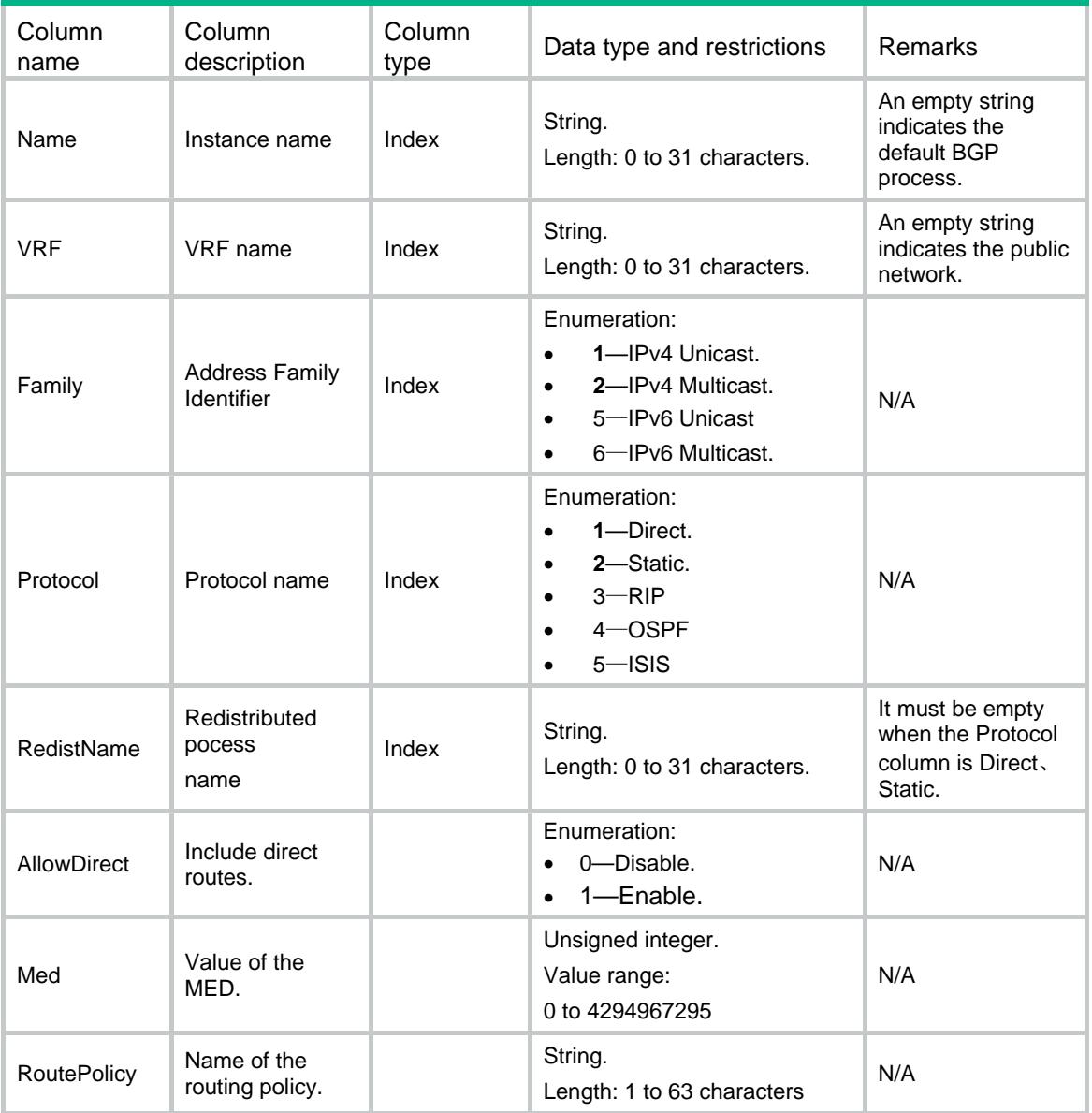

# Contents

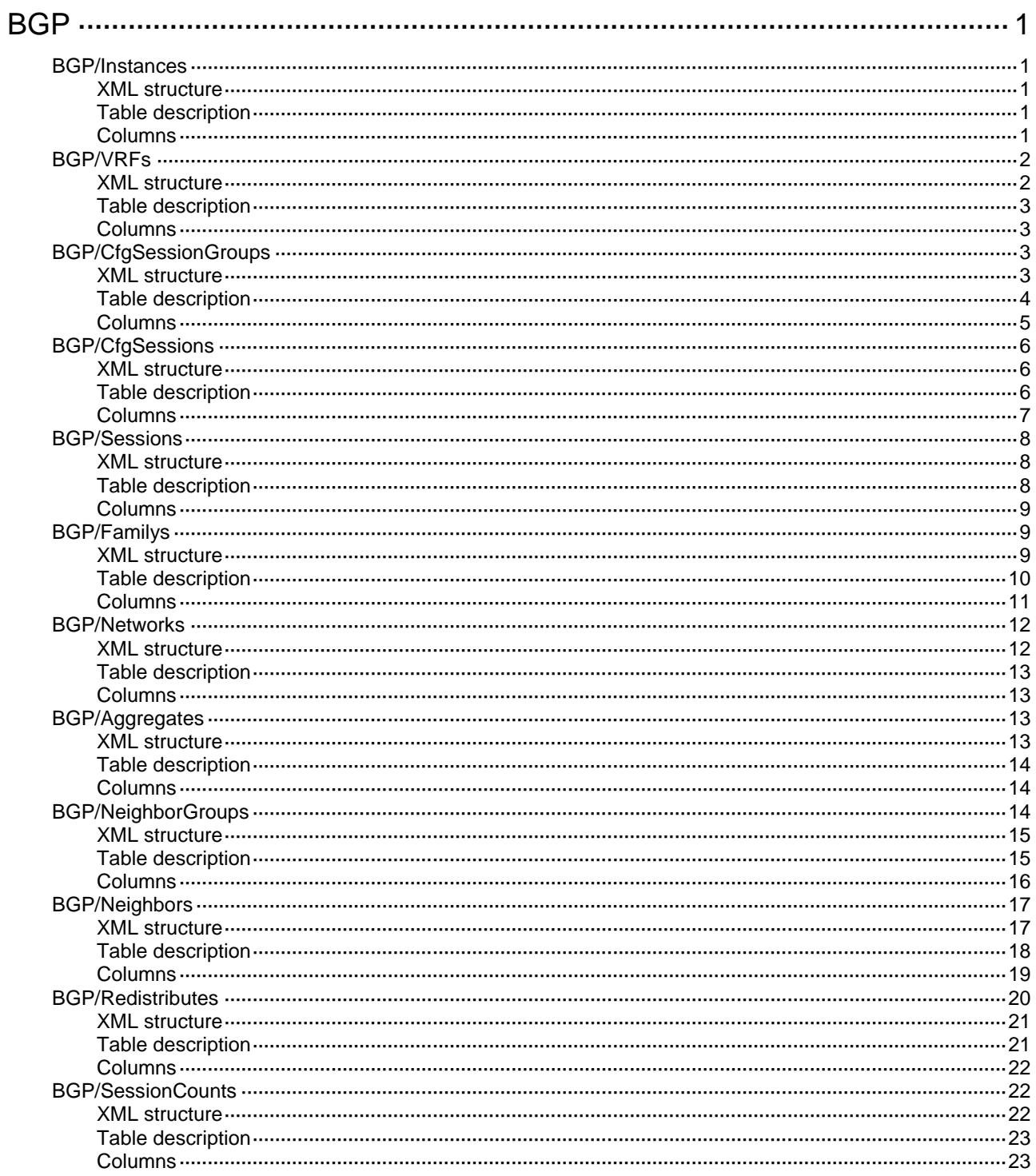

# <span id="page-735-0"></span>**BGP**

# <span id="page-735-1"></span>BGP/Instances

This table contains BGP instance information.

#### <span id="page-735-2"></span>XML structure

```
<sub>BGP</sub></sub>
   <Instances>
    <Instance>
      <Name></Name>
      <ASNumber></ASNumber>
      <NSR></NSR>
      <SendDelayTime></SendDelayTime>
      <SendDelayPrefix></SendDelayPrefix>
      <SendStartupTime></SendStartupTime>
      <StartupPolicyMed></StartupPolicyMed>
    </Instance>
   </Instances>
\langle/BGP>
```
### <span id="page-735-3"></span>Table description

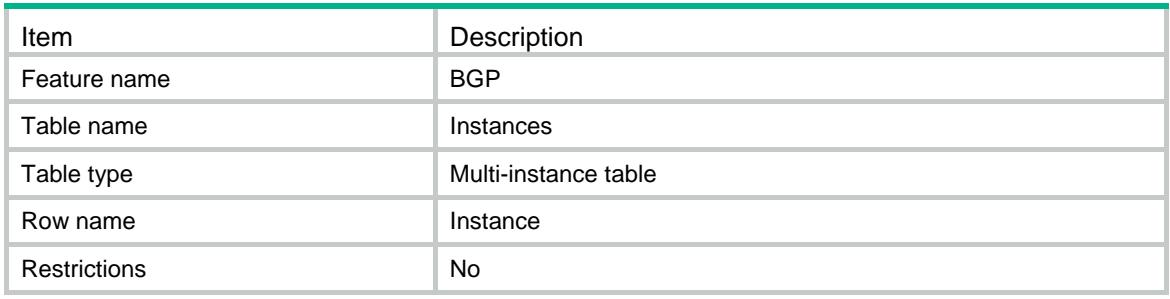

<span id="page-735-4"></span>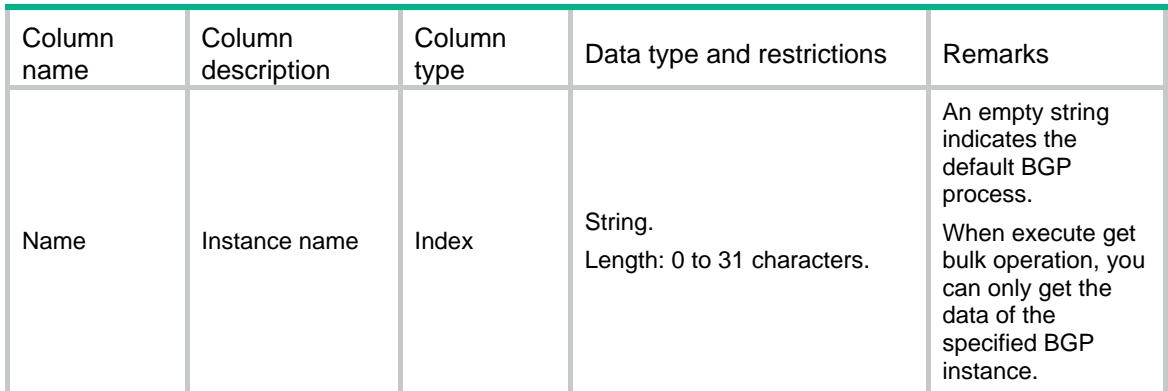

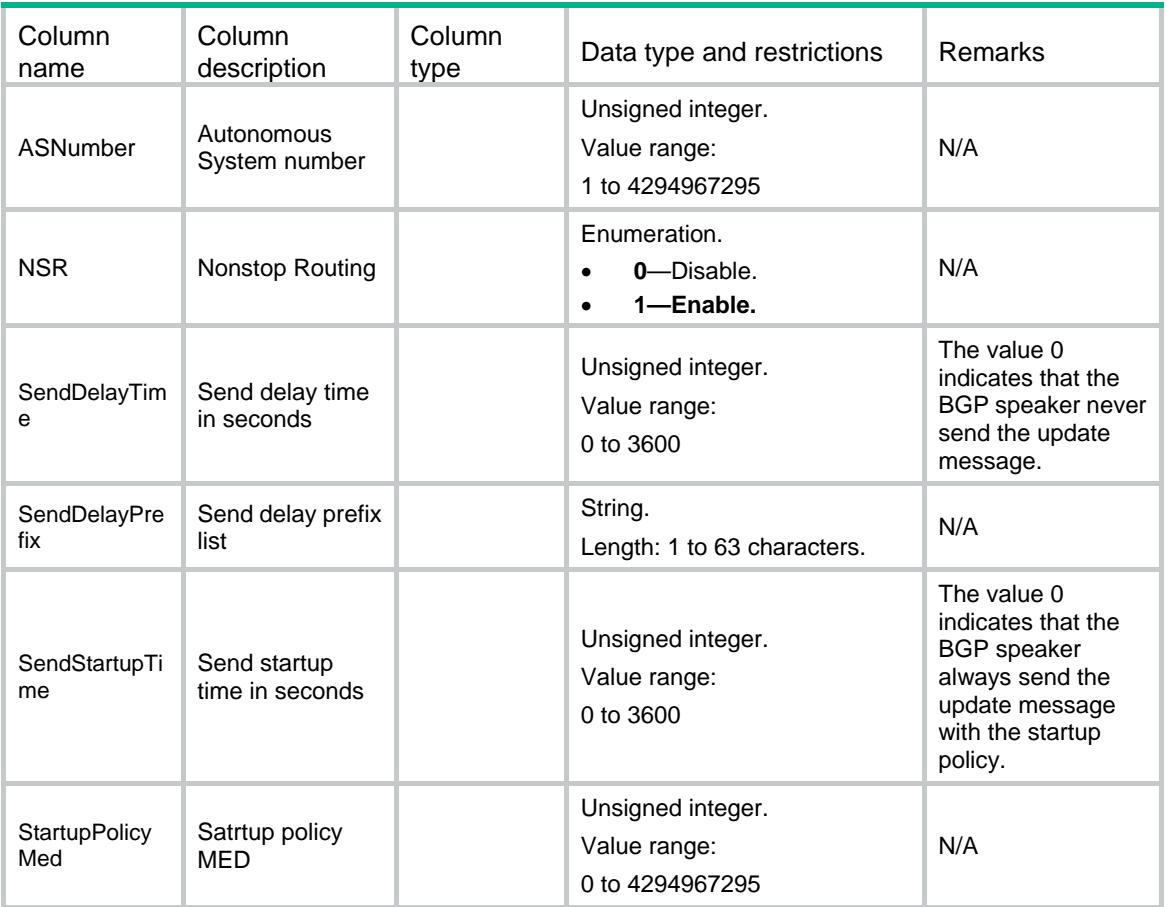

# <span id="page-736-0"></span>BGP/VRFs

<span id="page-736-1"></span>This table contains BGP VRF information.

```
<sub>BGP</sub></sub>
   <VRFs>
     <VRF>
       <Name></Name>
       <VRF></VRF>
       <RouterId></RouterId>
       <Timer>
         <KeepAlive></KeepAlive>
         <HoldTime></HoldTime>
       </Timer>
    \langle/VRF\rangle </VRFs>
</BGP>
```
<span id="page-737-0"></span>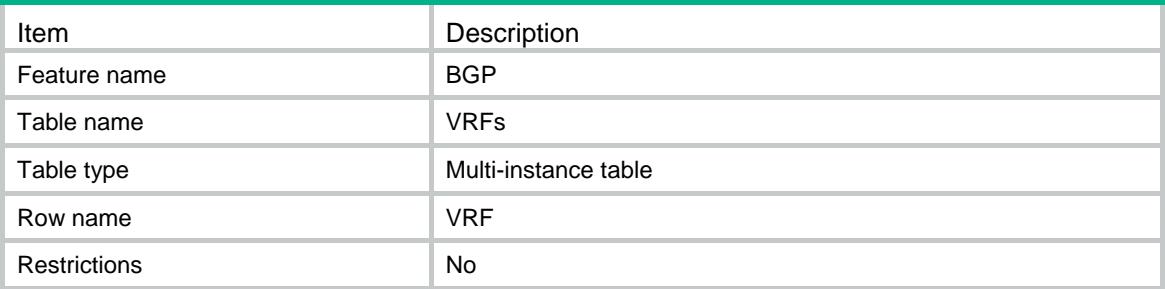

### <span id="page-737-1"></span>**Columns**

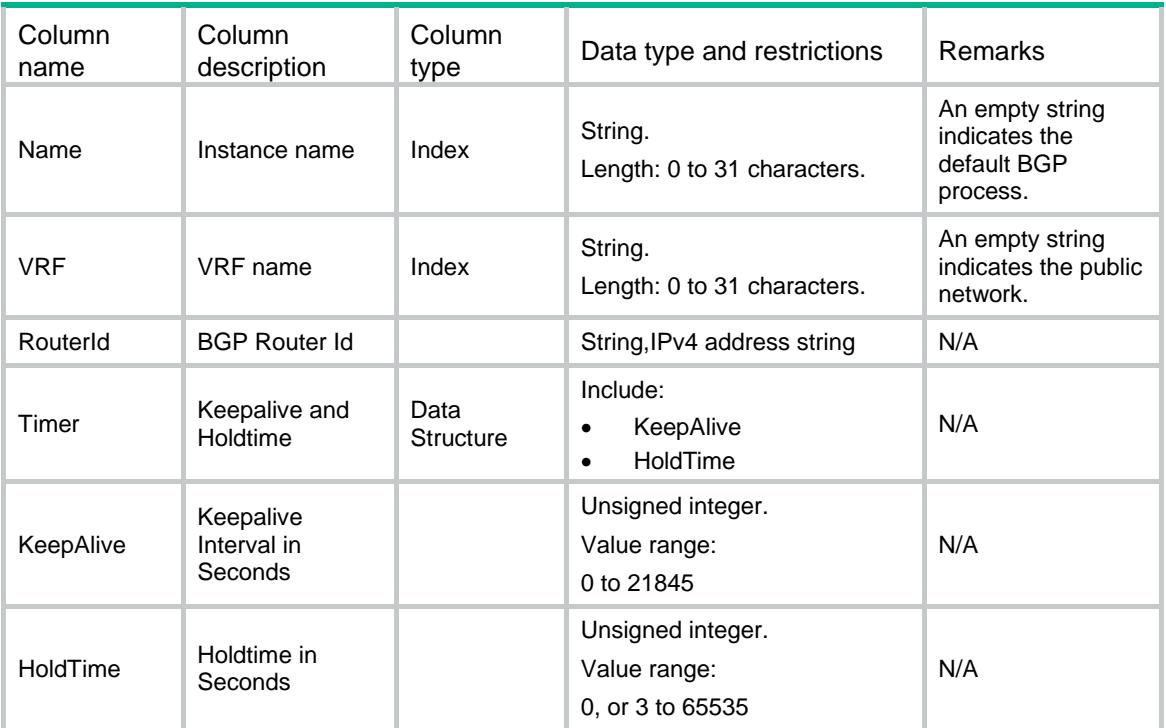

# <span id="page-737-2"></span>BGP/CfgSessionGroups

<span id="page-737-3"></span>This table contains configure information of BGP session group.

```
<sub>BGP</sub></sub>
   <CfgSessionGroups>
     <CfgSessionGroup>
       <Name></Name>
      < VRF > < / VRF > <GroupName></GroupName>
       <Type></Type>
```

```
 <ASNumber></ASNumber>
  <ConnectInterface></ConnectInterface>
  <UpdateInterval></UpdateInterval>
  <PasswordType></PasswordType>
  <Password></Password>
  <BfdType></BfdType>
  <EbgpMaxHop></EbgpMaxHop>
  <Ignore></Ignore>
 </CfgSessionGroup>
```

```
 </CfgSessionGroups>
```

```
\langle/BGP>
```
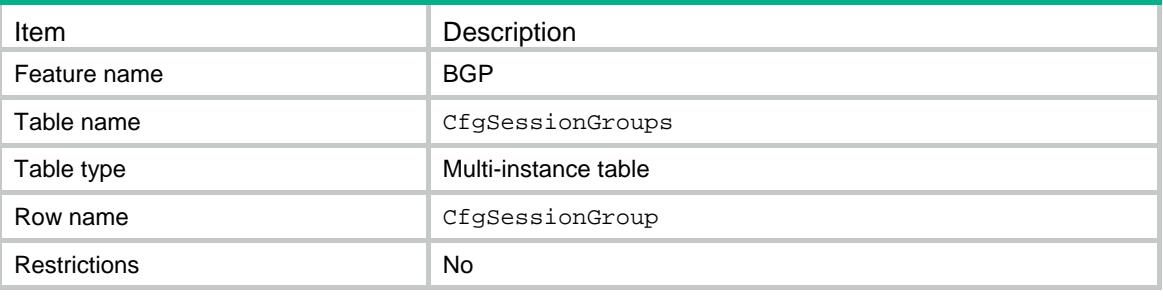

<span id="page-739-0"></span>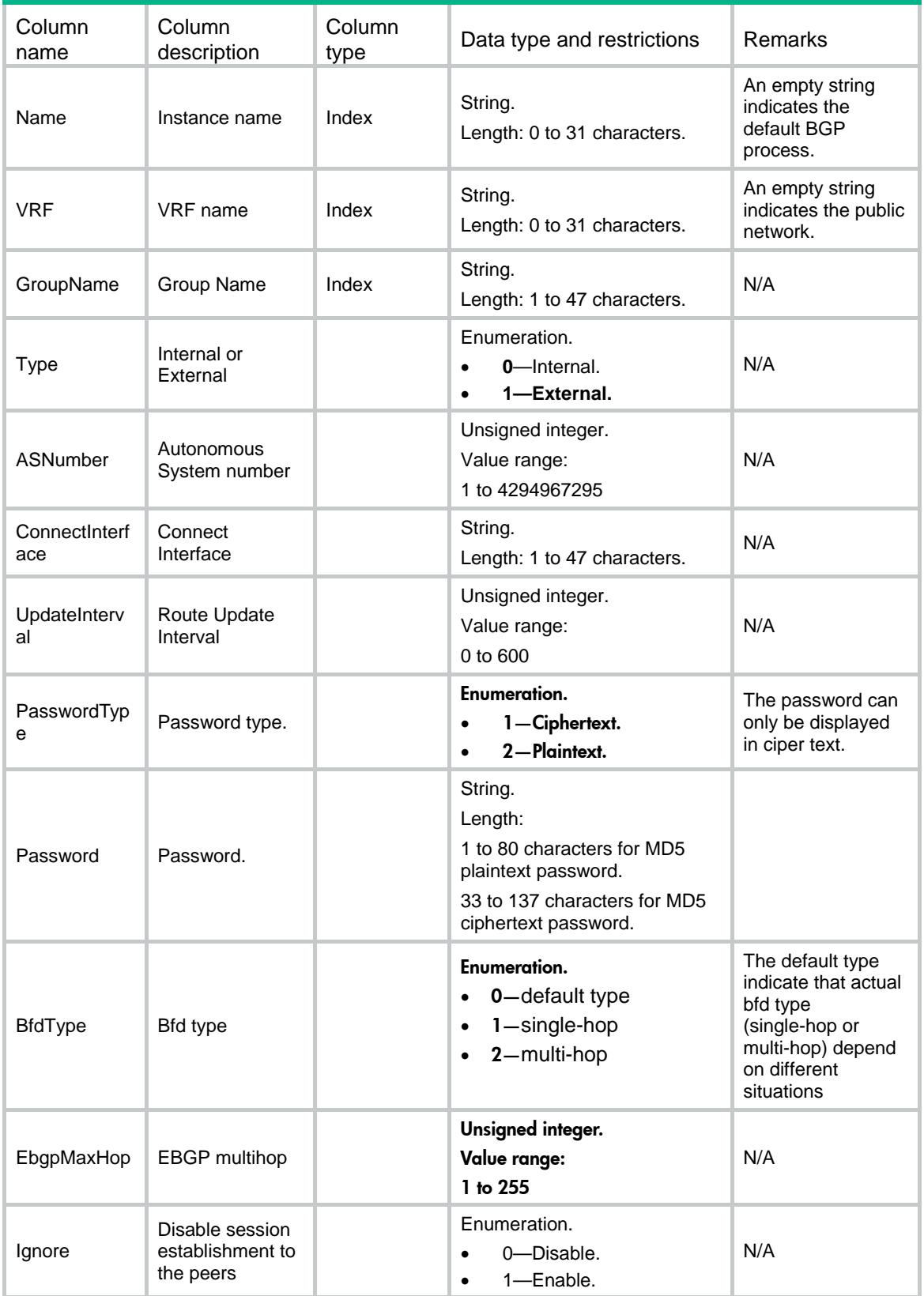

# <span id="page-740-0"></span>BGP/CfgSessions

This table contains configure information of BGP session.

#### <span id="page-740-1"></span>XML structure

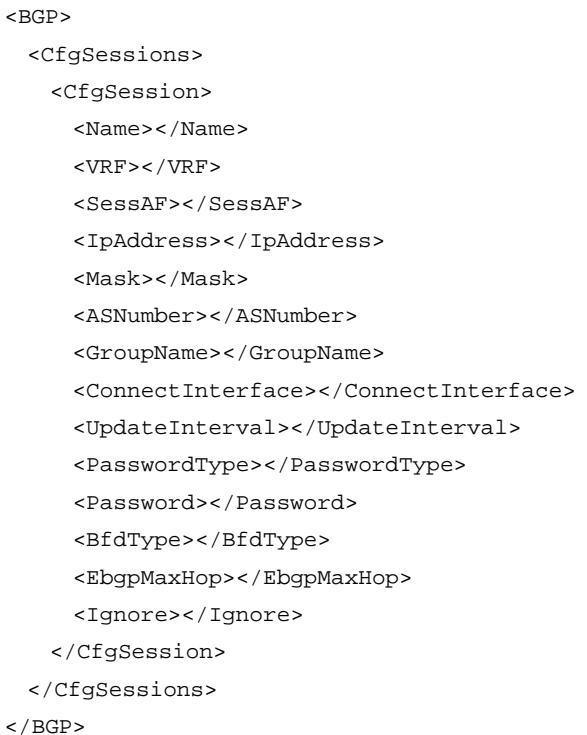

<span id="page-740-2"></span>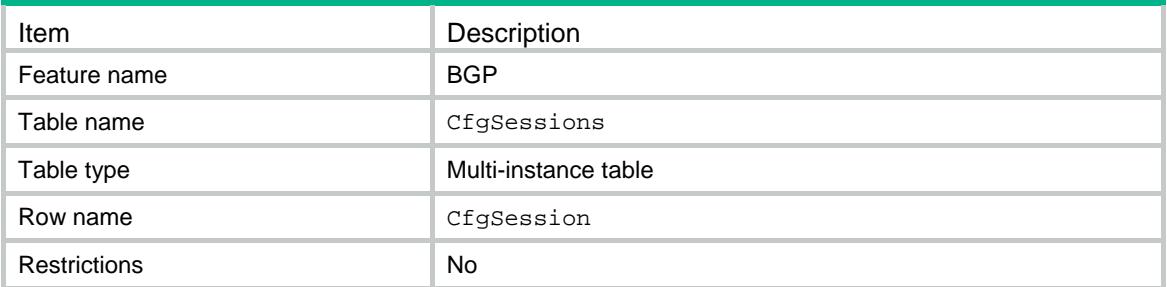

<span id="page-741-0"></span>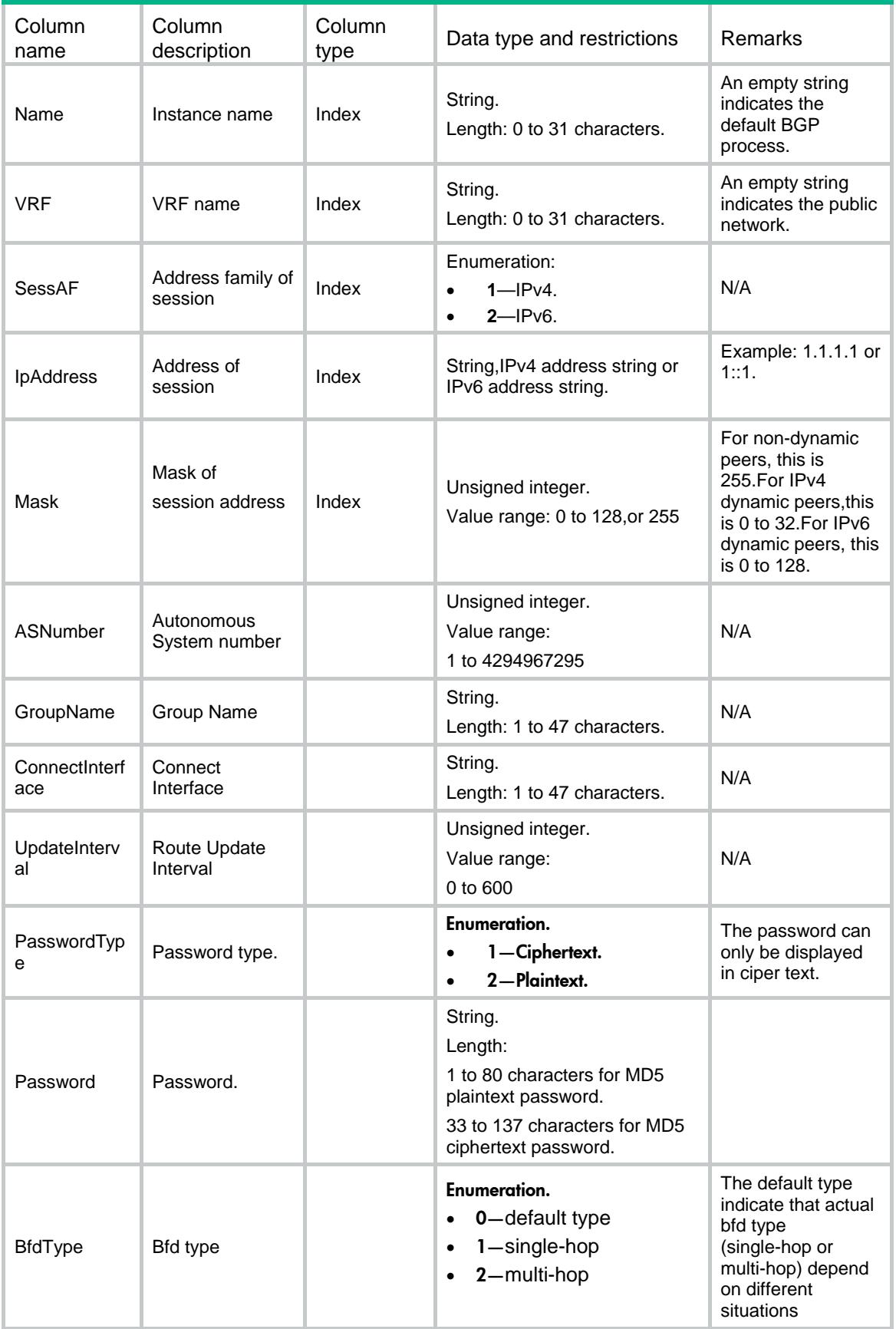

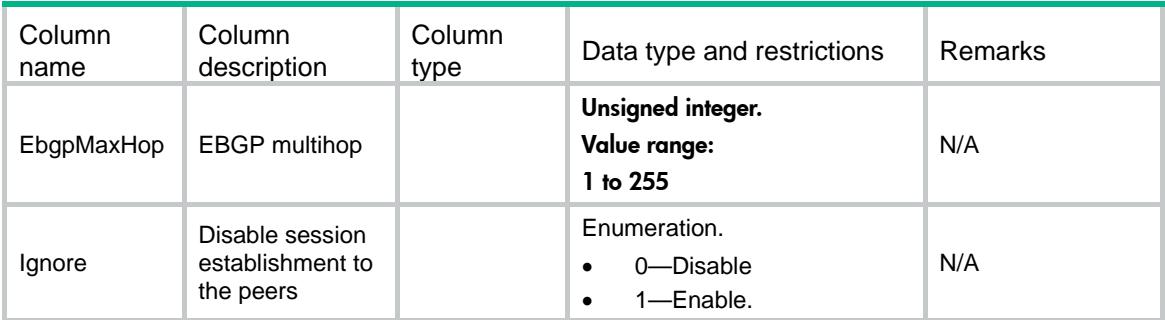

# <span id="page-742-0"></span>BGP/Sessions

This table contains state information of BGP session.

### <span id="page-742-1"></span>XML structure

```
<sub>BGP</sub></sub>
   <Sessions>
     <Session>
       <Name></Name>
       <VRF></VRF>
      <AF></AF>
       <IpAddress></IpAddress>
       <ASNumber></ASNumber>
       <State></State>
     </Session>
   </Sessions>
\langle/BGP>
```
<span id="page-742-2"></span>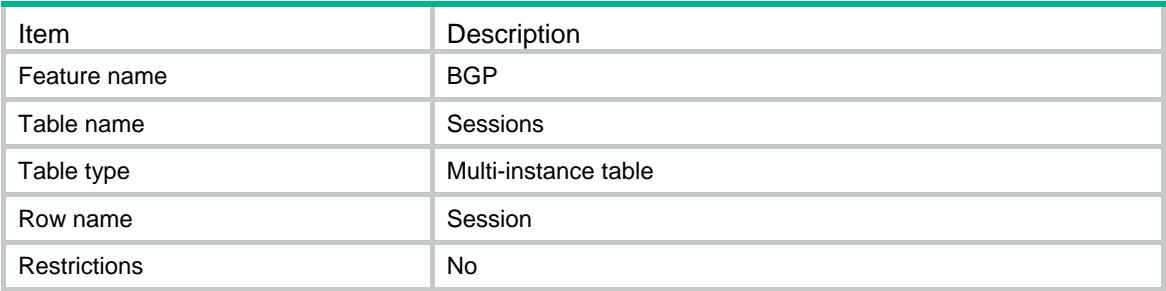

<span id="page-743-0"></span>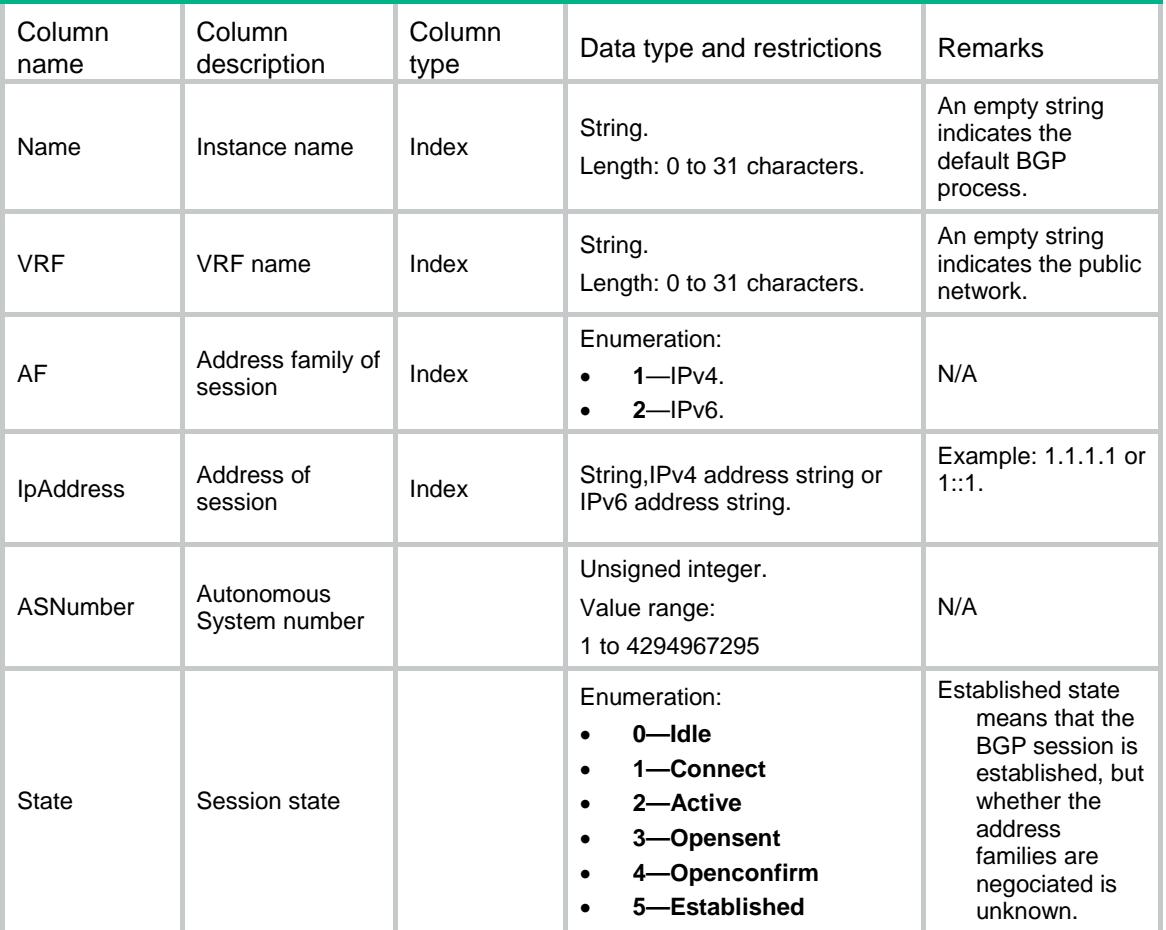

# <span id="page-743-1"></span>BGP/Familys

<span id="page-743-2"></span>This table contains address family identifier information of BGP.

```
<sub>BGP</sub></sub>
  <Familys>
    <Family>
      <Name></Name>
       <VRF></VRF>
       <Type></Type>
       <Preference>
         <Ebgp></Ebgp>
         <Ibgp></Ibgp>
         <Local></Local>
       </Preference>
       <Balance>
```

```
 <MaxBalance></MaxBalance>
      </Balance>
      <PolicyVpnTarget></PolicyVpnTarget>
      <ReflectBtwClients></ReflectBtwClients>
      <ReflectorClusterID></ReflectorClusterID>
      <RrFilter></RrFilter>
      <DefaultRtImport></DefaultRtImport>
      <DomainDistinguisher></DomainDistinguisher>
      <PIC></PIC>
    </Family>
  </Familys>
\langle/BGP>
```
<span id="page-744-0"></span>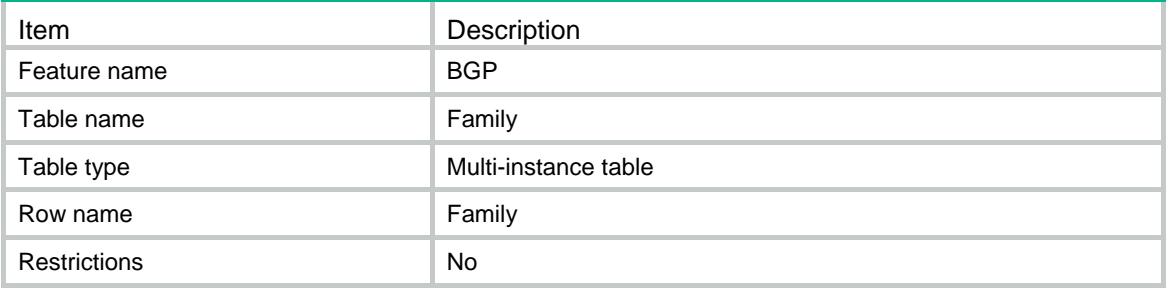

<span id="page-745-0"></span>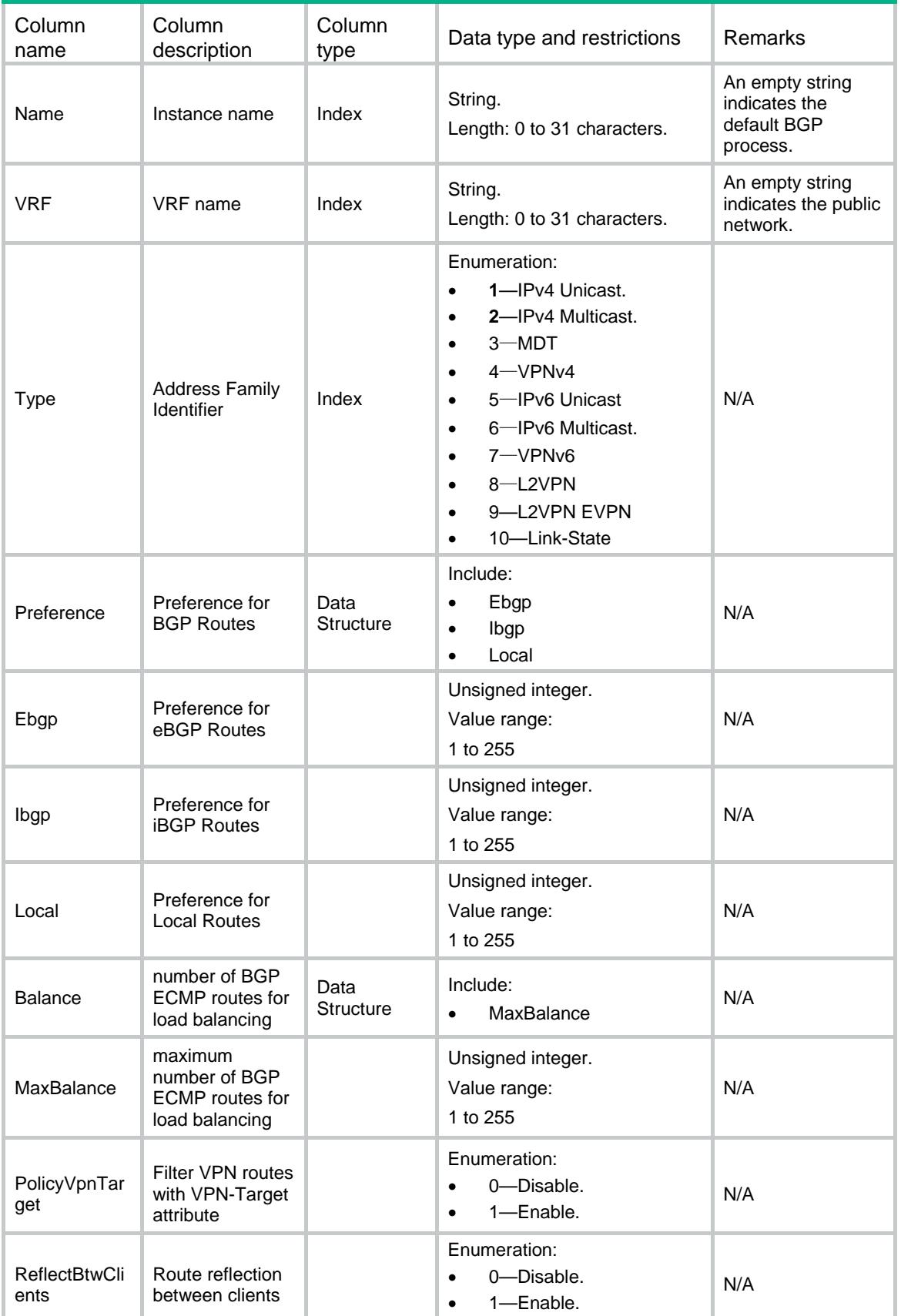

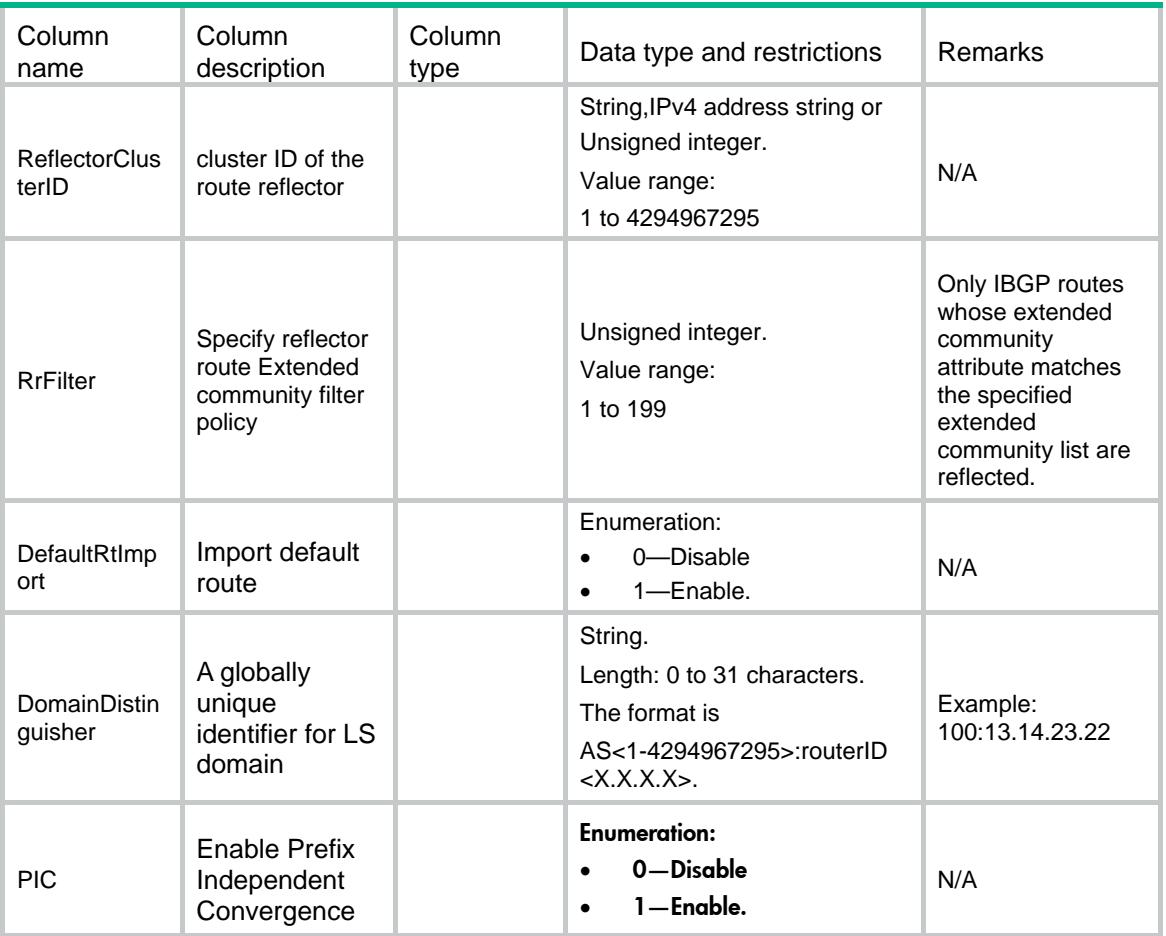

# <span id="page-746-0"></span>BGP/Networks

<span id="page-746-1"></span>This table contains BGP network information.

```
<sub>BGP</sub></sub>
    <Networks>
     <Network>
       <Name></Name>
      < VRF > < / VRF > <Family></Family>
       <IpAddress></IpAddress>
       <Mask></Mask>
     </Network>
   </Networks>
\langle/BGP>
```
<span id="page-747-0"></span>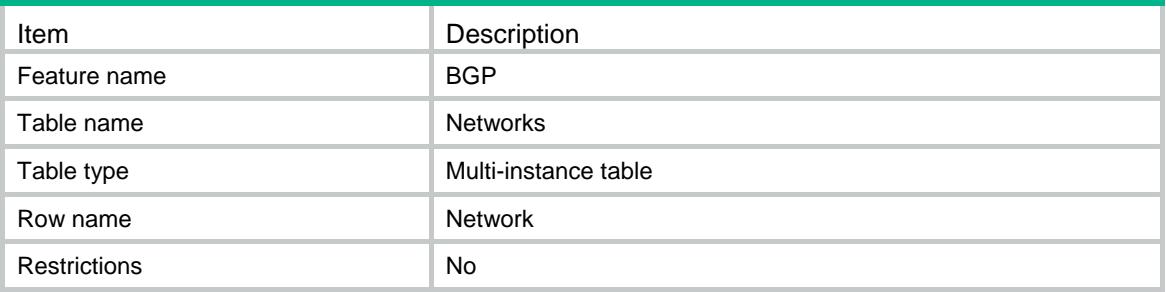

### <span id="page-747-1"></span>**Columns**

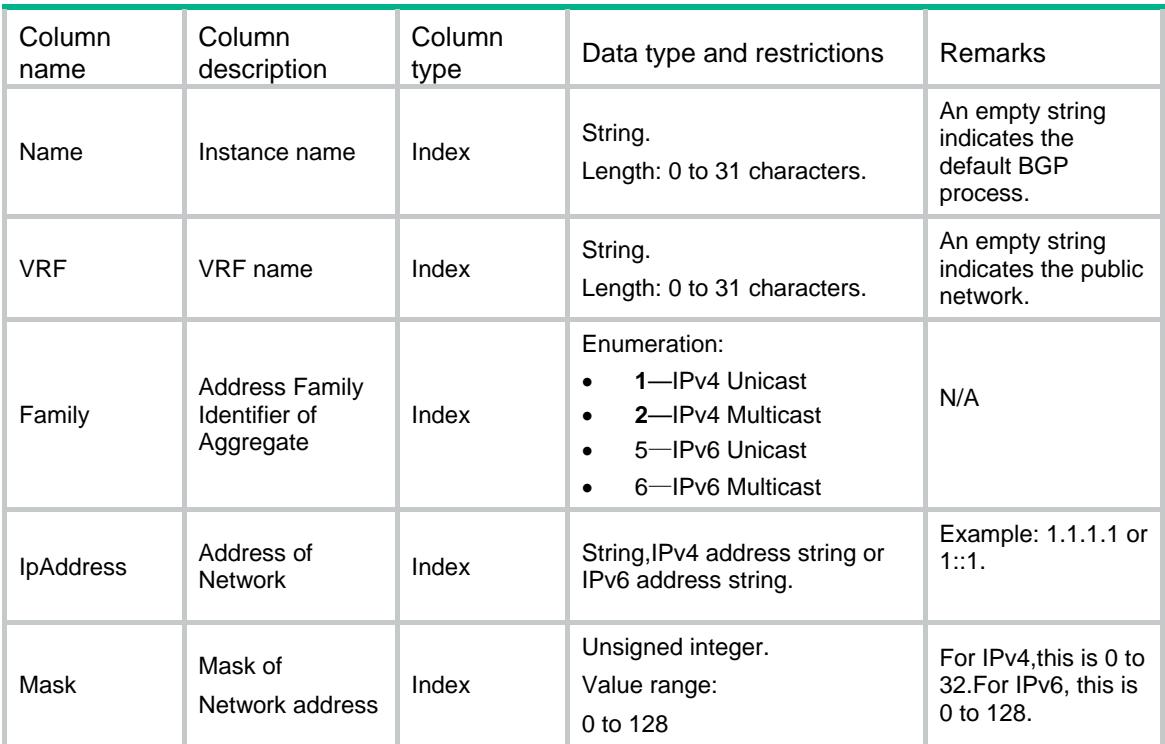

# <span id="page-747-2"></span>BGP/Aggregates

<span id="page-747-3"></span>This table contains BGP aggregate information.

```
<sub>BGP</sub></sub>
   <Aggregates>
      <Aggregate>
       <Name></Name>
      <VRF></VRF>
```

```
 <Family></Family>
      <IpAddress></IpAddress>
      <Mask></Mask>
      <DetailSuppressed></DetailSuppressed>
    </Aggregate>
  </Aggregates>
</BGP>
```
<span id="page-748-0"></span>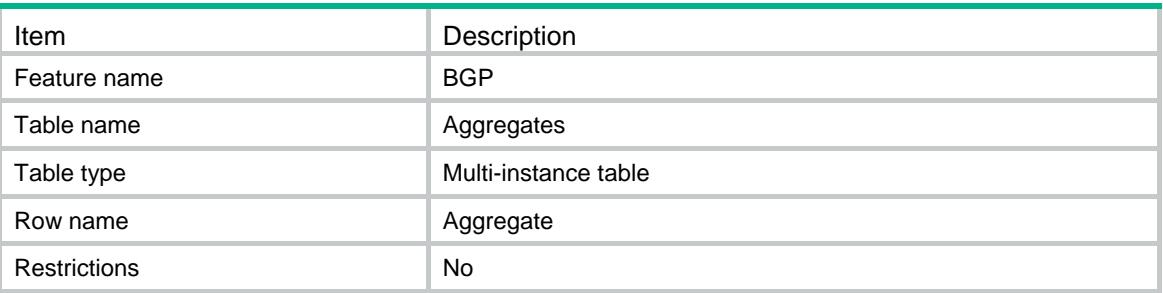

# <span id="page-748-1"></span>**Columns**

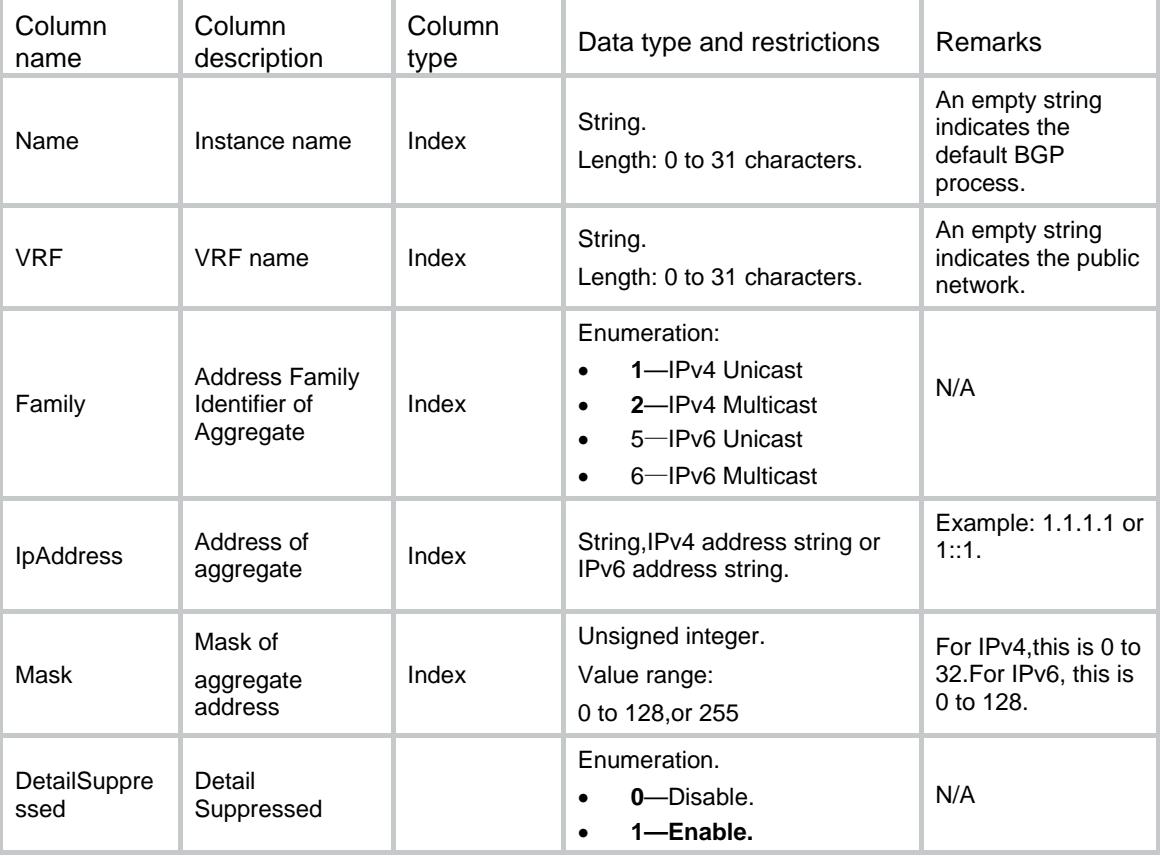

# <span id="page-748-2"></span>BGP/NeighborGroups

This table contains BGP neighbor group information.

#### <span id="page-749-0"></span>XML structure

#### $<sub>BGP</sub>$ </sub>

<NeighborGroups>

```
 <NeighborGroup>
```
<Name></Name>

<VRF></VRF>

<Family></Family>

- <GroupName></GroupName>
- <RtPolicyImport></RtPolicyImport>
- <RtPolicyExport></RtPolicyExport>
- <AllowAsLoop></AllowAsLoop>
- <ReflectClient></ReflectClient>
- <NexthopInvariable></NexthopInvariable>
- <NexthopLocal></NexthopLocal>
- <RouterMacLocal></RouterMacLocal>

<AdvertiseCommunity></AdvertiseCommunity>

<RouteLimit>

- <Number></Number>
- <Percentage></Percentage>
- <AlertOnly></AlertOnly>
- <Discard></Discard>
- <Reconnect></Reconnect>
- </RouteLimit>
- </NeighborGroup>

```
 </NeighborGroups>
```

```
</BGP>
```
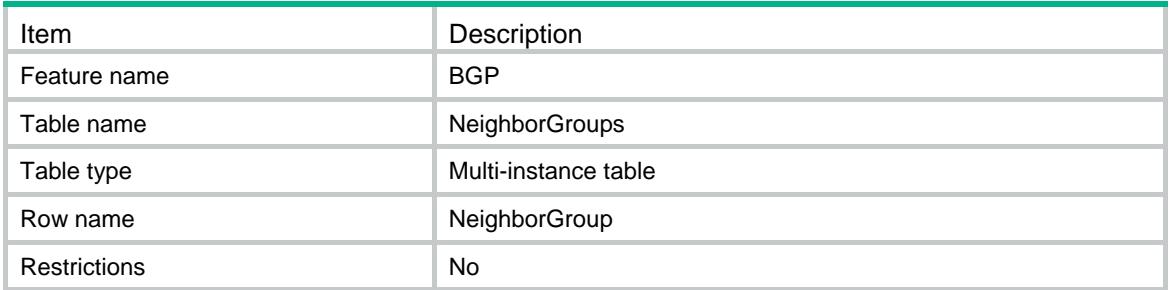

<span id="page-750-0"></span>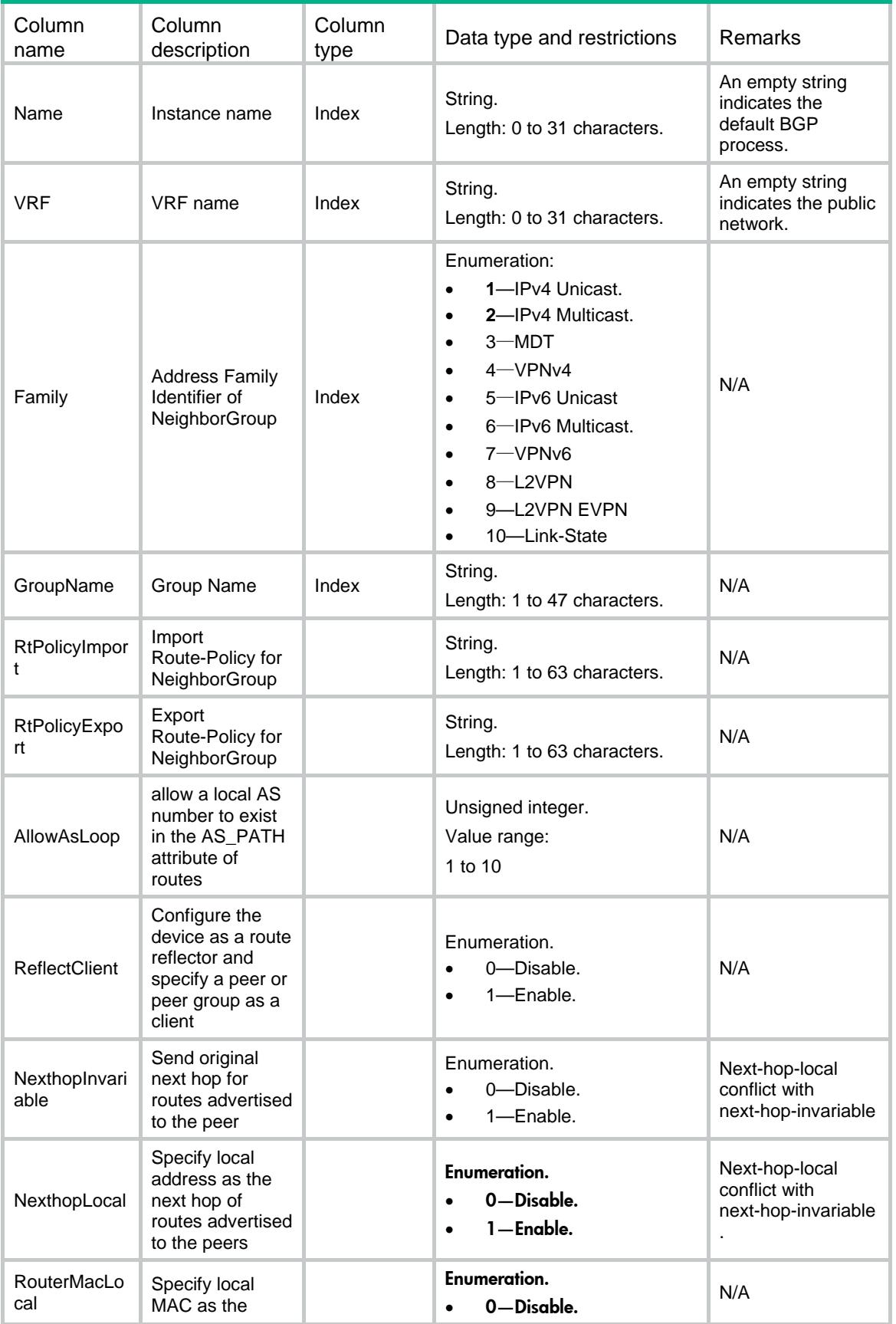

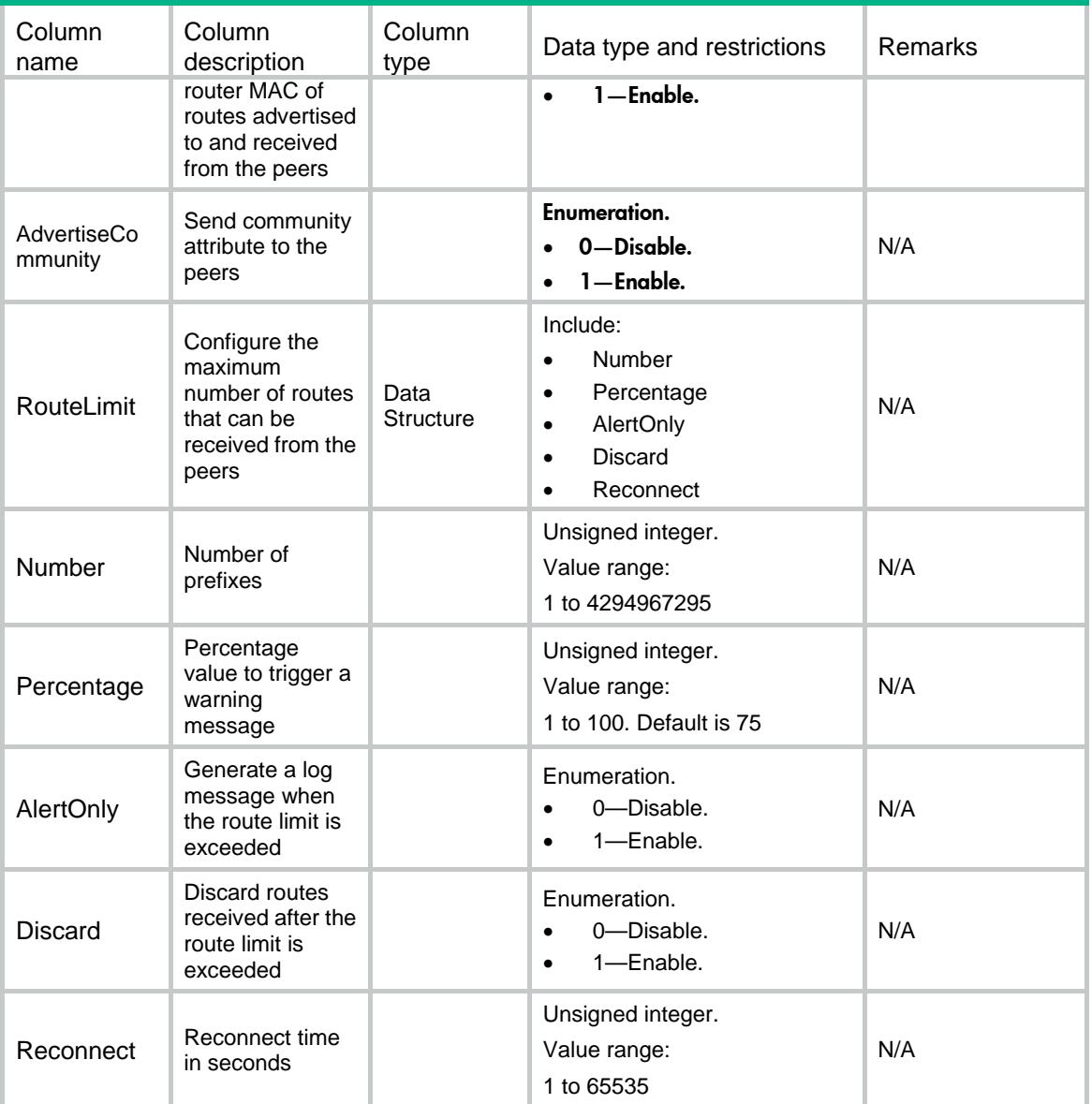

# <span id="page-751-0"></span>BGP/Neighbors

This table contains BGP neighbor information.

# <span id="page-751-1"></span>XML structure

```
<sub>BGP</sub></sub>
   <Neighbors>
     <Neighbor>
        <Name></Name>
        <VRF></VRF>
```
<Family></Family>

```
 <SessAF></SessAF>
```

```
 <IpAddress></IpAddress>
```

```
 <Mask></Mask>
      <RtPolicyImport></RtPolicyImport>
      <RtPolicyExport></RtPolicyExport>
      <AllowAsLoop></AllowAsLoop>
      <ReflectClient></ReflectClient>
      <NexthopInvariable></NexthopInvariable>
      <NexthopLocal></NexthopLocal>
      <RouterMacLocal></RouterMacLocal>
      <AdvertiseCommunity></AdvertiseCommunity>
      <RouteLimit>
        <Number></Number>
        <Percentage></Percentage>
        <AlertOnly></AlertOnly>
        <Discard></Discard>
        <Reconnect></Reconnect>
      </RouteLimit>
    </Neighbor>
  </Neighbors>
\langle/BGP>
```
<span id="page-752-0"></span>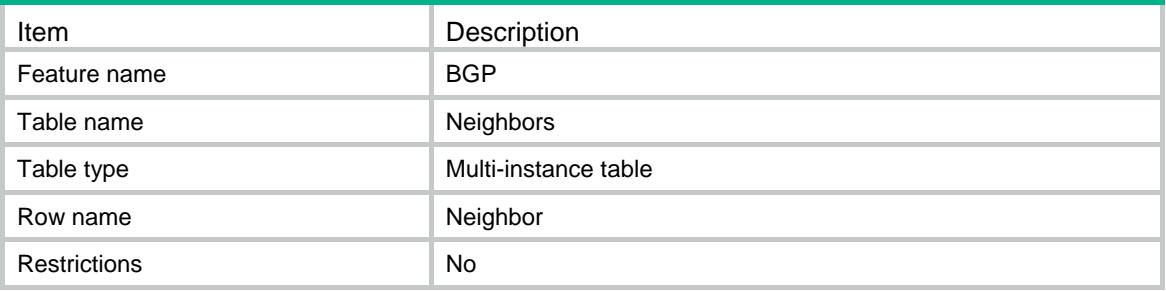

<span id="page-753-0"></span>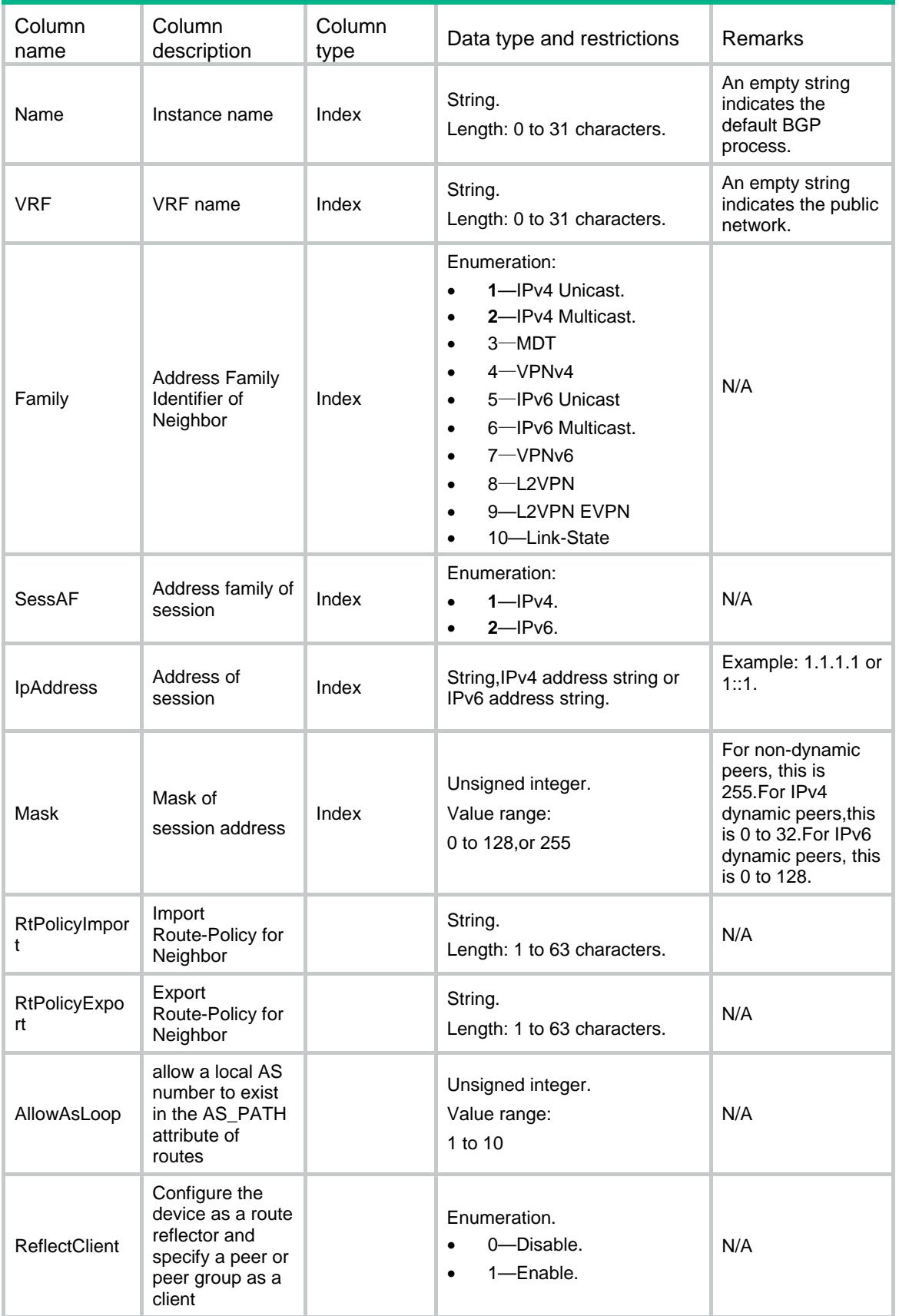

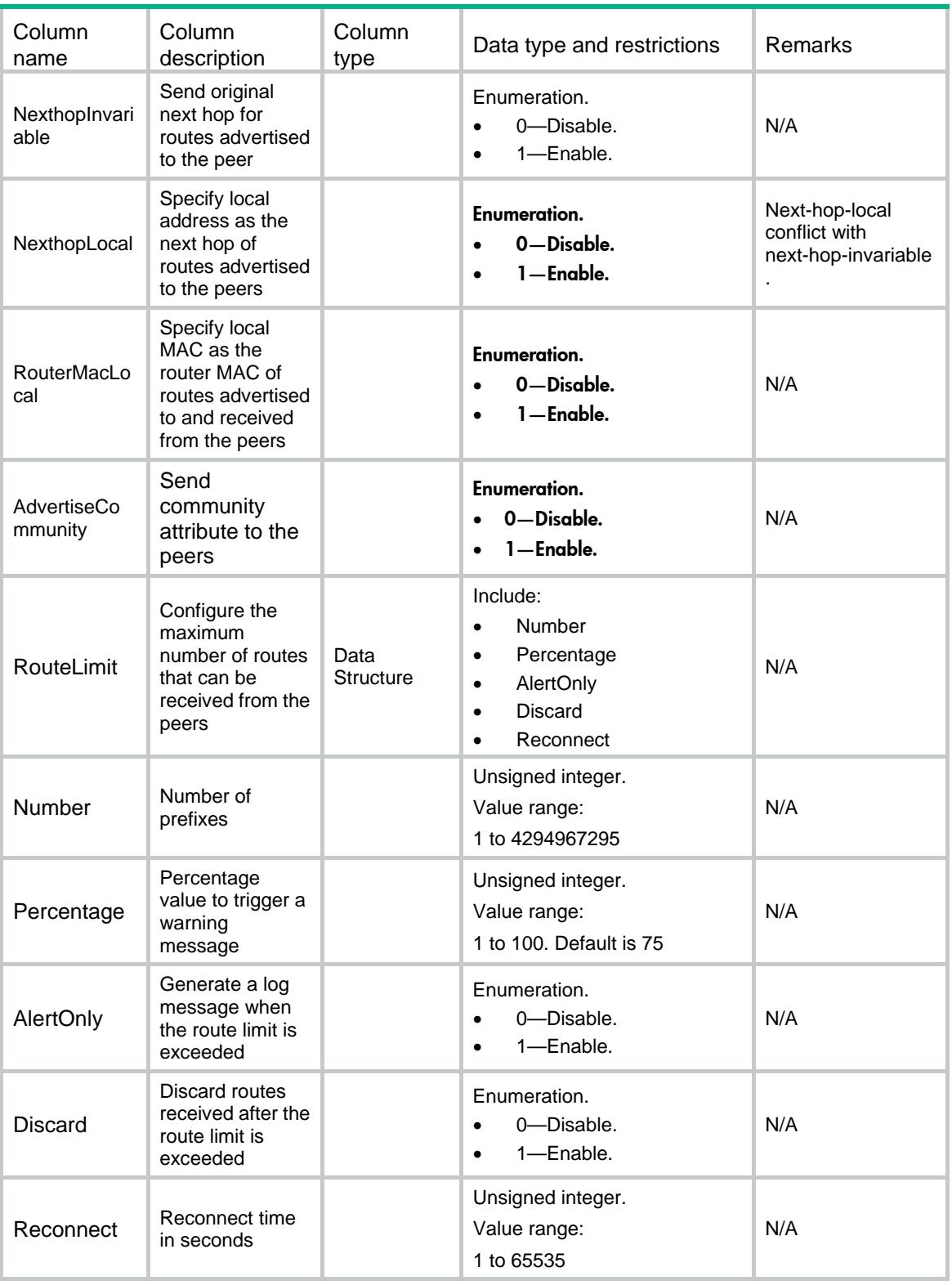

# <span id="page-754-0"></span>BGP/Redistributes

This table contains BGP redistribute information.

#### <span id="page-755-0"></span>XML structure

#### $<sub>BGP</sub>$ </sub>

```
 <Redistributes>
    <Redist>
      <Name></Name>
      <VRF></VRF>
      <Family></Family>
      <Protocol></Protocol>
      <RedistName></RedistName>
      <AllowDirect></AllowDirect>
      <Med></Med>
      <RoutePolicy></RoutePolicy>
    </Redist>
  </Redistributes>
\langle/BGP>
```
<span id="page-755-1"></span>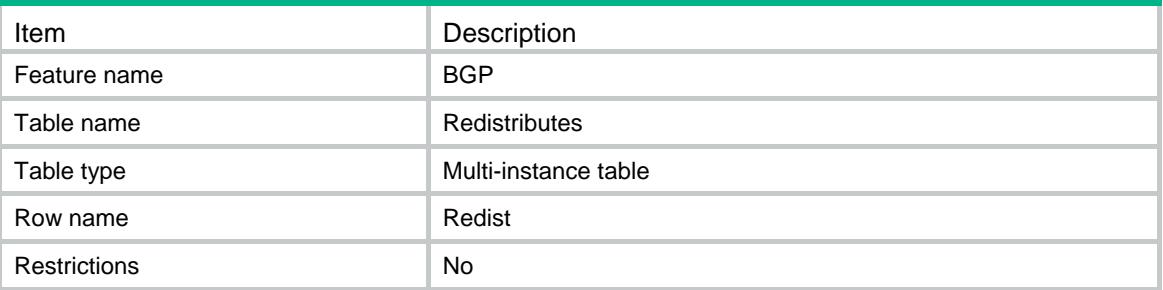
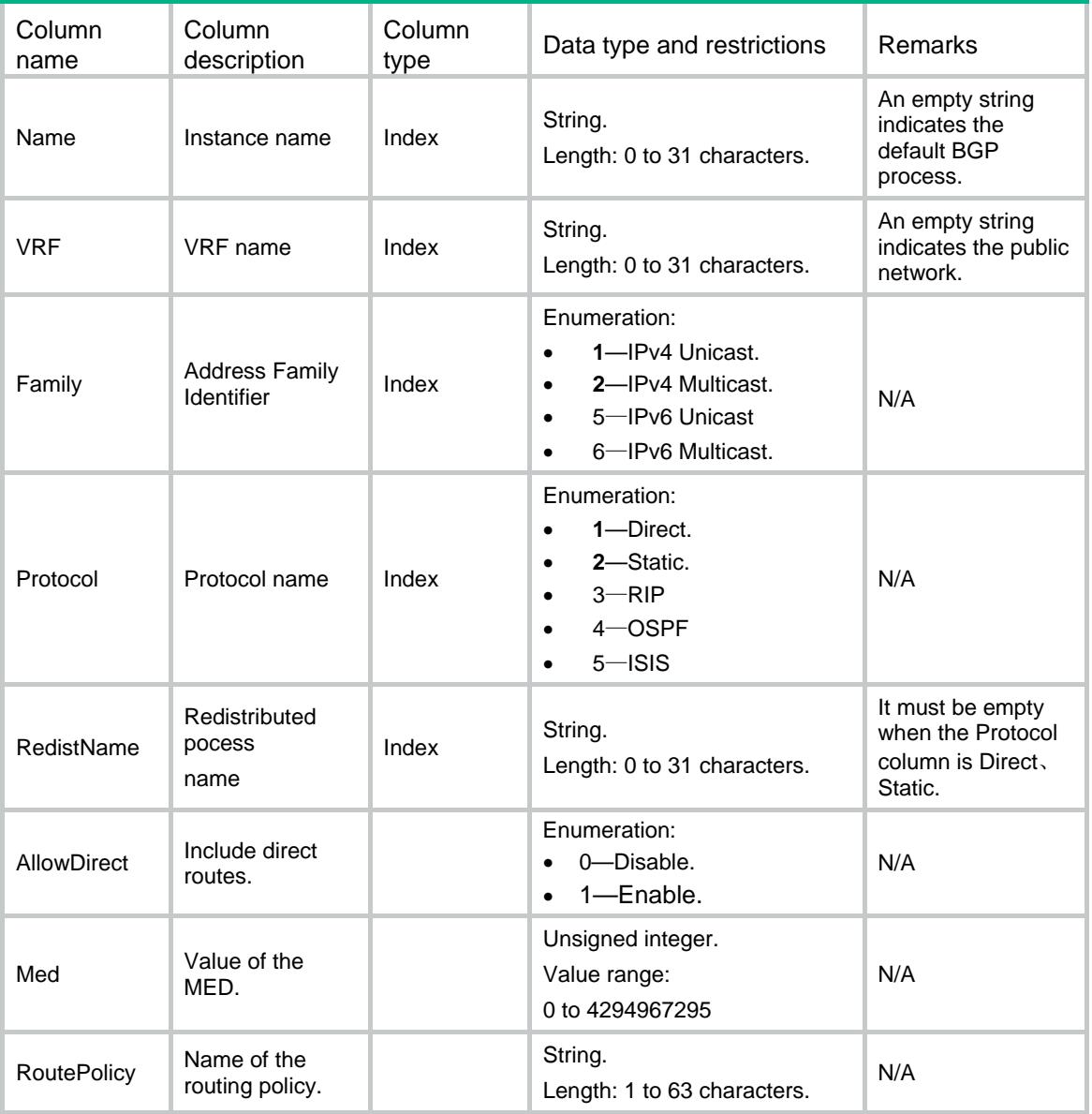

## BGP/SessionCounts

This table contains session statistics.

### XML structure

<BGP> <SessionCounts> <SessionCount> <Name></Name> <VRF></VRF>

```
 <State></State>
      <Count></Count>
    </SessionCount>
   </SessionCounts>
\langle/BGP>
```
## Table description

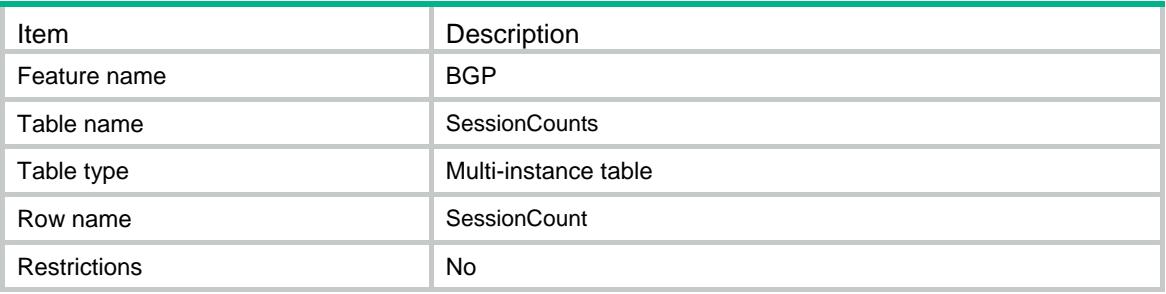

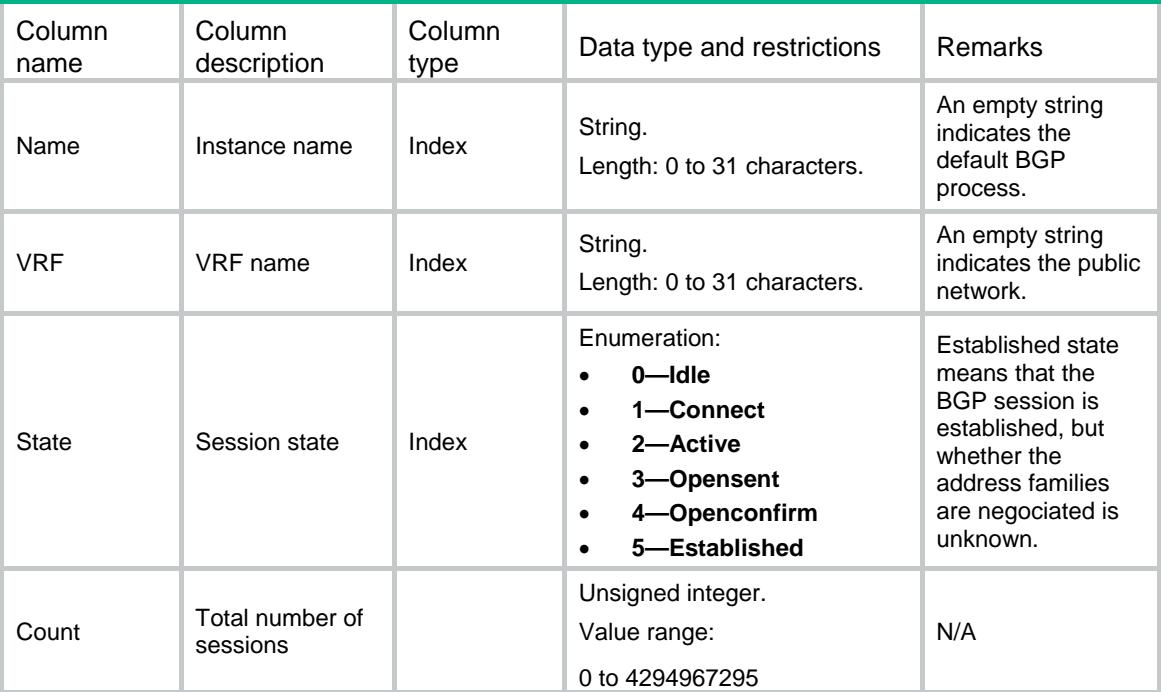

## Contents

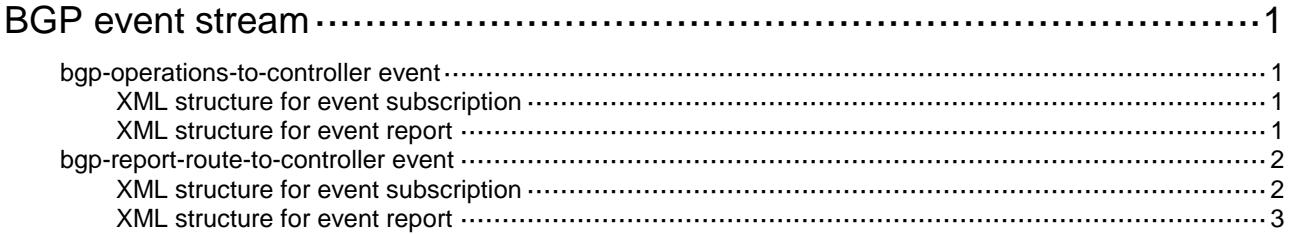

## <span id="page-759-0"></span>**BGP event stream**

BGP stream description.

## <span id="page-759-1"></span>bgp-operations-to-controller event

This event is used to notice to controller the operation event of BGP protocol.

#### <span id="page-759-2"></span>XML structure for event subscription

```
<bgp-operations-to-controller>
</bgp-operations-to-controller>
Example:
<rpc message-id="101" xmlns="urn:ietf:params:xml:ns:netconf:base:1.0">
  <create-subscription xmlns="urn:ietf:params:xml:ns:netconf:notification:1.0"> 
    <stream>bgp-stream</stream>
    <filter type="subtree">
      <bgp-operations-to-controller
xmlns="http://www.h3c.com/netconf/event:1.0/BGP:1.0">
      </bgp-operations-to-controller>
    </filter>
  </create-subscription>
\langle /rpc>
```
#### **Table description**

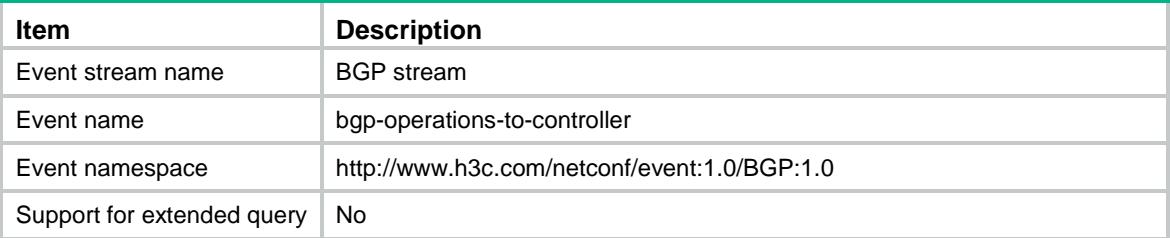

## <span id="page-759-3"></span>XML structure for event report

```
<bgp-operations-to-controller>
```

```
 <Operation>
```

```
 <OperationType></OperationType>
```

```
 <Name></Name>
```
</Operation>

```
</bgp-operations-to-controller>
```
#### Example:

<notification xmlns="urn:ietf:params:xml:ns:netconf:notification:1.0">

```
 <eventTime>2016-07-21T09:10:51</eventTime>
```

```
<bgp-operations-to-controller xmlns="http://www.h3c.com/netconf/event:1.0/BGP:1.0">
  <Operation>
```

```
 <OperationType>1</OperationType>
```

```
 <Name></Name>
```
</Operation>

```
 </bgp-operations-to-controller>
```

```
</notification>
```
#### **Table description**

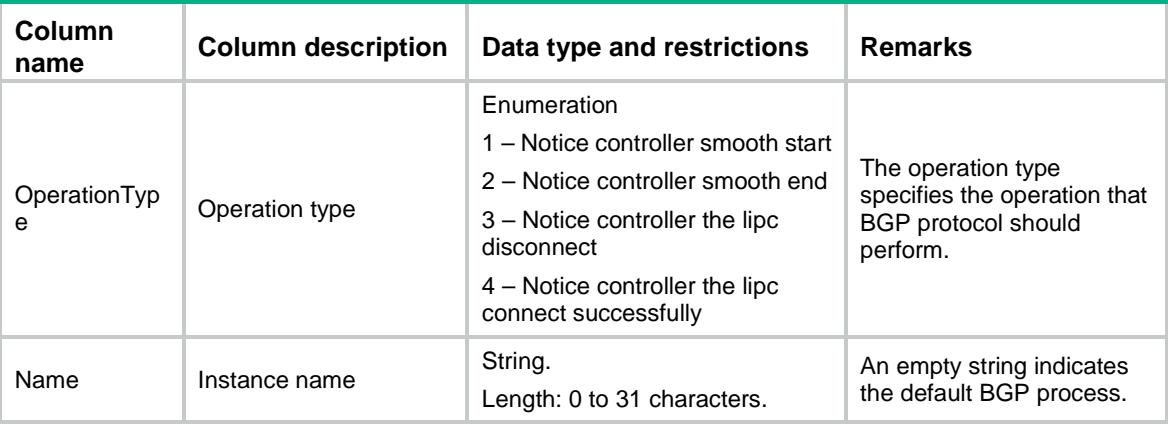

## <span id="page-760-0"></span>bgp-report-route-to-controller event

This event is used to report BGP route to controller.

## <span id="page-760-1"></span>XML structure for event subscription

```
<bgp-report-route-to-controller>
</bgp-report-route-to-controller>
Example:
<rpc message-id="101" xmlns="urn:ietf:params:xml:ns:netconf:base:1.0">
   <create-subscription xmlns="urn:ietf:params:xml:ns:netconf:notification:1.0"> 
    <stream>bgp-stream</stream>
    <filter type="subtree">
      <bgp-report-route-to-controller
xmlns="http://www.h3c.com/netconf/event:1.0/BGP:1.0">
      </bgp-report-route-to-controller>
    </filter>
   </create-subscription>
\langle /rpc>
```
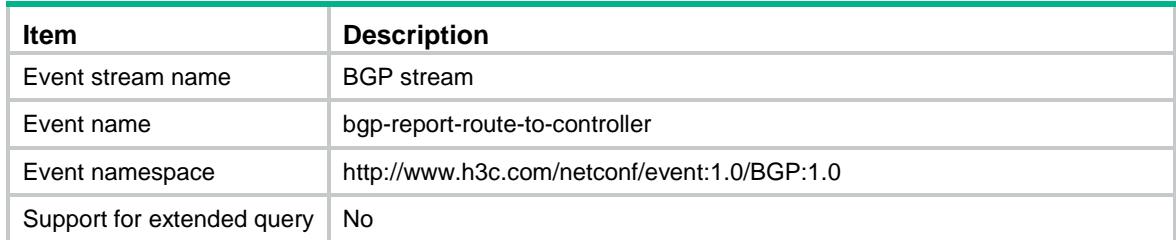

#### <span id="page-761-0"></span>XML structure for event report

<bgp-report-route-to-controller>

#### <ReportRoute>

- <Name></Name>
- <VRF></VRF>
- <OperationType></OperationType>
- <RouteType></RouteType>
- <RouteKey></RouteKey>
- <RouteSegment></RouteSegment>
- <RouteAttr></RouteAttr>
- </ReportRoute>
- </bgp-report-route-to-controller>

#### Example:

```
<notification xmlns="urn:ietf:params:xml:ns:netconf:notification:1.0">
```
<eventTime>2016-07-21T09:10:51</eventTime>

<bgp-report-route-to-controller

xmlns="http://www.h3c.com/netconf/event:1.0/BGP:1.0">

<ReportRoute>

- <Name></Name>
- $<$ VRF> $<$ /VRF $>$
- <OperationType>1</OperationType>
- <RouteType>9</RouteType>
- <RouteKey></RouteKey>
- <RouteSegment>ACcCJQAAAAEAAAPoAAAAAAAAAAAAAAAAAAAwAAwpo3rjIEQCAg+</RouteSegment>
- <RouteAttr>AgAGAgEAAADI</RouteAttr>
- <RouteAttr>AwAEYgAIRA==</RouteAttr>
- <RouteAttr>CAAEAAEA/w==</RouteAttr>
- </ReportRoute>
- </bgp-report-route-to-controller>

</notification>

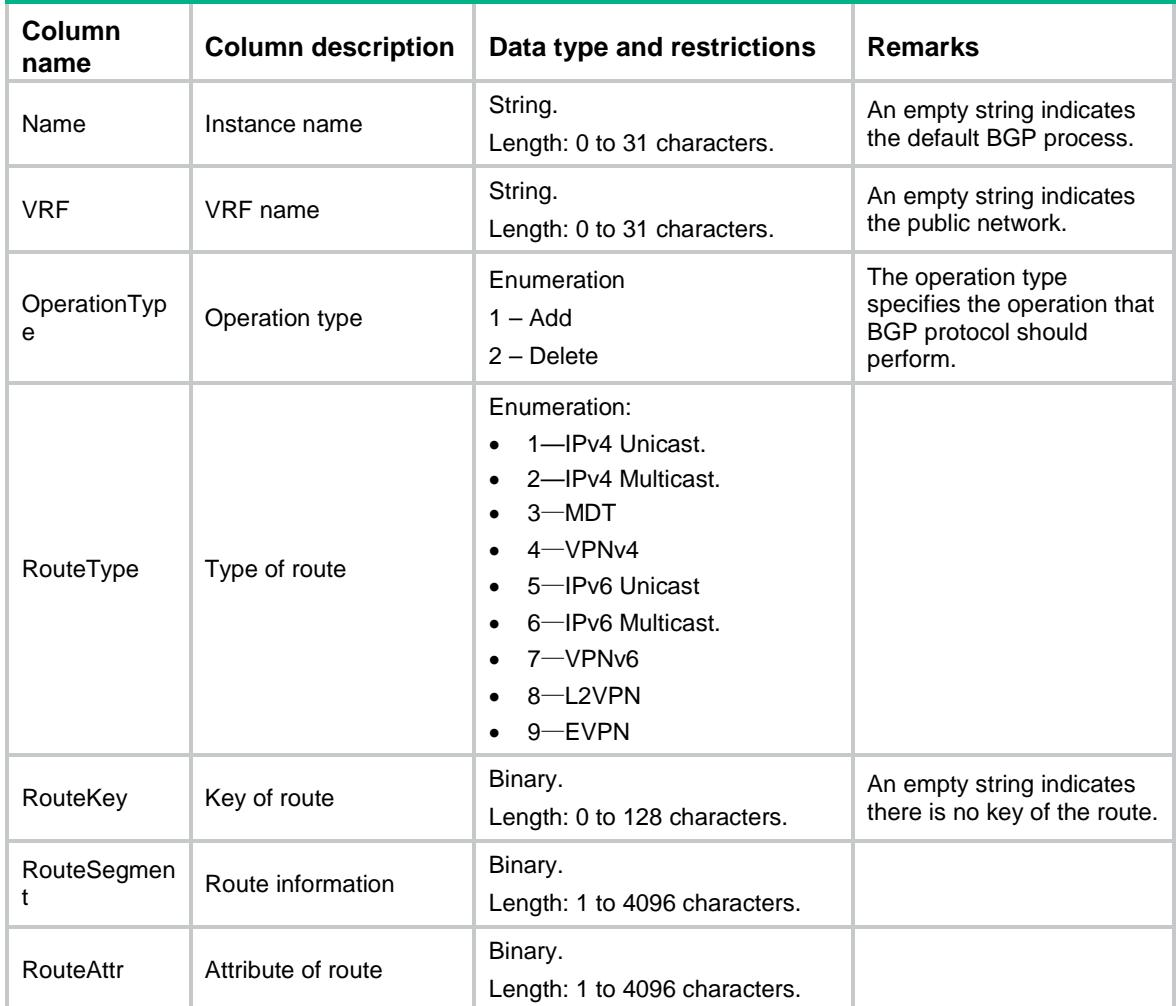

## Contents

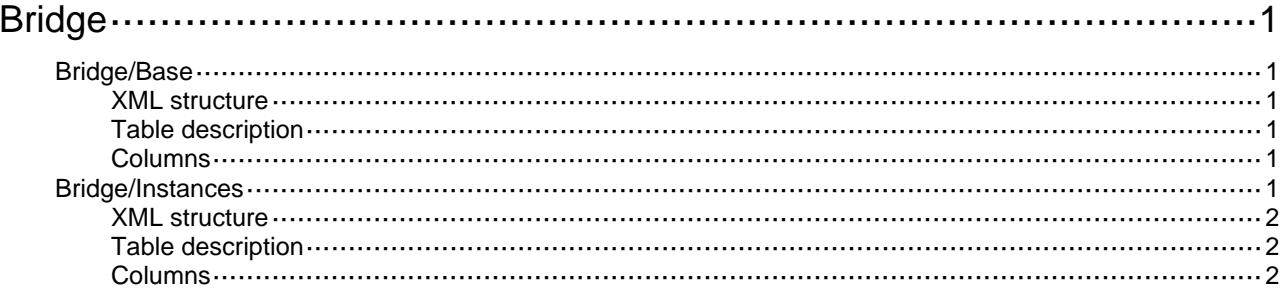

# <span id="page-764-0"></span>**Bridge**

## <span id="page-764-1"></span>Bridge/Base

This table contains global bridge information.

### <span id="page-764-2"></span>XML structure

```
<Bridge>
  <Base>
    <TunnelSkip></TunnelSkip>
  </Base>
</Bridge>
```
## <span id="page-764-3"></span>Table description

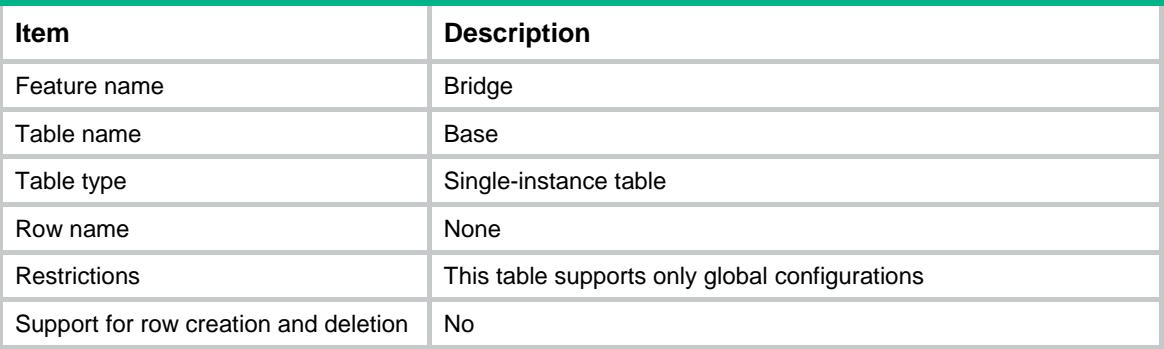

## <span id="page-764-4"></span>**Columns**

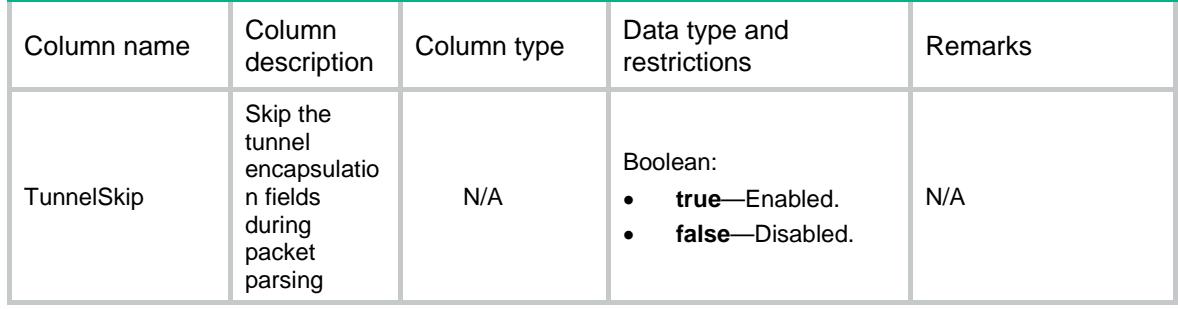

## <span id="page-764-5"></span>Bridge/Instances

This table contains information about individual bridge instances. There are four types of bridge instances. In a forward-type bridge instance, two member interfaces are required. In other types of bridge instances, only one member interface is required.

## <span id="page-765-0"></span>XML structure

```
<Bridge>
  <Instances>
    <Instance>
      <BridgeID></BridgeID>
      <Mode></Mode>
      <IfIndex1></IfIndex1>
      <IfIndex2></IfIndex2>
      <Bypass></Bypass>
    </Instance>
  </Instances>
```
</Bridge>

## <span id="page-765-1"></span>Table description

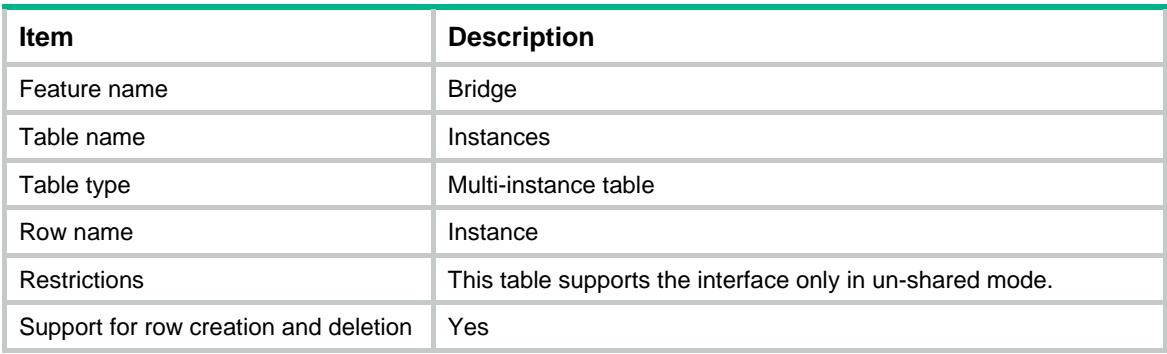

<span id="page-765-2"></span>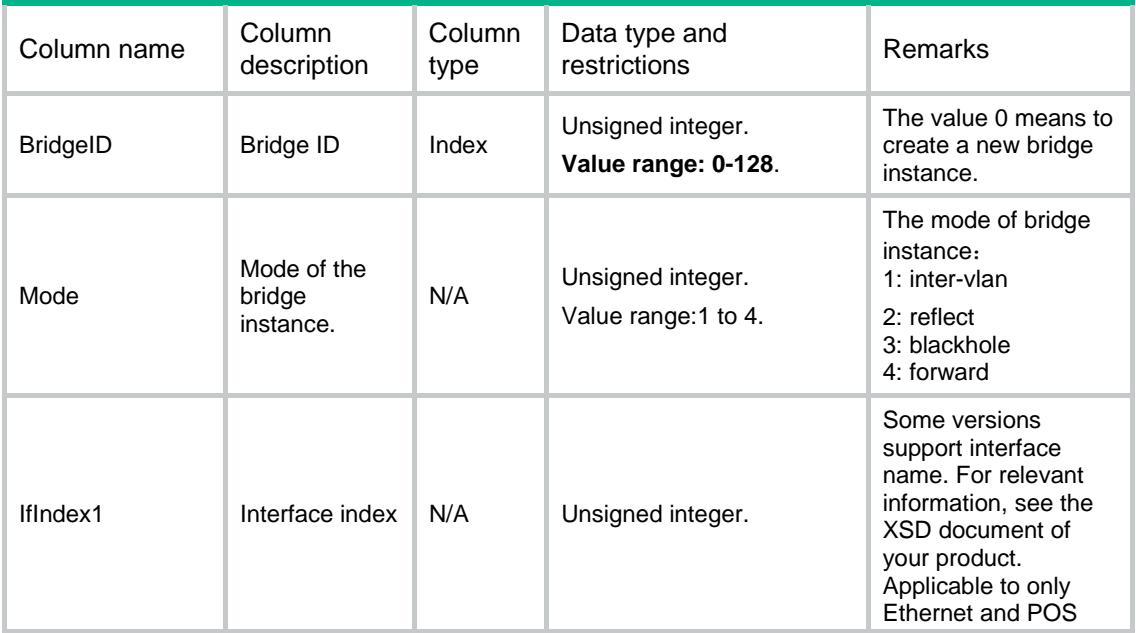

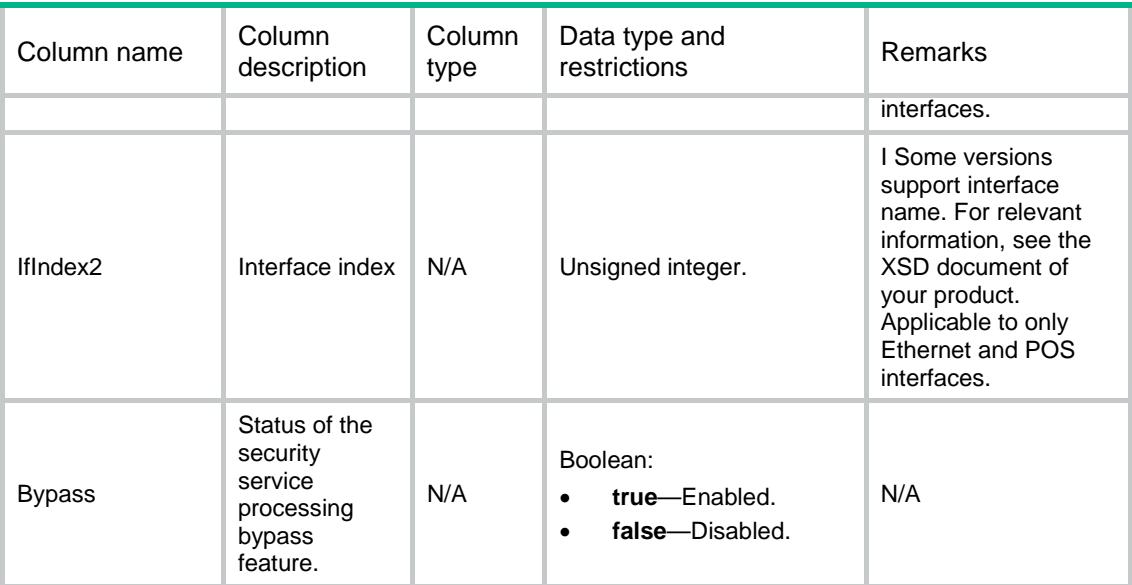

## Contents

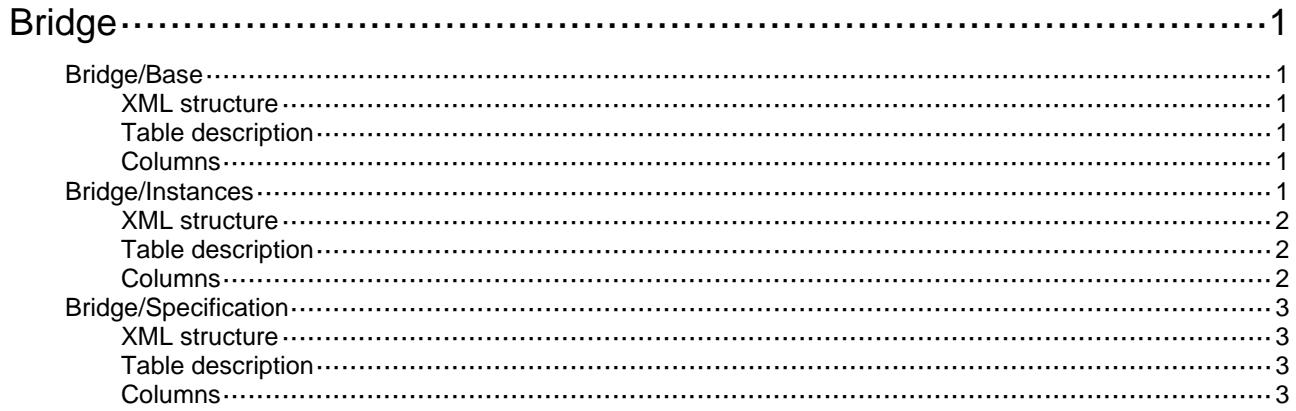

# <span id="page-768-0"></span>**Bridge**

## <span id="page-768-1"></span>Bridge/Base

This table contains global bridge information.

## <span id="page-768-2"></span>XML structure

```
<Bridge>
  <Base>
    <TunnelSkip></TunnelSkip>
  </Base>
</Bridge>
```
## <span id="page-768-3"></span>Table description

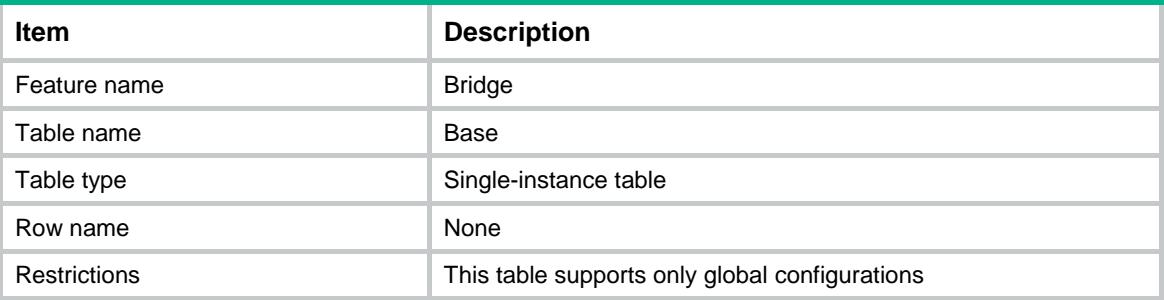

### <span id="page-768-4"></span>**Columns**

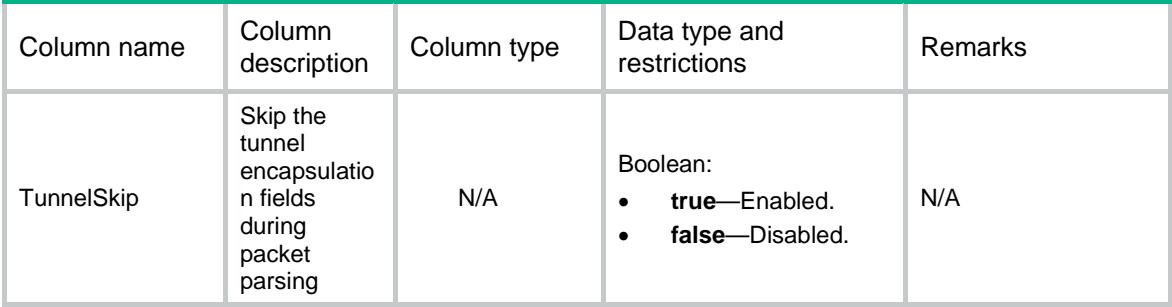

## <span id="page-768-5"></span>Bridge/Instances

This table contains information about individual bridge instances. There are four types of bridge instances. In a forward-type bridge instance, two member interfaces are required. In other types of bridge instances, only one member interface is required.

### <span id="page-769-0"></span>XML structure

```
<Bridge>
  <instances>
    <Instance>
      <BridgeID></BridgeID>
      <Mode></Mode>
      <IfIndex1></IfIndex1>
      <IfIndex2></IfIndex2>
      <Bypass></Bypass>
    </Instance>
  </Instances>
</Bridge>
```
## <span id="page-769-1"></span>Table description

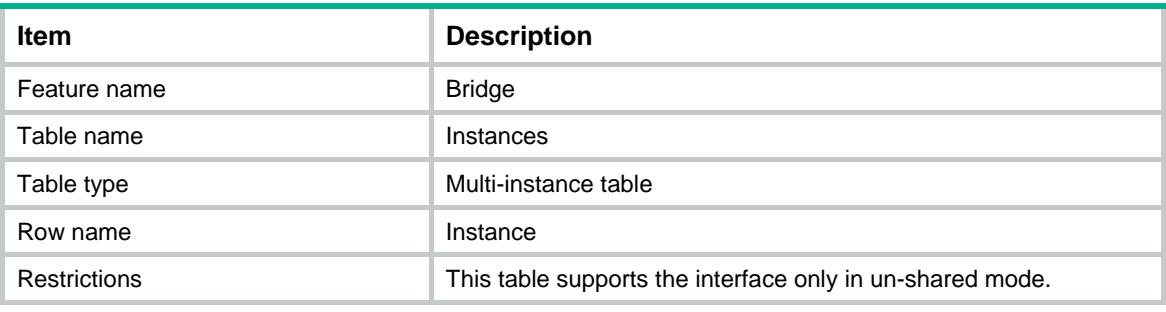

<span id="page-769-2"></span>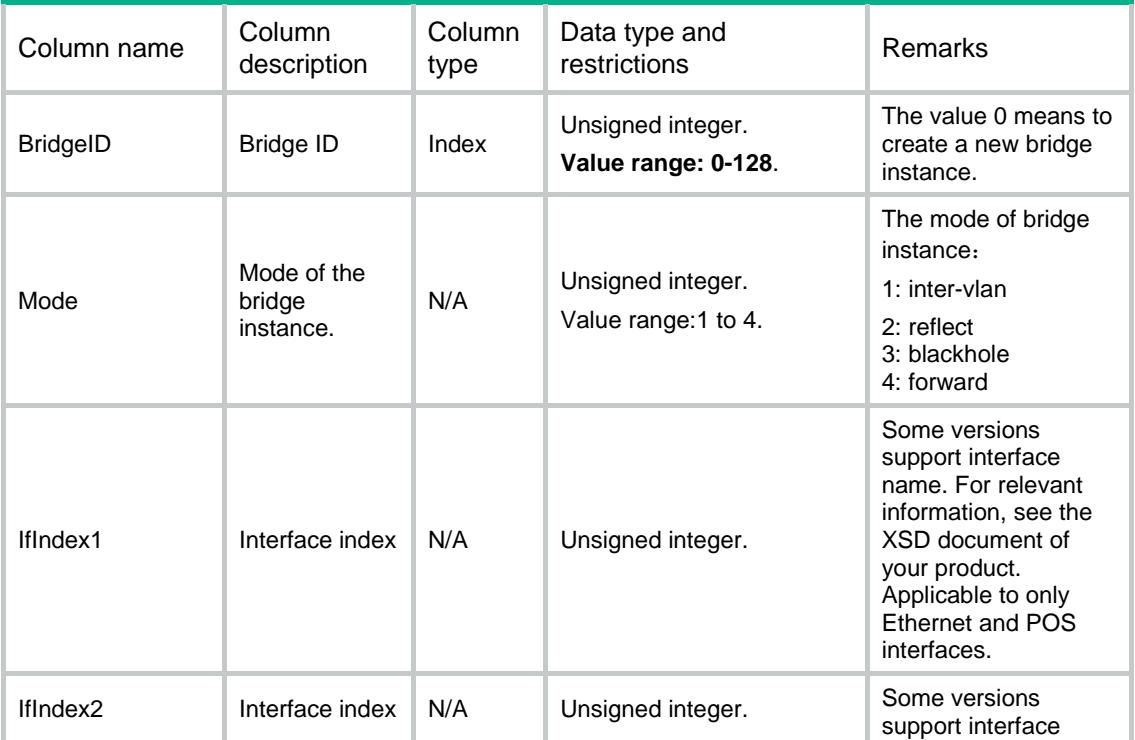

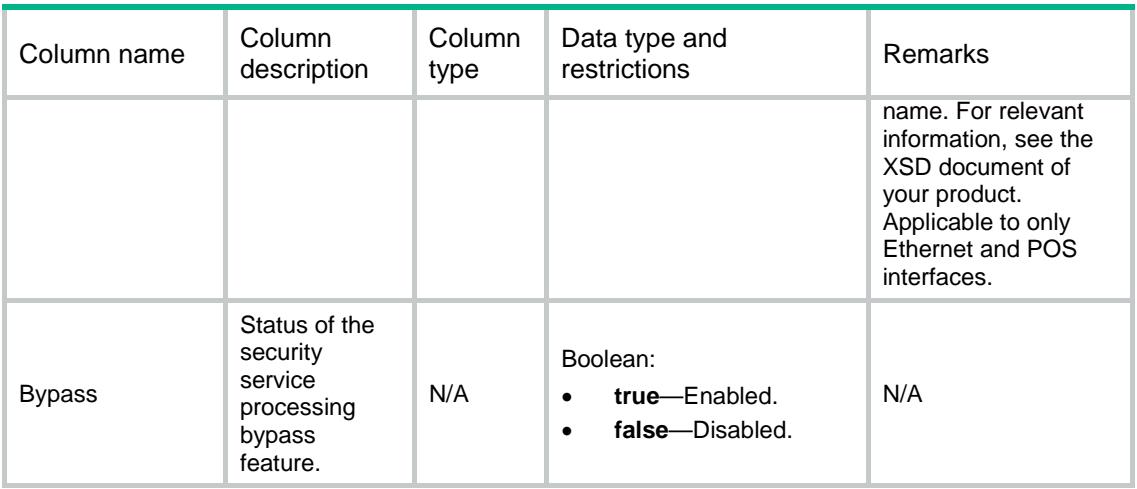

## <span id="page-770-0"></span>Bridge/Specification

This table contains bridge specification information of the current device.

### <span id="page-770-1"></span>XML structure

```
<Bridge>
```

```
 <Specification>
```

```
 <SupportInline></SupportInline>
```

```
 </Specification>
```

```
</Bridge>
```
## <span id="page-770-2"></span>Table description

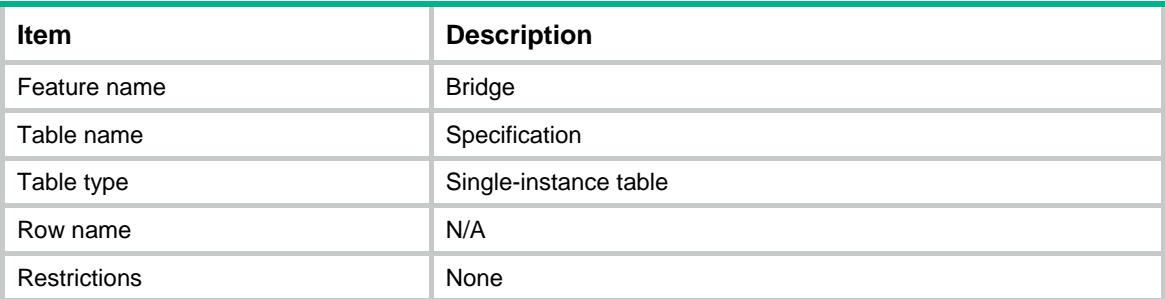

<span id="page-770-3"></span>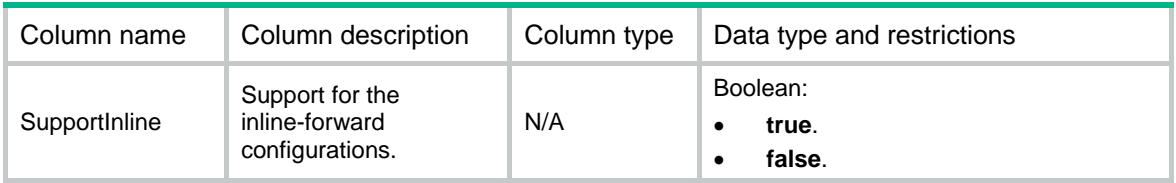

## Contents

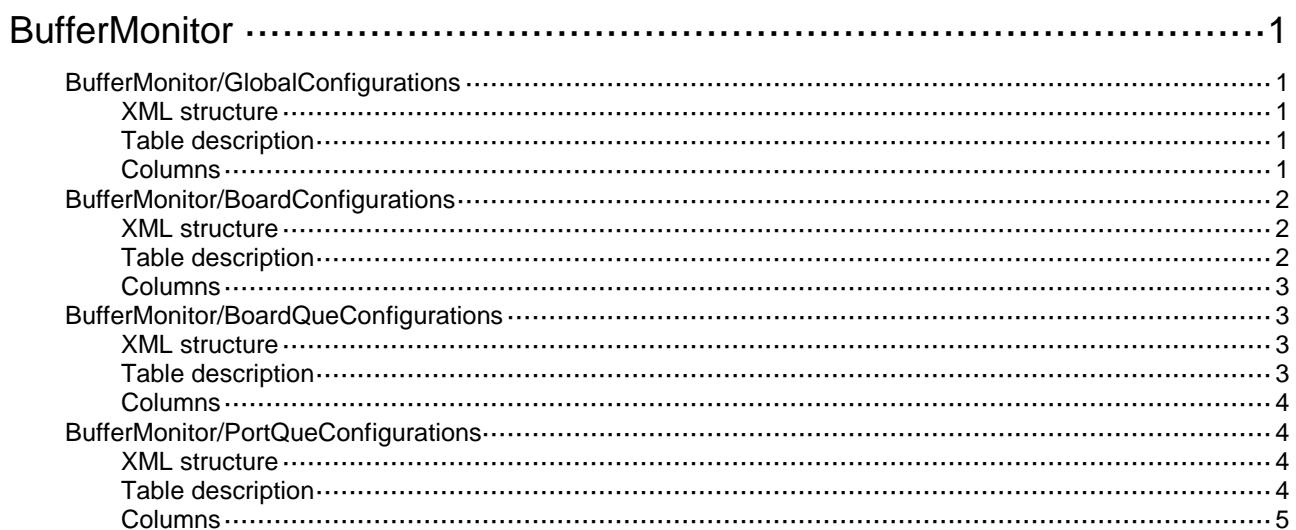

# <span id="page-772-0"></span>**BufferMonitor**

# <span id="page-772-1"></span>BufferMonitor/GlobalConfigurations

This table is used to configurate the global configurations for buffer monitor.

### <span id="page-772-2"></span>XML structure

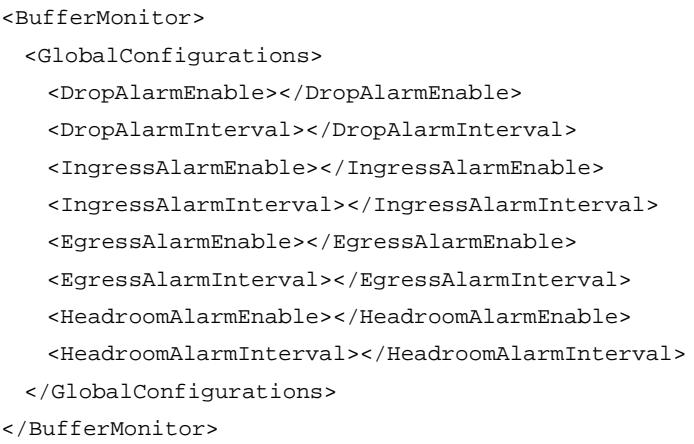

### <span id="page-772-3"></span>Table description

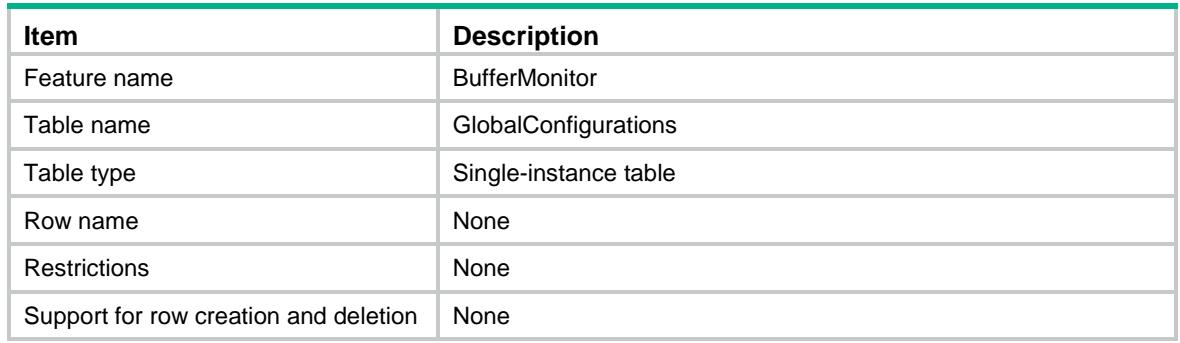

<span id="page-772-4"></span>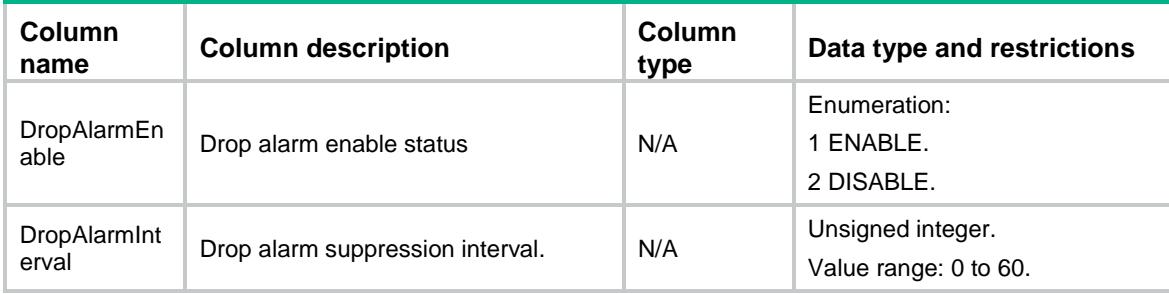

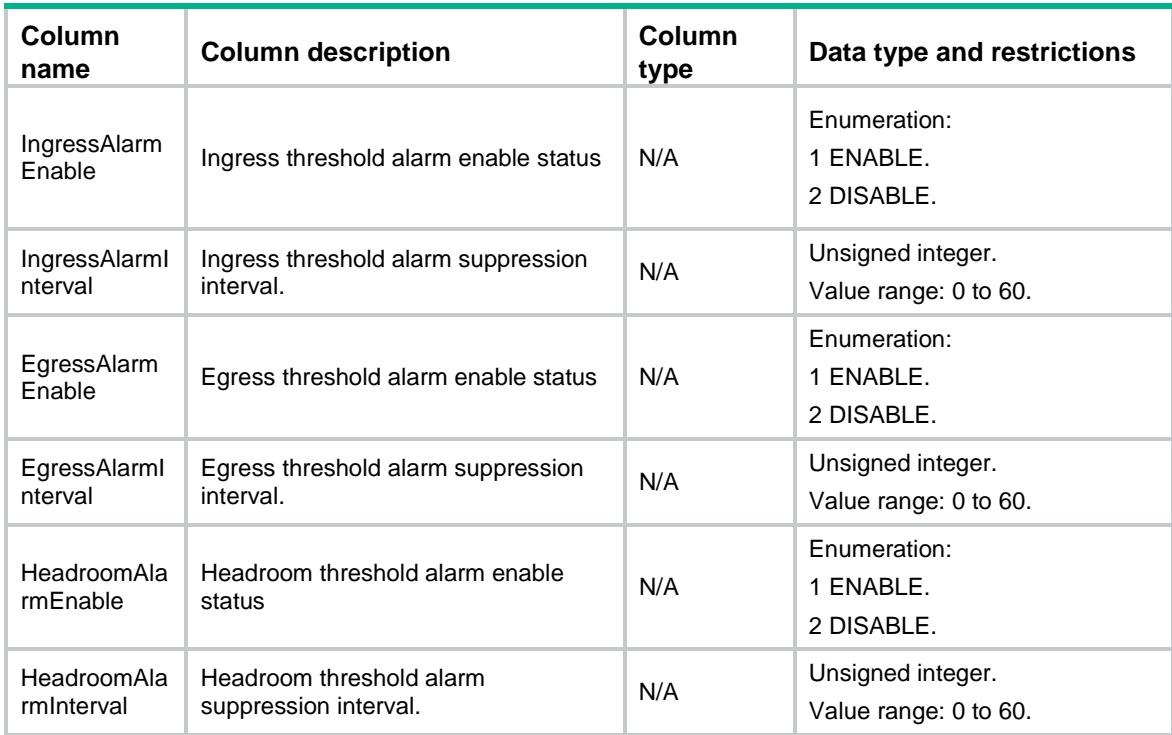

# <span id="page-773-0"></span>BufferMonitor/BoardConfigurations

This table is used to configurate the node's configuration for buffer monitor.

### <span id="page-773-1"></span>XML structure

```
<BufferMonitor>
 <BoardConfigurations>
   <BoardConfiguration>
     <Chassis></Chassis>
     <Slot></Slot>
     <CPUID></CPUID>
     <HeadroomThreshold></HeadroomThreshold>
   </BoardConfiguration>
 </BoardConfigurations>
```

```
</BufferMonitor>
```
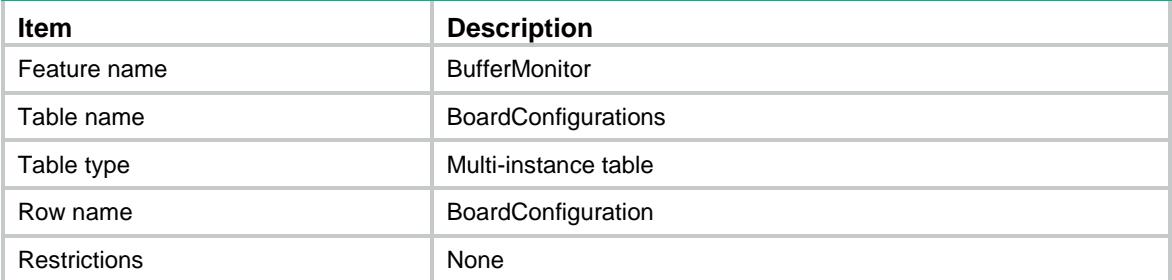

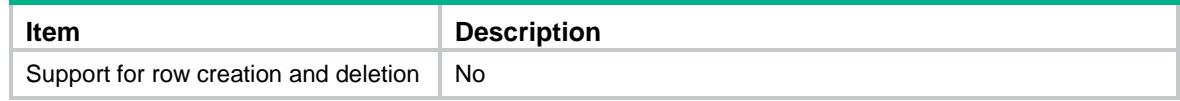

<span id="page-774-0"></span>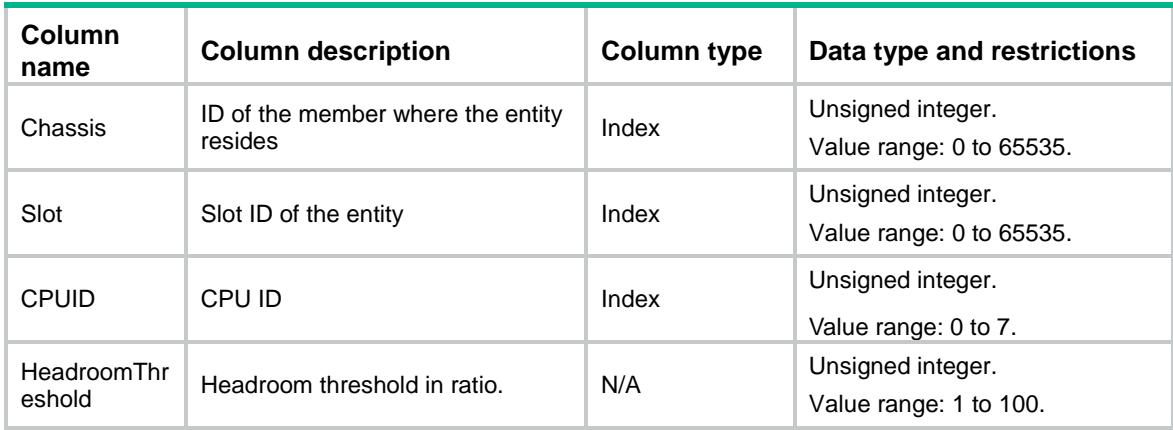

## <span id="page-774-1"></span>BufferMonitor/BoardQueConfigurations

This table is used to configurate the queue of node for buffer monitor.

### <span id="page-774-2"></span>XML structure

#### <BufferMonitor>

<BoardQueConfigurations>

- <BoardQueConfiguration>
	- <Chassis></Chassis>
	- <Slot></Slot>
	- <CPUID></CPUID>
	- <QueIndex></QueIndex>
	- <IngressThreshold></IngressThreshold>
	- <EgressThreshold></EgressThreshold>
- </BoardQueConfiguration>
- </BoardQueConfigurations>

```
</BufferMonitor>
```
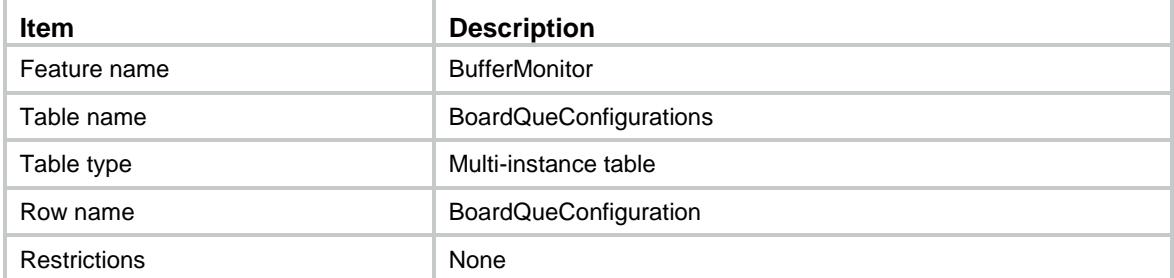

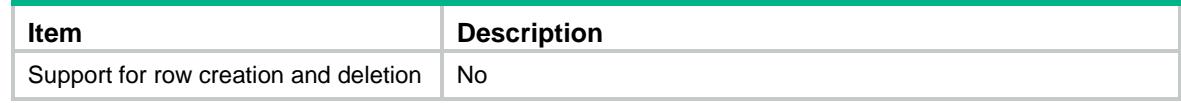

<span id="page-775-0"></span>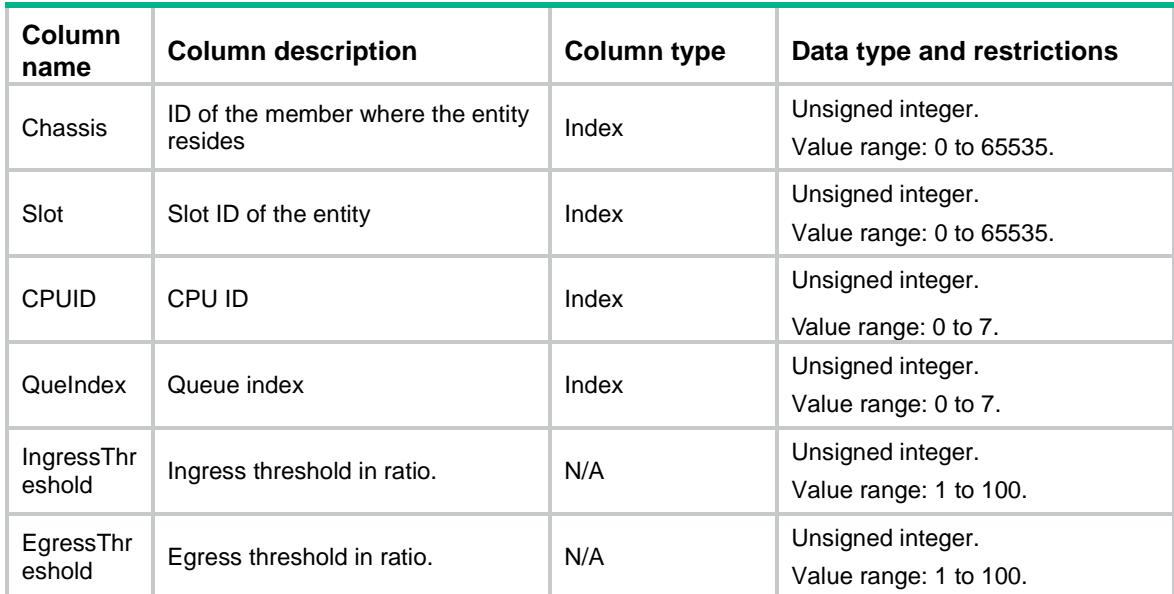

## <span id="page-775-1"></span>BufferMonitor/PortQueConfigurations

This table is used to configurate the queue of interface for buffer monitor..

### <span id="page-775-2"></span>XML structure

```
<BufferMonitor>
```

```
<PortQueConfigurations>
```

```
<PortQueConfiguration>
```
<IfIndex></IfIndex>

```
<QueIndex></QueIndex>
```
<IngressThreshold></IngressThreshold>

```
<EgressThreshold></EgressThreshold>
```

```
<HeadroomThreshold></HeadroomThreshold>
```

```
</PortQueConfiguration>
```

```
</PortQueConfigurations>
```

```
</BufferMonitor>
```
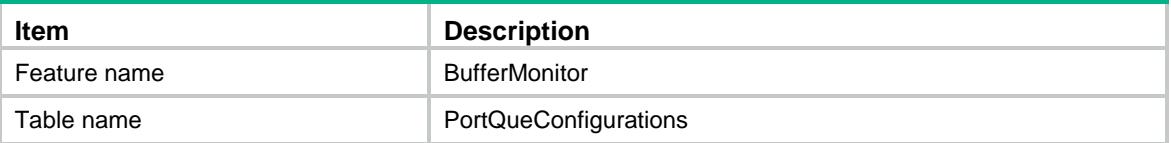

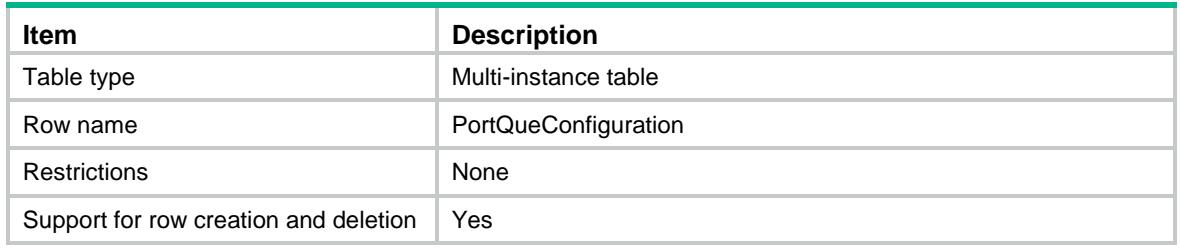

<span id="page-776-0"></span>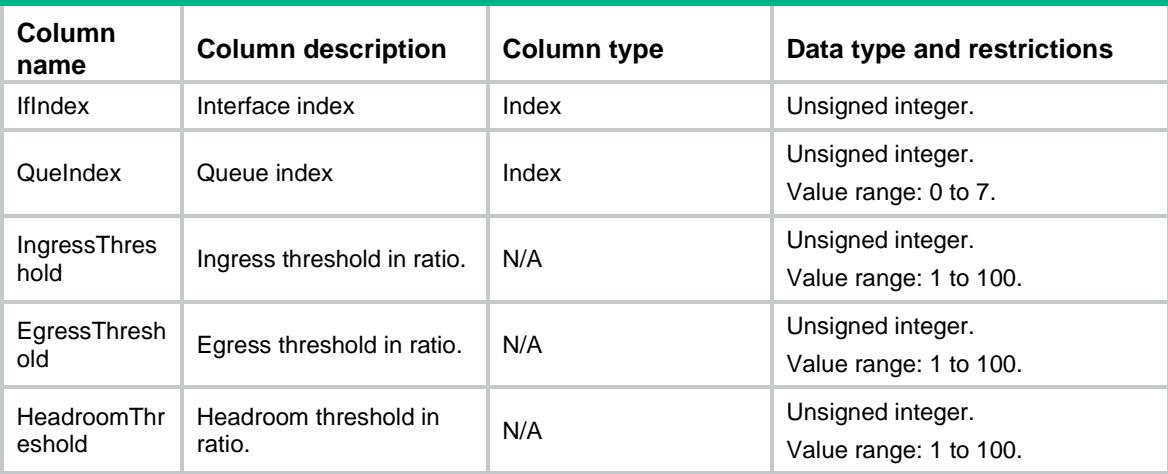

## Contents

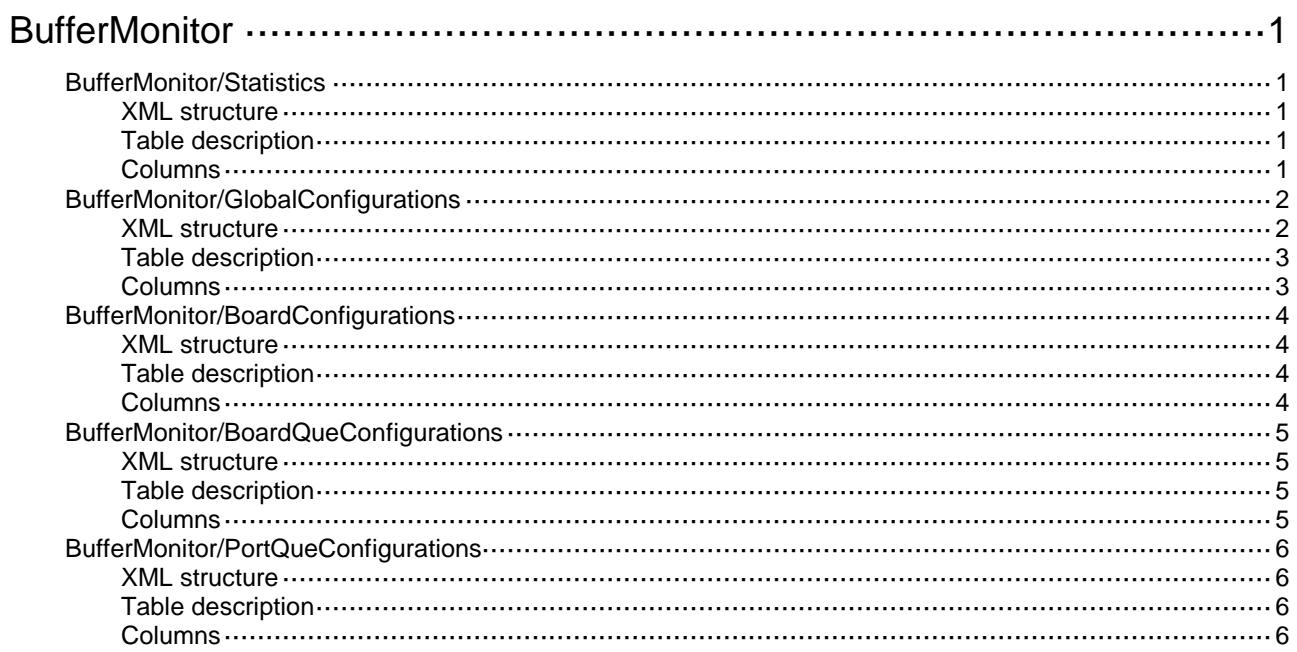

# <span id="page-778-0"></span>**BufferMonitor**

## <span id="page-778-1"></span>BufferMonitor/Statistics

This table is used to get statistics of node for buffer monitor.

## <span id="page-778-2"></span>XML structure

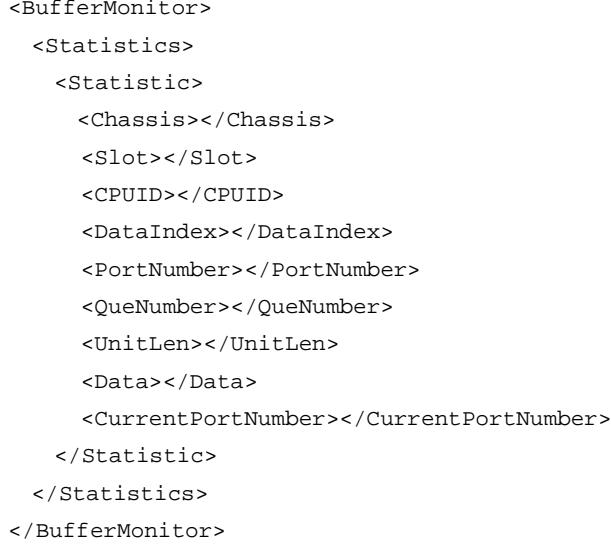

## <span id="page-778-3"></span>Table description

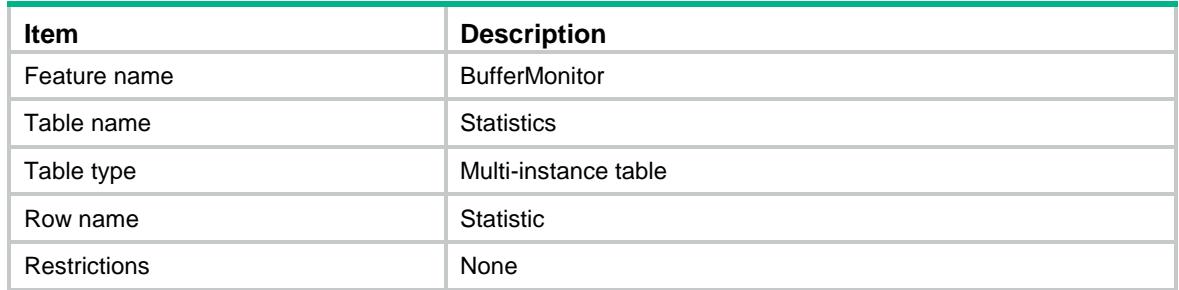

<span id="page-778-4"></span>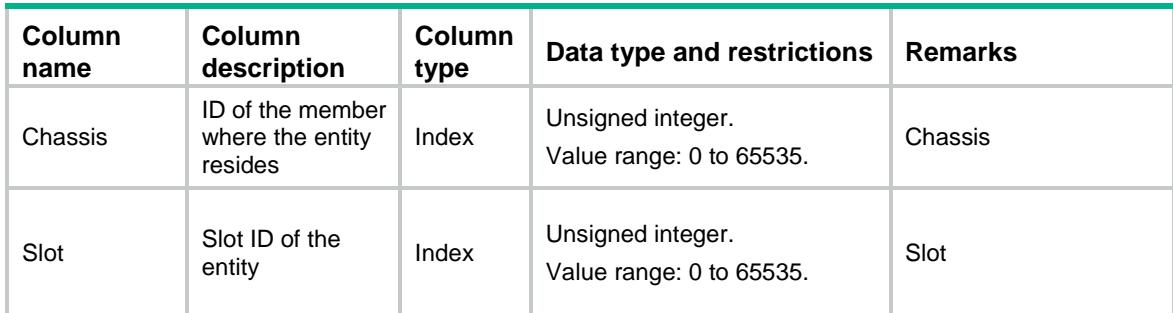

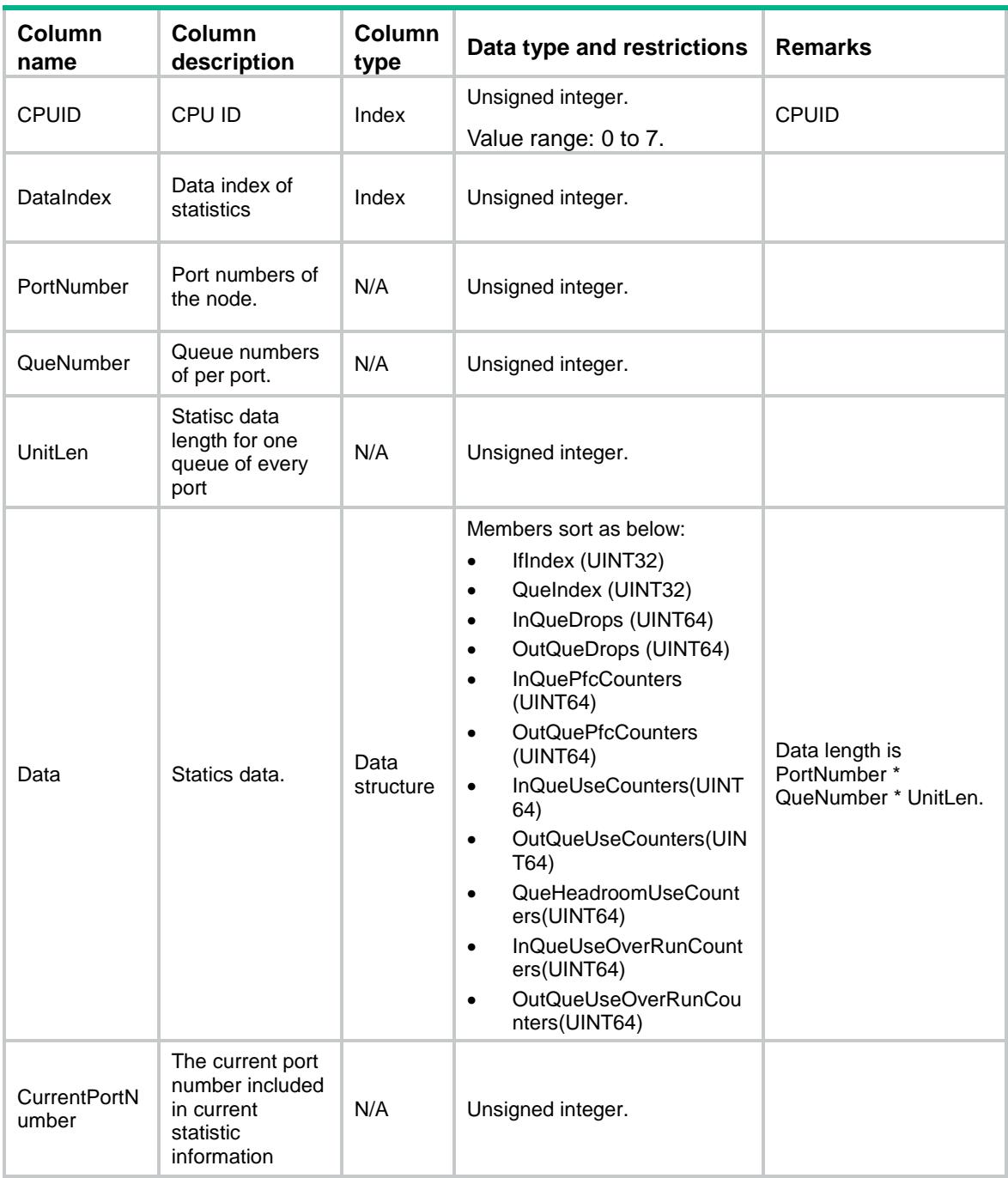

## <span id="page-779-0"></span>BufferMonitor/GlobalConfigurations

This table is used to get the global configurations for buffer monitor.

### <span id="page-779-1"></span>XML structure

```
<BufferMonitor>
 <GlobalConfigurations>
   <DropAlarmEnable></DropAlarmEnable>
   <DropAlarmInterval></DropAlarmInterval>
```
<IngressAlarmEnable></IngressAlarmEnable> <IngressAlarmInterval></IngressAlarmInterval> <EgressAlarmEnable></EgressAlarmEnable> <EgressAlarmInterval></EgressAlarmInterval> <HeadroomAlarmEnable></HeadroomAlarmEnable> <HeadroomAlarmInterval></HeadroomAlarmInterval> </GlobalConfigurations> </BufferMonitor>

## <span id="page-780-0"></span>Table description

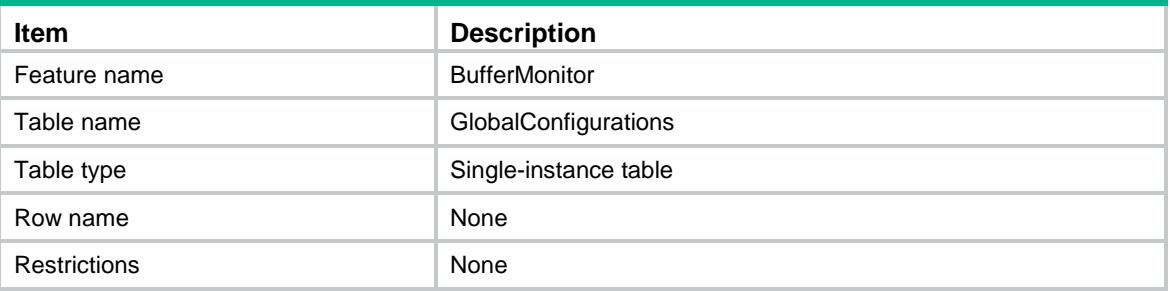

<span id="page-780-1"></span>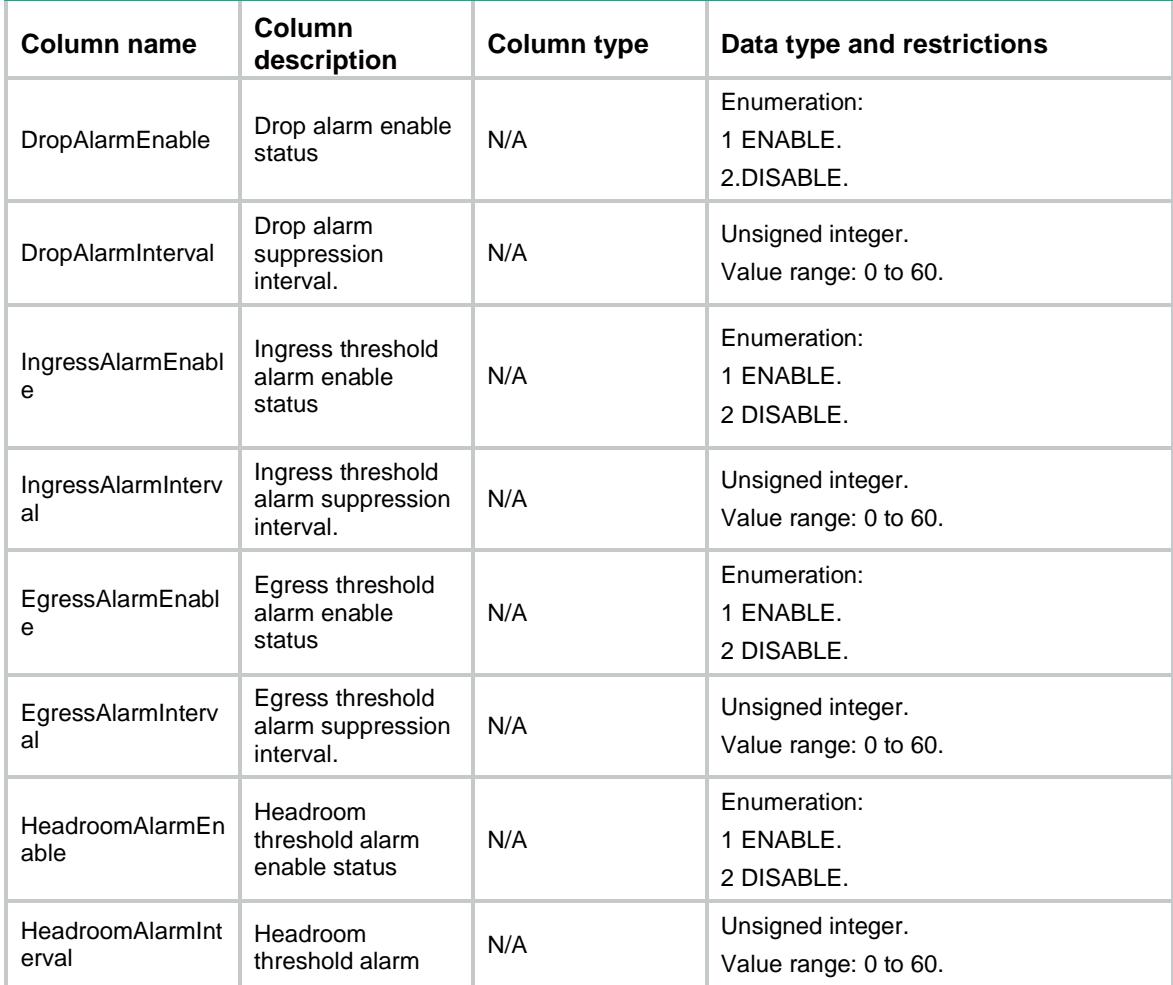

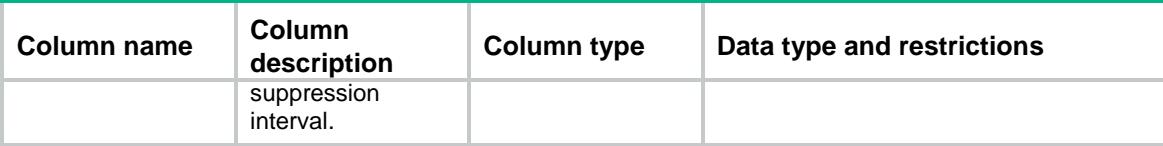

## <span id="page-781-0"></span>BufferMonitor/BoardConfigurations

The table contains node configurations for buffer monitor.

### <span id="page-781-1"></span>XML structure

```
<BufferMonitor>
```
<BoardConfigurations>

<BoardConfiguration>

<Chassis></Chassis>

<Slot></Slot>

<CPUID></CPUID>

<HeadroomThreshold></HeadroomThreshold>

</BoardConfiguration>

</BoardConfigurations>

</BufferMonitor>

## <span id="page-781-2"></span>Table description

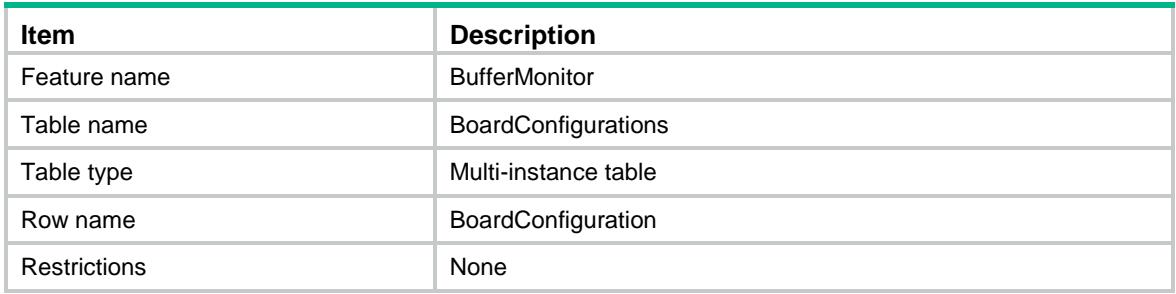

<span id="page-781-3"></span>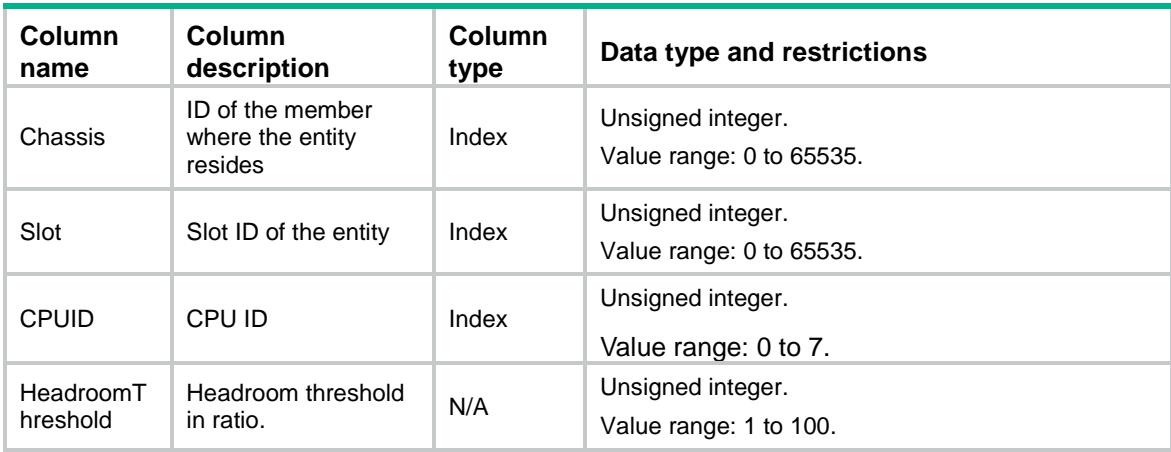

## <span id="page-782-0"></span>BufferMonitor/BoardQueConfigurations

The table contains the queue configuration of node for buffer monitor.

### <span id="page-782-1"></span>XML structure

```
<BufferMonitor>
```
<BoardQueConfigurations>

```
<BoardQueConfiguration>
```
<Chassis></Chassis>

<Slot></Slot>

<CPUID></CPUID>

```
<QueIndex></QueIndex>
```
<IngressThreshold></IngressThreshold>

<EgressThreshold></EgressThreshold>

</BoardQueConfiguration>

```
</BoardQueConfigurations>
```
</BufferMonitor>

## <span id="page-782-2"></span>Table description

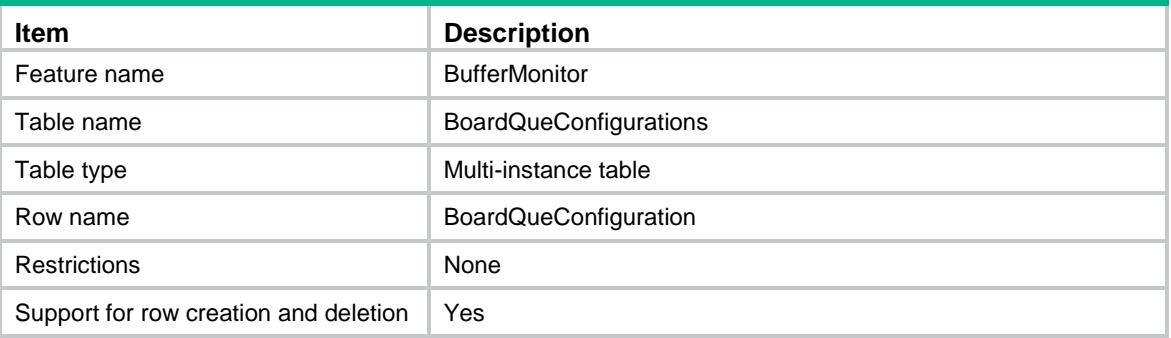

<span id="page-782-3"></span>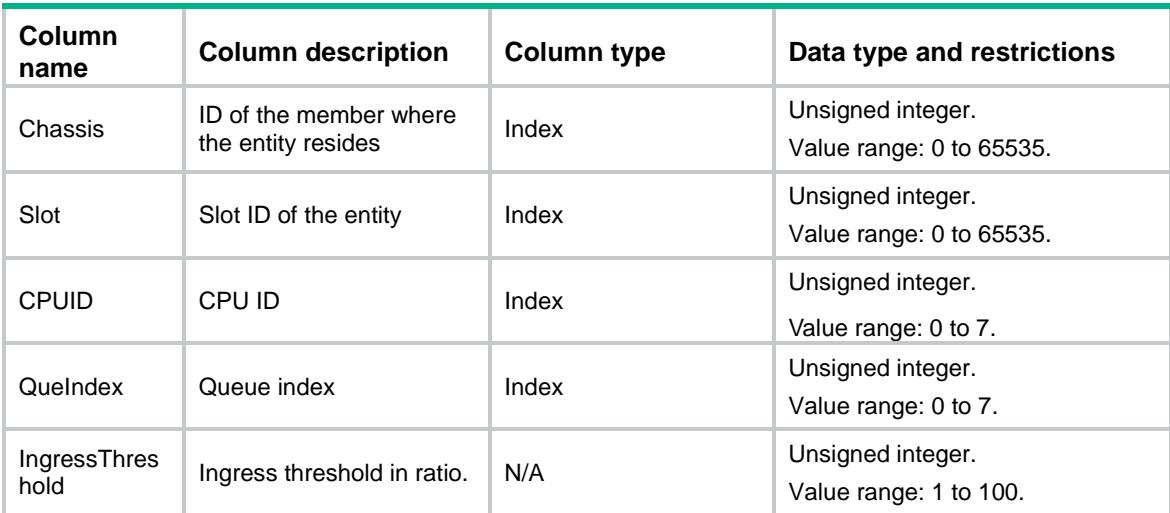

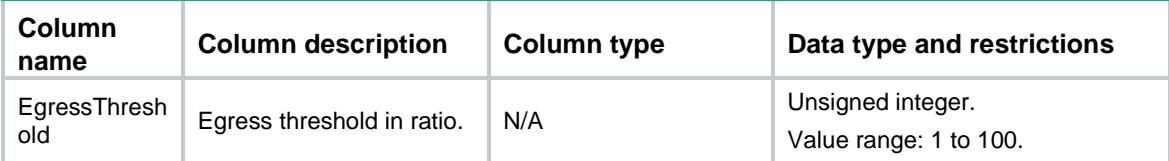

## <span id="page-783-0"></span>BufferMonitor/PortQueConfigurations

The table contains the queue configuration of interface for buffer monitor.

## <span id="page-783-1"></span>XML structure

```
<BufferMonitor>
```
<PortQueConfigurations>

<PortQueConfiguration>

<IfIndex></IfIndex>

<QueIndex></QueIndex>

<IngressThreshold></IngressThreshold>

<EgressThreshold></EgressThreshold>

<HeadroomThreshold></HeadroomThreshold>

</PortQueConfiguration>

</PortQueConfigurations>

</BufferMonitor>

## <span id="page-783-2"></span>Table description

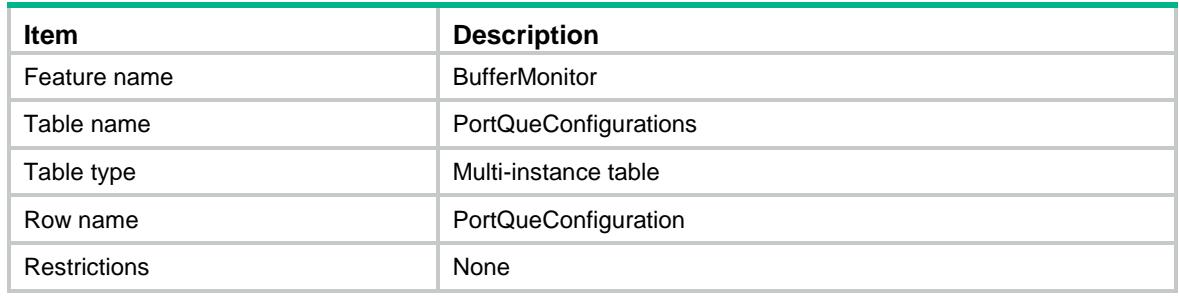

<span id="page-783-3"></span>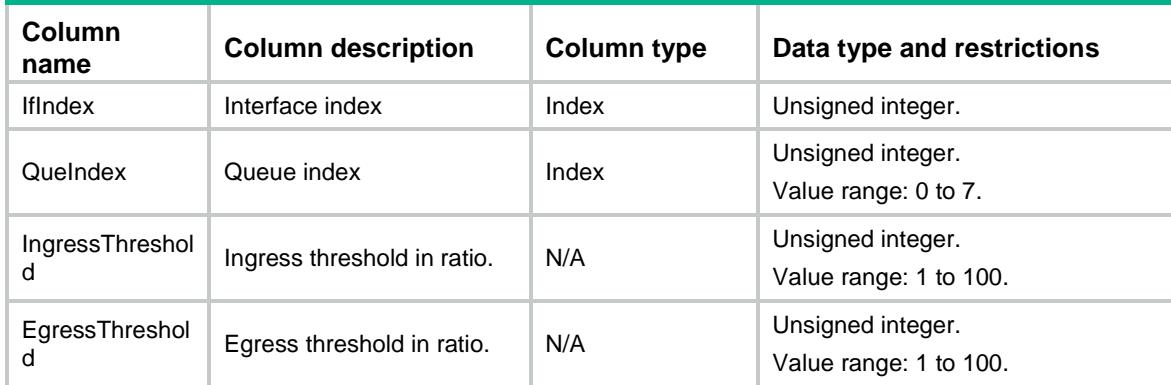

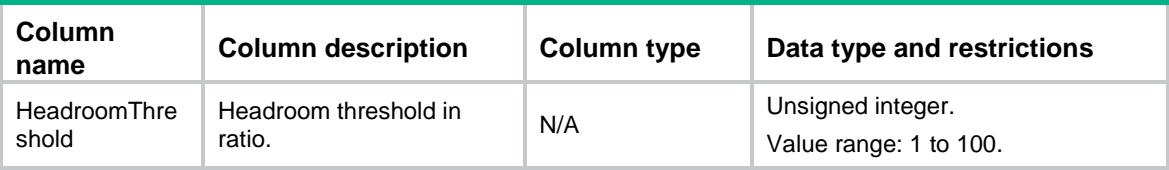

## Contents

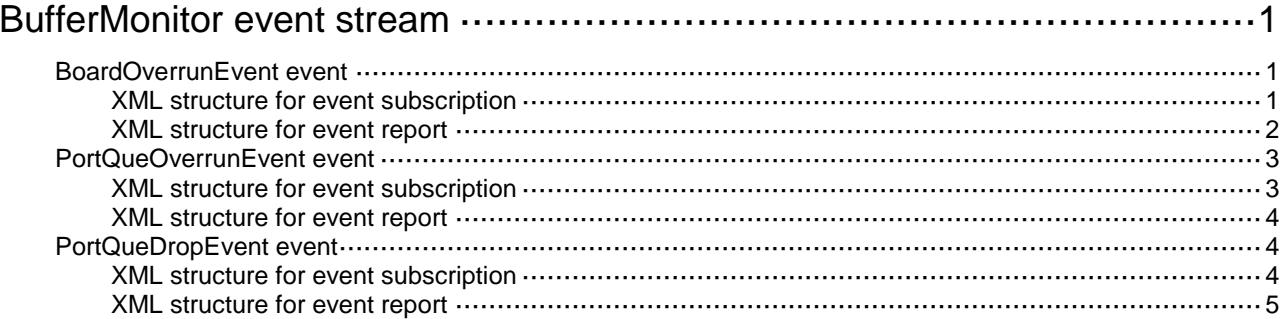

## <span id="page-786-0"></span>**BufferMonitor event stream**

## <span id="page-786-1"></span>BoardOverrunEvent event

This event is used to report counters of board overrun threshold.

## <span id="page-786-2"></span>XML structure for event subscription

```
<BoardOverrunEvent>
```

```
<BoardOverrun>
```
- <Chassis></Chassis>
- <Slot></Slot>
- <CPUID></CPUID>
- <AlarmType></AlarmType>
- </BoardOverrun>
- </BoardOverrunEvent>

#### Example**:**

```
<rpc message-id="101" xmlns="urn:ietf:params:xml:ns:netconf:base:1.0">
```

```
 <create-subscription xmlns ="urn:ietf:params:xml:ns:netconf:notification:1.0">
```

```
 <stream>BufferMonitor</stream>
```

```
 <filter>
```

```
 <BoardOverrunEvent xmlns="http://www.h3c.com/netconf/event:1.0/BufferMonitor:1.0">
   <BoardOverrun>
```

```
 <Chassis>0</Chassis>
```

```
 <Slot>0</Slot>
```

```
 <CPUID>0</CPUID>
```

```
 <AlarmType>1</AlarmType>
```

```
 </BoardOverrun>
```

```
 </BoardOverrunEvent>
```

```
 </filter>
```

```
 </create-subscription>
```

```
\langle /rpc>]]>]]>
```
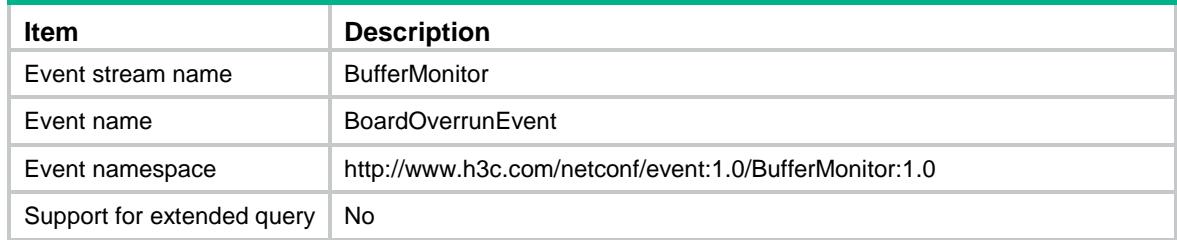

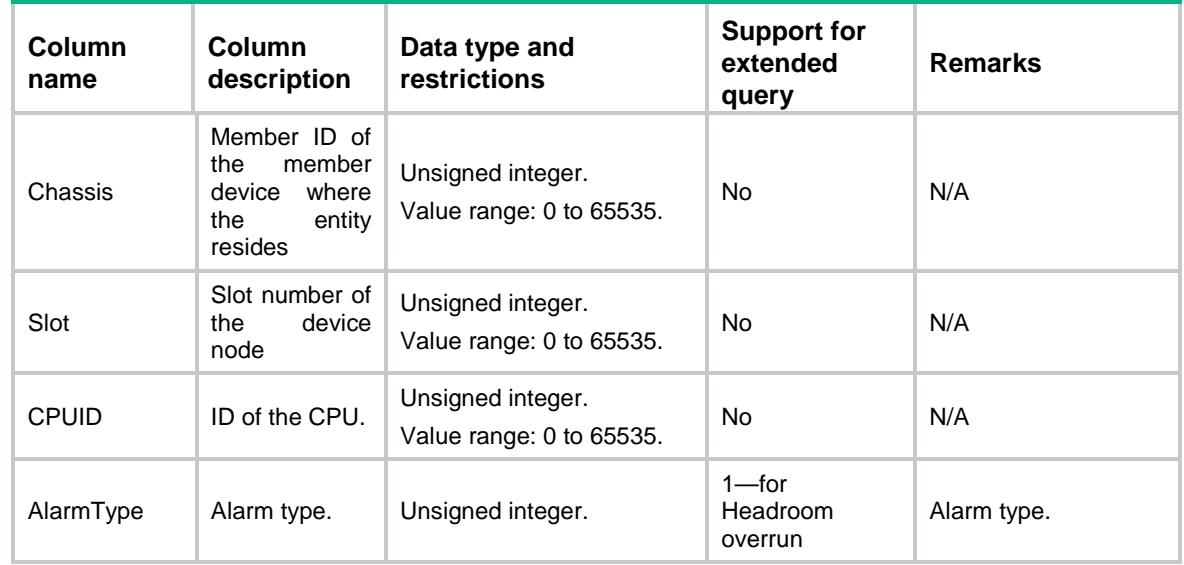

## <span id="page-787-0"></span>XML structure for event report

```
<BoardOverrunEvent>
  <BoardOverrun>
    <Chassis/>
   <Slot/>
    <CPUID/>
    <AlarmType/>
    <CurrentValue/>
    <CurrentRatio/>
    <Threshold/> 
  </BoardOverrun>
<BoardOverrunEvent>
```
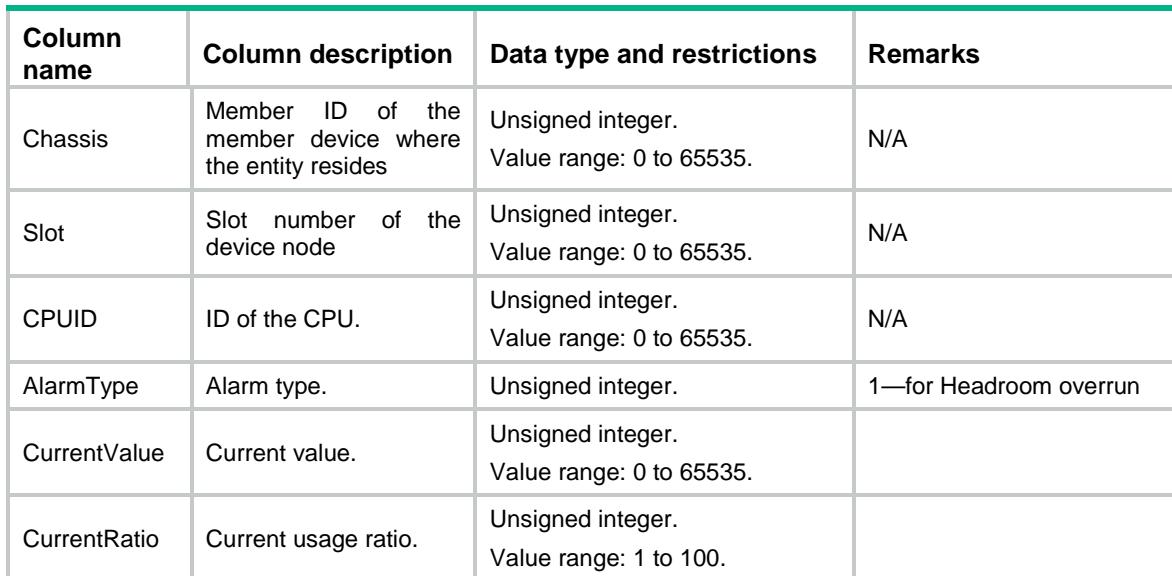

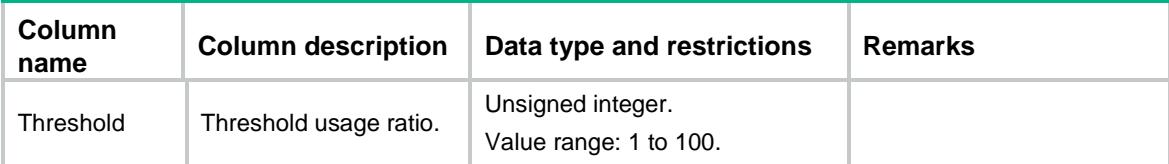

## <span id="page-788-0"></span>PortQueOverrunEvent event

This event is used to report counters of interface's queue overrun threshold.

## <span id="page-788-1"></span>XML structure for event subscription

```
<PortQueOverrunEvent>
```

```
<PortQueOverrun>
```
<IfIndex></IfIndex>

<QueIndex></QueIndex>

<AlarmType></AlarmType>

```
</PortQueOverrun>
```
</PortQueOverrunEvent>

#### Example**:**

```
<rpc message-id="101" xmlns="urn:ietf:params:xml:ns:netconf:base:1.0">
```

```
 <create-subscription xmlns ="urn:ietf:params:xml:ns:netconf:notification:1.0">
```

```
 <stream>BufferMonitor</stream>
```

```
 <filter>
```

```
 <PortQueOverrunEvent xmlns="http://www.h3c.com/netconf/event:1.0/BufferMonitor:1.0">
  <PortQueOverrun>
```

```
 <IfIndex>20</IfIndex>
```
<QueIndex>1</QueIndex>

```
 <AlarmType>2</AlarmType>
```

```
 </PortQueOverrun>
```

```
 </PortQueOverrunEvent>
```

```
 </filter>
```

```
 </create-subscription>
```

```
</rpc>]]>]]>
```
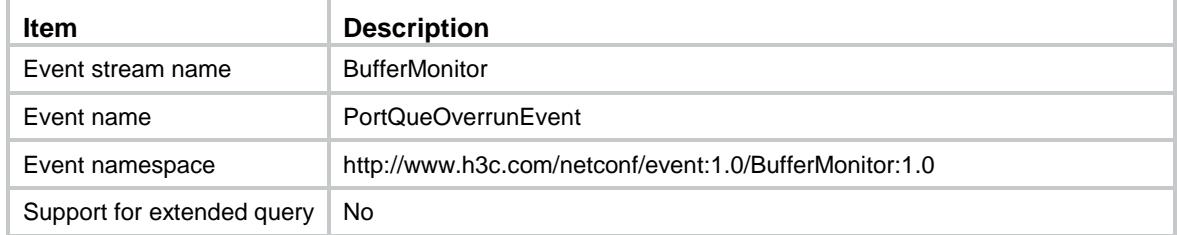

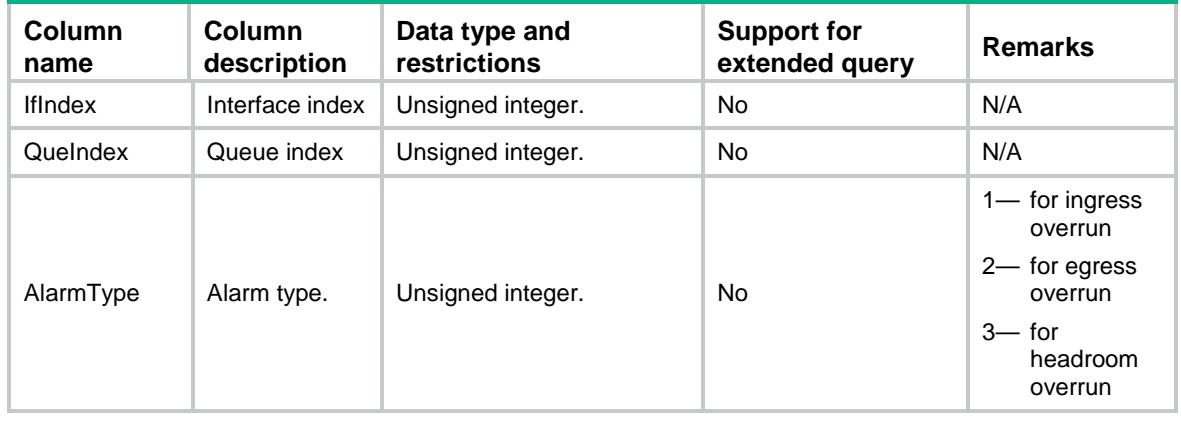

### <span id="page-789-0"></span>XML structure for event report

- <QueueOverrunEvent>
	- <IfIndex/>
	- <QueIndex/>
	- <AlarmType/>
	- <CurrentValue/>
	- <CurrentRatio/>
	- <Threshold/>
- </QueueOverrunEvent>

#### **Table description**

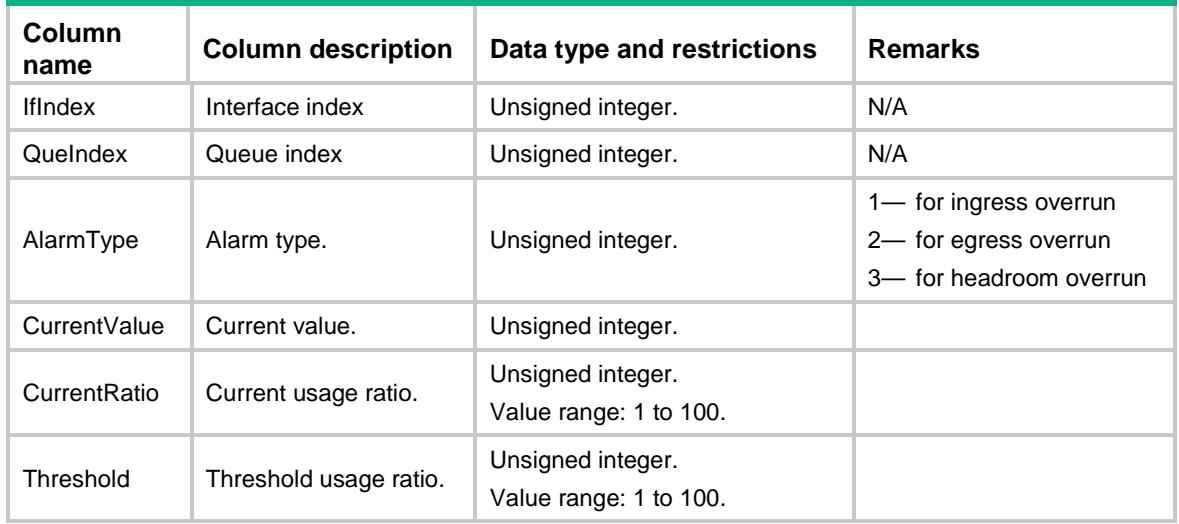

## <span id="page-789-1"></span>PortQueDropEvent event

This event is used to report counters of interface's queue drop threshold.

## <span id="page-789-2"></span>XML structure for event subscription

<PortQueDropEvent>

<PortQueDrop>

<IfIndex></IfIndex>

<QueIndex></QueIndex>

<AlarmType></AlarmType>

</PortQueDrop>

</PortQueDropEvent>

#### Example**:**

```
<rpc message-id="101" xmlns="urn:ietf:params:xml:ns:netconf:base:1.0">
  <create-subscription xmlns ="urn:ietf:params:xml:ns:netconf:notification:1.0">
    <stream>BufferMonitor</stream>
      <filter>
      <PortQueDropEvent xmlns="http://www.h3c.com/netconf/event:1.0/BufferMonitor:1.0">
        <PortQueDrop>
         <IfIndex>20</IfIndex>
         <QueIndex>1</QueIndex>
         <AlarmType>2</AlarmType>
        </PortQueDrop>
       </PortQueDropEvent>
```

```
 </create-subscription>
```
</filter>

 $\langle$  /rpc>]]>]]>

#### **Table description**

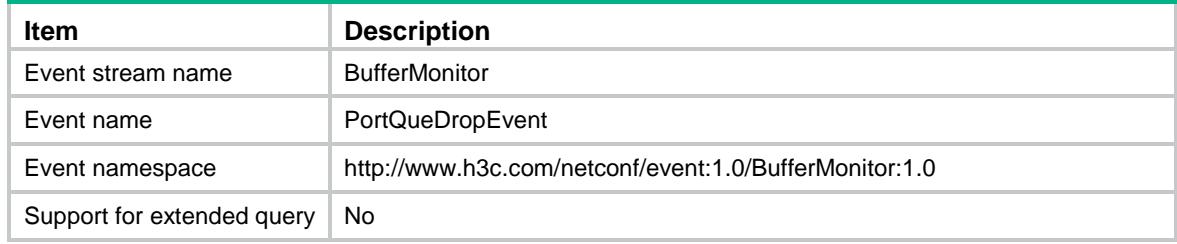

#### **Columns**

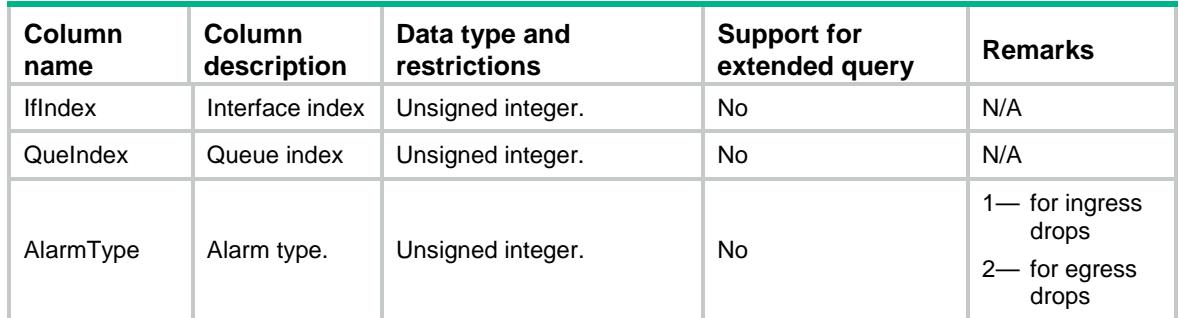

## <span id="page-790-0"></span>XML structure for event report

<QueueDropEvent>

```
<IfIndex/>
```
<QueIndex/>

<AlarmType/>

<DropCounters/>

</QueueDropEvent>

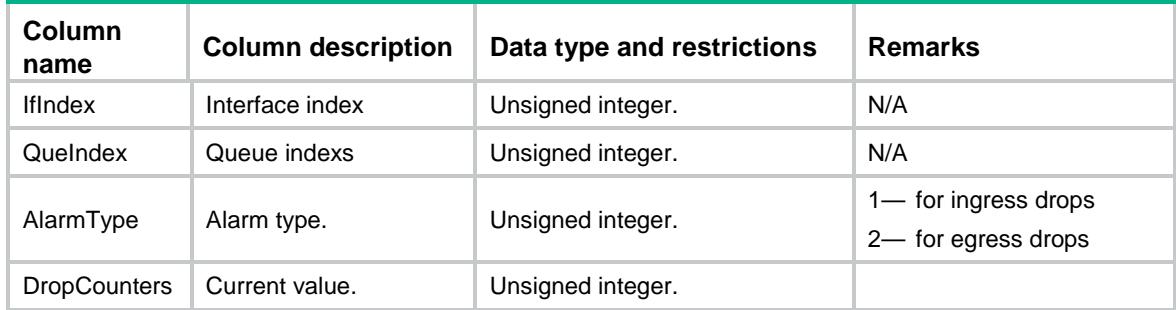
# Contents

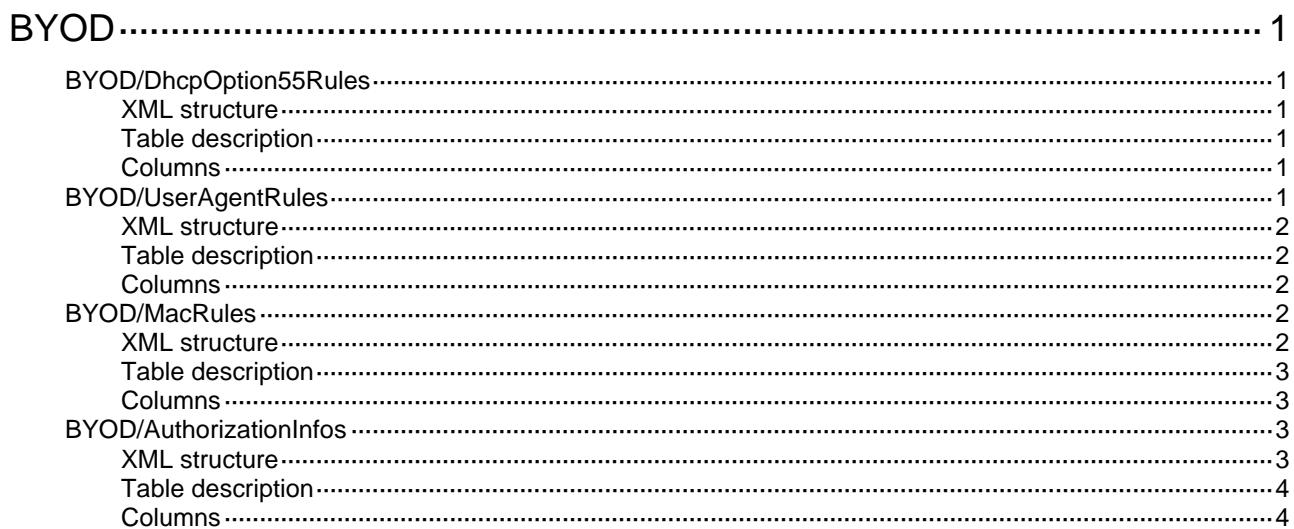

# <span id="page-793-0"></span>**BYOD**

# <span id="page-793-1"></span>BYOD/DhcpOption55Rules

BYOD DHCP Option 55 rule table for endpoint identification.

#### <span id="page-793-2"></span>XML structure

```
<BYOD>
  <DhcpOption55Rules>
   <DhcpOption55Rule>
       <DhcpOption55Value></DhcpOption55Value>
       <DeviceType></DeviceType>
     </DhcpOption55Rule>
  </DhcpOption55Rules>
```

```
</BYOD>
```
## <span id="page-793-3"></span>Table description

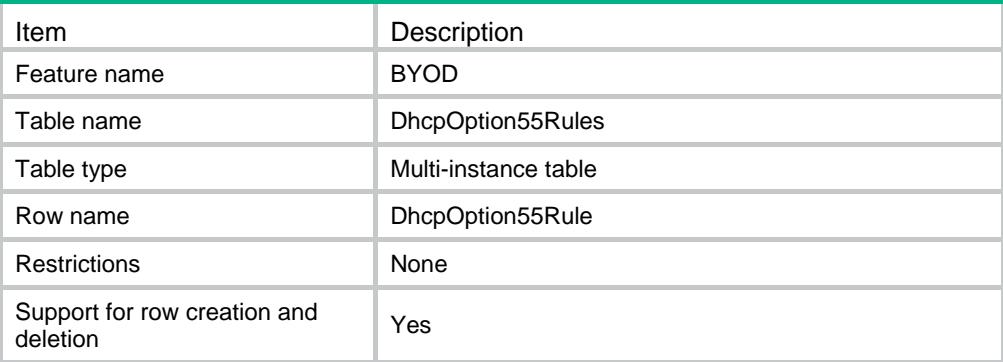

## <span id="page-793-4"></span>**Columns**

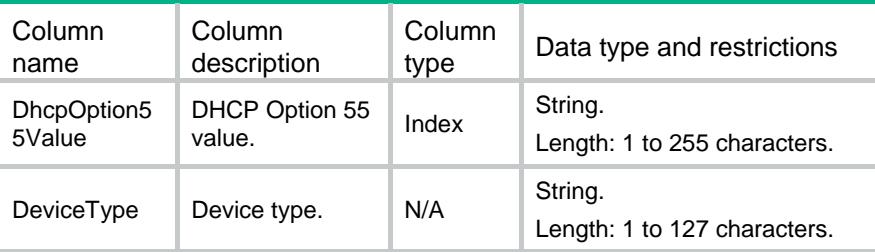

# <span id="page-793-5"></span>BYOD/UserAgentRules

BYOD HTTP user agent rule table for endpoint identification.

#### <span id="page-794-0"></span>XML structure

```
<BYOD>
```

```
 <UserAgentRules>
```

```
<UserAgentRule>
```

```
 <UserAgentValue></UserAgentValue>
```

```
 <DeviceType></DeviceType>
```

```
 </UserAgentRule>
```

```
 </UserAgentRules>
```
</BYOD>

# <span id="page-794-1"></span>Table description

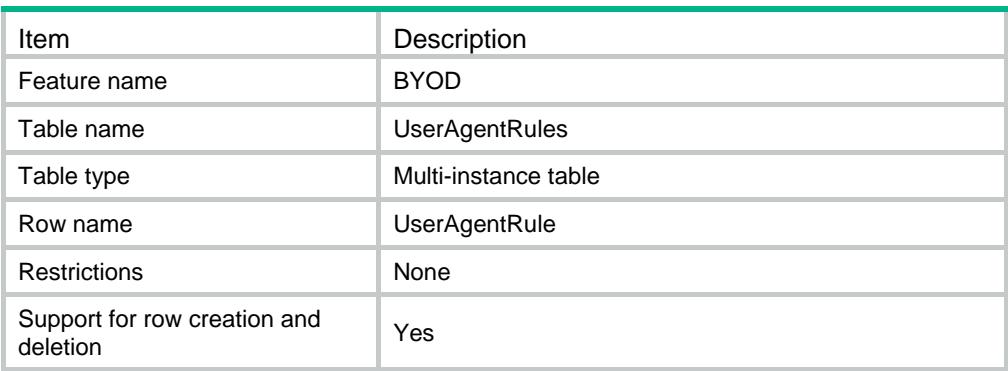

## <span id="page-794-2"></span>**Columns**

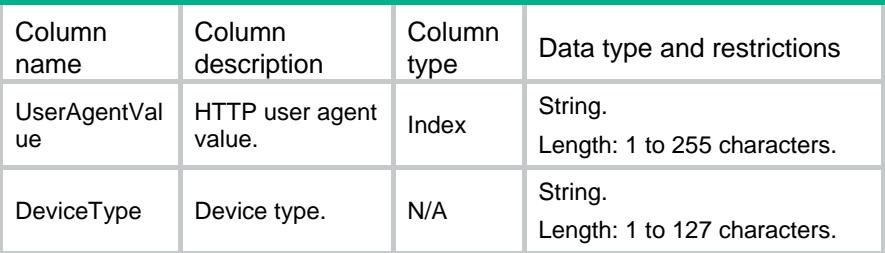

# <span id="page-794-3"></span>BYOD/MacRules

BYOD MAC address rule table for endpoint identification.

## <span id="page-794-4"></span>XML structure

```
<BYOD>
  <MacRules>
   <MacRule>
       <MacAddr></MacAddr>
       <MacMask></MacMask>
       <DeviceType></DeviceType>
```

```
 </MacRule>
  </MacRules>
</BYOD>
```
## <span id="page-795-0"></span>Table description

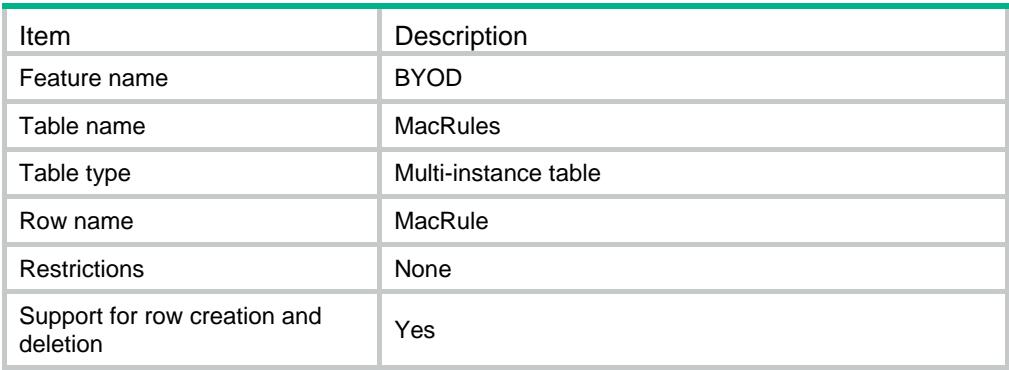

#### <span id="page-795-1"></span>**Columns**

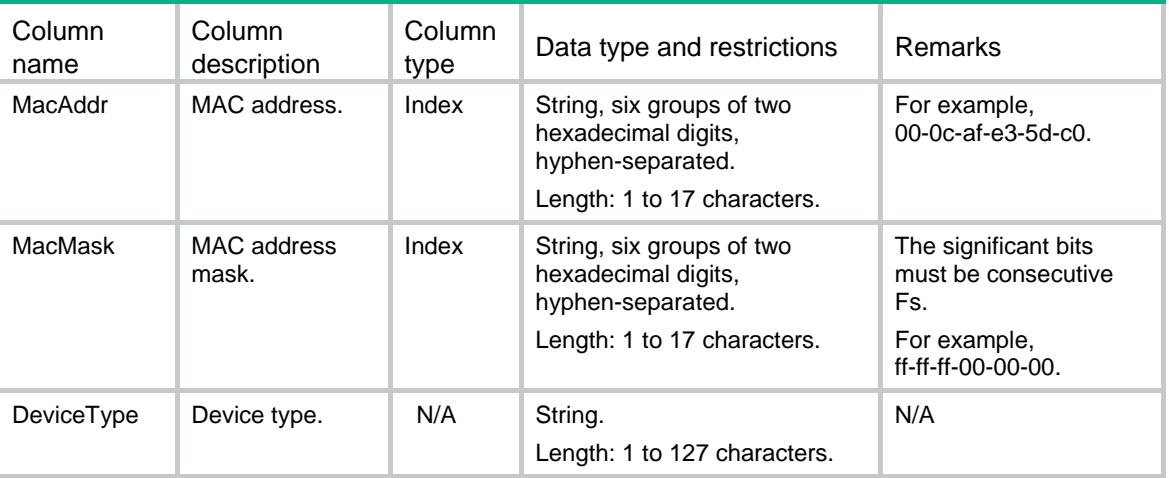

# <span id="page-795-2"></span>BYOD/AuthorizationInfos

BYOD authorization information table.

#### <span id="page-795-3"></span>XML structure

#### <BYOD>

<AuthorizationInfos>

<AuthorizationInfo>

<UserGroupName></UserGroupName>

<DeviceType></DeviceType>

<AuthorizationData>

<AclNumber></AclNumber>

```
 <CallbackNumber></CallbackNumber>
      <SessTimeout></SessTimeout>
      <IdleTimeout></IdleTimeout>
      <PrimaryDNSServer></PrimaryDNSServer>
     <PrimaryDNSIpv6Server></PrimaryDNSIpv6Server>
      <SecondaryDNSServer></SecondaryDNSServer>
      <SecondaryDNSIpv6Server></SecondaryDNSIpv6Server>
      <URL></URL>
      <UserProfile></UserProfile>
      <VLANID></VLANID>
      <VRF></VRF>
      <IpPool></IpPool>
      <Ipv6Pool></Ipv6Pool>
      <SSLVPNPolicy></SSLVPNPolicy>
    </AuthorizationData>
    <AuthorizationIpv6PrefixInfo>
      <Ipv6Address></Ipv6Address>
      <Ipv6PrefixLength></Ipv6PrefixLength>
    </AuthorizationIpv6PrefixInfo>
  </AuthorizationInfo>
 </AuthorizationInfos>
```

```
</BYOD>
```
#### <span id="page-796-0"></span>Table description

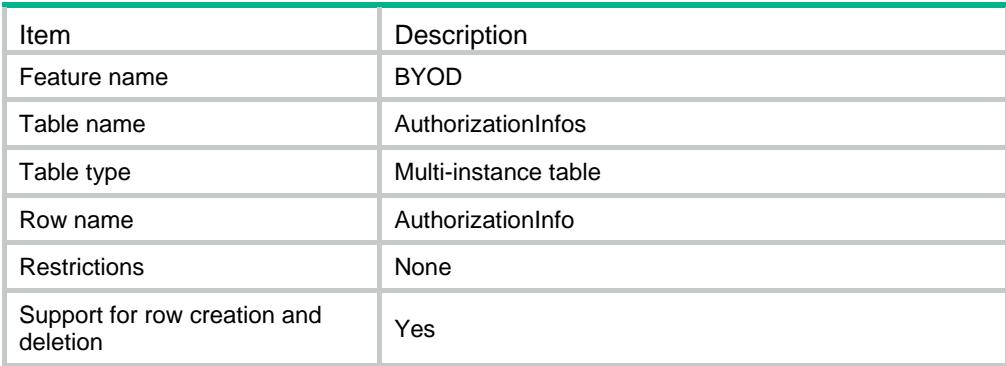

<span id="page-796-1"></span>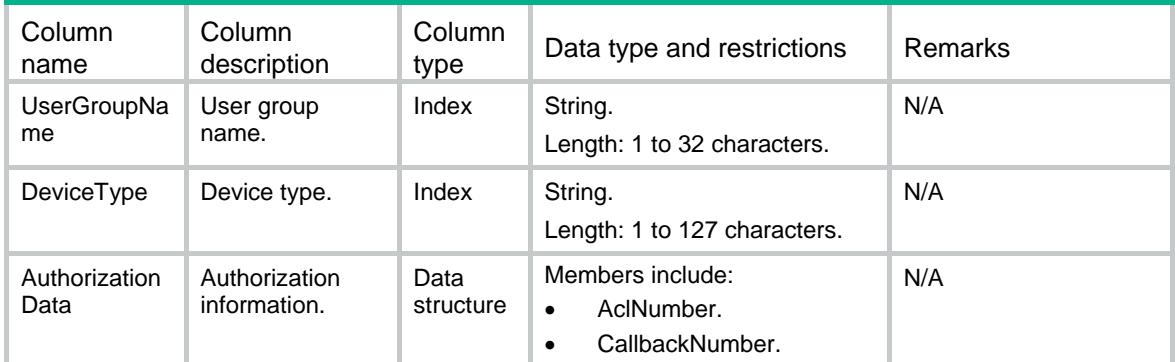

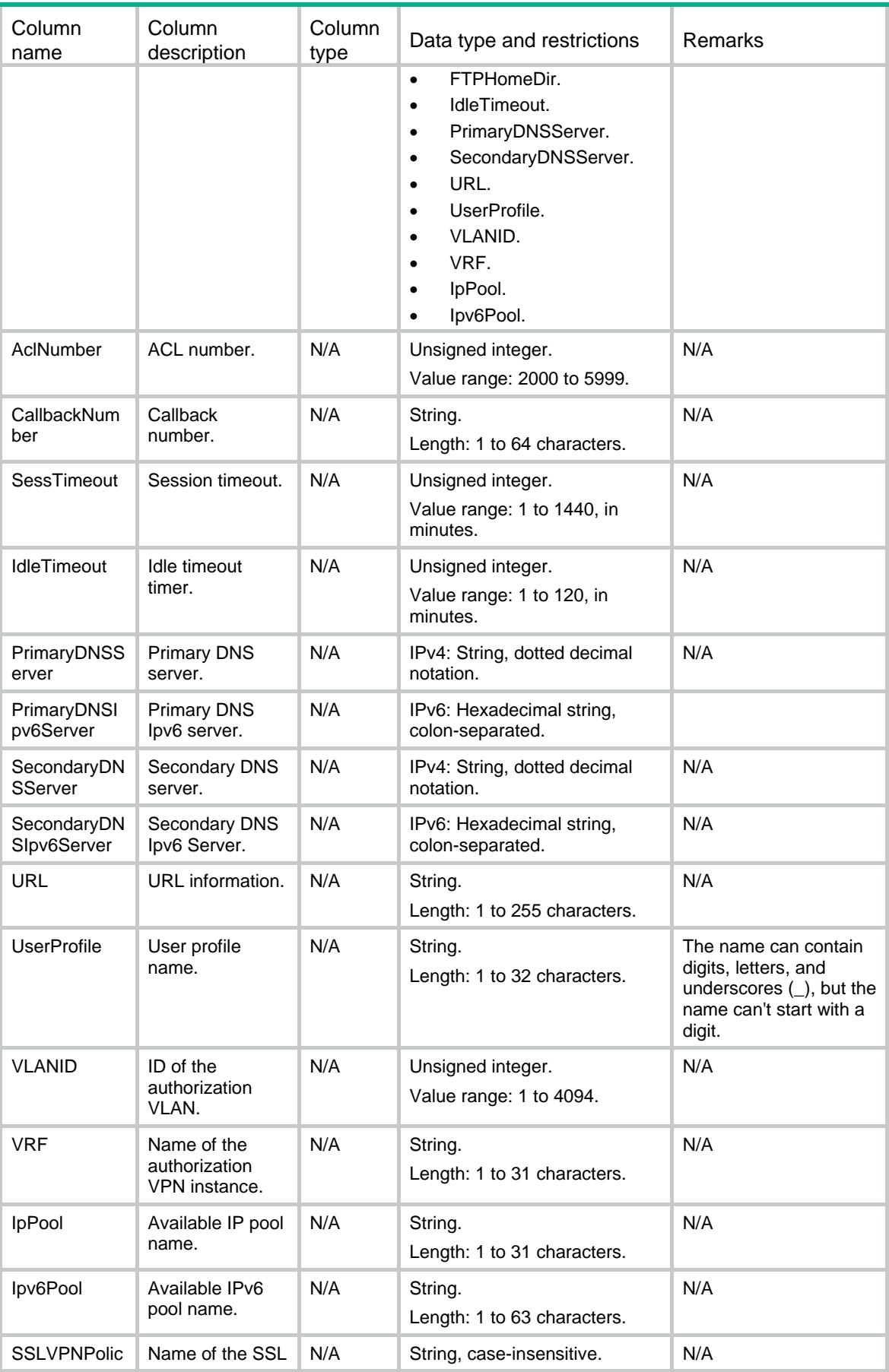

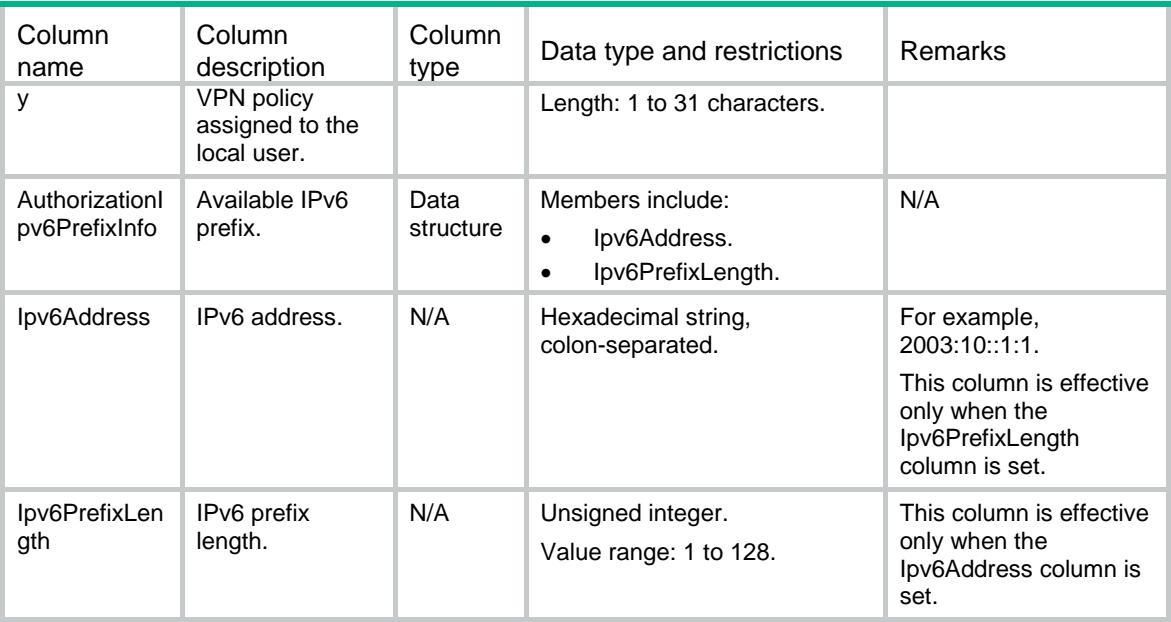

# Contents

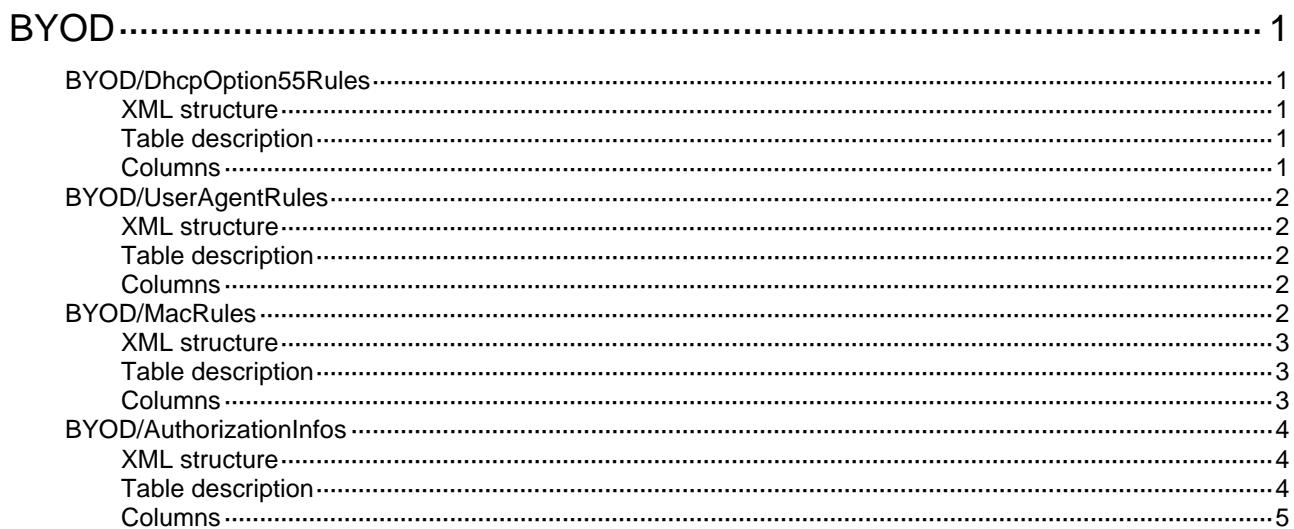

# <span id="page-800-0"></span>**BYOD**

# <span id="page-800-1"></span>BYOD/DhcpOption55Rules

BYOD DHCP Option 55 rule table for endpoint identification.

#### <span id="page-800-2"></span>XML structure

```
<BYOD>
  <DhcpOption55Rules>
   <DhcpOption55Rule>
       <DhcpOption55Value></DhcpOption55Value>
       <DeviceType></DeviceType>
      <RuleClass></RuleClass> 
     </DhcpOption55Rule>
  </DhcpOption55Rules>
</BYOD>
```
## <span id="page-800-3"></span>Table description

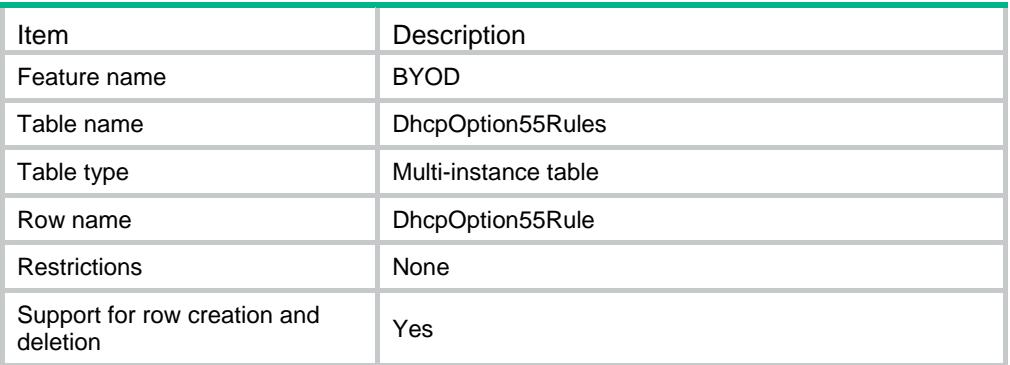

<span id="page-800-4"></span>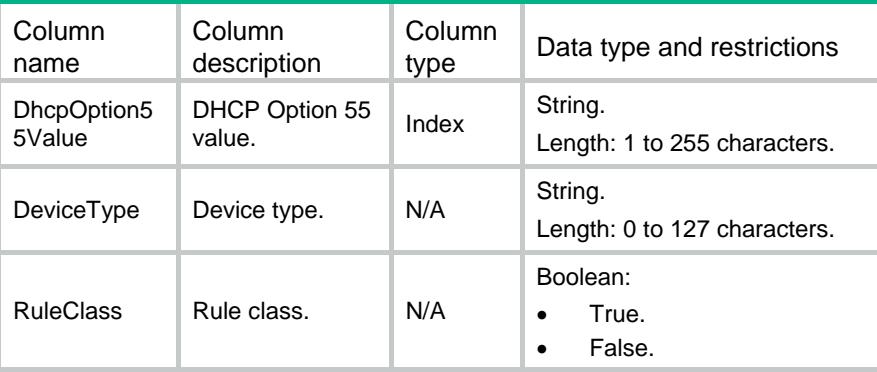

# <span id="page-801-0"></span>BYOD/UserAgentRules

BYOD HTTP user agent rule table for endpoint identification.

#### <span id="page-801-1"></span>XML structure

```
< BYOD>
```
<UserAgentRules>

<UserAgentRule>

<UserAgentValue></UserAgentValue>

```
 <DeviceType></DeviceType>
```
<RuleClass></RuleClass>

```
 </UserAgentRule>
```
</UserAgentRules>

</BYOD>

#### <span id="page-801-2"></span>Table description

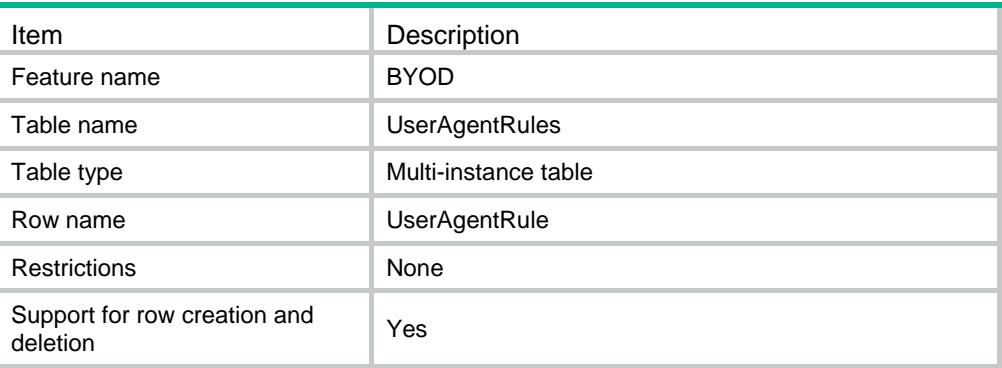

#### <span id="page-801-3"></span>**Columns**

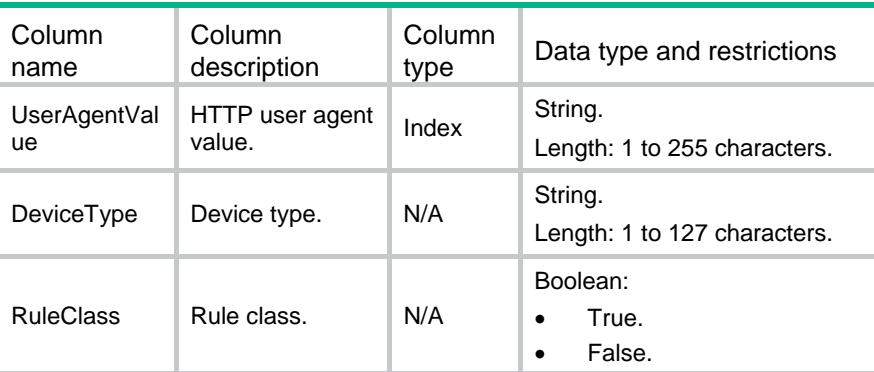

# <span id="page-801-4"></span>BYOD/MacRules

BYOD MAC address rule table for endpoint identification.

#### <span id="page-802-0"></span>XML structure

< BYOD>

#### <MacRules>

<MacRule>

```
 <MacAddr></MacAddr>
```

```
 <MacMask></MacMask>
```

```
 <DeviceType></DeviceType>
```

```
 <RuleClass></RuleClass>
```

```
 </MacRule>
```

```
 </MacRules>
```

```
</BYOD>
```
# <span id="page-802-1"></span>Table description

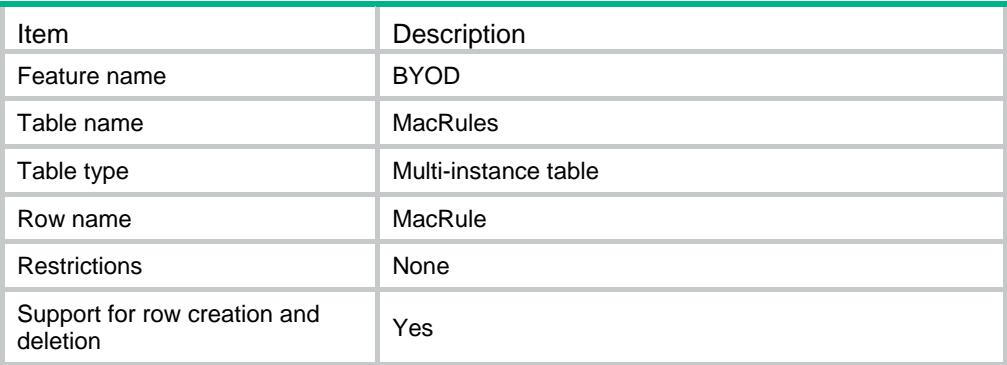

<span id="page-802-2"></span>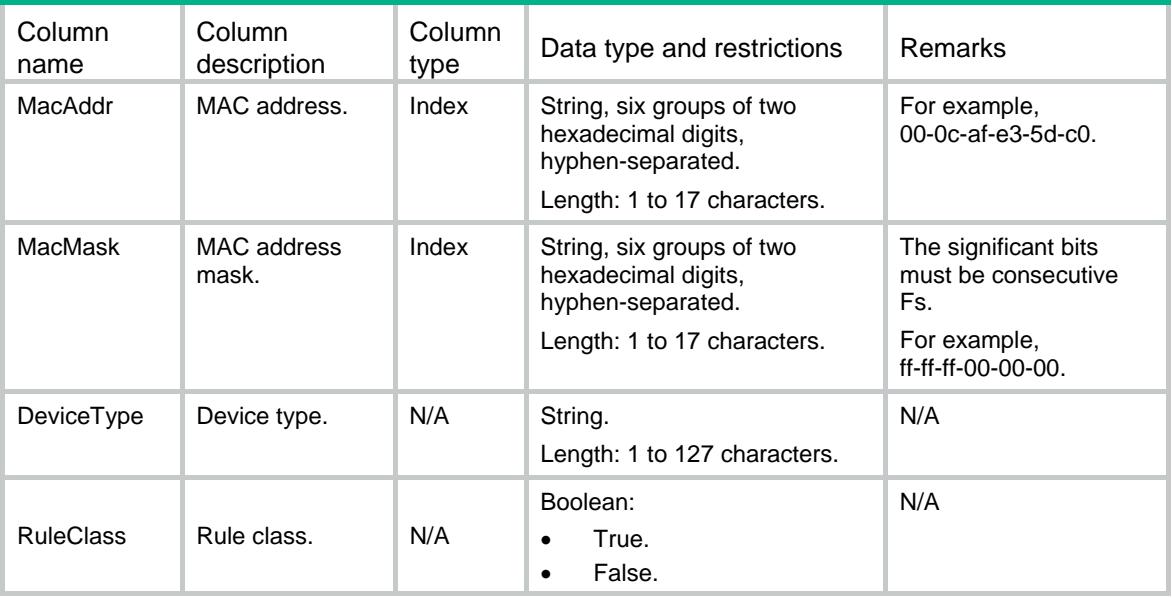

# <span id="page-803-0"></span>BYOD/AuthorizationInfos

BYOD authorization information table.

#### <span id="page-803-1"></span>XML structure

#### <BYOD>

<AuthorizationInfos>

```
 <AuthorizationInfo>
```
<UserGroupName></UserGroupName>

<DeviceType></DeviceType>

<AuthorizationData>

<AclNumber></AclNumber>

<CallbackNumber></CallbackNumber>

<SessTimeout></SessTimeout>

<IdleTimeout></IdleTimeout>

<PrimaryDNSServer></PrimaryDNSServer>

<PrimaryDNSIpv6Server></PrimaryDNSIpv6Server>

<SecondaryDNSServer></SecondaryDNSServer>

<SecondaryDNSIpv6Server></SecondaryDNSIpv6Server>

<URL></URL>

<UserProfile></UserProfile>

<VLANID></VLANID>

<VRF></VRF>

<IpPool></IpPool>

<Ipv6Pool></Ipv6Pool>

<SSLVPNPolicy></SSLVPNPolicy>

```
 </AuthorizationData>
```
<AuthorizationIpv6PrefixInfo>

- <Ipv6Address></Ipv6Address>
- <Ipv6PrefixLength></Ipv6PrefixLength>
- </AuthorizationIpv6PrefixInfo>

```
 </AuthorizationInfo>
```
</AuthorizationInfos>

</BYOD>

#### <span id="page-803-2"></span>Table description

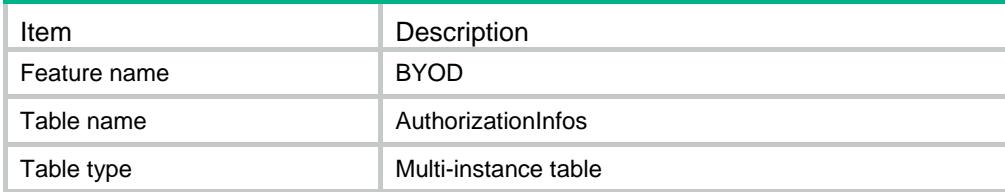

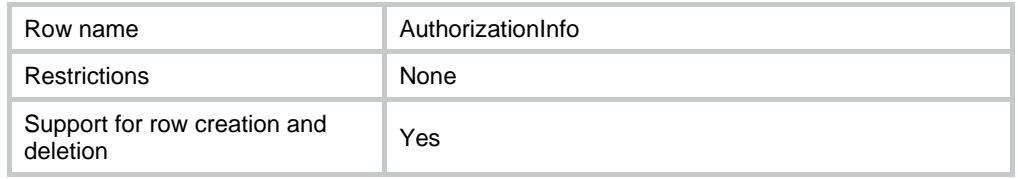

<span id="page-804-0"></span>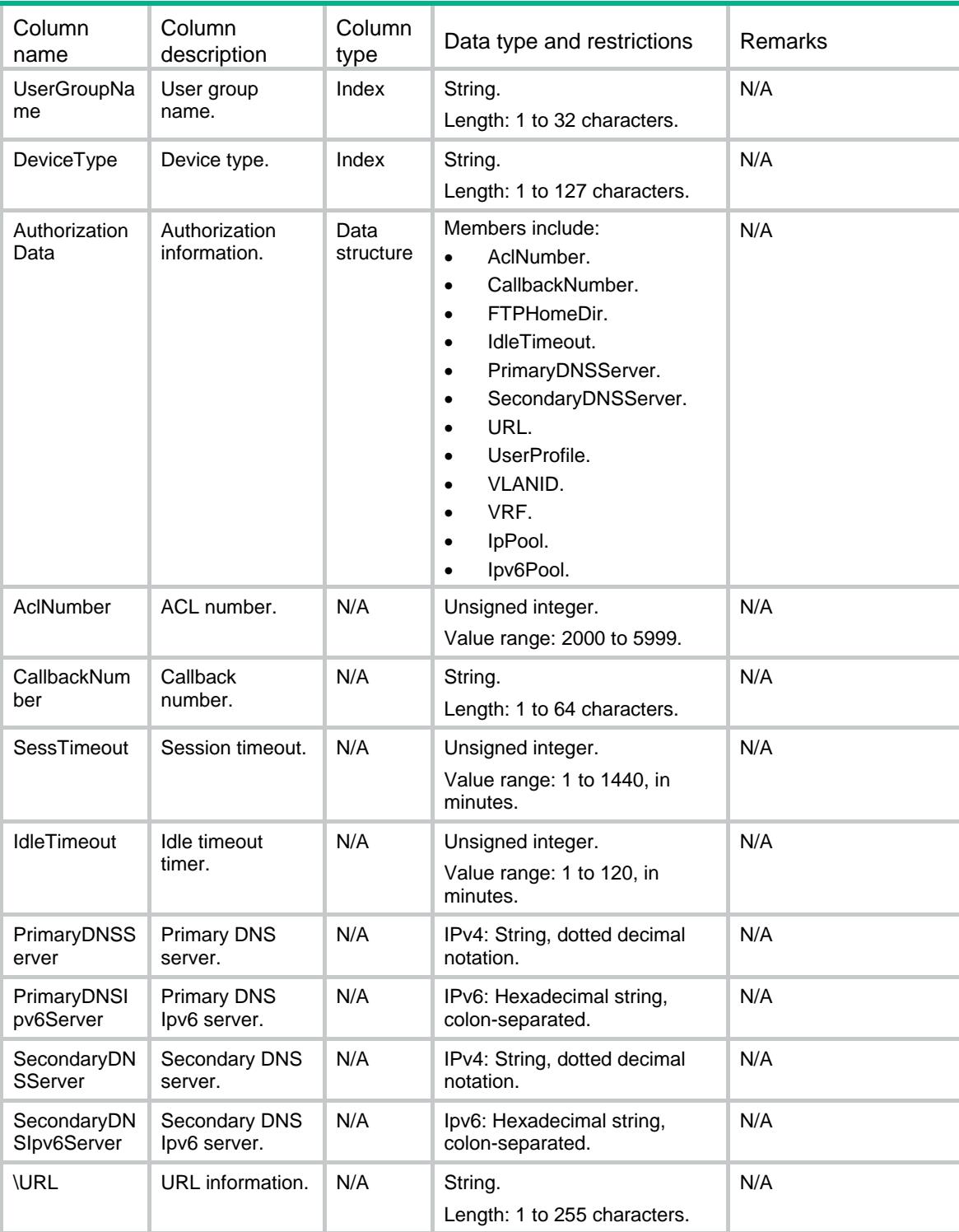

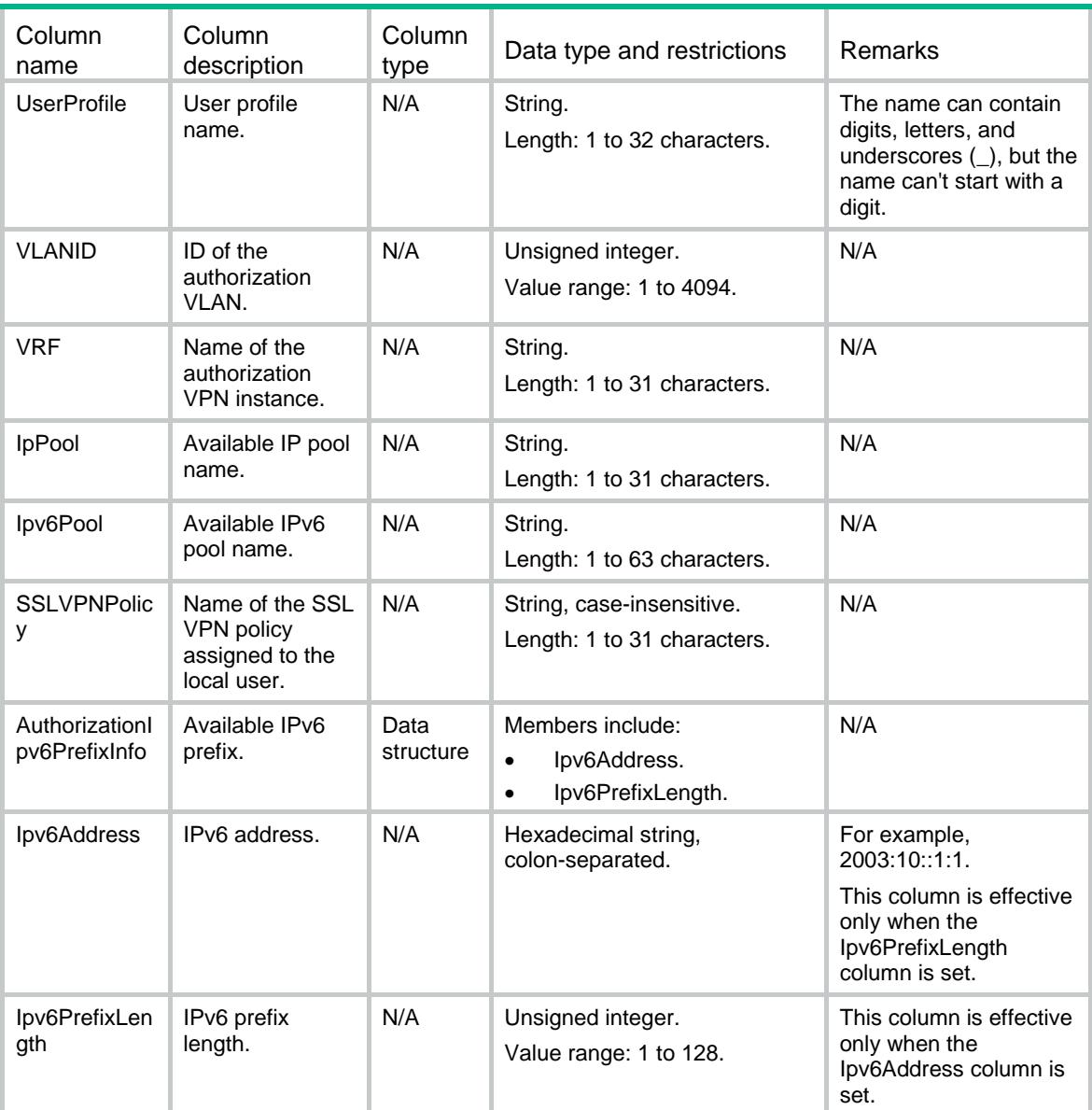

# Revision Record

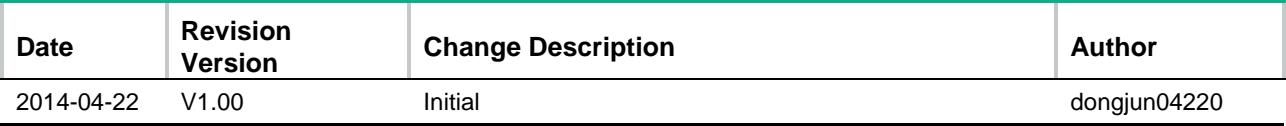

# Contents

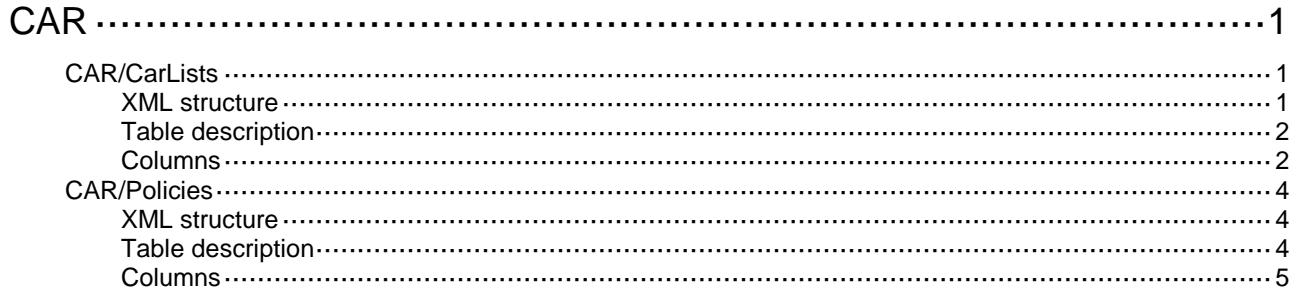

# <span id="page-808-0"></span>**CAR**

# <span id="page-808-1"></span>CAR/CarLists

This table contains information about commited-access-rate list.

## <span id="page-808-2"></span>XML structure

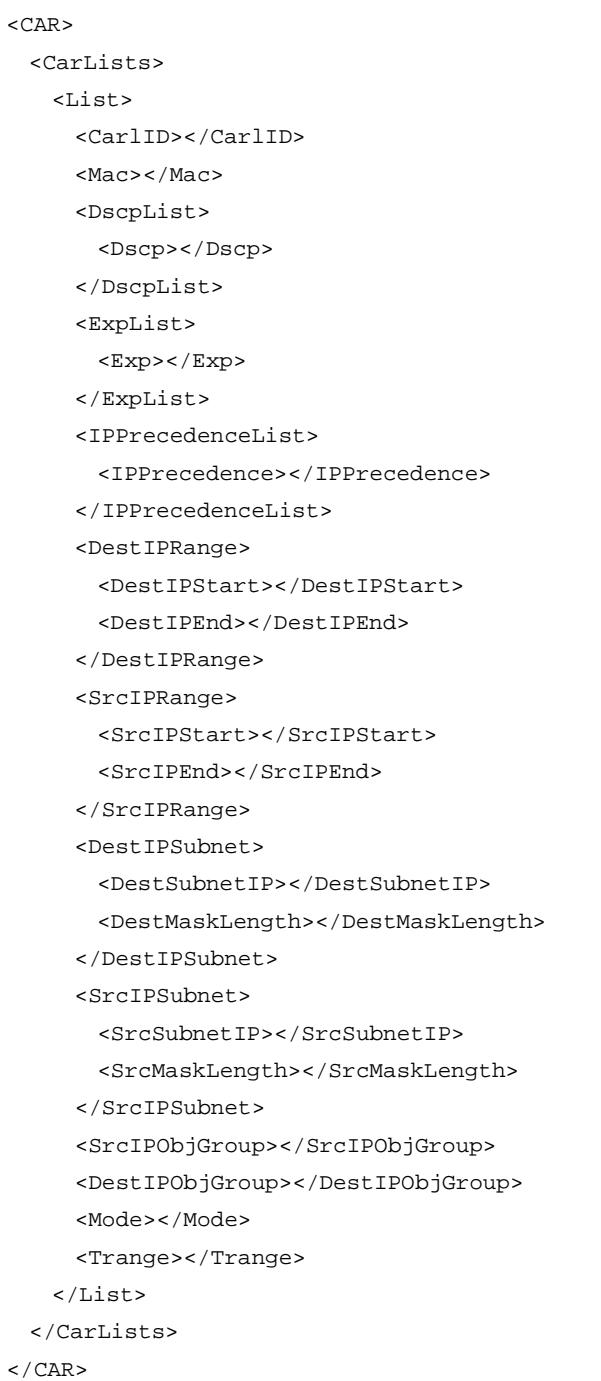

# <span id="page-809-0"></span>Table description

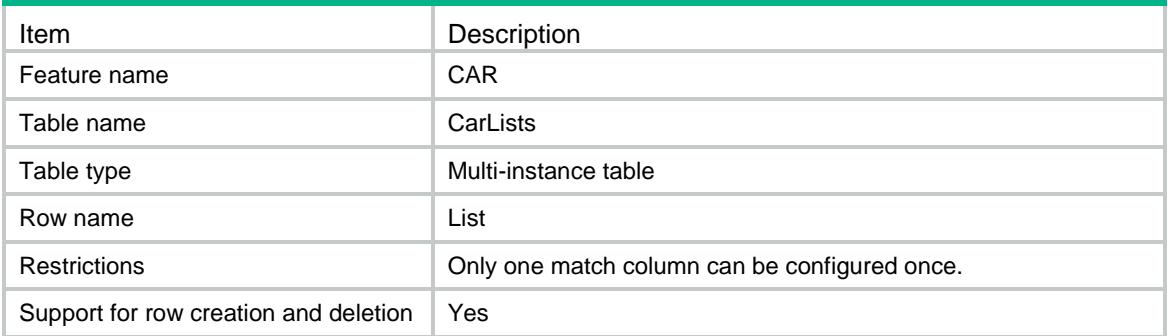

<span id="page-809-1"></span>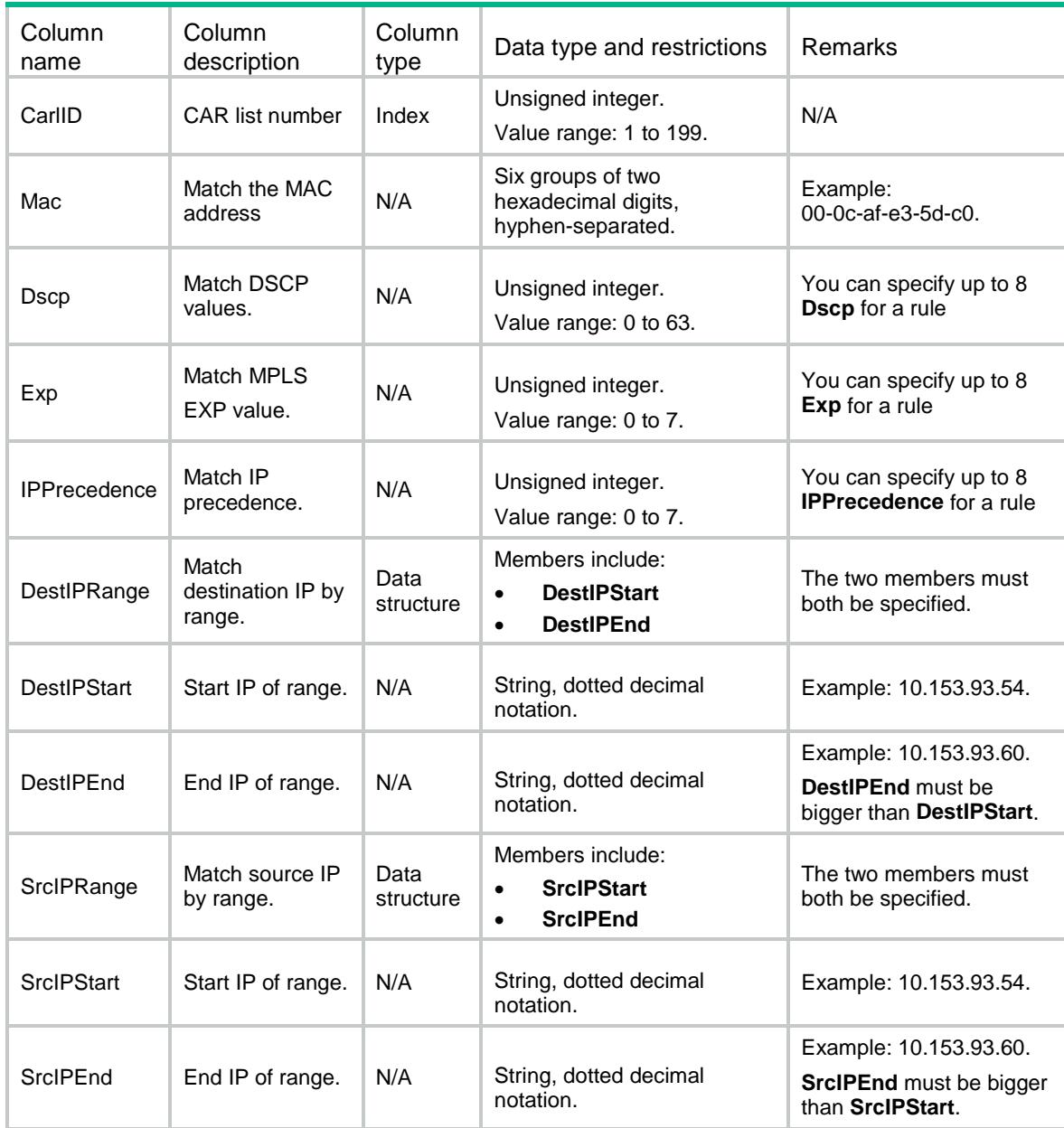

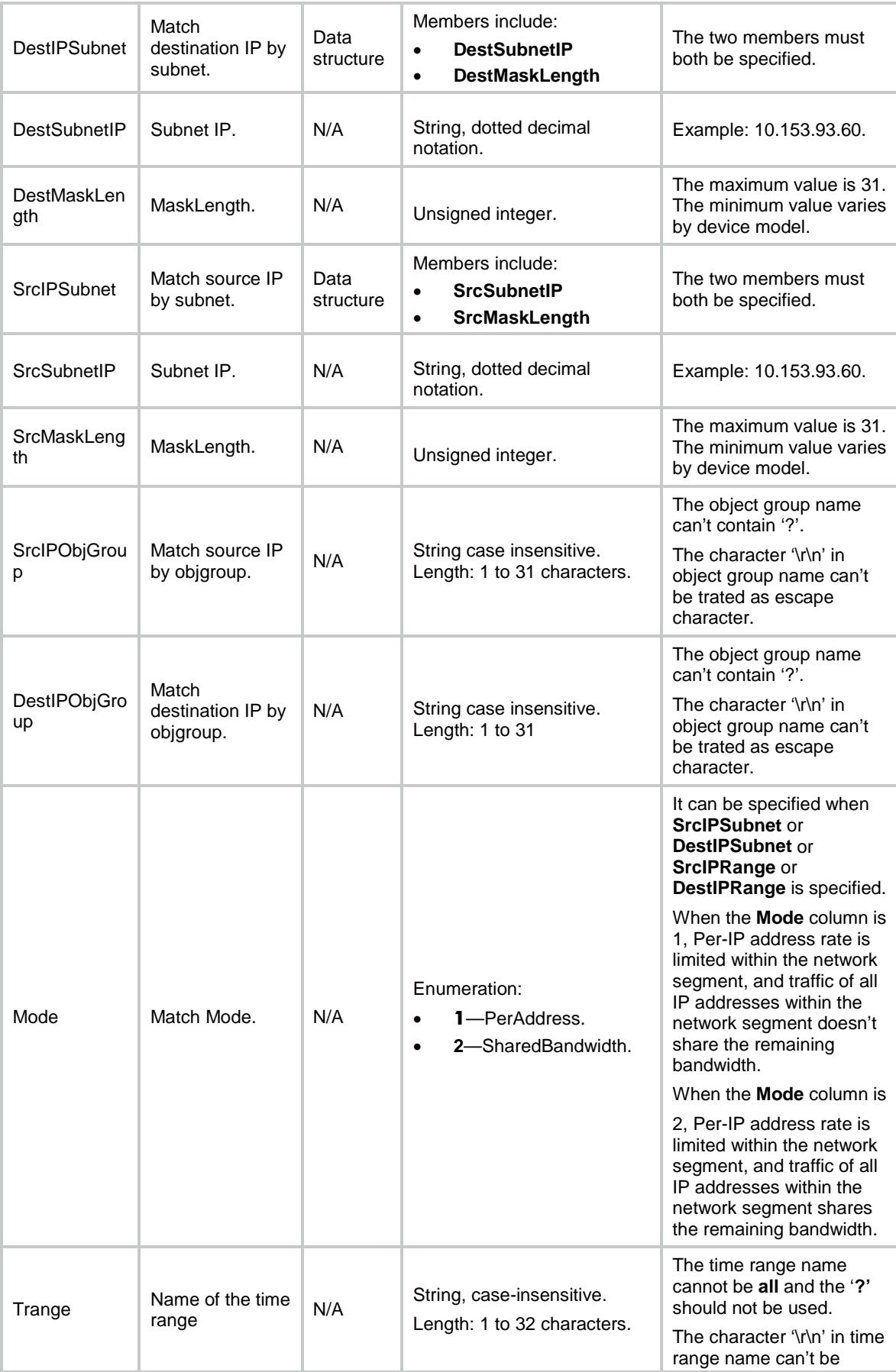

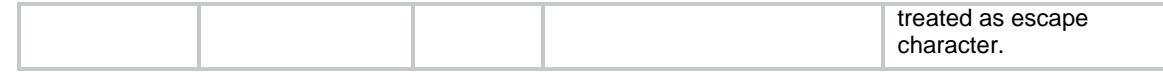

# <span id="page-811-0"></span>CAR/Policies

This table contains information about commited-access-rate policy.

## <span id="page-811-1"></span>XML structure

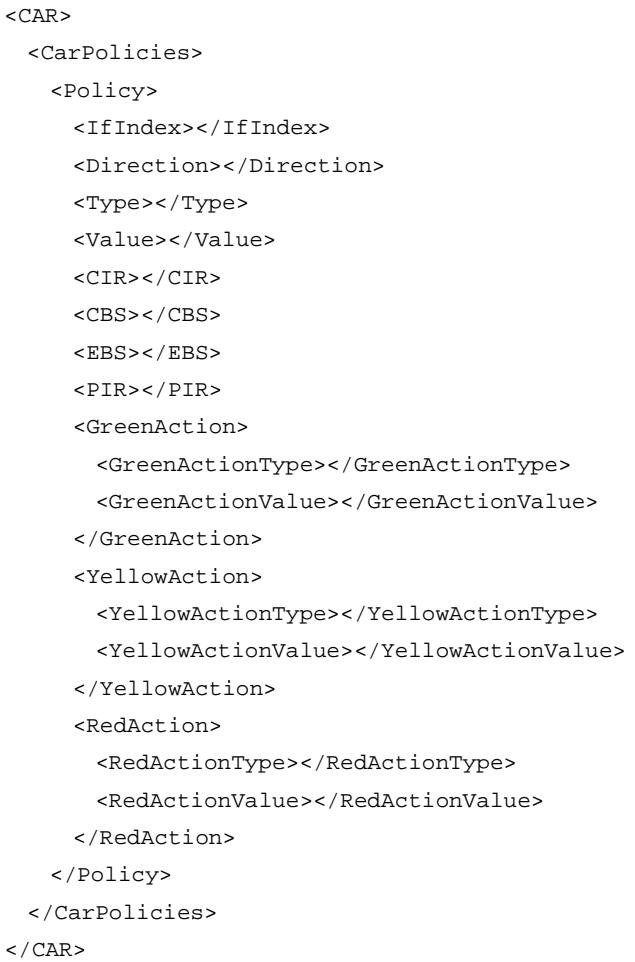

# <span id="page-811-2"></span>Table description

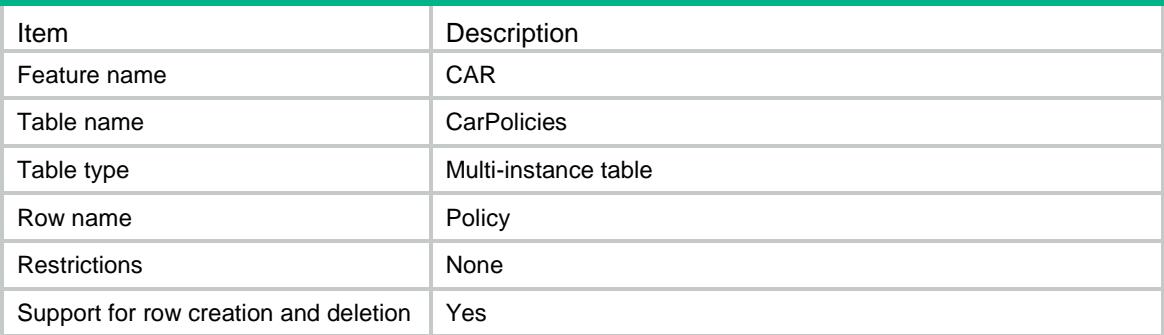

<span id="page-812-0"></span>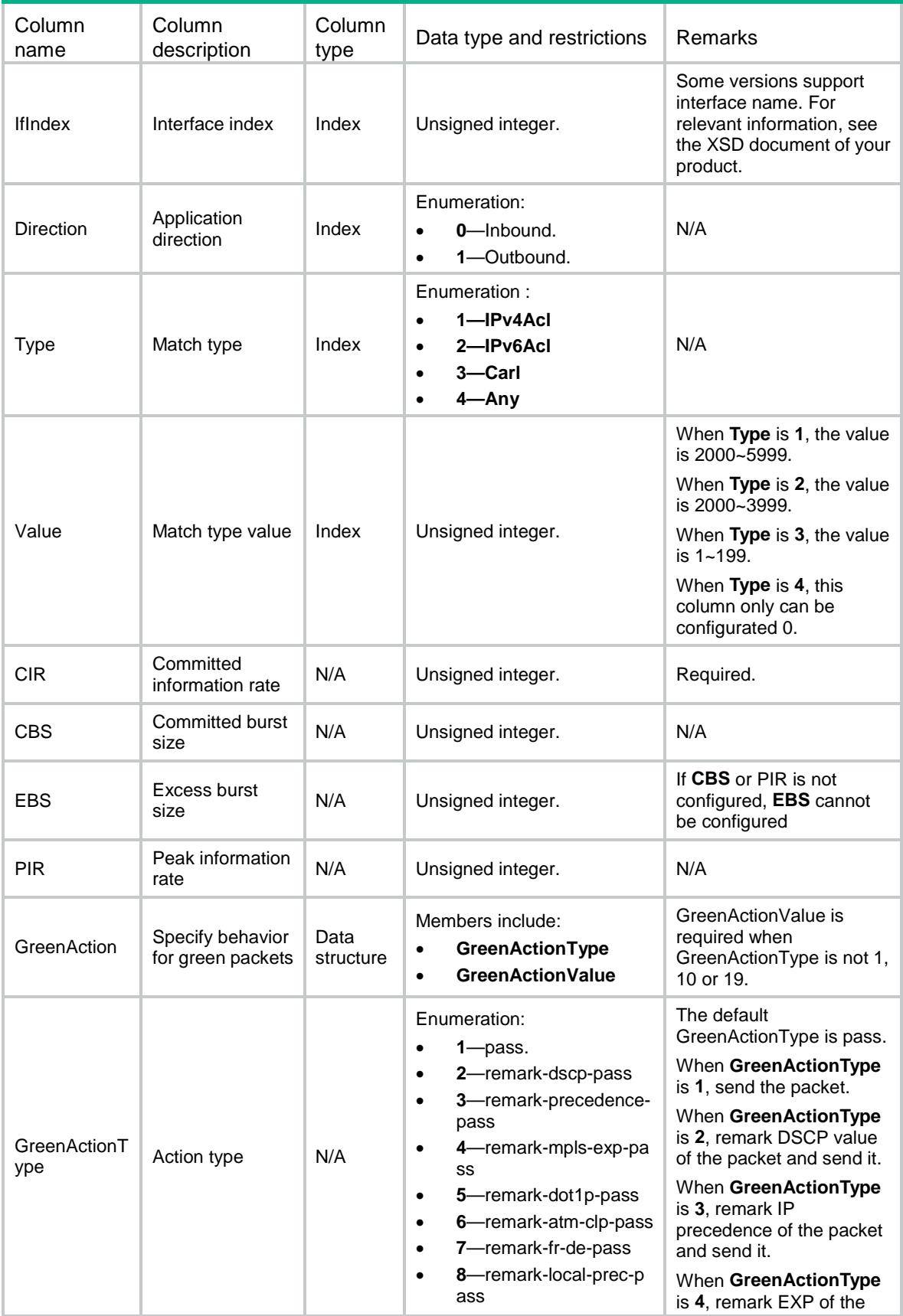

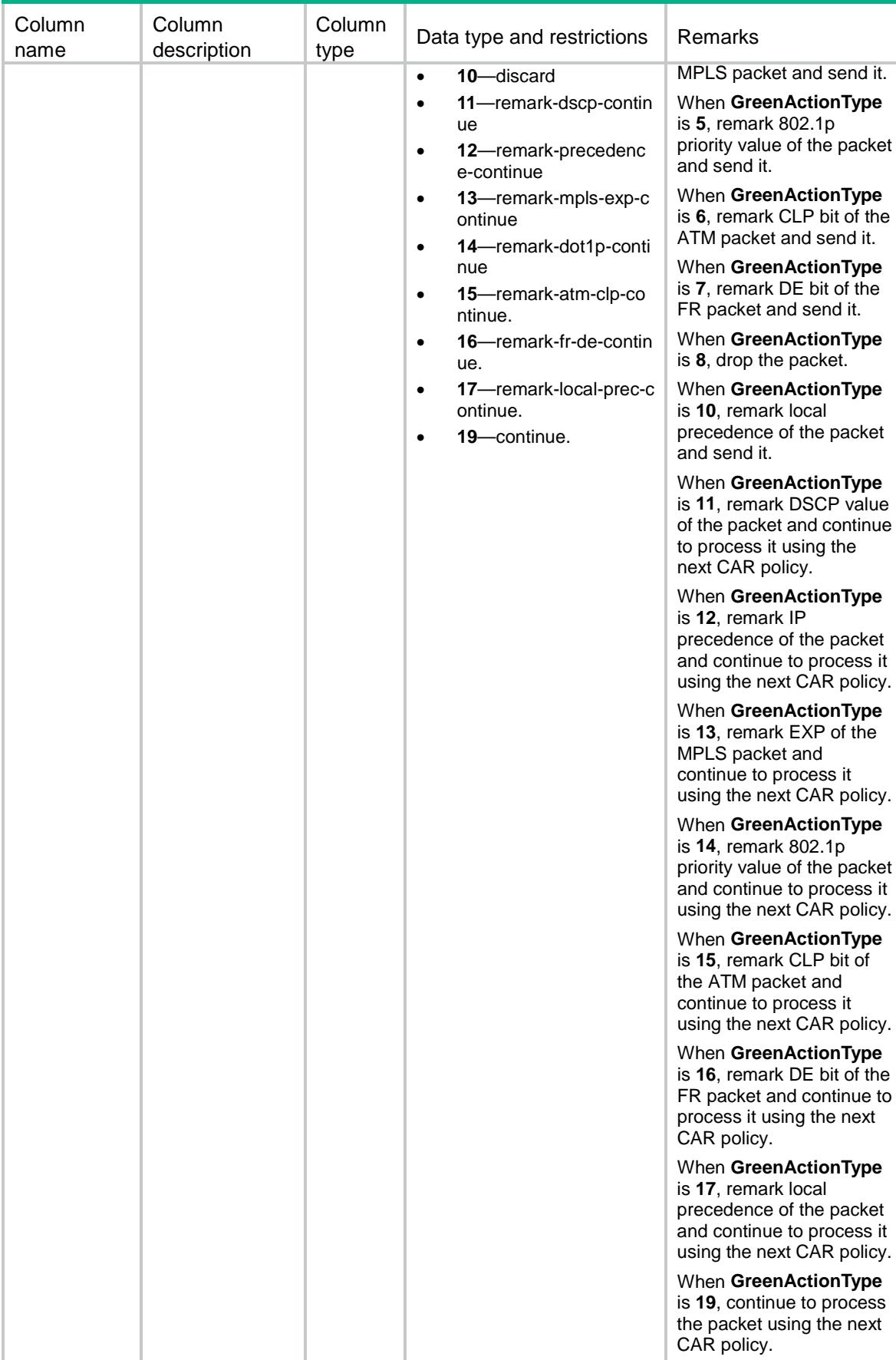

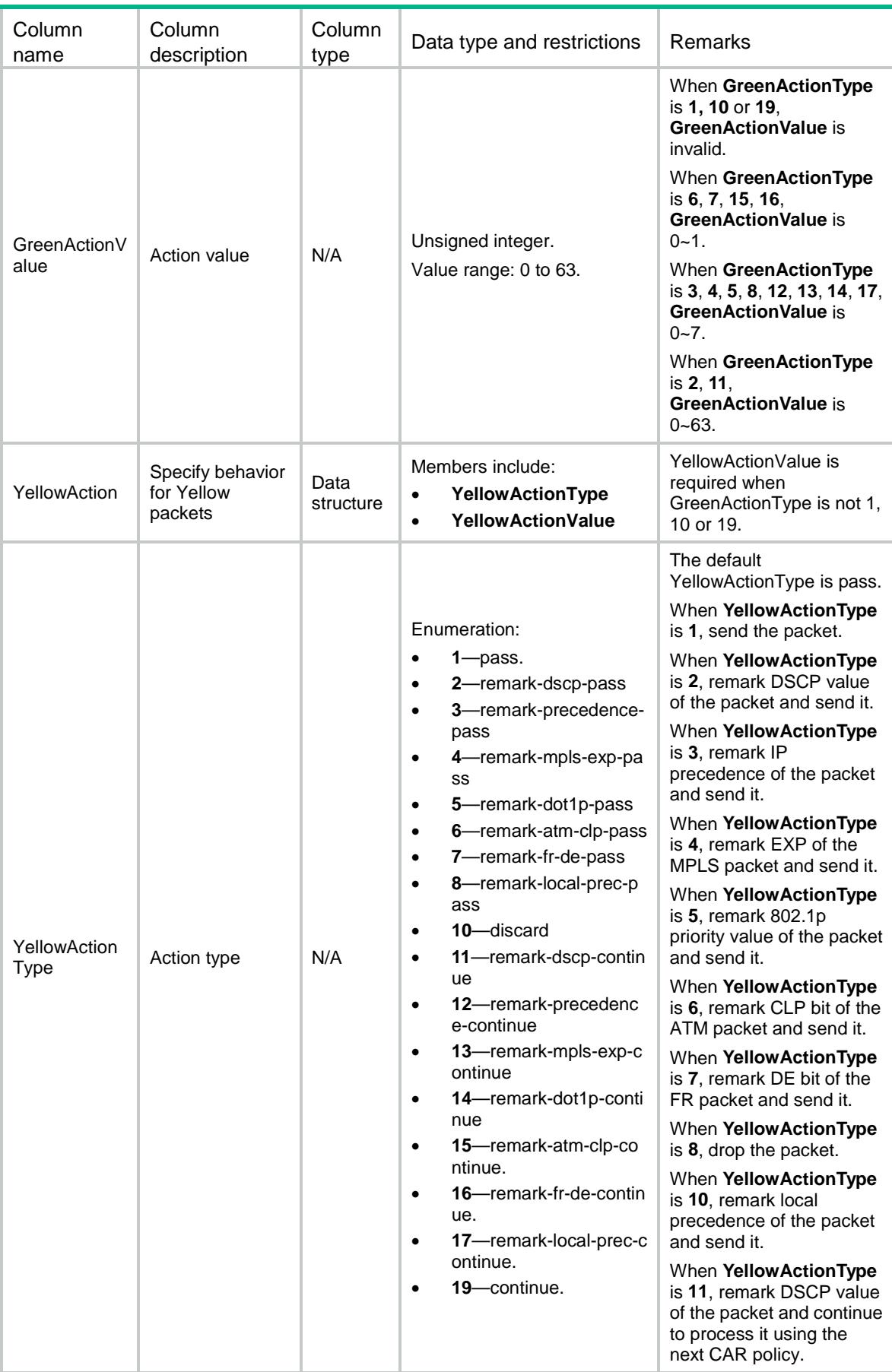

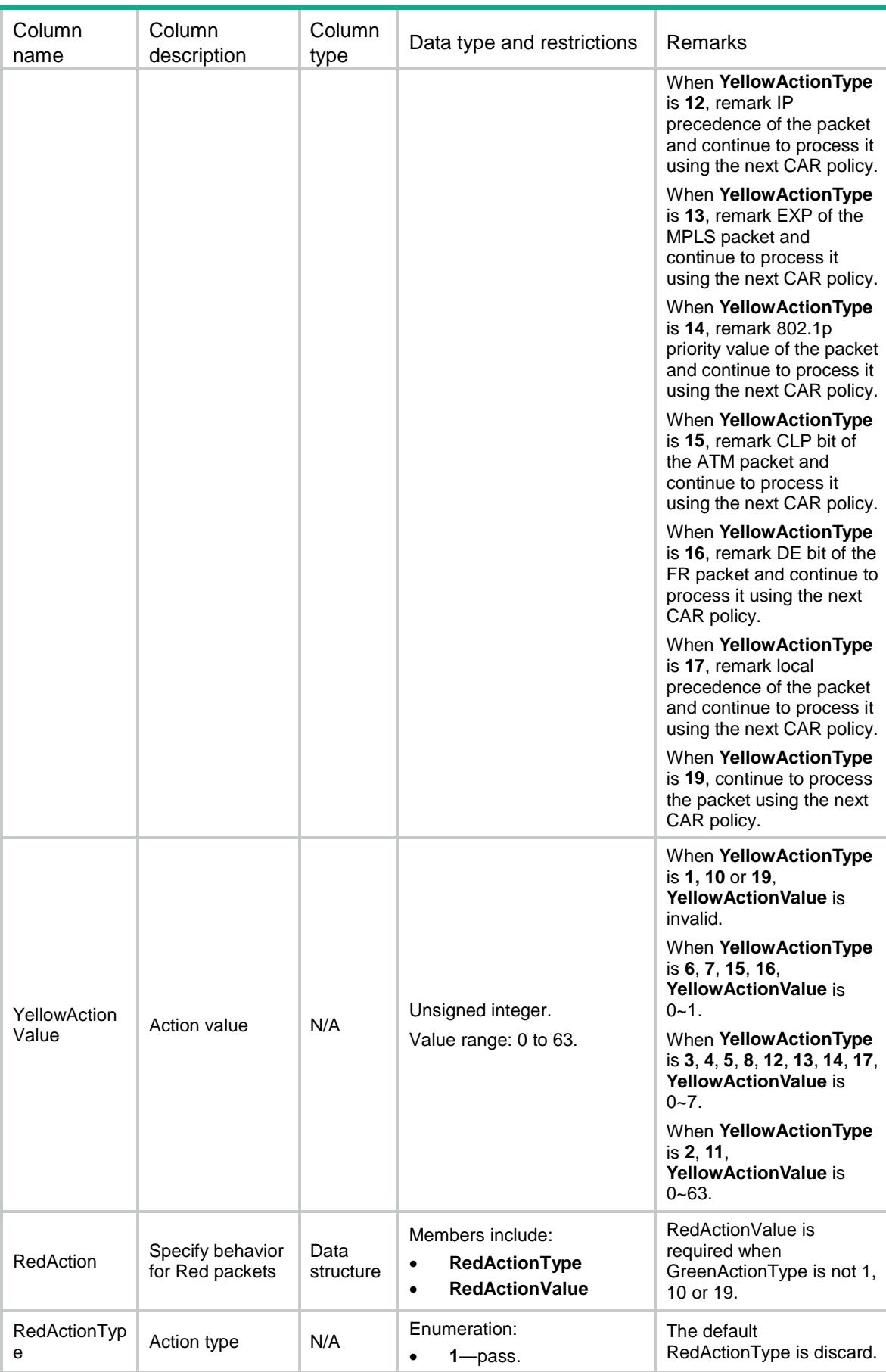

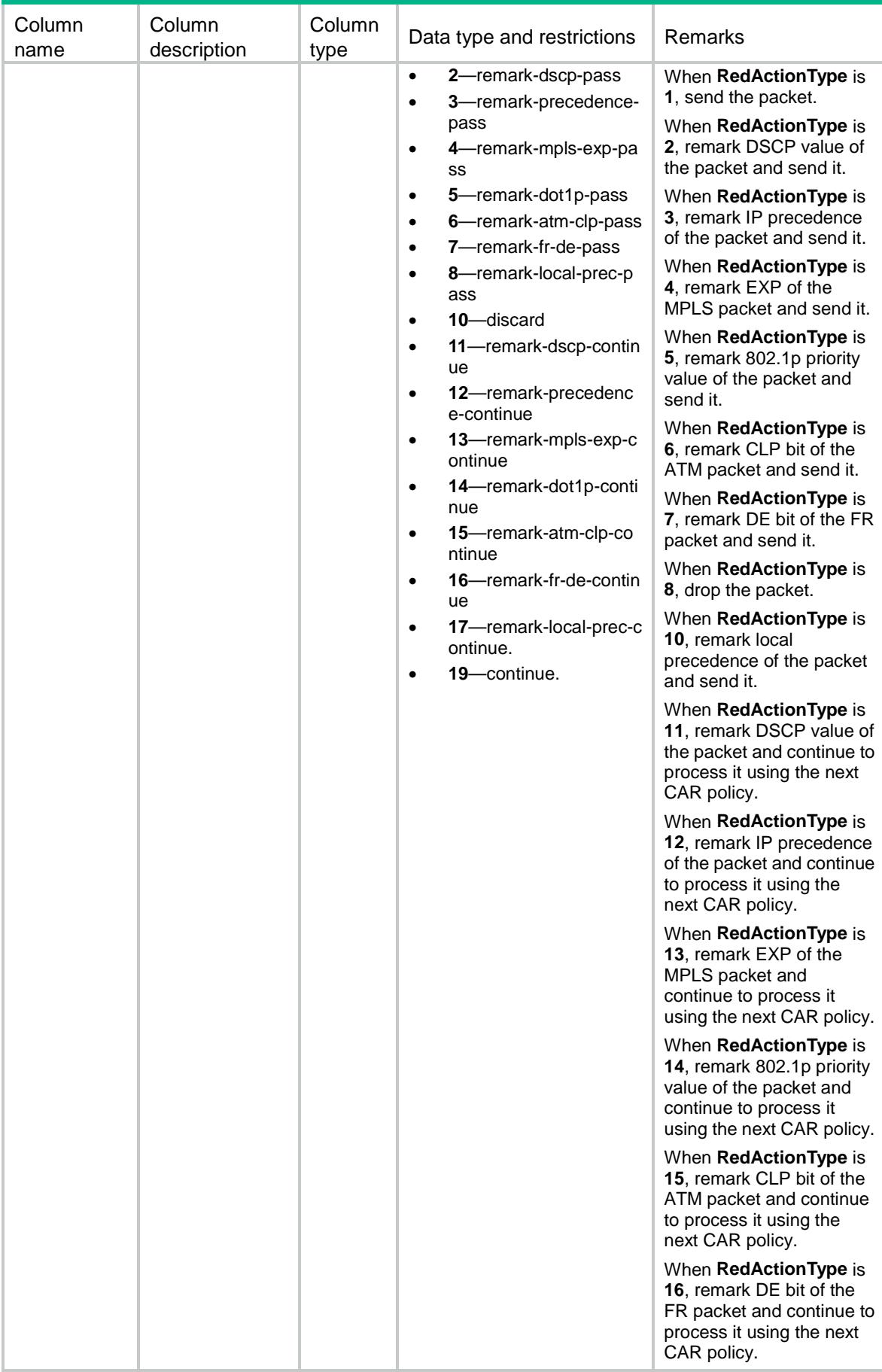

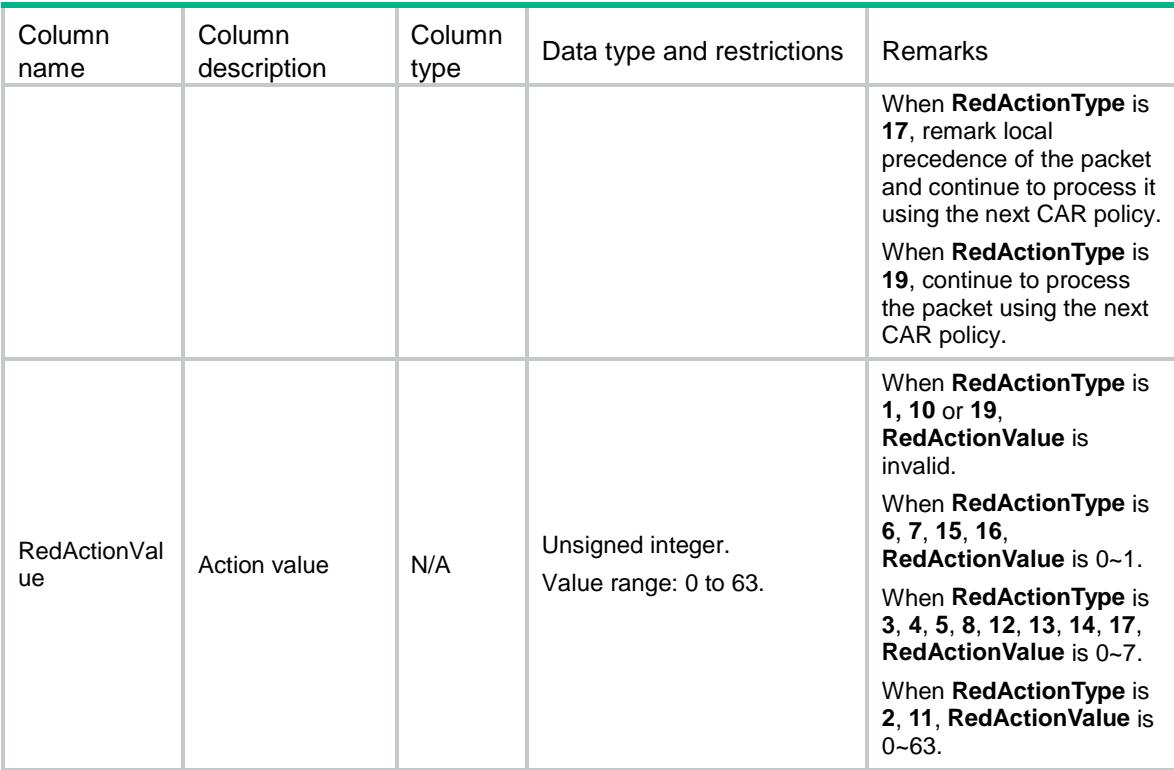

# Contents

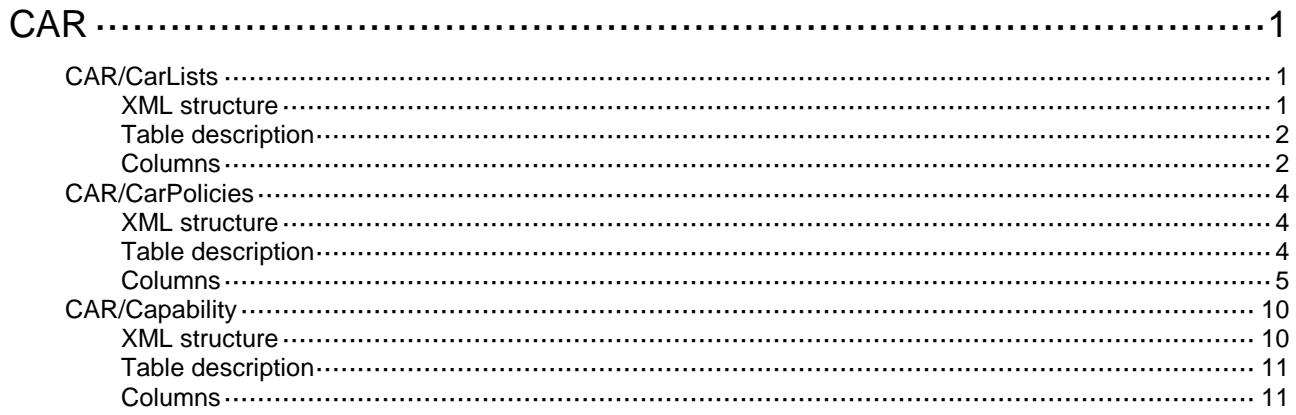

# <span id="page-819-0"></span>**CAR**

# <span id="page-819-1"></span>CAR/CarLists

This table contains information about committed-access-rate list.

## <span id="page-819-2"></span>XML structure

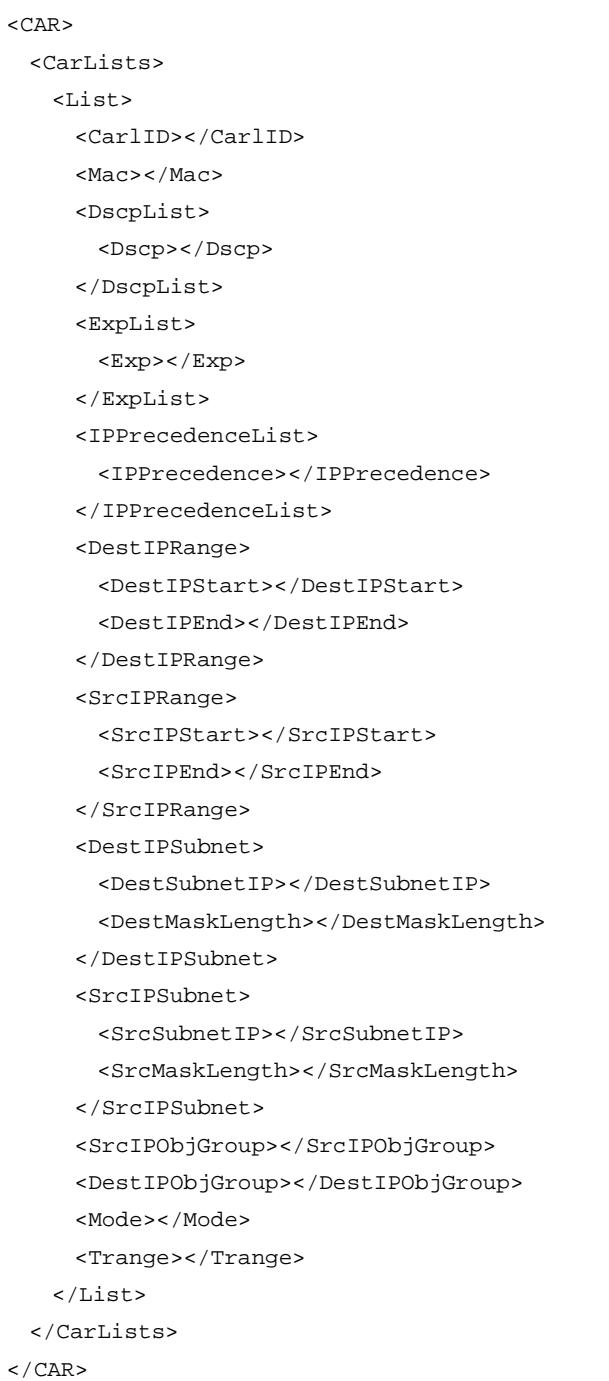

# <span id="page-820-0"></span>Table description

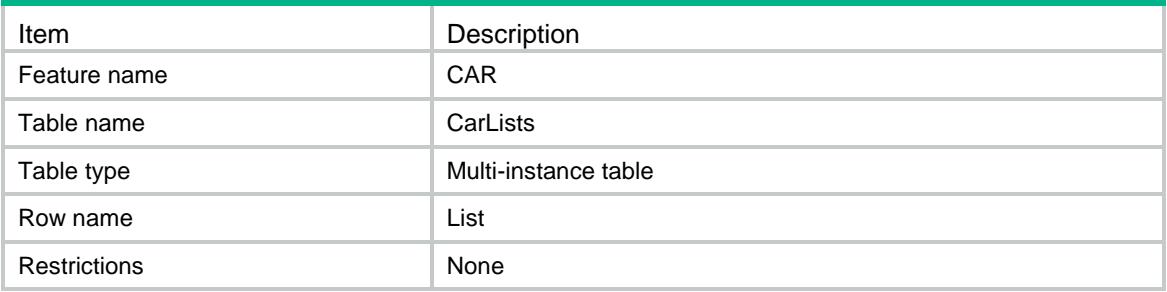

<span id="page-820-1"></span>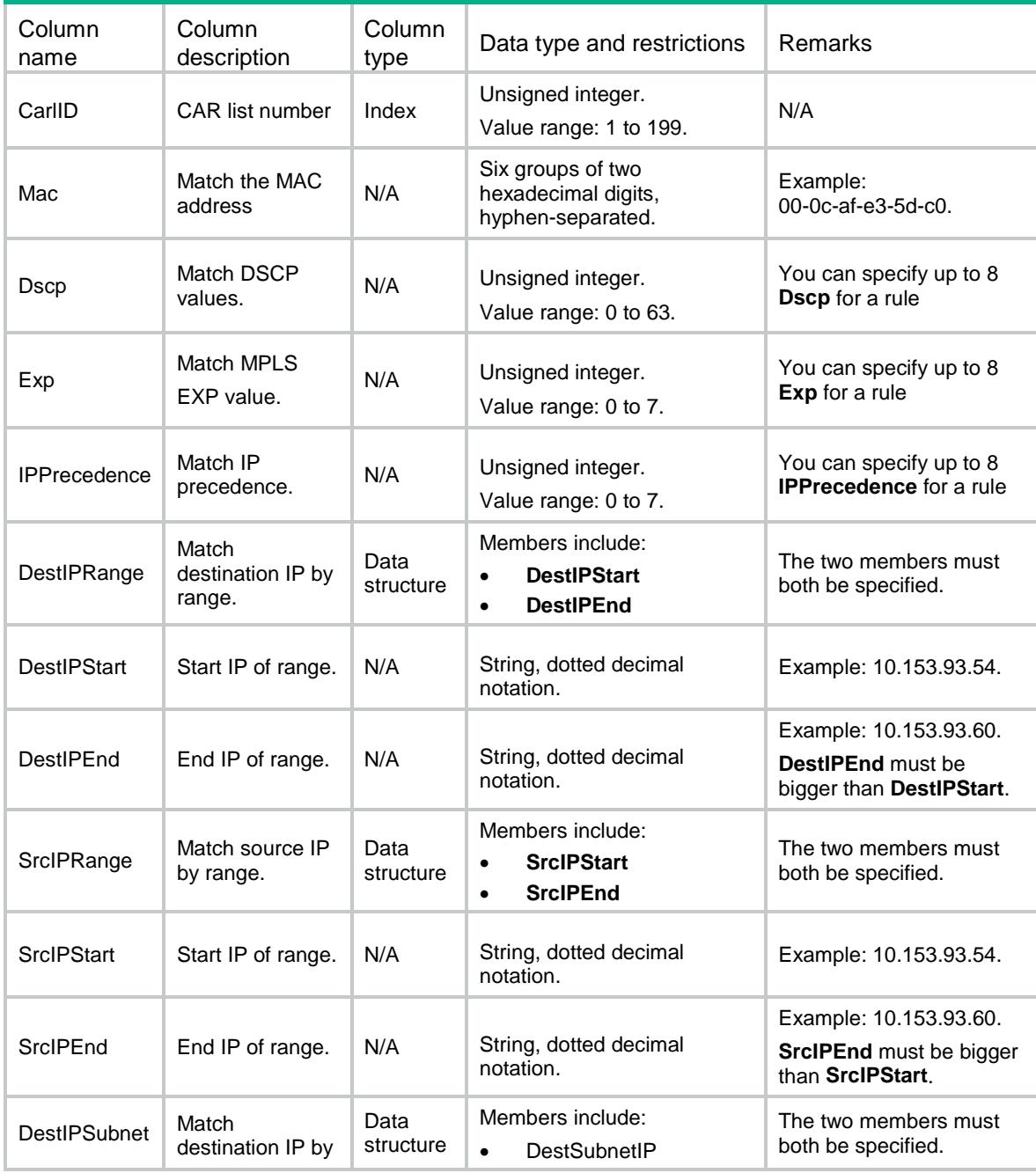

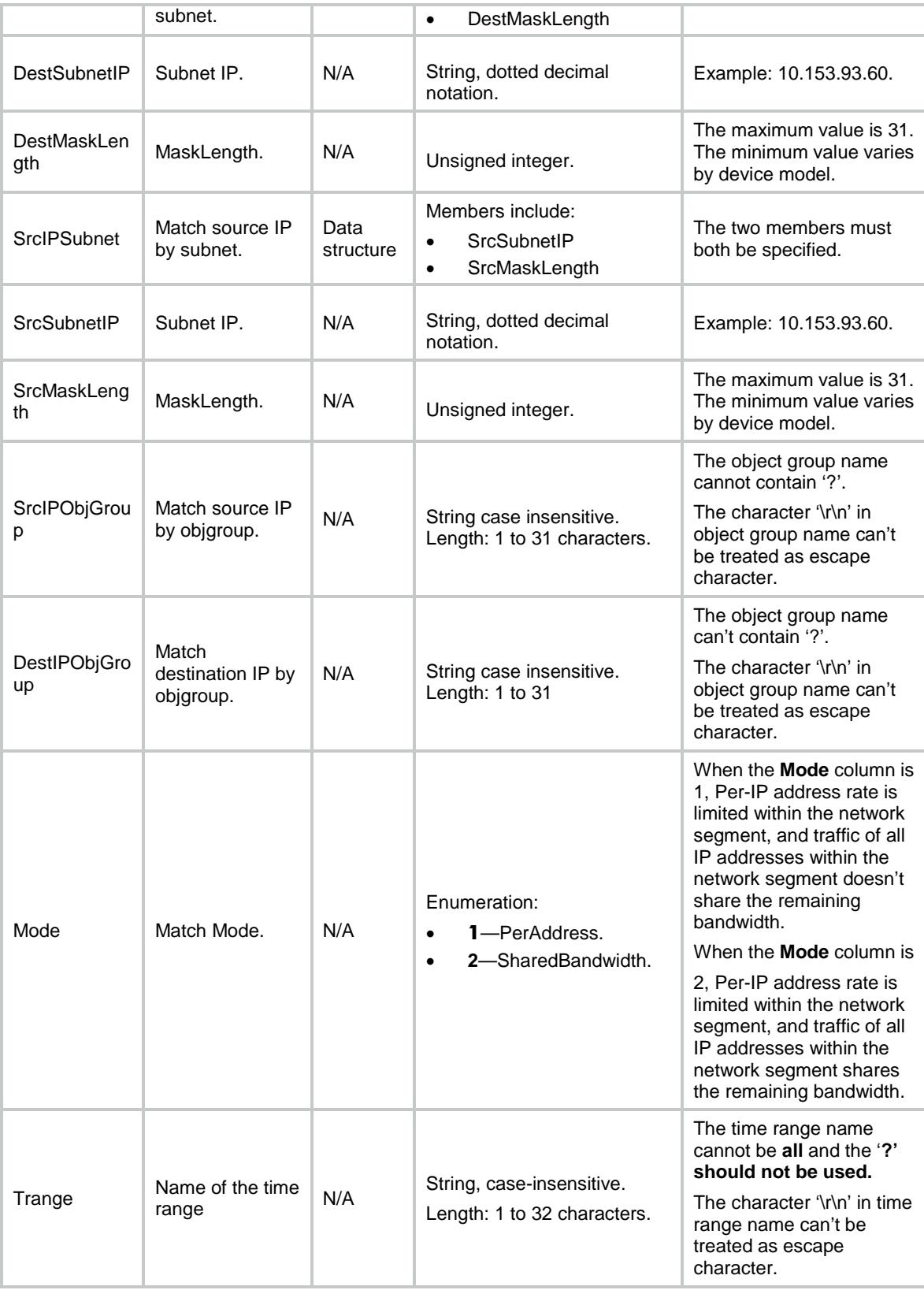

# <span id="page-822-0"></span>CAR/CarPolicies

This table contains information about committed-access-rate policy.

#### <span id="page-822-1"></span>XML structure

```
\langleCAR> <CarPolicies>
    <Policy>
      <IfIndex></IfIndex>
      <Direction></Direction>
      <Type></Type>
      <Value></Value>
     <CIR></CIR> <CBS></CBS>
      <EBS></EBS>
      <PIR></PIR>
      <GreenAction>
        <GreenActionType></GreenActionType>
        <GreenActionValue></GreenActionValue>
      </GreenAction>
      <YellowAction>
        <YellowActionType></YellowActionType>
        <YellowActionValue></YellowActionValue>
      </YellowAction>
      <RedAction>
        <RedActionType></RedActionType>
        <RedActionValue></RedActionValue>
      </RedAction>
      <GreenPkts></GreenPkts>
      <GreenBytes></GreenBytes>
      <YellowPkts></YellowPkts>
      <YellowBytes></YellowBytes>
      <RedPkts></RedPkts>
      <RedBytes></RedBytes>
    </Policy>
  </CarPolicies>
```

```
\langle / CAR\rangle
```
## <span id="page-822-2"></span>Table description

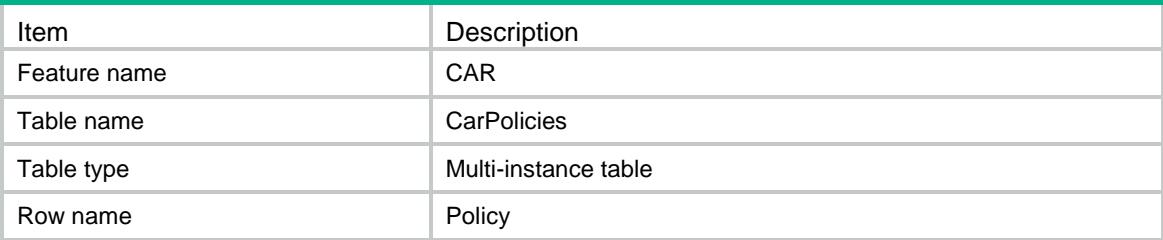

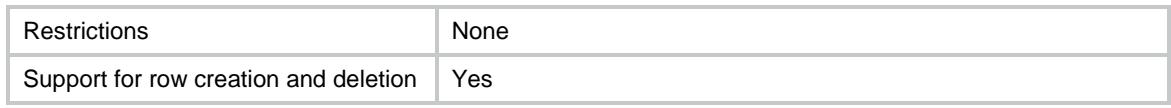

<span id="page-823-0"></span>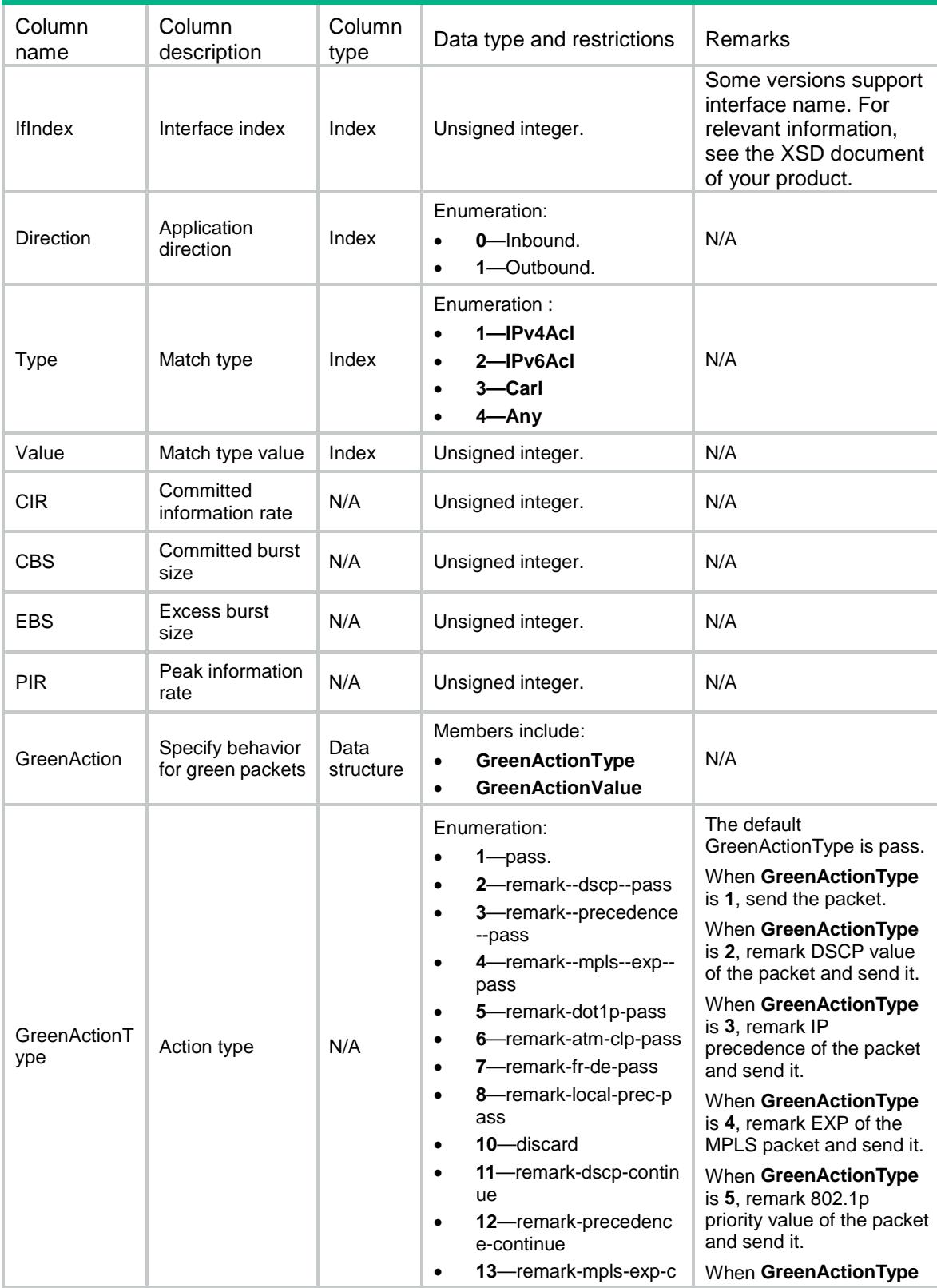

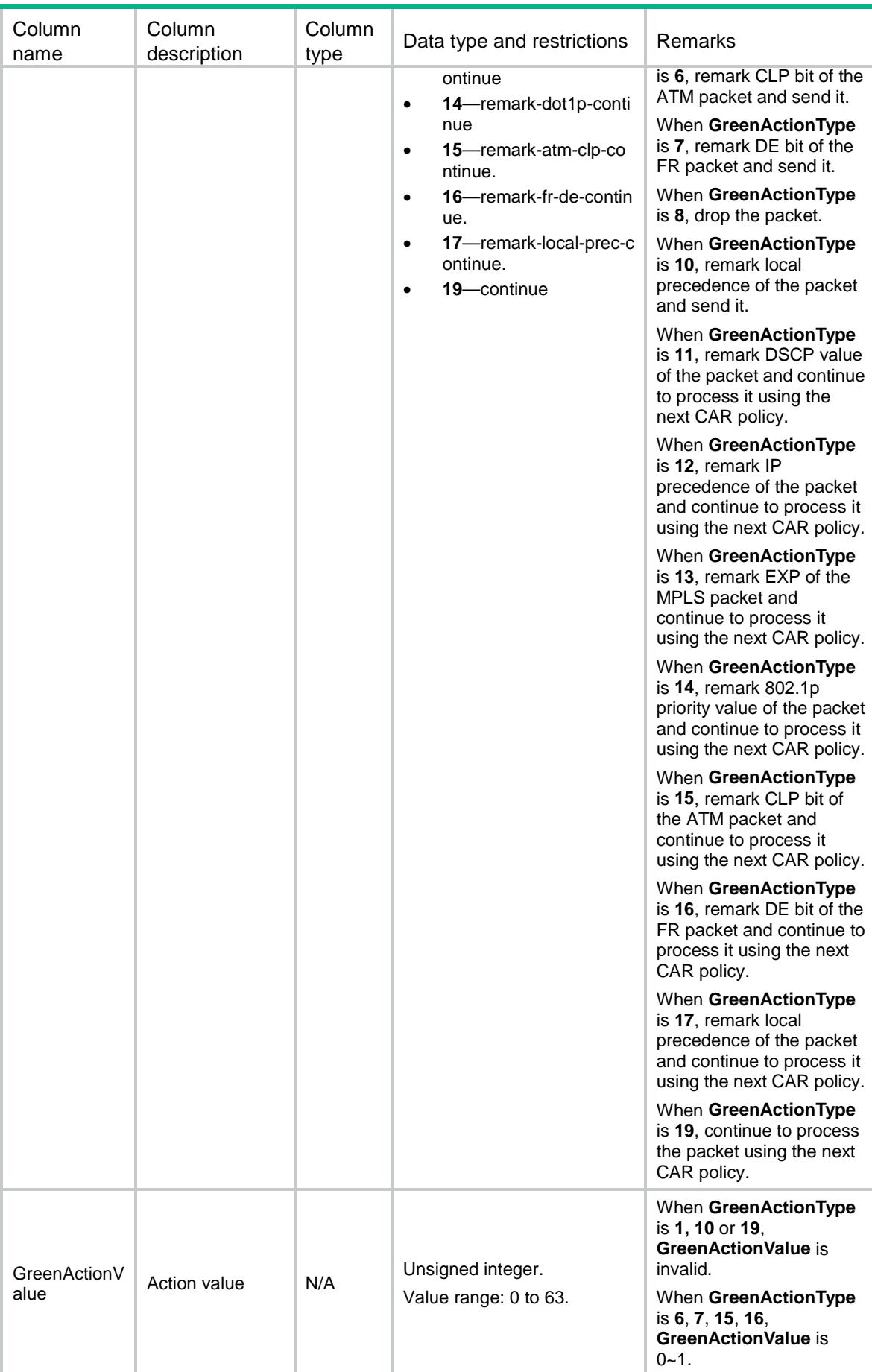

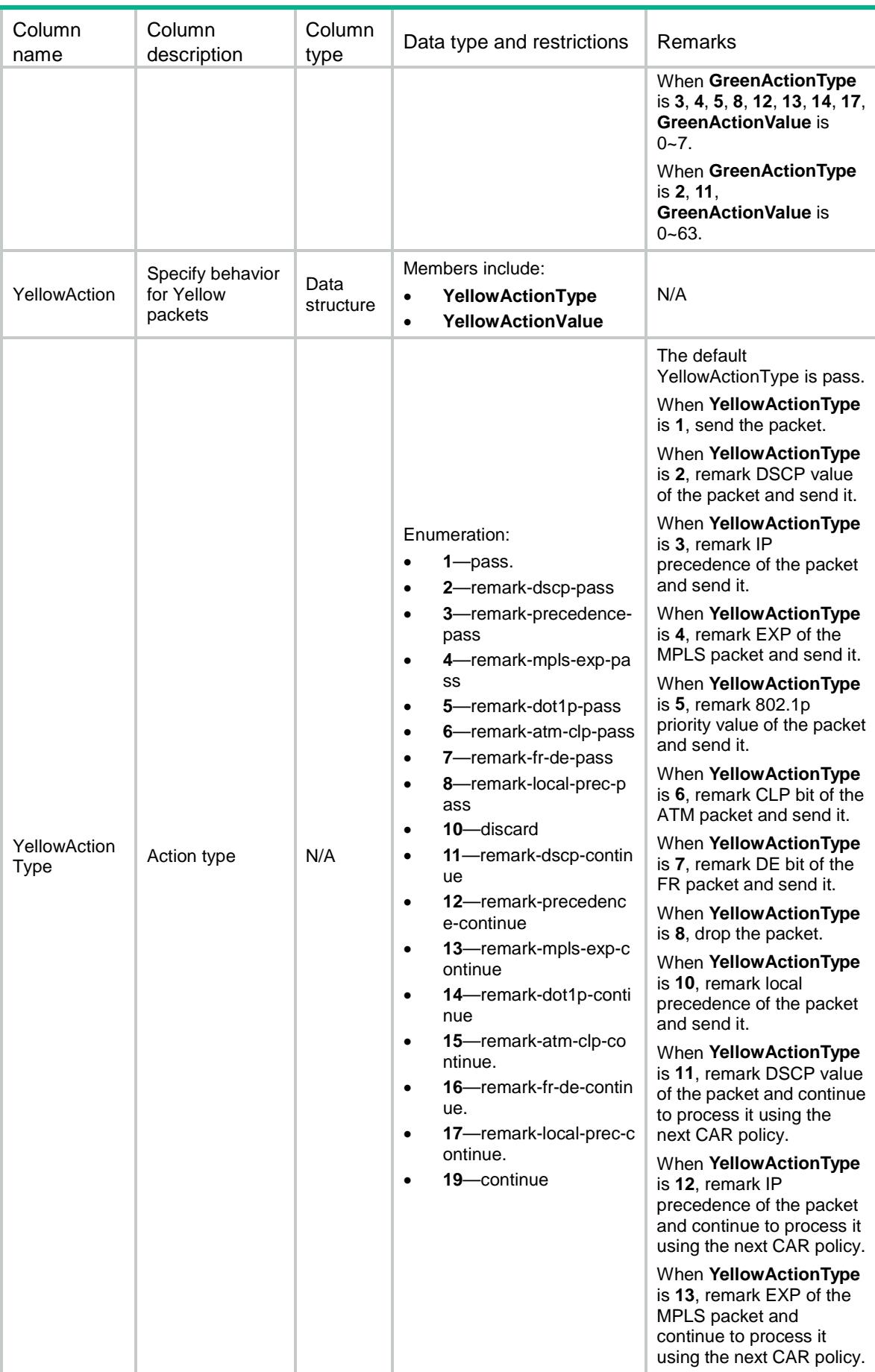

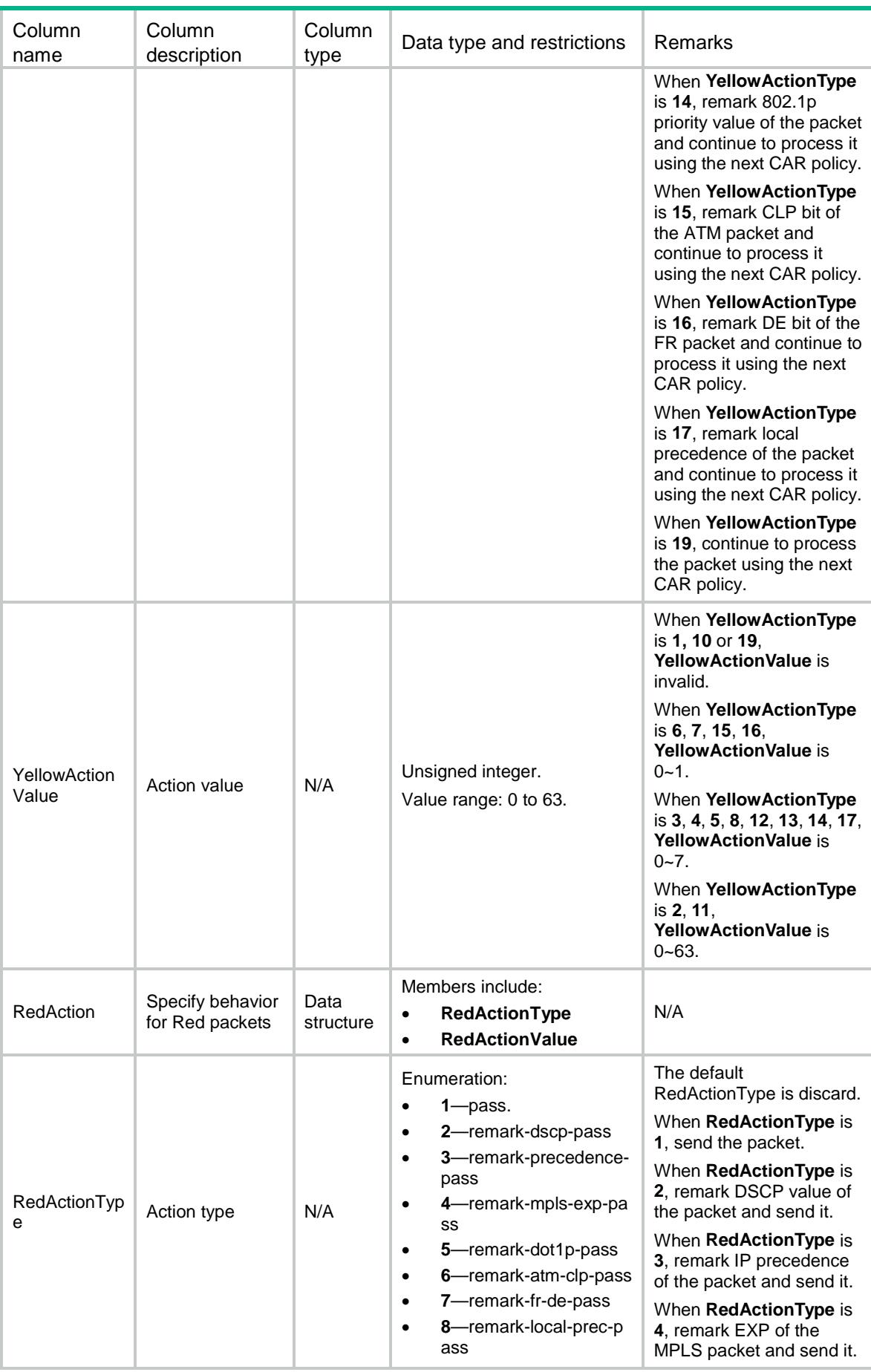

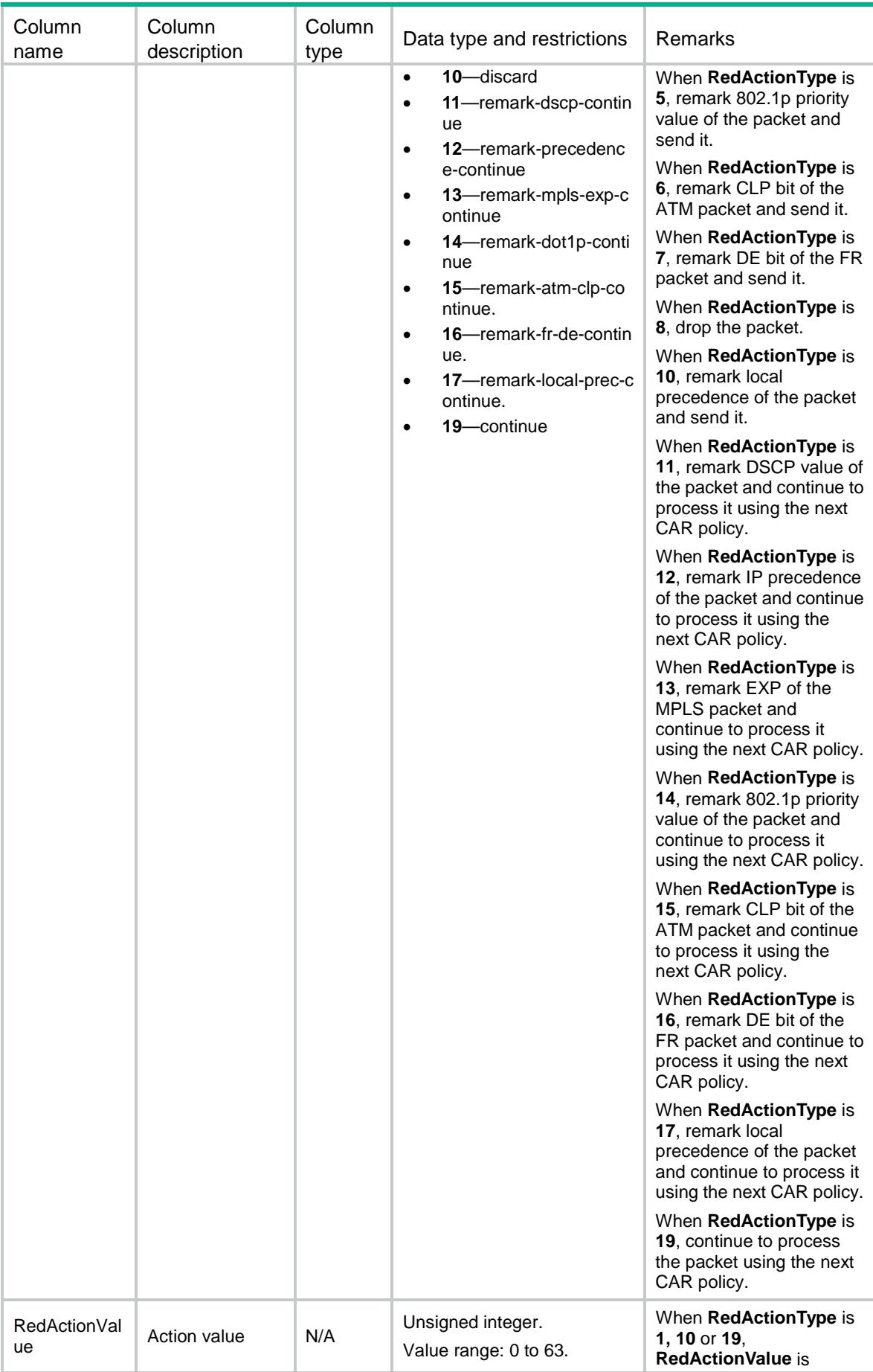
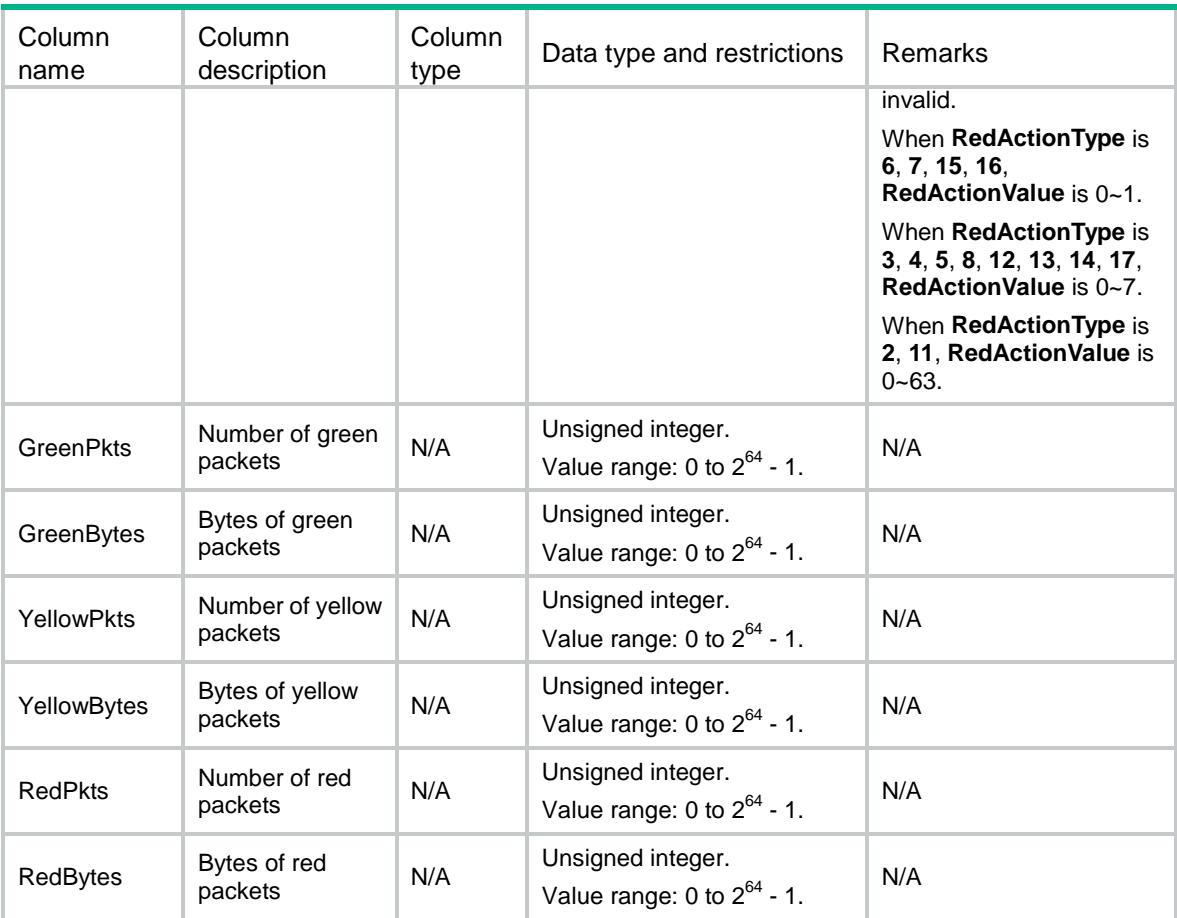

# CAR/Capability

This table contains capability information about committed-access-rate.

#### XML structure

```
<\!\!{\rm CAR}\!\!> <Capability>
    <MQCTokenPara></MQCTokenPara>
    <CIRMin></CIRMin>
    <CIRMax></CIRMax>
    <CIRGranularity></CIRGranularity>
    <CBSMin></CBSMin>
    <CBSMax></CBSMax>
    <CBSGranularity></CBSGranularity>
    <EBSMin></EBSMin>
    <EBSMax></EBSMax>
    <EBSGranularity></EBSGranularity>
    <PIRMin></PIRMin>
    <PIRMax></PIRMax>
    <PIRGranularity></PIRGranularity>
  </Capability>
\langle / CAR >
```
## Table description

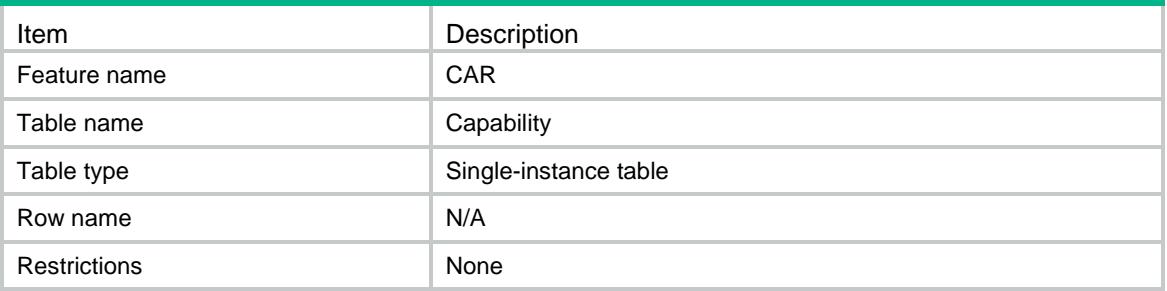

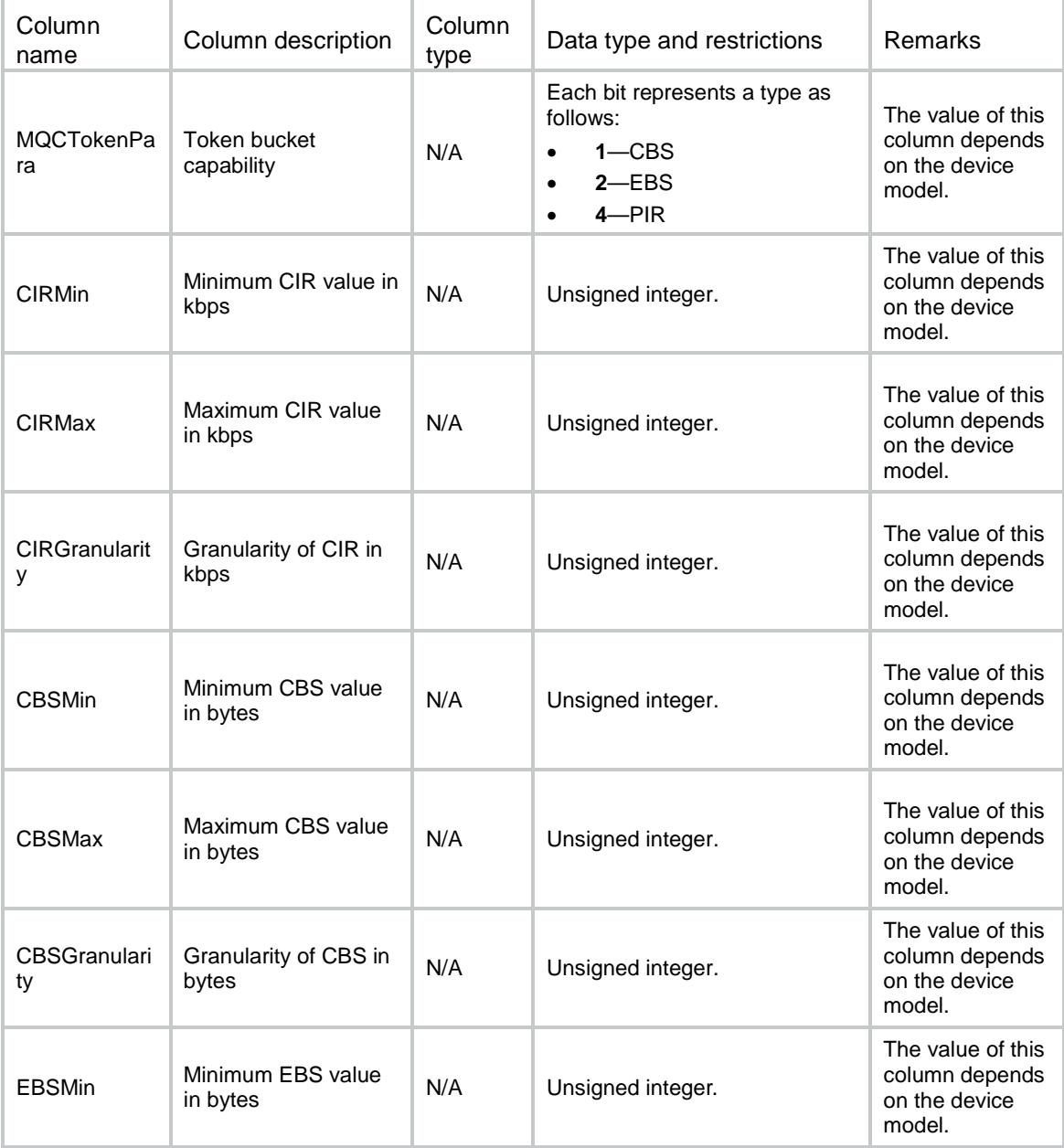

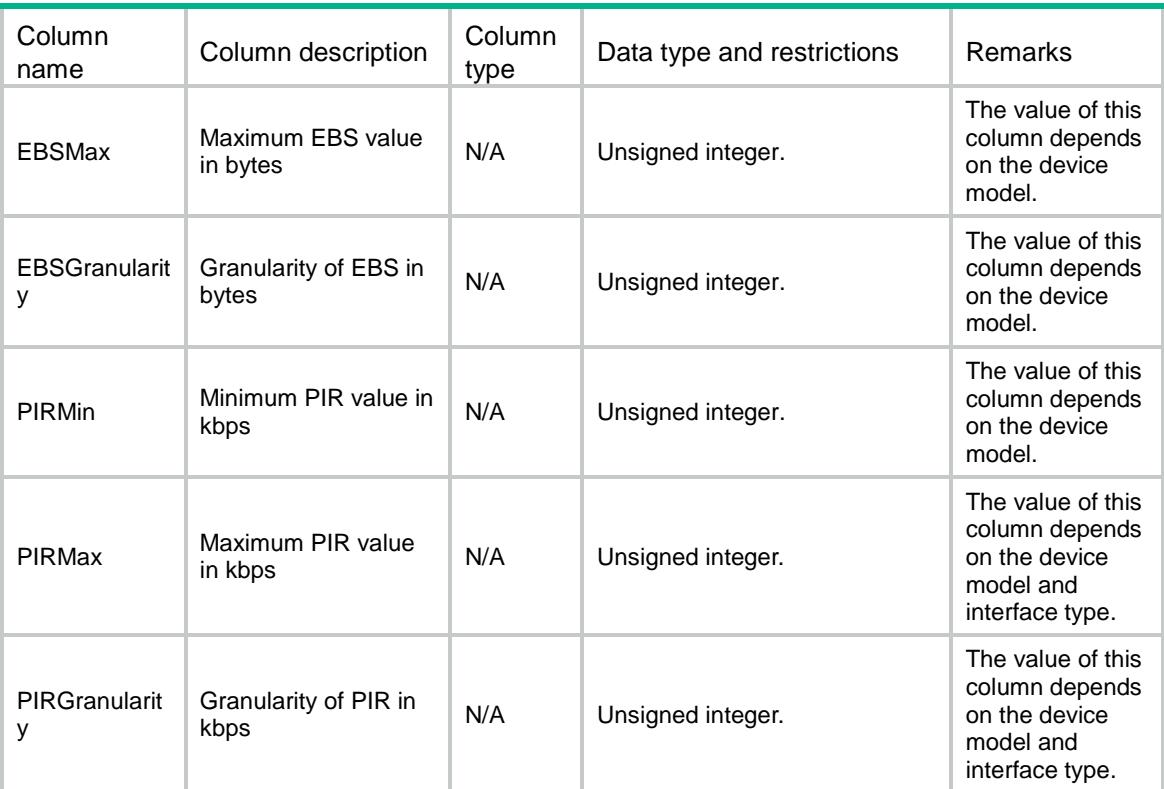

# Comware V7 CMTNLMGR NETCONF XML API Configuration Reference

Copyright © 2013 Hangzhou H3C Technologies Co., Ltd. All rights reserved. No part of this manual may be reproduced or transmitted in any form or by any means without prior written consent of Hangzhou H3C Technologies Co., Ltd. The information in this document is subject to change without notice.

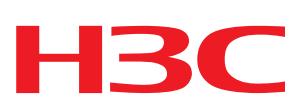

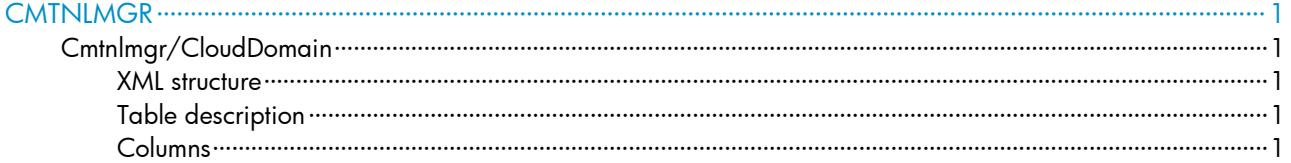

# <span id="page-833-0"></span>**CMTNLMGR**

# <span id="page-833-1"></span>Cmtnlmgr/CloudDomain

This table contains information about cloud domains.

### <span id="page-833-2"></span>XML structure

```
<Cmtnlmgr>
```
- <CloudDomainName>
- <DomainName></DomainName>
- </CloudDomainName>
- </Cmtnlmgr>

### <span id="page-833-3"></span>Table description

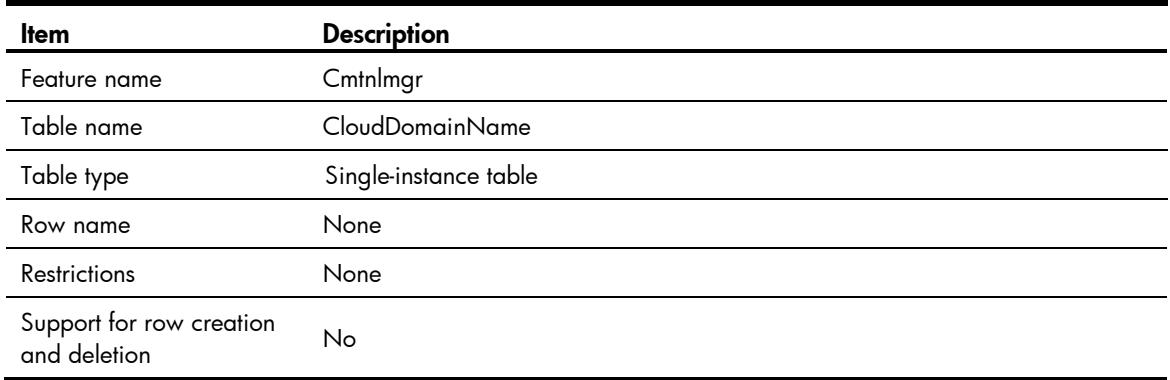

<span id="page-833-4"></span>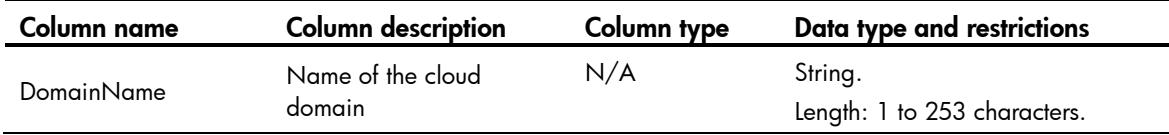

# Comware V7 CMTNLMGR NETCONF XML API Data Reference

Copyright © 2013 Hangzhou H3C Technologies Co., Ltd. All rights reserved. No part of this manual may be reproduced or transmitted in any form or by any means without prior written consent of Hangzhou H3C Technologies Co., Ltd. The information in this document is subject to change without notice.

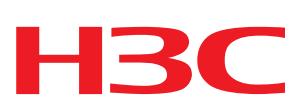

<span id="page-835-0"></span>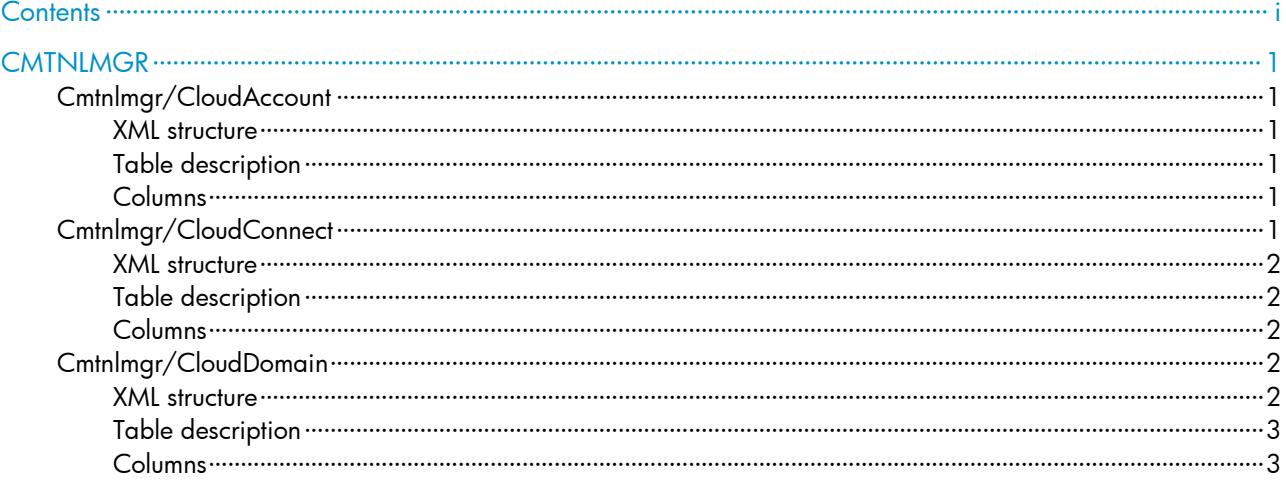

# <span id="page-836-0"></span>**CMTNLMGR**

# <span id="page-836-1"></span>Cmtnlmgr/CloudAccount

This table contains information about cloud accounts.

#### <span id="page-836-2"></span>XML structure

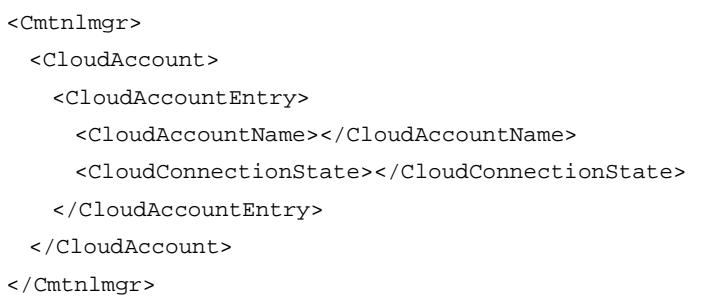

### <span id="page-836-3"></span>Table description

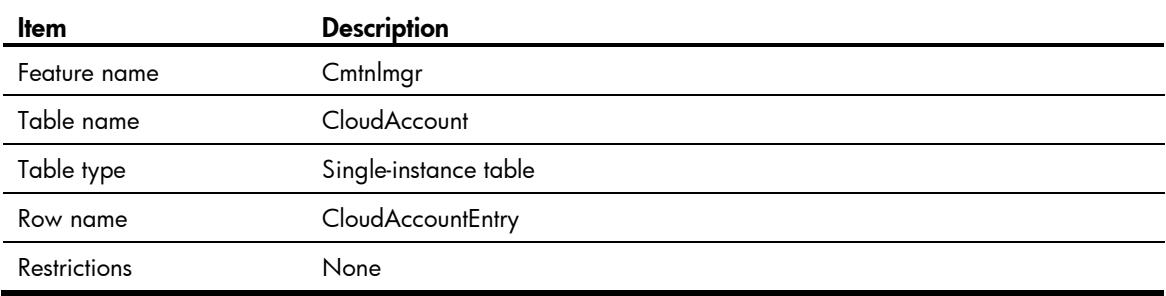

### <span id="page-836-4"></span>**Columns**

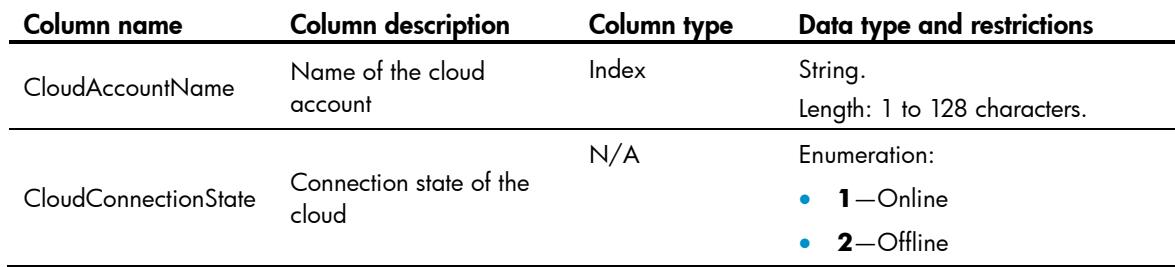

# <span id="page-836-5"></span>Cmtnlmgr/CloudConnect

This table contains connection information for the cloud.

#### <span id="page-837-0"></span>XML structure

```
<Cmtnlmgr>
```
- <CloudConnect>
	- <CloudConnectEntry>
		- <LastConnectTime></LastConnectTime>
		- <LastSyncTime></LastSyncTime>
	- </CloudConnectEntry>
- </CloudConnect>
- </Cmtnlmgr>

### <span id="page-837-1"></span>Table description

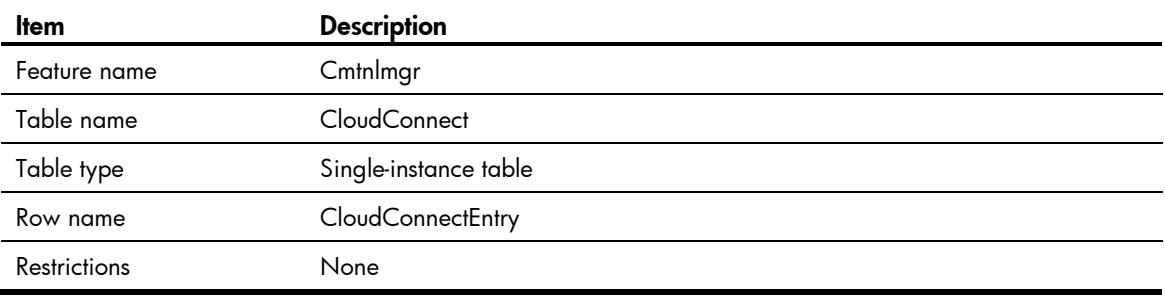

### <span id="page-837-2"></span>**Columns**

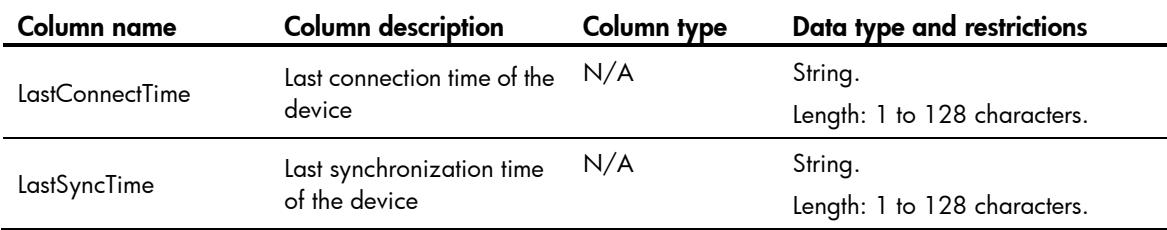

# <span id="page-837-3"></span>Cmtnlmgr/CloudDomain

This table contains information about cloud domains.

### <span id="page-837-4"></span>XML structure

```
<Cmtnlmgr>
  <CloudDomainName>
    <DomainName></DomainName>
  </CloudDomainName>
</Cmtnlmgr>
```
## <span id="page-838-0"></span>Table description

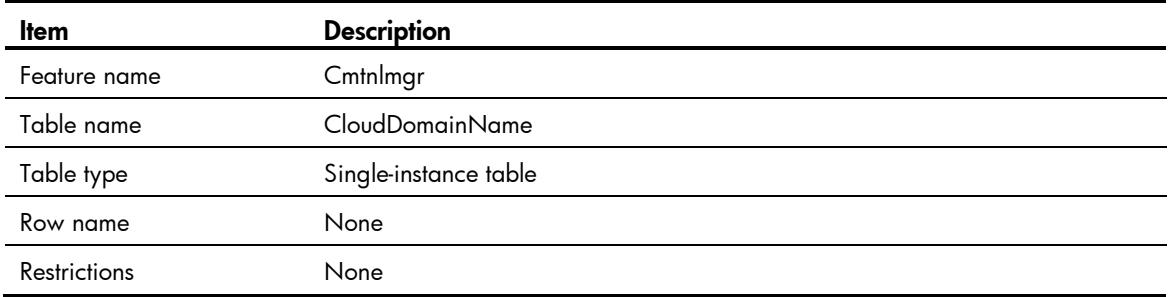

<span id="page-838-1"></span>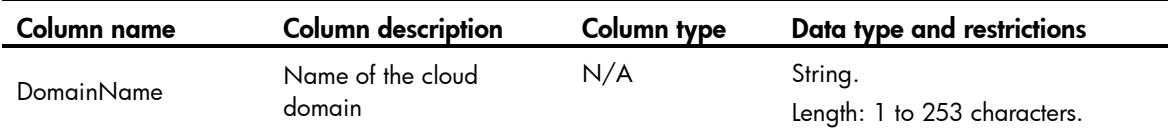

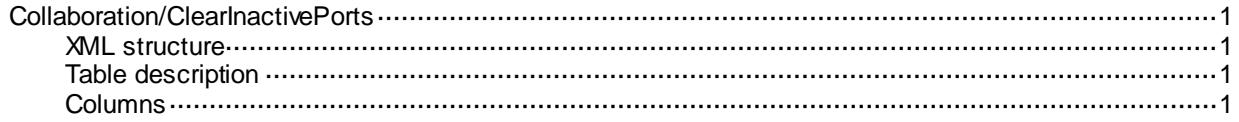

## <span id="page-840-0"></span>Collaboration/ClearInactivePorts

This table remove ineffective ports from all collaboration groups

#### <span id="page-840-1"></span>XML structure

- <Collaboration>
	- <ClearInactivePorts>
	- <Clear></Clear>
- </ClearInactivePorts>
- </Collaboration>

### <span id="page-840-2"></span>Table description

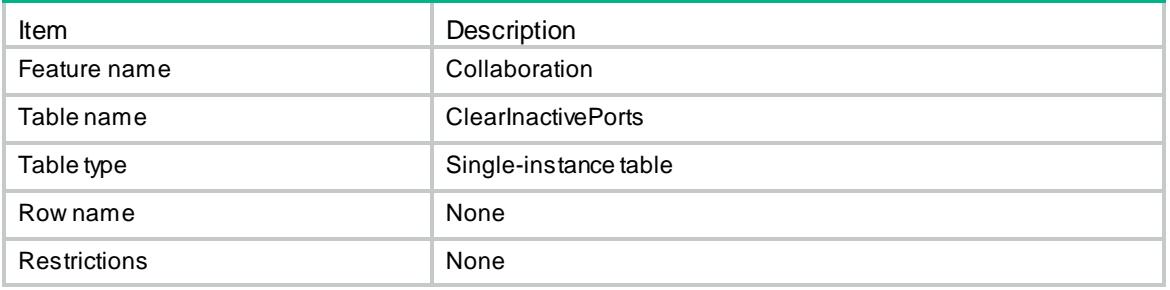

<span id="page-840-3"></span>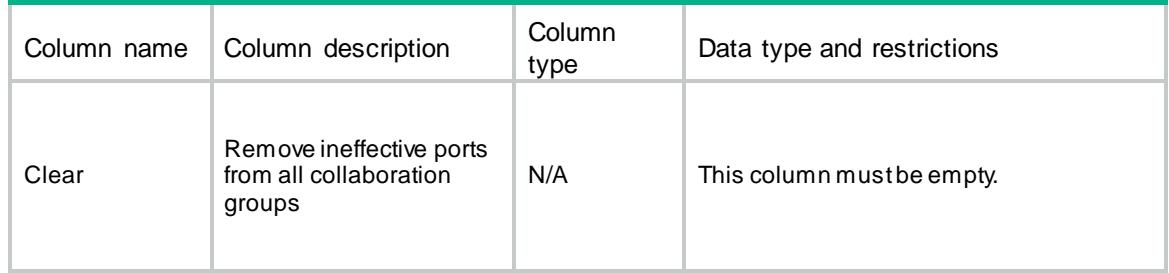

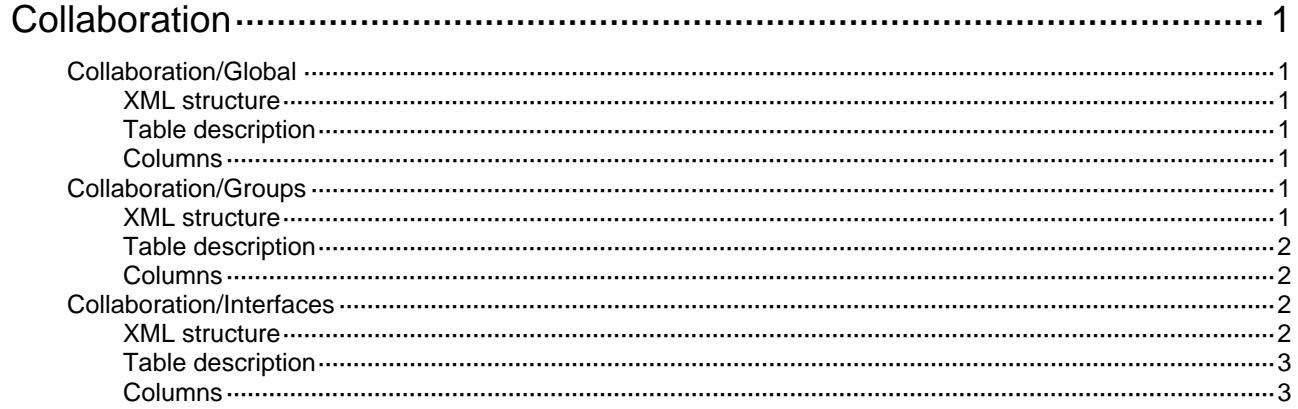

# <span id="page-842-0"></span>**Collaboration**

# <span id="page-842-1"></span>Collaboration/Global

This table contains Collaboration group global information.

#### <span id="page-842-2"></span>XML structure

```
<Collaboration>
  <Global>
    <Enable></Enable>
  </Global>
```
</Collaboration>

### <span id="page-842-3"></span>Table description

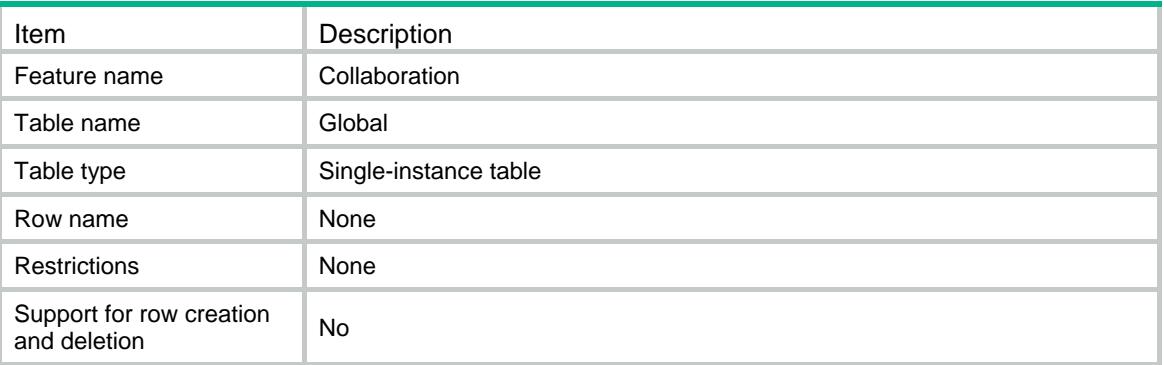

#### <span id="page-842-4"></span>**Columns**

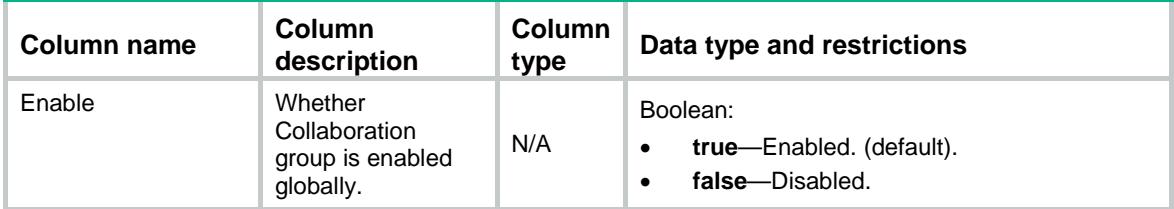

# <span id="page-842-5"></span>Collaboration/Groups

This table contains information about Collaboration group.

#### <span id="page-842-6"></span>XML structure

<Collaboration> <Groups> <Group>

```
<ID></ID>
      <UpDelay></UpDelay>
    </Group>
  </Groups>
</Collaboration>
```
#### <span id="page-843-0"></span>Table description

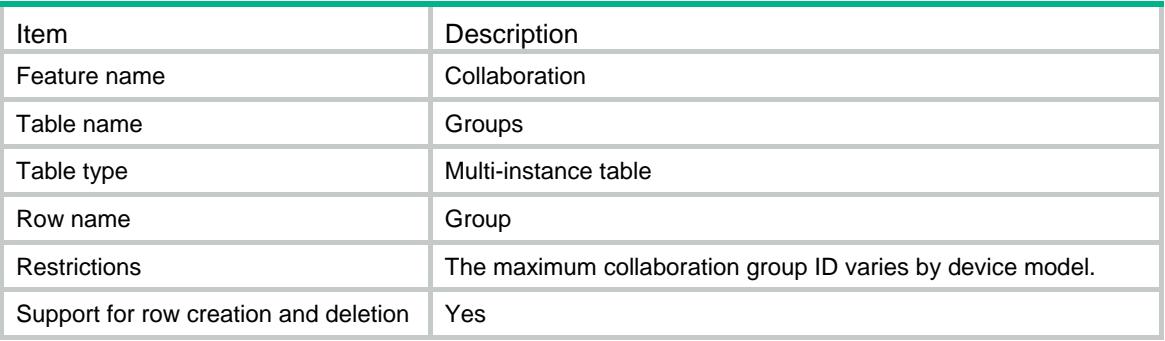

#### <span id="page-843-1"></span>**Columns**

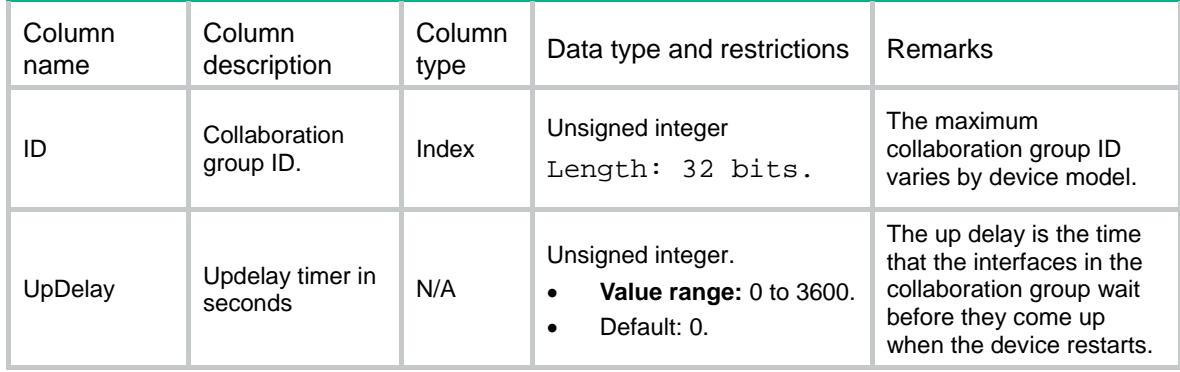

## <span id="page-843-2"></span>Collaboration/Interfaces

This table contains information about port of Collaboration group.

#### <span id="page-843-3"></span>XML structure

```
<Collaboration>
  <Interfaces>
    <Interface>
      <IfIndex></IfIndex>
     <ID></ID>
    </Interface>
  </Interfaces>
</Collaboration>
```
### <span id="page-844-0"></span>Table description

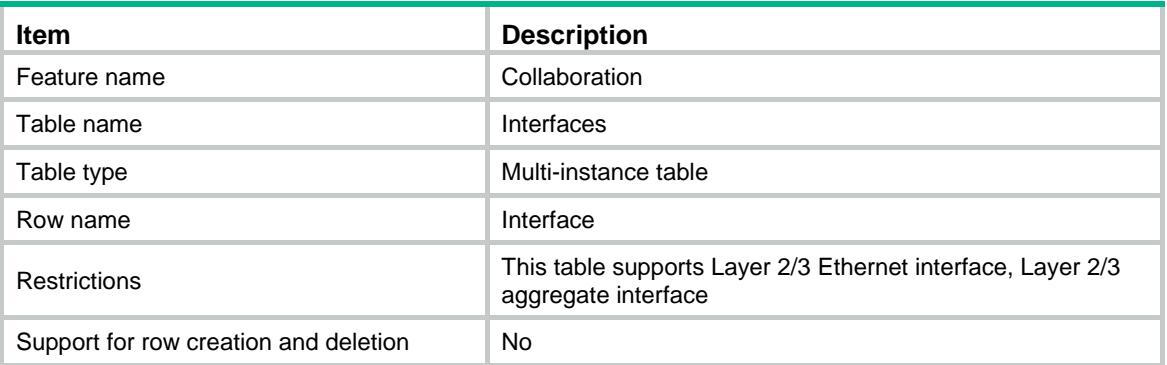

### <span id="page-844-1"></span>**Columns**

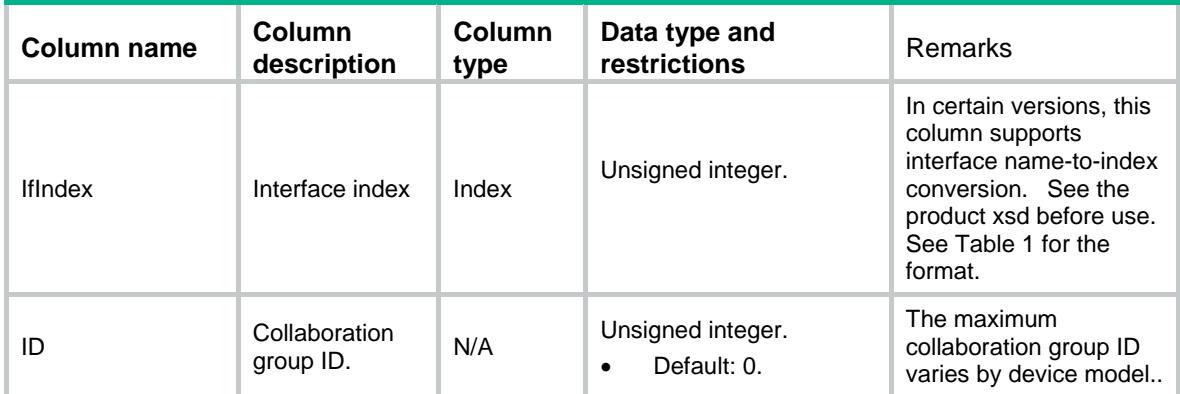

#### **Table 1 Interface operation status**

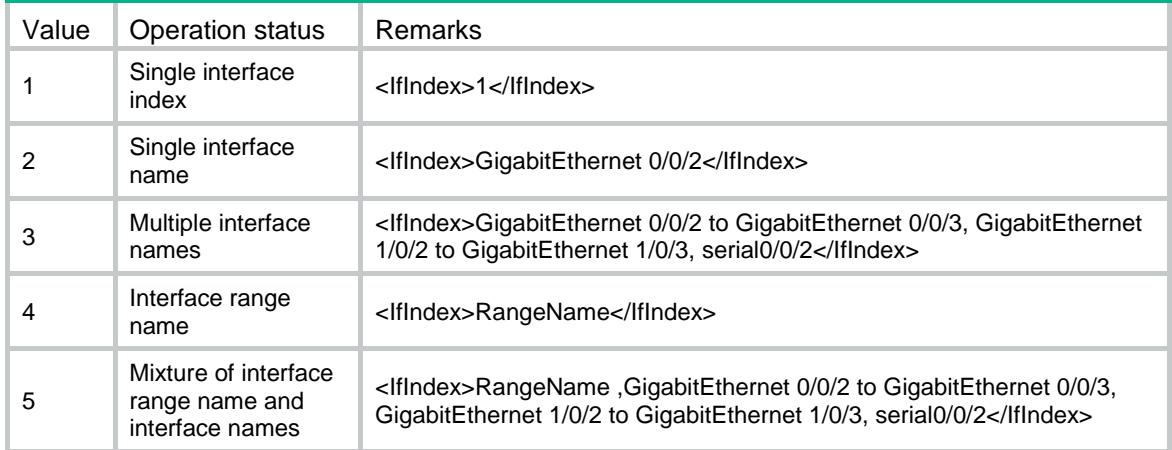

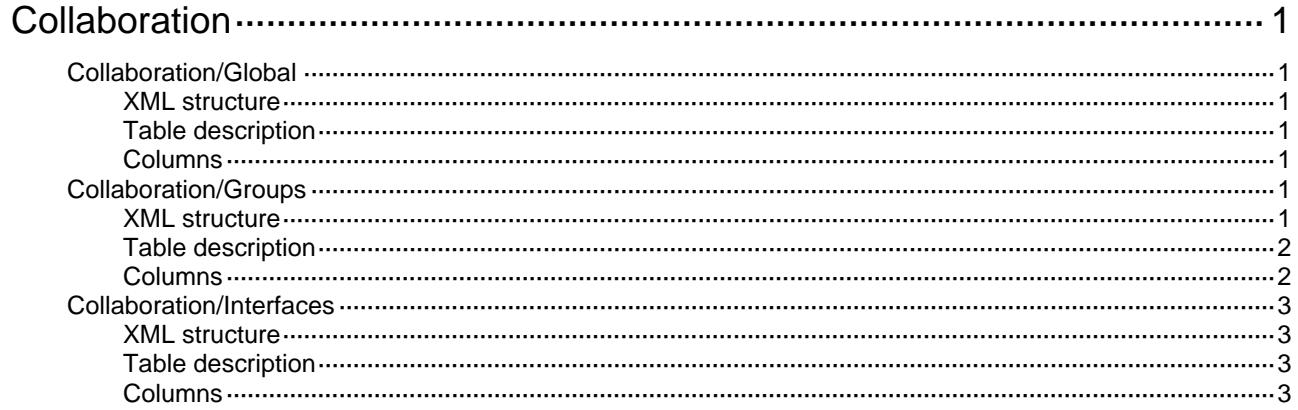

# <span id="page-846-0"></span>**Collaboration**

# <span id="page-846-1"></span>Collaboration/Global

This table contains Collaboration group global information.

#### <span id="page-846-2"></span>XML structure

```
<Collaboration>
  <Global>
    <Enable></Enable>
    <MaxGroupId></MaxGroupId>
```
</Global>

```
</Collaboration>
```
### <span id="page-846-3"></span>Table description

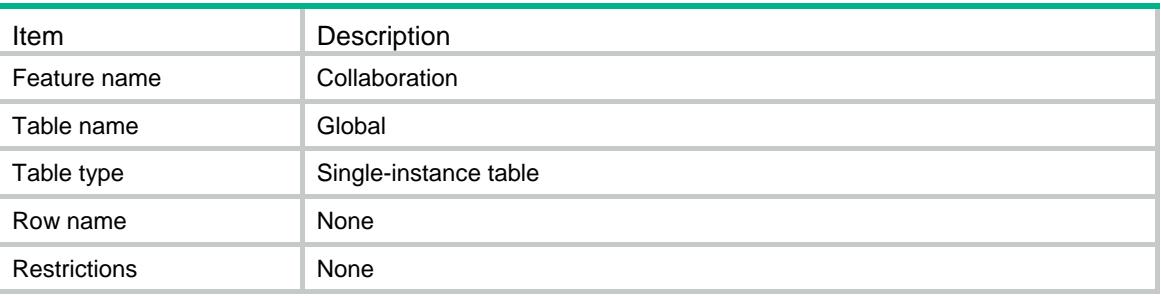

#### <span id="page-846-4"></span>**Columns**

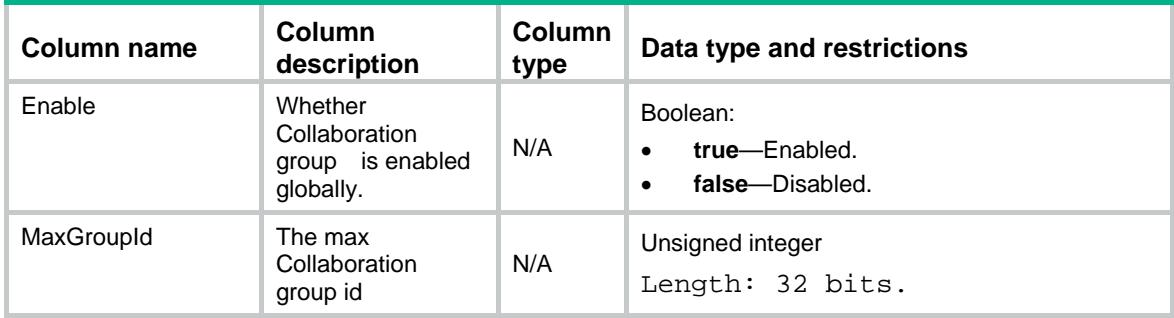

# <span id="page-846-5"></span>Collaboration/Groups

This table contains information about Collaboration group.

#### <span id="page-846-6"></span>XML structure

<Collaboration> <Groups>

```
 <Group>
     <ID></ID>
      <Status></Status>
      <UpDelay></UpDelay>
      <LastUpTime></LastUpTime>
      <LastDownTime></LastDownTime>
    </Group>
  </Groups>
</Collaboration>
```
### <span id="page-847-0"></span>Table description

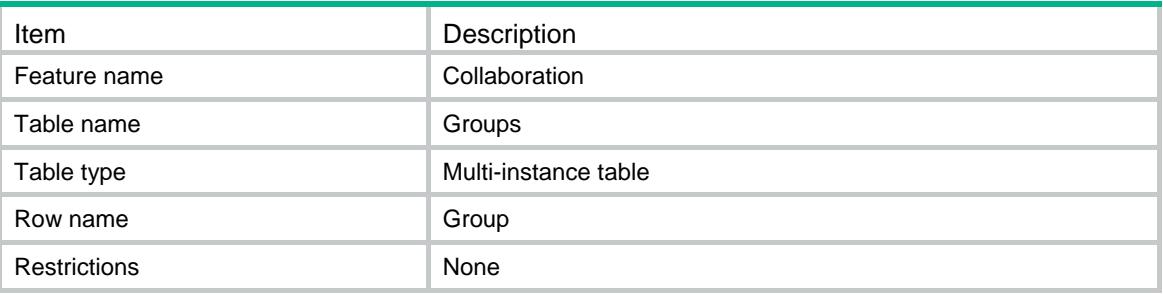

<span id="page-847-1"></span>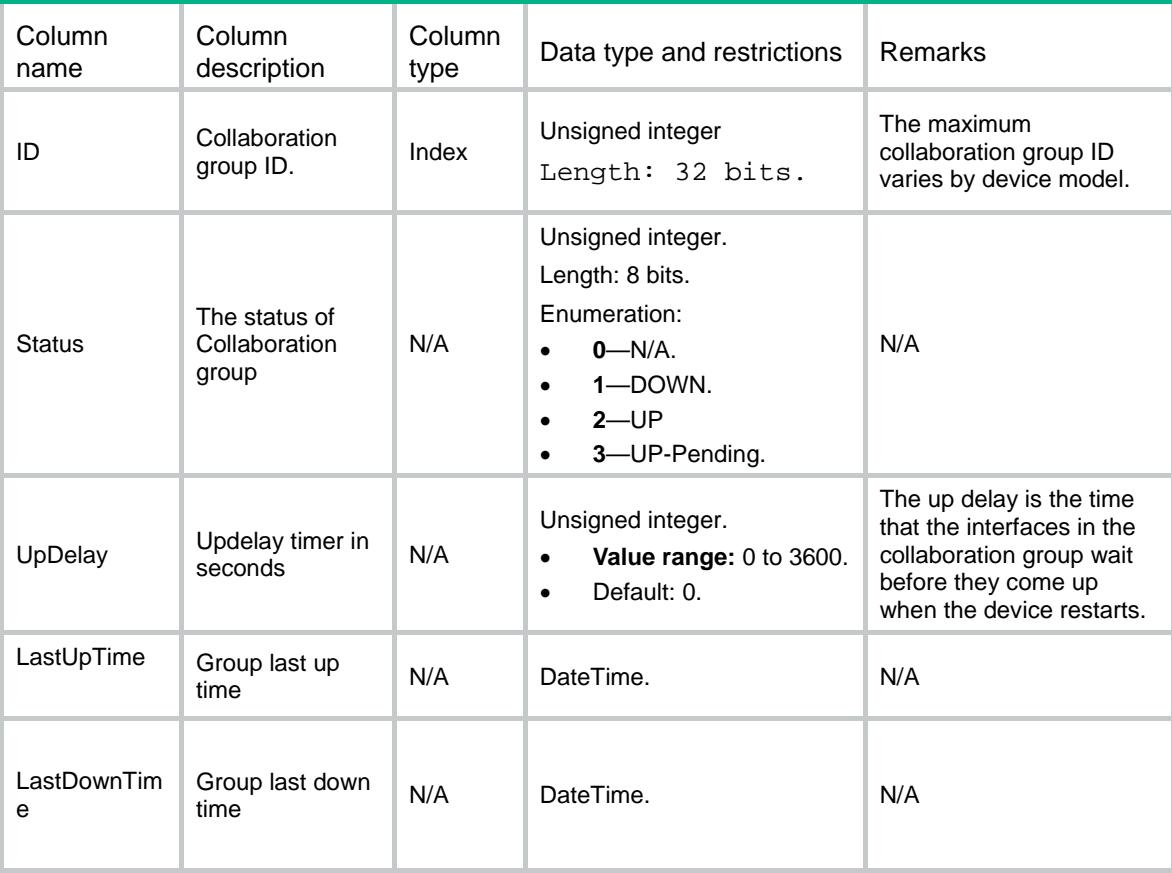

## <span id="page-848-0"></span>Collaboration/Interfaces

This table contains information about port of Collaboration group.

#### <span id="page-848-1"></span>XML structure

<Collaboration>

- <Interfaces>
- <Interface>
	- <IfIndex></IfIndex>
	- $$\texttt{ID}\texttt{>>}$\texttt{ID}\texttt{>}$$
- <Status></Status>
- </Interface>
- </Interfaces>
- </Collaboration>

### <span id="page-848-2"></span>Table description

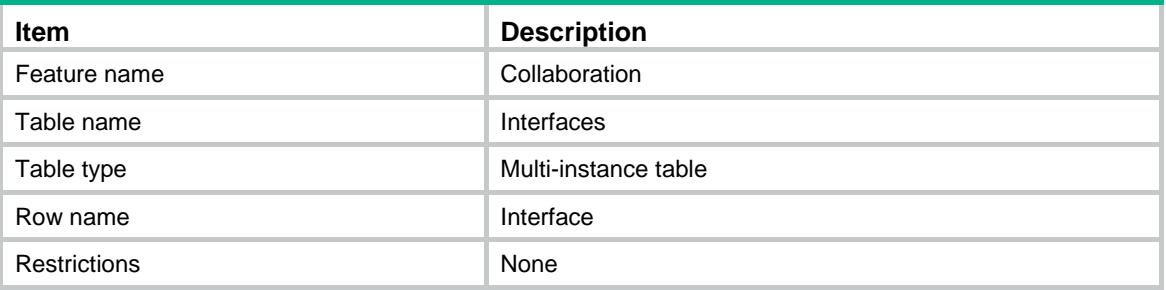

<span id="page-848-3"></span>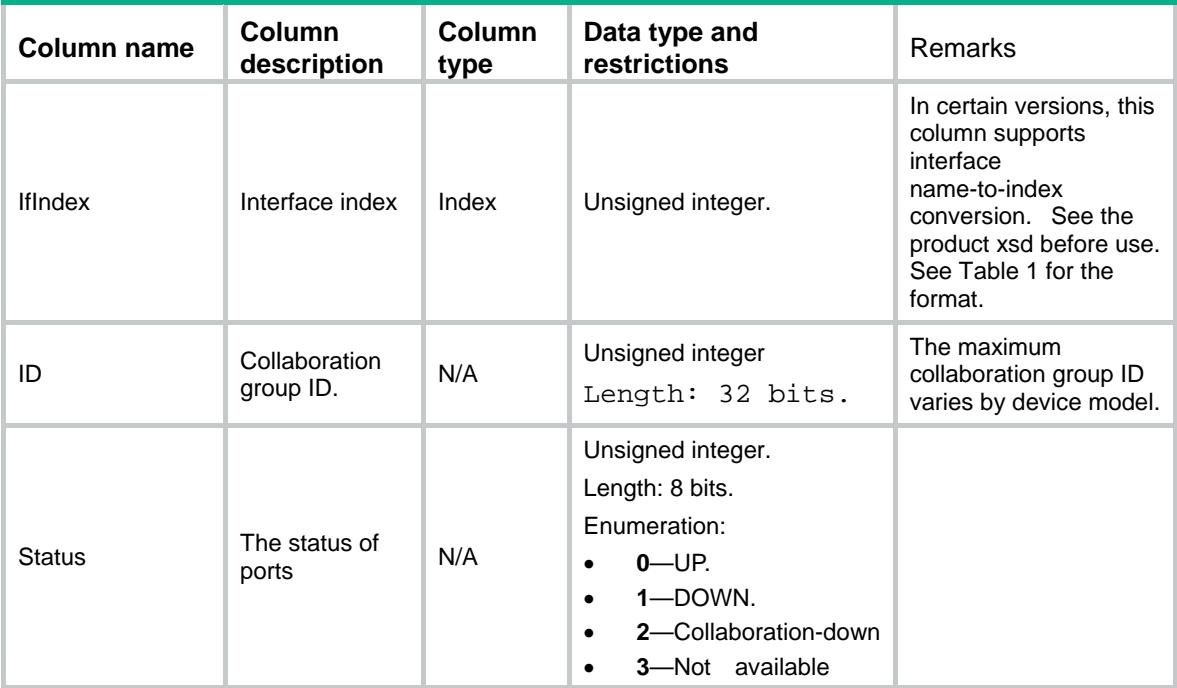

#### **Table 1 Interface operation status**

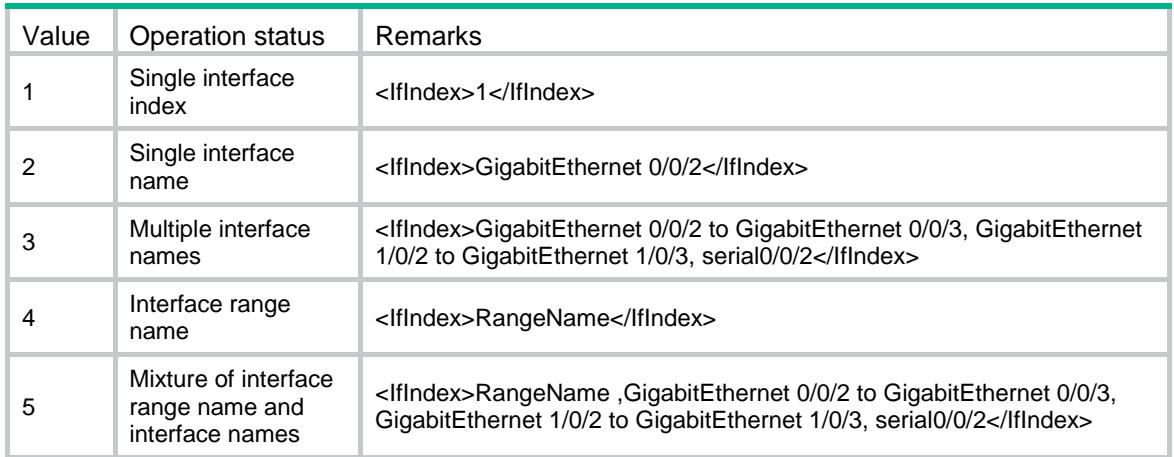

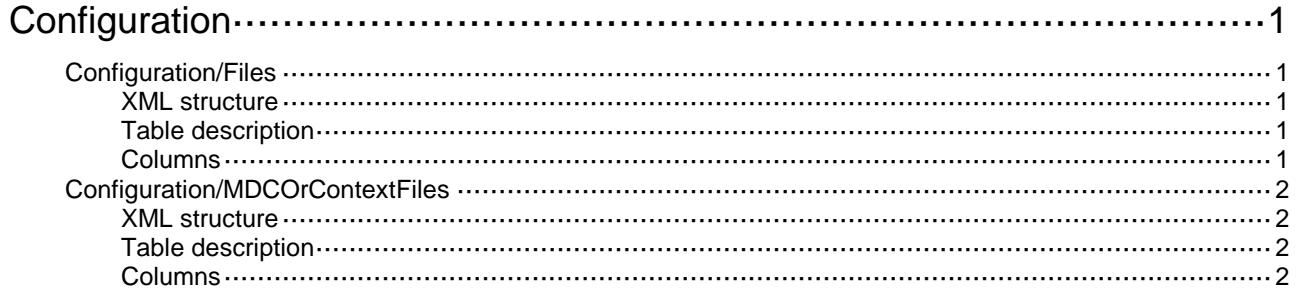

# <span id="page-851-0"></span>**Configuration**

# <span id="page-851-1"></span>Configuration/Files

This table contains configuration file information.

#### <span id="page-851-2"></span>XML structure

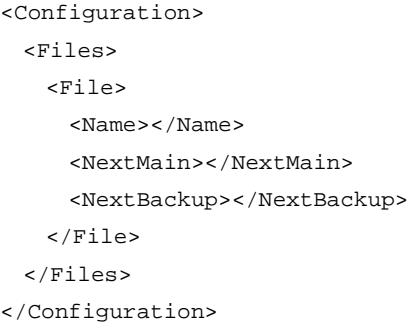

### <span id="page-851-3"></span>Table description

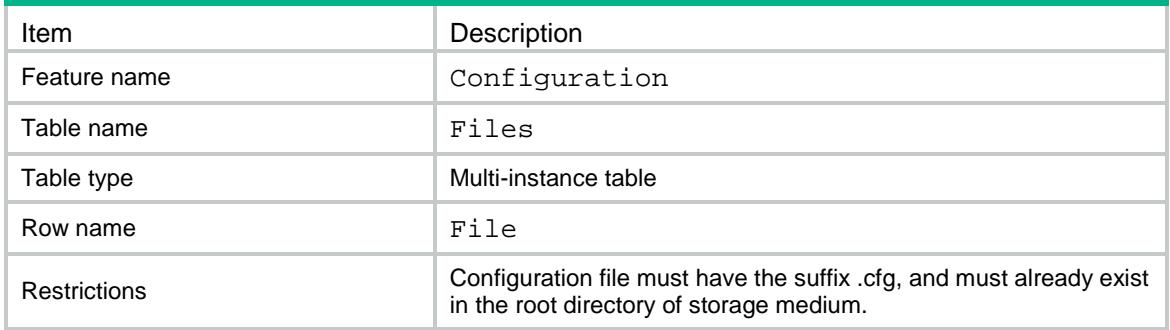

<span id="page-851-4"></span>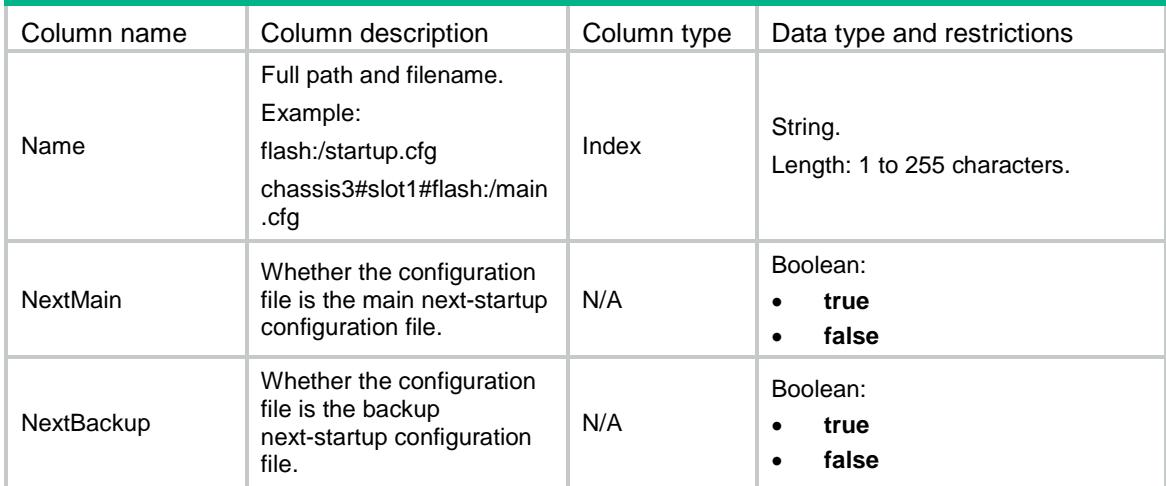

# <span id="page-852-0"></span>Configuration/MDCOrContextFiles

This table contains information about an MDC or a context.

#### <span id="page-852-1"></span>XML structure

<Configuration>

<MDCOrContextFiles>

<MDCOrContextFile>

<MDCOrContextID></MDCOrContextID>

<Name></Name>

<Save></Save>

<Overwrite></Overwrite>

</MDCOrContextFile>

</MDCOrContextFiles>

</Configuration>

#### <span id="page-852-2"></span>Table description

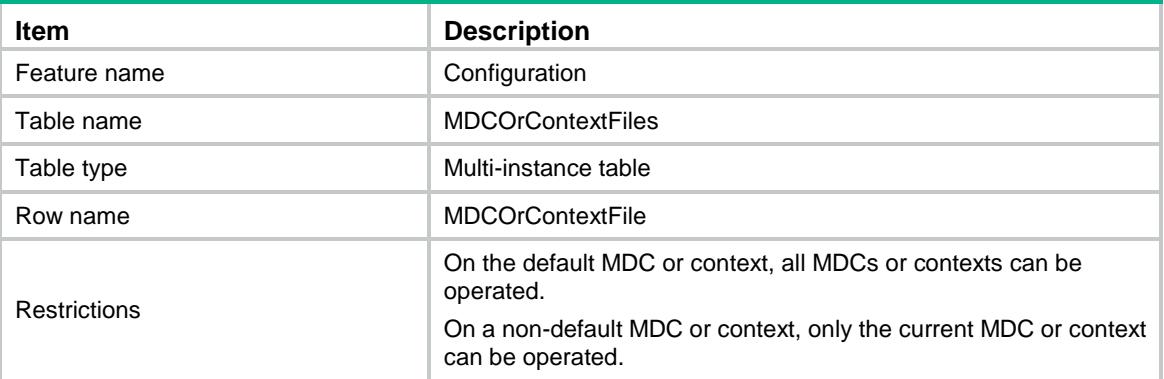

<span id="page-852-3"></span>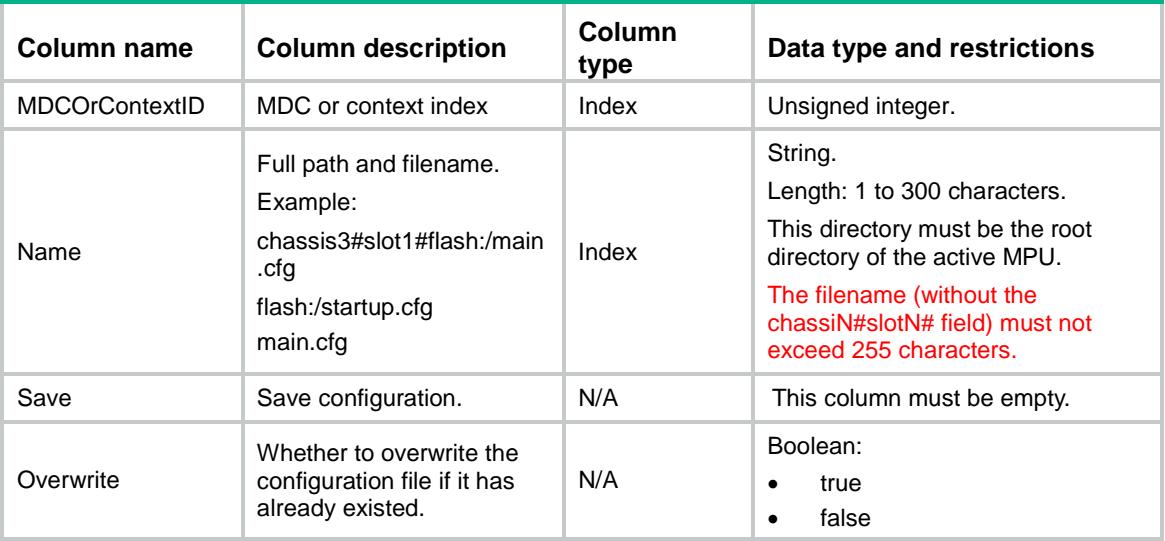

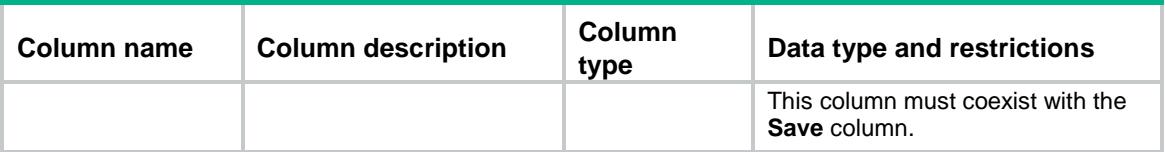

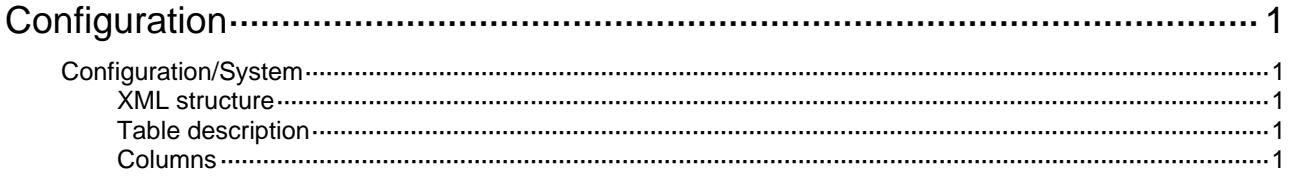

# <span id="page-855-1"></span><span id="page-855-0"></span>**Configuration**

# <span id="page-855-2"></span>Configuration/System

This table contains configuration information.

#### <span id="page-855-3"></span>XML structure

```
<Configuration> 
   <System> 
     <Encryption></Encryption> 
   </System> 
</Configuration>
```
#### <span id="page-855-4"></span>Table description

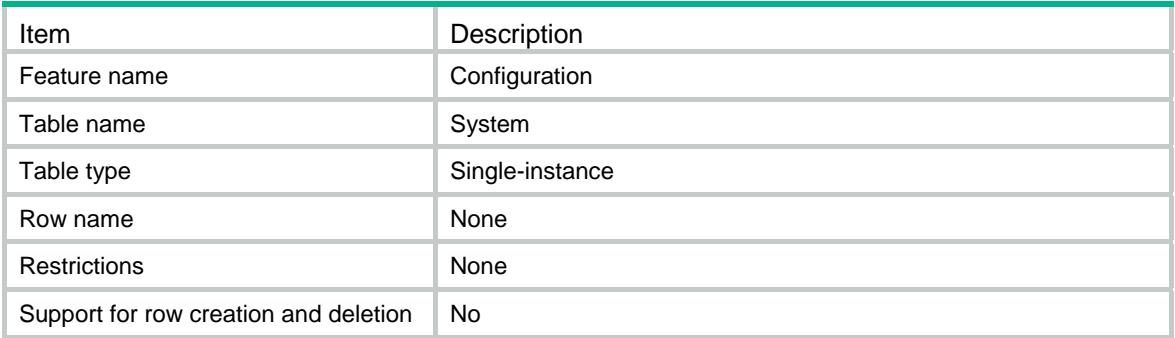

<span id="page-855-5"></span>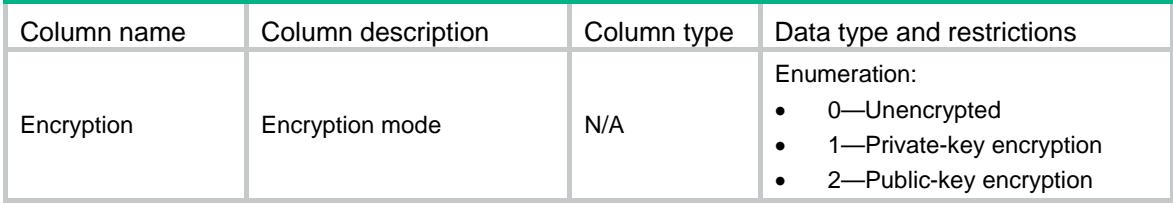

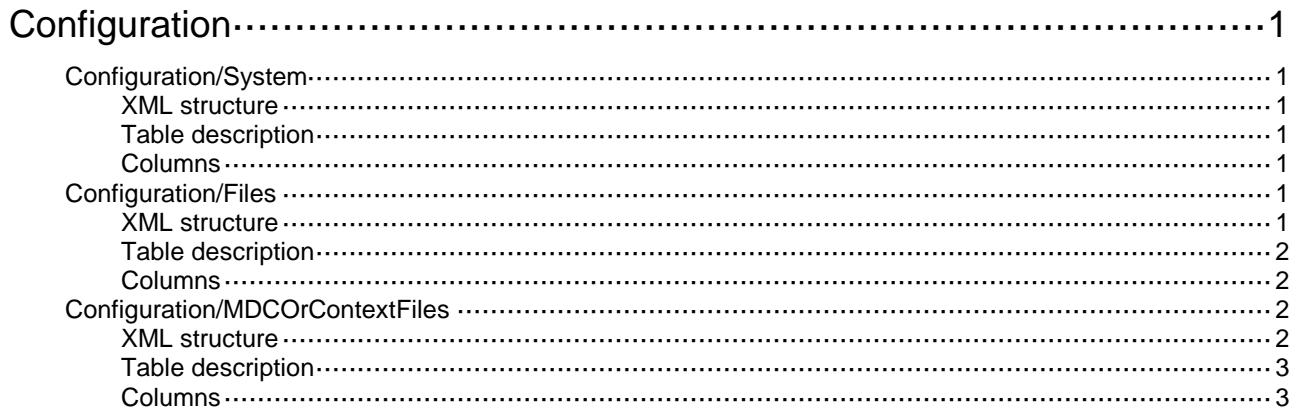

# <span id="page-857-0"></span>**Configuration**

# <span id="page-857-1"></span>Configuration/System

This table contains configuration information.

#### <span id="page-857-2"></span>XML structure

```
<Configuration>
  <System>
    <Encryption></Encryption>
  </System>
```
</Configuration>

#### <span id="page-857-3"></span>Table description

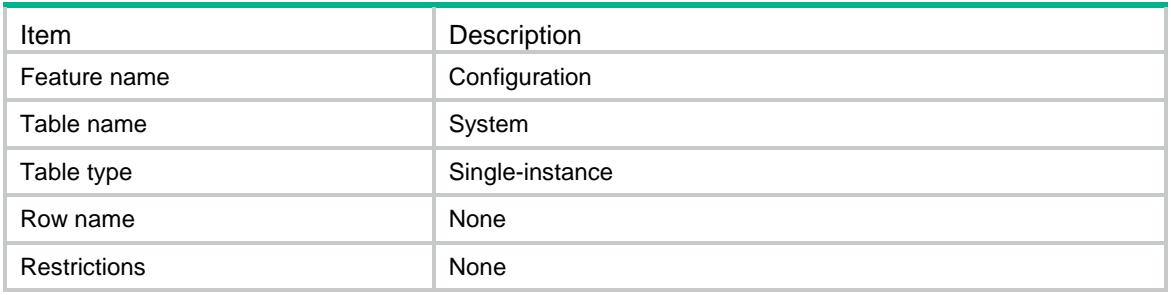

#### <span id="page-857-4"></span>**Columns**

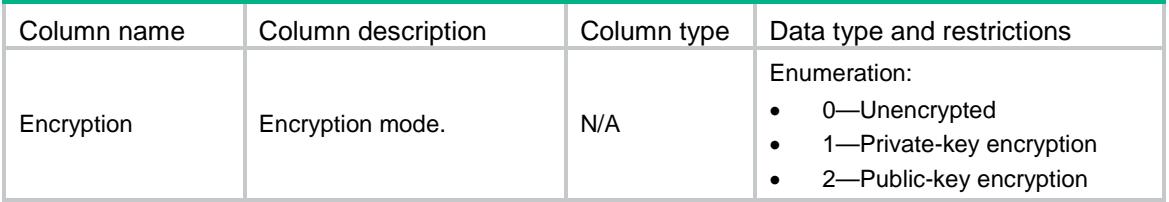

## <span id="page-857-5"></span>Configuration/Files

This table contains configuration file information.

#### <span id="page-857-6"></span>XML structure

```
<Configuration>
  <Files>
    <File>
      <Name></Name>
      <Running></Running>
      <NextMain></NextMain>
```

```
 <NextBackup></NextBackup>
    </File>
  </Files>
</Configuration>
```
#### <span id="page-858-0"></span>Table description

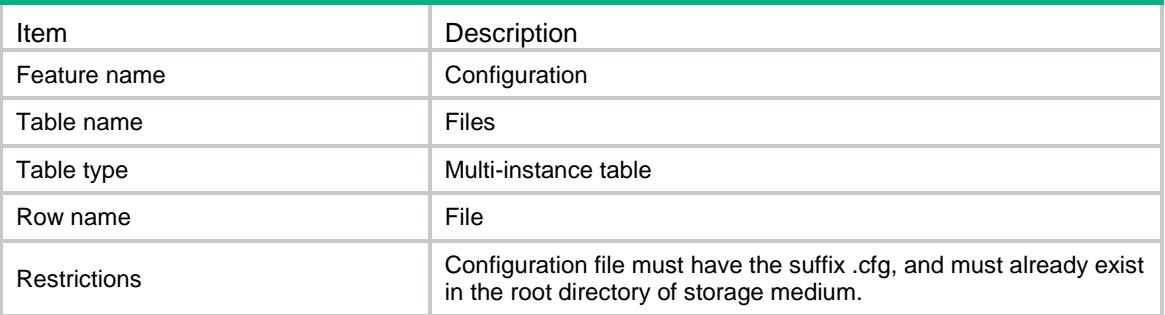

#### <span id="page-858-1"></span>**Columns**

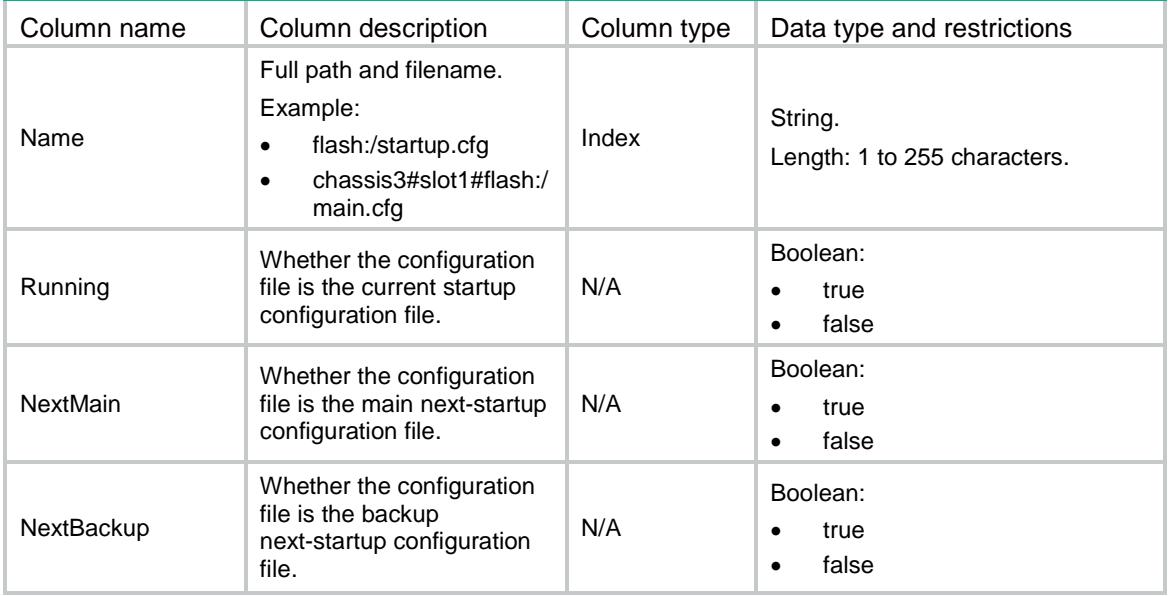

## <span id="page-858-2"></span>Configuration/MDCOrContextFiles

This table contains configuration file information for an MDC or a context.

#### <span id="page-858-3"></span>XML structure

<Configuration> <MDCOrContextFiles> <MDCOrContextFile> <MDCOrContextID></MDCOrContextID> <Name></Name>

<Running></Running>

<NextMain></NextMain>

<NextBackup></NextBackup>

- </MDCOrContextFile>
- </MDCOrContextFiles>

</Configuration>

### <span id="page-859-0"></span>Table description

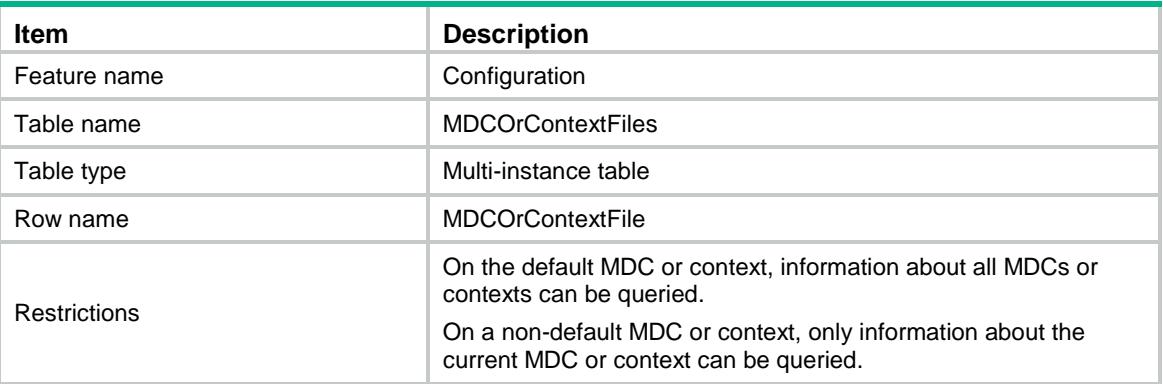

<span id="page-859-1"></span>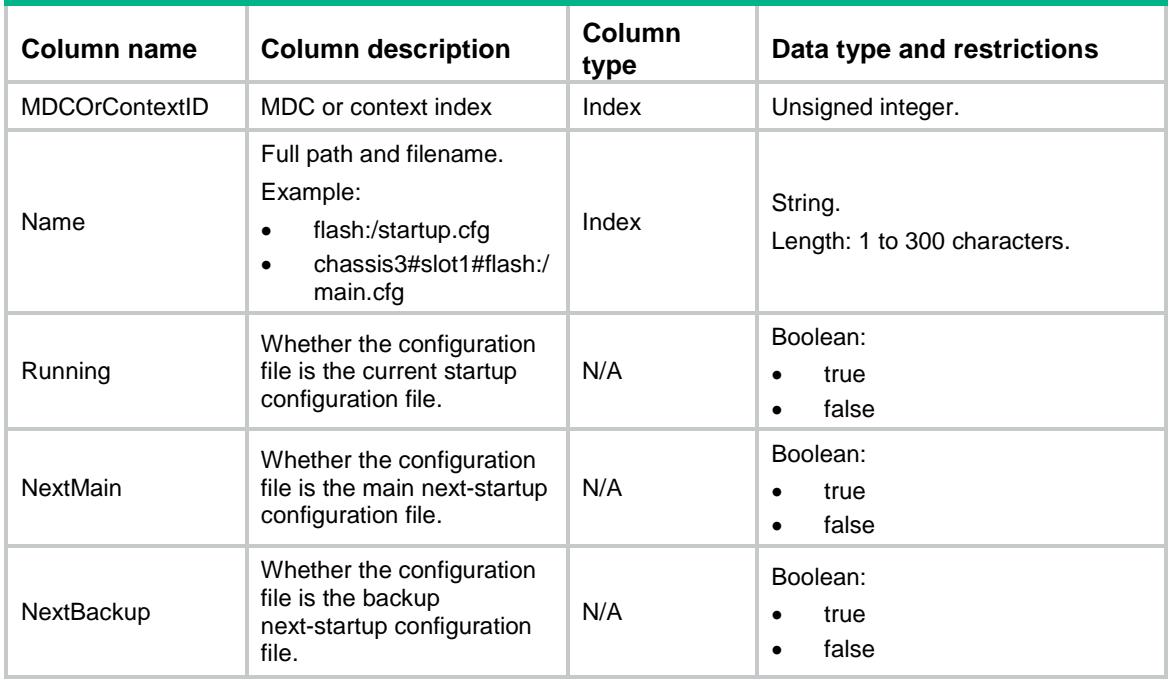

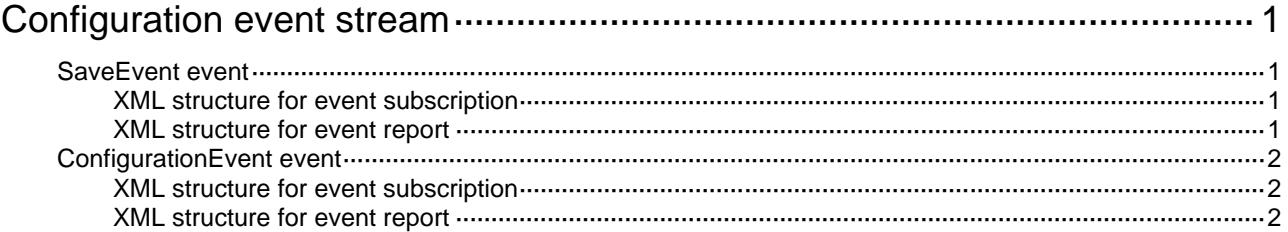

# <span id="page-861-0"></span>**Configuration event stream**

## <span id="page-861-1"></span>SaveEvent event

This event is used to report configuration saving operations.

#### <span id="page-861-2"></span>XML structure for event subscription

```
<SaveEvent>
```
</SaveEvent>

#### Example**:**

```
<rpc message-id="101" xmlns="urn:ietf:params:xml:ns:netconf:base:1.0" 
xmlns:xs="http://www.h3c.com/netconf/base:1.0">
  <create-subscription xmlns="urn:ietf:params:xml:ns:netconf:notification:1.0">
```
<stream>Configuration</stream>

```
 <filter type="subtree">
```

```
 <SaveEvent xmlns="http://www.h3c.com/netconf/event:1.0/Configuration:1.0">
 </SaveEvent>
```

```
 </filter>
```

```
 </create-subscription>
```
 $\langle$  /rpc>

#### **Table description**

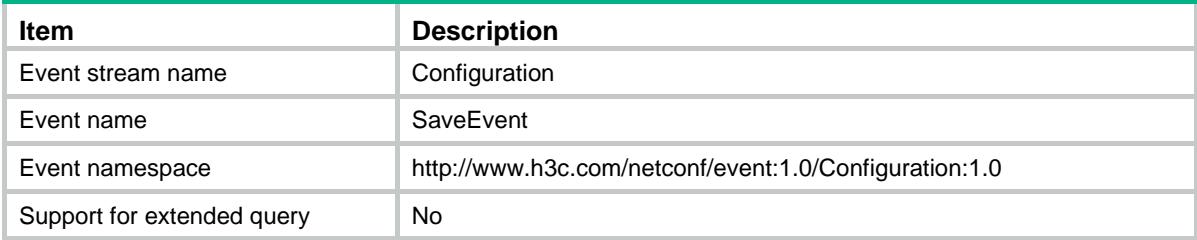

#### <span id="page-861-3"></span>XML structure for event report

<SaveEvent> <FileName> </FileName> </SaveEvent>

#### Example:

```
<notification xmlns="urn:ietf:params:xml:ns:netconf:notification:1.0">
  <eventTime>2016-07-21T09:10:51</eventTime>
  <SaveEvent xmlns="http://www.h3c.com/netconf/event:1.0/Configuration:1.0">
    <FileName>flash:/123.cfg</FileName>
  </SaveEvent>
</notification>
```
#### **Columns**

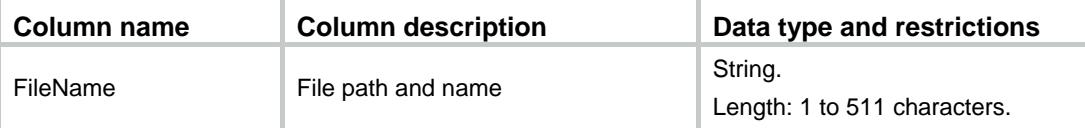

### <span id="page-862-0"></span>ConfigurationEvent event

This event is used to report configuration change information.

#### <span id="page-862-1"></span>XML structure for event subscription

<ConfigurationEvent>

</ConfigurationEvent>

#### Example**:**

```
<rpc message-id="101" xmlns="urn:ietf:params:xml:ns:netconf:base:1.0" 
xmlns:xs="http://www.h3c.com/netconf/base:1.0">
  <create-subscription xmlns="urn:ietf:params:xml:ns:netconf:notification:1.0"> 
    <stream>Configuration</stream>
    <filter type="subtree">
      <ConfigurationEvent
xmlns="http://www.h3c.com/netconf/event:1.0/Configuration:1.0">
      </ConfigurationEvent >
```

```
 </filter>
```

```
 </create-subscription>
```

```
\langle /rpc>
```
#### **Table description**

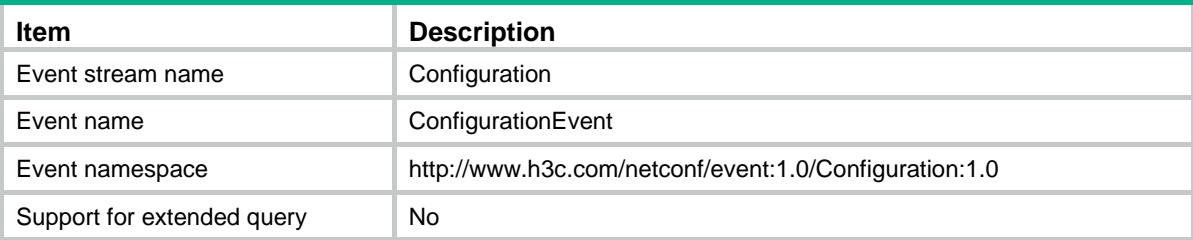

#### <span id="page-862-2"></span>XML structure for event report

#### <ConfigurationEvent>

```
 <User></User>
```

```
 <IpAddress></IpAddress>
```

```
 <ConfigSource></ConfigSource>
```

```
 <ConfigResult></ConfigResult>
```

```
 <Context></Context>
```

```
</ConfigurationEvent>
```
#### Example:

<notification xmlns="urn:ietf:params:xml:ns:netconf:notification:1.0">

```
 <eventTime>2016-07-21T09:10:51</eventTime>
```
 <ConfigurationEvent xmlns="http://www.h3c.com/netconf/event:1.0/Configuration:1.0"> <User>\*\*</User>

<IpAddress>\*\*</IpAddress>

<ConfigSource>CLI</ConfigSource>

<ConfigResult>Success</ConfigResult>

<Context>[system]:display this</Context>

</ConfigurationEvent>

</notification>

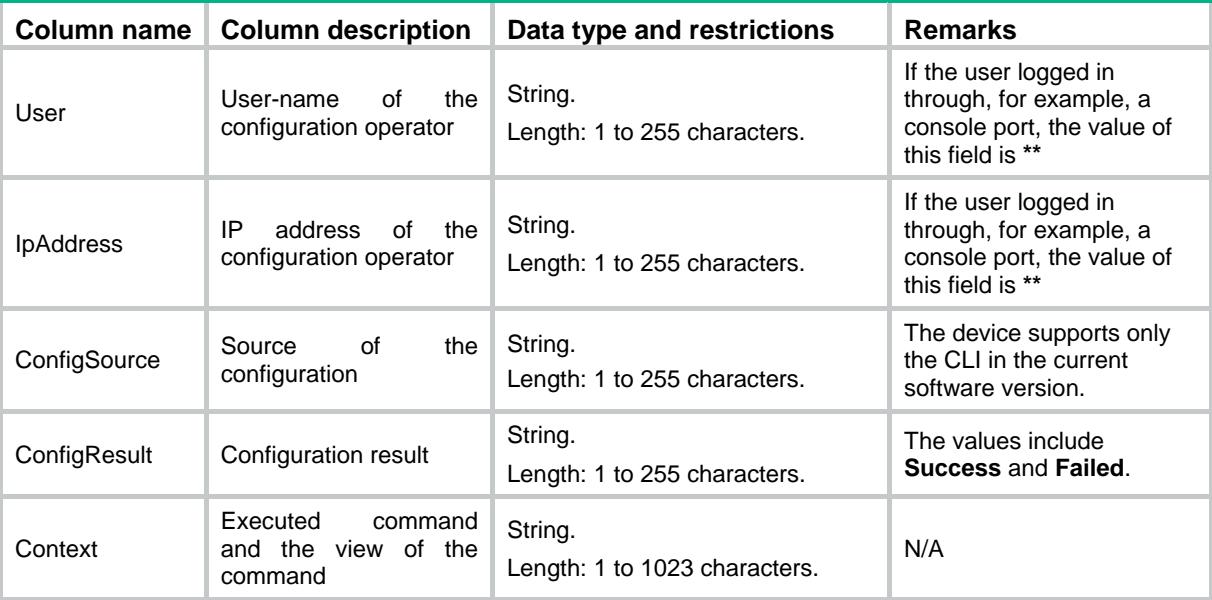
# Contents

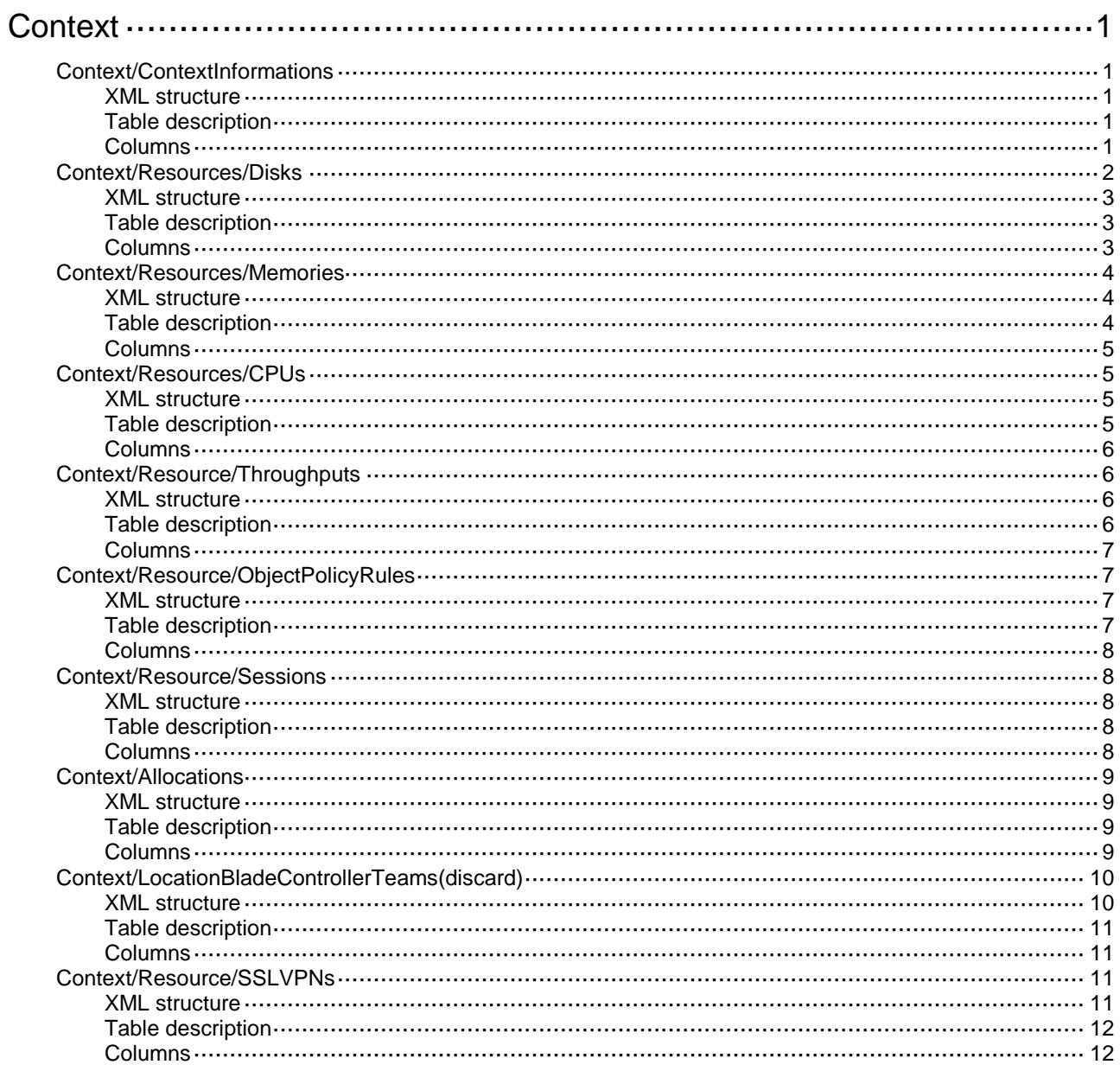

# <span id="page-865-0"></span>**Context**

# <span id="page-865-1"></span>Context/ContextInformations

This table is used to configure contexts for a device and show context's state.

#### <span id="page-865-2"></span>XML structure

```
<Context>
  <ContextInformations>
    <ContextInformation>
      <ContextID></ContextID>
      <Name></Name>
      <State></State>
      <Description></Description>
      <Mode></Mode>
      <Belongto></Belongto>
      <BladeControllerTeam></BladeControllerTeam>
    </ContextInformation>
  </ContextInformations>
</Context>
```
### <span id="page-865-3"></span>Table description

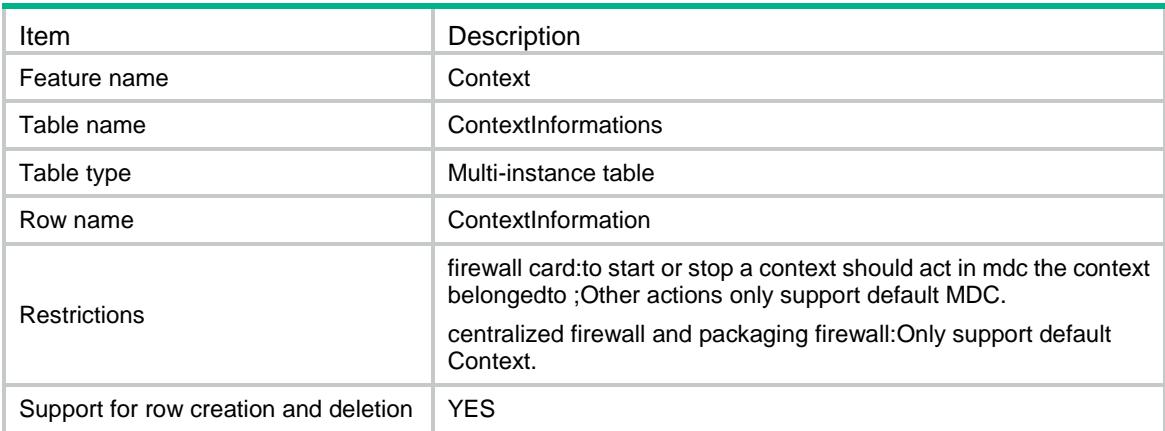

<span id="page-865-4"></span>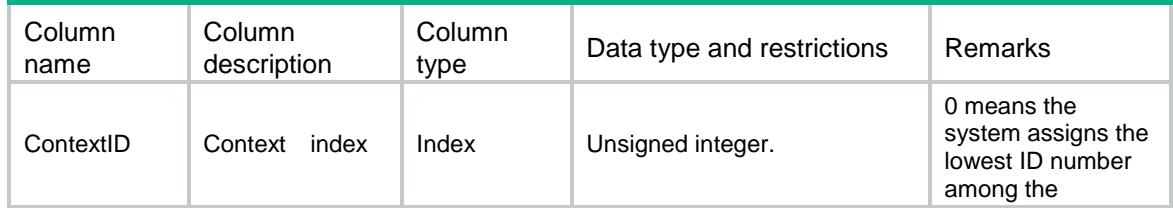

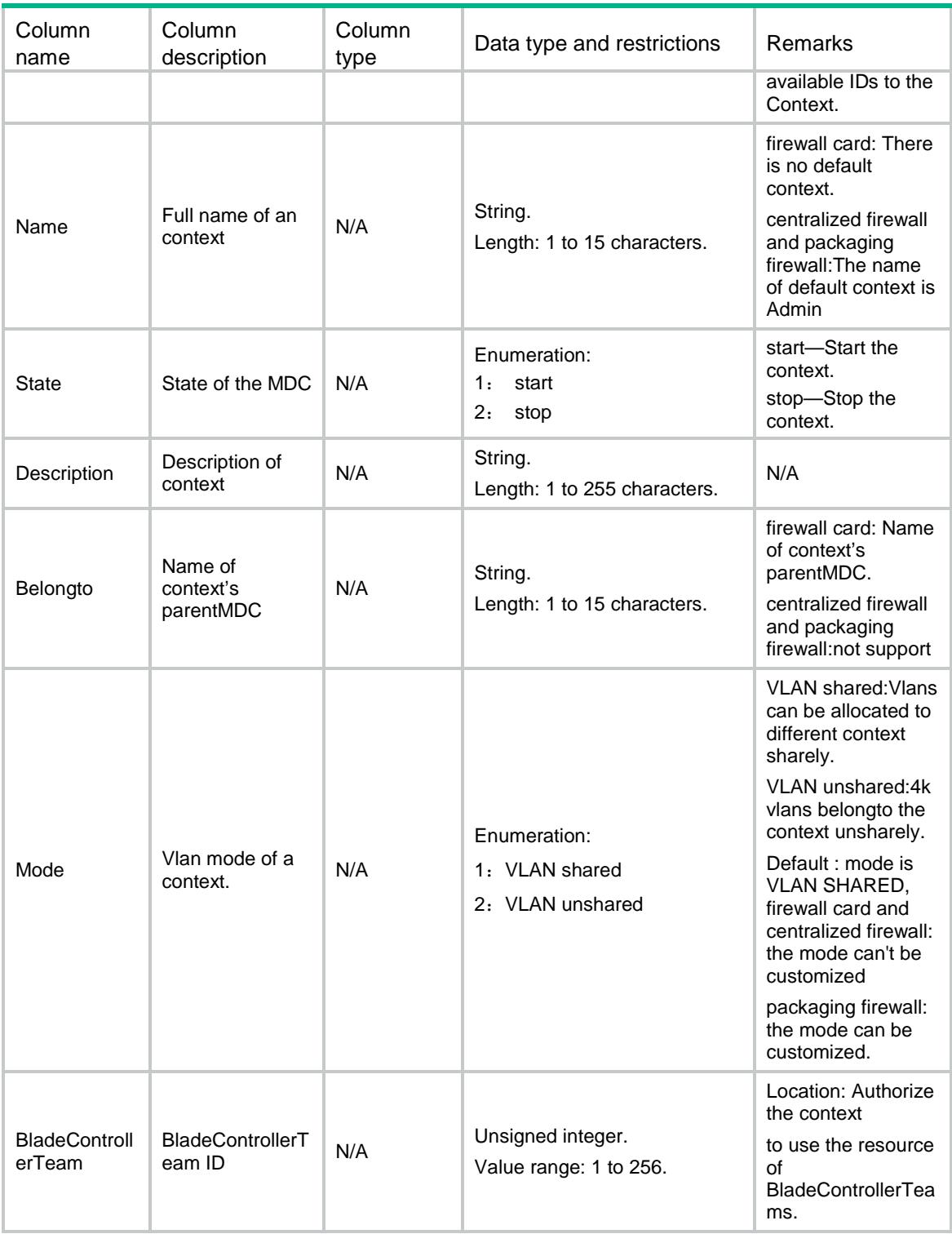

# <span id="page-866-0"></span>Context/Resources/Disks

This table contains disk infomation.

### <span id="page-867-0"></span>XML structure

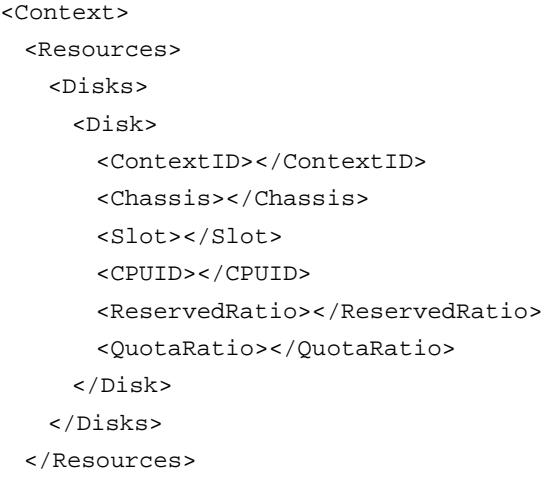

</Context>

# <span id="page-867-1"></span>Table description

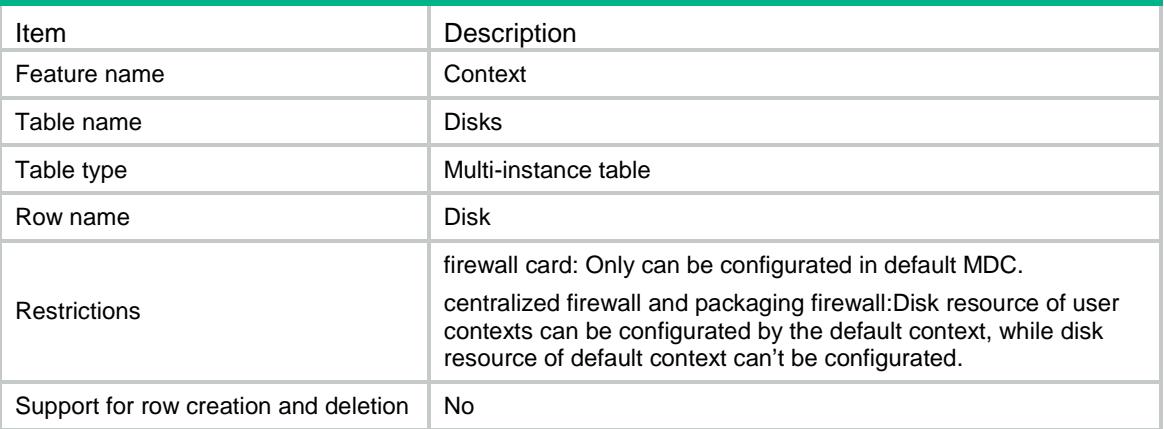

<span id="page-867-2"></span>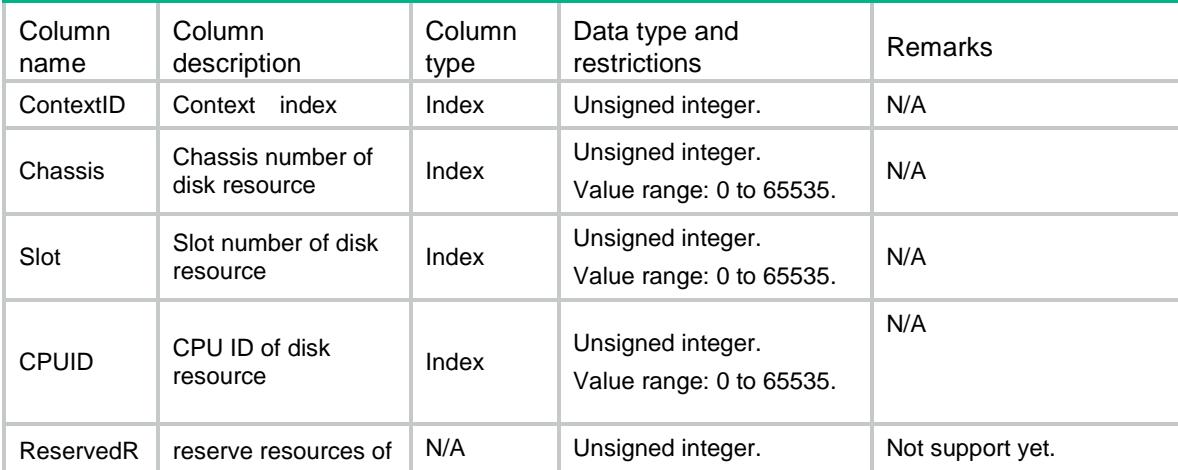

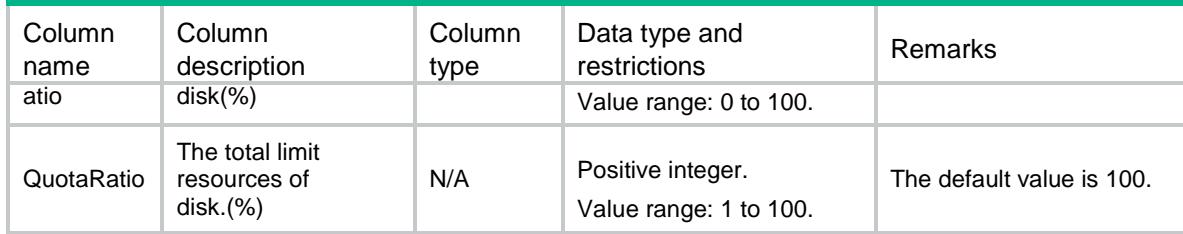

# <span id="page-868-0"></span>Context/Resources/Memories

This table contains memory infomation.

#### <span id="page-868-1"></span>XML structure

```
<Context>
  <Resources>
    <Memories>
      <Memory>
       <ContextID></ContextID>
       <Chassis></Chassis>
       <Slot></Slot>
       <CPUID></CPUID>
       <ReservedRatio></ReservedRatio>
        <QuotaRatio></QuotaRatio>
      </Memory>
    </Memories>
  </Resources>
</Context>
```
<span id="page-868-2"></span>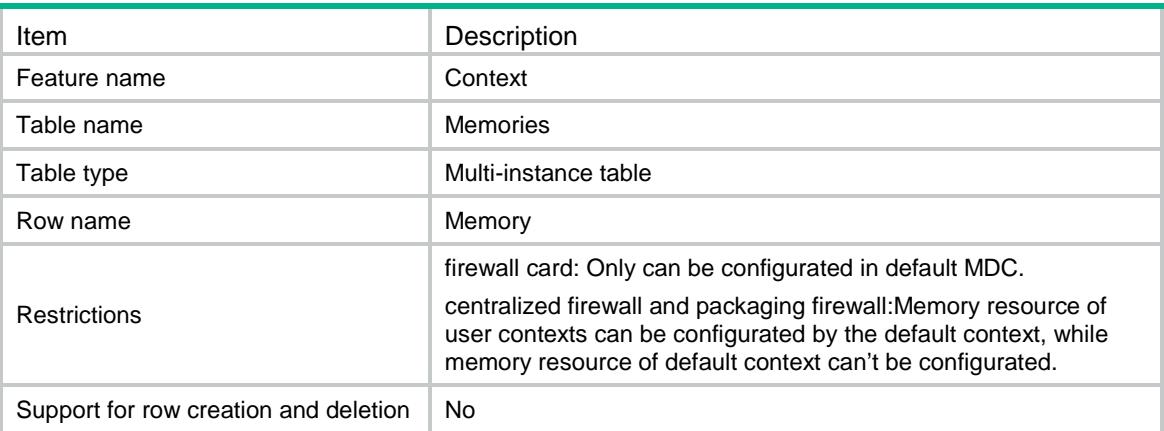

<span id="page-869-0"></span>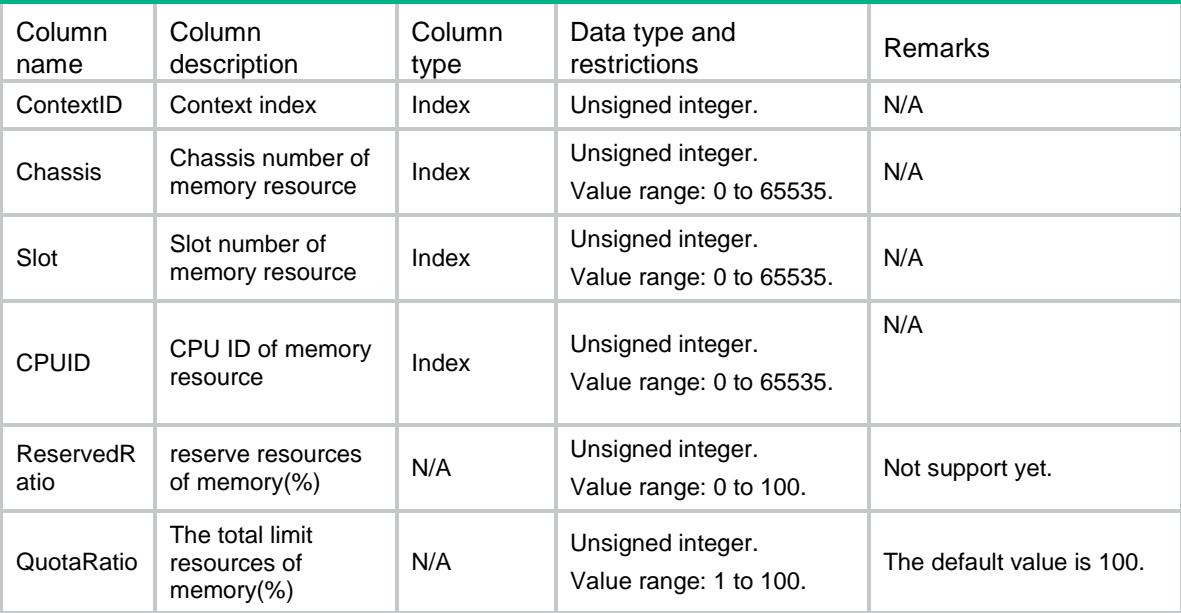

# <span id="page-869-1"></span>Context/Resources/CPUs

This table contains cpu infomation.

#### <span id="page-869-2"></span>XML structure

```
<Context>
   <Resources>
     <CPUs>
       <CPU>
        <ContextID></ContextID>
        <Weight></Weight>
      \langle / CPU\rangle\lt/CPUs </Resources>
</Context>
```
<span id="page-869-3"></span>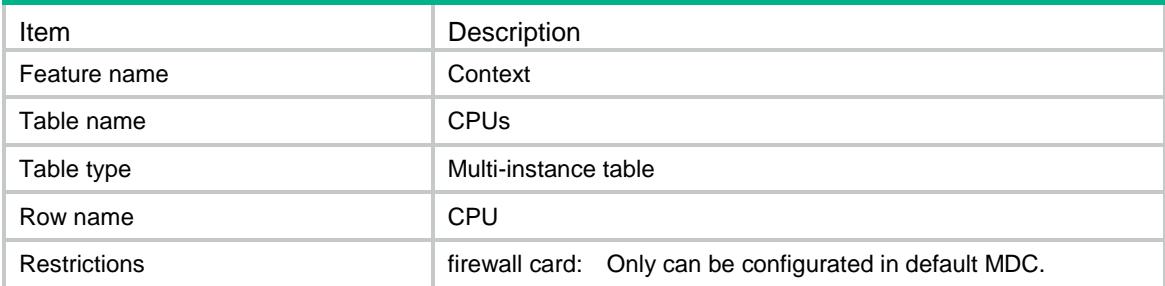

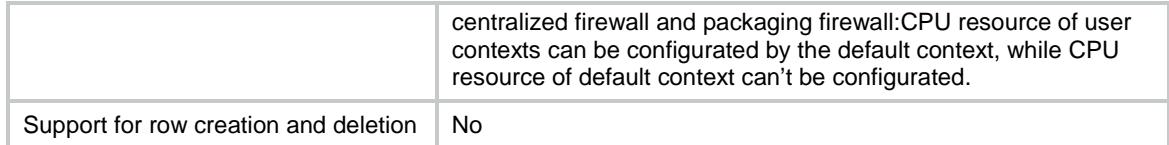

<span id="page-870-0"></span>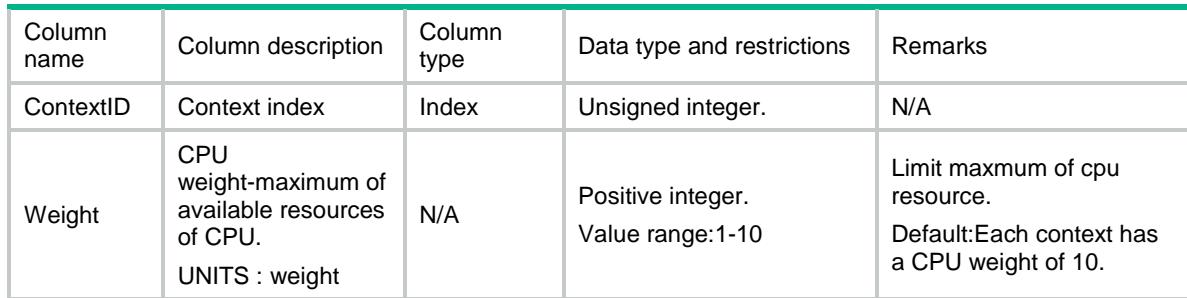

# <span id="page-870-1"></span>Context/Resource/Throughputs

This table contains infomation of throughputs.

#### <span id="page-870-2"></span>XML structure

<Context>

<Resources>

<Throughputs>

<Throughput>

<ContextID></ContextID>

- <ThroughputValue>
	- <Unit></Unit>
- <Value></Value>
- </ThroughputValue>
- </Throughput>
- </Throughputs>
- </Resources>

```
</Context>
```
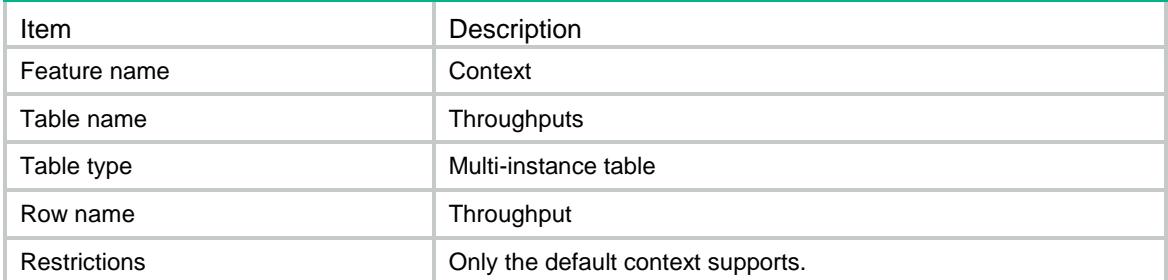

<span id="page-871-0"></span>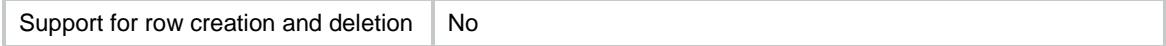

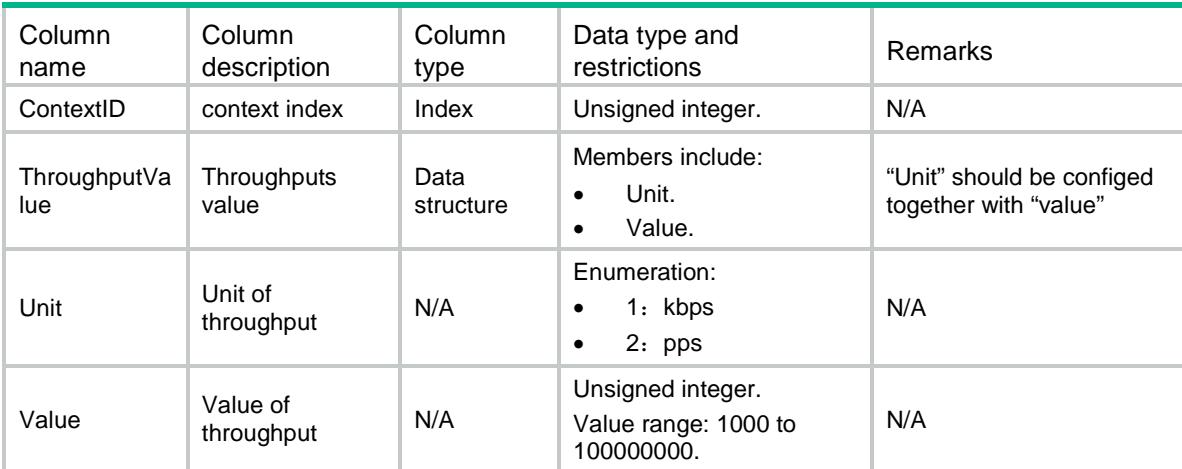

# <span id="page-871-1"></span>Context/Resource/ObjectPolicyRules

This table contains infomation of Object Policy Rules.

### <span id="page-871-2"></span>XML structure

```
<Context>
```

```
<Resources>
```

```
 <ObjectPolicyRules>
```

```
 <ObjectPolicyRule>
```

```
 <ContextID></ContextID>
```

```
 <Max></Max>
```

```
 </ObjectPolicyRule>
```

```
 </ObjectPolicyRules>
```

```
</Resources>
```

```
</Context>
```
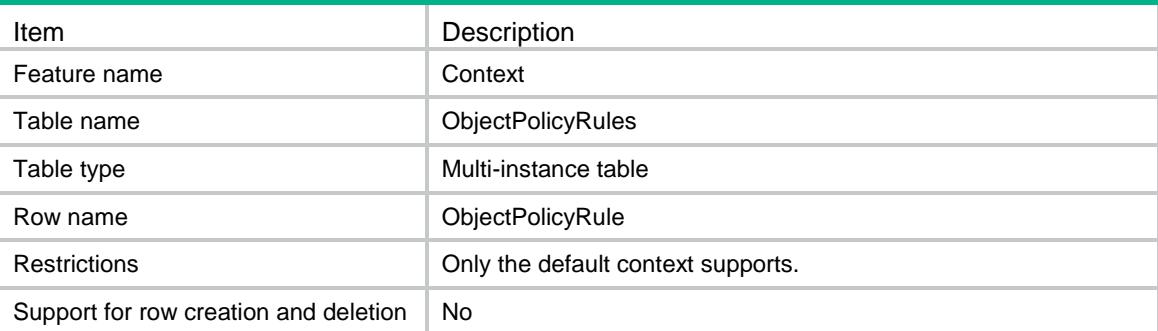

<span id="page-872-0"></span>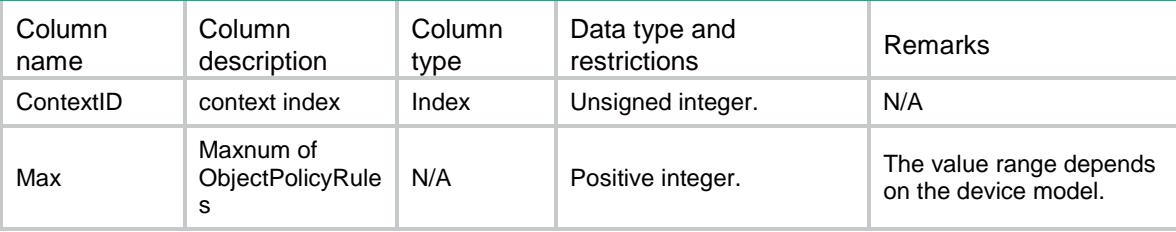

# <span id="page-872-1"></span>Context/Resource/Sessions

This table contains infomation of sessions.

#### <span id="page-872-2"></span>XML structure

```
<Context>
```

```
<Resources>
```
<Sessions>

- <Session>
	- <ContextID></ContextID>
	- <MaxNum></MaxNum>

```
 <MaxRate></MaxRate>
```
- </Session>
- </Sessions>
- </Resources>

```
</Context>
```
### <span id="page-872-3"></span>Table description

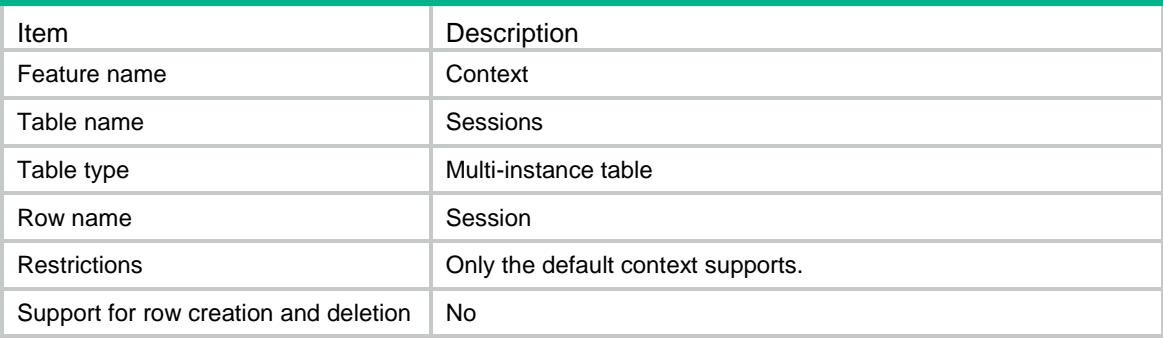

<span id="page-872-4"></span>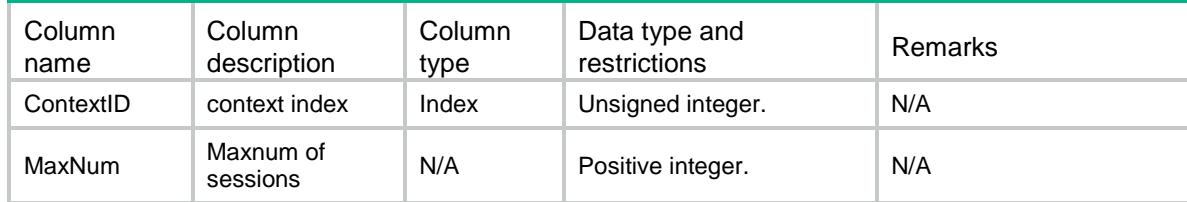

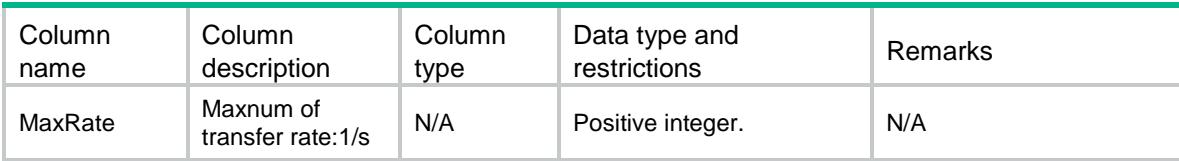

# <span id="page-873-0"></span>Context/Allocations

This table contains physical interface.

#### <span id="page-873-1"></span>XML structure

```
<Context>
  <Allocations>
    <Allocation>
      <ContextID></ContextID>
      <UnsharedInterfaceList></UnsharedInterfaceList>
      <SharedInterfaceList></SharedInterfaceList>
     < VLAN> < / VLAN> </Allocation>
  </Allocations>
</Context>
```
## <span id="page-873-2"></span>Table description

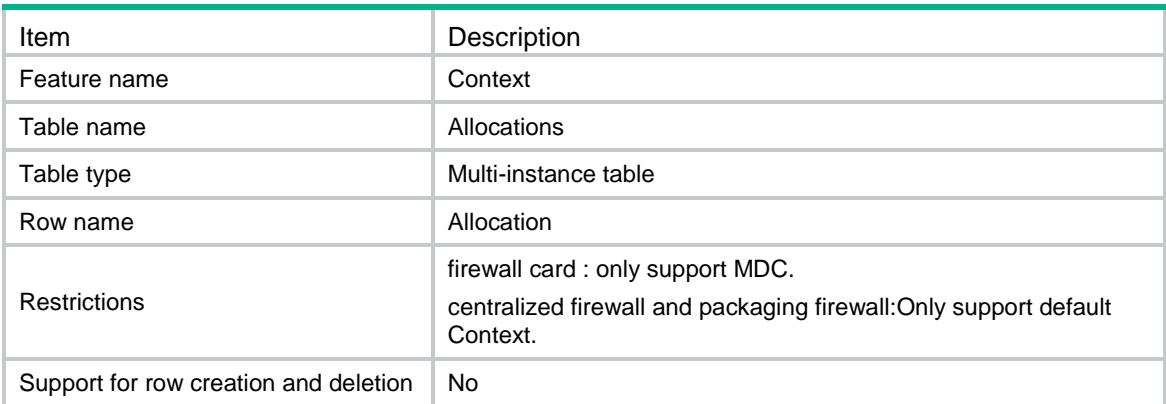

<span id="page-873-3"></span>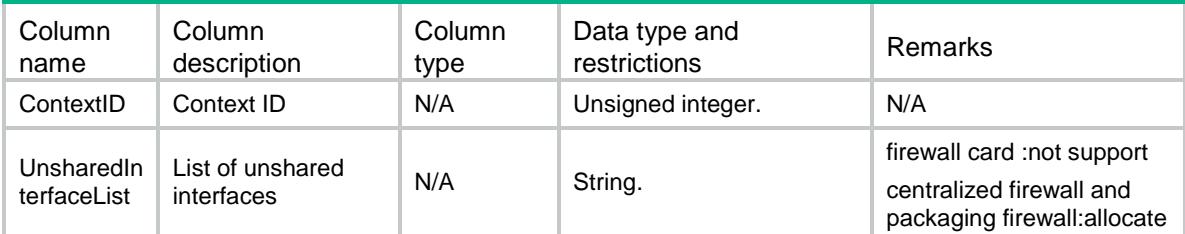

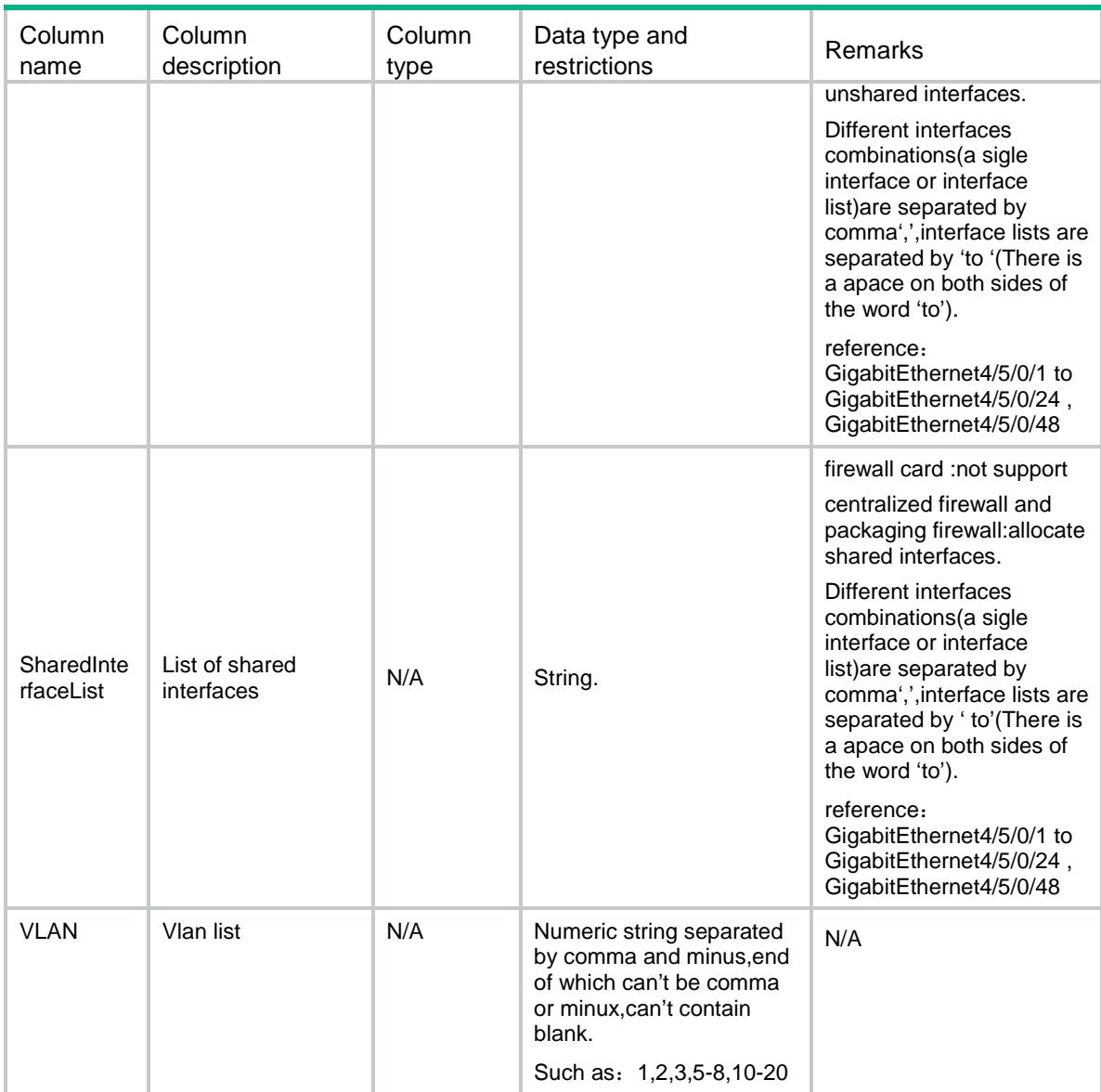

# <span id="page-874-0"></span>Context/LocationBladeControllerTeams(discard)

This table contains location state of a BladeControllerTeam.

#### <span id="page-874-1"></span>XML structure

```
<Context>
  <LocationBladeControllerTeams>
    <LocationBCT>
      <ContextID></ContextID> 
      <BladeControllerTeam></BladeControllerTeam>
      <State></State>
    </LocationBCT>
  </LocationBladeControllerTeams>
</Context>
```
## <span id="page-875-0"></span>Table description

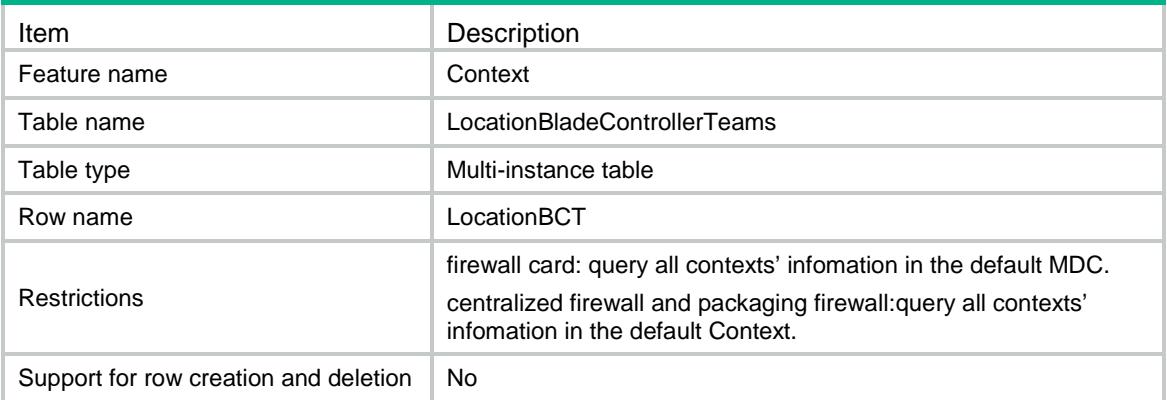

### <span id="page-875-1"></span>**Columns**

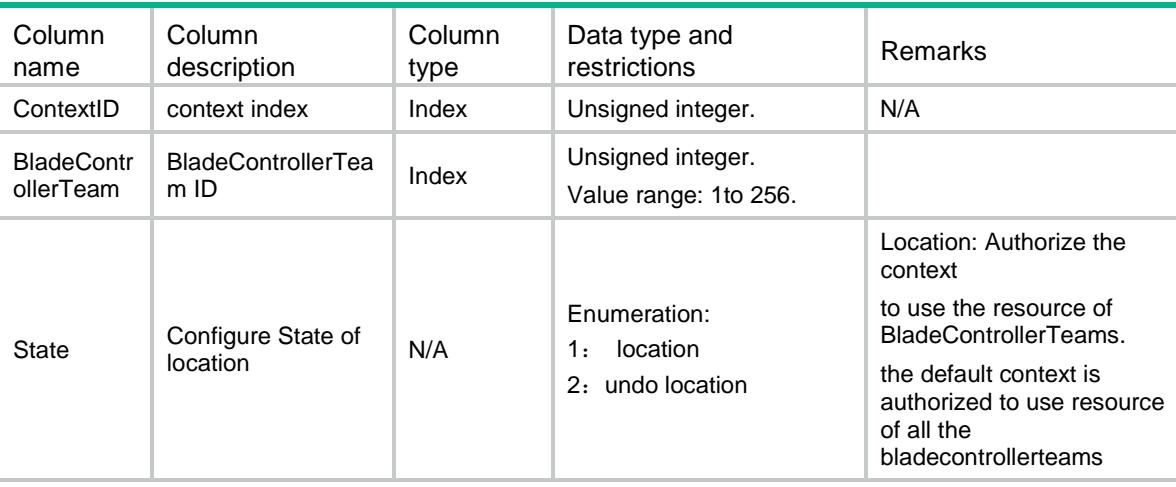

# <span id="page-875-2"></span>Context/Resource/SSLVPNs

This table contains infomation about SSL VPNs.

#### <span id="page-875-3"></span>XML structure

```
<Context>
 <Resources> 
    <SSLVPNs>
      <SSLVPN>
        <ContextID></ContextID>
        <MaxUserNum></MaxUserNum>
      </SSLVPN>
    </SSLVPNs>
 </Resources>
</Context>
```
# <span id="page-876-0"></span>Table description

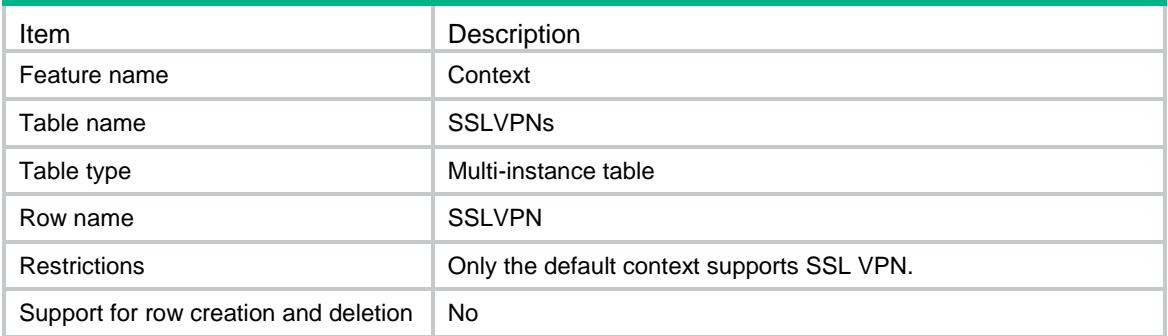

<span id="page-876-1"></span>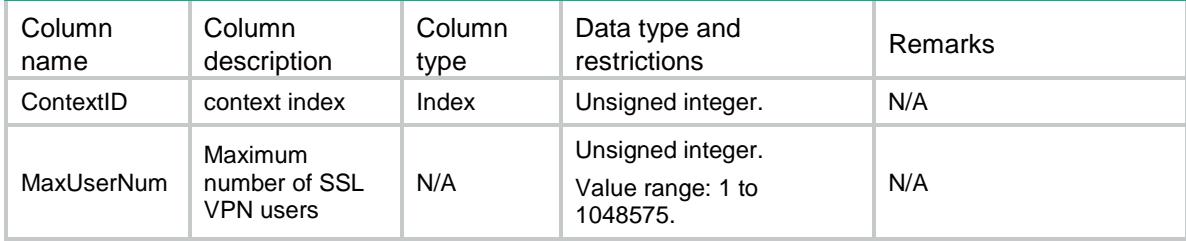

# Contents

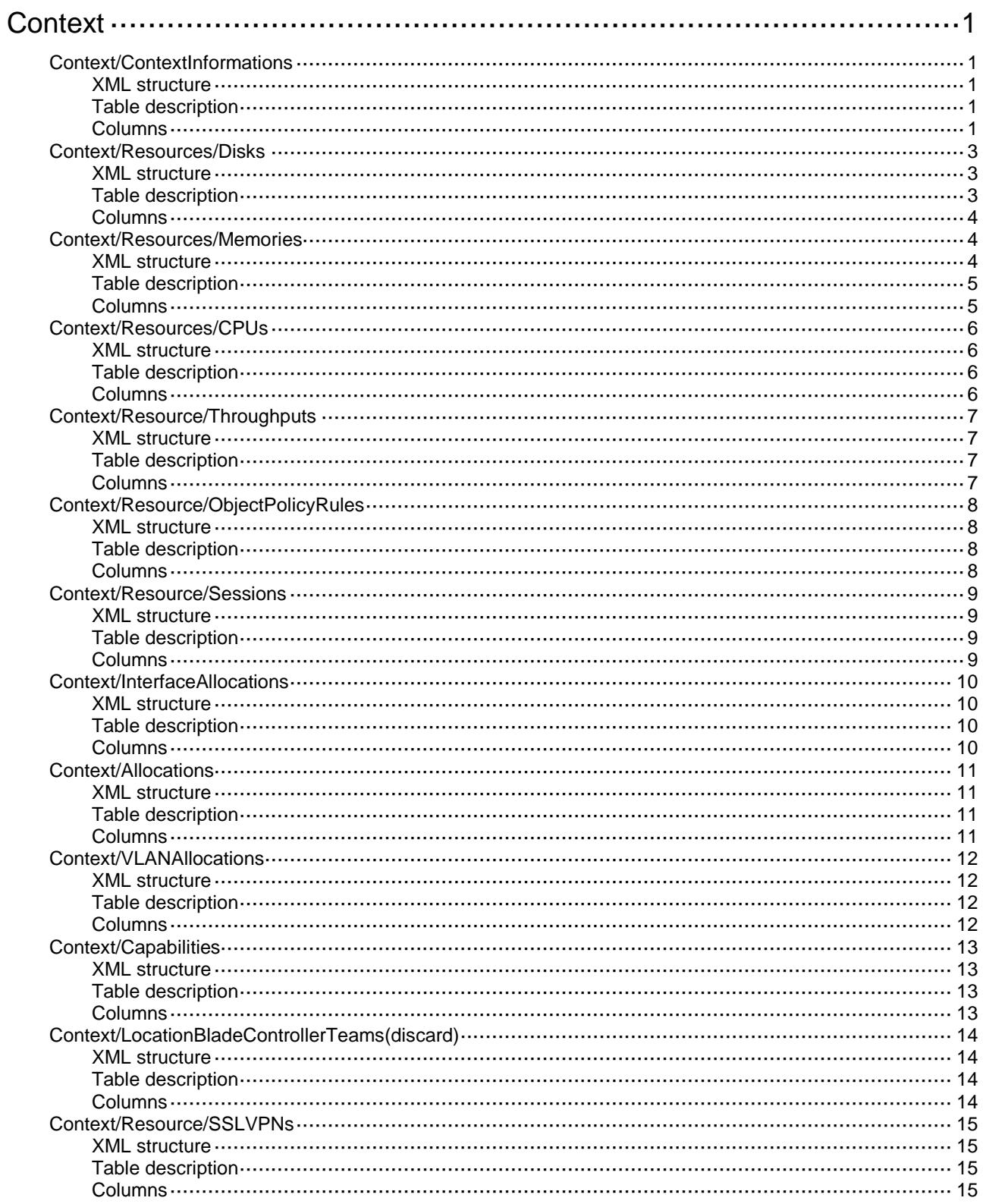

# <span id="page-878-0"></span>**Context**

# <span id="page-878-1"></span>Context/ContextInformations

This table is used to configure contexts for a device and show context's state.

#### <span id="page-878-2"></span>XML structure

```
<Context>
  <ContextInformations>
    <ContextInformation>
      <ContextID></ContextID>
      <Name></Name>
      <Description></Description>
      <Belongto></Belongto>
      <Mode></Mode>
      <Status></Status>
      <BladeControllerTeam></BladeControllerTeam>
    </ContextInformation>
  </ContextInformations>
</Context>
```
### <span id="page-878-3"></span>Table description

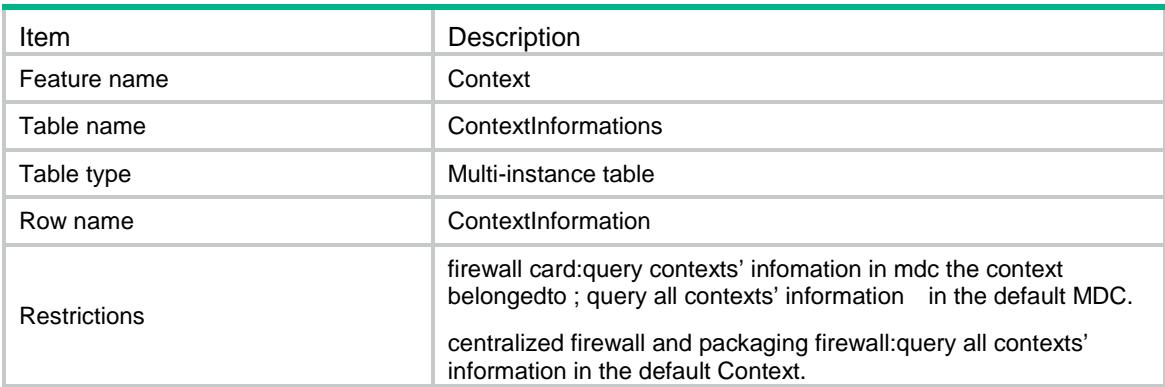

<span id="page-878-4"></span>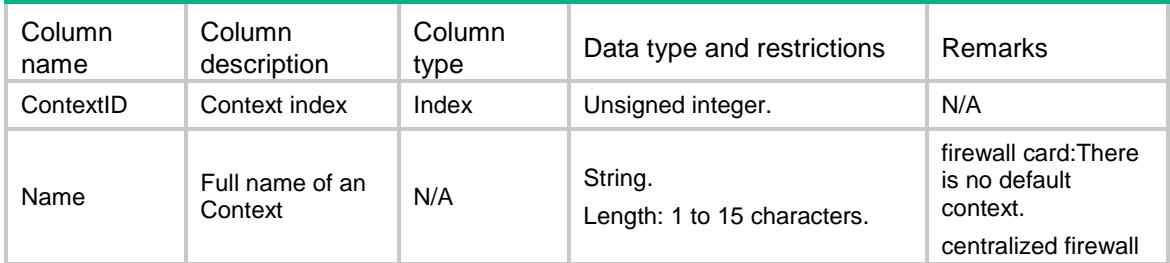

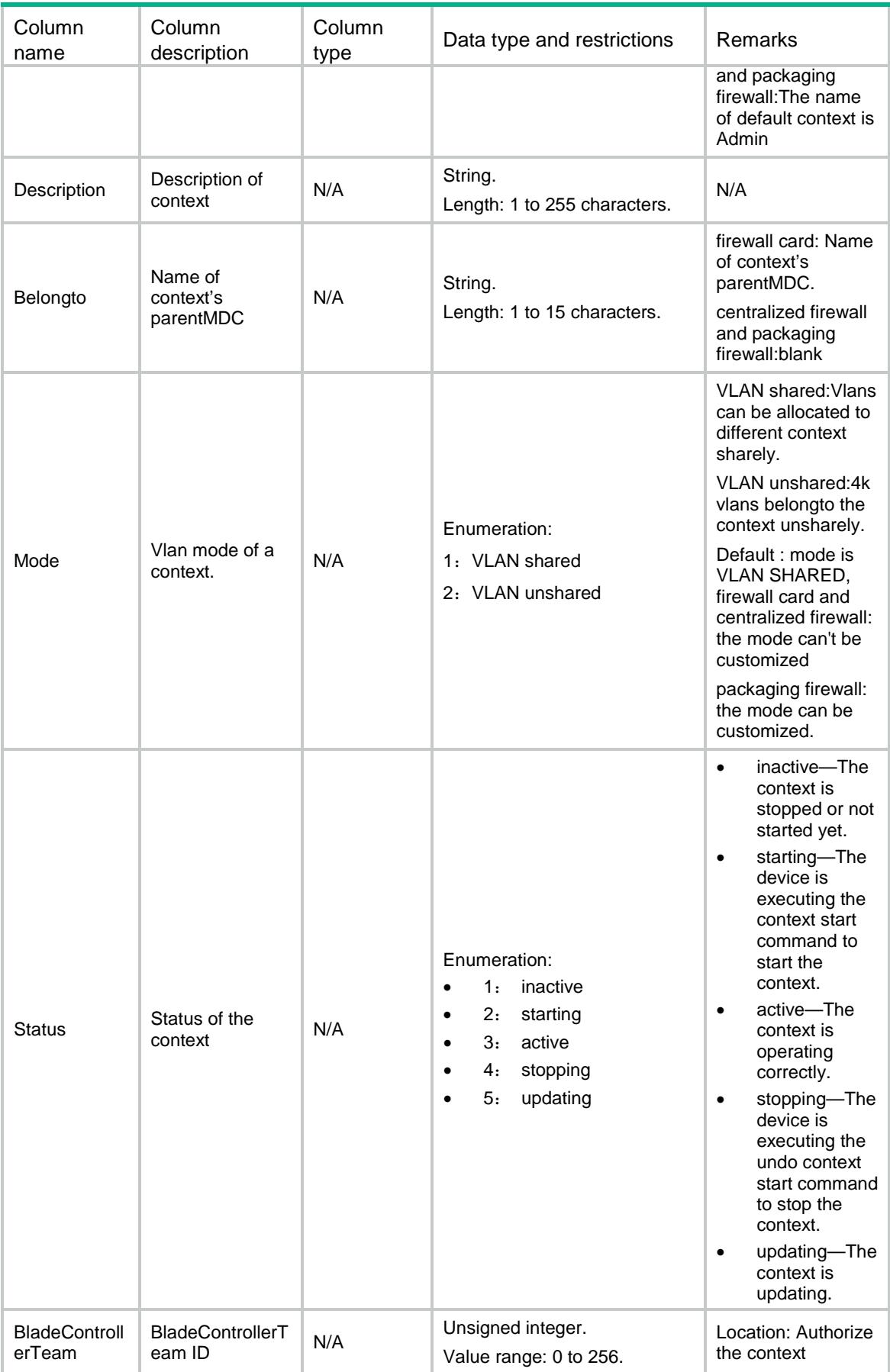

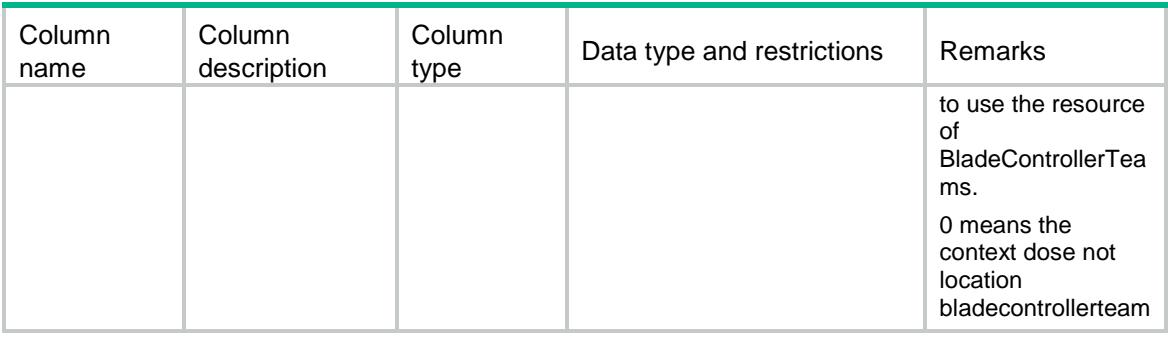

# <span id="page-880-0"></span>Context/Resources/Disks

This table contains disk infomation.

#### <span id="page-880-1"></span>XML structure

```
<Context>
  <Resources>
    <Disks>
      <Disk>
        <ContextID></ContextID>
        <Chassis></Chassis>
        <Slot></Slot>
        <CPUID></CPUID>
        <Partition></Partition>
        <Quota></Quota>
        <Reserved></Reserved>
        <Used></Used>
        <Available></Available>
      </Disk>
    </Disks>
  </Resources>
</Context>
```
<span id="page-880-2"></span>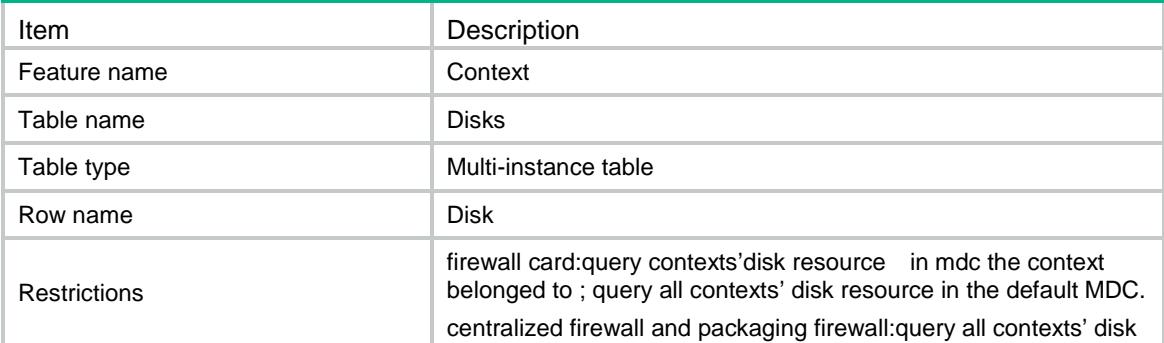

<span id="page-881-0"></span>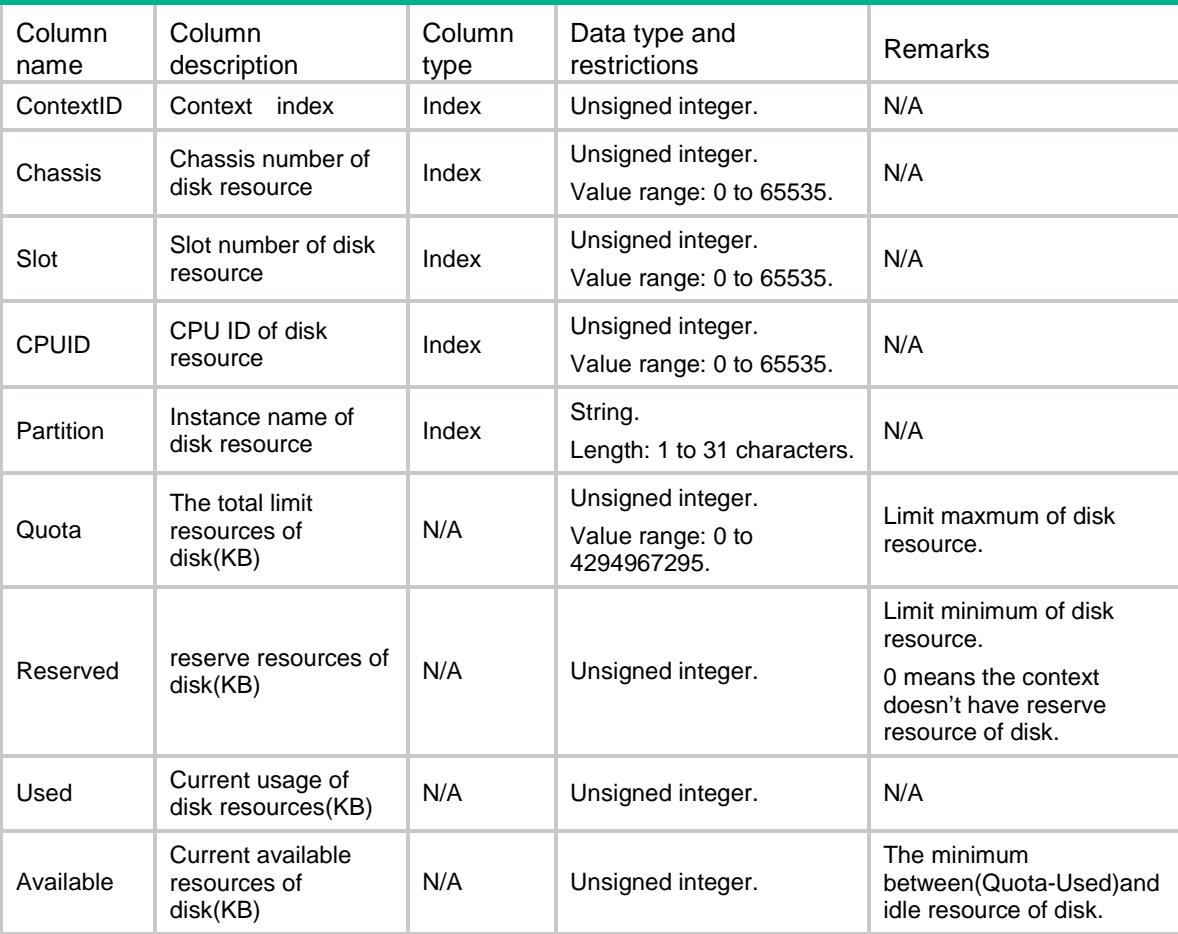

# <span id="page-881-1"></span>Context/Resources/Memories

This table contains memory infomation.

### <span id="page-881-2"></span>XML structure

```
<Context>
  <Resources>
    <Memories>
      <Memory>
        <ContextID></ContextID>
        <Chassis></Chassis>
        <Slot></Slot>
        <CPUID></CPUID>
        <Quota></Quota>
        <Reserved></Reserved>
        <Used></Used>
```

```
 <Available></Available>
      </Memory>
    </Memories>
  </Resources>
</Context>
```
# <span id="page-882-0"></span>Table description

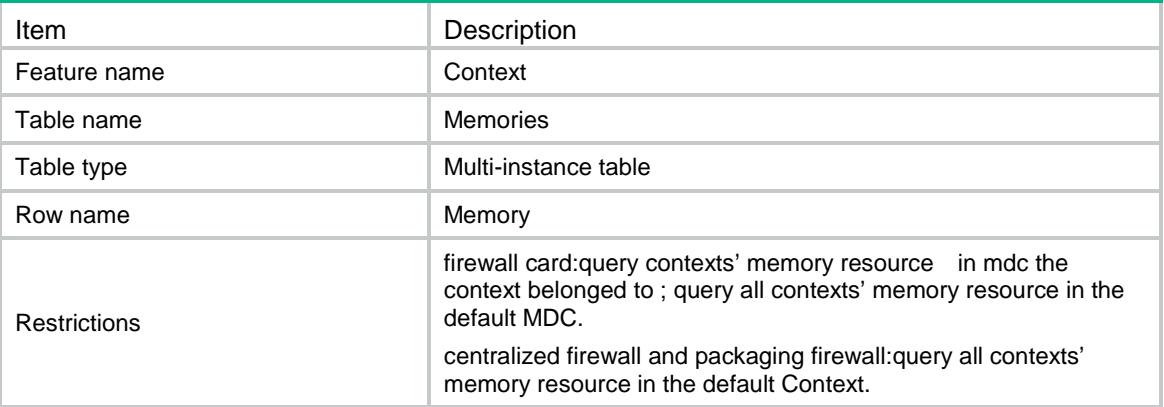

<span id="page-882-1"></span>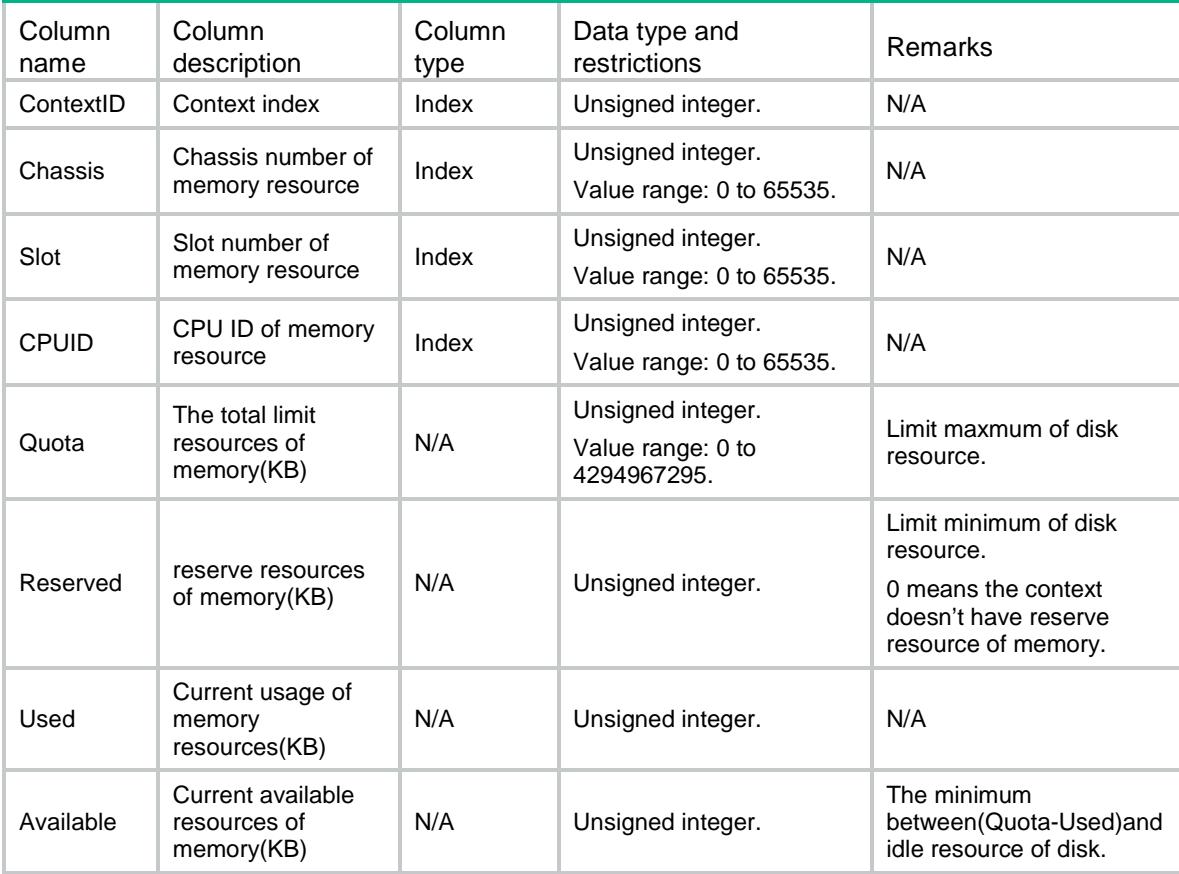

# <span id="page-883-0"></span>Context/Resources/CPUs

This table contains cpu infomation.

#### <span id="page-883-1"></span>XML structure

```
<Context>
  <Resources>
    <CPUs>
      <CPU>
        <ContextID></ContextID>
        <Chassis></Chassis>
        <Slot></Slot>
        <CPUID></CPUID>
        <Weight></Weight>
        <Usage></Usage>
     \langle / CPU\rangle </CPUs>
  </Resources>
</Context>
```
### <span id="page-883-2"></span>Table description

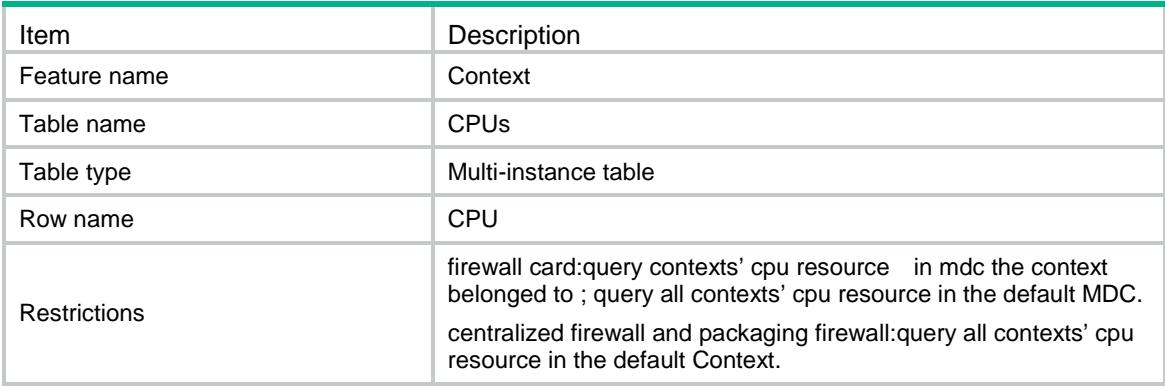

<span id="page-883-3"></span>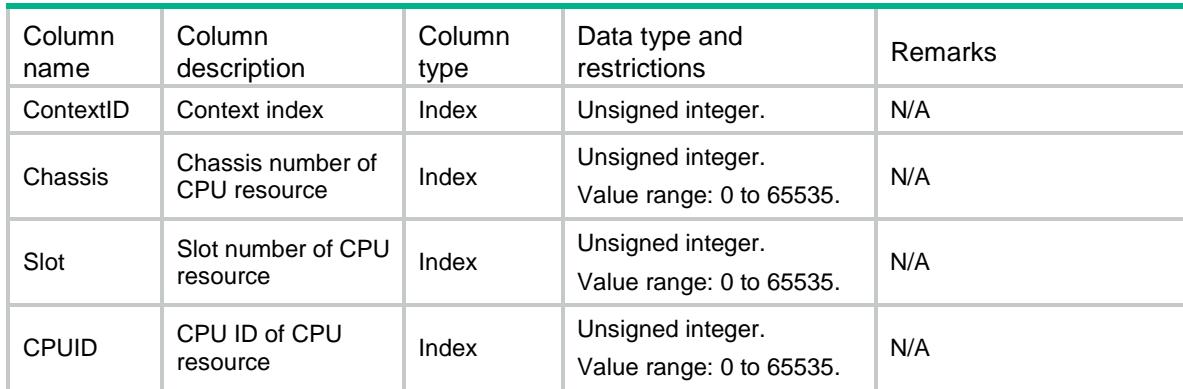

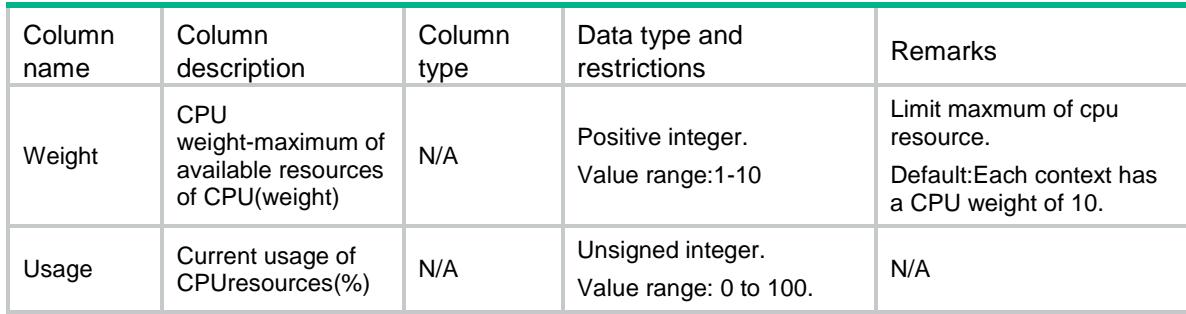

# <span id="page-884-0"></span>Context/Resource/Throughputs

This table contains infomation of throughputs.

#### <span id="page-884-1"></span>XML structure

```
<Context>
<Resources>
    <Throughputs>
      <Throughput>
        <ContextID></ContextID>
        <ThroughputValue>
        <Unit></Unit> <Value></Value>
        </ThroughputValue>
      </Throughput>
    </Throughputs>
</Resources>
</Context>
```
#### <span id="page-884-2"></span>Table description

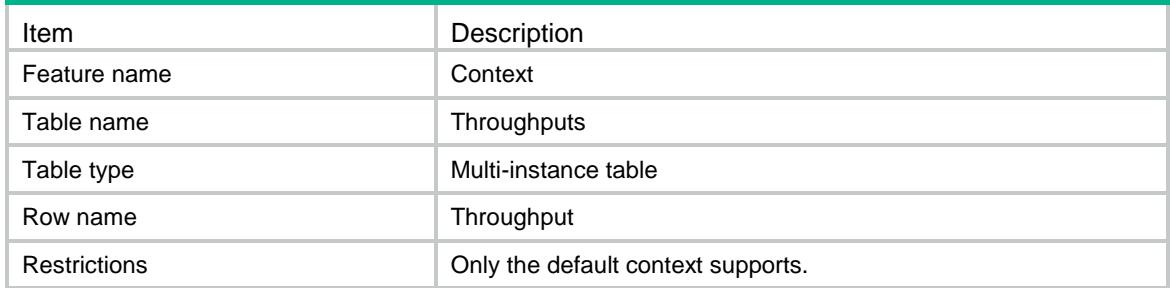

<span id="page-884-3"></span>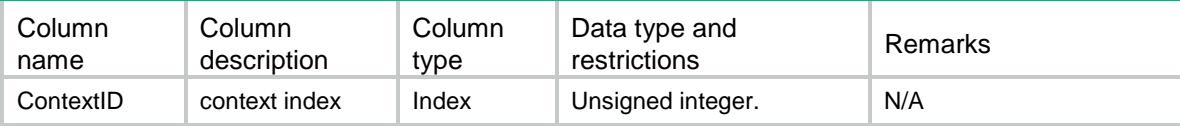

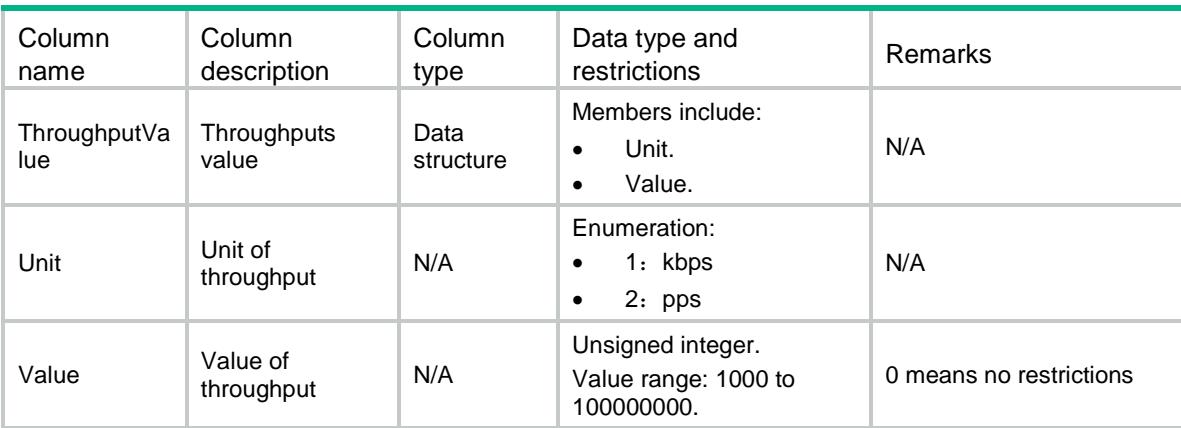

# <span id="page-885-0"></span>Context/Resource/ObjectPolicyRules

This table contains infomation of Object Policy Rules.

#### <span id="page-885-1"></span>XML structure

```
<Context>
<Resources>
    <ObjectPolicyRules>
      <ObjectPolicyRule>
        <ContextID></ContextID>
        <Max></Max>
      </ObjectPolicyRule>
    </ObjectPolicyRules>
</Resources>
</Context>
```
### <span id="page-885-2"></span>Table description

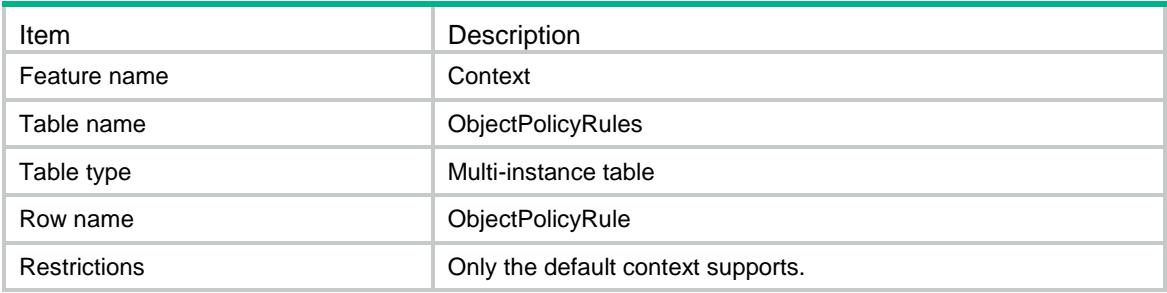

<span id="page-885-3"></span>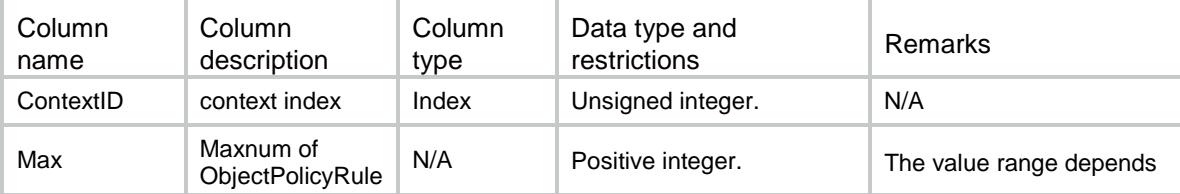

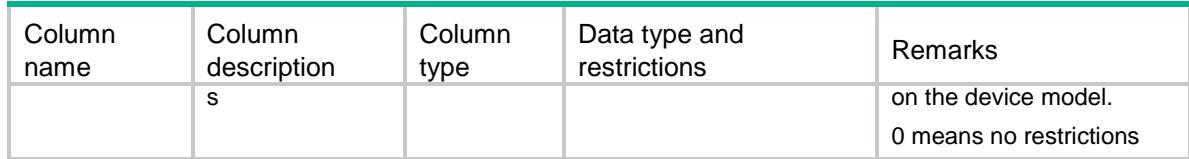

# <span id="page-886-0"></span>Context/Resource/Sessions

This table contains infomation of sessions.

#### <span id="page-886-1"></span>XML structure

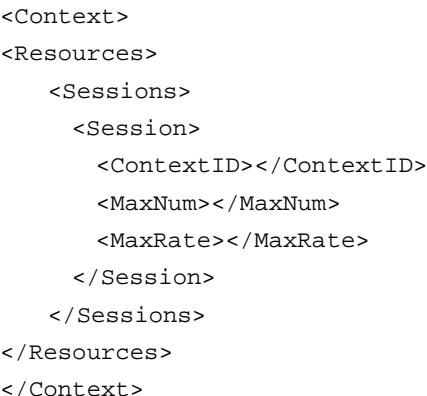

## <span id="page-886-2"></span>Table description

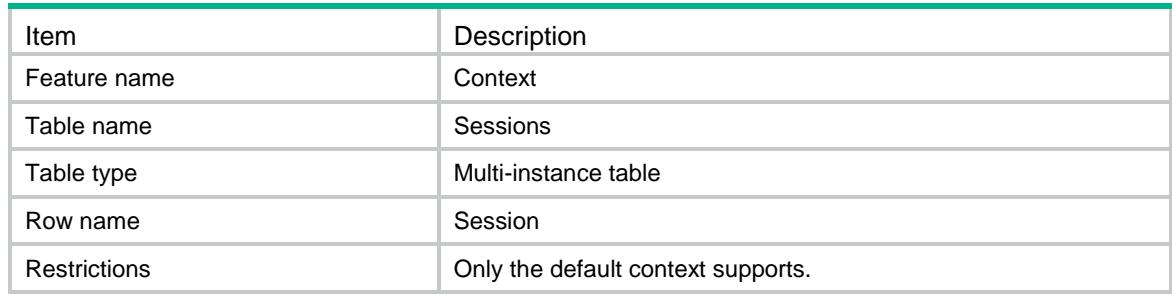

<span id="page-886-3"></span>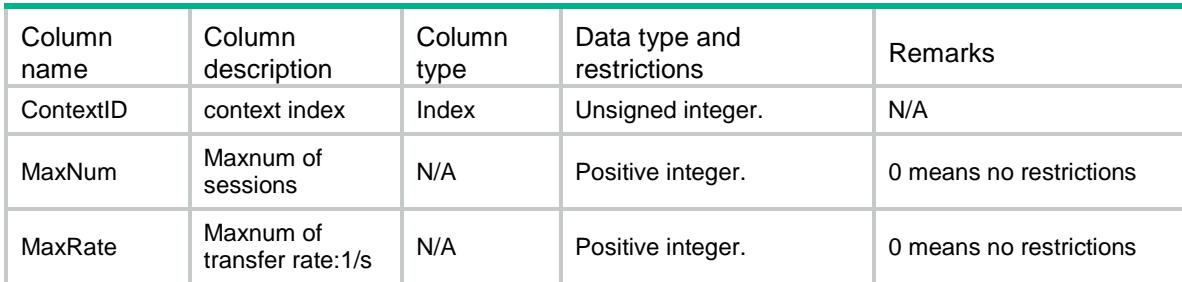

# <span id="page-887-0"></span>Context/InterfaceAllocations

This table contains physical interface.

#### <span id="page-887-1"></span>XML structure

<Context>

- <InterfaceAllocations>
	- <InterfaceAllocation>
		- <IfName></IfName>
		- <ContextID></ContextID>
	- <AllocType><AllocType>
- </InterfaceAllocation>
- </InterfaceAllocations>

</Context>

## <span id="page-887-2"></span>Table description

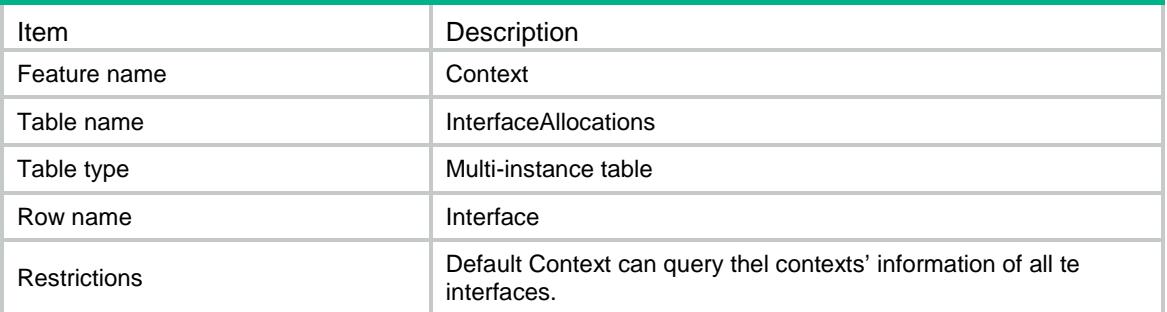

<span id="page-887-3"></span>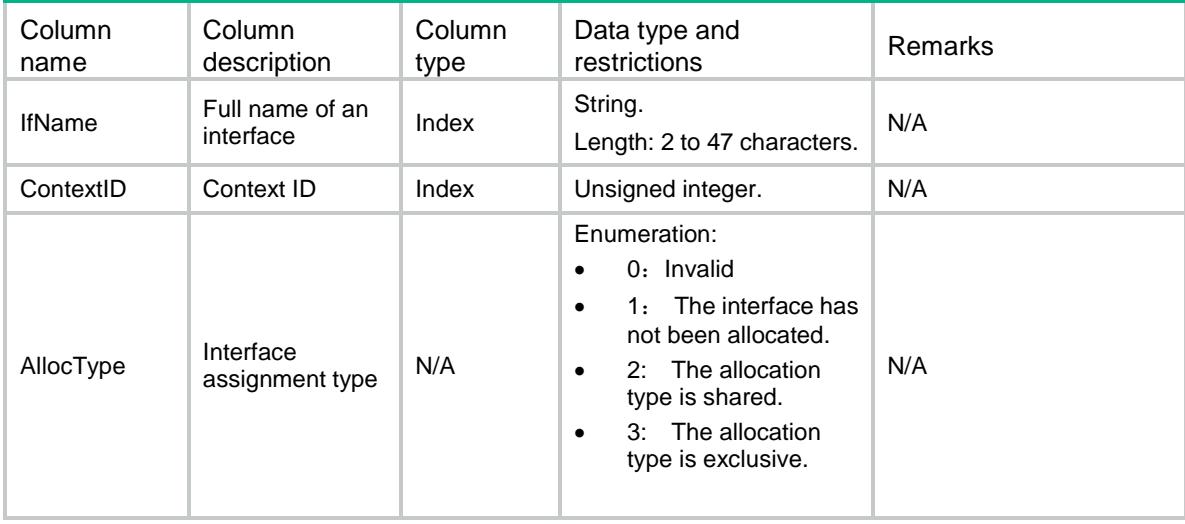

# <span id="page-888-0"></span>Context/Allocations

This table contains interfaces and vlans.

#### <span id="page-888-1"></span>XML structure

```
<Context>
  <Allocations>
    <Allocation>
      <ContextID></ContextID>
      <UnsharedInterfaceList></UnsharedInterfaceList>
      <SharedInterfaceList></SharedInterfaceList>
     < VLAN> < / VLAN> </Allocation>
  </Allocations>
</Context>
```
### <span id="page-888-2"></span>Table description

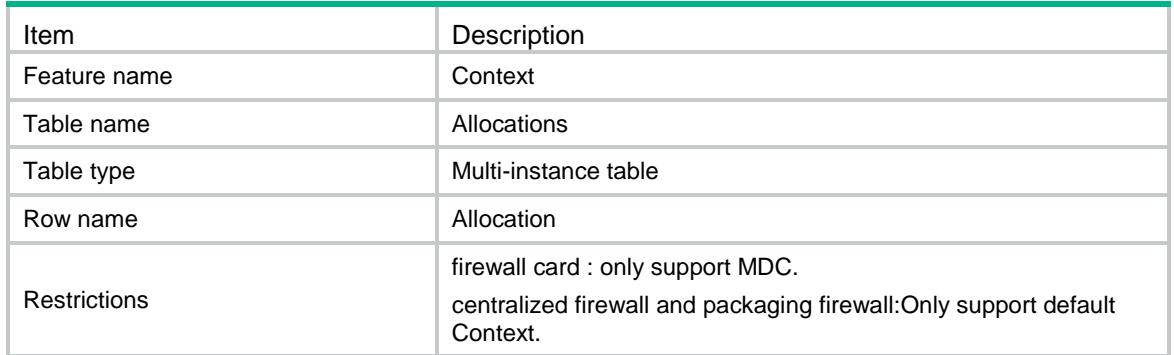

<span id="page-888-3"></span>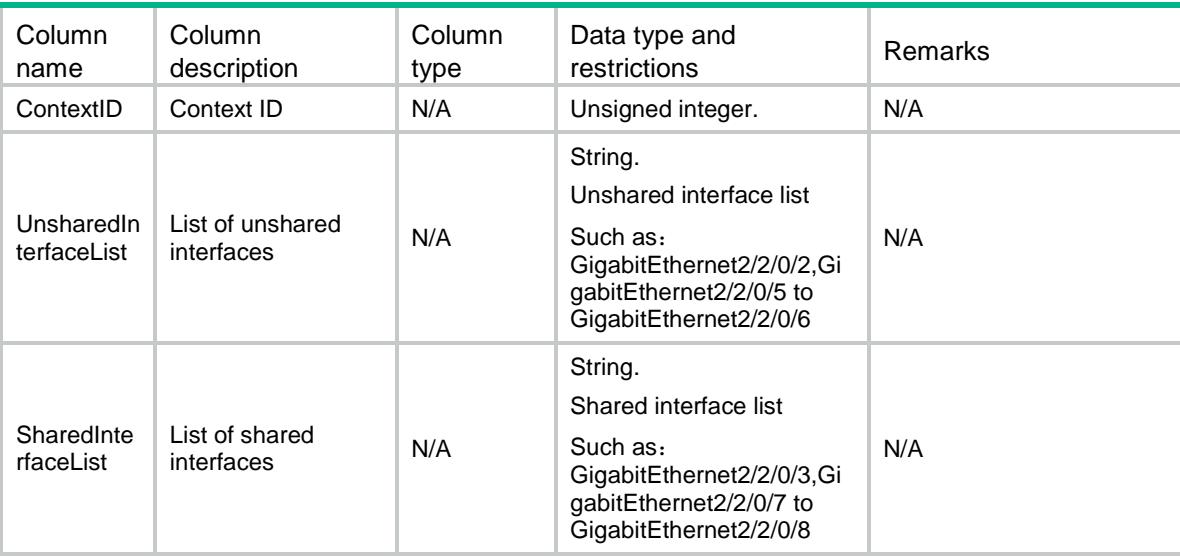

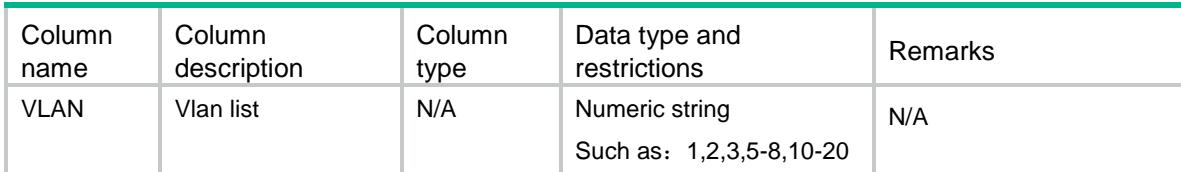

# <span id="page-889-0"></span>Context/VLANAllocations

This table contains informations of vlans.

#### <span id="page-889-1"></span>XML structure

```
<Context>
  <VLANAllocations>
    <VLANAllocation>
      <VLANID></VLANID>
      <ContextID></ContextID>
      <ContextIDList></ContextIDList>
    </VLANAllocation>
  </VLANAllocations>
</Context>
```
# <span id="page-889-2"></span>Table description

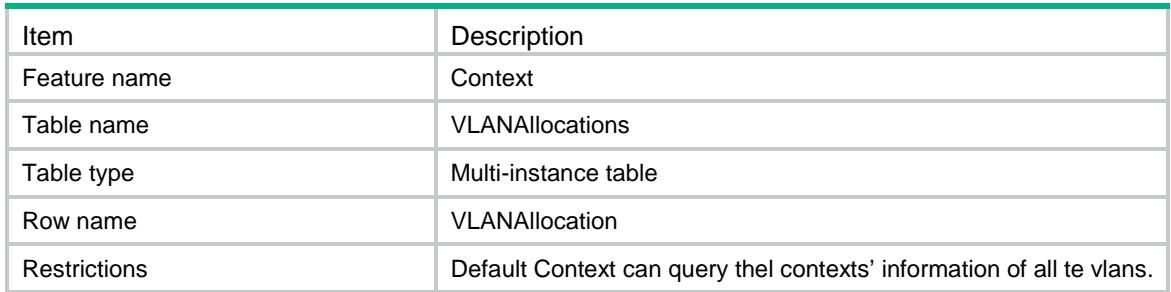

<span id="page-889-3"></span>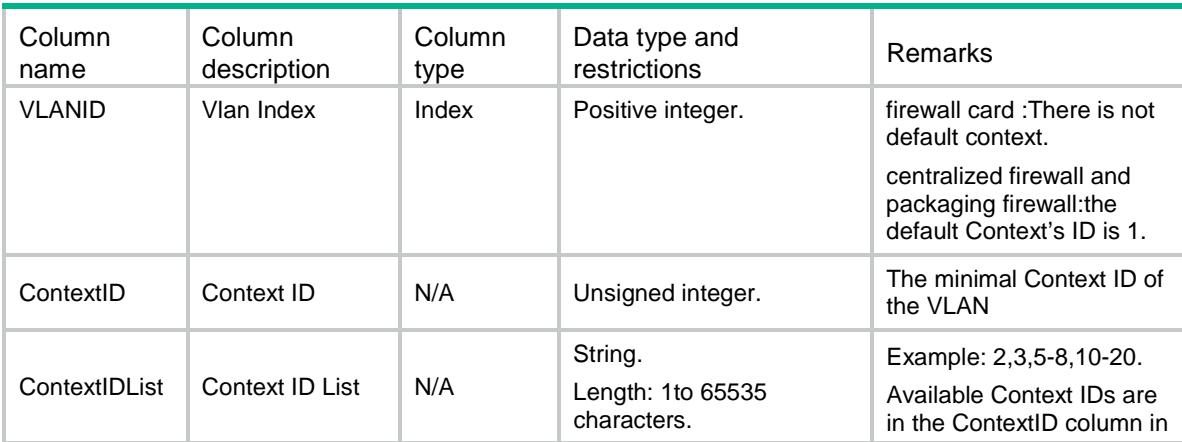

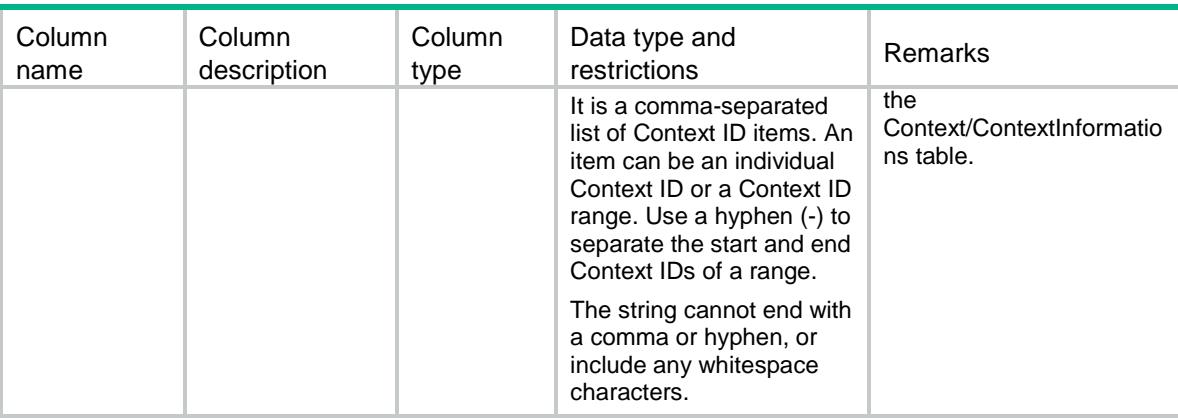

# <span id="page-890-0"></span>Context/Capabilities

This table contains capability information of context.

### <span id="page-890-1"></span>XML structure

```
<Context>
   <Capabilitys>
      <BelongtoSupport></BelongtoSupport>
      <ModeSupport></ModeSupport>
   </Capabilitys>
</Context>
```
## <span id="page-890-2"></span>Table description

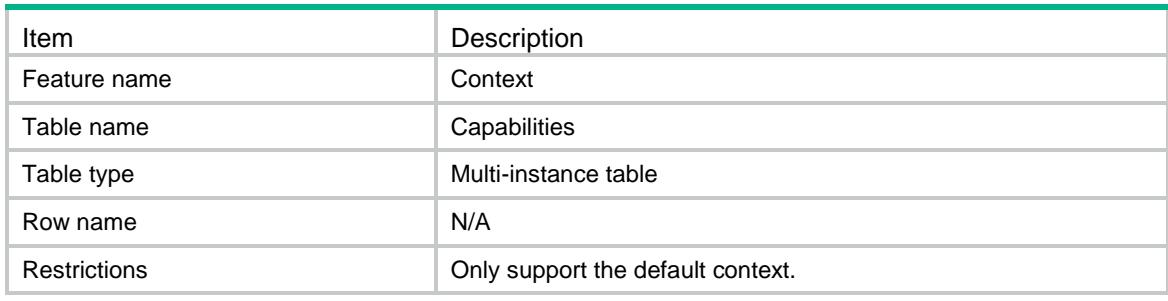

<span id="page-890-3"></span>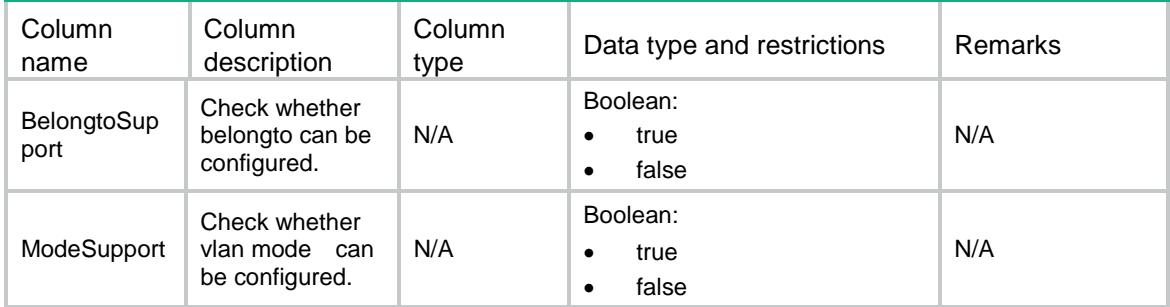

# <span id="page-891-0"></span>Context/LocationBladeControllerTeams(discard)

This table contains location state of a BladeControllerTeam.

#### <span id="page-891-1"></span>XML structure

```
<Context>
```
<LocationBladeControllerTeams>

```
 <LocationBCT>
```

```
 <ContextID></ContextID>
```
<BladeControllerTeam></BladeControllerTeam>

```
 <State></State>
```

```
 </LocationBCT>
```

```
 </LocationBladeControllerTeams>
```

```
</Context>
```
### <span id="page-891-2"></span>Table description

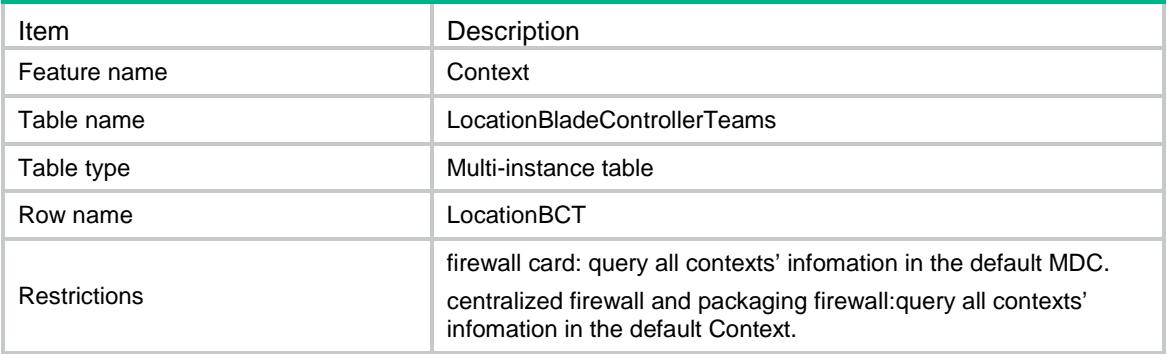

<span id="page-891-3"></span>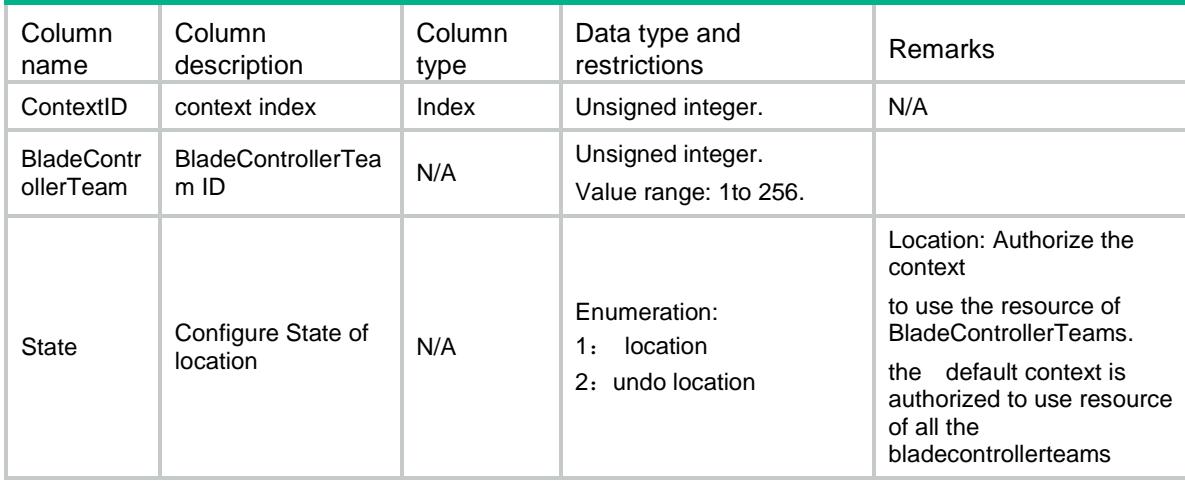

# <span id="page-892-0"></span>Context/Resource/SSLVPNs

This table contains infomation about SSL VPNs.

#### <span id="page-892-1"></span>XML structure

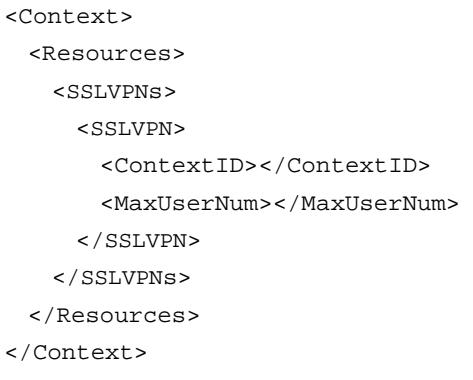

# <span id="page-892-2"></span>Table description

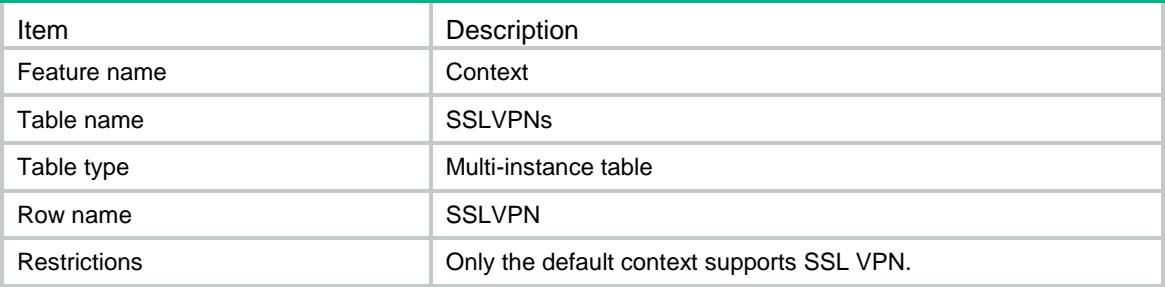

<span id="page-892-3"></span>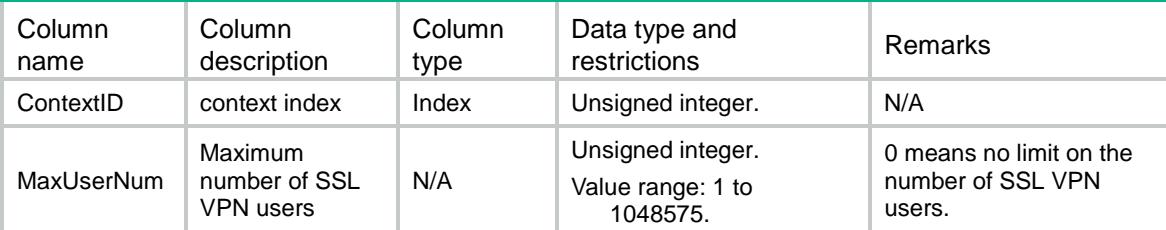

# Contents

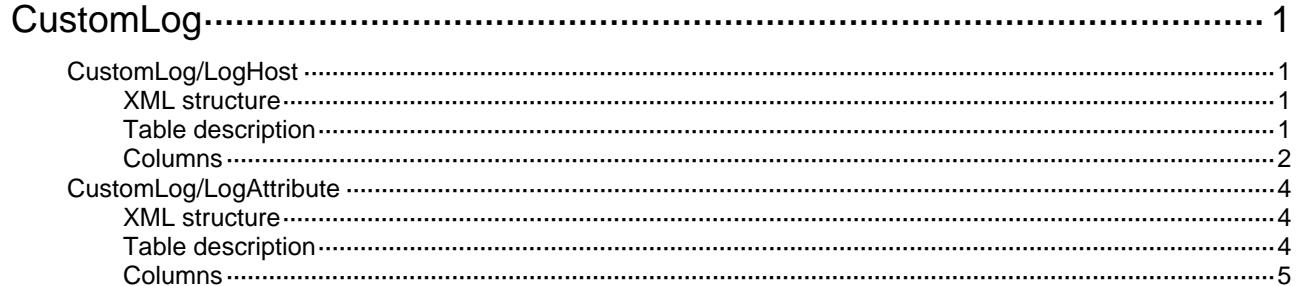

# <span id="page-894-0"></span>**CustomLog**

# <span id="page-894-1"></span>CustomLog/LogHost

This table contains custom log hosts information.

### <span id="page-894-2"></span>XML structure

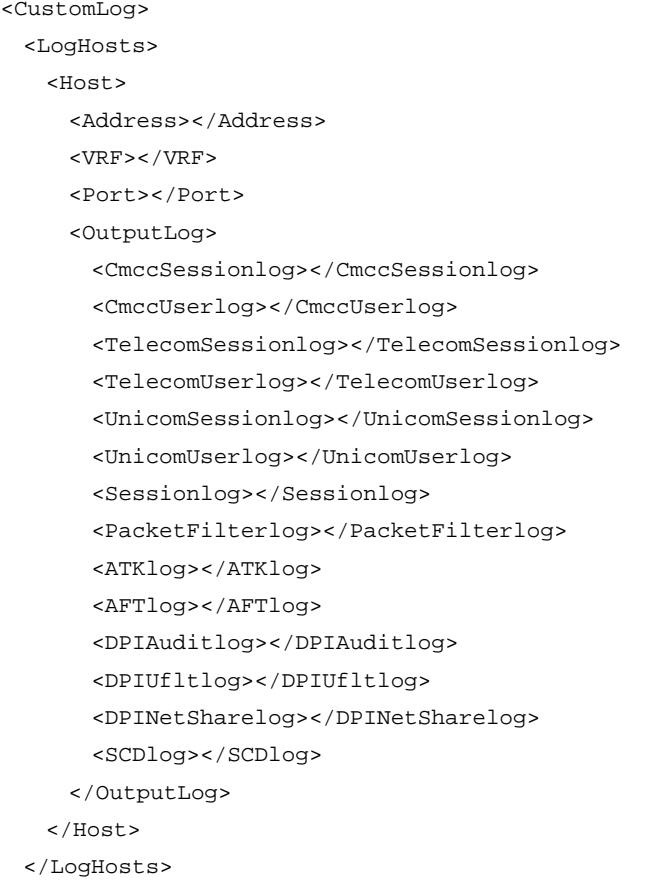

<span id="page-894-3"></span></CustomLog>

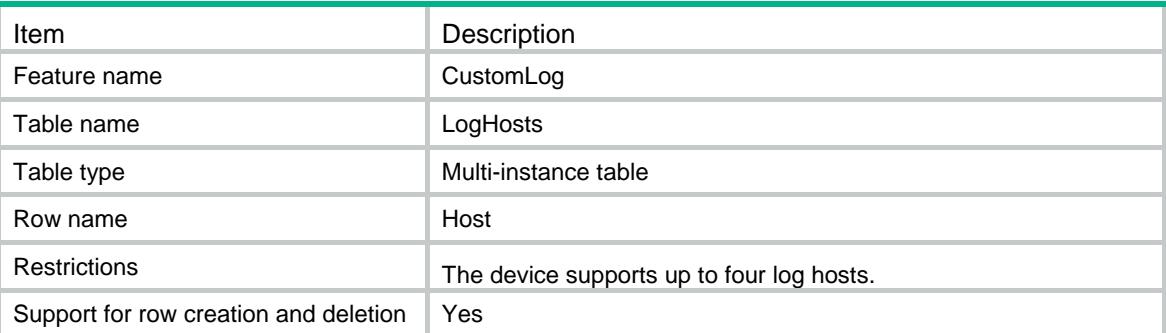

<span id="page-895-0"></span>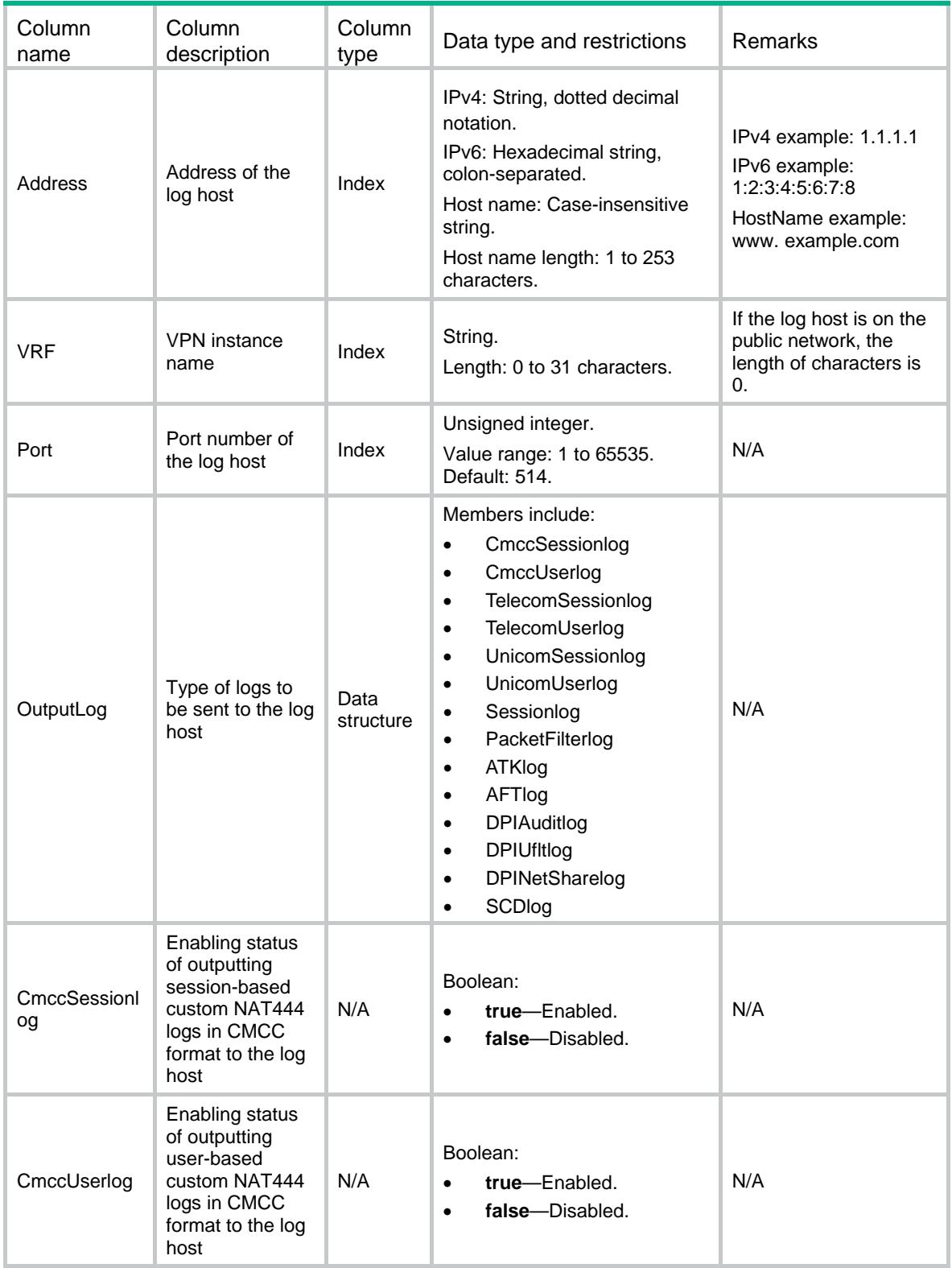

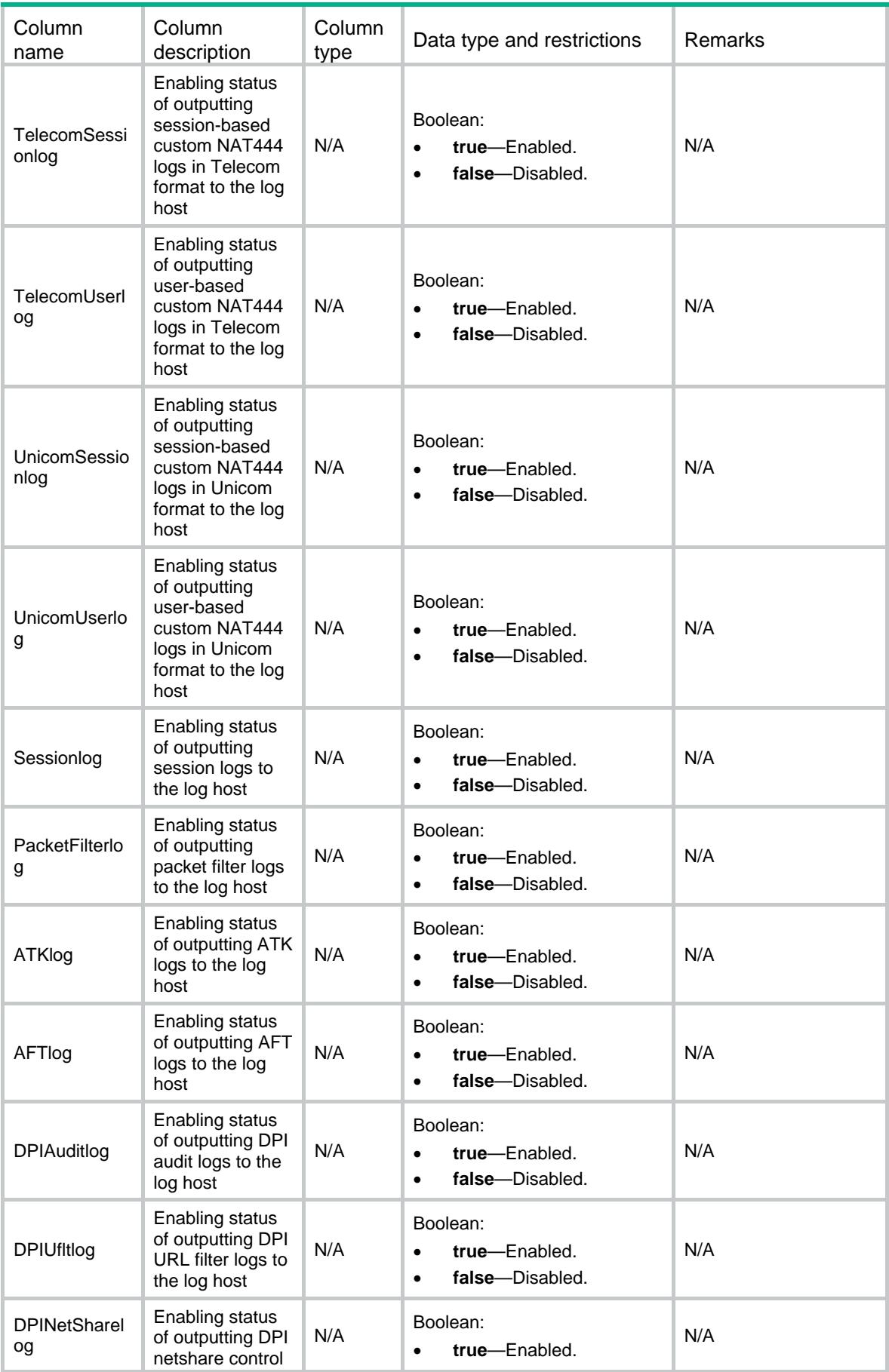

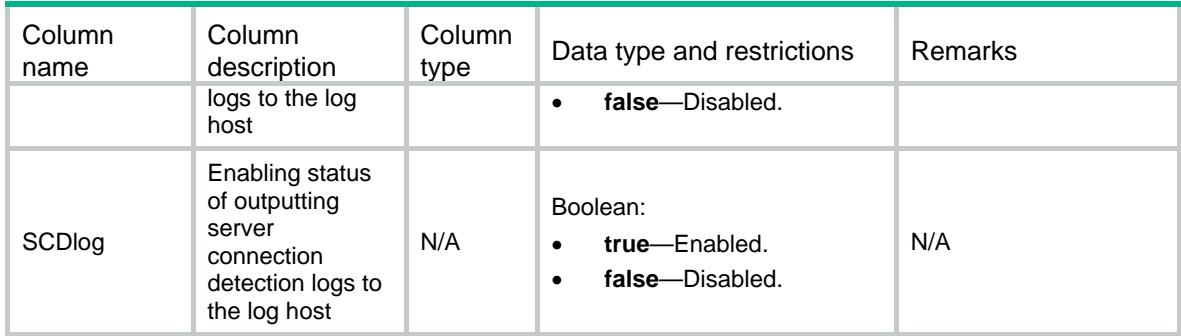

# <span id="page-897-0"></span>CustomLog/LogAttribute

This table contains global attributes about custom log.

#### <span id="page-897-1"></span>XML structure

```
<CustomLog>
  <LogAttribute>
    <LogFormat></LogFormat>
    <Timestamp></Timestamp>
   <SourceInterface></SourceInterface>
    <SessionLogFormat></SessionLogFormat>
    <PacketFilterLogFormat></PacketFilterLogFormat>
    <ATKLogFormat></ATKLogFormat>
    <AFTLogFormat></AFTLogFormat>
    <DPIAuditLogFormat></DPIAuditLogFormat>
    <DPIUfltLogFormat></DPIUfltLogFormat>
    <DPINetShareLogFormat></DPINetShareLogFormat>
    <SCDLogFormat></SCDLogFormat>
  </LogAttribute>
```

```
</CustomLog>
```
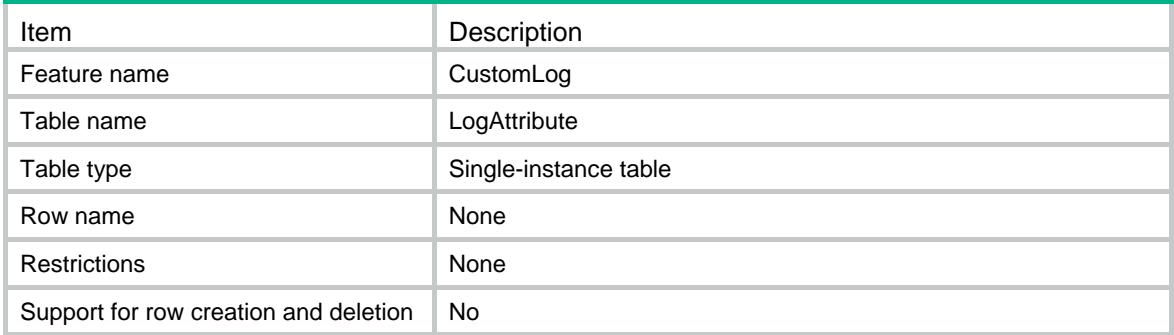

<span id="page-898-0"></span>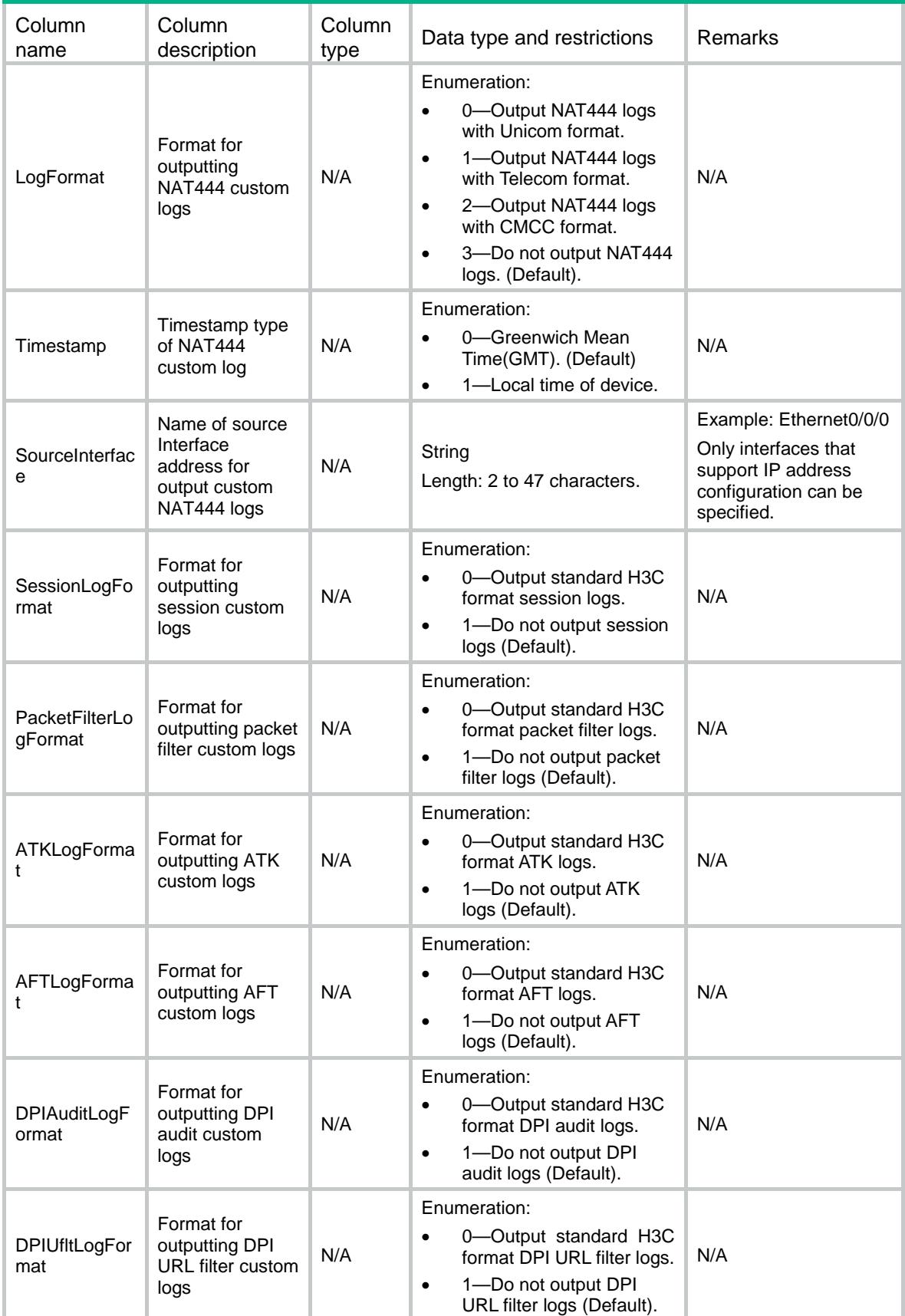

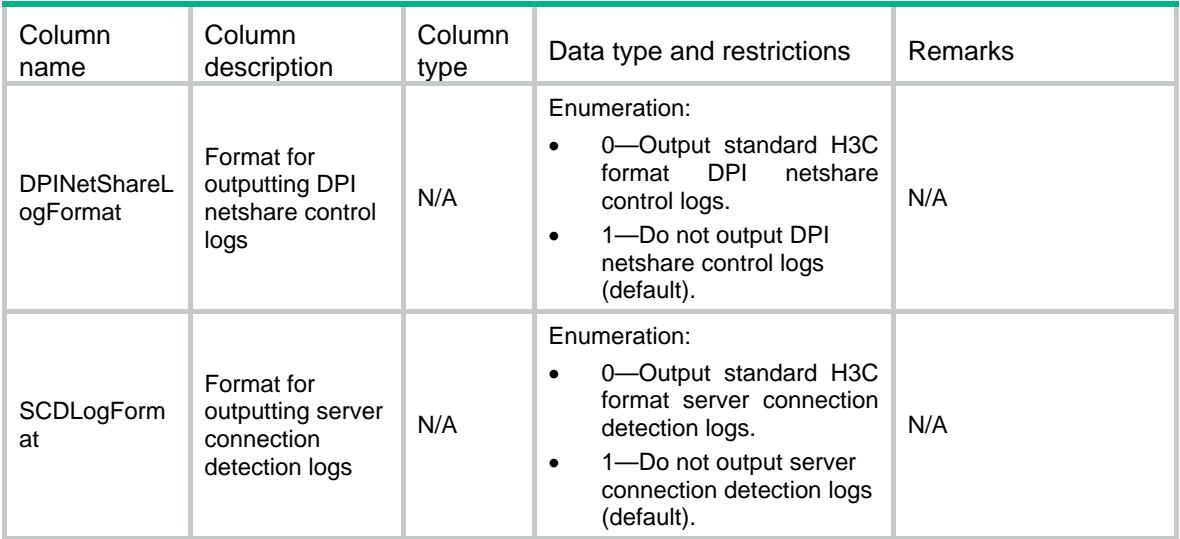
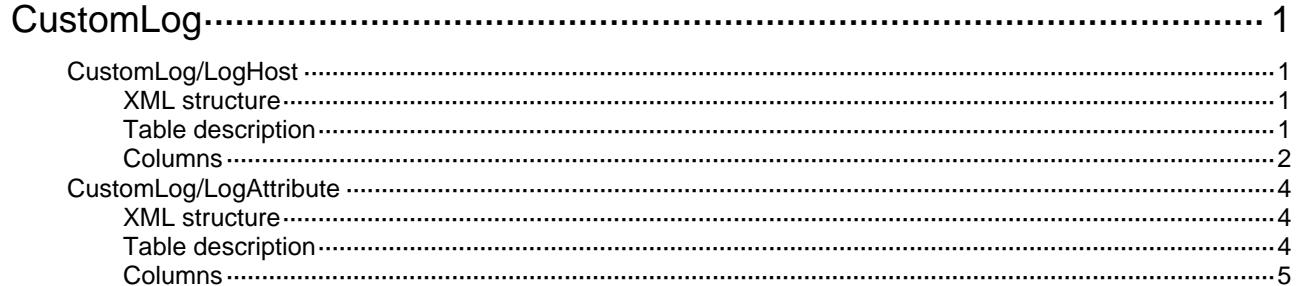

# <span id="page-901-0"></span>**CustomLog**

# <span id="page-901-1"></span>CustomLog/LogHost

This table contains custom log hosts information.

#### <span id="page-901-2"></span>XML structure

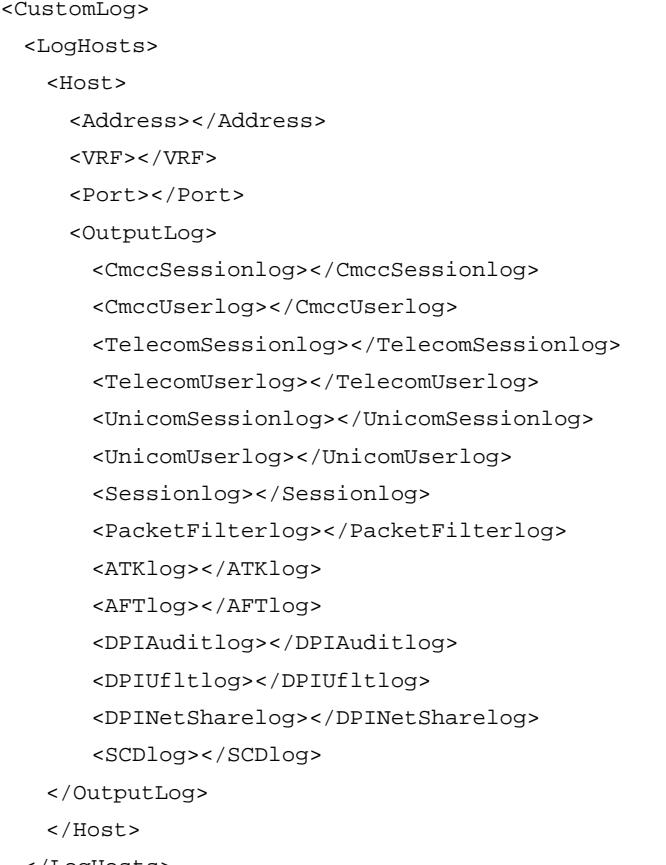

```
 </LogHosts>
</CustomLog>
```
### <span id="page-901-3"></span>Table description

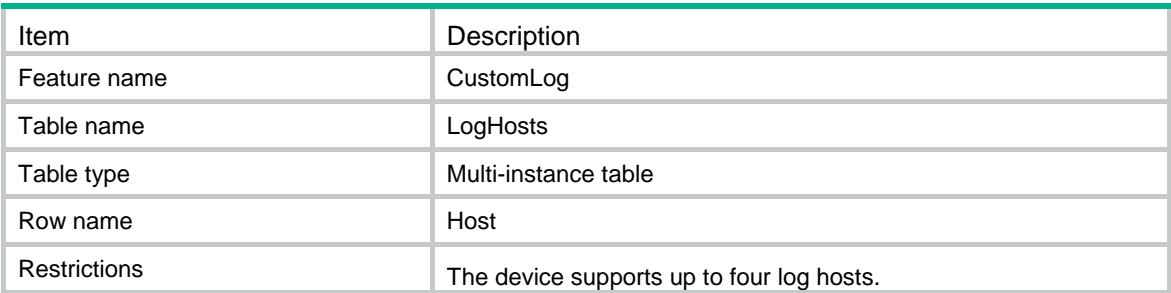

<span id="page-902-0"></span>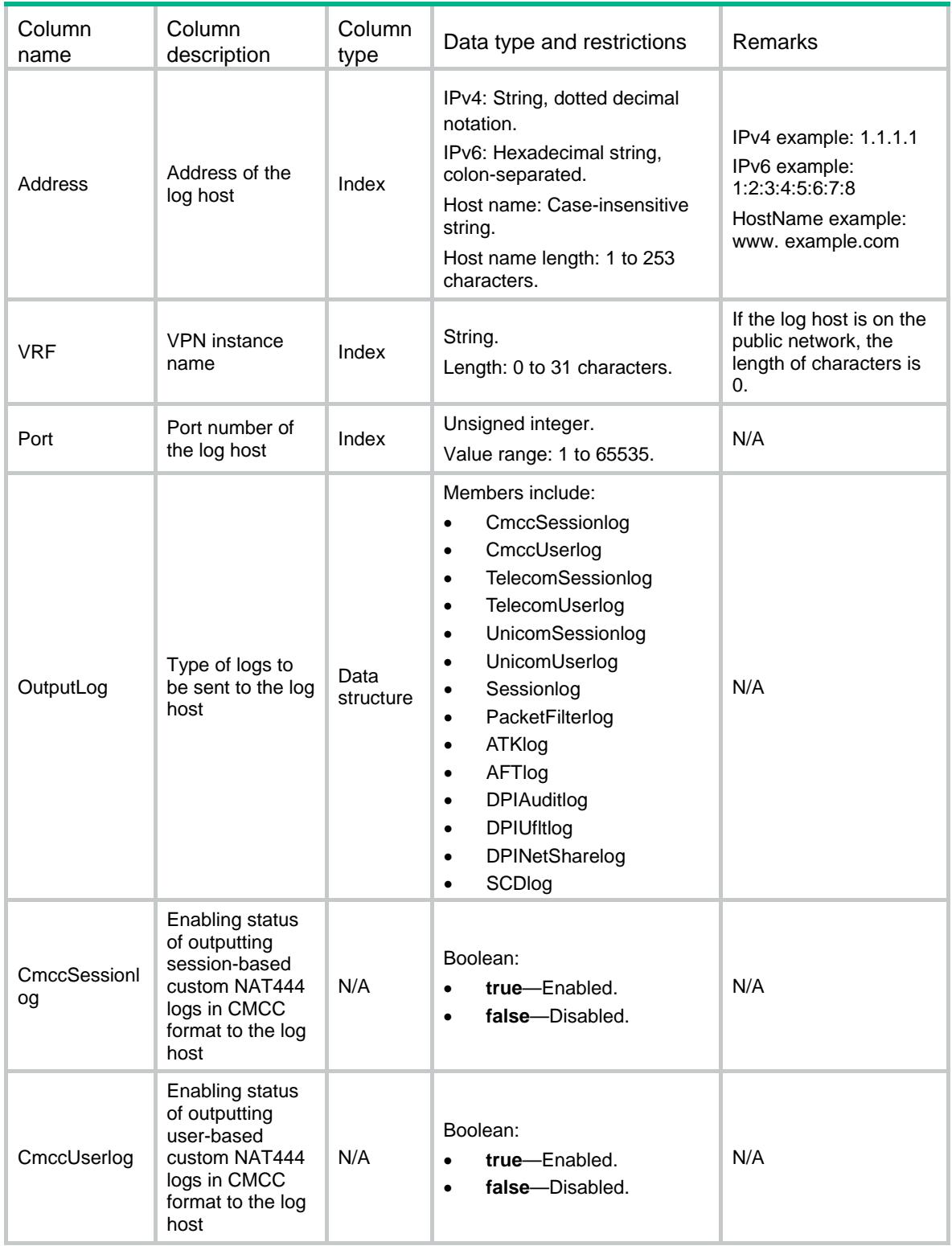

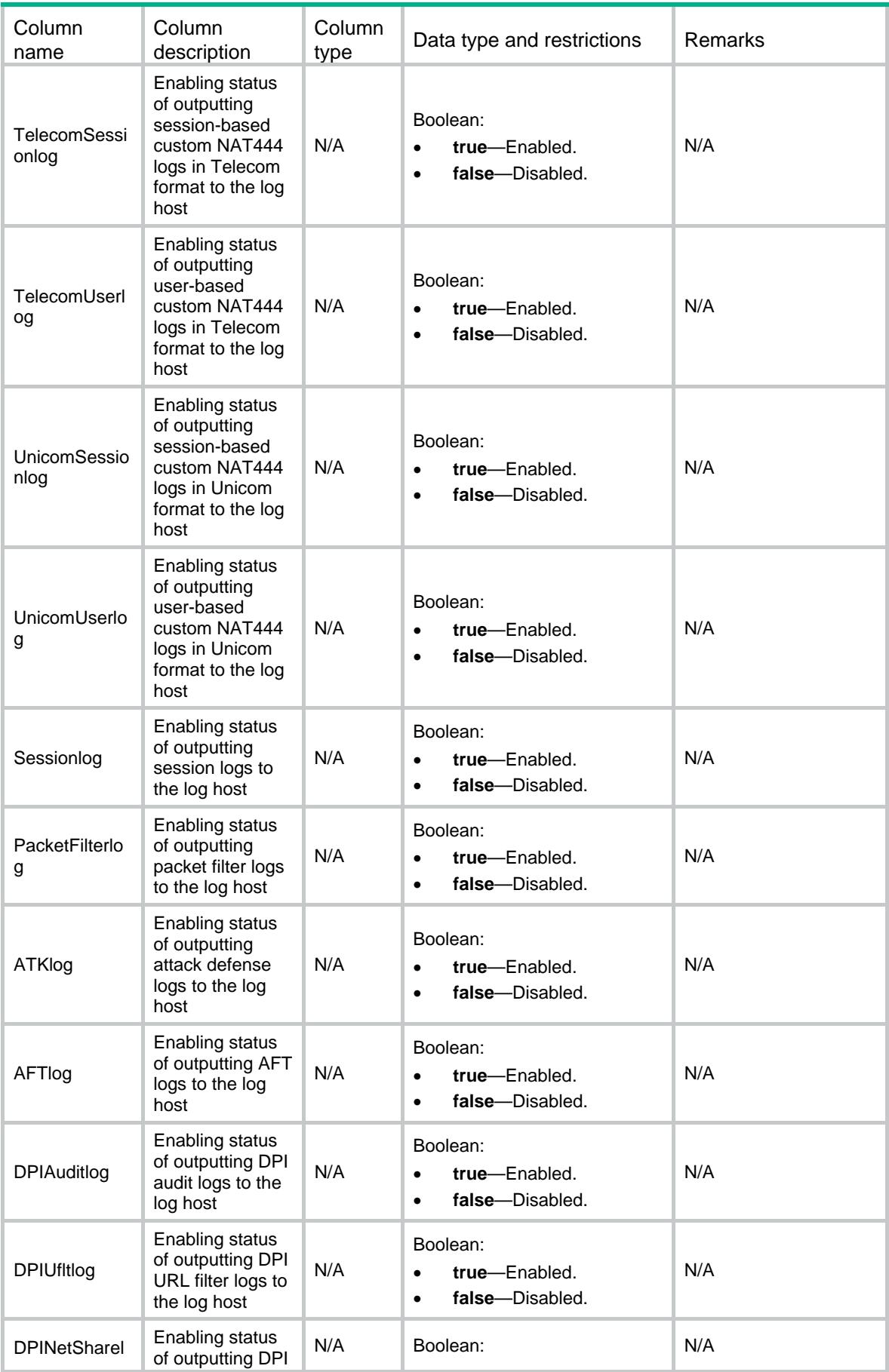

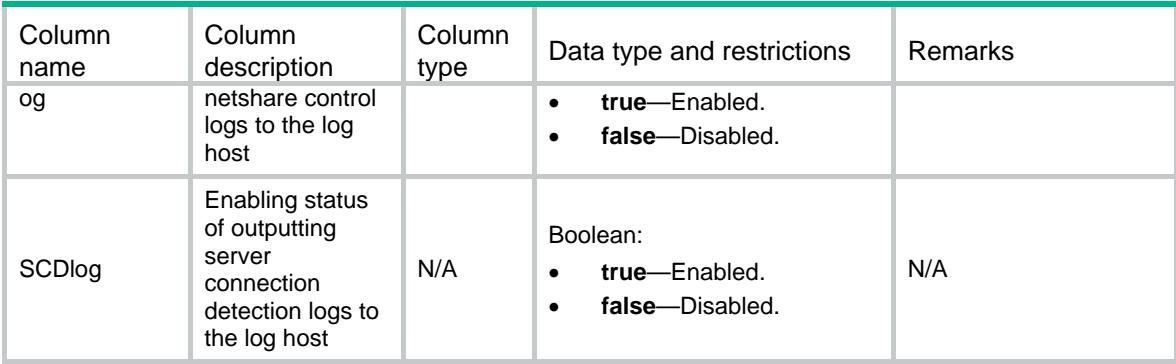

## <span id="page-904-0"></span>CustomLog/LogAttribute

This table contains global attributes about custom log.

#### <span id="page-904-1"></span>XML structure

```
<CustomLog>
  <LogAttribute>
    <LogFormat></LogFormat>
    <Timestamp></Timestamp>
   <SourceInterface></SourceInterface>
    <SessionLogFormat></SessionLogFormat>
    <PacketFilterLogFormat></PacketFilterLogFormat>
    <ATKLogFormat></ATKLogFormat>
    <AFTLogFormat></AFTLogFormat>
    <DPIAuditLogFormat></DPIAuditLogFormat>
    <DPIUfltLogFormat></DPIUfltLogFormat>
    <DPINetShareLogFormat></DPINetShareLogFormat>
    <SCDLogFormat></SCDLogFormat>
  </LogAttribute>
</CustomLog>
```
#### <span id="page-904-2"></span>Table description

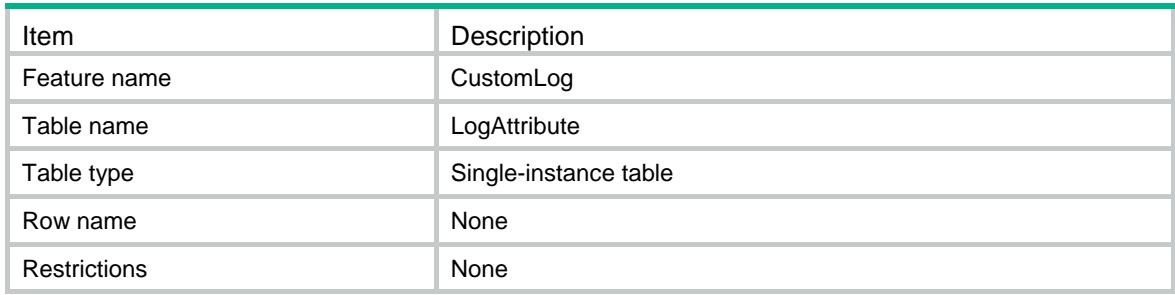

<span id="page-905-0"></span>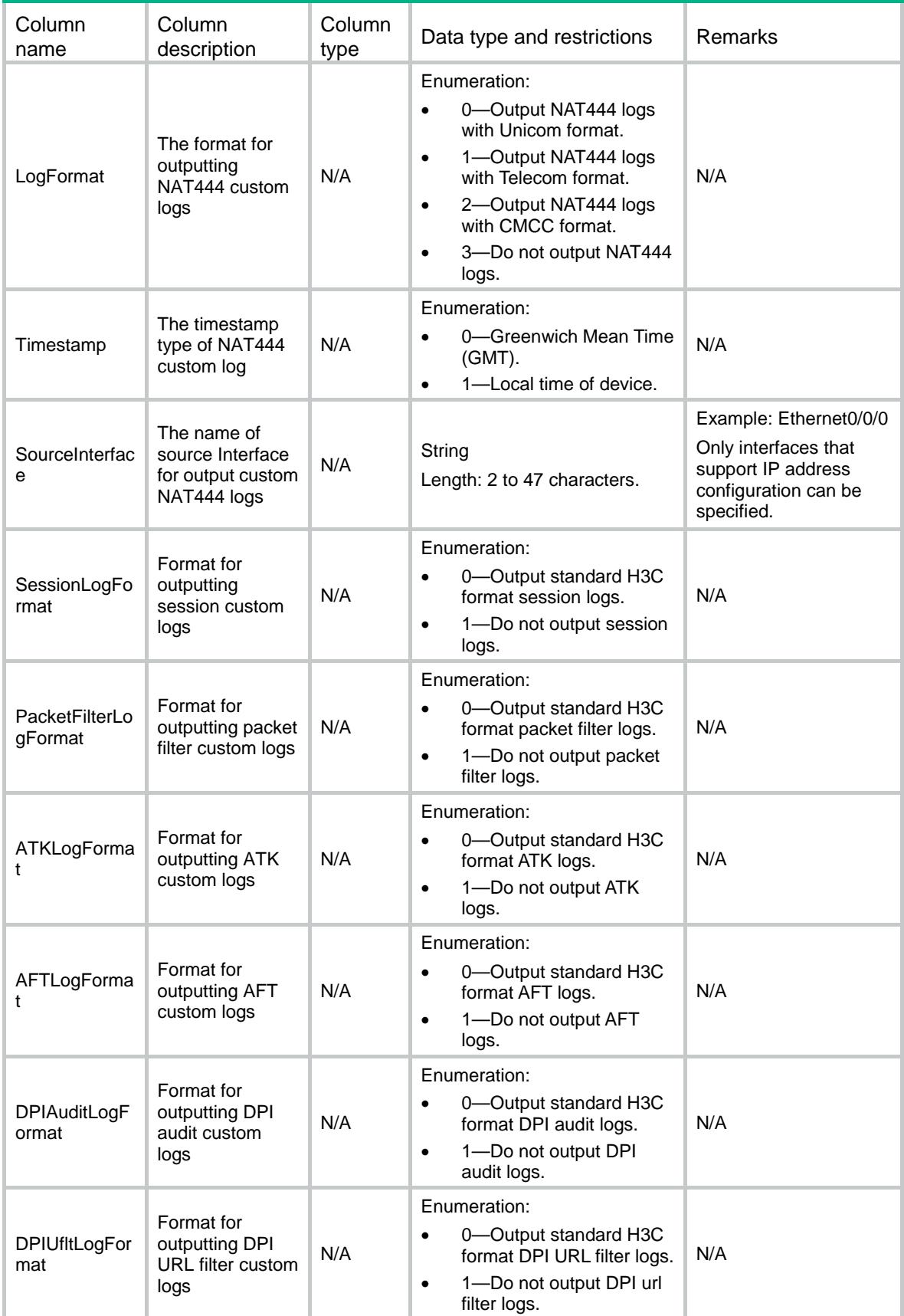

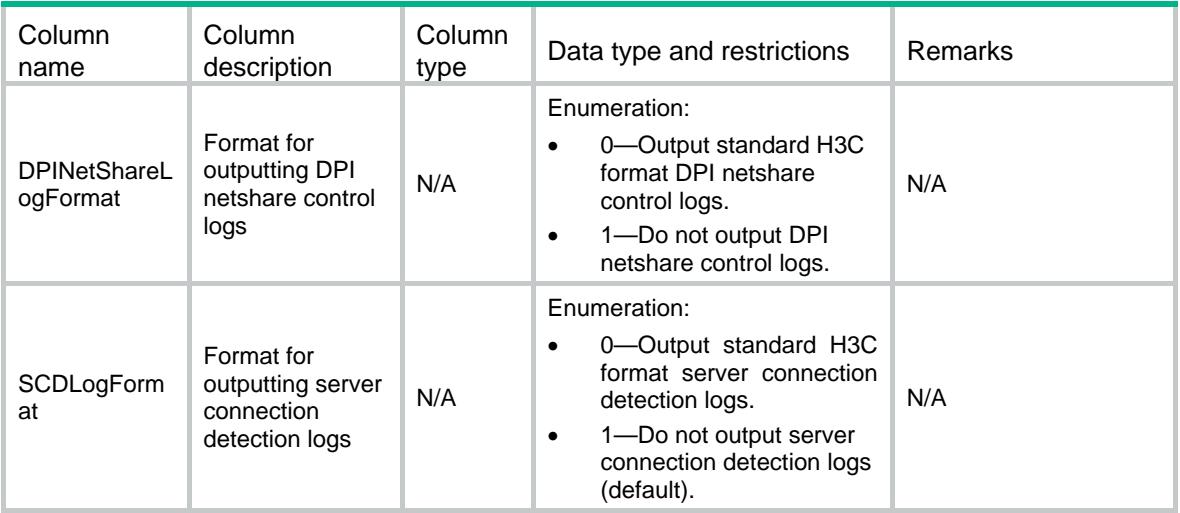

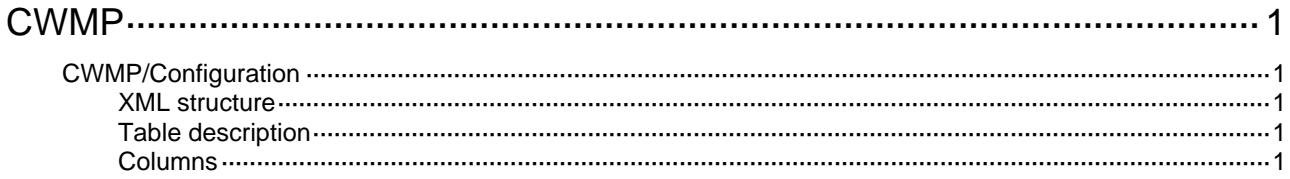

# <span id="page-908-1"></span><span id="page-908-0"></span>**CWMP**

## <span id="page-908-2"></span>CWMP/Configuration

This table contains information about the CWMP Global Settings.

#### <span id="page-908-3"></span>XML structure

```
<CWMP> 
   <Configuration> 
    <Status></Status> 
    <ACS> 
     <URL></URL>
      <UserName></UserName> 
      <Password></Password> 
   \langle /ACS>
    <CPE> 
      <UserName></UserName> 
      <Password></Password> 
      <ConnectInterface></ConnectInterface> 
      <InformPeriodicStatus></InformPeriodicStatus> 
      <InformPeriodicInterval></InformPeriodicInterval> 
   </CPE> </Configuration > 
\langle / CWMP>
```
#### <span id="page-908-4"></span>Table description

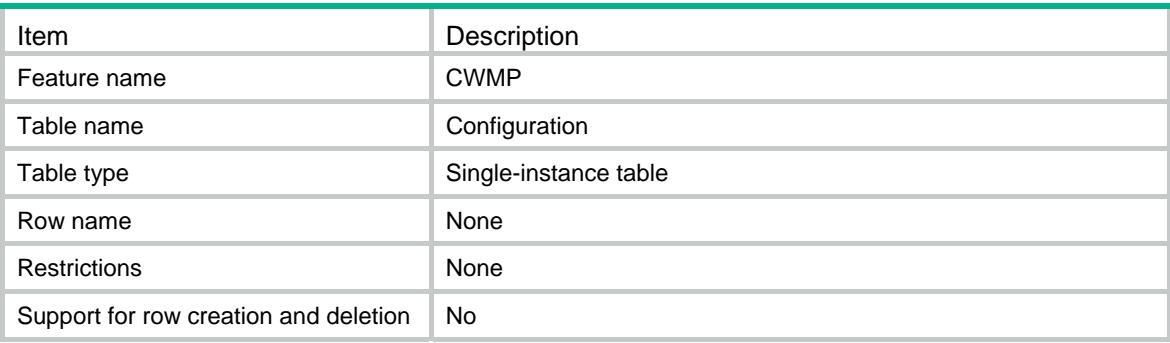

<span id="page-908-5"></span>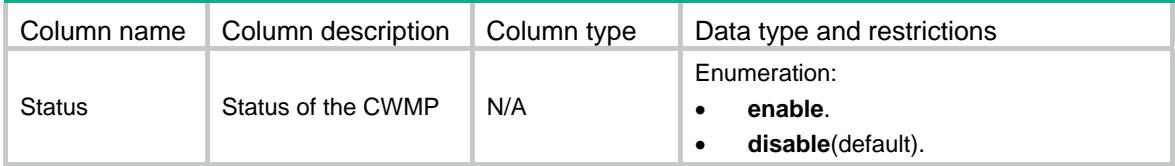

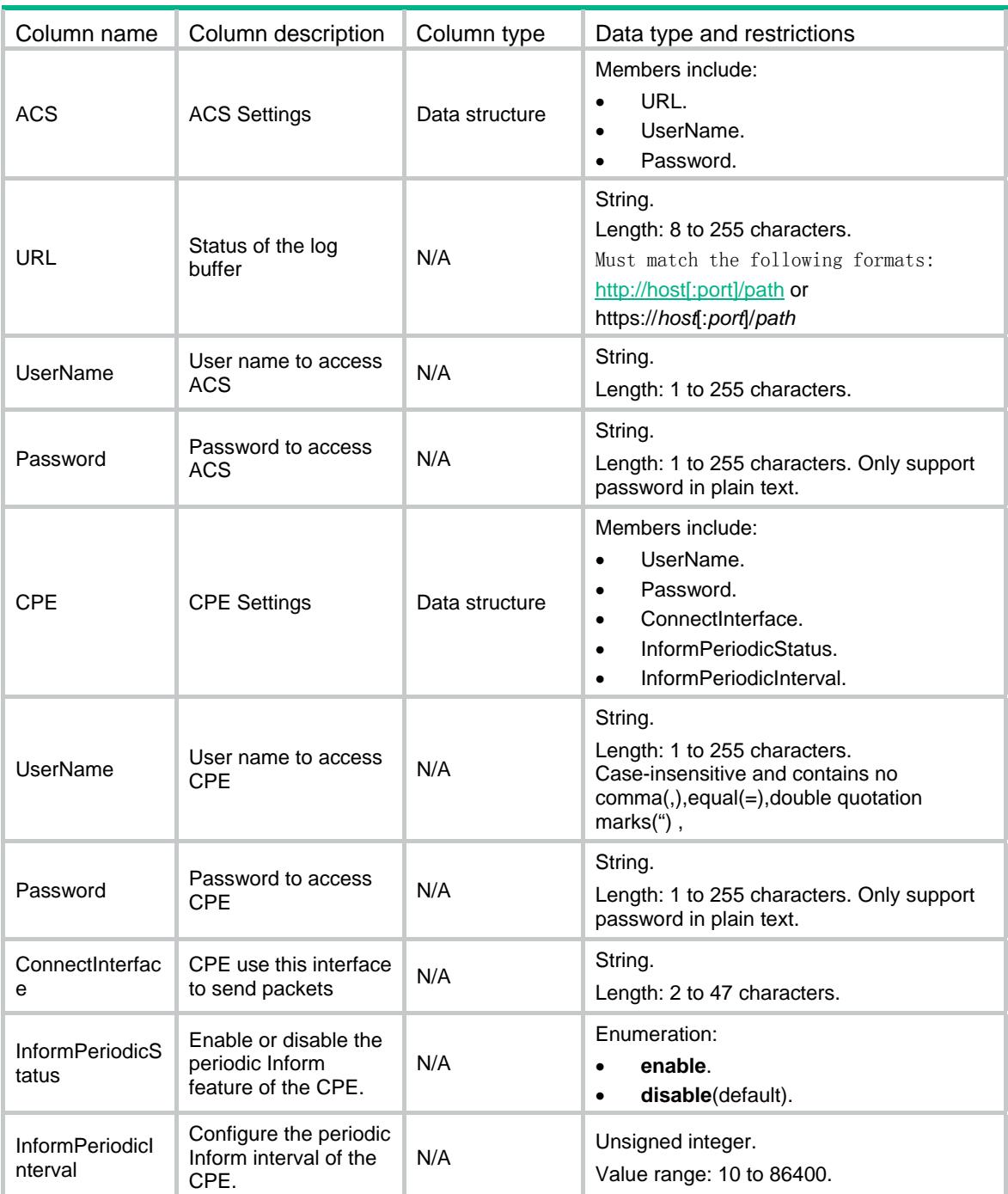

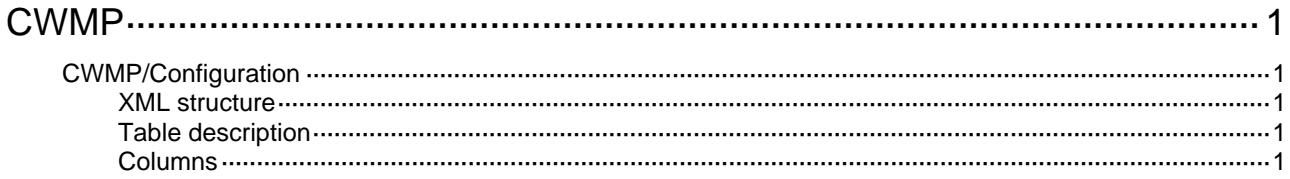

# <span id="page-911-1"></span><span id="page-911-0"></span>**CWMP**

# <span id="page-911-2"></span>CWMP/Configuration

This table contains information about the CWMP Global Settings.

#### <span id="page-911-3"></span>XML structure

```
<CWMP> 
   <Configuration> 
    <Status></Status> 
    <ACS> 
     <URL></URL>
      <UserName></UserName> 
   </ACS>
    <CPE> 
      <UserName></UserName> 
      <ConnectInterface></ConnectInterface> 
      <InformPeriodicStatus></InformPeriodicStatus> 
      <InformPeriodicInterval></InformPeriodicInterval> 
   </CPE>
   </Configuration> 
< / \mathtt{CWMP} >
```
#### <span id="page-911-4"></span>Table description

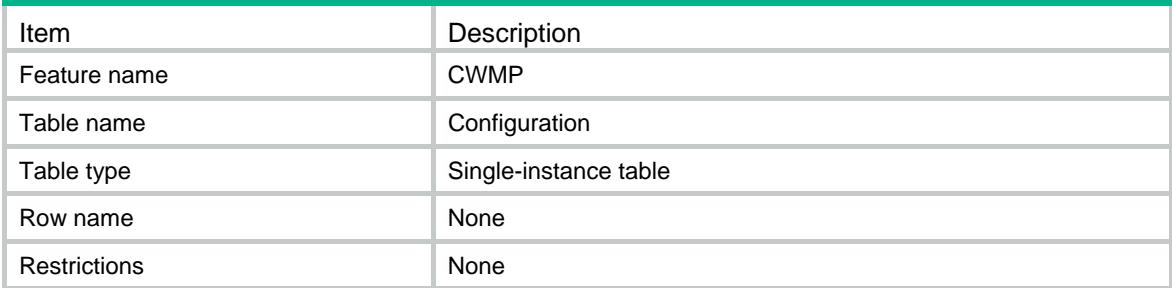

<span id="page-911-5"></span>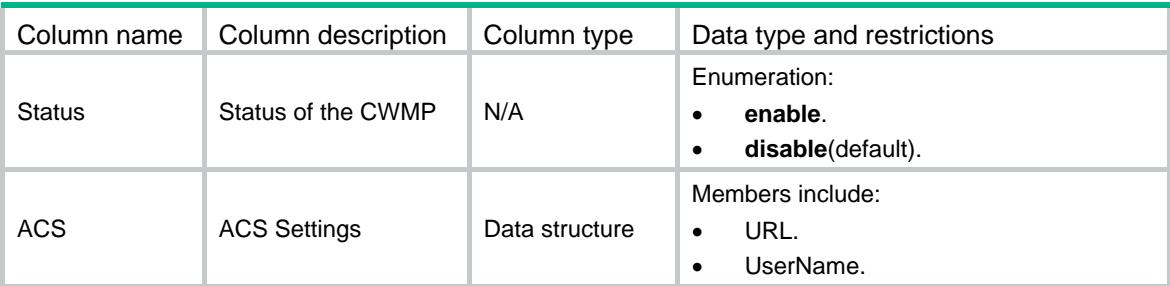

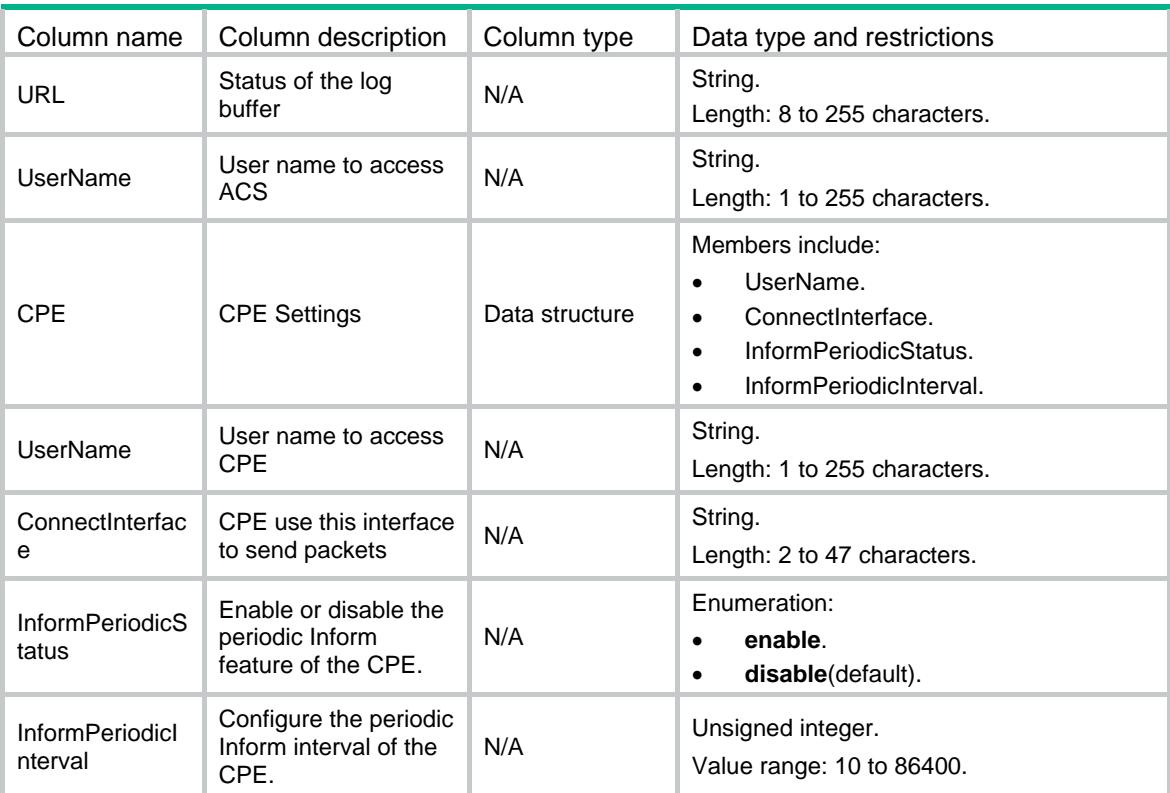

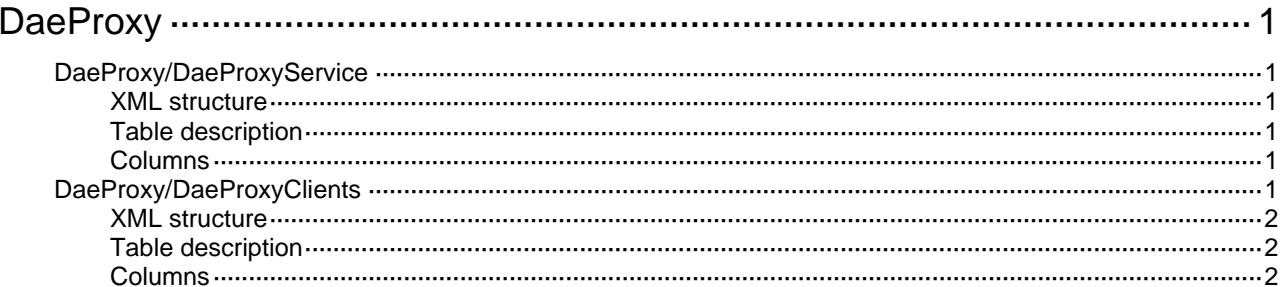

# <span id="page-914-1"></span><span id="page-914-0"></span>**DaeProxy**

## <span id="page-914-2"></span>DaeProxy/DaeProxyService

The status table of the RADIUS Dynamic Authorization Extensions (DAE) proxy service.

#### <span id="page-914-3"></span>XML structure

```
<DaeProxy> 
  <DaeProxyService>
```
- <Status></Status>
- <ServerPort></ServerPort>
- </DaeProxyService>

</DaeProxy>

#### <span id="page-914-4"></span>Table description

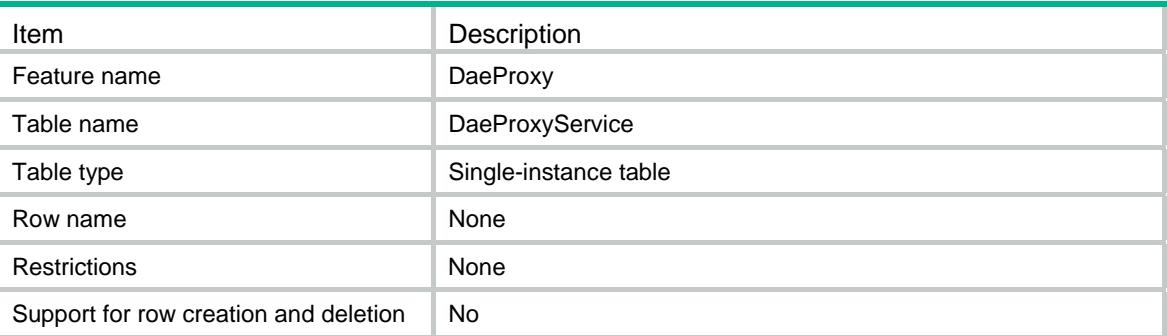

### <span id="page-914-5"></span>**Columns**

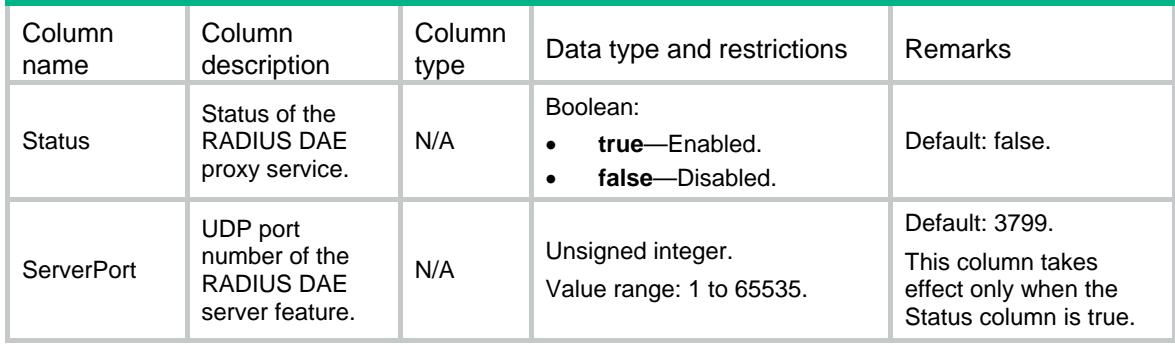

# <span id="page-914-6"></span>DaeProxy/DaeProxyClients

Client information table of the RADIUS DAE proxy service.

#### <span id="page-915-1"></span><span id="page-915-0"></span>XML structure

<DaeProxy>

<DaeProxyClients>

<DaeProxyClient>

- <IpType></IpType>
- <IpAddress></IpAddress>

```
 <Key></Key>
```

```
 </DaeProxyClient>
```
</DaeProxyClients>

```
</DaeProxy>
```
### <span id="page-915-2"></span>Table description

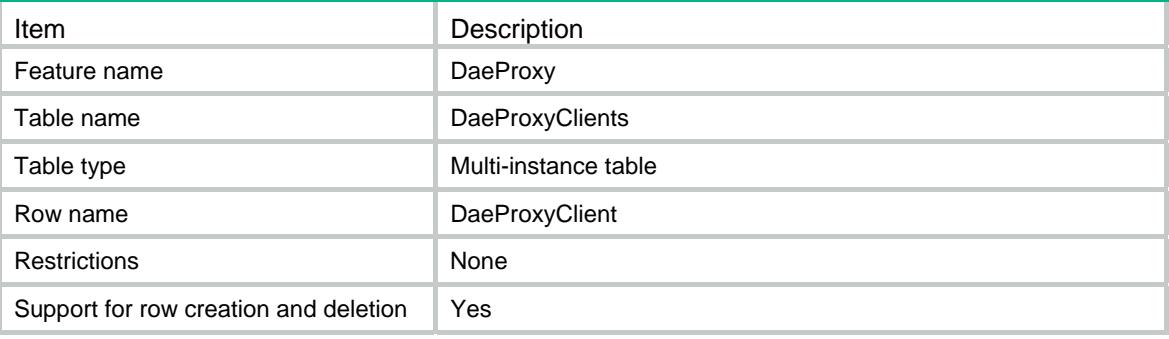

<span id="page-915-3"></span>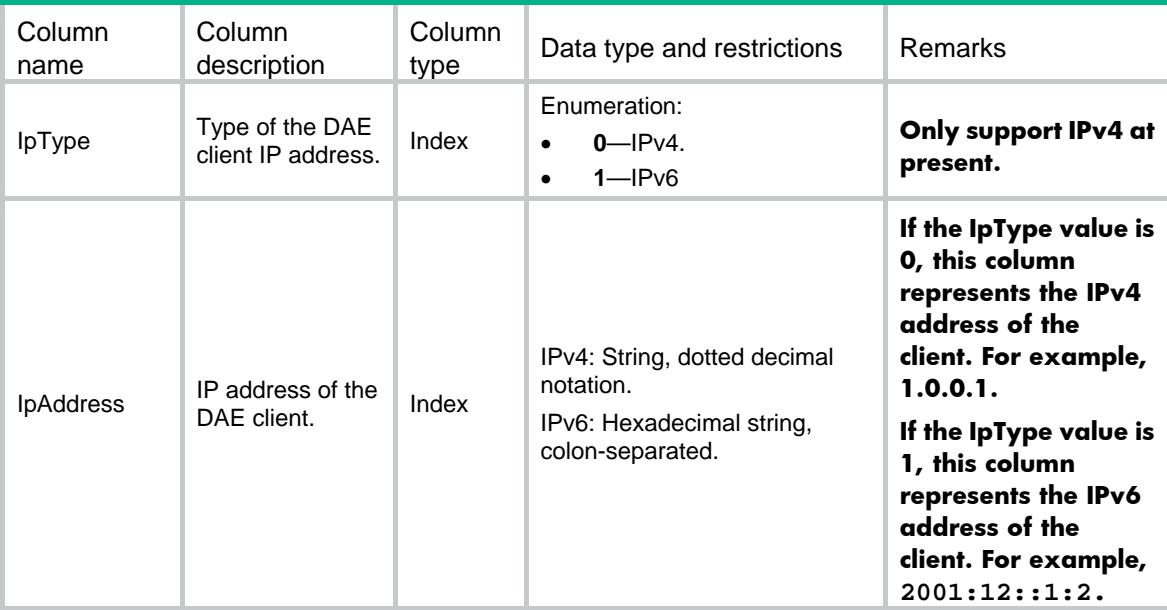

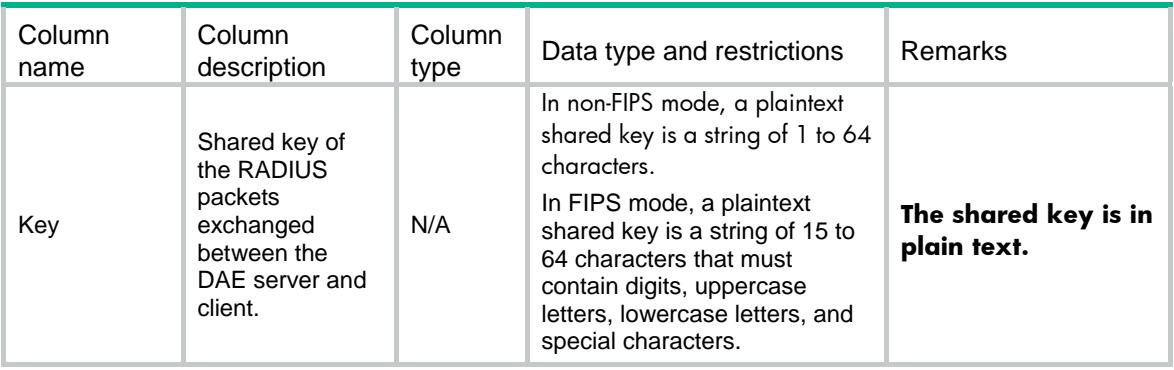

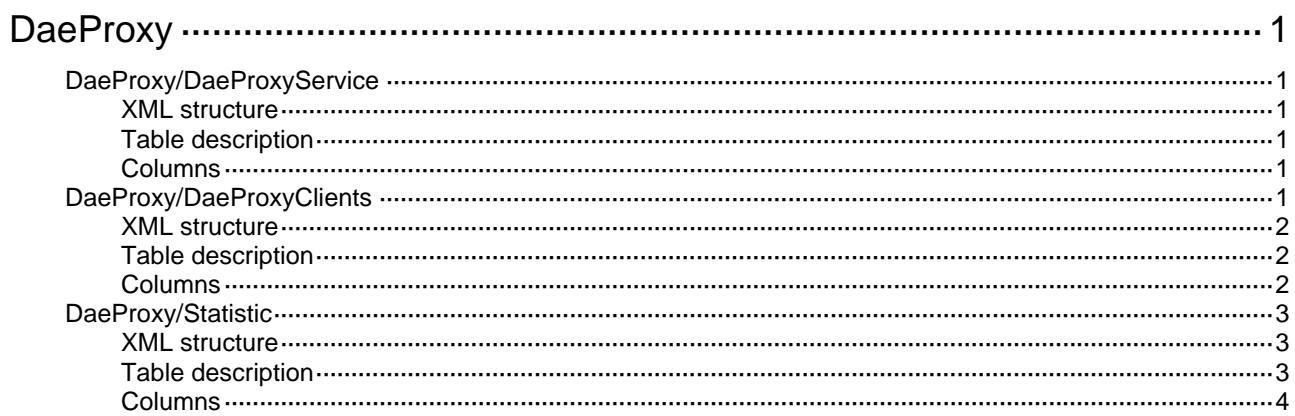

# <span id="page-918-1"></span><span id="page-918-0"></span>**DaeProxy**

## <span id="page-918-2"></span>DaeProxy/DaeProxyService

The status table of the RADIUS Dynamic Authorization Extensions (DAE) proxy service.

#### <span id="page-918-3"></span>XML structure

```
<DaeProxy> 
  <DaeProxyService>
```
- <Status></Status>
- <ServerPort></ServerPort>
- </DaeProxyService>

</DaeProxy>

#### <span id="page-918-4"></span>Table description

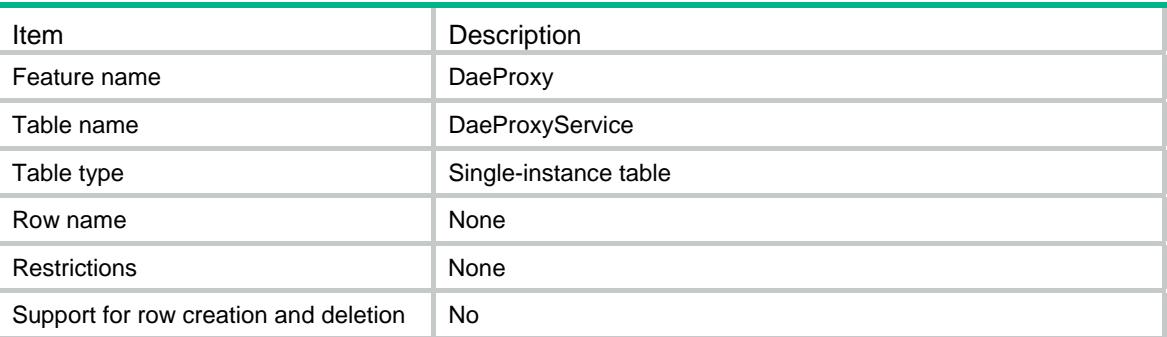

### <span id="page-918-5"></span>**Columns**

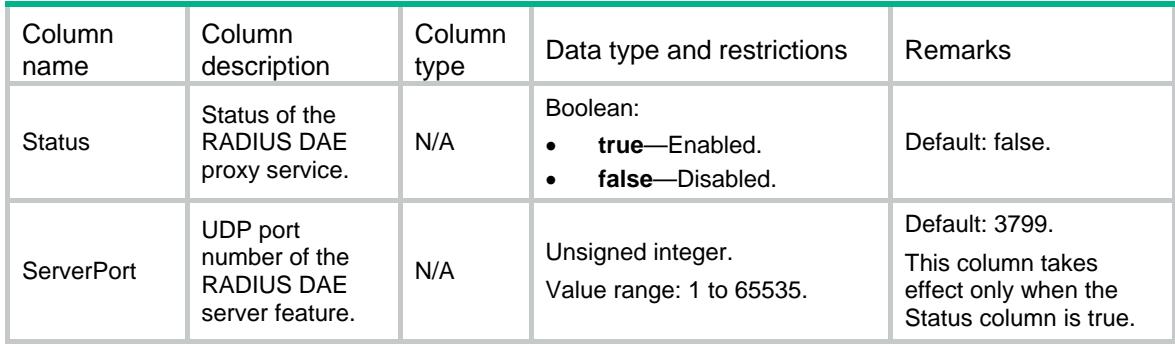

## <span id="page-918-6"></span>DaeProxy/DaeProxyClients

Client information table of the RADIUS DAE proxy service.

#### <span id="page-919-1"></span><span id="page-919-0"></span>XML structure

<DaeProxy>

<DaeProxyClients>

<DaeProxyClient>

- <IpType></IpType>
- <IpAddress></IpAddress>

```
 <Key></Key>
```

```
 </DaeProxyClient>
```
</DaeProxyClients>

```
</DaeProxy>
```
### <span id="page-919-2"></span>Table description

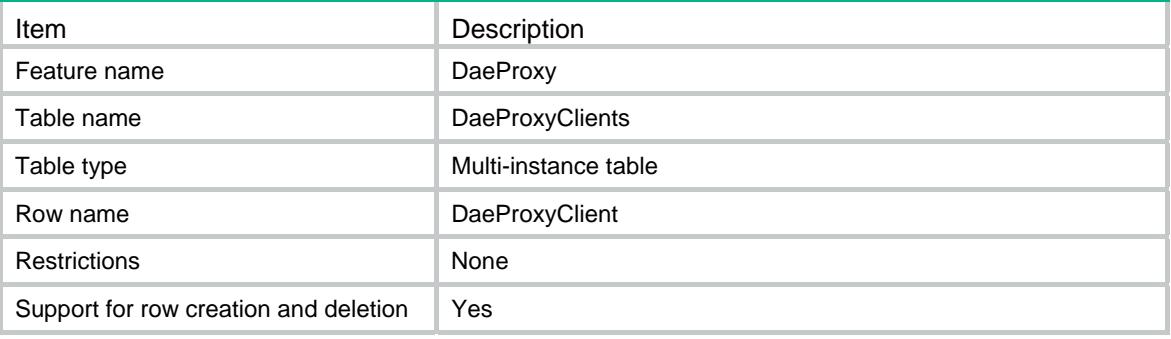

<span id="page-919-3"></span>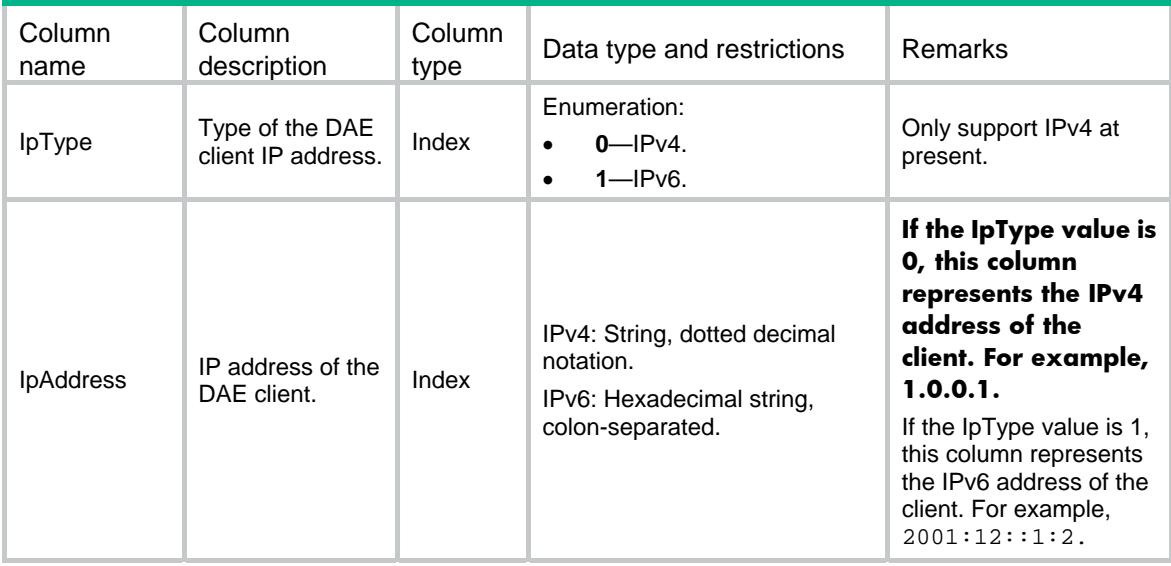

<span id="page-920-0"></span>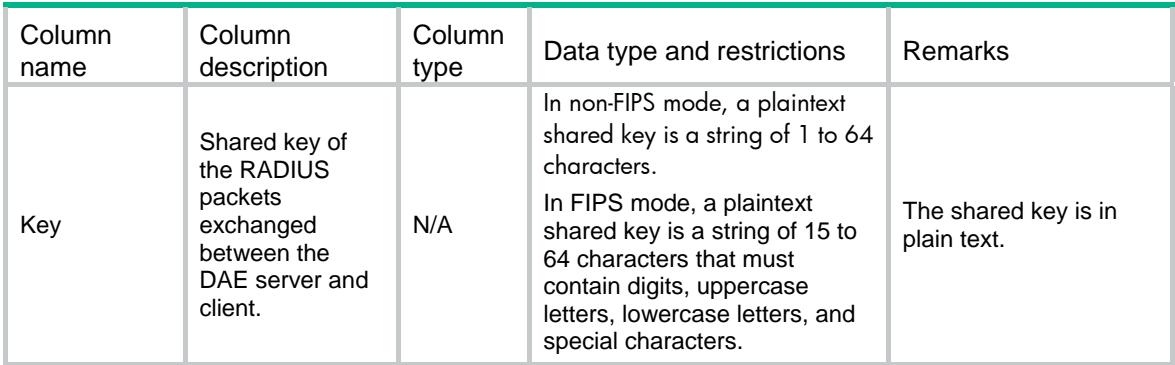

## <span id="page-920-1"></span>DaeProxy/Statistic

RADIUS DAE proxy statistics table.

#### <span id="page-920-2"></span>XML structure

<DaeProxy> <Statistic> <DmReq></DmReq> <DmAck></DmAck> <DmNak></DmNak> <CoaReq></CoaReq> <CoaAck></CoaAck> <CoaNak></CoaNak> <ReTrans></ReTrans> <FindNasFail></FindNasFail> <SendToNasFail></SendToNasFail> </Statistic> </DaeProxy>

#### <span id="page-920-3"></span>Table description

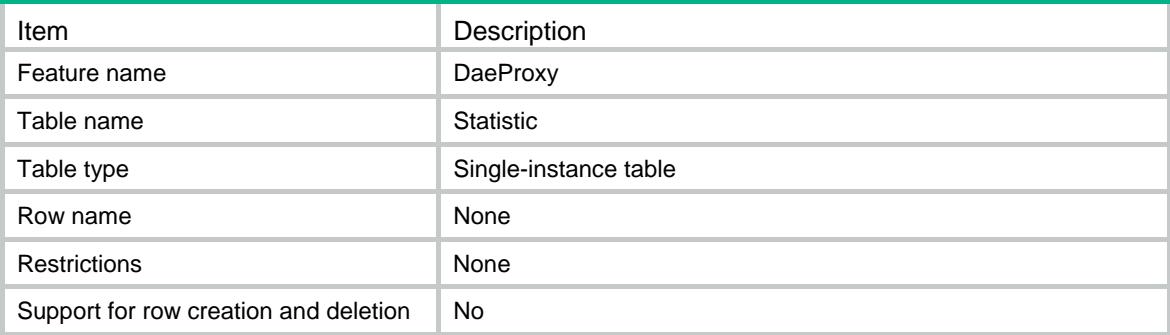

<span id="page-921-1"></span><span id="page-921-0"></span>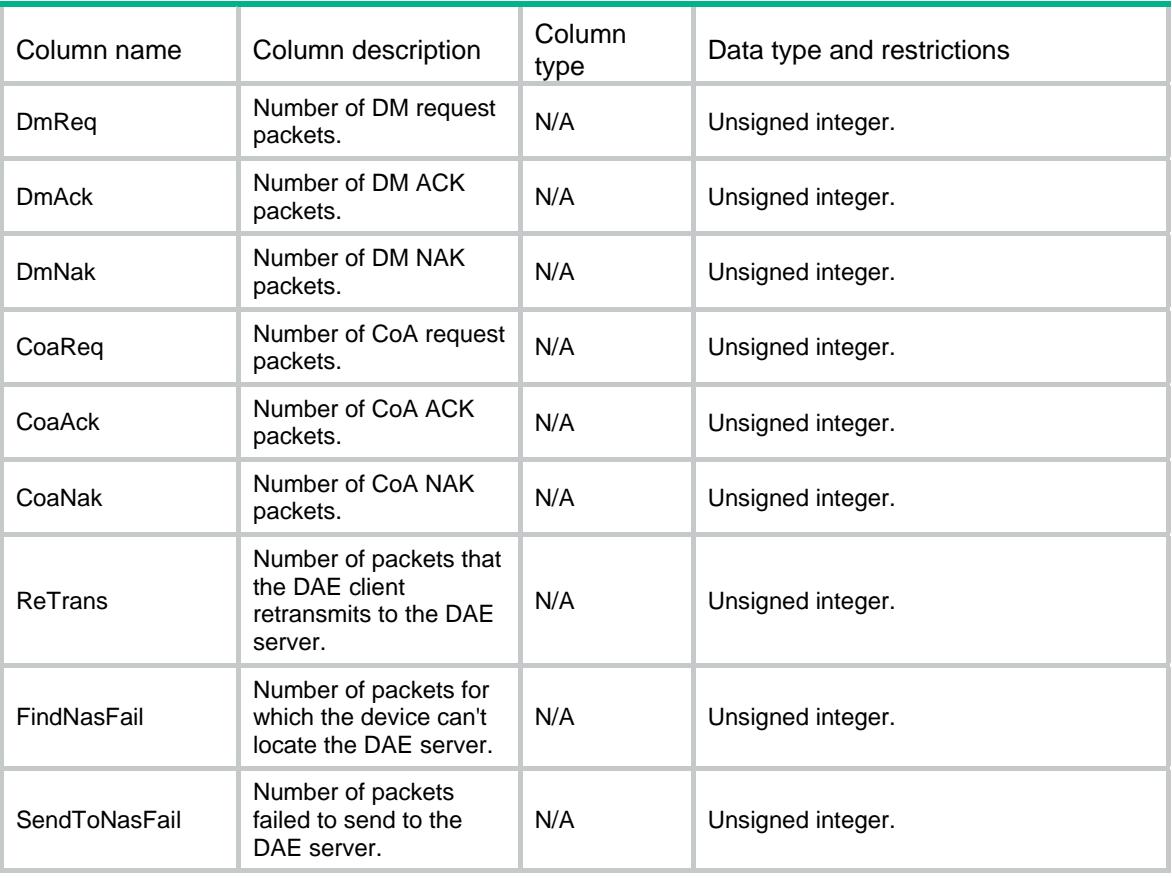

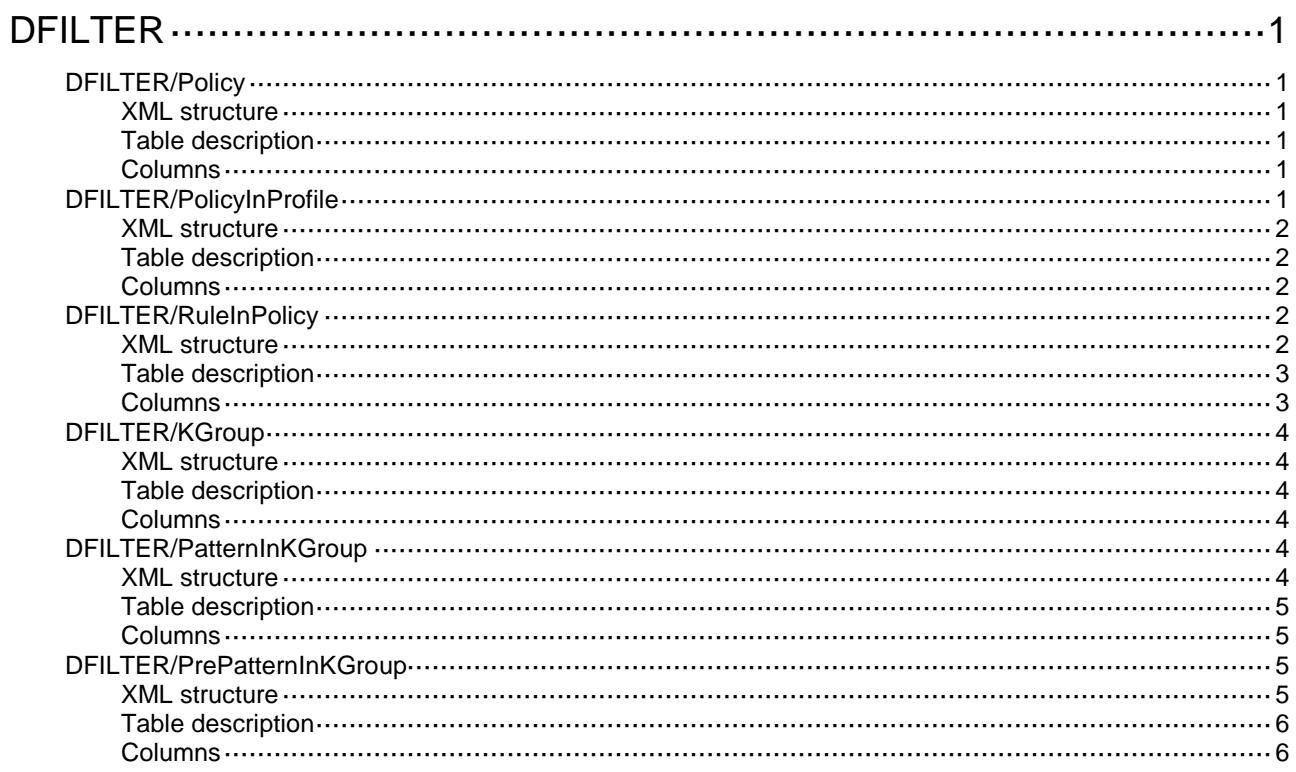

# <span id="page-923-0"></span>**DFILTER**

## <span id="page-923-1"></span>DFILTER/Policy

This table contains data filter policie information.

#### <span id="page-923-2"></span>XML structure

```
<DFILTER>
  <Policies>
    <Policy>
      <PolicyName></PolicyName>
      <PolicyDescription></PolicyDescription>
    </Policy>
  </Policies>
</DFILTER>
```
#### <span id="page-923-3"></span>Table description

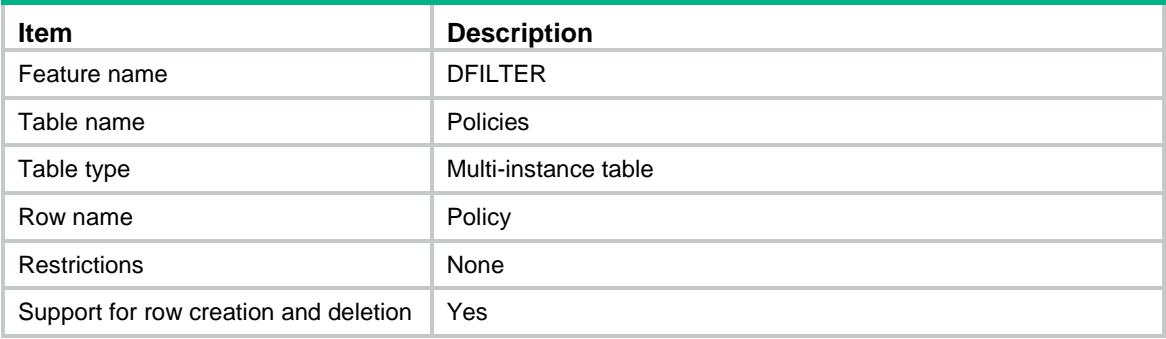

#### <span id="page-923-4"></span>Columns

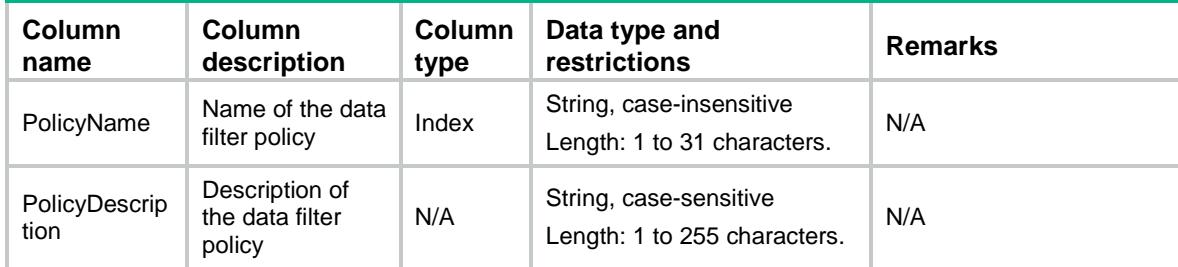

## <span id="page-923-5"></span>DFILTER/PolicyInProfile

This table contains data filter policies applied to the profile.

#### <span id="page-924-0"></span>XML structure

```
<DFILTER>
  <PolicyInProfile>
    <Profile>
      <ProfileName></ProfileName>
      <PolicyName></PolicyName>
    </Profile>
  </PolicyInProfile>
</DFILTER>
```
#### <span id="page-924-1"></span>Table description

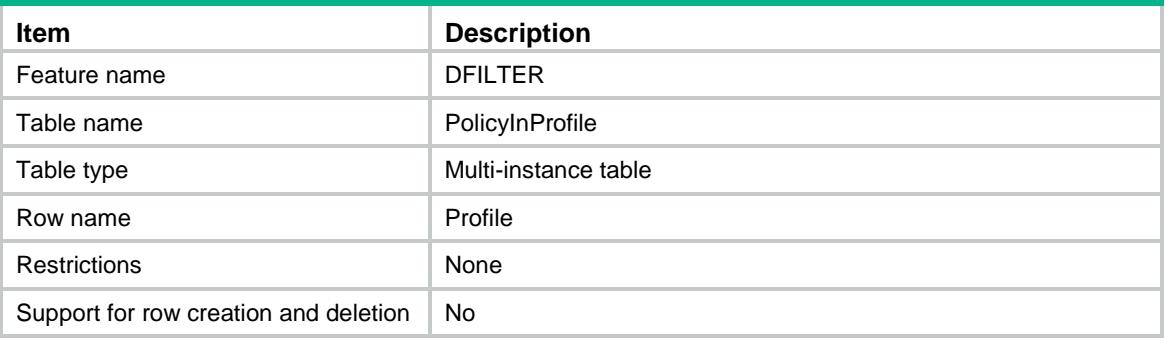

#### <span id="page-924-2"></span>**Columns**

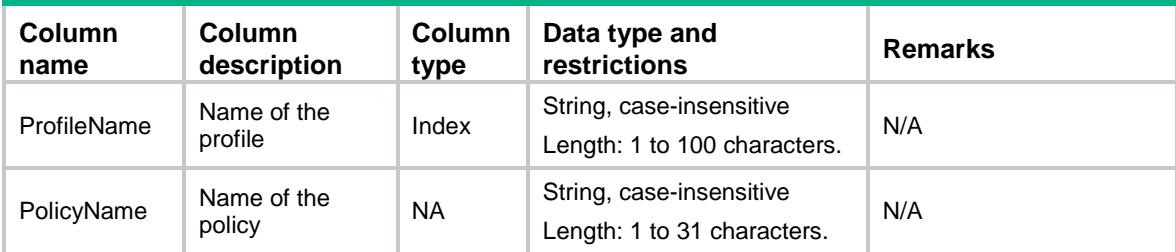

## <span id="page-924-3"></span>DFILTER/RuleInPolicy

This table contains the information of rules in a data filter policy.

#### <span id="page-924-4"></span>XML structure

```
<DFILTER>
  <RuleInPolicy>
    <Rule>
      <PolicyName></PolicyName>
      <RuleName></RuleName>
      <KGroupName></KGroupName>
      <Application></Application>
      <Direction></Direction>
```

```
 <Action></Action>
      <Logging></Logging>
    </Rule>
   </RuleInPolicy>
\,<\!/\, DFILTER>
```
## <span id="page-925-0"></span>Table description

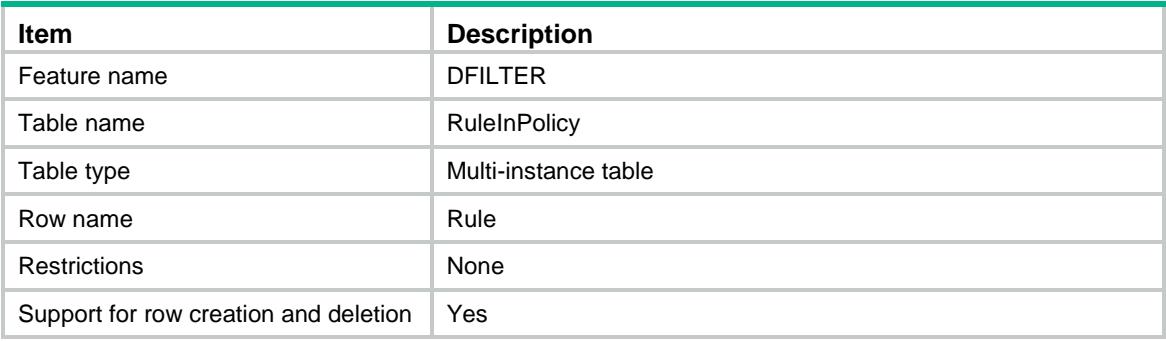

<span id="page-925-1"></span>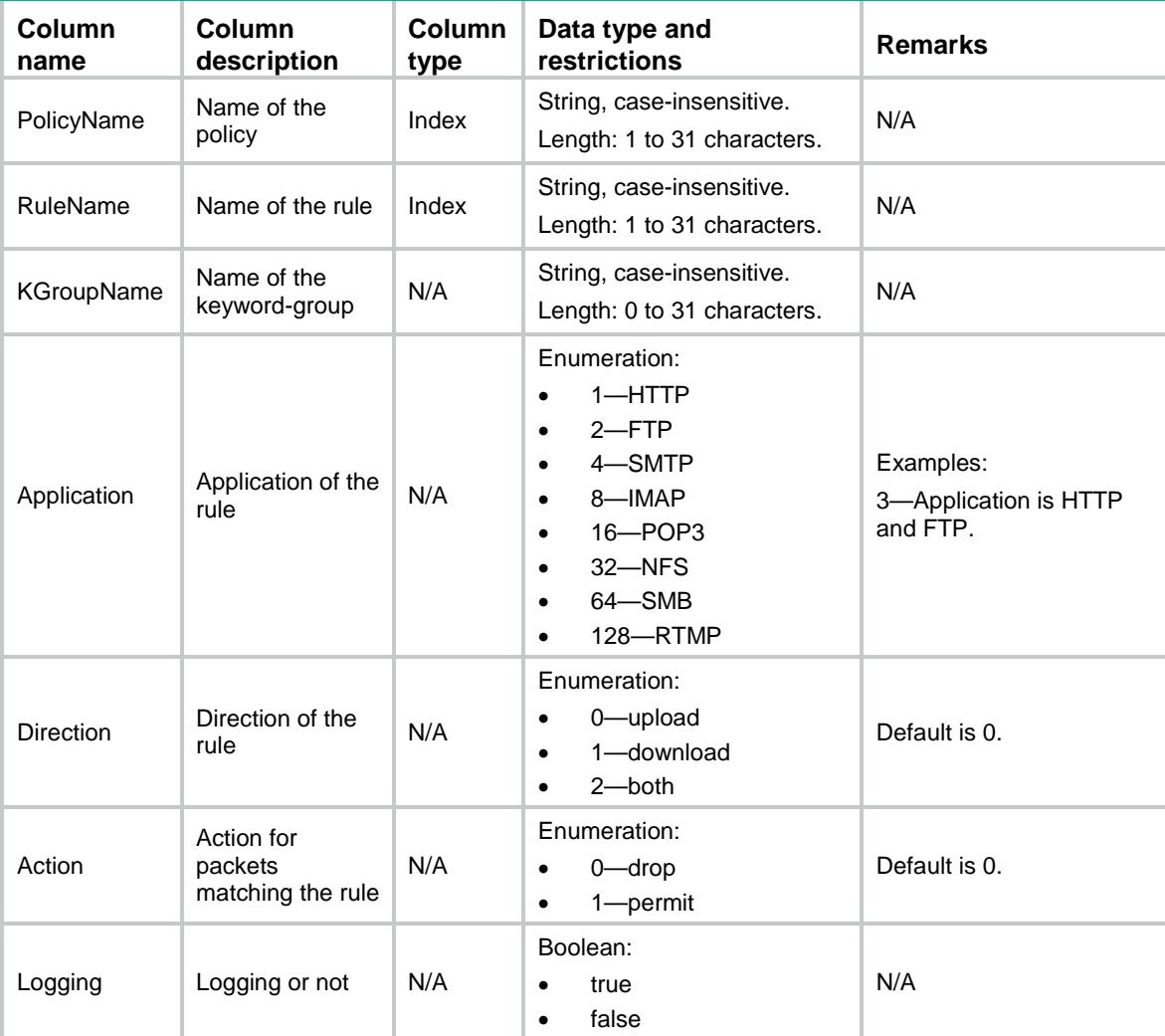

## <span id="page-926-0"></span>DFILTER/KGroup

This table contains data filter keyword group information.

#### <span id="page-926-1"></span>XML structure

<DFILTER>

<KGroups>

<KGroup>

<KGroupName></KGroupName>

<KGroupDescription></KGroupDescription>

</KGroup>

</KGroups>

</DFILTER>

#### <span id="page-926-2"></span>Table description

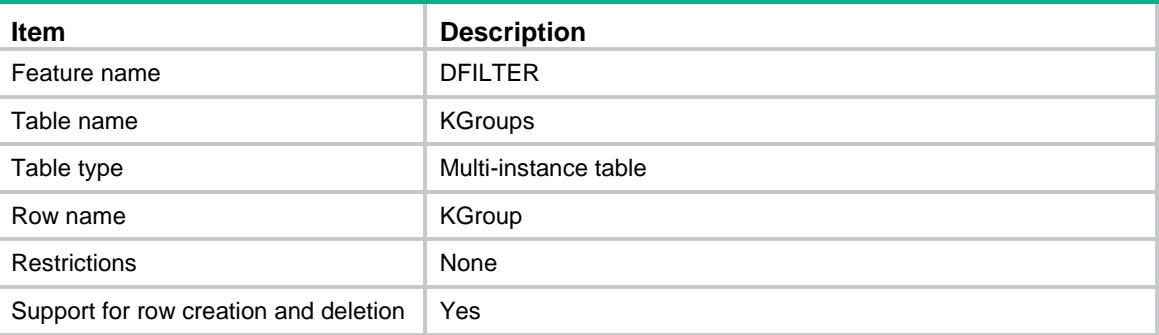

#### <span id="page-926-3"></span>Columns

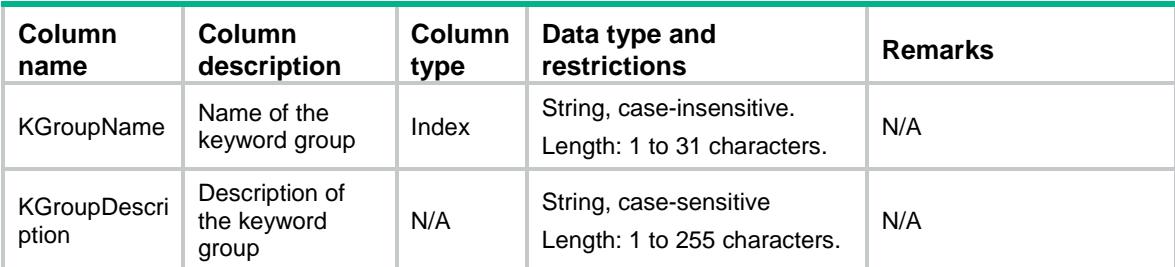

## <span id="page-926-4"></span>DFILTER/PatternInKGroup

This table contains information about user-defined pattern in a data filter keyword group.

#### <span id="page-926-5"></span>XML structure

<DFILTER> <PatternInKGroups>

```
 <PatternInKGroup>
```
- <KGroupName></KGroupName>
- <PatternName></PatternName>
- <PatternType></PatternType>
- <PatternValue></PatternValue>
- </PatternInKGroup>
- </PatternInKGroups>

```
</DFILTER>
```
#### <span id="page-927-0"></span>Table description

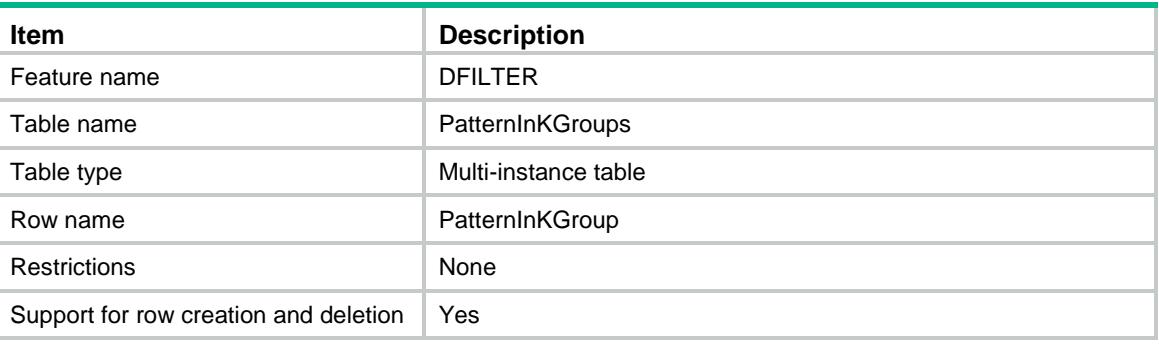

#### <span id="page-927-1"></span>**Columns**

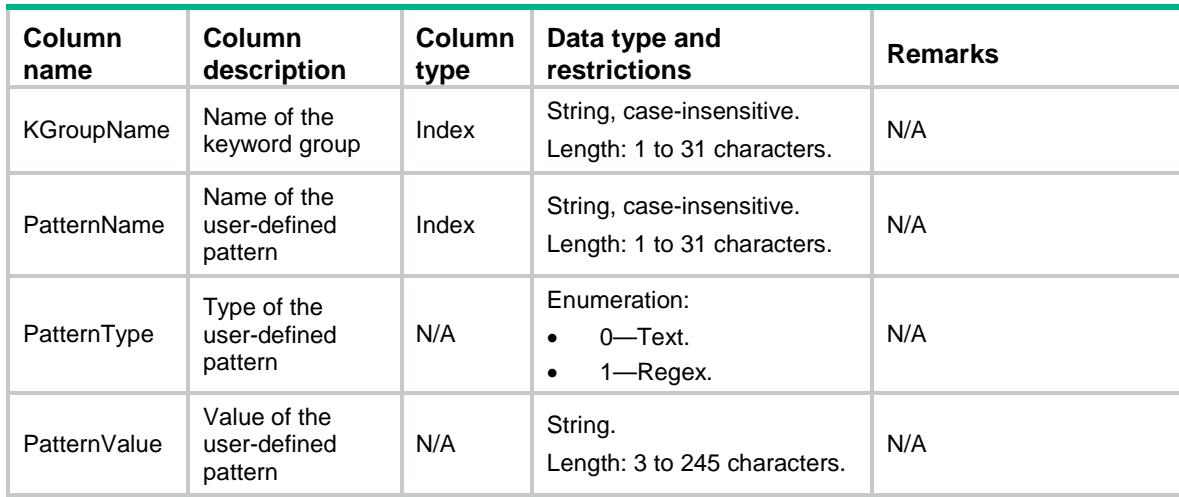

## <span id="page-927-2"></span>DFILTER/PrePatternInKGroup

This table contains information about pre-defined pattern in a data filter keyword group.

#### <span id="page-927-3"></span>XML structure

<DFILTER> <PrePatternInKGroups> <PrePatternInKGroup>

```
 <KGroupName></KGroupName>
```

```
 <PatternName></PatternName>
```

```
 </PrePatternInKGroup>
```

```
 </PrePatternInKGroups>
```

```
\leq /DFILTER>
```
## <span id="page-928-0"></span>Table description

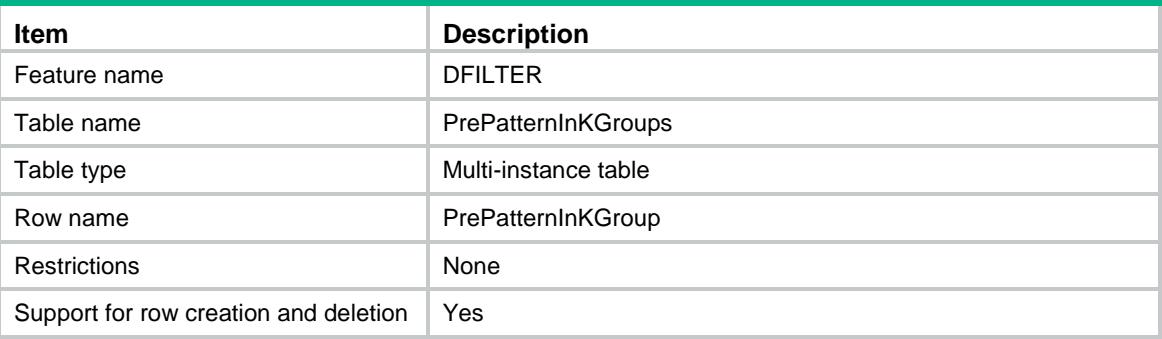

<span id="page-928-1"></span>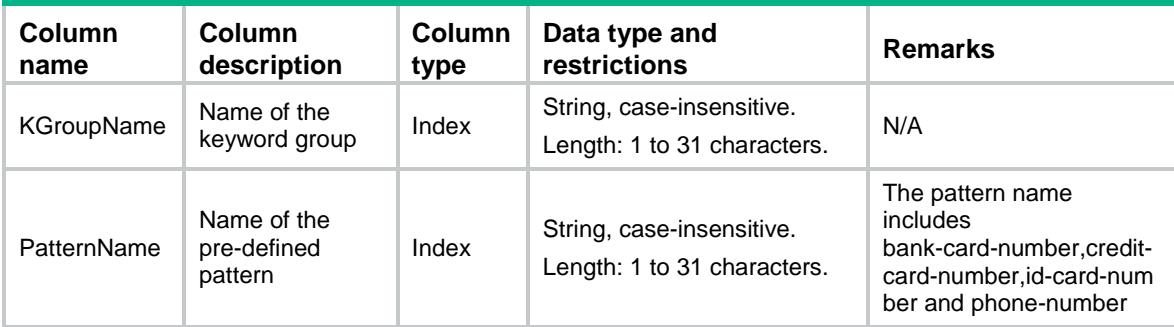

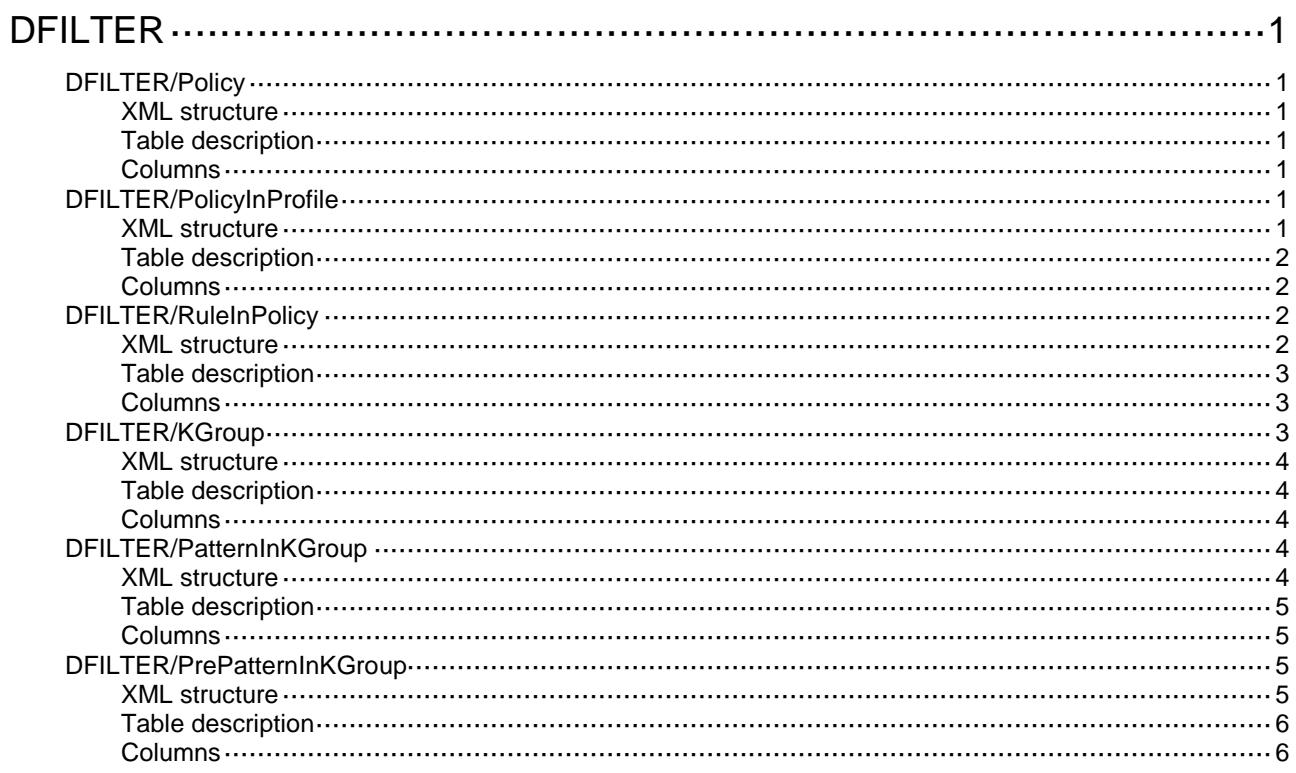

# <span id="page-930-0"></span>**DFILTER**

## <span id="page-930-1"></span>DFILTER/Policy

This table contains data filter policie information.

#### <span id="page-930-2"></span>XML structure

```
<DFILTER>
  <Policies>
    <Policy>
      <PolicyName></PolicyName>
      <PolicyDescription></PolicyDescription>
    </Policy>
  </Policies>
</DFILTER>
```
#### <span id="page-930-3"></span>Table description

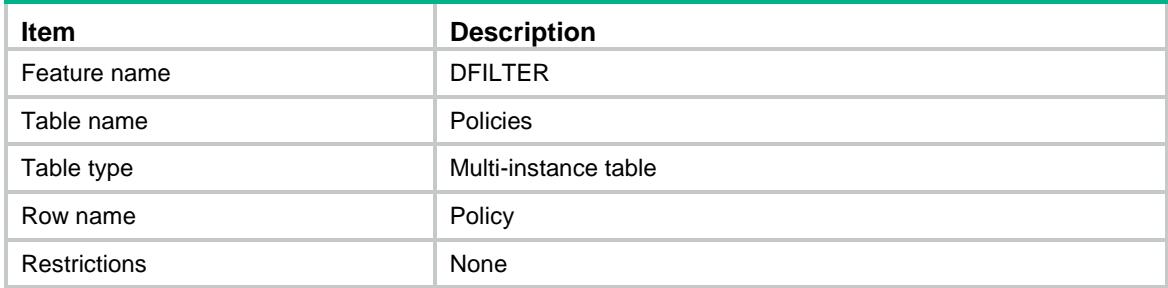

#### <span id="page-930-4"></span>Columns

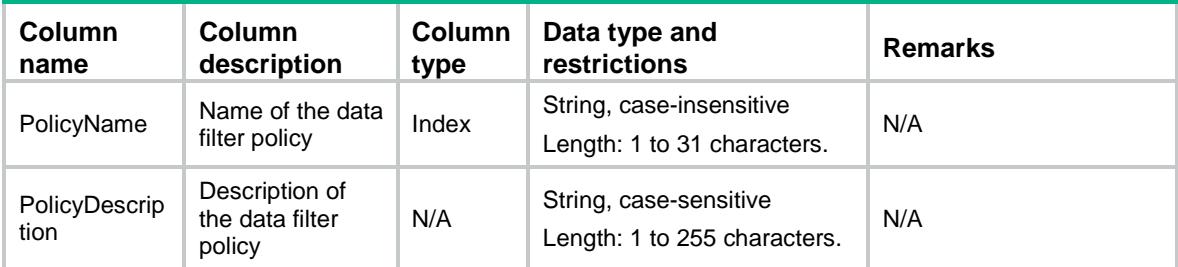

## <span id="page-930-5"></span>DFILTER/PolicyInProfile

This table contains data filter policies applied to the profile.

#### <span id="page-930-6"></span>XML structure

<DFILTER>

```
 <PolicyInProfile>
    <Profile>
      <ProfileName></ProfileName>
      <PolicyName></PolicyName>
    </Profile>
  </PolicyInProfile>
</DFILTER>
```
#### <span id="page-931-0"></span>Table description

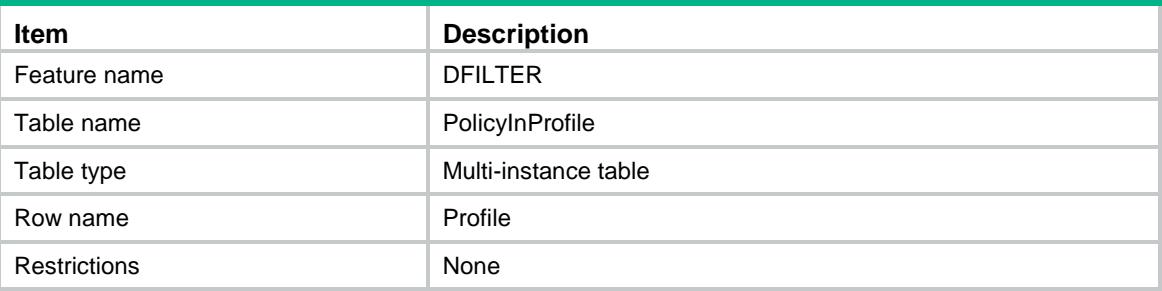

### <span id="page-931-1"></span>**Columns**

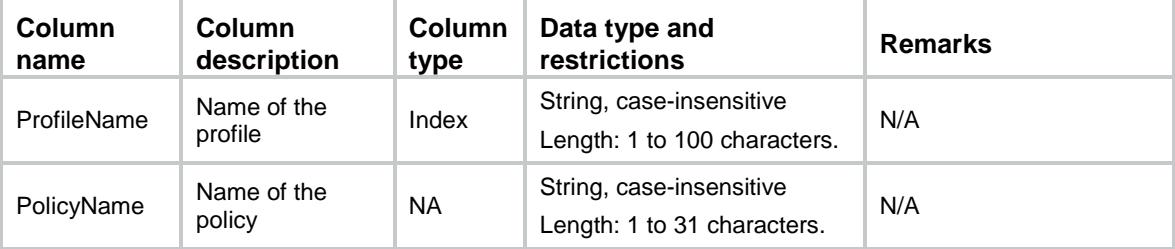

## <span id="page-931-2"></span>DFILTER/RuleInPolicy

This table contains information about rules in a data filter policy.

#### <span id="page-931-3"></span>XML structure

```
<DFILTER>
  <RuleInPolicy>
    <Rule>
      <PolicyName></PolicyName>
      <RuleName></RuleName>
      <KGroupName></KGroupName>
      <Application></Application>
      <Direction></Direction>
      <Action></Action>
      <Logging></Logging>
    </Rule>
  </RuleInPolicy>
</DFILTER>
```
### <span id="page-932-0"></span>Table description

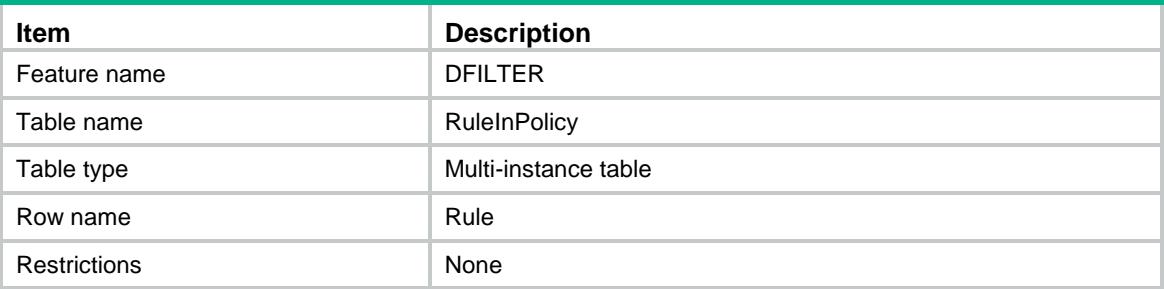

### <span id="page-932-1"></span>**Columns**

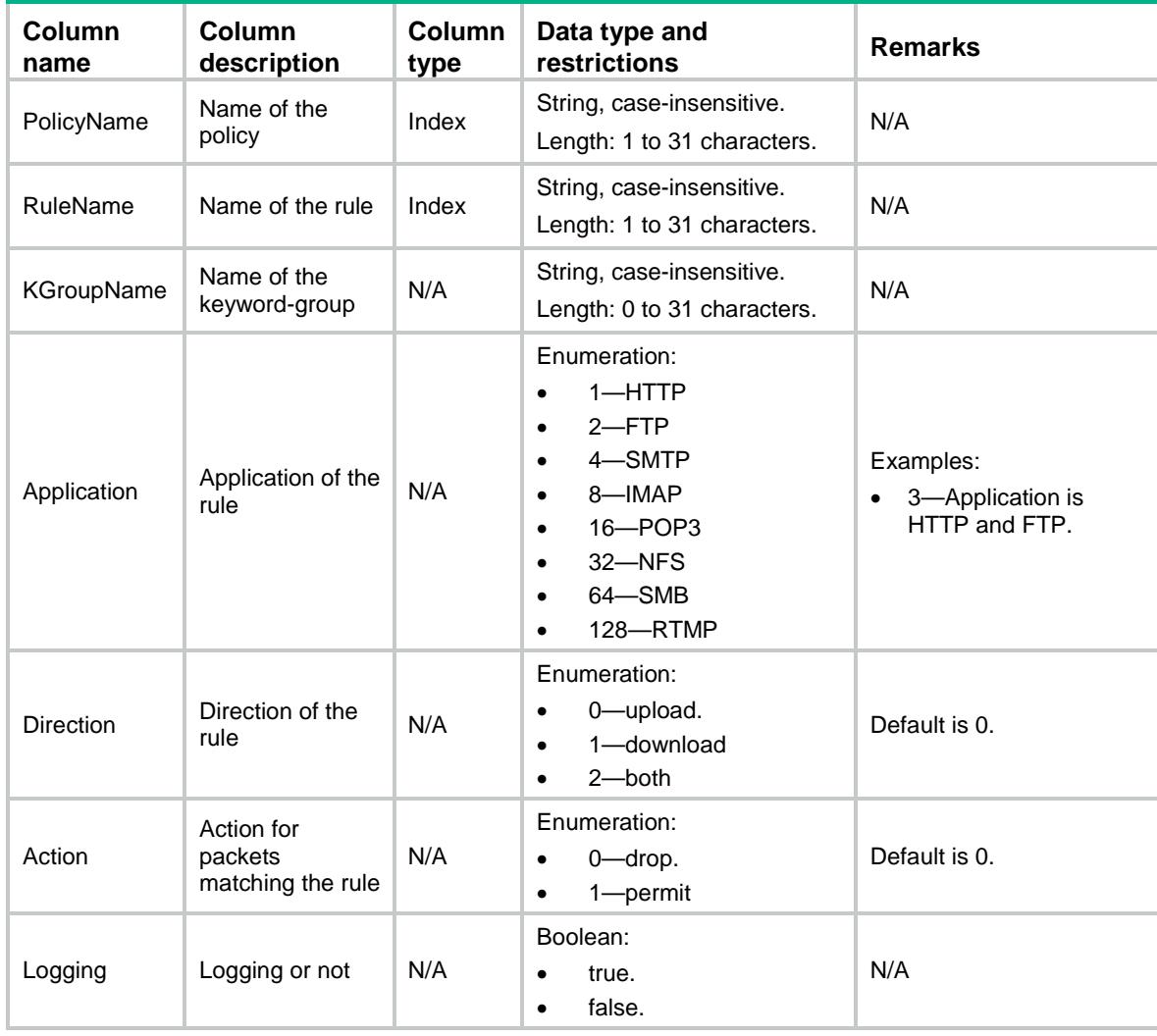

# <span id="page-932-2"></span>DFILTER/KGroup

This table contains data filter keyword groups information.

#### <span id="page-933-0"></span>XML structure

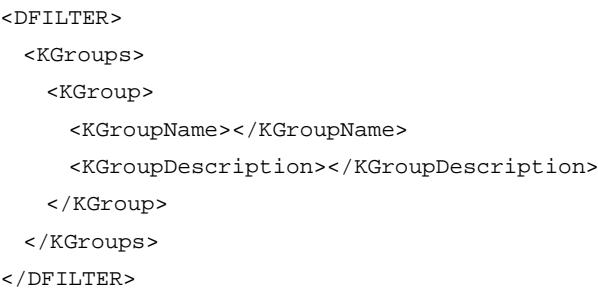

#### <span id="page-933-1"></span>Table description

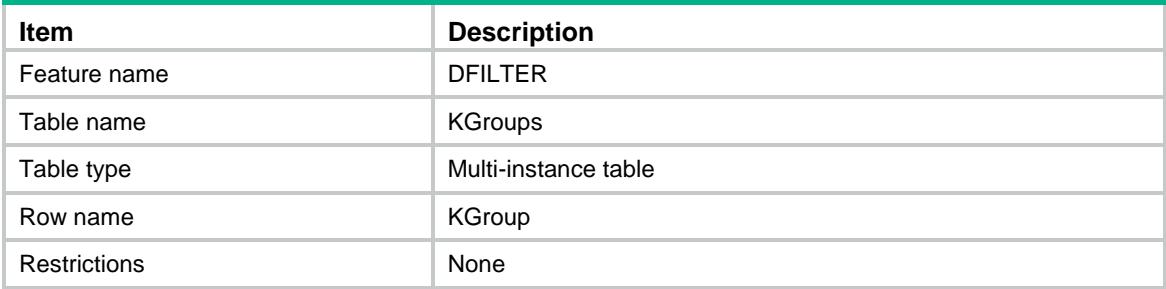

#### <span id="page-933-2"></span>**Columns**

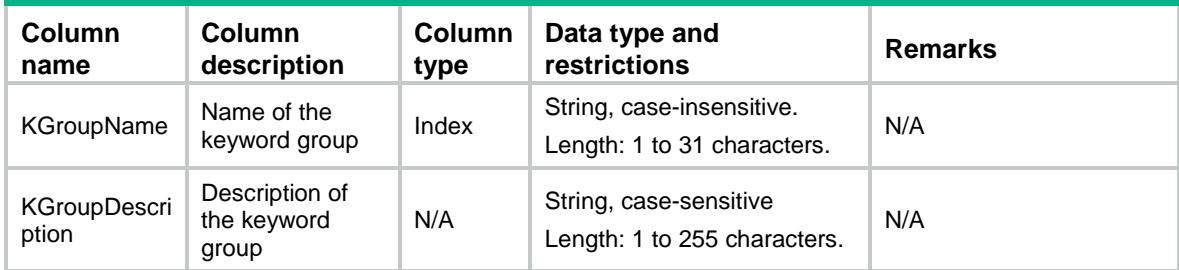

## <span id="page-933-3"></span>DFILTER/PatternInKGroup

This table contains information about user-defined pattern in a data filter keyword group.

#### <span id="page-933-4"></span>XML structure

```
<DFILTER>
  <PatternInKGroups>
    <PatternInKGroup>
      <KGroupName></KGroupName>
      <PatternName></PatternName>
      <PatternType></PatternType>
      <PatternValue></PatternValue>
    </PatternInKGroup>
  </PatternInKGroups>
```
</DFILTER>

#### <span id="page-934-0"></span>Table description

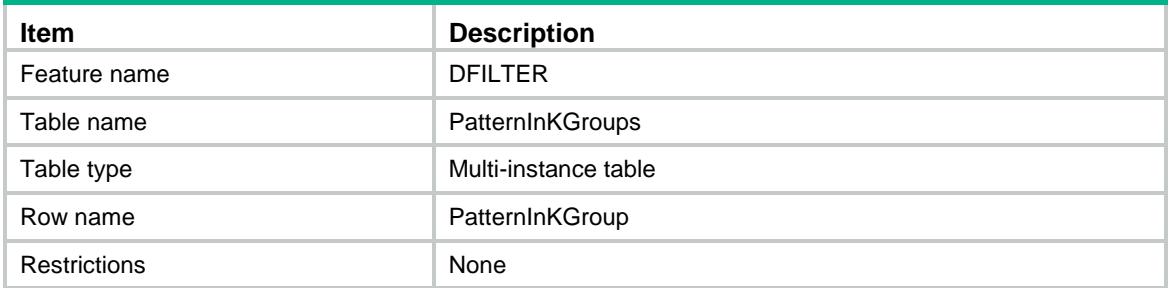

### <span id="page-934-1"></span>**Columns**

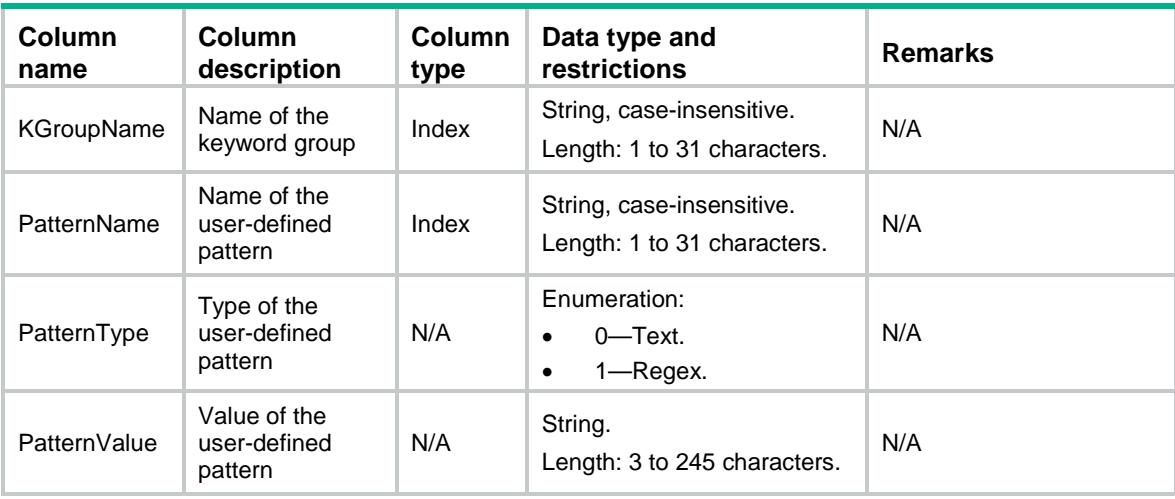

## <span id="page-934-2"></span>DFILTER/PrePatternInKGroup

This table contains information about pre-defined pattern in a data filter keyword group.

#### <span id="page-934-3"></span>XML structure

```
<DFILTER>
  <PrePatternInKGroups>
    <PrePatternInKGroup>
      <KGroupName></KGroupName>
      <PatternName></PatternName>
    </PrePatternInKGroup>
  </PrePatternInKGroups>
</DFILTER>
```
## <span id="page-935-0"></span>Table description

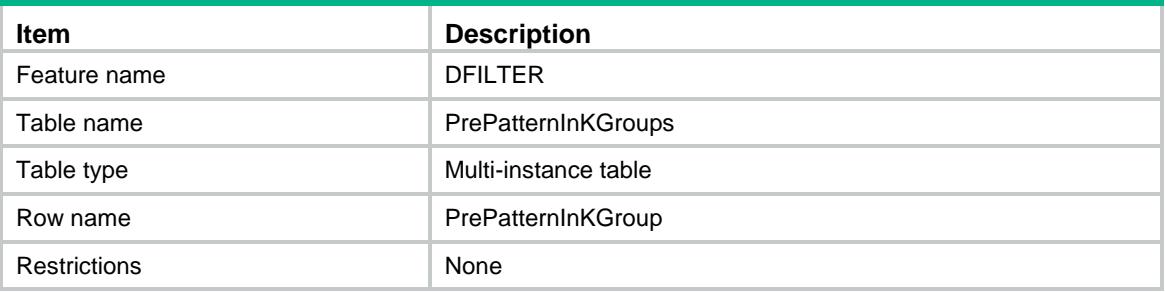

<span id="page-935-1"></span>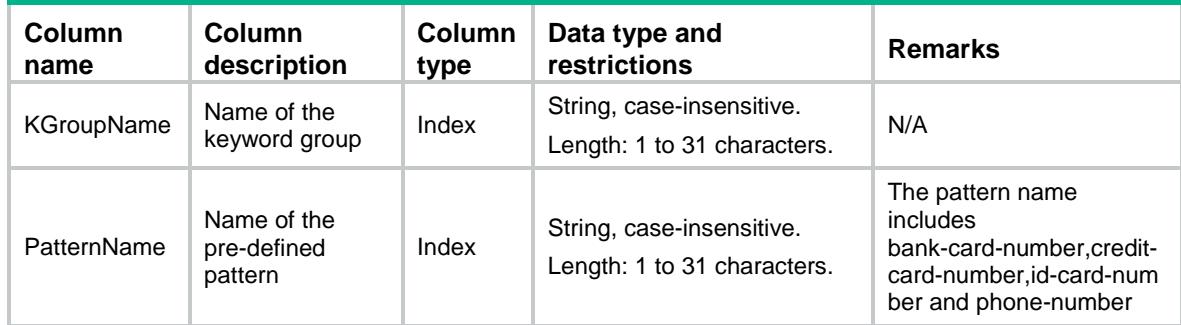
## Contents

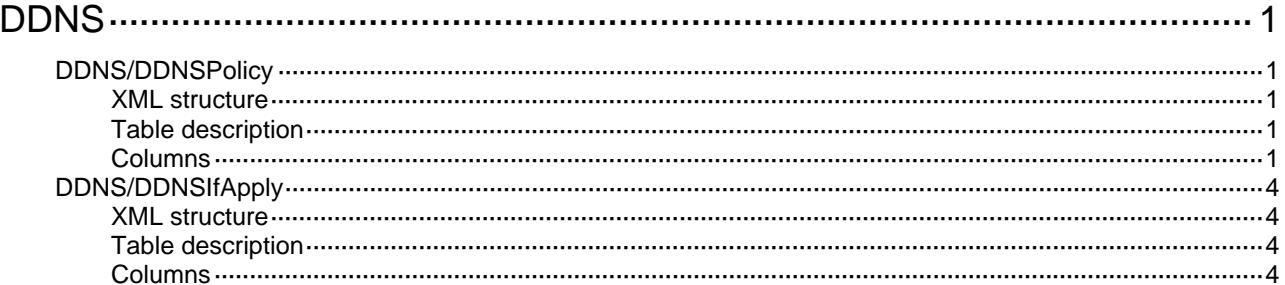

# <span id="page-937-1"></span><span id="page-937-0"></span>**DDNS**

# <span id="page-937-2"></span>DDNS/DDNSPolicy

This table contains DNS policy configuration information.

#### <span id="page-937-3"></span>XML structure

```
<DDNS> 
  <DDNSPolicy> 
    <Policy> 
      <PolicyName></PolicyName> 
      <URL></URL> 
      <IntervalDay></IntervalDay> 
      <IntervalHour></IntervalHour> 
      <IntervalMinute></IntervalMinute> 
      <Username></Username> 
      <Password></Password> 
      <Method></Method> 
      <SSLClientPolicy></SSLClientPolicy> 
    </Policy> 
  </DDNSPolicy> 
</DDNS>
```
## <span id="page-937-4"></span>Table description

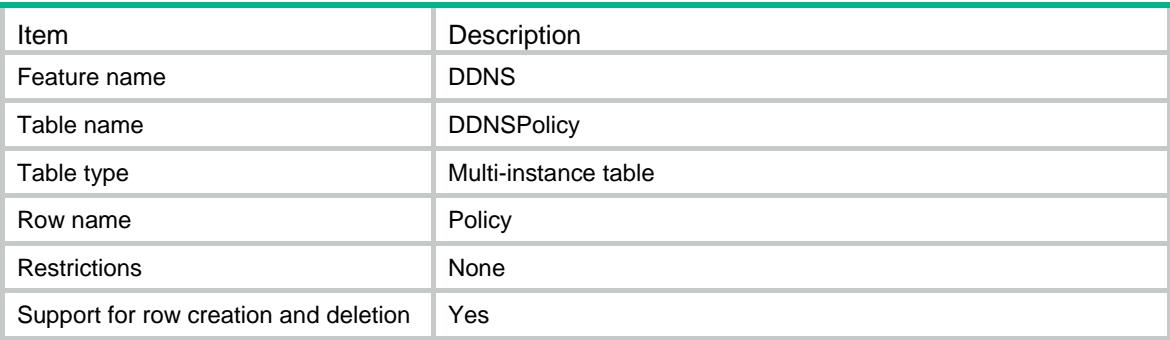

<span id="page-937-5"></span>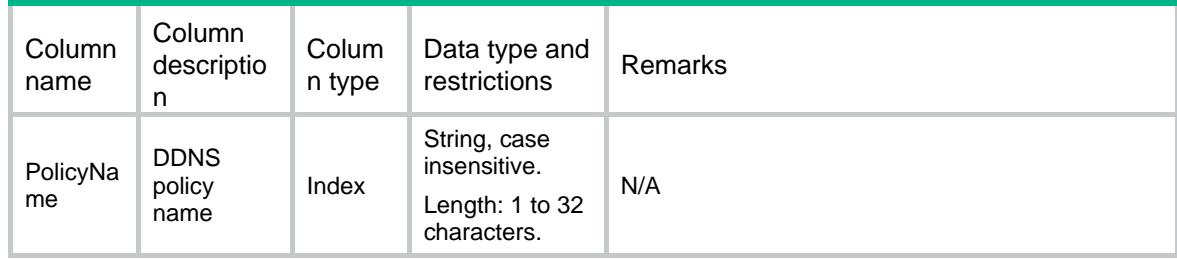

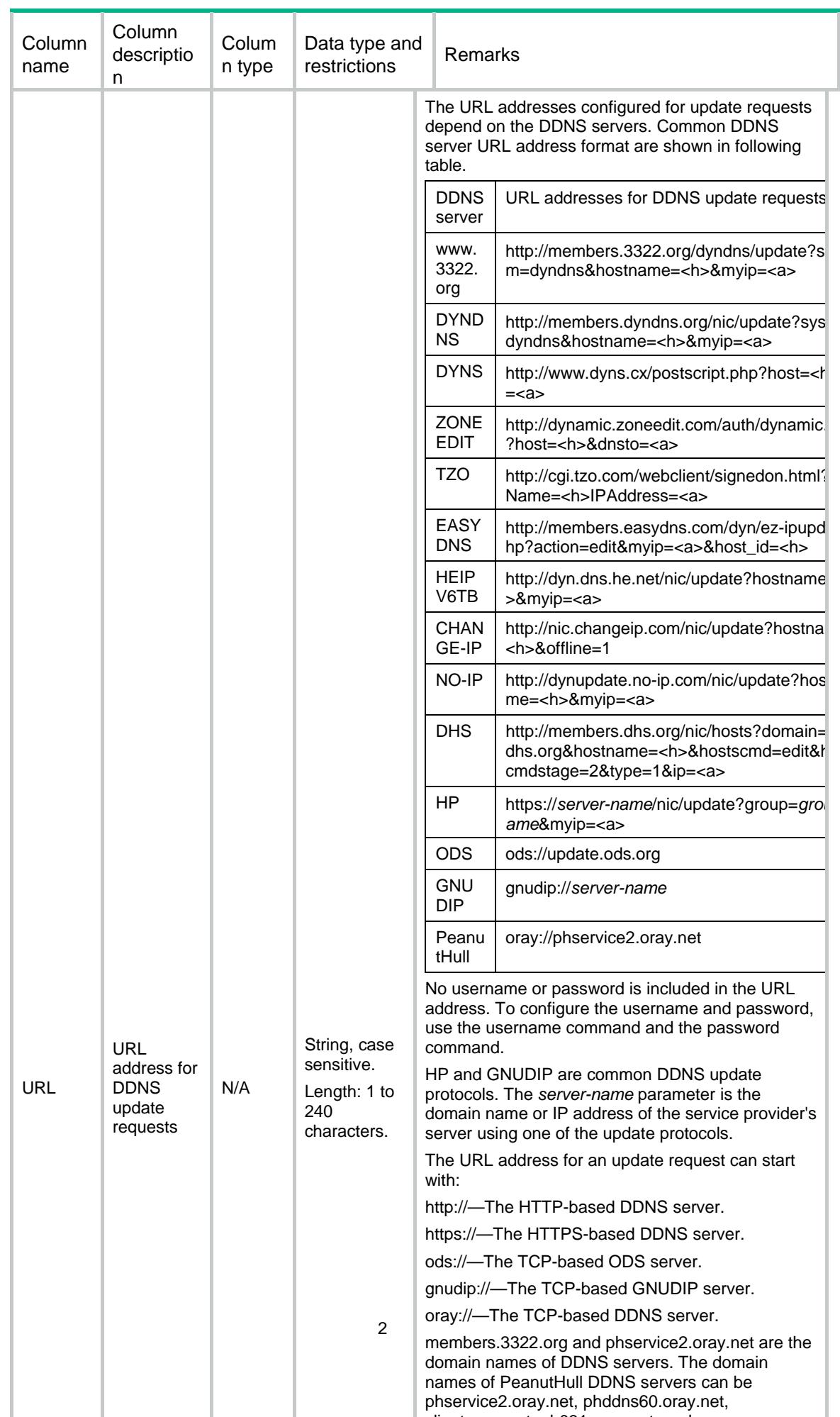

client open net phO31 open net and so on

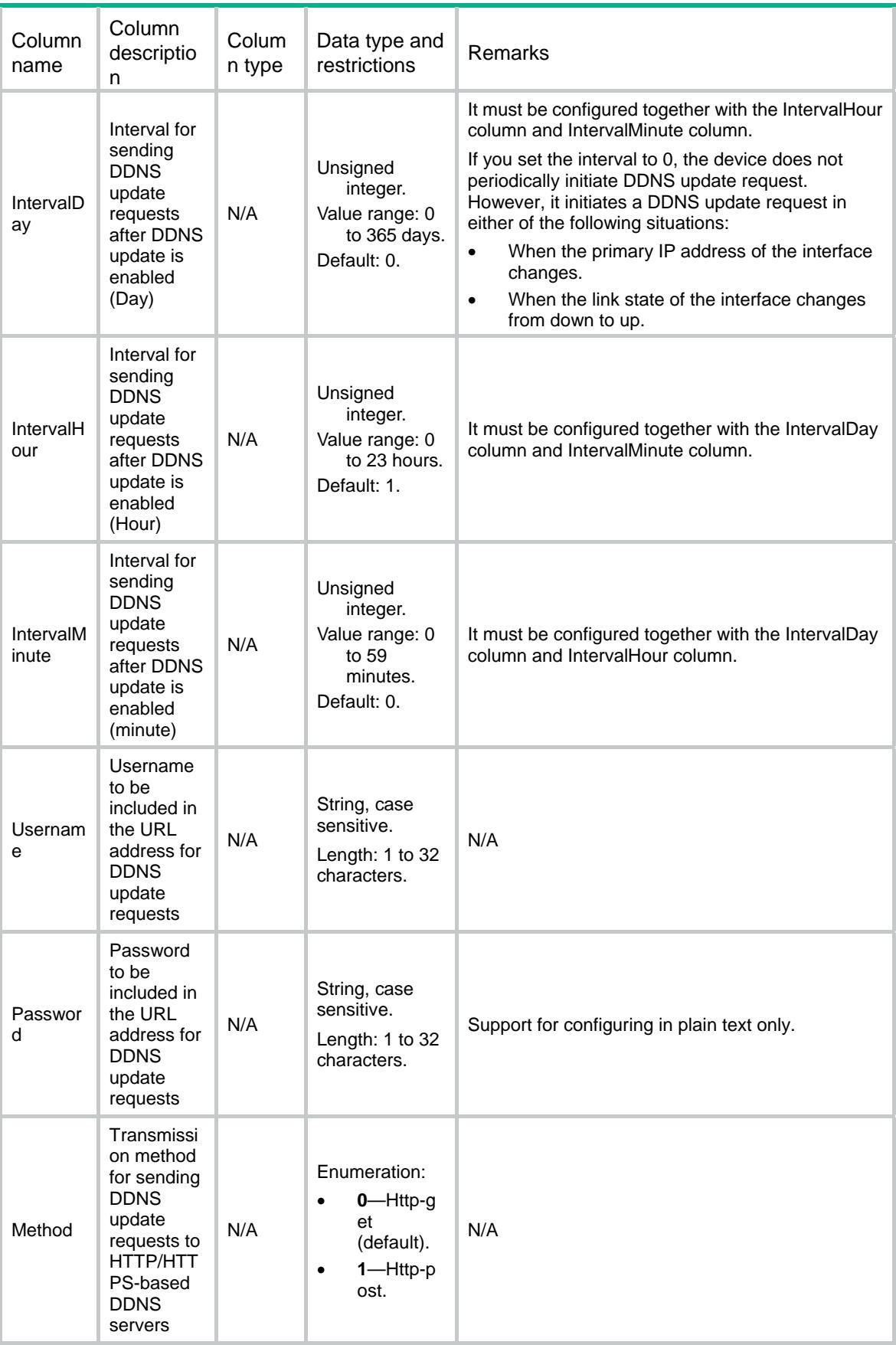

<span id="page-940-0"></span>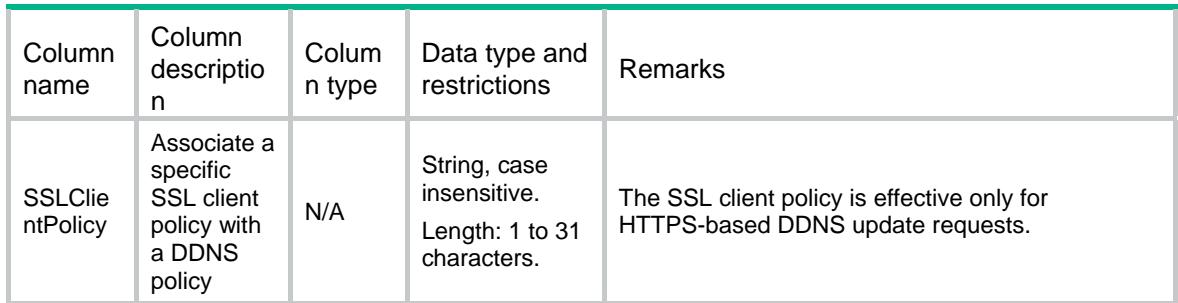

# <span id="page-940-1"></span>DDNS/DDNSIfApply

This table contains DDNS policy applying configuration information.

#### <span id="page-940-2"></span>XML structure

```
<DDNS> 
  <DDNSIfApply> 
    <IfApply> 
      <IfIndex></IfIndex> 
      <PolicyName></PolicyName> 
      <FQDN></FQDN> 
    </IfApply> 
   </DDNSIfApply> 
</DDNS>
```
## <span id="page-940-3"></span>Table description

<span id="page-940-4"></span>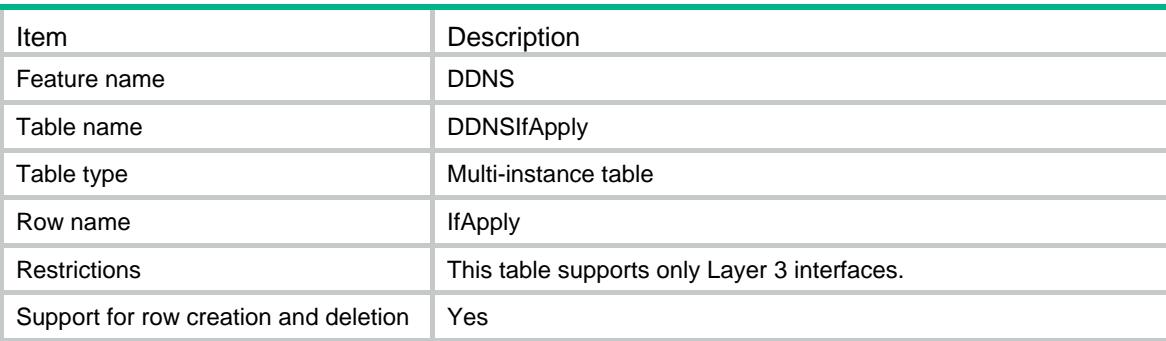

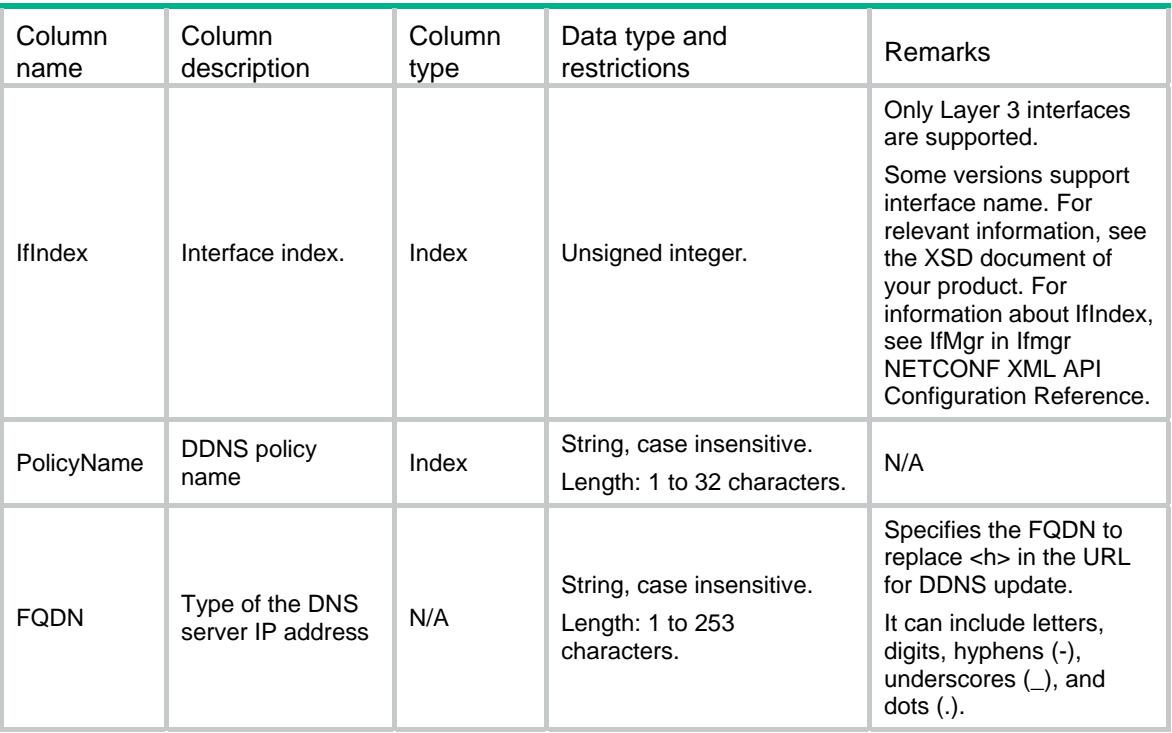

## Contents

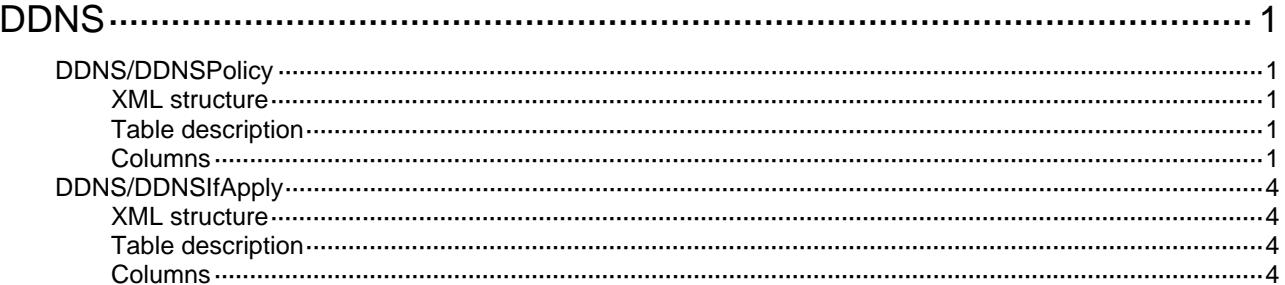

# <span id="page-943-1"></span><span id="page-943-0"></span>**DDNS**

# <span id="page-943-2"></span>DDNS/DDNSPolicy

This table contains DNS policy configuration information.

#### <span id="page-943-3"></span>XML structure

```
<DDNS> 
  <DDNSPolicy> 
    <Policy> 
      <PolicyName></PolicyName> 
     <URL></URL>
      <IntervalDay></IntervalDay> 
      <IntervalHour></IntervalHour> 
      <IntervalMinute></IntervalMinute> 
      <Username></Username> 
      <Password></Password> 
      <Method></Method> 
      <SSLClientPolicy></SSLClientPolicy> 
    </Policy> 
  </DDNSPolicy> 
</DDNS>
```
## <span id="page-943-4"></span>Table description

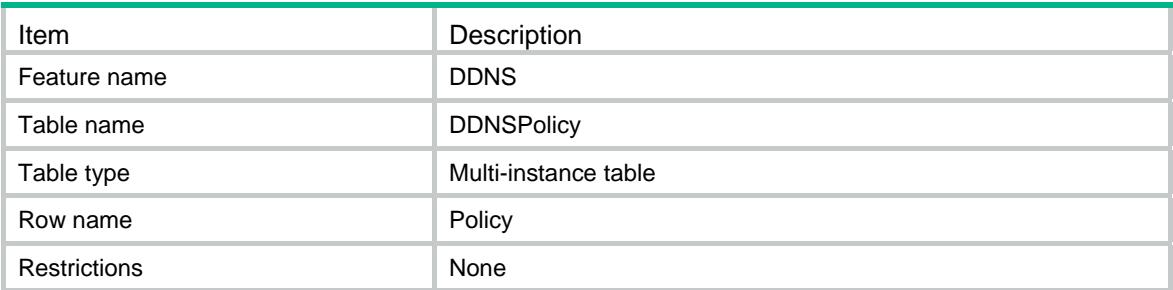

<span id="page-943-5"></span>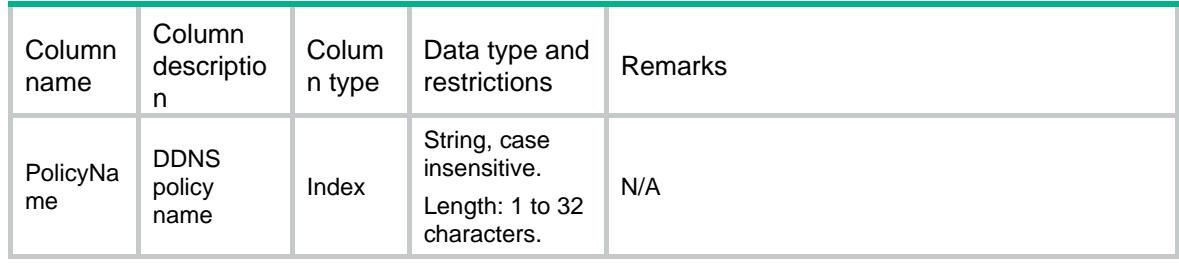

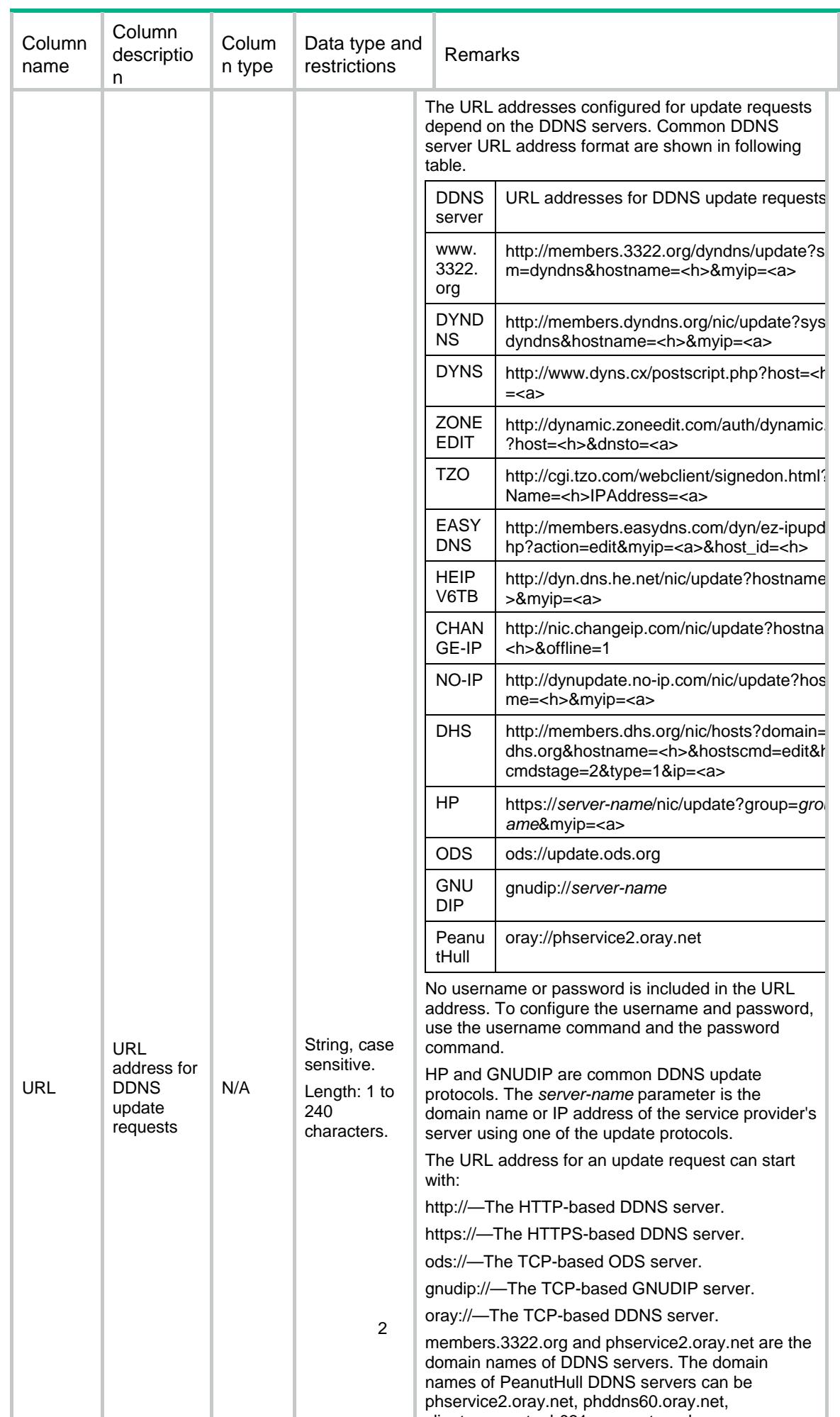

client open net phO31 open net and so on

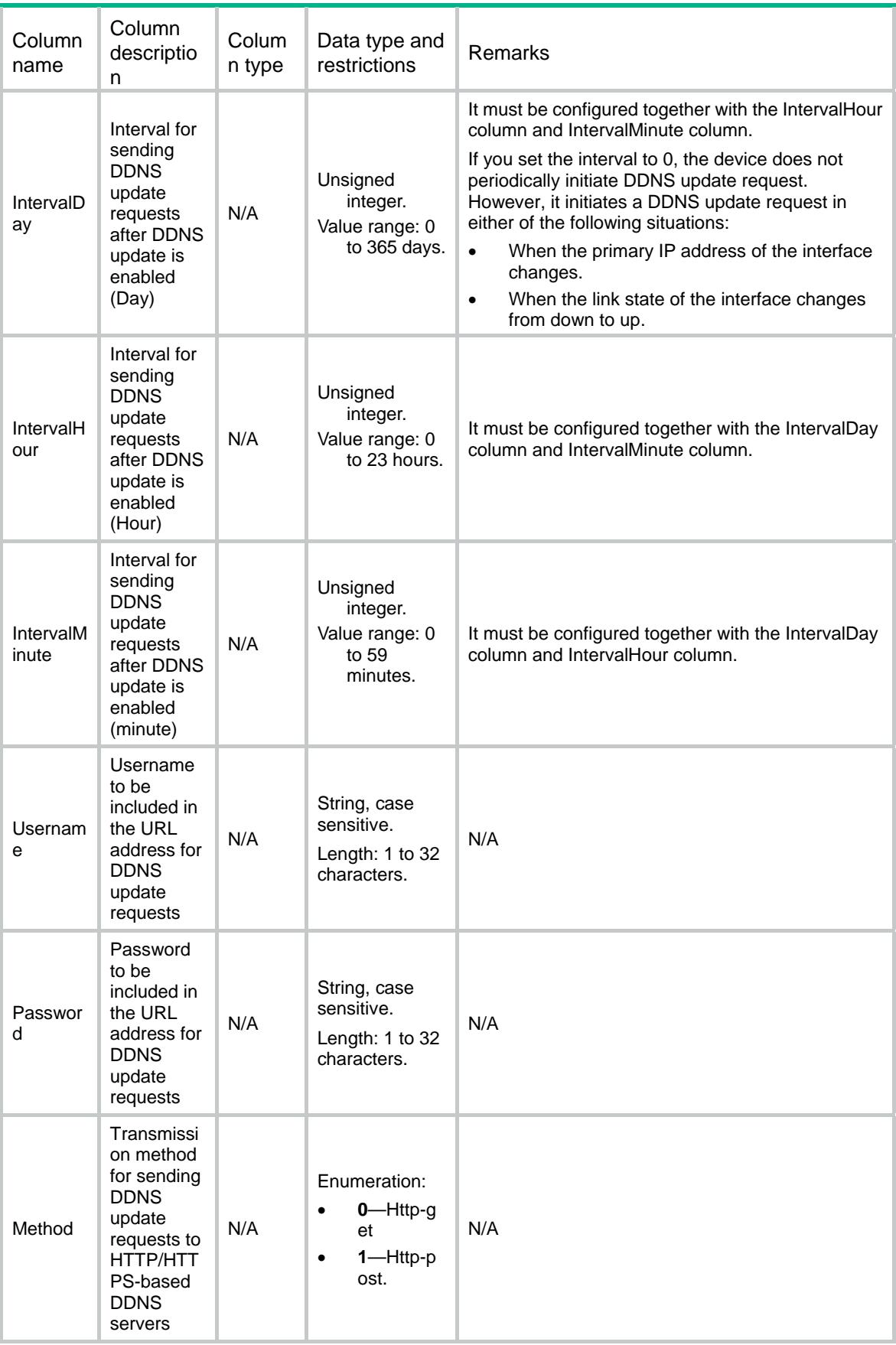

<span id="page-946-0"></span>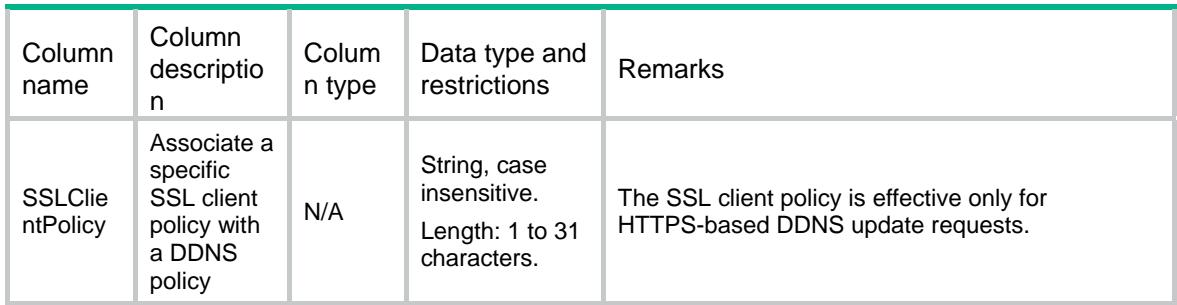

# <span id="page-946-1"></span>DDNS/DDNSIfApply

This table contains DDNS policy applying configuration information.

#### <span id="page-946-2"></span>XML structure

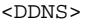

```
 <DDNSIfApply> 
  <IfApply>
```

```
 <IfIndex></IfIndex>
```

```
 <PolicyName></PolicyName>
```

```
< \tt FQDN < / \tt FQDN >
```

```
 </IfApply>
```

```
 </DDNSIfApply>
```
</DDNS>

## <span id="page-946-3"></span>Table description

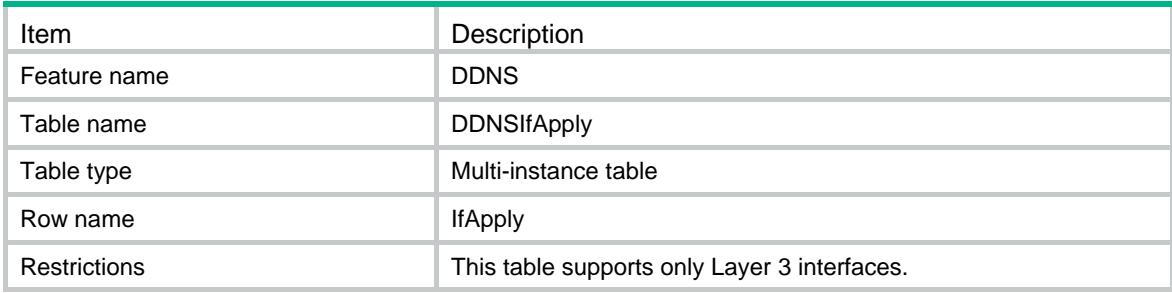

<span id="page-946-4"></span>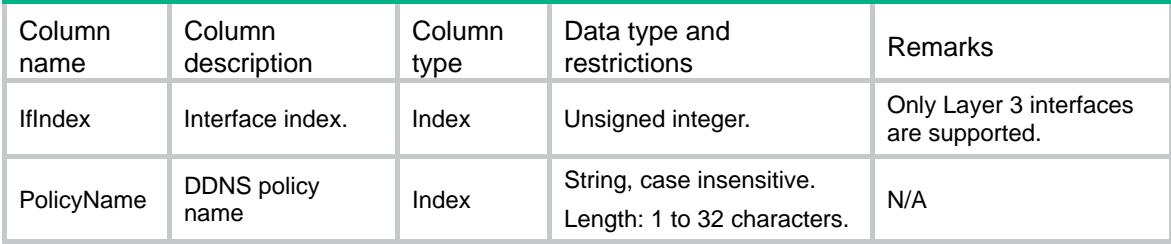

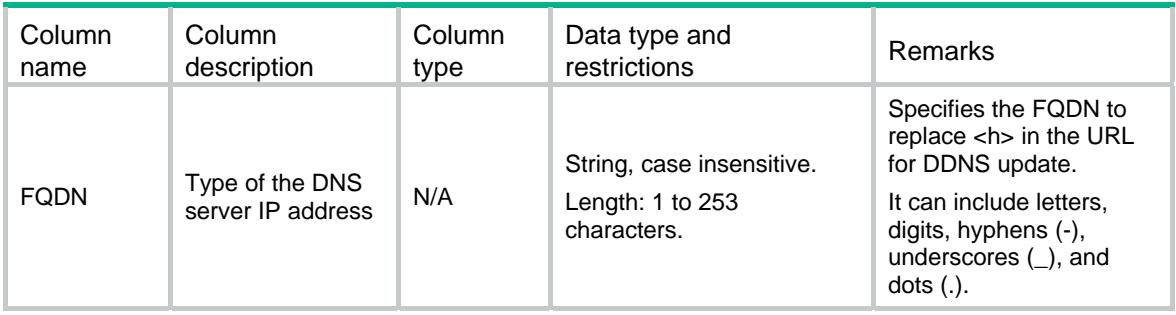

## Contents

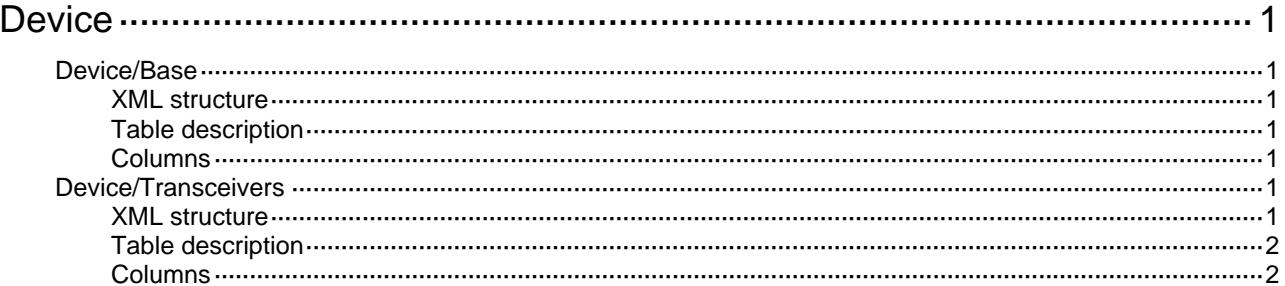

# <span id="page-949-1"></span><span id="page-949-0"></span>**Device**

# <span id="page-949-2"></span>Device/Base

This table contains device information.

#### <span id="page-949-3"></span>XML structure

```
<Device> 
   <Base> 
    <LocalTime></LocalTime> 
   </Base> 
</Device>
```
#### <span id="page-949-4"></span>Table description

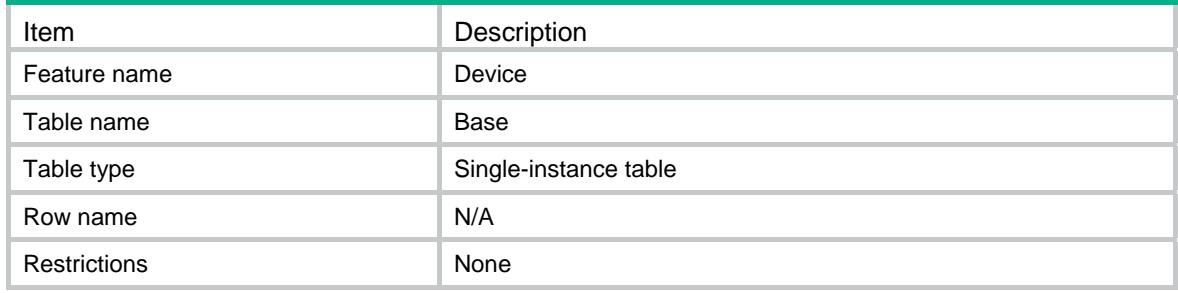

#### <span id="page-949-5"></span>**Columns**

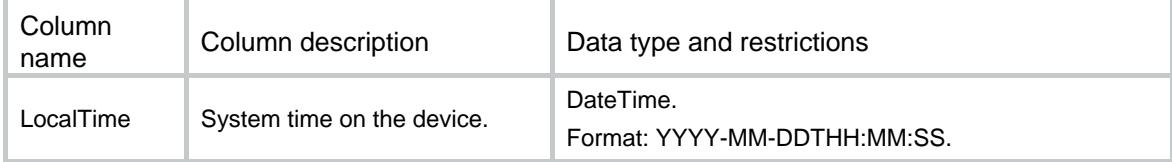

# <span id="page-949-6"></span>Device/Transceivers

This table contains information about ITU channels supported on the transceiver that is connected to this interface.

#### <span id="page-949-7"></span>XML structure

```
<Device> 
  <Transceivers> 
    <Interface> 
      <IfIndex></IfIndex> 
      <ActiveITUChannel></ActiveITUChannel> 
    </Interface>
```
<span id="page-950-0"></span></Transceivers>

</Device>

## <span id="page-950-1"></span>Table description

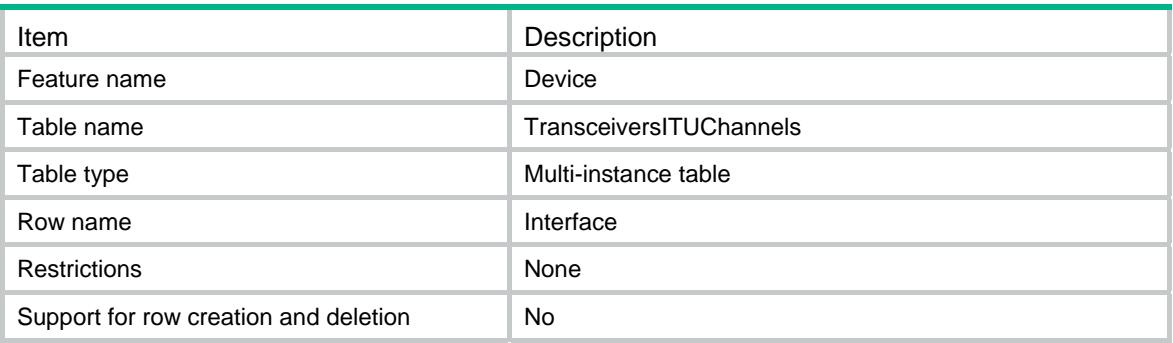

<span id="page-950-2"></span>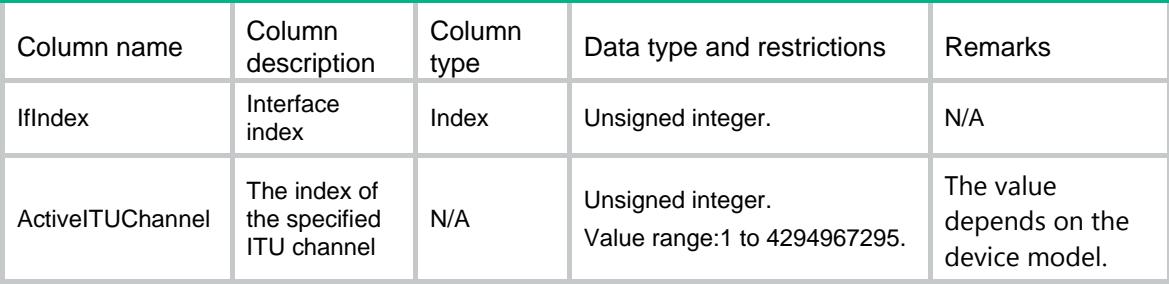

# Contents

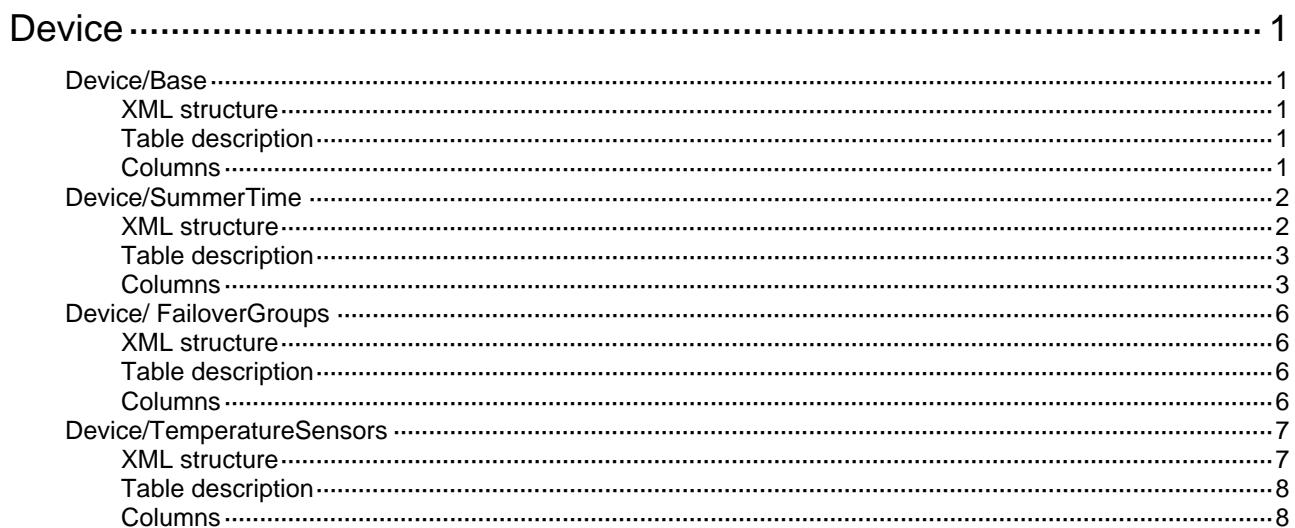

# <span id="page-952-0"></span>**Device**

# <span id="page-952-1"></span>Device/Base

This table contains device information.

#### <span id="page-952-2"></span>XML structure

```
<Device>
  <Base>
    <HostName></HostName>
    <ClockProtocol>
      <Protocol></Protocol>
      <MDCID></MDCID>
    </ClockProtocol>
    <TimeZone>
      <Zone></Zone>
      <ZoneName></ZoneName>
    </TimeZone>
  </Base>
</Device>
```
## <span id="page-952-3"></span>Table description

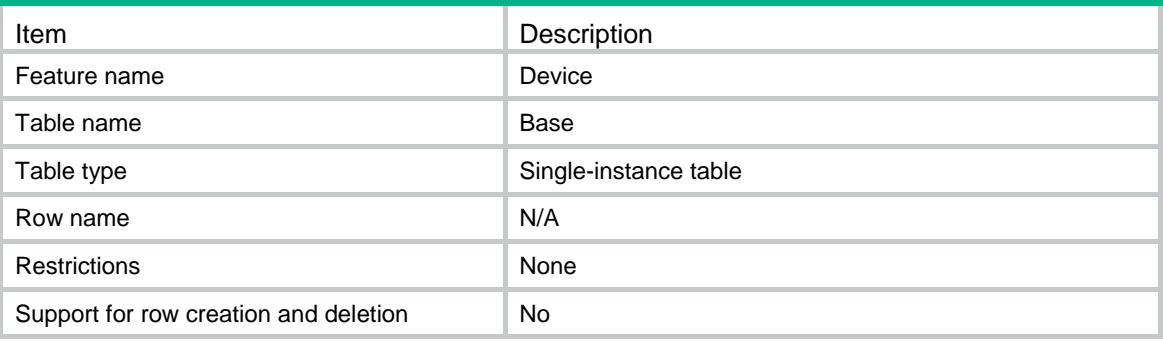

<span id="page-952-4"></span>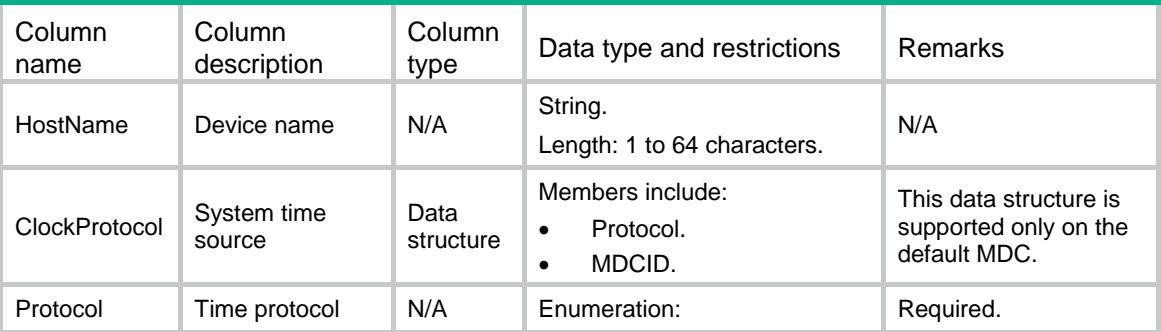

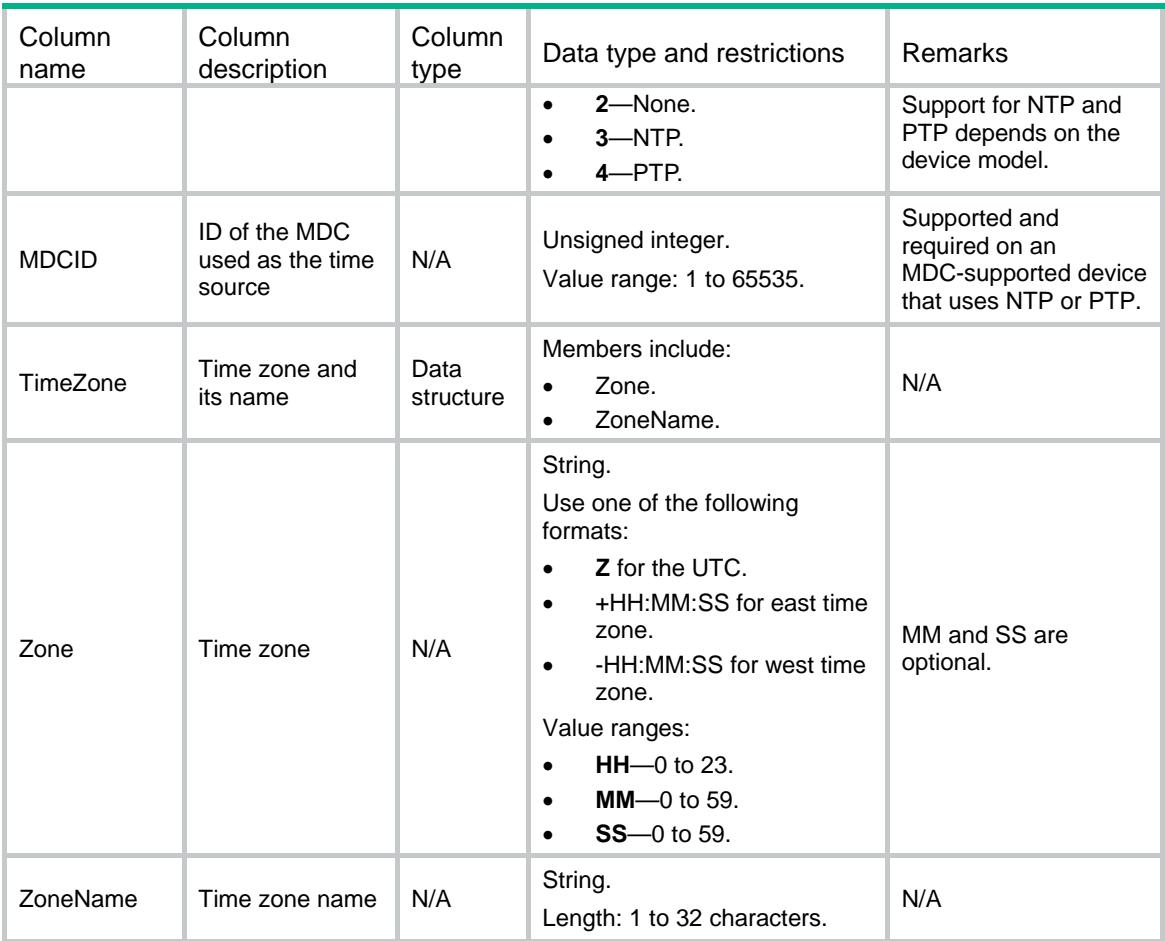

# <span id="page-953-0"></span>Device/SummerTime

This table contains summer-time information.

## <span id="page-953-1"></span>XML structure

```
<Device>
  <SummerTime>
    <Name></Name>
    <AddTime></AddTime>
    <DateBased>
      <BeginMonth></BeginMonth>
      <BeginDay></BeginDay>
      <BeginHour></BeginHour>
      <BeginMinute></BeginMinute>
      <BeginSecond></BeginSecond>
      <EndMonth></EndMonth>
      <EndDay></EndDay>
      <EndHour></EndHour>
      <EndMinute></EndMinute>
      <EndSecond></EndSecond>
```
- </DateBased>
- <WeekBased>
	- <BeginMonth></BeginMonth>
	- <BeginWeek></BeginWeek>
	- <BeginWeekDay></BeginWeekDay>
	- <BeginHour></BeginHour>
	- <BeginMinute></BeginMinute>
	- <BeginSecond></BeginSecond>
	- <EndMonth></EndMonth>
	- <EndWeek></EndWeek>
	- <EndWeekDay></EndWeekDay>
	- <EndHour></EndHour>
	- <EndMinute></EndMinute>
	- <EndSecond></EndSecond>
- </WeekBased>
- </SummerTime>

</Device>

#### <span id="page-954-0"></span>Table description

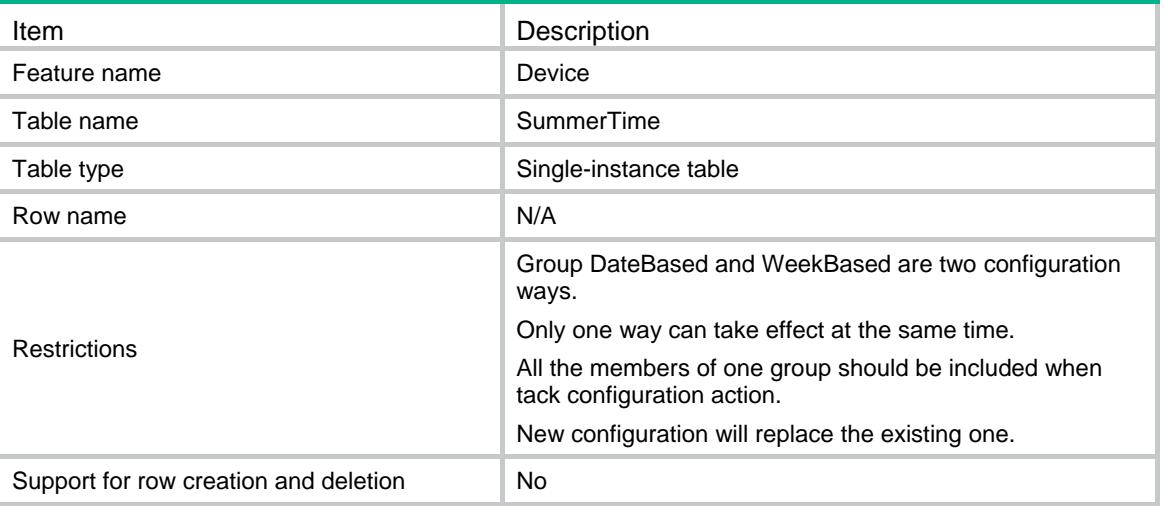

<span id="page-954-1"></span>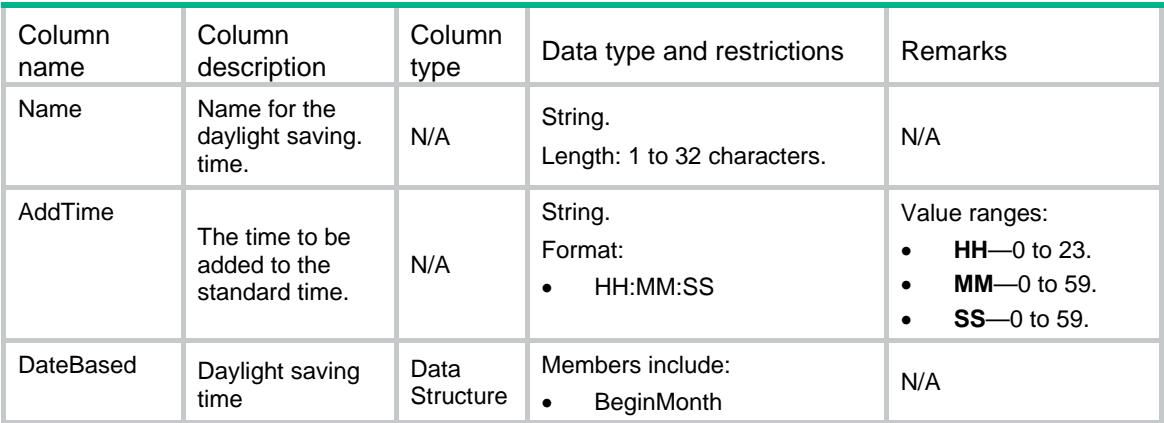

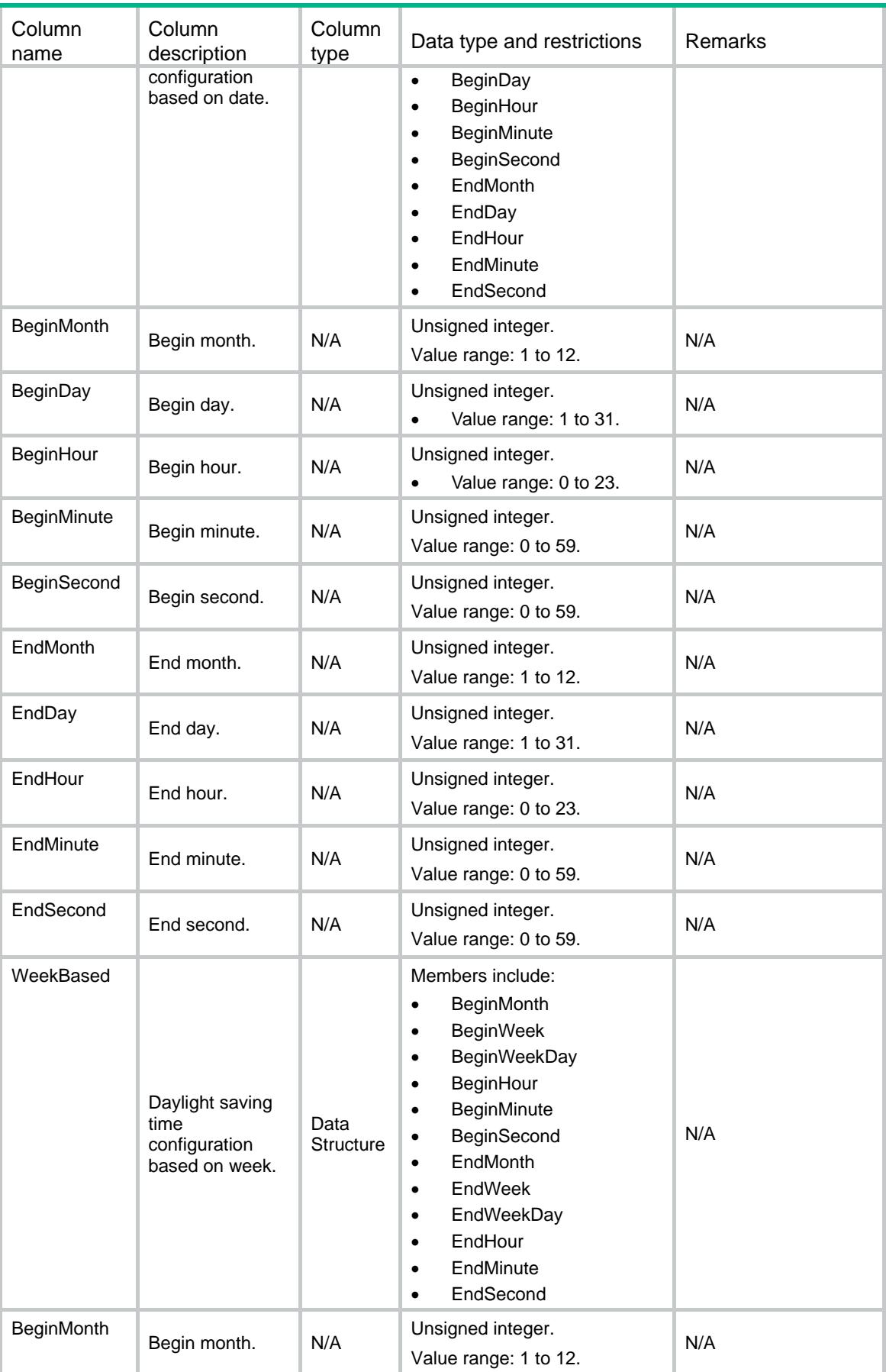

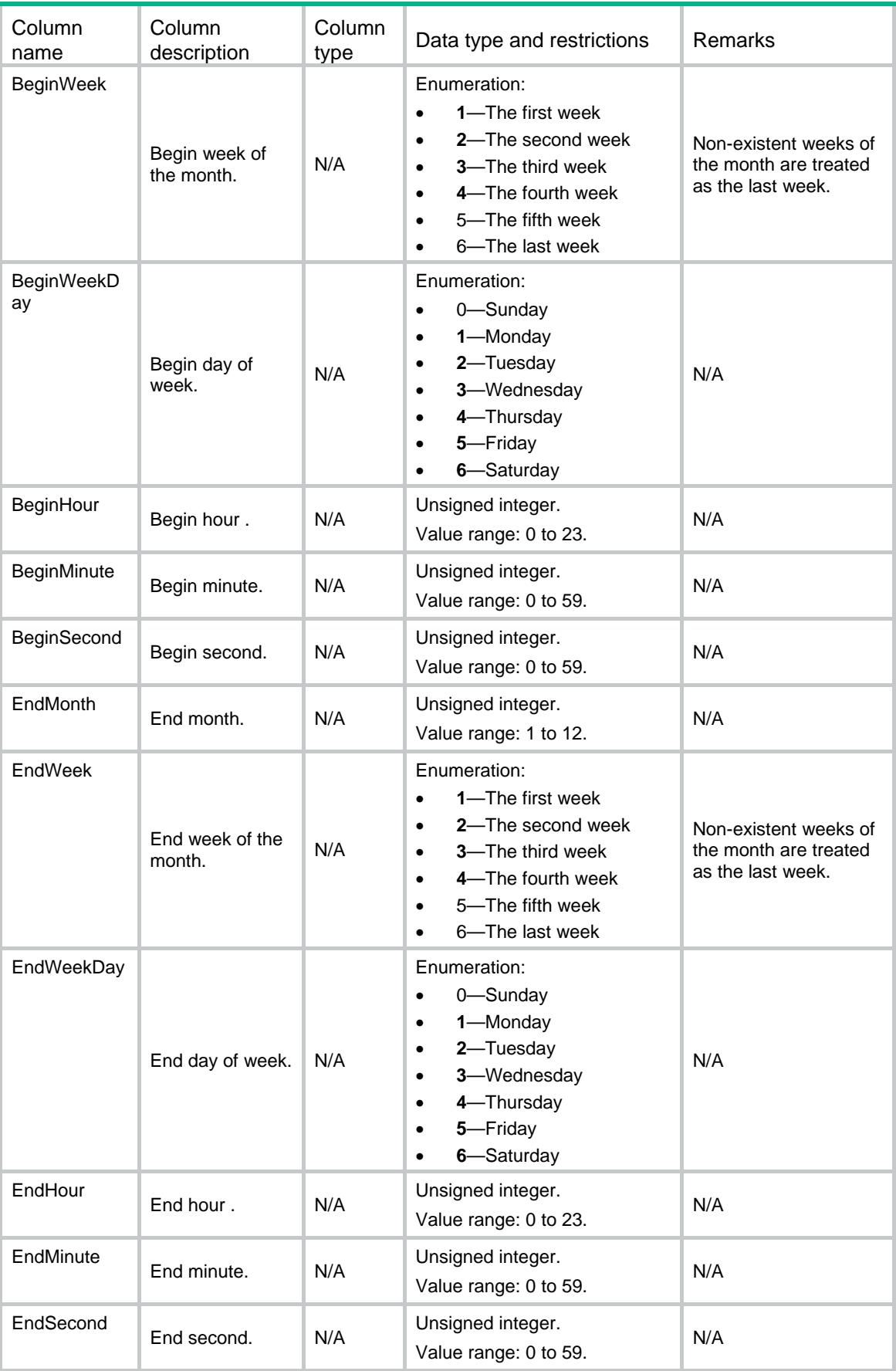

# <span id="page-957-0"></span>Device/ FailoverGroups

This table contains failover group information.

#### <span id="page-957-1"></span>XML structure

<Device> <FailoverGroups> <FailoverGroup>  $<$ ID> $<$ /ID> <Name></Name> <PrimaryNode> <Chassis></Chassis> <Slot></Slot> <CPUID></CPUID> </PrimaryNode> <SecondaryNode> <Chassis></Chassis> <Slot></Slot> <CPUID></CPUID> </SecondaryNode> <FailoverGroup> </FailoverGroups> </Device>

#### <span id="page-957-2"></span>Table description

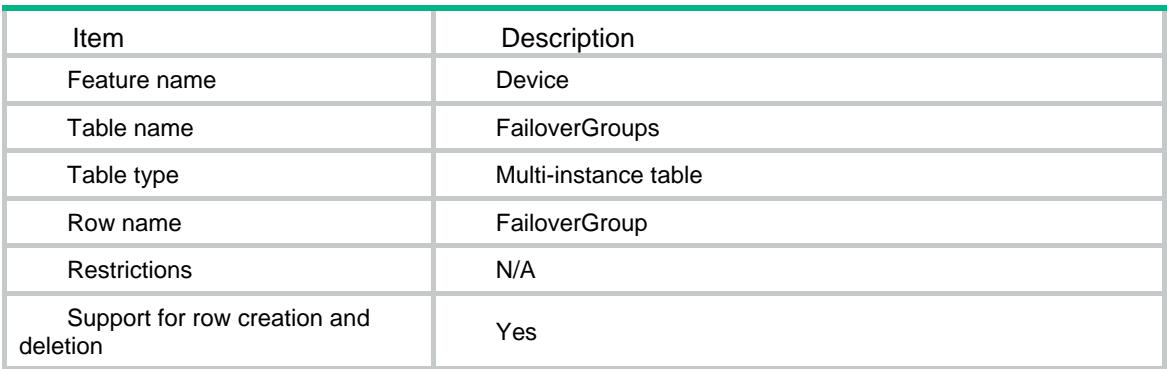

<span id="page-957-3"></span>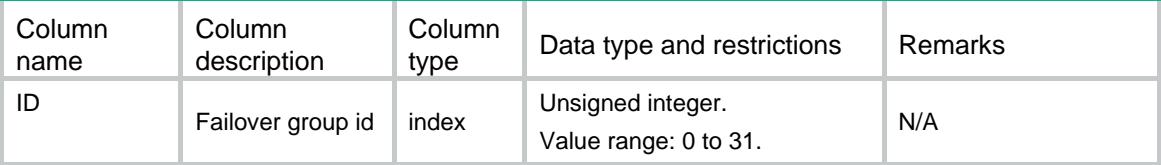

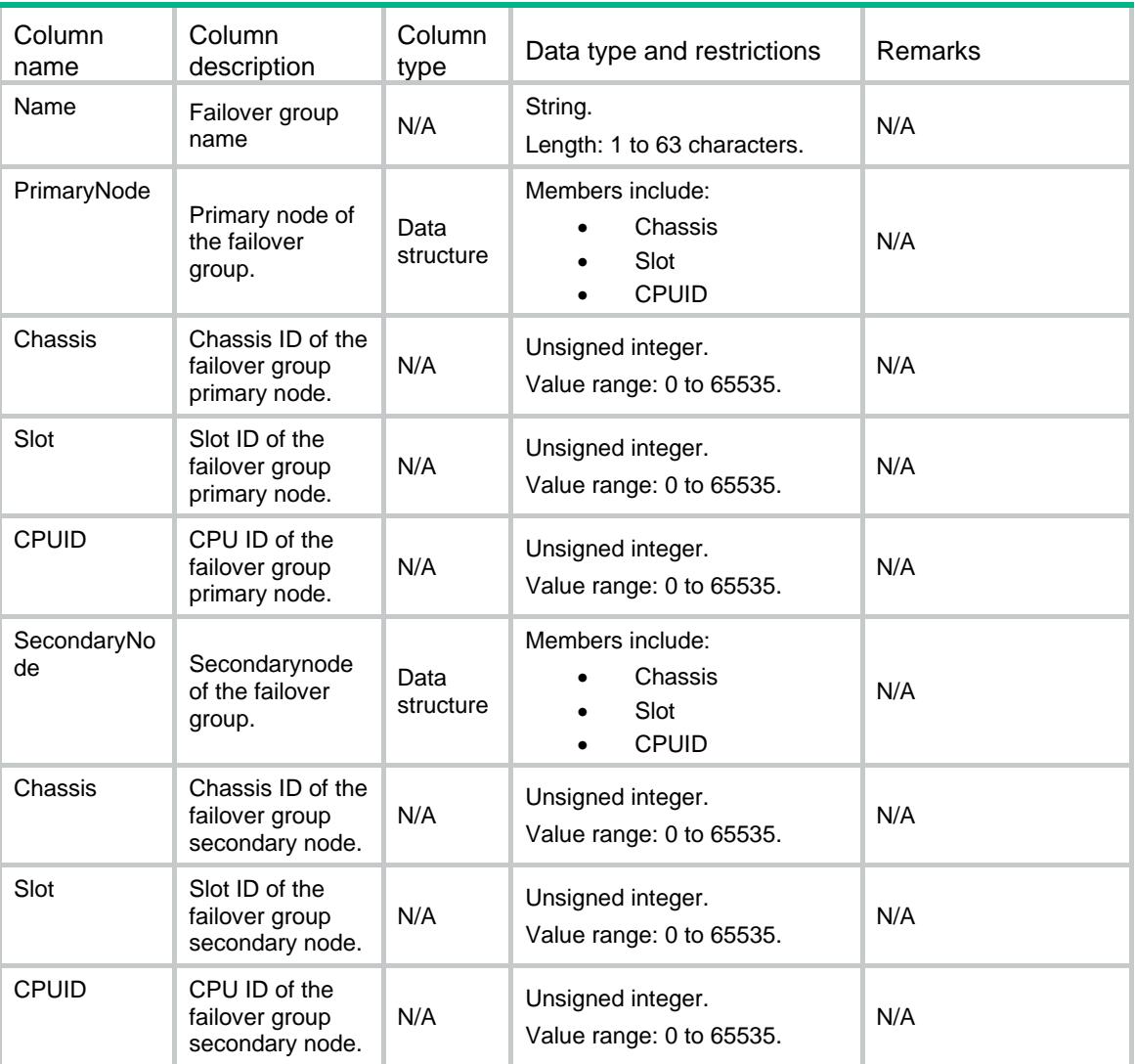

# <span id="page-958-0"></span>Device/TemperatureSensors

This table contains temperature sensor alarm settings.

#### <span id="page-958-1"></span>XML structure

```
<Device>
  <TemperatureSensors>
    <Sensor>
      <Chassis></Chassis>
      <Slot></Slot>
      <CPUID></CPUID>
      <SensorType></SensorType>
      <SensorIndex></SensorIndex>
      <LowerLimit></LowerLimit>
      <WarningLimit></WarningLimit>
      <AlarmLimit></AlarmLimit>
    </Sensor>
```

```
 </TemperatureSensors>
```
</Device>

# <span id="page-959-0"></span>Table description

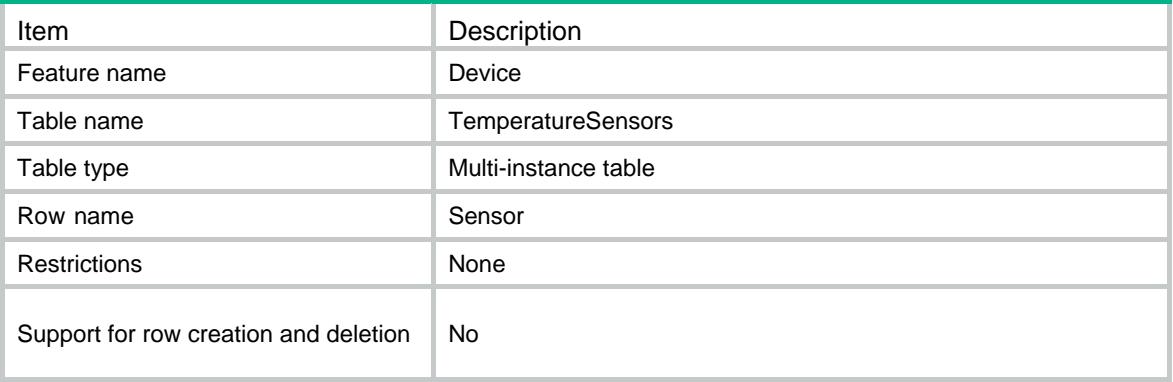

<span id="page-959-1"></span>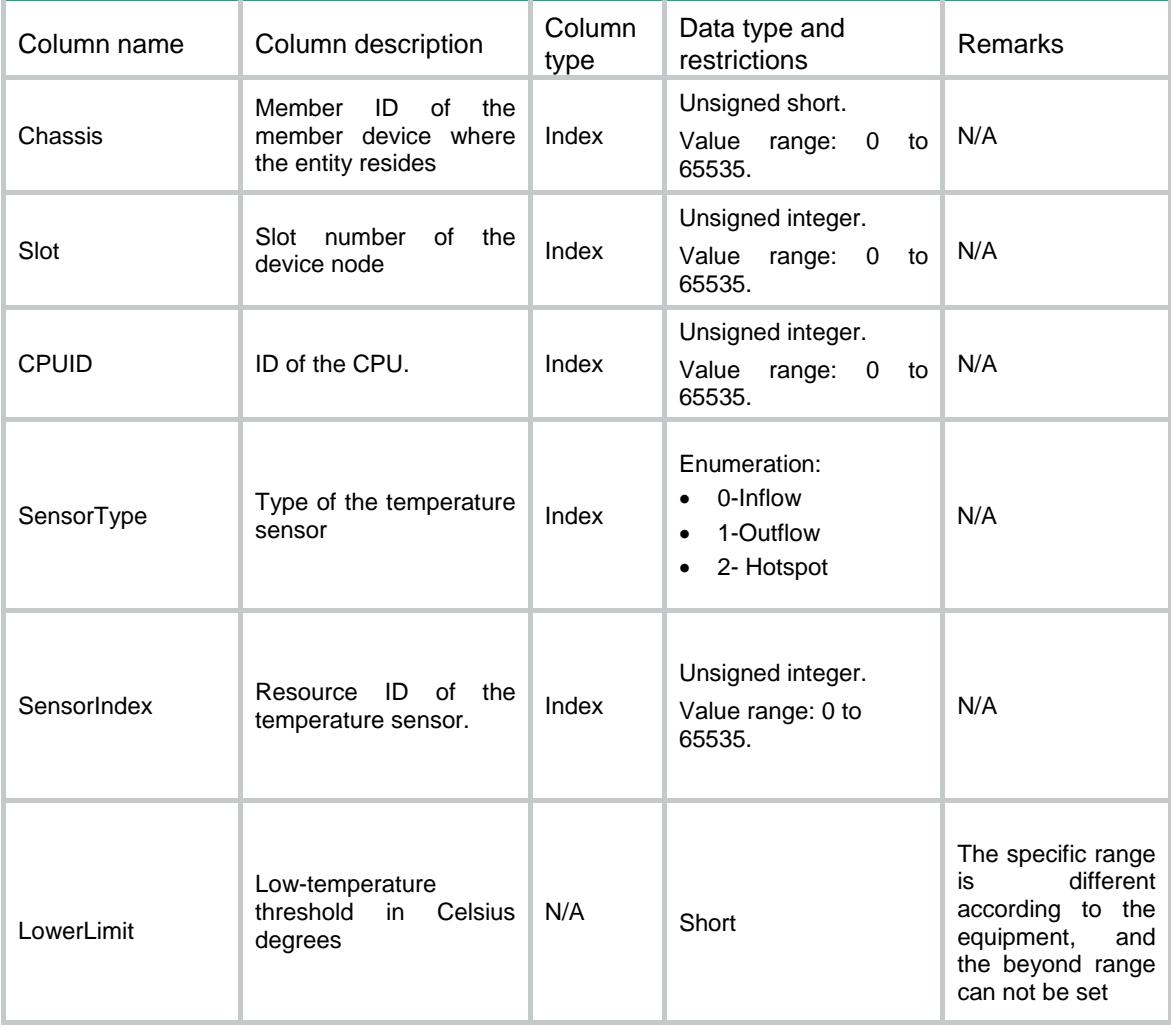

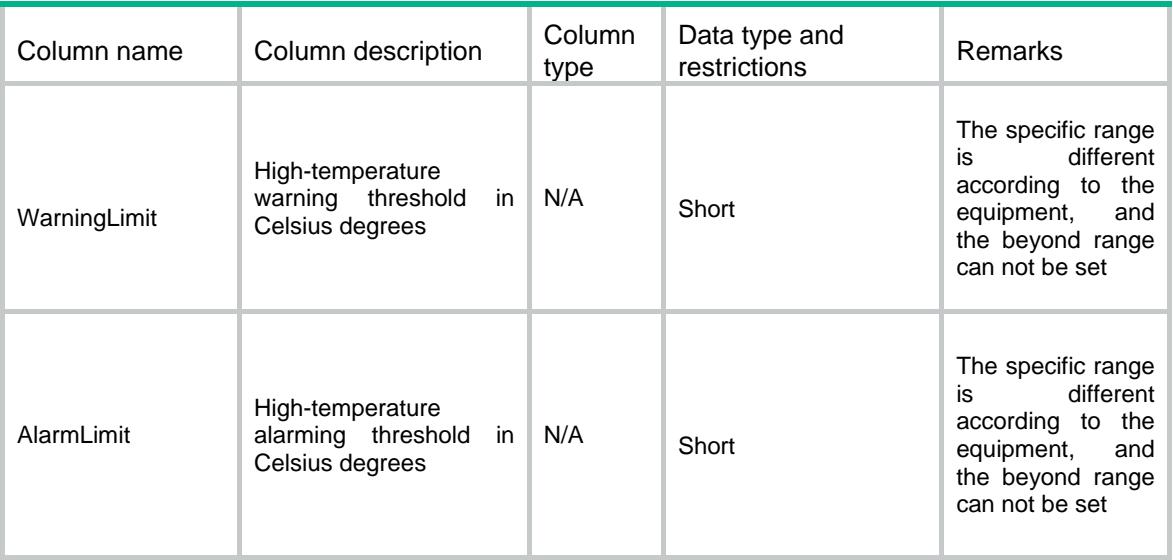

# Contents

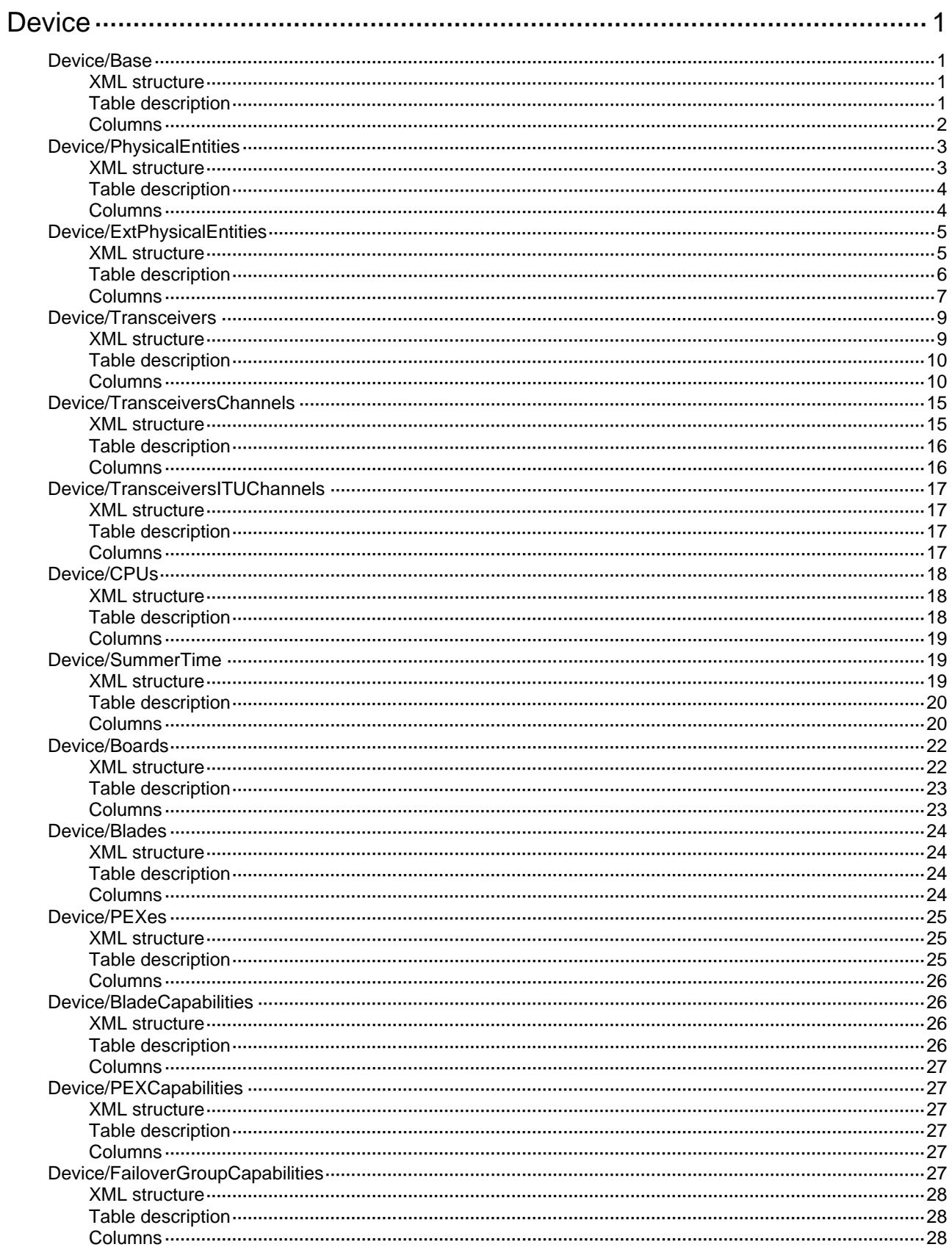

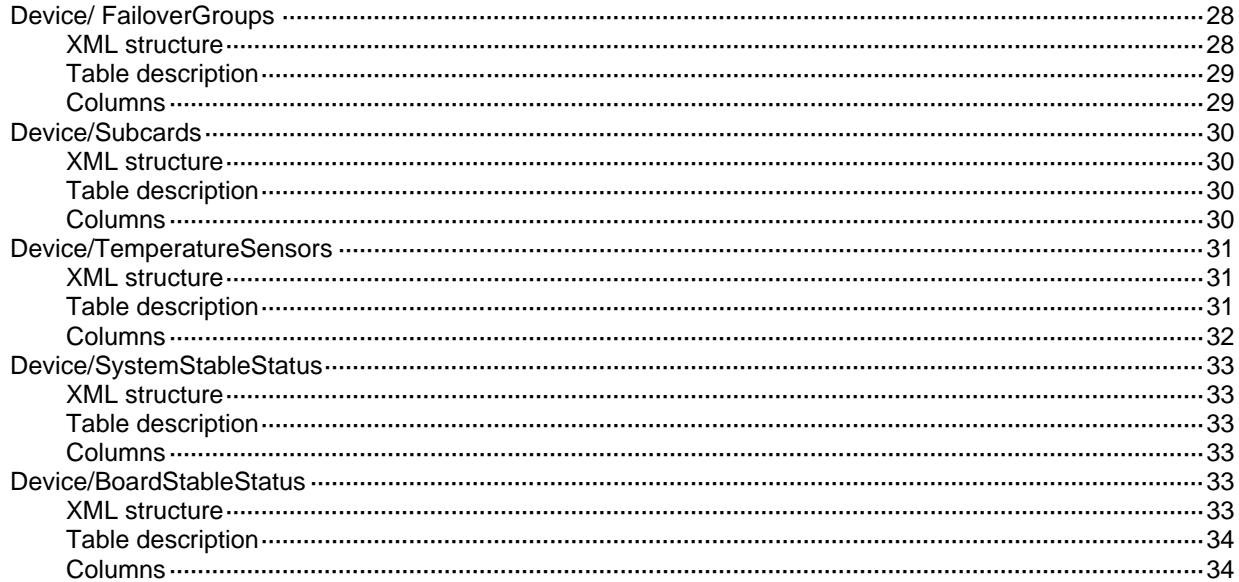

# <span id="page-963-0"></span>**Device**

## <span id="page-963-1"></span>Device/Base

This table contains device information.

#### <span id="page-963-2"></span>XML structure

```
<Device>
  <Base>
    <Uptime></Uptime>
    <HostName></HostName>
     <HostDescription></HostDescription>
     <HostOid></HostOid>
     <MinChassisNum></MinChassisNum>
     <MaxChassisNum></MaxChassisNum>
     <MinSlotNum></MinSlotNum>
     <MaxSlotNum></MaxSlotNum>
     <MinCPUIDNum></MinCPUIDNum>
    <MaxCPUIDNum></MaxCPUIDNum>
    <LocalTime></LocalTime>
    <ClockProtocol>
      <Protocol></Protocol>
      <MDCID></MDCID>
    </ClockProtocol>
    <TimeZone>
      <Zone></Zone>
      <ZoneName></ZoneName>
    </TimeZone>
  </Base>
</Device>
```
## <span id="page-963-3"></span>Table description

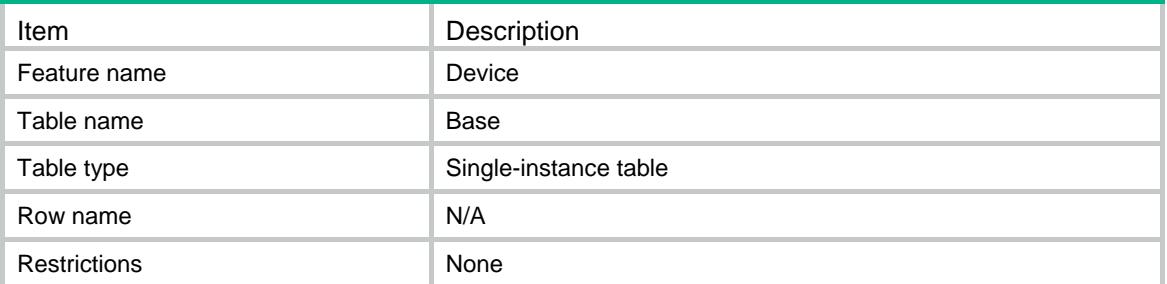

<span id="page-964-0"></span>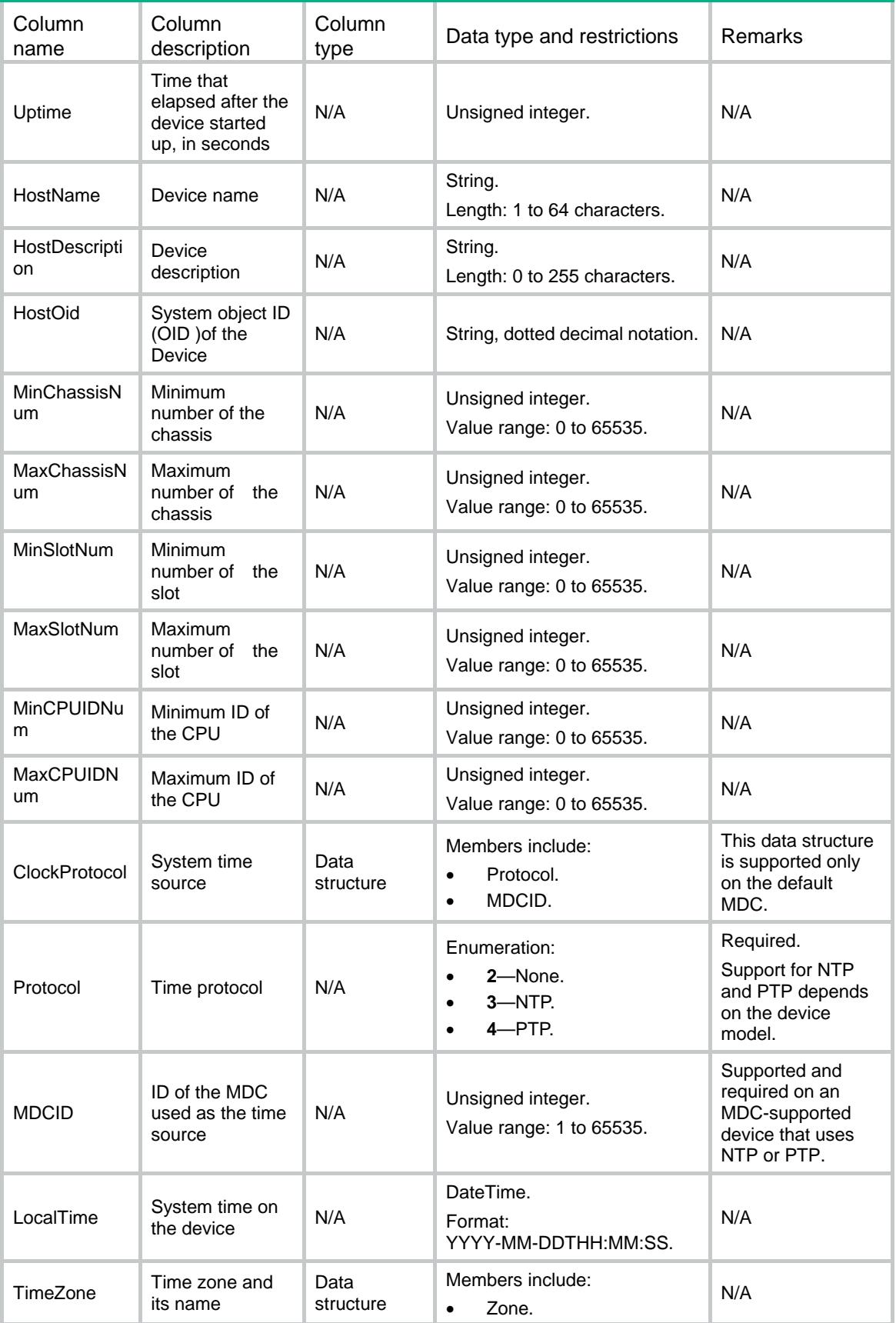

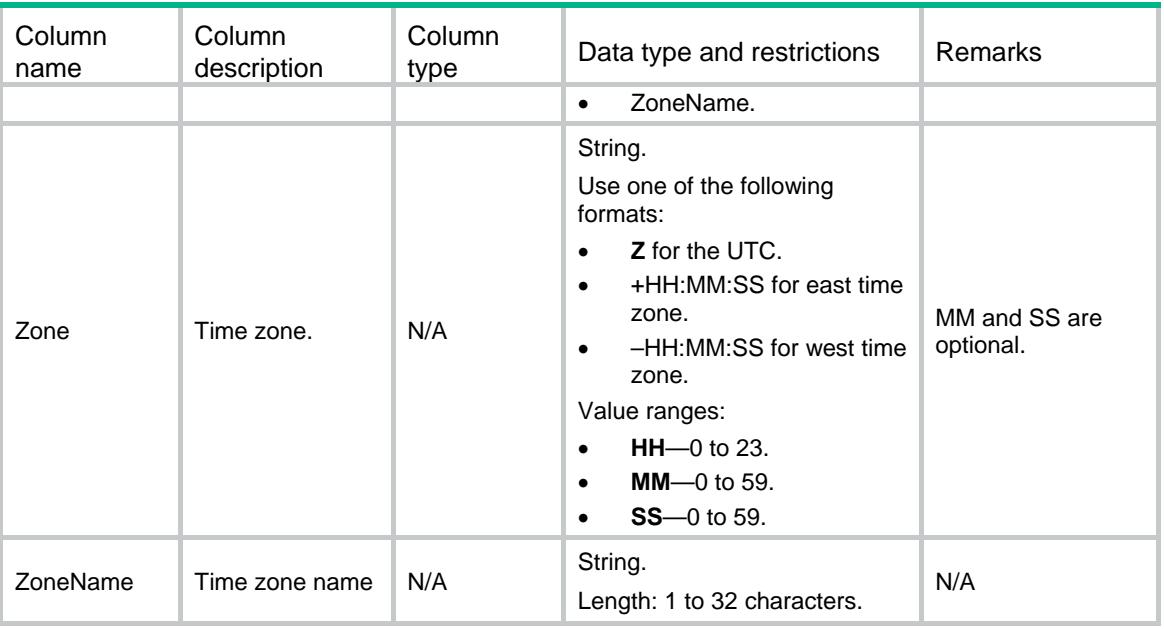

# <span id="page-965-0"></span>Device/PhysicalEntities

This table contains basic information about an entity.

#### <span id="page-965-1"></span>XML structure

```
<Device>
  <PhysicalEntities>
    <Entity>
      <PhysicalIndex></PhysicalIndex>
      <Chassis></Chassis>
      <Slot></Slot>
      <SubSlot></SubSlot>
      <Description></Description>
      <VendorType></VendorType>
      <ContainedIn></ContainedIn>
      <Class></Class>
      <ParentRelPos></ParentRelPos>
      <Name></Name>
      <HardwareRev></HardwareRev>
      <FirmwareRev></FirmwareRev>
      <SoftwareRev></SoftwareRev>
      <SerialNumber></SerialNumber>
      <MfgName></MfgName>
      <Model></Model>
      <Alias></Alias>
      <AssetID></AssetID>
      <FRU></FRU>
      <MfgDate></MfgDate>
      <Uris></Uris>
```

```
 </Entity>
  </PhysicalEntities>
</Device>
```
## <span id="page-966-0"></span>Table description

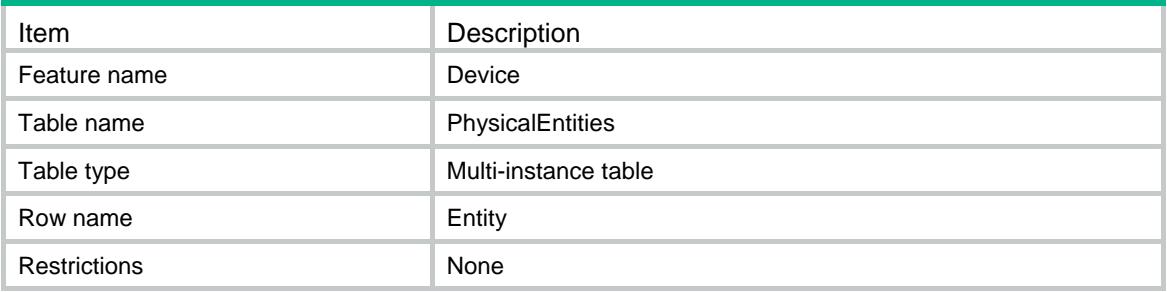

<span id="page-966-1"></span>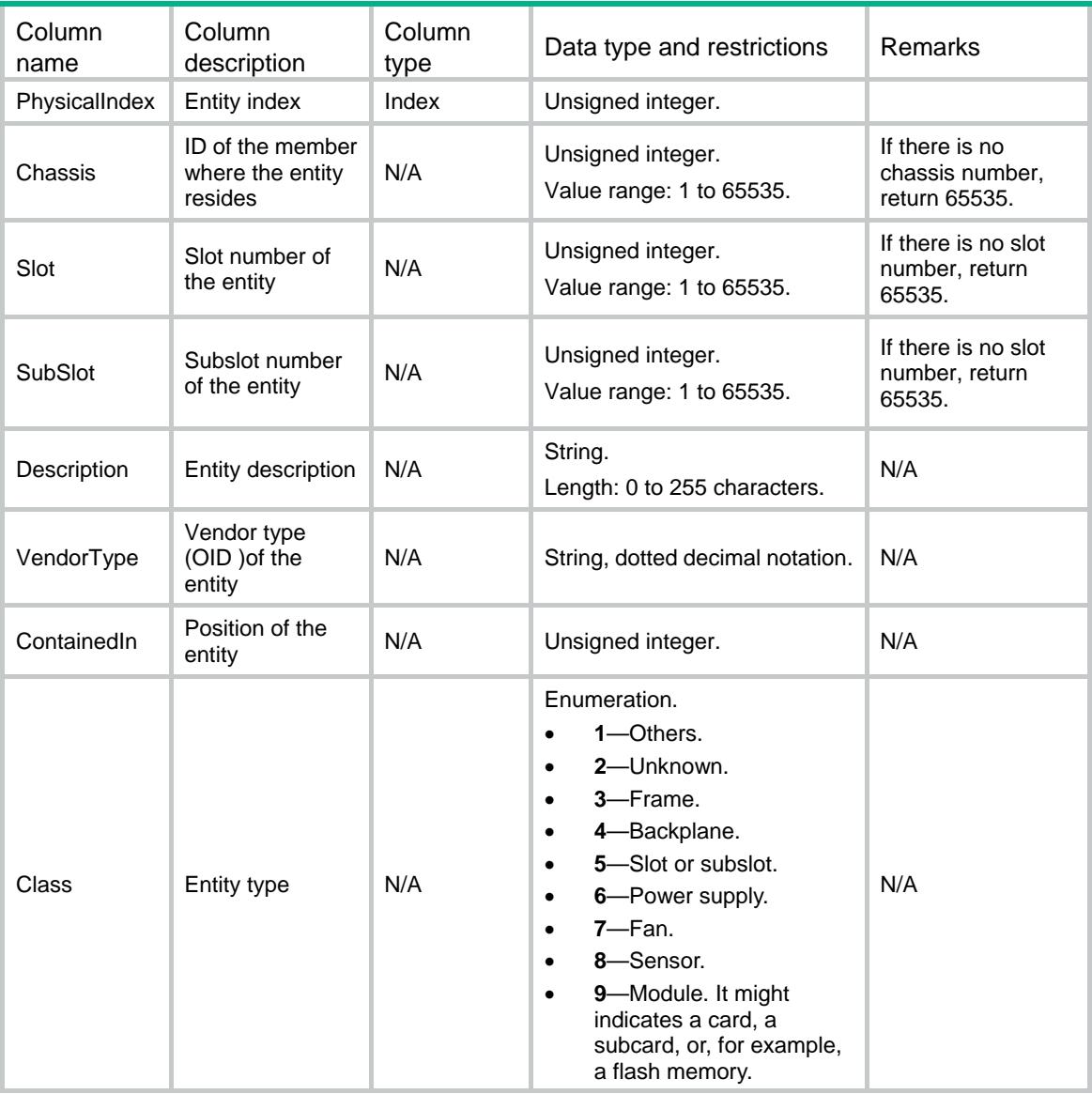

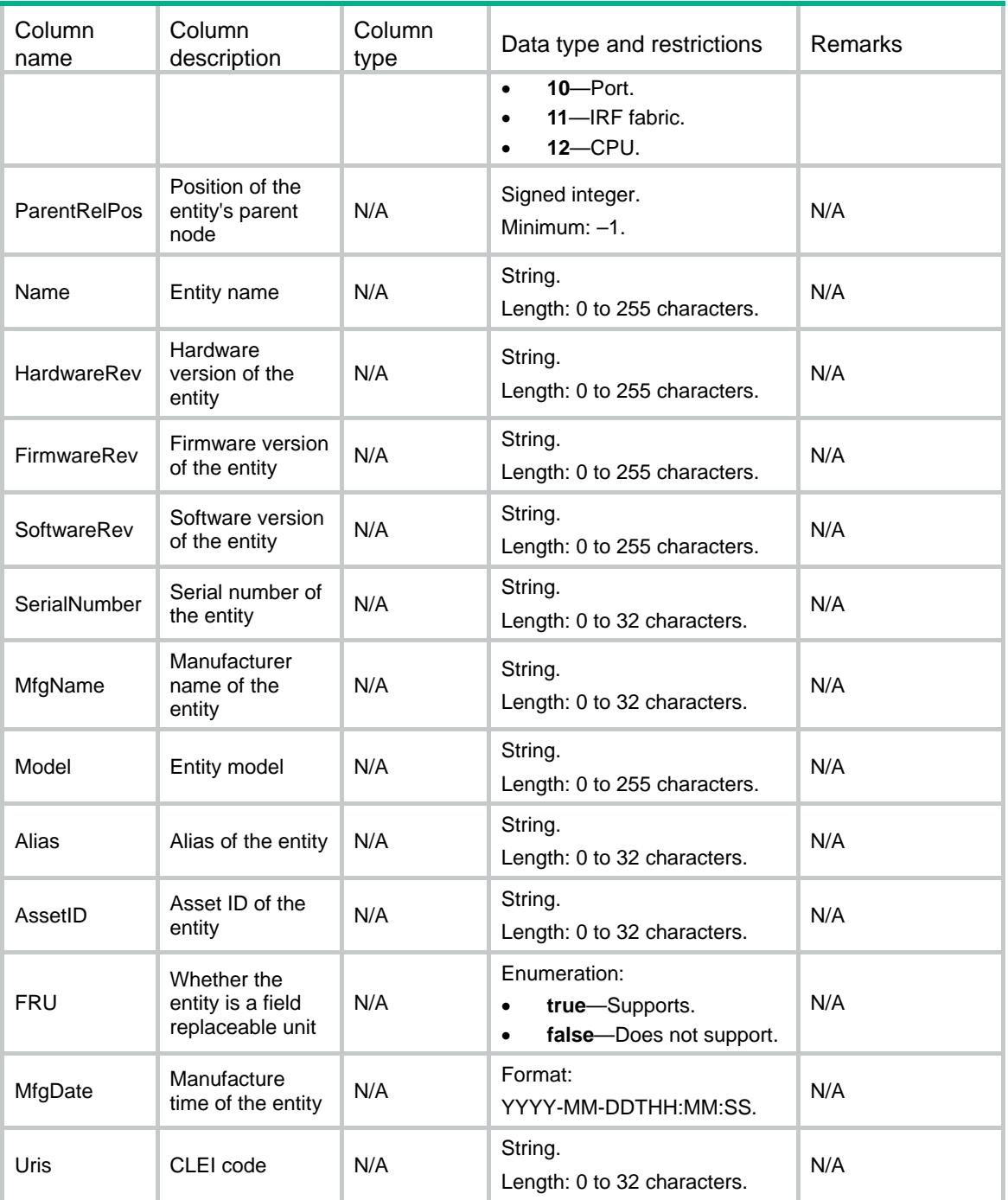

# <span id="page-967-0"></span>Device/ExtPhysicalEntities

This table contains extended information about an entity.

## <span id="page-967-1"></span>XML structure

```
<Device>
  <ExtPhysicalEntities>
    <Entity>
```

```
 <PhysicalIndex></PhysicalIndex>
      <AdminState></AdminState>
      <OperState></OperState>
      <StandbyState></StandbyState>
      <AlarmLight></AlarmLight>
      <CpuUsage ></CpuUsage>
      <CpuUsageThreshold></CpuUsageThreshold>
      <MemUsage></MemUsage>
      <MemUsageThreshold></MemUsageThreshold>
      <MemSize></MemSize>
      <Uptime></Uptime>
      <Temperature></Temperature>
      <TemperatureThreshold></TemperatureThreshold>
      <Voltage></Voltage>
      <VoltageLowThreshold></VoltageLowThreshold>
      <VoltageHighThreshold></VoltageHighThreshold>
      <TemperatureCriticalThreshold></TemperatureCriticalThreshold>
     <MAC></MAC>
      <ErrorStatus></ErrorStatus>
      <CpuMaxUsage></CpuMaxUsage>
      <TemperatureLowThreshold></TemperatureLowThreshold>
      <TemperatureShutdownThreshold></TemperatureShutdownThreshold>
      <PhyMemSize></PhyMemSize>
      <CpuFrequency></CpuFrequency>
      <FristUsedDate></FristUsedDate>
      <CpuAvgUsage></CpuAvgUsage>
      <MemAvgUsage></MemAvgUsage>
      <MemType></MemType>
    </Entity>
  </ExtPhysicalEntities >
</Device>
```
## <span id="page-968-0"></span>Table description

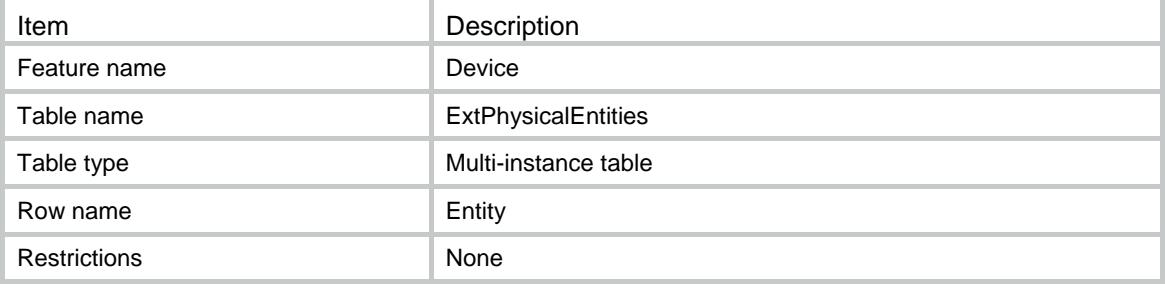

<span id="page-969-0"></span>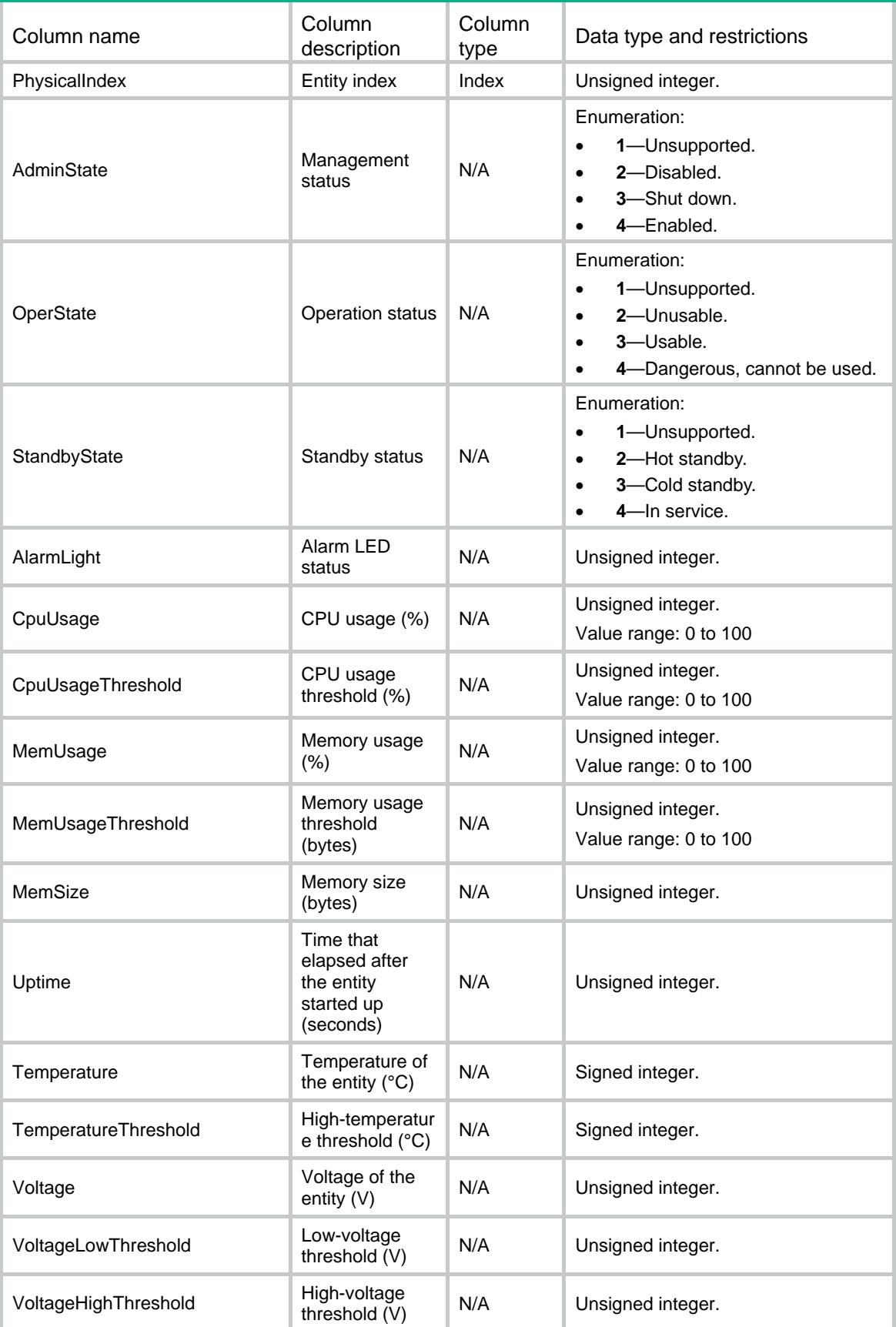

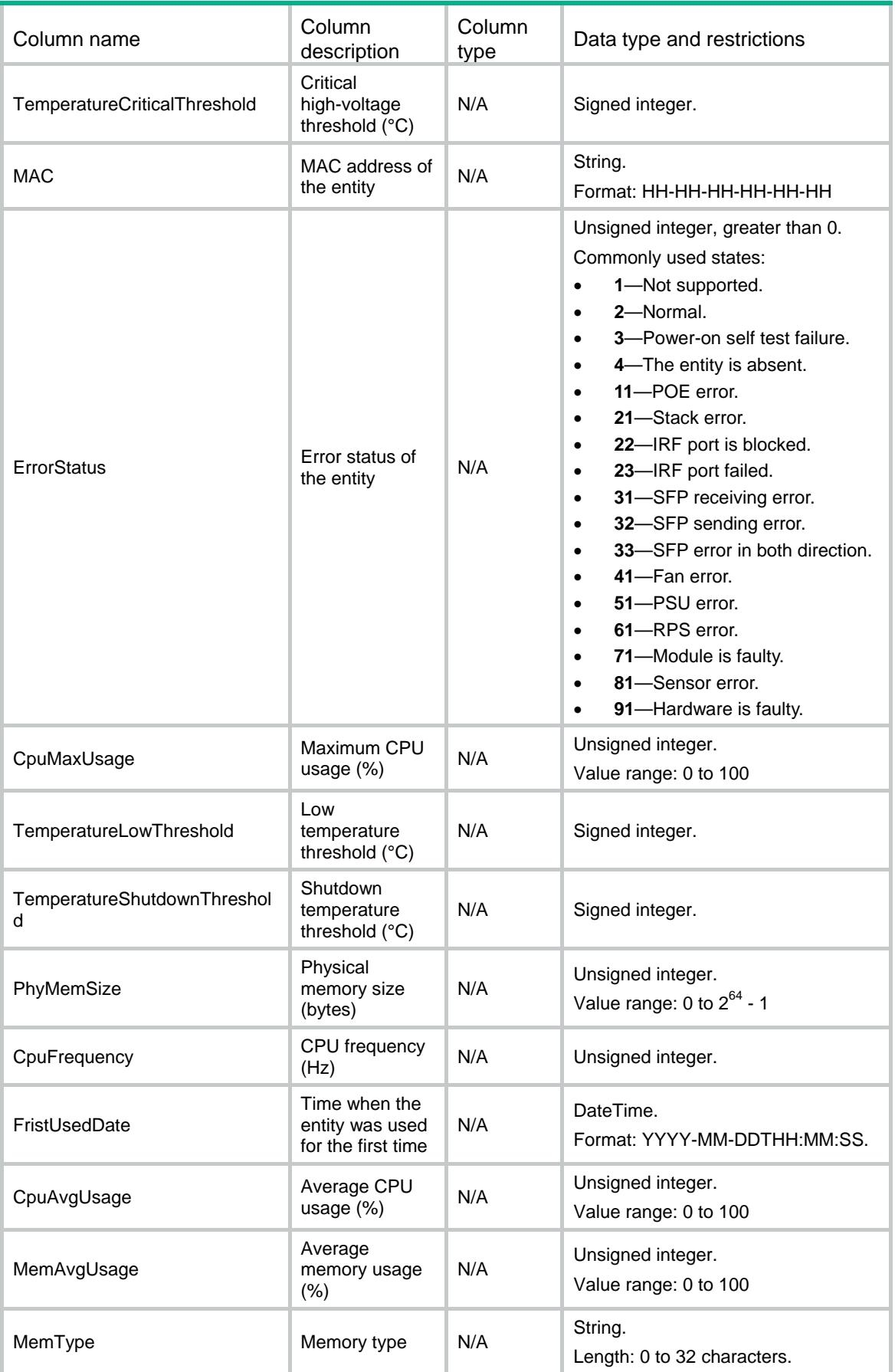

## <span id="page-971-0"></span>Device/Transceivers

This table contains power information about a transceiver module.

#### <span id="page-971-1"></span>XML structure

<Device> <Transceivers> <Interface> <IfIndex></IfIndex> <Name></Name> <HardwareType></HardwareType> <TransceiverType></TransceiverType> <WaveLength></WaveLength> <VendorName></VendorName> <SerialNumber></SerialNumber> <FiberDiameterType></FiberDiameterType> <TransferDistance></TransferDistance> <Diagnostic></Diagnostic> <CurRxPower></CurRxPower> <MaxRxPower></MaxRxPower> <MinRxPower></MinRxPower> <CurTxPower></CurTxPower> <MaxTxPower></MaxTxPower> <MinTxPower></MinTxPower> <Temperature></Temperature> <Voltage></Voltage> <BiasCurrent></BiasCurrent> <TemperatureHiAlarm></TemperatureHiAlarm> <TemperatureLoAlarm></TemperatureLoAlarm> <TemperatureHiWarn></TemperatureHiWarn> <TemperatureLoWarn></TemperatureLoWarn> <VccHiAlarm></VccHiAlarm> <VccLoAlarm></VccLoAlarm> <VccHiWarn></VccHiWarn> <VccLoWarn></VccLoWarn> <BiasHiAlarm></BiasHiAlarm> <BiasLoAlarm></BiasLoAlarm> <BiasHiWarn></BiasHiWarn> <BiasLoWarn></BiasLoWarn> <PwrOutHiAlarm></PwrOutHiAlarm> <PwrOutLoAlarm></PwrOutLoAlarm> <PwrOutHiWarn></PwrOutHiWarn> <PwrOutLoWarn></PwrOutLoWarn> <RcvPwrHiAlarm></RcvPwrHiAlarm> <RcvPwrLoAlarm></RcvPwrLoAlarm> <RcvPwrHiWarn></RcvPwrHiWarn> <RcvPwrLoWarn></RcvPwrLoWarn>
```
 <TransceiverErrors></TransceiverErrors>
      <VendorOUI></VendorOUI>
      <RevisionNumber></RevisionNumber>
      <Frequency></Frequency>
      <ActiveITUChannel></ActiveITUChannel>
      <CurWaveErr></CurWaveErr>
      <WaveErrHiAlarm></WaveErrHiAlarm>
      <WaveErrLoAlarm></WaveErrLoAlarm>
      <CurFreqErr></CurFreqErr>
      <FreqErrHiAlarm></FreqErrHiAlarm>
      <FreqErrLoAlarm></FreqErrLoAlarm>
    </Interface>
  </Transceivers>
</Device>
```
### Table description

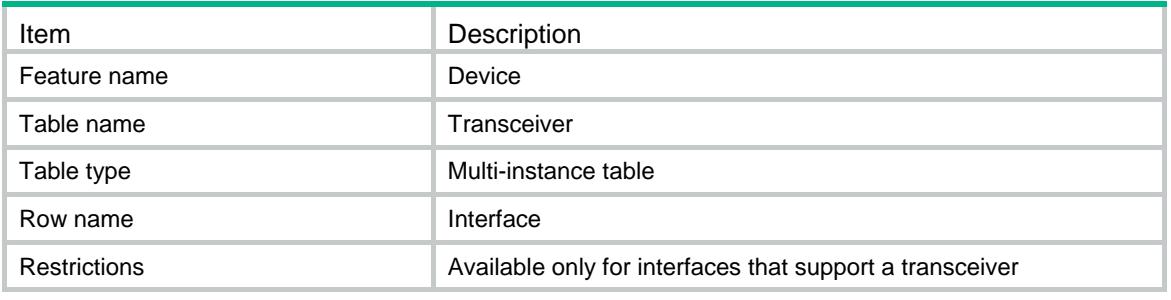

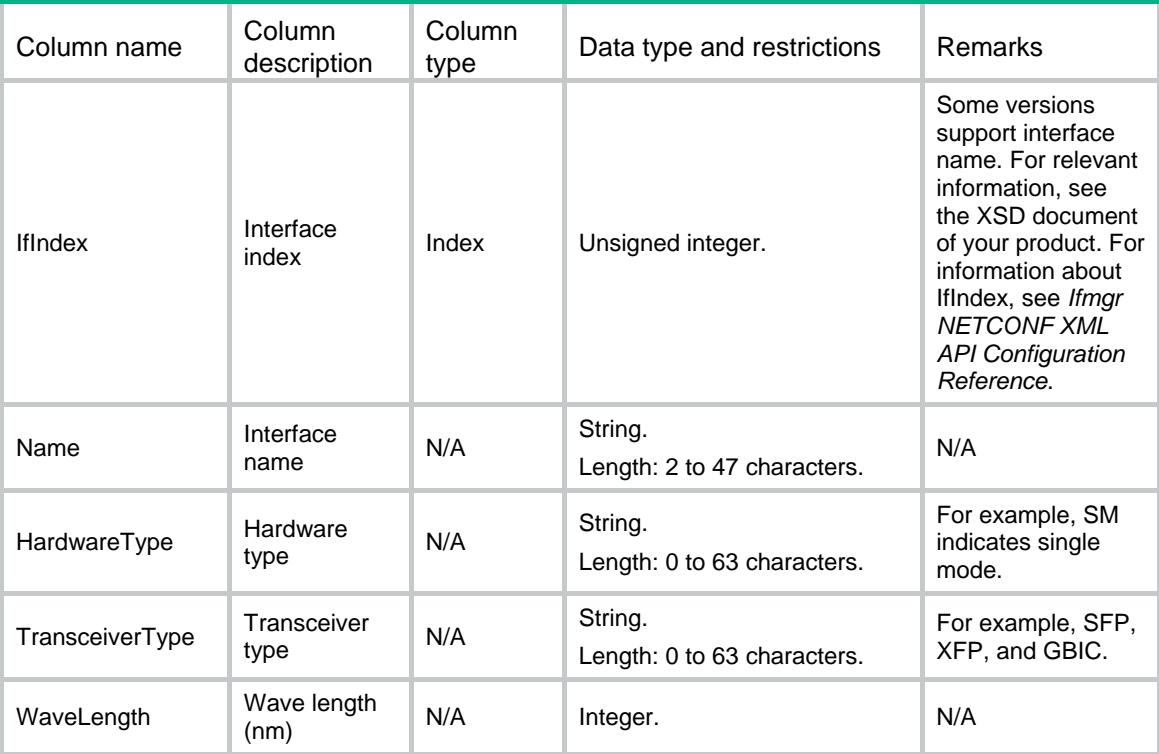

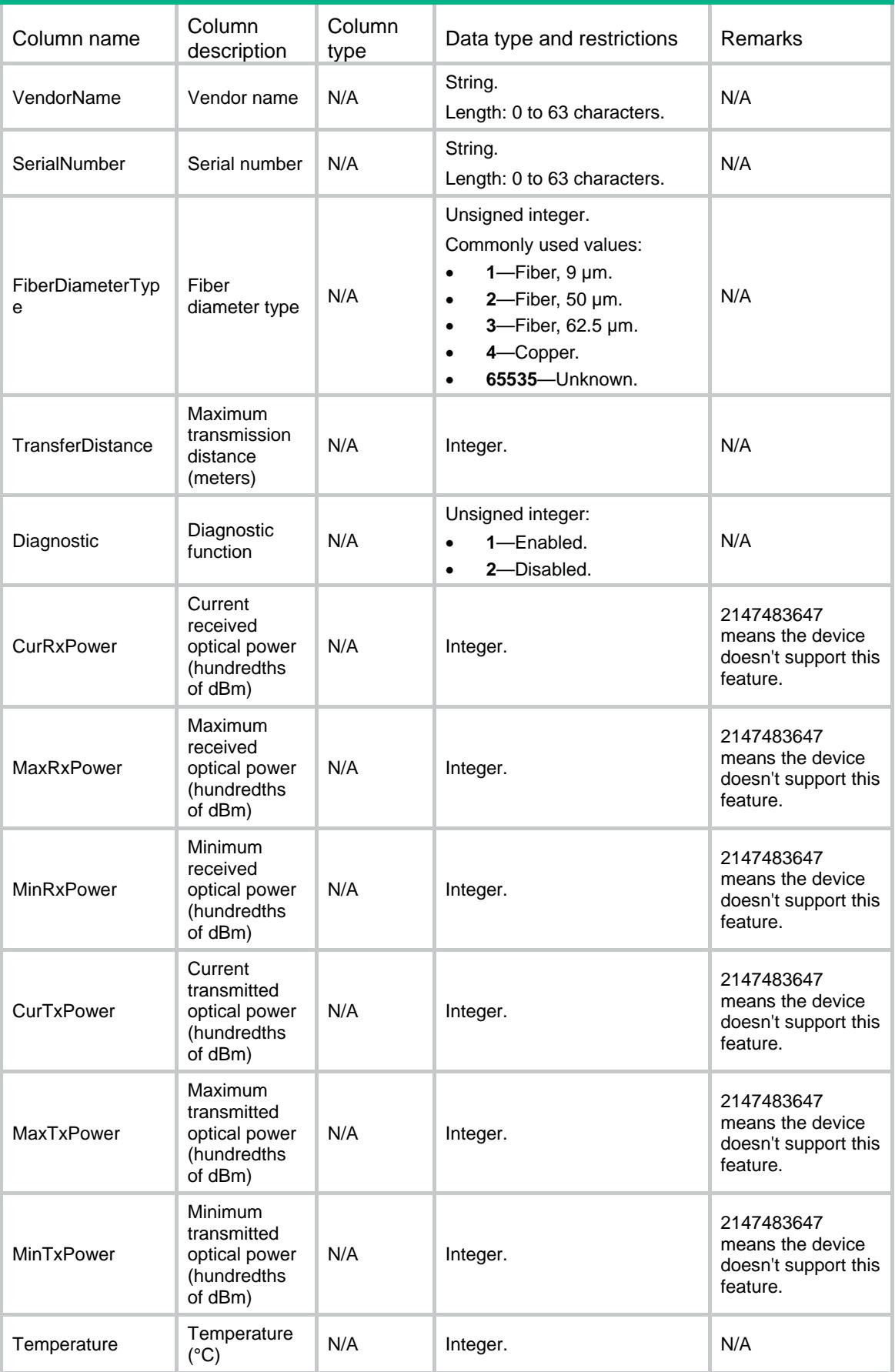

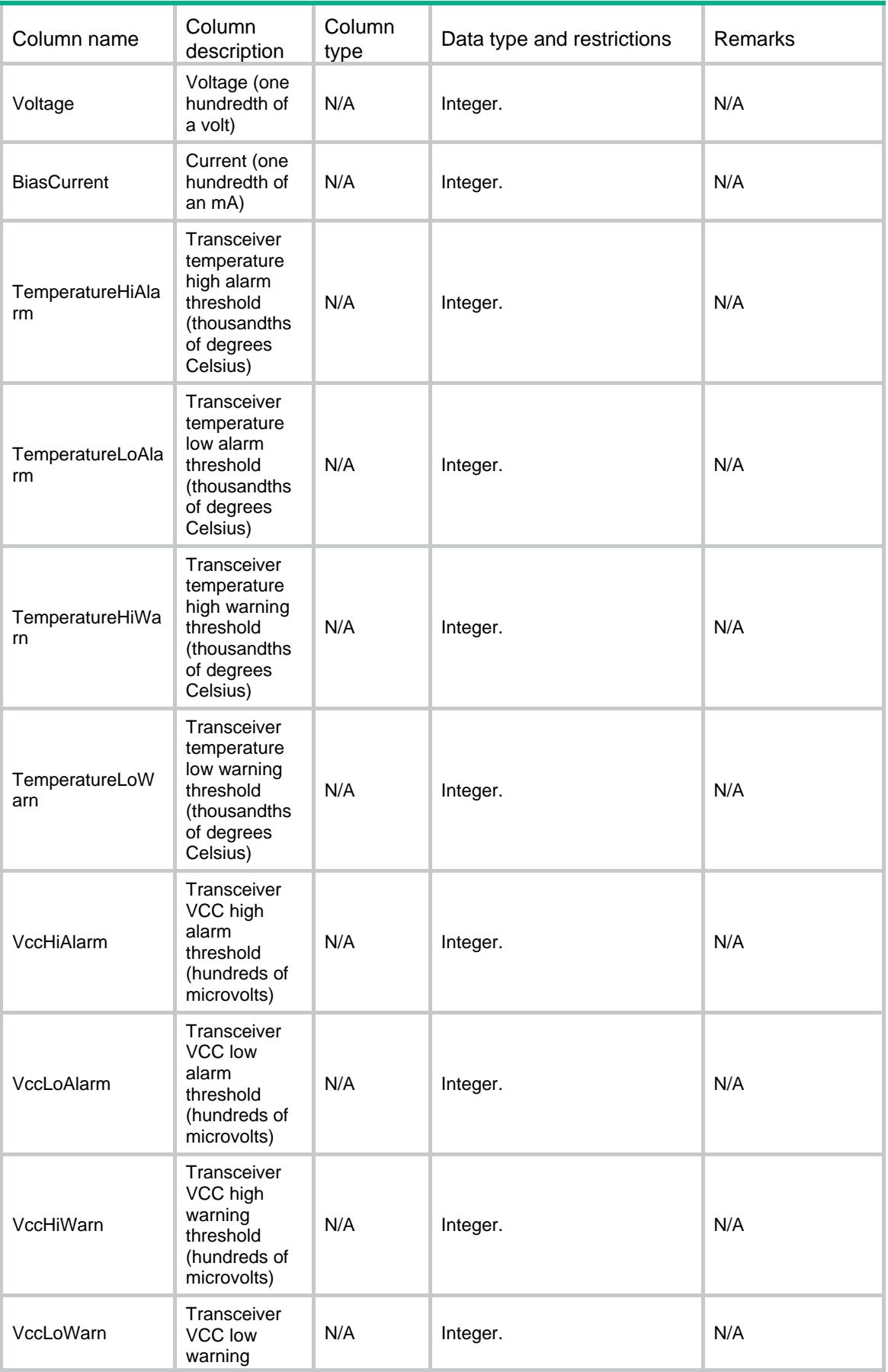

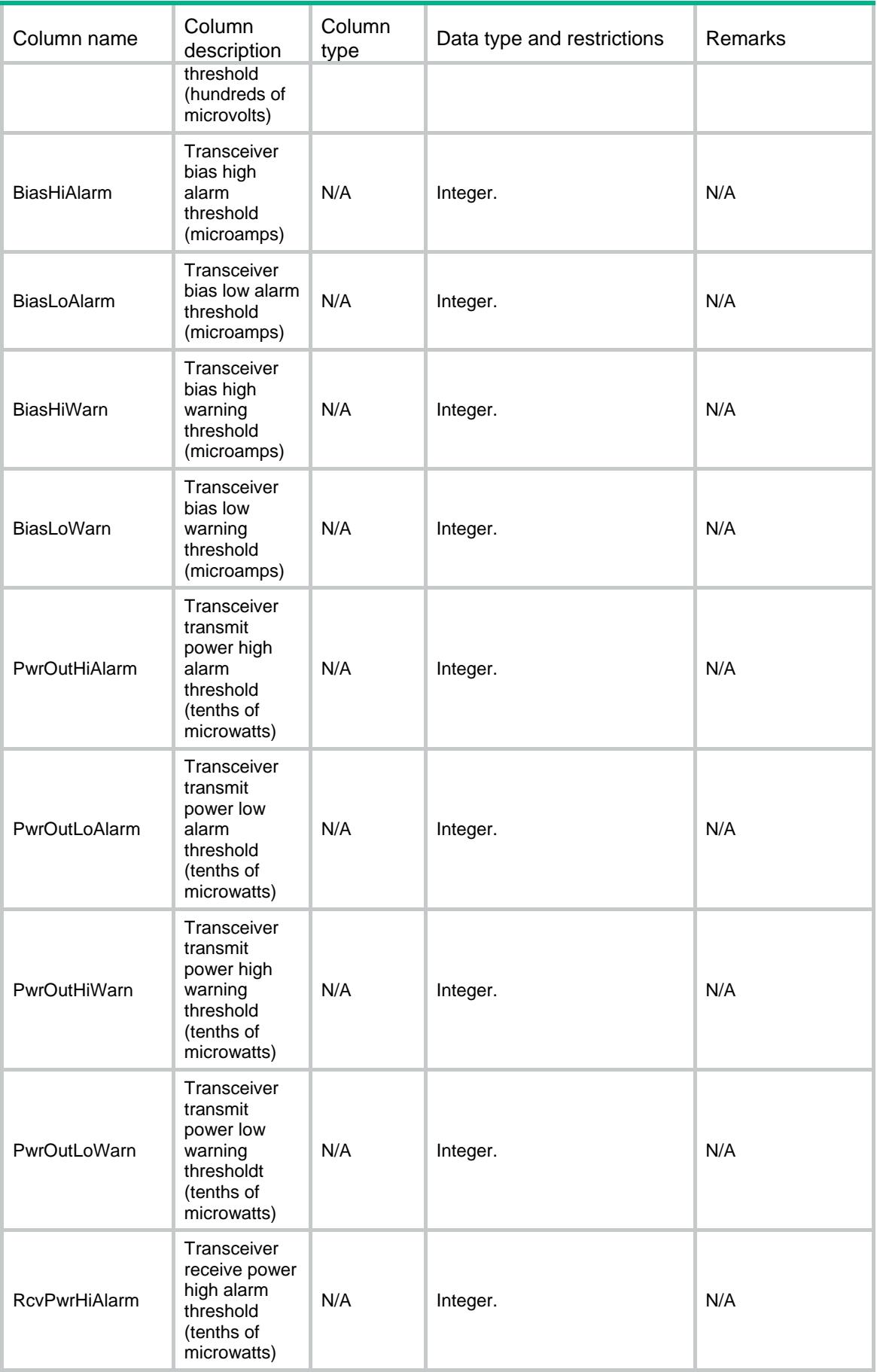

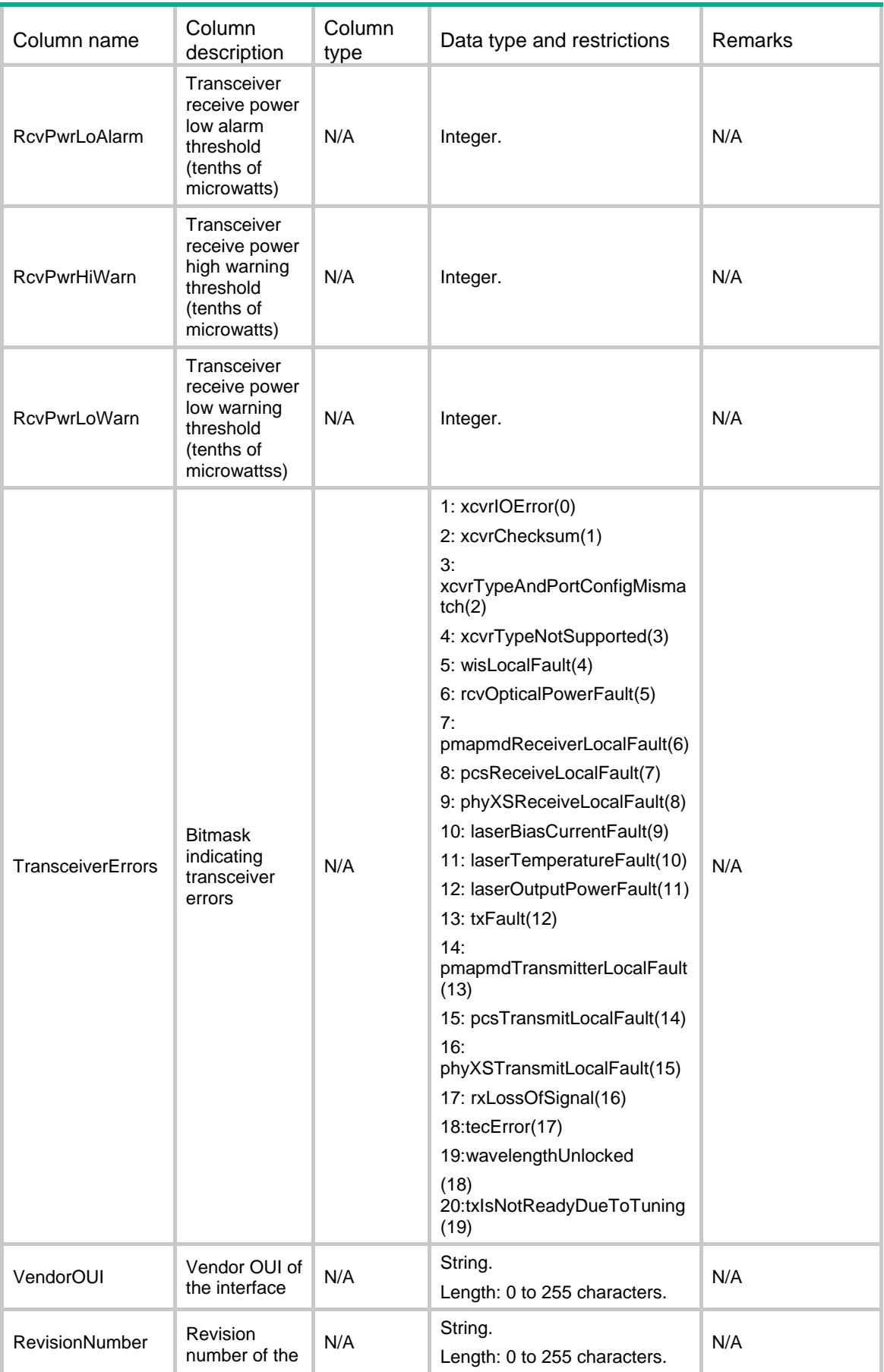

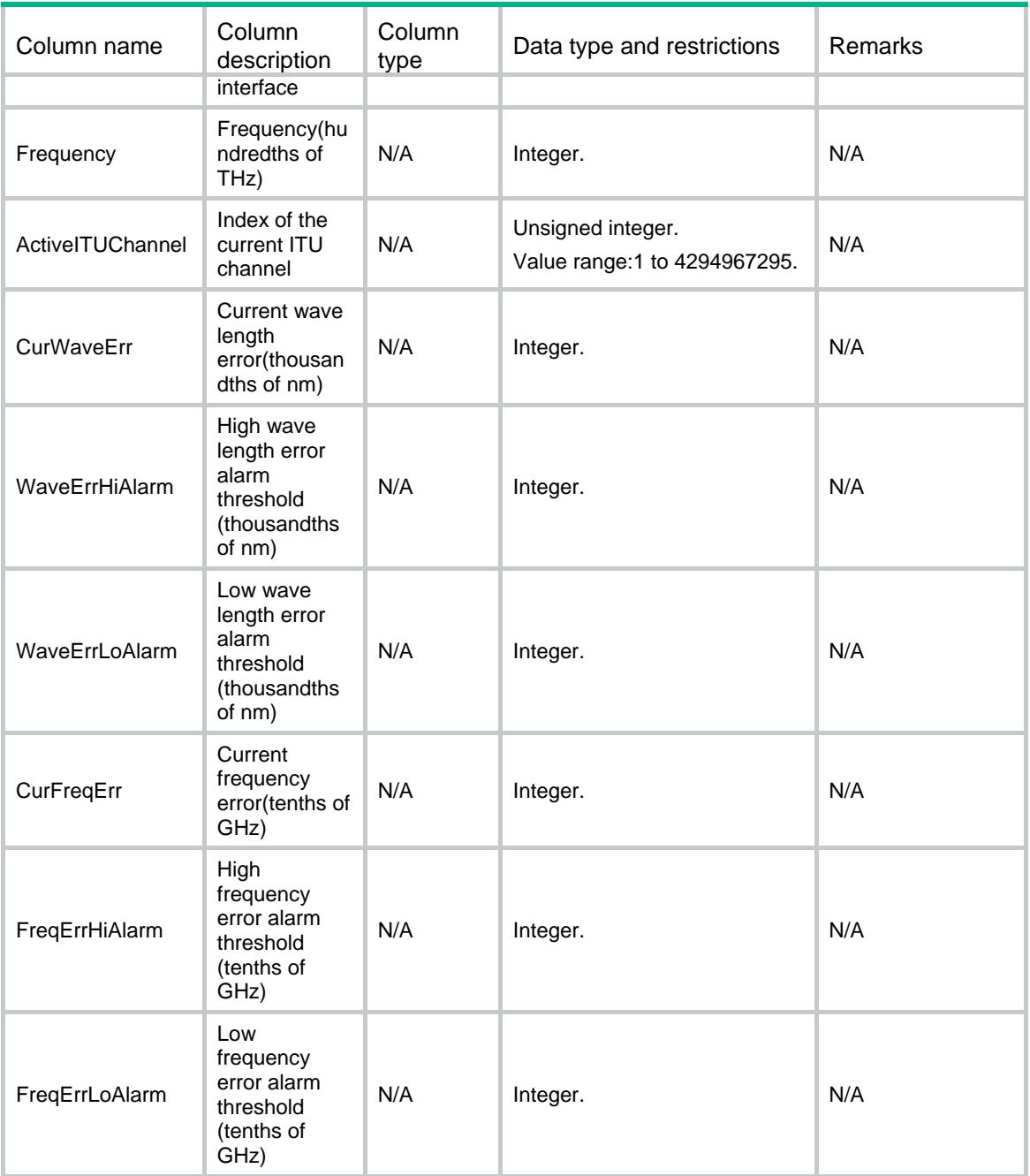

# Device/TransceiversChannels

This table provides statistics for transceiver modules with multiple channels.

#### XML structure

```
<Device>
  <TransceiversChannels>
    <Interface>
      <IfIndex></IfIndex>
      <ChannelIndex></ChannelIndex>
```

```
 <ChannelCurTXPower></ChannelCurTXPower>
      <ChannelCurRXPower></ChannelCurRXPower>
      <ChannelTemperature></ChannelTemperature>
      <ChannelBiasCurrent></ChannelBiasCurrent>
    </Interface>
  </TransceiversChannels>
</Device>
```
# Table description

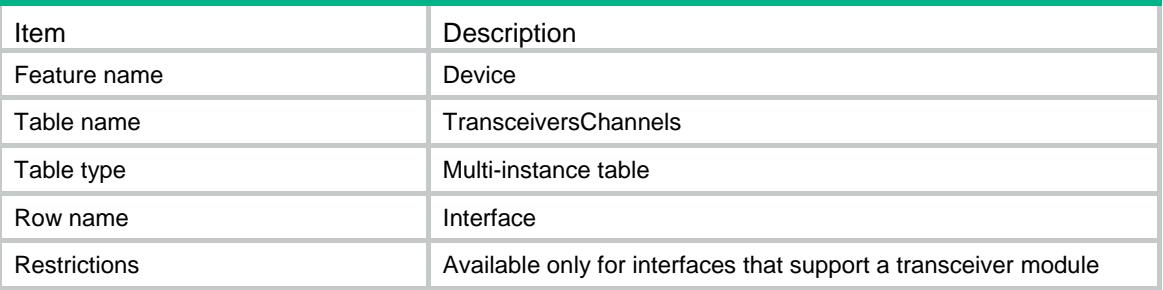

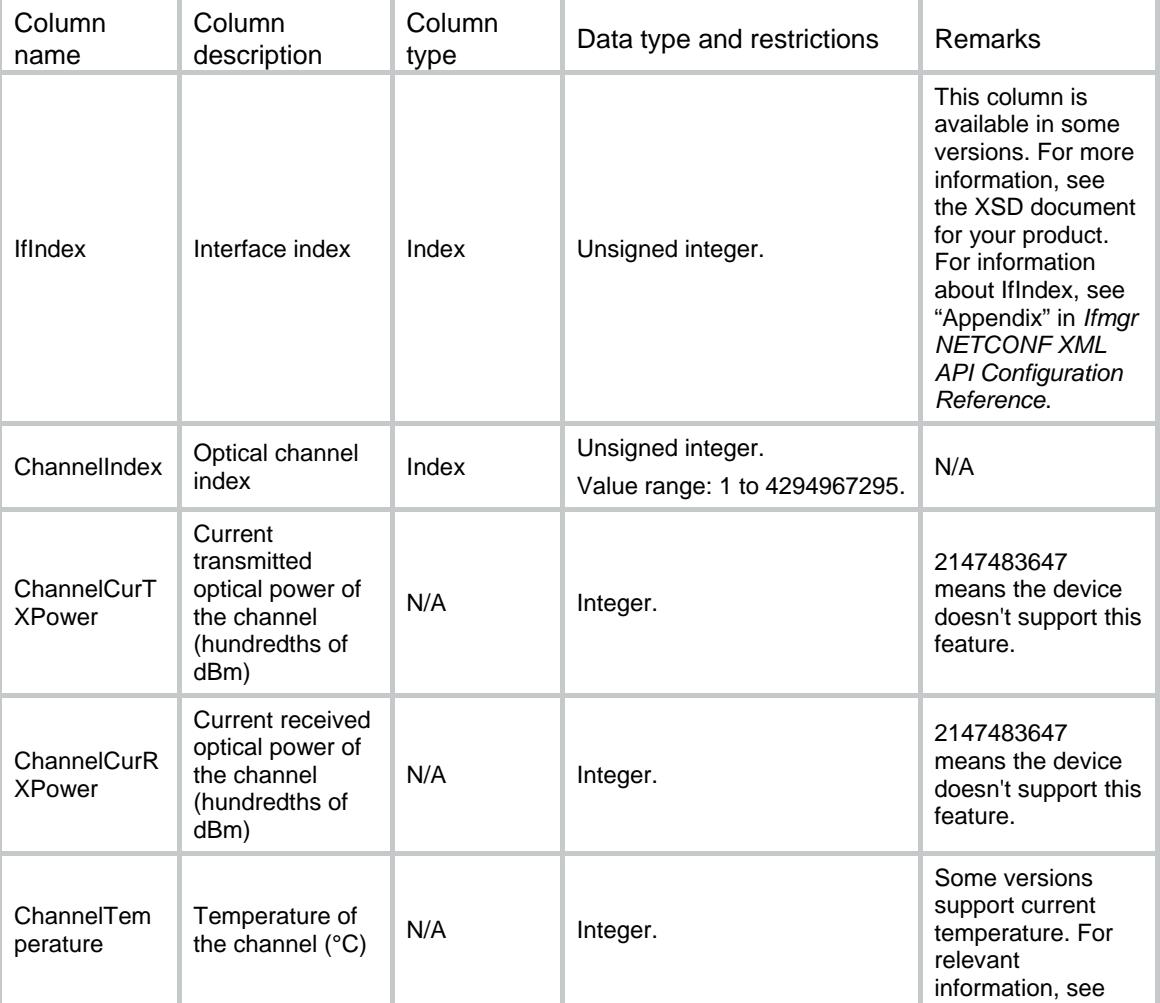

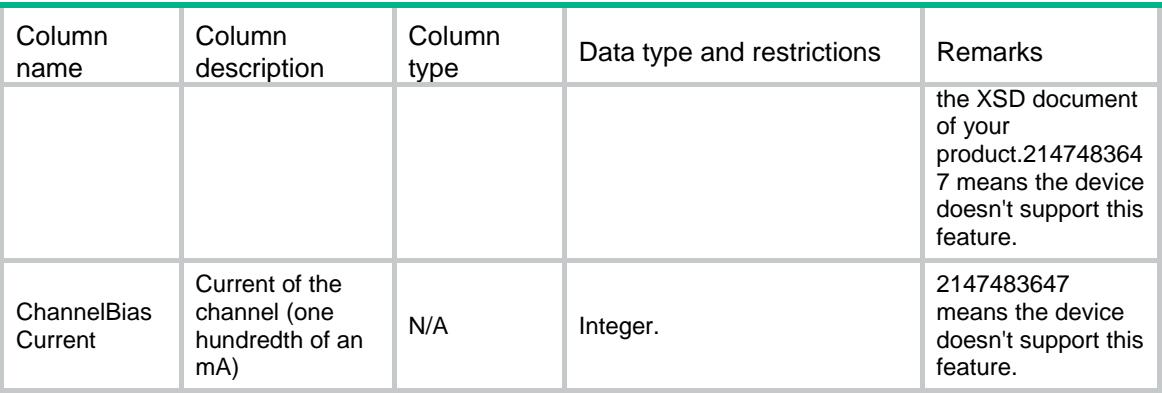

# Device/TransceiversITUChannels

This table contains information about ITU channels supported on the transceiver that is connected to this interface.

## XML structure

<Device>

<TransceiversITUChannels>

```
 <Interface>
```

```
 <IfIndex></IfIndex>
```

```
 <ITUChannelIndex></ITUChannelIndex>
```
<ITUChannelFrequency></ITUChannelFrequency>

```
 <ITUChannelWaveLength></ITUChannelWaveLength>
```

```
 </Interface>
```

```
 </TransceiversITUChannels>
```

```
</Device>
```
### Table description

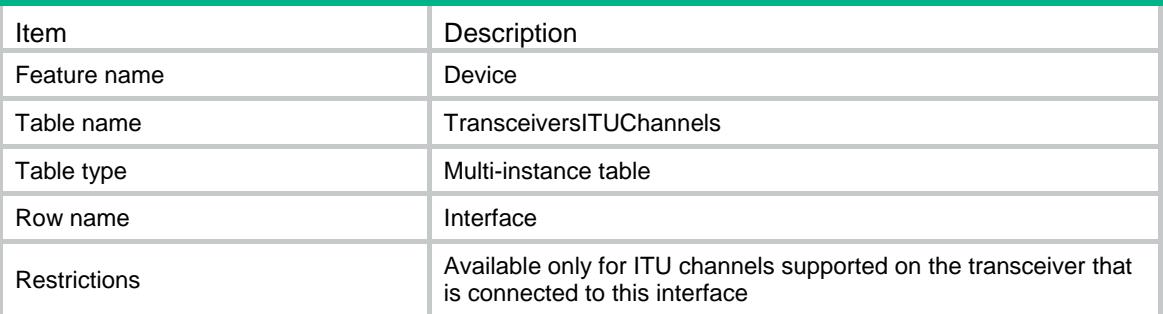

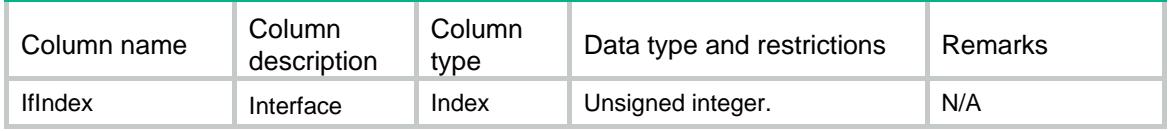

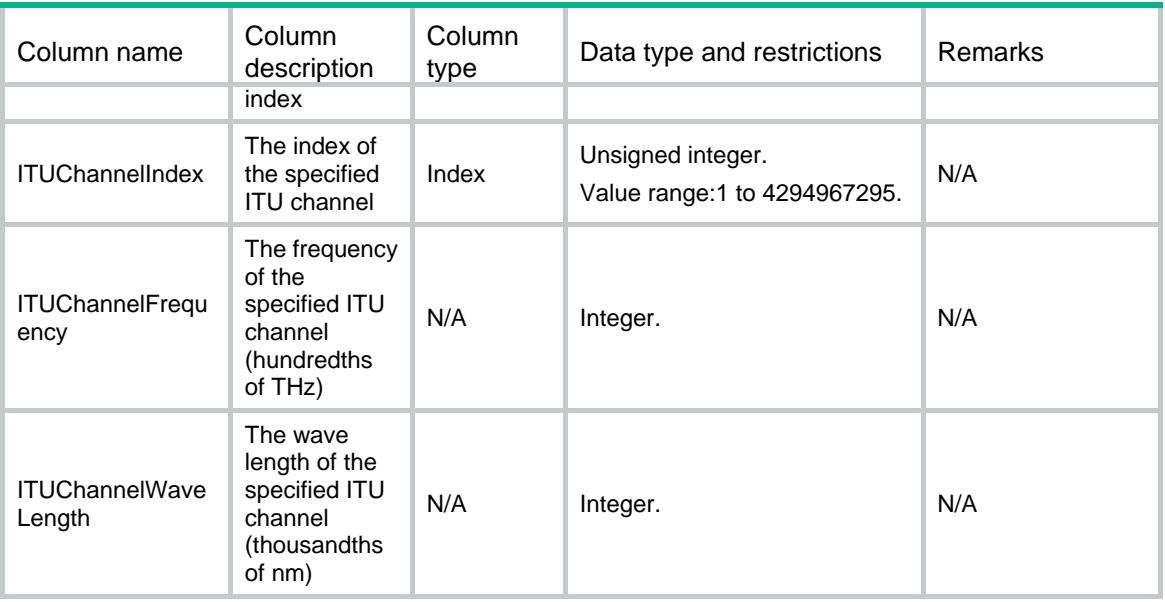

# Device/CPUs

This table contains usage information about the logical CPUs.

### XML structure

```
<Device>
  <CPUs>
    <CPU>
      <PhysicalIndex></PhysicalIndex>
      <Chassis></Chassis>
      <Slot></Slot>
      <CPUID></CPUID>
      <CPUUsage></CPUUsage>
    </CPU>
  </CPUs>
```

```
</Device>
```
# Table description

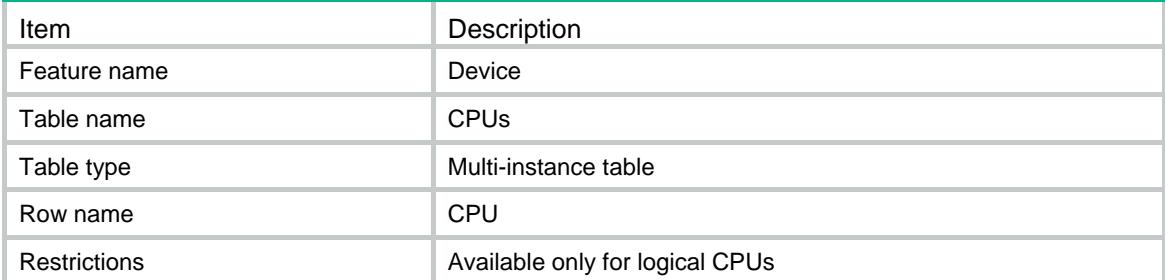

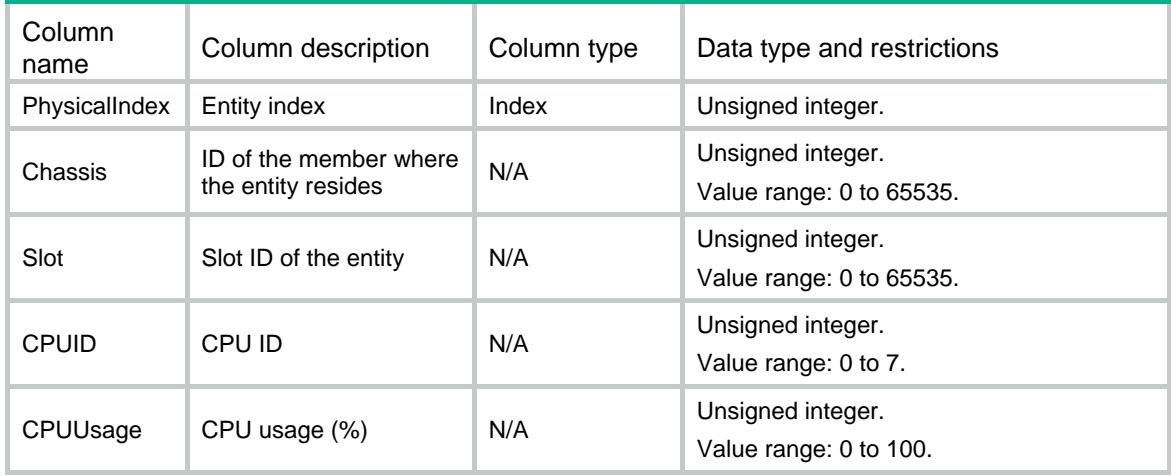

# Device/SummerTime

This table contains summer-time information.

### XML structure

<Device>

```
 <SummerTime>
```
 <Name></Name> <AddTime></AddTime>

<DateBased>

<BeginMonth></BeginMonth>

- <BeginDay></BeginDay>
- <BeginHour></BeginHour>
- <BeginMinute></BeginMinute>

<BeginSecond></BeginSecond>

- <EndMonth></EndMonth>
- <EndDay></EndDay>
- <EndHour></EndHour>
- <EndMinute></EndMinute>
- <EndSecond></EndSecond>
- </DateBased>

<WeekBased>

- <BeginMonth></BeginMonth>
- <BeginWeek></BeginWeek>
- <BeginWeekDay></BeginWeekDay>
- <BeginHour></BeginHour>
- <BeginMinute></BeginMinute>
- <BeginSecond></BeginSecond>
- <EndMonth></EndMonth>
- <EndWeek></EndWeek>

```
 <EndWeekDay></EndWeekDay>
```
- <EndHour></EndHour>
- <EndMinute></EndMinute>
- <EndSecond></EndSecond>
- </WeekBased>
- </SummerTime>

</Device>

# Table description

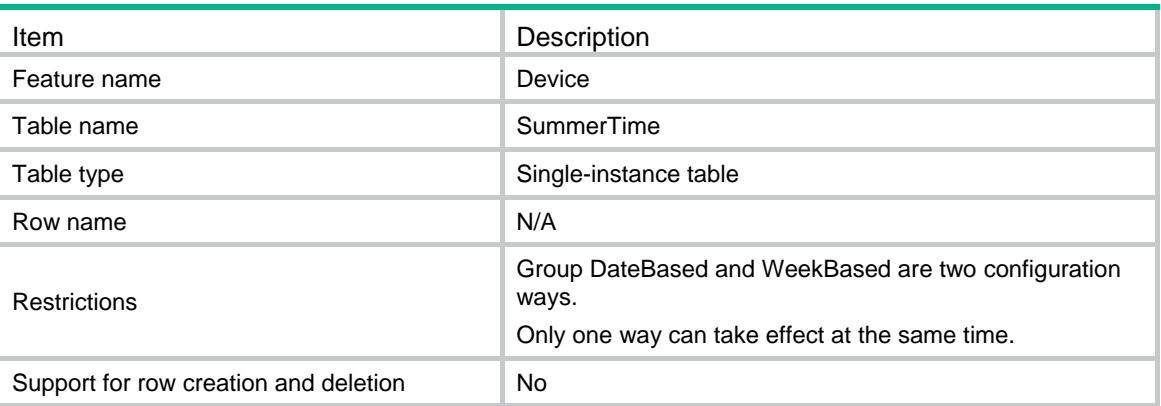

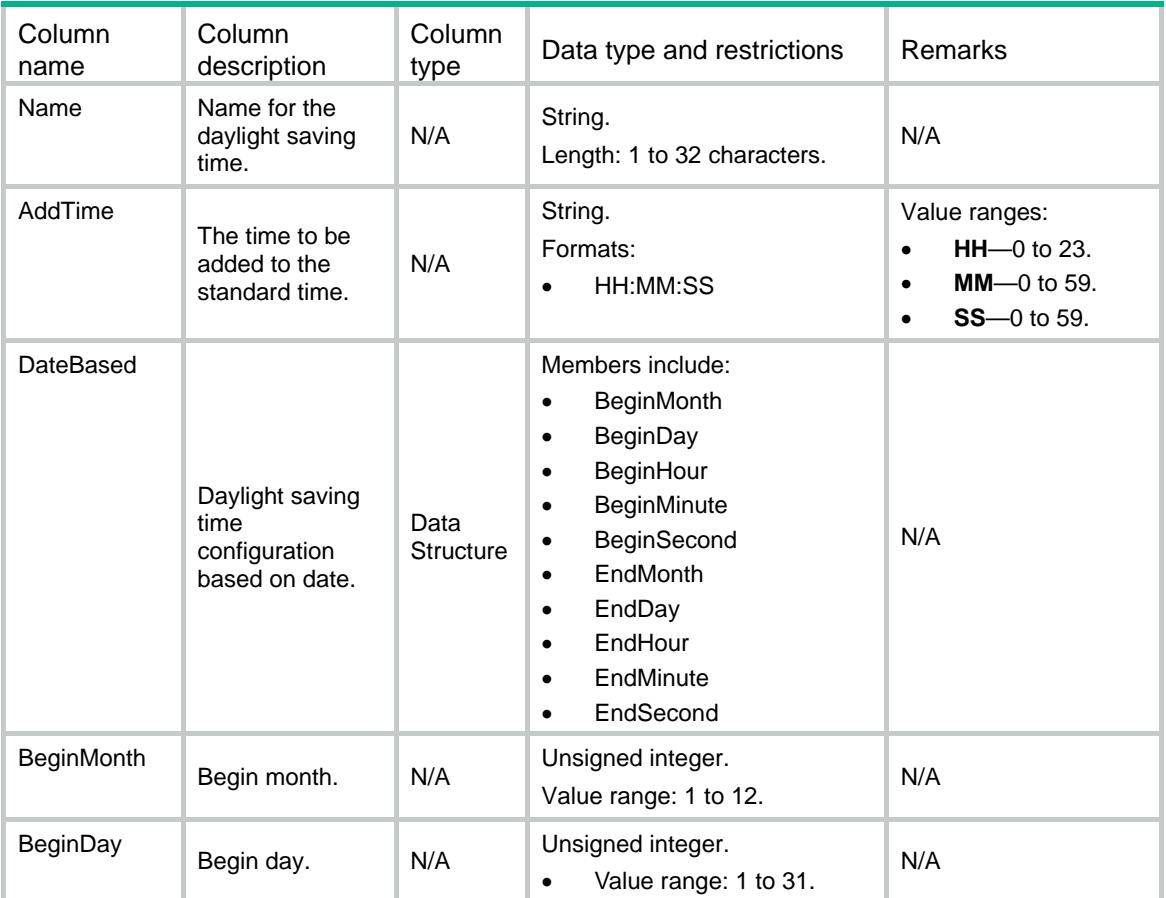

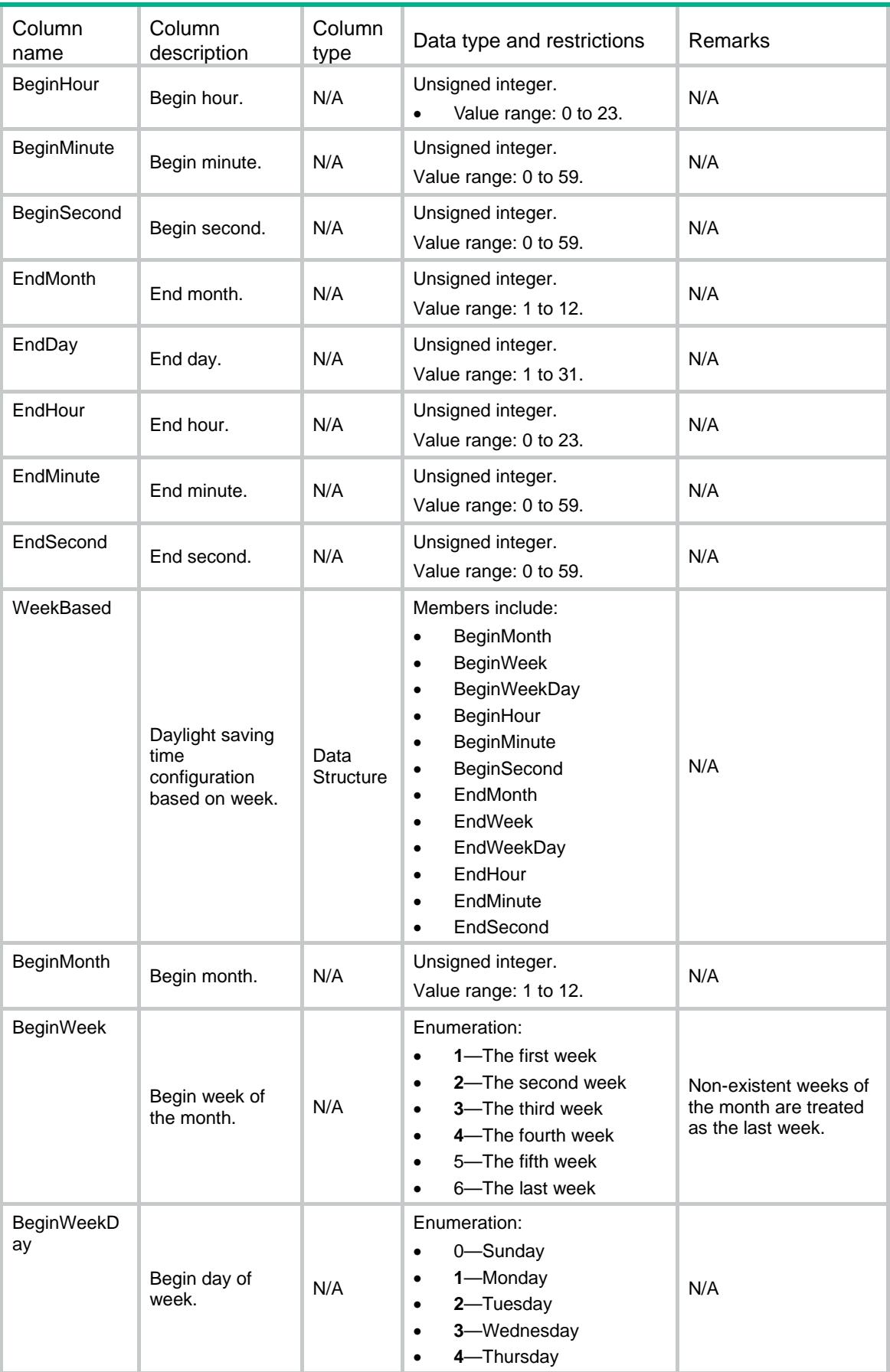

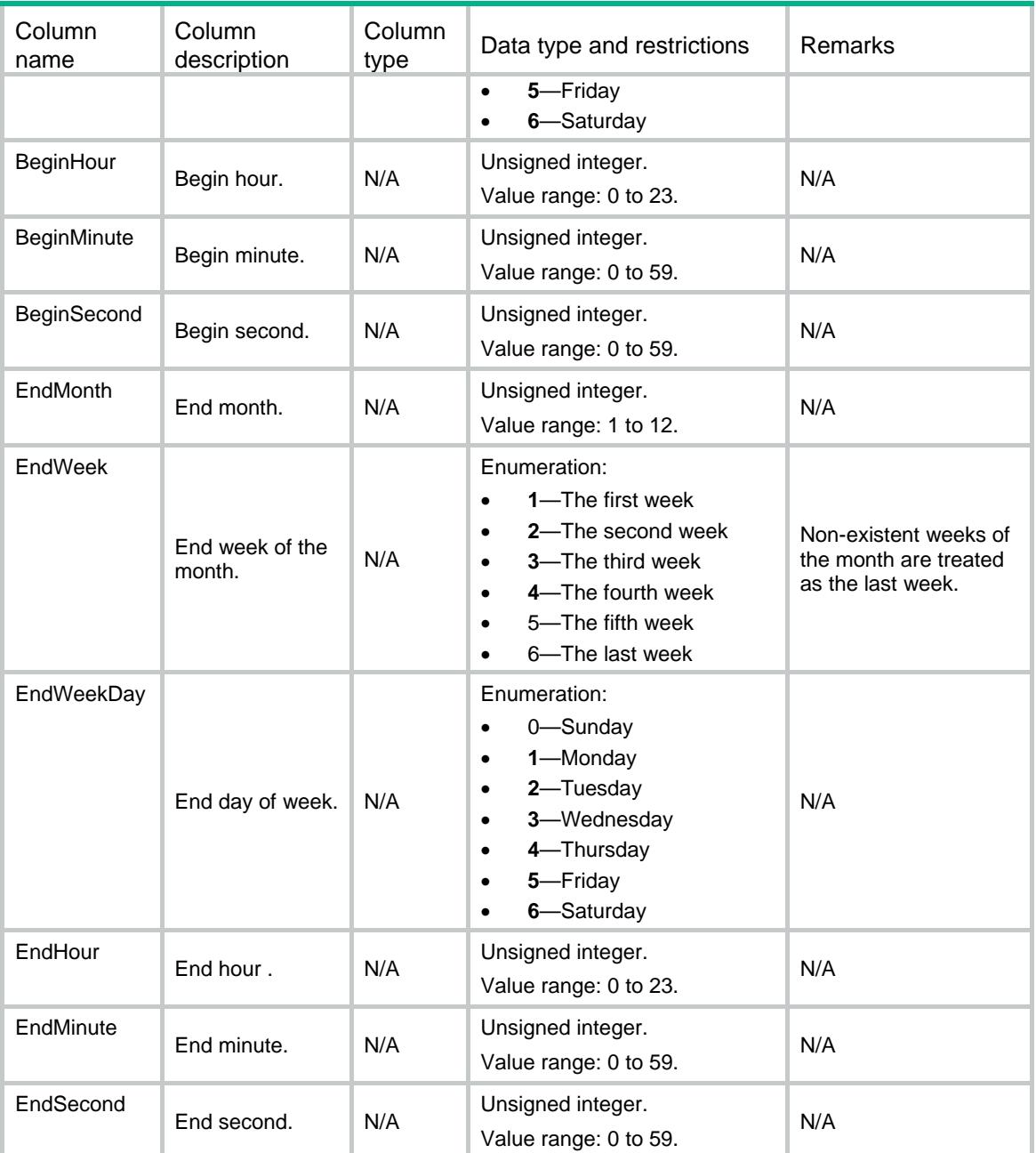

# Device/Boards

This table contains board information.

### XML structure

```
<Device>
  <Boards>
    <Board>
      <DeviceNode>
        <Chassis></Chassis>
        <Slot></Slot>
```

```
 <CPUID></CPUID>
      </DeviceNode>
      <PhysicalIndex></PhysicalIndex>
      <Status></Status>
      <Role></Role>
      <BelongtoCurMDC></BelongtoCurMDC>
    </Board>
  </Boards>
</Device>
```
# Table description

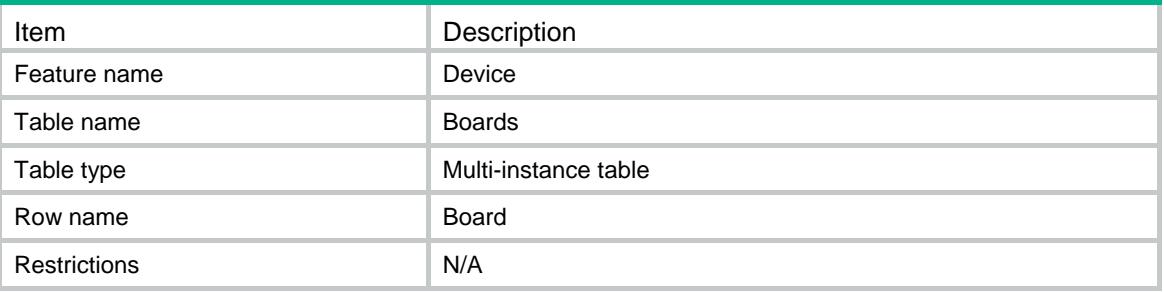

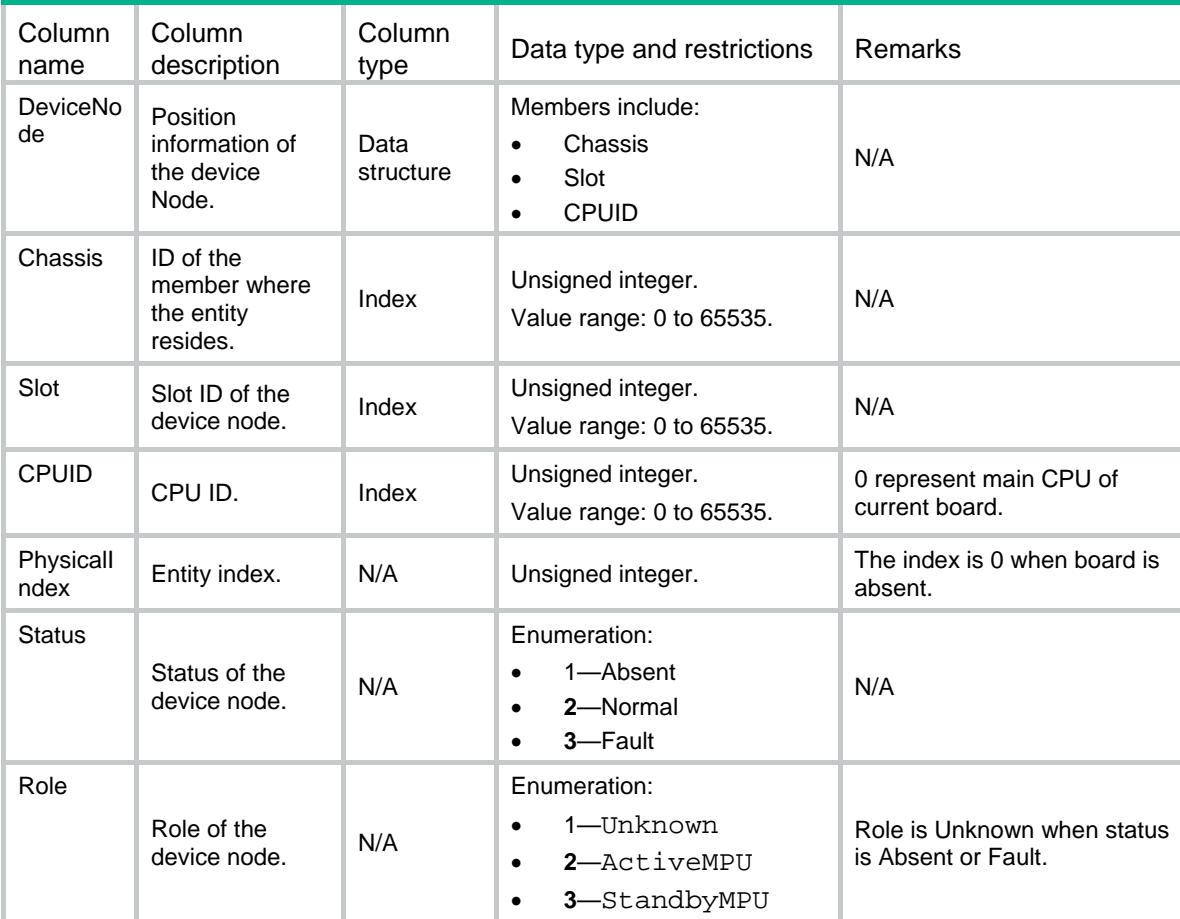

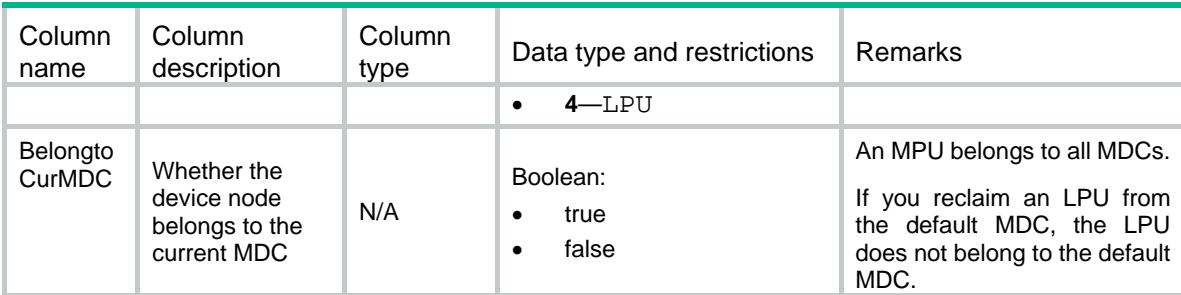

# Device/Blades

This table contains blade information.

### XML structure

```
<Device>
  <Blades>
    <Blade>
      <DeviceNode>
        <Chassis></Chassis>
        <Slot></Slot>
        <CPUID></CPUID>
      </DeviceNode>
      <Model></Model>
    </Blade>
  </Blades>
```

```
</Device>
```
# Table description

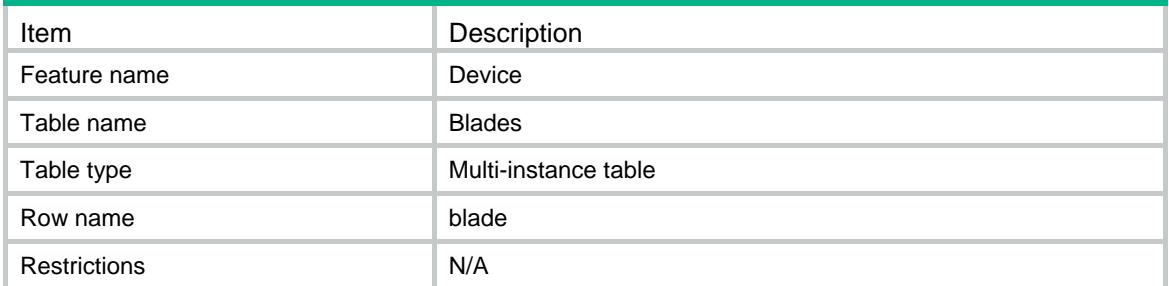

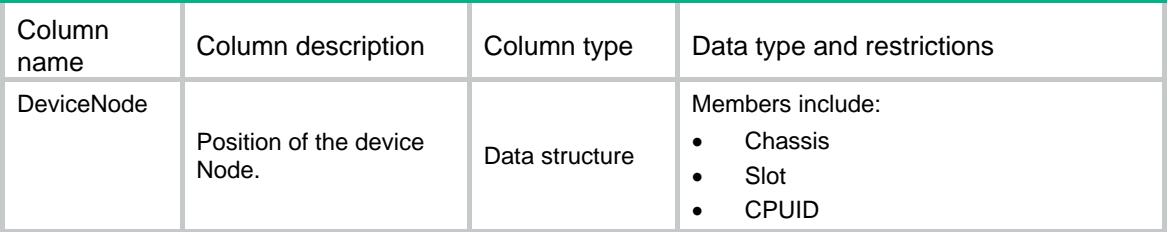

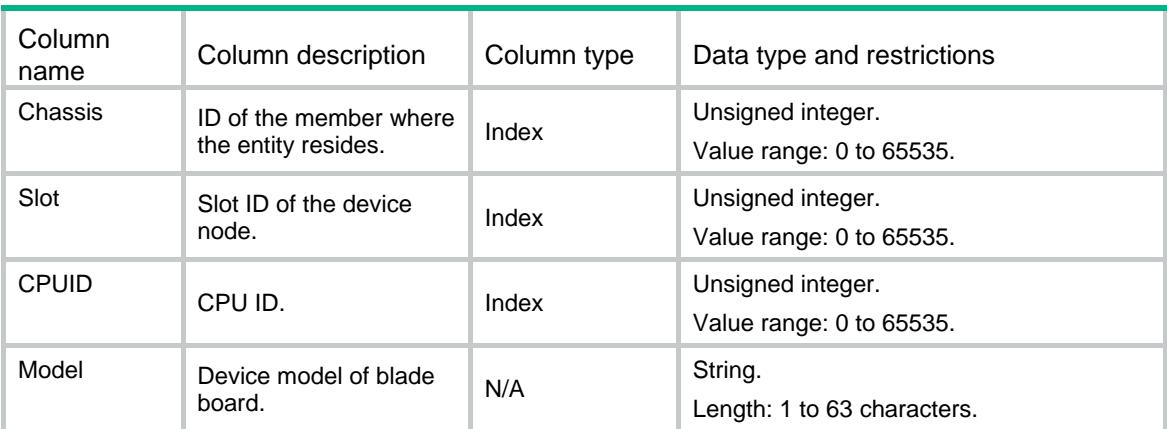

# Device/PEXes

This table contains PEX board information.

### XML structure

```
<Device>
   <PEXes>
   <br/>PEX&gt; <DeviceNode>
        <Chassis></Chassis>
        <Slot></Slot>
        <CPUID></CPUID>
      </DeviceNode>
      <Model></Model>
   </PEX>
   </PEXes>
</Device>
```
# Table description

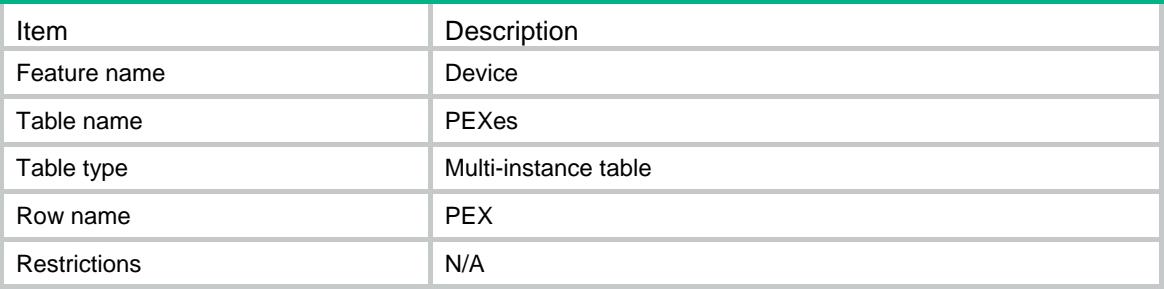

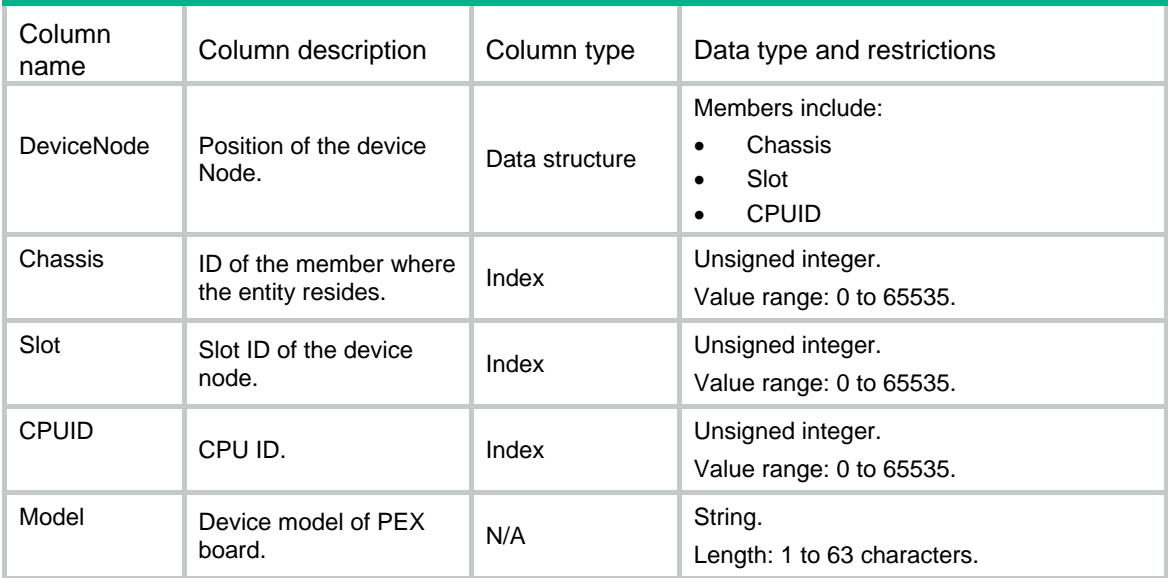

# Device/BladeCapabilities

This table contains capabilities of blade board.

### XML structure

```
<Device>
  <BladeCapabilities>
    <Blade>
      <Model></Model>
    </Blade>
  </BladeCapabilities>
</Device>
```
## Table description

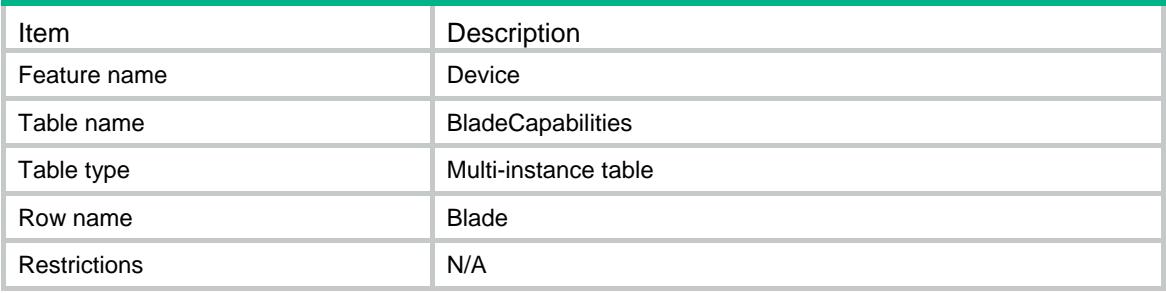

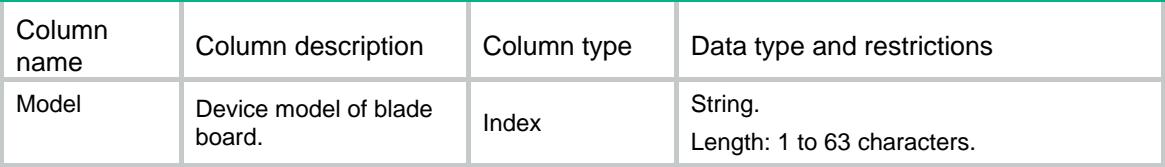

# Device/PEXCapabilities

This table contains capabilities of PEX board.

### XML structure

```
<Device>
  <PEXCapabilities>
   <br>PEX> <Model></Model>
   </PEX>
  </PEXCapabilities>
</Device>
```
## Table description

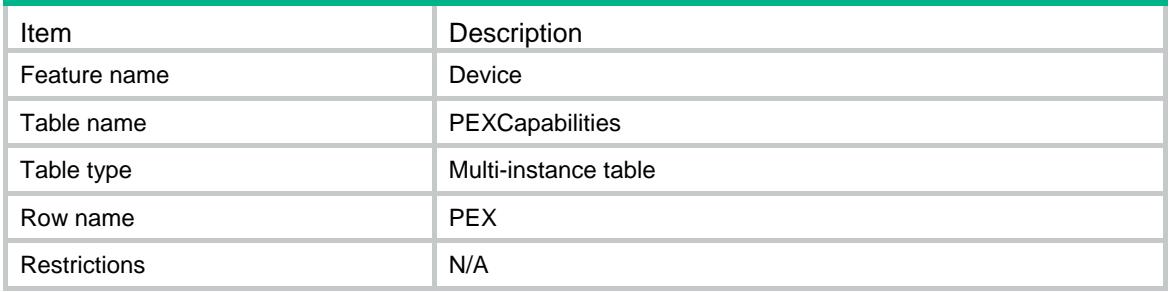

### **Columns**

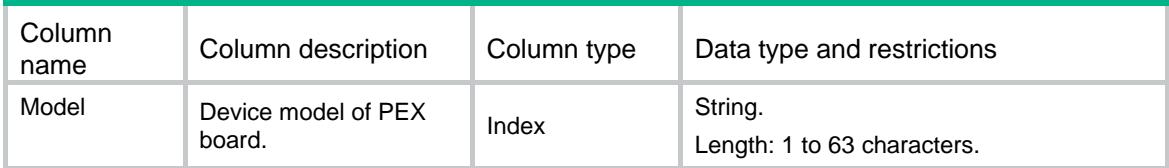

# Device/FailoverGroupCapabilities

This table contains capabilities of failover group.

### XML structure

```
<Device>
  <FailoverGroupCapabilities>
   <FailoverGroupSupport></FailoverGroupSupport>
 </FailoverGroupCapabilities>
</Device>
```
### Table description

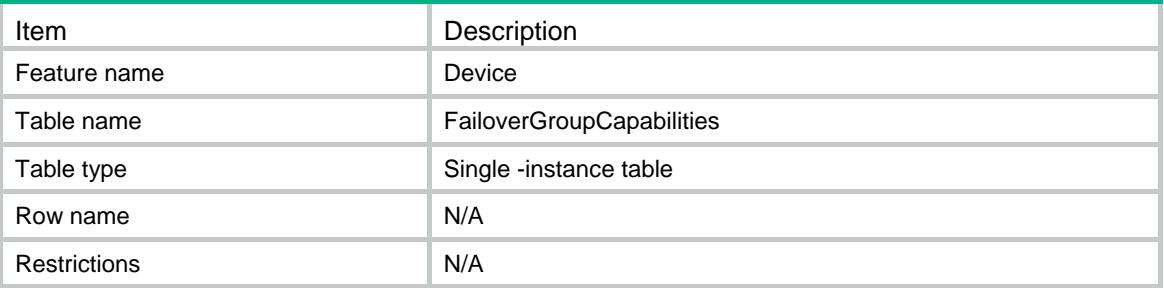

### Columns

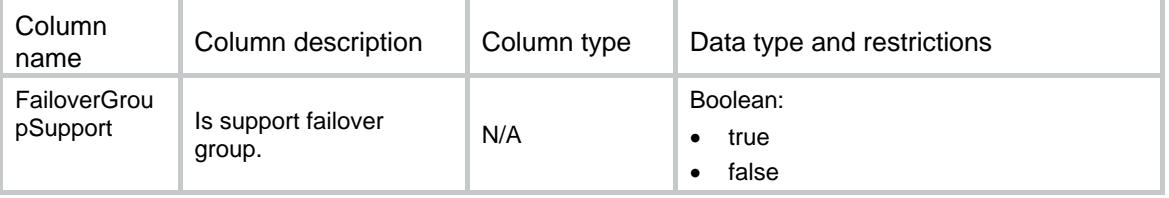

# Device/ FailoverGroups

This table contains failover group information.

# XML structure

```
<Device>
   <FailoverGroups>
    <FailoverGroup>
     $\texttt{<ID><}/\texttt{ID}>$ <Name></Name>
      <PrimaryNode>
         <Chassis></Chassis>
        <Slot></Slot>
         <CPUID></CPUID>
      </PrimaryNode>
      <SecondaryNode>
        <Chassis></Chassis>
        <Slot></Slot>
         <CPUID></CPUID>
```

```
 </SecondaryNode>
      <State></State>
    <FailoverGroup>
  </FailoverGroups>
</Device>
```
# Table description

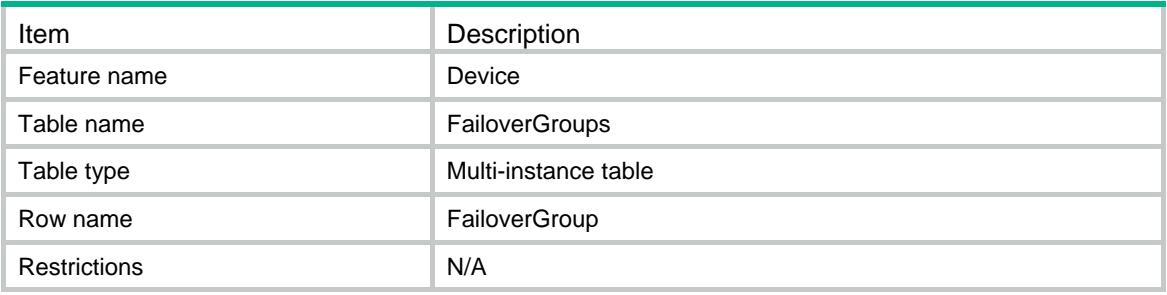

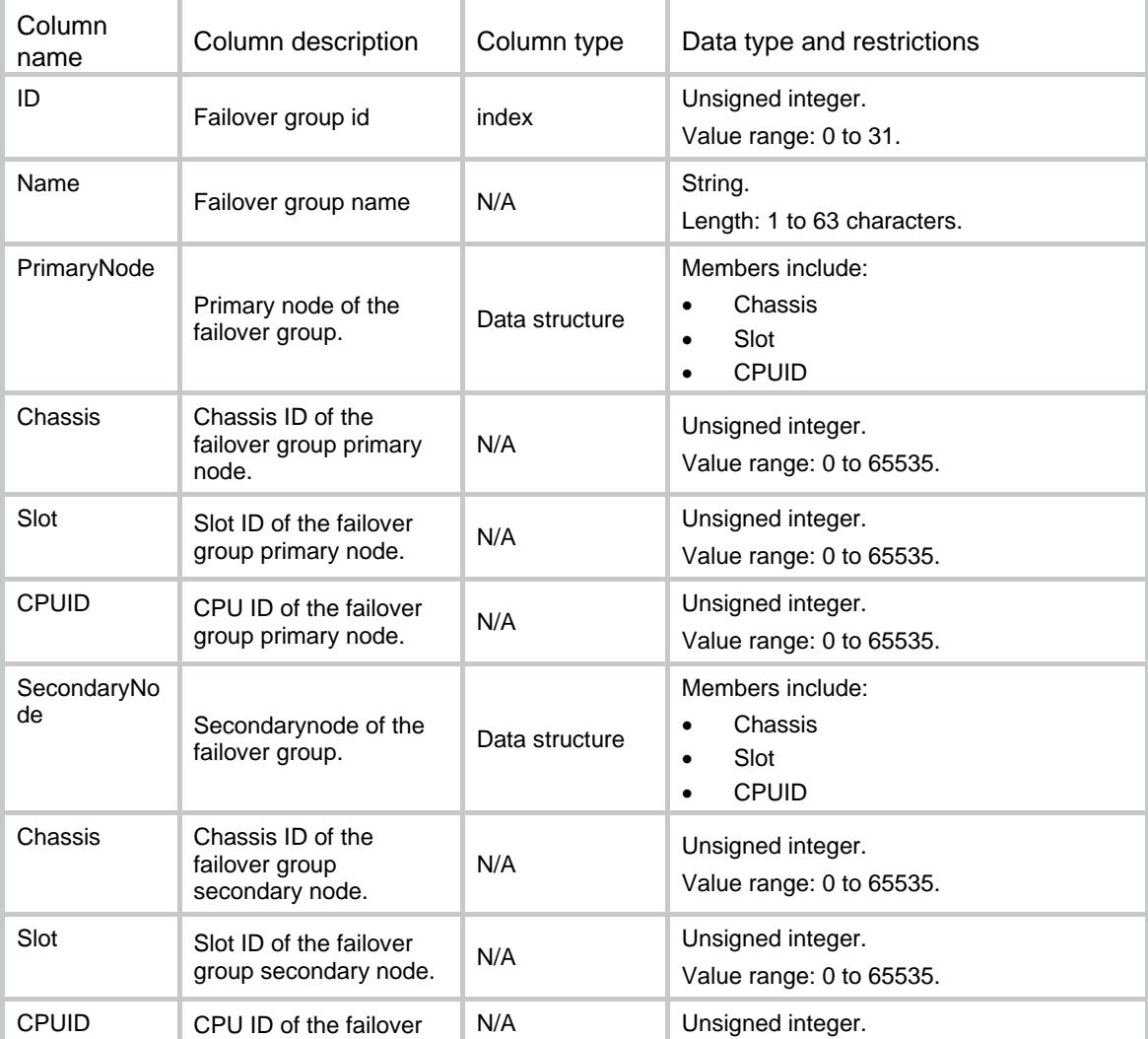

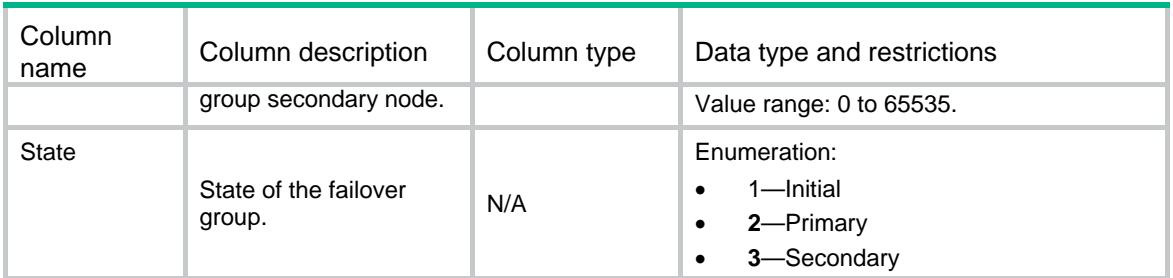

# Device/Subcards

This table contains subcard information.

## XML structure

<Device>

<Subcards>

<Subcard>

<Chassis></Chassis>

<Slot></Slot>

<CPUID></CPUID>

<SubSlot></SubSlot>

<PhysicalIndex></PhysicalIndex>

```
 <Status></Status>
```
</Subcard>

```
</Subcards>
```
</Device>

## Table description

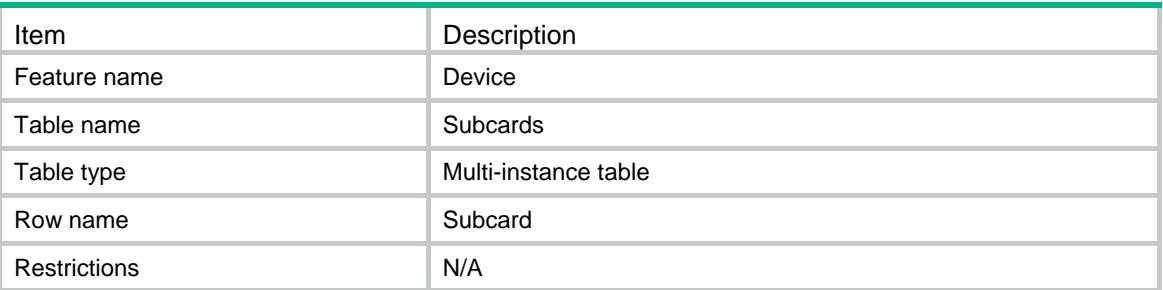

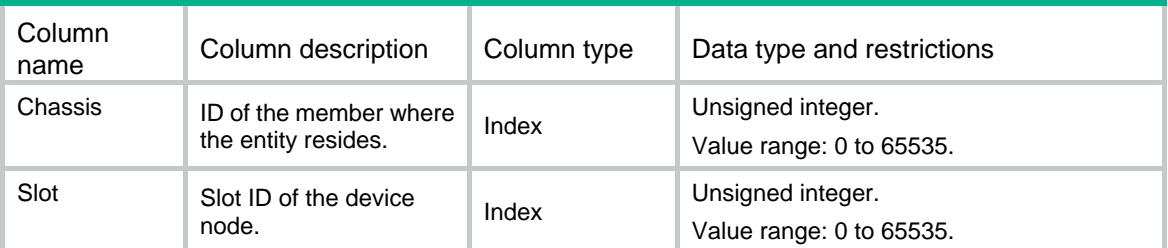

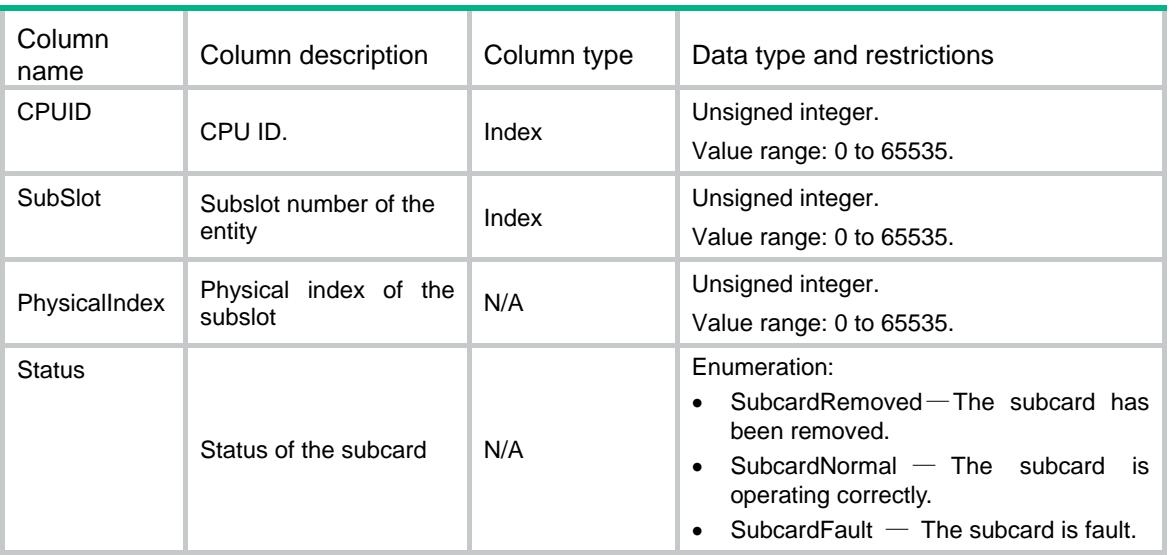

# Device/TemperatureSensors

This table contains the temperature sensor information.

### XML structure

```
<Device>
  <TemperatureSensors> 
    <Sensor>
      <Chassis></Chassis>
      <Slot></Slot>
      <CPUID></CPUID>
      <SensorType></SensorType>
      <SensorIndex></SensorIndex>
      <SensorStatus></SensorStatus>
      <CurrentTemperature></CurrentTemperature>
      <LowerLimit></LowerLimit >
      <WarningLimit></WarningLimit >
      <AlarmLimit></AlarmLimit>
      <ShutdownLimit></ShutdownLimit>
    </Sensor>
  </TemperatureSensors>
</Device>
```
## Table description

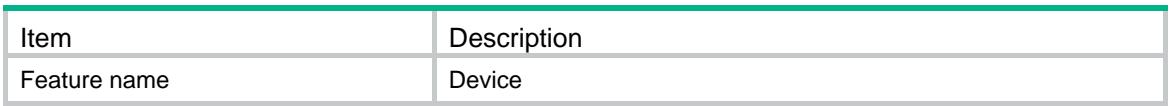

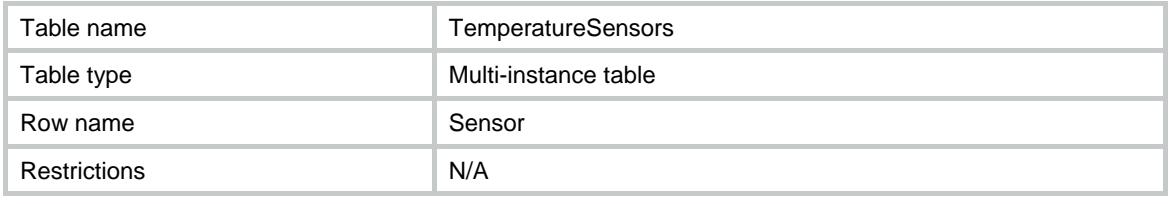

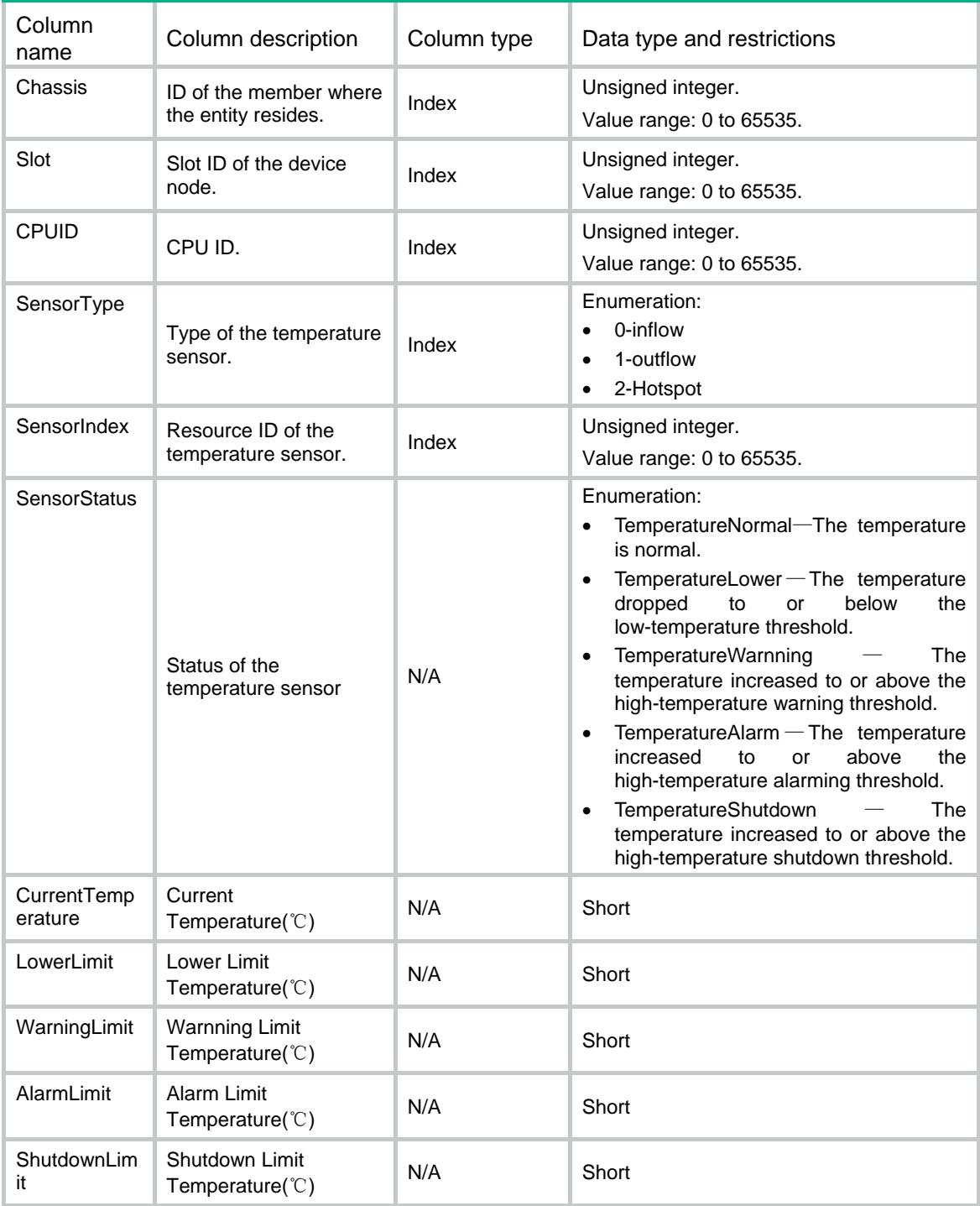

# Device/SystemStableStatus

This table contains system stability and status information.

### XML structure

```
<Device>
```
<SystemStableStatus>

<SystemStatus></SystemStatus>

<Redundancy></Redundancy>

</SystemStableStatus>

</Device>

### Table description

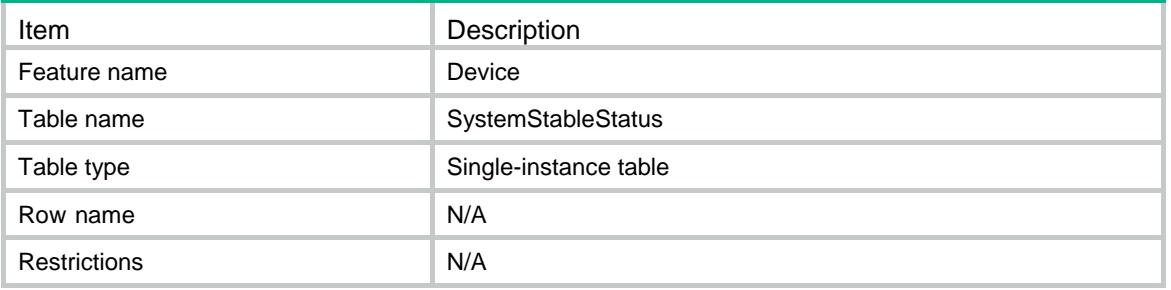

### Columns

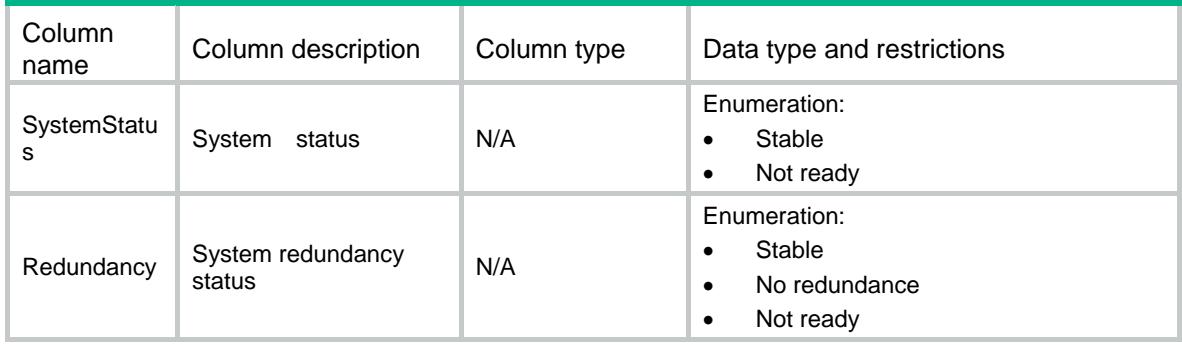

# Device/BoardStableStatus

This table contains stability and status information for cards or member devices

## XML structure

```
<Device>
  <BoardStableStatus>
    <StableStatus>
      <Chassis></Chassis>
      <Slot></Slot>
```

```
 <CPU></CPU>
      <Role></Role>
      <Status></Status>
    </StableStatus>
  </BoardStableStatus>
</Device>
```
# Table description

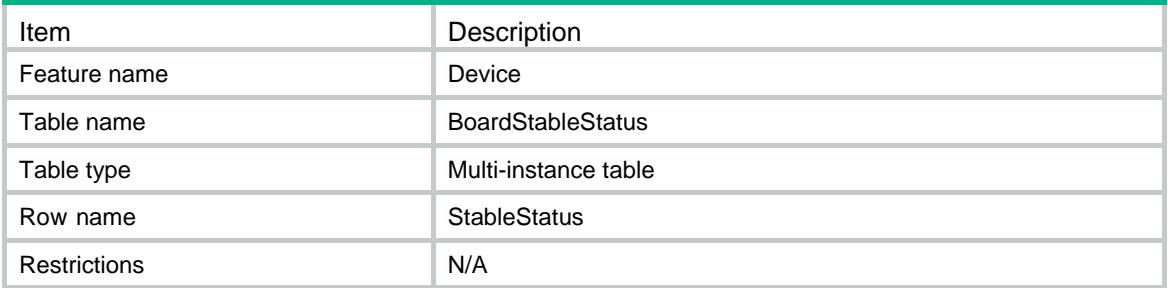

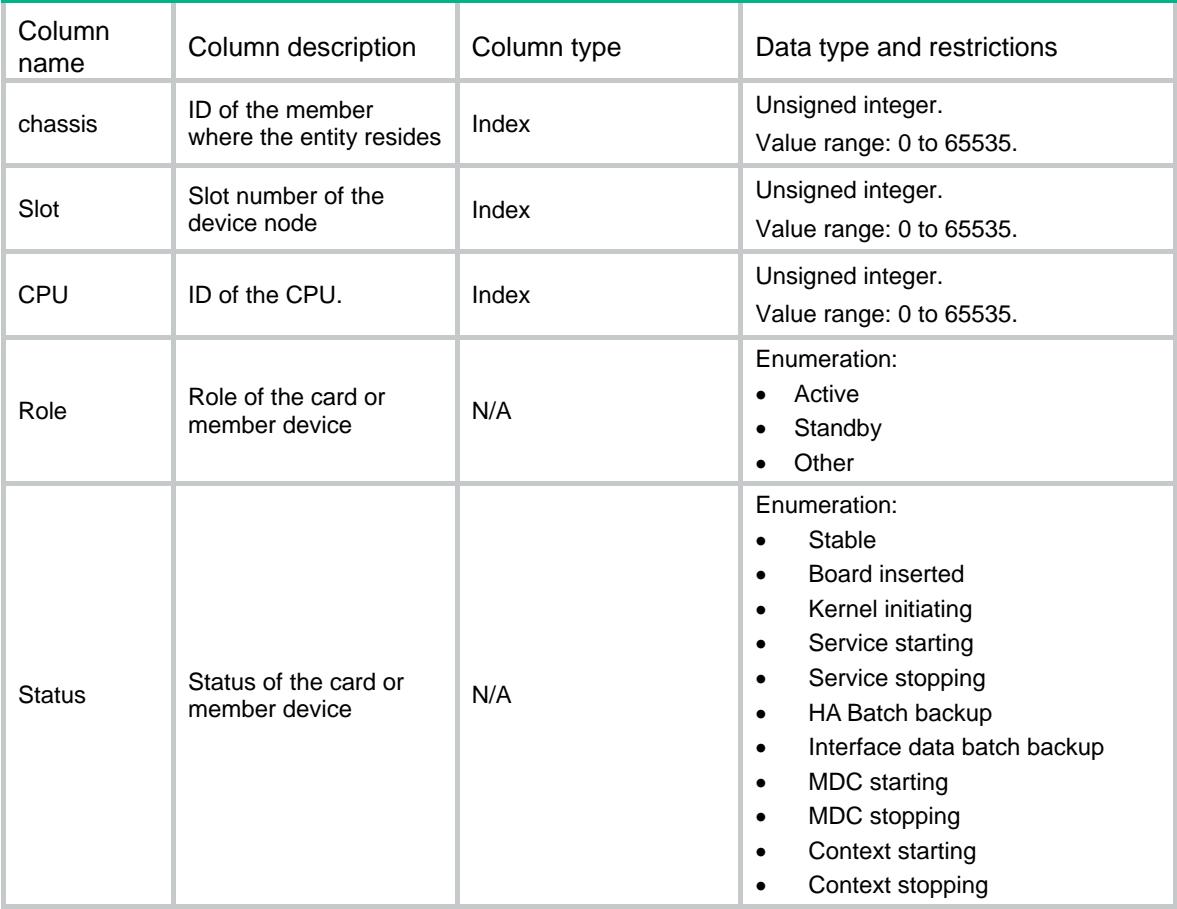

# Contents

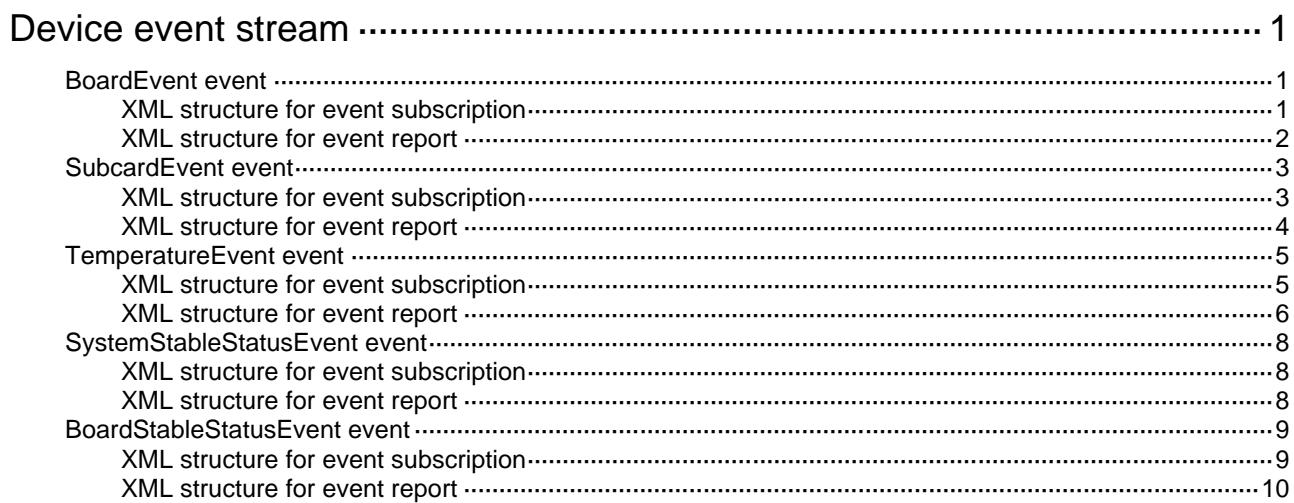

# <span id="page-998-0"></span>**Device event stream**

# <span id="page-998-1"></span>BoardEvent event

This event is used to report card or member device alarm information.

### <span id="page-998-2"></span>XML structure for event subscription

```
<BoardEvent>
 <Board>
    <Chassis></Chassis>
    <Slot></Slot>
    <CPUID></CPUID>
  </Board>
</BoardEvent>
```
#### Example**:**

```
<rpc message-id="101" xmlns="urn:ietf:params:xml:ns:netconf:base:1.0" 
xmlns:xs="http://www.h3c.com/netconf/base:1.0">
   <create-subscription xmlns="urn:ietf:params:xml:ns:netconf:notification:1.0"> 
    <stream>Device</stream>
    <filter type="subtree">
      <BoardEvent xmlns="http://www.h3c.com/netconf/event:1.0/Device:1.0">
        <Board>
         <Chassis>0</Chassis>
         <Slot>0</Slot>
         <CPUID>0</CPUID>
        </Board>
      </BoardEvent >
    </filter>
   </create-subscription>
```
 $\langle$  /rpc>

#### **Table description**

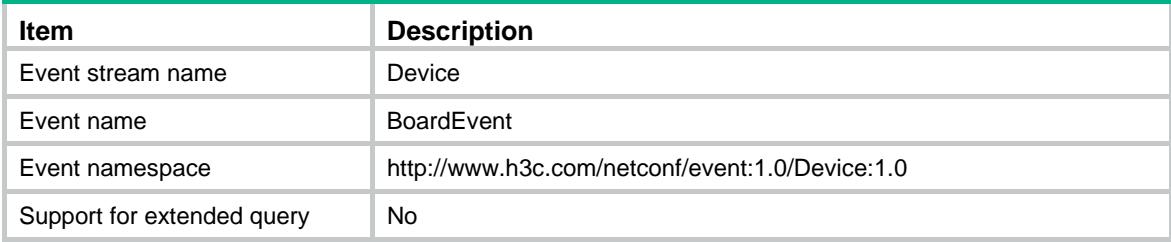

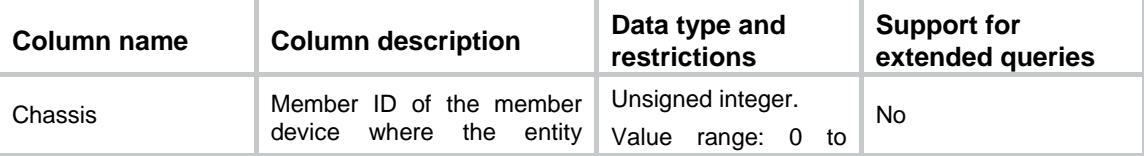

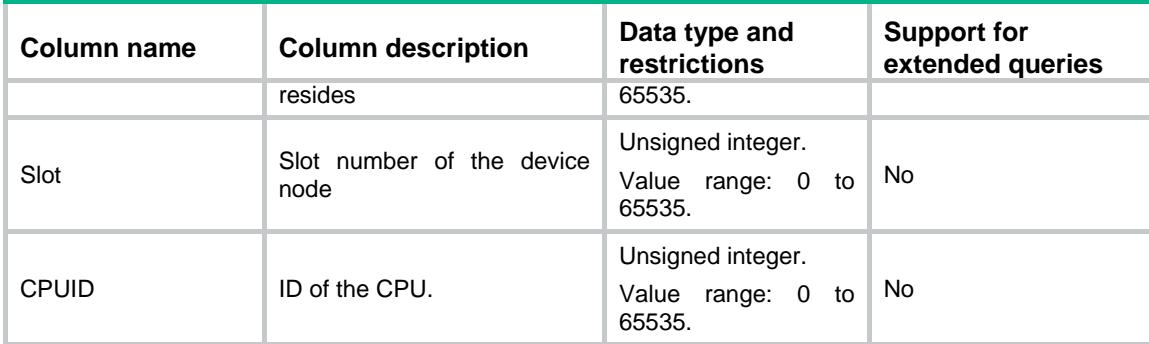

### <span id="page-999-0"></span>XML structure for event report

```
<BoardEvent>
```

```
 <Board>
```
<Chassis></Chassis>

```
 <Slot></Slot>
```
<CPUID></CPUID>

<PhysicalIndex></PhysicalIndex>

```
 <BoardStatus></BoardStatus>
```
</Board>

</BoardEvent>

#### Example:

```
<notification xmlns="urn:ietf:params:xml:ns:netconf:notification:1.0">
  <eventTime>2016-07-21T09:10:51</eventTime>
  <BoardEvent xmlns="http://www.h3c.com/netconf/event:1.0/Device:1.0">
    <Board>
      <Chassis>0</Chassis>
      <Slot>0</Slot>
      <CPUID>0</CPUID>
      <PhysicalIndex>100</PhysicalIndex>
      <BoardStatus>BoardNormal</BoardStatus>
    </Board>
  </BoardEvent>
```
</notification>

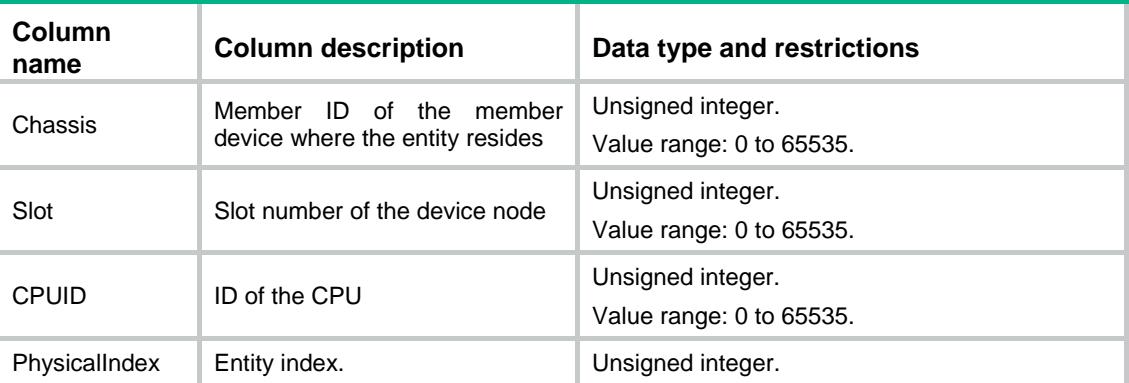

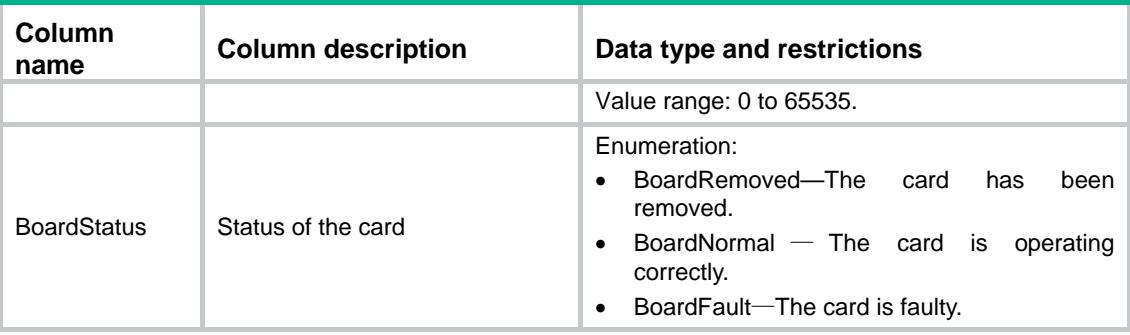

# <span id="page-1000-0"></span>SubcardEvent event

This event is used to report subcard alarm information.

### <span id="page-1000-1"></span>XML structure for event subscription

```
<SubcardEvent>
  <Subcard>
    <Chassis></Chassis>
    <Slot></Slot>
    <CPUID></CPUID>
    <SubSlot></SubSlot>
  </Subcard>
```
</SubcardEvent>

#### Example:

```
<rpc message-id="101" xmlns="urn:ietf:params:xml:ns:netconf:base:1.0" 
xmlns:xs="http://www.h3c.com/netconf/base:1.0">
   <create-subscription xmlns="urn:ietf:params:xml:ns:netconf:notification:1.0"> 
    <stream>Device</stream>
    <filter type="subtree">
      <SubcardEvent xmlns="http://www.h3c.com/netconf/event:1.0/Device:1.0">
        <Subcard>
         <Chassis>0</Chassis>
         <Slot>0</Slot>
         <CPUID>0</CPUID>
         <SubSlot>1</SubSlot>
        </Subcard>
      </SubcardEvent>
    </filter>
   </create-subscription>
```

```
\langle / rpc
```
#### **Table description**

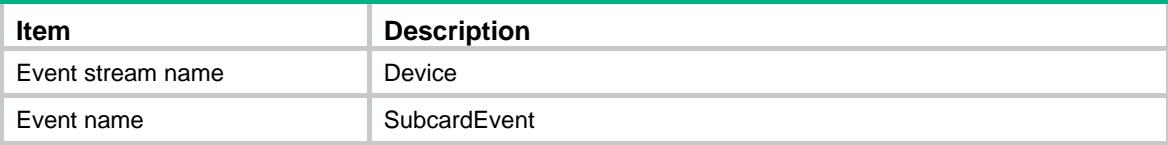

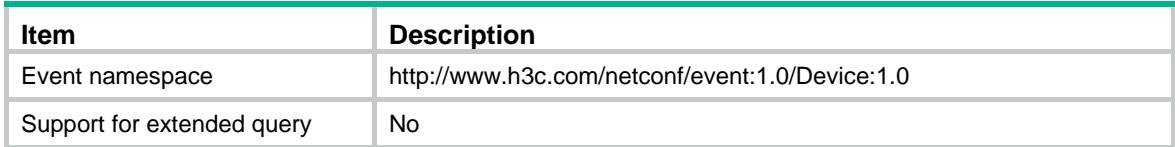

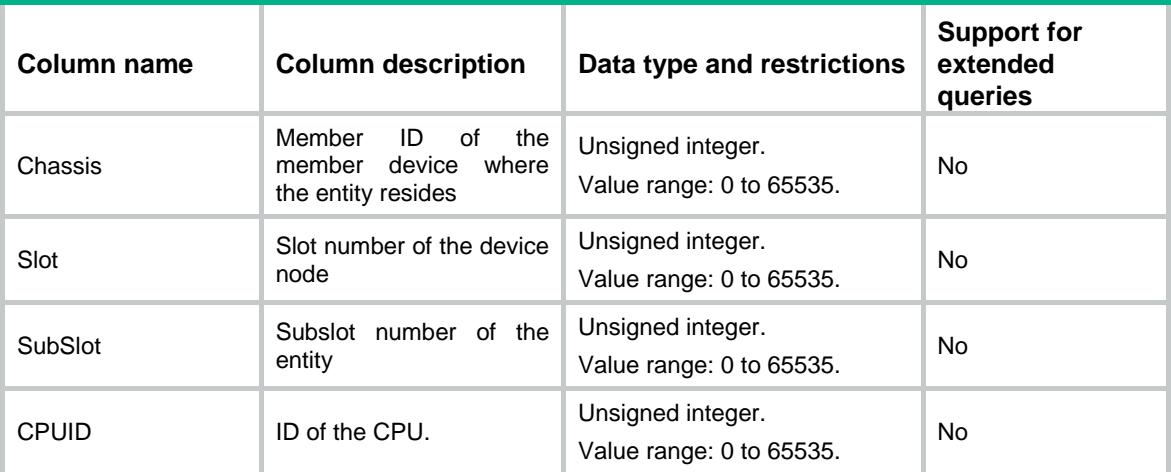

### <span id="page-1001-0"></span>XML structure for event report

#### <SubcardEvent>

```
 <Subcard>
```

```
 <Chassis></Chassis>
```

```
 <Slot></Slot>
```

```
 <CPUID></CPUID>
```

```
 <SubSlot></SubSlot>
```
<PhysicalIndex></PhysicalIndex>

<SubcardStatus></SubcardStatus>

```
</Subcard>
```

```
</SubcardEvent>
```

```
<notification xmlns="urn:ietf:params:xml:ns:netconf:notification:1.0">
  <eventTime>2016-07-21T09:10:51</eventTime>
  <SubcardEvent xmlns="http://www.h3c.com/netconf/event:1.0/Device:1.0">
    <Subcard>
      <Chassis>0</Chassis>
      <Slot>0</Slot>
      <CPUID>0</CPUID>
      <SubSlot>1</SubSlot>
      <PhysicalIndex>100</PhysicalIndex>
      <SubcardStatus>SubcardRemoved</SubcardStatus>
   </Subcard>
  </SubcardEvent>
```

```
</notification>
```
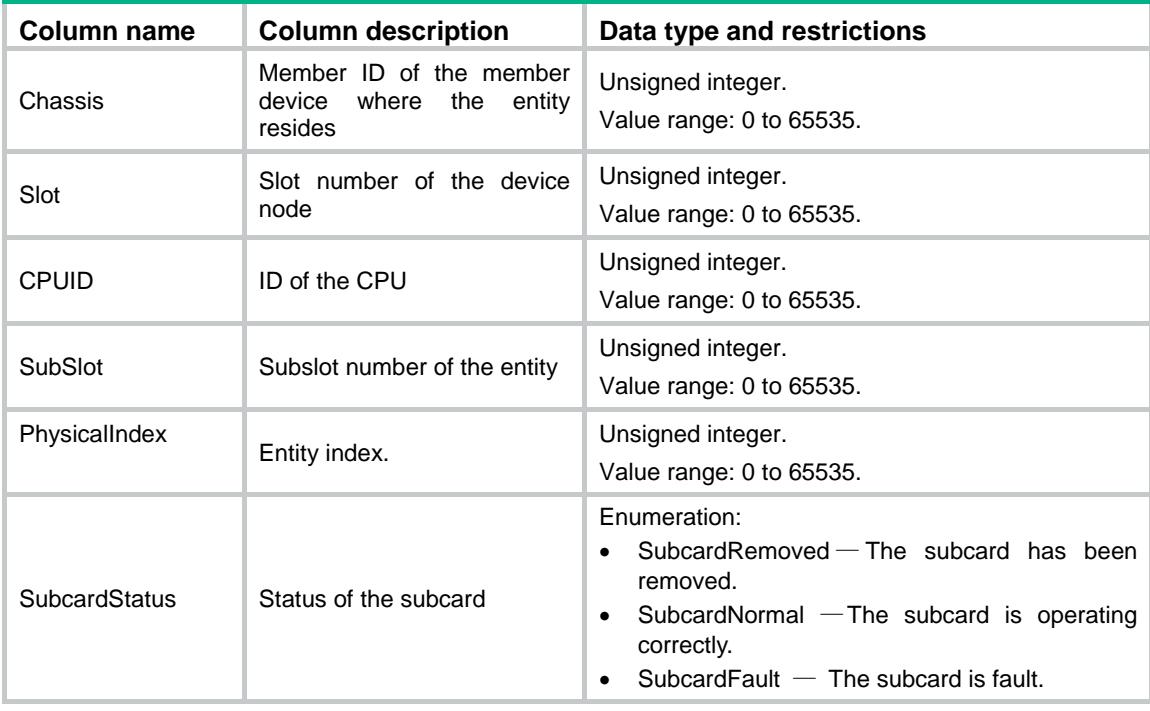

# <span id="page-1002-0"></span>TemperatureEvent event

This event is used to report temperature alarm information.

### <span id="page-1002-1"></span>XML structure for event subscription

```
<TemperatureEvent>
```

```
 <Temperature>
```

```
 <Chassis></Chassis>
```
- <Slot></Slot>
- <CPUID></CPUID>

```
 </Temperature>
```

```
</TemperatureEvent>
```

```
<rpc message-id="101" xmlns="urn:ietf:params:xml:ns:netconf:base:1.0" 
xmlns:xs="http://www.h3c.com/netconf/base:1.0">
  <create-subscription xmlns="urn:ietf:params:xml:ns:netconf:notification:1.0"> 
    <stream>Device</stream>
    <filter type="subtree">
      <TemperatureEvent xmlns="http://www.h3c.com/netconf/event:1.0/Device:1.0">
        <Temperature>
         <Chassis>0</Chassis>
         <Slot>0</Slot>
         <CPUID>0</CPUID>
```

```
 </Temperature>
```

```
 </TemperatureEvent>
```
</filter>

```
 </create-subscription>
```
 $\langle$  /rpc>

#### **Table description**

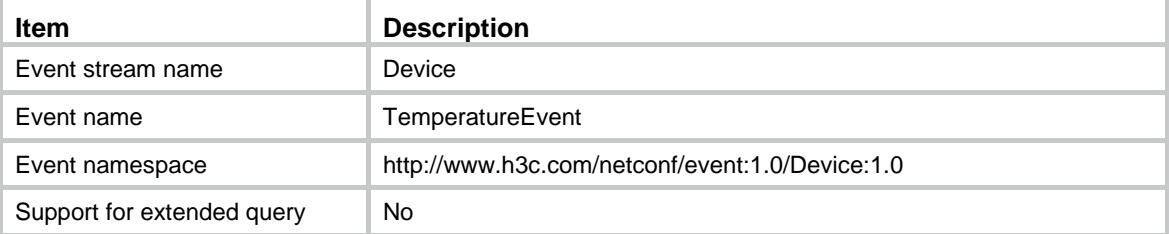

#### **Columns**

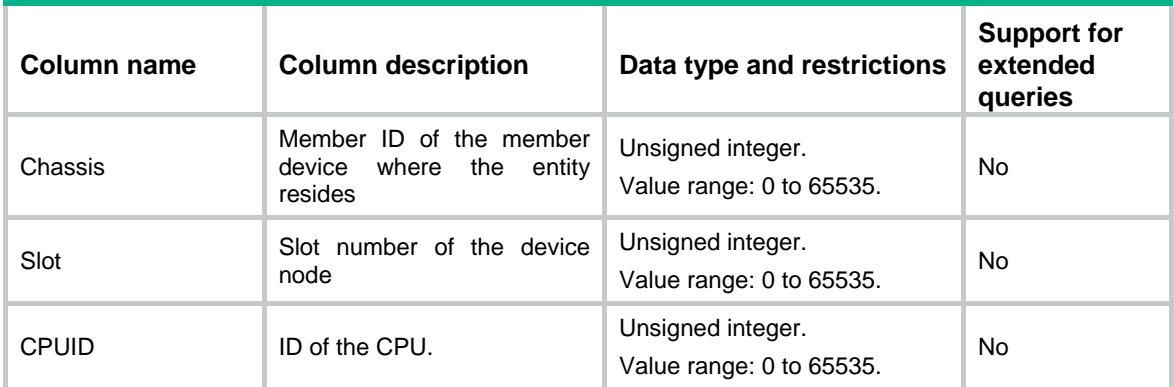

### <span id="page-1003-0"></span>XML structure for event report

```
<TemperatureEvent>
  <Temperature>
    <Chassis></Chassis>
    <Slot></Slot>
    <CPUID></CPUID>
    <PhysicalIndex></PhysicalIndex>
    <SensorType></SensorType>
    <Status></Status>
    <CurrentTemperature></CurrentTemperature>
    <LowerLimitTemperature></LowerLimitTemperature>
    <WarnningLimitTemperature></WarnningLimitTemperature>
    <AlarmLimitTemperature></AlarmLimitTemperature>
    <ShutdownLimitTemperature></ShutdownLimitTemperature>
  </Temperature>
```
</TemperatureEvent>

```
<notification xmlns="urn:ietf:params:xml:ns:netconf:notification:1.0">
  <eventTime>2016-07-21T09:10:51</eventTime>
  <TemperatureEvent xmlns="http://www.h3c.com/netconf/event:1.0/Device:1.0">
```
 <Temperature> <Chassis>0</Chassis> <Slot>0</Slot> <CPUID>0</CPUID> <PhysicalIndex>100</PhysicalIndex> <SensorType>Hotspot</SensorType> <Status>TemperatureWarnning</Status> <CurrentTemperature>73</CurrentTemperature> <LowerLimitTemperature>0</LowerLimitTemperature> <WarnningLimitTemperature>65</WarnningLimitTemperature> <AlarmLimitTemperature>75</AlarmLimitTemperature> <ShutdownLimitTemperature>90</ShutdownLimitTemperature> </Temperature> </TemperatureEvent>

</notification>

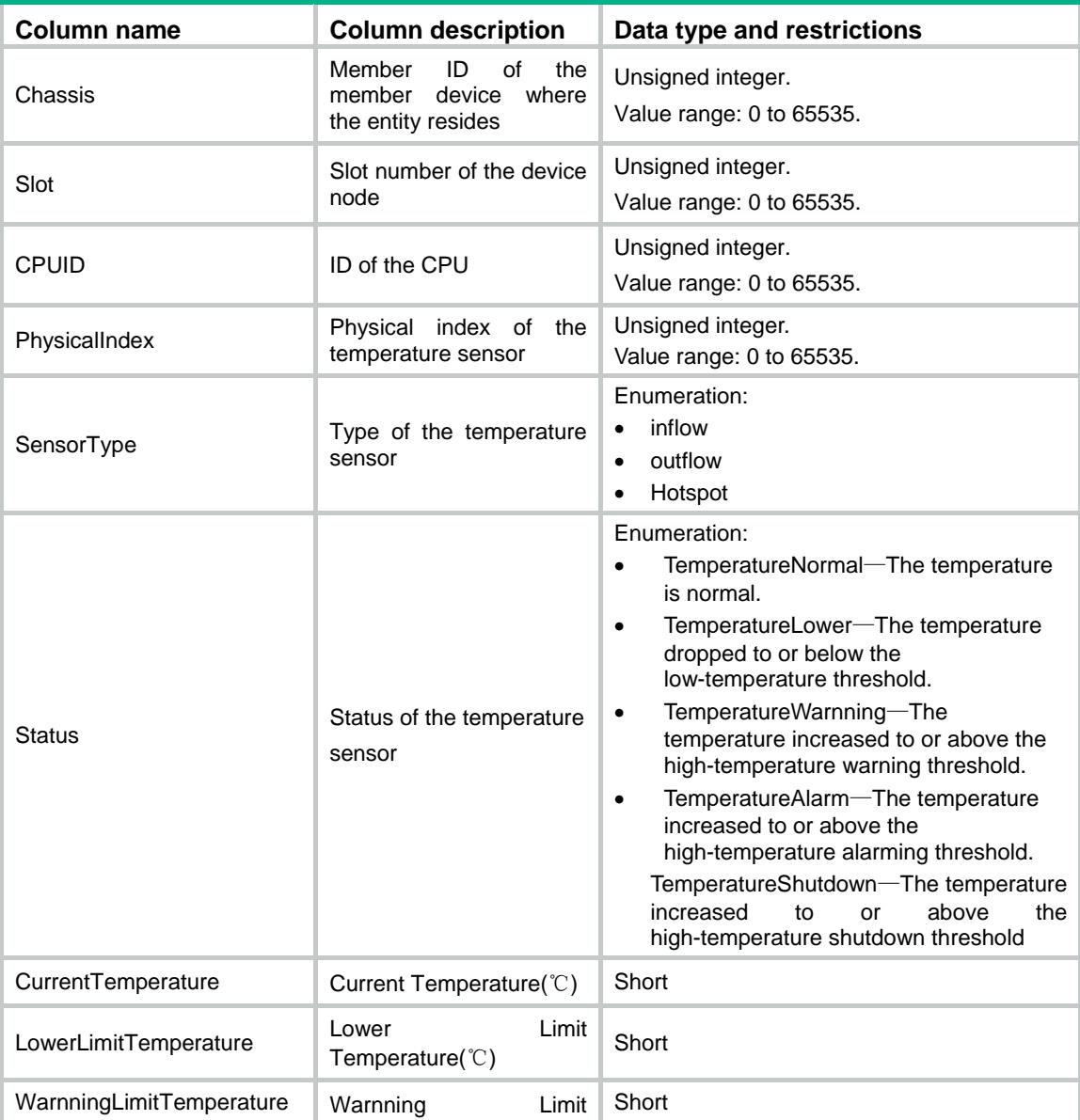

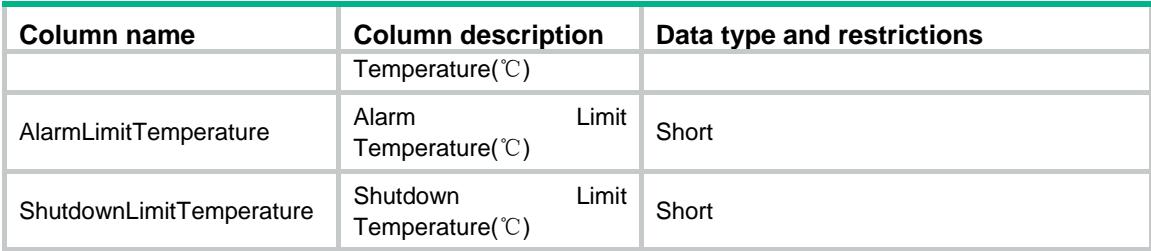

# <span id="page-1005-0"></span>SystemStableStatusEvent event

This event is used to report system stability and status information.

#### <span id="page-1005-1"></span>XML structure for event subscription

#### <SystemStableStatusEvent>

</SystemStableStatusEvent>

#### Example:

```
<rpc message-id="101" xmlns="urn:ietf:params:xml:ns:netconf:base:1.0" 
xmlns:xs="http://www.h3c.com/netconf/base:1.0">
```

```
 <create-subscription xmlns="urn:ietf:params:xml:ns:netconf:notification:1.0">
```

```
 <stream>Device</stream>
```

```
 <filter type="subtree">
```

```
 <SystemStableStatusEvent xmlns="http://www.h3c.com/netconf/event:1.0/Device:1.0">
```
</SystemStableStatusEvent>

</filter>

```
 </create-subscription>
```

```
\langle / rpc
```
#### **Table description**

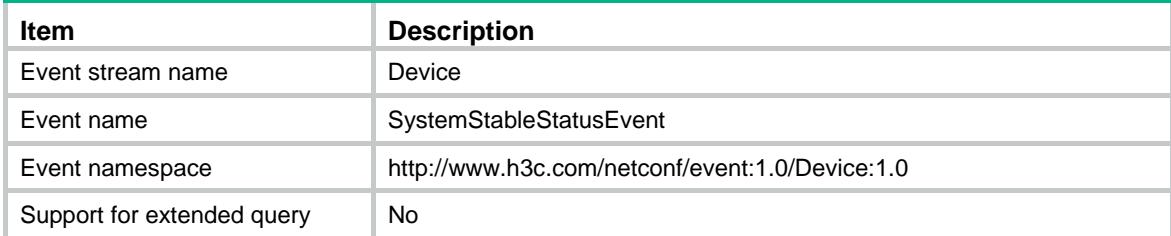

#### **Columns**

None

### <span id="page-1005-2"></span>XML structure for event report

```
<SystemStableStatusEvent>
```
- <SystemStatus></SystemStatus>
- <Redundancy></Redundancy>
- </SystemStableStatusEvent>

#### Example:

<notification xmlns="urn:ietf:params:xml:ns:netconf:notification:1.0">

```
 <eventTime>2016-07-21T09:10:51</eventTime>
```
- <SystemStableStatusEvent xmlns="http://www.h3c.com/netconf/event:1.0/Device:1.0"> <SystemStatus>Stable</SystemStatus>
- <Redundancy>Stable</Redundancy>
- </SystemStableStatusEvent>
- </notification>

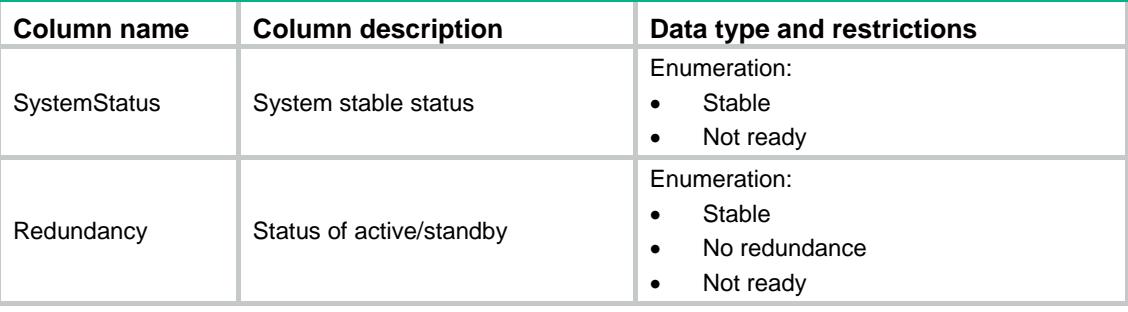

# <span id="page-1006-0"></span>BoardStableStatusEvent event

This event is used to report card stability and status information.

### <span id="page-1006-1"></span>XML structure for event subscription

```
<BoardStableStatusEvent>
```

```
 <BoardStableStatus>
```
<Chassis></Chassis>

```
 <Slot></Slot>
```

```
 <CPUID></CPUID>
```
</BoardStableStatus>

</BoardStableStatusEvent>

```
<rpc message-id="101" xmlns="urn:ietf:params:xml:ns:netconf:base:1.0" 
xmlns:xs="http://www.h3c.com/netconf/base:1.0">
  <create-subscription xmlns="urn:ietf:params:xml:ns:netconf:notification:1.0"> 
    <stream>Device</stream>
    <filter type="subtree">
      <BoardStableStatusEvent xmlns="http://www.h3c.com/netconf/event:1.0/Device:1.0">
       <BoardStableStatus>
         <Chassis></Chassis>
         <Slot></Slot>
         <CPUID></CPUID>
         </BoardStableStatus>
      </BoardStableStatusEvent>
    </filter>
  </create-subscription>
\langle /rpc>
```
#### **Table description**

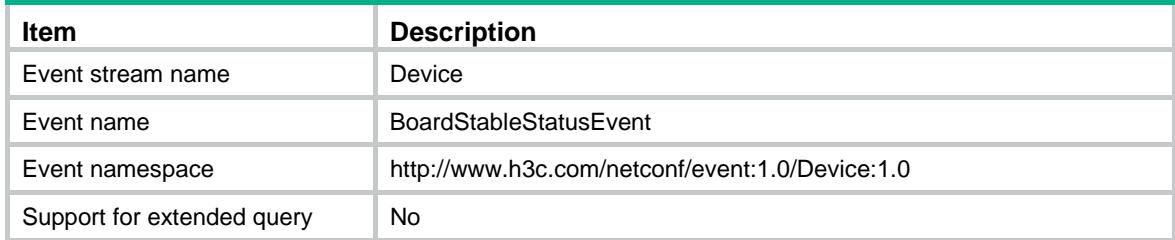

#### **Columns**

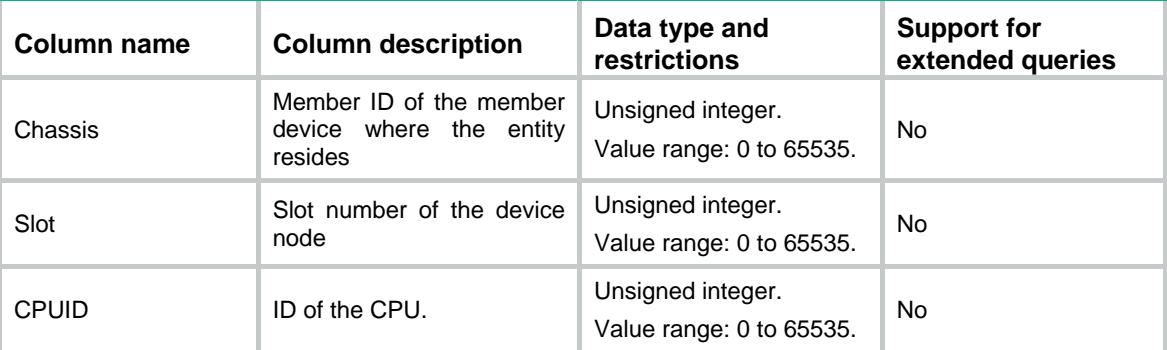

## <span id="page-1007-0"></span>XML structure for event report

```
<BoardStableStatusEvent>
```

```
 <BoardStableStatus>
```

```
 <Chassis></Chassis>
```

```
 <Slot></Slot>
```

```
 <CPUID></CPUID>
```

```
 <Role></Role>
```

```
 <Status></Status>
```

```
 </BoardStableStatus>
```
</BoardStableStatusEvent>

#### Example:

<notification xmlns="urn:ietf:params:xml:ns:netconf:notification:1.0">

<eventTime>2016-07-21T09:10:51</eventTime>

 <BoardStableStatusEvent xmlns="http://www.h3c.com/netconf/event:1.0/Device:1.0"> <BoardStableStatus>

```
 <Chassis>1</Chassis>
```

```
 <Slot>1</Slot>
```

```
 <CPUID>0</CPUID>
```

```
 <Role>Standby</Role>
```

```
 <Status>Stable</Status>
```

```
 </BoardStableStatus>
```

```
 </BoardStableStatusEvent>
```

```
</notification>
```
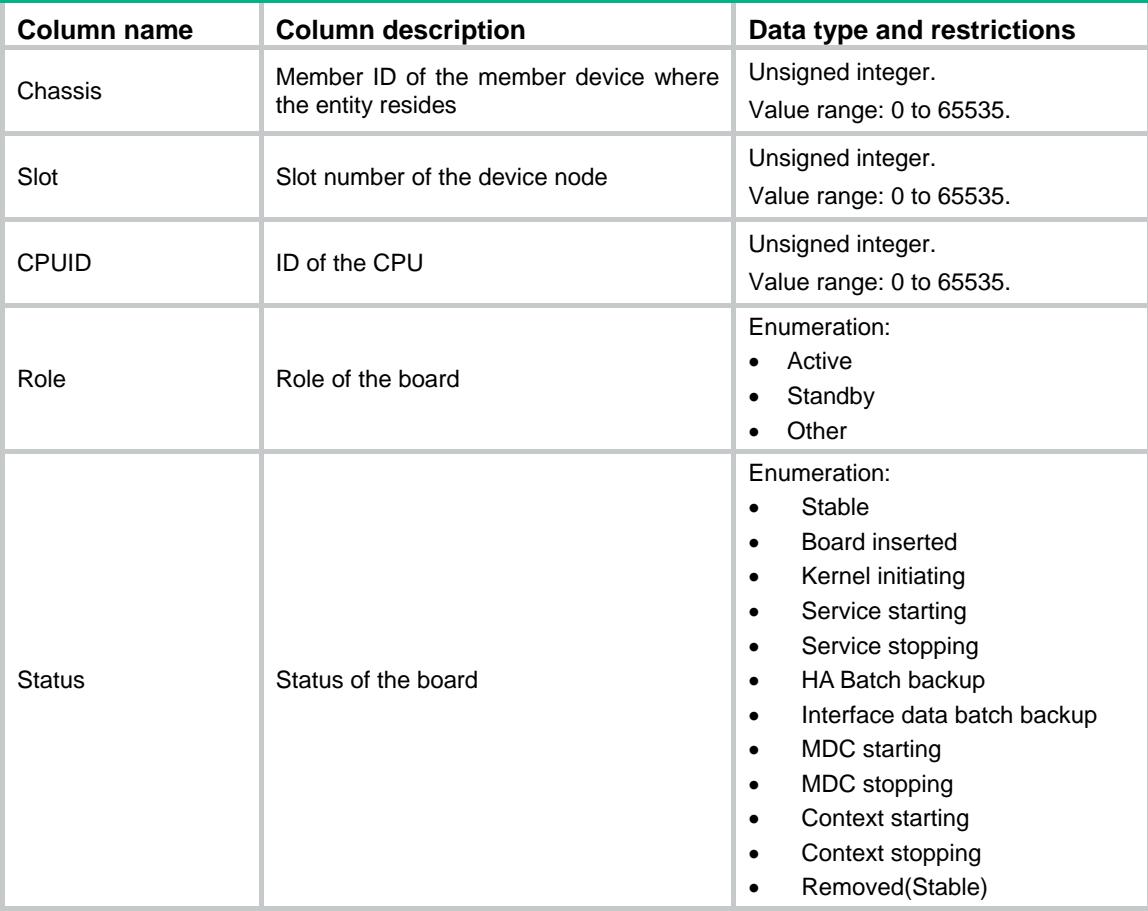

## Contents

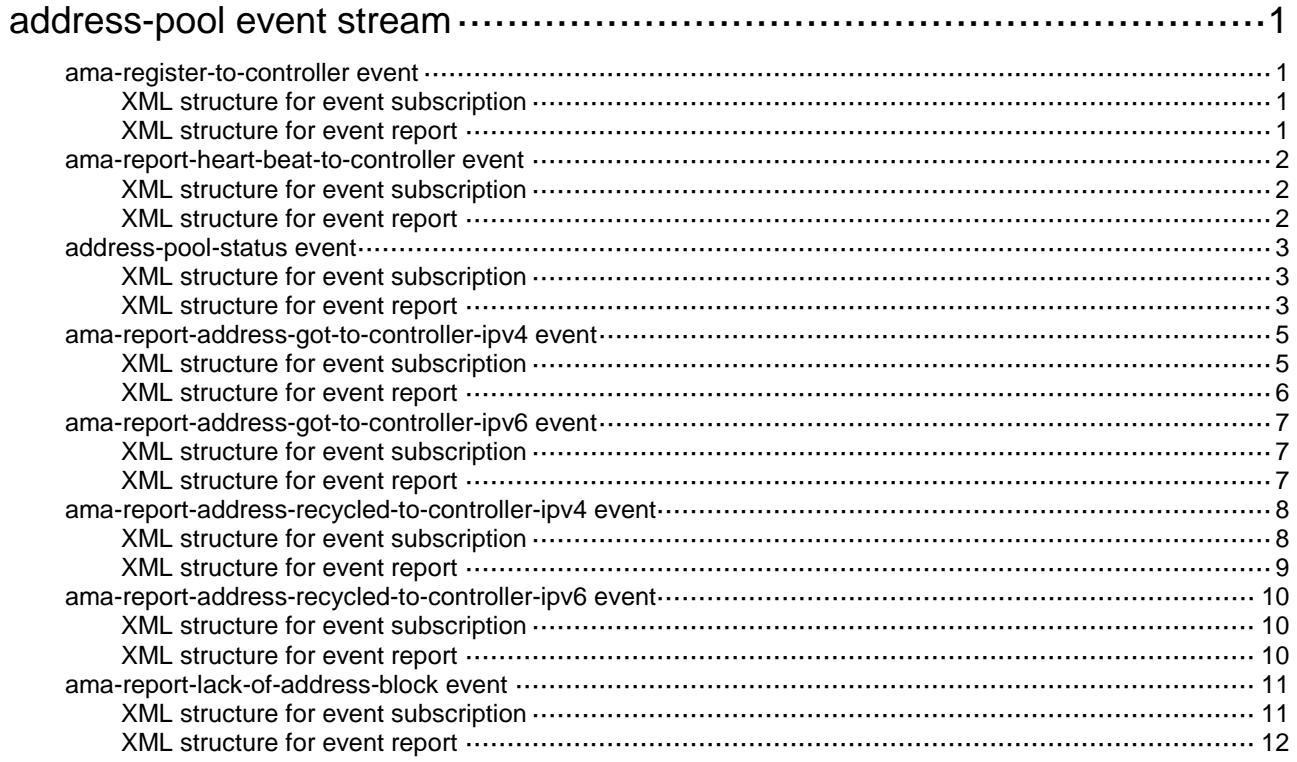

## <span id="page-1010-0"></span>**address-pool event stream**

## <span id="page-1010-1"></span>ama-register-to-controller event

This event is used to notify controller that AMA registered successfully.

### <span id="page-1010-2"></span>XML structure for event subscription

```
<ama-register-to-controller>
</ama-register-to-controller>
Example:
<rpc message-id="101" xmlns="urn:ietf:params:xml:ns:netconf:base:1.0">
  <create-subscription xmlns="urn:ietf:params:xml:ns:netconf:notification:1.0"> 
    <stream>address_pool</stream>
  </create-subscription>
\langle /rpc>
```
#### **Table description**

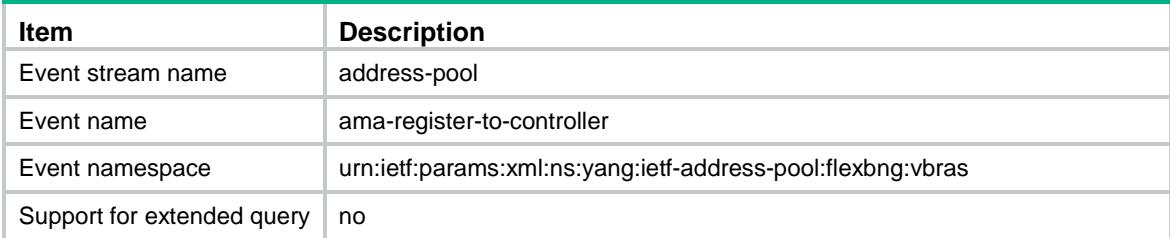

#### <span id="page-1010-3"></span>XML structure for event report

```
<ama-register-to-controller>
```

```
 <device-id></device-id>
```

```
</ama-register-to-controller>
```
#### Example:

```
<notification xmlns="urn:ietf:params:xml:ns:netconf:notification:1.0">
```

```
 <eventTime>2016-07-21T09:10:51</eventTime>
```

```
<ama-register-to-controller
```

```
xmlns="urn:ietf:params:xml:ns:yang:ietf-address-pool:flexbng:vbras">
```

```
<device-id>5</device-id>
```

```
 </ama-register-to-controller>
```
</notification>

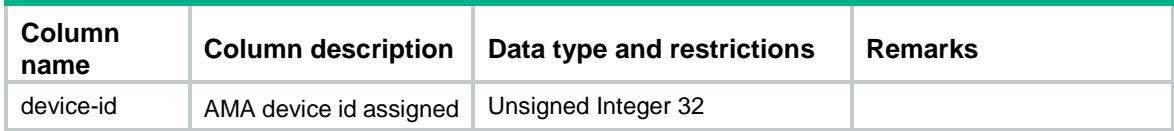

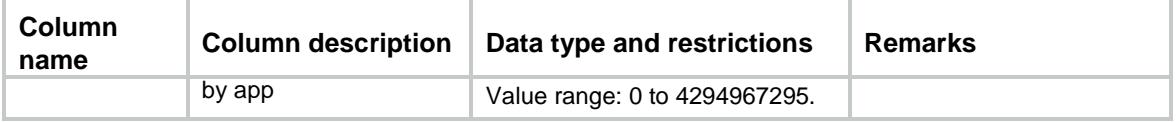

## <span id="page-1011-0"></span>ama-report-heart-beat-to-controller event

This event is used to report heart beat to controller for AMA

Controller uses this to detect the inactive of AMA.

The period of heart beat is according to the configuration: flexbng-device-info /controller-send-configuration-to-ama/ device-keep-alive-interval.

#### <span id="page-1011-1"></span>XML structure for event subscription

<ama-report-heart-beat-to-controller>

</ama-report-heart-beat-to-controller>

#### Example:

*.*

<rpc message-id="101" xmlns="urn:ietf:params:xml:ns:netconf:base:1.0">

<create-subscription xmlns="urn:ietf:params:xml:ns:netconf:notification:1.0">

```
 <stream>address_pool</stream>
```

```
 </create-subscription>
```
 $\langle$  /  $rpc$ 

#### **Table description**

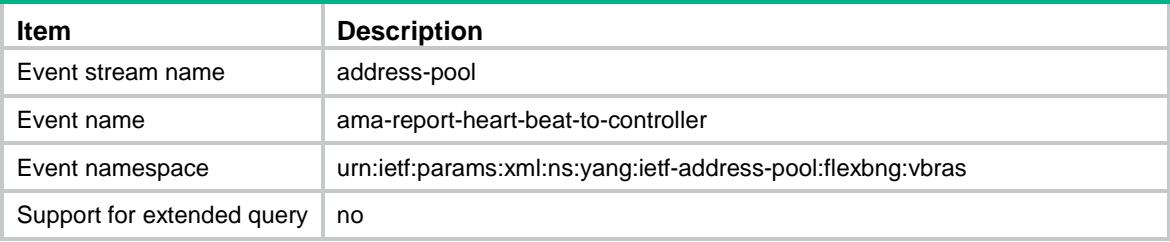

#### <span id="page-1011-2"></span>XML structure for event report

```
<ama-report-heart-beat-to-controller>
```

```
 <ama-id>5</ama-id>
```
</ama-report-heart-beat-to-controller>

#### Example:

```
<notification xmlns="urn:ietf:params:xml:ns:netconf:notification:1.0">
  <eventTime>2016-07-21T09:10:51</eventTime>
  <ama-report-heart-beat-to-controller
xmlns="urn:ietf:params:xml:ns:yang:ietf-address-pool:flexbng:vbras">
<ama-id>5</ama-id>
  </ama-report-heart-beat-to-controller>
</notification>
```
#### **Table description**

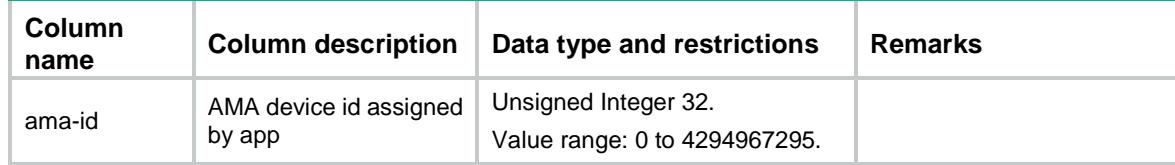

## <span id="page-1012-0"></span>address-pool-status event

This event is used to report address pool status.

#### <span id="page-1012-1"></span>XML structure for event subscription

```
<ama-register-to-controller >
```

```
</ama-register-to-controller>
```
#### Example:

```
<rpc message-id="101" xmlns="urn:ietf:params:xml:ns:netconf:base:1.0">
```

```
 <create-subscription xmlns="urn:ietf:params:xml:ns:netconf:notification:1.0">
```

```
 <stream>address_pool</stream>
```

```
 </create-subscription>
```
 $\langle$  /  $rpc$ 

#### **Table description**

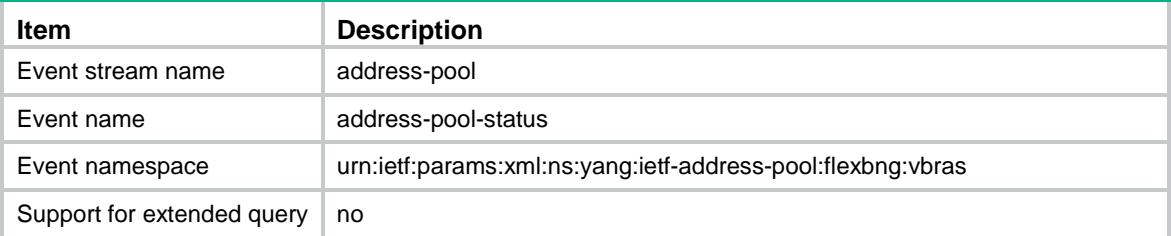

### <span id="page-1012-2"></span>XML structure for event report

```
<address-pool-status>
  <device-id></device-id>
  <time></time>
  <address-pool>
    <address-pool-name></address-pool-name>
    <address-pool-id></address-pool-id>
    <domain-name></domain-name>
    <address-pool-entries>
      <ipv4-address-block>
        <ipv4-address-block-name></ipv4-address-block-name>
       <ipv4-address-block-id></ipv4-address-block-id>
        <average-address-usage-ratio></average-address-usage-ratio>
      </ipv4-address-block>
      <ipv6-address-block>
```

```
 <ipv6-address-block-name></ipv6-address-block-name>
```

```
 <ipv6-address-block-id></ipv6-address-block-id>
```

```
 <average-address-usage-ratio></average-address-usage-ratio>
```

```
 </ipv6-address-block>
```

```
 </address-pool-entries>
```

```
 </address-pool>
```

```
</address-pool-status>
```
#### Example:

```
<notification xmlns="urn:ietf:params:xml:ns:netconf:notification:1.0">
   <eventTime>2016-07-21T09:10:51</eventTime>
<address-pool-status
xmlns="urn:ietf:params:xml:ns:yang:ietf-address-pool:flexbng:vbras">
    <device-id>3</device-id>
    <time>1478260941</time>
    <address-pool>
     <address-pool-name>pool1</address-pool-name>
     <address-pool-id>1</address-pool-id>
     <domain-name>pppoe</domain-name>
     <address-pool-entries>
      <ipv4-address-block>
        <ipv4-address-block-name>network1</ipv4-address-block-name>
        <ipv4-address-block-id>1</ipv4-address-block-id>
        <average-address-usage-ratio>1</average-address-usage-ratio>
      </ipv4-address-block>
     </address-pool-entries>
</address-pool>
    <address-pool>
     <address-pool-name>pool2</address-pool-name>
     <address-pool-id>2</address-pool-id>
     <domain-name>pppoe</domain-name>
     <address-pool-entries>
      <ipv6-address-block>
        <ipv6-address-block-name>network1</ipv6-address-block-name>
        <ipv6-address-block-id>1</ipv6-address-block-id>
        <average-address-usage-ratio>1</average-address-usage-ratio>
      </ipv6-address-block>
     </address-pool-entries>
    </address-pool>
</address-pool-status>
```

```
</notification>
```
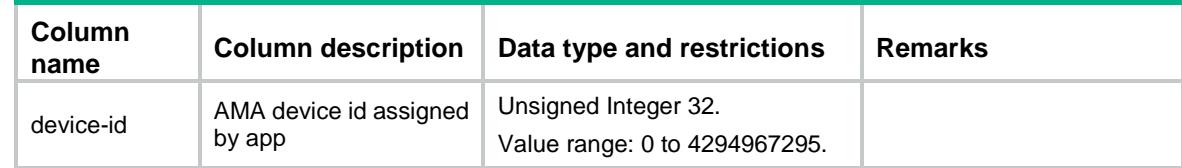

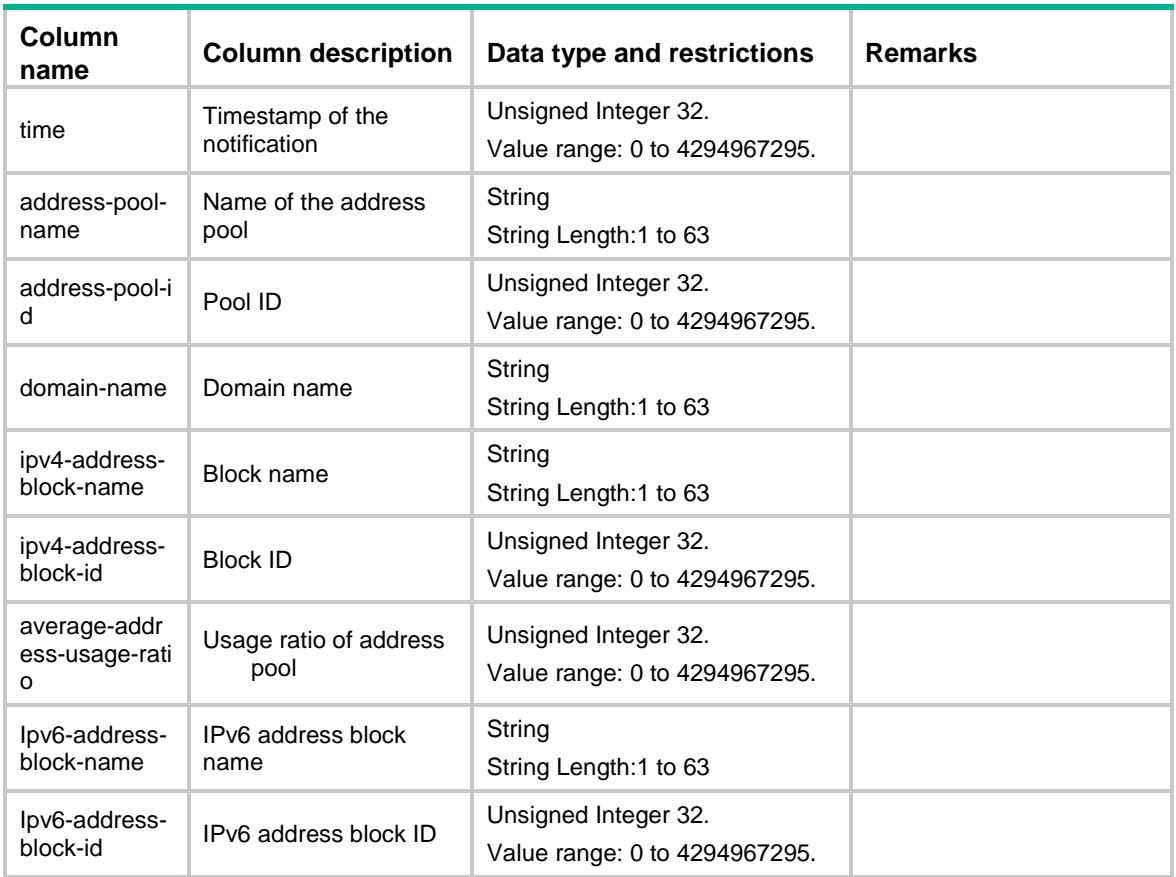

## <span id="page-1014-0"></span>ama-report-address-got-to-controller-ipv4 event

This event is used to notify controller the distribution result of ipv4 address pools.

#### <span id="page-1014-1"></span>XML structure for event subscription

```
<ama-report-address-got-to-controller-ipv4>
</ama-report-address-got-to-controller-ipv4>
Example:
<rpc message-id="101" xmlns="urn:ietf:params:xml:ns:netconf:base:1.0">
   <create-subscription xmlns="urn:ietf:params:xml:ns:netconf:notification:1.0"> 
    <stream>address_pool</stream>
   </create-subscription>
\langle /rpc>
```

```
\langle /rpc>
```
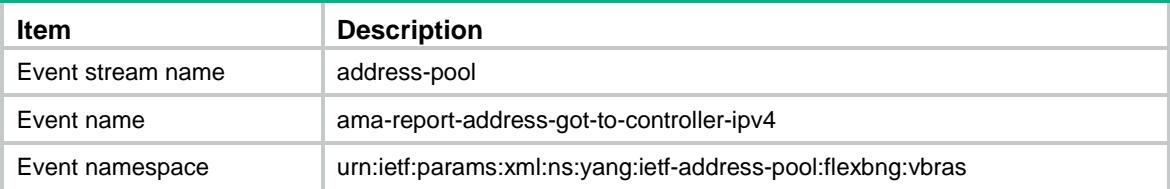

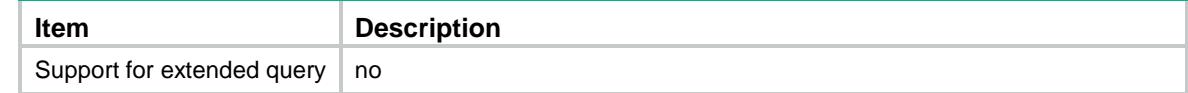

### <span id="page-1015-0"></span>XML structure for event report

```
<ama-report-address-got-to-controller-ipv4>
  <device-id></device-id>
  <domain-name></domain-name>
  <address-pool-id></address-pool-id>
  <address-pool-name></address-pool-name>
  <address-block-id></address-block-id>
  <address-block-name></address-block-name>
  <result></result>
</ama-report-address-got-to-controller-ipv4>
```
#### Example:

```
<notification xmlns="urn:ietf:params:xml:ns:netconf:notification:1.0">
  <eventTime>2016-07-21T09:10:51</eventTime>
  <ama-report-address-got-to-controller-ipv4
xmlns="urn:ietf:params:xml:ns:yang:ietf-address-pool:flexbng:vbras">
    <device-id>5</device-id>
    <domain-name>ppoe</domain-name>
    <address-pool-id>2</address-pool-id>
    <address-pool-name>pool2</address-pool-name>
    <address-block-id>2</address-block-id>
    <address-block-name>network2</address-block-name>
    <result>sucess</result>
  </ama-report-address-got-to-controller-ipv4>
</notification>
```
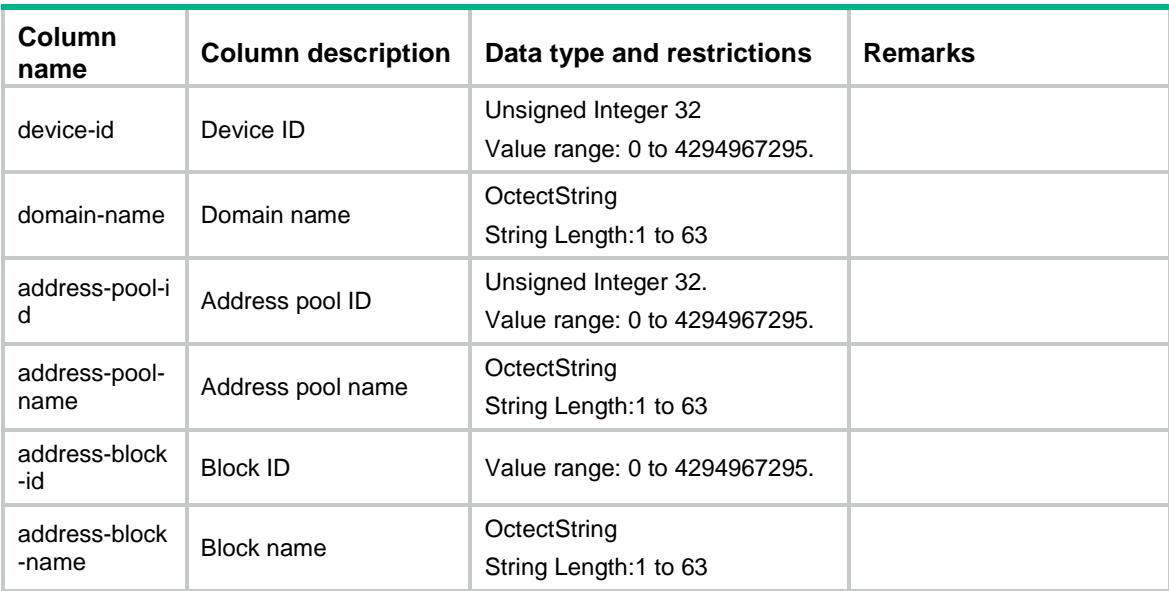

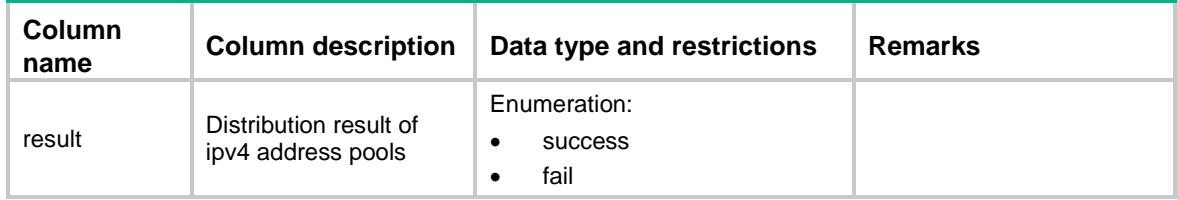

## <span id="page-1016-0"></span>ama-report-address-got-to-controller-ipv6 event

This event is used to notify controller the distribution result of ipv6 address pools.

#### <span id="page-1016-1"></span>XML structure for event subscription

```
<ama-report-address-got-to-controller-ipv6>
```
</ama-report-address-got-to-controller-ipv6>

#### Example:

```
<rpc message-id="101" xmlns="urn:ietf:params:xml:ns:netconf:base:1.0">
```

```
 <create-subscription xmlns="urn:ietf:params:xml:ns:netconf:notification:1.0">
```

```
 <stream>address_pool</stream>
```

```
 </create-subscription>
```

```
\langle / rpc
```
#### **Table description**

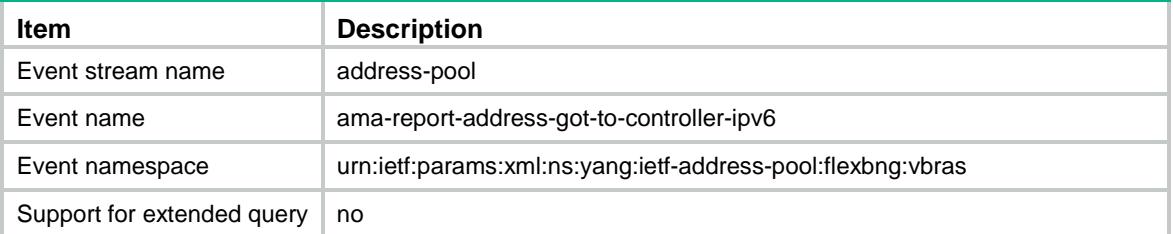

#### <span id="page-1016-2"></span>XML structure for event report

<ama-report-address-got-to-controller-ipv6>

```
 <device-id></device-id>
```

```
 <domain-name></domain-name>
```
<address-pool-id></address-pool-id>

- <address-pool-name></address-pool-name>
- <address-block-id></address-block-id>

<address-block-name></address-block-name>

<result></result>

<ama-report-address-got-to-controller-ipv6>

#### Example:

```
<notification xmlns="urn:ietf:params:xml:ns:netconf:notification:1.0">
  <eventTime>2016-07-21T09:10:51</eventTime>
```

```
 <ama-report-address-got-to-controller-ipv6 
xmlns="urn:ietf:params:xml:ns:yang:ietf-address-pool:flexbng:vbras">
    <device-id>5</device-id>
    <domain-name>ppoe</domain-name>
    <address-pool-id>2</address-pool-id>
    <address-pool-name>pool2</address-pool-name>
    <address-block-id>2</address-block-id>
    <address-block-name>network2</address-block-name>
    <result>sucess</result>
  </ama-report-address-got-to-controller-ipv6>
</notification>
```
#### **Table description**

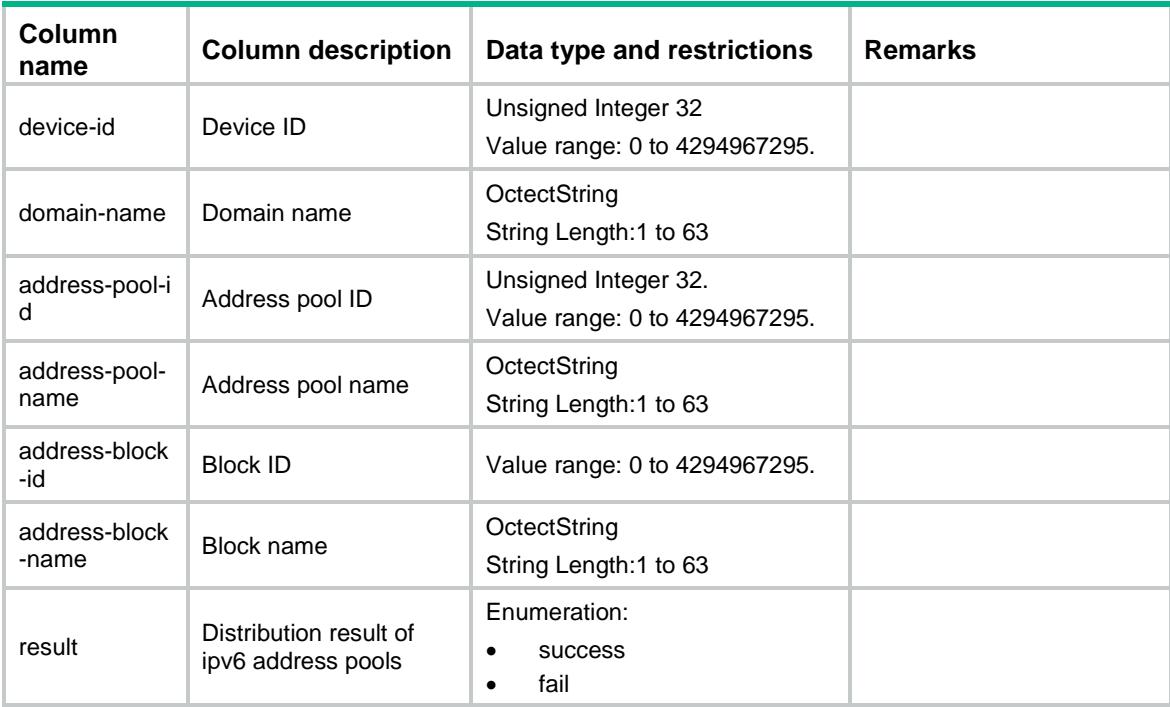

## <span id="page-1017-0"></span>ama-report-address-recycled-to-controller-ipv4 event

This event is used to notify controller the recycled result of ipv4 address pools.

### <span id="page-1017-1"></span>XML structure for event subscription

```
<ama-report-address-recycled-to-controller-ipv4>
</ama-report-address-recycled-to-controller-ipv4>
Example:
<rpc message-id="101" xmlns="urn:ietf:params:xml:ns:netconf:base:1.0">
  <create-subscription xmlns="urn:ietf:params:xml:ns:netconf:notification:1.0"> 
    <stream>address_pool</stream>
```

```
 </create-subscription>
```
 $\langle$  /  $rpc$ 

#### **Table description**

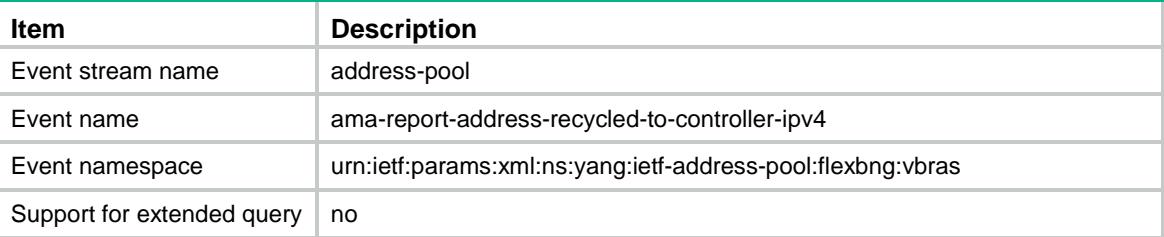

#### <span id="page-1018-0"></span>XML structure for event report

<ama-report-address-recycled-to-controller-ipv4>

```
 <device-id></device-id>
```
<domain-name></domain-name>

<address-pool-id></address-pool-id>

<address-pool-name></address-pool-name>

<address-block-id></address-block-id>

<address-block-name></address-block-name>

<result></result>

</ama-report-address-recycled-to-controller-ipv4>

#### Example:

```
<notification xmlns="urn:ietf:params:xml:ns:netconf:notification:1.0">
  <eventTime>2016-07-21T09:10:51</eventTime>
  <ama-report-address-recycled-to-controller-ipv4
xmlns="urn:ietf:params:xml:ns:yang:ietf-address-pool:flexbng:vbras">
    <device-id>5</device-id>
    <domain-name>ppoe</domain-name>
    <address-pool-id>2</address-pool-id>
    <address-pool-name>pool2</address-pool-name>
    <address-block-id>2</address-block-id>
    <address-block-name>network2</address-block-name>
    <result>sucess</result>
  </ama-report-address-recycled-to-controller-ipv4>
</notification>
```
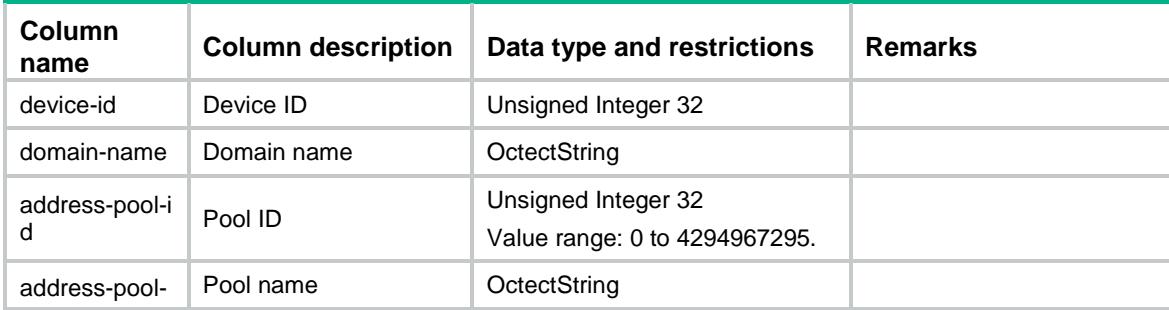

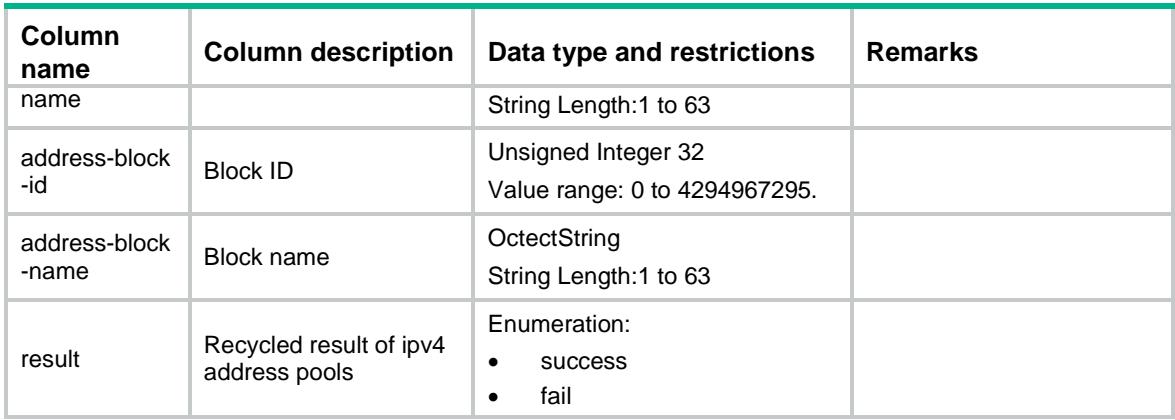

## <span id="page-1019-0"></span>ama-report-address-recycled-to-controller-ipv6 event

This event is used to notify controller the recycled result of ipv6 address pools.

### <span id="page-1019-1"></span>XML structure for event subscription

```
<ama-report-address-recycled-to-controller-ipv6>
```

```
</ama-report-address-recycled-to-controller-ipv6>
```
#### Example:

```
<rpc message-id="101" xmlns="urn:ietf:params:xml:ns:netconf:base:1.0">
  <create-subscription xmlns="urn:ietf:params:xml:ns:netconf:notification:1.0"> 
    <stream>address_pool</stream>
  </create-subscription>
```

```
\langle / rpc
```
#### **Table description**

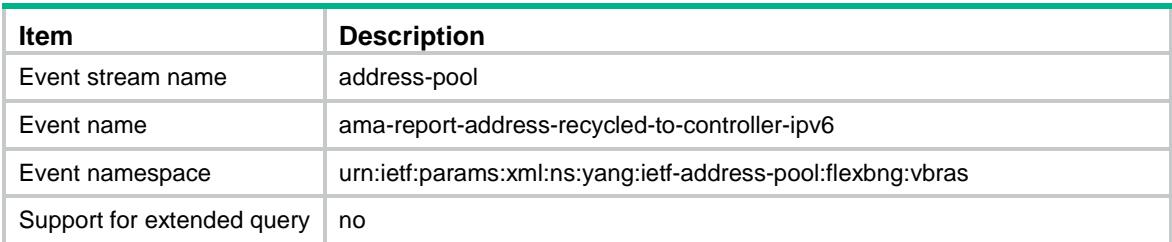

### <span id="page-1019-2"></span>XML structure for event report

<ama-report-address-recycled-to-controller-ipv6> <device-id></device-id> <domain-name></domain-name> <address-pool-id></address-pool-id> <address-pool-name></address-pool-name>

```
 <address-block-id></address-block-id>
```

```
 <address-block-name></address-block-name>
  <result></result>
</ama-report-address-recycled-to-controller-ipv6>
```
#### Example:

```
<notification xmlns="urn:ietf:params:xml:ns:netconf:notification:1.0">
  <eventTime>2016-07-21T09:10:51</eventTime>
  <ama-report-address-recycled-to-controller-ipv6 
xmlns="urn:ietf:params:xml:ns:yang:ietf-address-pool:flexbng:vbras">
    <device-id>5</device-id>
    <domain-name>ppoe</domain-name>
    <address-pool-id>2</address-pool-id>
    <address-pool-name>pool2</address-pool-name>
    <address-block-id>2</address-block-id>
    <address-block-name>network2</address-block-name>
    <result>sucess</result>
  </ama-report-address-recycled-to-controller-ipv6>
```
</notification>

#### **Table description**

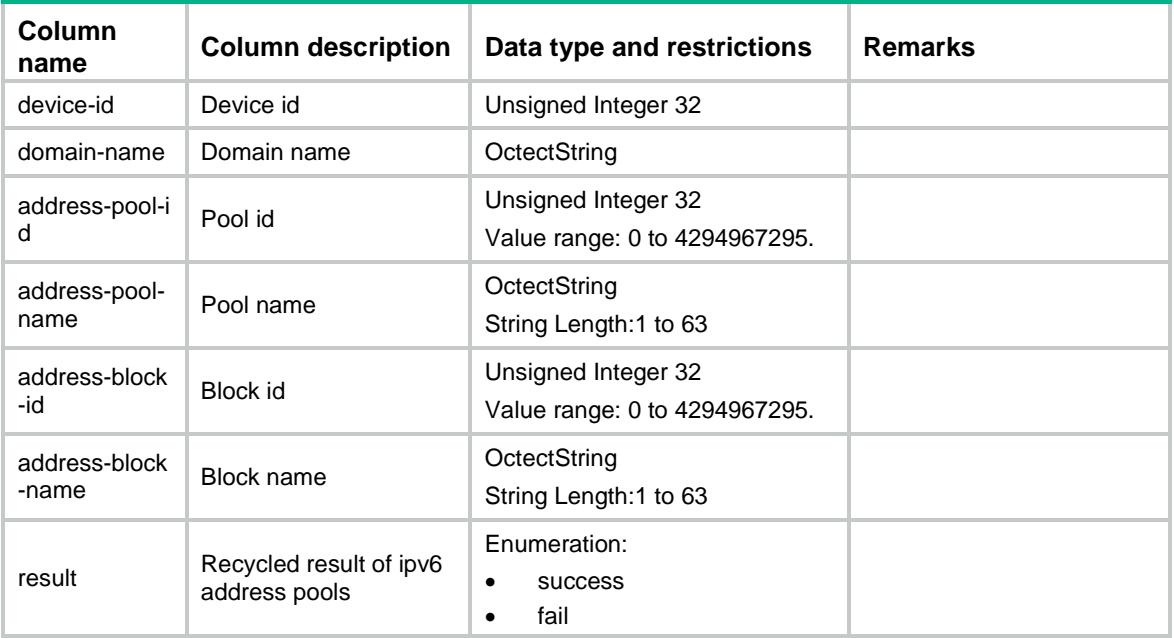

## <span id="page-1020-0"></span>ama-report-lack-of-address-block event

This event is used to notify controller lack of IP address.When controller recieves this notification,it distributes new address pools to device.

#### <span id="page-1020-1"></span>XML structure for event subscription

<ama-report-lack-of-address-block> </ama-report-lack-of-address-block>

#### Example:

```
<rpc message-id="101" xmlns="urn:ietf:params:xml:ns:netconf:base:1.0">
```
<create-subscription xmlns="urn:ietf:params:xml:ns:netconf:notification:1.0">

```
 <stream>address_pool</stream>
```

```
 </create-subscription>
```
 $\langle$  /rpc>

#### **Table description**

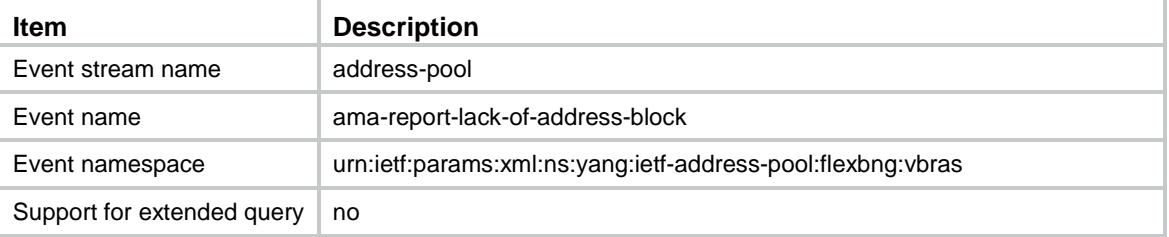

### <span id="page-1021-0"></span>XML structure for event report

```
<ama-report-lack-of-address-block>
```

```
 <device-id></device-id>
```
<domain-name></domain-name>

<protocol-type></protocol-type>

</ama-report-lack-of-address-block>

#### Example:

```
<notification xmlns="urn:ietf:params:xml:ns:netconf:notification:1.0">
  <eventTime>2016-07-21T09:10:51</eventTime>
  <ama-report-lack-of-address-block 
xmlns="urn:ietf:params:xml:ns:yang:ietf-address-pool:flexbng:vbras">
    <device-id>5</device-id>
    <domain-name>ppoe</domain-name>
    <protocol-type>ipv4</protocol-type>
  </ama-report-lack-of-address-block>
</notification>
```
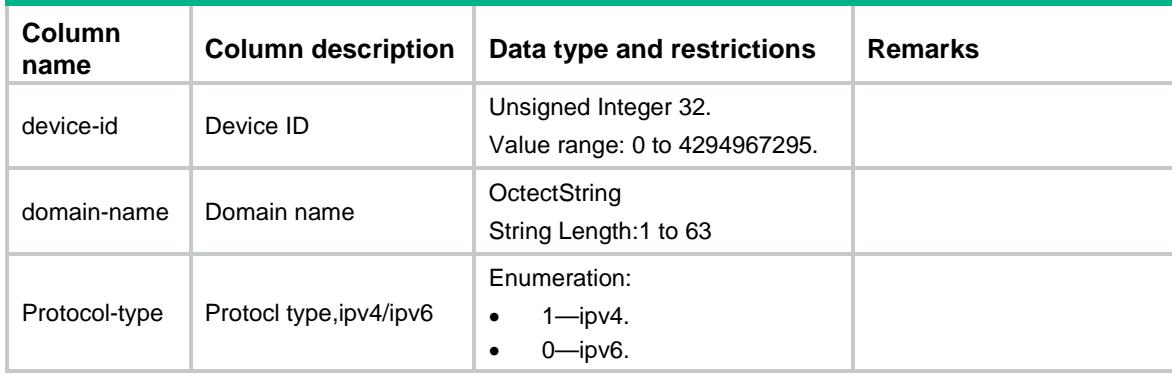

## Contents

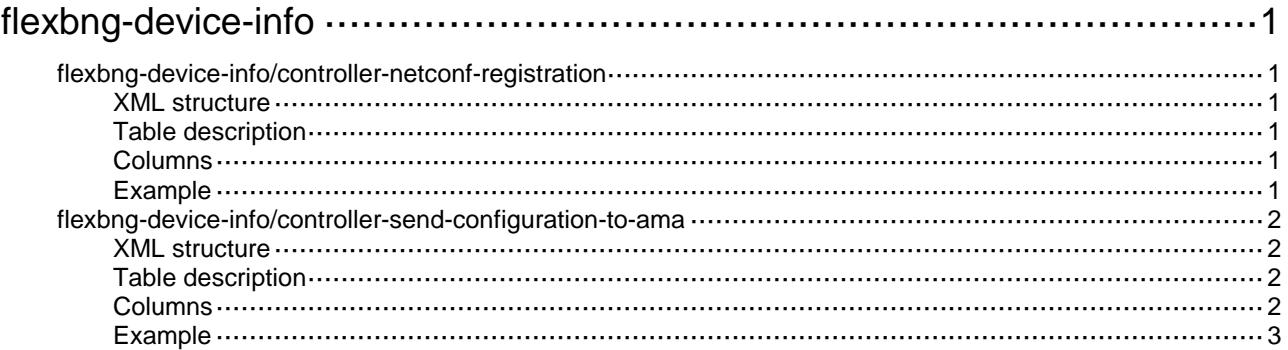

## <span id="page-1023-0"></span>**flexbng-device-info**

The namespace of flexbng-device-info is "urn:ietf:params:xml:ns:yang:ietf-address-pool:flexbng:vbras".

## <span id="page-1023-1"></span>flexbng-device-info/controller-netconf-registration

This table contains flexbng device registration information.

#### <span id="page-1023-2"></span>XML structure

```
<flexbng-device-info>
```
<controller-netconf-registration>

```
 <device-id></device-id>
```

```
 </controller-netconf-registration>
```

```
</flexbng-device-info>
```
### <span id="page-1023-3"></span>Table description

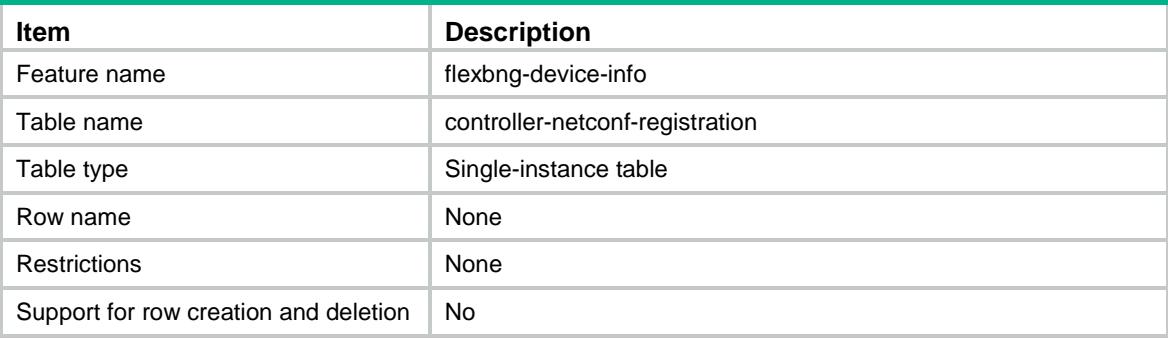

#### <span id="page-1023-4"></span>Columns

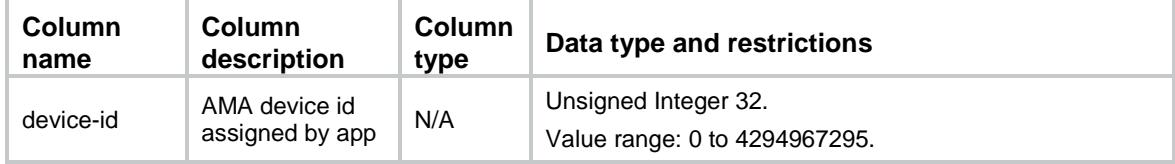

### <span id="page-1023-5"></span>Example

```
<rpc message-id="101" xmlns="urn:ietf:params:xml:ns:netconf:base:1.0">
   <edit-config>
      <target>
        <running/>
      </target>
      <config xmlns:xc="urn:ietf:params:xml:ns:netconf:base:1.0">
        <v:controller-netconf-registration
```
xmlns:v="urn:ietf:params:xml:ns:yang:ietf-address-pool:flexbng:vbras">

```
 <v:device-id>5</v:device-id>
         </v:controller-netconf-registration>
      </config>
    </edit-config>
\langle /rpc>
```
## <span id="page-1024-0"></span>flexbng-device-info/controller-send-configurationto-ama

This table is used to send configuration to ama for controller.

#### <span id="page-1024-1"></span>XML structure

```
<flexbng-device-info >
```
<controller-send-configuration-to-ama>

```
 <device-keep-alive-interval></device-keep-alive-interval>
```
- <ipv4-address-pool-usage-threshold></ipv4-address-pool-usage-threshold>
- <ipv6-address-pool-usage-threshold></ipv6-address-pool-usage-threshold>

```
 <state-update-interval></state-update-interval>
```

```
 <device-sampling-interval></device-sampling-interval>
```

```
 </controller-send-configuration-to-ama>
```

```
</flexbng-device-info>
```
### <span id="page-1024-2"></span>Table description

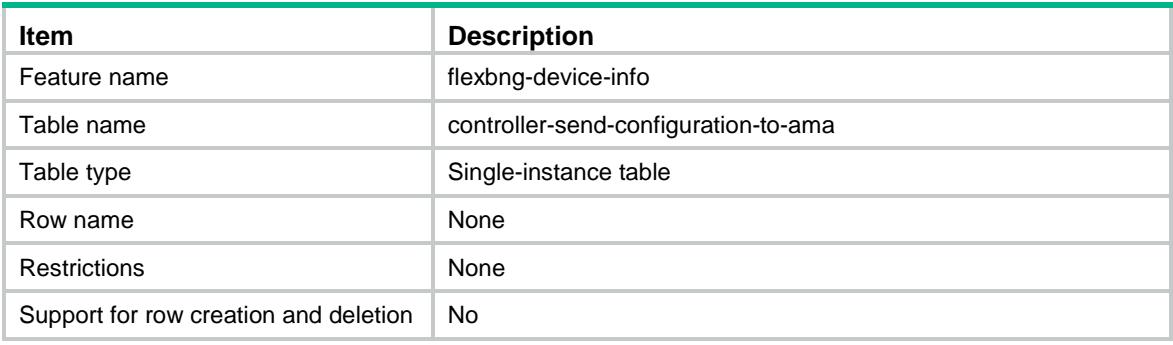

### <span id="page-1024-3"></span>Columns

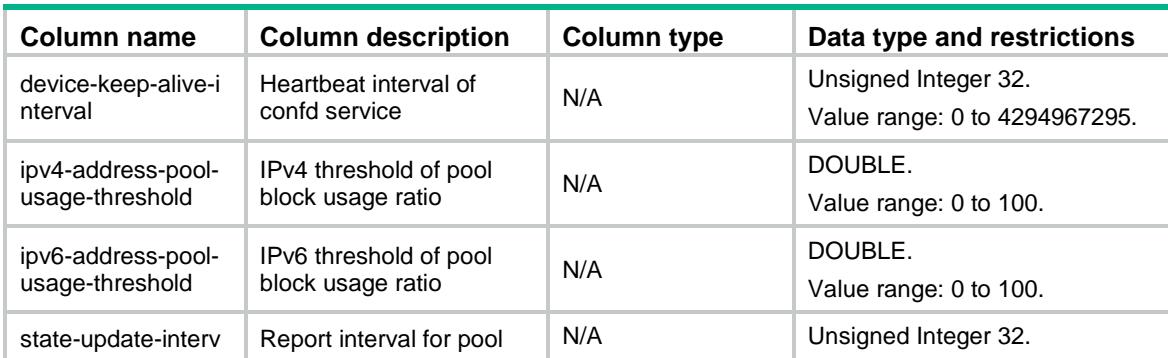

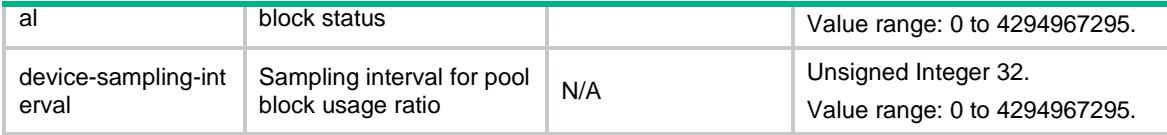

### <span id="page-1025-0"></span>Example

```
<rpc message-id="101" xmlns="urn:ietf:params:xml:ns:netconf:base:1.0">
   <edit-config>
    <target>
      <running/>
    </target>
      <config xmlns:xc="urn:ietf:params:xml:ns:netconf:base:1.0">
         <v:controller-send-configuration-to-ama 
xmlns:v="urn:ietf:params:xml:ns:yang:ietf-address-pool:flexbng:vbras">
          <v:device-keep-alive-interval>3</v:device-keep-alive-interval> 
<v:ipv4-address-pool-usage-threshold>0.8</v:ipv4-address-pool-usage-threshold> 
<v:ipv6-address-pool-usage-threshold>0.8</v:ipv6-address-pool-usage-threshold>
          <v:state-update-interval>5</v:state-update-interval>
          <v:device-sampling-interval>0</v:device-sampling-interval>
         </v:controller-send-configuration-to-ama>
      </config>
   </edit-config>
\langle /rpc>
```
## Contents

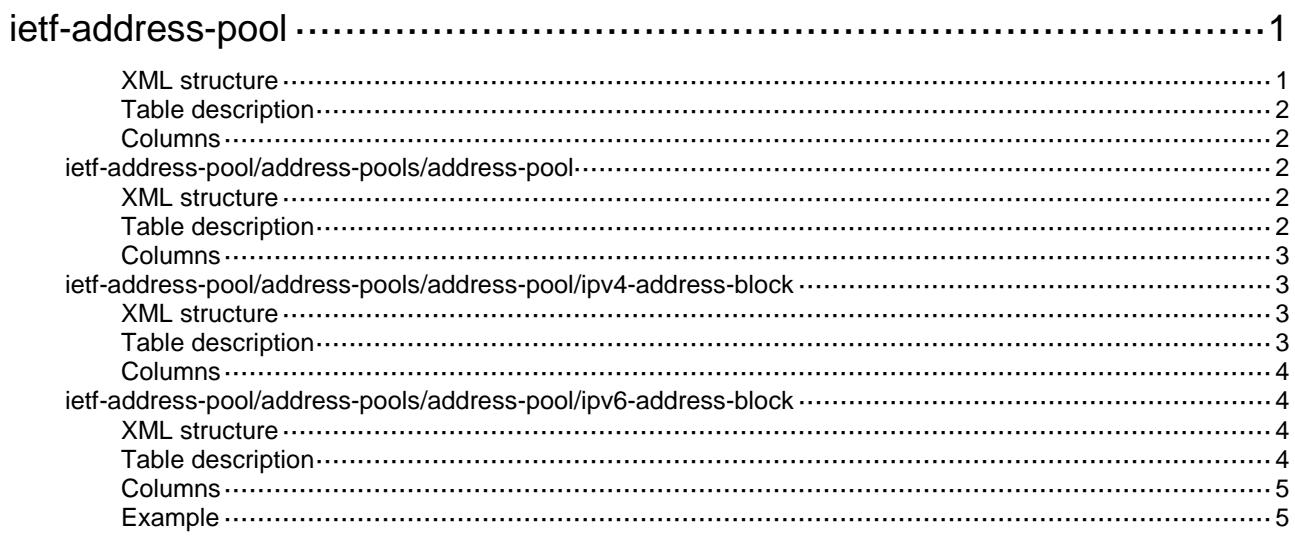

## <span id="page-1027-0"></span>**ietf-address-pool**

The namespace of flexbng-device-info is "urn:ietf:params:xml:ns:yang:ietf-address-pool".

The Example on the end of this module sets an instance that the module can't be under top node. ietf-address-pool/address-pools.

This table contains address pool configuration information.

#### <span id="page-1027-1"></span>XML structure

```
<ietf-address-pool>
  <address-pools>
    <device-id></device-id>
    <address-pool>
      <address-pool-name></address-pool-name>
      <address-pool-id></address-pool-id>
      <domain-name></domain-name>
      <ipv4-usergateway></ipv4-usergateway>
      <ipv6-usergateway></ipv6-usergateway>
      <gwnetmask></gwnetmask>
      <leasing-time></leasing-time>
      <primarydns></primarydns>
      <secondarydns></secondarydns>
      <address-pool-entries>
        <ipv4-address-block>
         <pool-name></pool-name>
         <ipv4-address-block-name></ipv4-address-block-name>
         <ipv4-address-block-id></ipv4-address-block-id>
         <ipv4-prefix></ipv4-prefix>
         <ipv4-prefix-length></ipv4-prefix-length>
         <time></time>
        </ipv4-address-block>
        <ipv6-address-block>
          <pool-name></pool-name>
         <ipv6-address-block-name></ipv6-address-block-name>
         <ipv6-address-block-id></ipv6-address-block-id>
         <ipv6-prefix></ipv6-prefix>
         <ipv6-prefix-length></ipv6-prefix-length>
         <time></time>
        </ipv6-address-block>
      </address-pool-entries>
    </address-pool>
  </address-pools>
</ietf-address-pool>
```
## <span id="page-1028-0"></span>Table description

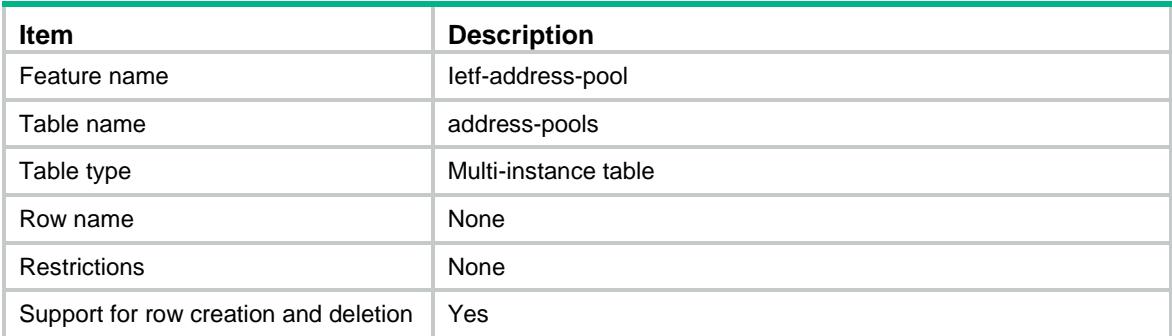

### <span id="page-1028-1"></span>**Columns**

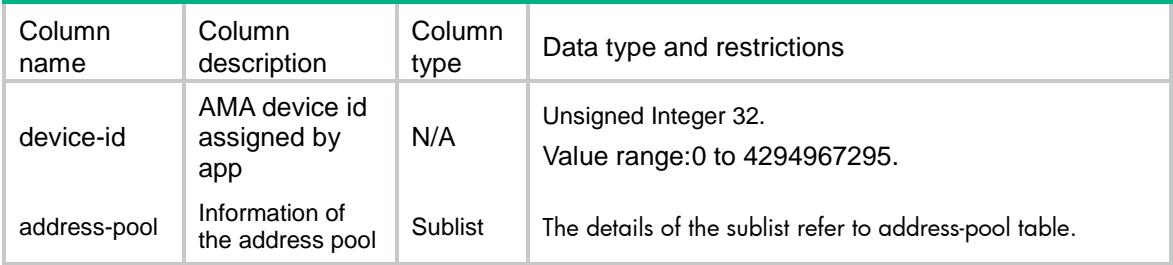

## <span id="page-1028-2"></span>ietf-address-pool/address-pools/address-pool

This table contains address pool configuration information.

#### <span id="page-1028-4"></span><span id="page-1028-3"></span>XML structure

Please refer to the XML Structure of ietf-address-pool/address-pools.

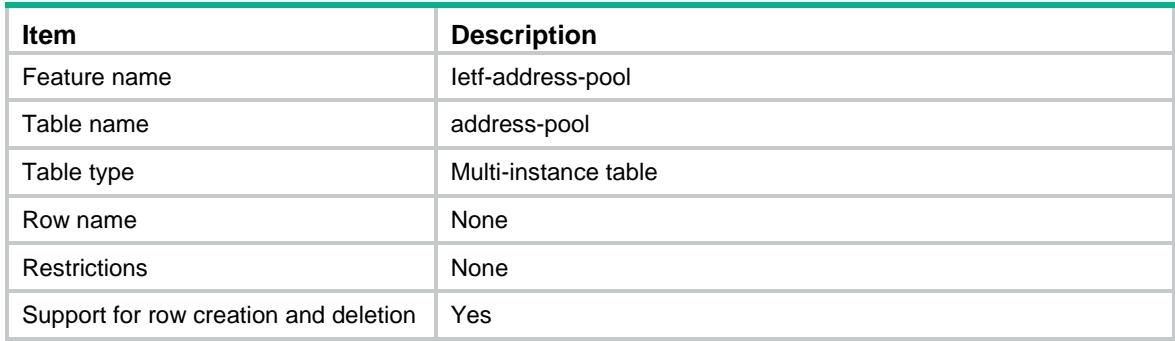

<span id="page-1029-0"></span>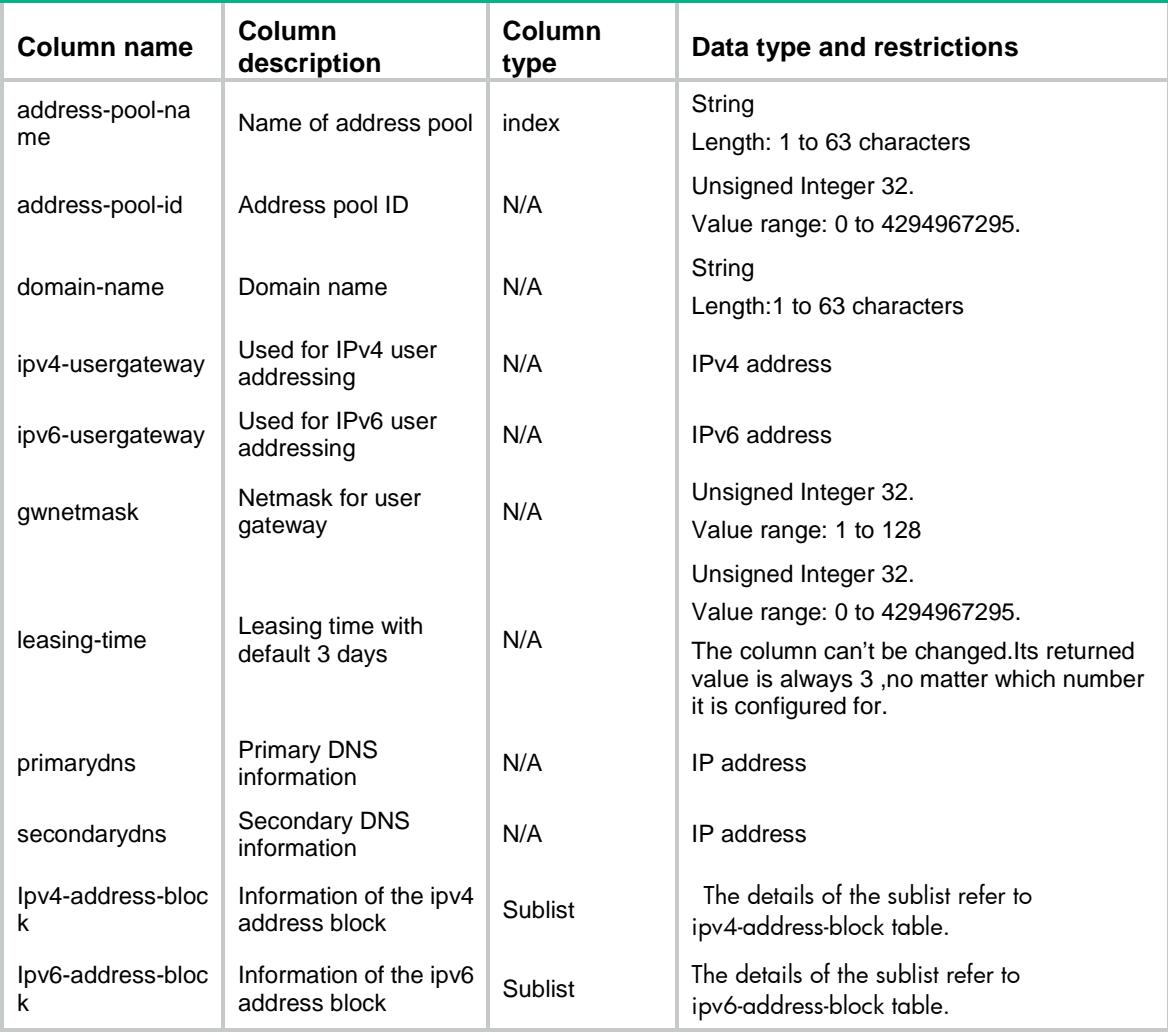

## <span id="page-1029-1"></span>ietf-address-pool/address-pools/address-pool/ipv 4-address-block

This table contains address pool configuration information.

#### <span id="page-1029-3"></span><span id="page-1029-2"></span>XML structure

Please refer to the XML Structure of ietf-address-pool/address-pools.

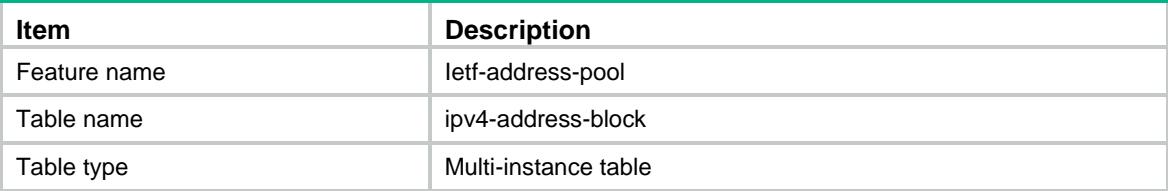

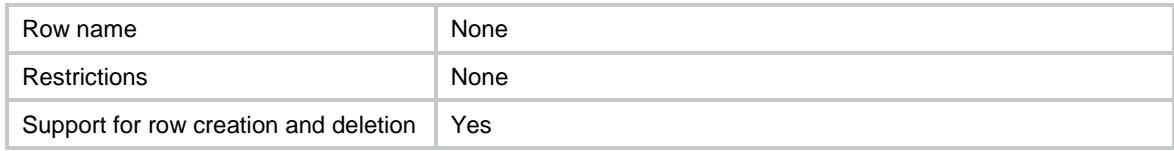

<span id="page-1030-0"></span>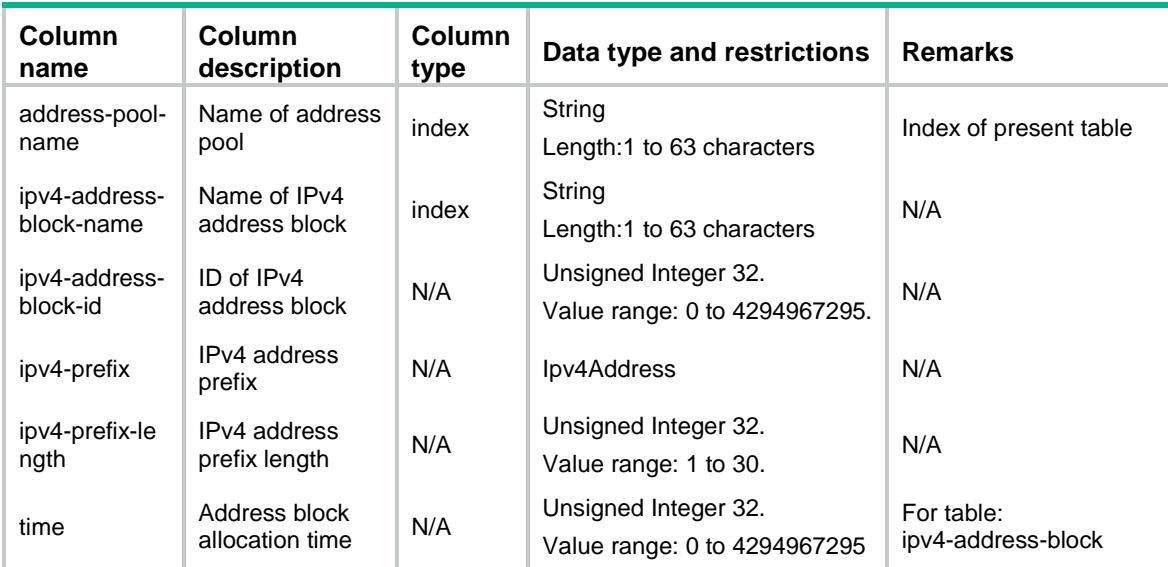

## <span id="page-1030-1"></span>ietf-address-pool/address-pools/address-pool/ipv 6-address-block

This table contains address-pool configuration information.

#### <span id="page-1030-3"></span><span id="page-1030-2"></span>XML structure

Please refer to the XML Structure of ietf-address-pool/address-pools.

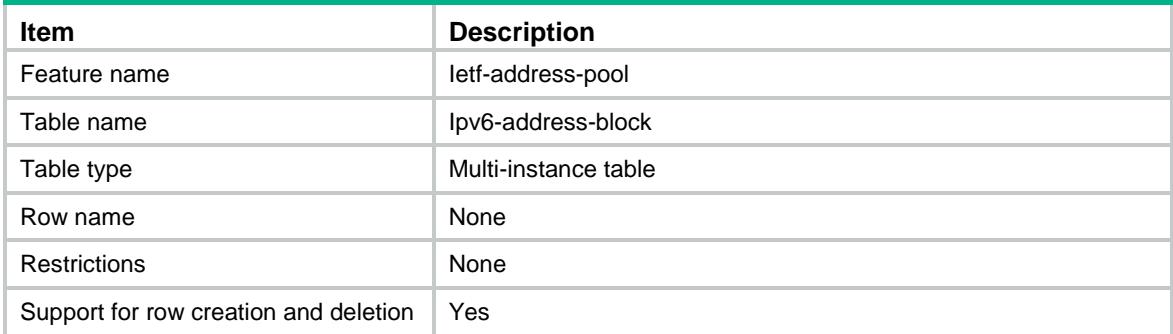

<span id="page-1031-0"></span>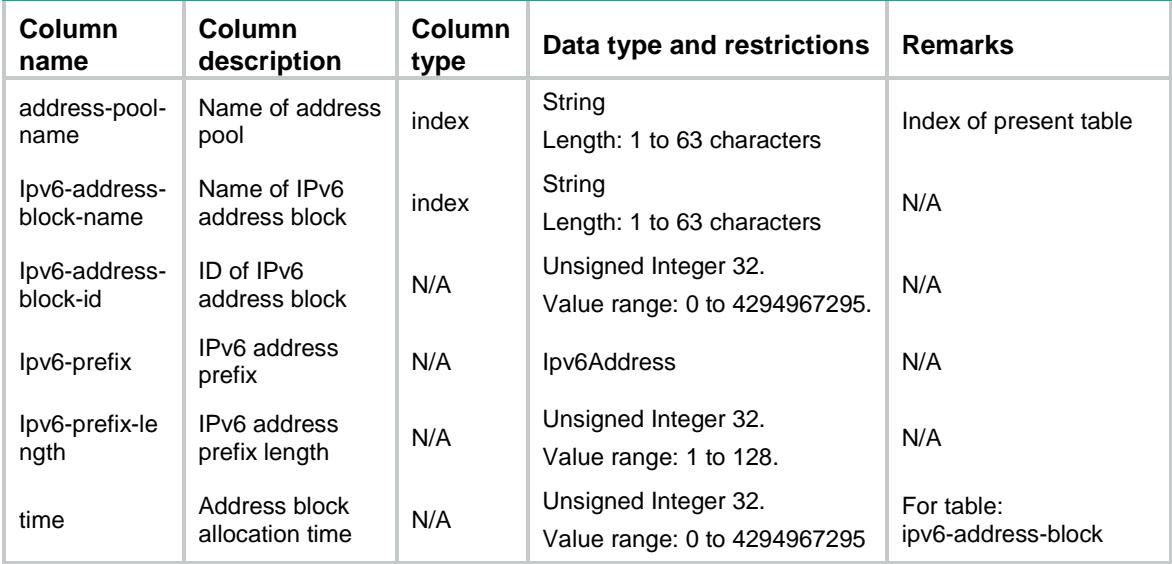

### <span id="page-1031-1"></span>Example

```
<rpc message-id="101" xmlns="urn:ietf:params:xml:ns:netconf:base:1.0">
   <edit-config>
      <target>
         <running/>
      </target>
      <config xmlns:xc="urn:ietf:params:xml:ns:netconf:base:1.0">
         <v:address-pools xc:operation="merge" 
xmlns:v="urn:ietf:params:xml:ns:yang:ietf-address-pool">
           <v:device-id>3</v:device-id>
           <v:address-pool>
              <v:address-pool-name>pool4</v:address-pool-name>
              <v:address-pool-id>104</v:address-pool-id>
              <v:domain-name>pppoe</v:domain-name>
              <v:ipv4-usergateway>10.2.1.1</v:ipv4-usergateway>
              <v:gwnetmask>24</v:gwnetmask>
              <v:address-pool-entries>
                <v:ipv4-address-block>
                   <v:ipv4-address-block-name>network-4</v:ipv4-address-block-name>
                   <v:ipv4-address-block-id>40</v:ipv4-address-block-id>
                   <v:ipv4-prefix>10.2.1.1</v:ipv4-prefix>
                   <v:ipv4-prefix-length>24</v:ipv4-prefix-length>
                  <v:time>3</v:time>
                </v:ipv4-address-block>
              </v:address-pool-entries>
           </v:address-pool>
         </v:address-pools>
      </config>
   </edit-config>
```

```
\langle / rpc
```

```
<rpc message-id="101" xmlns="urn:ietf:params:xml:ns:netconf:base:1.0">
   <edit-config>
      <target>
         <running/>
      </target>
      <config xmlns:xc="urn:ietf:params:xml:ns:netconf:base:1.0">
         <v:address-pools xc:operation="merge" 
xmlns:v="urn:ietf:params:xml:ns:yang:ietf-address-pool">
           <v:device-id>3</v:device-id>
           <v:address-pool>
              <v:address-pool-name>pool1</v:address-pool-name>
              <v:address-pool-id>101</v:address-pool-id>
              <v:domain-name>pppoe</v:domain-name>
              <v:ipv6-usergateway>10::3</v:ipv6-usergateway>
              <v:gwnetmask>64</v:gwnetmask>
              <v:primarydns>1::1</v:primarydns>
              <v:secondarydns>1::2</v:secondarydns>
              <v:address-pool-entries>
                 <v:ipv6-address-block>
                   <v:ipv6-address-block-name>network-0</v:ipv6-address-block-name>
                   <v:ipv6-address-block-id>10</v:ipv6-address-block-id>
                   <v:ipv6-prefix>10::1</v:ipv6-prefix>
                   <v:ipv6-prefix-length>64</v:ipv6-prefix-length>
                  <v:time>3</v:time>
                 </v:ipv6-address-block>
              </v:address-pool-entries>
           </v:address-pool>
         </v:address-pools>
      </config>
   </edit-config>
\langle rpc>
<rpc message-id="101" xmlns="urn:ietf:params:xml:ns:netconf:base:1.0">
   <get>
      <filter type="subtree">
         <v:address-pools 
xmlns:v="urn:ietf:params:xml:ns:yang:ietf-address-pool"></v:address-pools>
      </filter>
   </get>
\langle /rpc>
```
## Contents

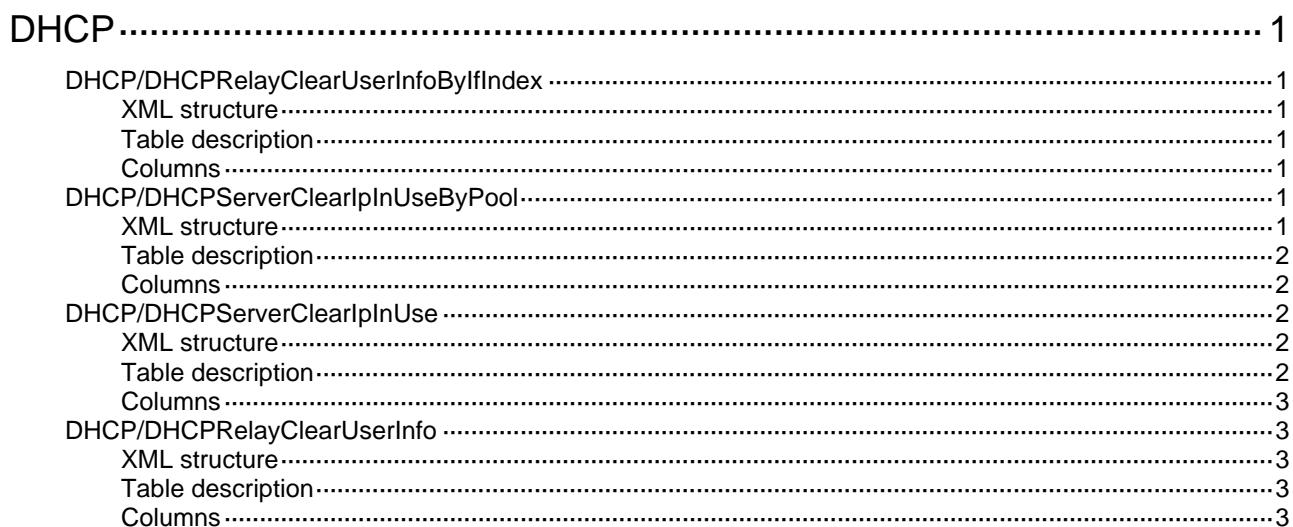

# <span id="page-1034-1"></span><span id="page-1034-0"></span>**DHCP**

## <span id="page-1034-2"></span>DHCP/DHCPRelayClearUserInfoByIfIndex

This table is used to clear DHCP relay entries according to interface index.

### <span id="page-1034-3"></span>XML structure

#### <DHCP>

```
 <DHCPRelayClearUserInfoByIfIndex>
```
- <RelayClearUserInfo>
	- <IfIndex></IfIndex>
- </RelayClearUserInfo>
- </DHCPRelayClearUserInfoByIfIndex>

```
</DHCP>
```
### <span id="page-1034-4"></span>Table description

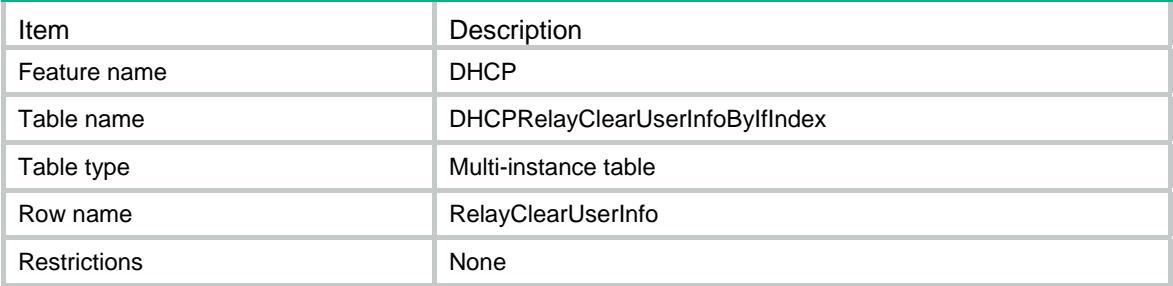

### <span id="page-1034-5"></span>Columns

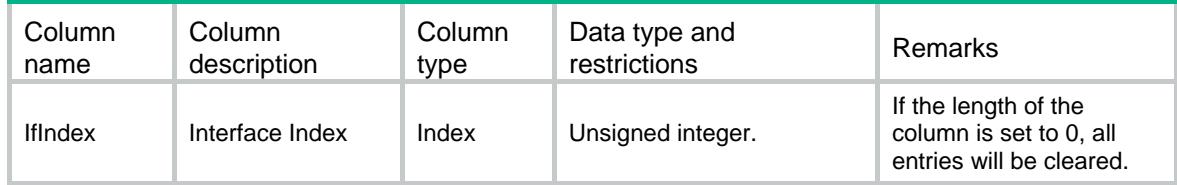

## <span id="page-1034-6"></span>DHCP/DHCPServerClearIpInUseByPool

This table is used to clear binding information about assigned IP addresses according to pool name.

## <span id="page-1034-7"></span>XML structure

```
<DHCP> 
  <DHCPServerClearIpInUseByPool> 
    <ServerClearIpInUse> 
      <PoolName></PoolName>
```

```
 </ServerClearIpInUse> 
  </DHCPServerClearIpInUseByPool> 
</DHCP>
```
### <span id="page-1035-1"></span>Table description

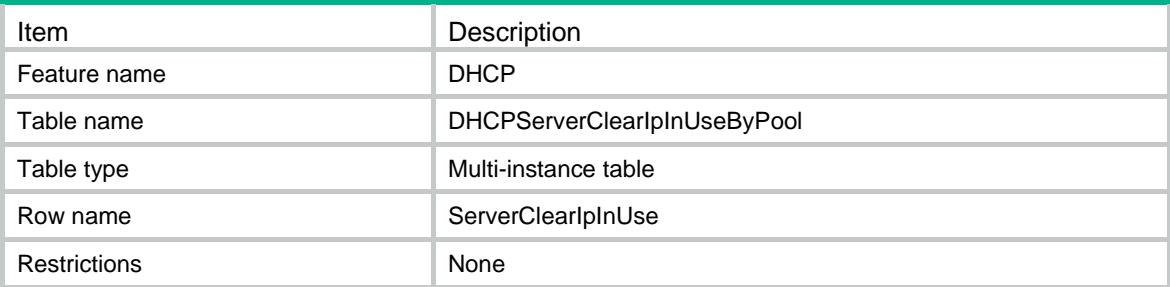

#### <span id="page-1035-2"></span>**Columns**

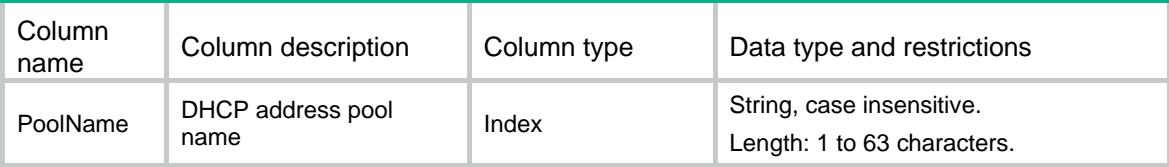

## <span id="page-1035-3"></span>DHCP/DHCPServerClearIpInUse

This table is used to clear binding information about assigned IP addresses.

#### <span id="page-1035-4"></span>XML structure

```
<DHCP> 
  <DHCPServerClearIpInUse> 
    <ServerClearIpInUse> 
      <PoolIndex></PoolIndex> 
      <Ipv4Address></Ipv4Address> 
    </ServerClearIpInUse> 
  </DHCPServerClearIpInUse>
```

```
</DHCP>
```
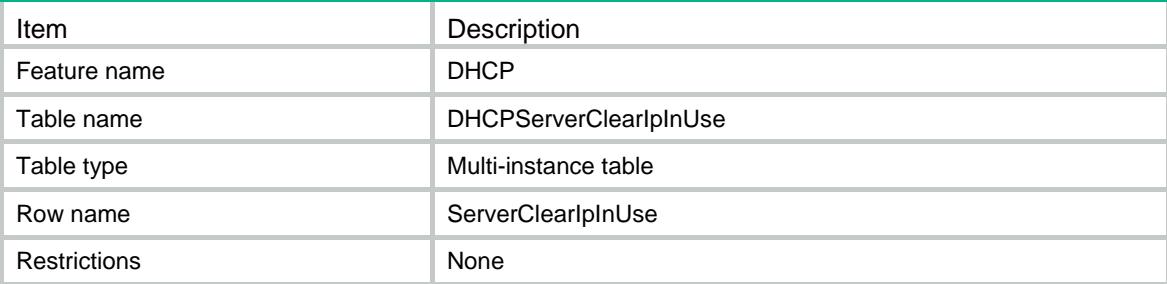

<span id="page-1036-1"></span><span id="page-1036-0"></span>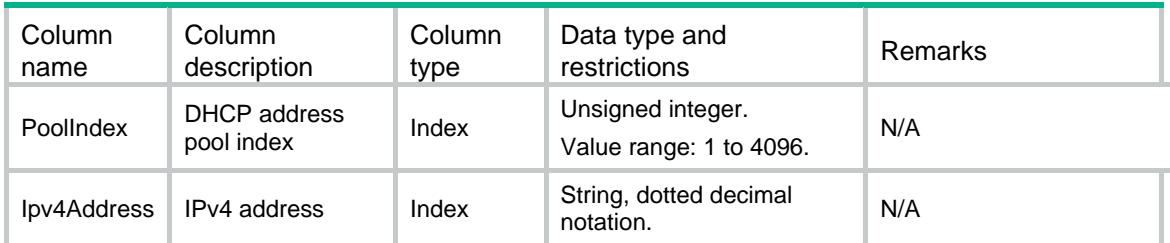

## <span id="page-1036-2"></span>DHCP/DHCPRelayClearUserInfo

This table is used to clear DHCP relay entries.

#### <span id="page-1036-3"></span>XML structure

```
<DHCP>
```
<DHCPRelayClearUserInfo>

<RelayClearUserInfo>

<VrfIndex></VrfIndex>

<Ipv4Address></Ipv4Address>

```
 </RelayClearUserInfo>
```
</DHCPRelayClearUserInfo>

```
</DHCP>
```
## <span id="page-1036-4"></span>Table description

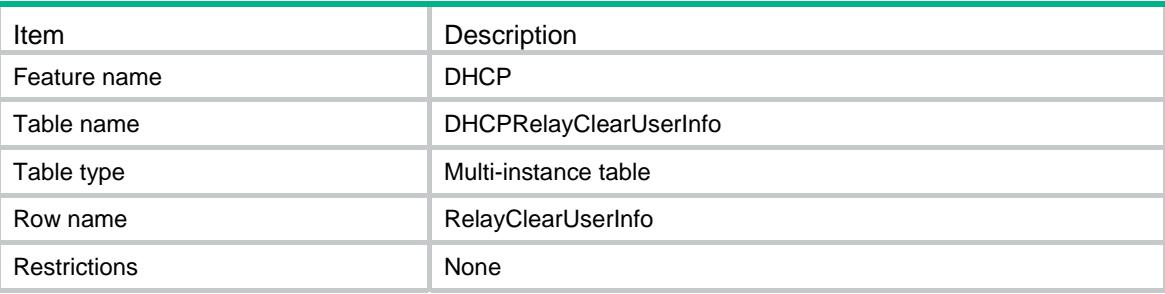

### <span id="page-1036-5"></span>**Columns**

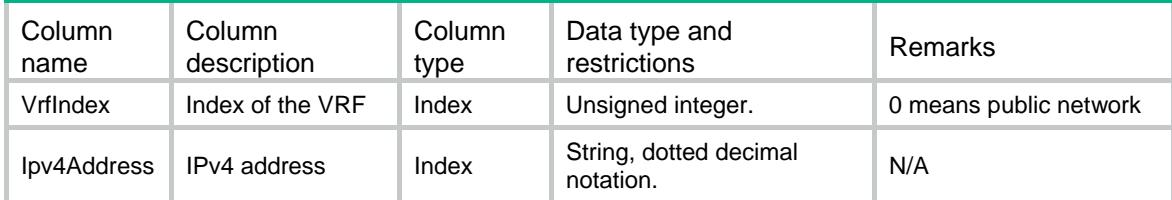

## Contents

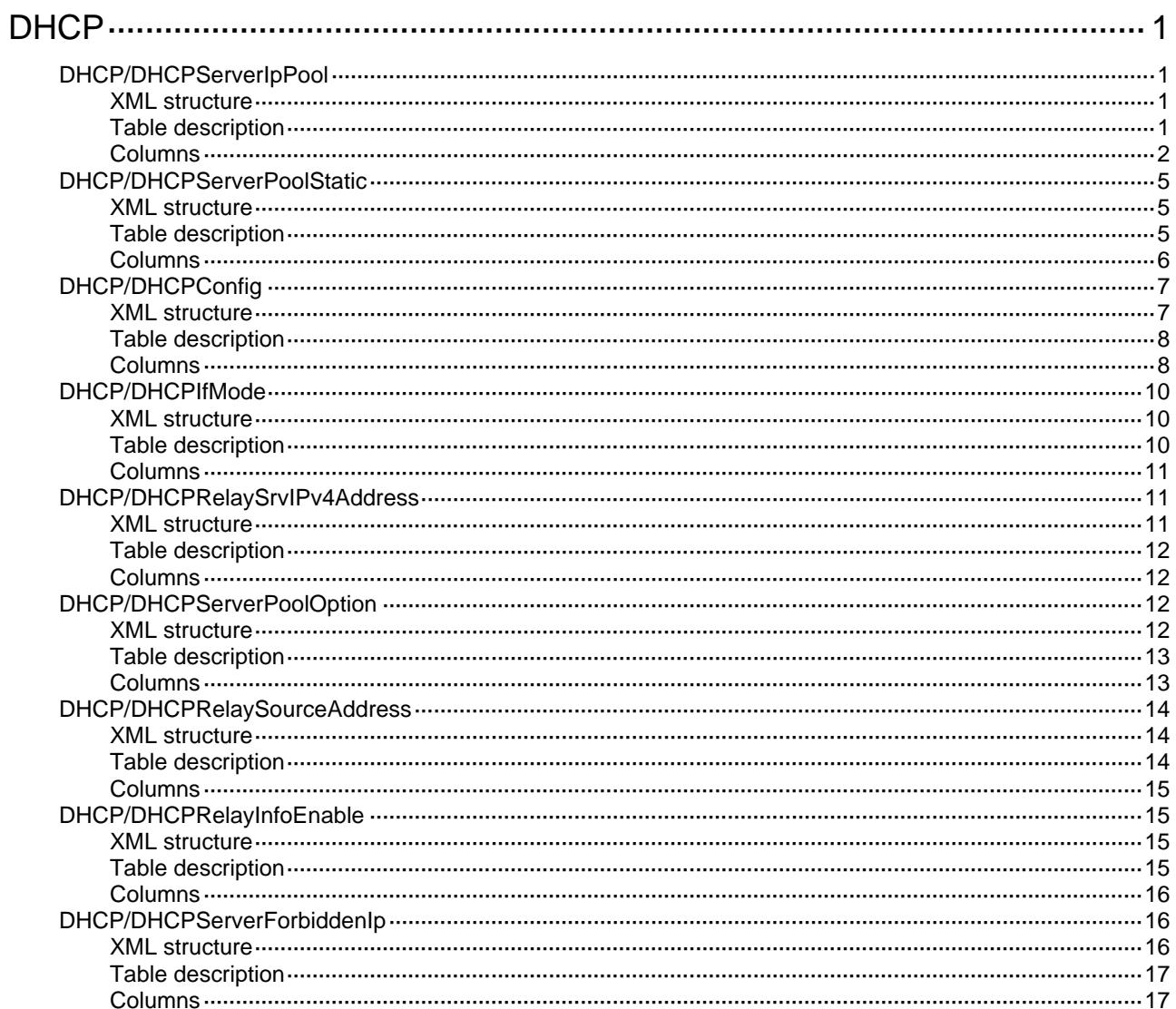

## <span id="page-1038-0"></span>**DHCP**

## <span id="page-1038-1"></span>DHCP/DHCPServerIpPool

This table contains DHCP server IP pool information.

### <span id="page-1038-2"></span>XML structure

#### <DHCP> <DHCPServerIpPool> <IpPool> <PoolIndex></PoolIndex> <PoolName></PoolName> <NetworkIpv4Address></NetworkIpv4Address> <NetworkIpv4Mask></NetworkIpv4Mask> <StartIpv4Address></StartIpv4Address> <EndIpv4Address></EndIpv4Address> <LeaseDay></LeaseDay> <LeaseHour></LeaseHour> <LeaseMinute></LeaseMinute> <LeaseSecond></LeaseSecond> <LeaseUnlimit></LeaseUnlimit> <DomainName></DomainName> <GatewayIpv4Address></GatewayIpv4Address> <DNSIpv4Address></DNSIpv4Address> <NetbiosType></NetbiosType> <NbnsIpv4Address></NbnsIpv4Address> <SubnetAlloc></SubnetAlloc> </IpPool> </DHCPServerIpPool> </DHCP>

<span id="page-1038-3"></span>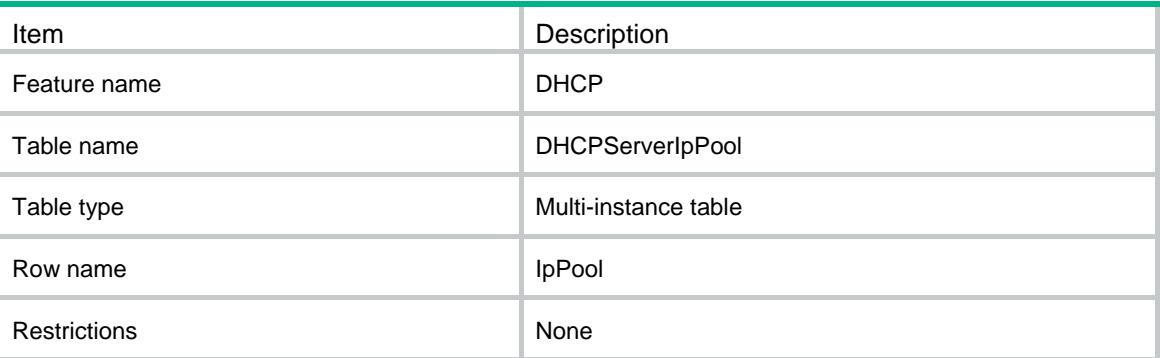

<span id="page-1039-0"></span>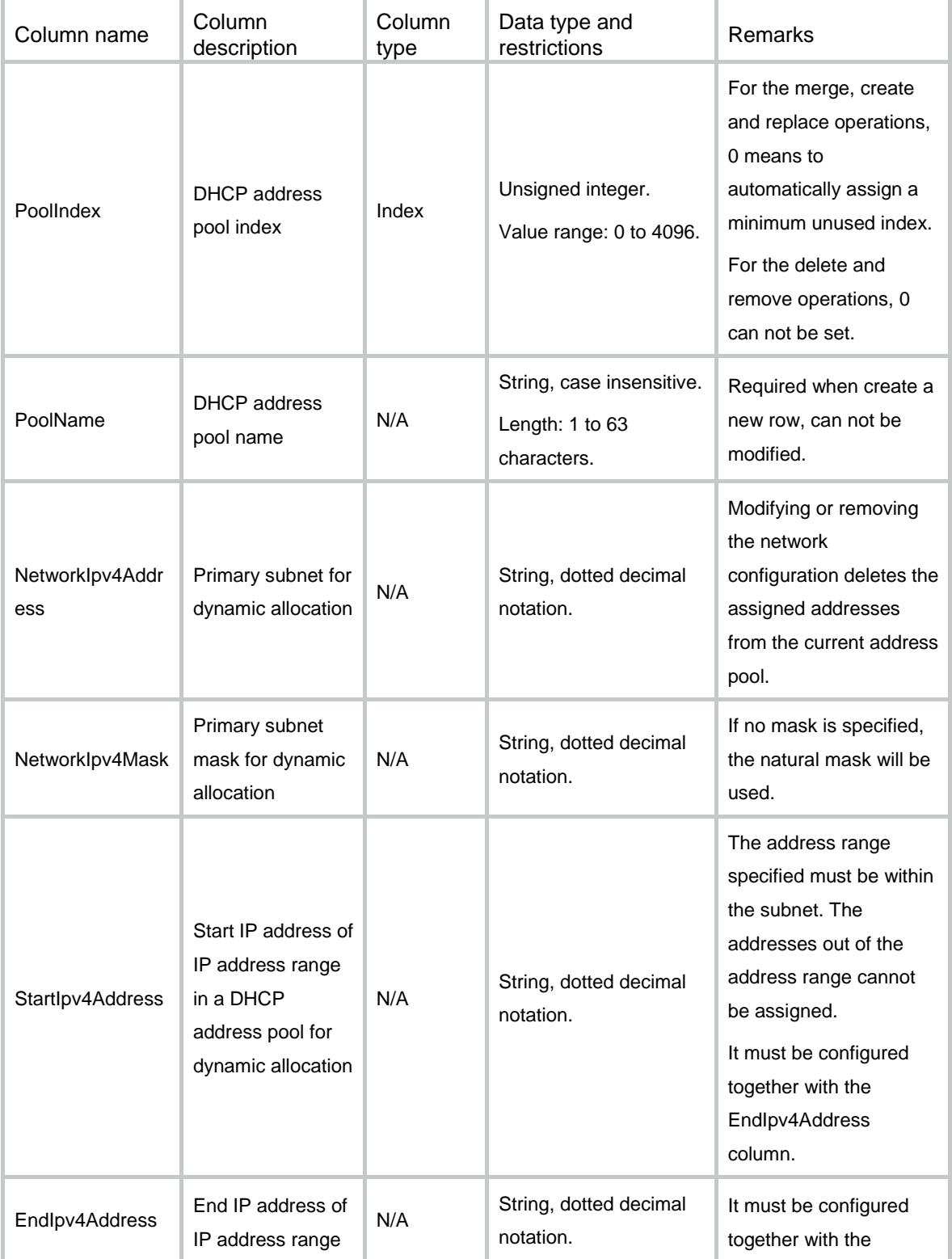

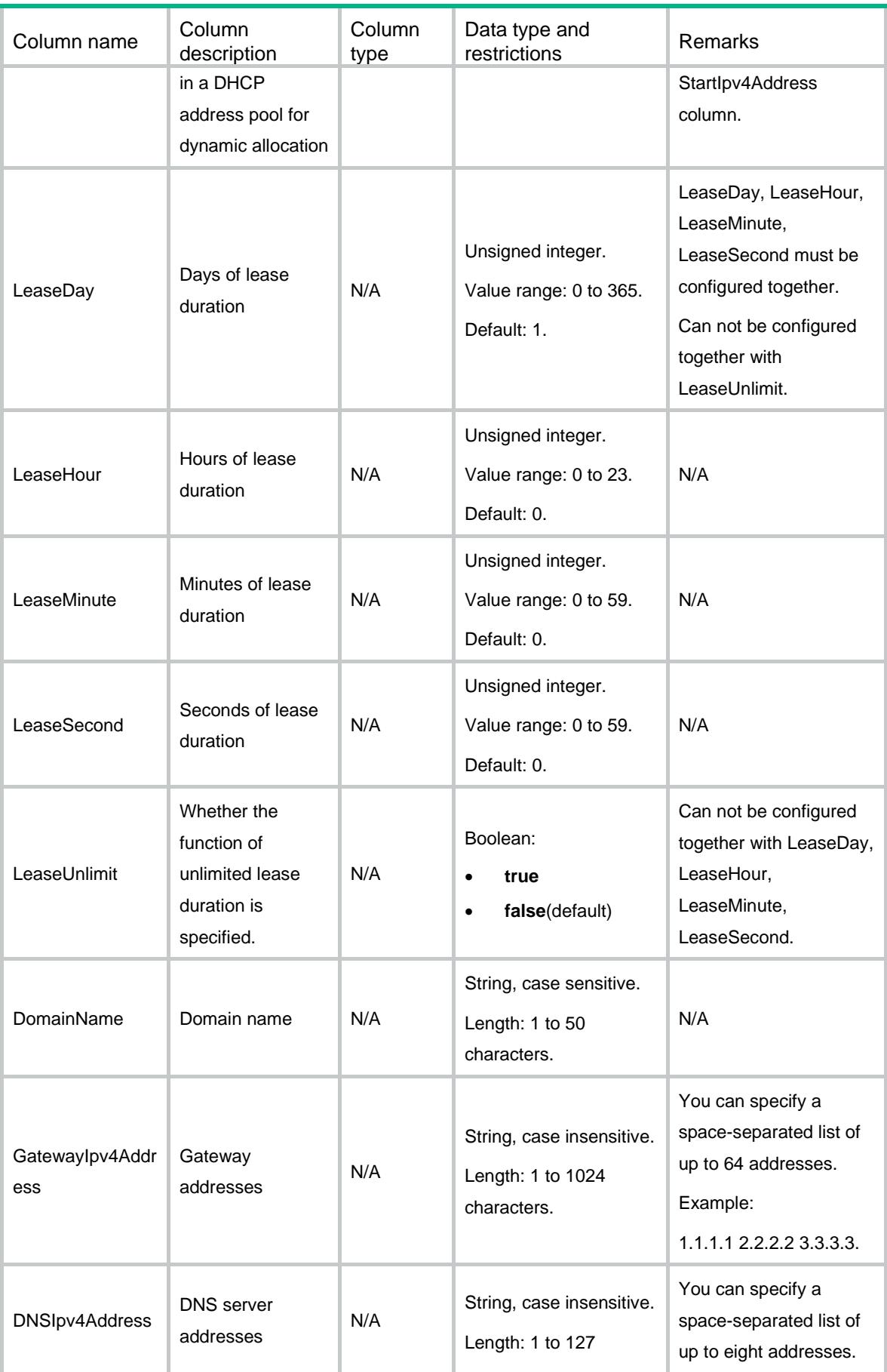

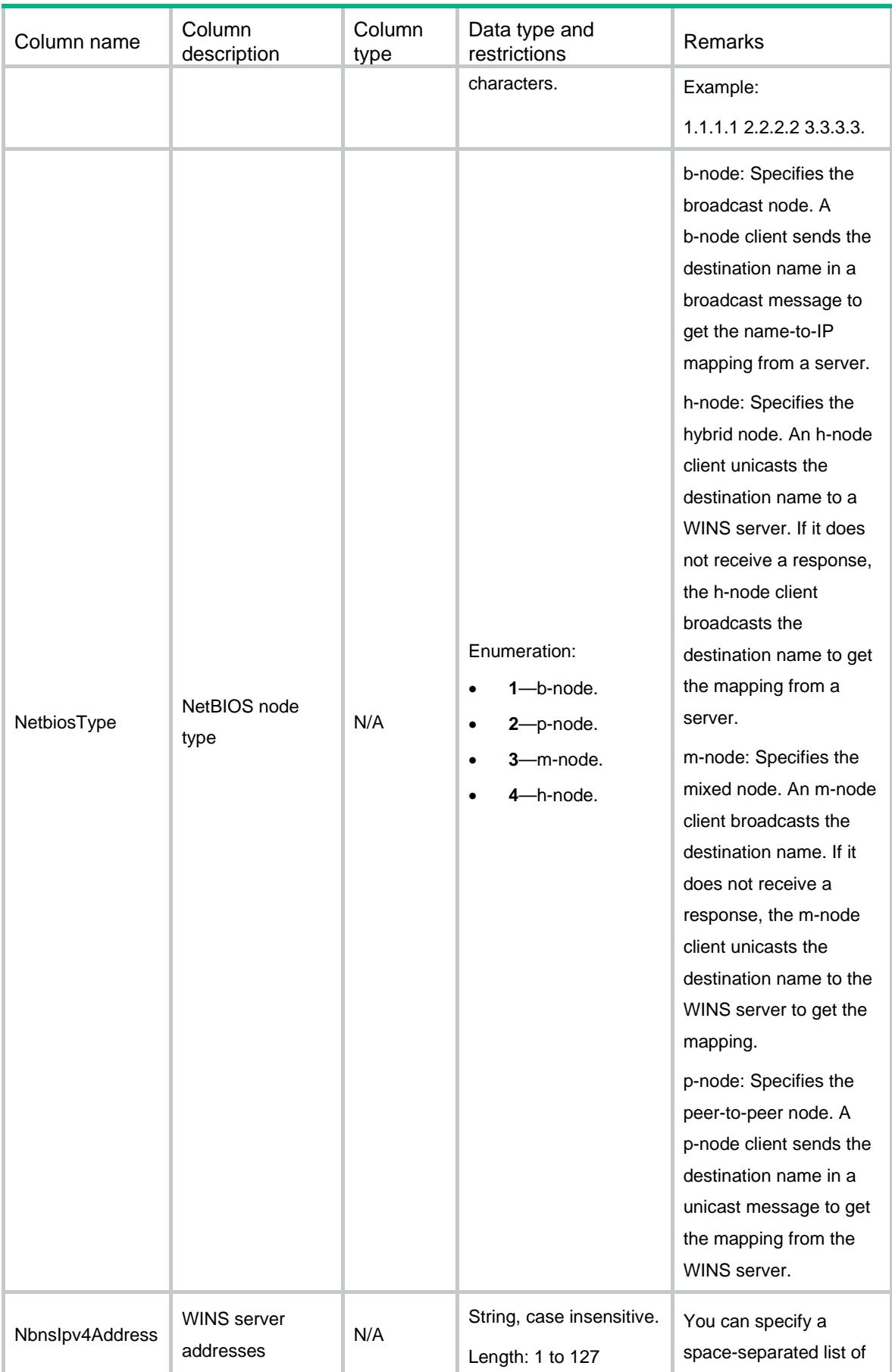

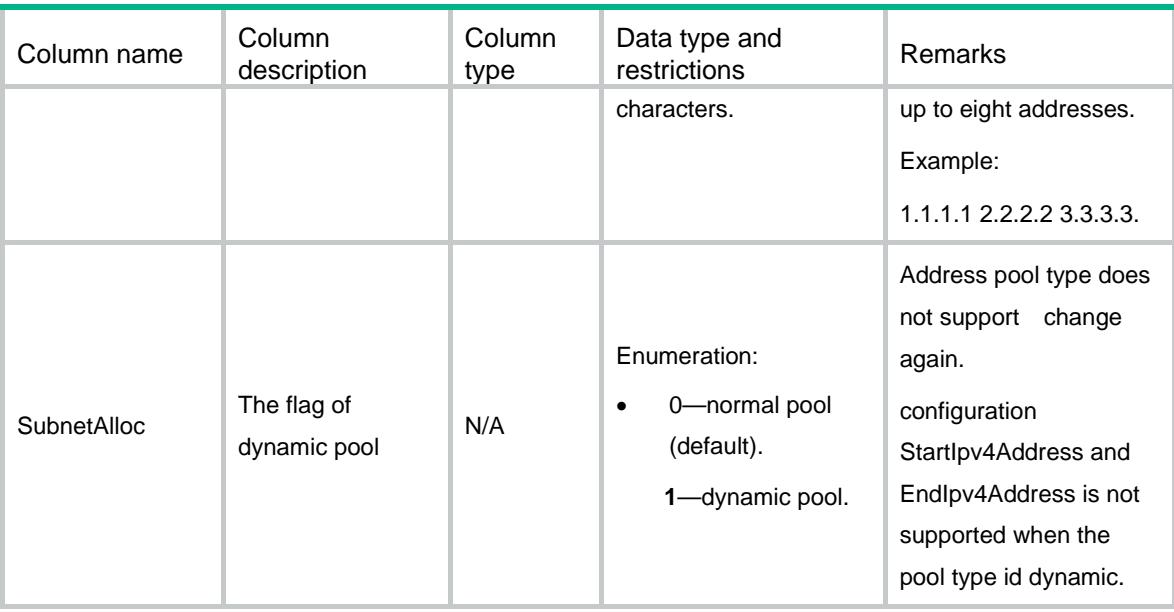

## <span id="page-1042-0"></span>DHCP/DHCPServerPoolStatic

This table contains static binding information of DHCP server IP pool.

### <span id="page-1042-1"></span>XML structure

```
<DHCP>
  <DHCPServerPoolStatic>
    <IpPoolStatic>
      <PoolIndex></PoolIndex>
      <Ipv4Address></Ipv4Address>
      <Ipv4Mask></Ipv4Mask>
      <CID></CID>
      <HAddress></HAddress>
      <HType></HType>
    </IpPoolStatic>
  </DHCPServerPoolStatic>
< /DHCP >
```
<span id="page-1042-2"></span>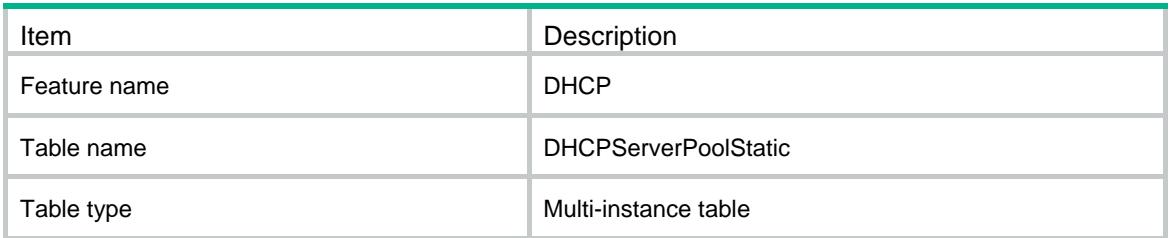

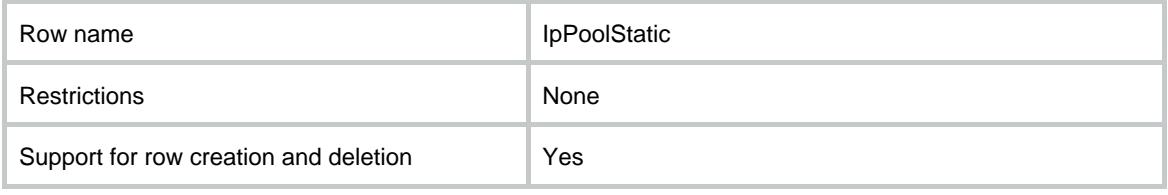

<span id="page-1043-0"></span>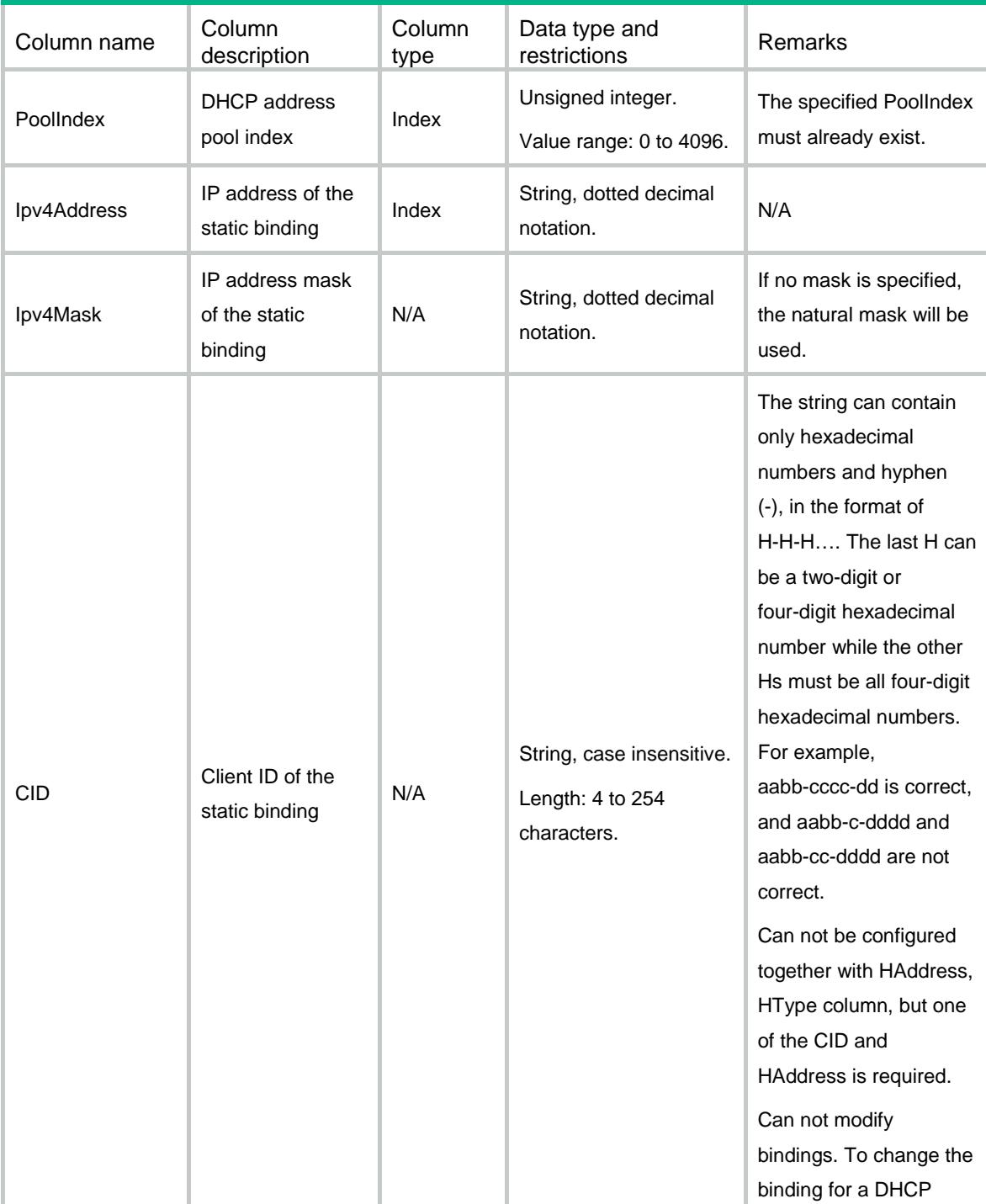
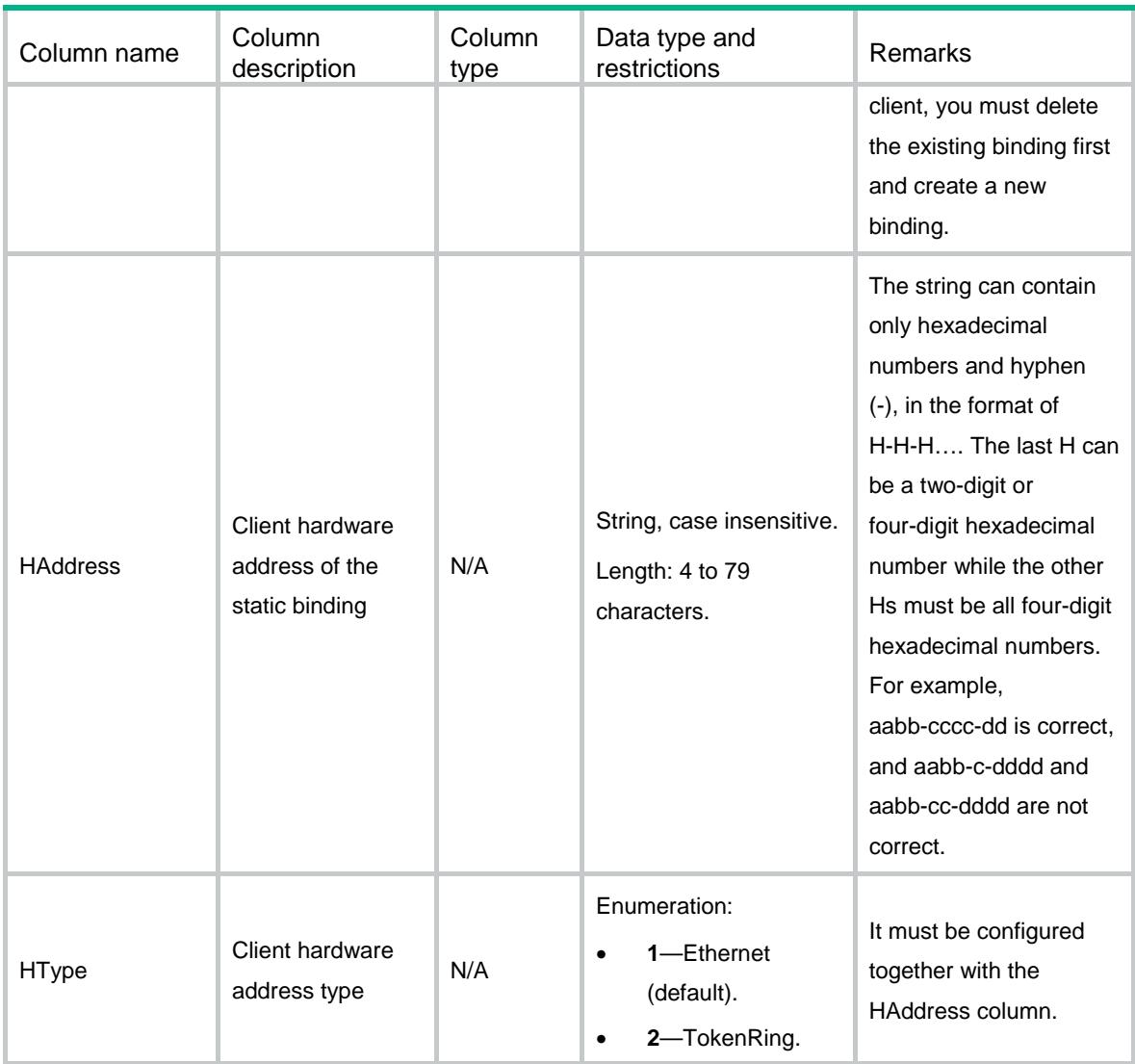

## DHCP/DHCPConfig

This table contains DHCP server and DHCP relay configuration information.

```
<DHCP>
  <DHCPConfig>
    <DHCPEnable></DHCPEnable>
    <ServerConfig>
      <AlwaysBroadcast></AlwaysBroadcast>
      <IgnoreBOOTP></IgnoreBOOTP>
      <BOOTPReplyRFC1048></BOOTPReplyRFC1048>
      <Opt82Enabled></Opt82Enabled>
      <PingNumber></PingNumber>
      <PingTimeout></PingTimeout>
```

```
 </ServerConfig>
    <RelayConfig>
      <UserInfoRecord></UserInfoRecord>
      <UserInfoRefresh></UserInfoRefresh>
      <UserInfoFlushTime></UserInfoFlushTime>
    </RelayConfig>
  </DHCPConfig>
</DHCP>
```
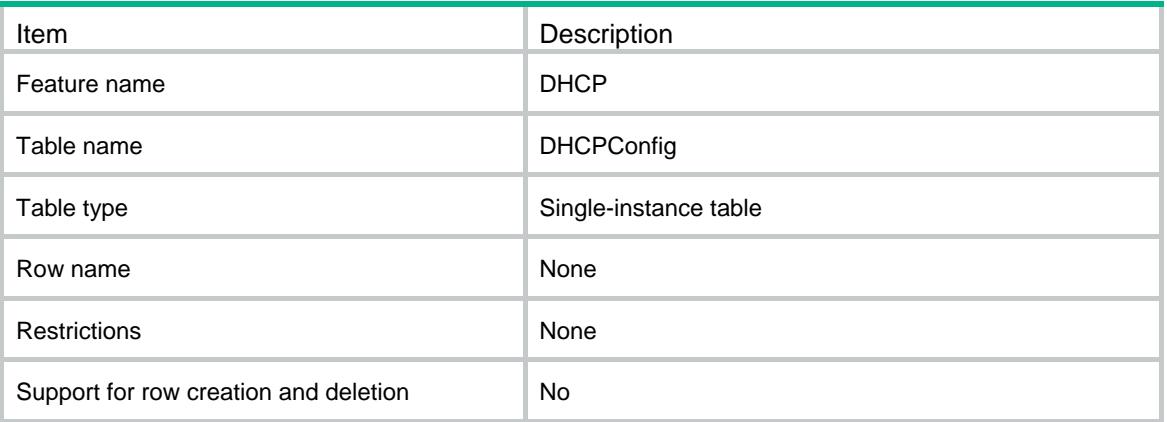

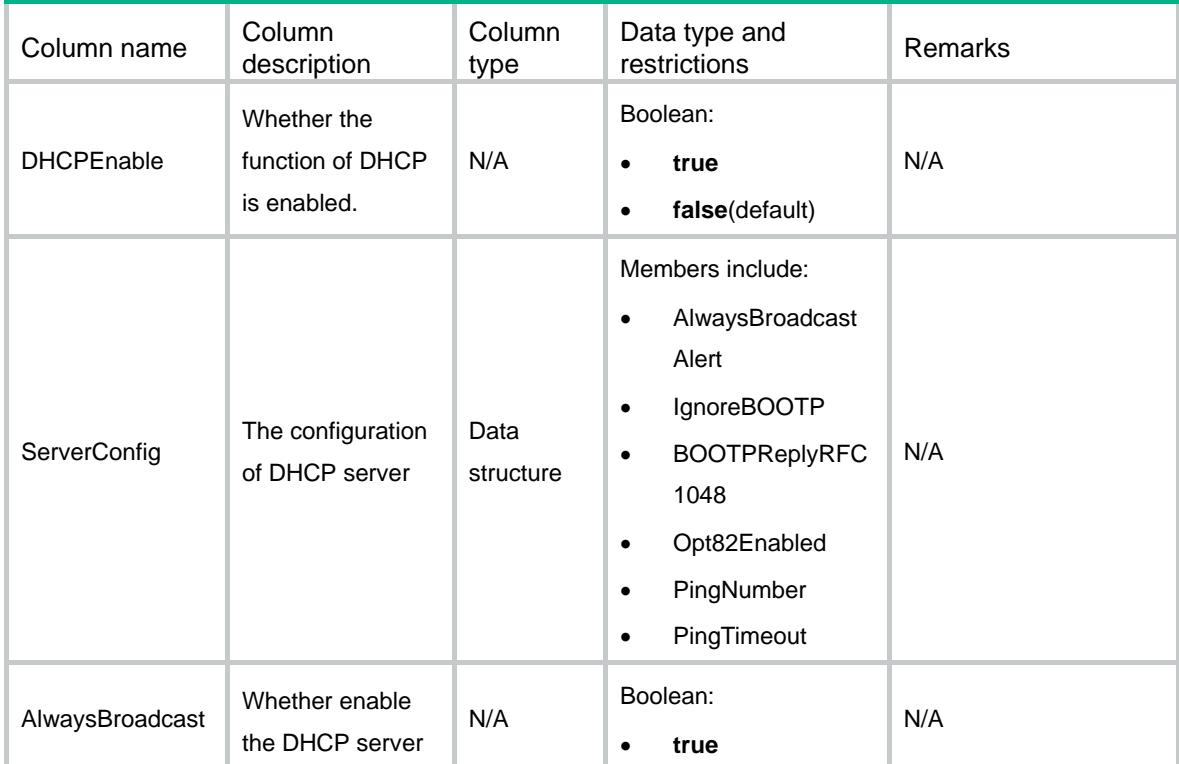

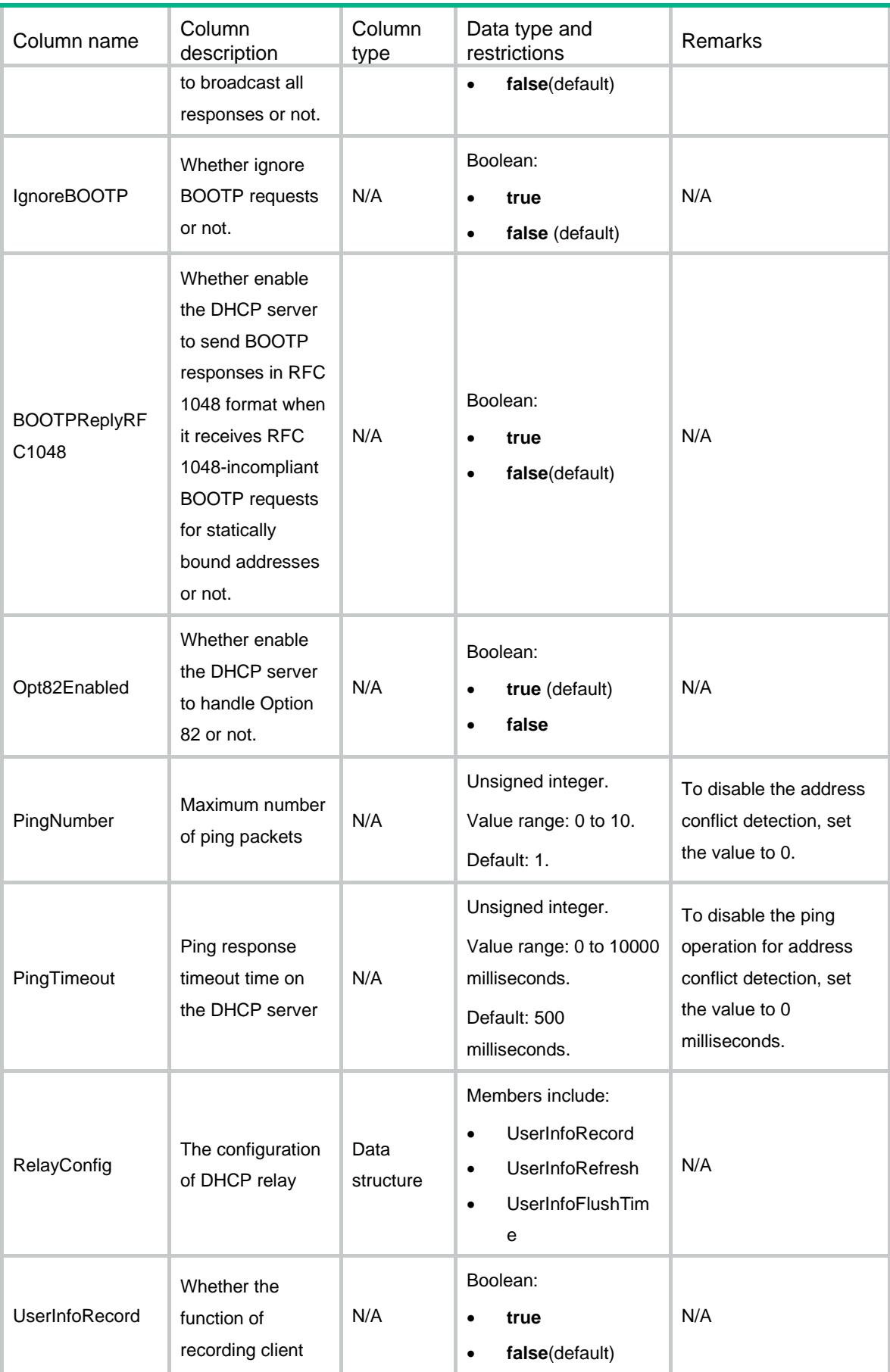

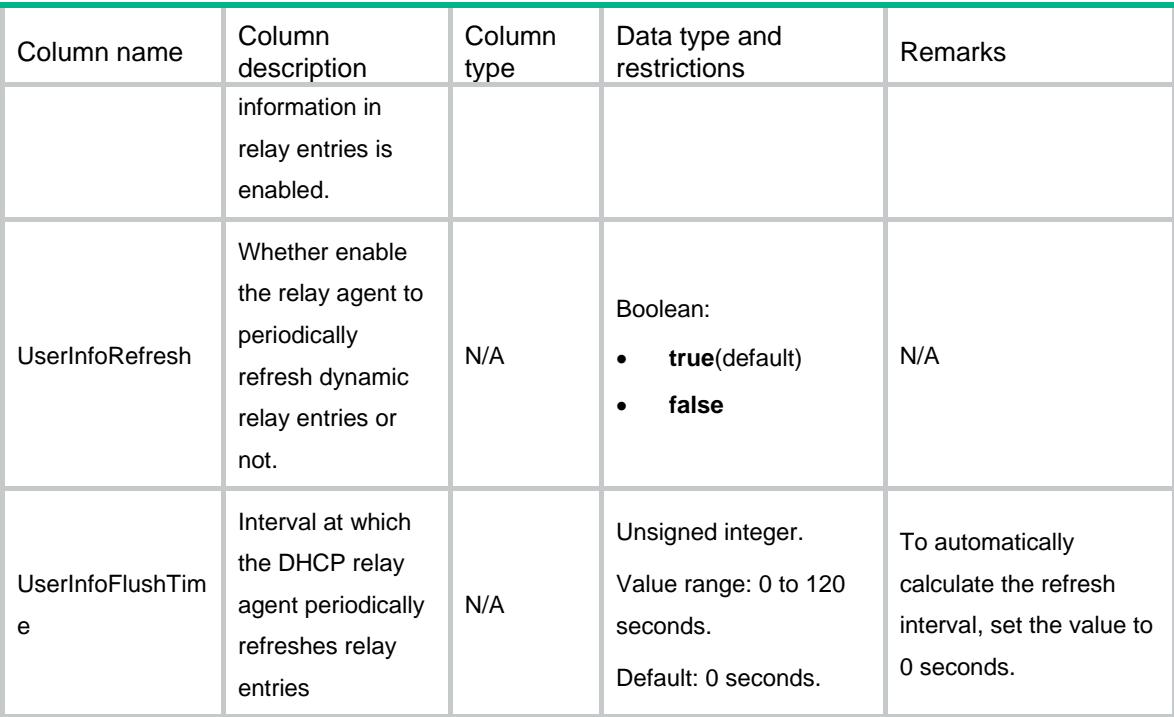

# DHCP/DHCPIfMode

This table contains DHCP interface mode information.

#### XML structure

```
<DHCP>
  <DHCPIfMode>
    <IfMode>
      <IfIndex></IfIndex>
      <Mode></Mode>
    </IfMode>
  </DHCPIfMode>
\langle/DHCP>
```
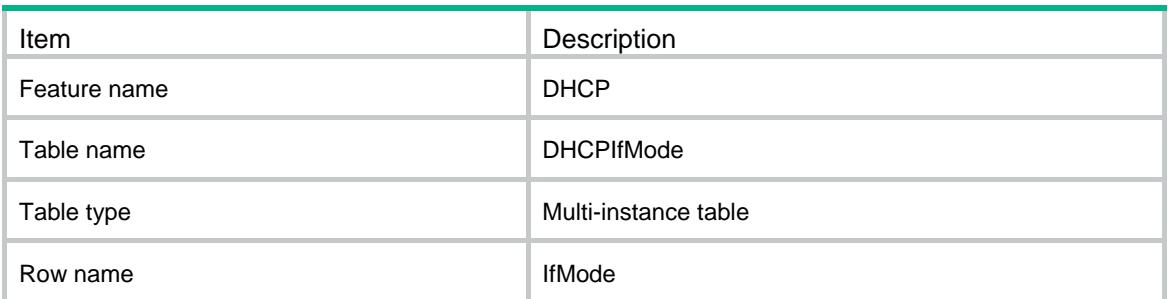

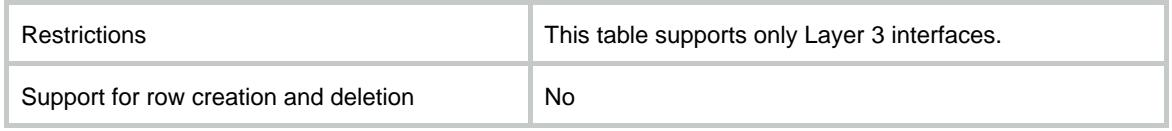

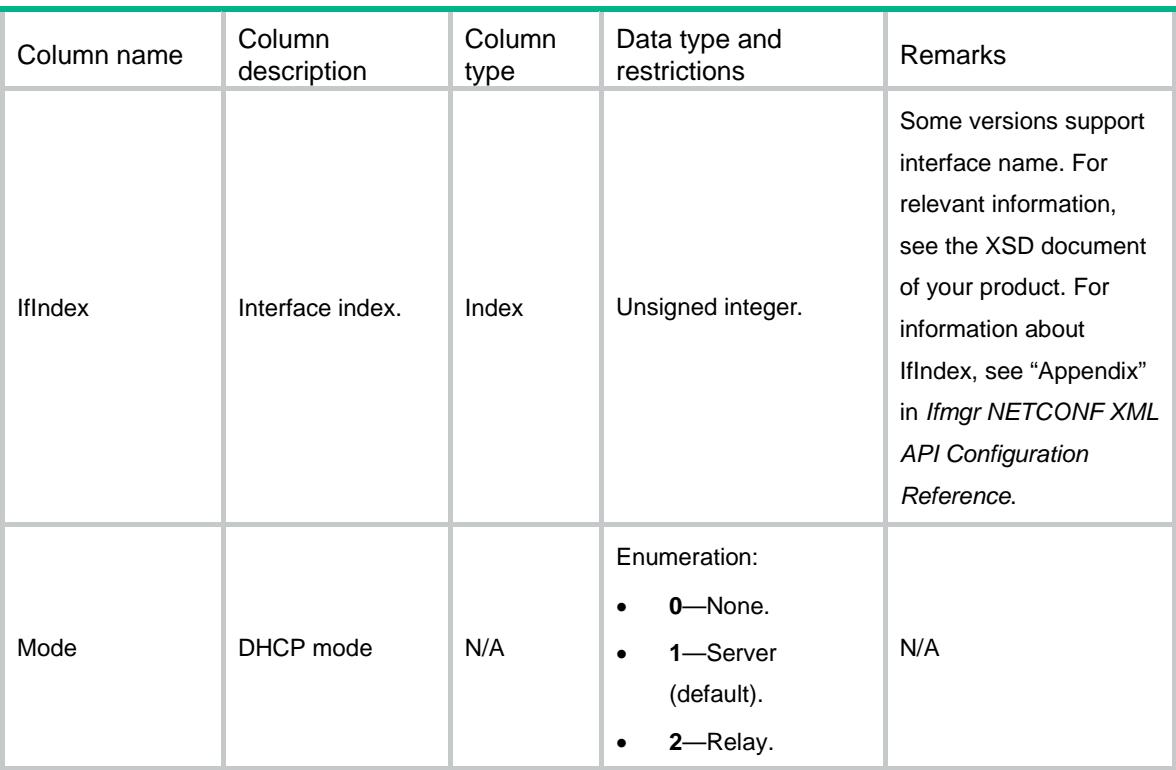

# DHCP/DHCPRelaySrvIPv4Address

This table contains DHCP servers on the DHCP relay agent information.

```
<DHCP>
  <DHCPRelaySrvIPv4Address>
    <RelaySrvIPv4>
      <IfIndex></IfIndex>
      <Ipv4Address></Ipv4Address>
    </RelaySrvIPv4>
  </DHCPRelaySrvIPv4Address>
</DHCP>
```
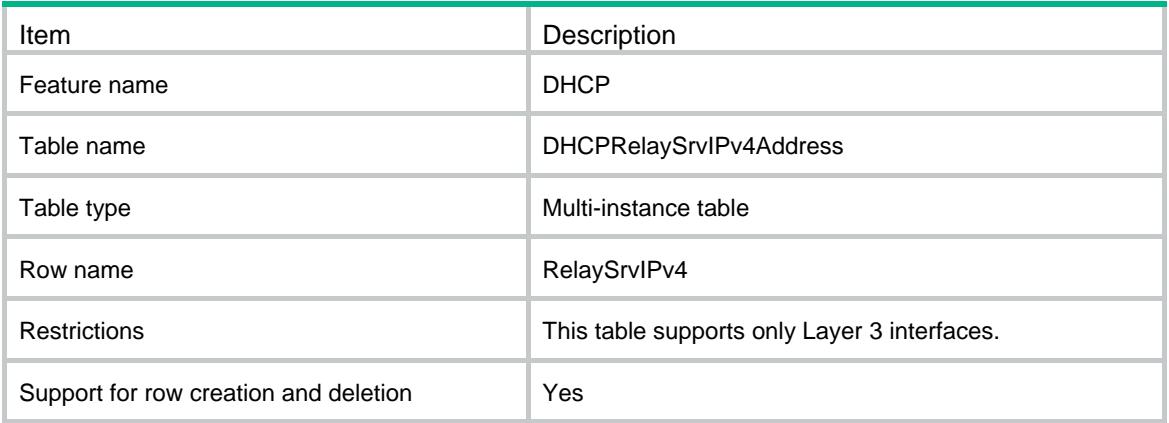

#### **Columns**

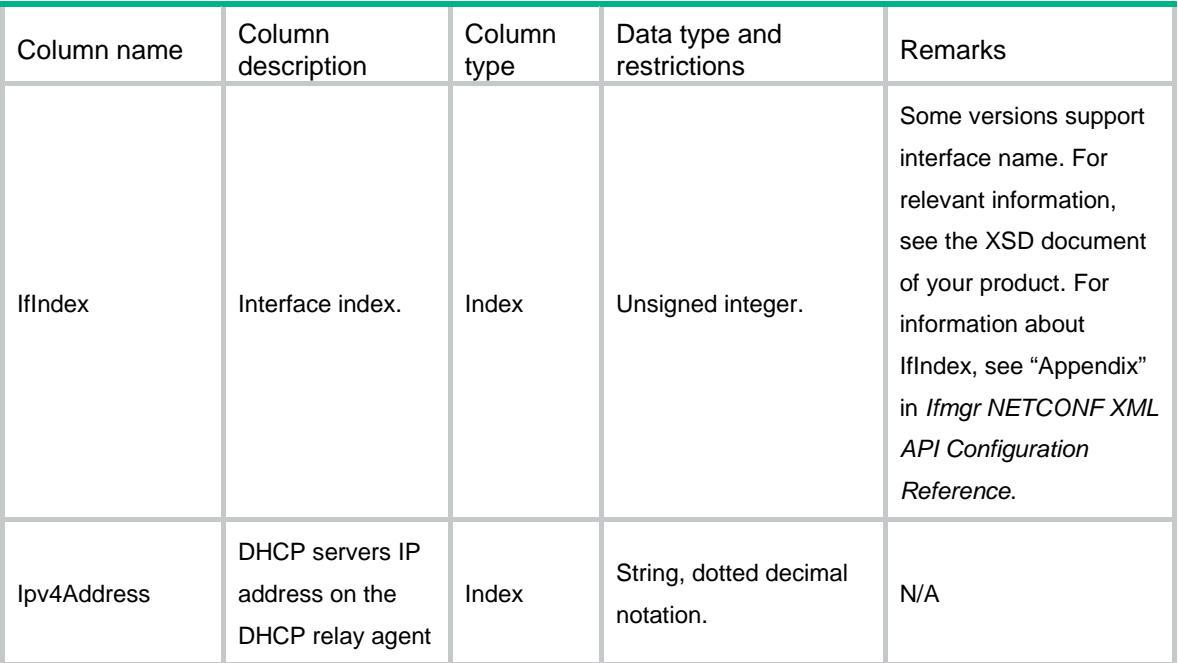

# DHCP/DHCPServerPoolOption

This table contains DHCP server IP pool options information.

#### XML structure

<DHCP> <DHCPServerPoolOption> <IpPoolOption>

```
 <PoolIndex></PoolIndex>
      <OptionCode></OptionCode>
      <OptionValueHex></OptionValueHex>
      <OptionValueAscii></OptionValueAscii>
      <OptionValueIpAddresses></OptionValueIpAddresses>
    </IpPoolOption>
  </DHCPServerPoolOption>
</DHCP>
```
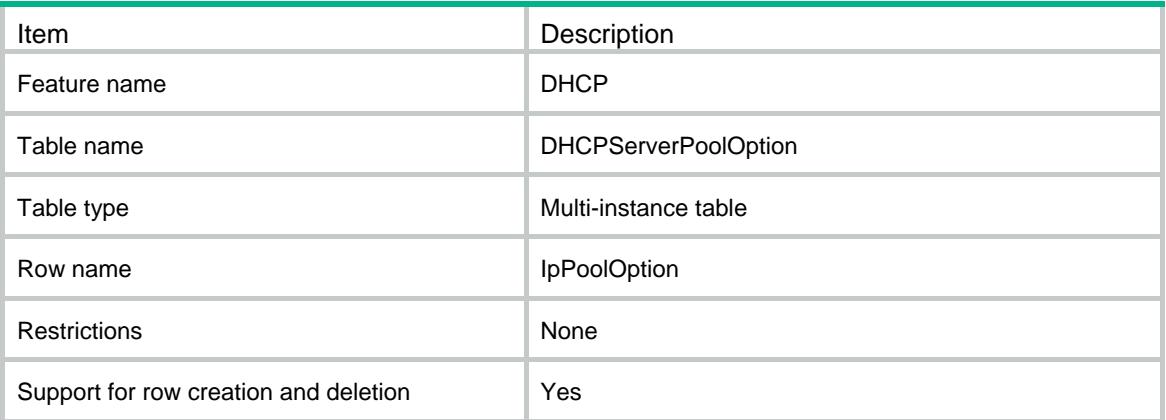

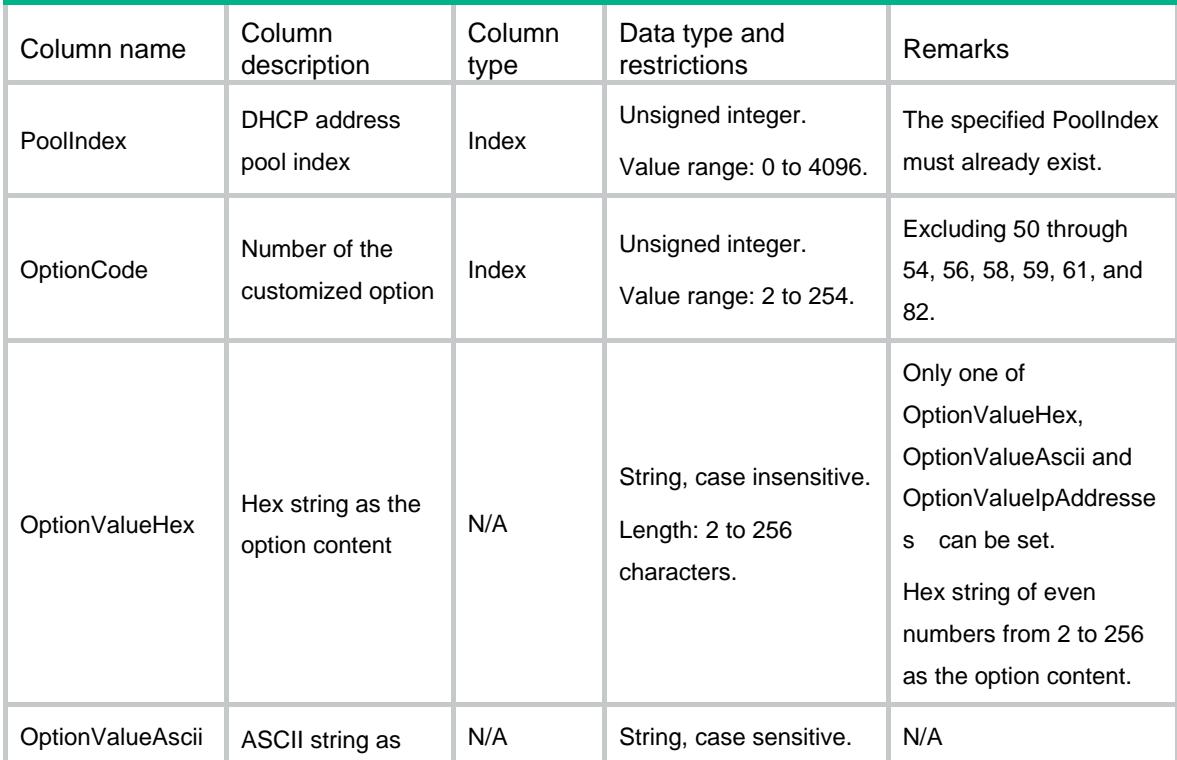

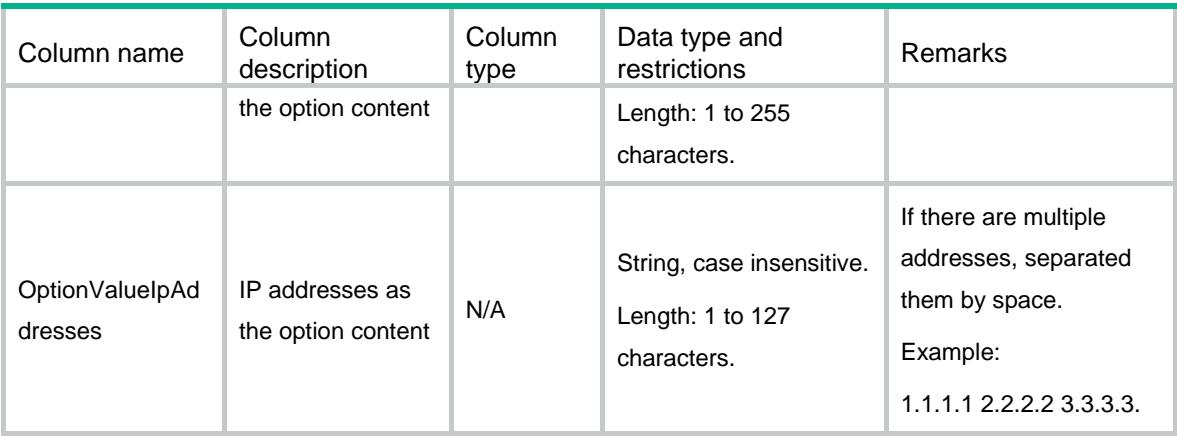

### DHCP/DHCPRelaySourceAddress

This table contains information about source IP addresses of the packets sent by the DHCP relay agent.

#### XML structure

```
<DHCP>
  <DHCPRelaySourceAddress>
    <RelaySrcAddr>
      <IfIndex></IfIndex>
      <Ipv4Address></Ipv4Address>
    </RelaySrcAddr>
  </DHCPRelaySourceAddress>
</DHCP>
```
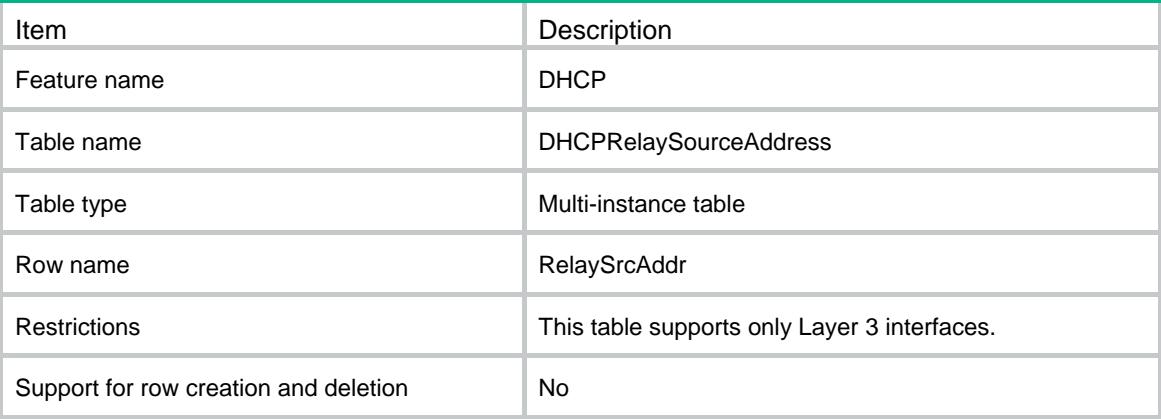

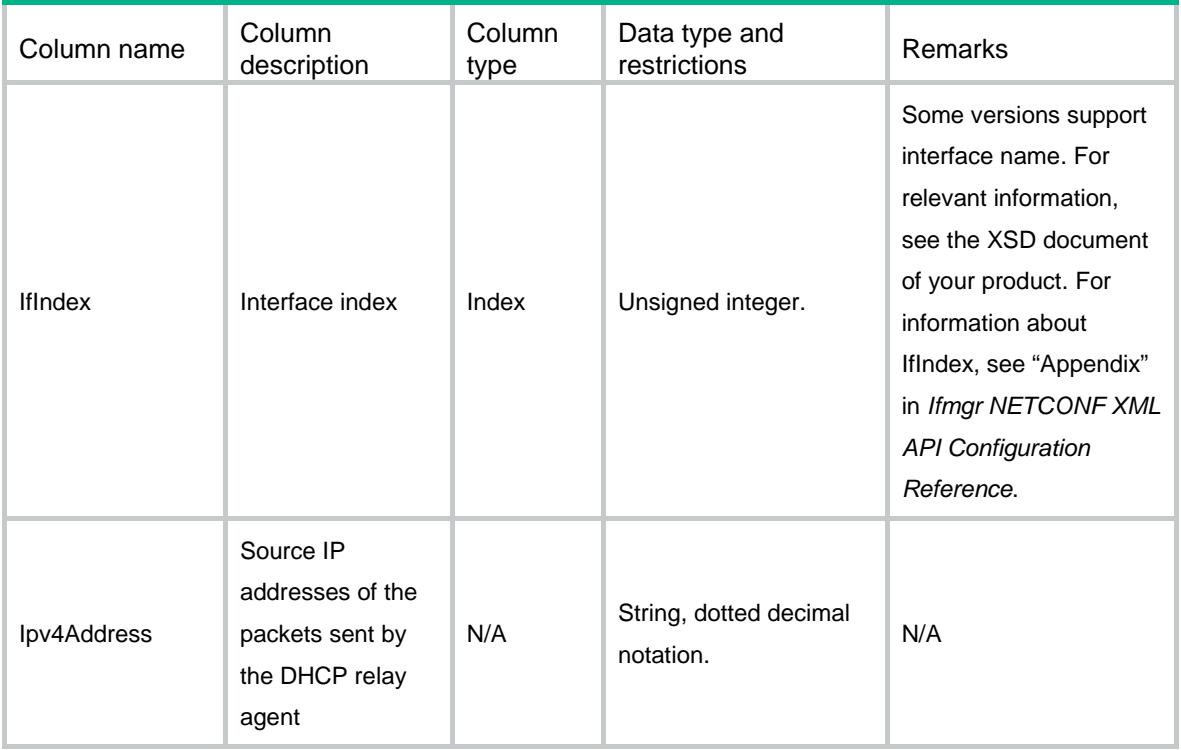

# DHCP/DHCPRelayInfoEnable

This table contains information about whether the DHCP relay agent support Option 82.

#### XML structure

```
<DHCP>
  <DHCPRelayInfoEnable>
    <RelayInfoEnable>
      <IfIndex></IfIndex>
      <InfoEnable></InfoEnable>
    </RelayInfoEnable>
  </DHCPRelayInfoEnable>
</DHCP>
```
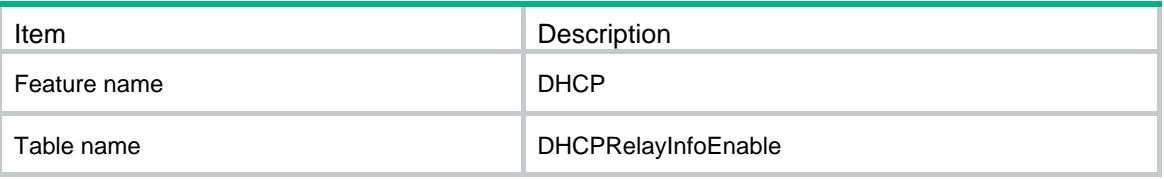

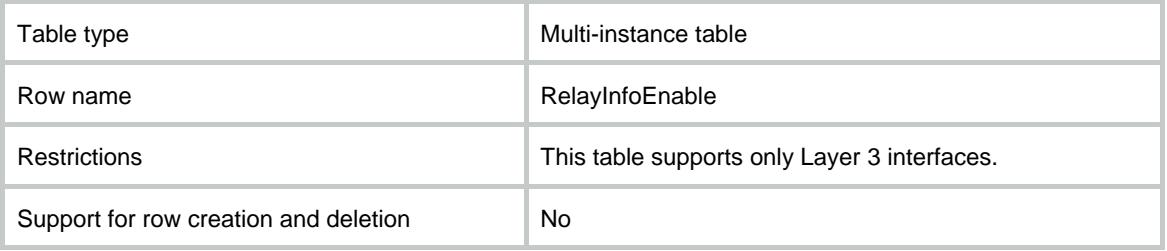

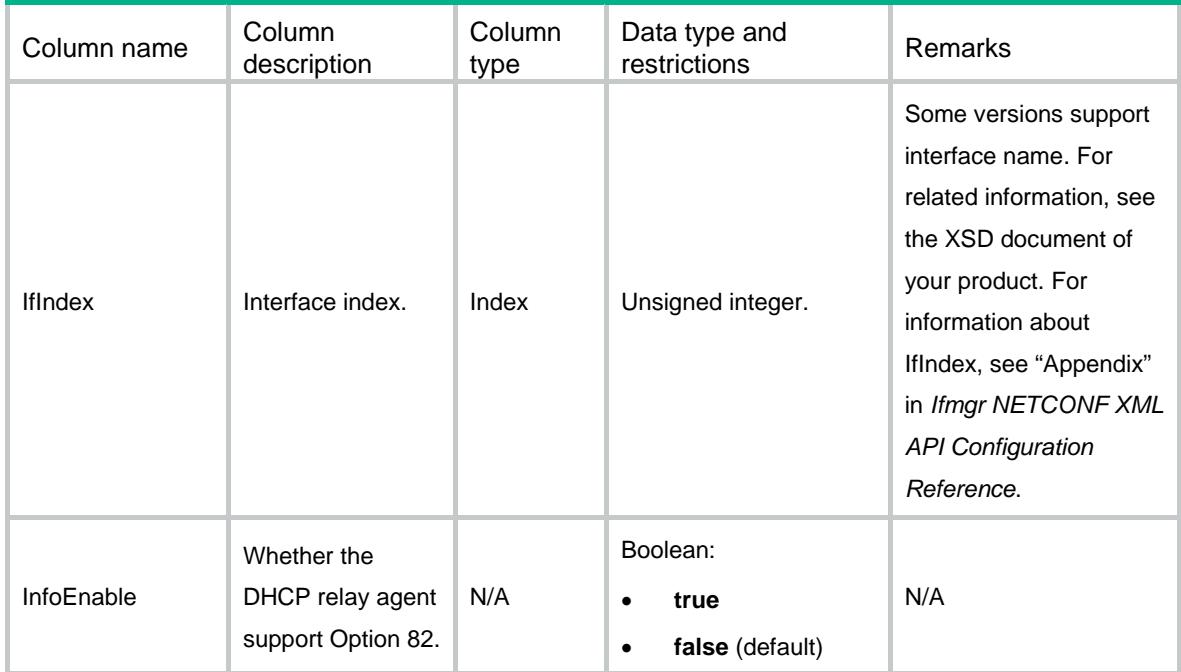

### DHCP/DHCPServerForbiddenIp

This table contains information about IP addresses excluded from dynamic allocation globally.

```
<DHCP>
  <DHCPServerForbiddenIp>
    <ForbiddenIp>
      <VRF></VRF>
      <StartIpv4Address></StartIpv4Address>
      <EndIpv4Address></EndIpv4Address>
    </ForbiddenIp>
  </DHCPServerForbiddenIp>
</DHCP>
```
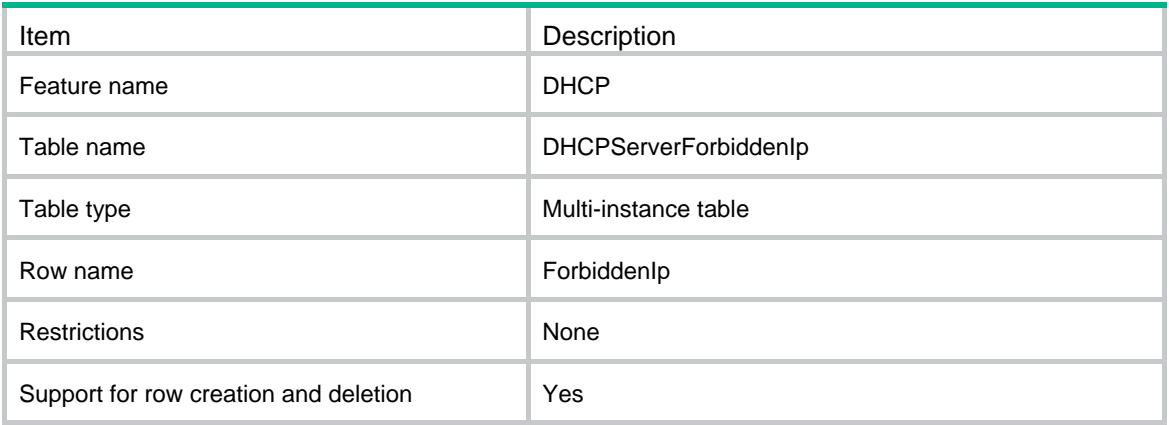

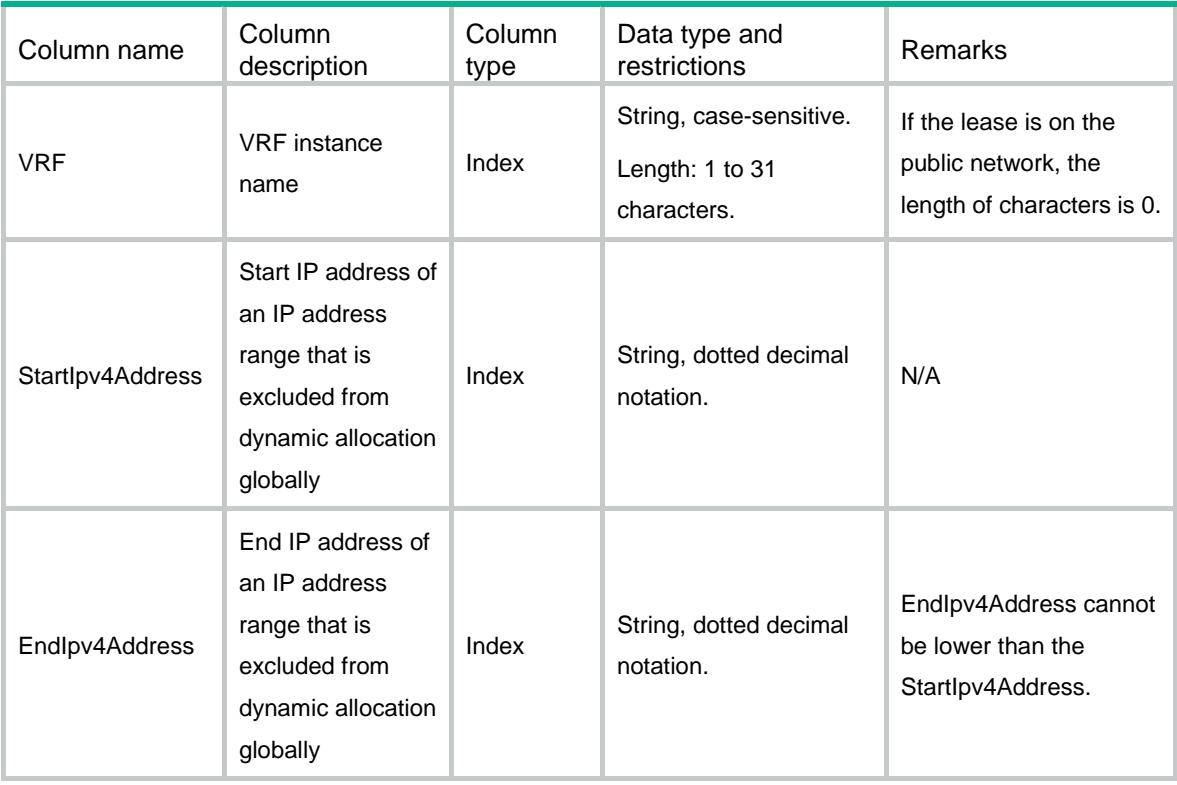

### Contents

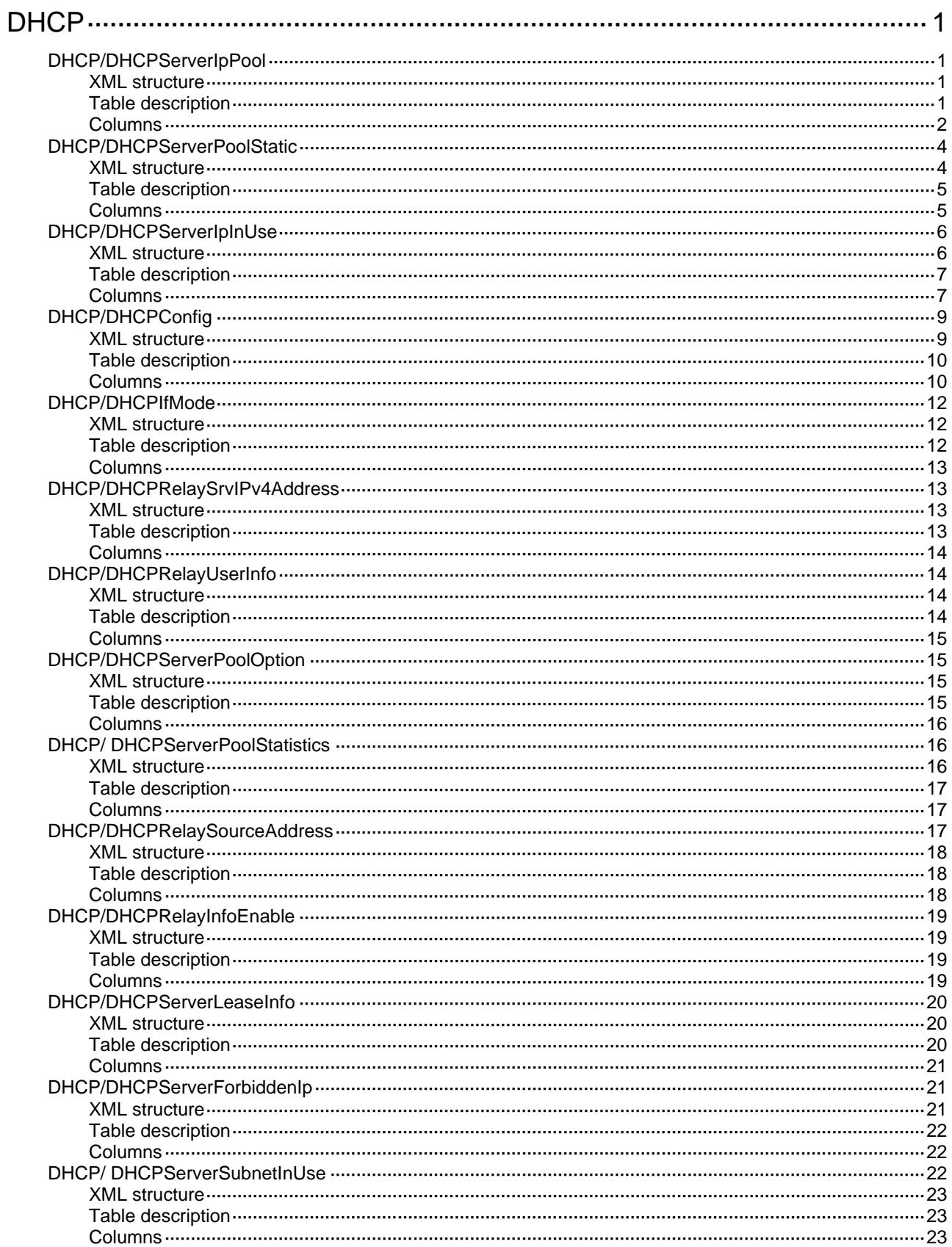

# <span id="page-1056-0"></span>**DHCP**

# <span id="page-1056-1"></span>DHCP/DHCPServerIpPool

This table contains DHCP server IP pool information.

#### <span id="page-1056-2"></span>XML structure

#### <DHCP> <DHCPServerIpPool> <IpPool> <PoolIndex></PoolIndex> <PoolName></PoolName> <NetworkIpv4Address></NetworkIpv4Address> <NetworkIpv4Mask></NetworkIpv4Mask> <StartIpv4Address></StartIpv4Address> <EndIpv4Address></EndIpv4Address> <LeaseDay></LeaseDay> <LeaseHour></LeaseHour> <LeaseMinute></LeaseMinute> <LeaseSecond></LeaseSecond> <LeaseUnlimit></LeaseUnlimit> <DomainName></DomainName> <GatewayIpv4Address></GatewayIpv4Address> <DNSIpv4Address></DNSIpv4Address> <NetbiosType></NetbiosType> <NbnsIpv4Address></NbnsIpv4Address> </IpPool> </DHCPServerIpPool> </DHCP>

<span id="page-1056-3"></span>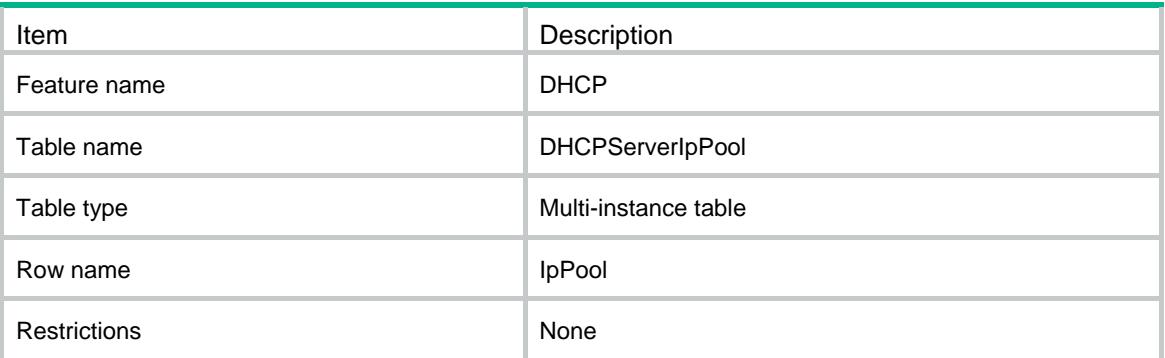

<span id="page-1057-0"></span>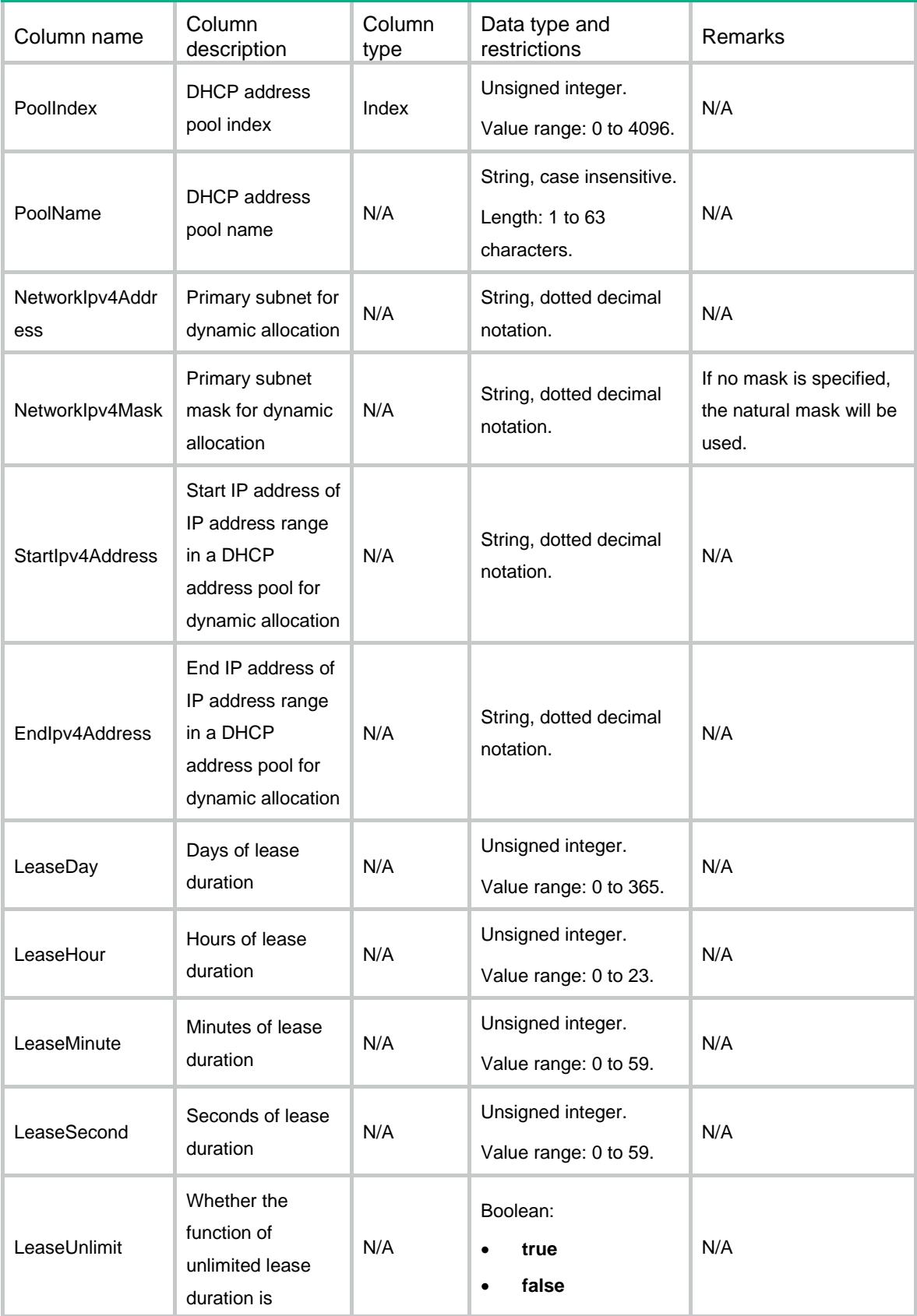

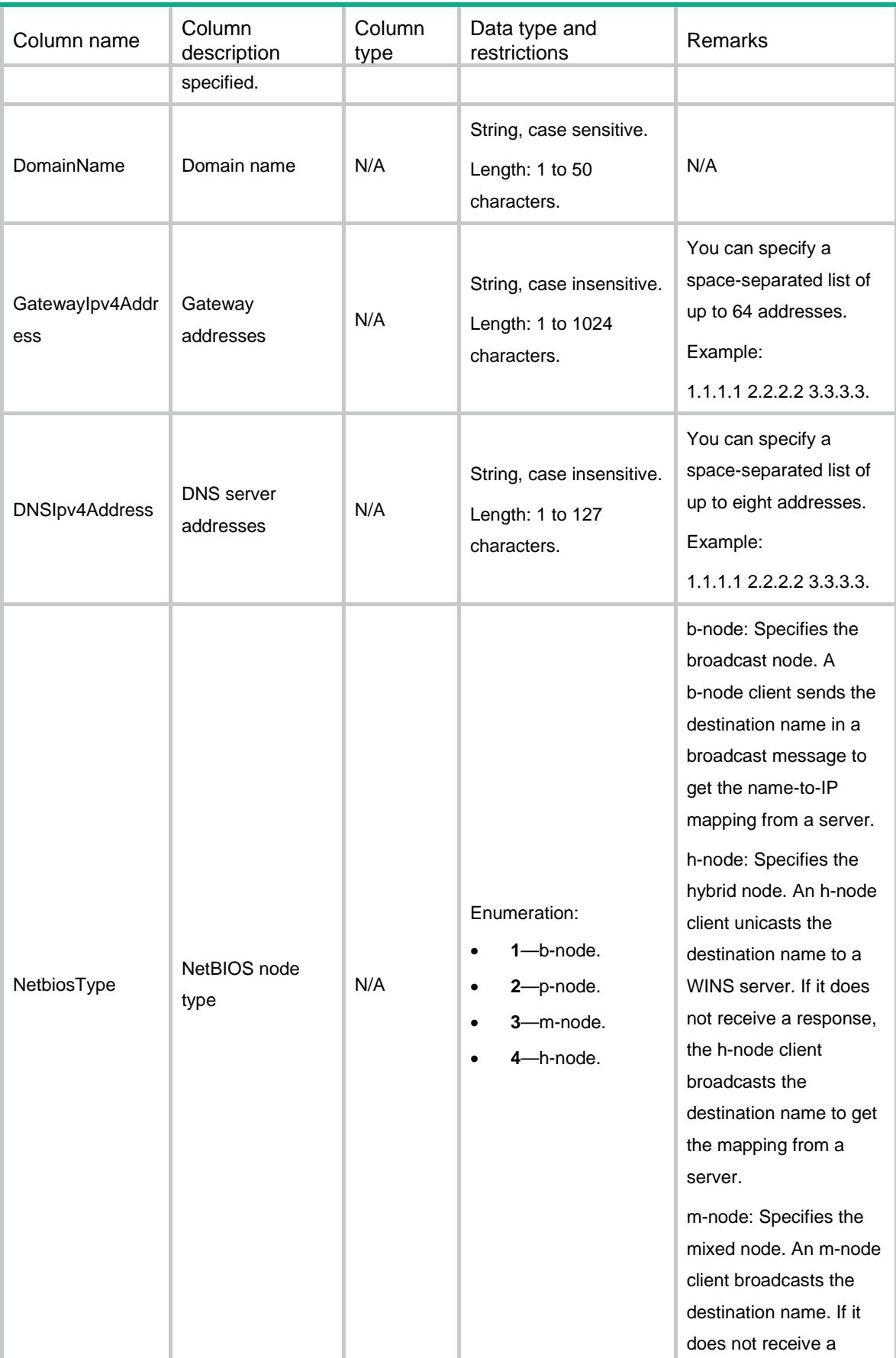

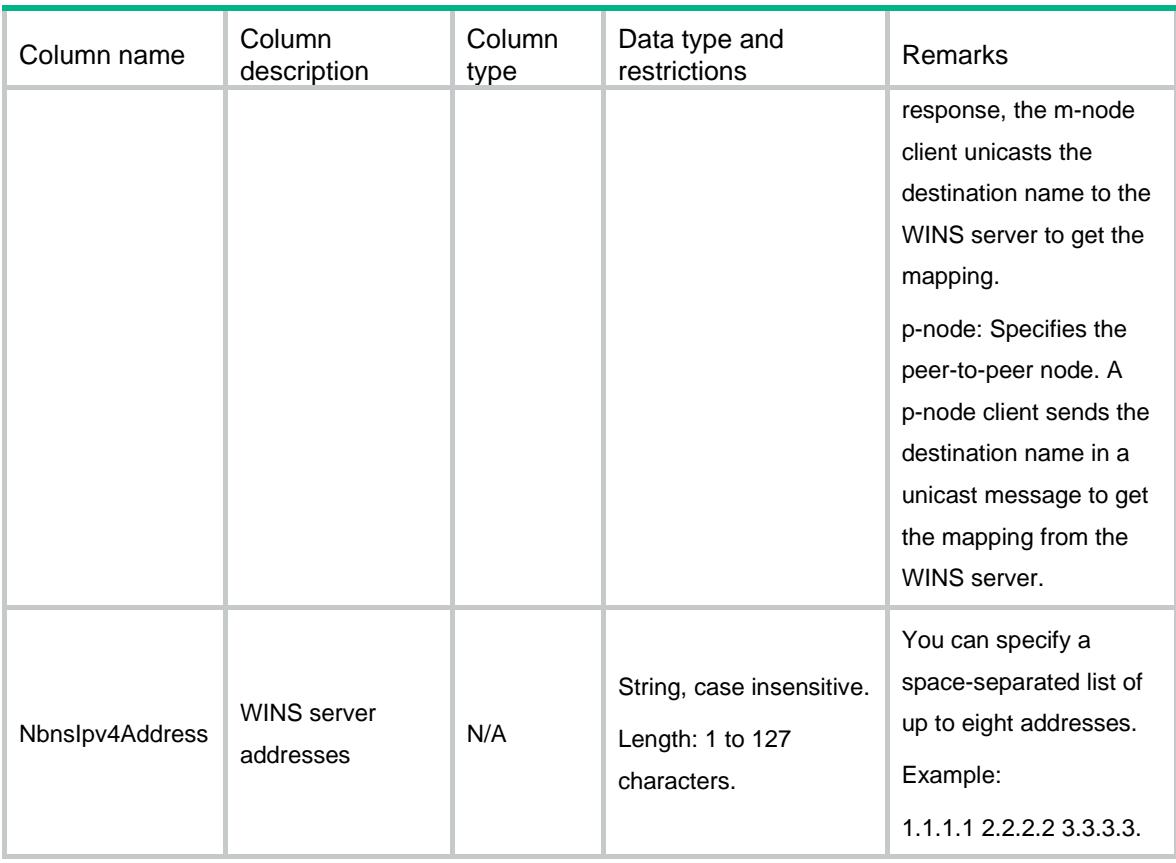

# <span id="page-1059-0"></span>DHCP/DHCPServerPoolStatic

<span id="page-1059-1"></span>This table contains static binding information of DHCP server IP pool.

```
<DHCP>
  <DHCPServerPoolStatic>
    <IpPoolStatic>
      <PoolIndex></PoolIndex>
      <Ipv4Address></Ipv4Address>
      <Ipv4Mask></Ipv4Mask>
      <CID></CID>
      <HAddress></HAddress>
      <HType></HType>
    </IpPoolStatic>
  </DHCPServerPoolStatic>
</DHCP>
```
<span id="page-1060-0"></span>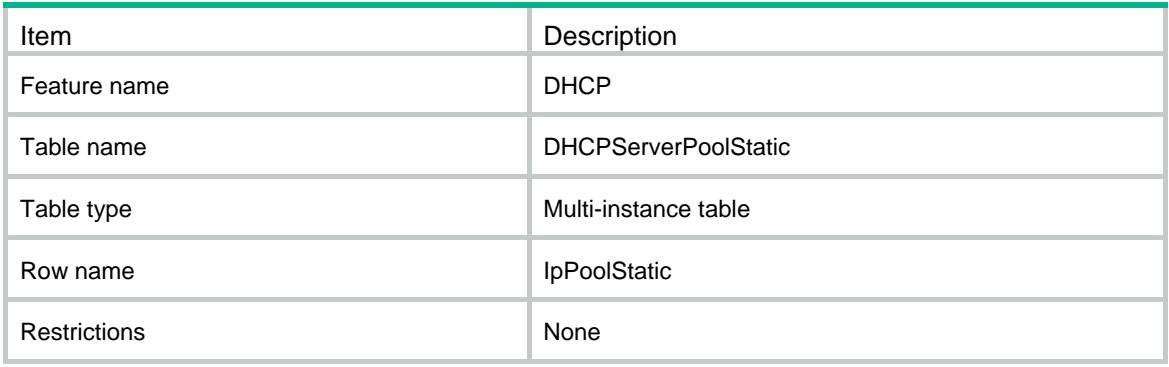

<span id="page-1060-1"></span>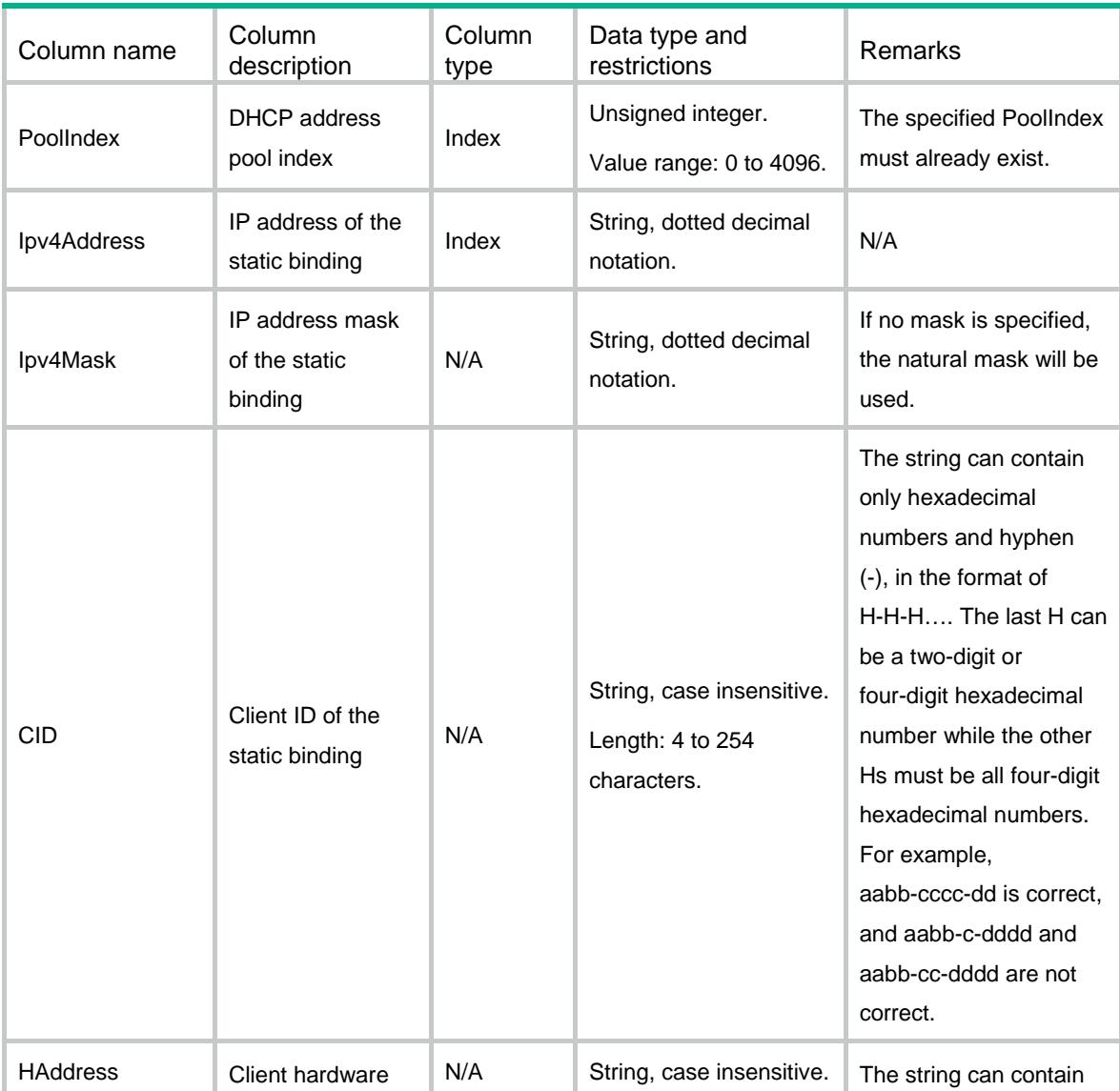

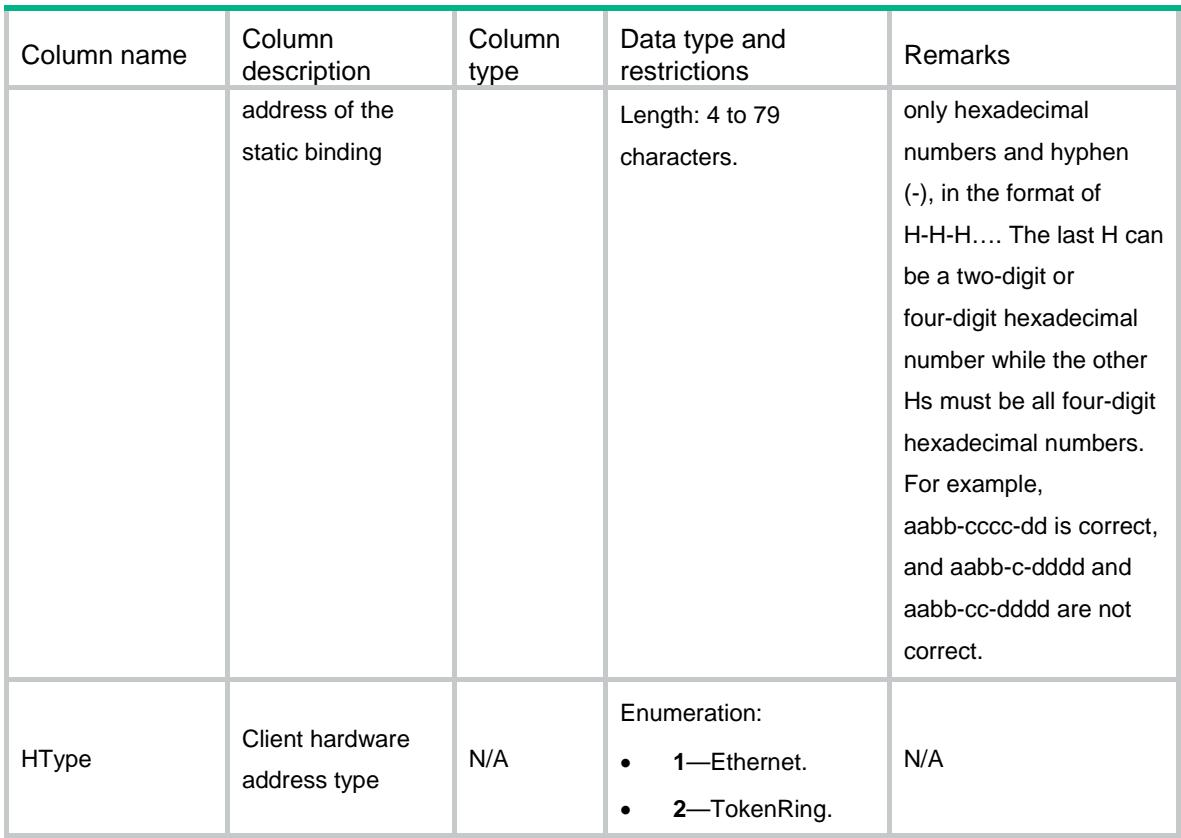

# <span id="page-1061-0"></span>DHCP/DHCPServerIpInUse

<span id="page-1061-1"></span>This table contains binding information about assigned IP addresses.

```
<DHCP>
  <DHCPServerIpInUse>
   <IpInUse>
      <PoolIndex></PoolIndex>
      <Ipv4Address></Ipv4Address>
      <CID></CID>
      <HAddress></HAddress>
      <HType></HType>
      <VLANID></VLANID>
      <EndLease></EndLease>
      <Type></Type>
      <IfIndex></IfIndex>
    </IpInUse>
  </DHCPServerIpInUse>
</DHCP>
```
<span id="page-1062-0"></span>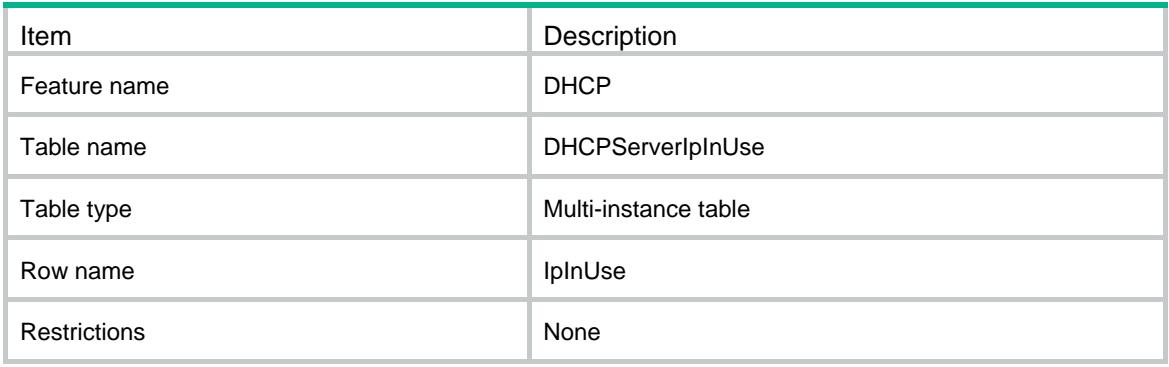

<span id="page-1062-1"></span>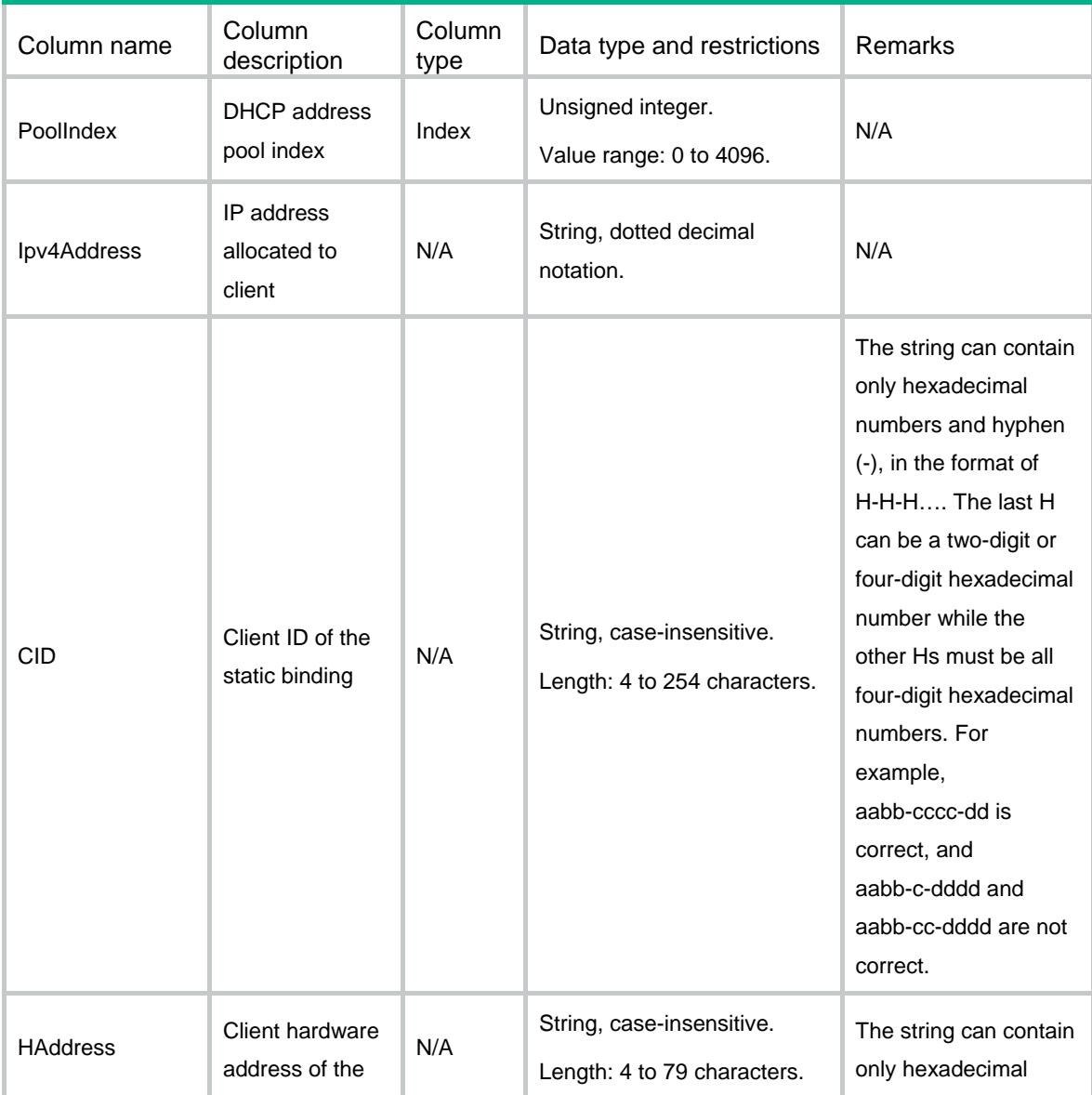

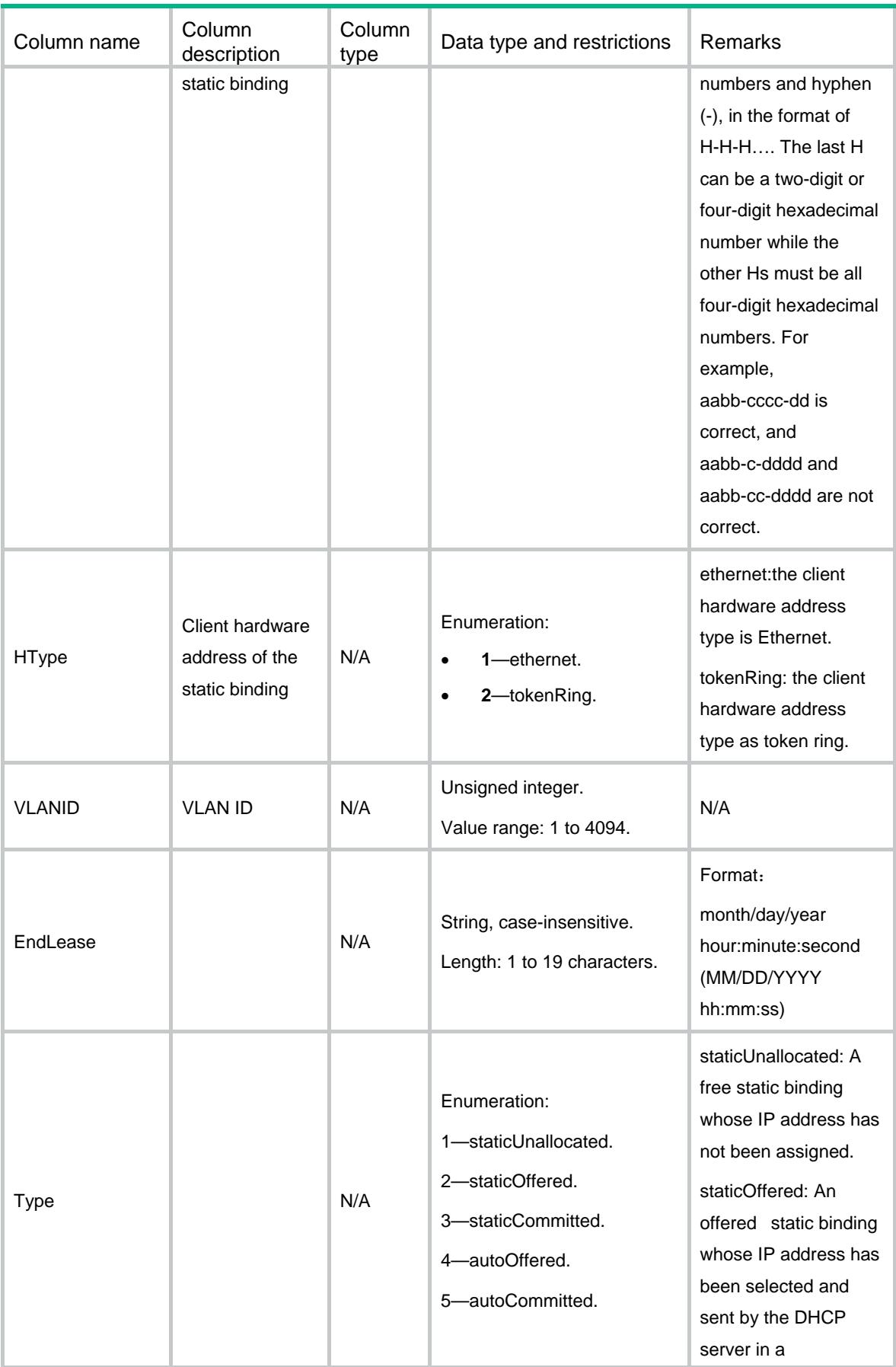

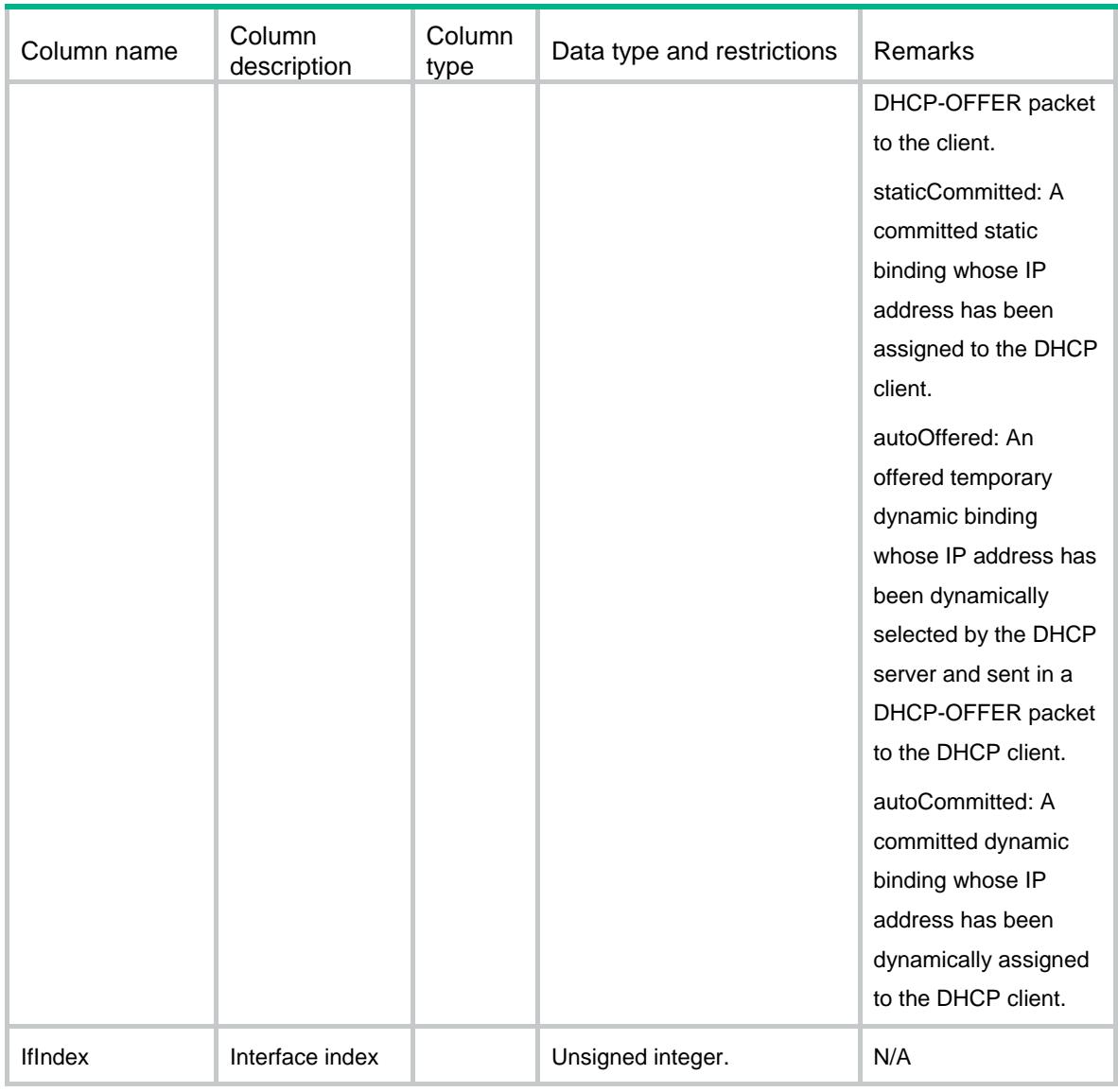

# <span id="page-1064-0"></span>DHCP/DHCPConfig

<span id="page-1064-1"></span>This table contains DHCP server and DHCP relay configuration information.

```
<DHCP>
  <DHCPConfig>
    <DHCPEnable></DHCPEnable>
    <ServerConfig>
      <AlwaysBroadcast></AlwaysBroadcast>
      <IgnoreBOOTP></IgnoreBOOTP>
      <BOOTPReplyRFC1048></BOOTPReplyRFC1048>
      <Opt82Enabled></Opt82Enabled>
      <PingNumber></PingNumber>
```

```
 <PingTimeout></PingTimeout>
    </ServerConfig>
    <RelayConfig>
      <UserInfoRecord></UserInfoRecord>
      <UserInfoRefresh></UserInfoRefresh>
      <UserInfoFlushTime></UserInfoFlushTime>
    </RelayConfig>
  </DHCPConfig>
</DHCP>
```
<span id="page-1065-0"></span>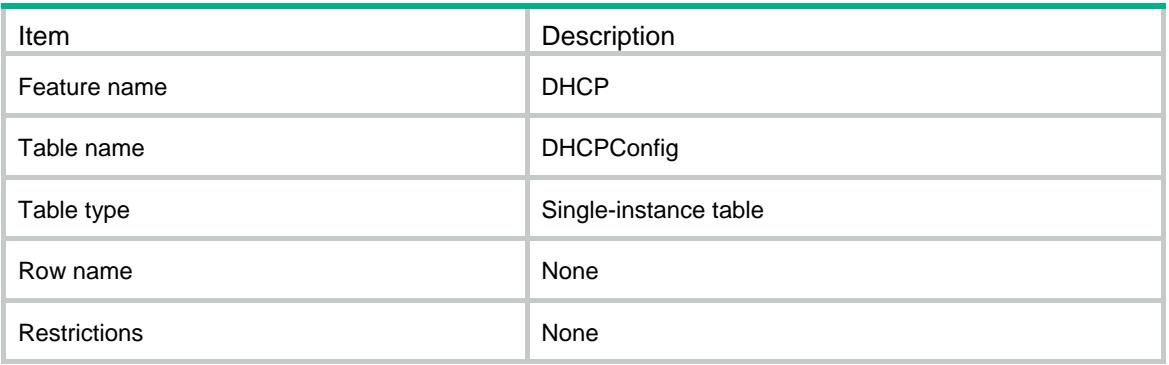

<span id="page-1065-1"></span>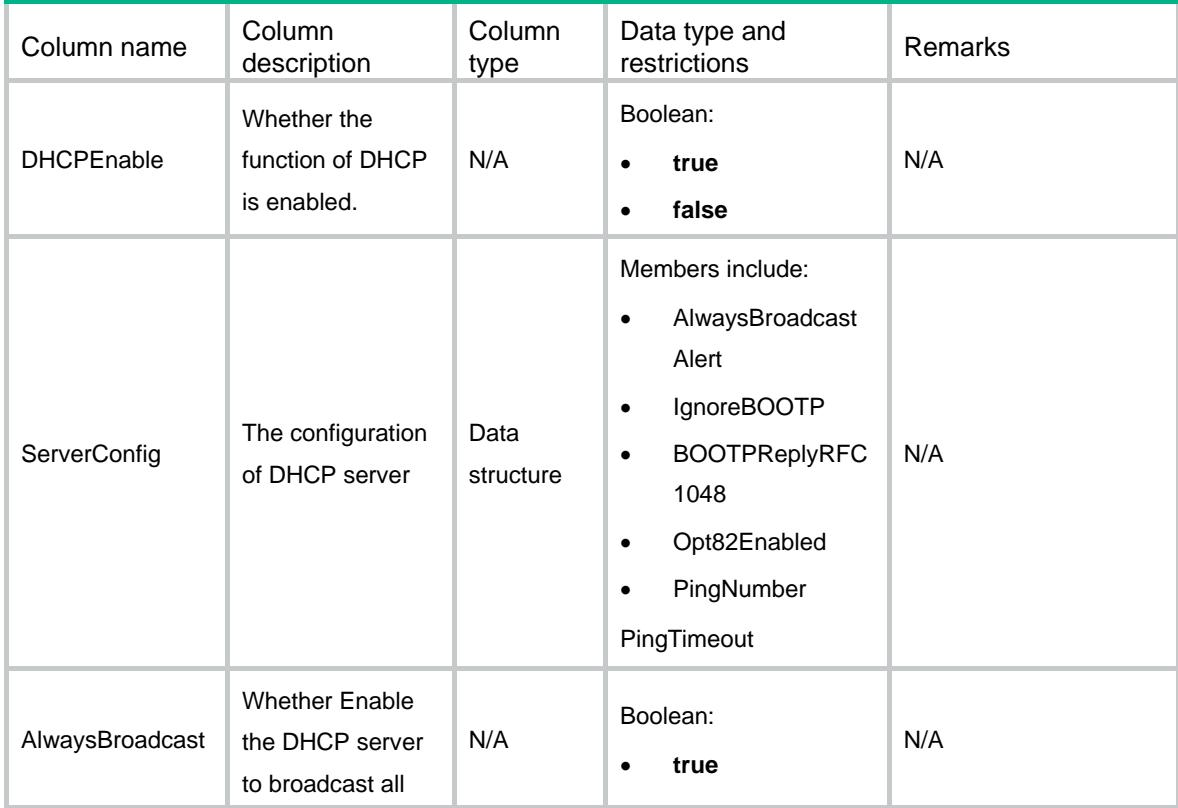

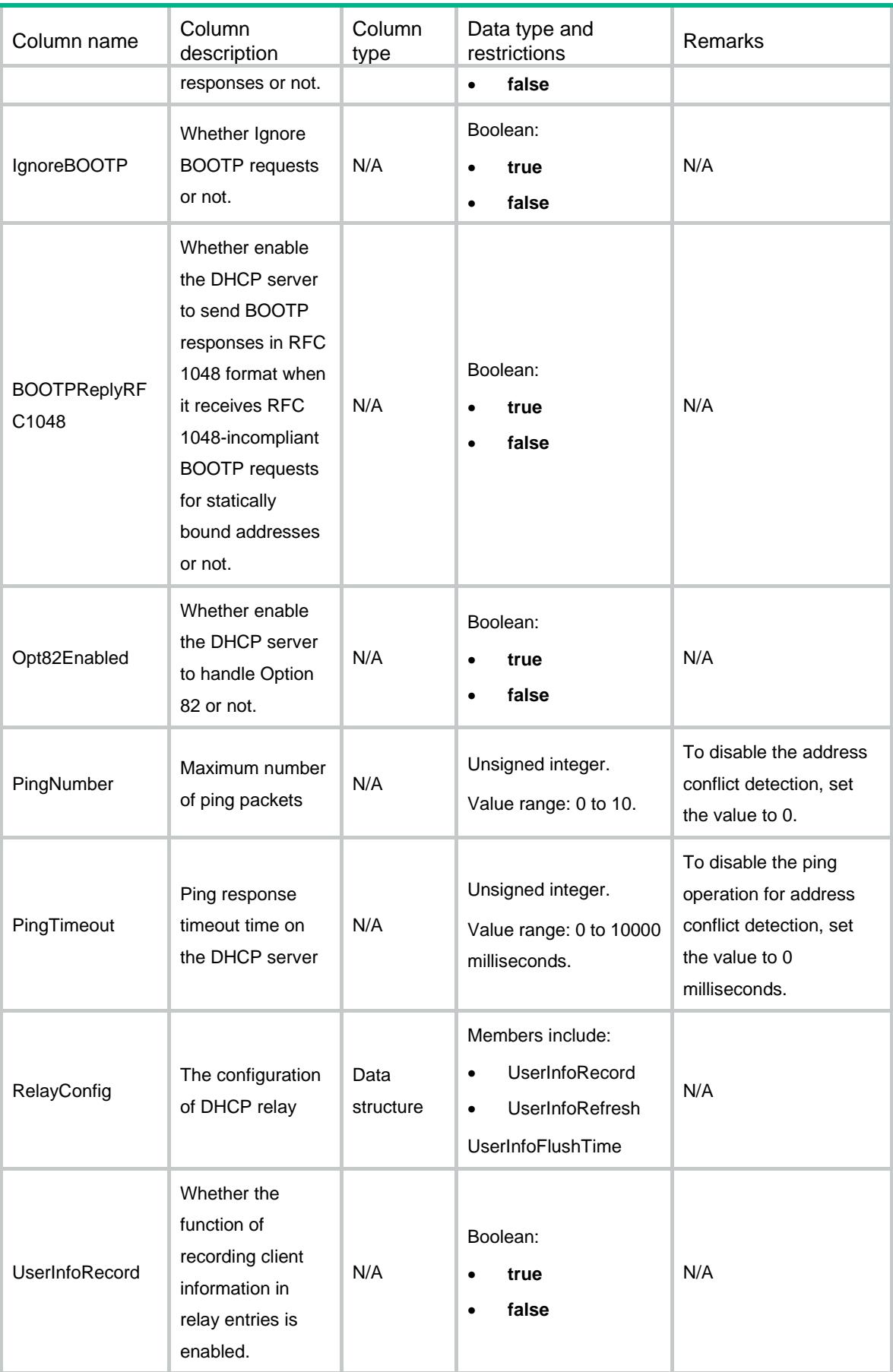

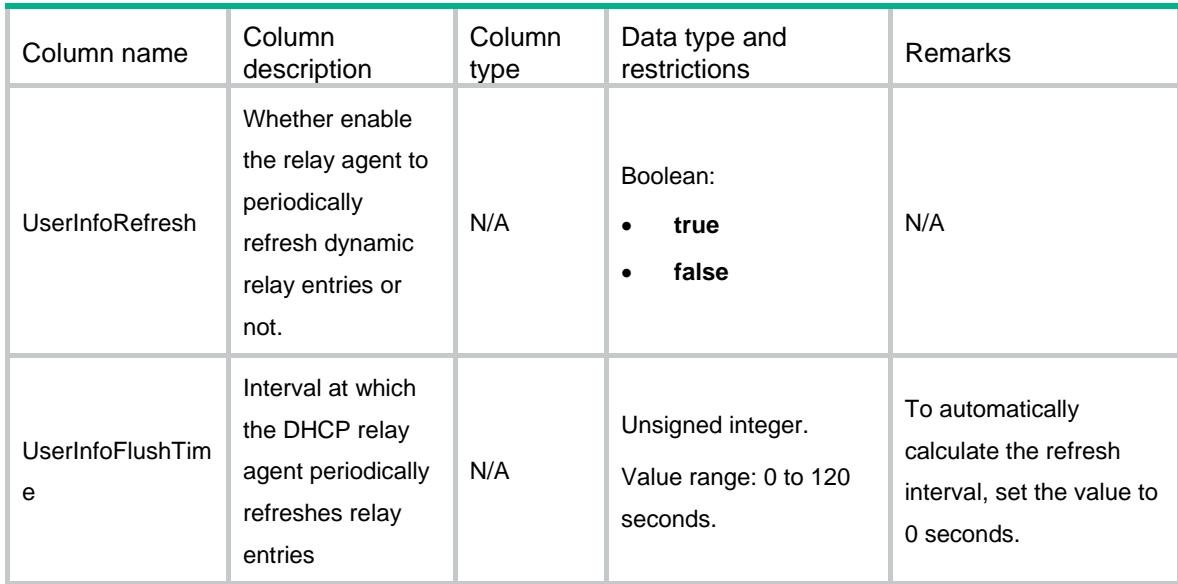

### <span id="page-1067-0"></span>DHCP/DHCPIfMode

This table contains DHCP interface mode information.

#### <span id="page-1067-1"></span>XML structure

```
<DHCP>
  <DHCPIfMode>
    <IfMode>
      <IfIndex></IfIndex>
      <Mode></Mode>
    </IfMode>
  </DHCPIfMode>
</DHCP>
```
<span id="page-1067-2"></span>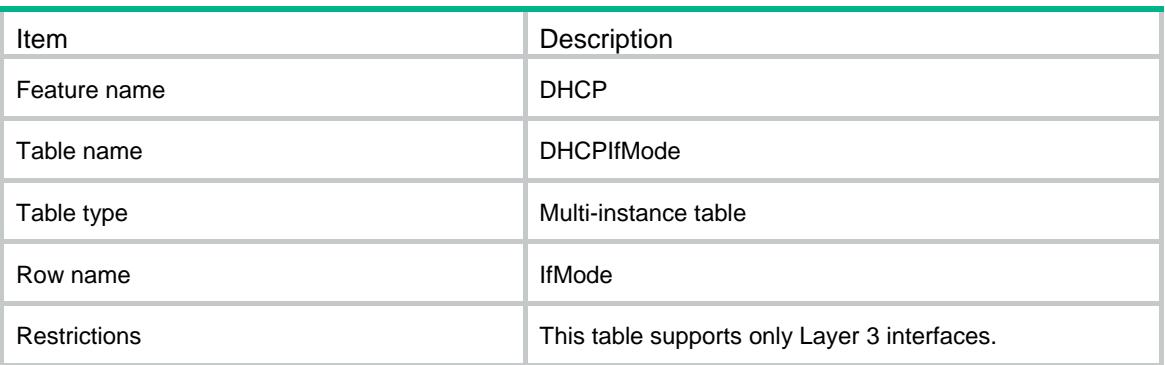

<span id="page-1068-0"></span>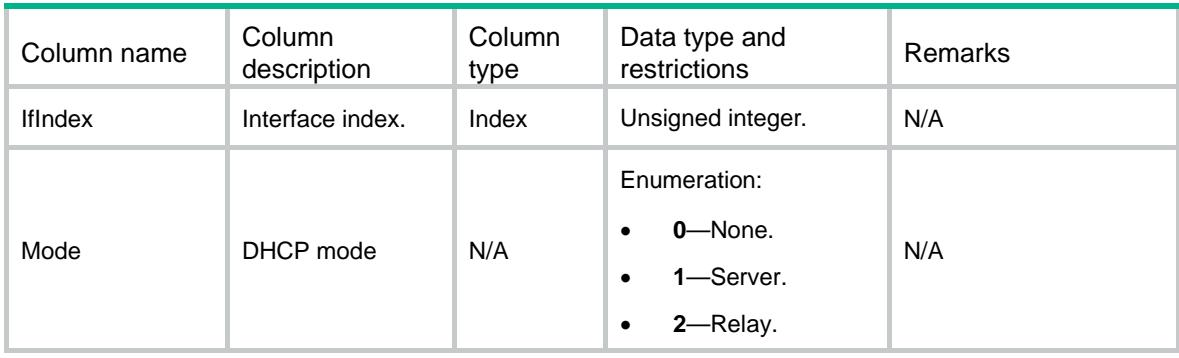

# <span id="page-1068-1"></span>DHCP/DHCPRelaySrvIPv4Address

This table contains DHCP servers on the DHCP relay agent information.

#### <span id="page-1068-2"></span>XML structure

```
<DHCP>
  <DHCPRelaySrvIPv4Address>
    <RelaySrvIPv4>
      <IfIndex></IfIndex>
      <Ipv4Address></Ipv4Address>
    </RelaySrvIPv4>
  </DHCPRelaySrvIPv4Address>
</DHCP>
```
<span id="page-1068-3"></span>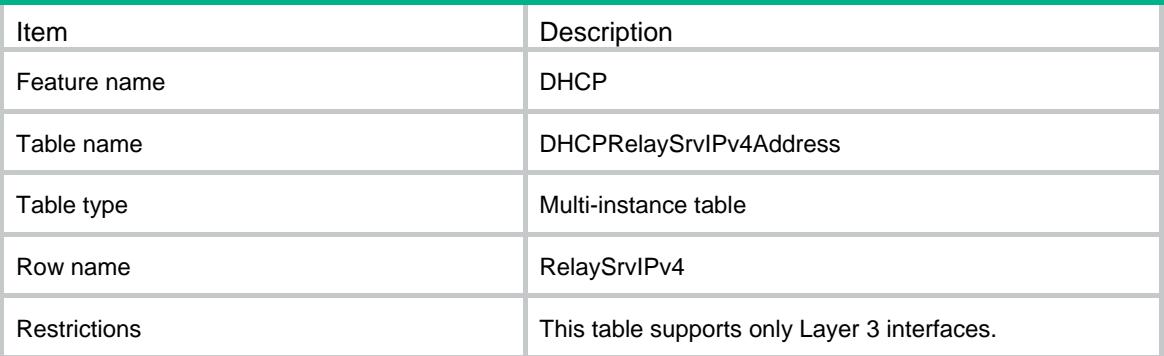

<span id="page-1069-0"></span>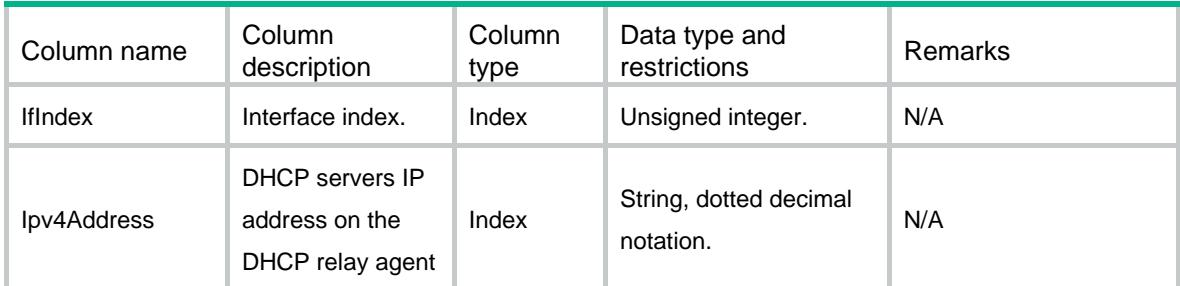

# <span id="page-1069-1"></span>DHCP/DHCPRelayUserInfo

This table contains DHCP relay entries information.

#### <span id="page-1069-2"></span>XML structure

```
<DHCP>
  <DHCPRelayUserInfo>
    <RelayUserInfo>
      <VrfIndex></VrfIndex>
      <Ipv4Address></Ipv4Address>
      <MacAddress></MacAddress>
      <IfIndex></IfIndex>
    </RelayUserInfo>
  </DHCPRelayUserInfo>
</DHCP>
```
<span id="page-1069-3"></span>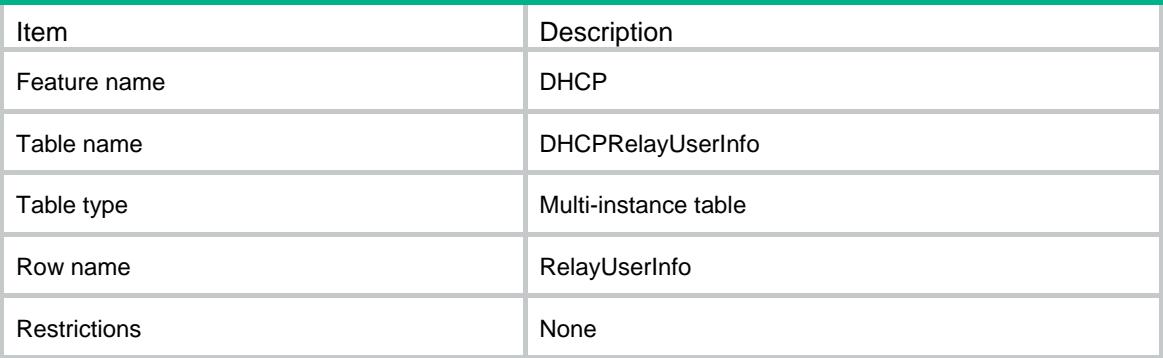

<span id="page-1070-0"></span>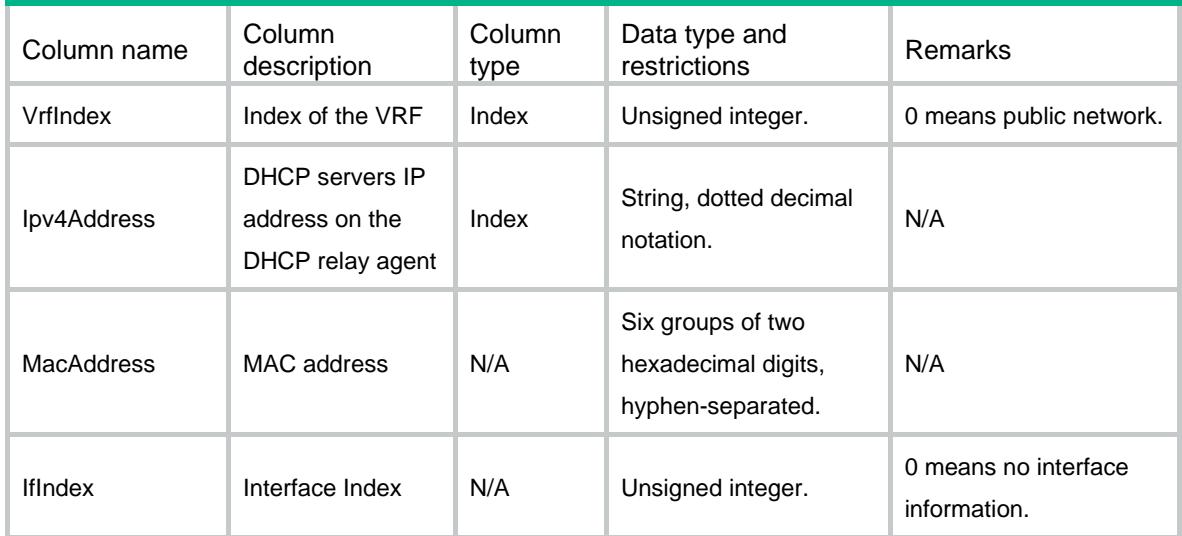

# <span id="page-1070-1"></span>DHCP/DHCPServerPoolOption

This table contains DHCP server IP pool options information.

#### <span id="page-1070-2"></span>XML structure

#### <DHCP>

<DHCPServerPoolOption>

#### <IpPoolOption>

- <PoolIndex></PoolIndex>
- <OptionCode></OptionCode>
- <OptionValueHex></OptionValueHex>
- <OptionValueAscii></OptionValueAscii>
- <OptionValueIpAddresses></OptionValueIpAddresses>
- </IpPoolOption>
- </DHCPServerPoolOption>

```
</DHCP>
```
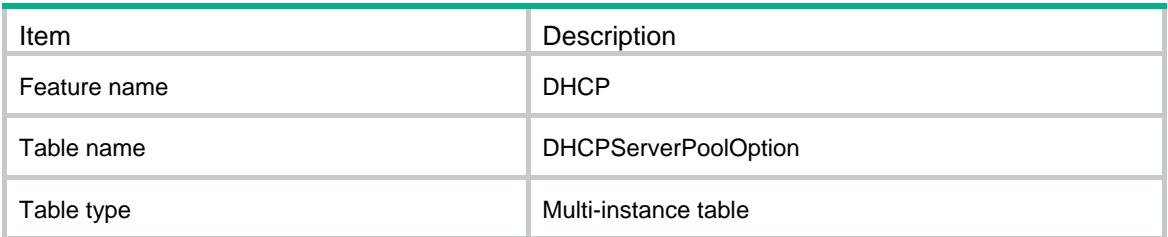

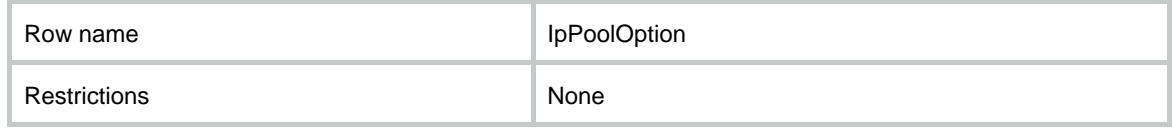

<span id="page-1071-0"></span>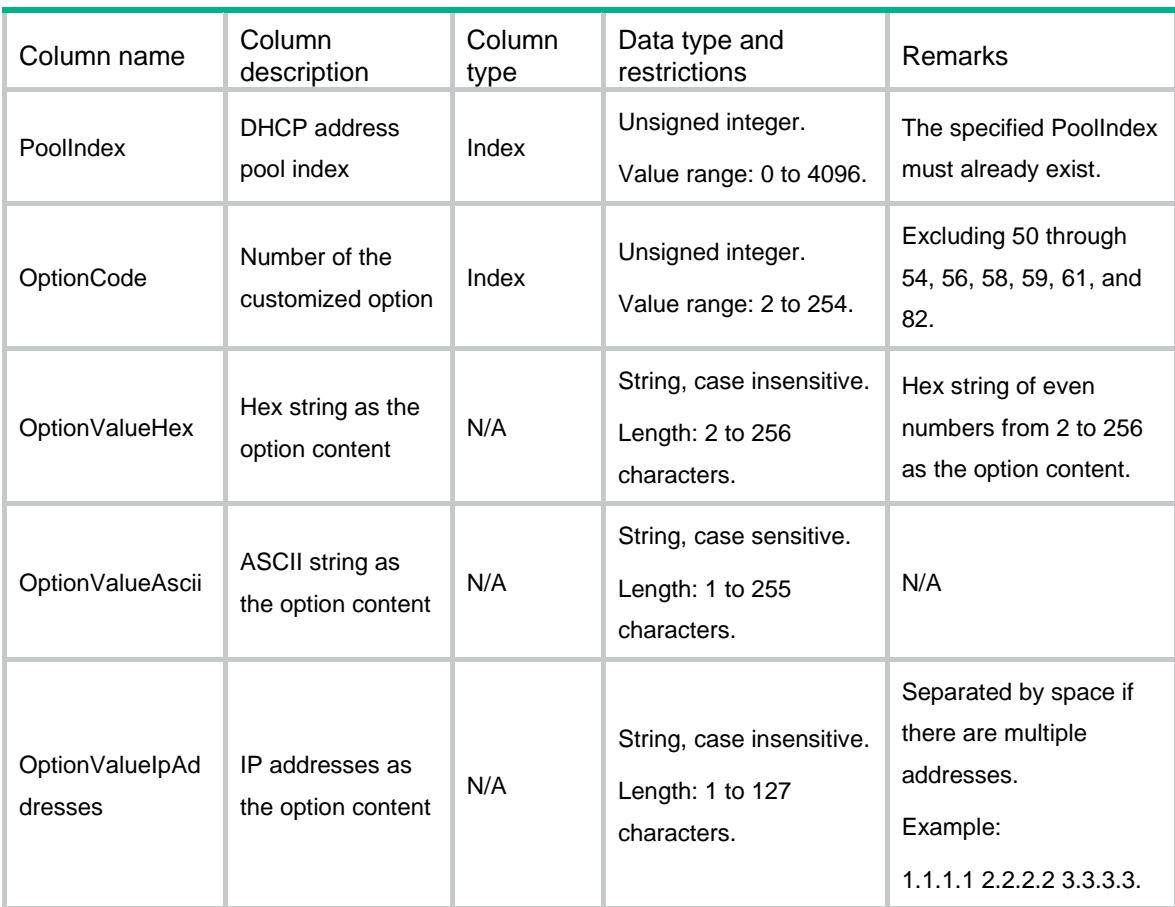

# <span id="page-1071-1"></span>DHCP/ DHCPServerPoolStatistics

<span id="page-1071-2"></span>This table contains DHCP server pool statistics information.

```
<DHCP>
 <DHCPServerPoolStatistics>
  <IpPoolStatistics>
    <PoolName></PoolName>
    <UsedIpNumber></UsedIpNumber>
    <ExpiredIpNumber></ExpiredIpNumber>
    <TotalIpNumber></TotalIpNumber>
```

```
 </IpPoolStatistics>
   </DHCPServerPoolStatistics>
</DHCP>
```
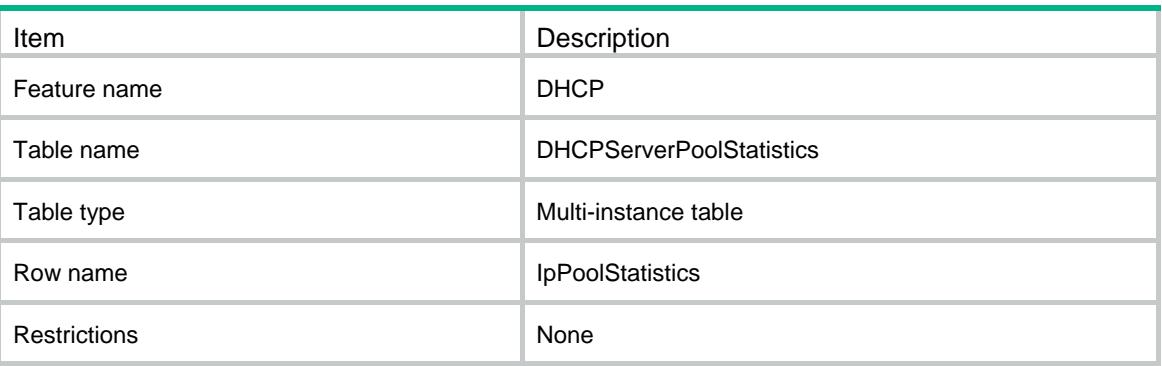

#### <span id="page-1072-1"></span>**Columns**

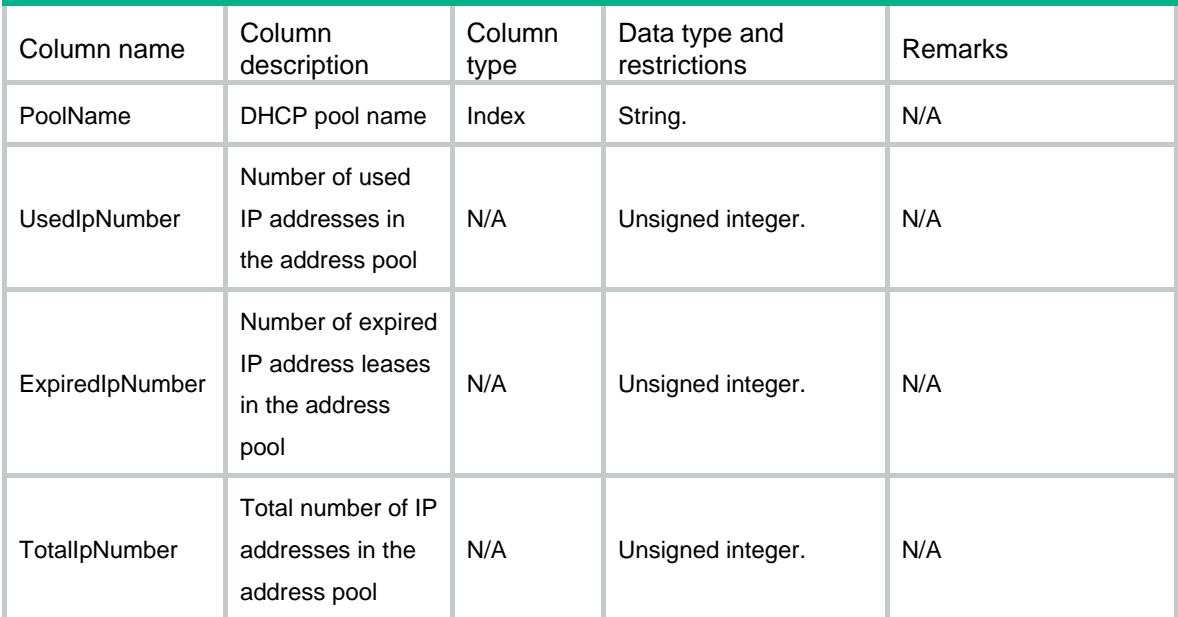

# <span id="page-1072-2"></span>DHCP/DHCPRelaySourceAddress

This table contains information about source IP addresses of the packets sent by the DHCP relay agent.

#### <span id="page-1073-0"></span>XML structure

```
<DHCP>
  <DHCPRelaySourceAddress>
    <RelaySrcAddr>
      <IfIndex></IfIndex>
      <Ipv4Address></Ipv4Address>
    </RelaySrcAddr>
  </DHCPRelaySourceAddress>
</DHCP>
```
### <span id="page-1073-1"></span>Table description

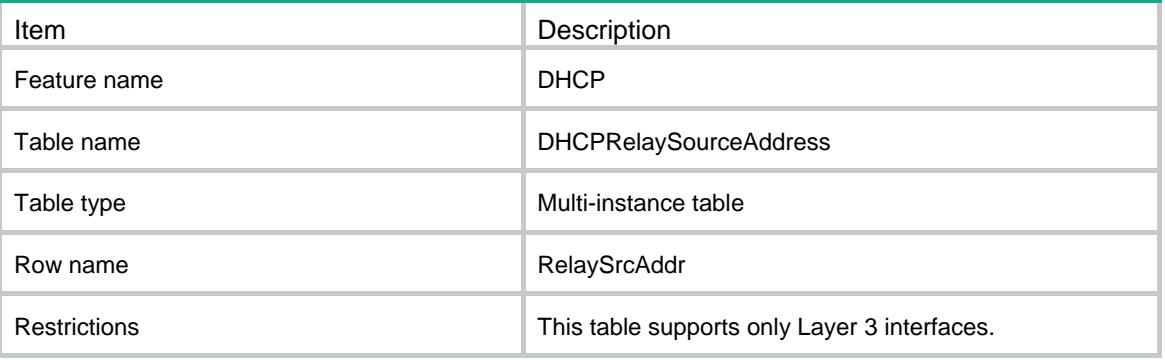

<span id="page-1073-2"></span>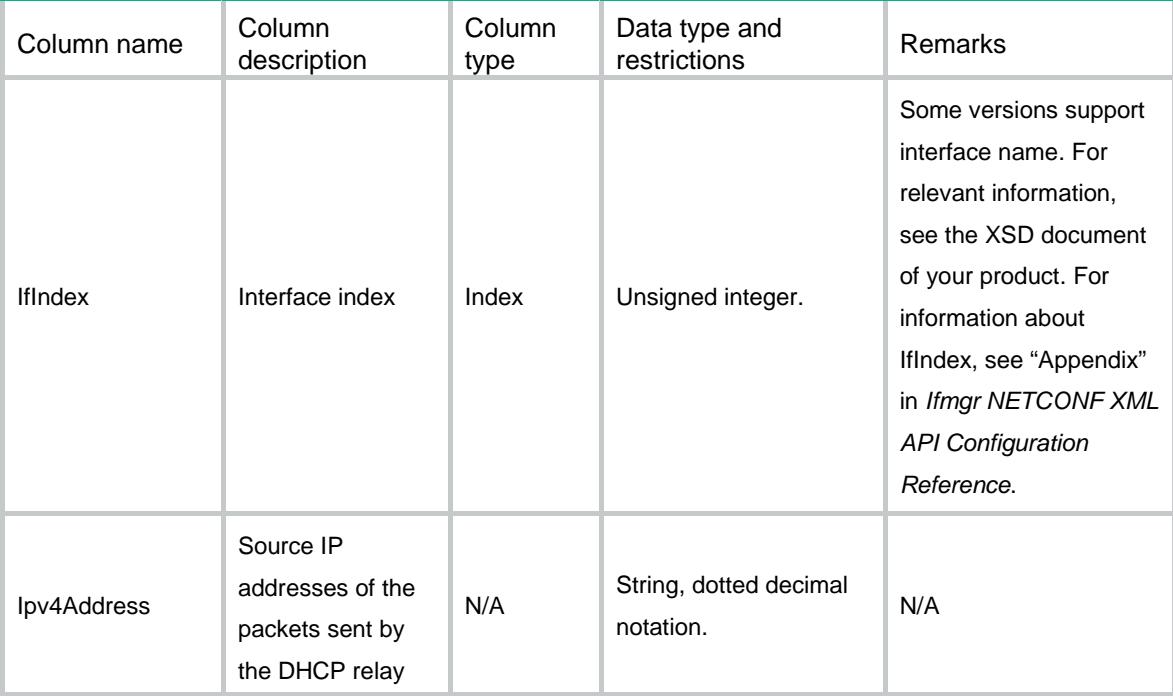

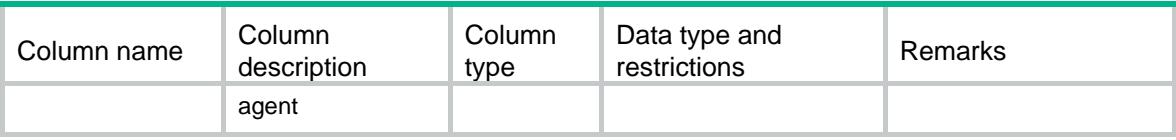

# <span id="page-1074-0"></span>DHCP/DHCPRelayInfoEnable

This table contains information about whether the DHCP relay agent support Option 82.

#### <span id="page-1074-1"></span>XML structure

```
<DHCP>
  <DHCPRelayInfoEnable>
    <RelayInfoEnable>
      <IfIndex></IfIndex>
      <InfoEnable></InfoEnable>
    </RelayInfoEnable>
  </DHCPRelayInfoEnable>
```

```
</DHCP>
```
#### <span id="page-1074-2"></span>Table description

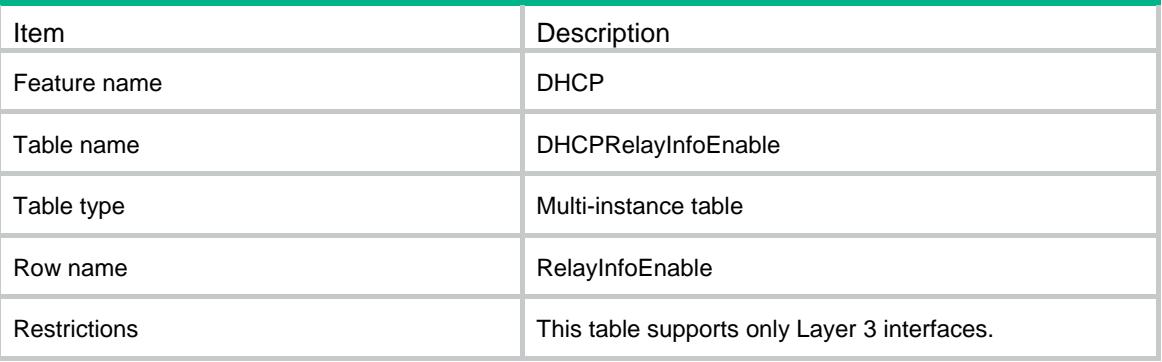

<span id="page-1074-3"></span>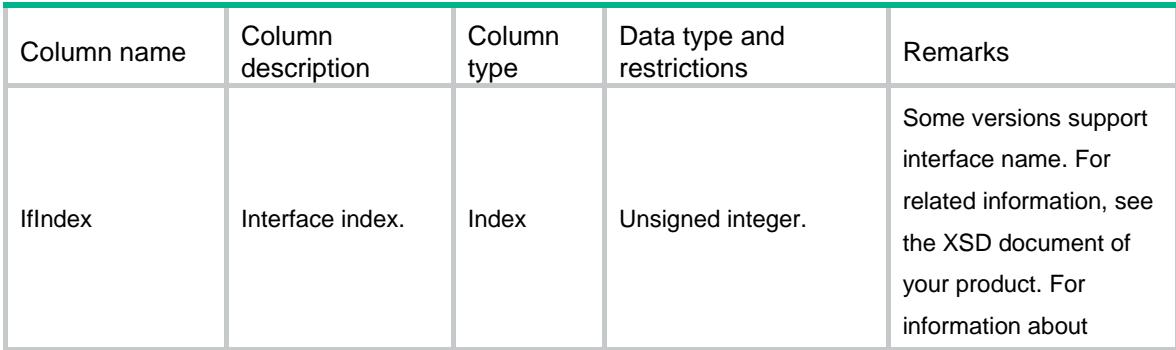

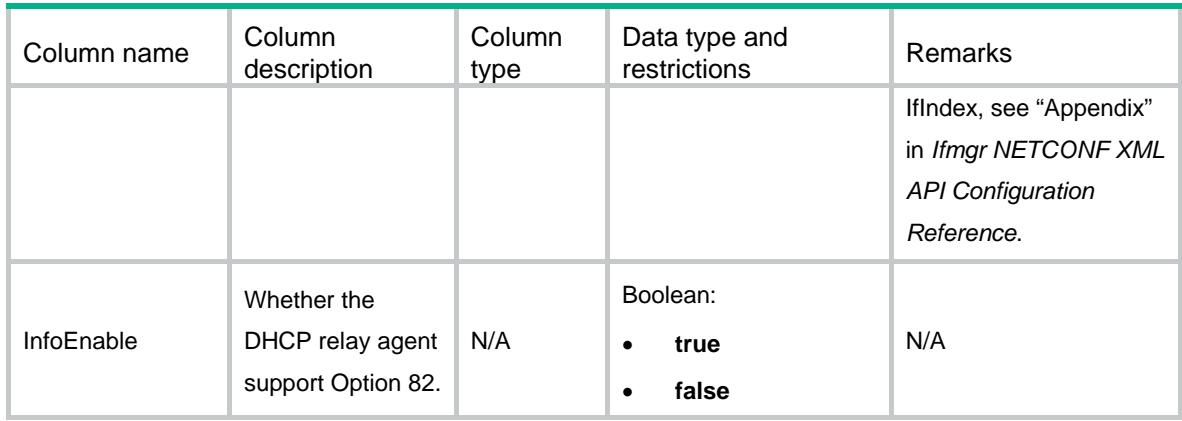

### <span id="page-1075-0"></span>DHCP/DHCPServerLeaseInfo

This table contains DHCP server lease information.

#### <span id="page-1075-1"></span>XML structure

```
<DHCP>
  <DHCPServerLeaseInfo>
    <LeaseInfo>
      <VRF></VRF>
      <Ipv4Address></Ipv4Address>
      <MacAddress></MacAddress>
      <HostName></HostName>
      <Option55></Option55>
    </LeaseInfo>
  </DHCPServerLeaseInfo>
</DHCP>
```
<span id="page-1075-2"></span>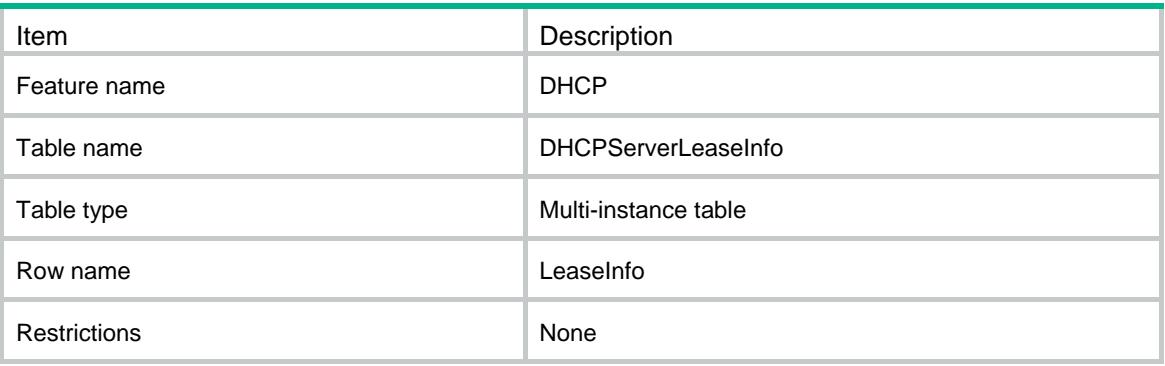

<span id="page-1076-0"></span>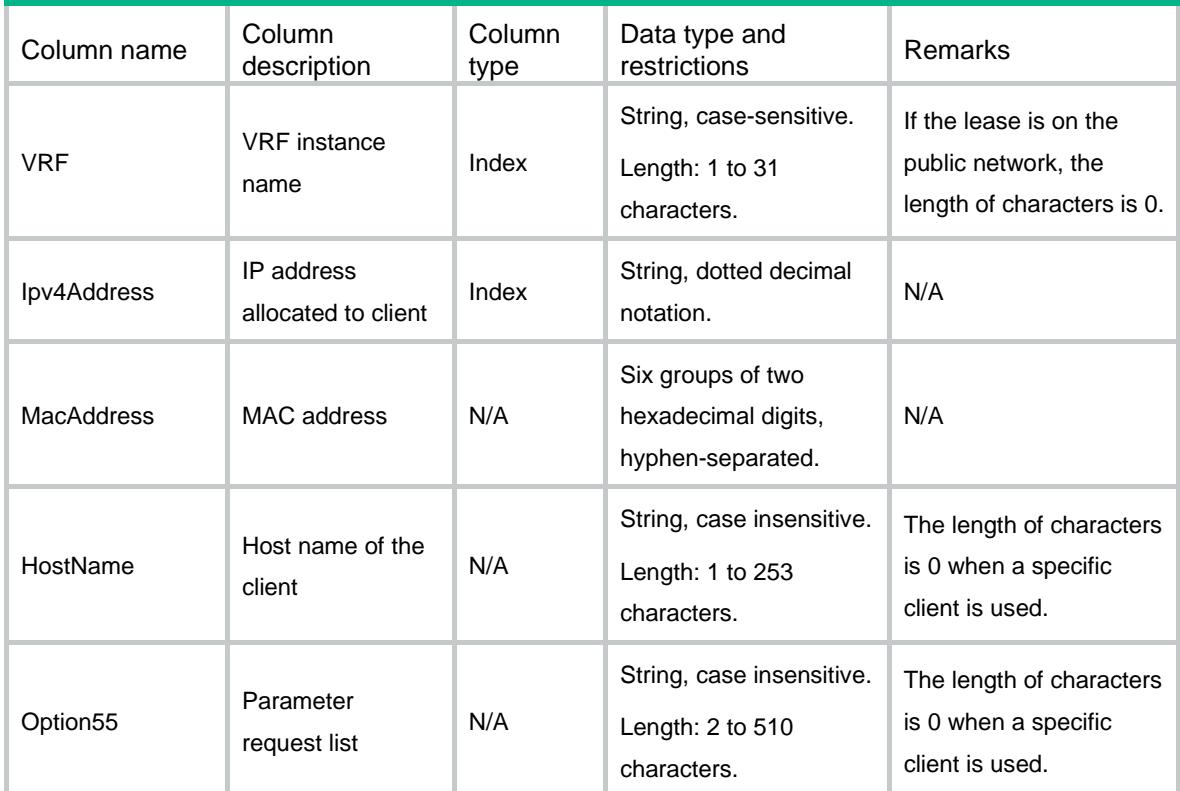

# <span id="page-1076-1"></span>DHCP/DHCPServerForbiddenIp

<span id="page-1076-2"></span>This table contains information about IP addresses excluded from dynamic allocation globally.

```
<DHCP>
  <DHCPServerForbiddenIp>
    <ForbiddenIp>
     <VRF></VRF> <StartIpv4Address></StartIpv4Address>
      <EndIpv4Address></EndIpv4Address>
    </ForbiddenIp>
  </DHCPServerForbiddenIp>
</DHCP>
```
<span id="page-1077-0"></span>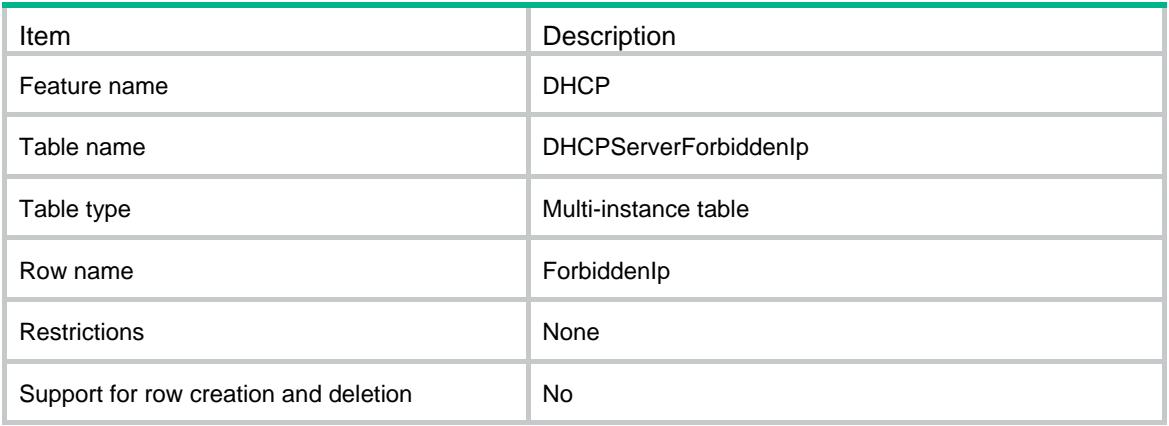

#### <span id="page-1077-1"></span>**Columns**

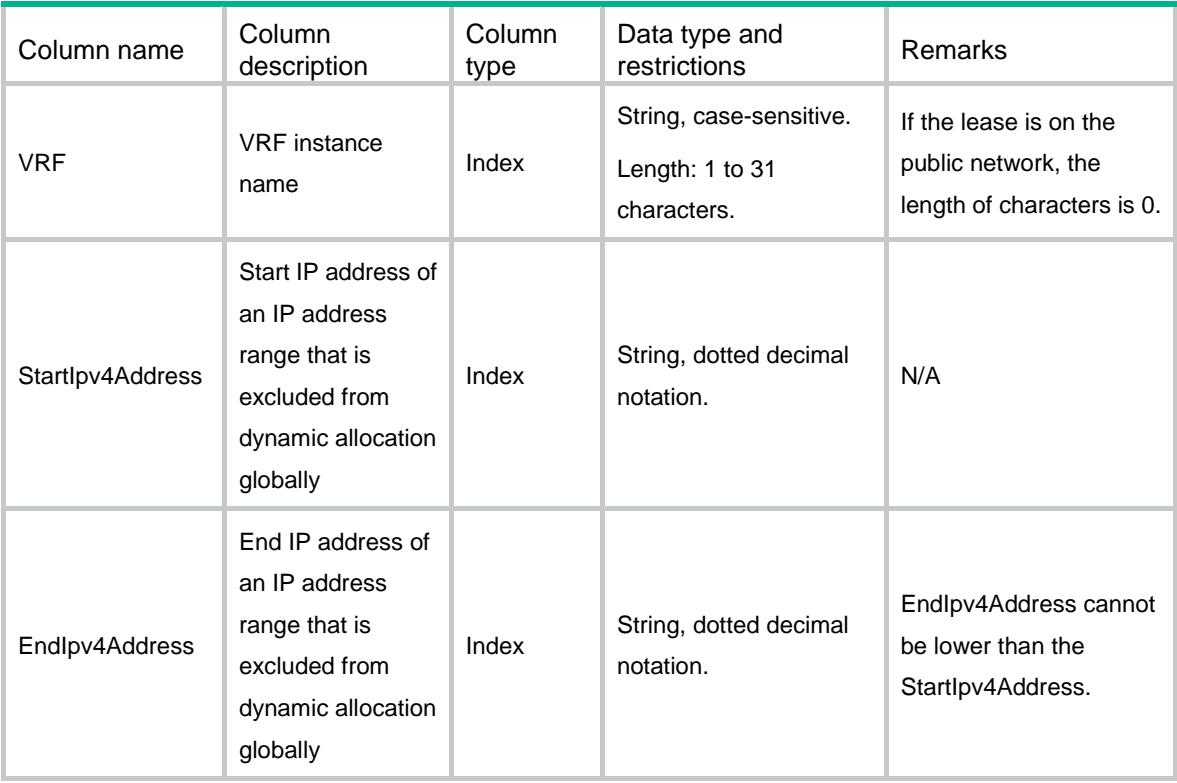

# <span id="page-1077-2"></span>DHCP/ DHCPServerSubnetInUse

This table contains information about subnet allocation IP addresses.

#### <span id="page-1078-0"></span>XML structure

```
<DHCP>
 <DHCPServerSubnetInUse>
   <SubnetInUse>
     <VRF></VRF>
     <NetworkAddress></NetworkAddress>
     <NetworkMask></NetworkMask>
     <SubAllocMode></SubAllocMode>
     <VXLANID></VXLANID>
     <DPAddress></DPAddress>
     <UsedIpNumber></UsedIpNumber>
     <ExpiredIpNumber></ExpiredIpNumber>
     <TotalIpNumber></TotalIpNumber>
     <PoolName></PoolName>
   </SubnetInUse>
 </DHCPServerSubnetInUse>
</DHCP>
```
#### <span id="page-1078-1"></span>Table description

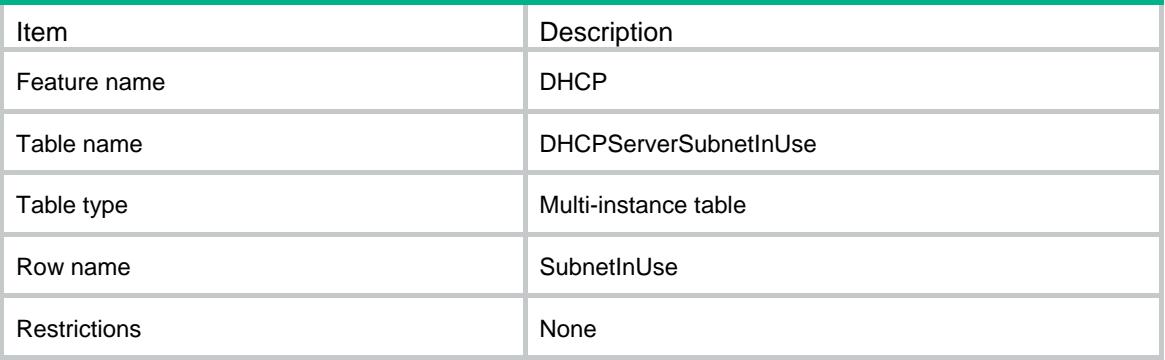

<span id="page-1078-2"></span>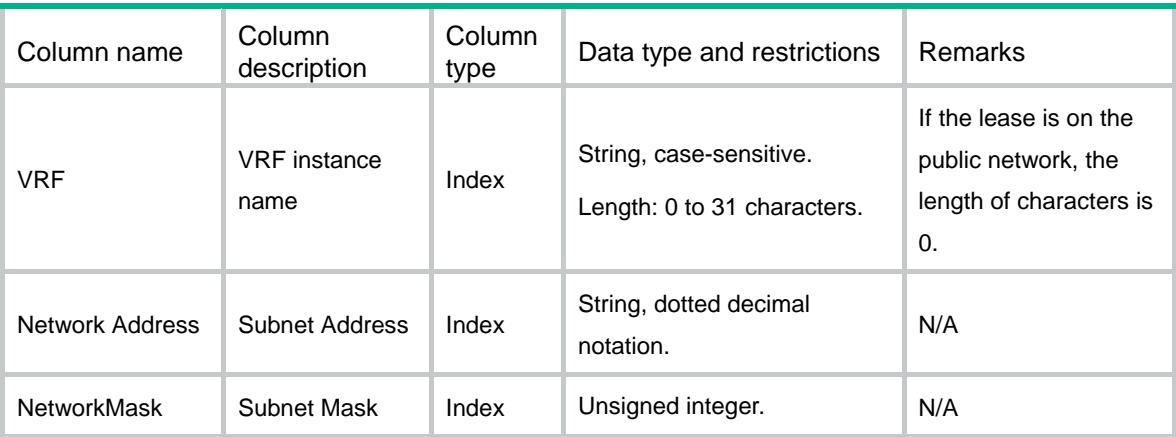

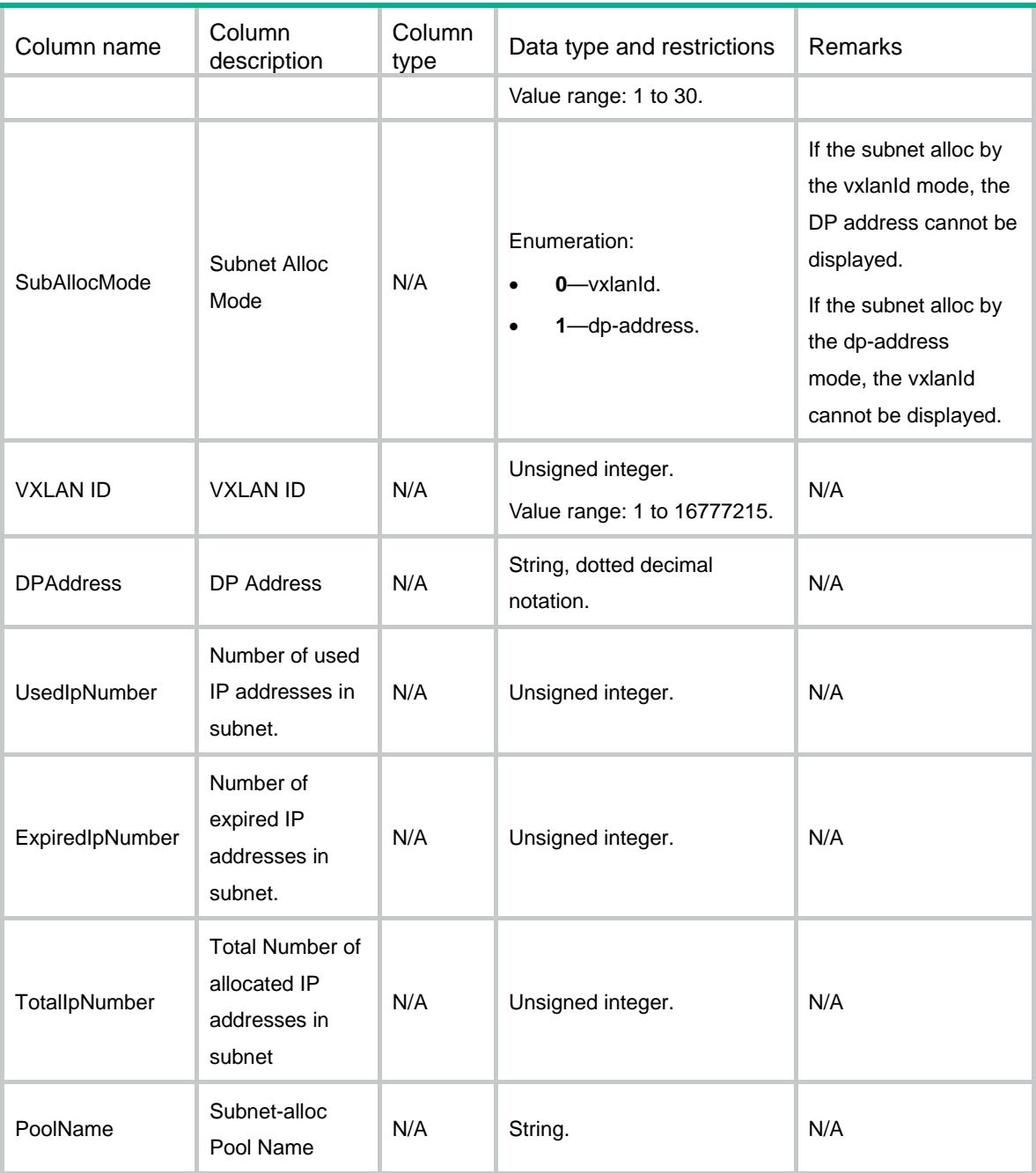
## Contents

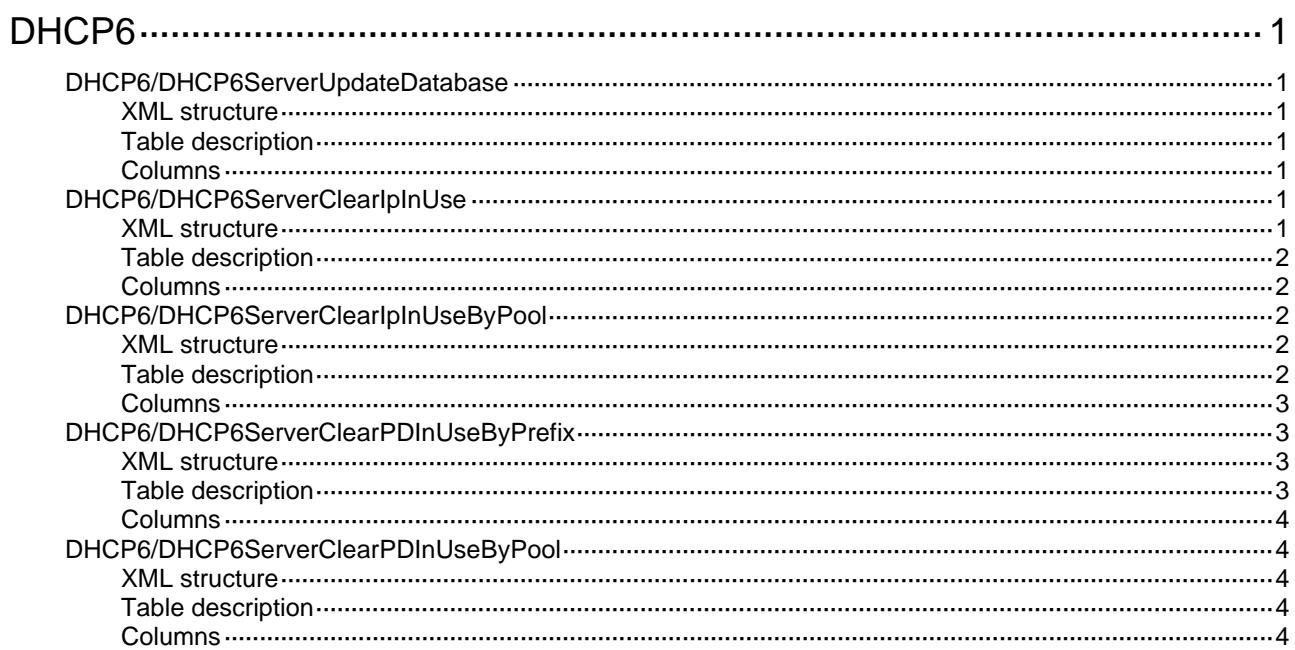

# <span id="page-1081-1"></span><span id="page-1081-0"></span>**DHCP6**

# <span id="page-1081-2"></span>DHCP6/DHCP6ServerUpdateDatabase

This table is used to save current IPv6 DHCP server entries to the file and stop downloading these entries from the file.

#### <span id="page-1081-3"></span>XML structure

```
<DHCP6>
```
<DHCP6ServerUpdateDatabase>

- <UpdateMode></UpdateMode>
- </DHCP6ServerUpdateDatabase>

 $<$ /DHCP6>

## <span id="page-1081-4"></span>Table description

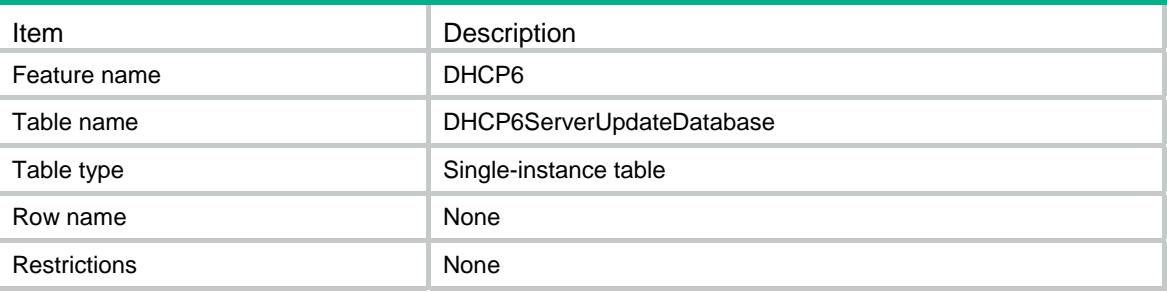

### <span id="page-1081-5"></span>Columns

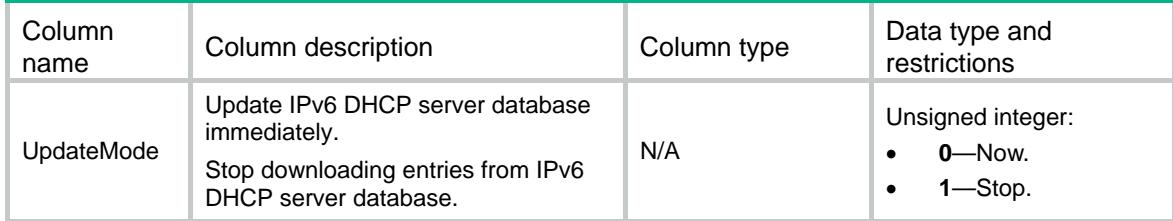

## <span id="page-1081-7"></span><span id="page-1081-6"></span>DHCP6/DHCP6ServerClearIpInUse

This table is used to clear binding information about assigned IPv6 addresses according to VRF and IP6 address.

```
<DHCP6> 
   <DHCP6ServerClearIpInUse> 
    <ClearIpInUse> 
      <VRF></VRF>
```

```
 <Ipv6Address></Ipv6Address> 
    </ClearIpInUse> 
  </DHCP6ServerClearIpInUse> 
</DHCP6>
```
<span id="page-1082-1"></span>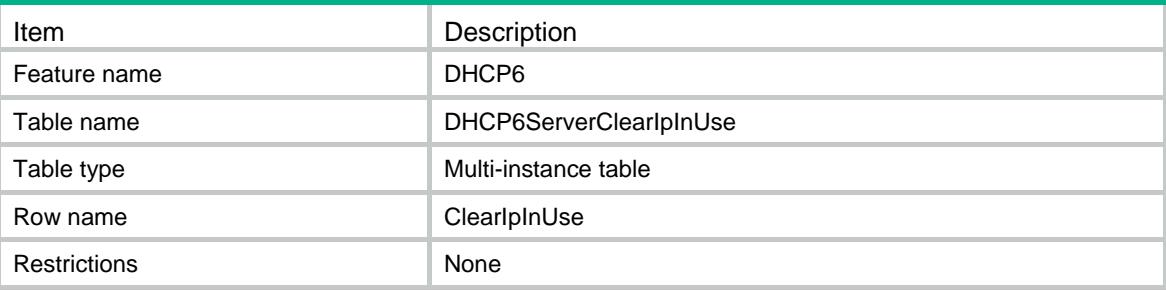

#### <span id="page-1082-2"></span>Columns

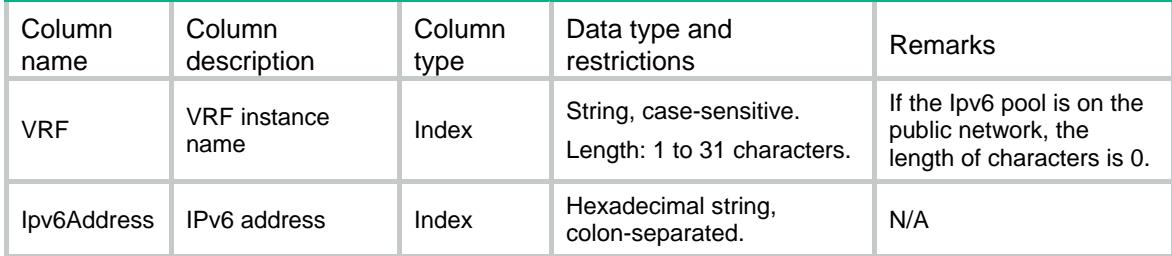

# <span id="page-1082-3"></span>DHCP6/DHCP6ServerClearIpInUseByPool

This table is used to clear binding information about assigned IPv6 addresses according to pool name.

### <span id="page-1082-4"></span>XML structure

<DHCP6>

```
 <DHCP6ServerClearIpInUseByPool>
```
<ClearIpInUse>

```
 <PoolName></PoolName>
```

```
 </ClearIpInUse>
```

```
 </DHCP6ServerClearIpInUseByPool>
```
</DHCP6>

## <span id="page-1082-5"></span>Table description

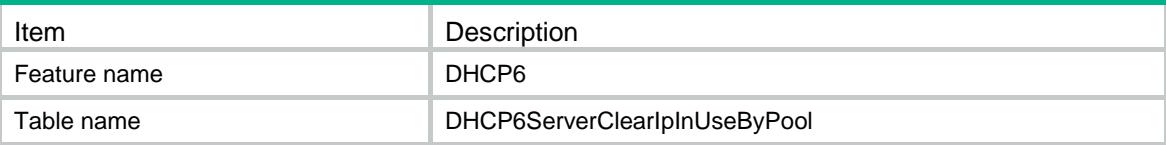

<span id="page-1083-0"></span>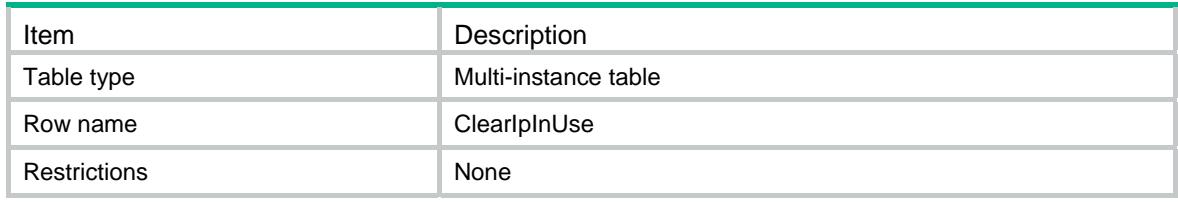

#### <span id="page-1083-1"></span>**Columns**

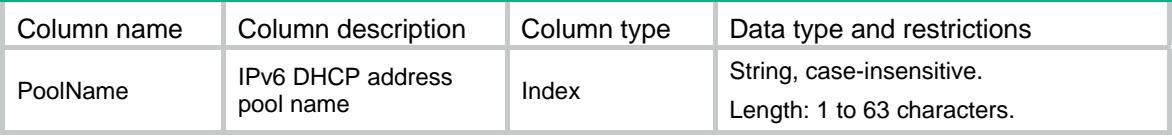

# <span id="page-1083-2"></span>DHCP6/DHCP6ServerClearPDInUseByPrefix

This table is used to clear prefix binding information about assigned IPv6 addresses according to VRF, IPv6 address and Ipv6 prefix length.

#### <span id="page-1083-3"></span>XML structure

```
<DHCP6>
```

```
 <DHCP6ServerClearPDInUseByPrefix> 
  <ClearPDInUseByPrefix> 
    <VRF></VRF> 
    <Ipv6Prefix>
      <Ipv6Address></Ipv6Address> 
      <Ipv6PrefixLength></Ipv6PrefixLength> 
   </Ipv6Prefix>
  </ClearPDInUseByPrefix> 
 </DHCP6ServerClearPDInUseByPrefix>
```

```
</DHCP6>
```
## <span id="page-1083-4"></span>Table description

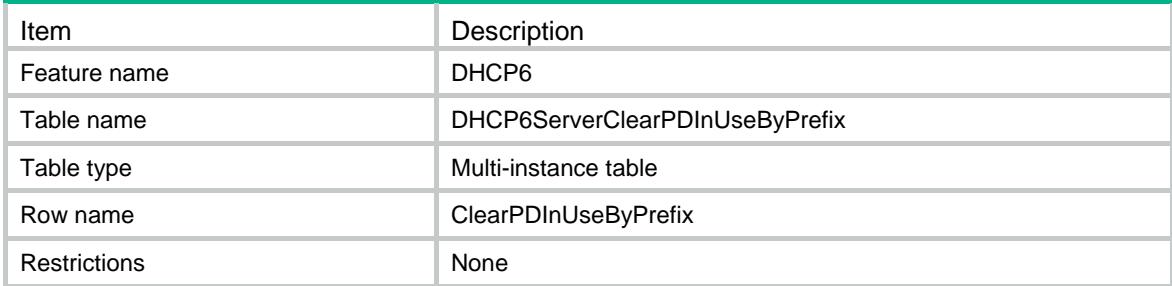

## <span id="page-1084-1"></span><span id="page-1084-0"></span>Columns

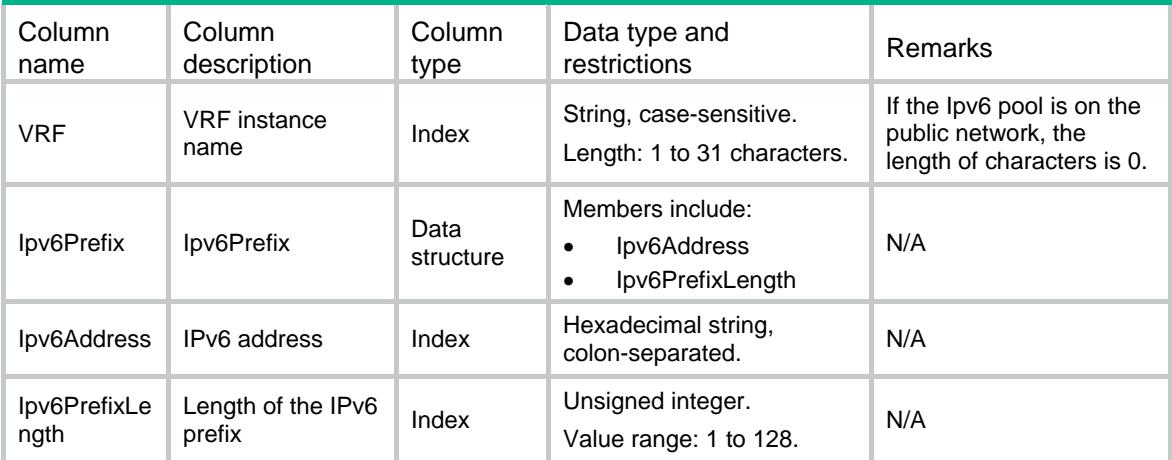

# <span id="page-1084-2"></span>DHCP6/DHCP6ServerClearPDInUseByPool

This table is used to clear prefix binding information about assigned IPv6 addresses according to pool name.

#### <span id="page-1084-3"></span>XML structure

<DHCP6>

<DHCP6ServerClearPDInUseByPool>

<ClearPDInUseByPool>

<PoolName></PoolName>

</ClearPDInUseByPool>

</DHCP6ServerClearPDInUseByPool>

</DHCP6>

## <span id="page-1084-4"></span>Table description

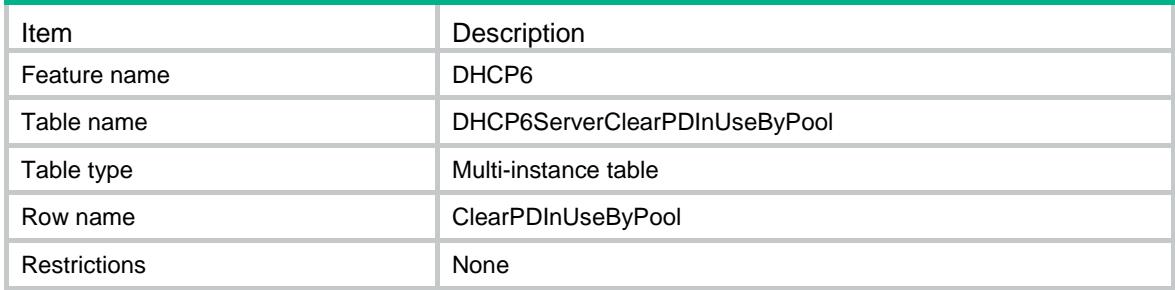

<span id="page-1084-5"></span>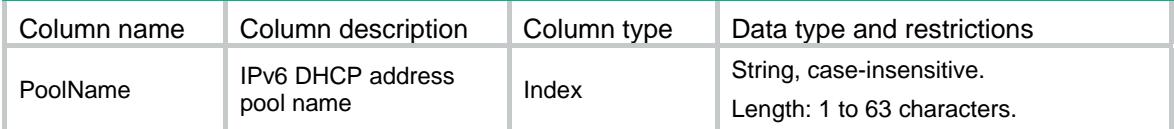

## Contents

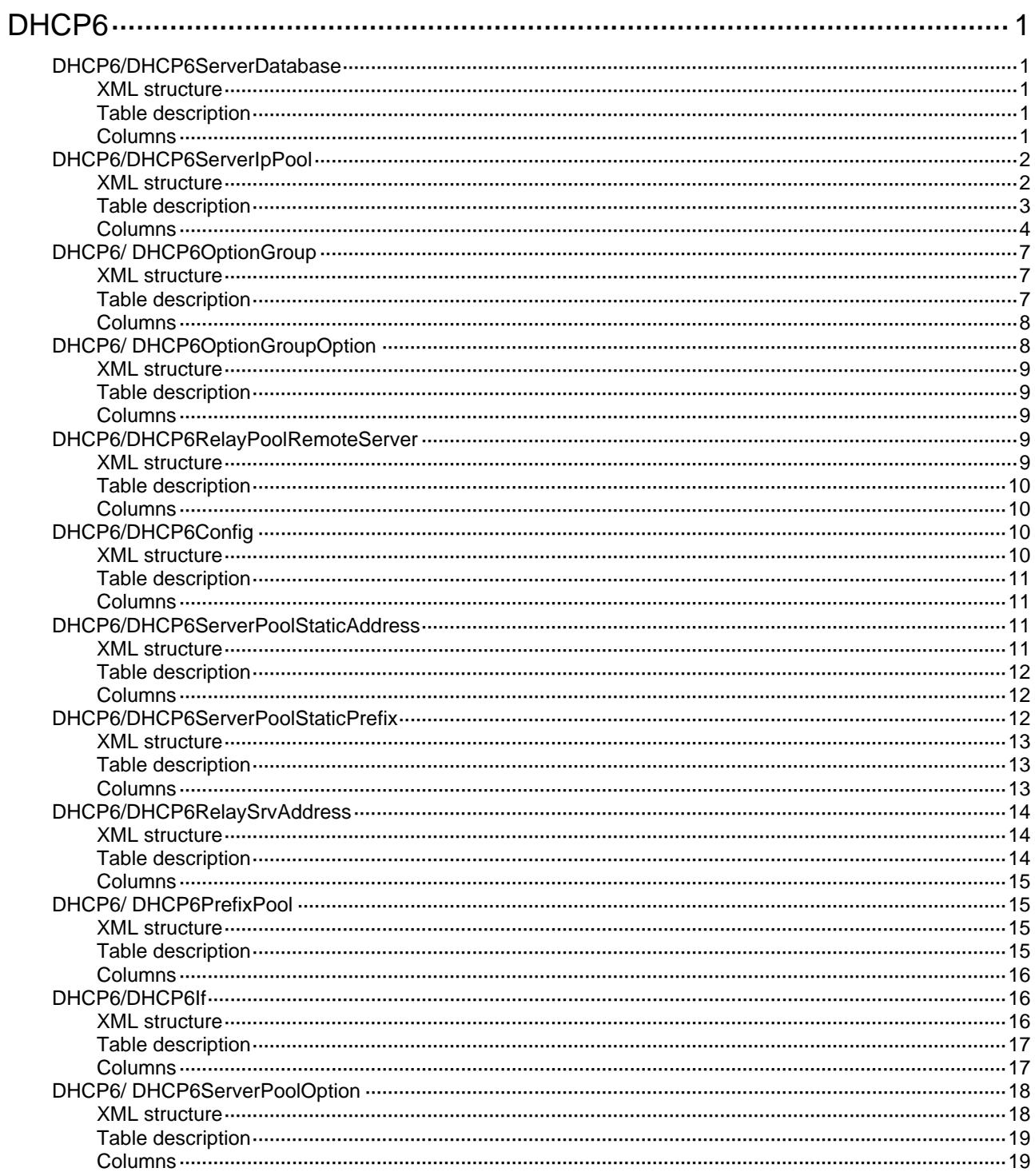

# <span id="page-1086-1"></span><span id="page-1086-0"></span>**DHCP6**

# <span id="page-1086-2"></span>DHCP6/DHCP6ServerDatabase

This table contains IPv6 DHCP server database configuration information.

#### <span id="page-1086-3"></span>XML structure

```
<DHCP6> 
  <DHCP6ServerDatabase> 
    <FileName></FileName> 
    <URL></URL> 
    <Username></Username> 
    <Password></Password> 
    <UpdateInterval></UpdateInterval> 
  </DHCP6ServerDatabase> 
</DHCP6>
```
## <span id="page-1086-4"></span>Table description

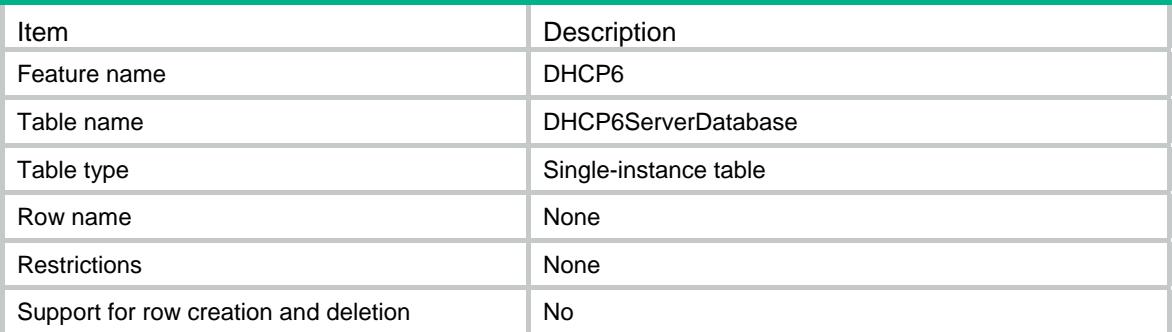

<span id="page-1086-5"></span>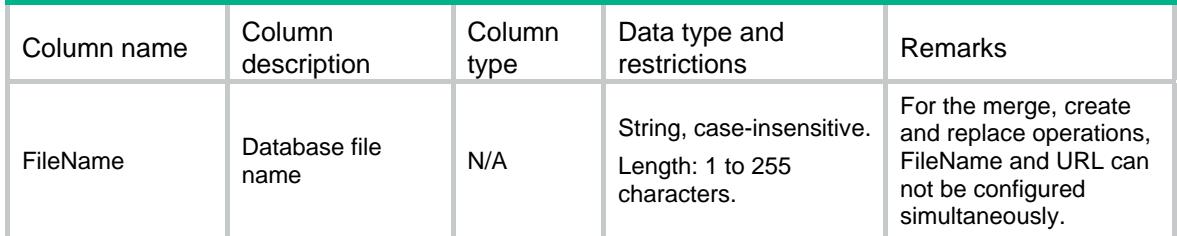

<span id="page-1087-0"></span>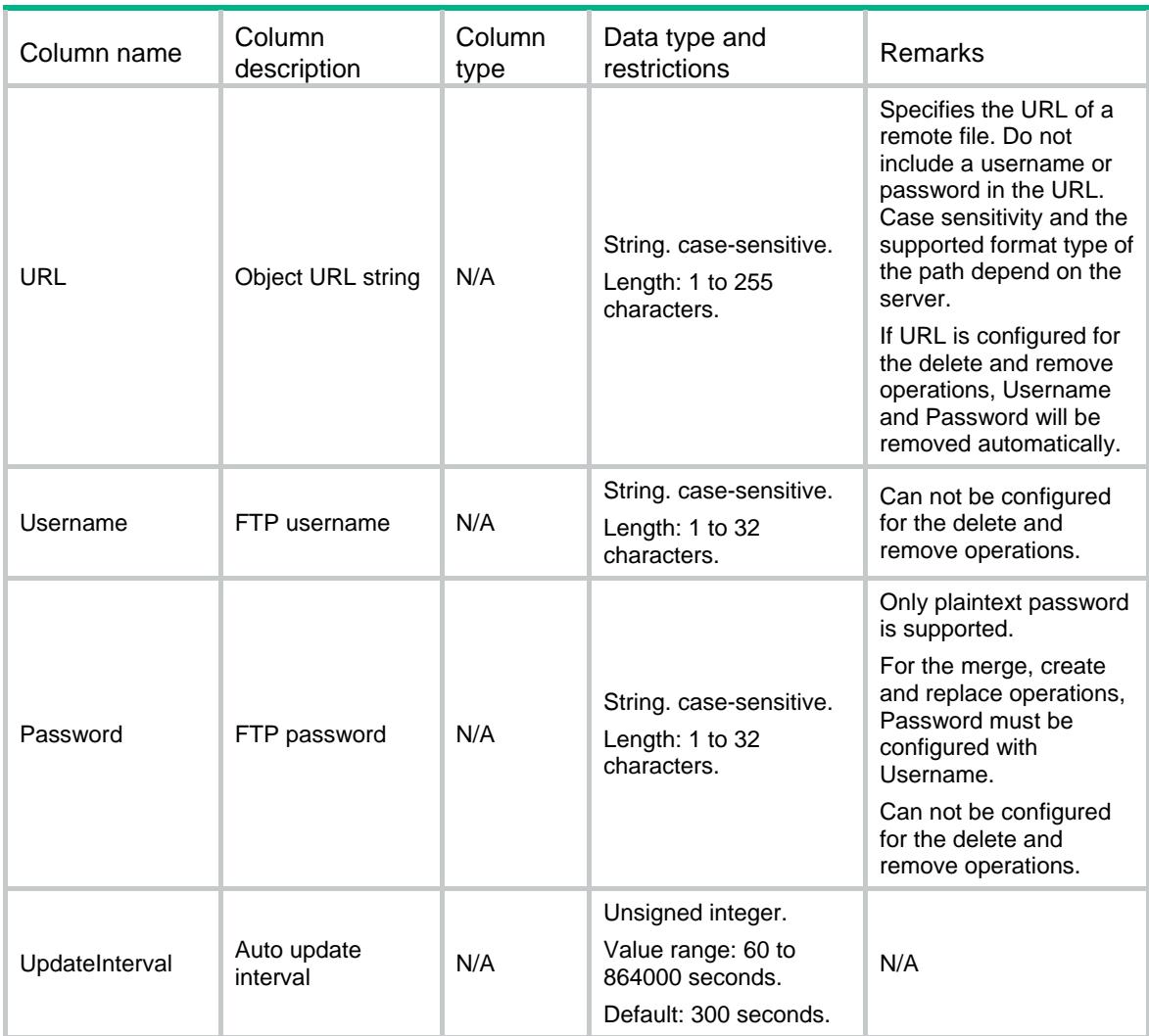

# <span id="page-1087-2"></span><span id="page-1087-1"></span>DHCP6/DHCP6ServerIpPool

This table contains IPv6 DHCP server pool information.

```
<DHCP6> 
  <DHCP6ServerIpPool> 
    <Pool> 
      <PoolIndex></PoolIndex> 
      <PoolName></PoolName> 
      <VRF></VRF> 
      <Network> 
        <NetworkIpv6Address></NetworkIpv6Address> 
        <NetworkIpv6PrefixLength></NetworkIpv6PrefixLength> 
        <NetworkPreferLifetime></NetworkPreferLifetime> 
        <NetworkValidLifetime></NetworkValidLifetime> 
        <NetworkExportRoute></NetworkExportRoute> 
      </Network>
```

```
 <Range>
```

```
 <StartIpv6Address></StartIpv6Address> 
        <EndIpv6Address></EndIpv6Address> 
        <RangePreferLifetime></RangePreferLifetime> 
        <RangeValidLifetime></RangeValidLifetime> 
      </Range> 
      <TempRange> 
        <TempStartIpv6Address></TempStartIpv6Address> 
        <TempEndIpv6Address></TempEndIpv6Address> 
        <TempRangePreferLifetime></TempRangePreferLifetime> 
        <TempRangeValidLifetime></TempRangeValidLifetime> 
      </TempRange> 
      <PrefixPool> 
        <PrefixPoolNumber></PrefixPoolNumber> 
        <PrefixPoolPreferLifetime></PrefixPoolPreferLifetime> 
        <PrefixPoolValidLifetime></PrefixPoolValidLifetime> 
      </PrefixPool> 
      <DomainName></DomainName> 
      <GatewayIpv6Address></GatewayIpv6Address> 
      <DNSIpv6Address></DNSIpv6Address> 
      <SIPIpv6Address></SIPIpv6Address> 
      <SIPDomainName></SIPDomainName> 
    </Pool> 
  </DHCP6ServerIpPool> 
</DHCP6>
```
<span id="page-1088-1"></span>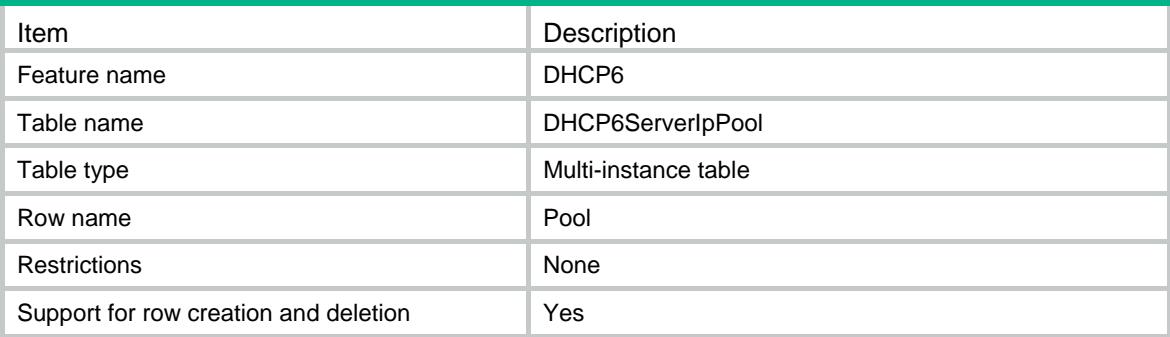

<span id="page-1089-1"></span><span id="page-1089-0"></span>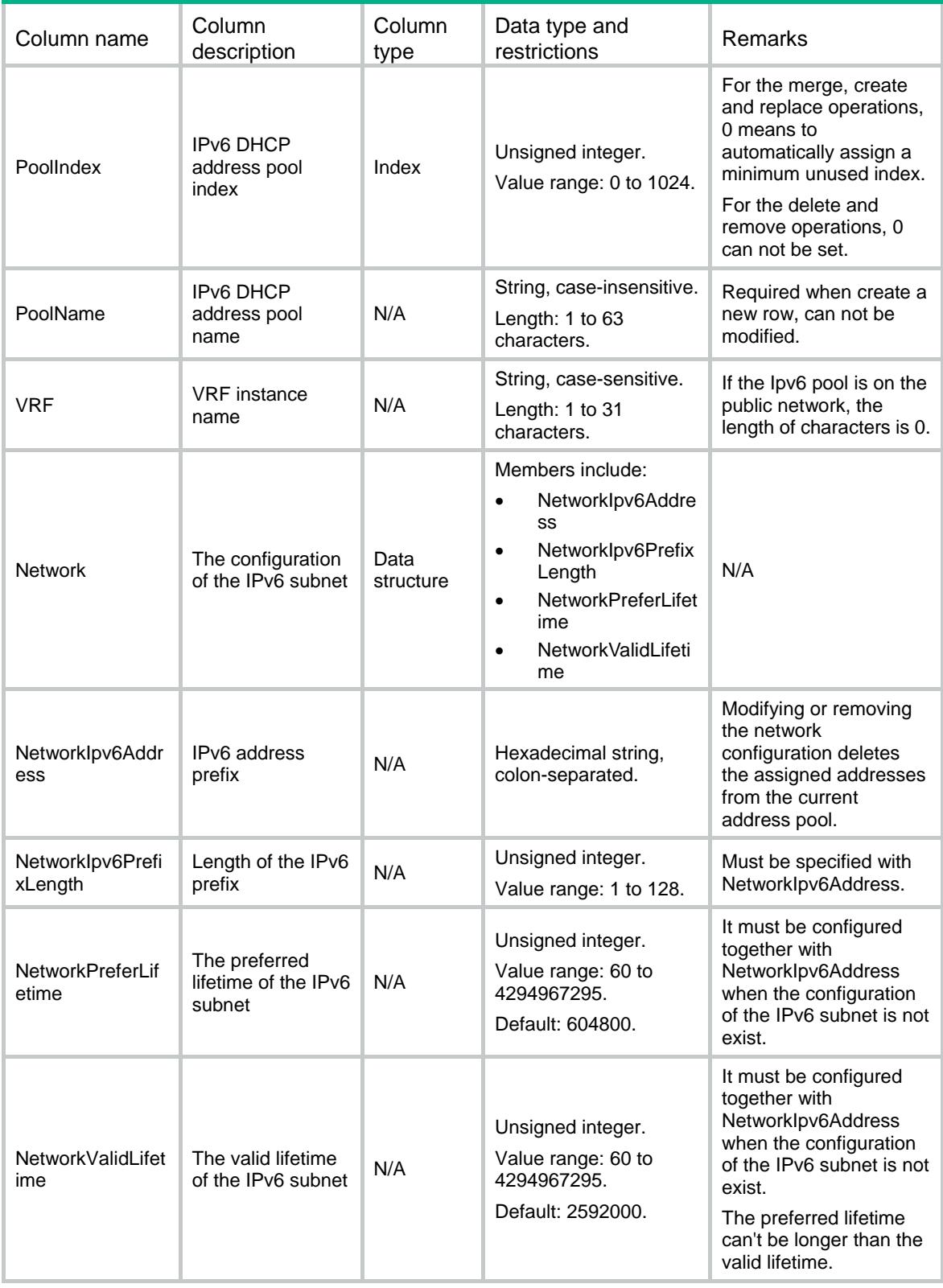

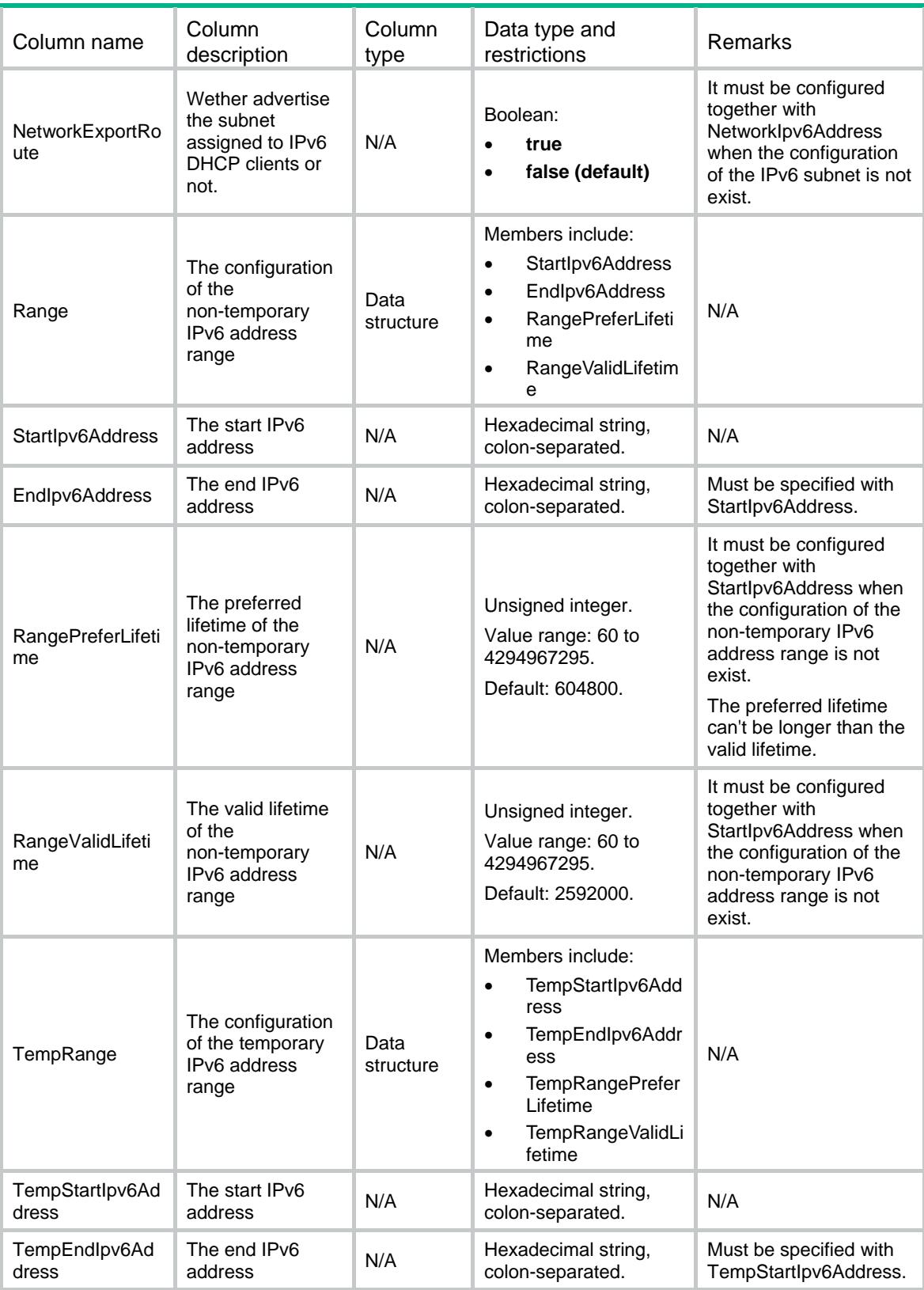

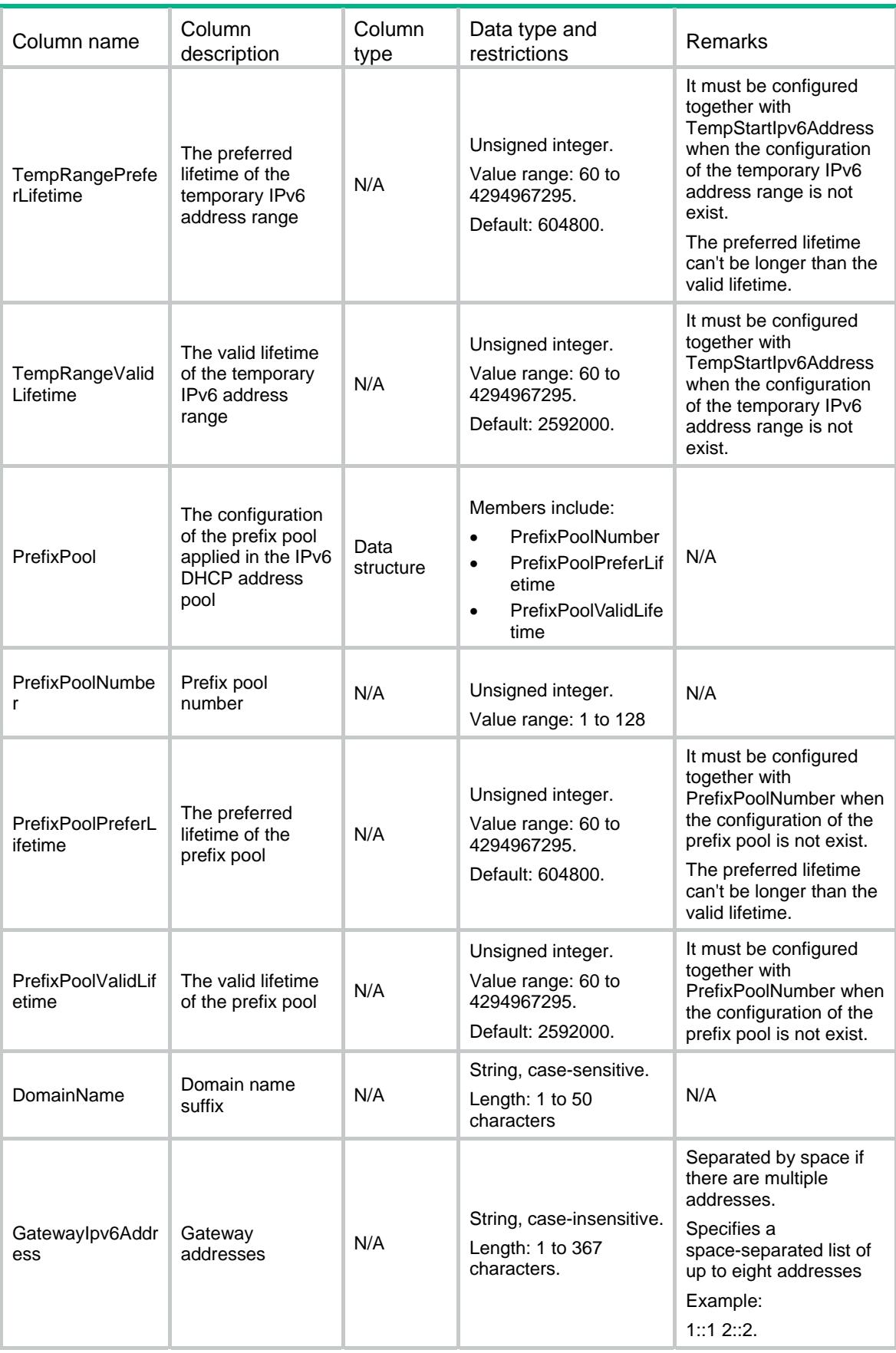

<span id="page-1092-0"></span>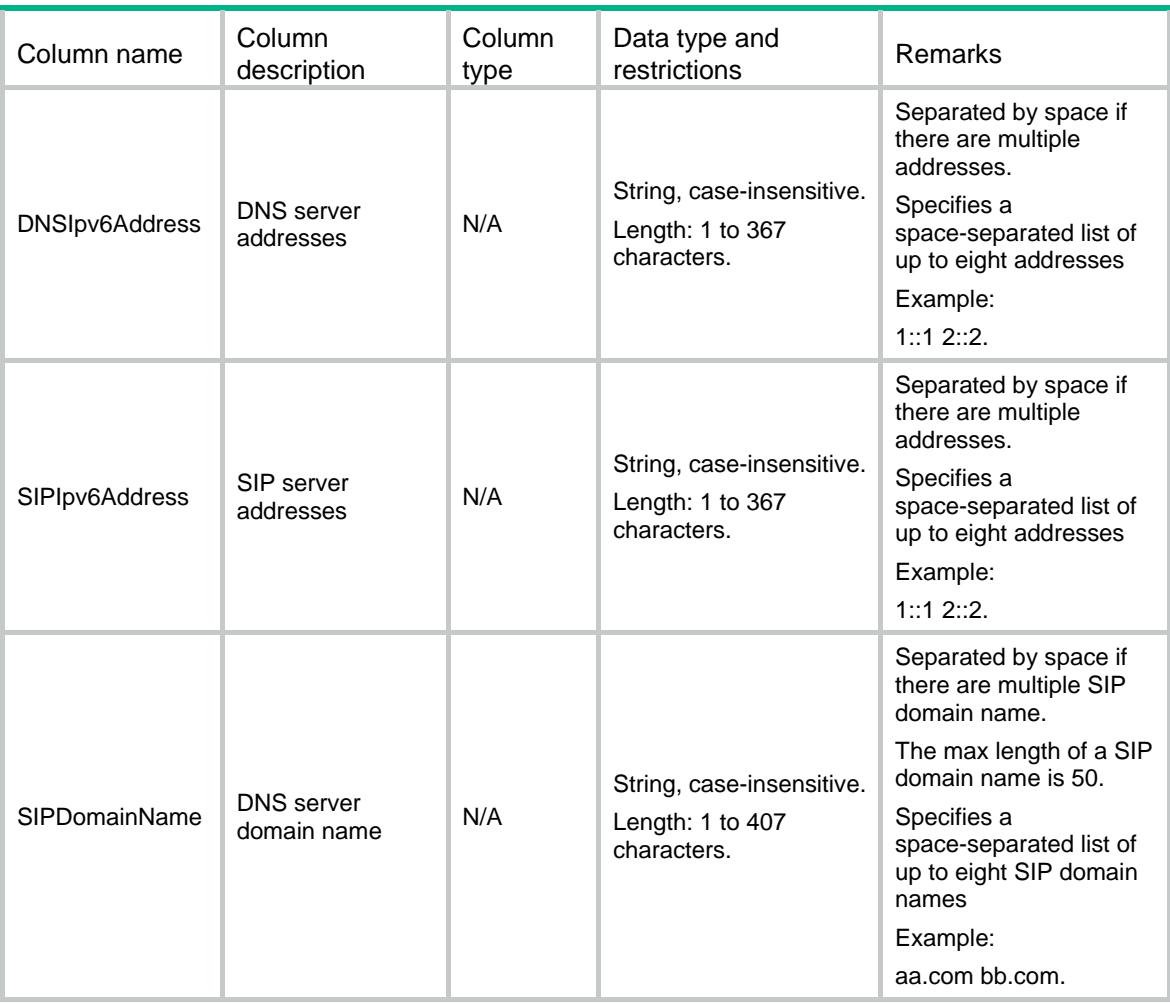

# <span id="page-1092-1"></span>DHCP6/ DHCP6OptionGroup

This table contains IPv6 DHCP option group and self-defined IPv6 DHCP option configuration information.

### <span id="page-1092-2"></span>XML structure

```
<DHCP6> 
  <DHCP6OptionGroup> 
    <OptionGroup> 
      <GroupNumber></GroupNumber> 
      <DNSIpv6Address></DNSIpv6Address> 
      <DomainName></DomainName> 
     <SIPIpv6Address></SIPIpv6Address> 
     <SIPDomainName></SIPDomainName> 
    </OptionGroup> 
  </DHCP6OptionGroup> 
</DHCP6>
```
#### <span id="page-1092-3"></span>Table description

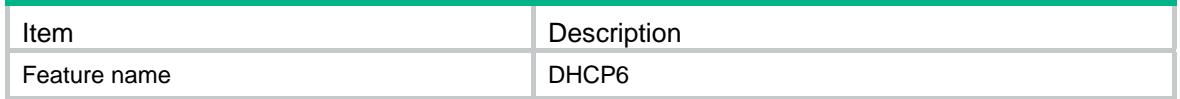

<span id="page-1093-0"></span>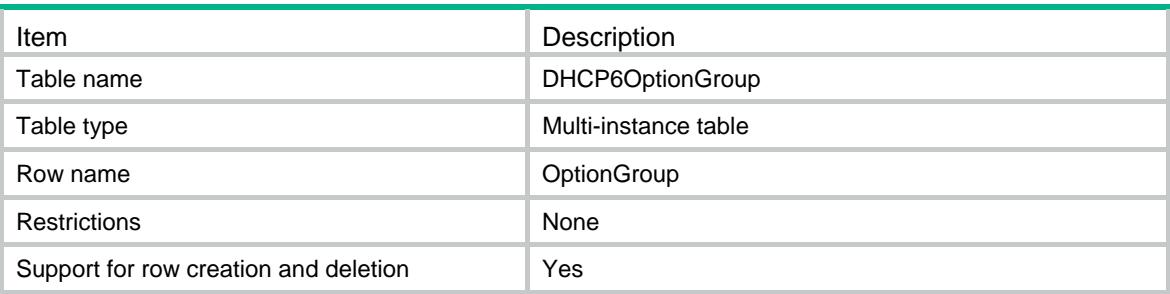

## <span id="page-1093-1"></span>**Columns**

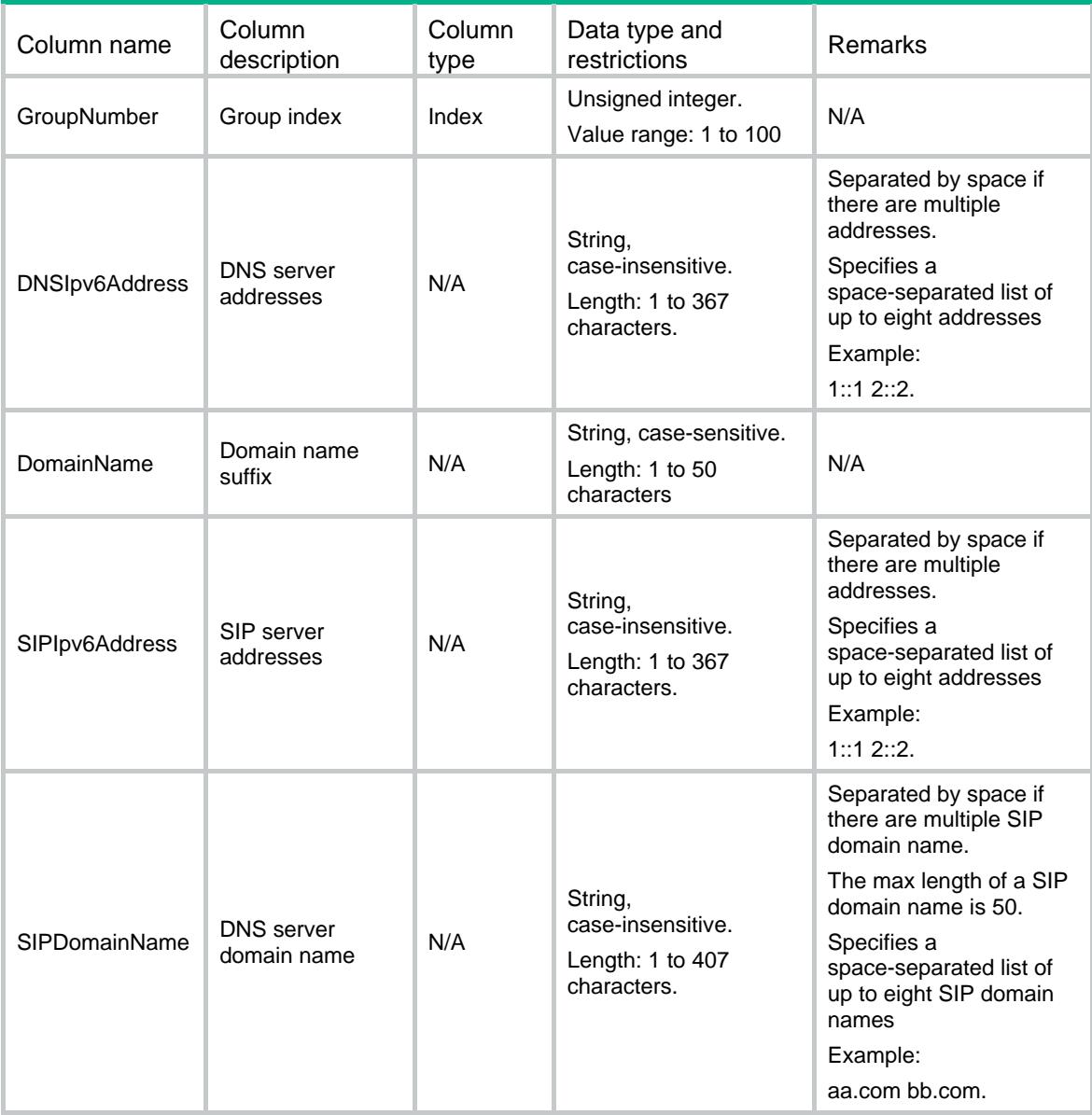

# <span id="page-1093-2"></span>DHCP6/ DHCP6OptionGroupOption

This table contains self-defined IPv6 DHCP option configuration information.

### <span id="page-1094-1"></span><span id="page-1094-0"></span>XML structure

```
<DHCP6> 
  <DHCP6OptionGroupOption> 
    <GroupOption> 
      <GroupNumber></GroupNumber> 
      <OptionCode></OptionCode> 
      <OptionValueHex></OptionValueHex> 
    </GroupOption> 
  </DHCP6OptionGroupOption> 
</DHCP6>
```
## <span id="page-1094-2"></span>Table description

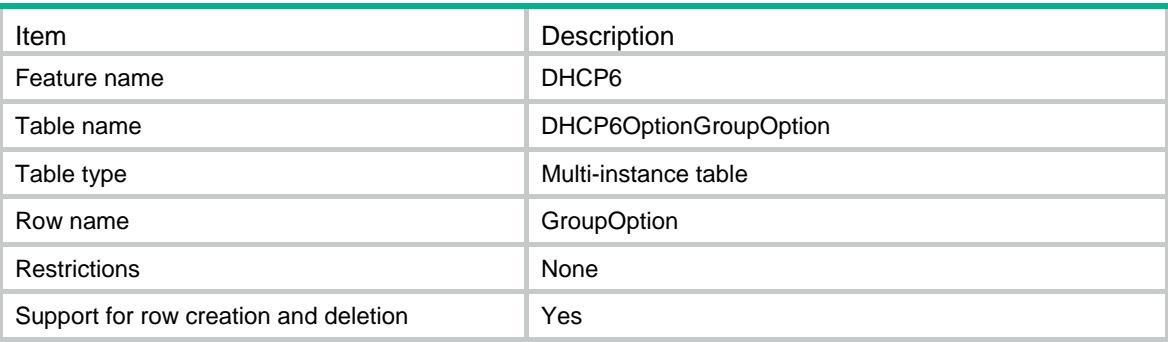

#### <span id="page-1094-3"></span>Columns

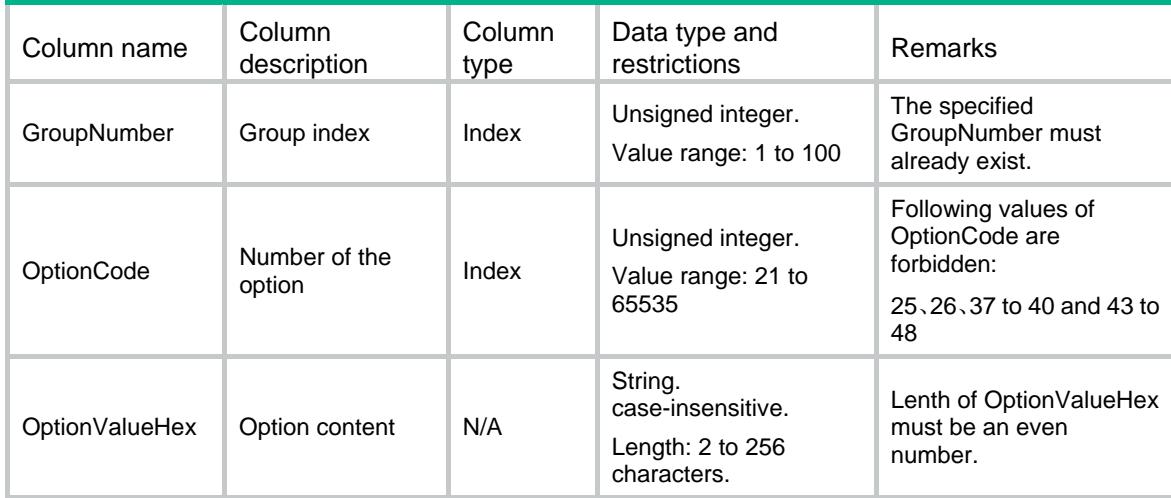

# <span id="page-1094-5"></span><span id="page-1094-4"></span>DHCP6/DHCP6RelayPoolRemoteServer

This table contains IPv6 DHCP relay pool remote server configuration information.

```
<DHCP6> 
  <DHCP6RelayPoolRemoteServer> 
    <RemoteServer> 
      <PoolIndex></PoolIndex> 
      <RemoteServerIpv6Address></RemoteServerIpv6Address>
```

```
 <OutIfIndex></OutIfIndex> 
    </RemoteServer> 
  </DHCP6RelayPoolRemoteServer> 
</DHCP6>
```
<span id="page-1095-1"></span>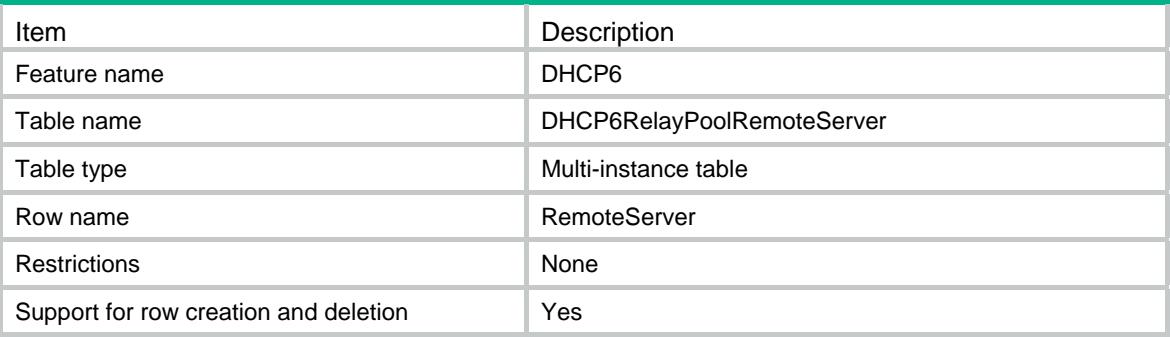

## <span id="page-1095-2"></span>**Columns**

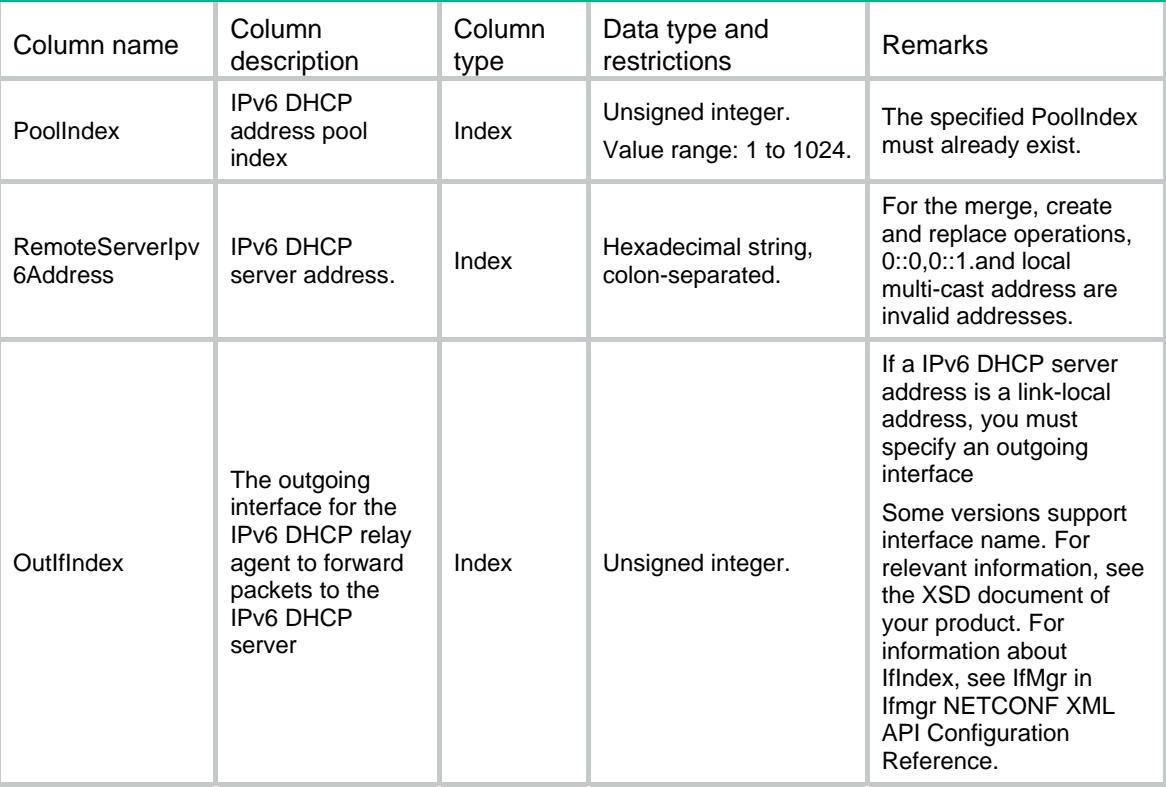

# <span id="page-1095-3"></span>DHCP6/DHCP6Config

This table contains IPv6 DHCP DSCP configuration information.

### <span id="page-1095-4"></span>XML structure

<DHCP6> <DHCP6Config>

```
 <DSCP></DSCP> 
  </DHCP6Config> 
</DHCP6>
```
<span id="page-1096-1"></span>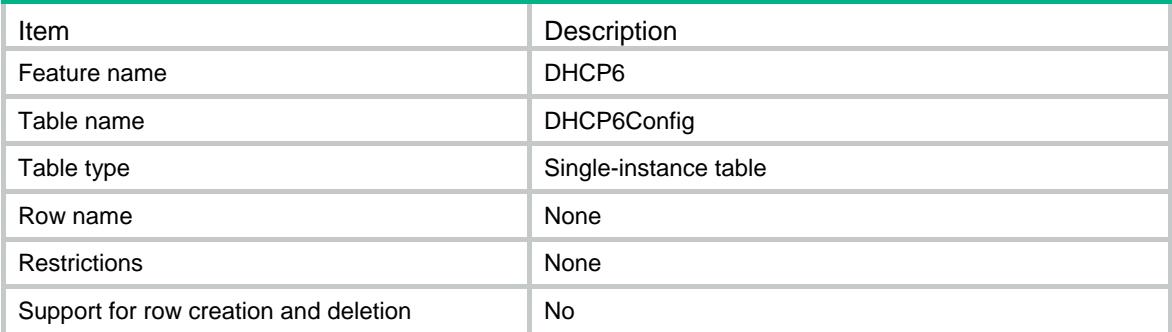

#### <span id="page-1096-2"></span>Columns

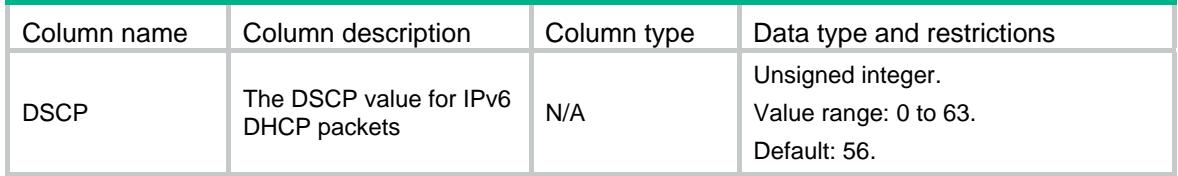

# <span id="page-1096-4"></span><span id="page-1096-3"></span>DHCP6/DHCP6ServerPoolStaticAddress

This table contains IPv6 DHCP server pool static address information.

```
<DHCP6> 
  <DHCP6ServerPoolStaticAddress> 
    <PoolStaticAddress> 
      <PoolIndex></PoolIndex> 
      <Ipv6Address></Ipv6Address> 
      <Ipv6PrefixLength></Ipv6PrefixLength> 
     <DUID></DUID> 
     <IAID></IAID> 
      <PreferLifetime></PreferLifetime> 
      <ValidLifetime></ValidLifetime> 
    </PoolStaticAddress> 
  </DHCP6ServerPoolStaticAddress> 
</DHCP6>
```
<span id="page-1097-1"></span><span id="page-1097-0"></span>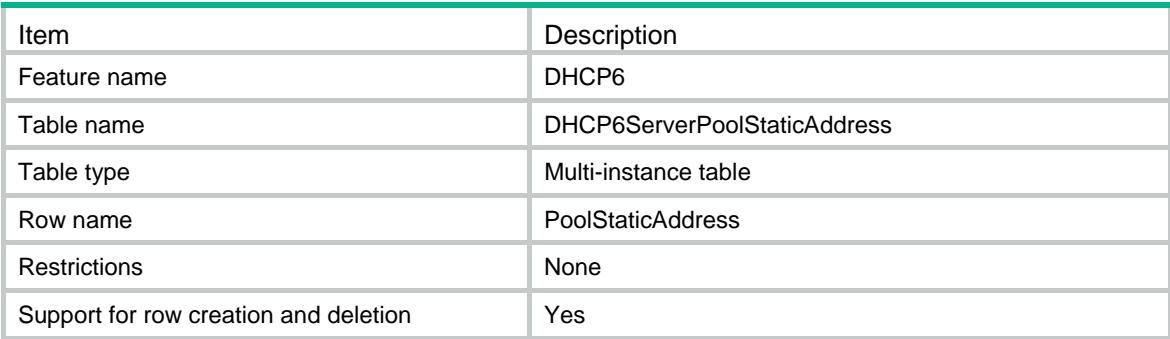

## <span id="page-1097-2"></span>**Columns**

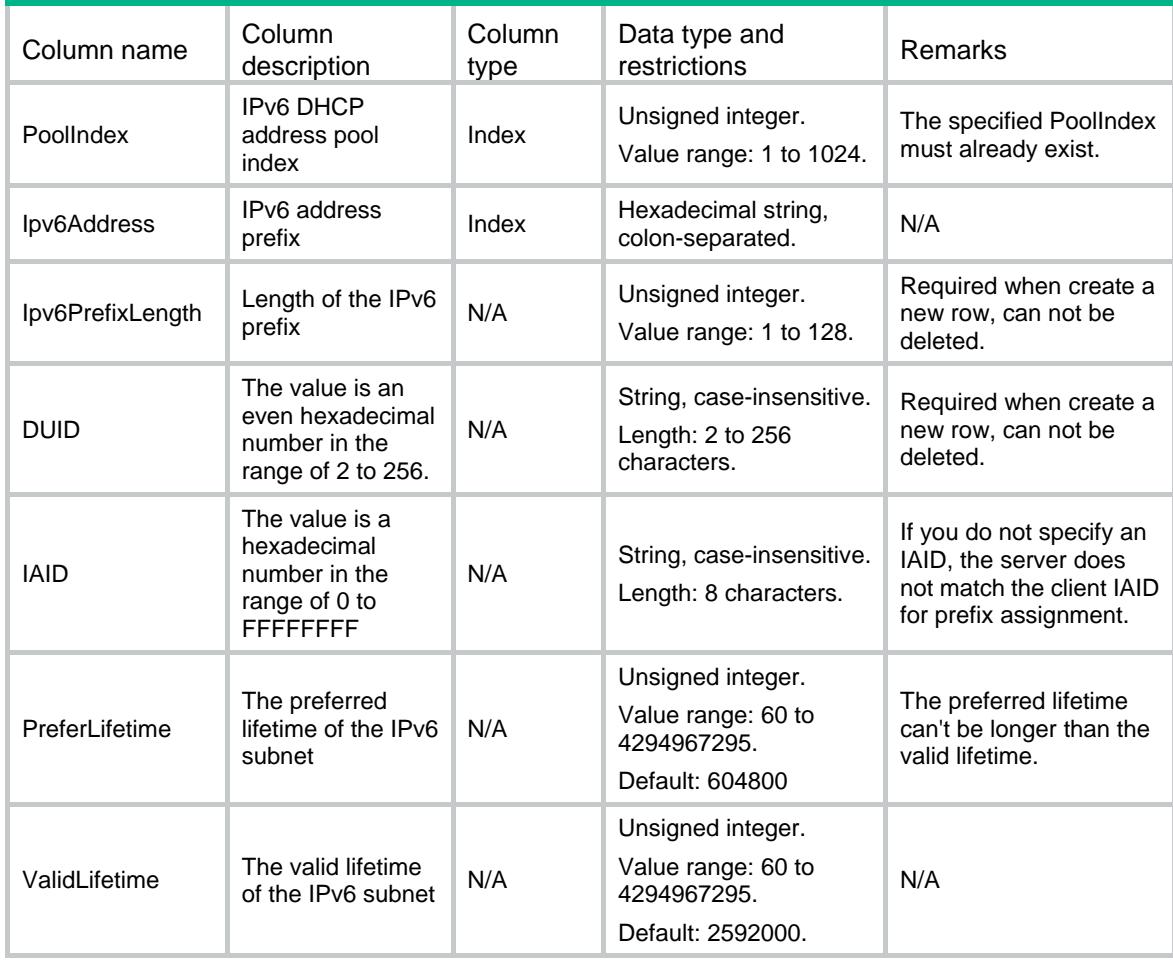

# <span id="page-1097-3"></span>DHCP6/DHCP6ServerPoolStaticPrefix

This table contains IPv6 DHCP server pool static prefix information.

### <span id="page-1098-1"></span><span id="page-1098-0"></span>XML structure

<DHCP6>

<DHCP6ServerPoolStaticPrefix>

```
 <PoolStaticPrefix>
```
<PoolIndex></PoolIndex>

- <Ipv6Prefix>
	- <Ipv6Address></Ipv6Address>
	- <Ipv6PrefixLength></Ipv6PrefixLength>

```
 </Ipv6Prefix>
```

```
<DUID></DUID>
```

```
<IAID></IAID>
```

```
 <PreferLifetime></PreferLifetime>
```

```
 <ValidLifetime></ValidLifetime>
```

```
 </PoolStaticPrefix>
```

```
 </DHCP6ServerPoolStaticPrefix>
```

```
</DHCP6>
```
## <span id="page-1098-2"></span>Table description

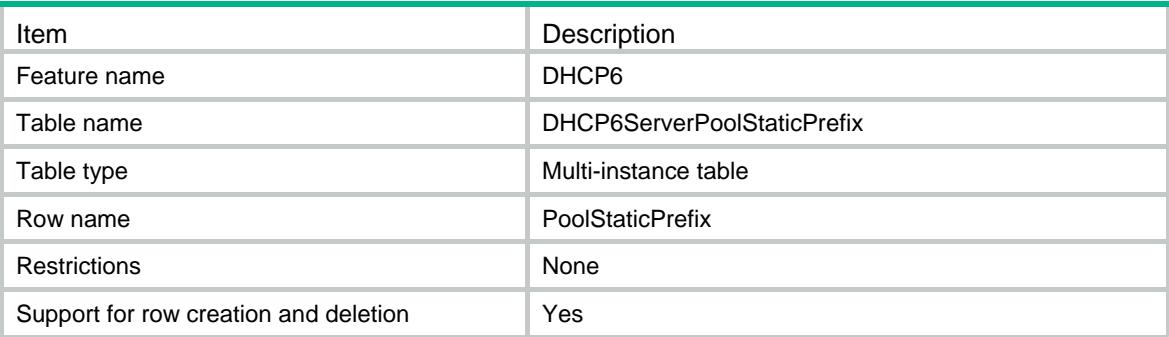

<span id="page-1098-3"></span>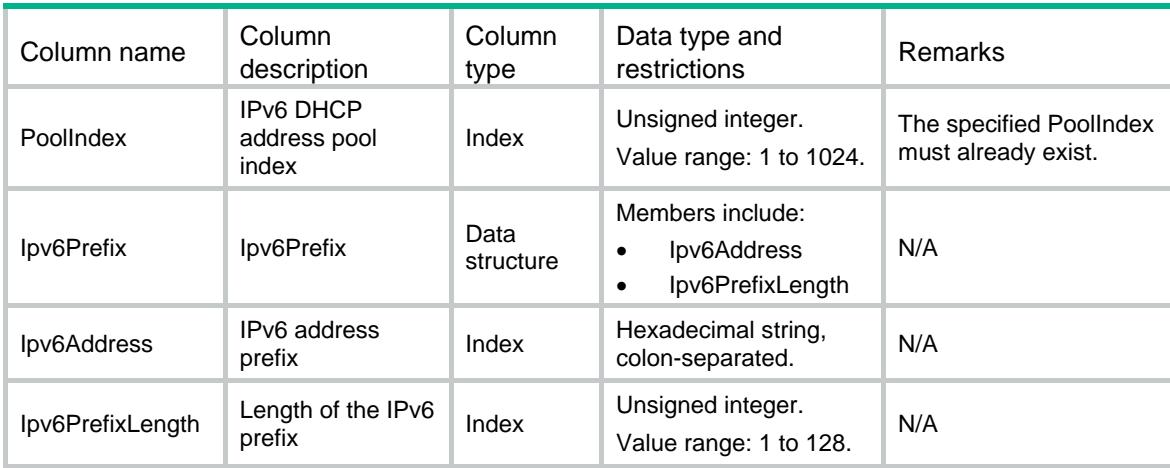

<span id="page-1099-0"></span>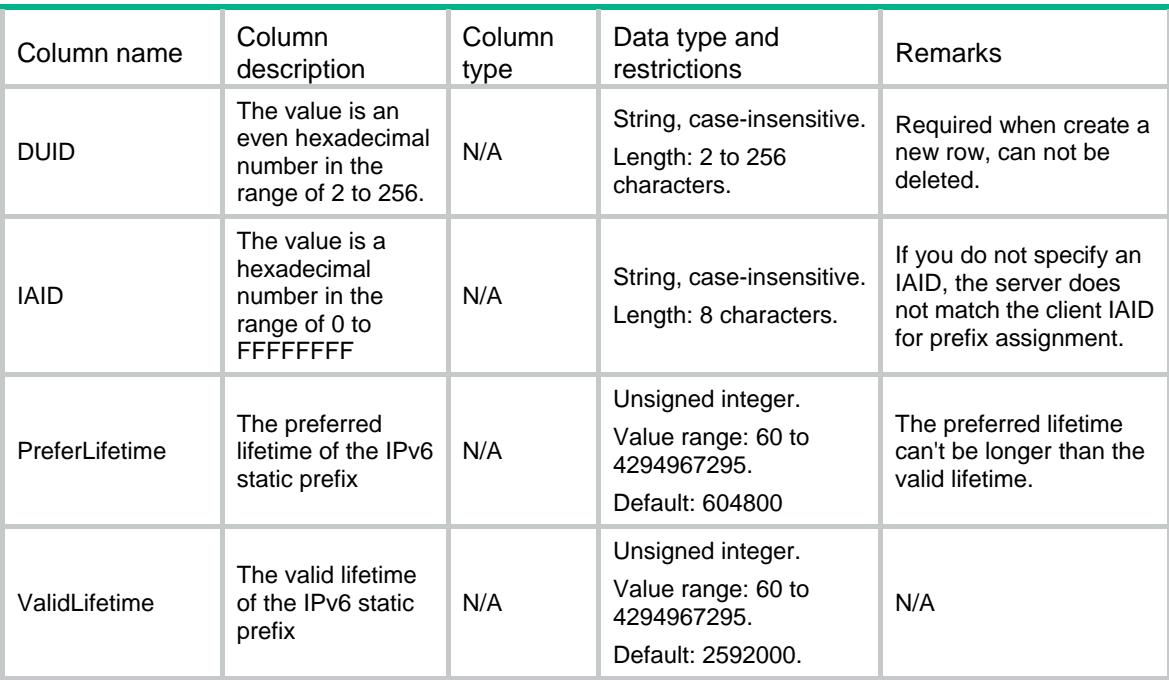

## <span id="page-1099-1"></span>DHCP6/DHCP6RelaySrvAddress

This table contains IPv6 DHCP relay server configuration information.

#### <span id="page-1099-2"></span>XML structure

```
<DHCP6> 
  <DHCP6RelaySrvAddress> 
    <RelaySrvIPv6> 
      <IfIndex></IfIndex> 
      <Ipv6Address></Ipv6Address> 
      <OutIfIndex></OutIfIndex> 
    </RelaySrvIPv6> 
  </DHCP6RelaySrvAddress> 
</DHCP6>
```
## <span id="page-1099-3"></span>Table description

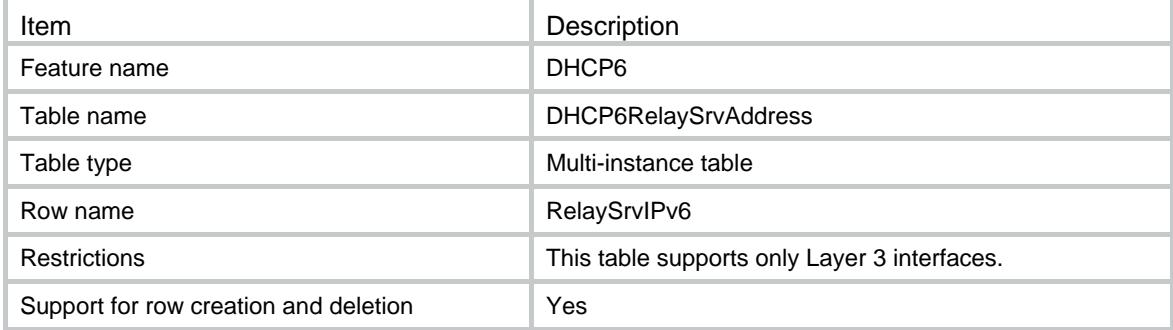

## <span id="page-1100-1"></span><span id="page-1100-0"></span>Columns

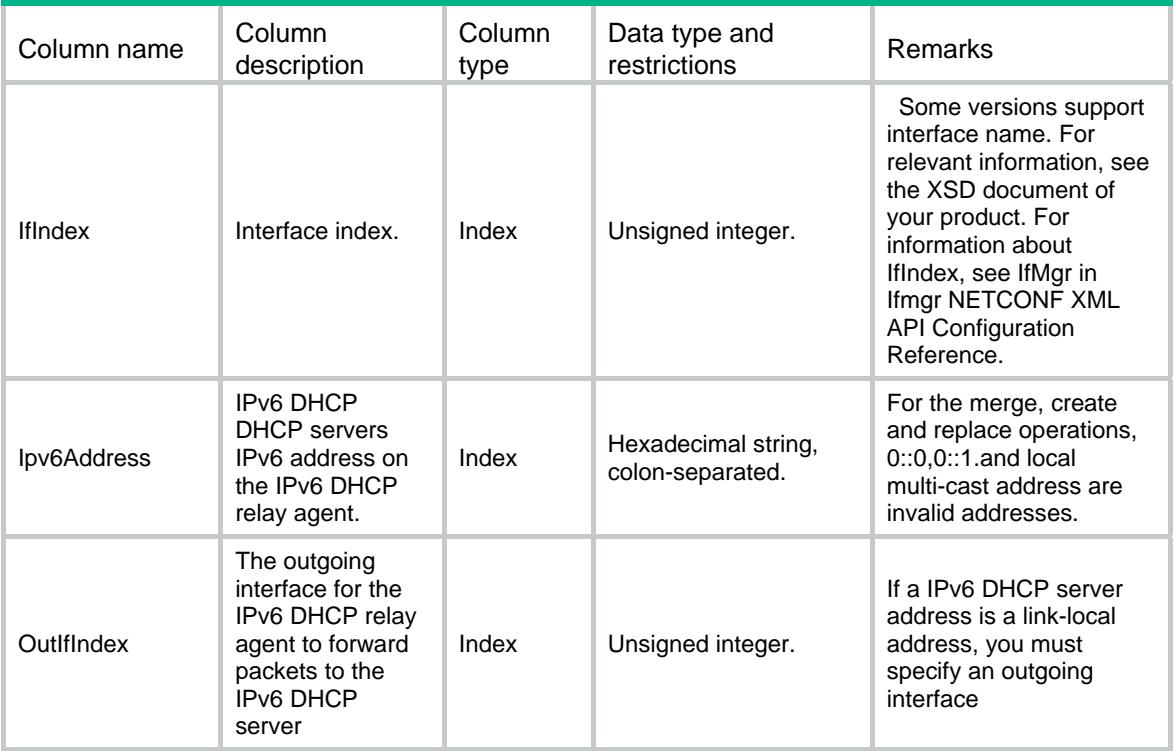

# <span id="page-1100-2"></span>DHCP6/ DHCP6PrefixPool

This table contains IPv6 DHCP prefix pool configuration information.

#### <span id="page-1100-3"></span>XML structure

```
<DHCP6> 
  <DHCP6PrefixPool> 
    <PrefixPool> 
      <VRF></VRF> 
      <PrefixPoolNumber></PrefixPoolNumber> 
      <Ipv6Prefix> 
        <Ipv6Address></Ipv6Address> 
       <Ipv6PrefixLength></Ipv6PrefixLength> 
      </Ipv6Prefix> 
     <AssignIpv6PrefixLength></AssignIpv6PrefixLength> 
    </PrefixPool> 
  </DHCP6PrefixPool> 
</DHCP6>
```
### <span id="page-1100-4"></span>Table description

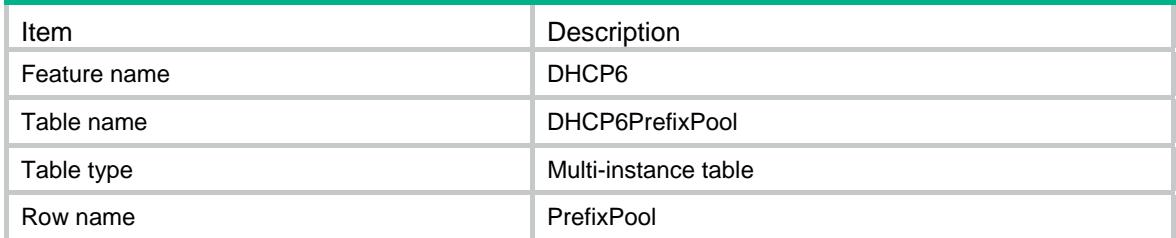

<span id="page-1101-0"></span>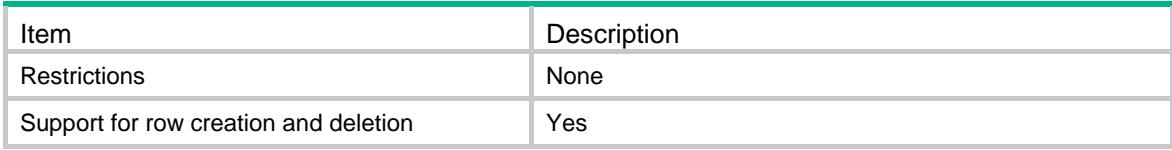

### <span id="page-1101-1"></span>**Columns**

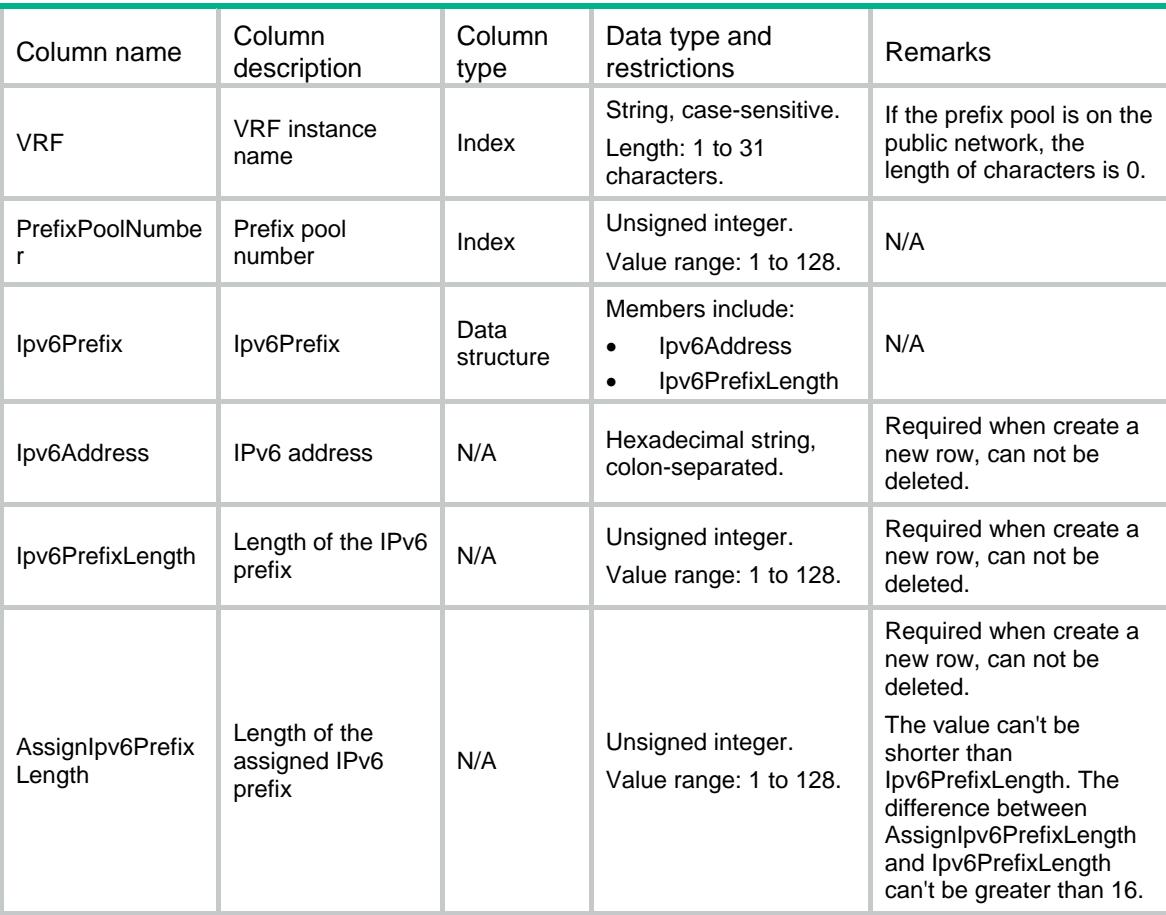

# <span id="page-1101-3"></span><span id="page-1101-2"></span>DHCP6/DHCP6If

This table contains IPv6 DHCP config information on interface.

```
<DHCP6> 
  <DHCP6If> 
    <IfConfigure> 
      <IfIndex></IfIndex> 
      <Mode></Mode> 
      <ServerAllowHint></ServerAllowHint> 
      <ServerRapidCommit></ServerRapidCommit> 
      <ServerPreference></ServerPreference>
```

```
 <ApplyPoolName></ApplyPoolName> 
      <ApplyPoolAllowHint></ApplyPoolAllowHint> 
      <ApplyPoolRapidCommit></ApplyPoolRapidCommit> 
      <ApplyPoolPreference></ApplyPoolPreference> 
      <RelayInterfaceIDMode></RelayInterfaceIDMode> 
      <RelayGatewayAddress></RelayGatewayAddress> 
    </IfConfigure> 
  </DHCP6If> 
</DHCP6>
```
<span id="page-1102-1"></span>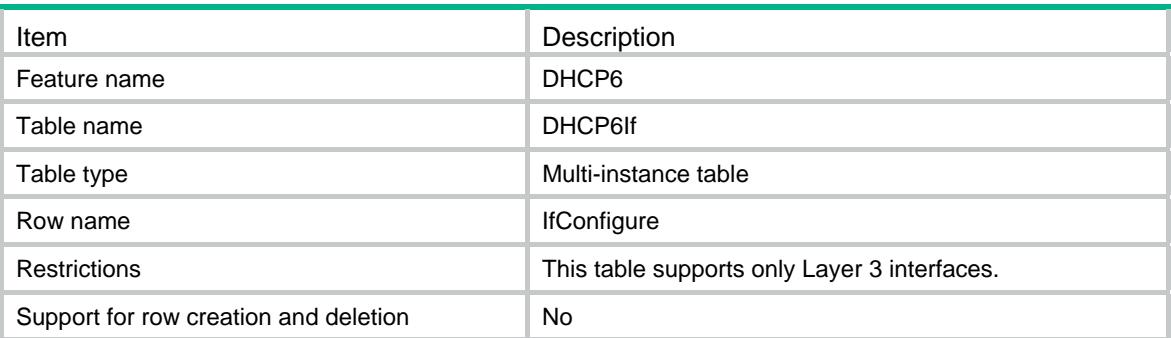

<span id="page-1102-2"></span>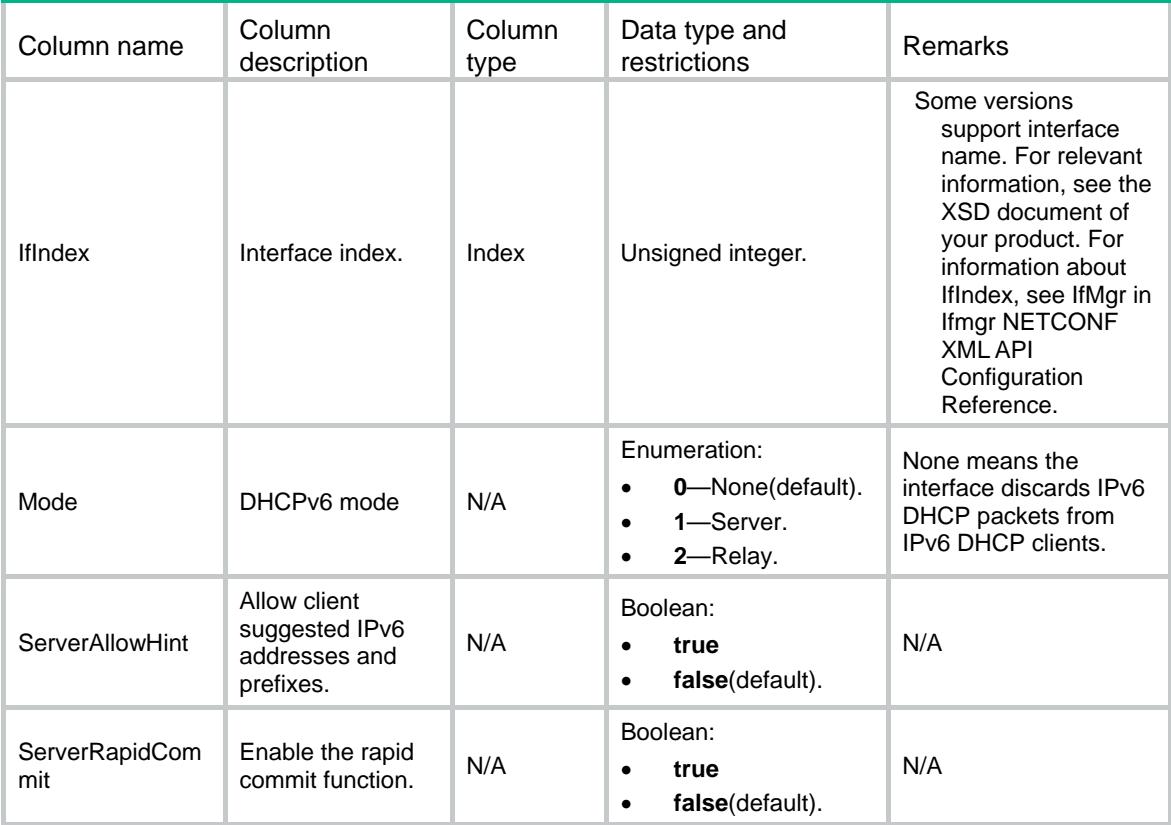

<span id="page-1103-0"></span>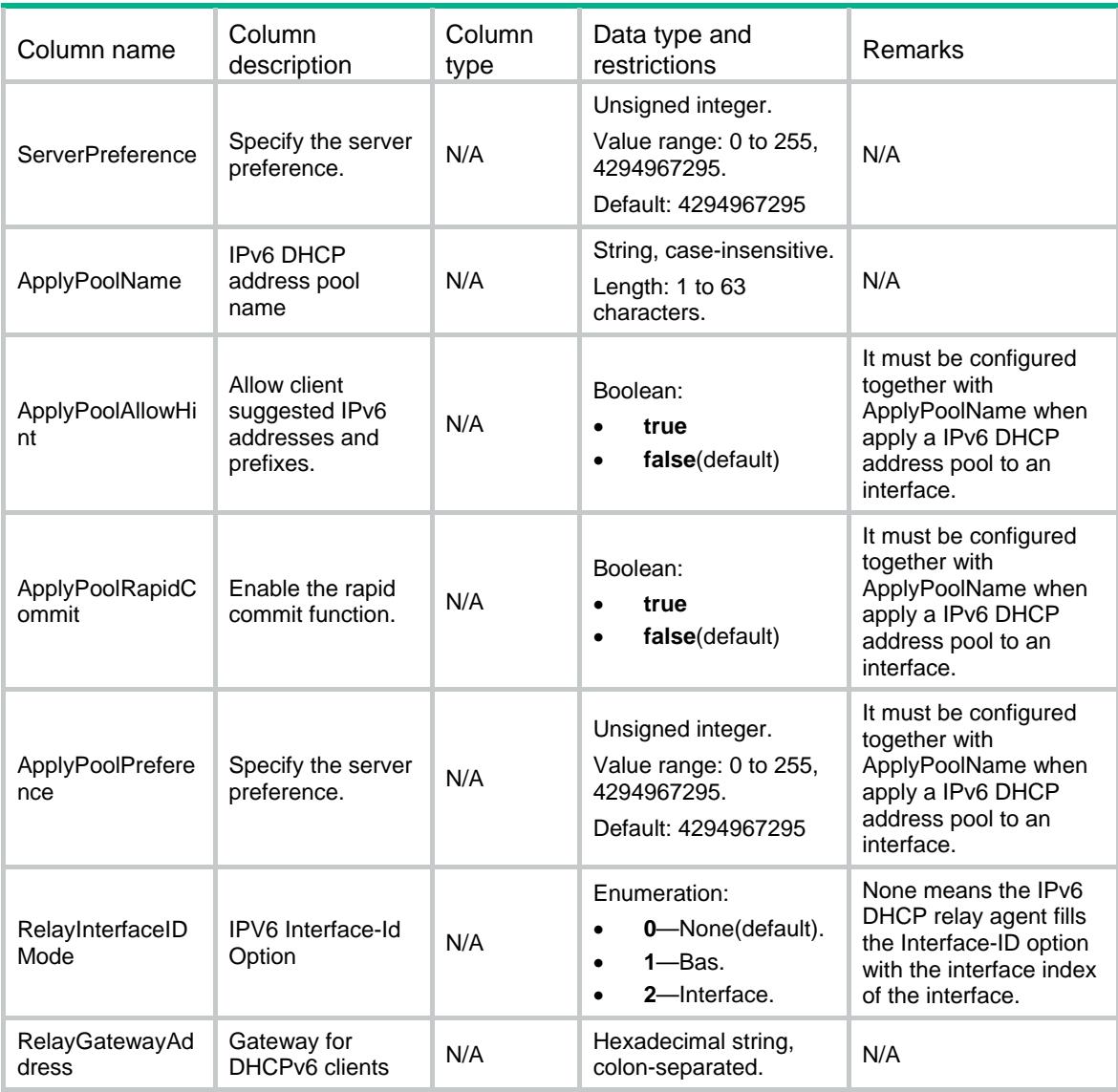

# <span id="page-1103-2"></span><span id="page-1103-1"></span>DHCP6/ DHCP6ServerPoolOption

This table contains IPv6 DHCP server pool option information.

```
<DHCP6> 
  <DHCP6ServerPoolOption> 
    <PoolOption> 
      <PoolIndex></PoolIndex> 
      <OptionCode></OptionCode> 
      <OptionValueHex></OptionValueHex> 
    </PoolOption> 
  </DHCP6ServerPoolOption> 
</DHCP6>
```
<span id="page-1104-1"></span><span id="page-1104-0"></span>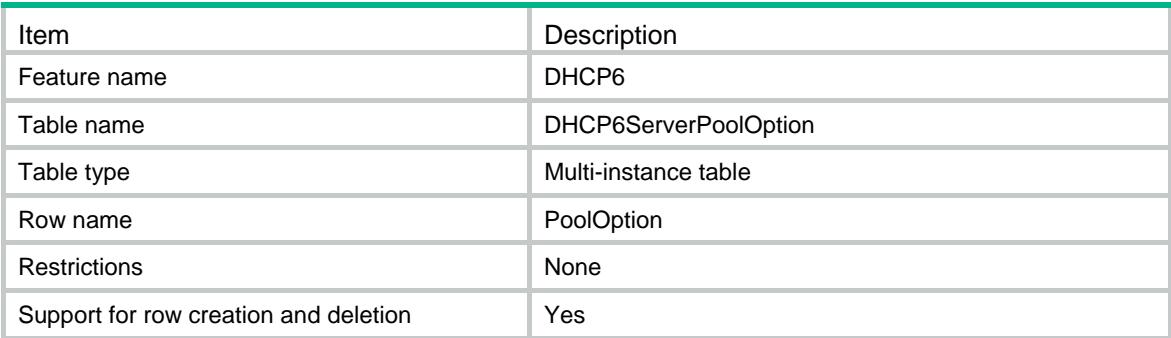

<span id="page-1104-2"></span>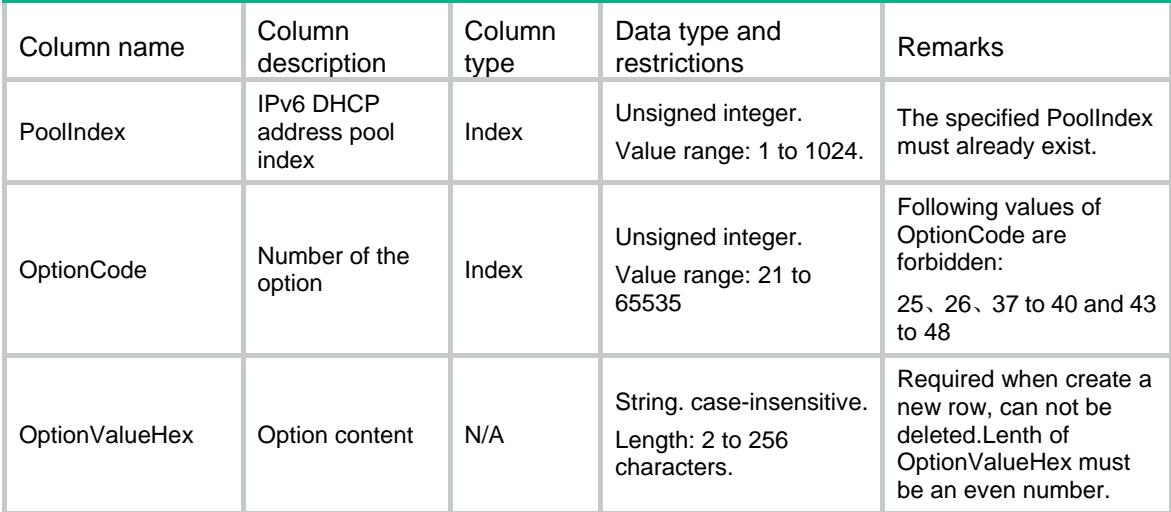

## Contents

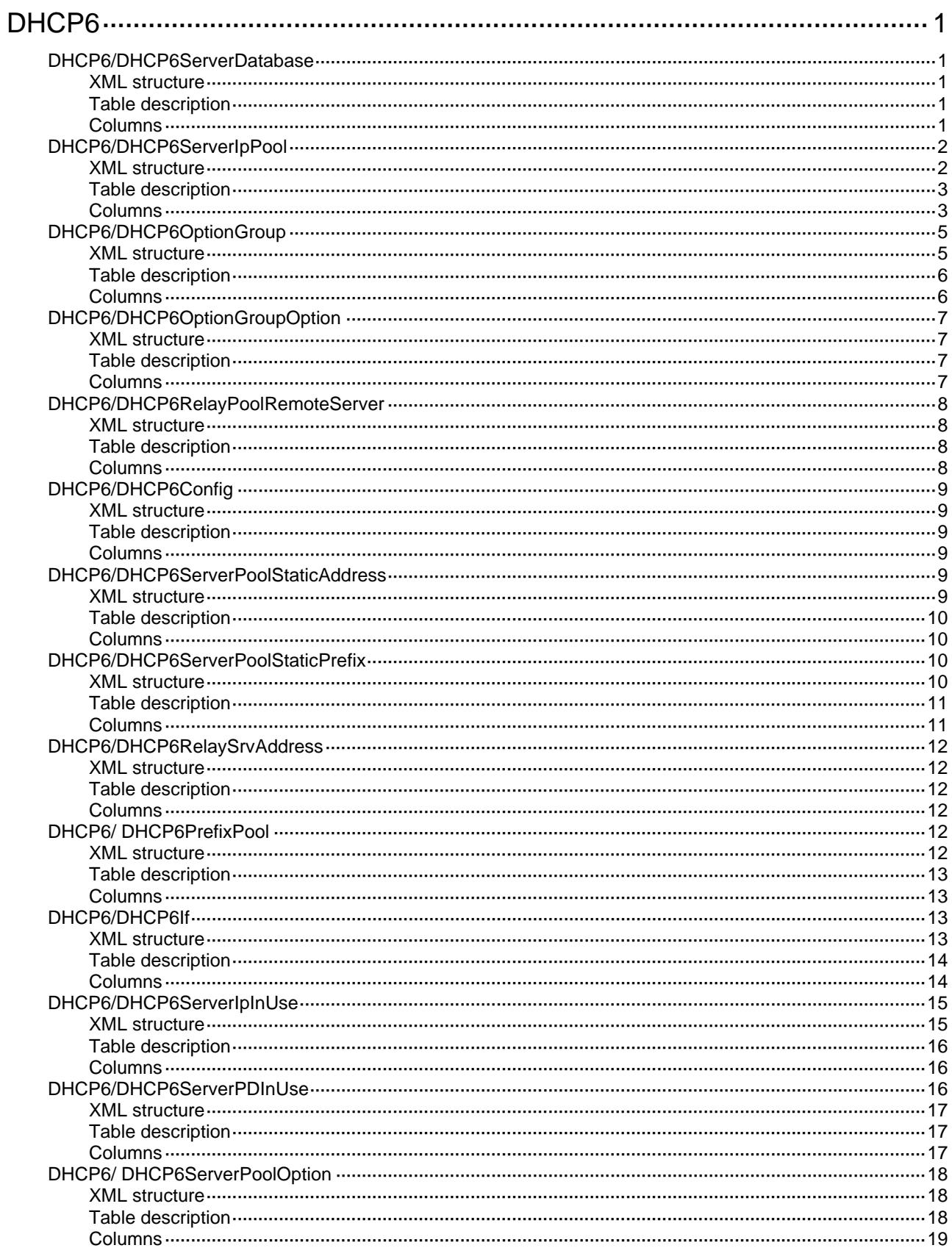

# <span id="page-1107-1"></span><span id="page-1107-0"></span>**DHCP6**

# <span id="page-1107-2"></span>DHCP6/DHCP6ServerDatabase

This table contains IPv6 DHCP server database information.

#### <span id="page-1107-3"></span>XML structure

```
<DHCP6> 
  <DHCP6ServerDatabase> 
    <FileName></FileName> 
    <URL></URL> 
    <Username></Username> 
    <Password></Password> 
    <UpdateInterval></UpdateInterval> 
  </DHCP6ServerDatabase> 
</DHCP6>
```
## <span id="page-1107-4"></span>Table description

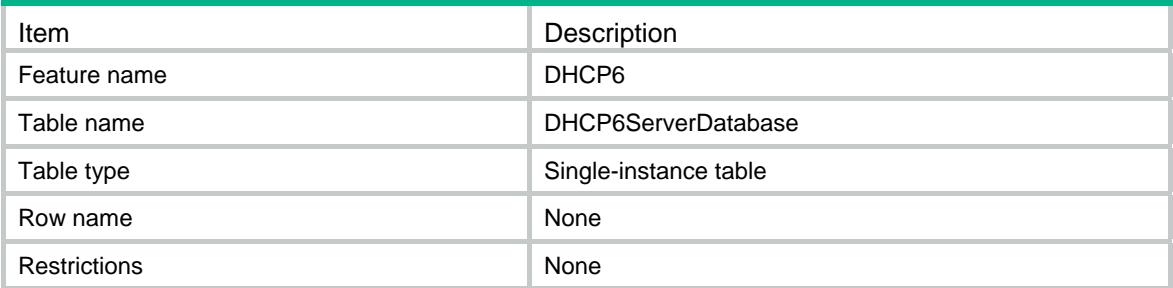

<span id="page-1107-5"></span>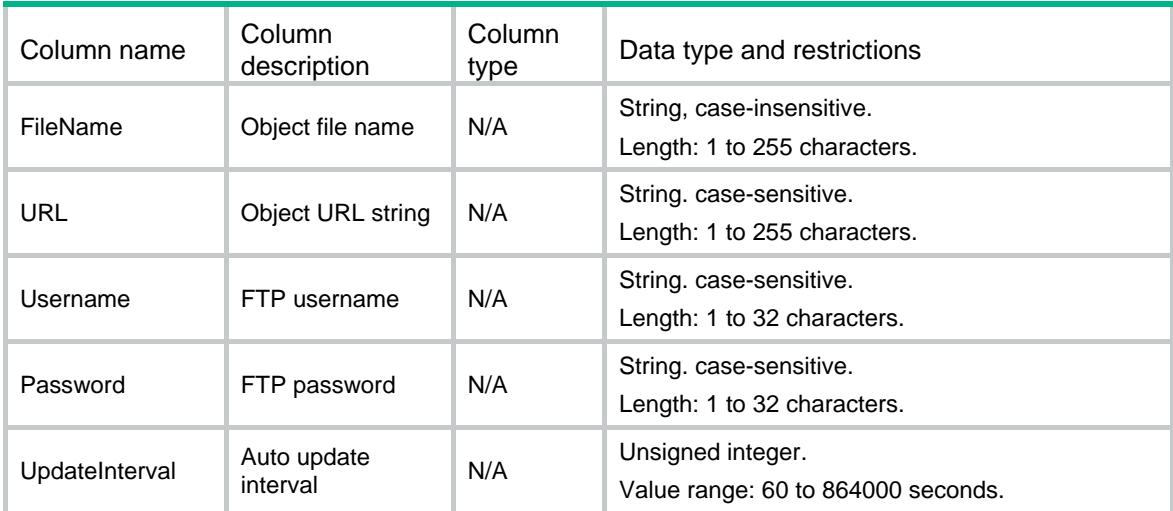

## <span id="page-1108-1"></span><span id="page-1108-0"></span>DHCP6/DHCP6ServerIpPool

This table contains IPv6 DHCP server pool information.

#### <span id="page-1108-2"></span>XML structure

```
<DHCP6> 
  <DHCP6ServerIpPool> 
   <Pool> <PoolIndex></PoolIndex> 
      <PoolName></PoolName> 
      <VRF></VRF> 
      <Network> 
        <NetworkIpv6Address></NetworkIpv6Address> 
        <NetworkIpv6PrefixLength></NetworkIpv6PrefixLength> 
        <NetworkPreferLifetime></NetworkPreferLifetime> 
        <NetworkValidLifetime></NetworkValidLifetime> 
        <NetworkExportRoute></NetworkExportRoute> 
      </Network> 
      <Range> 
        <StartIpv6Address></StartIpv6Address> 
        <EndIpv6Address></EndIpv6Address> 
        <RangePreferLifetime></RangePreferLifetime> 
        <RangeValidLifetime></RangeValidLifetime> 
      </Range> 
      <TempRange> 
        <TempStartIpv6Address></TempStartIpv6Address> 
        <TempEndIpv6Address></TempEndIpv6Address> 
        <TempRangePreferLifetime></TempRangePreferLifetime> 
        <TempRangeValidLifetime></TempRangeValidLifetime> 
      </TempRange> 
      <PrefixPool> 
        <PrefixPoolNumber></PrefixPoolNumber> 
        <PrefixPoolPreferLifetime></PrefixPoolPreferLifetime> 
        <PrefixPoolValidLifetime></PrefixPoolValidLifetime> 
      </PrefixPool> 
      <DomainName></DomainName> 
      <GatewayIpv6Address></GatewayIpv6Address> 
      <DNSIpv6Address></DNSIpv6Address> 
      <SIPIpv6Address></SIPIpv6Address> 
      <SIPDomainName></SIPDomainName> 
    </Pool> 
  </DHCP6ServerIpPool>
```
 $<$ /DHCP6>

<span id="page-1109-1"></span><span id="page-1109-0"></span>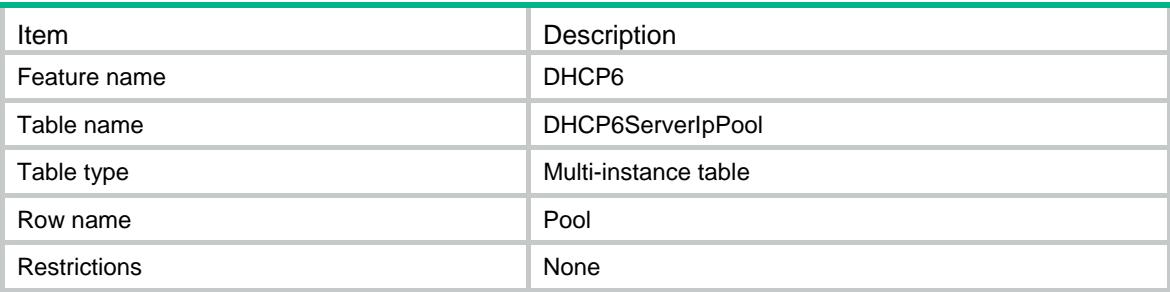

<span id="page-1109-2"></span>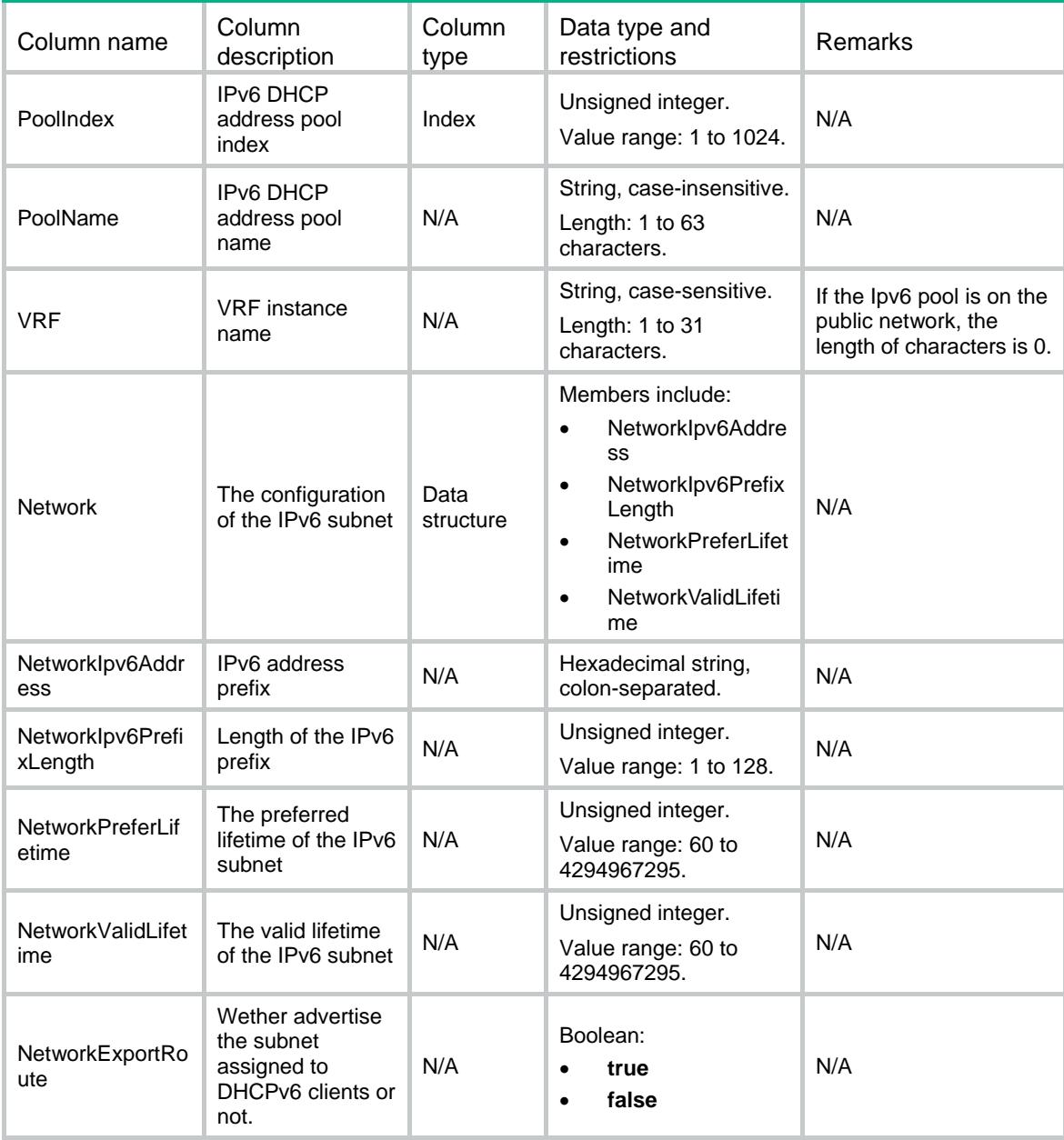

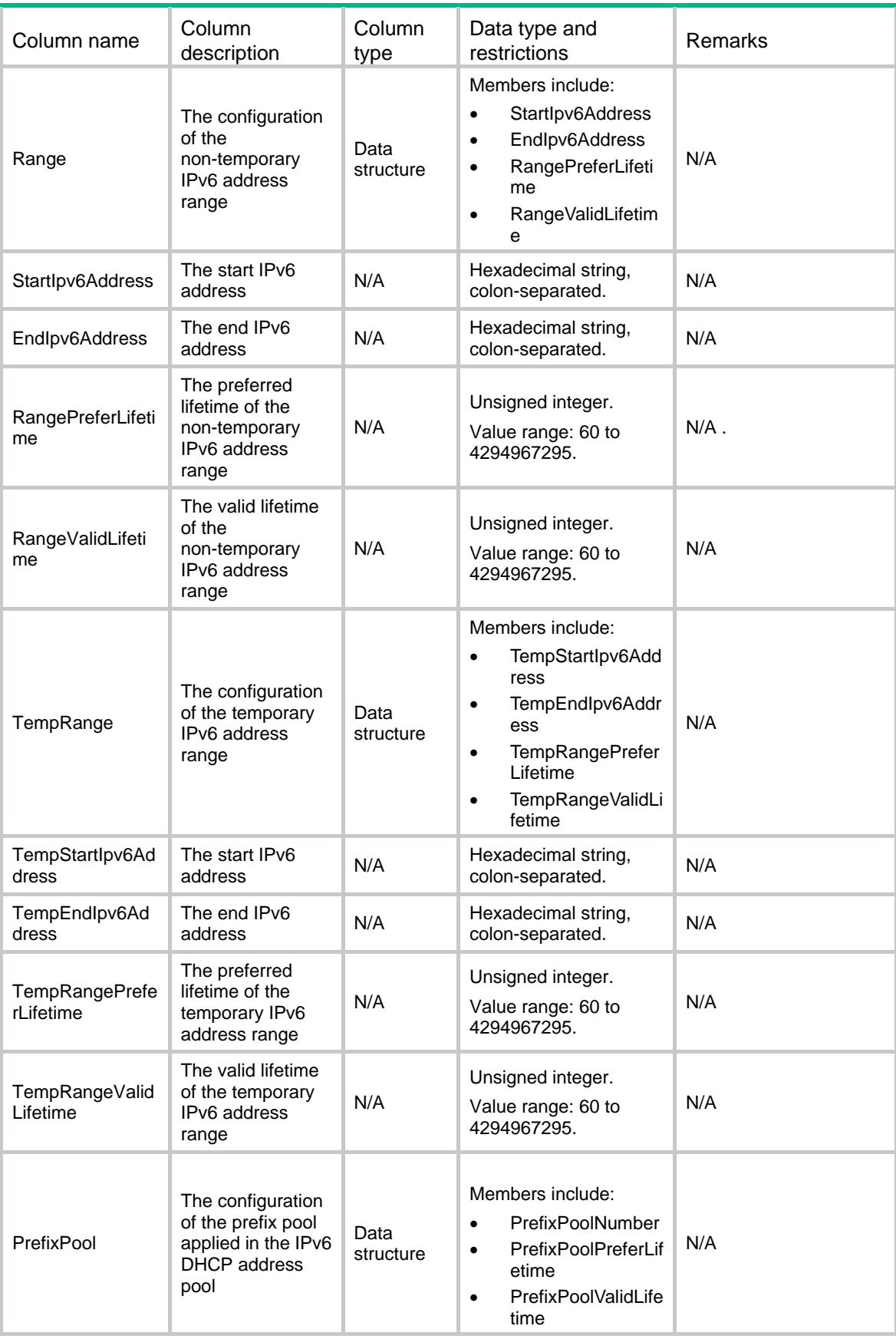

<span id="page-1111-0"></span>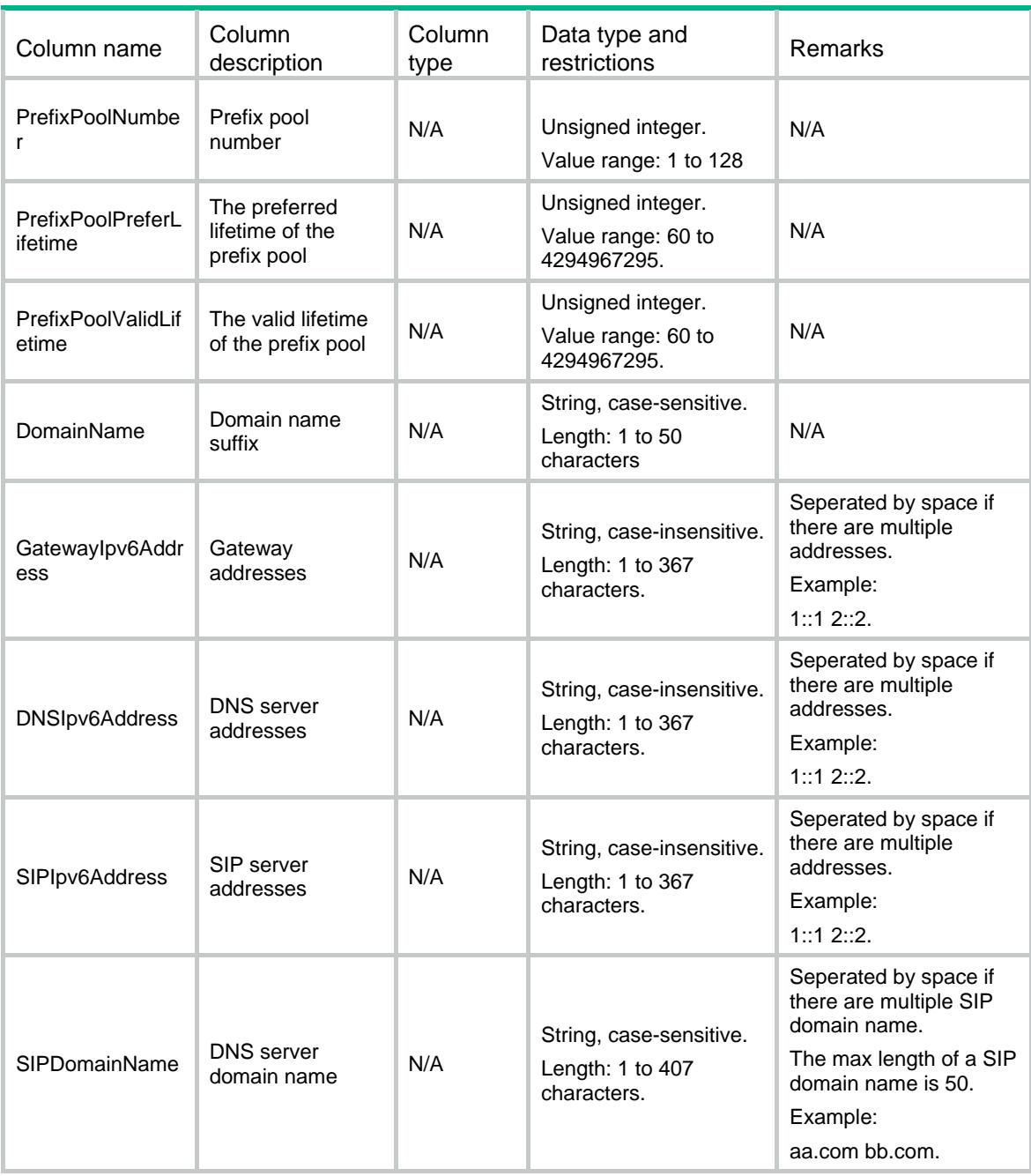

# <span id="page-1111-2"></span><span id="page-1111-1"></span>DHCP6/DHCP6OptionGroup

This table contains IPv6 DHCP option group and self-defined IPv6 DHCP option configuration information.

```
<DHCP6> 
  <DHCP6OptionGroup> 
    <OptionGroup> 
      <GroupNumber></GroupNumber> 
      <DNSIpv6Address></DNSIpv6Address> 
      <DomainName></DomainName> 
     <SIPIpv6Address></SIPIpv6Address>
```

```
<SIPDomainName></SIPDomainName> 
    </OptionGroup> 
  </DHCP6OptionGroup> 
</DHCP6>
```
<span id="page-1112-1"></span>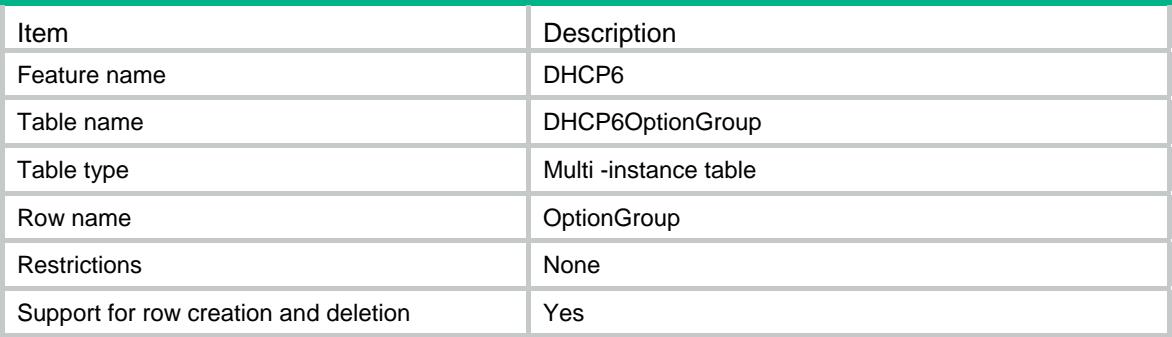

<span id="page-1112-2"></span>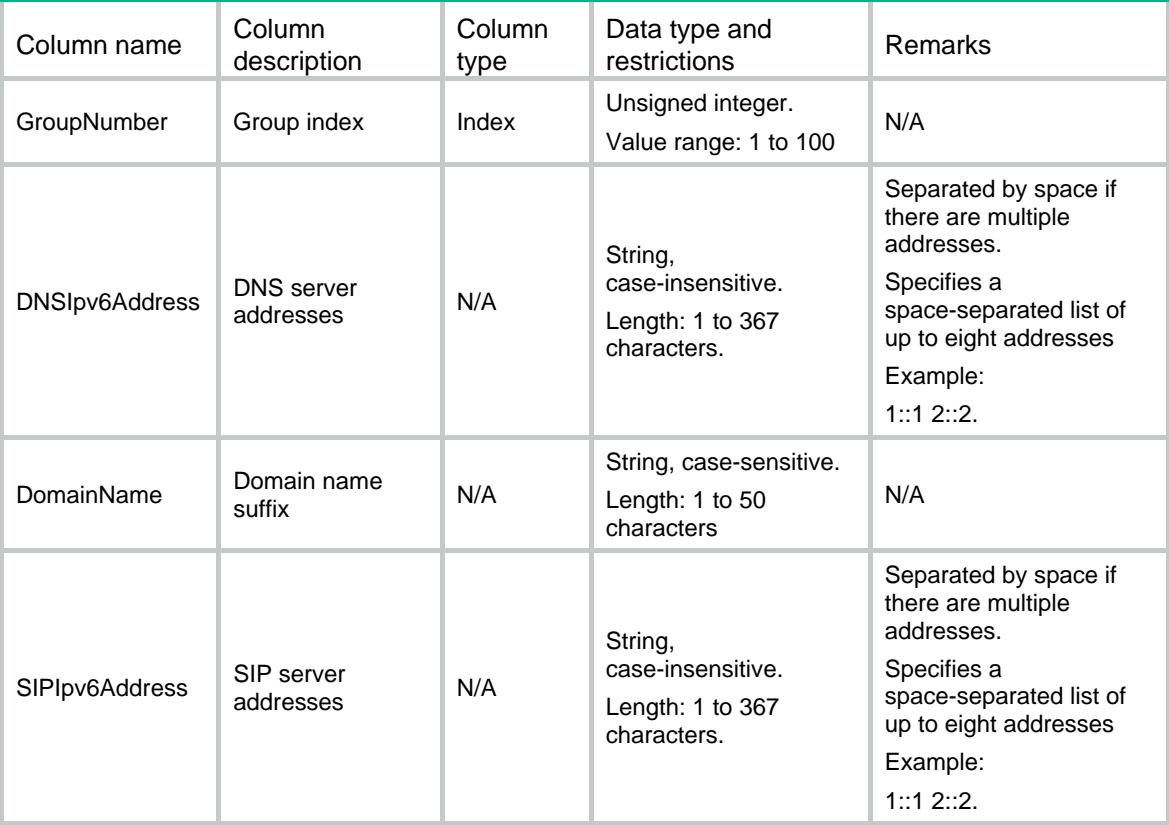

<span id="page-1113-0"></span>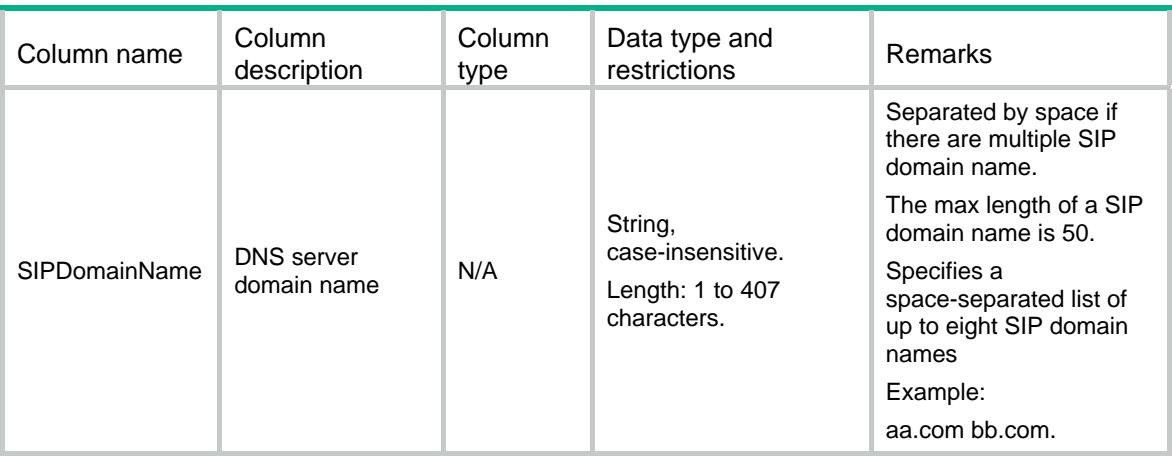

# <span id="page-1113-1"></span>DHCP6/DHCP6OptionGroupOption

This table contains self-defined IPv6 DHCP option configuration information.

### <span id="page-1113-2"></span>XML structure

```
<DHCP6> 
  <DHCP6OptionGroupOption> 
    <GroupOption> 
      <GroupNumber></GroupNumber> 
      <OptionCode></OptionCode> 
      <OptionValueHex></OptionValueHex> 
    </GroupOption> 
  </DHCP6OptionGroupOption> 
</DHCP6>
```
## <span id="page-1113-3"></span>Table description

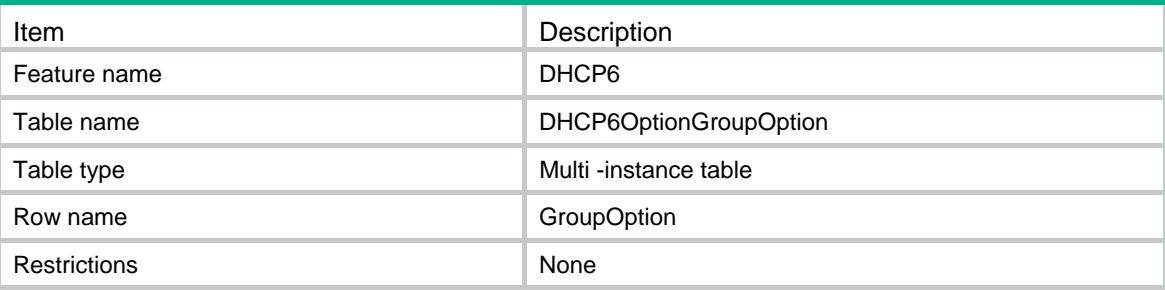

<span id="page-1113-4"></span>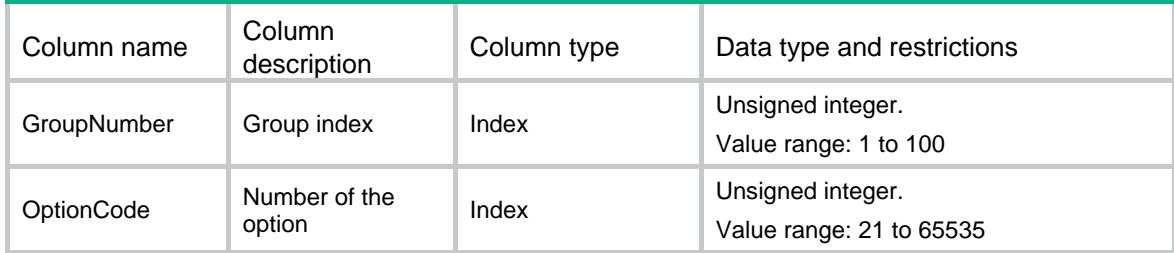

<span id="page-1114-0"></span>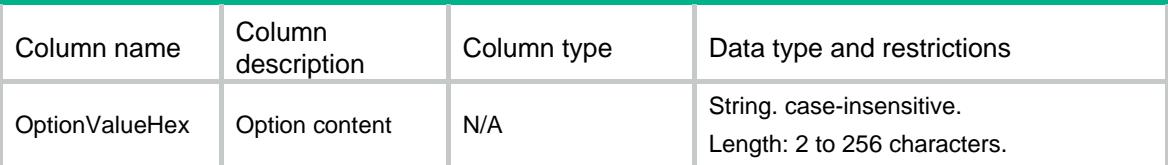

# <span id="page-1114-1"></span>DHCP6/DHCP6RelayPoolRemoteServer

This table contains IPv6 DHCP relay pool remote server configuration information.

### <span id="page-1114-2"></span>XML structure

```
<DHCP6> 
  <DHCP6RelayPoolRemoteServer> 
    <RemoteServer> 
      <PoolIndex></PoolIndex> 
      <RemoteServerIpv6Address></RemoteServerIpv6Address> 
      <OutIfIndex></OutIfIndex> 
    </RemoteServer> 
  </DHCP6RelayPoolRemoteServer> 
</DHCP6>
```
## <span id="page-1114-3"></span>Table description

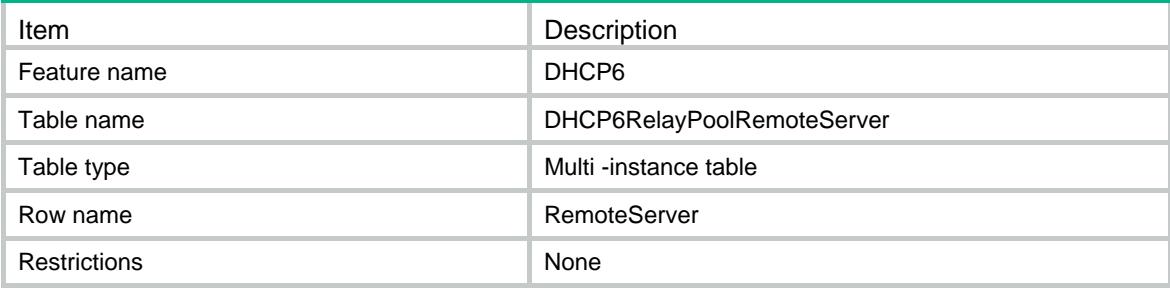

<span id="page-1114-4"></span>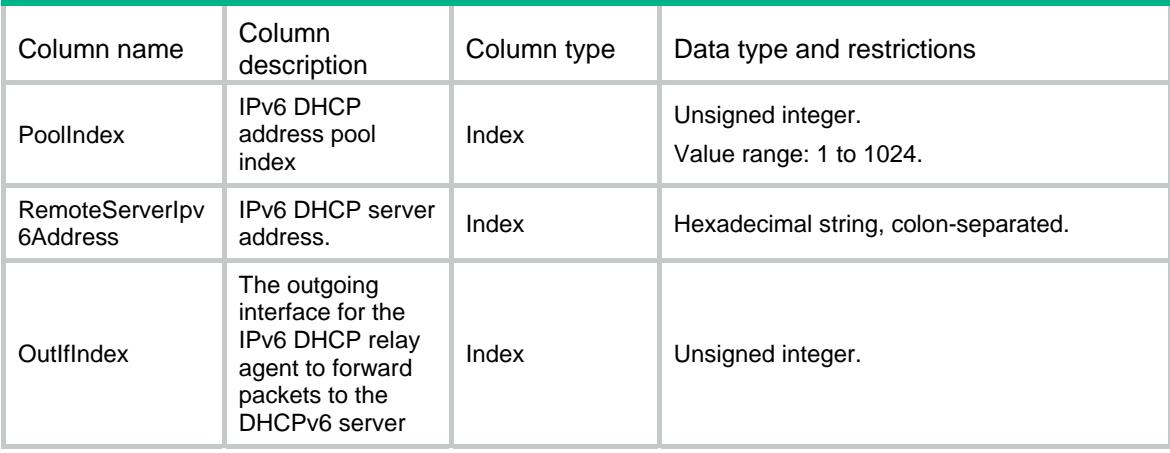

# <span id="page-1115-1"></span><span id="page-1115-0"></span>DHCP6/DHCP6Config

This table contains IPv6 DHCP DSCP configuration information.

#### <span id="page-1115-2"></span>XML structure

<DHCP6> <DHCP6Config> <DSCP></DSCP> </DHCP6Config>  $<$ /DHCP6>

### <span id="page-1115-3"></span>Table description

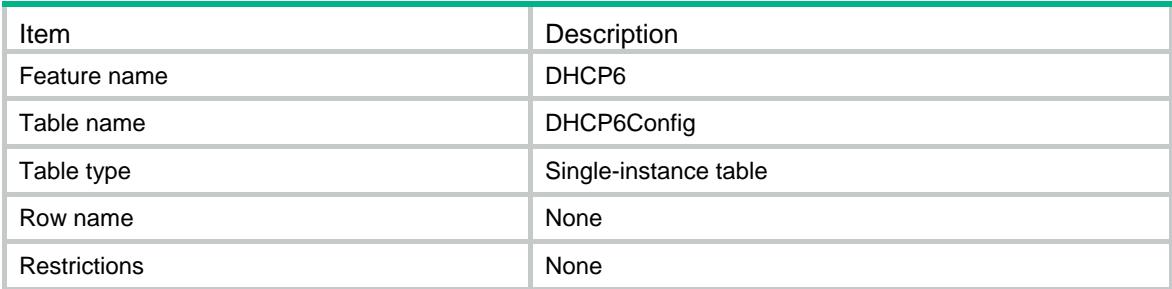

#### <span id="page-1115-4"></span>Columns

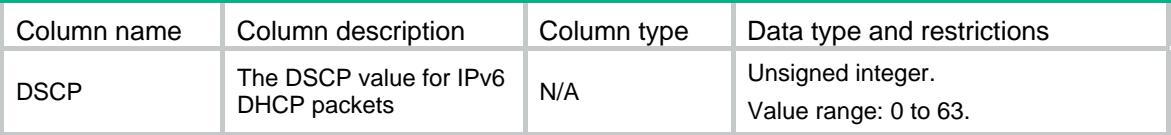

# <span id="page-1115-5"></span>DHCP6/DHCP6ServerPoolStaticAddress

This table contains IPv6 DHCP server pool static address information.

### <span id="page-1115-6"></span>XML structure

<DHCP6>

<DHCP6ServerPoolStaticAddress>

```
 <PoolStaticAddress>
```
<PoolIndex></PoolIndex>

<Ipv6Address></Ipv6Address>

<Ipv6PrefixLength></Ipv6PrefixLength>

<DUID></DUID>

<IAID></IAID>

<PreferLifetime></PreferLifetime>

<ValidLifetime></ValidLifetime>

</PoolStaticAddress>

</DHCP6ServerPoolStaticAddress>
</DHCP6>

### Table description

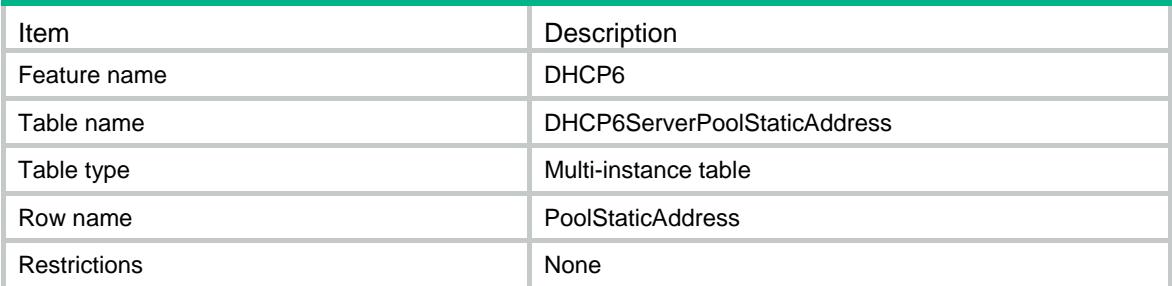

### **Columns**

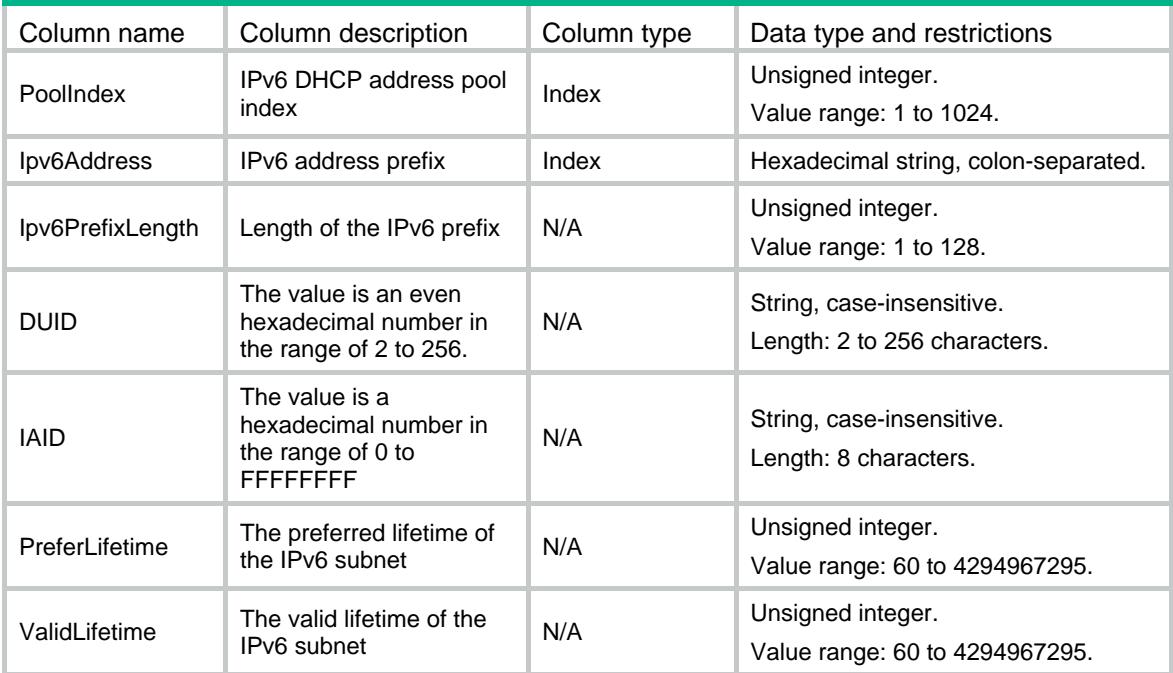

# DHCP6/DHCP6ServerPoolStaticPrefix

This table contains IPv6 DHCP server pool static prefix information.

### XML structure

```
<DHCP6> 
  <DHCP6ServerPoolStaticPrefix> 
    <PoolStaticPrefix> 
      <PoolIndex></PoolIndex> 
      <Ipv6Prefix> 
        <Ipv6Address></Ipv6Address> 
        <Ipv6PrefixLength></Ipv6PrefixLength>
```

```
 </Ipv6Prefix> 
     <DUID></DUID> 
     <IAID></IAID> 
      <PreferLifetime></PreferLifetime> 
      <ValidLifetime></ValidLifetime> 
    </PoolStaticPrefix> 
   </DHCP6ServerPoolStaticPrefix> 
</DHCP6>
```
### Table description

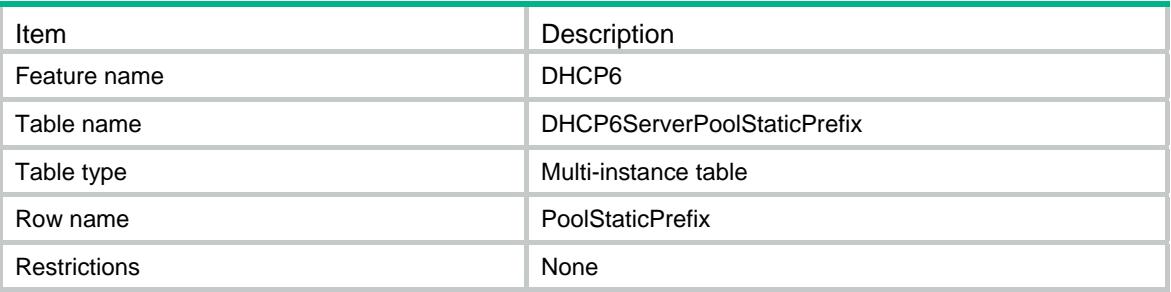

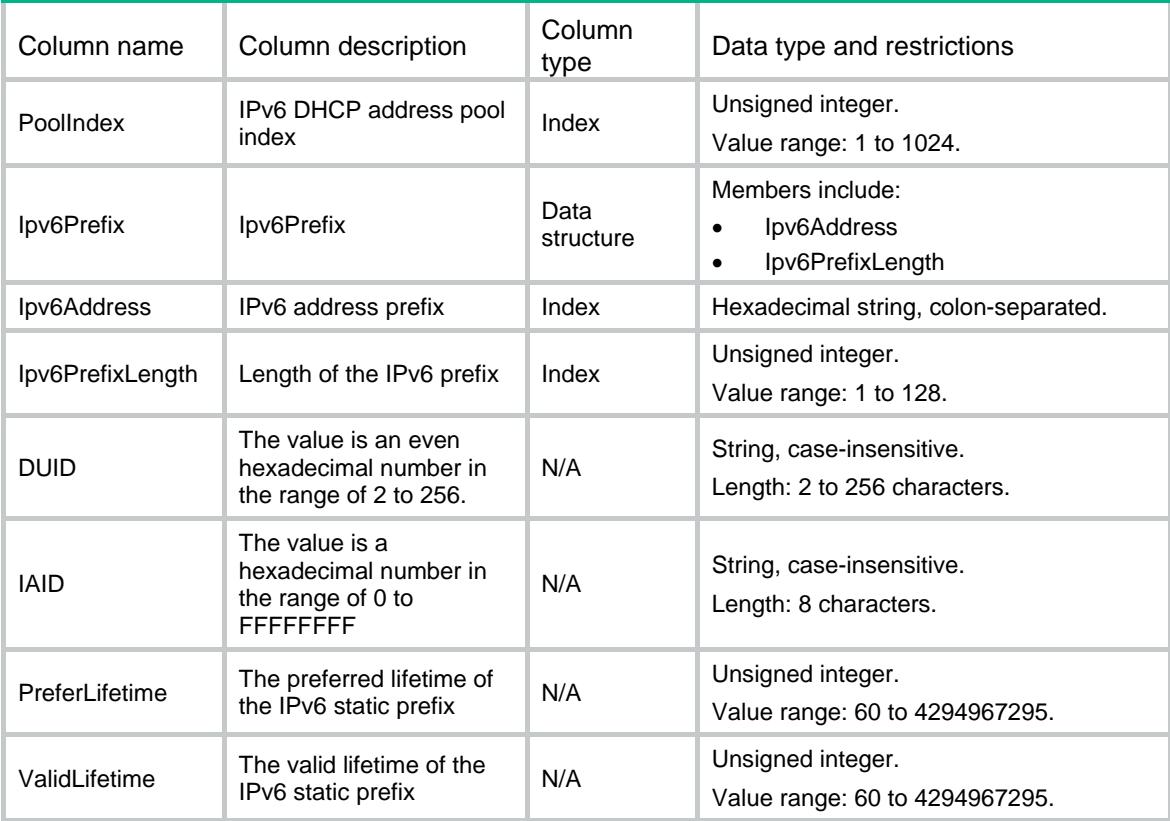

### DHCP6/DHCP6RelaySrvAddress

This table contains IPv6 DHCP relay server configuration information.

#### XML structure

```
<DHCP6> 
  <DHCP6RelaySrvAddress> 
    <RelaySrvIPv6> 
      <IfIndex></IfIndex> 
      <Ipv6Address></Ipv6Address> 
      <OutIfIndex></OutIfIndex> 
    </RelaySrvIPv6> 
  </DHCP6RelaySrvAddress> 
</DHCP6>
```
### Table description

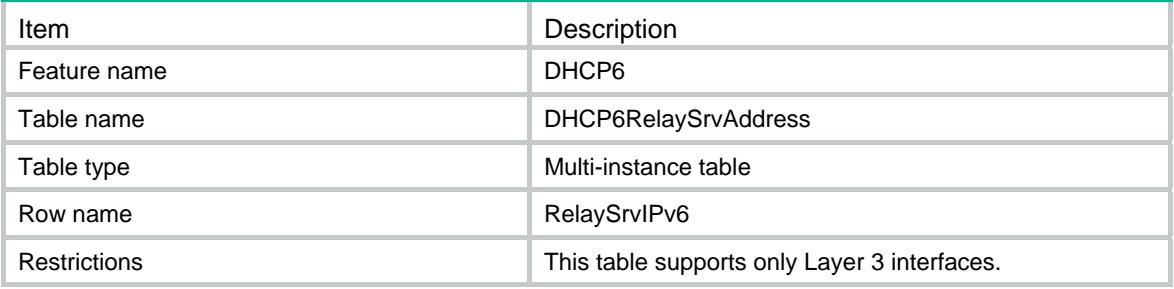

#### Columns

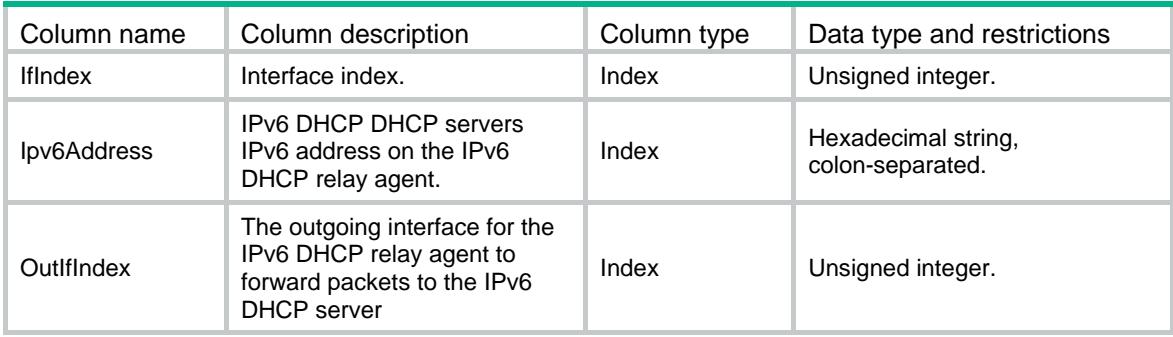

### DHCP6/ DHCP6PrefixPool

This table contains IPv6 DHCP prefix pool configuration information.

### XML structure

```
<DHCP6> 
  <DHCP6PrefixPool> 
    <PrefixPool> 
     <VRF></VRF> <PrefixPoolNumber></PrefixPoolNumber> 
      <Ipv6Prefix> 
        <Ipv6Address></Ipv6Address>
```

```
<Ipv6PrefixLength></Ipv6PrefixLength> 
      </Ipv6Prefix> 
     <AssignIpv6PrefixLength></AssignIpv6PrefixLength> 
    </PrefixPool> 
  </DHCP6PrefixPool> 
</DHCP6>
```
### Table description

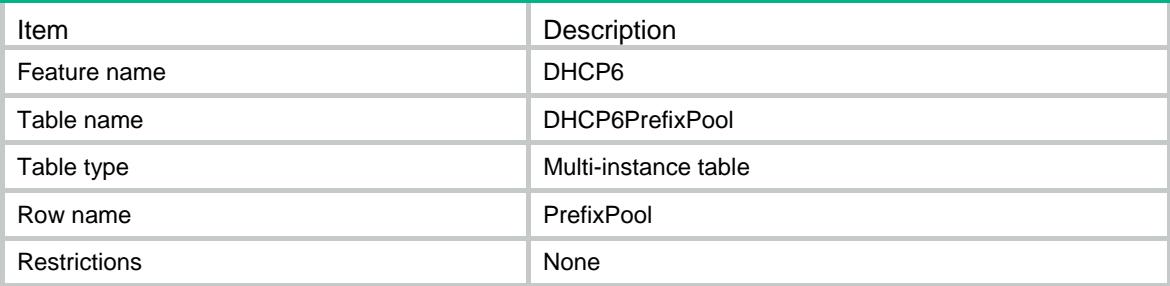

### **Columns**

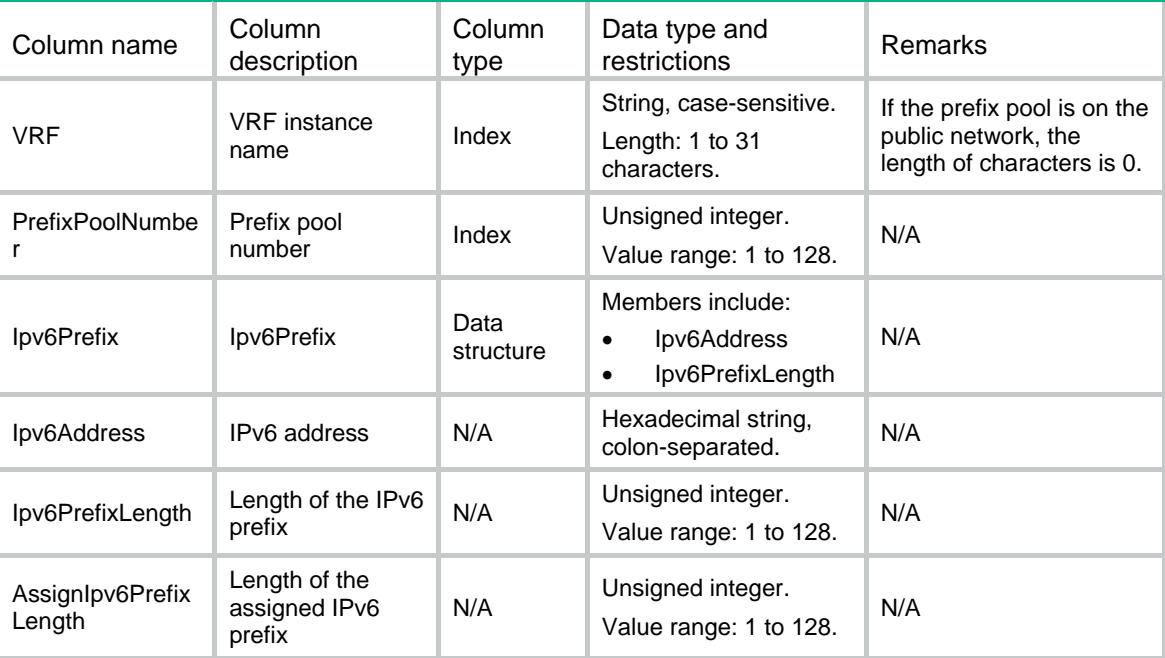

### DHCP6/DHCP6If

This table contains IPv6 DHCP config information on interface.

#### XML structure

```
<DHCP6> 
  <DHCP6If> 
    <IfConfigure> 
      <IfIndex></IfIndex>
```

```
 <Mode></Mode> 
      <ServerAllowHint></ServerAllowHint> 
      <ServerRapidCommit></ServerRapidCommit> 
      <ServerPreference></ServerPreference> 
      <ApplyPoolName></ApplyPoolName> 
      <ApplyPoolAllowHint></ApplyPoolAllowHint> 
      <ApplyPoolRapidCommit></ApplyPoolRapidCommit> 
      <ApplyPoolPreference></ApplyPoolPreference> 
      <RelayInterfaceIDMode></RelayInterfaceIDMode> 
      <RelayGatewayAddress></RelayGatewayAddress> 
    </IfConfigure> 
  </DHCP6If> 
</DHCP6>
```
#### Table description

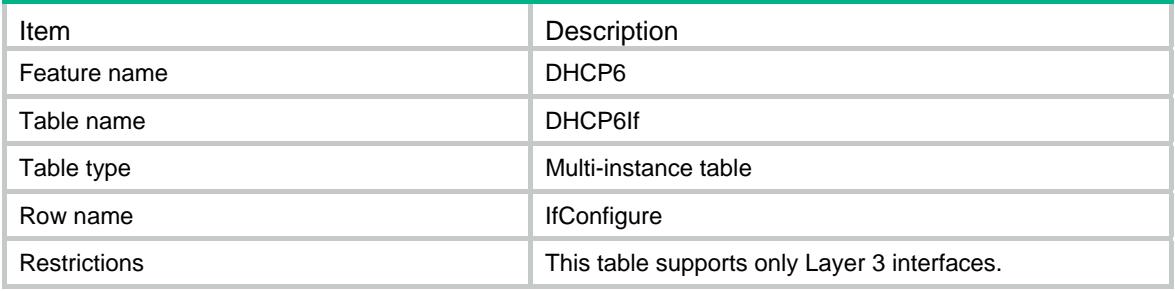

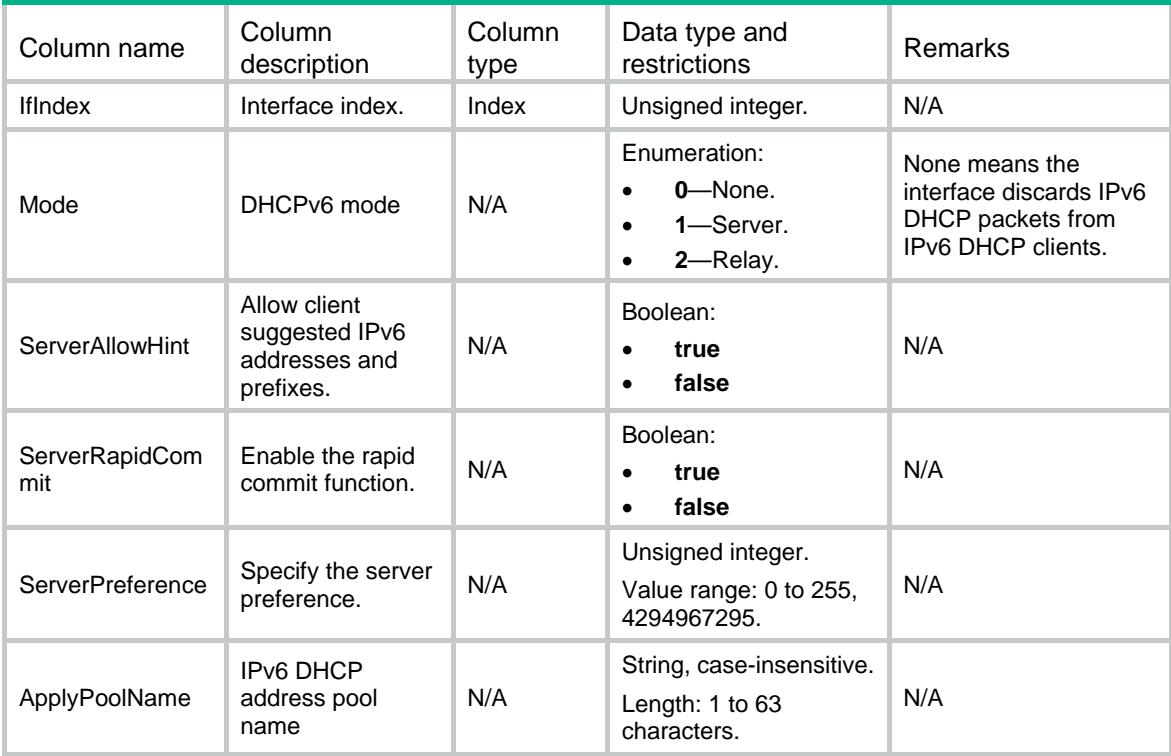

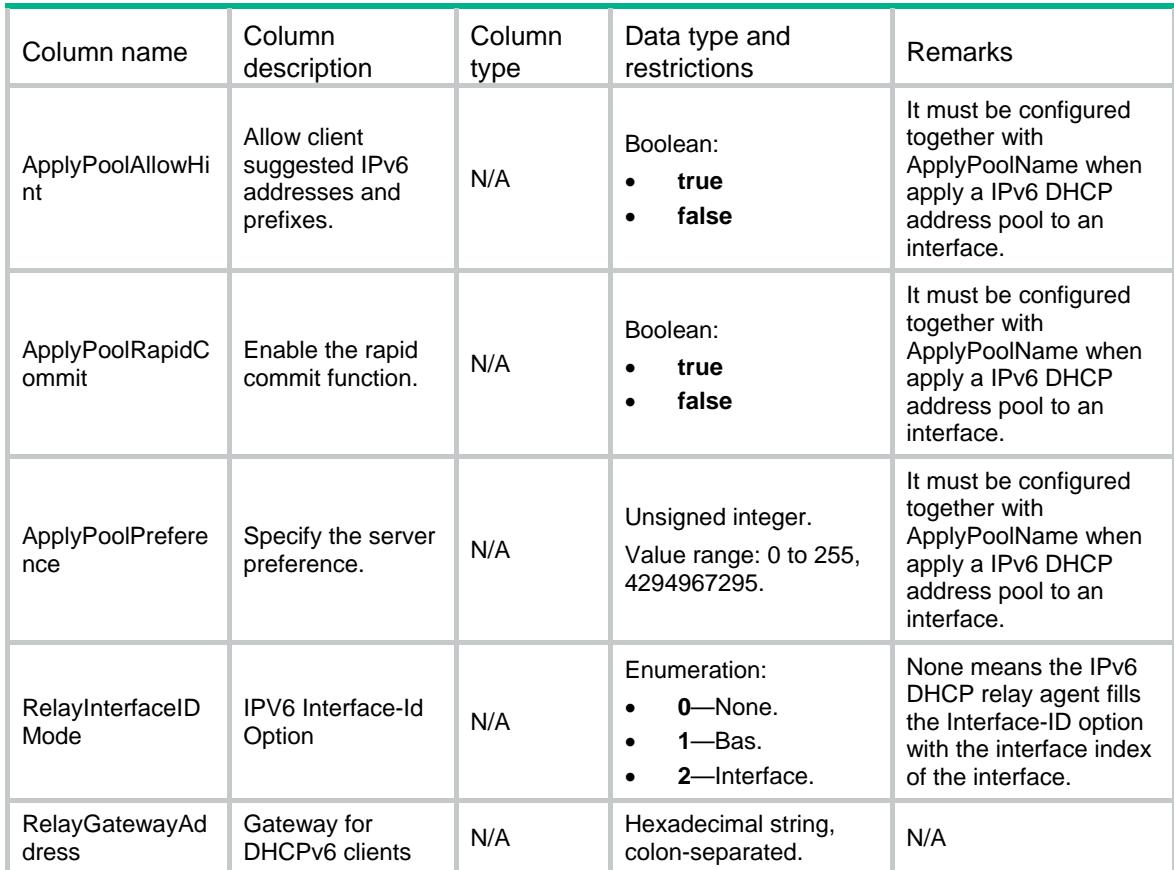

### DHCP6/DHCP6ServerIpInUse

This table contains binding information about assigned IPv6 addresses.

#### XML structure

```
<DHCP6> 
  <DHCP6ServerIpInUse> 
    <IpInUse> 
      <PoolIndex></PoolIndex> 
      <Ipv6Address></Ipv6Address> 
     <Type></Type> 
     <EndLease></EndLease> 
      <ClientIPv6Address></ClientIPv6Address> 
     <DUID></DUID> 
     $\texttt{<IAID><}/\texttt{IAID}>$ <PreferLifetime></PreferLifetime> 
      <ValidLifetime></ValidLifetime> 
    </IpInUse> 
  </DHCP6ServerIpInUse> 
</DHCP6>
```
### Table description

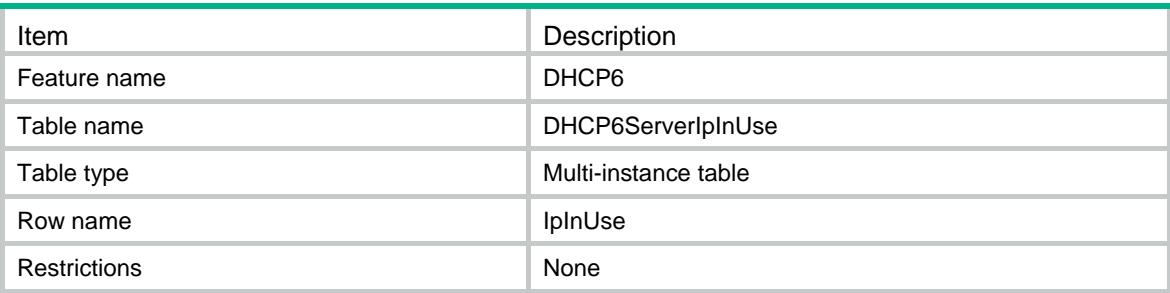

### **Columns**

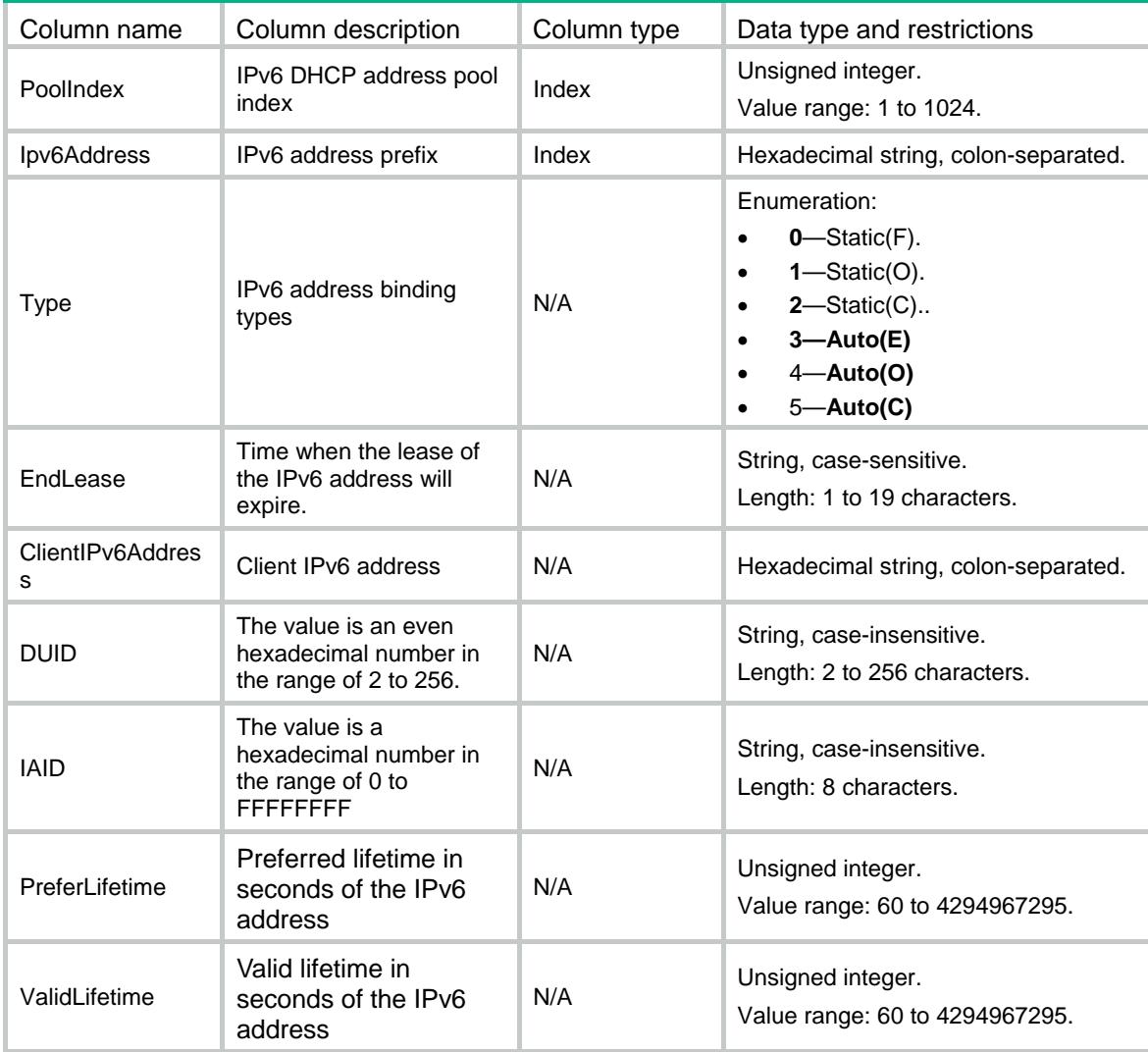

### DHCP6/DHCP6ServerPDInUse

This table contains prefix binding information about assigned IPv6 addresses.

### XML structure

#### <DHCP6>

```
 <DHCP6ServerPDInUse>
```
#### <PDInUse>

```
 <PoolIndex></PoolIndex>
```
- <Ipv6Prefix>
	- <Ipv6Address></Ipv6Address>
	- <Ipv6PrefixLength></Ipv6PrefixLength>
- </Ipv6Prefix>
- <Type></Type>
- <EndLease></EndLease>
- <ClientIPv6Address></ClientIPv6Address>
- <DUID></DUID>
- <IAID></IAID>
- <PreferLifetime></PreferLifetime>
- <ValidLifetime></ValidLifetime>
- </PDInUse>
- </DHCP6ServerPDInUse>

```
</DHCP6>
```
### Table description

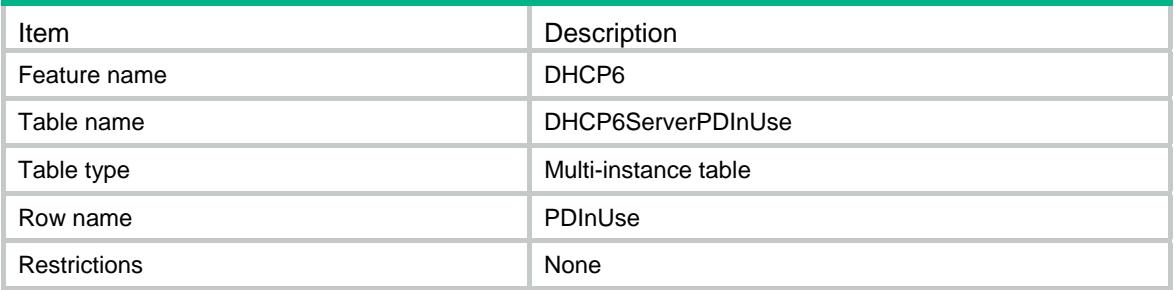

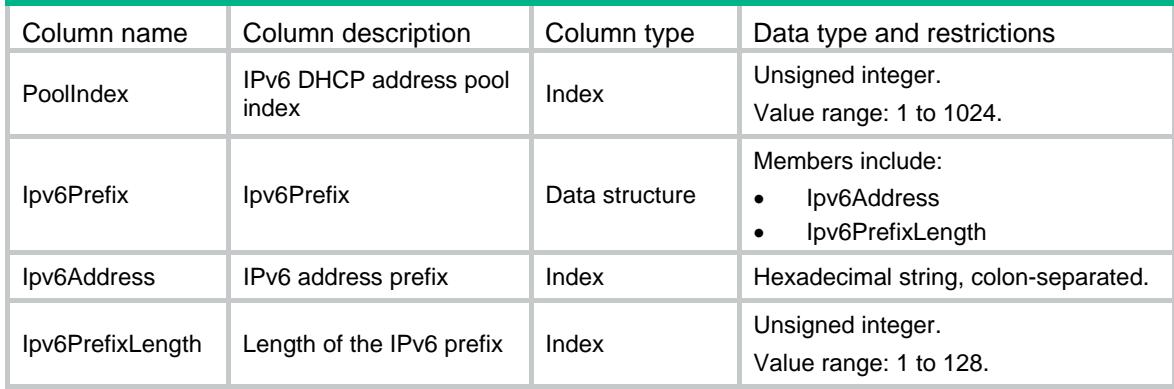

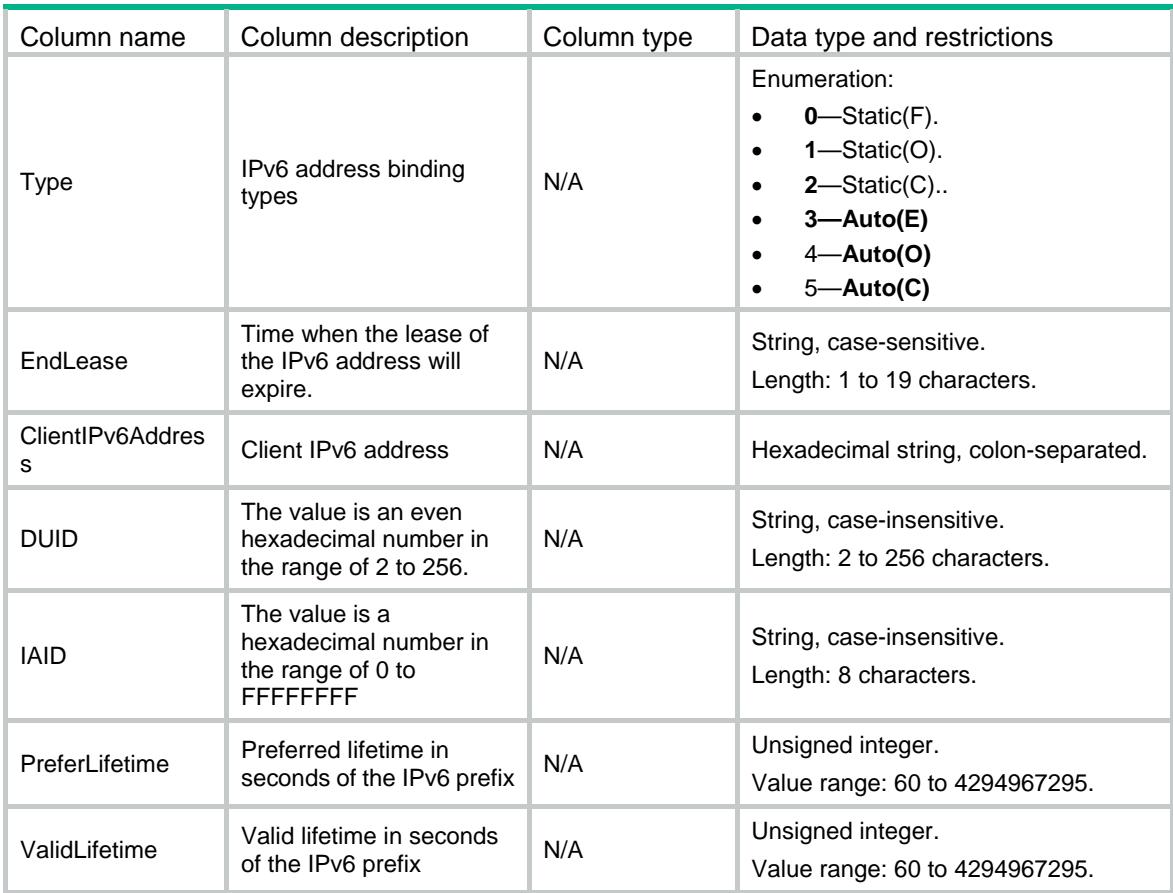

### DHCP6/ DHCP6ServerPoolOption

This table contains IPv6 DHCP server pool option information.

#### XML structure

```
<DHCP6> 
  <DHCP6ServerPoolOption> 
    <PoolOption> 
      <PoolIndex></PoolIndex> 
      <OptionCode></OptionCode> 
      <OptionValueHex></OptionValueHex> 
    </PoolOption> 
  </DHCP6ServerPoolOption>
```

```
</DHCP6>
```
### Table description

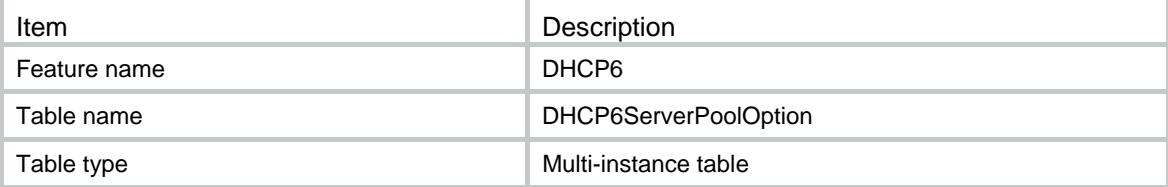

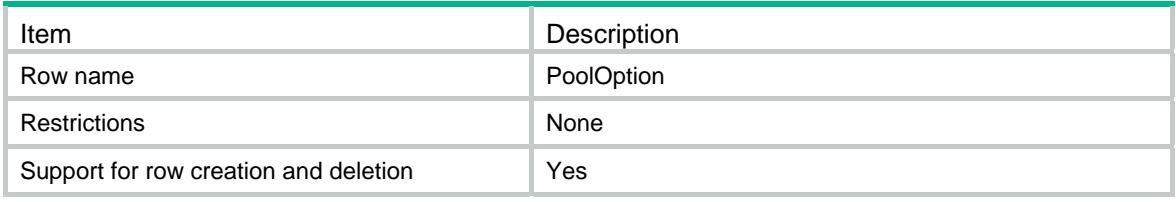

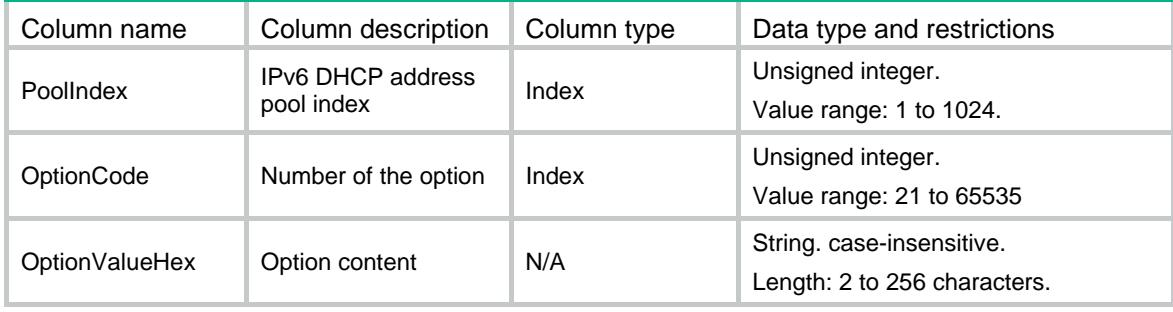

### Contents

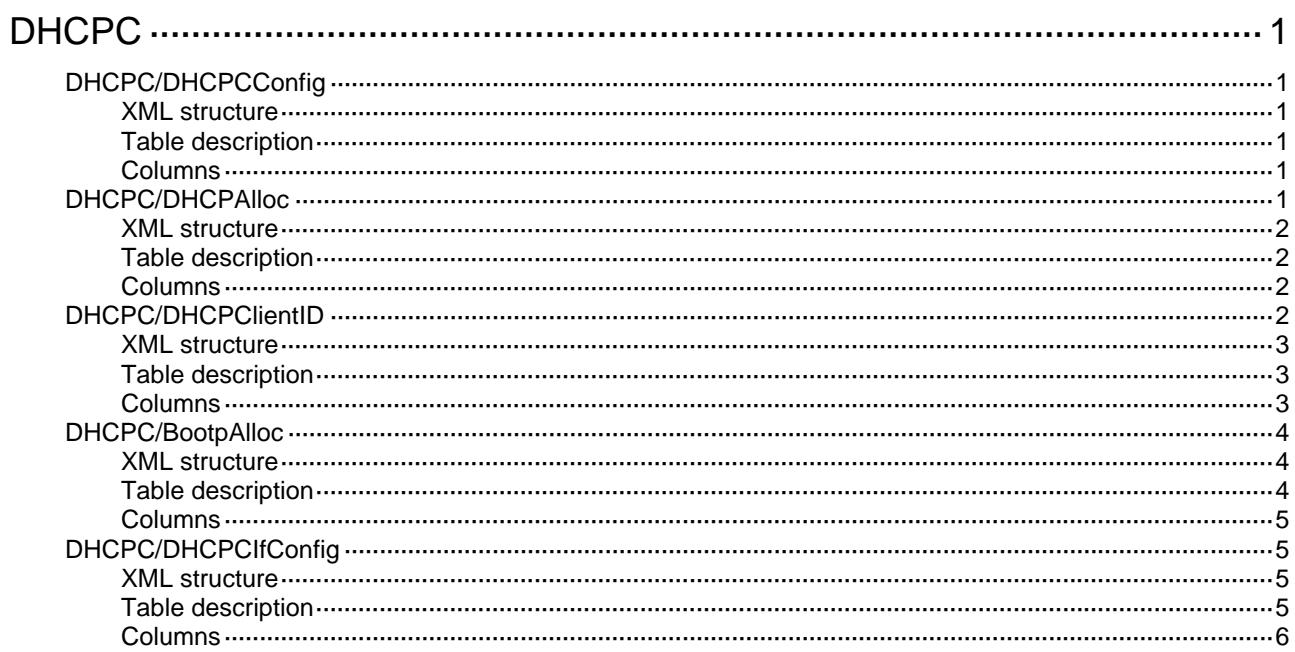

# <span id="page-1127-1"></span><span id="page-1127-0"></span>**DHCPC**

# <span id="page-1127-2"></span>DHCPC/DHCPCConfig

This table contains DHCP client configuration information.

#### <span id="page-1127-3"></span>XML structure

```
<DHCPC> 
   <DHCPCConfig> 
    <DadEnable></DadEnable> 
    <DSCP></DSCP> 
   </DHCPCConfig> 
</DHCPC>
```
### <span id="page-1127-4"></span>Table description

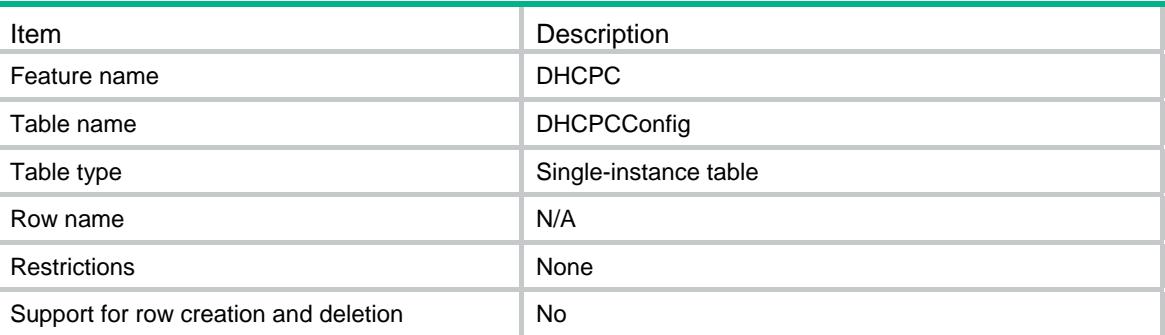

### <span id="page-1127-5"></span>**Columns**

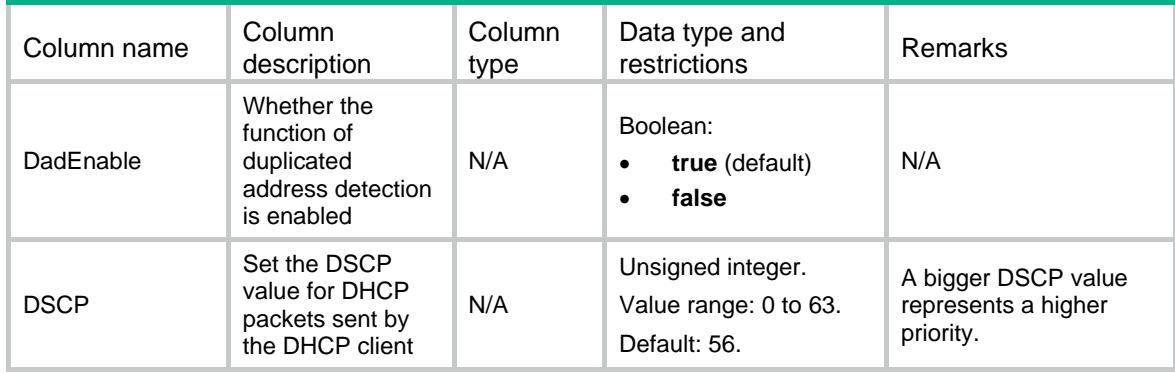

# <span id="page-1127-6"></span>DHCPC/DHCPAlloc

This table contains the information about using DHCP for IP address acquisition.

### <span id="page-1128-1"></span><span id="page-1128-0"></span>XML structure

```
<DHCPC> 
   <DHCPAlloc> 
    <Alloc> 
      <IfIndex></IfIndex> 
      <AllocEnable></AllocEnable> 
    </Alloc> 
   </DHCPAlloc> 
</DHCPC>
```
### <span id="page-1128-2"></span>Table description

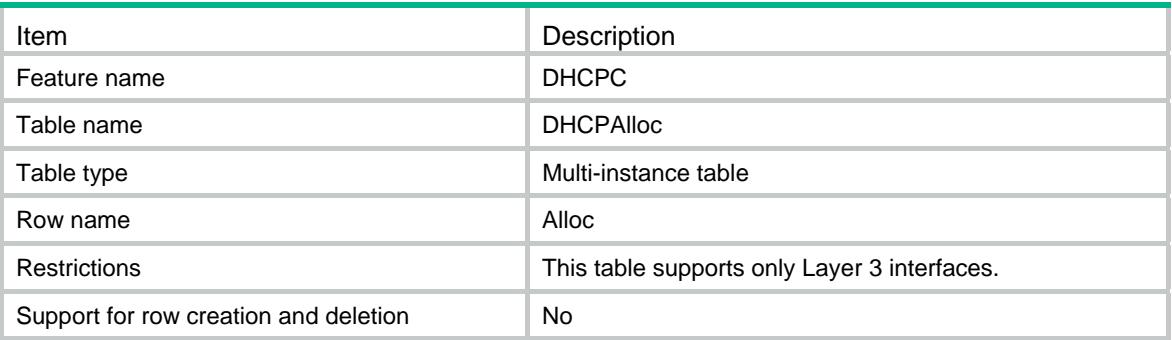

#### <span id="page-1128-3"></span>**Columns**

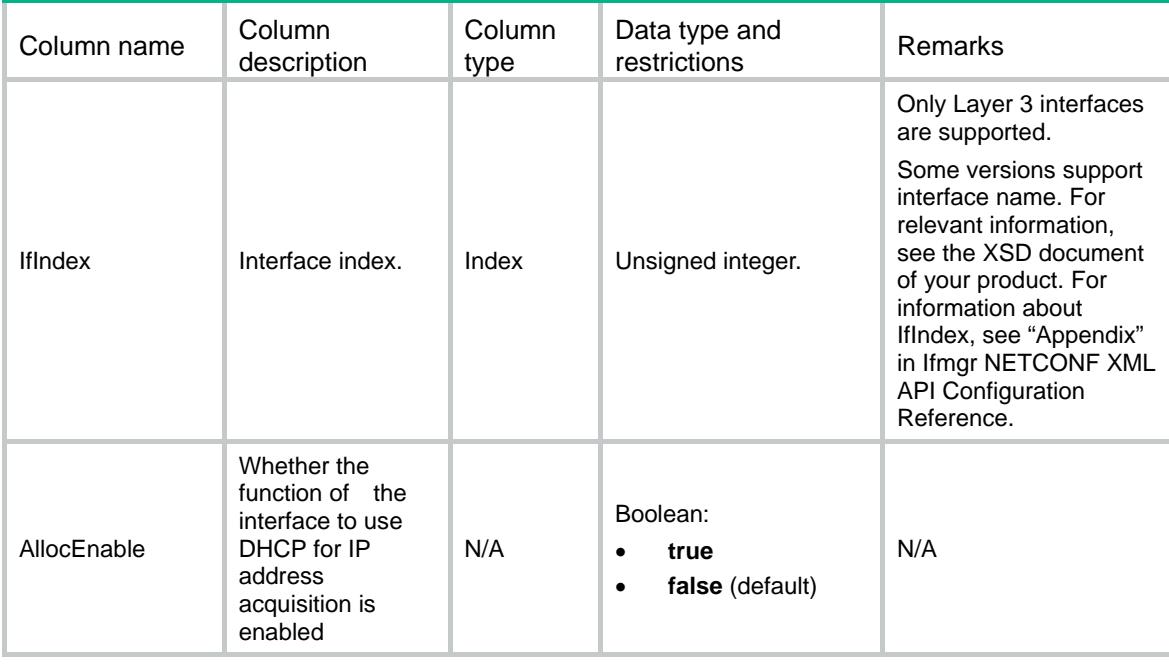

# <span id="page-1128-4"></span>DHCPC/DHCPClientID

This table contains DHCP client ID configuration information.

### <span id="page-1129-1"></span><span id="page-1129-0"></span>XML structure

```
<DHCPC> 
  <DHCPClientID> 
    <ClientID> 
      <IfIndex></IfIndex> 
      <ASCII></ASCII> 
      <Hex></Hex> 
      <ClientIfIndex></ClientIfIndex> 
    </ClientID> 
  </DHCPClientID> 
< /DHCPC >
```
### <span id="page-1129-2"></span>Table description

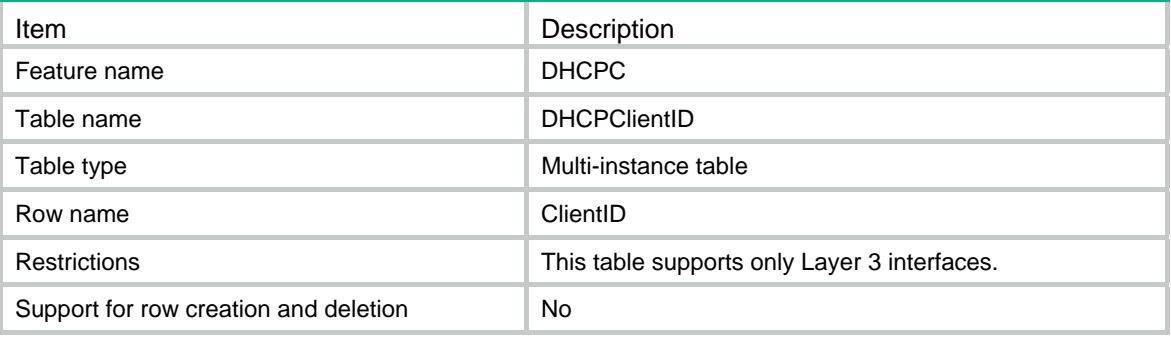

<span id="page-1129-3"></span>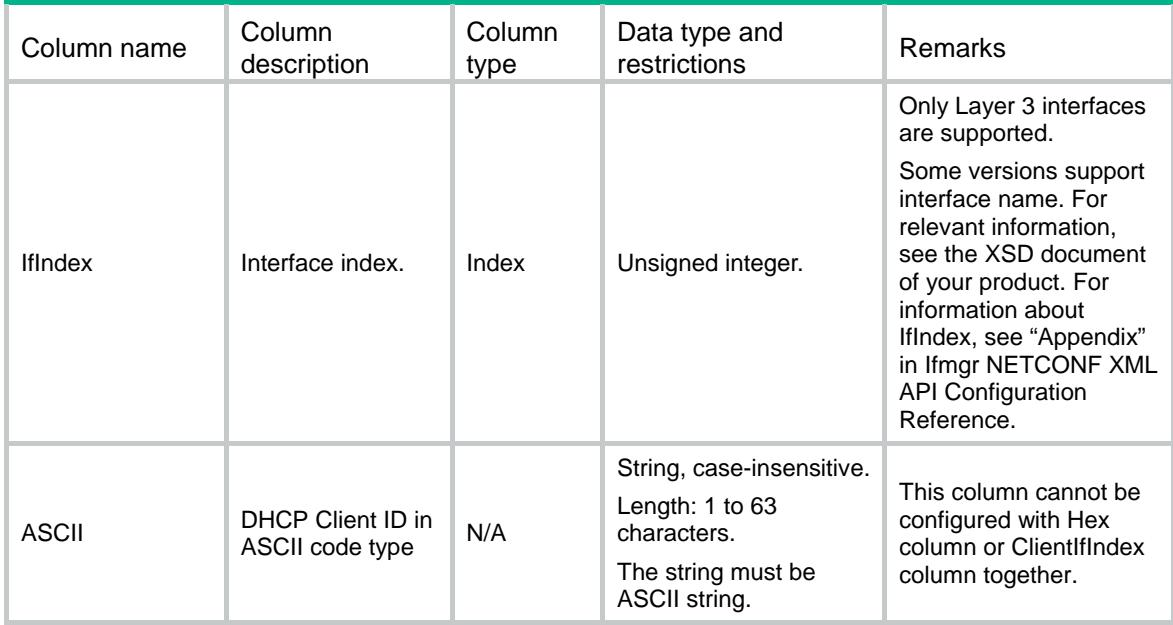

<span id="page-1130-0"></span>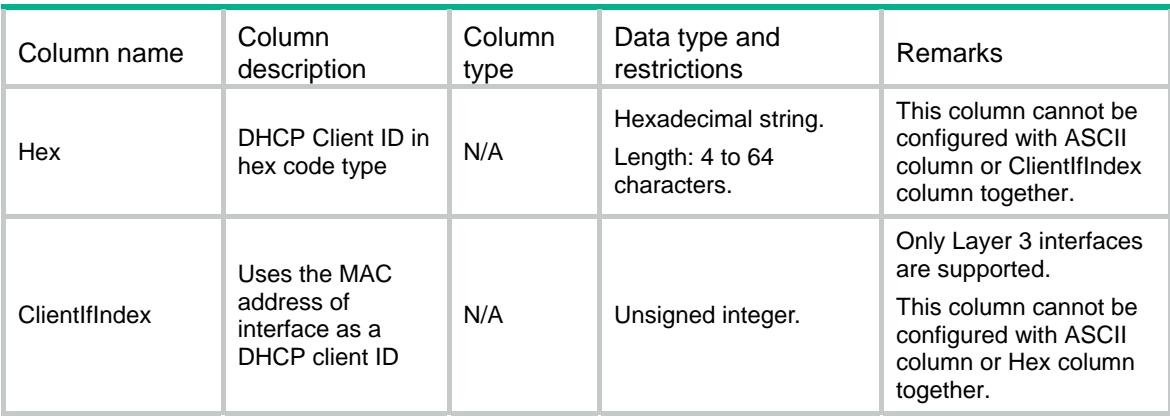

### <span id="page-1130-1"></span>DHCPC/BootpAlloc

This table contains the information about using BOOTP for IP address acquisition.

### <span id="page-1130-2"></span>XML structure

```
<DHCPC> 
  <BootpAlloc> 
    <Alloc> 
      <IfIndex></IfIndex> 
      <AllocEnable></AllocEnable> 
    </Alloc> 
  </BootpAlloc> 
</DHCPC>
```
#### <span id="page-1130-3"></span>Table description

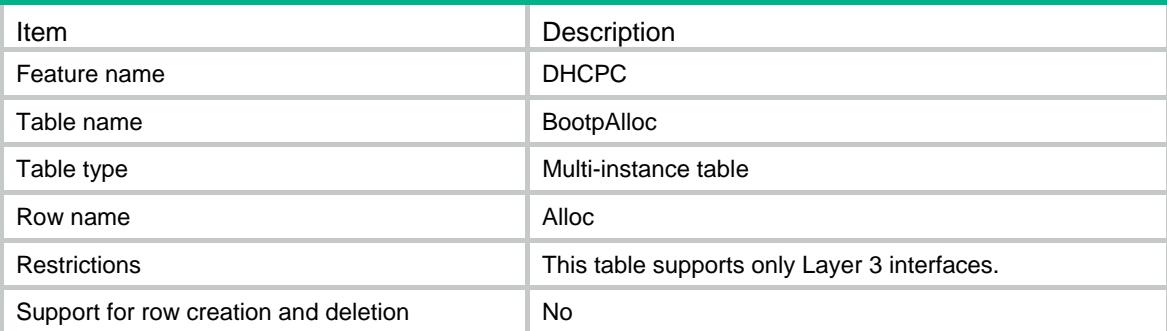

### <span id="page-1131-1"></span><span id="page-1131-0"></span>Columns

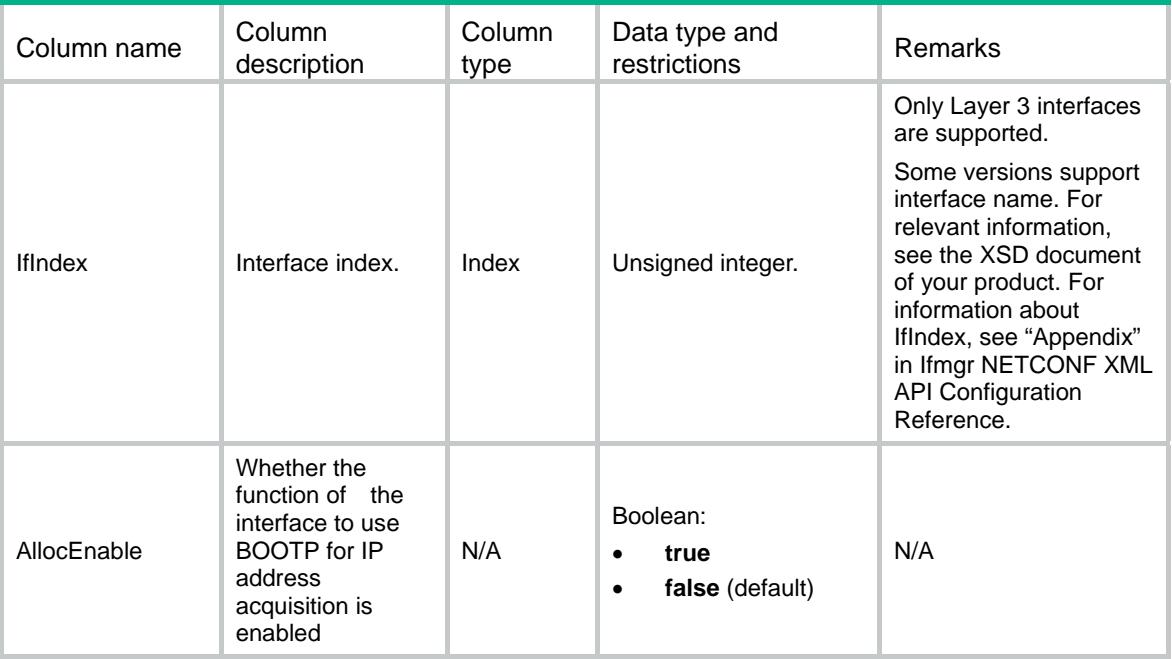

### <span id="page-1131-2"></span>DHCPC/DHCPCIfConfig

This table contains DHCP client configuration information on interface.

### <span id="page-1131-3"></span>XML structure

```
<DHCPC> 
   <DHCPCIfConfig> 
    <IfConfigure> 
      <IfIndex></IfIndex> 
      <TrackID></TrackID> 
      <Priority></Priority> 
    </IfConfigure> 
   </DHCPCIfConfig> 
</DHCPC>
```
### <span id="page-1131-4"></span>Table description

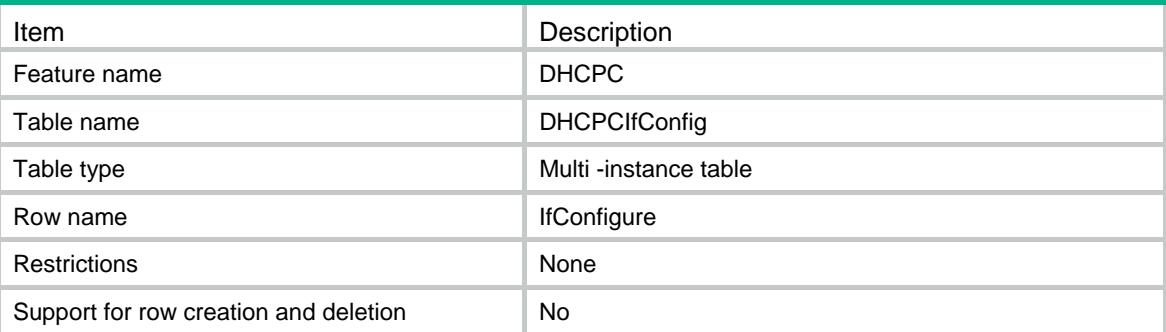

<span id="page-1132-1"></span><span id="page-1132-0"></span>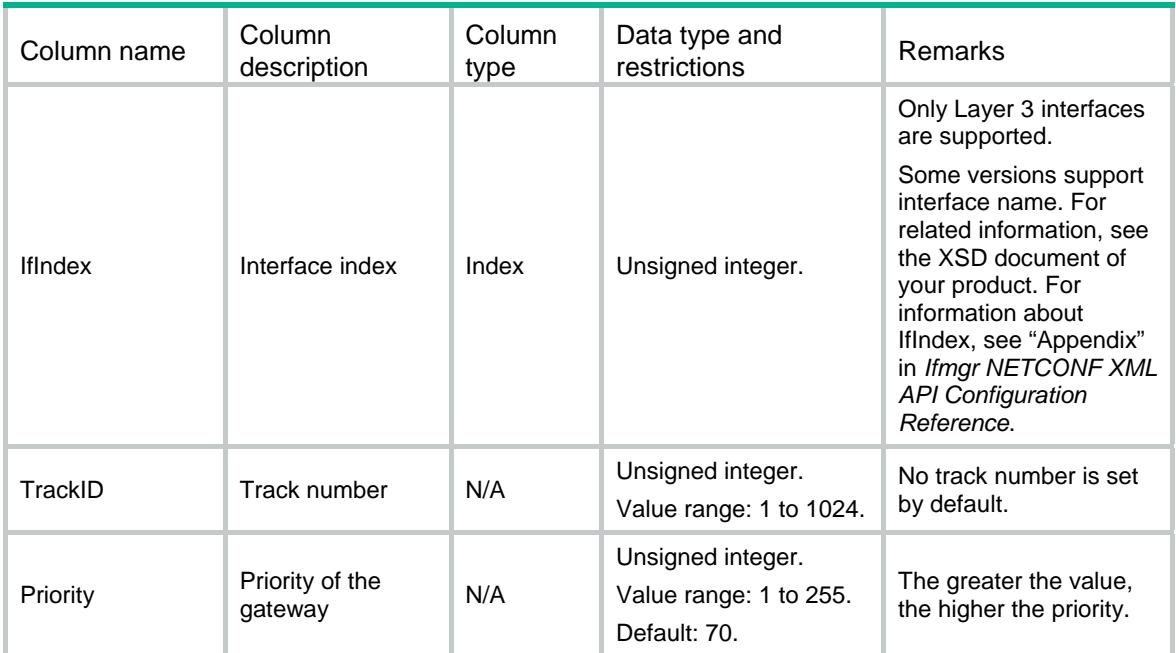

### Contents

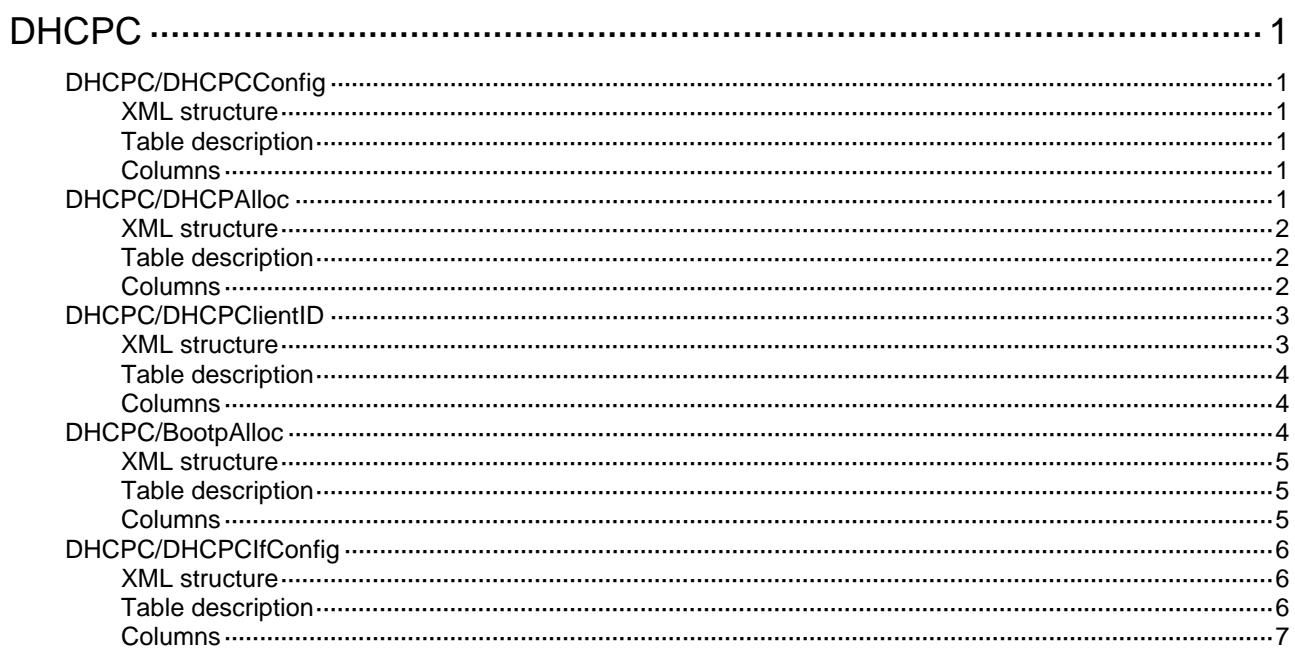

# <span id="page-1134-1"></span><span id="page-1134-0"></span>**DHCPC**

# <span id="page-1134-2"></span>DHCPC/DHCPCConfig

This table contains DHCP client configuration information.

#### <span id="page-1134-3"></span>XML structure

```
<DHCPC> 
  <DHCPCConfig> 
    <DadEnable></DadEnable> 
    <DSCP></DSCP> 
  </DHCPCConfig> 
</DHCPC>
```
### <span id="page-1134-4"></span>Table description

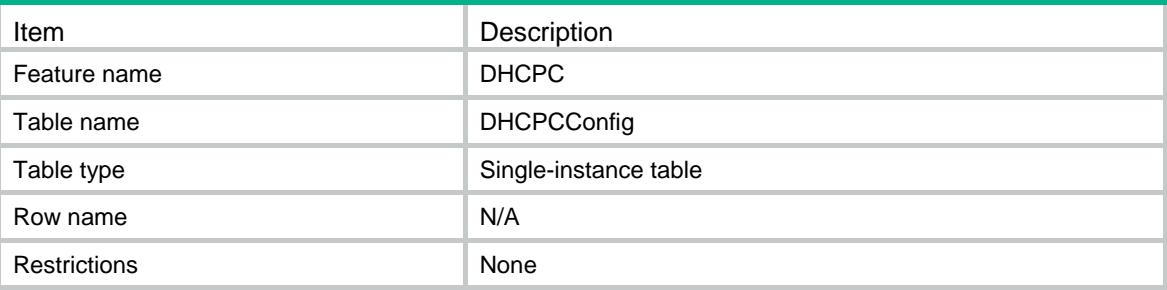

### <span id="page-1134-5"></span>**Columns**

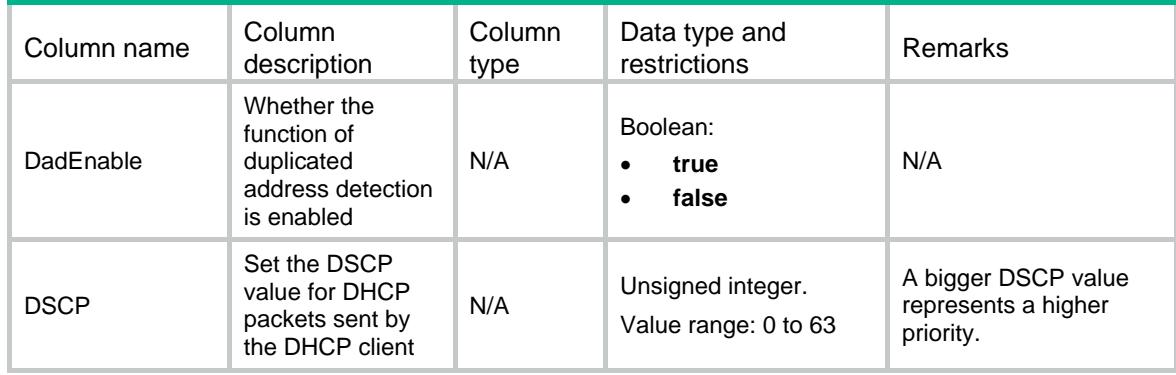

# <span id="page-1134-6"></span>DHCPC/DHCPAlloc

This table contains the information about using DHCP for IP address acquisition.

### <span id="page-1135-1"></span><span id="page-1135-0"></span>XML structure

```
<DHCPC> 
  <DHCPAlloc> 
    <Alloc> 
      <IfIndex></IfIndex> 
      <AllocEnable></AllocEnable> 
      <CurrentState></CurrentState> 
      <AllocatedIpv4Address></AllocatedIpv4Address> 
      <AllocatedIpv4Mask></AllocatedIpv4Mask> 
      <DHCPServerIpv4Address></DHCPServerIpv4Address> 
      <Allocatedlease></Allocatedlease> 
     <T1></T1>
      <T2></T2> 
    </Alloc> 
  </DHCPAlloc> 
</DHCPC>
```
### <span id="page-1135-2"></span>Table description

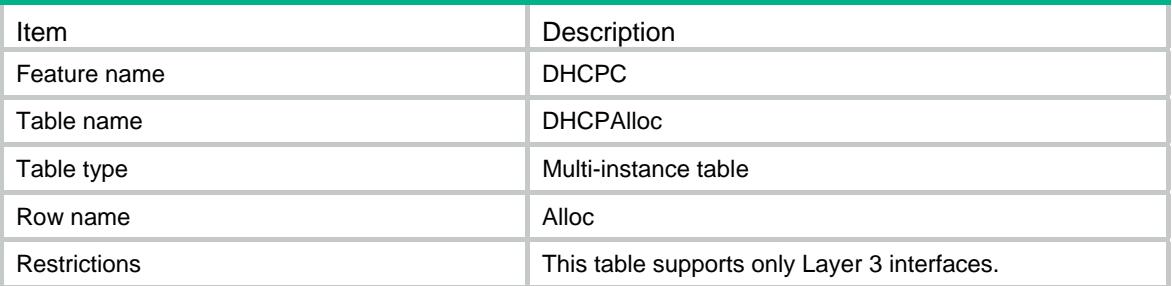

<span id="page-1135-3"></span>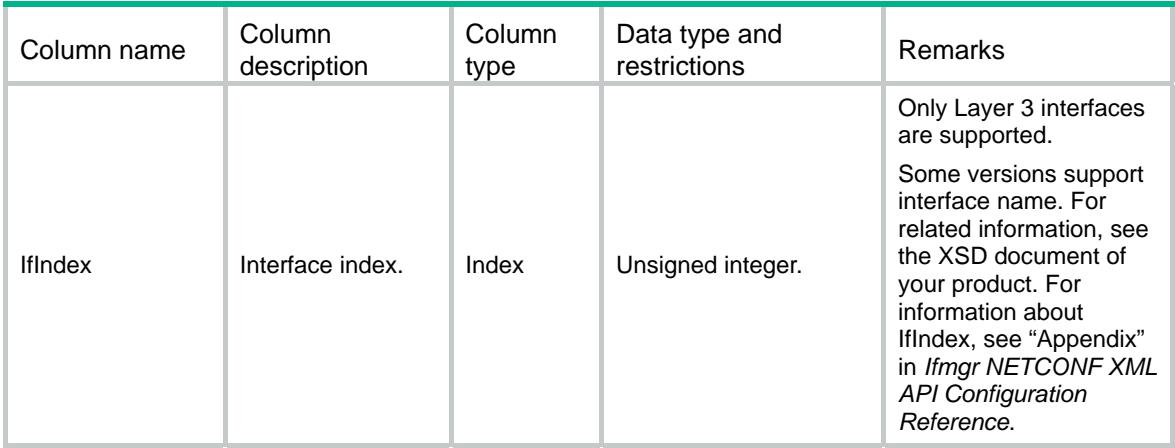

<span id="page-1136-0"></span>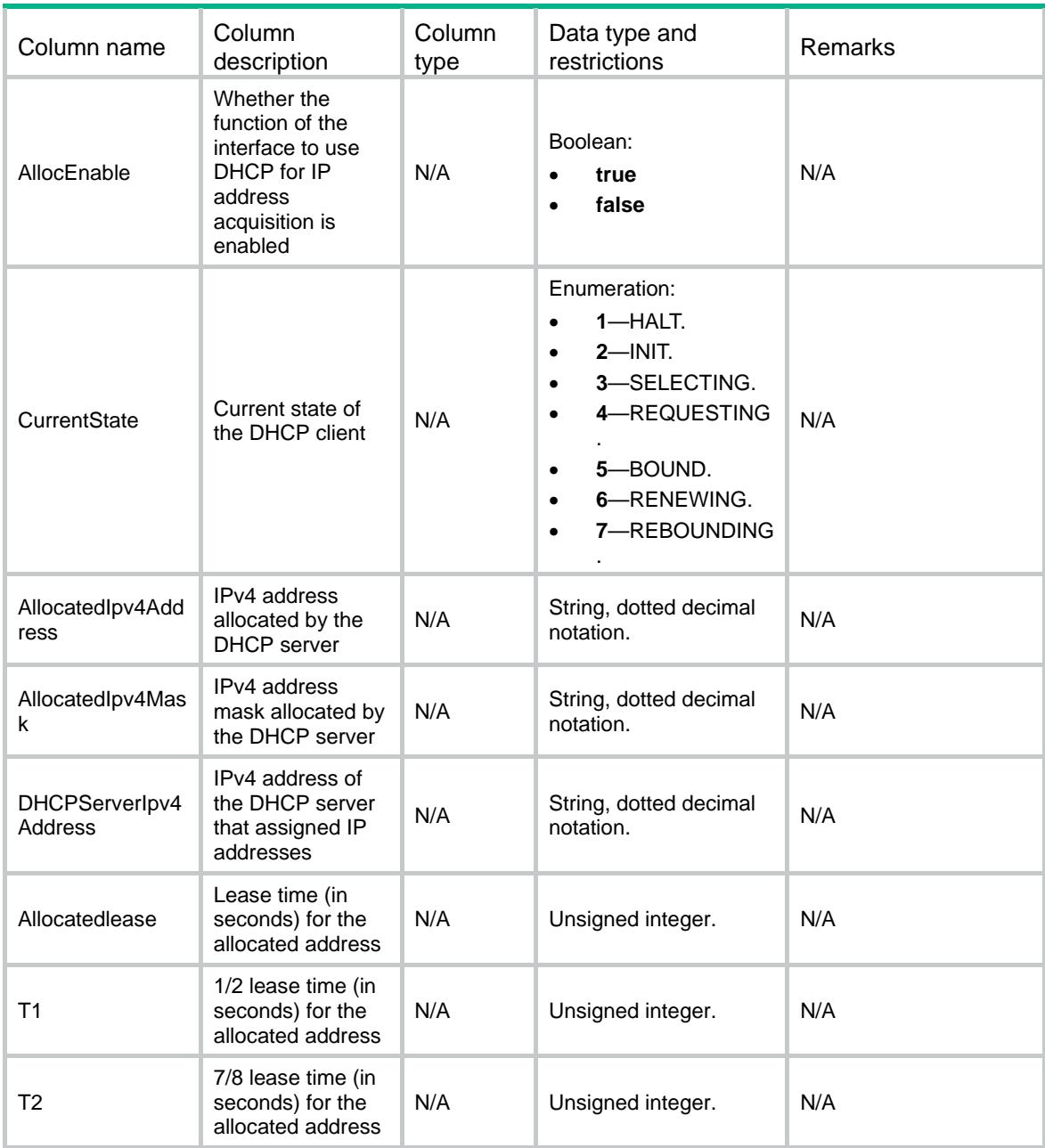

# <span id="page-1136-1"></span>DHCPC/DHCPClientID

This table contains DHCP client ID configuration information.

### <span id="page-1136-2"></span>XML structure

```
<DHCPC> 
  <DHCPClientID> 
    <ClientID> 
      <IfIndex></IfIndex> 
      <ASCII></ASCII> 
      <Hex></Hex>
```

```
 <ClientIfIndex></ClientIfIndex> 
    </ClientID> 
  </DHCPClientID> 
</DHCPC>
```
### <span id="page-1137-1"></span>Table description

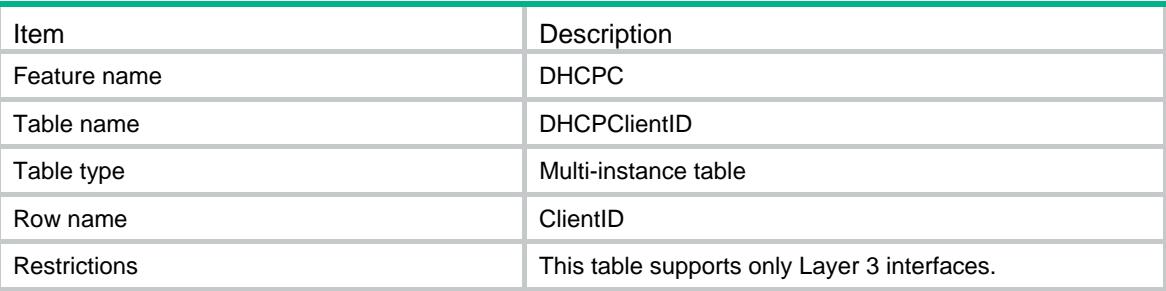

### <span id="page-1137-2"></span>**Columns**

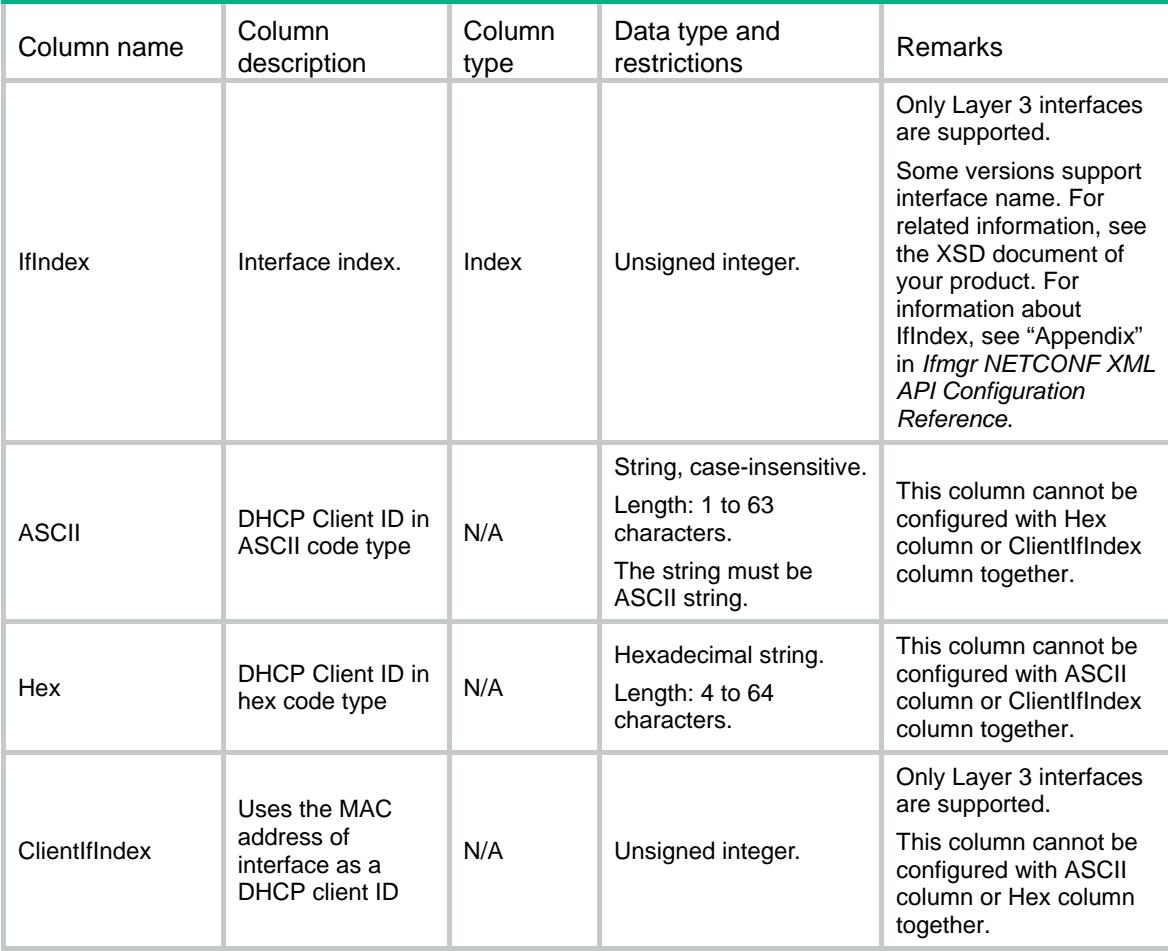

### <span id="page-1137-3"></span>DHCPC/BootpAlloc

This table contains the information about using BOOTP for IP address acquisition.

### <span id="page-1138-1"></span><span id="page-1138-0"></span>XML structure

```
<DHCPC> 
  <BootpAlloc> 
    <Alloc> 
      <IfIndex></IfIndex> 
      <AllocEnable></AllocEnable> 
      <AllocatedIpv4Address></AllocatedIpv4Address> 
      <AllocatedIpv4Mask></AllocatedIpv4Mask> 
      <MacAddress></MacAddress> 
    </Alloc> 
  </BootpAlloc> 
</DHCPC>
```
### <span id="page-1138-2"></span>Table description

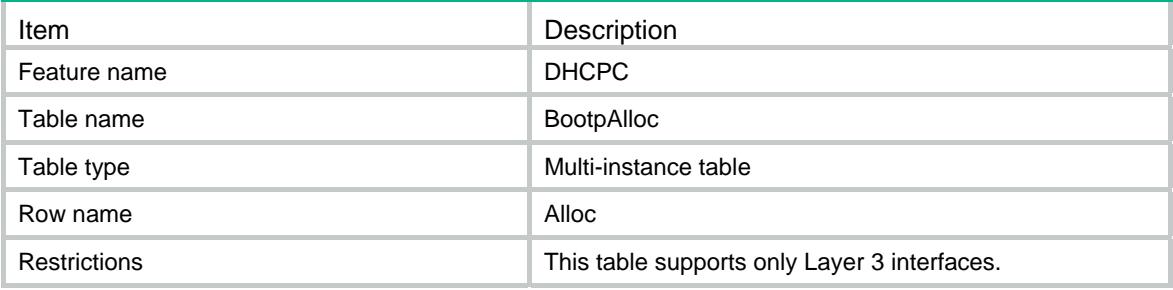

<span id="page-1138-3"></span>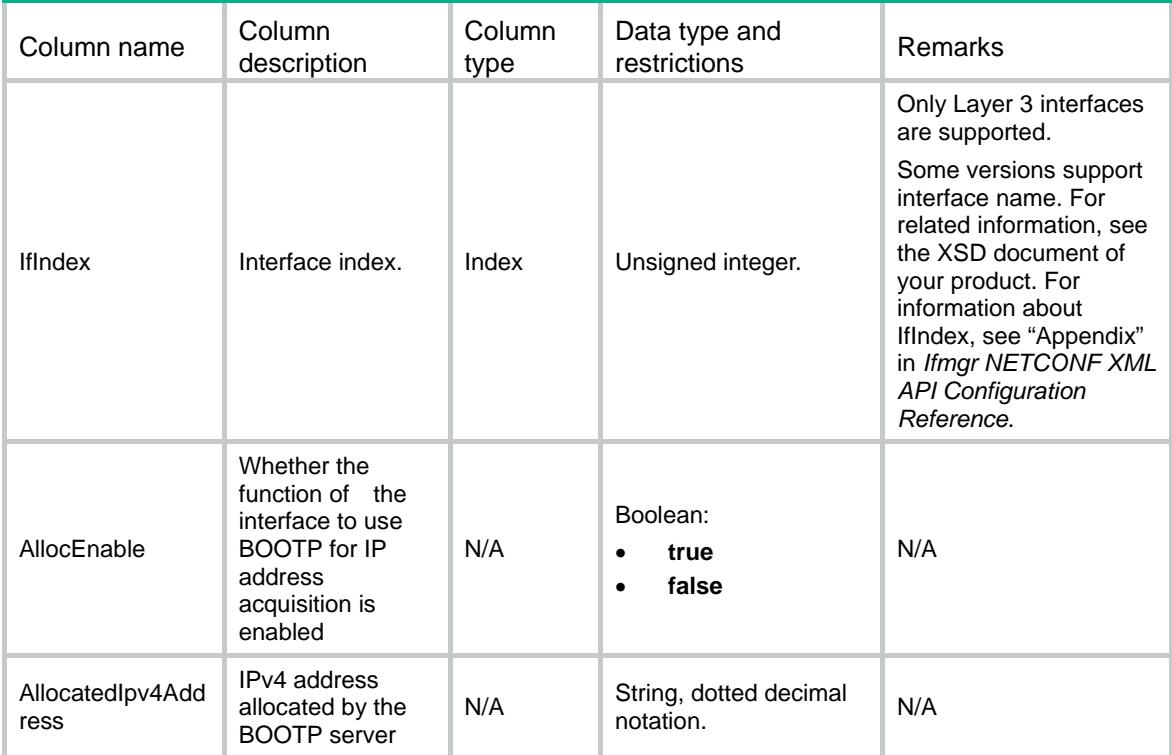

<span id="page-1139-0"></span>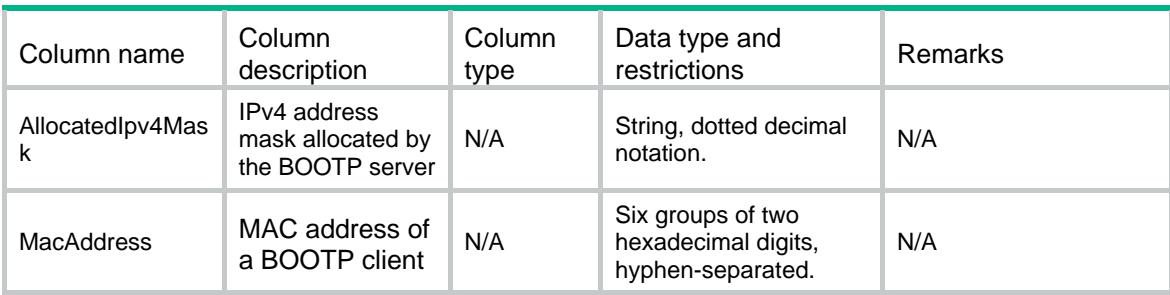

### <span id="page-1139-1"></span>DHCPC/DHCPCIfConfig

This table contains DHCP client configuration information on interfaces.

### <span id="page-1139-2"></span>XML structure

<DHCPC>

```
 <DHCPCIfConfig>
```
<IfConfigure>

<IfIndex></IfIndex>

<TrackID></TrackID>

<Priority></Priority>

<NextHop></NextHop>

```
 </IfConfigure>
```
</DHCPCIfConfig>

</DHCPC>

### <span id="page-1139-3"></span>Table description

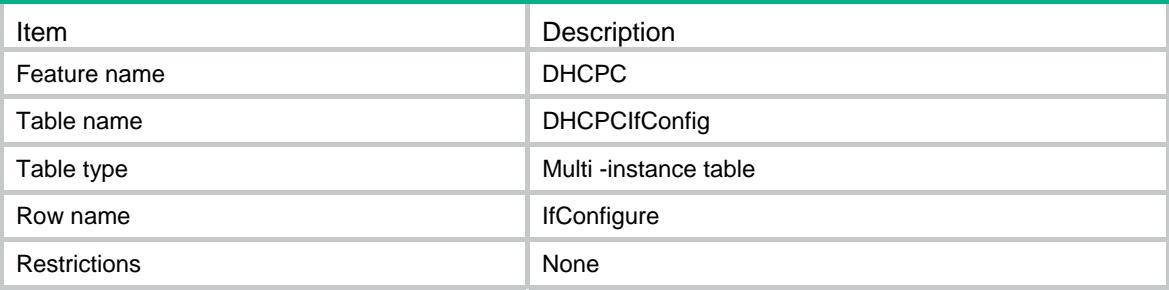

<span id="page-1140-1"></span><span id="page-1140-0"></span>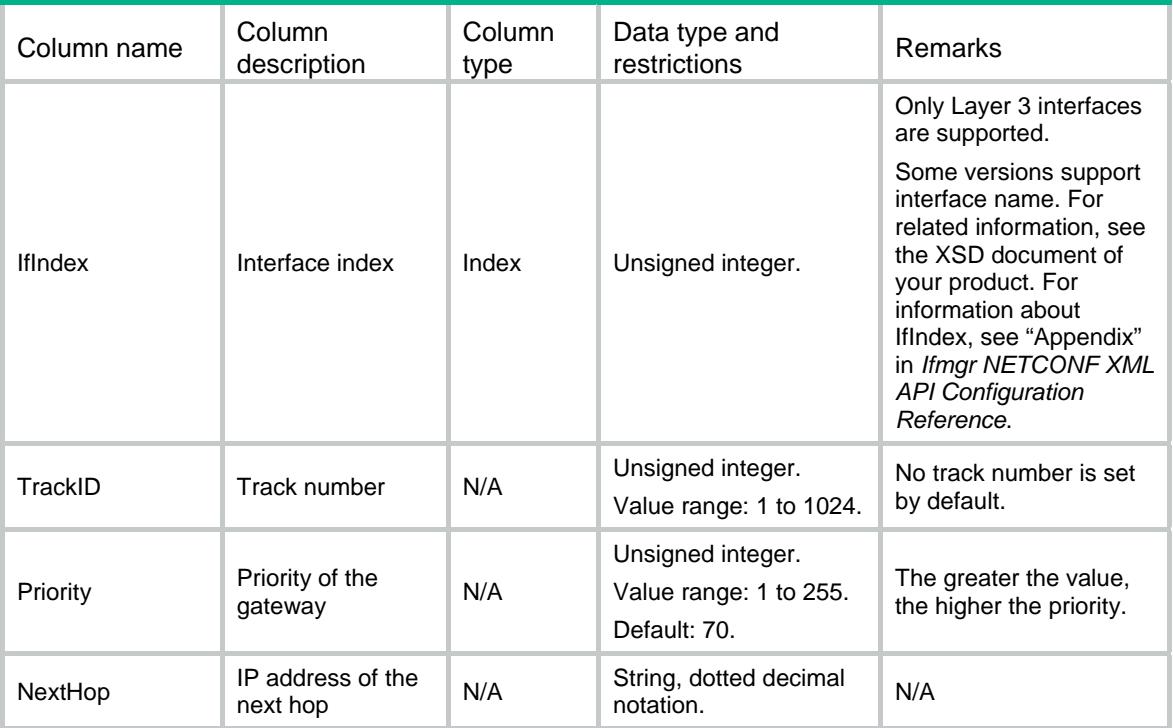

### Contents

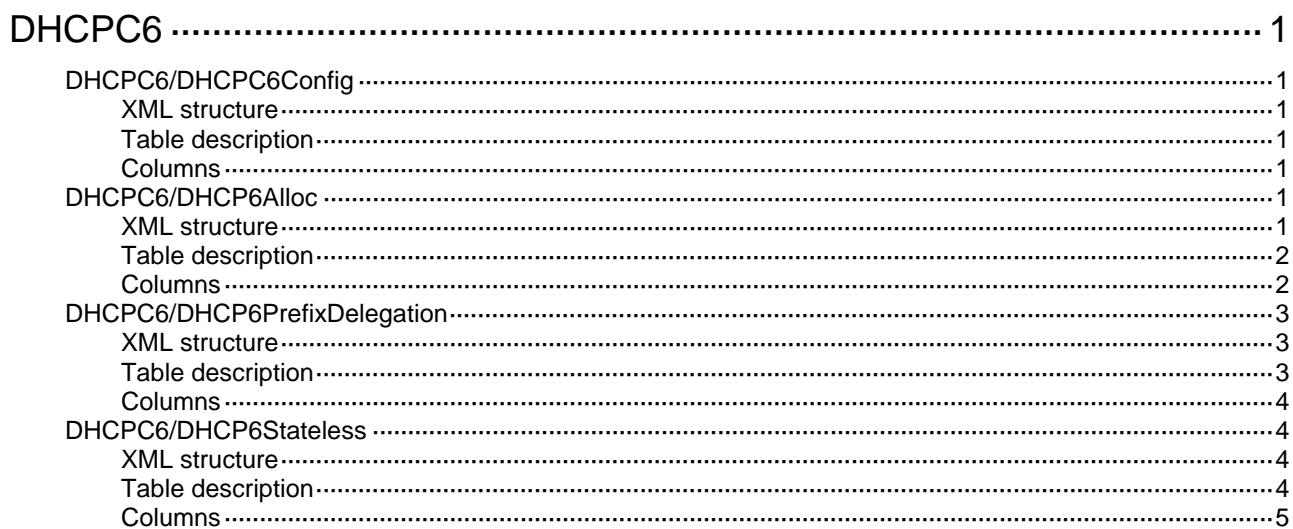

# <span id="page-1142-1"></span><span id="page-1142-0"></span>**DHCPC6**

# <span id="page-1142-2"></span>DHCPC6/DHCPC6Config

This table contains DHCPv6 client configuration information.

#### <span id="page-1142-3"></span>XML structure

<DHCPC6>

<DHCPC6Config>

- <DSCP></DSCP>
- </DHCPC6Config>

</DHCPC6>

#### <span id="page-1142-4"></span>Table description

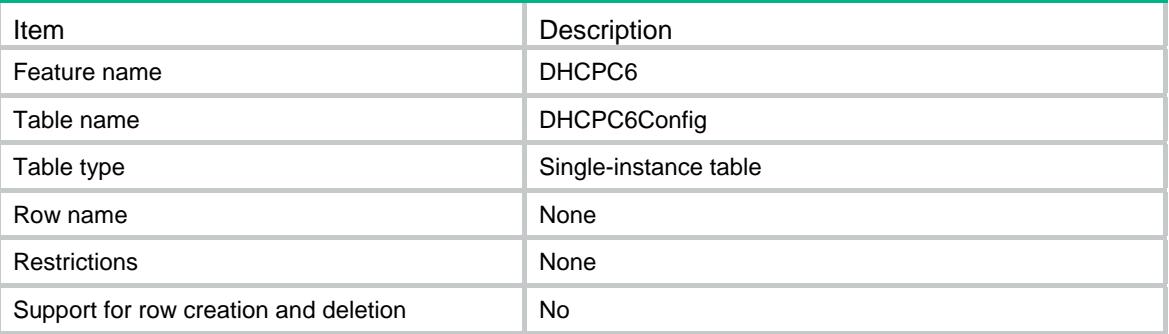

### <span id="page-1142-5"></span>**Columns**

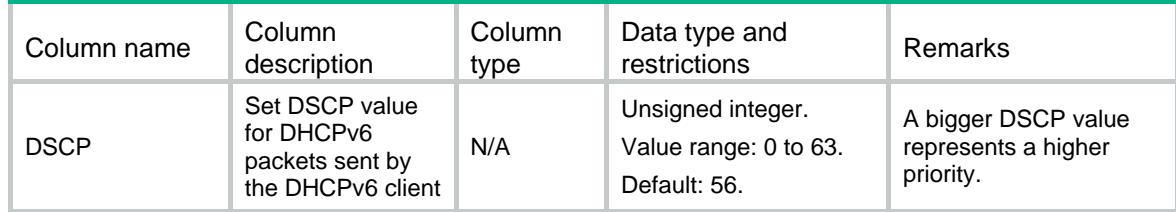

### <span id="page-1142-6"></span>DHCPC6/DHCP6Alloc

This table contains the information about using DHCPv6 for IPv6 address acquisition.

#### <span id="page-1142-7"></span>XML structure

```
<DHCPC6> 
  <DHCP6Alloc> 
    <Alloc> 
      <IfIndex></IfIndex>
```

```
 <AllocEnable></AllocEnable> 
      <OptionGroup></OptionGroup> 
      <RapidCommit></RapidCommit> 
    </Alloc> 
  </DHCP6Alloc> 
</DHCPC6>
```
### <span id="page-1143-1"></span>Table description

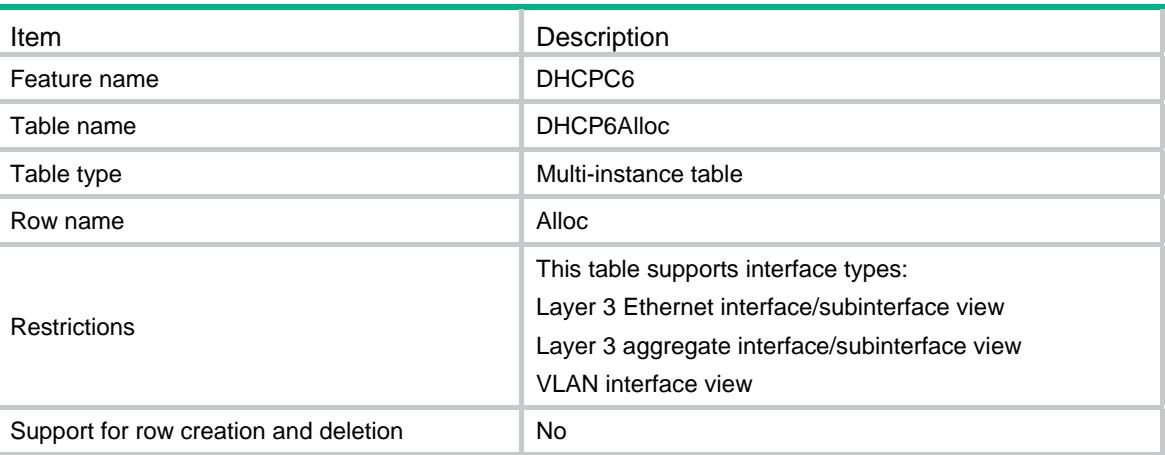

<span id="page-1143-2"></span>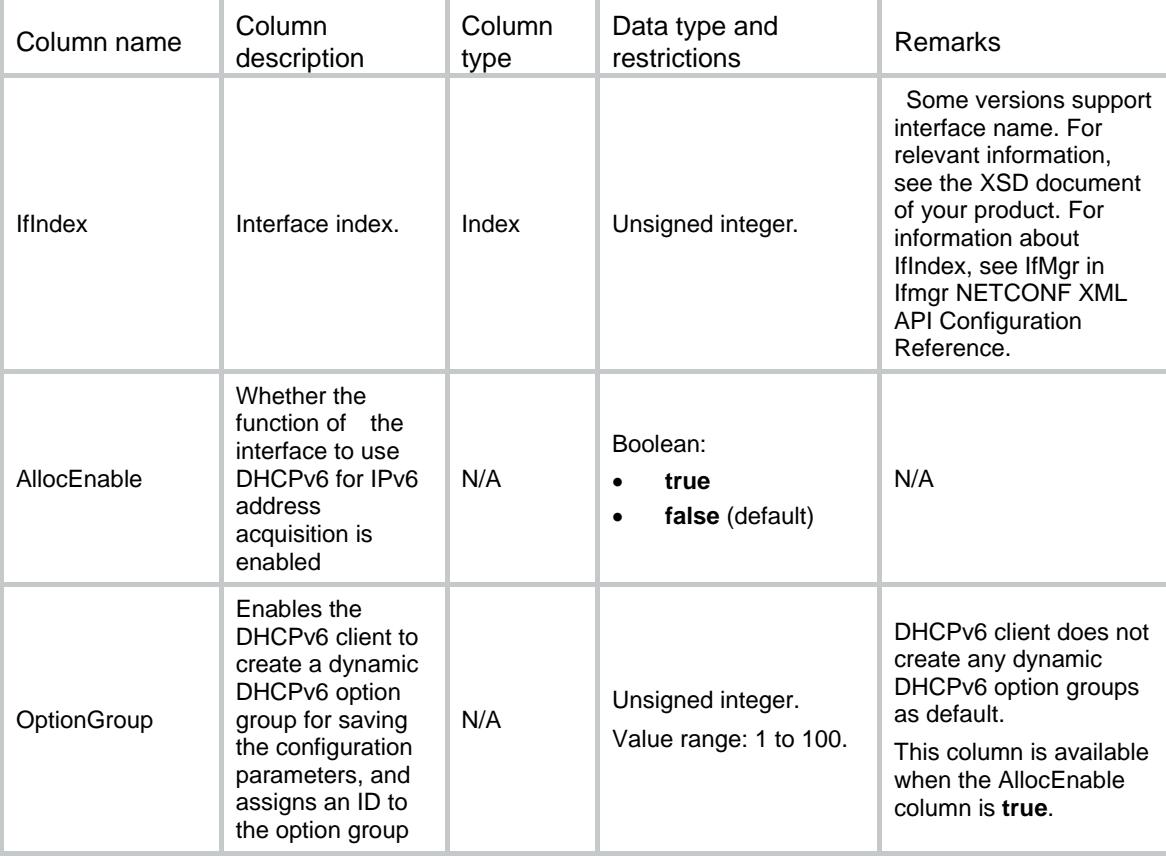

<span id="page-1144-0"></span>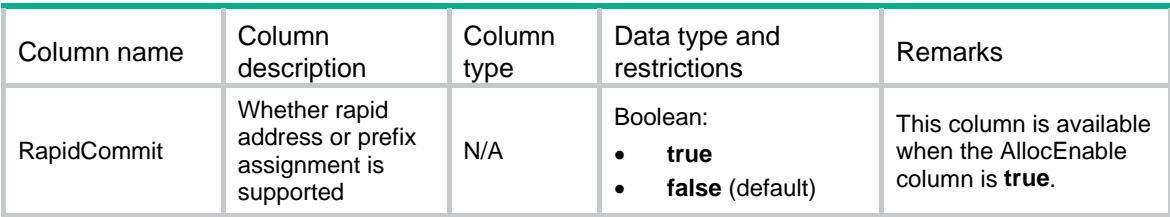

# <span id="page-1144-1"></span>DHCPC6/DHCP6PrefixDelegation

This table contains the information about using DHCPv6 for IPv6 prefix acquisition.

#### <span id="page-1144-2"></span>XML structure

```
<DHCPC6>
```
<DHCP6PrefixDelegation>

<PrefixDelegation>

<IfIndex></IfIndex>

<PrefixNumber></PrefixNumber>

<OptionGroup></OptionGroup>

<RapidCommit></RapidCommit>

</PrefixDelegation>

</DHCP6PrefixDelegation>

</DHCPC6>

### <span id="page-1144-3"></span>Table description

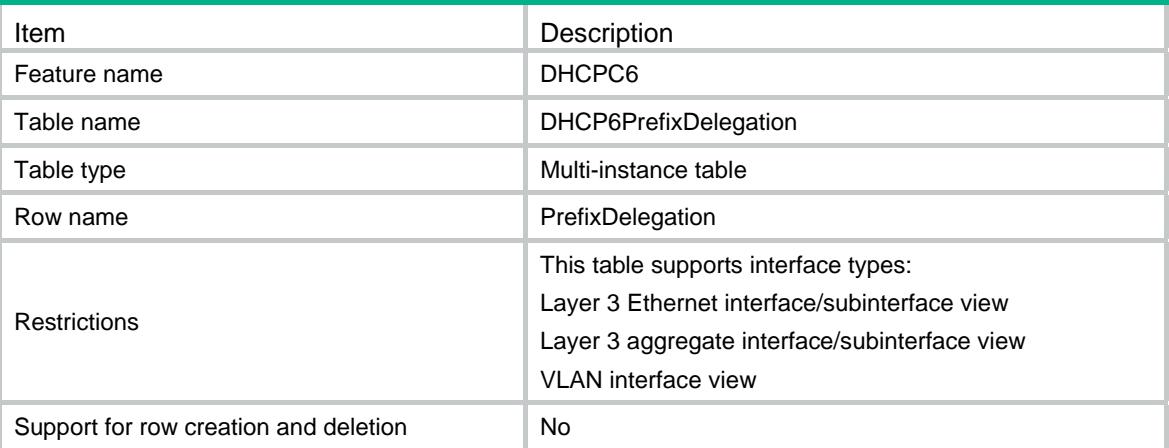

### <span id="page-1145-1"></span><span id="page-1145-0"></span>Columns

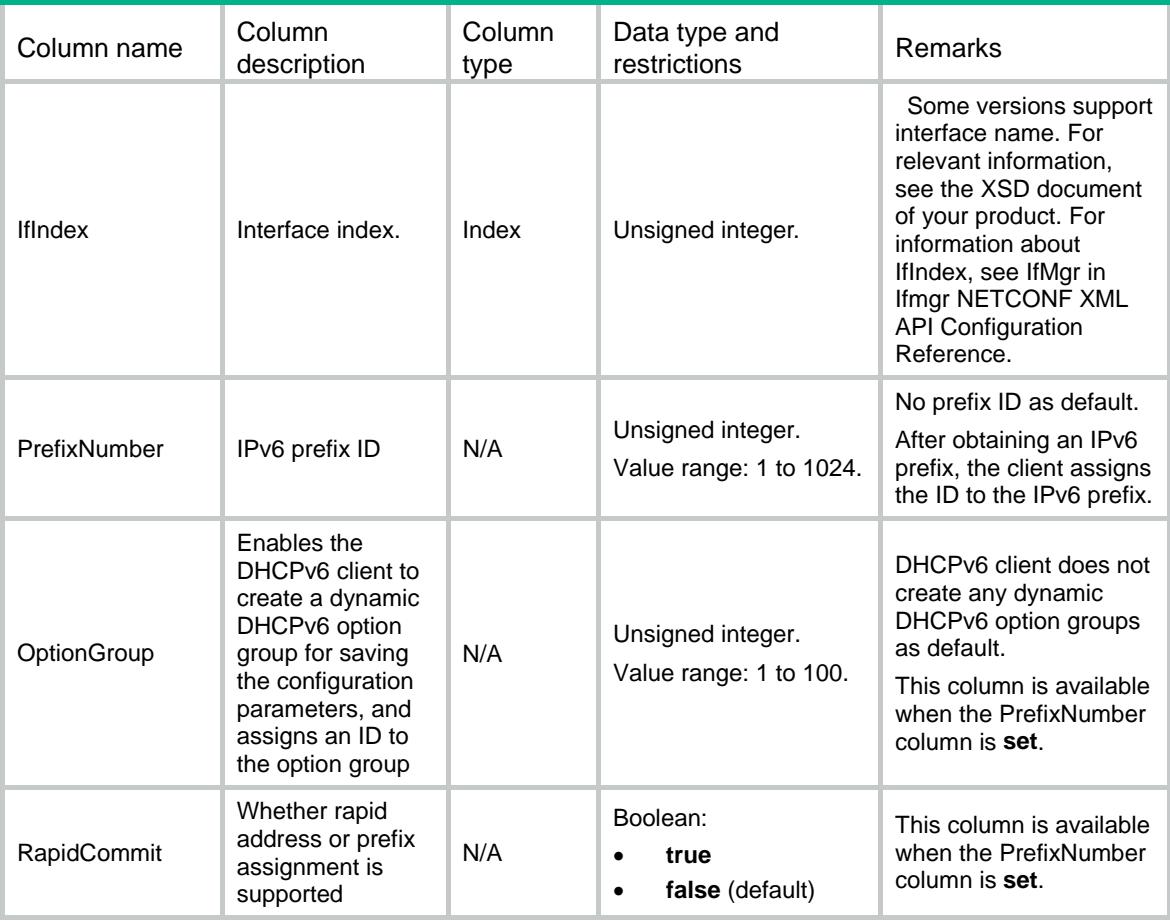

# <span id="page-1145-2"></span>DHCPC6/DHCP6Stateless

This table contains stateless DHCPv6 configuration information.

### <span id="page-1145-3"></span>XML structure

```
<DHCPC6>
```

```
 <DHCP6Stateless>
```
<Stateless>

```
 <IfIndex></IfIndex>
```

```
 <StatelessEnable></StatelessEnable>
```

```
 </Stateless>
```

```
 </DHCP6Stateless>
```

```
</DHCPC6>
```
### <span id="page-1145-4"></span>Table description

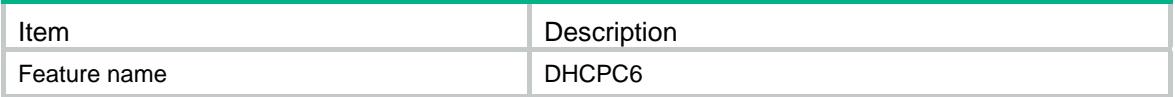

<span id="page-1146-0"></span>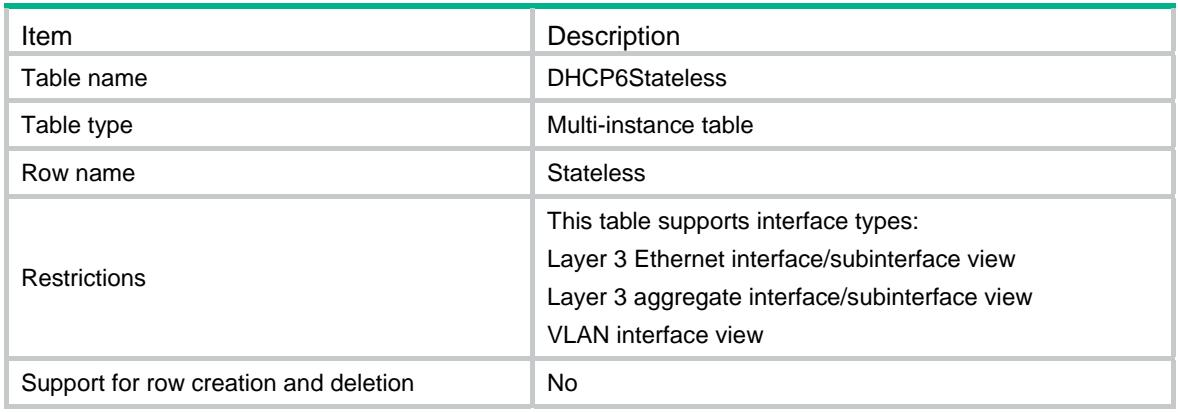

<span id="page-1146-1"></span>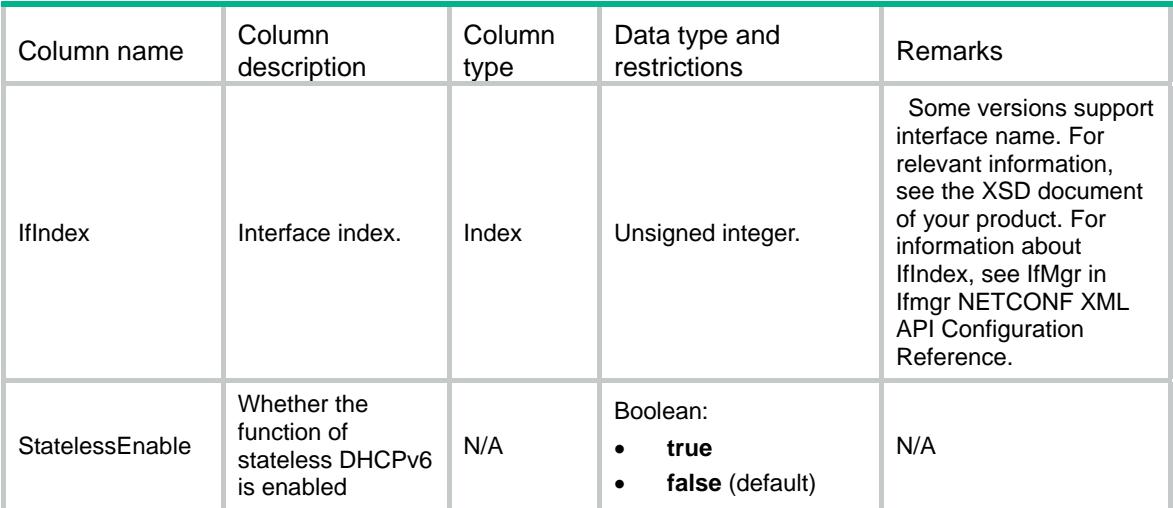

### Contents

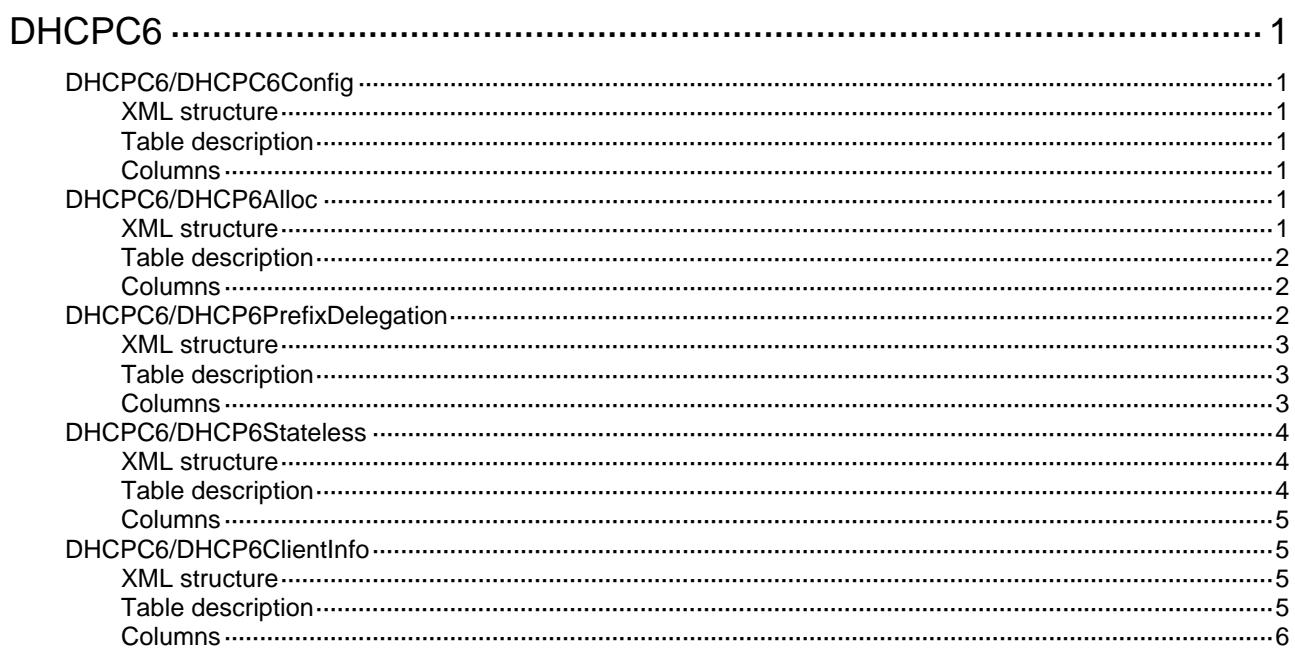

# <span id="page-1148-1"></span><span id="page-1148-0"></span>**DHCPC6**

# <span id="page-1148-2"></span>DHCPC6/DHCPC6Config

This table contains DHCPv6 client configuration information.

#### <span id="page-1148-3"></span>XML structure

<DHCPC6>

<DHCPC6Config>

- <DSCP></DSCP>
- </DHCPC6Config>

</DHCPC6>

#### <span id="page-1148-4"></span>Table description

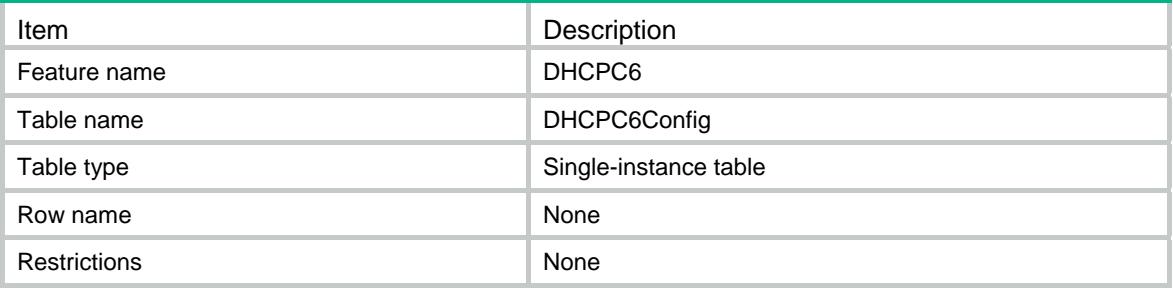

#### <span id="page-1148-5"></span>**Columns**

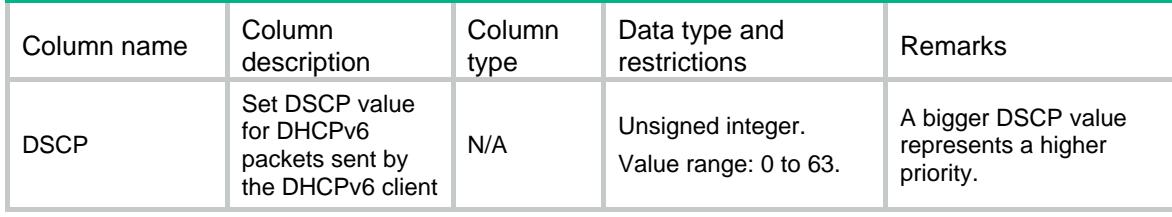

### <span id="page-1148-6"></span>DHCPC6/DHCP6Alloc

This table contains the information about using DHCPv6 for IPv6 address acquisition.

### <span id="page-1148-7"></span>XML structure

```
<DHCPC6> 
   <DHCP6Alloc> 
    <Alloc> 
      <IfIndex></IfIndex> 
      <AllocEnable></AllocEnable>
```

```
 <OptionGroup></OptionGroup> 
      <RapidCommit></RapidCommit> 
    </Alloc> 
  </DHCP6Alloc> 
</DHCPC6>
```
#### <span id="page-1149-1"></span>Table description

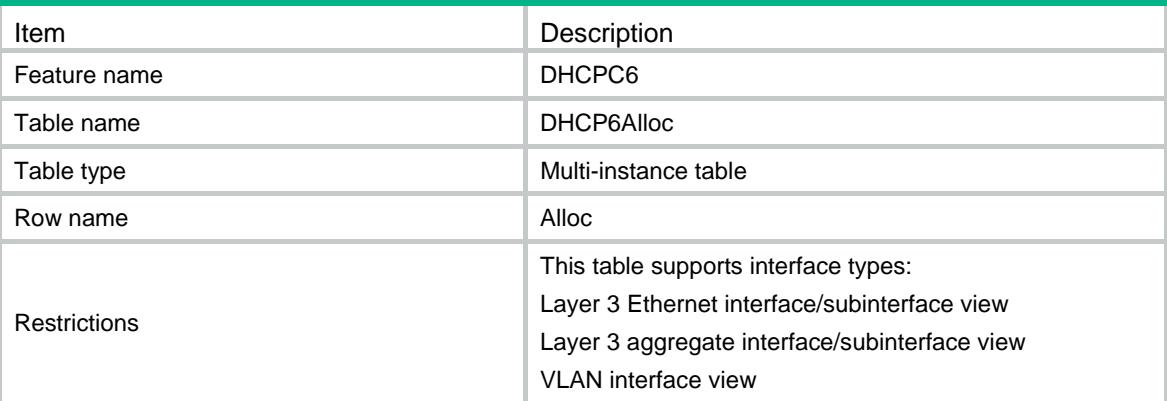

### <span id="page-1149-2"></span>**Columns**

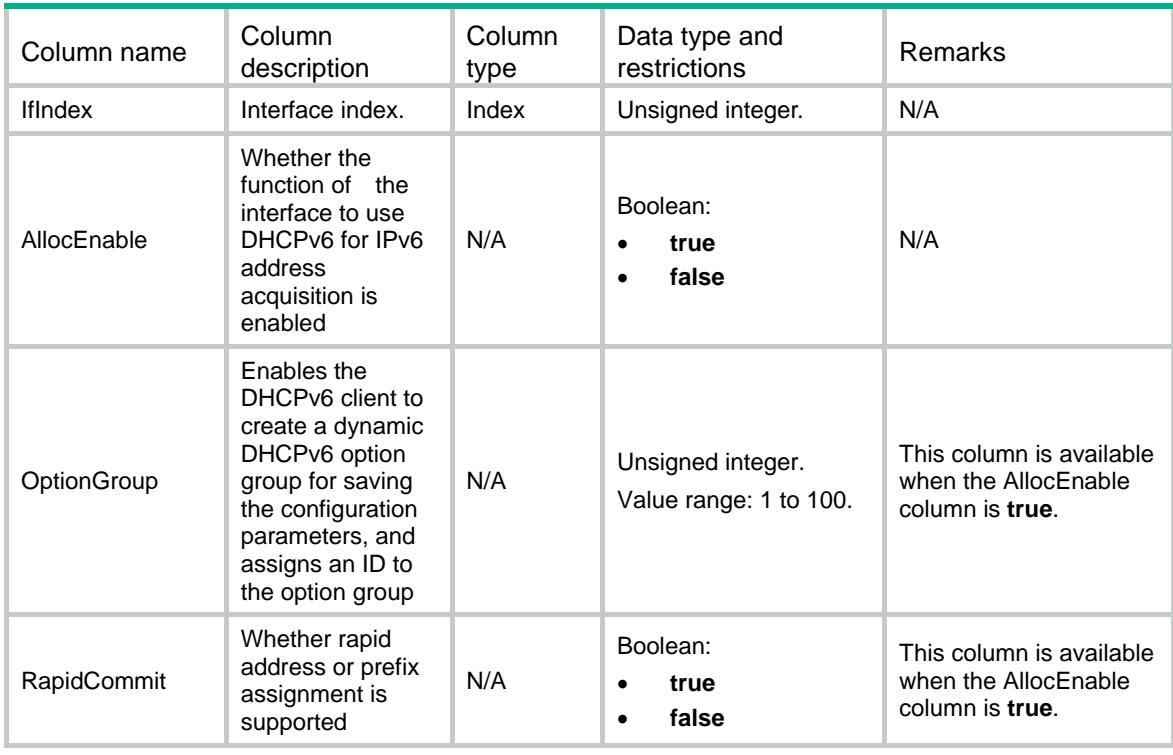

### <span id="page-1149-3"></span>DHCPC6/DHCP6PrefixDelegation

This table contains the information about using DHCPv6 for IPv6 prefix acquisition.

### <span id="page-1150-1"></span><span id="page-1150-0"></span>XML structure

<DHCPC6>

<DHCP6PrefixDelegation>

<PrefixDelegation>

```
 <IfIndex></IfIndex>
```
<PrefixNumber></PrefixNumber>

<OptionGroup></OptionGroup>

<RapidCommit></RapidCommit>

- </PrefixDelegation>
- </DHCP6PrefixDelegation>

</DHCPC6>

### <span id="page-1150-2"></span>Table description

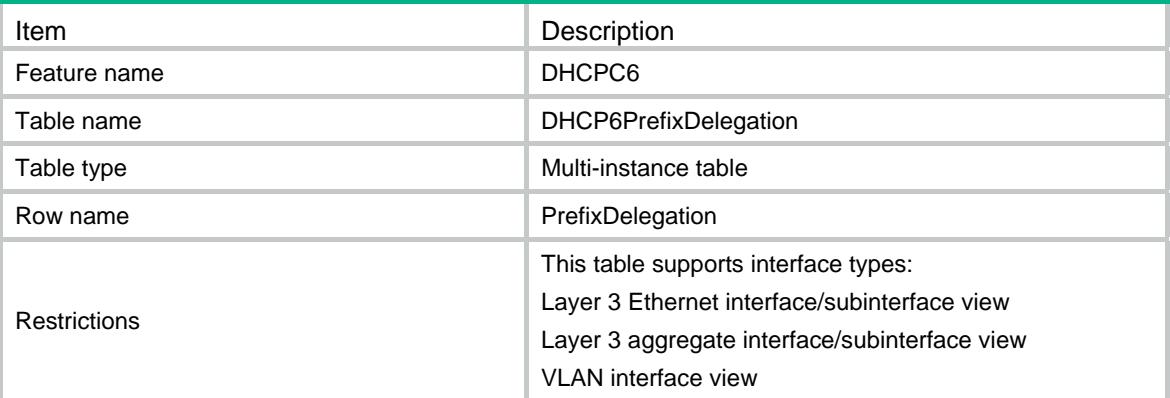

<span id="page-1150-3"></span>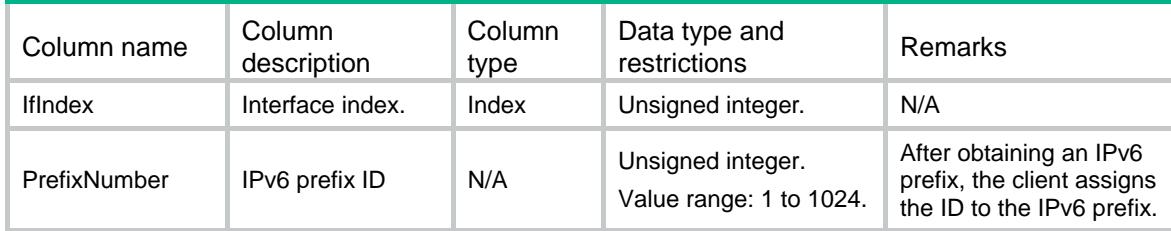

<span id="page-1151-0"></span>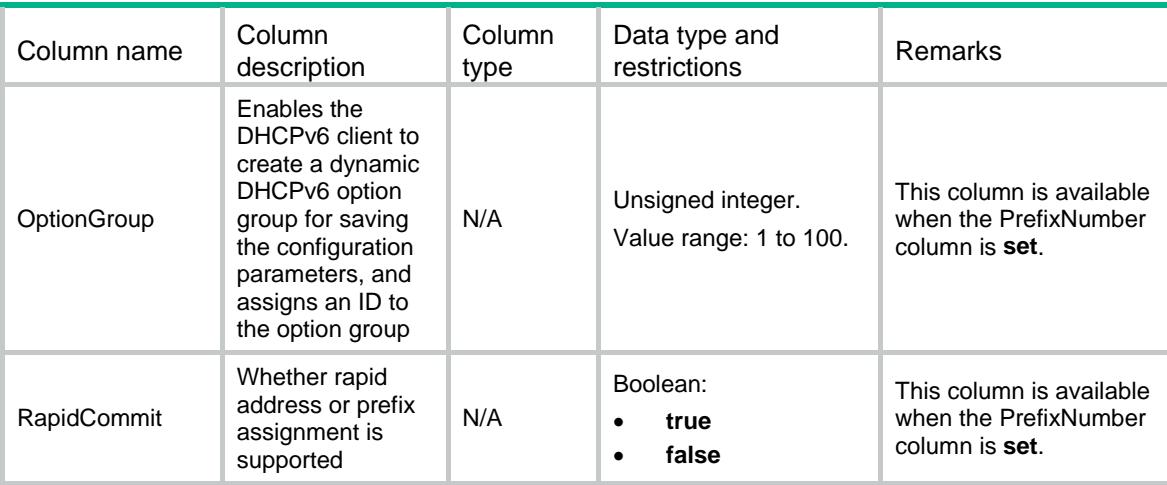

### <span id="page-1151-1"></span>DHCPC6/DHCP6Stateless

This table contains stateless DHCPv6 configuration information.

#### <span id="page-1151-2"></span>XML structure

```
<DHCPC6>
```

```
 <DHCP6Stateless>
```

```
 <Stateless>
```

```
 <IfIndex></IfIndex>
```

```
 <StatelessEnable></StatelessEnable>
```

```
 </Stateless>
```

```
 </DHCP6Stateless>
```

```
</DHCPC6>
```
### <span id="page-1151-3"></span>Table description

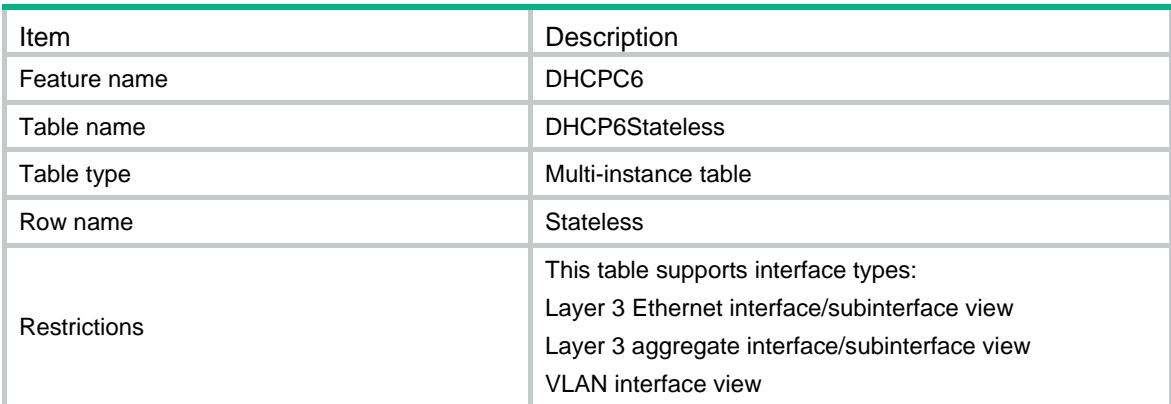
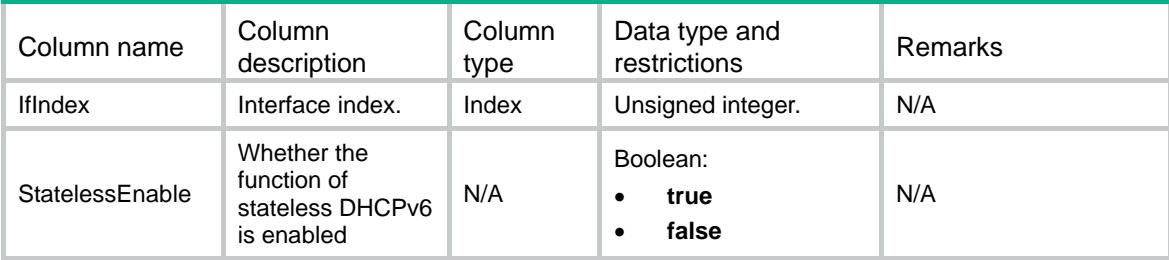

## DHCPC6/DHCP6ClientInfo

This table contains DHCPv6 client information.

#### XML structure

```
<DHCPC6> 
  <DHCP6ClientInfo> 
    <ClientInfo> 
      <IfIndex></IfIndex> 
      <Type></Type> 
      <State></State> 
      <IAID></IAID> 
      <ClientDUID></ClientDUID> 
      <ReachableViaIpv6Address></ReachableViaIpv6Address> 
      <Ipv6Address></Ipv6Address> 
      <Ipv6PrefixLength></Ipv6PrefixLength> 
      <DNSServer></DNSServer> 
      <DomainName></DomainName> 
      <PreferredLifetime></PreferredLifetime> 
      <ValidLifetime></ValidLifetime> 
     <T1></T1>
     <T2></T2>
    </ClientInfo> 
  </DHCP6ClientInfo> 
</DHCPC6>
```
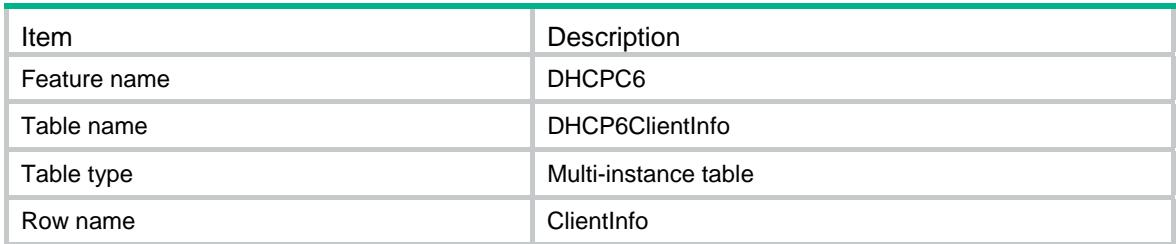

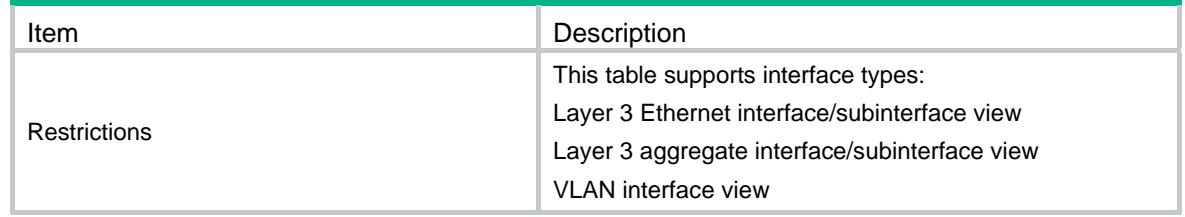

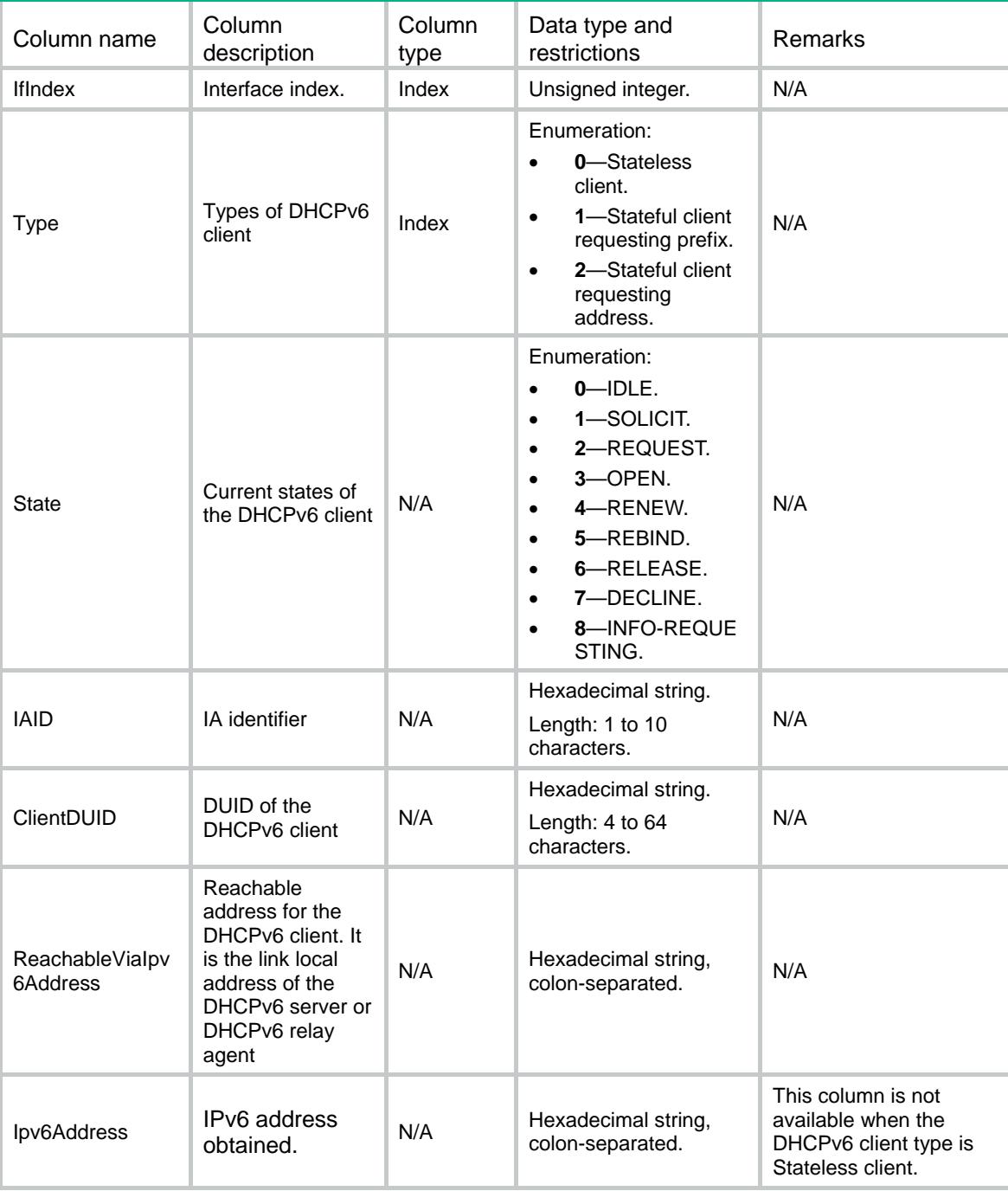

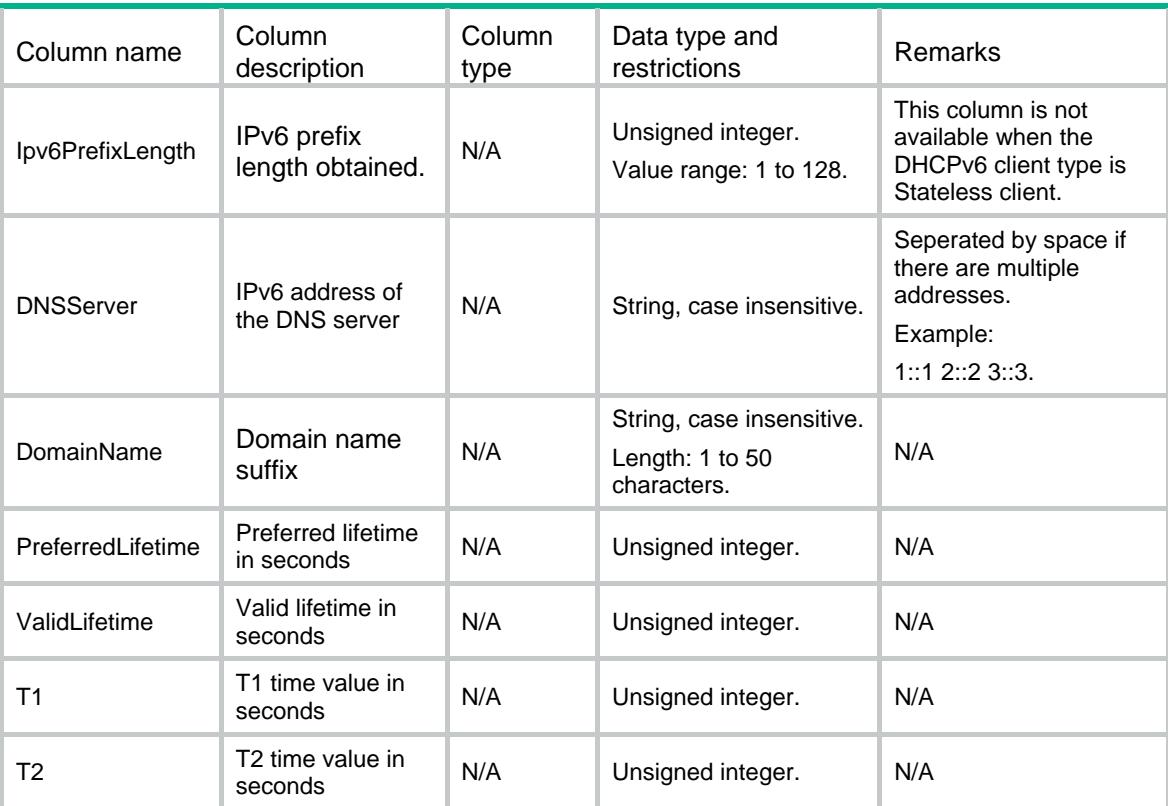

## Contents

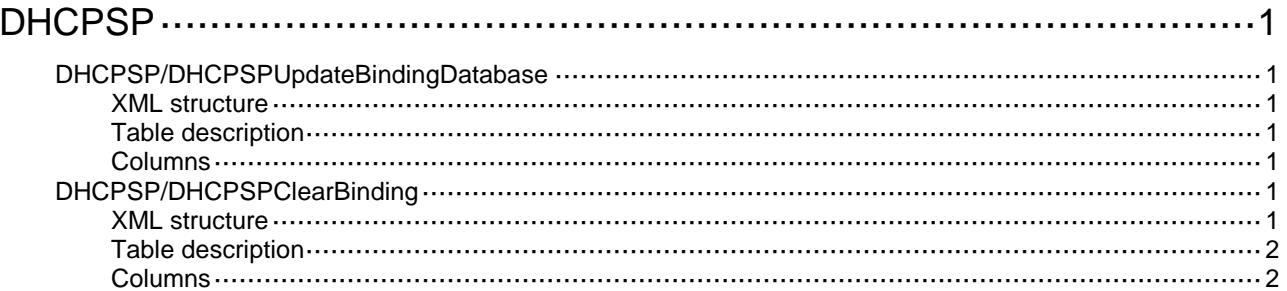

# <span id="page-1156-0"></span>**DHCPSP**

## <span id="page-1156-1"></span>DHCPSP/DHCPSPUpdateBindingDatabase

This table is used to save current DHCP snooping entries to the file.

#### <span id="page-1156-2"></span>XML structure

<DHCPSP>

<DHCPSPUpdateBindingDatabase>

- <Update></Update>
- </DHCPSPUpdateBindingDatabase>

</DHCPSP>

#### <span id="page-1156-3"></span>Table description

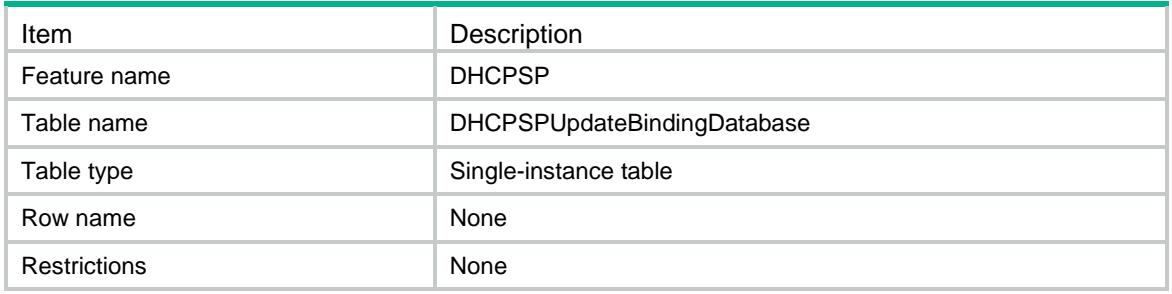

#### <span id="page-1156-4"></span>**Columns**

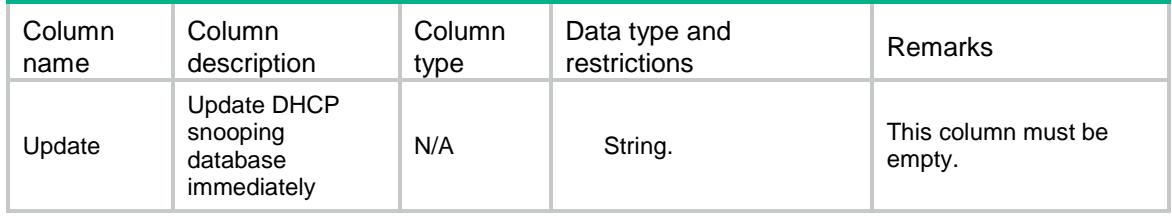

## <span id="page-1156-5"></span>DHCPSP/DHCPSPClearBinding

This table is used to clear DHCP snooping entries.

#### <span id="page-1156-6"></span>XML structure

<DHCPSP> <DHCPSPClearBinding> <ClearBinding> <Ipv4Address></Ipv4Address> <VLANID></VLANID>

```
</ClearBinding>
  </DHCPSPClearBinding>
</DHCPSP>
```
## <span id="page-1157-0"></span>Table description

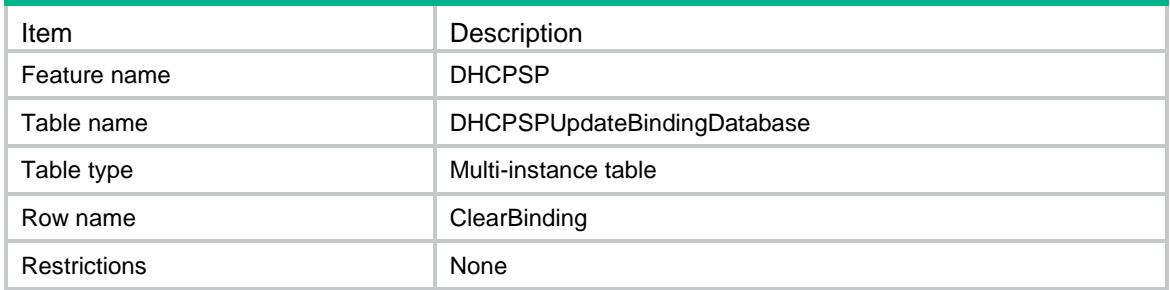

<span id="page-1157-1"></span>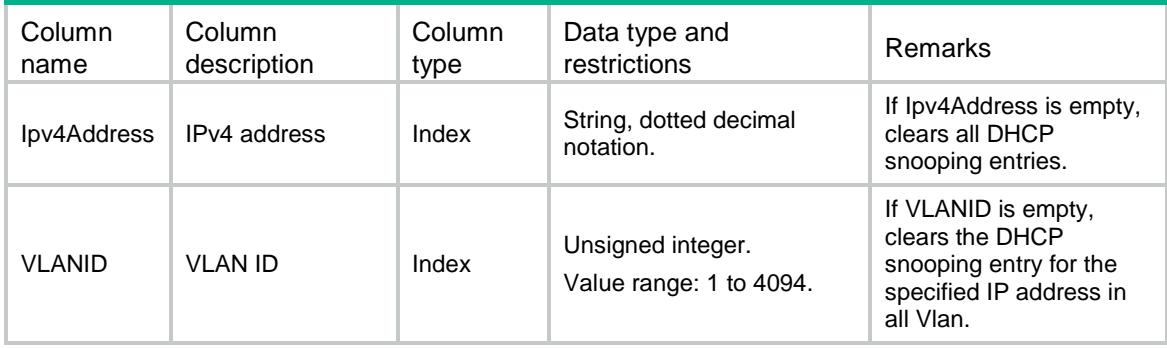

## Contents

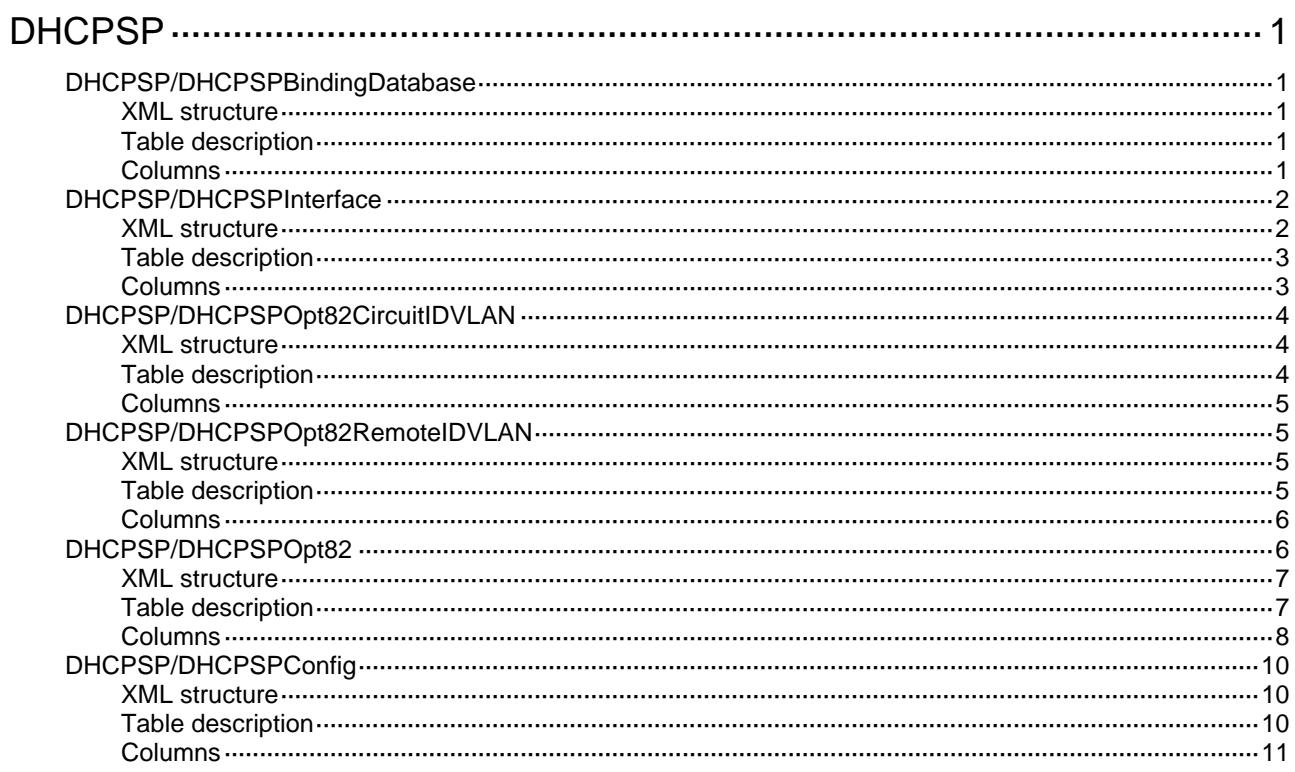

# <span id="page-1159-1"></span><span id="page-1159-0"></span>**DHCPSP**

## <span id="page-1159-2"></span>DHCPSP/DHCPSPBindingDatabase

This table contains DHCP snooping binding database configuration information.

#### <span id="page-1159-3"></span>XML structure

```
<DHCPSP> 
  <DHCPSPBindingDatabase> 
    <FileName></FileName> 
    <URL></URL> 
    <Username></Username> 
    <Password></Password> 
    <UpdateInterval></UpdateInterval> 
  </DHCPSPBindingDatabase> 
</DHCPSP>
```
### <span id="page-1159-4"></span>Table description

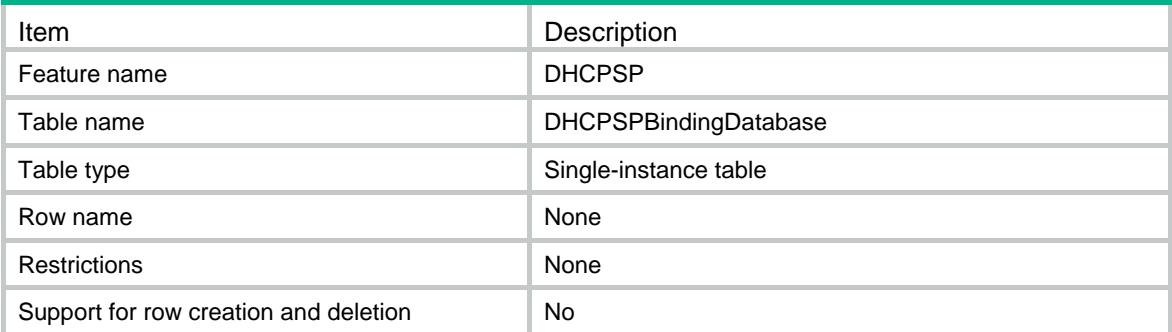

<span id="page-1159-5"></span>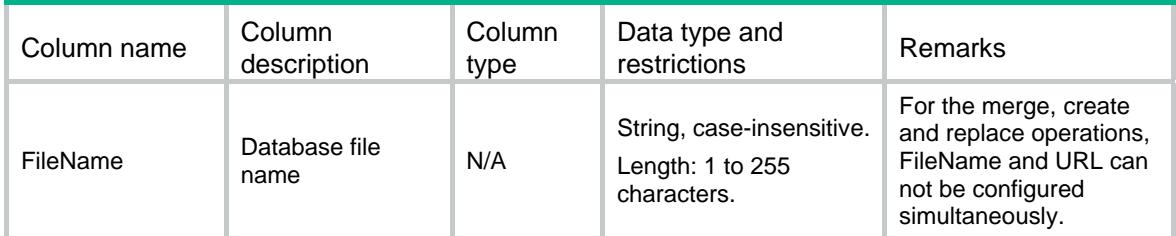

<span id="page-1160-0"></span>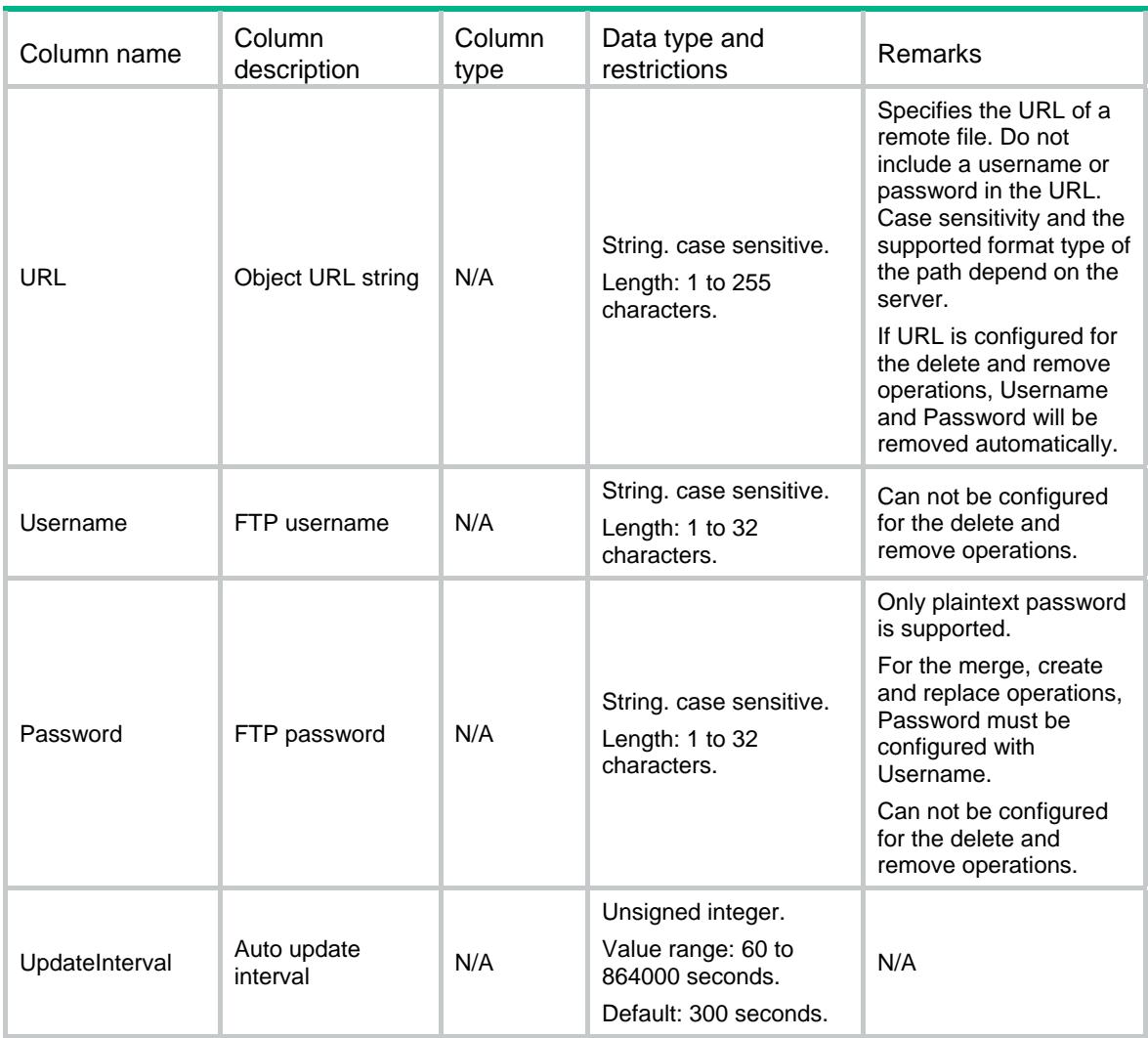

## <span id="page-1160-1"></span>DHCPSP/DHCPSPInterface

This table contains the configuration information on interface about using DHCP snooping.

#### <span id="page-1160-2"></span>XML structure

```
<DHCPSP> 
  <DHCPSPInterface> 
   <Interface> 
      <IfIndex></IfIndex> 
      <BindingRecord></BindingRecord> 
      <CheckMacAddress></CheckMacAddress> 
      <CheckRequestMessage></CheckRequestMessage> 
      <Trust></Trust> 
      <LearnMaxNum></LearnMaxNum> 
      <RateLimitNum></RateLimitNum> 
   </Interface> 
  </DHCPSPInterface> 
</DHCPSP>
```
## <span id="page-1161-1"></span><span id="page-1161-0"></span>Table description

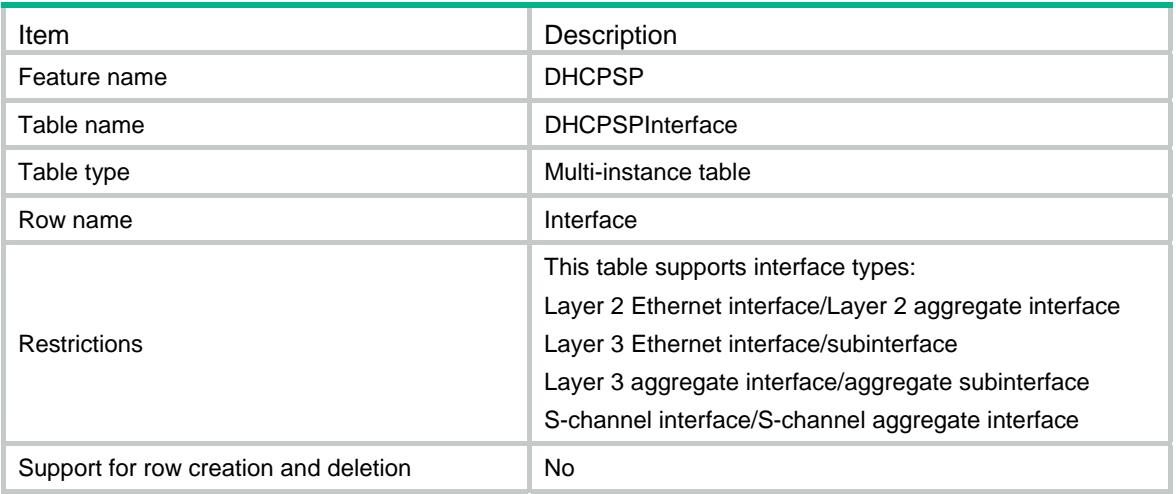

<span id="page-1161-2"></span>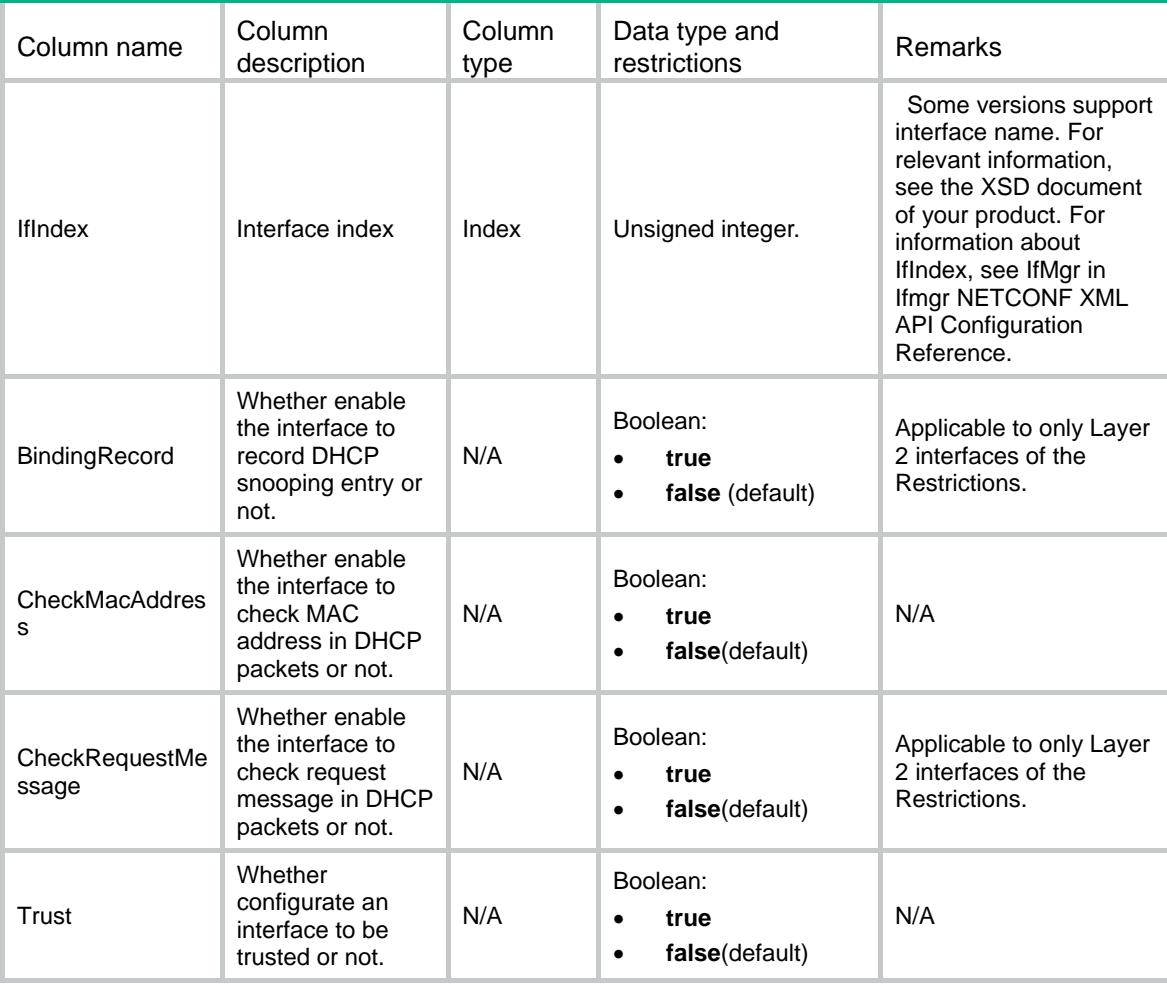

<span id="page-1162-0"></span>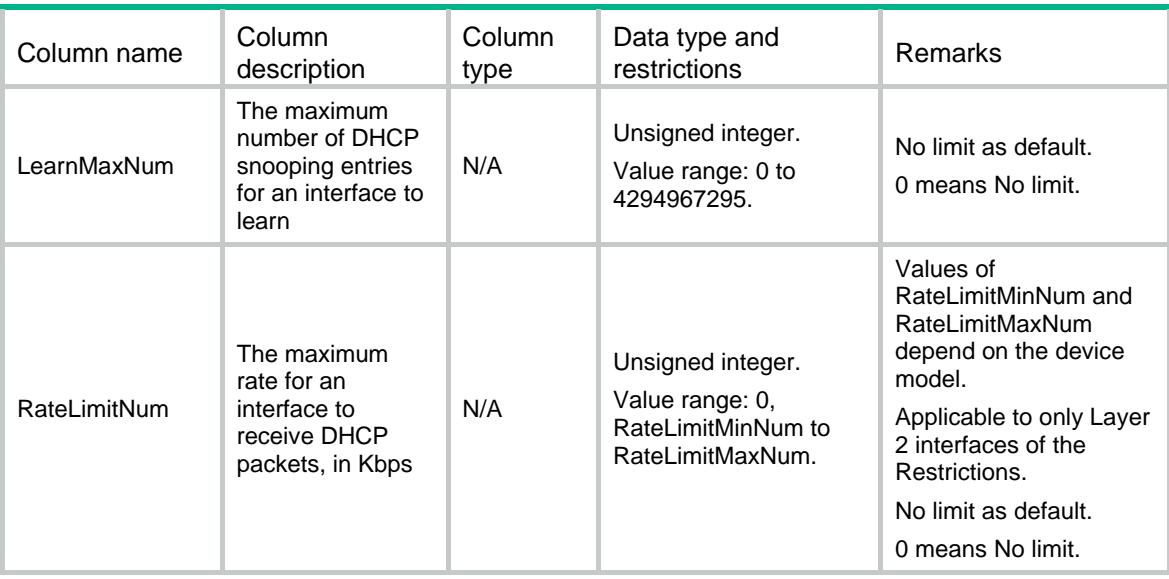

## <span id="page-1162-1"></span>DHCPSP/DHCPSPOpt82CircuitIDVLAN

This table contains DHCP snooping option 82 circuit ID with VLAN configuration information.

#### <span id="page-1162-2"></span>XML structure

```
<DHCPSP>
```
<DHCPSPOpt82CircuitIDVLAN>

```
<VLANCircuitID>
```
<IfIndex></IfIndex>

```
 <VLANID></VLANID>
```
<CircuitID></CircuitID>

```
</VLANCircuitID>
```
</DHCPSPOpt82CircuitIDVLAN>

```
</DHCPSP>
```
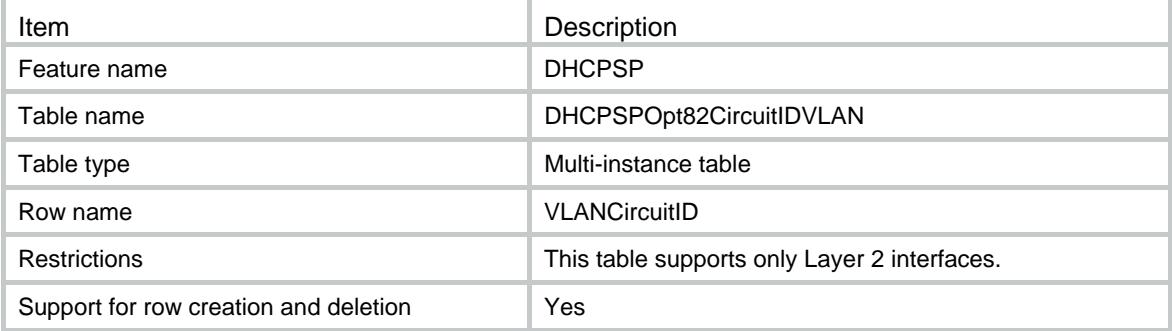

<span id="page-1163-1"></span><span id="page-1163-0"></span>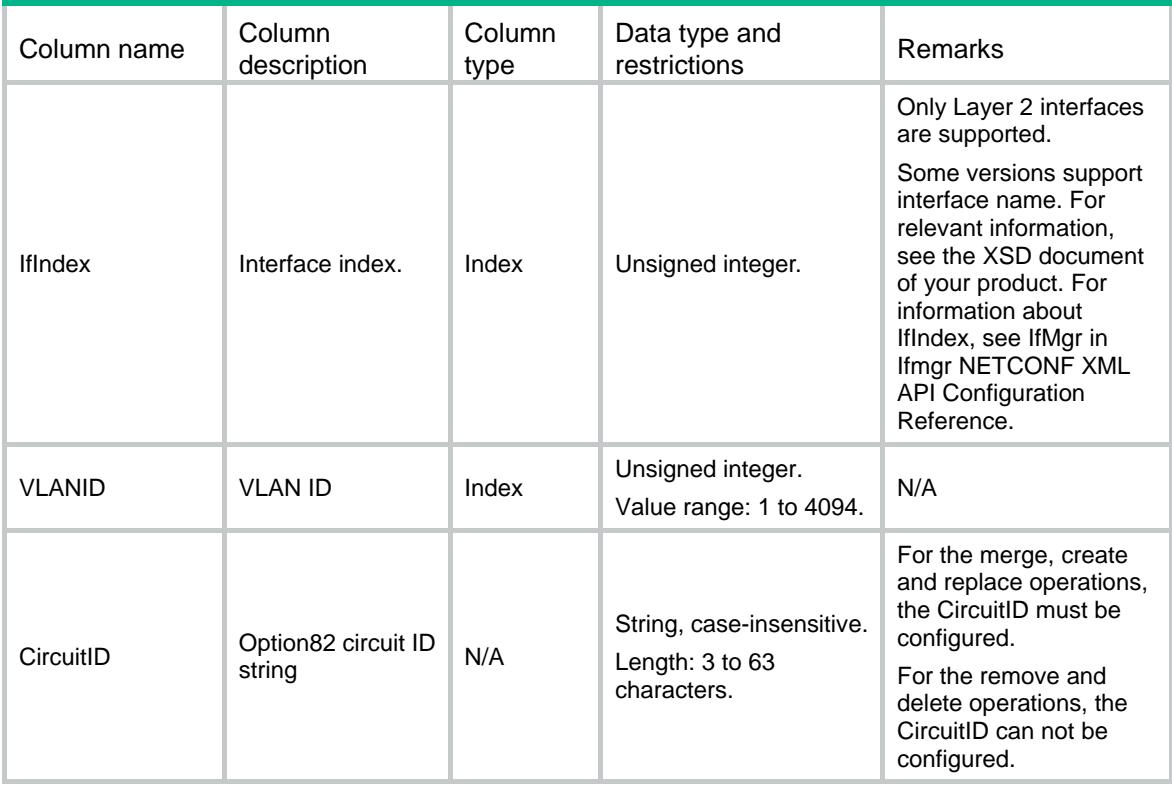

## <span id="page-1163-2"></span>DHCPSP/DHCPSPOpt82RemoteIDVLAN

This table contains DHCP snooping option 82 remote ID with VLAN configuration information.

#### <span id="page-1163-3"></span>XML structure

```
<DHCPSP>
```
<DHCPSPOpt82RemoteIDVLAN>

```
<VLANRemoteID>
```

```
 <IfIndex></IfIndex>
```

```
 <VLANID></VLANID>
```
<RemoteID></RemoteID>

```
 <Sysname></Sysname>
```

```
</VLANRemoteID>
```

```
 </DHCPSPOpt82RemoteIDVLAN>
```
<span id="page-1163-4"></span></DHCPSP>

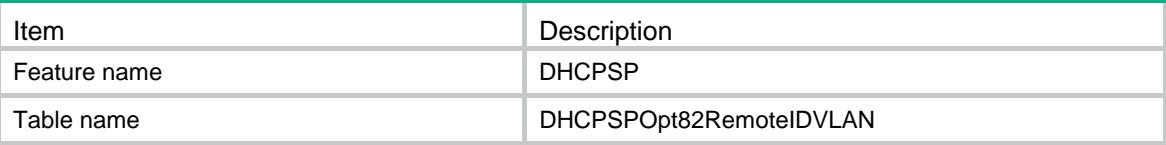

<span id="page-1164-0"></span>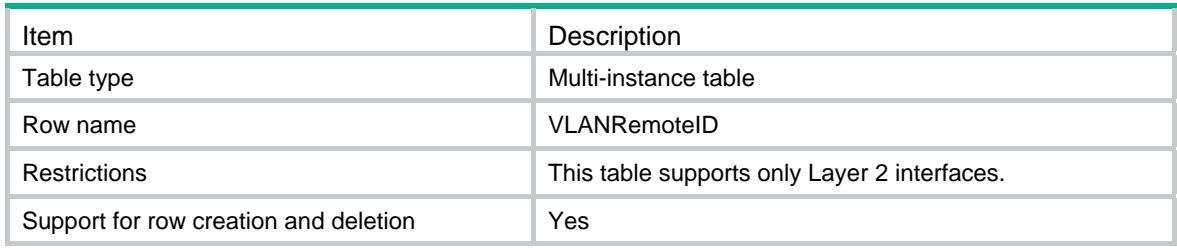

<span id="page-1164-1"></span>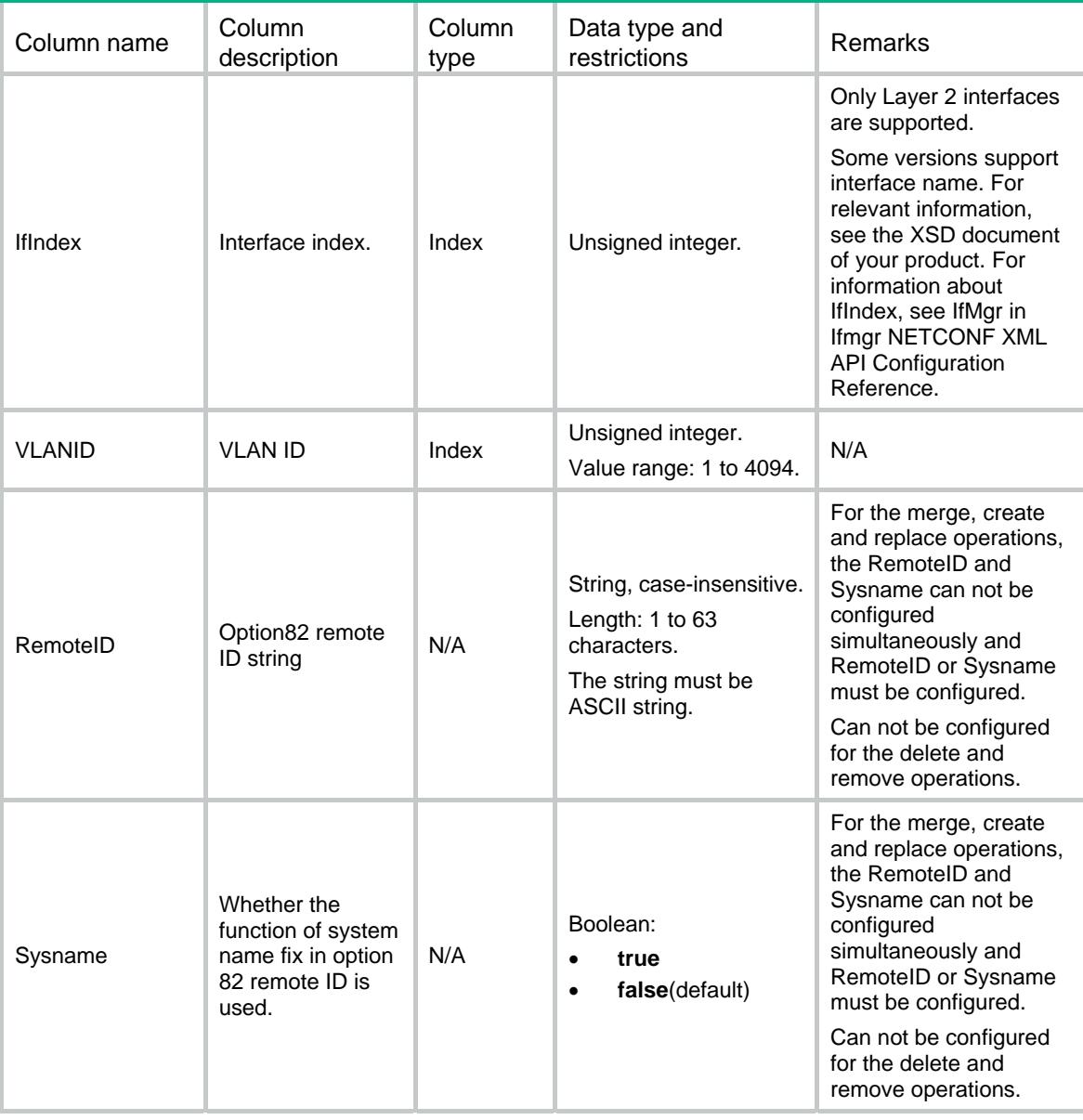

## <span id="page-1164-2"></span>DHCPSP/DHCPSPOpt82

This table contains DHCP snooping option 82 configuration information.

#### <span id="page-1165-1"></span><span id="page-1165-0"></span>XML structure

```
<DHCPSP> 
  <DHCPSPOpt82> 
    <Option82> 
      <IfIndex></IfIndex> 
      <Option82Enable></Option82Enable> 
      <Strategy></Strategy> 
      <Circuit> 
        <CircuitID></CircuitID> 
        <CircuitIDMode></CircuitIDMode> 
        <CircuitIDNodeIDType></CircuitIDNodeIDType> 
        <CircuitIDNodeID></CircuitIDNodeID> 
        <CircuitIDFormat></CircuitIDFormat> 
      </Circuit> 
      <Remote> 
        <RemoteIDMode></RemoteIDMode> 
        <RemoteID></RemoteID> 
        <RemoteIDFormat></RemoteIDFormat> 
      </Remote> 
    </Option82> 
  </DHCPSPOpt82> 
</DHCPSP>
```
<span id="page-1165-2"></span>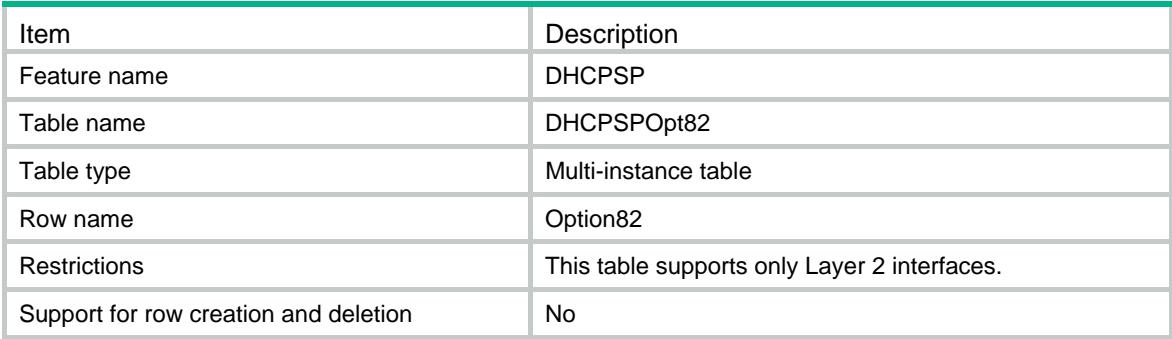

<span id="page-1166-1"></span><span id="page-1166-0"></span>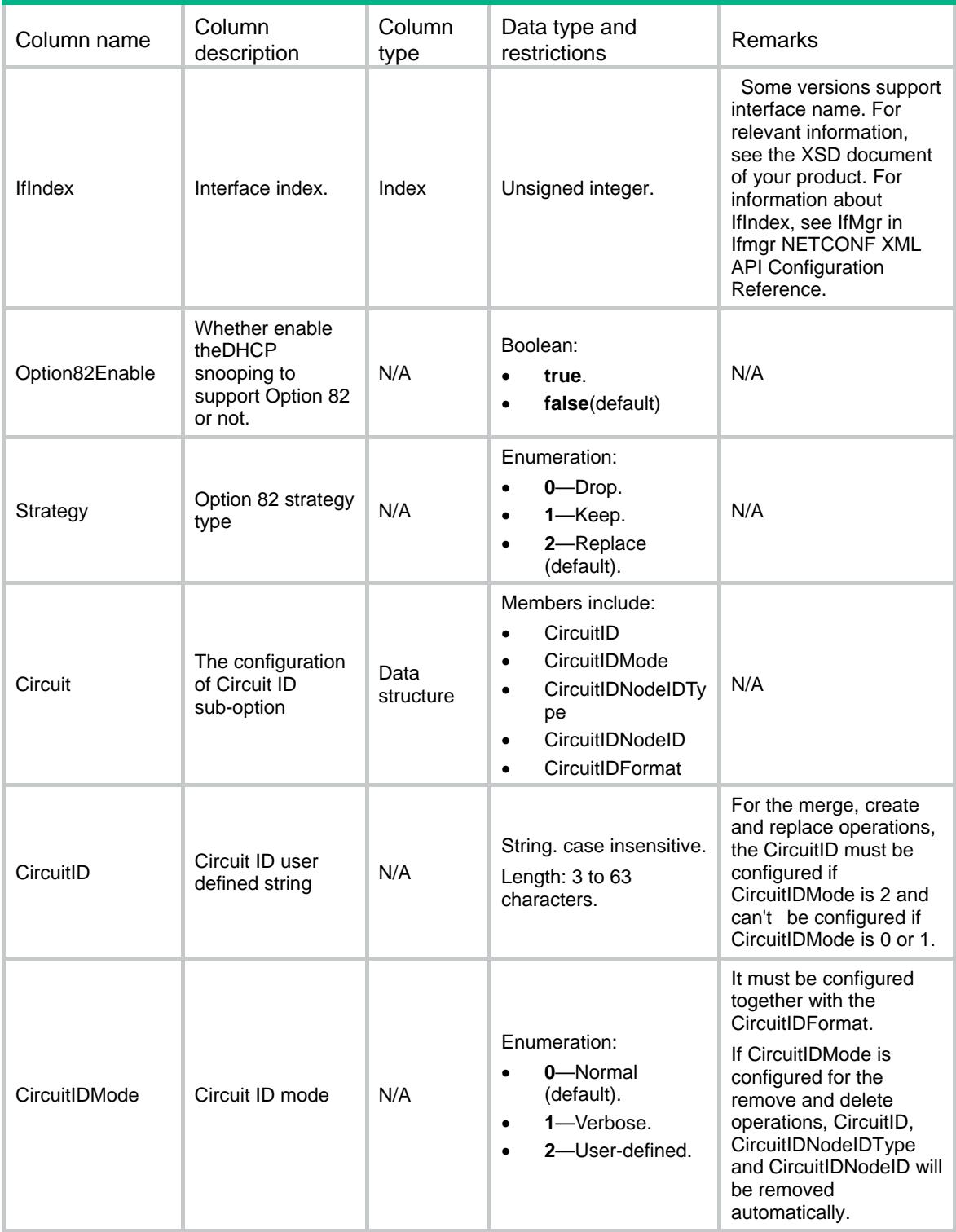

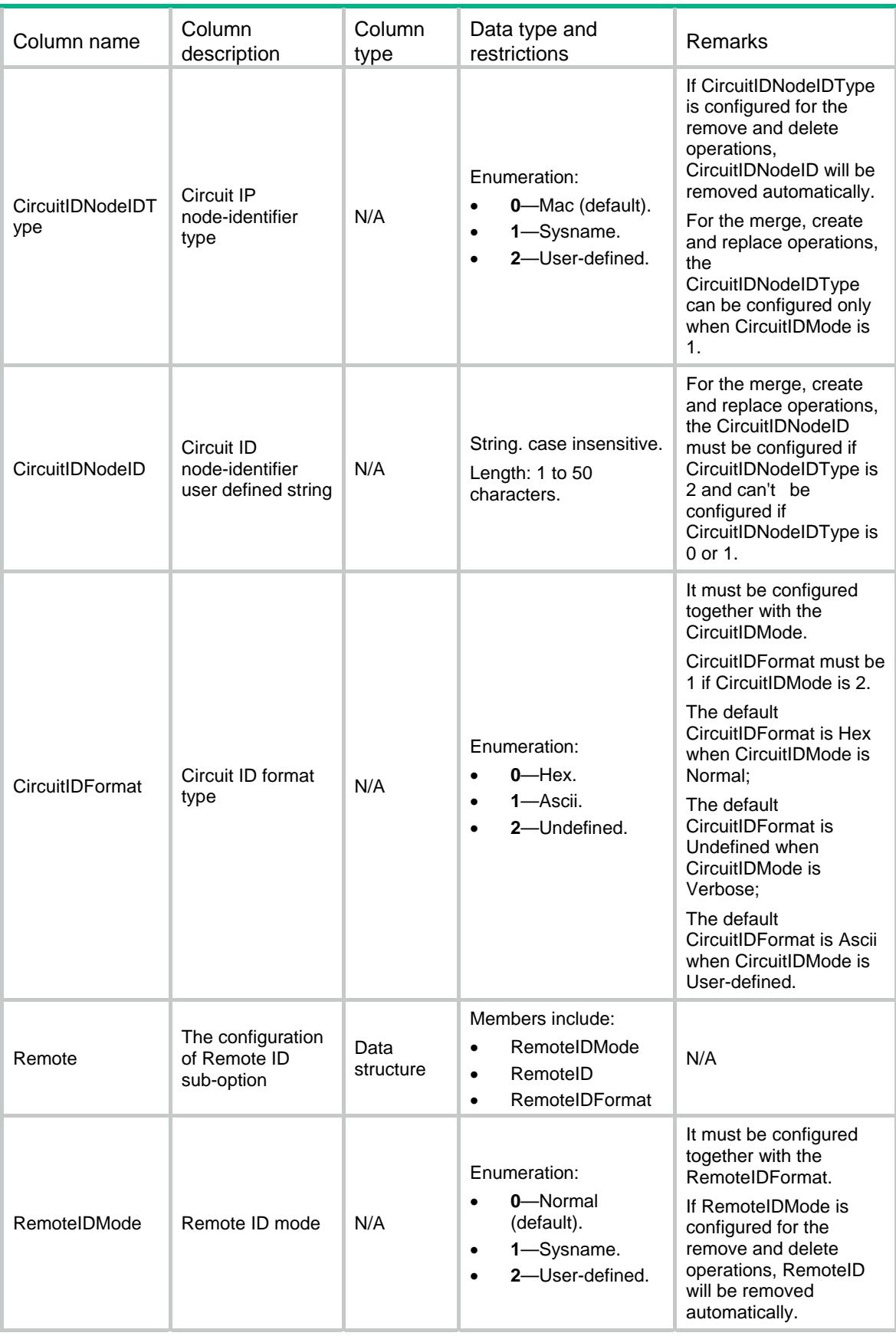

<span id="page-1168-0"></span>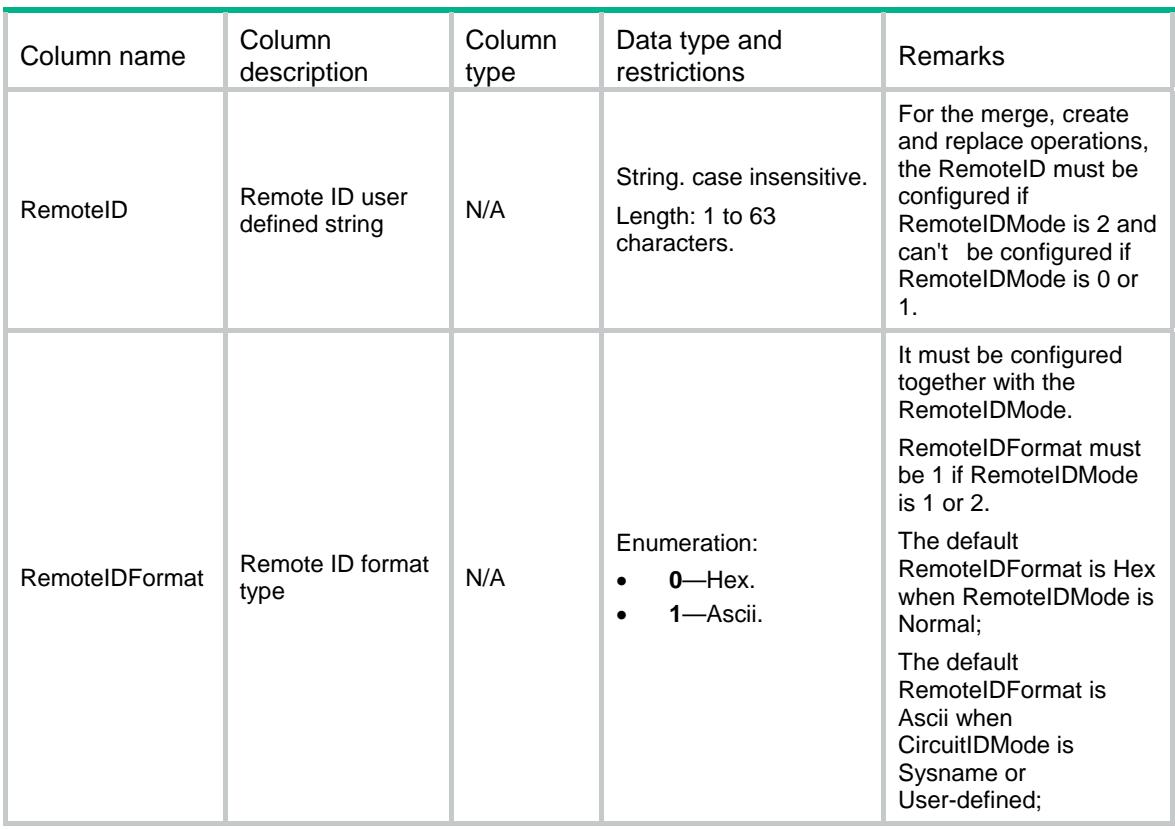

## <span id="page-1168-1"></span>DHCPSP/DHCPSPConfig

This table contains DHCP snooping configuration information.

#### <span id="page-1168-2"></span>XML structure

```
<DHCPSP> 
   <DHCPSPConfig> 
    <DHCPSPEnable></DHCPSPEnable> 
   </DHCPSPConfig> 
</DHCPSP>
```
<span id="page-1168-3"></span>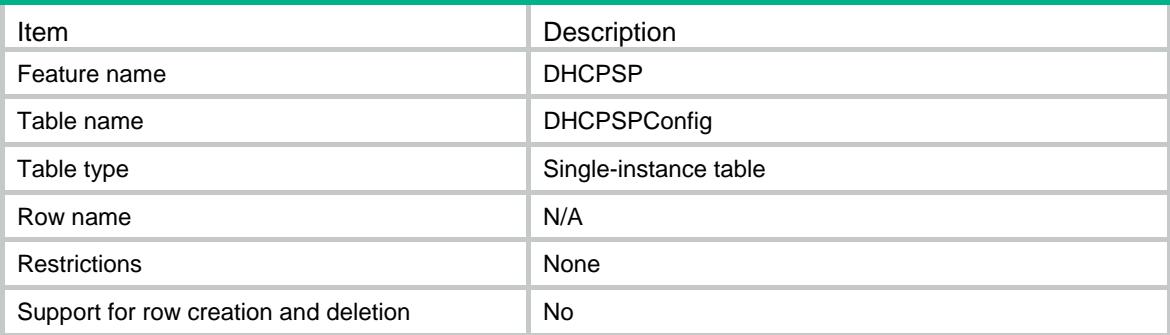

<span id="page-1169-1"></span><span id="page-1169-0"></span>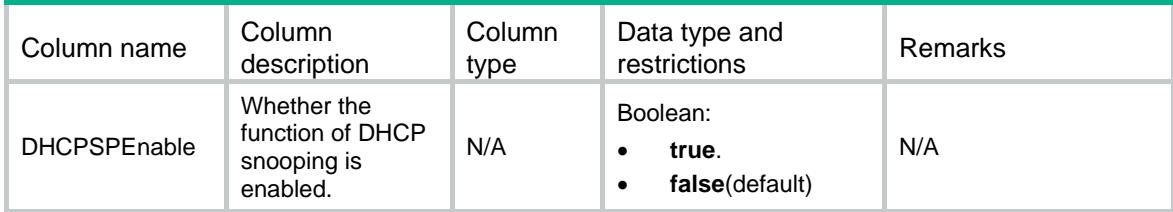

## Contents

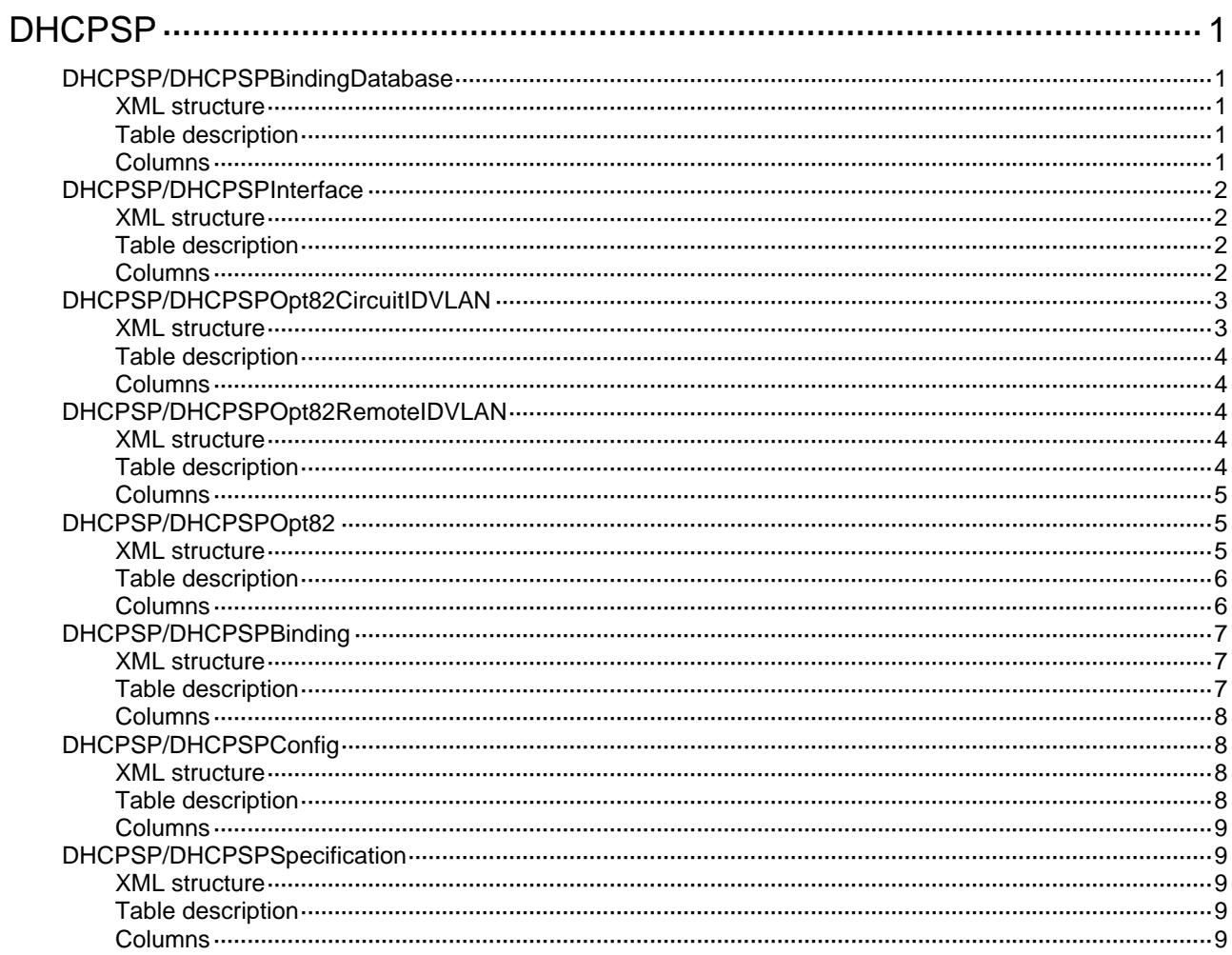

# <span id="page-1171-1"></span><span id="page-1171-0"></span>**DHCPSP**

## <span id="page-1171-2"></span>DHCPSP/DHCPSPBindingDatabase

This table contains DHCP snooping binding database information.

#### <span id="page-1171-3"></span>XML structure

```
<DHCPSP> 
  <DHCPSPBindingDatabase> 
    <FileName></FileName> 
    <URL></URL> 
    <Username></Username> 
    <Password></Password> 
    <UpdateInterval></UpdateInterval> 
  </DHCPSPBindingDatabase> 
</DHCPSP>
```
### <span id="page-1171-4"></span>Table description

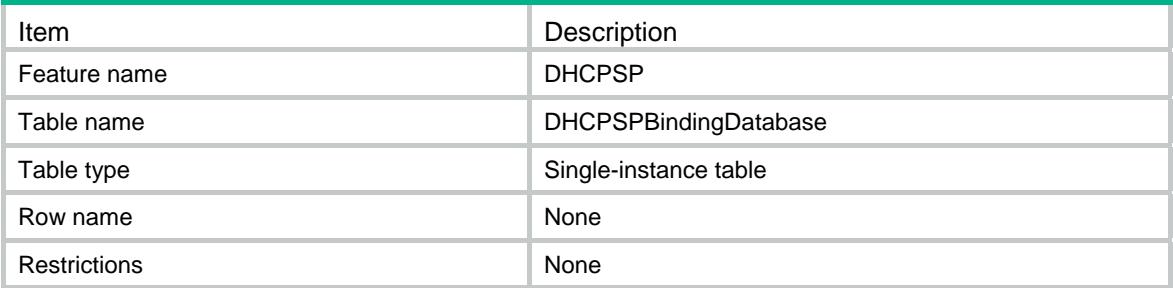

<span id="page-1171-5"></span>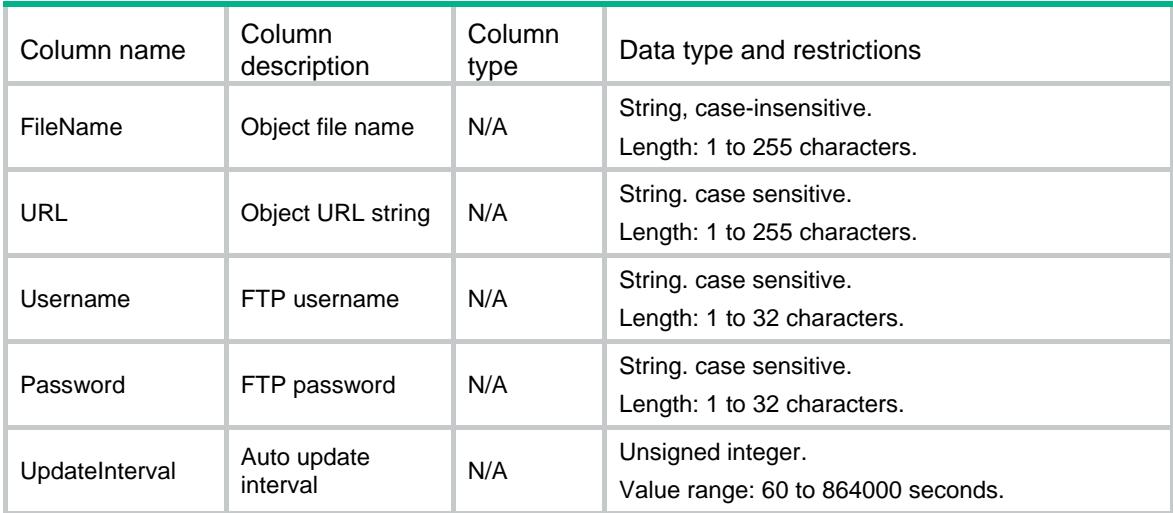

## <span id="page-1172-1"></span><span id="page-1172-0"></span>DHCPSP/DHCPSPInterface

This table contains the configuration information on interface about using DHCP snooping.

#### <span id="page-1172-2"></span>XML structure

```
<DHCPSP> 
  <DHCPSPInterface> 
   <Interface> 
      <IfIndex></IfIndex> 
      <BindingRecord></BindingRecord> 
      <CheckMacAddress></CheckMacAddress> 
      <CheckRequestMessage></CheckRequestMessage> 
      <Trust></Trust> 
      <LearnMaxNum></LearnMaxNum> 
      <RateLimitNum></RateLimitNum> 
   </Interface> 
  </DHCPSPInterface> 
</DHCPSP>
```
### <span id="page-1172-3"></span>Table description

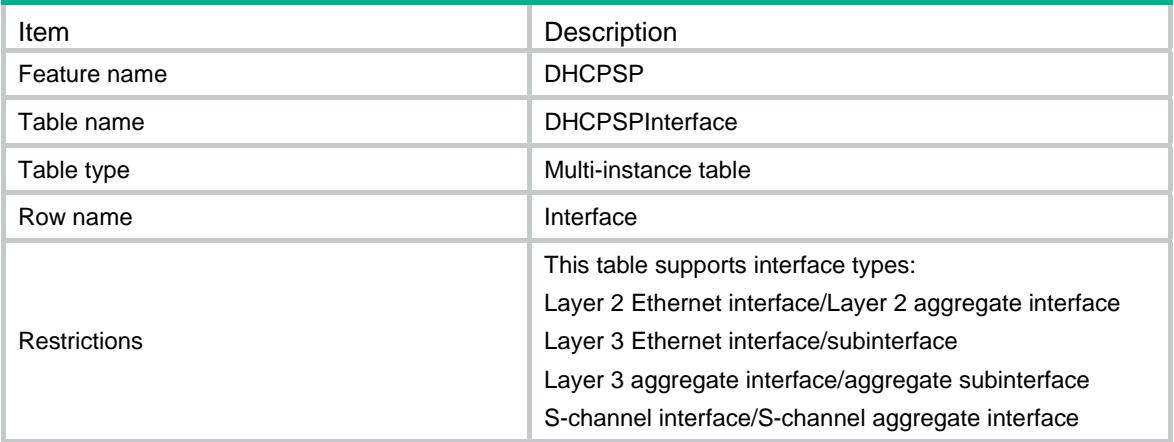

<span id="page-1172-4"></span>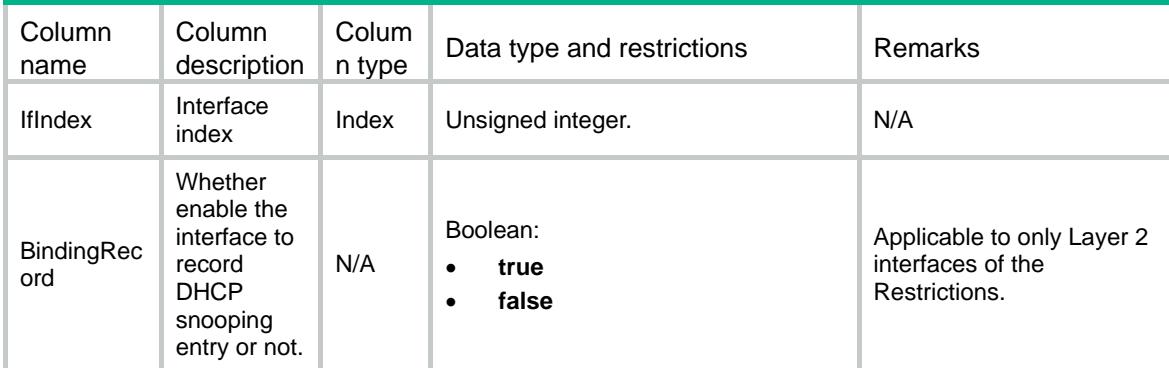

<span id="page-1173-0"></span>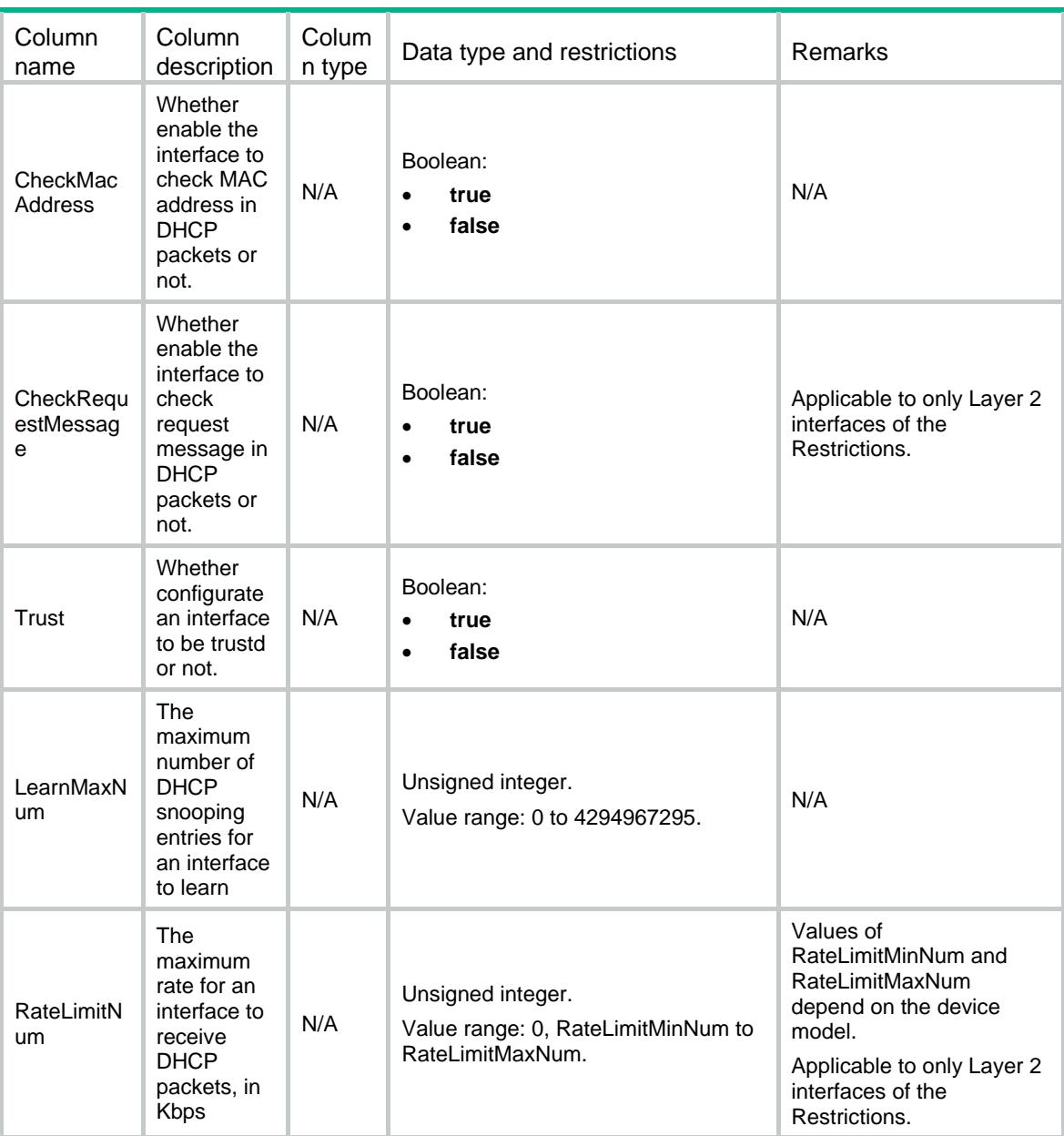

## <span id="page-1173-1"></span>DHCPSP/DHCPSPOpt82CircuitIDVLAN

This table contains DHCP snooping option 82 circuit ID with VLAN configuration information.

### <span id="page-1173-2"></span>XML structure

```
<DHCPSP> 
  <DHCPSPOpt82CircuitIDVLAN> 
   <VLANCircuitID> 
      <IfIndex></IfIndex> 
      <VLANID></VLANID> 
      <CircuitID></CircuitID> 
   </VLANCircuitID> 
  </DHCPSPOpt82CircuitIDVLAN>
```
</DHCPSP>

### <span id="page-1174-1"></span><span id="page-1174-0"></span>Table description

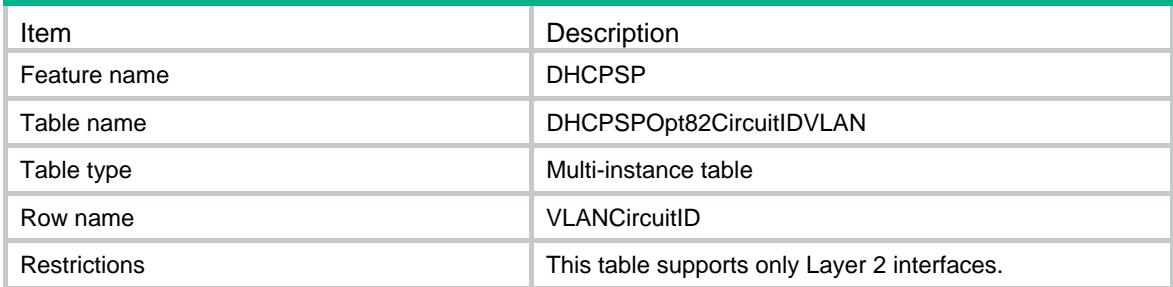

### <span id="page-1174-2"></span>**Columns**

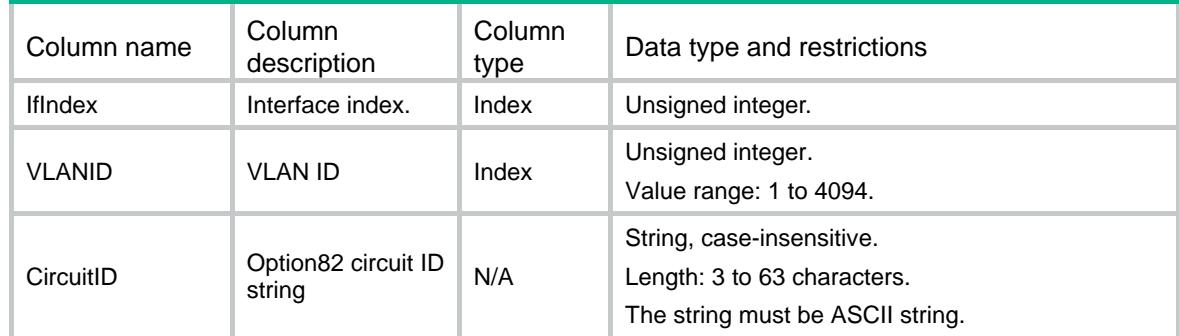

## <span id="page-1174-3"></span>DHCPSP/DHCPSPOpt82RemoteIDVLAN

This table contains DHCP snooping option 82 remote ID with VLAN configuration information.

#### <span id="page-1174-4"></span>XML structure

```
<DHCPSP> 
  <DHCPSPOpt82RemoteIDVLAN> 
   <VLANRemoteID> 
      <IfIndex></IfIndex> 
      <VLANID></VLANID> 
      <RemoteID></RemoteID> 
      <Sysname></Sysname> 
   </VLANRemoteID> 
  </DHCPSPOpt82RemoteIDVLAN>
```

```
</DHCPSP>
```
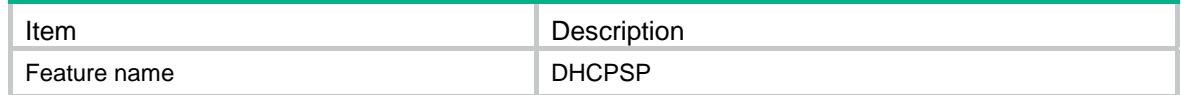

<span id="page-1175-0"></span>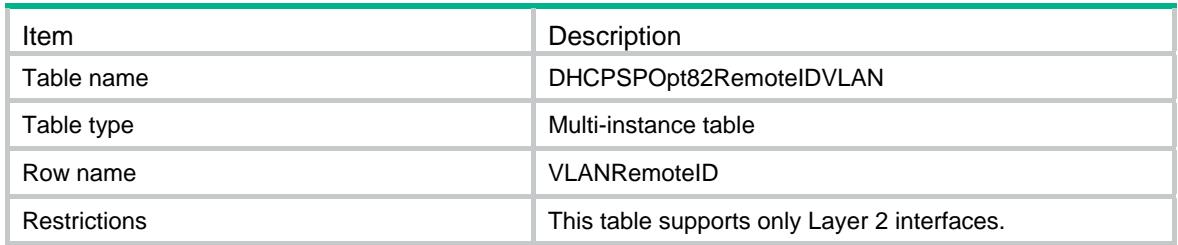

<span id="page-1175-1"></span>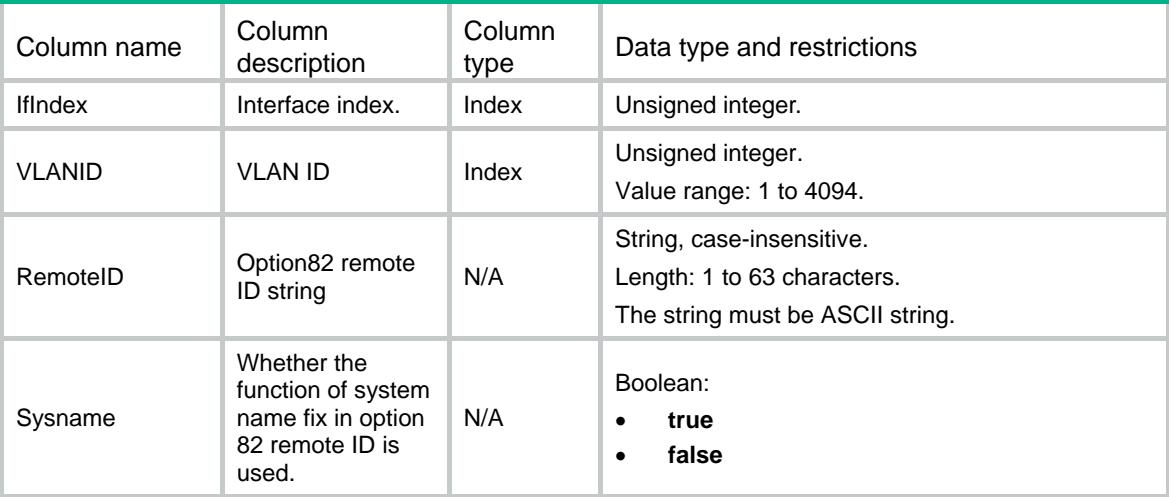

## <span id="page-1175-2"></span>DHCPSP/DHCPSPOpt82

This table contains DHCP snooping option 82 configuration information.

#### <span id="page-1175-3"></span>XML structure

```
<DHCPSP> 
  <DHCPSPOpt82> 
    <Option82> 
      <IfIndex></IfIndex> 
      <Option82Enable></Option82Enable> 
      <Strategy></Strategy> 
      <Circuit> 
        <CircuitID></CircuitID> 
        <CircuitIDMode></CircuitIDMode> 
        <CircuitIDNodeIDType></CircuitIDNodeIDType> 
        <CircuitIDNodeID></CircuitIDNodeID> 
        <CircuitIDFormat></CircuitIDFormat> 
      </Circuit> 
      <Remote> 
        <RemoteIDMode></RemoteIDMode> 
        <RemoteID></RemoteID> 
        <RemoteIDFormat></RemoteIDFormat>
```

```
 </Remote> 
    </Option82> 
  </DHCPSPOpt82> 
</DHCPSP>
```
## <span id="page-1176-1"></span>Table description

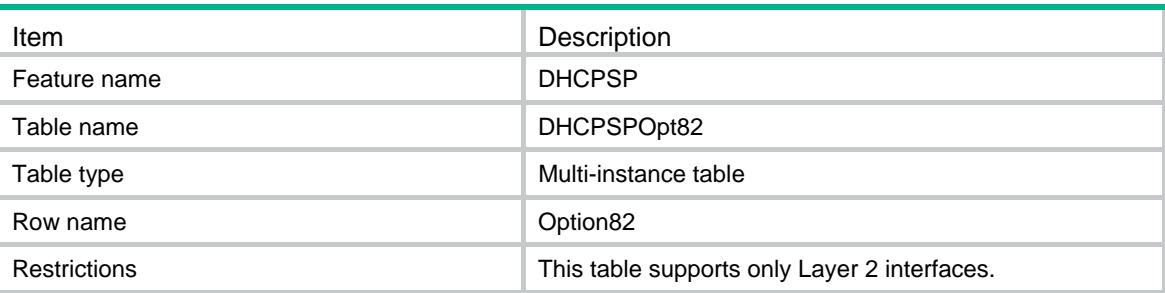

<span id="page-1176-2"></span>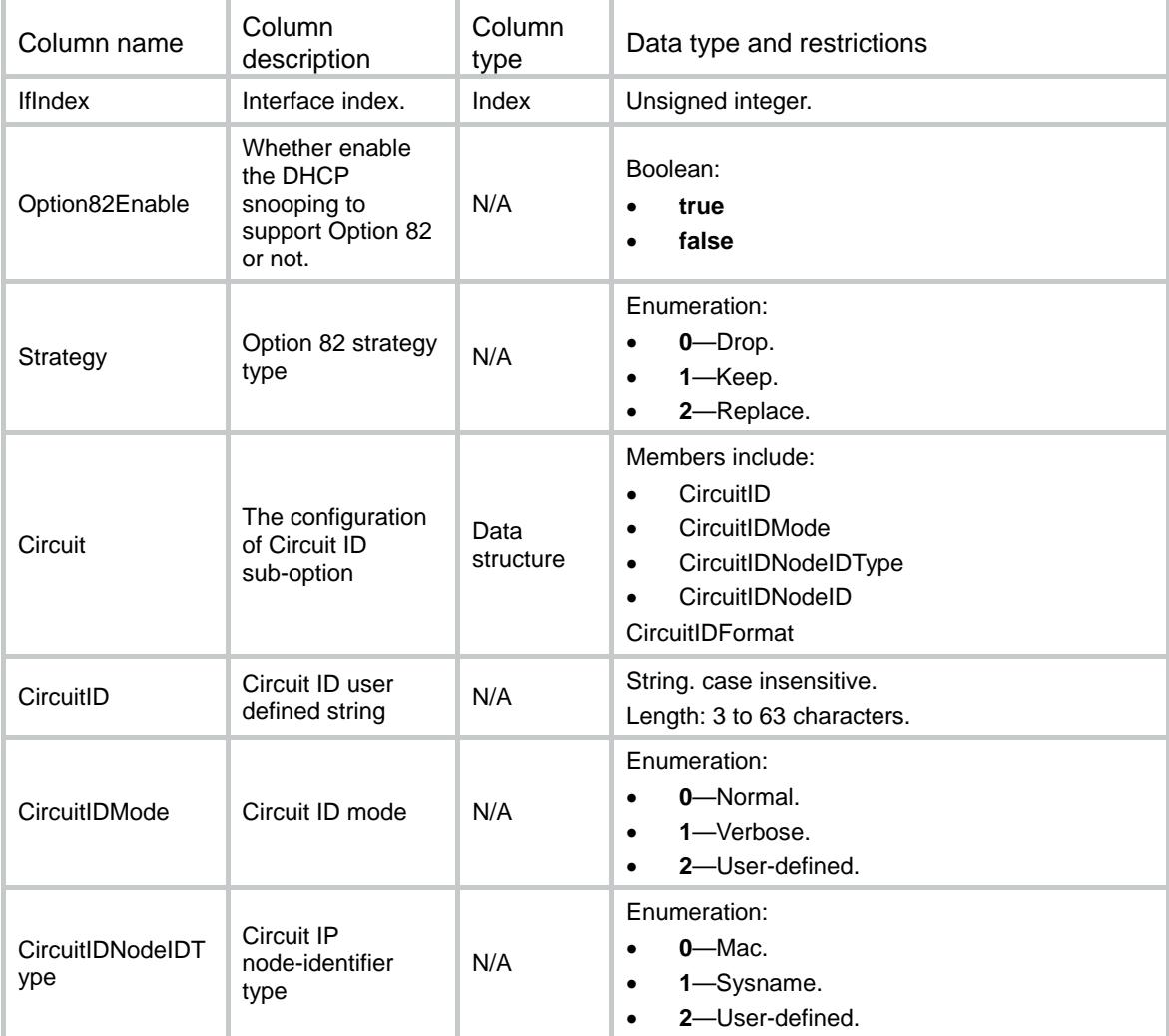

<span id="page-1177-0"></span>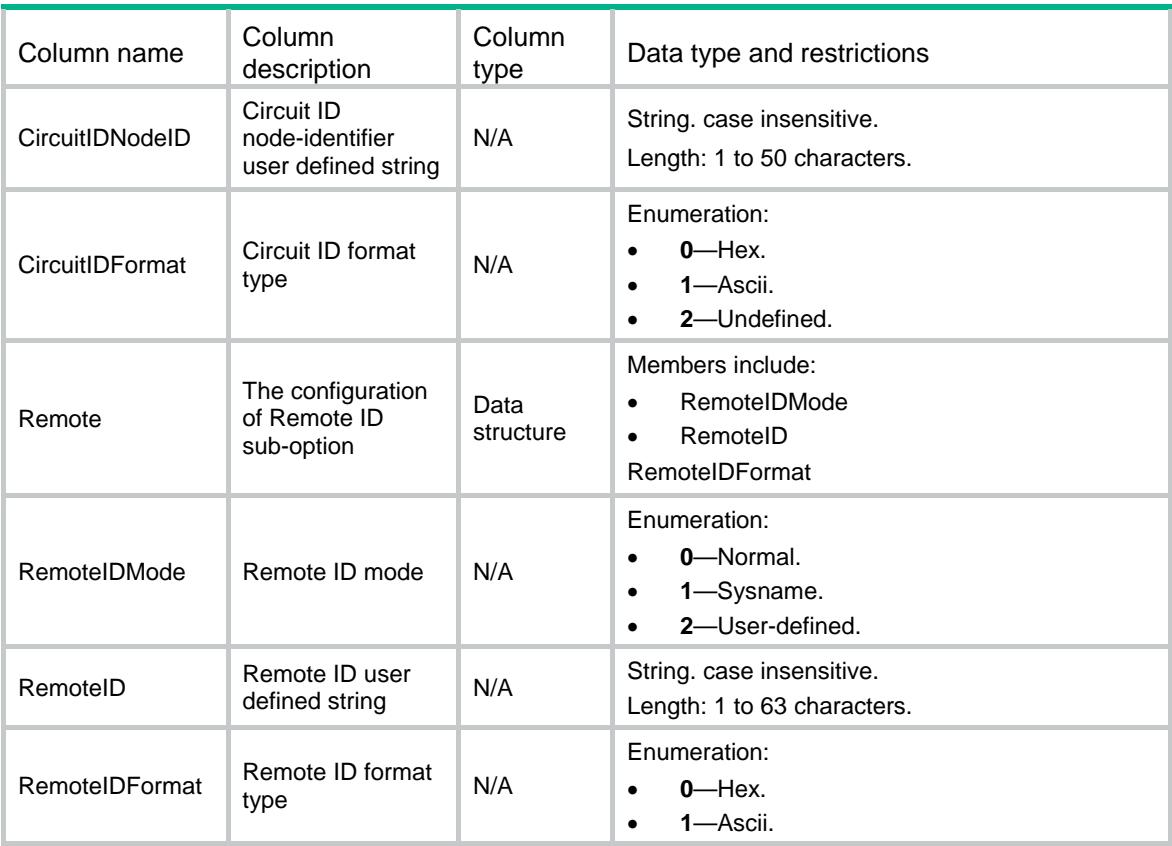

## <span id="page-1177-1"></span>DHCPSP/DHCPSPBinding

This table contains DHCP snooping entries information.

#### <span id="page-1177-2"></span>XML structure

```
<DHCPSP> 
  <DHCPSPBinding> 
   <Binding> 
      <Ipv4Address></Ipv4Address> 
      <VLANID></VLANID> 
      <SVLANID></SVLANID> 
      <MacAddress></MacAddress>
```
<Lease></Lease>

```
 <IfIndex></IfIndex>
```

```
</Binding>
```

```
 </DHCPSPBinding>
```

```
</DHCPSP>
```
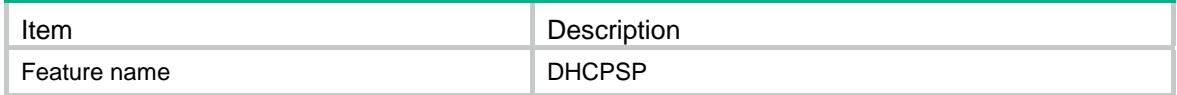

<span id="page-1178-0"></span>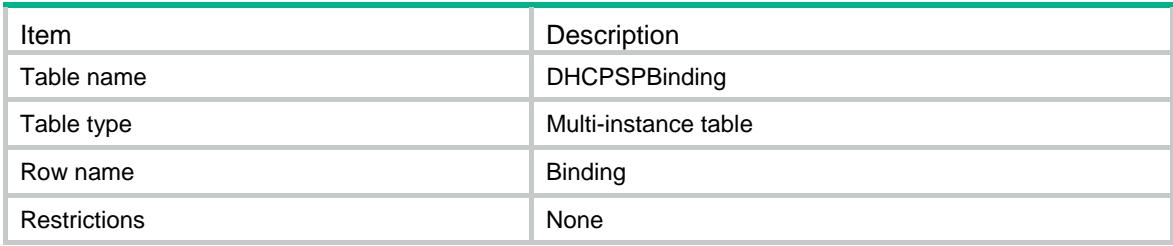

<span id="page-1178-1"></span>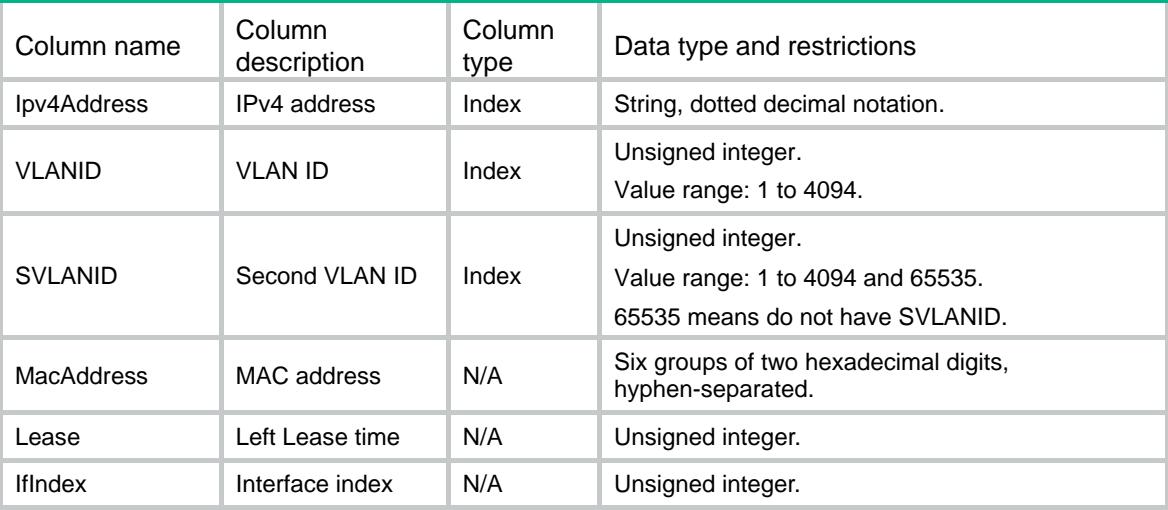

## <span id="page-1178-2"></span>DHCPSP/DHCPSPConfig

This table contains DHCP snooping configuration information.

### <span id="page-1178-3"></span>XML structure

```
<DHCPSP>
```

```
 <DHCPSPConfig>
```

```
 <DHCPSPEnable></DHCPSPEnable>
```

```
 </DHCPSPConfig>
```

```
</DHCPSP>
```
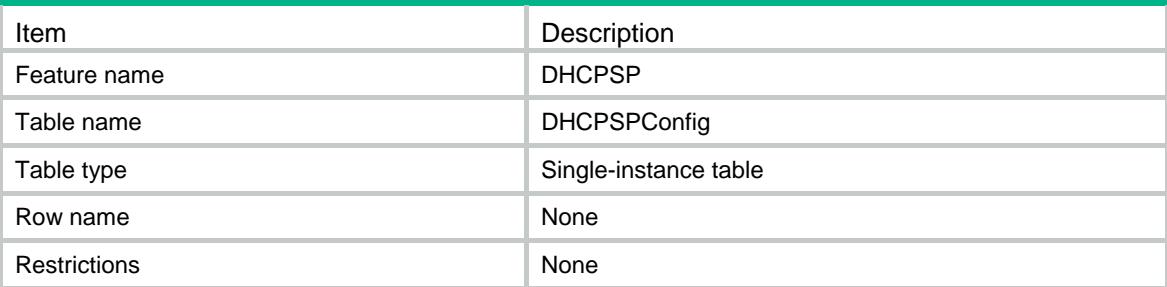

<span id="page-1179-1"></span><span id="page-1179-0"></span>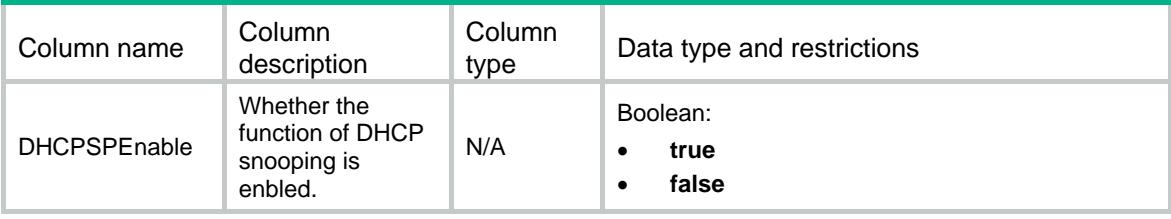

## <span id="page-1179-2"></span>DHCPSP/DHCPSPSpecification

This table contains DHCP snooping specification information.

#### <span id="page-1179-3"></span>XML structure

<DHCPSP>

```
 <DHCPSPSpecification>
```
<RateLimitMinNum></RateLimitMinNum>

<RateLimitMaxNum></RateLimitMaxNum>

</DHCPSPSpecification>

</DHCPSP>

### <span id="page-1179-4"></span>Table description

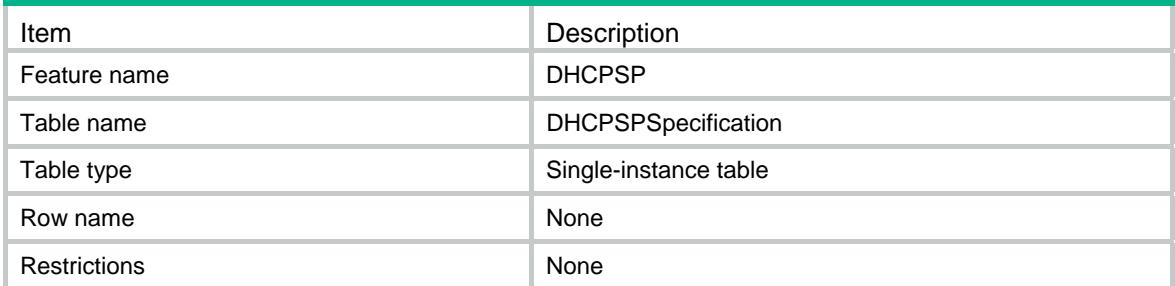

<span id="page-1179-5"></span>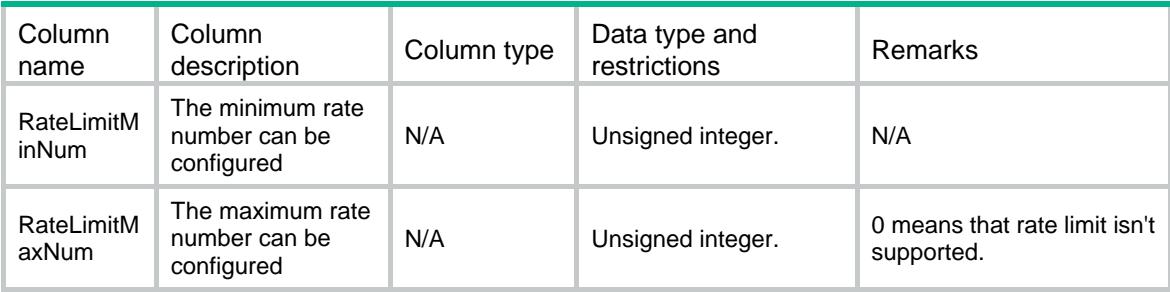

## Contents

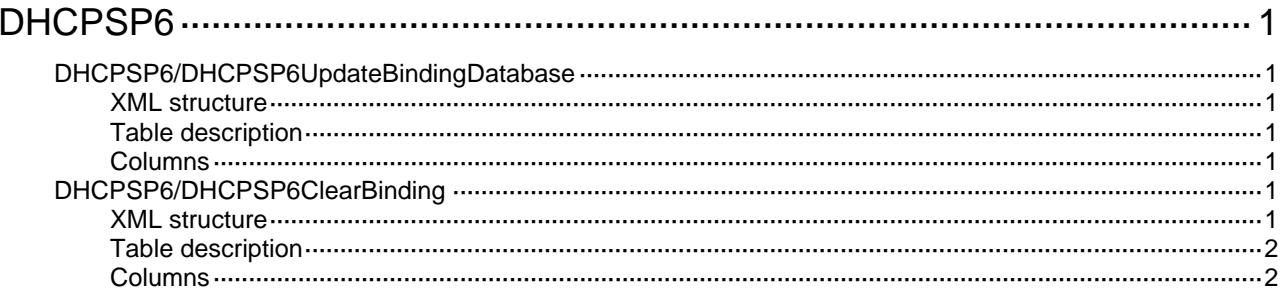

# <span id="page-1181-1"></span><span id="page-1181-0"></span>**DHCPSP6**

## <span id="page-1181-2"></span>DHCPSP6/DHCPSP6UpdateBindingDatabase

This table is used to save current DHCP snooping entries to the file.

#### <span id="page-1181-3"></span>XML structure

<DHCPSP6>

<DHCPSP6UpdateBindingDatabase>

- <Update></Update>
- </DHCPSP6UpdateBindingDatabase>

</DHCPSP6>

#### <span id="page-1181-4"></span>Table description

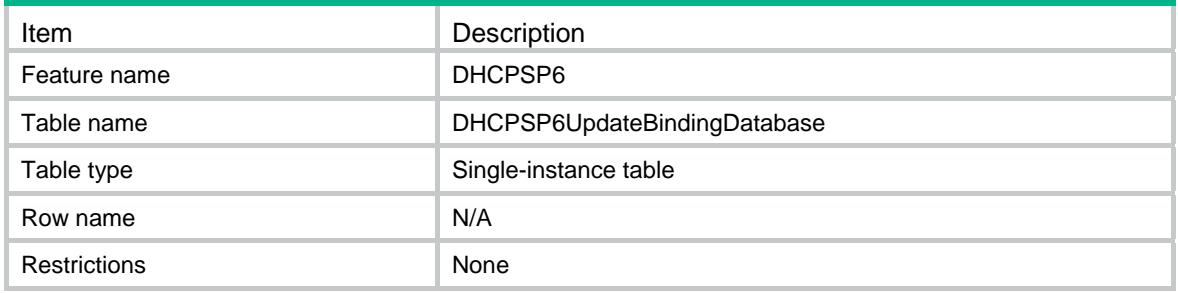

#### <span id="page-1181-5"></span>Columns

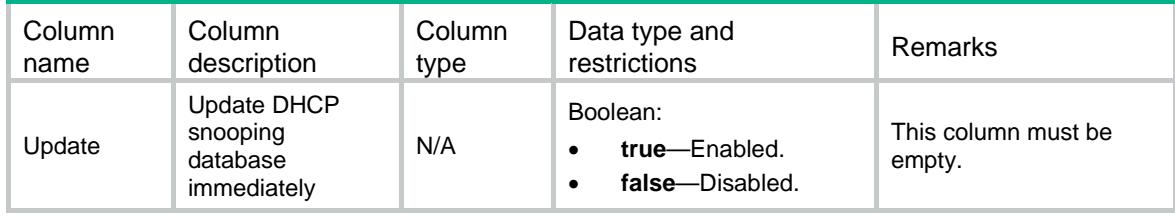

## <span id="page-1181-6"></span>DHCPSP6/DHCPSP6ClearBinding

This table is used to clear DHCP snooping entries.

#### <span id="page-1181-7"></span>XML structure

```
<DHCPSP6> 
  <DHCPSP6ClearBinding> 
    <ClearBinding> 
      <Ipv6Address></Ipv6Address> 
      <VLANID></VLANID>
```

```
 </ClearBinding> 
 </DHCPSP6ClearBinding>
```
</DHCPSP6>

## <span id="page-1182-1"></span>Table description

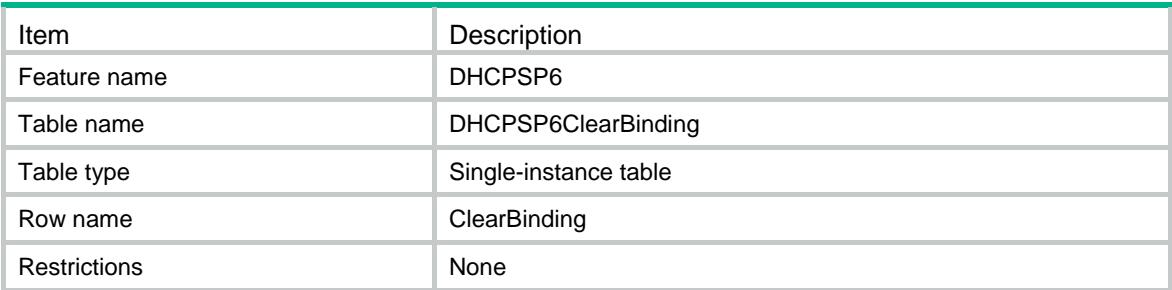

<span id="page-1182-2"></span>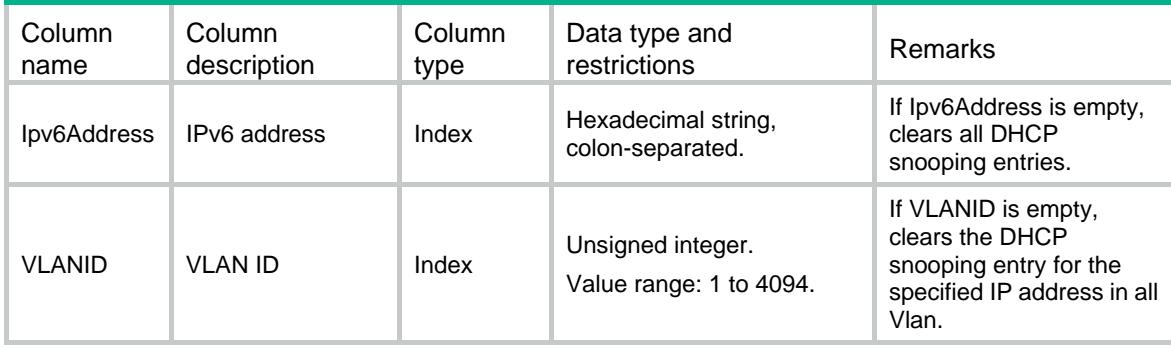

## Contents

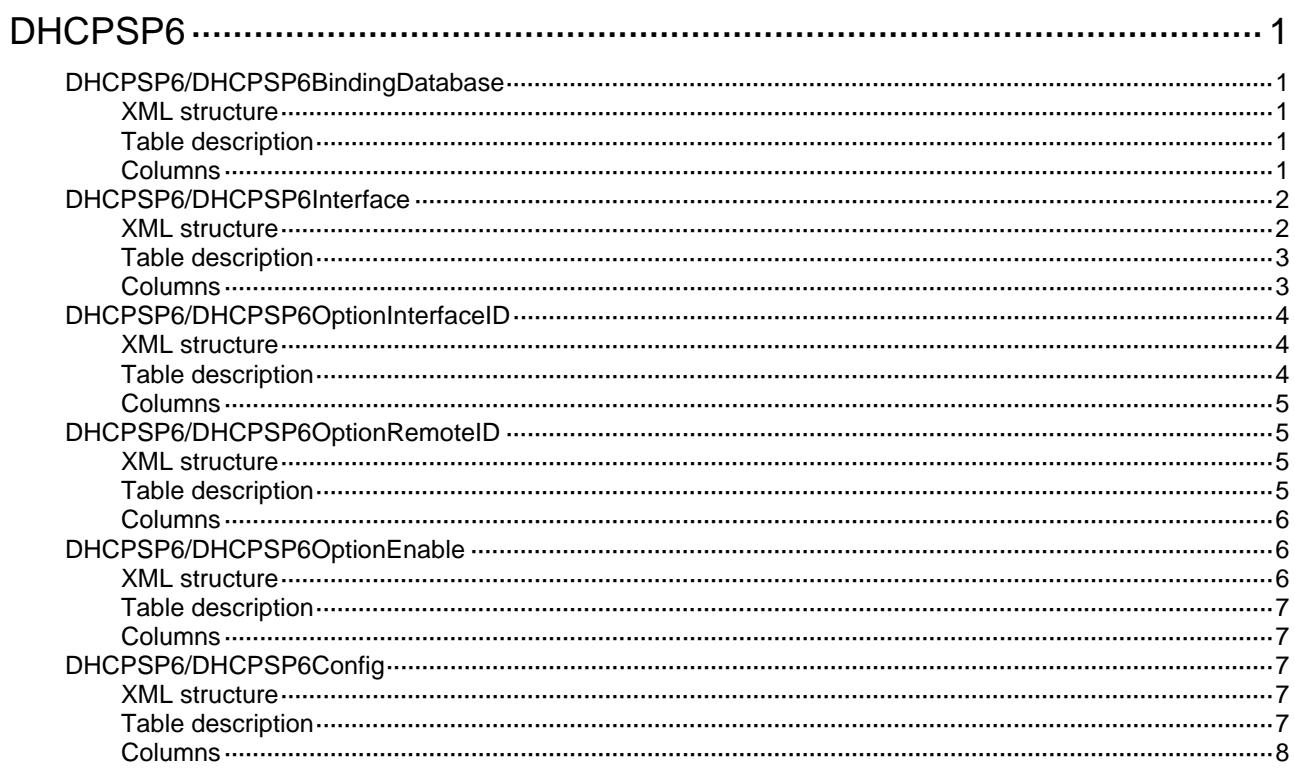

# <span id="page-1184-1"></span><span id="page-1184-0"></span>**DHCPSP6**

## <span id="page-1184-2"></span>DHCPSP6/DHCPSP6BindingDatabase

This table contains IPv6 DHCP snooping binding database configuration information.

#### <span id="page-1184-3"></span>XML structure

```
<DHCPSP6> 
  <DHCPSP6BindingDatabase> 
    <FileName></FileName> 
    <URL></URL> 
    <Username></Username> 
    <Password></Password> 
    <UpdateInterval></UpdateInterval> 
  </DHCPSP6BindingDatabase> 
</DHCPSP6>
```
### <span id="page-1184-4"></span>Table description

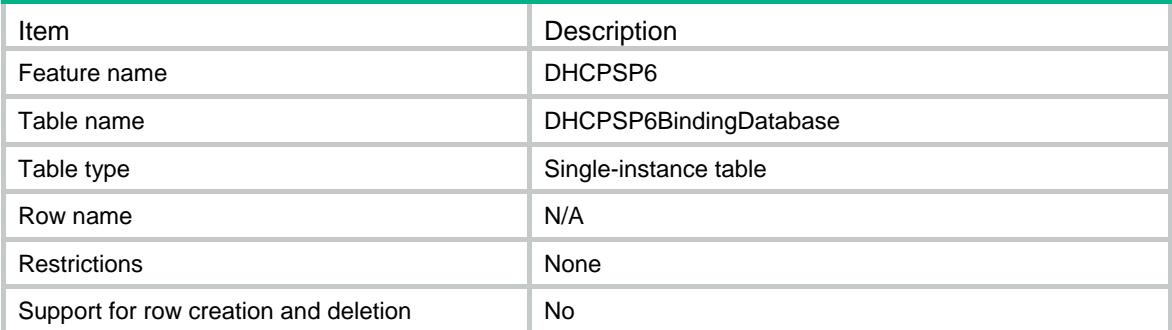

<span id="page-1184-5"></span>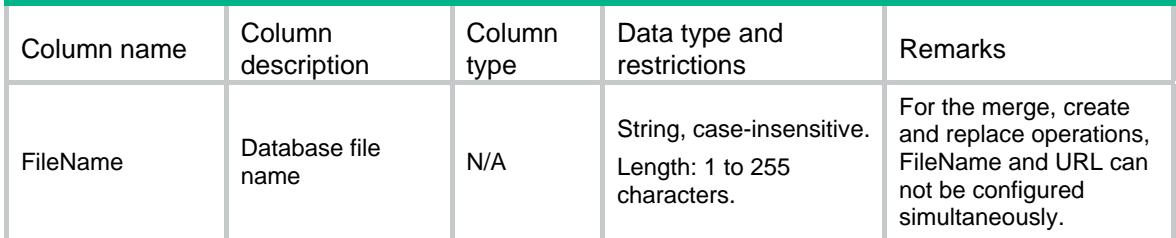

<span id="page-1185-0"></span>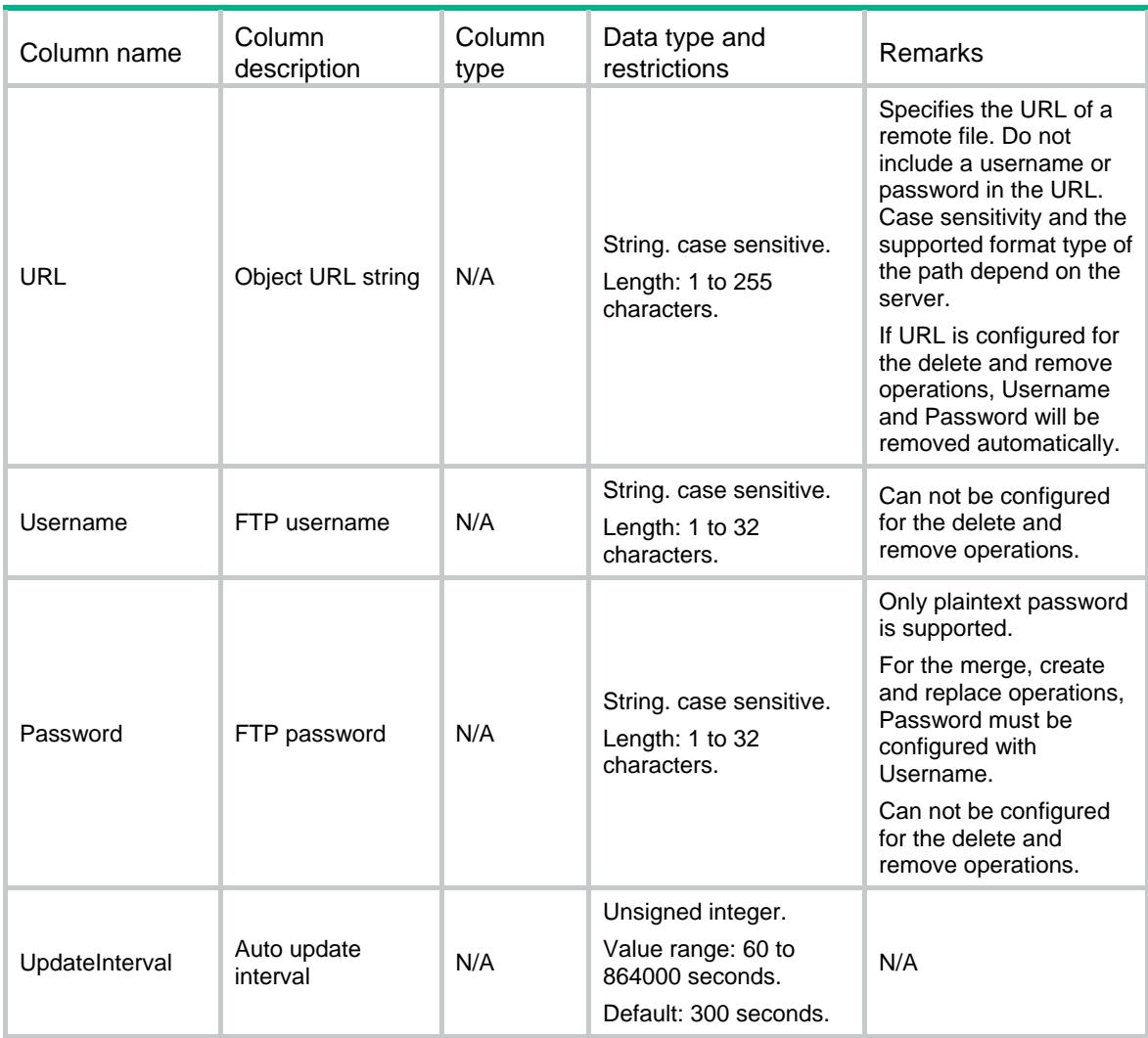

## <span id="page-1185-1"></span>DHCPSP6/DHCPSP6Interface

This table contains the configuration information on interface about using IPv6 DHCP snooping.

#### <span id="page-1185-2"></span>XML structure

```
<DHCPSP6> 
  <DHCPSP6Interface> 
    <Interface> 
      <IfIndex></IfIndex> 
      <LearnMaxNum></LearnMaxNum> 
      <RateLimitNum></RateLimitNum> 
      <CheckRequestMessage></CheckRequestMessage> 
      <BindingRecord></BindingRecord> 
      <Trust></Trust> 
    </Interface> 
  </DHCPSP6Interface> 
</DHCPSP6>
```
## <span id="page-1186-1"></span><span id="page-1186-0"></span>Table description

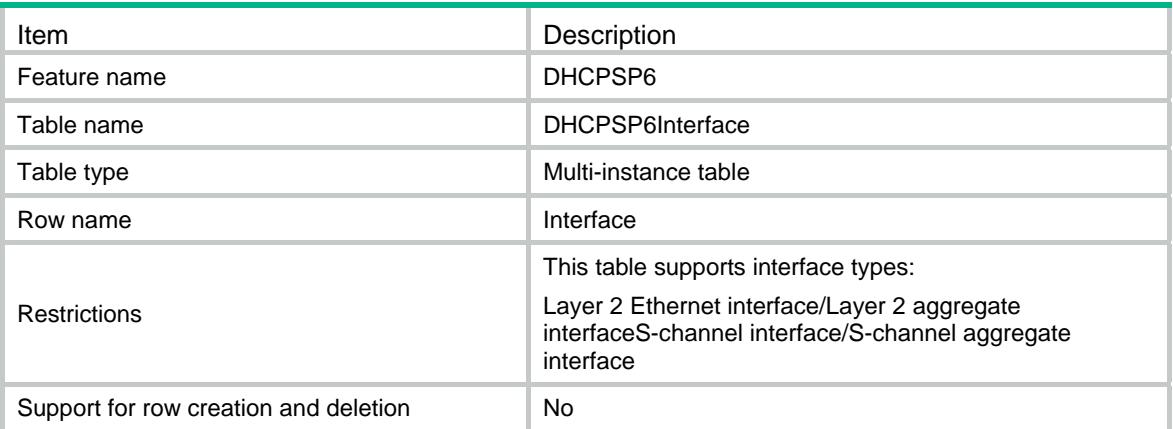

<span id="page-1186-2"></span>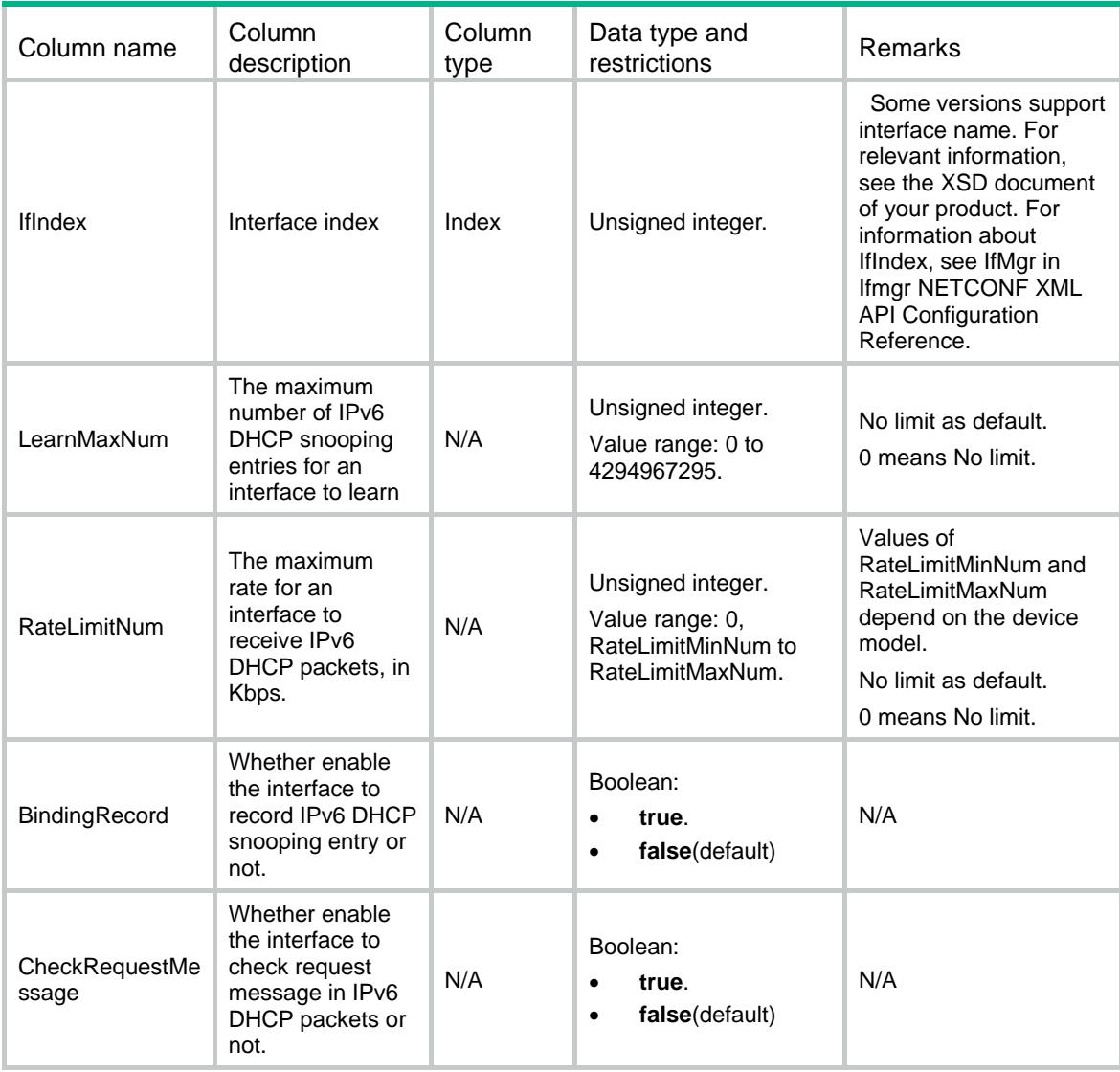

<span id="page-1187-0"></span>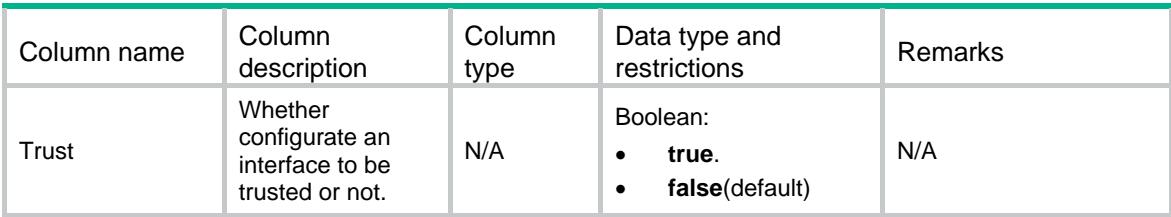

## <span id="page-1187-1"></span>DHCPSP6/DHCPSP6OptionInterfaceID

This table contains IPv6 DHCP snooping option 18 DUID configuration information.

#### <span id="page-1187-2"></span>XML structure

```
<DHCPSP6>
```
<DHCPSP6OptionInterfaceID>

<InterfaceID>

```
 <IfIndex></IfIndex>
```
<VLANID></VLANID>

```
 <InterfaceID></InterfaceID>
```
</InterfaceID>

```
 </DHCPSP6OptionInterfaceID>
```

```
</DHCPSP6>
```
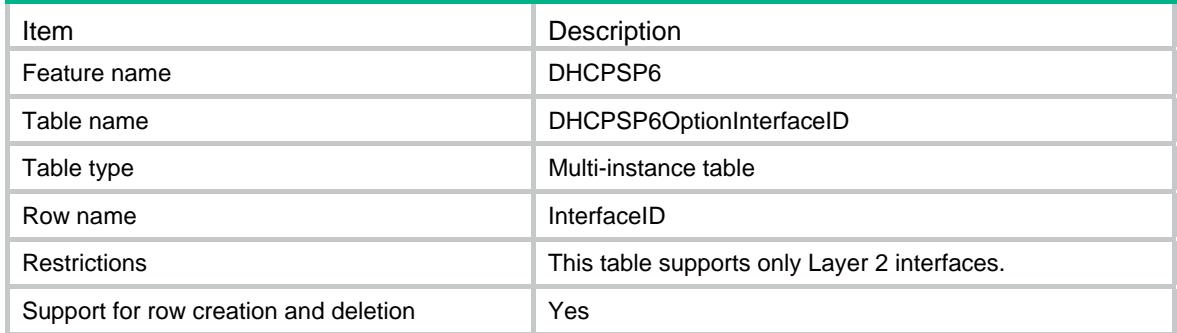
### Columns

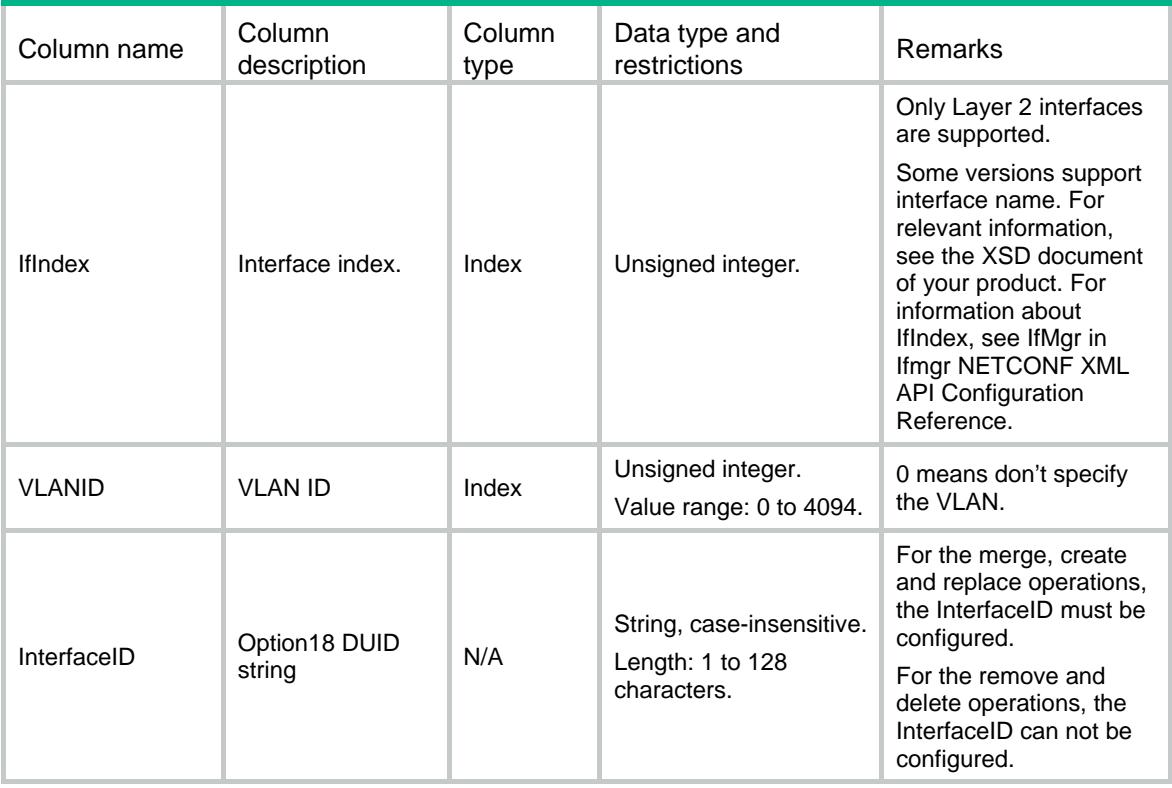

# DHCPSP6/DHCPSP6OptionRemoteID

This table contains IPv6 DHCP snooping option 37 DUID configuration information.

#### XML structure

```
<DHCPSP6>
```

```
 <DHCPSP6OptionRemoteID>
```

```
 <RemoteID>
```

```
 <IfIndex></IfIndex>
```

```
 <VLANID></VLANID>
```

```
 <RemoteID></RemoteID>
```

```
 </RemoteID>
```

```
 </DHCPSP6OptionRemoteID>
```

```
</DHCPSP6>
```
## Table description

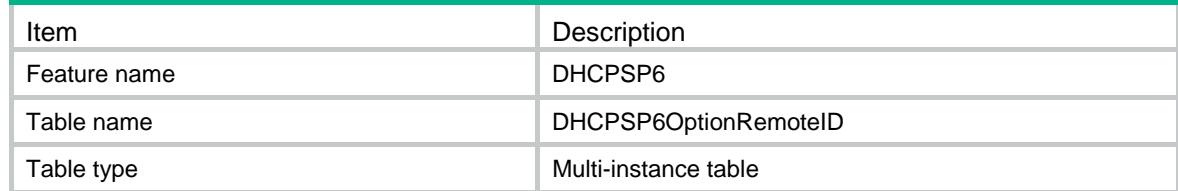

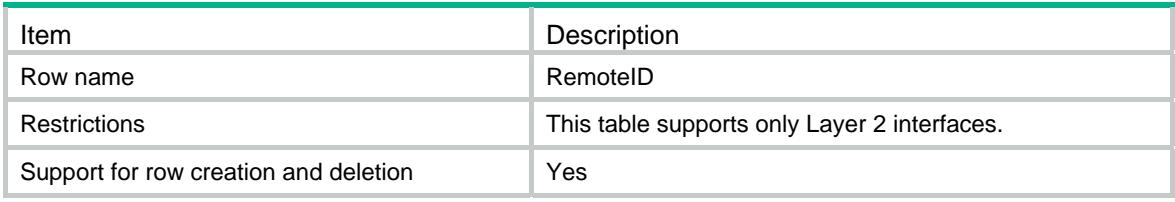

### **Columns**

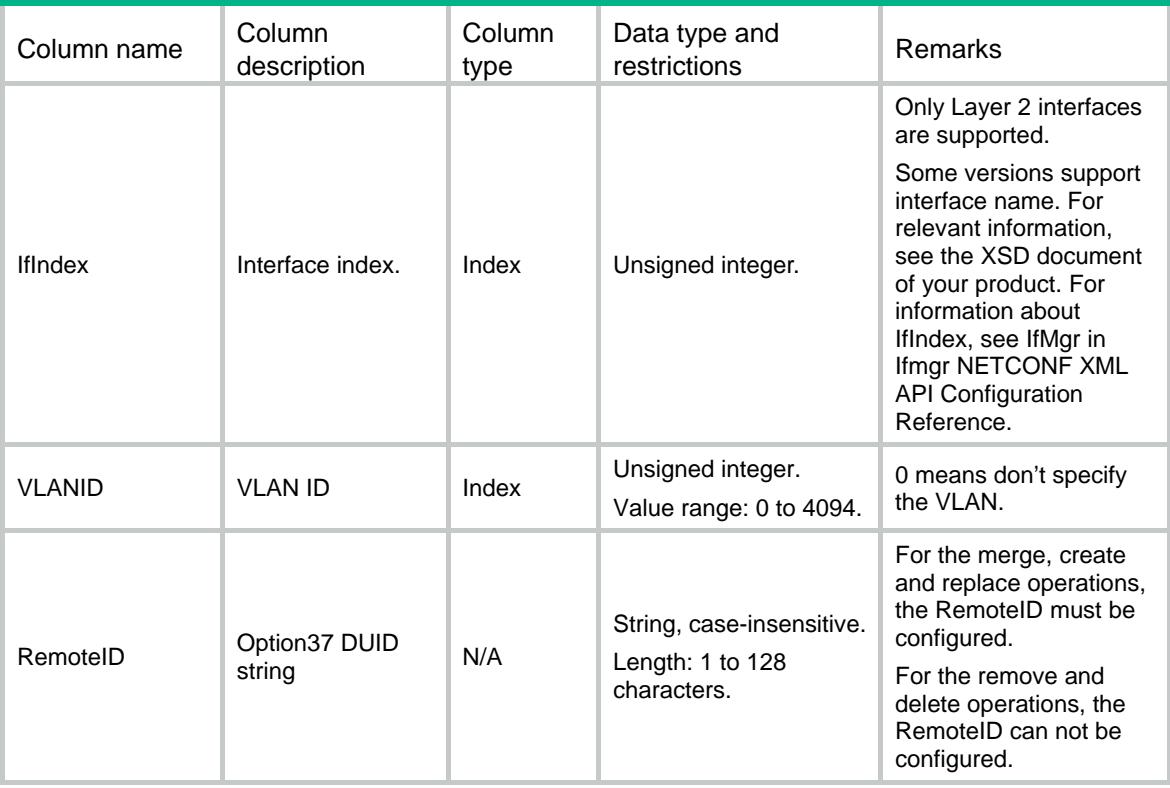

# DHCPSP6/DHCPSP6OptionEnable

This table contains IPv6 DHCP snooping option 82 configuration information.

```
<DHCPSP6> 
  <DHCPSP6OptionEnable> 
    <OptionEnable> 
      <IfIndex></IfIndex> 
      <InterfaceIDEnable></InterfaceIDEnable> 
      <RemoteIDEnable></RemoteIDEnable> 
    </OptionEnable> 
  </DHCPSP6OptionEnable> 
</DHCPSP6>
```
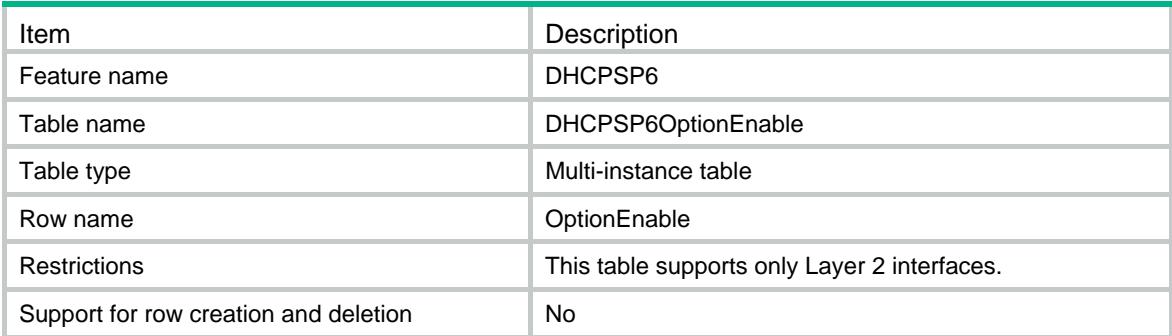

### **Columns**

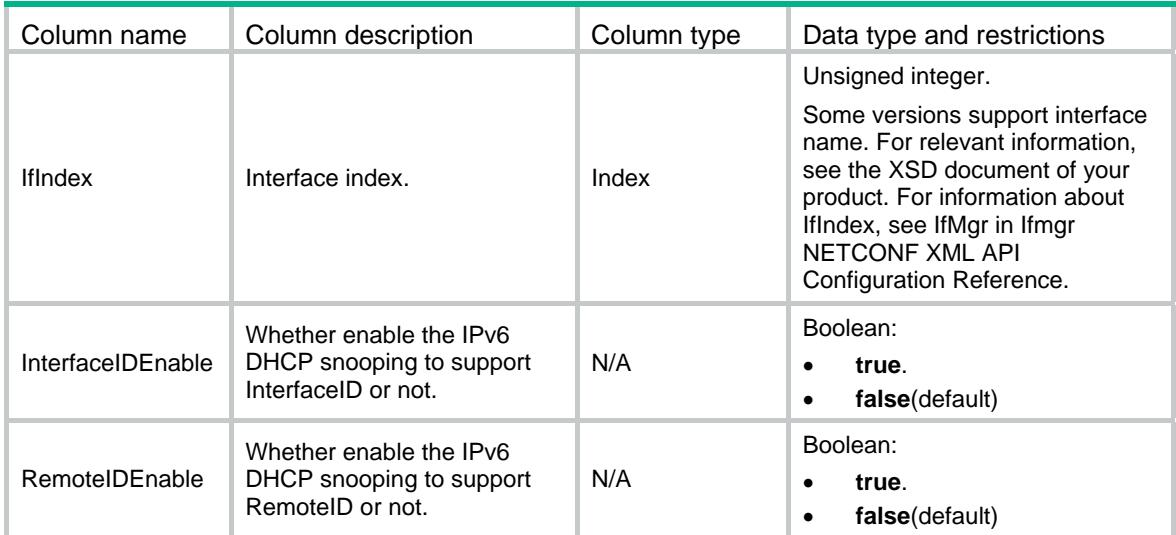

# DHCPSP6/DHCPSP6Config

This table contains IPv6 DHCP snooping configuration information.

### XML structure

<DHCPSP6>

```
 <DHCPSP6Config>
```
<DHCPSP6Enable></DHCPSP6Enable>

```
 </DHCPSP6Config>
```
</DHCPSP6>

### Table description

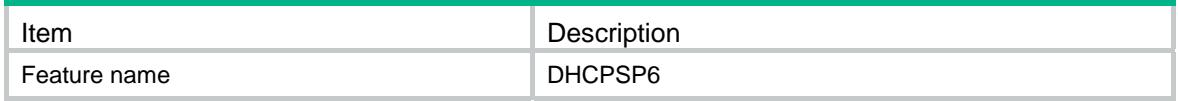

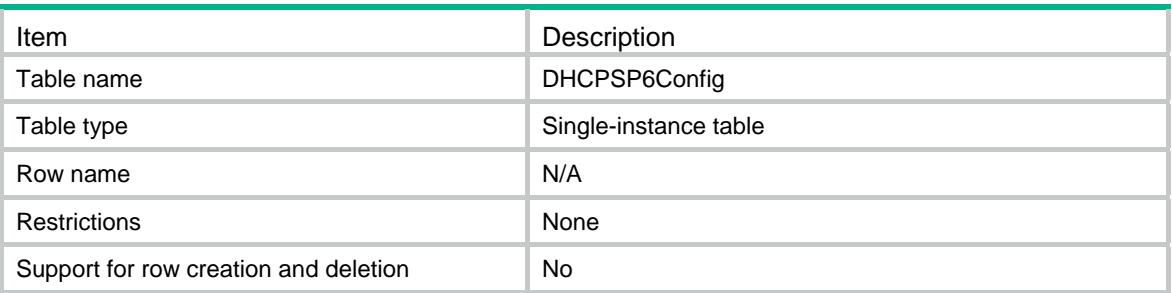

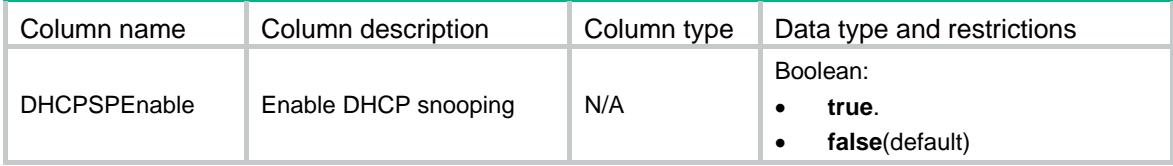

# Contents

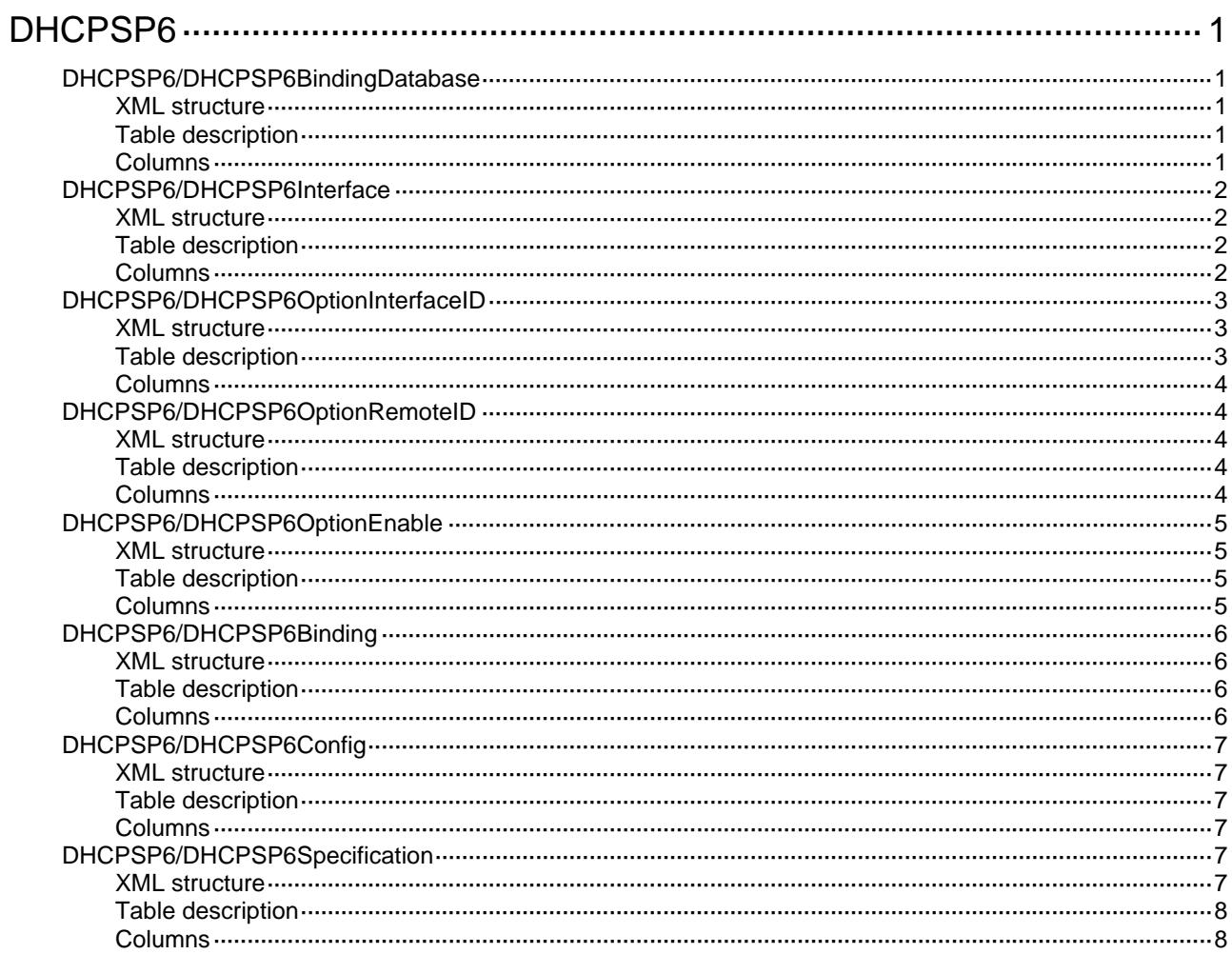

# <span id="page-1193-1"></span><span id="page-1193-0"></span>**DHCPSP6**

# <span id="page-1193-2"></span>DHCPSP6/DHCPSP6BindingDatabase

This table contains IPv6 DHCP snooping binding database configuration information.

### <span id="page-1193-3"></span>XML structure

```
<DHCPSP6> 
  <DHCPSP6BindingDatabase> 
    <FileName></FileName> 
    <URL></URL> 
    <Username></Username> 
    <Password></Password> 
    <UpdateInterval></UpdateInterval> 
  </DHCPSP6BindingDatabase> 
</DHCPSP6>
```
### <span id="page-1193-4"></span>Table description

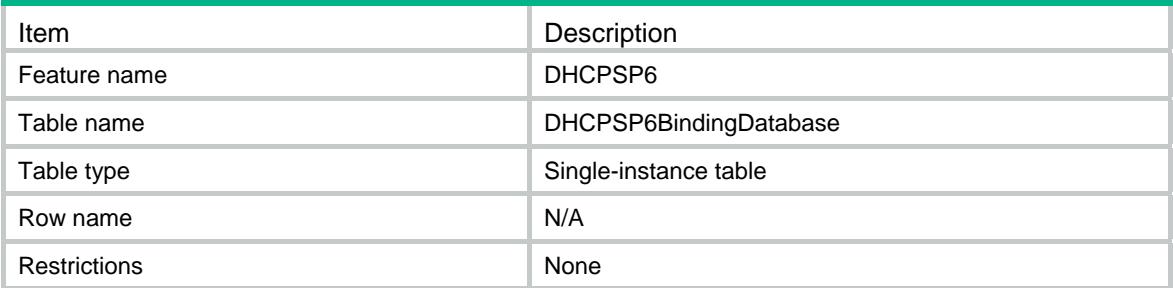

<span id="page-1193-5"></span>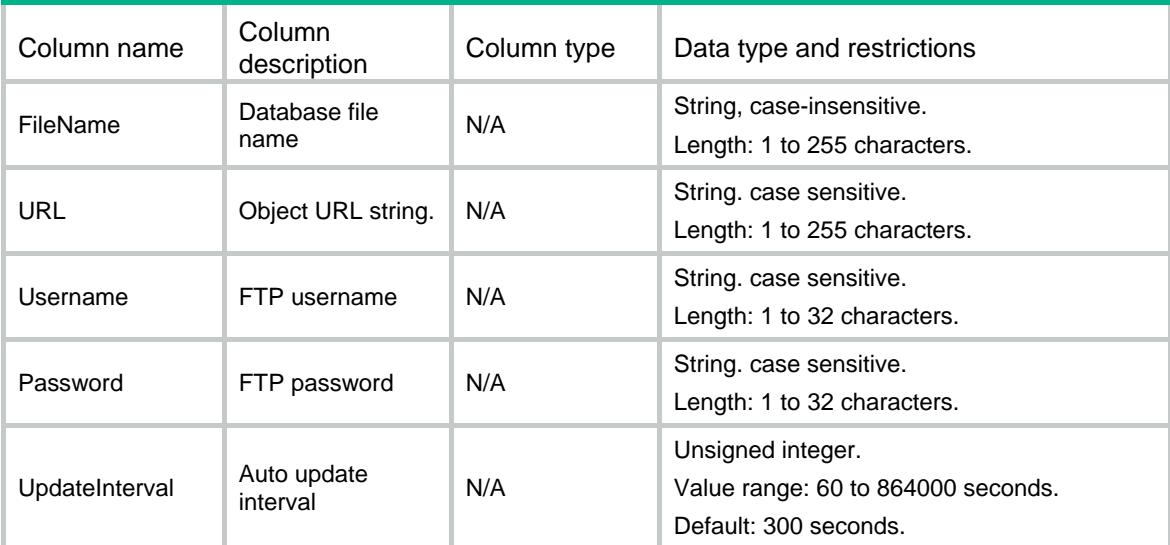

# <span id="page-1194-1"></span><span id="page-1194-0"></span>DHCPSP6/DHCPSP6Interface

This table contains the configuration information on interface about using IPv6 DHCP snooping.

### <span id="page-1194-2"></span>XML structure

```
<DHCPSP6> 
  <DHCPSP6Interface> 
    <Interface> 
      <IfIndex></IfIndex> 
      <LearnMaxNum></LearnMaxNum> 
      <RateLimitNum></RateLimitNum> 
      <CheckRequestMessage></CheckRequestMessage> 
      <BindingRecord></BindingRecord> 
      <Trust></Trust> 
    </Interface> 
  </DHCPSP6Interface>
```
</DHCPSP6>

### <span id="page-1194-3"></span>Table description

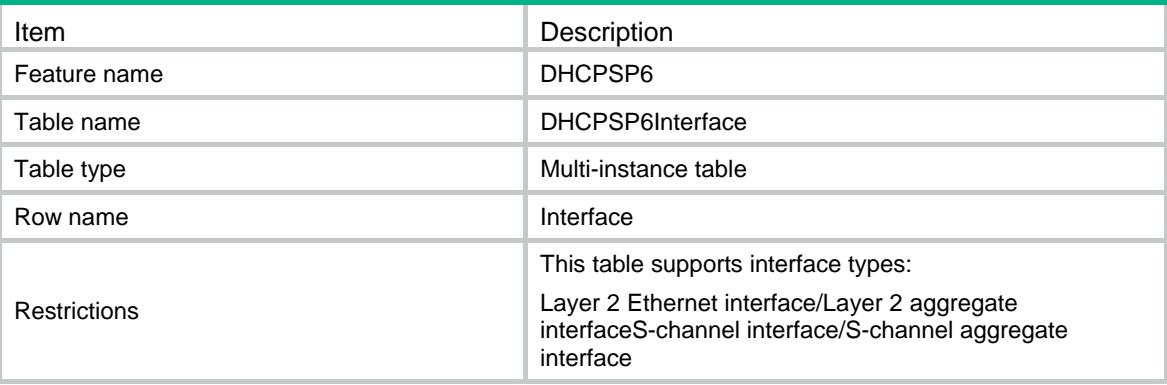

<span id="page-1194-4"></span>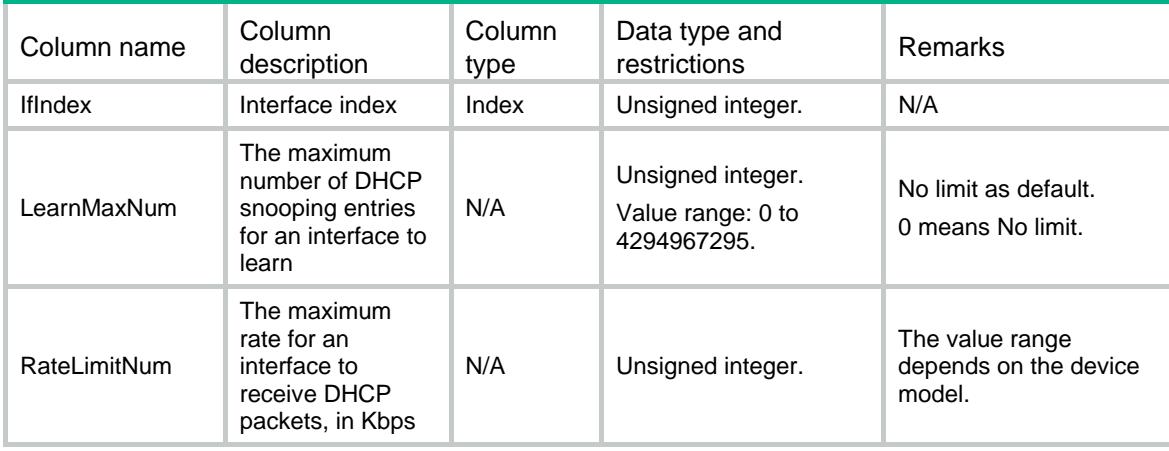

<span id="page-1195-0"></span>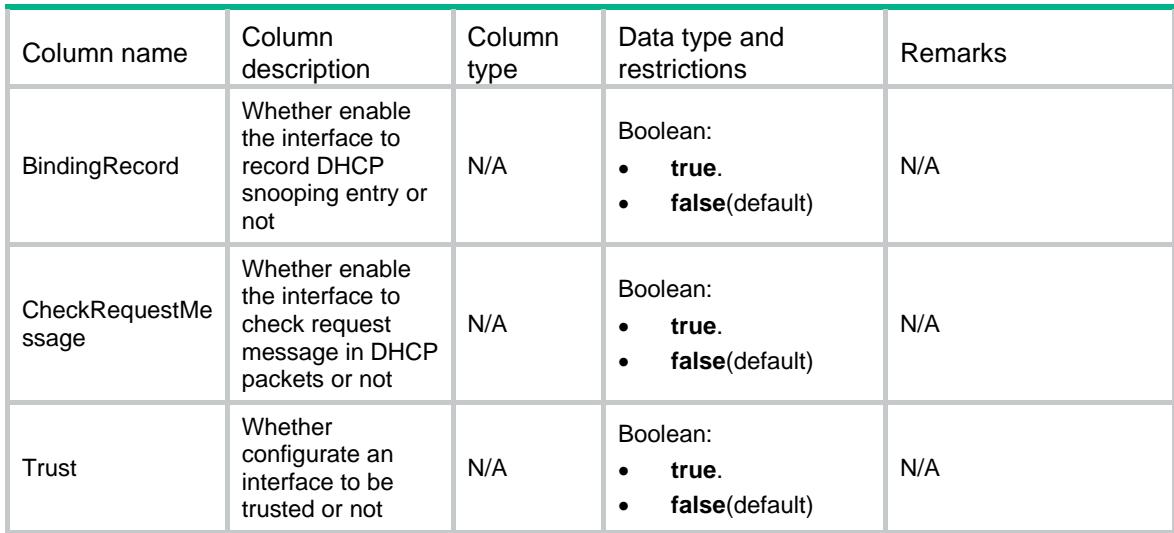

# <span id="page-1195-1"></span>DHCPSP6/DHCPSP6OptionInterfaceID

This table contains IPv6 DHCP snooping option 18 DUID configuration information.

#### <span id="page-1195-2"></span>XML structure

```
<DHCPSP6> 
  <DHCPSP6OptionInterfaceID> 
    <InterfaceID> 
      <IfIndex></IfIndex> 
      <VLANID></VLANID> 
      <InterfaceID></InterfaceID> 
    </InterfaceID> 
  </DHCPSP6OptionInterfaceID> 
</DHCPSP6>
```
### <span id="page-1195-3"></span>Table description

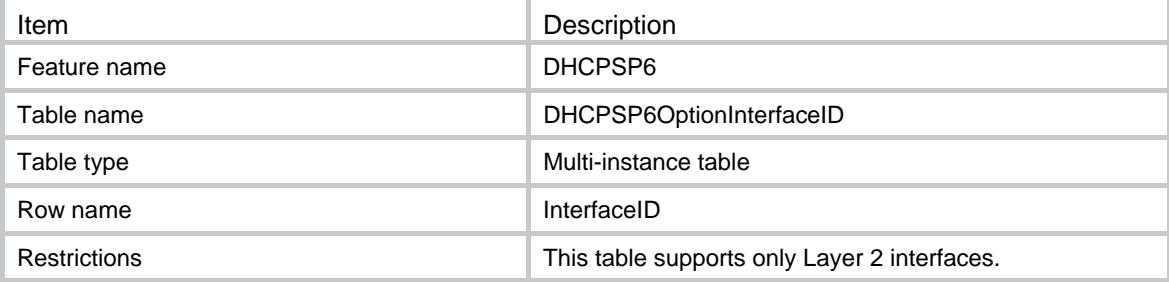

### <span id="page-1196-1"></span><span id="page-1196-0"></span>Columns

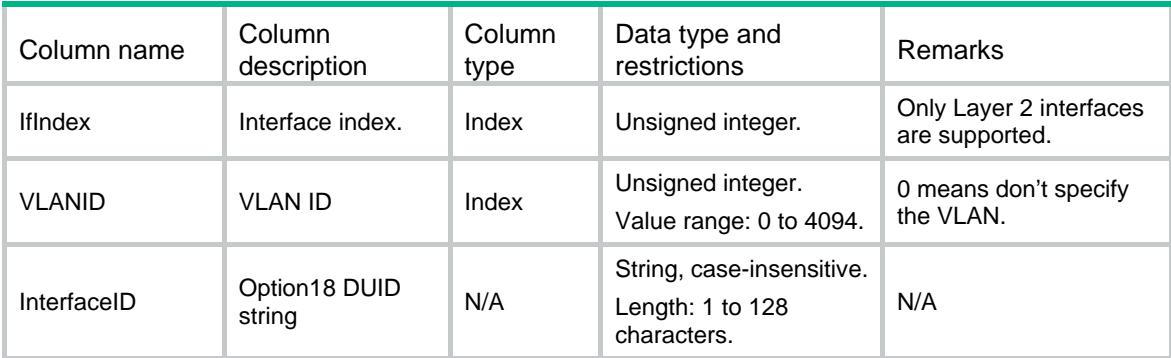

# <span id="page-1196-2"></span>DHCPSP6/DHCPSP6OptionRemoteID

This table contains IPv6 DHCP snooping option 37 DUID configuration information.

### <span id="page-1196-3"></span>XML structure

```
<DHCPSP6>
```

```
 <DHCPSP6OptionRemoteID>
```

```
 <RemoteID>
```

```
 <IfIndex></IfIndex>
```

```
 <VLANID></VLANID>
```
<RemoteID></RemoteID>

```
 </RemoteID>
```

```
 </DHCPSP6OptionRemoteID>
```

```
</DHCPSP6>
```
### <span id="page-1196-4"></span>Table description

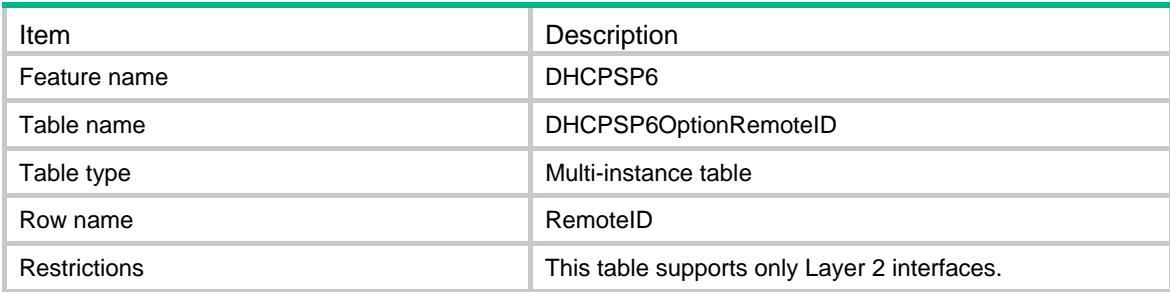

<span id="page-1196-5"></span>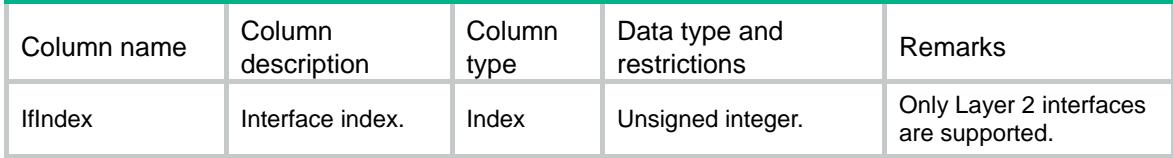

<span id="page-1197-0"></span>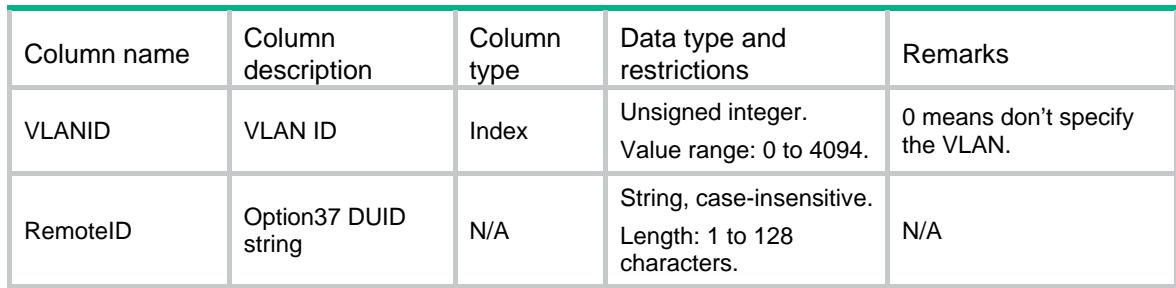

# <span id="page-1197-1"></span>DHCPSP6/DHCPSP6OptionEnable

This table contains IPv6 DHCP snooping option 82 configuration information.

#### <span id="page-1197-2"></span>XML structure

<DHCPSP6>

```
 <DHCPSP6OptionEnable>
```
<OptionEnable>

```
 <IfIndex></IfIndex>
```

```
 <InterfaceIDEnable></InterfaceIDEnable>
```

```
 <RemoteIDEnable></RemoteIDEnable>
```

```
 </OptionEnable>
```

```
 </DHCPSP6OptionEnable>
```
</DHCPSP6>

### <span id="page-1197-3"></span>Table description

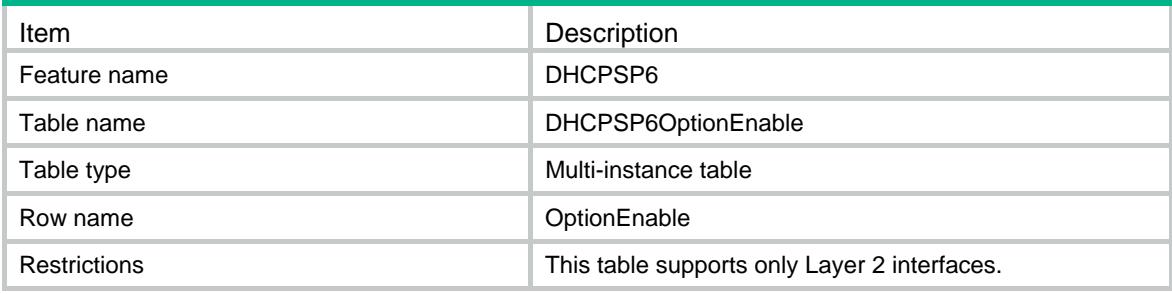

<span id="page-1197-4"></span>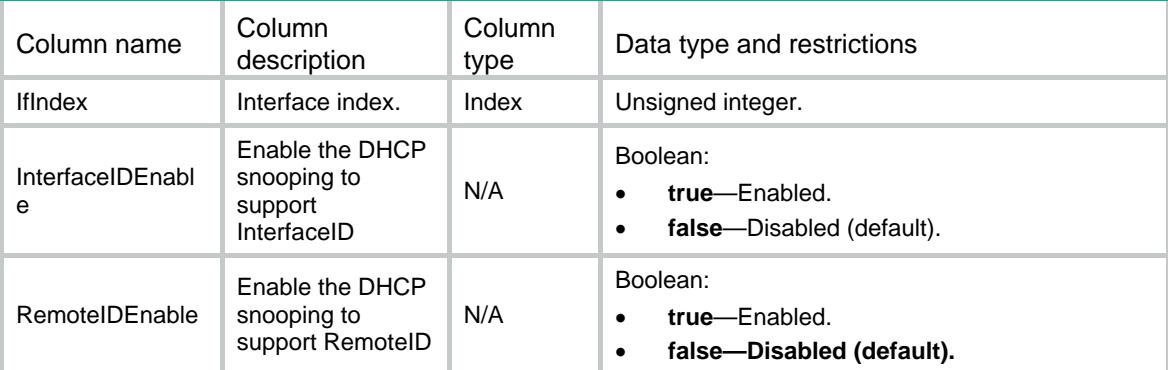

# <span id="page-1198-1"></span><span id="page-1198-0"></span>DHCPSP6/DHCPSP6Binding

This table contains IPv6 DHCP snooping entries information.

### <span id="page-1198-2"></span>XML structure

```
<DHCPSP6> 
  <DHCPSP6Binding> 
    <Binding> 
      <Ipv6Address></Ipv6Address> 
      <VLANID></VLANID> 
      <SVLANID></SVLANID> 
      <MacAddress></MacAddress> 
      <Lease></Lease> 
      <IfIndex></IfIndex> 
    </Binding> 
  </DHCPSP6Binding>
```
</DHCPSP6>

### <span id="page-1198-3"></span>Table description

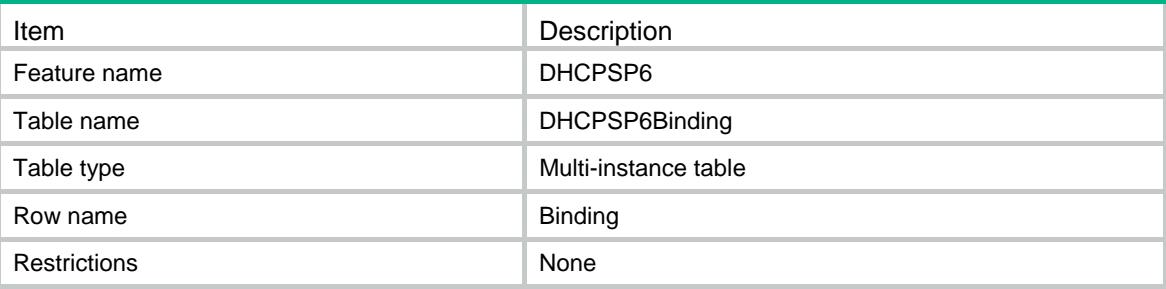

<span id="page-1198-4"></span>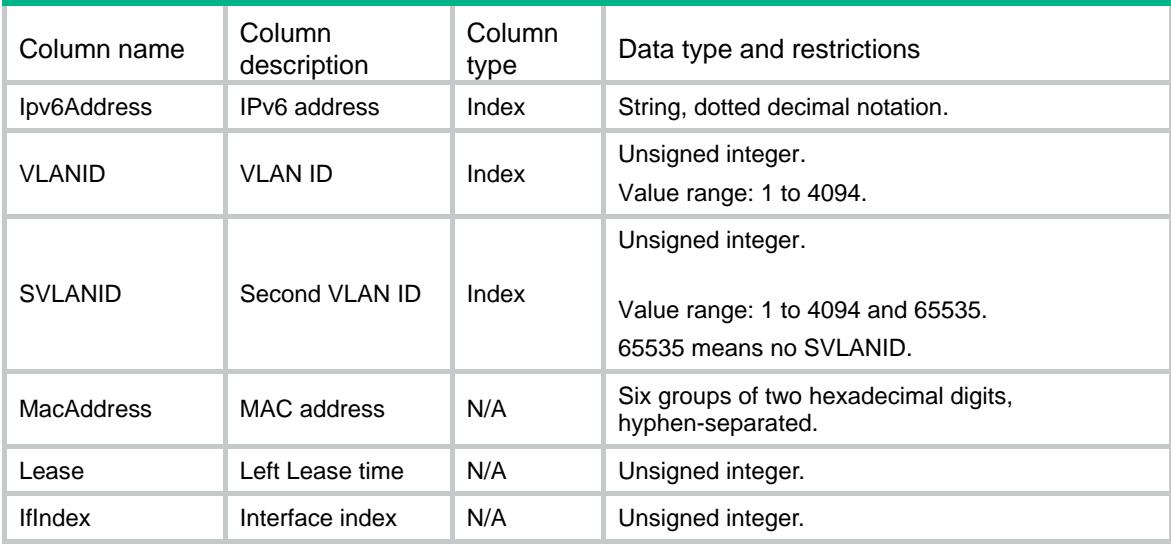

# <span id="page-1199-1"></span><span id="page-1199-0"></span>DHCPSP6/DHCPSP6Config

This table contains IPv6 DHCP snooping configuration information.

### <span id="page-1199-2"></span>XML structure

```
<DHCPSP6> 
   <DHCPSP6Config> 
    <DHCPSP6Enable></DHCPSP6Enable> 
   </DHCPSP6Config> 
</DHCPSP6>
```
### <span id="page-1199-3"></span>Table description

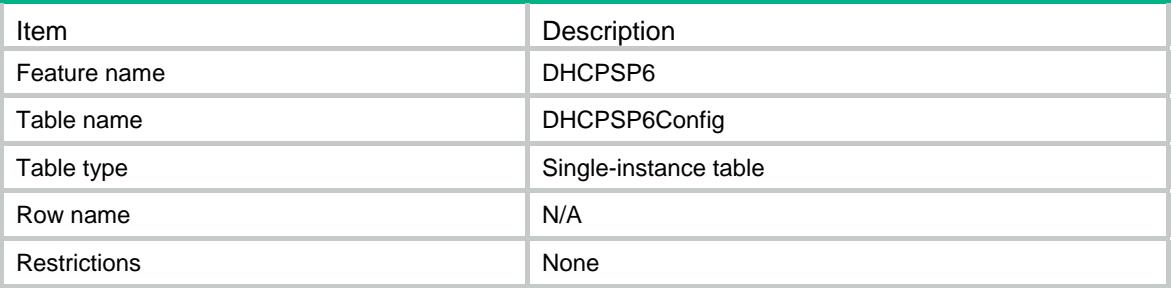

#### <span id="page-1199-4"></span>Columns

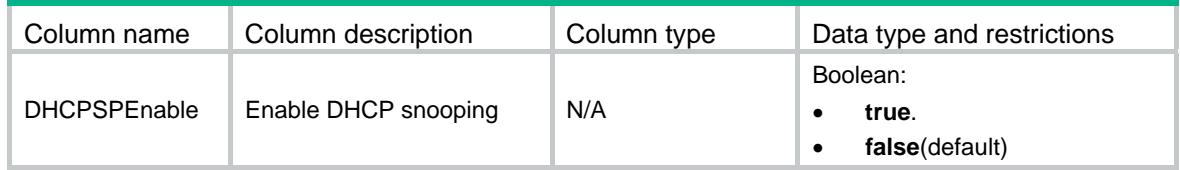

# <span id="page-1199-6"></span><span id="page-1199-5"></span>DHCPSP6/DHCPSP6Specification

This table contains DHCP snooping specification information.

```
<DHCPSP6> 
  <DHCPSP6Specification> 
    <RateLimitMinNum></RateLimitMinNum> 
    <RateLimitMaxNum></RateLimitMaxNum> 
  </DHCPSP6Specification> 
</DHCPSP6>
```
<span id="page-1200-1"></span><span id="page-1200-0"></span>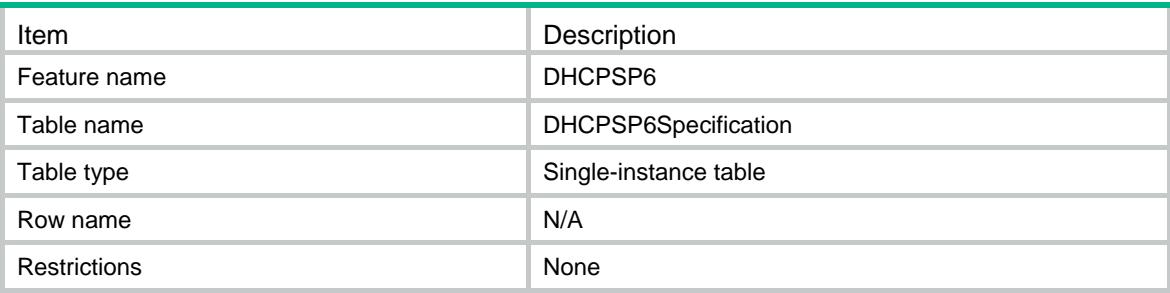

<span id="page-1200-2"></span>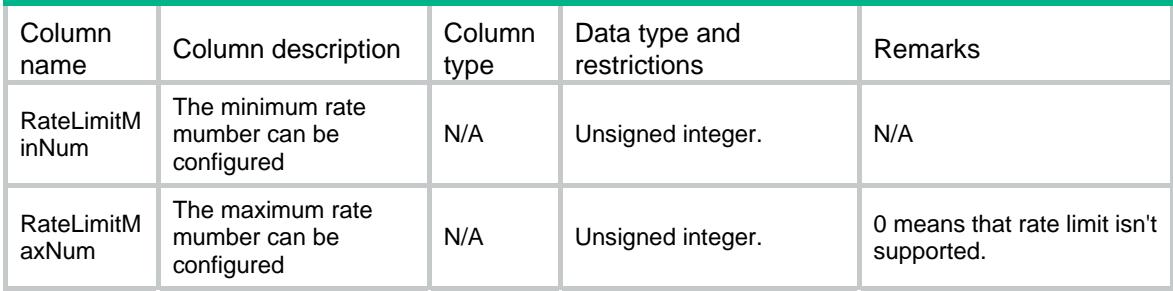

# Contents

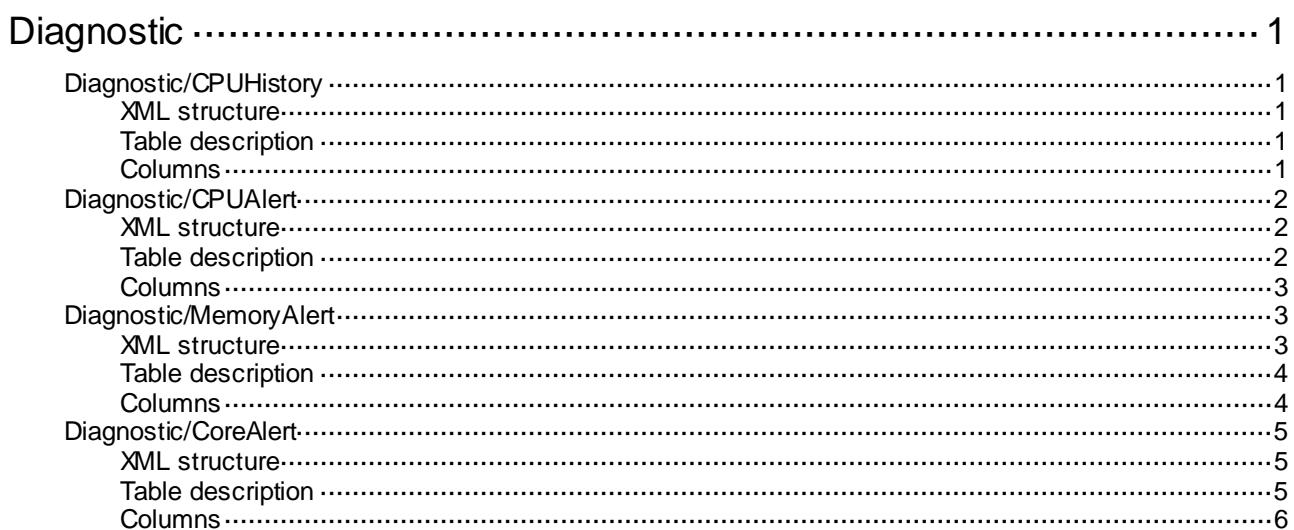

# <span id="page-1202-0"></span>**Diagnostic**

# <span id="page-1202-1"></span>Diagnostic/CPUHistory

This table contains usage information about the logical CPUs.

### <span id="page-1202-2"></span>XML structure

```
<Diagnostic>
  <CPUHistory>
    <CPU>
      <Chassis></Chassis>
      <Slot></Slot>
      <CPUID></CPUID>
      <MoniterEnable></MoniterEnable>
      <HistroyCycleInSecond></HistroyCycleInSecond>
      <CPUUsageLimit></CPUUsageLimit>
   \langle/CPU\rangle </CPUHistory>
</Diagnostic>
```
### <span id="page-1202-3"></span>Table description

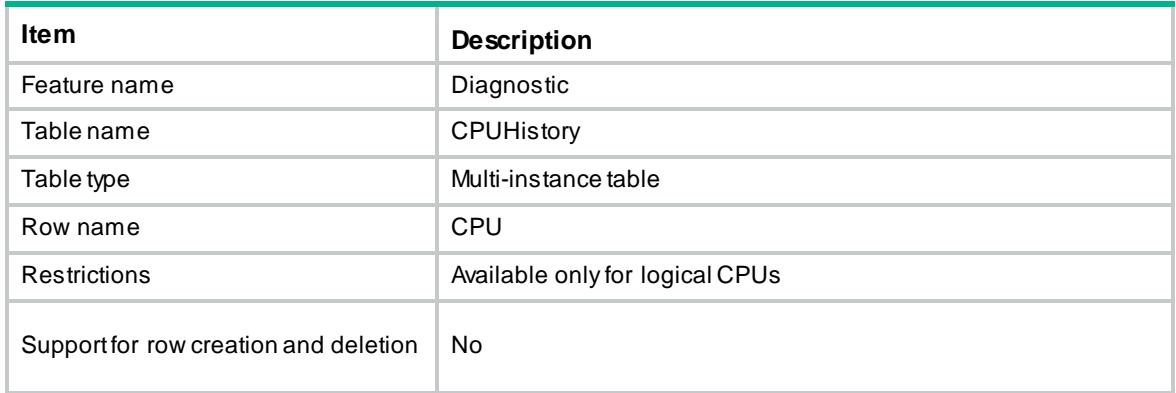

<span id="page-1202-4"></span>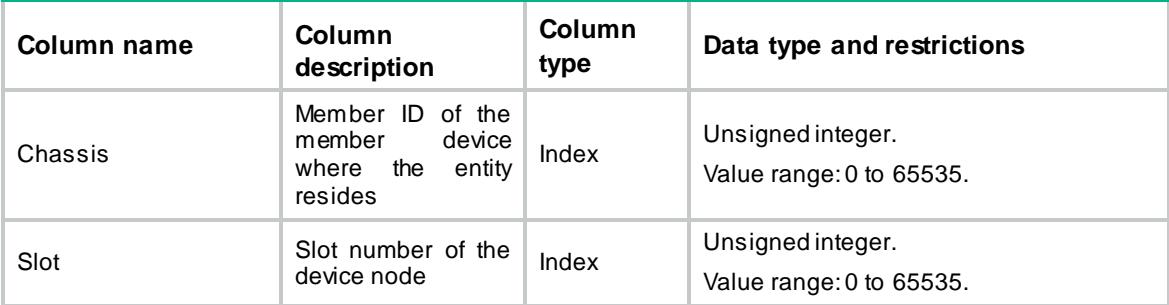

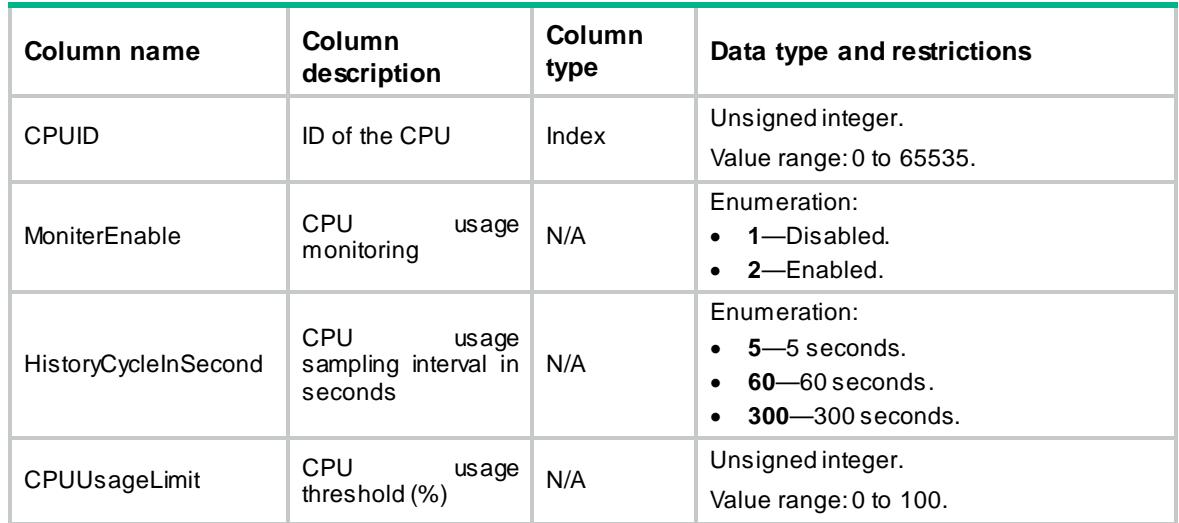

# <span id="page-1203-0"></span>Diagnostic/CPUAlert

This table contains usage alarm settings for logical CPUs.

#### <span id="page-1203-1"></span>XML structure

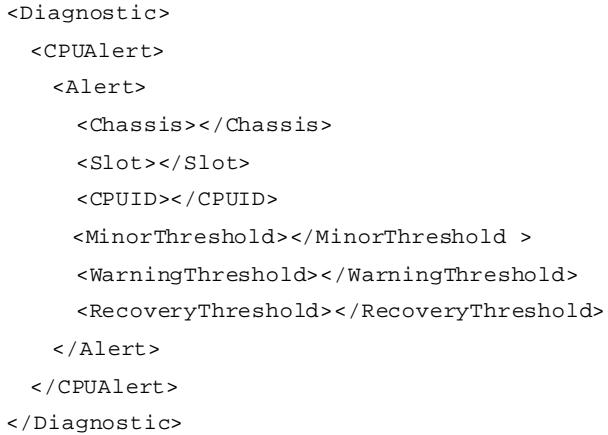

# <span id="page-1203-2"></span>Table description

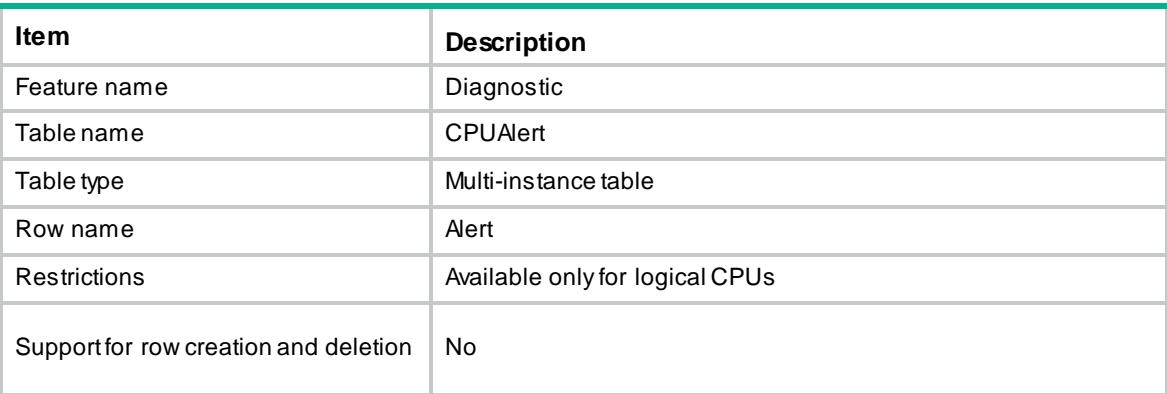

### <span id="page-1204-0"></span>Columns

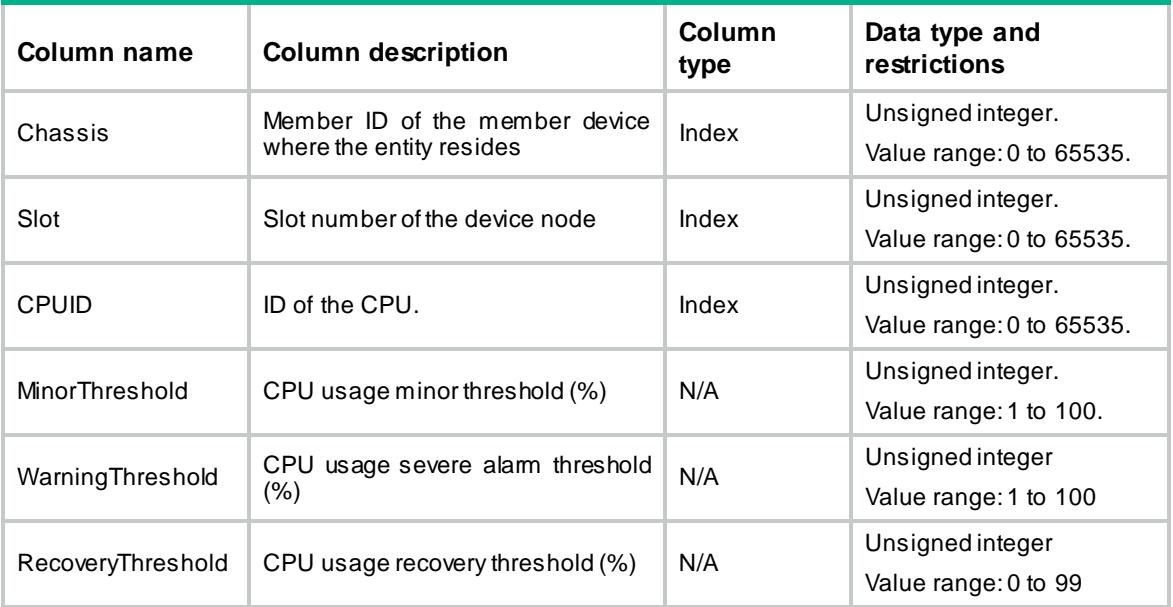

# <span id="page-1204-2"></span><span id="page-1204-1"></span>Diagnostic/MemoryAlert

This table contains free-memory alarm settings.

```
<Diagnostic>
  <MemoryAlert>
    <Alert>
      <Chassis></Chassis>
      <Slot></Slot>
      <CPUID></CPUID>
      <Unit></Unit>
      <MinorThreshold></MinorThreshold>
      <SevereThreshold></SevereThreshold>
      <CriticalThreshold></CriticalThreshold>
      <NormalThreshold></NormalThreshold>
      <EarlyWarningThreshold></EarlyWarningThreshold>
      <SecureThreshold></SecureThreshold>
    </Alert>
  </MemoryAlert>
</Diagnostic>
```
<span id="page-1205-0"></span>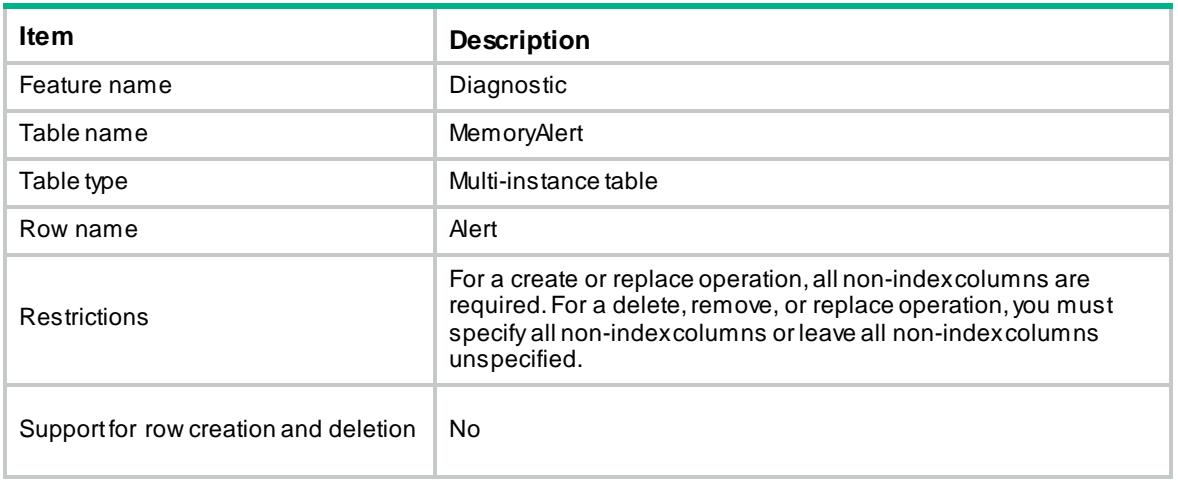

<span id="page-1205-1"></span>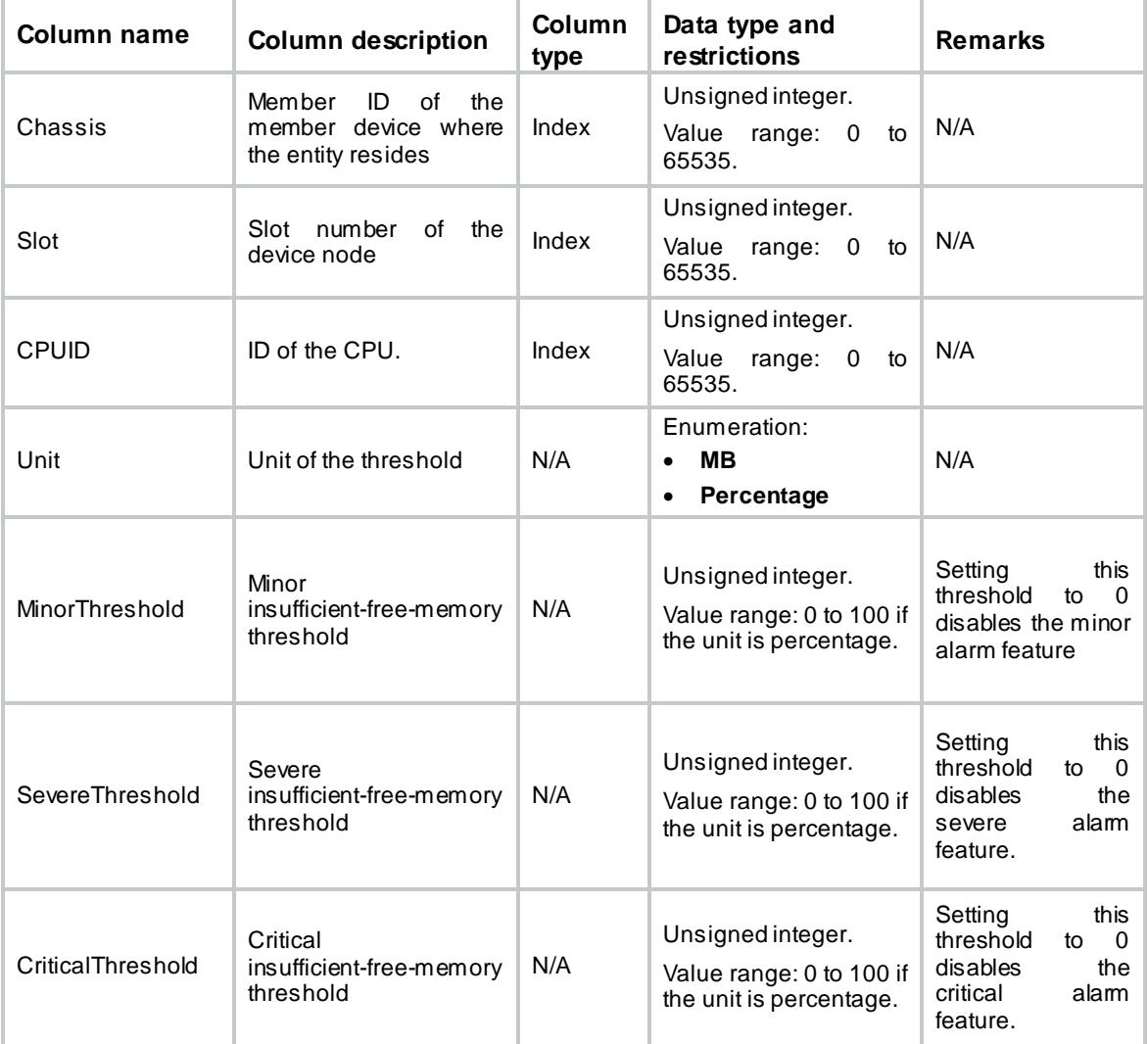

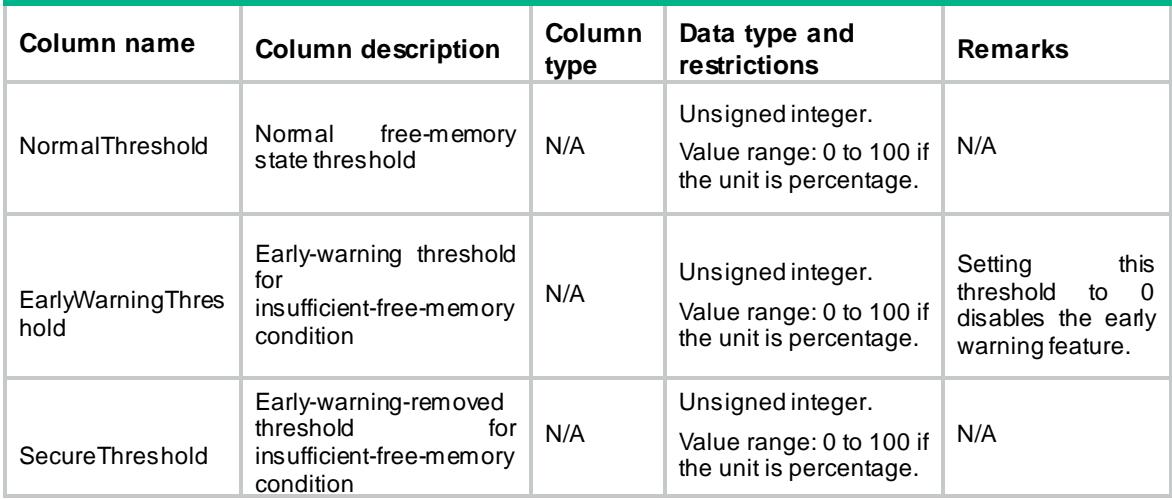

# <span id="page-1206-0"></span>Diagnostic/CoreAlert

This table contains usage alarm settings for logical Cores.

#### <span id="page-1206-1"></span>XML structure

```
<Diagnostic>
  <CoreAlert>
    <Alert>
      <Chassis></Chassis>
      <Slot></Slot>
      <CPUID></CPUID>
      <CoreID></CoreID>
      <CoreThreshold></CoreThreshold>
    </Alert>
  </CoreAlert>
</Diagnostic>
```
## <span id="page-1206-2"></span>Table description

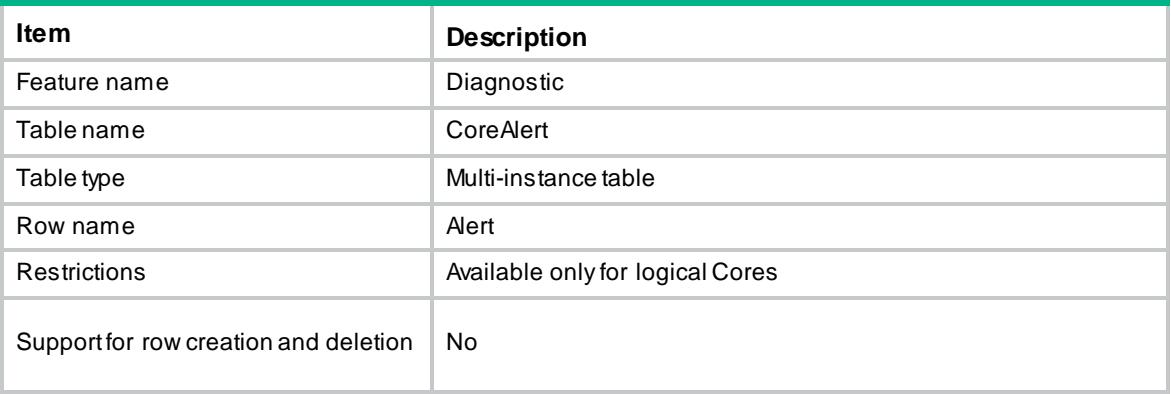

<span id="page-1207-0"></span>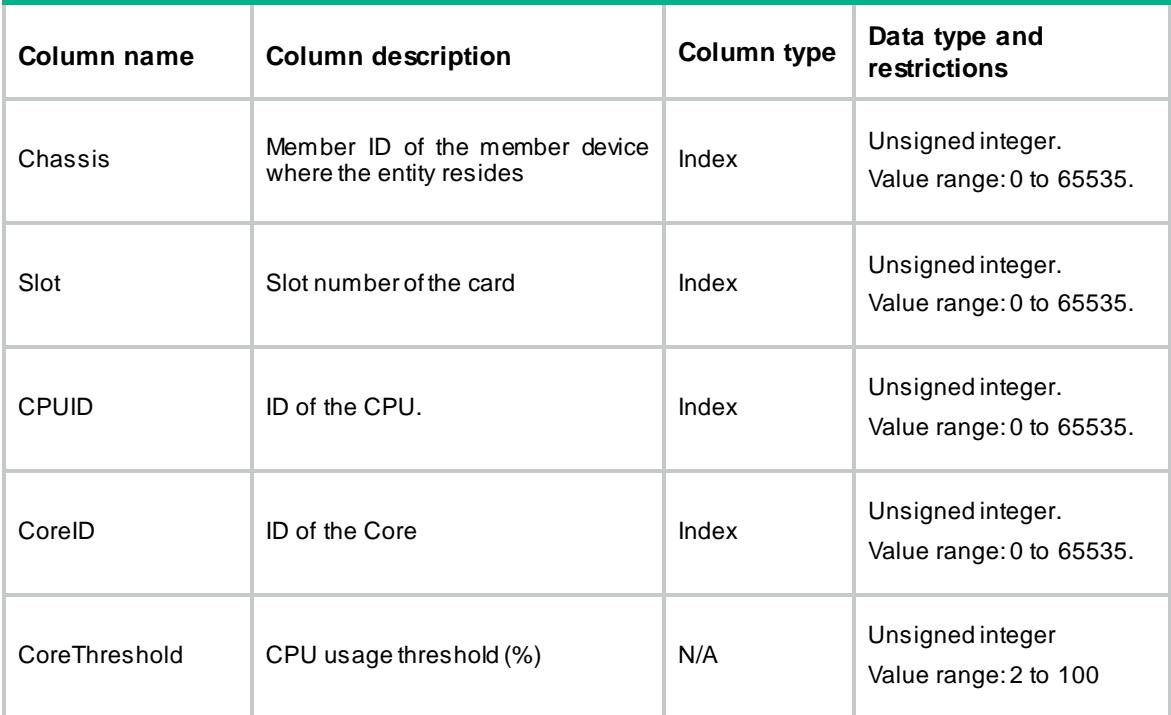

# Contents

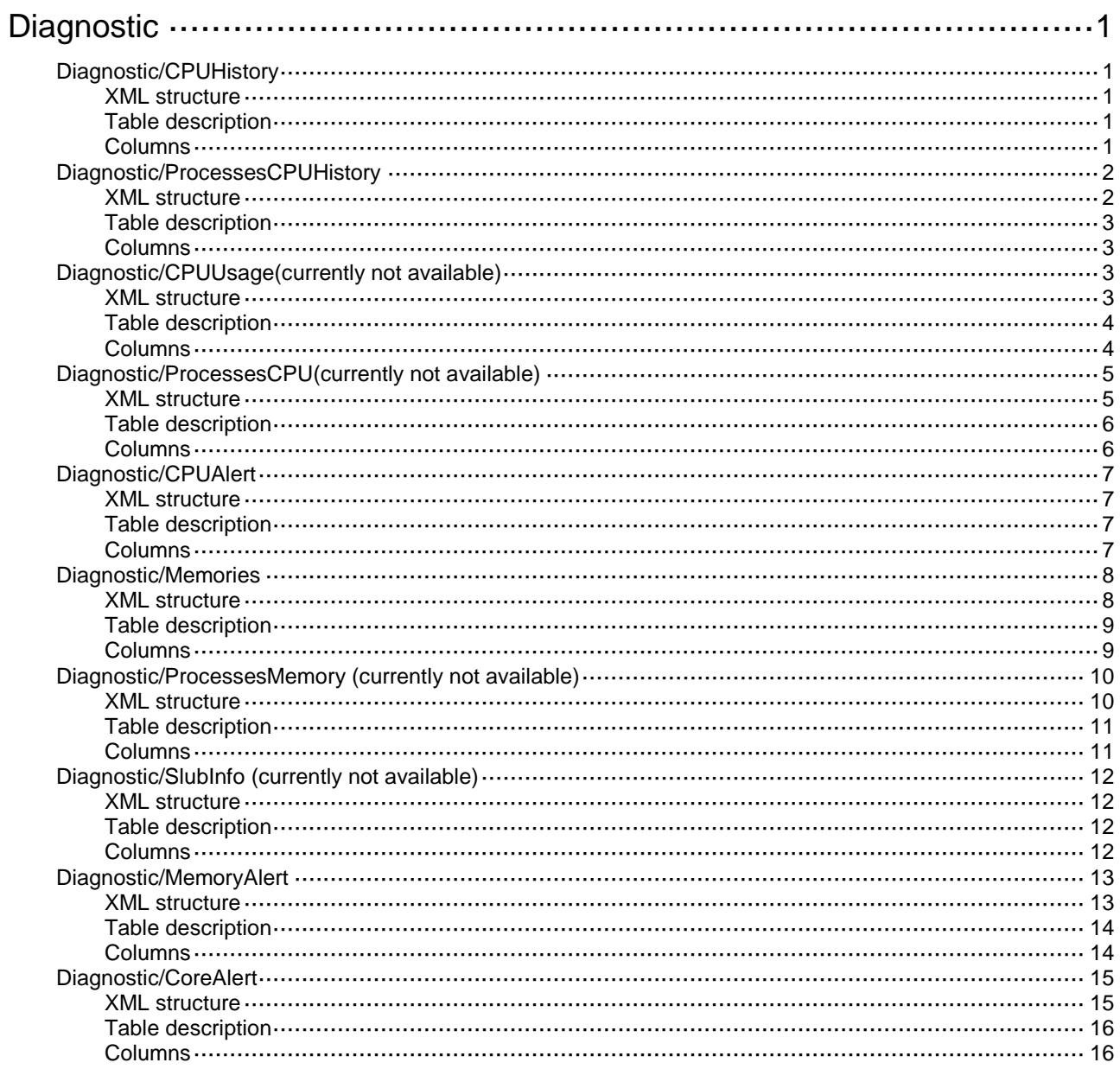

# <span id="page-1209-0"></span>**Diagnostic**

# <span id="page-1209-1"></span>Diagnostic/CPUHistory

This table contains usage information about the logical CPUs.

### <span id="page-1209-2"></span>XML structure

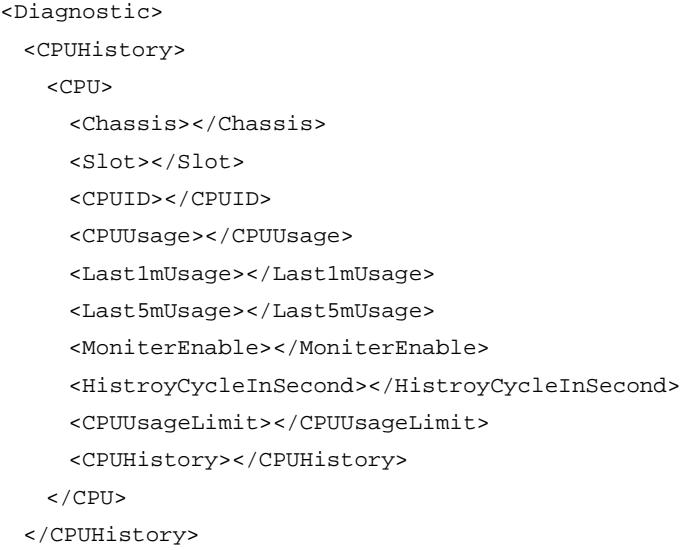

</Diagnostic>

## <span id="page-1209-3"></span>Table description

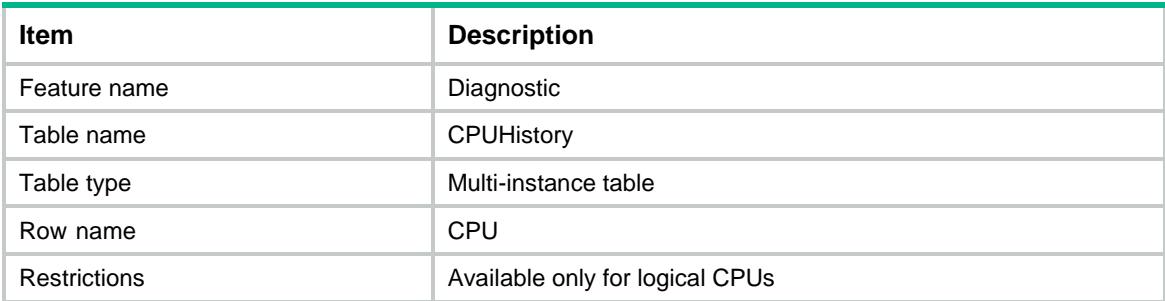

<span id="page-1209-4"></span>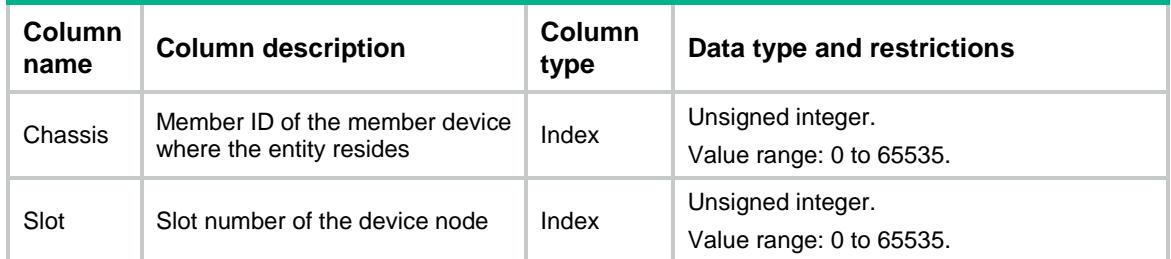

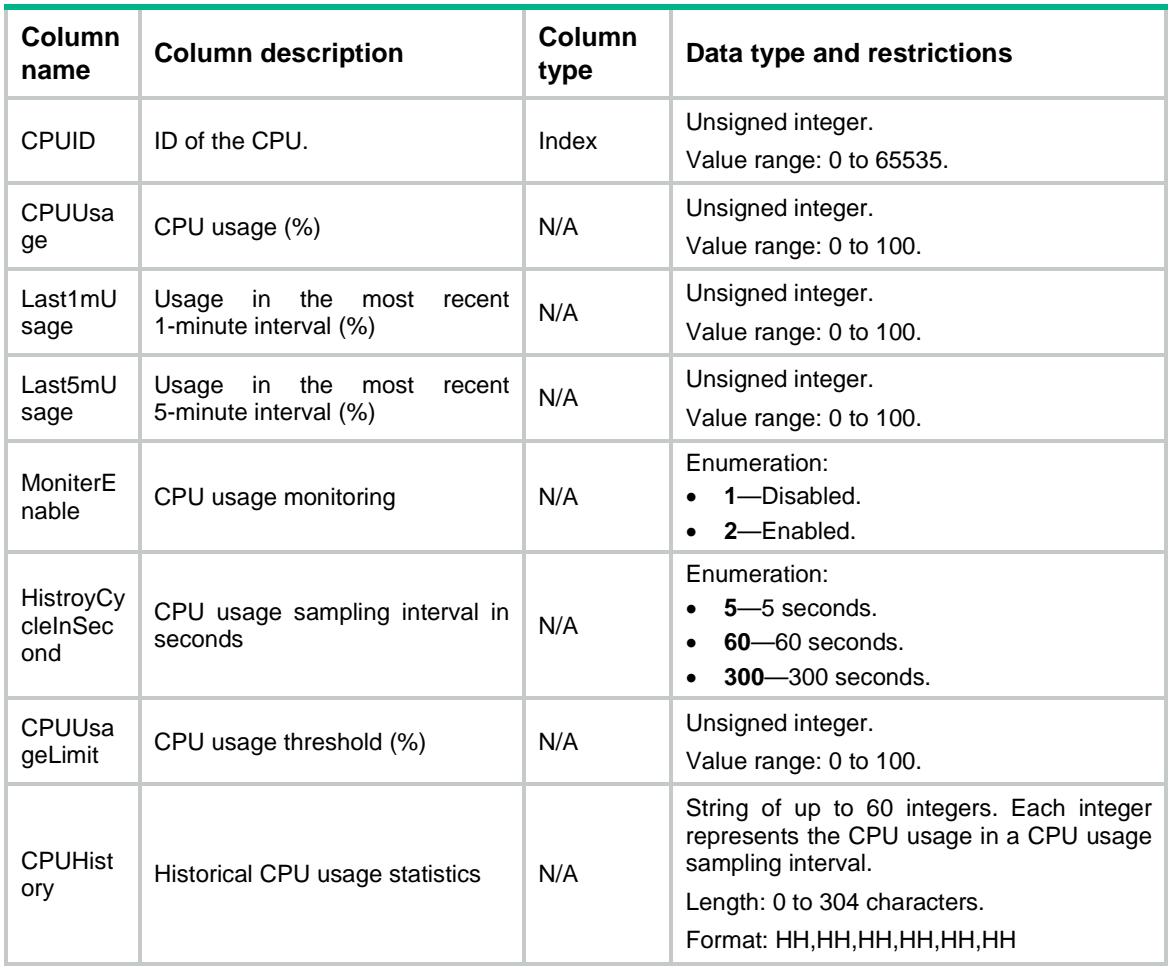

# <span id="page-1210-0"></span>Diagnostic/ProcessesCPUHistory

<span id="page-1210-1"></span>This table contains historical CPU usage statistics by process ID.

```
<Diagnostic>
  <ProcessesCPUHistory>
    <Process>
      <Chassis></Chassis>
      <Slot></Slot>
      <CPUID></CPUID>
      <ProcessJobID></ProcessJobID>
      <ProcessName></ProcessName>
      <CPUHistoryProcess></CPUHistoryProcess>
    </Process>
  </ProcessesCPUHistory>
```

```
</Diagnostic>
```
<span id="page-1211-0"></span>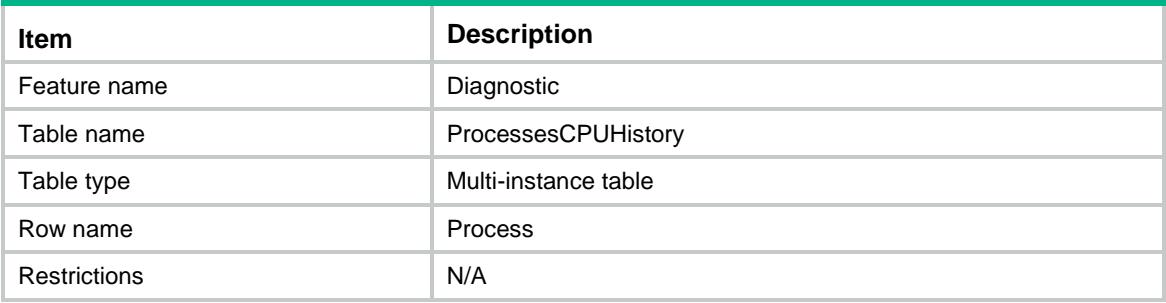

#### <span id="page-1211-1"></span>Columns

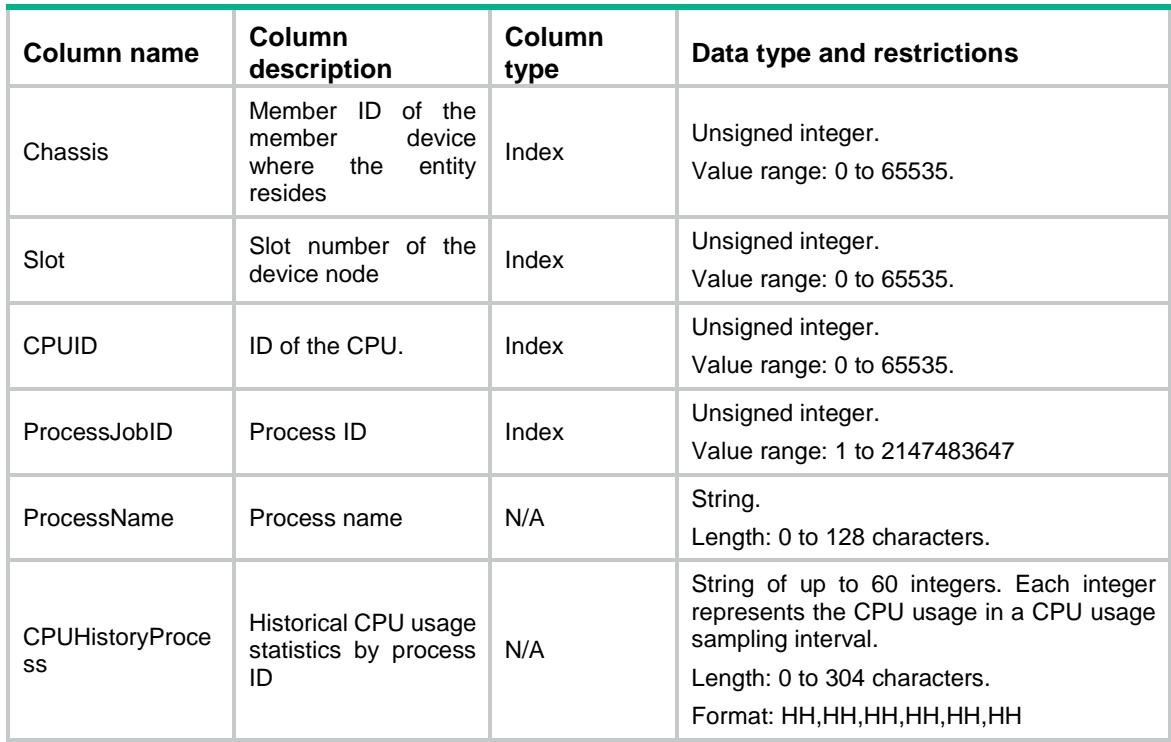

# <span id="page-1211-2"></span>Diagnostic/CPUUsage(currently not available)

<span id="page-1211-3"></span>This table contains usage information about the logical CPUs.

```
<Diagnostic>
  <CPUUsage>
    <CPU>
      <Chassis></Chassis>
      <Slot></Slot>
      <CPUID></CPUID>
```

```
 <CPUUsage></CPUUsage>
      <Core>
        <CoreID></CoreID>
        <CPUUsage></CPUUsage>
        <Idle></Idle>
        <User></User>
        <Kernel></Kernel>
        <Interrupt></Interrupt>
      </Core>
   \langle / CPU \rangle </CPUUsage>
</Diagnostic>
```
<span id="page-1212-0"></span>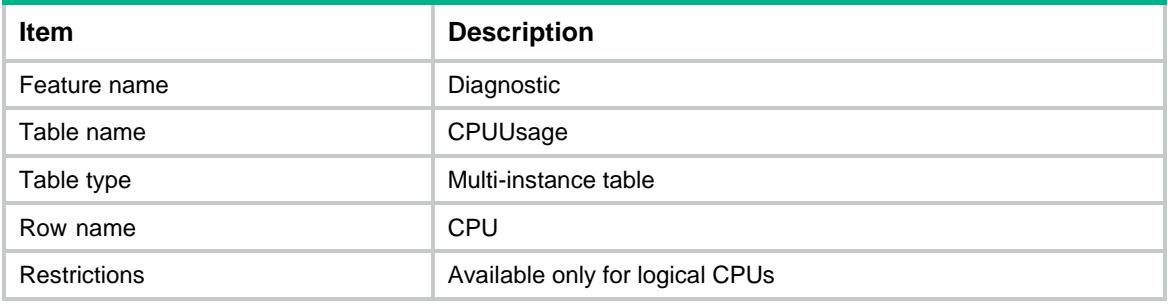

<span id="page-1212-1"></span>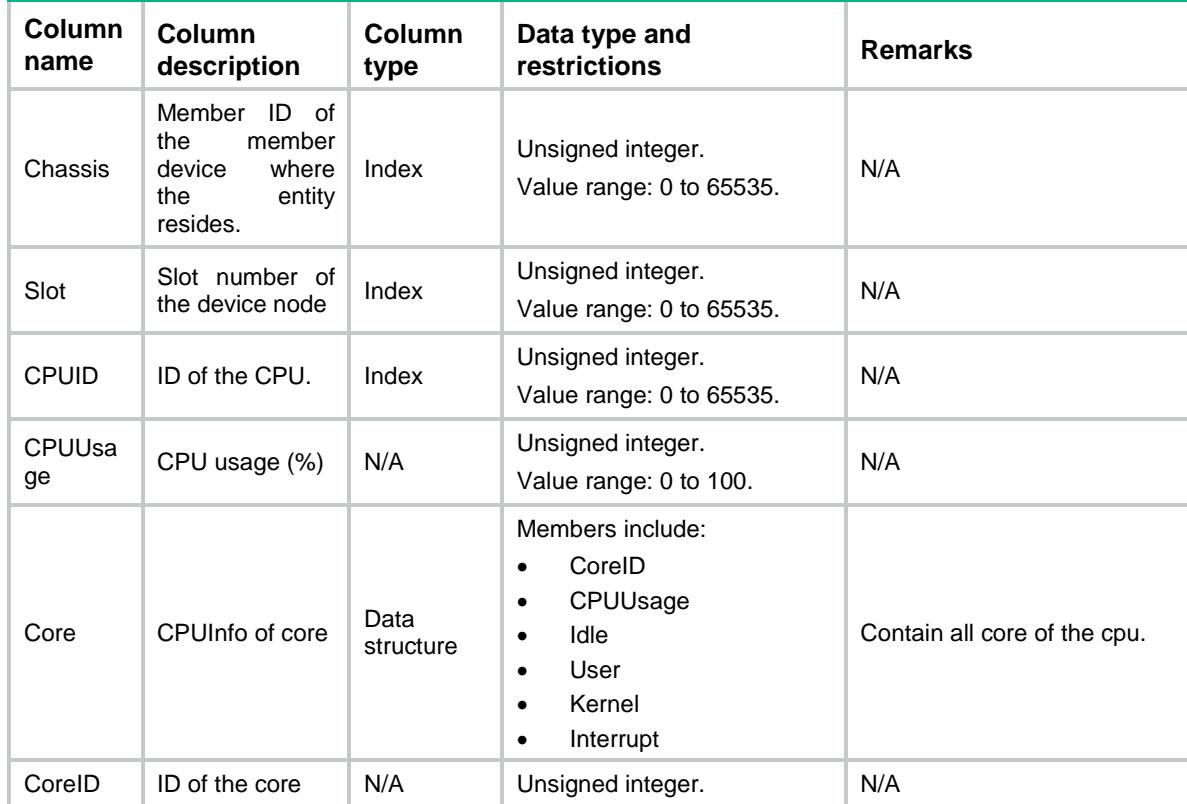

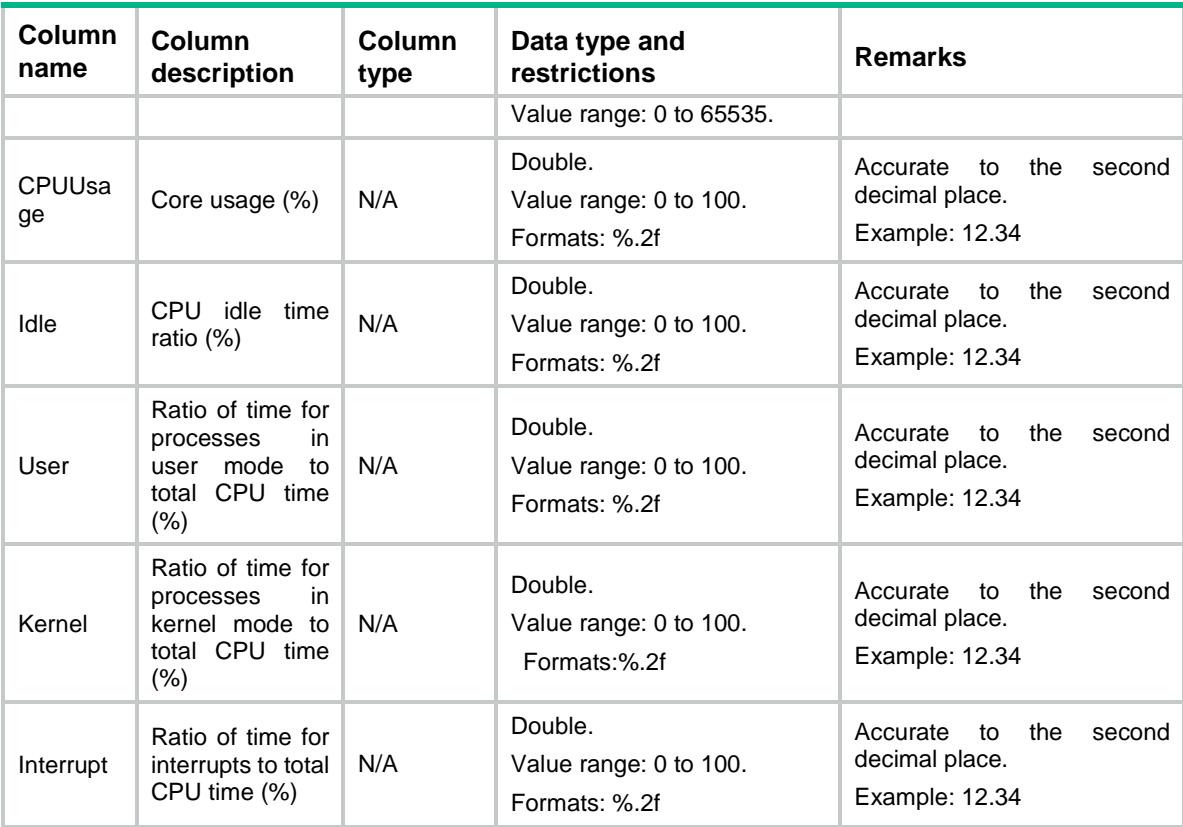

# <span id="page-1213-0"></span>Diagnostic/ProcessesCPU(currently not available)

<span id="page-1213-1"></span>This table contains CPU usage information for processes.

```
<Diagnostic>
   <ProcessesCPU>
     <Process>
      <Chassis></Chassis>
      <Slot></Slot>
      <CPUID></CPUID>
      <JobID></JobID>
      <Name></Name>
      <CPUUsage></CPUUsage>
      <Priority></Priority>
      <State></State>
      <FDs></FDs>
      <Memory></Memory>
      <RunTime></RunTime>
    </Process>
  </ProcessesCPU>
</Diagnostic>
```
<span id="page-1214-0"></span>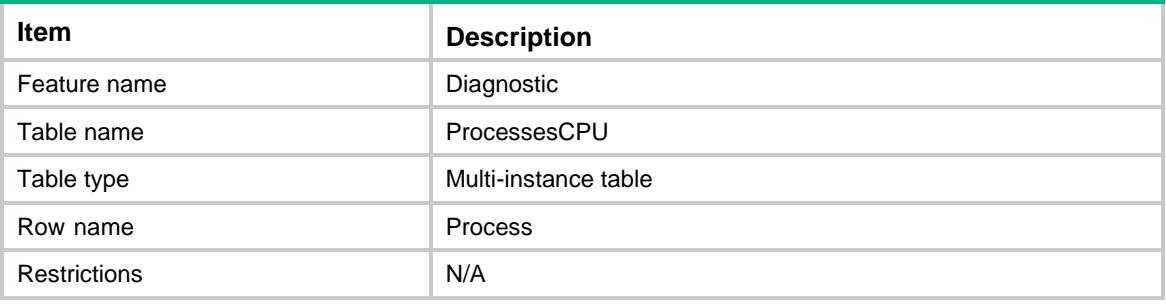

<span id="page-1214-1"></span>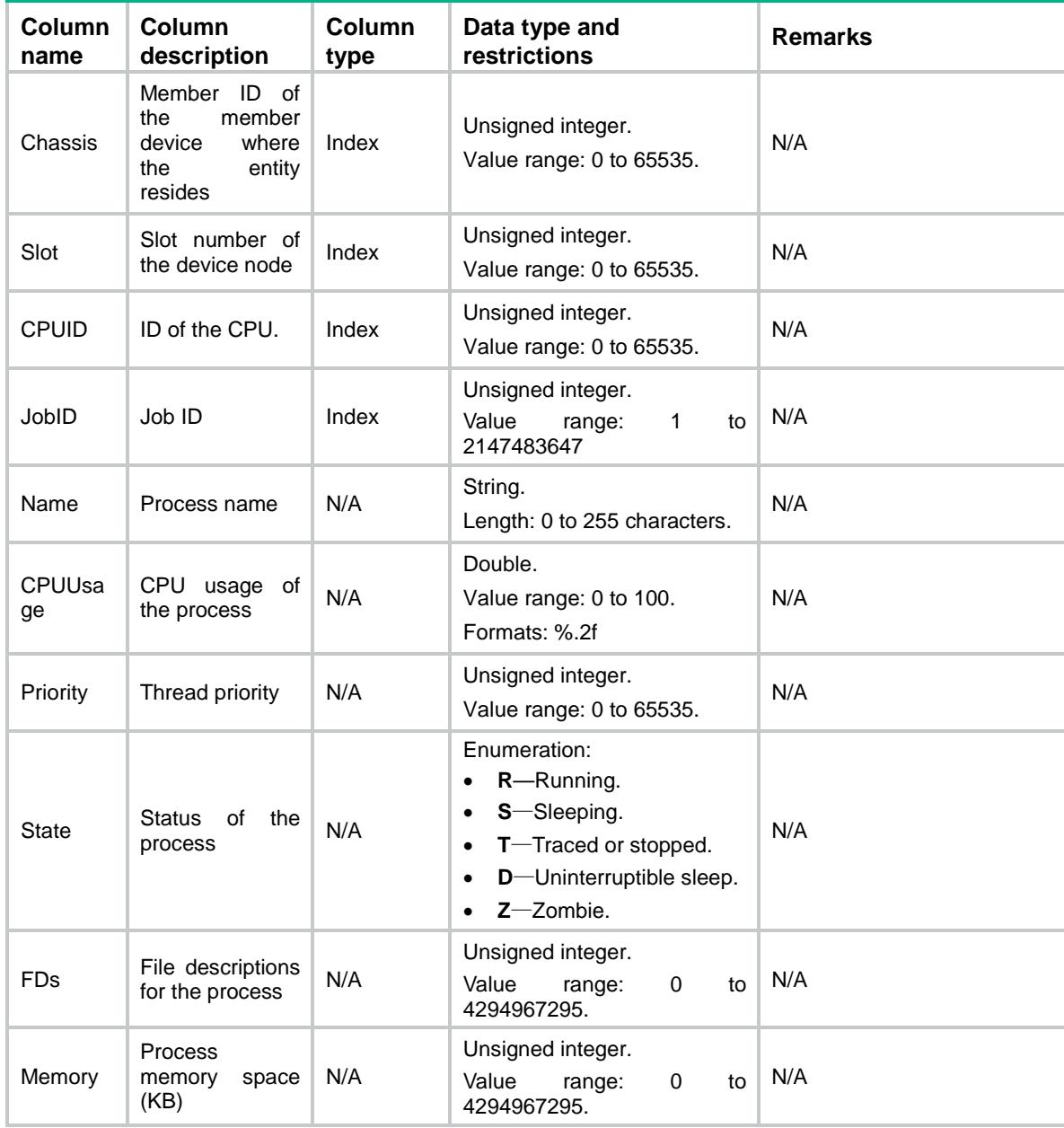

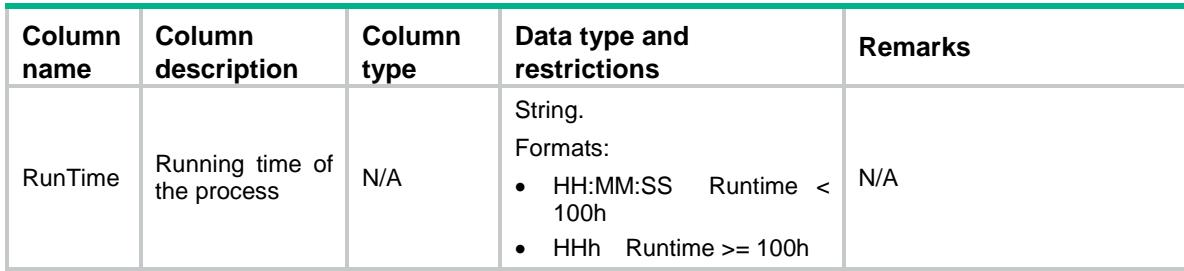

# <span id="page-1215-0"></span>Diagnostic/CPUAlert

This table contains cpu usage alarm information about the logical CPUs.

#### <span id="page-1215-1"></span>XML structure

```
<Diagnostic>
  <CPUAlert>
    <Alert>
      <Chassis></Chassis>
      <Slot></Slot>
      <CPUID></CPUID>
      <MinorThreshold></MinorThreshold>
      <WarningThreshold></WarningThreshold>
      <RecoveryThreshold></RecoveryThreshold>
      <CurrentState></CurrentState>
    </Alert>
  </CPUAlert>
</Diagnostic>
```
### <span id="page-1215-2"></span>Table description

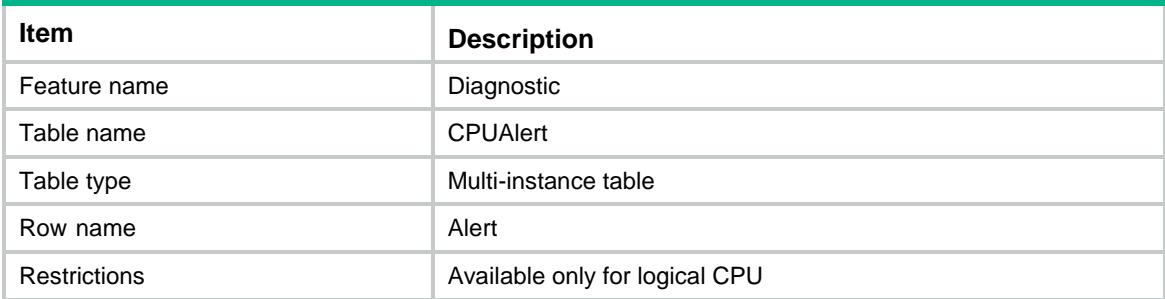

<span id="page-1215-3"></span>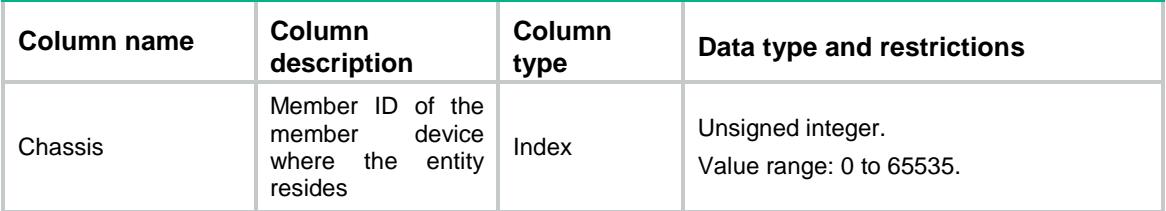

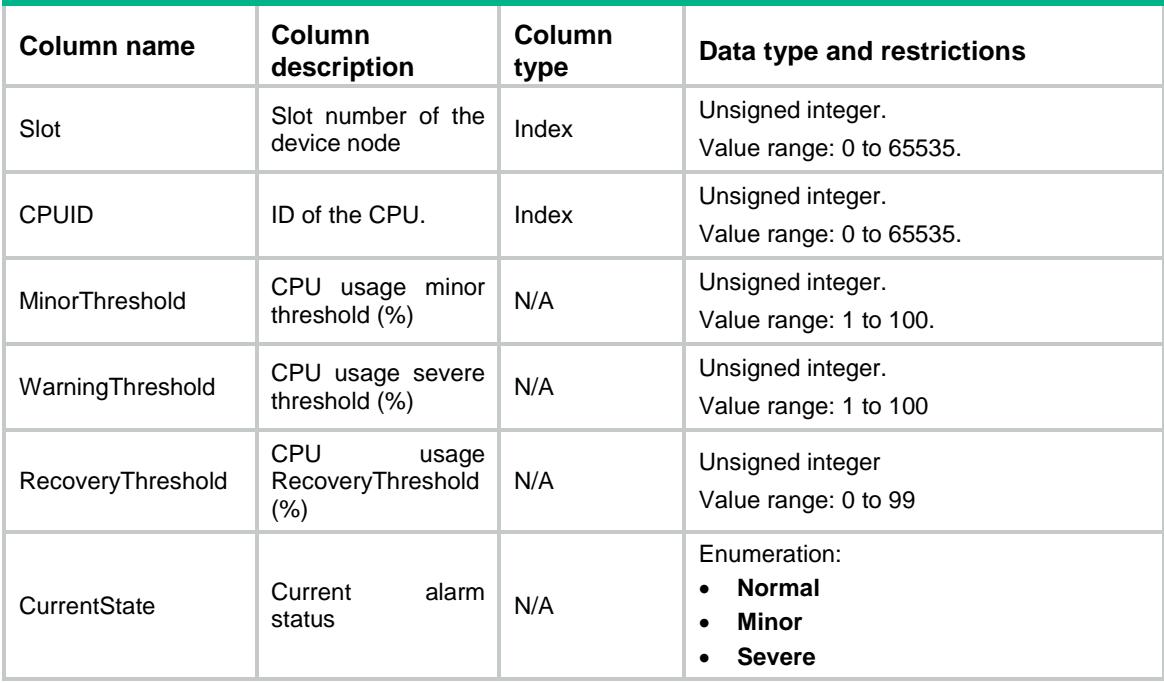

# <span id="page-1216-0"></span>Diagnostic/Memories

<span id="page-1216-1"></span>This table contains memory information.

```
<Diagnostic>
  <Memories>
    <Memory>
      <Chassis></Chassis>
      <Slot></Slot>
      <CPUID></CPUID>
      <Total></Total>
      <Used></Used>
      <Free></Free>
      <FreeRatio></FreeRatio>
      <Buffers></Buffers>
      <Cached></Cached>
      <CommitLimit></CommitLimit>
      <CommittedAS></CommittedAS>
      <VmallocTotal></VmallocTotal>
      <VmallocUsed></VmallocUsed>
      <VmallocChunk></VmallocChunk>
      <SwapTotal></SwapTotal>
      <SwapFree></SwapFree>
      <LowTotal></LowTotal>
      <LowFree></LowFree>
      <HighTotal></HighTotal>
```

```
 <HighFree></HighFree>
    </Memory>
   </Memories>
</Diagnostic>
```
<span id="page-1217-0"></span>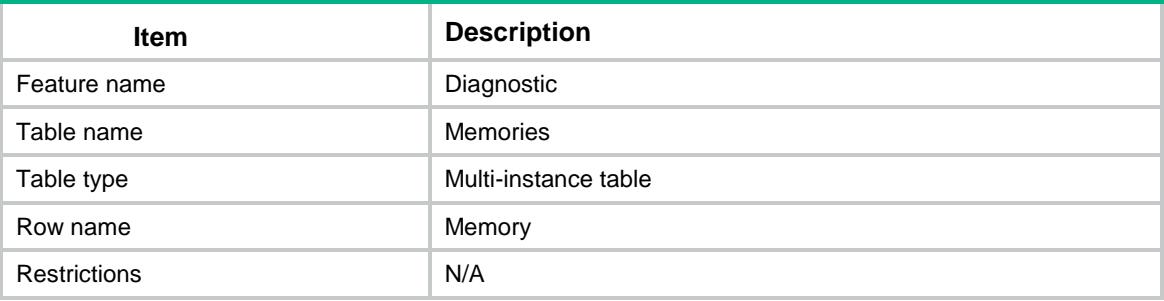

<span id="page-1217-1"></span>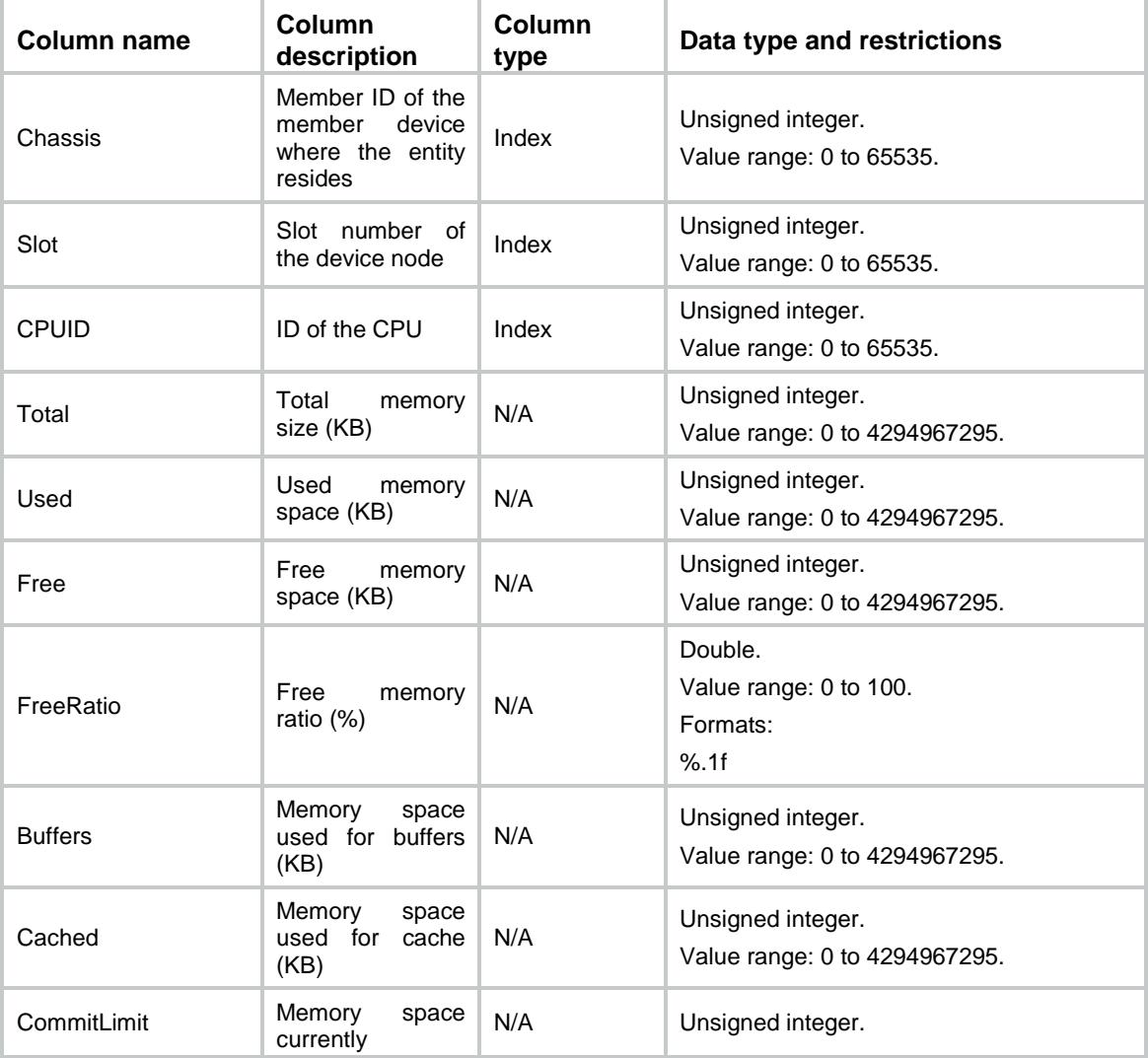

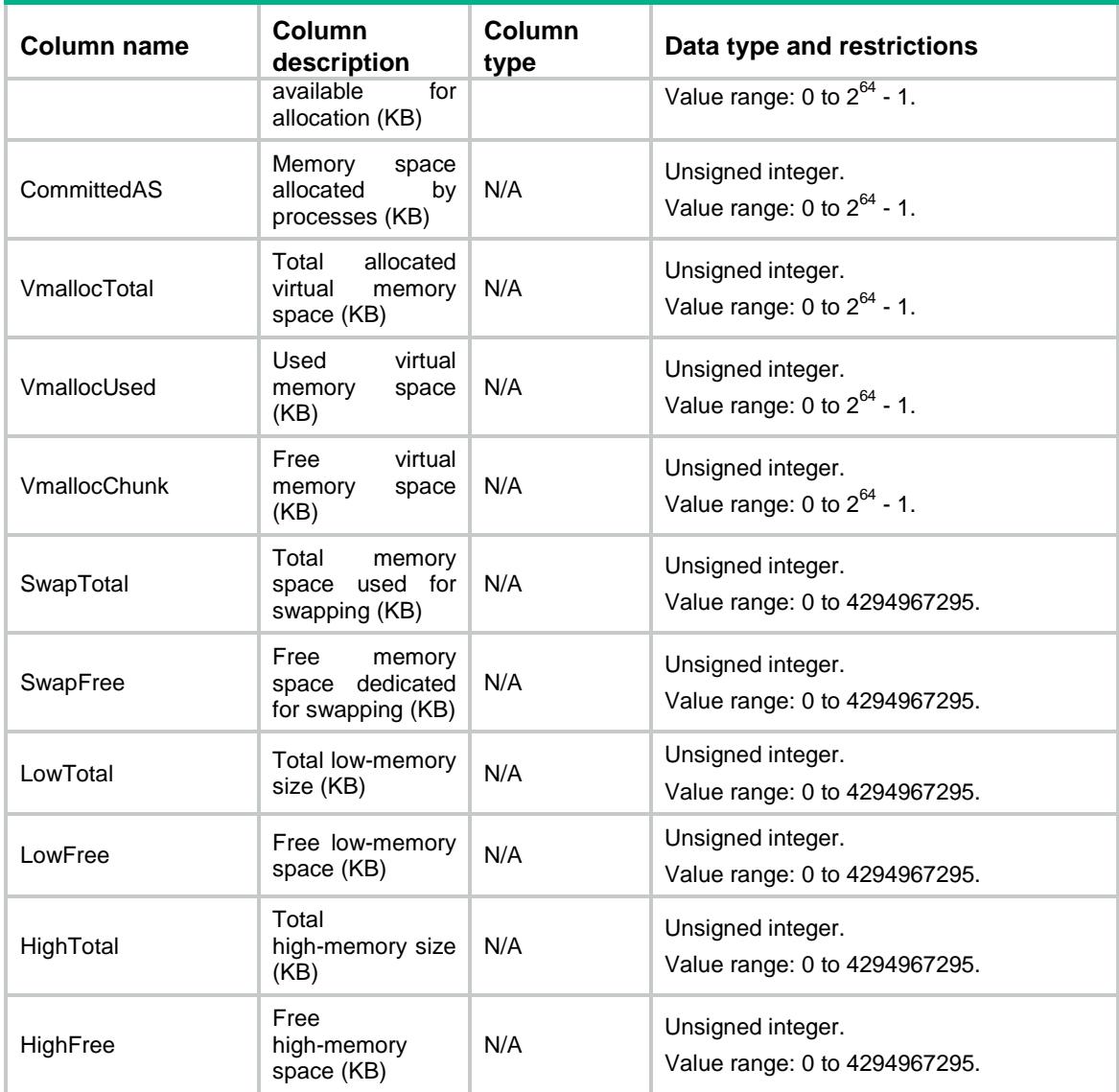

# <span id="page-1218-0"></span>Diagnostic/ProcessesMemory (currently not available)

<span id="page-1218-1"></span>This table contains memory information about the Processes.

```
<Diagnostic>
  <ProcessesMemory>
    <Process>
      <Chassis></Chassis>
      <Slot></Slot>
      <CPUID></CPUID>
      <JID></JID>
      <Name></Name>
```

```
 <Text></Text>
    <Data></Data>
    <Stack></Stack>
    <Dynamic></Dynamic>
  </Process>
 </ProcessesMemory>
```
</Diagnostic>

## <span id="page-1219-0"></span>Table description

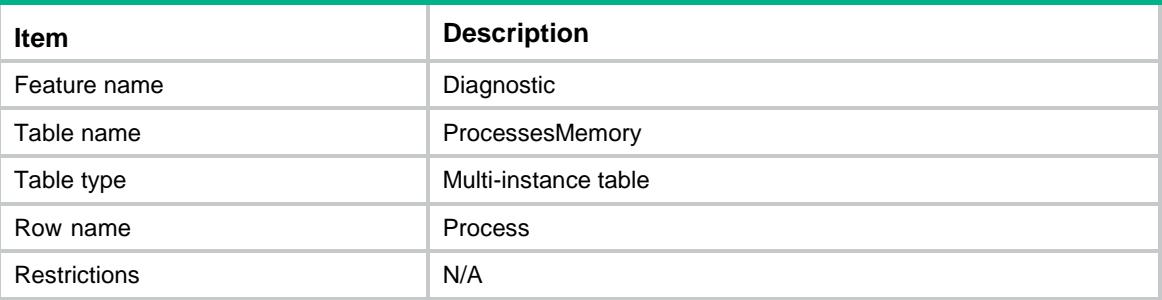

<span id="page-1219-1"></span>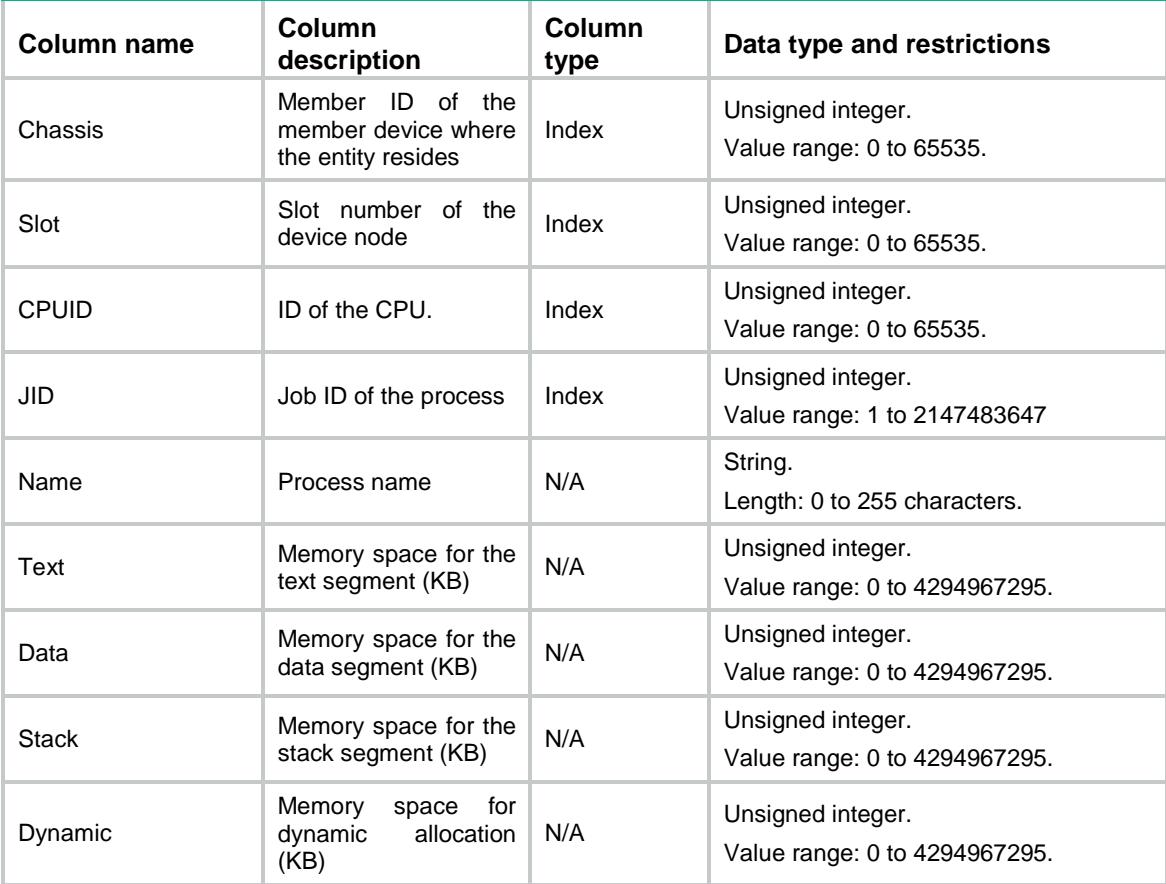

# <span id="page-1220-0"></span>Diagnostic/SlubInfo (currently not available)

This table contains memory information about the Slub.

### <span id="page-1220-1"></span>XML structure

```
<Diagnostic>
   <SlubInfo>
    <Slub>
      <Chassis></Chassis>
      <Slot></Slot>
      <CPUID></CPUID>
      <Name></Name>
      <Active></Active>
      <Number></Number>
      <Size></Size>
      <Align></Align>
      <Slab></Slab>
      <PgSlab></PgSlab>
      <ASlabs></ASlabs>
      <NSlabs></NSlabs>
    <Slub>
  </SlubInfo>
</Diagnostic>
```
### <span id="page-1220-2"></span>Table description

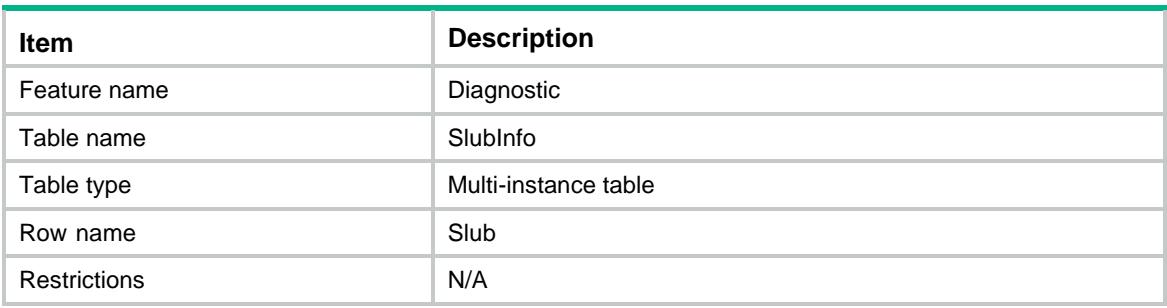

<span id="page-1220-3"></span>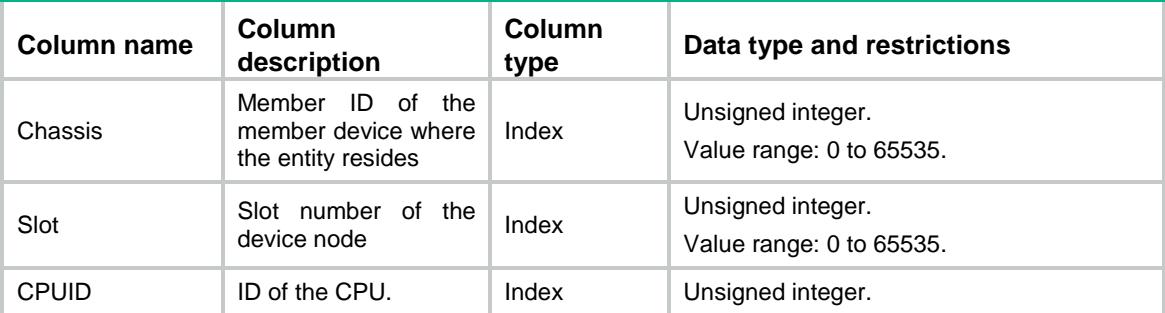

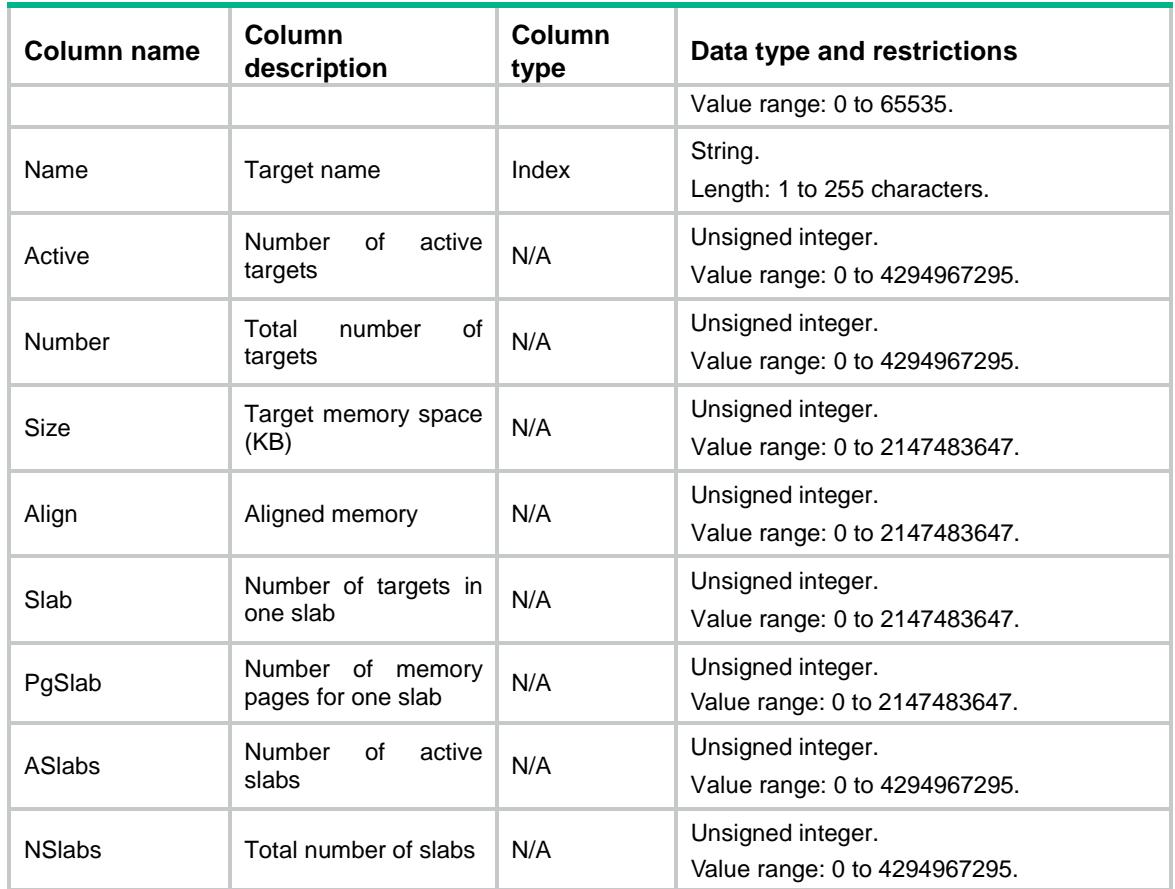

# <span id="page-1221-0"></span>Diagnostic/MemoryAlert

<span id="page-1221-1"></span>This table contains free-memory alarm settings and status information.

```
<Diagnostic>
  <MemoryAlert>
    <Alert>
      <Chassis></Chassis>
      <Slot></Slot>
      <CPUID></CPUID>
      <Unit></Unit>
      <MinorThreshold></MinorThreshold>
      <SevereThreshold></SevereThreshold>
      <CriticalThreshold></CriticalThreshold>
      <NormalThreshold></NormalThreshold>
      <EarlyWarningThreshold></EarlyWarningThreshold>
      <SecureThreshold></SecureThreshold>
      <CurrentState></CurrentState>
    </Alert>
  </MemoryAlert>
</Diagnostic>
```
<span id="page-1222-0"></span>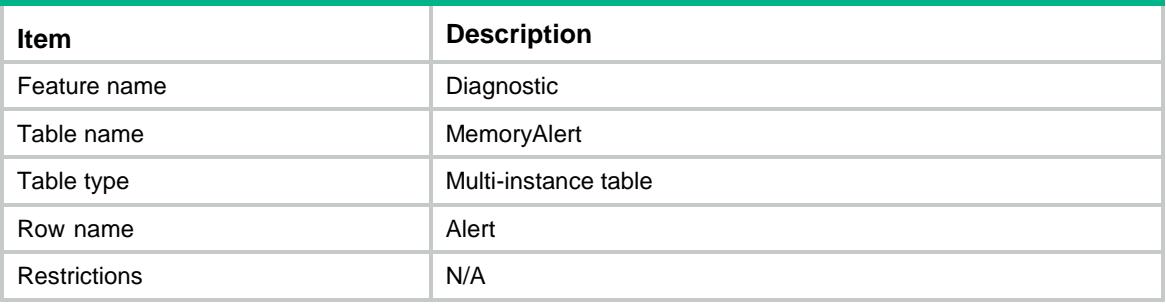

<span id="page-1222-1"></span>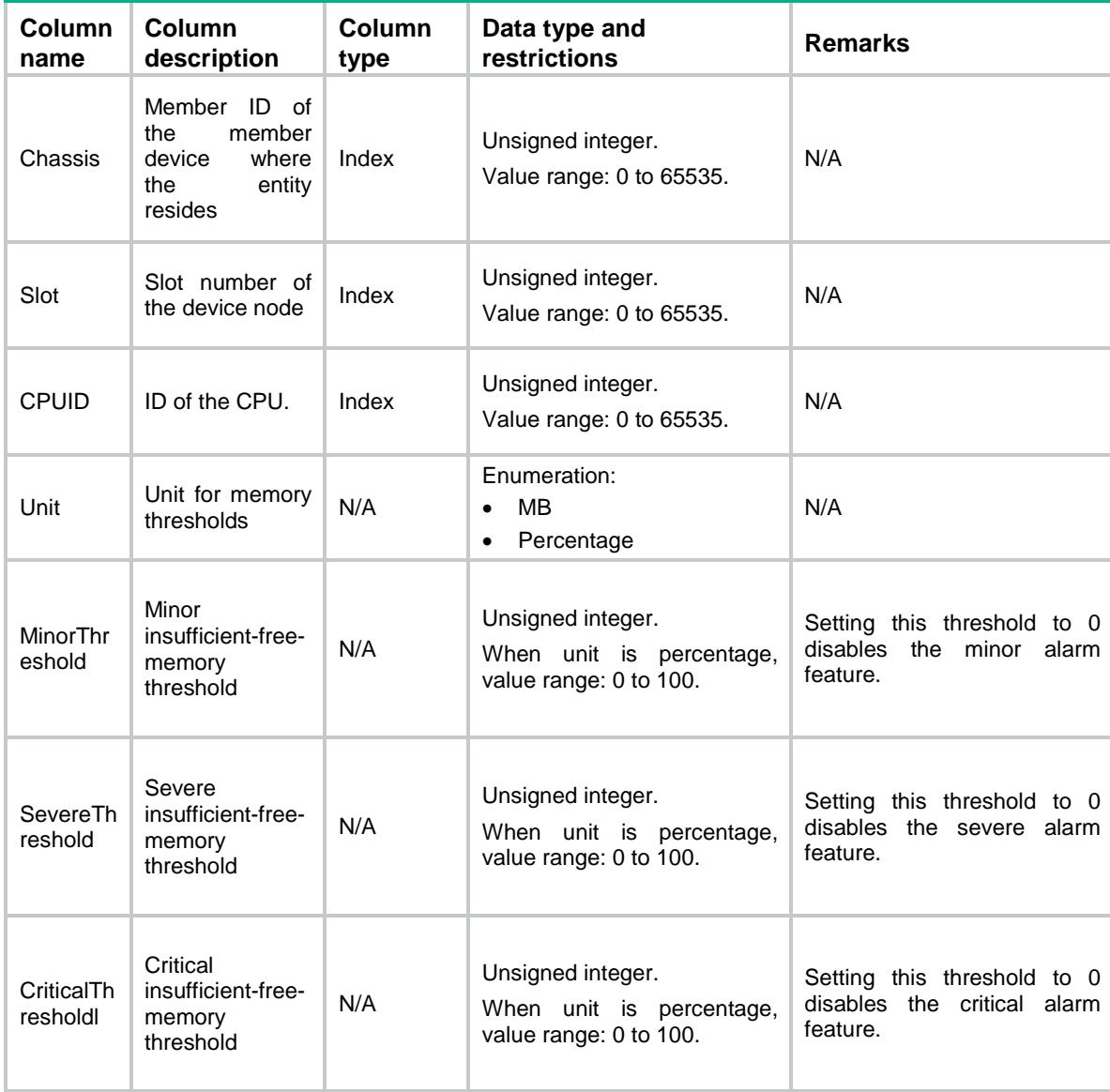

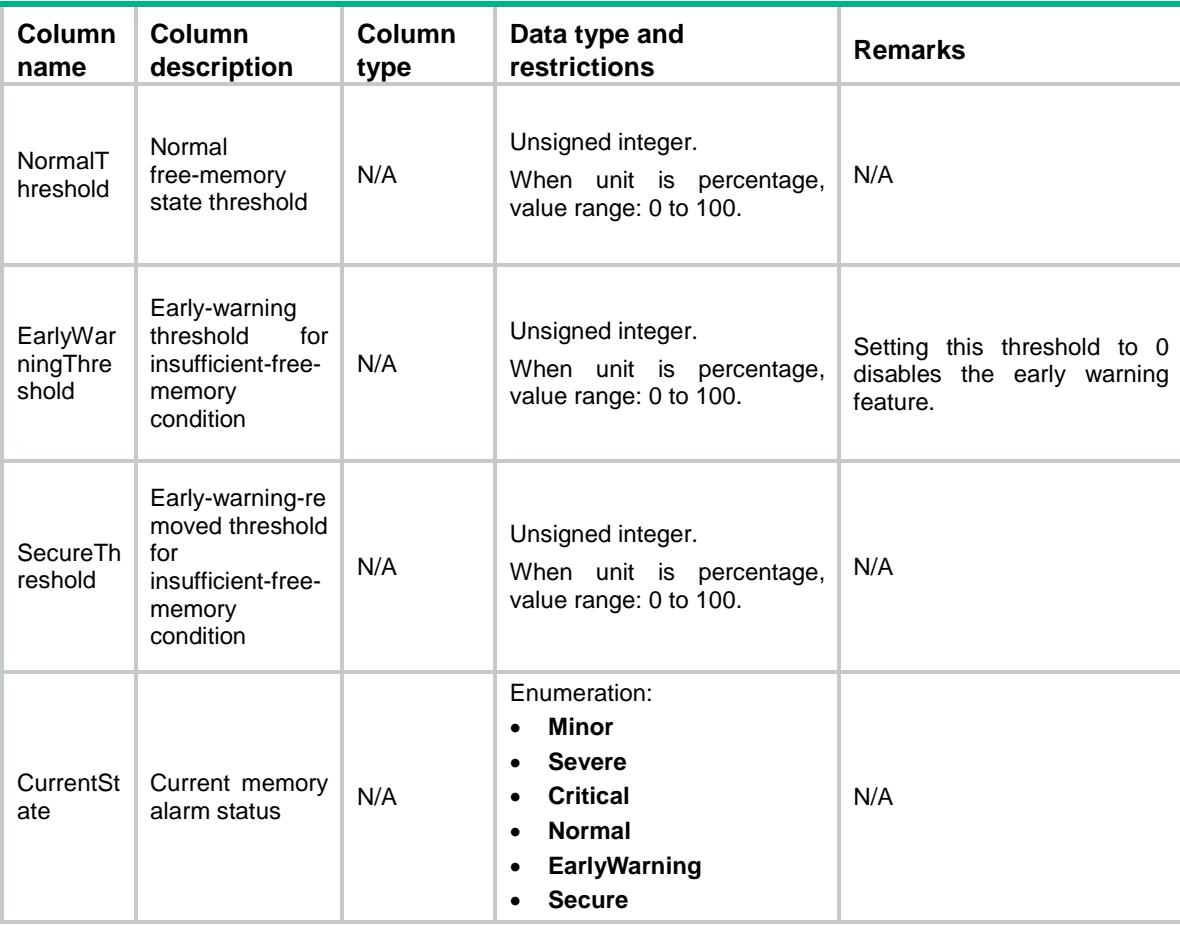

# <span id="page-1223-0"></span>Diagnostic/CoreAlert

<span id="page-1223-1"></span>This table contains core alarm settings and status information.

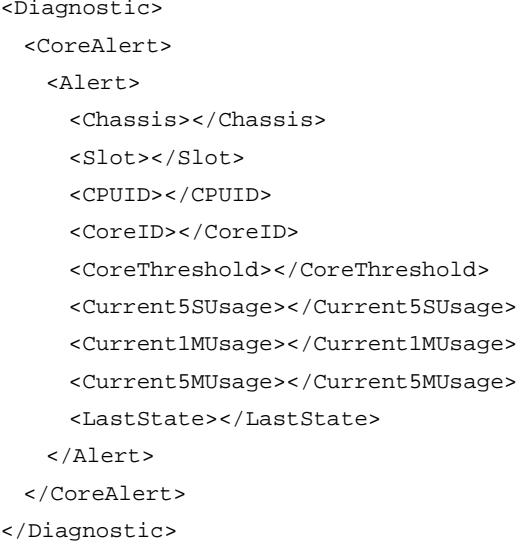
## Table description

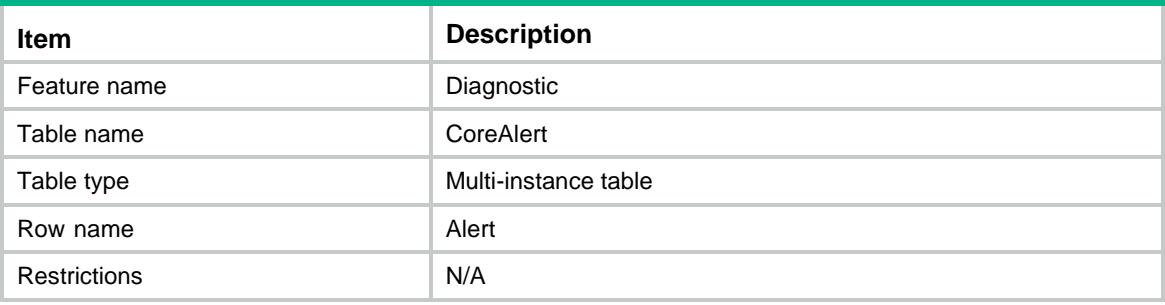

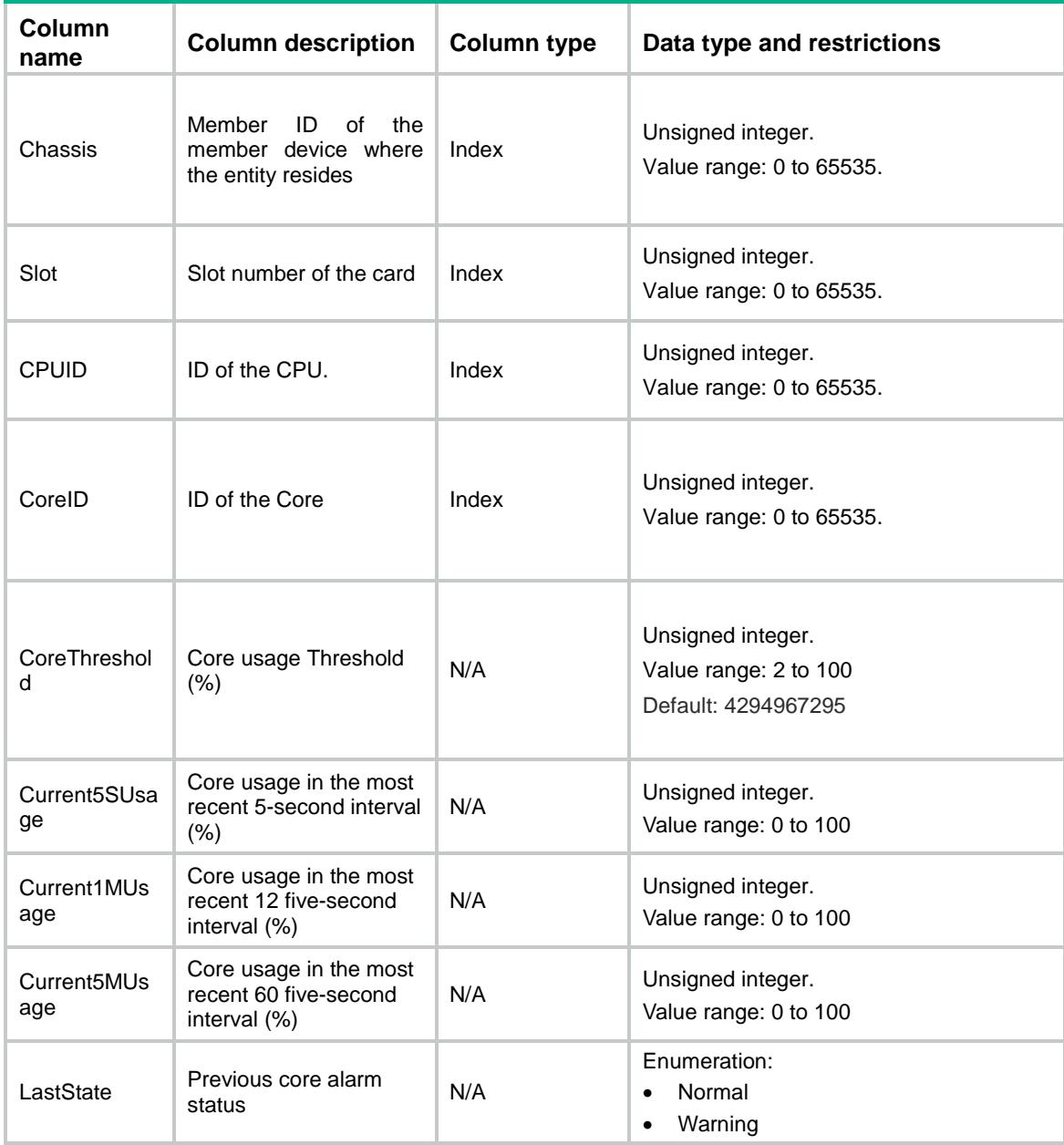

# Diagnostic/CPUGroups

This table contains usage information about the logical CPU groups.

### XML structure

```
<Diagnostic>
   <CPUGroups>
    <CPUGroup>
      <Chassis></Chassis>
      <Slot></Slot>
      <CPUID></CPUID>
      <GroupID></GroupID>
      <GroupName></GroupName>
      <CPUUsage></CPUUsage>
      <Last1mUsage></Last1mUsage>
      <Last5mUsage></Last5mUsage>
    </CPUGroup>
   </CPUGroups>
</Diagnostic>
```
## Table description

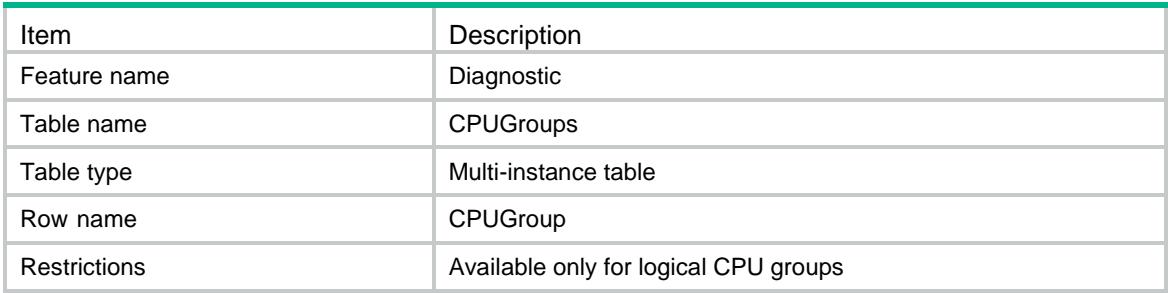

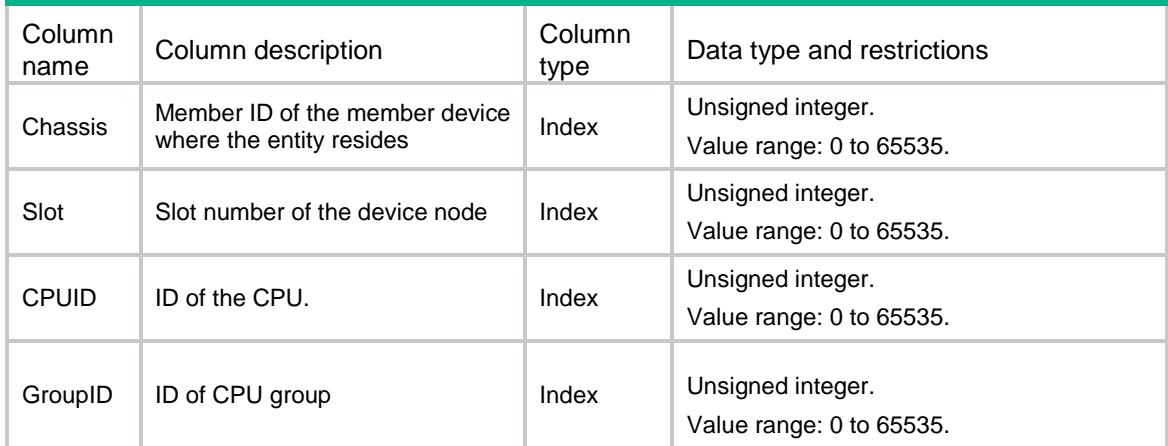

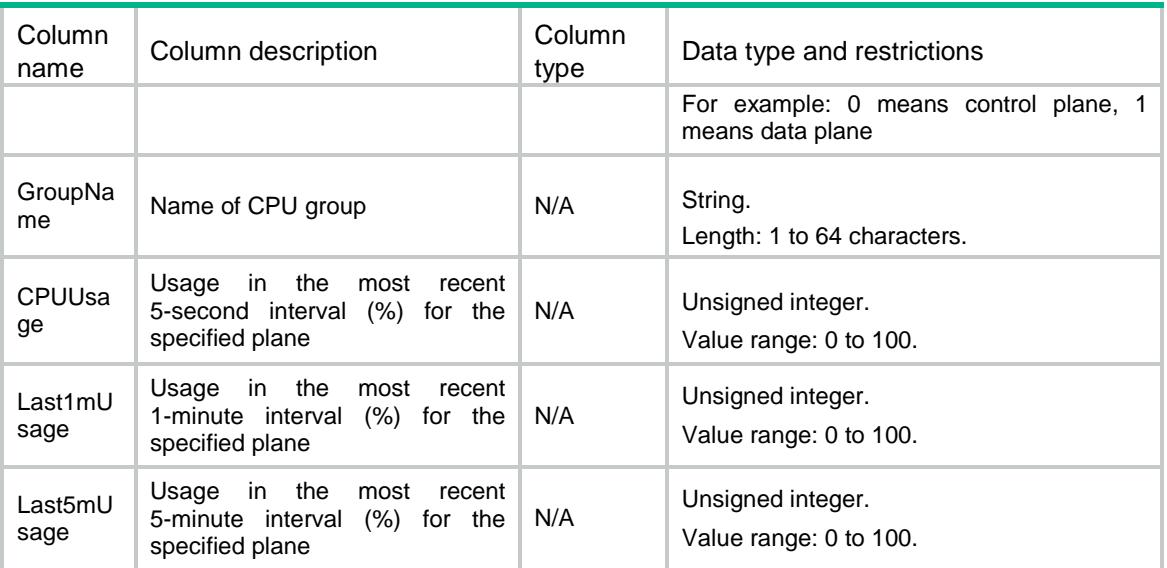

## Contents

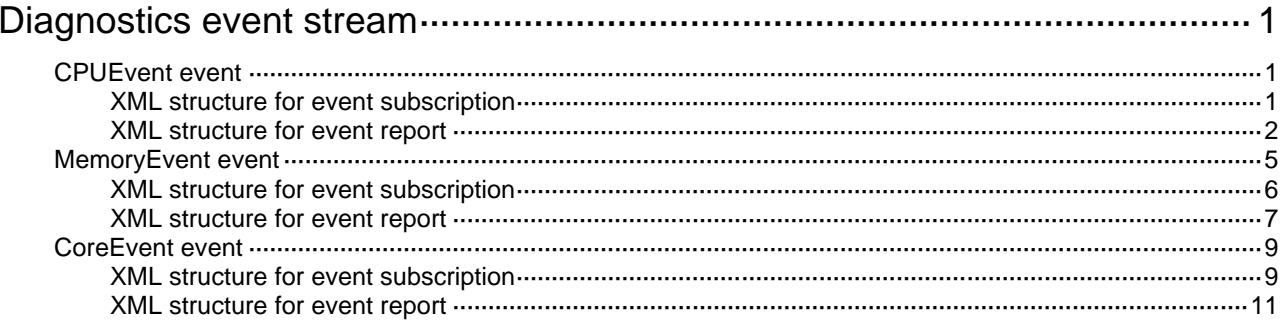

# <span id="page-1228-0"></span>**Diagnostics event stream**

# <span id="page-1228-1"></span>CPUEvent event

This event is used to report CPU alarm information.

### <span id="page-1228-2"></span>XML structure for event subscription

```
<CPUEvent>
   <CPU>
     <Chassis></Chassis>
     <Slot></Slot>
     <CPUID></CPUID>
  \langle / CPU\rangle</CPUEvent>
```
#### Example**:**

```
<rpc message-id="101" xmlns="urn:ietf:params:xml:ns:netconf:base:1.0" 
xmlns:xs="http://www.h3c.com/netconf/base:1.0">
   <create-subscription xmlns="urn:ietf:params:xml:ns:netconf:notification:1.0"> 
    <stream>Diagnostic</stream>
    <filter type="subtree">
      <CPUEvent xmlns="http://www.h3c.com/netconf/event:1.0/Diagnostic:1.0">
        <CPU>
         <Chassis>0</Chassis>
         <Slot>0</Slot>
         <CPUID>0</CPUID>
        </CPU>
      </CPUEvent>
    </filter>
   </create-subscription>
```
 $\langle$  /rpc>

#### **Table description**

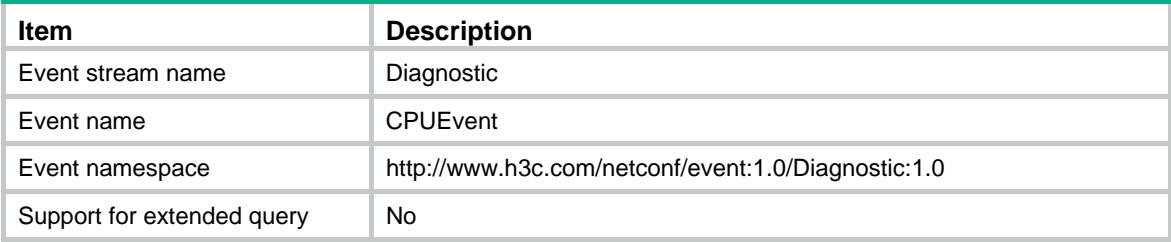

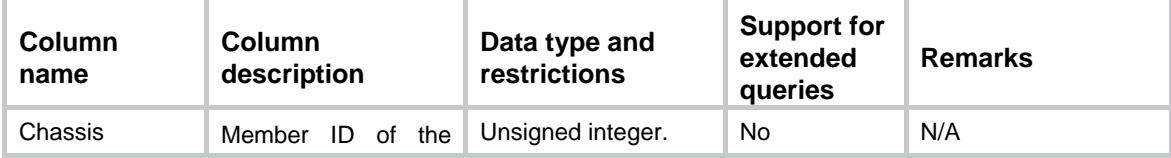

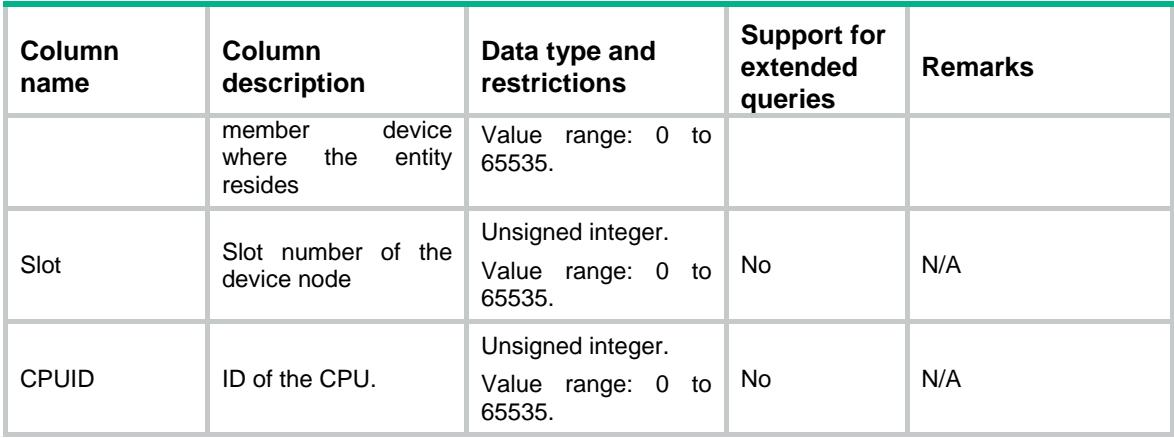

### <span id="page-1229-0"></span>XML structure for event report

```
<CPUEvent>
  <CPU>
    <Chassis></Chassis>
    <Slot></Slot>
    <CPUID></CPUID>
    <Description></Description>
    <CPUUsage></CPUUsage>
    <Core>
      <CoreID></CoreID>
      <CPUUsage></CPUUsage>
      <Idle></Idle>
      <User></User>
      <Kernel></Kernel>
      <Interrupt></Interrupt>
    </Core>
    <Process>
      <JobID></JobID>
      <PID></PID>
      <Name></Name>
      <CPUUsage></CPUUsage>
      <Priority></Priority>
      <State></State>
      <FDs></FDs>
      <Memory></Memory>
      <RunTime></RunTime>
    </Process>
  </CPU>
</CPUEvent>
```
#### Example:

```
<notification xmlns="urn:ietf:params:xml:ns:netconf:notification:1.0">
  <eventTime>2016-07-21T09:10:51</eventTime>
  <CPUEvent xmlns="http://www.h3c.com/netconf/event:1.0/Diagnostic:1.0">
```

```
 <CPU>
  <Chassis>0</Chassis>
  <Slot>0</Slot>
  <CPUID>0</CPUID>
  <Description>CPU_THRESHOLD</Description>
  <CPUUsage>50</CPUUsage>
  <Core>
    <CoreID>0</CoreID>
    <CPUUsage>11.00</CPUUsage>
    <Idle>89.00</Idle>
    <User>4.00</User>
    <Kernel>5.00</Kernel>
    <Interrupt>2.00</Interrupt>
```

```
 </Core>
```
#### …… <Core>

```
 <CoreID>7</CoreID>
  <CPUUsage>13.00</CPUUsage>
  <Idle>87.00</Idle>
  <User>5.00</User>
  <Kernel>5.00</Kernel>
  <Interrupt>3.00</Interrupt>
 </Core>
 <Process>
  <JobID>84</JobID>
 <PID>84</PID>
  <Name>diagd</Name>
  <CPUUsage>0.03</CPUUsage>
  <Priority>120</Priority>
  <State>R</State>
  <FDs>18</FDs>
  <Memory>10384</Memory>
```
<RunTime>00:00:56</RunTime>

```
 </Process>
```
#### <Process>

……

```
 <JobID>86</JobID>
    <PID>86</PID>
    <Name>syslogd</Name>
    <CPUUsage>0.03</CPUUsage>
    <Priority>120</Priority>
    <State>S</State>
    <FDs>30</FDs>
    <Memory>12984</Memory>
    <RunTime>00:00:36</RunTime>
  </Process>
 </CPU>
```

```
 </CPUEvent>
```
#### </notification>

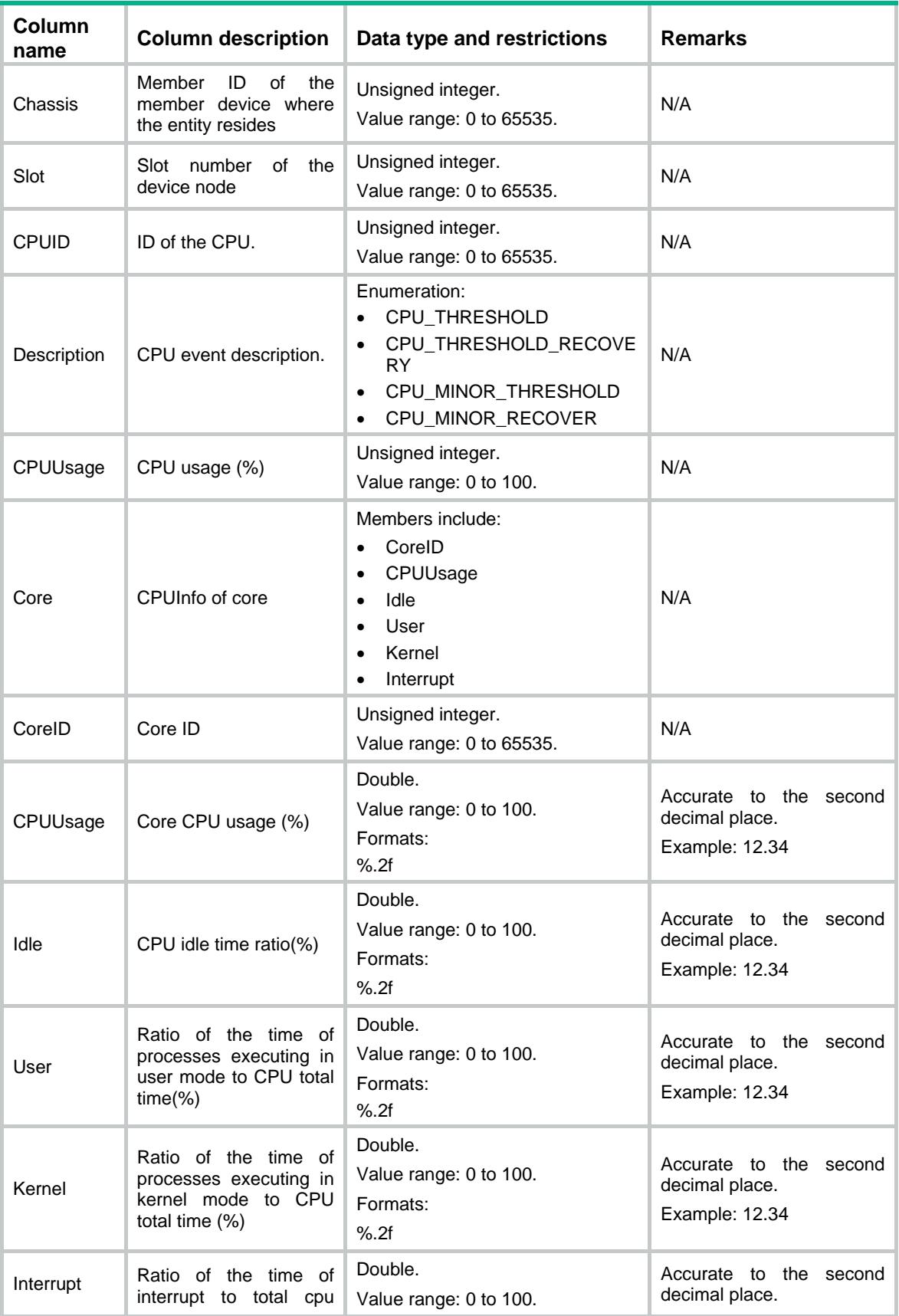

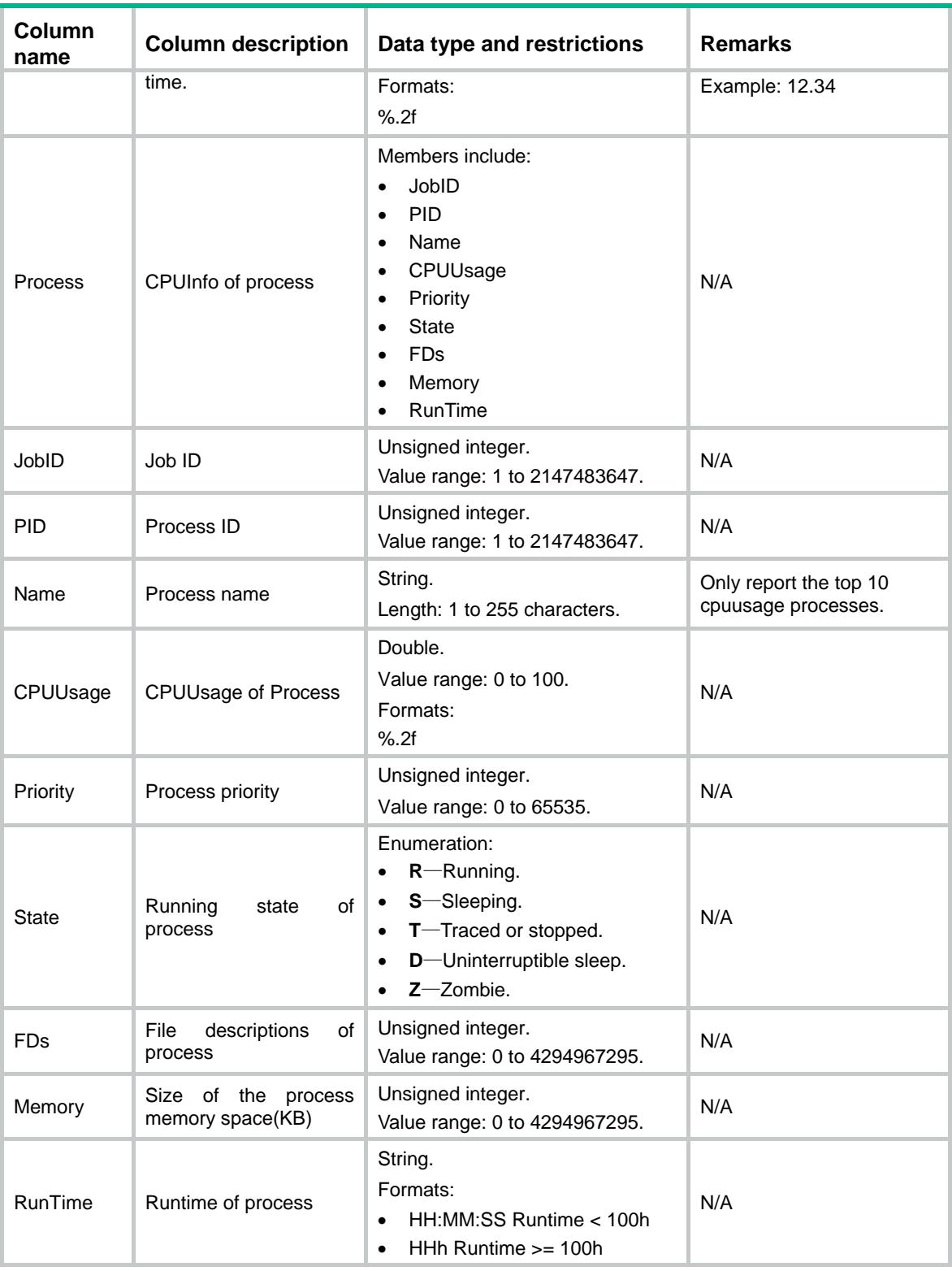

# <span id="page-1232-0"></span>MemoryEvent event

This event is used to report memory alarm information.

#### <span id="page-1233-0"></span>XML structure for event subscription

#### <MemoryEvent>

#### <Memory>

<Chassis></Chassis>

```
 <Slot></Slot>
```
<CPUID></CPUID>

```
</Memory>
```

```
</MemoryEvent>
```
#### Example:

```
<rpc message-id="101" xmlns="urn:ietf:params:xml:ns:netconf:base:1.0" 
xmlns:xs="http://www.h3c.com/netconf/base:1.0">
```
<create-subscription xmlns="urn:ietf:params:xml:ns:netconf:notification:1.0">

```
 <stream>Diagnostic</stream>
```

```
 <filter type="subtree">
```
<MemoryEvent xmlns="http://www.h3c.com/netconf/event:1.0/Diagnostic:1.0">

```
 <Memory>
```
<Chassis>0</Chassis>

```
 <Slot>0</Slot>
```
<CPUID>0</CPUID>

```
 </Memory>
```

```
 </MemoryEvent>
```

```
 </filter>
```

```
 </create-subscription>
```

```
\langle /rpc>
```
#### **Table description**

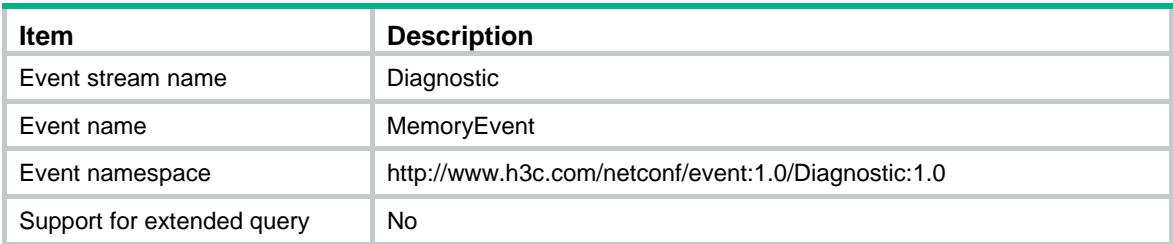

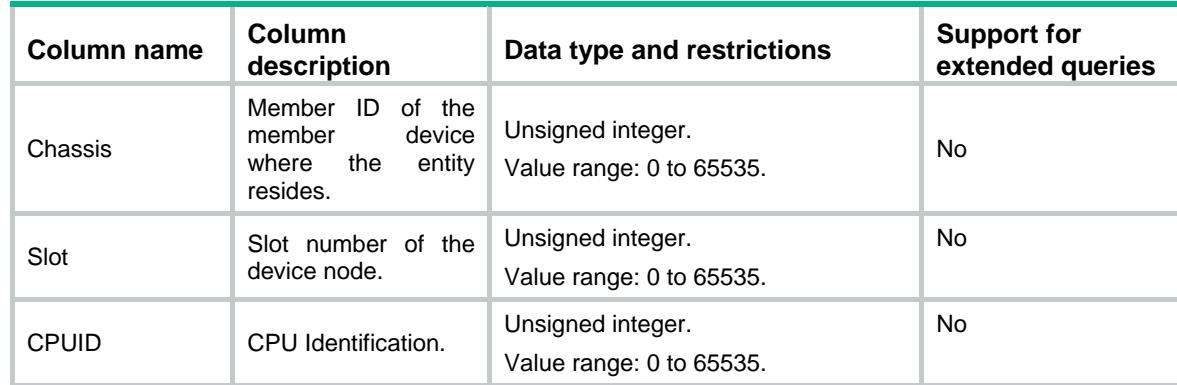

#### <span id="page-1234-0"></span>XML structure for event report

#### <MemoryEvent>

#### <Memory>

<Chassis></Chassis>

<Slot></Slot>

<CPUID></CPUID>

<Description></Description>

<Total></Total>

<Used></Used>

<Free></Free>

<FreeRatio></FreeRatio>

<LowTotal></LowTotal>

<LowFree></LowFree>

<HighTotal></HighTotal>

<HighFree></HighFree>

<TopUsageProcess>

 $<$ JID> $<$ /JID>

<Name></Name>

<Used></Used>

</TopUsageProcess>

<TopUsageSlub>

 <Name></Name> <Used></Used>

</TopUsageSlub>

</Memory>

</MemoryEvent>

#### Example:

```
<notification xmlns="urn:ietf:params:xml:ns:netconf:notification:1.0">
  <eventTime>2016-07-21T09:10:51</eventTime>
 <MemoryEvent xmlns="http://www.h3c.com/netconf/event:1.0/Diagnostic:1.0">
    <Memory>
      <Chassis>0</Chassis>
      <Slot>0</Slot>
      <CPUID>0</CPUID>
      <Description>Normal</Description>
      <Total>1199160</Total>
      <Used>773500</Used>
      <Free>425660</Free>
      <FreeRatio>35</FreeRatio>
      <LowTotal>895096</LowTotal>
      <LowFree>425060</LowFree>
      <HighTotal>304064</HighTotal>
      <HighFree>600</HighFree>
      <TopUsageProcess>
        <JID>1</JID>
       <Name>scmd</Name>
```

```
 <Used>8868</Used>
 </TopUsageProcess>
 ……
 <TopUsageProcess>
  <JID>78</JID>
  <Name>fsd</Name>
  <Used>5668</Used>
 </TopUsageProcess>
 <TopUsageSlub>
  <Name>kmalloc-524280</Name>
  <Used>524280</Used>
 </TopUsageSlub>
 ……
 <TopUsageSlub>
```
<Name>tcpcb</Name>

```
 <Used>856</Used>
```

```
 </TopUsageSlub>
```
</Memory>

```
 </MemoryEvent>
```
</notification>

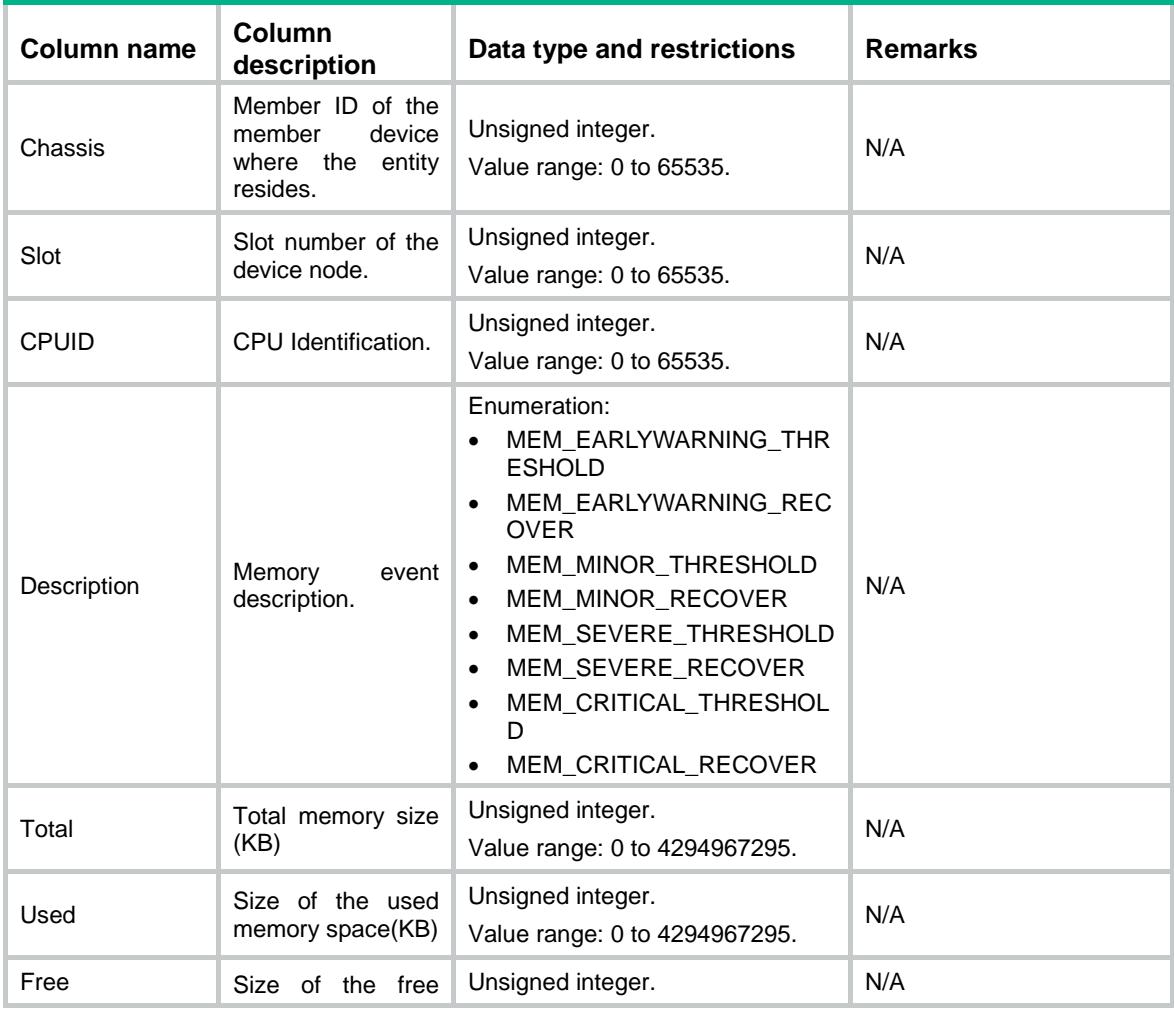

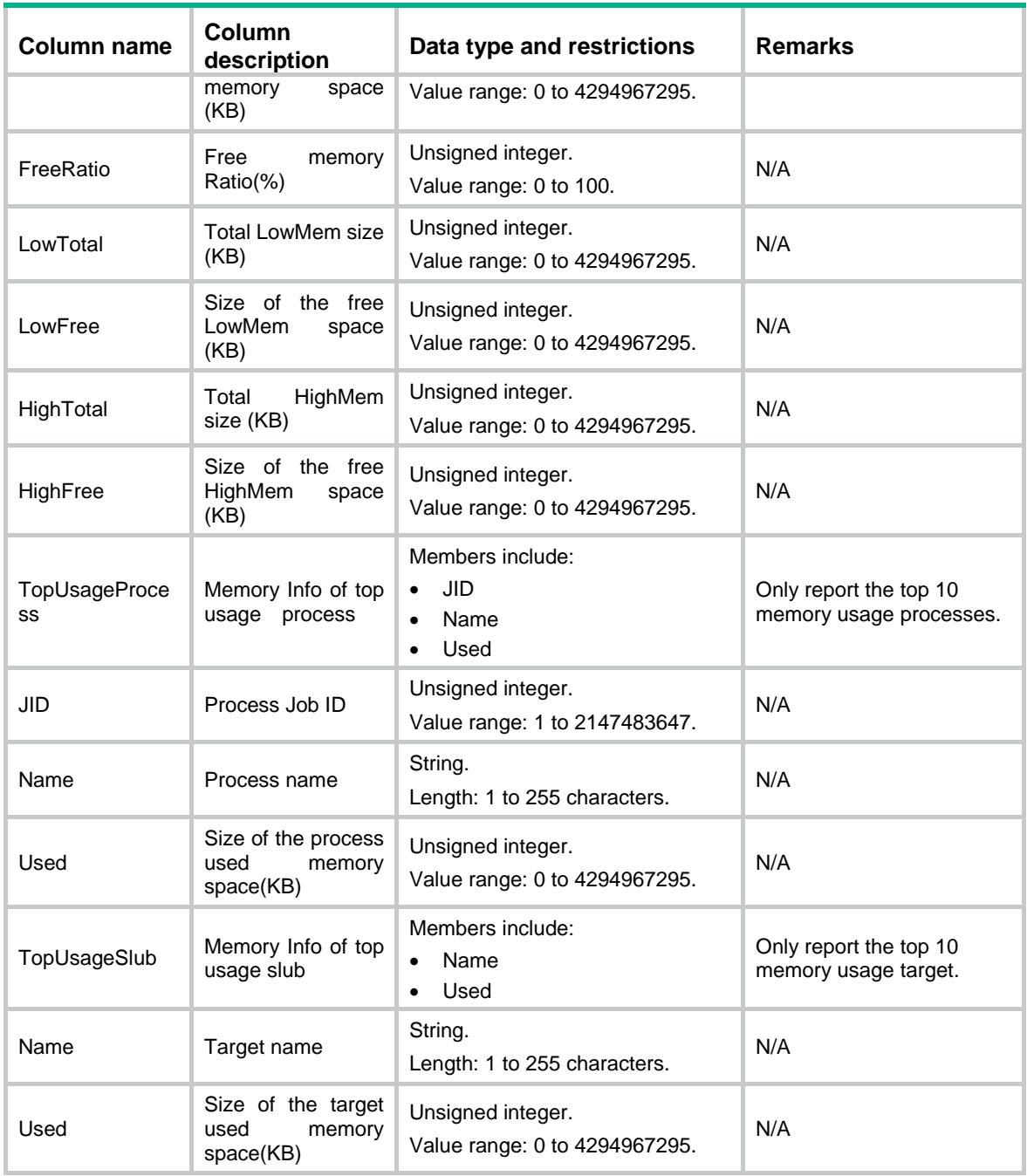

## <span id="page-1236-0"></span>CoreEvent event

This event is used to report core alarm information.

### <span id="page-1236-1"></span>XML structure for event subscription

```
<CoreEvent>
  <Cores>
    <Chassis></Chassis>
    <Slot></Slot>
    <CPUID></CPUID>
```

```
 <CoreID></CoreID>
```
</Cores>

</CoreEvent>

#### Example**:**

```
<rpc message-id="101" xmlns="urn:ietf:params:xml:ns:netconf:base:1.0" 
xmlns:xs="http://www.h3c.com/netconf/base:1.0">
```
<create-subscription xmlns="urn:ietf:params:xml:ns:netconf:notification:1.0">

```
 <stream>Diagnostic</stream>
```

```
 <filter type="subtree">
```
<CoreEvent xmlns="http://www.h3c.com/netconf/event:1.0/Diagnostic:1.0">

<Cores>

```
 <Chassis>0</Chassis>
```

```
 <Slot>0</Slot>
```

```
 <CPUID>0</CPUID>
```

```
 <CoreID>0</CoreID>
```

```
 </Cores>
```

```
 </CoreEvent>
```
</filter>

```
 </create-subscription>
```

```
\langle /rpc>
```
#### Table description

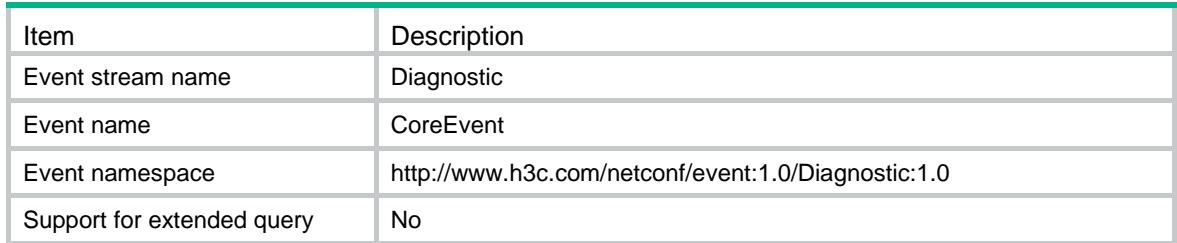

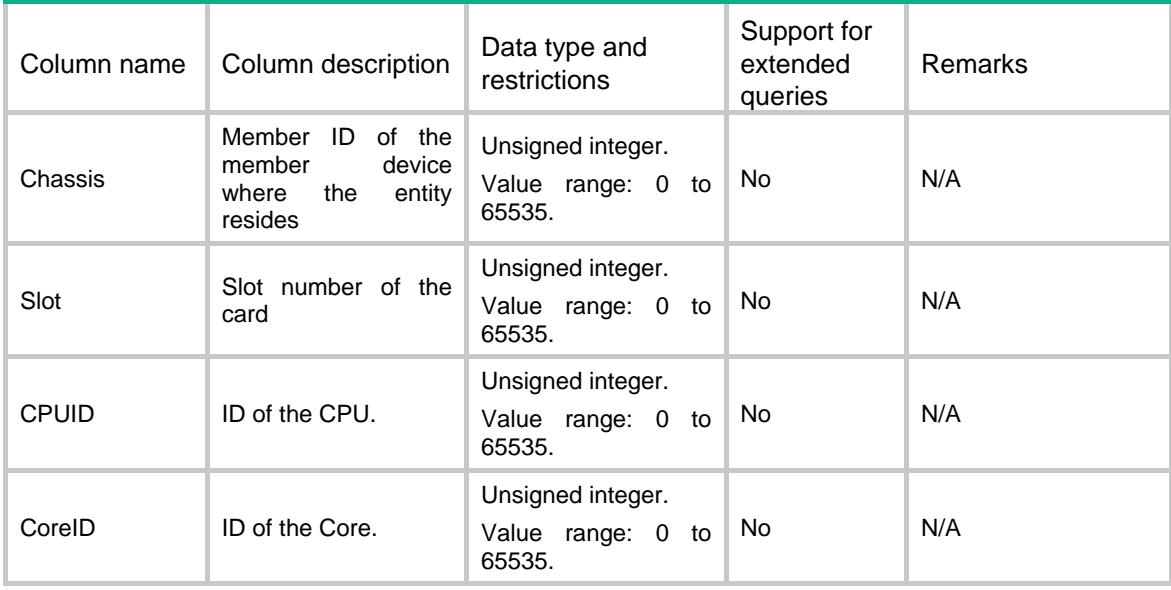

#### <span id="page-1238-0"></span>XML structure for event report

#### <CoreEvent>

#### <Cores>

 <Chassis></Chassis> <Slot></Slot> <CPUID></CPUID> <CoreID></CoreID> <CoreUsage></CoreUsage> <CoreThreshold></CoreThreshold> <CpuLast5sUsage></CpuLast5sUsage> <CpuLast1mUsage></CpuLast1mUsage> <CpuLast5mUsage></CpuLast5mUsage> <Process> <Name></Name> <CPU></CPU> <JobID></JobID>  $<$ PID> $<$ /PID> <PPID></PPID> <InLast5sUsage></InLast5sUsage> <InLast1mUsage></InLast1mUsage> <InLast5mUsage></InLast5mUsage> <State></State> <Memory></Memory> </Process> </Cores>

#### </CoreEvent>

#### Example:

```
<notification xmlns="urn:ietf:params:xml:ns:netconf:notification:1.0">
  <eventTime>2016-07-21T09:10:51</eventTime>
  <CoreEvent xmlns="http://www.h3c.com/netconf/event:1.0/Diagnostic:1.0">
    <Cores>
      <Chassis>0</Chassis>
      <Slot>0</Slot>
      <CPUID>0</CPUID>
      <CoreID>0</CoreID>
      <CoreUsage>6</CoreUsage>
      <CoreThreshold>5</CoreThreshold>
      <CpuLast5sUsage>3.12%</CpuLast5sUsage>
      <CpuLast1mUsage>2.56%</CpuLast1mUsage>
      <CpuLast5mUsage>5.23%</CpuLast5mUsage>
      <Process>
      <Name>diagd</Name>
       <CPU>0</CPU>
       <JobID>84</JobID>
      <PID>84</PID>
       <InLast5sUsage>10.0%</InLast5sUsage>
```

```
 <InLast1mUsage>6.0%</InLast1mUsage>
       <InLast5mUsage>5.3%</InLast5mUsage>
       <State>R</State>
       <Memory>10384</Memory>
      </Process>
 ……
     <Process>
     <Name>syslogd</Name>
       <CPU>0</CPU>
       <JobID>86</JobID>
       <PID>86</PID>
       <Name>syslogd</Name>
       <InLast5sUsage>10.0%</InLast5sUsage>
       <InLast1mUsage>6.0%</InLast1mUsage>
       <InLast5mUsage>5.3%</InLast5mUsage>
       <State>S</State>
       <Memory>12984</Memory>
     </Process>
    </Cores>
```

```
Columns
```
 </CoreEvent> </notification>

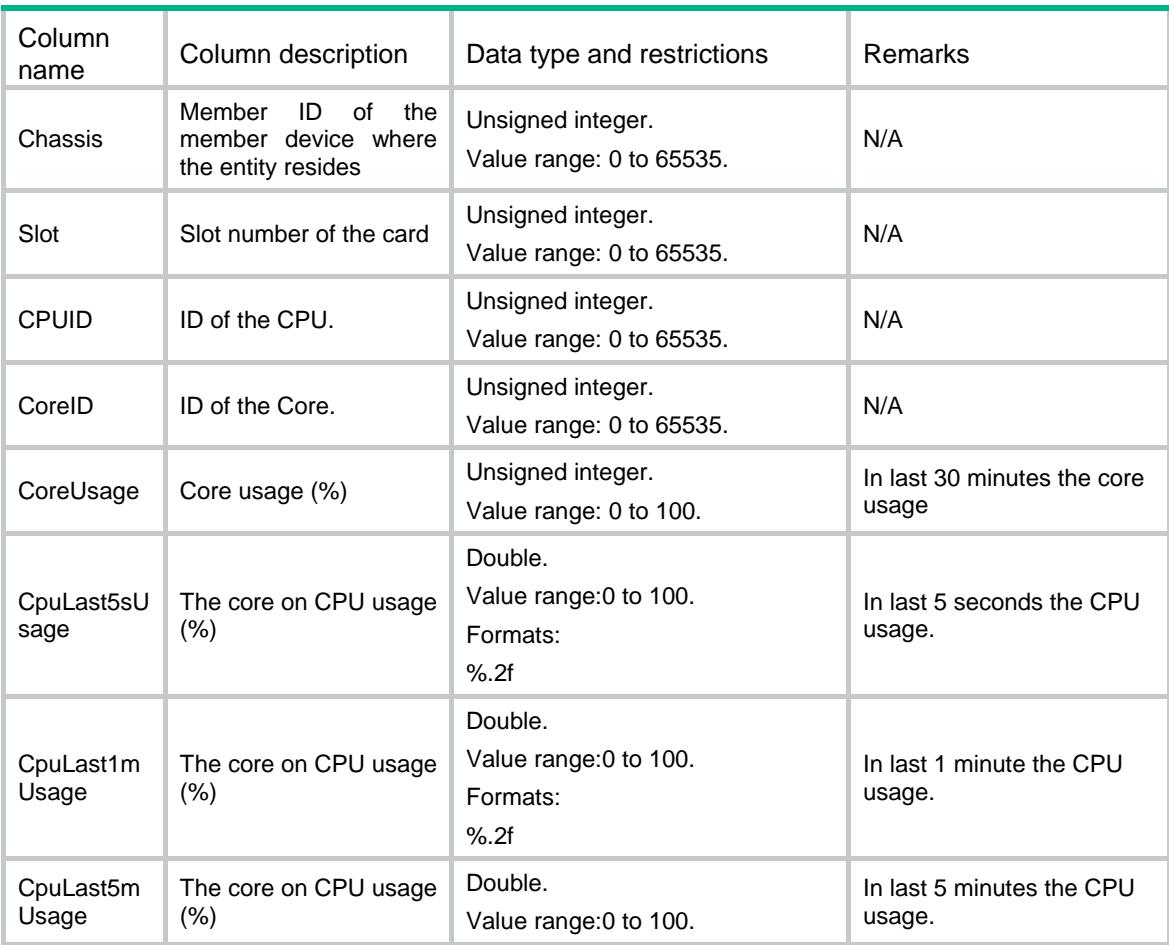

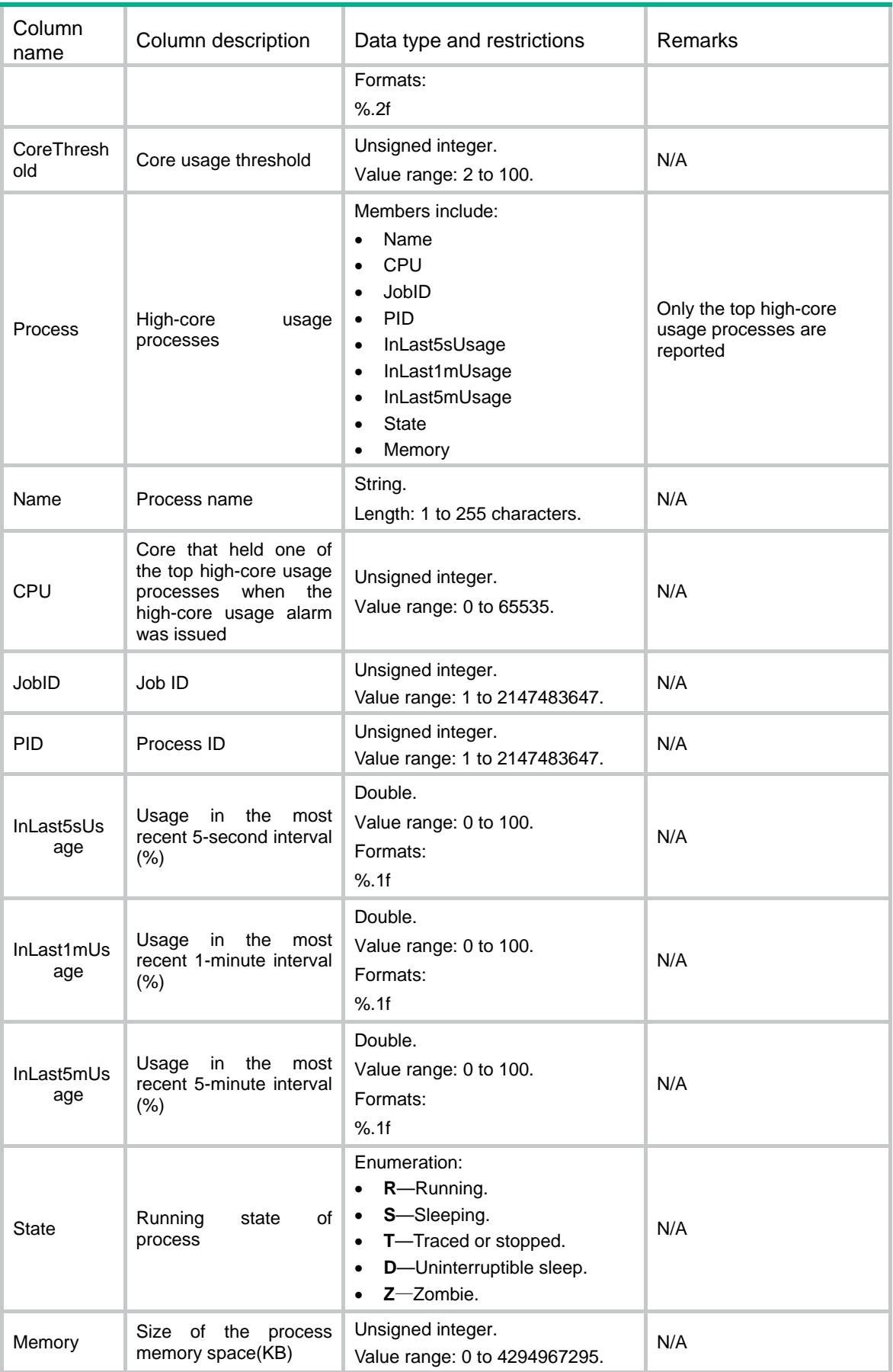

## Contents

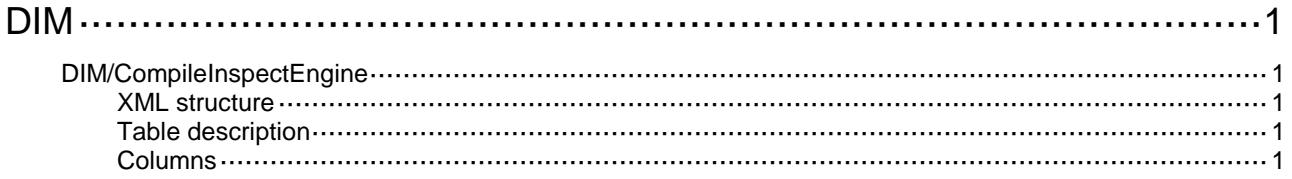

# <span id="page-1243-0"></span>**DIM**

# <span id="page-1243-1"></span>DIM/CompileInspectEngine

This table tiggers the inspect engine to activate all DPI settings.

### <span id="page-1243-2"></span>XML structure

```
<DIM> <CompileInspectEngine>
    <Compile></Compile>
  </CompileInspectEngine>
```
 $<$ /DIM $>$ 

## <span id="page-1243-3"></span>Table description

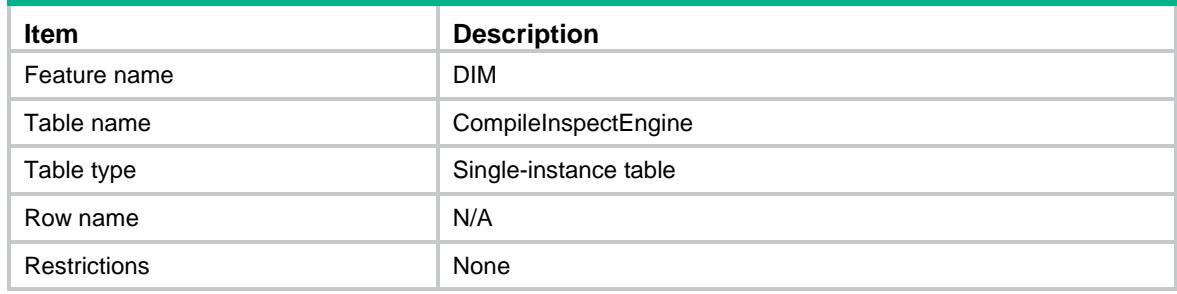

<span id="page-1243-4"></span>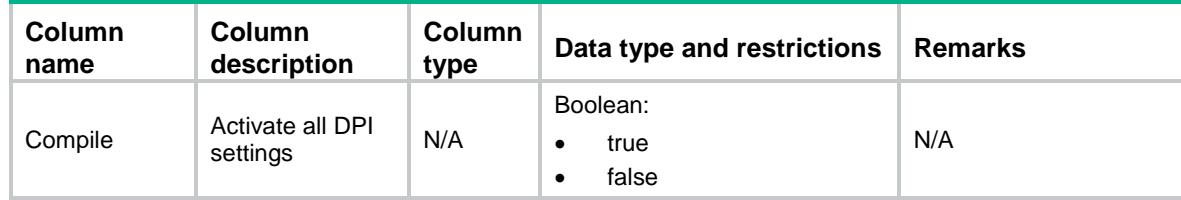

## Contents

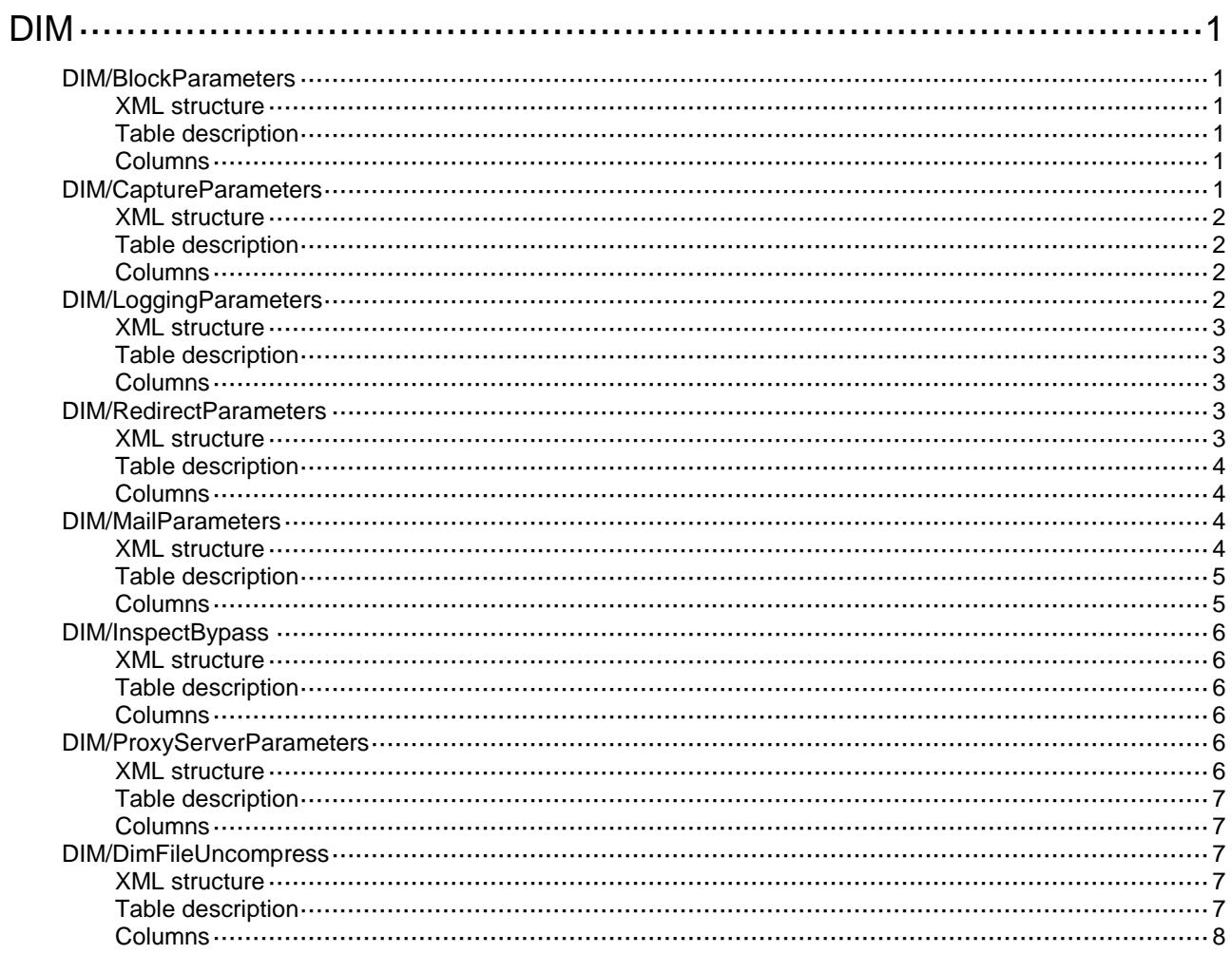

# <span id="page-1245-0"></span>**DIM**

## <span id="page-1245-1"></span>DIM/BlockParameters

This table contains block parameters.

#### <span id="page-1245-2"></span>XML structure

```
<DIM> <BlockParameters>
    <BlockParameter>
      <ParameterName></ParameterName>
      <Denyperiod></Denyperiod>
    </BlockParameter>
  </BlockParameters>
```
 $<$ /DIM $>$ 

## <span id="page-1245-3"></span>Table description

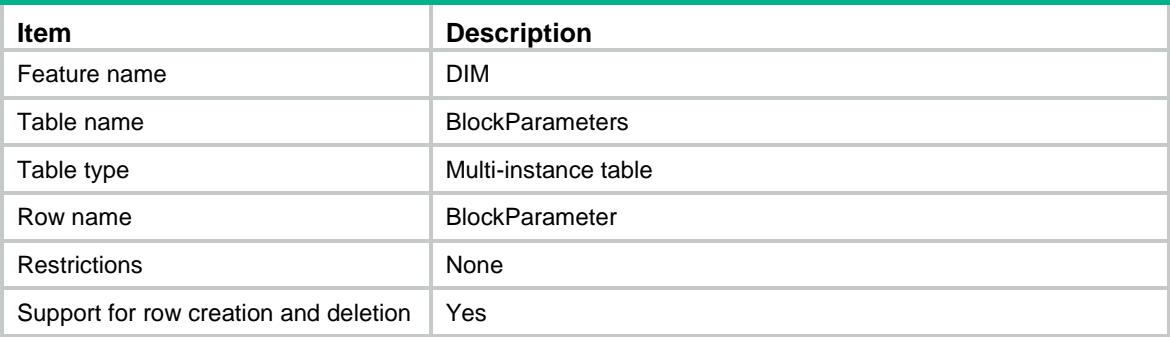

#### <span id="page-1245-4"></span>Columns

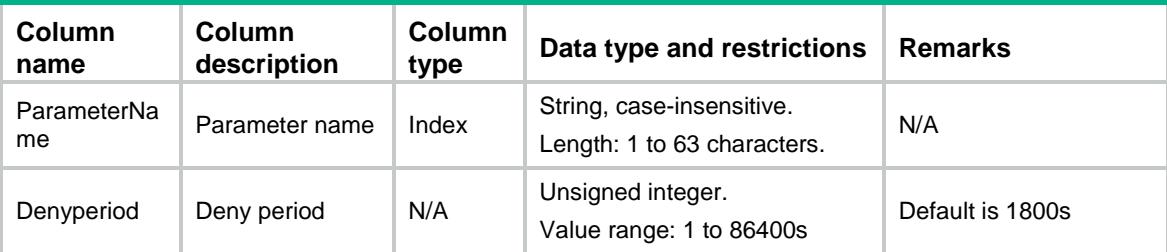

# <span id="page-1245-5"></span>DIM/CaptureParameters

This table contains capture parameters.

### <span id="page-1246-0"></span>XML structure

#### <DIM>

<CaptureParameters>

- <CaptureParameter>
	- <ParameterName></ParameterName>
	- <CaptureMax></CaptureMax>
	- <CaptureExceedURL></CaptureExceedURL>
	- <StartTime></StartTime>
- </CaptureParameter>
- </CaptureParameters>

```
</DIM>
```
## <span id="page-1246-1"></span>Table description

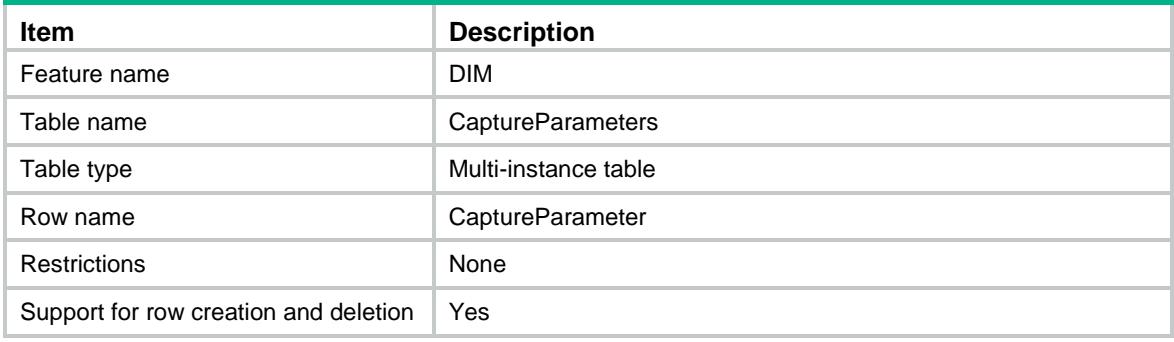

### <span id="page-1246-2"></span>**Columns**

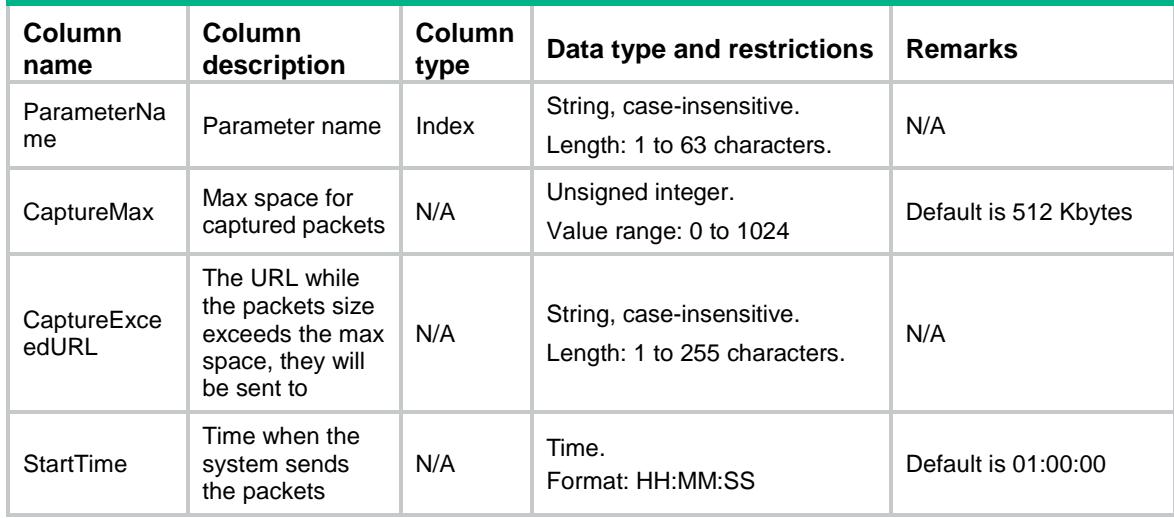

# <span id="page-1246-3"></span>DIM/LoggingParameters

This table contains logging parameters.

#### <span id="page-1247-0"></span>XML structure

#### <DIM>

<LoggingParameters>

```
 <LoggingParameter>
```
- <ParameterName></ParameterName>
- <IsLogToHost></IsLogToHost>
- <IsLogMail></IsLogMail>
- </LoggingParameter>
- </LoggingParameters>

 $\langle$ /DIM $\rangle$ 

### <span id="page-1247-1"></span>Table description

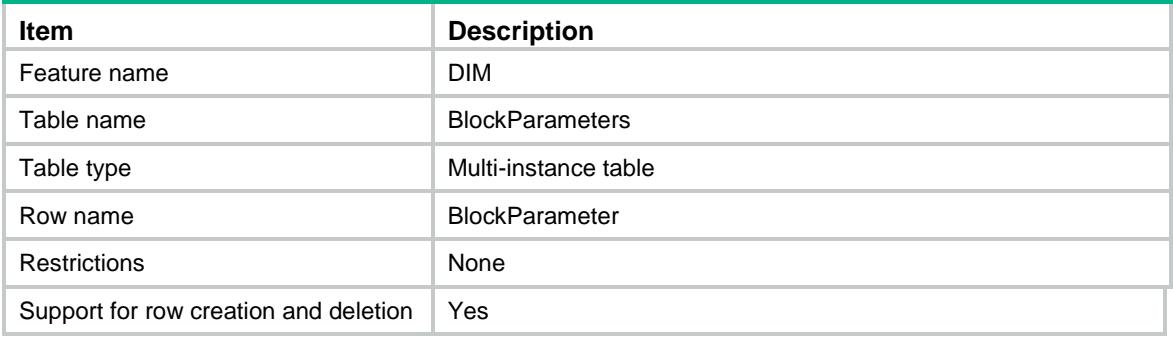

#### <span id="page-1247-2"></span>**Columns**

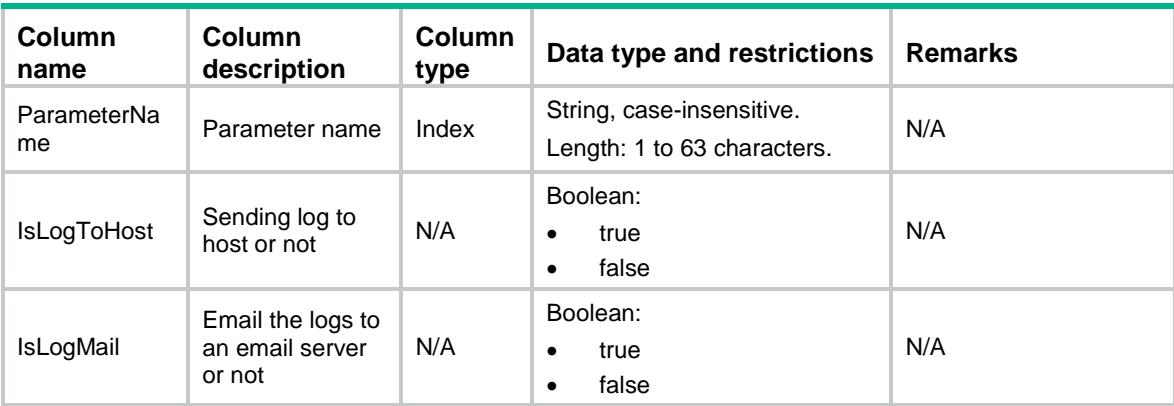

## <span id="page-1247-3"></span>DIM/RedirectParameters

This table contains redirect parameters.

#### <span id="page-1247-4"></span>XML structure

 $<$ DIM $>$ 

<RedirectParameters>

```
 <RedirectParameter>
```

```
 <ParameterName></ParameterName>
```

```
 <url></url>
```

```
 </RedirectParameter>
```

```
 </RedirectParameters>
```
 $<$ /DIM $>$ 

## <span id="page-1248-0"></span>Table description

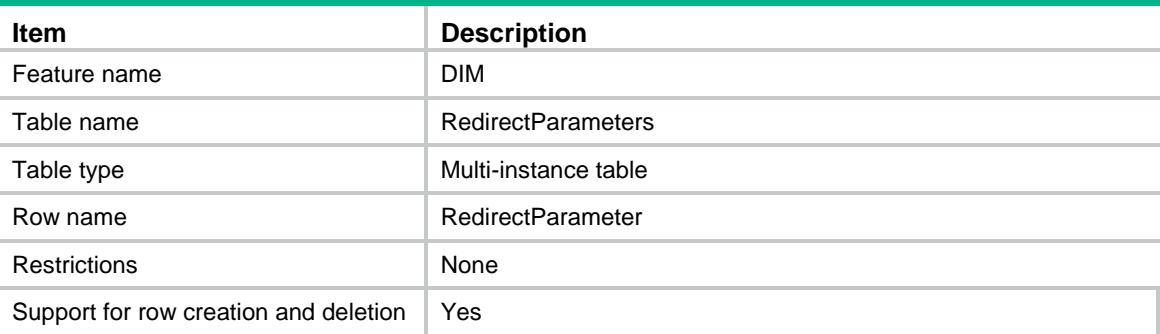

## <span id="page-1248-1"></span>**Columns**

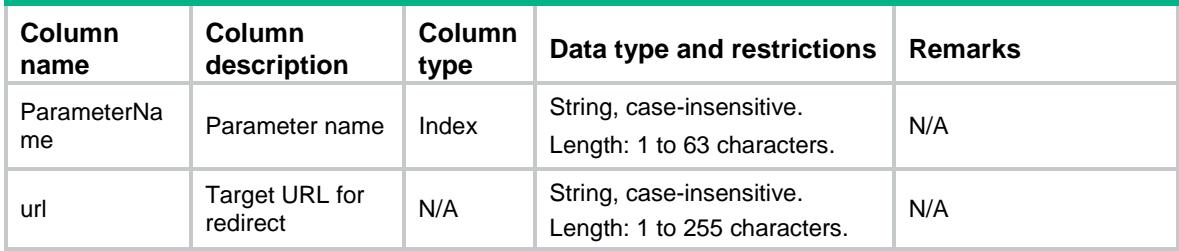

## <span id="page-1248-2"></span>DIM/MailParameters

This table contains mail parameters.

### <span id="page-1248-3"></span>XML structure

#### $<$ DIM $>$

```
 <MailParameters>
```
<MailParameter>

<ParameterName></ParameterName>

<ServerAddr></ServerAddr>

<SrcMailAddr></SrcMailAddr>

<DstMailAddr></DstMailAddr>

<LocalDomain></LocalDomain>

<UserName></UserName>

<Password></Password>

<IsNeedAuthentication></IsNeedAuthentication>

```
 <IsNeedSPA></IsNeedSPA>
    </MailParameter>
  </MailParameters>
\langleDIM\rangle
```
## <span id="page-1249-0"></span>Table description

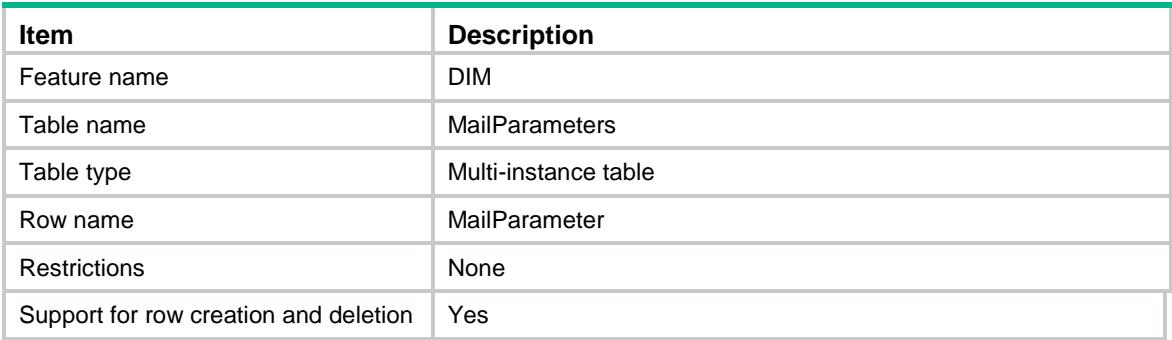

<span id="page-1249-1"></span>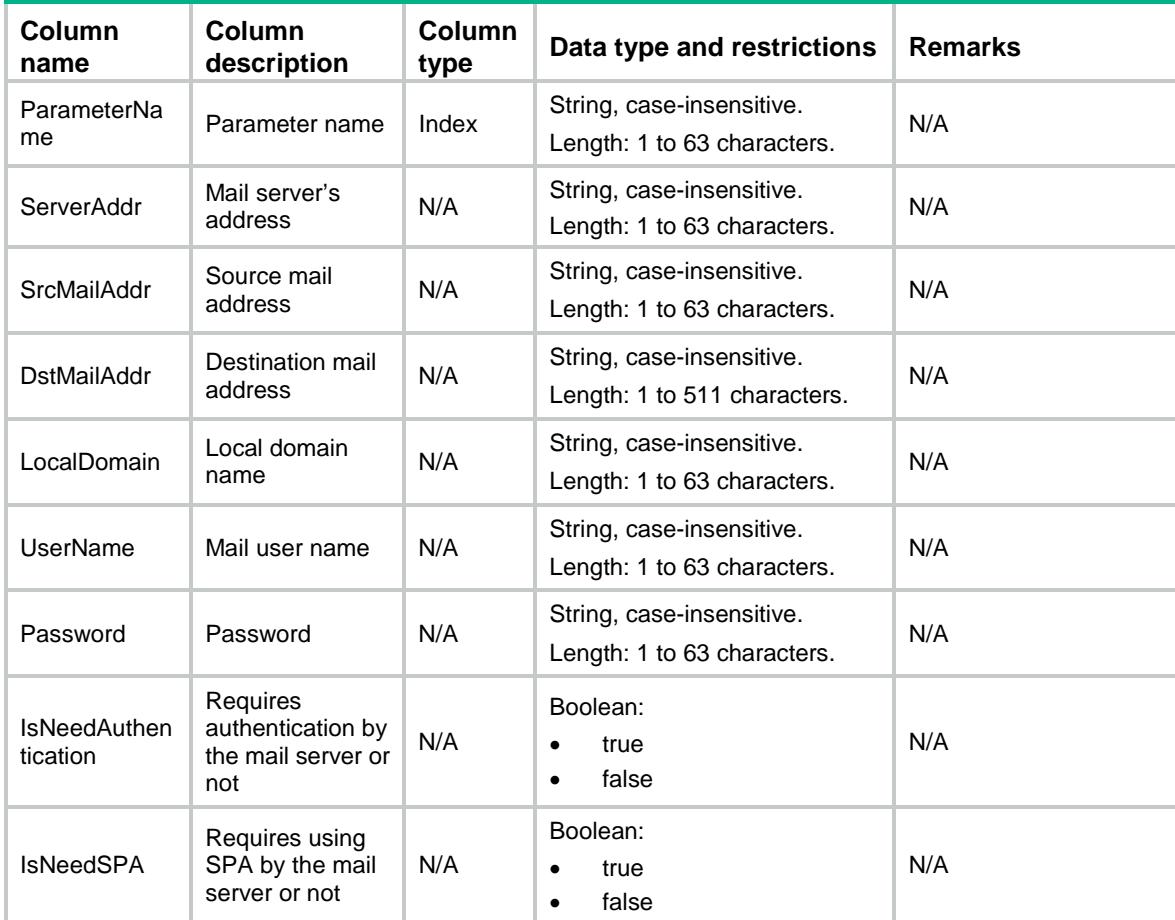

# <span id="page-1250-0"></span>DIM/InspectBypass

This table contains bypass parameters.

### <span id="page-1250-1"></span>XML structure

```
<DIM> <InspectBypass>
    <BypassByConfig></BypassByConfig>
  </InspectBypass>
</DIM>
```
## <span id="page-1250-2"></span>Table description

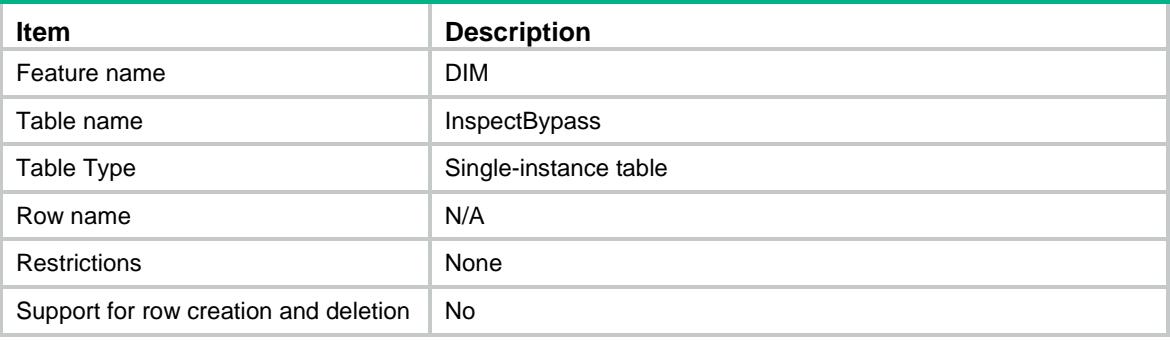

#### <span id="page-1250-3"></span>Columns

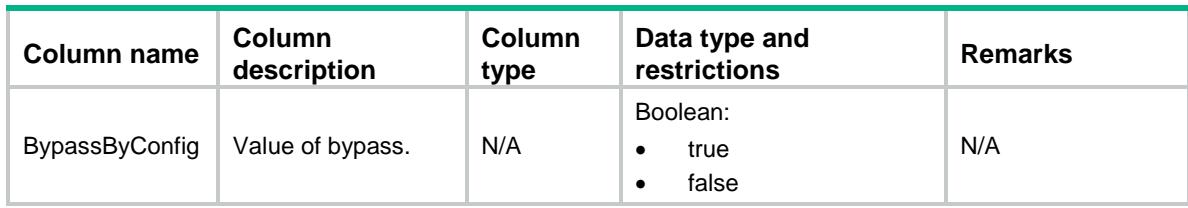

# <span id="page-1250-4"></span>DIM/ProxyServerParameters

This table contains information about DIM proxy server parameters.

#### <span id="page-1250-5"></span>XML structure

```
<DIM>
  <ProxyServerParameters>
    <ProxyServerParameter>
      <ProxyAddress></ProxyAddress>
      <ProxyPort></ProxyPort>
      <UserName></UserName>
      <PassWord></PassWord>
    <ProxyServerParameter>
```

```
 </ProxyServerParameters>
```
 $<$ /DIM $>$ 

### <span id="page-1251-0"></span>Table description

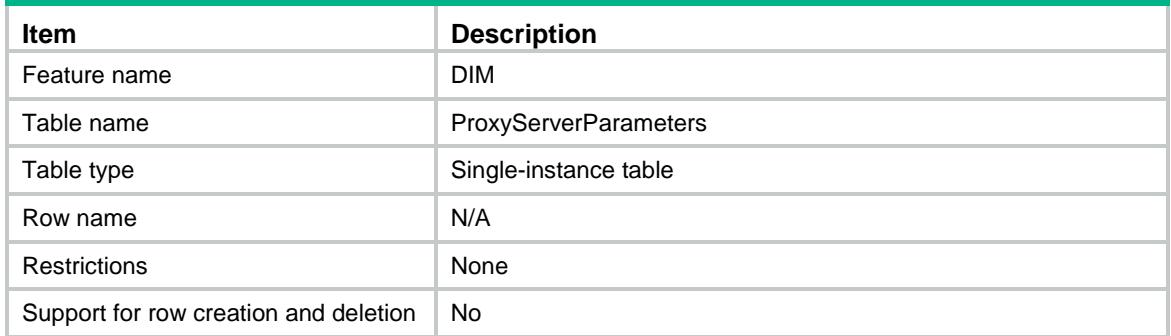

## <span id="page-1251-1"></span>**Columns**

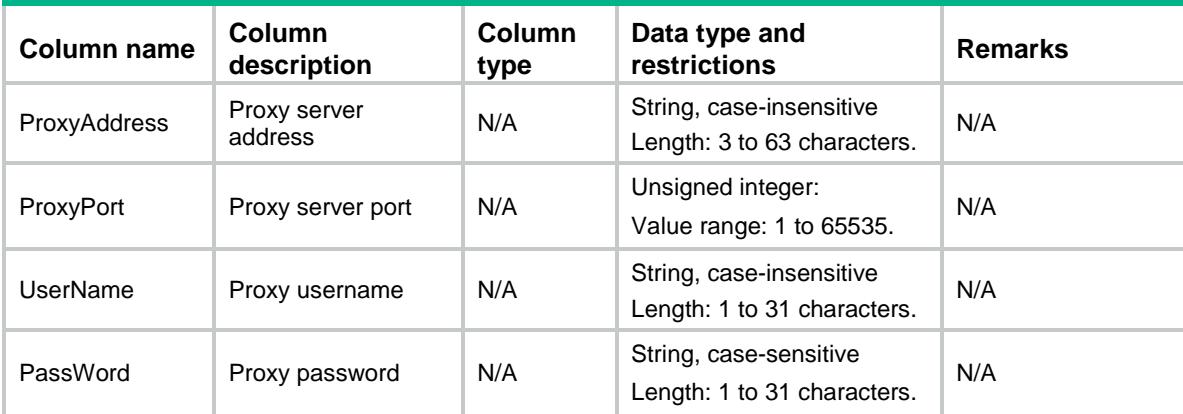

# <span id="page-1251-2"></span>DIM/DimFileUncompress

This table contains the maximum length of file uncompressing.

### <span id="page-1251-3"></span>XML structure

#### $<$ DIM $>$

 <DimFileUncompress> <Size></Size>

```
 </DimFileUncompress>
```
 $<$ /DIM $>$ 

## <span id="page-1251-4"></span>Table description

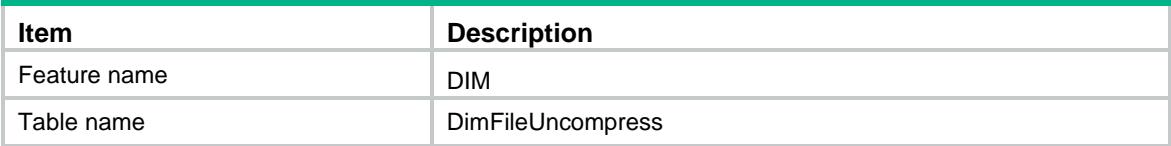

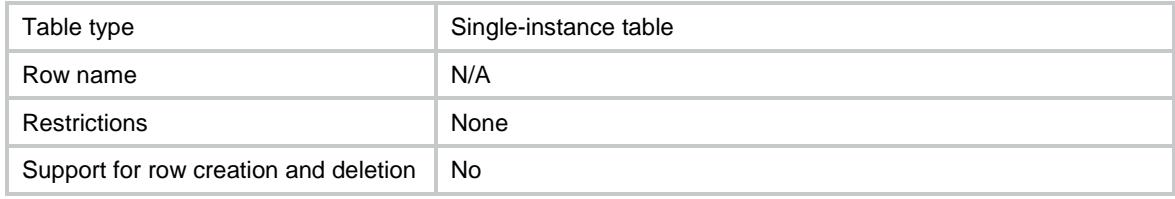

<span id="page-1252-0"></span>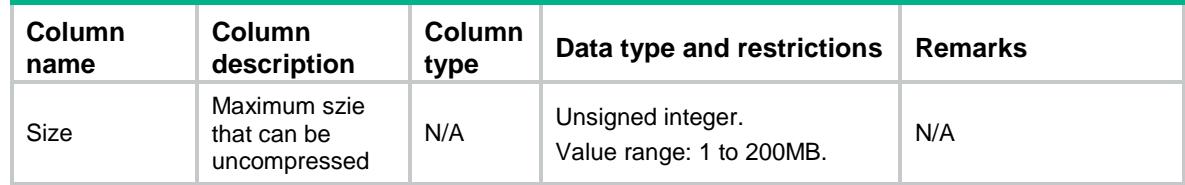

## Contents

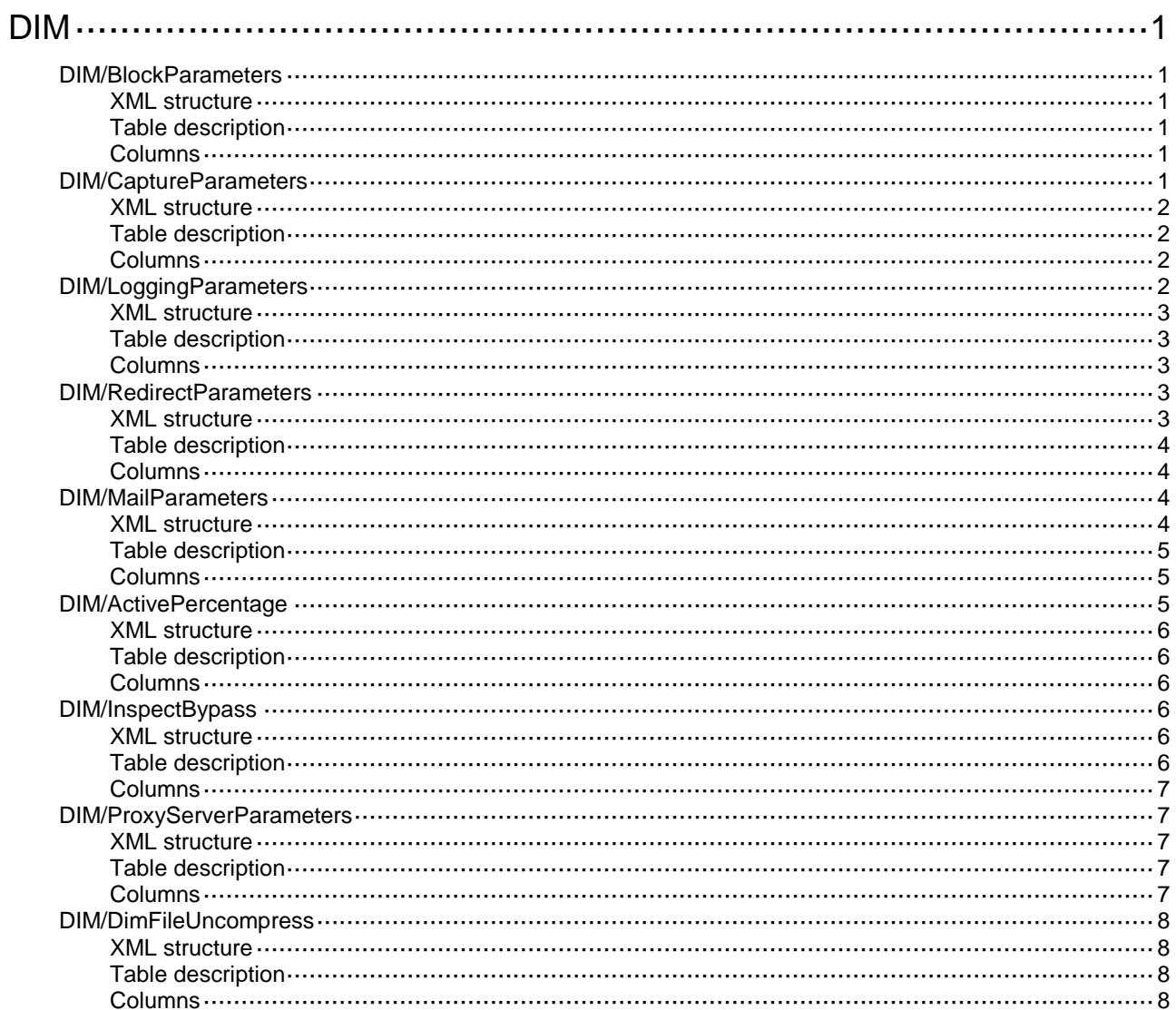

# <span id="page-1254-0"></span>**DIM**

## <span id="page-1254-1"></span>DIM/BlockParameters

This table contains block parameters.

#### <span id="page-1254-2"></span>XML structure

```
<DIM> <BlockParameters>
    <BlockParameter>
      <ParameterName></ParameterName>
      <Denyperiod></Denyperiod>
    </BlockParameter>
  </BlockParameters>
```
 $<$ /DIM $>$ 

## <span id="page-1254-3"></span>Table description

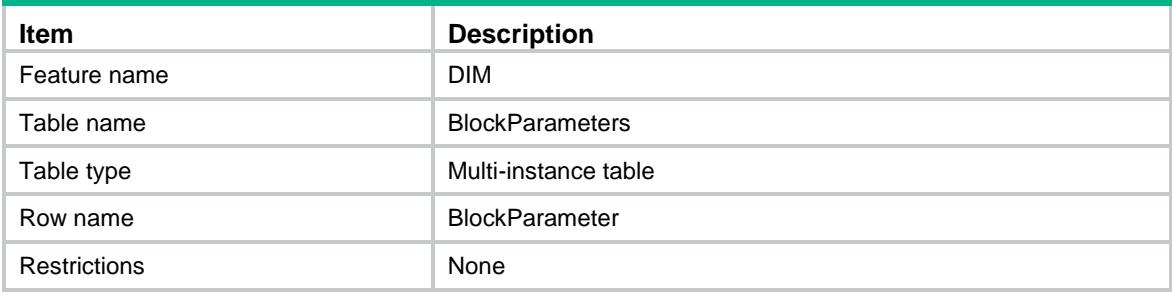

#### <span id="page-1254-4"></span>**Columns**

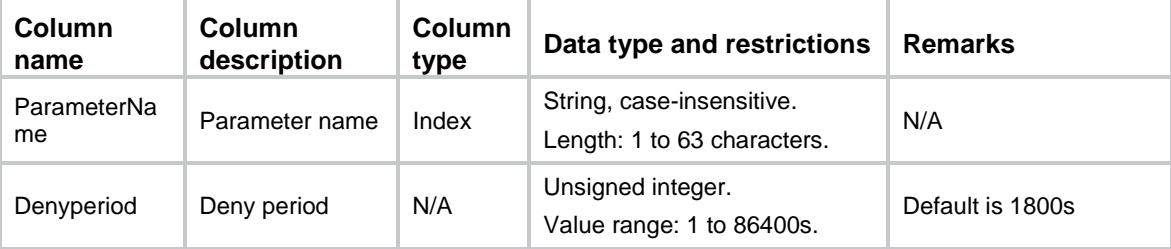

# <span id="page-1254-5"></span>DIM/CaptureParameters

This table contains capture parameters.

#### <span id="page-1255-0"></span>XML structure

#### <DIM>

<CaptureParameters>

- <CaptureParameter>
	- <ParameterName></ParameterName>
	- <CaptureMax></CaptureMax>
	- <CaptureExceedURL></CaptureExceedURL>
	- <UploadTime></UploadTime>
- </CaptureParameter>
- </CaptureParameters>

 $<$ /DIM $>$ 

## <span id="page-1255-1"></span>Table description

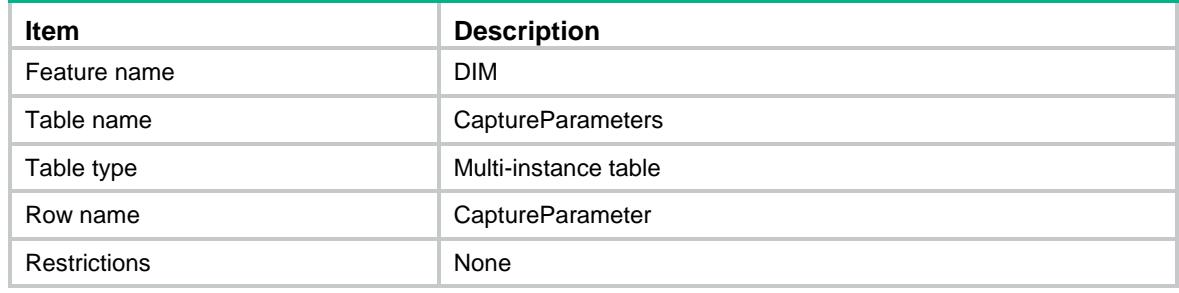

### <span id="page-1255-2"></span>**Columns**

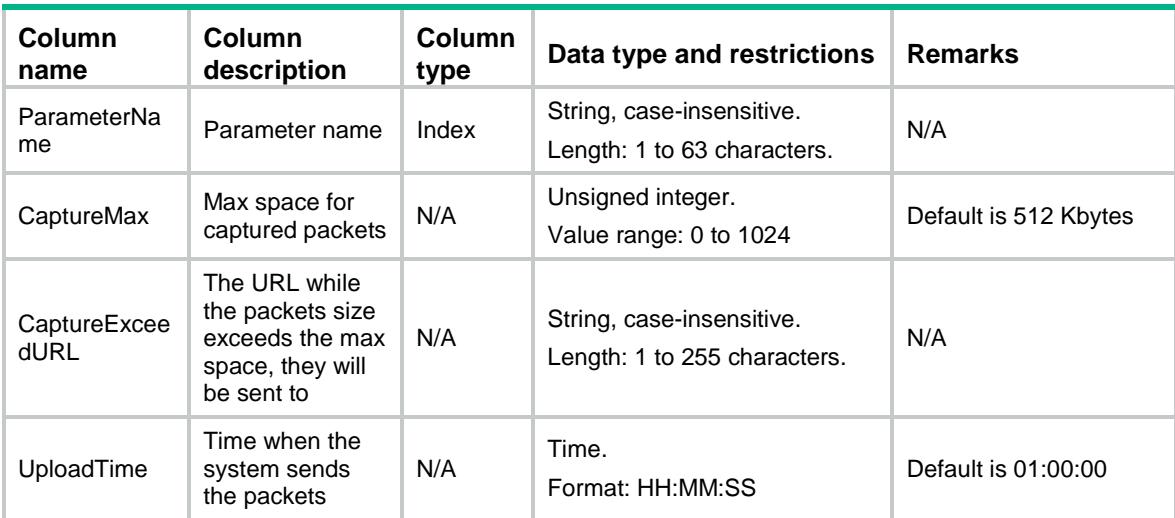

# <span id="page-1255-3"></span>DIM/LoggingParameters

This table contains logging parameters.

#### <span id="page-1256-0"></span>XML structure

#### <DIM>

<LoggingParameters>

- <LoggingParameter>
	- <ParameterName></ParameterName>
	- <IsLogToHost></IsLogToHost>
	- <IsLogMail ></IsLogMail>
- </LoggingParameter>
- </LoggingParameters>

 $\langle$ /DIM $\rangle$ 

## <span id="page-1256-1"></span>Table description

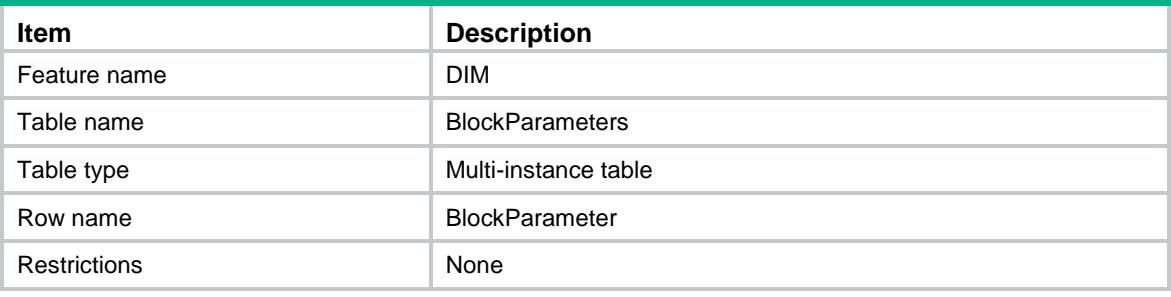

#### <span id="page-1256-2"></span>Columns

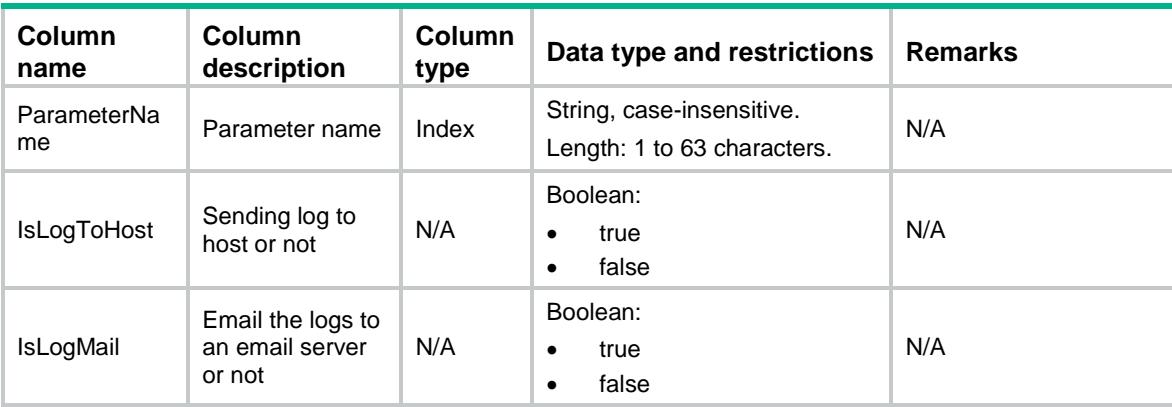

## <span id="page-1256-3"></span>DIM/RedirectParameters

This table contains redirect parameters.

#### <span id="page-1256-4"></span>XML structure

<DIM>

<RedirectParameters>

<RedirectParameter>

```
 <ParameterName></ParameterName>
      <url></url>
    </RedirectParameter>
  </RedirectParameters>
</DIM>
```
### <span id="page-1257-0"></span>Table description

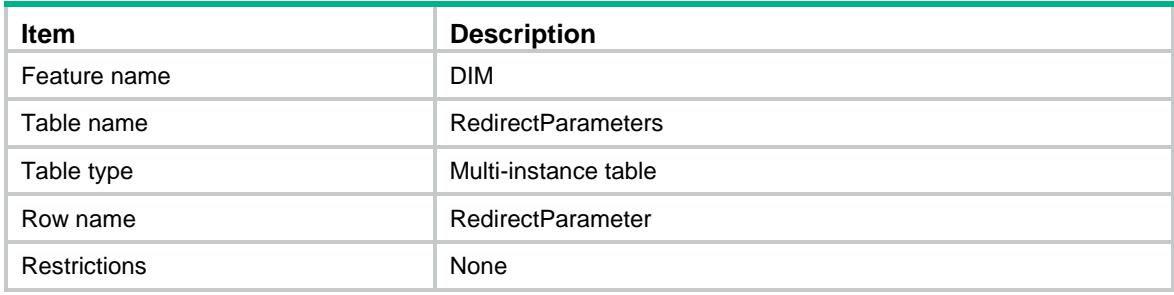

#### <span id="page-1257-1"></span>**Columns**

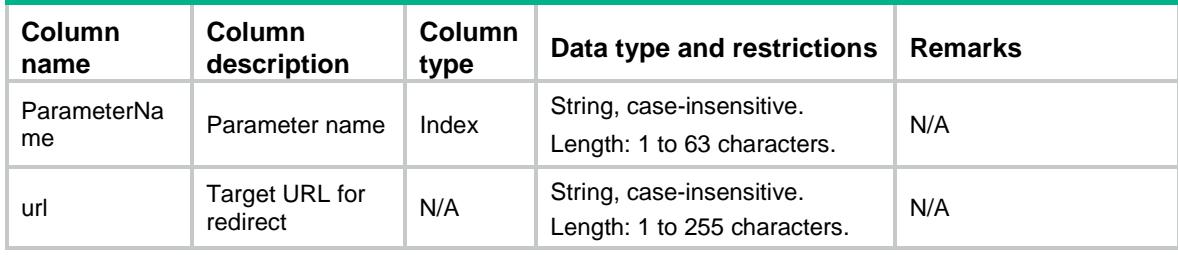

## <span id="page-1257-2"></span>DIM/MailParameters

This table contains mail parameters.

#### <span id="page-1257-3"></span>XML structure

#### <DIM>

<MailParameters>

<MailParameter>

<ParameterName></ParameterName>

<ServerAddr></ServerAddr>

<SrcMailAddr></SrcMailAddr>

<DstMailAddr></DstMailAddr>

<LocalDomain></LocalDomain>

<UserName></UserName>

<Password></Password>

<IsNeedAuthentication></IsNeedAuthentication>

<IsNeedSPA></IsNeedSPA>

</MailParameter>

</MailParameters>

 $<$ /DIM $>$ 

## <span id="page-1258-0"></span>Table description

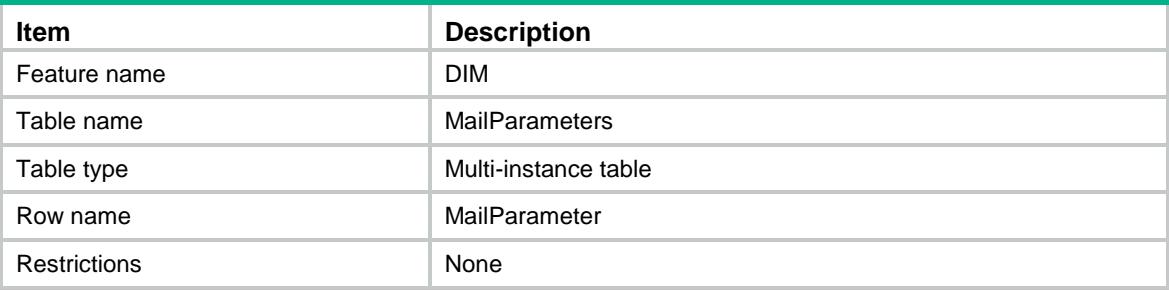

### <span id="page-1258-1"></span>**Columns**

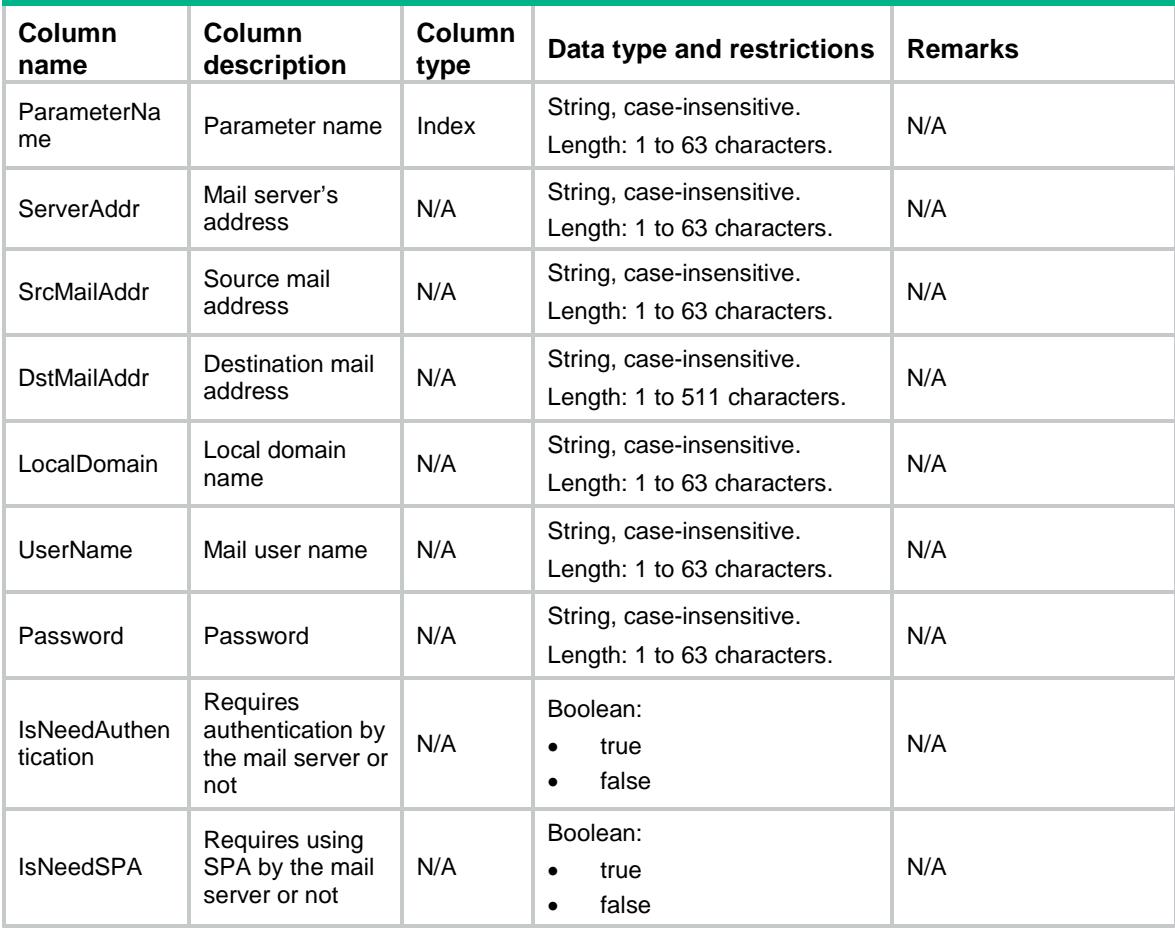

# <span id="page-1258-2"></span>DIM/ActivePercentage

This table contains active percentage.

#### <span id="page-1259-0"></span>XML structure

<DIM>

```
 <ActivePercentage>
    <Percentage></Percentage>
  </ActivePercentage>
\langleDIM\rangle
```
### <span id="page-1259-1"></span>Table description

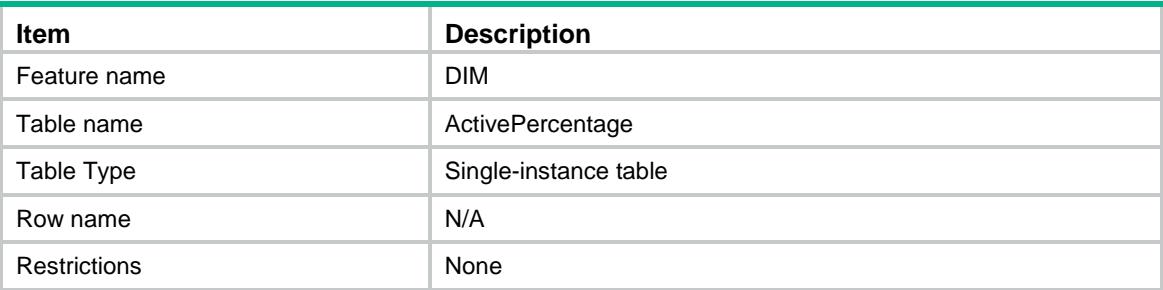

### <span id="page-1259-2"></span>**Columns**

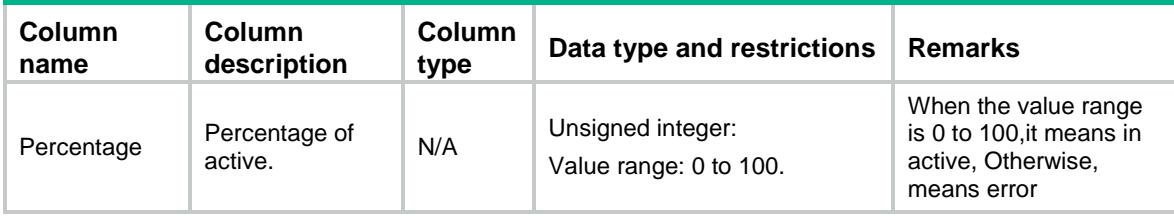

# <span id="page-1259-3"></span>DIM/InspectBypass

This table contains bypass information.

### <span id="page-1259-4"></span>XML structure

```
<DIM>
```

```
 <InspectBypass>
```

```
 <BypassByConfig></BypassByConfig>
```

```
 </InspectBypass>
```

```
</DIM>
```
## <span id="page-1259-5"></span>Table description

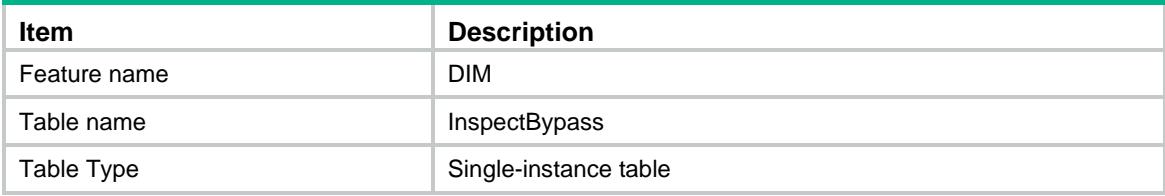
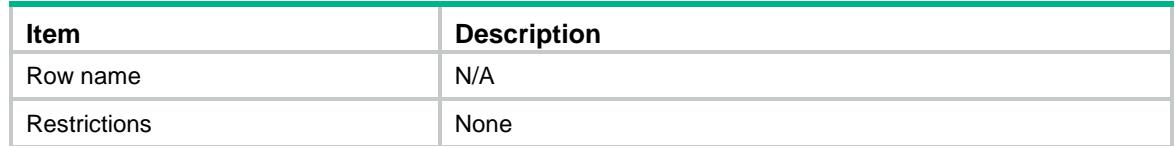

#### **Columns**

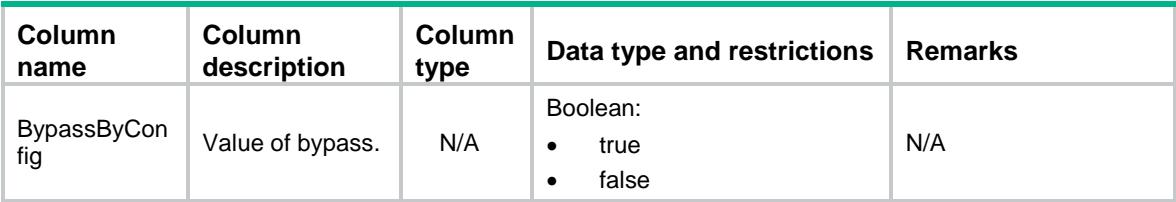

# DIM/ProxyServerParameters

This table contains information about DIM proxy server parameters.

#### XML structure

```
<DIM>
```

```
 <ProxyServerParameters>
```

```
 <ProxyServerParameter>
```
<ProxyAddress></ProxyAddress>

<ProxyPort></ProxyPort>

```
 <UserName></UserName>
```
<PassWord></PassWord>

```
 <ProxyServerParameter>
```

```
 </ProxyServerParameters>
```

```
</DIM>
```
### Table description

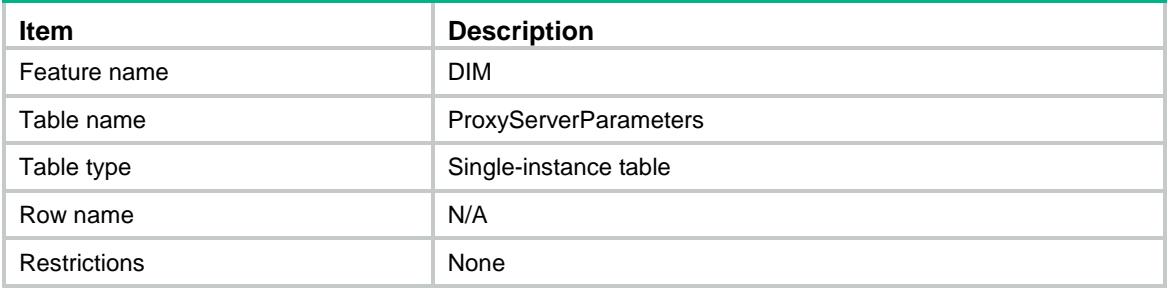

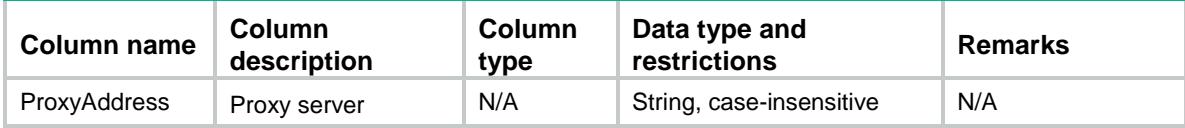

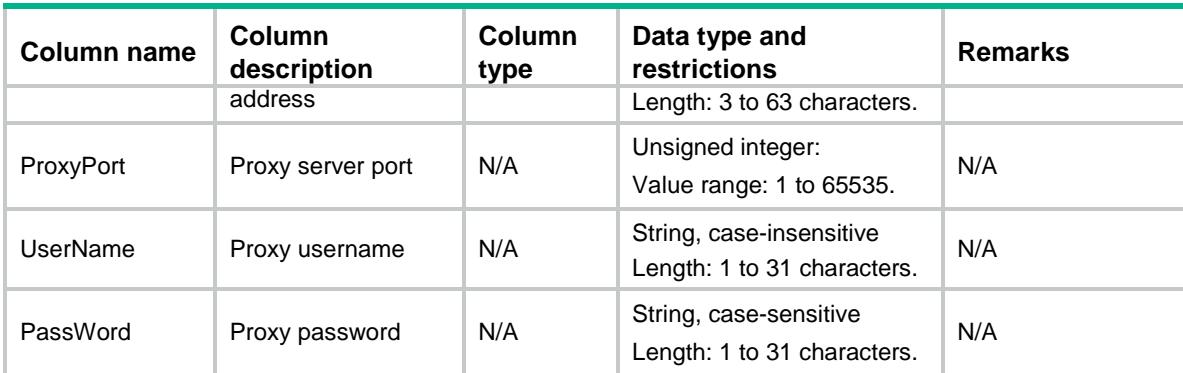

### DIM/DimFileUncompress

This table contains the maximum length of file uncompressing.

#### XML structure

 $<$ DIM $>$ 

<DimFileUncompress>

<Size></Size>

</DimFileUncompress>

 $<$ /DIM $>$ 

### Table description

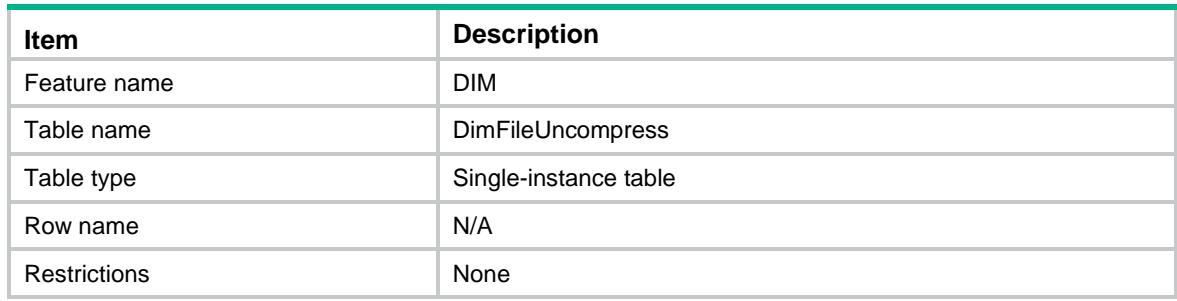

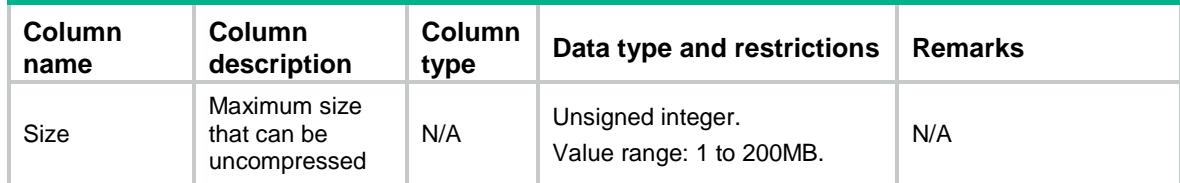

### Contents

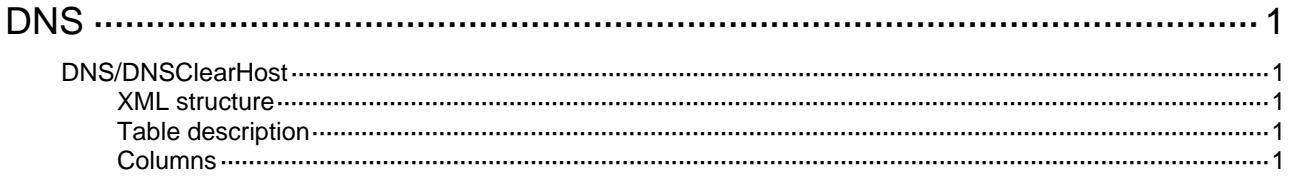

# <span id="page-1263-1"></span><span id="page-1263-0"></span>**DNS**

# <span id="page-1263-2"></span>DNS/DNSClearHost

This table is used to clear DNS host entries.

#### <span id="page-1263-3"></span>XML structure

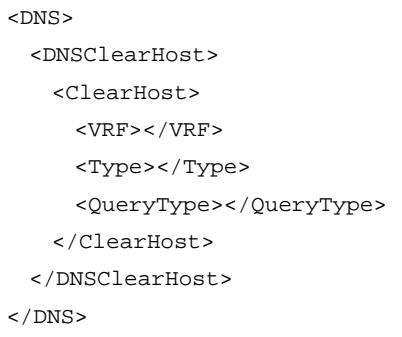

### <span id="page-1263-4"></span>Table description

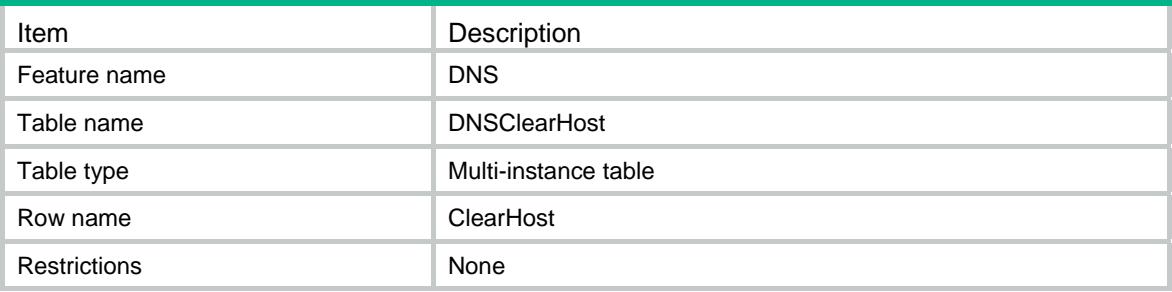

<span id="page-1263-5"></span>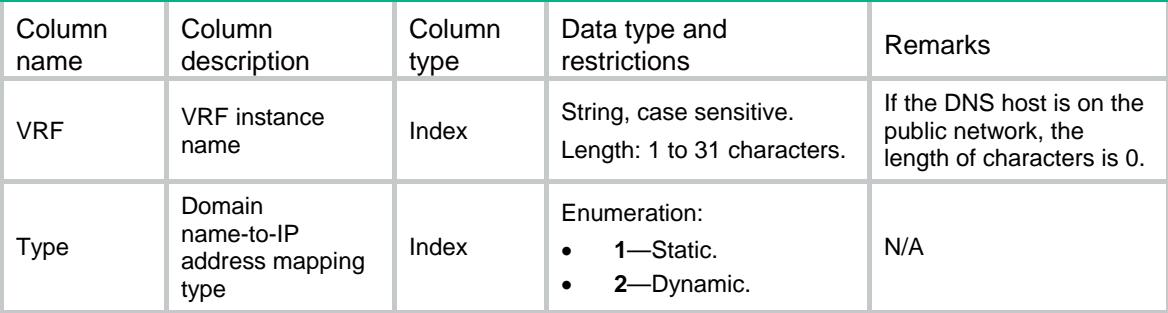

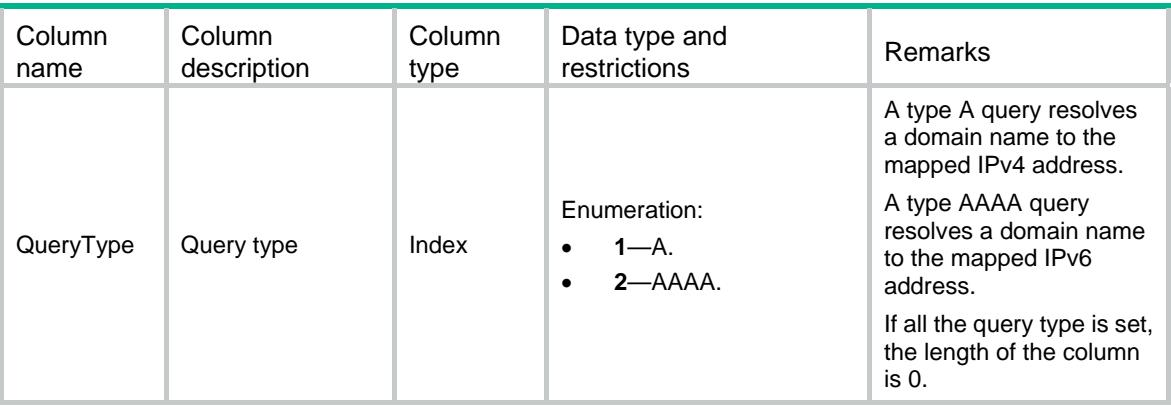

### Contents

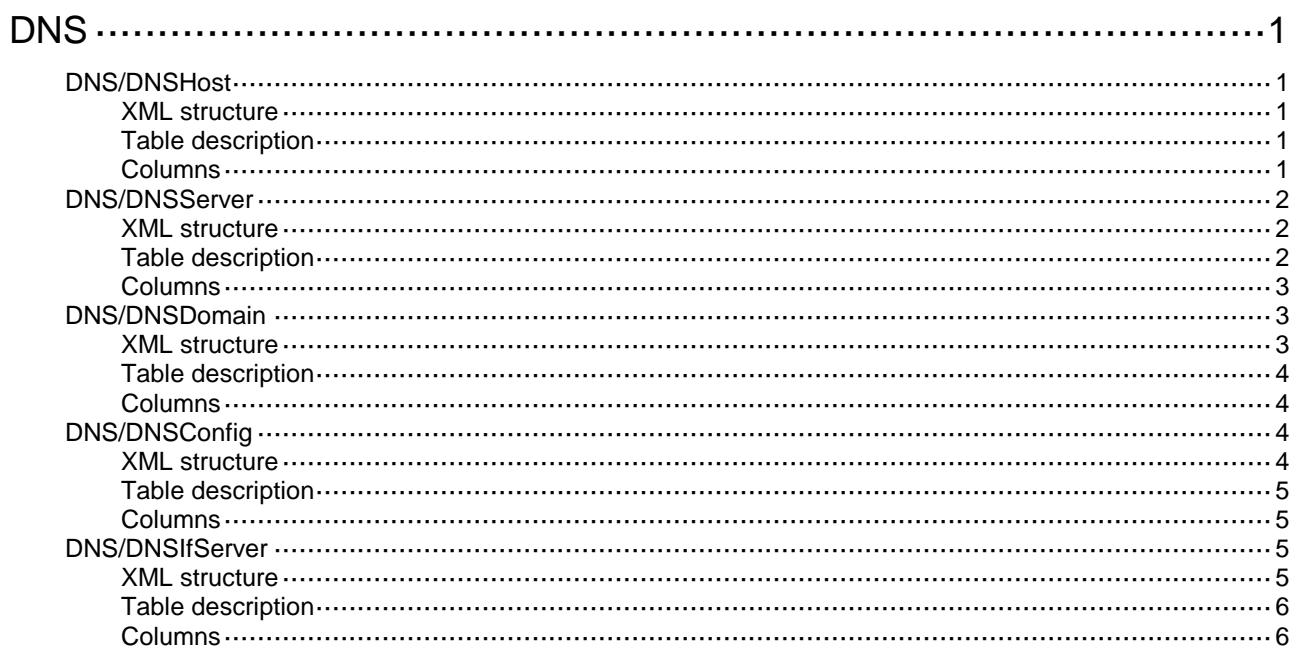

# <span id="page-1266-0"></span>**DNS**

# <span id="page-1266-1"></span>DNS/DNSHost

This table contains DNS host configuration information.

#### <span id="page-1266-2"></span>XML structure

```
<\!{\rm DNS}\!> <DNSHost>
    <Host>
      <VRF></VRF>
      <HostName></HostName>
      <Type></Type>
      <QueryType></QueryType>
      <Result></Result>
    </Host>
   </DNSHost>
< /DNS >
```
### <span id="page-1266-3"></span>Table description

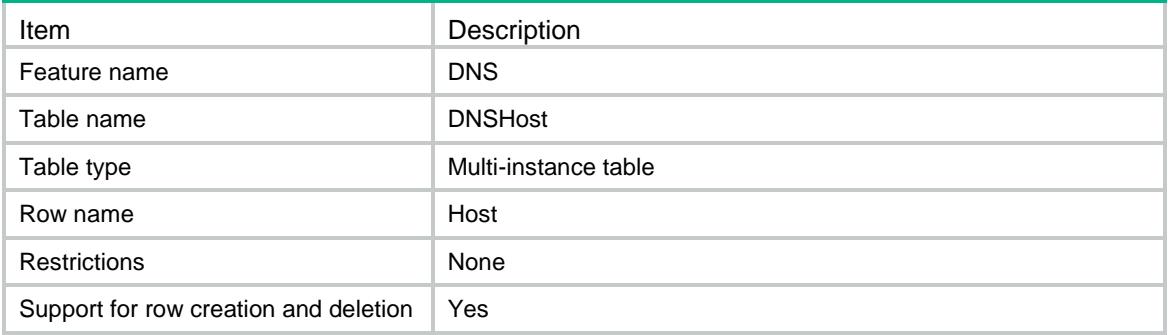

<span id="page-1266-4"></span>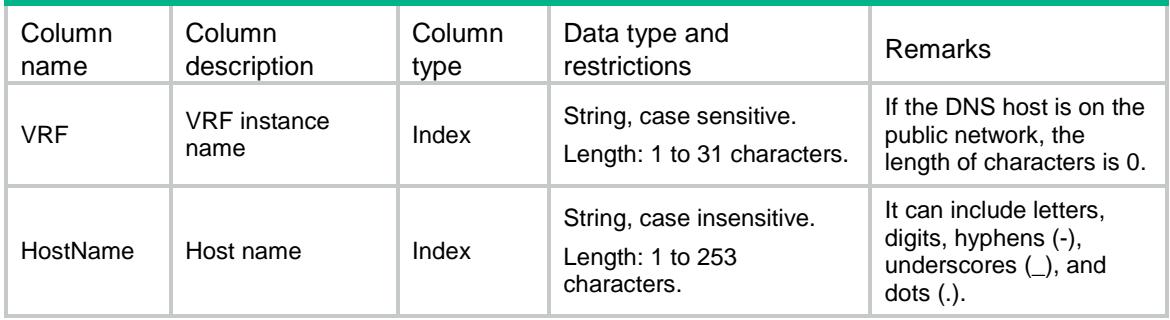

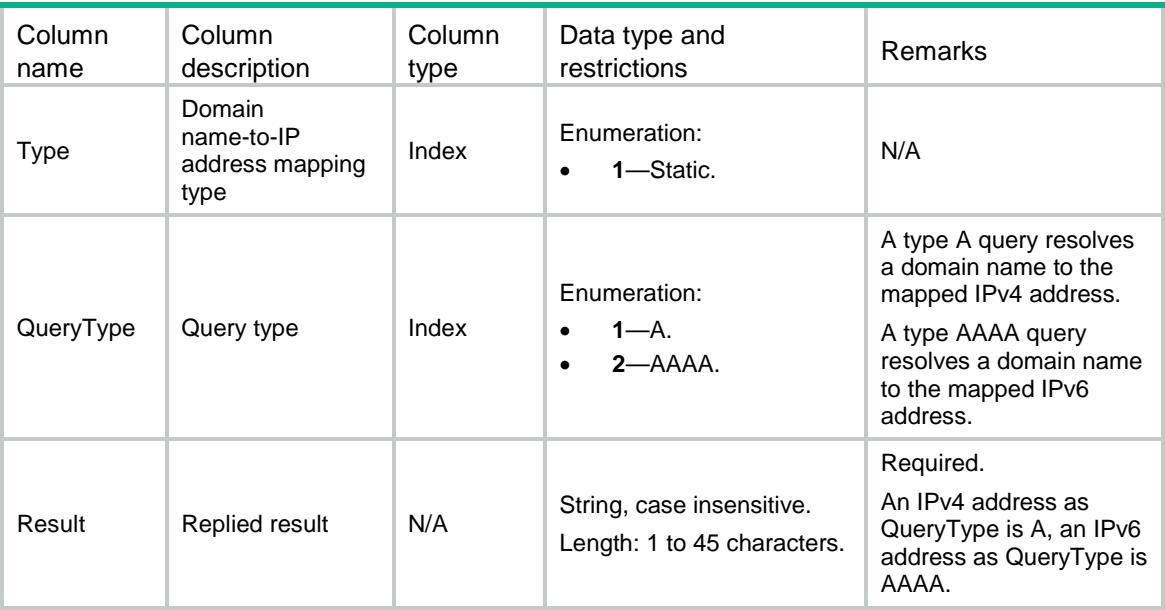

# <span id="page-1267-0"></span>DNS/DNSServer

This table contains DNS server configuration information.

### <span id="page-1267-1"></span>XML structure

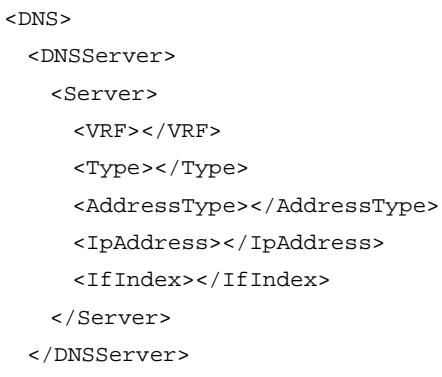

```
\langle/DNS\rangle
```
### <span id="page-1267-2"></span>Table description

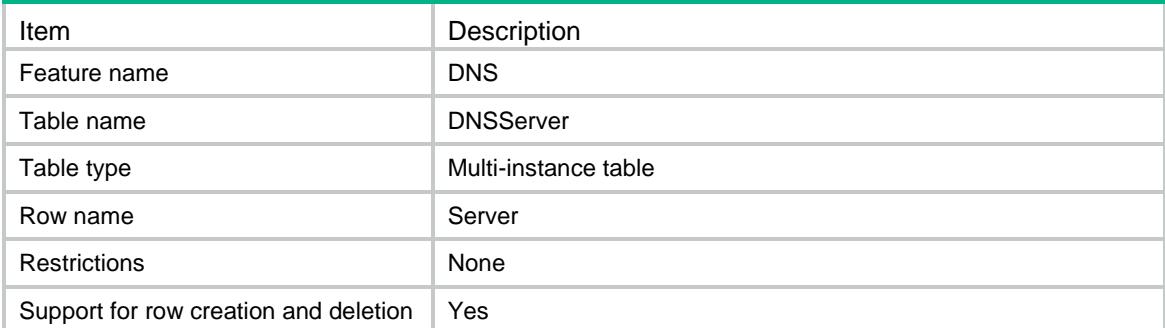

### <span id="page-1268-0"></span>**Columns**

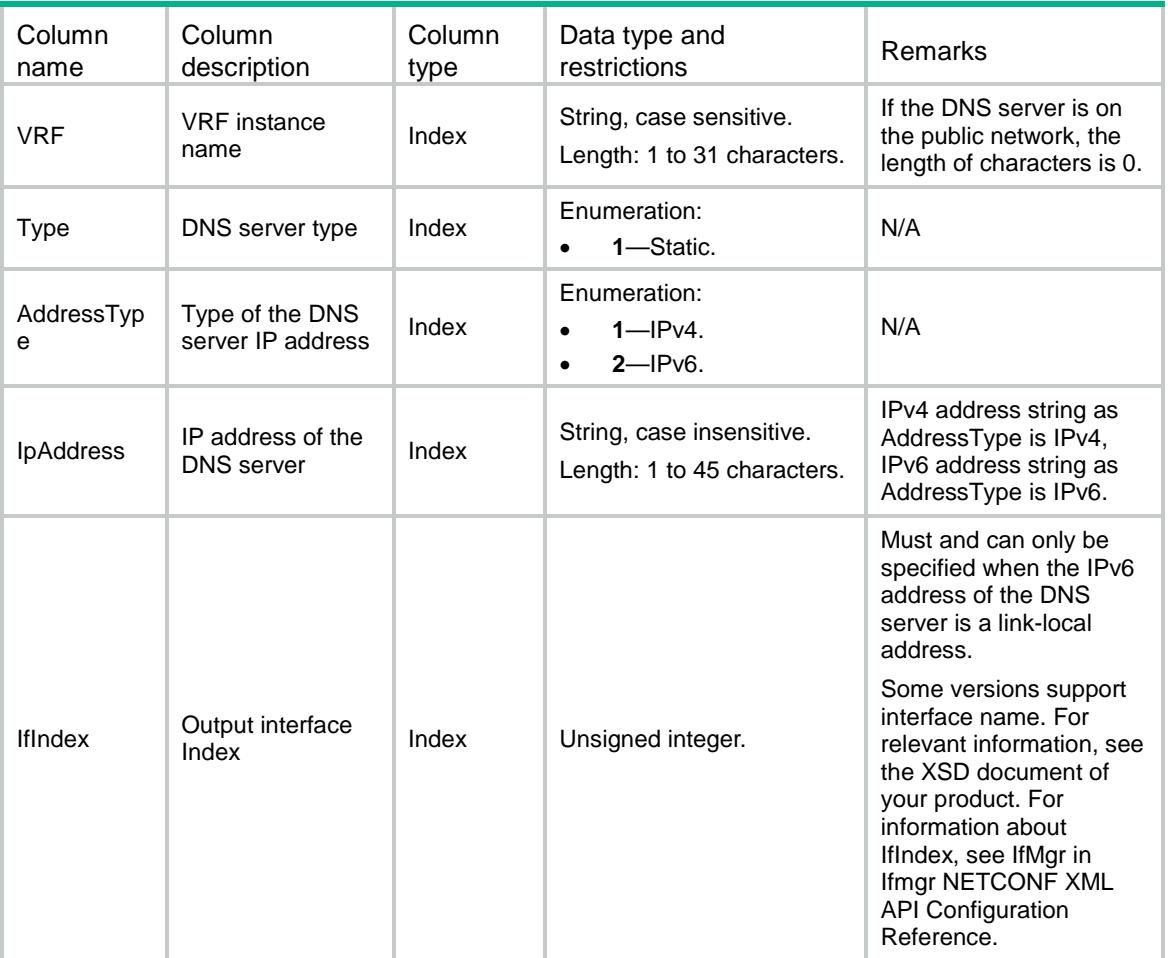

# <span id="page-1268-1"></span>DNS/DNSDomain

<span id="page-1268-2"></span>This table contains domain name suffix configuration information.

```
<DNS>
   <DNSDomain>
    <Domain>
     <VRF></VRF> <Type></Type>
      <DomainName></DomainName>
    </Domain>
   </DNSDomain>
```

```
< /DNS >
```
<span id="page-1269-0"></span>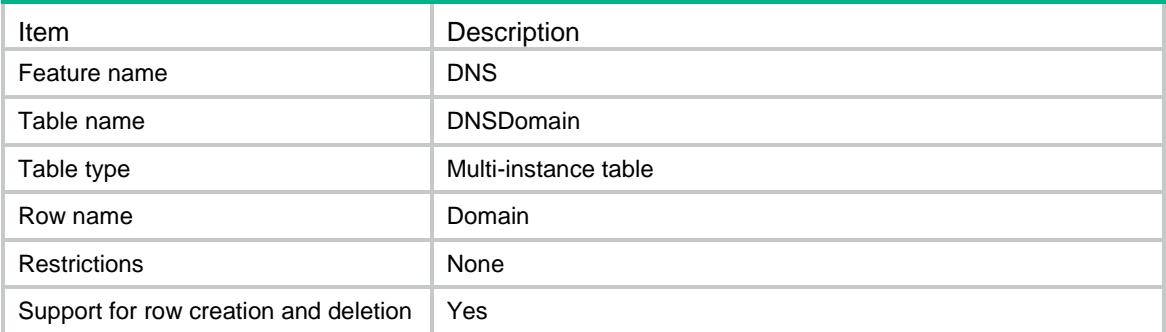

### <span id="page-1269-1"></span>**Columns**

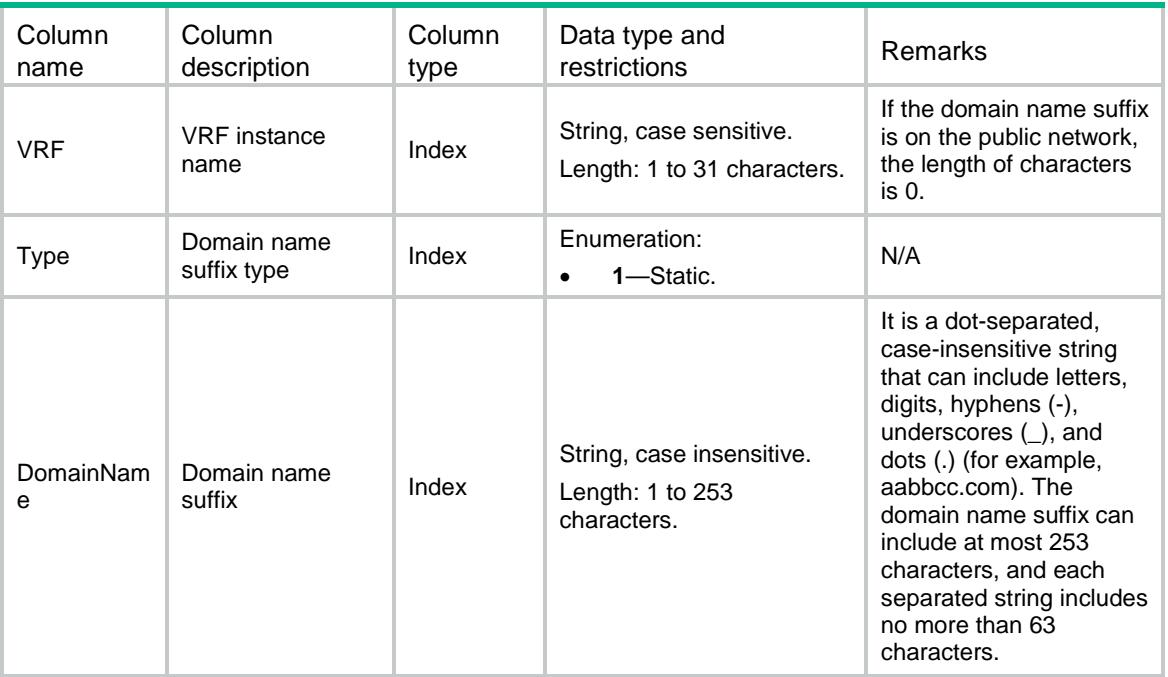

# <span id="page-1269-2"></span>DNS/DNSConfig

<span id="page-1269-3"></span>This table contains DNS configuration information.

```
<DNS>
  <DNSConfig>
    <DNSProxyEnable></DNSProxyEnable>
    <DNSDSCP></DNSDSCP>
    <DNSDSCP6></DNSDSCP6>
  </DNSConfig>
< /DNS >
```
<span id="page-1270-0"></span>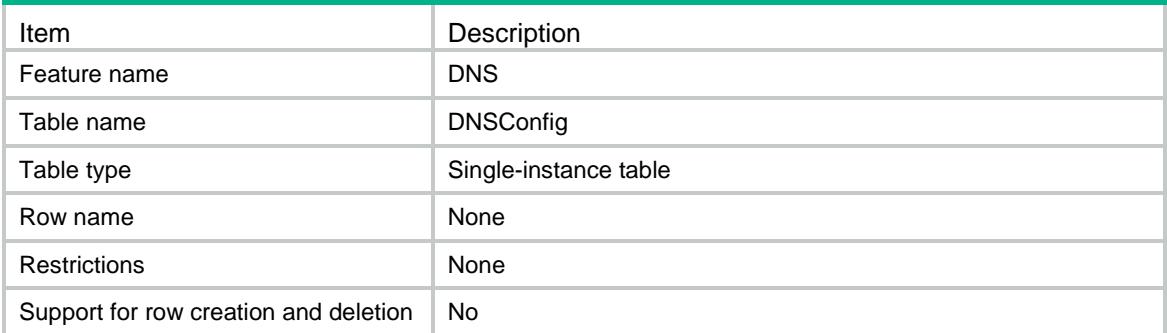

### <span id="page-1270-1"></span>**Columns**

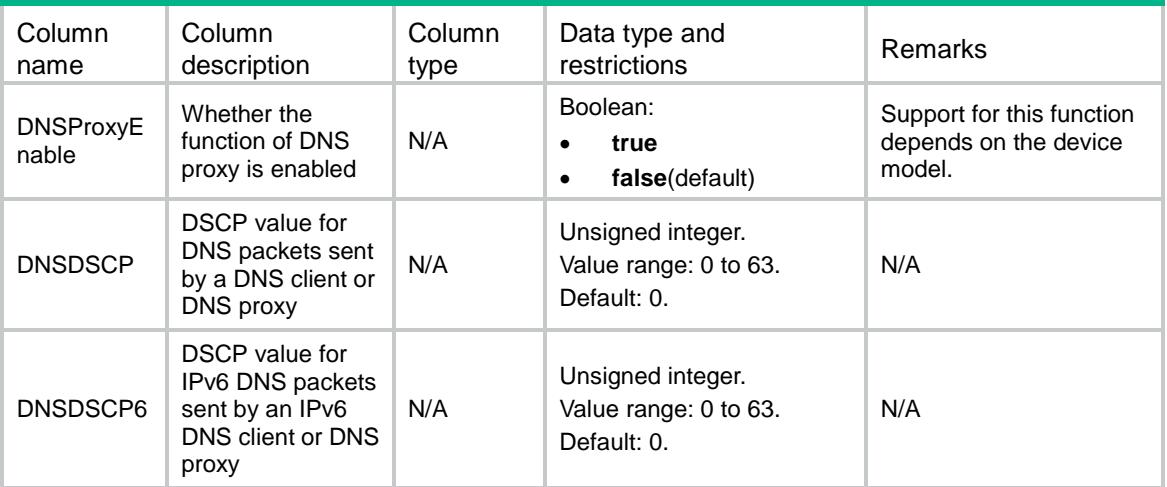

### <span id="page-1270-2"></span>DNS/DNSIfServer

<span id="page-1270-3"></span>This table contains DNS server of interface information.

```
<DNS>
  <DNSIfServer>
    <Server>
      <IfIndex></IfIndex>
      <VRF></VRF>
      <Type></Type>
      <AddressType></AddressType>
      <IpAddress></IpAddress>
      <IfIndexOut></IfIndexOut>
    </Server>
  </DNSIfServer>
< /DNS >
```
<span id="page-1271-0"></span>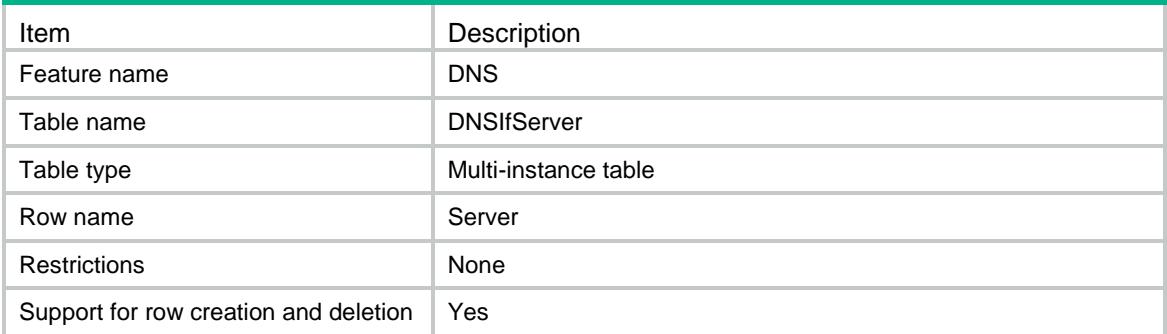

<span id="page-1271-1"></span>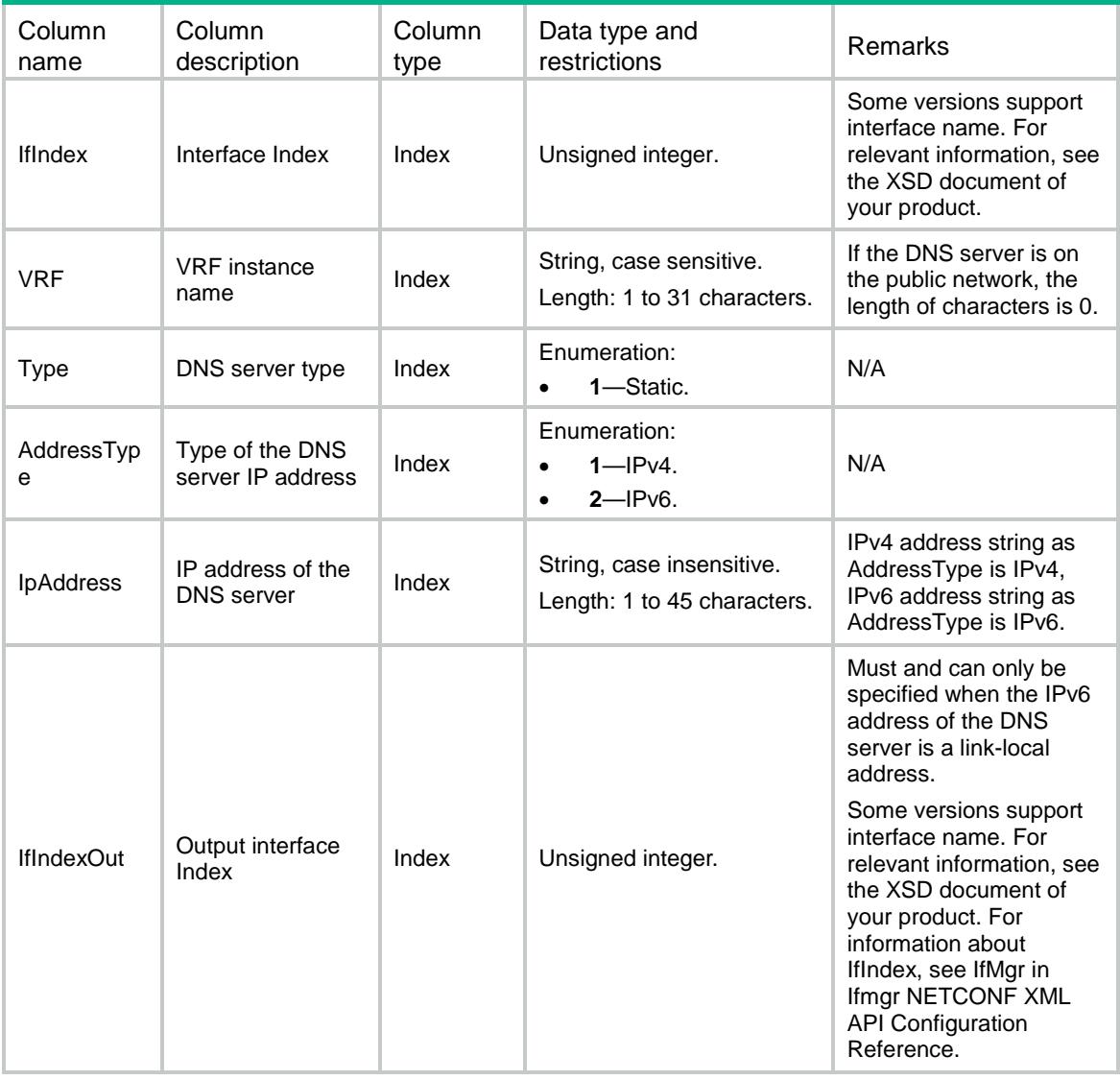

### Contents

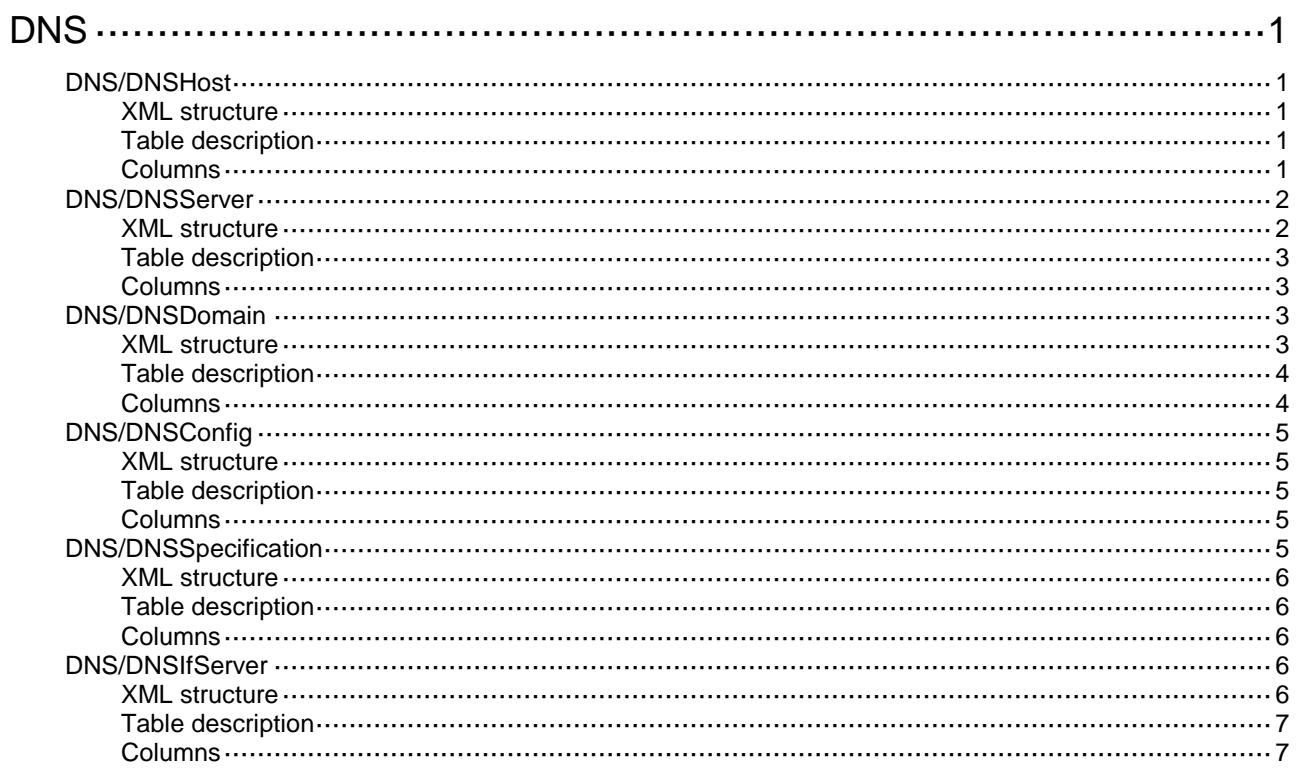

# <span id="page-1273-0"></span>**DNS**

# <span id="page-1273-1"></span>DNS/DNSHost

This table contains DNS host information.

#### <span id="page-1273-2"></span>XML structure

```
<\!{\rm DNS}\!> <DNSHost>
    <Host>
      <VRF></VRF>
      <HostName></HostName>
      <Type></Type>
      <QueryType></QueryType>
       <AgeTime></AgeTime>
      <Result></Result>
    </Host>
   </DNSHost>
</DNS>
```
### <span id="page-1273-3"></span>Table description

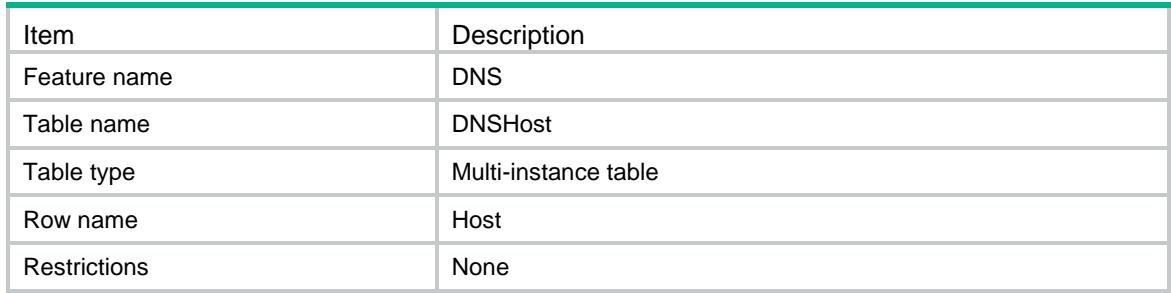

<span id="page-1273-4"></span>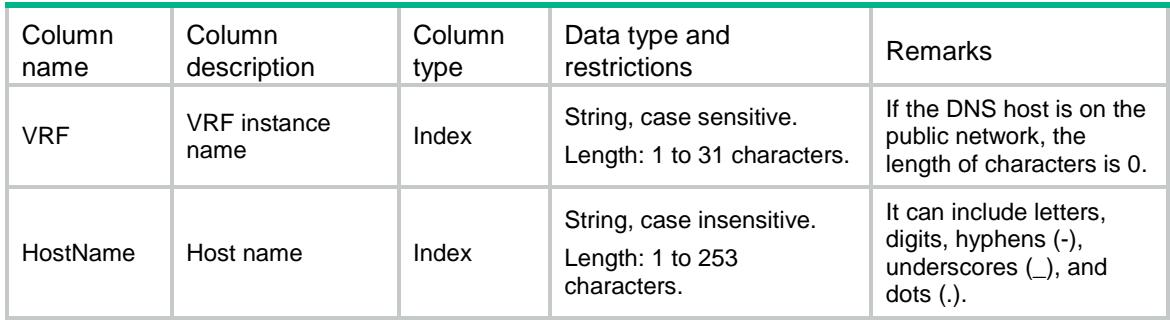

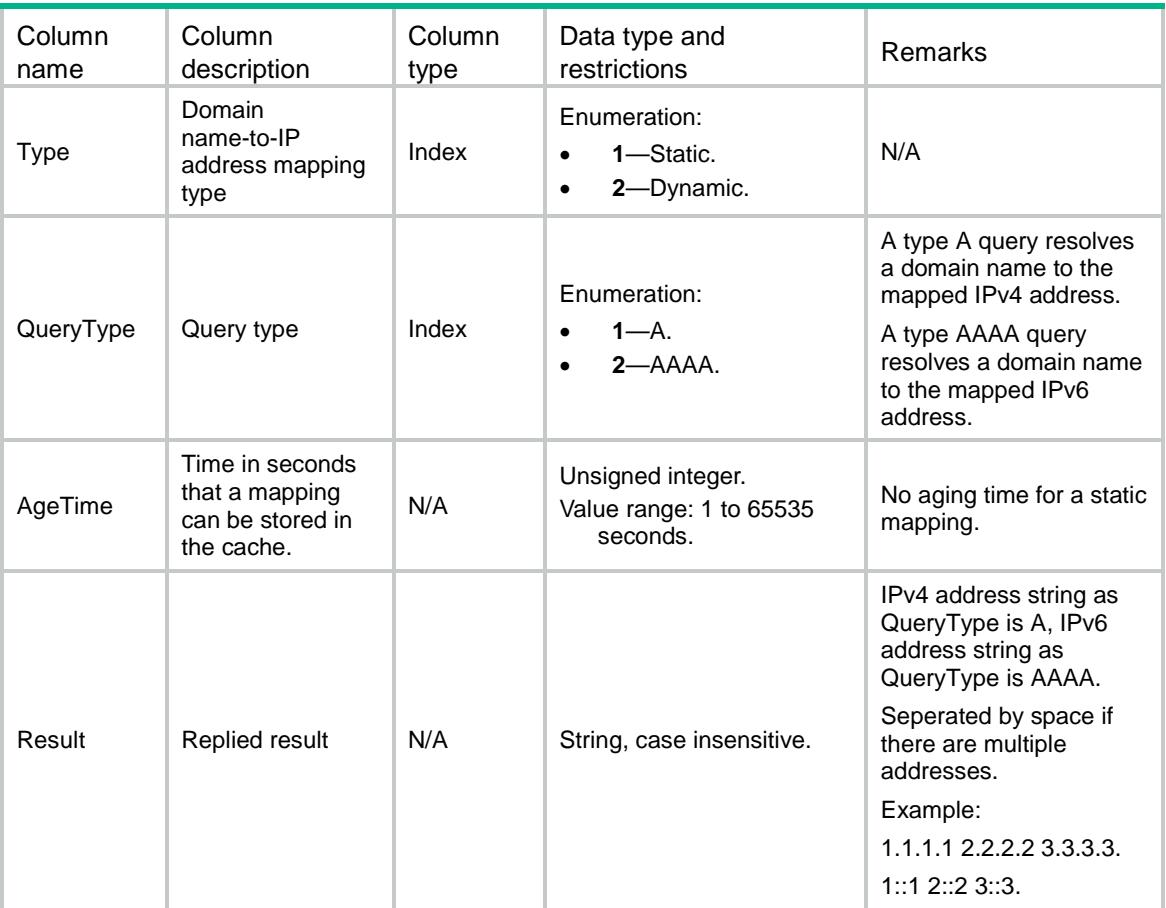

### <span id="page-1274-0"></span>DNS/DNSServer

<span id="page-1274-1"></span>This table contains DNS server information.

```
<DNS>
   <DNSServer>
    <Server>
     < VRF > < / VRF > <Type></Type>
      <AddressType></AddressType>
      <IpAddress></IpAddress>
      <IfIndex></IfIndex>
      <Priority></Priority>
    </Server>
  </DNSServer>
\langle/DNS\rangle
```
<span id="page-1275-0"></span>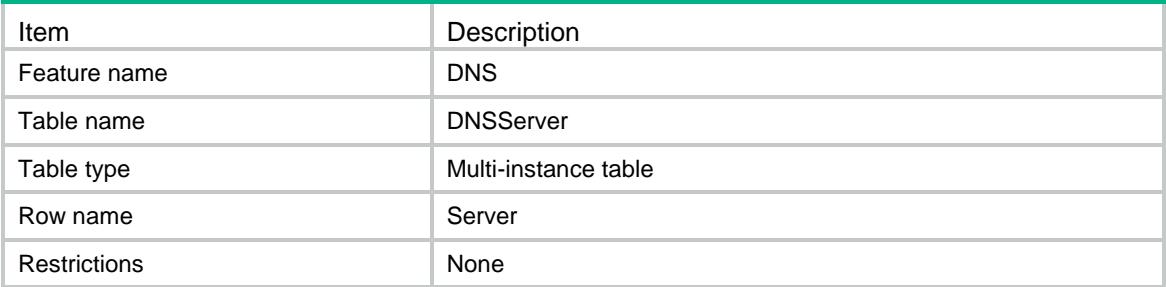

#### <span id="page-1275-1"></span>**Columns**

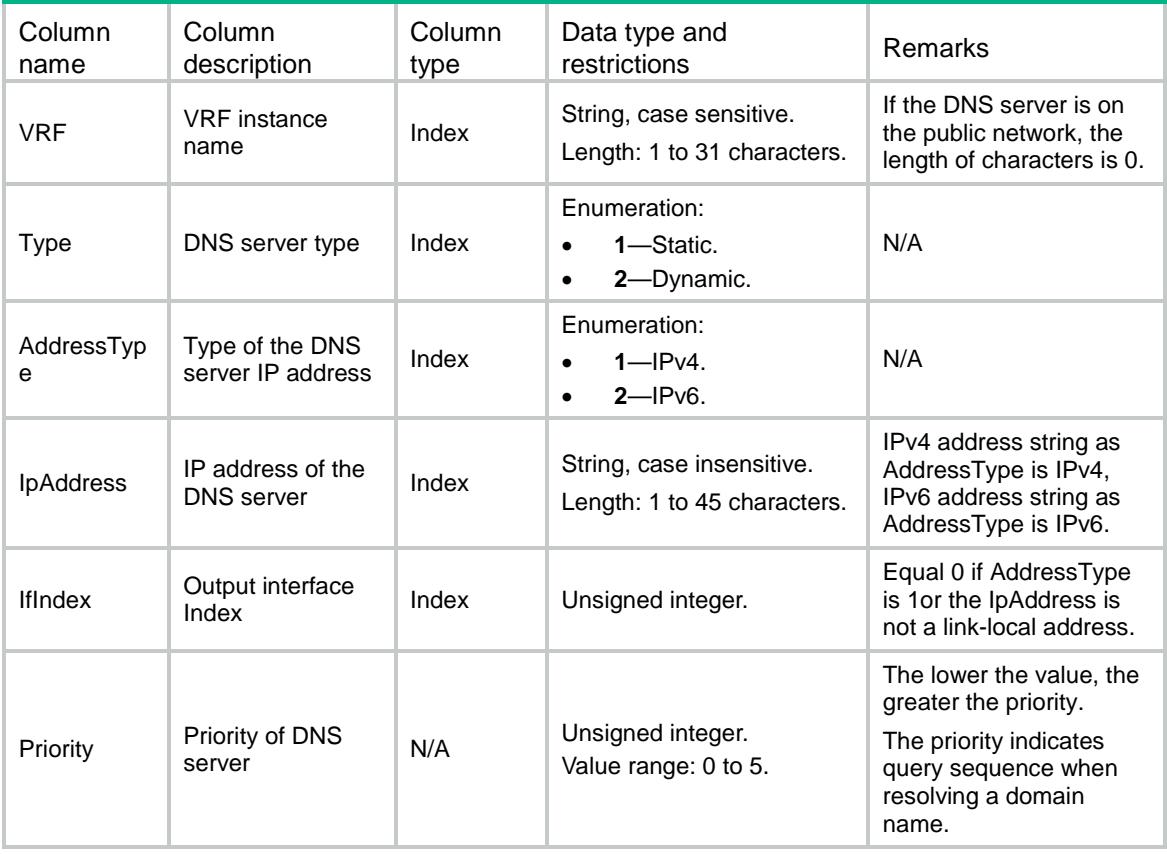

### <span id="page-1275-2"></span>DNS/DNSDomain

This table contains domain name suffix information.

#### <span id="page-1275-3"></span>XML structure

<DNS> <DNSDomain> <Domain>  $<$ VRF> $<$ /VRF $>$ 

```
 <Type></Type>
      <DomainName></DomainName>
      <Priority></Priority>
    </Domain>
  </DNSDomain>
< /DNS >
```
<span id="page-1276-0"></span>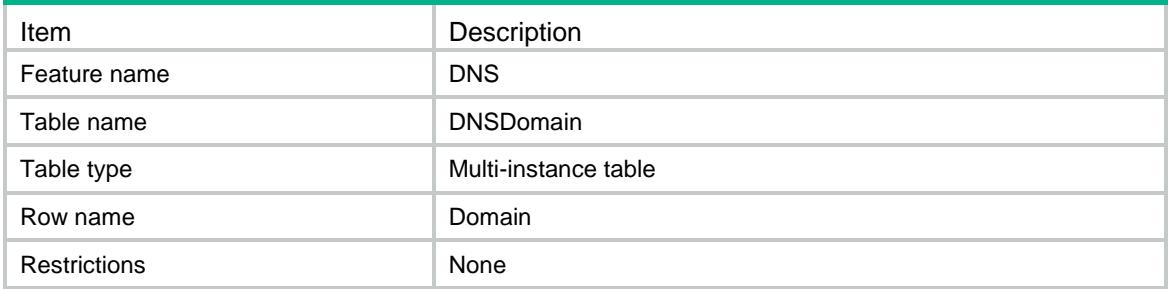

<span id="page-1276-1"></span>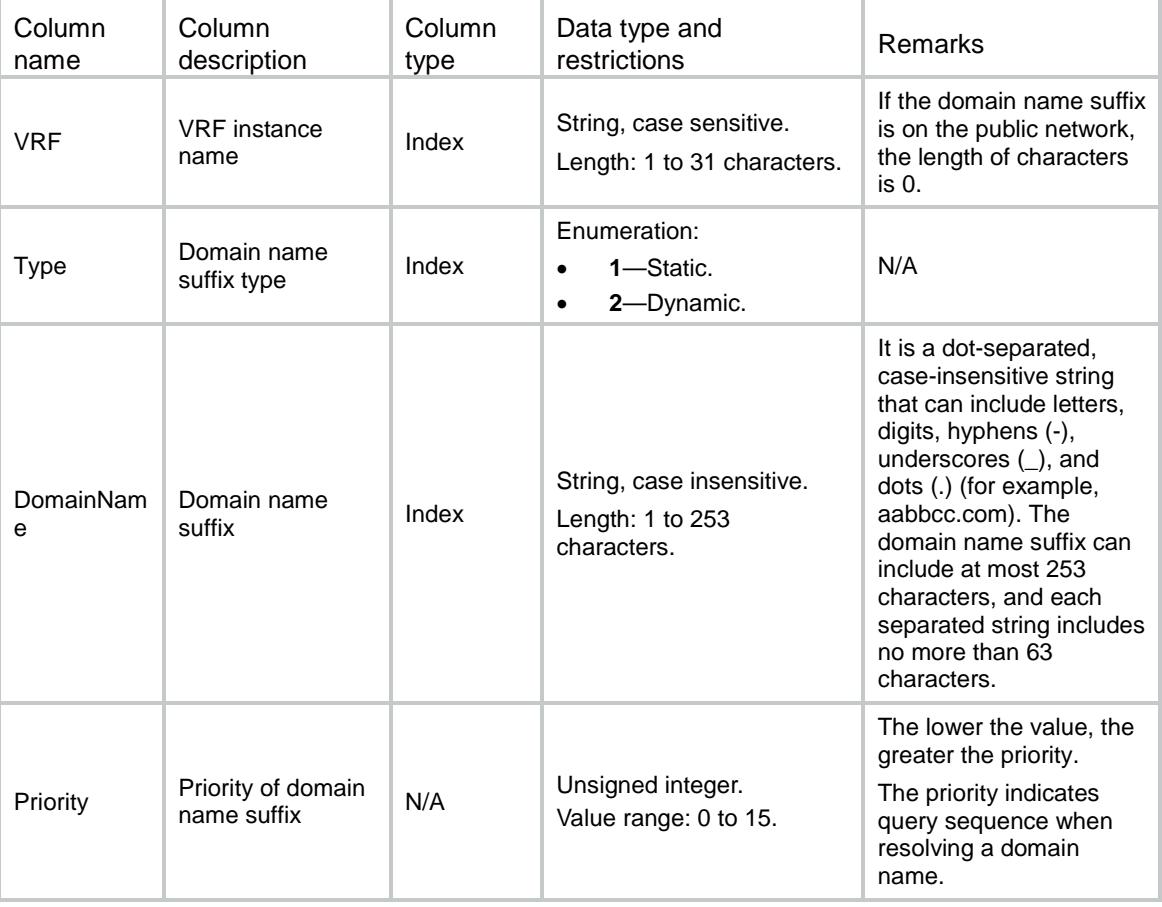

# <span id="page-1277-0"></span>DNS/DNSConfig

This table contains DNS configuration information.

#### <span id="page-1277-1"></span>XML structure

```
<DNS>
  <DNSConfig>
    <DNSProxyEnable></DNSProxyEnable>
    <DNSDSCP></DNSDSCP>
    <DNSDSCP6></DNSDSCP6>
  </DNSConfig>
< /DNS >
```
#### <span id="page-1277-2"></span>Table description

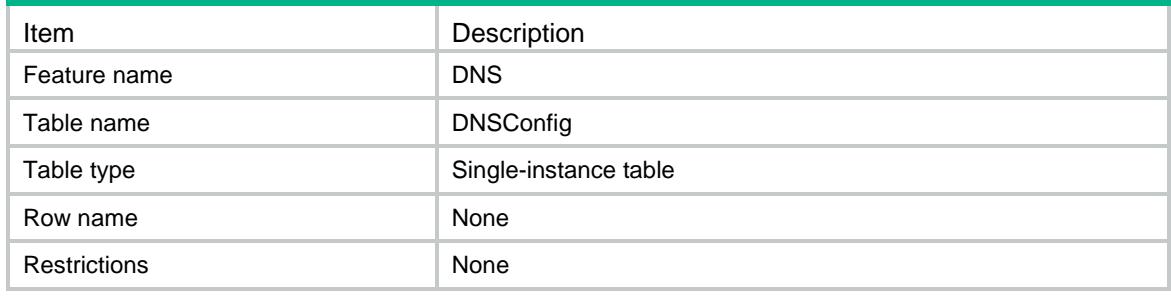

#### <span id="page-1277-3"></span>**Columns**

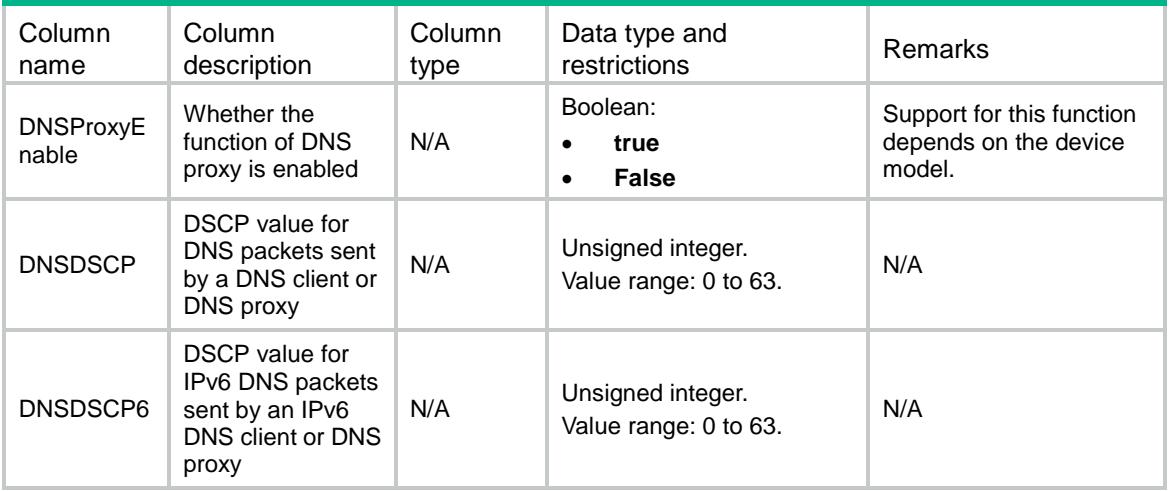

# <span id="page-1277-4"></span>DNS/DNSSpecification

This table contains DNS specification information.

#### <span id="page-1278-0"></span>XML structure

<DNS>

```
 <DNSSpecification>
```

```
 <SupportDNSProxy></SupportDNSProxy>
```

```
 </DNSSpecification>
```
 $\langle$ /DNS $\rangle$ 

### <span id="page-1278-1"></span>Table description

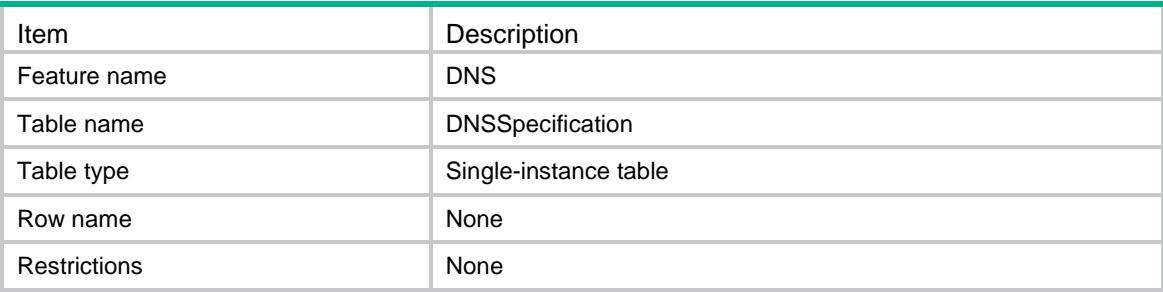

### <span id="page-1278-2"></span>Columns

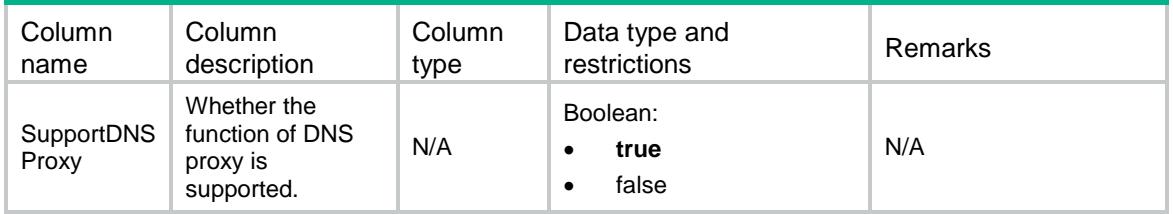

# <span id="page-1278-3"></span>DNS/DNSIfServer

<span id="page-1278-4"></span>This table contains DNS server of interface information.

```
<DNS>
  <DNSIfServer>
    <Server>
      <IfIndex></IfIndex>
      <VRF></VRF>
      <Type></Type>
      <AddressType></AddressType>
      <IpAddress></IpAddress>
      <IfIndexOut></IfIndexOut>
      <Priority></Priority>
    </Server>
```

```
 </DNSIfServer>
```
 $\langle$ /DNS $\rangle$ 

# <span id="page-1279-0"></span>Table description

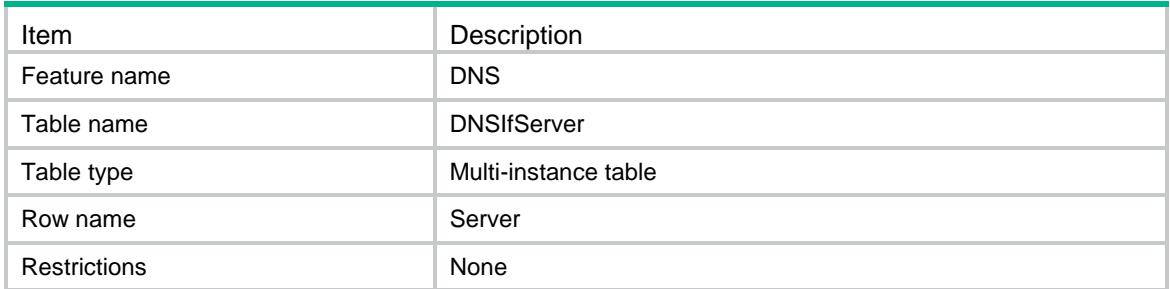

<span id="page-1279-1"></span>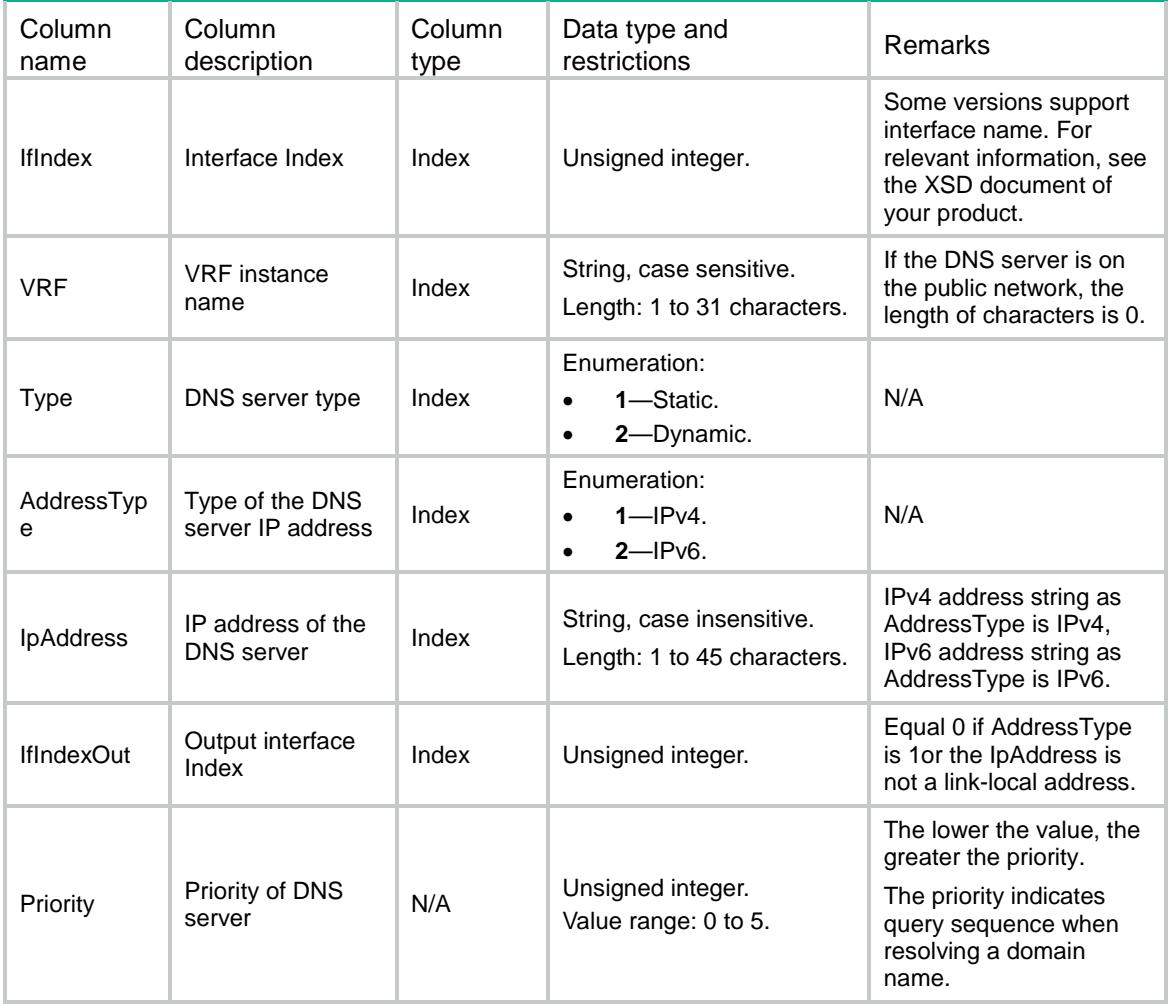

### Contents

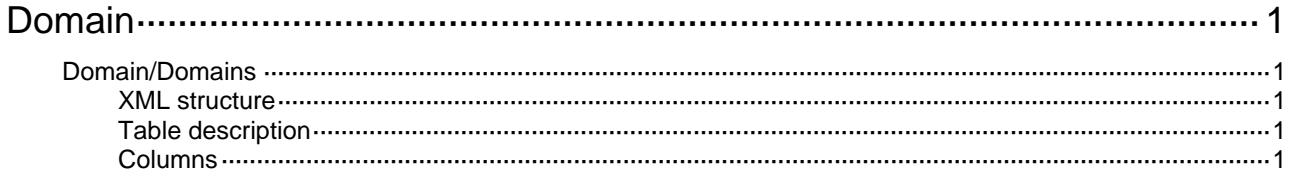

# <span id="page-1281-1"></span><span id="page-1281-0"></span>**Domain**

# <span id="page-1281-2"></span>Domain/Domains

Domain status table.

#### <span id="page-1281-3"></span>XML structure

```
<Domain> 
   <Domains> 
    <Domain> 
      <DomainName></DomainName> 
      <State></State> 
    </Domain> 
   </Domains> 
</Domain>
```
### <span id="page-1281-4"></span>Table description

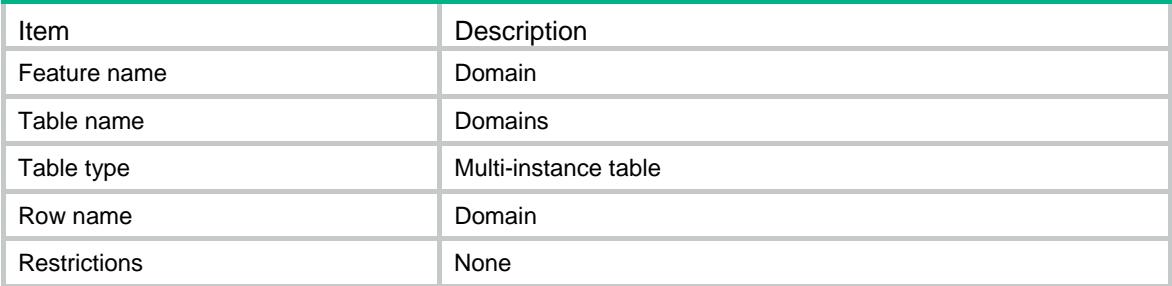

<span id="page-1281-5"></span>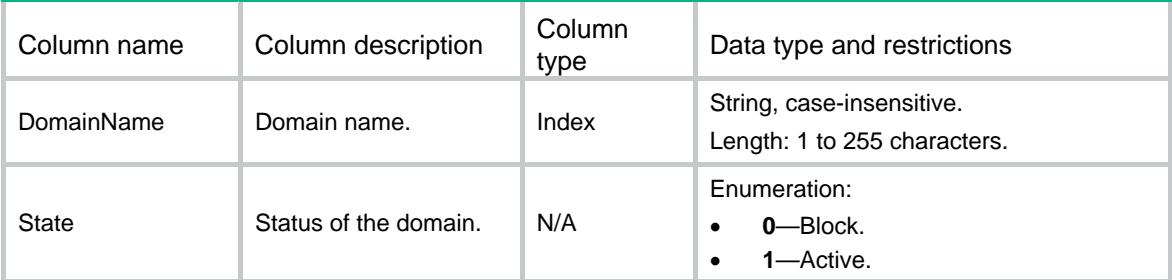

# Contents

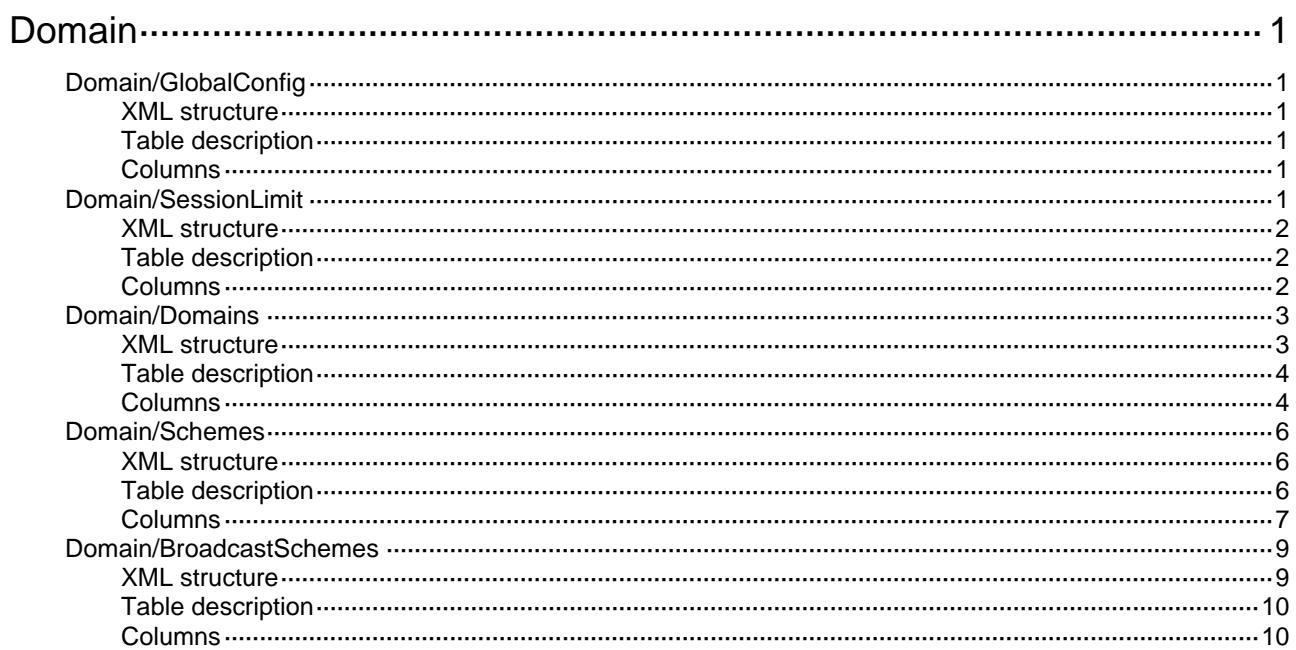

# <span id="page-1283-0"></span>**Domain**

# <span id="page-1283-1"></span>Domain/GlobalConfig

Global domain configuration information table.

#### <span id="page-1283-2"></span>XML structure

```
<Domain>
  <GlobalConfig>
    <DefaultDomain></DefaultDomain>
    <IfUnknownDomain></IfUnknownDomain>
  </GlobalConfig>
</Domain>
```
### <span id="page-1283-3"></span>Table description

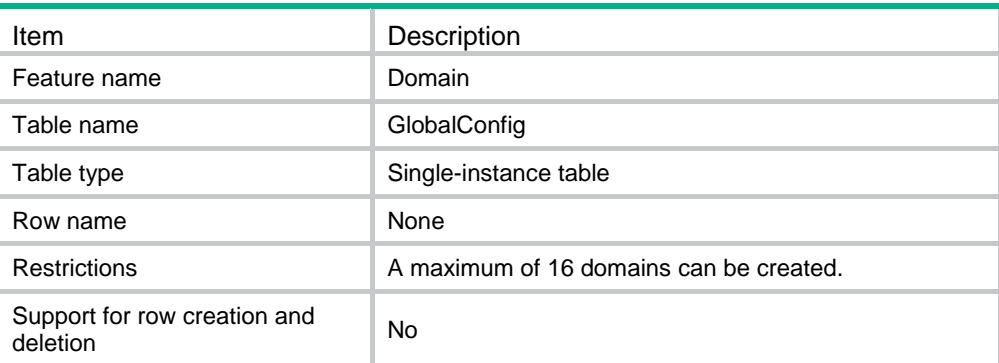

### <span id="page-1283-4"></span>Columns

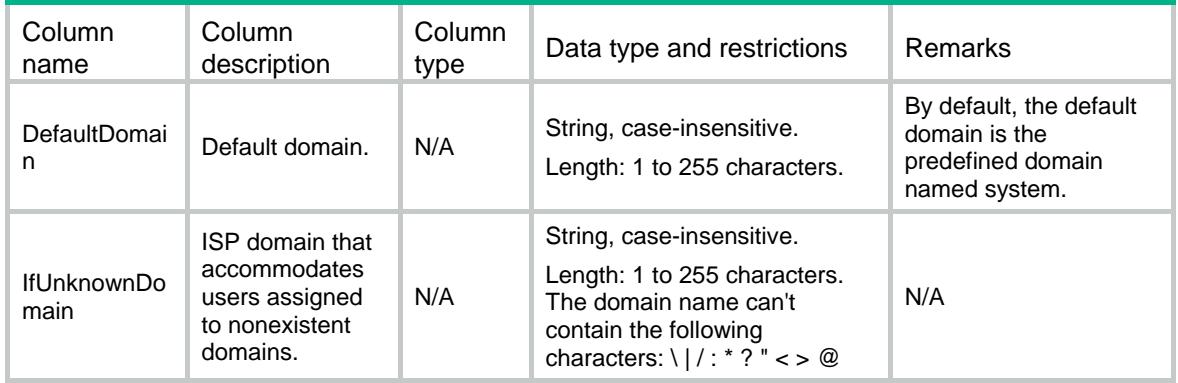

# <span id="page-1283-5"></span>Domain/SessionLimit

The maximum number of concurrent users that can log on to the device through the specified method.

#### <span id="page-1284-0"></span>XML structure

<Domain> <SessionLimit> <Ftp></Ftp> <Telnet></Telnet> <Http></Http> <Ssh></Ssh> <Https></Https> </SessionLimit> </Domain>

### <span id="page-1284-1"></span>Table description

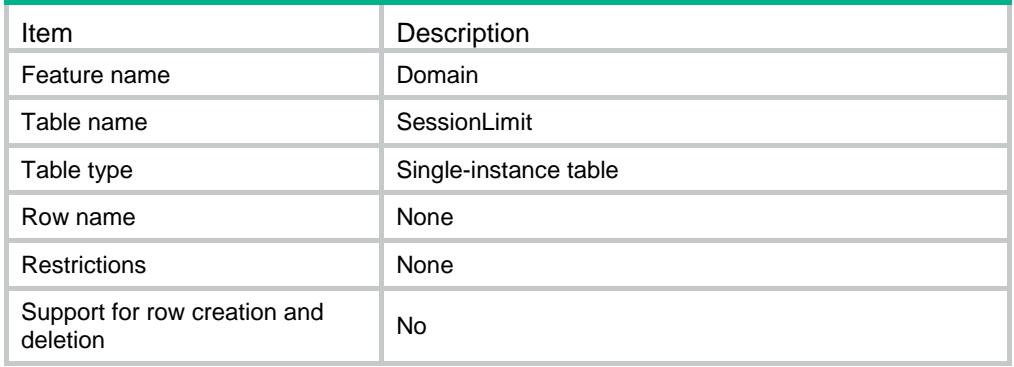

<span id="page-1284-2"></span>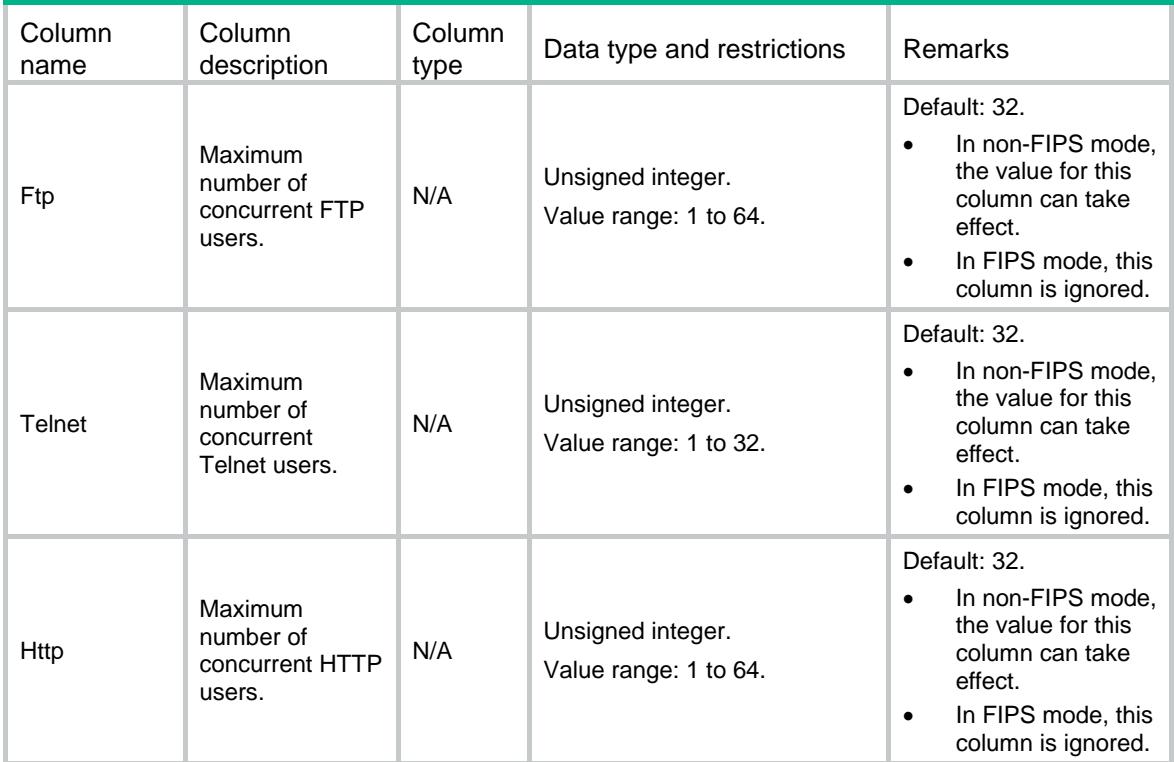

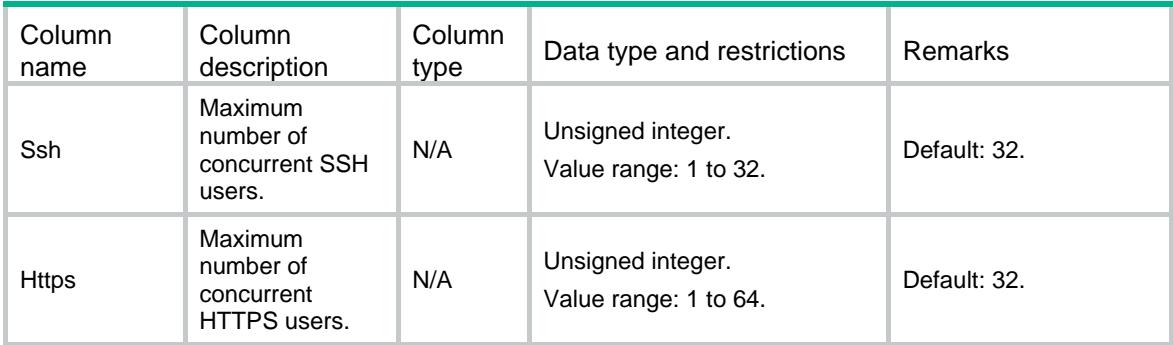

### <span id="page-1285-0"></span>Domain/Domains

Basic domain information table.

#### <span id="page-1285-1"></span>XML structure

```
<Domain>
  <Domains>
    <Domain>
      <DomainName></DomainName>
      <SessTimeIncldeIdle></SessTimeIncldeIdle>
     <AcctStartFailAction></AcctStartFailAction>
      <ServiceType></ServiceType>
      <AuthorAttrs>
        <IdleTime></IdleTime>
        <IdleFlow></IdleFlow>
        <ProfileName></ProfileName>
        <IpPoolName></IpPoolName>
        <Ipv6PoolName></Ipv6PoolName>
        <Ipv6Address></Ipv6Address>
        <Ipv6PrefixLength></Ipv6PrefixLength>
        <PrimDnsIpaddr></PrimDnsIpaddr>
        <PrimDnsIpv6addr></PrimDnsIpv6addr>
        <SecDnsIpaddr></SecDnsIpaddr>
       <SecDnsIpv6addr></SecDnsIpv6addr>
        <PortalUrl></PortalUrl>
       < VRF > < / VRF > <IgmpMaxAccessNum></IgmpMaxAccessNum>
        <MldMaxAccessNum></MldMaxAccessNum>
        <SessTimeOut></SessTimeOut>
      </AuthorAttrs>
    </Domain>
  </Domains>
```
</Domain>

<span id="page-1286-0"></span>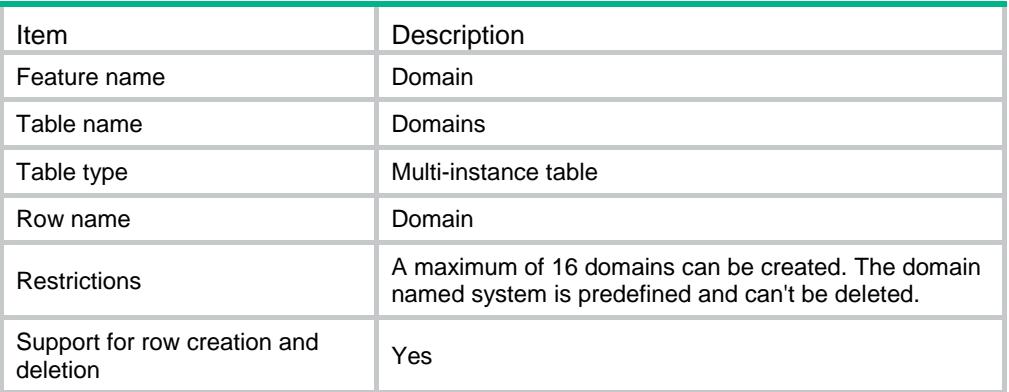

<span id="page-1286-1"></span>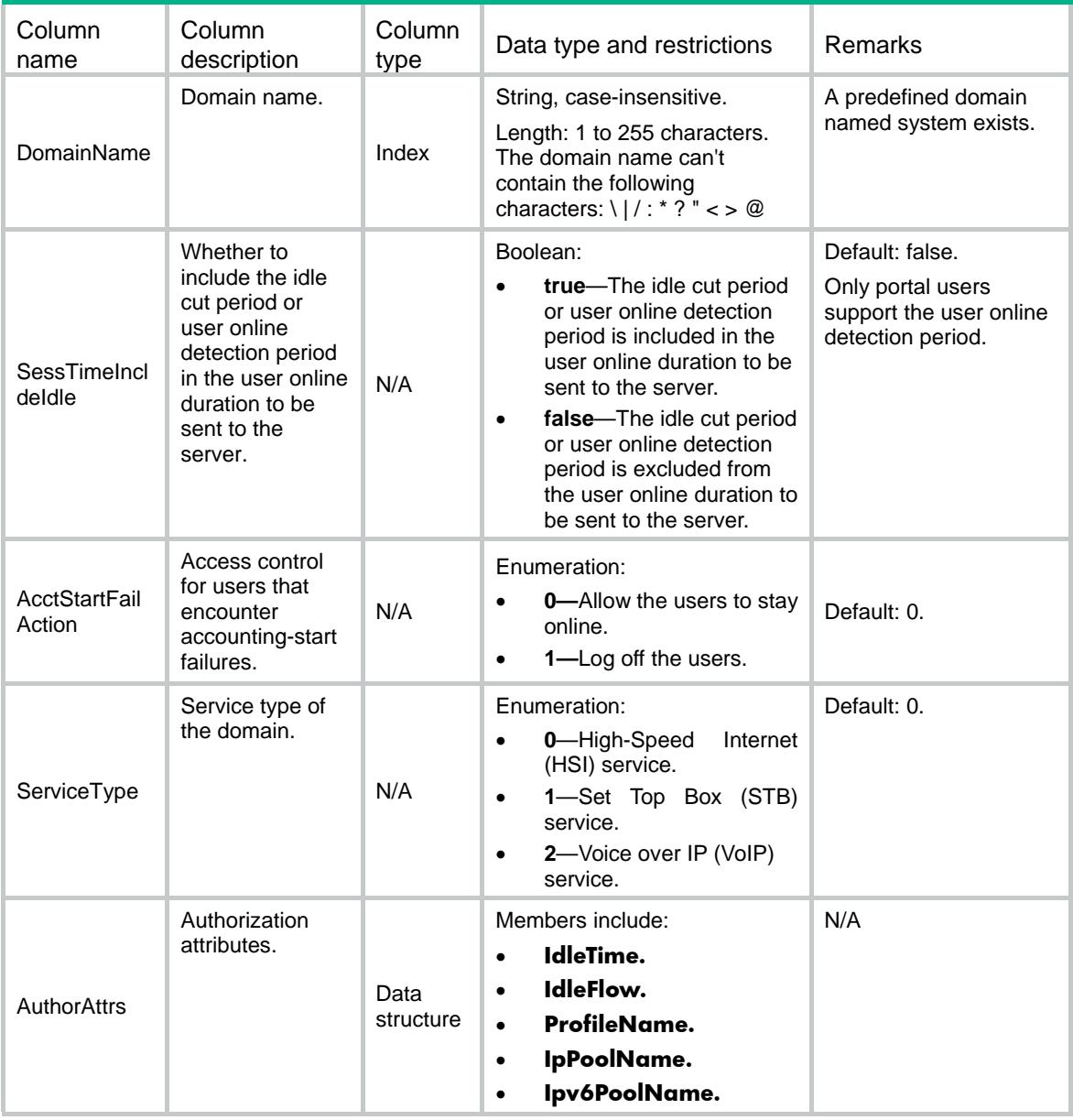

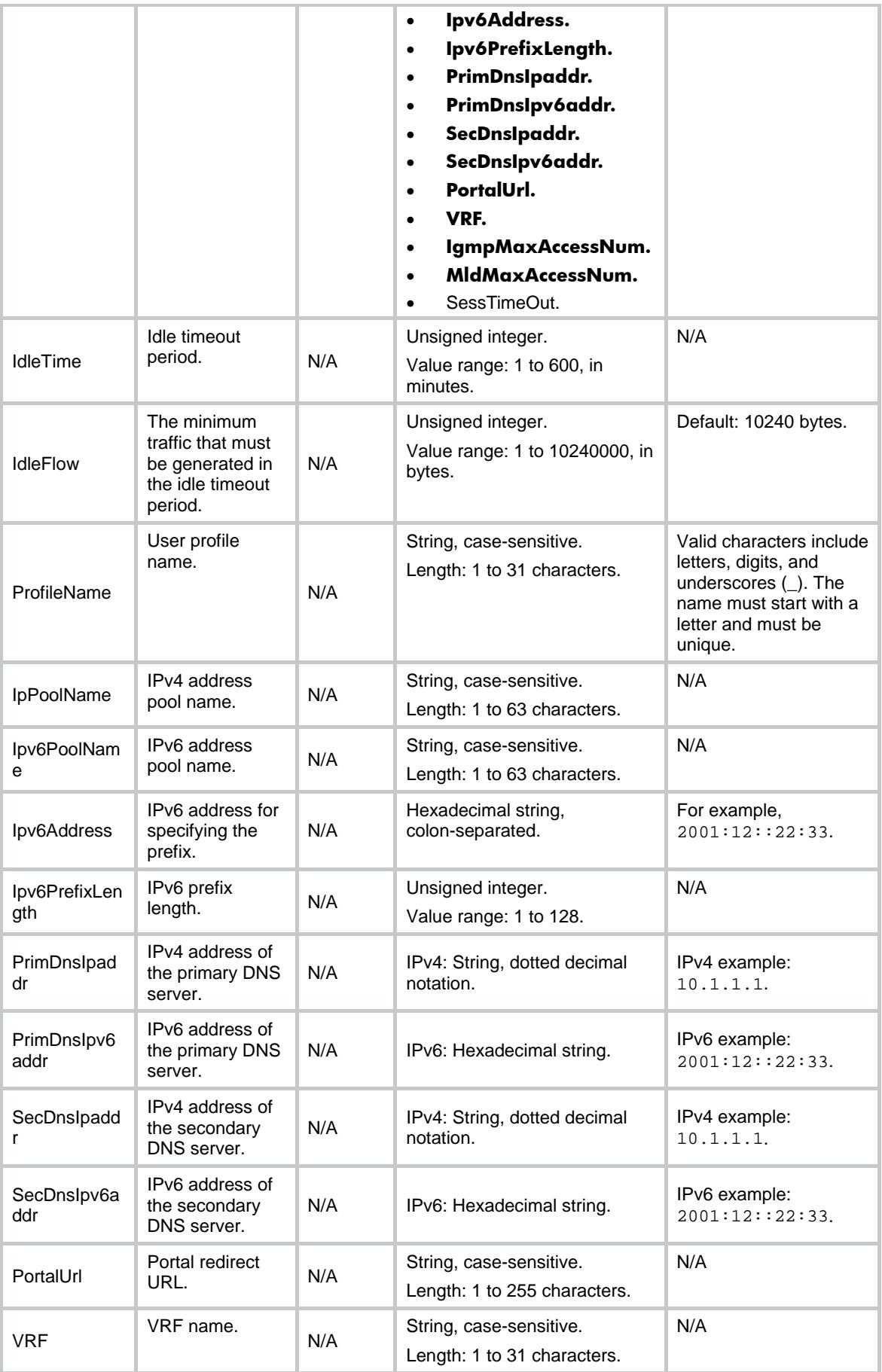

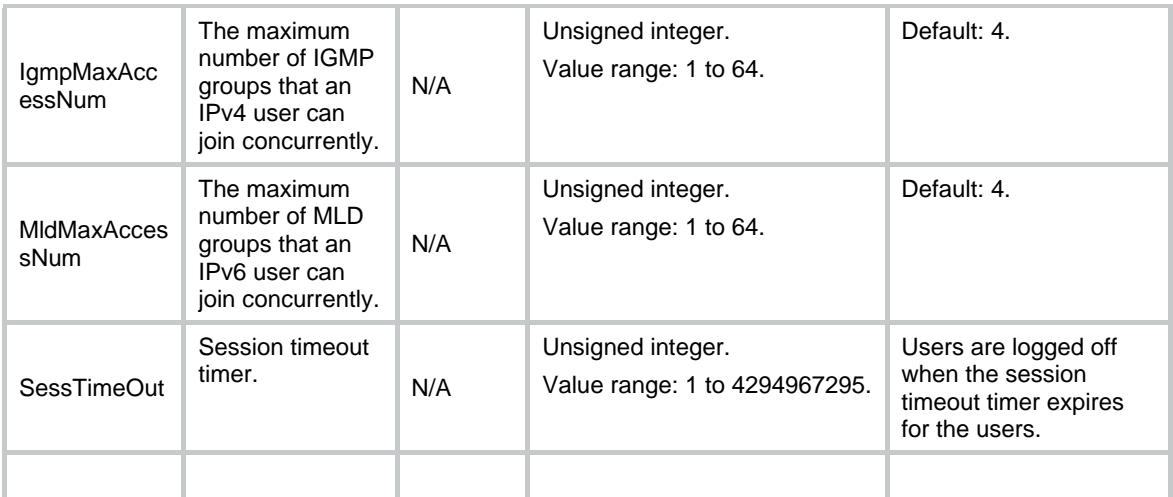

# <span id="page-1288-0"></span>Domain/Schemes

Domain scheme table.

#### <span id="page-1288-1"></span>XML structure

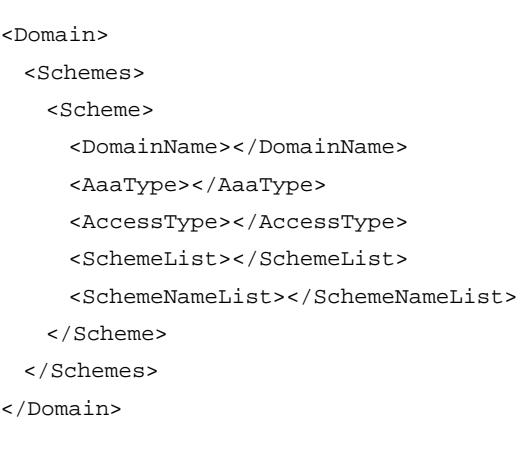

### <span id="page-1288-2"></span>Table description

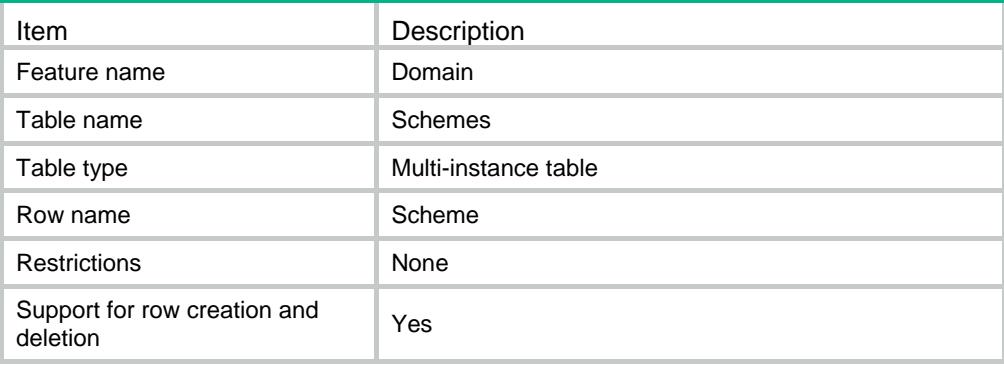

<span id="page-1289-0"></span>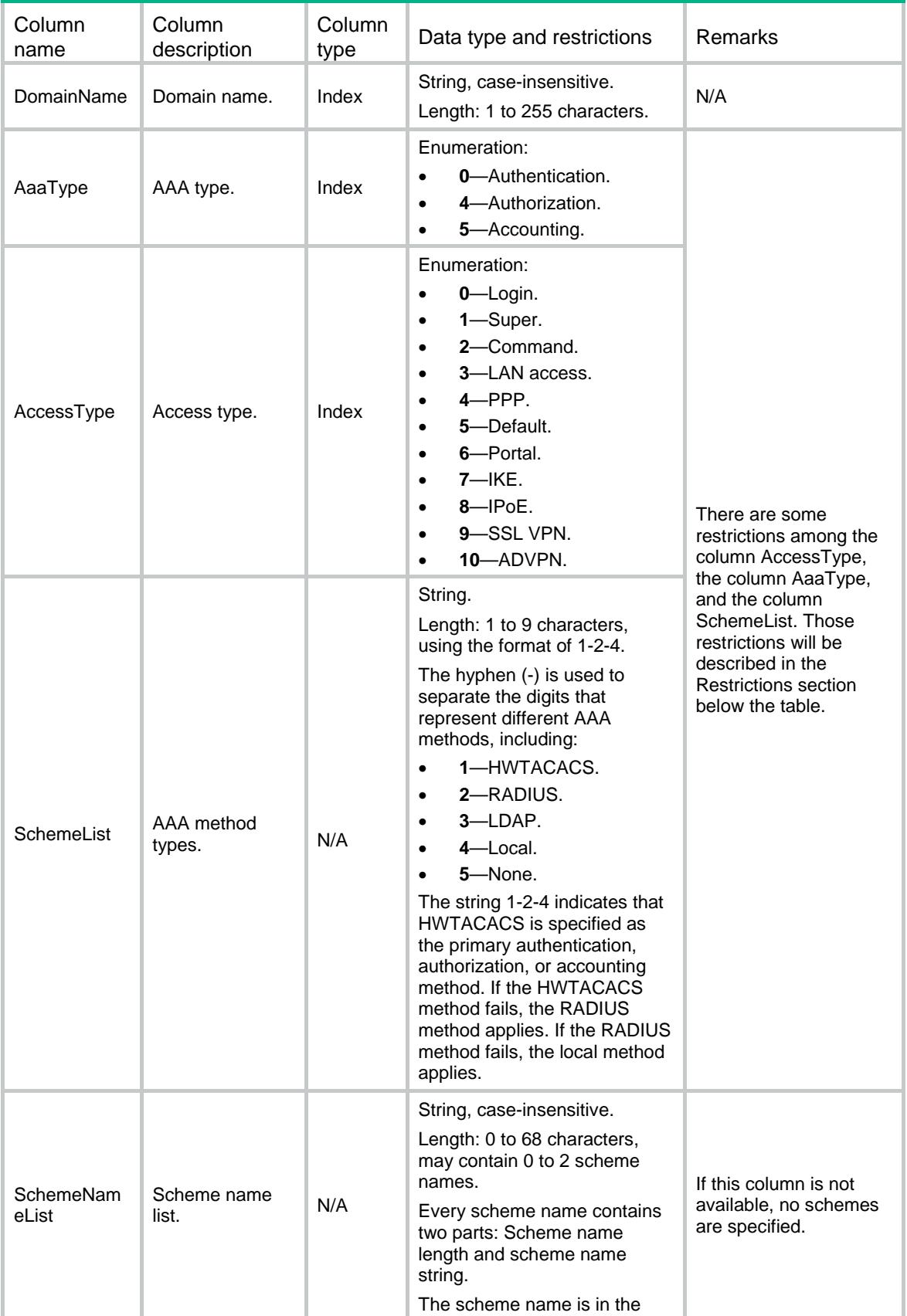

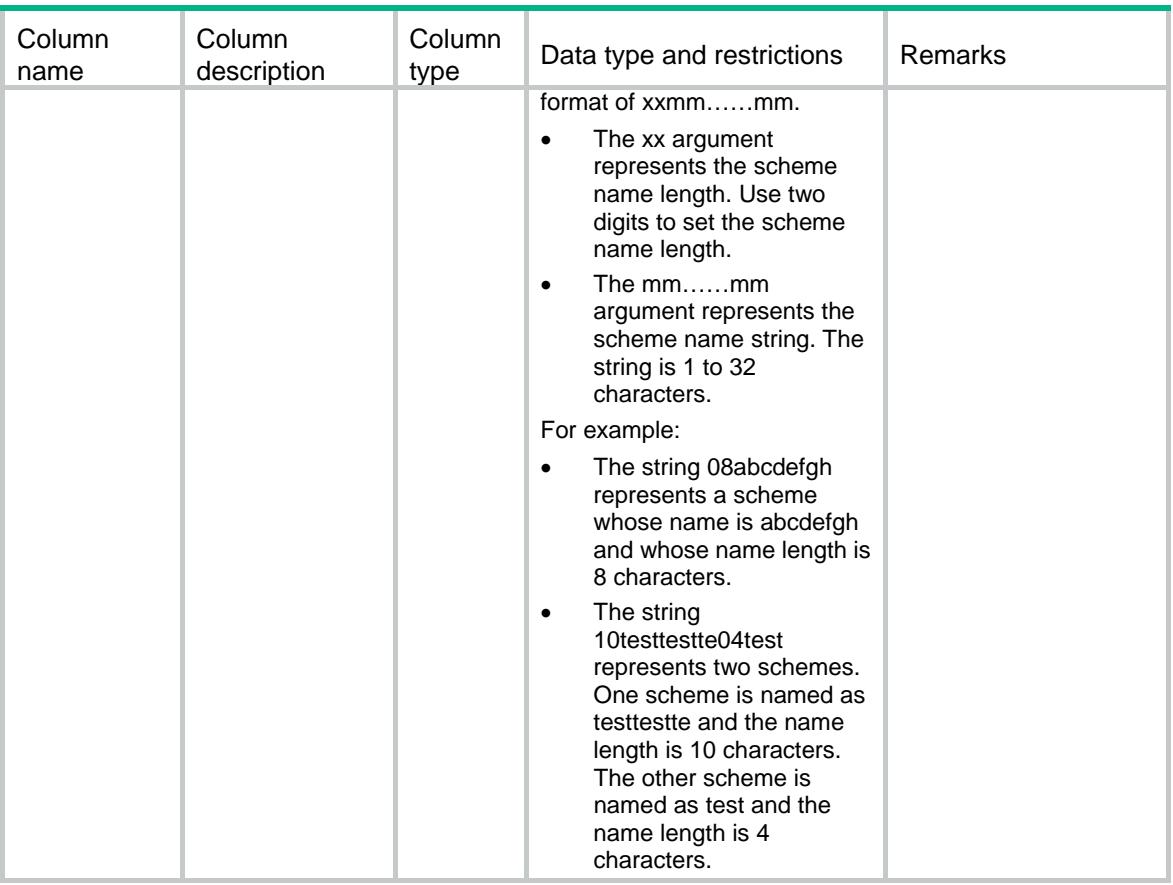

Restrictions:

- The letter Y indicates that a specific access type supports a specific method for authentication, authorization, or accounting.
- You can specify one primary method and multiple backup methods for authentication, authorization, or accounting. An AAA method with a lower level can be the backup of another method that has a higher level. The following list arranges the methods from high level to low level:
	- RADIUS, TACACS, and LDAP.
	- Local.
	- None.

Among the highest-level methods, the RADIUS method and TACACS method can be the backup of each other.

• In FIPS mode, all access types can't use the none method for authentication, authorization, or accounting.

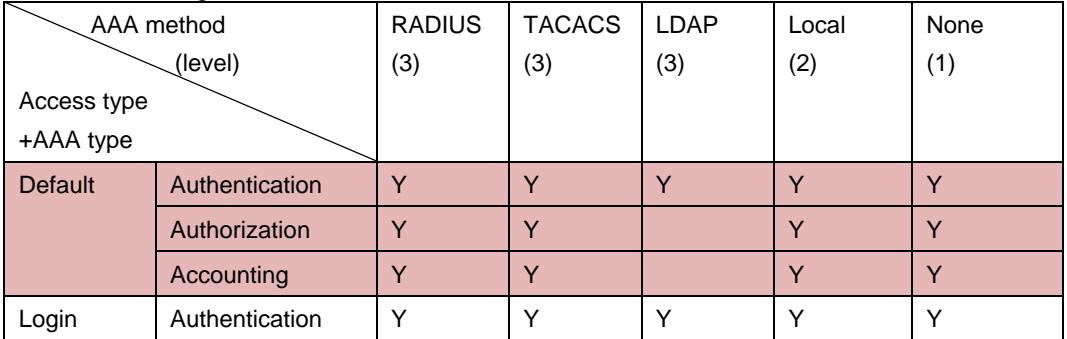

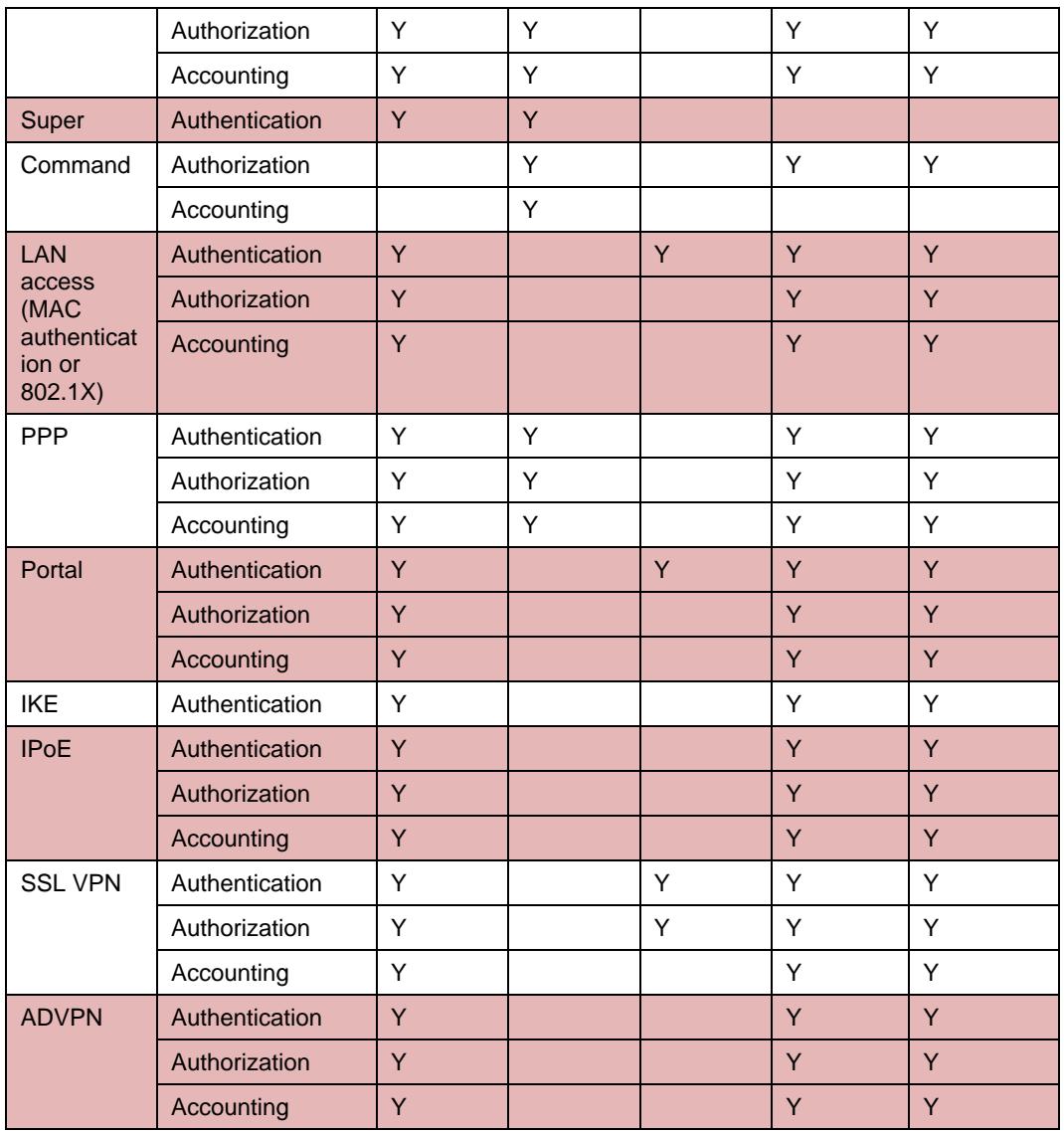

# <span id="page-1291-0"></span>Domain/BroadcastSchemes

<span id="page-1291-1"></span>RADIUS broadcast scheme table for a domain.

```
<Domain>
  <BroadcastSchemes>
    <BroadcastScheme>
      <DomainName></DomainName>
      <AccessType></AccessType>
      <SchemeName></SchemeName>
    </BroadcastScheme>
  </BroadcastSchemes>
```

```
</Domain>
```
<span id="page-1292-0"></span>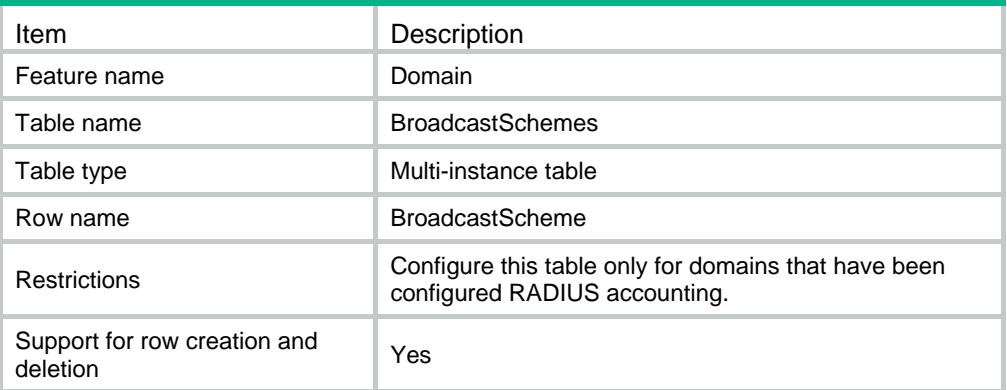

<span id="page-1292-1"></span>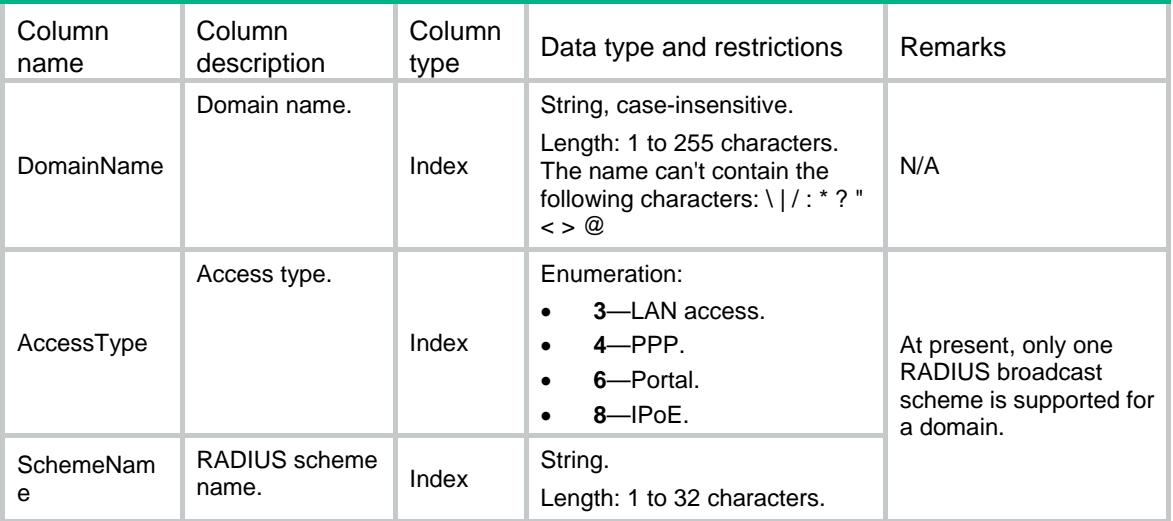

# Contents

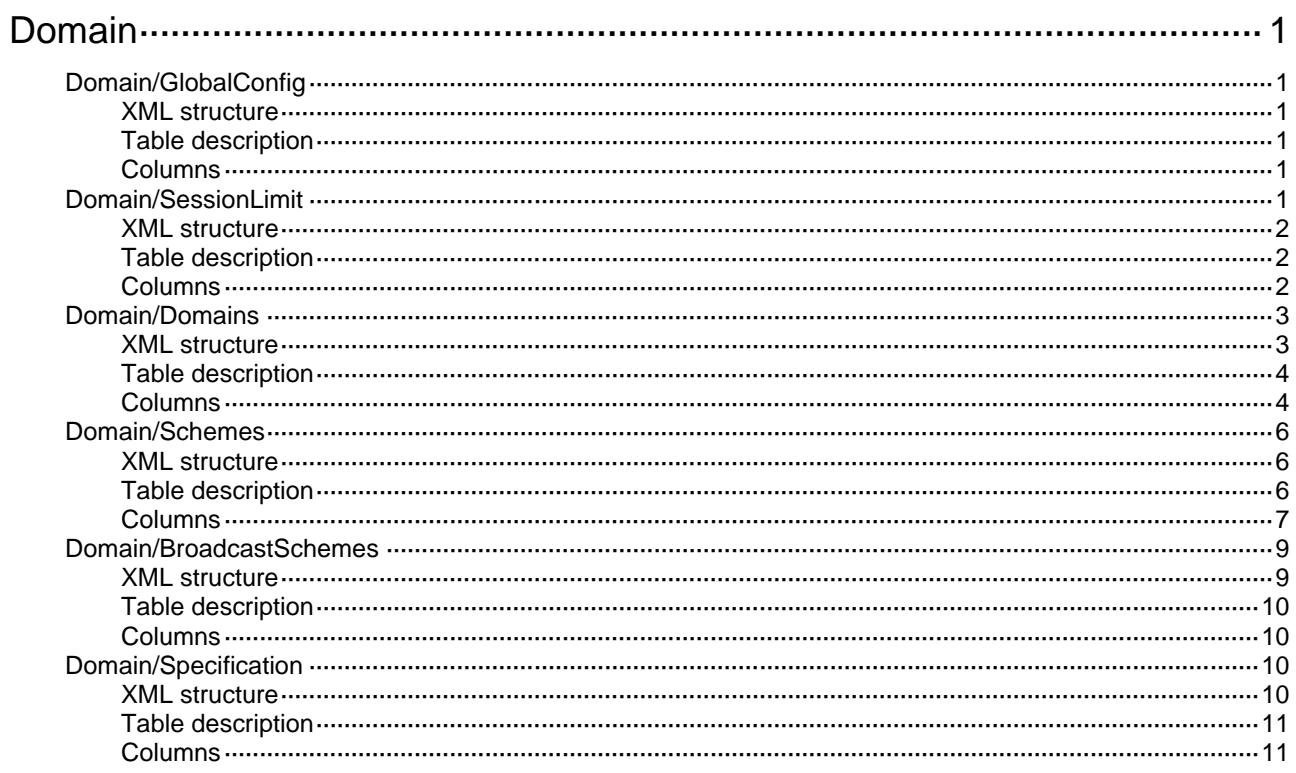

# <span id="page-1294-0"></span>**Domain**

# <span id="page-1294-1"></span>Domain/GlobalConfig

Global domain configuration information table.

### <span id="page-1294-2"></span>XML structure

#### <Domain>

```
 <GlobalConfig>
```
<DefaultDomain></DefaultDomain>

```
 <IfUnknownDomain></IfUnknownDomain>
```

```
 </GlobalConfig>
```
</Domain>

### <span id="page-1294-3"></span>Table description

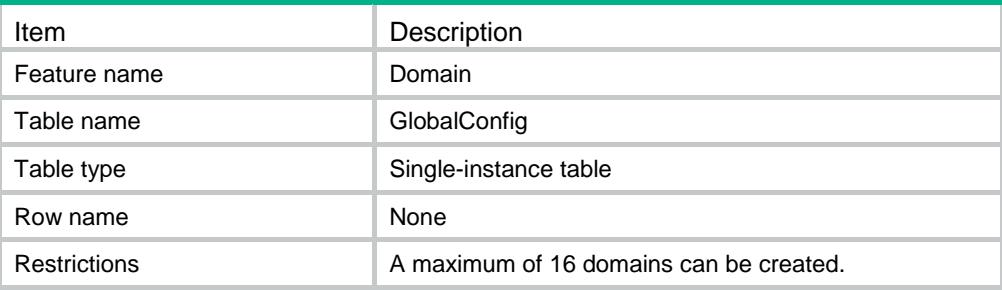

#### <span id="page-1294-4"></span>Columns

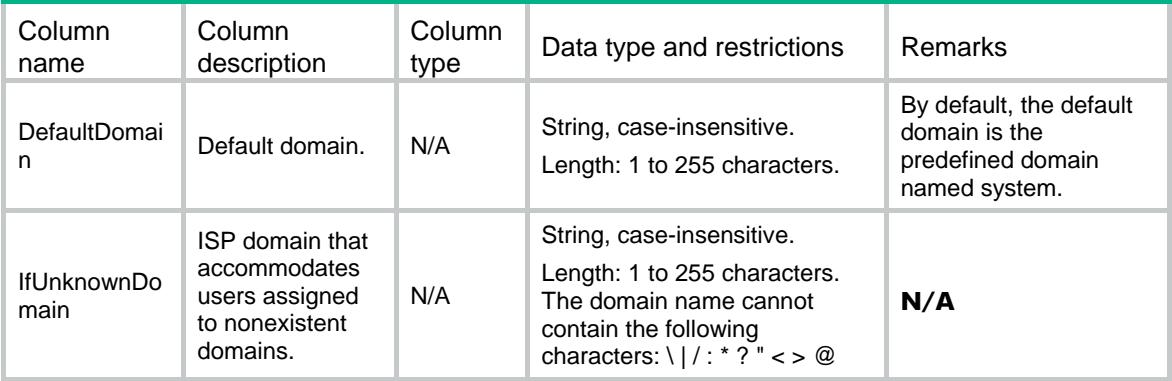

# <span id="page-1294-5"></span>Domain/SessionLimit

The maximum number of concurrent users that can log on to the device through the specific method.

#### <span id="page-1295-0"></span>XML structure

<Domain> <SessionLimit> <Ftp></Ftp> <Telnet></Telnet> <Http></Http> <Ssh></Ssh> <Https></Https> </SessionLimit> </Domain>

### <span id="page-1295-1"></span>Table description

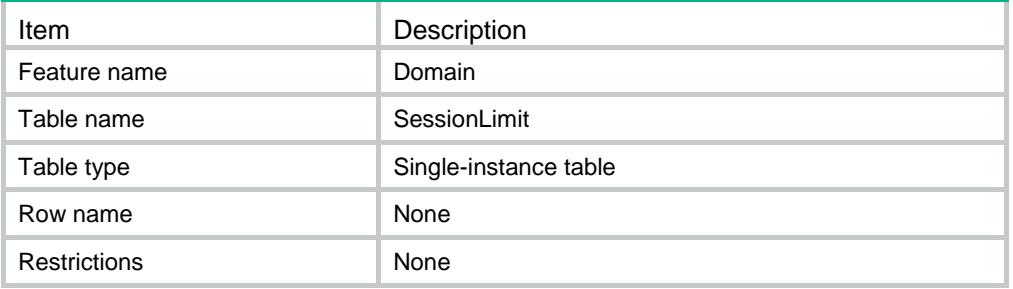

<span id="page-1295-2"></span>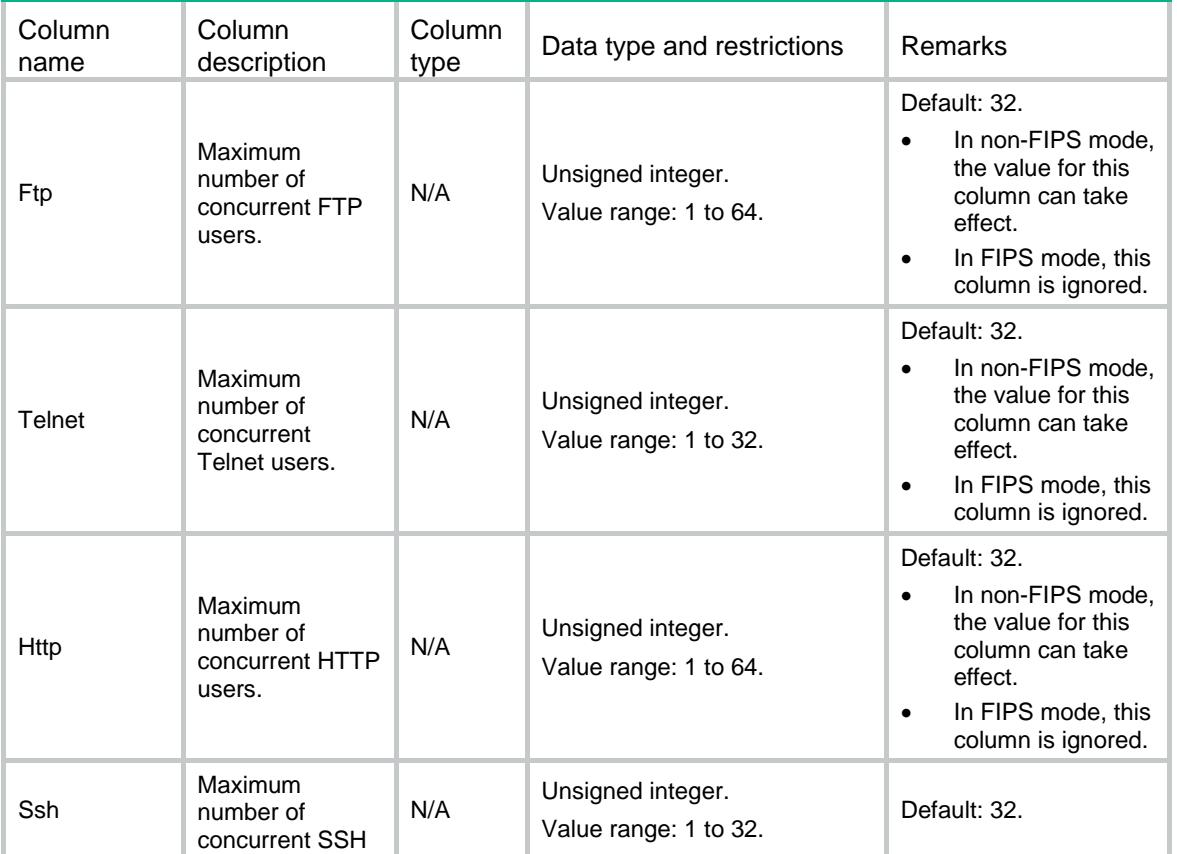
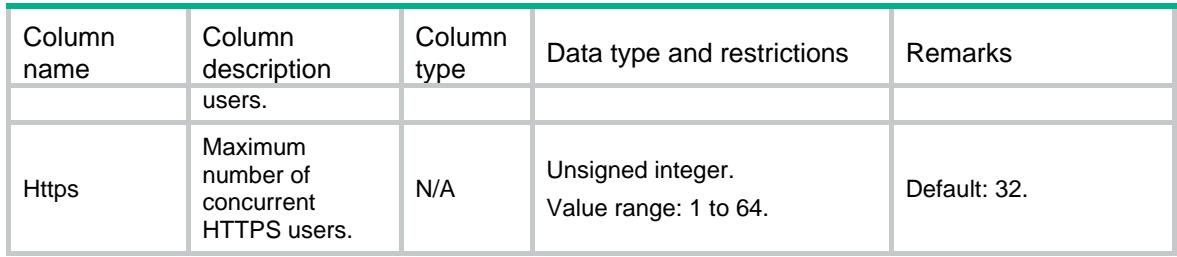

### Domain/Domains

Basic domain information table.

#### XML structure

<Domain>

#### <Domains>

<Domain>

<DomainName></DomainName>

<SessTimeIncldeIdle></SessTimeIncldeIdle>

<State></State>

<AcctStartFailAction></AcctStartFailAction>

<ServiceType></ServiceType>

#### <AuthorAttrs>

<IdleTime></IdleTime>

<IdleFlow></IdleFlow>

<ProfileName></ProfileName>

<IpPoolName></IpPoolName>

<Ipv6PoolName></Ipv6PoolName>

<Ipv6Address></Ipv6Address>

<Ipv6PrefixLength></Ipv6PrefixLength>

<PrimDnsIpaddr></PrimDnsIpaddr>

<PrimDnsIpv6addr></PrimDnsIpv6addr>

<SecDnsIpaddr></SecDnsIpaddr>

<SecDnsIpv6addr></SecDnsIpv6addr>

<PortalUrl></PortalUrl>

<VRF></VRF>

<IgmpMaxAccessNum></IgmpMaxAccessNum>

<MldMaxAccessNum></MldMaxAccessNum>

<SessTimeOut></SessTimeOut>

</AuthorAttrs>

</Domain>

</Domains>

</Domain>

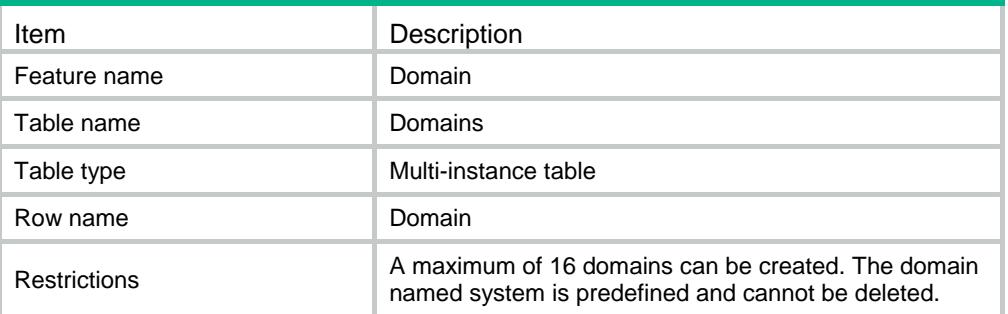

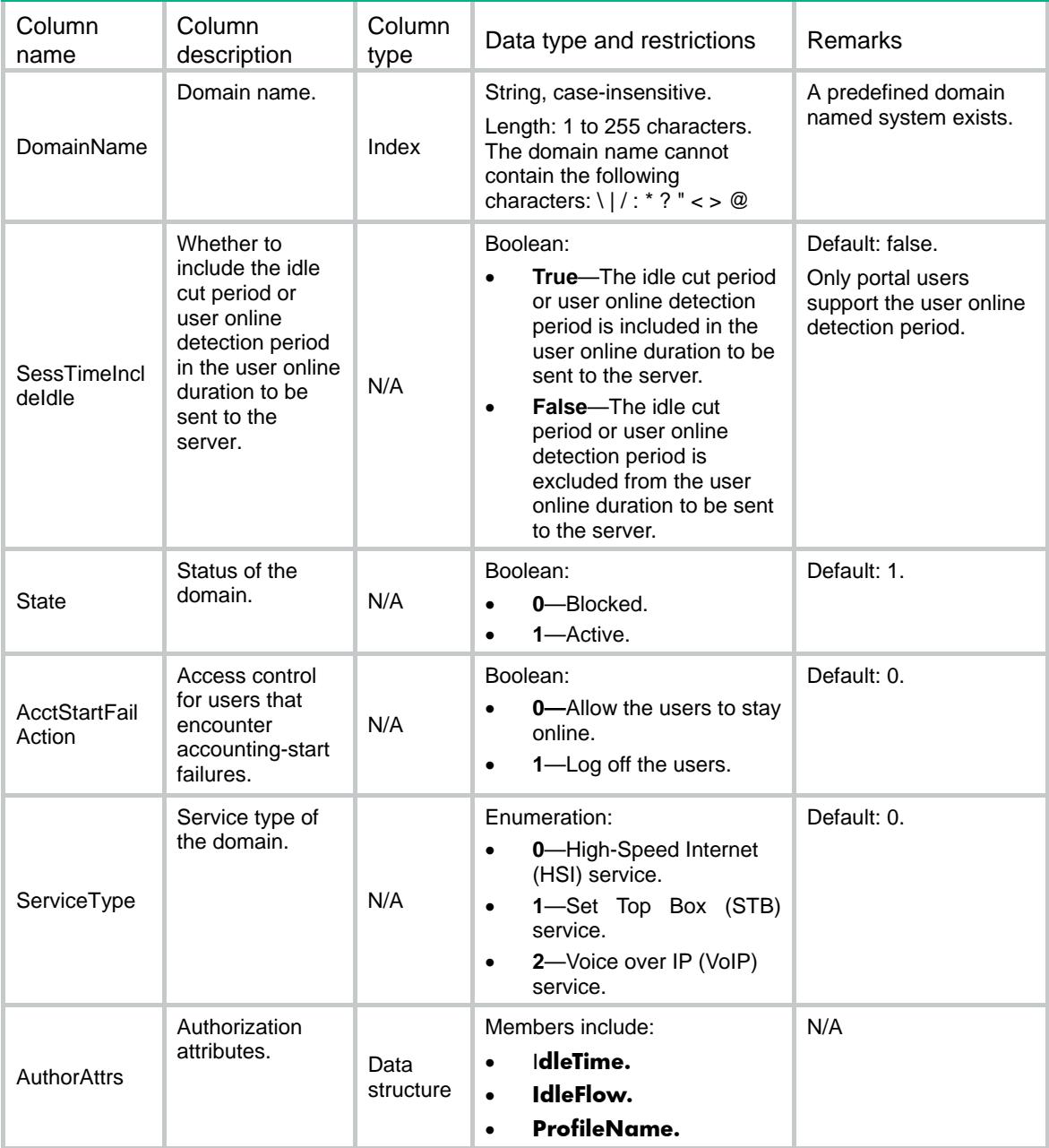

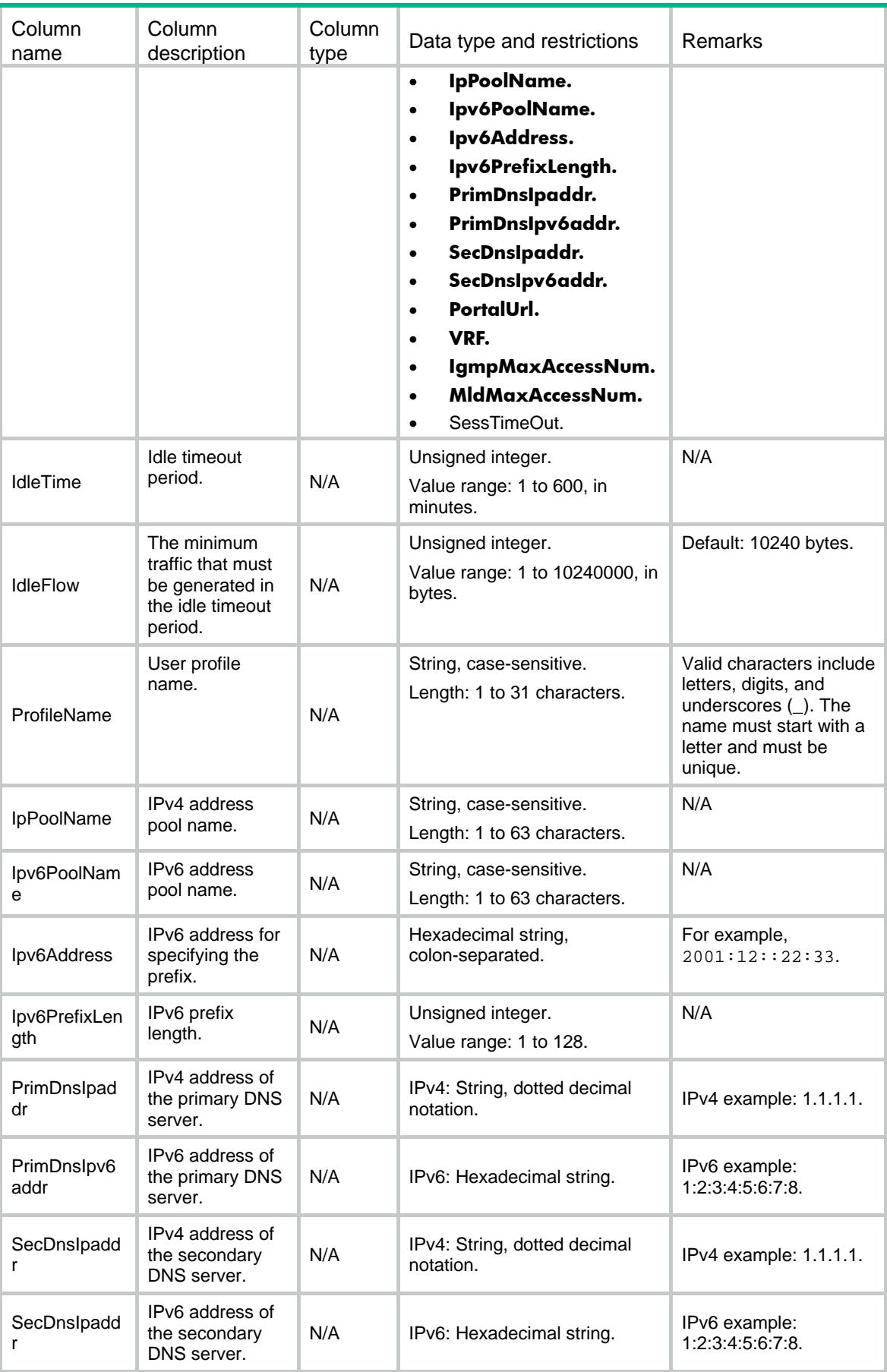

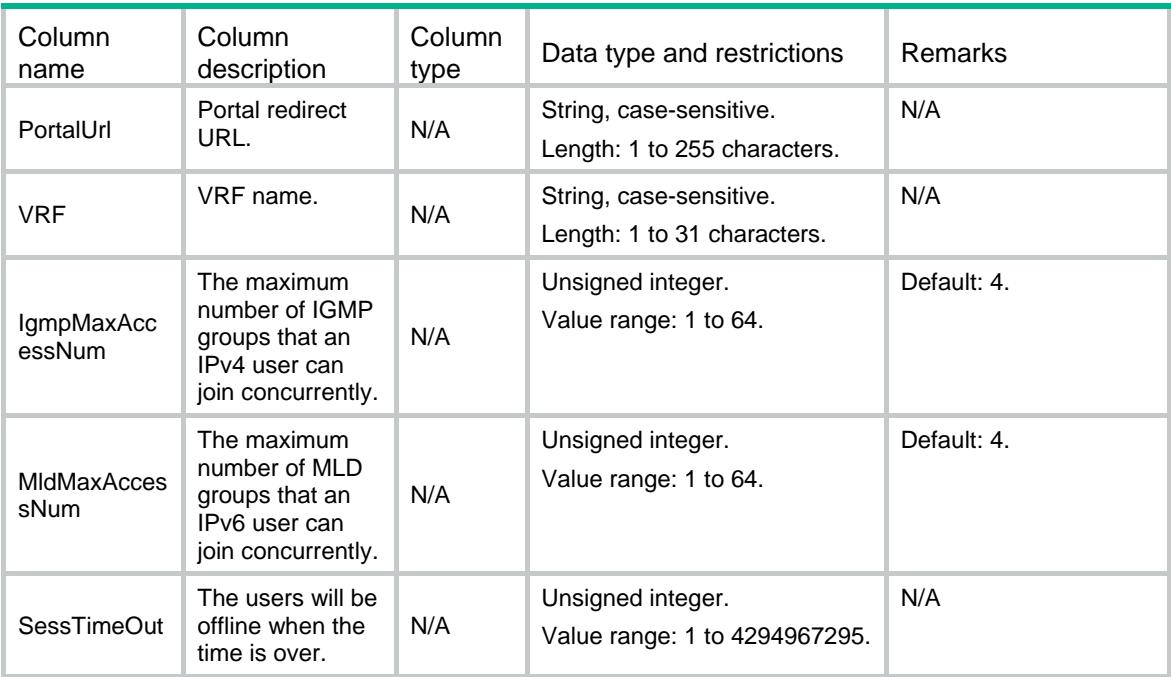

### Domain/Schemes

Domain scheme table.

#### XML structure

```
<Domain>
```

```
 <Schemes>
```
<Scheme>

- <DomainName></DomainName>
- <AaaType></AaaType>
- <AccessType></AccessType>
- <SchemeList></SchemeList>
- <SchemeNameList></SchemeNameList>
- </Scheme>
- </Schemes>
- </Domain>

### Table description

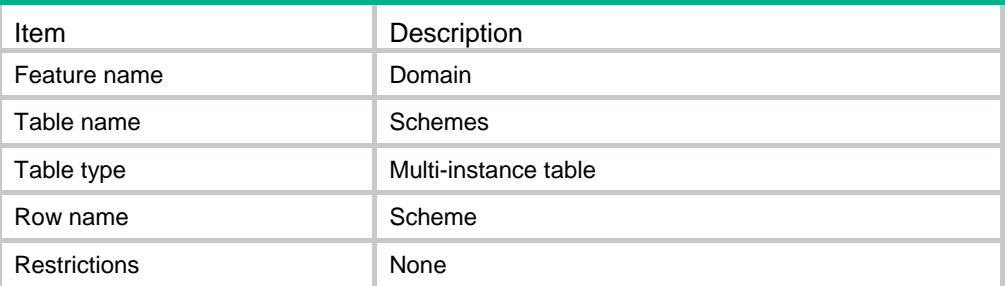

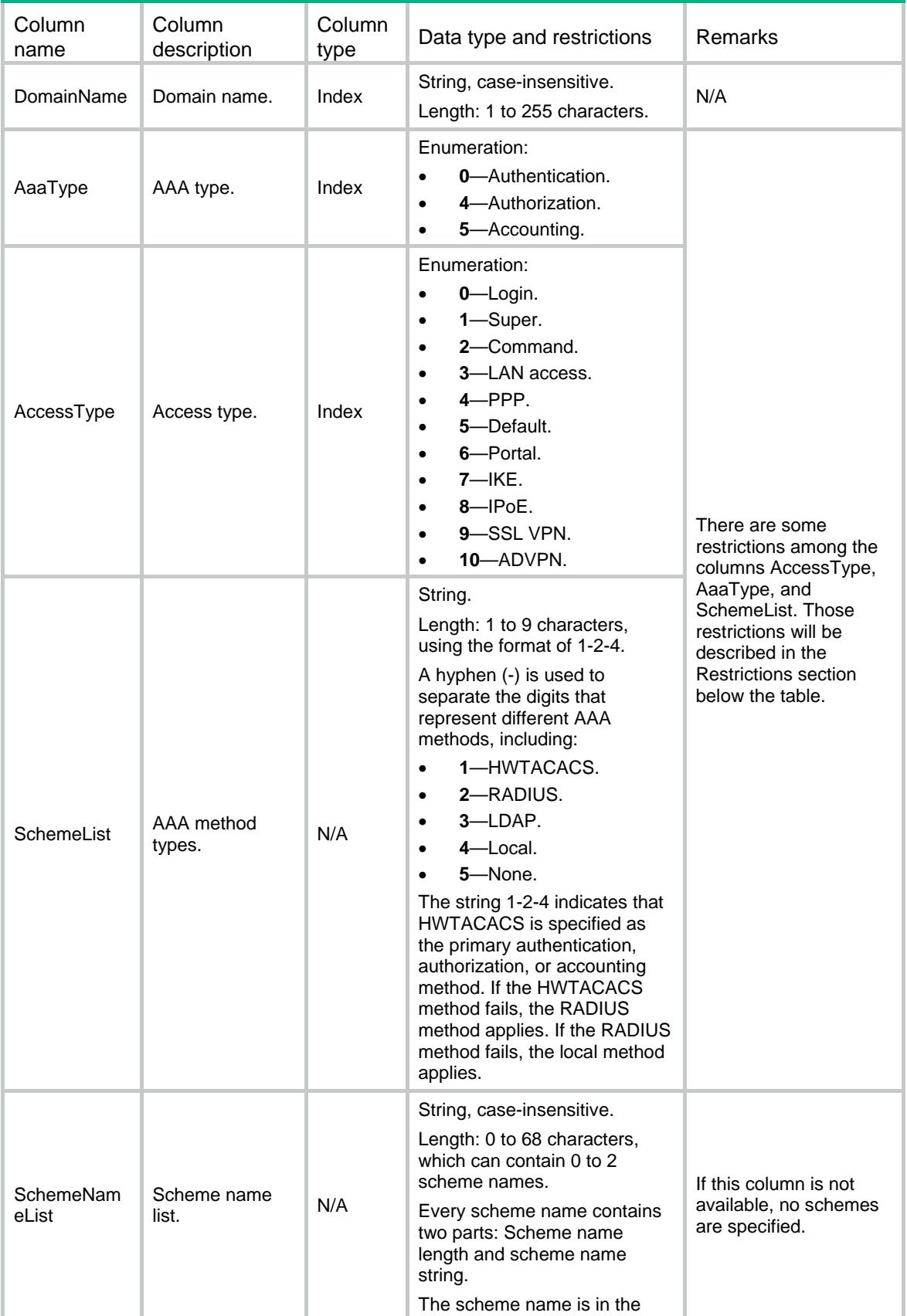

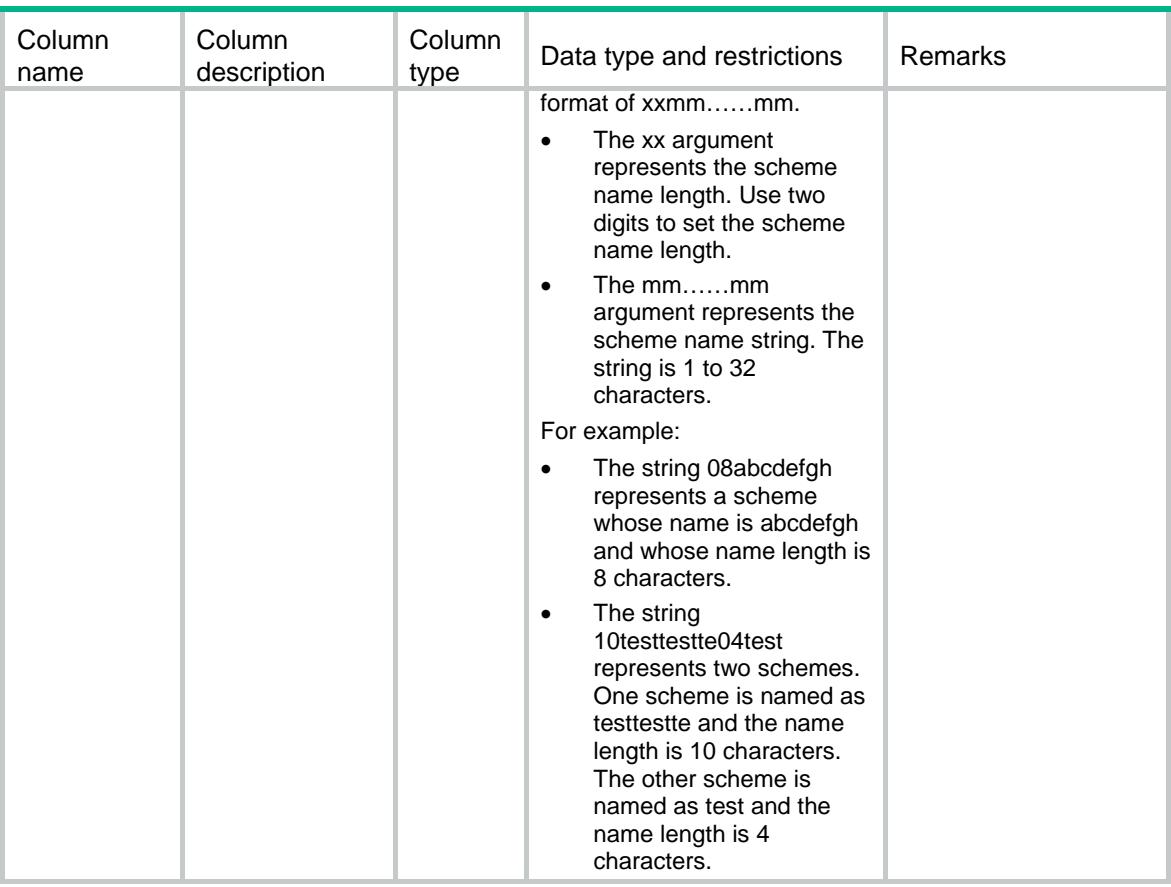

Restrictions:

- The letter Y indicates that a specific access type supports a specific method for authentication, authorization, or accounting.
- You can specify one primary method and multiple backup methods for authentication, authorization, or accounting. An AAA method with a lower level can be the backup of another method that has a higher level. The following list arranges the methods from high level to low level:
	- RADIUS, TACACS, or LDAP.
	- Local.
	- o None.

Among the highest-level methods, the RADIUS method and the TACACS method can be the backup of each other.

• In FIPS mode, all access types cannot use the none method for authentication, authorization, or accounting.

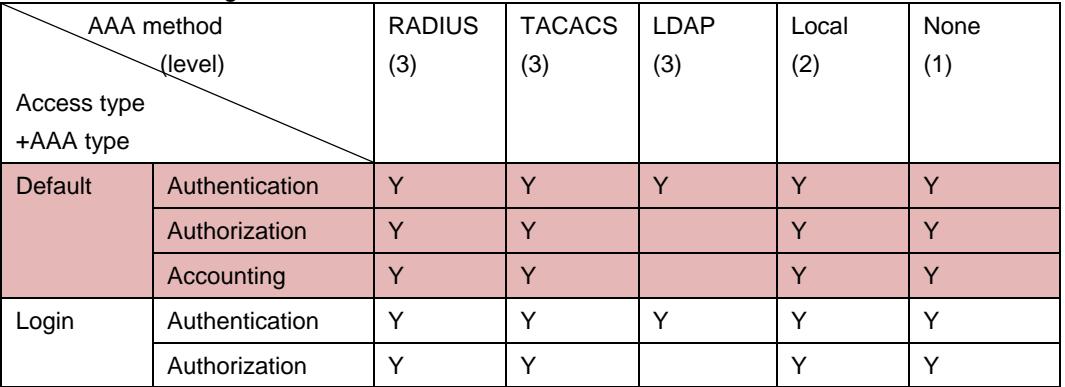

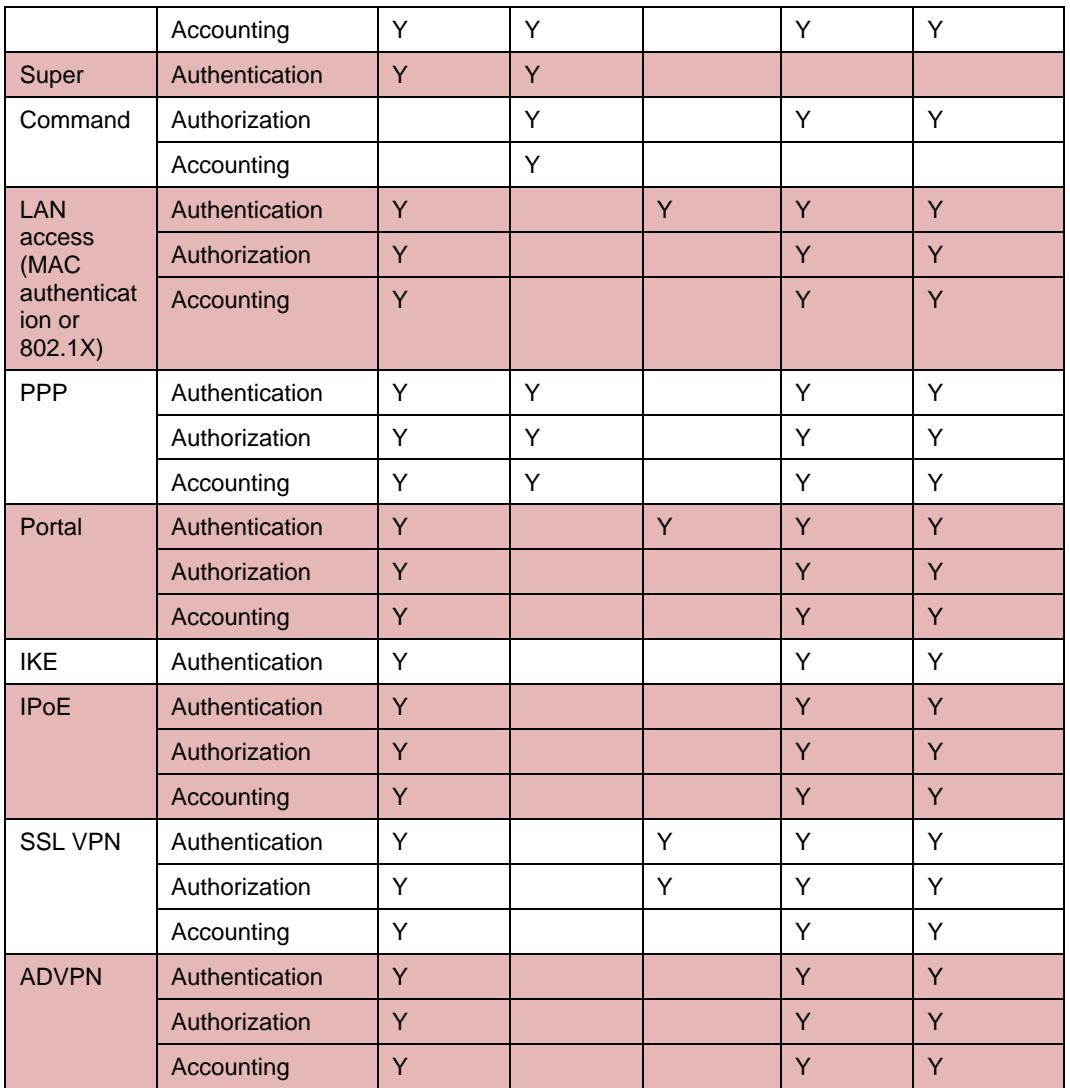

### Domain/BroadcastSchemes

RADIUS broadcast scheme table for a domain.

```
<Domain>
  <BroadcastSchemes>
    <BroadcastScheme>
      <DomainName></DomainName>
      <AccessType></AccessType>
      <SchemeName></SchemeName>
    </BroadcastScheme>
  </BroadcastSchemes>
```

```
</Domain>
```
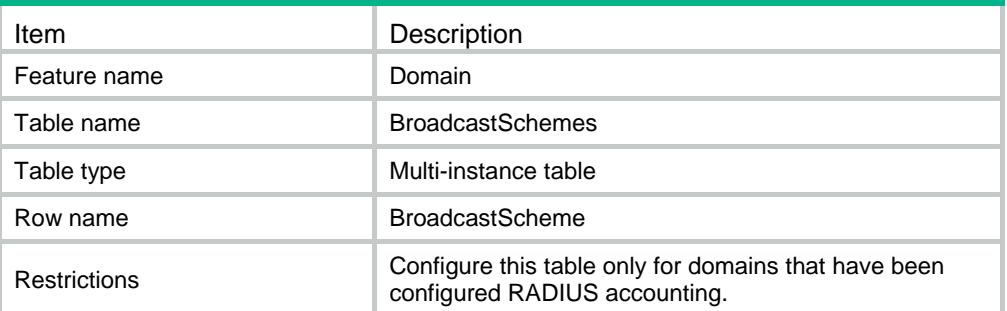

#### Columns

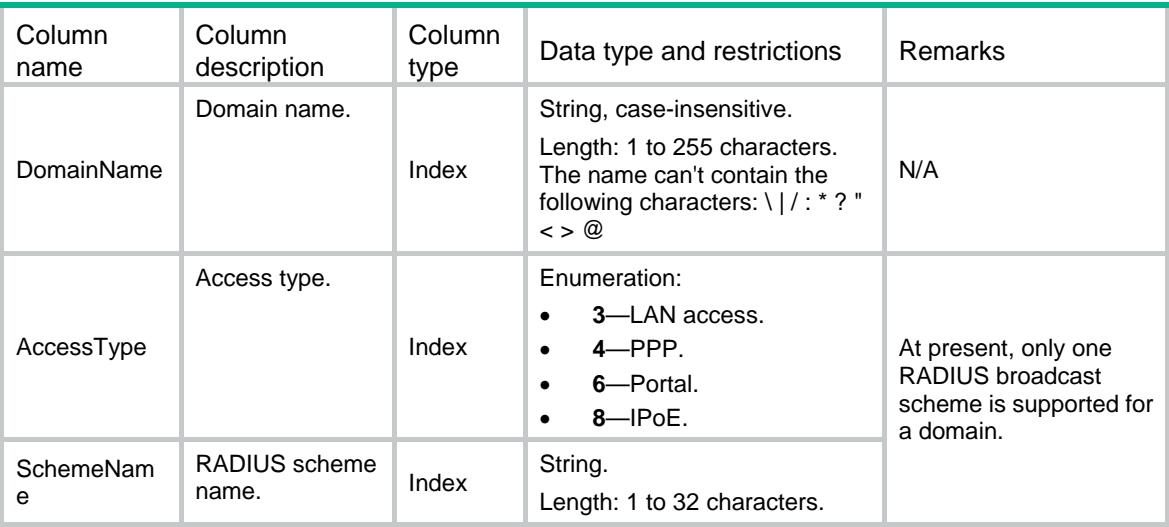

### Domain/Specification

The domain feature capability differs on different devices or on the same device in different states.

- Additional description for the table Domain/SessionLimit, including what service types are supported on the device in the current state. The device can limit the number of concurrent online users only for the service types that are supported in the current state.
- Additional description for the table Domain/Schemes. Whether the device supports the none method as the authentication, authorization, or accounting method.

```
<Domain>
  <Specification>
    <SessionLimitSpecification>
      <Ftp></Ftp>
      <Telnet></Telnet>
      <Http></Http>
      </SessionLimitSpecification>
      <SchemesSpecification>
```

```
 <None></None>
    </SchemesSpecification>
  </Specification>
</Domain>
```
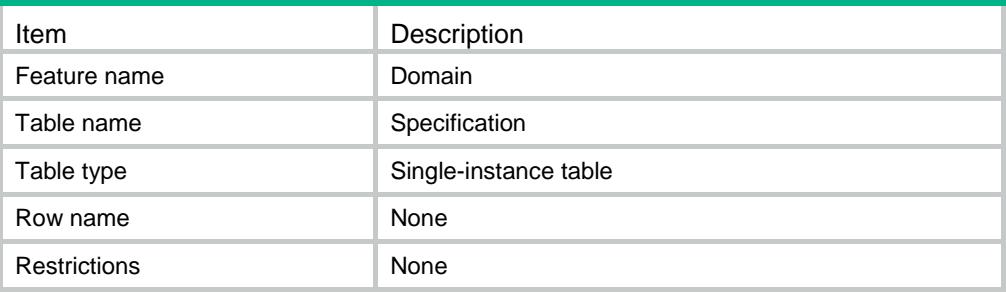

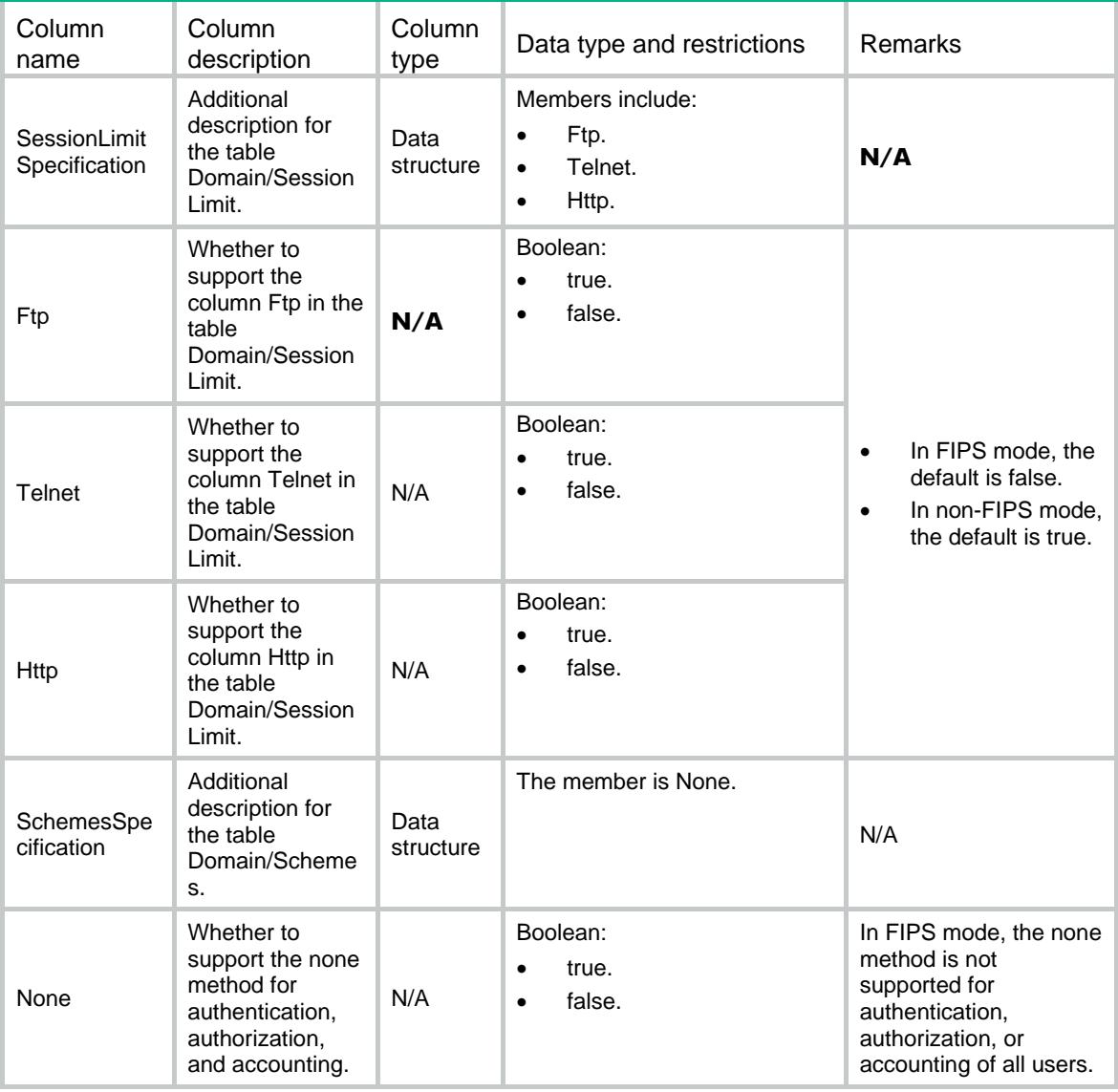

### Contents

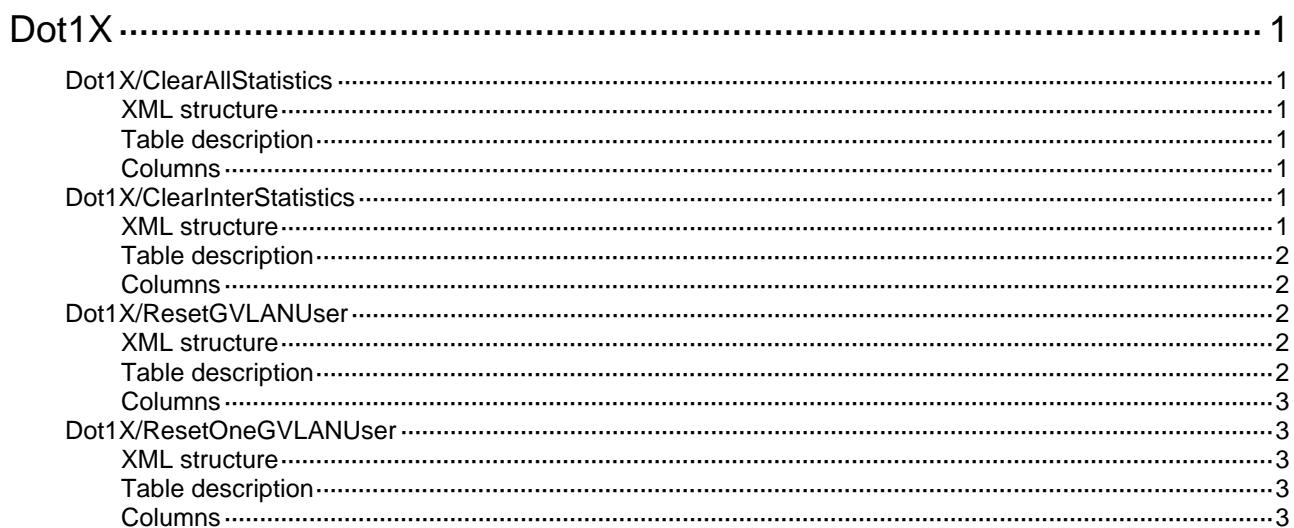

# <span id="page-1307-1"></span><span id="page-1307-0"></span>**Dot1X**

## <span id="page-1307-2"></span>Dot1X/ClearAllStatistics

This table clear Dot1X all interfaces' statisitcs.

#### <span id="page-1307-3"></span>XML structure

```
 <Dot1X> 
  <ClearAllStatistics> 
    <Clear></Clear> 
  </ClearAllStatistics> 
 </Dot1X>
```
#### <span id="page-1307-4"></span>Table description

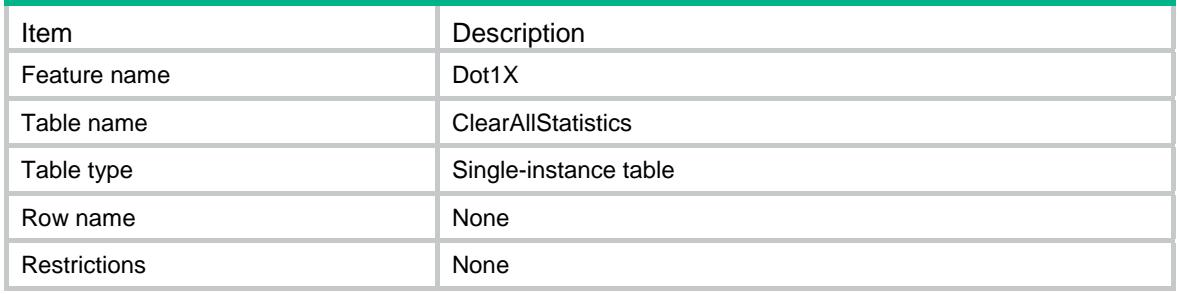

#### <span id="page-1307-5"></span>**Columns**

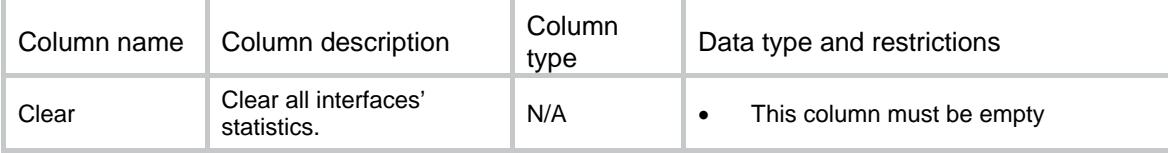

### <span id="page-1307-7"></span><span id="page-1307-6"></span>Dot1X/ClearInterStatistics

This table clears Dot1X interface statisitcs information.

```
<Dot1X> 
  <ClearInterStatistics> 
    <Interface> 
      <IfIndex></IfIndex> 
      <Clear></Clear> 
    </Interface> 
  </ClearInterStatistics>
```
</Dot1X>

#### <span id="page-1308-1"></span><span id="page-1308-0"></span>Table description

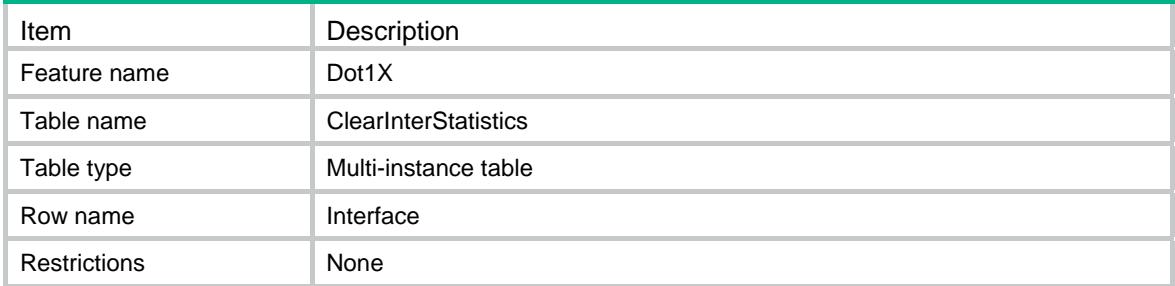

#### <span id="page-1308-2"></span>**Columns**

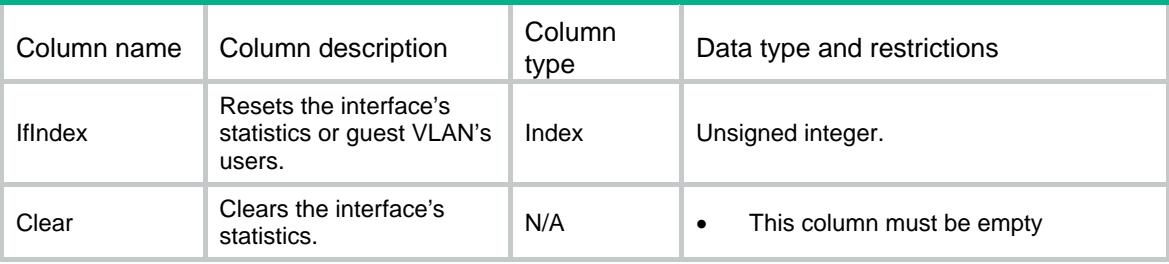

## <span id="page-1308-3"></span>Dot1X/ResetGVLANUser

This table resets Dot1X interface's all users in guest VLAN.

#### <span id="page-1308-4"></span>XML structure

```
<Dot1X> 
   <ResetGVLANUser> 
    <Interface> 
      <IfIndex></IfIndex> 
      <ResetAll></ResetAll> 
    </Interface> 
   </ResetGVLANUser> 
</Dot1X>
```
#### <span id="page-1308-5"></span>Table description

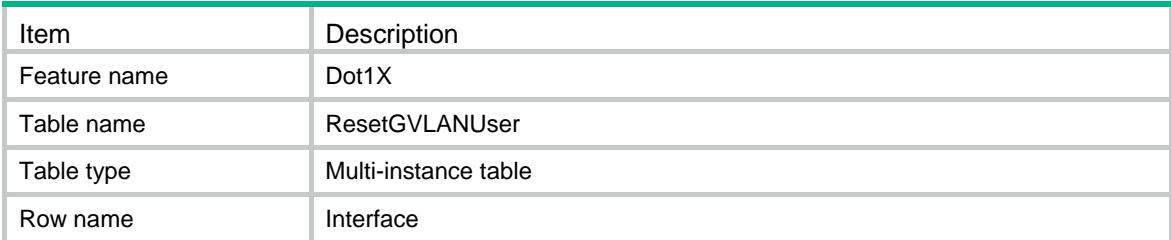

<span id="page-1309-0"></span>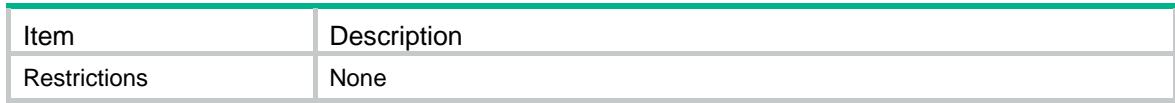

#### <span id="page-1309-1"></span>**Columns**

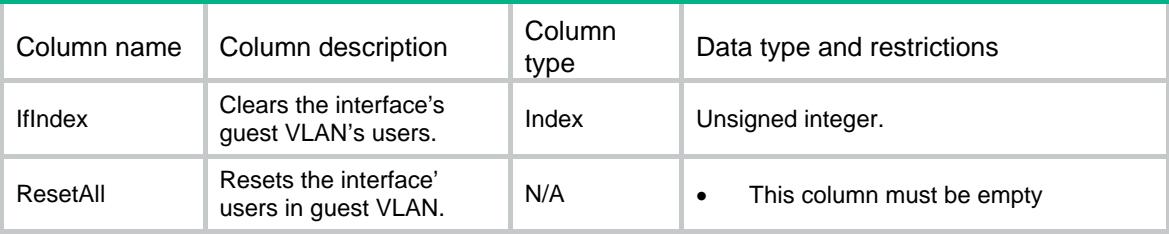

### <span id="page-1309-2"></span>Dot1X/ResetOneGVLANUser

This table resets one of Dot1X interface users of guest VLAN.

#### <span id="page-1309-3"></span>XML structure

```
<Dot1X>
```

```
 <ResetOneGVLANUser> 
  <Interface>
```

```
 <IfIndex></IfIndex>
```

```
 <UserMAC></UserMAC>
```

```
 <Reset></Reset>
```

```
 </Interface>
```

```
 </ResetOneGVLANUser>
```

```
</Dot1X>
```
#### <span id="page-1309-4"></span>Table description

<span id="page-1309-5"></span>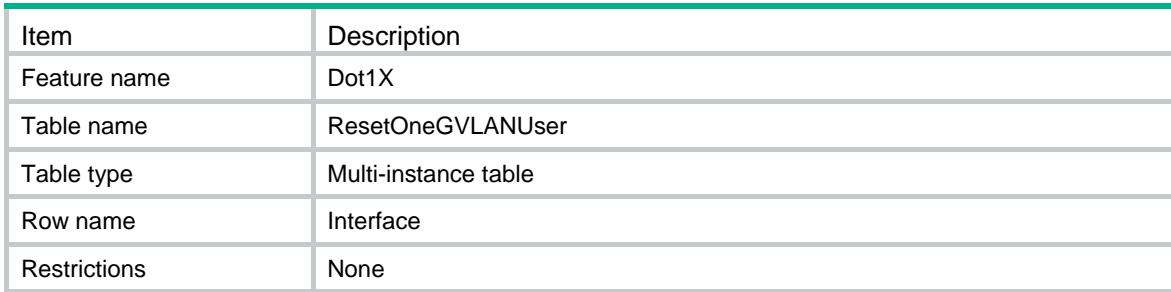

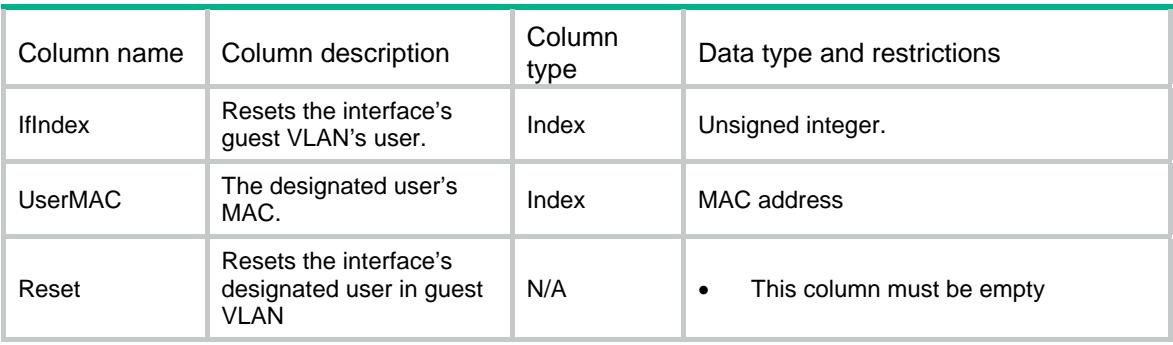

### Contents

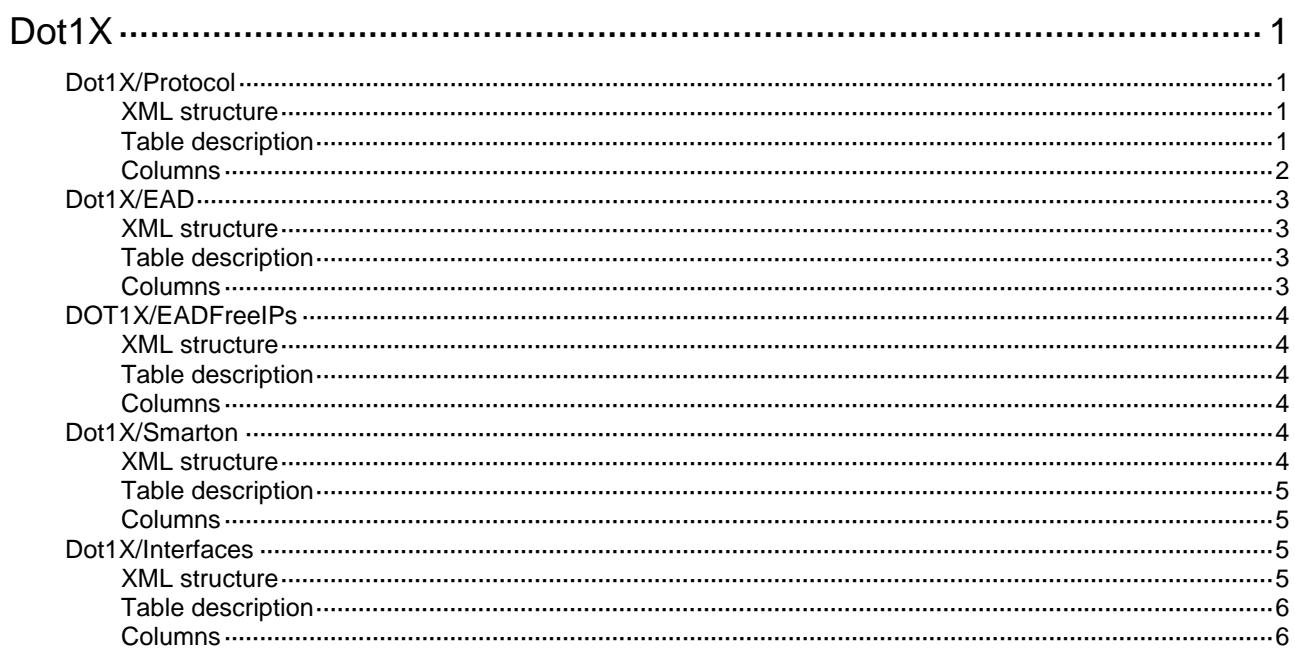

# <span id="page-1312-1"></span><span id="page-1312-0"></span>**Dot1X**

### <span id="page-1312-2"></span>Dot1X/Protocol

This table contains Dot1X protocol related parameters information.

#### <span id="page-1312-3"></span>XML structure

```
<Dot1X> 
  <Protocol> 
    <Enable></Enable> 
    <AuthenMethod></AuthenMethod> 
    <DomainDelimiterAt></DomainDelimiterAt> 
    <DomainDelimiterSlash></DomainDelimiterSlash> 
    <DomainDelimiterBackSlash></DomainDelimiterBackSlash> 
    <DomainDelimiterDot></DomainDelimiterDot> 
    <QuietEnable></QuietEnable> 
    <QuietInterval></QuietInterval> 
    <HandshakeInterval></HandshakeInterval> 
    <ReauthenInterval></ReauthenInterval> 
    <ServerInterval></ServerInterval> 
    <SupplicantInterval></SupplicantInterval> 
    <ReqIDInterval></ReqIDInterval> 
    <RequestRetryCount></RequestRetryCount> 
  </Protocol>
```
#### </Dot1X>

#### <span id="page-1312-4"></span>Table description

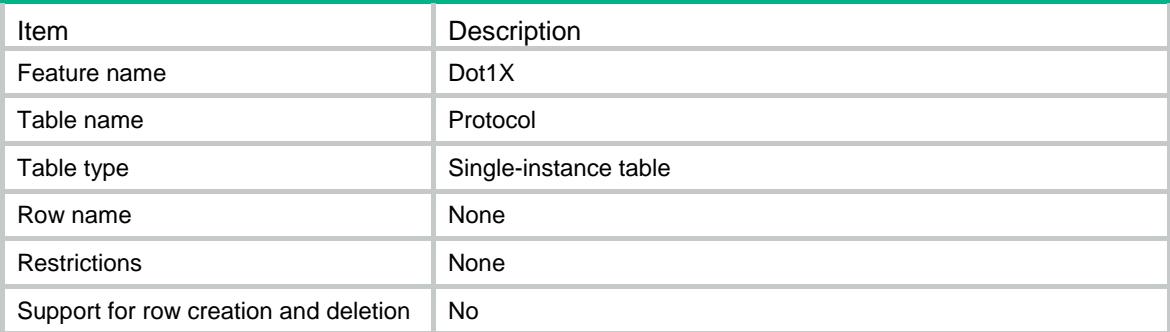

<span id="page-1313-1"></span><span id="page-1313-0"></span>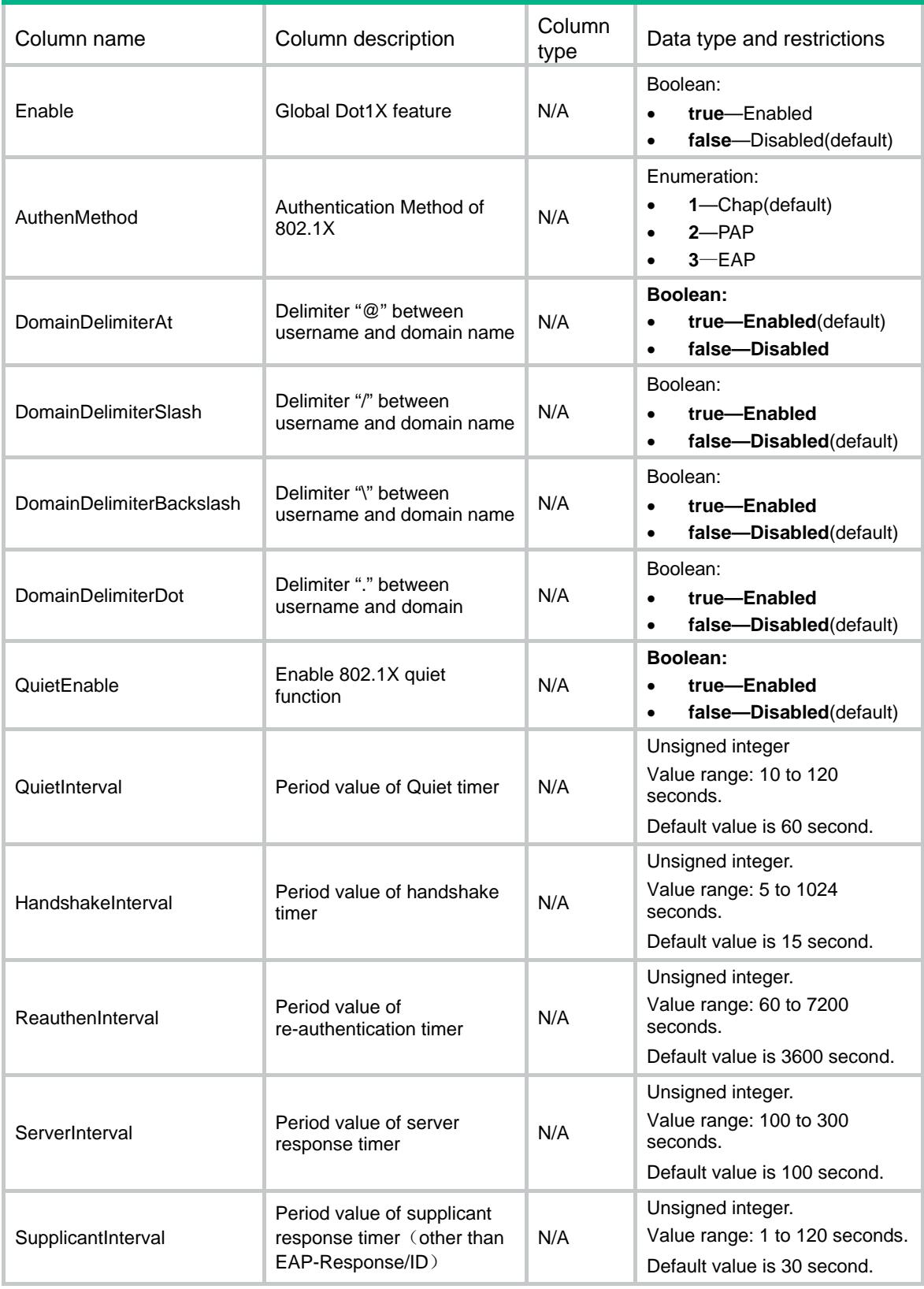

<span id="page-1314-0"></span>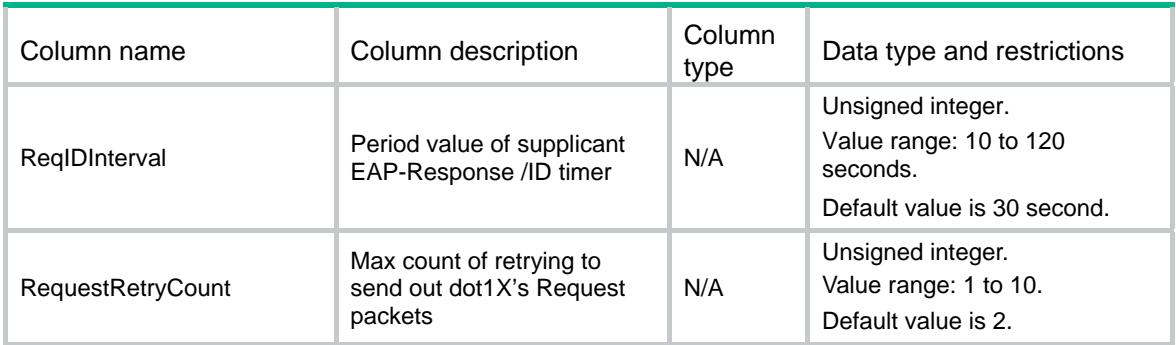

### <span id="page-1314-1"></span>Dot1X/EAD

This table contains Dot1X's EAD feature.

#### <span id="page-1314-2"></span>XML structure

```
<Dot1X> 
  <EAD> 
    <AssistEnable></AssistEnable> 
    <AssistURL></AssistURL> 
 </EAD>
</Dot1X>
```
### <span id="page-1314-3"></span>Table description

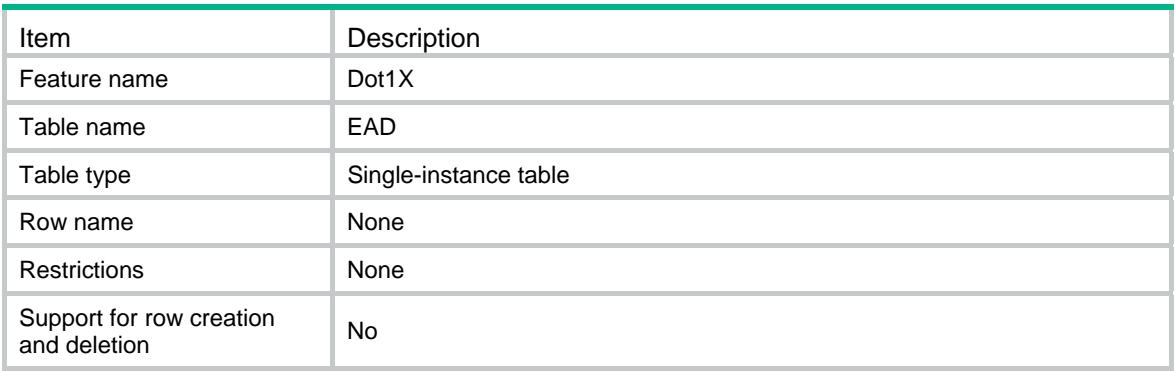

<span id="page-1314-4"></span>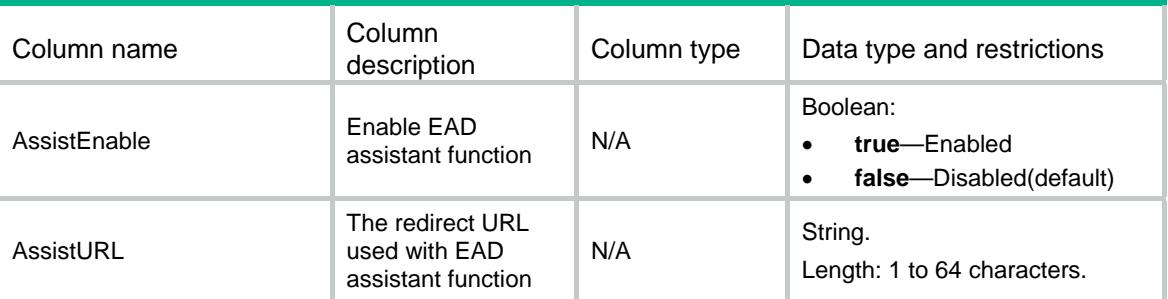

### <span id="page-1315-1"></span><span id="page-1315-0"></span>DOT1X/EADFreeIPs

This table contains Dot1X's EAD assistant free IP.

#### <span id="page-1315-2"></span>XML structure

```
<Dot1X> 
   <EADFreeIPs> 
    <FreeIP> 
      <IPv4Address></IPv4Address> 
      <IPv4Mask></IPv4Mask> 
    </FreeIP> 
   </EADFreeIPs> 
</Dot1X>
```
#### <span id="page-1315-3"></span>Table description

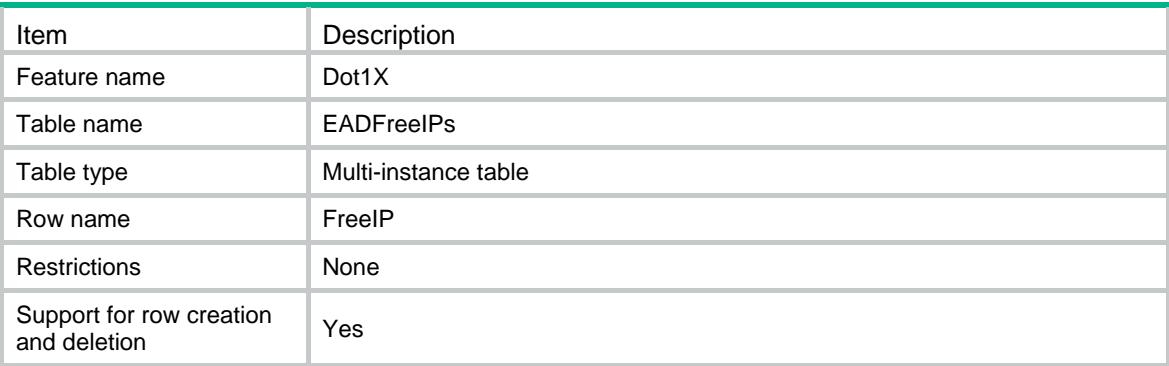

#### <span id="page-1315-4"></span>**Columns**

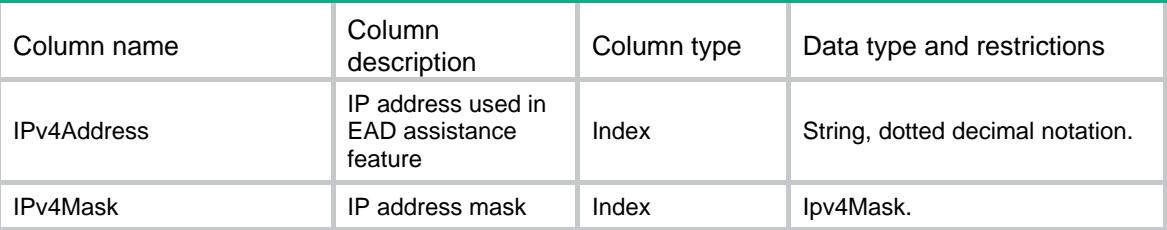

### <span id="page-1315-6"></span><span id="page-1315-5"></span>Dot1X/Smarton

This table contains Dot1X's Smarton feature table.

```
<Dot1X> 
   <Smarton> 
    <SwitchID></SwitchID>
```

```
 <Password></Password> 
    <RetryCount></RetryCount> 
   </Smarton> 
</Dot1X>
```
<span id="page-1316-1"></span>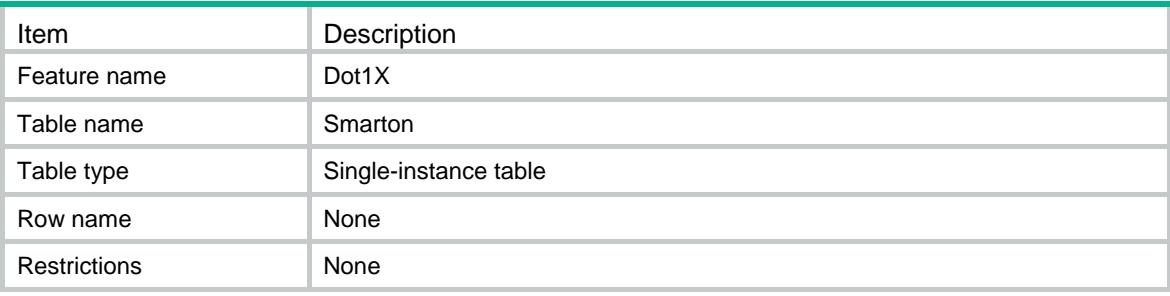

#### <span id="page-1316-2"></span>**Columns**

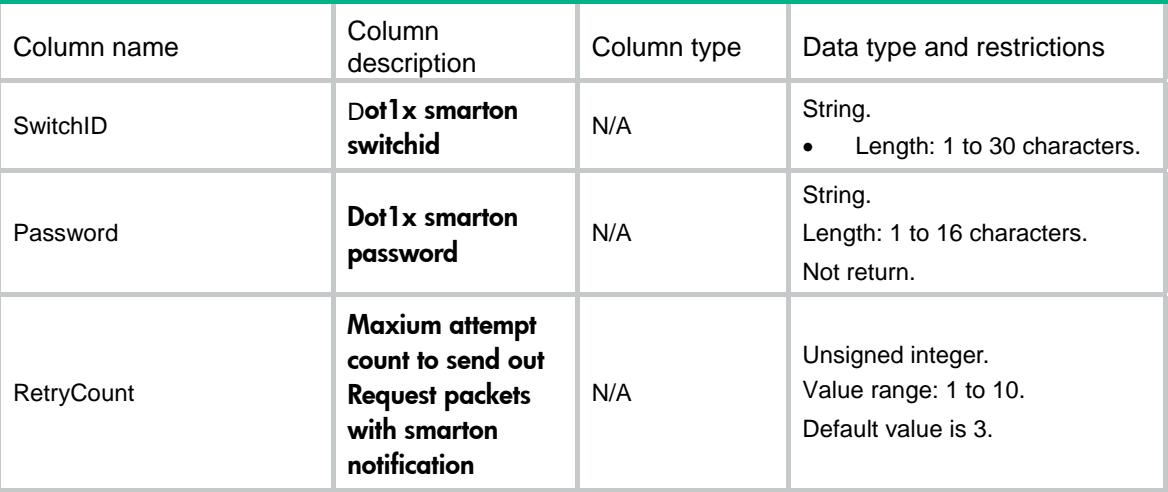

### <span id="page-1316-4"></span><span id="page-1316-3"></span>Dot1X/Interfaces

This table contains Dot1X interface's information .

```
<Dot1X> 
  <Interfaces> 
    <Interface> 
      <IfIndex></IfIndex> 
      <Enable></Enable> 
      <SmartonEnable></SmartonEnable> 
      <PortControl></PortControl> 
      <PortMethod></PortMethod> 
      <ReauthenEnable></ReauthenEnable>
```

```
 <MulticastTrigger></MulticastTrigger> 
      <UnicastTrigger></UnicastTrigger> 
      <HandshakeEnable></HandshakeEnable> 
      <SecHandshakeEnable></SecHandshakeEnable> 
      <ReauthUnreachableMode></ReauthUnreachableMode> 
      <MandDomain></MandDomain> 
      <MaxUser></MaxUser> 
      <FailVLAN></FailVLAN> 
      <CriticalVLAN></CriticalVLAN> 
      <GuestVLAN></GuestVLAN> 
    </Interface> 
  </Interfaces> 
</Dot1X>
```
<span id="page-1317-1"></span>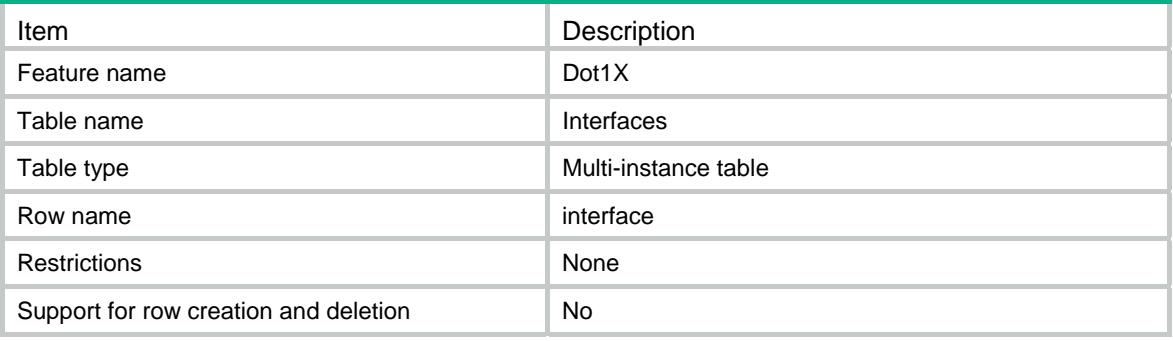

<span id="page-1317-2"></span>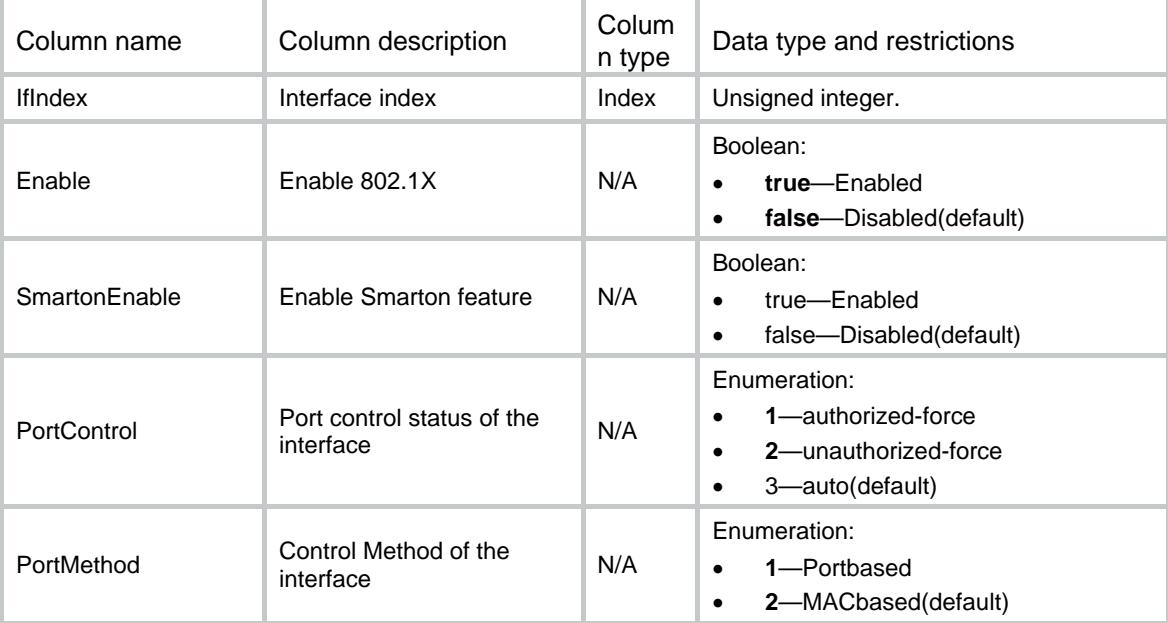

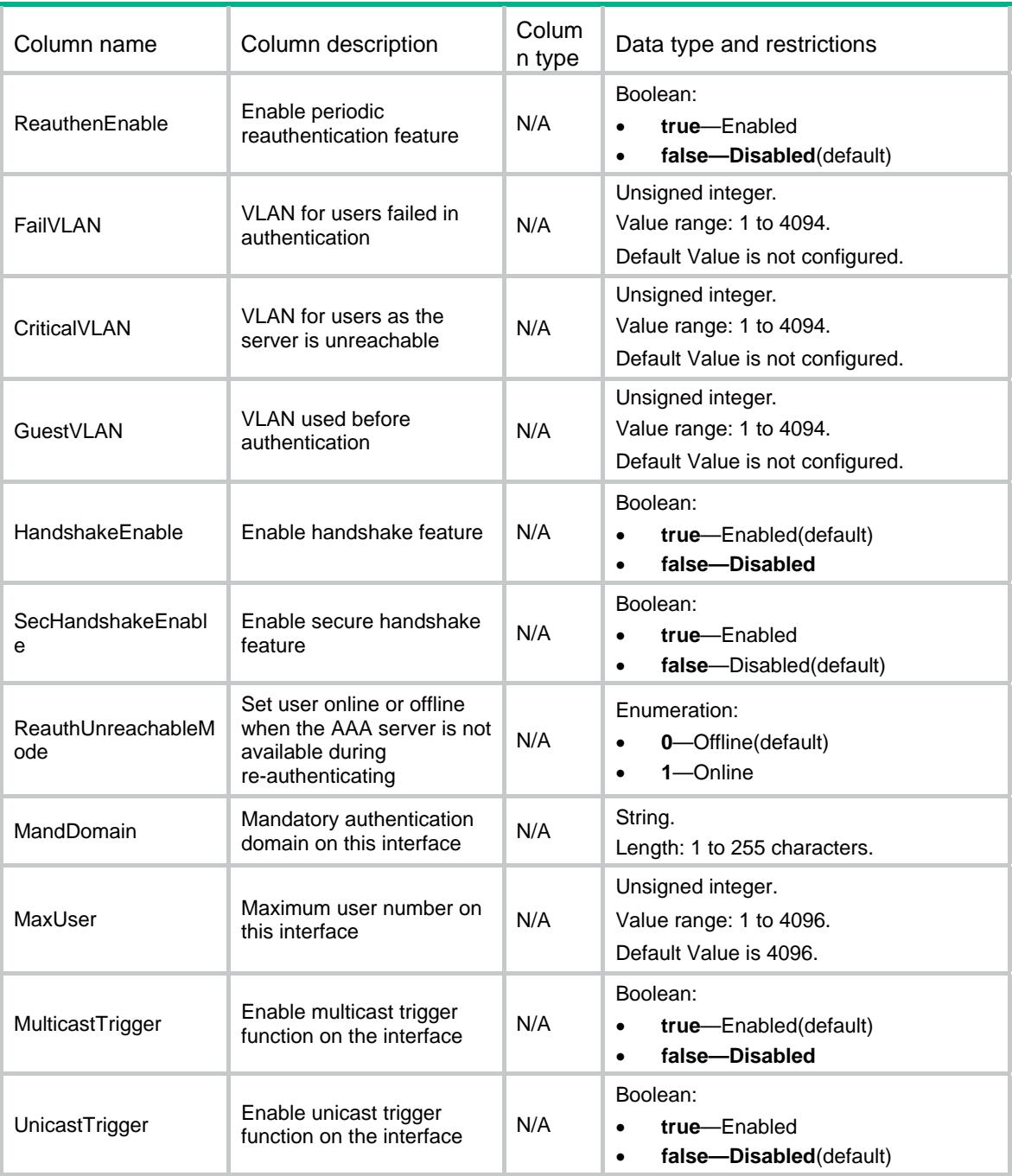

### Contents

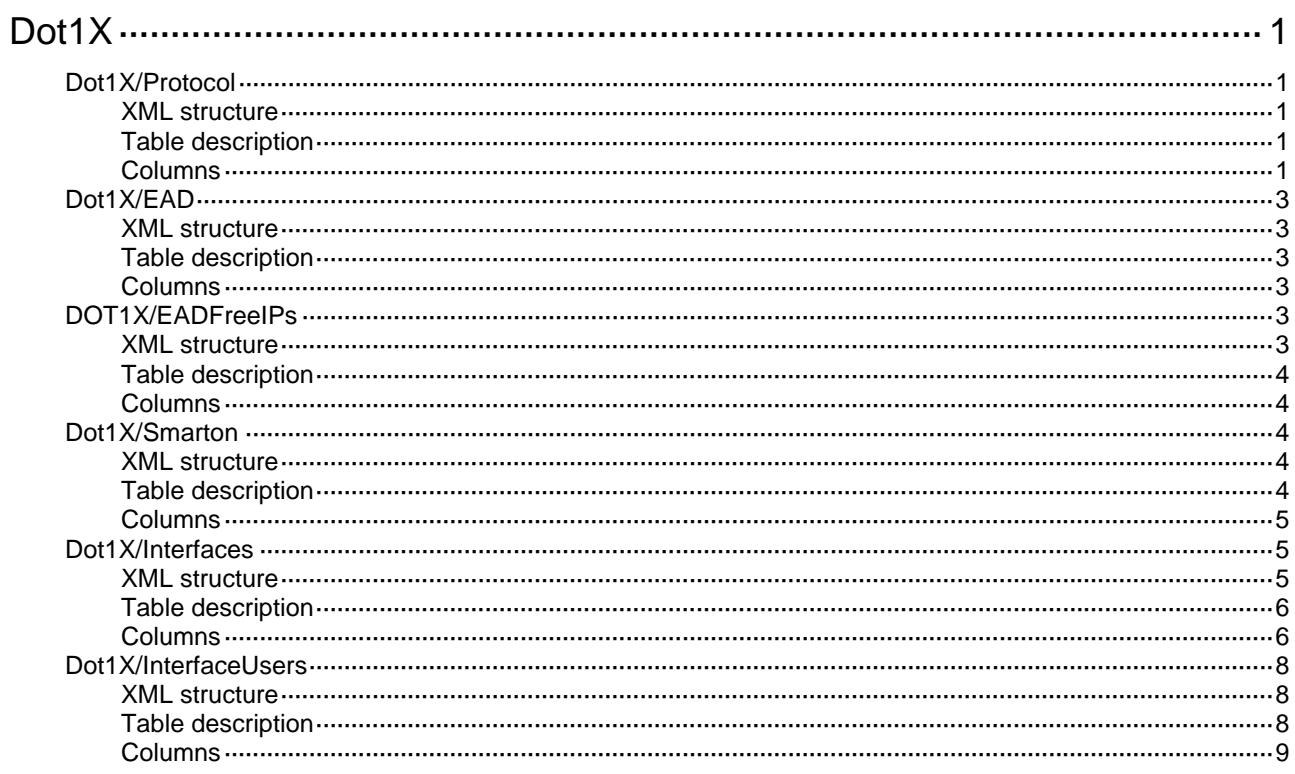

# <span id="page-1320-1"></span><span id="page-1320-0"></span>**Dot1X**

### <span id="page-1320-2"></span>Dot1X/Protocol

This table contains Dot1X protocol parameters table.

#### <span id="page-1320-3"></span>XML structure

```
<Dot1X> 
  <Protocol> 
    <Enable></Enable> 
    <AuthenMethod></AuthenMethod> 
    <DomainDelimiterAt></DomainDelimiterAt> 
    <DomainDelimiterSlash></DomainDelimiterSlash> 
    <DomainDelimiterBackSlash></DomainDelimiterBackSlash> 
    <DomainDelimiterDot></DomainDelimiterDot> 
    <QuietEnable></QuietEnable> 
    <QuietInterval></QuietInterval> 
    <HandshakeInterval></HandshakeInterval> 
    <ReauthenInterval></ReauthenInterval> 
    <ServerInterval></ServerInterval> 
    <SupplicantInterval></SupplicantInterval> 
    <ReqIDInterval></ReqIDInterval> 
    <RequestRetryCount></RequestRetryCount> 
    <OnlineUserNum></OnlineUserNum> 
  </Protocol> 
</Dot1X>
```
#### <span id="page-1320-4"></span>Table description

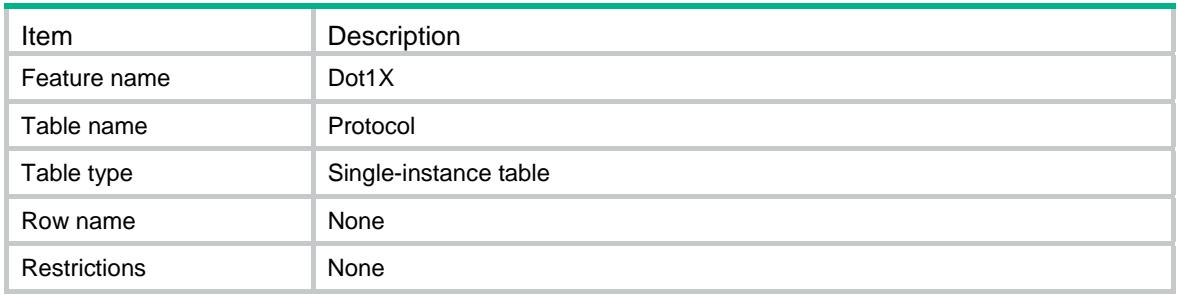

<span id="page-1320-5"></span>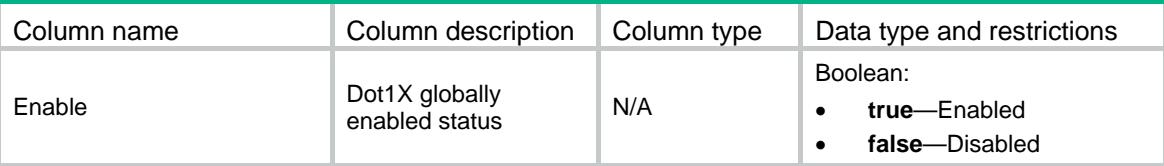

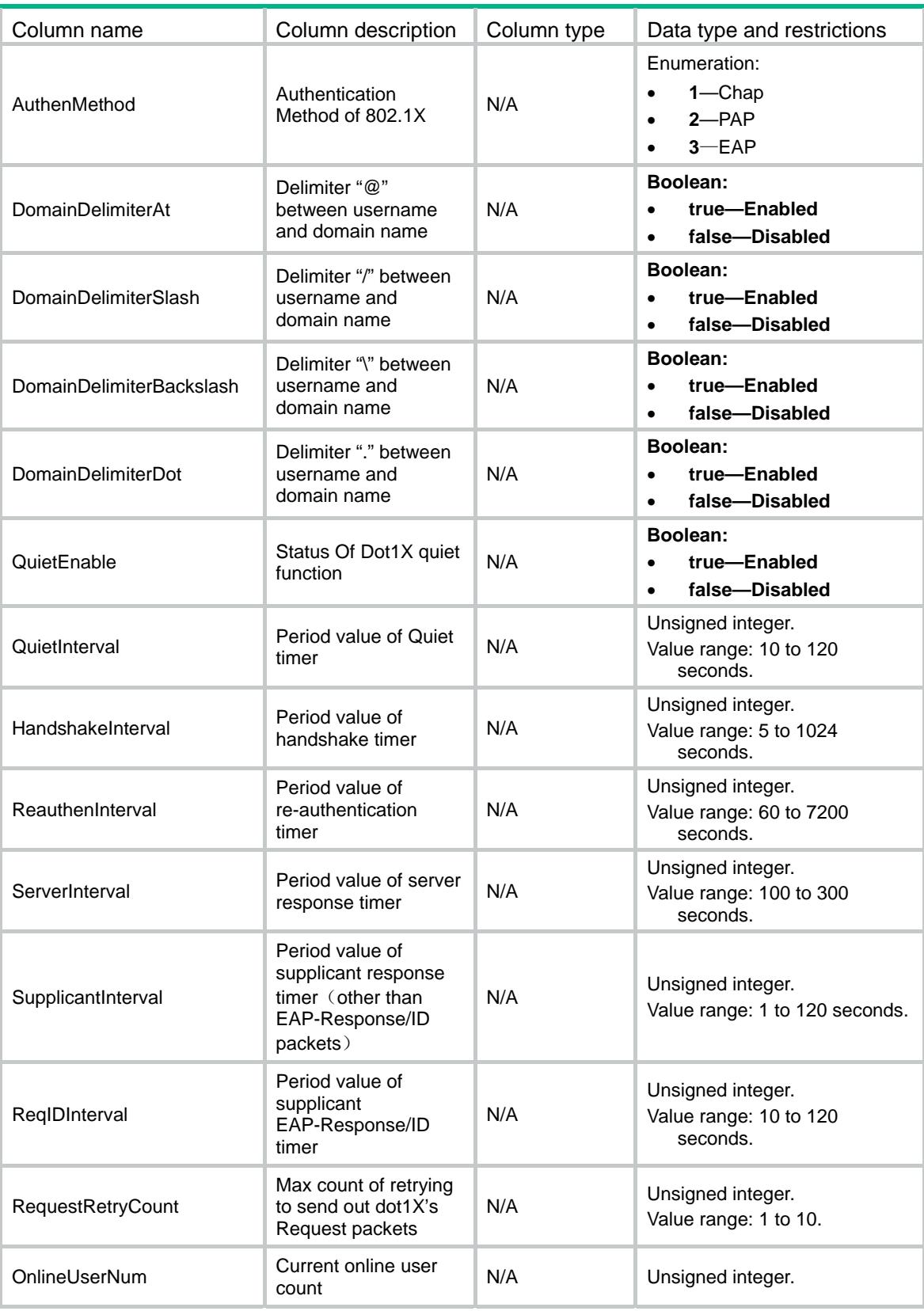

### <span id="page-1322-1"></span><span id="page-1322-0"></span>Dot1X/EAD

This table contains Dot1X's EAD(Endpoint Admission Defense) feature table.

#### <span id="page-1322-2"></span>XML structure

```
<Dot1X> 
   <EAD> 
    <AssistEnable></AssistEnable> 
    <AssistURL></AssistURL> 
 </EAD>
</Dot1X>
```
#### <span id="page-1322-3"></span>Table description

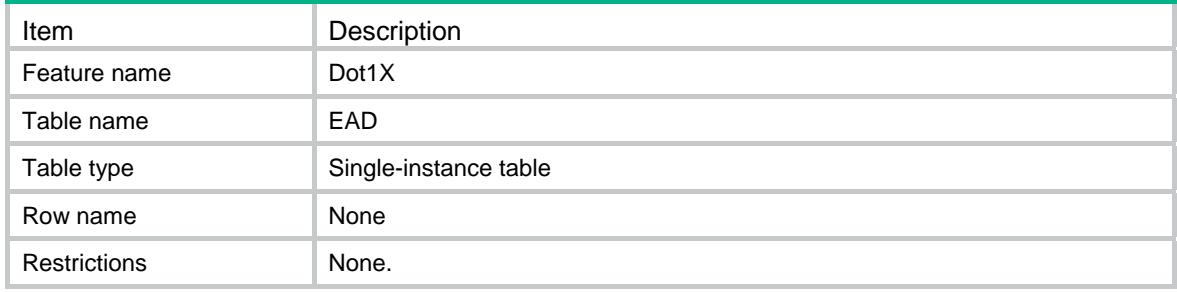

#### <span id="page-1322-4"></span>**Columns**

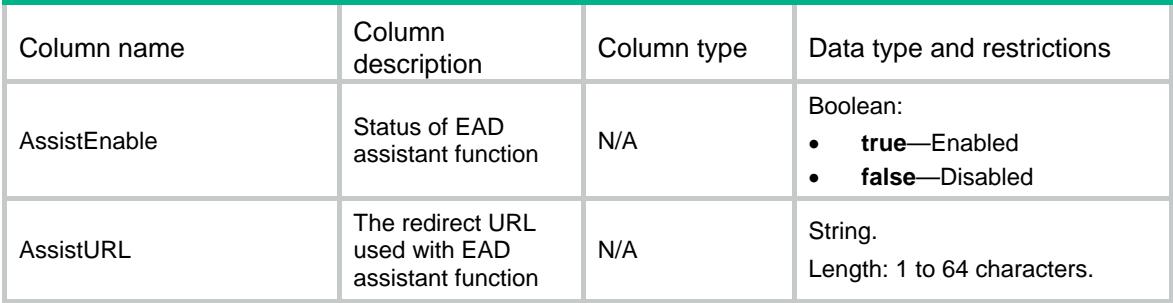

### <span id="page-1322-6"></span><span id="page-1322-5"></span>DOT1X/EADFreeIPs

This table contains Dot1X's EAD assistant free IP.

```
<Dot1X> 
   <EADFreeIPs> 
    <FreeIP> 
      <IPv4Address></IPv4Address> 
      <IPv4Mask></IPv4Mask> 
    </FreeIP>
```

```
 </EADFreeIPs>
```
</Dot1X>

### <span id="page-1323-1"></span><span id="page-1323-0"></span>Table description

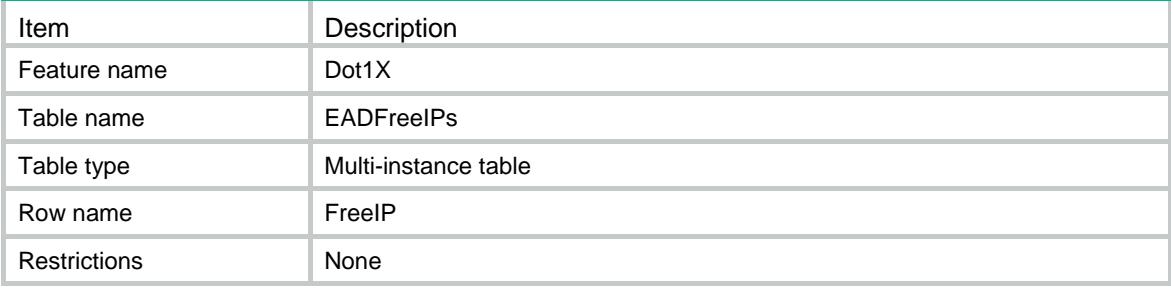

#### <span id="page-1323-2"></span>**Columns**

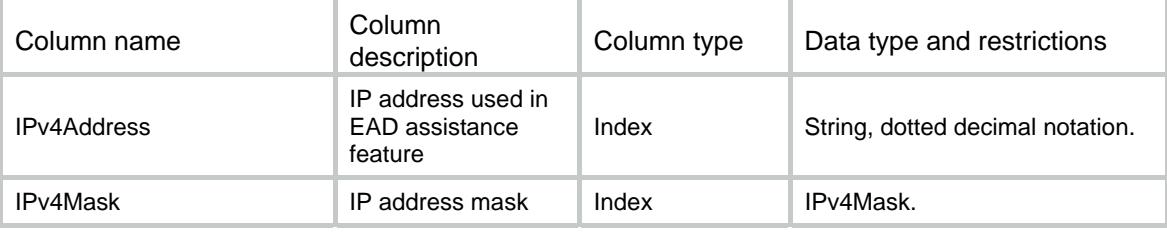

## <span id="page-1323-3"></span>Dot1X/Smarton

This table contains Dot1X's Smarton feature table.

#### <span id="page-1323-4"></span>XML structure

```
<Dot1X>
```

```
 <Smarton>
```

```
 <SwitchID></SwitchID>
```

```
 <Password></Password>
```

```
 <RetryCount></RetryCount>
```

```
 </Smarton>
```

```
</Dot1X>
```
#### <span id="page-1323-5"></span>Table description

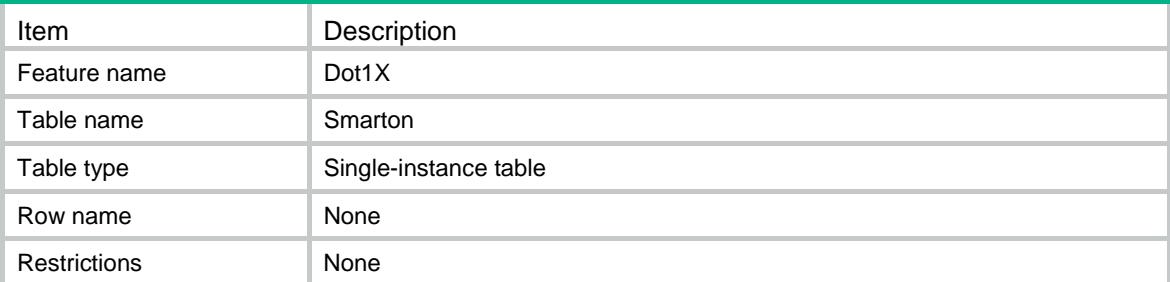

#### <span id="page-1324-1"></span><span id="page-1324-0"></span>**Columns**

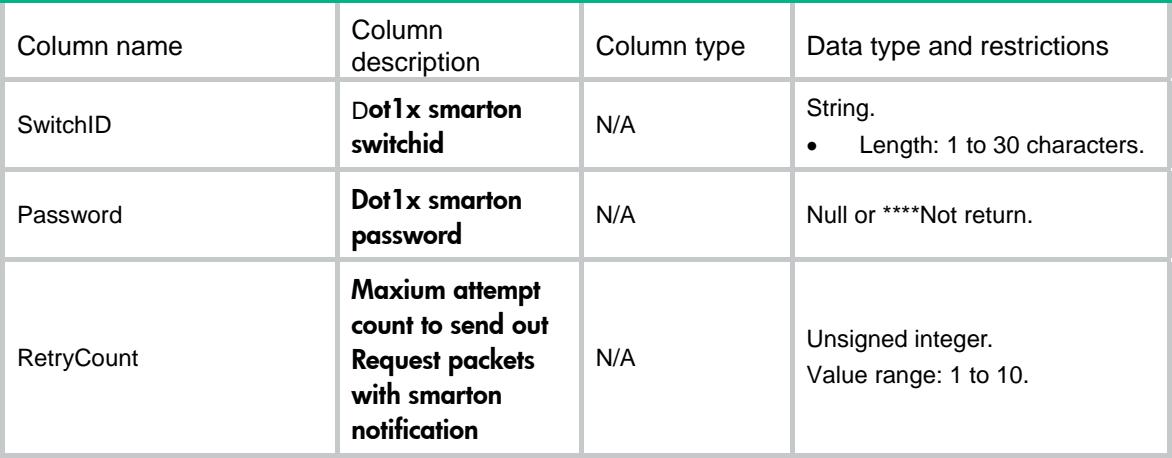

### <span id="page-1324-2"></span>Dot1X/Interfaces

This table contains Dot1X interface's information.

#### <span id="page-1324-3"></span>XML structure

#### <Dot1X>

<Interfaces>

```
 <Interface>
```
<IfIndex></IfIndex>

<Enable></Enable>

<SmartonEnable></SmartonEnable>

<PortControl></PortControl>

<PortMethod></PortMethod>

<PortRole></PortRole>

<ReauthenEnable></ReauthenEnable>

<MulticastTrigger></MulticastTrigger>

<UnicastTrigger></UnicastTrigger>

<HandshakeEnable></HandshakeEnable>

<SecHandshakeEnable></SecHandshakeEnable>

<ReauthUnreachableMode></ReauthUnreachableMode>

<MandDomain></MandDomain>

<MaxUser></MaxUser>

<FailVLAN></FailVLAN>

<CriticalVLAN></CriticalVLAN>

<GuestVLAN></GuestVLAN>

<OnlineUserNum></OnlineUserNum>

<RcvPktNum></RcvPktNum>

<SndPktNum></SndPktNum>

<StartPktNum></StartPktNum>

<LogoffPktNum></LogoffPktNum>

<RespIDPktNum></RespIDPktNum>

```
 <RespPktNum></RespPktNum> 
      <ReqIDPktNum></ReqIDPktNum> 
      <ReqPktNum></ReqPktNum> 
      <RcvErrorPktNum></RcvErrorPktNum> 
    </Interface> 
  </Interfaces> 
</Dot1X>
```
<span id="page-1325-1"></span>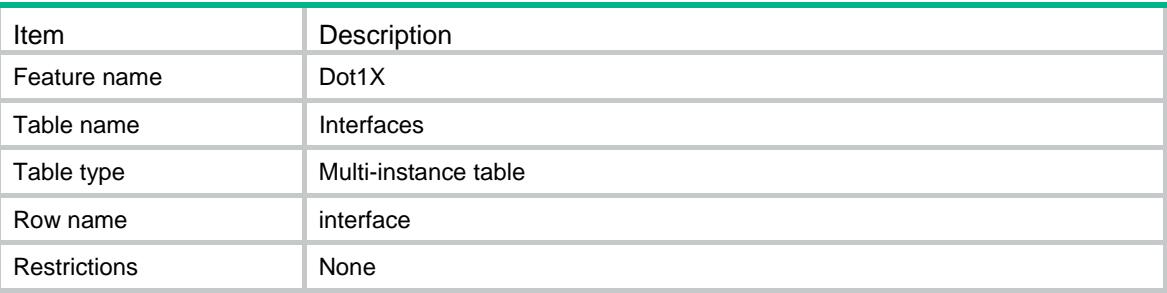

<span id="page-1325-2"></span>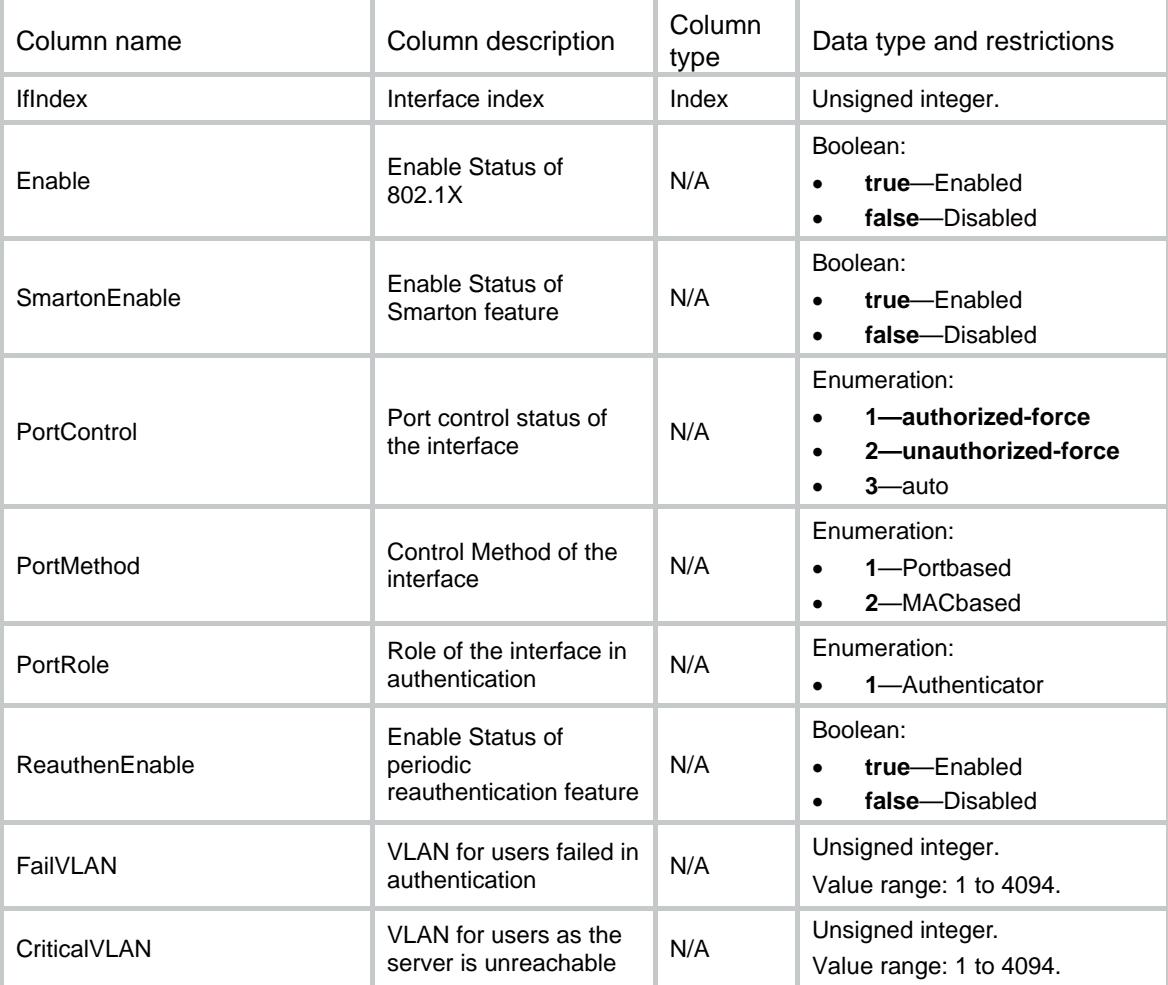

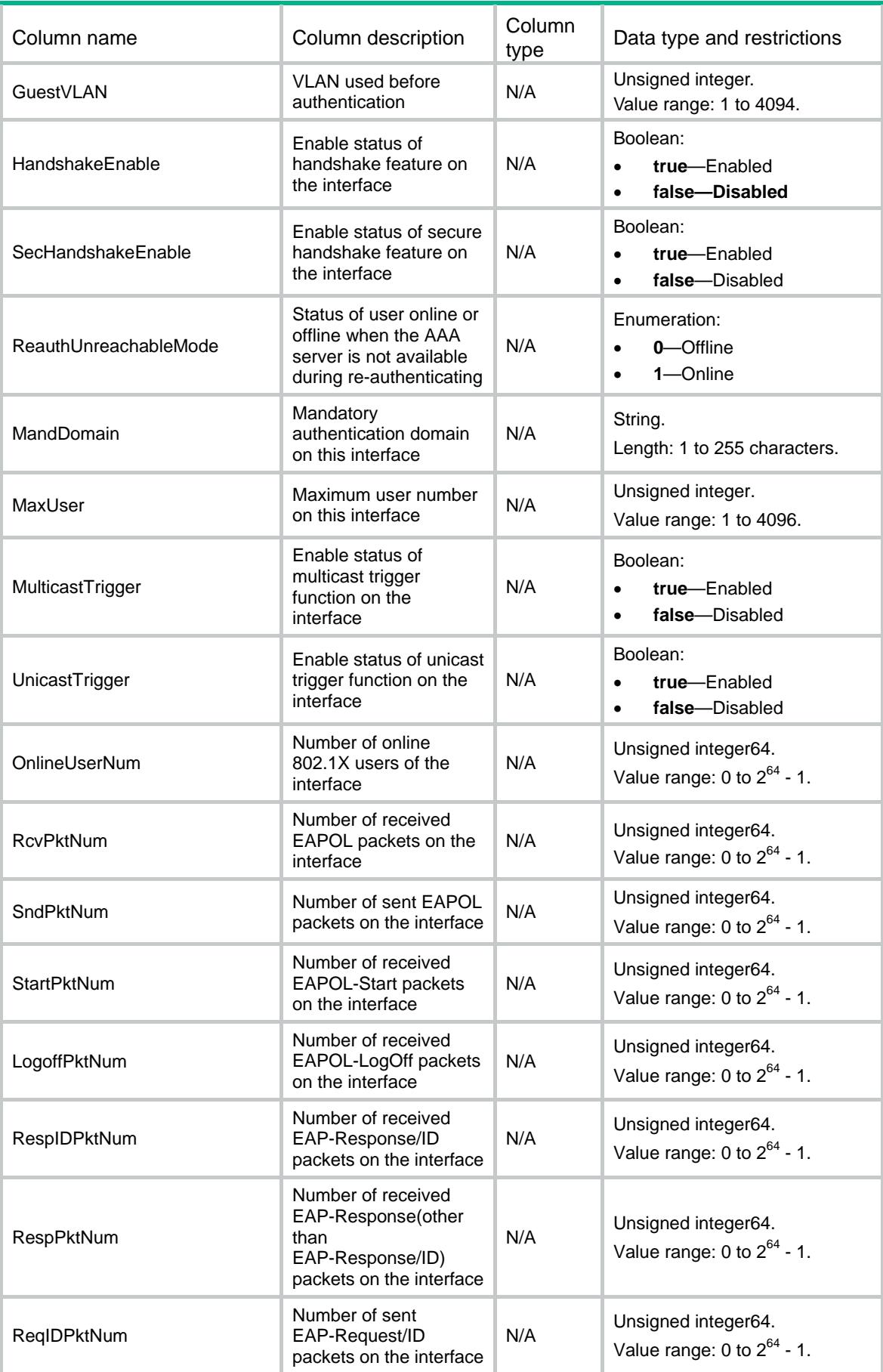

<span id="page-1327-0"></span>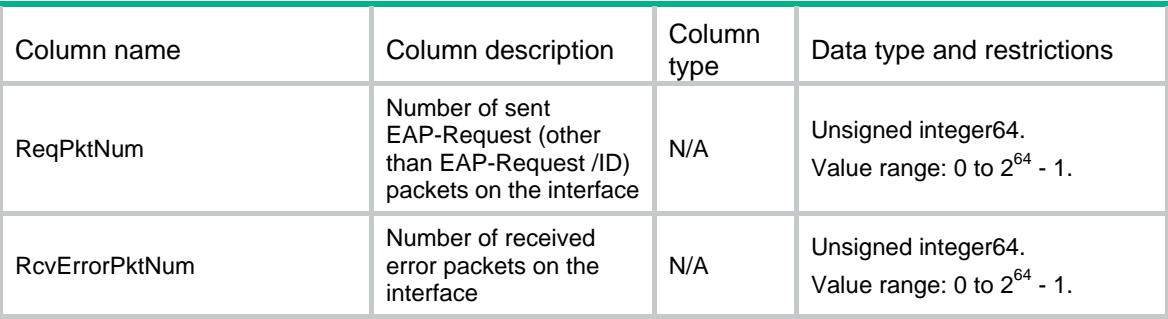

### <span id="page-1327-1"></span>Dot1X/InterfaceUsers

This table displays Dot1X users' information.

#### <span id="page-1327-2"></span>XML structure

#### <Dot1X>

 <InterfaceUsers> <Interface> <IfIndex></IfIndex> <UserMAC></UserMAC> <Name></Name> <Domain></Domain> <Ipv4Addr></Ipv4Addr> <Ipv6Addr></Ipv6Addr> <InitialVLAN></InitialVLAN> <AuthzVLAN></AuthzVLAN> <AuthzACLGroup></AuthzACLGroup> <AuthzUserProfile></AuthzUserProfile> <TermAction></TermAction> <TimeoutPeriod></TimeoutPeriod> <LogonTime></LogonTime> <OnlineDuration></OnlineDuration> </Interface> </InterfaceUsers> </Dot1X>

#### <span id="page-1327-3"></span>Table description

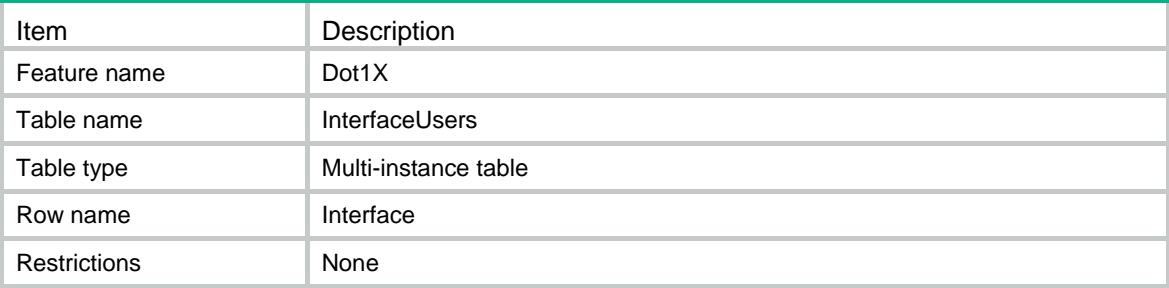

<span id="page-1328-1"></span><span id="page-1328-0"></span>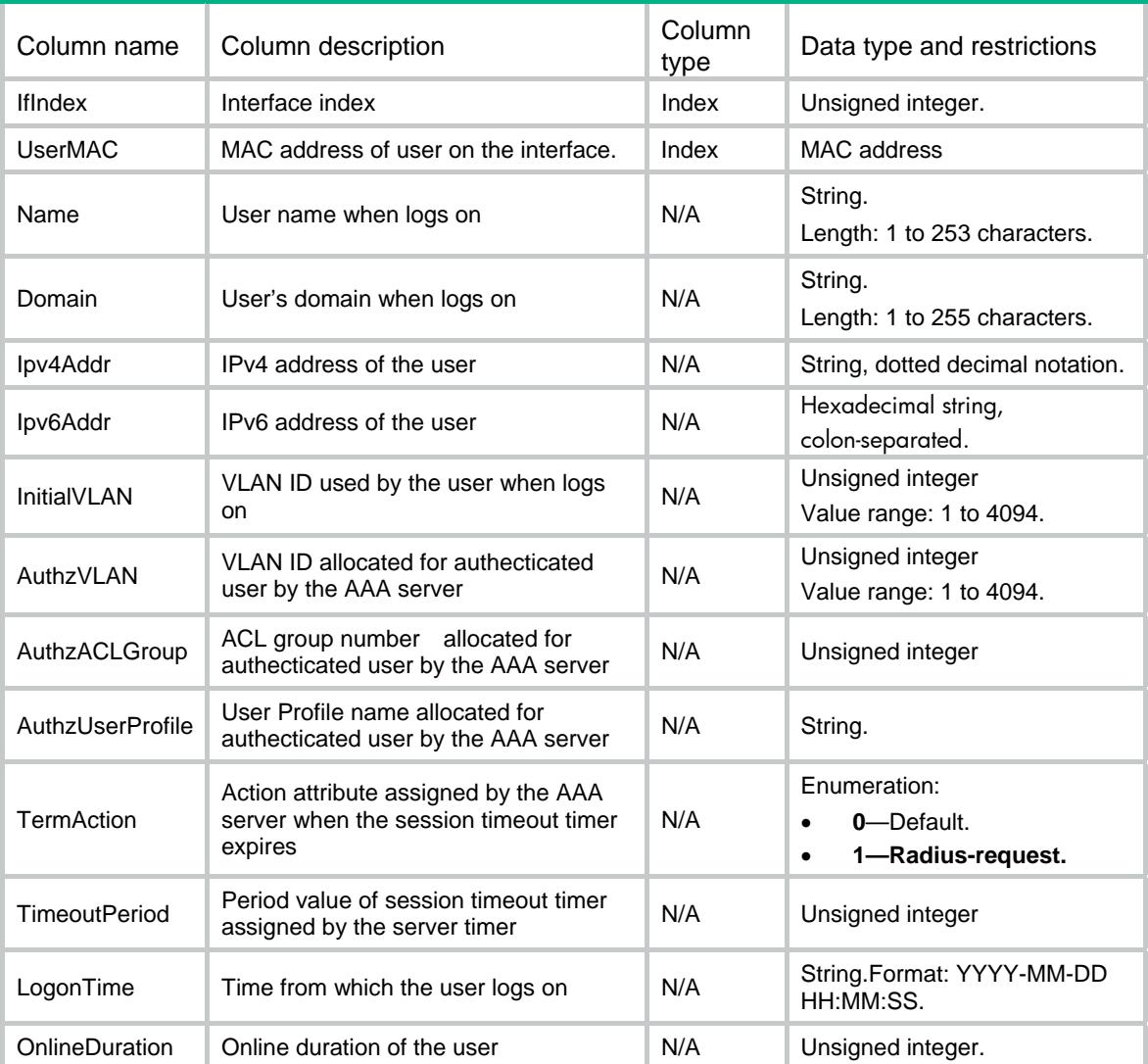

### Contents

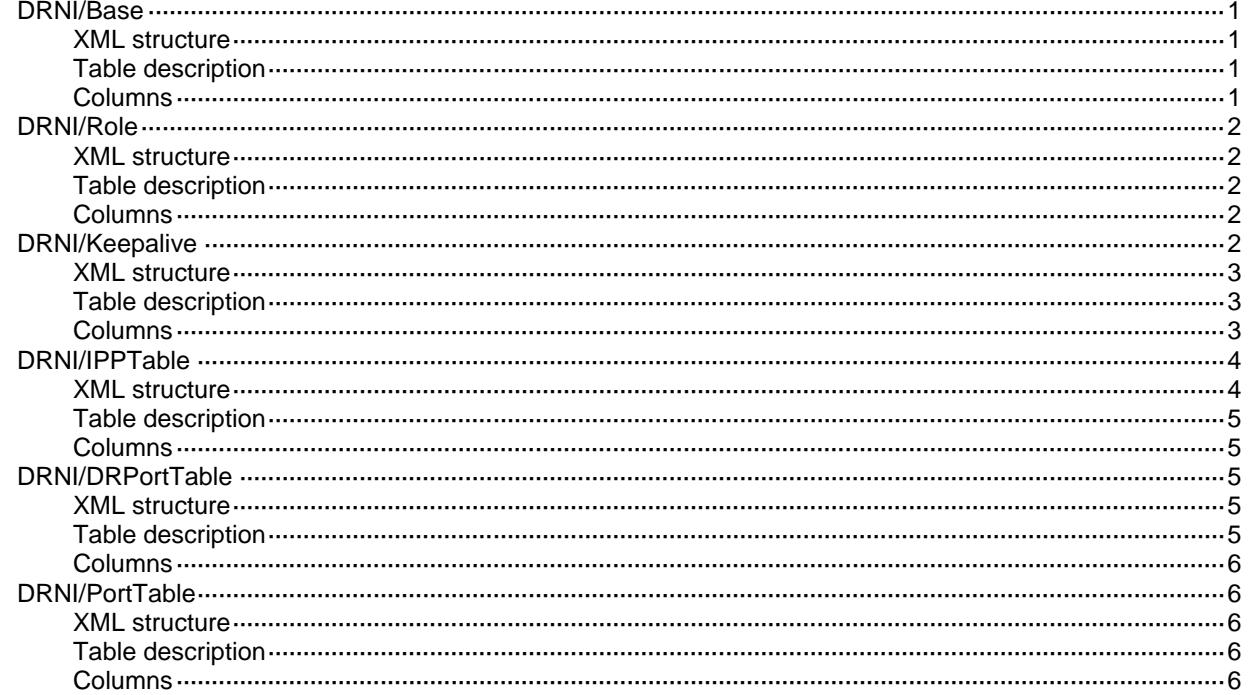

# <span id="page-1330-0"></span>DRNI DRNI/Base

This table contains DRNI Base information.

#### <span id="page-1330-1"></span>XML structure

```
<DRNI>
  <Base>
    <SystemMAC></SystemMAC>
    <SystemPriority></SystemPriority>
    <SystemNumber></SystemNumber>
    <RestoreDelay></RestoreDelay>
    <AutoRecoveryReloadDelay></AutoRecoveryReloadDelay>
  </Base>
</DRNI>
```
### <span id="page-1330-2"></span>Table description

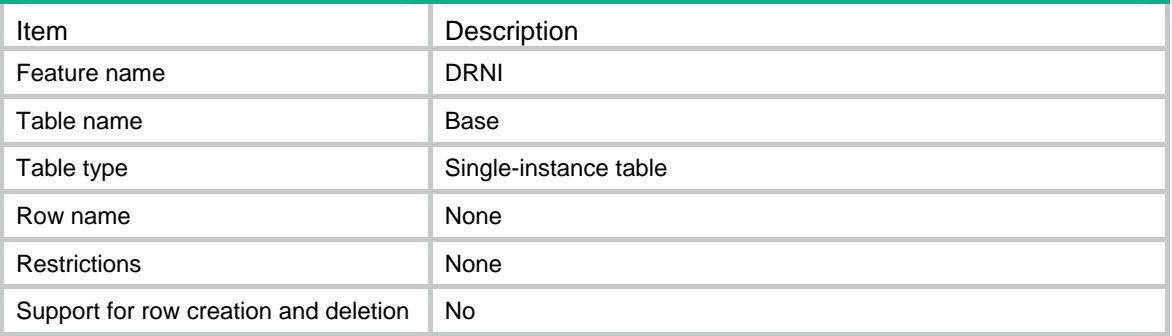

<span id="page-1330-3"></span>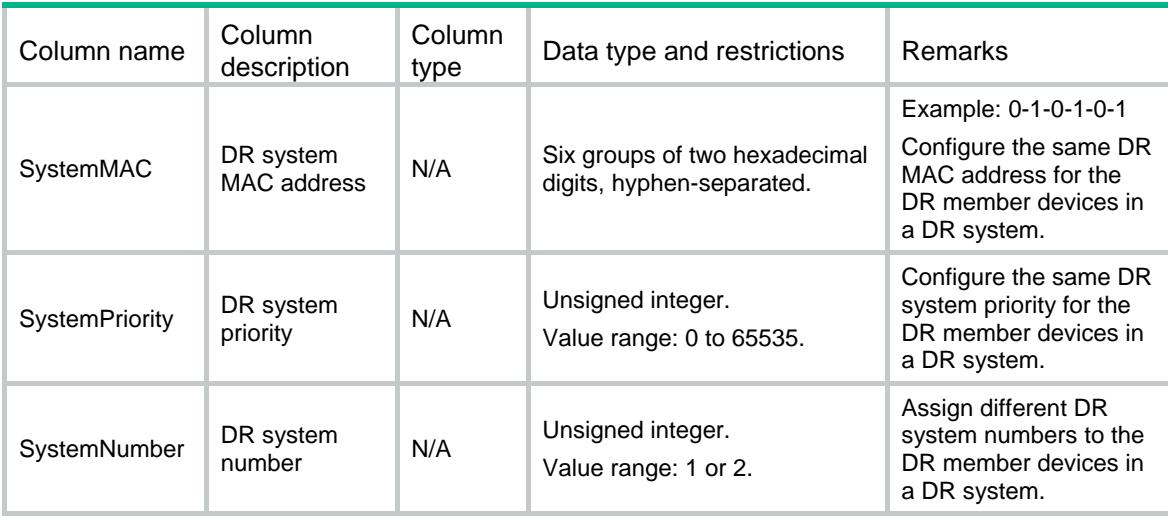

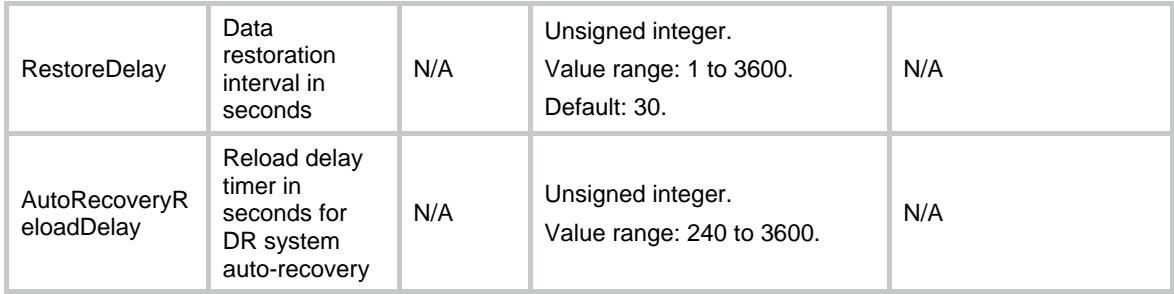

### <span id="page-1331-0"></span>DRNI/Role

This table contains DRNI Role information.

#### <span id="page-1331-1"></span>XML structure

```
<DRNI>
   <Role>
    <LocalRolePriority></LocalRolePriority>
  </Role>
</DRNI>
```
#### <span id="page-1331-2"></span>Table description

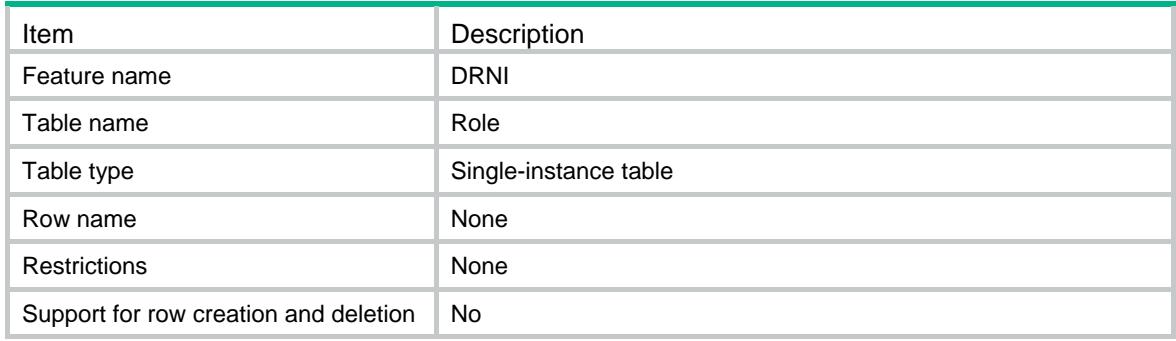

#### <span id="page-1331-3"></span>**Columns**

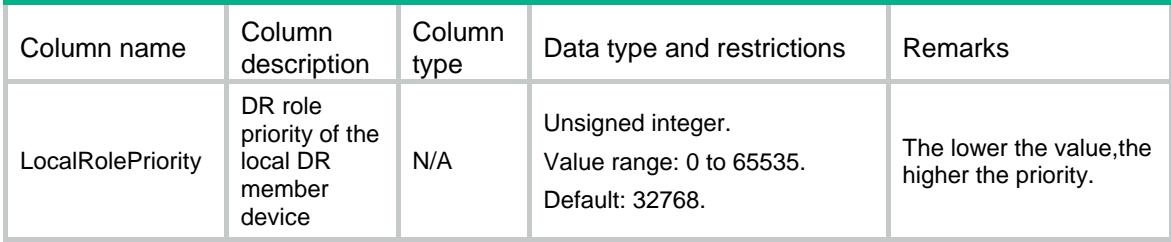

## <span id="page-1331-4"></span>DRNI/Keepalive

This table contains DRNI Keepalive information.
### XML structure

<DRNI>

```
 <Keepalive>
```

```
 <IPV4Addr>
```

```
 <KeepaliveDestinationIPV4></KeepaliveDestinationIPV4>
```
<KeepaliveSourceIPV4></KeepaliveSourceIPV4>

```
 </IPV4Addr>
```

```
 <IPV6Addr>
```
<KeepaliveDestinationIPV6></KeepaliveDestinationIPV6>

```
 <KeepaliveSourceIPV6></KeepaliveSourceIPV6>
```

```
 </IPV6Addr>
```
<KeepaliveUDPPort></KeepaliveUDPPort>

```
 <KeepaliveInterval></KeepaliveInterval>
```

```
 <KeepaliveTimeout></KeepaliveTimeout>
```

```
<KeepaliveHoldTime></KeepaliveHoldTime>
```

```
<VRF></VRF>
```

```
 </Keepalive>
```

```
</DRNI>
```
### Table description

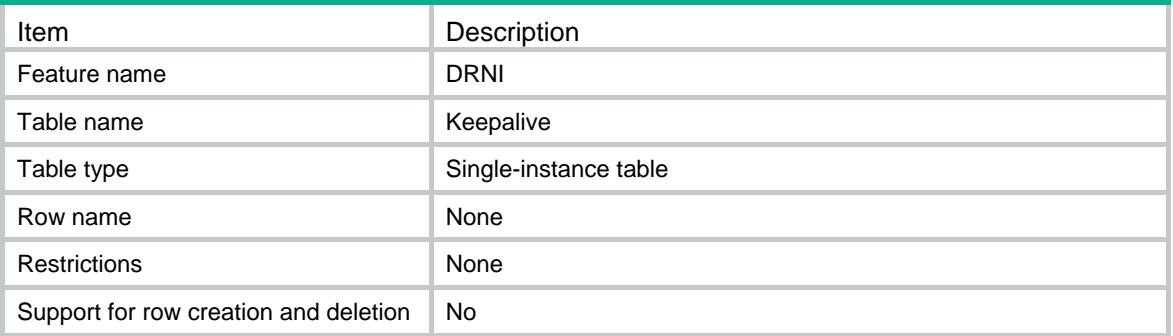

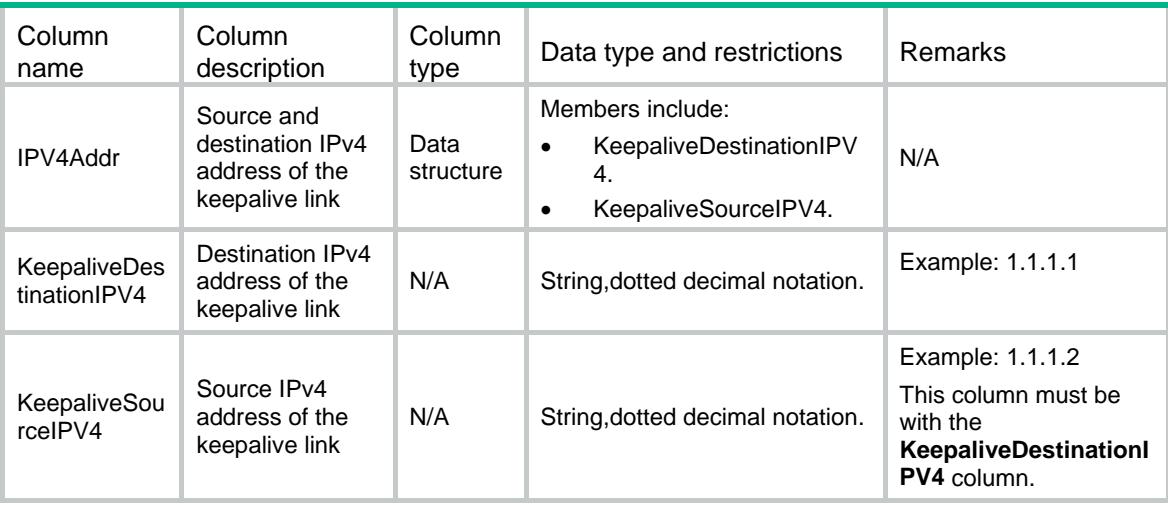

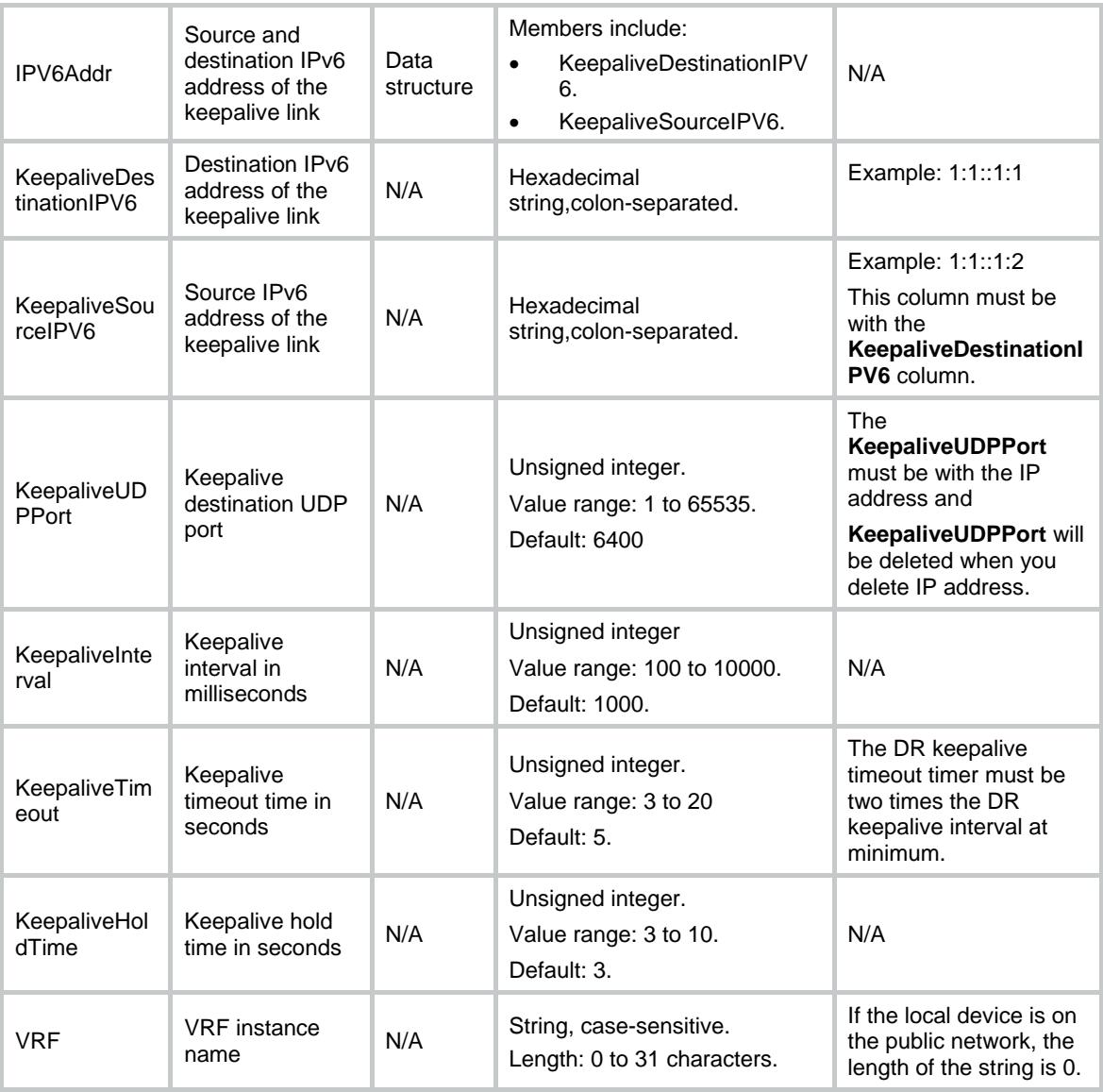

# DRNI/IPPTable

This table contains information about IPP ports.

### XML structure

```
<DRNI>
  <IPPTable>
    <IPP>
      <IPPNumber></IPPNumber>
      <IfIndex></IfIndex>
   \langle/IPP\rangle </IPPTable>
</DRNI>
```
### Table description

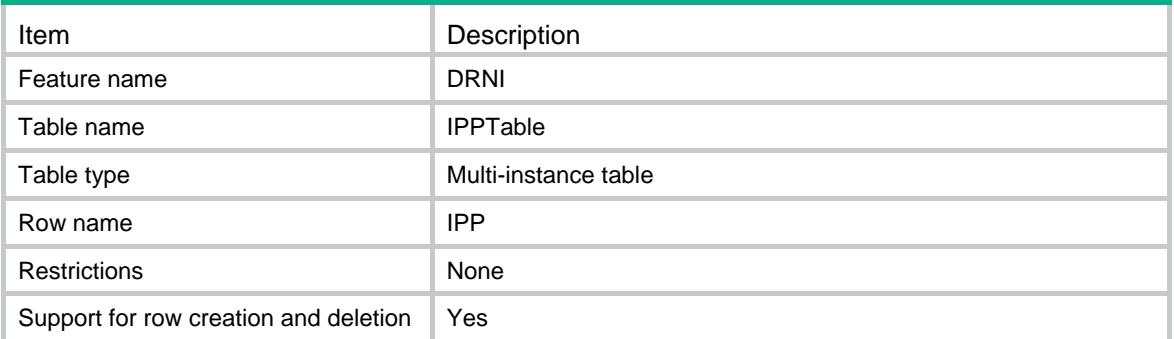

### **Columns**

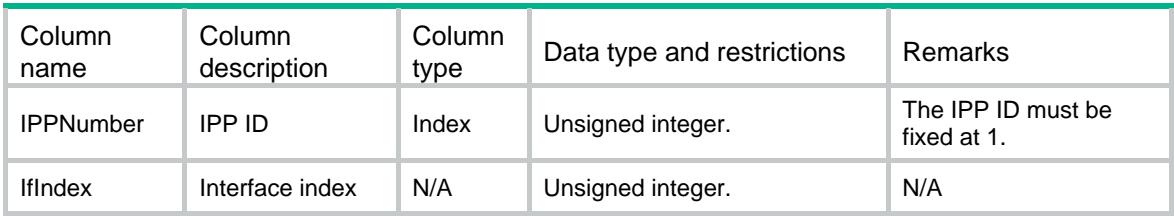

# DRNI/DRPortTable

This table contains information about DR ports.

### XML structure

```
<DRNI>
  <DRPortTable>
    <DRPort>
      <DRGroupId></DRGroupId>
      <IfIndex></IfIndex>
    </DRPort>
  </DRPortTable>
</DRNI>
```
### Table description

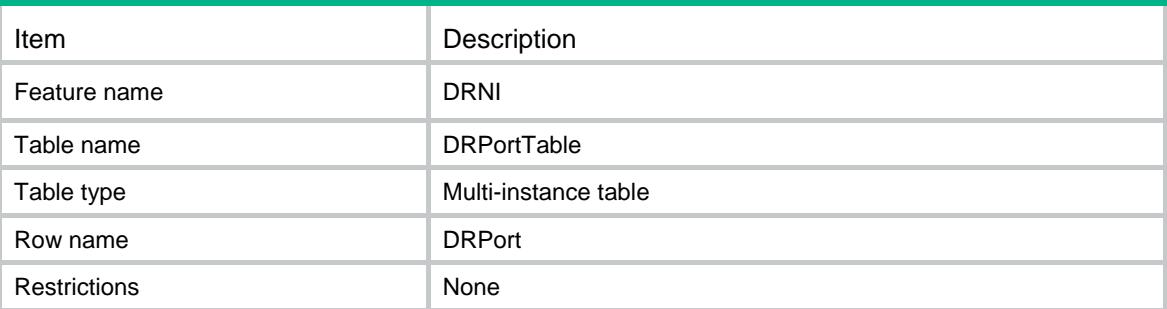

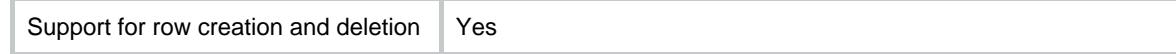

### **Columns**

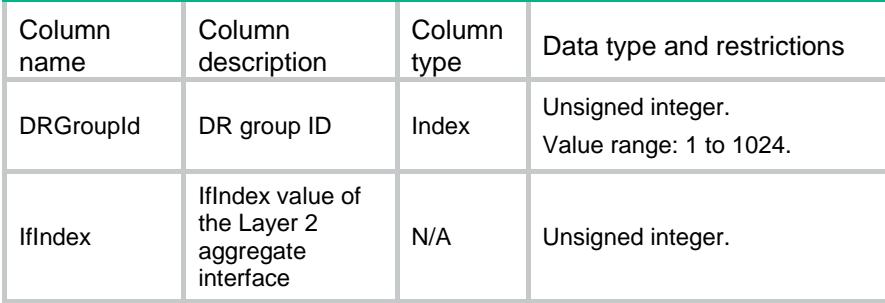

# DRNI/PortTable

This table contains information about DRNI ports.

### XML structure

```
<DRNI>
  <PortTable>
    <Port>
      <IfIndex></IfIndex>
      <DrcpShortPeriodEnable></DrcpShortPeriodEnable>
    </Port>
  </PortTable>
</DRNI>
```
### Table description

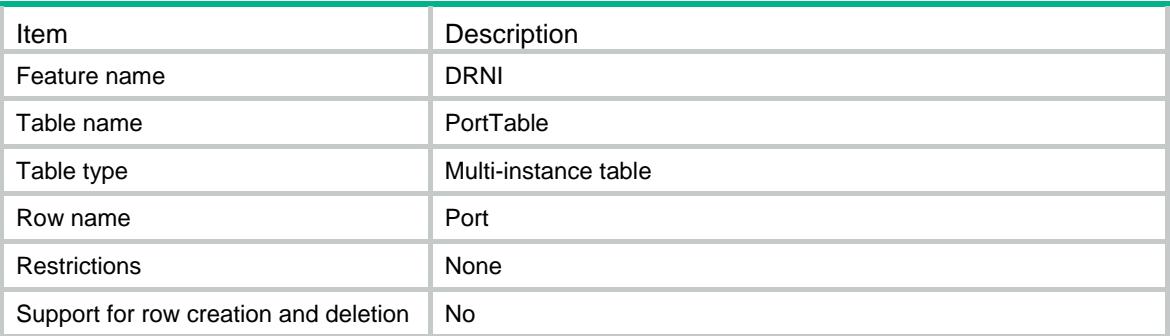

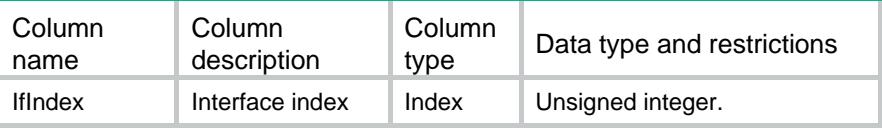

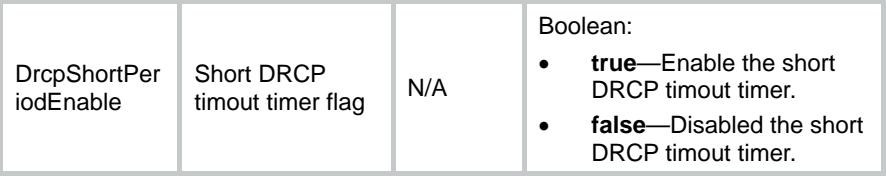

# Contents

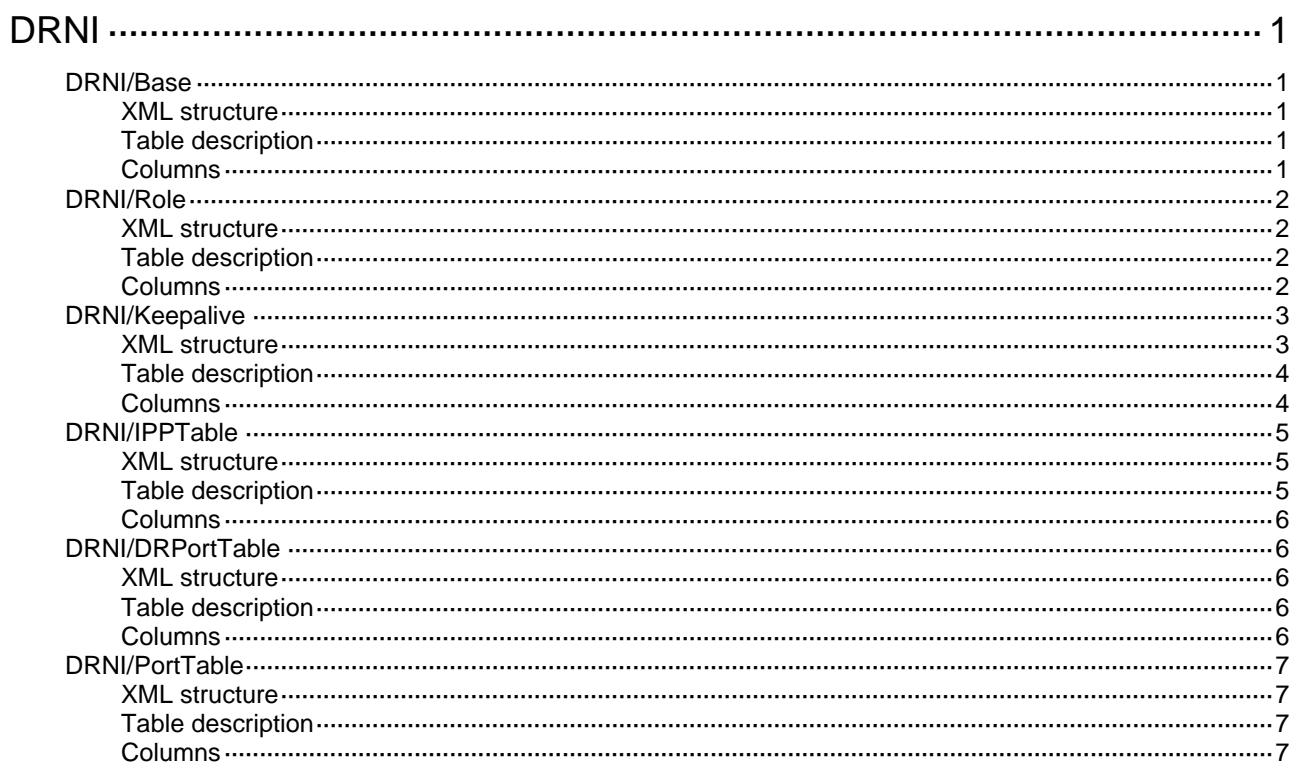

# <span id="page-1338-0"></span>**DRNI**

# <span id="page-1338-1"></span>DRNI/Base

This table contains DRNI Base information.

### <span id="page-1338-2"></span>XML structure

```
<DRNI>
  <Base>
    <SystemMAC></SystemMAC>
    <SystemPriority></SystemPriority>
    <SystemNumber></SystemNumber>
    <RestoreDelay></RestoreDelay>
    <AutoRecoveryReloadDelay></AutoRecoveryReloadDelay>
  </Base>
</DRNI>
```
### <span id="page-1338-3"></span>Table description

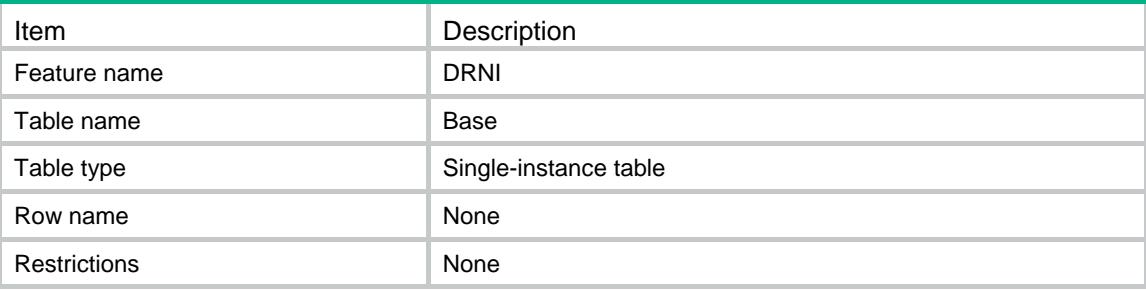

<span id="page-1338-4"></span>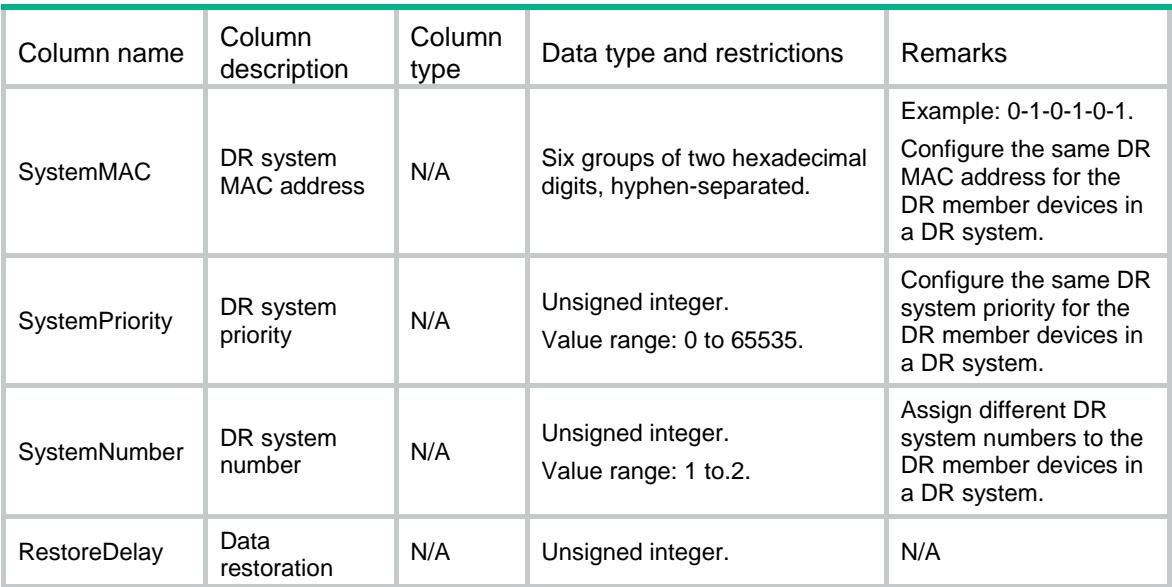

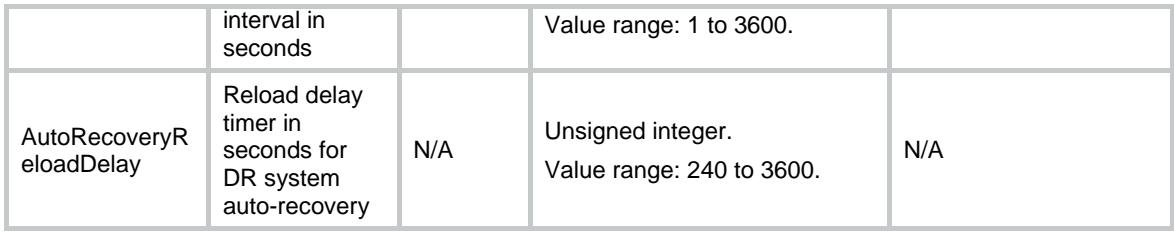

# <span id="page-1339-0"></span>DRNI/Role

This table contains DRNI Role information.

### <span id="page-1339-1"></span>XML structure

```
<DRNI>
  <Role>
    <LocalRolePriority></LocalRolePriority>
    <PeerRolePriority></PeerRolePriority>
    <LocalBridgeMAC></LocalBridgeMAC>
    <PeerBridgeMAC></PeerBridgeMAC>
    <LocalConfiguredRole></LocalConfiguredRole>
    <PeerConfiguredRole></PeerConfiguredRole>
    <LocalEffectiveRole></LocalEffectiveRole>
    <PeerEffectiveRole></PeerEffectiveRole>
  </Role>
</DRNI>
```
### <span id="page-1339-2"></span>Table description

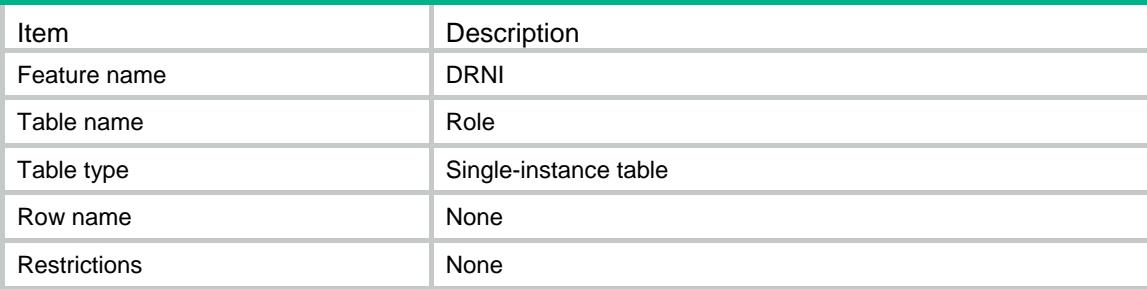

<span id="page-1339-3"></span>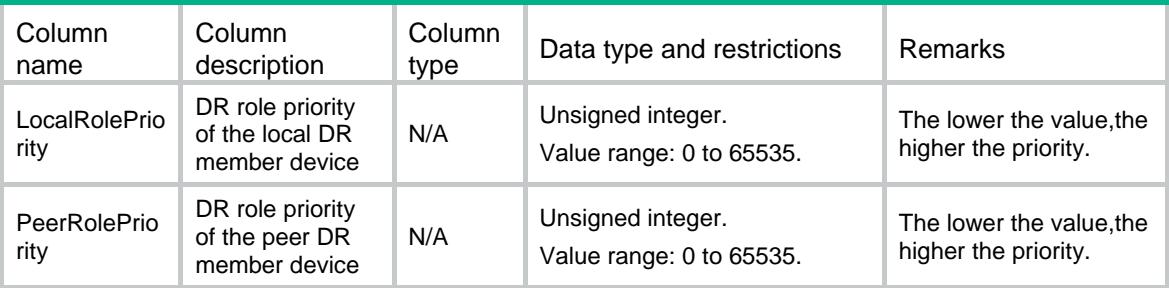

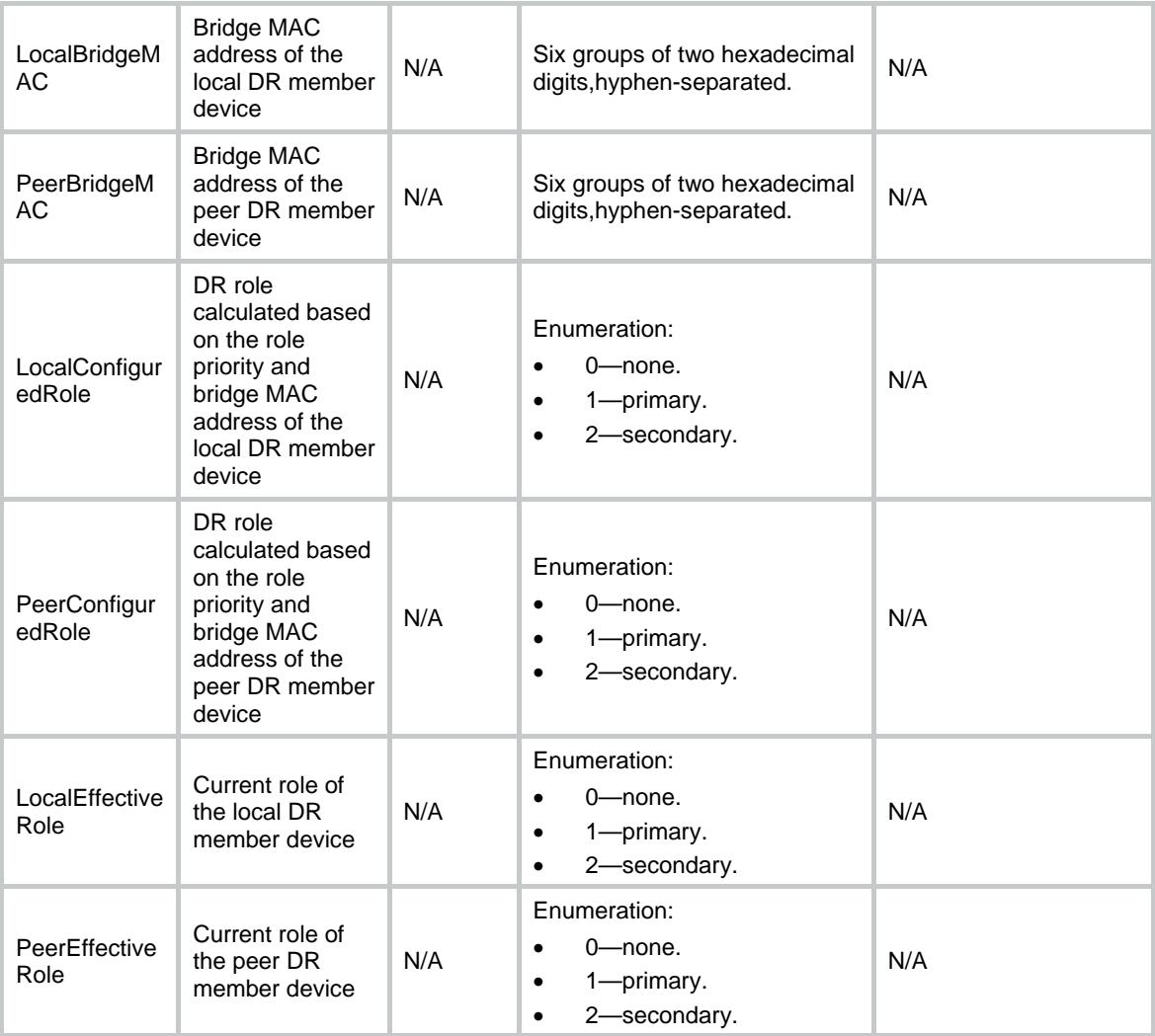

## <span id="page-1340-0"></span>DRNI/Keepalive

This table contains DRNI Keepalive information.

### <span id="page-1340-1"></span>XML structure

```
<DRNI>
  <Keepalive>
    <IPV4Addr>
      <KeepaliveDestinationIPV4></KeepaliveDestinationIPV4>
      <KeepaliveSourceIPV4></KeepaliveSourceIPV4>
    </IPV4Addr>
    <IPV6Addr>
      <KeepaliveDestinationIPV6></KeepaliveDestinationIPV6>
      <KeepaliveSourceIPV6></KeepaliveSourceIPV6>
    </IPV6Addr>
    <KeepaliveUDPPort></KeepaliveUDPPort>
    <KeepaliveInterval></KeepaliveInterval>
    <KeepaliveTimeout></KeepaliveTimeout>
```

```
 <KeepaliveHoldTime></KeepaliveHoldTime>
   <KeepaliveLinkStatus></KeepaliveLinkStatus>
   <VRF></VRF>
  </Keepalive>
</DRNI>
```
### <span id="page-1341-0"></span>Table description

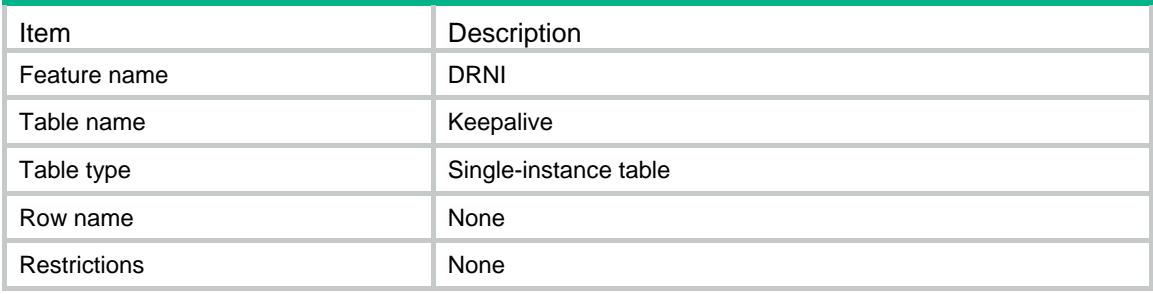

<span id="page-1341-1"></span>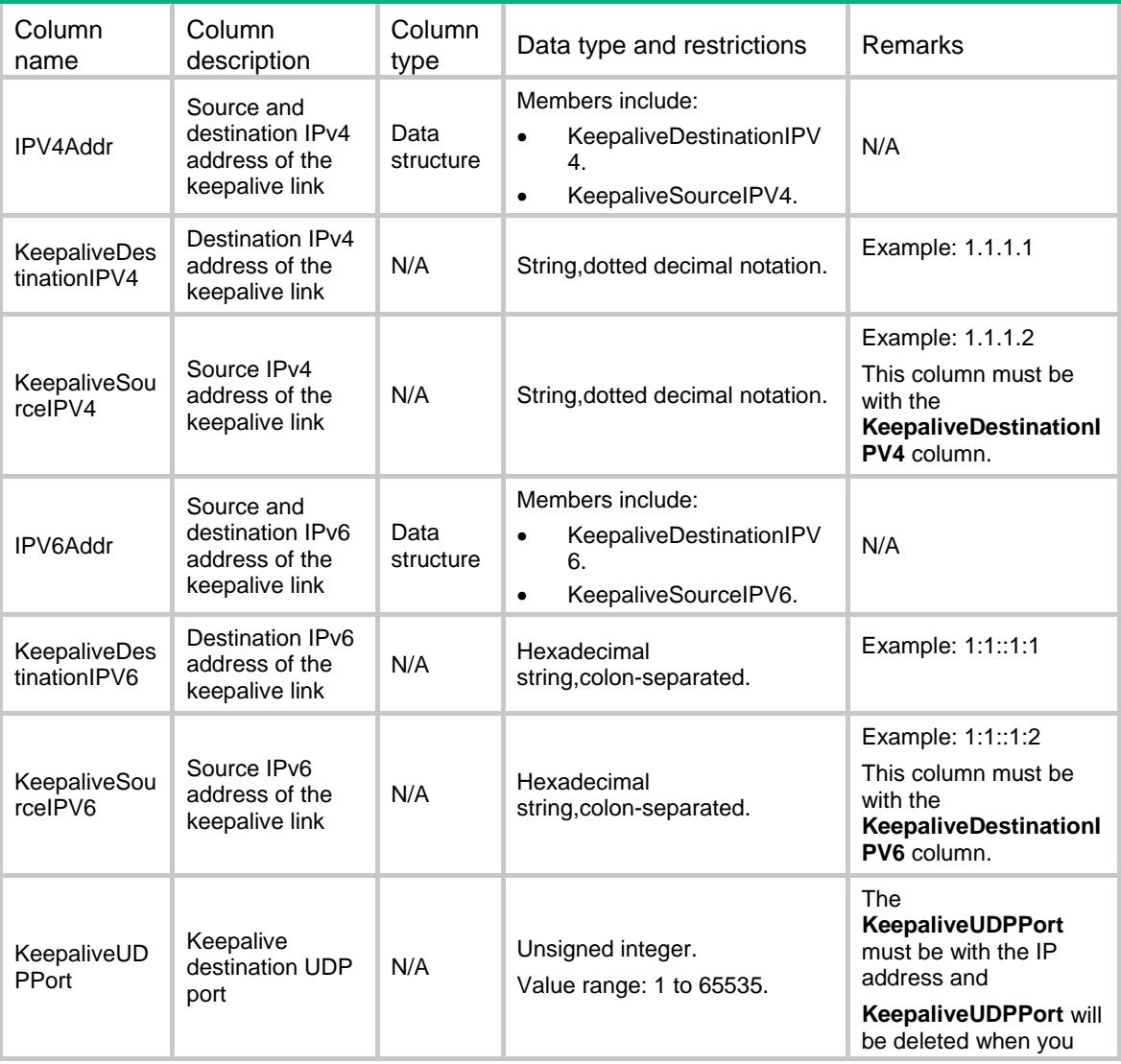

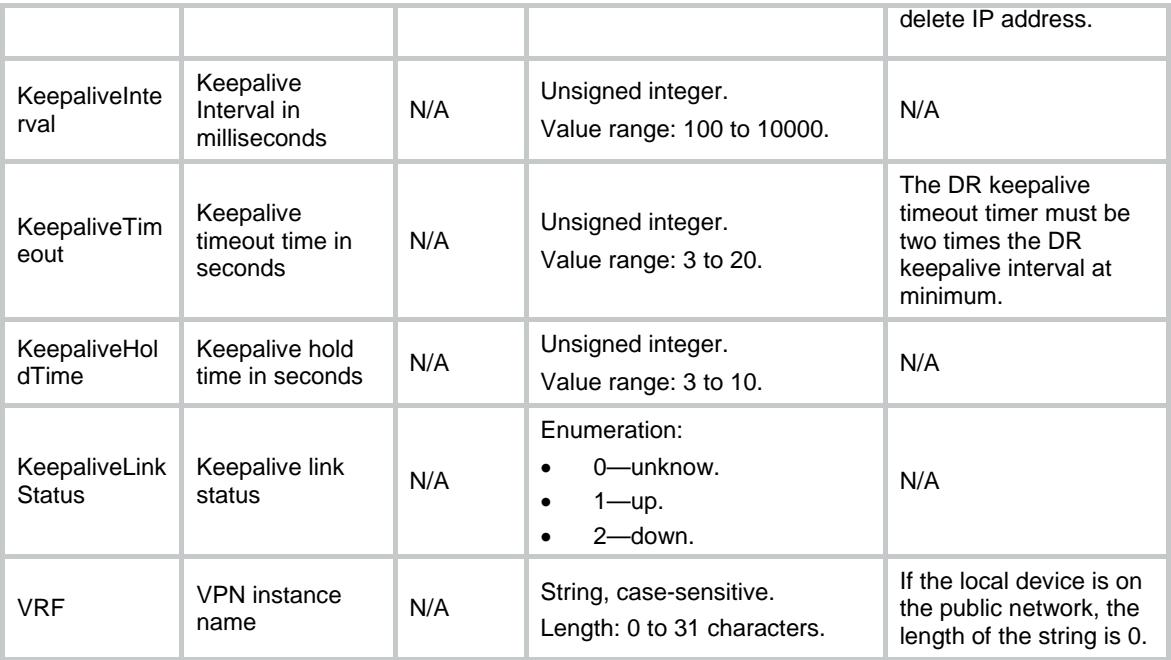

# <span id="page-1342-0"></span>DRNI/IPPTable

This table contains DRNI IPP information

### <span id="page-1342-1"></span>XML structure

```
<DRNI>
  <IPPTable>
    <IPP>
      <IPPNumber></IPPNumber>
      <IfIndex></IfIndex>
   \langle/IPP>
  </IPPTable>
</DRNI>
```
### <span id="page-1342-2"></span>Table description

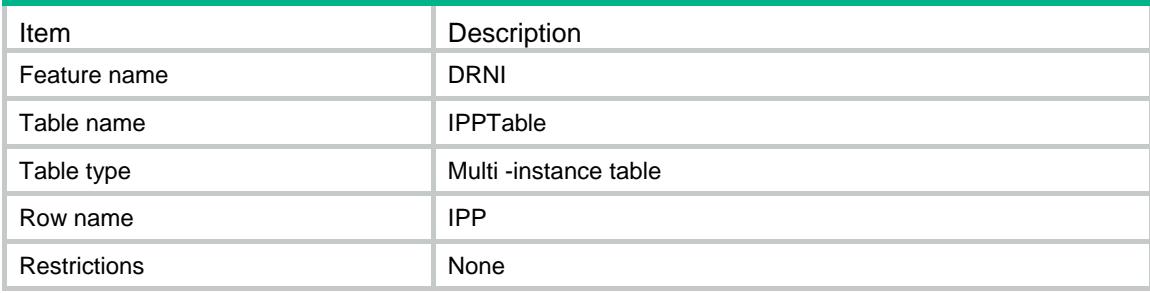

### <span id="page-1343-0"></span>**Columns**

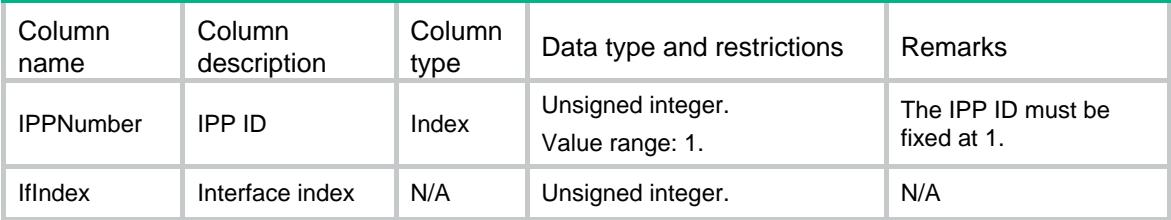

# <span id="page-1343-1"></span>DRNI/DRPortTable

This table contains information about DR ports.

### <span id="page-1343-2"></span>XML structure

```
<DRNI>
  <DRPortTable>
    <DRPort>
       <DRGroupId></DRGroupId>
      <IfIndex></IfIndex>
    </DRPort>
   </DRPortTable>
\langle/DRNI\rangle
```
### <span id="page-1343-3"></span>Table description

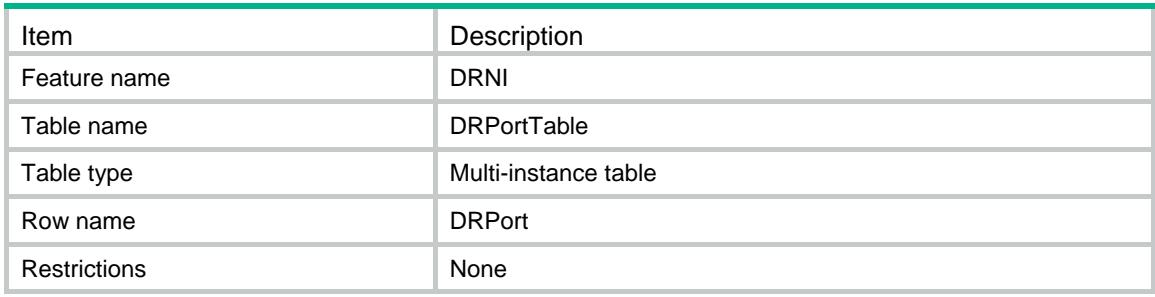

<span id="page-1343-4"></span>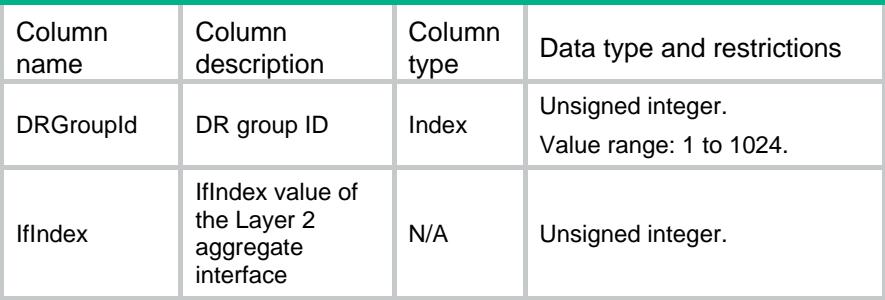

# <span id="page-1344-0"></span>DRNI/PortTable

This table contains information about DRNI ports.

### <span id="page-1344-1"></span>XML structure

```
<DRNI>
  <PortTable>
    <Port>
      <IfIndex></IfIndex>
      <DrcpShortPeriodEnable></DrcpShortPeriodEnable>
      <PortStatus></PortStatus>
      <LocalDRCPState></LocalDRCPState>
      <PeerDRCPState></PeerDRCPState>
      <LocalSelectedMemberList></LocalSelectedMemberList>
      <PeerSelectedMemberList></PeerSelectedMemberList>
    </Port>
  </PortTable>
</DRNI>
```
### <span id="page-1344-2"></span>Table description

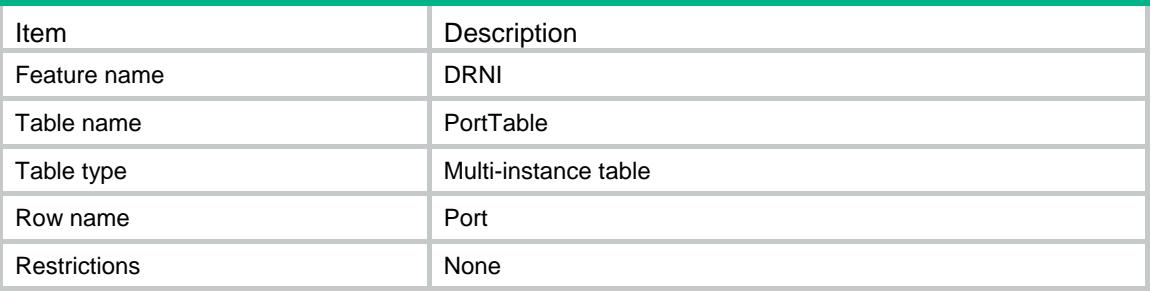

<span id="page-1344-3"></span>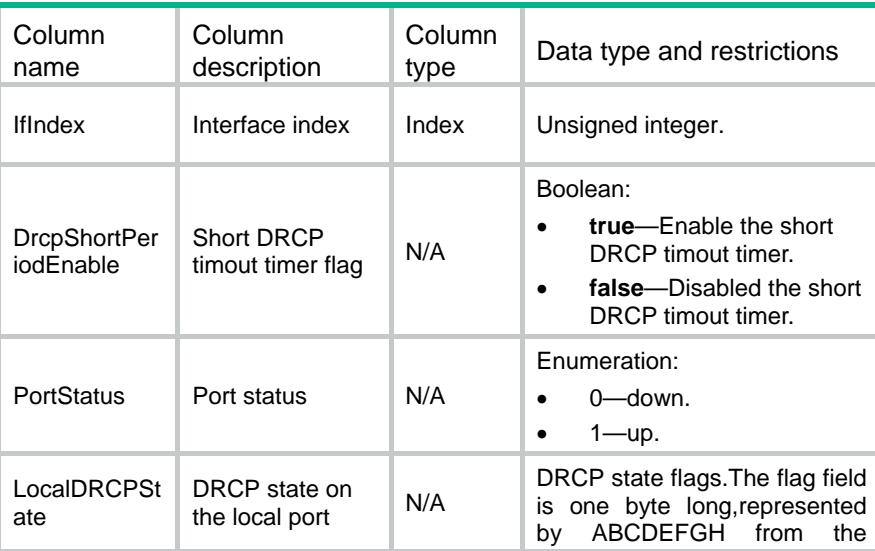

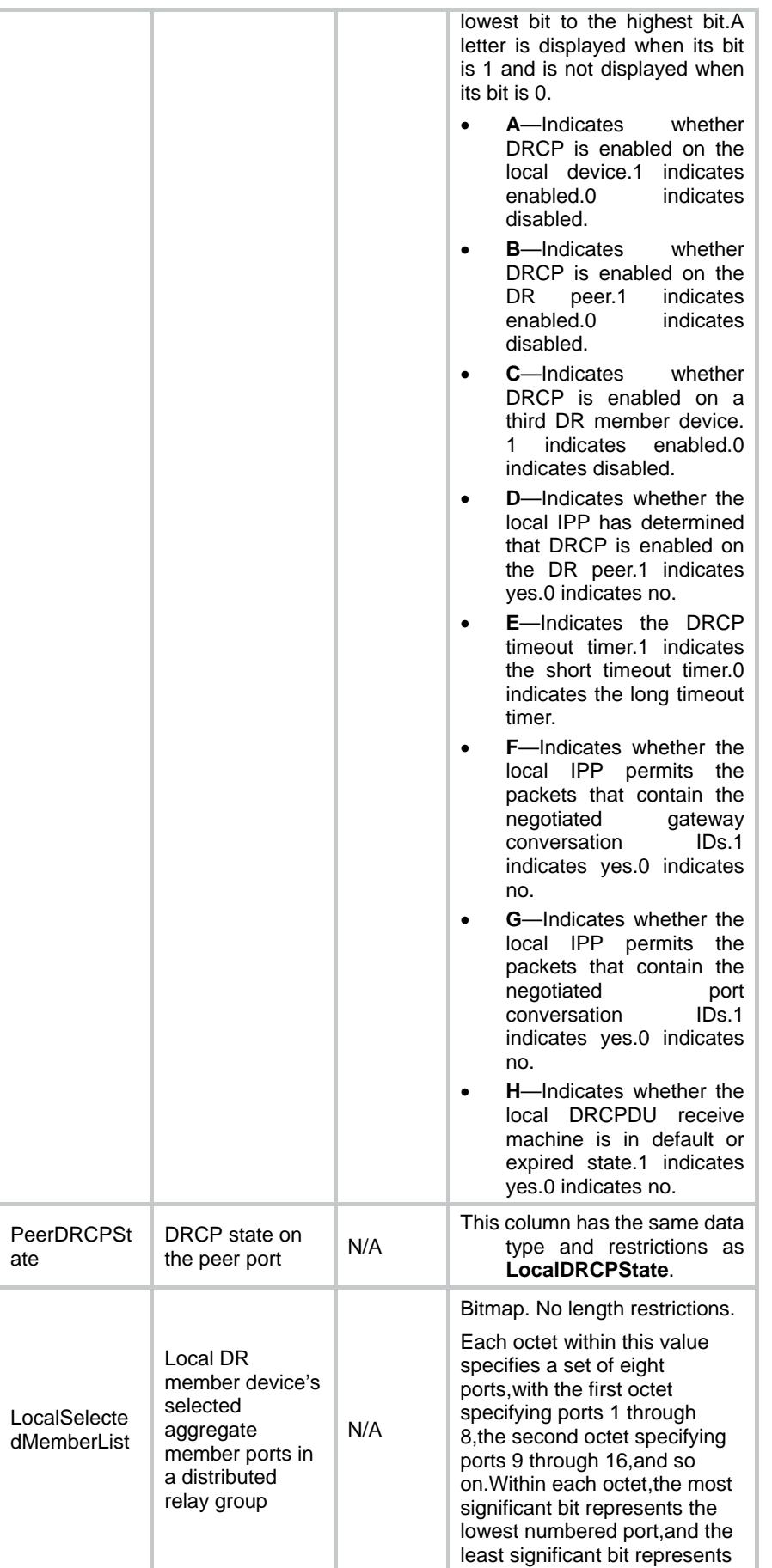

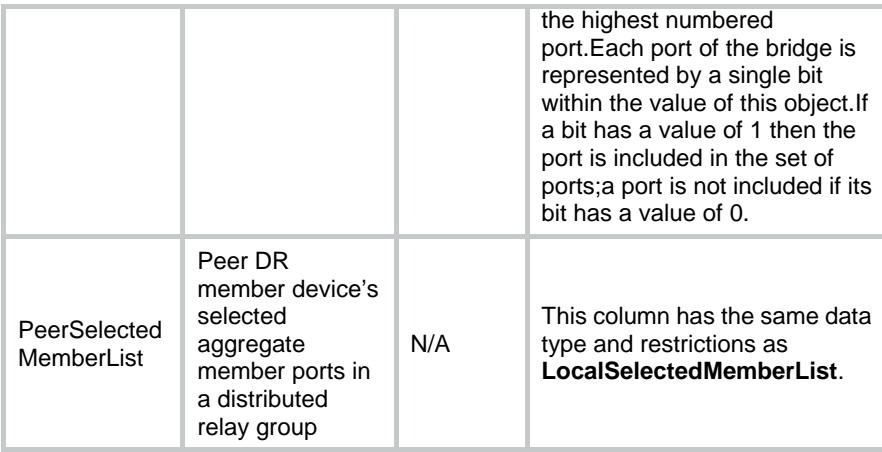

# Contents

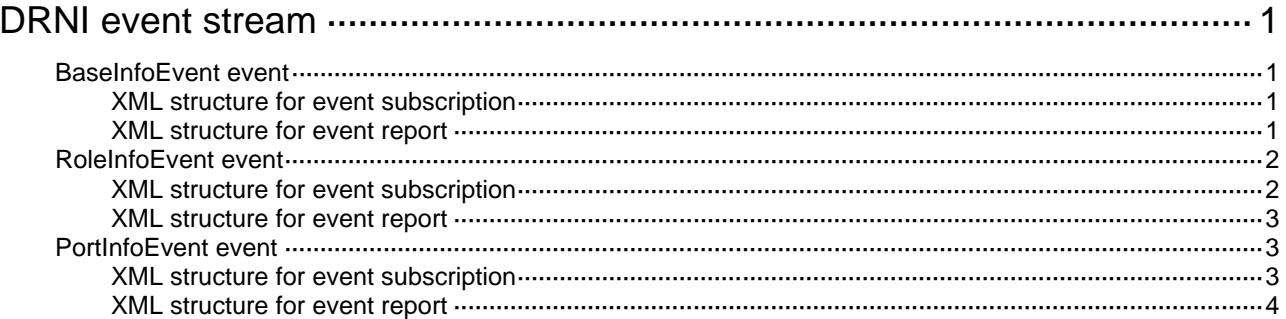

# <span id="page-1348-0"></span>**DRNI event stream**

# <span id="page-1348-1"></span>BaseInfoEvent event

This event is used to report DRNI BaseInfo.

### <span id="page-1348-2"></span>XML structure for event subscription

```
<BaseInfoEvent>
</BaseInfoEvent>
Example:
<rpc message-id="101" xmlns="urn:ietf:params:xml:ns:netconf:base:1.0" 
xmlns:xs="http://www.h3c.com/netconf/base:1.0">
   <create-subscription xmlns="urn:ietf:params:xml:ns:netconf:notification:1.0"> 
    <stream>DRNI</stream>
    <filter type="subtree">
      <BaseInfoEvent xmlns="http://www.h3c.com/netconf/event:1.0/DRNI:1.0">
      </BaseInfoEvent>
    </filter>
   </create-subscription>
\langle /rpc>
```
#### **Table description**

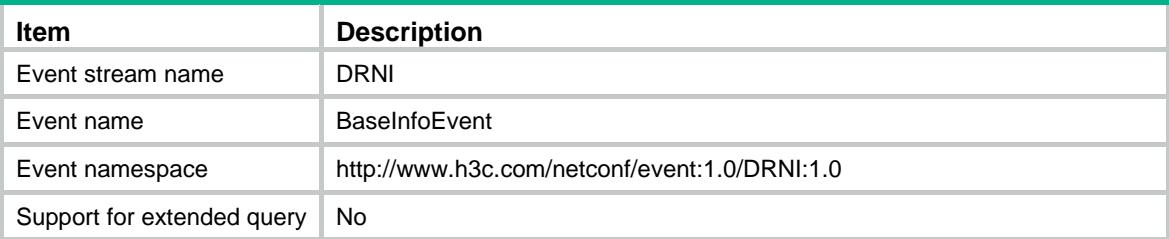

### <span id="page-1348-3"></span>XML structure for event report

```
<BaseInfoEvent>
```

```
 <BaseInfo>
```

```
 <SystemMAC></SystemMAC>
```

```
 <OperationType></OperationType>
```

```
 </BaseInfo>
```

```
</BaseInfoEvent>
```
#### Example:

```
<notification xmlns="urn:ietf:params:xml:ns:netconf:notification:1.0">
```

```
 <eventTime>2016-07-21T09:10:51</eventTime>
```

```
 <BaseInfoEvent xmlns="http://www.h3c.com/netconf/event:1.0/DRNI:1.0">
```
<BaseInfo>

```
 <SystemMAC>00-01-00-01-00-01</SystemMAC>
```

```
 <OperationType>1</OperationType>
```

```
 </BaseInfo>
```
</BaseInfoEvent>

```
</notification>
```
#### **Table description**

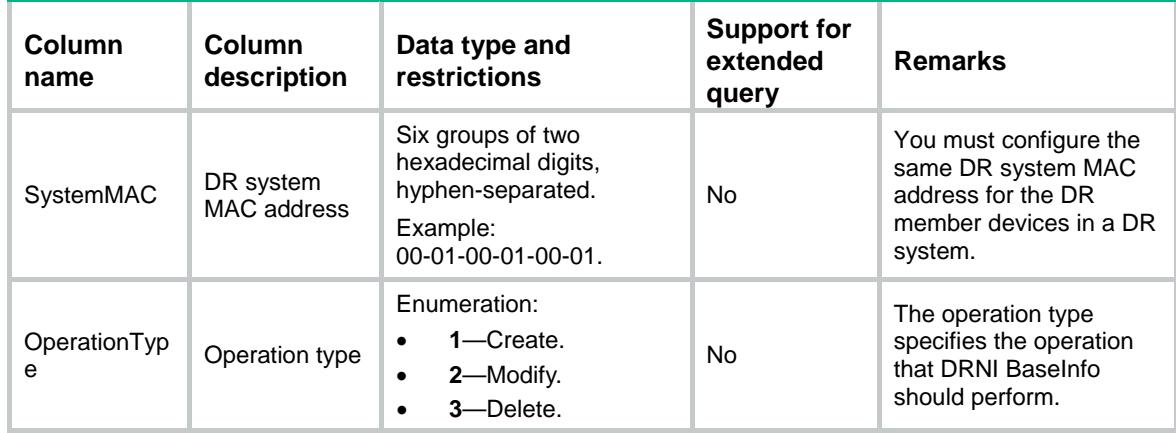

# <span id="page-1349-0"></span>RoleInfoEvent event

This event is used to report DRNI RoleInfo.

### <span id="page-1349-1"></span>XML structure for event subscription

```
<RoleInfoEvent>
```

```
</RoleInfoEvent>
```
#### Example:

<rpc message-id="101" xmlns="urn:ietf:params:xml:ns:netconf:base:1.0" xmlns:xs="http://www.h3c.com/netconf/base:1.0">

<create-subscription xmlns="urn:ietf:params:xml:ns:netconf:notification:1.0">

```
 <stream>DRNI</stream>
```

```
 <filter type="subtree">
```

```
 <RoleInfoEvent xmlns="http://www.h3c.com/netconf/event:1.0/DRNI:1.0">
 </RoleInfoEvent>
```

```
 </filter>
```

```
 </create-subscription>
```
 $\langle$  /rpc>

#### **Table description**

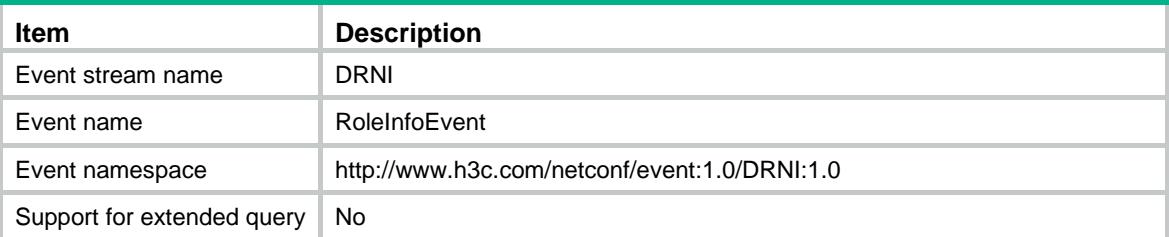

### <span id="page-1350-0"></span>XML structure for event report

```
<RoleInfoEvent>
```
<LocalBridgeMAC></LocalBridgeMAC>

<PeerBridgeMAC></PeerBridgeMAC>

</RoleInfoEvent>

#### Example:

```
<notification xmlns="urn:ietf:params:xml:ns:netconf:notification:1.0">
```
<eventTime>2016-07-21T09:10:51</eventTime>

```
 <RoleInfoEvent xmlns="http://www.h3c.com/netconf/event:1.0/DRNI:1.0">
```
<RoleInfo>

<LocalBridgeMAC>00-01-00-01-00-01</LocalBridgeMAC>

```
 <PeerBridgeMAC>00-01-00-01-00-03</PeerBridgeMAC>
```
</RoleInfo>

</RoleInfoEvent>

</notification>

#### **Table description**

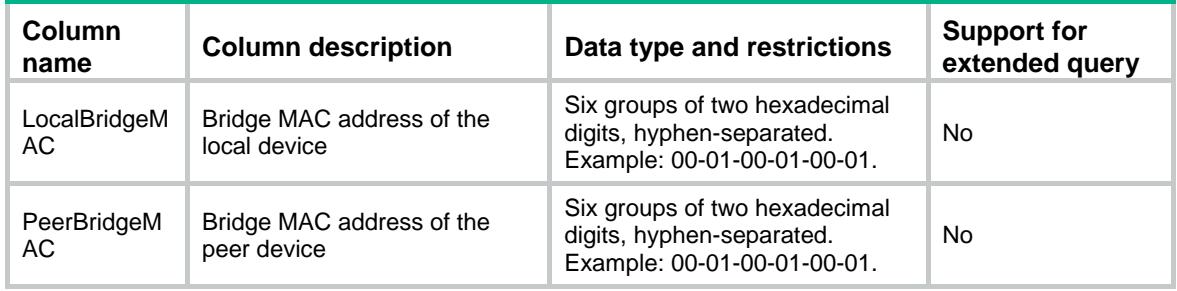

# <span id="page-1350-1"></span>PortInfoEvent event

This event is used to report DRNI PortInfo.

### <span id="page-1350-2"></span>XML structure for event subscription

```
<PortInfoEvent>
</PortInfoEvent>
Example:
<rpc message-id="101" xmlns="urn:ietf:params:xml:ns:netconf:base:1.0" 
xmlns:xs="http://www.h3c.com/netconf/base:1.0">
   <create-subscription xmlns="urn:ietf:params:xml:ns:netconf:notification:1.0">
    <stream>DRNI</stream>
    <filter type="subtree">
      <PortInfoEvent xmlns="http://www.h3c.com/netconf/event:1.0/DRNI:1.0">
      </PortInfoEvent>
    </filter>
   </create-subscription>
\langle /rpc>
```
#### **Table description**

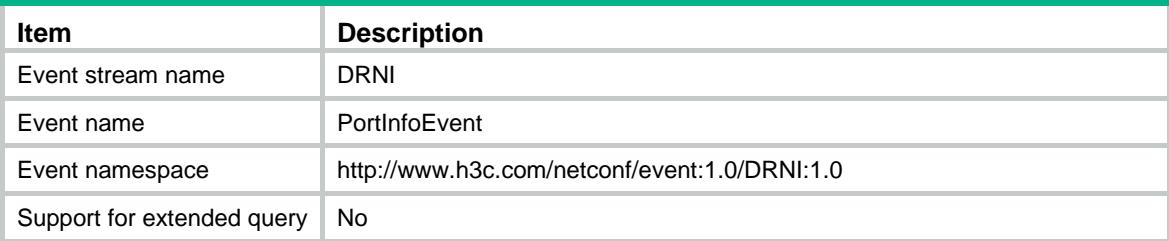

### <span id="page-1351-0"></span>XML structure for event report

```
<PortInfoEvent>
```

```
 <PortInfo>
```

```
 <IfIndex></IfIndex>
```

```
 <DRGroupId></DRGroupId>
```
<OperationType></OperationType>

```
 </PortInfo>
```

```
</PortInfoEvent>
```
#### Example:

```
<notification xmlns="urn:ietf:params:xml:ns:netconf:notification:1.0">
```

```
 <eventTime>2016-07-21T09:10:51</eventTime>
```

```
 <PortInfoEvent xmlns="http://www.h3c.com/netconf/event:1.0/DRNI:1.0">
```
<PortInfo>

```
 <IfIndex>66</IfIndex>
```

```
 <DRGroupId>66</DRGroupId>
```

```
 <OperationType>1</OperationType>
```
</PortInfo>

```
 </PortInfoEvent>
```

```
</notification>
```
#### **Table description**

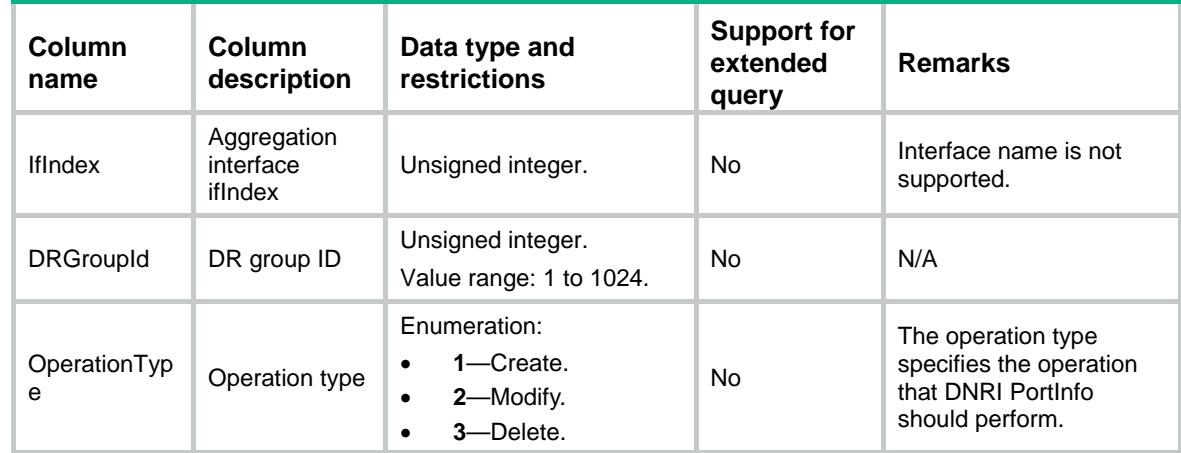

## Contents

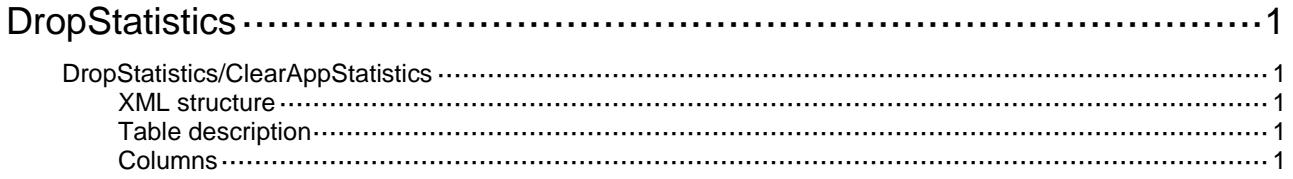

# <span id="page-1353-0"></span>**DropStatistics**

# <span id="page-1353-1"></span>DropStatistics/ClearAppStatistics

This table contains information about the cleared statistics of packet loss.

### <span id="page-1353-2"></span>XML structure

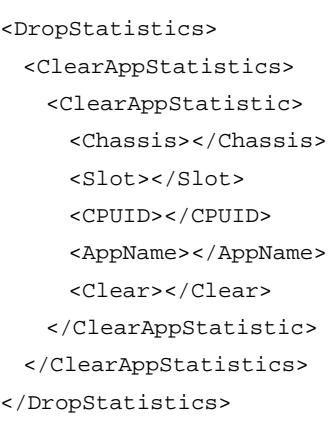

### <span id="page-1353-3"></span>Table description

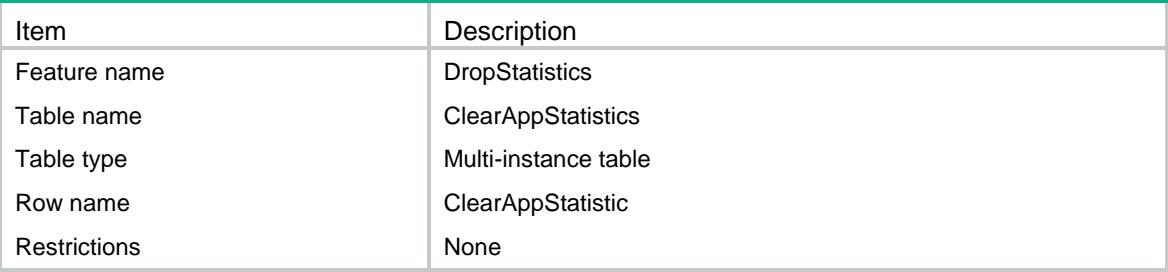

<span id="page-1353-4"></span>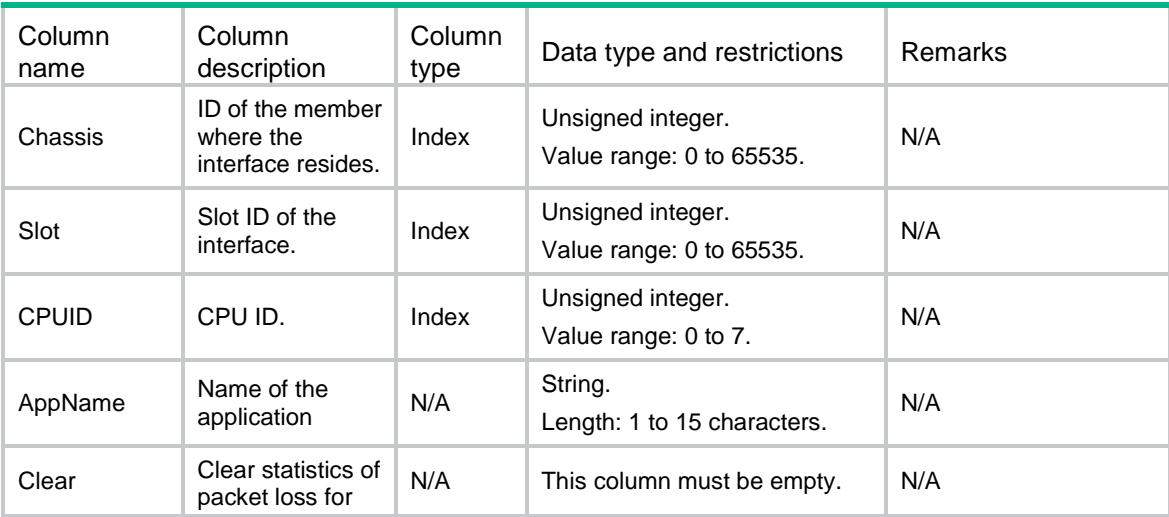

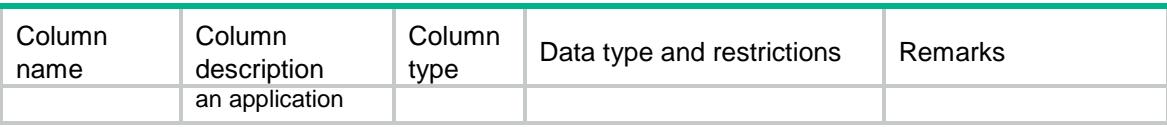

## Contents

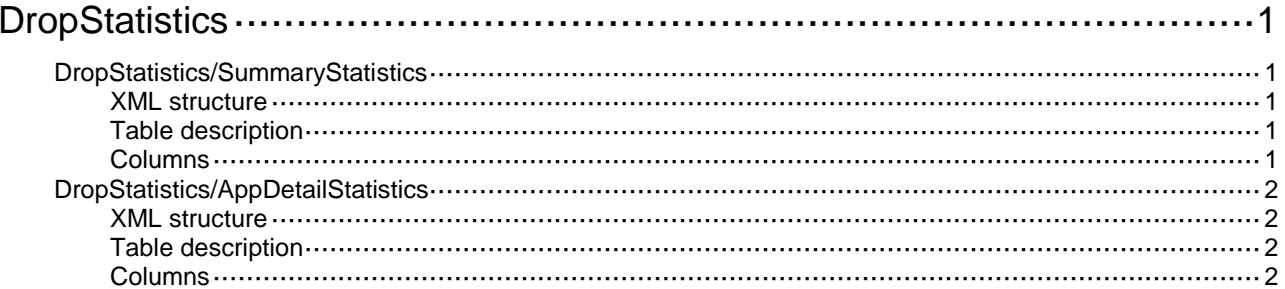

# <span id="page-1356-0"></span>**DropStatistics**

# <span id="page-1356-1"></span>DropStatistics/SummaryStatistics

This table contains the summaries of packet loss.

### <span id="page-1356-2"></span>XML structure

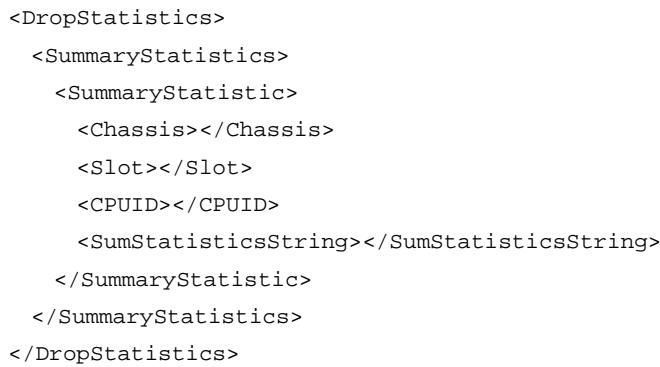

### <span id="page-1356-3"></span>Table description

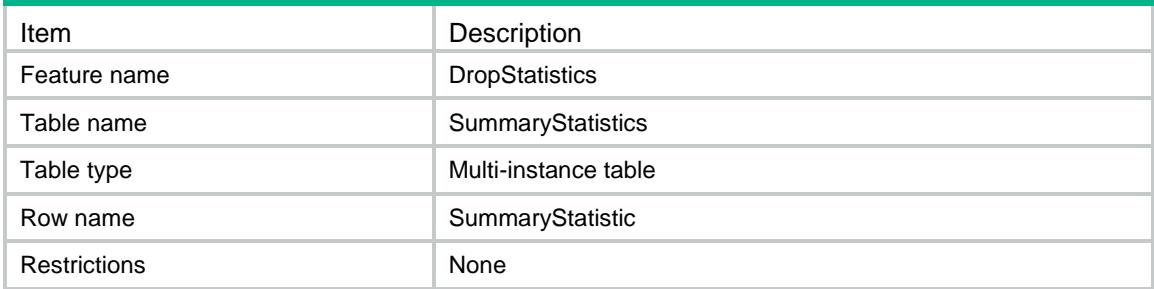

<span id="page-1356-4"></span>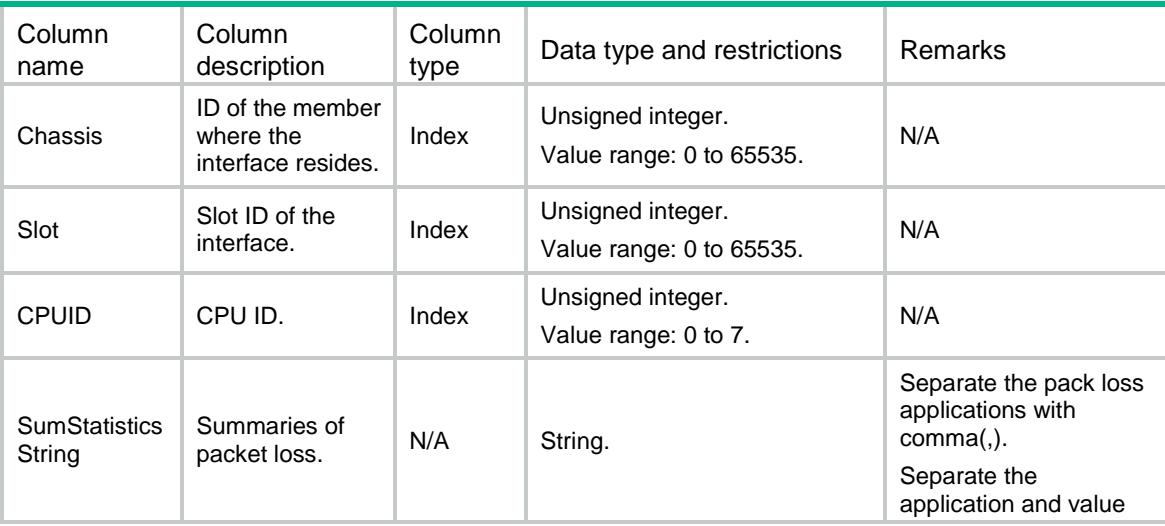

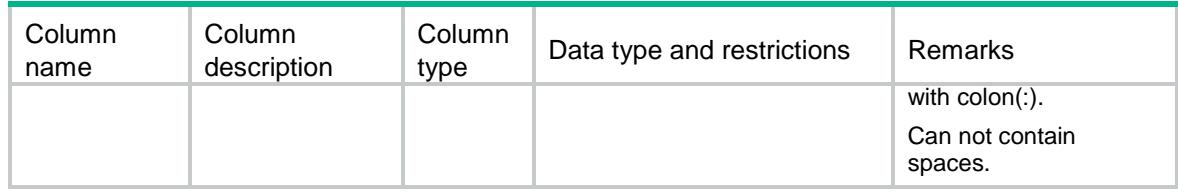

## <span id="page-1357-0"></span>DropStatistics/AppDetailStatistics

This table contains the details of packet loss for an application.

### <span id="page-1357-1"></span>XML structure

```
<DropStatistics>
  <AppDetailStatistics>
```
<AppDetailStatistic>

```
 <Chassis></Chassis>
```

```
 <Slot></Slot>
```

```
 <CPUID></CPUID>
```

```
 <AppName></AppName>
```
<AppDetailString></AppDetailString>

```
 </AppDetailStatistic>
```

```
 </AppDetailStatistics>
```

```
</DropStatistics>
```
### <span id="page-1357-2"></span>Table description

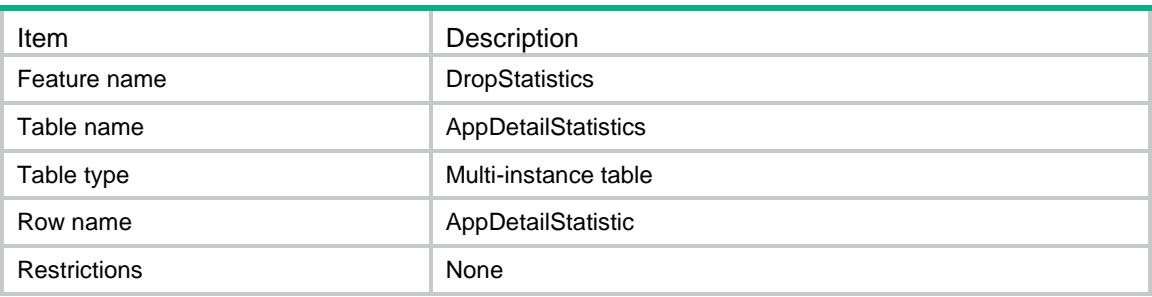

<span id="page-1357-3"></span>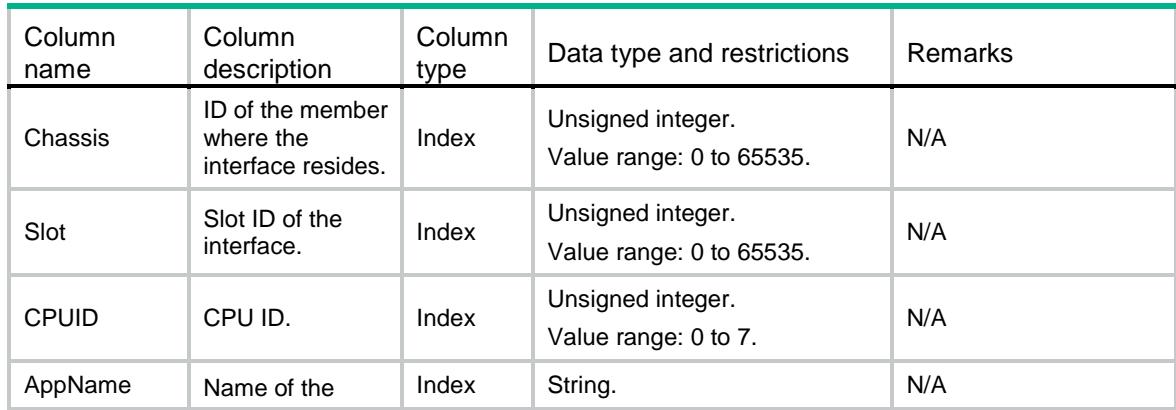

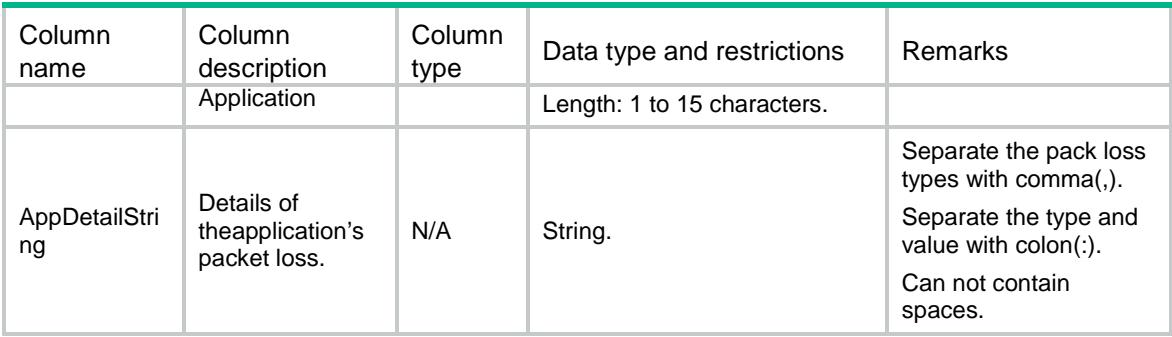

## Contents

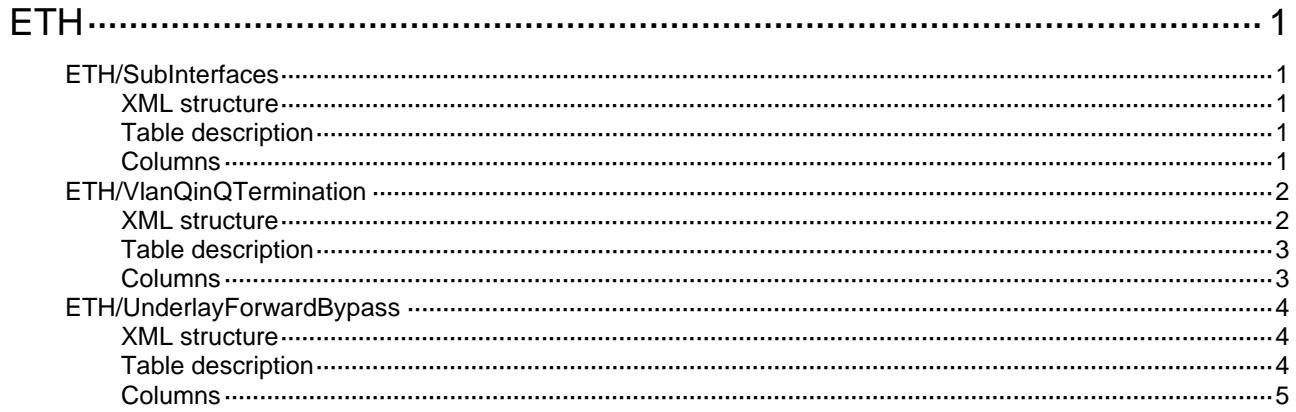

# <span id="page-1360-0"></span>**ETH**

# <span id="page-1360-1"></span>ETH/SubInterfaces

This table contains VLAN termination information.

### <span id="page-1360-2"></span>XML structure

```
<ETH>
  <SubInterfaces>
    <SubInterface>
      <IfIndex></IfIndex>
      <EncapType></EncapType>
      <VlanID></VlanID>
      <FirstVlanList></FirstVlanList>
      <EncapFlag></EncapFlag>
      <IsUserVlanMode></IsUserVlanMode>
    </SubInterface>
  </SubInterfaces>
</ETH>
```
### <span id="page-1360-3"></span>Table description

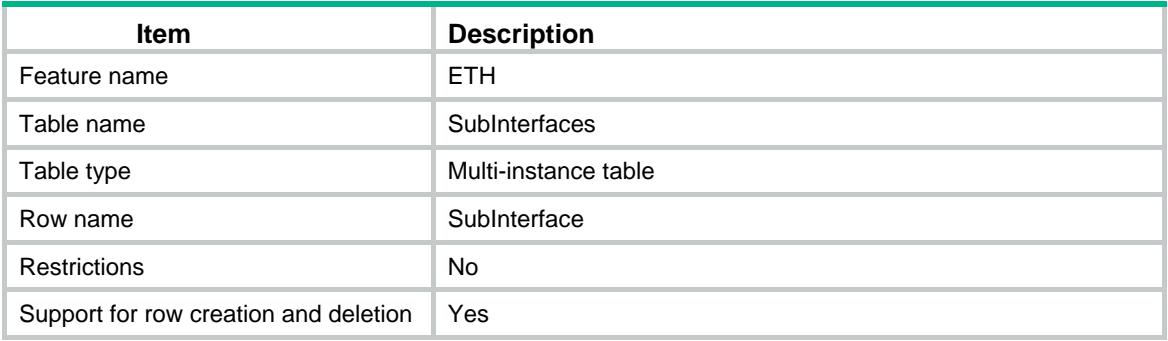

<span id="page-1360-4"></span>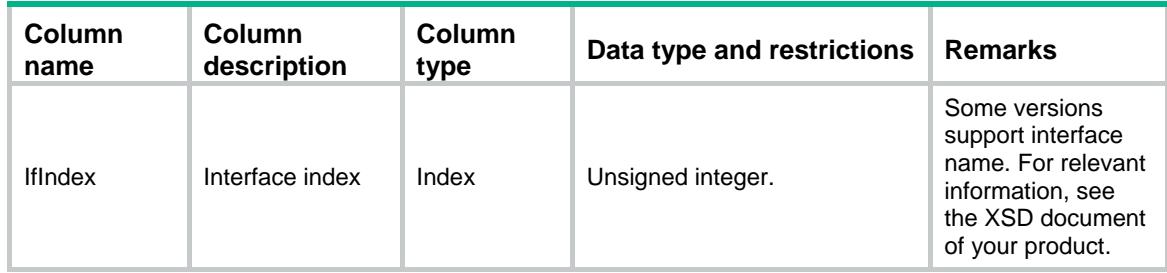

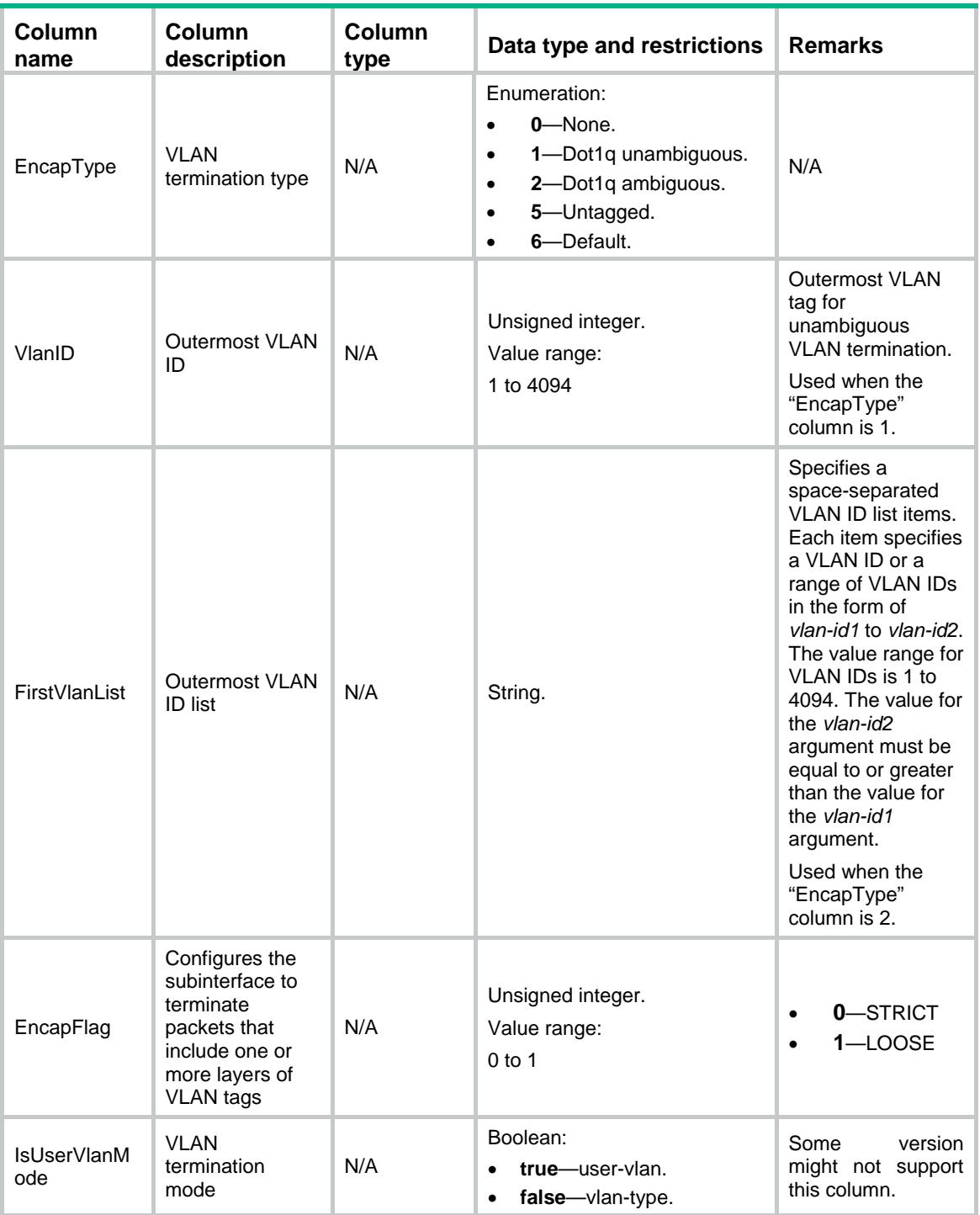

# <span id="page-1361-0"></span>ETH/VlanQinQTermination

This table contains QinQ VLAN termination information.

### <span id="page-1361-1"></span>XML structure

```
{ <\hspace{-1.5pt}{{\rm ETH}}>} <VlanQinQTermination>
```

```
 <QinqTermination>
```
- <IfIndex></IfIndex>
- <VlanID></VlanID>
- <SecondVlan></SecondVlan>
- <QinqAny></QinqAny>
- <EncapFlag></EncapFlag>
- <IsUserVlanMode></IsUserVlanMode>
- </QinqTermination>
- </VlanQinQTermination>

```
</ETH>
```
### <span id="page-1362-0"></span>Table description

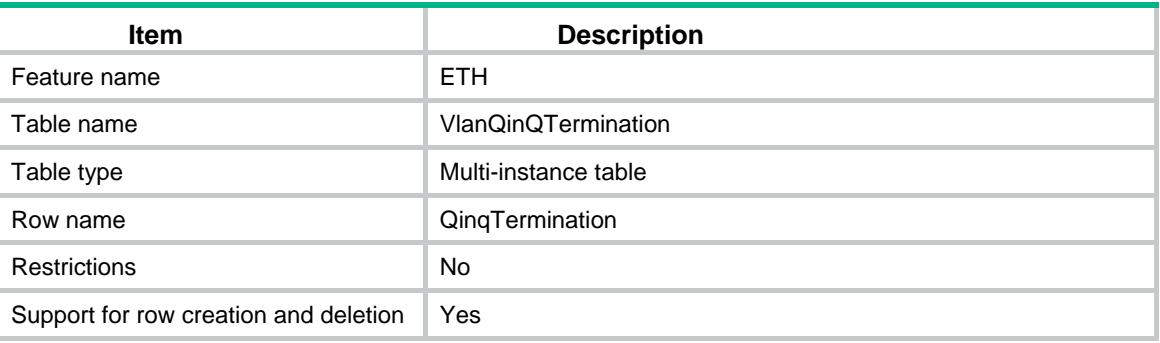

<span id="page-1362-1"></span>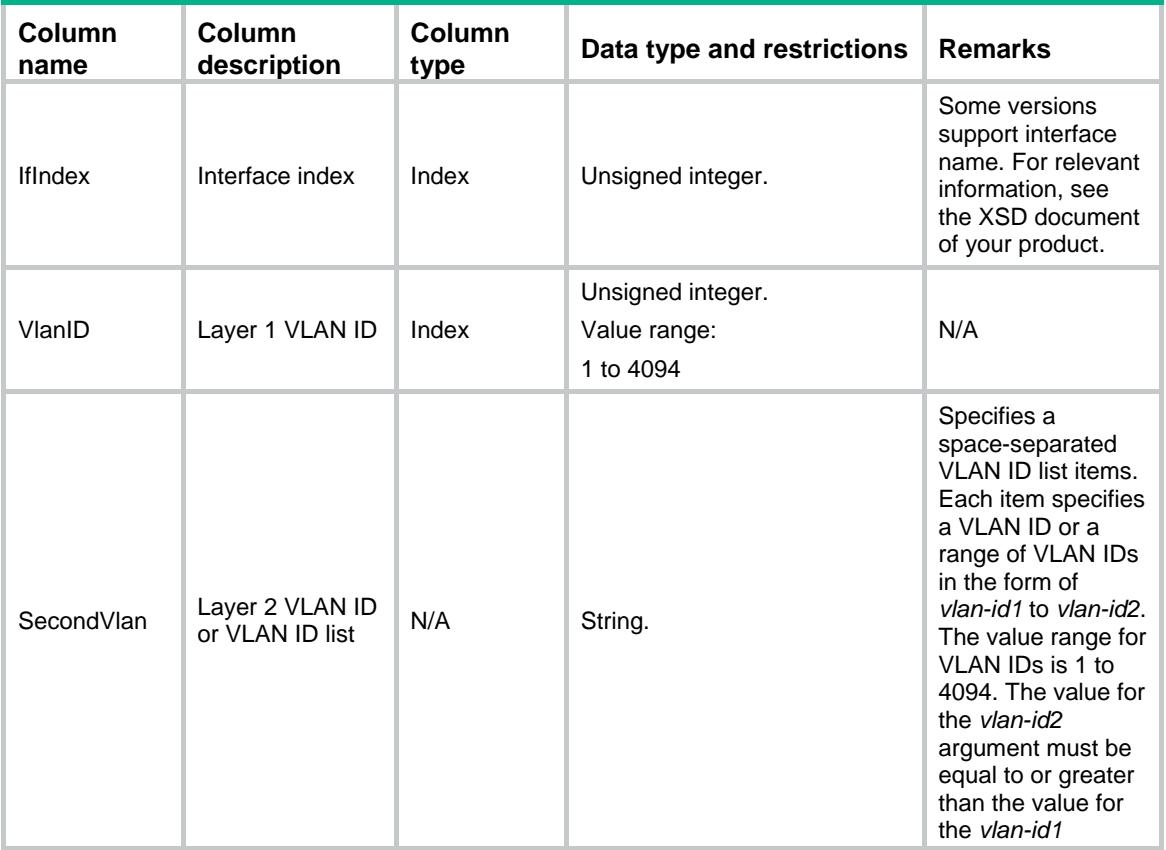

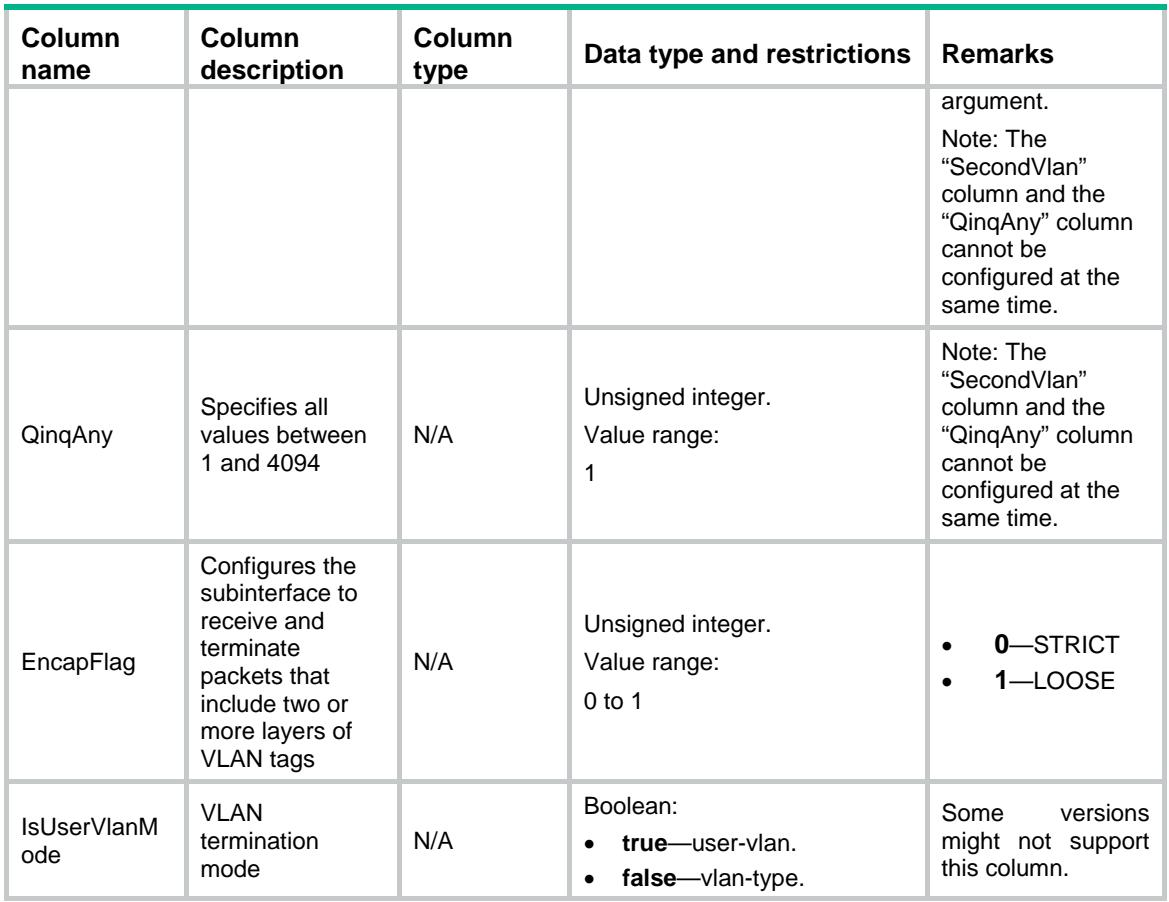

# <span id="page-1363-0"></span>ETH/UnderlayForwardBypass

This table contains underlay forward bypass information.

### <span id="page-1363-1"></span>XML structure

```
<ETH> <UnderlayForwardBypass>
    <Bypass>
      <IfIndex></IfIndex>
      <Enable></Enable>
    </Bypass>
  </UnderlayForwardBypass>
< / \rm ETH >
```
### <span id="page-1363-2"></span>Table description

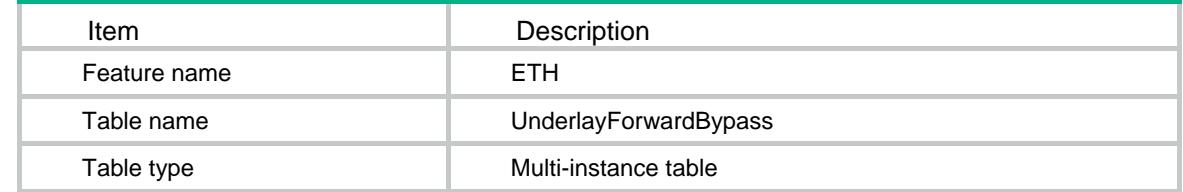

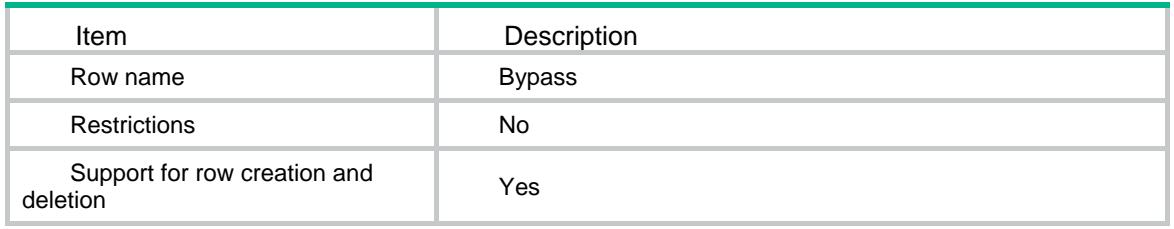

<span id="page-1364-0"></span>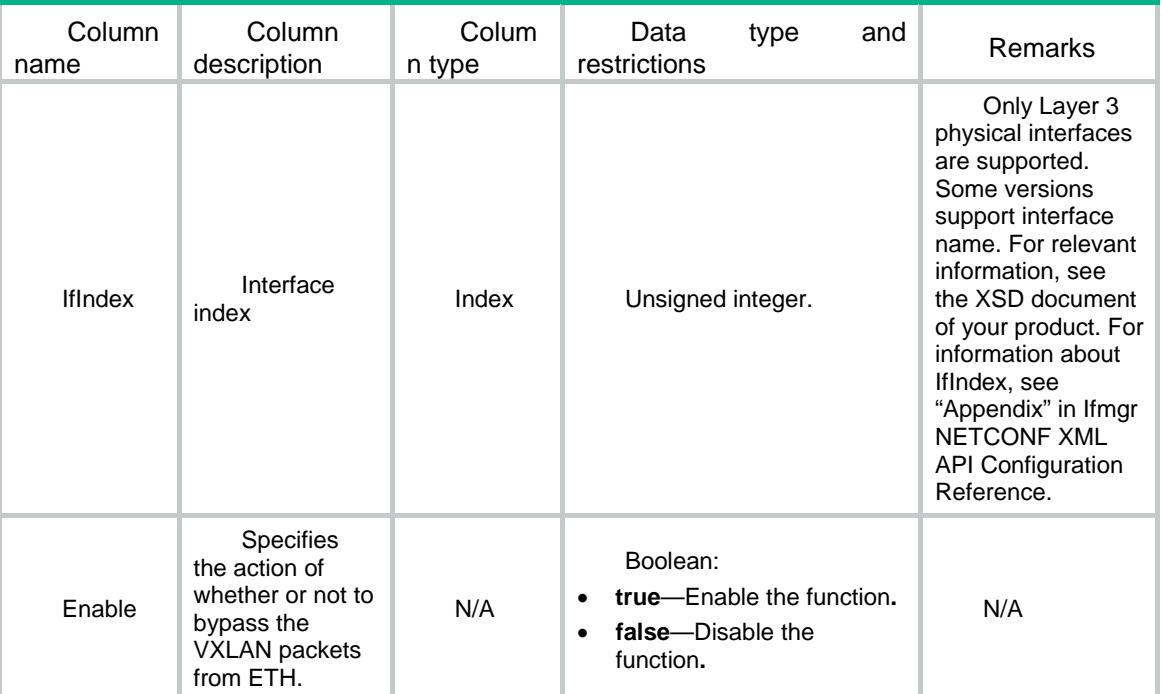

# Contents

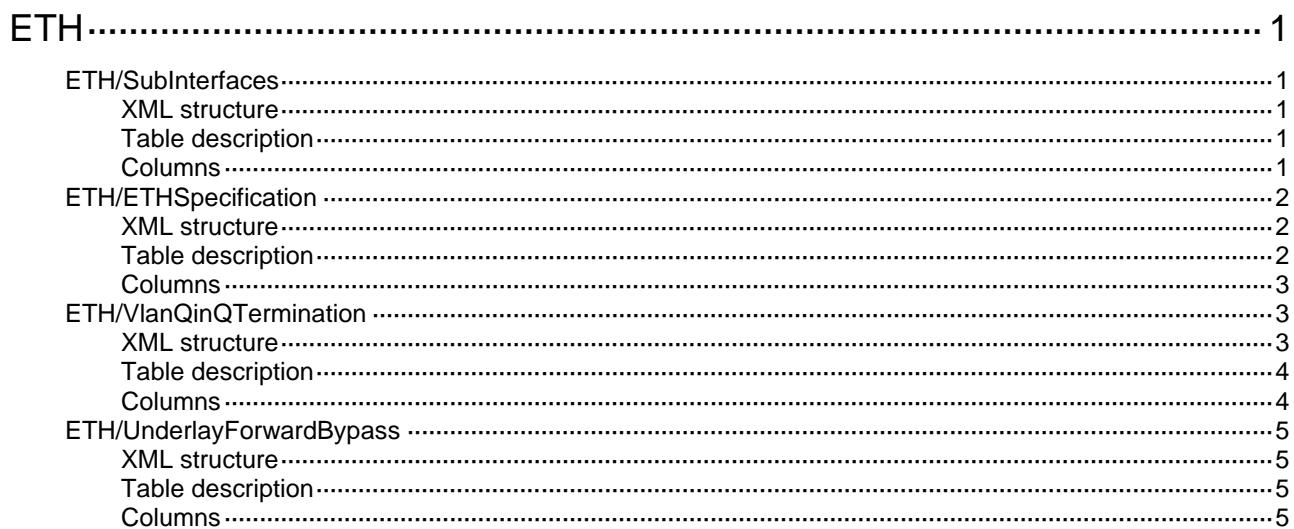

# <span id="page-1366-0"></span>**ETH**

# <span id="page-1366-1"></span>ETH/SubInterfaces

This table contains VLAN termination information.

### <span id="page-1366-2"></span>XML structure

```
<ETH>
  <SubInterfaces>
    <SubInterface>
      <IfIndex></IfIndex>
      <EncapType></EncapType>
      <VlanID></VlanID>
      <FirstVlanList></FirstVlanList>
      <EncapFlag></EncapFlag>
      <IsUserVlanMode></IsUserVlanMode>
    </SubInterface>
  </SubInterfaces>
</ETH>
```
### <span id="page-1366-3"></span>Table description

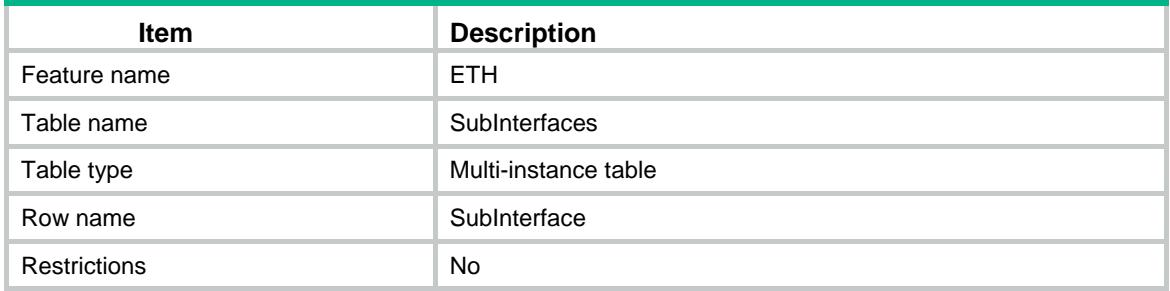

<span id="page-1366-4"></span>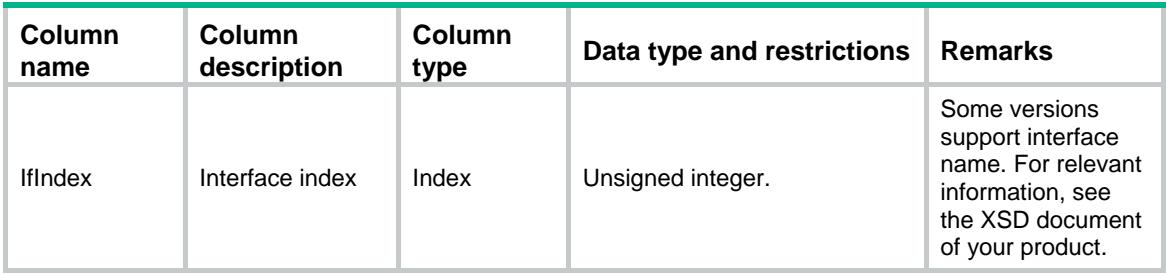

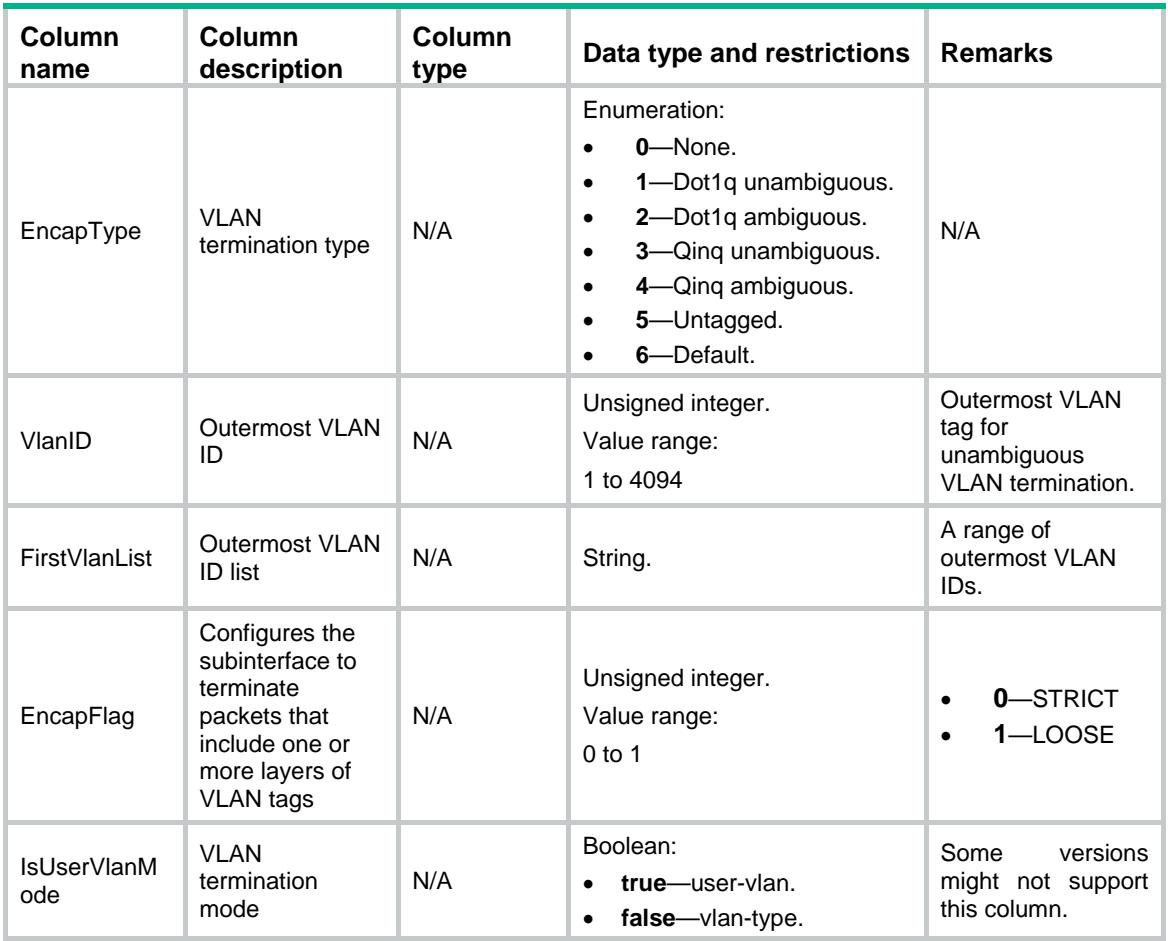

# <span id="page-1367-0"></span>ETH/ETHSpecification

This table contains VLAN termination support information.

### <span id="page-1367-1"></span>XML structure

```
<ETH> <ETHSpecification>
      <SupportDot1q></SupportDot1q>
      <SupportQinq></SupportQinq>
      <SupportUntagged></SupportUntagged>
      <SupportDefault></SupportDefault>
      <SupportLoose></SupportLoose>
  </ETHSpecification>
\langle / ETH>
```
### <span id="page-1367-2"></span>Table description

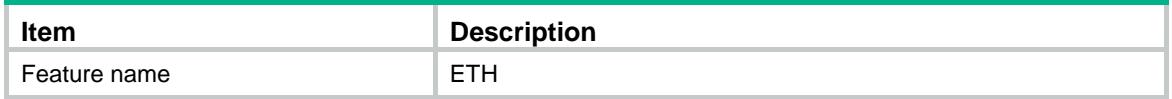
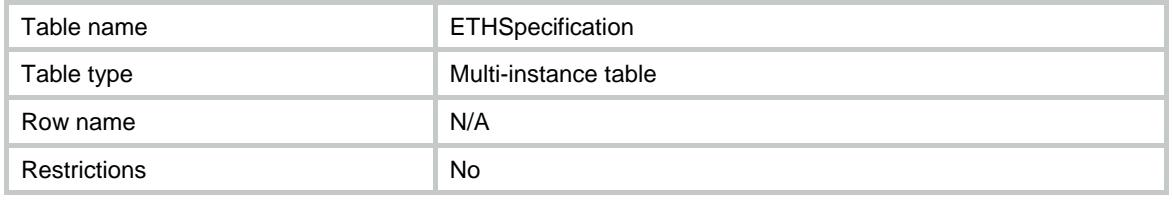

#### **Columns**

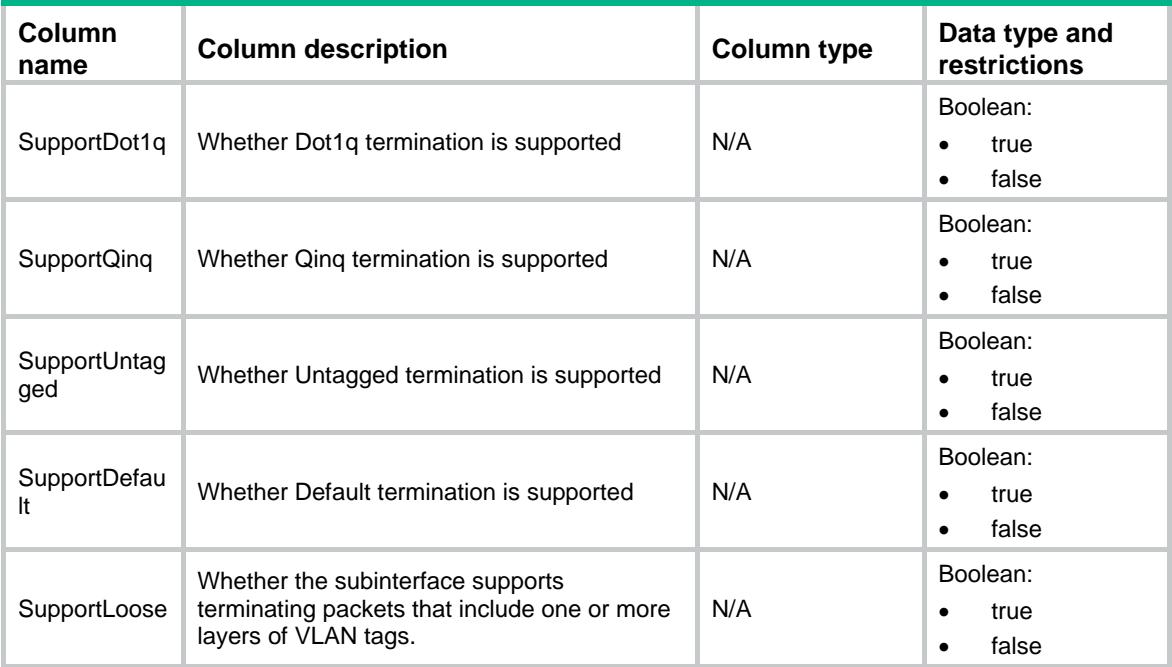

## ETH/VlanQinQTermination

This table contains QinQ VLAN termination information.

#### XML structure

```
<ETH>
```
<VlanQinQTermination>

```
 <QinqTermination>
```
<IfIndex></IfIndex>

- <VlanID></VlanID>
- <SecondVlan></SecondVlan>
- <QinqAny></QinqAny>
- <EncapFlag></EncapFlag>
- <IsUserVlanMode></IsUserVlanMode>
- </QinqTermination>

```
 </VlanQinQTermination>
```

```
< / \rm ETH >
```
## Table description

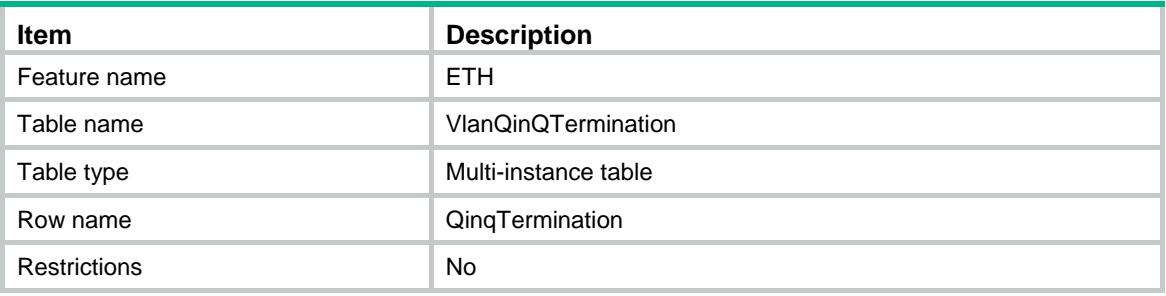

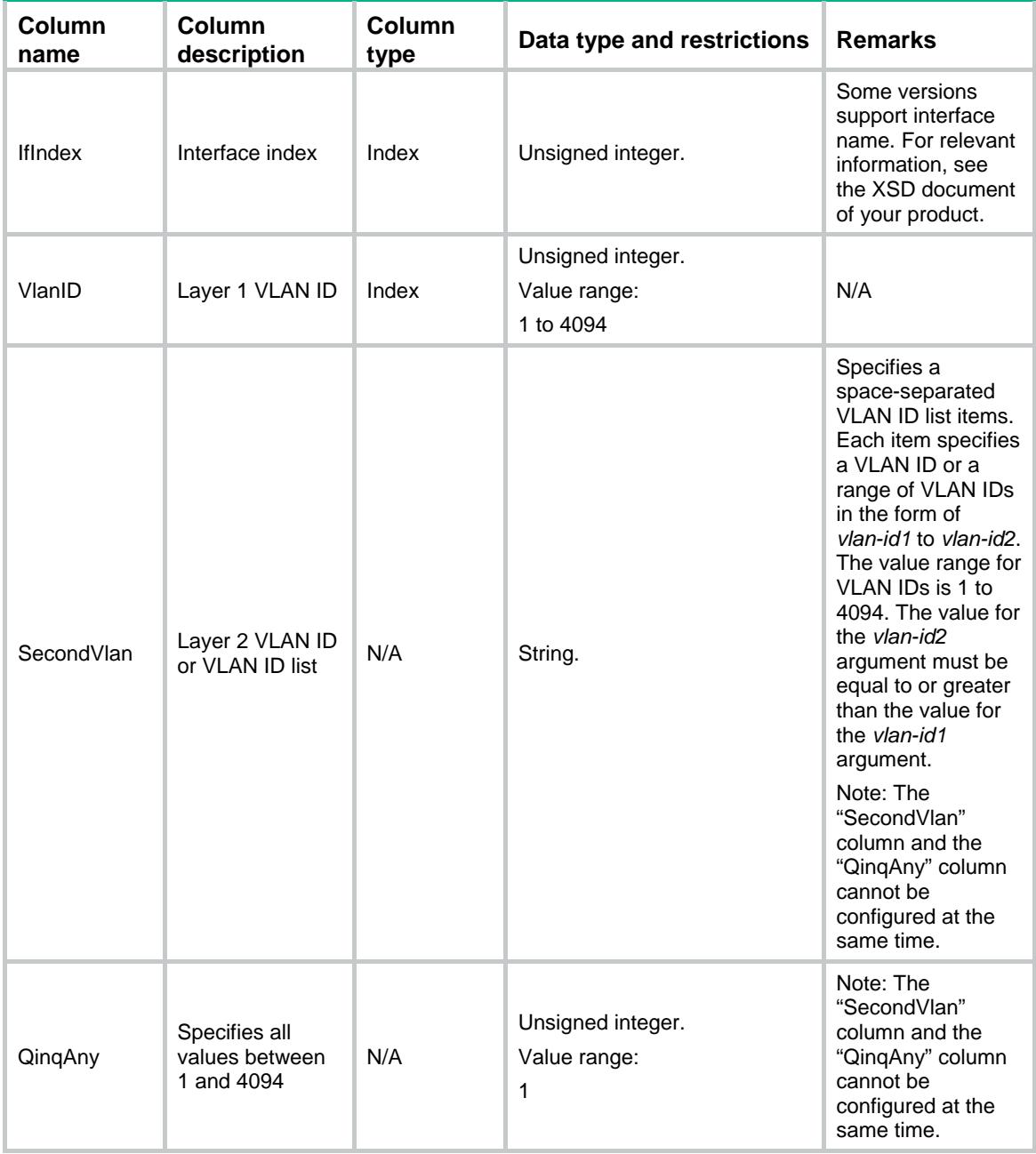

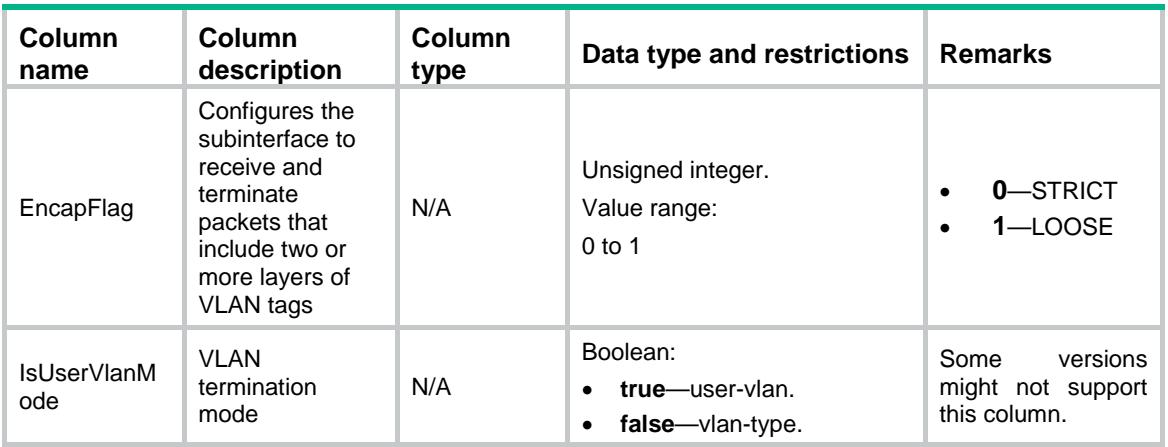

## ETH/UnderlayForwardBypass

This table contains underlay forward bypass information.

#### XML structure

```
<ETH> <UnderlayForwardBypass>
    <Bypass>
      <IfIndex></IfIndex>
      <Enable></Enable>
    </Bypass>
  </UnderlayForwardBypass>
< / \rm ETH >
```
#### Table description

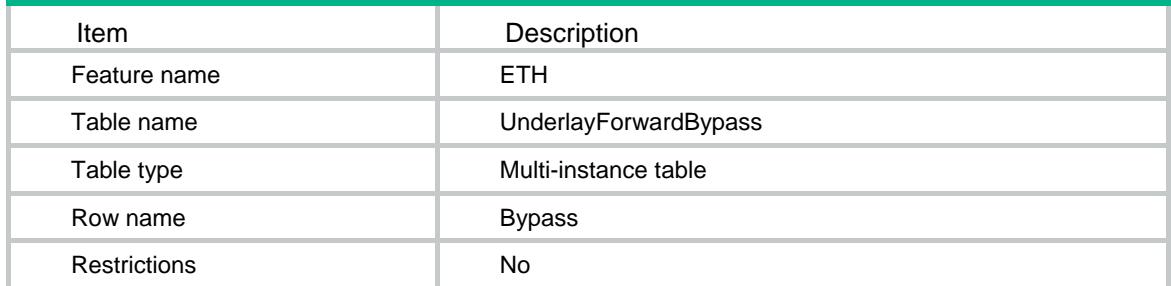

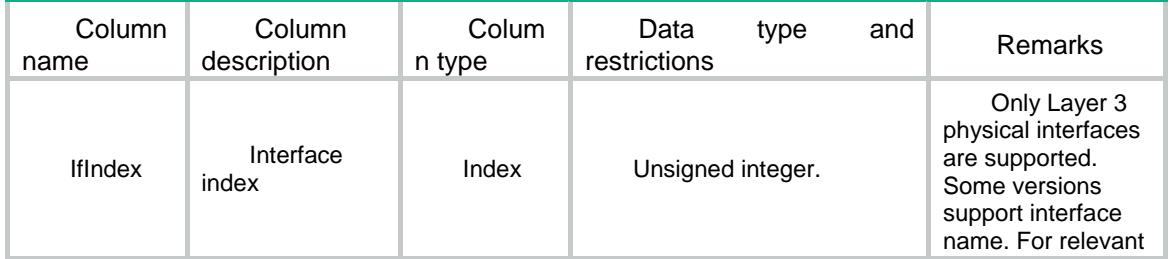

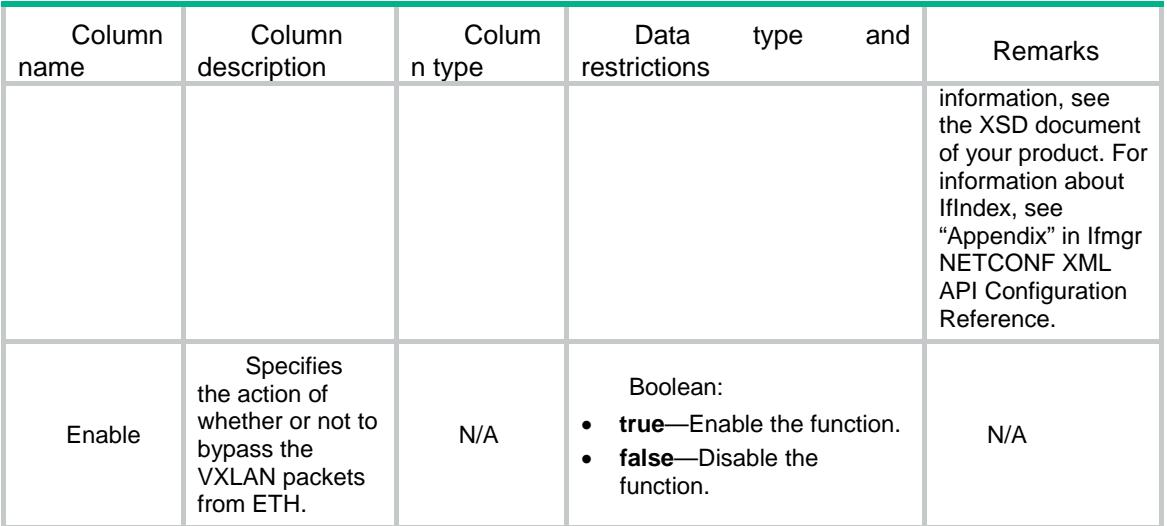

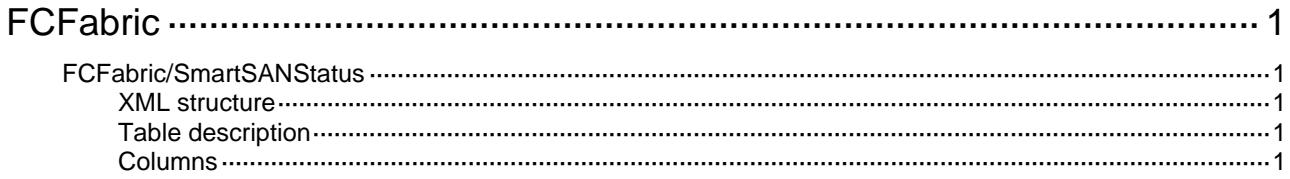

## <span id="page-1373-1"></span><span id="page-1373-0"></span>**FCFabric**

## <span id="page-1373-2"></span>FCFabric/SmartSANStatus

This table contains the status of Smart SAN for FC/FCoE and iSCSI.

#### <span id="page-1373-3"></span>XML structure

```
<FCFabric>
```

```
 <SmartSANStatus>
```
- <FCoEStatus></FCoEStatus>
- <iSCSIStatus></iSCSIStatus>
- </SmartSANStatus>

</FCFabric>

#### <span id="page-1373-4"></span>Table description

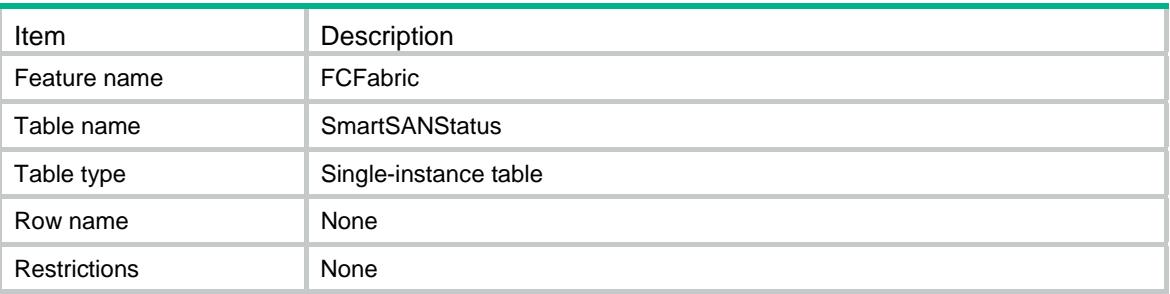

<span id="page-1373-5"></span>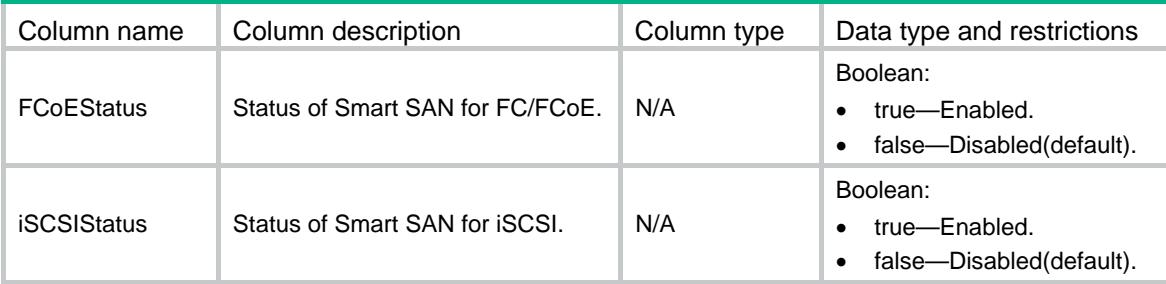

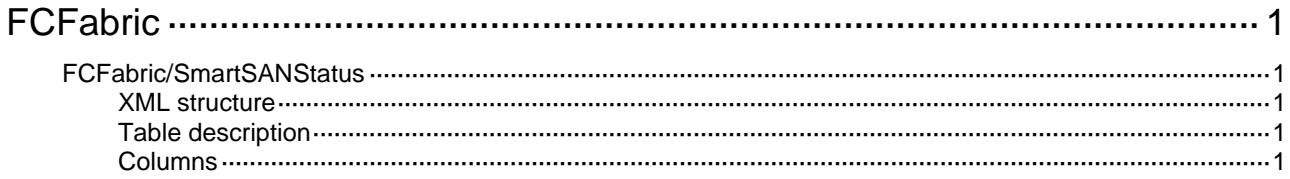

## <span id="page-1375-1"></span><span id="page-1375-0"></span>**FCFabric**

## <span id="page-1375-2"></span>FCFabric/SmartSANStatus

This table contains the status of Smart SAN for FC/FCoE and iSCSI.

#### <span id="page-1375-3"></span>XML structure

```
<FCFabric>
```

```
 <SmartSANStatus>
```
- <FCoEStatus></FCoEStatus>
- <iSCSIStatus></iSCSIStatus>
- </SmartSANStatus>

</FCFabric>

#### <span id="page-1375-4"></span>Table description

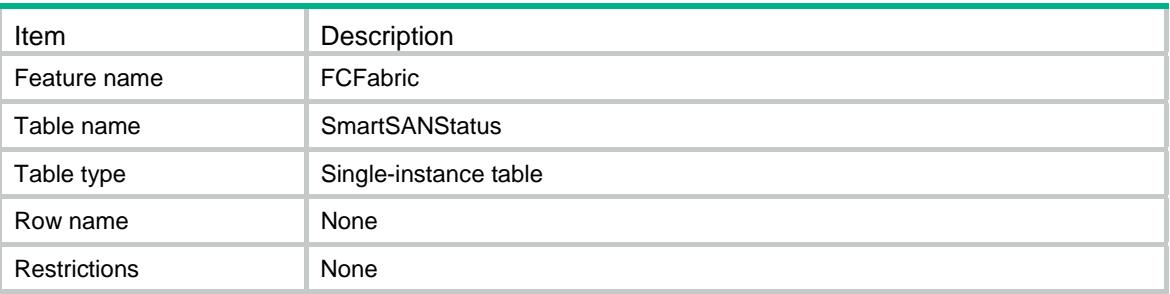

<span id="page-1375-5"></span>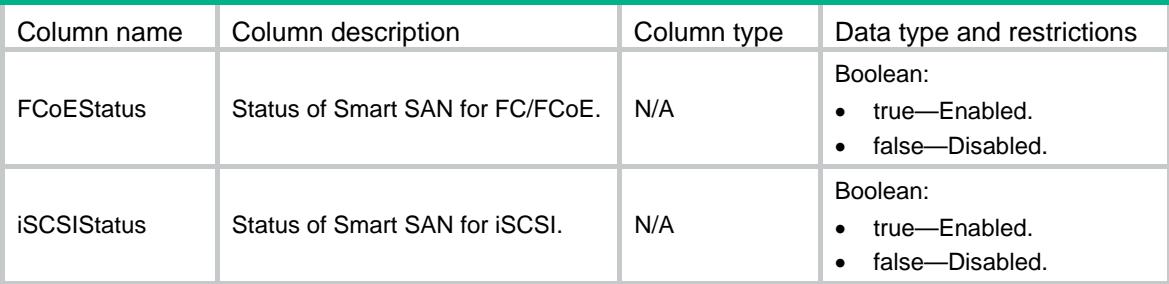

## Comware 7 FCLink NETCONF XML API Data Reference

Copyright © 2013 Hangzhou H3C Technologies Co., Ltd.All rights reserved. No part of this manual may be reproduced or transmitted in any form or by any means without prior written consent of Hangzhou H3C Technologies Co., Ltd. The information in this document is subject to change without notice.

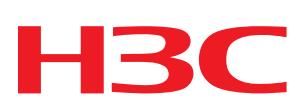

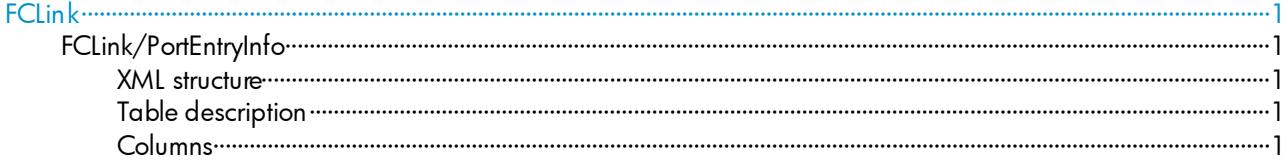

# <span id="page-1378-0"></span>**FCLink**

## <span id="page-1378-1"></span>FCLink/PortEntryInfo

This table contains information about a port.

#### <span id="page-1378-2"></span>XML structure

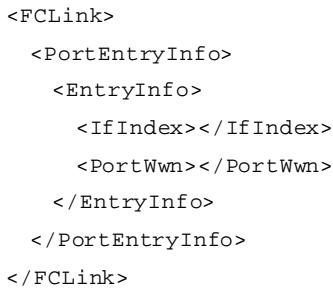

## <span id="page-1378-3"></span>Table description

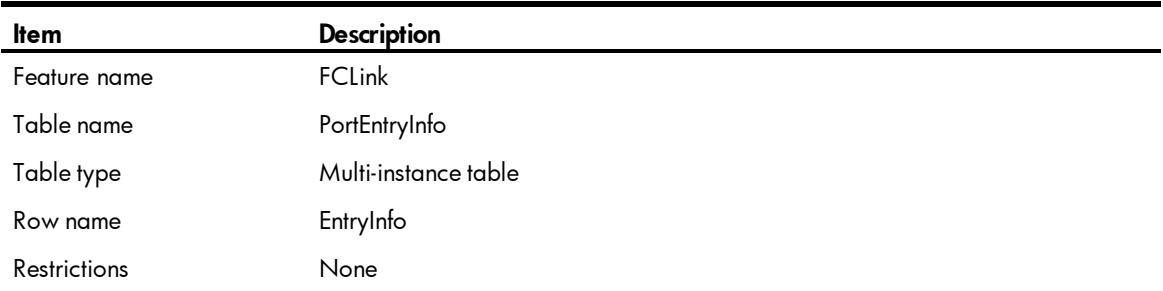

<span id="page-1378-4"></span>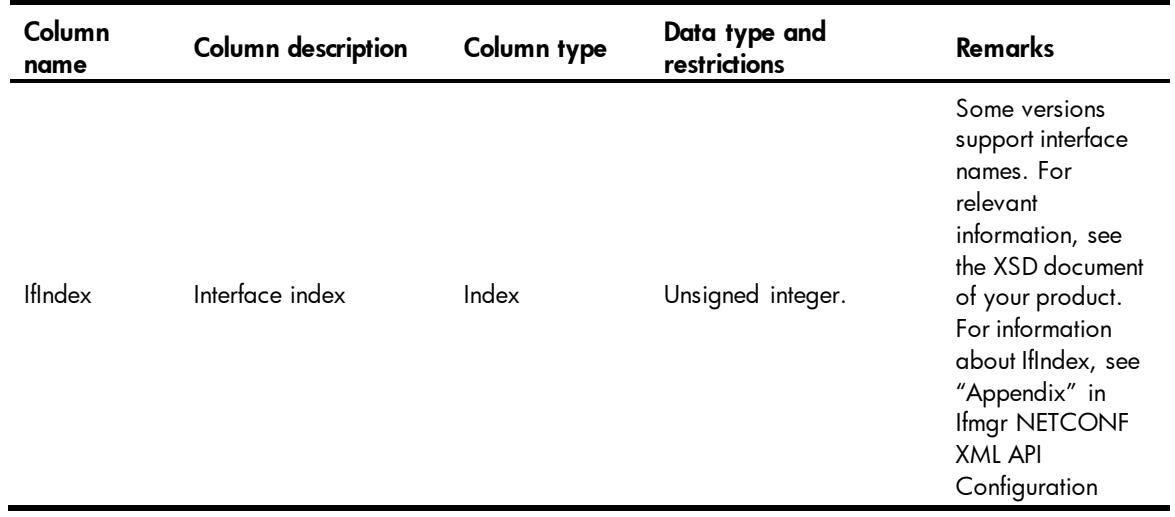

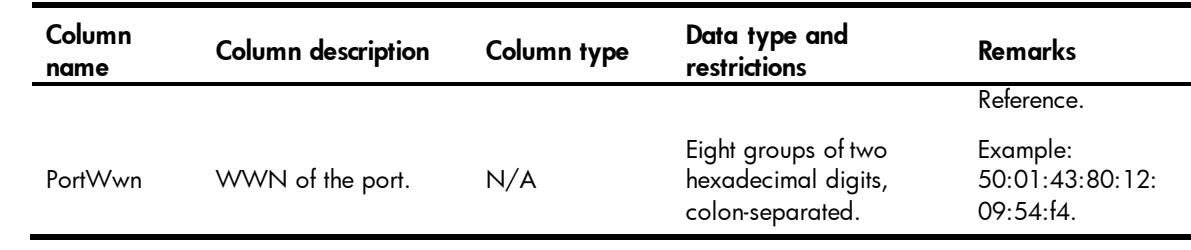

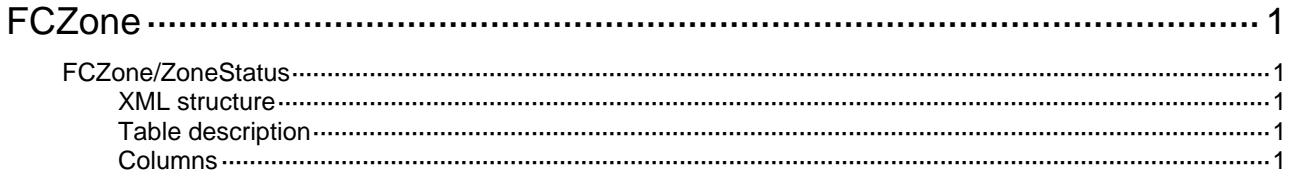

## <span id="page-1381-1"></span><span id="page-1381-0"></span>**FCZone**

## <span id="page-1381-2"></span>FCZone/ZoneStatus

This table contains zone status information in a VSAN.

#### <span id="page-1381-3"></span>XML structure

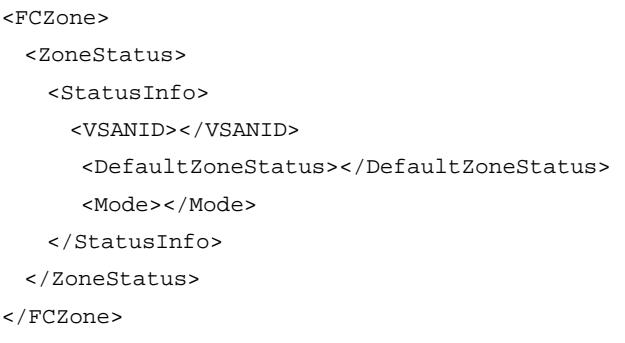

#### <span id="page-1381-4"></span>Table description

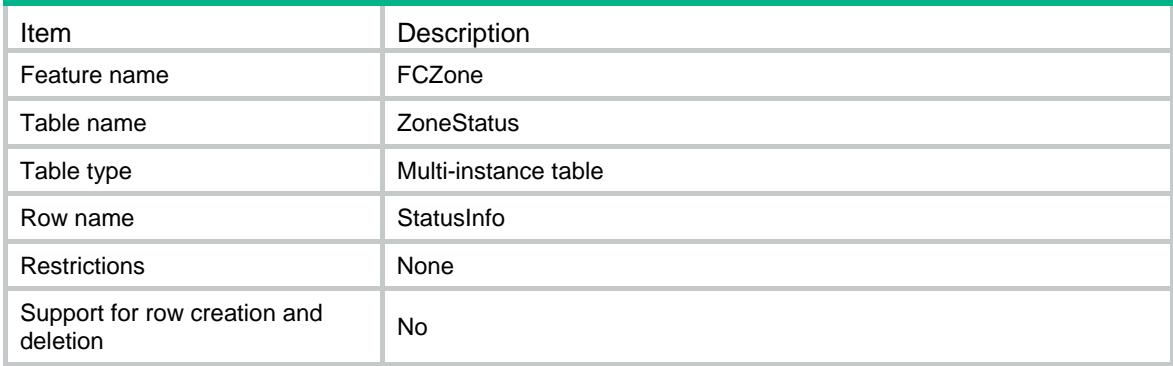

<span id="page-1381-5"></span>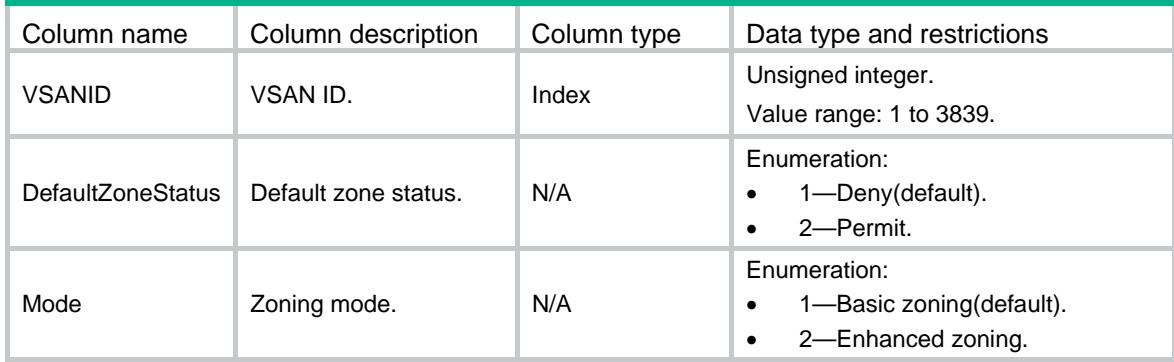

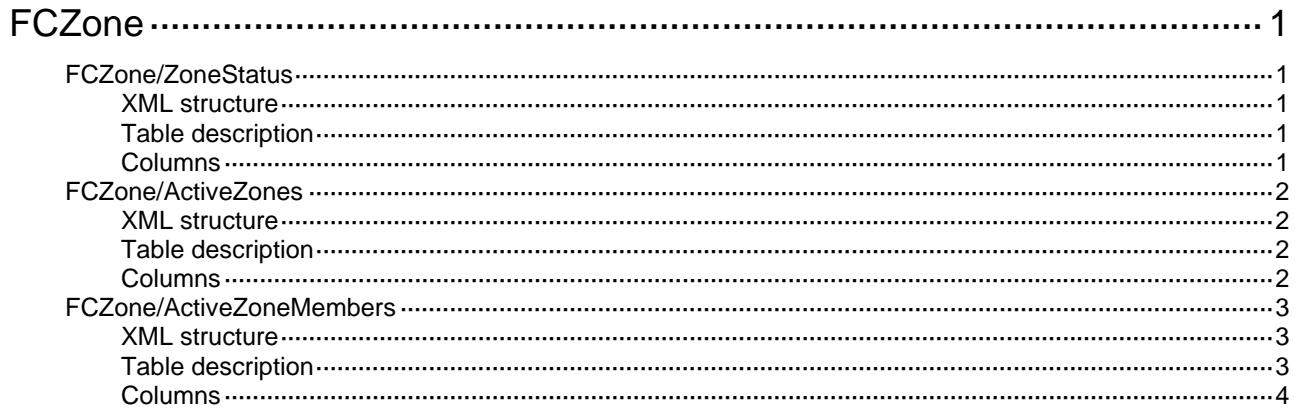

## <span id="page-1383-1"></span><span id="page-1383-0"></span>**FCZone**

## <span id="page-1383-2"></span>FCZone/ZoneStatus

This table contains zone status information in a VSAN.

#### <span id="page-1383-3"></span>XML structure

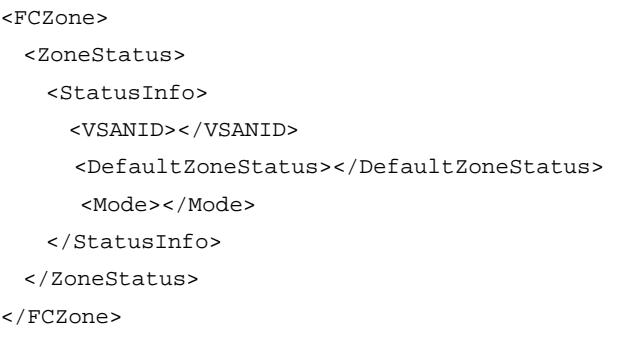

#### <span id="page-1383-4"></span>Table description

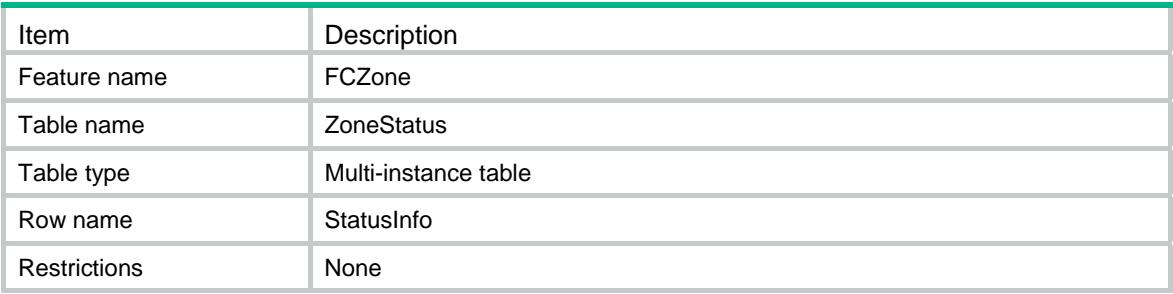

<span id="page-1383-5"></span>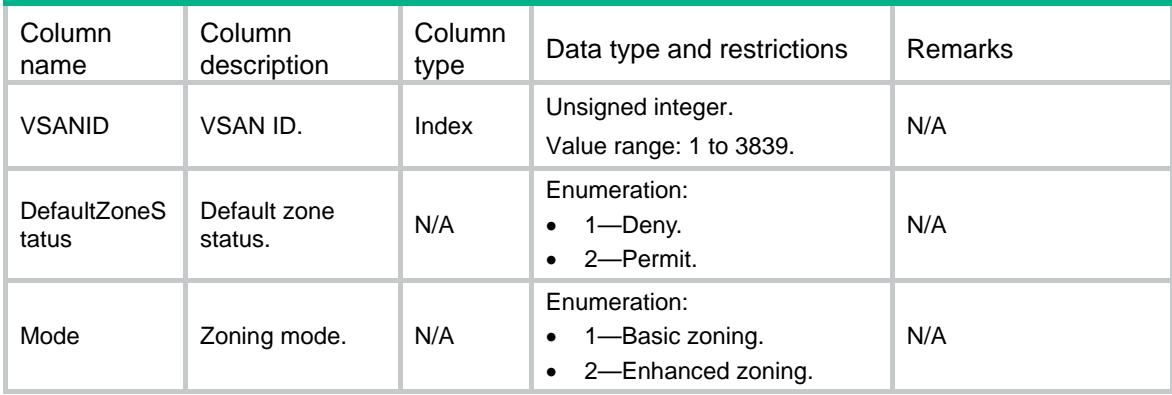

## <span id="page-1384-1"></span><span id="page-1384-0"></span>FCZone/ActiveZones

This table contains zone information about the active zone set in a VSAN.

#### <span id="page-1384-2"></span>XML structure

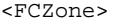

- <ActiveZones>
	- <ActiveZone>
		- <VSANID></VSANID>
		- <ZoneName></ZoneName>
		- <ZoneSetName></ZoneSetName>
		- <ZoneType></ZoneType>
	- </ActiveZone>
- </ActiveZones>

</FCZone>

#### <span id="page-1384-3"></span>Table description

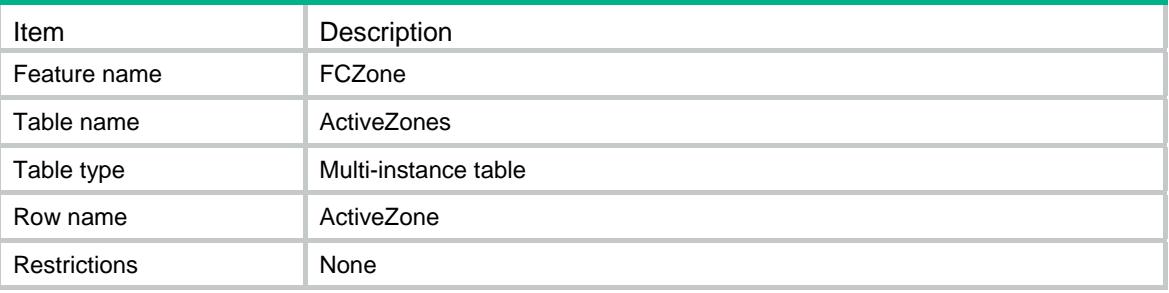

<span id="page-1384-4"></span>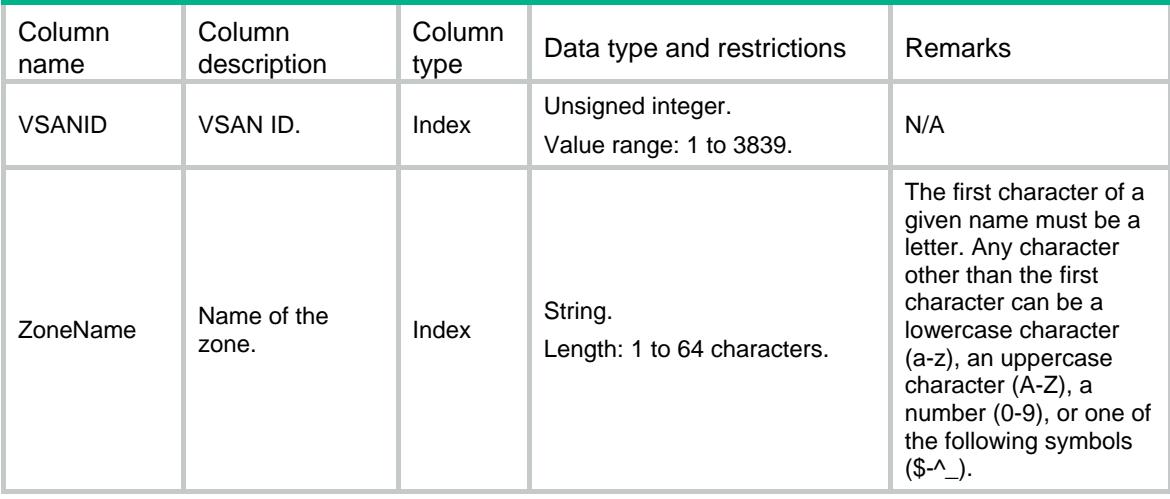

<span id="page-1385-0"></span>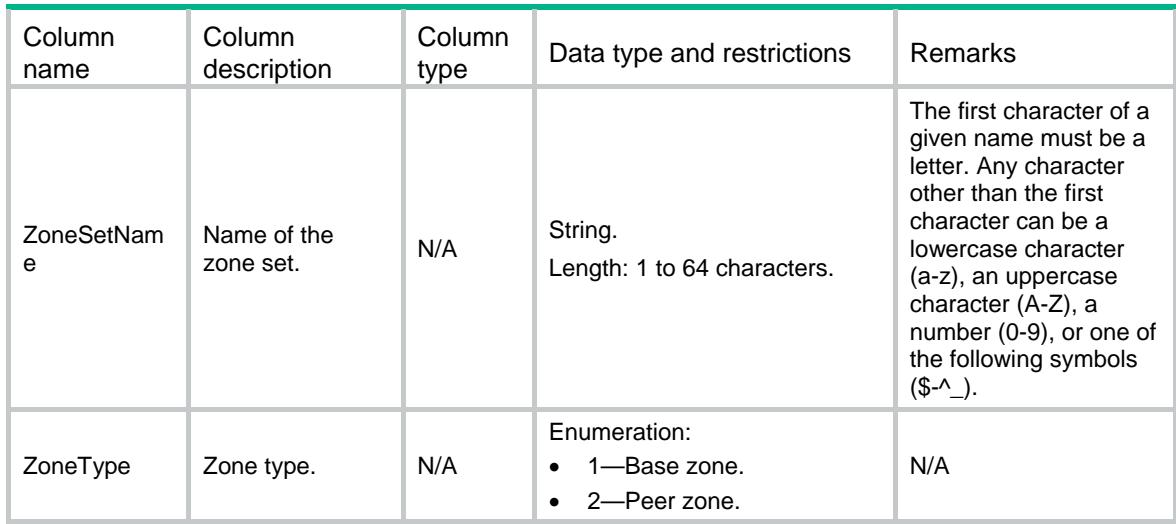

### <span id="page-1385-1"></span>FCZone/ActiveZoneMembers

This table contains zone member information about the active zone set in a VSAN.

#### <span id="page-1385-2"></span>XML structure

#### <FCZone>

<ActiveZoneMembers>

<ActiveZoneMember>

```
 <VSANID></VSANID>
```
<ZoneName></ZoneName>

<ZoneMemberIndex></ZoneMemberIndex>

<ZoneMemberLoginFlag></ZoneMemberLoginFlag>

<ZoneMemberPrincipalFlag></ZoneMemberPrincipalFlag>

<ZoneMemberType></ZoneMemberType>

<ZoneMemberFCID></ZoneMemberFCID>

<ZoneMemberWWN></ZoneMemberWWN>

<ZoneMemberRole></ZoneMemberRole>

</ActiveZoneMember>

```
 </ActiveZoneMembers>
```
</FCZone>

#### <span id="page-1385-3"></span>Table description

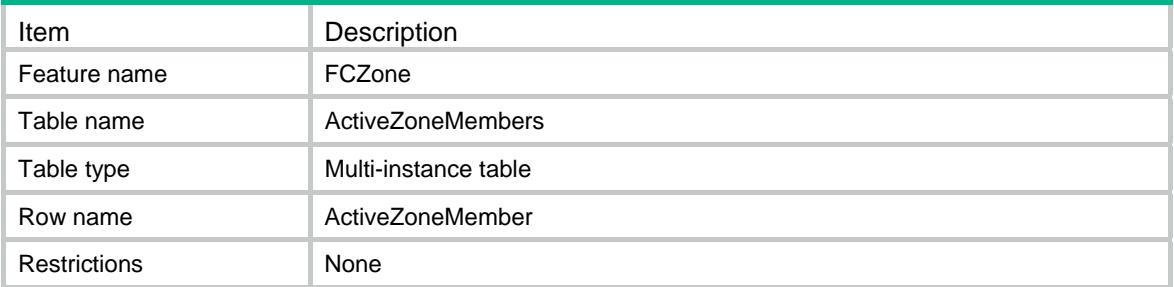

<span id="page-1386-1"></span><span id="page-1386-0"></span>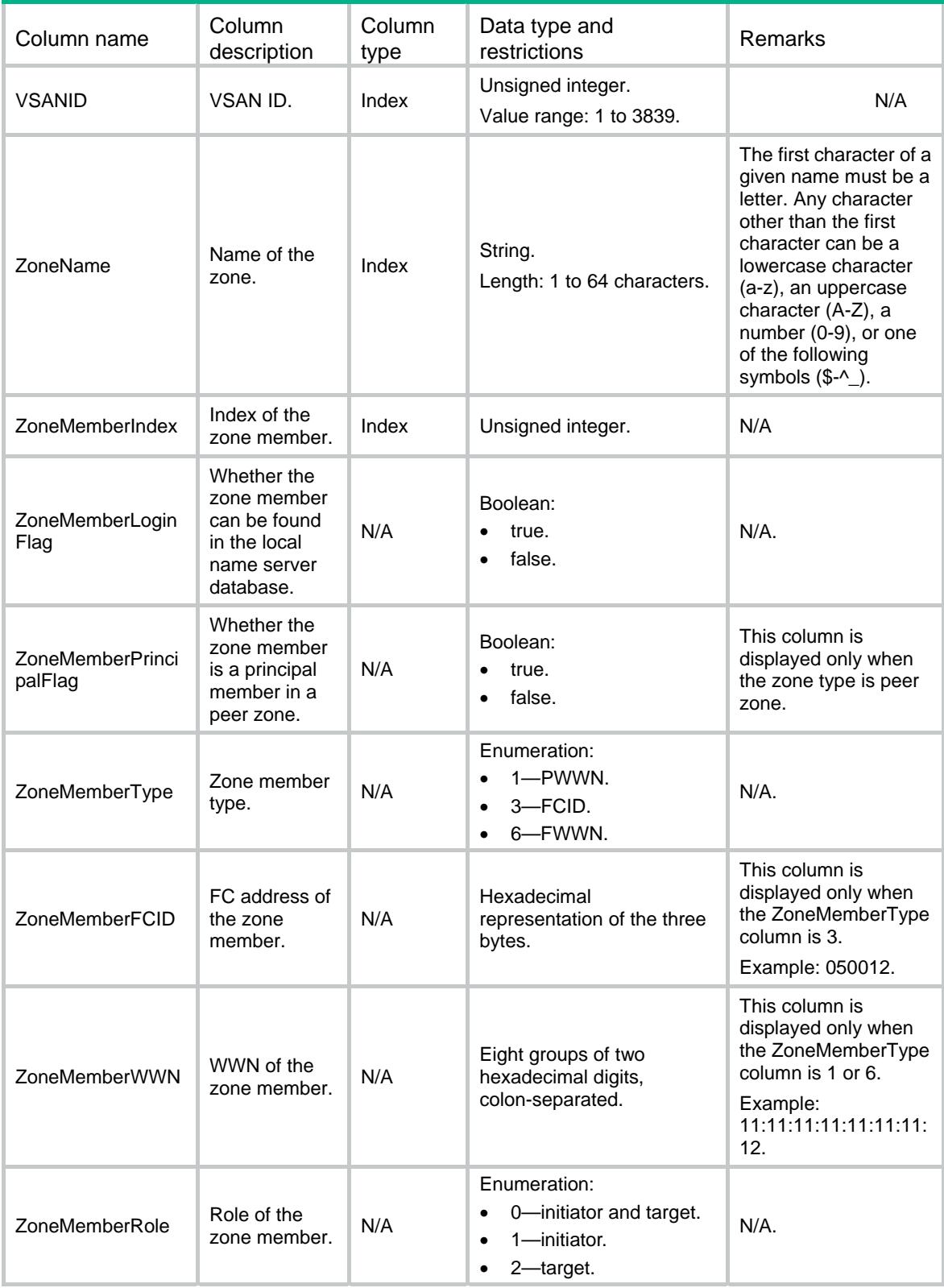

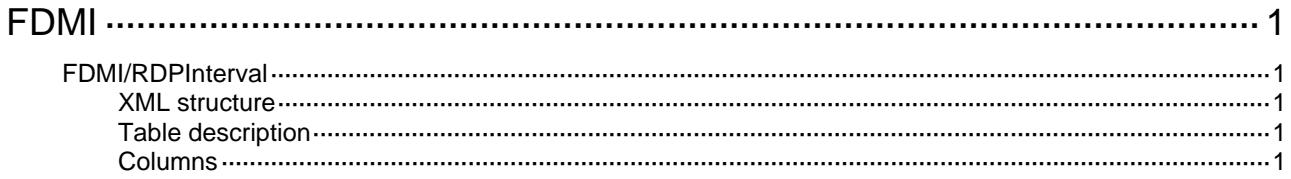

## <span id="page-1388-1"></span><span id="page-1388-0"></span>**FDMI**

## <span id="page-1388-2"></span>FDMI/RDPInterval

This table contains configurations of the interval for sending RDP request packets.

#### <span id="page-1388-3"></span>XML structure

```
<FDMI> 
  <RDPInterval> 
    <Interval></Interval> 
  </RDPInterval> 
</FDMI>
```
#### <span id="page-1388-4"></span>Table description

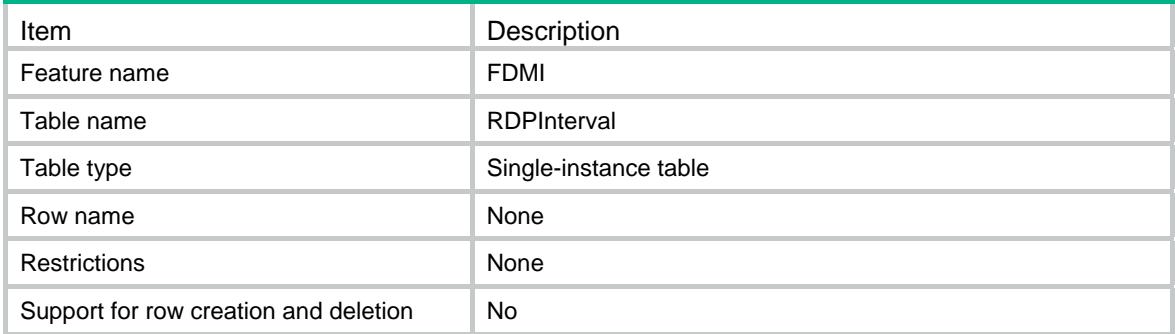

<span id="page-1388-5"></span>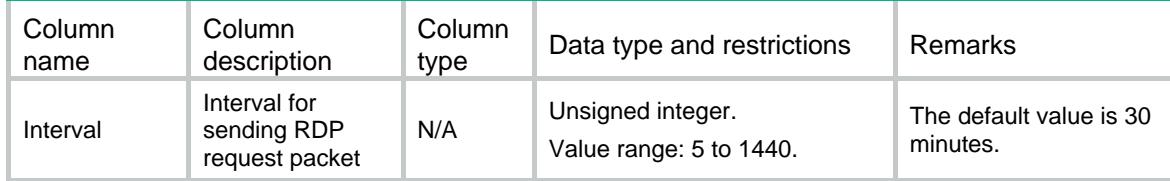

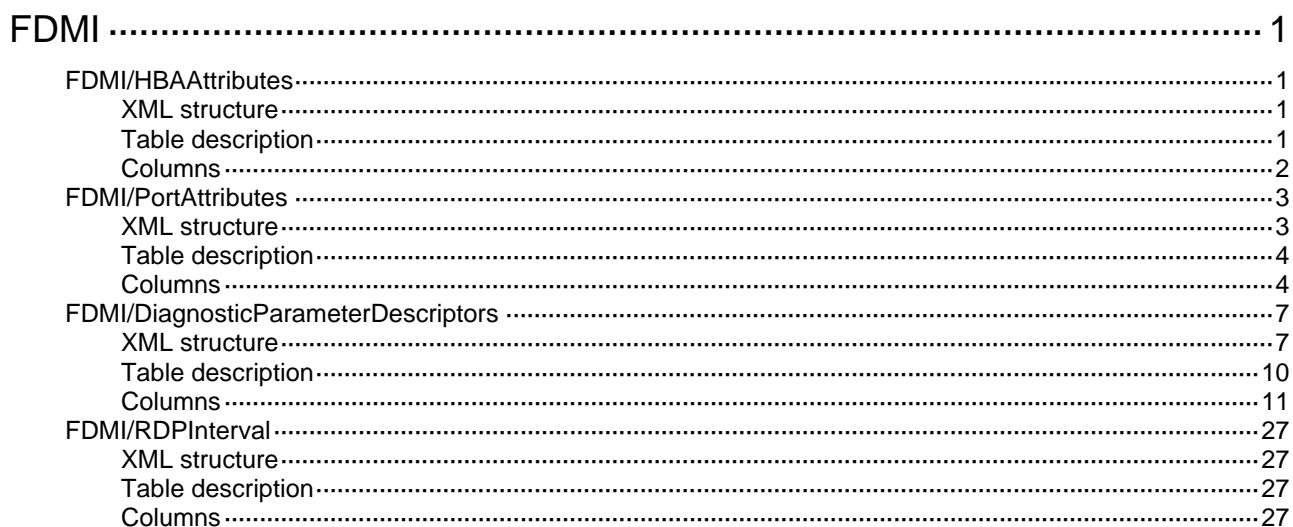

## <span id="page-1390-1"></span><span id="page-1390-0"></span>**FDMI**

## <span id="page-1390-2"></span>FDMI/HBAAttributes

This table contains the HBA(Host Bus Adapter) attribute descriptions.

#### <span id="page-1390-3"></span>XML structure

```
<FDMI> 
  <HBAAttributes> 
    <Attribute> 
      <VSANID></VSANID> 
      <HBAID></HBAID> 
      <Manufacturer></Manufacturer> 
      <SerialNumber></SerialNumber> 
      <Model></Model> 
      <ModelDescription></ModelDescription> 
      <NodeName></NodeName> 
      <NodeSymbolicName></NodeSymbolicName> 
      <HardwareVersion></HardwareVersion> 
      <DriverVersion></DriverVersion> 
      <OptionROMVersion></OptionROMVersion> 
      <FirmwareVersion></FirmwareVersion> 
      <OSName></OSName> 
      <MaxCTPayload></MaxCTPayload> 
      <VendorID></VendorID> 
      <VendorInformation></VendorInformation> 
      <PortNumber></PortNumber> 
      <FabricName></FabricName> 
      <BootBIOSVersion></BootBIOSVersion> 
      <BootBIOSState></BootBIOSState> 
    </Attribute> 
  </HBAAttributes> 
</FDMI>
```
#### <span id="page-1390-4"></span>Table description

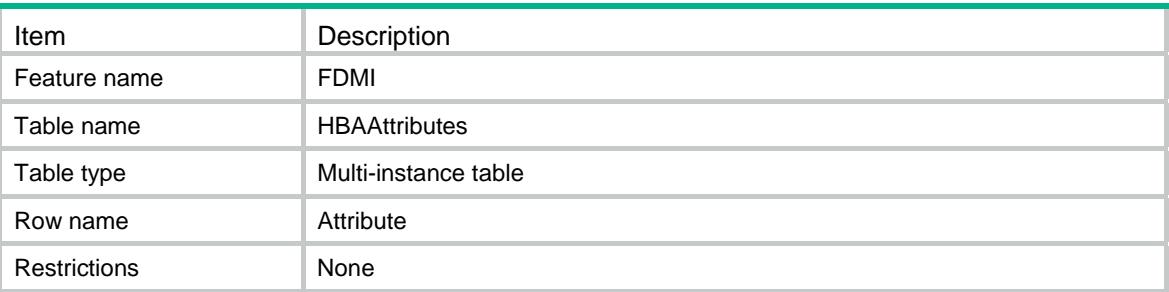

<span id="page-1391-1"></span><span id="page-1391-0"></span>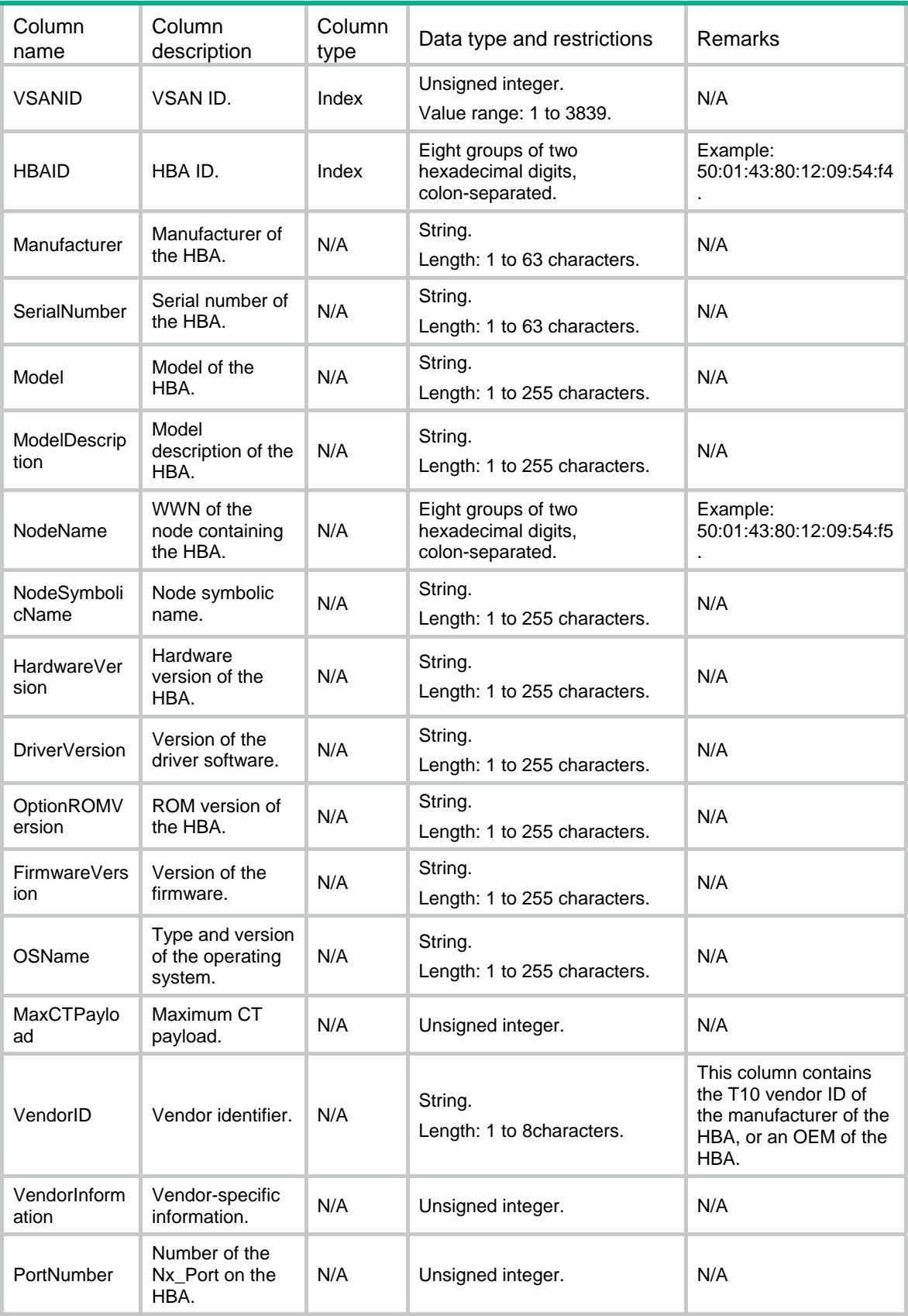

<span id="page-1392-0"></span>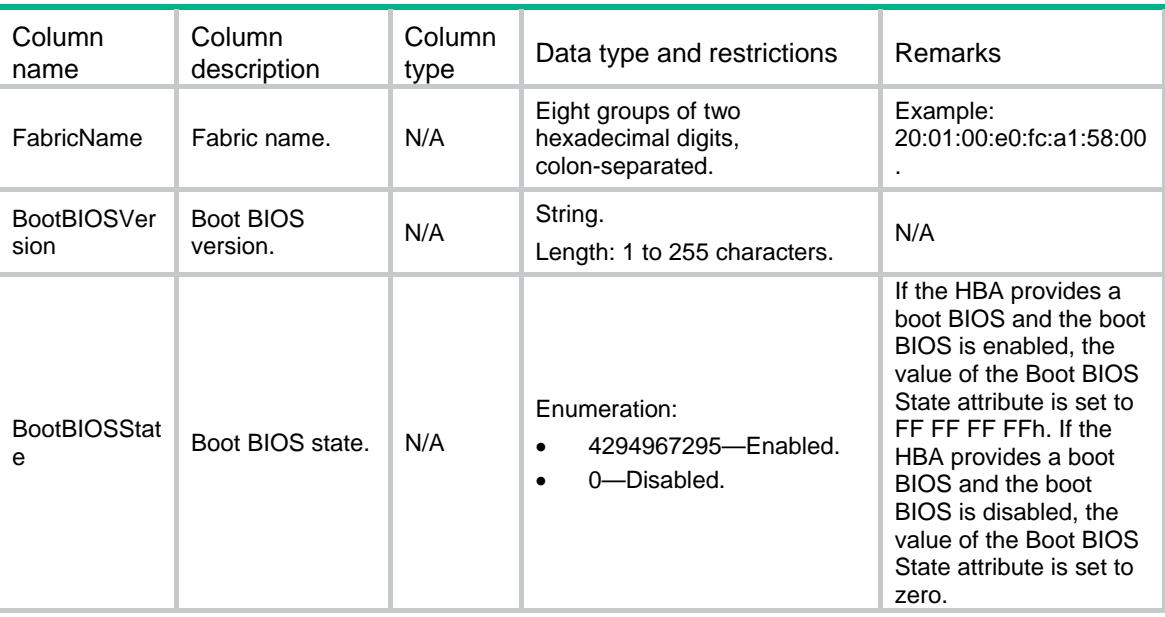

### <span id="page-1392-1"></span>FDMI/PortAttributes

This table contains port attributes that are registered with the Name Server or HBA Management Server.

#### <span id="page-1392-2"></span>XML structure

```
<FDMI> 
  <PortAttributes> 
    <Attribute> 
      <VSANID></VSANID> 
      <HBAID></HBAID> 
      <PortName></PortName> 
      <PortSymbolicName></PortSymbolicName> 
      <PortID></PortID> 
      <PortType></PortType> 
      <ServiceClass></ServiceClass> 
      <SupportedFC4Types></SupportedFC4Types> 
      <PortActiveFC4Types></PortActiveFC4Types> 
      <SupportedSpeed></SupportedSpeed> 
      <CurrentPortSpeed></CurrentPortSpeed> 
      <MaximumFrameSize></MaximumFrameSize> 
      <OSDeviceName></OSDeviceName> 
      <HostName></HostName> 
      <NodeName></NodeName> 
      <PortFabricName></PortFabricName> 
      <PortState></PortState> 
      <DiscoveredPortNumber></DiscoveredPortNumber> 
      <SmartSANServiceCategory></SmartSANServiceCategory> 
      <SmartSANGUID></SmartSANGUID>
```

```
 <SmartSANVersion></SmartSANVersion> 
      <SmartSANProductName></SmartSANProductName> 
      <SmartSANPortInfomation></SmartSANPortInfomation> 
      <SmartSANQoSSupport></SmartSANQoSSupport> 
      <SmartSANSecuritySupport></SmartSANSecuritySupport> 
      <SmartSANConnectedPorts></SmartSANConnectedPorts> 
    </Attribute> 
  </PortAttributes> 
</FDMI>
```
#### <span id="page-1393-1"></span>Table description

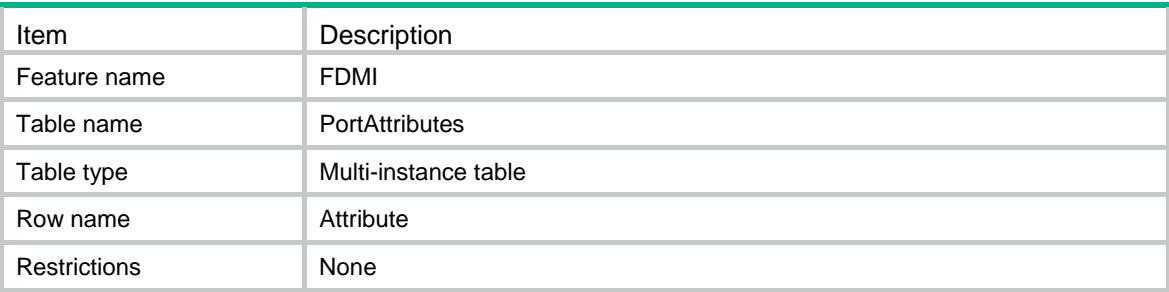

<span id="page-1393-2"></span>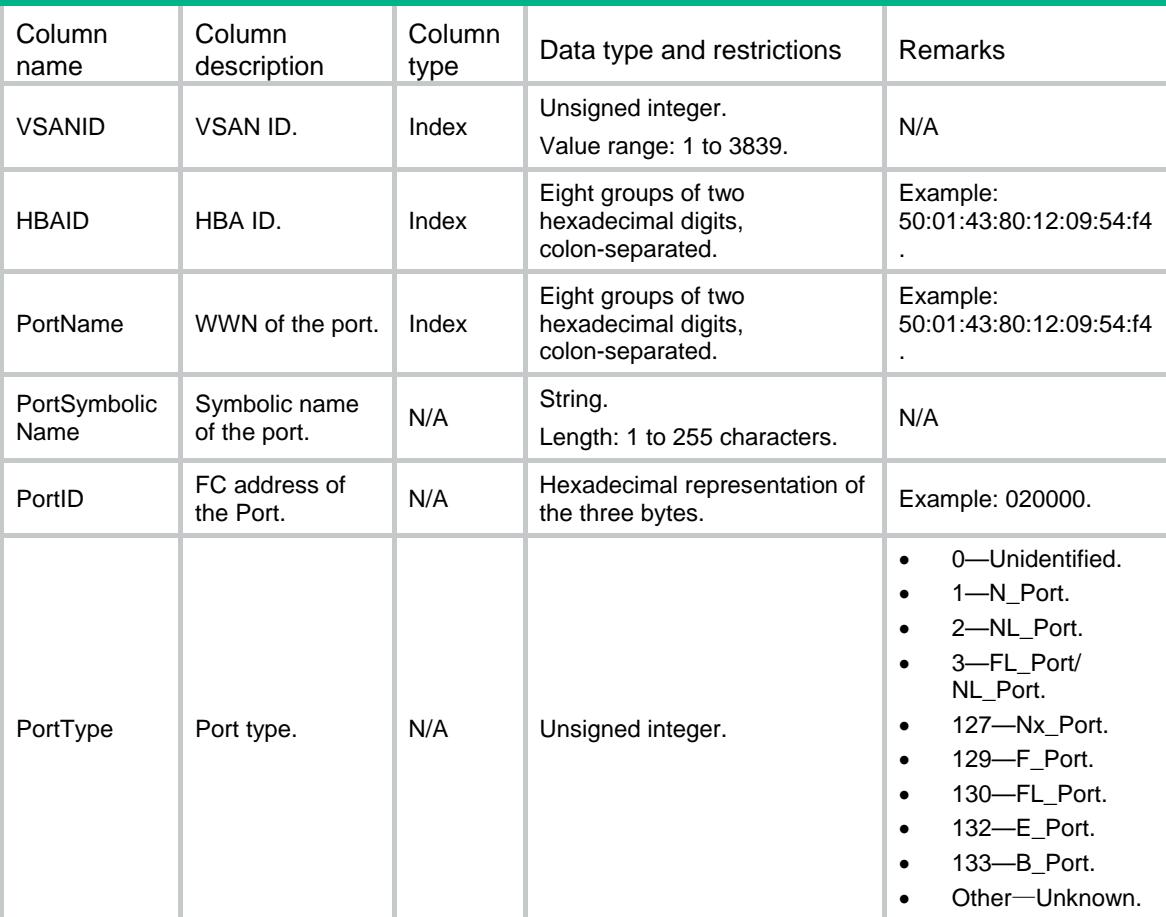

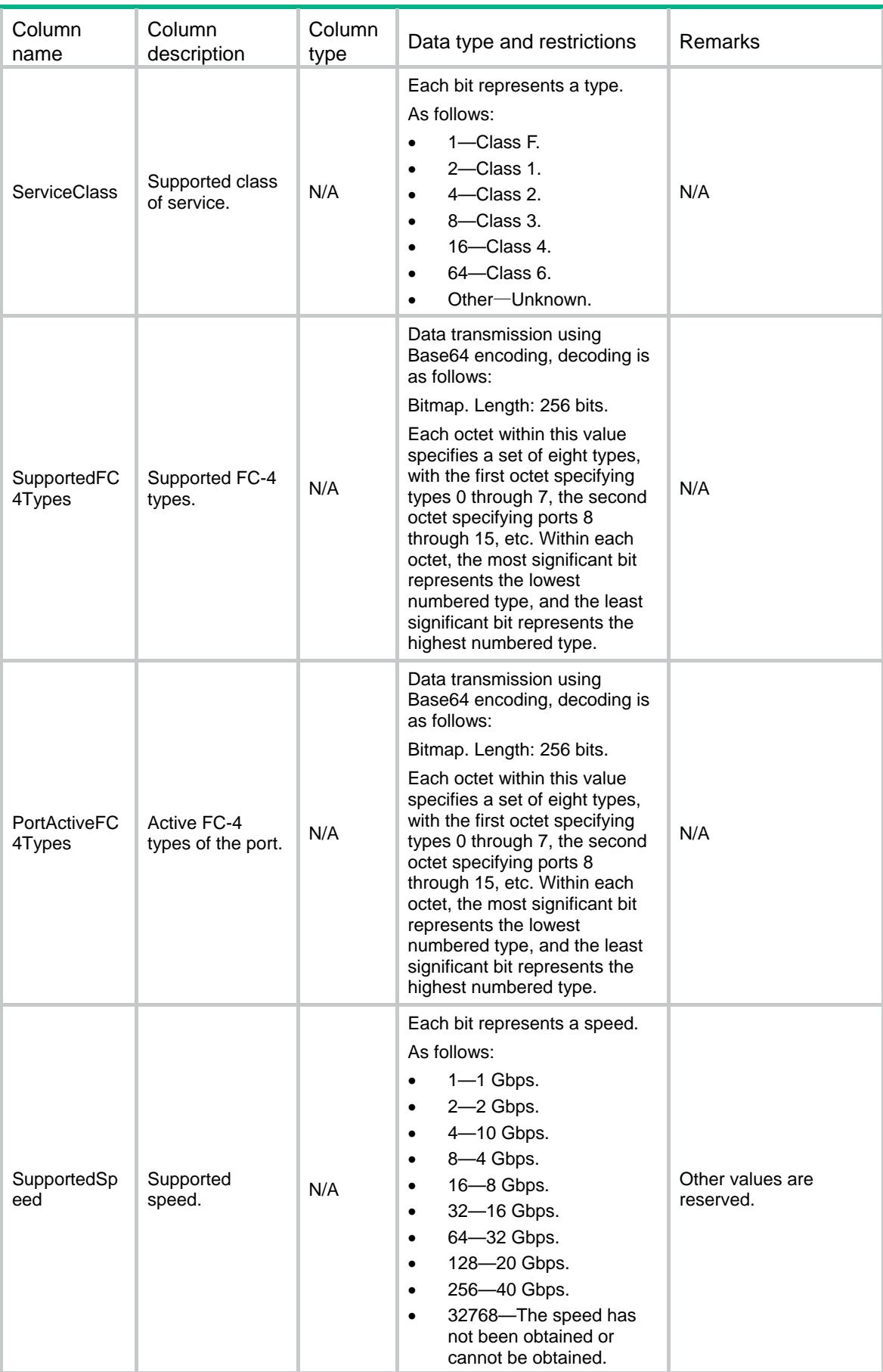

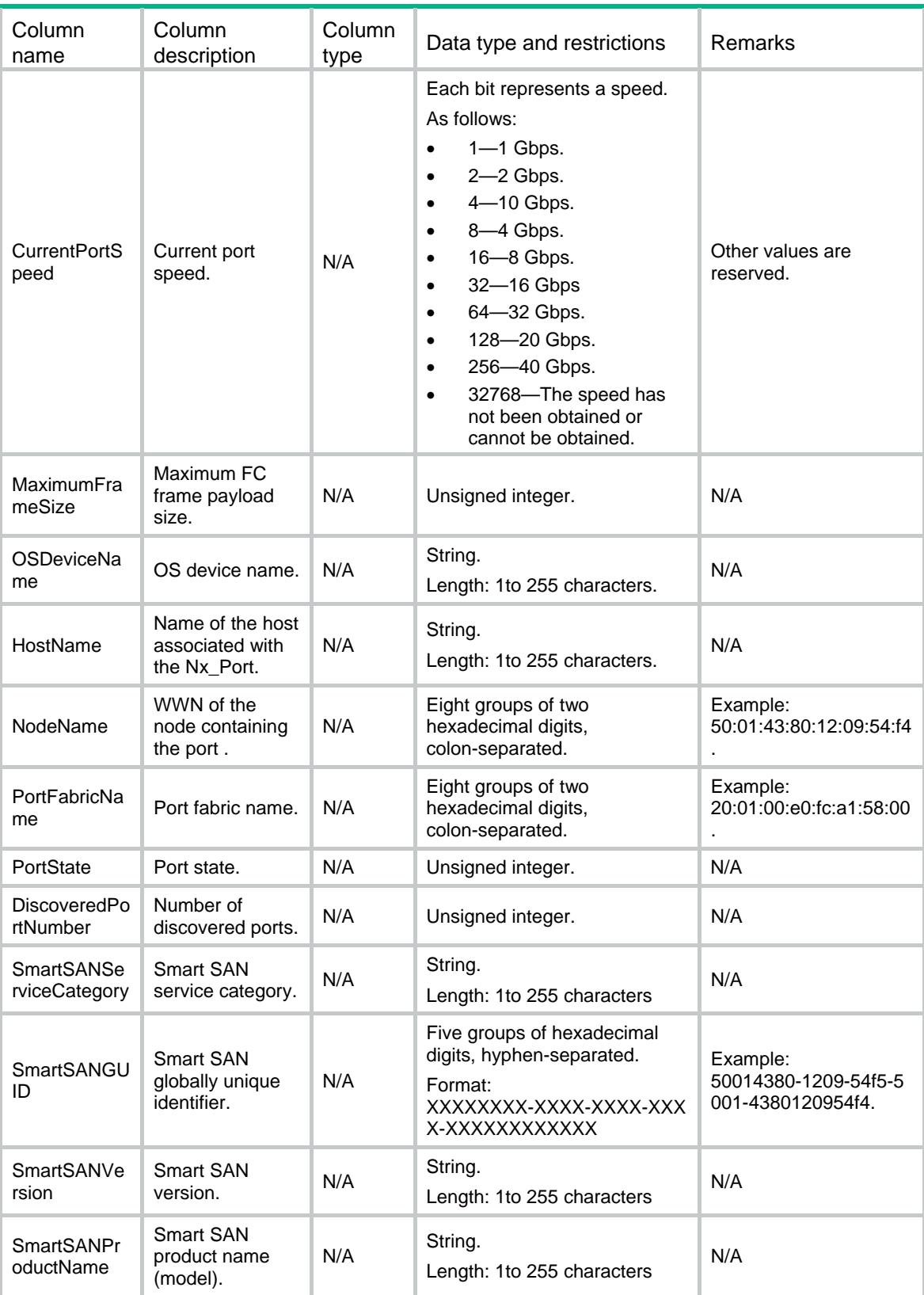

<span id="page-1396-0"></span>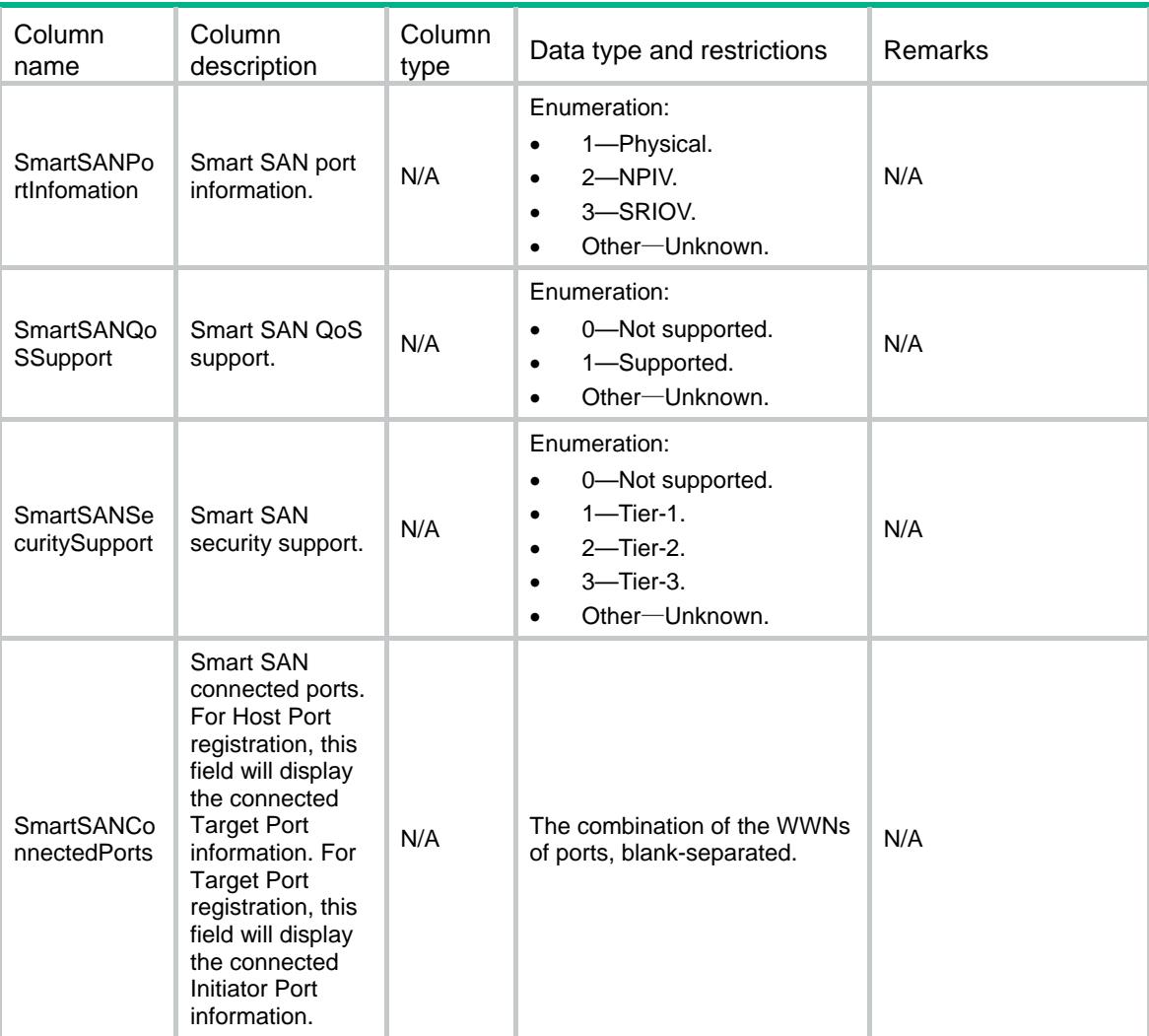

## <span id="page-1396-1"></span>FDMI/DiagnosticParameterDescriptors

This table contains diagnostic parameter descriptors for the Fx\_Port and Nx\_Port.

#### <span id="page-1396-2"></span>XML structure

```
<FDMI> 
  <DiagnosticParameterDescriptors> 
    <Descriptor> 
      <PortName></PortName> 
      <NodeName></NodeName> 
      <FabricPortName></FabricPortName> 
      <FabricNodeName></FabricNodeName> 
      <PortSpeed> 
        <SpeedCapabilities></SpeedCapabilities> 
        <OperatingSpeed></OperatingSpeed> 
      </PortSpeed> 
      <PortPhyType></PortPhyType>
```
 <FCoELinkErrorStatusBlock> <FCoELinkFailureCount></FCoELinkFailureCount> <VirtualLinkFailureCount></VirtualLinkFailureCount> <MissingFIPCount></MissingFIPCount> <SymbolErrorCount></SymbolErrorCount> <ErroredBlockCount></ErroredBlockCount> <FCSErrorCount></FCSErrorCount> </FCoELinkErrorStatusBlock> <FCLinkErrorStatusBlock> <FCLinkFailureCount></FCLinkFailureCount> <LossOfSyncCount></LossOfSyncCount> <LossOfSignalCount></LossOfSignalCount> <ProtocolError></ProtocolError> <InvalidWord></InvalidWord> <InvalidCRCCount></InvalidCRCCount> </FCLinkErrorStatusBlock> <SFPDiagnosticsParameters> <SFPNotValid></SFPNotValid> <SFPTemperature></SFPTemperature> <SFPTempState></SFPTempState> <SFPTempHAlarm></SFPTempHAlarm> <SFPTempLAlarm></SFPTempLAlarm> <SFPTempHWarn></SFPTempHWarn> <SFPTempLWarn></SFPTempLWarn> <SFPVoltage></SFPVoltage> <SFPVoltageState></SFPVoltageState> <SFPVoltageHAlarm></SFPVoltageHAlarm> <SFPVoltageLAlarm></SFPVoltageLAlarm> <SFPVoltageHWarn></SFPVoltageHWarn> <SFPVoltageLWarn></SFPVoltageLWarn> <TxBias></TxBias> <TxBiasState></TxBiasState> <TxBiasHAlarm></TxBiasHAlarm> <TxBiasLAlarm></TxBiasLAlarm> <TxBiasHWarn></TxBiasHWarn> <TxBiasLWarn></TxBiasLWarn> <TxPower></TxPower> <TxPowerState></TxPowerState> <TxPowerHAlarm></TxPowerHAlarm> <TxPowerLAlarm></TxPowerLAlarm> <TxPowerHWarn></TxPowerHWarn> <TxPowerLWarn></TxPowerLWarn> <RxPower></RxPower> <RxPowerState></RxPowerState> <RxPowerHAlarm></RxPowerHAlarm> <RxPowerLAlarm></RxPowerLAlarm> <RxPowerHWarn></RxPowerHWarn> <RxPowerLWarn></RxPowerLWarn>

 <SFPPortTxType></SFPPortTxType> <SFPOpticalPort></SFPOpticalPort> <SFPConnectorType></SFPConnectorType> <SFPFECActive></SFPFECActive> </SFPDiagnosticsParameters> <QSFPDiagnosticsParameters> <QSFPNotValid></QSFPNotValid> <QSFPTemperature></QSFPTemperature> <QSFPTempState></QSFPTempState> <QSFPTempHAlarm></QSFPTempHAlarm> <QSFPTempLAlarm></QSFPTempLAlarm> <QSFPTempHWarn></QSFPTempHWarn> <QSFPTempLWarn></QSFPTempLWarn> <QSFPVoltage></QSFPVoltage> <QSFPVoltageState></QSFPVoltageState> <QSFPVoltageHAlarm></QSFPVoltageHAlarm> <QSFPVoltageLAlarm></QSFPVoltageLAlarm> <QSFPVoltageHWarn></QSFPVoltageHWarn> <QSFPVoltageLWarn></QSFPVoltageLWarn> <LaneIdentifierFlag></LaneIdentifierFlag> <LaneIdentifier></LaneIdentifier> <QSFPTxBiasHAlarm></QSFPTxBiasHAlarm> <QSFPTxBiasLAlarm></QSFPTxBiasLAlarm> <QSFPTxBiasHWarn></QSFPTxBiasHWarn> <QSFPTxBiasLWarn></QSFPTxBiasLWarn> <Lane0TxBias></Lane0TxBias> <Lane0TxBiasState></Lane0TxBiasState> <Lane1TxBias></Lane1TxBias> <Lane1TxBiasState></Lane1TxBiasState> <Lane2TxBias></Lane2TxBias> <Lane2TxBiasState></Lane2TxBiasState> <Lane3TxBias></Lane3TxBias> <Lane3TxBiasState></Lane3TxBiasState> <QSFPTxPowerHAlarm></QSFPTxPowerHAlarm> <QSFPTxPowerLAlarm></QSFPTxPowerLAlarm> <QSFPTxPowerHWarn></QSFPTxPowerHWarn> <QSFPTxPowerLWarn></QSFPTxPowerLWarn> <Lane0TxPower></Lane0TxPower> <Lane0TxPowerState></Lane0TxPowerState> <Lane1TxPower></Lane1TxPower> <Lane1TxPowerState></Lane1TxPowerState> <Lane2TxPower></Lane2TxPower> <Lane2TxPowerState></Lane2TxPowerState> <Lane3TxPower></Lane3TxPower> <Lane3TxPowerState></Lane3TxPowerState> <QSFPRxPowerHAlarm></QSFPRxPowerHAlarm> <QSFPRxPowerLAlarm></QSFPRxPowerLAlarm> <QSFPRxPowerHWarn></QSFPRxPowerHWarn>

```
 <QSFPRxPowerLWarn></QSFPRxPowerLWarn> 
        <Lane0RxPower></Lane0RxPower> 
        <Lane0RxPowerState></Lane0RxPowerState> 
        <Lane1RxPower></Lane1RxPower> 
        <Lane1RxPowerState></Lane1RxPowerState> 
        <Lane2RxPower></Lane2RxPower> 
        <Lane2RxPowerState></Lane2RxPowerState> 
        <Lane3RxPower></Lane3RxPower> 
        <Lane3RxPowerState></Lane3RxPowerState> 
        <QSFPPortTxType></QSFPPortTxType> 
        <QSFPOpticalPort></QSFPOpticalPort> 
        <QSFPConnectorType></QSFPConnectorType> 
        <QSFPFECActive></QSFPFECActive> 
      </QSFPDiagnosticsParameters> 
      <FECStatusDescriptor> 
        <CorrectedBlocks></CorrectedBlocks> 
        <UnCorrectableBlocks></UnCorrectableBlocks> 
      </FECStatusDescriptor> 
      <BufferCredit> 
        <BBCredit></BBCredit> 
        <AttachedBBCredit></AttachedBBCredit> 
        <RoundTripTime></RoundTripTime> 
      </BufferCredit> 
      <OpticalProductData> 
        <VendorName></VendorName> 
        <Partnumber></Partnumber> 
        <Serialnumber></Serialnumber> 
        <Revision></Revision> 
        <Date></Date> 
      </OpticalProductData> 
    </Descriptor> 
  </DiagnosticParameterDescriptors> 
</FDMI>
```
#### <span id="page-1399-1"></span>Table description

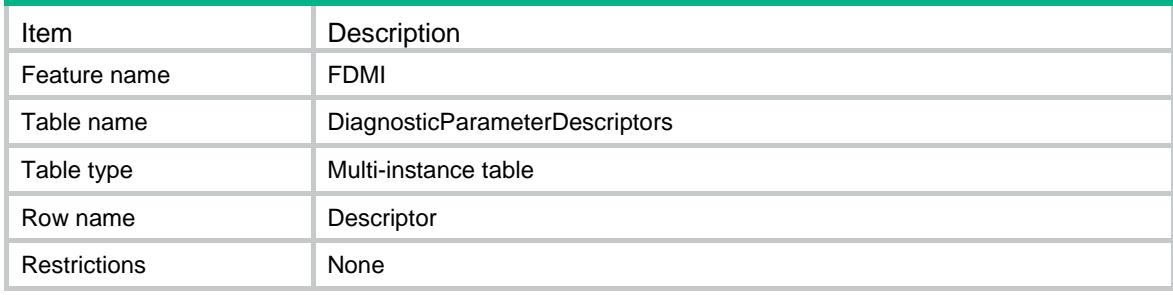

<span id="page-1400-1"></span><span id="page-1400-0"></span>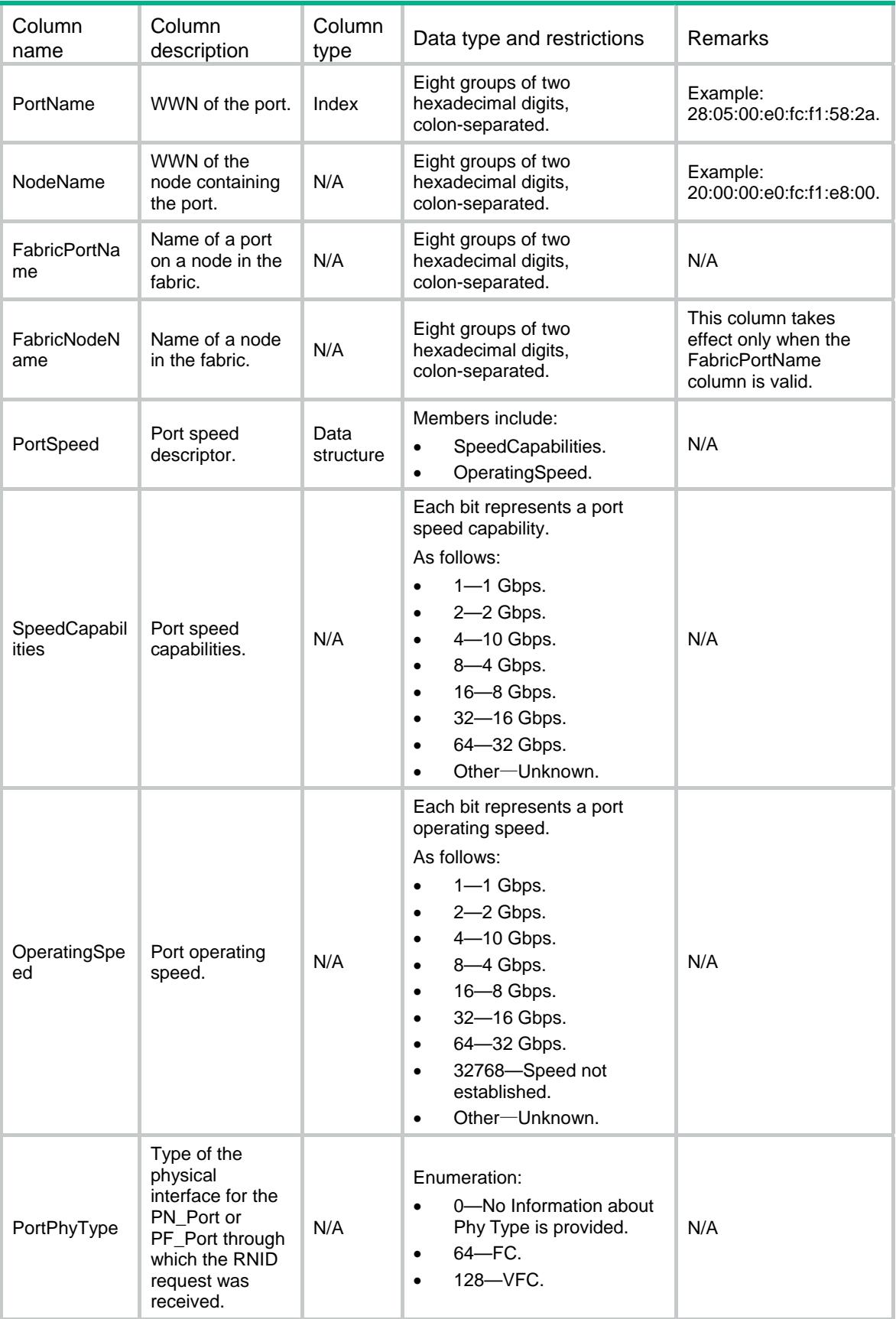

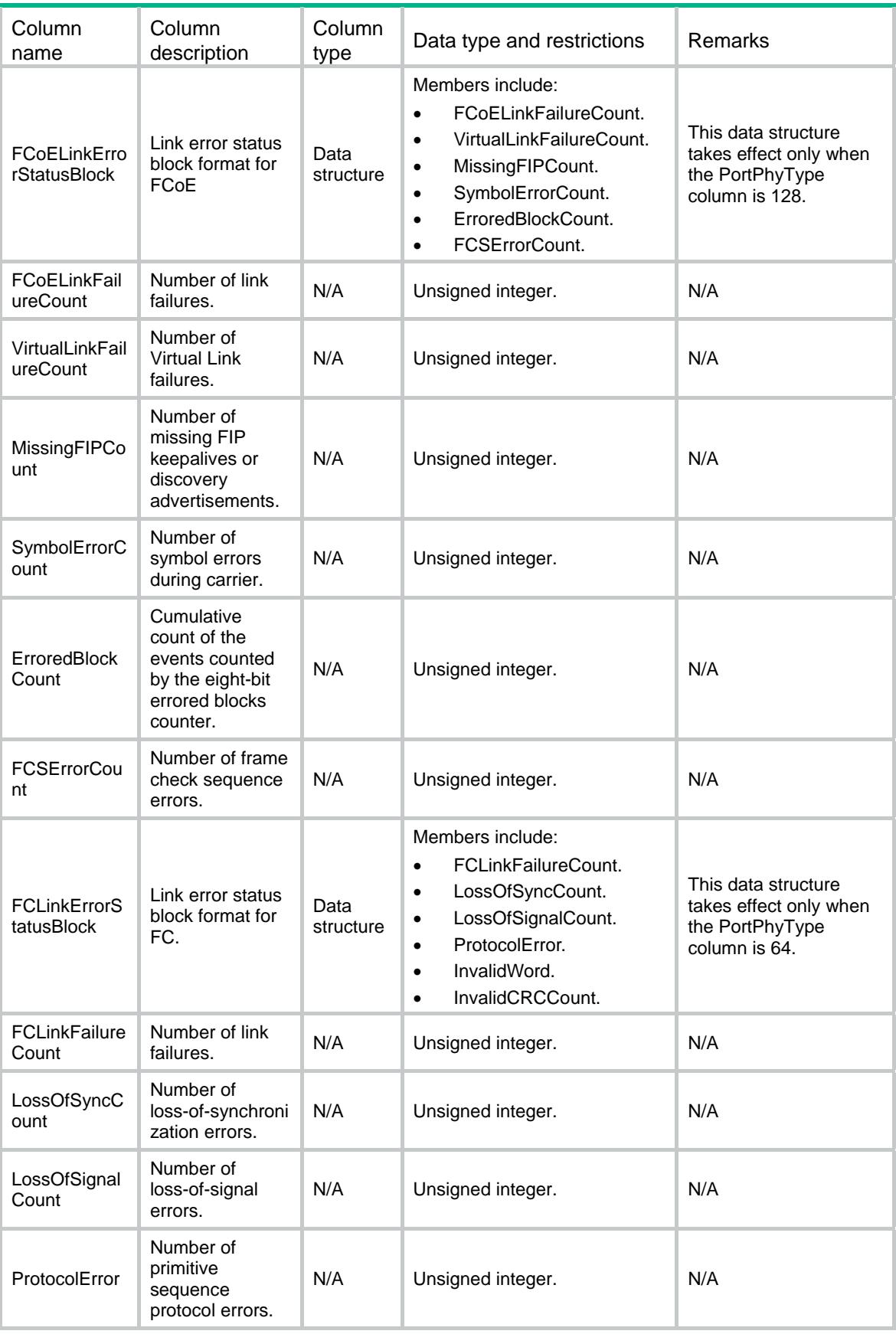

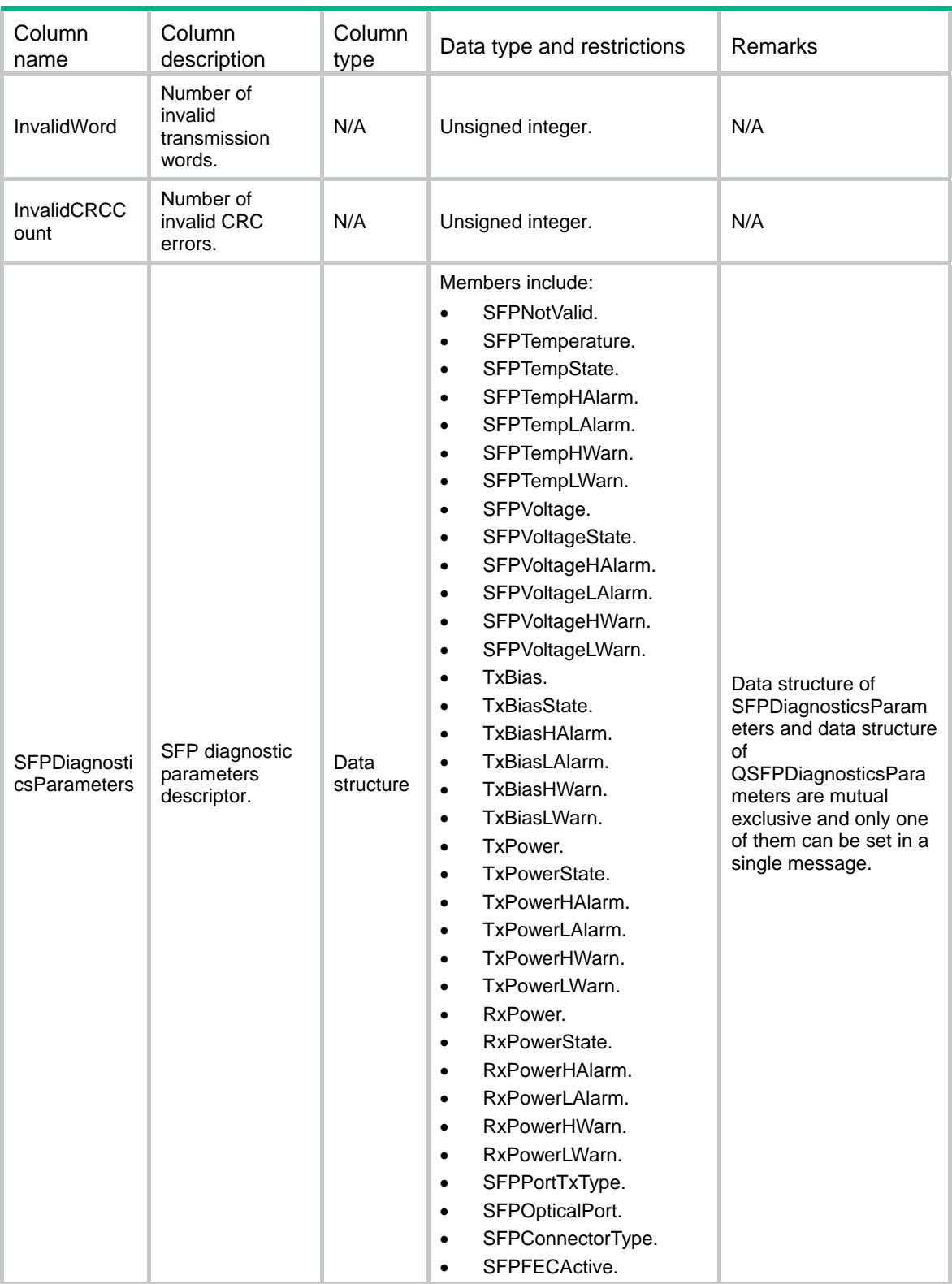

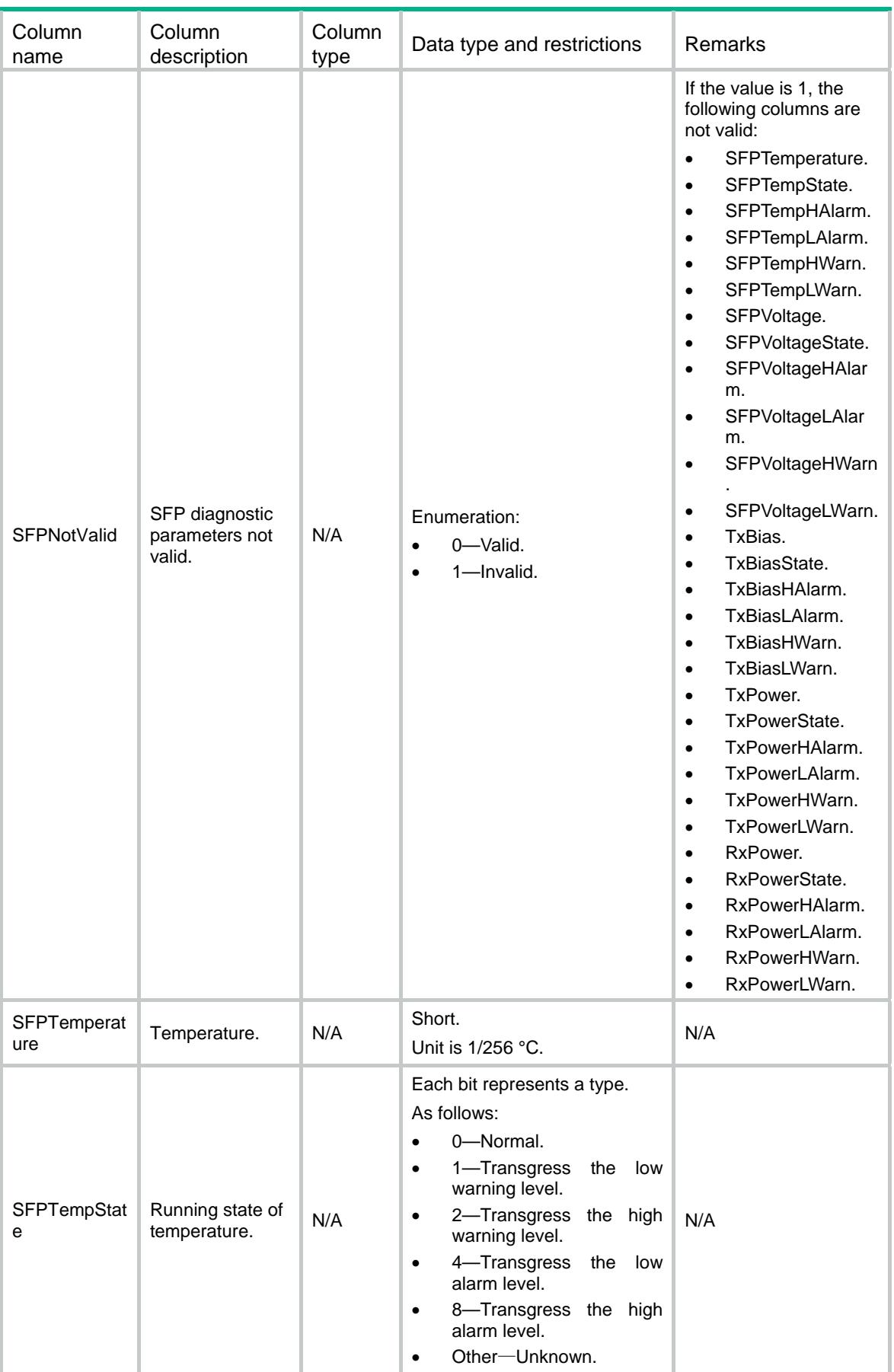
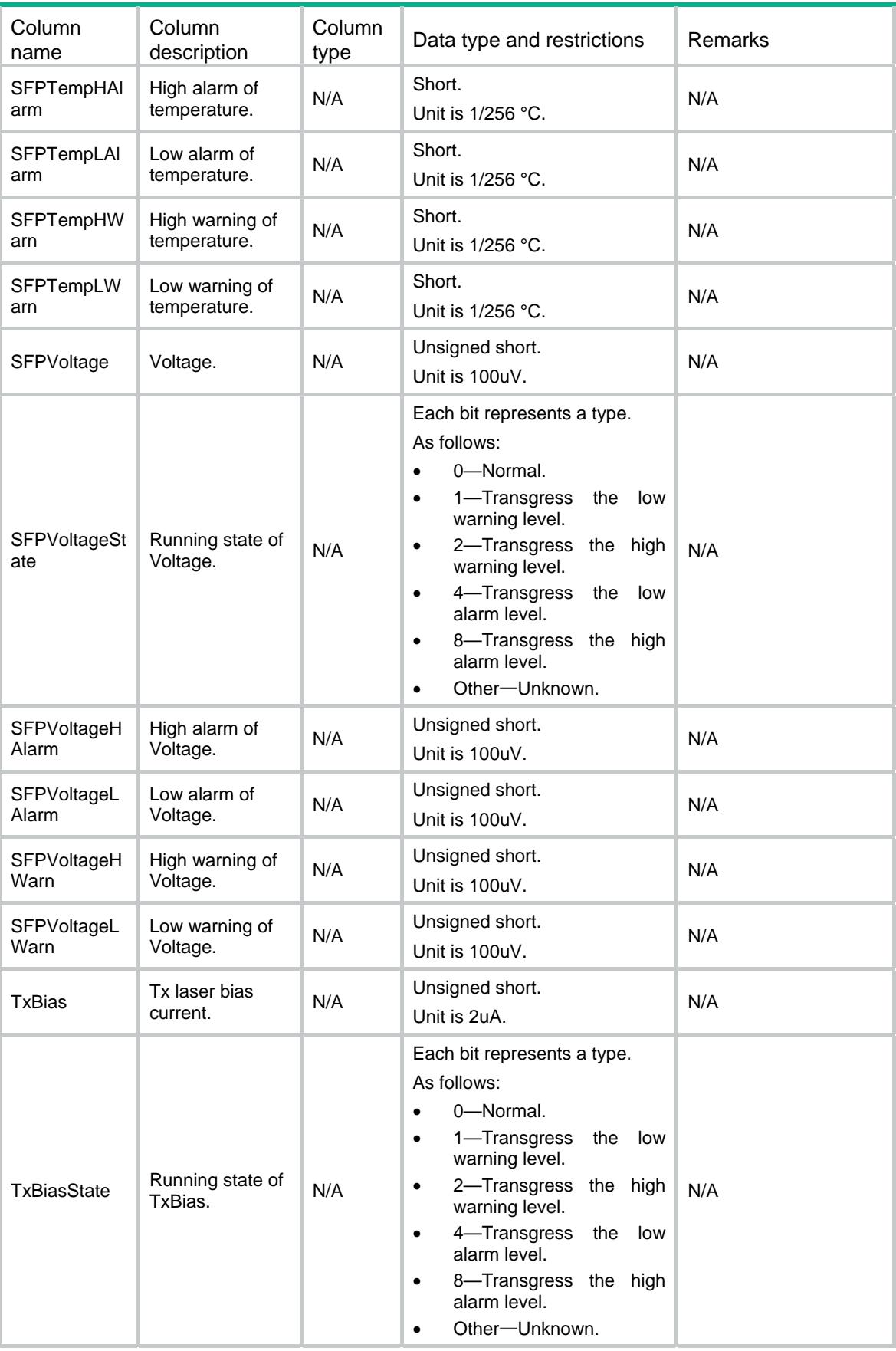

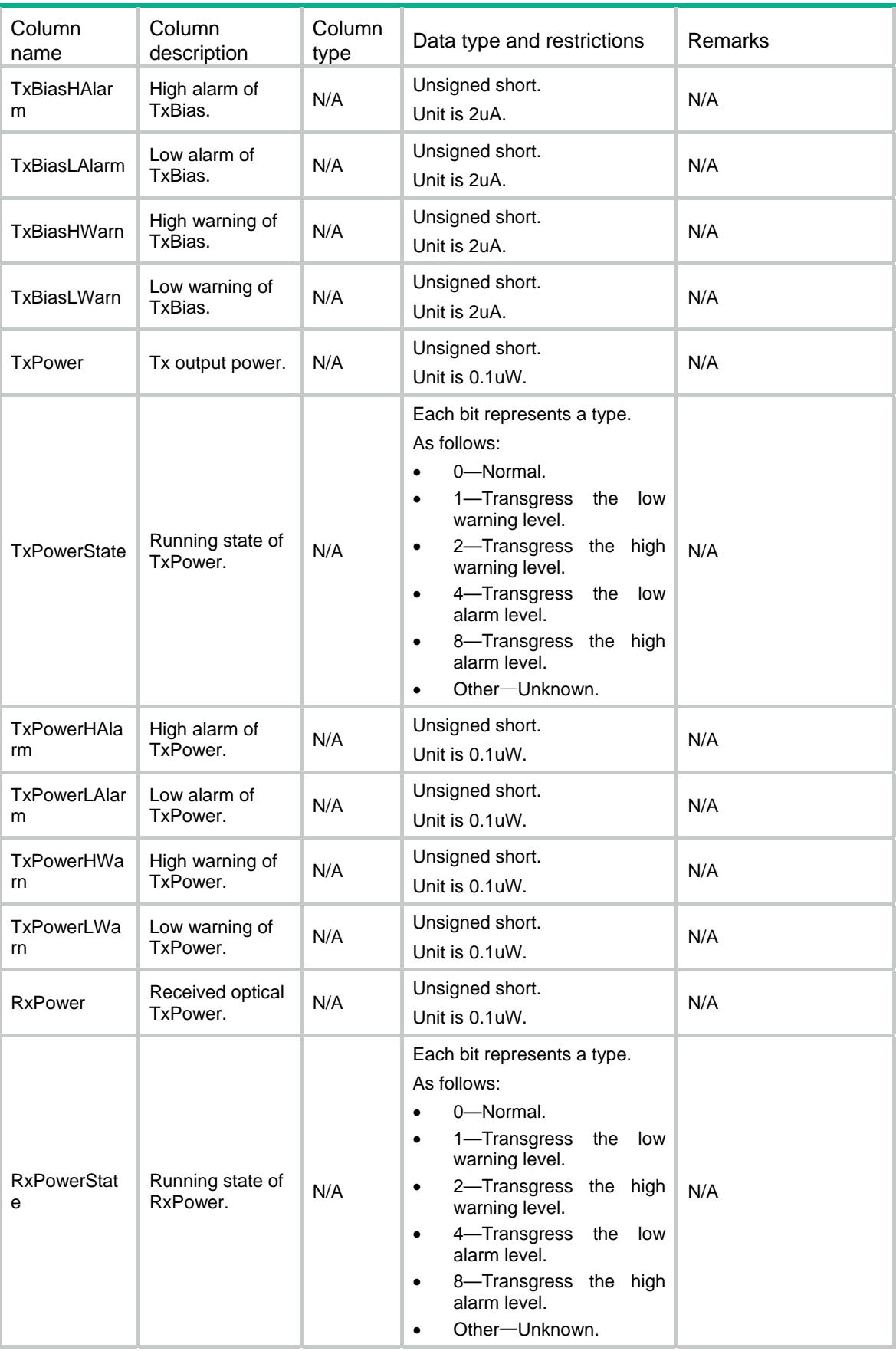

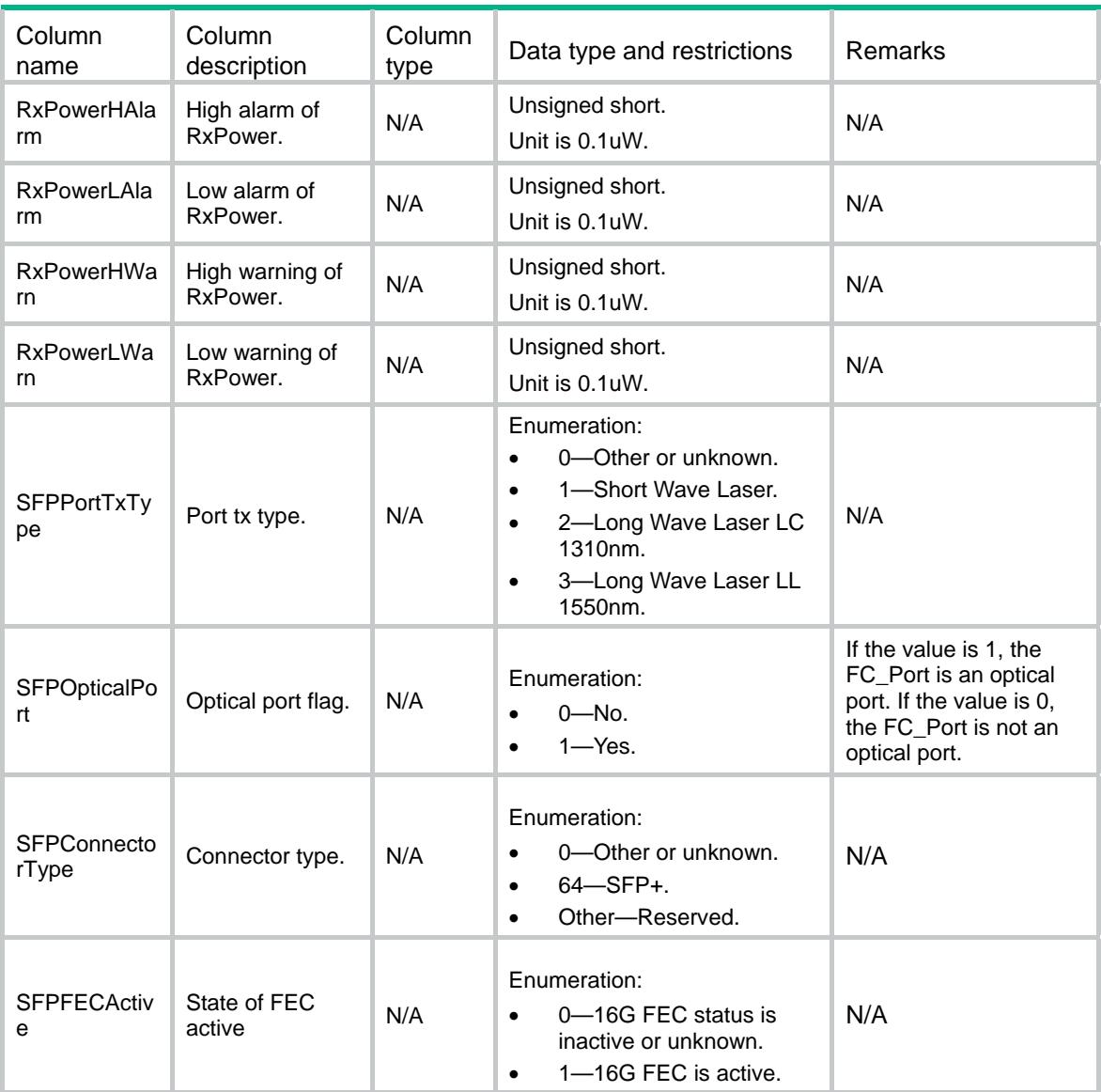

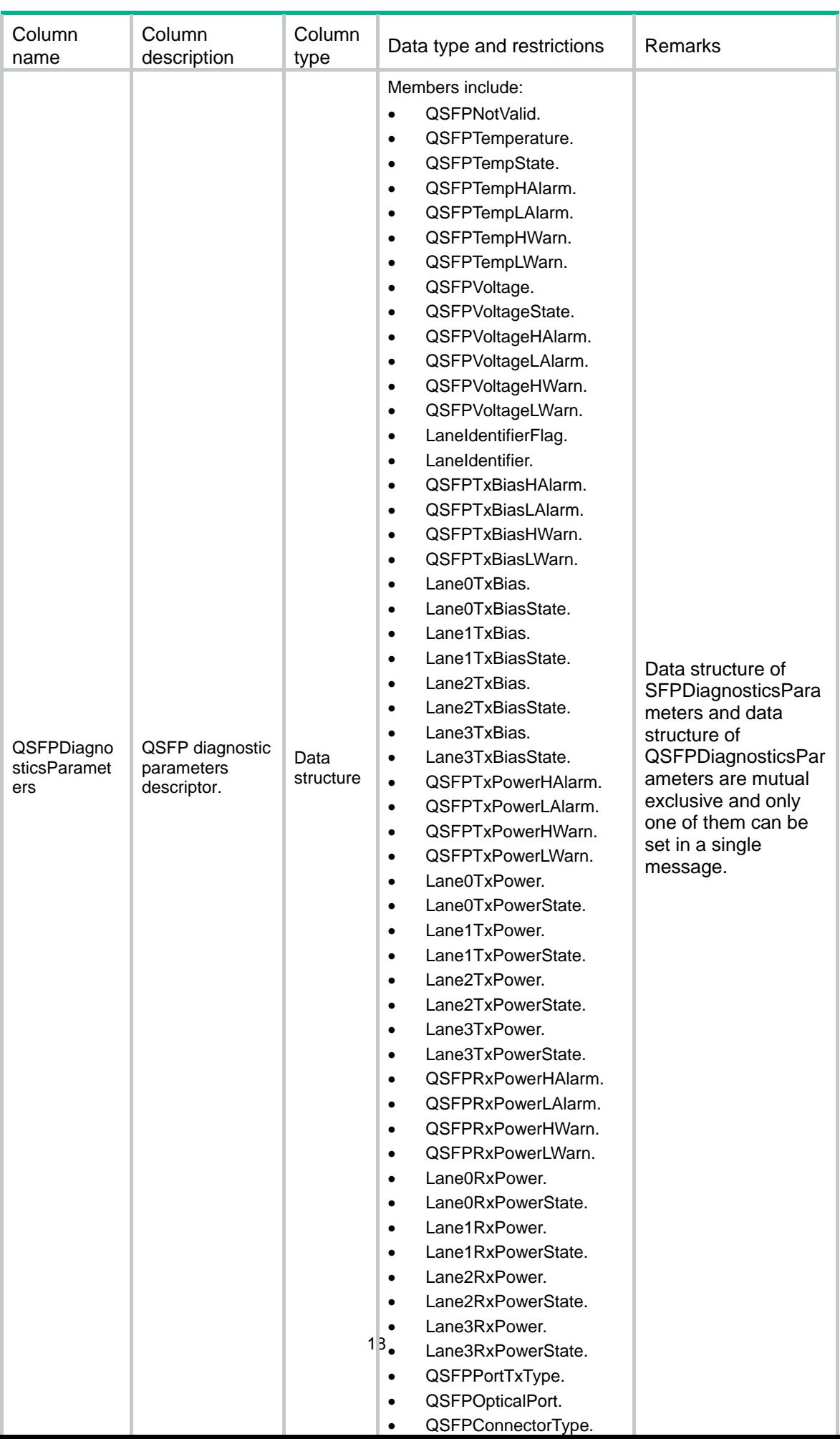

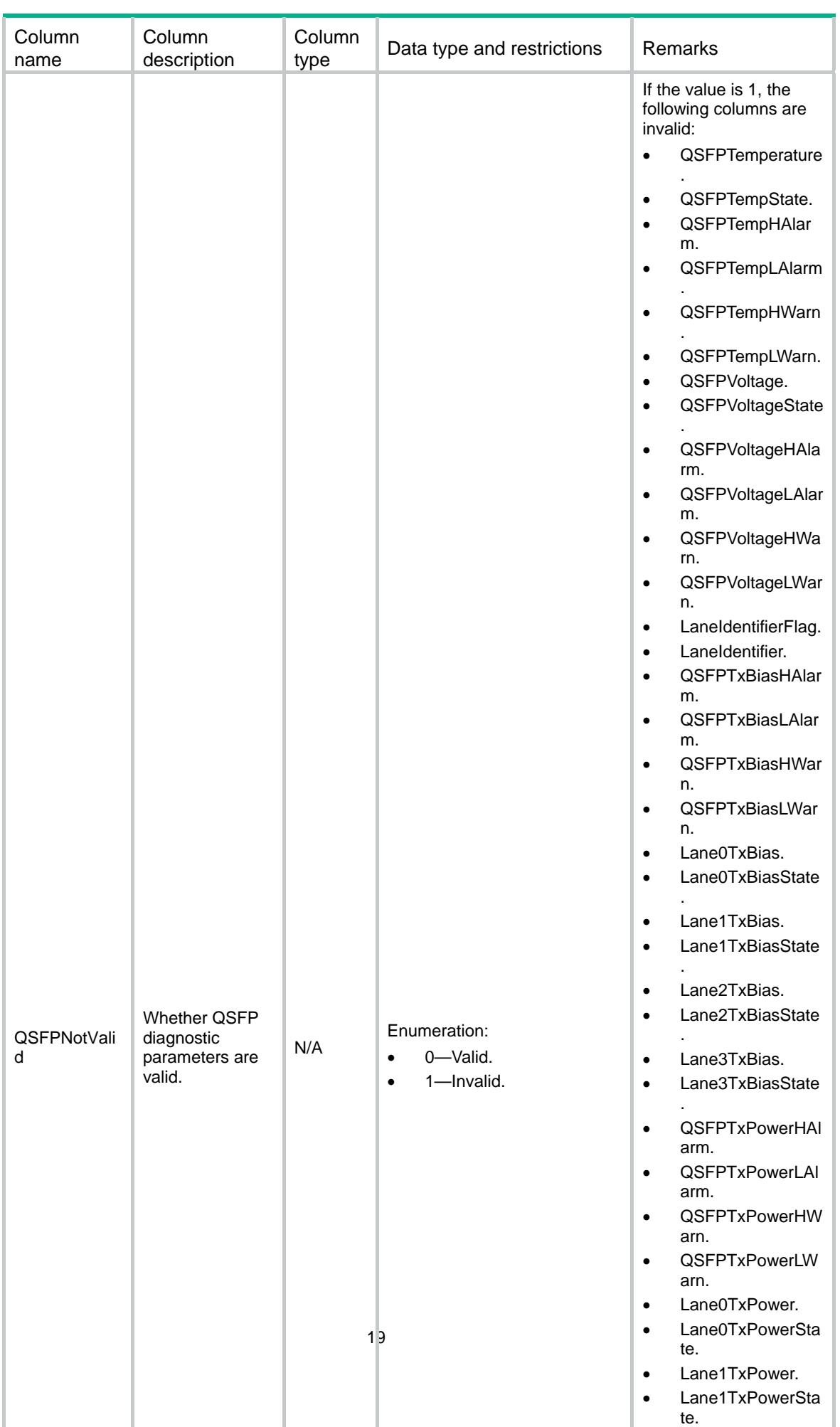

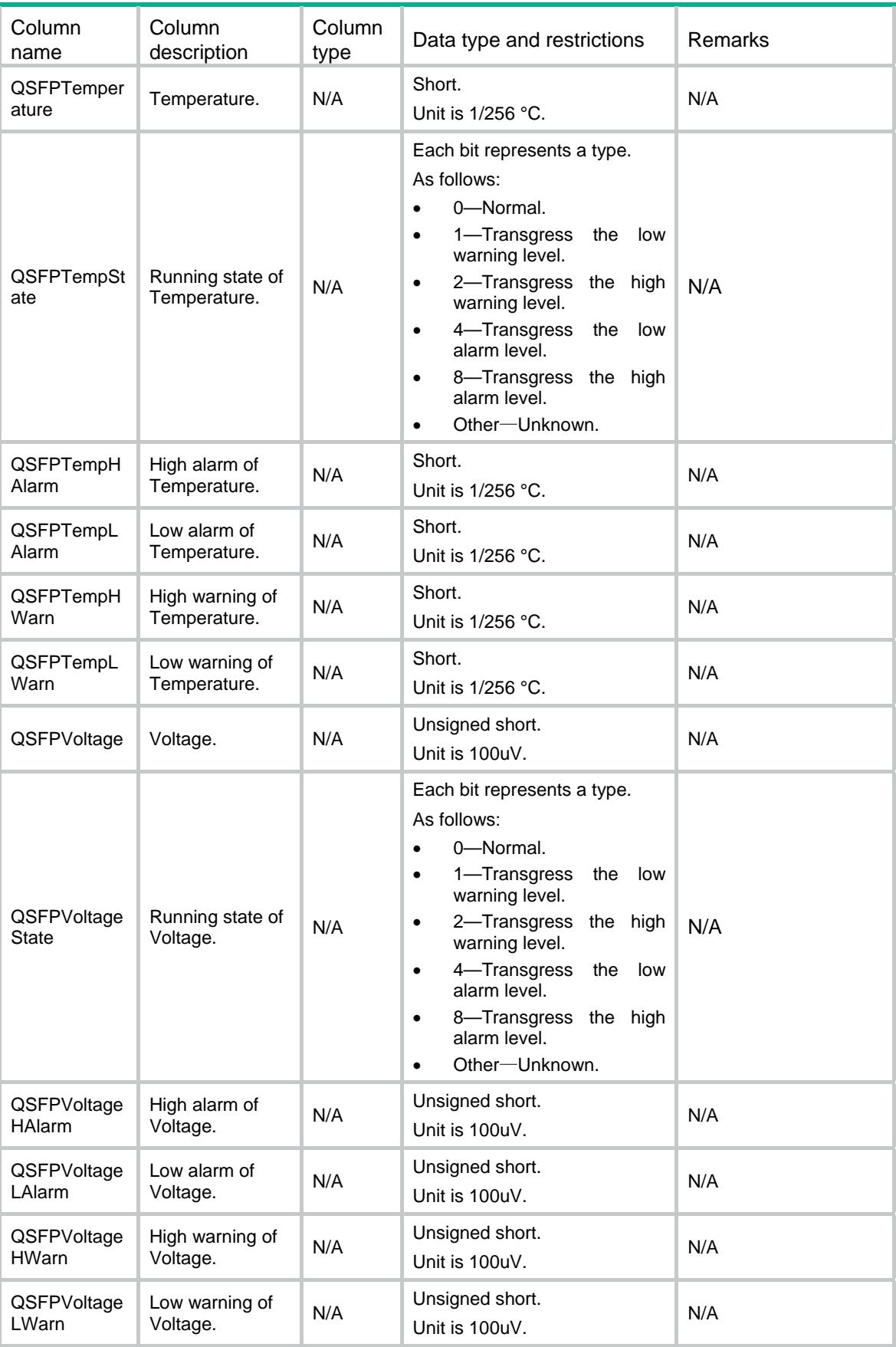

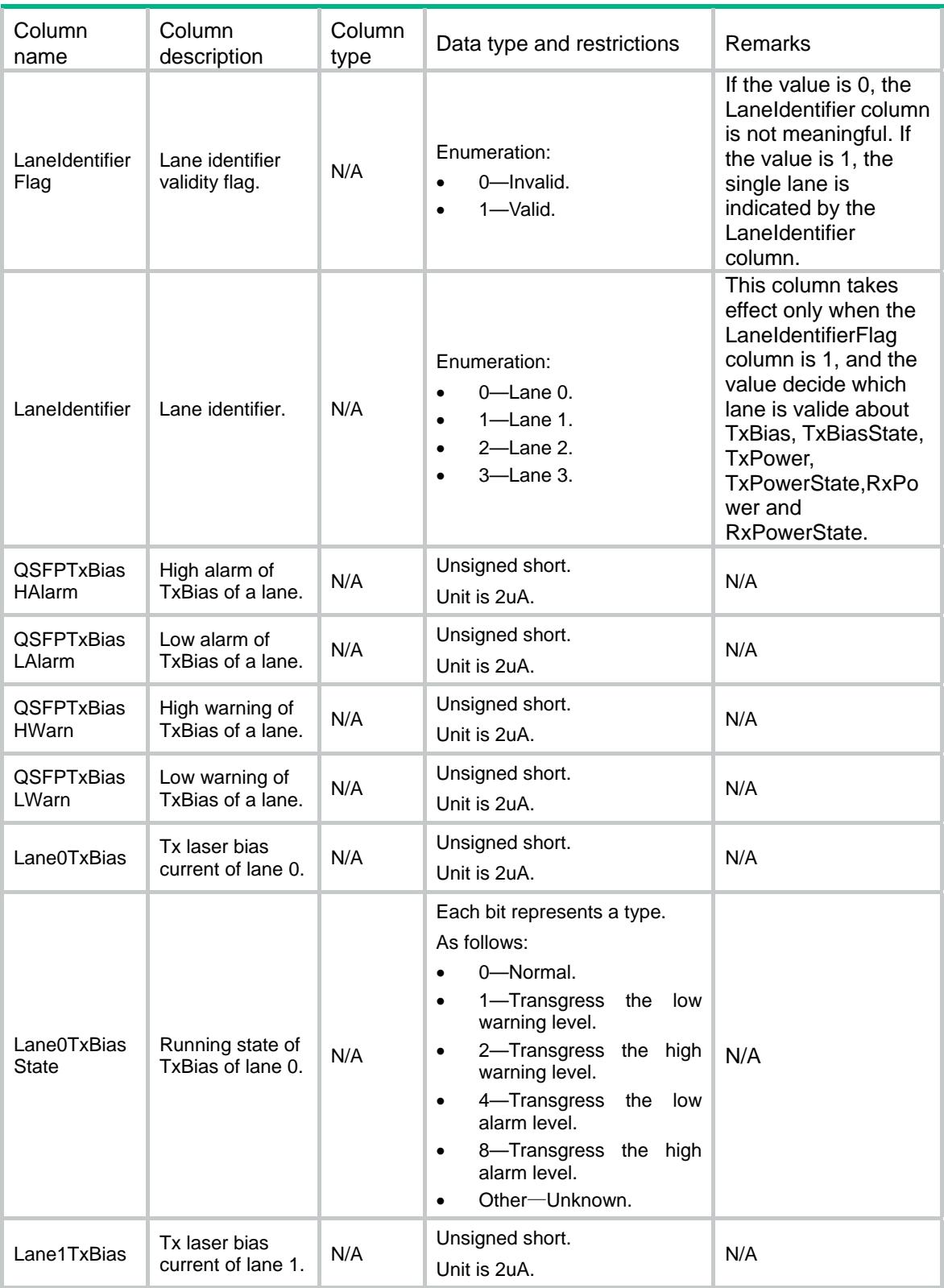

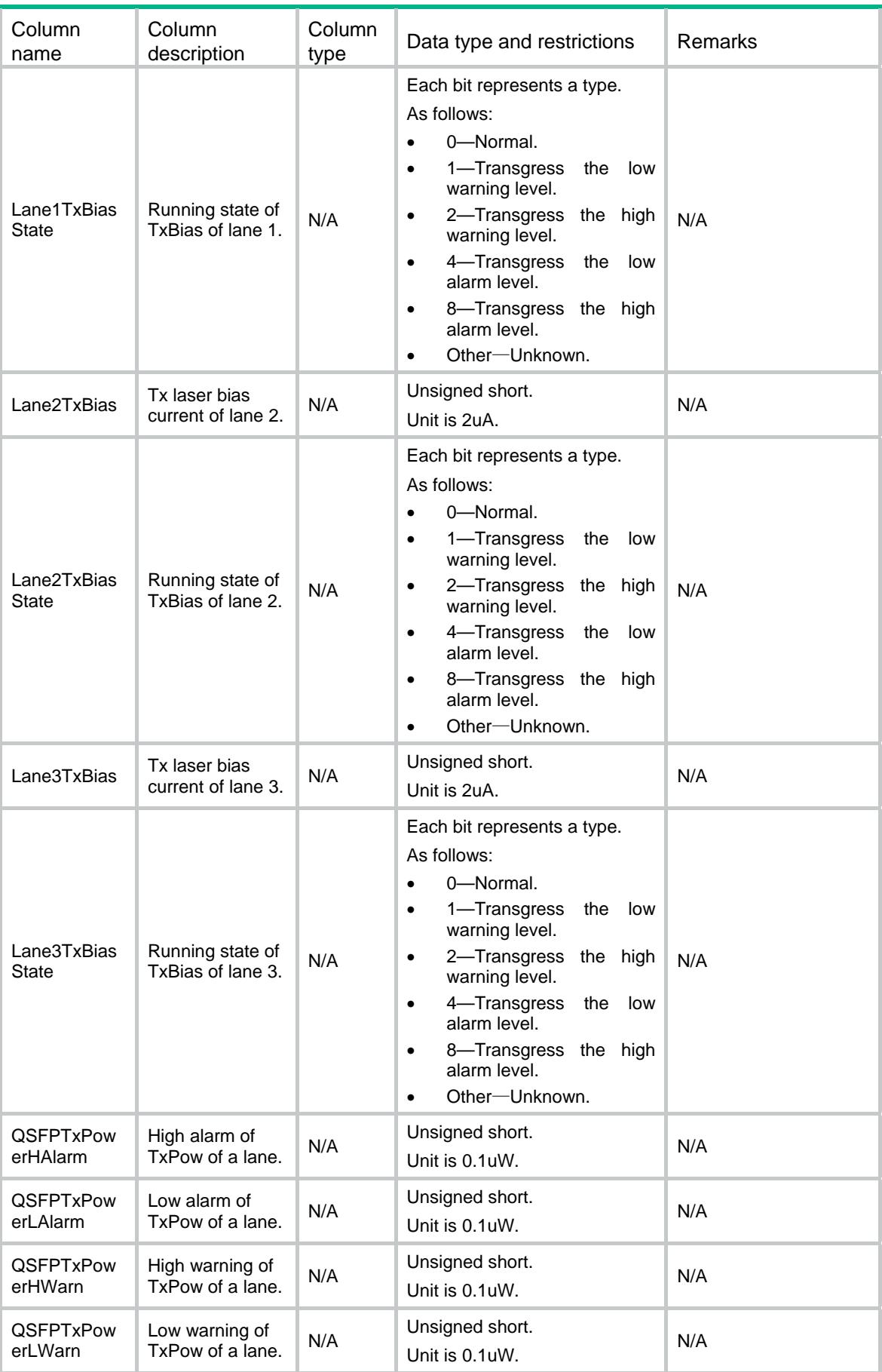

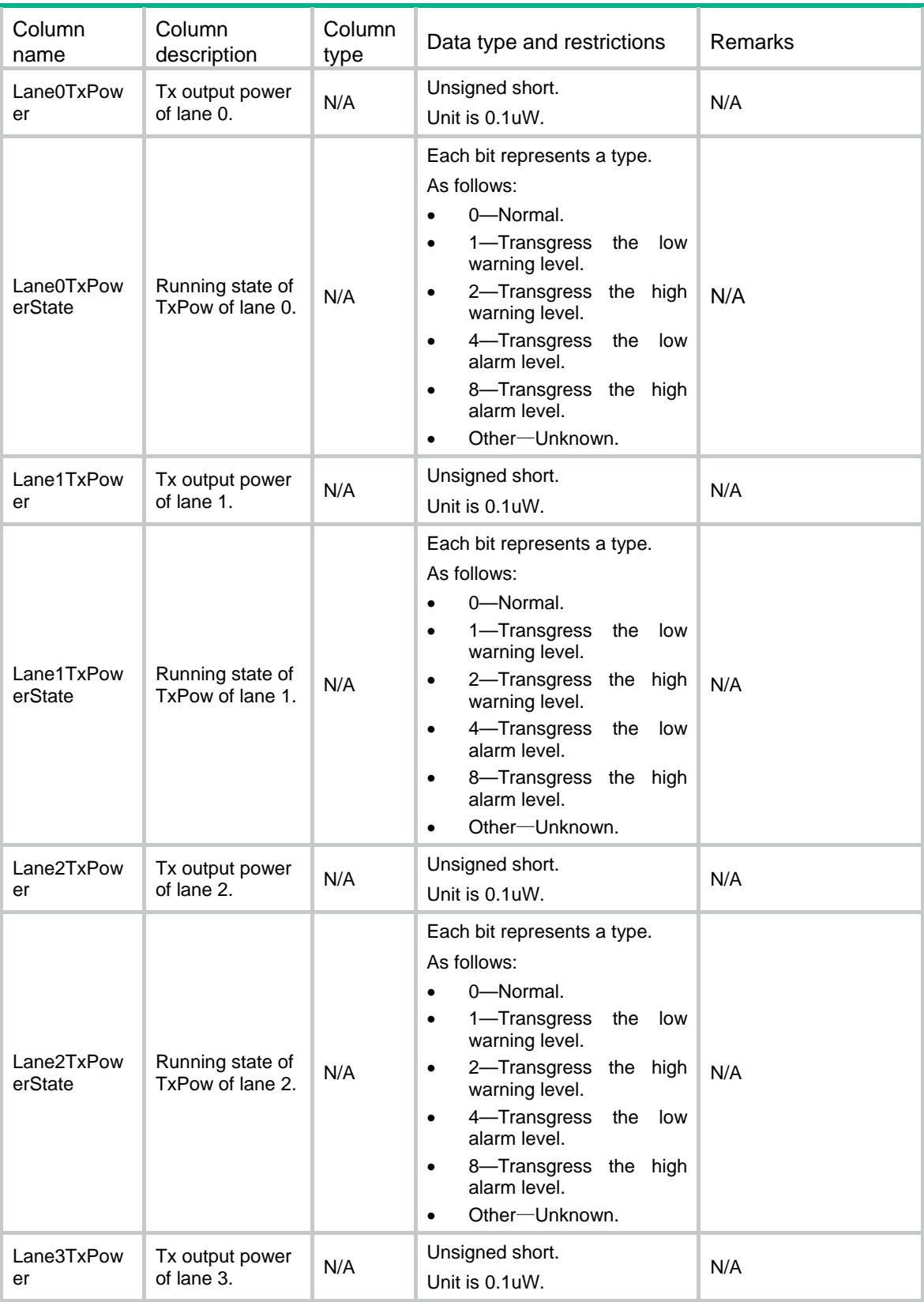

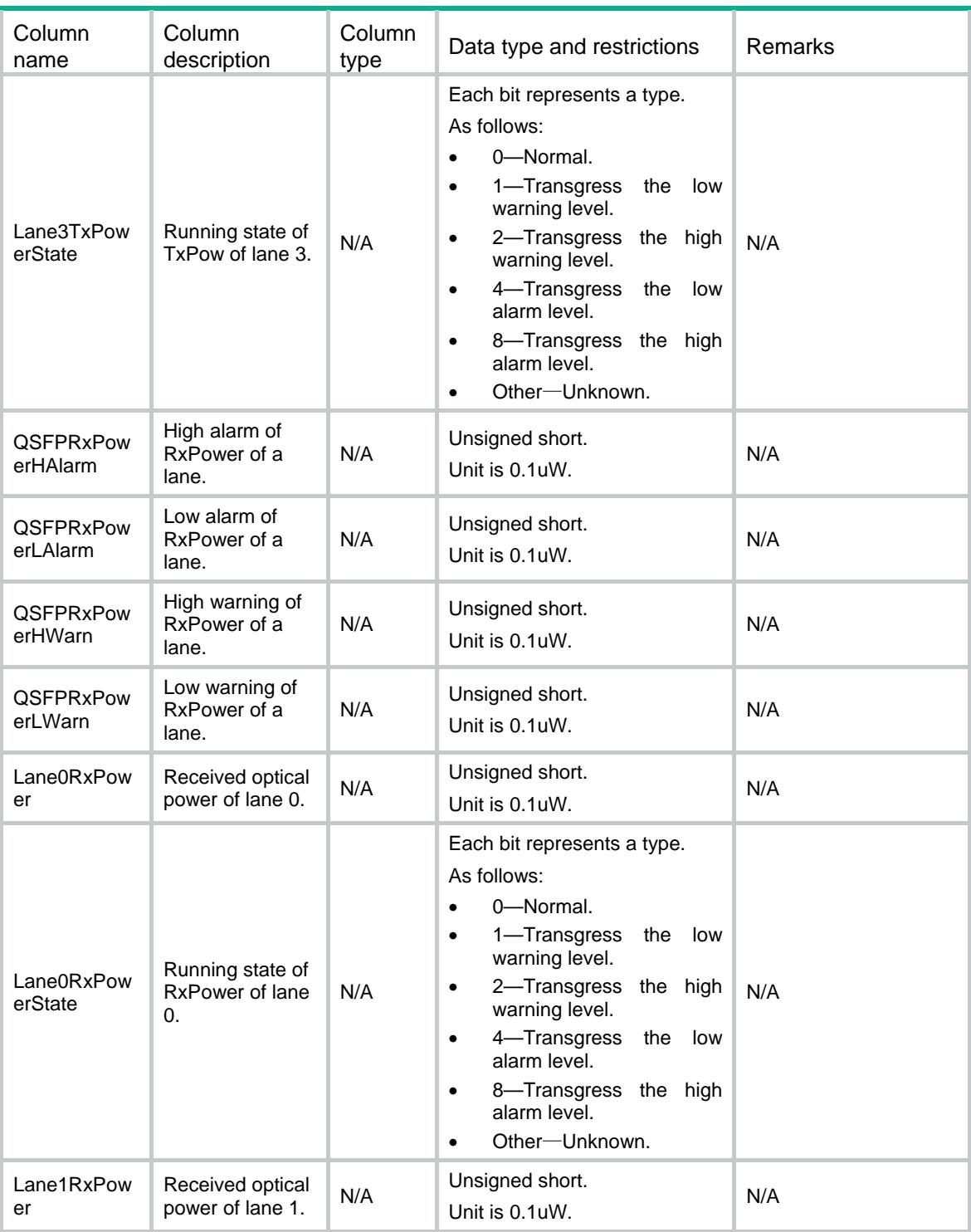

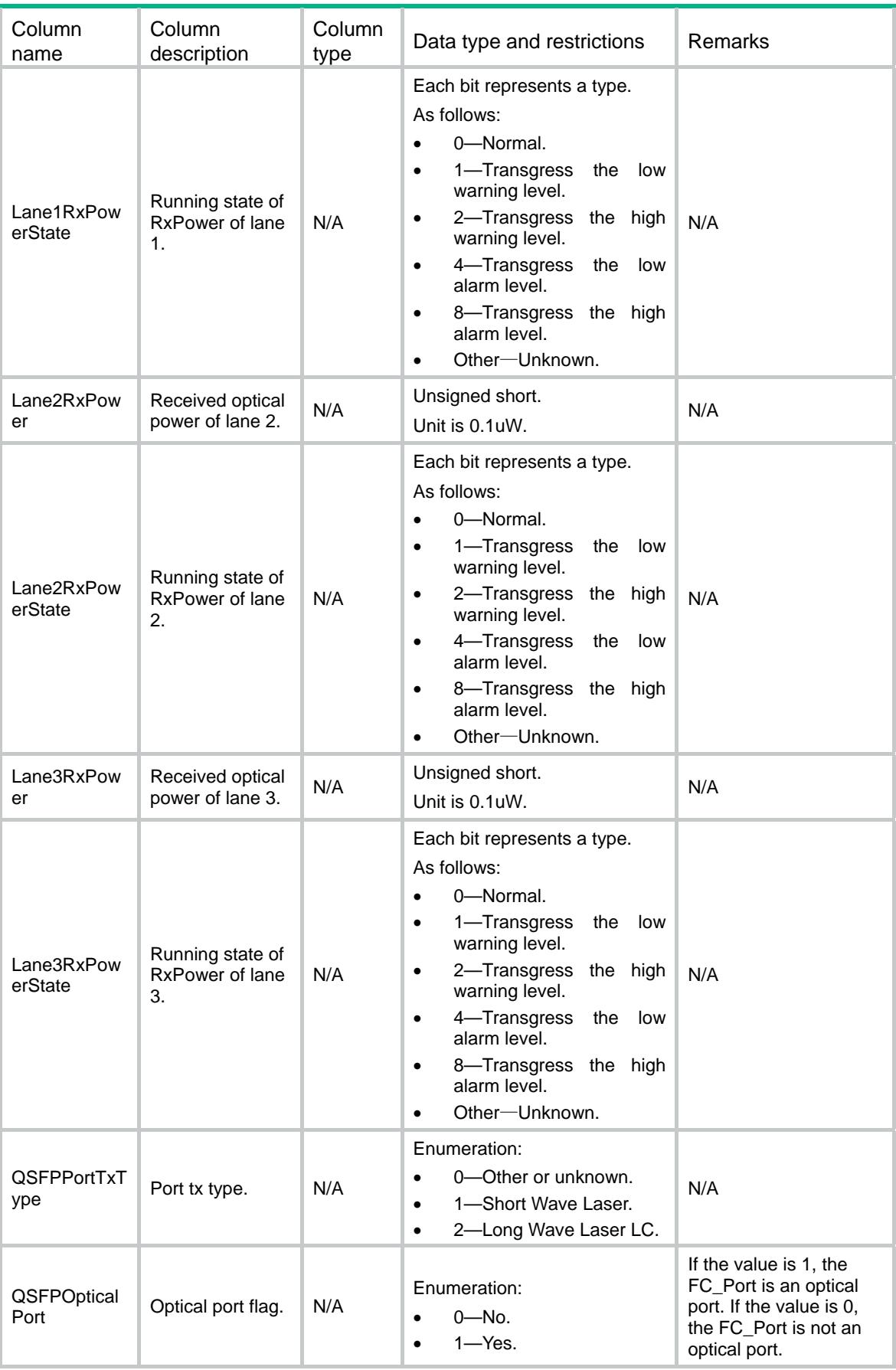

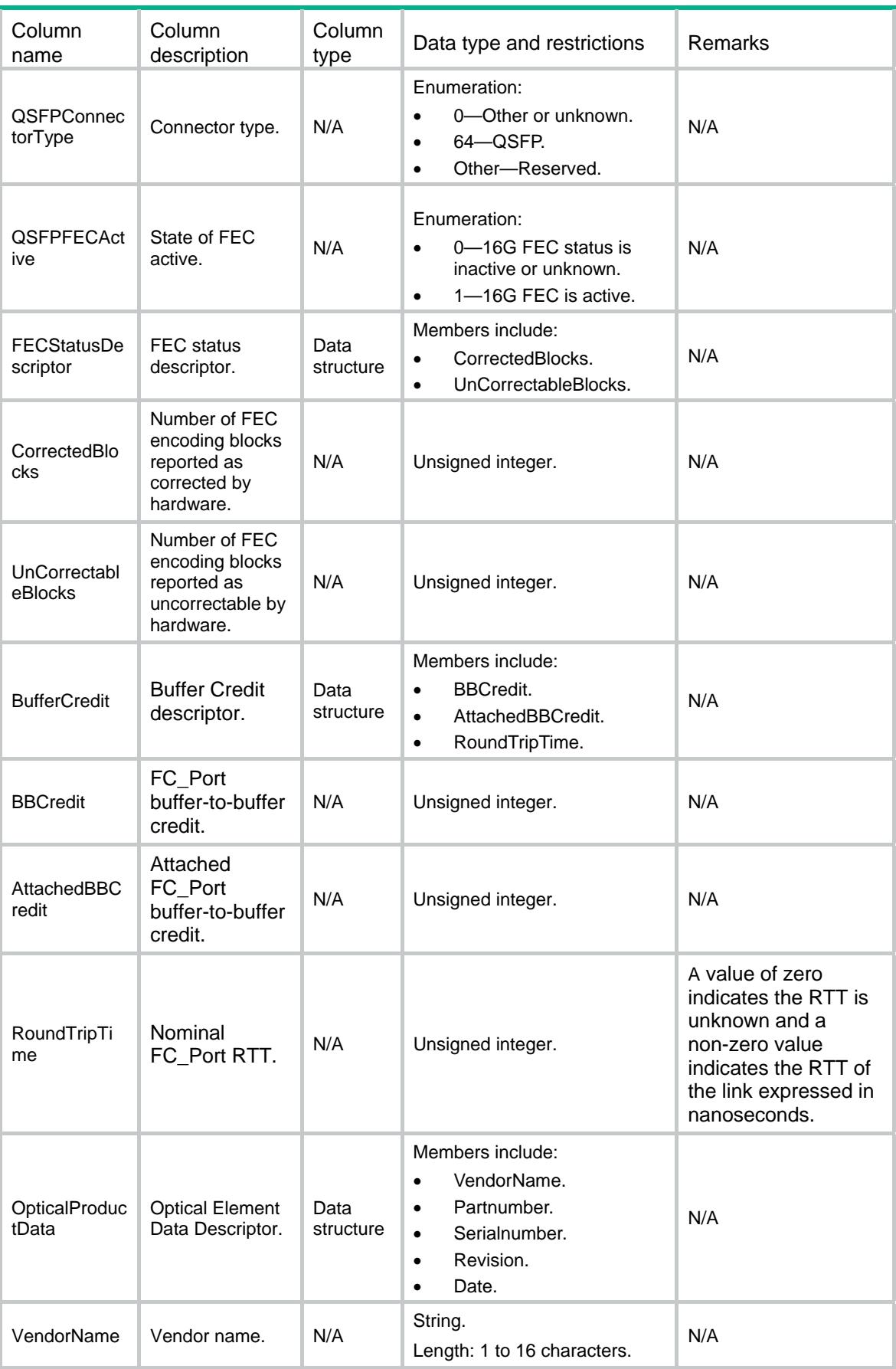

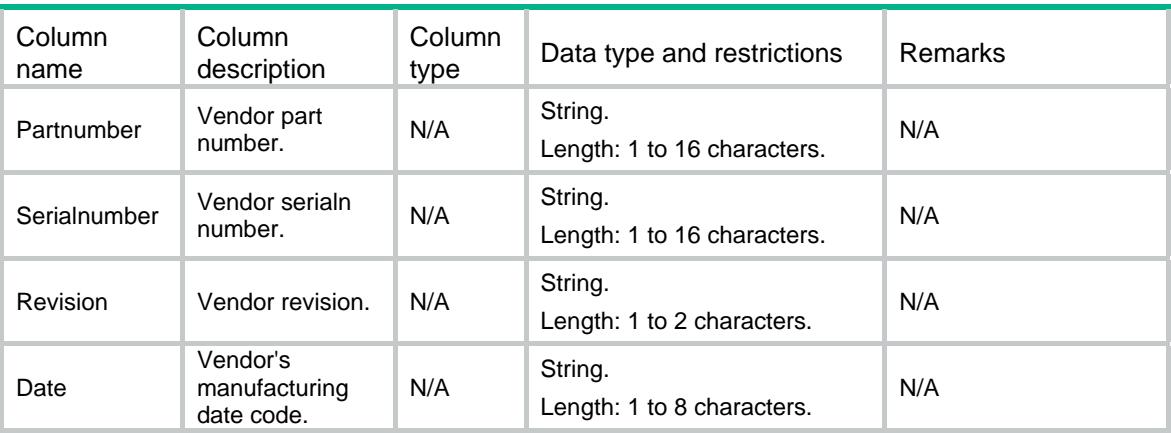

## FDMI/RDPInterval

This table contains the interval for sending RDP request packets.

#### XML structure

```
<FDMI> 
   <RDPInterval> 
     <Interval></Interval> 
   </RDPInterval> 
\langle /FDMI>
```
### Table description

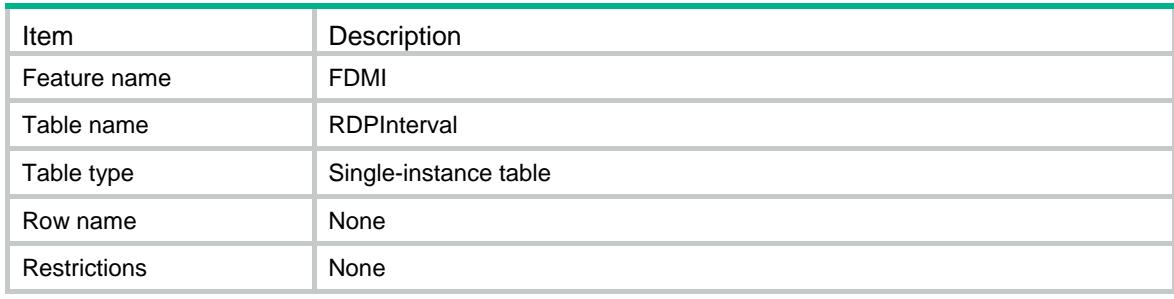

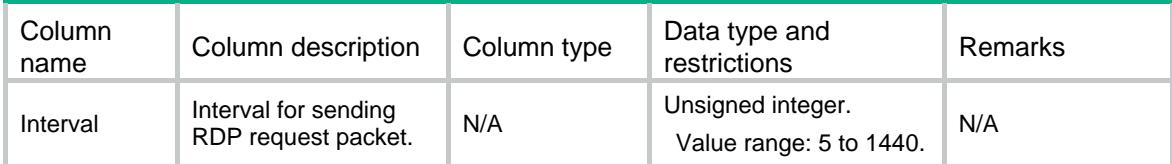

### Contents

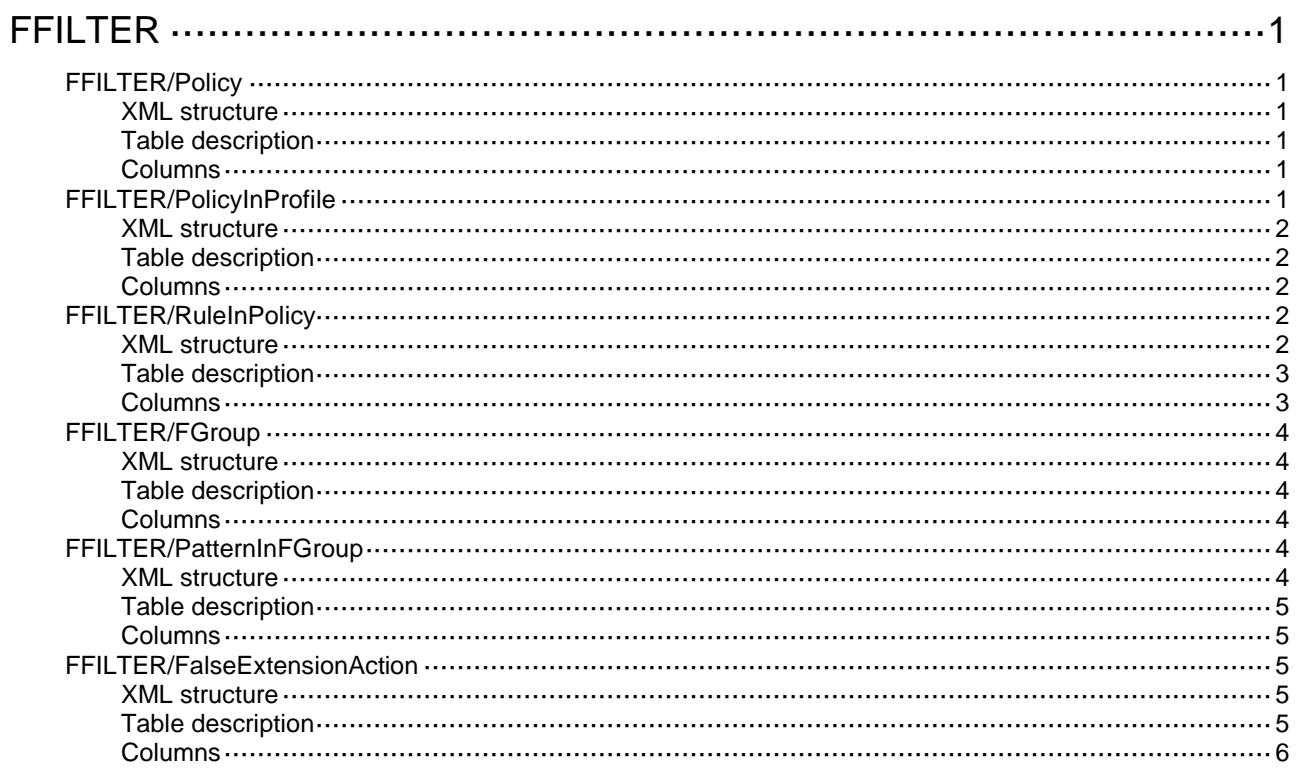

## <span id="page-1418-0"></span>**FFILTER**

## <span id="page-1418-1"></span>FFILTER/Policy

This table contains file filter policie information.

### <span id="page-1418-2"></span>XML structure

```
<FFILTER>
  <Policies>
    <Policy>
      <PolicyName></PolicyName>
      <PolicyDescription></PolicyDescription>
    </Policy>
  </Policies>
</FFILTER>
```
### <span id="page-1418-3"></span>Table description

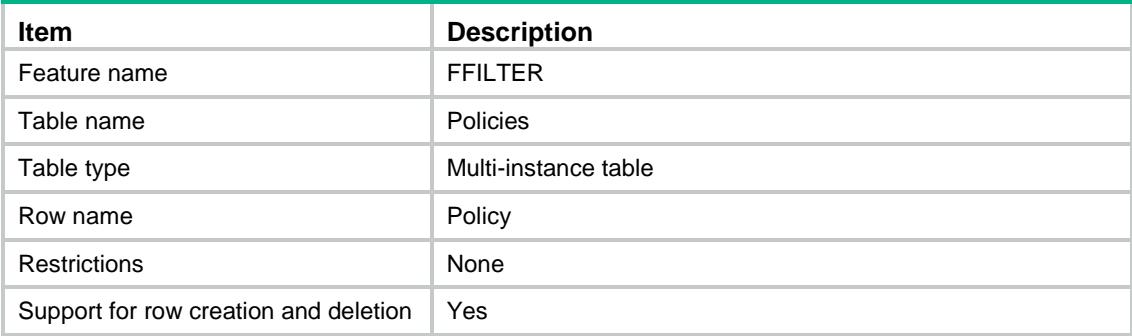

### <span id="page-1418-4"></span>Columns

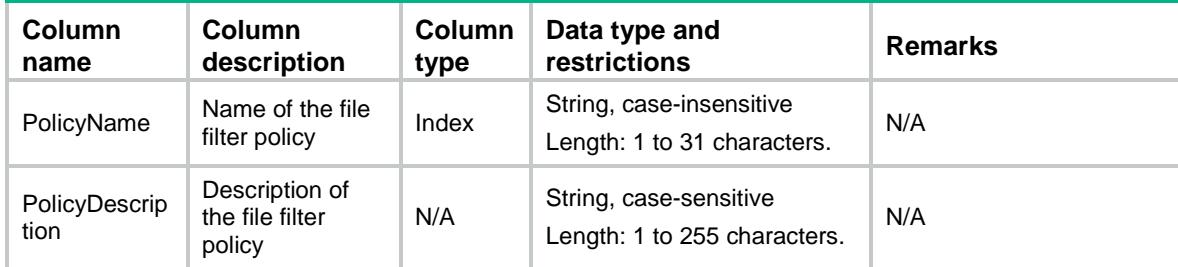

## <span id="page-1418-5"></span>FFILTER/PolicyInProfile

This table contains file filter policies applied to the profile.

### <span id="page-1419-0"></span>XML structure

```
<FFILTER>
  <PolicyInProfile>
    <Profile>
      <ProfileName></ProfileName>
      <PolicyName></PolicyName>
    </Profile>
  </PolicyInProfile>
</FFILTER>
```
#### <span id="page-1419-1"></span>Table description

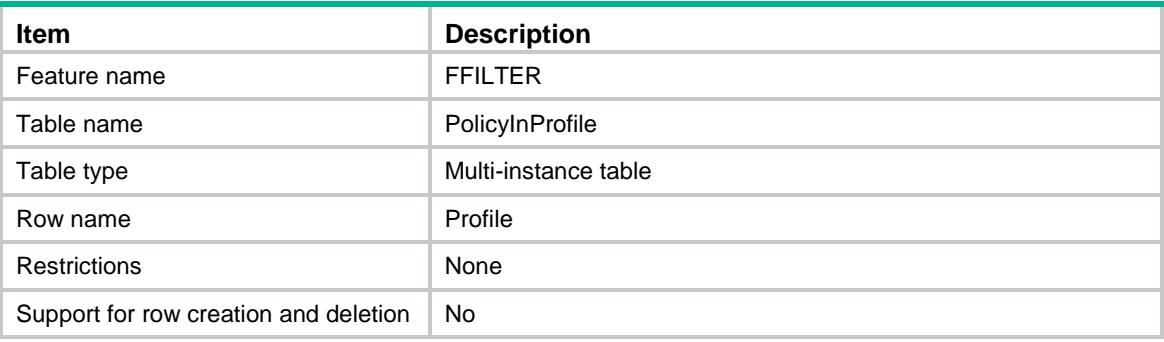

#### <span id="page-1419-2"></span>**Columns**

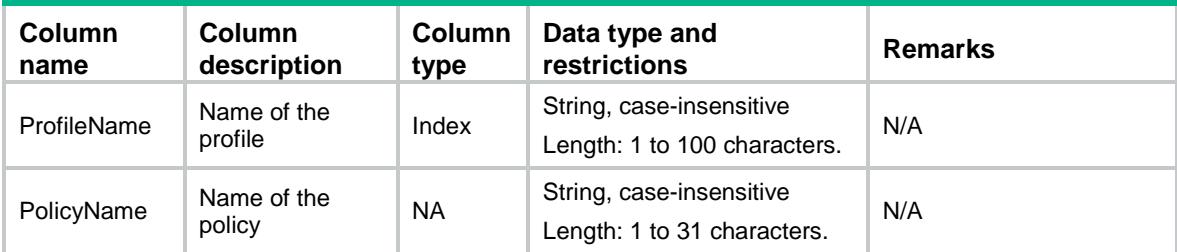

## <span id="page-1419-3"></span>FFILTER/RuleInPolicy

This table contains information about rules in a file filter policy.

#### <span id="page-1419-4"></span>XML structure

```
<FFILTER>
  <RuleInPolicy>
    <Rule>
      <PolicyName></PolicyName>
      <RuleName></RuleName>
      <FGroupName></FGroupName>
      <Application></Application>
      <Direction></Direction>
```

```
 <Action></Action>
      <Logging></Logging>
    </Rule>
   </RuleInPolicy>
\,<\,/\, FF ILTER>
```
### <span id="page-1420-0"></span>Table description

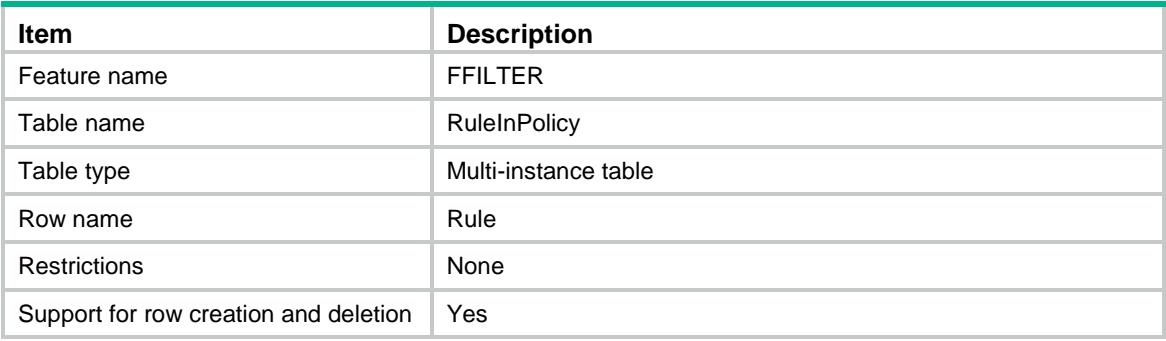

<span id="page-1420-1"></span>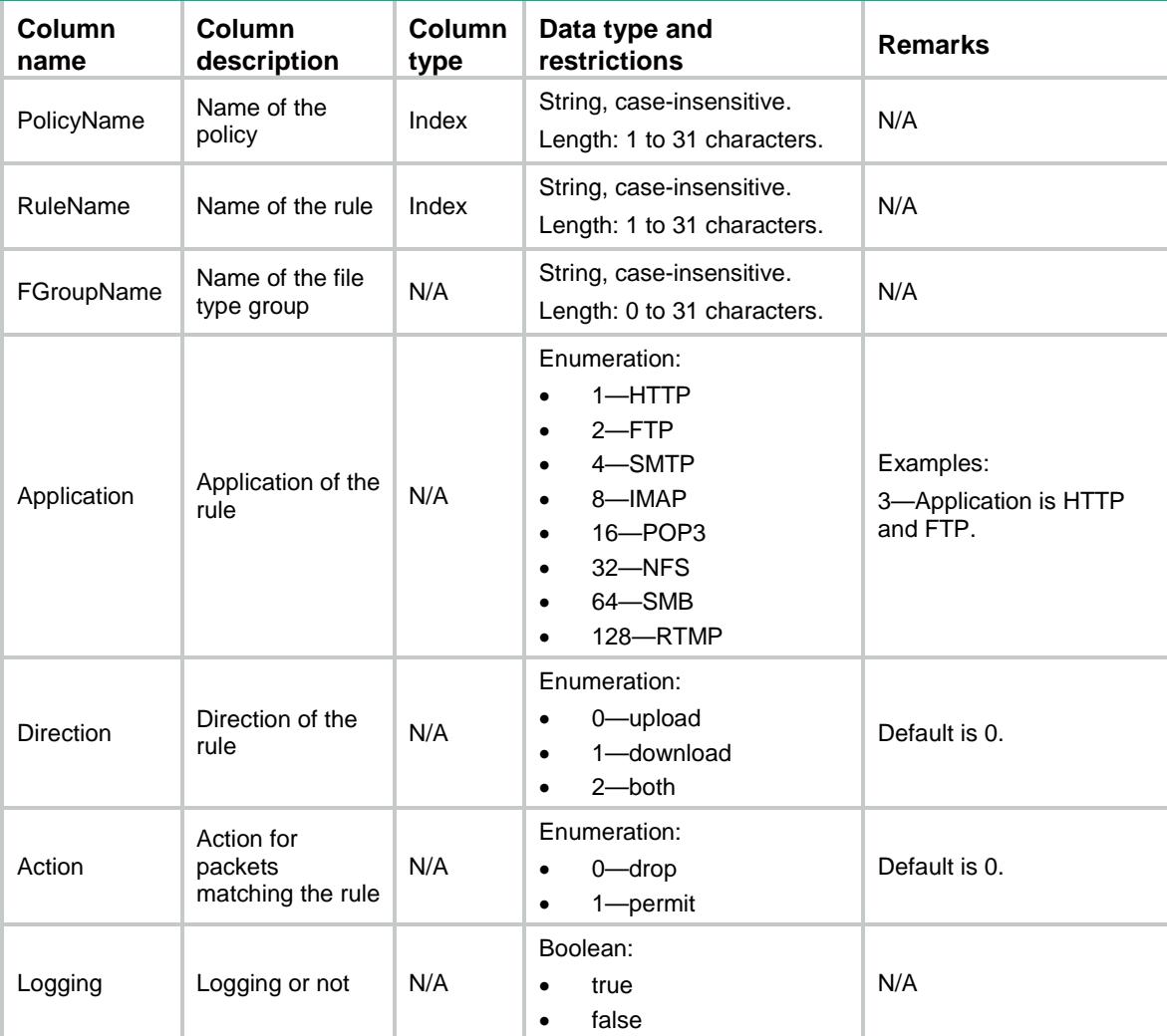

### <span id="page-1421-0"></span>FFILTER/FGroup

This table contains file filter file type group information.

#### <span id="page-1421-1"></span>XML structure

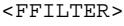

<FGroups>

```
 <FGroup>
```
<FGroupName></FGroupName>

<FGroupDescription></FGroupDescription>

</FGroup>

</FGroups>

</FFILTER>

#### <span id="page-1421-2"></span>Table description

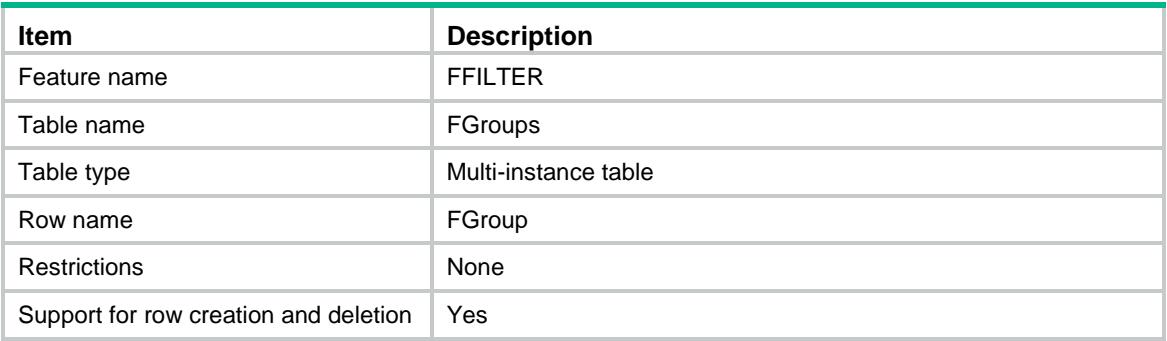

### <span id="page-1421-3"></span>**Columns**

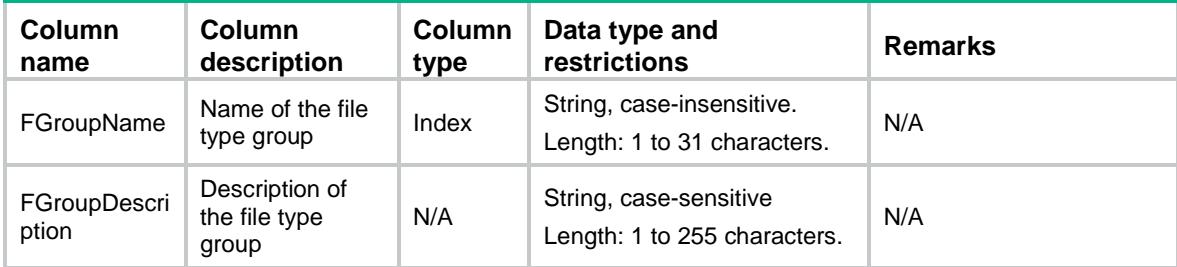

## <span id="page-1421-4"></span>FFILTER/PatternInFGroup

This table contains information about pattern in a file filter file type group.

### <span id="page-1421-5"></span>XML structure

<FFILTER>

```
 <PatternInFGroups>
```
<PatternInFGroup>

```
 <FGroupName></FGroupName>
```

```
 <PatternName></PatternName>
```
<PatternValue></PatternValue>

</PatternInFGroup>

```
 </PatternInFGroups>
```

```
</FFILTER>
```
### <span id="page-1422-0"></span>Table description

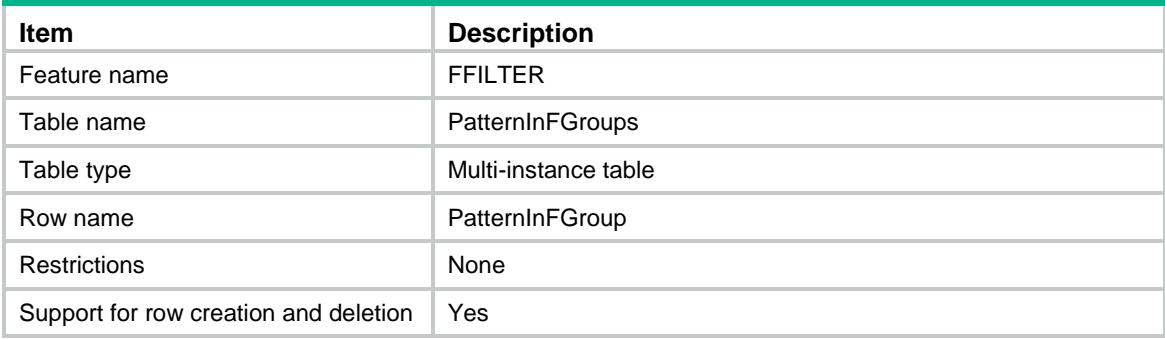

### <span id="page-1422-1"></span>**Columns**

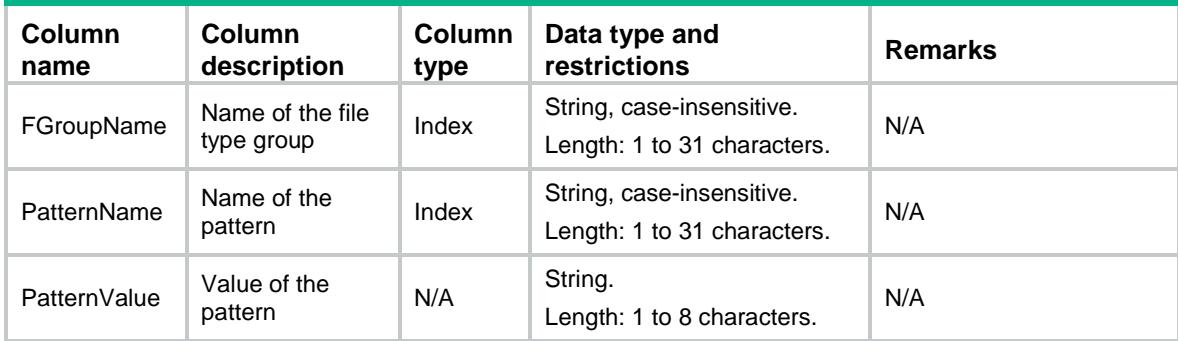

## <span id="page-1422-2"></span>FFILTER/FalseExtensionAction

This table contains information about the default action when the externsion name of file is false.

### <span id="page-1422-3"></span>XML structure

```
<FFILTER>
```

```
 <FalseExtensionAction>
```
<Action></Action>

```
 </FalseExtensionAction>
```
<span id="page-1422-4"></span></FFILTER>

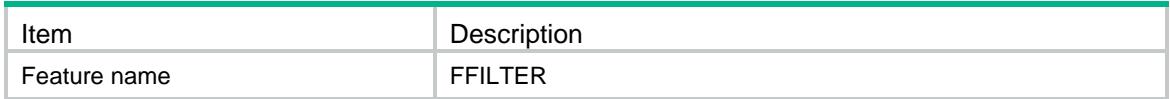

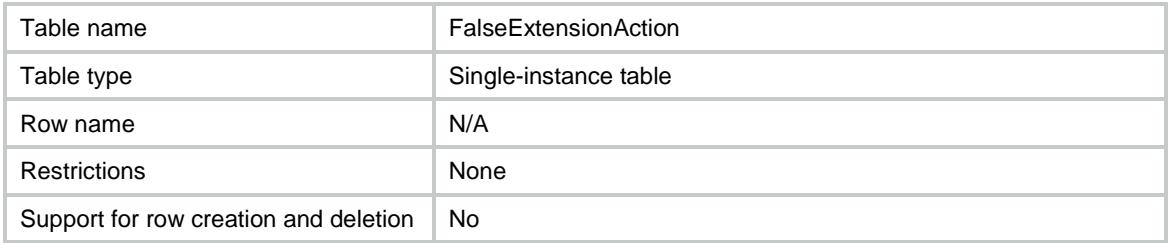

<span id="page-1423-0"></span>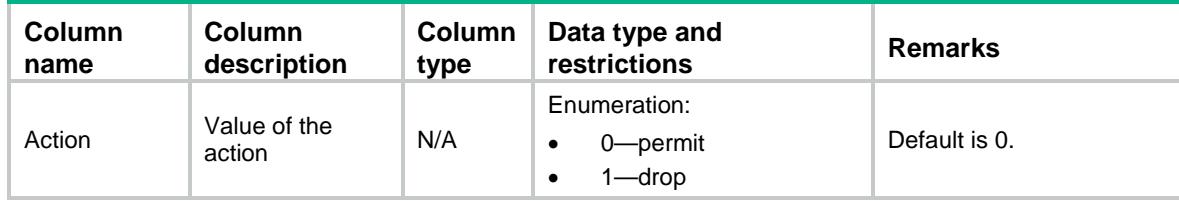

### Contents

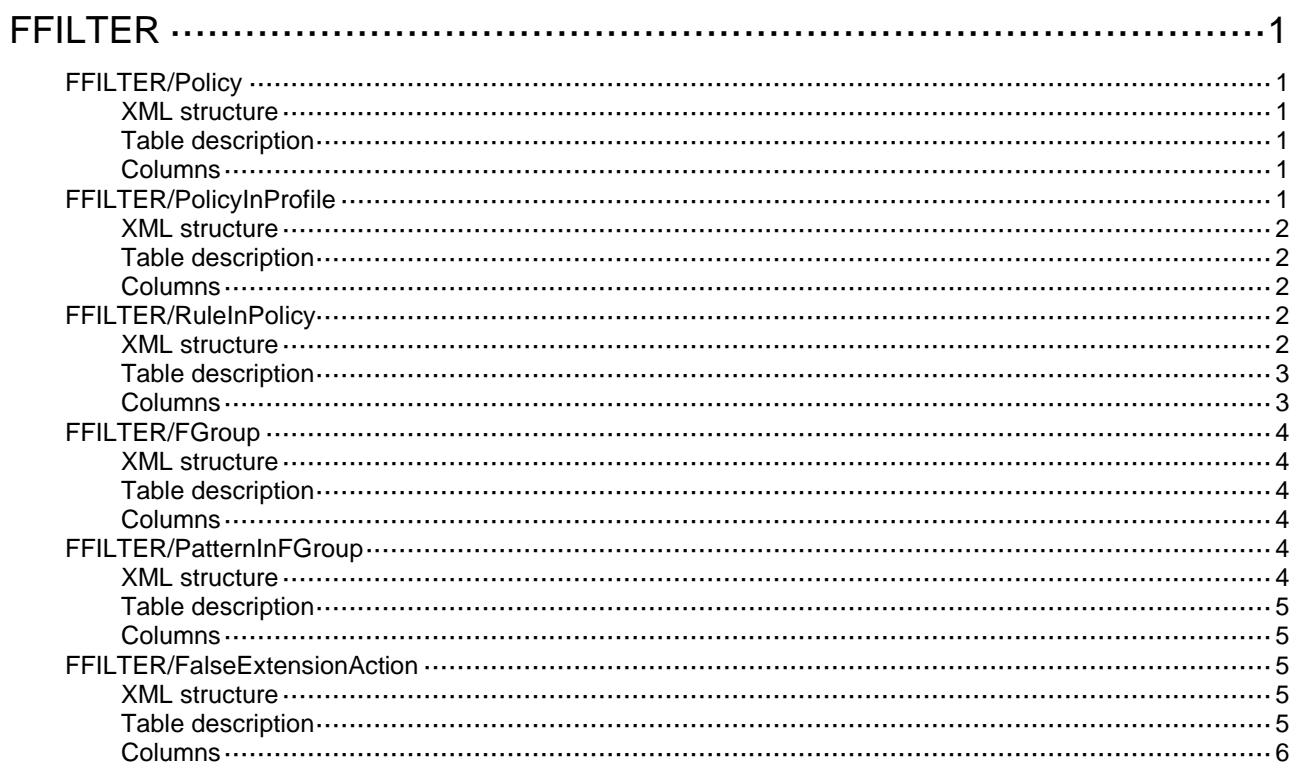

## <span id="page-1425-0"></span>**FFILTER**

## <span id="page-1425-1"></span>FFILTER/Policy

This table contains file filter policies information.

### <span id="page-1425-2"></span>XML structure

```
<FFILTER>
  <Policies>
    <Policy>
      <PolicyName></PolicyName>
      <PolicyDescription></PolicyDescription>
    </Policy>
  </Policies>
</FFILTER>
```
### <span id="page-1425-3"></span>Table description

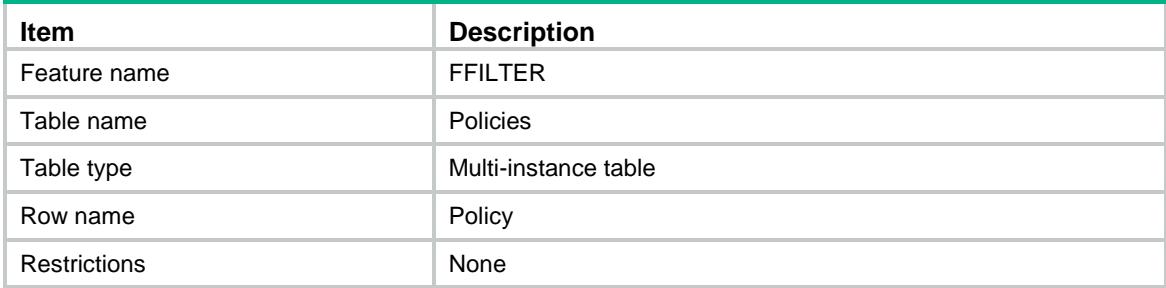

### <span id="page-1425-4"></span>Columns

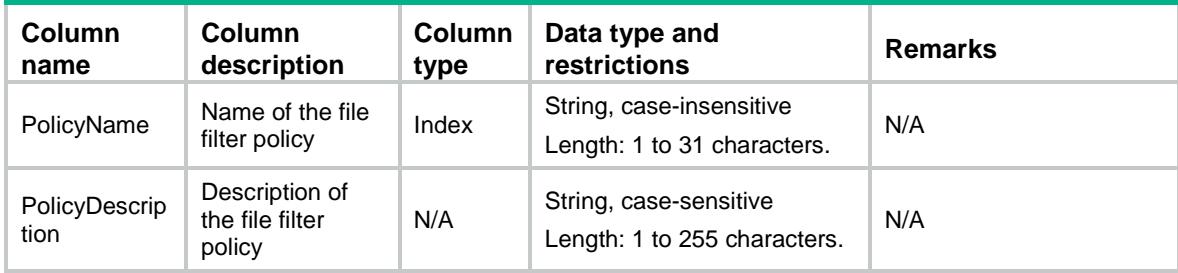

## <span id="page-1425-5"></span>FFILTER/PolicyInProfile

This table contains file filter policies applied to the profile.

#### <span id="page-1426-0"></span>XML structure

```
<FFILTER>
  <PolicyInProfile>
    <Profile>
      <ProfileName></ProfileName>
      <PolicyName></PolicyName>
    </Profile>
  </PolicyInProfile>
</FFILTER>
```
#### <span id="page-1426-1"></span>Table description

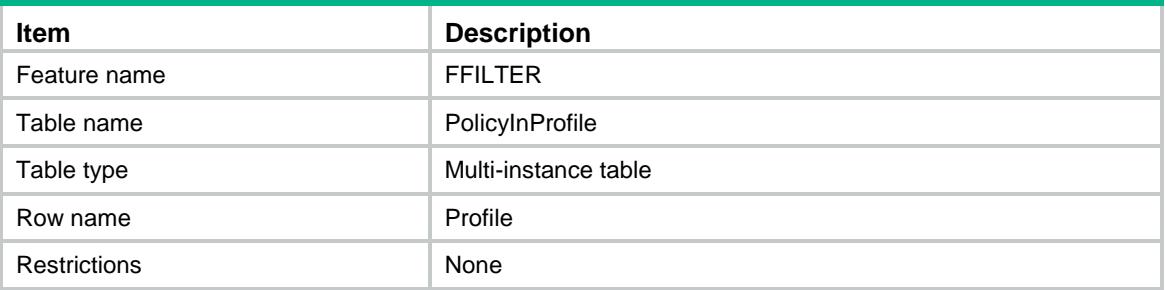

#### <span id="page-1426-2"></span>**Columns**

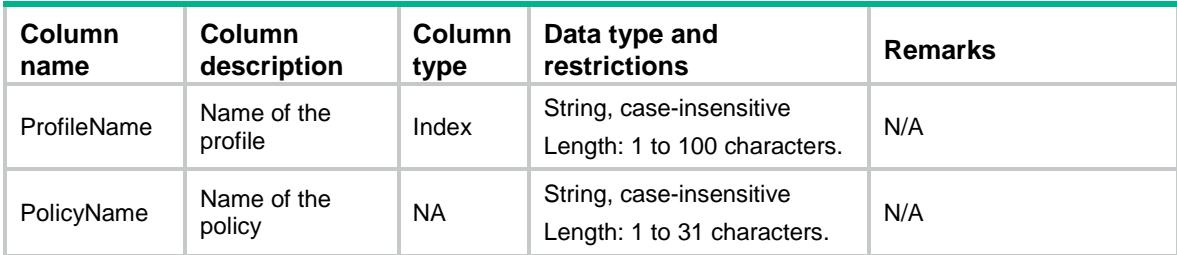

## <span id="page-1426-3"></span>FFILTER/RuleInPolicy

This table contains information about rules in a file filter policy.

### <span id="page-1426-4"></span>XML structure

```
<FFILTER>
  <RuleInPolicy>
    <Rule>
      <PolicyName></PolicyName>
      <RuleName></RuleName>
      <FGroupName></FGroupName>
      <Application></Application>
      <Direction></Direction>
      <Action></Action>
```

```
 <Logging></Logging>
    </Rule>
  </RuleInPolicy>
</FFILTER>
```
### <span id="page-1427-0"></span>Table description

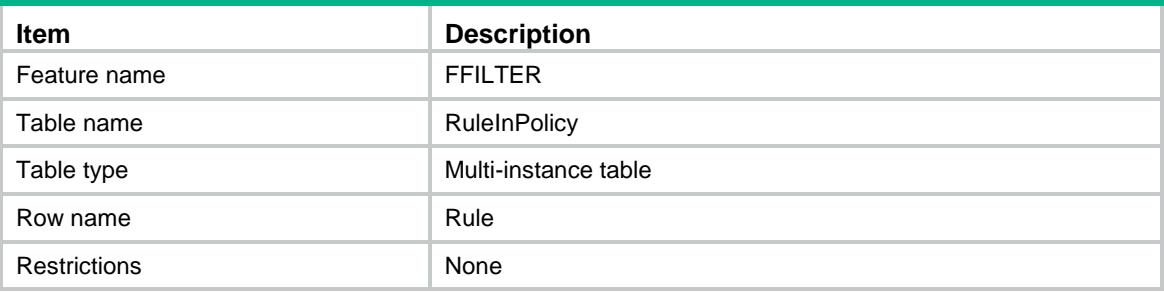

<span id="page-1427-1"></span>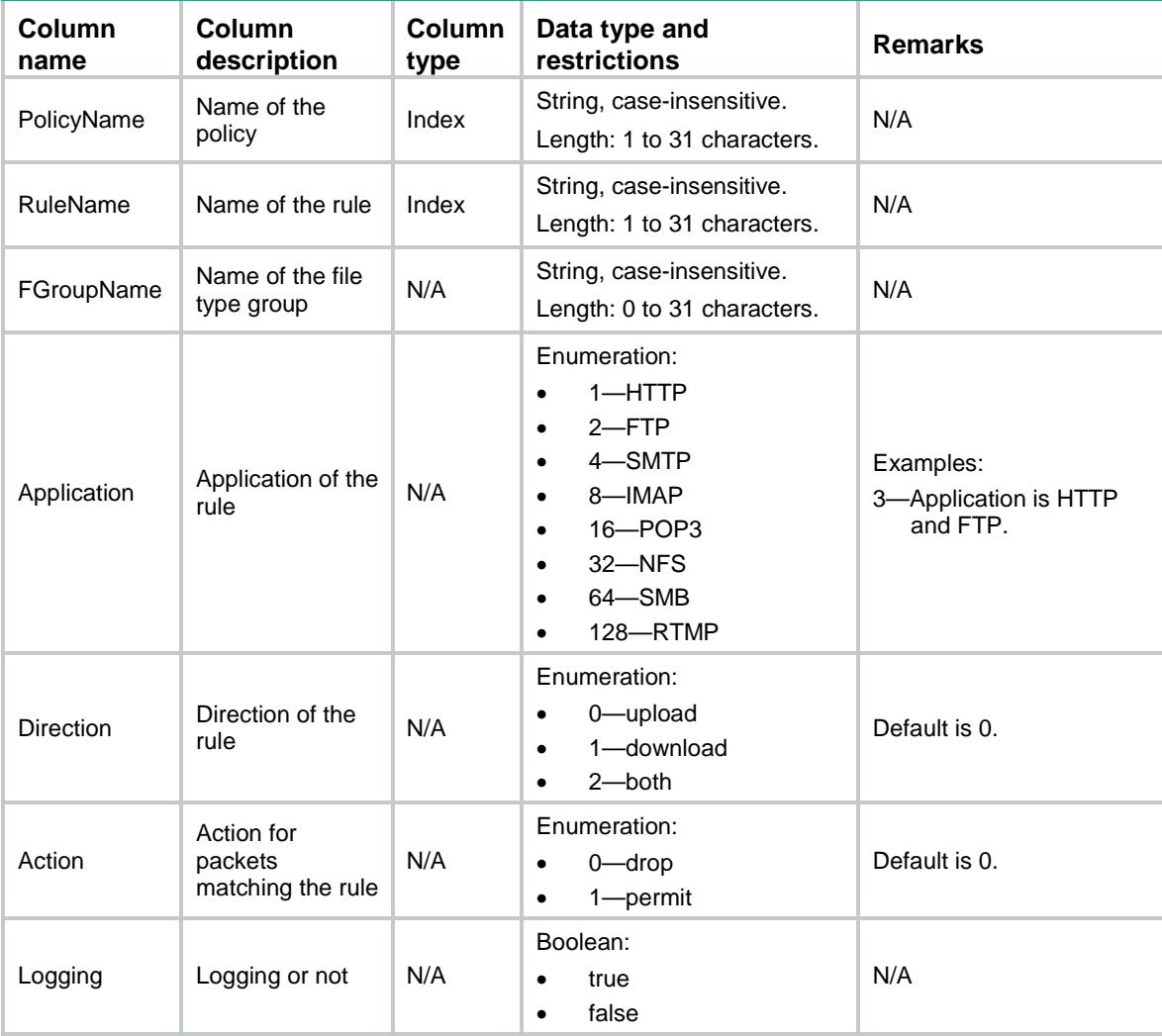

### <span id="page-1428-0"></span>FFILTER/FGroup

This table contains file filter file type group information.

#### <span id="page-1428-1"></span>XML structure

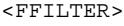

<FGroups>

```
 <FGroup>
```
<FGroupName></FGroupName>

<FGroupDescription></FGroupDescription>

</FGroup>

</FGroups>

```
</FFILTER>
```
#### <span id="page-1428-2"></span>Table description

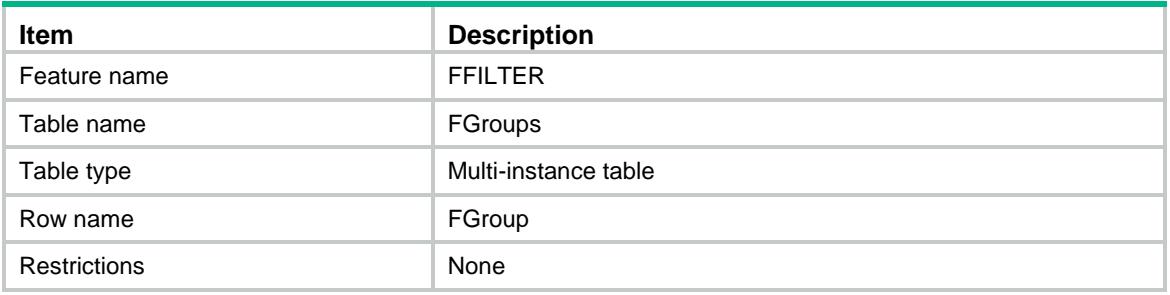

#### <span id="page-1428-3"></span>Columns

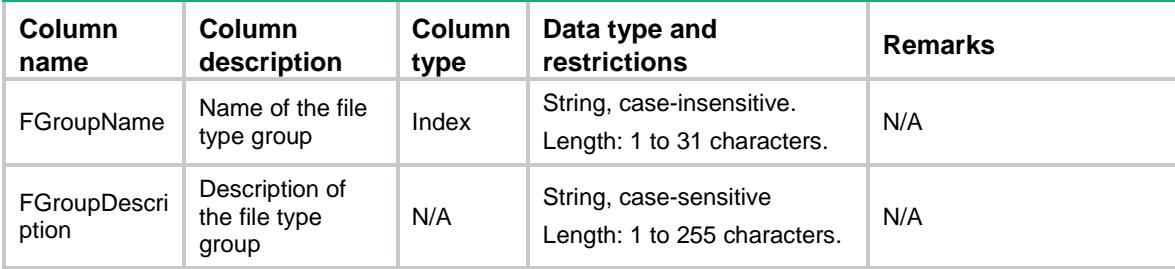

## <span id="page-1428-4"></span>FFILTER/PatternInFGroup

This table contains the information of pattern in a file filter file type group.

### <span id="page-1428-5"></span>XML structure

<FFILTER>

<PatternInFGroups>

<PatternInFGroup>

```
 <FGroupName></FGroupName>
```

```
 <PatternName></PatternName>
```

```
 <PatternValue></PatternValue>
    </PatternInFGroup>
  </PatternInFGroups>
</FFILTER>
```
### <span id="page-1429-0"></span>Table description

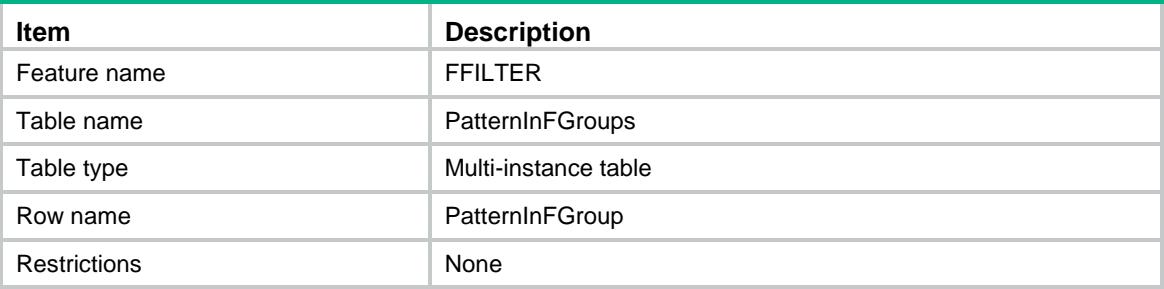

### <span id="page-1429-1"></span>**Columns**

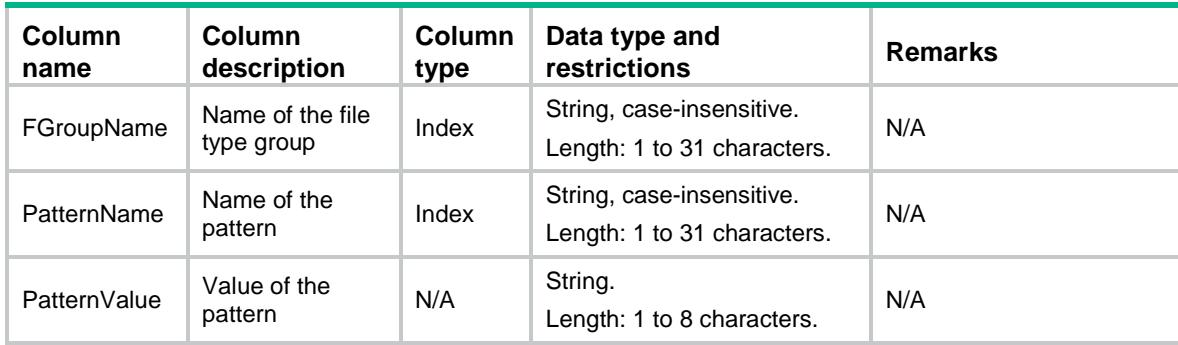

## <span id="page-1429-2"></span>FFILTER/FalseExtensionAction

This table contains information about the default action when the externsion name of file is false.

### <span id="page-1429-3"></span>XML structure

```
<FFILTER>
```
<FalseExtensionAction>

```
 <Action></Action>
```

```
 </FalseExtensionAction>
```

```
</FFILTER>
```
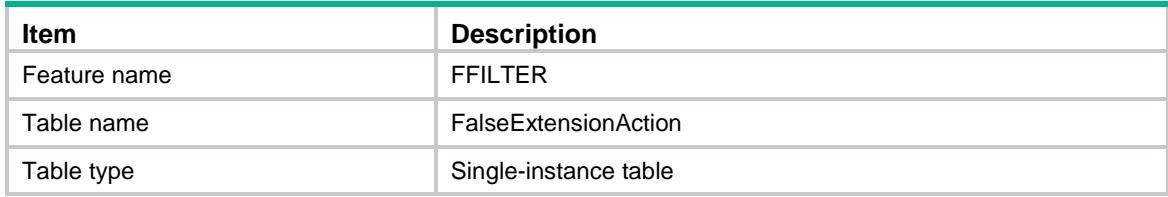

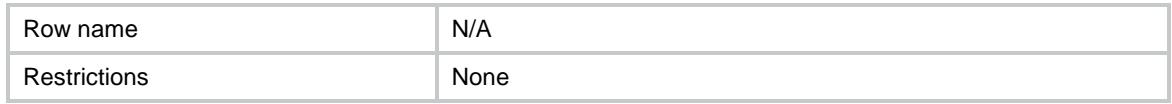

<span id="page-1430-0"></span>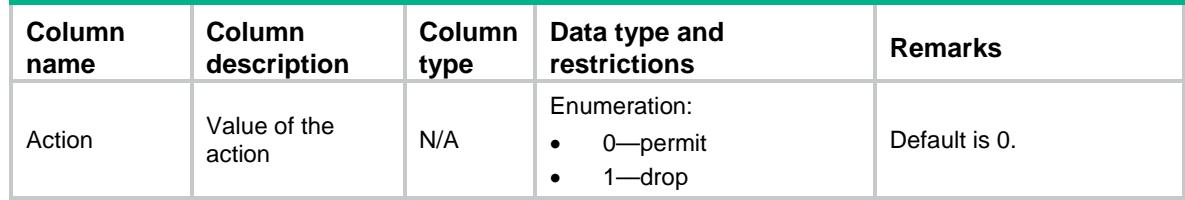

### Contents

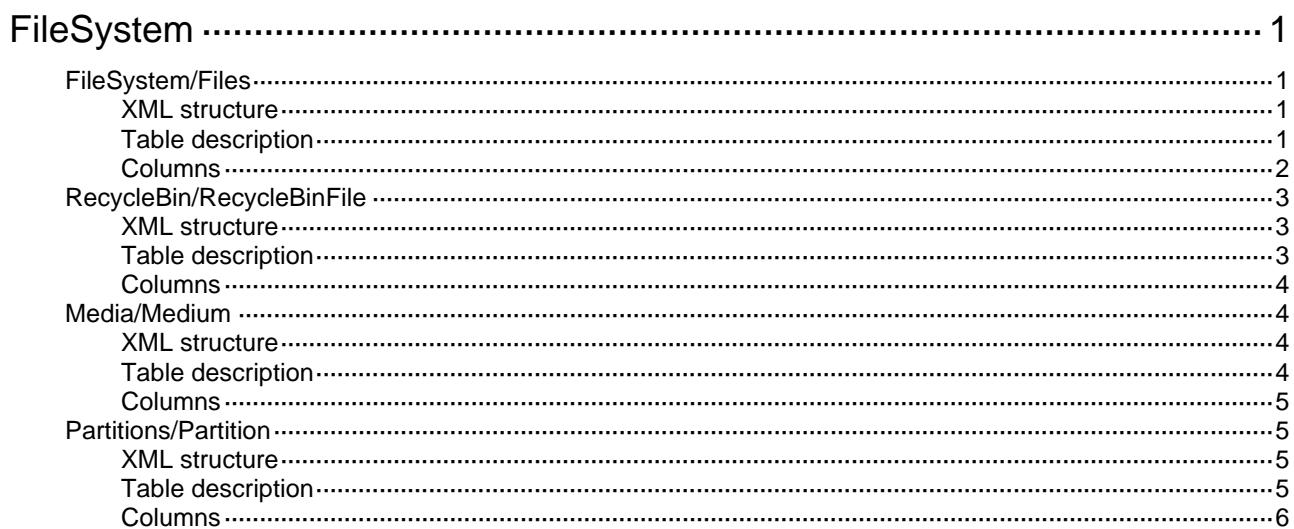

## <span id="page-1432-1"></span><span id="page-1432-0"></span>**FileSystem**

## <span id="page-1432-2"></span>FileSystem/Files

This table describes the actions that can be performed to the file.

### <span id="page-1432-3"></span>XML structure

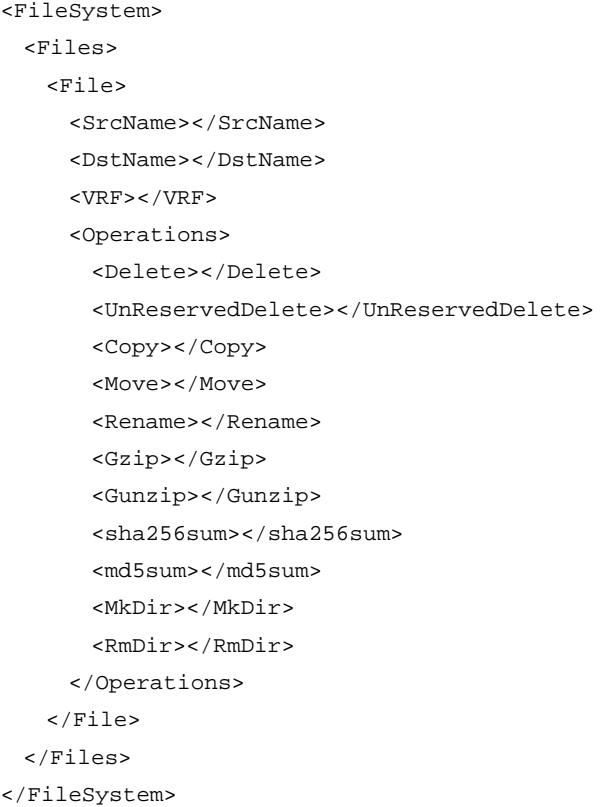

<span id="page-1432-4"></span>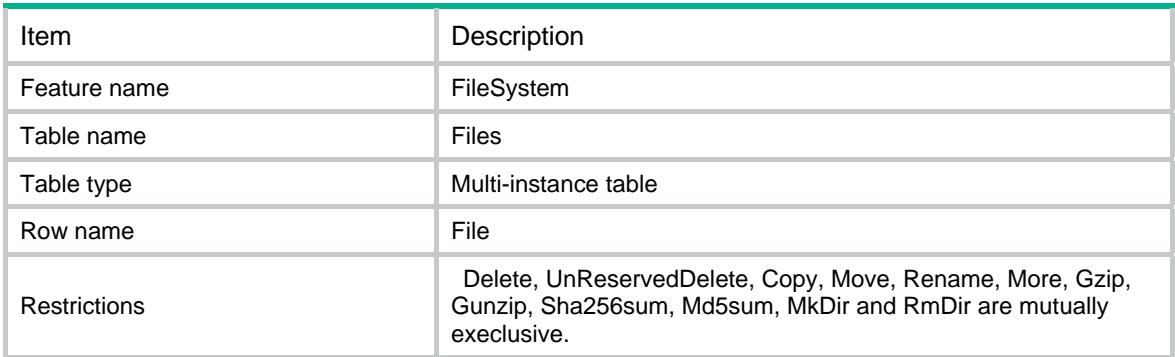

<span id="page-1433-1"></span><span id="page-1433-0"></span>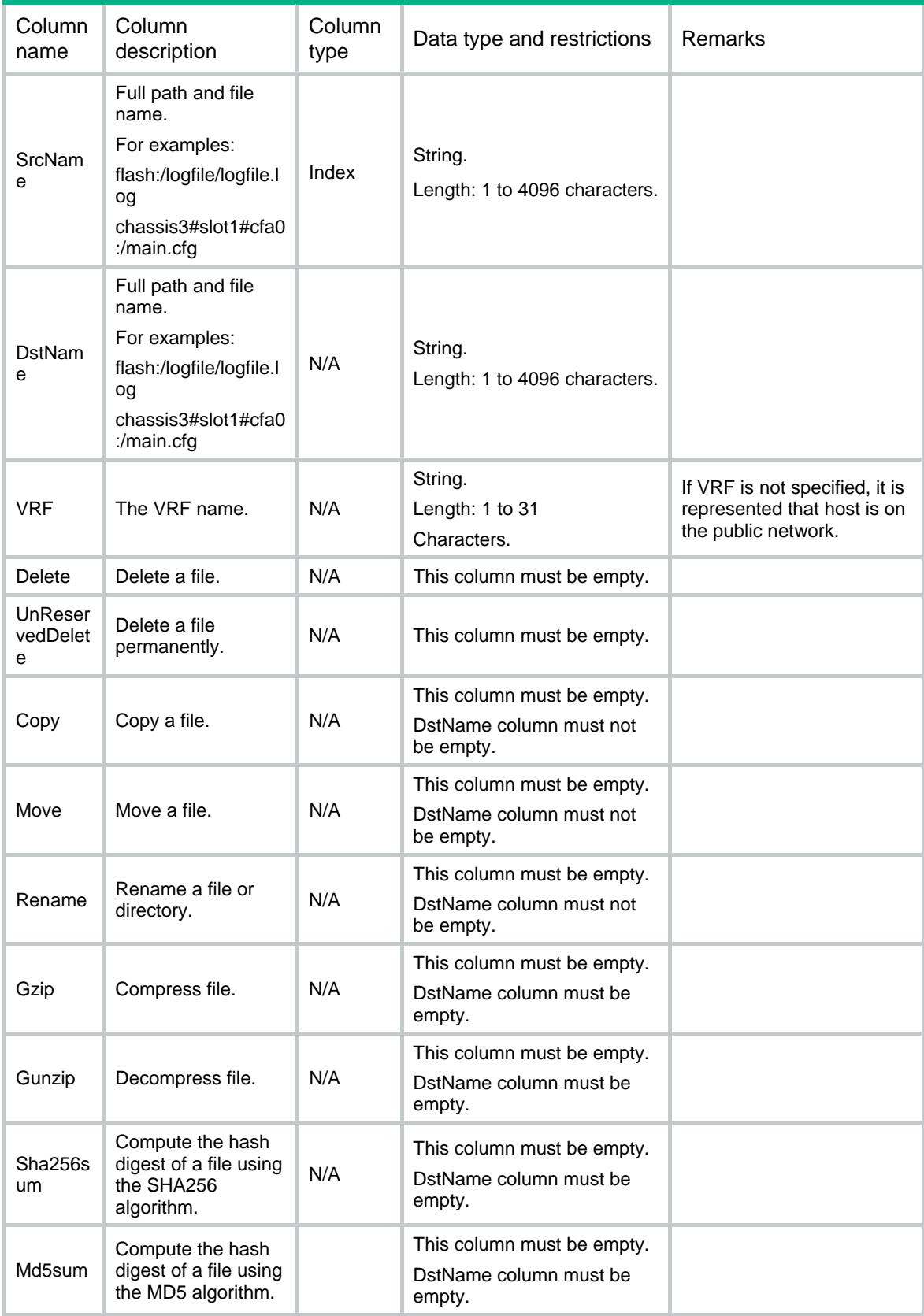

<span id="page-1434-0"></span>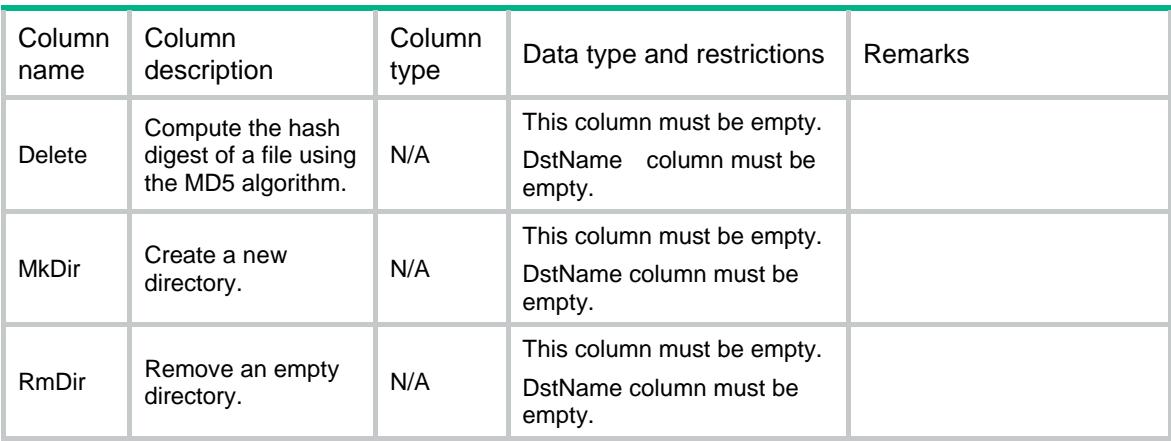

### <span id="page-1434-1"></span>RecycleBin/RecycleBinFile

This table describes the actions that can be performed to the file under recycle-bin.

### <span id="page-1434-2"></span>XML structure

<FileSystem>

<RecycleBin>

<RecycleBinFile>

<Name></Name>

<Operations>

```
 <Undelete></Undelete>
```
<Clear></Clear>

```
 </Operations>
```
</RecycleBinFile>

```
 </RecycleBin>
```

```
</FileSystem>
```
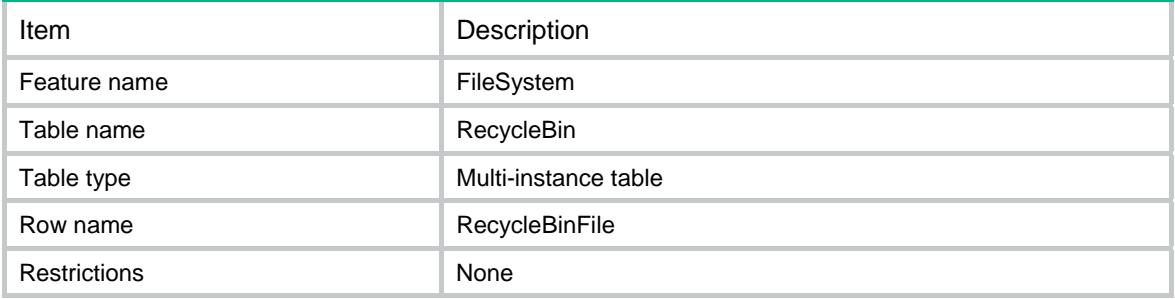

<span id="page-1435-1"></span><span id="page-1435-0"></span>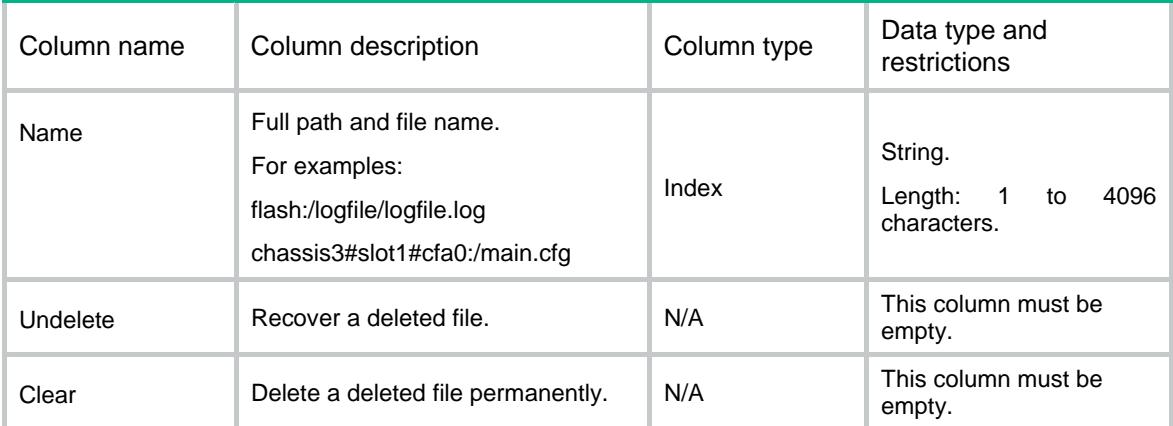

### <span id="page-1435-2"></span>Media/Medium

This table describes the actions that can be performed to the media.

### <span id="page-1435-3"></span>XML structure

<FileSystem> <Media> <Medium> <Name></Name> <Fdisk></Fdisk> <Part1Size></Part1Size> <Part2Size></Part2Size> <Part3Size></Part3Size> <Part4Size></Part4Size> </Medium> </Media> </FileSystem>

<span id="page-1435-4"></span>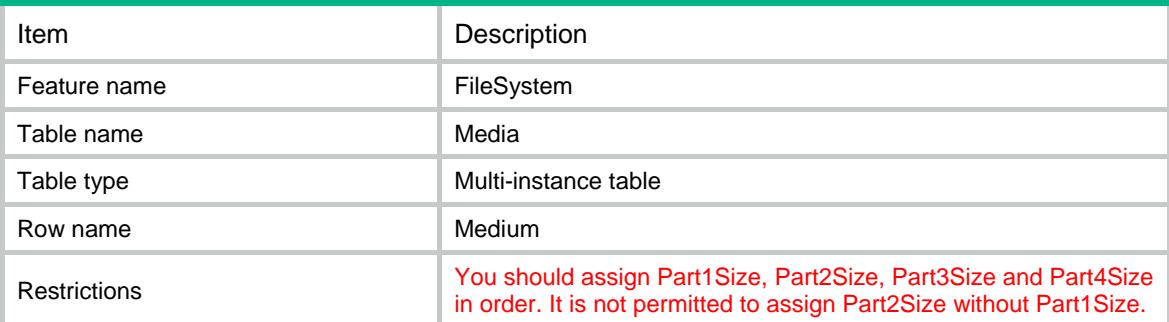

<span id="page-1436-1"></span><span id="page-1436-0"></span>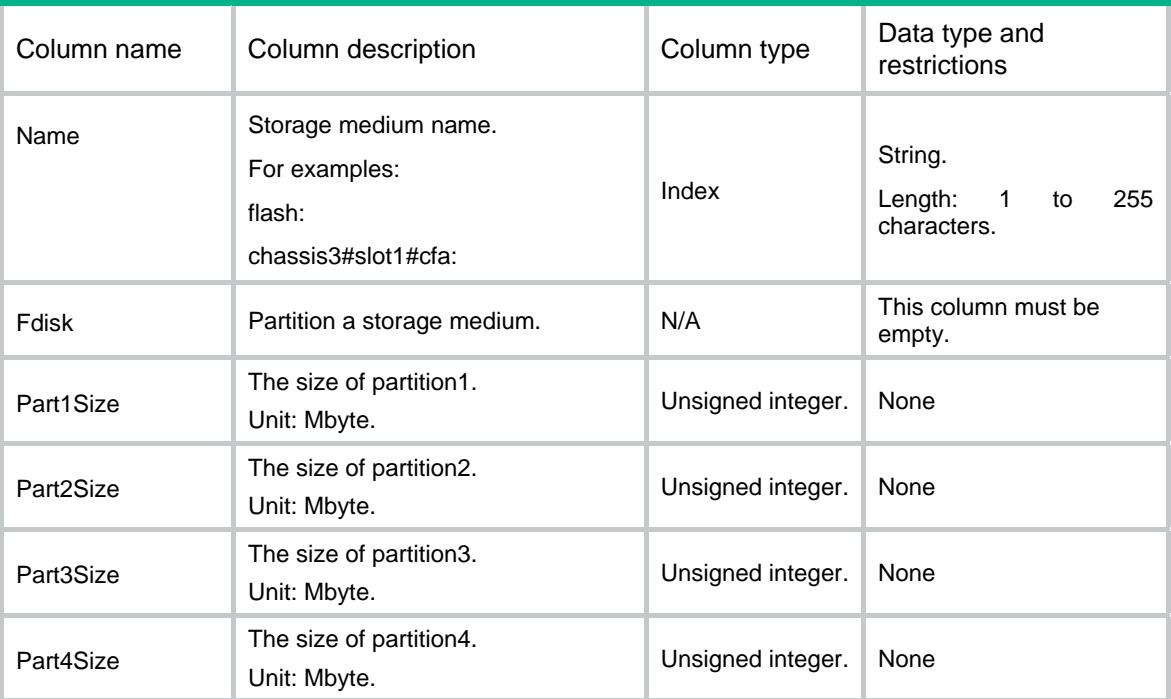

## <span id="page-1436-2"></span>Partitions/Partition

### <span id="page-1436-3"></span>XML structure

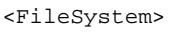

#### <Partitions>

<Partition>

<Name></Name>

- <Operations>
	- <Format></Format>

<FixDisk></FixDisk>

<Umount></Umount>

<Mount></Mount>

<Operations>

</Partition>

```
 </Partitions>
```

```
</FileSystem>
```
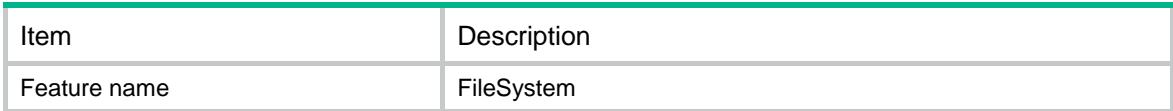

<span id="page-1437-0"></span>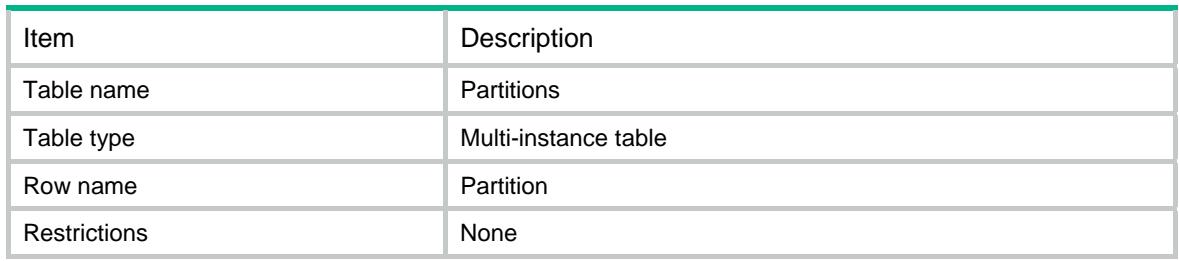

<span id="page-1437-1"></span>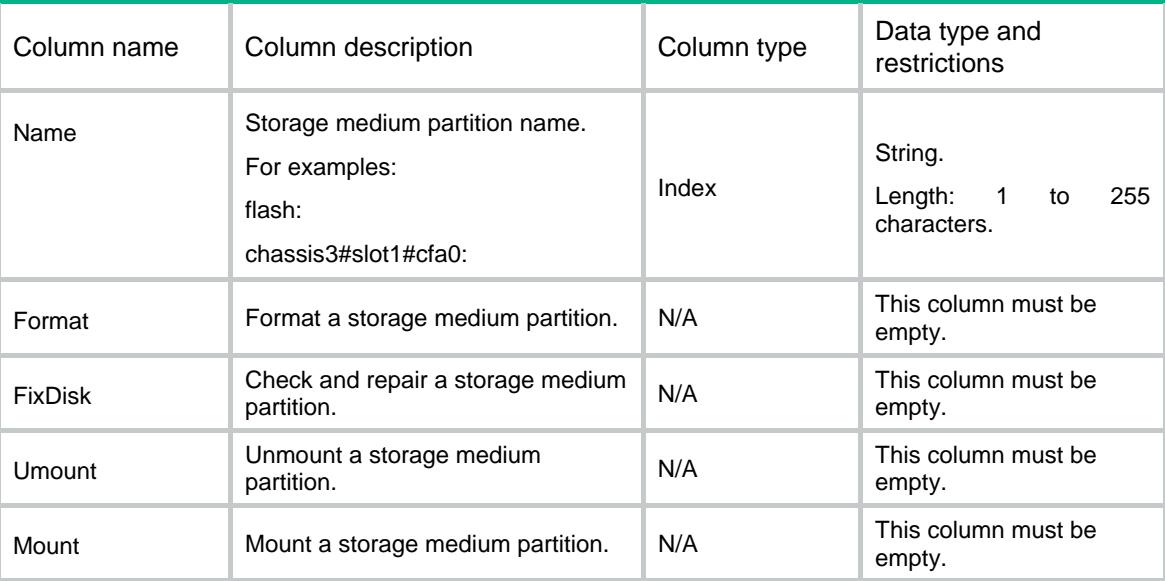

### Contents

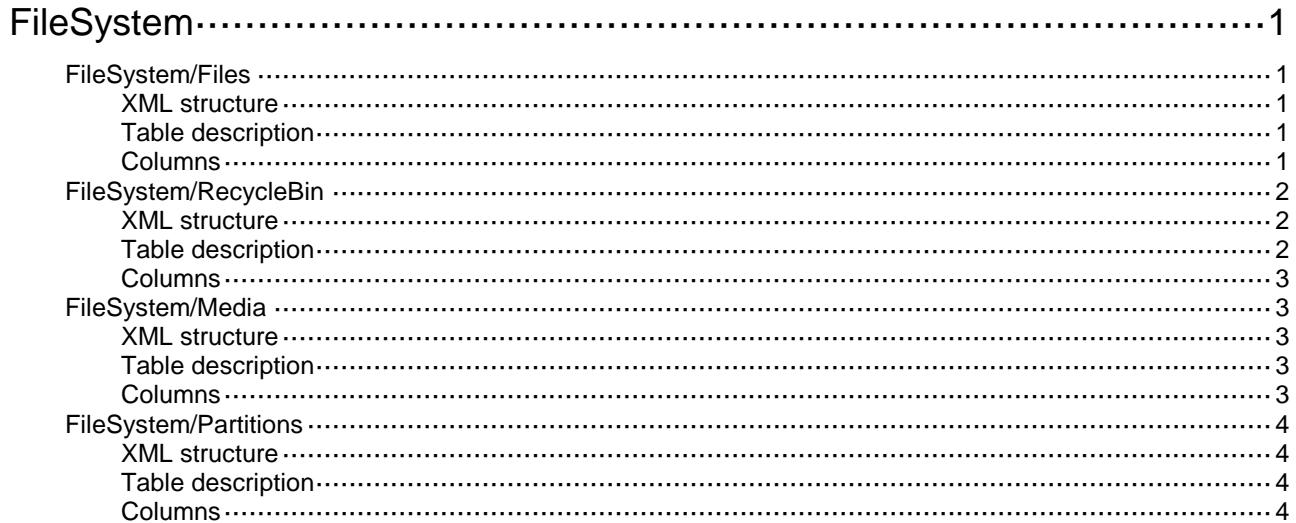

# <span id="page-1439-0"></span>**FileSystem**

## <span id="page-1439-1"></span>FileSystem/Files

This table contains the file information.

### <span id="page-1439-2"></span>XML structure

```
<FileSystem>
  <Files>
    <File>
      <Name></Name>
      <Path></Path>
      <Size></Size>
      <Time></Time>
      <IsDirectory></IsDirectory>
    </File>
  </Files>
</FileSystem>
```
### <span id="page-1439-3"></span>Table description

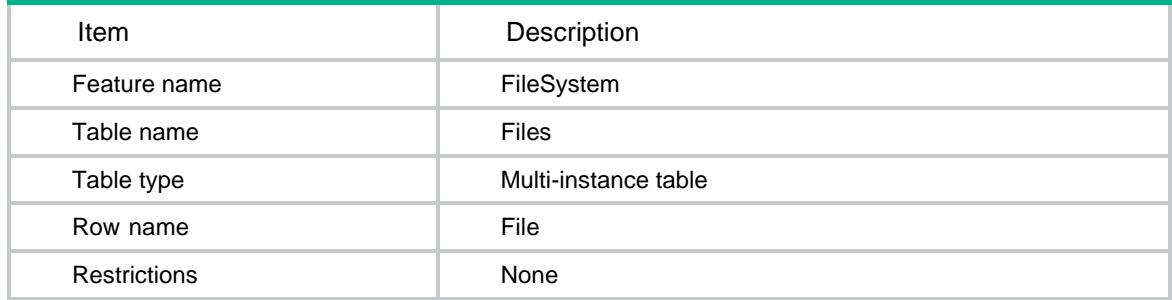

<span id="page-1439-4"></span>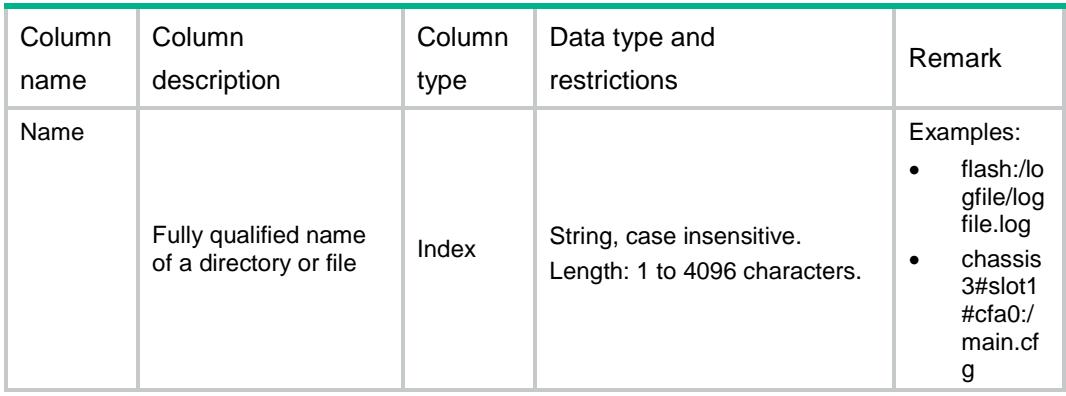
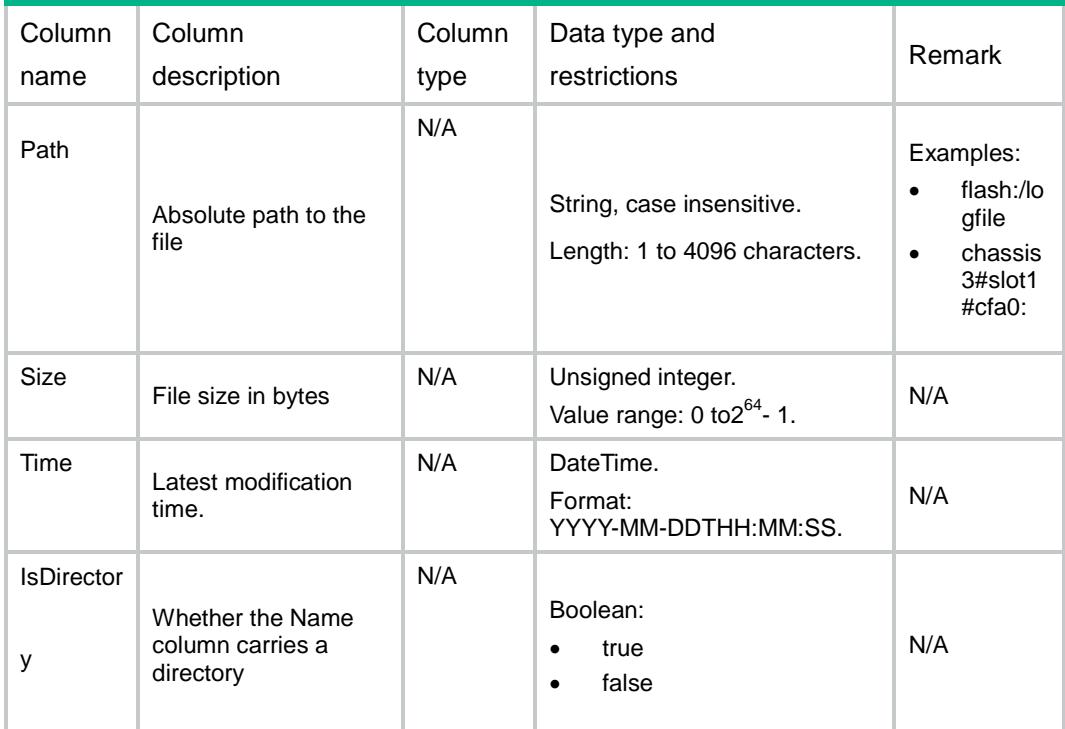

# FileSystem/RecycleBin

This Table contains recycle bin files information.

#### XML structure

```
<FileSystem>
  <RecycleBin>
    <RecycleBinFile>
      <Medium></Medium>
      <TrashFiles>
        <FileName></FileName>
      </TrashFiles>
    </RecycleBinFile>
  </RecycleBin>
</FileSystem>
```
### Table description

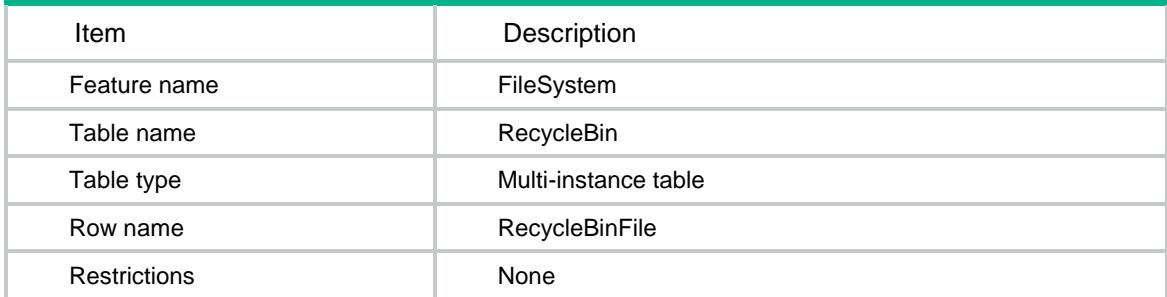

#### **Columns**

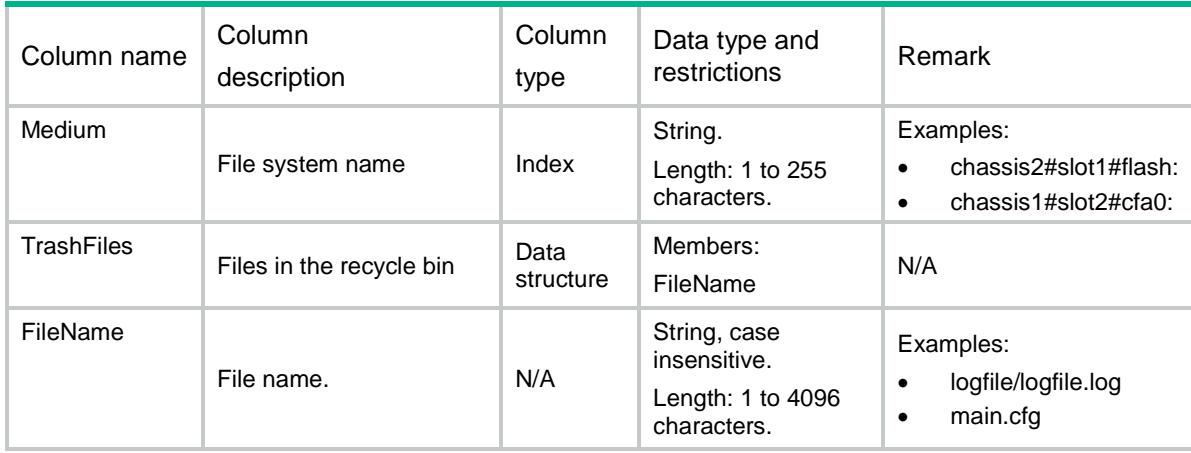

# FileSystem/Media

This Table contains medium information.

#### XML structure

```
<FileSystem>
  <Media>
    <Medium>
      <Name></Name>
      <PartitionCapability></PartitionCapability>
    </Medium>
  </Media>
</FileSystem>
```
## Table description

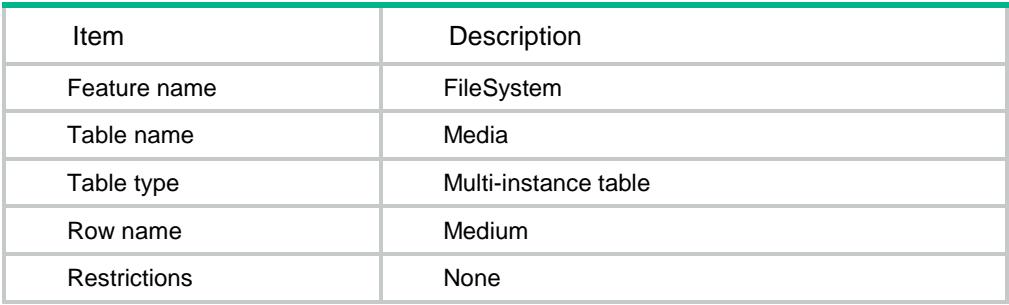

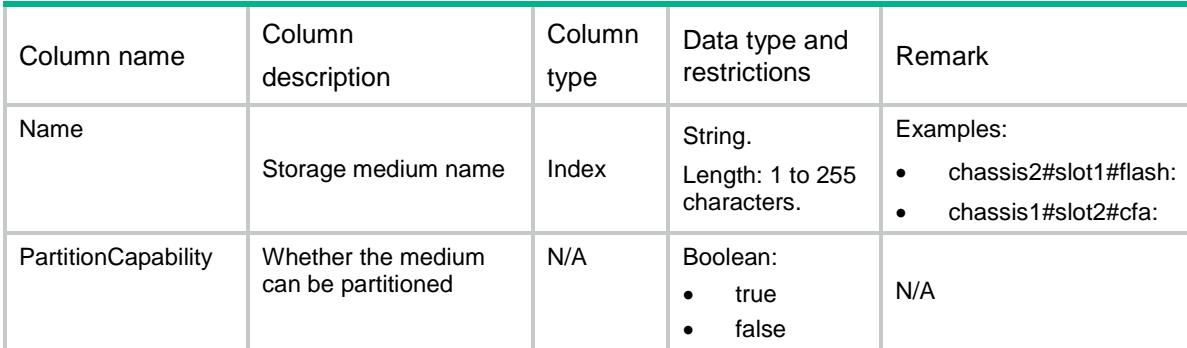

## FileSystem/Partitions

This Table contains partition information.

#### XML structure

```
<FileSystem>
  <Partitions>
    <Partition>
      <Name></Name>
      <Total></Total>
      <Used></Used>
      <Free></Free>
      <Bootable></Bootable>
      <MountState></MountState>
    </Partition>
  </Partitions>
</FileSystem>
```
### Table description

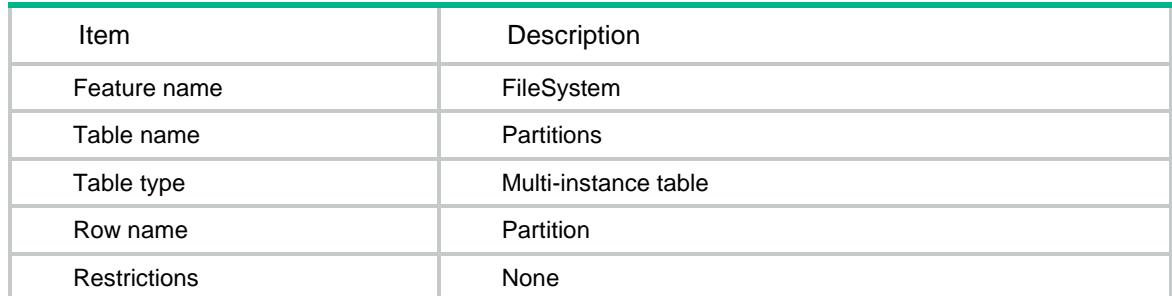

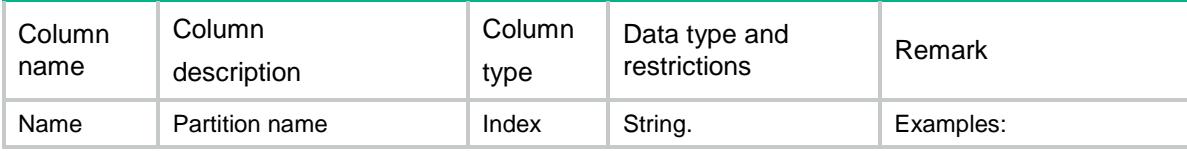

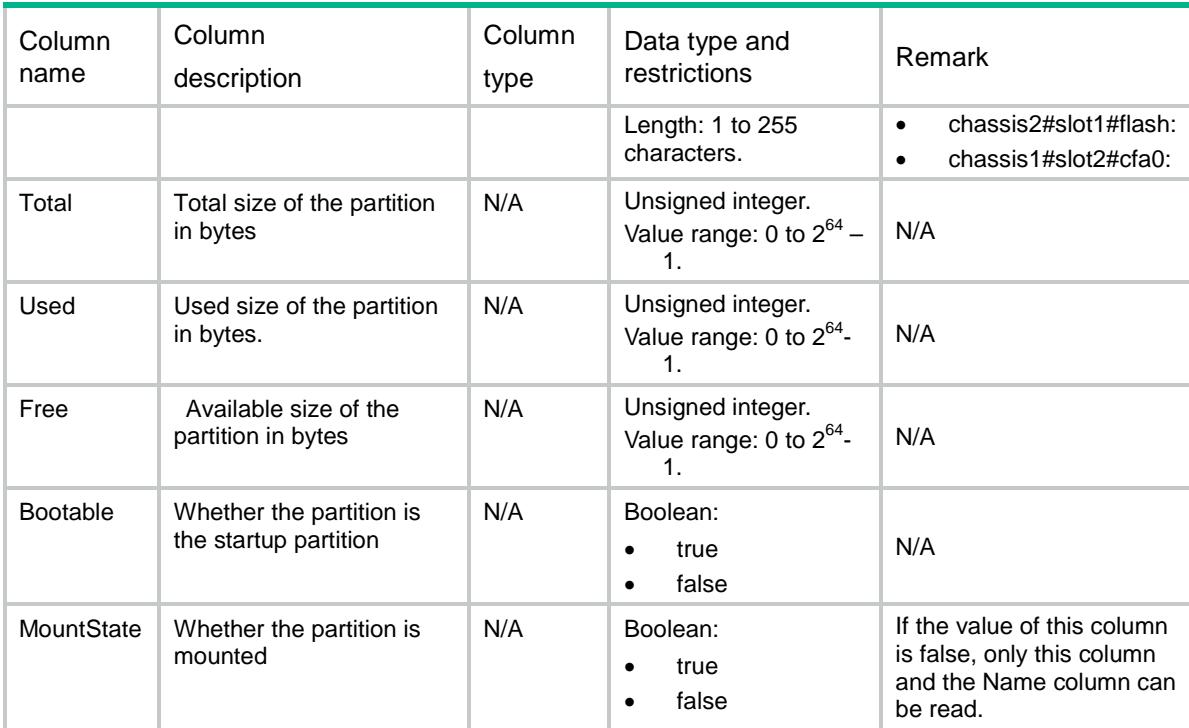

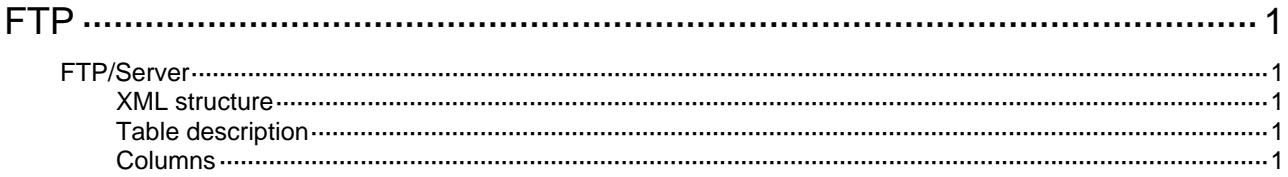

# <span id="page-1445-1"></span><span id="page-1445-0"></span>**FTP**

# <span id="page-1445-2"></span>FTP/Server

This table contains information about global FTP Server functions.

#### <span id="page-1445-3"></span>XML structure

```
<FTP> 
  <Server> 
    <State></State> 
    <Ipv4DSCP></Ipv4DSCP> 
    <Ipv6DSCP></Ipv6DSCP> 
    <Ipv4ACLNum></Ipv4ACLNum> 
    <Ipv6ACLNum></Ipv6ACLNum> 
    <Timeout></Timeout> 
    <SslServerPolicy></SslServerPolicy> 
   </Server> 
< / {\rm FTP} >
```
### <span id="page-1445-4"></span>Table description

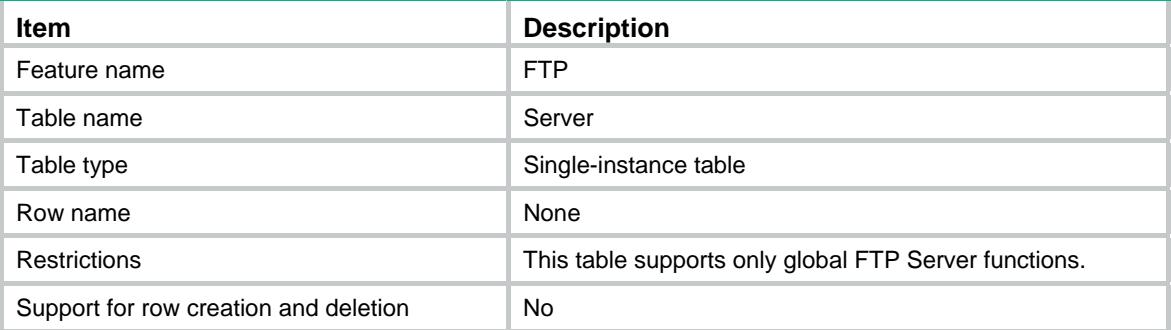

<span id="page-1445-5"></span>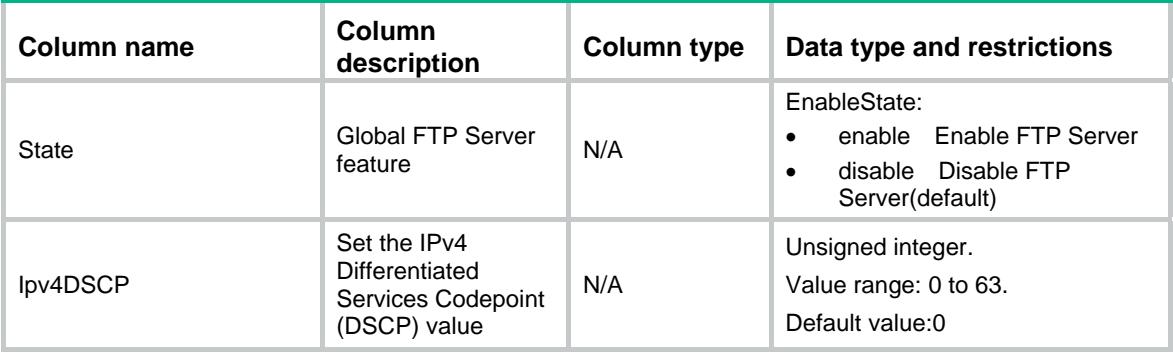

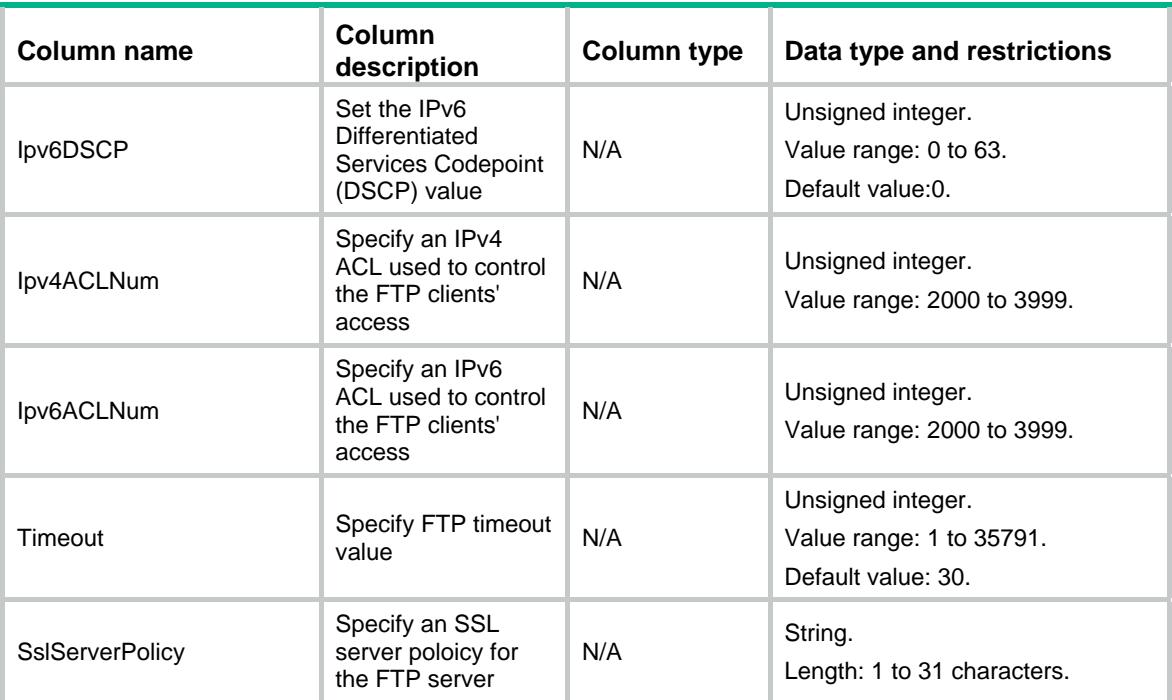

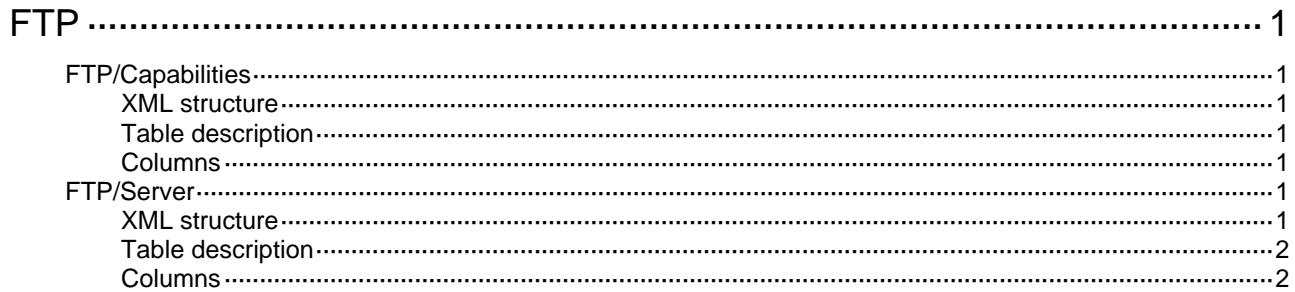

# <span id="page-1448-1"></span><span id="page-1448-0"></span>**FTP**

# <span id="page-1448-2"></span>FTP/Capabilities

This table contains the capabilities information of the FTP.

#### <span id="page-1448-3"></span>XML structure

```
<FTP> 
   <Capabilities> 
    <FtpServerSupport></FtpServerSupport> 
   </Capabilities> 
\langle FTP>
```
#### <span id="page-1448-4"></span>Table description

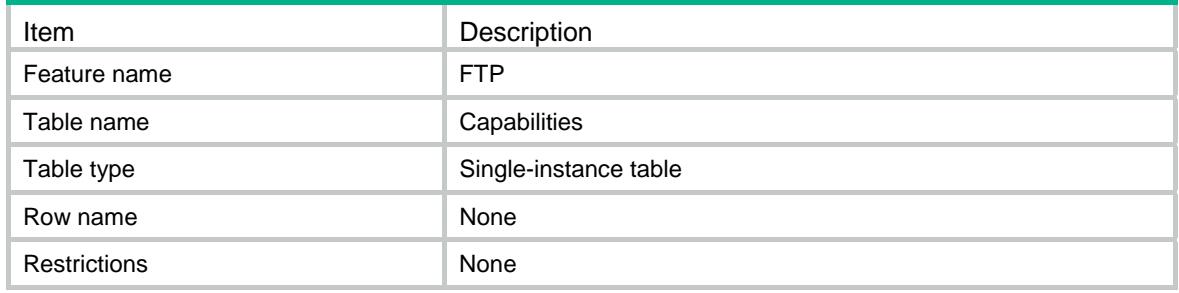

#### <span id="page-1448-5"></span>**Columns**

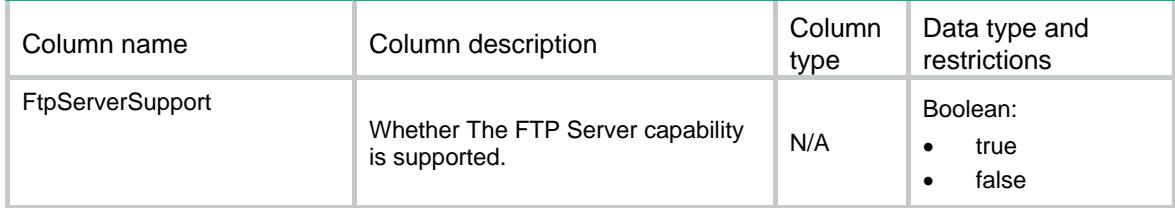

## <span id="page-1448-6"></span>FTP/Server

This table contains global FTP Server information.

#### <span id="page-1448-7"></span>XML structure

```
<FTP> <Server> 
    <State></State> 
    <Ipv4DSCP></Ipv4DSCP> 
    <Ipv6DSCP></Ipv6DSCP> 
    <Ipv4ACLNum></Ipv4ACLNum>
```

```
 <Ipv6ACLNum></Ipv6ACLNum> 
    <Timeout></Timeout> 
    <SslServerPolicy></SslServerPolicy> 
  </Server> 
\langle /FTP>
```
## <span id="page-1449-1"></span>Table description

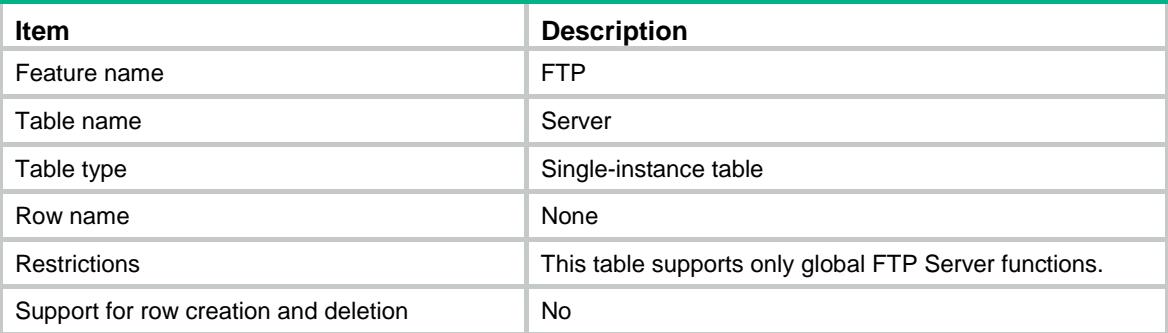

<span id="page-1449-2"></span>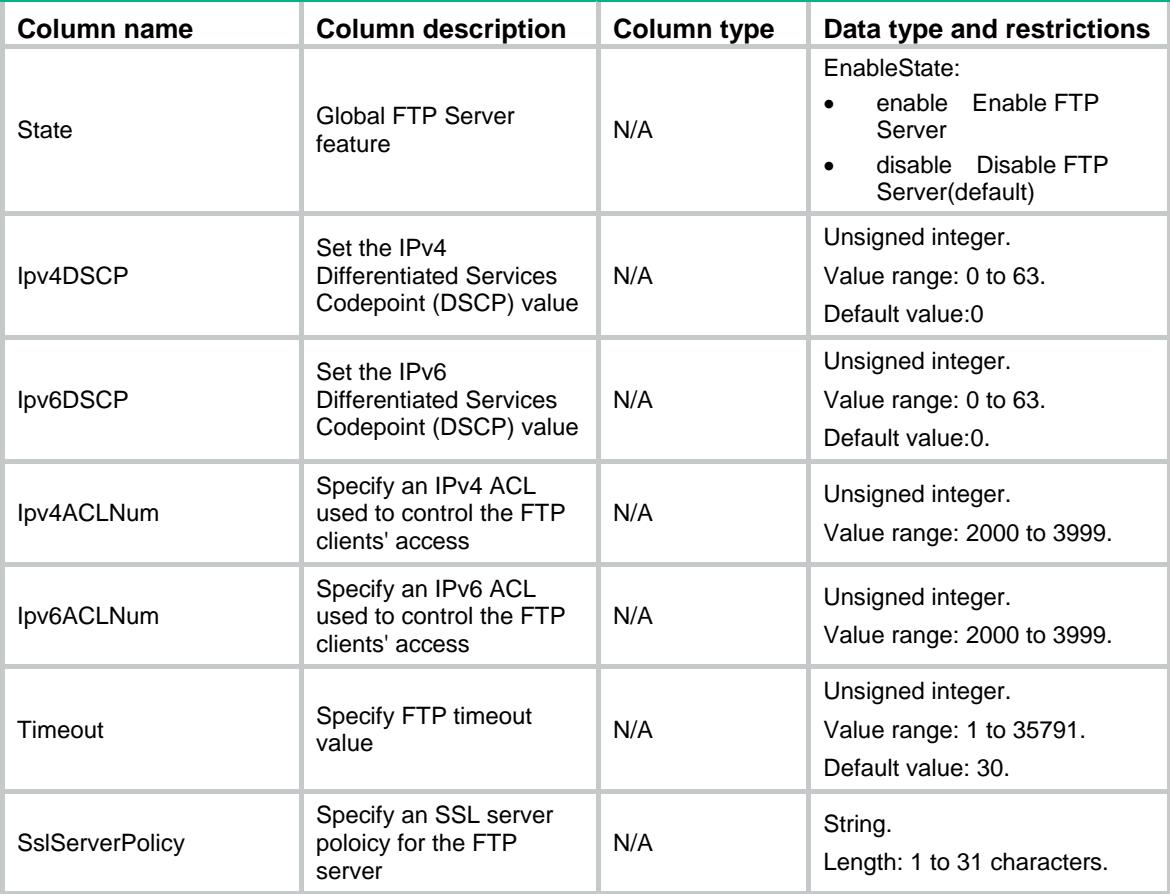

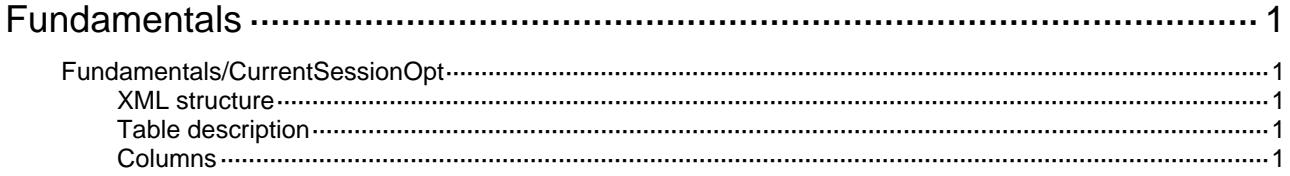

# <span id="page-1451-0"></span>**Fundamentals**

# <span id="page-1451-1"></span>Fundamentals/CurrentSessionOpt

This table describes the actions that can be performed to current session.

#### <span id="page-1451-2"></span>XML structure

```
<Fundamentals>
```

```
 <CurrentSessionOpt>
```
<DisableEditConfigWhenRollback/>

- <EnableLightRollback/>
- </CurrentSessionOpt>

</Fundamentals>

### <span id="page-1451-3"></span>Table description

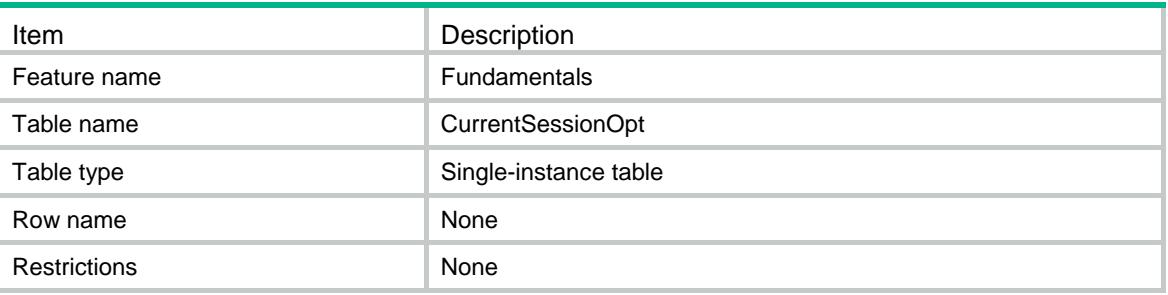

<span id="page-1451-4"></span>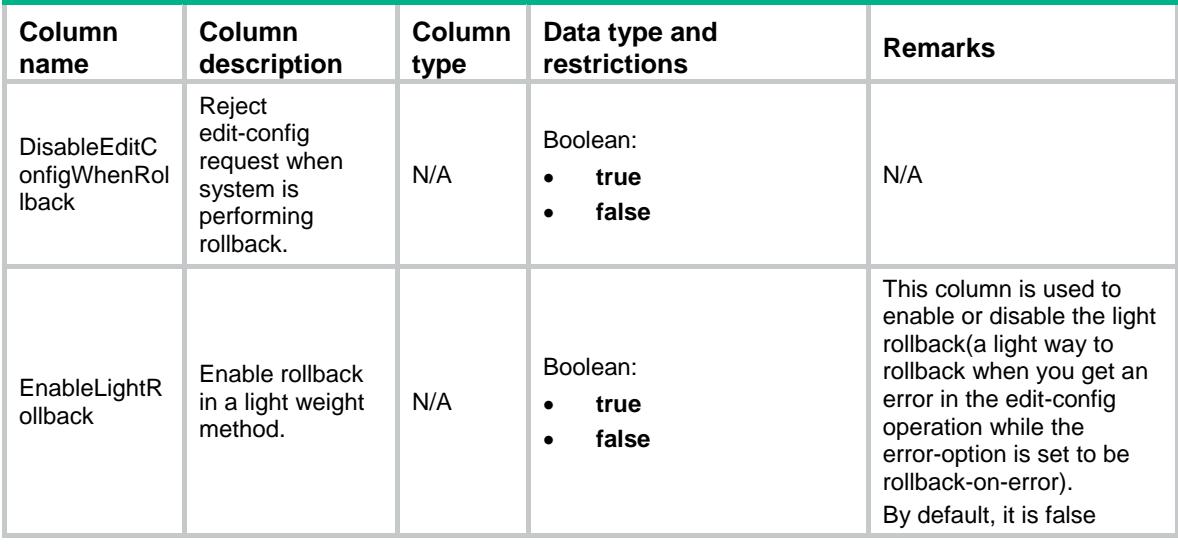

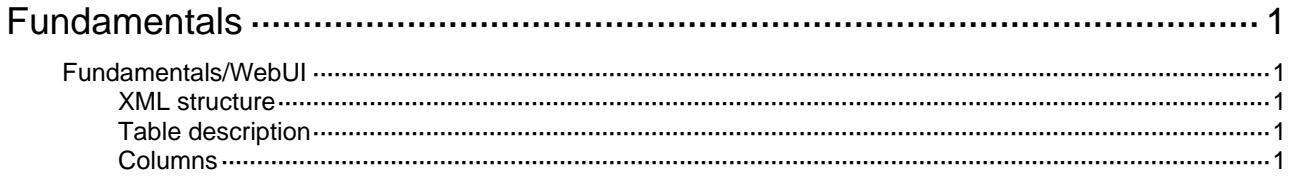

# <span id="page-1453-1"></span><span id="page-1453-0"></span>**Fundamentals**

# <span id="page-1453-2"></span>Fundamentals/WebUI

This table contains Web service information.

#### <span id="page-1453-3"></span>XML structure

```
<Fundamentals> 
   <WebUI> 
    <SessionAgingTime></SessionAgingTime> 
    <HTTP> 
      <State></State> 
      <Port></Port> 
      <AclNumber></AclNumber> 
      <AclName></AclName> 
   </HTTP>
    <HTTPS> 
      <State></State> 
      <Port></Port> 
      <AclNumber></AclNumber> 
      <AclName></AclName> 
    </HTTPS> 
   </WebUI> 
</Fundamentals>
```
#### <span id="page-1453-4"></span>Table description

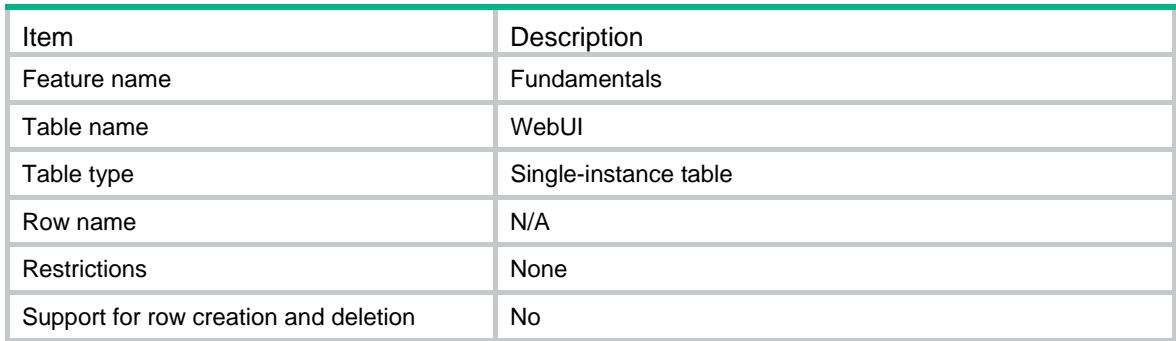

<span id="page-1453-5"></span>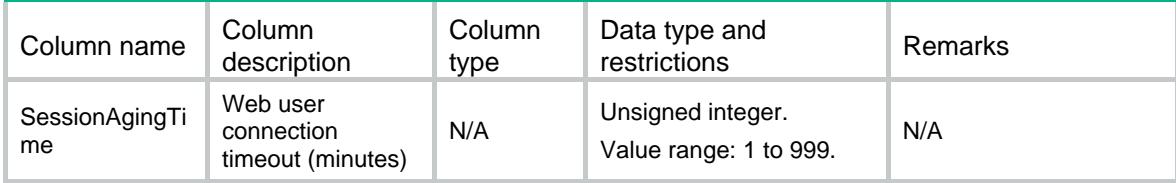

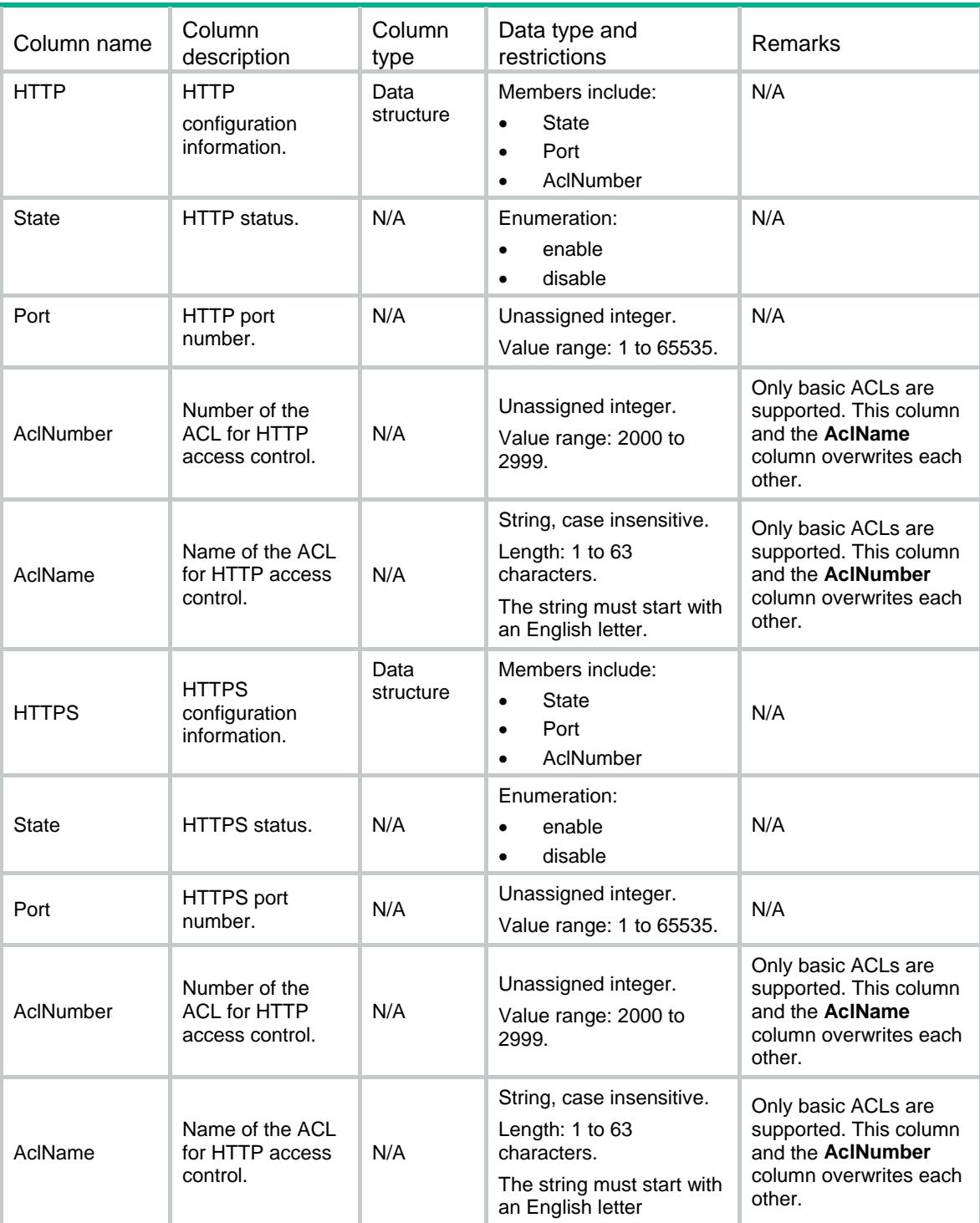

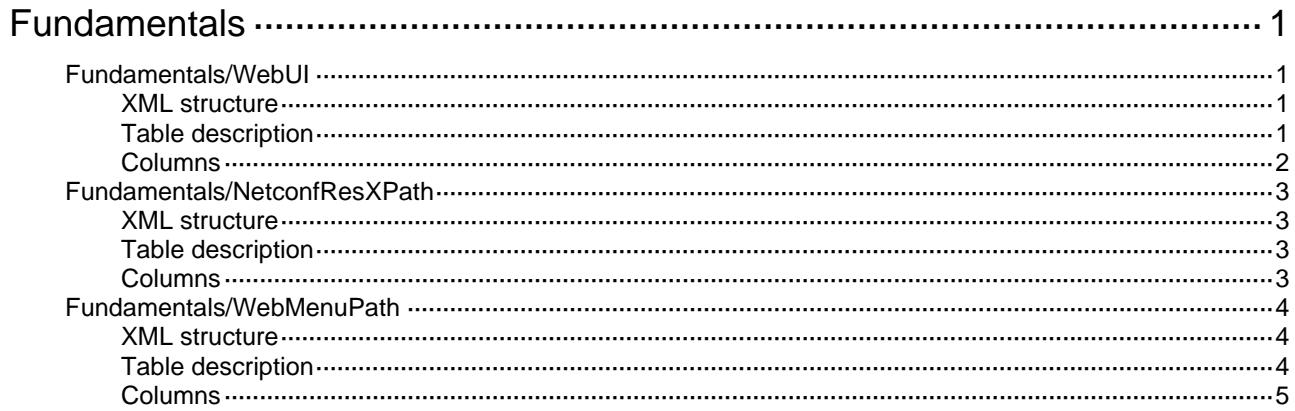

# <span id="page-1456-1"></span><span id="page-1456-0"></span>**Fundamentals**

# <span id="page-1456-2"></span>Fundamentals/WebUI

This table contains Web service information.

#### <span id="page-1456-3"></span>XML structure

```
<Fundamentals> 
   <WebUI> 
    <SessionAgingTime></SessionAgingTime> 
    <HTTP> 
      <State></State> 
      <Port></Port> 
      <AclNumber></AclNumber> 
      <AclName></AclName>
    </HTTP> 
    <HTTPS> 
      <State></State> 
      <Port></Port> 
      <AclNumber></AclNumber> 
      <AclName></AclName>
    </HTTPS> 
   </WebUI> 
</Fundamentals>
```
# <span id="page-1456-4"></span>Table description

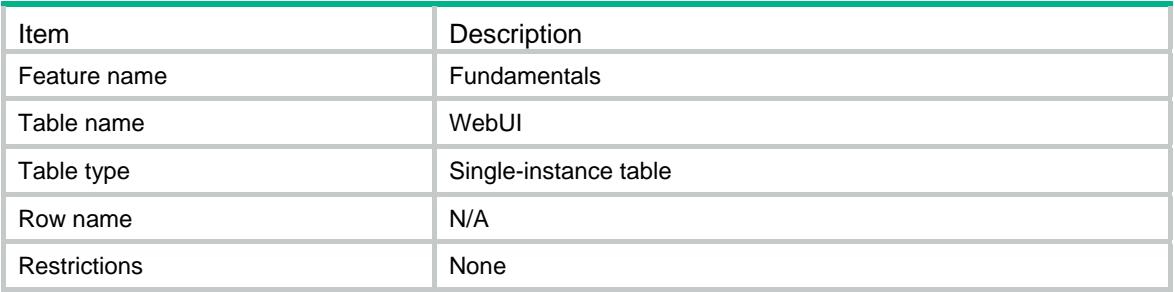

<span id="page-1457-1"></span><span id="page-1457-0"></span>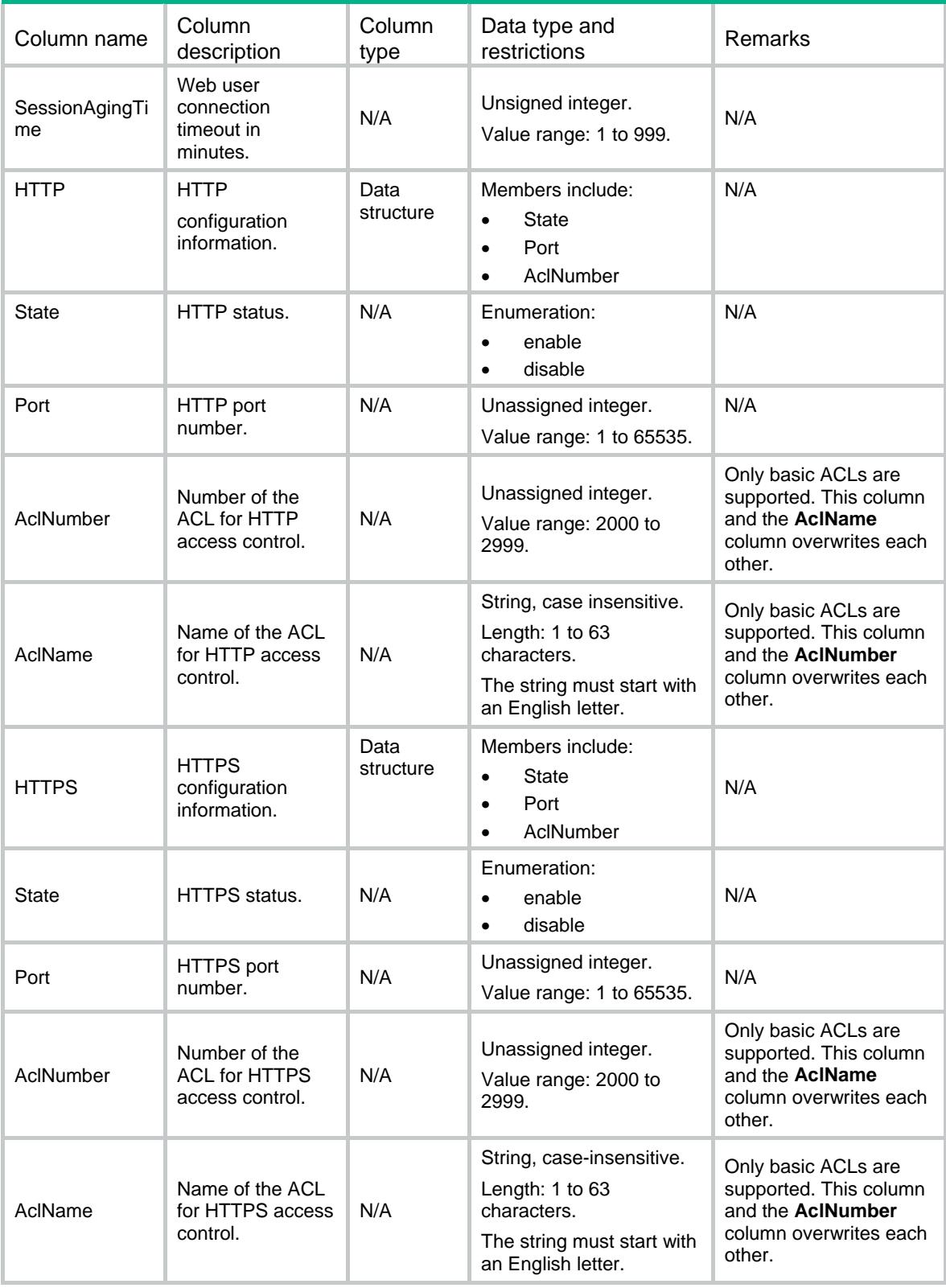

## <span id="page-1458-1"></span><span id="page-1458-0"></span>Fundamentals/NetconfResXPath

This table contains NETCONF XML path information.

#### <span id="page-1458-2"></span>XML structure

<Fundamentals>

<NetconfResXPath>

<XPath>

<Path></Path>

<Type></Type>

</XPath>

</NetconfResXPath>

</Fundamentals>

### <span id="page-1458-3"></span>Table description

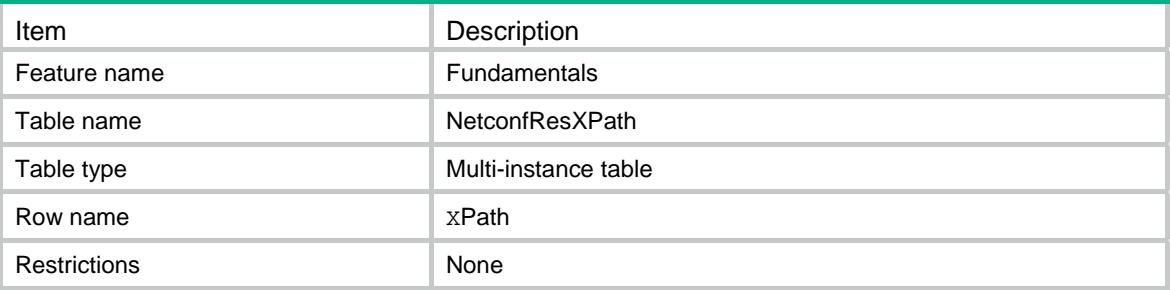

<span id="page-1458-4"></span>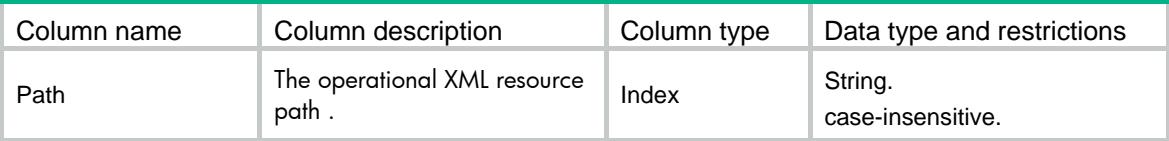

<span id="page-1459-0"></span>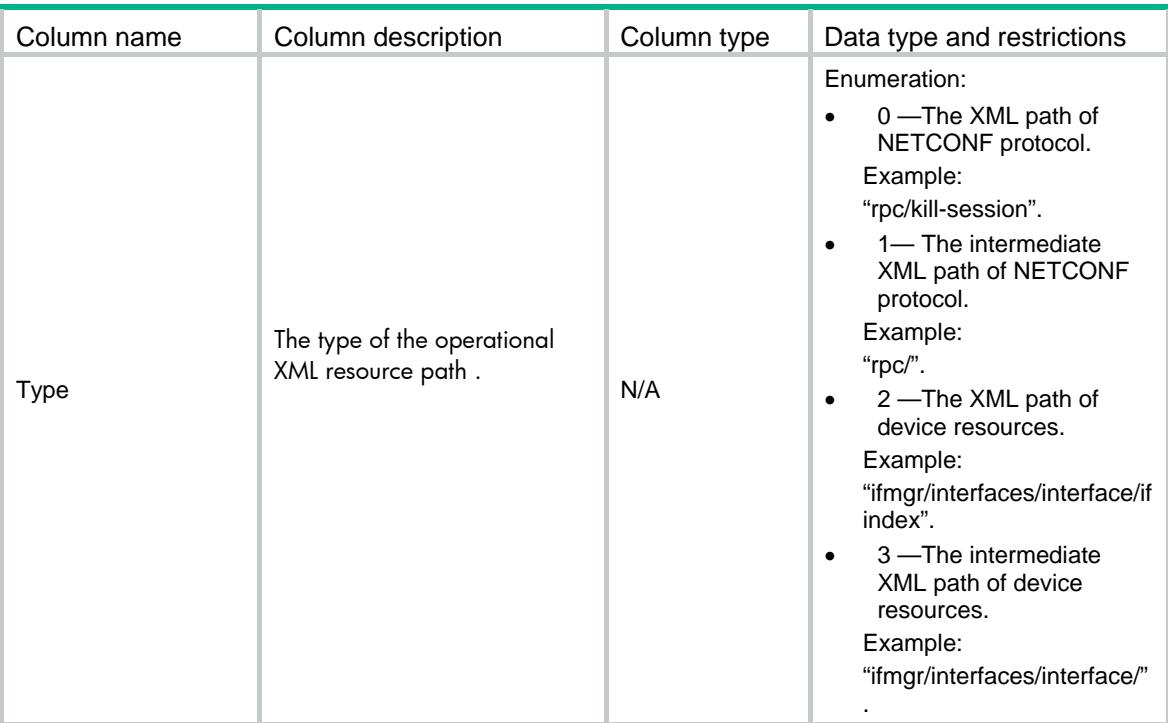

## <span id="page-1459-1"></span>Fundamentals/WebMenuPath

This table contains web menu path information.

#### <span id="page-1459-2"></span>XML structure

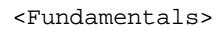

```
 <WebMenuPath>
```
<MenuPath>

<Path></Path>

<Title></Title>

<Type></Type>

</MenuPath>

</WebMenuPath>

```
</Fundamentals>
```
### <span id="page-1459-3"></span>Table description

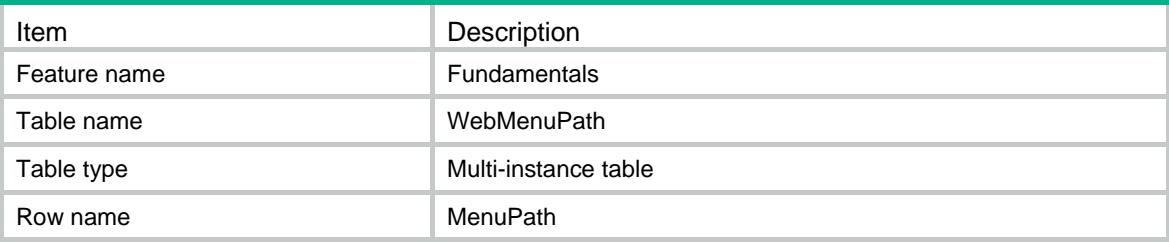

<span id="page-1460-0"></span>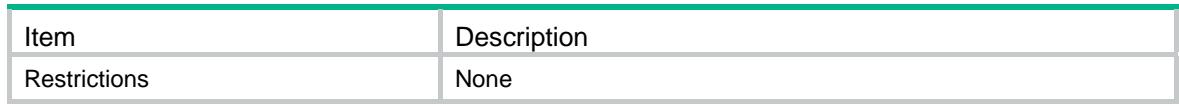

<span id="page-1460-1"></span>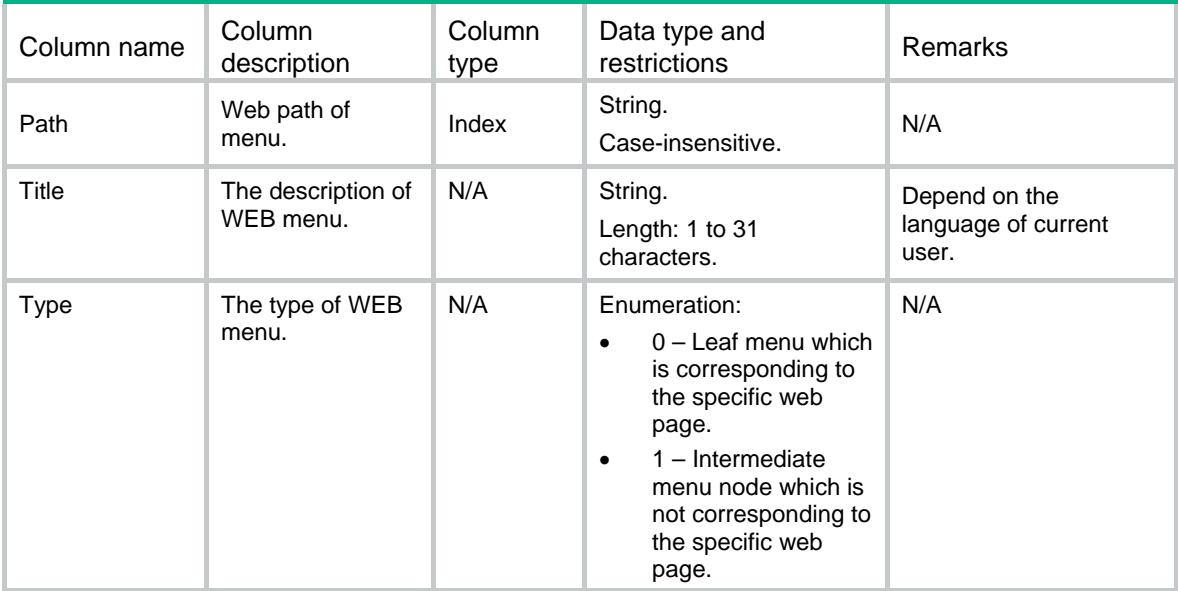

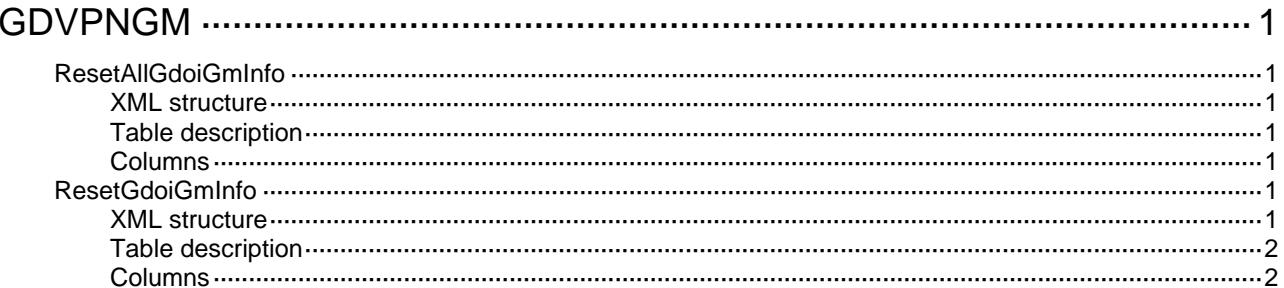

# <span id="page-1462-1"></span><span id="page-1462-0"></span>**GDVPNGM**

# <span id="page-1462-2"></span>ResetAllGdoiGmInfo

The table is used to clear GDOI information for all GM groups, and trigger to the GMs to re-register with the KS.

#### <span id="page-1462-3"></span>XML structure

<ResetAllGdoiGmInfo>

<Reset></Reset>

</ResetAllGdoiGmInfo>

#### <span id="page-1462-4"></span>Table description

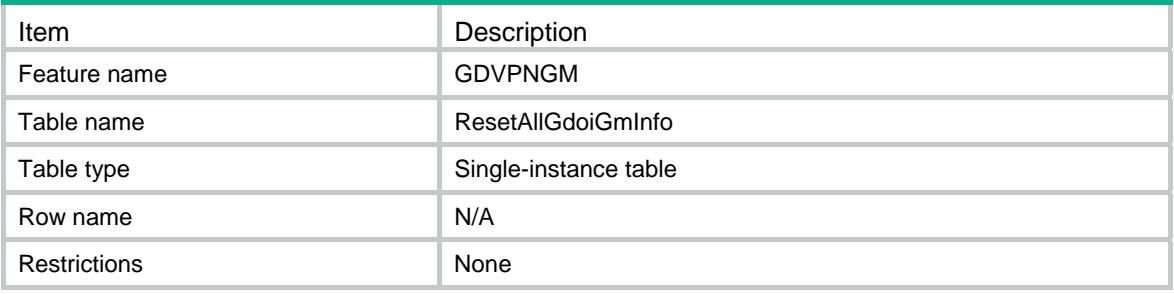

#### <span id="page-1462-5"></span>Columns

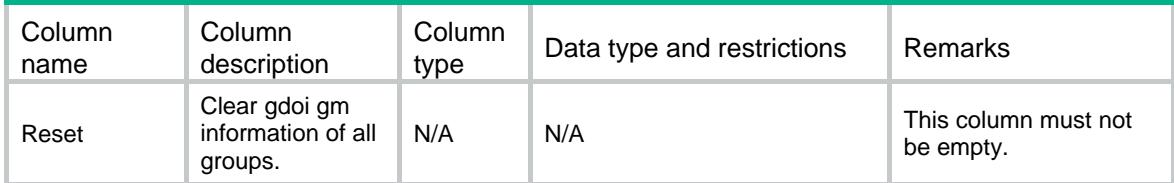

# <span id="page-1462-6"></span>ResetGdoiGmInfo

The table is used to clear GDOI information for a GDOI GM group, and to trigger the GMs to re-register with the KS.

#### <span id="page-1462-7"></span>XML structure

```
<ResetGdoiGmInfo> 
  <Reset> 
    <GroupName></GroupName> 
  </Reset> 
</ResetGdoiGmInfo>
```
## <span id="page-1463-1"></span><span id="page-1463-0"></span>Table description

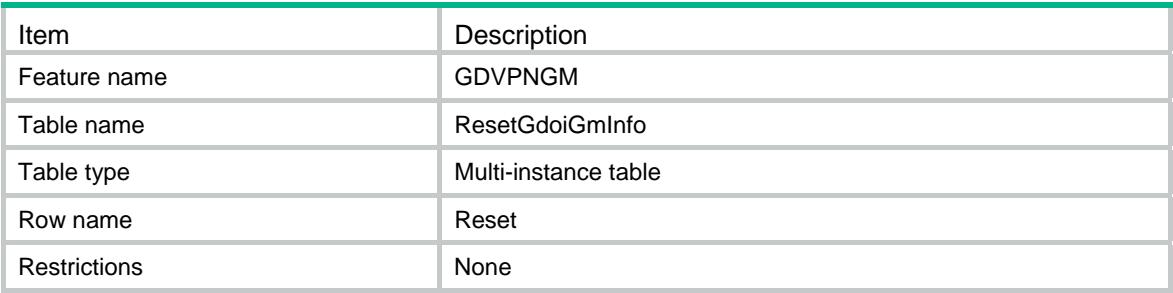

<span id="page-1463-2"></span>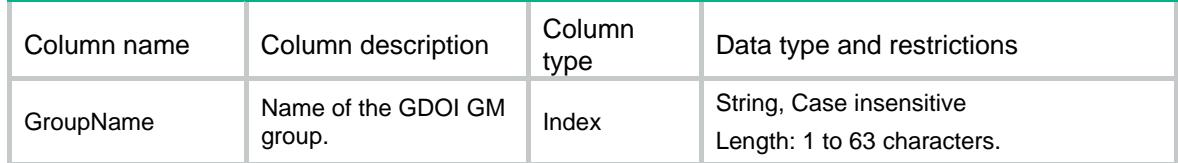

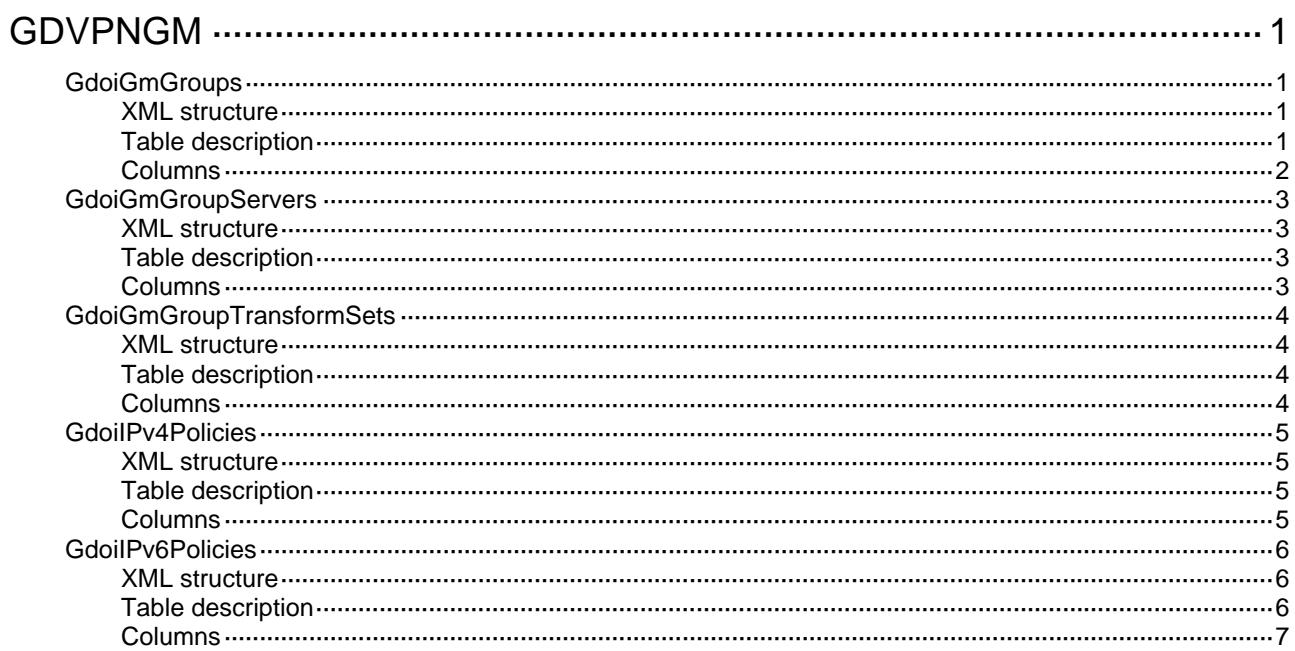

# <span id="page-1465-1"></span><span id="page-1465-0"></span>**GDVPNGM**

# <span id="page-1465-2"></span>**GdoiGmGroups**

This table displays GM group information.

#### <span id="page-1465-3"></span>XML structure

```
<GdoiGmGroups> 
  <GdoiGmGroup> 
    <GroupName></GroupName> 
    <IPVersion></IPVersion> 
    <Identity> 
      <Type></Type> 
     <Number></Number> 
      <Address></Address> 
    </Identity> 
    <RegistrationInterface></RegistrationInterface> 
    <Encryption> 
      <ThreeDesCbc></ThreeDesCbc> 
      <AesCbc128></AesCbc128> 
      <AesCbc192></AesCbc192> 
      <AesCbc256></AesCbc256> 
      <DesCbc></DesCbc> 
    </Encryption> 
  </GdoiGmGroup>
```

```
</GdoiGmGroups>
```
## <span id="page-1465-4"></span>Table description

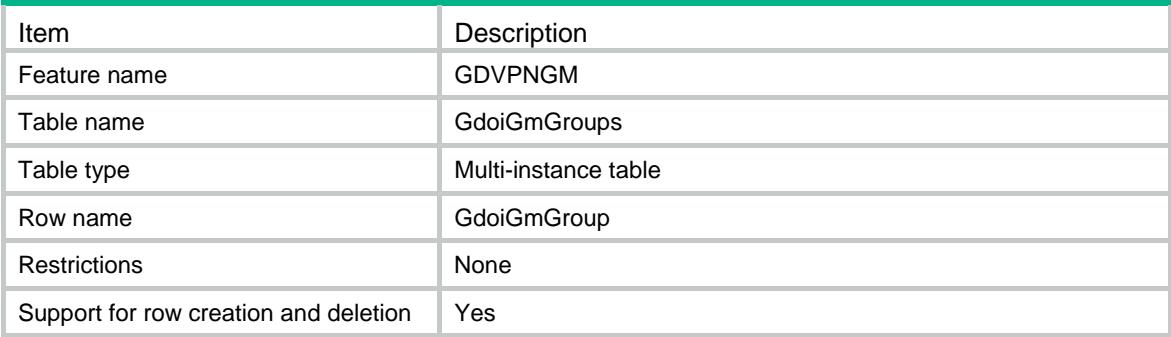

<span id="page-1466-1"></span><span id="page-1466-0"></span>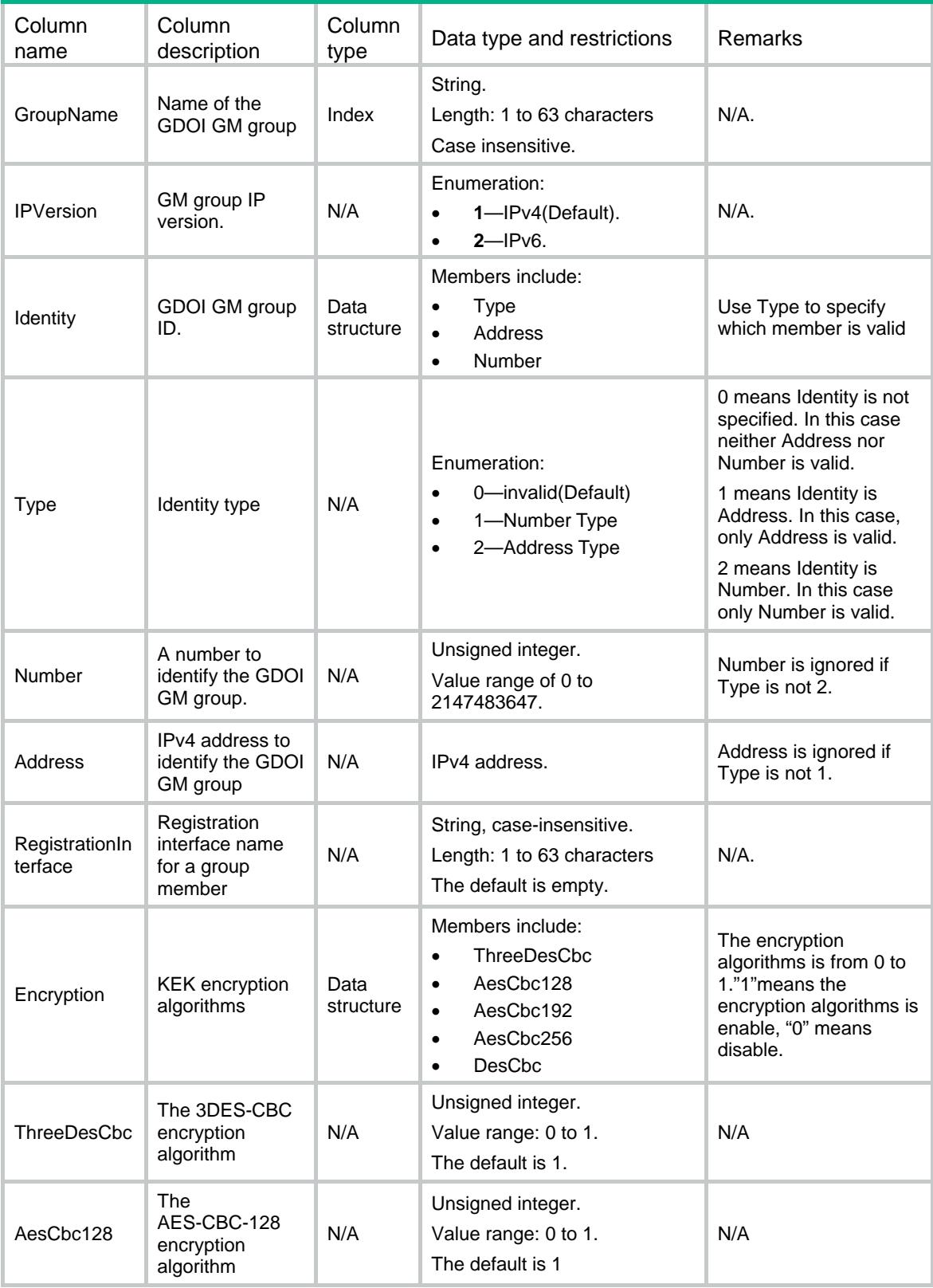

<span id="page-1467-0"></span>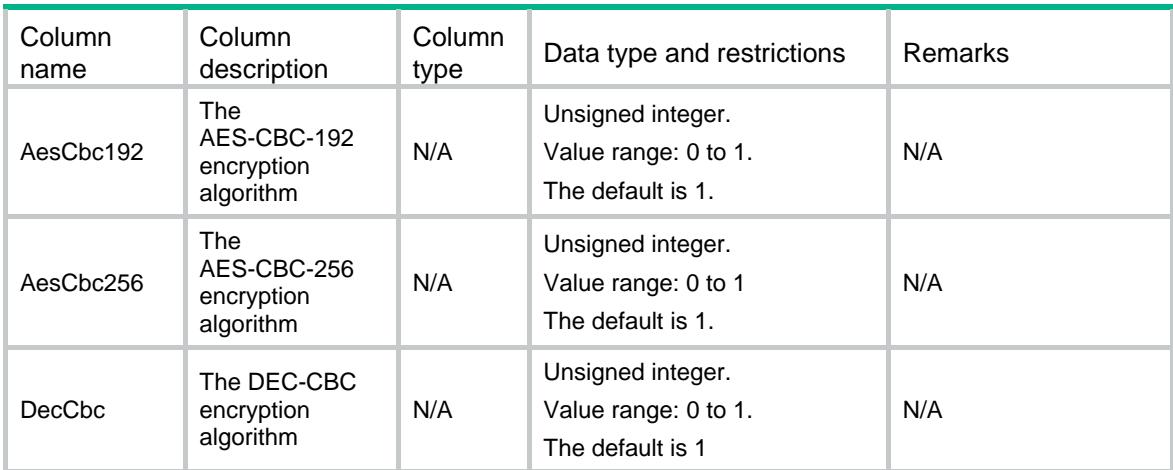

# <span id="page-1467-1"></span>**GdoiGmGroupServers**

This table displays key servers (KS) of a GM group.

#### <span id="page-1467-2"></span>XML structure

```
<GdoiGmGroupServers> 
  <Server> 
    <GroupName></GroupName> 
    <Host></Host> 
   <Vrf></Vrf>
  </Server> 
</GdoiGmGroupServers>
```
### <span id="page-1467-3"></span>Table description

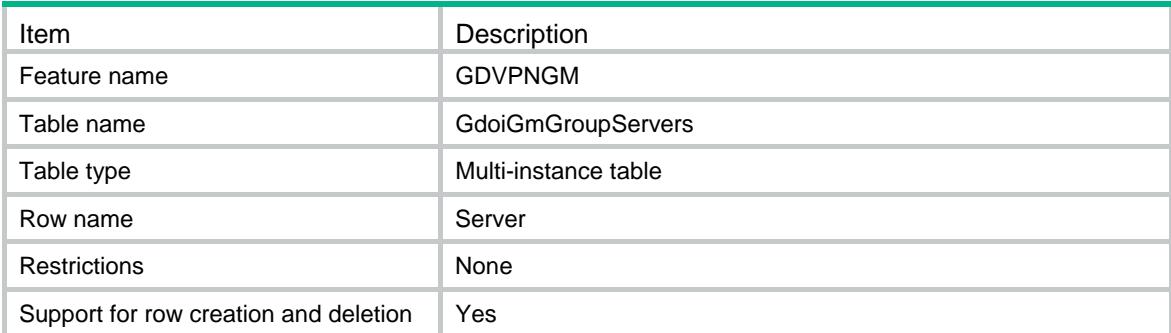

<span id="page-1467-4"></span>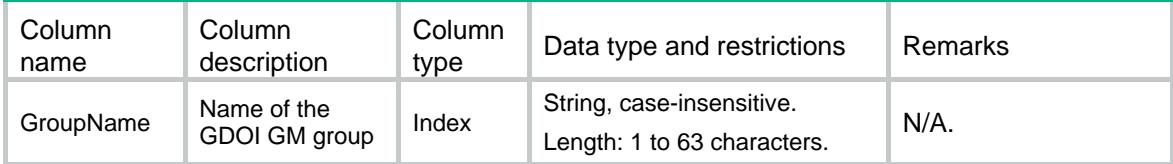

<span id="page-1468-0"></span>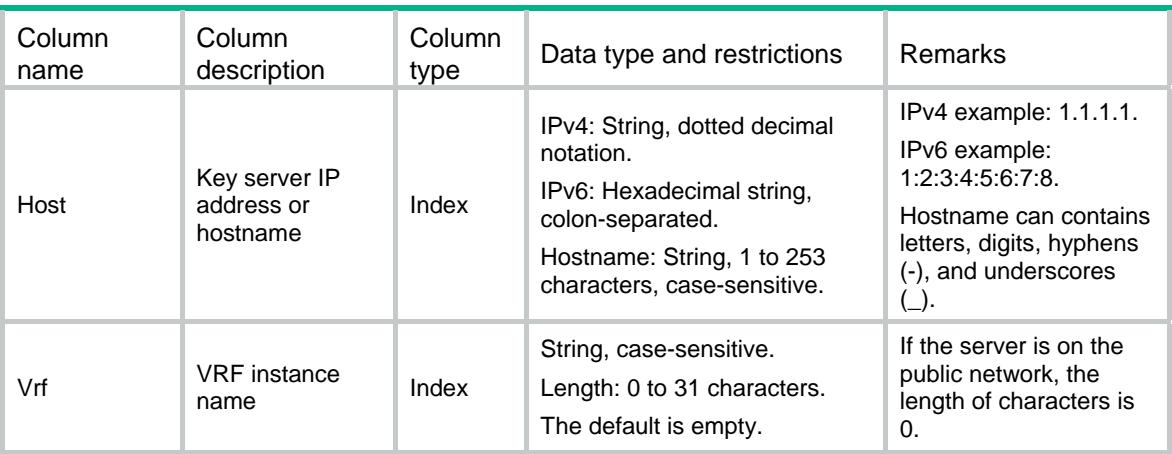

## <span id="page-1468-1"></span>GdoiGmGroupTransformSets

This table displays transform sets of a GM group.

#### <span id="page-1468-2"></span>XML structure

```
<GdoiGmGroupTransformSets>
```

```
 <TransformSet>
```

```
 <GroupName></GroupName>
```

```
 <TransformSetList>
```

```
<TransformSetName></TransformSetName>
```

```
</TransformSetList>
```

```
 </TransformSet>
```

```
</GdoiGmGroupTransformSets>
```
## <span id="page-1468-3"></span>Table description

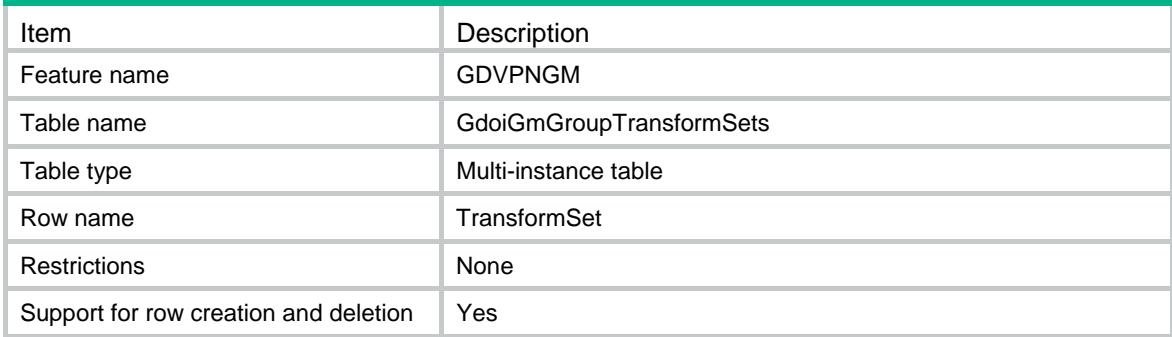

<span id="page-1468-4"></span>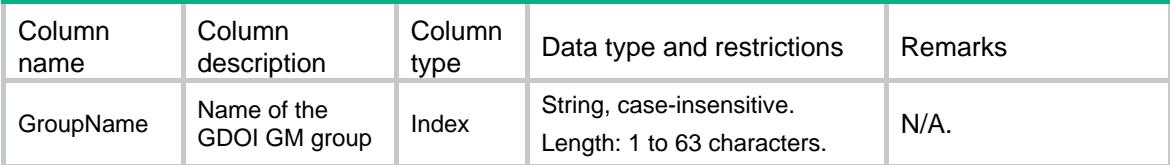

<span id="page-1469-0"></span>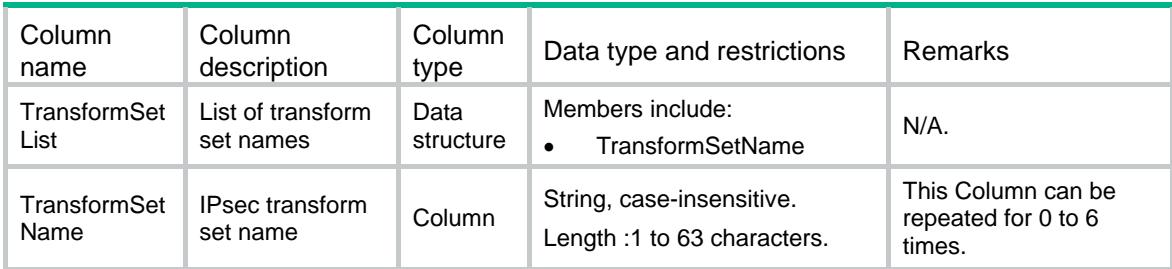

## <span id="page-1469-1"></span>GdoiIPv4Policies

This table displays GDOI policies of a GM group.

#### <span id="page-1469-2"></span>XML structure

<GdoiIPv4Policies>

<Policy>

<PolicyName></PolicyName>

<SeqNum></SeqNum>

<GroupName></GroupName>

<ACL>

<Name></Name>

<Number></Number>

 $<$ /ACL>

</Policy>

</GdoiIPv4Policies>

### <span id="page-1469-3"></span>Table description

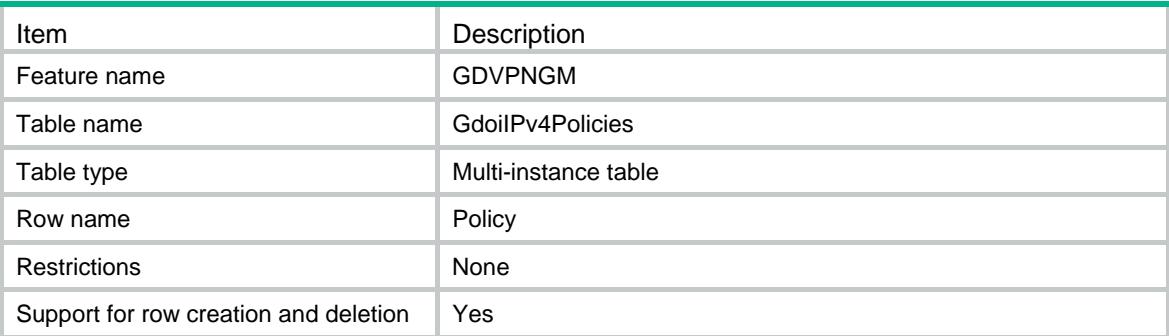

<span id="page-1469-4"></span>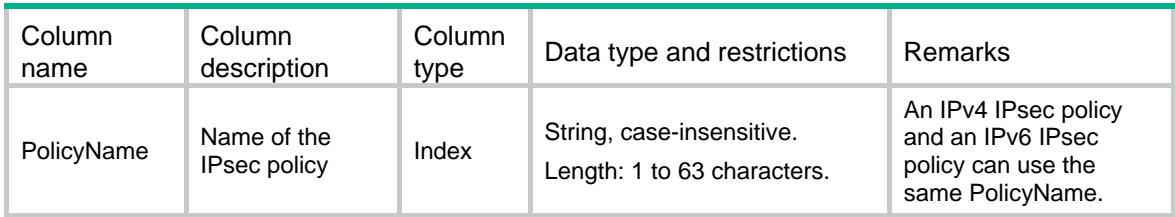

<span id="page-1470-0"></span>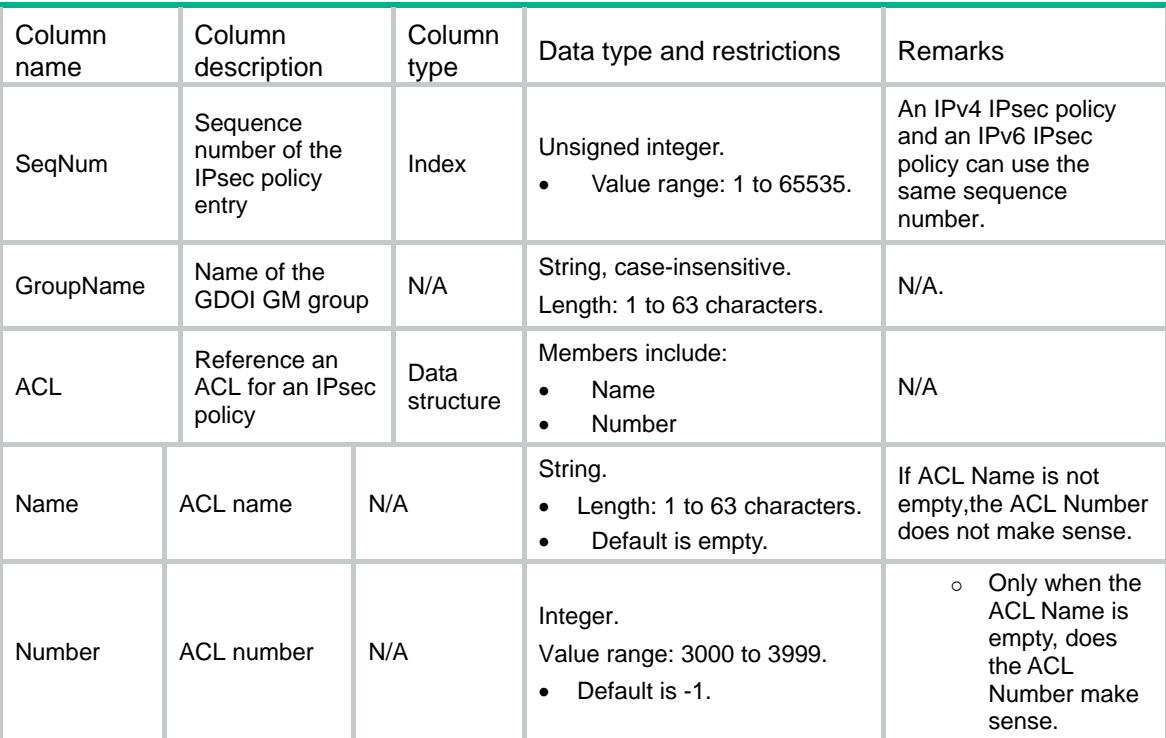

## <span id="page-1470-1"></span>GdoiIPv6Policies

This table displays GDOI IPv6 policies of a GM group.

#### <span id="page-1470-2"></span>XML structure

```
<GdoiIPv6Policies> 
   <Policy> 
    <PolicyName></PolicyName> 
    <SeqNum></SeqNum> 
    <GroupName></GroupName> 
    <ACL> 
       <Name></Name> 
       <Number></Number> 
   < / \mathrm{ACL} > </Policy> 
</GdoiIPv6Policies>
```
#### <span id="page-1470-3"></span>Table description

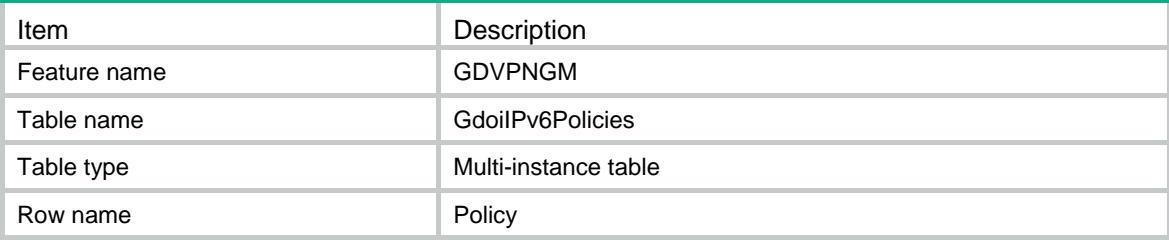

<span id="page-1471-0"></span>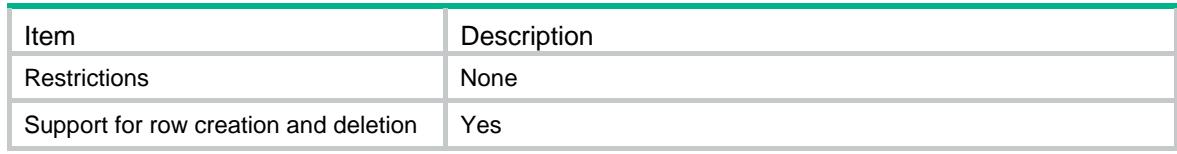

<span id="page-1471-1"></span>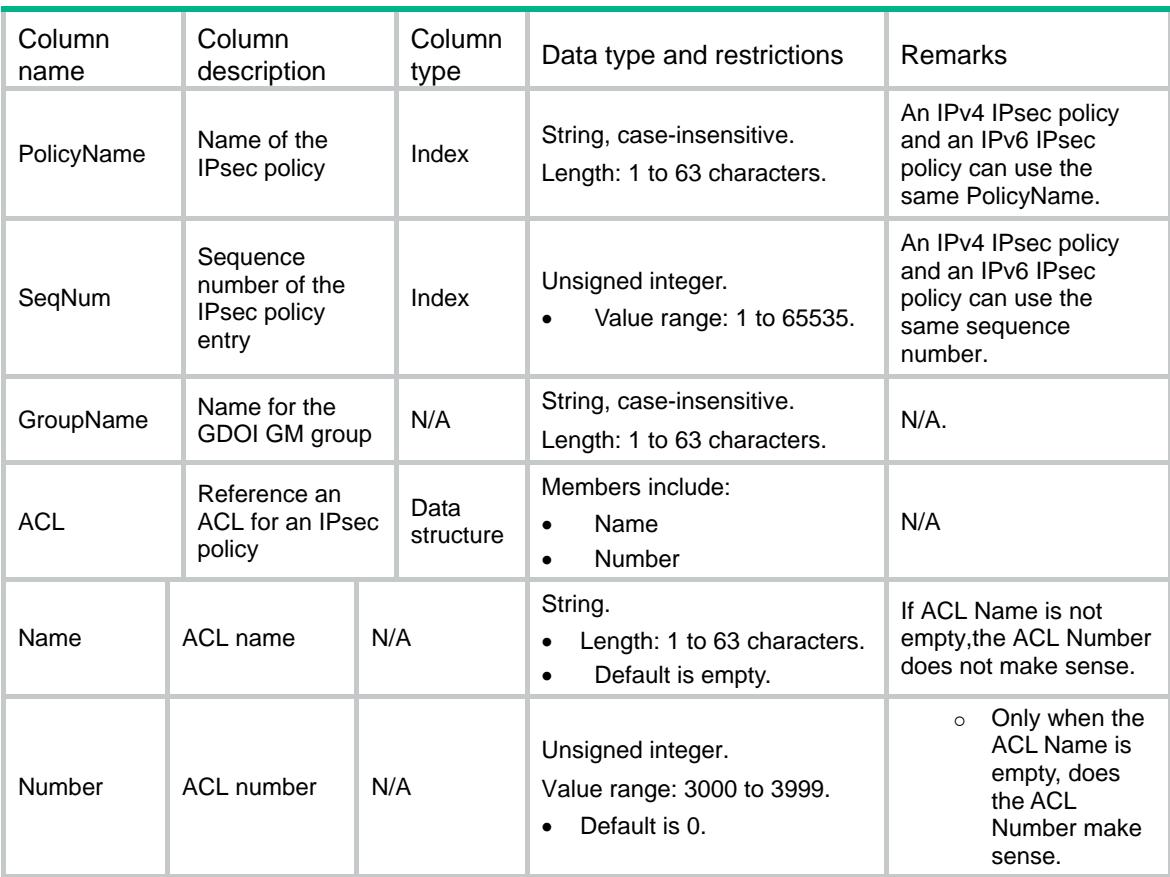

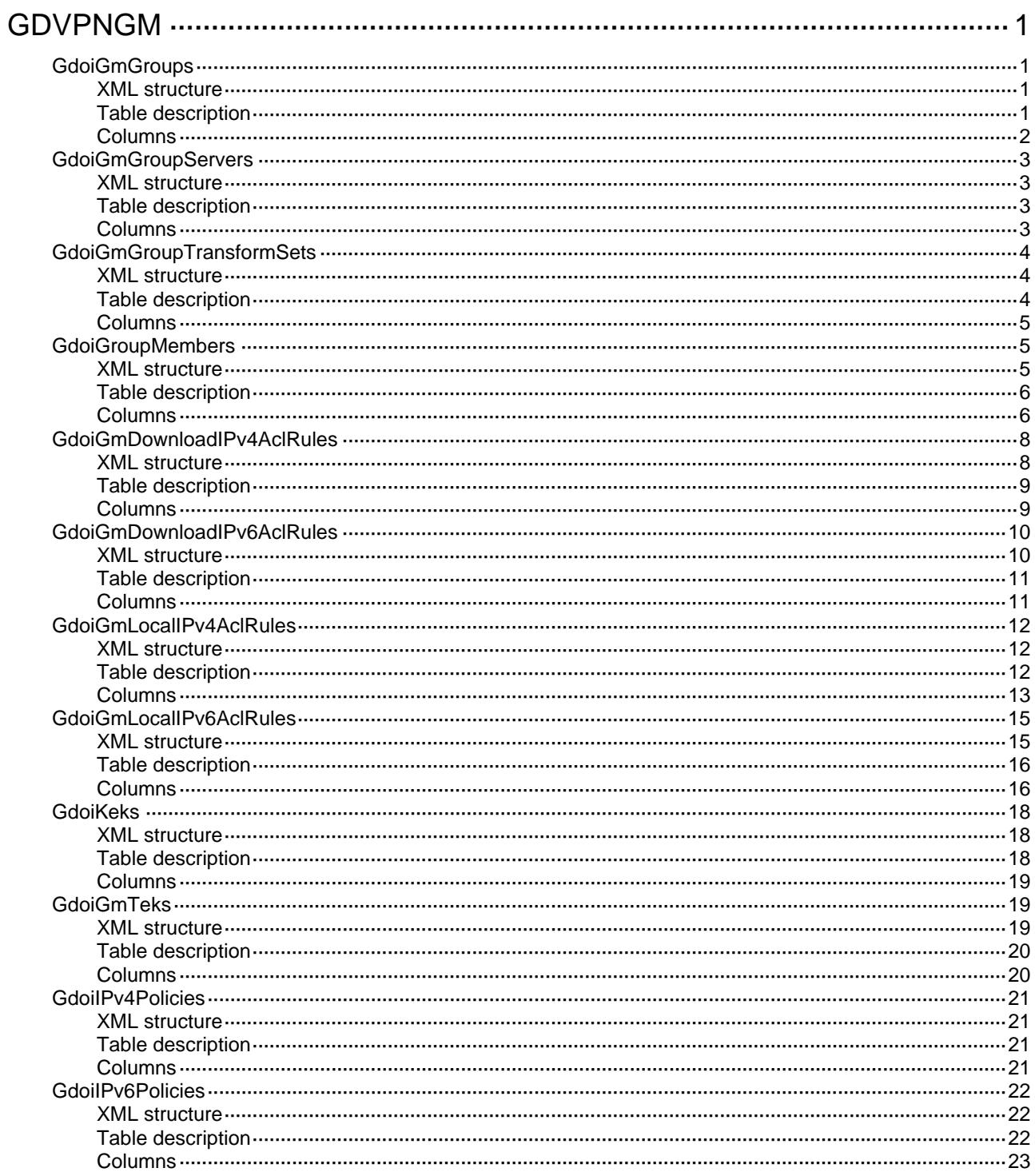

# <span id="page-1473-1"></span><span id="page-1473-0"></span>**GDVPNGM**

# <span id="page-1473-2"></span>**GdoiGmGroups**

This table displays GM group information.

#### <span id="page-1473-3"></span>XML structure

```
<GdoiGmGroups> 
  <GdoiGmGroup> 
    <GroupName></GroupName> 
    <IPVersion></IPVersion> 
    <Identity> 
      <Type></Type> 
     <Number></Number> 
      <Address></Address> 
    </Identity> 
    <RegistrationInterface></RegistrationInterface> 
    <Encryption> 
      <ThreeDesCbc></ThreeDesCbc> 
      <AesCbc128></AesCbc128> 
      <AesCbc192></AesCbc192> 
      <AesCbc256></AesCbc256> 
      <DesCbc></DesCbc> 
    </Encryption> 
  </GdoiGmGroup>
```

```
</GdoiGmGroups>
```
## <span id="page-1473-4"></span>Table description

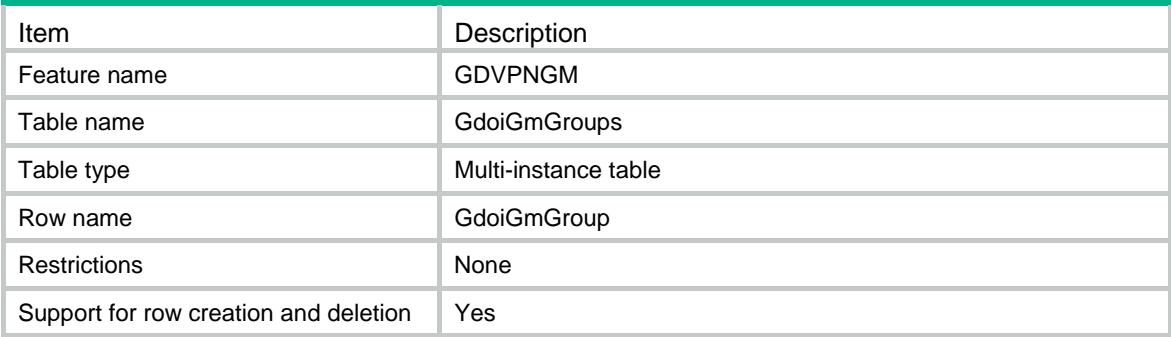

<span id="page-1474-1"></span><span id="page-1474-0"></span>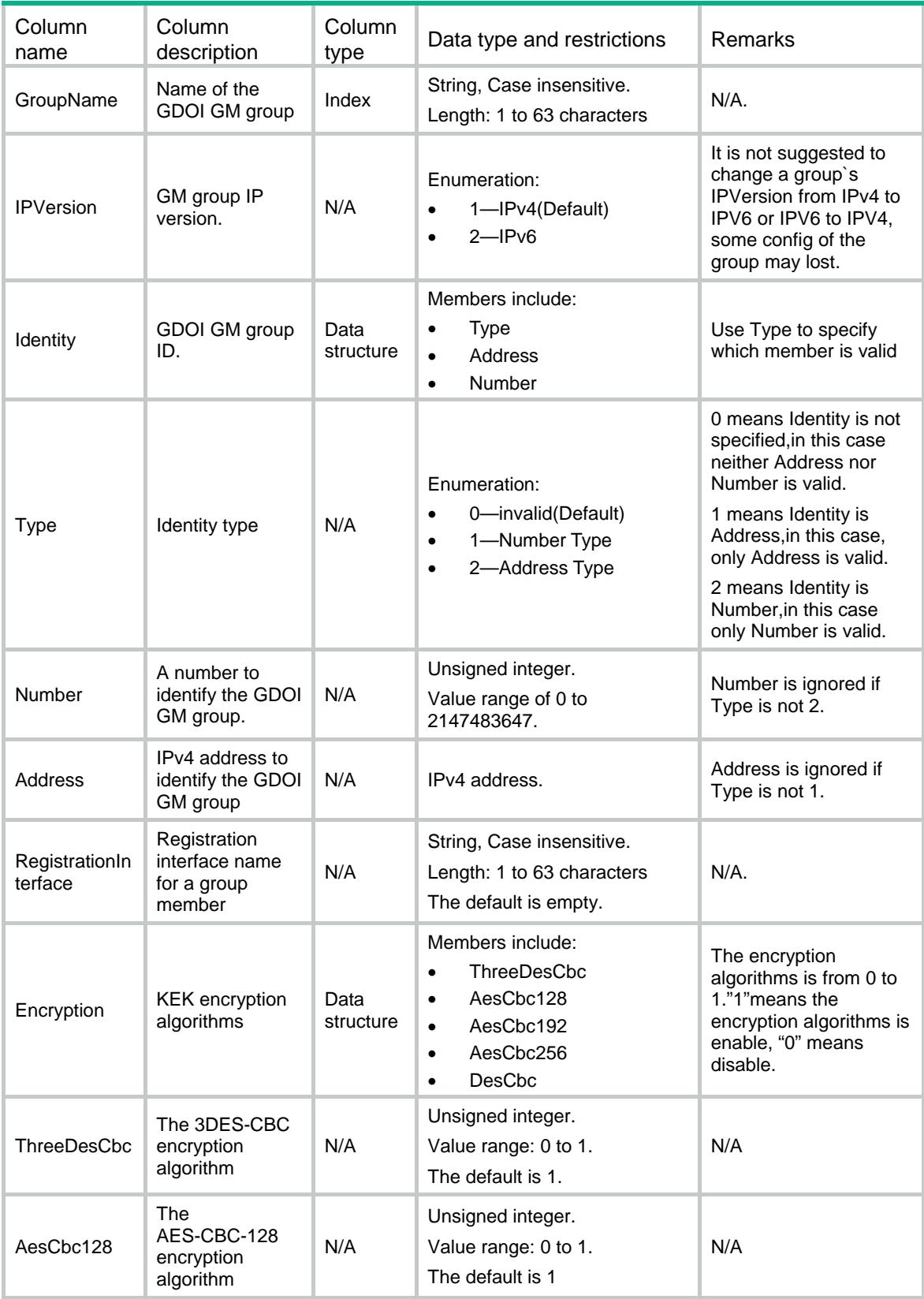

<span id="page-1475-0"></span>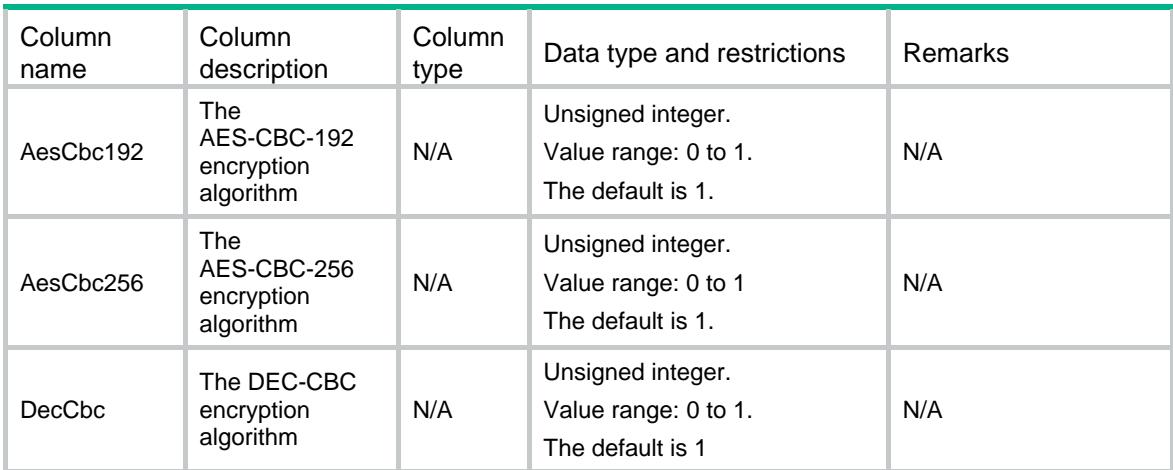

# <span id="page-1475-1"></span>**GdoiGmGroupServers**

This table displays key servers (KS) of a GM group.

#### <span id="page-1475-2"></span>XML structure

```
<GdoiGmGroupServers> 
  <Server> 
    <GroupName></GroupName> 
    <Host></Host> 
   <Vrf></Vrf>
  </Server> 
</GdoiGmGroupServers>
```
### <span id="page-1475-3"></span>Table description

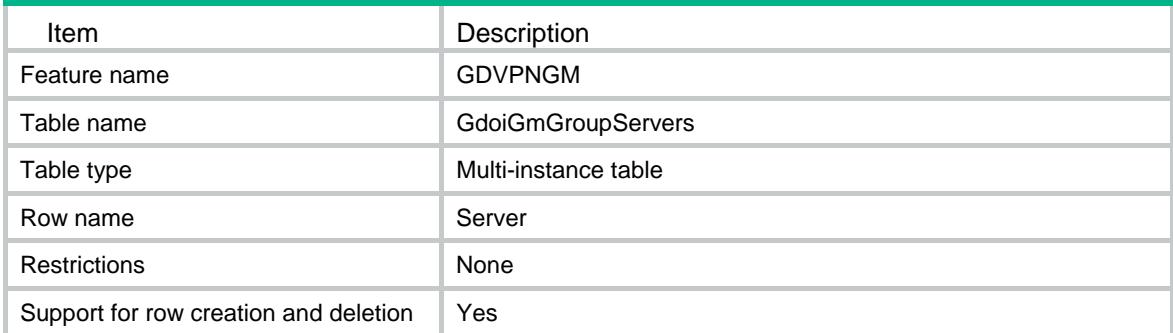

<span id="page-1475-4"></span>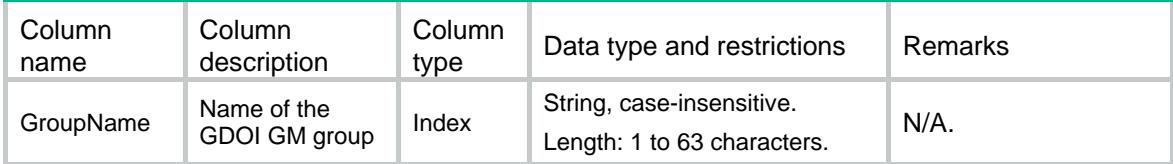
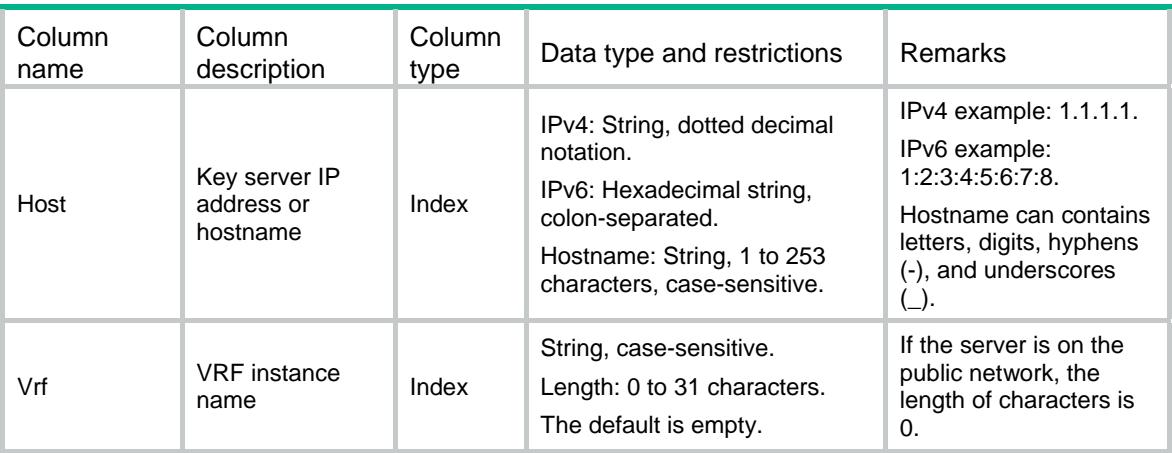

# GdoiGmGroupTransformSets

This table displays transform sets of a GM group.

#### XML structure

```
<GdoiGmGroupTransformSets>
```

```
 <TransformSet>
```

```
 <GroupName></GroupName>
```

```
 <TransformSetList>
```

```
<TransformSetName></TransformSetName>
```

```
</TransformSetList>
```

```
 </TransformSet>
```
</GdoiGmGroupTransformSets>

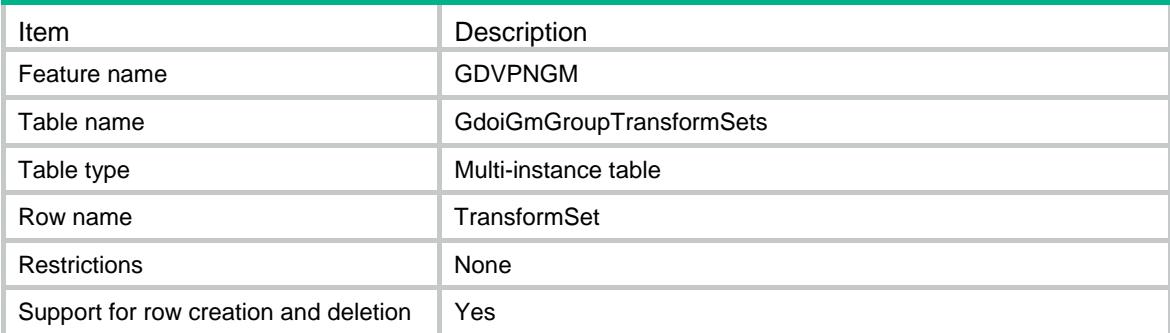

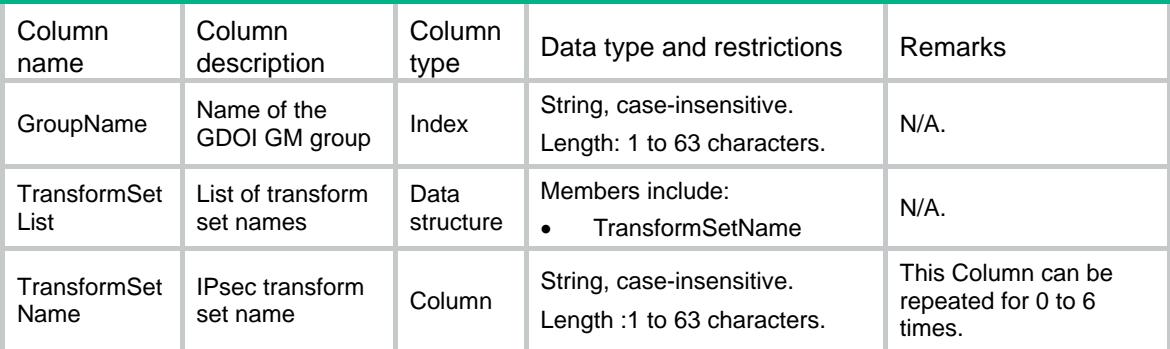

# **GdoiGroupMembers**

This table displays GDOI group members.

#### XML structure

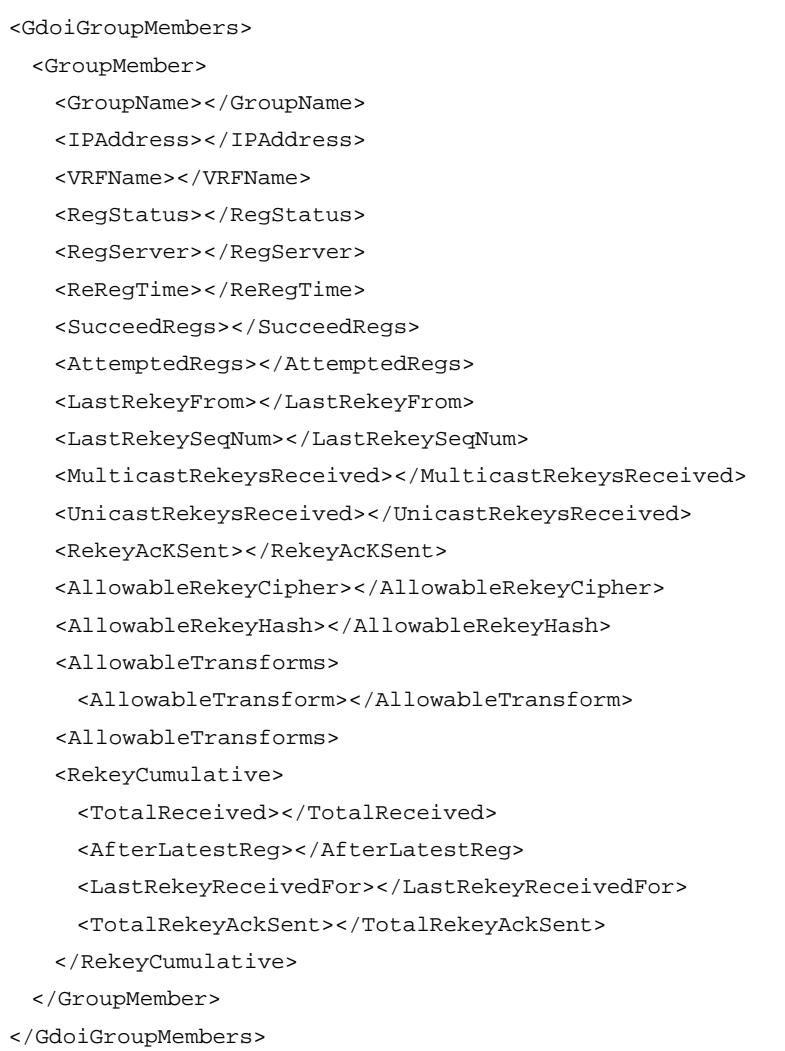

# Table description

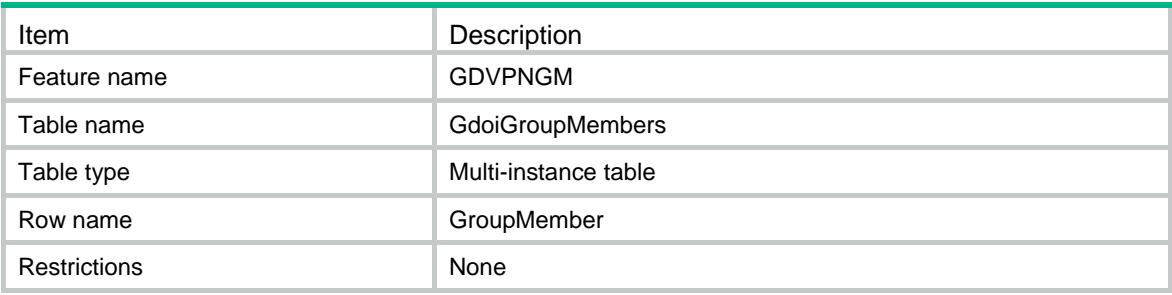

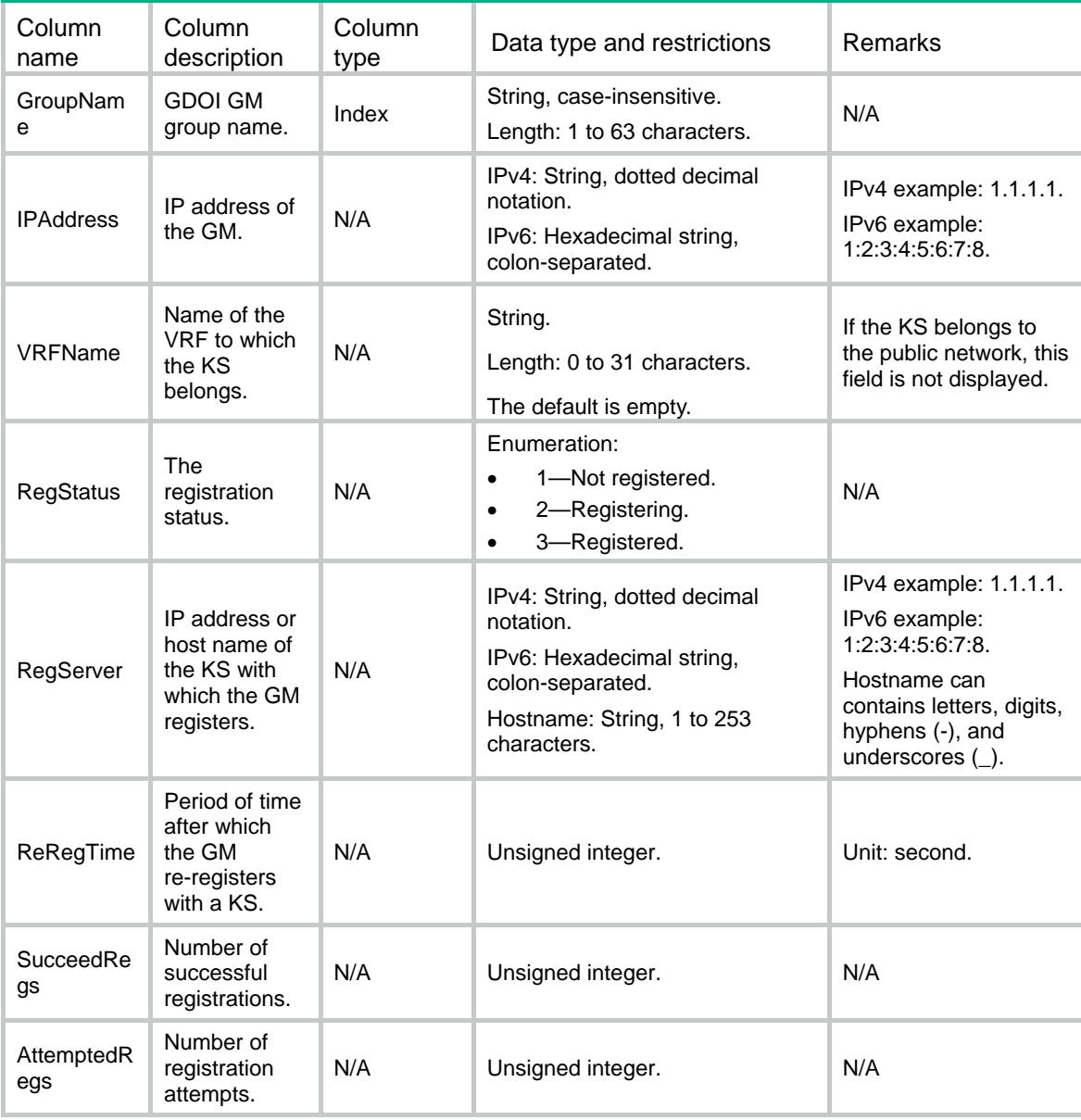

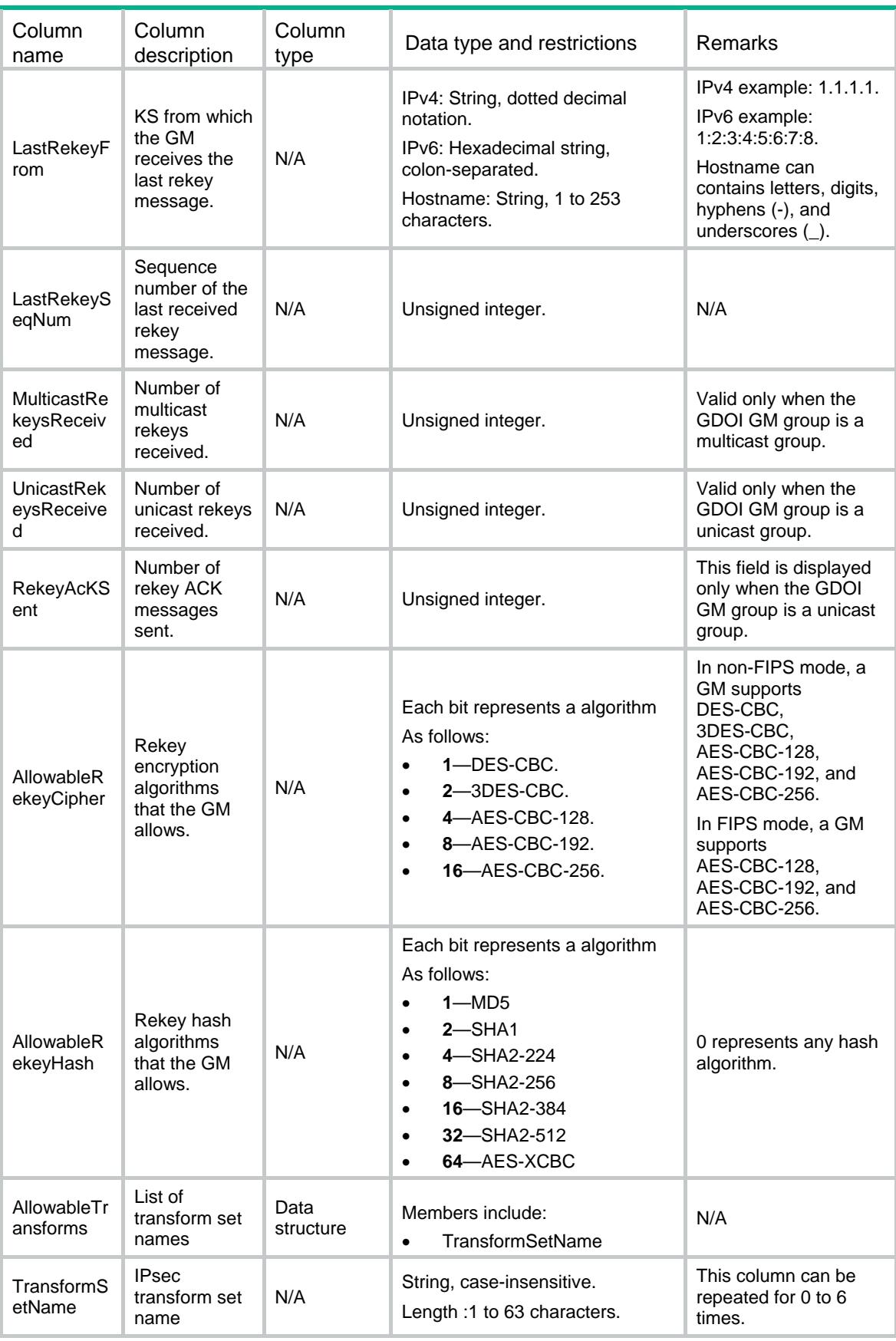

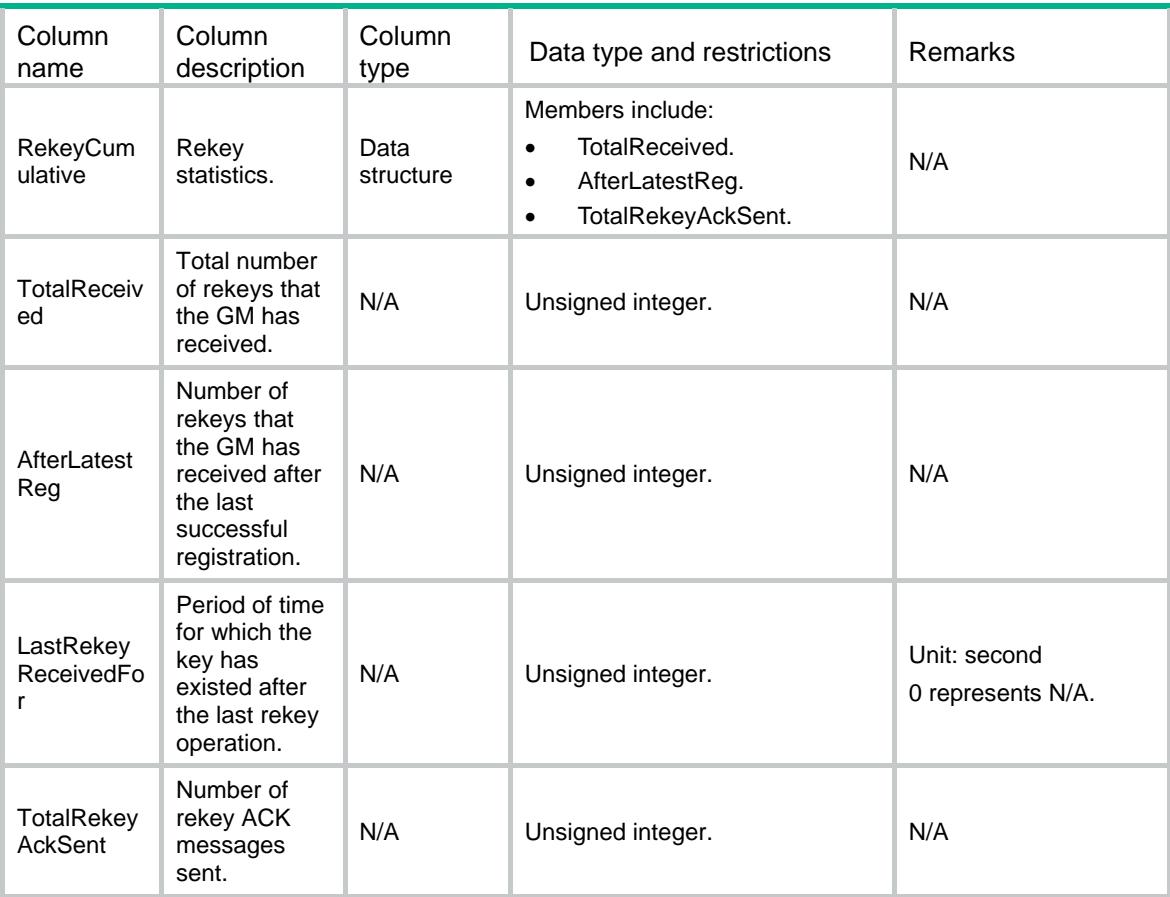

# GdoiGmDownloadIPv4AclRules

This table displays ACL information that the GM downloaded from the KS.

#### XML structure

```
<GdoiGmDownloadIPv4AclRules> 
  <Rule> 
   <GroupName></GroupName> 
   $\texttt{ID}\texttt{>>}$\texttt{ID}\texttt{>}$ <KeyServer></KeyServer> 
    <Action></Action> 
   <Protocol></Protocol> 
   <Source> 
     <SrcAddr></SrcAddr> 
     <SrcWildLen></SrcWildLen> 
     <SrcPort></SrcPort> 
   </Source> 
   <Destination> 
     <DesAddr></DesAddr> 
     <DesWildLen></DesWildLen> 
       <DesPort></DesPort>
```

```
</Destination>
```
</Rule>

</GdoiGmDownloadIPv4AclRules>

### Table description

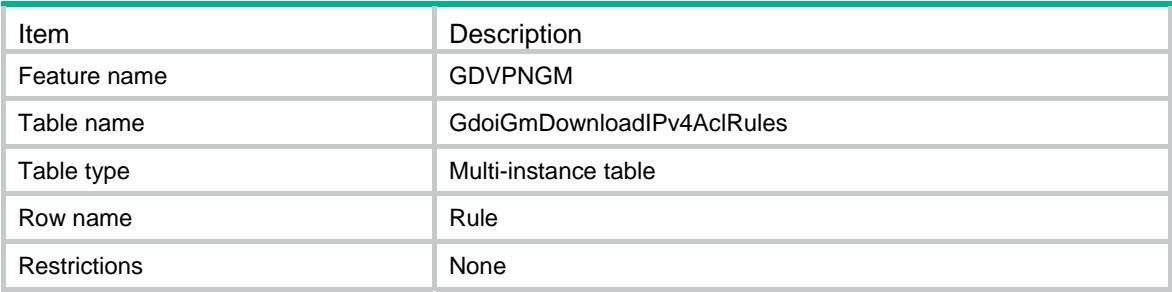

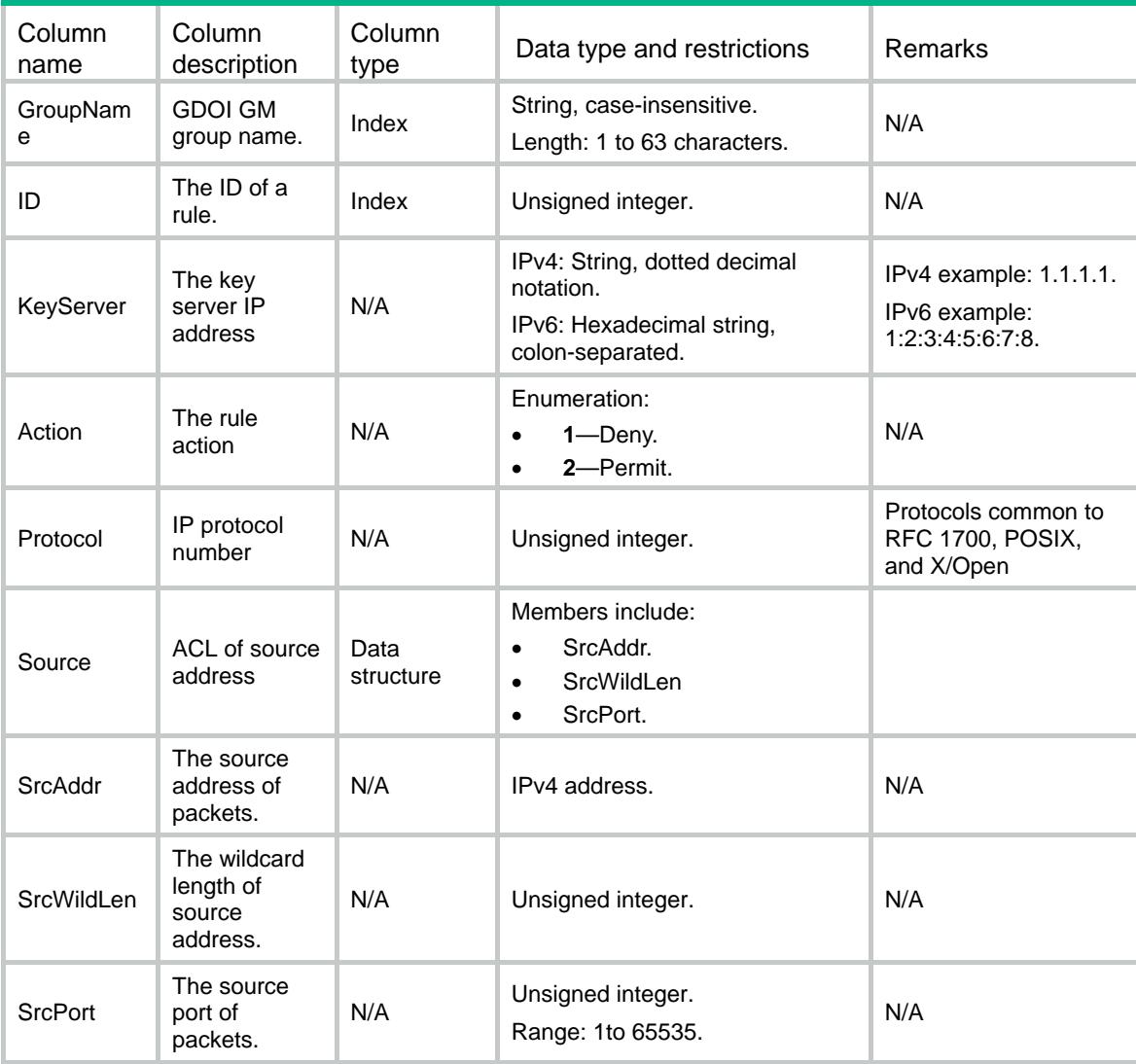

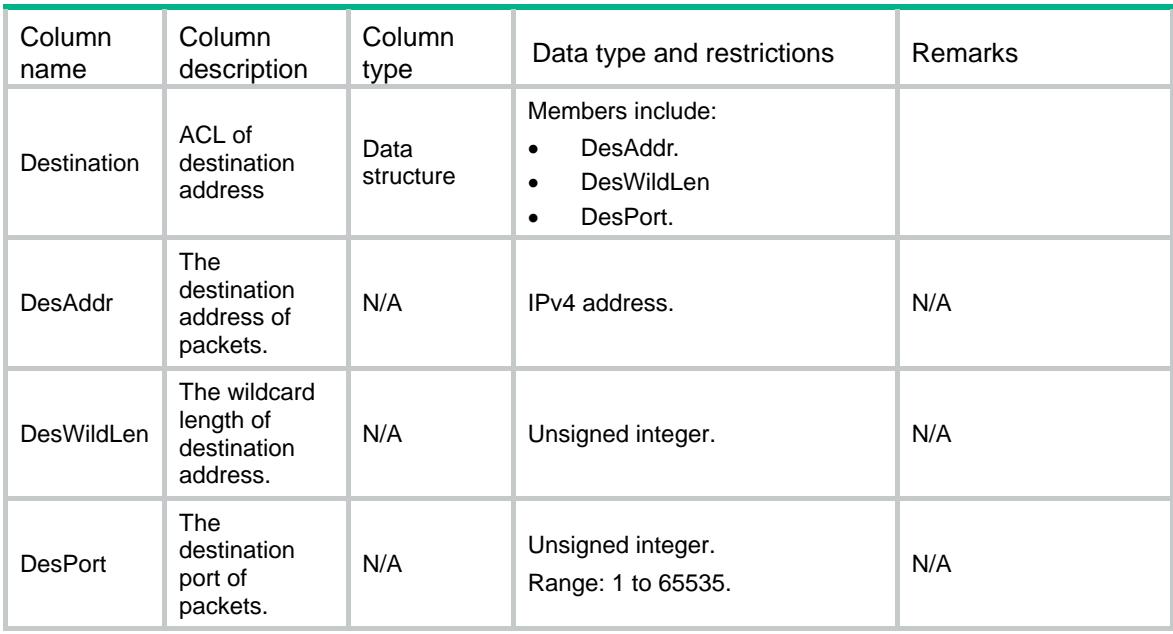

# GdoiGmDownloadIPv6AclRules

This table displays ACL information that the GM downloaded from the KS.

#### XML structure

```
<GdoiGmDownloadIPv6AclRules> 
   <Rule> 
   <GroupName></GroupName> 
    $\texttt{ID}\texttt{>>}$\texttt{ID}\texttt{>}$ <KeyServer></KeyServer> 
     <Action></Action> 
   <Protocol></Protocol> 
   <Source> 
      <SrcAddr></SrcAddr> 
      <SrcWildLen></SrcWildLen> 
      <SrcPort></SrcPort> 
   </Source> 
    <Destination> 
      <DesAddr></DesAddr> 
      <DesWildLen></DesWildLen> 
       <DesPort></DesPort> 
    </Destination> 
   </Rule>
```
</GdoiGmDownloadIPv6AclRules>

# Table description

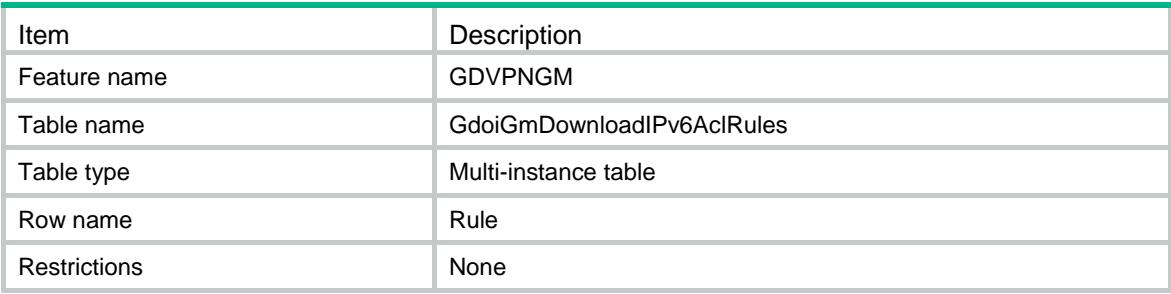

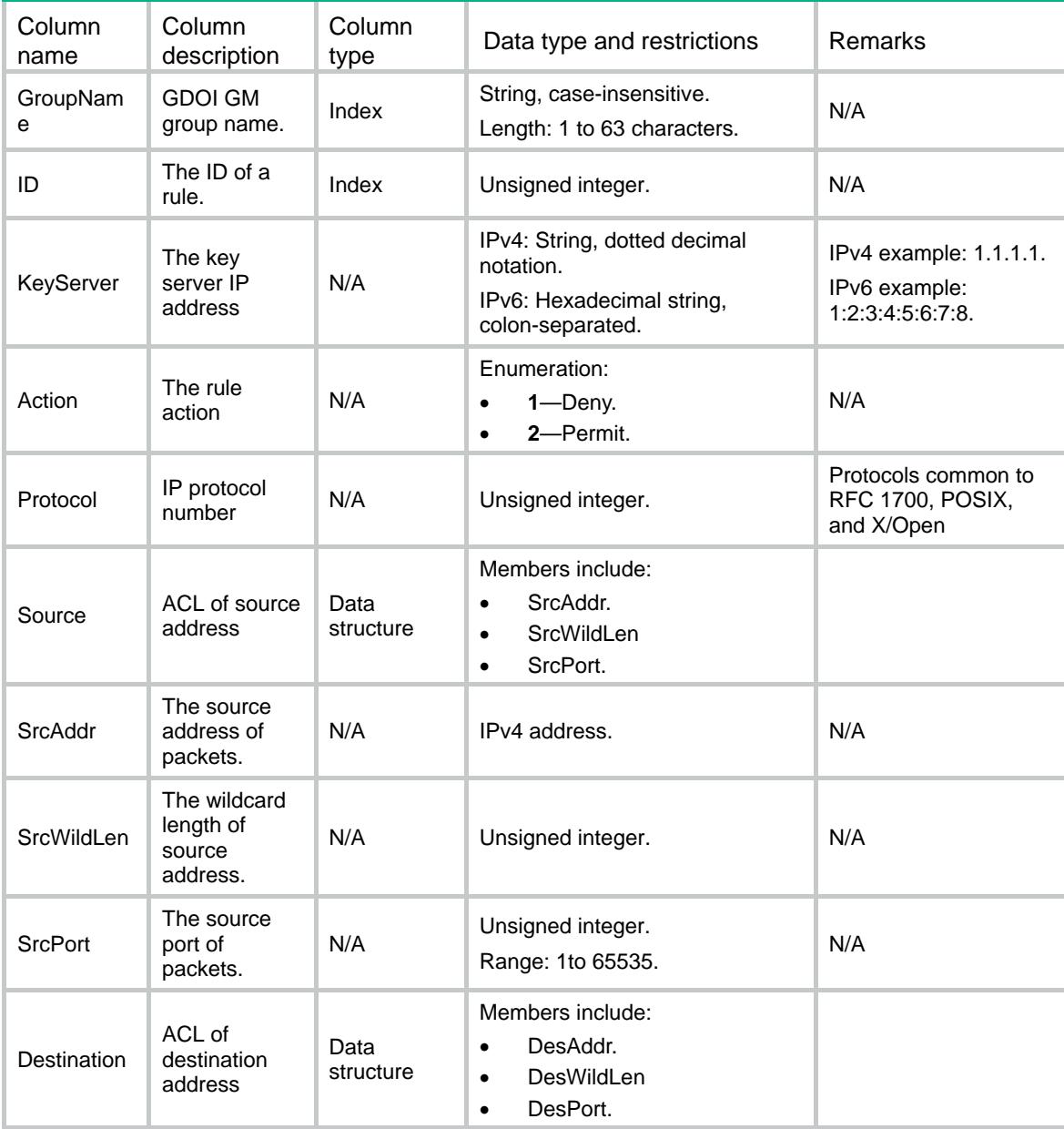

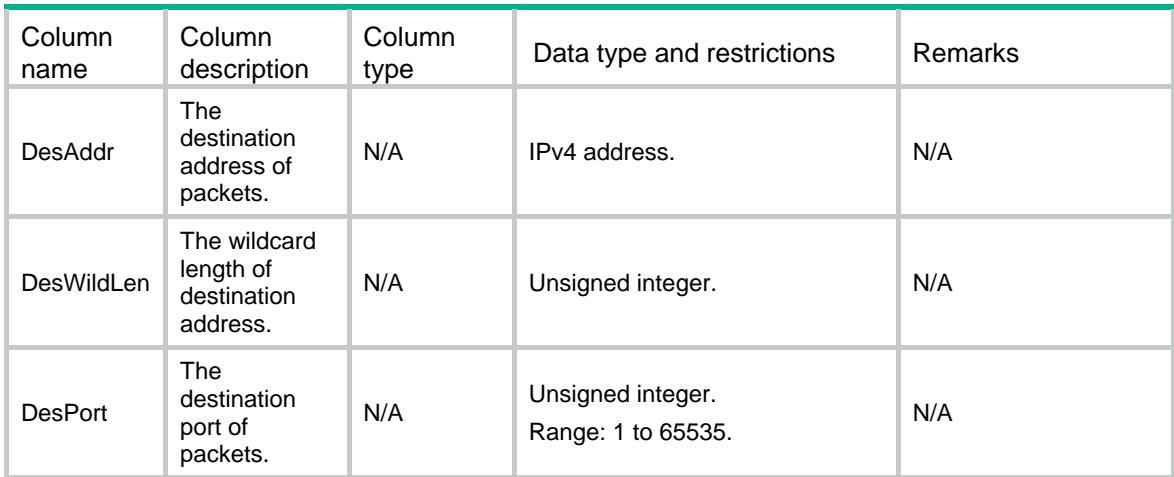

# GdoiGmLocalIPv4AclRules

This table displays the ACL information locally configured on the GM.

#### XML structure

```
<GdoiGmLocalIPv4AclRules> 
  <Rule> 
   <GroupName></GroupName> 
   <ID></ID>
   <ACL><ACLNumber></ACLNumber> 
      <AclNum></AclNum> 
     <ACLRuleID></ACLRuleID> 
     <ACLMode></ACLMode> 
      <Action></Action> 
      <Protocol></Protocol> 
     <SrcAddr></SrcAddr> 
     <SrcWildLen></SrcWildLen> 
     <SrcPort></SrcPort> 
      <DesAddr></DesAddr> 
     <DesWildLen></DesWildLen> 
      <DesPort></DesPort> 
   < / \verb+ACL+></Rule>
```
</GdoiGmLocalIPv4AclRules>

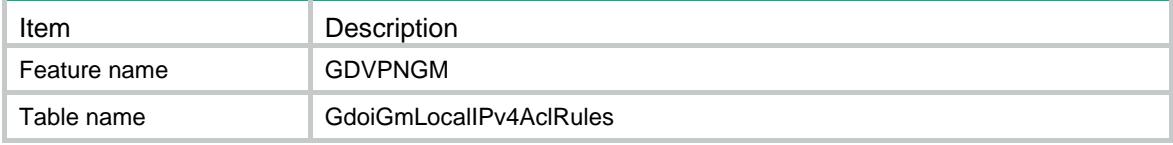

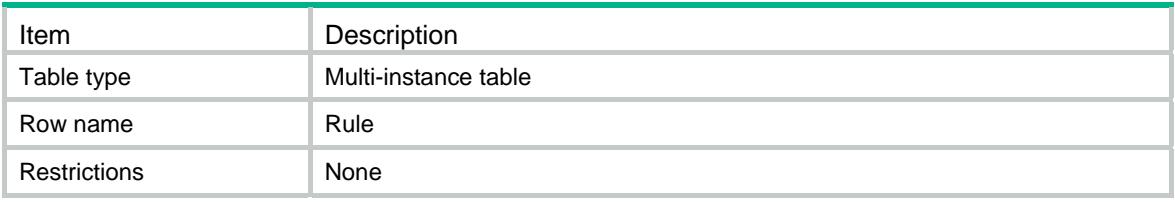

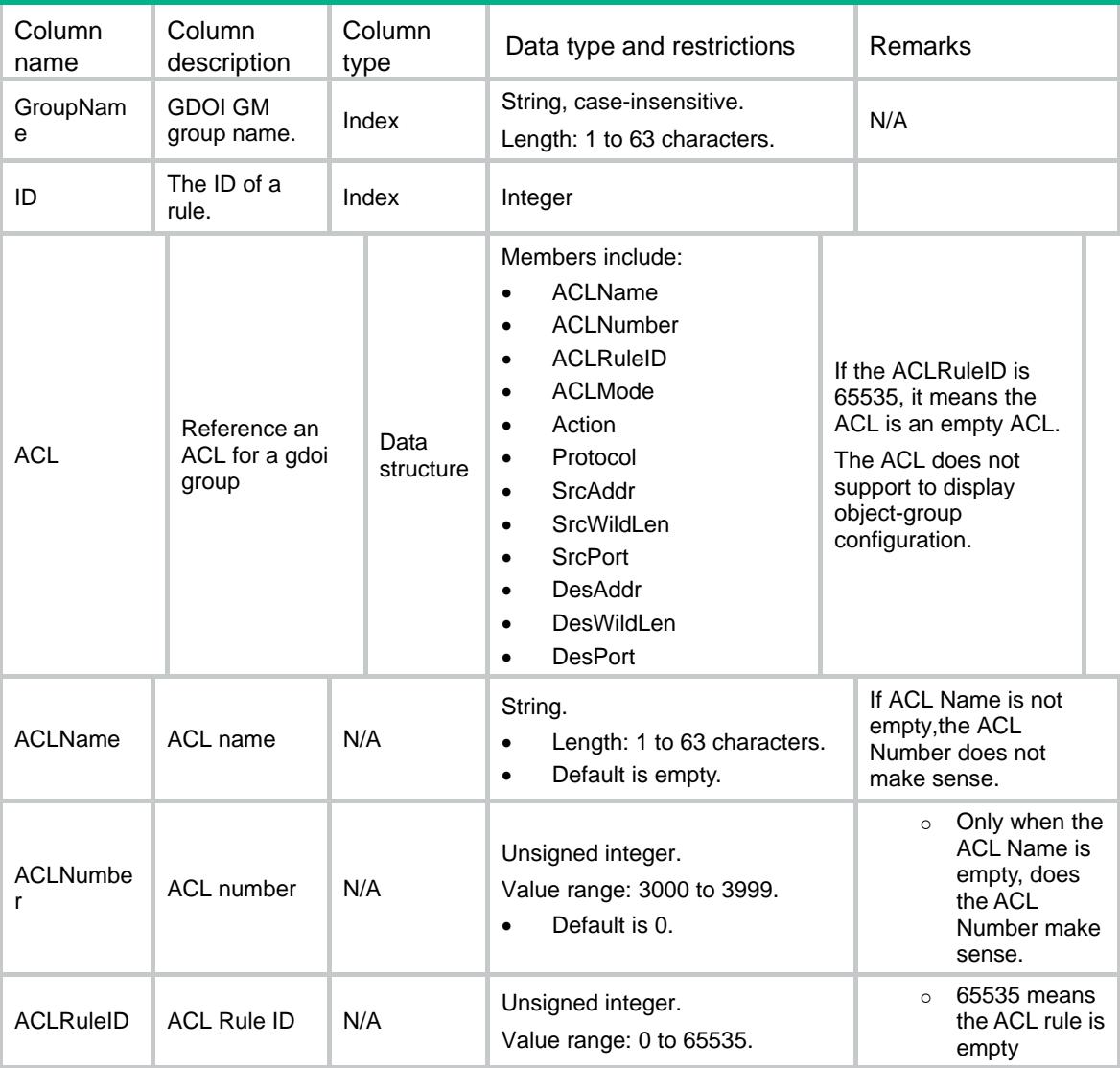

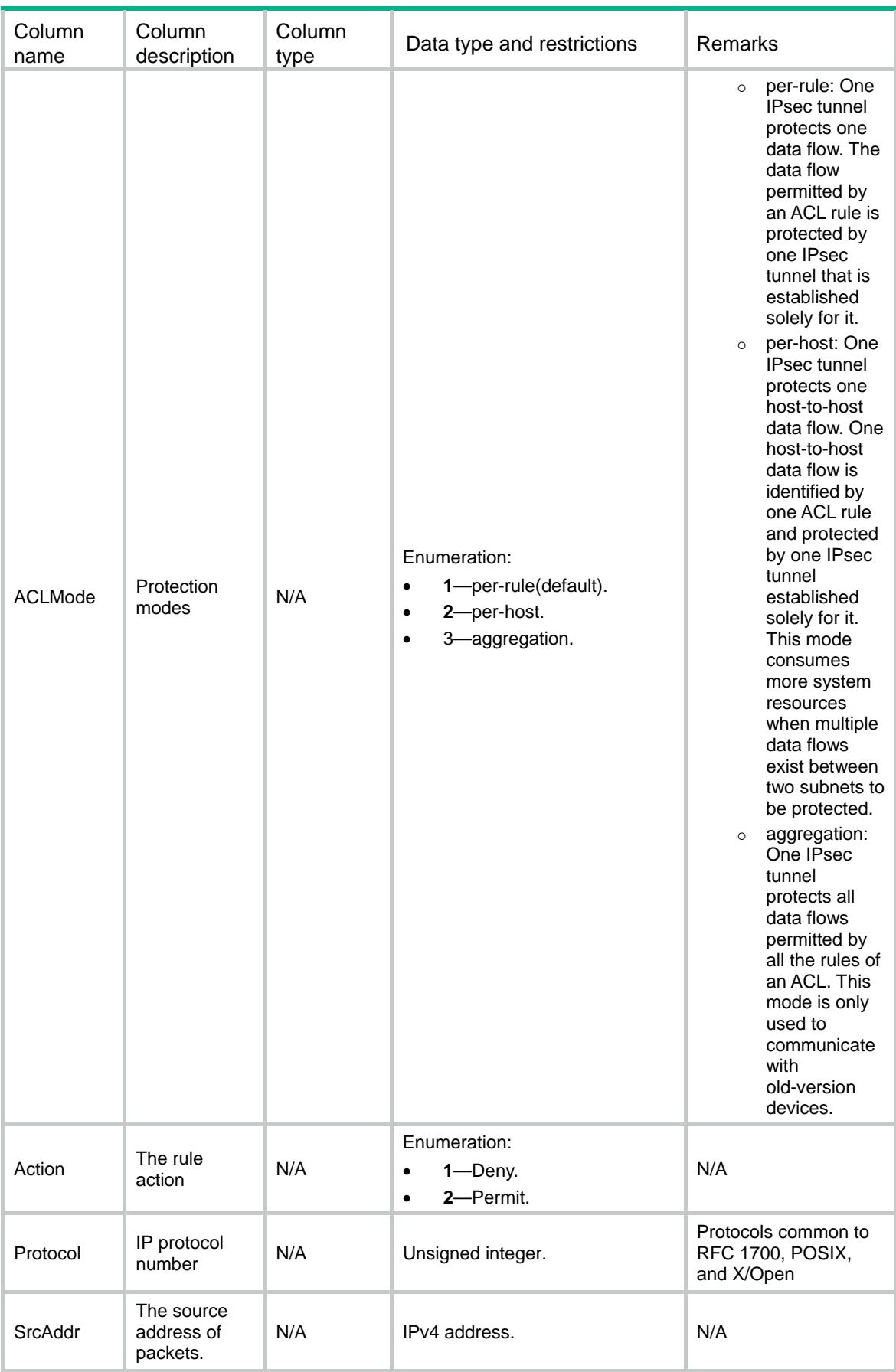

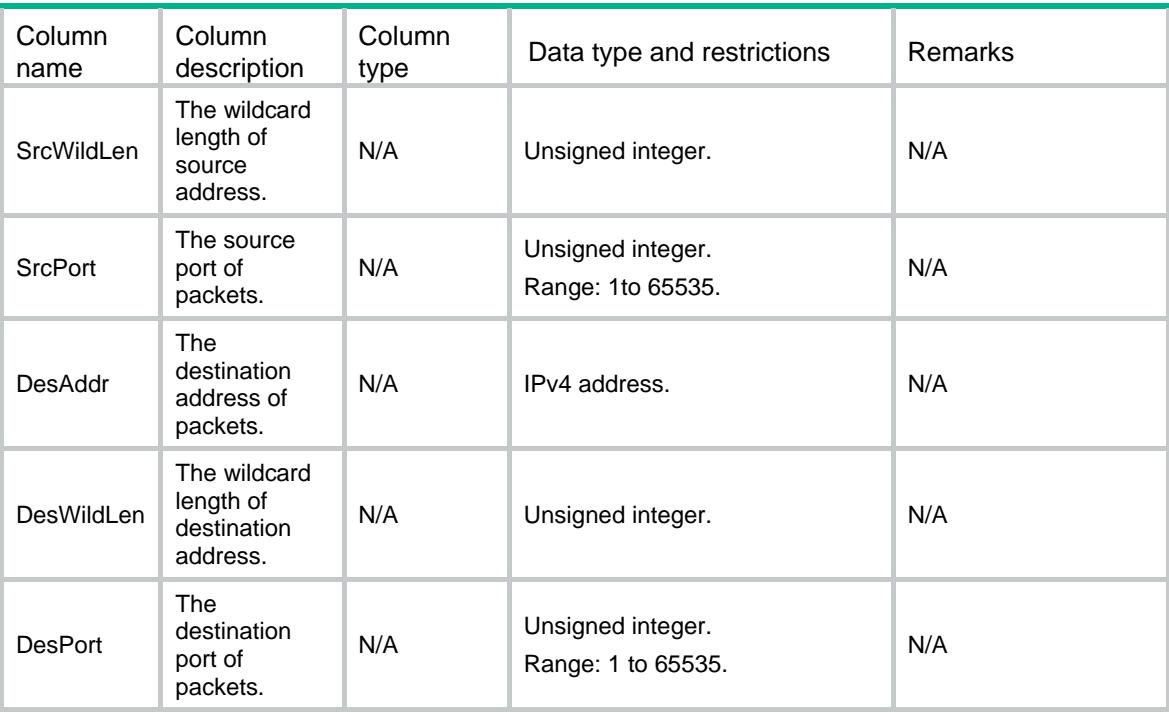

# GdoiGmLocalIPv6AclRules

This table displays the ACL information locally configured on the GM.

#### XML structure

```
<GdoiGmLocalIPv6AclRules> 
   <Rule> 
   <GroupName></GroupName> 
   <ID></ID>
   <ACL><ACLName></ACLName> 
      <ACLNumber></ACLNumber> 
     <ACLRuleID></ACLRuleID> 
     <ACLMode></ACLMode> 
      <Action></Action> 
      <Protocol></Protocol> 
     <SrcAddr></SrcAddr> 
     <SrcWildLen></SrcWildLen> 
     <SrcPort></SrcPort> 
      <DesAddr></DesAddr> 
     <DesWildLen></DesWildLen> 
      <DesPort></DesPort> 
   </ACL>
 </Rule> 
</GdoiGmLocalIPv6AclRules>
```
# Table description

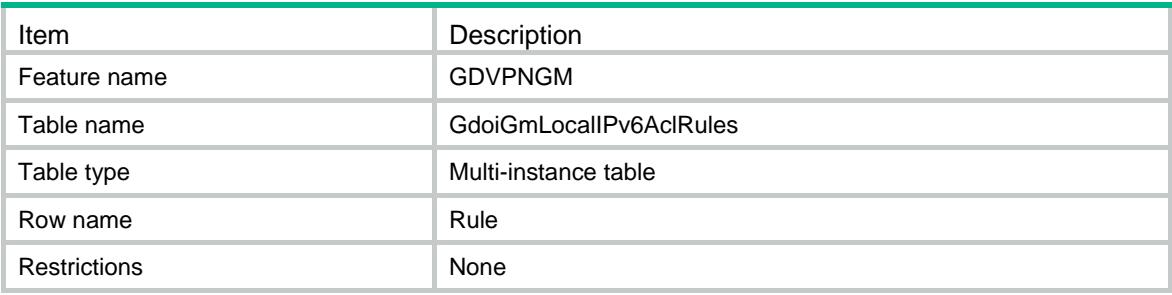

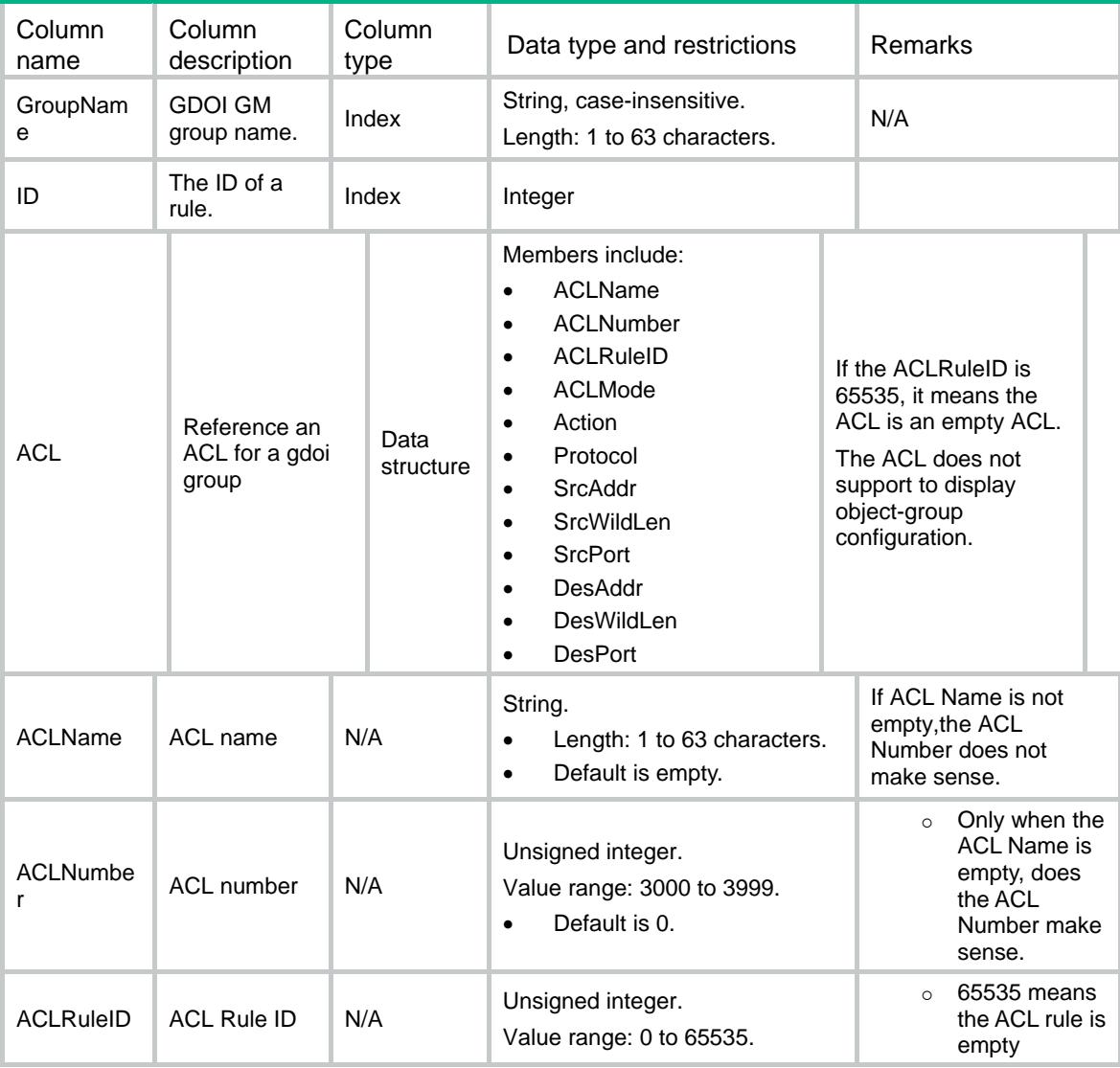

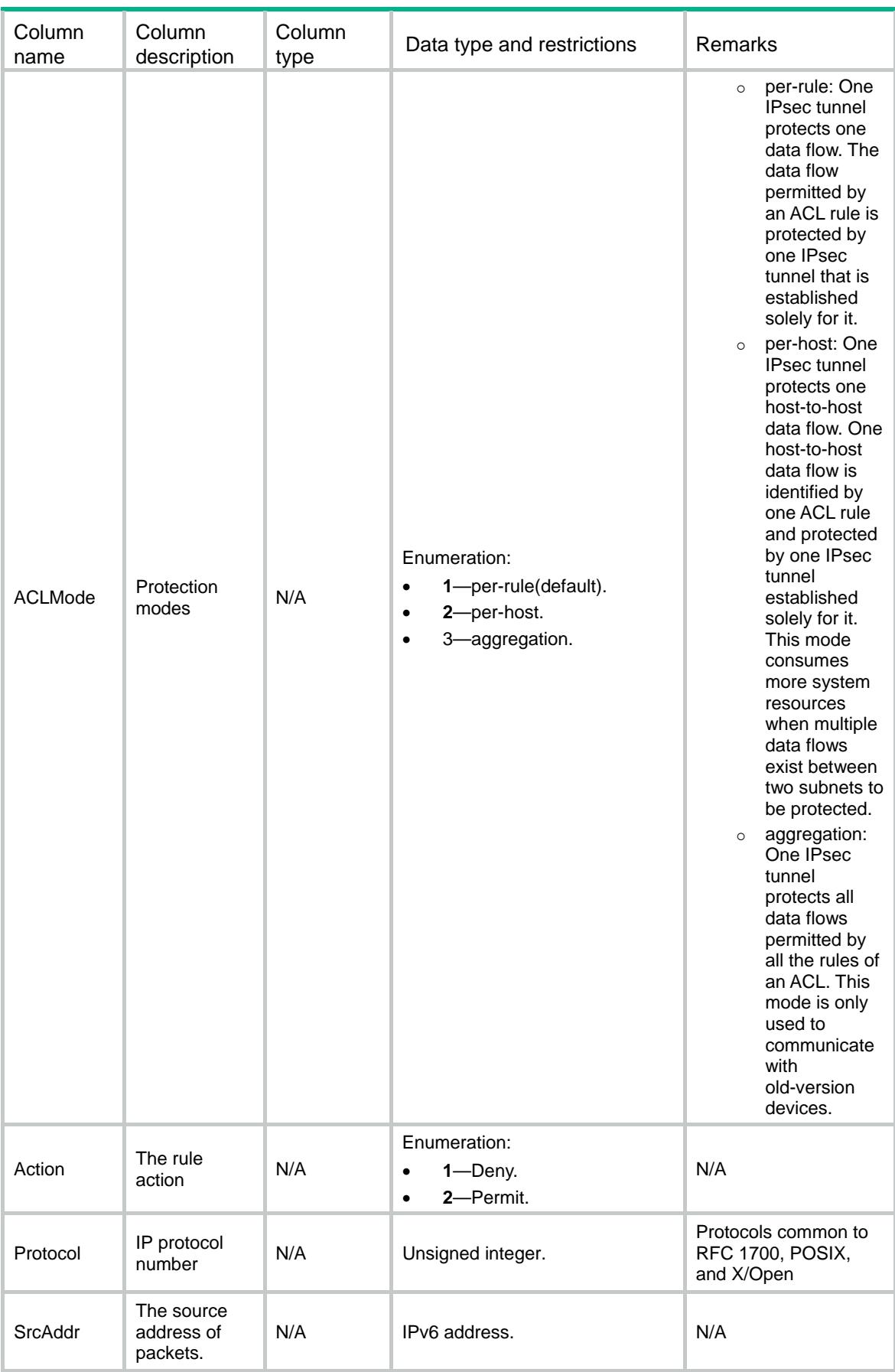

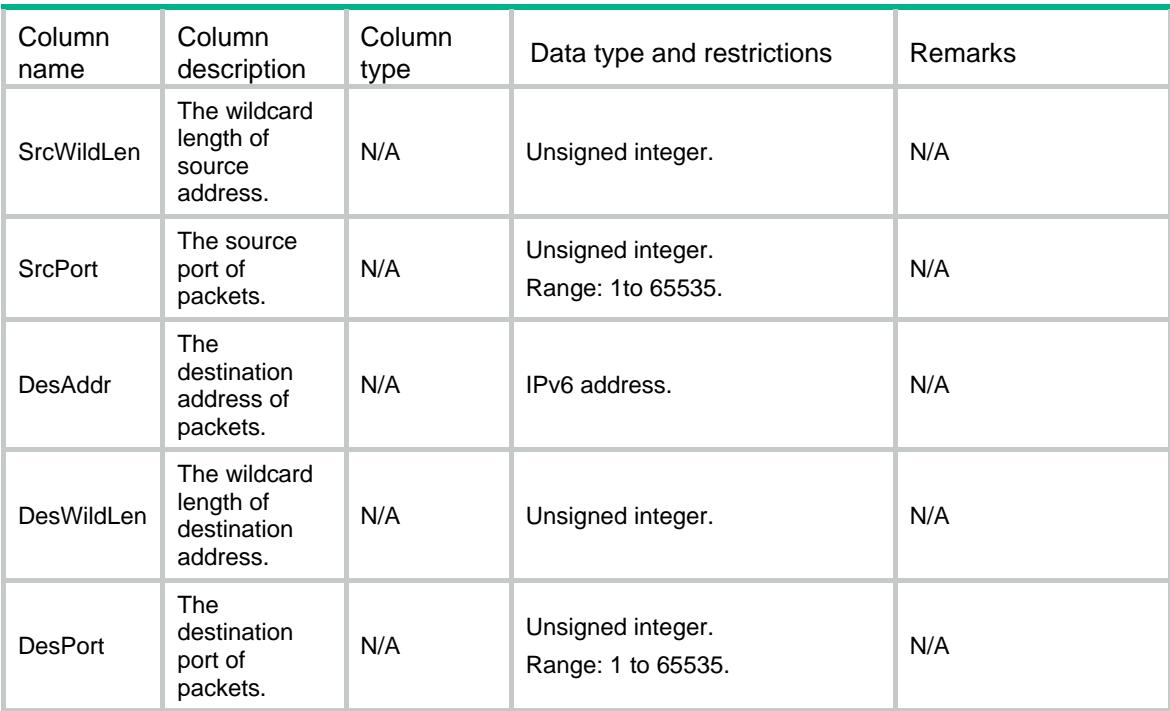

## **GdoiKeks**

This table displays KEK information.

#### XML structure

```
<GdoiKeks> 
  <KEK> 
    <GroupName></GroupName> 
    <RekeyTransportType></RekeyTransportType> 
    <RemainingKeyLifetime></RemainingKeyLifetime> 
    <EncryptionAlgorithm></EncryptionAlgorithm> 
    <KeySize></KeySize> 
    <SignatureAlg></SignatureAlg> 
    <SignatureHashAlg></SignatureHashAlg> 
    <SignatureKeyLength></SignatureKeyLength> 
 \langle/KEK>
</GdoiKeks>
```
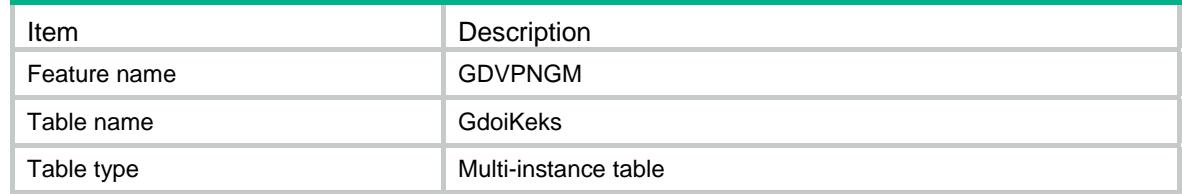

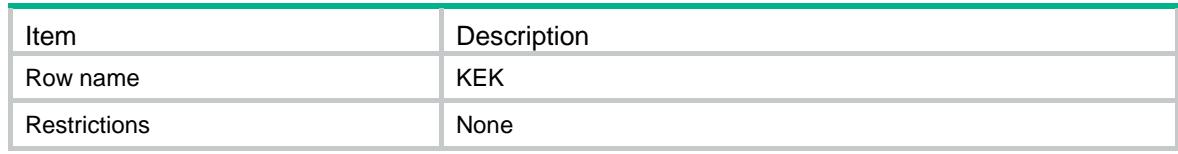

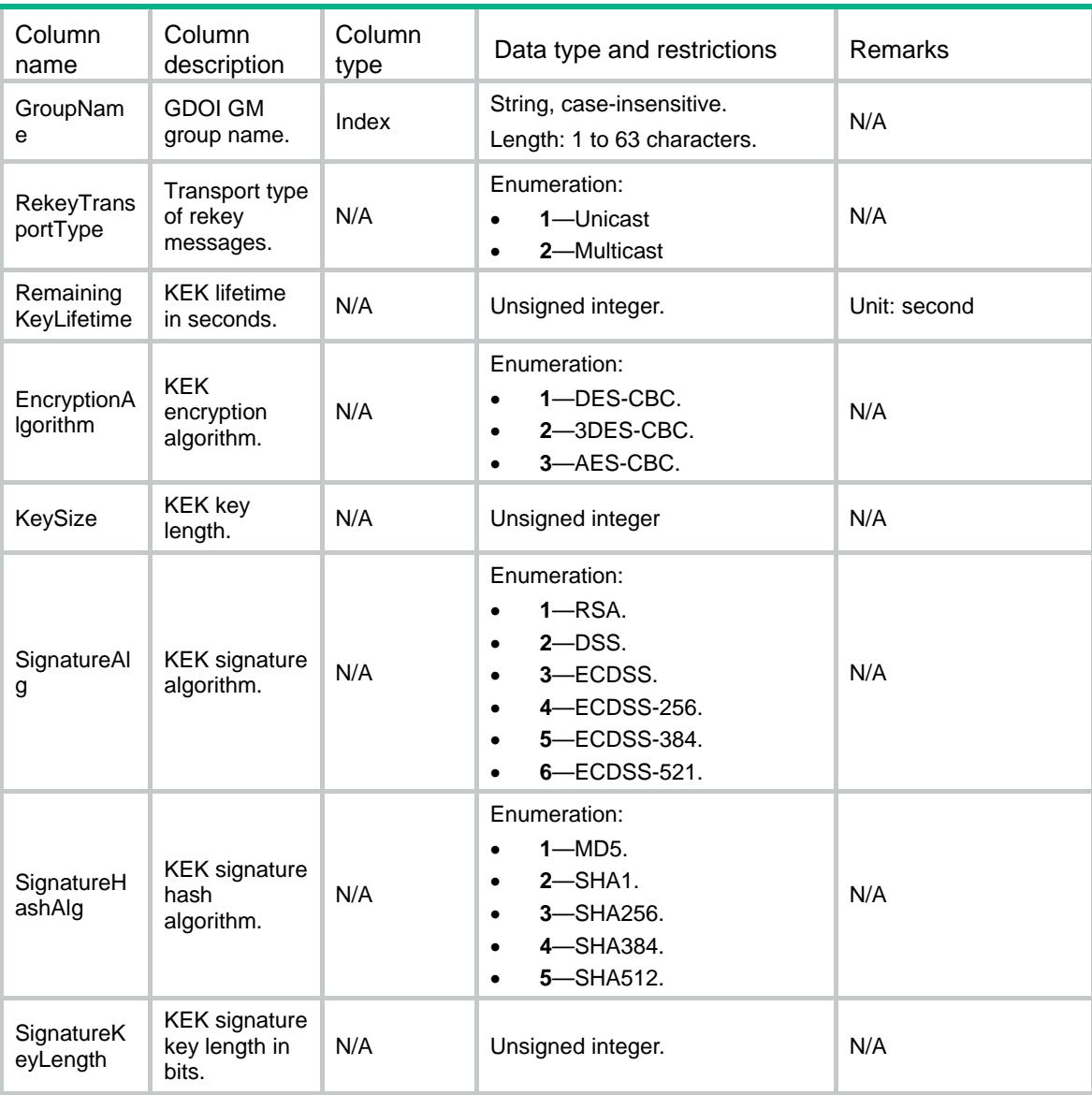

# **GdoiGmTeks**

This table displays TEK information of a group member.

### XML structure

```
<GdoiGmTeks> 
 <TEK>
```

```
 <GroupName></GroupName> 
    <SPI></SPI> 
    <Transform> 
      <EncryptAlg></EncryptAlg> 
      <AuthAlg></AuthAlg> 
    </Transform> 
    <RemainLifetime></RemainLifetime> 
 < / TEK ></GdoiGmTeks>
```
### Table description

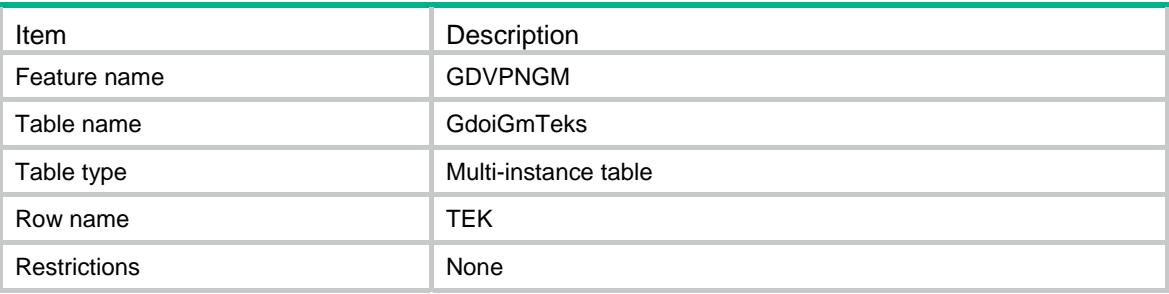

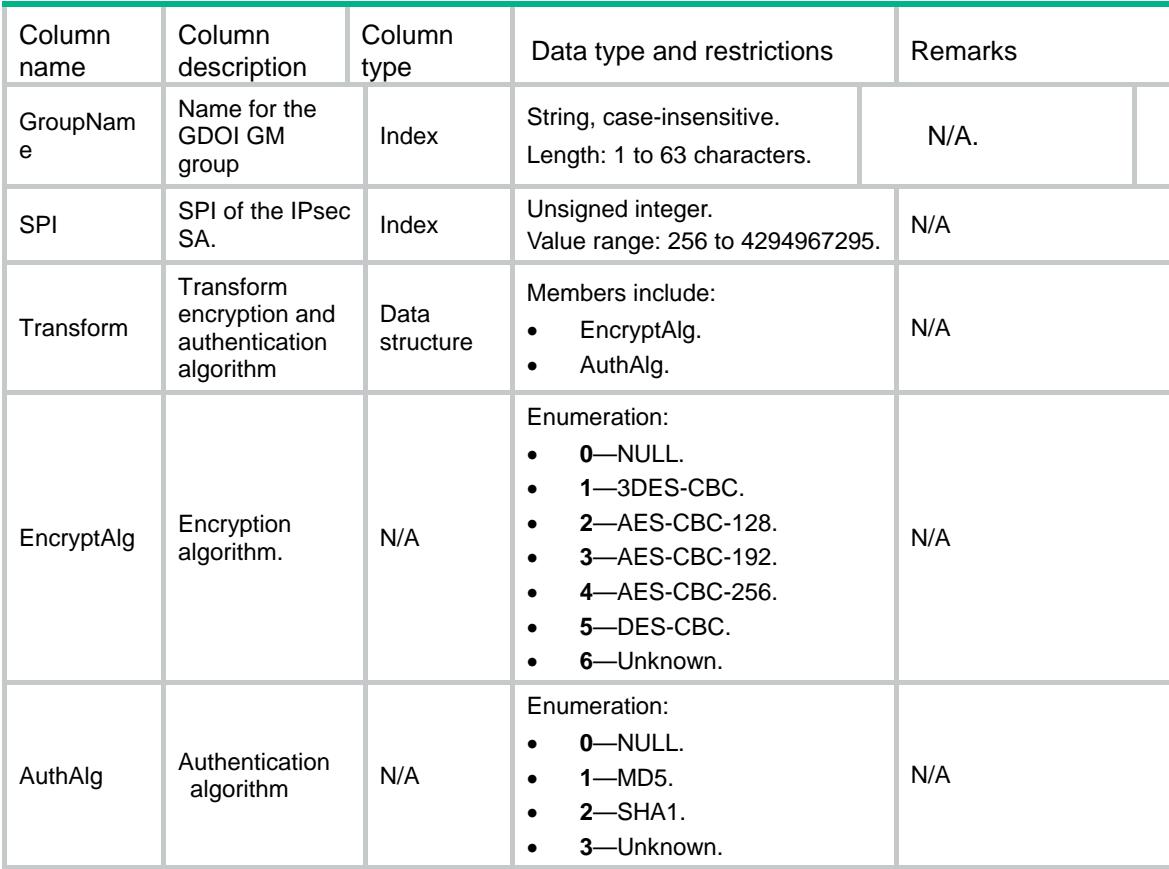

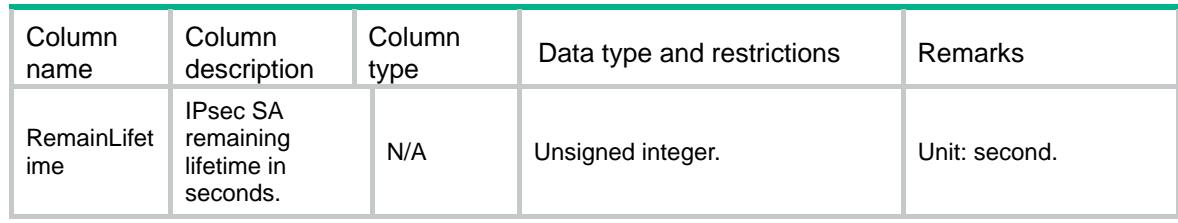

# GdoiIPv4Policies

This table displays GDOI policies of a GM group.

#### XML structure

```
<GdoiIPv4Policies> 
   <Policy> 
    <PolicyName></PolicyName> 
    <SeqNum></SeqNum> 
    <GroupName></GroupName> 
   <ACL>
      <Name></Name> 
      <Number></Number> 
   < / \mathrm{ACL} > </Policy> 
</GdoiIPv4Policies>
```
#### Table description

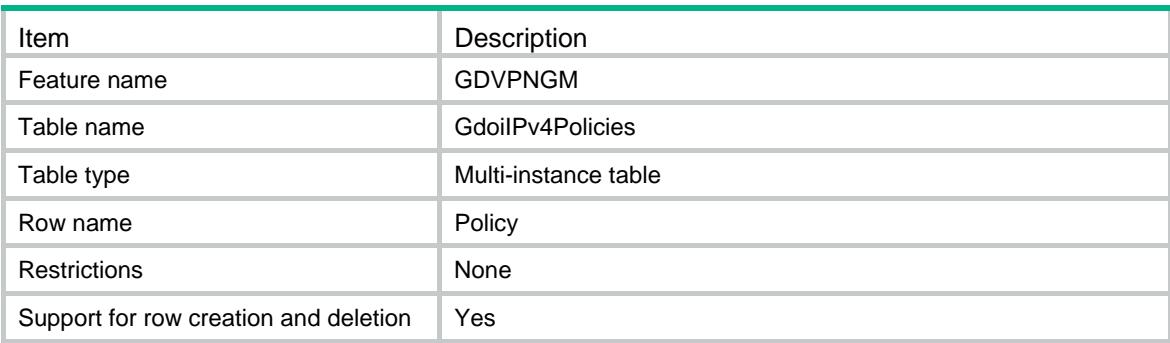

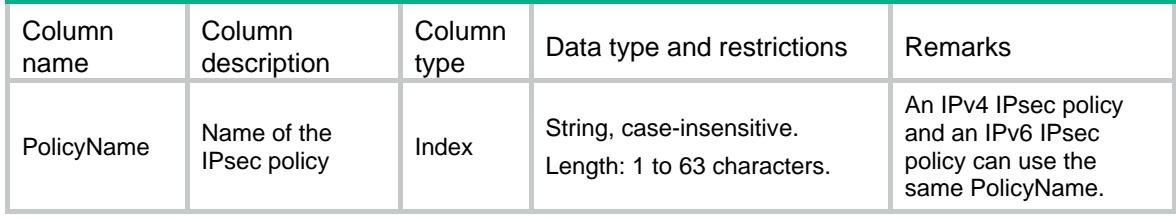

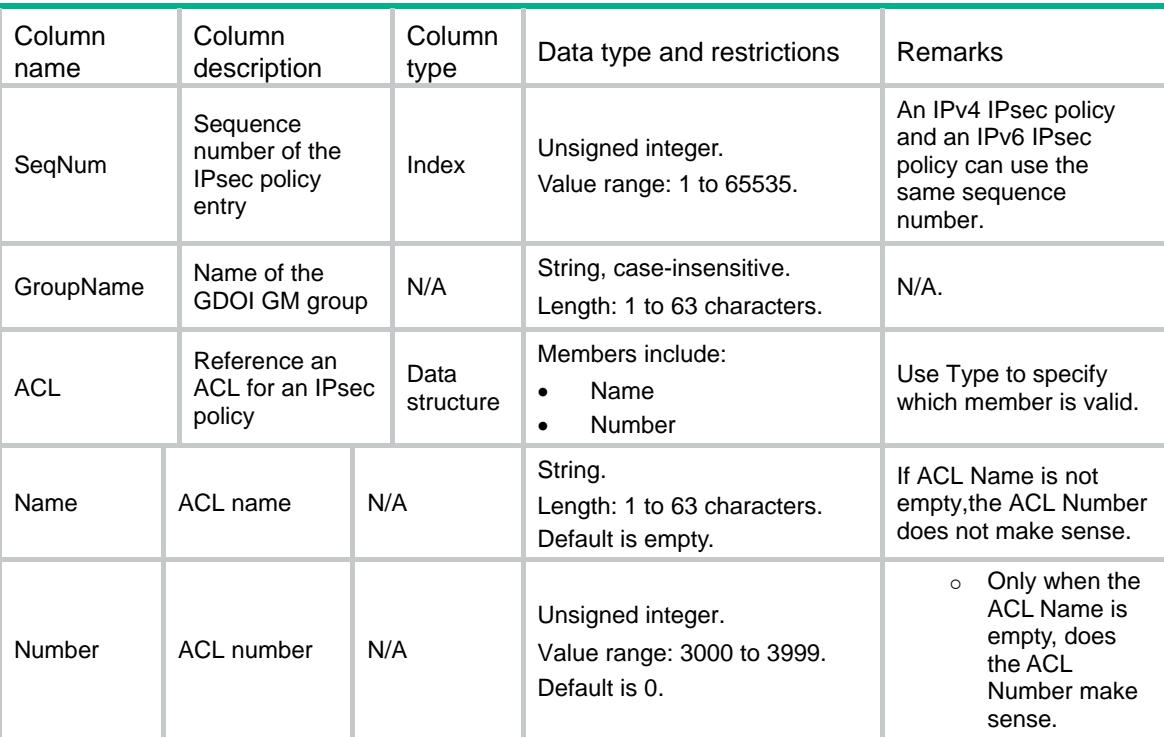

# GdoiIPv6Policies

This table displays GDOI IPv6 policies of a GM group.

#### XML structure

```
<GdoiIPv6Policies> 
  <Policy> 
    <PolicyName></PolicyName> 
    <SeqNum></SeqNum> 
    <GroupName></GroupName> 
   <ACL> <Name></Name> 
      <Number></Number> 
   < / \mbox{ACL} > </Policy> 
</GdoiIPv6Policies>
```
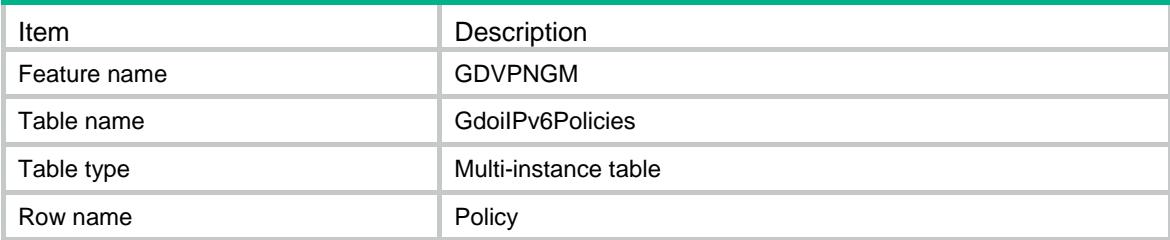

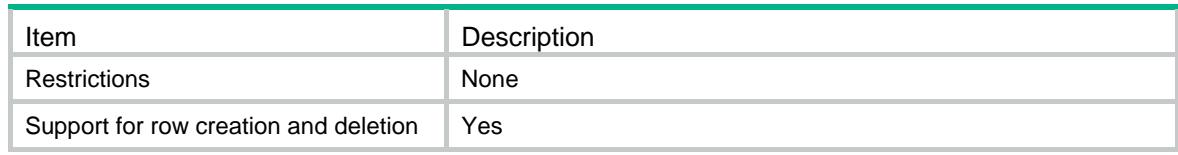

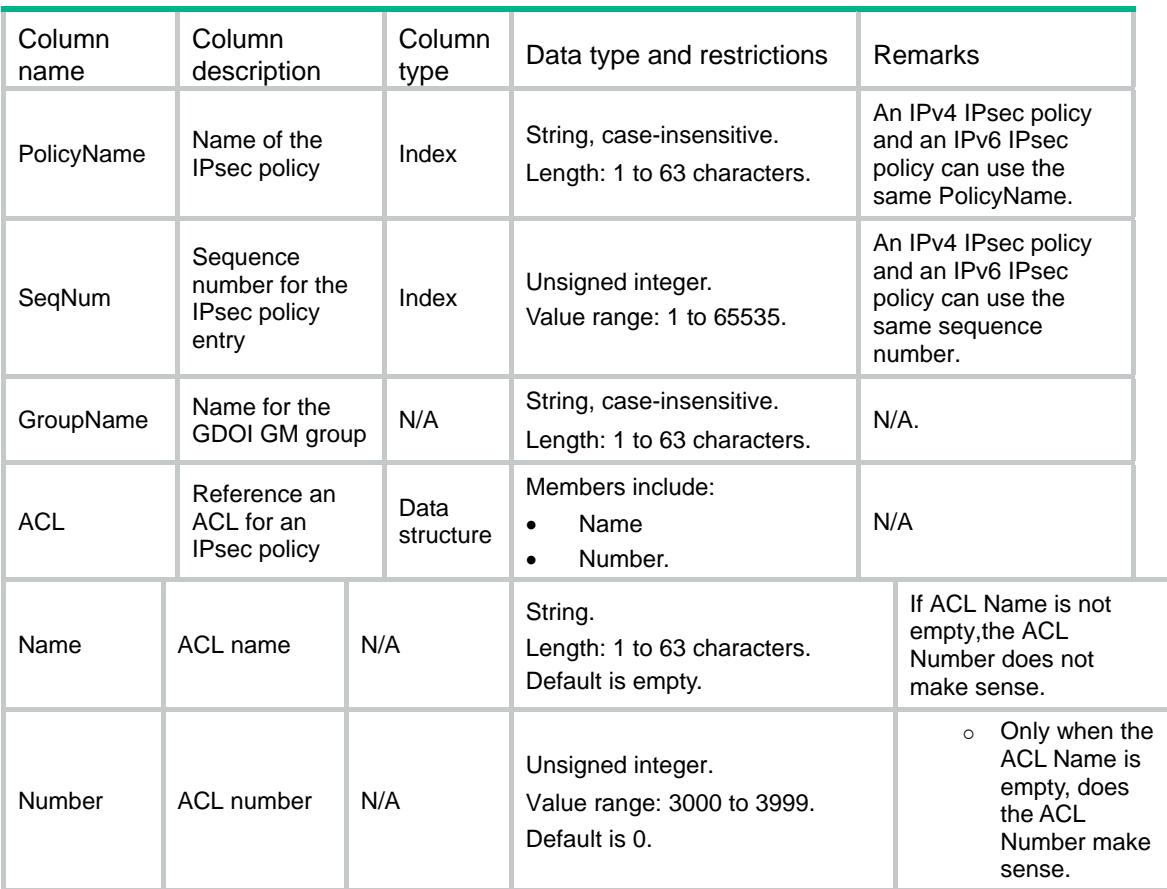

# Contents

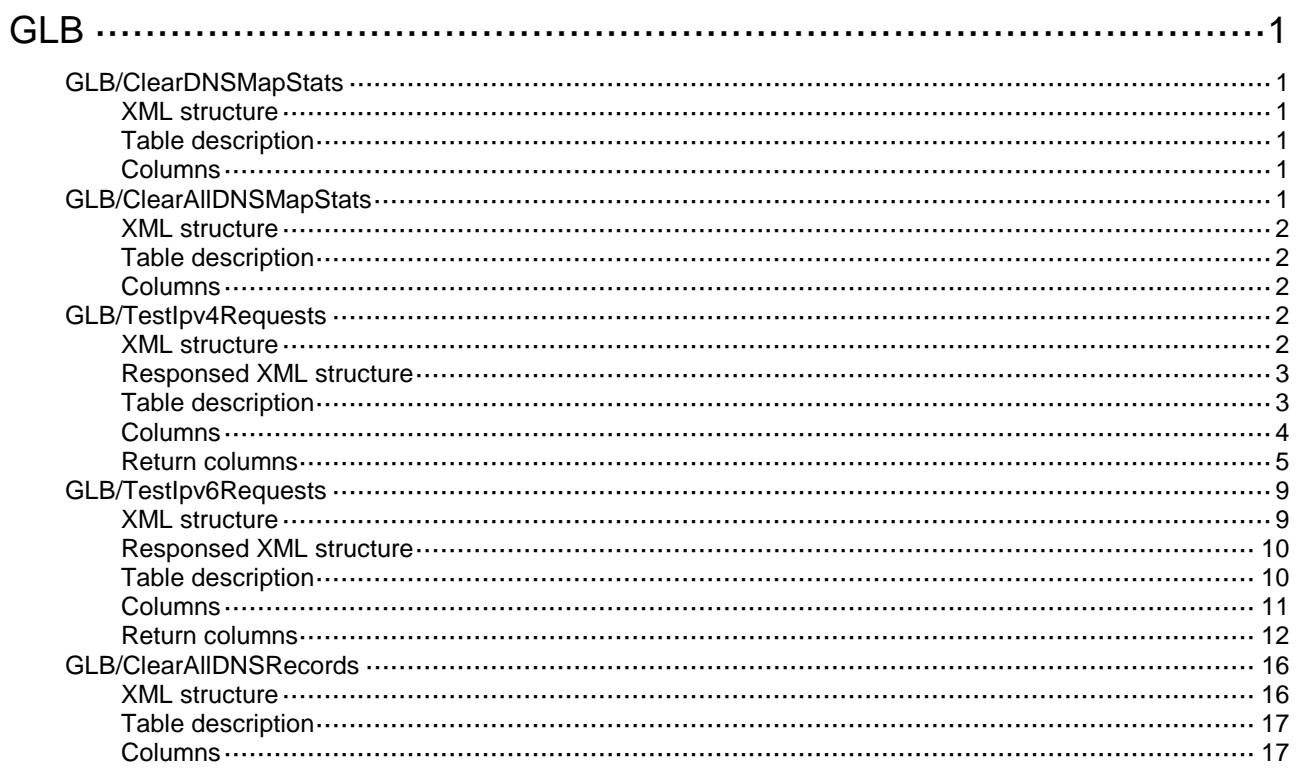

# <span id="page-1497-0"></span>**GLB**

# <span id="page-1497-1"></span>GLB/ClearDNSMapStats

This table is used to clear the statistics of the DNS mapping.

#### <span id="page-1497-2"></span>XML structure

```
<GLB>
  <ClearDNSMapStats>
    <ClearDNSMapStat>
      <Name></Name>
      <Clear></Clear>
    </ClearDNSMapStat>
  </ClearDNSMapStats>
```

```
\langle/GLB\rangle
```
### <span id="page-1497-3"></span>Table description

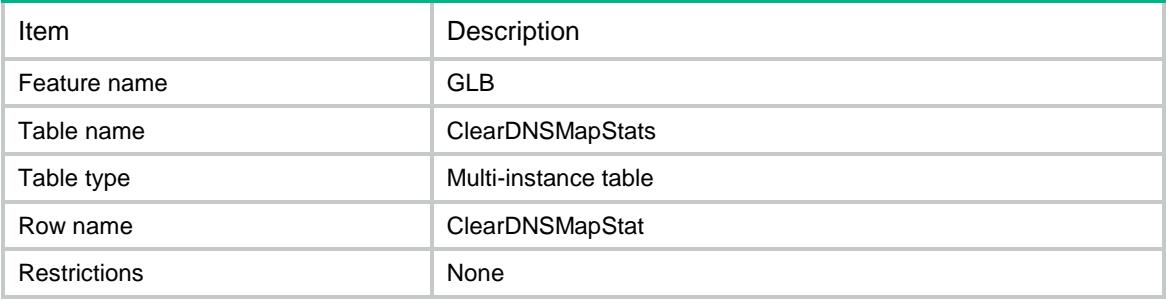

### <span id="page-1497-4"></span>**Columns**

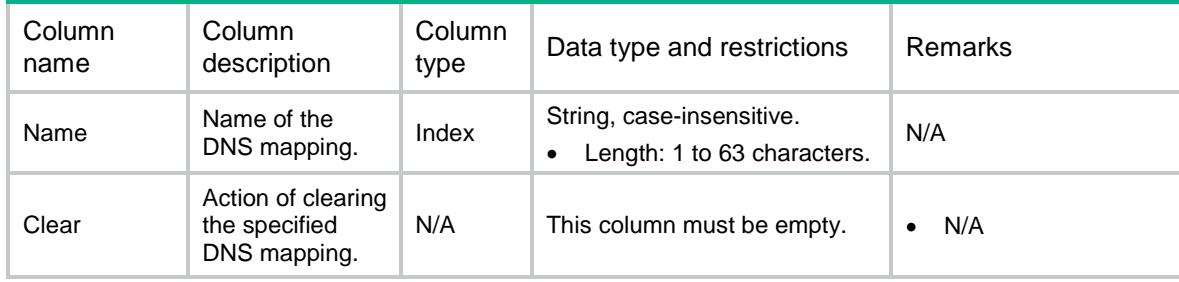

# <span id="page-1497-5"></span>GLB/ClearAllDNSMapStats

This table is used to clear all DNS mapping' statistics.

#### <span id="page-1498-0"></span>XML structure

<GLB> <ClearAllDNSMapStats> <Clear></Clear>

```
 </ClearAllDNSMapStats>
```
 $\langle$ /GLB $\rangle$ 

#### <span id="page-1498-1"></span>Table description

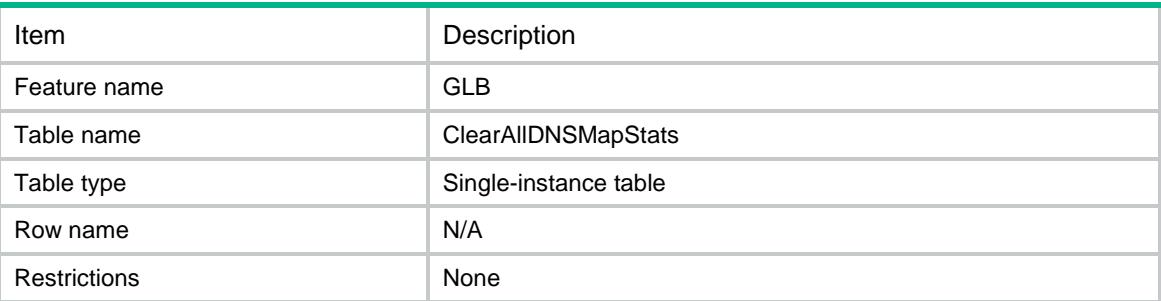

#### <span id="page-1498-2"></span>**Columns**

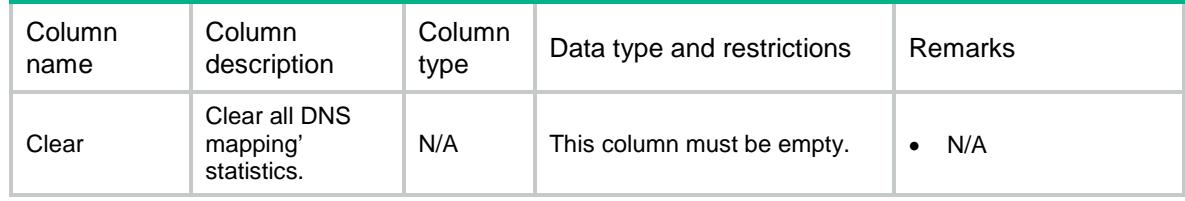

# <span id="page-1498-3"></span>GLB/TestIpv4Requests

This table is used to test IPv4 DNS requests in the specified VPN.

#### <span id="page-1498-4"></span>XML structure

#### <GLB>

```
 <TestIpv4Requests>
  <TestIpv4Request>
    <VRF></VRF>
    <DstIpv4Address></DstIpv4Address>
    <DstPort></DstPort>
    <SrcIpv4Address></SrcIpv4Address>
    <SrcPort></SrcPort>
    <Type></Type>
    <DomainName></DomainName>
    <ChassisID></ChassisID>
    <SlotID></SlotID>
    <CPUID></CPUID>
```

```
 </TestIpv4Request>
```

```
 </TestIpv4Requests>
```
 $\langle$ /GLB $\rangle$ 

#### <span id="page-1499-0"></span>Responsed XML structure

#### <GLB>

```
 <TestIpv4Results>
```
- <TestIpv4Result>
	- <VRF></VRF>
	- <DstIpv4Address></DstIpv4Address>
	- <DstPort></DstPort>
	- <SrcIpv4Address></SrcIpv4Address>
	- <SrcPort></SrcPort>
	- <Type></Type>
	- <DomainName></DomainName>
	- <ChassisID></ChassisID>
	- <SlotID></SlotID>
	- <CPUID></CPUID>
	- <DNSListener></DNSListener>
	- <DNSZone></DNSZone>
	- <DNSMap></DNSMap>

```
 <VSP></VSP>
```
- <PreferredAlgorithm></PreferredAlgorithm>
- <AlternateAlgorithm></AlternateAlgorithm>
- <FallbackAlgorithm></FallbackAlgorithm>
- <PrfAlgorithmFailedCause></PrfAlgorithmFailedCause>
- <AltAlgorithmFailedCause></AltAlgorithmFailedCause>
- <FbkAlgorithmFailedCause></FbkAlgorithmFailedCause>
- <VirtualServer></VirtualServer>
- <RespondType></RespondType>
- <FailedCause></FailedCause>
- </TestIpv4Result>
- </TestIpv4Results>

```
\langle/GLB\rangle
```
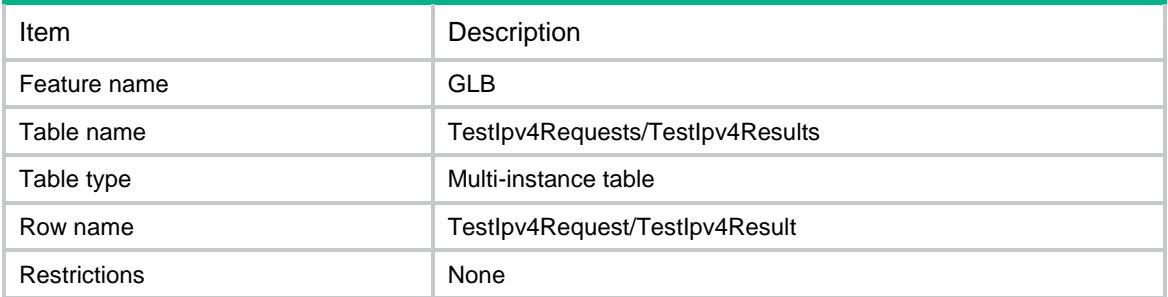

<span id="page-1500-0"></span>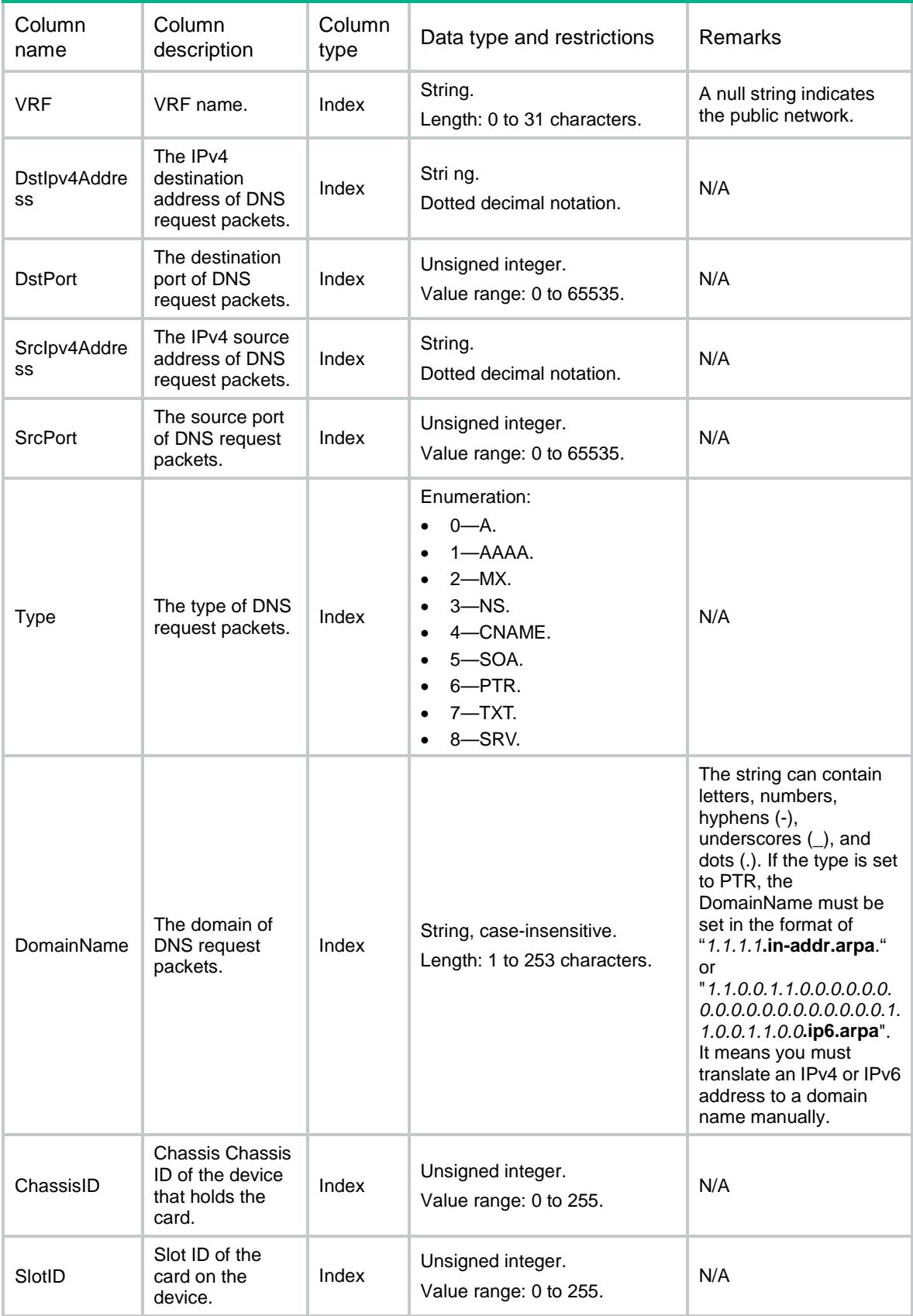

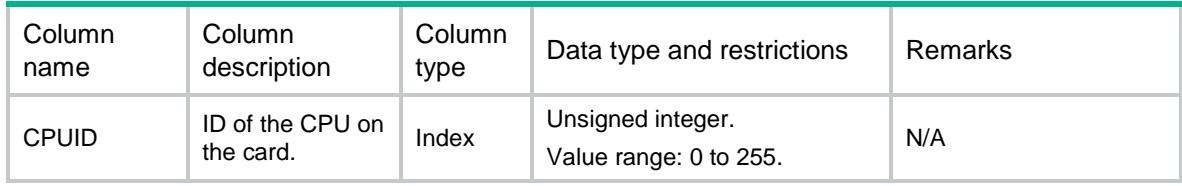

#### <span id="page-1501-0"></span>Return columns

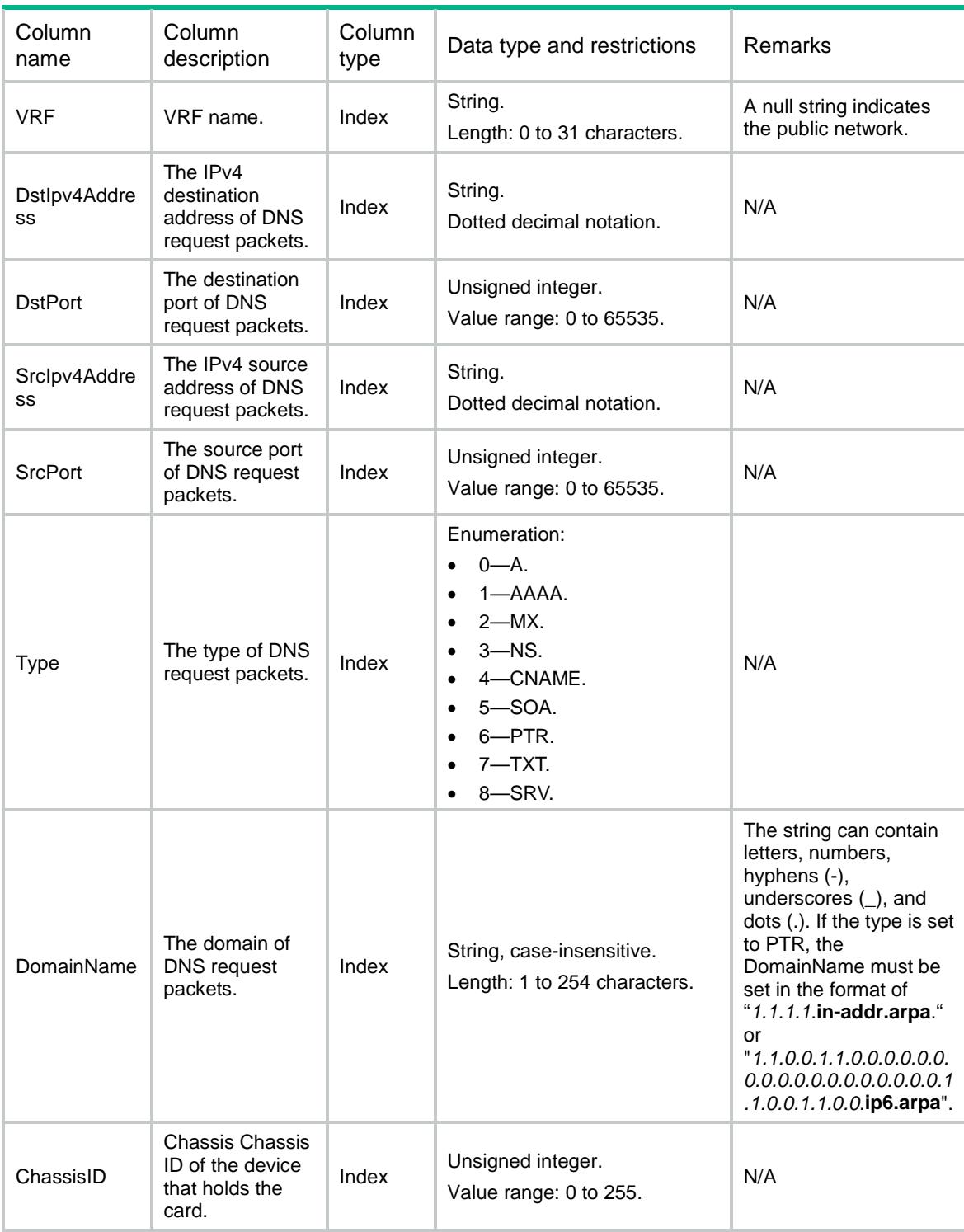

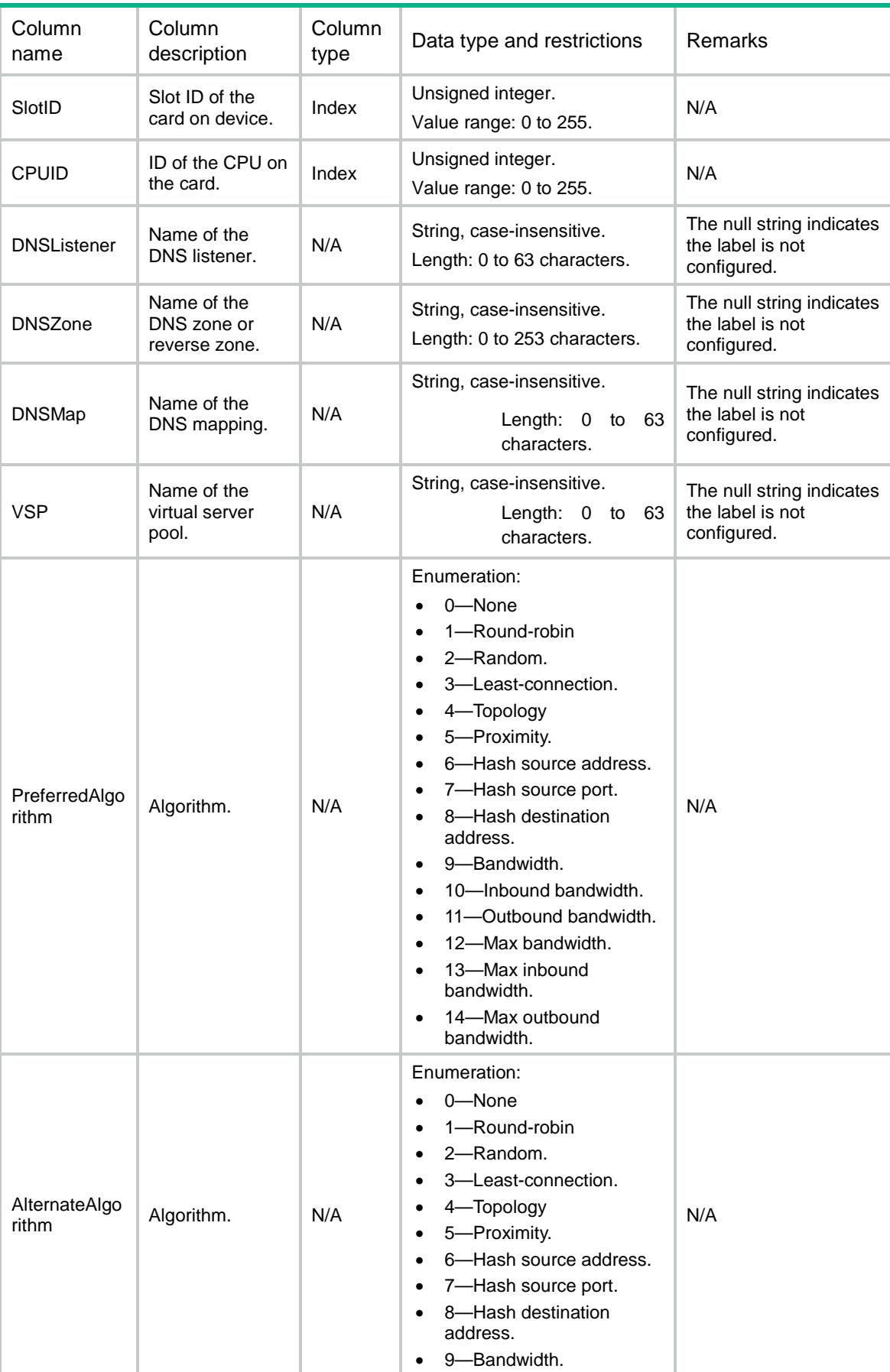

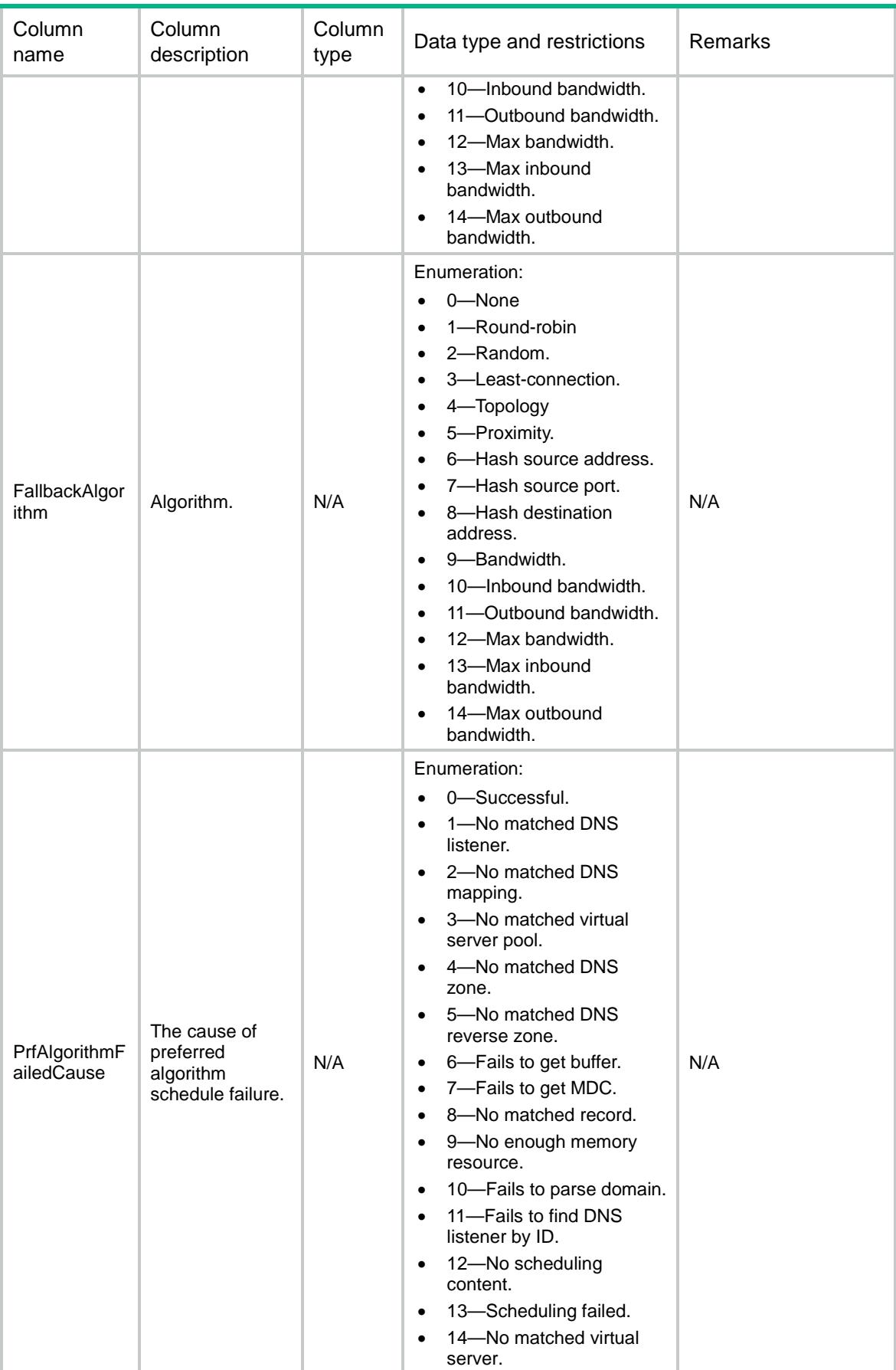

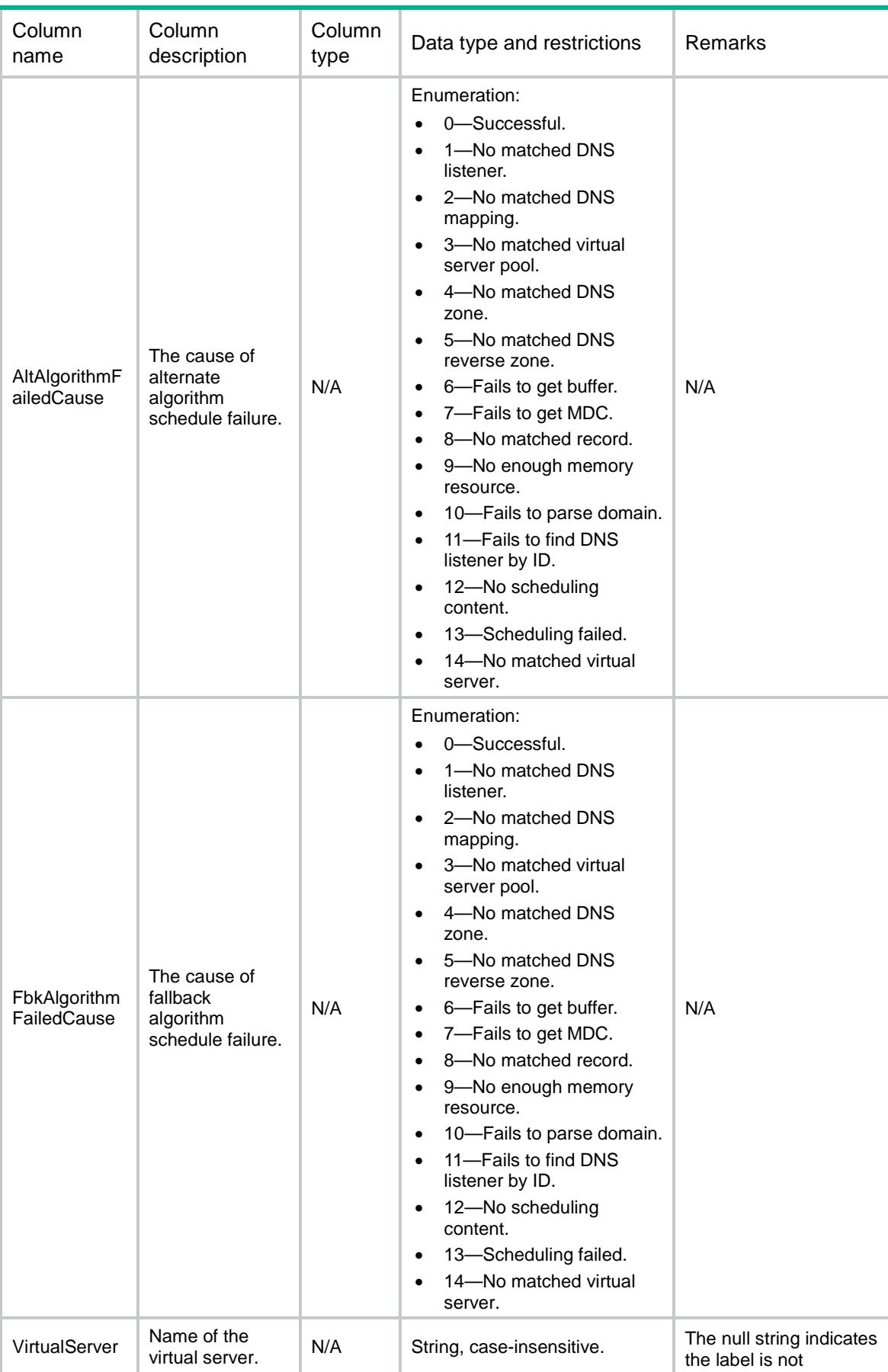

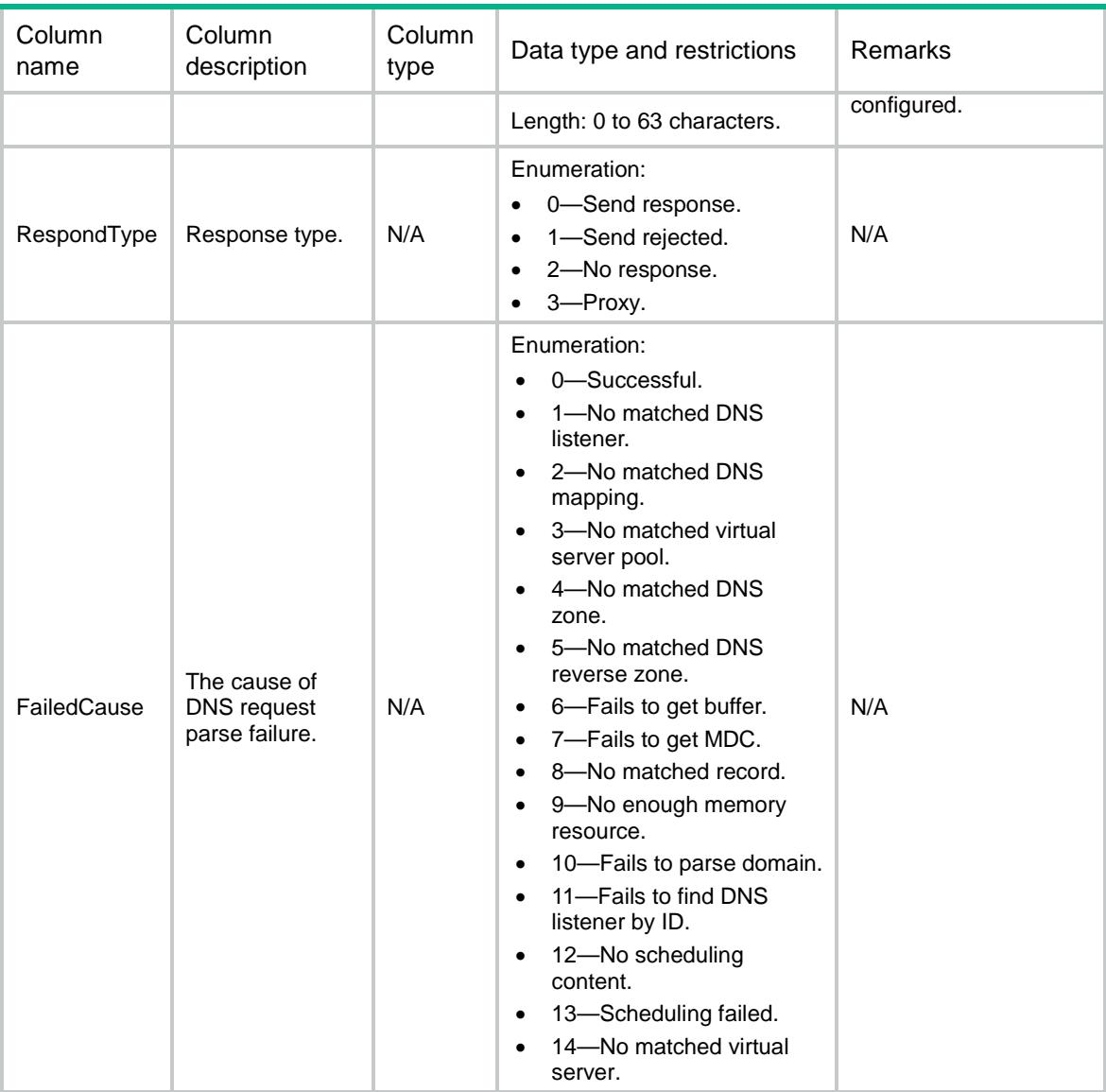

## <span id="page-1505-0"></span>GLB/TestIpv6Requests

This table is used to test IPv6 DNS requests in the specified VPN.

#### <span id="page-1505-1"></span>XML structure

```
<GLB>
  <TestIpv6Requests>
    <TestIpv6Request>
     <VRF></VRF> <DstIpv6Address></DstIpv6Address>
      <DstPort></DstPort>
      <SrcIpv6Address></SrcIpv6Address>
      <SrcPort></SrcPort>
      <Type></Type>
      <DomainName></DomainName>
```

```
 <ChassisID></ChassisID>
      <SlotID></SlotID>
      <CPUID></CPUID>
    </TestIpv6Request>
  </TestIpv6Requests>
\langle /GLB>
```
#### <span id="page-1506-0"></span>Responsed XML structure

```
<GLB>
  <TestIpv6Results>
    <TestIpv6Result>
     <VRF></VRF> <DstIpv6Address></DstIpv6Address>
      <DstPort></DstPort>
      <SrcIpv6Address></SrcIpv6Address>
      <SrcPort></SrcPort>
      <Type></Type>
      <DomainName></DomainName>
      <ChassisID></ChassisID>
      <SlotID></SlotID>
      <CPUID></CPUID>
      <DNSListener></DNSListener>
      <DNSZone></DNSZone>
      <DNSMap></DNSMap>
      <VSP></VSP>
      <PreferredAlgorithm></PreferredAlgorithm>
      <AlternateAlgorithm></AlternateAlgorithm>
      <FallbackAlgorithm></FallbackAlgorithm>
      <PrfAlgorithmFailedCause></PrfAlgorithmFailedCause>
      <AltAlgorithmFailedCause></AltAlgorithmFailedCause>
      <FbkAlgorithmFailedCause></FbkAlgorithmFailedCause>
      <VirtualServer></VirtualServer>
      <RespondType></RespondType>
      <FailedCause></FailedCause>
    </TestIpv6Result>
  </TestIpv6Results>
```

```
\langle/GLB>
```
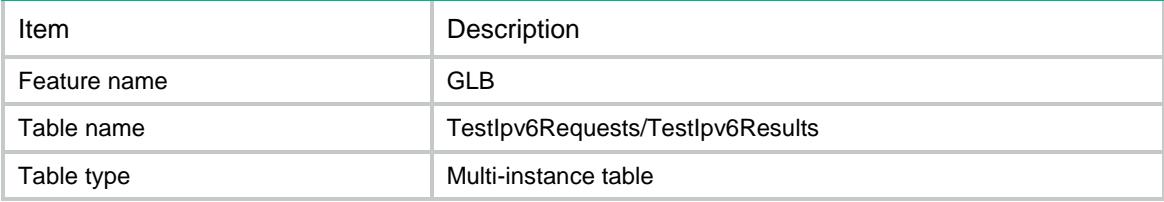

<span id="page-1507-0"></span>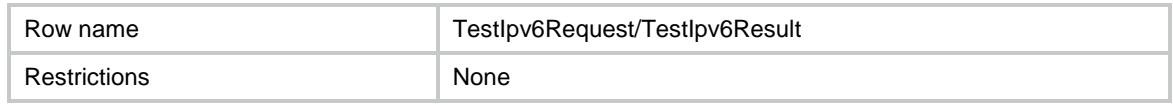

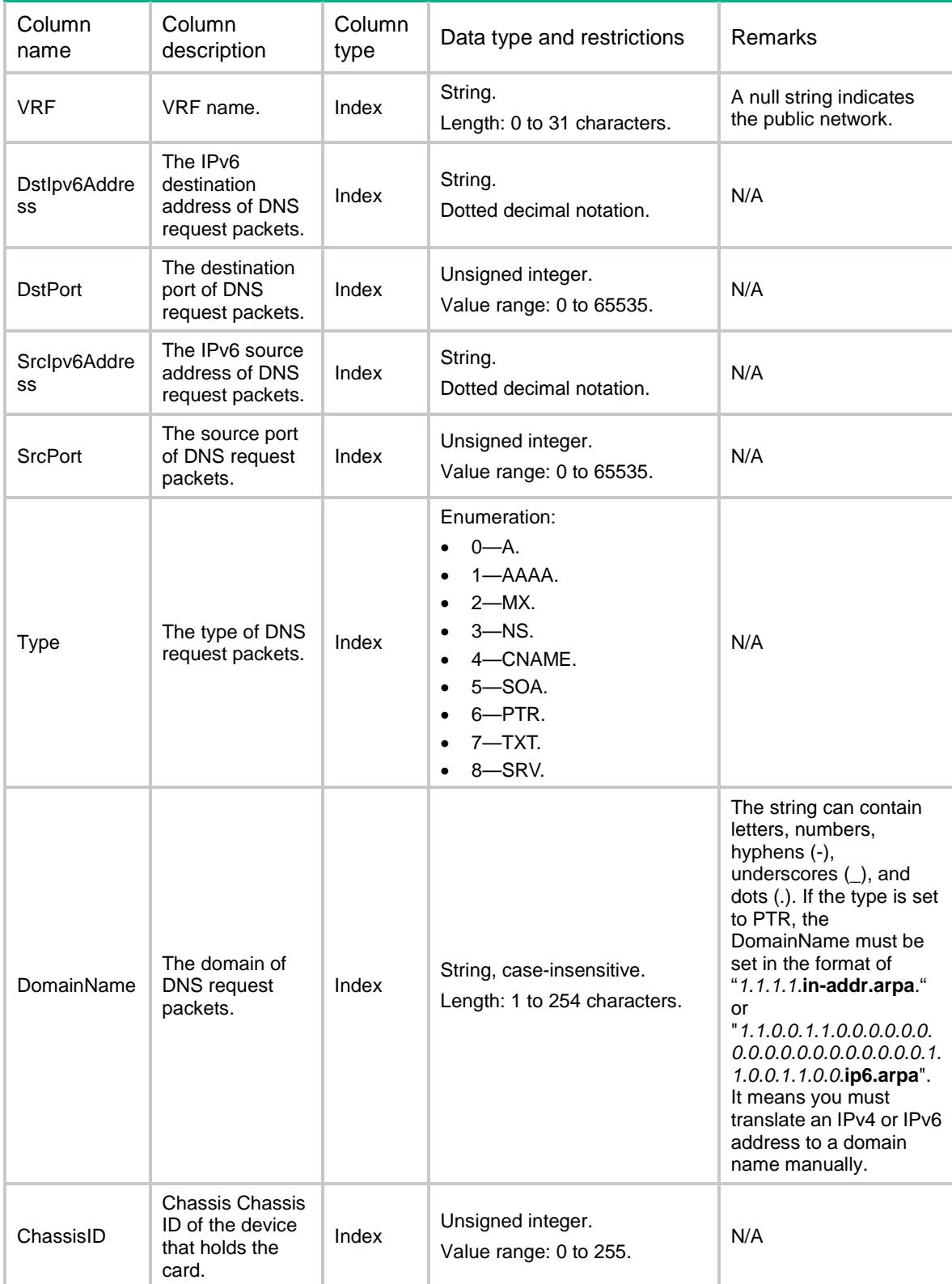

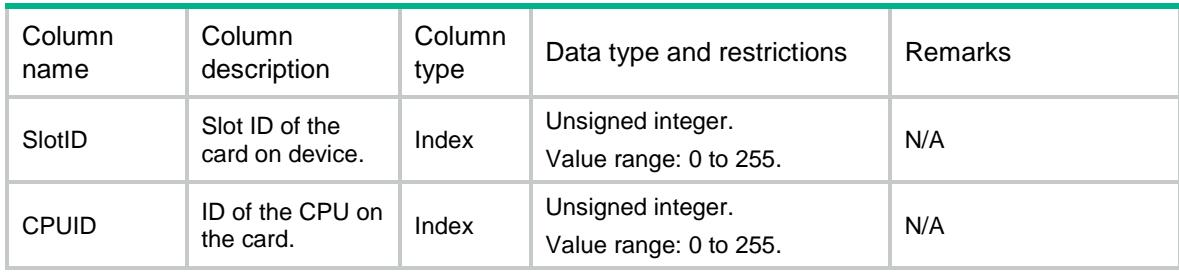

### <span id="page-1508-0"></span>Return columns

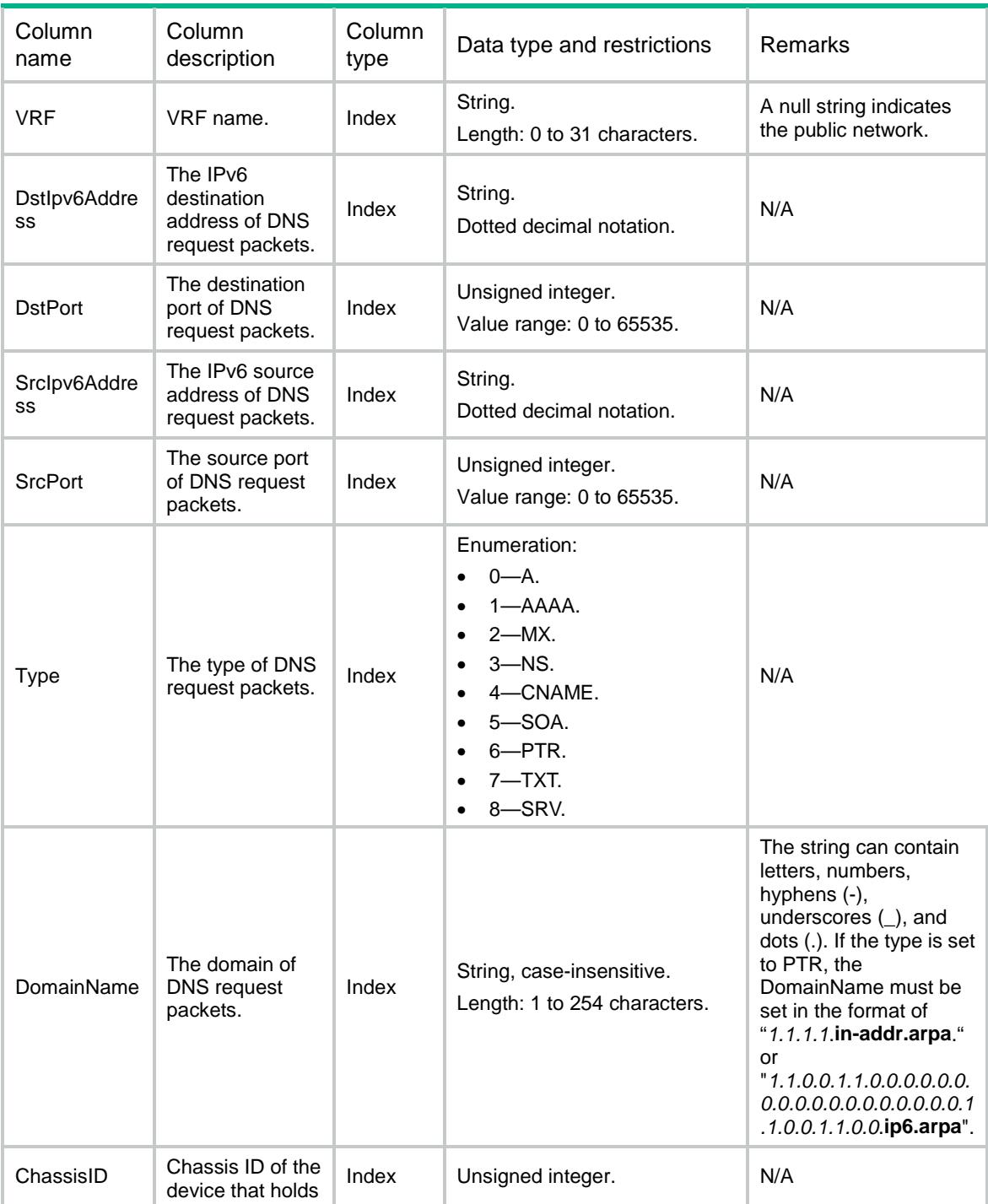

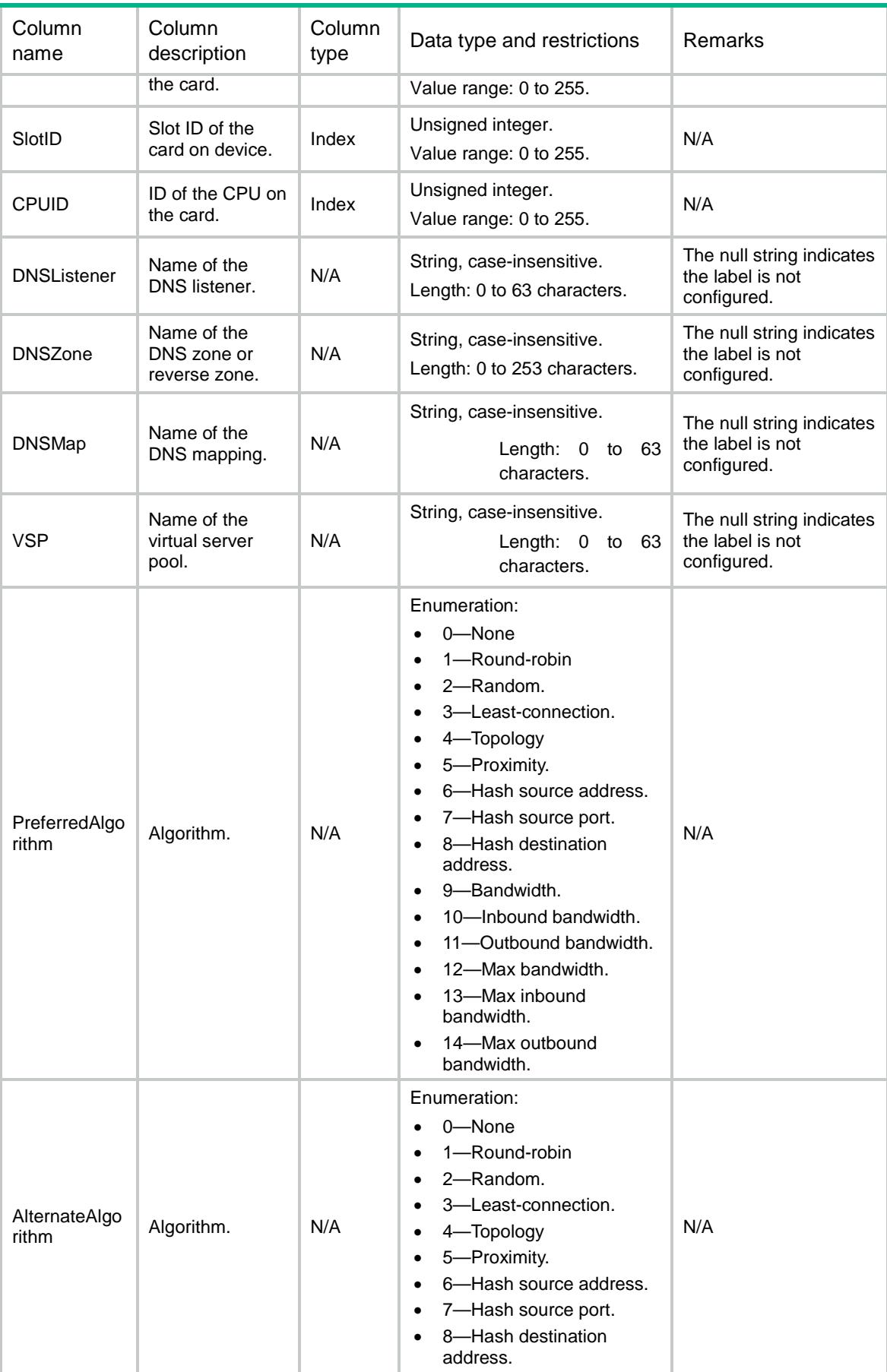

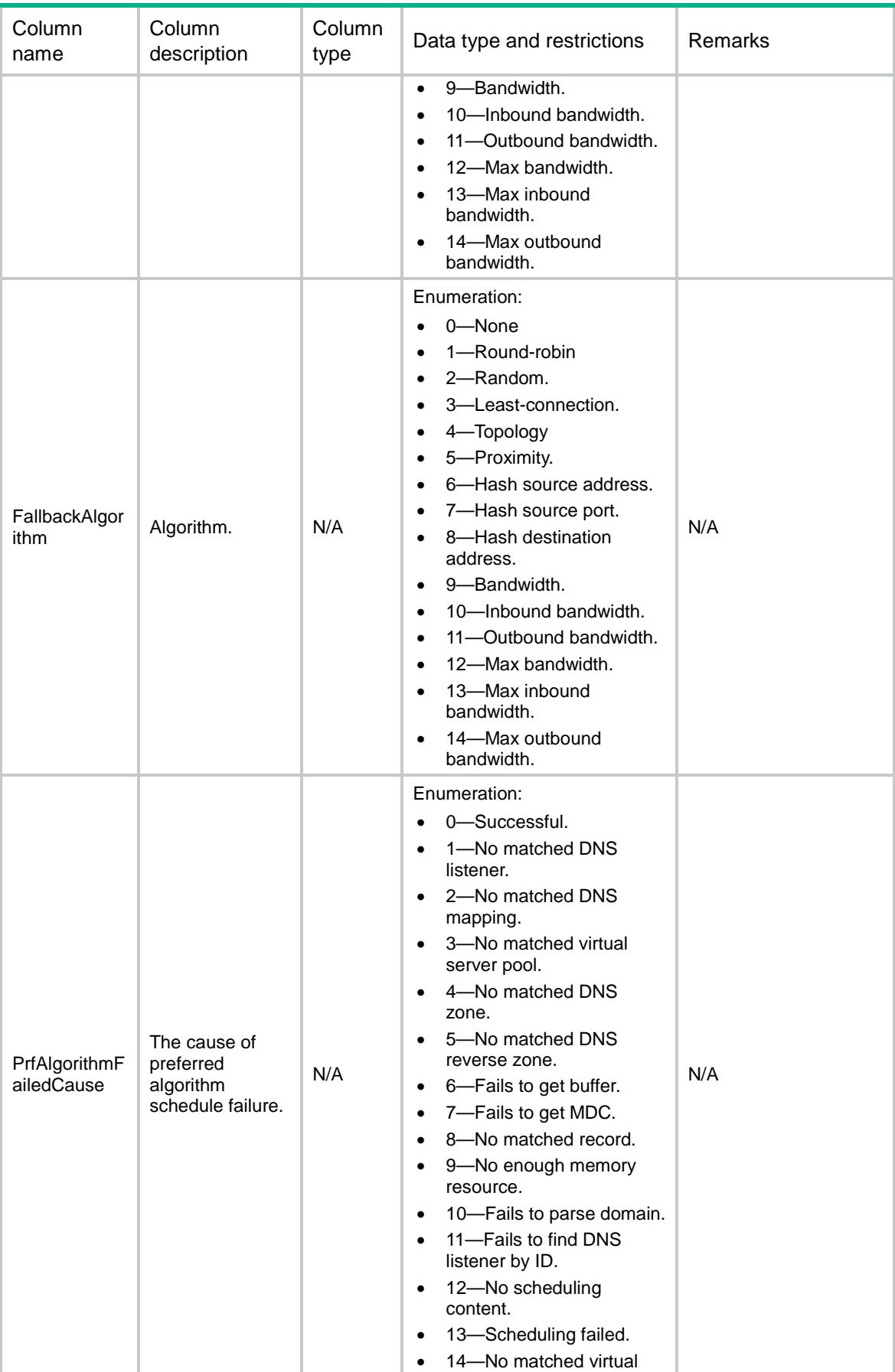

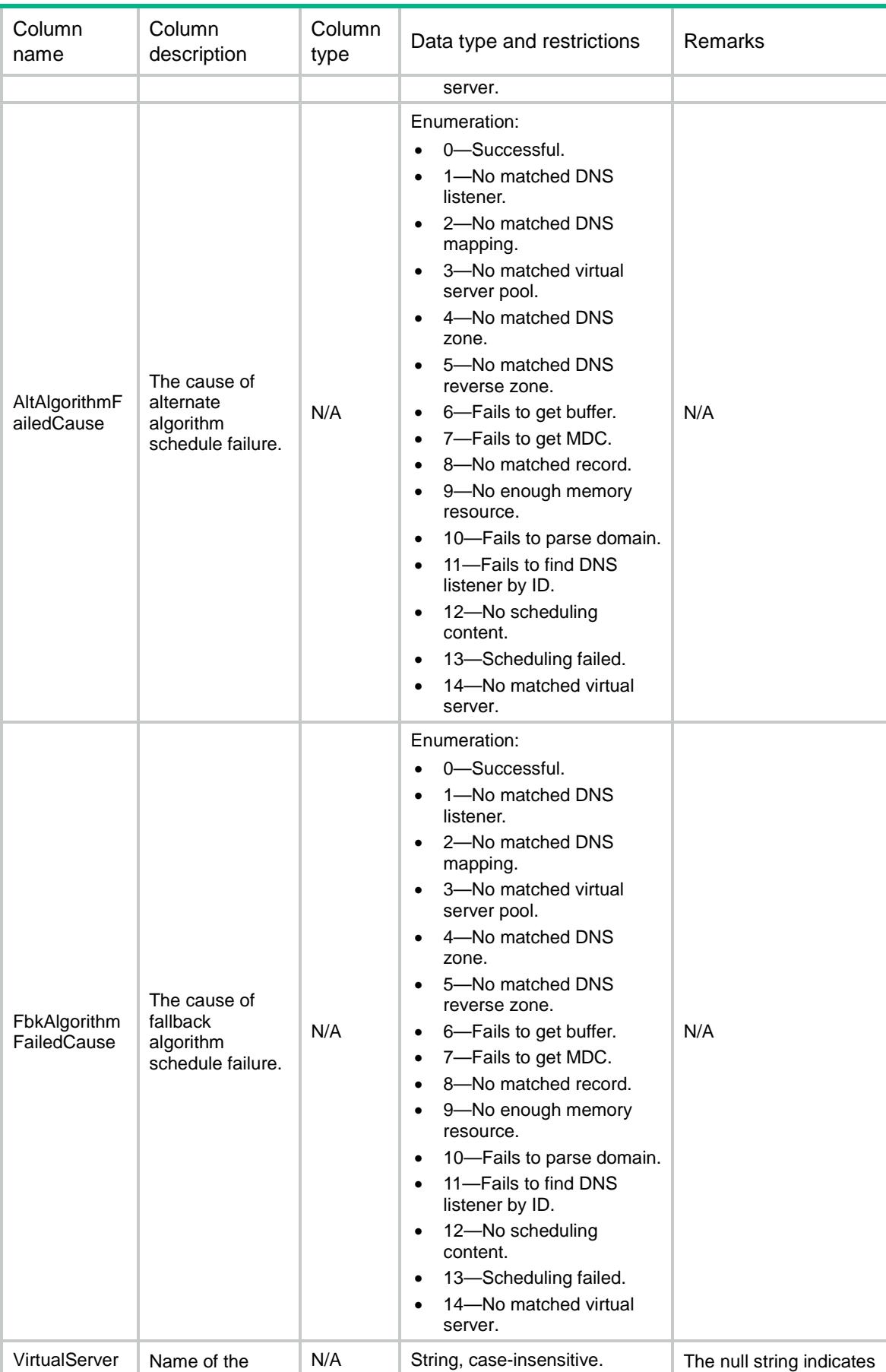
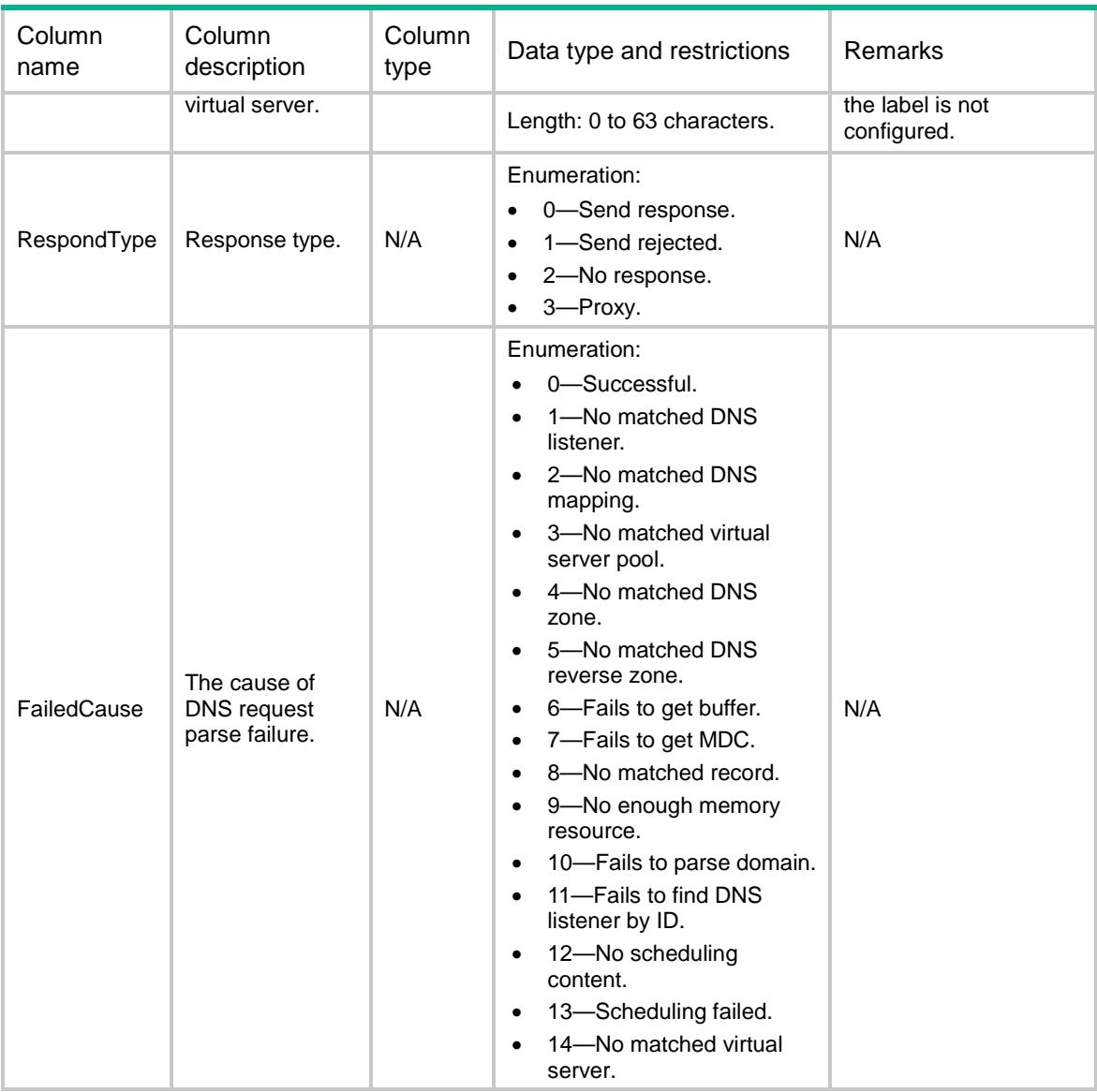

# GLB/ClearAllDNSRecords

This table is used to clear all DNS parsing failure records.

```
<GLB>
   <ClearAllDNSRecords>
    <Clear></Clear>
   </ClearAllDNSRecords>
\langle/GLB>
```
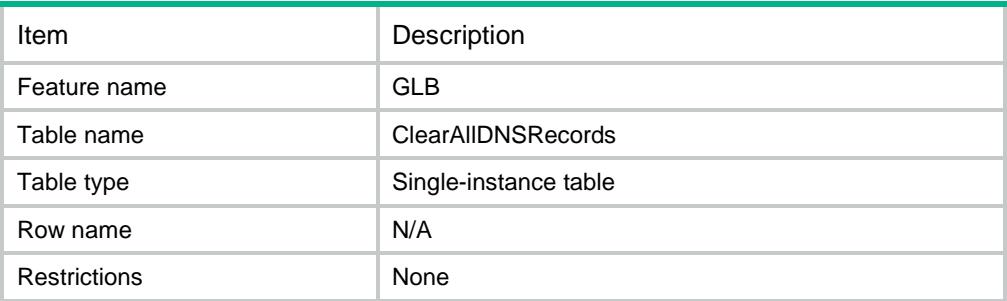

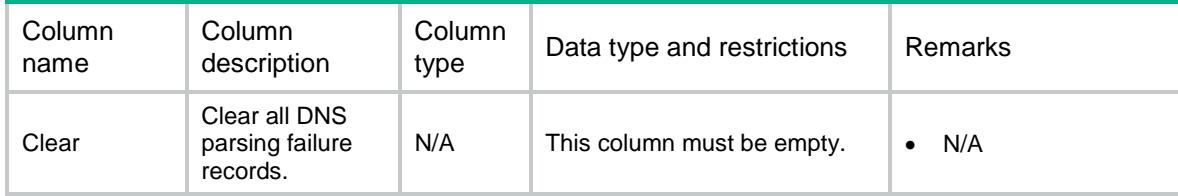

# Contents

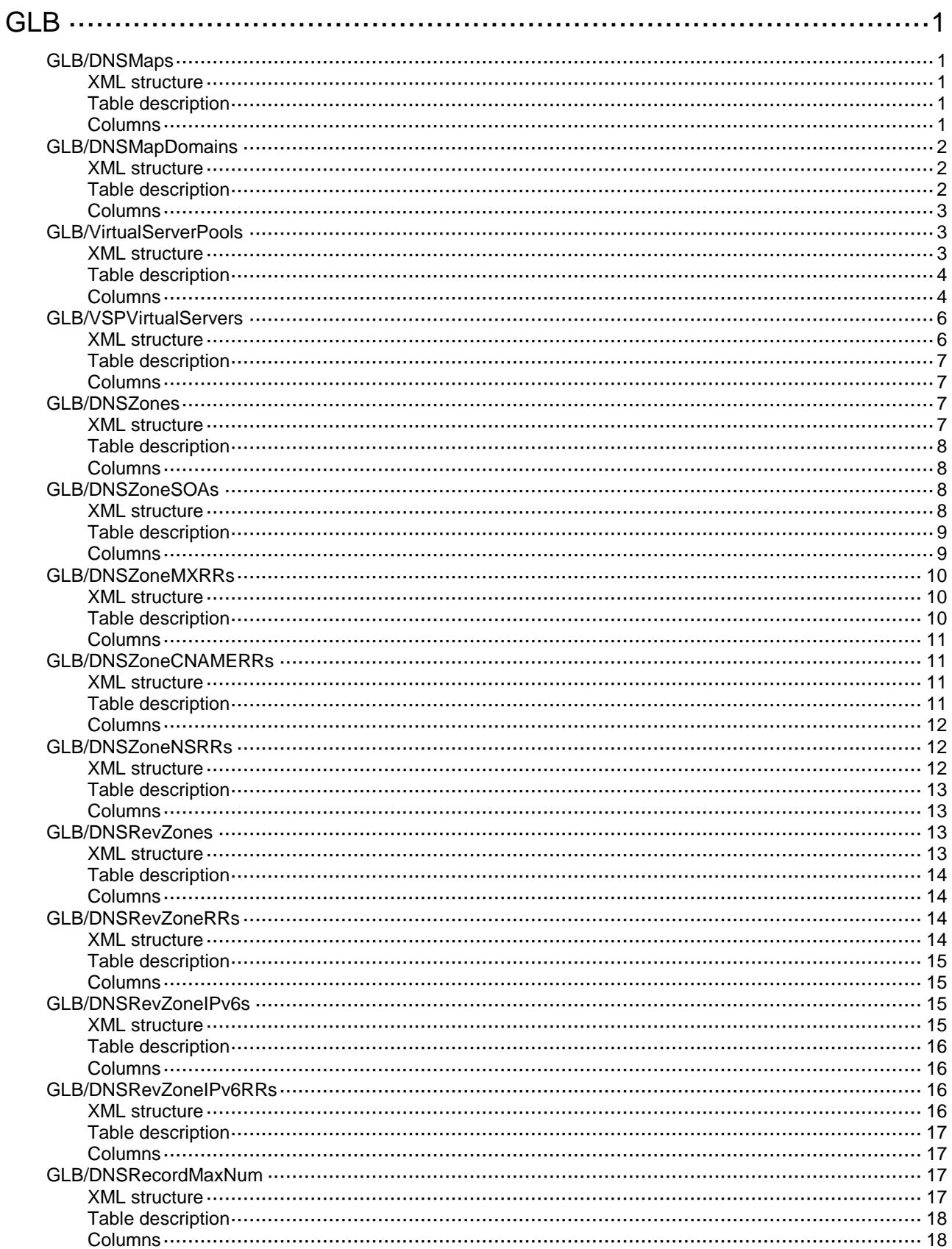

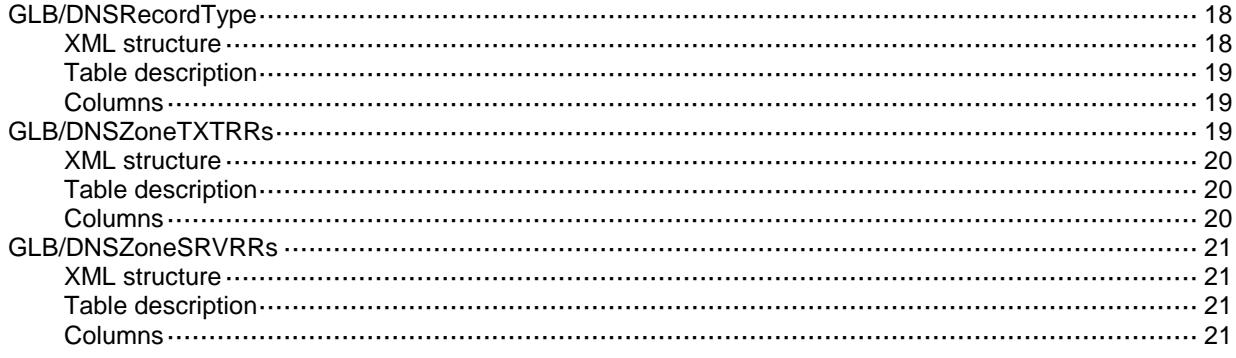

# <span id="page-1516-0"></span>**GLB**

# <span id="page-1516-1"></span>GLB/DNSMaps

This table contains information about DNS map.

#### <span id="page-1516-2"></span>XML structure

```
<GLB> <DNSMaps>
    <DNSMap>
      <Name></Name>
     < VRF > < / VRF ><TTL></TTL>
      <VirtualServerPool></VirtualServerPool>
      <ServiceEnable></ServiceEnable>
    </DNSMap>
  </DNSMaps>
< / GLB >
```
### <span id="page-1516-3"></span>Table description

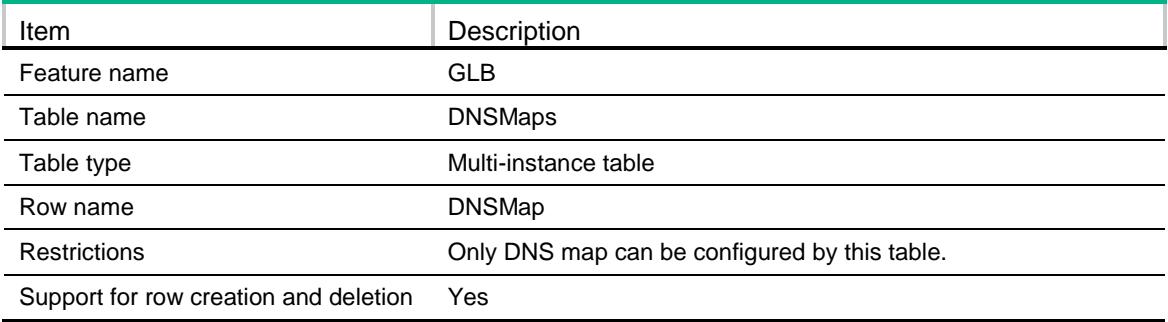

<span id="page-1516-4"></span>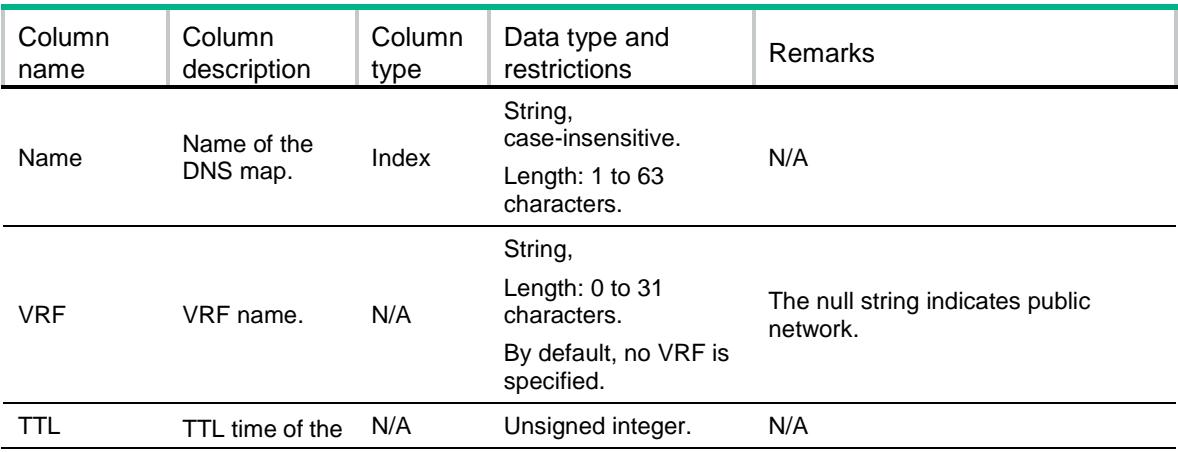

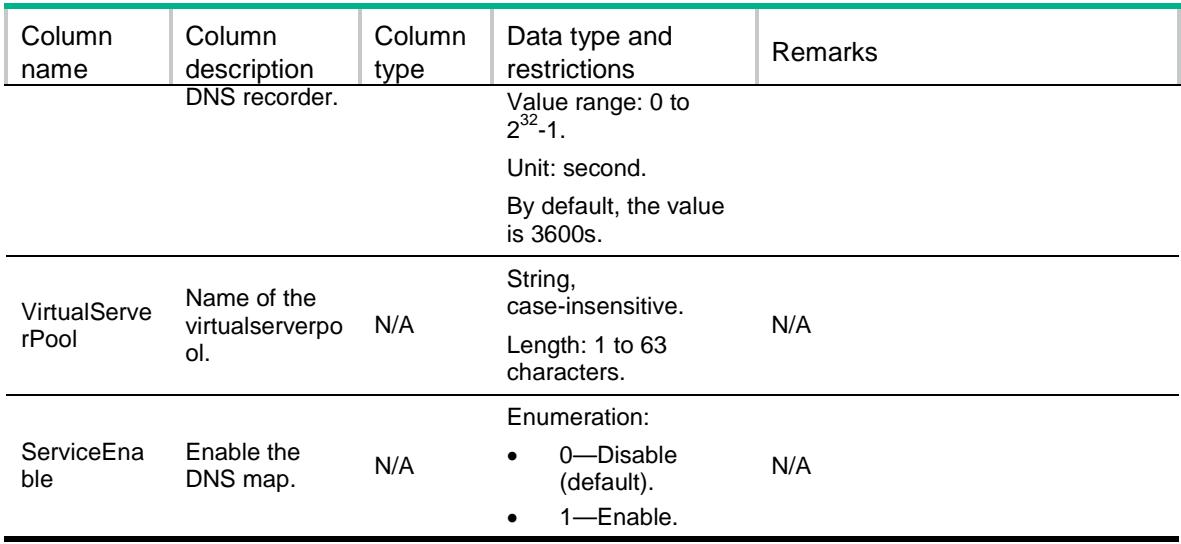

# <span id="page-1517-0"></span>GLB/DNSMapDomains

This table contains information about DNS map domain.

#### <span id="page-1517-1"></span>XML structure

<GLB>

<DNSMapDomains>

<DNSMapDomain>

<DNSMap></DNSMap>

<Domain></Domain>

</DNSMapDomain>

</DNSMapDomains>

 $\langle$  / GLB $>$ 

#### <span id="page-1517-2"></span>Table description

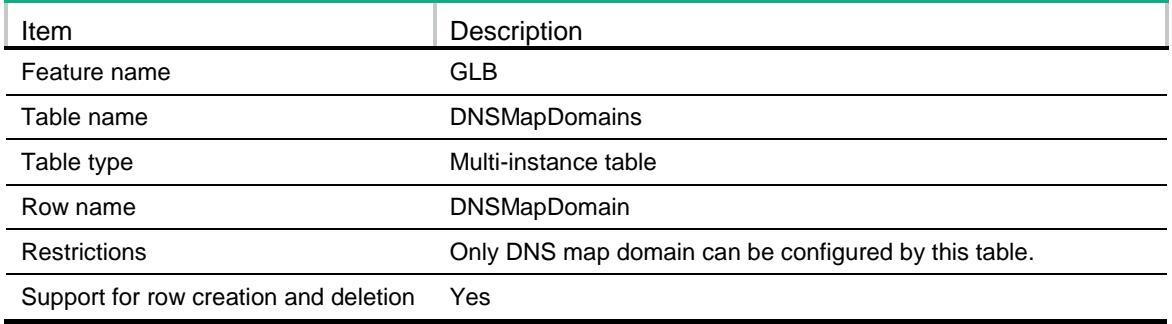

#### <span id="page-1518-0"></span>Columns

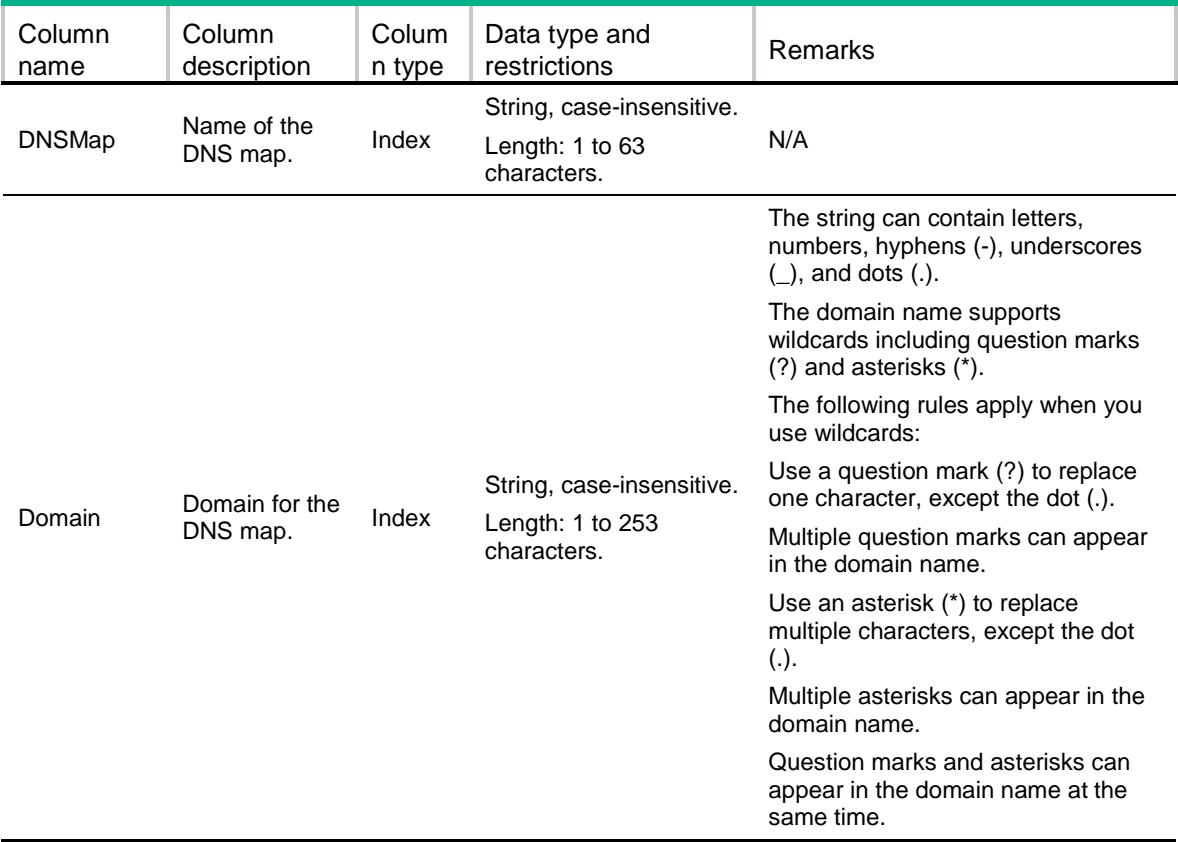

# <span id="page-1518-1"></span>GLB/VirtualServerPools

This table contains information about virtual server pool.

#### <span id="page-1518-2"></span>XML structure

#### $<$ GLB $>$  <VirtualServerPools> <VirtualServerPool> <Name></Name> <PredictorAlternate></PredictorAlternate> <PredictorFallback></PredictorFallback> <PredictorPreferred></PredictorPreferred> <BusyProtectEnable></BusyProtectEnable> <HashPreIpv4PrefixLength></HashPreIpv4PrefixLength> <HashPreIpv6PrefixLength></HashPreIpv6PrefixLength> <HashAltIpv4PrefixLength></HashAltIpv4PrefixLength> <HashAltIpv6PrefixLength></HashAltIpv6PrefixLength> <HashFbIpv4PrefixLength></HashFbIpv4PrefixLength> <HashFbIpv6PrefixLength></HashFbIpv6PrefixLength> </VirtualServerPool> </VirtualServerPools>

<span id="page-1519-0"></span>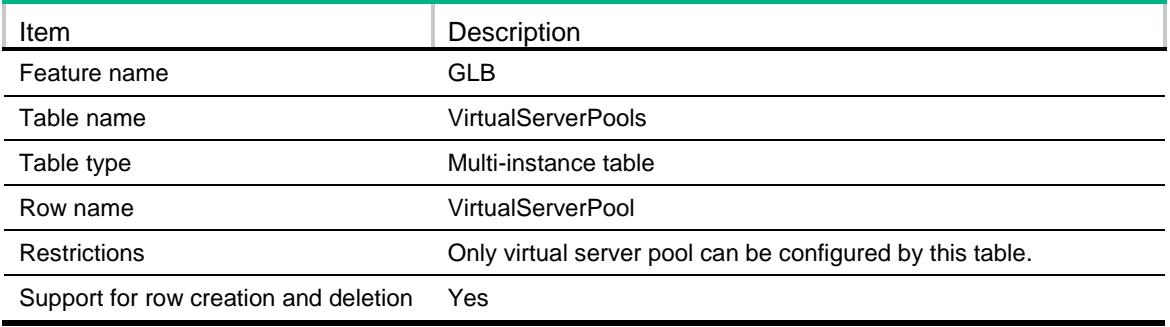

<span id="page-1519-1"></span>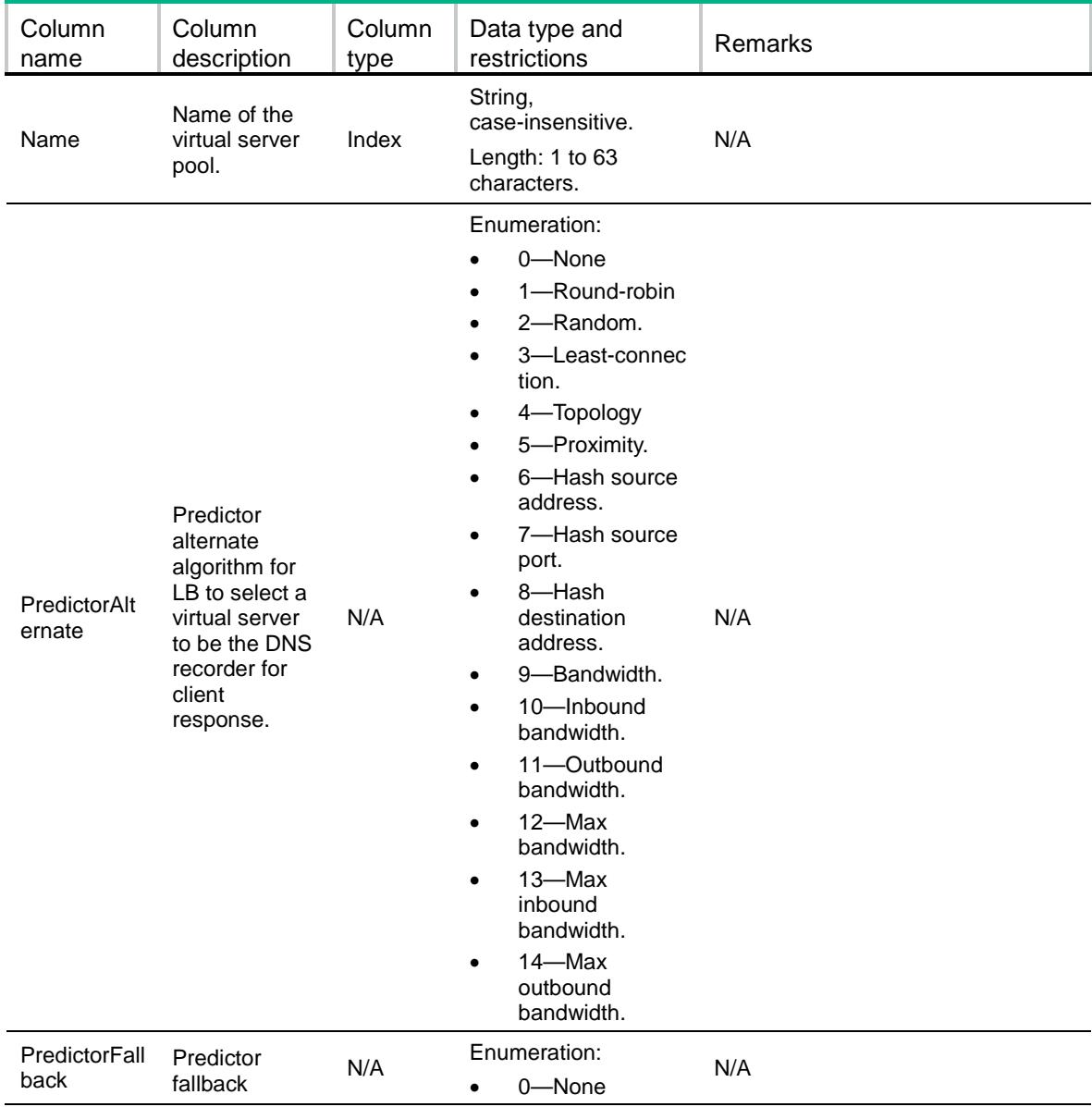

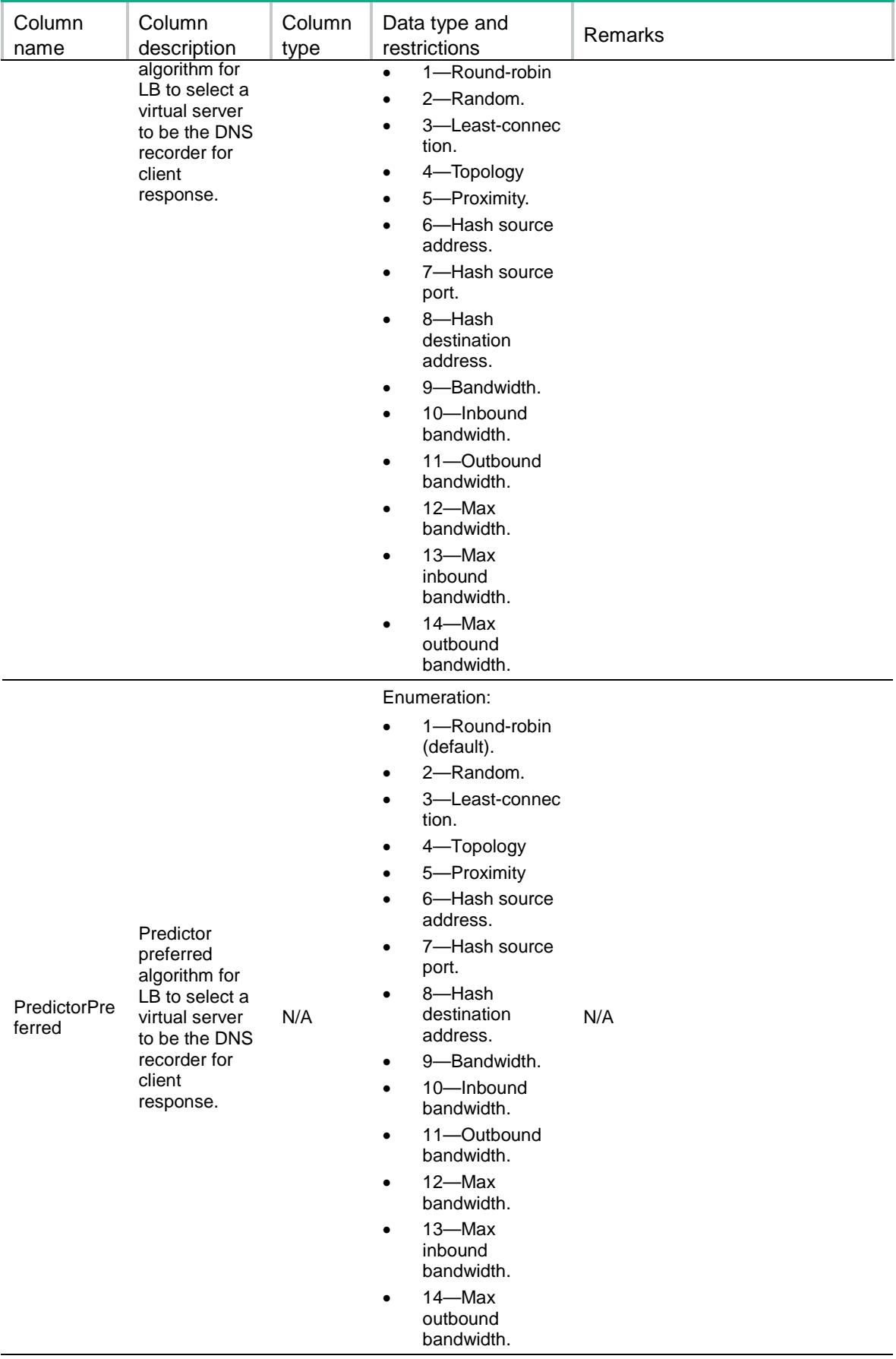

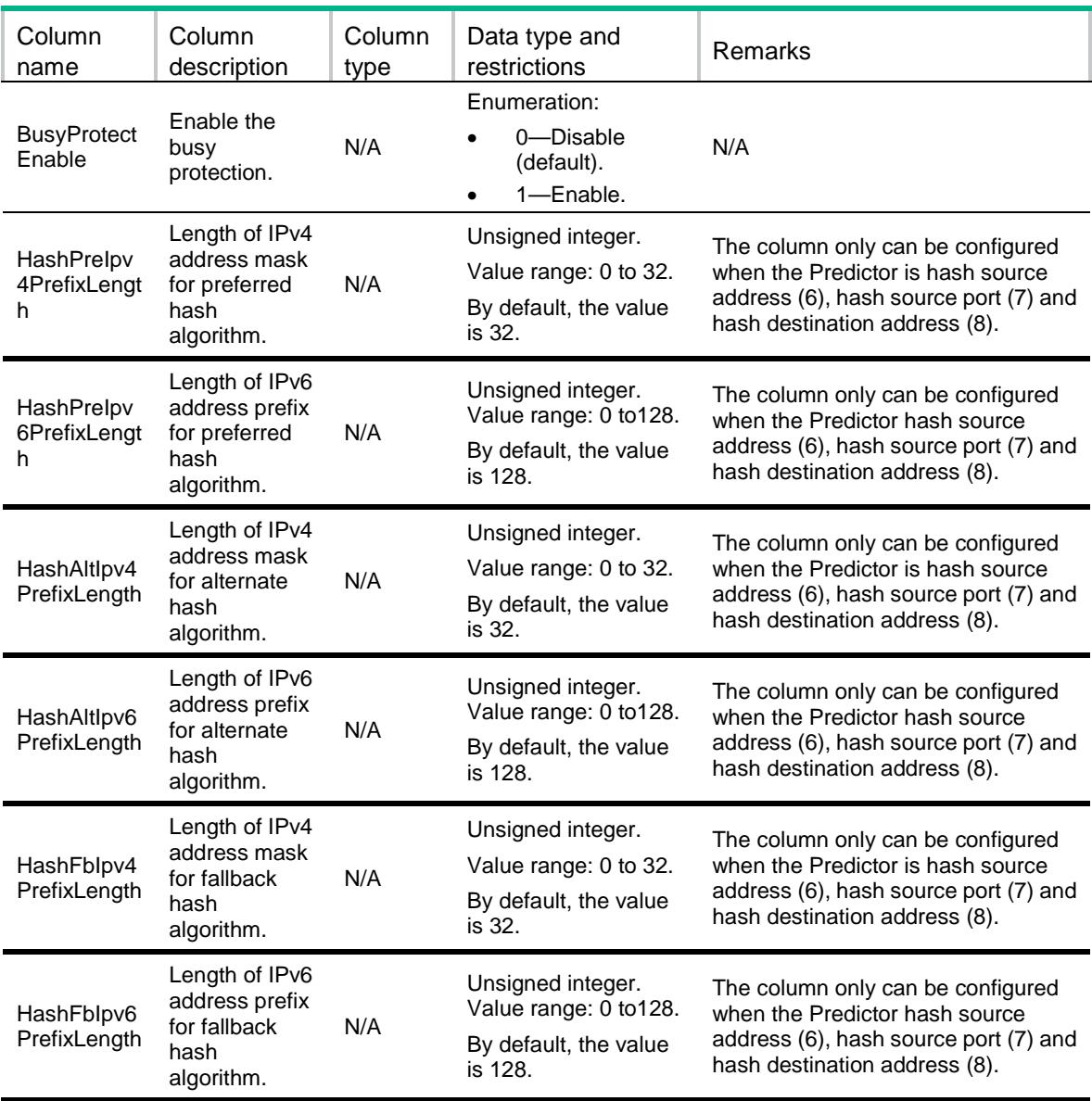

# <span id="page-1521-0"></span>GLB/VSPVirtualServers

<span id="page-1521-1"></span>This table contains information about Virtual Server Pool Virtual Server.

```
<GLB>
   <VSPVirtualServers>
    <VSPVirtualServer>
      <VirtualServerPool></VirtualServerPool>
      <VirtualServer></VirtualServer>
     $\mbox{{\sc {\small\tt{Link}}}}$ <Weight></Weight>
    </VSPVirtualServer>
   </VSPVirtualServers>
```
<span id="page-1522-0"></span>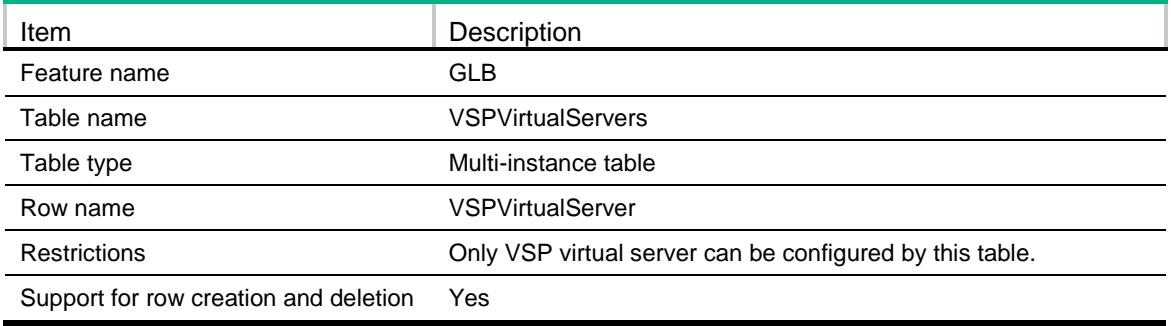

#### <span id="page-1522-1"></span>**Columns**

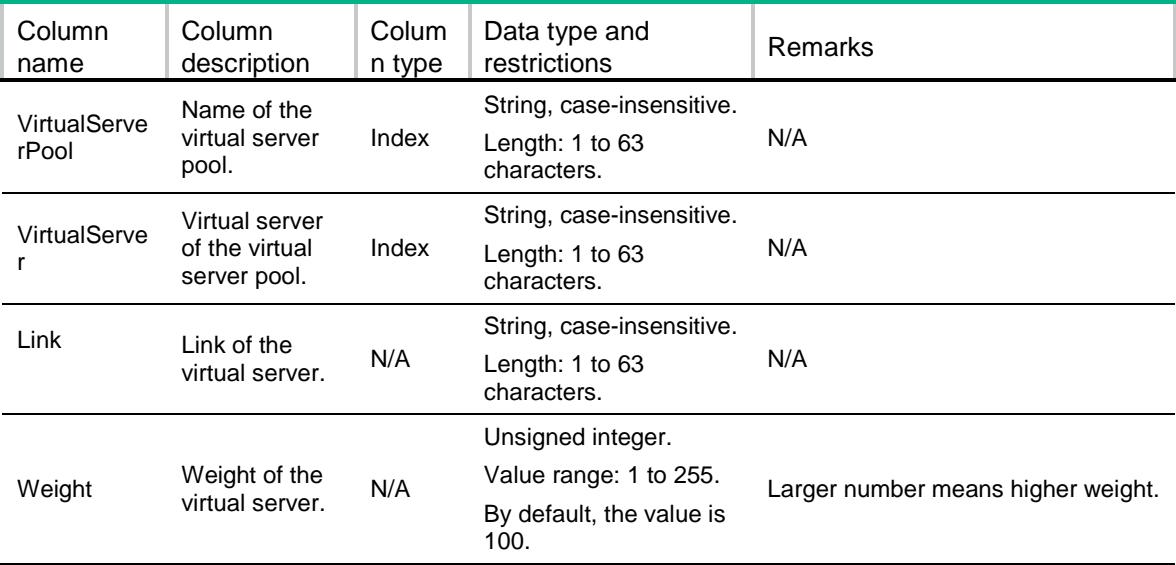

# <span id="page-1522-2"></span>GLB/DNSZones

<span id="page-1522-3"></span>This table contains information about DNS zone.

```
<GLB>
   <DNSZones>
    <DNSZone>
      <DomainName></DomainName>
     < TTL> < / TTL> \, </DNSZone>
   </DNSZones>
\langle/GLB>
```
<span id="page-1523-0"></span>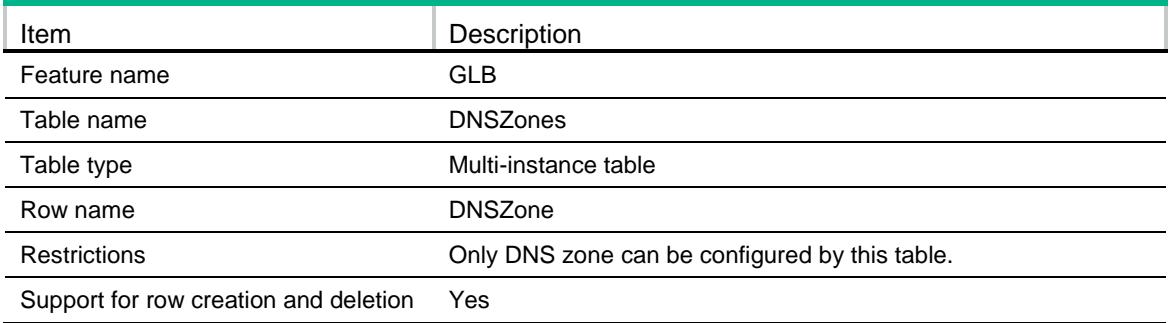

#### <span id="page-1523-1"></span>**Columns**

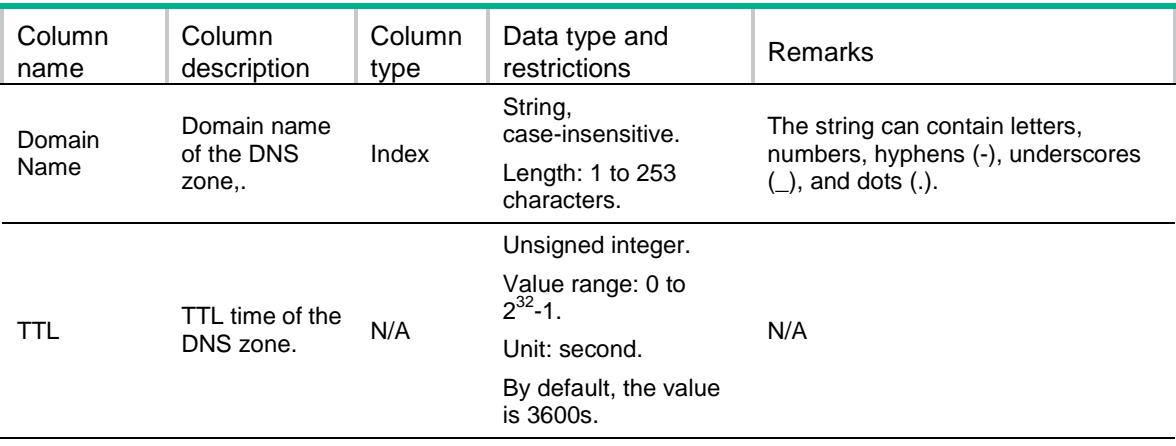

# <span id="page-1523-2"></span>GLB/DNSZoneSOAs

<span id="page-1523-3"></span>This table contains information about DNS zone soa resource record.

```
<GLB>
  <DNSZoneSOAs>
    <DNSZoneSOA>
      <Zone></Zone>
      <PrimaryNS></PrimaryNS>
      <ResponsibleMail></ResponsibleMail>
      <Serial></Serial>
      <Refresh></Refresh>
      <Retry></Retry>
      <Expire></Expire>
      <MinTTL></MinTTL>
    </DNSZoneSOA>
  </DNSZoneSOAs>
\langle/GLB>
```
<span id="page-1524-0"></span>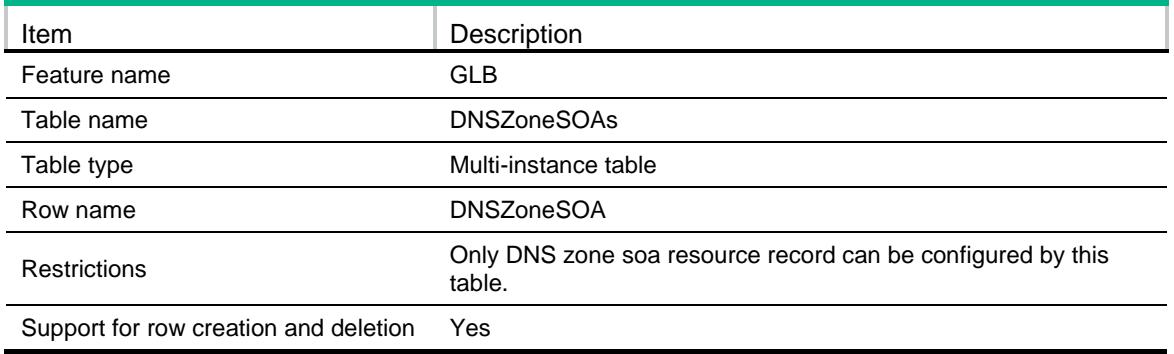

<span id="page-1524-1"></span>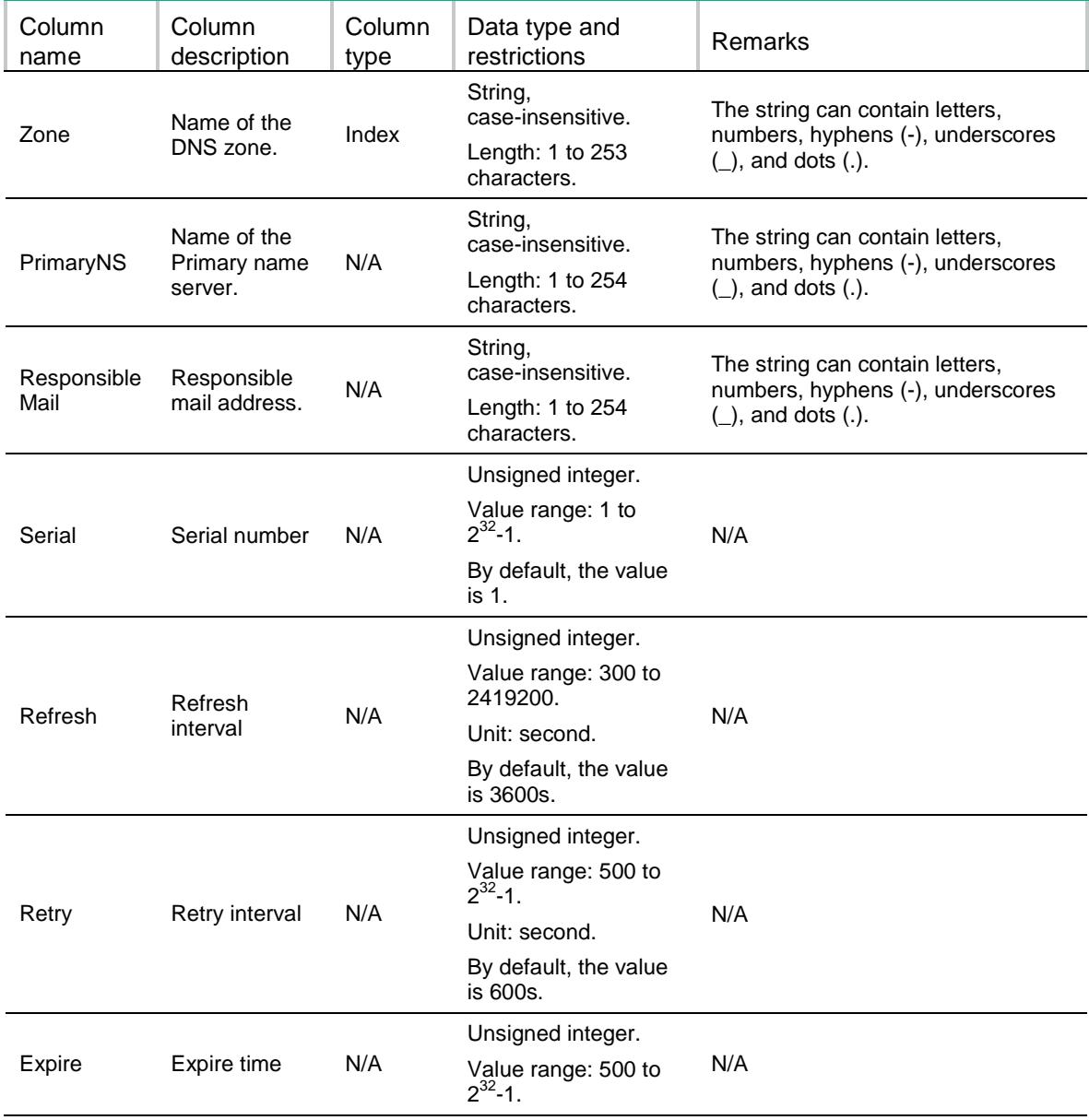

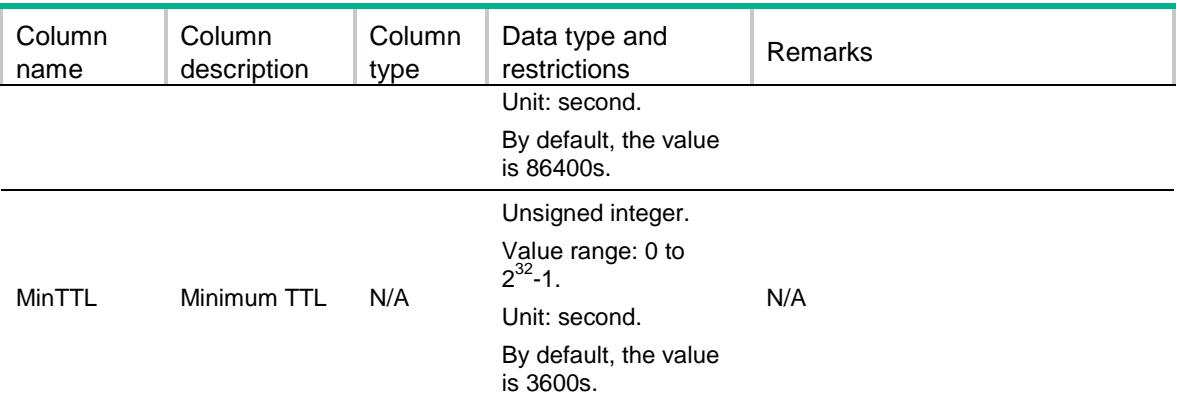

# <span id="page-1525-0"></span>GLB/DNSZoneMXRRs

This table contains information about DNS zone mx resource record.

#### <span id="page-1525-1"></span>XML structure

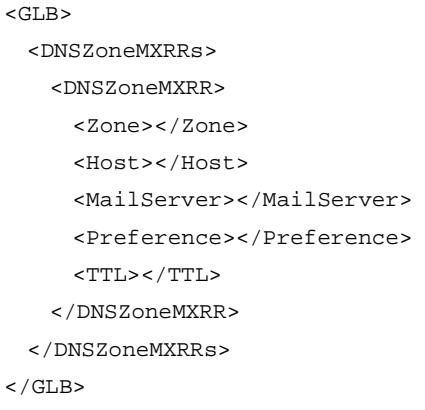

# <span id="page-1525-2"></span>Table description

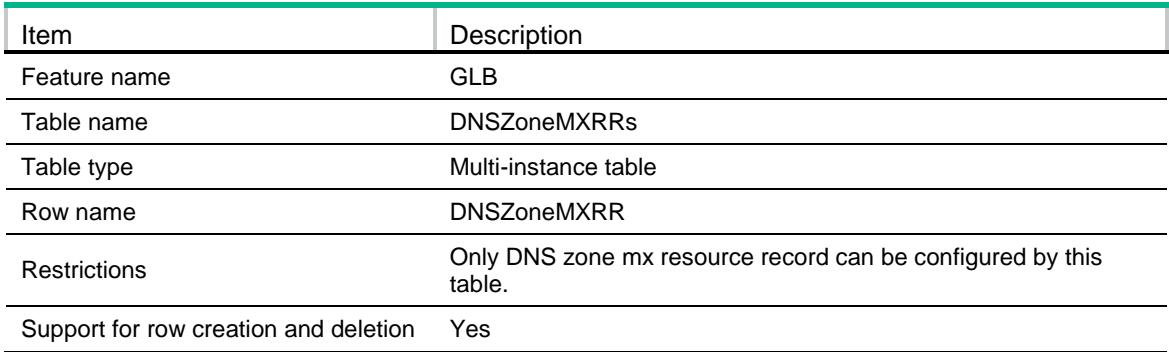

### <span id="page-1526-0"></span>**Columns**

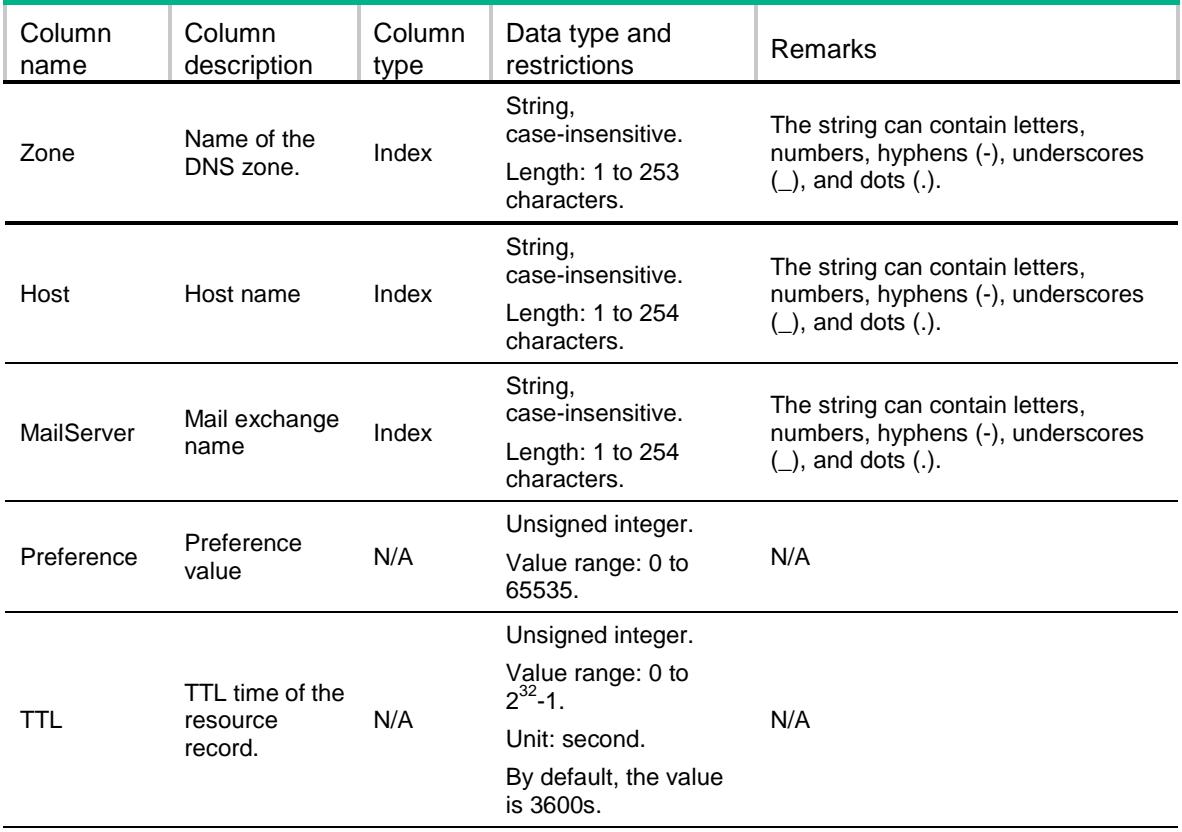

# <span id="page-1526-1"></span>GLB/DNSZoneCNAMERRs

This table contains information about DNS zone cname resource record.

#### <span id="page-1526-2"></span>XML structure

```
<GLB>
   <DNSZoneCNAMERRs>
    <DNSZoneCNAMERR>
       <Zone></Zone>
       <Alias></Alias>
       <Canonical></Canonical>
     < TTL> < / TTL> \, </DNSZoneCNAMERR>
   </DNSZoneCNAMERRs>
\langle /GLB>
```
### <span id="page-1526-3"></span>Table description

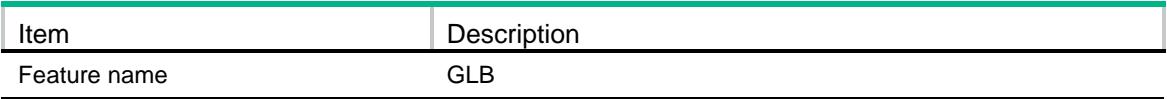

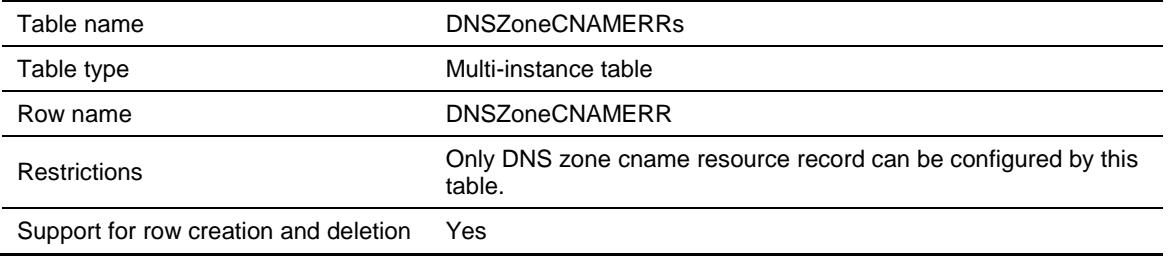

### <span id="page-1527-0"></span>**Columns**

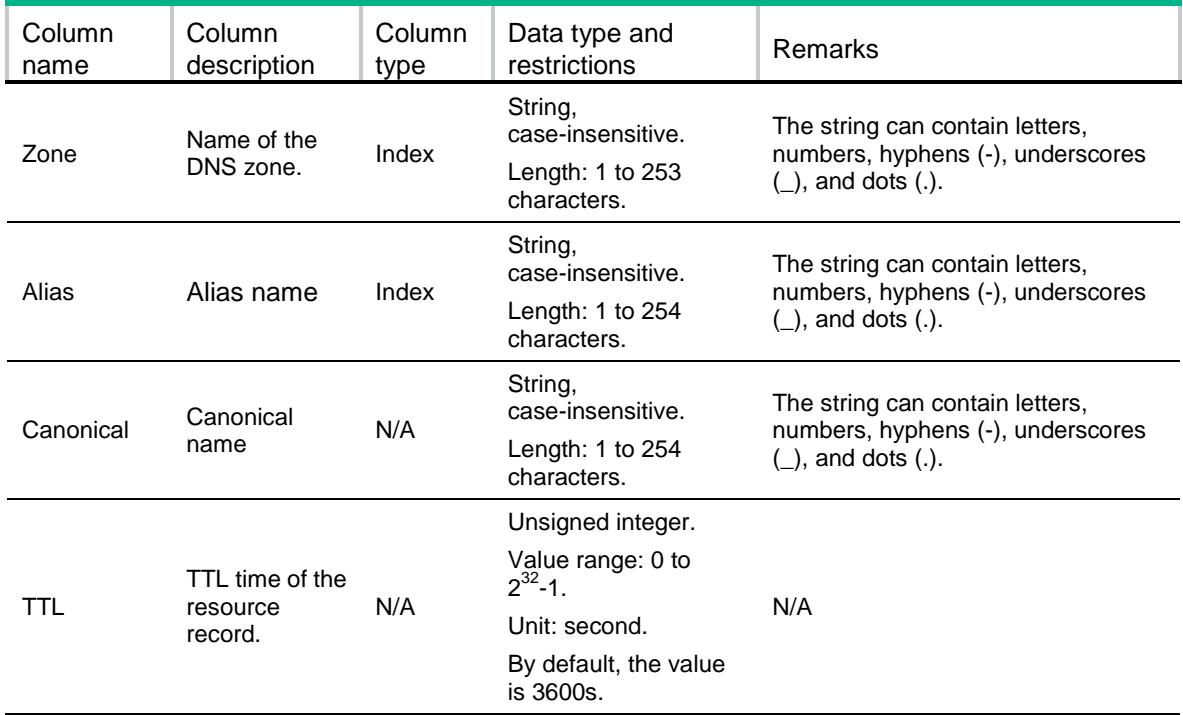

# <span id="page-1527-1"></span>GLB/DNSZoneNSRRs

<span id="page-1527-2"></span>This table contains information about DNS zone ns resource record.

```
<GLB>
  <DNSZoneNSRRs>
    <DNSZoneNSRR>
      <Zone></Zone>
      <SubName></SubName>
      <NameServerName></NameServerName>
     <TTL></TTL>
    </DNSZoneNSRR>
  </DNSZoneNSRRs>
\langle/GLB>
```
<span id="page-1528-0"></span>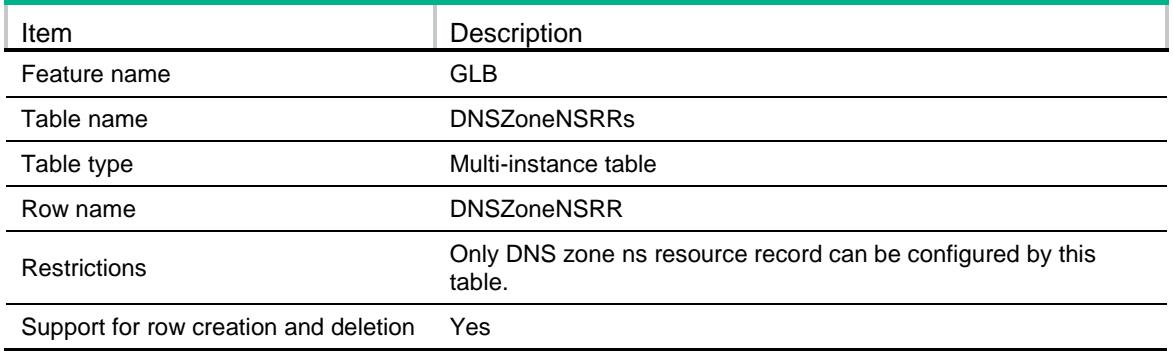

### <span id="page-1528-1"></span>**Columns**

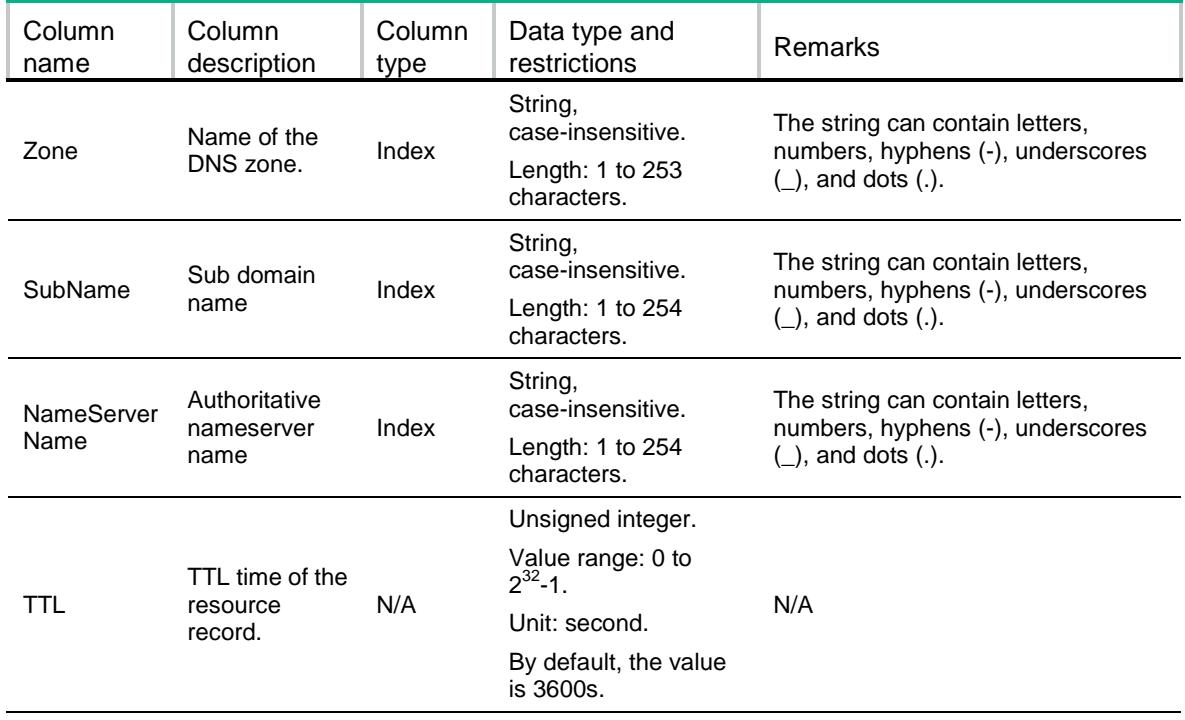

# <span id="page-1528-2"></span>GLB/DNSRevZones

<span id="page-1528-3"></span>This table contains information about DNS reverse zone.

```
<GLB>
  <DNSRevZones>
    <DNSRevZone>
       <IPv4Address></IPv4Address>
       <IPv4PrefixLength></IPv4PrefixLength>
    </DNSRevZone>
```

```
 </DNSRevZones>
```
 $\langle$ /GLB $\rangle$ 

# <span id="page-1529-0"></span>Table description

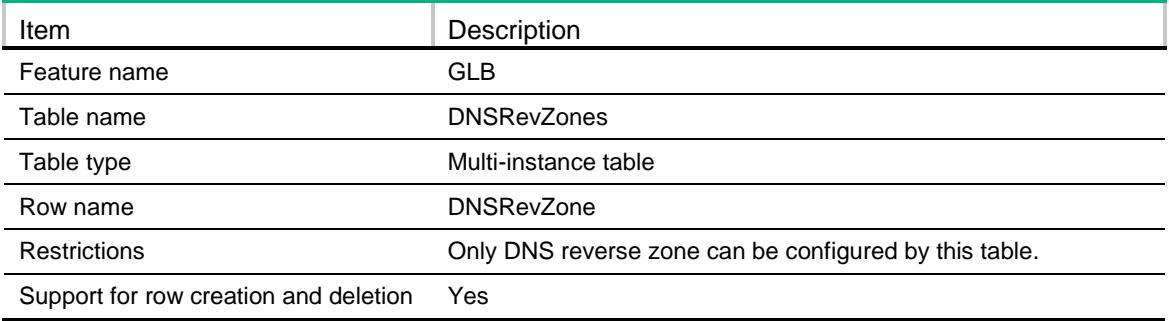

### <span id="page-1529-1"></span>**Columns**

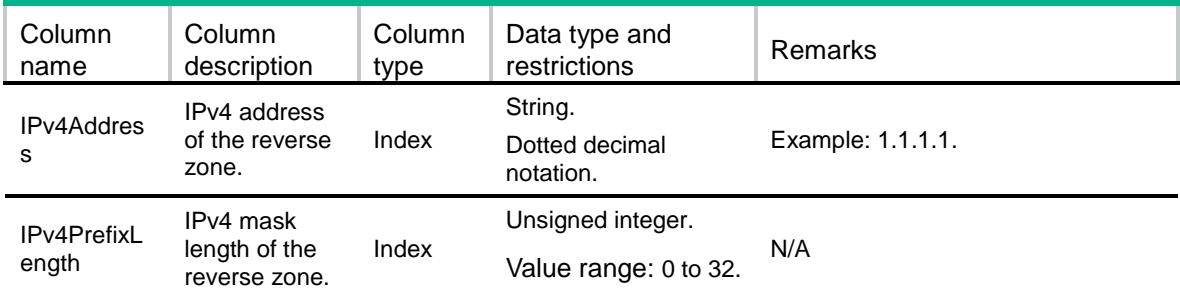

# <span id="page-1529-2"></span>GLB/DNSRevZoneRRs

<span id="page-1529-3"></span>This table contains information about DNS reverse zone resource record.

```
<GLB>
  <DNSRevZoneRRs>
    <DNSRevZoneRR>
      <ReverseZoneIP></ReverseZoneIP>
      <ReverseZoneMask></ReverseZoneMask>
      <IPv4Address></IPv4Address>
      <DomainName></DomainName>
     <TTL></TTL>
    </DNSRevZoneRR>
  </DNSRevZoneRRs>
\langle/GLB\rangle
```
<span id="page-1530-0"></span>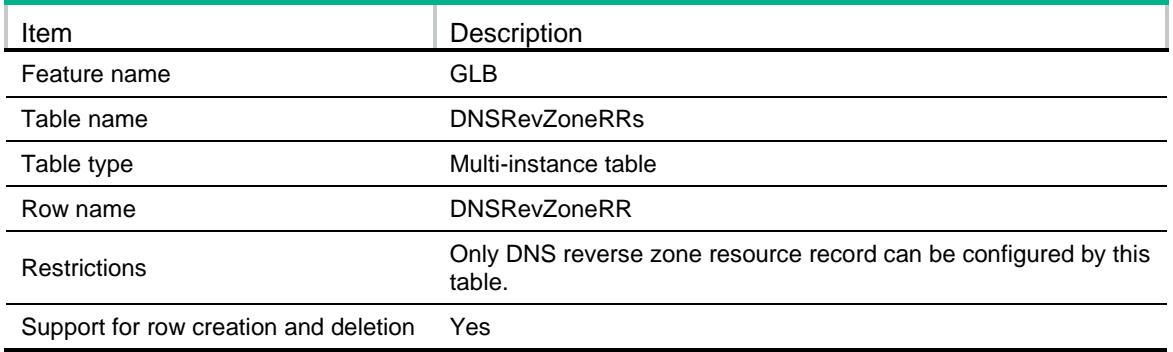

### <span id="page-1530-1"></span>**Columns**

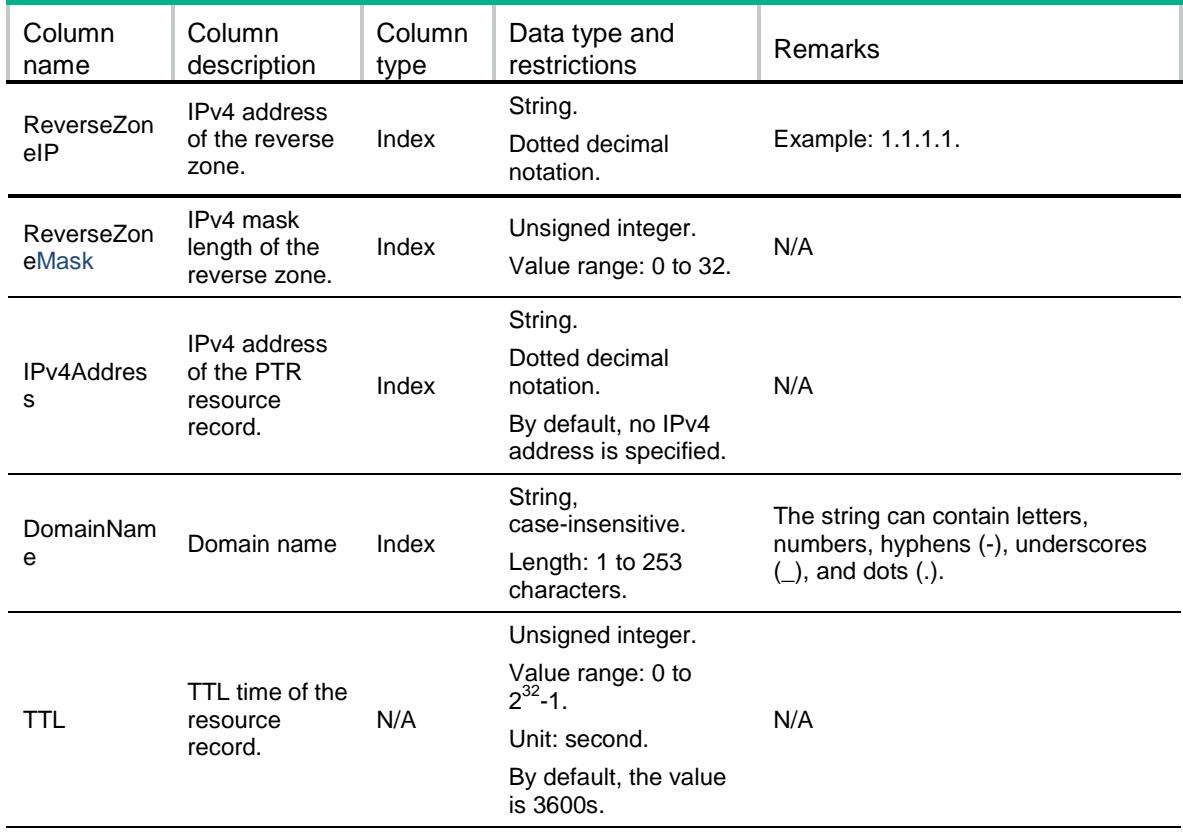

# <span id="page-1530-2"></span>GLB/DNSRevZoneIPv6s

This table contains information about DNS ipv6 reverse zone.

#### <span id="page-1530-3"></span>XML structure

<GLB>

<DNSRevZoneIPv6s>

```
 <DNSRevZoneIPv6>
```

```
 <IPv6Address></IPv6Address>
```
<IPv6PrefixLength></IPv6PrefixLength>

```
 </DNSRevZoneIPv6>
```

```
 </DNSRevZoneIPv6s>
```
 $\langle$ /GLB $\rangle$ 

### <span id="page-1531-0"></span>Table description

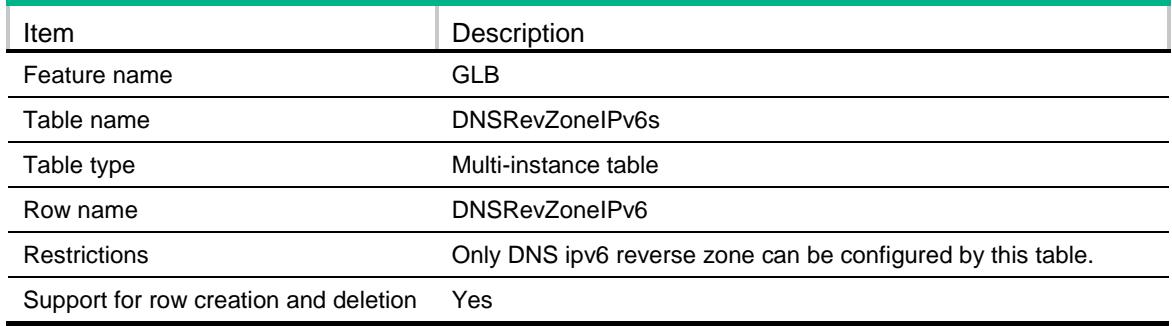

#### <span id="page-1531-1"></span>**Columns**

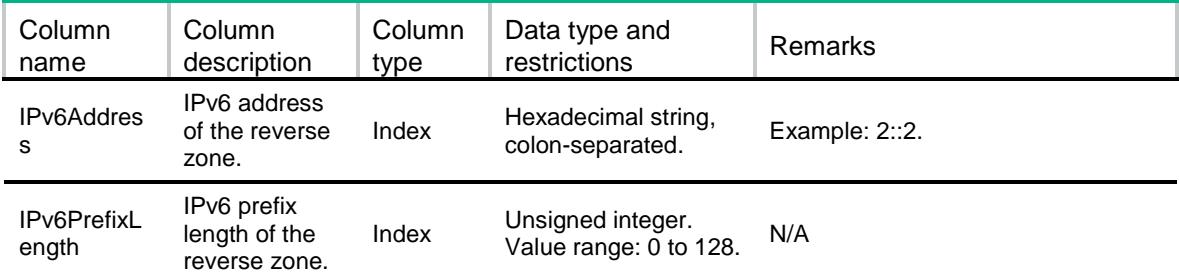

# <span id="page-1531-2"></span>GLB/DNSRevZoneIPv6RRs

<span id="page-1531-3"></span>This table contains information about DNS reverse zone ipv6 resource record.

```
<GLB>
  <DNSRevZoneIPv6RRs>
    <DNSRevZoneIPv6RR>
      <ReverseZoneIPv6></ReverseZoneIPv6>
      <ReverseZonePrefix></ReverseZonePrefix>
      <IPv6Address></IPv6Address>
      <DomainName></DomainName>
     < TTL>< / TTL> \, </DNSRevZoneIPv6RR>
  </DNSRevZoneIPv6RRs>
\langle /GLB>
```
<span id="page-1532-0"></span>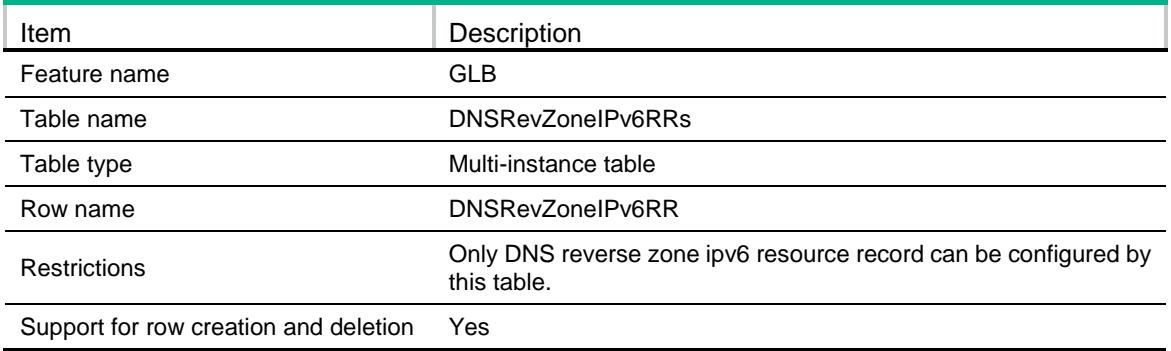

### <span id="page-1532-1"></span>**Columns**

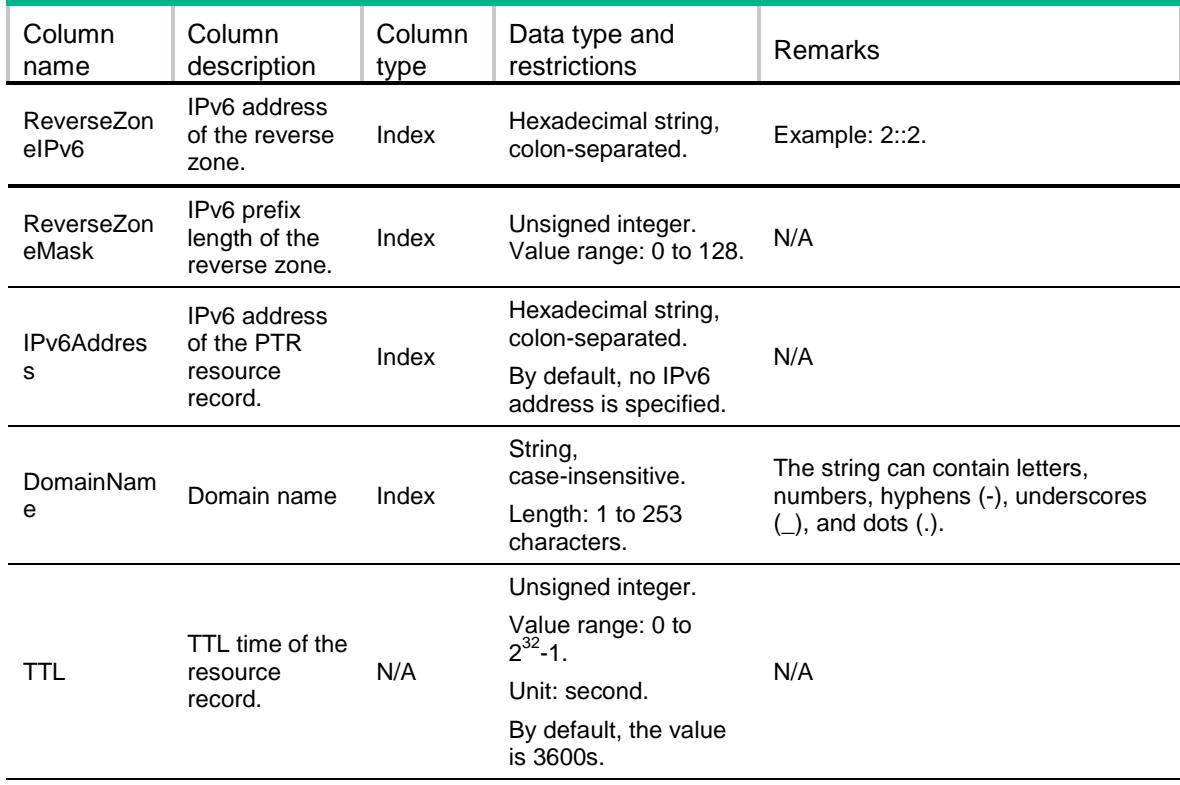

# <span id="page-1532-2"></span>GLB/DNSRecordMaxNum

This table contains information about DNS record max number.

#### <span id="page-1532-3"></span>XML structure

```
<GLB>
```
<DNSRecordMaxNum>

<MaxNumber></MaxNumber>

</DNSRecordMaxNum>

 $\langle$ /GLB $>$ 

### <span id="page-1533-0"></span>Table description

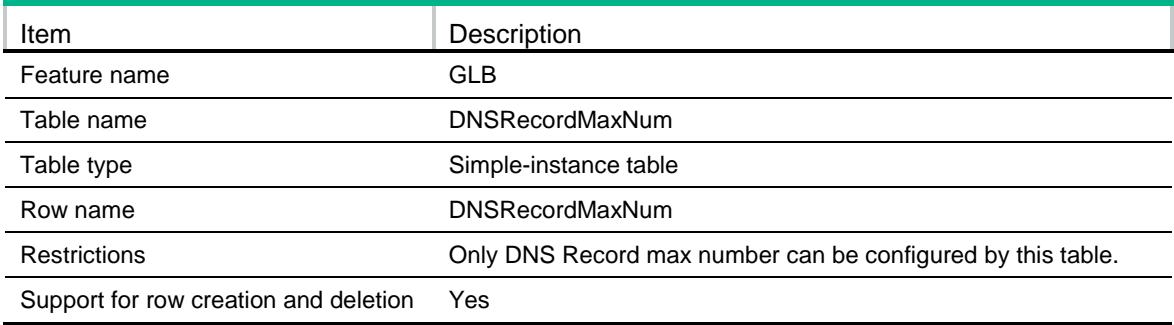

### <span id="page-1533-1"></span>**Columns**

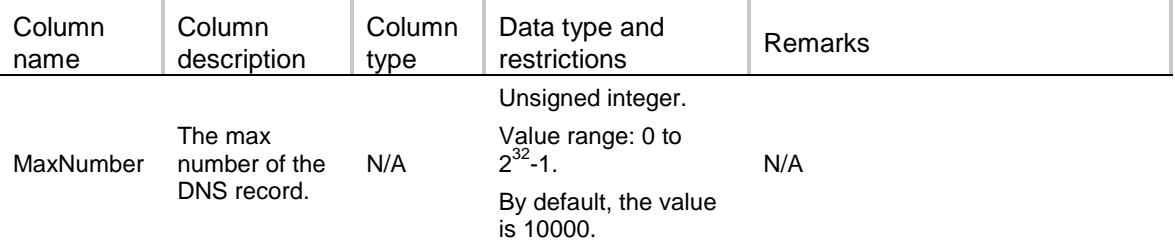

# <span id="page-1533-2"></span>GLB/DNSRecordType

<span id="page-1533-3"></span>This table contains information about DNS record type.

```
<GLB>
   <DNSRecordType>
   <\!A\!><\!/\!A\!> <AAAA></AAAA>
   <CNAME></CNAME>
   |MX></MX><NS></NS>
   <SOA></SOA>
    <SRV></SRV>
   <TXT></TXT>
   <PTR></PTR>
   </DNSRecordType>
\lt/GLB>
```
<span id="page-1534-0"></span>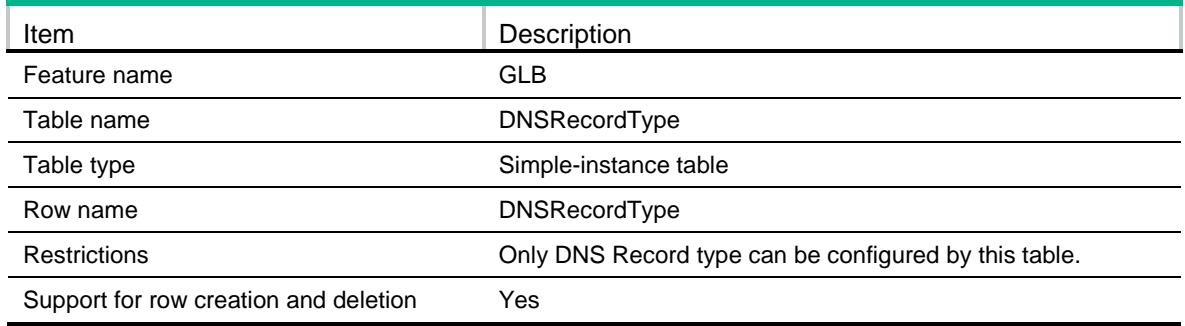

### <span id="page-1534-1"></span>**Columns**

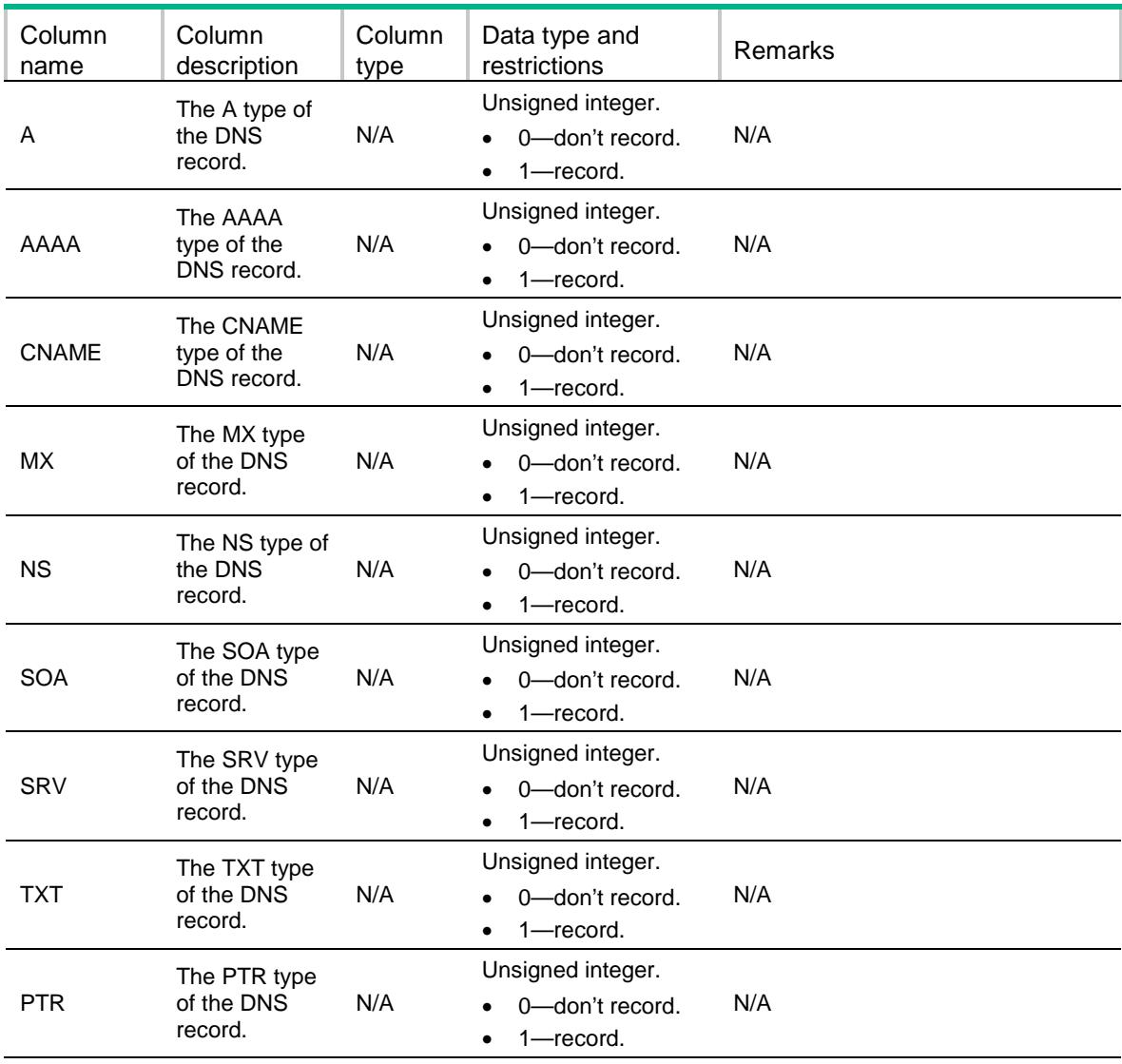

# <span id="page-1534-2"></span>GLB/DNSZoneTXTRRs

This table contains information about DNS zone txt resource record.

#### <span id="page-1535-0"></span>XML structure

#### <GLB>

```
 <DNSZoneTXTRRs>
```

```
 <DNSZoneTXTRR>
```

```
 <Zone></Zone>
```

```
 <Sub></Sub>
```

```
 <Description></Description>
```
 $<$  TTL> $<$  / TTL>  $\,$ 

</DNSZoneTXTRR>

```
 </DNSZoneTXTRRs>
```
 $\,<\,/\,{\rm GLB}\,$ 

# <span id="page-1535-1"></span>Table description

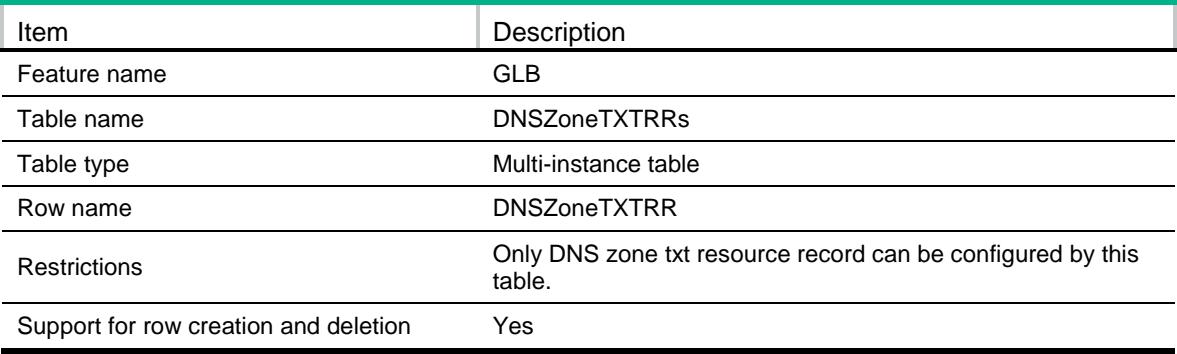

<span id="page-1535-2"></span>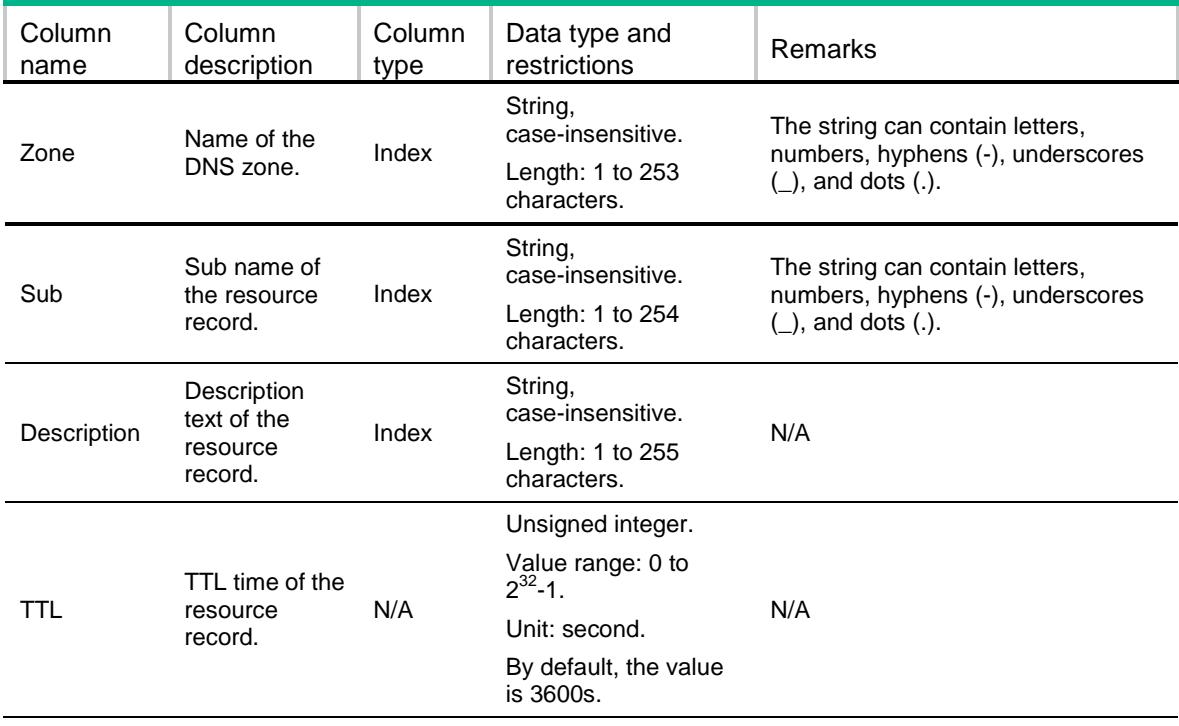

# <span id="page-1536-0"></span>GLB/DNSZoneSRVRRs

This table contains information about DNS zone srv resource record.

### <span id="page-1536-1"></span>XML structure

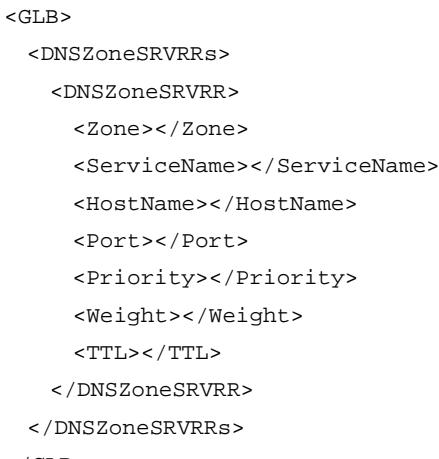

 $\,<\,/\,{\rm GLB}\,$ 

# <span id="page-1536-2"></span>Table description

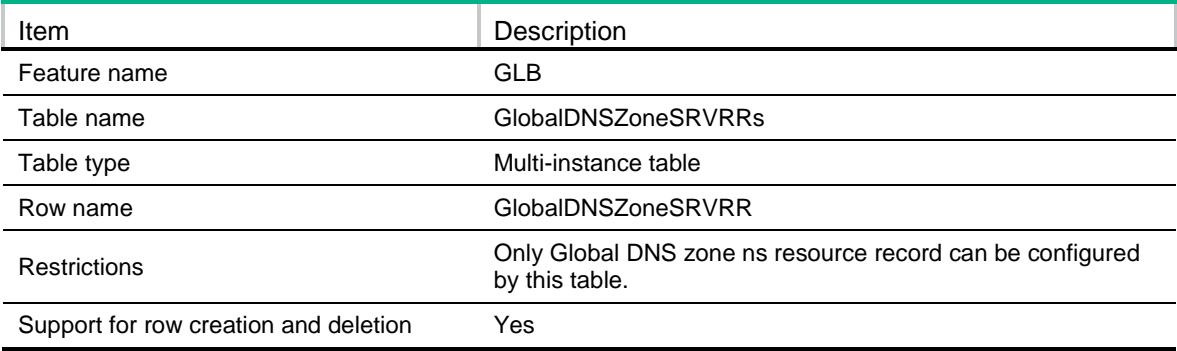

<span id="page-1536-3"></span>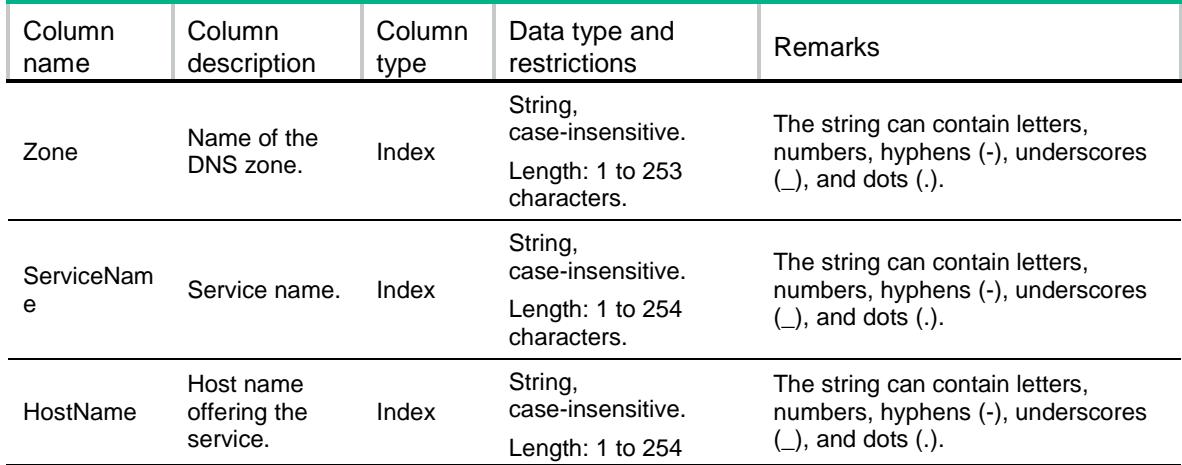

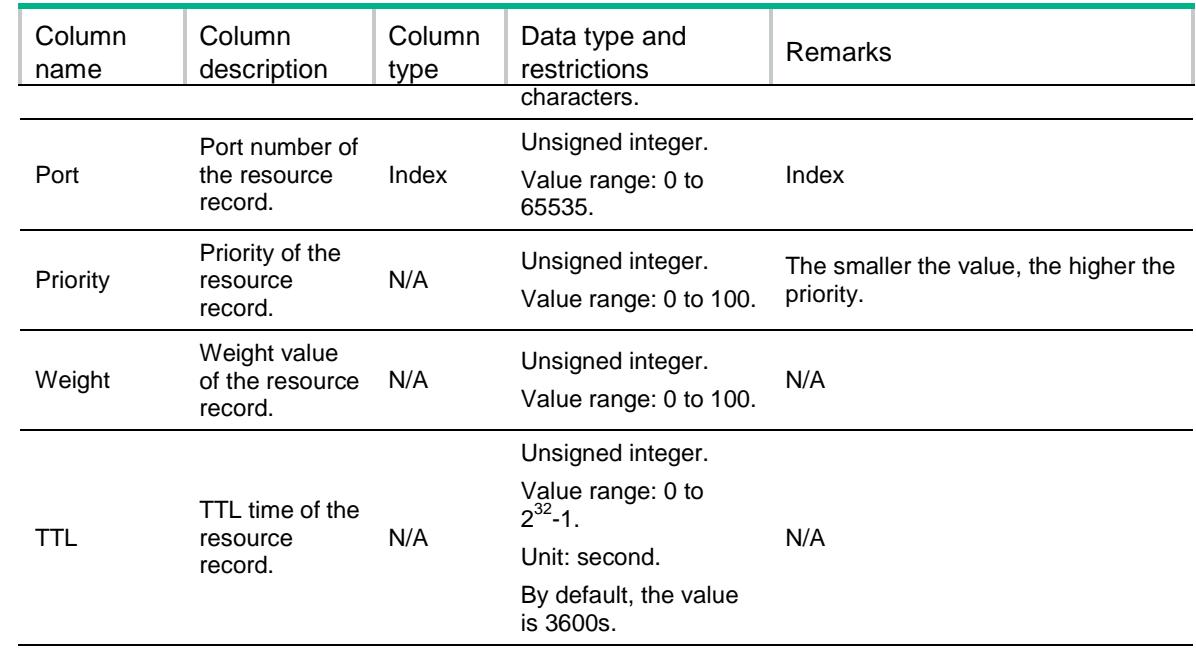

# Contents

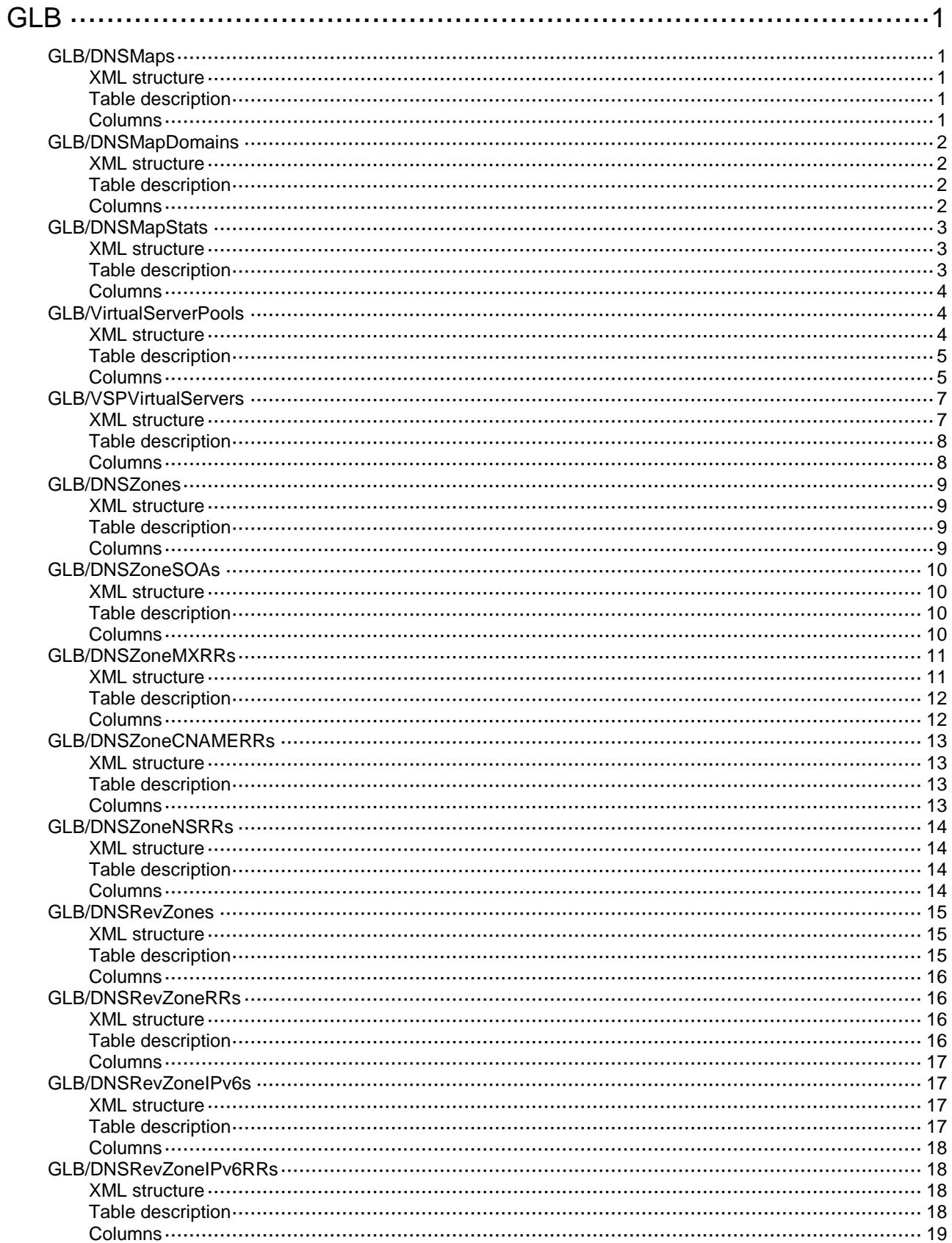

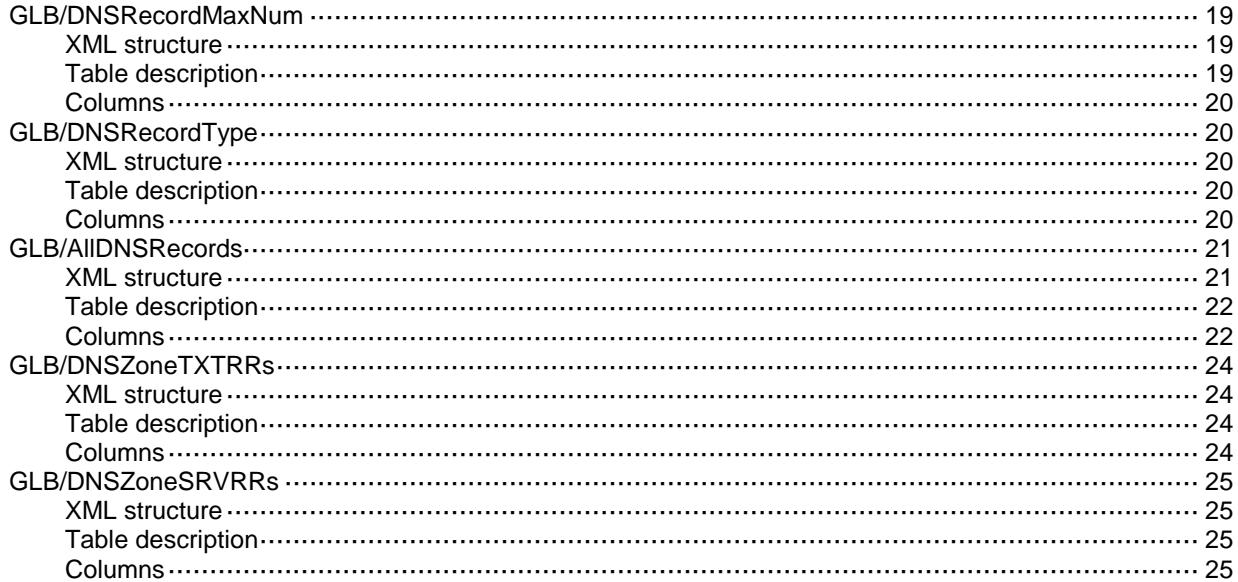

# <span id="page-1540-0"></span>**GLB**

# <span id="page-1540-1"></span>GLB/DNSMaps

This table contains information about DNS map.

#### <span id="page-1540-2"></span>XML structure

```
<GLB> <DNSMaps>
    <DNSMap>
      <Name></Name>
      <VRF></VRF>
     <TTL></TTL>
      <VirtualServerPool></VirtualServerPool>
      <ServiceEnable></ServiceEnable>
    </DNSMap>
  </DNSMaps>
< / GLB >
```
### <span id="page-1540-3"></span>Table description

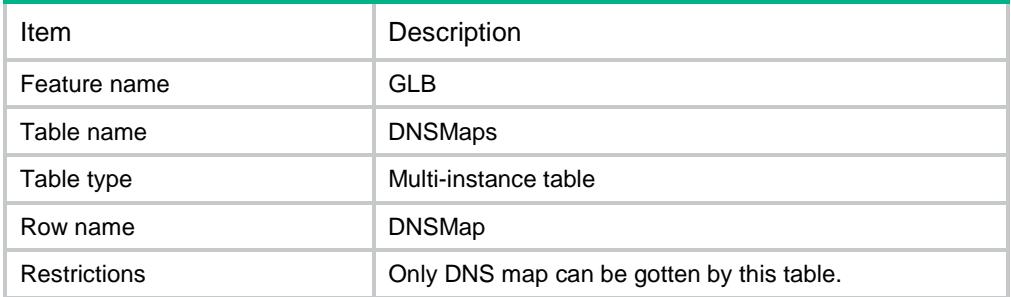

<span id="page-1540-4"></span>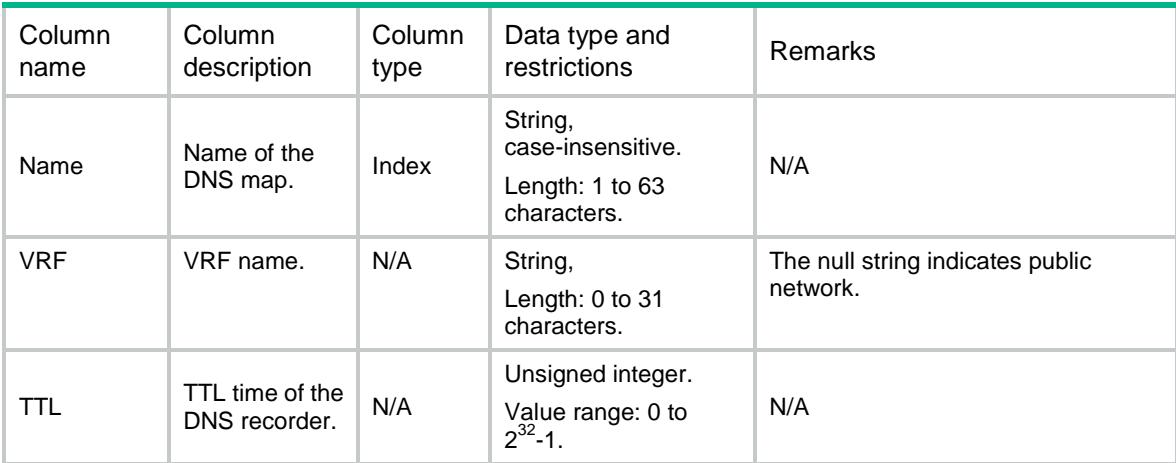

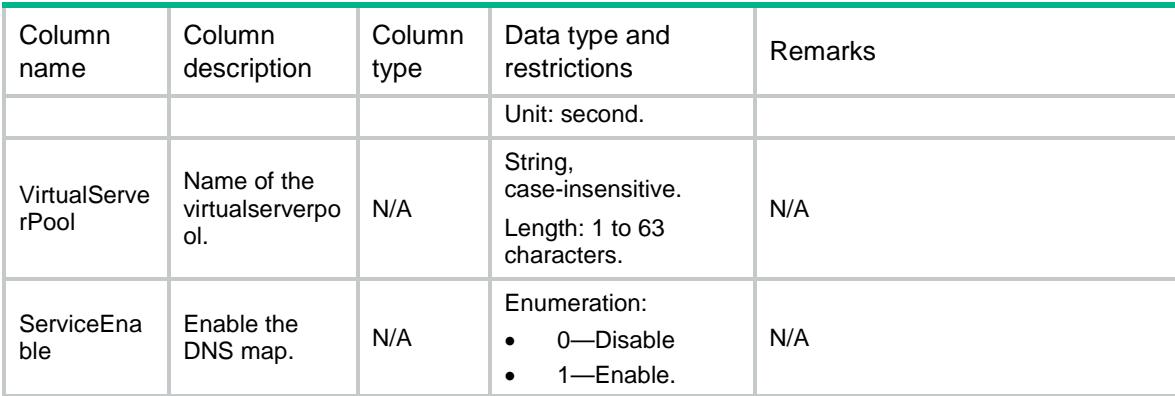

# <span id="page-1541-0"></span>GLB/DNSMapDomains

This table contains information about DNS map domain.

### <span id="page-1541-1"></span>XML structure

```
<GLB>
```

```
 <DNSMapDomains>
```

```
 <DNSMapDomain>
```

```
 <DNSMap></DNSMap>
```

```
 <Domain></Domain>
```

```
 </DNSMapDomain>
```

```
 </DNSMapDomains>
```

```
\langle/GLB\rangle
```
### <span id="page-1541-2"></span>Table description

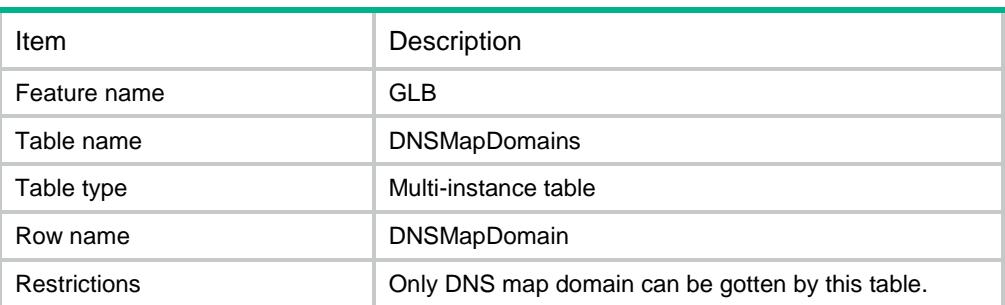

<span id="page-1541-3"></span>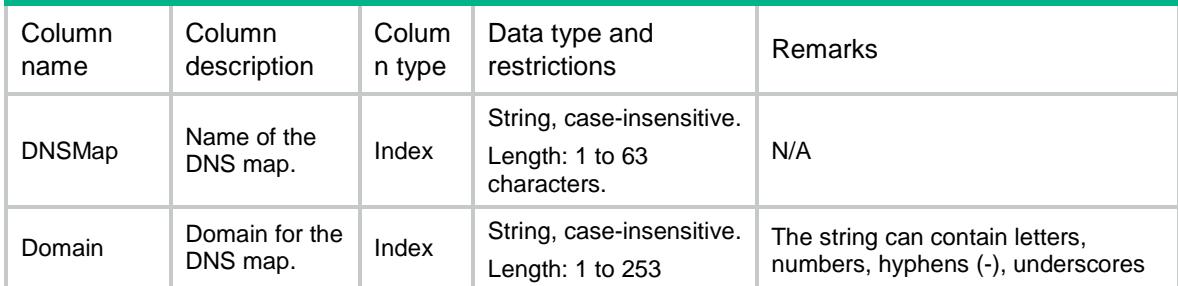

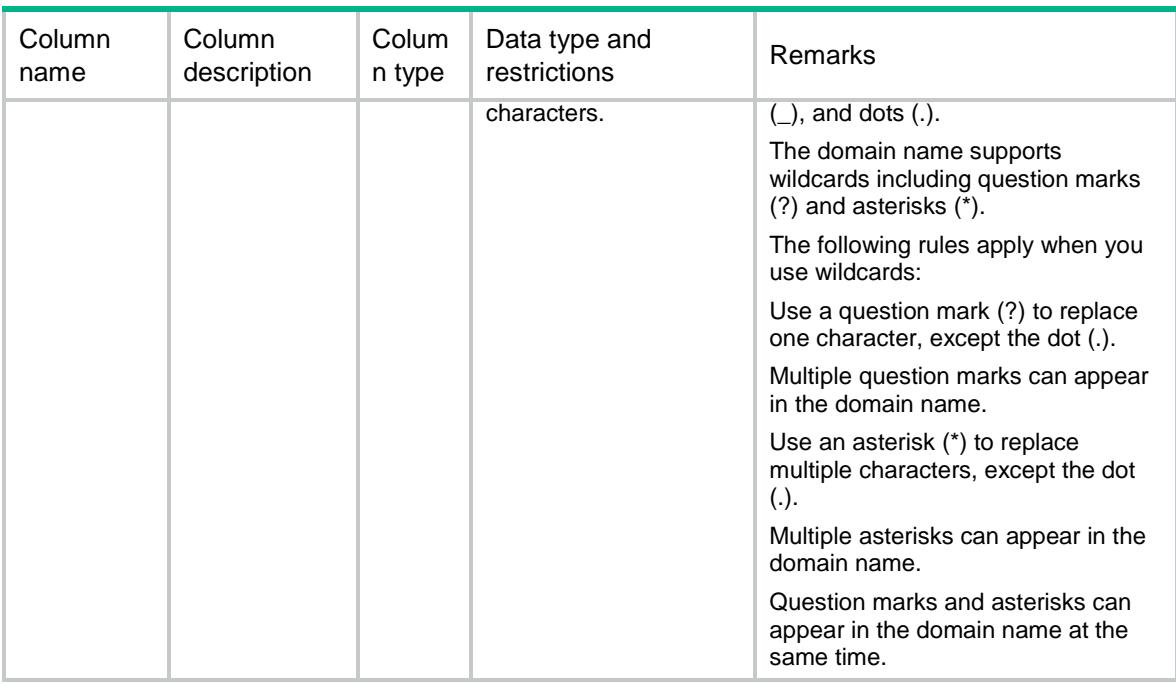

# <span id="page-1542-0"></span>GLB/DNSMapStats

This table contains stat information about DNS map.

#### <span id="page-1542-1"></span>XML structure

```
<GLB>
```

```
 <DNSMapStats>
```
<DNSMapStat>

- <Name></Name>
- <ChassisID></ChassisID>
- <SlotID></SlotID>
- <CPUID></CPUID>
- <MatchedDnsReqs></MatchedDnsReqs>
- </DNSMapStat>
- </DNSMapStats>

```
\langle/GLB>
```
### <span id="page-1542-2"></span>Table description

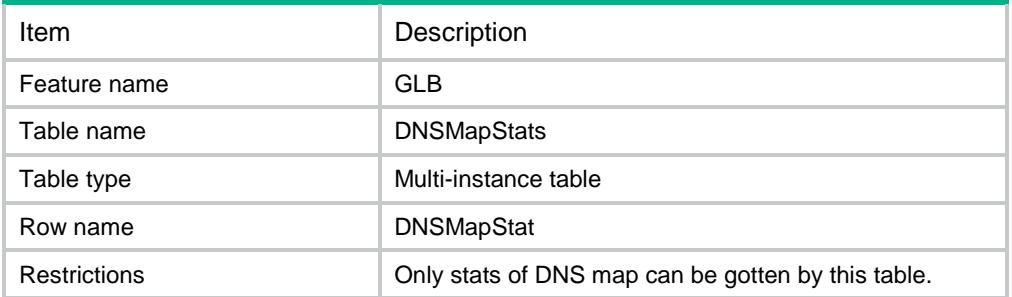

### <span id="page-1543-0"></span>**Columns**

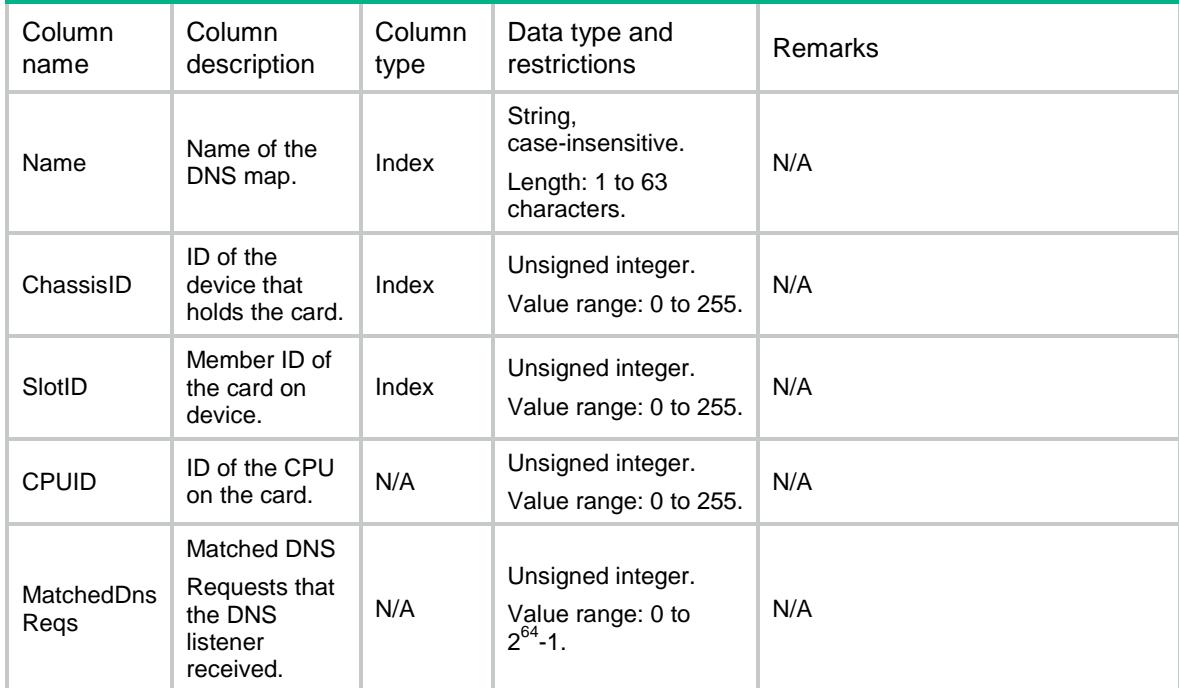

# <span id="page-1543-1"></span>GLB/VirtualServerPools

<span id="page-1543-2"></span>This table contains information about virtual server pool.

```
<GLB>
  <VirtualServerPools>
    <VirtualServerPool>
      <Name></Name>
      <PredictorAlternate></PredictorAlternate>
      <PredictorFallback></PredictorFallback>
      <PredictorPreferred></PredictorPreferred>
      <BusyProtectEnable></BusyProtectEnable>
      <TotalVirtualServers></TotalVirtualServers>
      <ActiveVirtualServers></ActiveVirtualServers>
      <HashPreIpv4PrefixLength></HashPreIpv4PrefixLength>
      <HashPreIpv6PrefixLength></HashPreIpv6PrefixLength>
      <HashAltIpv4PrefixLength></HashAltIpv4PrefixLength>
      <HashAltIpv6PrefixLength></HashAltIpv6PrefixLength>
      <HashFbIpv4PrefixLength></HashFbIpv4PrefixLength>
      <HashFbIpv6PrefixLength></HashFbIpv6PrefixLength>
    </VirtualServerPool>
  </VirtualServerPools>
\langle/GLB\rangle
```
<span id="page-1544-0"></span>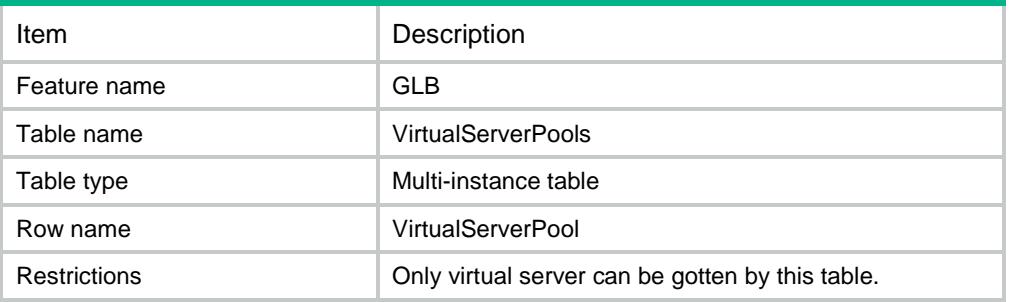

<span id="page-1544-1"></span>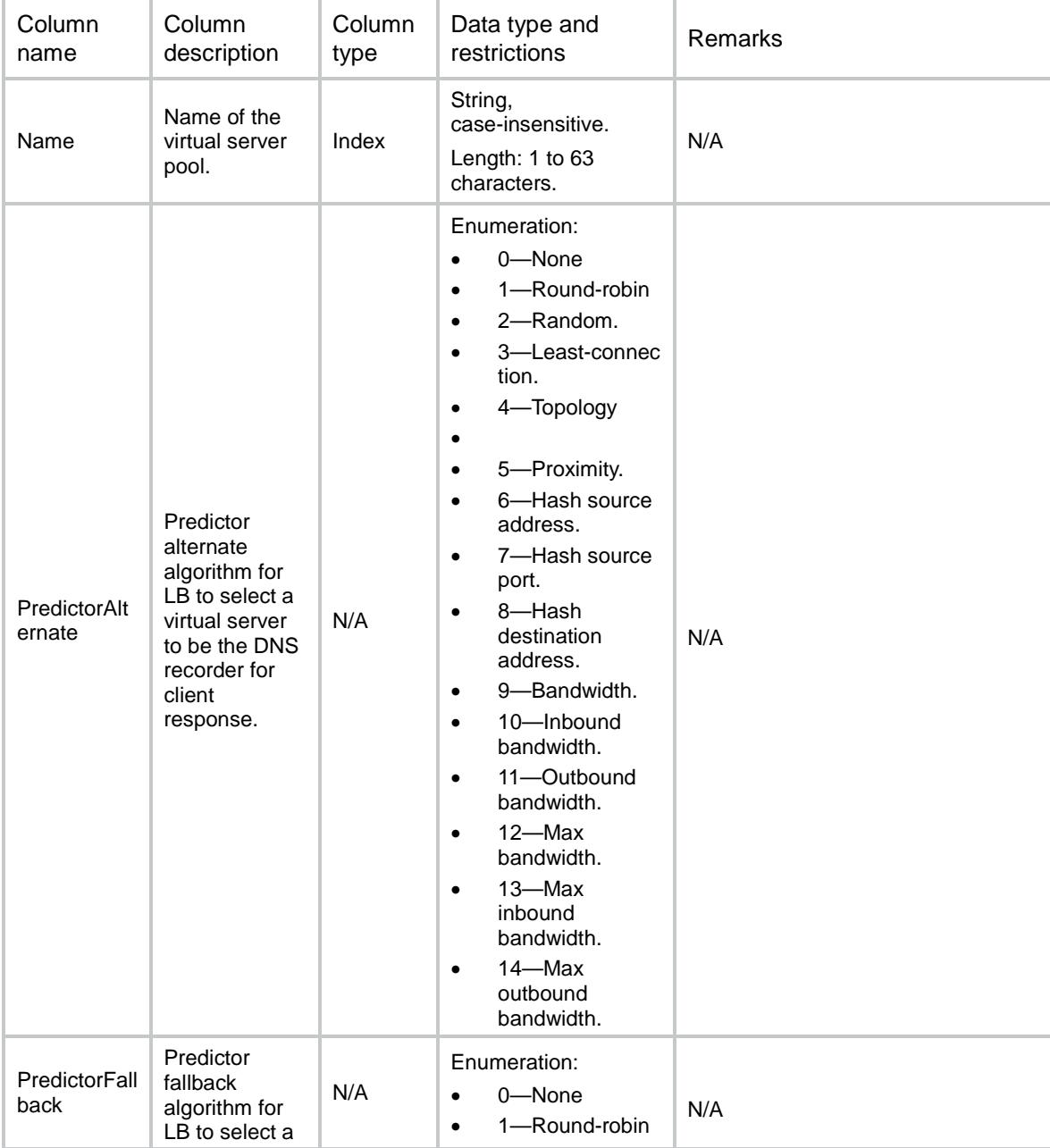

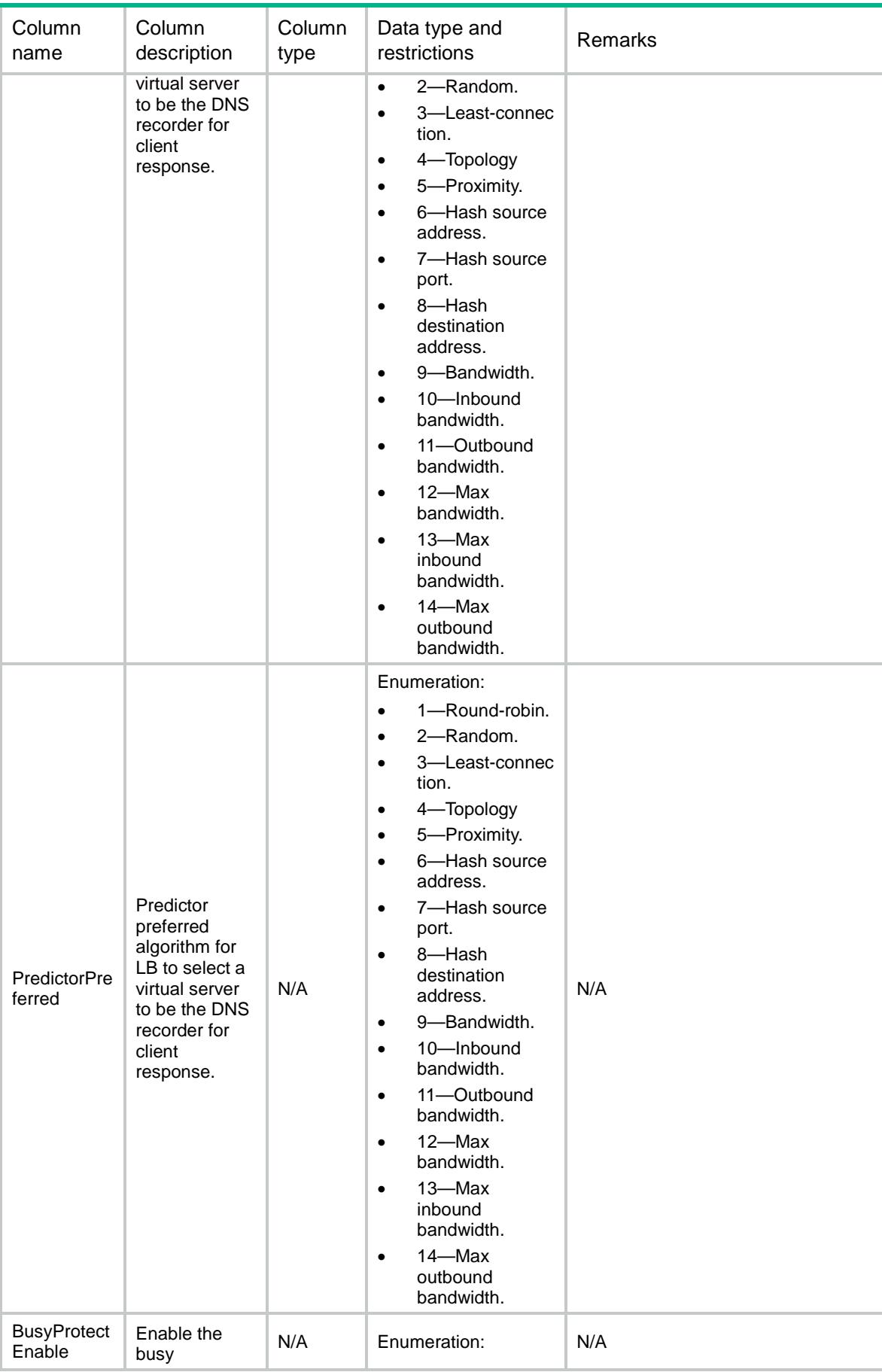

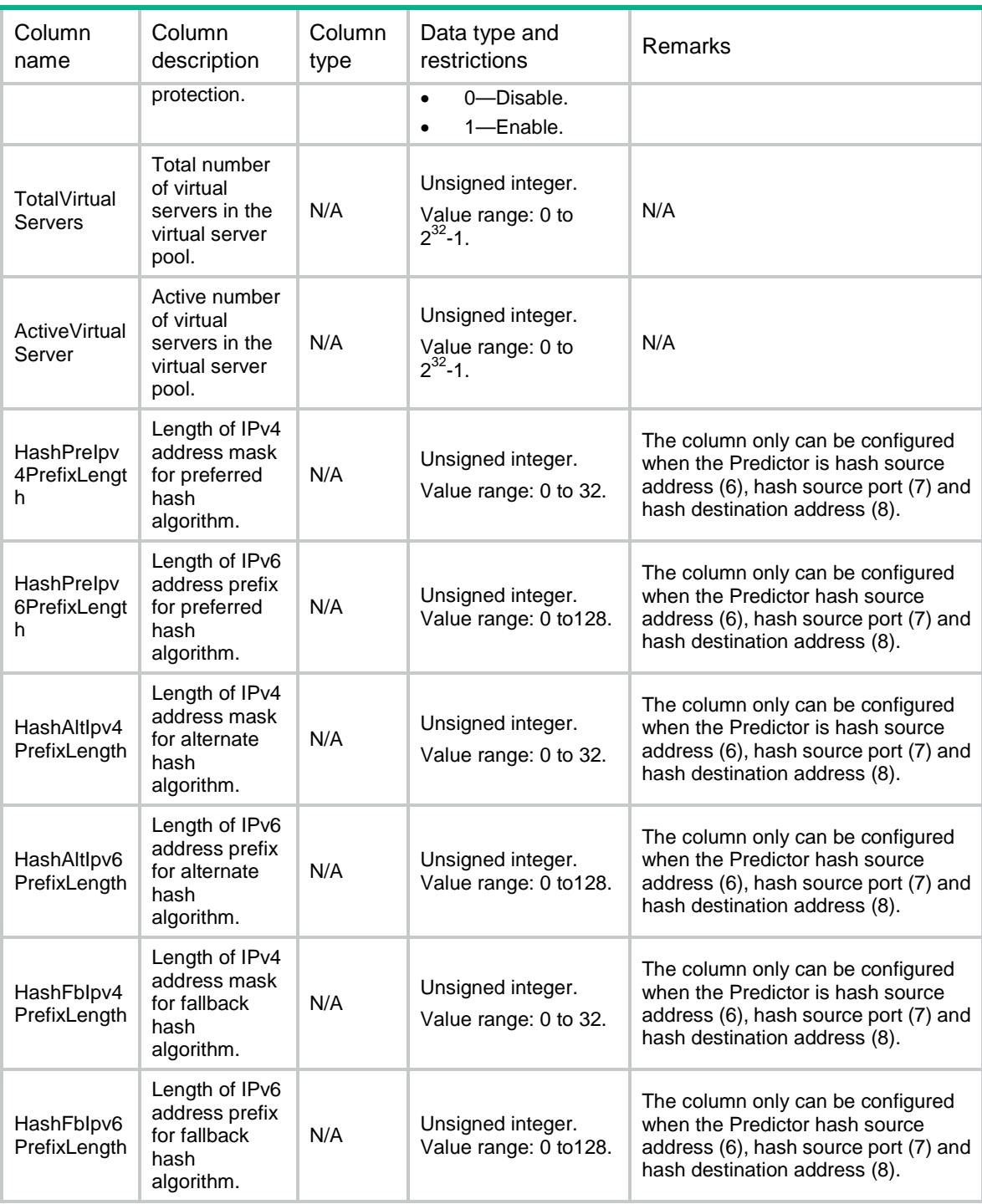

# <span id="page-1546-0"></span>GLB/VSPVirtualServers

<span id="page-1546-1"></span>This table contains information about Virtual Server Pool Virtual Server.

```
<GLB>
  <VSPVirtualServers>
    <VSPVirtualServer>
```

```
 <VirtualServerPool></VirtualServerPool>
    <VirtualServer></VirtualServer>
    <Link></Link>
    <Weight></Weight>
    <Ipv4Address></Ipv4Address>
    <Ipv6Address></Ipv6Address>
    <PortNumber></PortNumber>
    <State></State>
  </VSPVirtualServer>
 </VSPVirtualServers>
```

```
\langle/GLB>
```
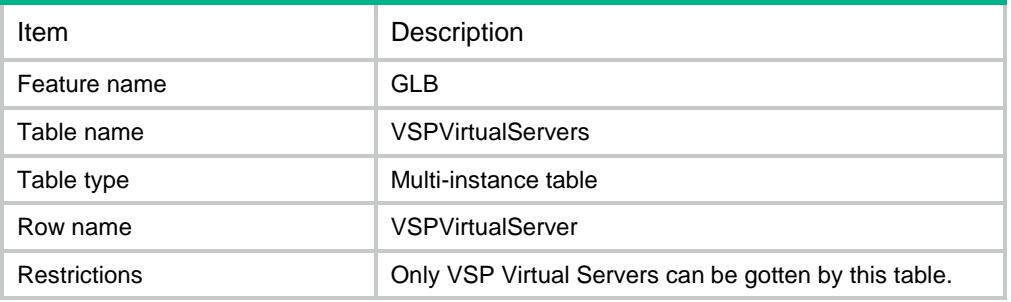

<span id="page-1547-1"></span>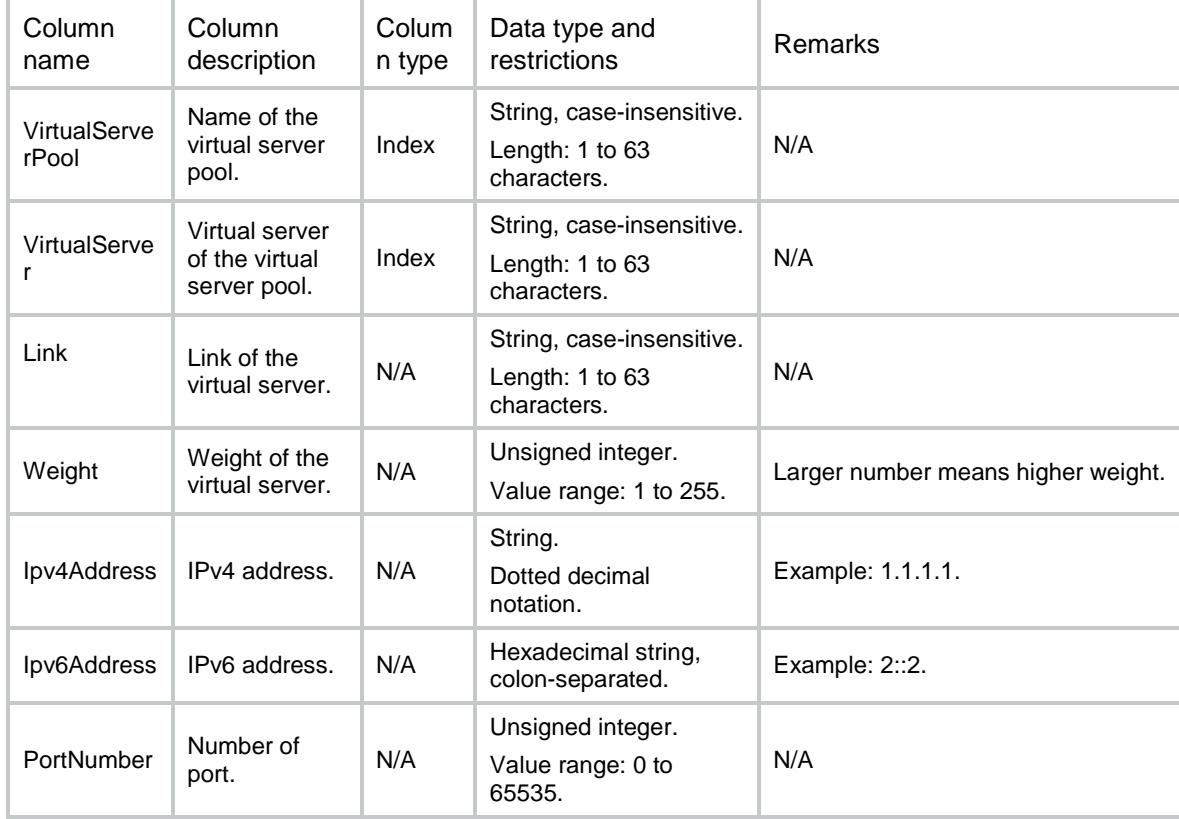
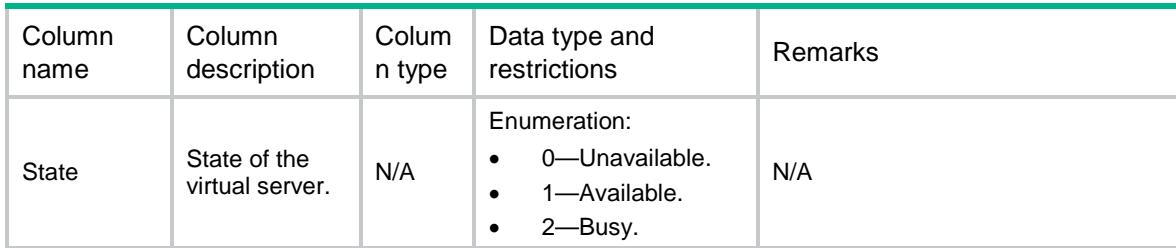

# GLB/DNSZones

This table contains information about DNS zone.

### XML structure

<GLB>

<DNSZones>

<DNSZone>

<DomainName></DomainName>

```
<TTL></TTL>
```
</DNSZone>

```
 </DNSZones>
```
 $<$  / GLB  $>$ 

### Table description

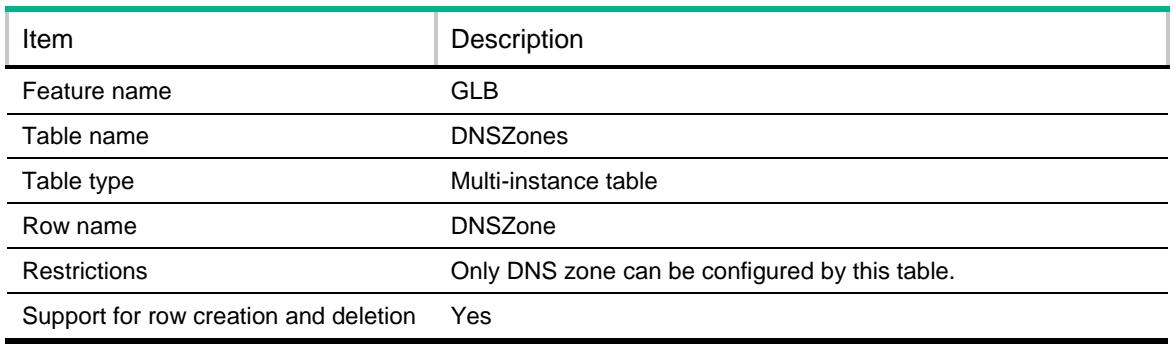

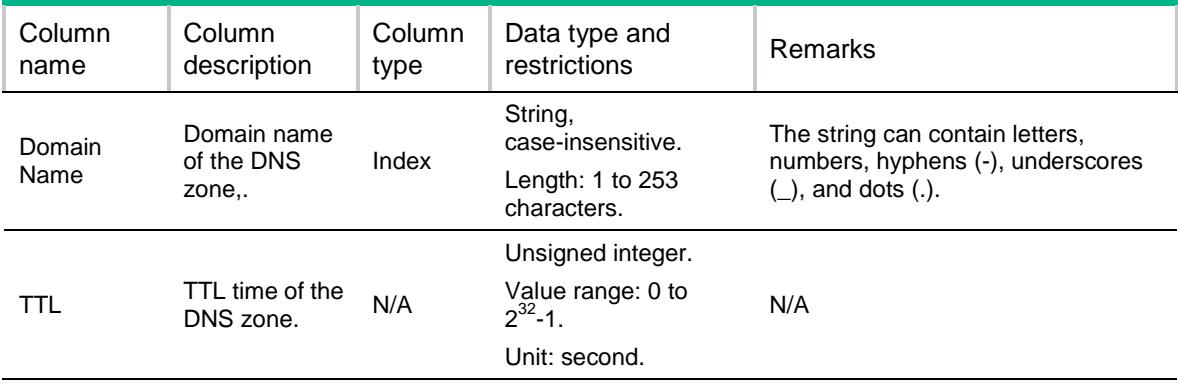

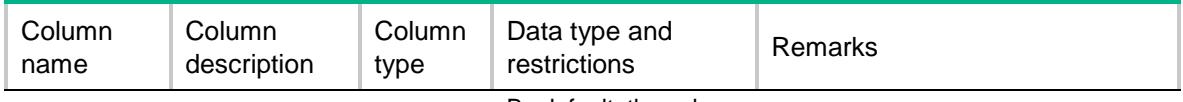

By default, the value is 3600s.

# GLB/DNSZoneSOAs

This table contains information about DNS zone soa resource record.

#### XML structure

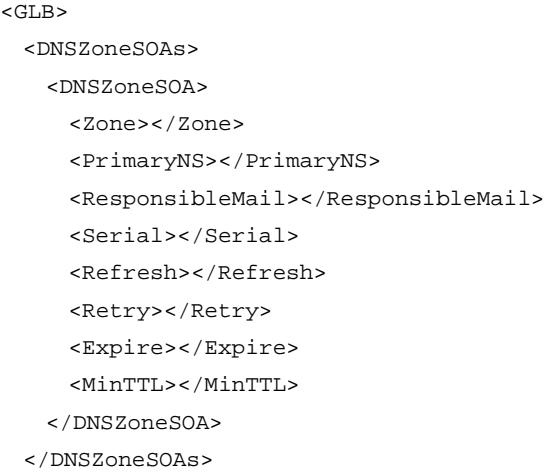

 $\langle$ /GLB $>$ 

### Table description

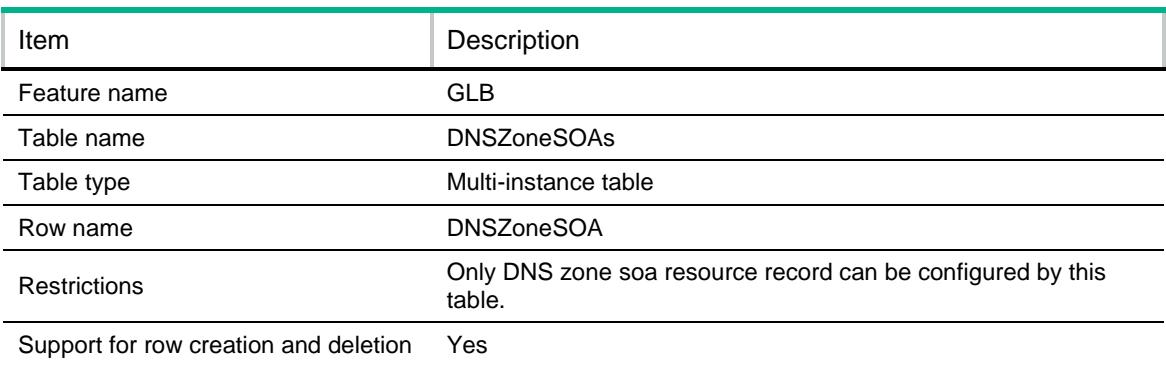

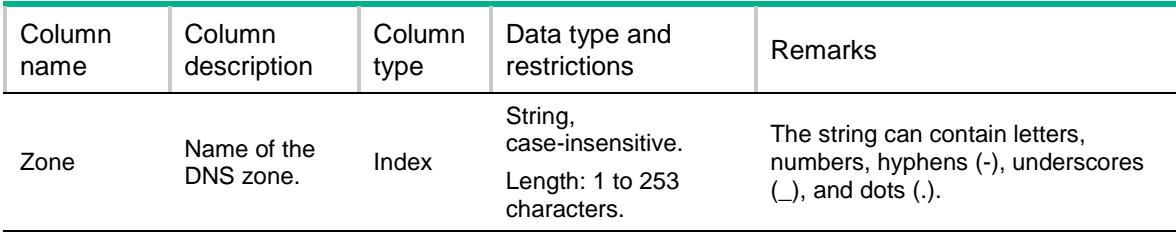

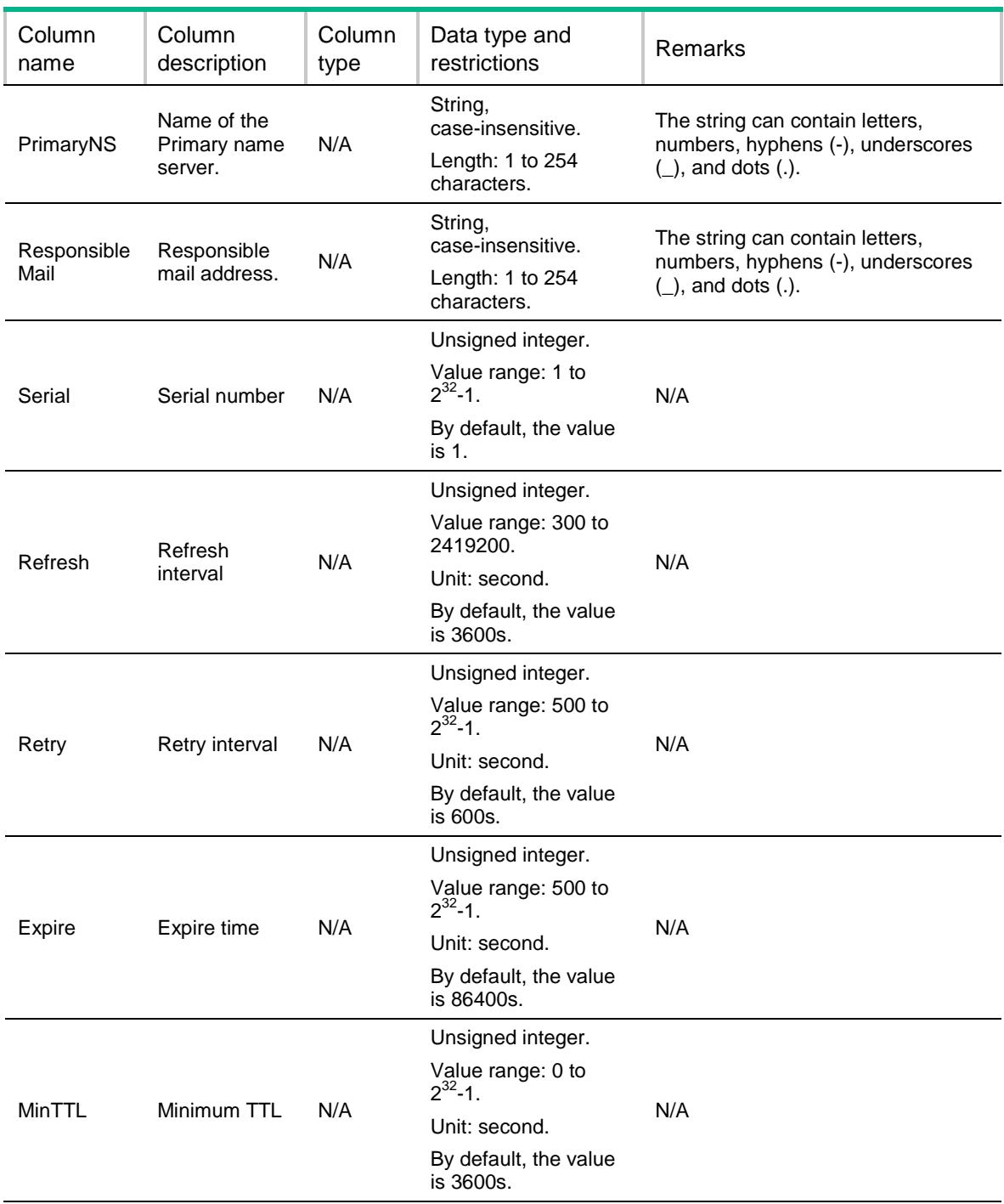

# GLB/DNSZoneMXRRs

This table contains information about DNS zone mx resource record.

### XML structure

<GLB> <DNSZoneMXRRs> <DNSZoneMXRR>

```
 <Zone></Zone>
       <Host></Host>
       <MailServer></MailServer> 
       <Preference></Preference>
      \verb|<TTL|></rTL\verb|> </DNSZoneMXRR>
   </DNSZoneMXRRs>
\langle /GLB>
```
### Table description

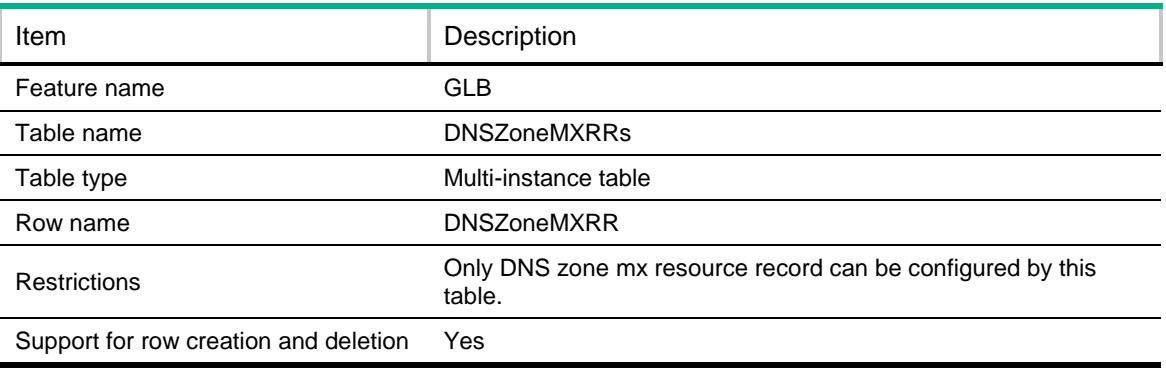

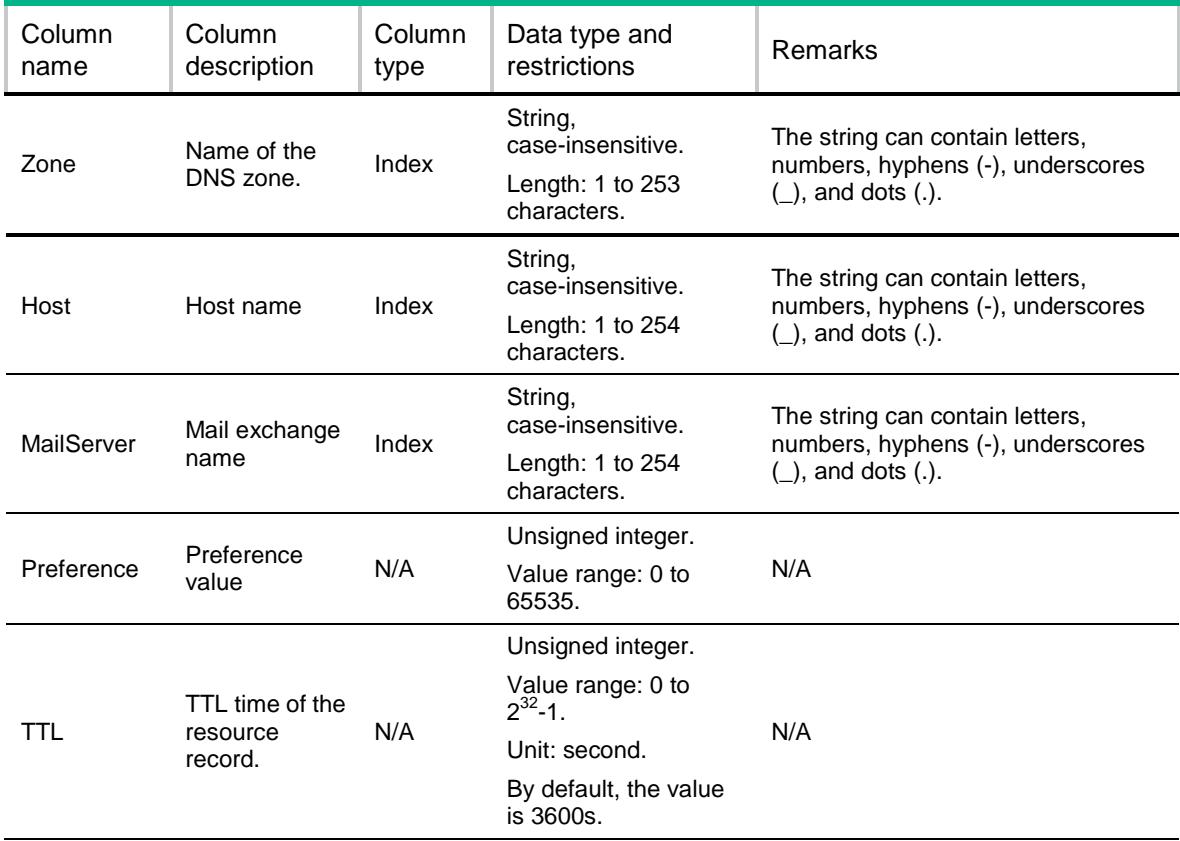

# GLB/DNSZoneCNAMERRs

This table contains information about DNS zone cname resource record.

#### XML structure

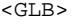

- <DNSZoneCNAMERRs>
	- <DNSZoneCNAMERR>
		- <Zone></Zone>
		- <Alias></Alias>
		- <Canonical></Canonical>
		- $<$  TTL> $<$  / TTL>  $\,$
	- </DNSZoneCNAMERR>
- </DNSZoneCNAMERRs>

 $\langle$ /GLB $>$ 

### Table description

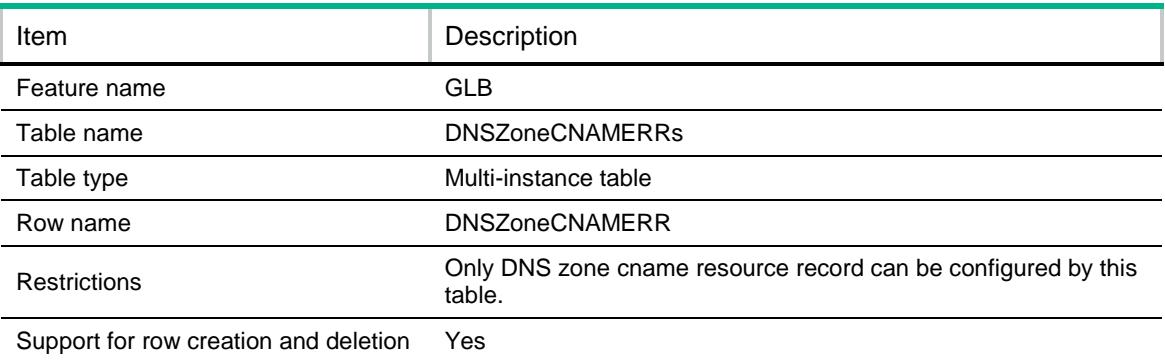

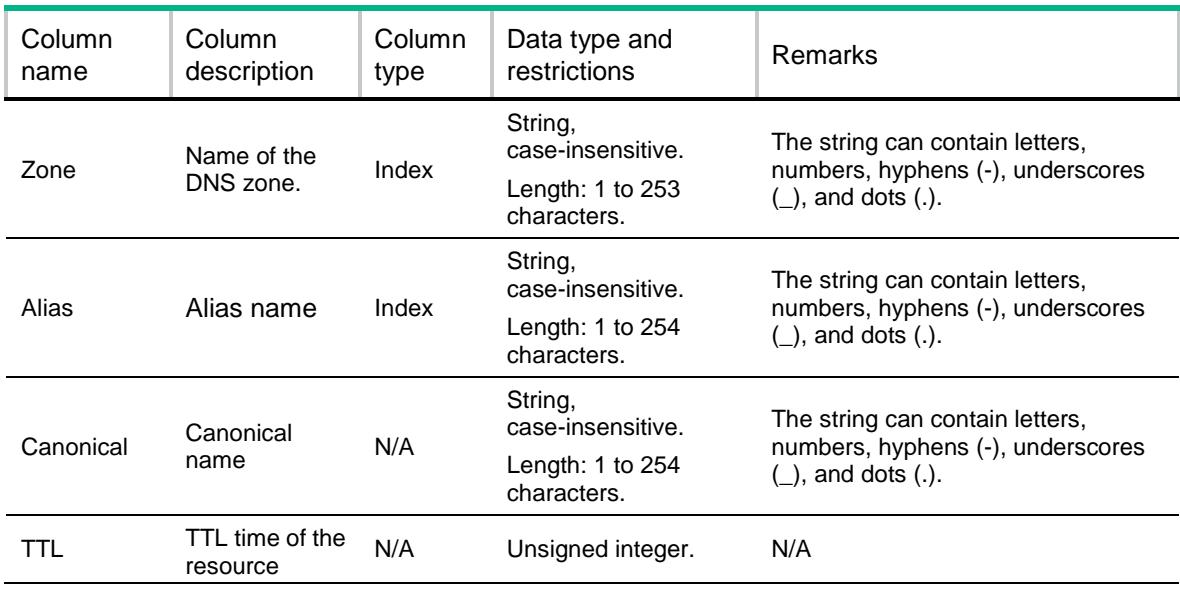

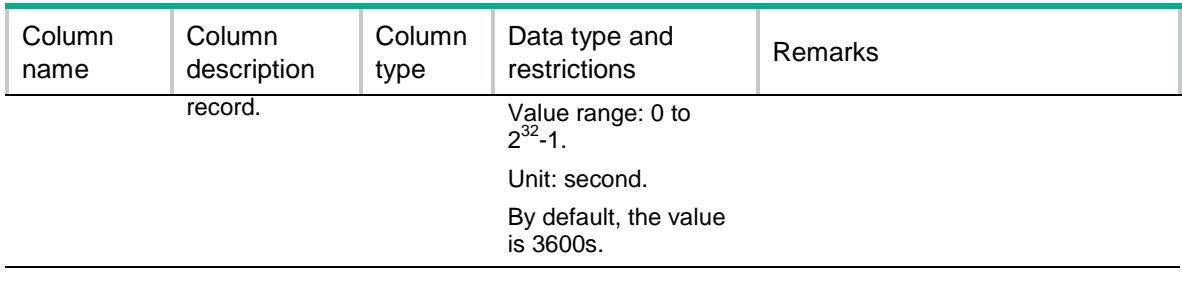

# GLB/DNSZoneNSRRs

This table contains information about DNS zone ns resource record.

#### XML structure

<GLB>

```
 <DNSZoneNSRRs>
```
<DNSZoneNSRR>

<Zone></Zone>

<SubName></SubName>

<NameServerName></NameServerName>

 $<$  TTL> $<$  / TTL>  $\,$ 

```
 </DNSZoneNSRR>
```
</DNSZoneNSRRs>

 $\langle$ /GLB $\rangle$ 

### Table description

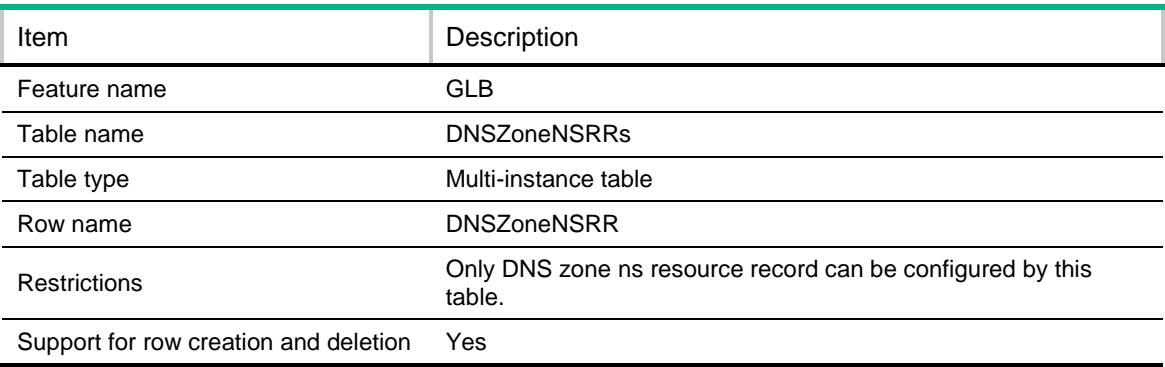

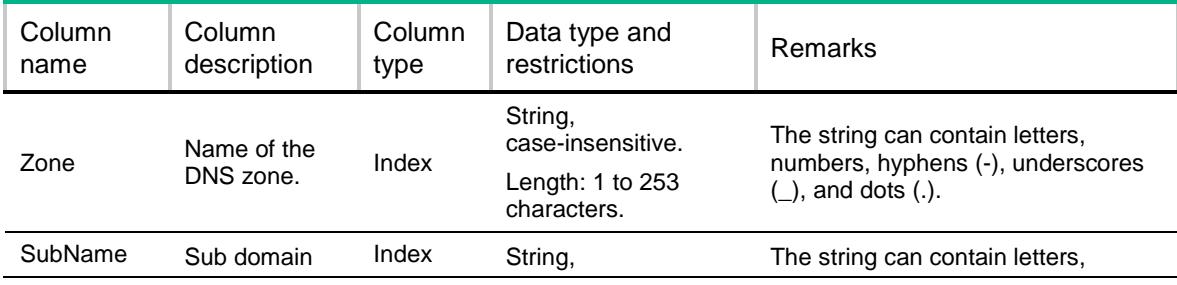

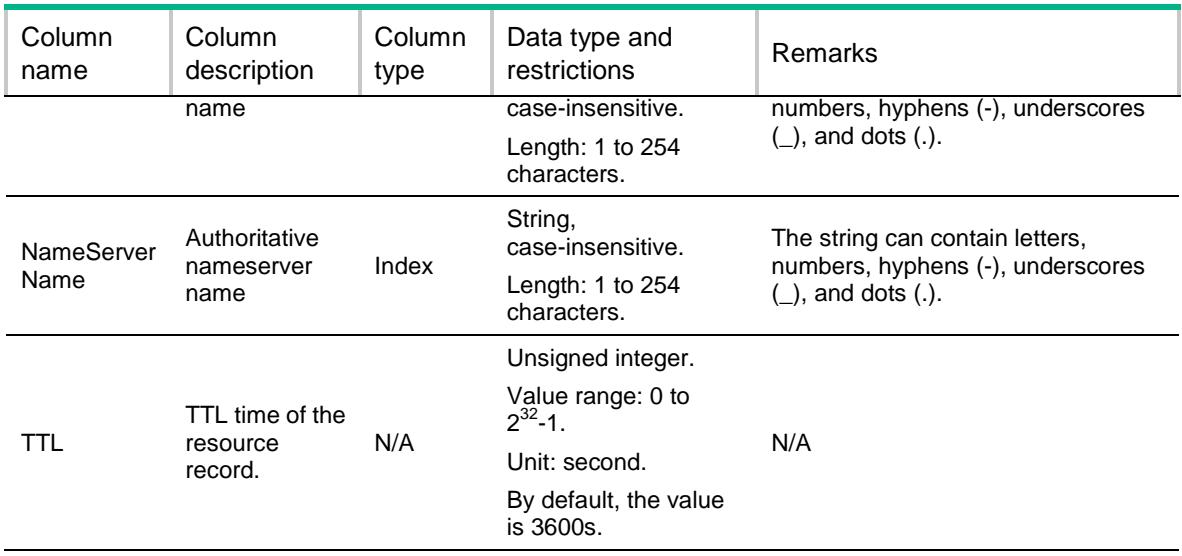

# GLB/DNSRevZones

This table contains information about DNS reverse zone.

#### XML structure

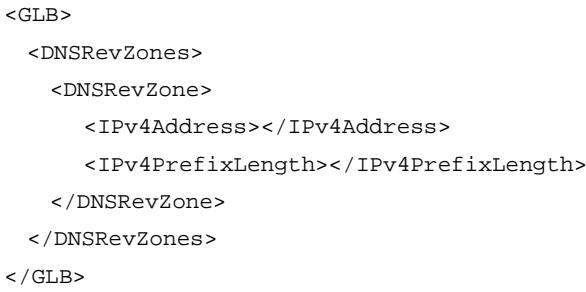

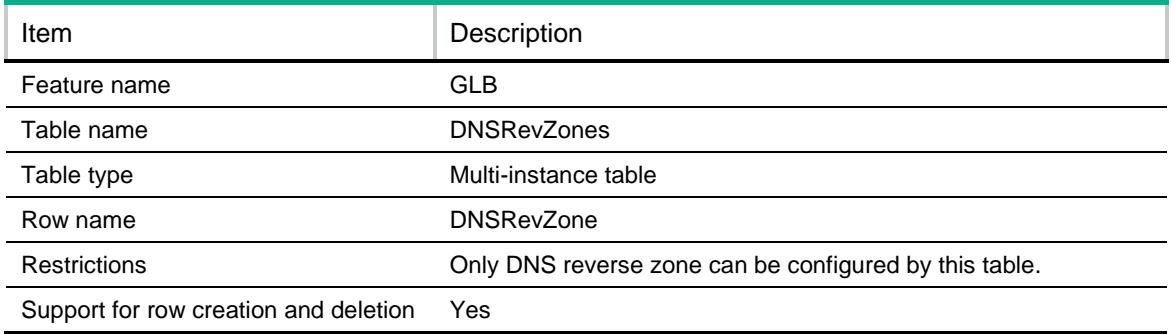

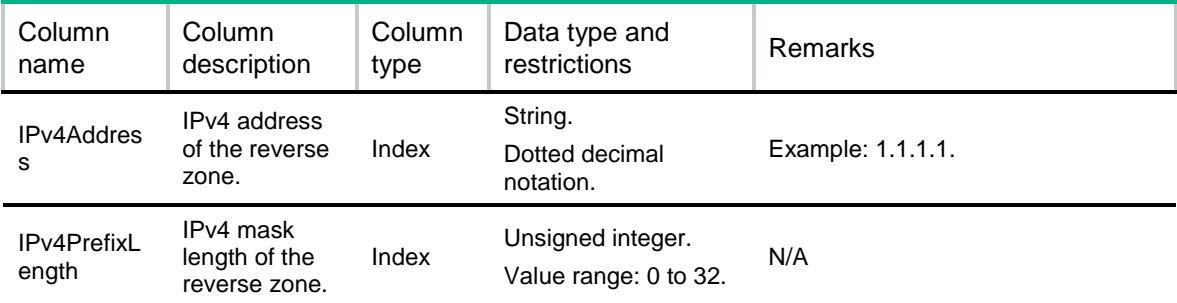

# GLB/DNSRevZoneRRs

This table contains information about DNS reverse zone resource record.

### XML structure

```
<GLB>
  <DNSRevZoneRRs>
    <DNSRevZoneRR>
      <ReverseZoneIP></ReverseZoneIP>
      <ReverseZoneMask></ReverseZoneMask>
      <IPv4Address></IPv4Address>
      <DomainName></DomainName>
     < TTL>< / TTL> \, </DNSRevZoneRR>
  </DNSRevZoneRRs>
\langle/GLB>
```
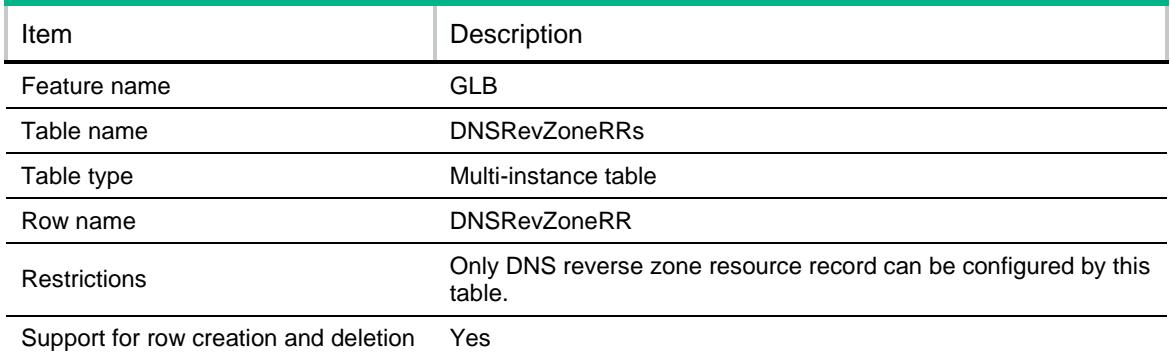

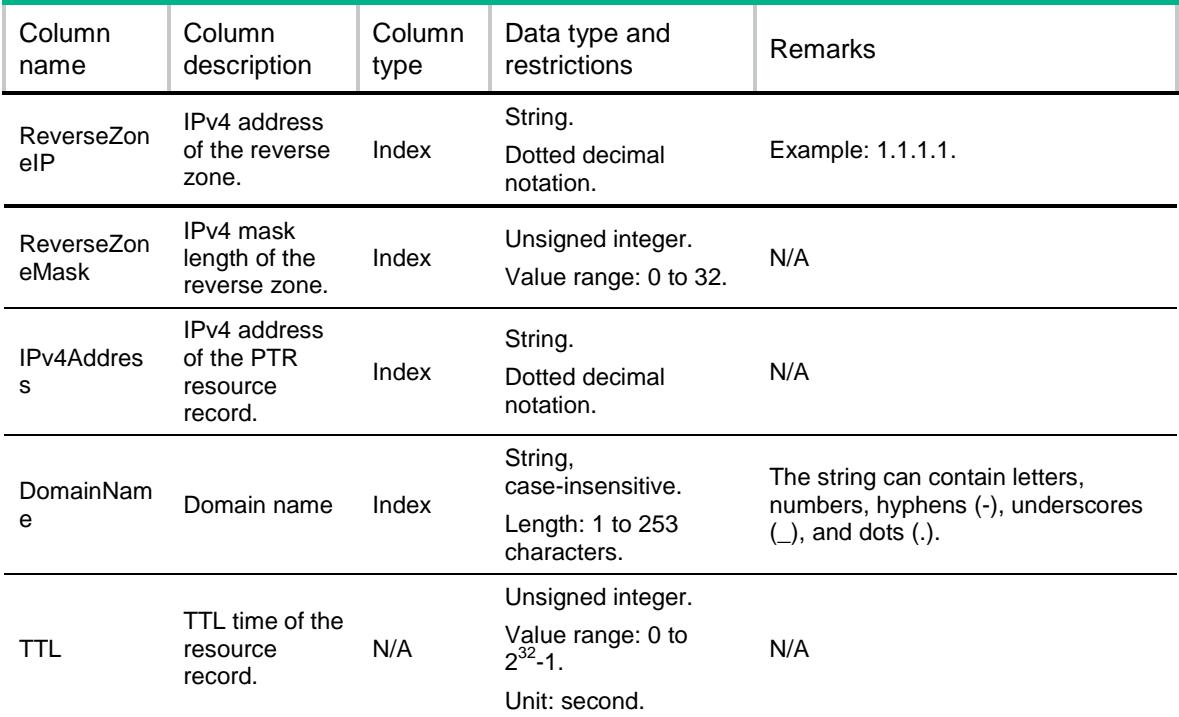

# GLB/DNSRevZoneIPv6s

This table contains information about DNS ipv6 reverse zone.

#### XML structure

```
<GLB>
   <DNSRevZoneIPv6s>
    <DNSRevZoneIPv6>
       <IPv6Address></IPv6Address>
       <IPv6PrefixLength></IPv6PrefixLength>
    </DNSRevZoneIPv6>
   </DNSRevZoneIPv6s>
\langle/GLB\rangle
```
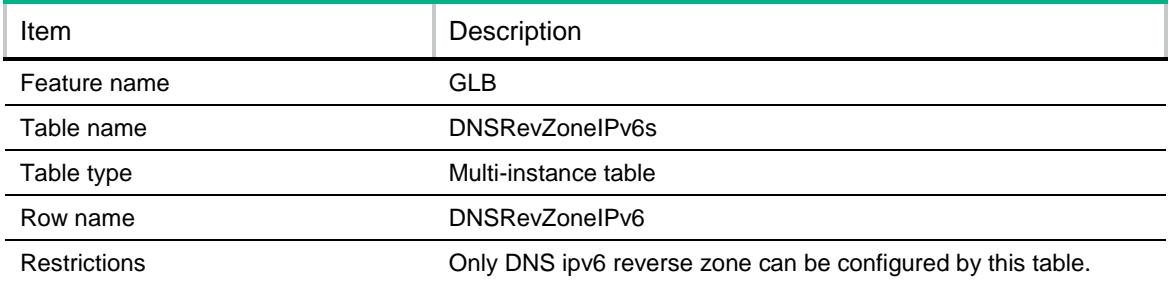

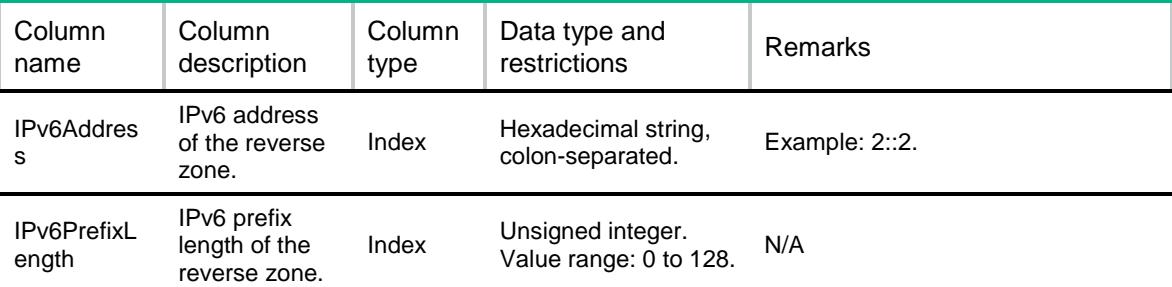

# GLB/DNSRevZoneIPv6RRs

This table contains information about DNS reverse zone ipv6 resource record.

#### XML structure

```
<GLB>
   <DNSRevZoneIPv6RRs>
    <DNSRevZoneIPv6RR>
      <ReverseZoneIPv6></ReverseZoneIPv6>
      <ReverseZonePrefix></ReverseZonePrefix>
      <IPv6Address></IPv6Address>
      <DomainName></DomainName>
     < TTL>< / TTL> \, </DNSRevZoneIPv6RR>
   </DNSRevZoneIPv6RRs>
\langle/GLB\rangle
```
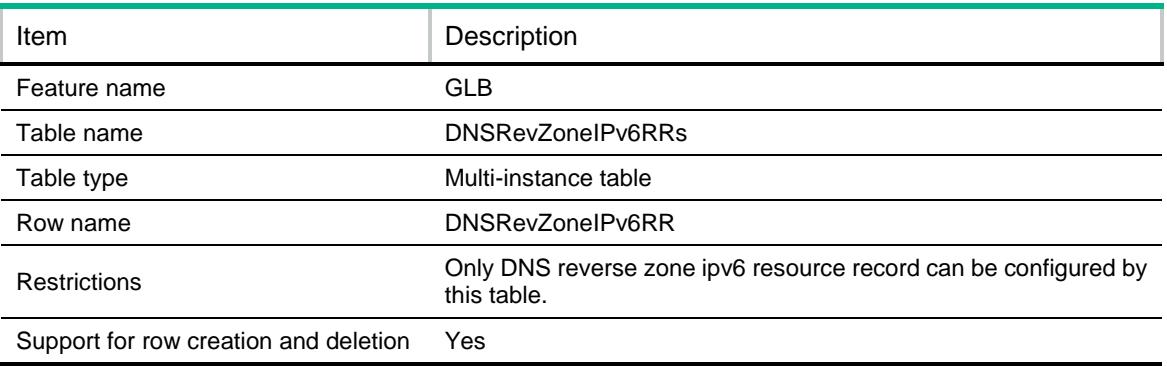

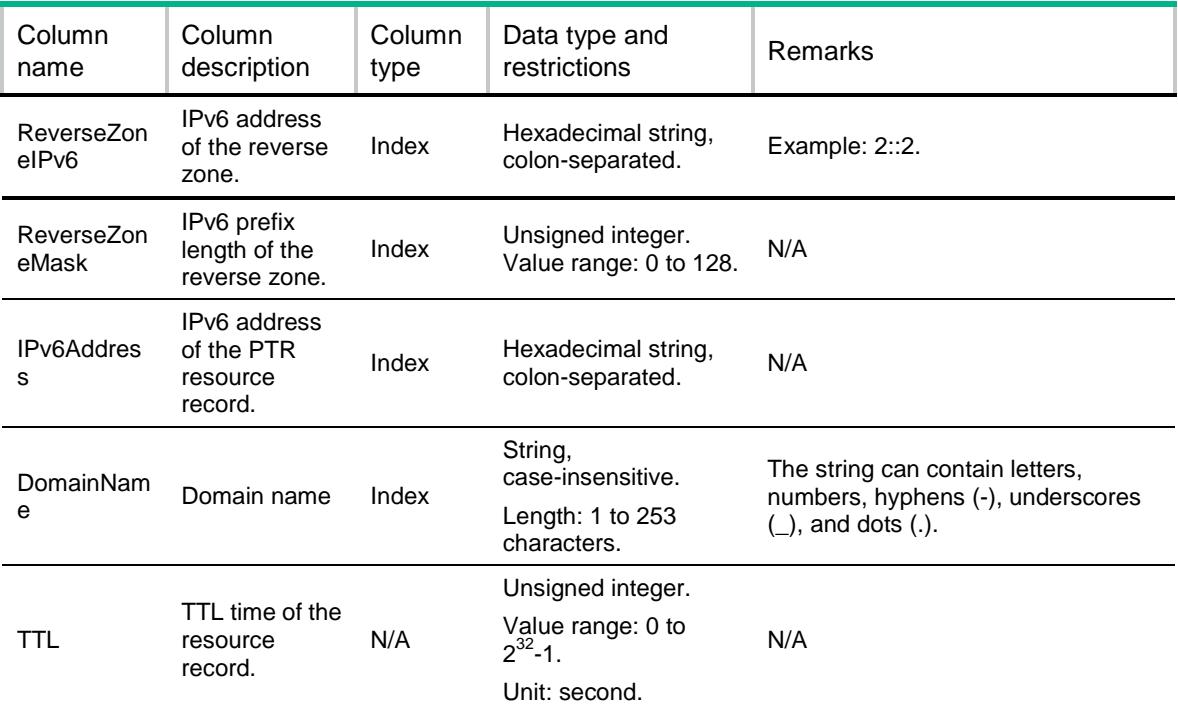

# GLB/DNSRecordMaxNum

This table contains information about the DNS record max number.

#### XML structure

```
<GLB>
   <DNSRecordMaxNum>
     <MaxNumber></MaxNumber>
   </DNSRecordMaxNum>
\langle/GLB\rangle
```
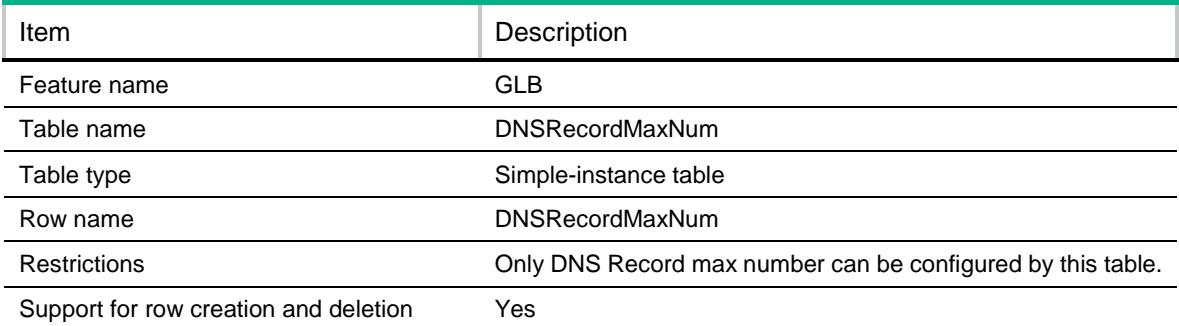

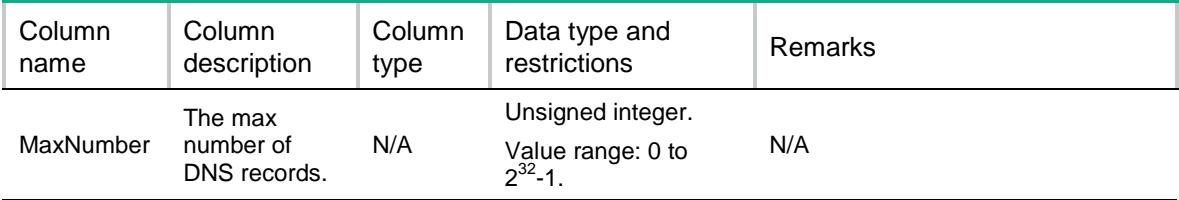

# GLB/DNSRecordType

This table contains information about DNS record types.

### XML structure

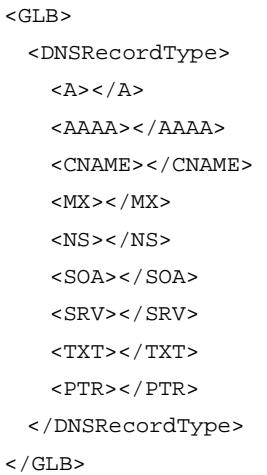

### Table description

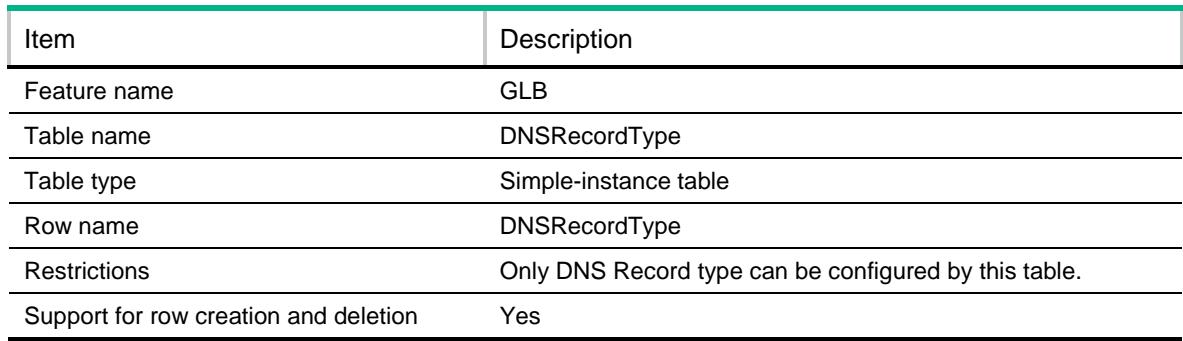

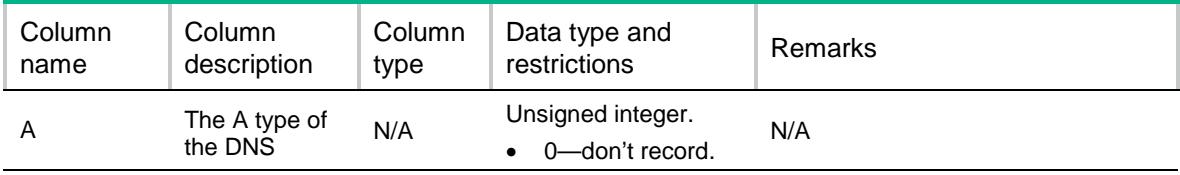

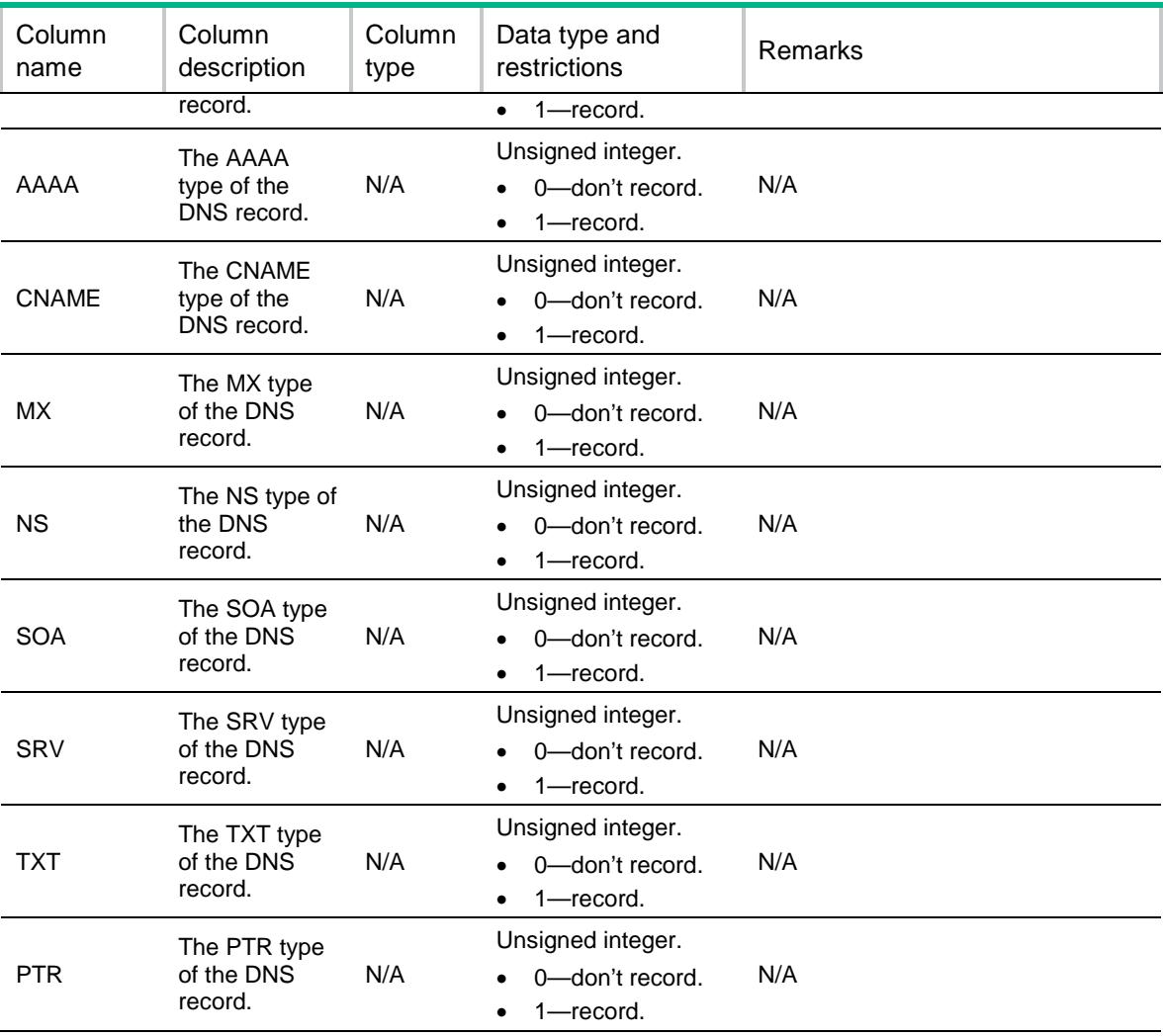

# GLB/AllDNSRecords

This table contains information about DNS records.

#### XML structure

```
<GLB>
  <AllDNSRecords>
   <AllDNSRecord>
      <ChassisID></ChassisID>
      <SlotID></SlotID>
      <CPUID></CPUID>
      <OrderNumber></OrderNumber>
      <Time></Time>
      <Type></Type>
      <SrcIpAddress></SrcIpAddress>
      <SrcPort></SrcPort>
      <DstIpAddress></DstIpAddress>
      <DstPort></DstPort>
```

```
 <VRF></VRF>
      <Domain></Domain>
       <FailedCourse></FailedCourse>
    </AllDNSRecord>
  </AllDNSRecords>
\,<\,/\,{\rm GLB}\,
```
### Table description

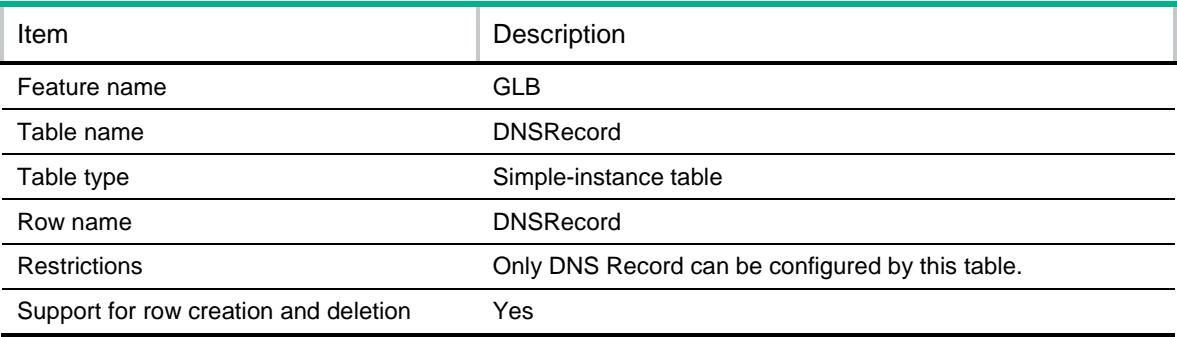

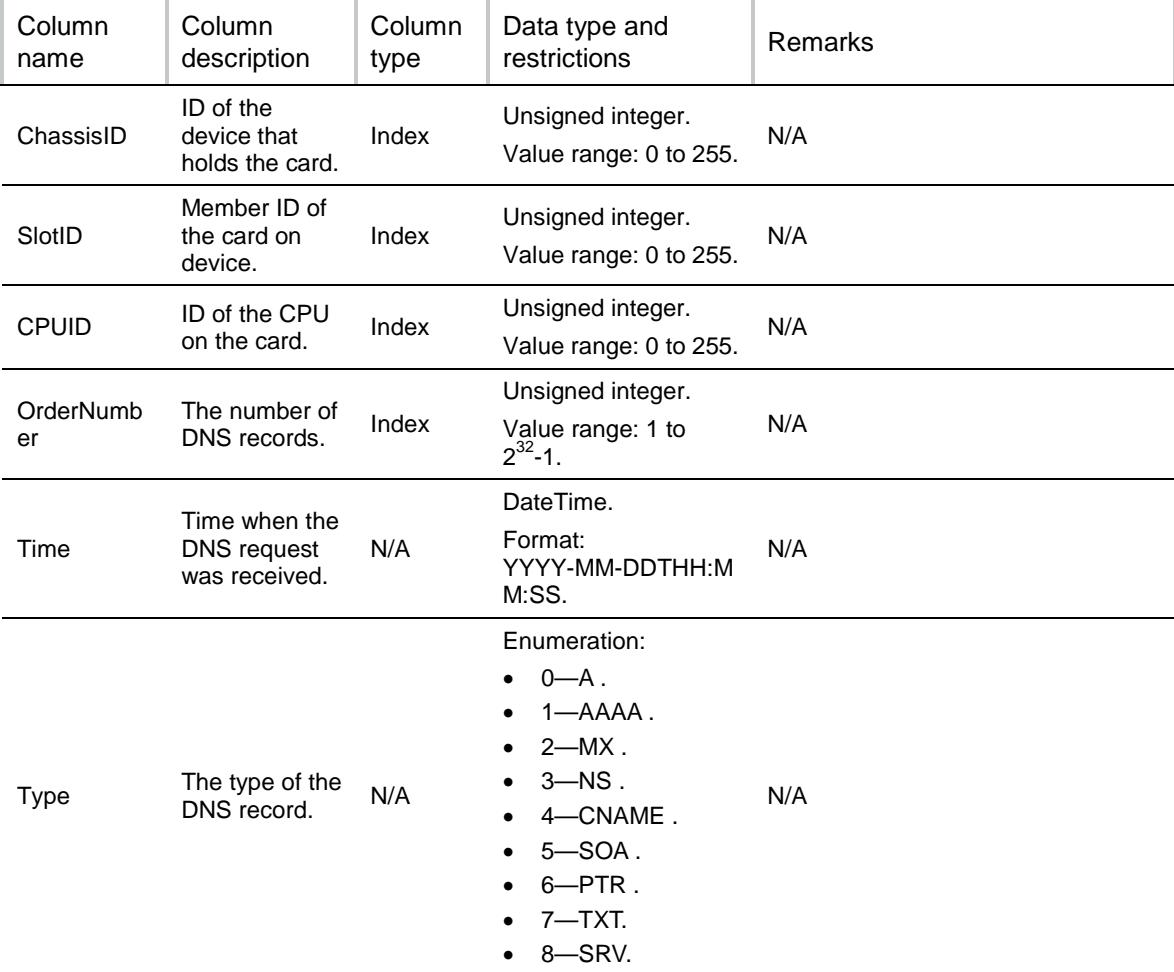

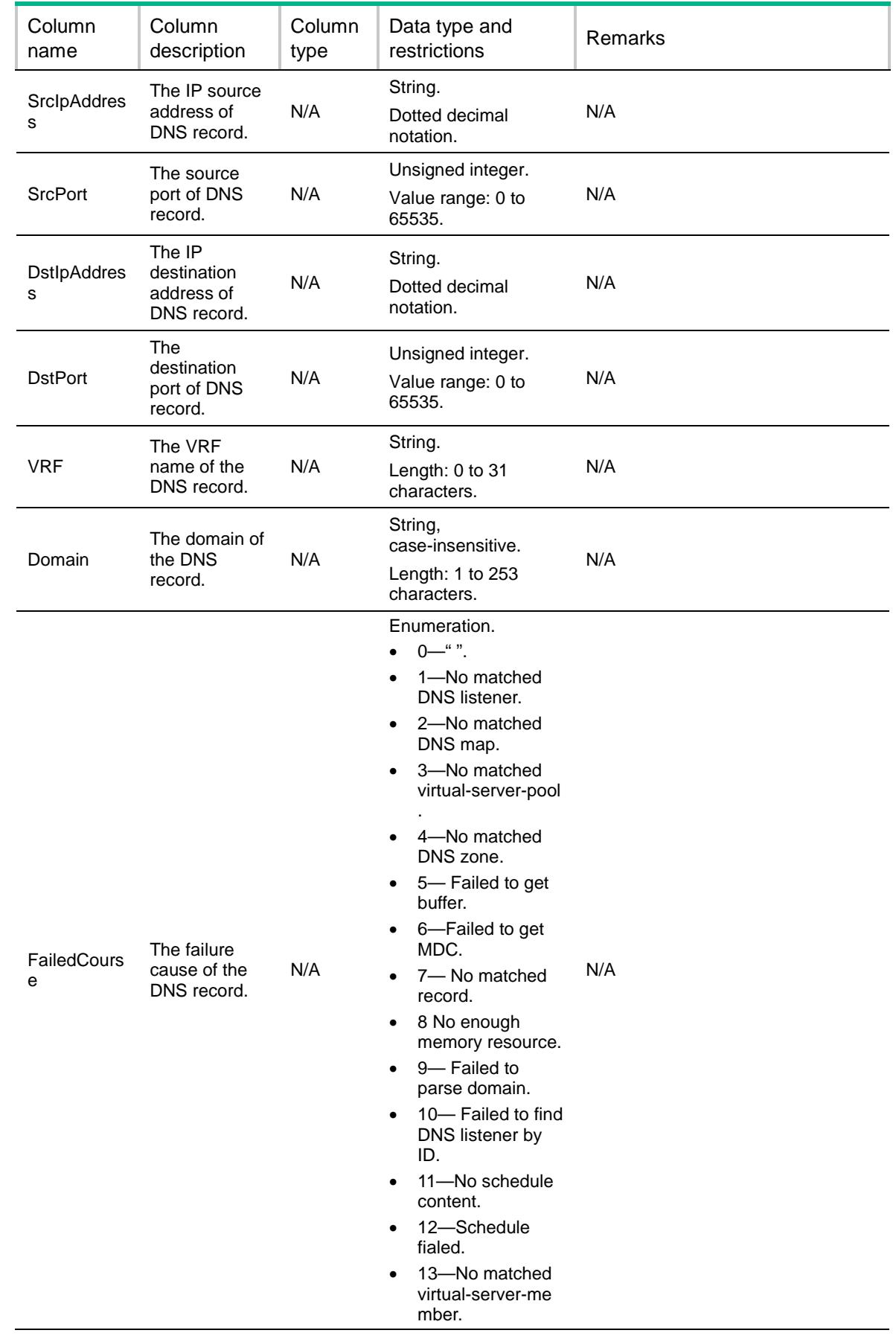

# GLB/DNSZoneTXTRRs

This table contains information about DNS zone txt resource records.

#### XML structure

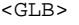

- <DNSZoneTXTRRs>
	- <DNSZoneTXTRR>
		- <Zone></Zone>
		- <Sub></Sub>
		- <Description></Description>
		- $<$  TTL> $<$  / TTL>  $\,$
	- </DNSZoneTXTRR>
- </DNSZoneTXTRRs>

 $\langle$ /GLB $>$ 

### Table description

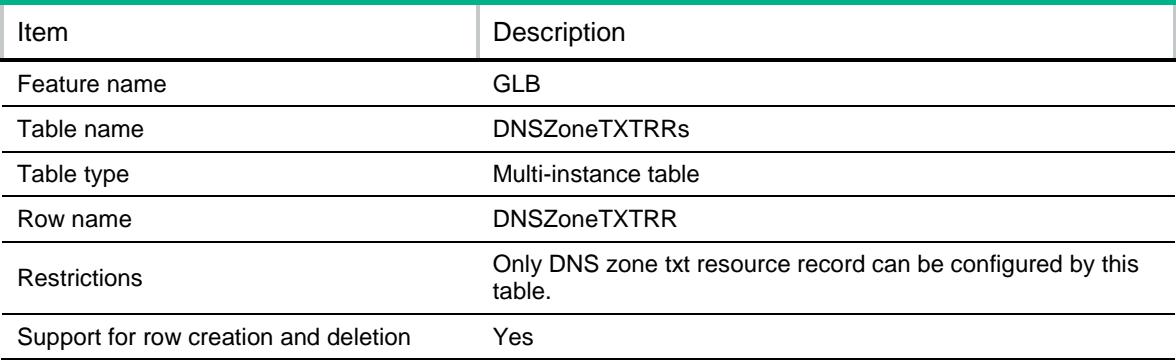

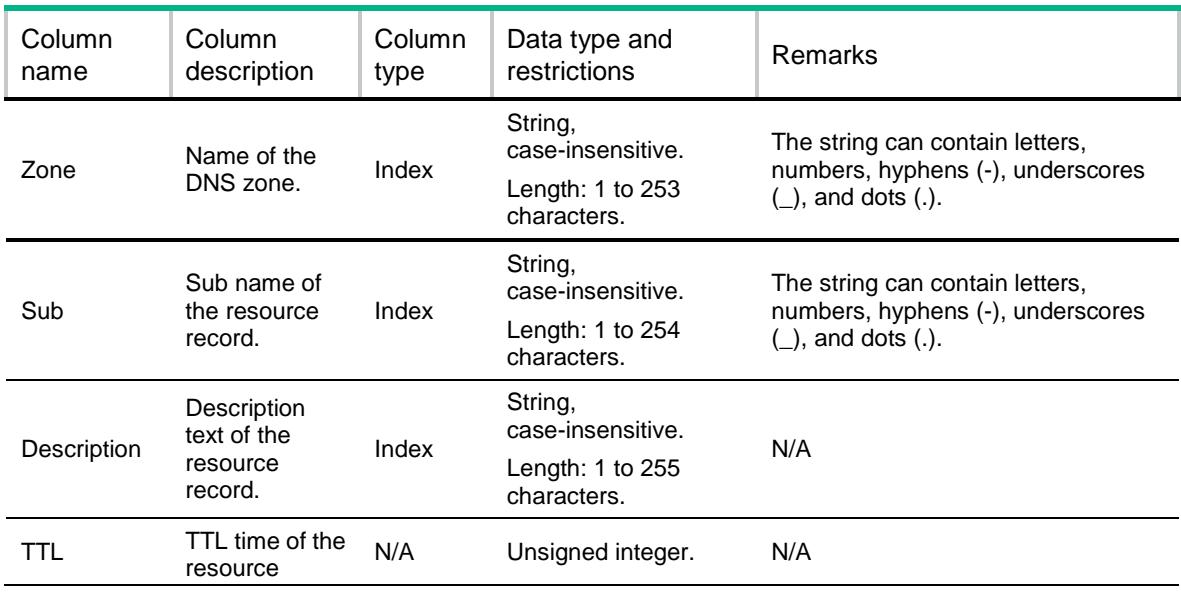

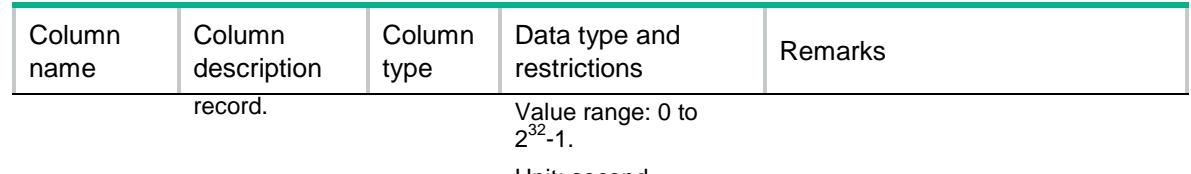

Unit: second.

# GLB/DNSZoneSRVRRs

This table contains information about DNS zone srv resource records.

#### XML structure

#### <GLB>

<DNSZoneSRVRRs>

#### <DNSZoneSRVRR>

<Zone></Zone>

<ServiceName></ServiceName>

```
 <HostName></HostName>
```
<Port></Port>

<Priority></Priority>

 <Weight></Weight>  $<$ TTL> $<$ /TTL>

 </DNSZoneSRVRR> </DNSZoneSRVRRs>

 $<$  / GLB  $>$ 

# Table description

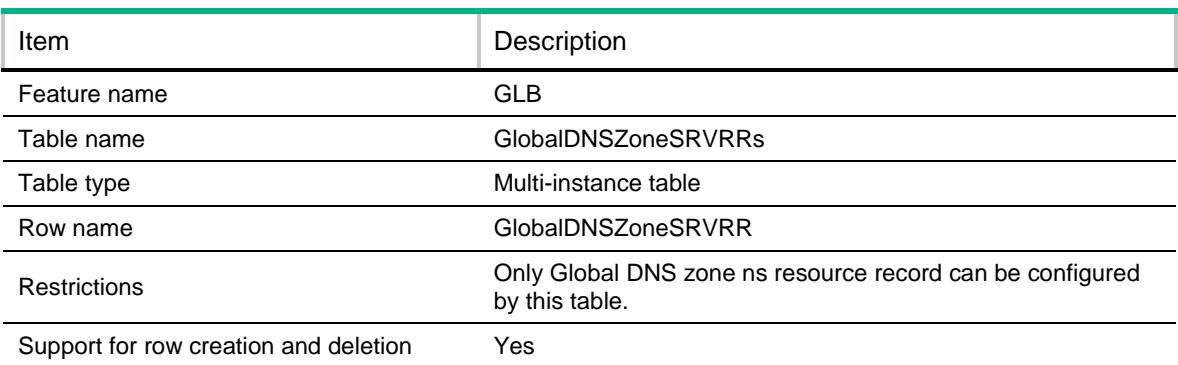

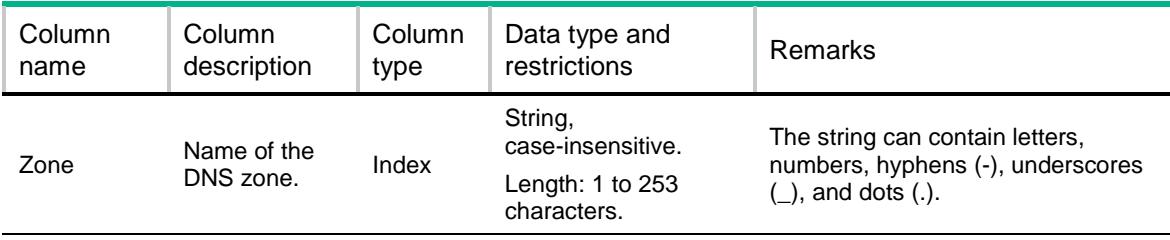

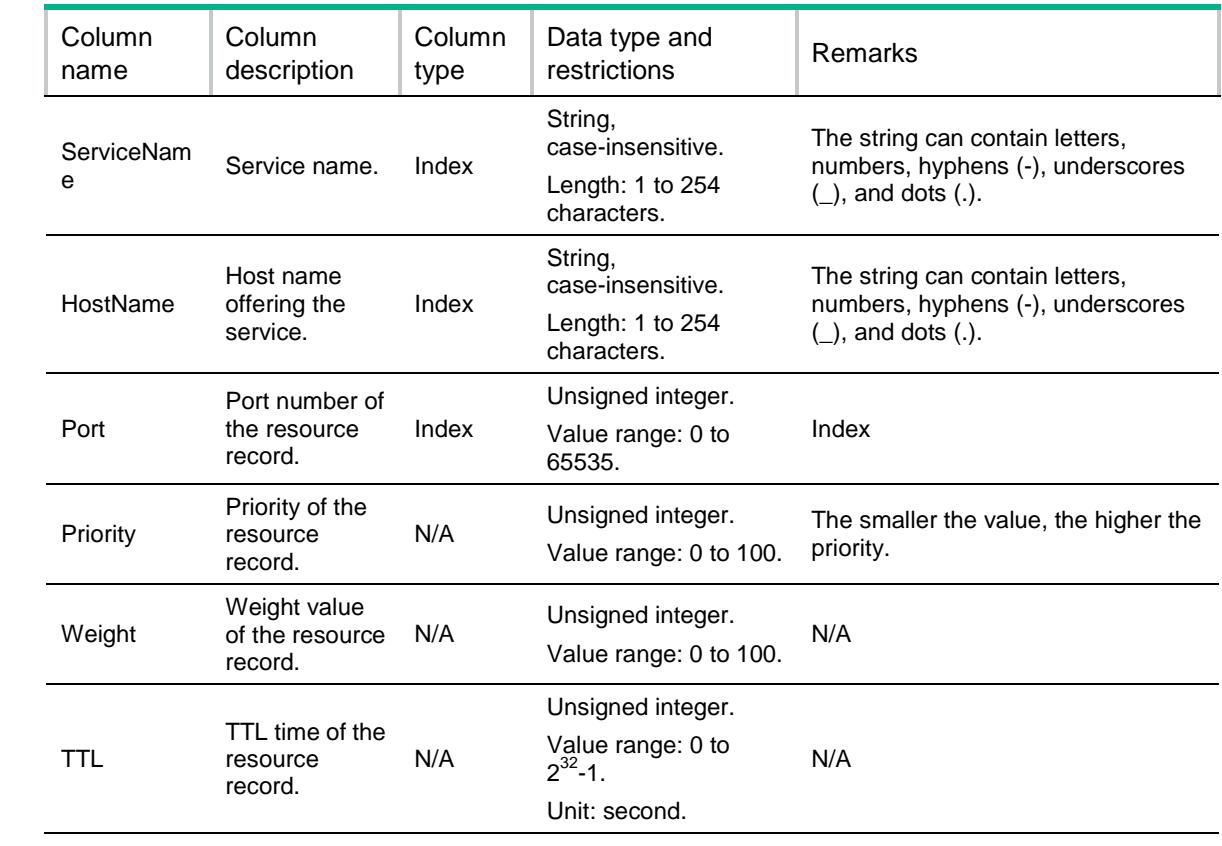

# Contents

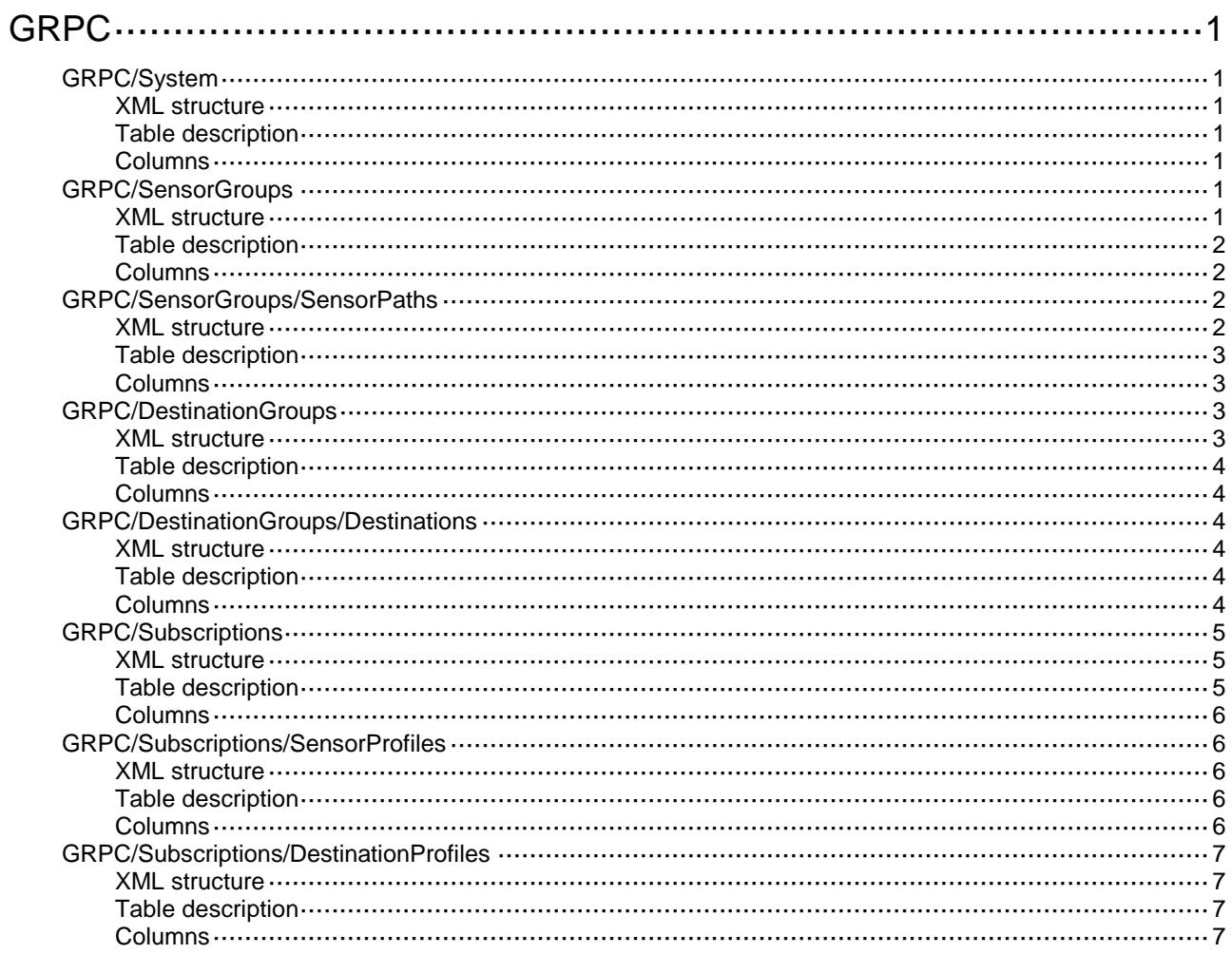

# <span id="page-1567-0"></span>**GRPC**

# <span id="page-1567-1"></span>GRPC/System

This table contains GRPC system information.

#### <span id="page-1567-2"></span>XML structure

```
<GRPC> <System>
    <State></State>
     <Port></Port>
   </System>
\langle/GRPC\rangle
```
### <span id="page-1567-3"></span>Table description

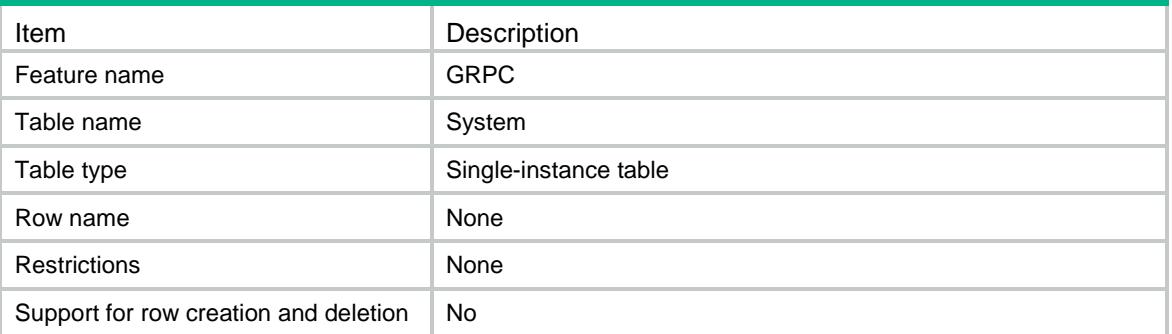

### <span id="page-1567-4"></span>**Columns**

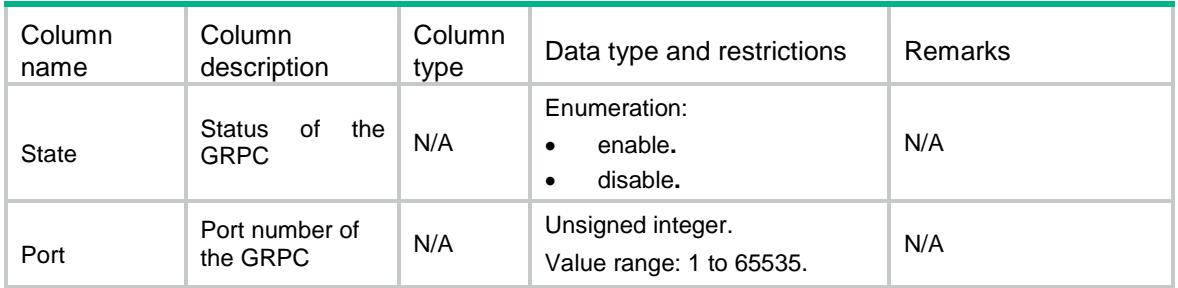

# <span id="page-1567-5"></span>GRPC/SensorGroups

This table contains GRPC sensor group information.

#### <span id="page-1567-6"></span>XML structure

 $<$ GRPC $>$ 

```
<SensorGroups>
```
<SensorGroup>

```
 <GroupName></GroupName>
```
- <SensorPaths>
	- <SensorPath>
	- <Path></Path>
	- </SensorPath>
- </SensorPaths>
- </SensorGroup>
- </SensorGroups>

```
\langle/GRPC>
```
### <span id="page-1568-0"></span>Table description

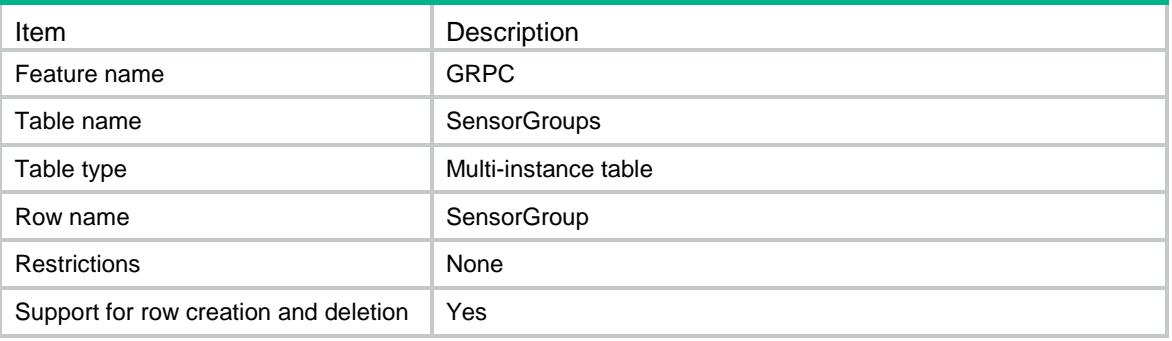

### <span id="page-1568-1"></span>**Columns**

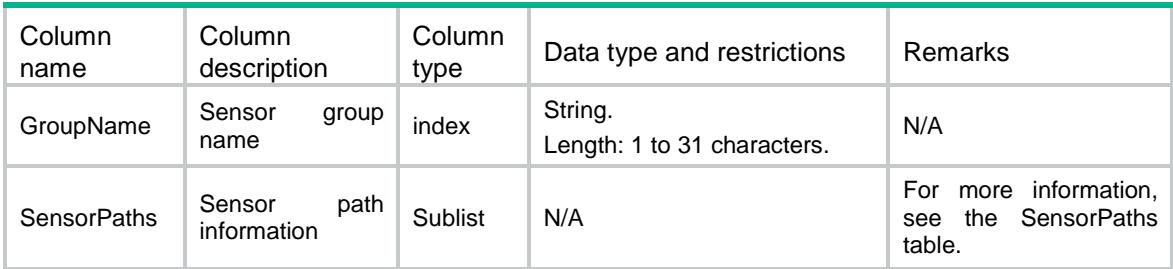

# <span id="page-1568-2"></span>GRPC/SensorGroups/SensorPaths

This table contains GRPC sensor path information.

### <span id="page-1568-3"></span>XML structure

Please refer to the XML structure of GRPC/SensorGroups.

### <span id="page-1569-0"></span>Table description

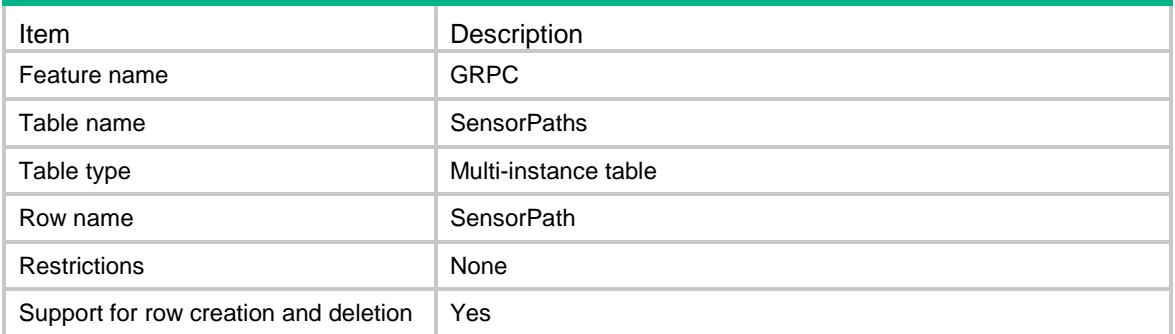

### <span id="page-1569-1"></span>**Columns**

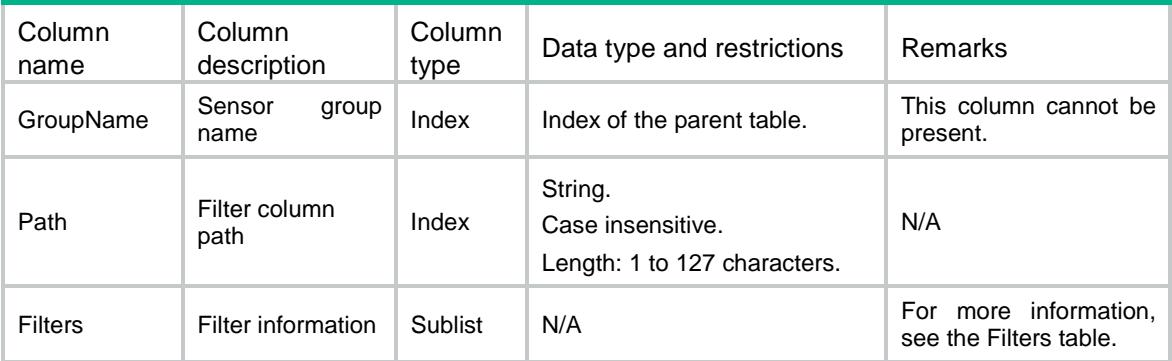

# <span id="page-1569-2"></span>GRPC/DestinationGroups

This table contains GRPC destination group information.

### <span id="page-1569-3"></span>XML structure

```
<GRPC>
   <DestinationGroups>
    <DestinationGroup>
      <GroupName></GroupName>
      <Destinations>
        <Destination>
          <IpAddress></IpAddress>
          <VRF></VRF>
          <Port></Port>
        </Destination>
      </Destinations>
    </DestinationGroup>
   </DestinationGroups>
\langle/GRPC\rangle
```
### <span id="page-1570-0"></span>Table description

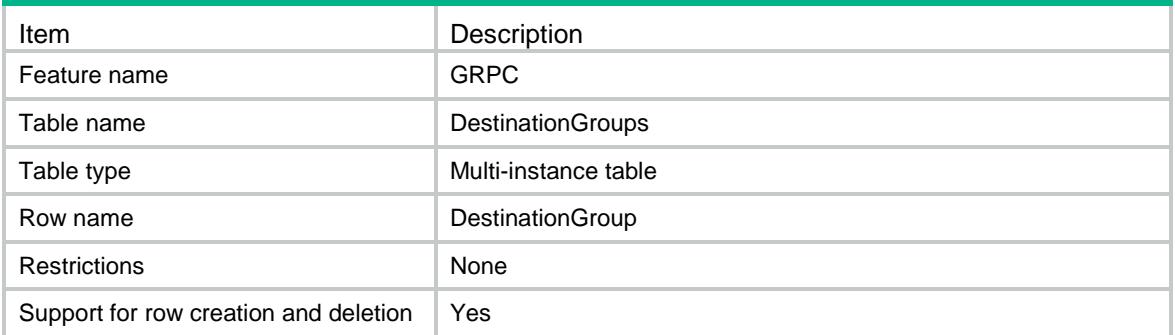

### <span id="page-1570-1"></span>**Columns**

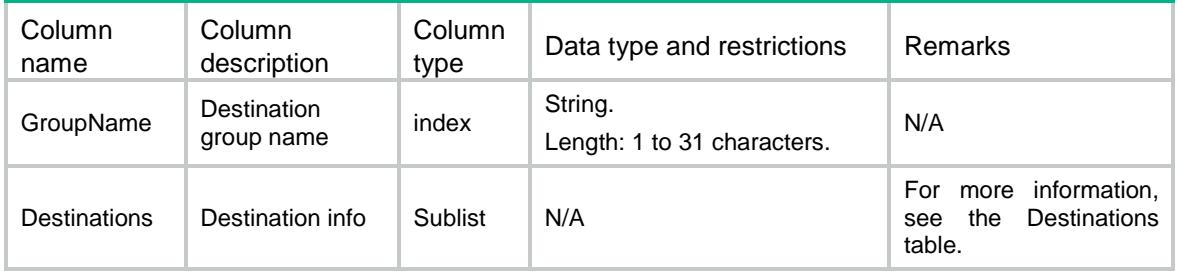

# <span id="page-1570-2"></span>GRPC/DestinationGroups/Destinations

This table contains GRPC destination information.

#### <span id="page-1570-3"></span>XML structure

Please refer to the XML structure of GRPC/DestinationGroups.

### <span id="page-1570-4"></span>Table description

<span id="page-1570-5"></span>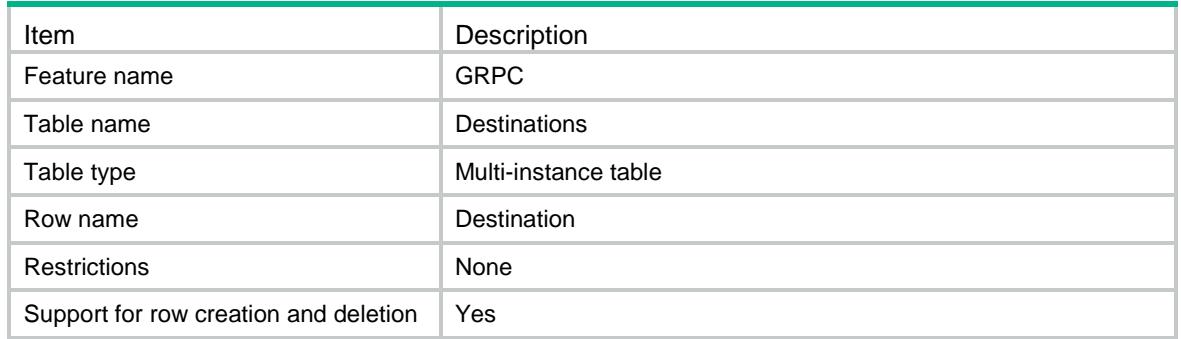

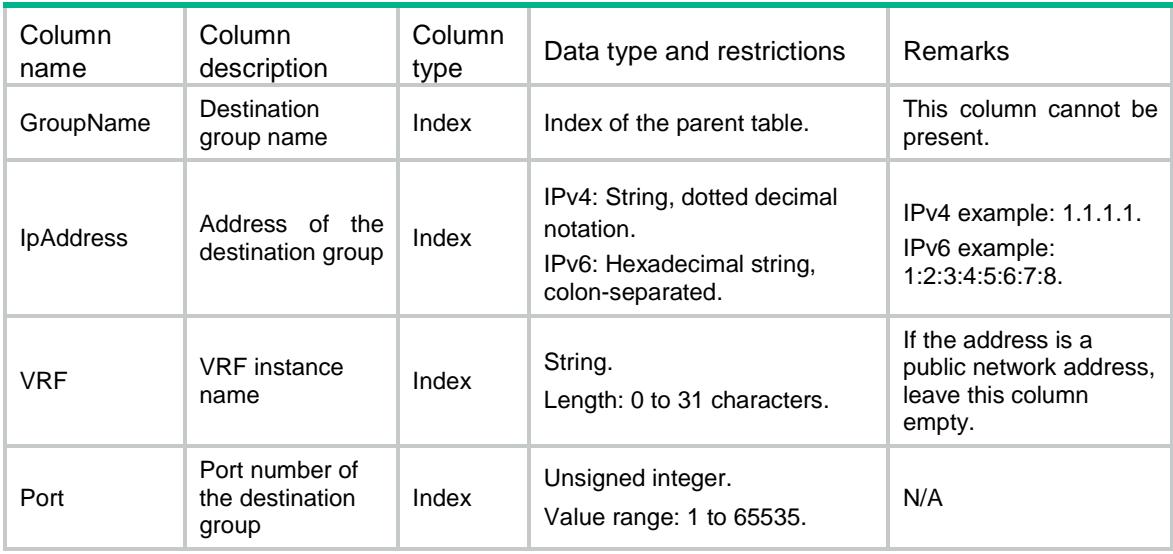

## <span id="page-1571-0"></span>GRPC/Subscriptions

This table contains GRPC subscription information.

#### <span id="page-1571-1"></span>XML structure

```
<GRPC>
  <Subscriptions>
    <Subscription>
      <SubscriptionName></SubscriptionName>
      <SensorProfiles>
       <SensorProfile>
        <GroupName></GroupName>
        <SampleInterval></SampleInterval>
       </SensorProfile>
      </SensorProfiles>
      <DestinationProfiles>
        <DestinationProfile>
         <GroupName></GroupName>
        </DestinationProfile>
      </DestinationProfiles>
    </Subscription>
  </Subscriptions>
</GRPC>
```
<span id="page-1571-2"></span>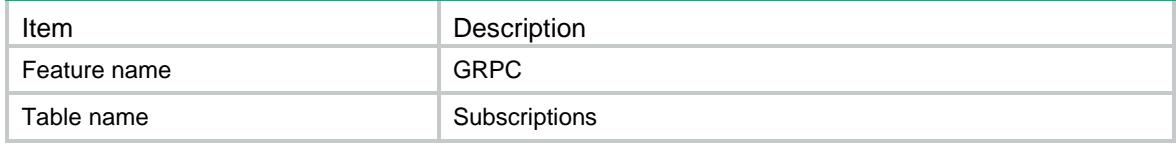

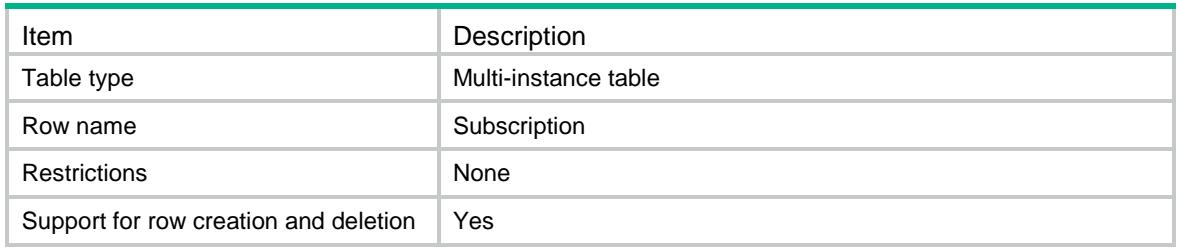

<span id="page-1572-0"></span>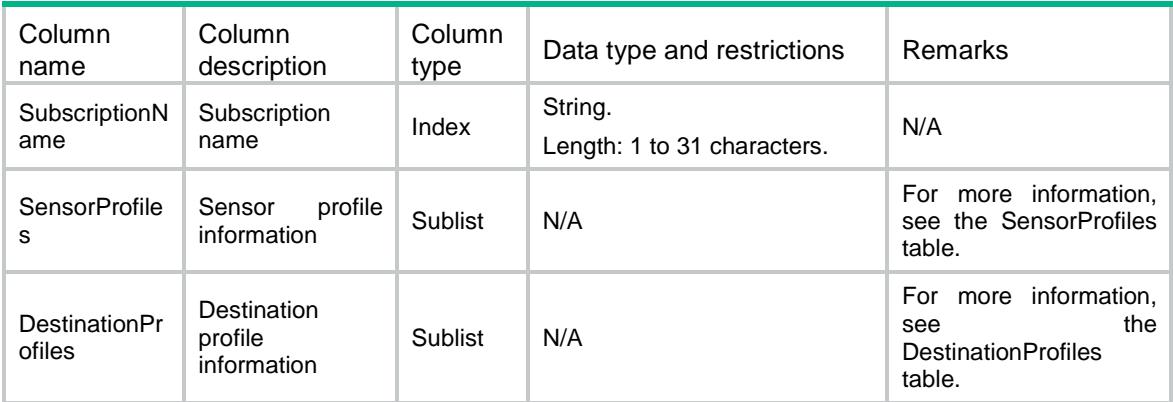

# <span id="page-1572-1"></span>GRPC/Subscriptions/SensorProfiles

This table contains GRPC sensor profile information.

#### <span id="page-1572-2"></span>XML structure

Please refer to the XML structure of GRPC/Subscriptions.

#### <span id="page-1572-3"></span>Table description

<span id="page-1572-4"></span>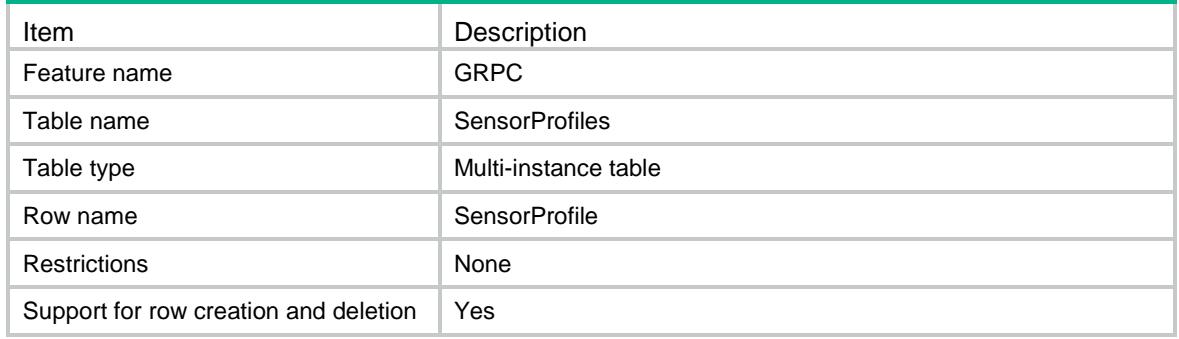

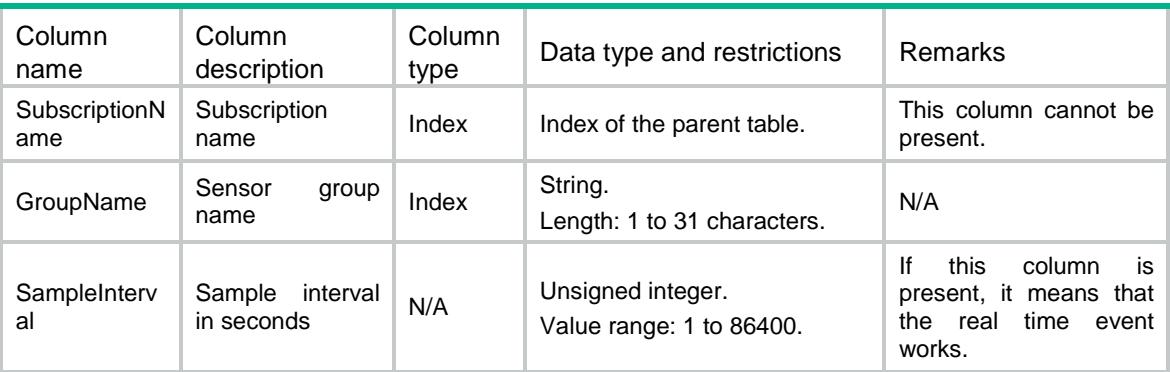

# <span id="page-1573-0"></span>GRPC/Subscriptions/DestinationProfiles

This table contains GRPC destination profile information.

#### <span id="page-1573-1"></span>XML structure

Please refer to the XML structure of GRPC/Subscriptions.

#### <span id="page-1573-2"></span>Table description

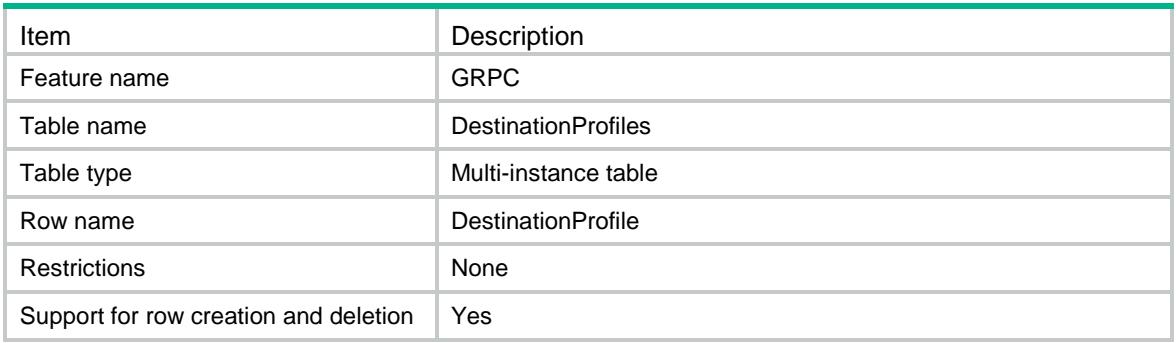

<span id="page-1573-3"></span>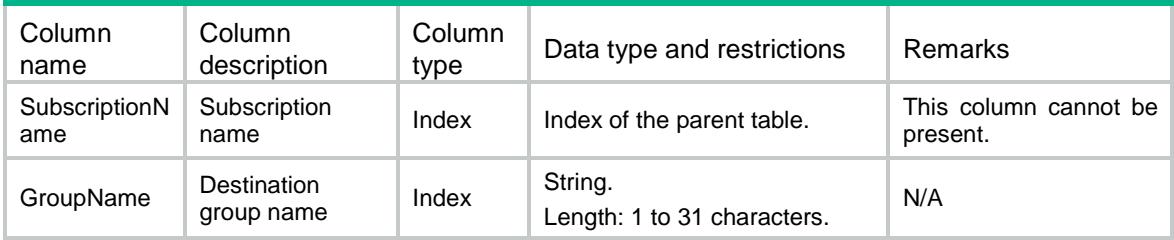

# Contents

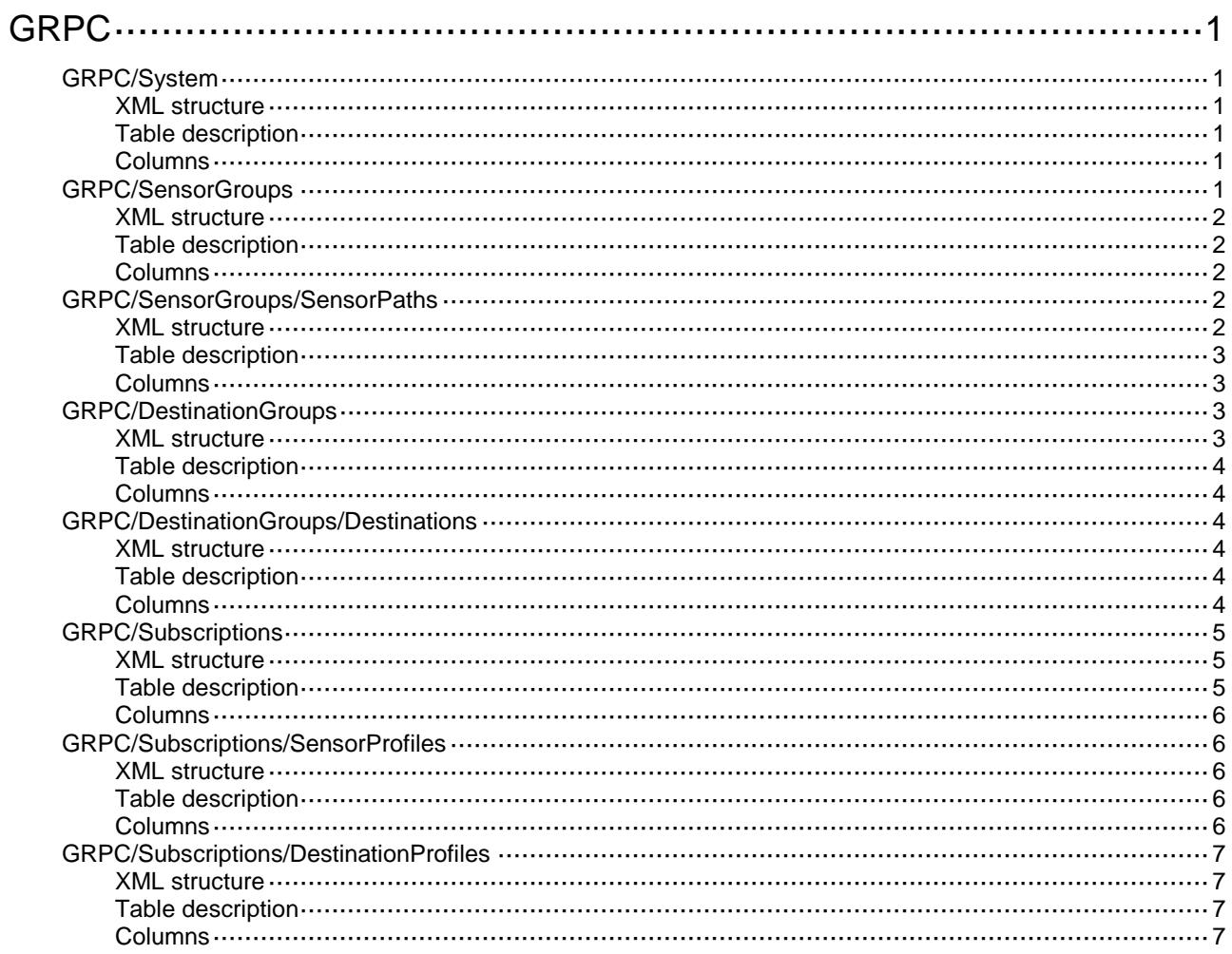

# <span id="page-1575-0"></span>**GRPC**

# <span id="page-1575-1"></span>GRPC/System

This table contains GRPC system information.

### <span id="page-1575-2"></span>XML structure

```
<GRPC>
   <System>
     <State></State>
    <Port></Port>
   </System>
< / {\tt GRPC} >
```
### <span id="page-1575-3"></span>Table description

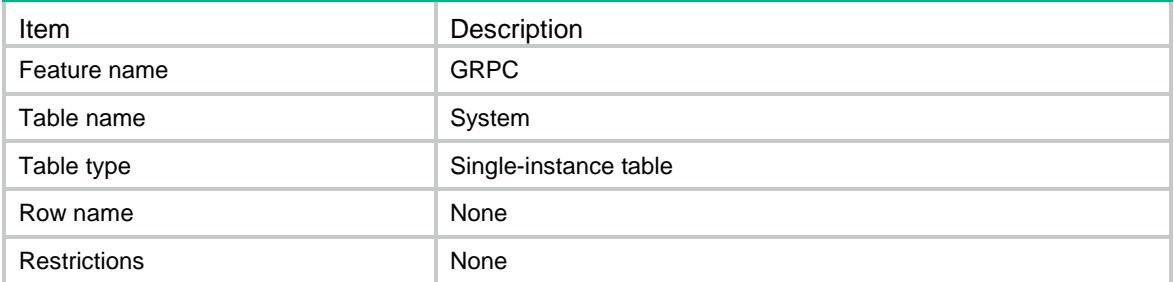

### <span id="page-1575-4"></span>**Columns**

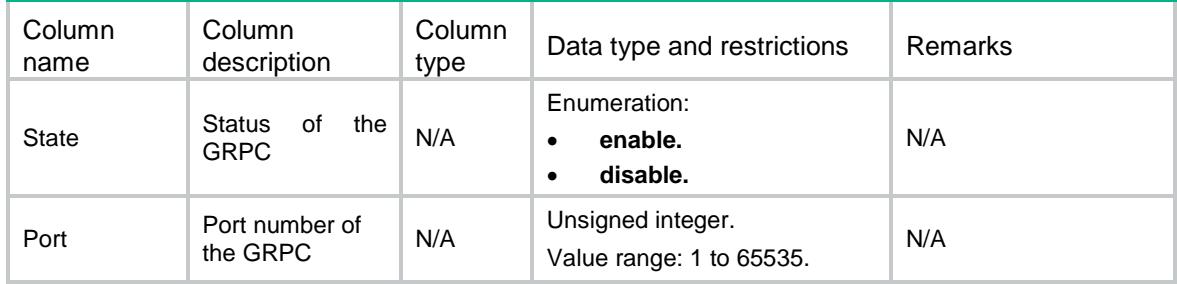

# <span id="page-1575-5"></span>GRPC/SensorGroups

This table contains GRPC sensor group information.

#### <span id="page-1576-0"></span>XML structure

<GRPC>

- <SensorGroups>
	- <SensorGroup>
		- <GroupName></GroupName>
		- <SensorPaths>
			- <SensorPath>
			- <Path></Path>
		- </SensorPath>
	- </SensorPaths>
- </SensorGroup> </SensorGroups>
- $\langle$ /GRPC $\rangle$

### <span id="page-1576-1"></span>Table description

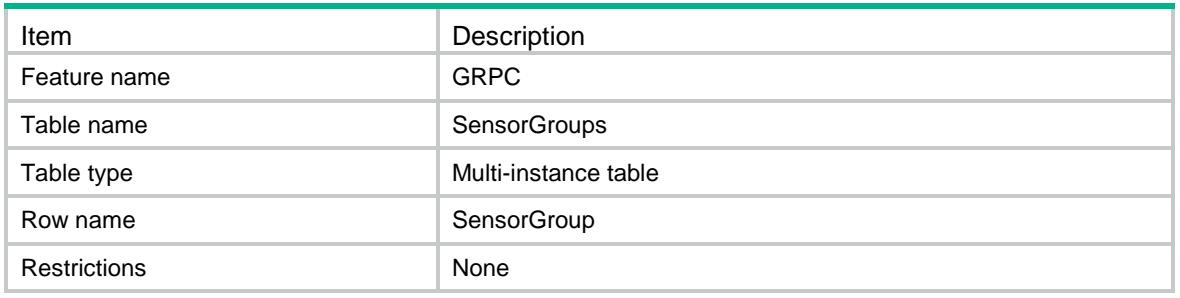

### <span id="page-1576-2"></span>**Columns**

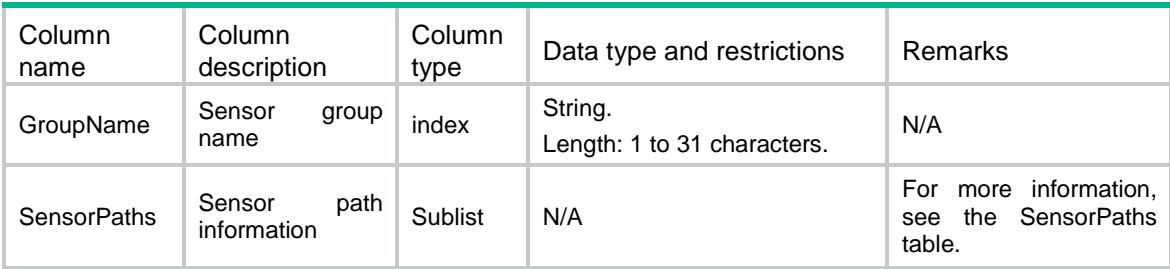

# <span id="page-1576-3"></span>GRPC/SensorGroups/SensorPaths

This table contains GRPC sensor path information.

#### <span id="page-1576-4"></span>XML structure

Please refer to the XML structure of GRPC/SensorGroups.

### <span id="page-1577-0"></span>Table description

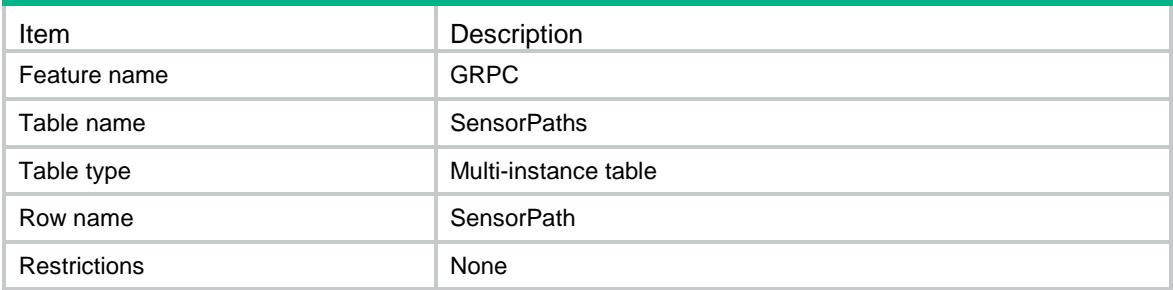

#### <span id="page-1577-1"></span>**Columns**

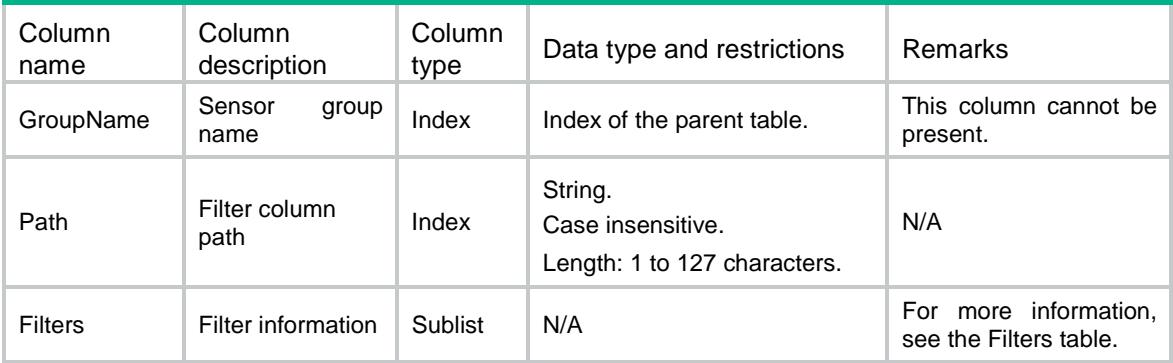

# <span id="page-1577-2"></span>GRPC/DestinationGroups

This table contains GRPC destination group information.

#### <span id="page-1577-3"></span>XML structure

```
<GRPC> <DestinationGroups>
    <DestinationGroup>
      <GroupName></GroupName>
      <Destinations>
        <Destination>
          <IpAddress></IpAddress>
          <VRF></VRF>
          <Port></Port>
        </Destination>
      </Destinations>
    </DestinationGroup>
  </DestinationGroups>
\langle/GRPC>
```
### <span id="page-1578-0"></span>Table description

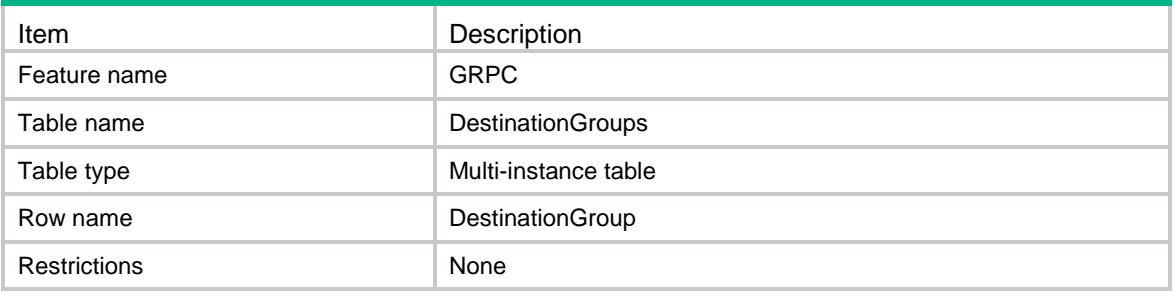

### <span id="page-1578-1"></span>**Columns**

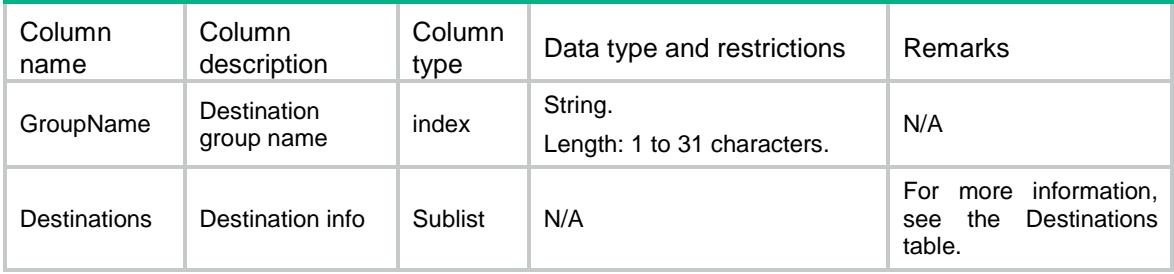

# <span id="page-1578-2"></span>GRPC/DestinationGroups/Destinations

This table contains GRPC destination information.

#### <span id="page-1578-3"></span>XML structure

Please refer to the XML structure of GRPC/DestinationGroups.

#### <span id="page-1578-4"></span>Table description

<span id="page-1578-5"></span>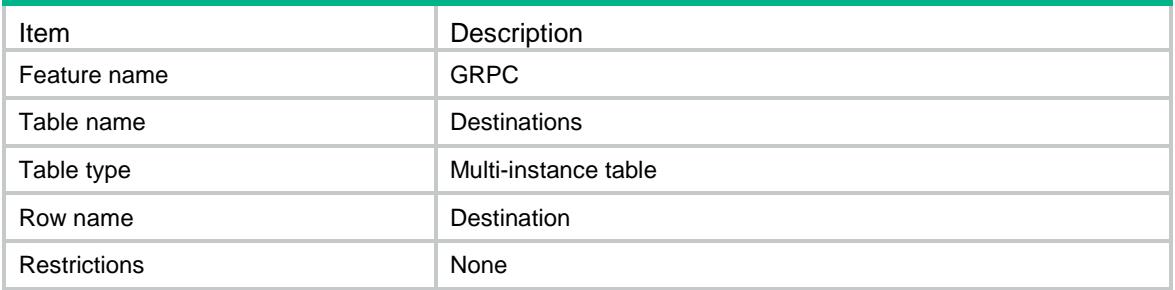

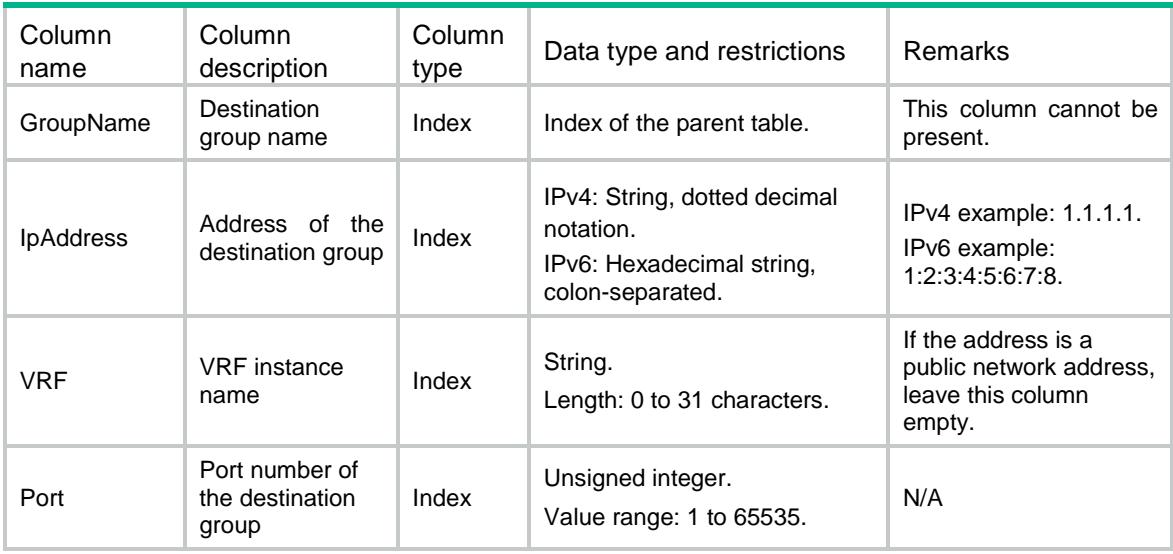

## <span id="page-1579-0"></span>GRPC/Subscriptions

This table contains GRPC subscription information.

#### <span id="page-1579-1"></span>XML structure

```
<GRPC>
  <Subscriptions>
    <Subscription>
      <SubscriptionName></SubscriptionName>
      <SensorProfiles>
       <SensorProfile>
        <GroupName></GroupName>
        <SampleInterval></SampleInterval>
       </SensorProfile>
      </SensorProfiles>
      <DestinationProfiles>
        <DestinationProfile>
         <GroupName></GroupName>
        </DestinationProfile>
      </DestinationProfiles>
    </Subscription>
  </Subscriptions>
</GRPC>
```
<span id="page-1579-2"></span>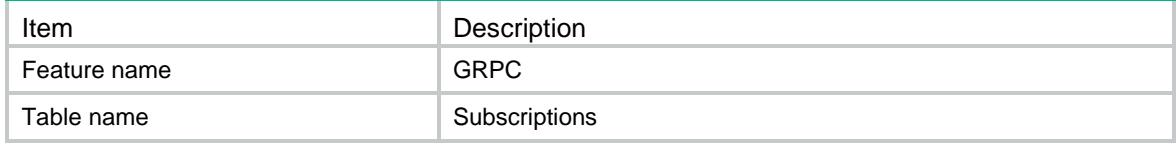

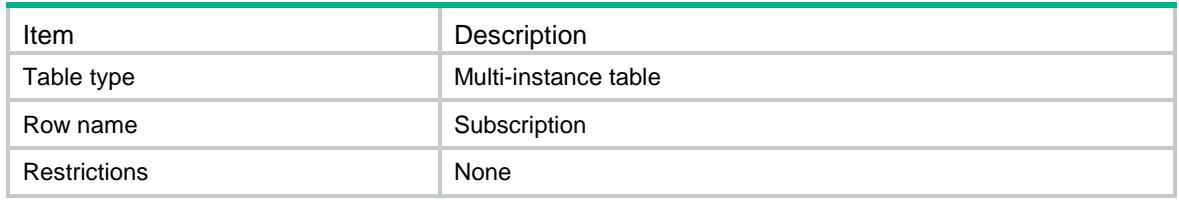

<span id="page-1580-0"></span>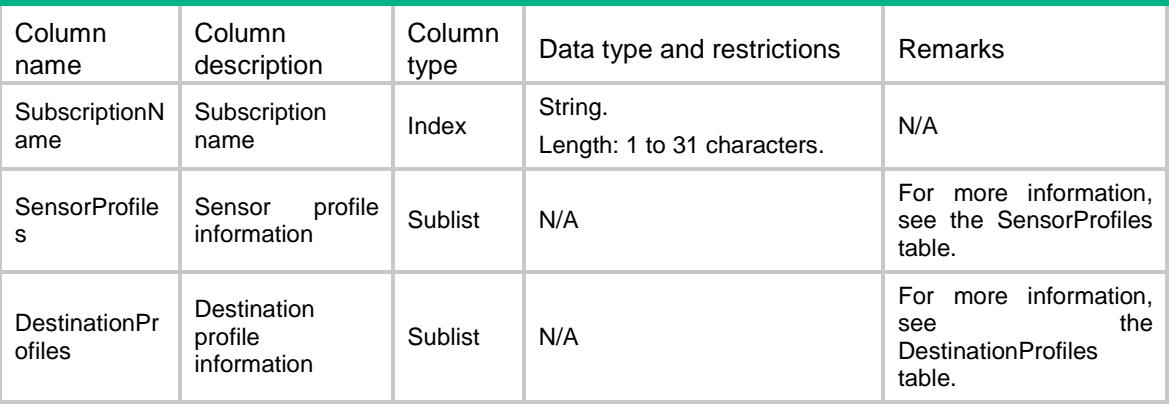

# <span id="page-1580-1"></span>GRPC/Subscriptions/SensorProfiles

This table contains GRPC sensor profile information.

#### <span id="page-1580-2"></span>XML structure

Please refer to the XML structure of GRPC/Subscriptions.

#### <span id="page-1580-3"></span>Table description

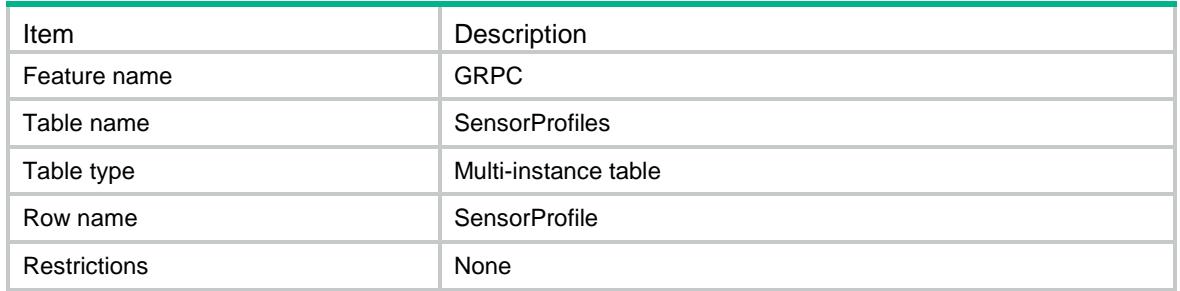

<span id="page-1580-4"></span>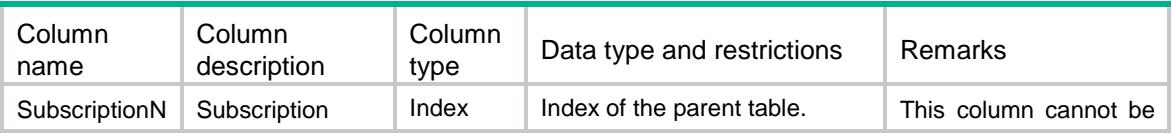

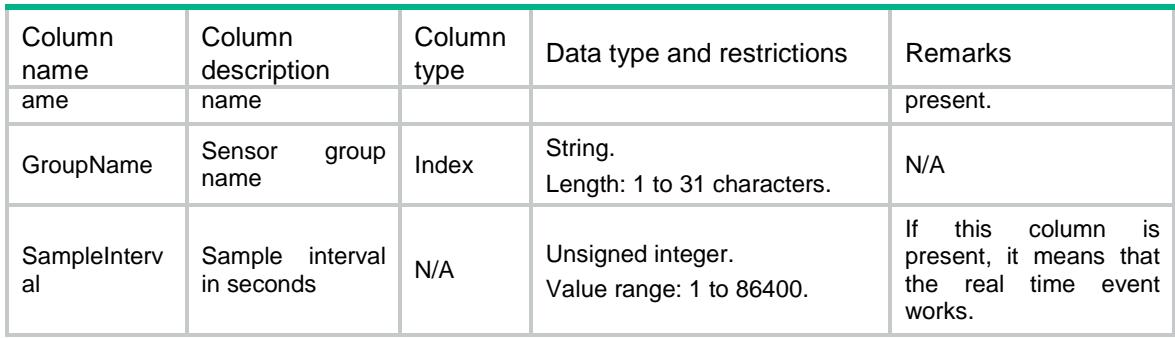

# <span id="page-1581-0"></span>GRPC/Subscriptions/DestinationProfiles

This table contains GRPC destination profile information.

### <span id="page-1581-1"></span>XML structure

Please refer to the XML structure of GRPC/Subscriptions.

### <span id="page-1581-2"></span>Table description

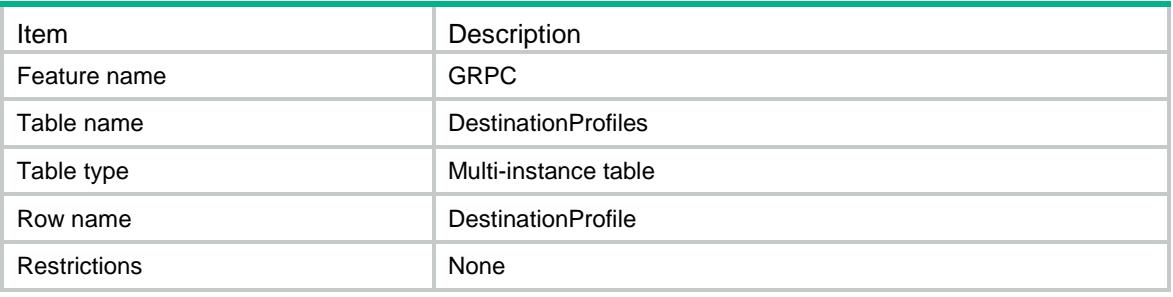

<span id="page-1581-3"></span>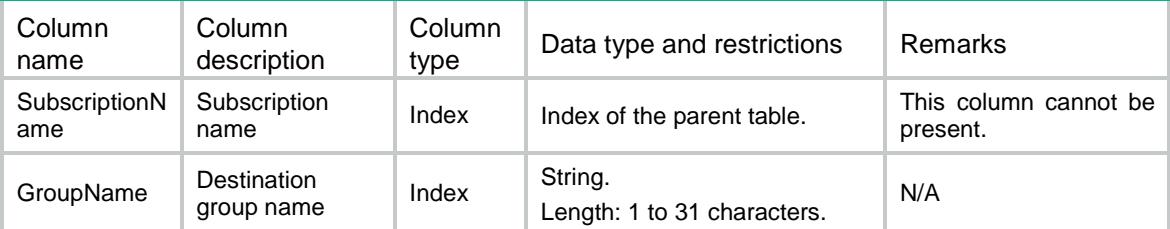

## Contents

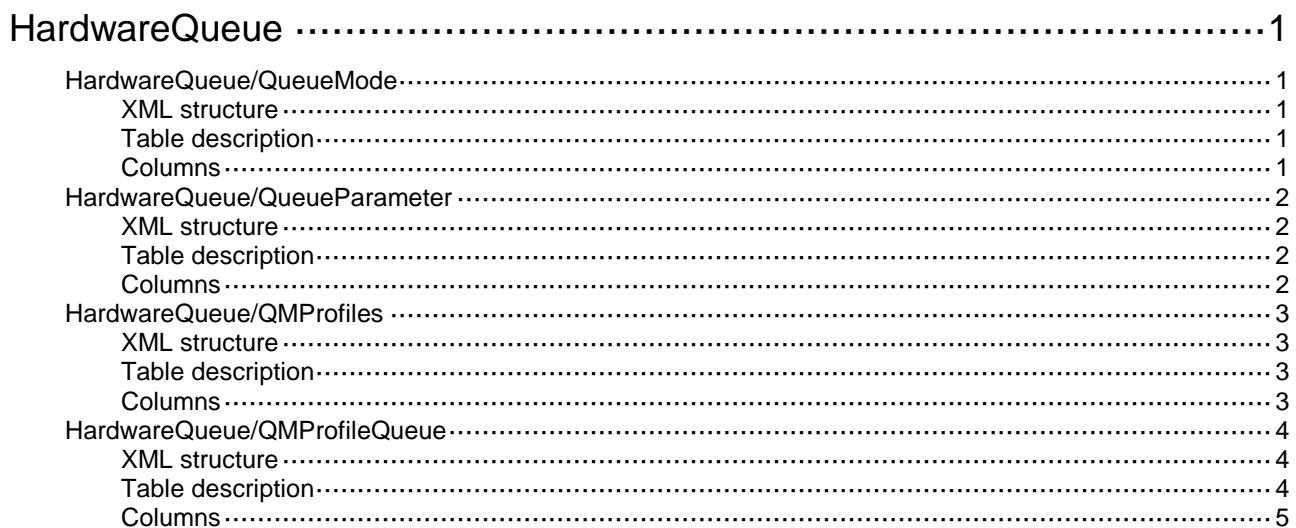

# <span id="page-1583-0"></span>**HardwareQueue**

# <span id="page-1583-1"></span>HardwareQueue/QueueMode

This table contains information about queue schedule mode on an interface.

### <span id="page-1583-2"></span>XML structure

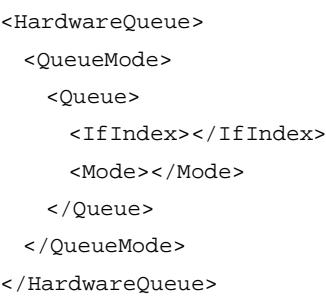

### <span id="page-1583-3"></span>Table description

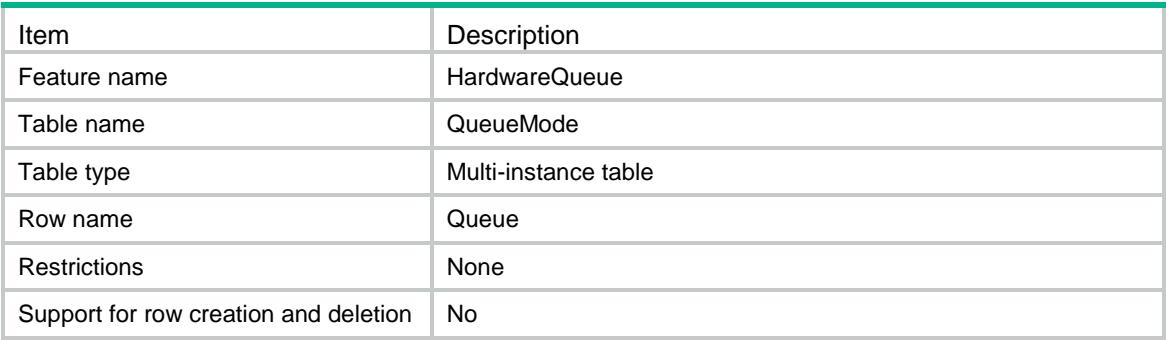

<span id="page-1583-4"></span>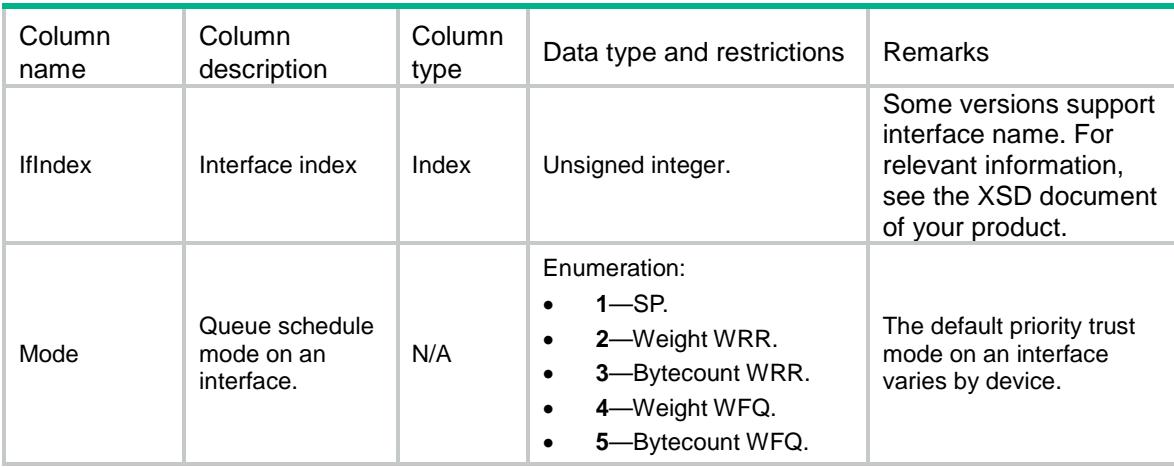
### HardwareQueue/QueueParameter

This table contains information about schedule parameters for the queues on an interface.

#### XML structure

```
<HardwareQueue>
  <QueueParameter>
    <Queue>
      <IfIndex></IfIndex>
    <QueueID></QueueID>
      <GroupID></GroupID>
      <Weight></Weight>
      <ByteCount></ByteCount>
      <MinBandwidthKbps></MinBandwidthKbps>
    </Queue>
  </QueueParameter>
</HardwareQueue>
```
### Table description

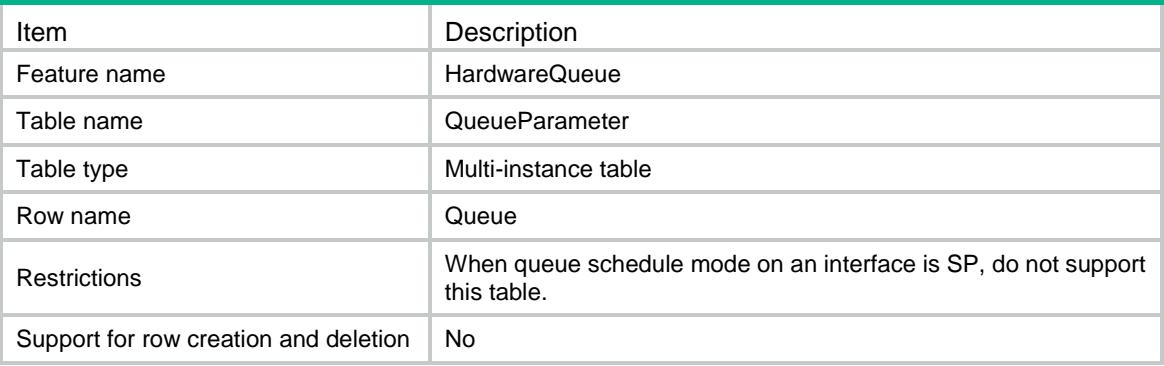

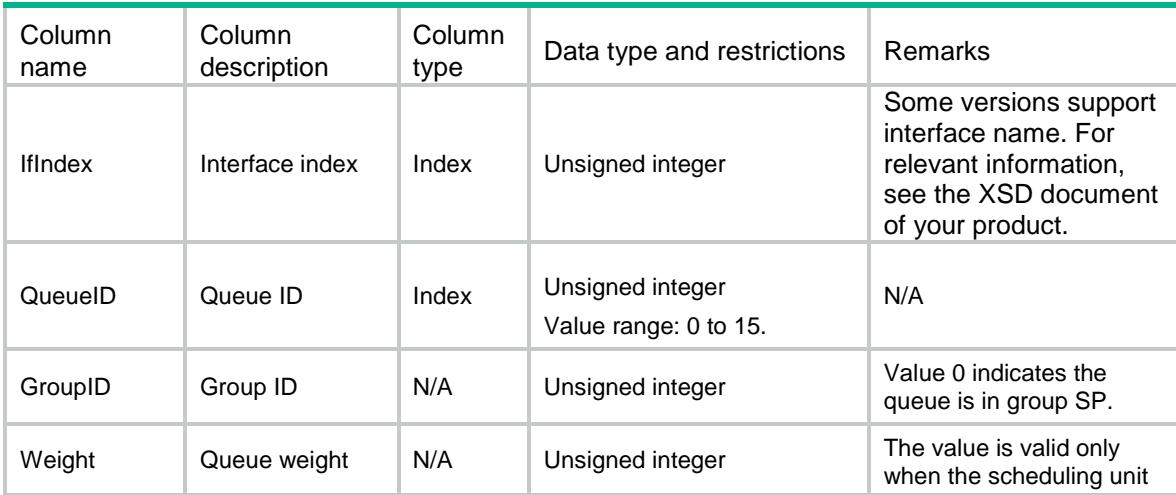

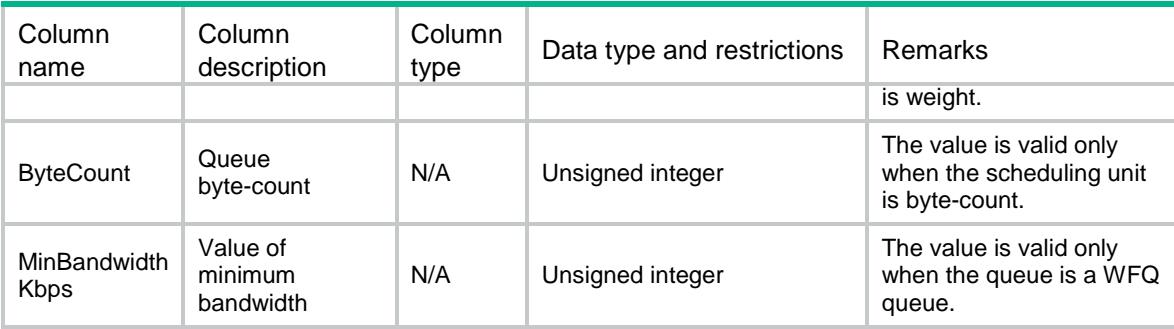

### HardwareQueue/QMProfiles

This table contains information about queue scheduling profile.

### XML structure

<HardwareQueue>

<QMProfiles>

<Qmprofile>

<Name></Name>

<Mode></Mode>

<Type></Type> </Qmprofile>

</QMProfiles>

</HardwareQueue>

#### Table description

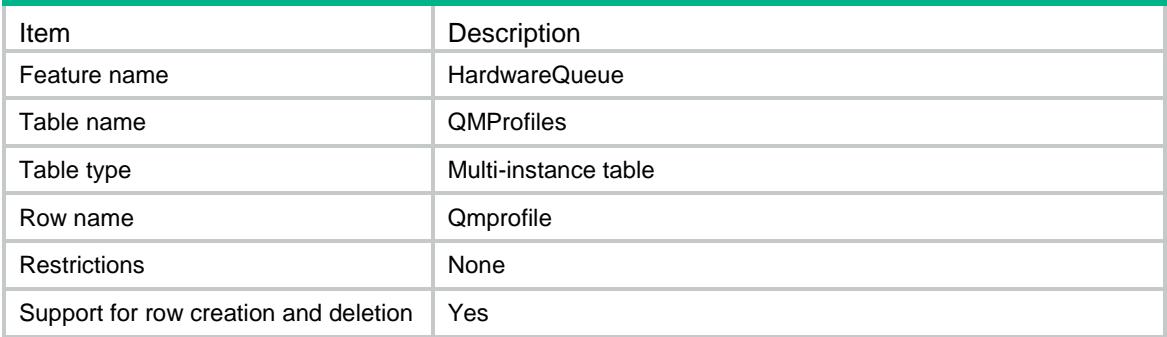

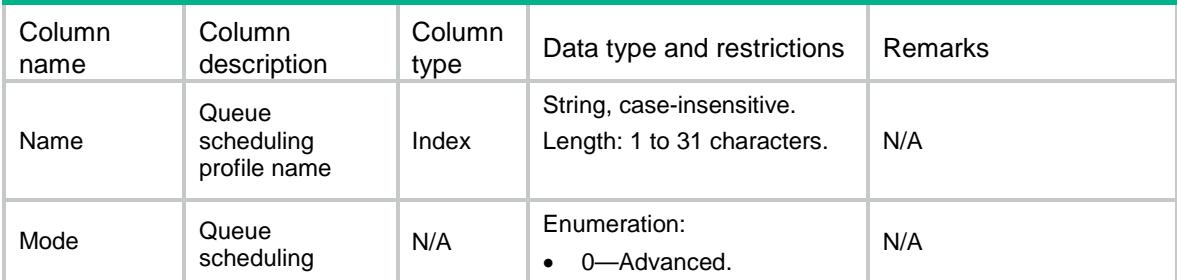

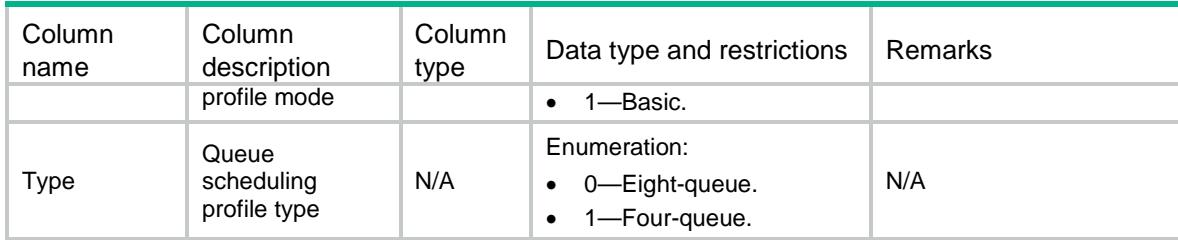

### HardwareQueue/QMProfileQueue

This table contains information about schedule parameters for the queues on a QMProfile.

#### XML structure

```
<HardwareQueue>
  <QMProfileQueue>
    <Queue>
      <Name></Name>
    <QueueID></QueueID>
    <Mode></Mode>
      <GroupID></GroupID>
      <Unit></Unit>
      <Value></Value>
      <MinBandwidthKbps></MinBandwidthKbps>
     <MaxBandwidthKbps></MaxBandwidthKbps>
     <ServiceType></ServiceType>
    </Queue>
  </QMProfileQueue>
</HardwareQueue>
```
#### Table description

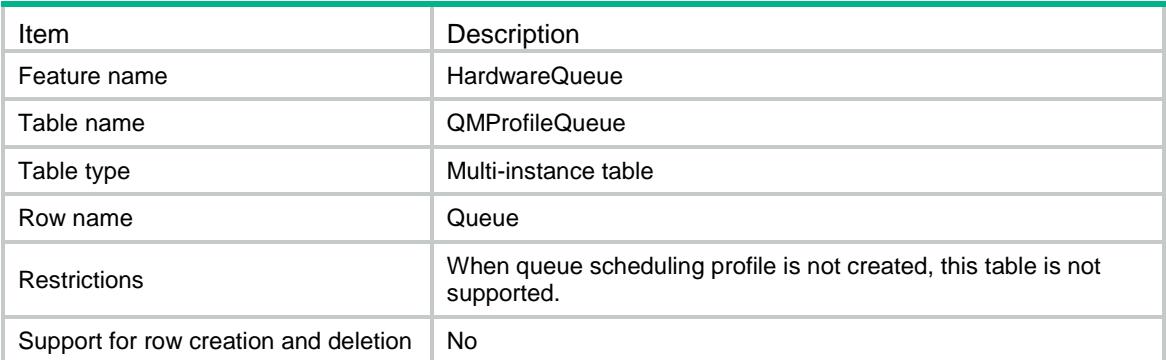

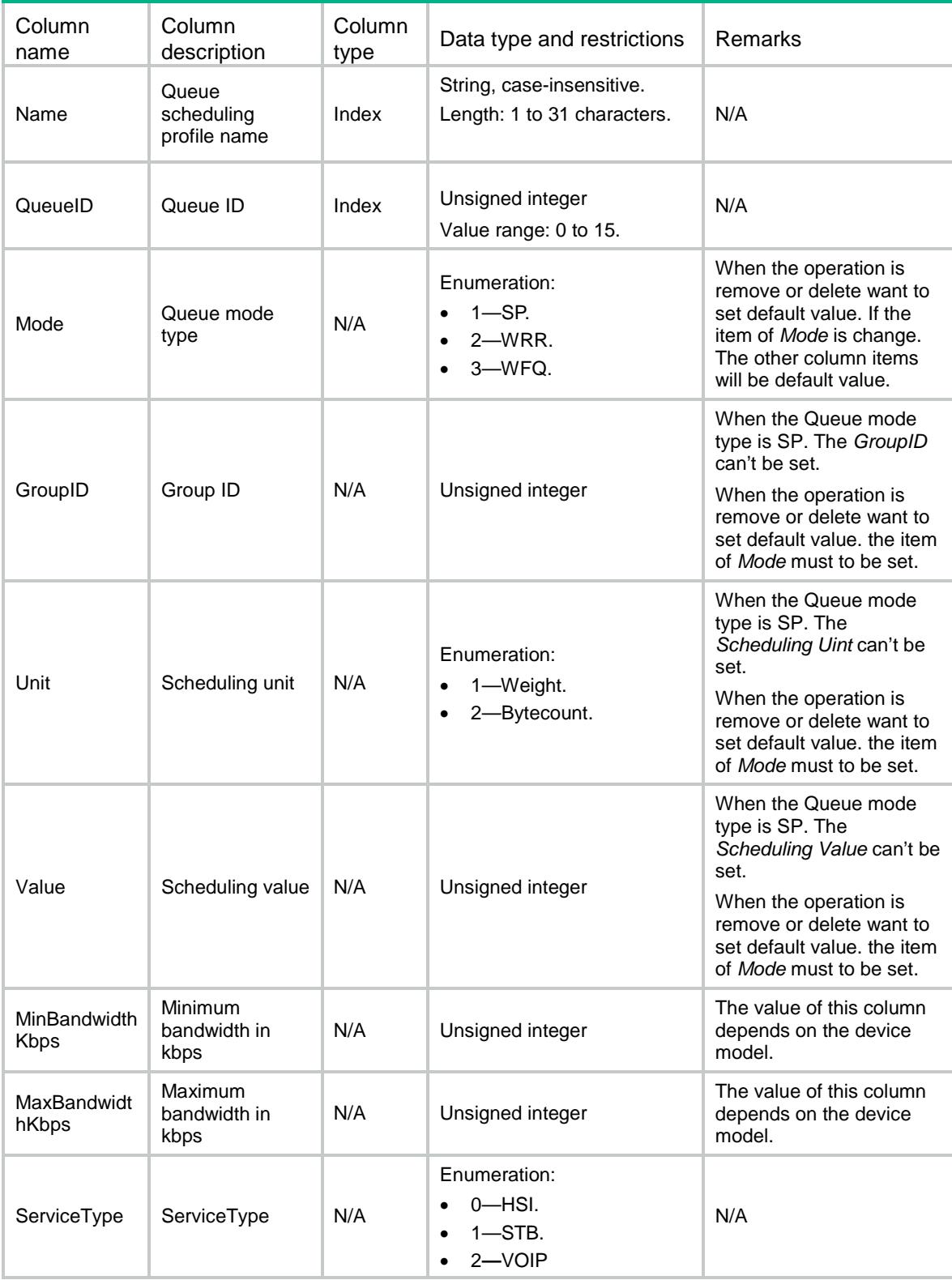

### Contents

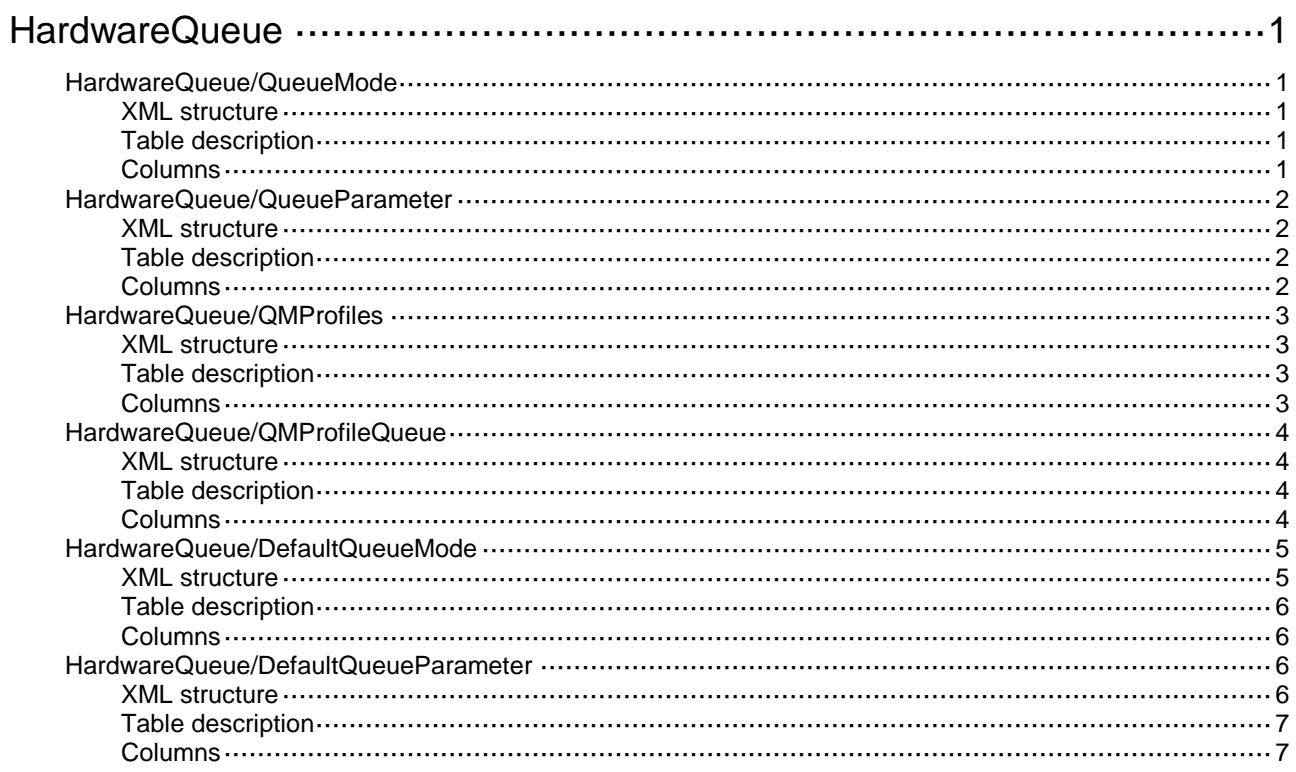

## <span id="page-1589-0"></span>**HardwareQueue**

### <span id="page-1589-1"></span>HardwareQueue/QueueMode

This table contains information about queue schedule mode on an interface.

### <span id="page-1589-2"></span>XML structure

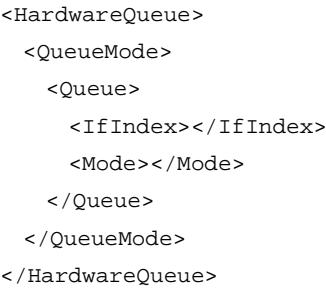

### <span id="page-1589-3"></span>Table description

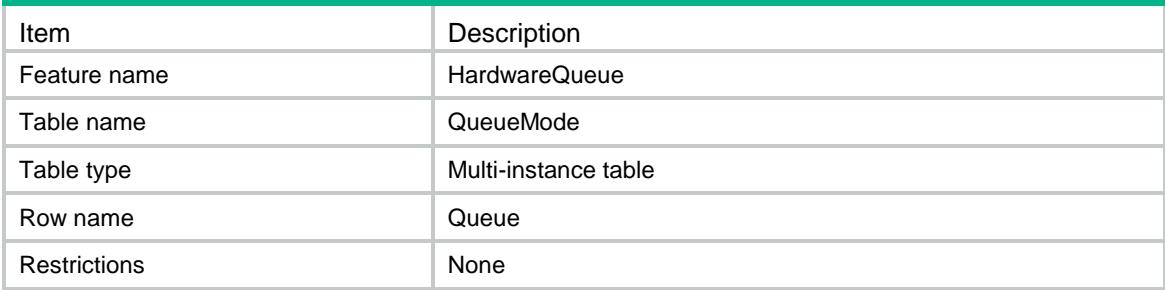

<span id="page-1589-4"></span>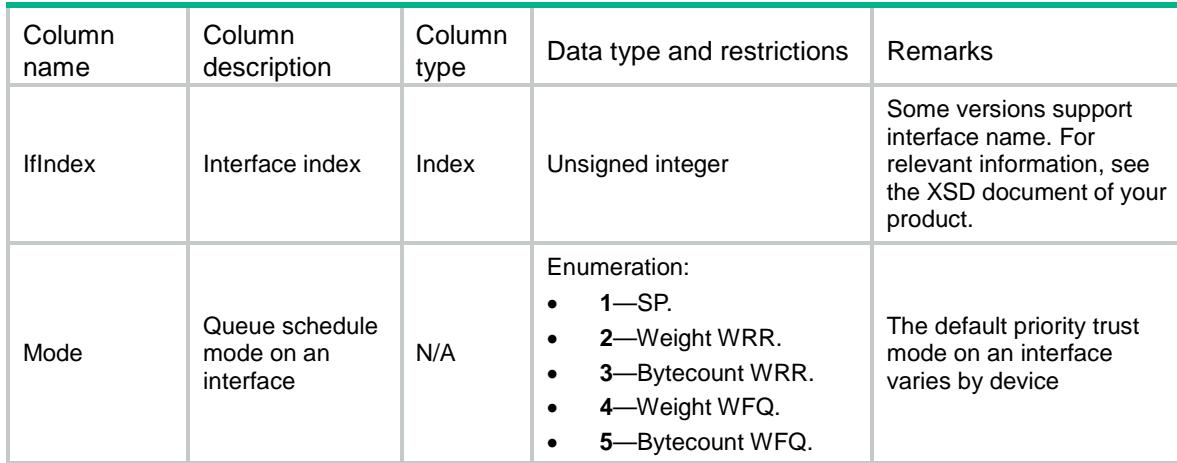

### <span id="page-1590-0"></span>HardwareQueue/QueueParameter

This table contains information about schedule parameters for the queues on an interface.

#### <span id="page-1590-1"></span>XML structure

```
<HardwareQueue>
  <QueueParameter>
    <Queue>
      <IfIndex></IfIndex>
      <QueueID></QueueID>
      <GroupID></GroupID>
      <Weight></Weight>
      <ByteCount></ByteCount>
      <MinBandwidthKbps></MinBandwidthKbps>
    </Queue>
  </QueueParameter>
```

```
</HardwareQueue>
```
#### <span id="page-1590-2"></span>Table description

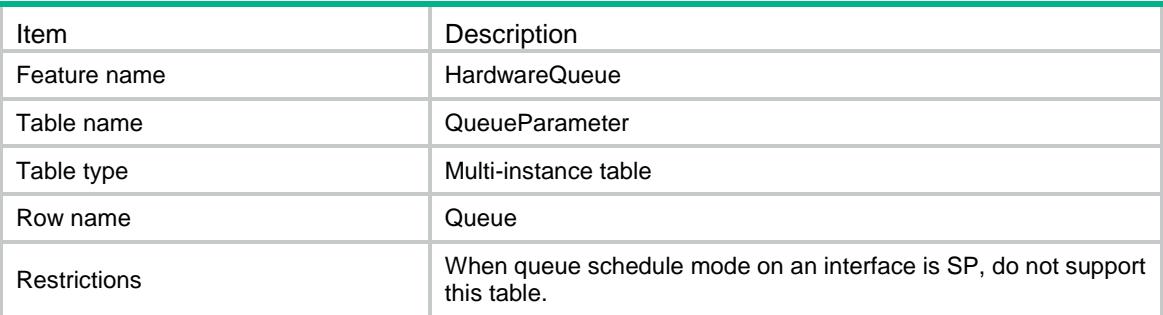

<span id="page-1590-3"></span>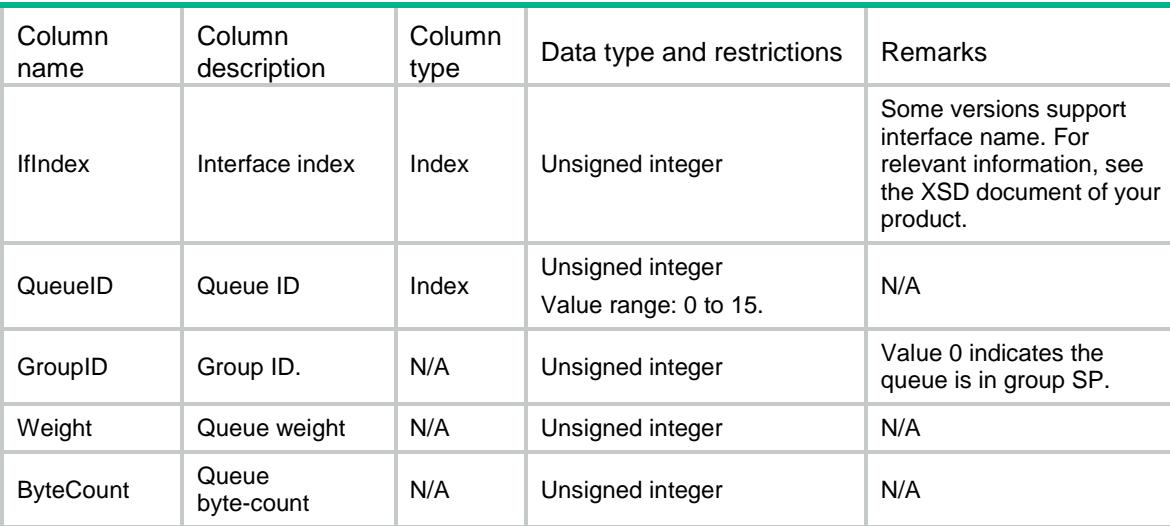

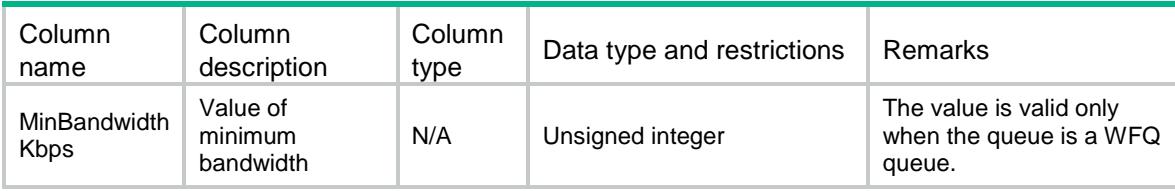

### <span id="page-1591-0"></span>HardwareQueue/QMProfiles

This table contains information about queue scheduling profile.

#### <span id="page-1591-1"></span>XML structure

<HardwareQueue> <QMProfiles> <Qmprofile> <Name></Name> <Mode></Mode> <Type></Type> </Qmprofile> </QMProfiles> </HardwareQueue>

### <span id="page-1591-2"></span>Table description

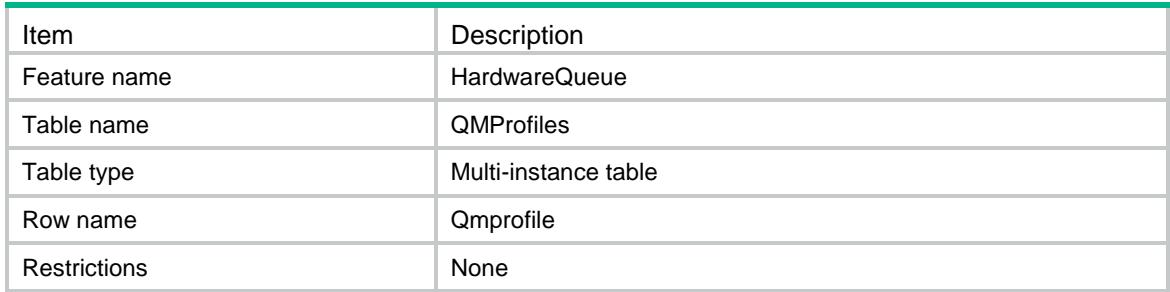

<span id="page-1591-3"></span>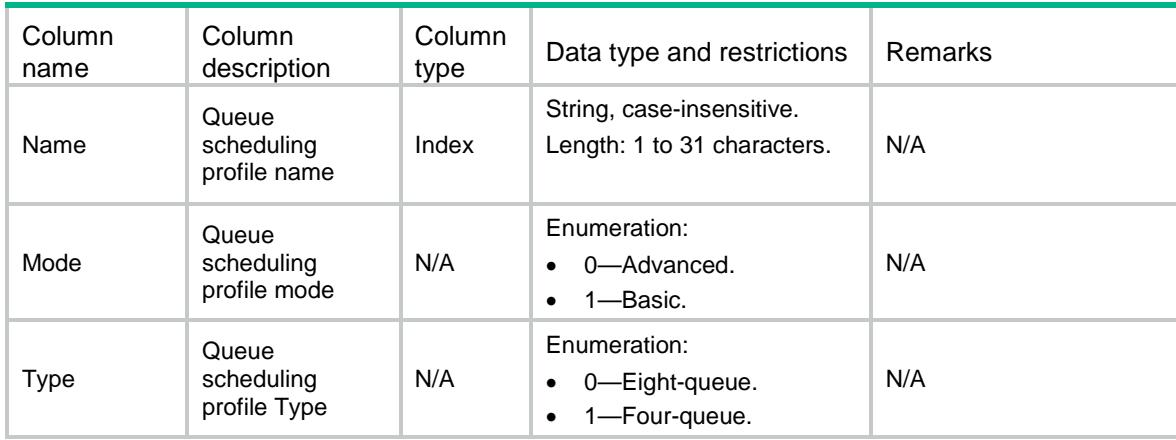

### <span id="page-1592-0"></span>HardwareQueue/QMProfileQueue

This table contains information about schedule parameters for the queues on a QMProfile.

#### <span id="page-1592-1"></span>XML structure

```
<HardwareQueue>
  <QMProfileQueue>
    <Queue>
      <Name></Name>
    <QueueID></QueueID>
    <Mode></Mode>
      <GroupID></GroupID>
      <Unit></Unit>
      <Value></Value>
      <MinBandwidthKbps></MinBandwidthKbps>
     <MaxBandwidthKbps></MaxBandwidthKbps>
     <ServiceType></ServiceType>
    </Queue>
  </QMProfileQueue>
```

```
</HardwareQueue>
```
### <span id="page-1592-2"></span>Table description

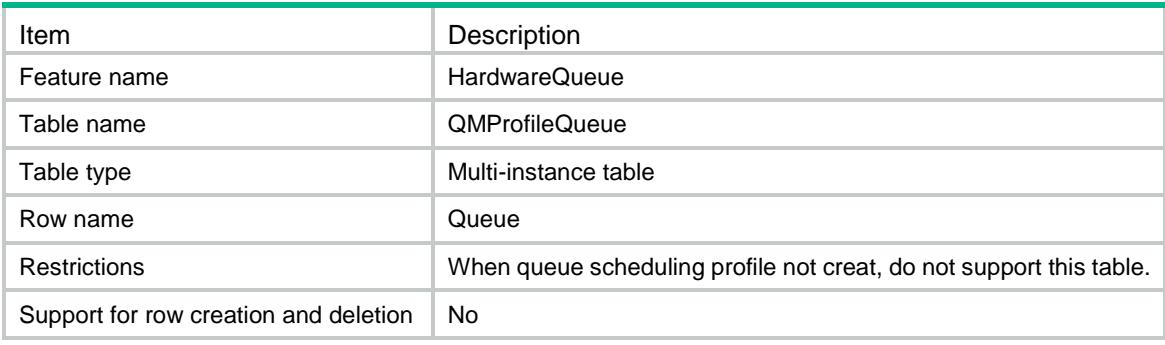

<span id="page-1592-3"></span>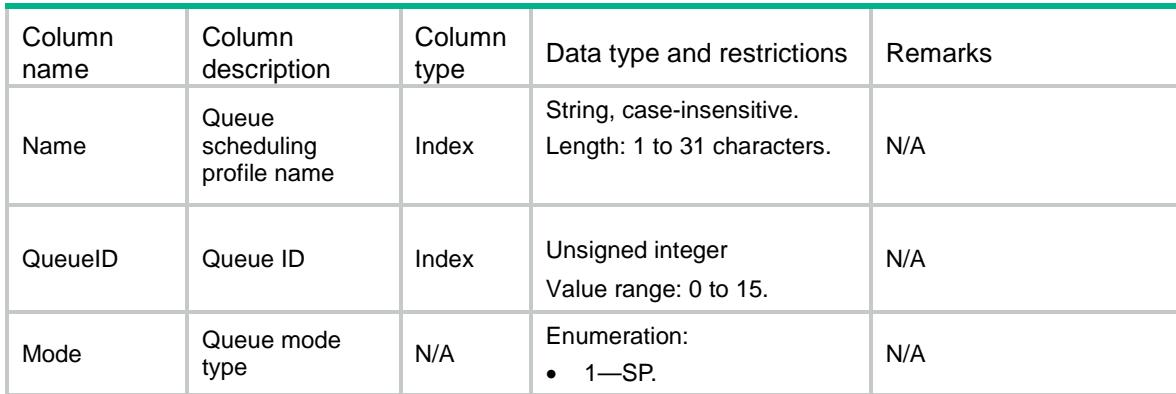

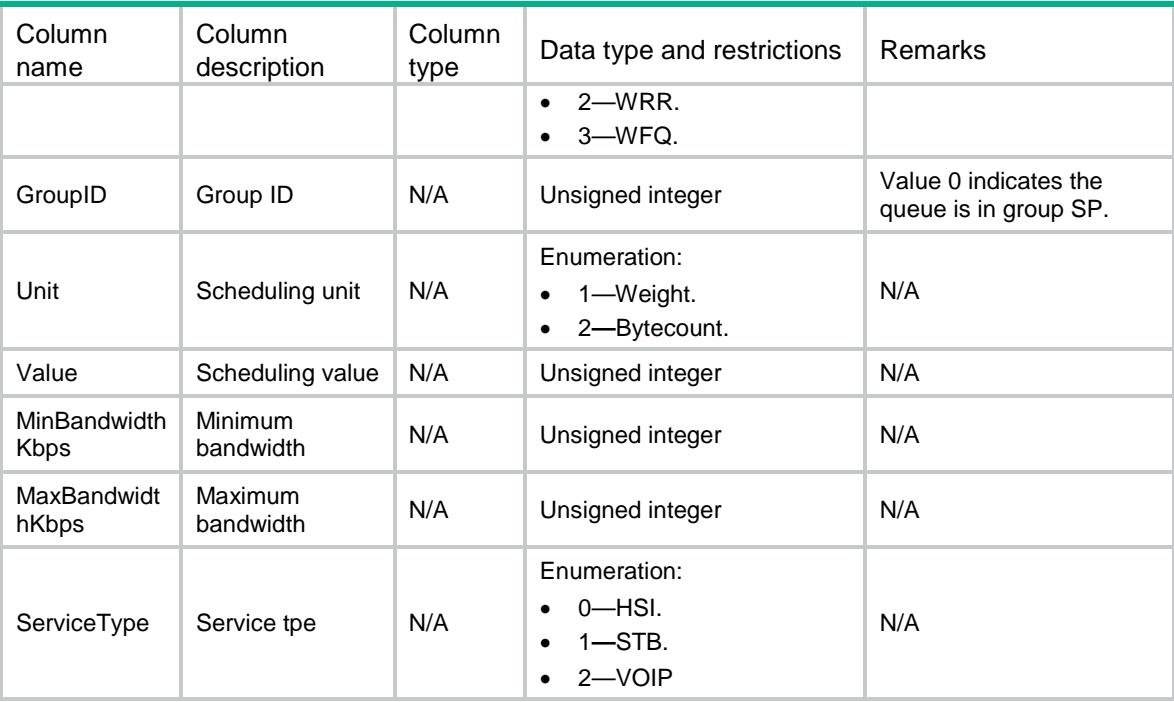

### <span id="page-1593-0"></span>HardwareQueue/DefaultQueueMode

This table contains information about default capability and schedule queue mode for an interface.

#### <span id="page-1593-1"></span>XML structure

```
<HardwareQueue>
  <DefaultQueueMode>
    <Queue>
      <IfType></IfType>
      <ScheduleMode></ScheduleMode>
      <ScheduleUnit></ScheduleUnit>
      <QueueNum></QueueNum>
      <BasicMode></BasicMode>
      <MaxBandWidth1></MaxBandWidth1>
      <MaxBandWidth2></MaxBandWidth2>
      <MaxBandWidth3></MaxBandWidth3>
      <MaxBandWidth4></MaxBandWidth4>
    </Queue>
  </DefaultQueueMode>
</HardwareQueue>
```
### <span id="page-1594-0"></span>Table description

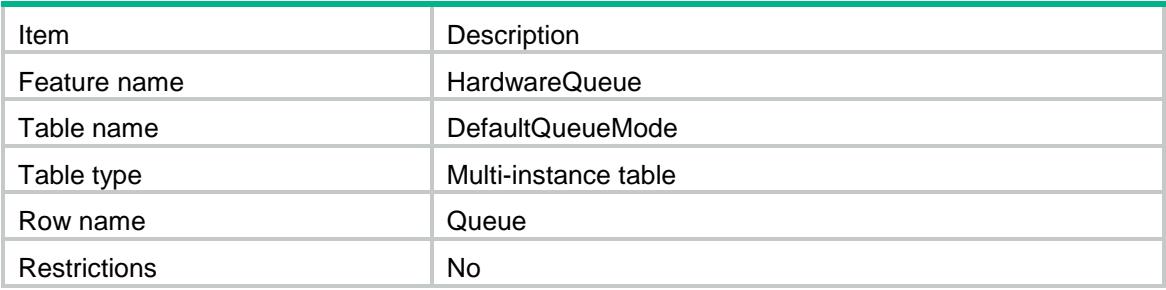

#### <span id="page-1594-1"></span>**Columns**

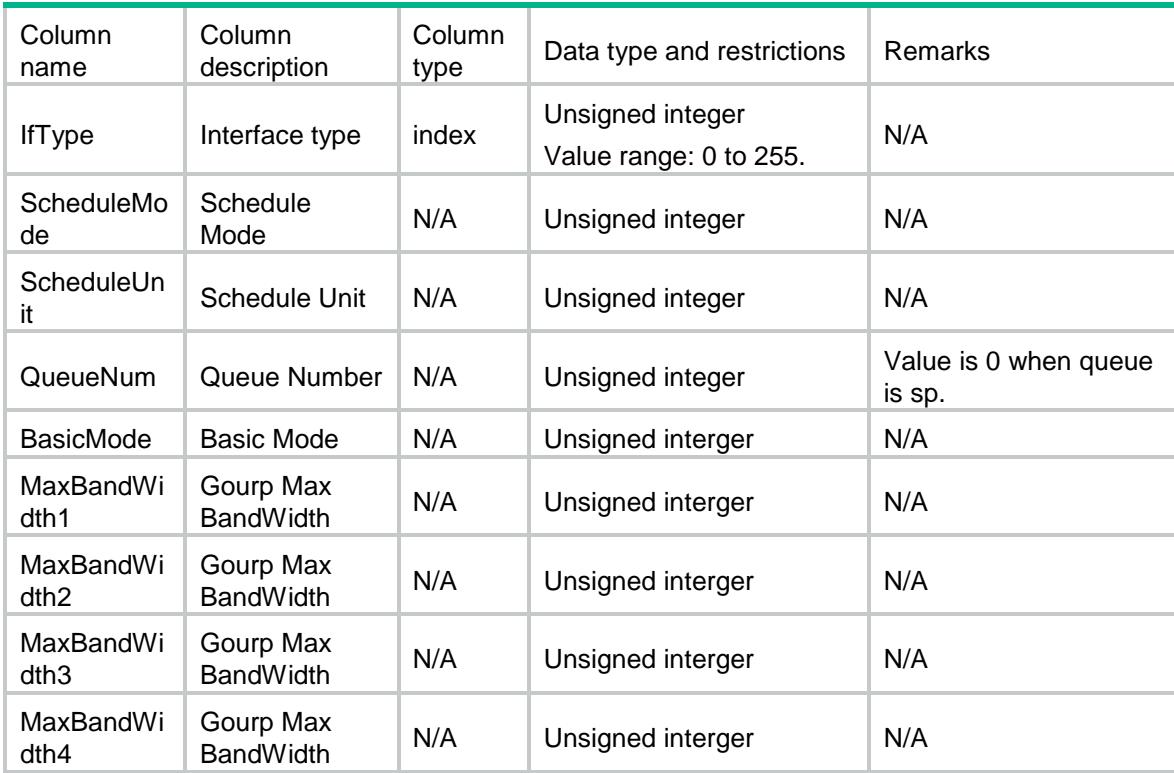

### <span id="page-1594-2"></span>HardwareQueue/DefaultQueueParameter

This table contains information about default queue parameter for an interface.

### <span id="page-1594-3"></span>XML structure

```
<HardwareQueue>
  <DefaultQueueParameter>
    <Queue> 
      <IfType></IfType>
      <QueueID></QueueID>
      <SetMask></SetMask>
      <MinBandWidth></MinBandWidth>
```

```
 <QueueLength></QueueLength>
      <Group></Group>
      <ScheduleValue></ScheduleValue>
      <MaxBandWidth></MaxBandWidth>
      <ServiceType></ServiceType>
      <MinBandWidthPct></MinBandWidthPct>
    </Queue>
  </DefaultQueueParameter>
</HardwareQueue>
```
### <span id="page-1595-0"></span>Table description

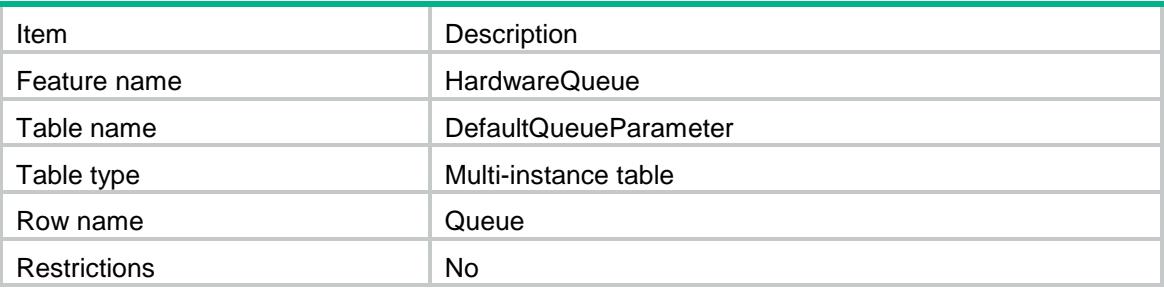

<span id="page-1595-1"></span>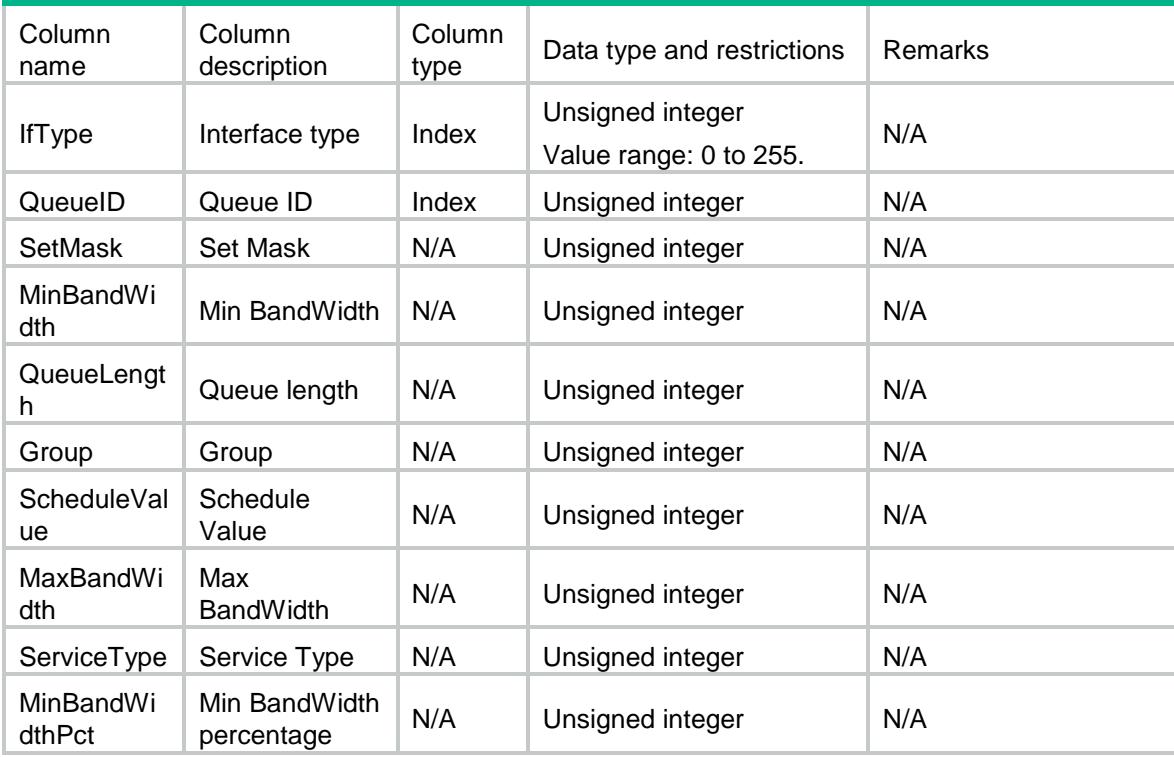

### Contents

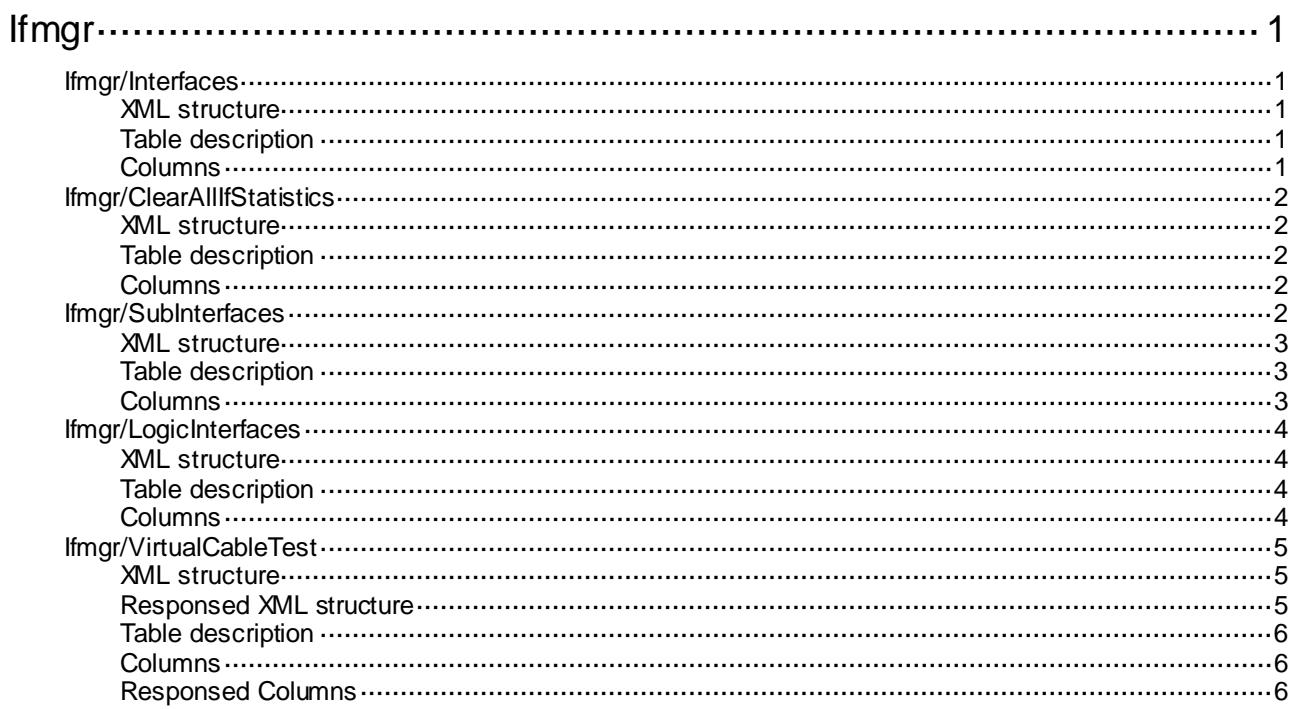

## <span id="page-1597-0"></span>**Ifmgr**

### <span id="page-1597-1"></span>Ifmgr/Interfaces

This table contains interface action information.

#### <span id="page-1597-2"></span>XML structure

#### <Ifmgr> <Interfaces> <Interface> <IfIndex></IfIndex> <Clear></Clear> <Default></Default> <Loopback></Loopback> </Interface> </Interfaces> </Ifmgr>

### <span id="page-1597-3"></span>Table description

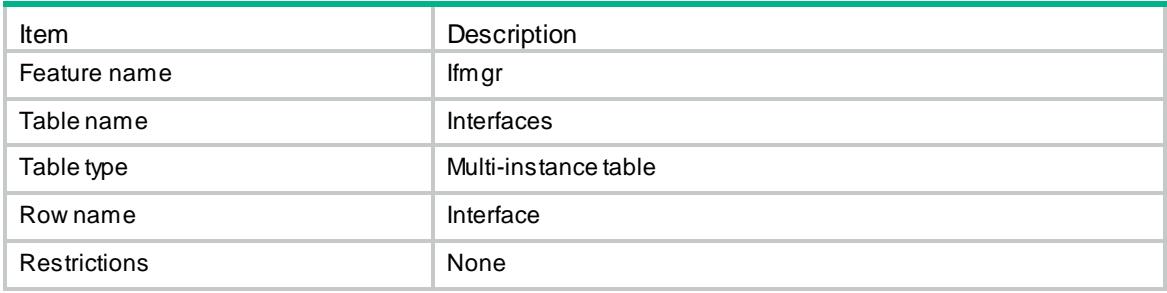

<span id="page-1597-4"></span>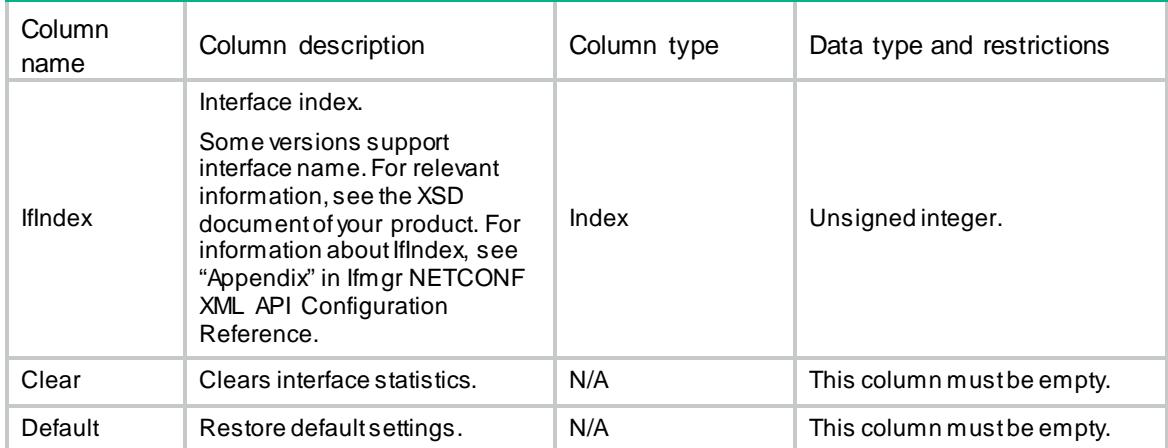

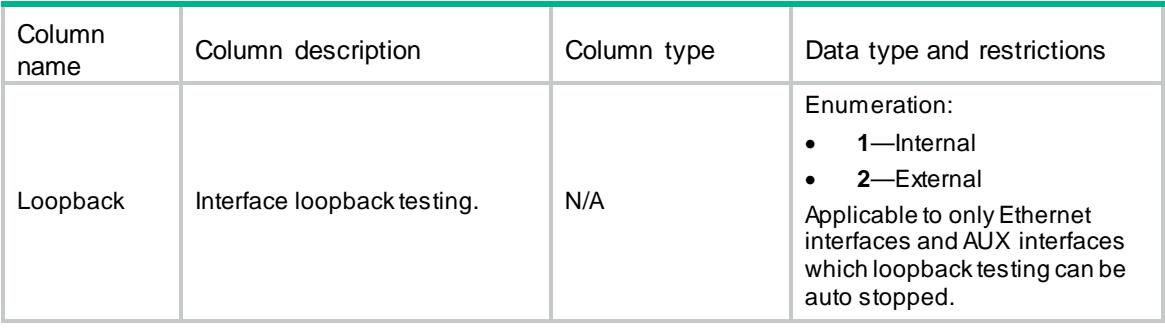

### <span id="page-1598-0"></span>Ifmgr/ClearAllIfStatistics

This table is used to clear statistics on all interfaces.

#### <span id="page-1598-1"></span>XML structure

```
<Ifmgr>
  <ClearAllIfStatistics>
    <Clear></Clear>
  </ClearAllIfStatistics>
</Ifmgr>
```
### <span id="page-1598-2"></span>Table description

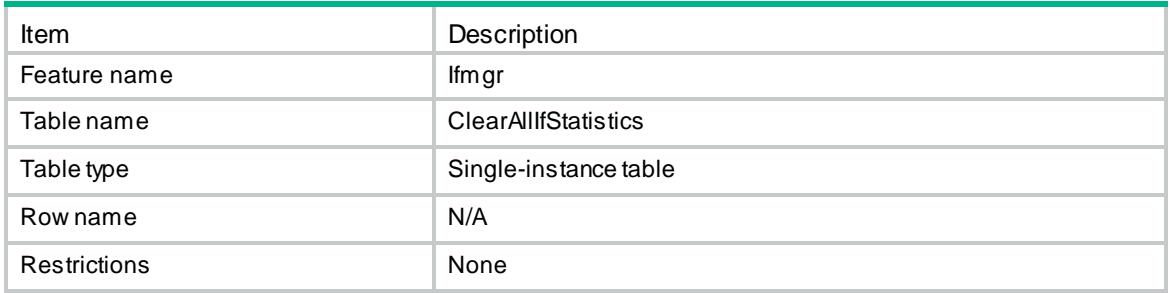

### <span id="page-1598-3"></span>**Columns**

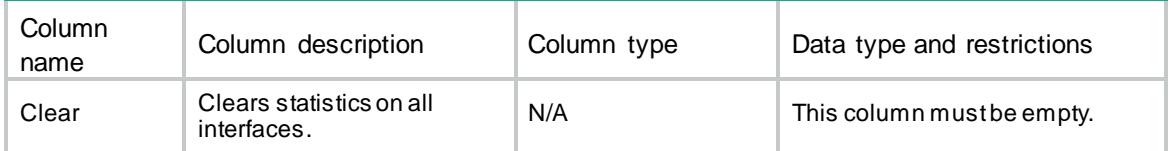

### <span id="page-1598-4"></span>Ifmgr/SubInterfaces

This table is used to create or delete sub-interfaces.

### <span id="page-1599-0"></span>XML structure

 $\times$ Ifmgr>

- <SubInterfaces>
	- <Interface>
		- <IfIndex></IfIndex>
		- <SubNum></SubNum>
		- <Remove></Remove>
- </Interface>
- </SubInterfaces>

```
\langle/Ifmgr>
```
### <span id="page-1599-1"></span>Table description

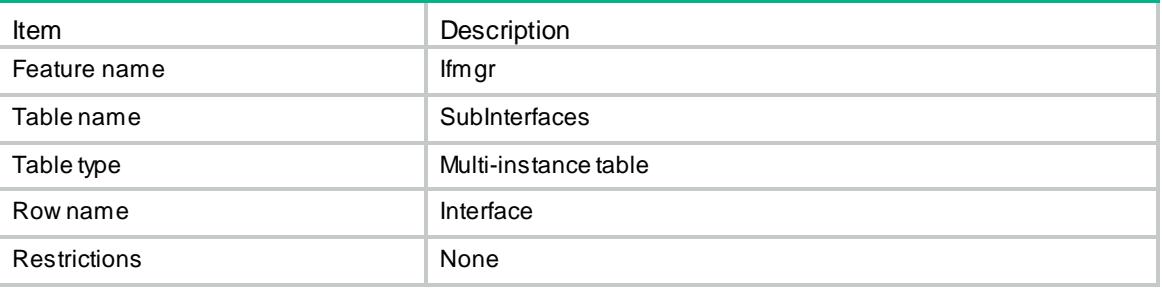

<span id="page-1599-2"></span>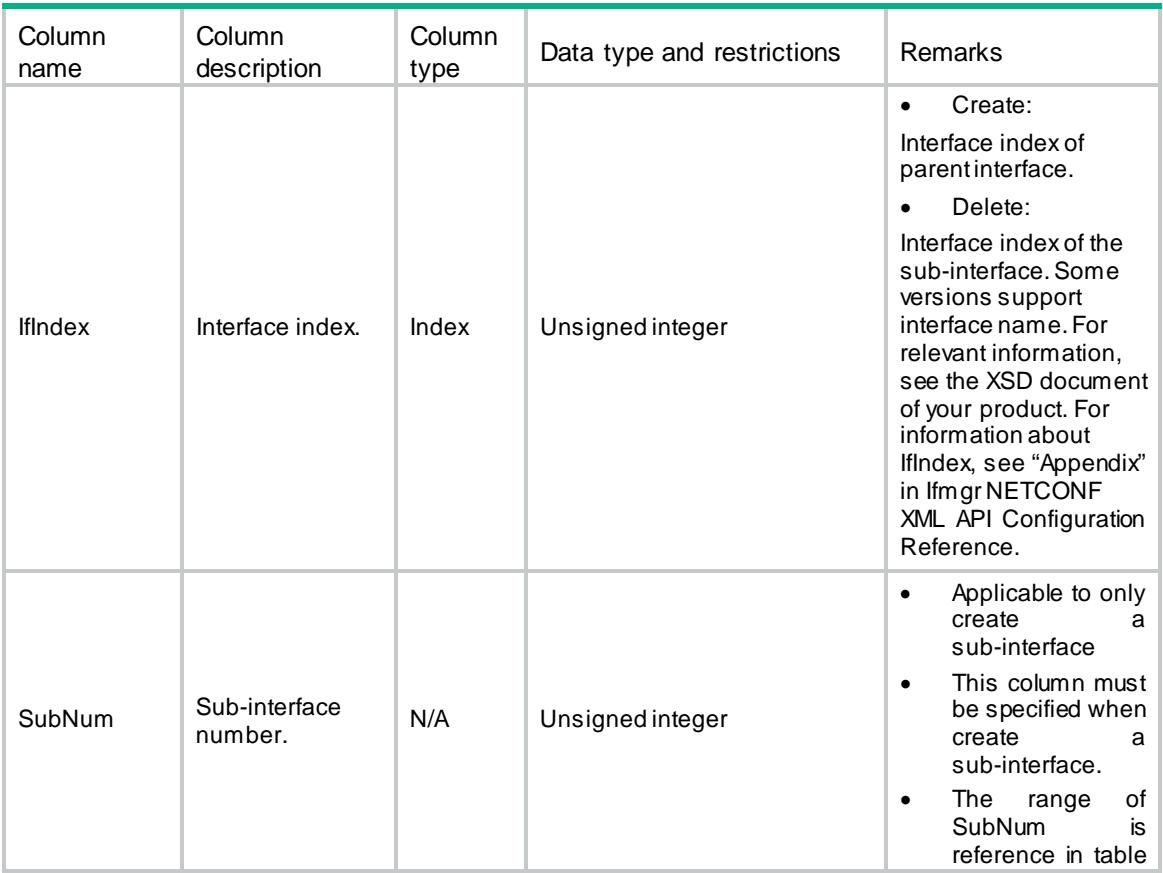

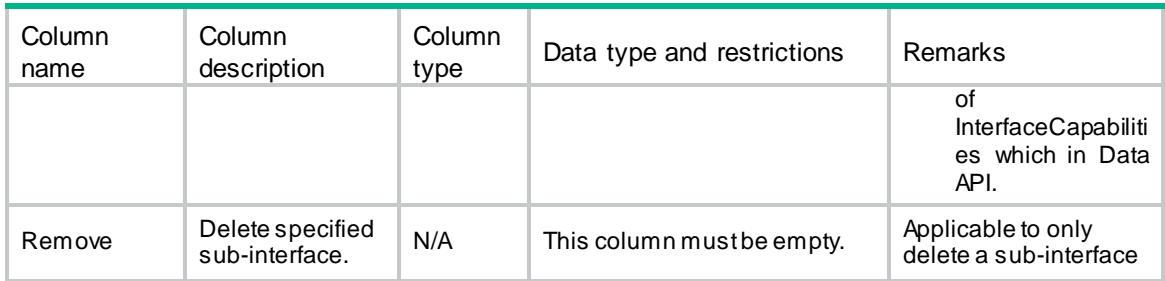

### <span id="page-1600-0"></span>Ifmgr/LogicInterfaces

This table is used to create or delete logic interfaces.

#### <span id="page-1600-1"></span>XML structure

```
<Ifmgr>
```

```
 <LogicInterfaces>
  <Interface>
    <IfTypeExt></IfTypeExt>
    <Number></Number>
    <Remove></Remove>
  </Interface>
 </LogicInterfaces>
```
</Ifmgr>

### <span id="page-1600-2"></span>Table description

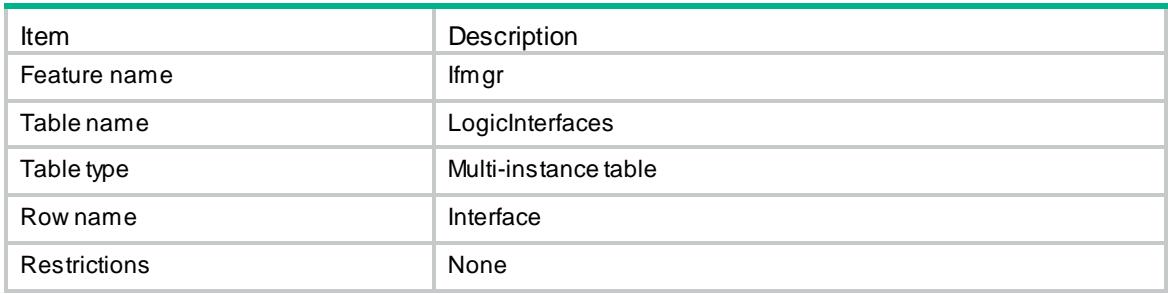

<span id="page-1600-3"></span>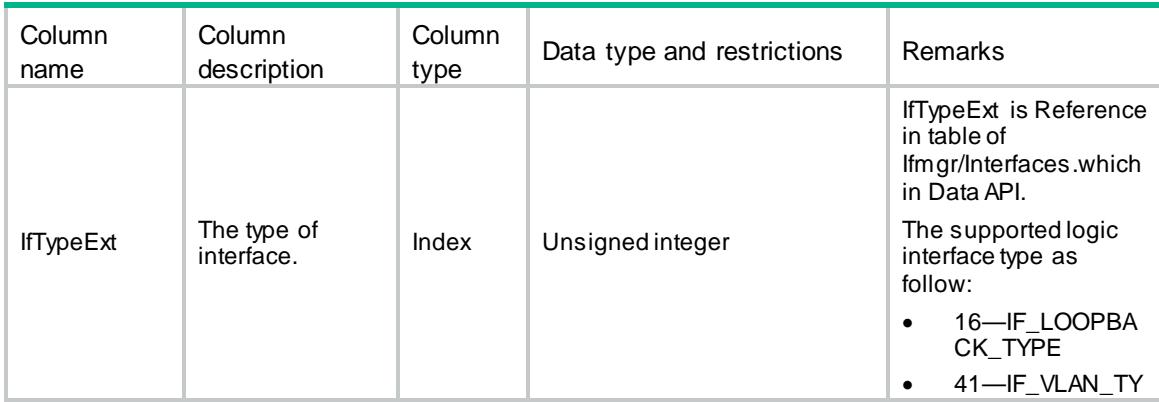

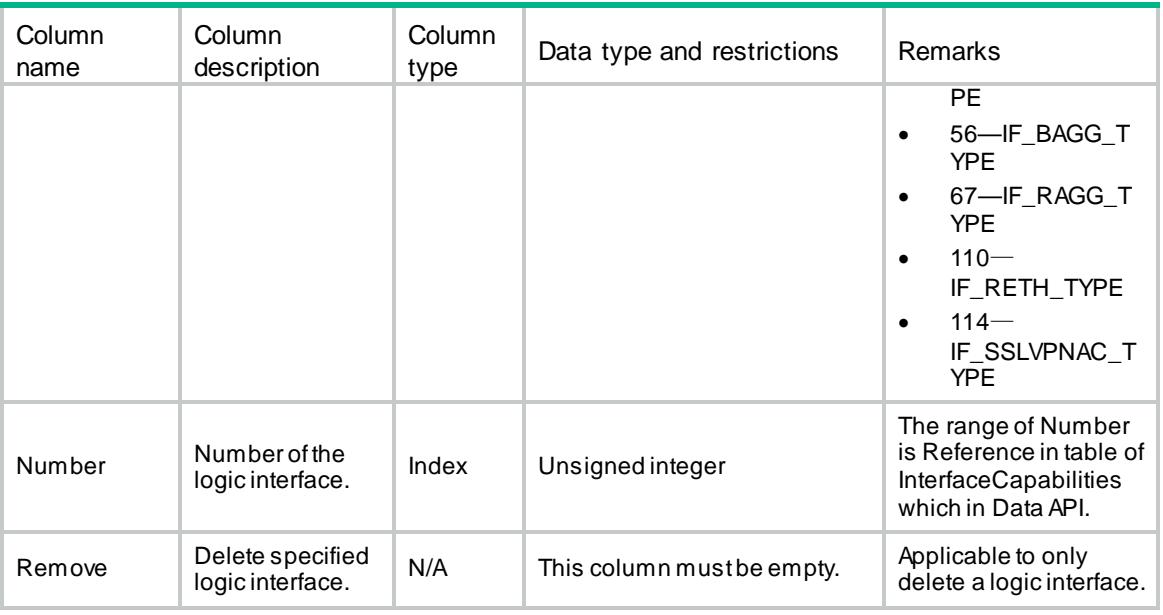

### <span id="page-1601-0"></span>Ifmgr/VirtualCableTest

This table is used to test the cable connection of Ethernet interfaces and get the test results.

#### <span id="page-1601-1"></span>XML structure

```
<Ifmgr>
  <VirtualCableTest>
    <Interface>
      <IfIndex></IfIndex>
    </Interface>
  </VirtualCableTest>
</Ifmgr>
```
#### <span id="page-1601-2"></span>Responsed XML structure

```
<Ifmgr>
  <VirtualCableTest>
    <Interface>
      <IfIndex></IfIndex>
      <CableStatus></CableStatus>
      <CableLen></CableLen>
      <Mismatch></Mismatch>
      <PairSkew></PairSkew>
      <PairSwap></PairSwap>
      <PairPolarity></PairPolarity>
      <InsertionLoss></InsertionLoss>
      <ReturnLoss></ReturnLoss>
      <NearEndCrosstalk></NearEndCrosstalk>
```

```
 </Interface>
  </VirtualCableTest>
\langleIfmgr>
```
### <span id="page-1602-0"></span>Table description

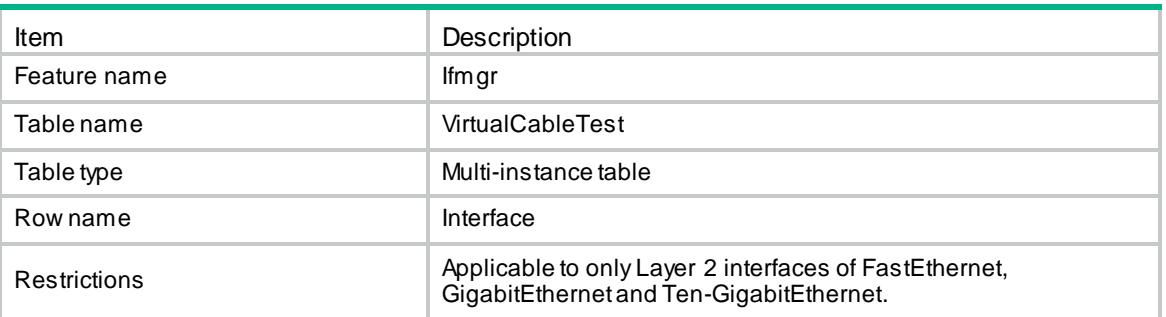

### <span id="page-1602-1"></span>**Columns**

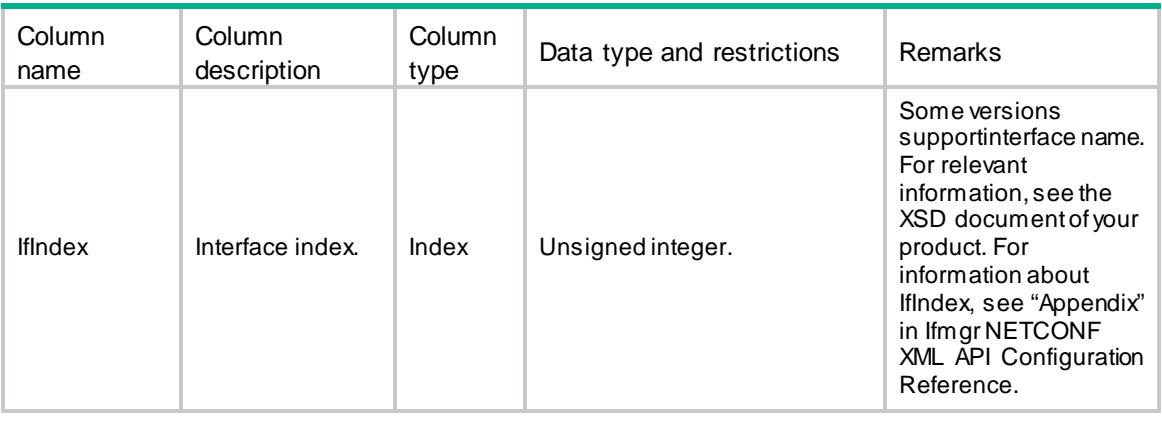

### <span id="page-1602-2"></span>Responsed Columns

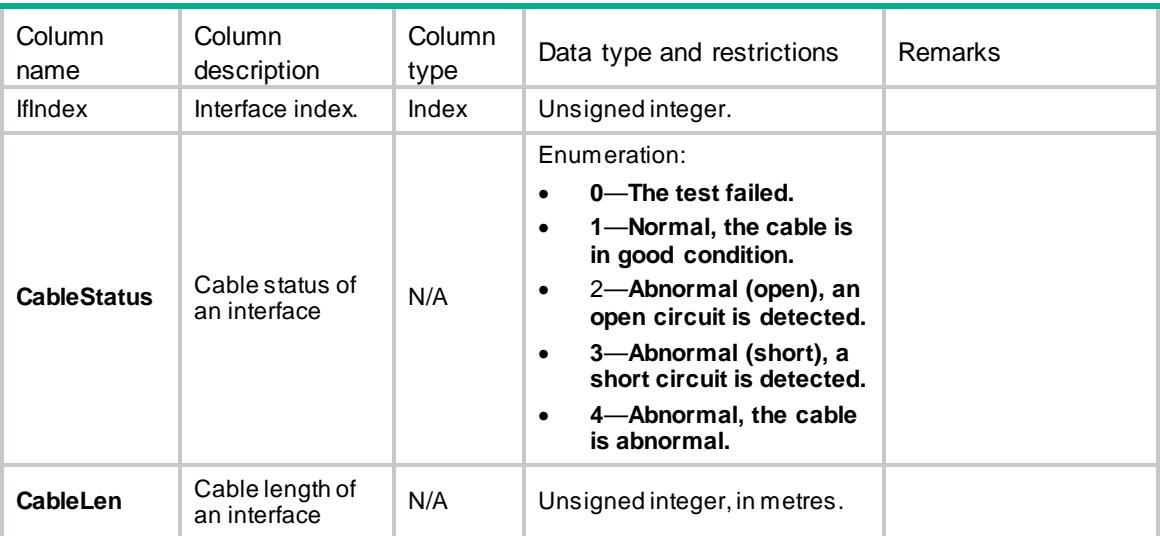

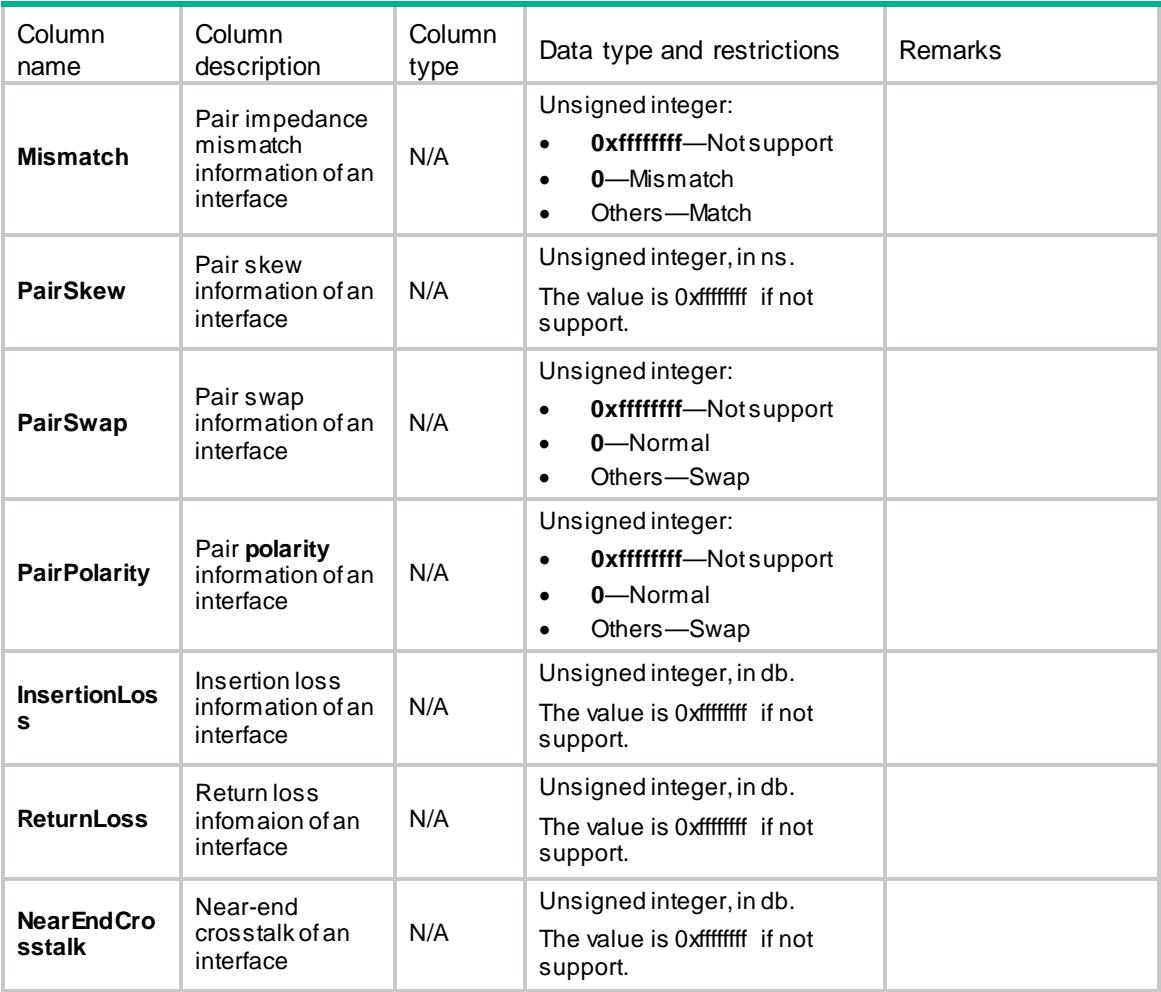

### Contents

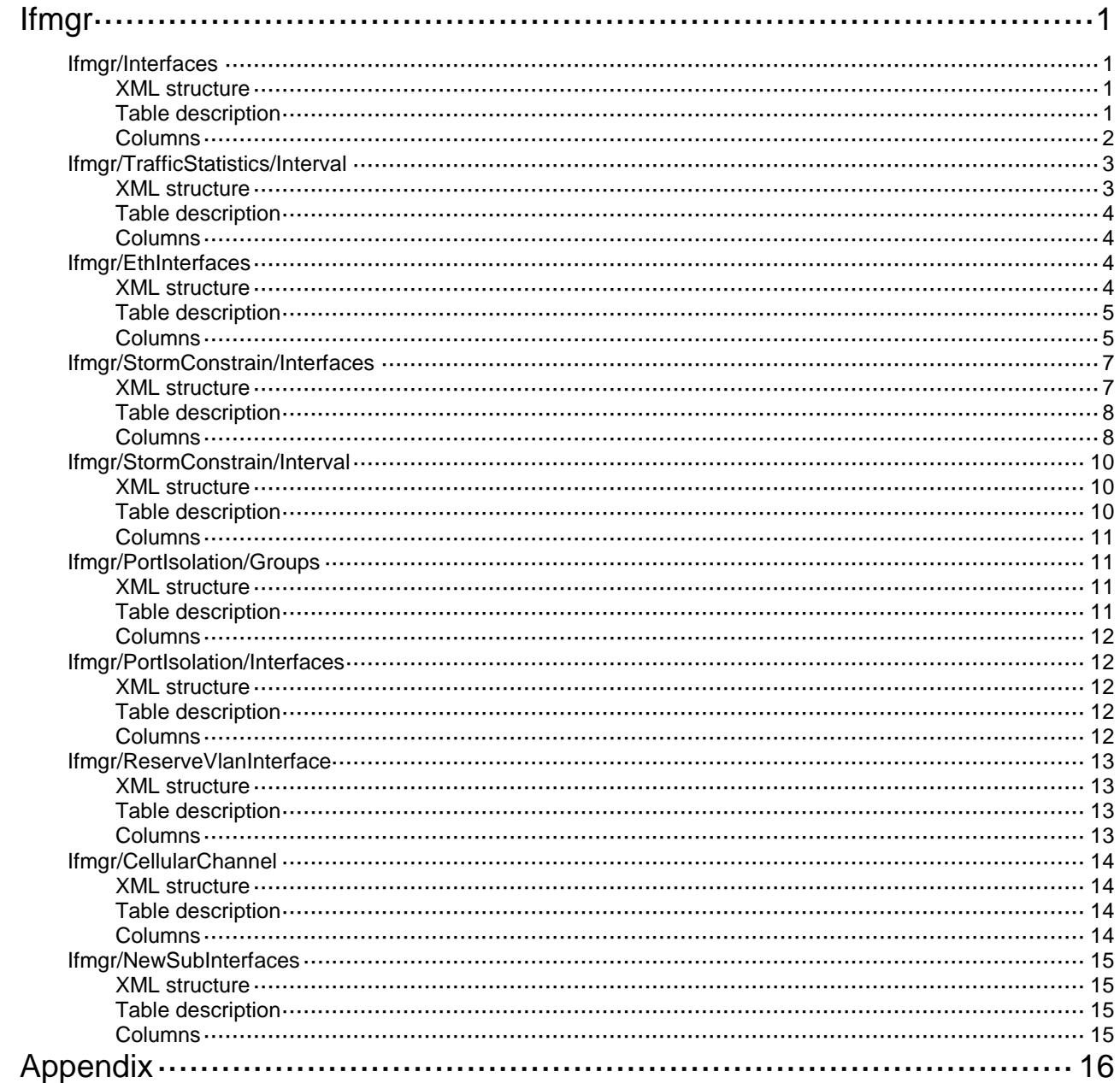

# <span id="page-1605-0"></span>**Ifmgr**

## <span id="page-1605-1"></span>Ifmgr/Interfaces

This table contains basic interface information.

### <span id="page-1605-2"></span>XML structure

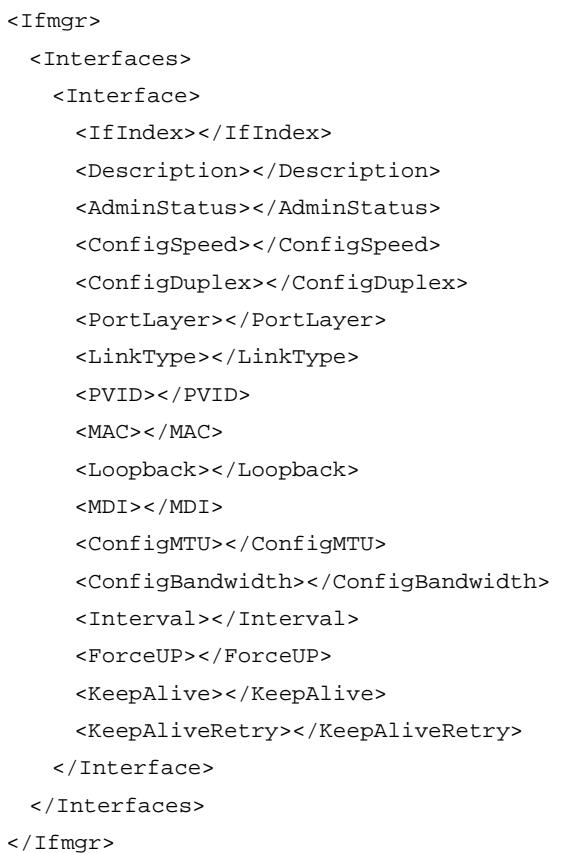

### <span id="page-1605-3"></span>Table description

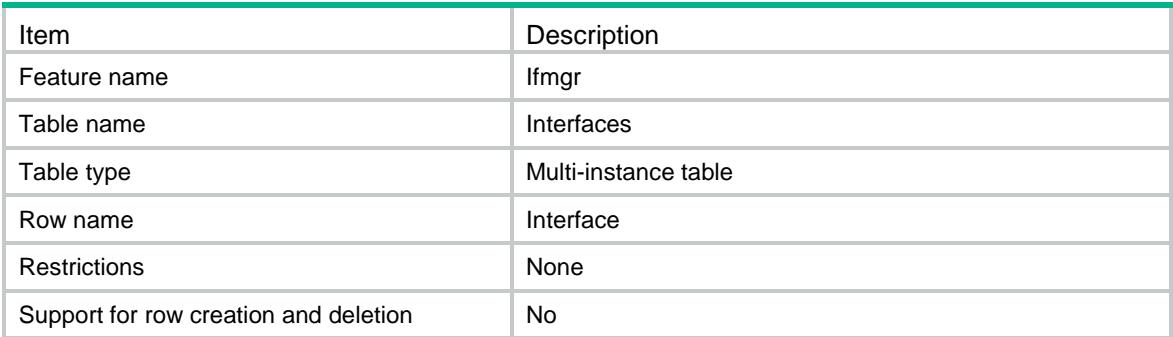

<span id="page-1606-0"></span>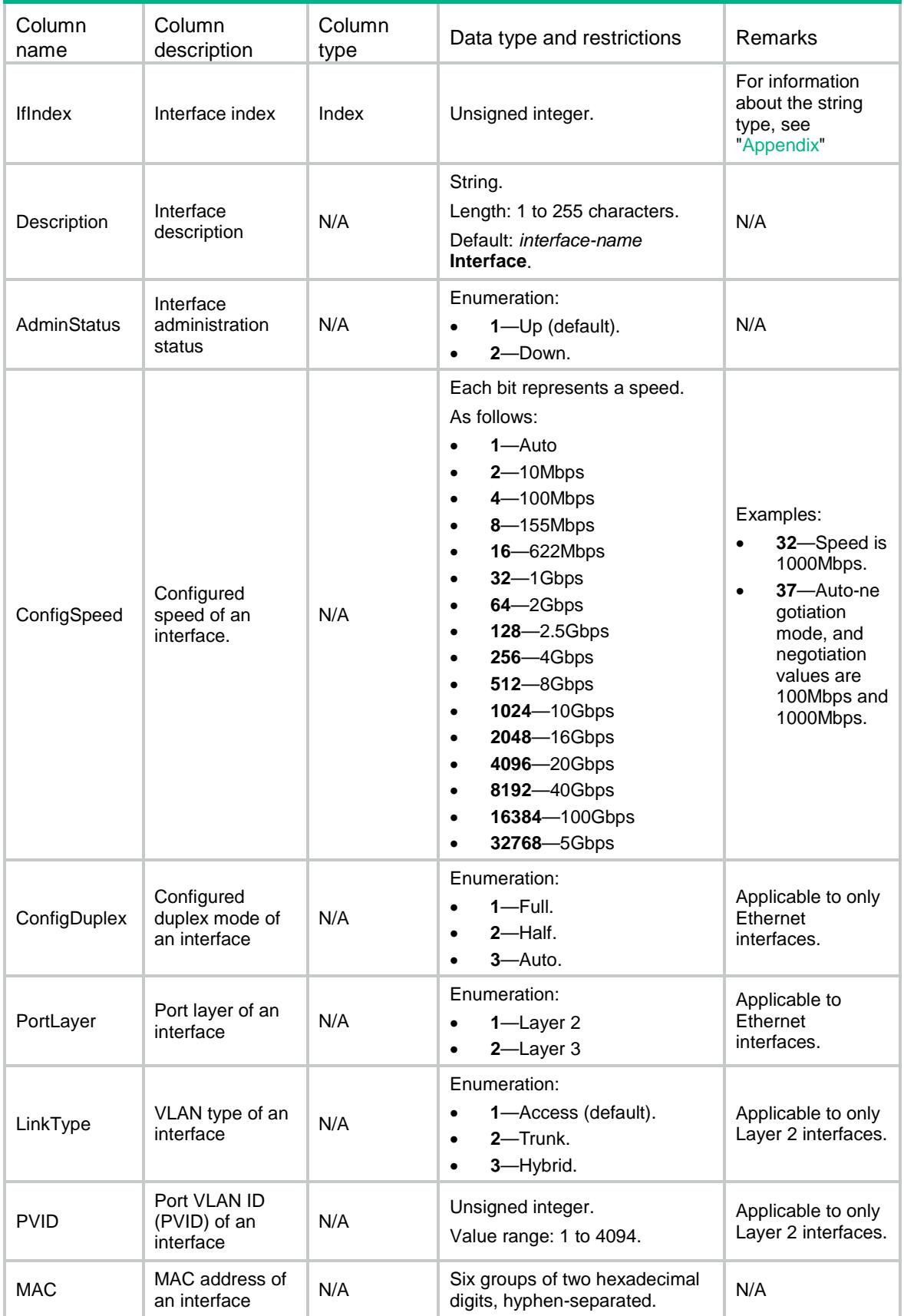

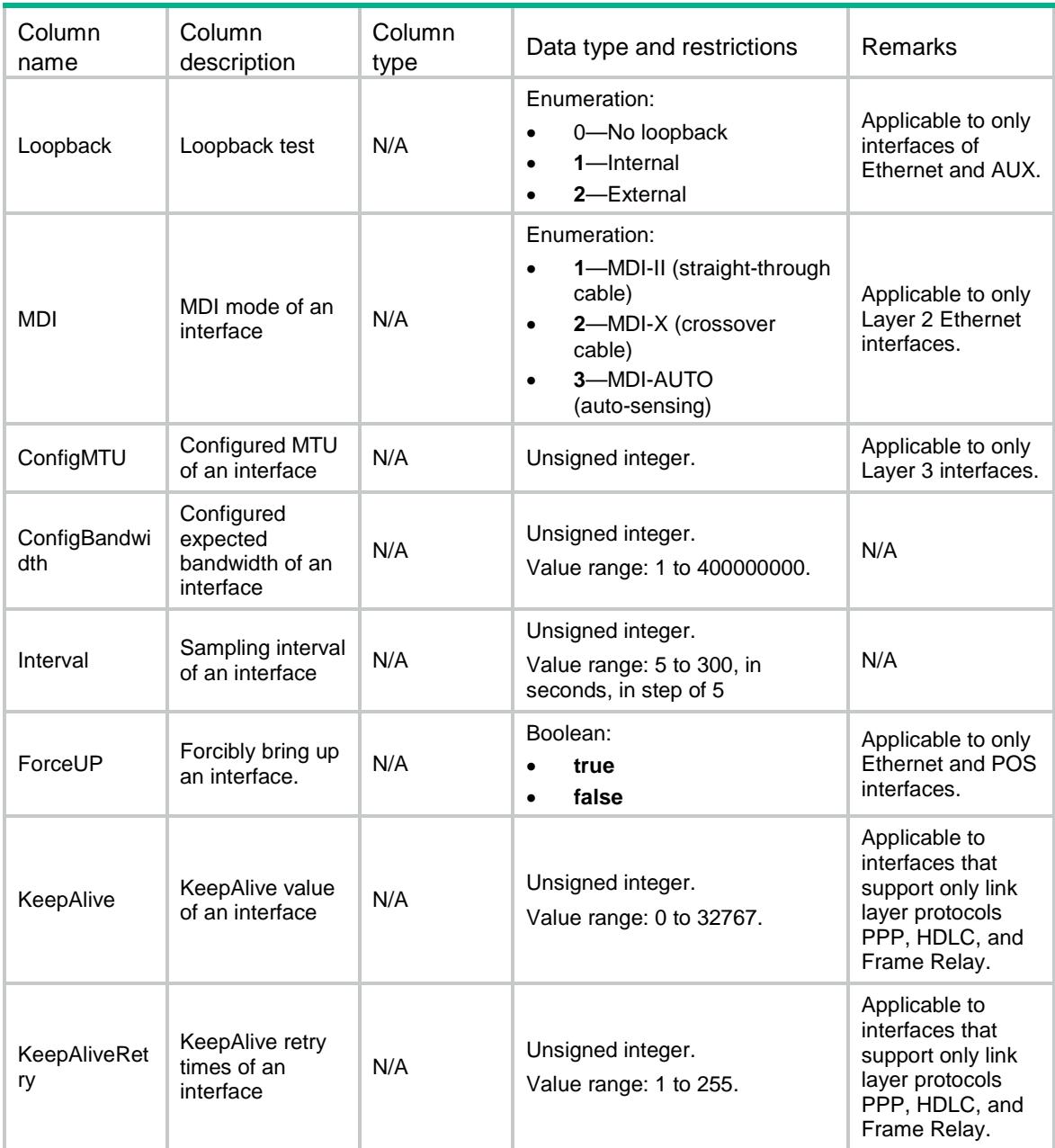

### <span id="page-1607-0"></span>Ifmgr/TrafficStatistics/Interval

This table contains traffic sampling interval information of all interfaces.

### <span id="page-1607-1"></span>XML structure

```
<Ifmgr>
  <TrafficStatistics>
    <Interval>
      <Interval></Interval>
    </Interval>
  </TrafficStatistics>
```
</Ifmgr>

### <span id="page-1608-0"></span>Table description

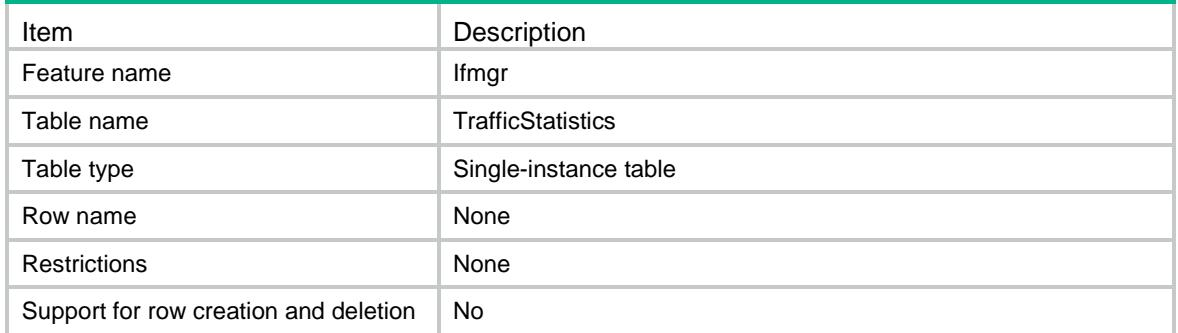

### <span id="page-1608-1"></span>**Columns**

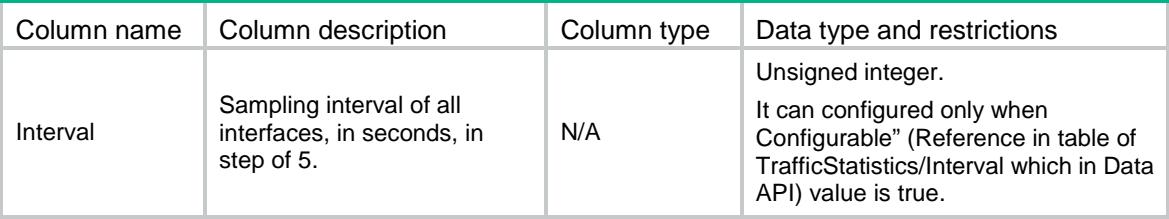

## <span id="page-1608-2"></span>Ifmgr/EthInterfaces

This table contains Ethernet interfaces information.

#### <span id="page-1608-3"></span>XML structure

```
<Ifmgr>
```
<EthInterfaces>

<Interface>

<IfIndex></IfIndex>

<Combo></Combo>

<FlowControl></FlowControl>

<AutoPowerDown></AutoPowerDown>

<Jumboframe></Jumboframe>

<BroadcastSuppression>

<ConfigValue></ConfigValue>

<Unit></Unit>

</BroadcastSuppression>

<MulticastSuppression>

<ConfigValue></ConfigValue>

<Unit></Unit>

</MulticastSuppression>

<UnknownUnicastSuppression>

<ConfigValue></ConfigValue>

```
 <Unit></Unit>
    </UnknownUnicastSuppression>
    <BPDUDrop></BPDUDrop>
    <EEE></EEE>
    <ConnectMode></ConnectMode>
  </Interface>
 </EthInterfaces>
```
 $\langle$ /Ifmgr>

### <span id="page-1609-0"></span>Table description

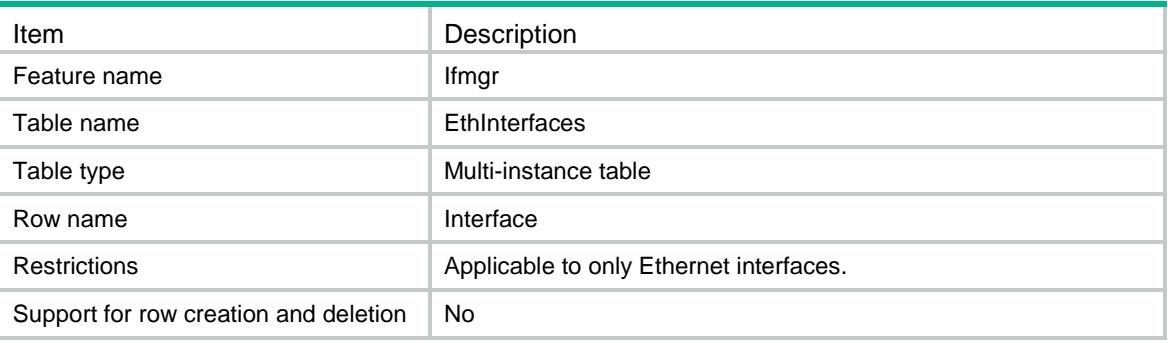

<span id="page-1609-1"></span>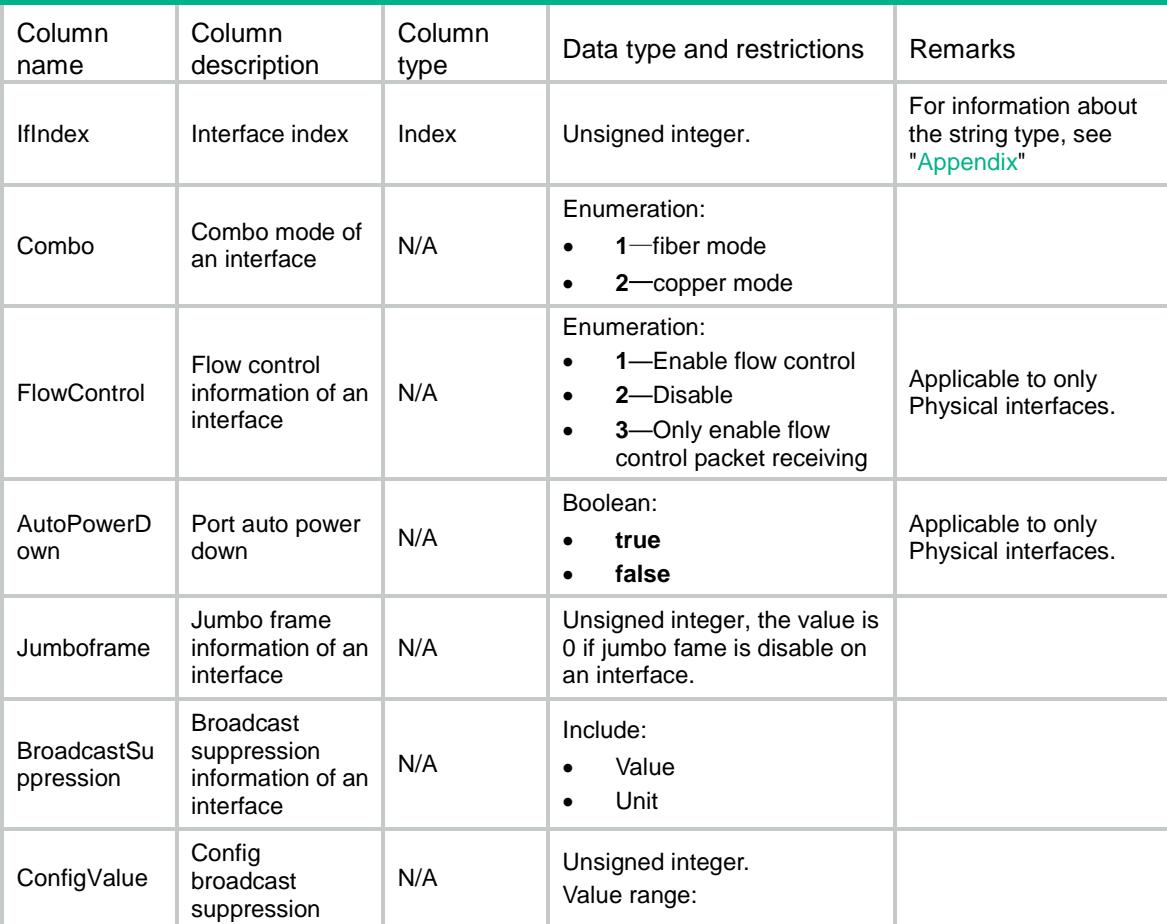

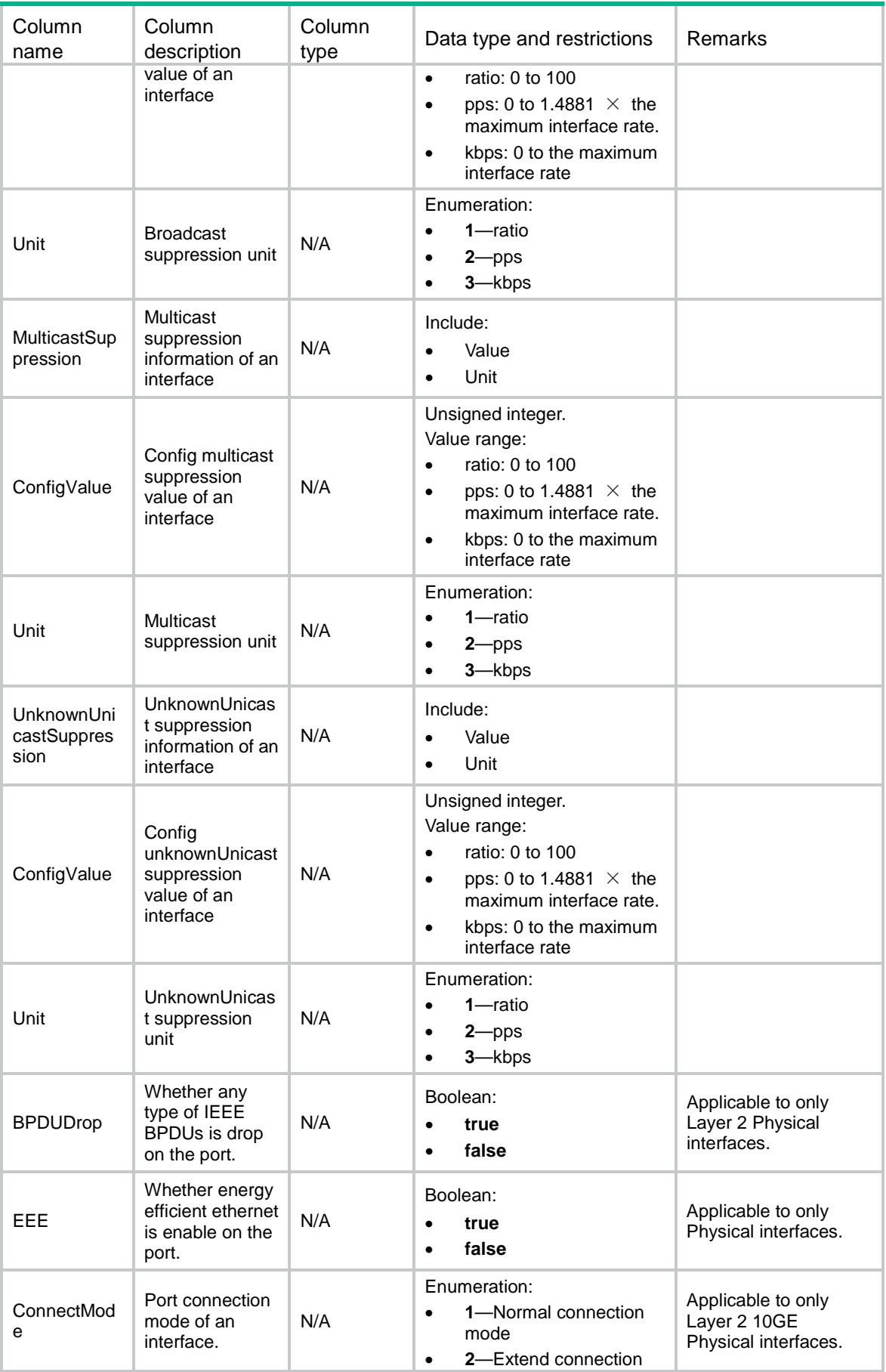

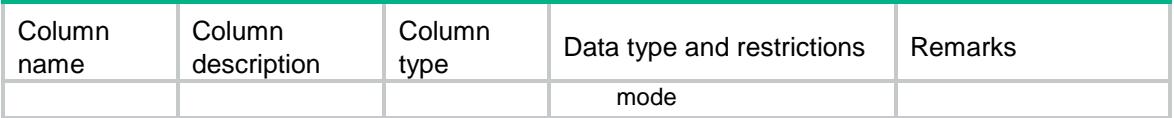

### <span id="page-1611-0"></span>Ifmgr/StormConstrain/Interfaces

This table contains interface storm constrain information.

#### <span id="page-1611-1"></span>XML structure

```
<Ifmgr>
  <StormConstrain>
    <Interfaces>
      <Interface>
        <IfIndex></IfIndex>
        <CtlMode></CtlMode>
        <Trap></Trap>
        <Log></Log>
        <Broadcast>
          <Upper></Upper>
          <Lower></Lower>
          <Unit></Unit>
        </Broadcast>
        <Multicast>
          <Upper></Upper>
          <Lower></Lower>
          <Unit></Unit>
        </Multicast>
        <UnknownUnicast>
          <Upper></Upper>
          <Lower></Lower>
          <Unit></Unit>
       </UnknownUnicast>
       <KnownUnicast>
          <Upper></Upper>
          <Lower></Lower>
          <Unit></Unit>
       </KnownUnicast>
      </Interface>
    </Interfaces>
  </StormConstrain>
</Ifmgr>
```
### <span id="page-1612-0"></span>Table description

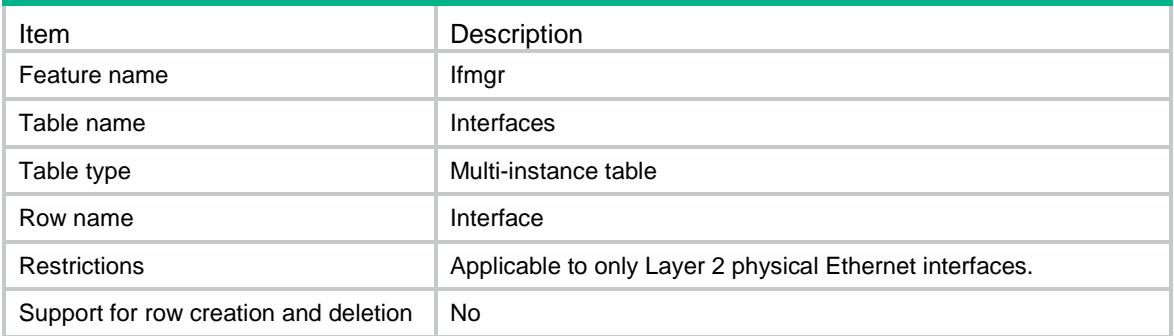

<span id="page-1612-1"></span>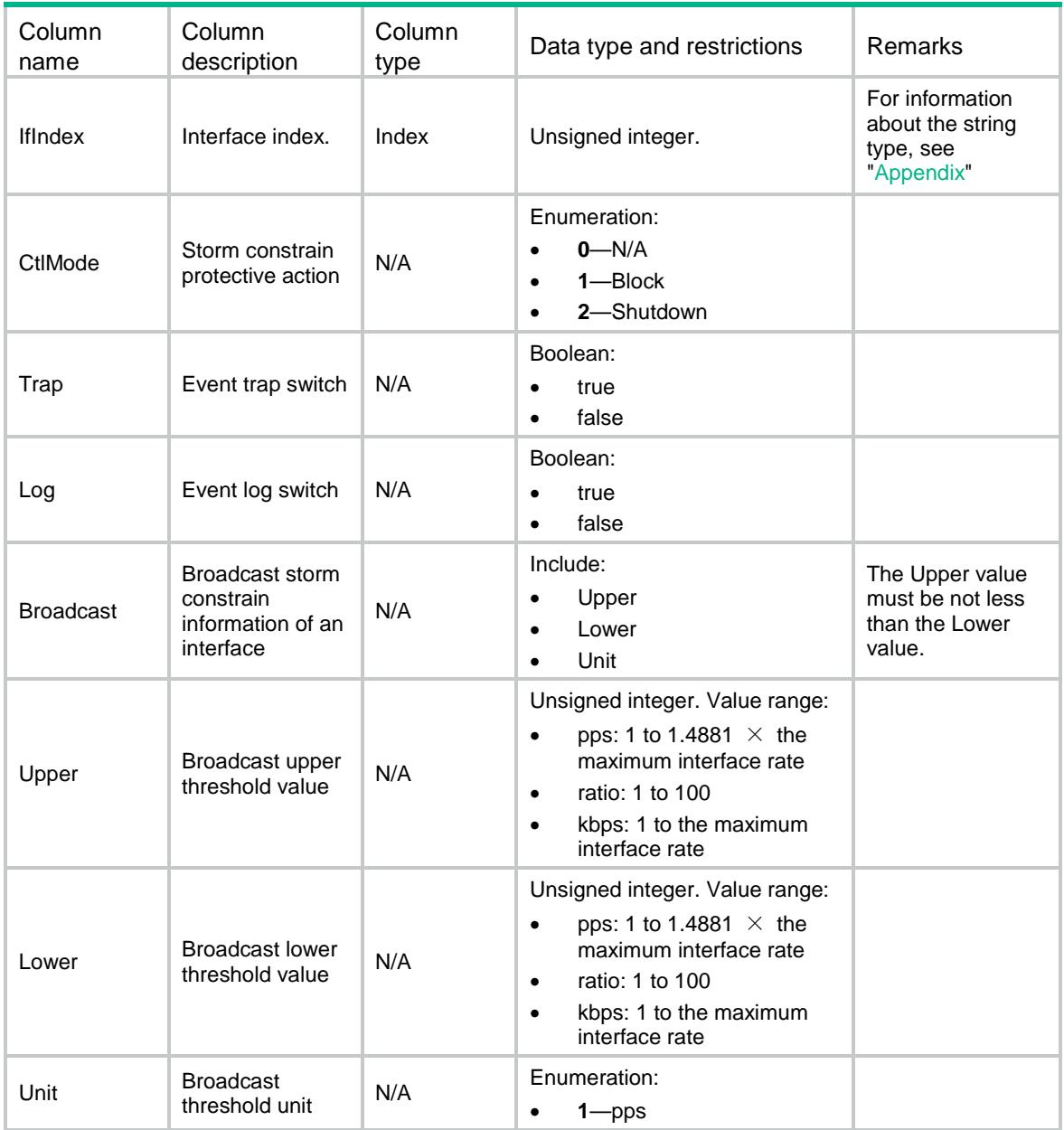

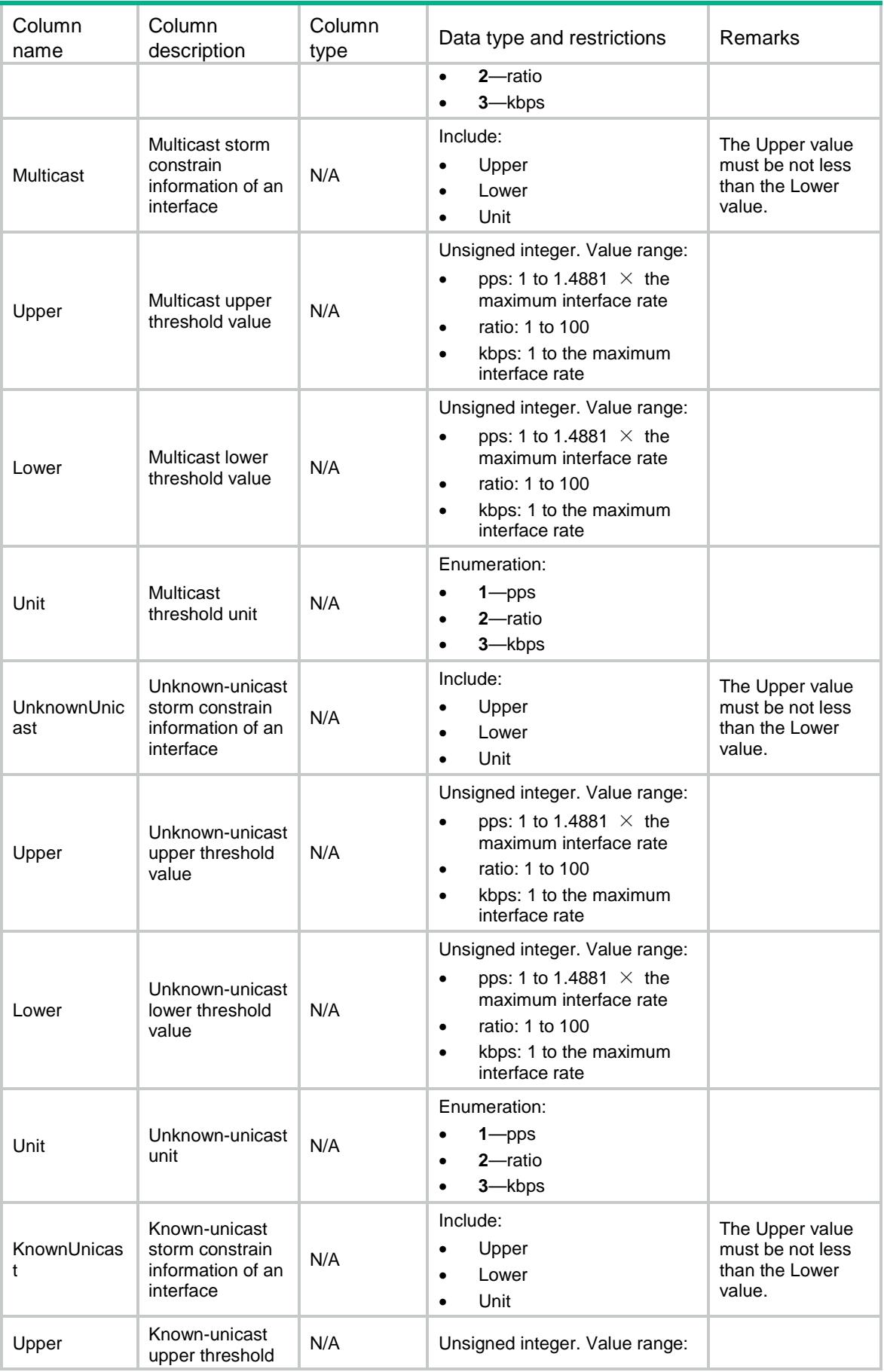

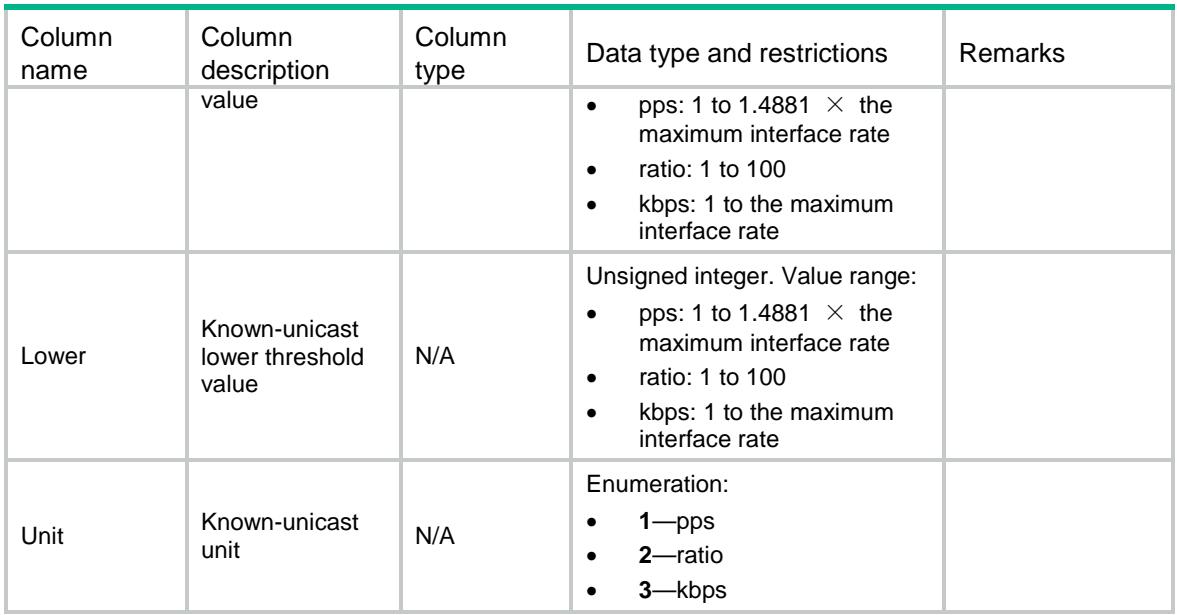

### <span id="page-1614-0"></span>Ifmgr/StormConstrain/Interval

This table contains storm constrain traffic collection interval information.

### <span id="page-1614-1"></span>XML structure

```
<Ifmgr>
  <StormConstrain>
    <Interval>
      <Interval></Interval>
    </Interval>
  </StormConstrain>
</Ifmgr>
```
### <span id="page-1614-2"></span>Table description

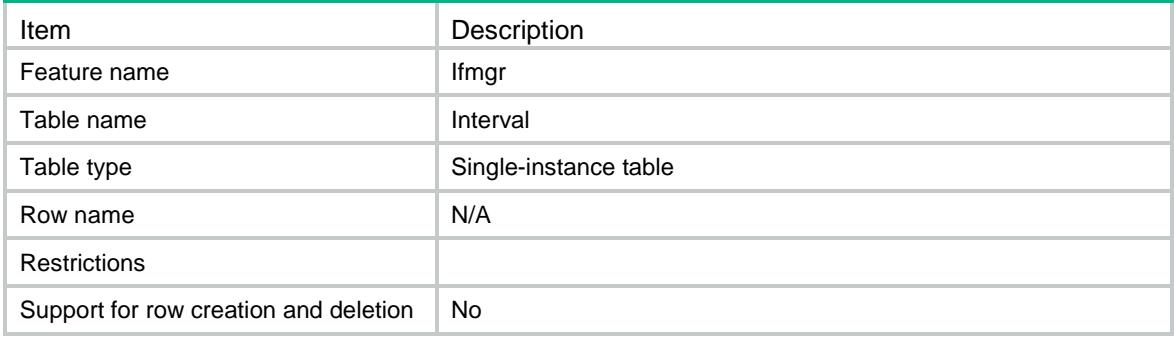

### <span id="page-1615-0"></span>**Columns**

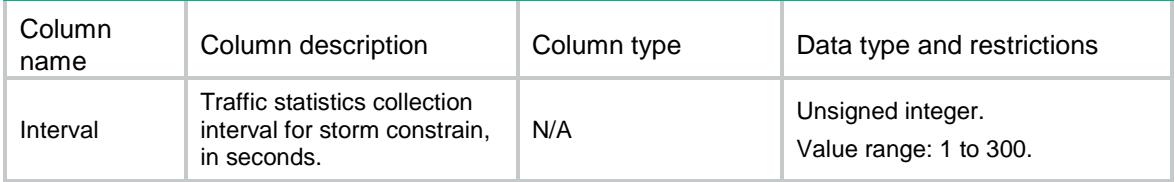

### <span id="page-1615-1"></span>Ifmgr/PortIsolation/Groups

This table contains port isolation groups information.

### <span id="page-1615-2"></span>XML structure

```
<Ifmgr>
```
<PortIsolation>

<Groups>

<Group>

```
 <IsolatedGroupID></IsolatedGroupID>
```
</Group>

```
 </Groups>
```

```
 </PortIsolation>
```
</Ifmgr>

### <span id="page-1615-3"></span>Table description

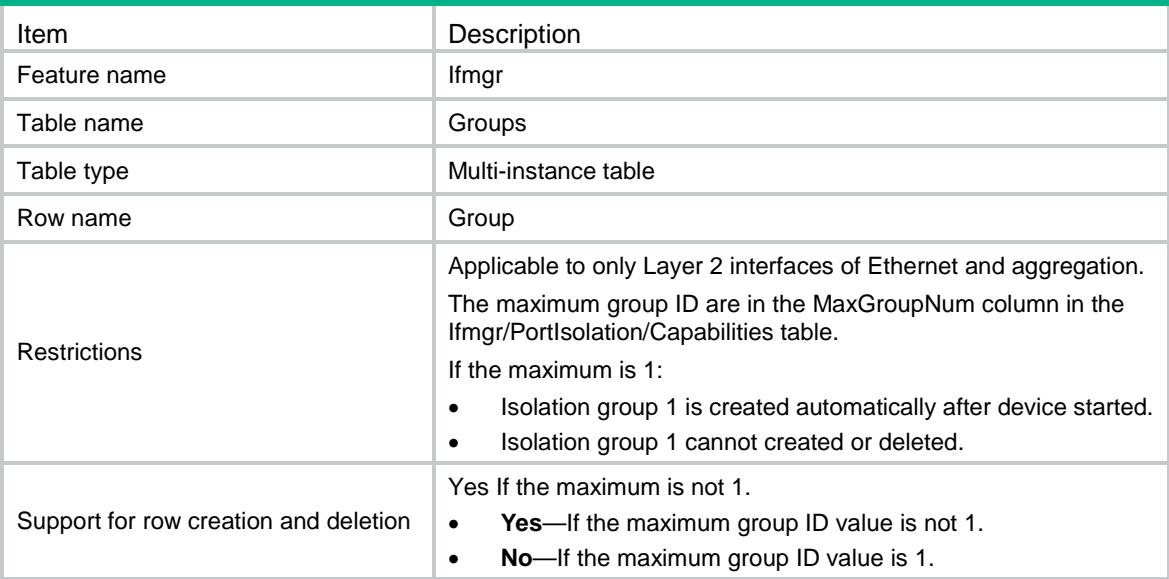

### <span id="page-1616-0"></span>**Columns**

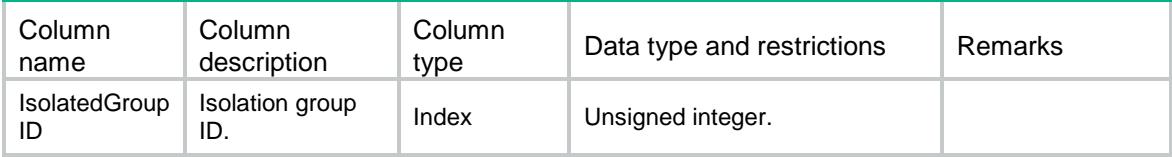

## <span id="page-1616-1"></span>Ifmgr/PortIsolation/Interfaces

This table contains interface isolation information.

### <span id="page-1616-2"></span>XML structure

<Ifmgr>

```
 <PortIsolation>
```
<Interfaces>

<Interface>

```
 <IfIndex></IfIndex>
```
<IsolatedGroupID></IsolatedGroupID>

```
 </Interface>
```
</Interfaces>

```
 </PortIsolation>
```
</Ifmgr>

### <span id="page-1616-3"></span>Table description

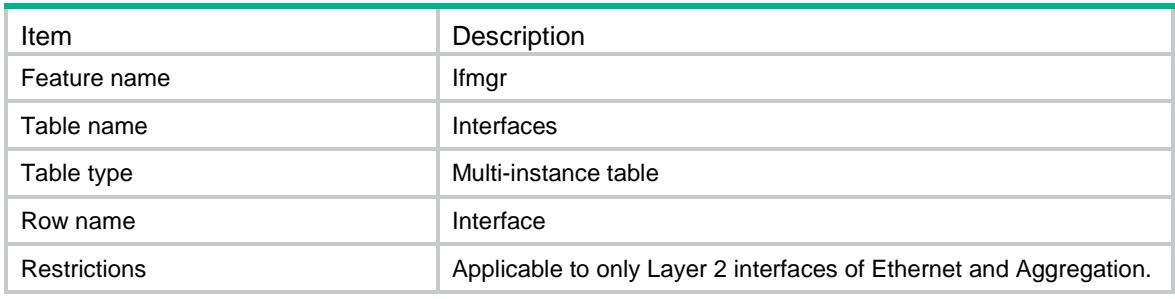

<span id="page-1616-4"></span>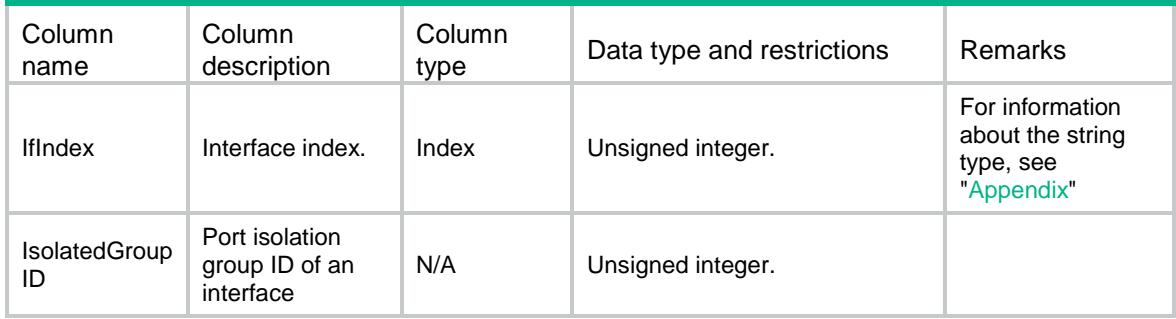

## <span id="page-1617-0"></span>Ifmgr/ReserveVlanInterface

This table contains the reservation of VLAN interface resources.

#### <span id="page-1617-1"></span>XML structure

```
<Ifmgr>
```
- <ReserveVlanInterface>
	- <VlanInterface>
	- <Type></Type>
	- <VlanList></VlanList>
	- </VlanInterface>
- </ReserveVlanInterface>
- </Ifmgr>

#### <span id="page-1617-2"></span>Table description

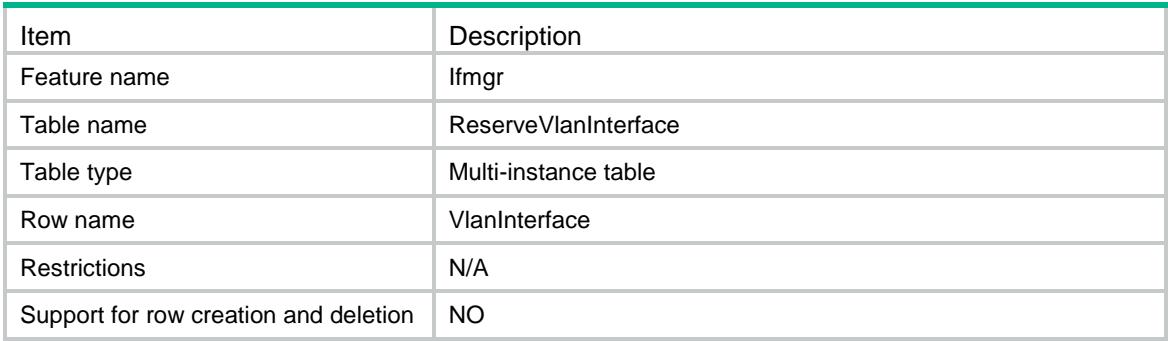

<span id="page-1617-3"></span>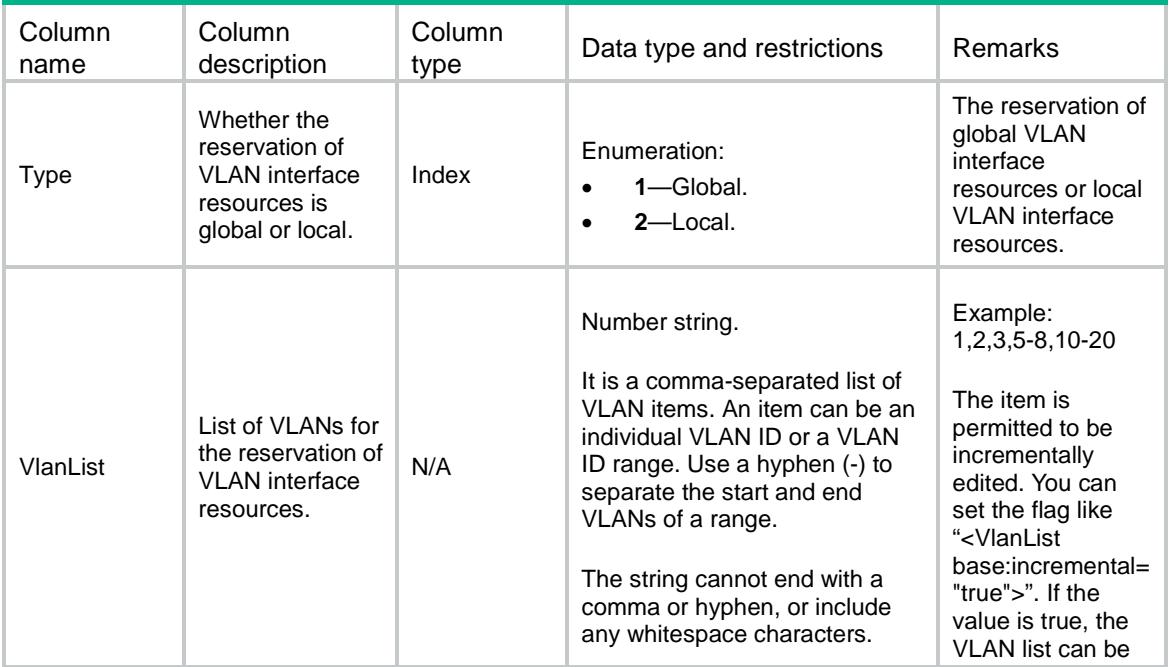

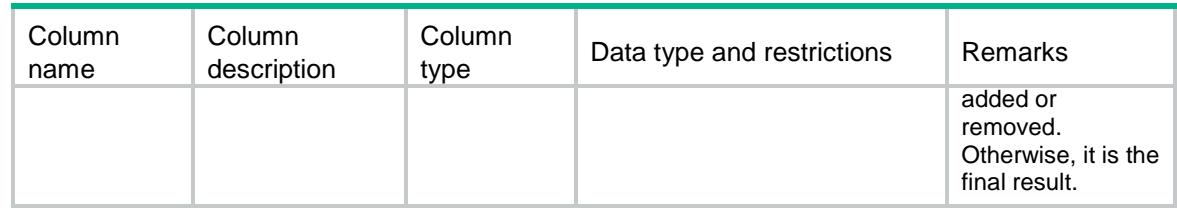

## <span id="page-1618-0"></span>Ifmgr/CellularChannel

This table contains sub channel creating information of cellular controller.

#### <span id="page-1618-1"></span>XML structure

```
<Ifmgr>
  <CellularChannel>
```
<Interface>

```
 <IfIndex></IfIndex>
```
<CreateMode></CreateMode>

<ChannelNum></ChannelNum>

```
 </Interface>
```

```
 </CellularChannel>
```
</Ifmgr>

### <span id="page-1618-2"></span>Table description

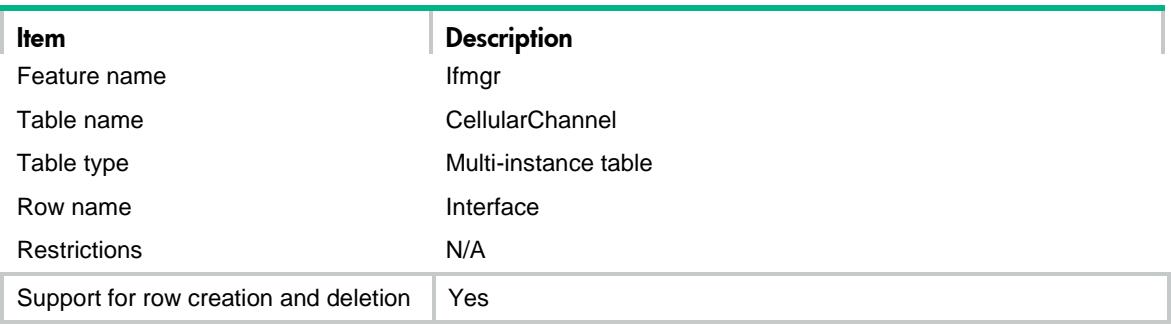

<span id="page-1618-3"></span>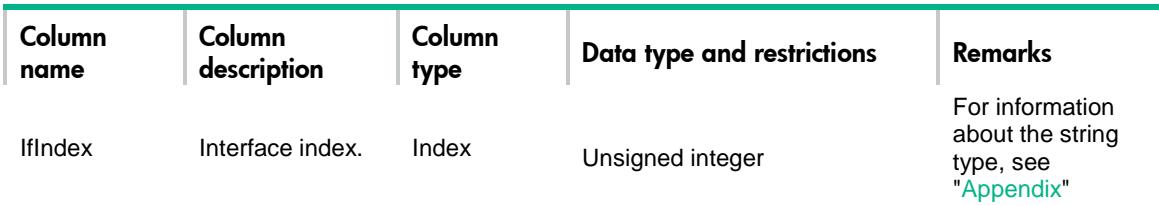

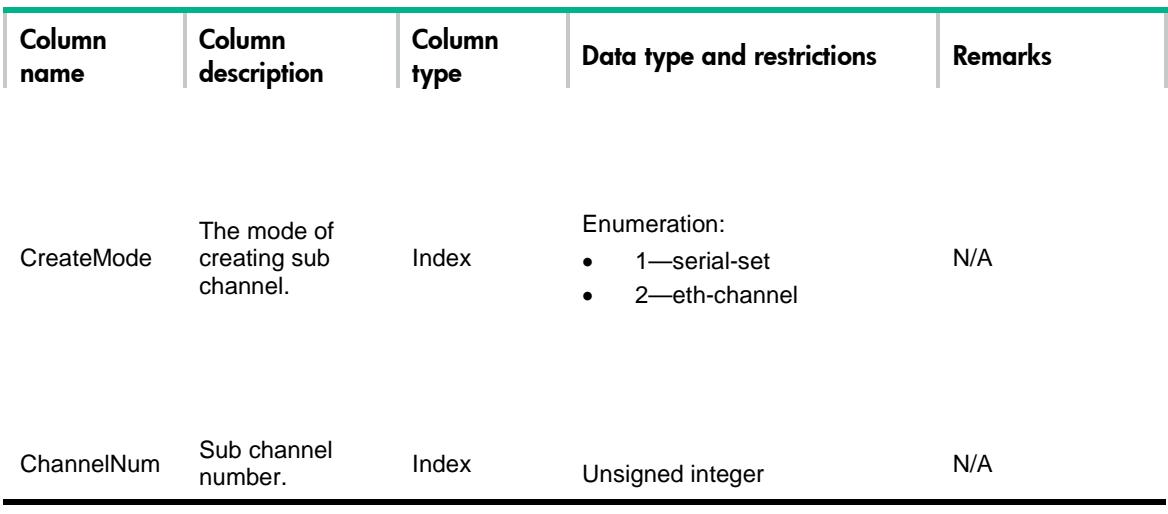

### <span id="page-1619-0"></span>Ifmgr/NewSubInterfaces

This table contains creating information of sub-interfaces.

#### <span id="page-1619-1"></span>XML structure

```
<Ifmgr>
  <NewSubInterfaces>
    <Interface>
      <IfIndex></IfIndex>
      <SubNum></SubNum>
    </Interface>
  </NewSubInterfaces>
</Ifmgr>
```
### <span id="page-1619-2"></span>Table description

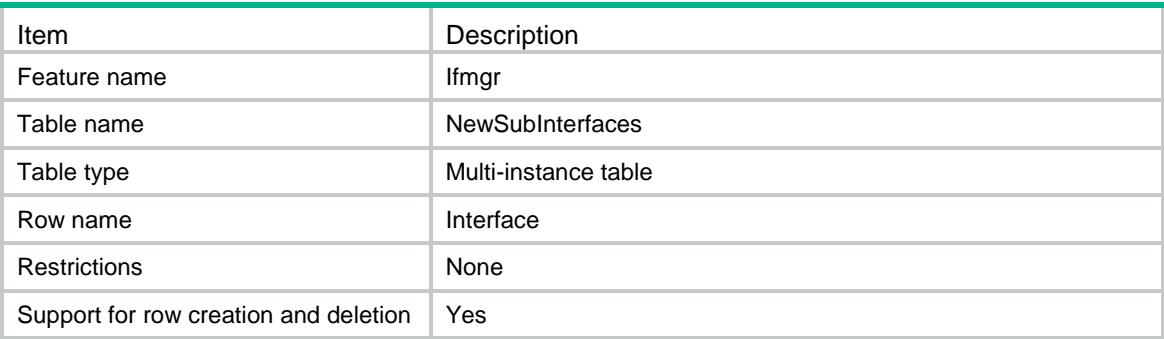

<span id="page-1619-3"></span>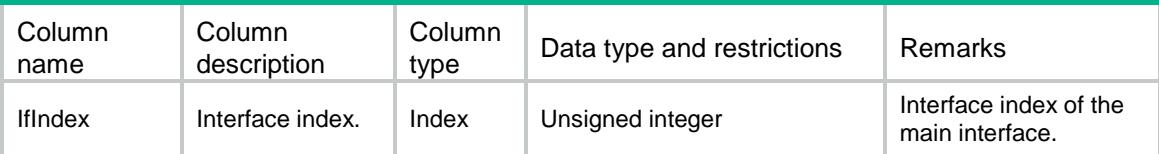
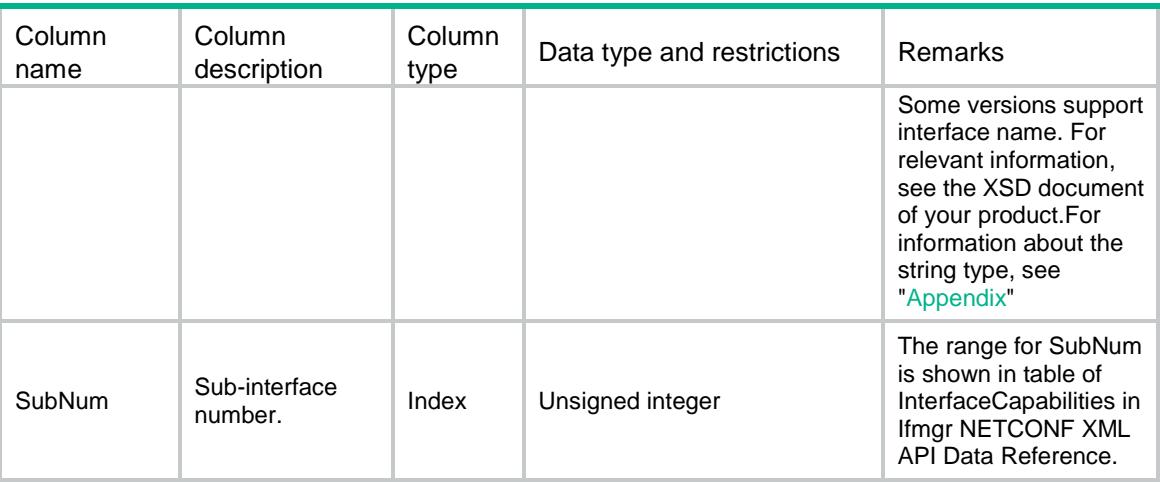

# <span id="page-1620-0"></span>**Appendix**

A string can contain multiple items that are separated by commas (,). An item can be in one of the following formats:

- *interface name*
- *interface range-name*
- *interface name A to interface name B*

When you use an item in the *interface name* format, follow these restrictions and guidelines:

• Spaces are not allowed between the interface type and interface number.

Example:

Correct: GigabitEthernet1/3/0/1

Incorrect: GigabitEthernet 1/3/0/1

If the interface name is the same as an existing interface range name, the system sends the request to interfaces in the interface range rather than the interface.

Example:

If you have configured the **interface range name** *Ten-Giga1/2/0/1* **interface** *GigabitEthernet1/3/0/1 to GigabitEthernet1/3/0/20* command and then use **Ten-Giga1/2/0/1** as an item, the system sends the request to interfaces in the interface range named **Ten-Giga1/2/0/1**.

When you use an item in the *interface range name* format, follow these restrictions and guidelines:

• If the interface range name is in the *interface name A,interface name B* format, the system sends the request to interface A and interface B rather than interfaces in the interface range. Example:

After you configure the **interface range name** *Ten-Giga1/2/0/1,Ten-Giga1/2/0/2* **interface** *GigabitEthernet1/3/0/1 to GigabitEthernet1/3/0/20* command and then use **Ten-Giga1/2/0/1,Ten-Giga1/2/0/2** as an item, the system sends the request to interfaces Ten-GigabitEthernet 1/2/0/1 and Ten-GigabitEthernet 1/2/0/2 rather than interfaces GigabitEthernet 1/3/0/1 through GigabitEthernet 1/3/0/20.

• If the interface range name is in the *interface name A* to *interface name B* format, the system sends the request to interfaces interface A through interface B rather than interfaces in the interface range.

Example:

After you configure the **interface range name** *Ten-Giga1/2/0/1 to Ten-Giga1/2/0/2* **interface** *GigabitEthernet1/3/0/1 to GigabitEthernet1/3/0/20* command and then use **Ten-Giga1/2/0/1 to Ten-Giga1/2/0/2** as an item, the system sends the request to interfaces Ten-GigabitEthernet 1/2/0/1 through Ten-GigabitEthernet 1/2/0/2 rather than interfaces GigabitEthernet 1/3/0/1 through GigabitEthernet 1/3/0/20.

When you use an item in the *interface name A to interface name B* format, follow these restrictions and guidelines:

- The interfaces before and after the word **to** must be of the same type and reside on the same card and sub-card.
- If the interfaces are subinterfaces, they must also belong to the same main interface.
- The end interface number must be larger than the start interface number.

Example:

Incorrect:

Ten2/0/1 to Ten3/0/2 The start and end interfaces reside on different cards.

Ten2/0/1 to Ten2/1/2 The start and end interfaces reside on different sub-cards.

Ten2/0/1 to Ten2/0/1:3 The start and end interfaces are of different types.

Giga2/0/1 to Ten2/0/25 The start and end interfaces are of different types.

Ten2/0/3:1 to Ten2/0/4:2 The start and end subinterfaces belong to different main interfaces.

Ten2/0/3:4 to Ten2/0/3:1 The start interface number is larger than the end interface number.

Correct:

Ten2/0/1 to Ten2/0/5

Ten2/0/1:1 to Ten2/0/1:100

## Contents

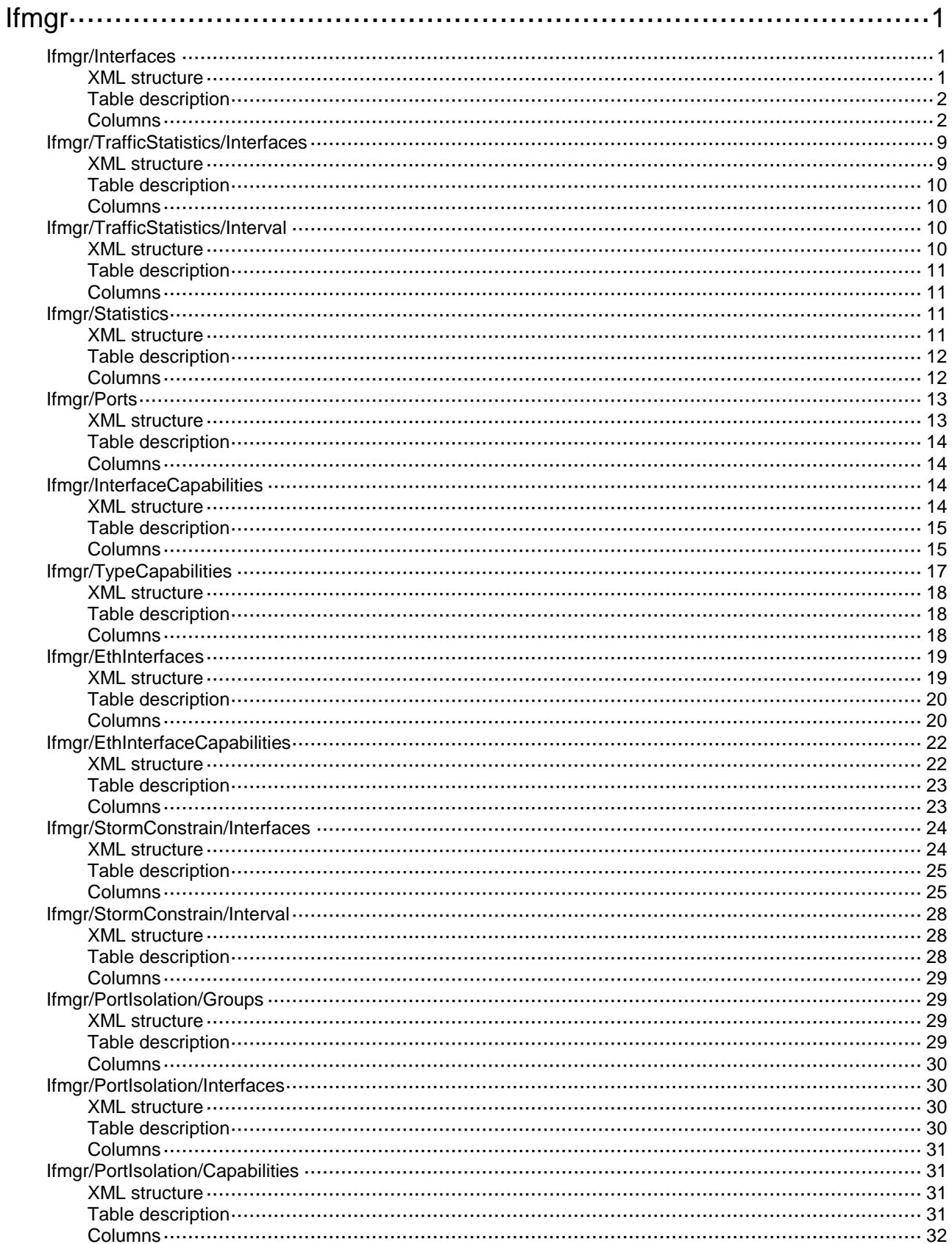

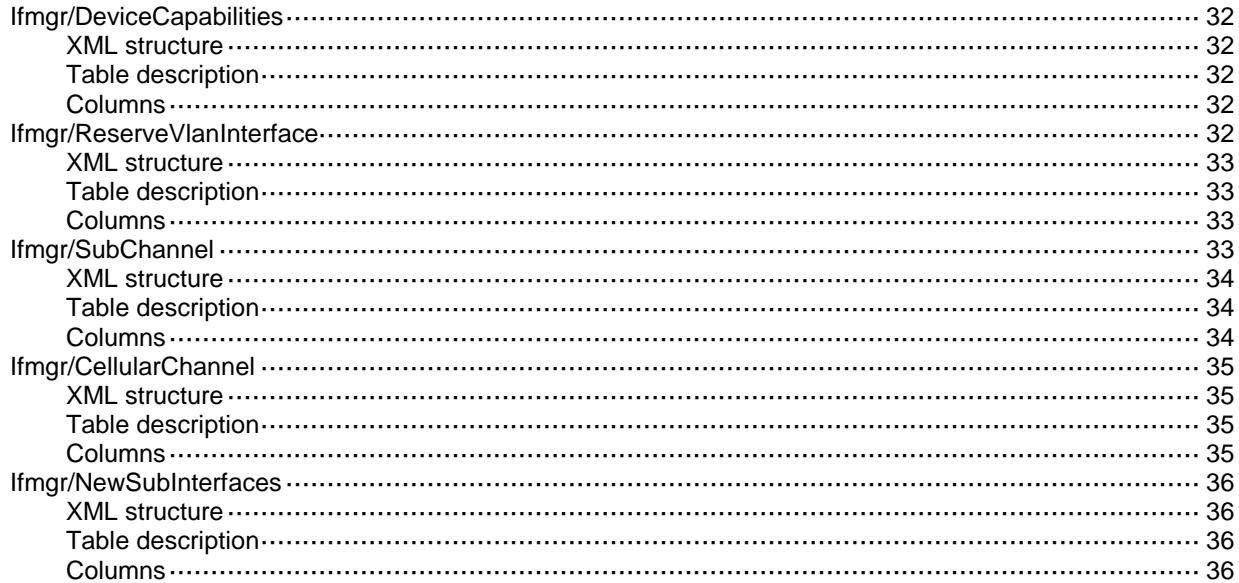

# <span id="page-1624-0"></span>**Ifmgr**

## <span id="page-1624-1"></span>Ifmgr/Interfaces

This table contains basic interface information.

### <span id="page-1624-2"></span>XML structure

```
<Ifmgr>
  <Interfaces>
    <Interface>
      <IfIndex></IfIndex>
      <Name></Name>
      <AbbreviatedName></AbbreviatedName>
      <PortIndex></PortIndex>
      <ifTypeExt></ifTypeExt>
      <ifType></ifType>
      <Description></Description>
      <AdminStatus></AdminStatus>
      <OperStatus></OperStatus>
      <ConfigSpeed></ConfigSpeed>
      <ActualSpeed></ActualSpeed>
      <ConfigDuplex></ConfigDuplex>
      <ActualDuplex></ActualDuplex>
      <PortLayer></PortLayer>
      <LinkType></LinkType>
      <PVID></PVID>
      <InetAddressIPV4></InetAddressIPV4>
      <InetAddressIPV4Mask></InetAddressIPV4Mask>
      <PhysicalIndex></PhysicalIndex>
     <MAC></MAC>
      <ForwardingAttributes></ForwardingAttributes>
      <Loopback></Loopback>
     <MDI></MDI> <ConfigMTU></ConfigMTU>
      <ActualMTU></ActualMTU>
      <ConfigBandwidth></ConfigBandwidth>
      <ActualBandwidth></ActualBandwidth>
      <SubPort></SubPort>
      <Interval></Interval>
      <ForceUP></ForceUP>
      <Actual64Bandwidth></Actual64Bandwidth>
      <KeepAlive></KeepAlive>
      <KeepAliveRetry></KeepAliveRetry>
      <DefaultMac></DefaultMac>
      <LastChange></LastChange>
```

```
 <PhyLastChange></PhyLastChange>
    </Interface>
  </Interfaces>
</Ifmgr>
```
<span id="page-1625-0"></span>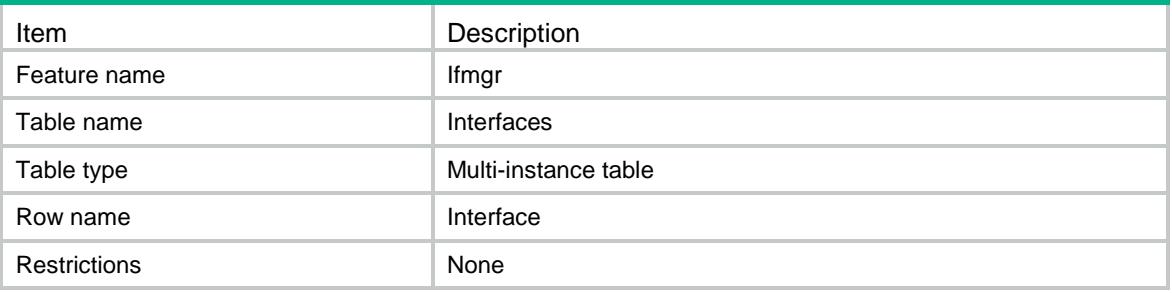

<span id="page-1625-1"></span>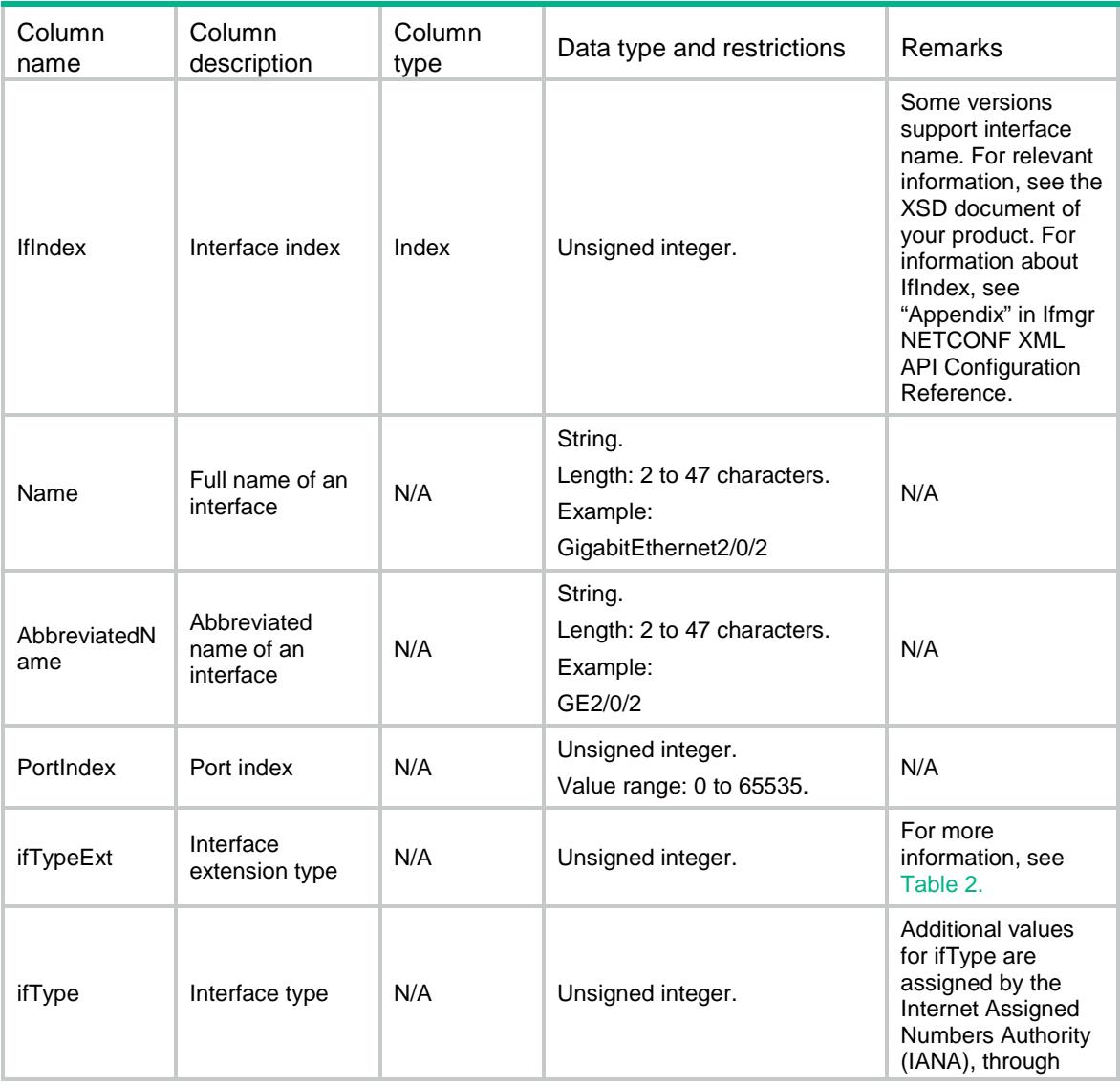

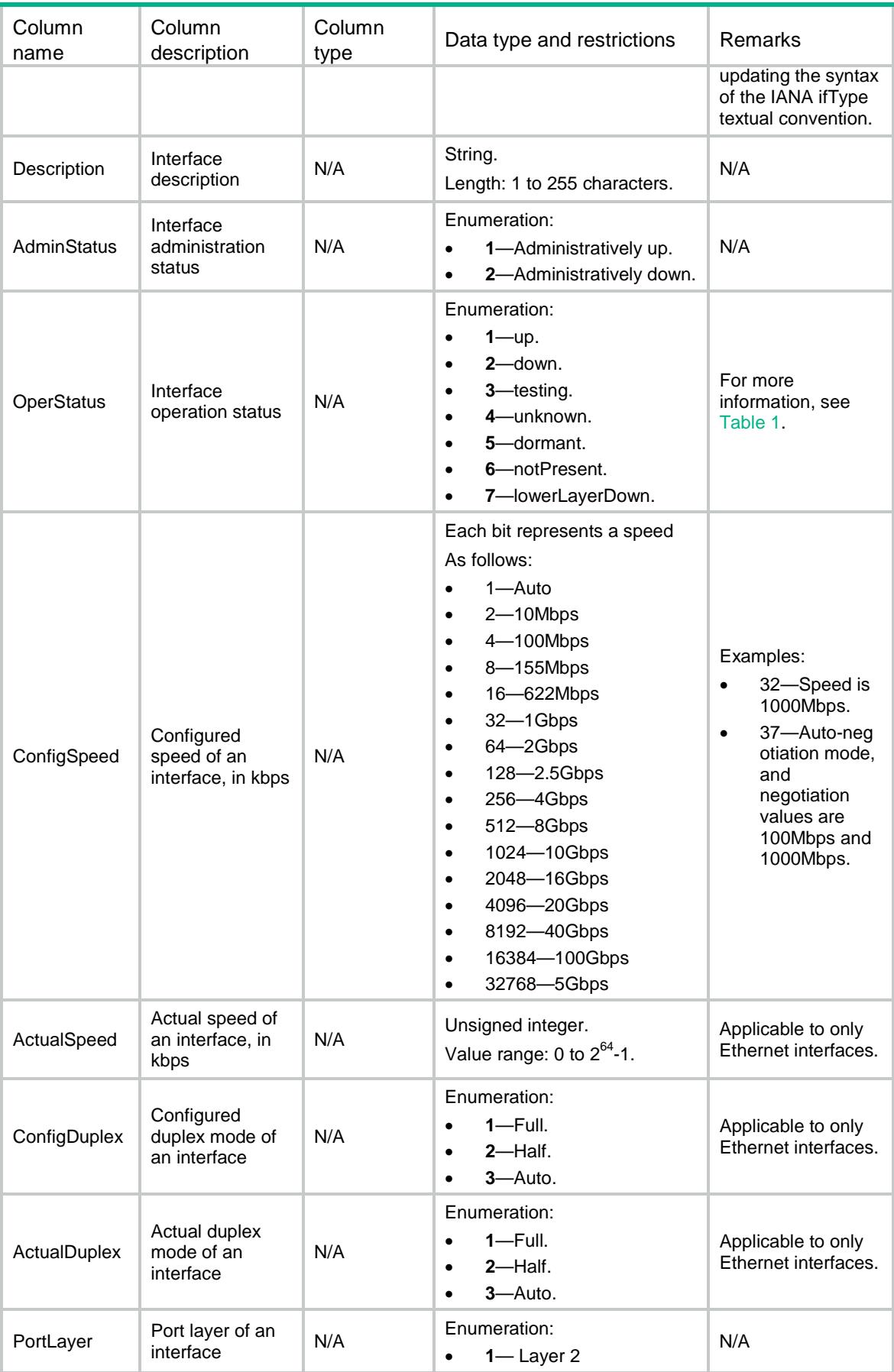

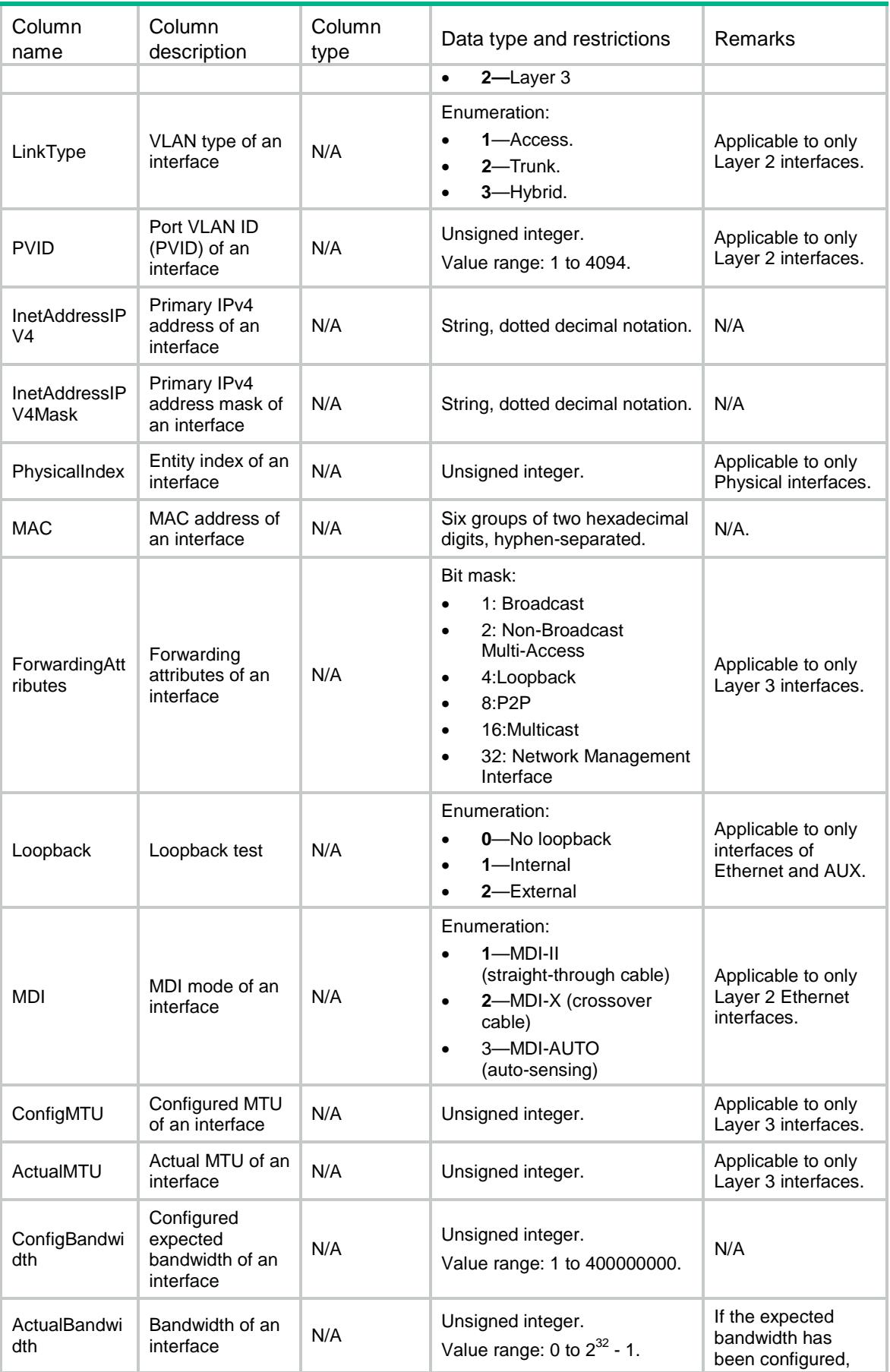

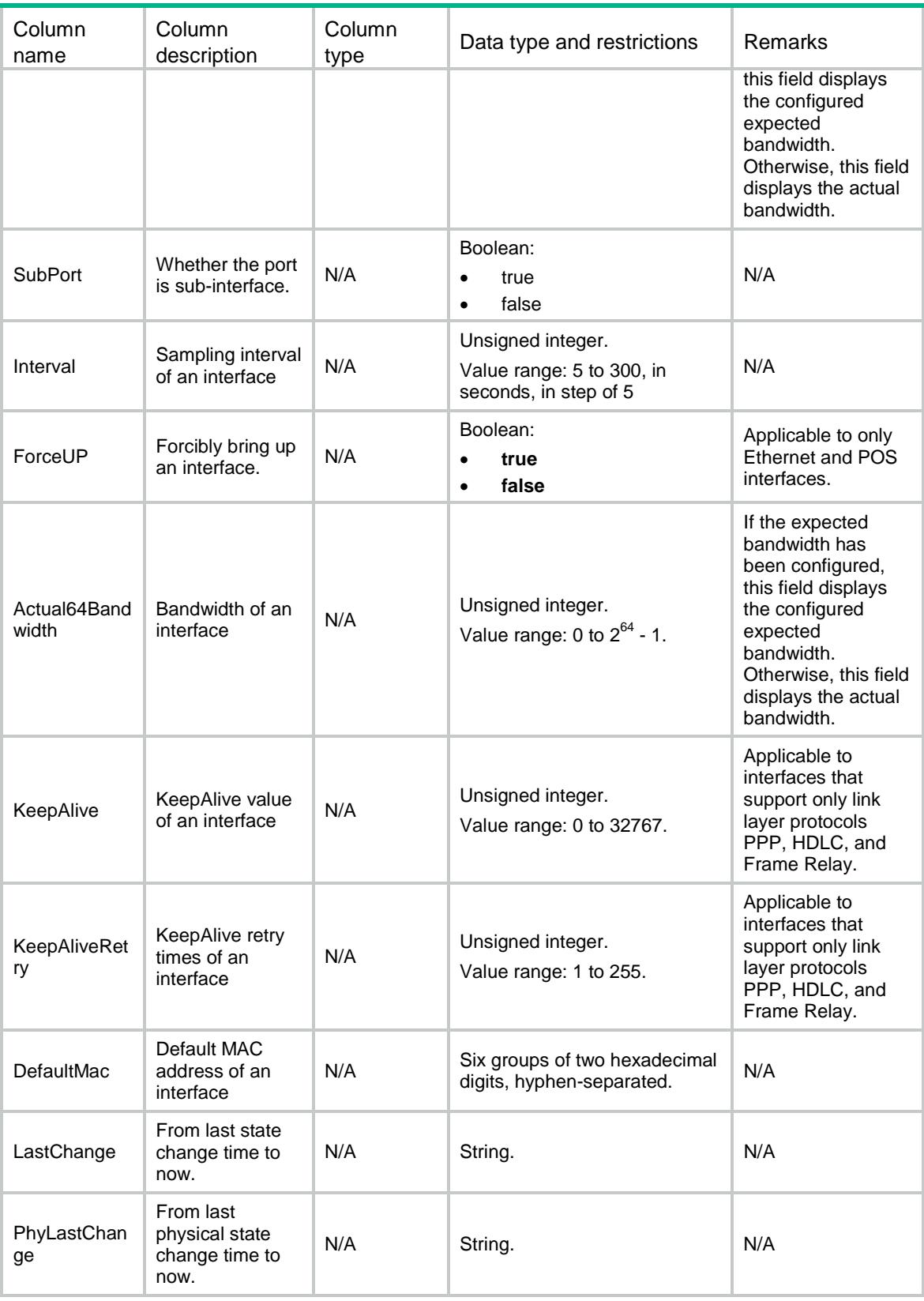

#### <span id="page-1628-0"></span>**Table 1 Interface operation status**

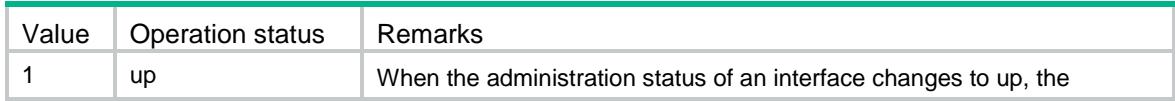

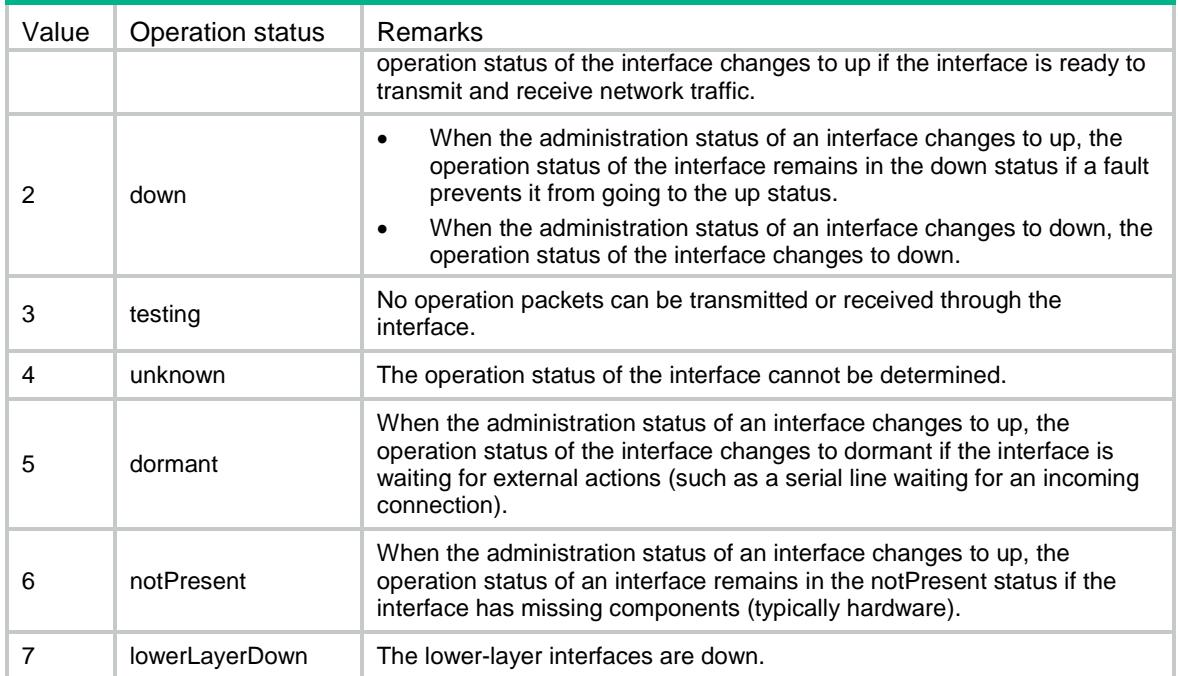

#### <span id="page-1629-0"></span>**Table 2 Interface extension types**

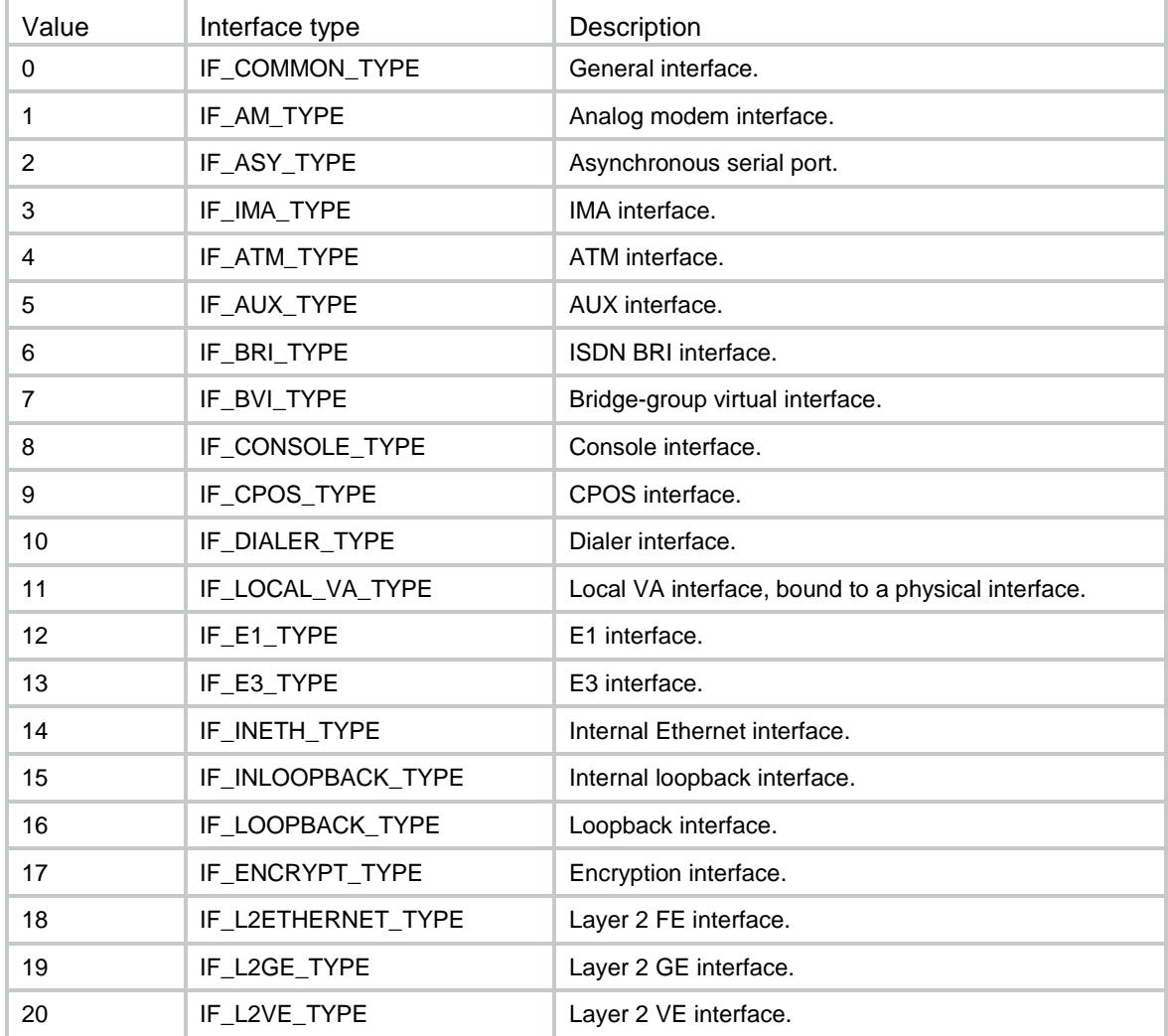

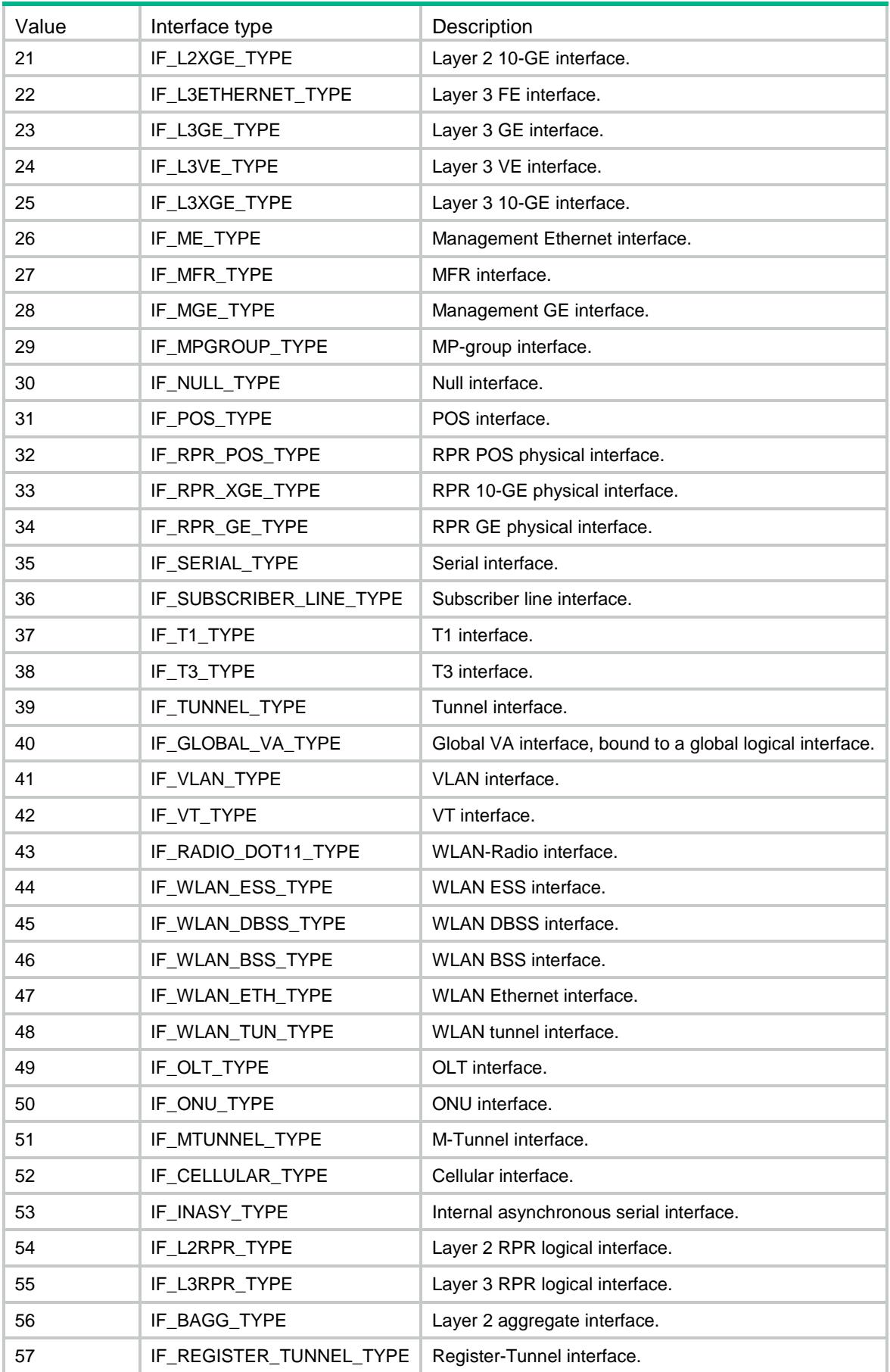

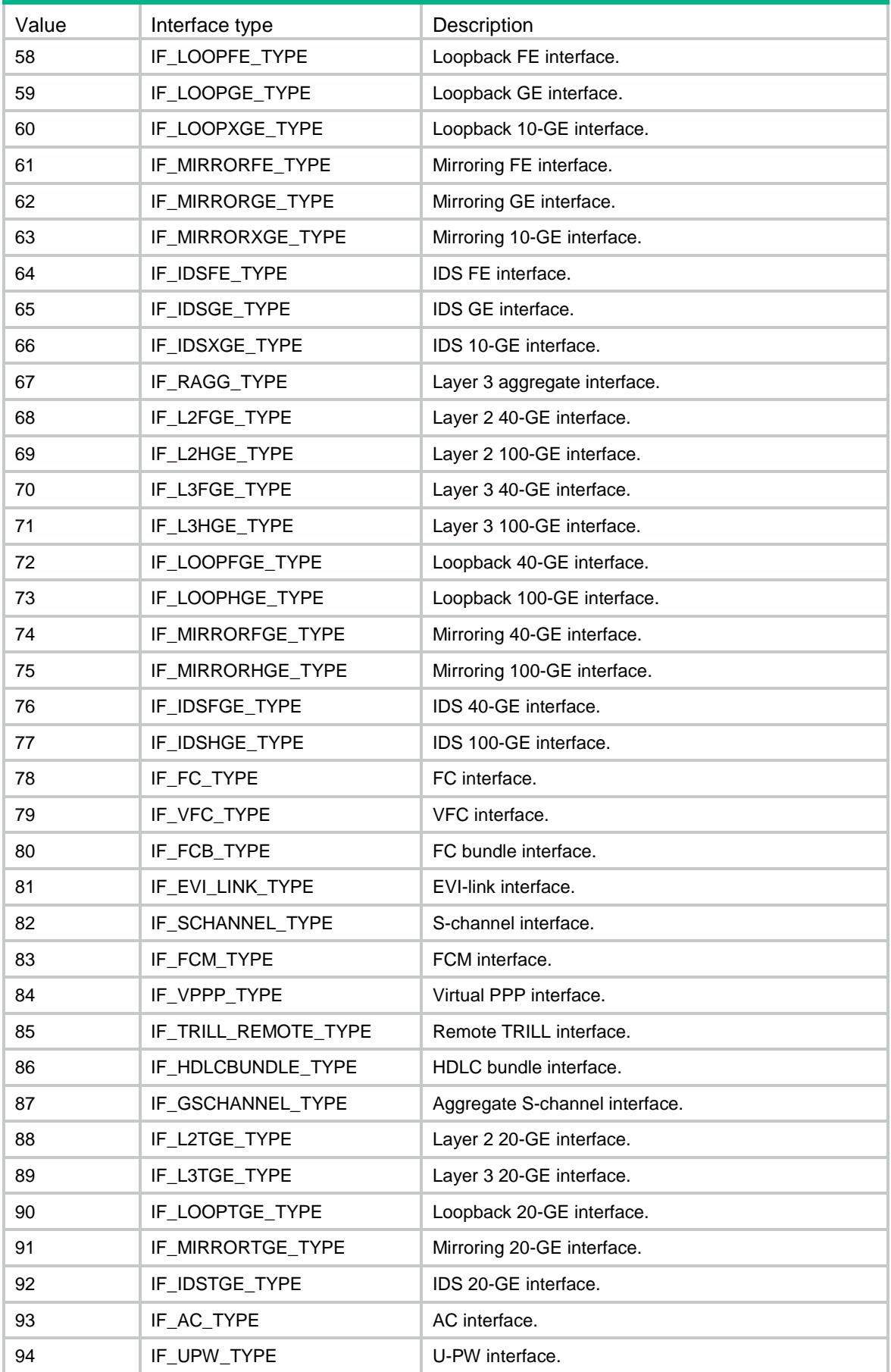

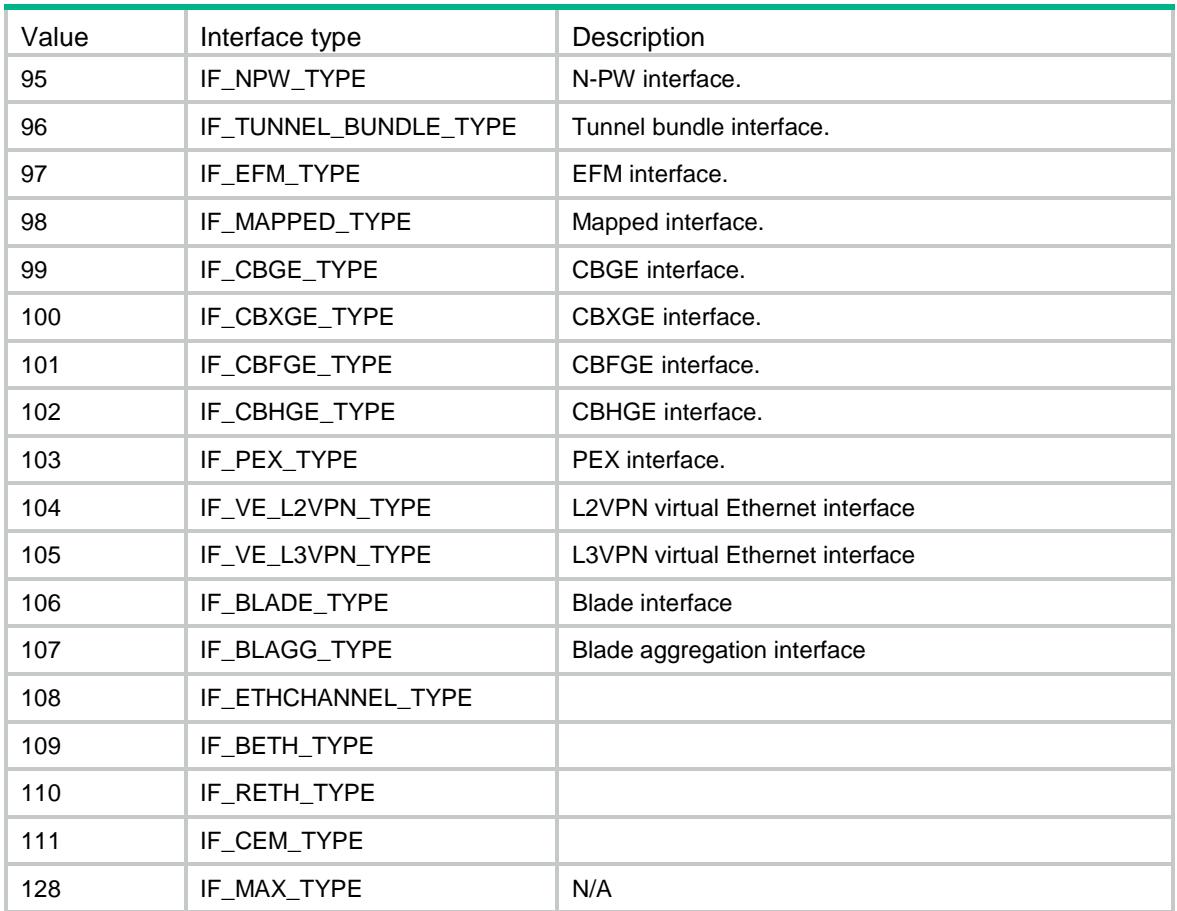

# <span id="page-1632-0"></span>Ifmgr/TrafficStatistics/Interfaces

This table contains interface traffic statistics during specific sampling periods.

#### <span id="page-1632-1"></span>XML structure

```
<Ifmgr>
  <TrafficStatistics>
   <Interfaces>
    <Interface>
      <IfIndex></IfIndex>
      <Name></Name>
      <Interval></Interval>
      <InPkts></InPkts>
      <OutPkts></OutPkts>
      <InOctets></InOctets>
      <OutOctets></OutOctets>
      <InBits></InBits>
      <OutBits></OutBits>
    </Interface>
   </Interfaces>
```
</TrafficStatistics>

</Ifmgr>

## <span id="page-1633-0"></span>Table description

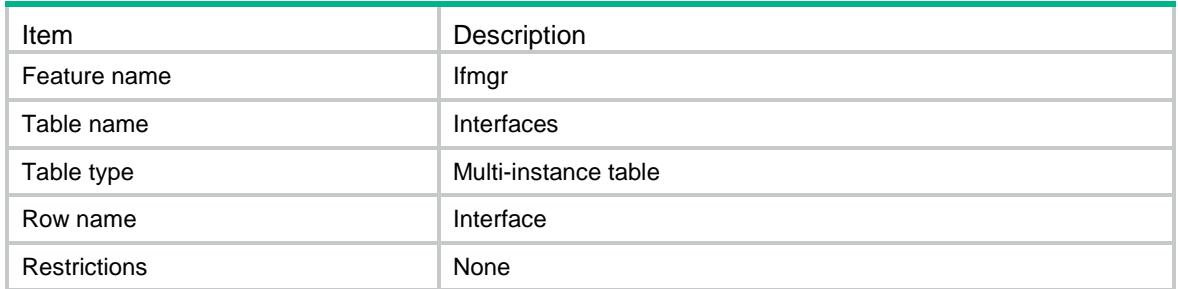

## <span id="page-1633-1"></span>**Columns**

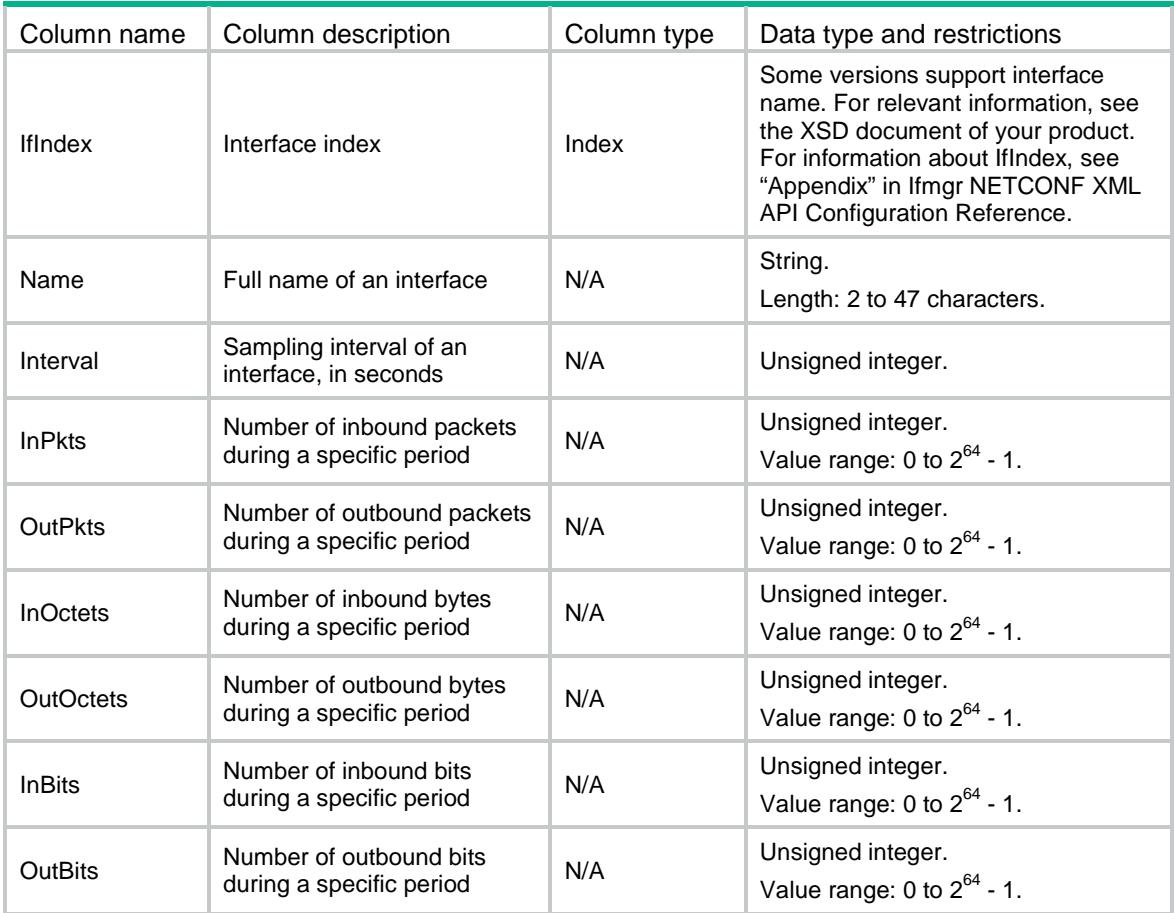

# <span id="page-1633-2"></span>Ifmgr/TrafficStatistics/Interval

This table contains traffic sampling interval information of all interfaces.

## <span id="page-1633-3"></span>XML structure

<Ifmgr>

```
 <TrafficStatistics>
    <Interval>
      <Configurable></Configurable>
      <Interval></Interval>
    </Interval>
  </TrafficStatistics>
</Ifmgr>
```
<span id="page-1634-0"></span>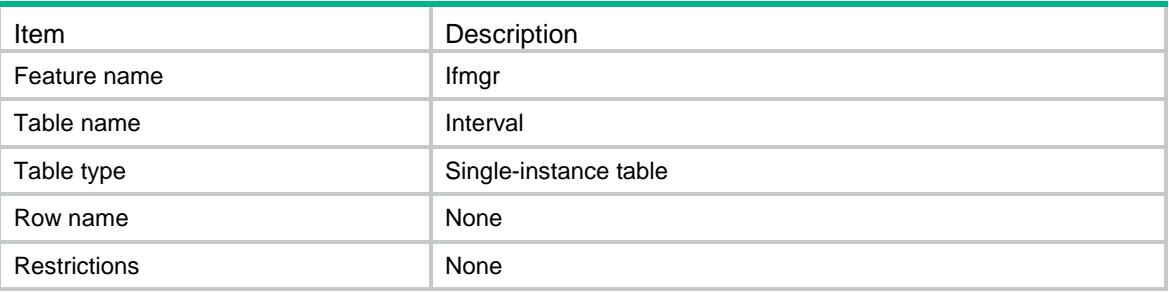

## <span id="page-1634-1"></span>**Columns**

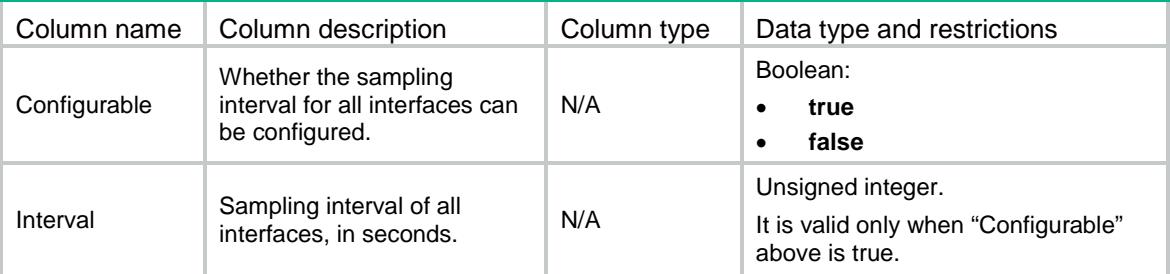

## <span id="page-1634-2"></span>Ifmgr/Statistics

This table contains interface statistics.

## <span id="page-1634-3"></span>XML structure

```
<Ifmgr>
  <Statistics>
   <Interface>
    <IfIndex></IfIndex>
    <Name></Name>
    <AbbreviatedName></AbbreviatedName>
    <InOctets></InOctets>
    <InUcastPkts></InUcastPkts>
    <InNUcastPkts></InNUcastPkts>
    <InDiscards></InDiscards>
    <InErrors></InErrors>
```

```
 <InUnknownProtos></InUnknownProtos>
    <InRate></InRate>
    <OutOctets></OutOctets>
    <OutUcastPkts></OutUcastPkts>
    <OutNUcastPkts></OutNUcastPkts>
    <OutDiscards></OutDiscards>
    <OutErrors></OutErrors>
    <OutRate></OutRate>
    <LastClear></LastClear>
    <InPktRate></InPktRate>
    <OutPktRate></OutPktRate>
   </Interface>
  </Statistics>
</Ifmgr>
```
<span id="page-1635-0"></span>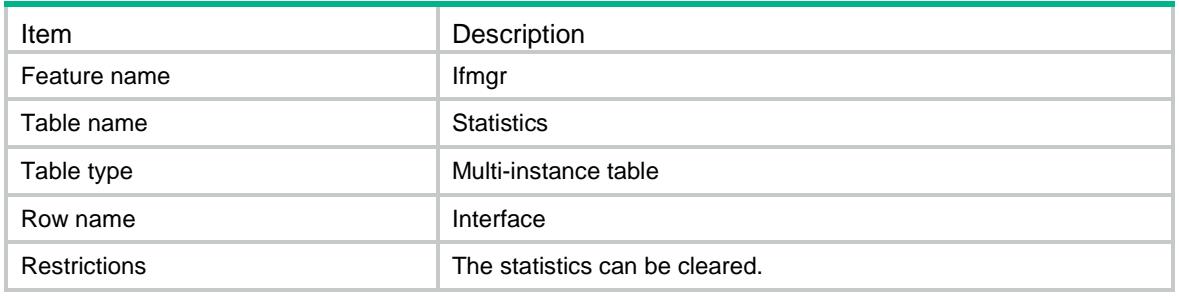

<span id="page-1635-1"></span>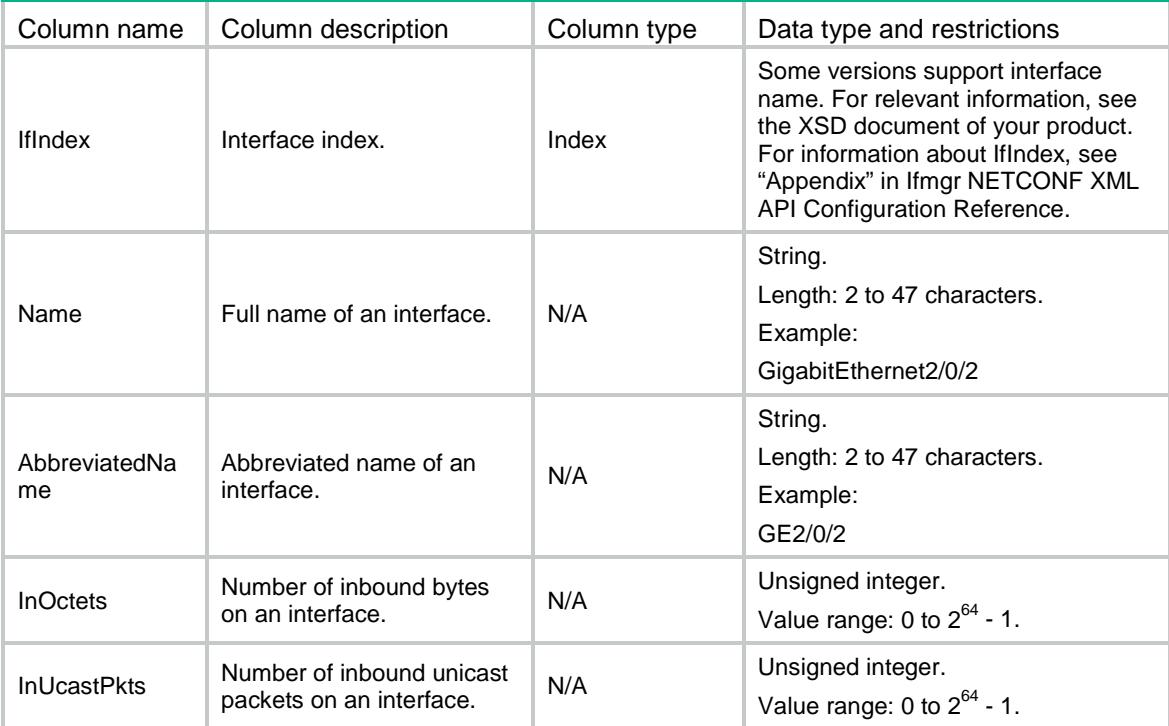

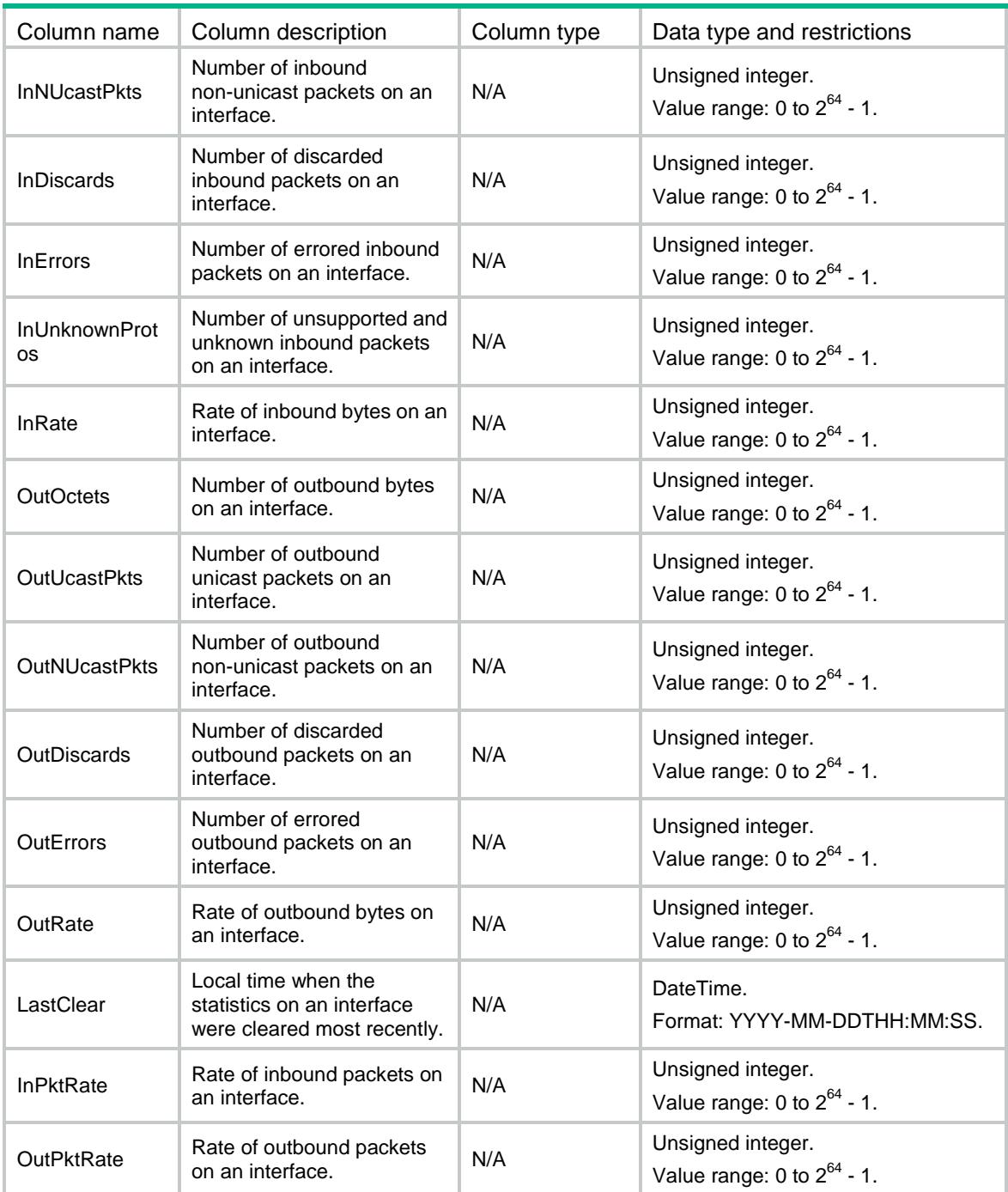

# <span id="page-1636-0"></span>Ifmgr/Ports

This table contains port information, such as all physical Ethernet interfaces, Layer 2 aggregate interface, Layer 2 VE interface, Layer 2 RPR logical interface, WLAN ESS interface, WLAN BSS interface, WLAN DBSS interface, WLAN tunnel interface, S-channel interface, Aggregate S-channel interface and other logical interfaces which are not Layer 2 Ethernet subinterfaces.

### <span id="page-1636-1"></span>XML structure

<Ifmgr>

```
 <Ports>
    <Port>
      <PortIndex></PortIndex>
      <Name></Name>
      <IfIndex></IfIndex>
    </Port>
  </Ports>
</Ifmgr>
```
<span id="page-1637-0"></span>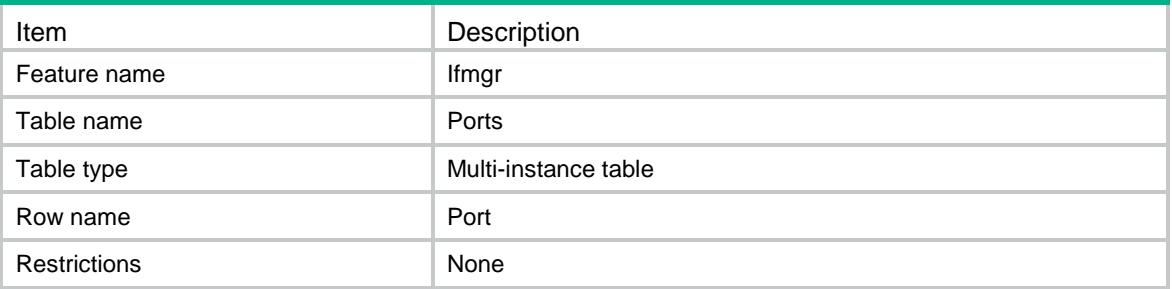

## <span id="page-1637-1"></span>**Columns**

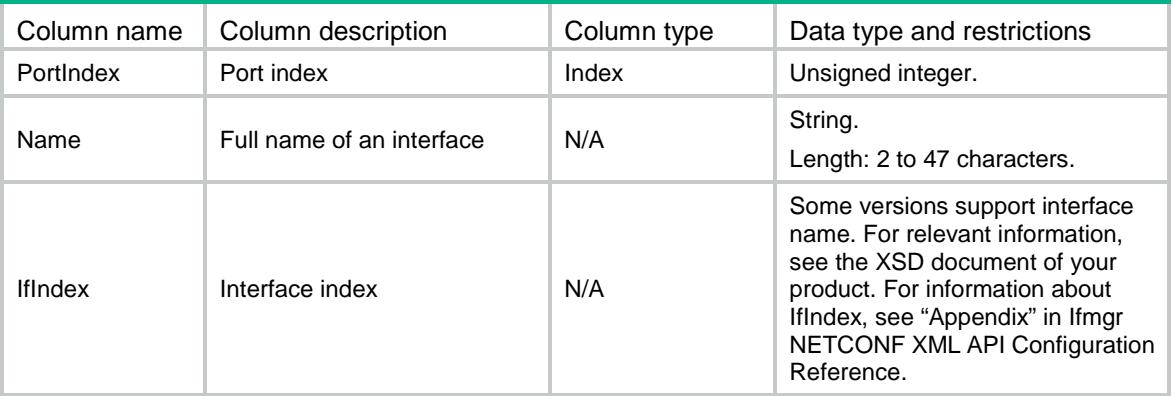

# <span id="page-1637-2"></span>Ifmgr/InterfaceCapabilities

This table contains port capability information.

## <span id="page-1637-3"></span>XML structure

```
<Ifmgr>
  <InterfaceCapabilities>
    <Interface>
      <IfIndex></IfIndex>
      <Configurable></Configurable>
      <Shutdown></Shutdown>
      <Speed></Speed>
```

```
 <AutoSpeed></AutoSpeed>
    <Duplex></Duplex>
    <PortLayer></PortLayer>
    <Loopback></Loopback>
   <MDI></MDI> <Bandwidth></Bandwidth>
    <MinMTU></MinMTU>
    <MaxMTU></MaxMTU>
    <MinSubNum></MinSubNum>
    <MaxSubNum></MaxSubNum>
    <MaxCreateSubNum></MaxCreateSubNum>
    <ContextAllocType></ContextAllocType>
    <Removable></Removable>
    <Interval></Interval>
    <ForceUP></ForceUP>
    <LoopbackAutoStop></LoopbackAutoStop>
  </Interface>
 </InterfaceCapabilities>
```
#### </Ifmgr>

## <span id="page-1638-0"></span>Table description

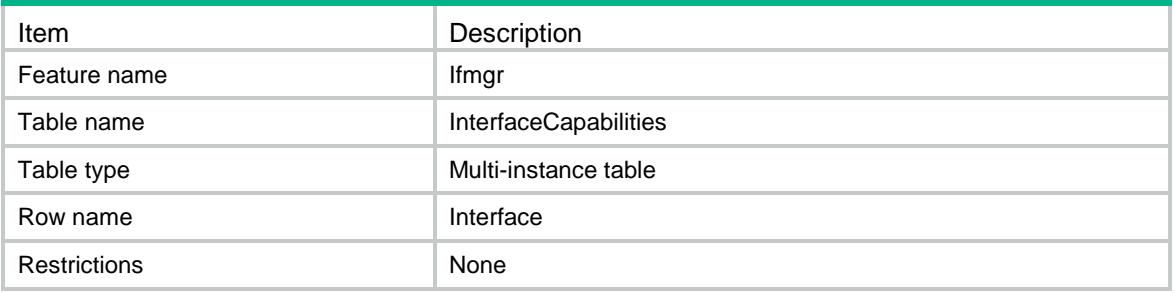

<span id="page-1638-1"></span>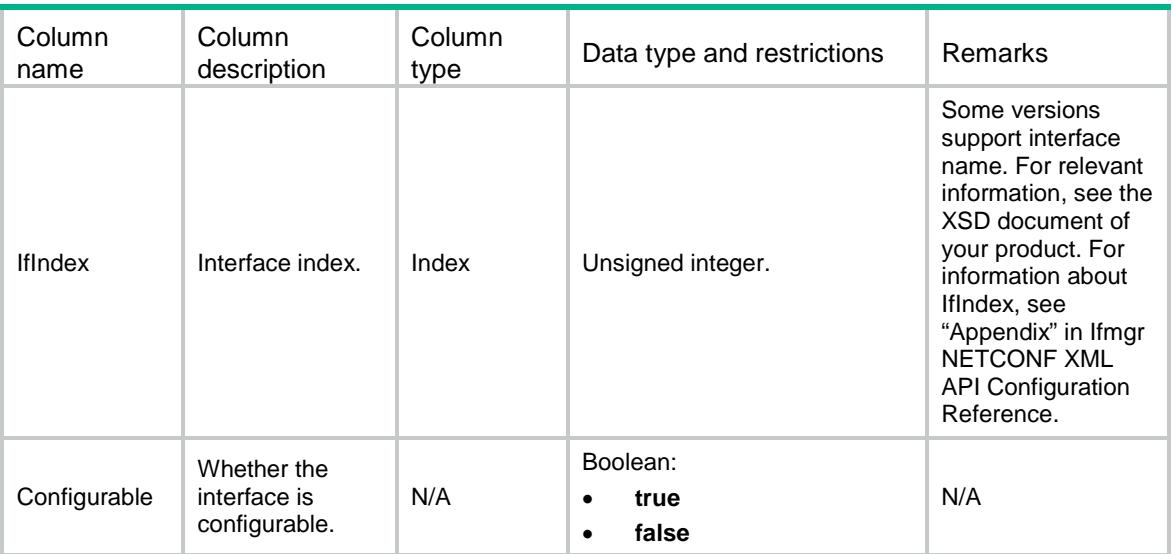

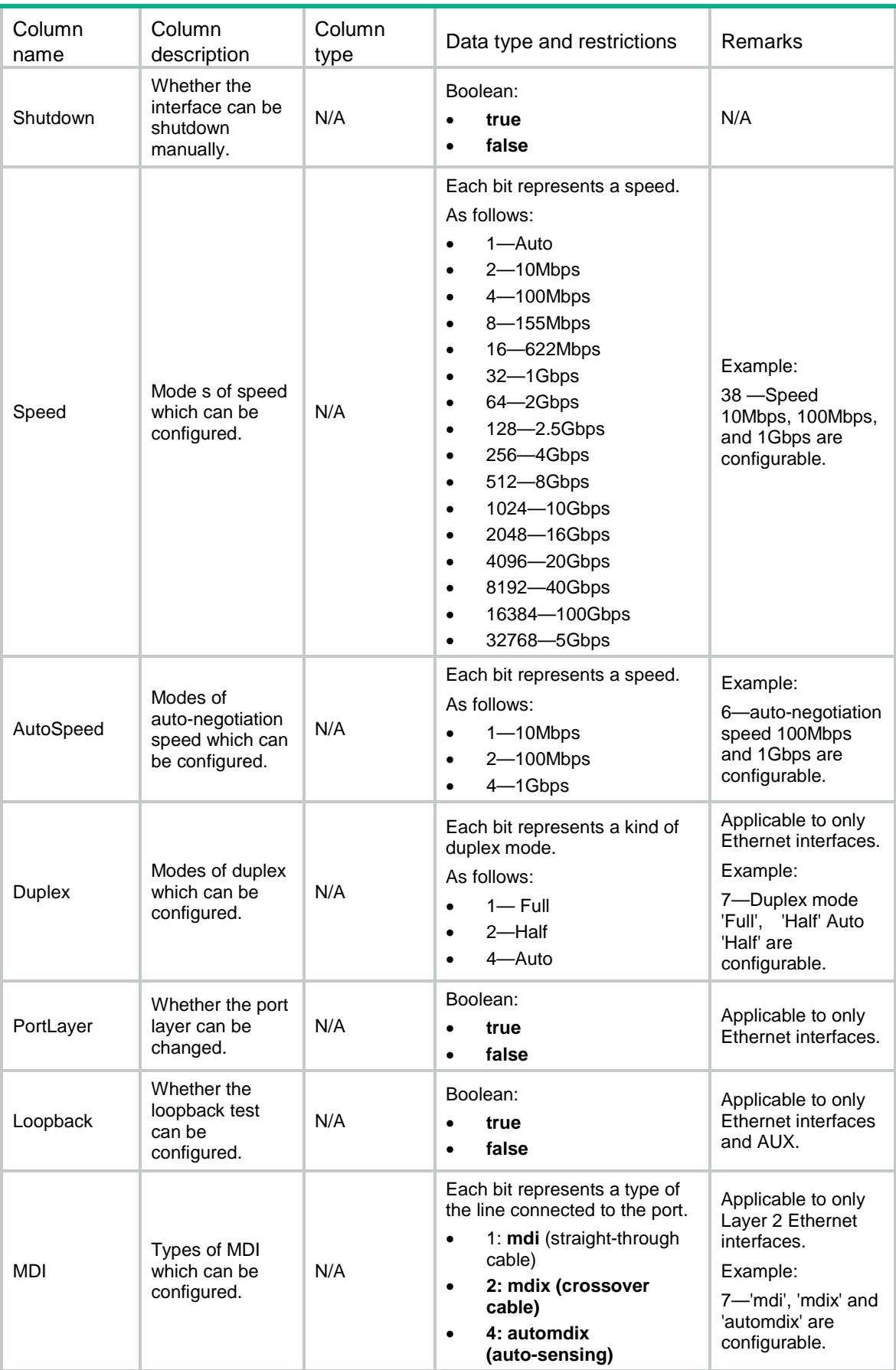

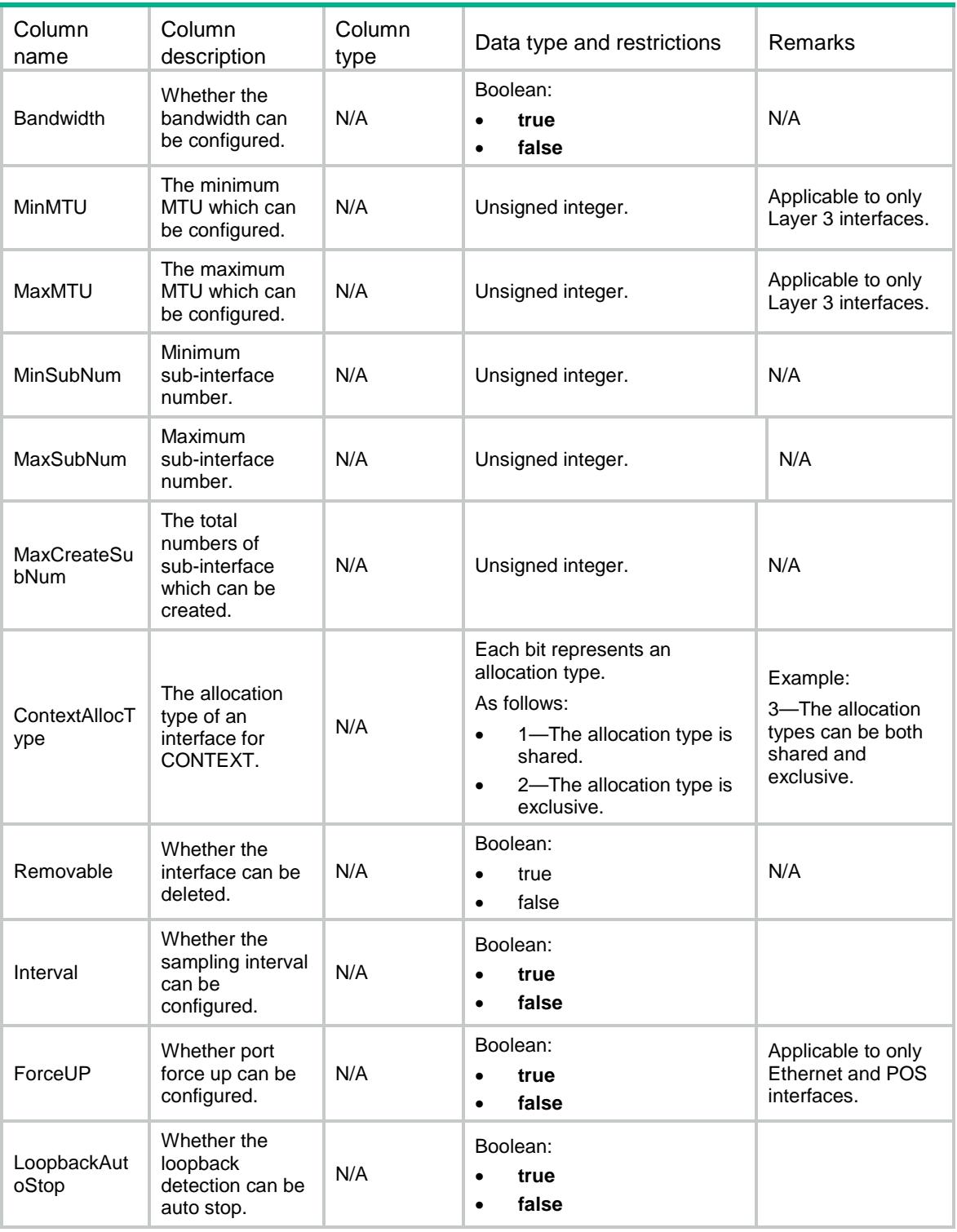

# <span id="page-1640-0"></span>Ifmgr/TypeCapabilities

This table contains interface type capability information.

### <span id="page-1641-0"></span>XML structure

#### <Ifmgr>

#### <TypeCapabilities>

#### <Capability>

- <IfTypeExt></IfTypeExt>
- <MinNum></MinNum>
- <MaxNum></MaxNum>
- <MinSubNum></MinSubNum>
- <MaxSubNum></MaxSubNum>
- <MaxCreateNum></MaxCreateNum>
- <MaxCreateSubNum></MaxCreateSubNum>
- $<$ MAC> $<$ /MAC>
- </Capability>
- </TypeCapabilities>

</Ifmgr>

## <span id="page-1641-1"></span>Table description

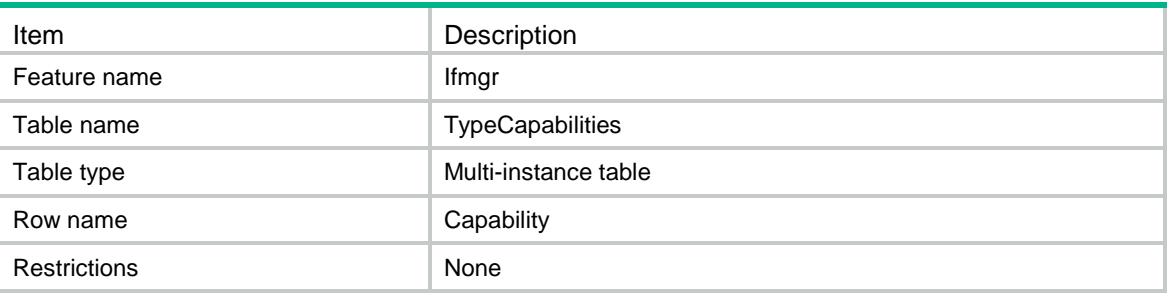

<span id="page-1641-2"></span>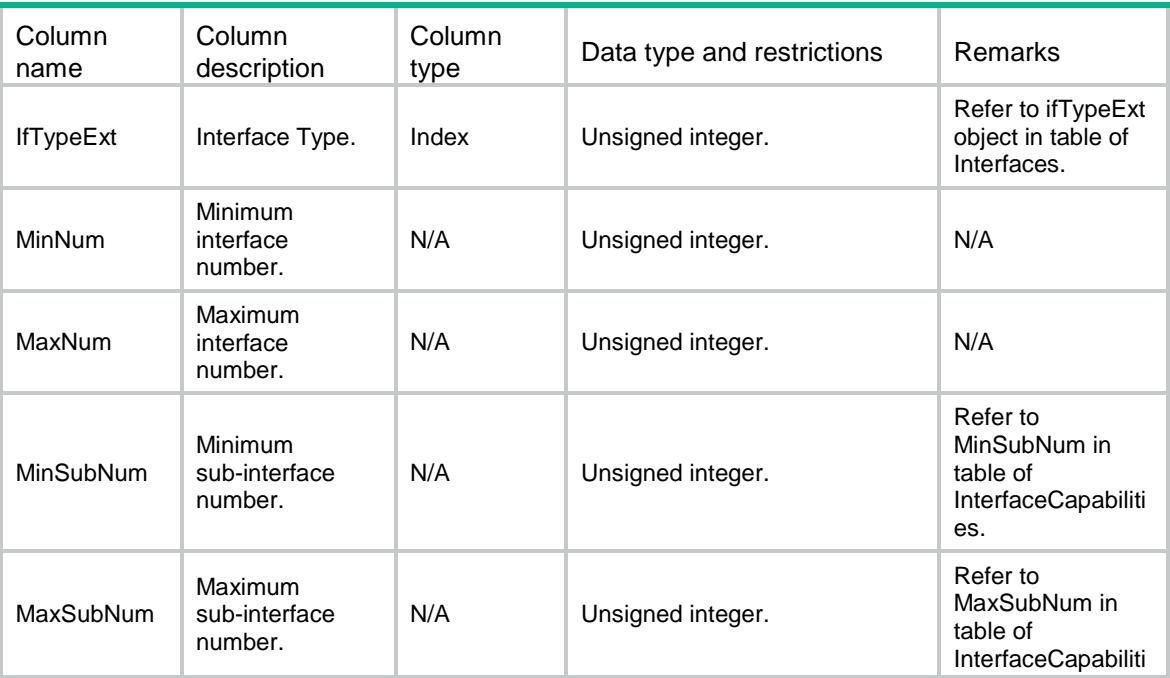

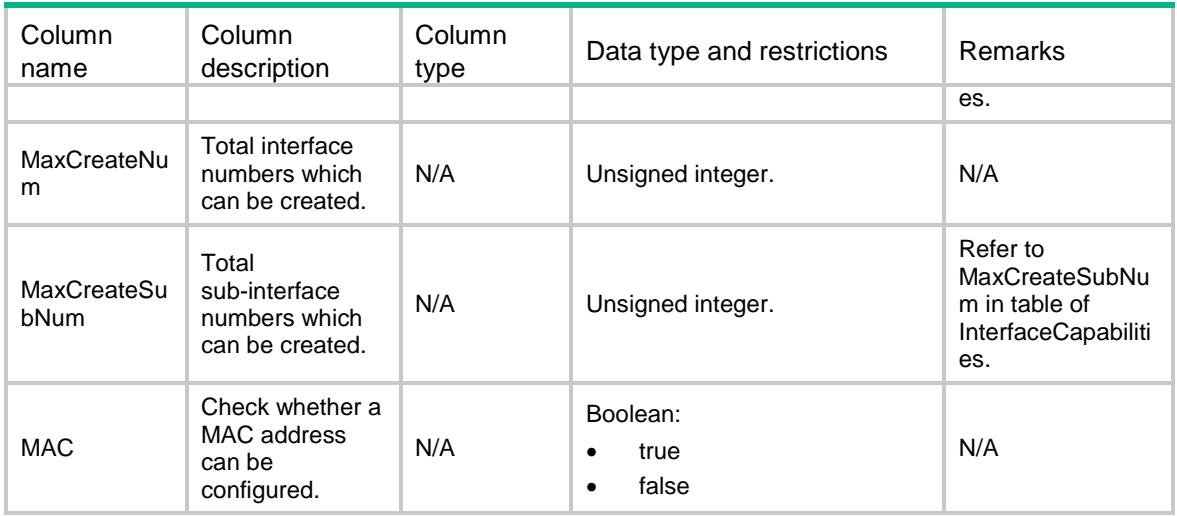

## <span id="page-1642-0"></span>Ifmgr/EthInterfaces

This table contains Ethernet interface information.

### <span id="page-1642-1"></span>XML structure

#### <Ifmgr>

<EthInterfaces>

<Interface>

<IfIndex></IfIndex>

<Combo></Combo>

<FlowControl></FlowControl>

<AutoPowerDown></AutoPowerDown>

<Jumboframe></Jumboframe>

<BroadcastSuppression>

<ConfigValue></ConfigValue>

<ActualValue></ActualValue>

<Unit></Unit>

</BroadcastSuppression>

<MulticastSuppression>

 <ConfigValue></ConfigValue> <ActualValue></ActualValue> <Unit></Unit>

</MulticastSuppression>

 <UnknownUnicastSuppression> <ConfigValue></ConfigValue>

 <ActualValue></ActualValue> <Unit></Unit>

</UnknownUnicastSuppression>

<BPDUDrop></BPDUDrop>

<EEE></EEE>

<ConnectMode></ConnectMode>

</Interface>

```
 </EthInterfaces>
</Ifmgr>
```
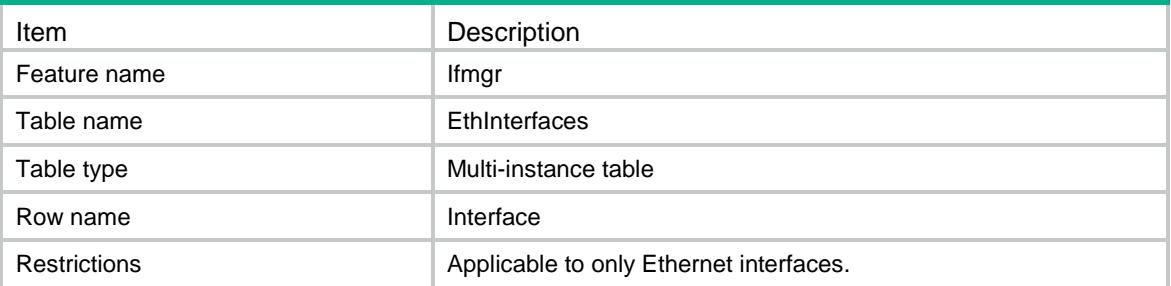

<span id="page-1643-1"></span>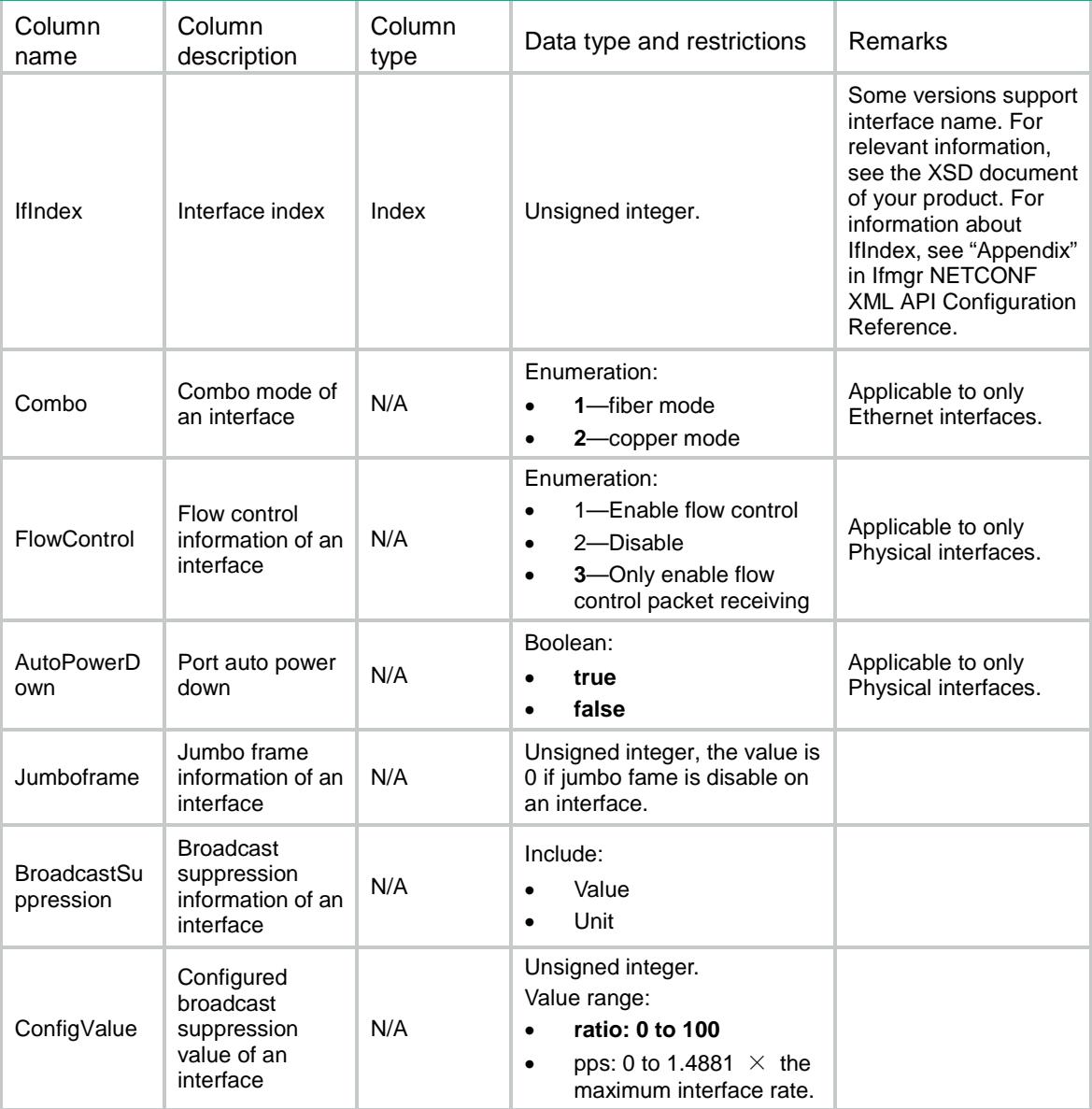

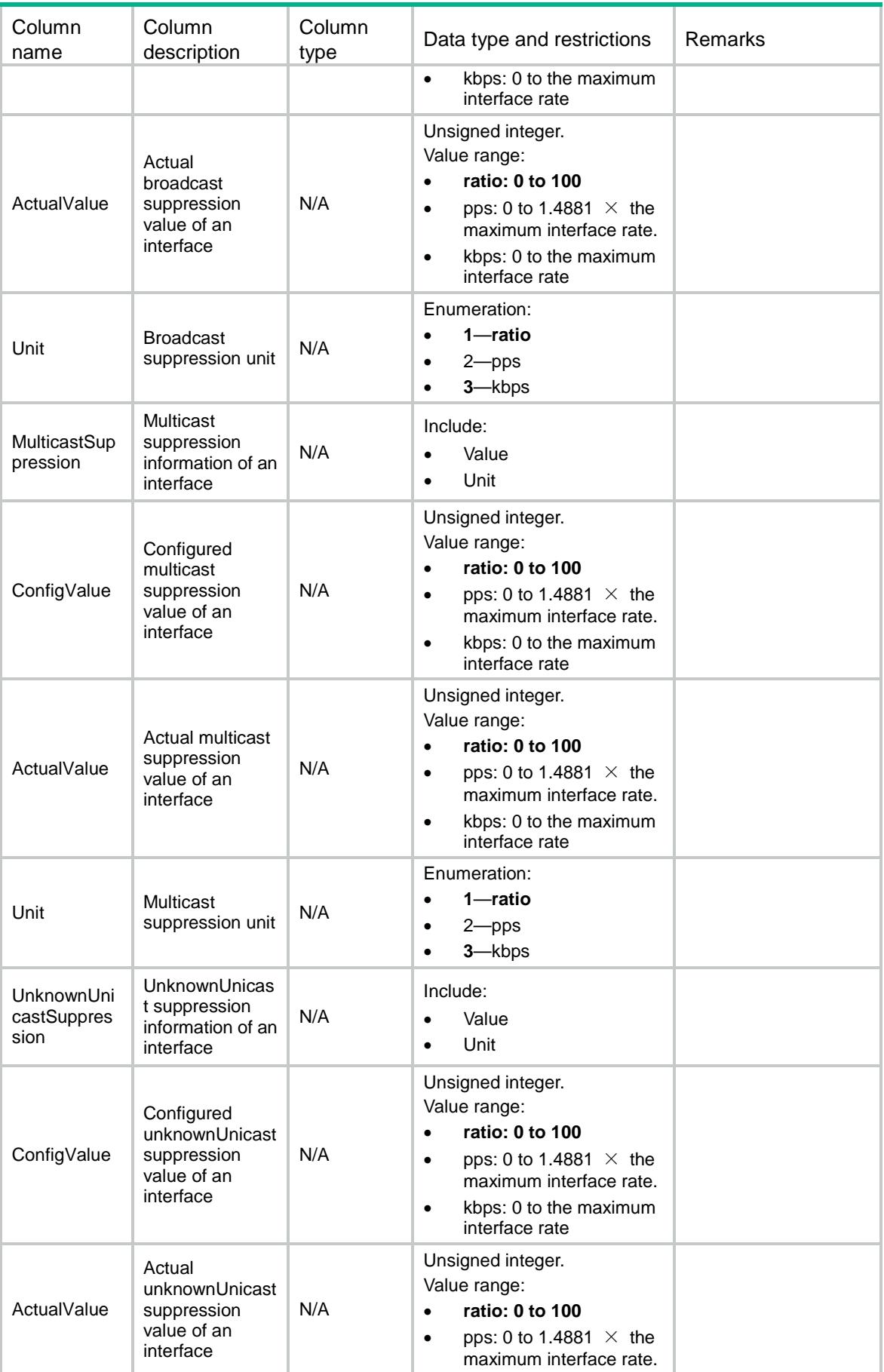

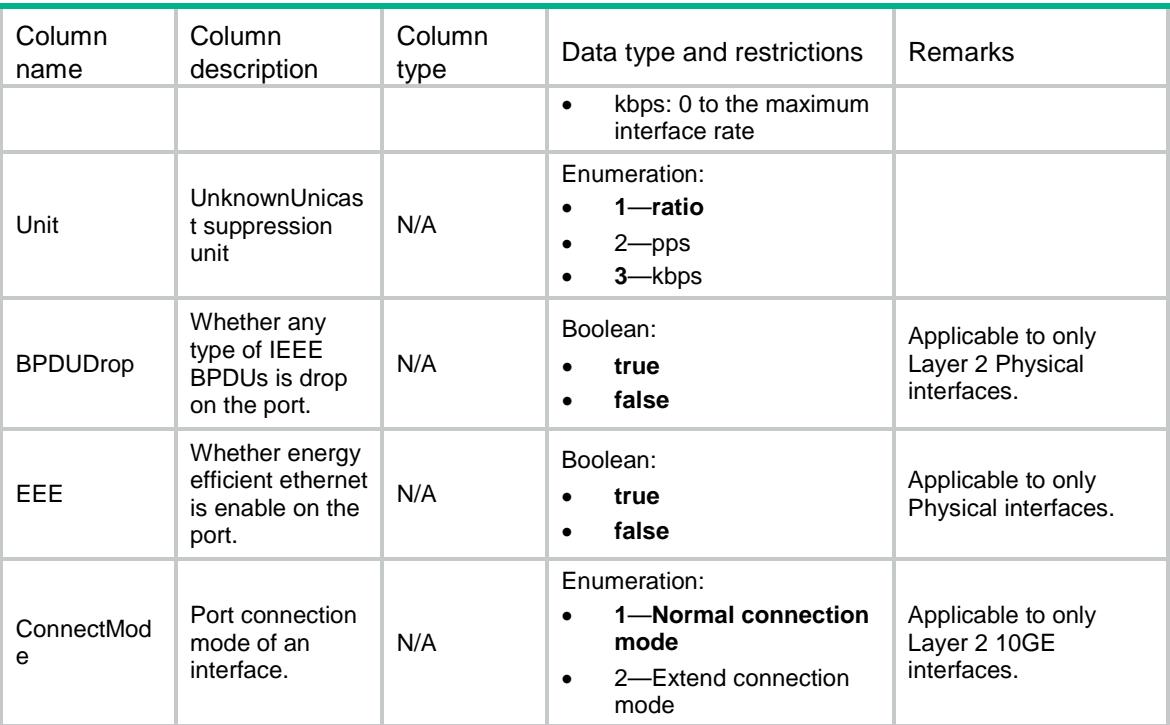

## <span id="page-1645-0"></span>Ifmgr/EthInterfaceCapabilities

This table contains ethernet port capability information.

#### <span id="page-1645-1"></span>XML structure

```
<Ifmgr>
  <EthInterfaceCapabilities>
    <Interface>
      <IfIndex></IfIndex>
      <Combo></Combo>
      <StormConstrain></StormConstrain>
      <FlowControl></FlowControl>
      <AutoPowerDown></AutoPowerDown>
      <MinJumboframe></MinJumboframe>
      <MaxJumboframe></MaxJumboframe>
      <BPDUDrop></BPDUDrop>
     <EEE></EEE>
      <ConnectMode></ConnectMode>
    </Interface>
  </EthInterfaceCapabilities>
```

```
</Ifmgr>
```
<span id="page-1646-0"></span>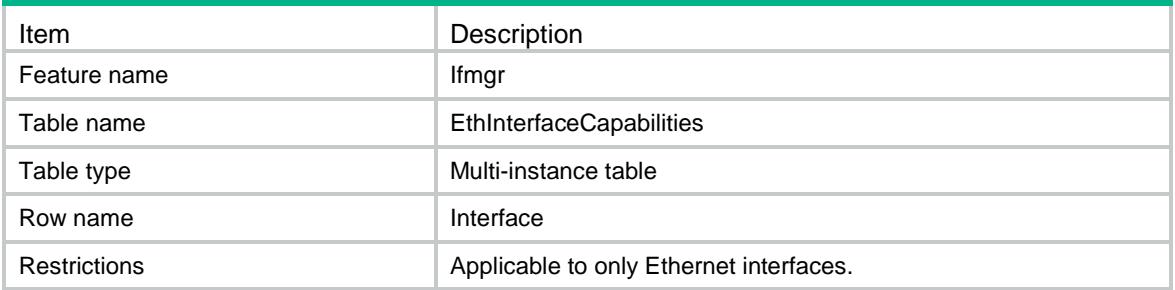

<span id="page-1646-1"></span>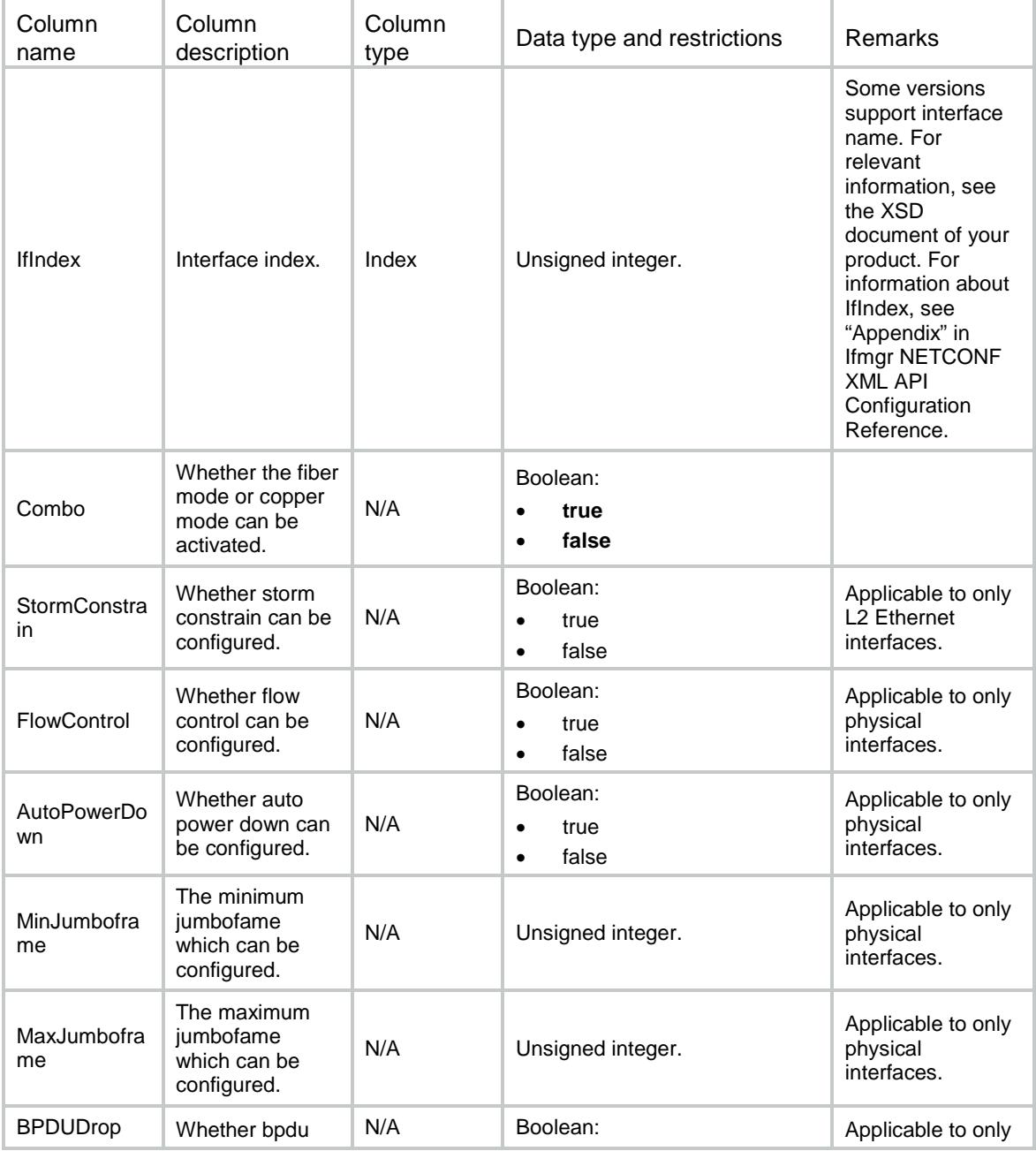

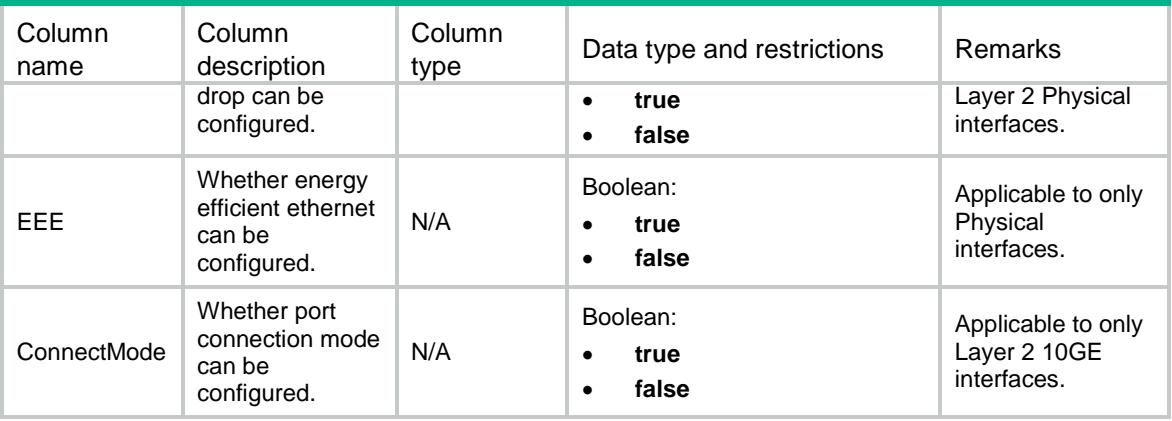

## <span id="page-1647-0"></span>Ifmgr/StormConstrain/Interfaces

This table contains interface storm constrain information.

#### <span id="page-1647-1"></span>XML structure

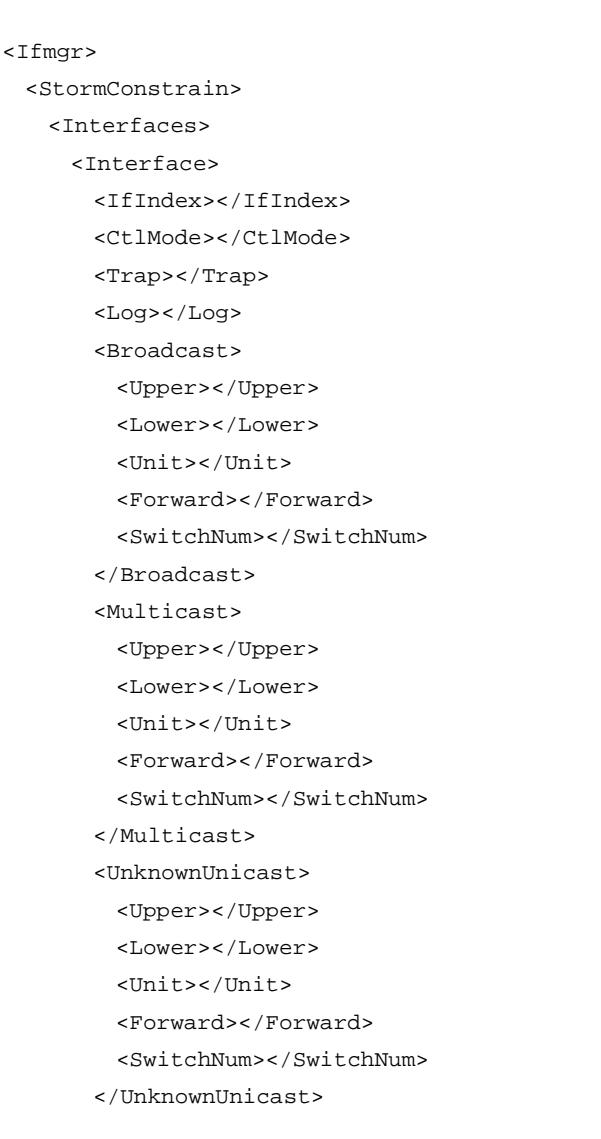

```
 <KnownUnicast>
          <Upper></Upper>
          <Lower></Lower>
          <Unit></Unit>
          <Forward></Forward>
          <SwitchNum></SwitchNum>
        </KnownUnicast>
      </Interface>
    </Interfaces>
   </StormConstrain>
</Ifmgr>
```
<span id="page-1648-0"></span>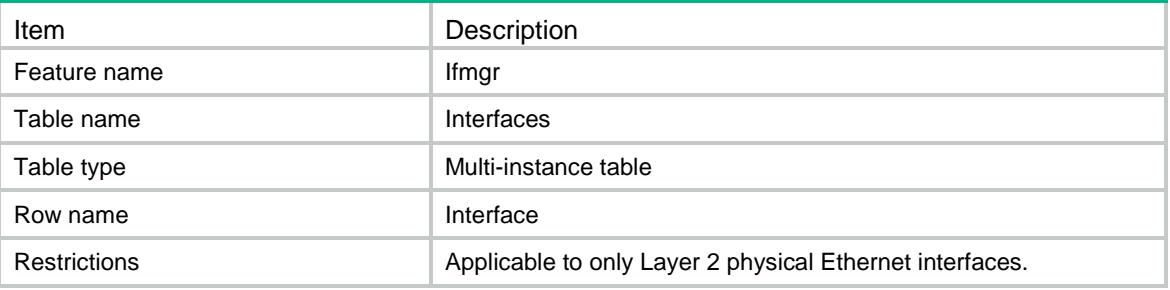

<span id="page-1648-1"></span>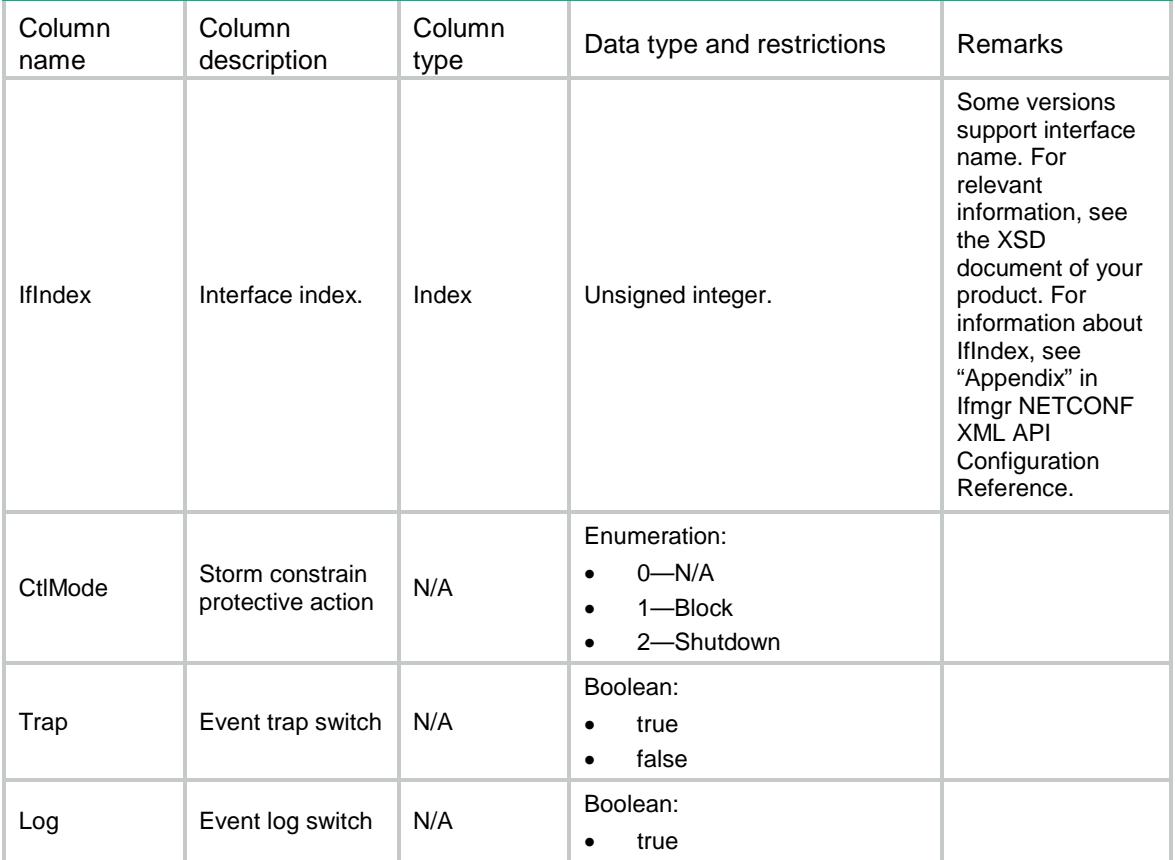

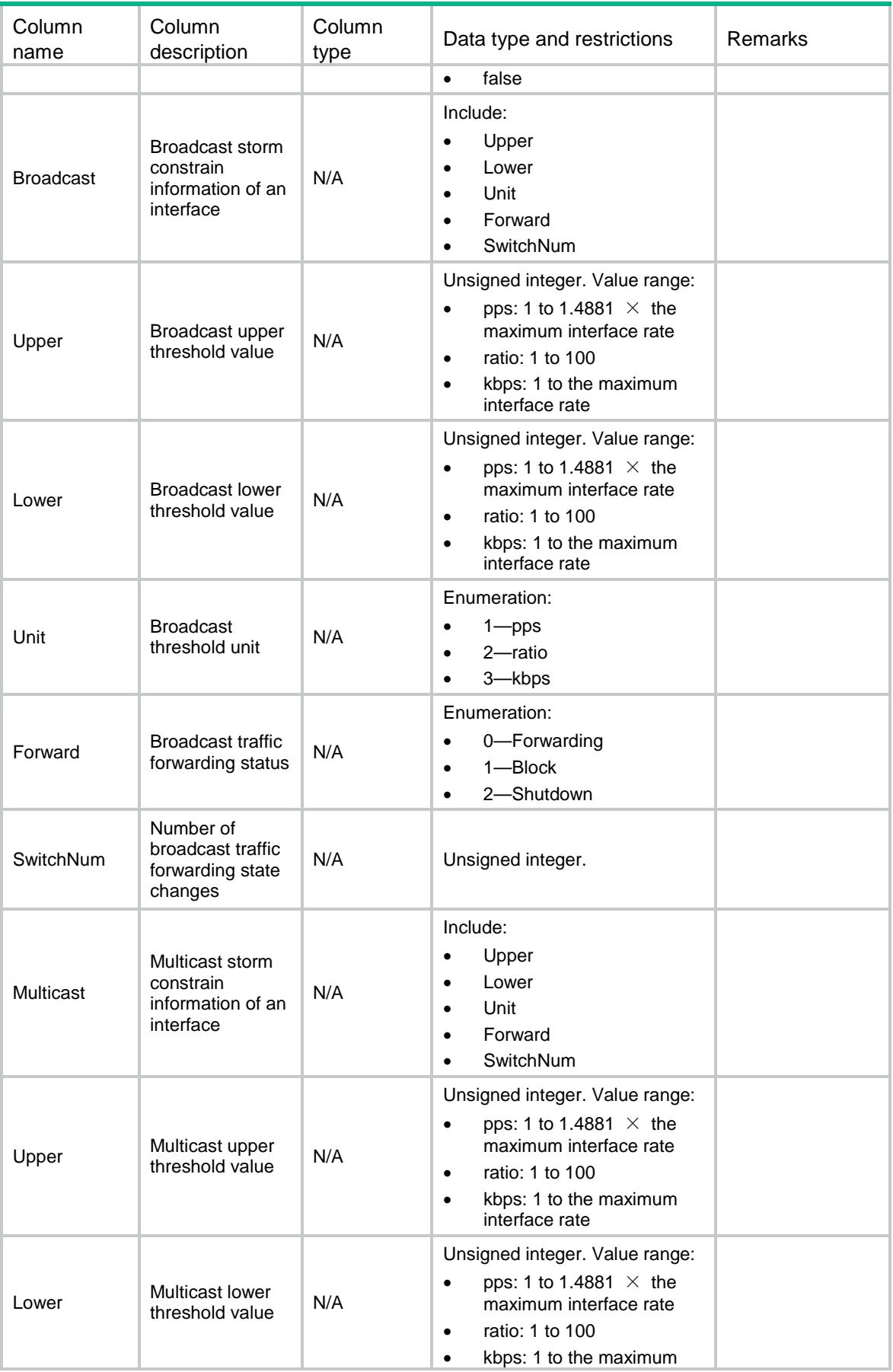

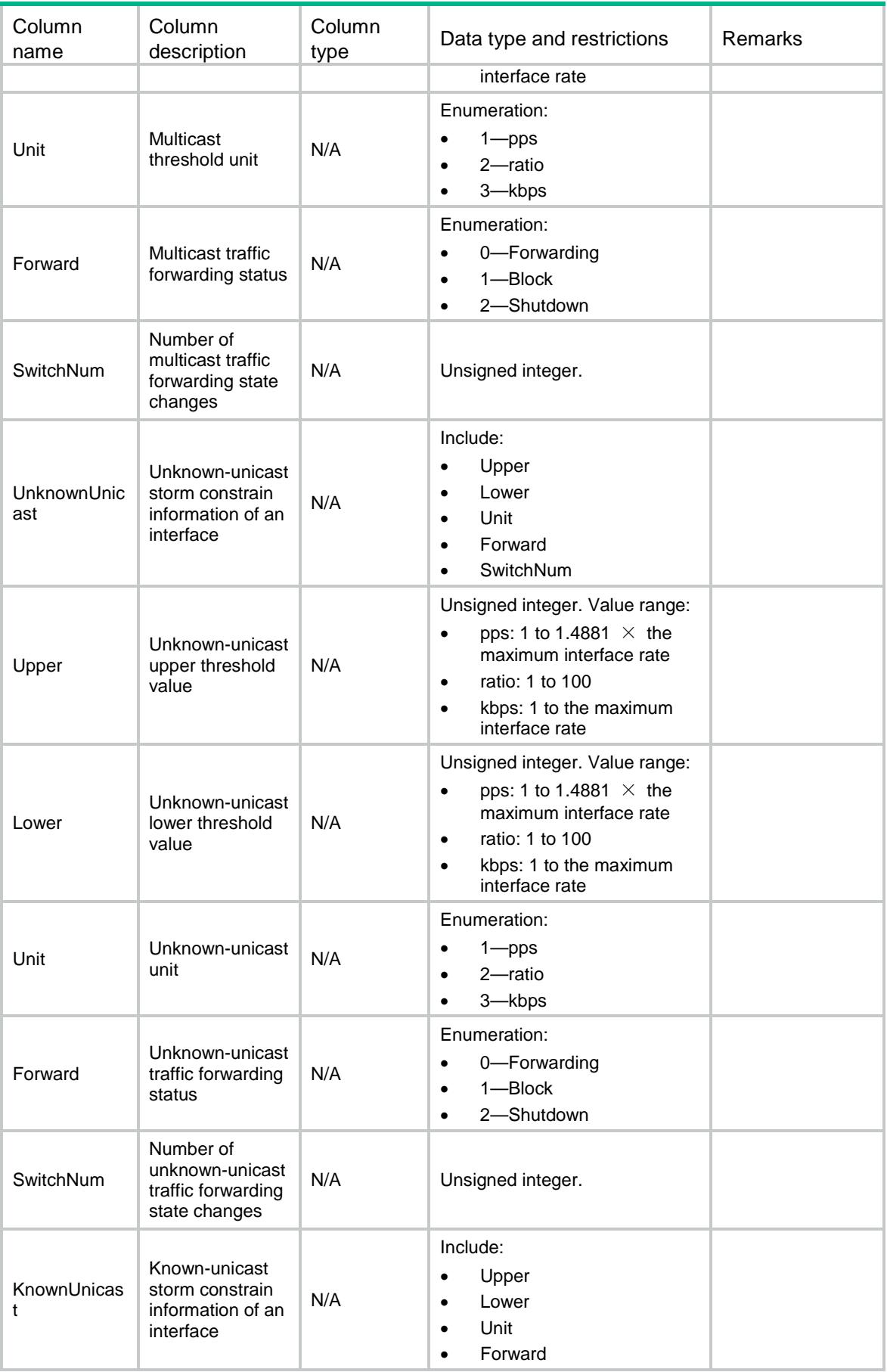

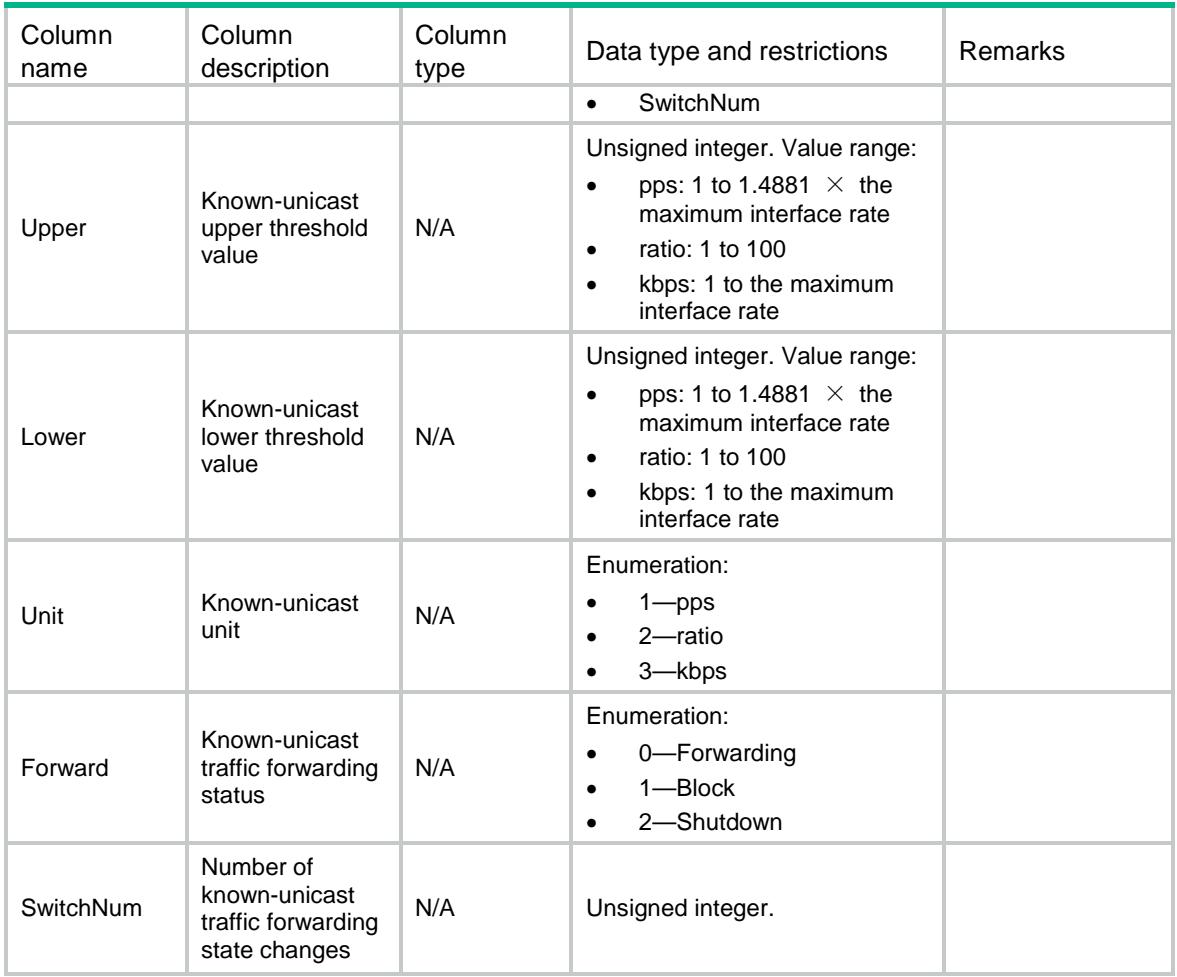

# <span id="page-1651-0"></span>Ifmgr/StormConstrain/Interval

This table contains storm constrain traffic collection interval information.

## <span id="page-1651-1"></span>XML structure

```
<Ifmgr>
  <StormConstrain>
    <Interval>
      <Interval></Interval>
    </Interval>
  </StormConstrain>
\langleIfmgr>
```
<span id="page-1651-2"></span>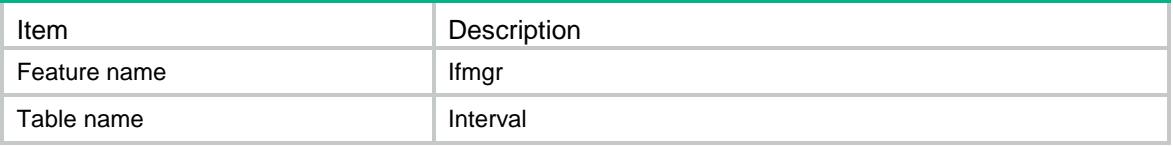

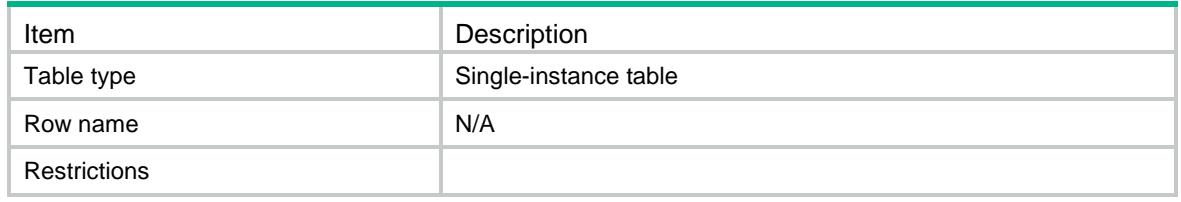

<span id="page-1652-0"></span>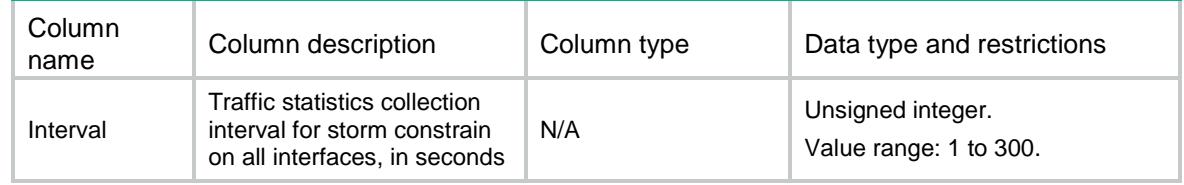

# <span id="page-1652-1"></span>Ifmgr/PortIsolation/Groups

This table contains port isolation groups information.

## <span id="page-1652-2"></span>XML structure

```
<Ifmgr>
  <PortIsolation>
    <Groups>
      <Group>
        <IsolatedGroupID></IsolatedGroupID>
        <InterfaceList></InterfaceList>
      </Group>
    </Groups>
  </PortIsolation>
</Ifmgr>
```
<span id="page-1652-3"></span>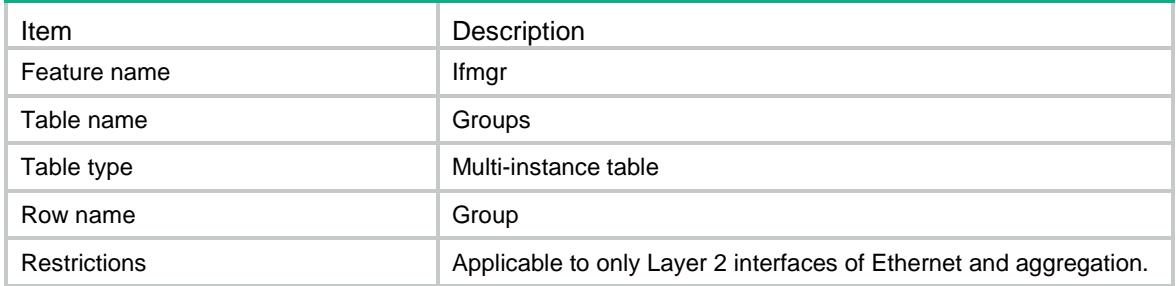

<span id="page-1653-0"></span>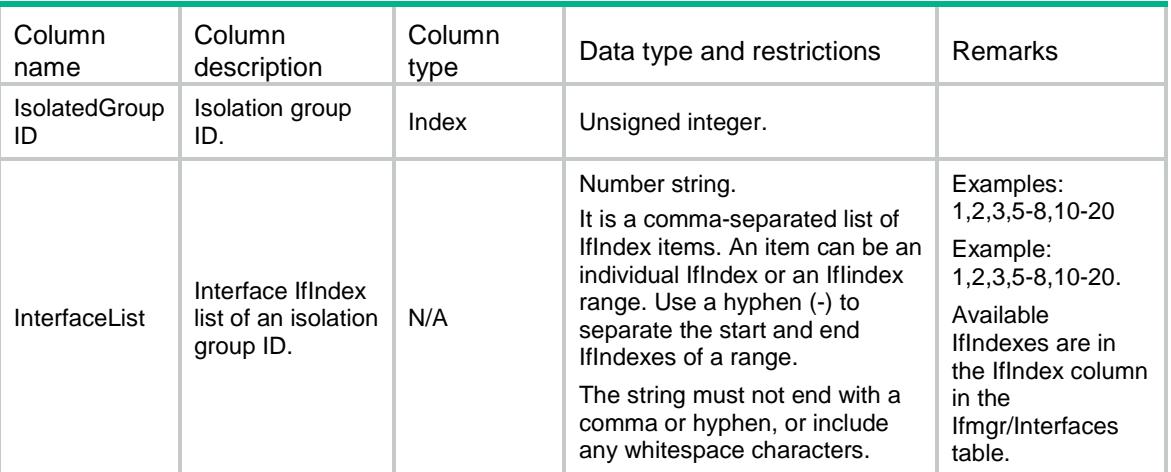

# <span id="page-1653-1"></span>Ifmgr/PortIsolation/Interfaces

This table contains interface isolation information.

## <span id="page-1653-2"></span>XML structure

#### <Ifmgr>

<PortIsolation>

#### <Interfaces>

<Interface>

```
 <IfIndex></IfIndex>
```

```
 <IsolatedGroupID></IsolatedGroupID>
```

```
 </Interface>
```

```
 </Interfaces>
```

```
 </PortIsolation>
```
<span id="page-1653-3"></span></Ifmgr>

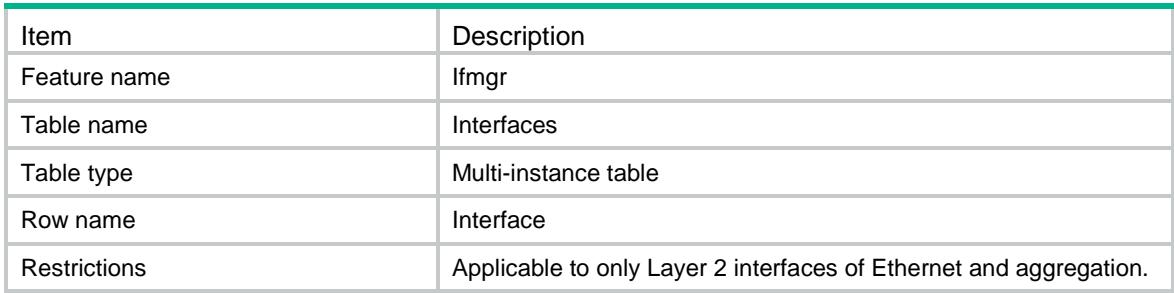

<span id="page-1654-0"></span>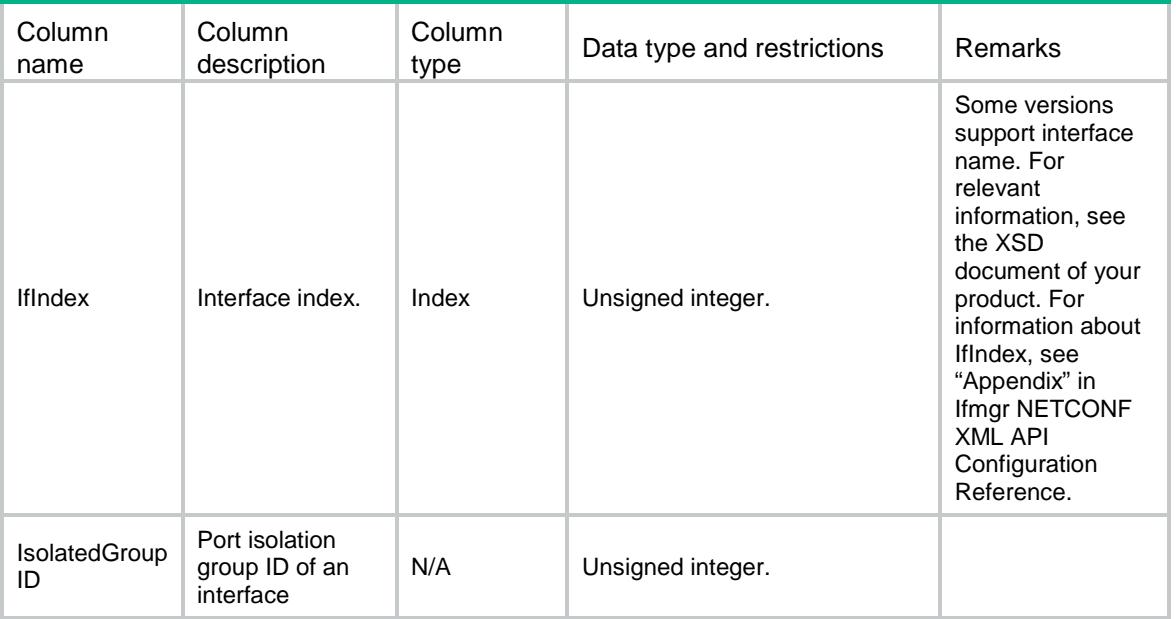

# <span id="page-1654-1"></span>Ifmgr/PortIsolation/Capabilities

This table contains port isolation groups capabilities on device.

## <span id="page-1654-2"></span>XML structure

```
<Ifmgr>
  <PortIsolation>
    <Capabilities>
      <MaxGroupNum></MaxGroupNum>
    </Capabilities>
   </PortIsolation>
</Ifmgr>
```
<span id="page-1654-3"></span>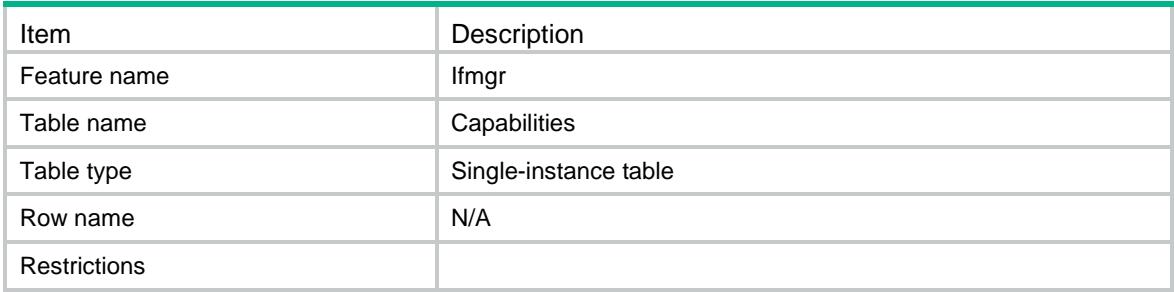

<span id="page-1655-0"></span>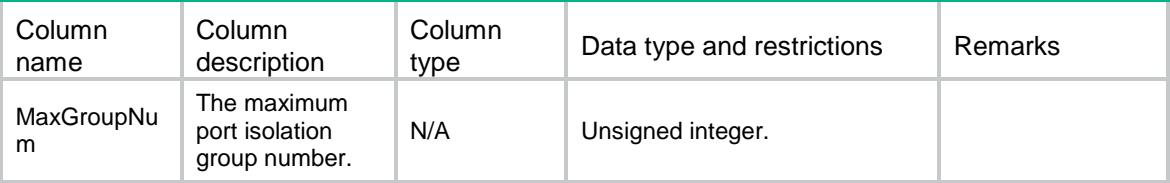

## <span id="page-1655-1"></span>Ifmgr/DeviceCapabilities

This table contains the capabilities of the interfaces on device.

## <span id="page-1655-2"></span>XML structure

```
<Ifmgr>
```

```
 <DeviceCapabilities>
```
<ManualNoLoopBack></ManualNoLoopBack>

```
 </DeviceCapabilities>
```

```
</Ifmgr>
```
## <span id="page-1655-3"></span>Table description

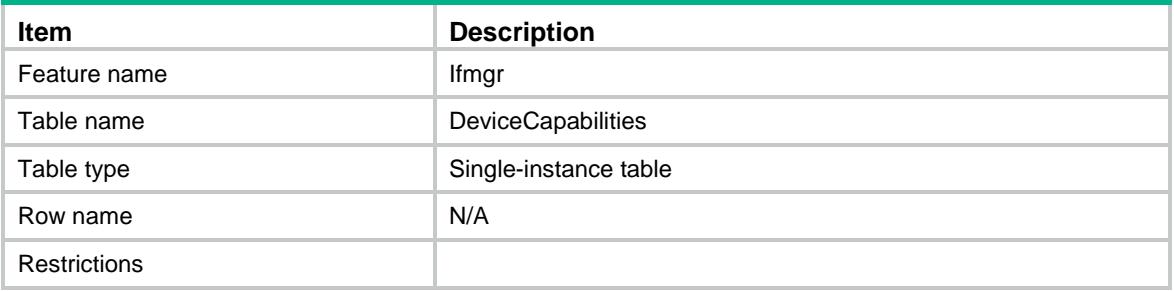

## <span id="page-1655-4"></span>**Columns**

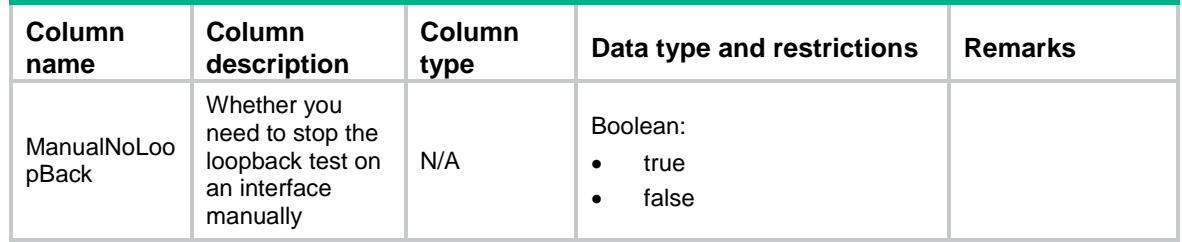

# <span id="page-1655-5"></span>Ifmgr/ReserveVlanInterface

This table contains the reservation of VLAN interface resources.
### XML structure

#### <Ifmgr>

<ReserveVlanInterface>

- <VlanInterface>
- <Type></Type>
- <VlanList></VlanList>
- </VlanInterface>
- </ReserveVlanInterface>

</Ifmgr>

## Table description

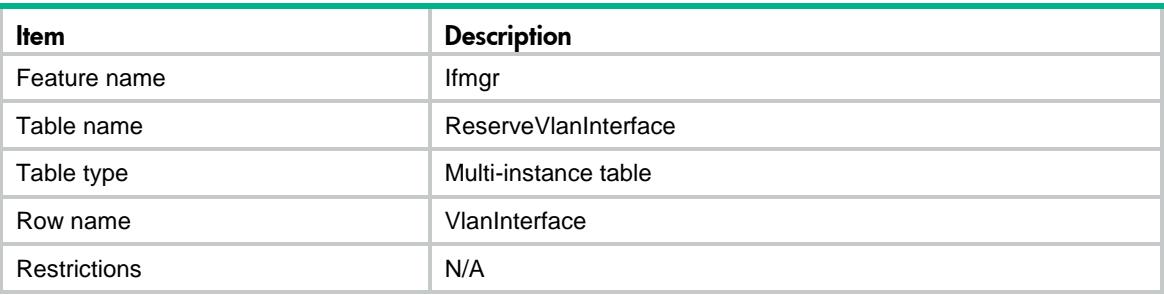

## **Columns**

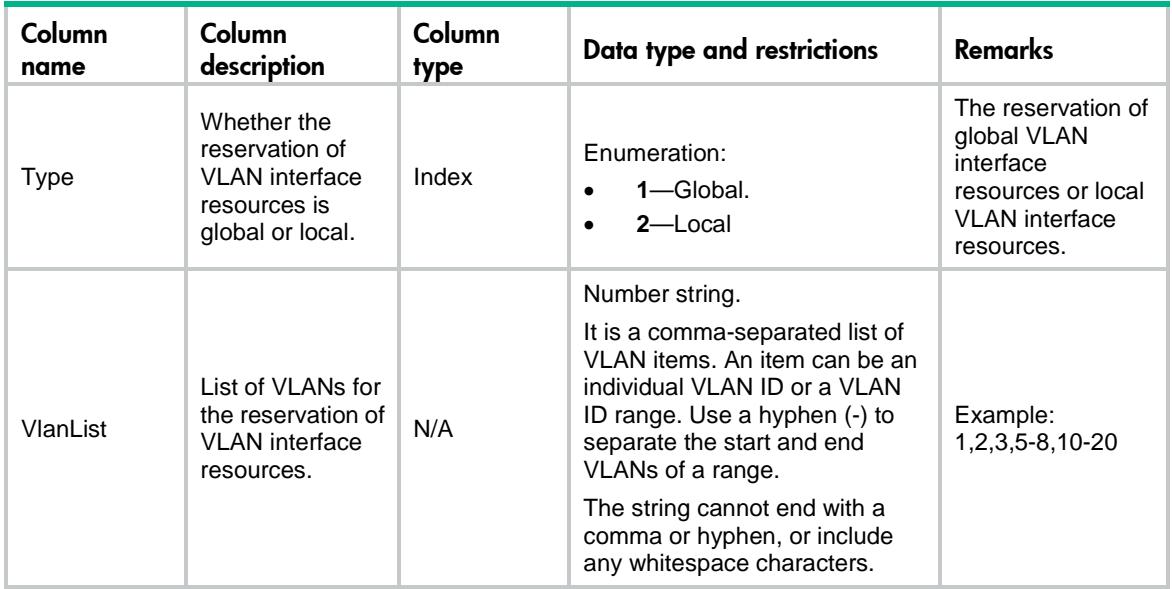

# Ifmgr/SubChannel

This table contains the sub channel index information of interface.

### XML structure

```
<Ifmgr>
  <SubChannel>
    <Interface>
     <IfIndex></IfIndex>
     <CreateMode></CreateMode>
     <SubChannelIndex></SubChannelIndex>
    </Interface>
  </SubChannel>
</Ifmgr>
```
## Table description

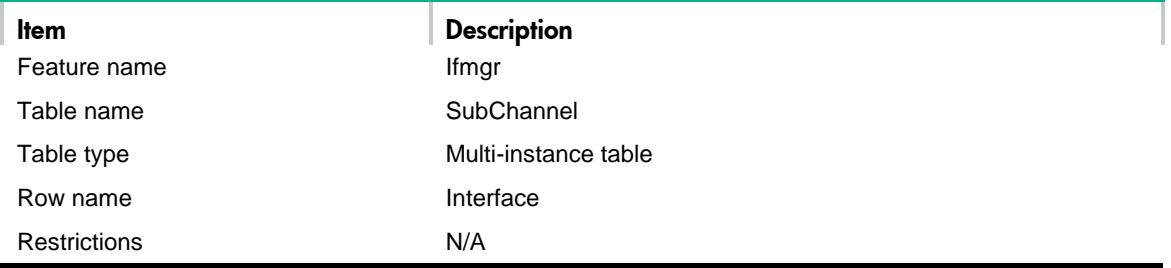

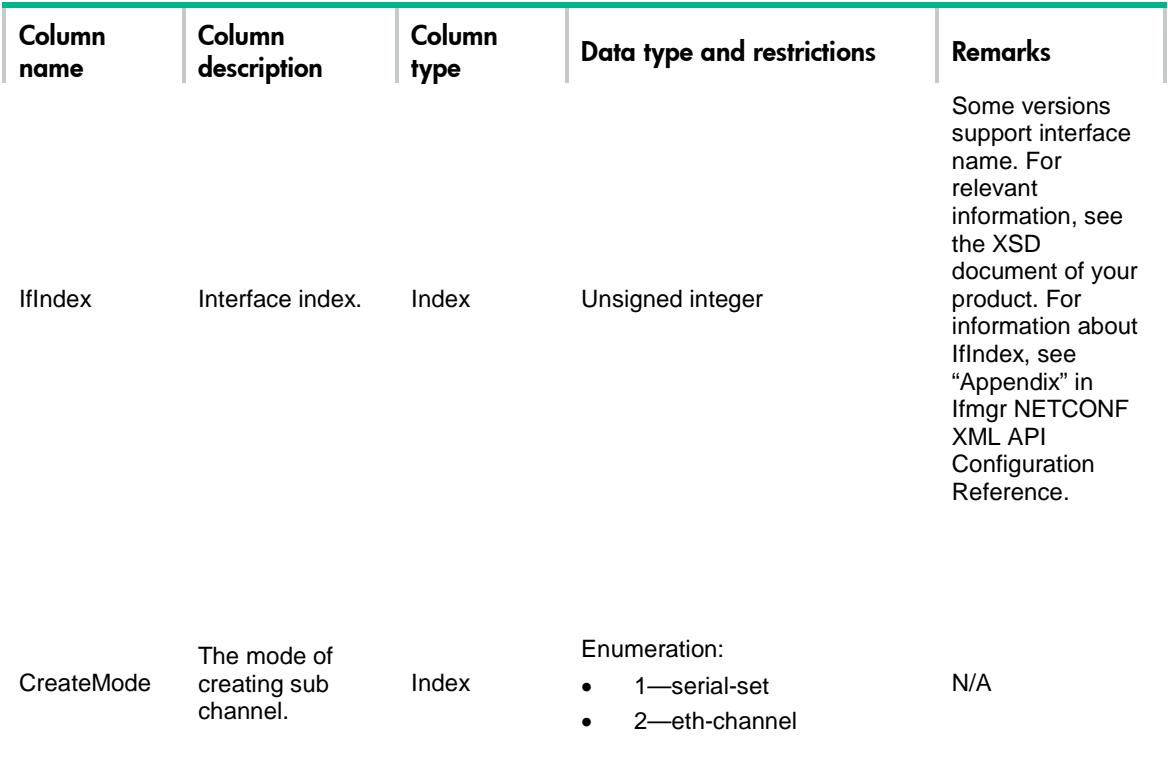

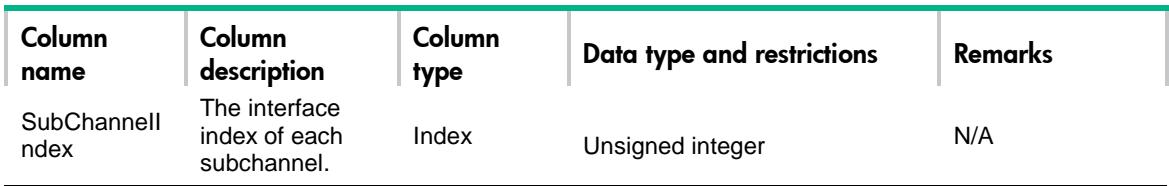

# Ifmgr/CellularChannel

This table contains sub channel creating information of cellular controller.

### XML structure

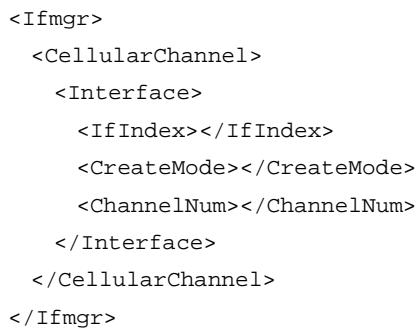

## Table description

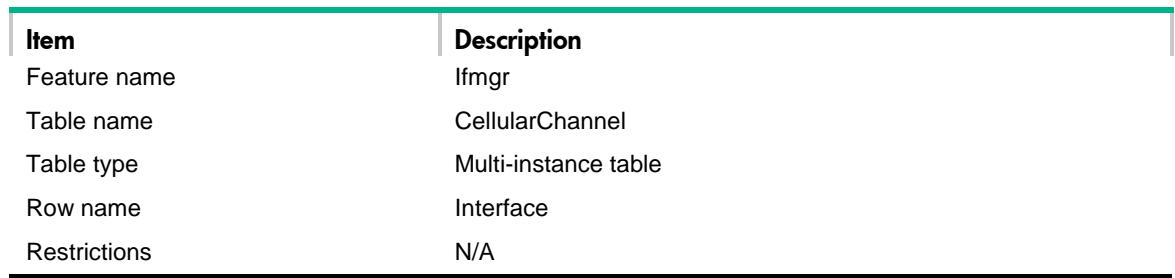

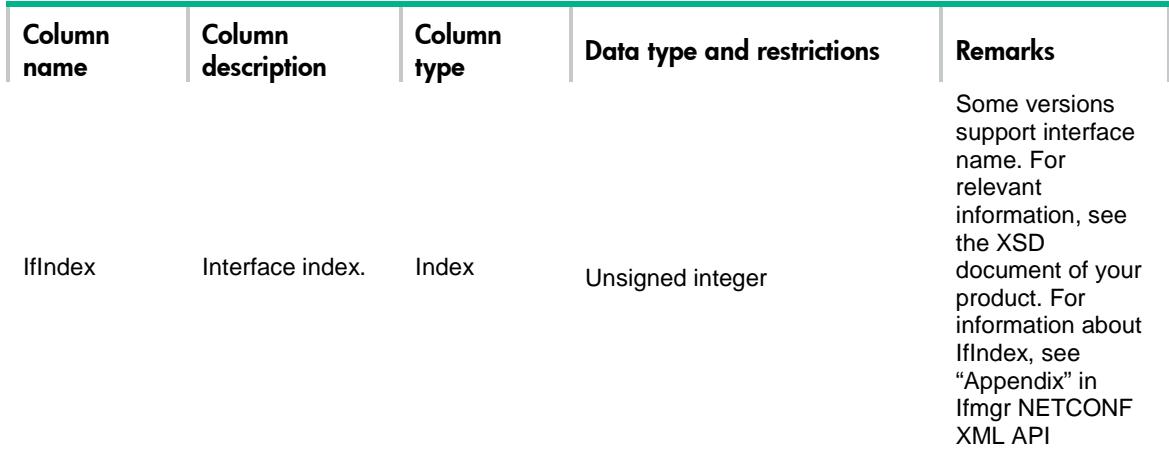

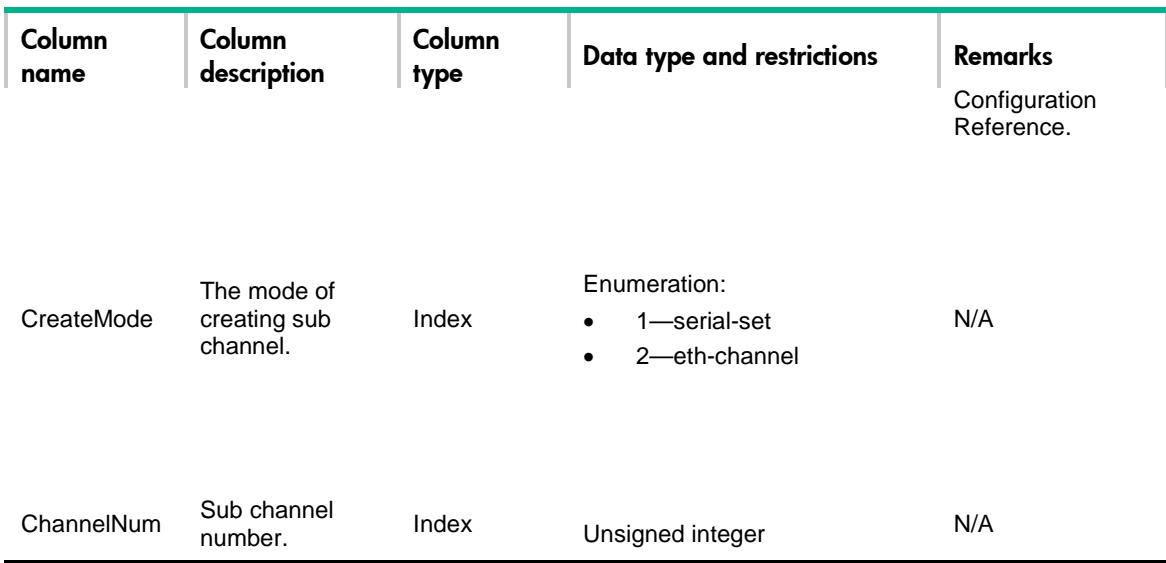

# Ifmgr/NewSubInterfaces

This table contains creating information of sub-interfaces.

## XML structure

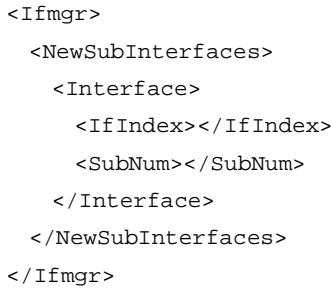

## Table description

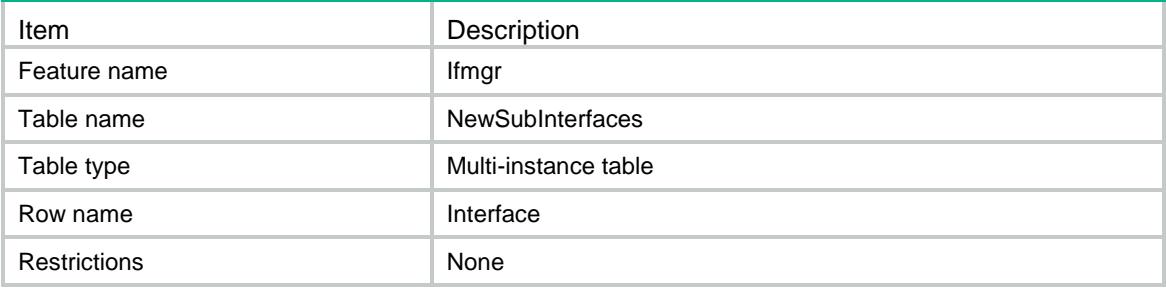

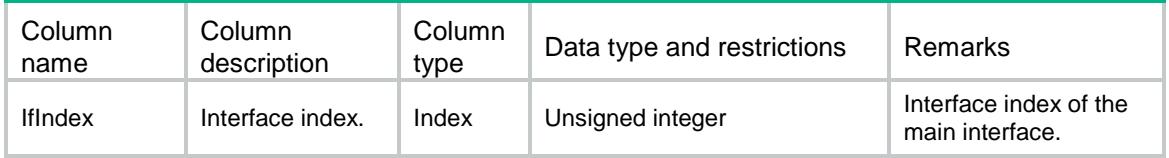

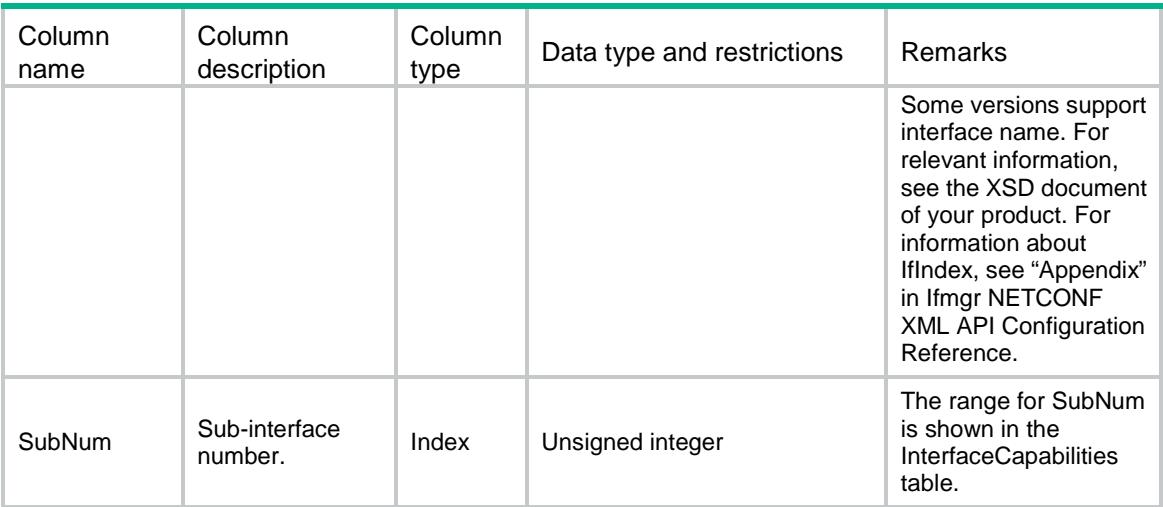

## Contents

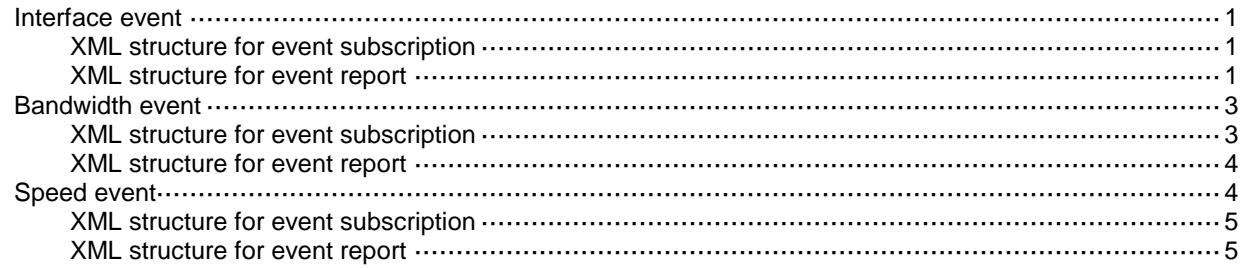

## <span id="page-1662-0"></span>Interface event

This event is used to report interface active/deactive or up/down information.

### <span id="page-1662-1"></span>XML structure for event subscription

```
<InterfaceEvent>
```
<Interface>

<Name></Name>

</Interface>

</InterfaceEvent>

#### Example:

```
<rpc message-id="101" xmlns="urn:ietf:params:xml:ns:netconf:base:1.0" 
xmlns:xs="http://www.h3c.com/netconf/base:1.0">
```
<create-subscription xmlns="urn:ietf:params:xml:ns:netconf:notification:1.0">

```
 <stream>Ifmgr</stream>
```
<filter type="subtree">

<InterfaceEvent xmlns="http://www.h3c.com/netconf/event:1.0/Ifmgr:1.0">

<Interface>

<Name>Serial2/0/1</Name>

```
 </Interface>
```

```
 </InterfaceEvent>
```

```
 </filter>
```

```
 </create-subscription>
```

```
\langle /rpc>
```
#### **Table description**

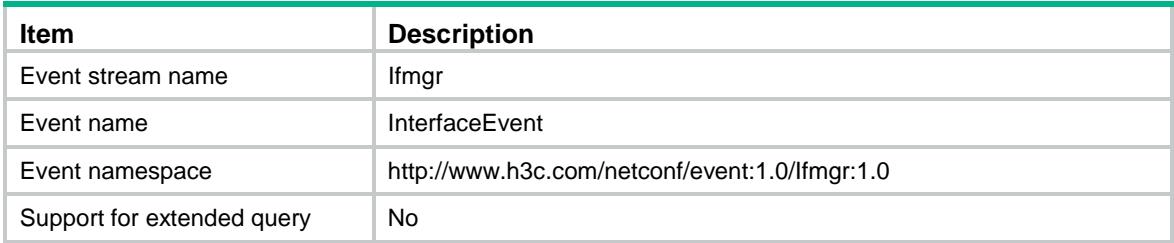

#### **Columns**

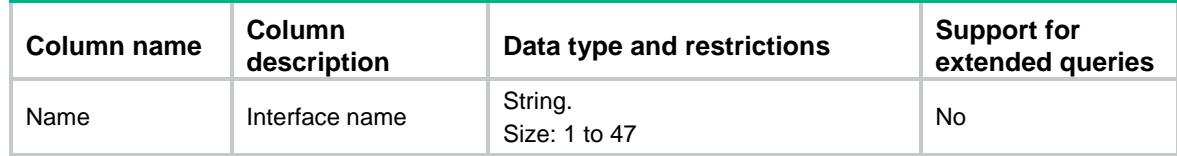

## <span id="page-1662-2"></span>XML structure for event report

<InterfaceEvent>

<Interface>

<Name></Name>

```
 <Status></Status>
    <IfIndex></IfIndex>
    <Adminstatus></Adminstatus>
   <Operstatus></Operstatus>
    <Description></Description>
  </Interface>
</InterfaceEvent>
```
#### Example:

```
<notification xmlns="urn:ietf:params:xml:ns:netconf:notification:1.0">
  <eventTime>2016-07-21T09:10:51</eventTime>
  <InterfaceEvent xmlns="http://www.h3c.com/netconf/event:1.0/Ifmgr:1.0">
    <Interface>
      <Name>Serial2/0/1</Name>
      <Status>IF_ACTIVE</Status>
      <IfIndex></IfIndex>
      <Description>The Interface GigabitEthernet2/0/1 occurred IF_ACTIVE event,the 
                 administration status is Admin Up, operation status is
                 OPER_UP.</Description> 
      <Adminstatus >ADMIN_UP</Adminstatus>
      <Operstatus>OPER_UP</Operstatus>
```

```
</Interface>
```

```
 </InterfaceEvent>
```

```
</notification>
```
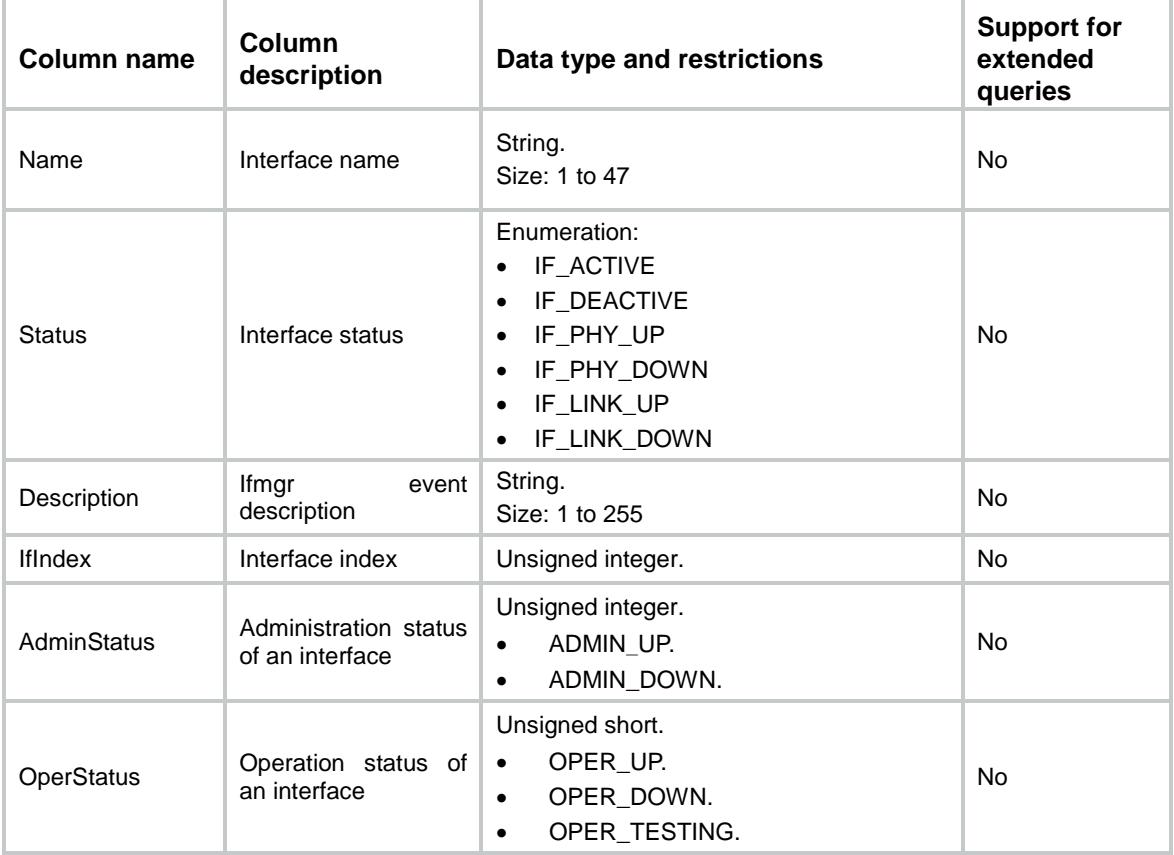

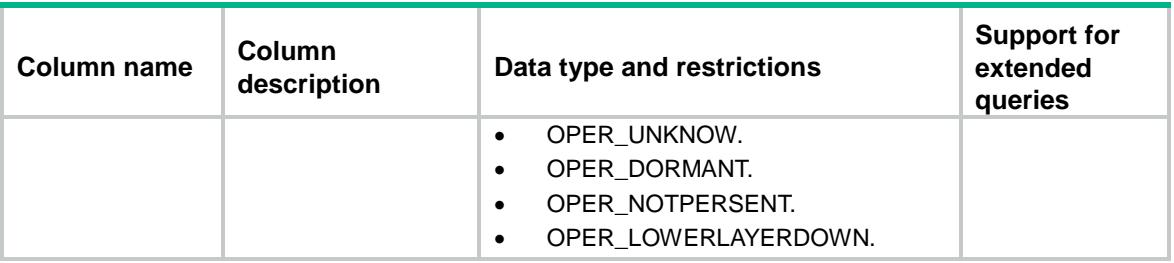

## <span id="page-1664-0"></span>Bandwidth event

This event is used to report bandwidth change information.

### <span id="page-1664-1"></span>XML structure for event subscription

```
<InterfaceBandWidthEvent>
```
- <InterfaceBandWidth>
	- <Name></Name>
- </InterfaceBandWidth>
- </InterfaceBandWidthEvent>

#### Example:

```
<rpc message-id="101" xmlns="urn:ietf:params:xml:ns:netconf:base:1.0" 
xmlns:xs="http://www.h3c.com/netconf/base:1.0">
```
<create-subscription xmlns="urn:ietf:params:xml:ns:netconf:notification:1.0">

```
 <stream>Ifmgr</stream>
```

```
 <filter type="subtree">
```
<InterfaceBandWidthEvent xmlns="http://www.h3c.com/netconf/event:1.0/Ifmgr:1.0">

```
 <InterfaceBandWidth>
```
<Name>Serial2/0/1</Name>

```
 </InterfaceBandWidth>
```

```
 </InterfaceBandWidthEvent>
```

```
 </filter>
```

```
 </create-subscription>
```
 $\langle$  /  $rpc$ 

#### **Table description**

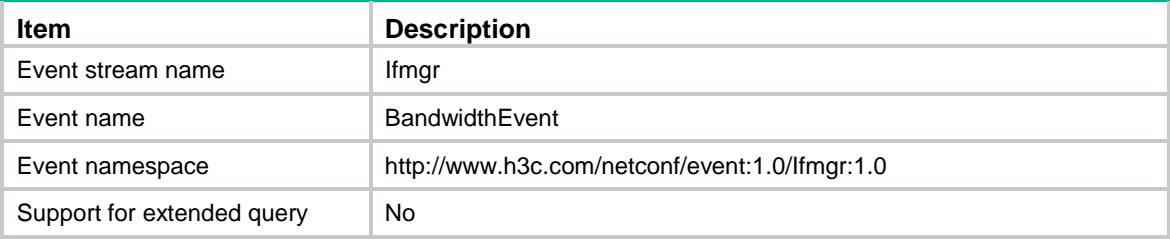

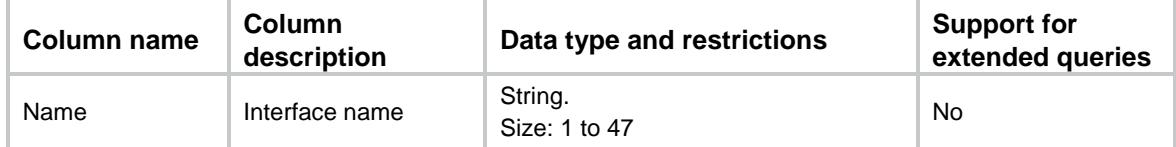

### <span id="page-1665-0"></span>XML structure for event report

#### <InterfaceBandWidthEvent>

```
 <InterfaceBandWidth>
```

```
 <IfIndex></IfIndex>
```

```
 <Name></Name>
```
<CfgBandWidth></CfgBandWidth>

<Description></Description>

```
 </InterfaceBandWidth>
```
</InterfaceBandWidthEvent>

#### Example 1:

<notification xmlns="urn:ietf:params:xml:ns:netconf:notification:1.0">

```
 <eventTime>2016-07-21T09:10:51</eventTime>
```
<InterfaceBandWidthEvent xmlns="http://www.h3c.com/netconf/event:1.0/Ifmgr:1.0">

<InterfaceBandWidth>

<IfIndex>274</IfIndex>

<Name>GigabitEthernet2/0/1</Name>

```
 <CfgBandWidth>100000</CfgBandWidth>
```

```
 <Description> The interface GigabitEthernet2/2/7/2 's configured bandwidth is 
             100000.</Description>
```

```
 </InterfaceBandWidth>
```

```
 </InterfaceBandWidthEvent>
```

```
</notification>
```
#### **Columns**

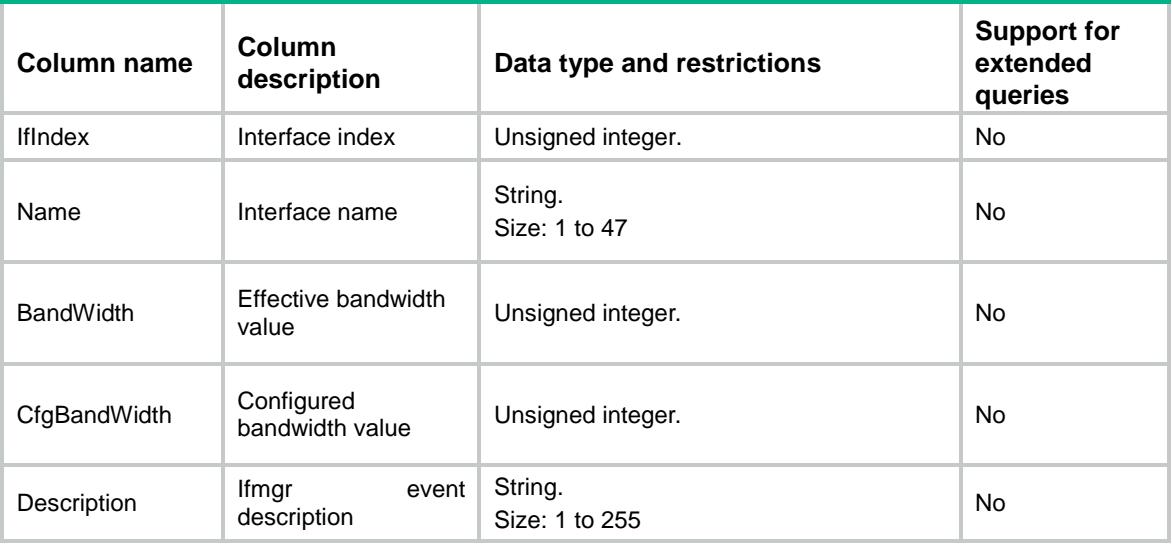

# <span id="page-1665-1"></span>Speed event

This event is used to report baud-rate or speed-rate change information.

### <span id="page-1666-0"></span>XML structure for event subscription

<InterfaceSpeedEvent>

- <InterfaceSpeed>
- <Name></Name>
- </InterfaceSpeed>
- </InterfaceSpeedEvent>

#### Example:

```
<rpc message-id="101" xmlns="urn:ietf:params:xml:ns:netconf:base:1.0" 
xmlns:xs="http://www.h3c.com/netconf/base:1.0">
  <create-subscription xmlns="urn:ietf:params:xml:ns:netconf:notification:1.0"> 
    <stream>Ifmgr</stream>
    <filter type="subtree">
```

```
 <InterfaceSpeedEvent xmlns="http://www.h3c.com/netconf/event:1.0/Ifmgr:1.0">
  <InterfaceSpeed>
```
<Name>Serial2/0/1</Name>

```
 </InterfaceSpeed>
```

```
 </InterfaceSpeedEvent>
```

```
 </filter>
```

```
 </create-subscription>
```
 $\langle$  /rpc>

#### **Table description**

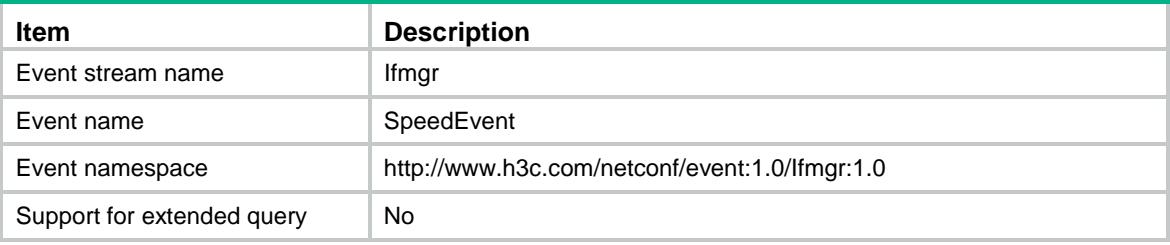

#### **Columns**

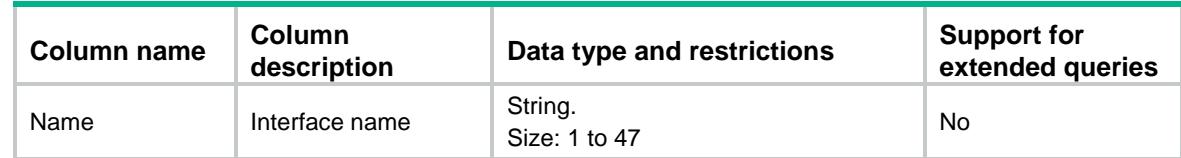

### <span id="page-1666-1"></span>XML structure for event report

```
<InterfaceSpeedEvent>
```

```
 <InterfaceSpeed>
```
<Name></Name>

- <BandWidth></BandWidth>
- <Description></Description>
- </InterfaceSpeed>
- </InterfaceSpeedEvent>

#### Example 1:

<notification xmlns="urn:ietf:params:xml:ns:netconf:notification:1.0">

```
 <eventTime>2016-07-21T09:10:51</eventTime>
```

```
 <InterfaceSpeedEvent xmlns="http://www.h3c.com/netconf/event:1.0/Ifmgr:1.0">
```
<InterfaceSpeed>

<IfIndex>274</IfIndex>

<Name>GigabitEthernet2/0/1</Name>

<Bandwidth>5000</Bandwidth>

<Description>The effective-bandwidth(baud-rate) of GigabitEthernet2/0/1 is

50000.</Description>

</InterfaceSpeed>

</InterfaceSpeedEvent>

</notification>

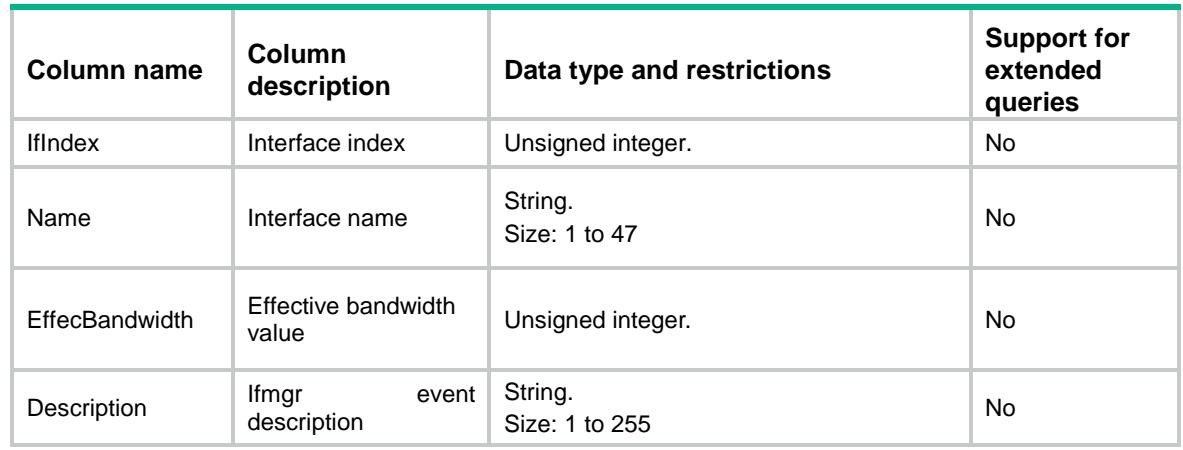

## Contents

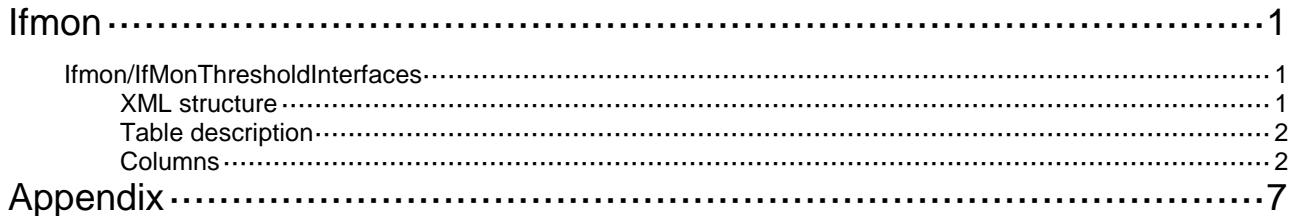

# <span id="page-1669-0"></span>**Ifmon**

# <span id="page-1669-1"></span>Ifmon/IfMonThresholdInterfaces

This table contains interface monitor threshold information.

### <span id="page-1669-2"></span>XML structure

```
<Ifmon>
  <IfMonThresholdInterfaces>
    <Interface>
      <IfIndex></IfIndex>
      <InputRate>
        <HighThres></HighThres>
        <LowThres></LowThres>
        <EnableShutdown></EnableShutdown>
      </InputRate>
      <OutputRate>
        <HighThres></HighThres>
        <LowThres></LowThres>
        <EnableShutdown></EnableShutdown>
      </OutputRate>
      <InputErrorAlarm>
        <HighThres></HighThres>
        <LowThres></LowThres>
        <Interval></Interval>
        <EnableShutdown></EnableShutdown>
      </InputErrorAlarm>
      <OutputErrorAlarm>
        <HighThres></HighThres>
        <LowThres></LowThres>
        <Interval></Interval>
        <EnableShutdown></EnableShutdown>
      </OutputErrorAlarm>
      <SdhError>
        <HighThres></HighThres>
        <LowThres></LowThres>
        <Interval></Interval>
        <EnableShutdown></EnableShutdown>
      </SdhError>
      <SdhB1Error>
        <HighThres></HighThres>
        <LowThres></LowThres>
        <Interval></Interval>
        <EnableShutdown></EnableShutdown>
      </SdhB1Error>
```

```
 <SdhB2Error>
```
- <HighThres></HighThres>
- <LowThres></LowThres>
- <Interval></Interval>
- <EnableShutdown></EnableShutdown>
- </SdhB2Error>
- <CRCError>
	- <Type></Type>
	- <HighThres></HighThres>
	- <LowThres></LowThres>
	- <Interval></Interval>
	- <EnableShutdown></EnableShutdown>
- </CRCError>
- <PauseFrame>
	- <HighThres></HighThres>
	- <LowThres></LowThres>
	- <Interval></Interval>
	- <EnableShutdown></EnableShutdown>
- </PauseFrame>
- <TxPauseFrame>
	- <HighThres></HighThres>
	- <LowThres></LowThres>
	- <Interval></Interval>
	- <EnableShutdown></EnableShutdown>
- </TxPauseFrame>
- </Interface>

```
 </IfMonThresholdInterfaces>
```

```
</Ifmon>
```
## <span id="page-1670-0"></span>Table description

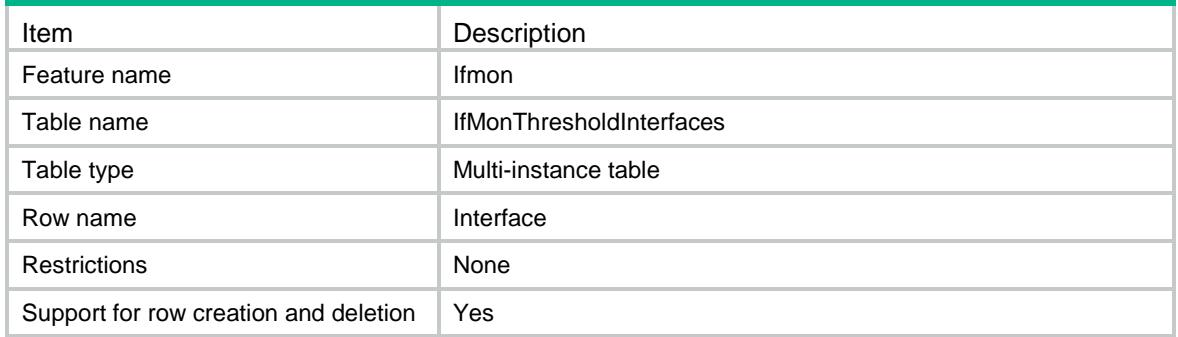

<span id="page-1670-1"></span>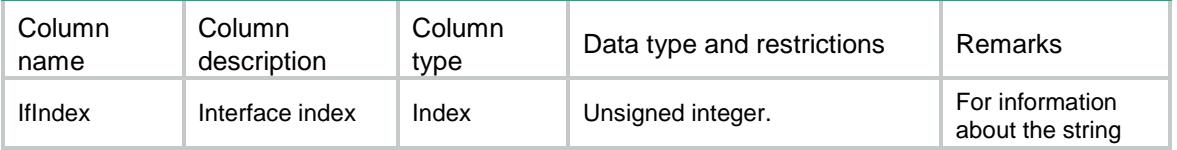

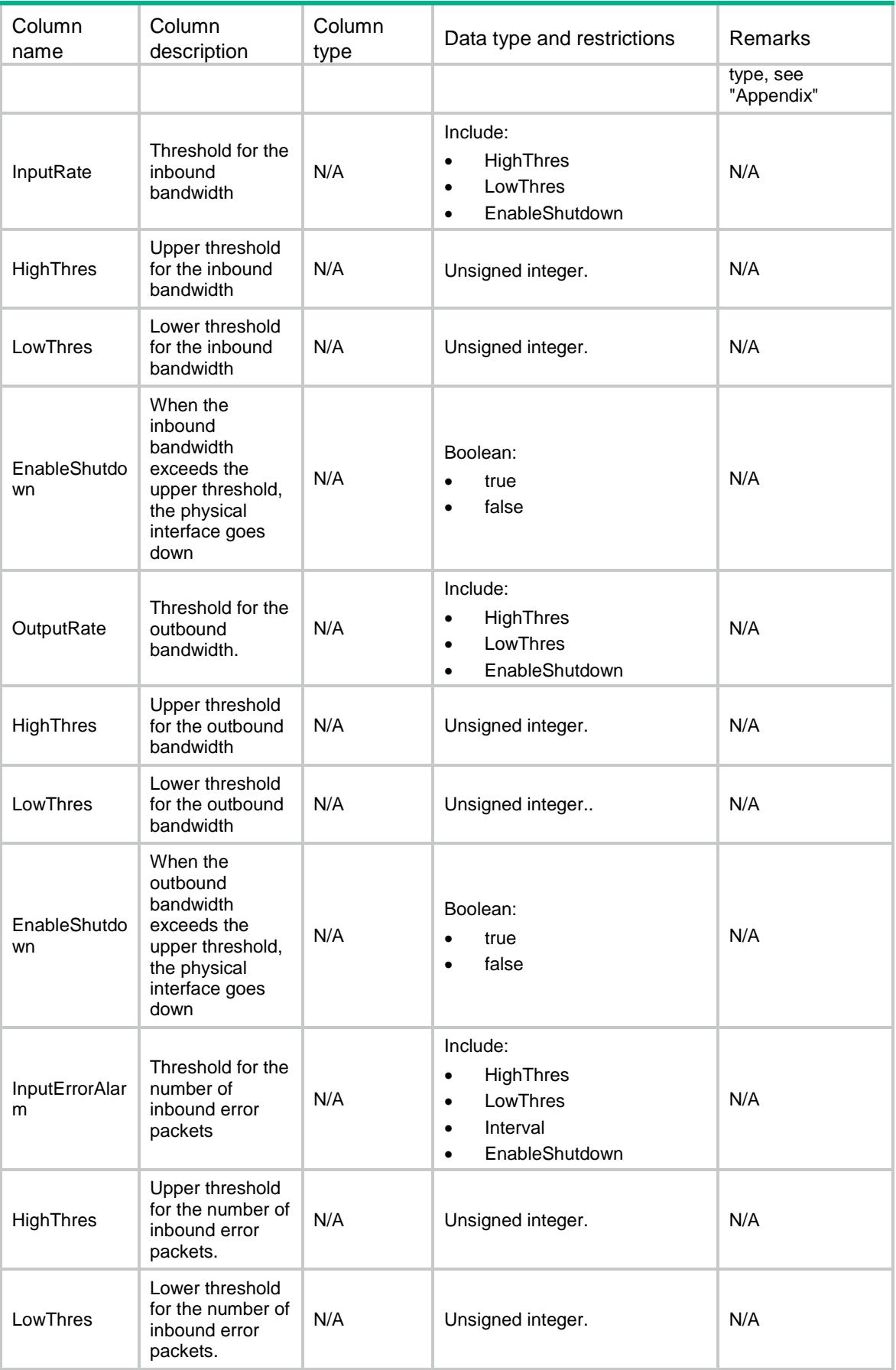

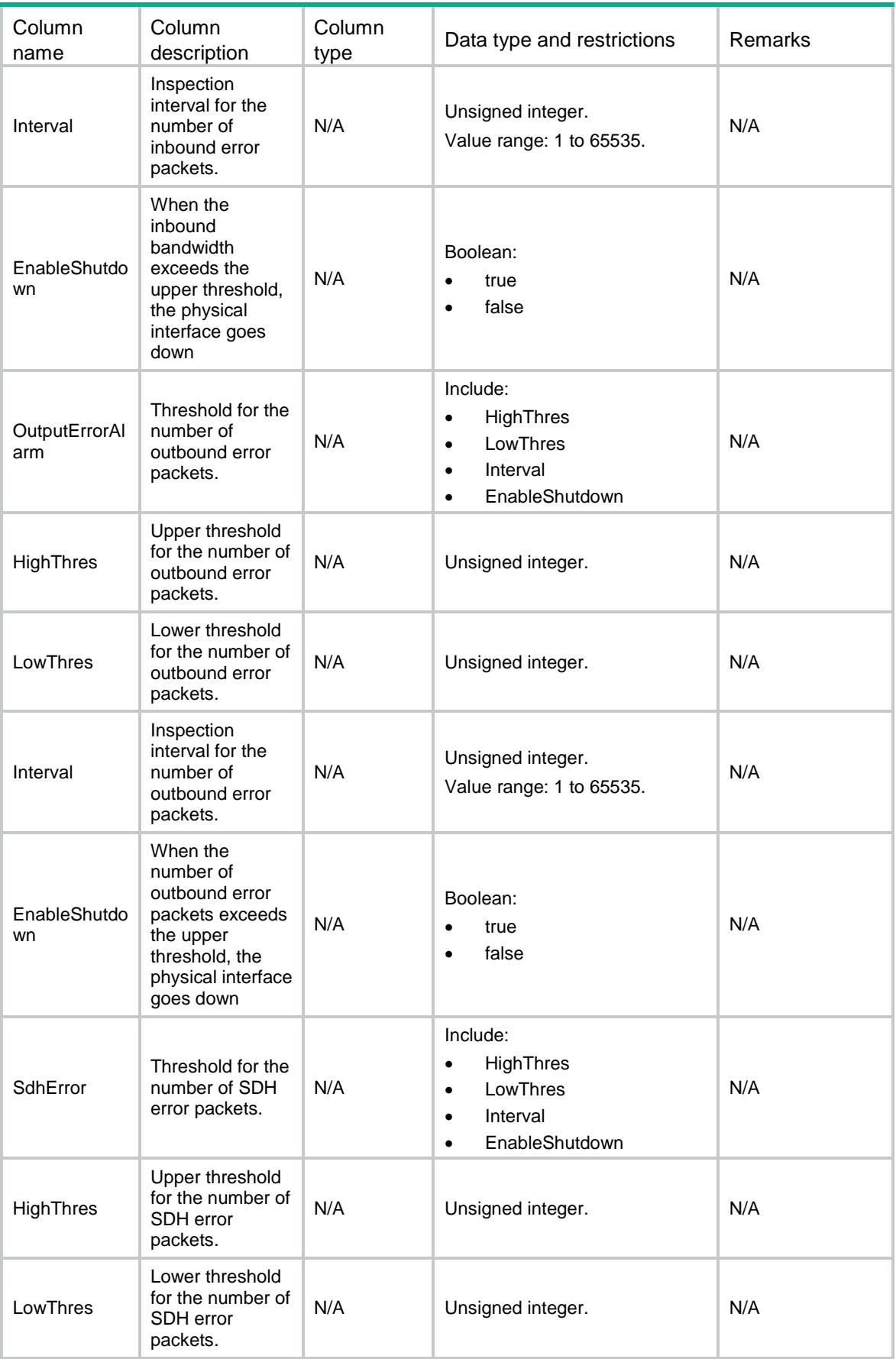

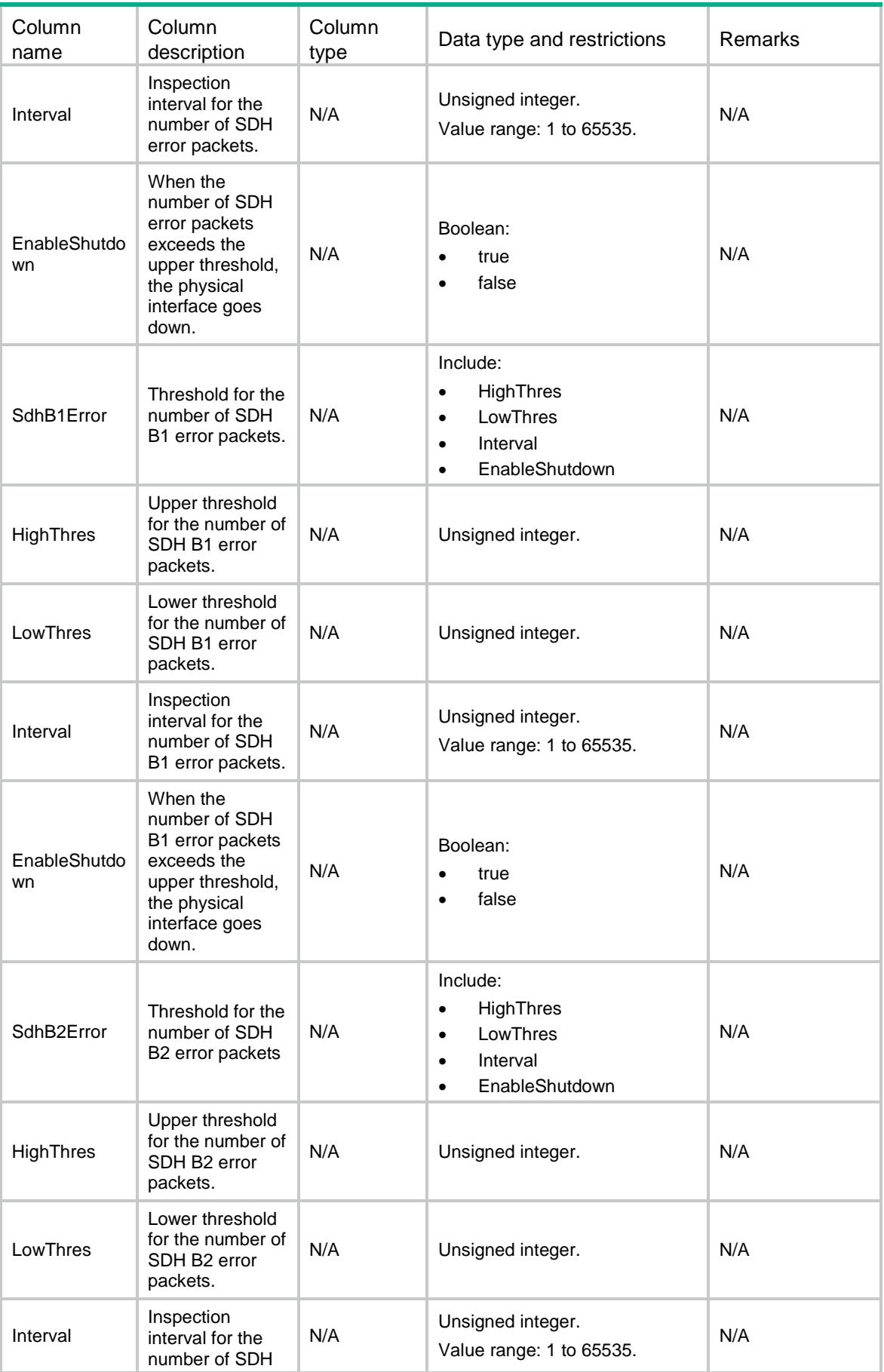

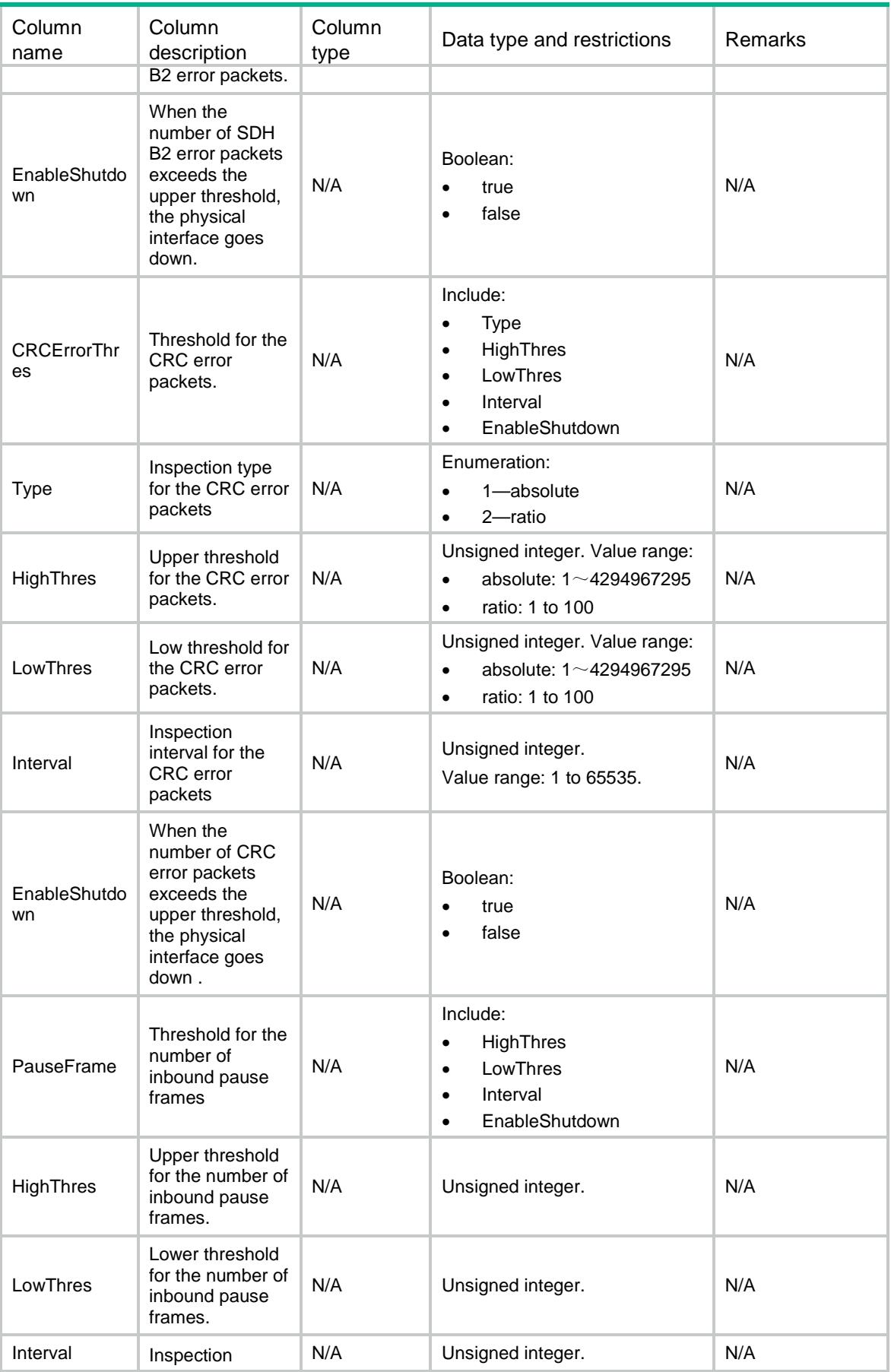

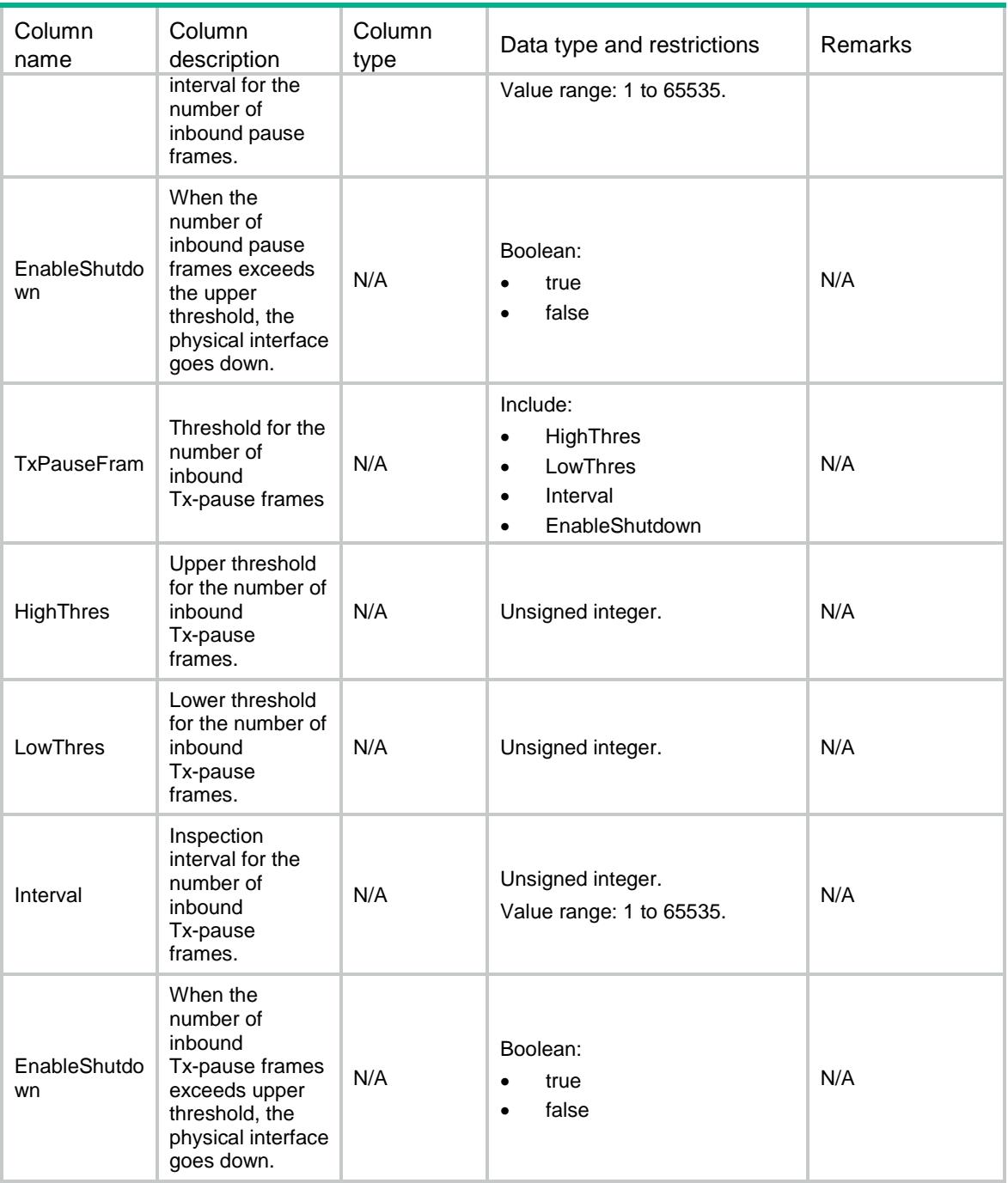

# <span id="page-1675-0"></span>**Appendix**

A string can contain multiple items that are separated by commas (,). An item can be in one of the following formats:

- *interface name*
- *interface range-name*
- *interface name A to interface name B*

When you use an item in the *interface name* format, follow these restrictions and guidelines:

• Spaces are not allowed between the interface type and interface number. Example:

Correct: GigabitEthernet1/3/0/1

Incorrect: GigabitEthernet 1/3/0/1

If the interface name is the same as an existing interface range name, the system sends the request to interfaces in the interface range rather than the interface.

Example:

If you have configured the **interface range name** *Ten-Giga1/2/0/1* **interface** *GigabitEthernet1/3/0/1 to GigabitEthernet1/3/0/20* command and then use **Ten-Giga1/2/0/1** as an item, the system sends the request to interfaces in the interface range named **Ten-Giga1/2/0/1**.

When you use an item in the *interface range name* format, follow these restrictions and guidelines:

• If the interface range name is in the *interface name A,interface name B* format, the system sends the request to interface A and interface B rather than interfaces in the interface range. Example:

After you configure the **interface range name** *Ten-Giga1/2/0/1,Ten-Giga1/2/0/2* **interface** *GigabitEthernet1/3/0/1 to GigabitEthernet1/3/0/20* command and then use **Ten-Giga1/2/0/1,Ten-Giga1/2/0/2** as an item, the system sends the request to interfaces Ten-GigabitEthernet 1/2/0/1 and Ten-GigabitEthernet 1/2/0/2 rather than interfaces GigabitEthernet 1/3/0/1 through GigabitEthernet 1/3/0/20.

• If the interface range name is in the *interface name A* to *interface name B* format, the system sends the request to interfaces interface A through interface B rather than interfaces in the interface range.

Example:

After you configure the **interface range name** *Ten-Giga1/2/0/1 to Ten-Giga1/2/0/2* **interface** *GigabitEthernet1/3/0/1 to GigabitEthernet1/3/0/20* command and then use **Ten-Giga1/2/0/1 to Ten-Giga1/2/0/2** as an item, the system sends the request to interfaces Ten-GigabitEthernet 1/2/0/1 through Ten-GigabitEthernet 1/2/0/2 rather than interfaces GigabitEthernet 1/3/0/1 through GigabitEthernet 1/3/0/20.

When you use an item in the *interface name A to interface name B* format, follow these restrictions and guidelines:

- The interfaces before and after the word **to** must be of the same type and reside on the same card and sub-card.
- If the interfaces are subinterfaces, they must also belong to the same main interface.
- The end interface number must be larger than the start interface number.

Example:

Incorrect:

Ten2/0/1 to Ten3/0/2 The start and end interfaces reside on different cards.

Ten2/0/1 to Ten2/1/2 The start and end interfaces reside on different sub-cards.

Ten2/0/1 to Ten2/0/1:3 The start and end interfaces are of different types.

Giga2/0/1 to Ten2/0/25 The start and end interfaces are of different types.

Ten2/0/3:1 to Ten2/0/4:2 The start and end subinterfaces belong to different main interfaces.

Ten2/0/3:4 to Ten2/0/3:1 The start interface number is larger than the end interface number.

Correct:

Ten2/0/1 to Ten2/0/5

Ten2/0/1:1 to Ten2/0/1:100

## Contents

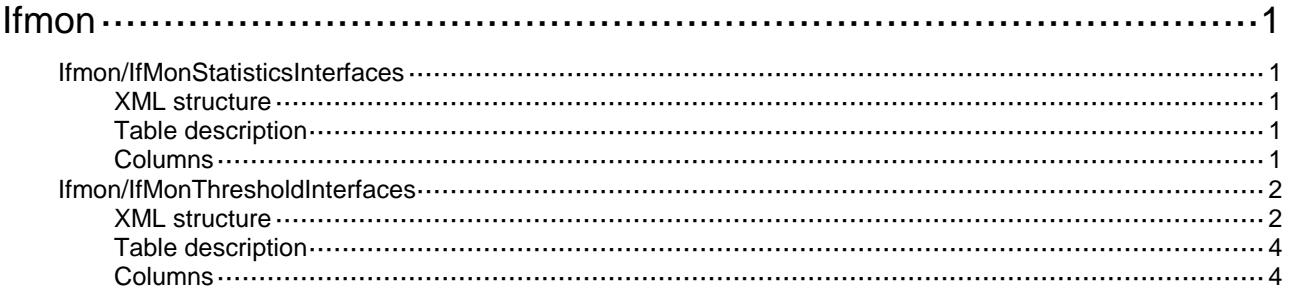

# <span id="page-1679-0"></span>**Ifmon**

# <span id="page-1679-1"></span>Ifmon/IfMonStatisticsInterfaces

This table contains basic interface monitor statistics information.

### <span id="page-1679-2"></span>XML structure

```
<Ifmon>
  <IfMonStatisticsInterfaces>
    <Interface>
      <IfIndex></IfIndex>
      <InputRateStatistics></InputRateStatistics>
      <OutputRateStatistics></OutputRateStatistics>
      <InputErrorAlarmStatistics></InputErrorAlarmStatistics>
      <OutputErrorAlarmStatistics></OutputErrorAlarmStatistics>
      <SdhErrorStatistics></SdhErrorStatistics>
      <SdhB1ErrorStatistics></SdhB1ErrorStatistics>
      <SdhB2ErrorStatistics></SdhB2ErrorStatistics>
      <CRCErrorStatistics></CRCErrorStatistics>
      <PauseFrameStatistics></PauseFrameStatistics>
      <TxPauseFrameStatistics></TxPauseFrameStatistics>
    </Interface>
  </IfMonStatisticsInterfaces>
</Ifmon>
```
## <span id="page-1679-3"></span>Table description

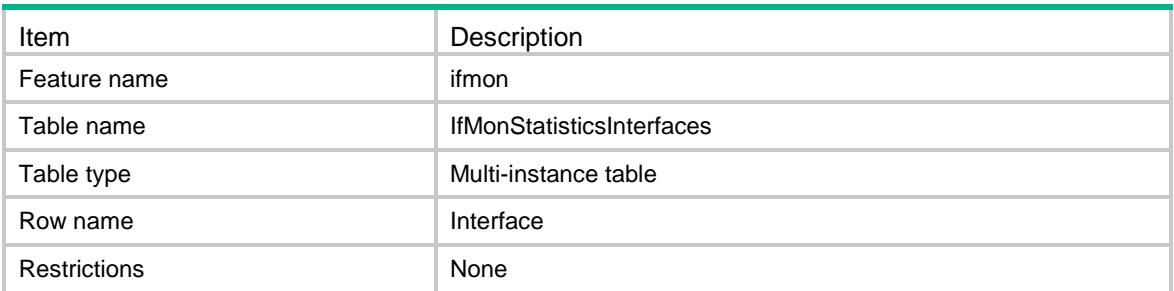

<span id="page-1679-4"></span>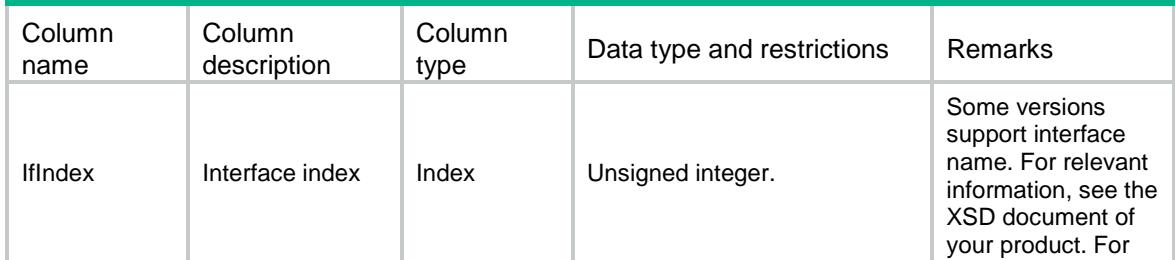

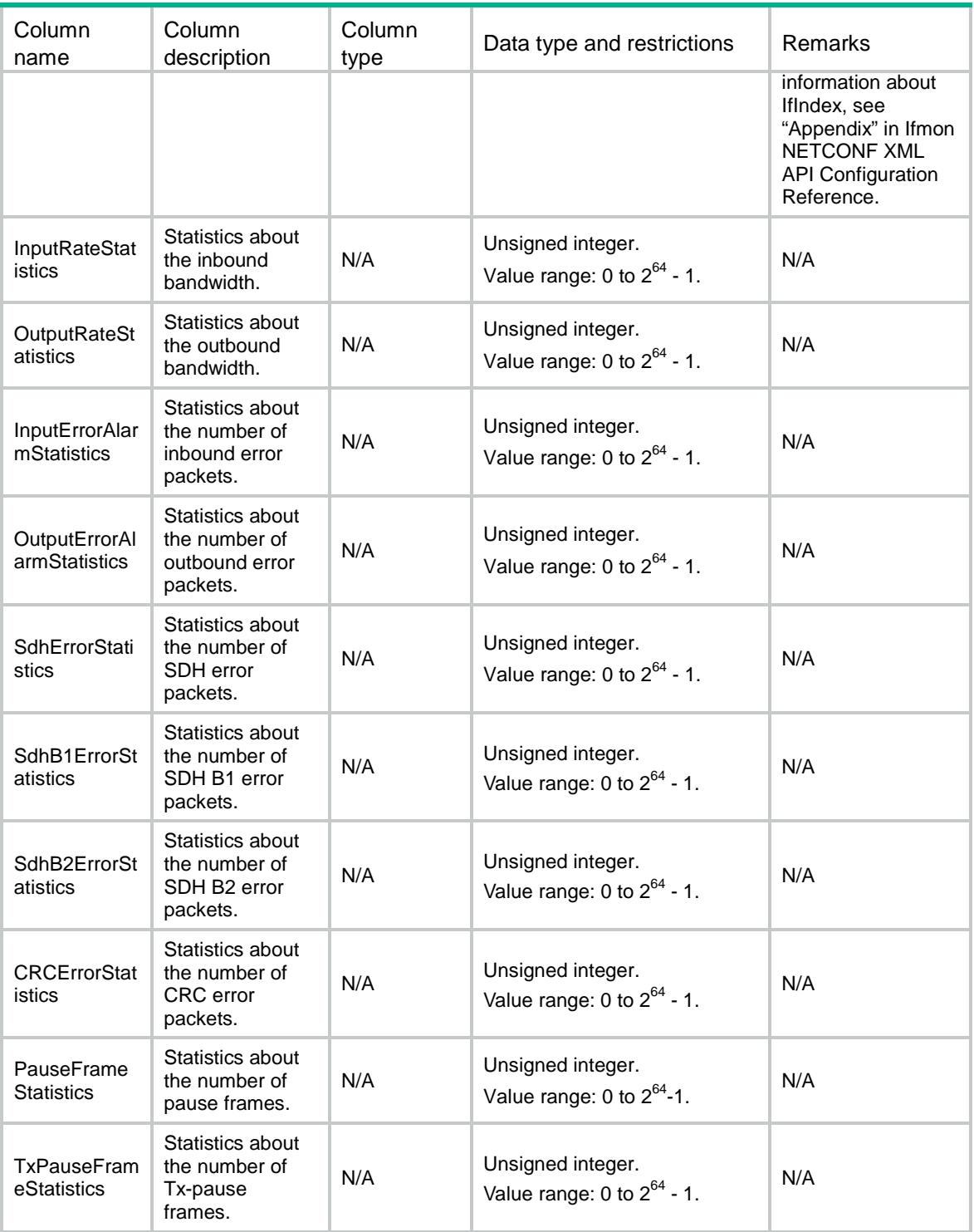

# <span id="page-1680-0"></span>Ifmon/IfMonThresholdInterfaces

This table contains interface monitor threshold information.

## <span id="page-1680-1"></span>XML structure

<Ifmon>

<IfMonThresholdInterfaces>

<Interface>

<IfIndex></IfIndex>

<InputRate>

<HighThres></HighThres>

<LowThres></LowThres>

<EnableShutdown></EnableShutdown>

- </InputRate>
- <OutputRate>

<HighThres></HighThres>

- <LowThres></LowThres>
- <EnableShutdown></EnableShutdown>
- </OutputRate>
- <InputErrorAlarm>

<HighThres></HighThres>

- <LowThres></LowThres>
- <Interval></Interval>
- <EnableShutdown></EnableShutdown>
- </InputErrorAlarm>
- <OutputErrorAlarm>
	- <HighThres></HighThres>
	- <LowThres></LowThres>
	- <Interval></Interval>
	- <EnableShutdown></EnableShutdown>
- </OutputErrorAlarm>
- <SdhError>

<HighThres></HighThres>

- <LowThres></LowThres>
- <Interval></Interval>
- <EnableShutdown></EnableShutdown>
- </SdhError>
- <SdhB1Error>
	- <HighThres></HighThres>
	- <LowThres></LowThres>
	- <Interval></Interval>
	- <EnableShutdown></EnableShutdown>
- </SdhB1Error>
- <SdhB2Error>
	- <HighThres></HighThres>
	- <LowThres></LowThres>
	- <Interval></Interval>
- <EnableShutdown></EnableShutdown>
- </SdhB2Error>
- <CRCError>
- <Type></Type>
- <HighThres></HighThres>
- <LowThres></LowThres>
- <Interval></Interval>

```
 <EnableShutdown></EnableShutdown>
```

```
 </CRCError>
```

```
 <PauseFrame>
```

```
 <HighThres></HighThres>
 <LowThres></LowThres>
```

```
 <Interval></Interval>
```
<EnableShutdown></EnableShutdown>

```
 </PauseFrame>
```

```
 <TxPauseFrame>
```
<HighThres></HighThres>

```
 <LowThres></LowThres>
```

```
 <Interval></Interval>
```

```
 <EnableShutdown></EnableShutdown>
```

```
 </TxPauseFrame>
```

```
 </Interface>
```

```
 </IfMonThresholdInterfaces>
```

```
\langle/Ifmon>
```
## <span id="page-1682-0"></span>Table description

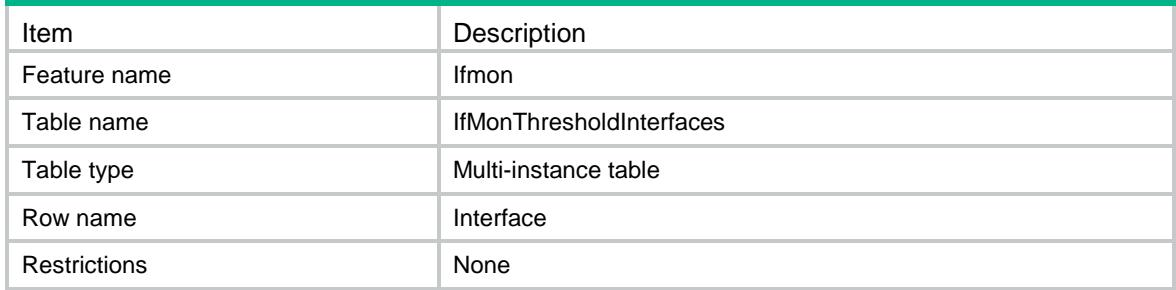

<span id="page-1682-1"></span>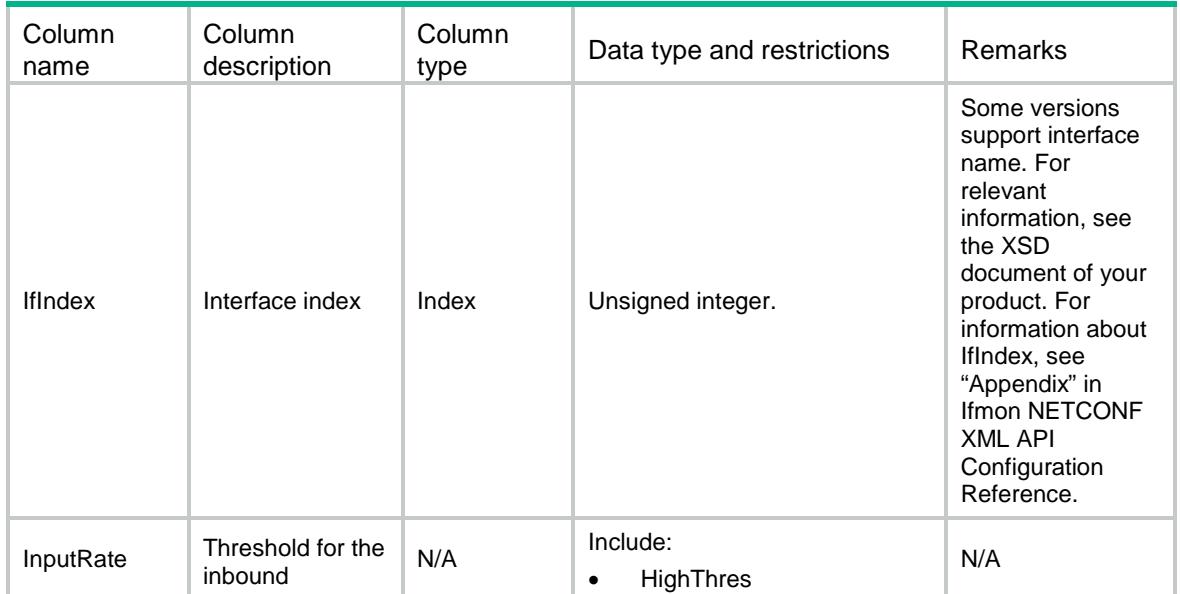

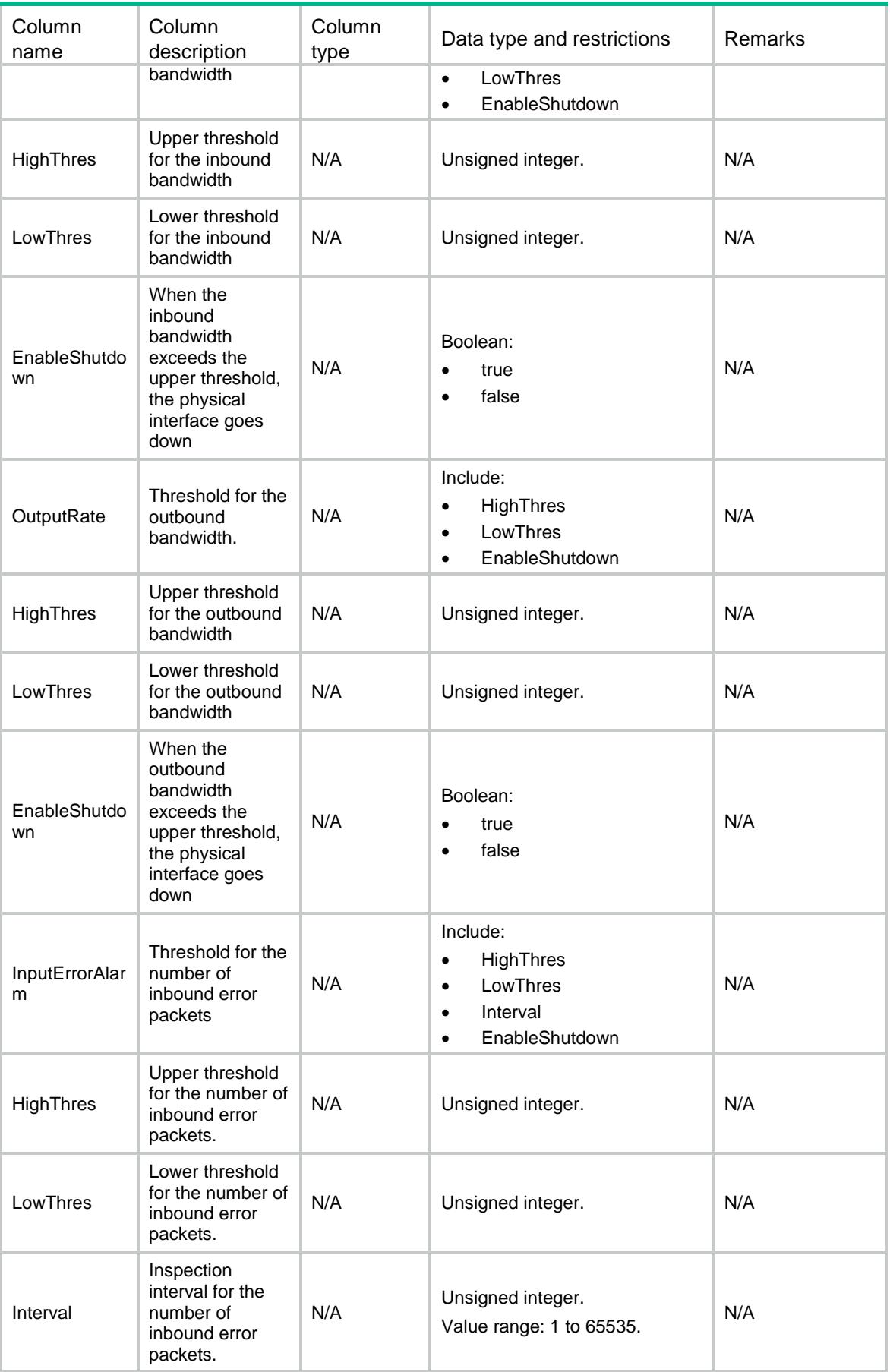

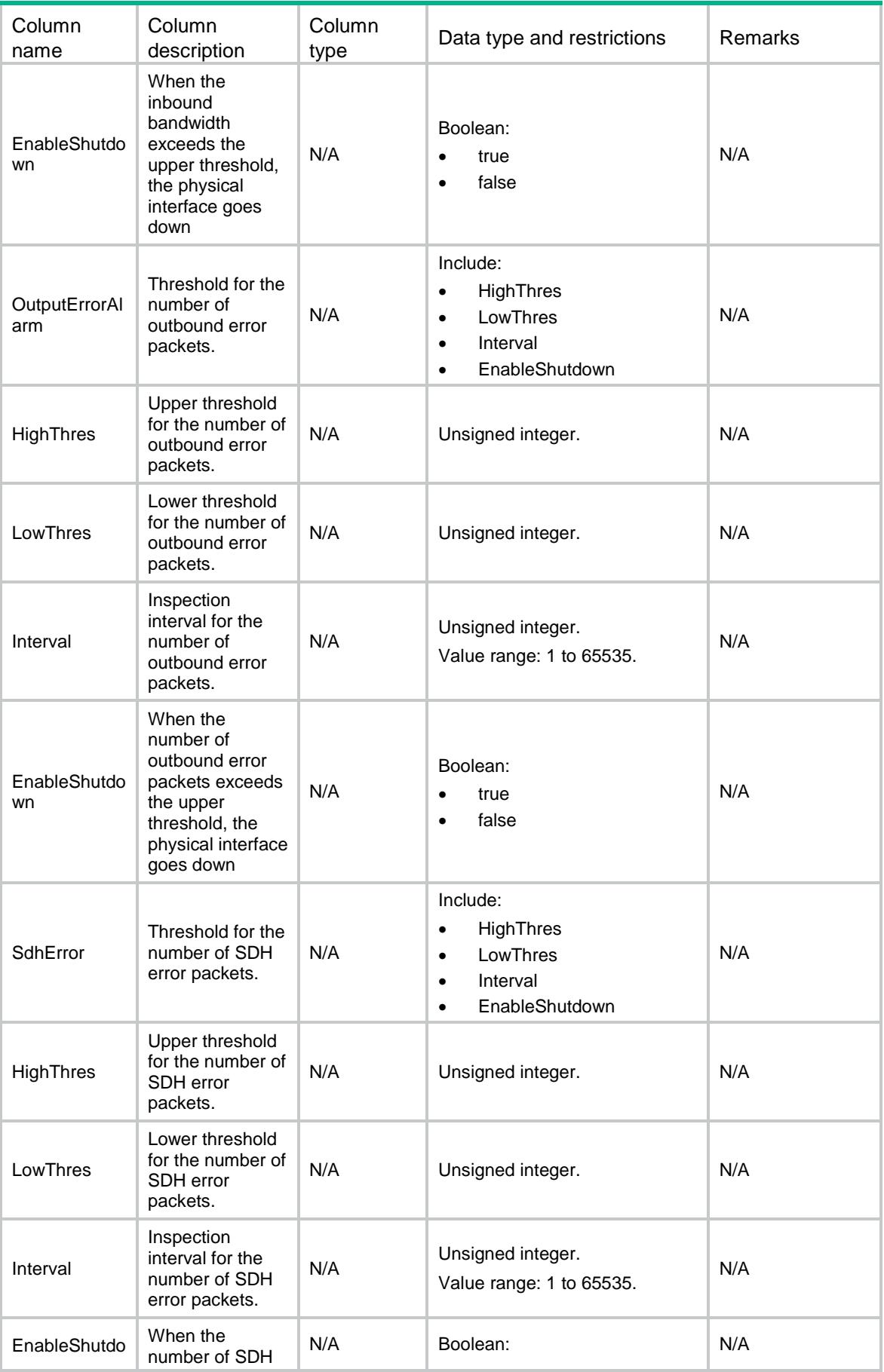

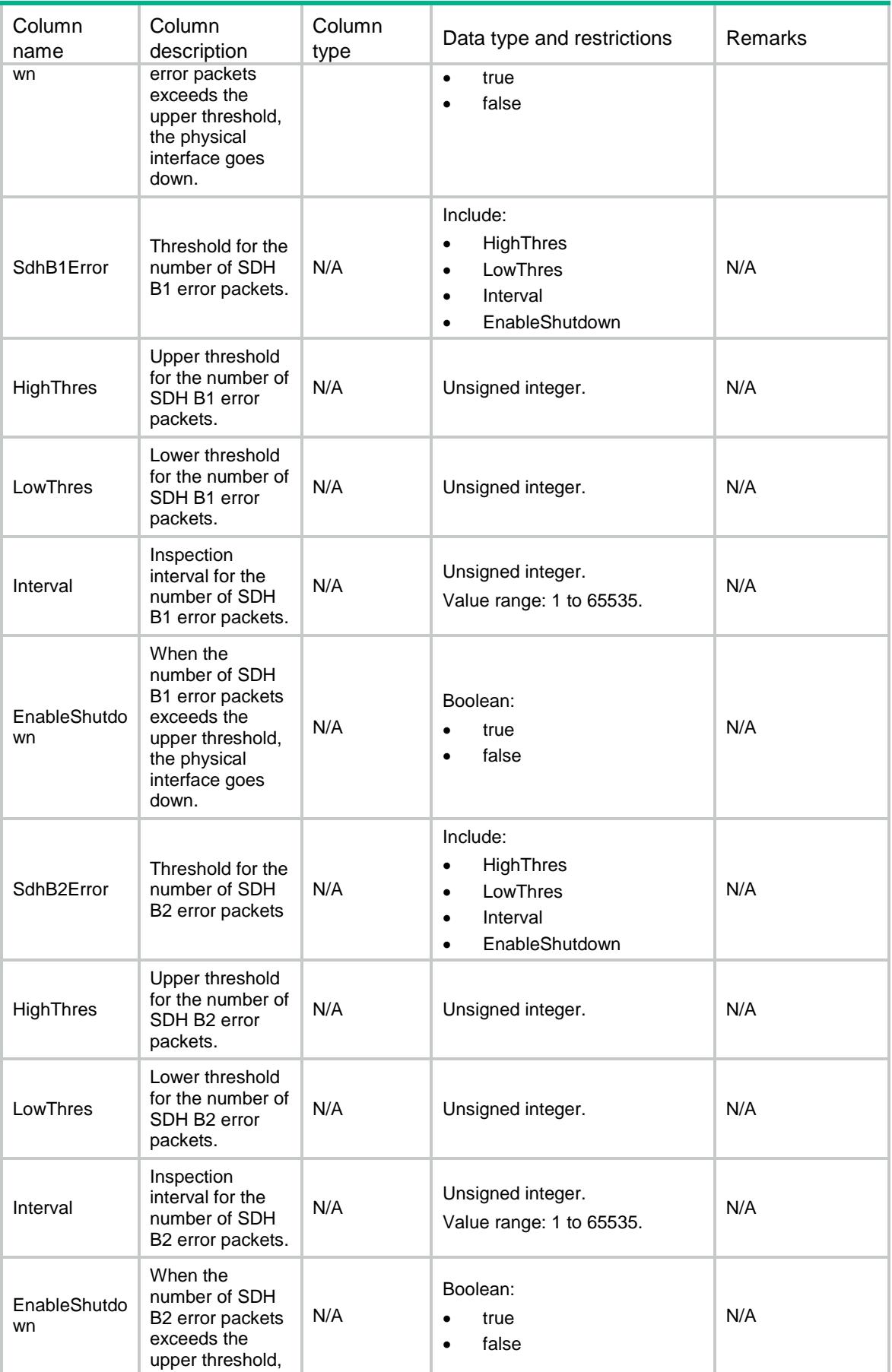

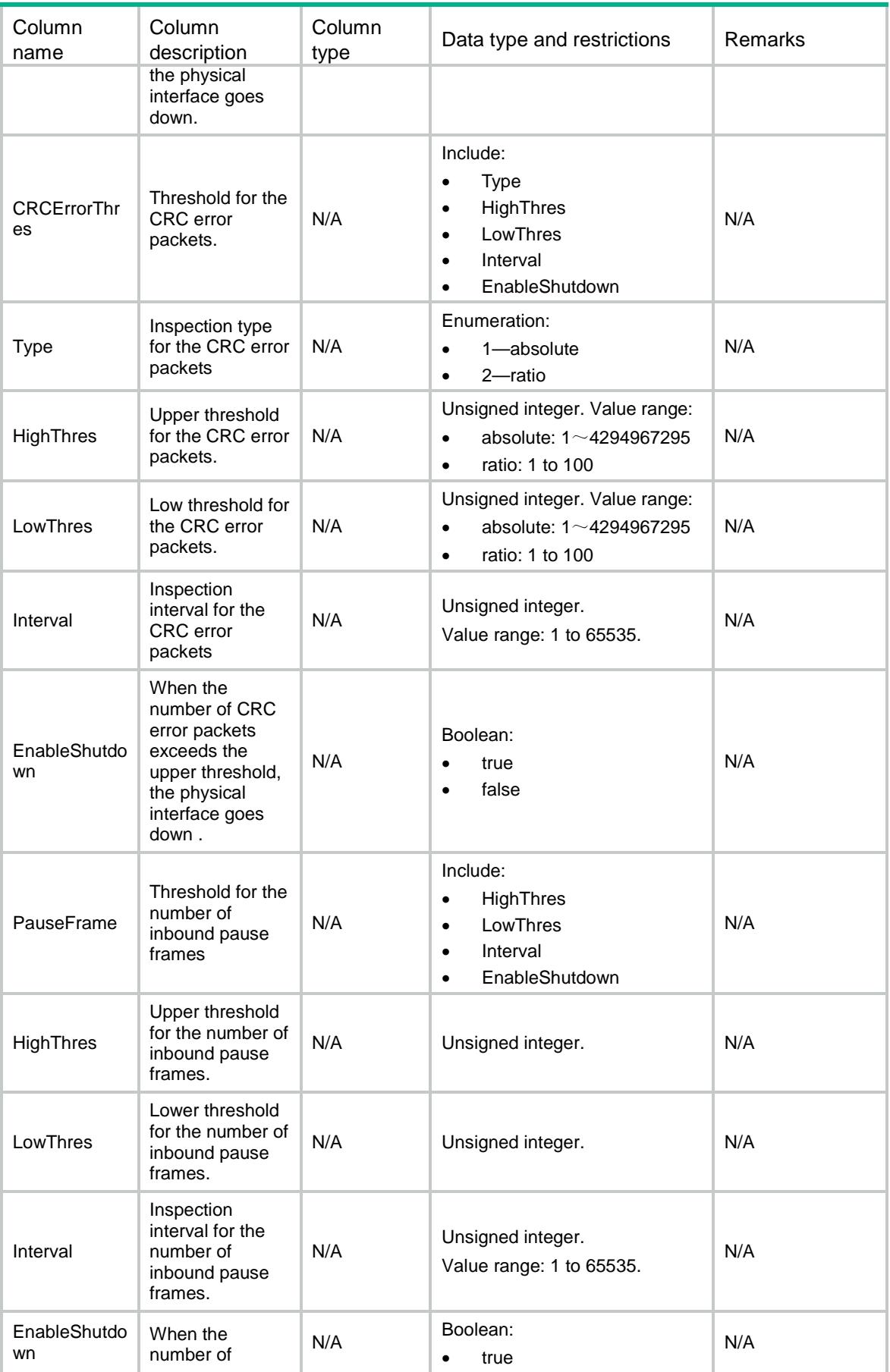

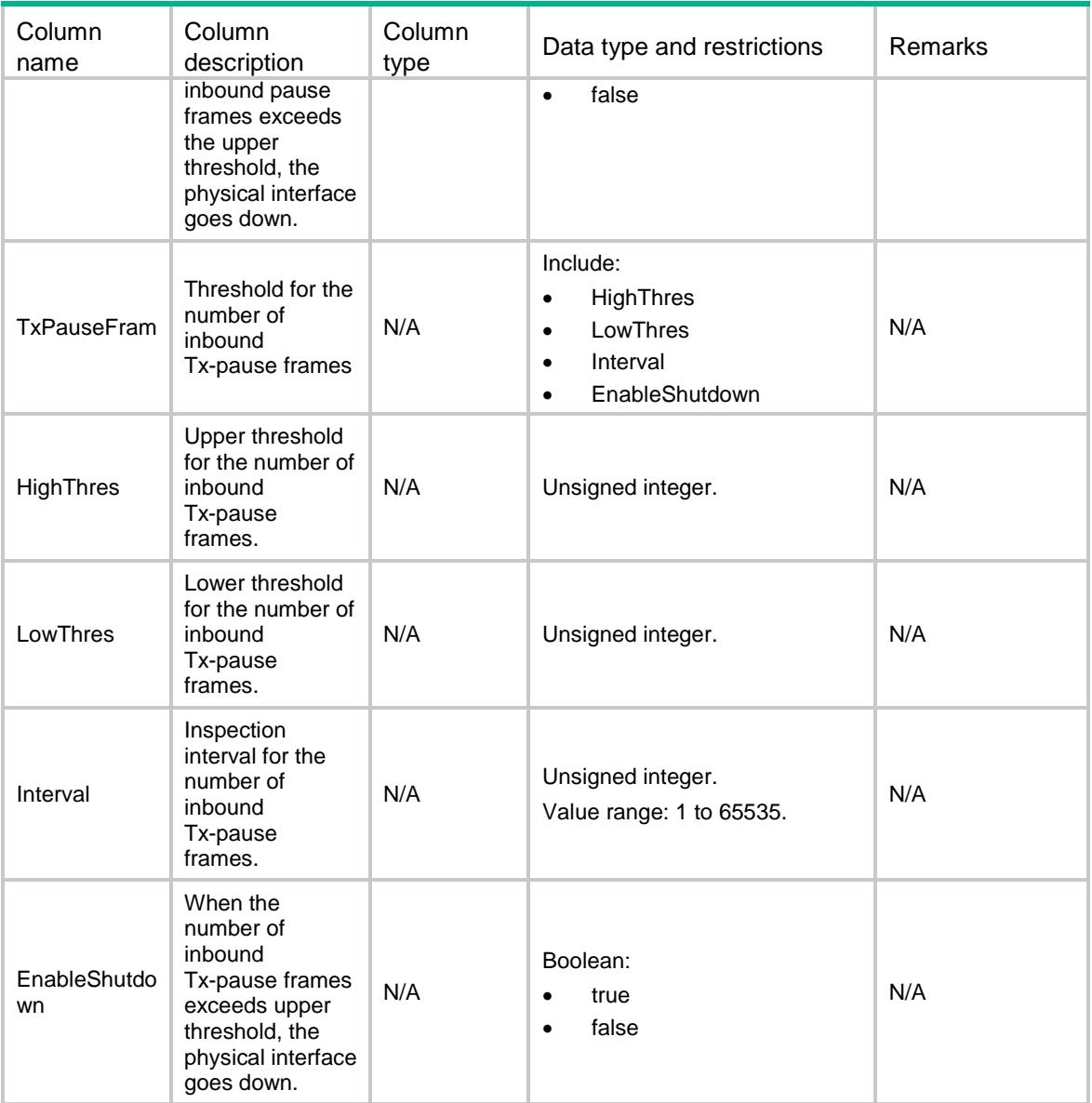

## Contents

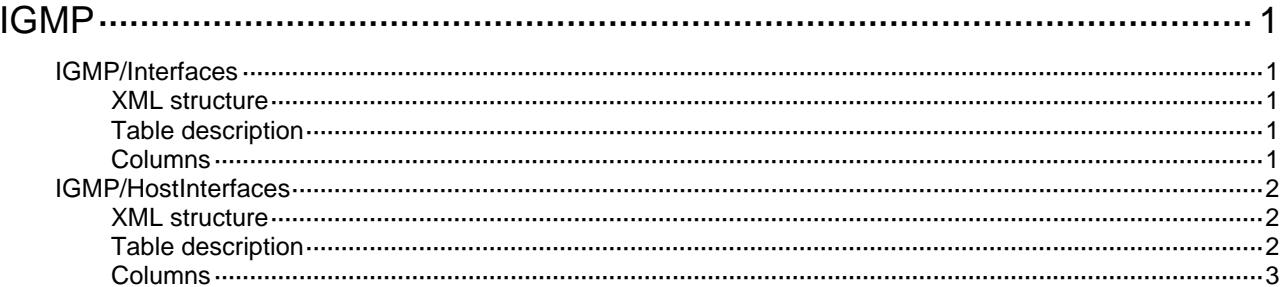

# <span id="page-1689-1"></span><span id="page-1689-0"></span>**IGMP**

# <span id="page-1689-2"></span>IGMP/Interfaces

This table contains IGMP interface information.

### <span id="page-1689-3"></span>XML structure

```
<IGMP> 
   <Interfaces> 
     <Interface> 
        <IfIndex></IfIndex> 
        <Enabled></Enabled> 
        <Version></Version> 
     </Interface> 
   </Interfaces> 
\langle/IGMP>
```
## <span id="page-1689-4"></span>Table description

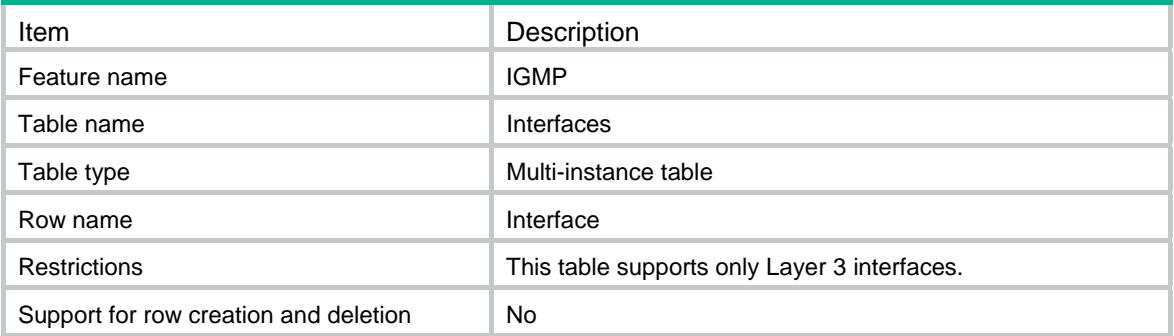

<span id="page-1689-5"></span>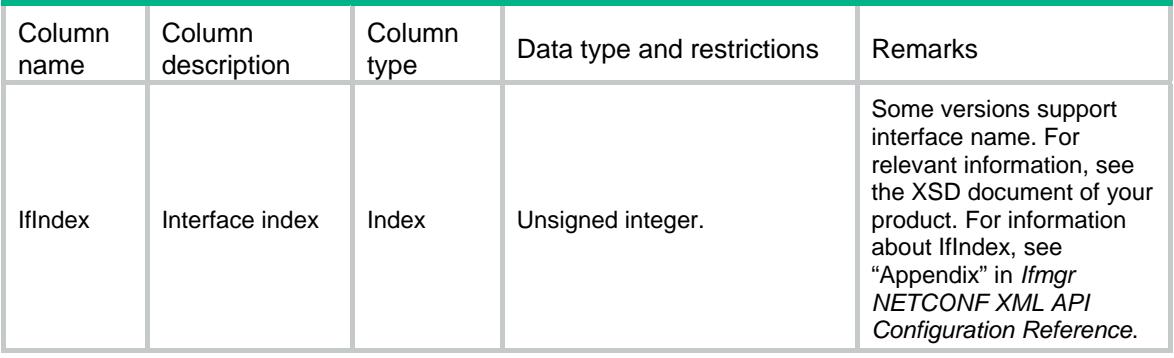

<span id="page-1690-0"></span>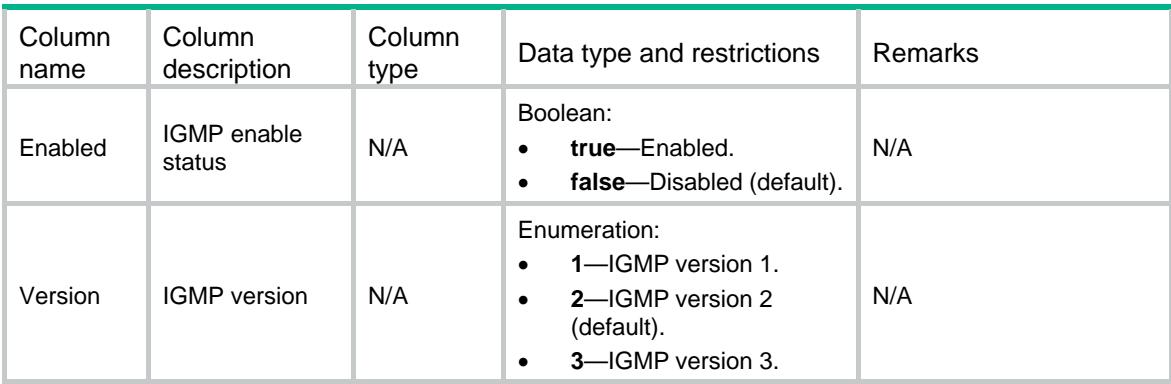

# <span id="page-1690-1"></span>IGMP/HostInterfaces

This table contains IGMP host interface information.

### <span id="page-1690-2"></span>XML structure

```
<IGMP> 
   <HostInterfaces> 
     <Interface> 
       <IfIndex></IfIndex> 
       <Enabled></Enabled> 
     </Interface> 
   </HostInterfaces> 
</IGMP>
```
## <span id="page-1690-3"></span>Table description

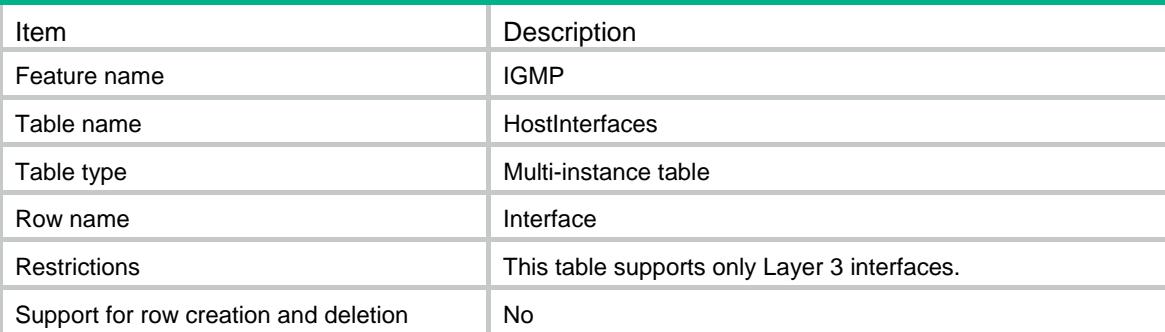

<span id="page-1691-1"></span><span id="page-1691-0"></span>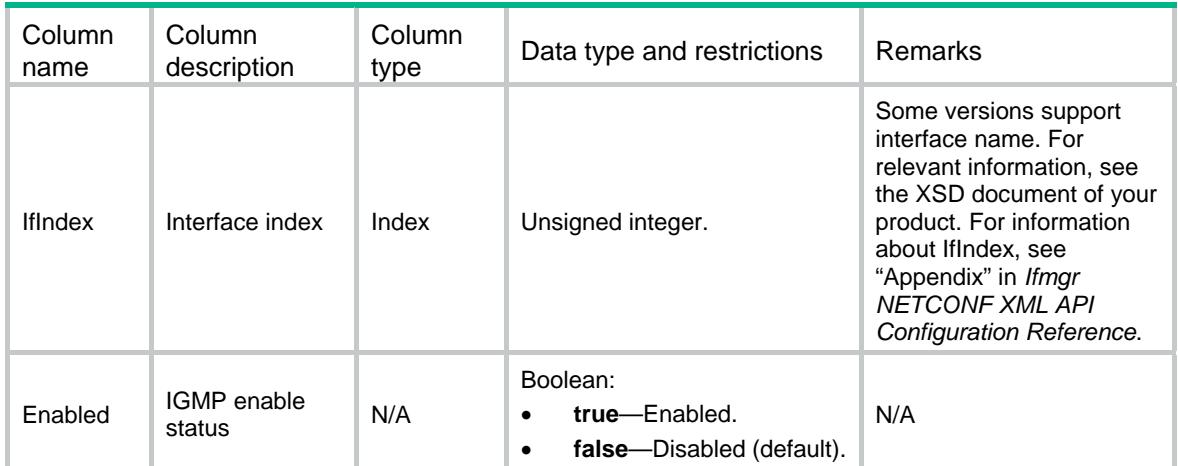
### Contents

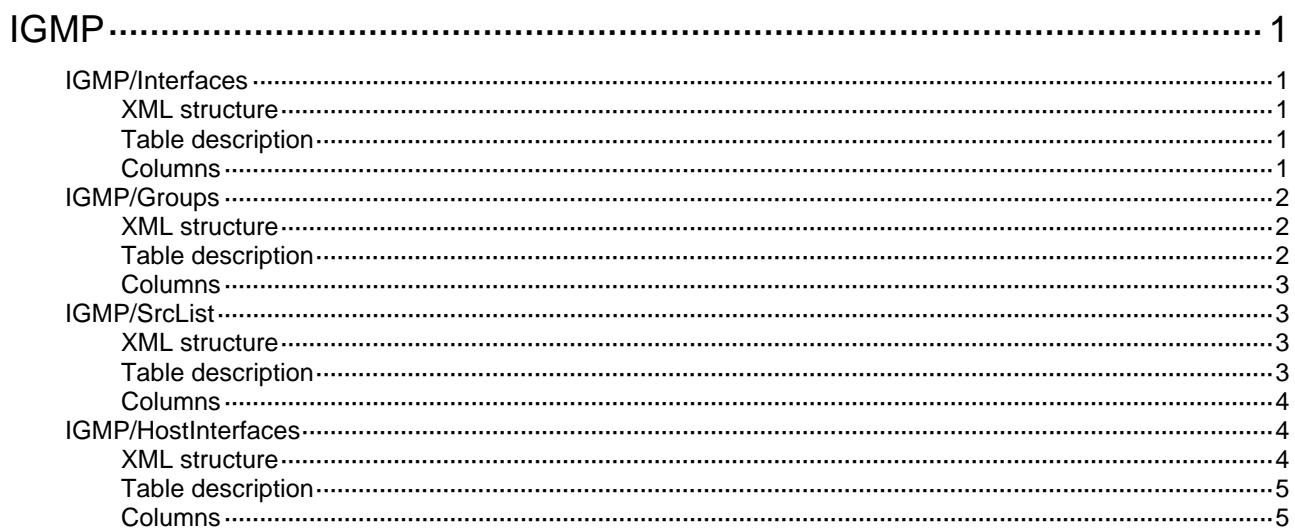

# <span id="page-1693-1"></span><span id="page-1693-0"></span>**IGMP**

# <span id="page-1693-2"></span>IGMP/Interfaces

This table contains IGMP interface information.

#### <span id="page-1693-3"></span>XML structure

```
<IGMP> 
   <Interfaces> 
     <Interface> 
        <IfIndex></IfIndex> 
        <Enabled></Enabled> 
        <Version></Version> 
     </Interface> 
   </Interfaces> 
</IGMP>
```
#### <span id="page-1693-4"></span>Table description

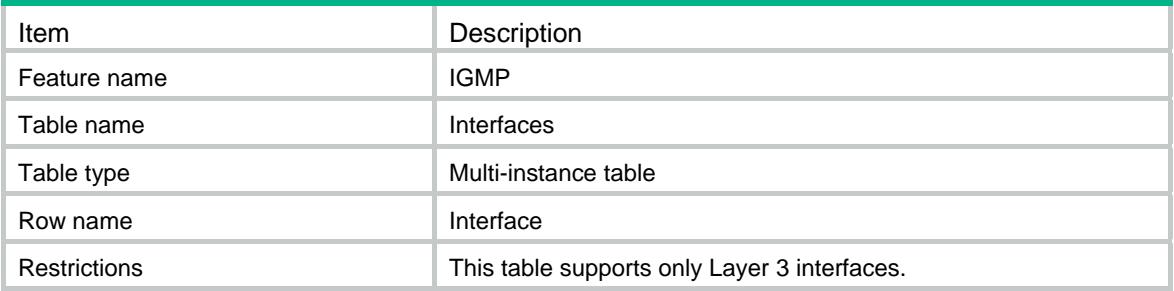

<span id="page-1693-5"></span>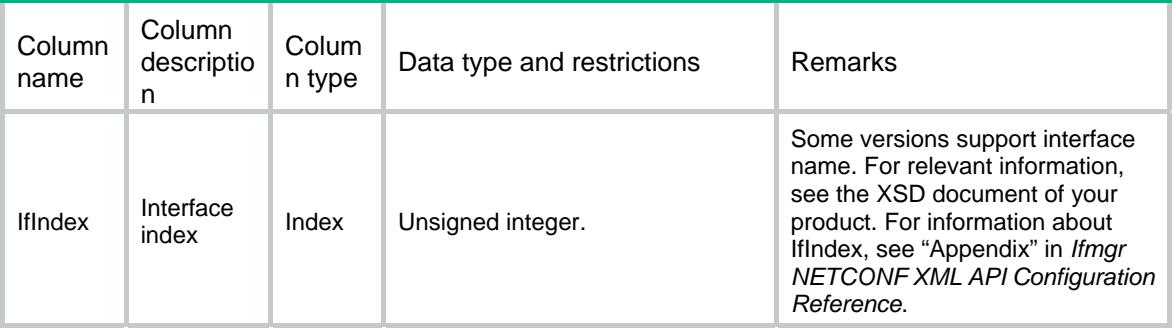

<span id="page-1694-0"></span>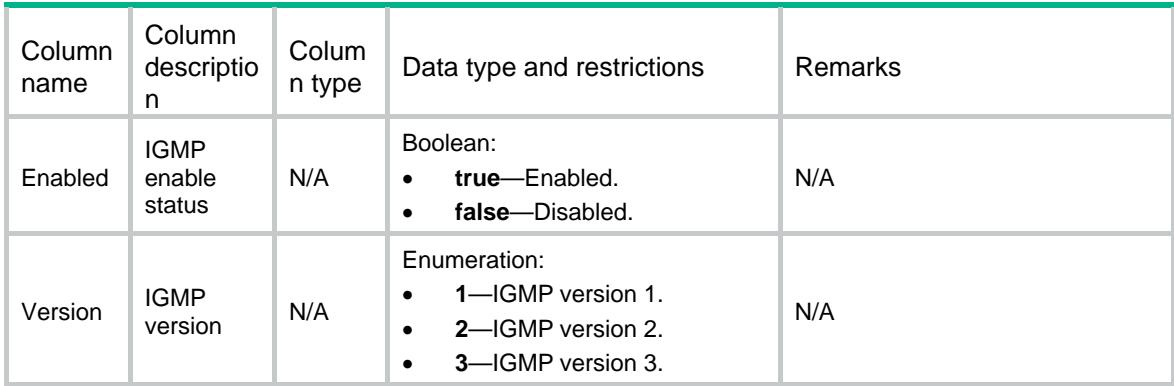

# <span id="page-1694-1"></span>IGMP/Groups

This table contains IGMP group information.

#### <span id="page-1694-2"></span>XML structure

```
<IGMP> 
   <Groups> 
     <Group> 
        <IfIndex></IfIndex> 
        <GroupAddr></GroupAddr> 
        <Uptime></Uptime> 
        <Expires></Expires> 
      </Group> 
   </Groups> 
\langle/IGMP>
```
#### <span id="page-1694-3"></span>Table description

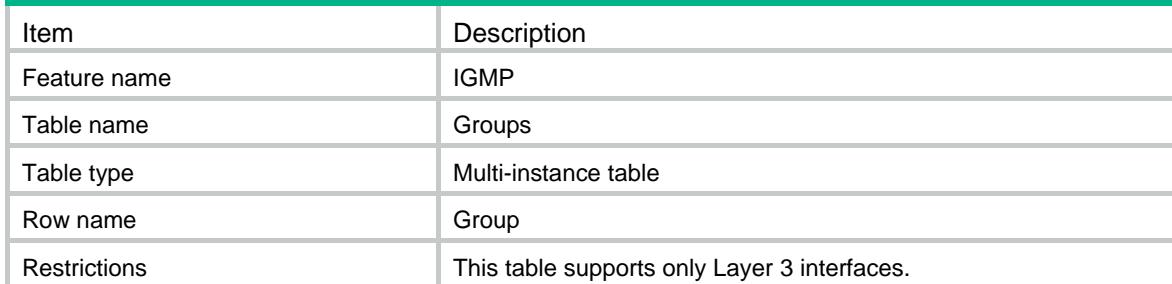

#### <span id="page-1695-1"></span><span id="page-1695-0"></span>**Columns**

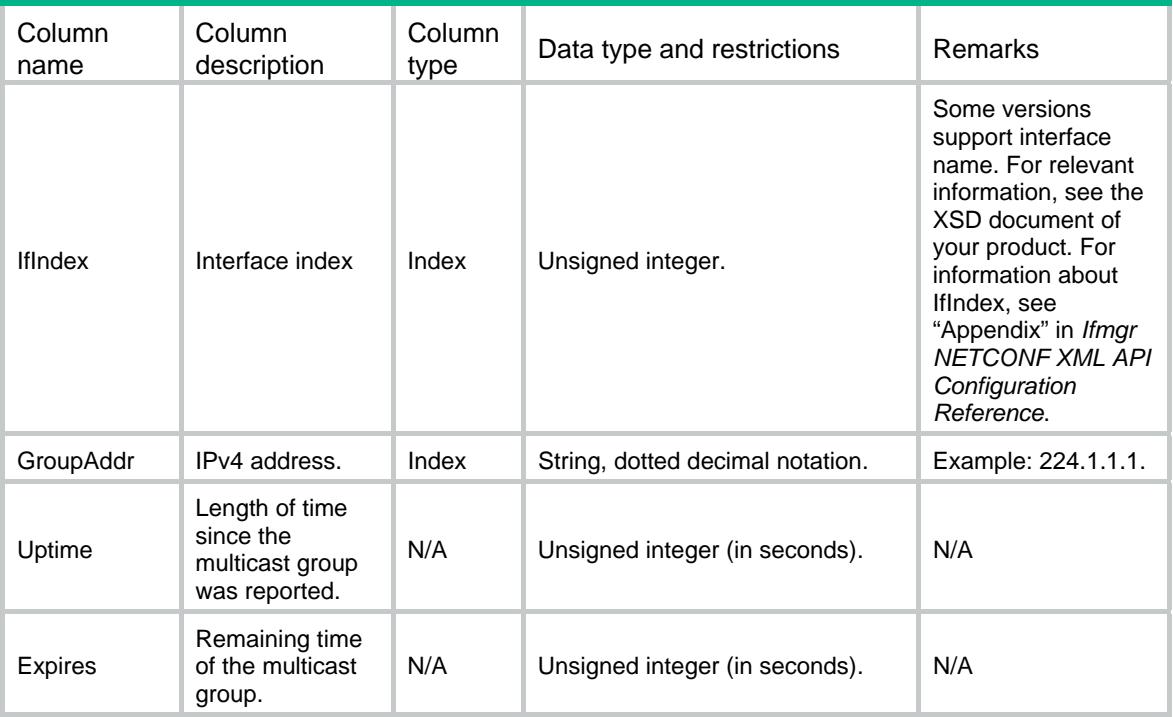

### <span id="page-1695-2"></span>IGMP/SrcList

This table contains source information of IGMP groups.

#### <span id="page-1695-3"></span>XML structure

```
<IGMP> <SrcList> 
     <Src> 
        <IfIndex></IfIndex> 
        <GroupAddr></GroupAddr> 
        <SourceAddr></SourceAddr> 
        <Uptime></Uptime> 
        <Expires></Expires> 
    \langle Src\rangle </SrcList> 
</IGMP>
```
#### <span id="page-1695-4"></span>Table description

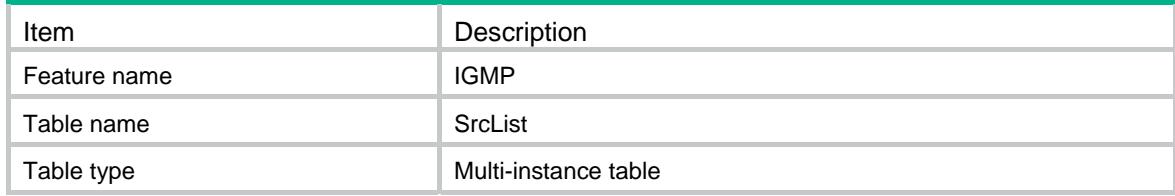

<span id="page-1696-0"></span>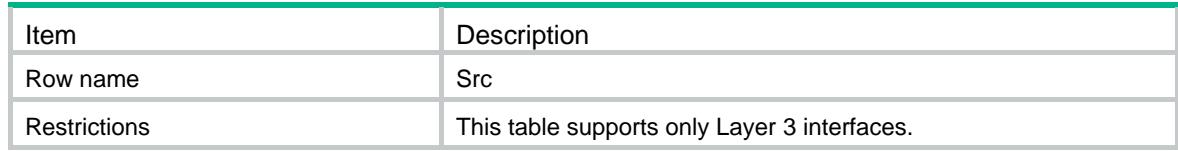

#### <span id="page-1696-1"></span>**Columns**

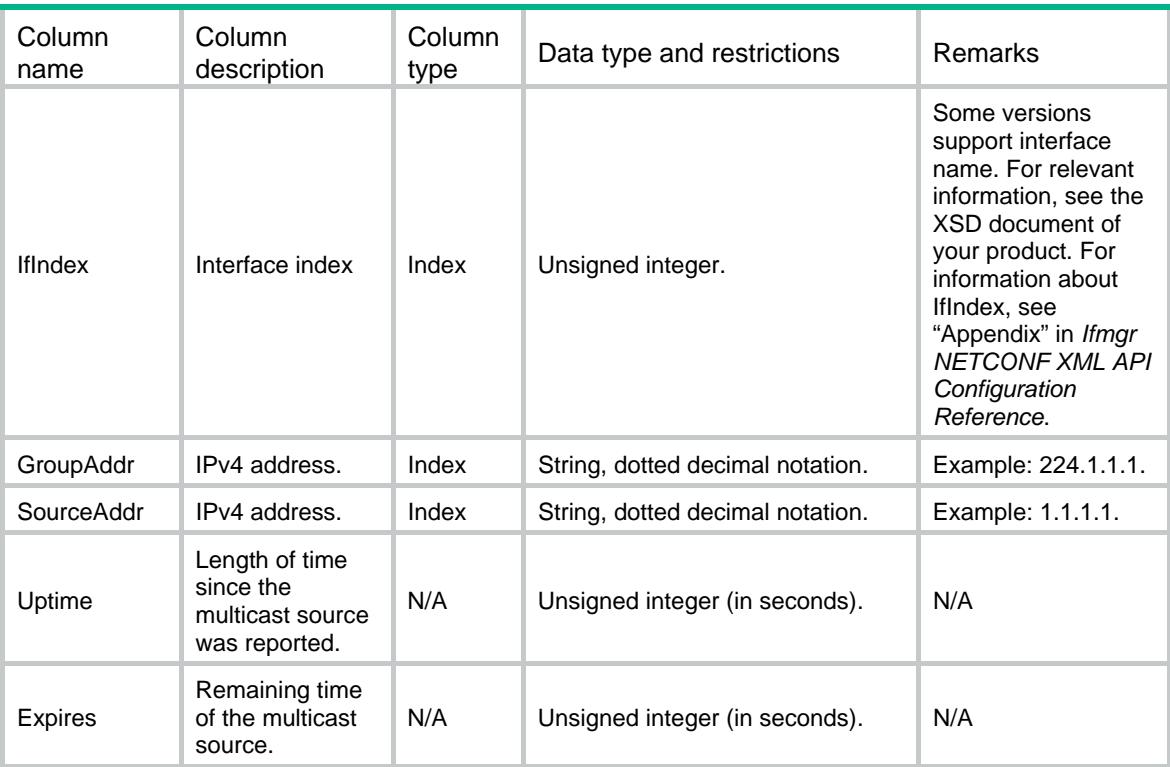

### <span id="page-1696-3"></span><span id="page-1696-2"></span>IGMP/HostInterfaces

This table contains IGMP host interface information.

```
<IGMP> <HostInterfaces> 
     <Interface> 
        <IfIndex></IfIndex> 
        <Enabled></Enabled> 
      </Interface> 
   </HostInterfaces> 
\langle/IGMP>
```
<span id="page-1697-1"></span><span id="page-1697-0"></span>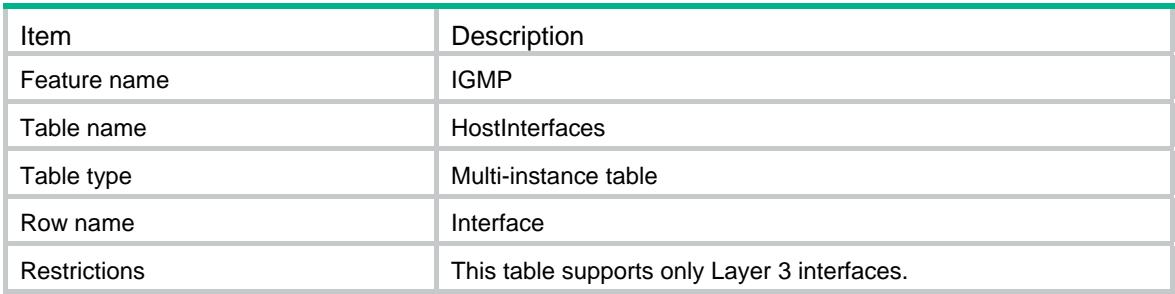

<span id="page-1697-2"></span>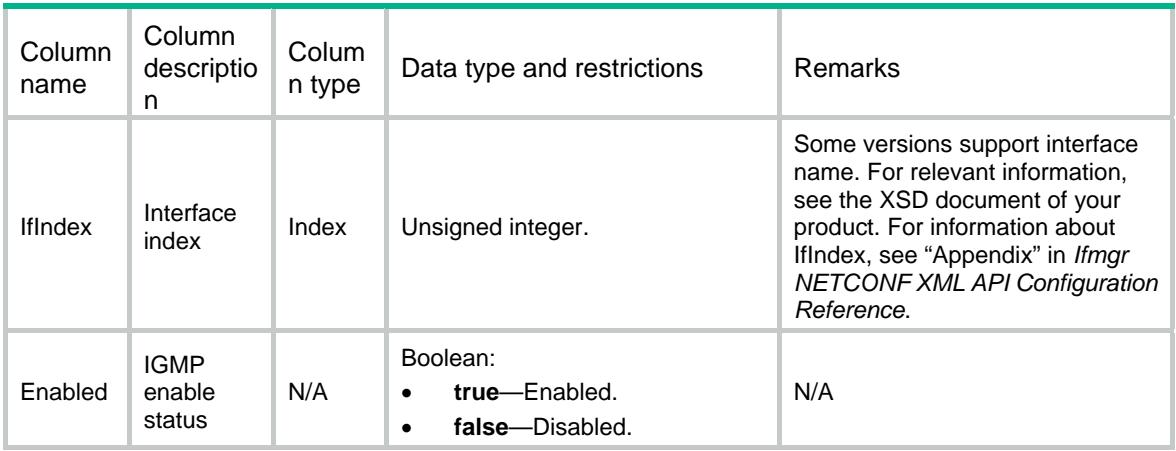

### Contents

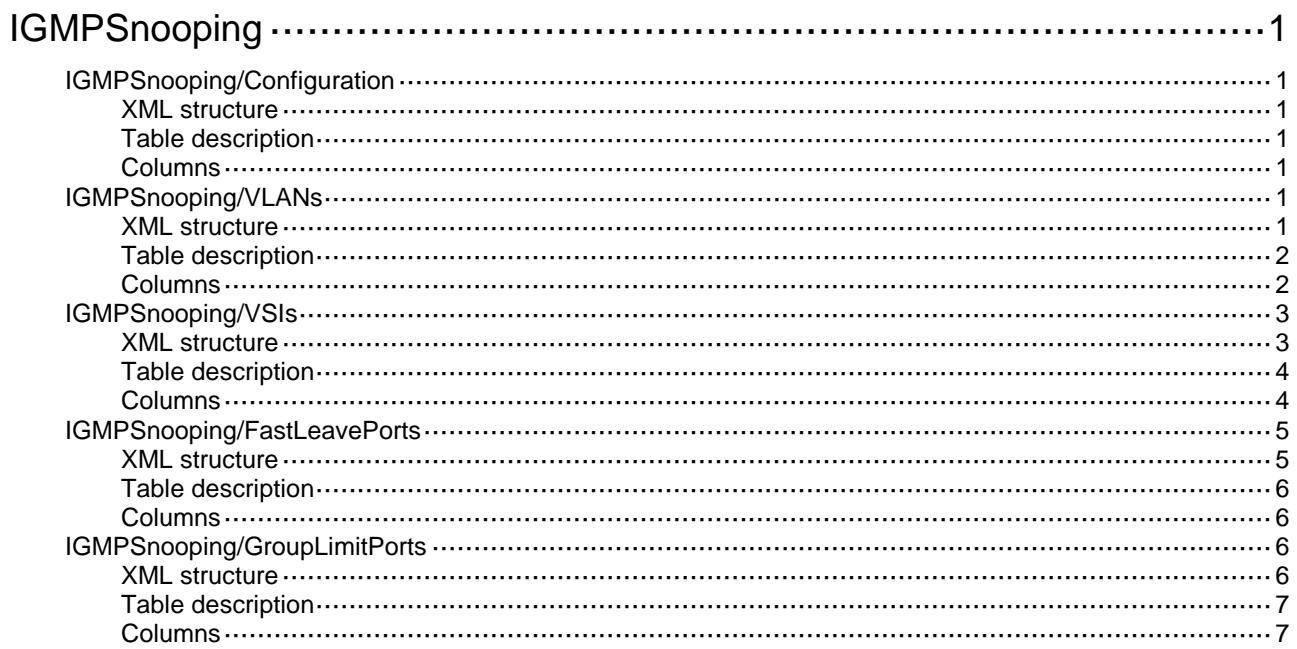

# <span id="page-1699-0"></span>**IGMPSnooping**

# <span id="page-1699-1"></span>IGMPSnooping/Configuration

This table contains global IGMP snooping information.

#### <span id="page-1699-2"></span>XML structure

<IGMPSnooping>

<Configuration>

<Enabled></Enabled>

</Configuration>

</IGMPSnooping>

#### <span id="page-1699-3"></span>Table description

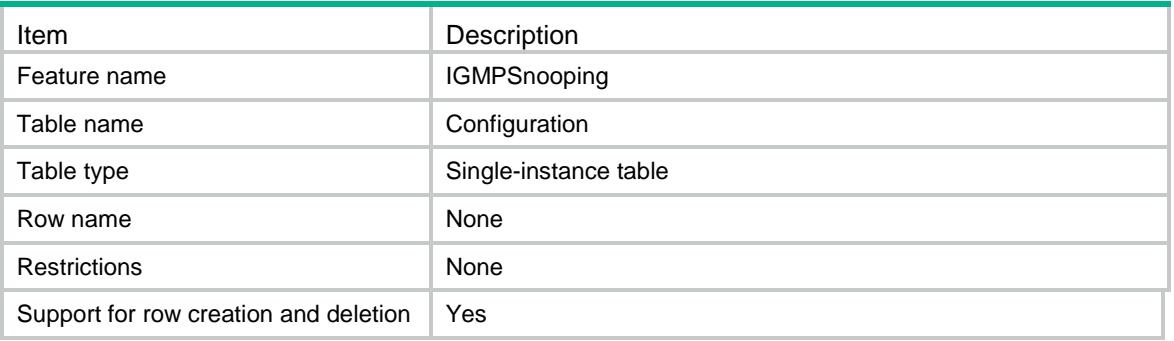

#### <span id="page-1699-4"></span>**Columns**

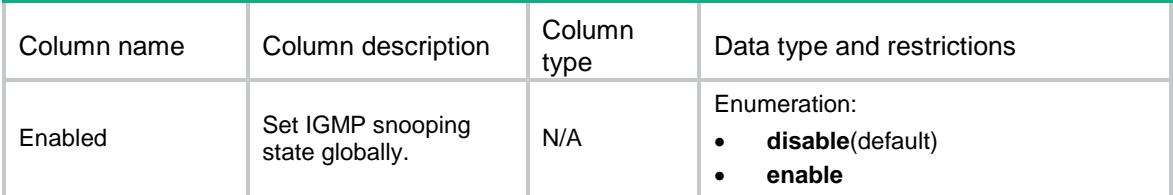

# <span id="page-1699-5"></span>IGMPSnooping/VLANs

This table contains the IGMP snooping information for VLANs.

#### <span id="page-1699-6"></span>XML structure

<IGMPSnooping> <VLANs>  $<$ VI.AN $>$ <VLANID></VLANID>

```
 <Enabled></Enabled>
      <Version></Version>
      <DropUnknown></DropUnknown>
      <Querier></Querier>
      <QueryInterval></QueryInterval>
      <GeneralQuerySourceAddr></GeneralQuerySourceAddr>
      <SpecialQuerySourceAddr></SpecialQuerySourceAddr>
      <ReportSourceAddr></ReportSourceAddr>
      <LeaveSourceAddr></LeaveSourceAddr>
      <Proxy></Proxy>
      <QuerierElection></QuerierElection>
   < /VLAN> </VLANs>
</IGMPSnooping>
```
<span id="page-1700-0"></span>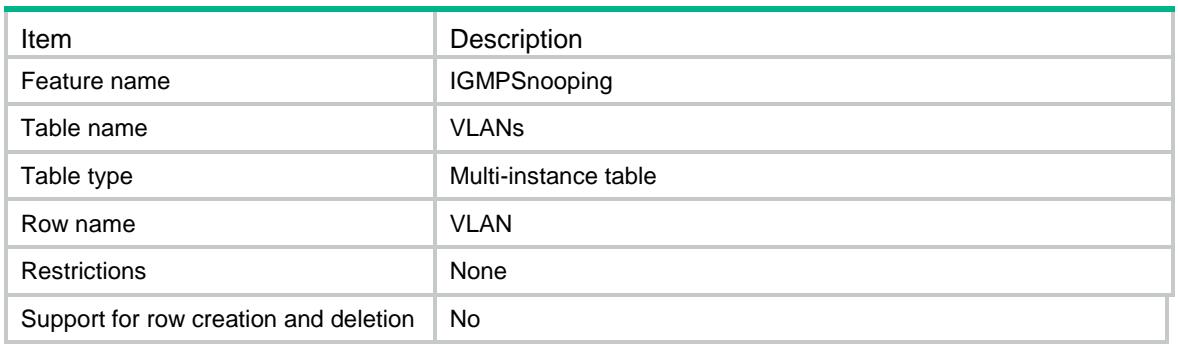

<span id="page-1700-1"></span>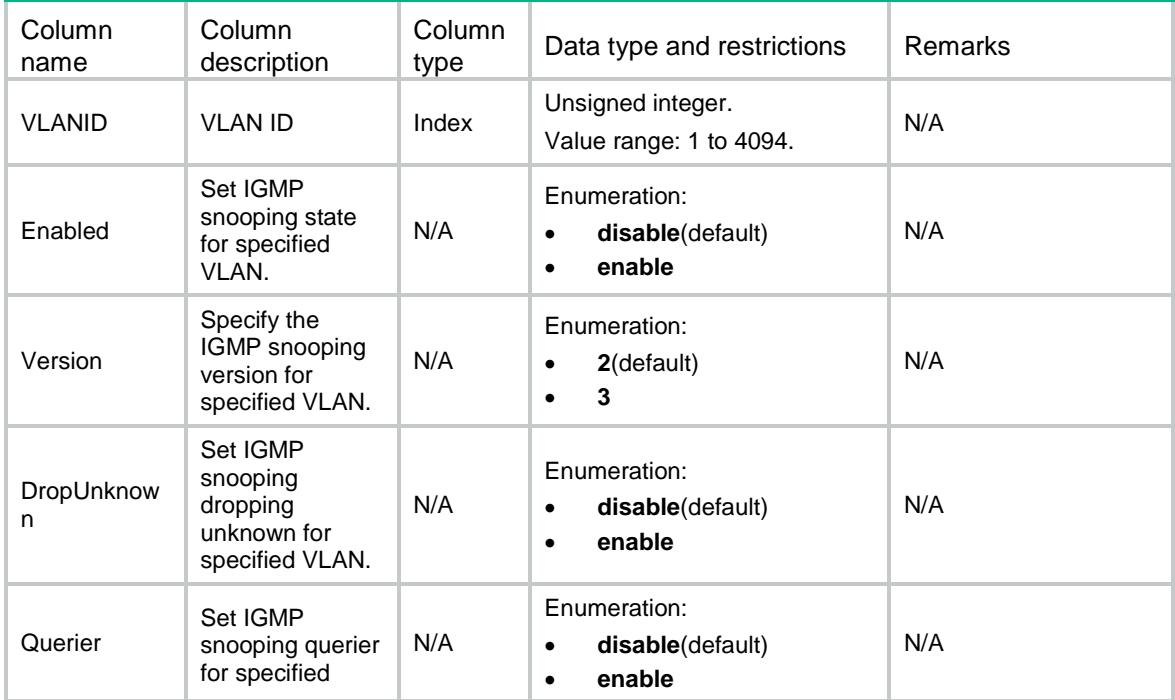

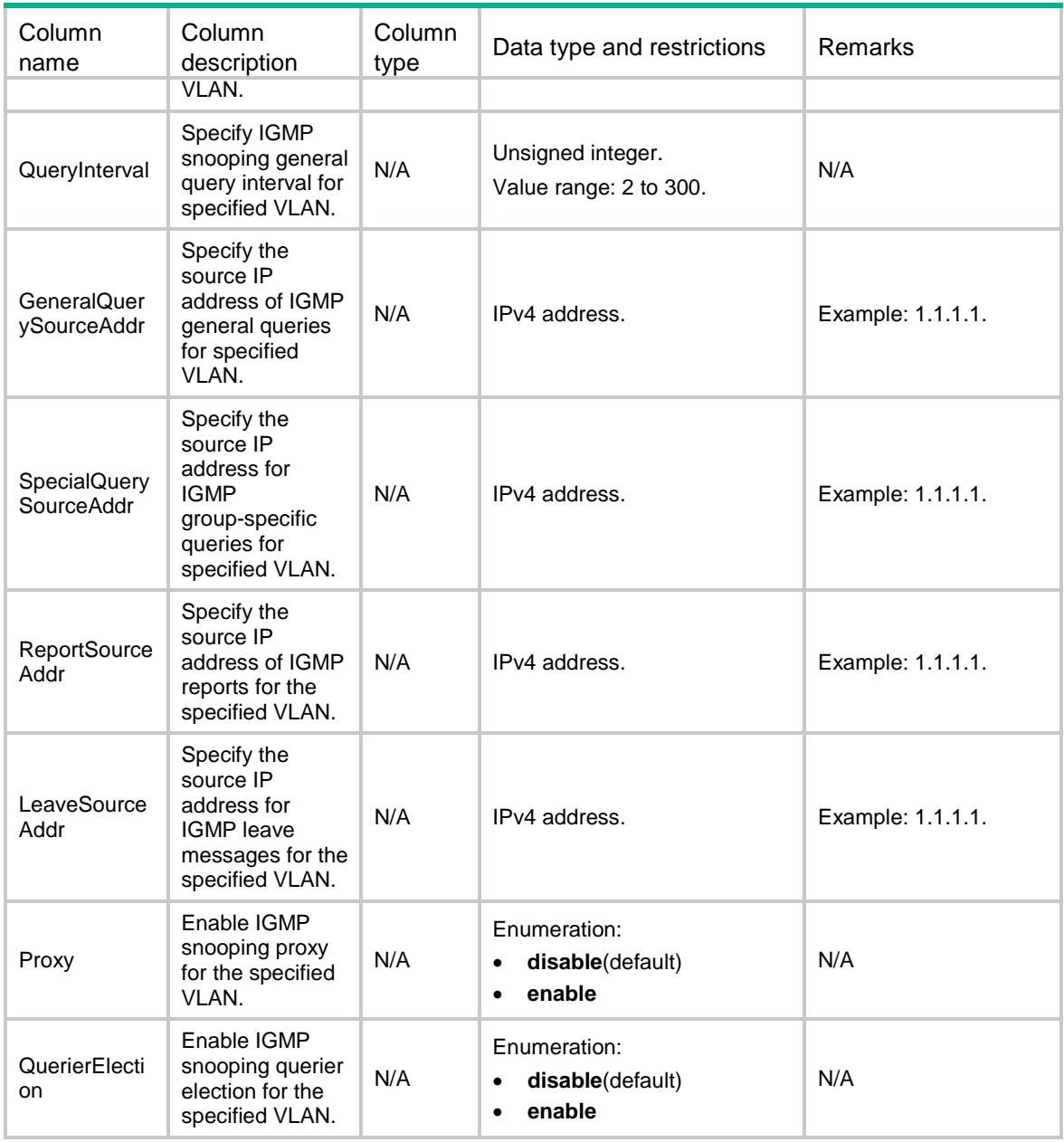

# <span id="page-1701-0"></span>IGMPSnooping/VSIs

<span id="page-1701-1"></span>This table contains the IGMP snooping information for VSIs.

```
<IGMPSnooping>
  <VSIs>
    <VSI>
      <VsiName></VsiName>
      <Enabled></Enabled>
      <Version></Version>
      <DropUnknown></DropUnknown>
```

```
 <Querier></Querier>
      <QueryInterval></QueryInterval>
      <GeneralQuerySourceAddr></GeneralQuerySourceAddr>
      <SpecialQuerySourceAddr></SpecialQuerySourceAddr>
      <ReportSourceAddr></ReportSourceAddr>
      <LeaveSourceAddr></LeaveSourceAddr>
      <Proxy></Proxy>
      <QuerierElection></QuerierElection>
   \langle/VSI> </VSIs>
</IGMPSnooping>
```
<span id="page-1702-0"></span>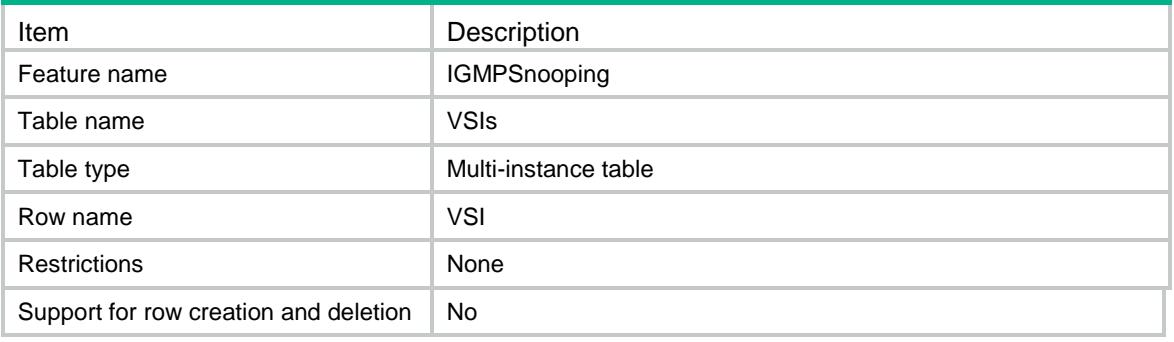

<span id="page-1702-1"></span>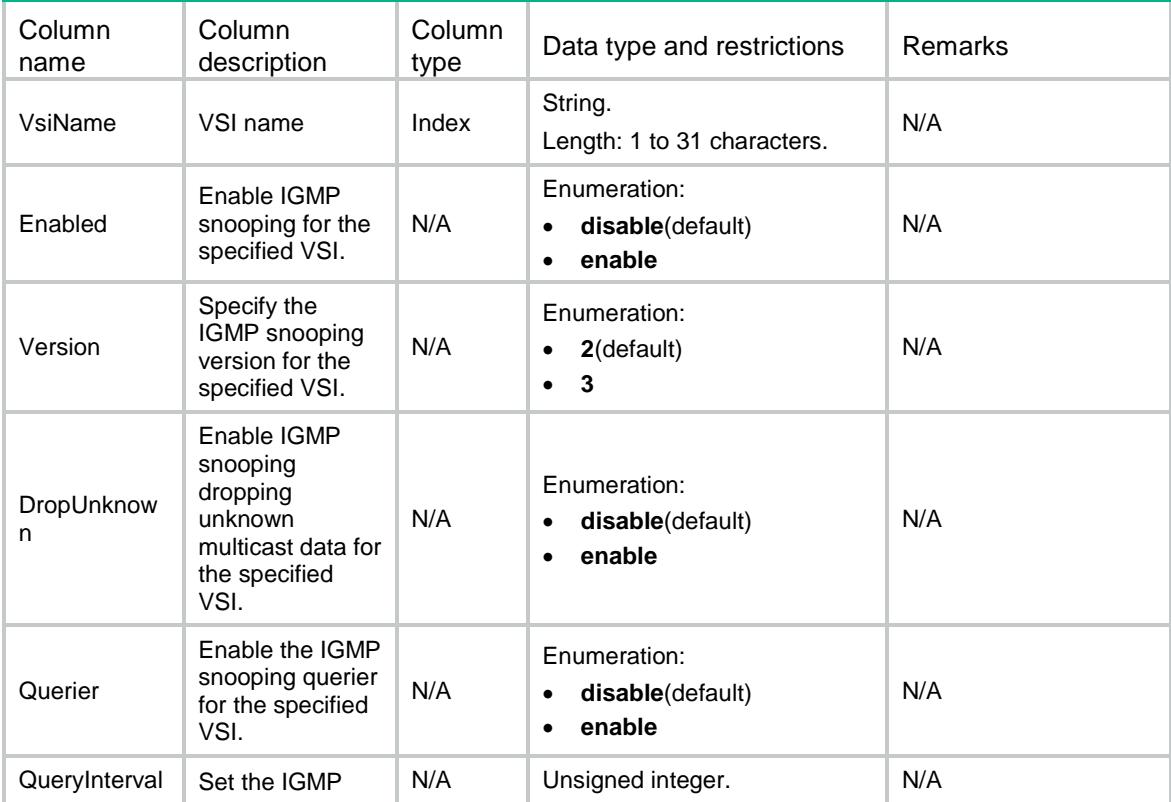

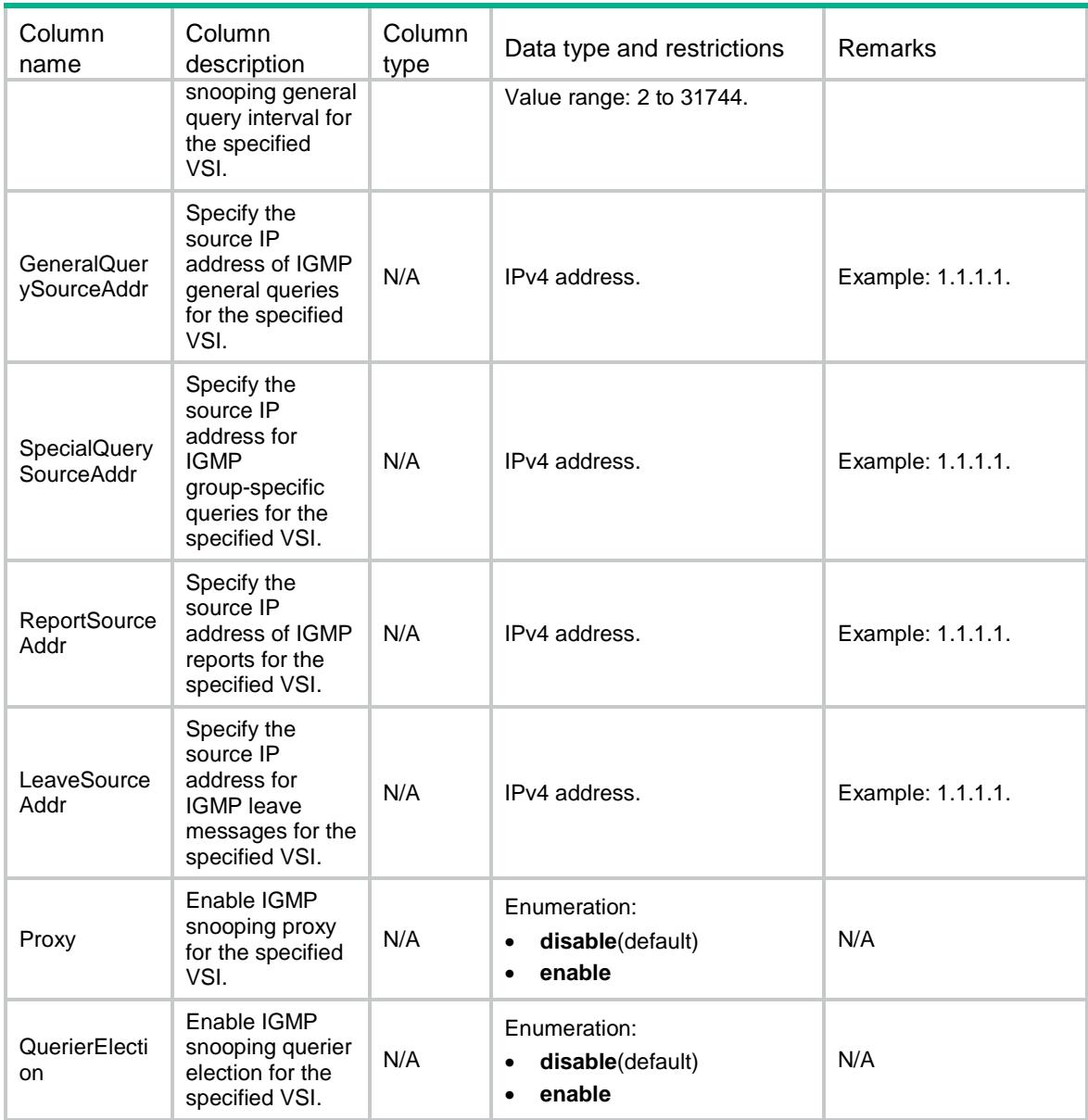

# <span id="page-1703-0"></span>IGMPSnooping/FastLeavePorts

<span id="page-1703-1"></span>This table contains the IGMP snooping fast leave information on ports.

```
<IGMPSnooping>
  <FastLeavePorts>
    <Interface>
      <IfIndex></IfIndex>
      <FastLeaveVlanList></FastLeaveVlanList>
    </Interface>
  </FastLeavePorts>
</IGMPSnooping>
```
<span id="page-1704-0"></span>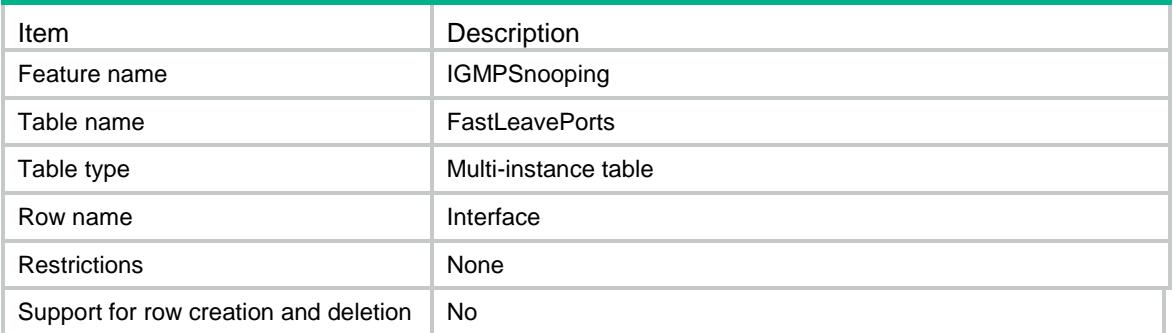

#### <span id="page-1704-1"></span>**Columns**

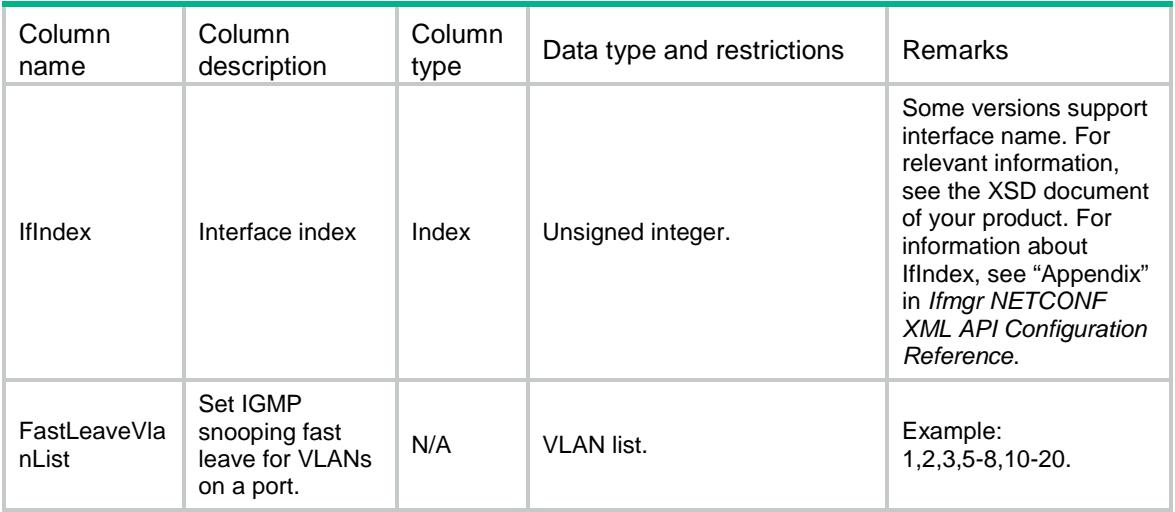

### <span id="page-1704-2"></span>IGMPSnooping/GroupLimitPorts

<span id="page-1704-3"></span>This table contains the IGMP snooping group limit information on ports.

```
<IGMPSnooping>
  <GroupLimitPorts>
    <Interface>
      <IfIndex></IfIndex>
      <Limit></Limit>
      <GroupLimitVlanList ></GroupLimitVlanList>
    </Interface>
  </GroupLimitPorts>
```

```
</IGMPSnooping>
```
<span id="page-1705-0"></span>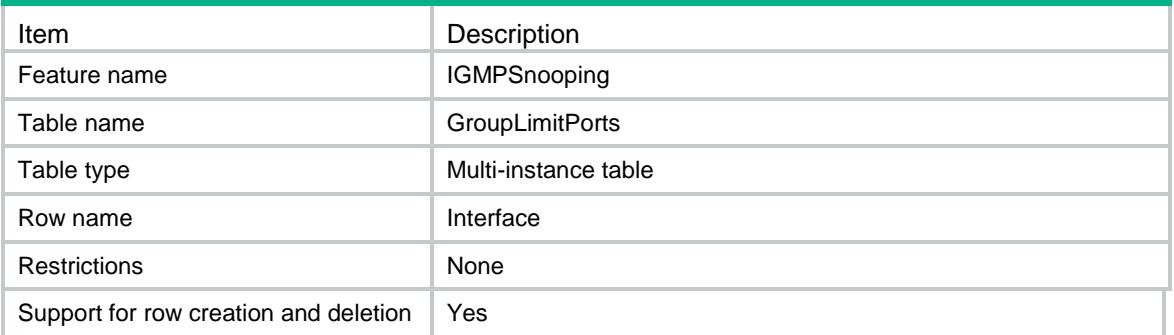

<span id="page-1705-1"></span>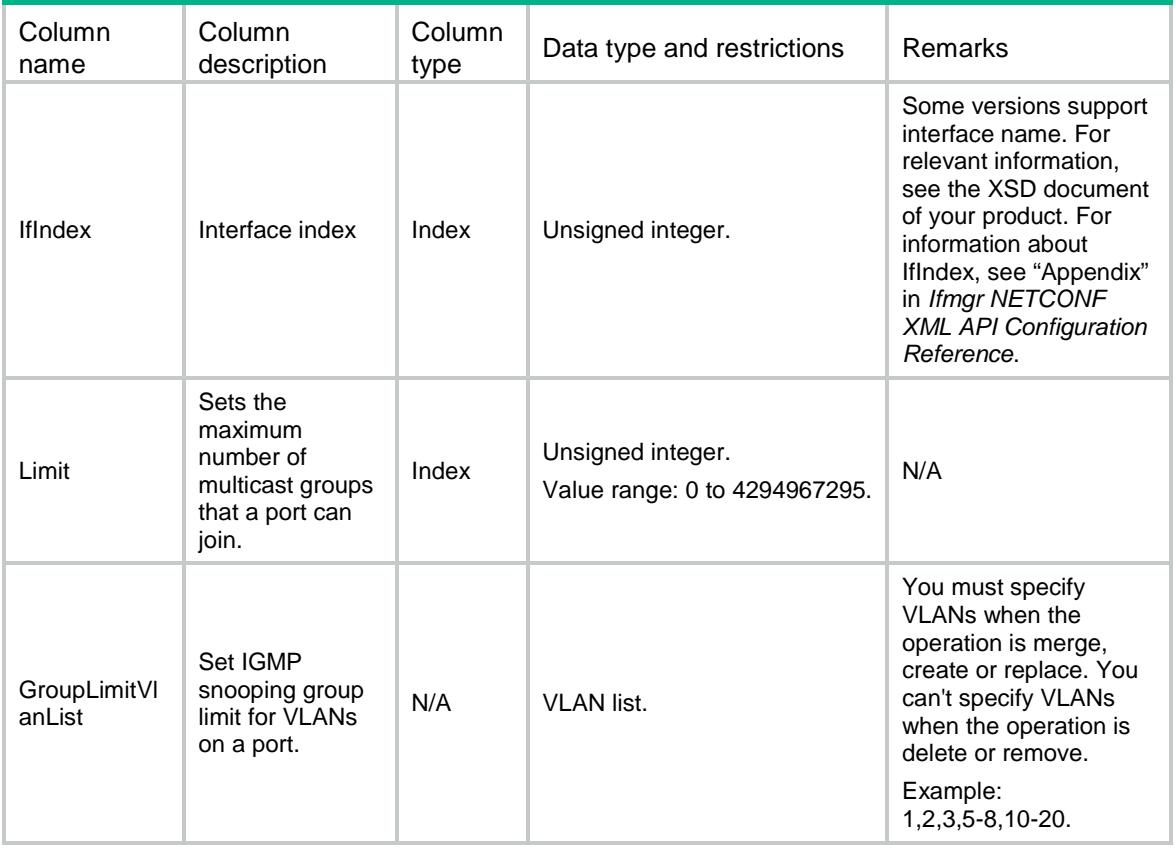

### Contents

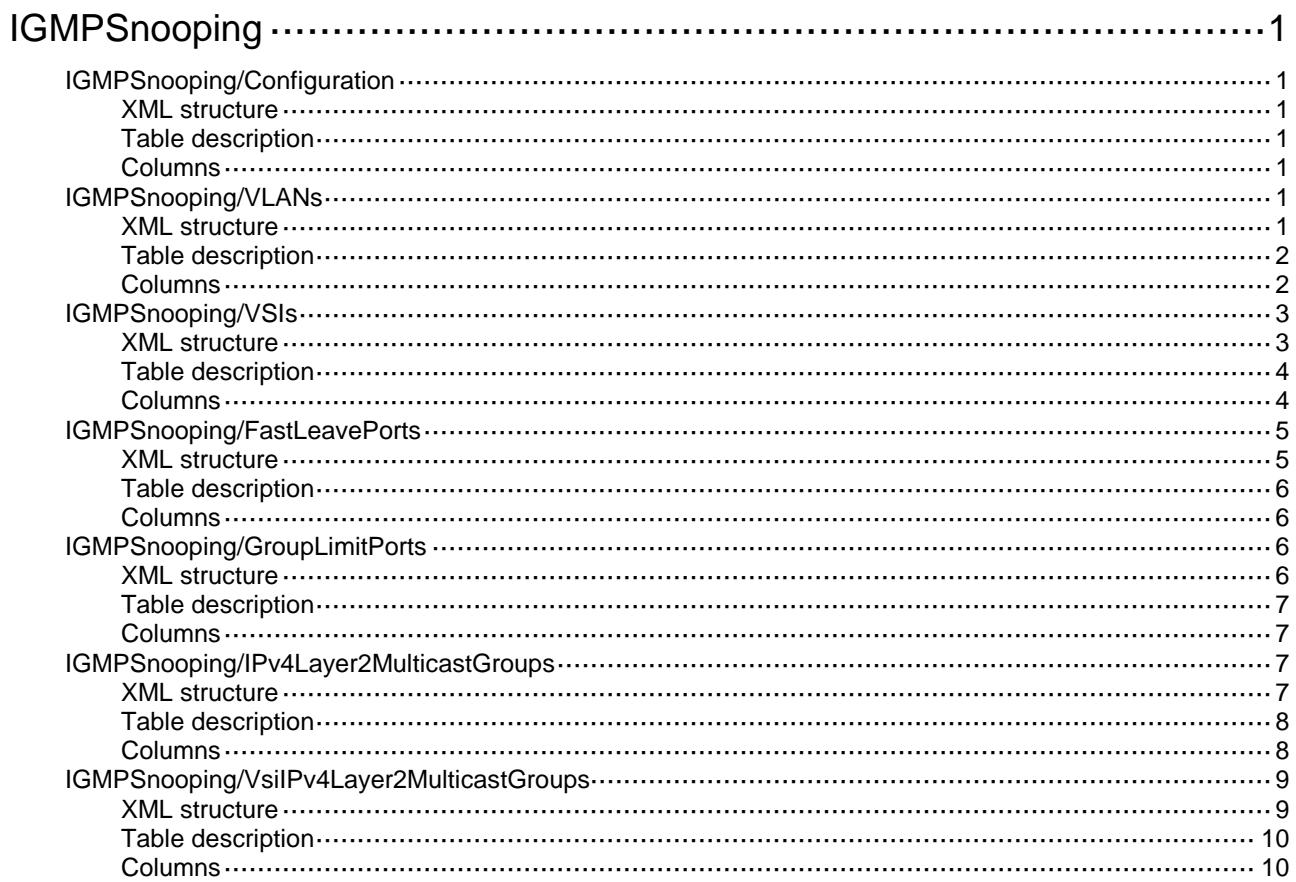

# <span id="page-1707-0"></span>**IGMPSnooping**

# <span id="page-1707-1"></span>IGMPSnooping/Configuration

This table contains global IGMP snooping information.

#### <span id="page-1707-2"></span>XML structure

<IGMPSnooping>

<Configuration>

<Enabled></Enabled>

</Configuration>

</IGMPSnooping>

#### <span id="page-1707-3"></span>Table description

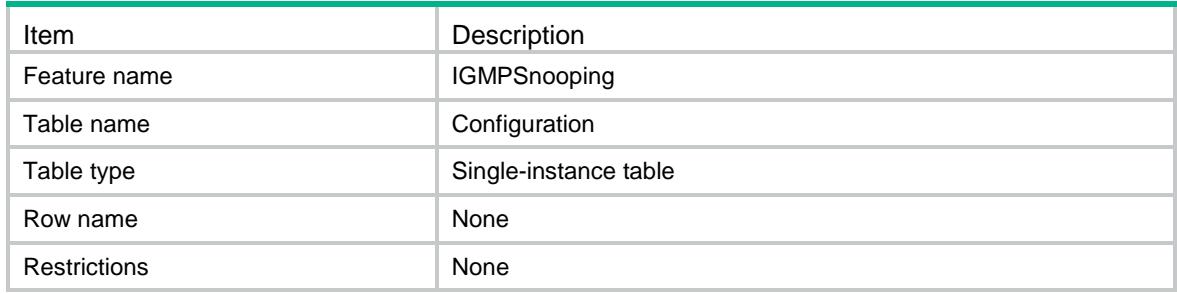

#### <span id="page-1707-4"></span>Columns

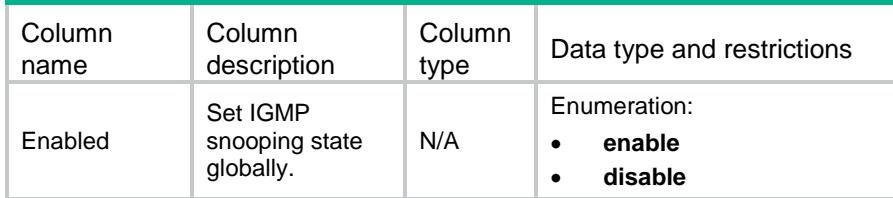

# <span id="page-1707-5"></span>IGMPSnooping/VLANs

<span id="page-1707-6"></span>This table contains the IGMP snooping information for VLANs.

```
<IGMPSnooping>
  <VLANs>
    <VLAN>
      <VLANID></VLANID>
      <Enabled></Enabled>
```

```
 <Version></Version>
    <DropUnknown></DropUnknown>
    <Querier></Querier>
    <QueryInterval></QueryInterval>
    <GeneralQuerySourceAddr></GeneralQuerySourceAddr>
    <SpecialQuerySourceAddr></SpecialQuerySourceAddr>
    <ReportSourceAddr></ReportSourceAddr>
    <LeaveSourceAddr></LeaveSourceAddr>
    <Proxy></Proxy>
    <QuerierElection></QuerierElection>
 < /VLAN > </VLANs>
```
</IGMPSnooping>

#### <span id="page-1708-0"></span>Table description

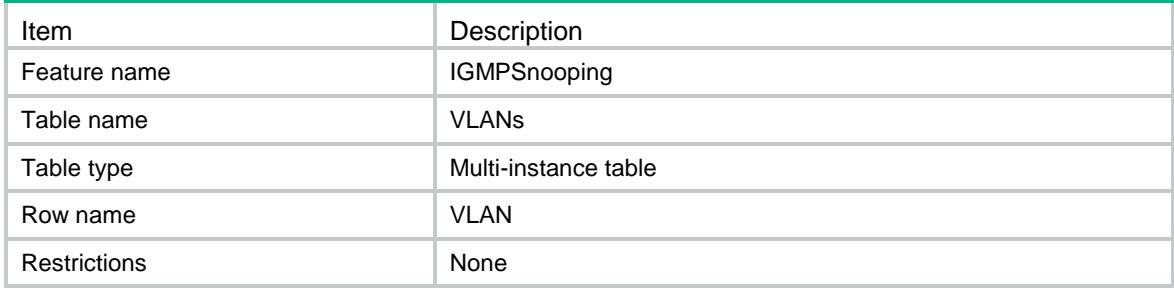

<span id="page-1708-1"></span>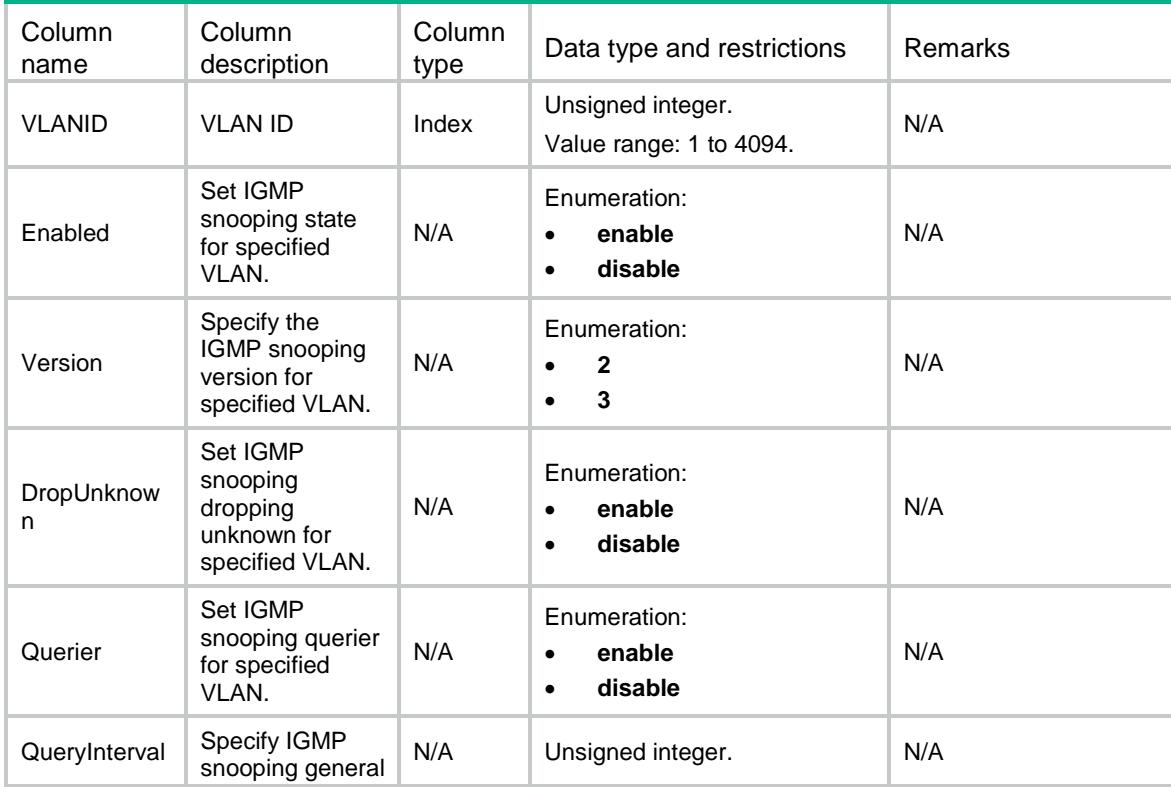

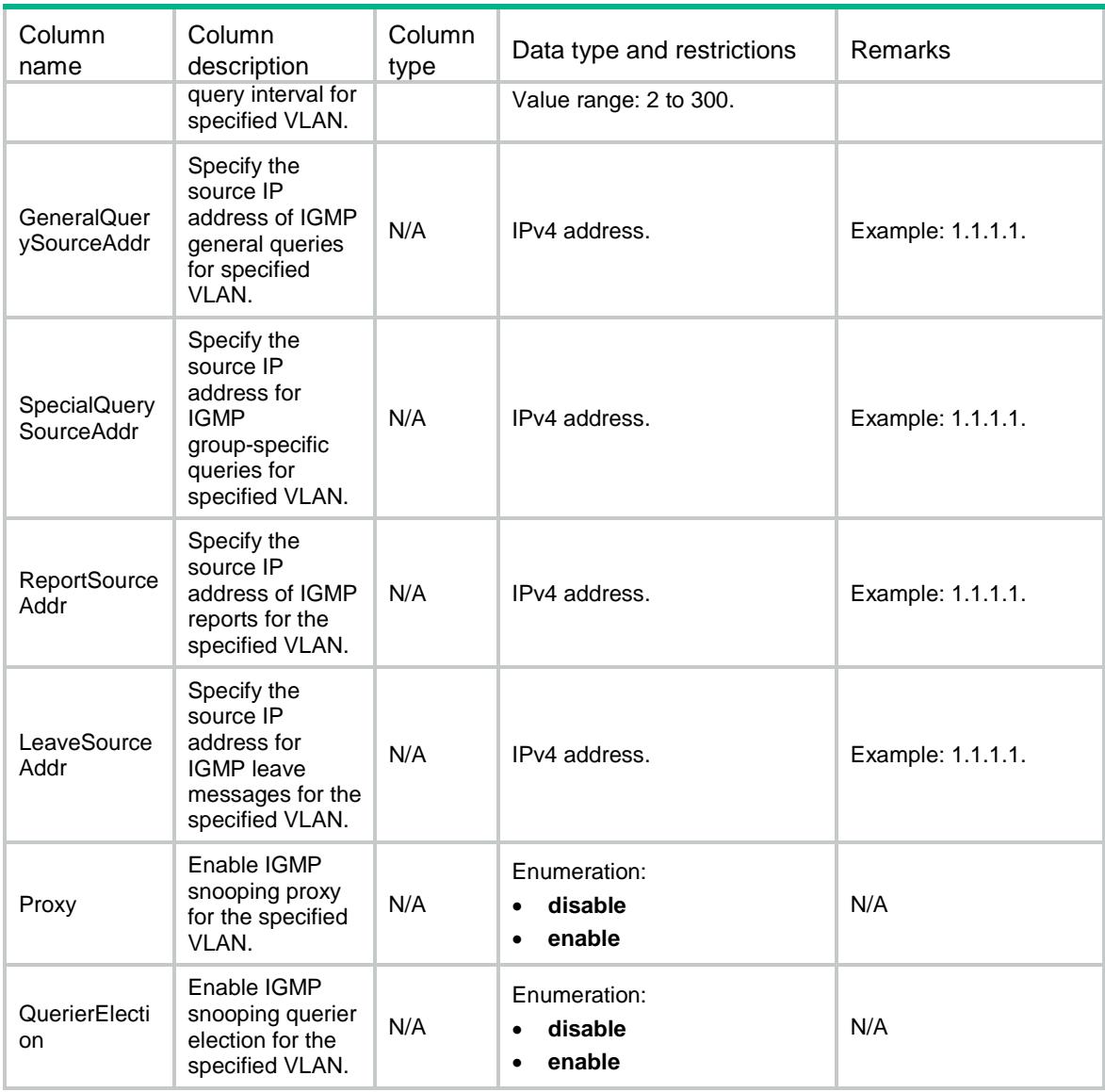

### <span id="page-1709-1"></span><span id="page-1709-0"></span>IGMPSnooping/VSIs

This table contains the IGMP snooping information for VSIs.

```
<IGMPSnooping>
  <VSIs>
    <VSI>
      <VsiName></VsiName>
      <Enabled></Enabled>
      <Version></Version>
      <DropUnknown></DropUnknown>
      <Querier></Querier>
      <QueryInterval></QueryInterval>
      <GeneralQuerySourceAddr></GeneralQuerySourceAddr>
```

```
 <SpecialQuerySourceAddr></SpecialQuerySourceAddr>
      <ReportSourceAddr></ReportSourceAddr>
      <LeaveSourceAddr></LeaveSourceAddr>
      <Proxy></Proxy>
      <QuerierElection></QuerierElection>
   \langle/VSI> </VSIs>
</IGMPSnooping>
```
<span id="page-1710-0"></span>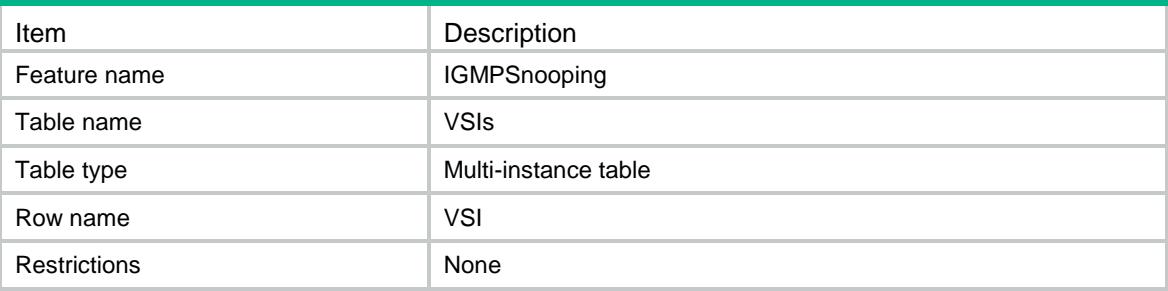

<span id="page-1710-1"></span>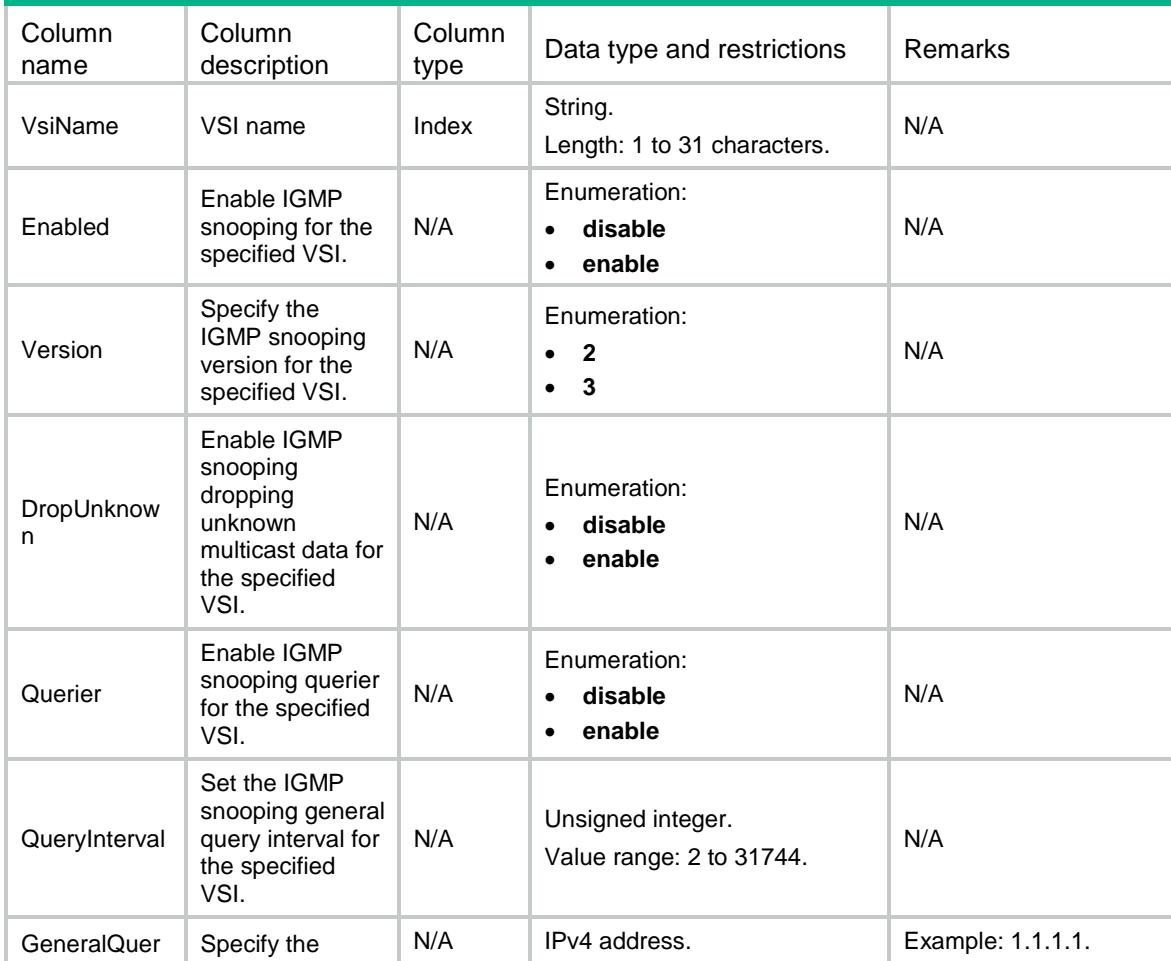

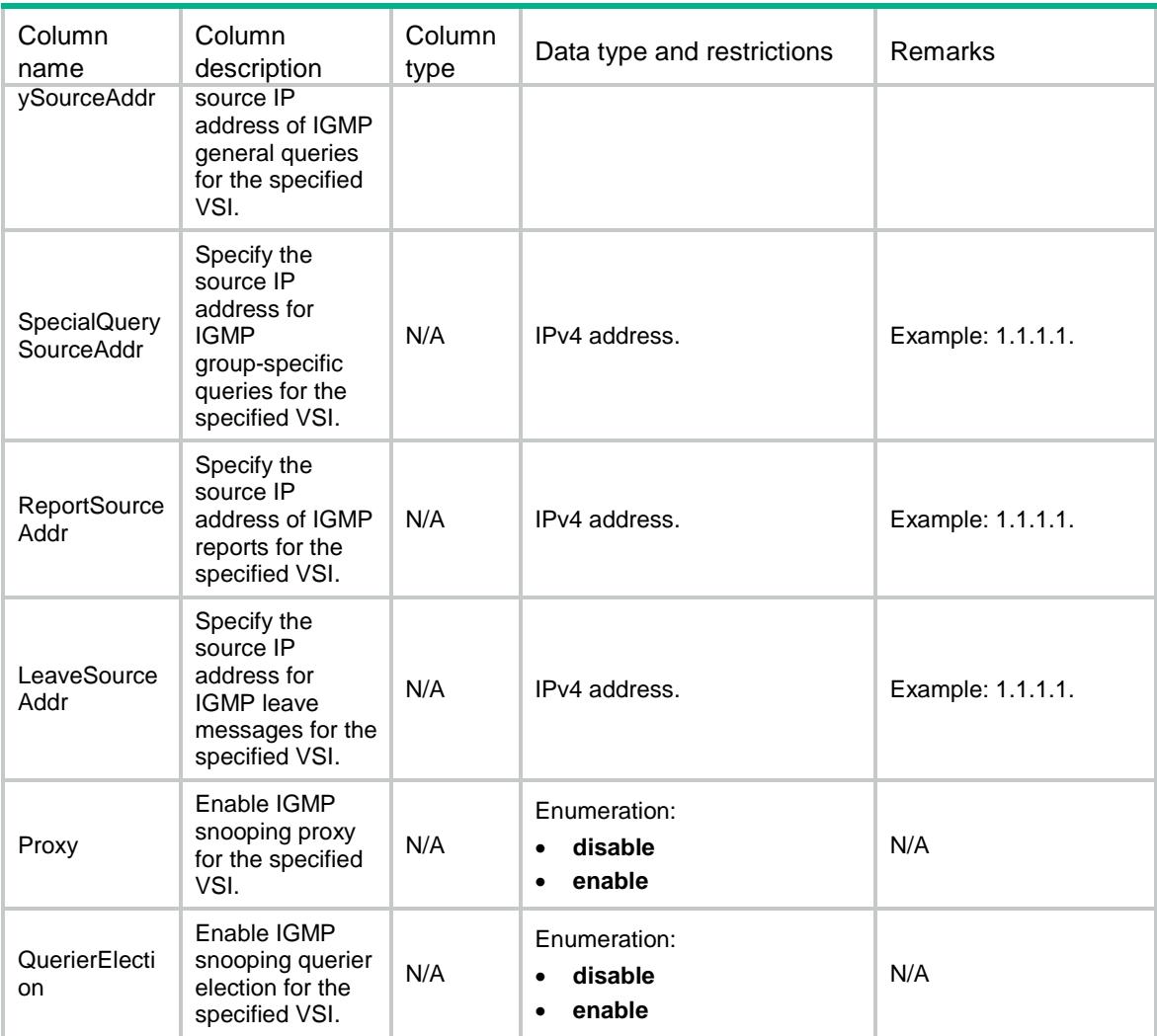

### <span id="page-1711-0"></span>IGMPSnooping/FastLeavePorts

This table contains the IGMP snooping fast leave information on ports.

#### <span id="page-1711-1"></span>XML structure

```
<IGMPSnooping>
```

```
 <FastLeavePorts>
```

```
 <Interface>
```
- <IfIndex></IfIndex>
- <FastLeaveVlanList></FastLeaveVlanList>

```
 </Interface>
```
</FastLeavePorts>

```
</IGMPSnooping>
```
<span id="page-1712-0"></span>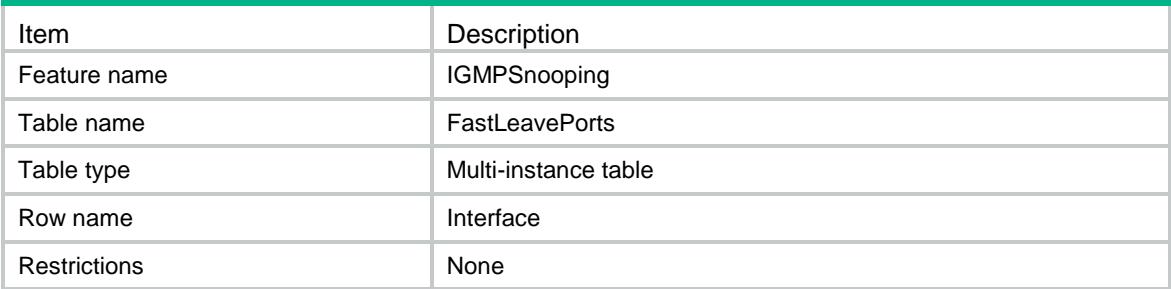

#### <span id="page-1712-1"></span>Columns

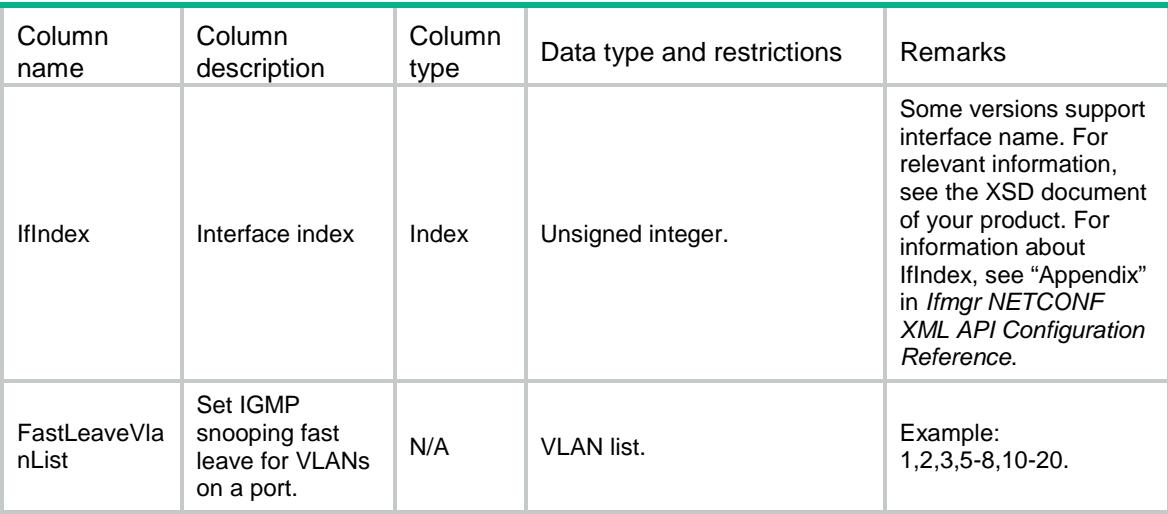

# <span id="page-1712-2"></span>IGMPSnooping/GroupLimitPorts

<span id="page-1712-3"></span>This table contains the IGMP snooping group limit information on ports.

```
<IGMPSnooping>
  <GroupLimitPorts>
    <Interface>
      <IfIndex></IfIndex>
      <Limit></Limit>
      <GroupLimitVlanList></GroupLimitVlanList>
    </Interface>
  </GroupLimitPorts>
```

```
</IGMPSnooping>
```
<span id="page-1713-0"></span>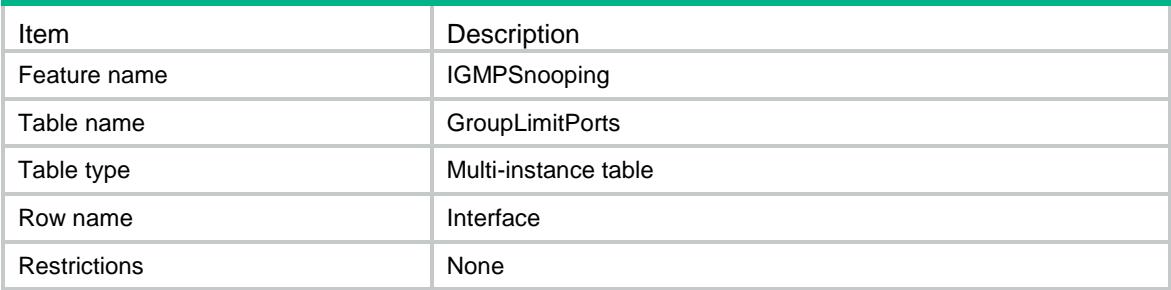

#### <span id="page-1713-1"></span>Columns

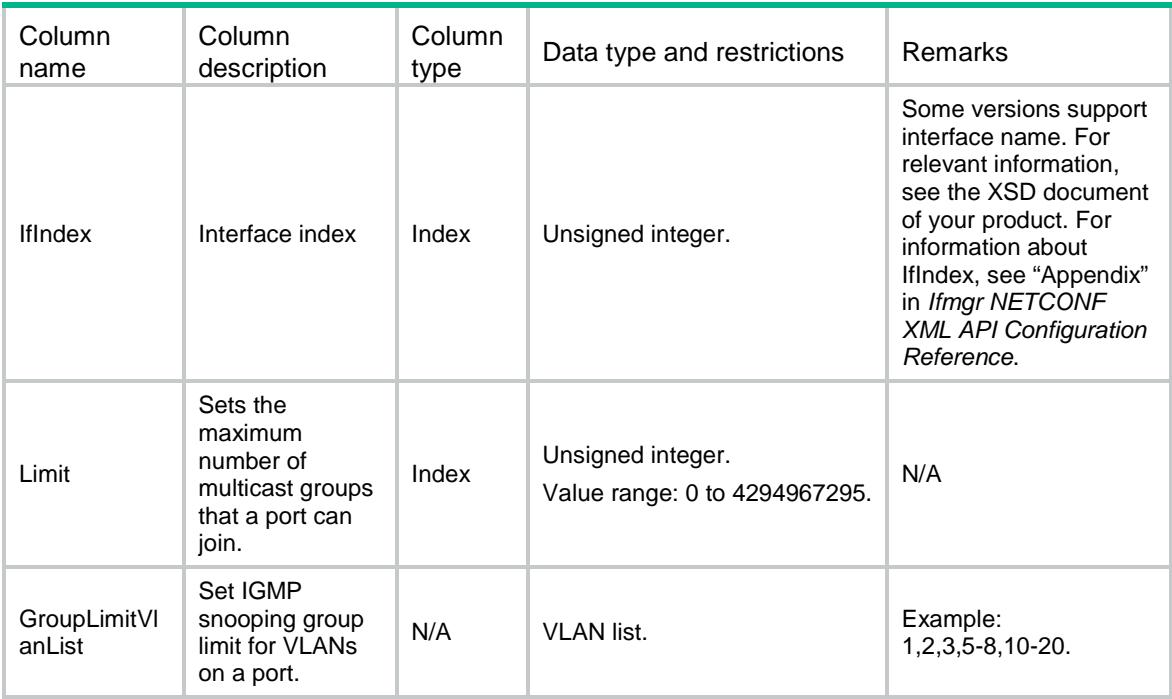

# <span id="page-1713-2"></span>IGMPSnooping/IPv4Layer2MulticastGroups

<span id="page-1713-3"></span>This table contains information about Layer 2 IP multicast groups for VLANs.

```
<IGMPSnooping>
  <IPv4Layer2MulticastGroups>
    <VLAN>
      <VLANID></VLANID>
      <GroupAddr></GroupAddr>
      <SourceAddr></SourceAddr>
      <IfIndex></IfIndex>
      <PortAttribute></PortAttribute>
   \langle/VLAN\rangle
```
</IPv4Layer2MulticastGroups>

</IGMPSnooping>

### <span id="page-1714-0"></span>Table description

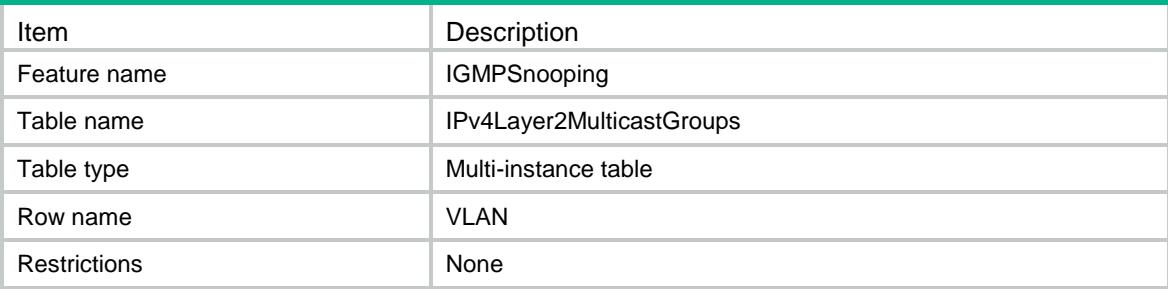

<span id="page-1714-1"></span>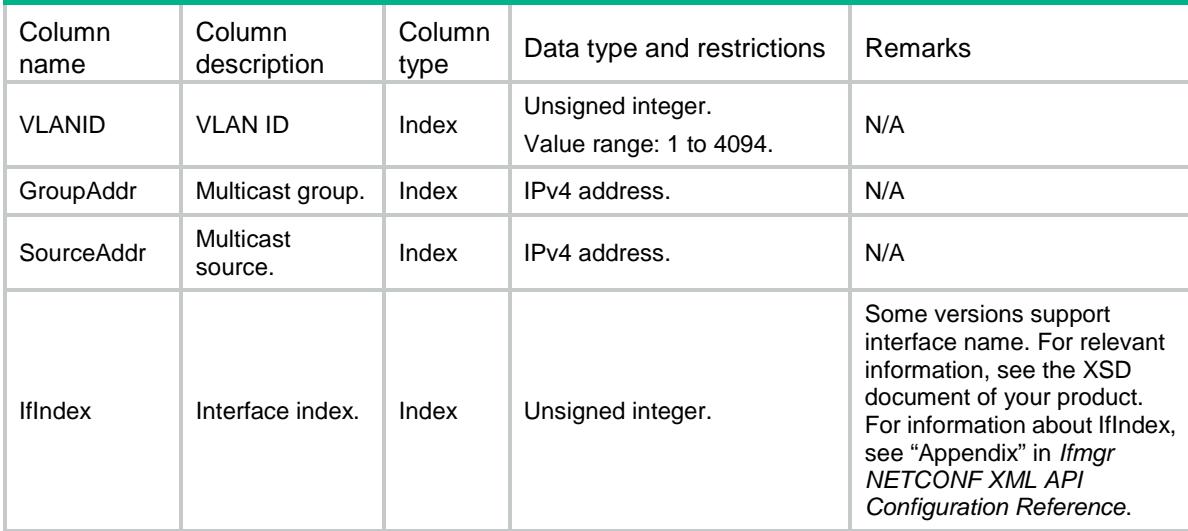

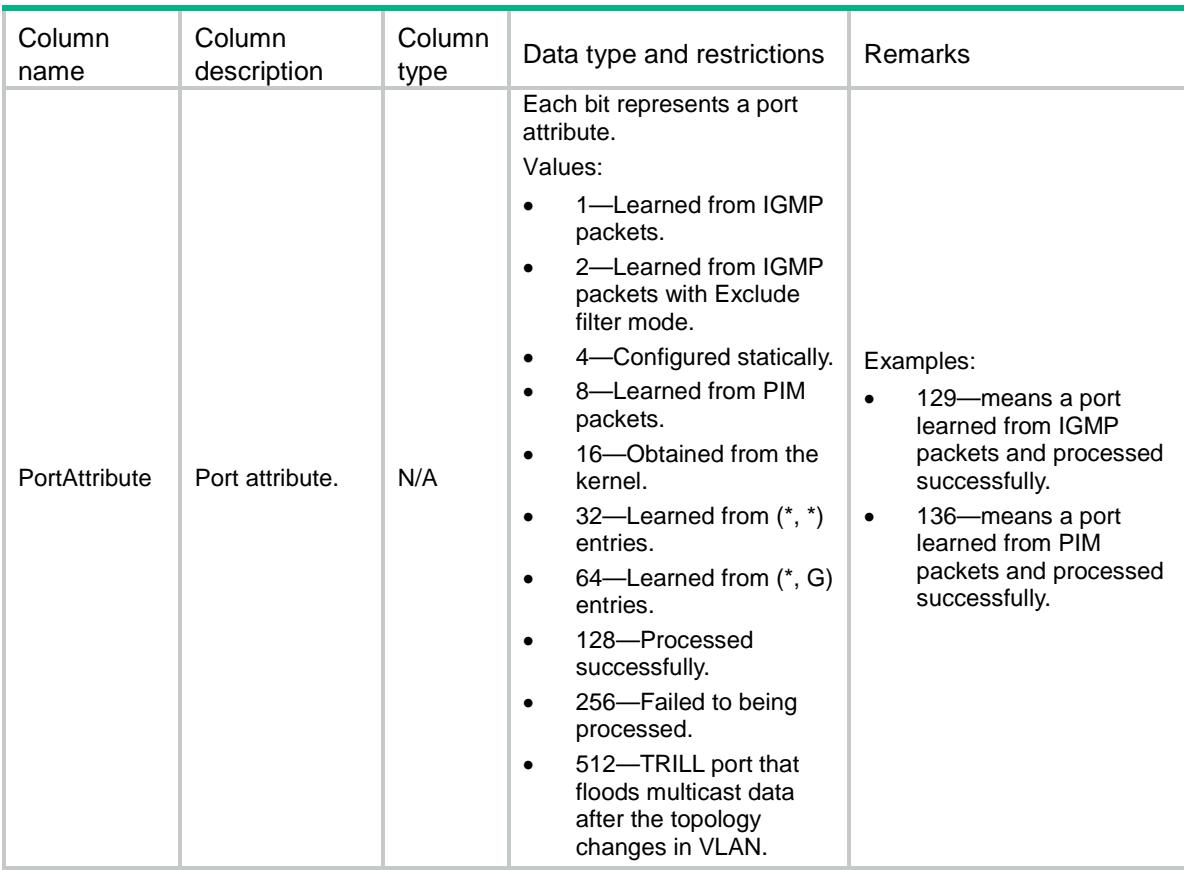

### <span id="page-1715-1"></span><span id="page-1715-0"></span>IGMPSnooping/VsiIPv4Layer2MulticastGroups

This table contains information about Layer 2 IP multicast groups for VSIs.

```
<IGMPSnooping>
  <VsiIPv4Layer2MulticastGroups>
    <VSI>
      <VsiName></VsiName>
      <GroupAddr></GroupAddr>
      <SourceAddr></SourceAddr>
      <LinkID></LinkID>
      <PortAttribute></PortAttribute>
      <IfIndex></IfIndex>
      <SrvID></SrvID>
   \langle/VSI> </VsiIPv4Layer2MulticastGroups>
</IGMPSnooping>
```
<span id="page-1716-0"></span>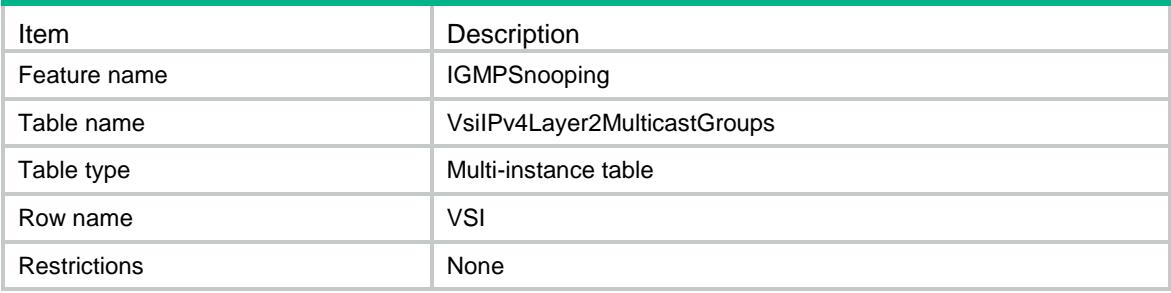

<span id="page-1716-1"></span>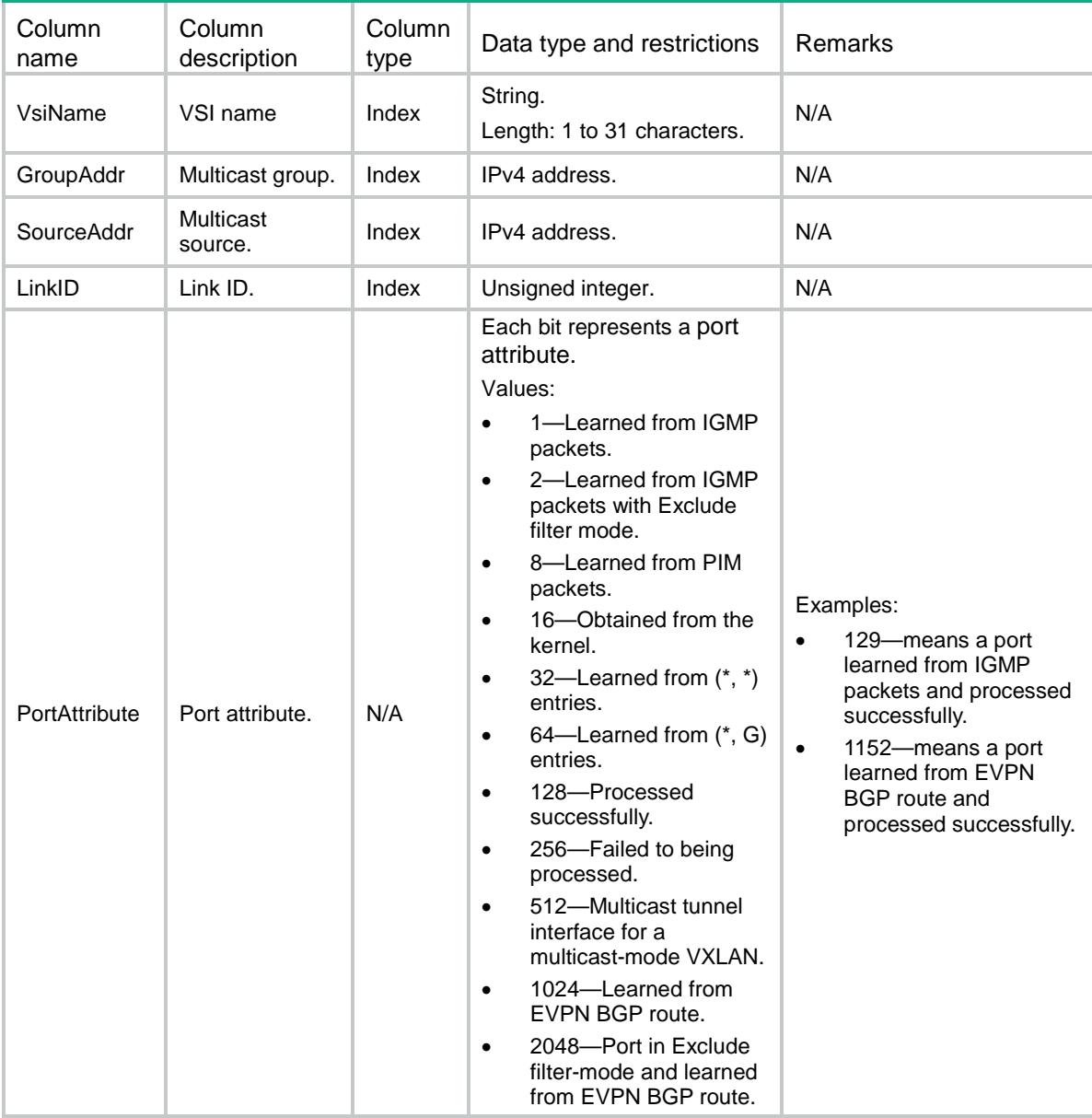

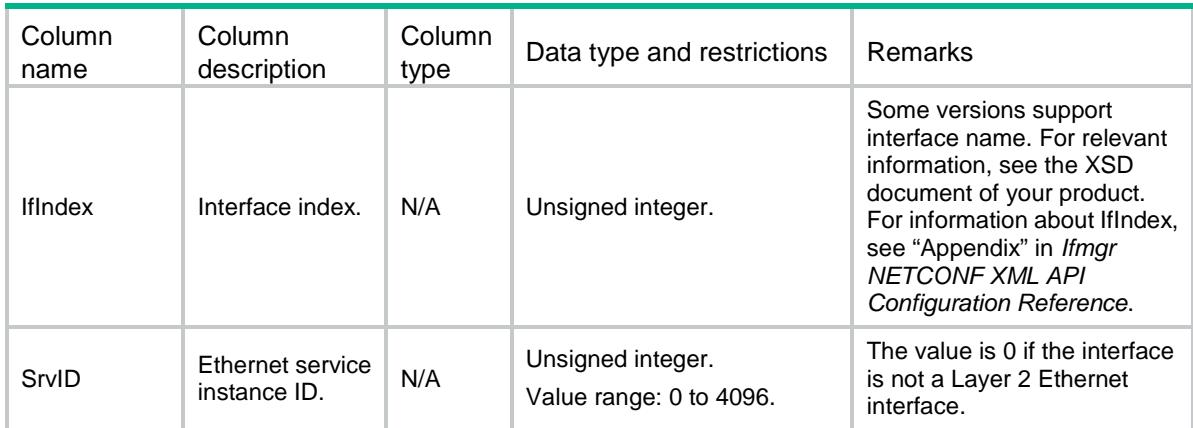

### Contents

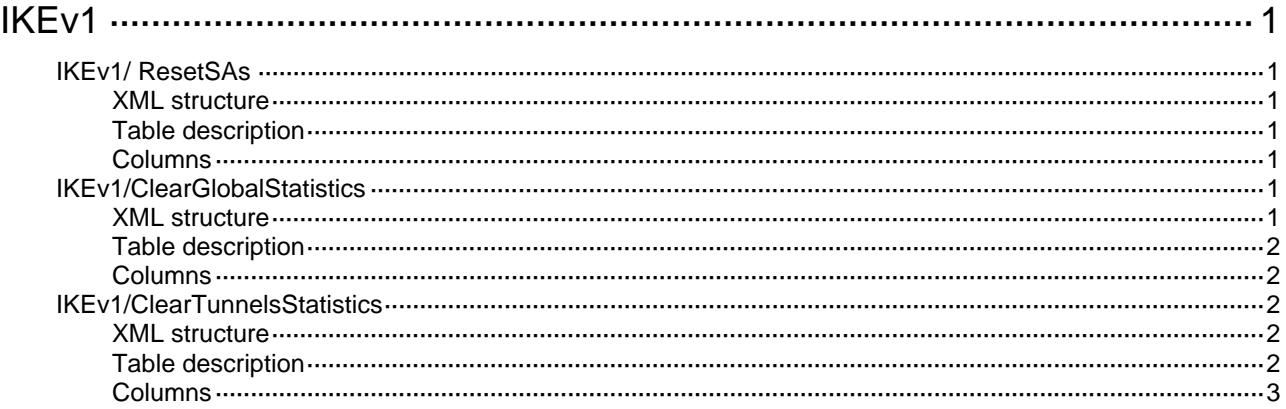

# <span id="page-1719-1"></span><span id="page-1719-0"></span>**IKEv1**

# <span id="page-1719-2"></span>IKEv1/ ResetSAs

This table is used to reset IKE SAs.

#### <span id="page-1719-3"></span>XML structure

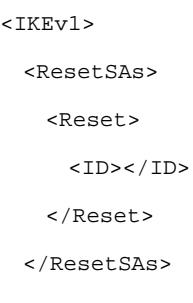

</IKEv1>

#### <span id="page-1719-4"></span>Table description

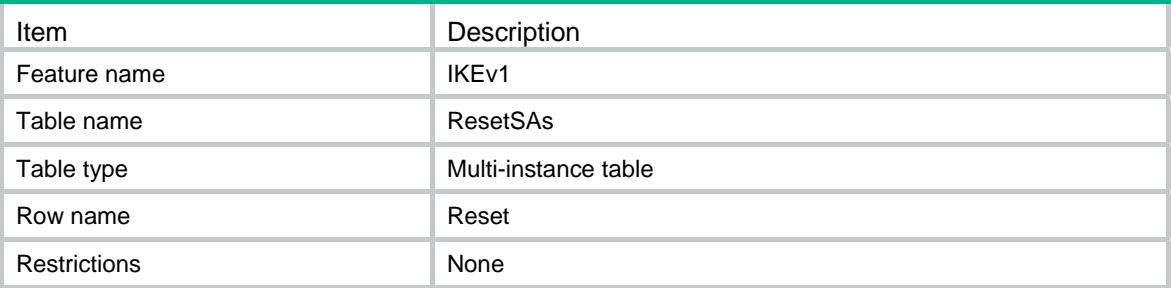

#### <span id="page-1719-5"></span>**Columns**

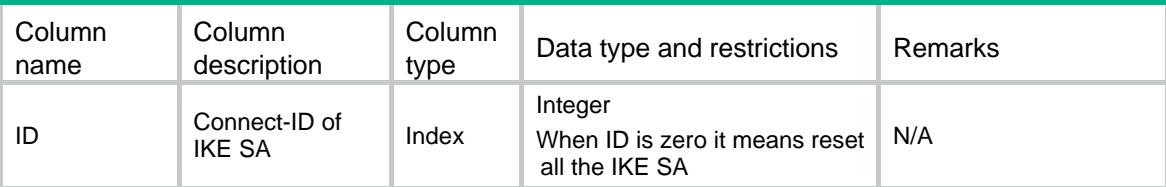

# <span id="page-1719-6"></span>IKEv1/ClearGlobalStatistics

This table is used to clear Globalstatistics.

#### <span id="page-1719-7"></span>XML structure

<IKEv1>

```
 <ClearGlobalStatistics>
  <Clear/> 
 </ClearGlobalStatistics>
```
</IKEv1>

#### <span id="page-1720-1"></span>Table description

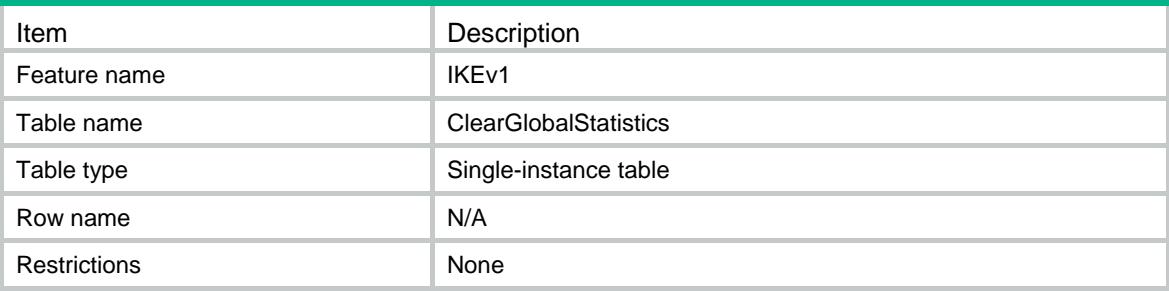

#### <span id="page-1720-2"></span>**Columns**

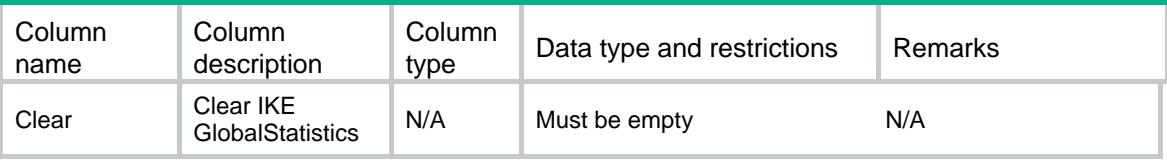

### <span id="page-1720-3"></span>IKEv1/ClearTunnelsStatistics

This table is used to clear Tunnel Statistics.

#### <span id="page-1720-4"></span>XML structure

<IKEv1> <ClearTunnelsStatistics> <Clear> <TunnelID></TunnelID> </Clear> </ClearTunnelsStatistics>  $\langle$ /IKEv1>

#### <span id="page-1720-5"></span>Table description

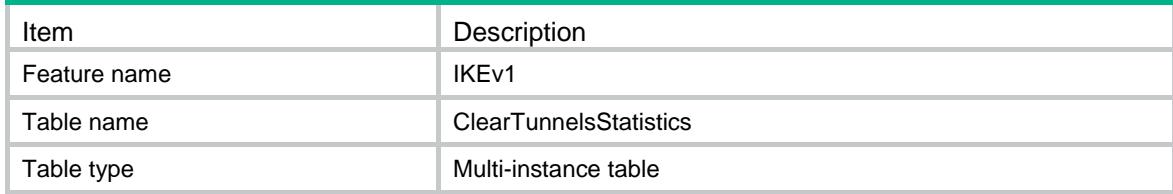

<span id="page-1721-0"></span>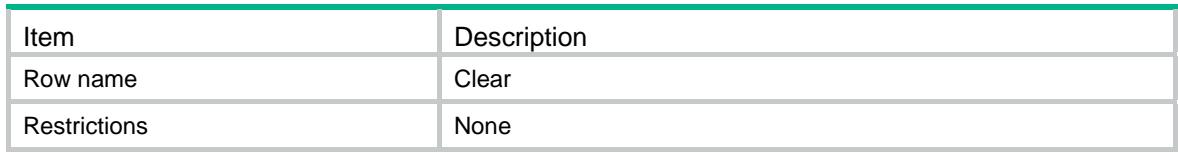

<span id="page-1721-1"></span>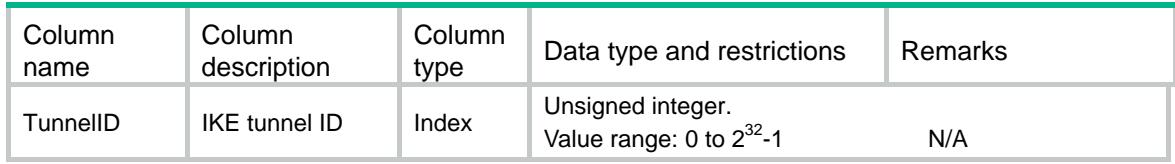

### Contents

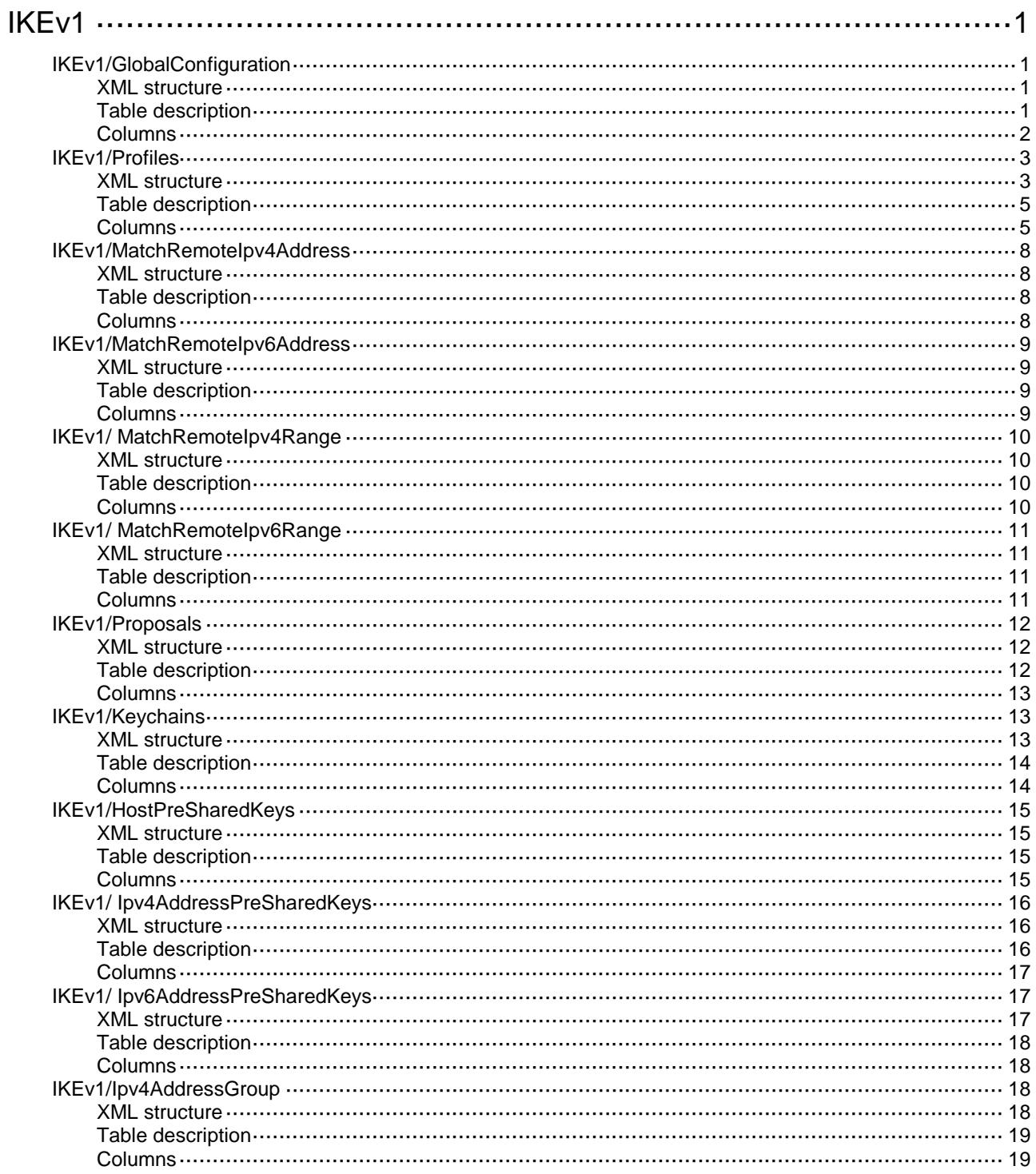

# <span id="page-1723-0"></span>**IKEv1**

# <span id="page-1723-1"></span>IKEv1/GlobalConfiguration

This table is used to configure IKE global configuration.

#### <span id="page-1723-2"></span>XML structure

```
<IKEv1>
  <GlobalConfiguration>
    <DPD>
      <Mode></Mode>
      <Interval></Interval>
      <Retry></Retry>
    </DPD>
    <Keepalive>
      <Interval></Interval>
      <Timeout></Timeout>
    </Keepalive>
    <SignIDfromCert></SignIDfromCert>
    <InvalidSPIRecovery></InvalidSPIRecovery>
    <NatKeepaliveInterval></NatKeepaliveInterval>
    <IKESACountLimit>
      <EstablishLimit></EstablishLimit>
      <NegotiateLimit></NegotiateLimit>
    </IKESACountLimit>
    <LocalID>
      <Type></Type>
      <IpAddress></IpAddress>
      <Value></Value>
   </LocalID>
    <LoggingNegotiation></LoggingNegotiation>
    <CompatibleSm4></CompatibleSm4>
  </GlobalConfiguration>
</IKEv1>
```
#### <span id="page-1723-3"></span>Table description

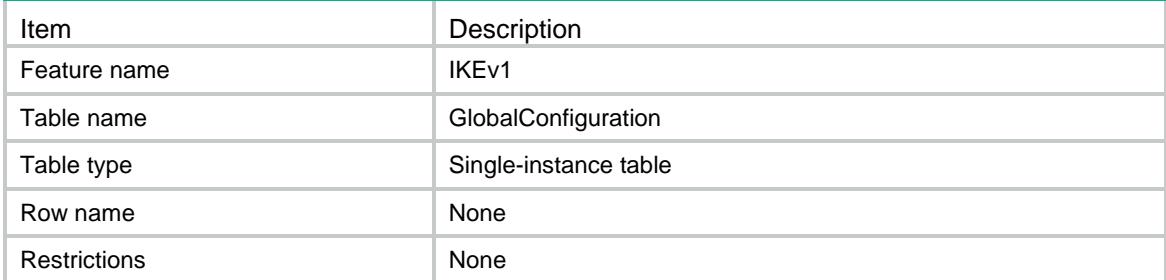

<span id="page-1724-0"></span>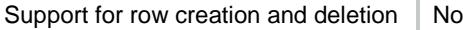

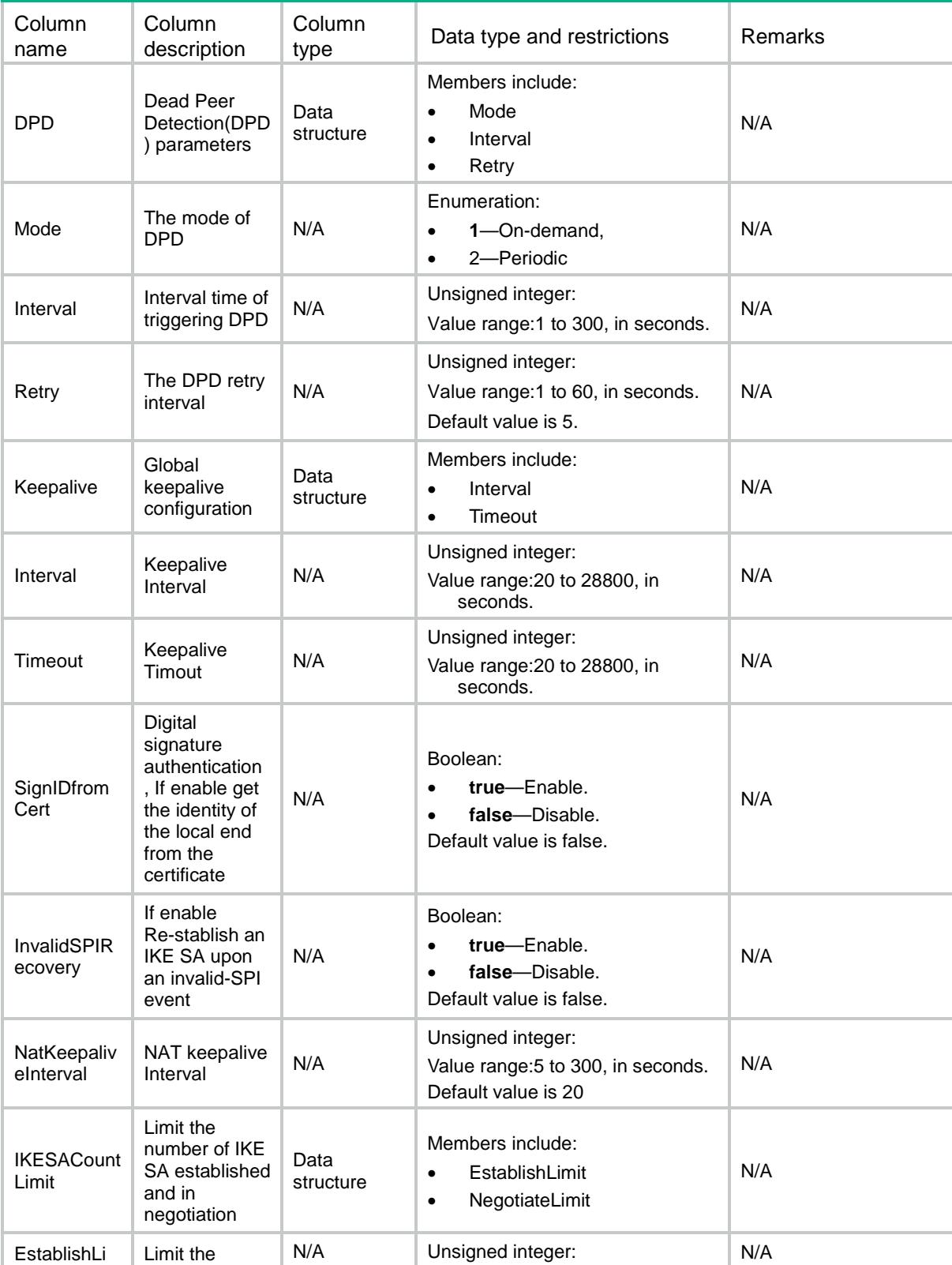

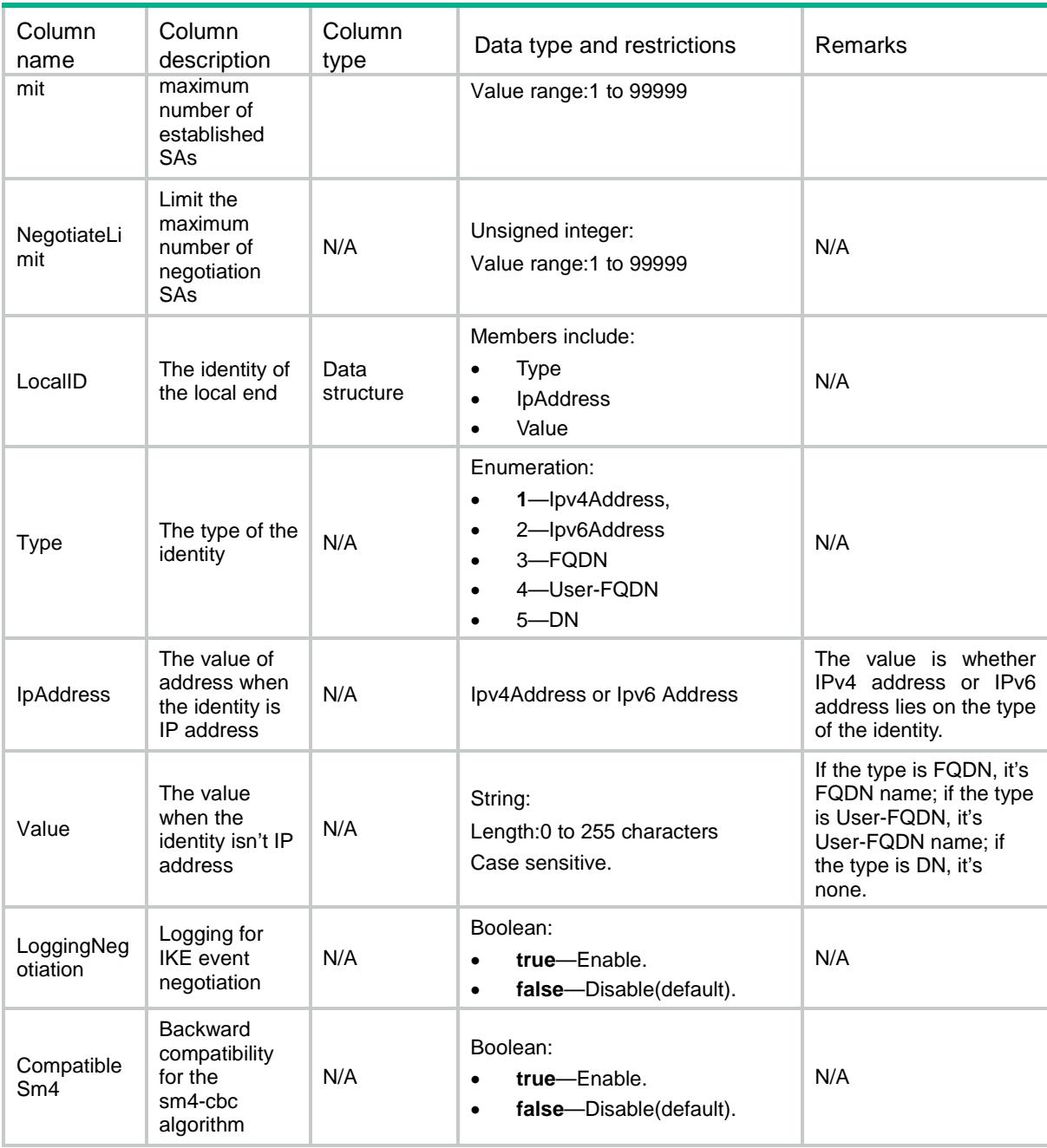

## <span id="page-1725-0"></span>IKEv1/Profiles

<span id="page-1725-1"></span>This table is used to configure IKE profiles.

```
<IKEv1>
  <Profiles>
    <Profile>
      <Name></Name>
      <Priority></Priority>
```

```
 <Mode></Mode>
    <ProposalList>
      <ProposalItem></ProposalItem>
    </ProposalList>
    <KeychainList>
      <KeychainItem></KeychainItem>
    </KeychainList>
    <CertificateDomainList>
      <DomainItem></DomainItem>
    </CertificateDomainList>
   <CertACPList>
      <CertACPItem></CertACPItem>
    </CertACPList>
   <MatchRemoteFQDNList>
      <FQDNItem></FQDNItem>
    </MatchRemoteFQDNList>
   <MatchRemoteUserFQDNList>
      <UserFQDNItem></UserFQDNItem>
    </MatchRemoteUserFQDNList>
      <LocalID>
      <Type></Type>
      <IpAddress></IpAddress>
      <Value></Value>
    </LocalID>
    <MatchLocalAddr>
      <AddressType></AddressType>
     <IpAddress></IpAddress>
     <VRF></VRF>
     <Interface></Interface>
    </MatchLocalAddr>
    <DPD>
      <Mode></Mode>
      <Interval></Interval>
      <Retry></Retry>
    </DPD>
    <InsideVRF></InsideVRF>
    <ClientXauth></ClientXauth>
    <AAAAuthorization>
      <Domain></Domain>
      <UserName></UserName>
    </AAAAuthorization>
   <SASoftDuration></SASoftDuration>
  </Profile>
 </Profiles>
```

```
</IKEv1>
```
<span id="page-1727-0"></span>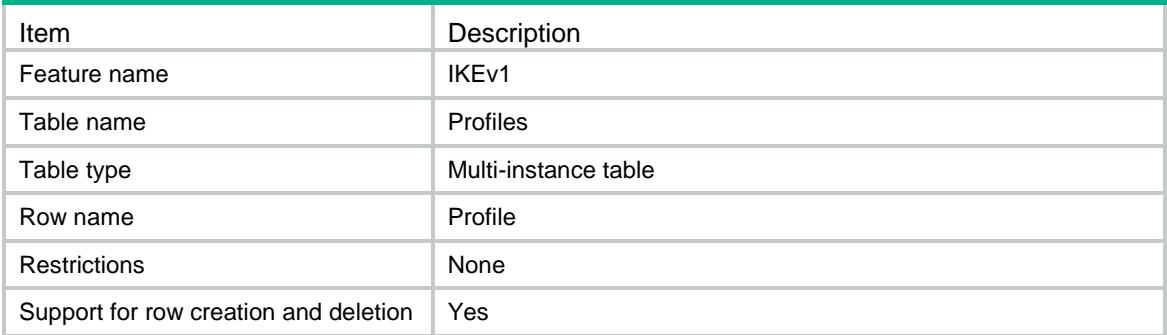

<span id="page-1727-1"></span>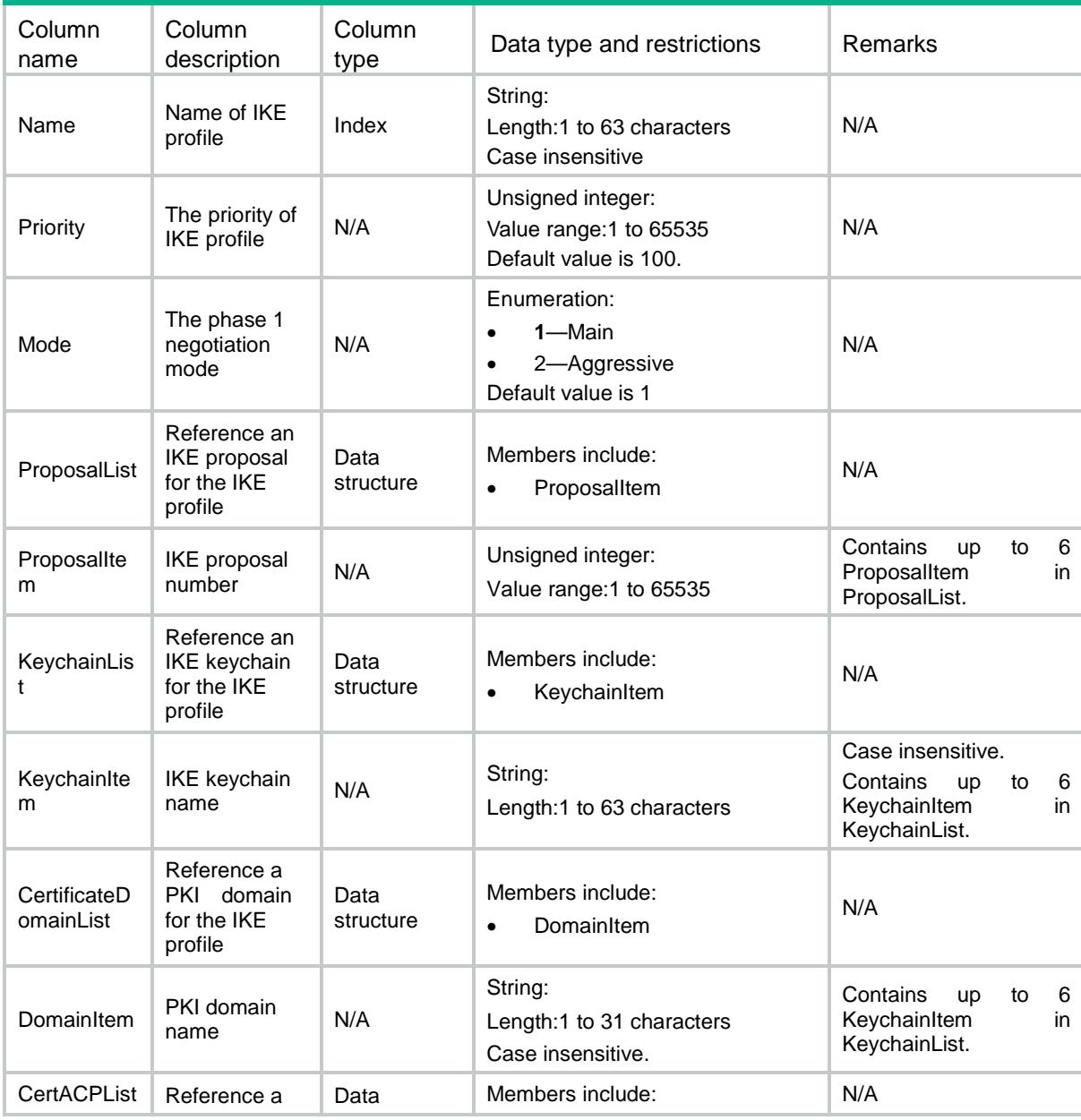
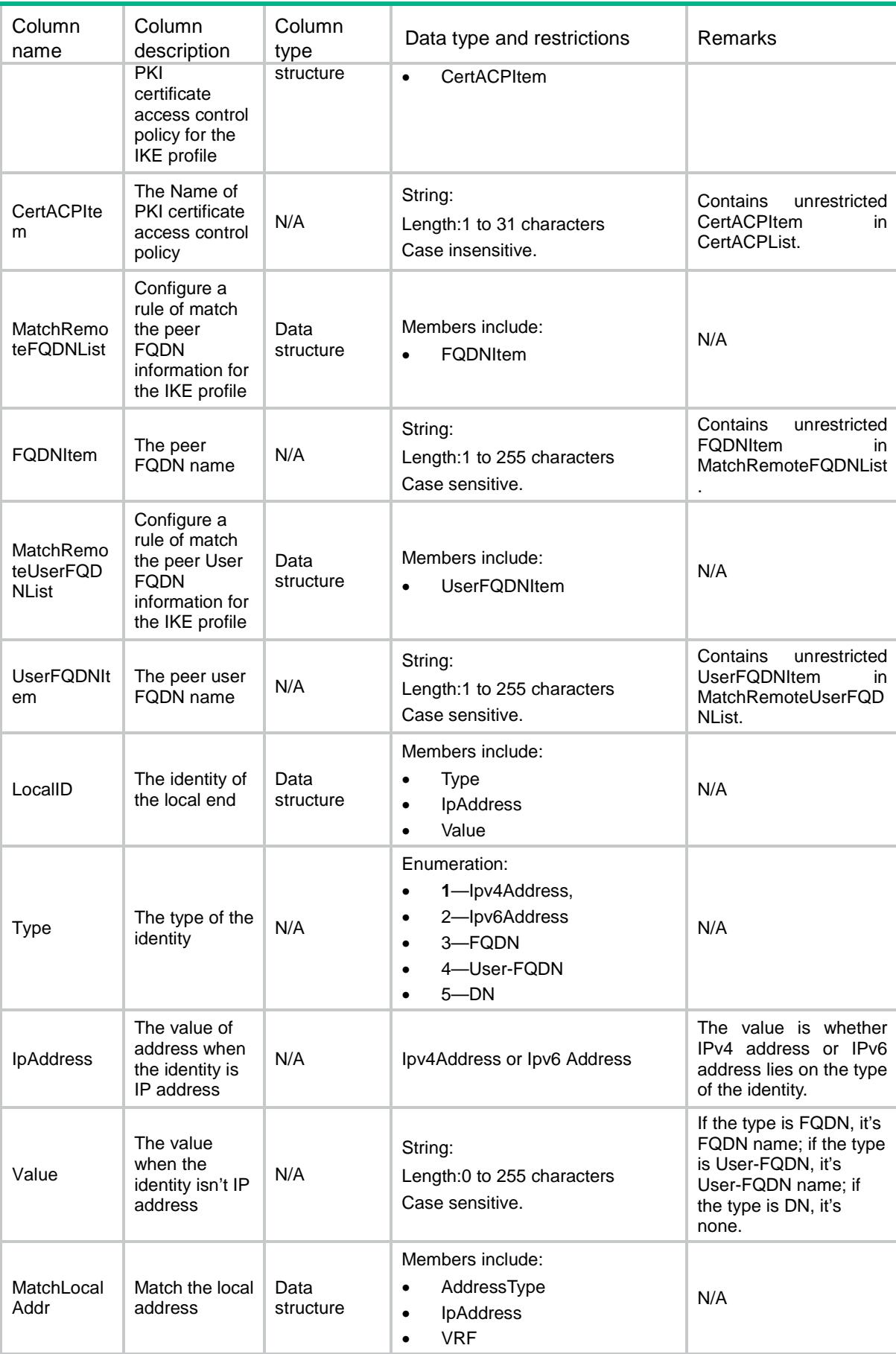

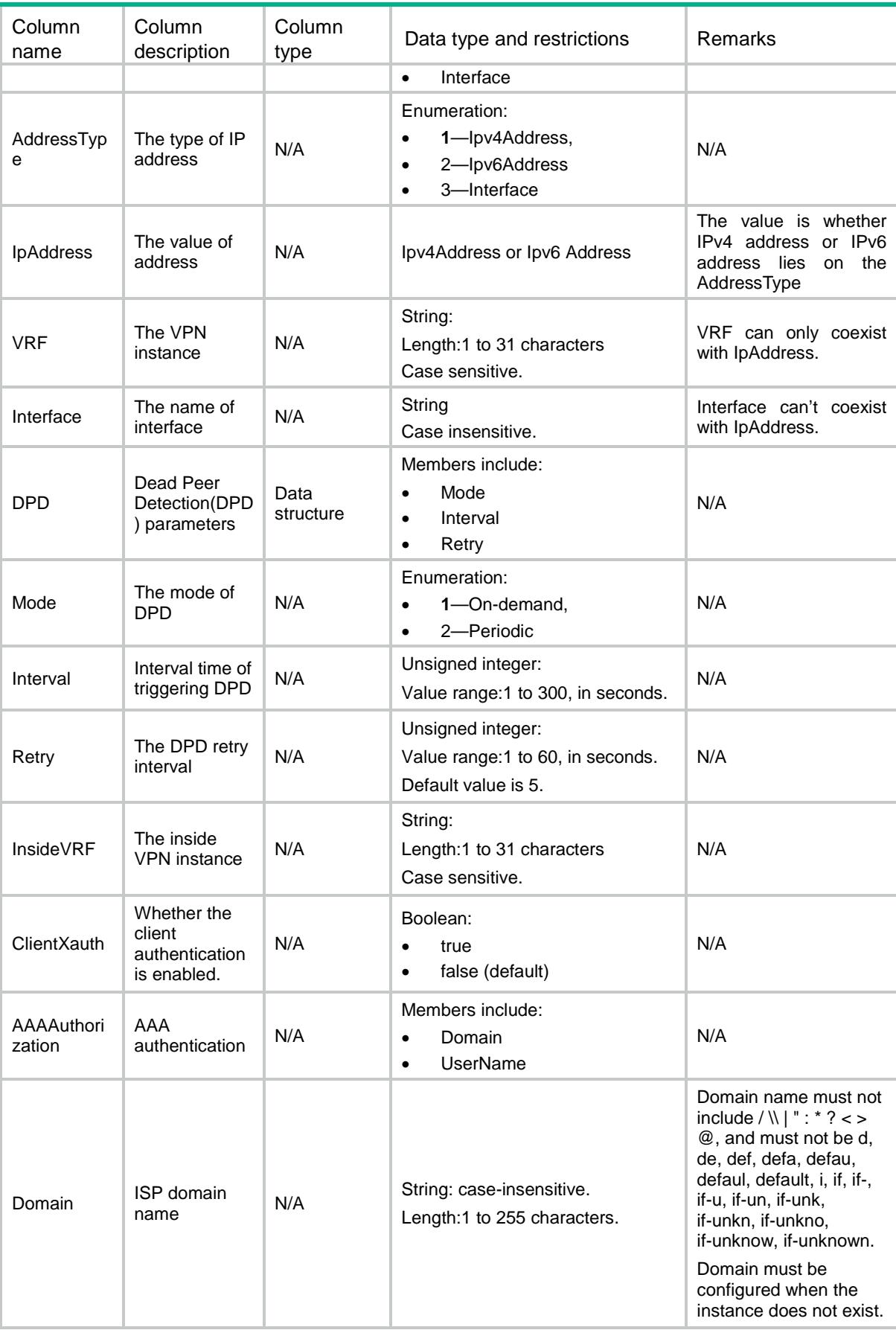

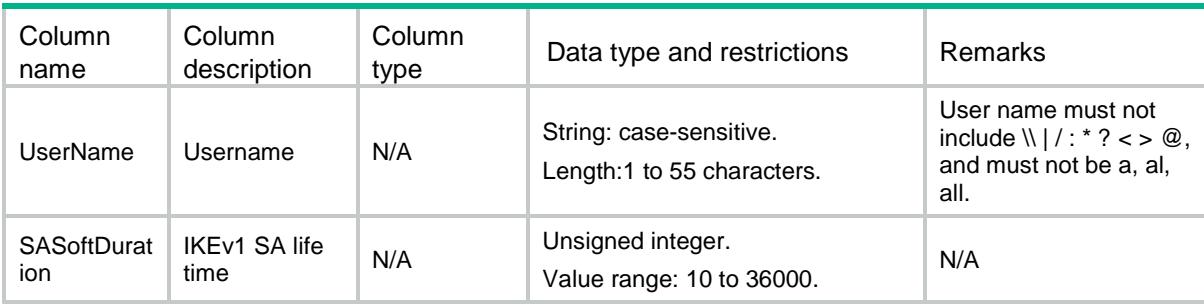

# IKEv1/MatchRemoteIpv4Address

This table is used to operate the rule about how to match remote identity when it's IPv4 address.

#### XML structure

```
<IKEv1>
```

```
 <MatchRemoteIpv4Address>
```
<RemoteID>

```
 <Profile></Profile>
```

```
 <Ipv4Address></Ipv4Address>
```

```
 <Ipv4Mask></Ipv4Mask>
```

```
 <VRF></VRF>
```

```
</RemoteID>
```

```
 </MatchRemoteIpv4Address>
```

```
\langle/IKEv1>
```
### Table description

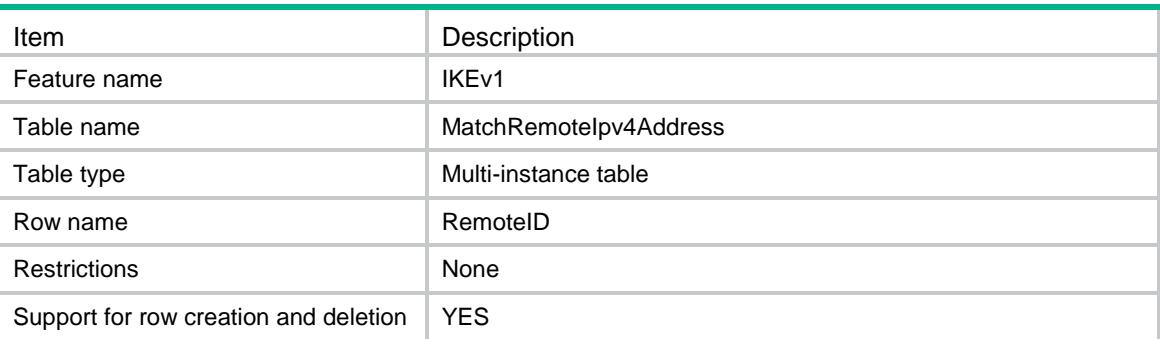

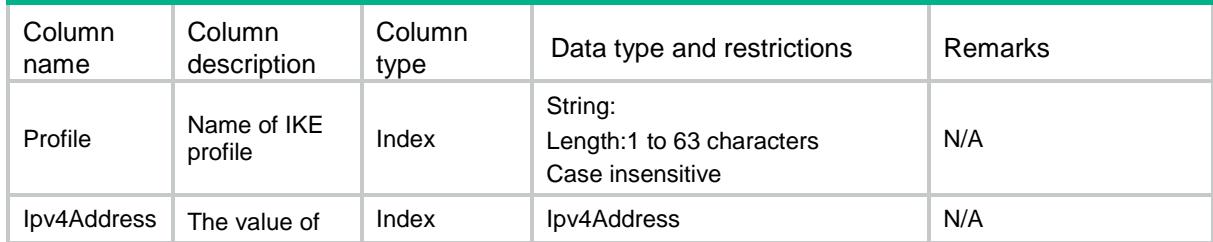

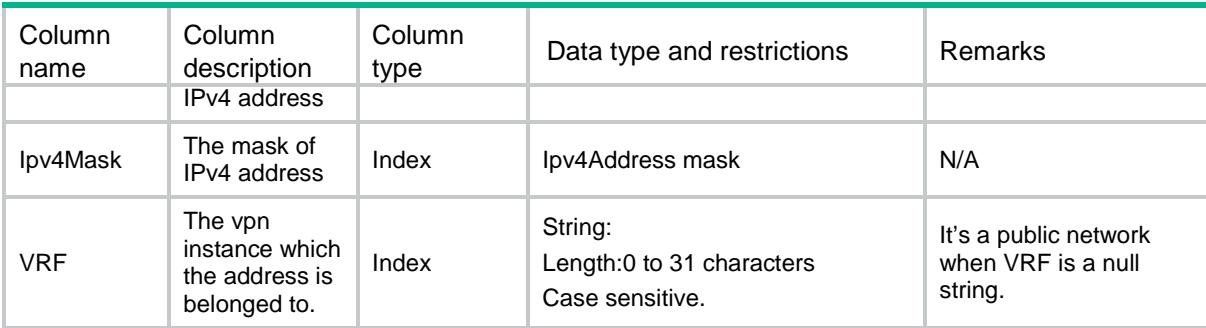

# IKEv1/MatchRemoteIpv6Address

This table is used to operate the rule about how to match remote identity when it's IPv6 address.

#### XML structure

```
<IKEv1>
```

```
 <MatchRemoteIpv6Address>
```
<RemoteID>

```
 <Profile></Profile>
```

```
 <Ipv6Address></Ipv6Address>
```

```
<Ipv6PrefixLength></Ipv6PrefixLength>
```

```
 <VRF></VRF>
```

```
 </RemoteID>
```

```
 </MatchRemoteIpv6Address>
```

```
</IKEv1>
```
## Table description

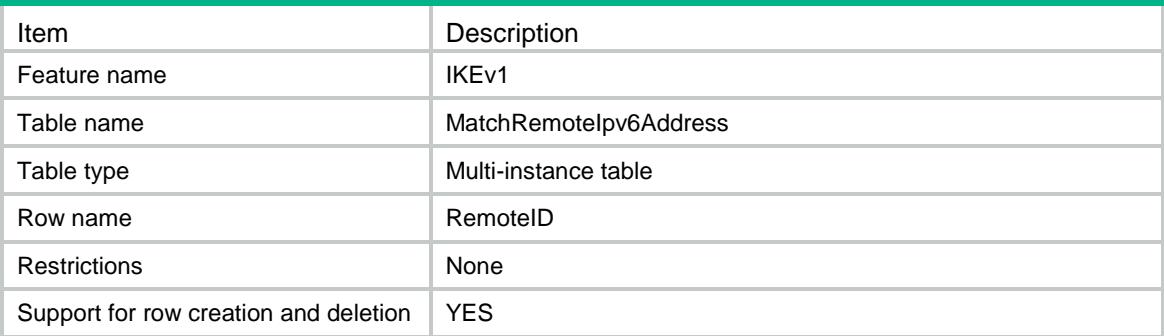

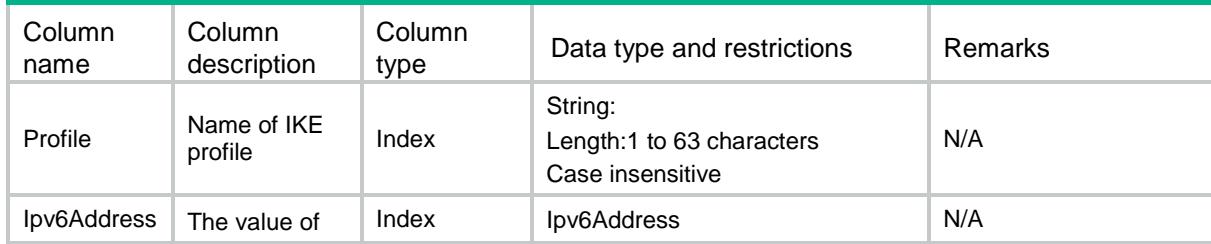

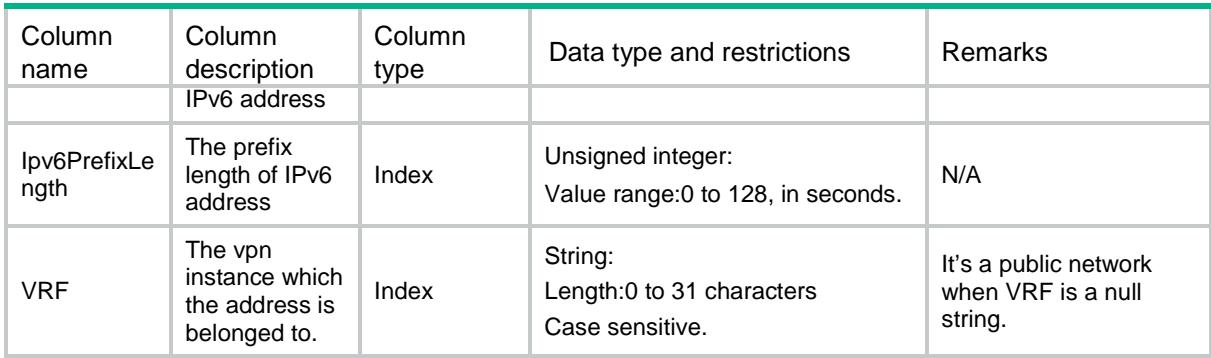

# IKEv1/ MatchRemoteIpv4Range

This table is used to operate the rule about how to match remote identity when it's IPv4 address range.

#### XML structure

```
<IKEv1>
  <MatchRemoteIpv4Range>
    <RemoteID>
      <Profile></Profile>
      <BeginIpv4Address></BeginIpv4Address>
     <EndIpv4Address></EndIpv4Address>
     <VRF></VRF> </RemoteID>
  </MatchRemoteIpv4Range>
</IKEv1>
```
#### Table description

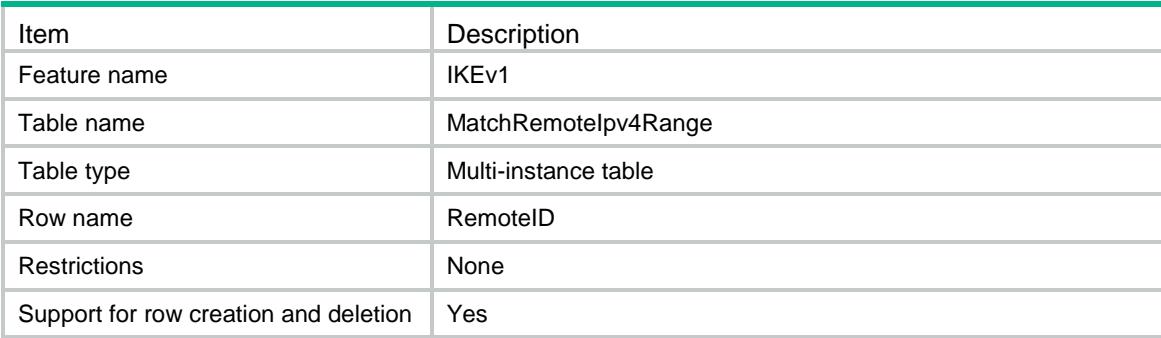

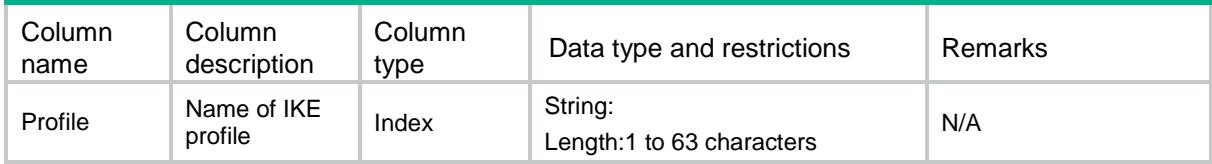

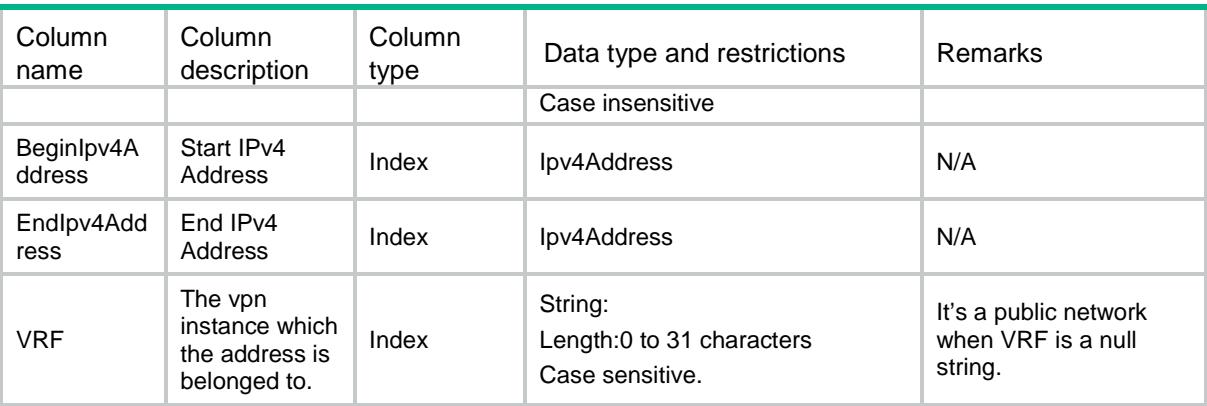

# IKEv1/ MatchRemoteIpv6Range

This table is used to operate the rule about how to match remote identity when it's IPv6 range.

#### XML structure

```
<IKEv1>
  <MatchRemoteIpv6Range>
    <RemoteID>
      <Profile></Profile>
      <BeginIpv6Address></BeginIpv6Address>
     <EndIpv6Address></EndIpv6Address>
      <VRF></VRF>
    </RemoteID>
  </MatchRemoteIpv6Range>
\langle/IKEv1>
```
## Table description

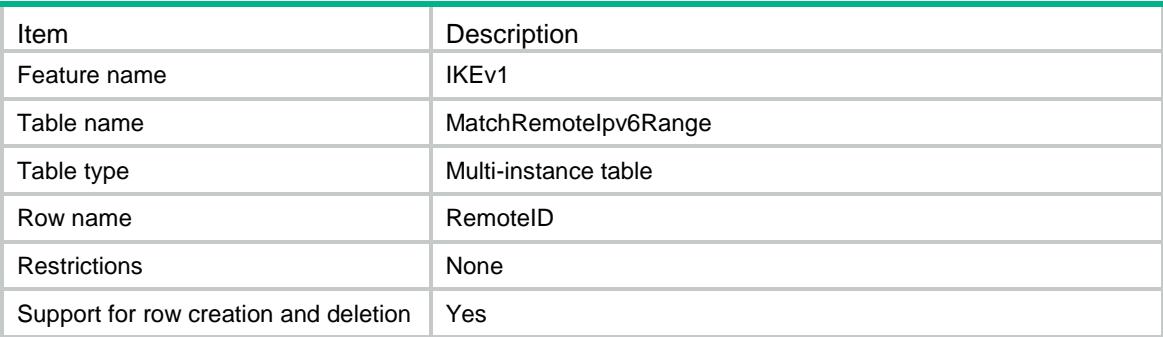

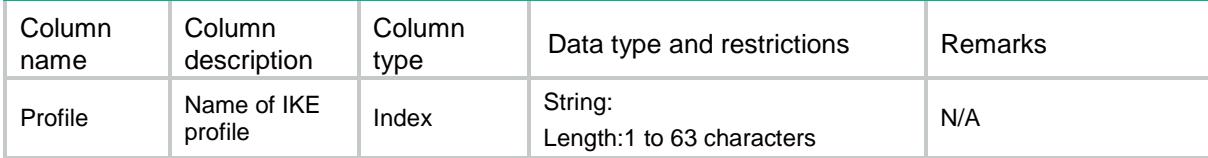

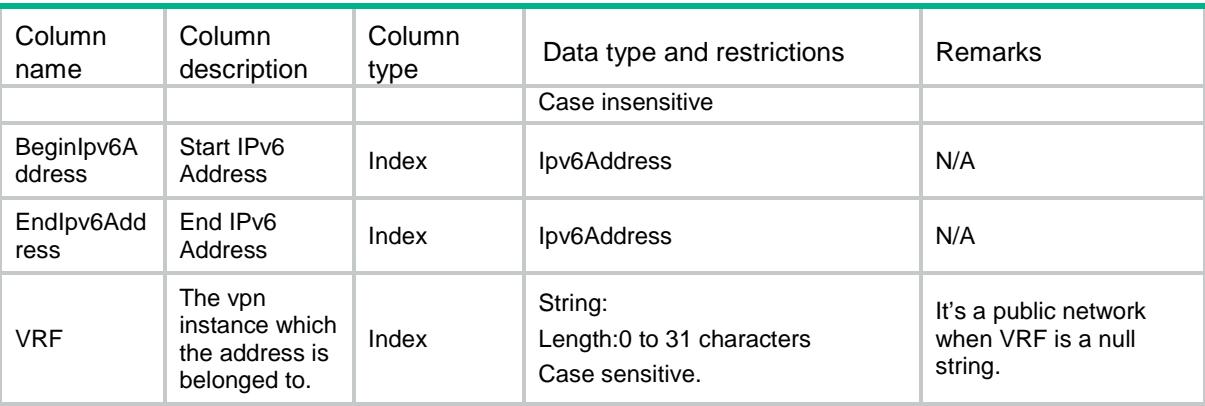

# IKEv1/Proposals

This table is used to configure IKE proposals.

#### XML structure

```
<IKEv1>
  <Proposals>
```
<Proposal>

<Priority></Priority>

<AuthorityMethod></AuthorityMethod>

<AuthorityAlg></AuthorityAlg>

<EncryptionAlg></EncryptionAlg>

<DHID></DHID>

<SADuration></SADuration>

<Description></Description>

</Proposal>

</Proposals>

</IKEv1>

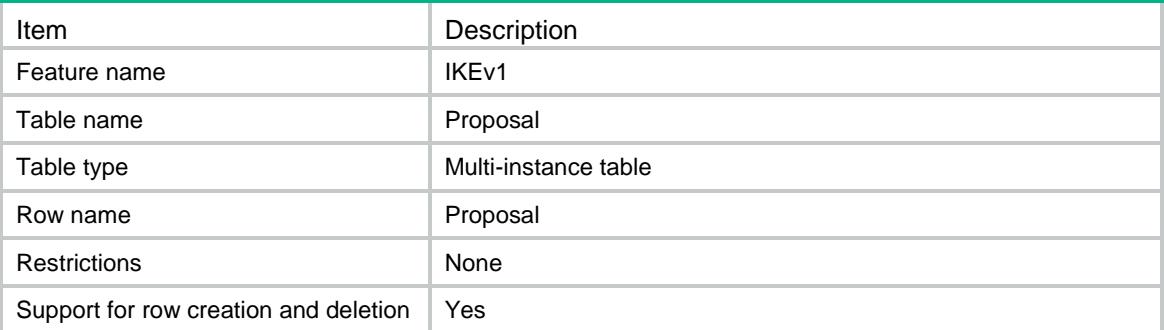

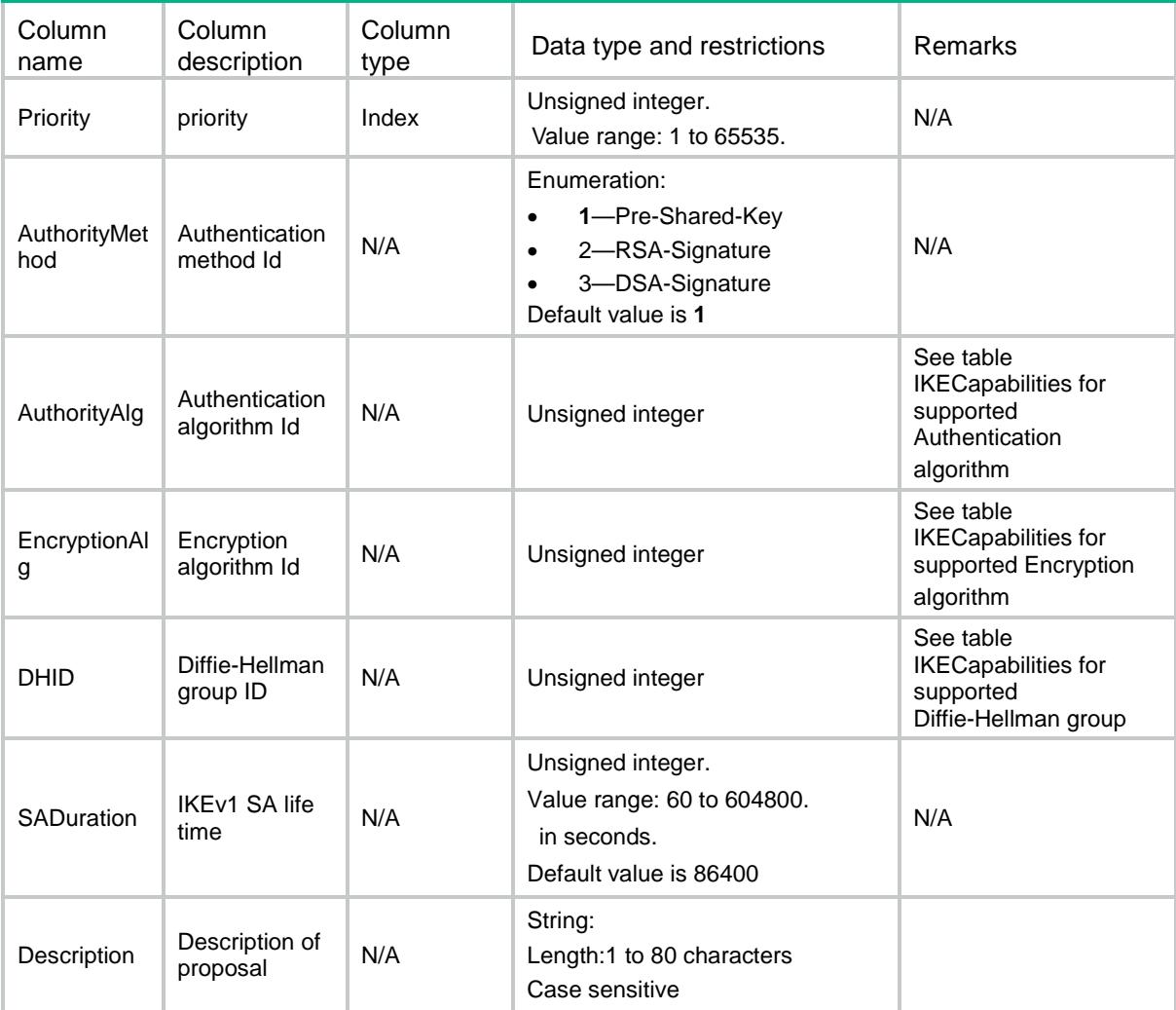

# IKEv1/Keychains

This table is used to configure IKE keychain.

```
<IKEv1>
  <Keychains>
    <Keychain>
      <Name></Name>
      <Priority></Priority>
      <KeychainVRF></KeychainVRF>
      <MatchLocalAddr>
        <AddressType></AddressType>
```
- <IpAddress></IpAddress>
- $<$ VRF> $<$ /VRF $>$
- <Interface></Interface>
- </MatchLocalAddr>
- </Keychain>
- </Keychains>
- </IKEv1>

# Table description

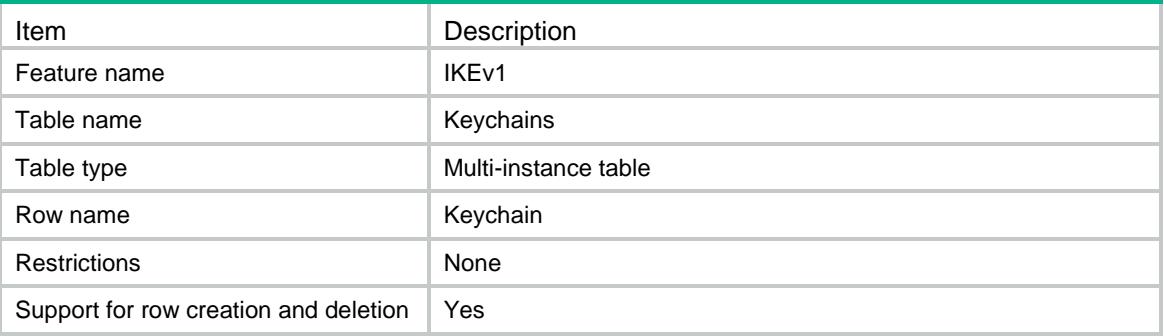

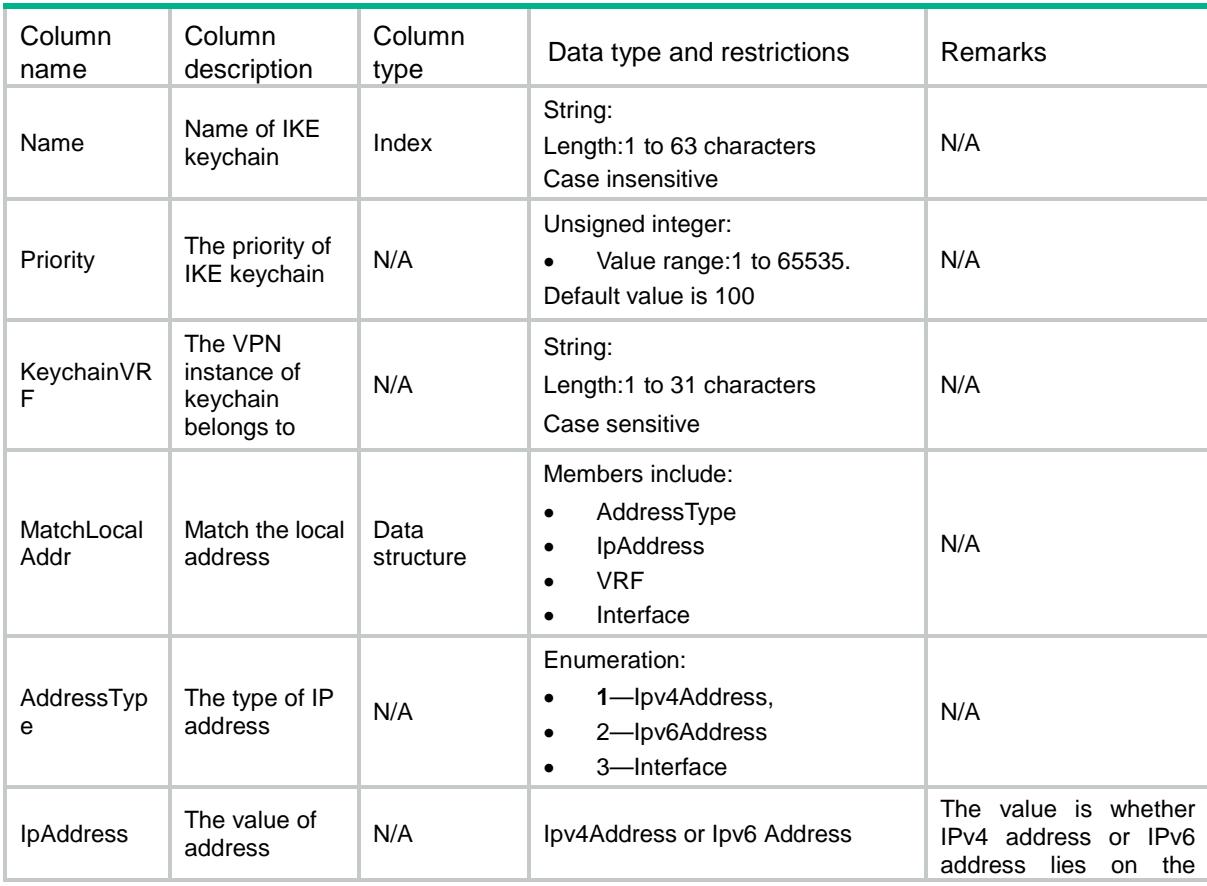

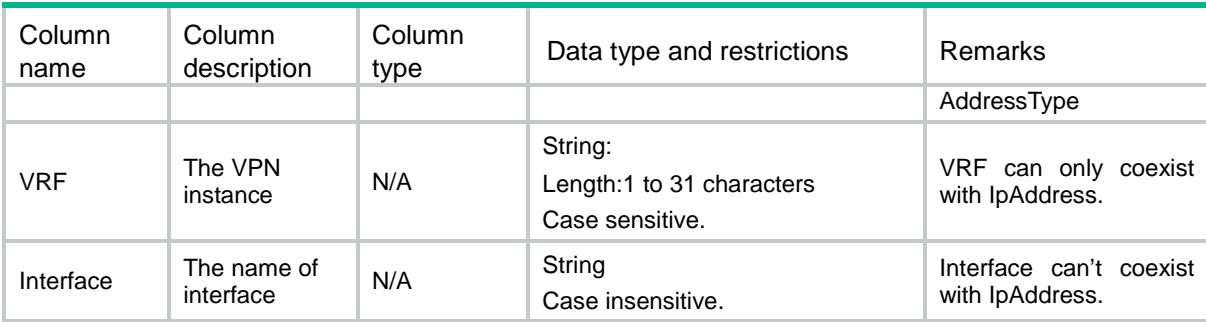

# IKEv1/HostPreSharedKeys

This table is used to configure the host pre-shared key for IKE keychain.

#### XML structure

```
<IKEv1>
```
<HostPreSharedKeys>

<PreSharedKey>

<Keychain></Keychain>

<Host></Host>

<KeyType></KeyType>

<Key></Key>

```
 </PreSharedKey>
```
</HostPreSharedKeys>

</IKEv1>

### Table description

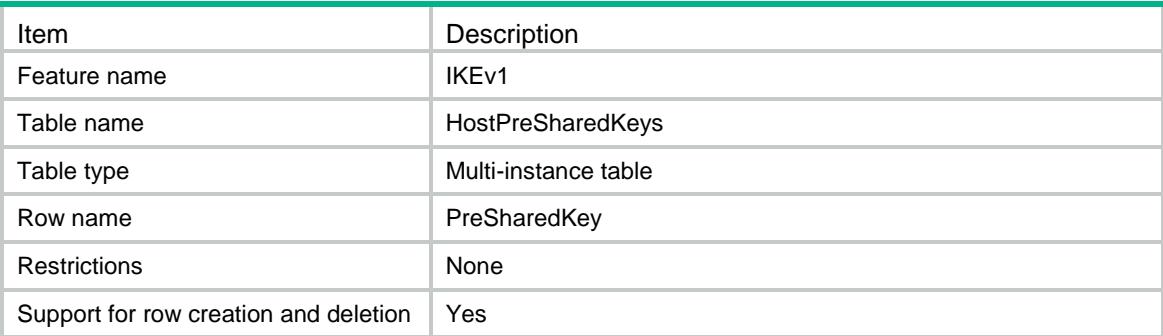

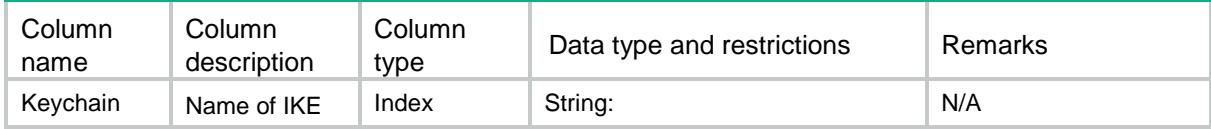

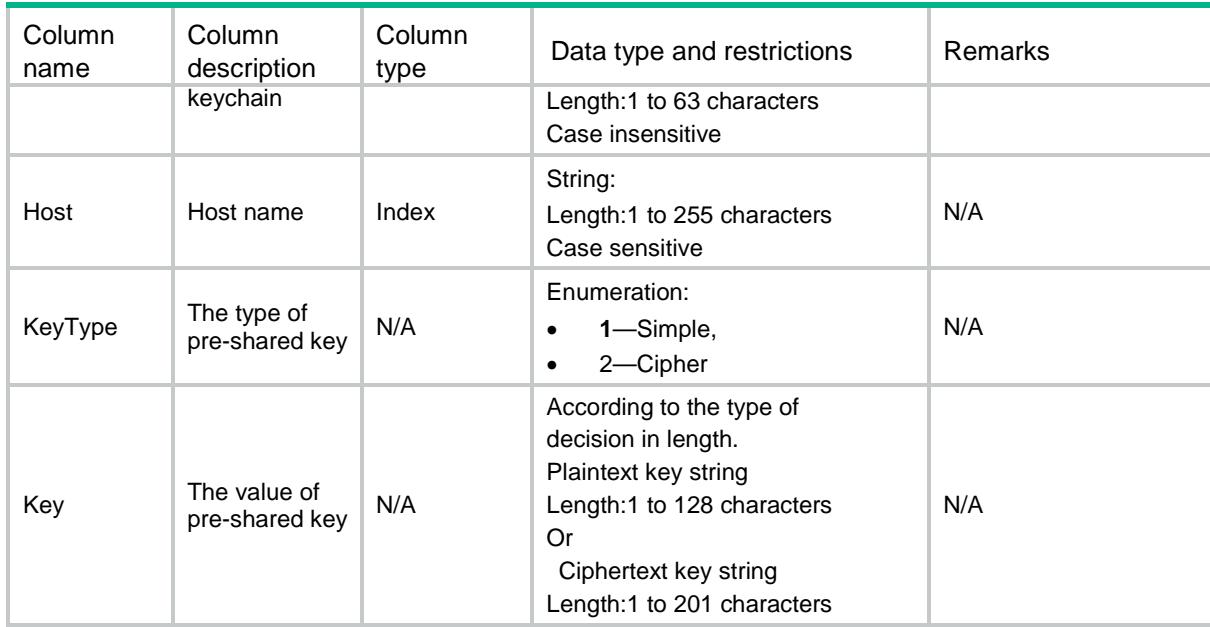

# IKEv1/ Ipv4AddressPreSharedKeys

This table is used to configure the IPv4 address pre-shared key for IKE keychain.

#### XML structure

#### <IKEv1>

<Ipv4AddressPreSharedKeys>

<PreSharedKey>

```
 <Keychain></Keychain>
```
<Ipv4Address></Ipv4Address>

```
 <Ipv4Mask></Ipv4Mask>
```

```
 <KeyType></KeyType>
```

```
 <Key></Key>
```

```
 </PreSharedKey>
```

```
 </Ipv4AddressPreSharedKeys>
```

```
</IKEv1>
```
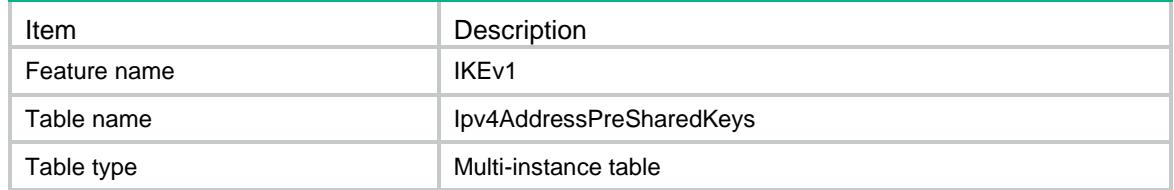

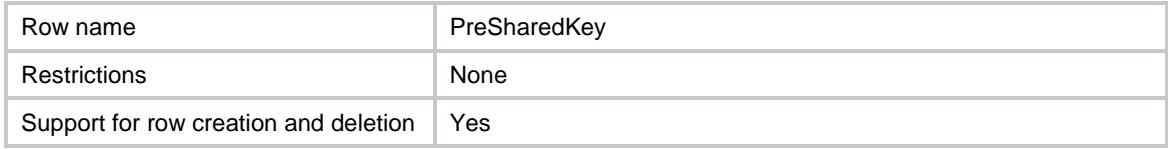

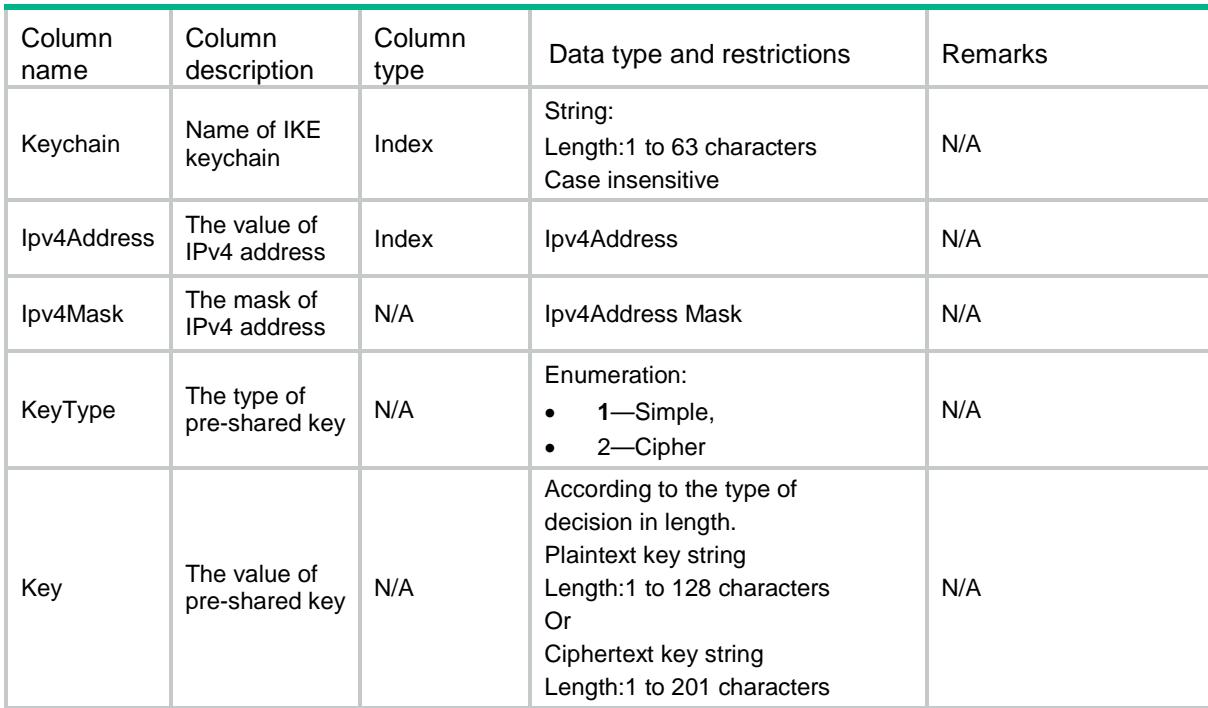

# IKEv1/ Ipv6AddressPreSharedKeys

This table is used to configure the IPv6 address pre-shared key for IKE keychain.

#### XML structure

#### <IKEv1>

<Ipv6AddressPreSharedKeys>

<PreSharedKey>

- <Keychain></Keychain>
- <Ipv6Address></Ipv6Address>
- <Ipv6PrefixLength></Ipv6PrefixLength>
- <KeyType></KeyType>
- <Key></Key>
- </PreSharedKey>
- </Ipv6AddressPreSharedKeys>

 $\langle$ /IKEv1>

# Table description

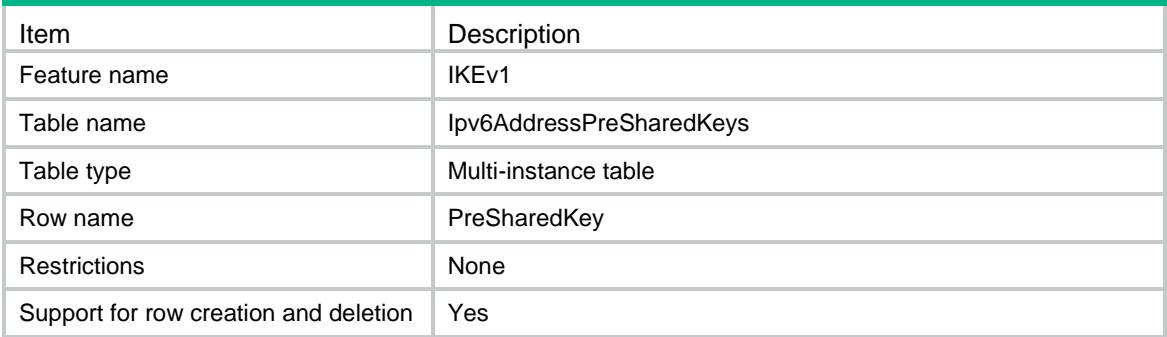

### **Columns**

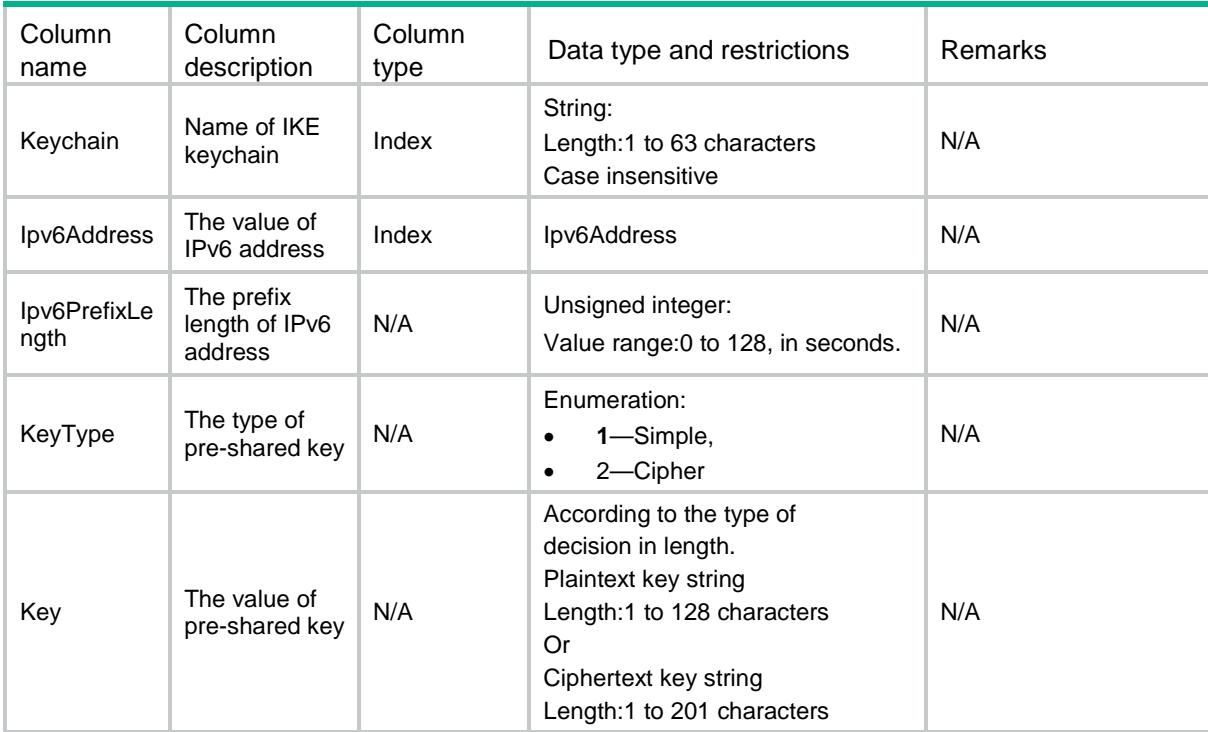

# IKEv1/Ipv4AddressGroup

This table is used to configure an IKE IPv4 address pool for assigning IPv4 addresses to remote peers.

#### XML structure

<IKEv1>

<Ipv4AddressGroup>

<AddressGroup>

```
 <GroupName></GroupName>
```
- <StartIPAddr></StartIPAddr>
- <EndIPAddr></EndIPAddr>
- <IPv4Mask></IPv4Mask>
- </AddressGroup>
- </Ipv4AddressGroup>

</IKEv1>

# Table description

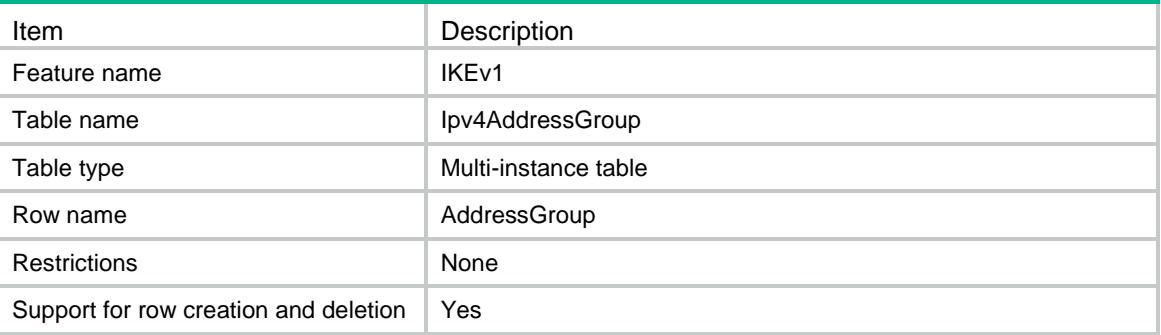

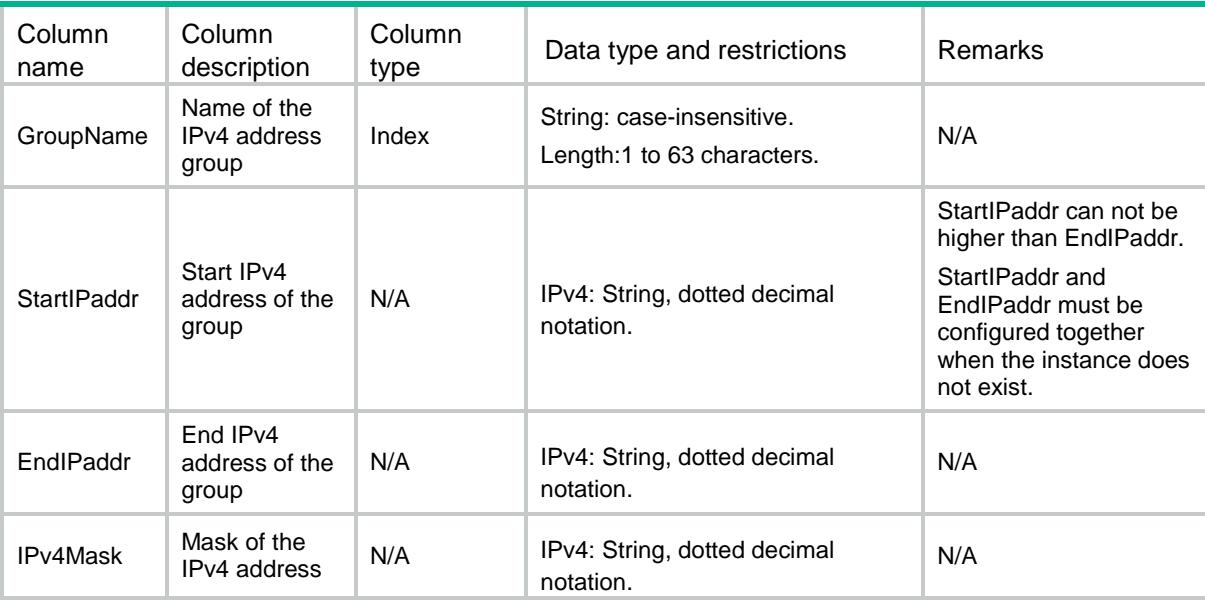

# Contents

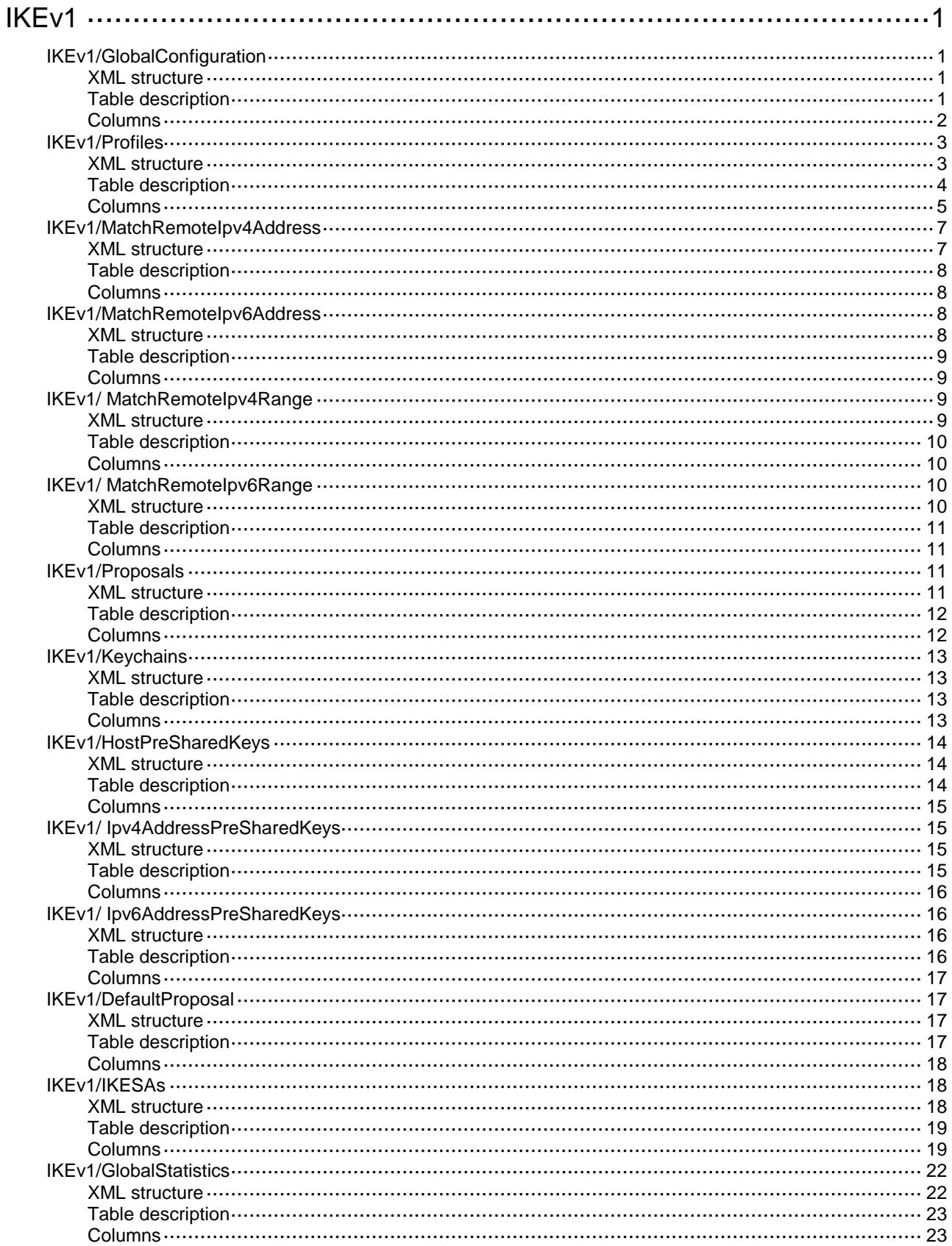

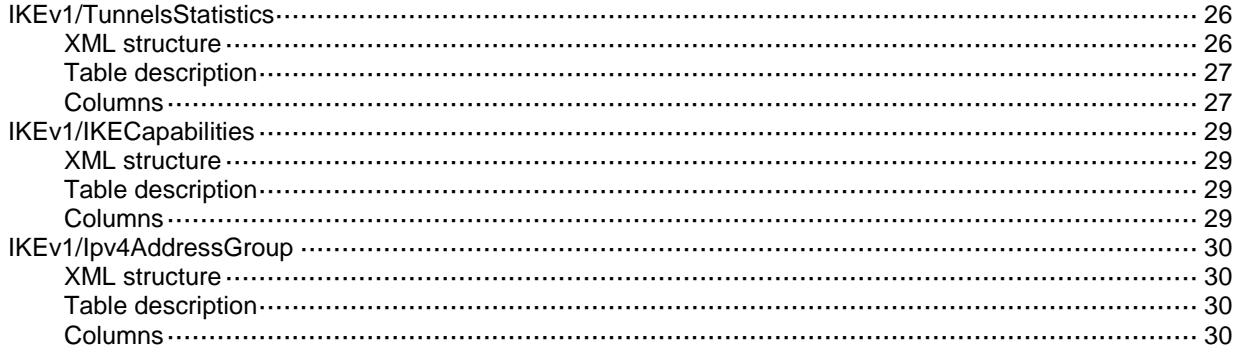

# <span id="page-1744-0"></span>**IKEv1**

# <span id="page-1744-1"></span>IKEv1/GlobalConfiguration

This table displays IKE global configuration information.

#### <span id="page-1744-2"></span>XML structure

```
<IKEv1>
  <GlobalConfiguration>
    <DPD>
      <Mode></Mode>
      <Interval></Interval>
      <Retry></Retry>
   \,<\,/\, {\rm DPD} <Keepalive>
      <Interval></Interval>
      <Timeout></Timeout>
    </Keepalive>
    <SignIDfromCert></SignIDfromCert>
    <InvalidSPIRecovery></InvalidSPIRecovery>
    <NatKeepaliveInterval></NatKeepaliveInterval>
    <IKESACountLimit>
      <EstablishLimit></EstablishLimit>
      <NegotiateLimit></NegotiateLimit>
    </IKESACountLimit>
    <LocalID>
      <Type></Type>
      <IpAddress></IpAddress>
      <Value></Value>
    </LocalID>
    <LoggingNegotiation></LoggingNegotiation>
    <CompatibleSm4></CompatibleSm4>
  </GlobalConfiguration>
\langle/IKEv1>
```
<span id="page-1744-3"></span>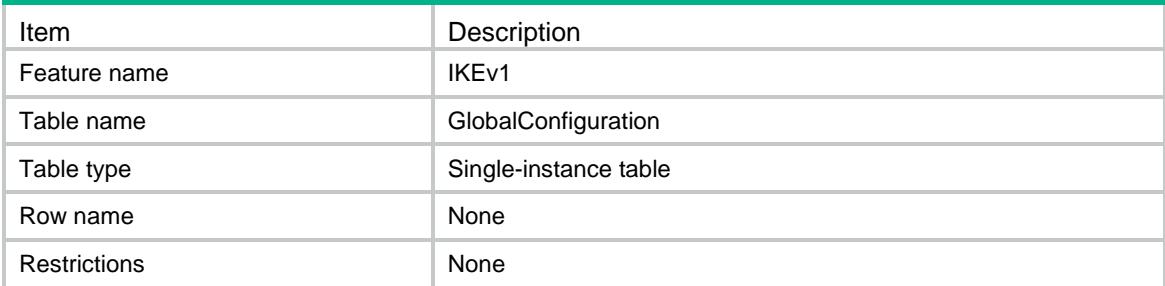

<span id="page-1745-0"></span>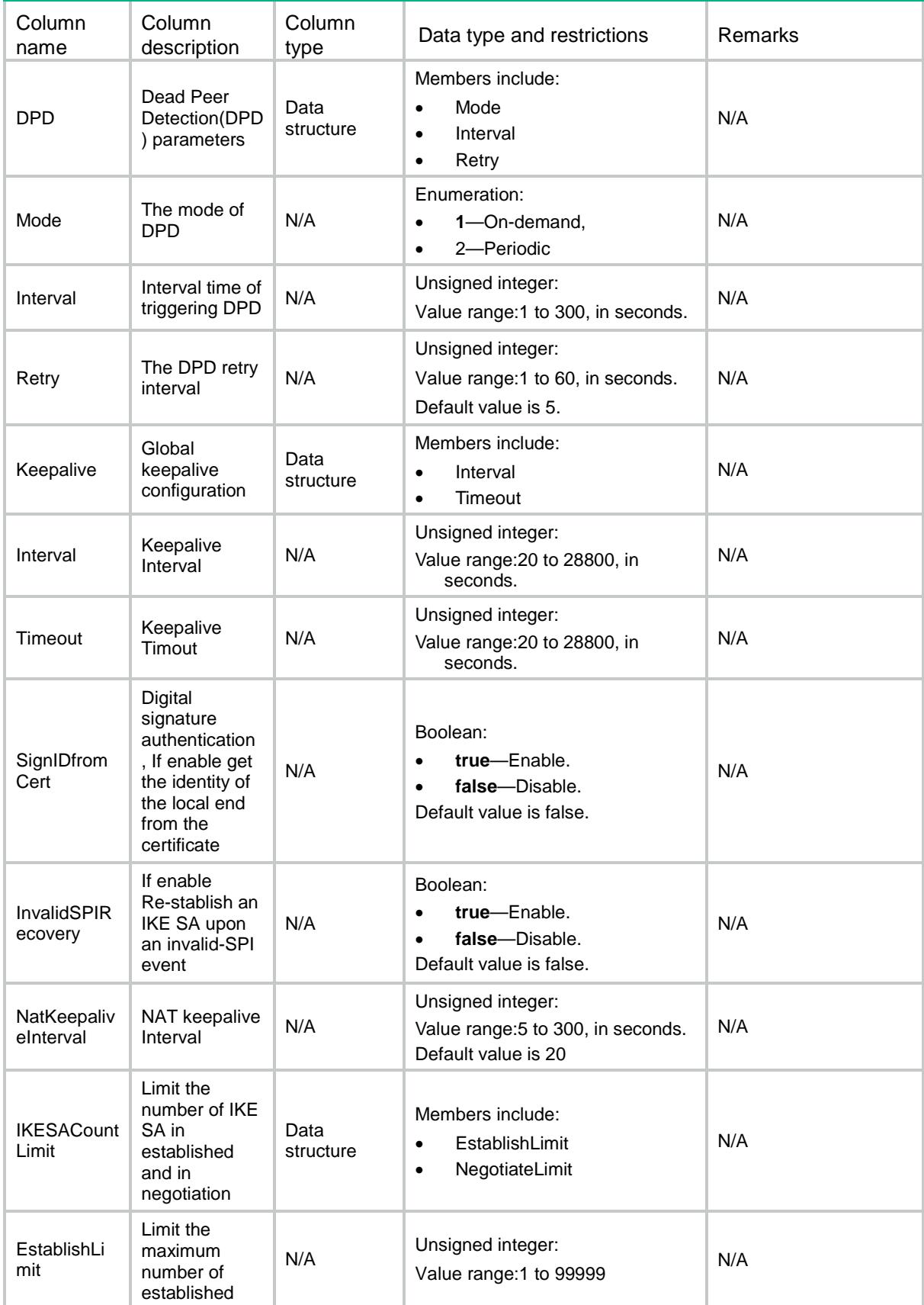

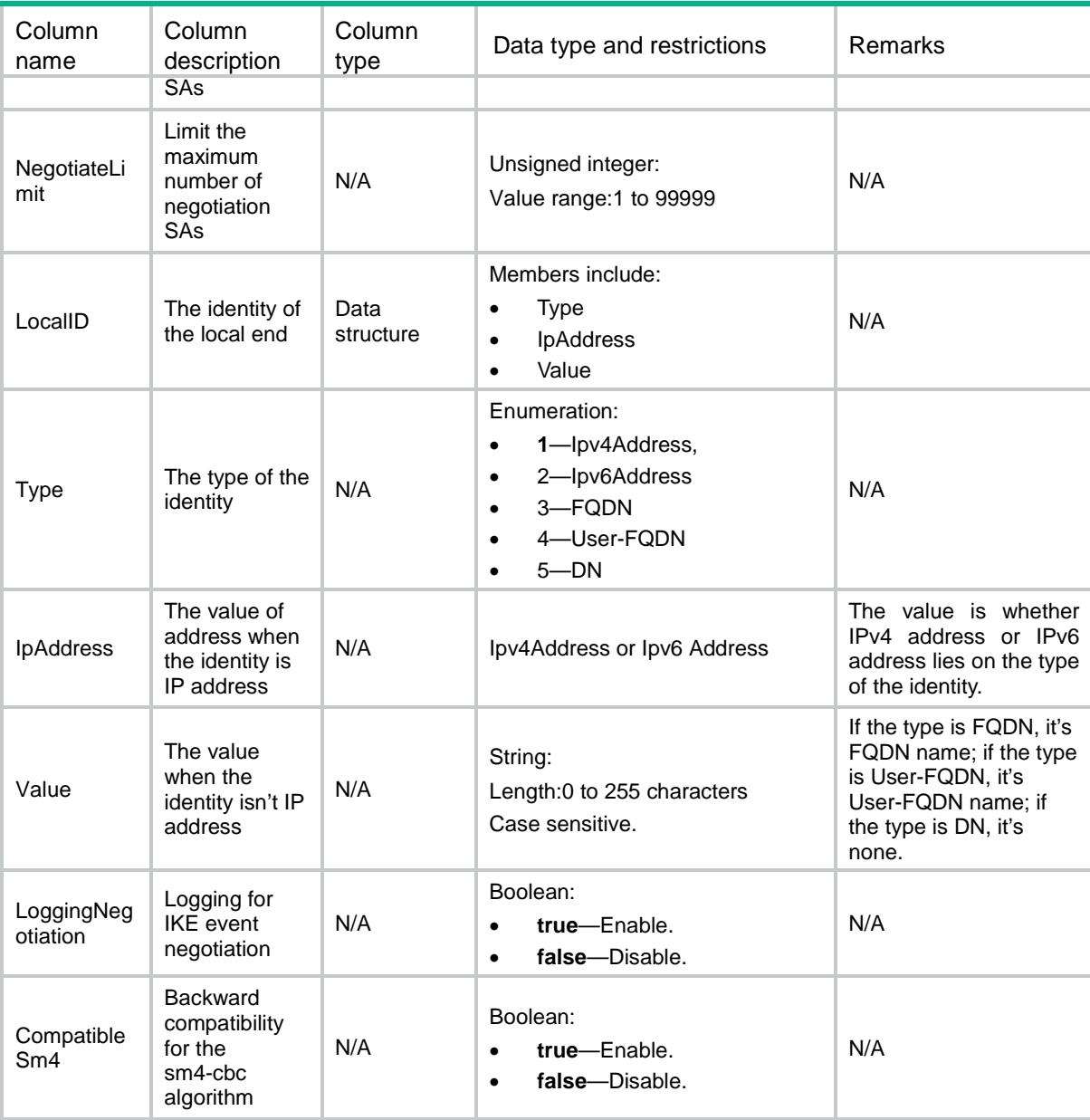

# <span id="page-1746-0"></span>IKEv1/Profiles

<span id="page-1746-1"></span>This table displays IKE profiles information.

```
<IKEv1>
  <Profiles>
    <Profile>
      <Name></Name>
      <Priority></Priority>
      <Mode></Mode>
      <ProposalList>
```

```
 <ProposalItem></ProposalItem>
 </ProposalList>
 <KeychainList>
  <KeychainItem></KeychainItem>
 </KeychainList>
 <CertificateDomainList>
  <DomainItem></DomainItem>
 </CertificateDomainList>
<CertACPList>
  <CertACPItem></CertACPItem>
 </CertACPList>
<MatchRemoteFQDNList>
  <FQDNItem></FQDNItem>
 </MatchRemoteFQDNList>
<MatchRemoteUserFQDNList>
  <UserFQDNItem></UserFQDNItem>
 </MatchRemoteUserFQDNList>
  <LocalID>
  <Type></Type>
  <IpAddress></IpAddress>
  <Value></Value>
 </LocalID>
 <MatchLocalAddr>
  <AddressType></AddressType>
 <IpAddress></IpAddress>
 < VRF > < / VRF ><Interface></Interface>
 </MatchLocalAddr>
 <DPD>
  <Mode></Mode>
  <Interval></Interval>
  <Retry></Retry>
 </DPD>
 <InsideVRF></InsideVRF>
 <ClientXauth></ClientXauth>
 <AAAAuthorization>
  <Domain></Domain>
   <UserName></UserName>
 </AAAAuthorization>
 <SASoftDuration></SASoftDuration>
```

```
 </Profile>
 </Profiles>
```

```
\langle/IKEv1>
```
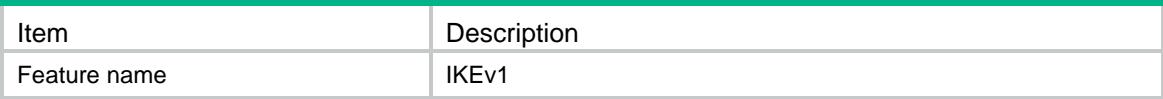

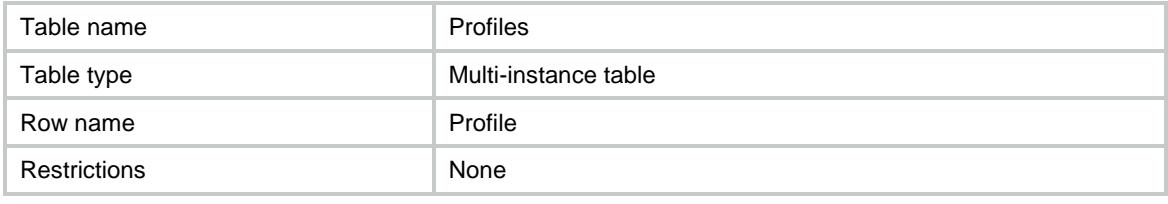

<span id="page-1748-0"></span>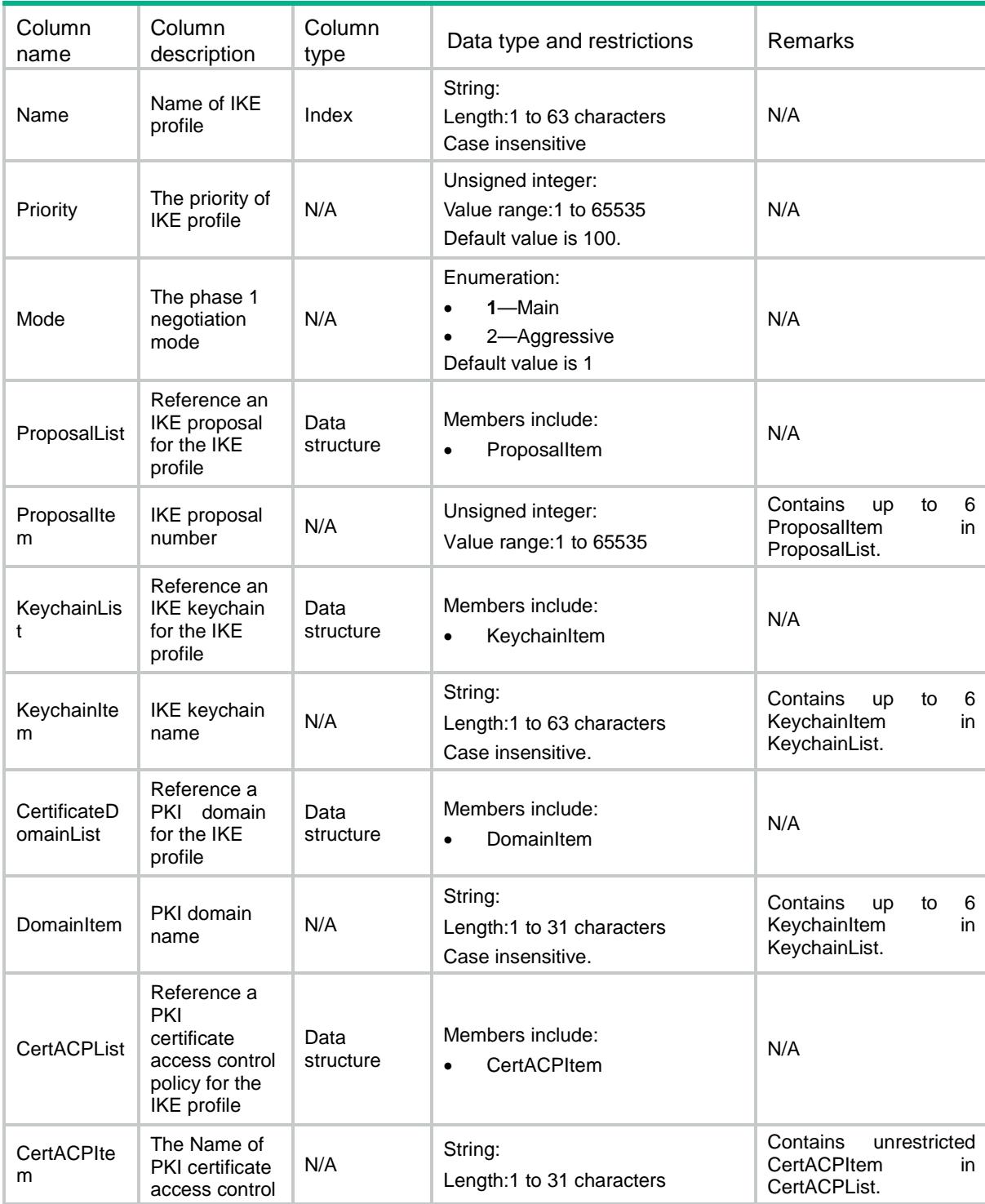

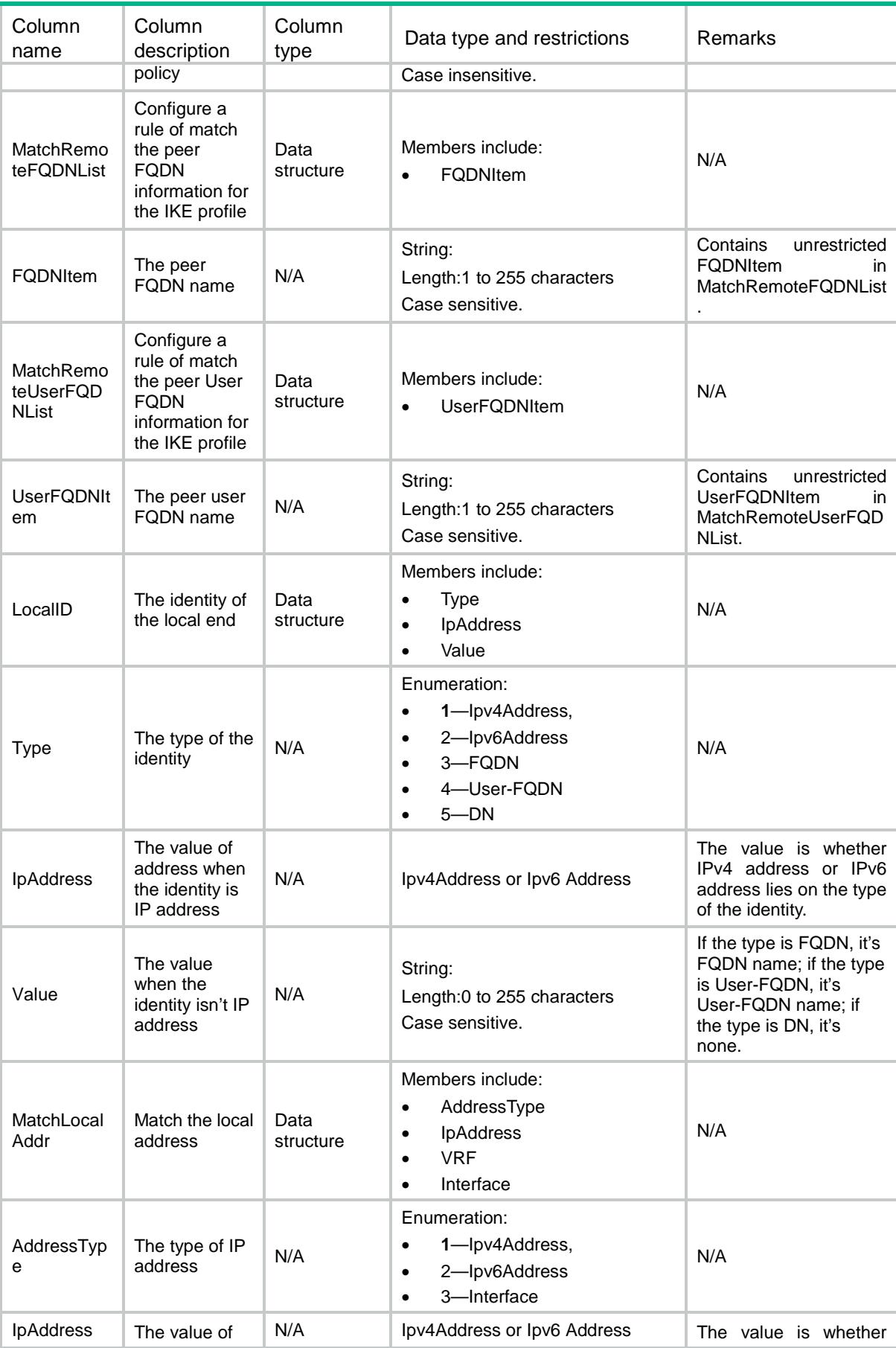

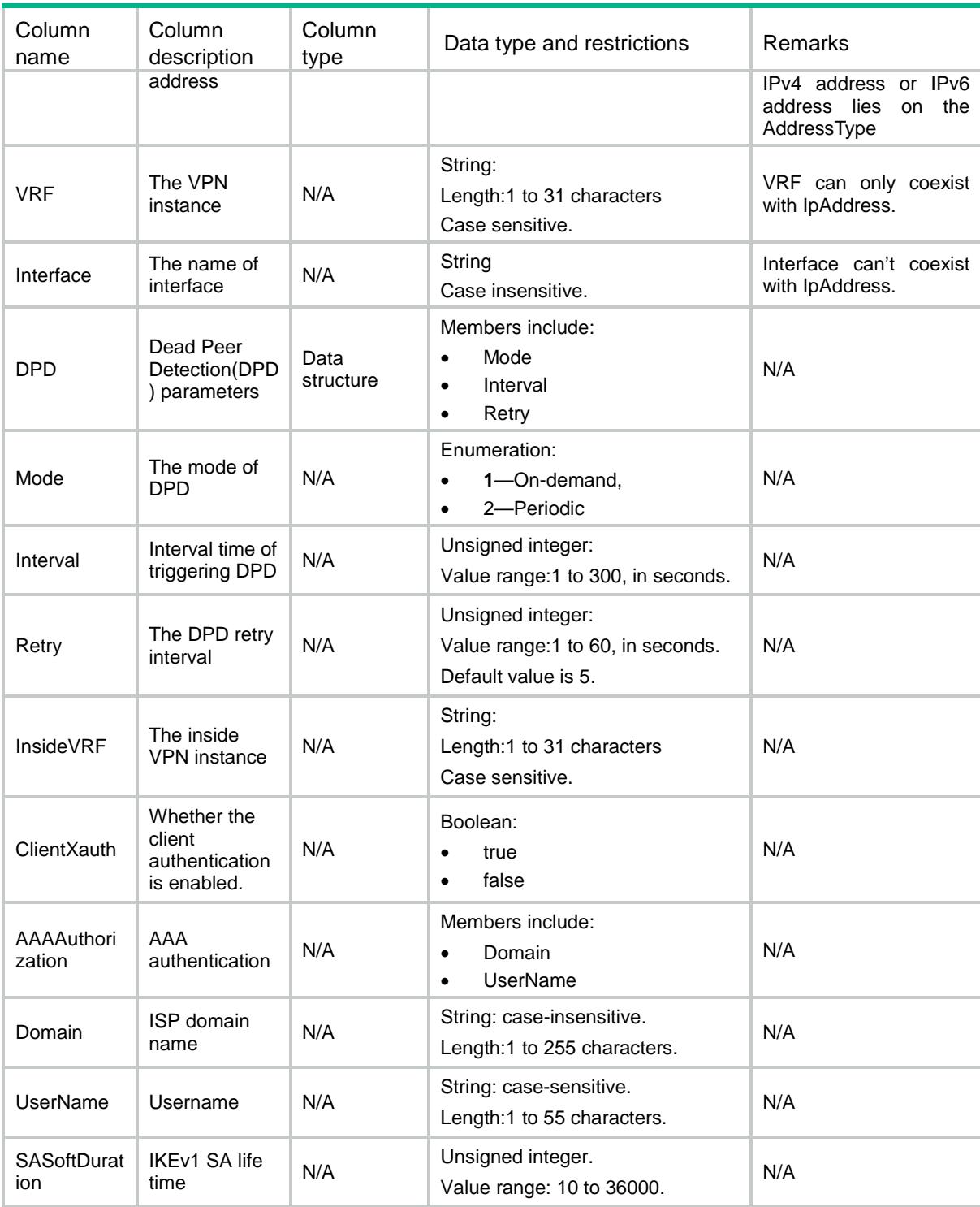

# <span id="page-1750-0"></span>IKEv1/MatchRemoteIpv4Address

This table displays match remote identity IPv4 address information

### <span id="page-1750-1"></span>XML structure

 $<$ IKE $v1$ >

```
 <MatchRemoteIpv4Address>
  <RemoteID>
    <Profile></Profile>
    <Ipv4Address></Ipv4Address>
    <Ipv4Mask></Ipv4Mask>
    <VRF></VRF>
 </RemoteID>
 </MatchRemoteIpv4Address>
```

```
</IKEv1>
```
# <span id="page-1751-0"></span>Table description

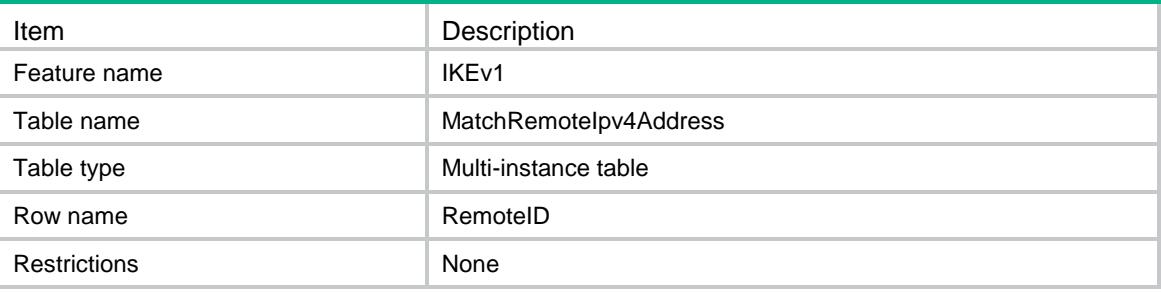

### <span id="page-1751-1"></span>Columns

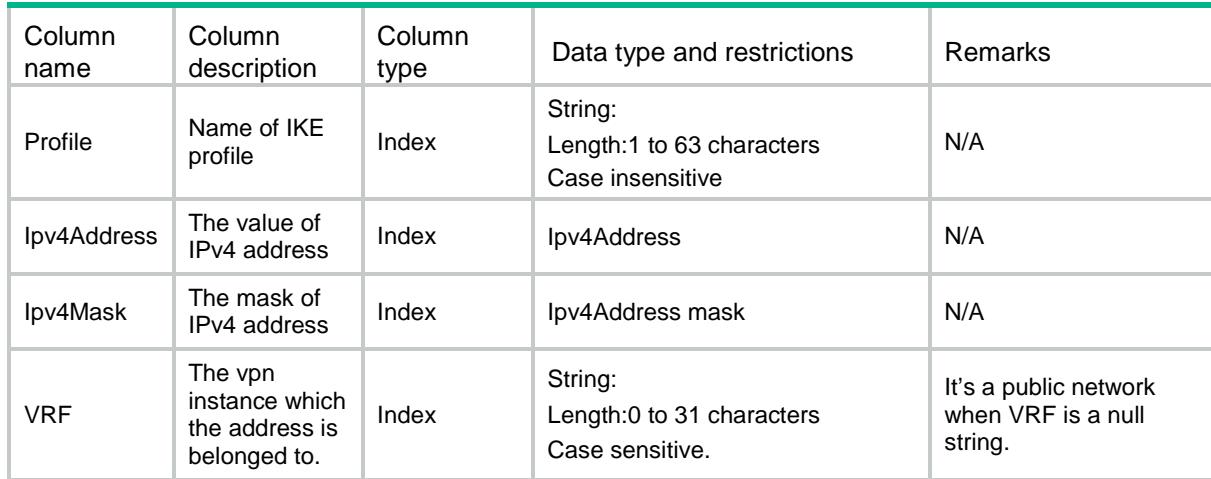

# <span id="page-1751-2"></span>IKEv1/MatchRemoteIpv6Address

<span id="page-1751-3"></span>This table displays match remote identity IPv6 address information

```
<IKEv1>
  <MatchRemoteIpv6Address>
    <RemoteID>
      <Profile></Profile>
      <Ipv6Address></Ipv6Address>
```

```
<Ipv6PrefixLength></Ipv6PrefixLength>
 <VRF></VRF>
```
</RemoteID>

```
 </MatchRemoteIpv6Address>
```
 $\langle$ /IKEv1>

#### <span id="page-1752-0"></span>Table description

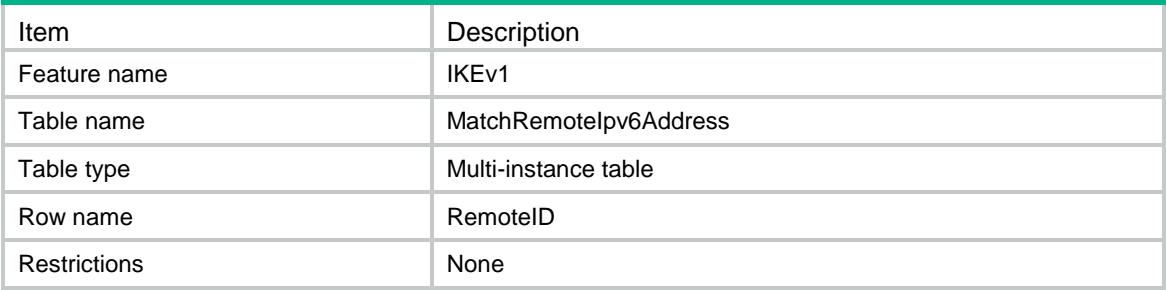

#### <span id="page-1752-1"></span>Columns

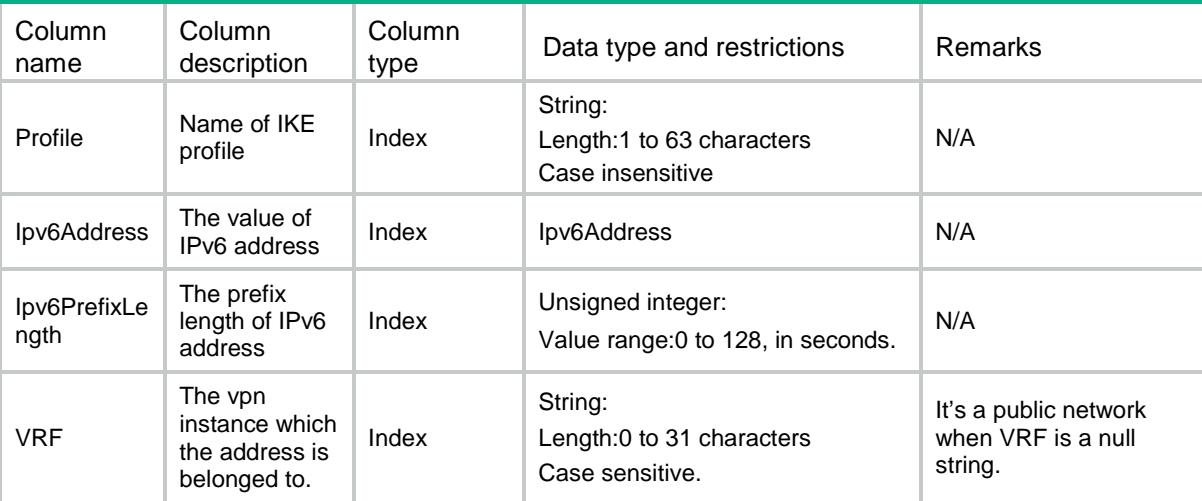

# <span id="page-1752-2"></span>IKEv1/ MatchRemoteIpv4Range

<span id="page-1752-3"></span>This table displays match remote identity IPv4 range information

```
<IKEv1>
  <MatchRemoteIpv4Range>
    <RemoteID>
      <Profile></Profile>
      <BeginIpv4Address></BeginIpv4Address>
     <EndIpv4Address></EndIpv4Address>
     < VRF > < / VRF > </RemoteID>
```

```
 </MatchRemoteIpv4Range>
```
</IKEv1>

# <span id="page-1753-0"></span>Table description

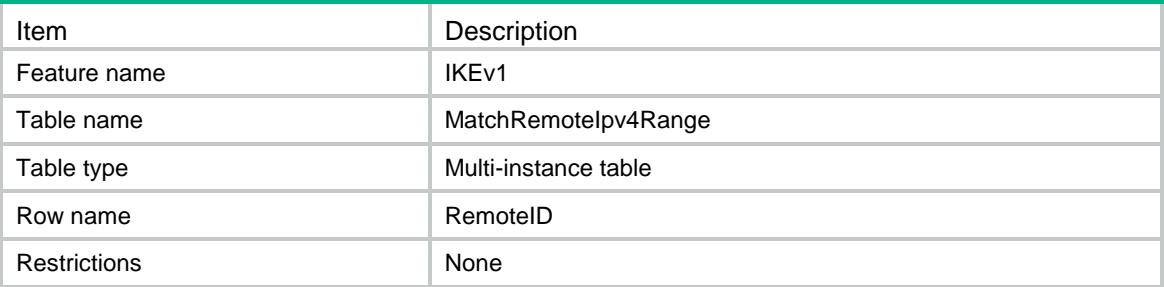

#### <span id="page-1753-1"></span>Columns

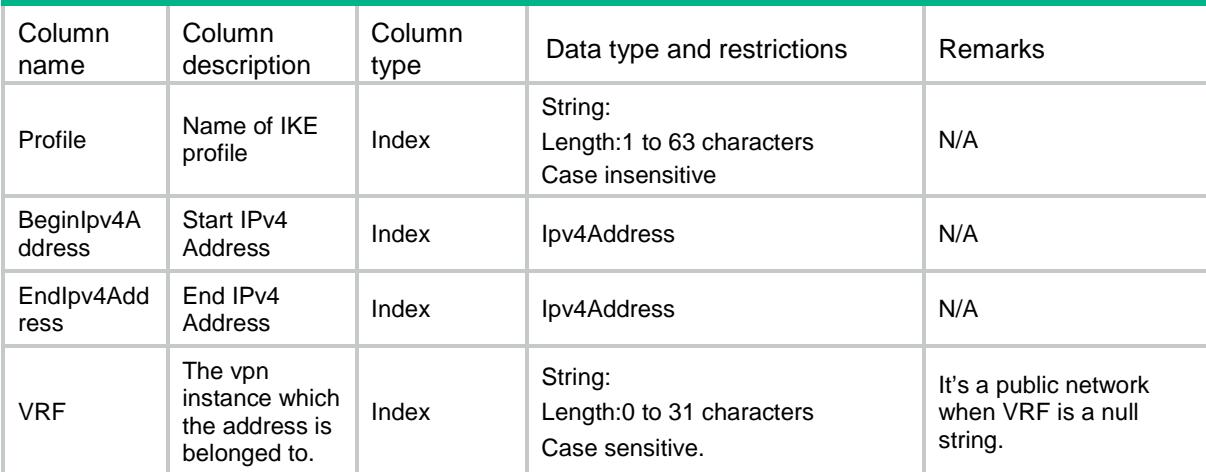

# <span id="page-1753-2"></span>IKEv1/ MatchRemoteIpv6Range

<span id="page-1753-3"></span>This table displays match remote identity IPv6 range information

```
<IKEv1>
  <MatchRemoteIpv6Range>
    <RemoteID>
      <Profile></Profile>
      <BeginIpv6Address></BeginIpv6Address>
     <EndIpv6Address></EndIpv6Address>
      <VRF></VRF>
    </RemoteID>
  </MatchRemoteIpv6Range>
\langle/IKEv1>
```
## <span id="page-1754-0"></span>Table description

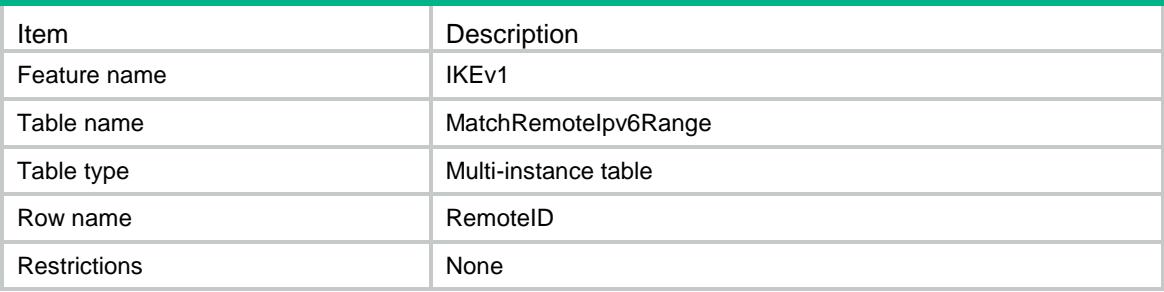

#### <span id="page-1754-1"></span>**Columns**

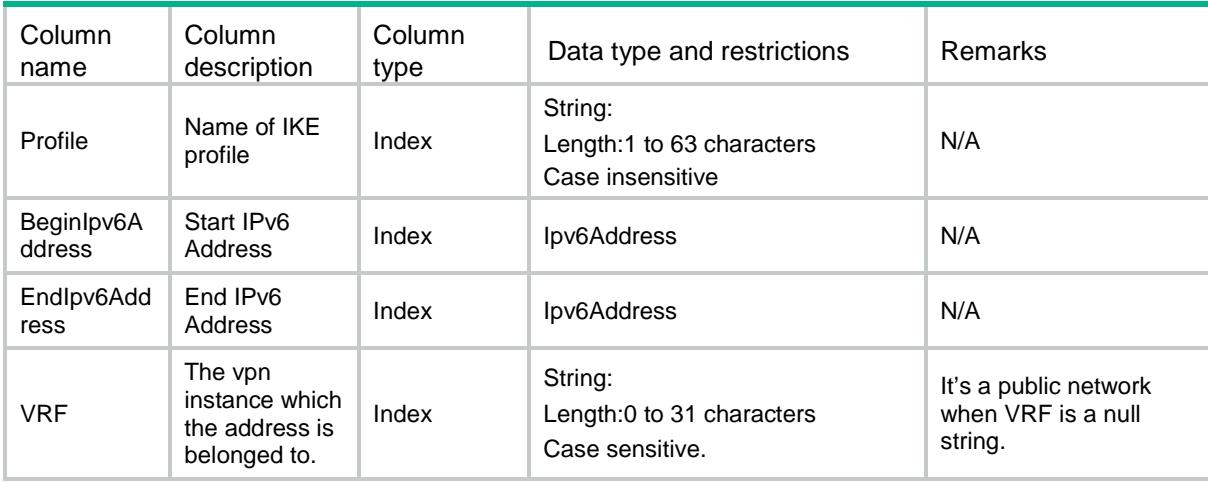

# <span id="page-1754-2"></span>IKEv1/Proposals

This table displays IKE proposals information

#### <span id="page-1754-3"></span>XML structure

```
<IKEv1>
```
<Proposals>

<Proposal>

<Priority></Priority>

<AuthorityMethod></AuthorityMethod>

<AuthorityAlg></AuthorityAlg>

<EncryptionAlg></EncryptionAlg>

<DHID></DHID>

<SADuration></SADuration>

<Description></Description>

```
 </Proposal>
```
</Proposals>

 $\langle$ /IKEv1>

# <span id="page-1755-0"></span>Table description

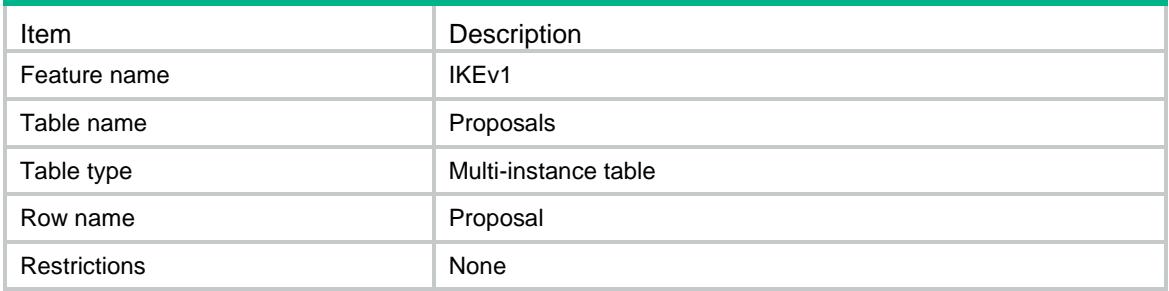

<span id="page-1755-1"></span>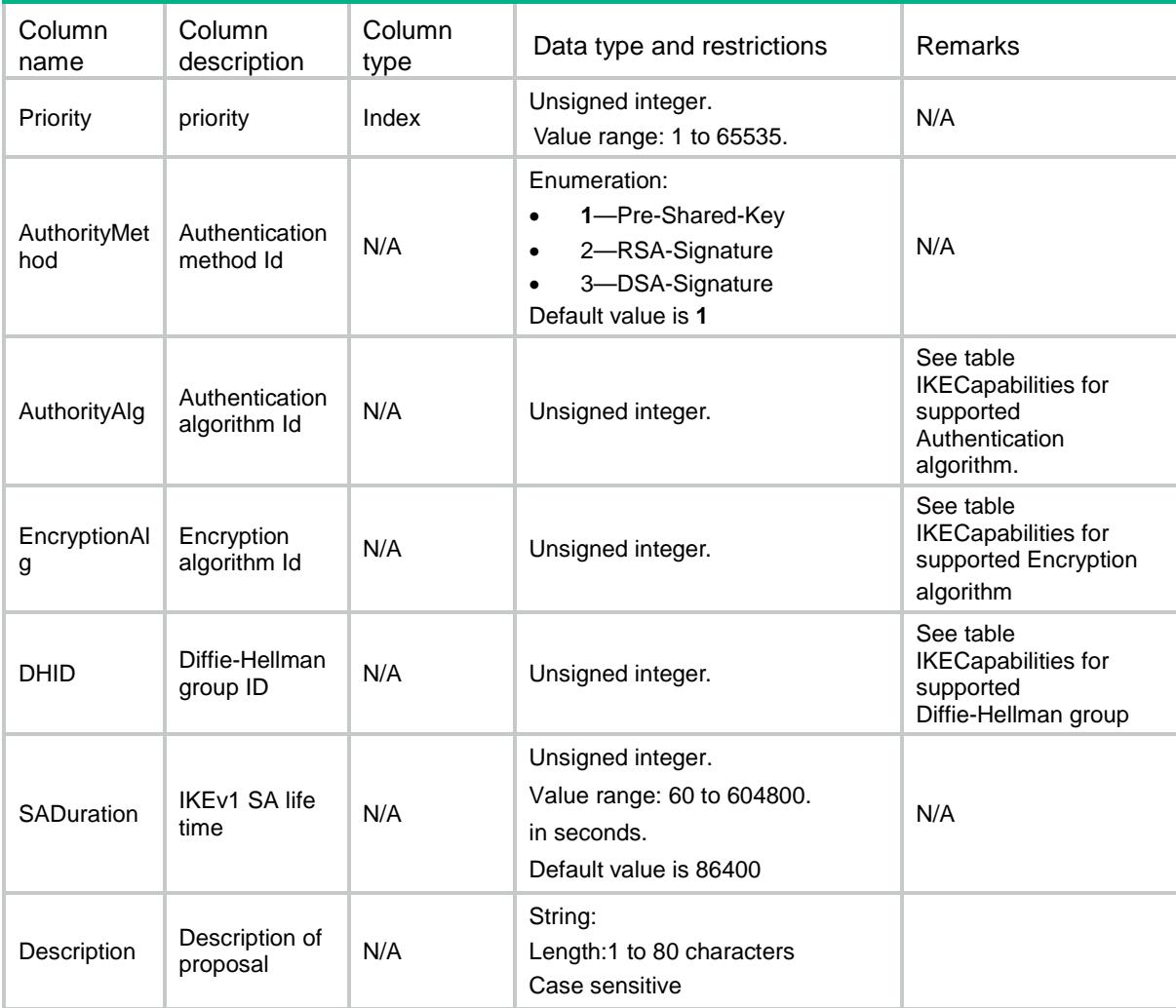

# <span id="page-1756-0"></span>IKEv1/Keychains

This table displays IKE keychains information

#### <span id="page-1756-1"></span>XML structure

<IKEv1>

<Keychains>

<Keychain>

<Name></Name>

<Priority></Priority>

<KeychainVRF></KeychainVRF>

<MatchLocalAddr>

<AddressType></AddressType>

<IpAddress></IpAddress>

 $<$ VRF> $<$ /VRF $>$ 

<Interface></Interface>

- </MatchLocalAddr>
- </Keychain>

</Keychains>

 $\langle$ /IKEv1>

## <span id="page-1756-2"></span>Table description

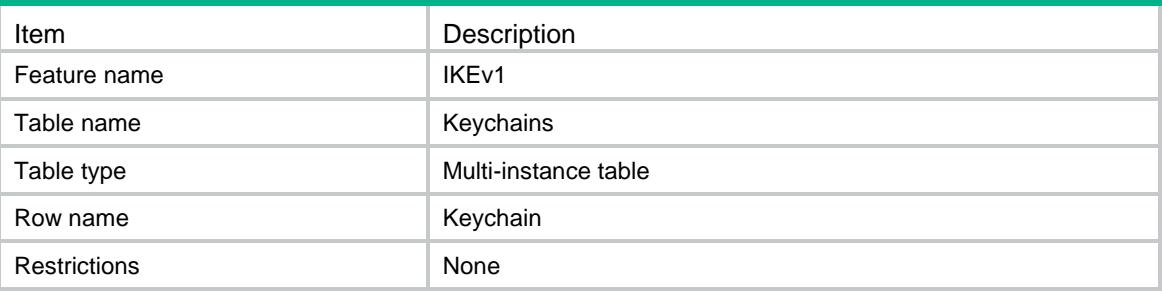

<span id="page-1756-3"></span>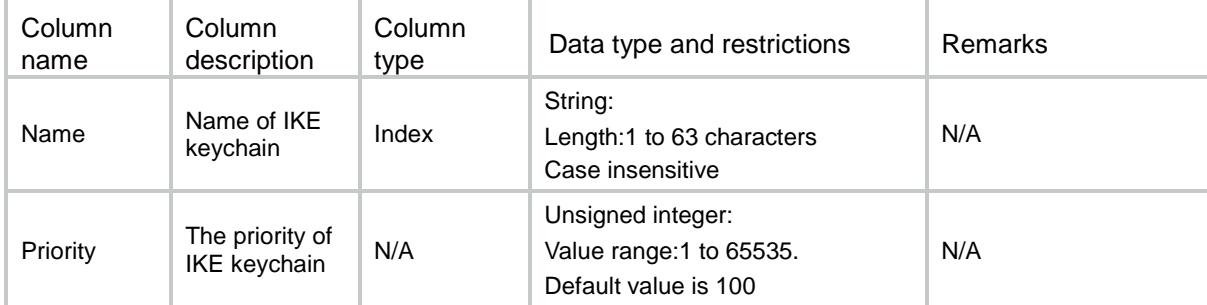

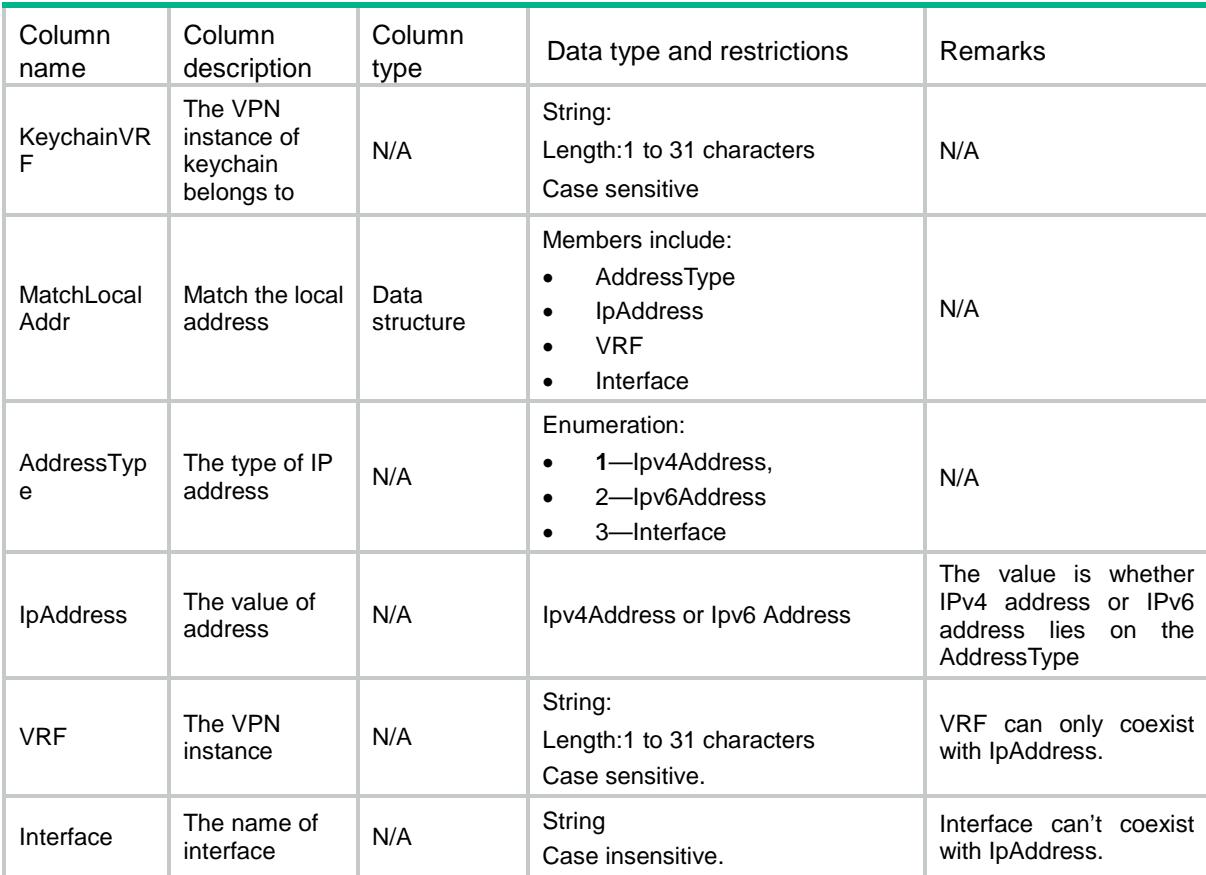

# <span id="page-1757-0"></span>IKEv1/HostPreSharedKeys

This table displays host pre-shared-keys information for IKE keychain

#### <span id="page-1757-1"></span>XML structure

```
<IKEv1>
```
<HostPreSharedKeys>

<PreSharedKey>

<Keychain></Keychain>

<Host></Host>

</PreSharedKey>

</HostPreSharedKeys>

<span id="page-1757-2"></span> $\langle$ /IKEv1>

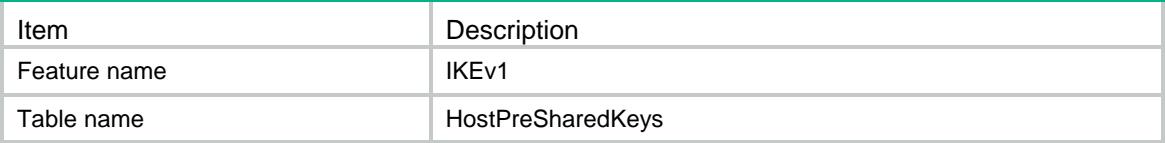

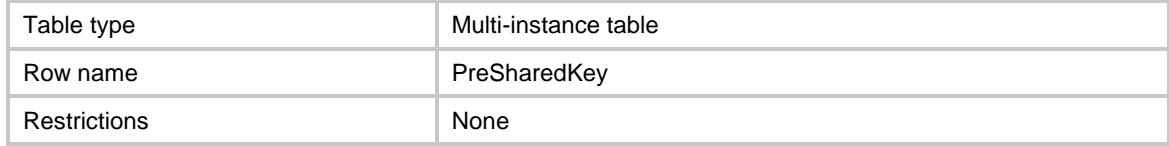

<span id="page-1758-0"></span>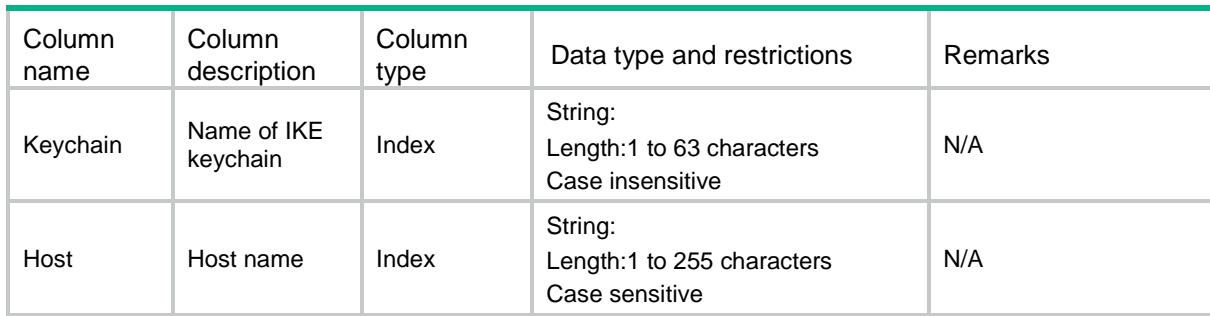

# <span id="page-1758-1"></span>IKEv1/ Ipv4AddressPreSharedKeys

This table displays IPv4 address presharedkeys information for IKE keychain

#### <span id="page-1758-2"></span>XML structure

```
<IKEv1>
```
<Ipv4AddressPreSharedKeys>

<PreSharedKey>

<Keychain></Keychain>

<Ipv4Address></Ipv4Address>

<Ipv4Mask></Ipv4Mask>

- </PreSharedKey>
- </Ipv4AddressPreSharedKeys>

<span id="page-1758-3"></span></IKEv1>

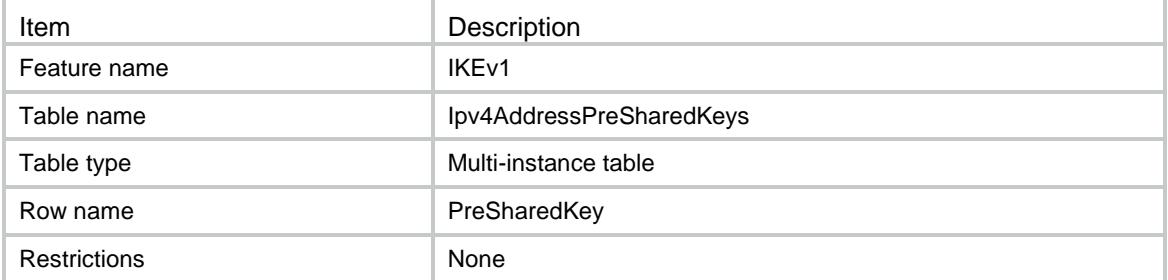

<span id="page-1759-0"></span>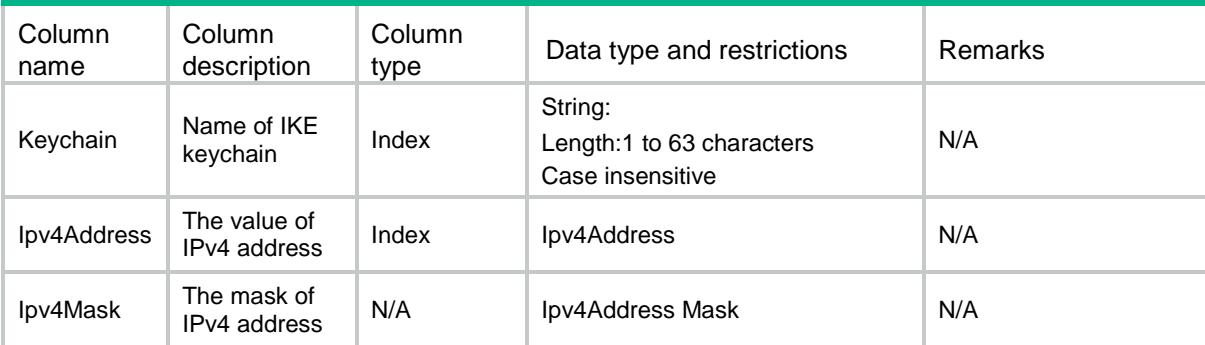

# <span id="page-1759-1"></span>IKEv1/ Ipv6AddressPreSharedKeys

This table displays IPv6 address presharedkeys information for IKE keychain

## <span id="page-1759-2"></span>XML structure

```
<IKEv1>
```

```
 <Ipv6AddressPreSharedKeys>
```
- <PreSharedKey>
	- <Keychain></Keychain>
	- <Ipv6Address></Ipv6Address>
	- <Ipv6PrefixLength></Ipv6PrefixLength>
- </PreSharedKey>

```
 </Ipv6AddressPreSharedKeys>
```

```
\langle/IKEv1>
```
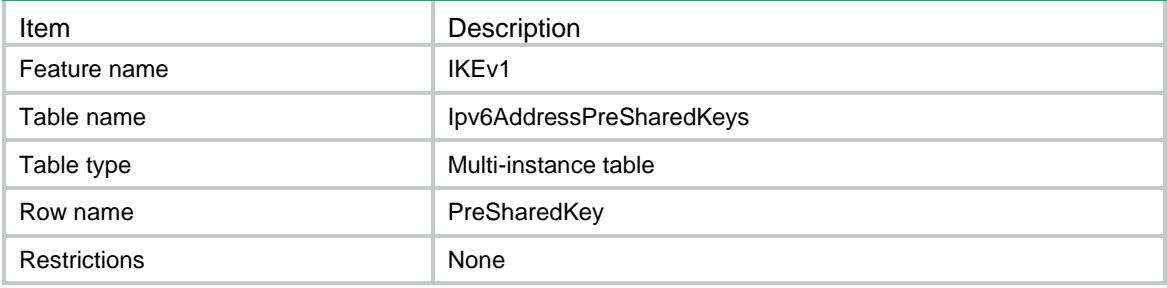

<span id="page-1760-0"></span>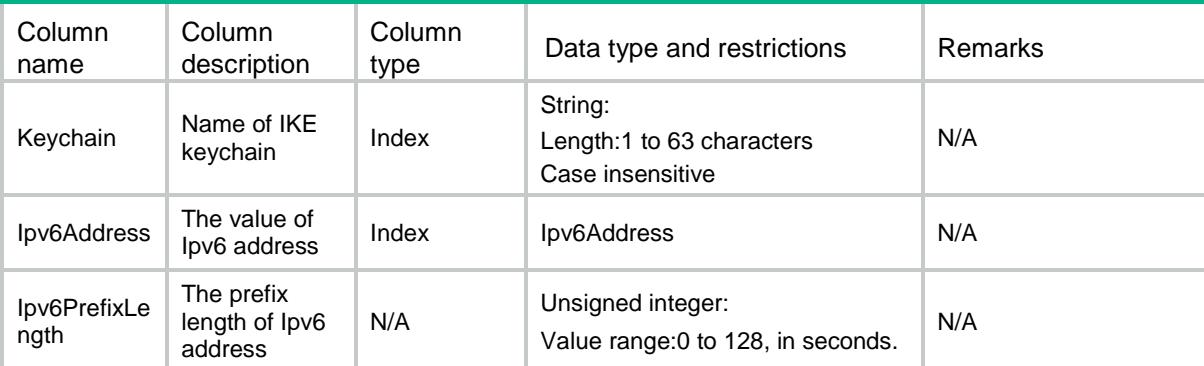

# <span id="page-1760-1"></span>IKEv1/DefaultProposal

This table displays default IKE proposal information.

#### <span id="page-1760-2"></span>XML structure

```
<IKEv1>
```
<DefaultProposal>

<AuthorityMethod></AuthorityMethod>

<AuthorityAlg></AuthorityAlg>

<EncryptionAlg></EncryptionAlg>

<DHID></DHID>

<SADuration></SADuration>

</DefaultProposal>

```
</IKEv1>
```
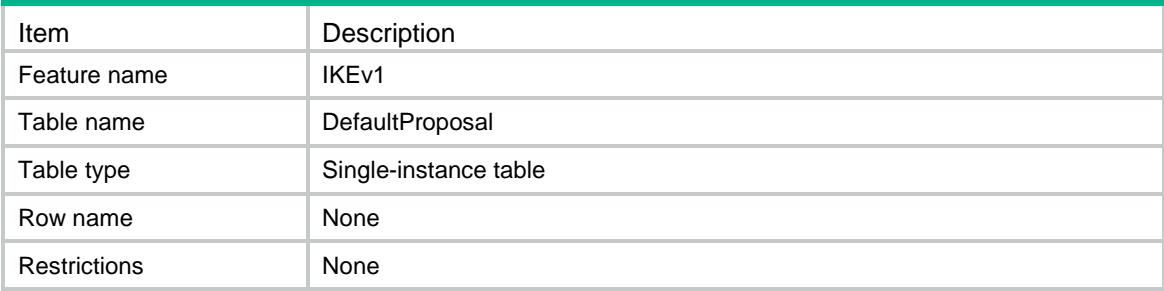

<span id="page-1761-0"></span>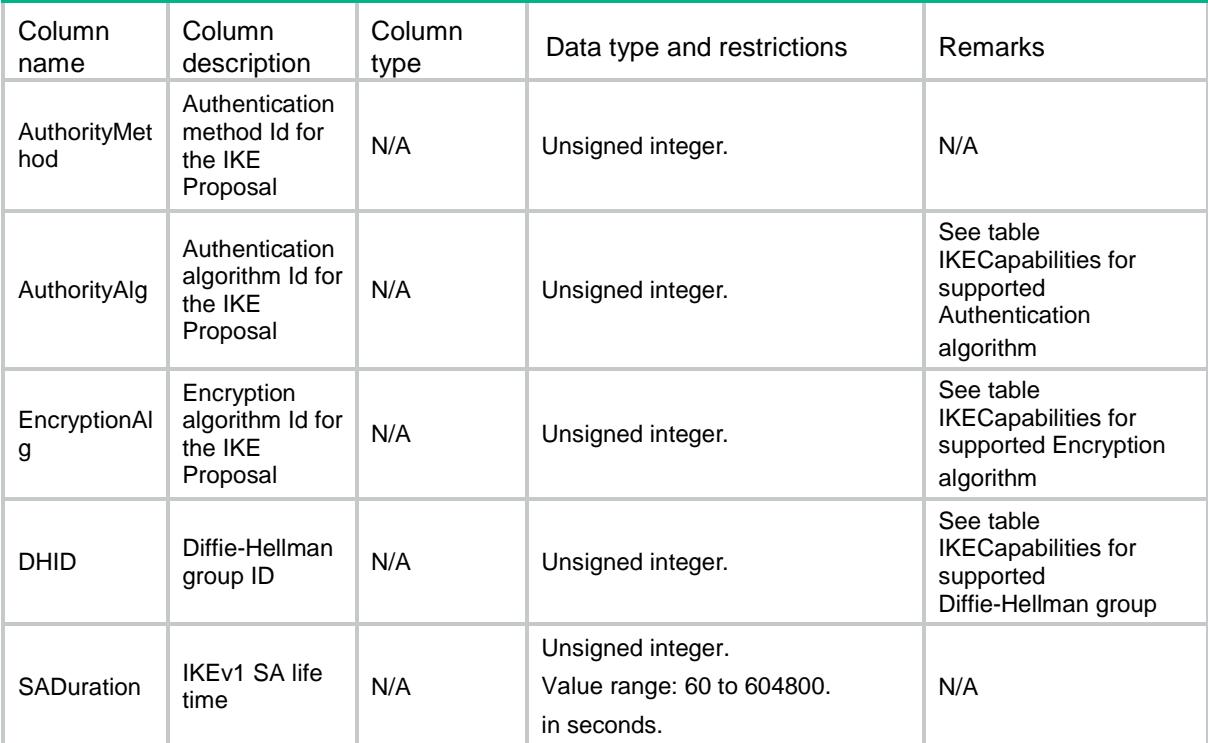

# <span id="page-1761-1"></span>IKEv1/IKESAs

This table displays IKE SA information.

### <span id="page-1761-2"></span>XML structure

```
<IKEv1>
```

```
 <IKESAs>
```
<IKESA>

<ConnectionID></ConnectionID>

<OutsideVRF></OutsideVRF>

<InsideVRF></InsideVRF>

<Profile></Profile>

<Initiator></Initiator>

<LocalID>

<Type></Type>

<IpAddress></IpAddress>

<Value></Value>

</LocalID>

#### <RemoteID>

- <Type></Type>
- <IpAddress></IpAddress>
- <Value></Value>
- </RemoteID>
- <RemoteIpAddress></RemoteIpAddress>
- <LocalIpAddress></LocalIpAddress>
- <AuthorityMethod></AuthorityMethod>
- <AuthorityAlg></AuthorityAlg>
- <EncryptionAlg></EncryptionAlg>
- <DHID></DHID>
- <ExchangeMode></ExchangeMode>
- <IsNATTraversal></IsNATTraversal>
- <SADuration></SADuration>
- <RemainingSADuration></RemainingSADuration>
- <Flag></Flag>
- $<$ DOI> $<$ /DOI>
- </IKESA>
- </IKESAs>

</IKEv1>

### <span id="page-1762-0"></span>Table description

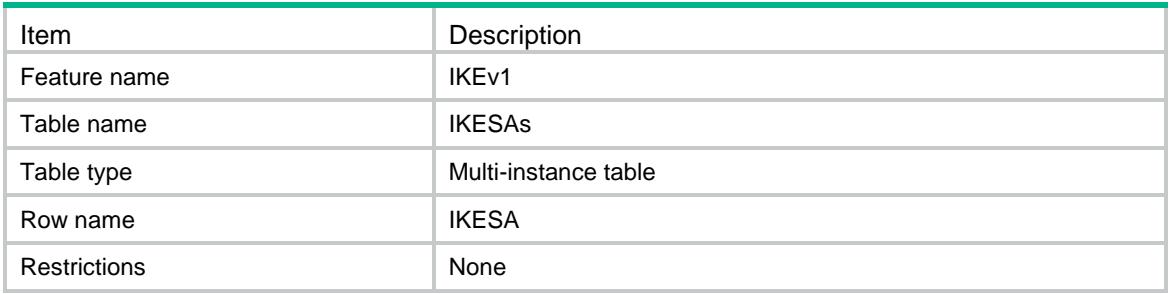

<span id="page-1762-1"></span>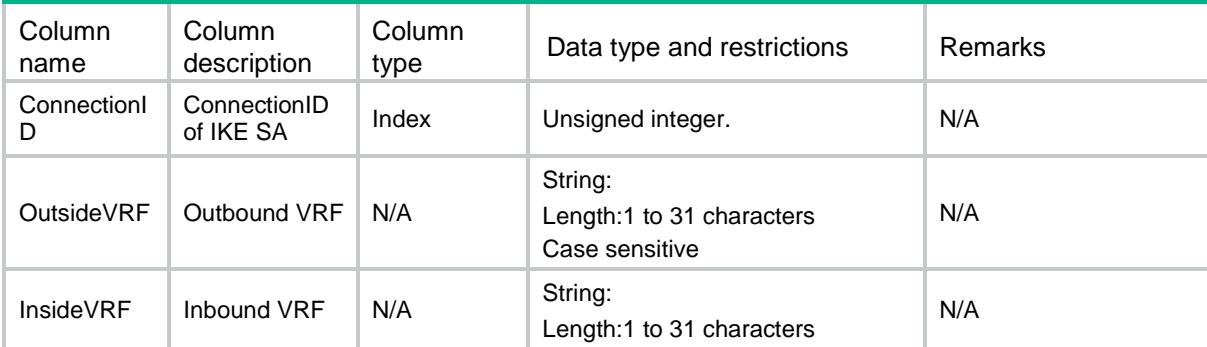

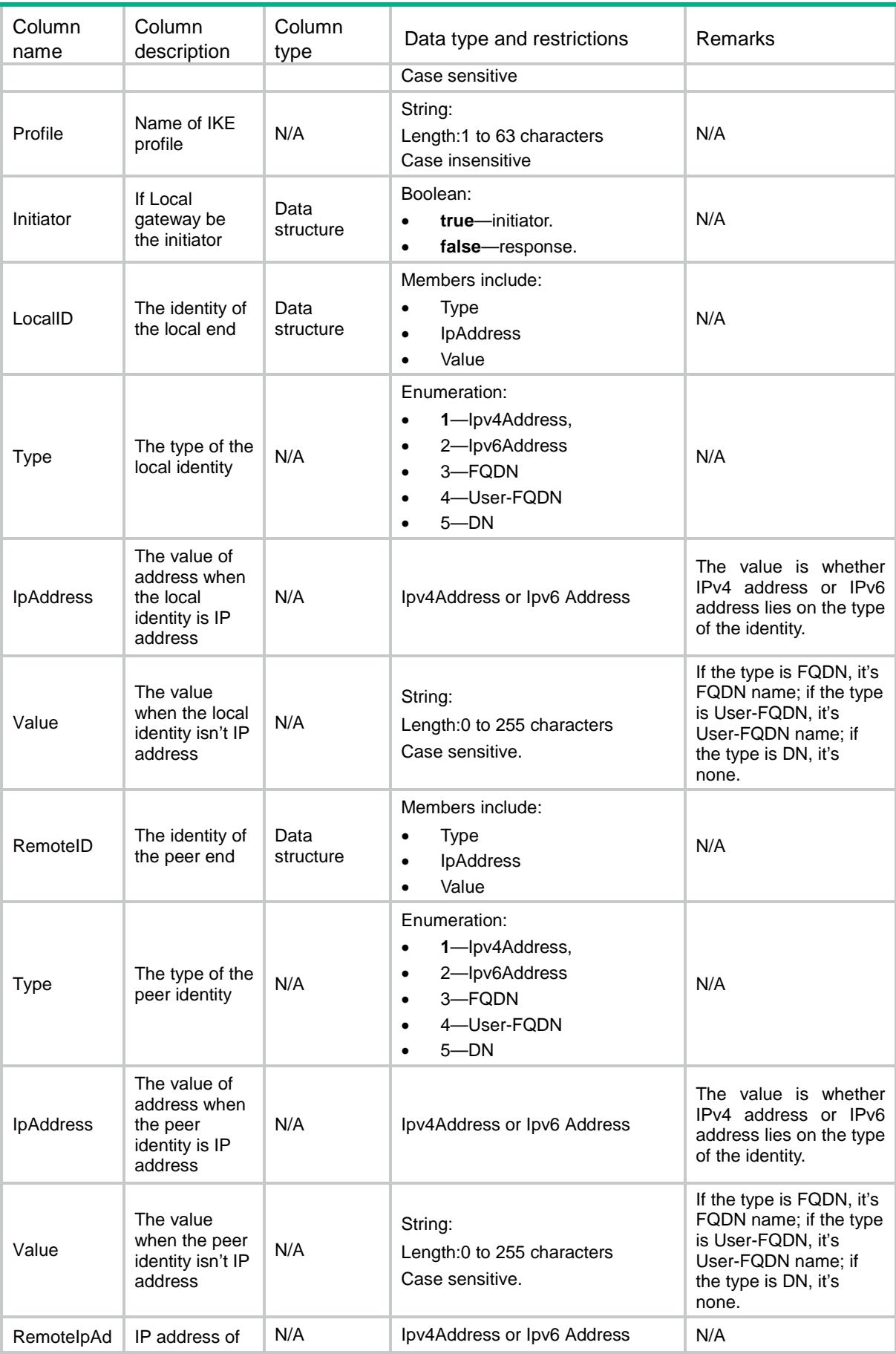
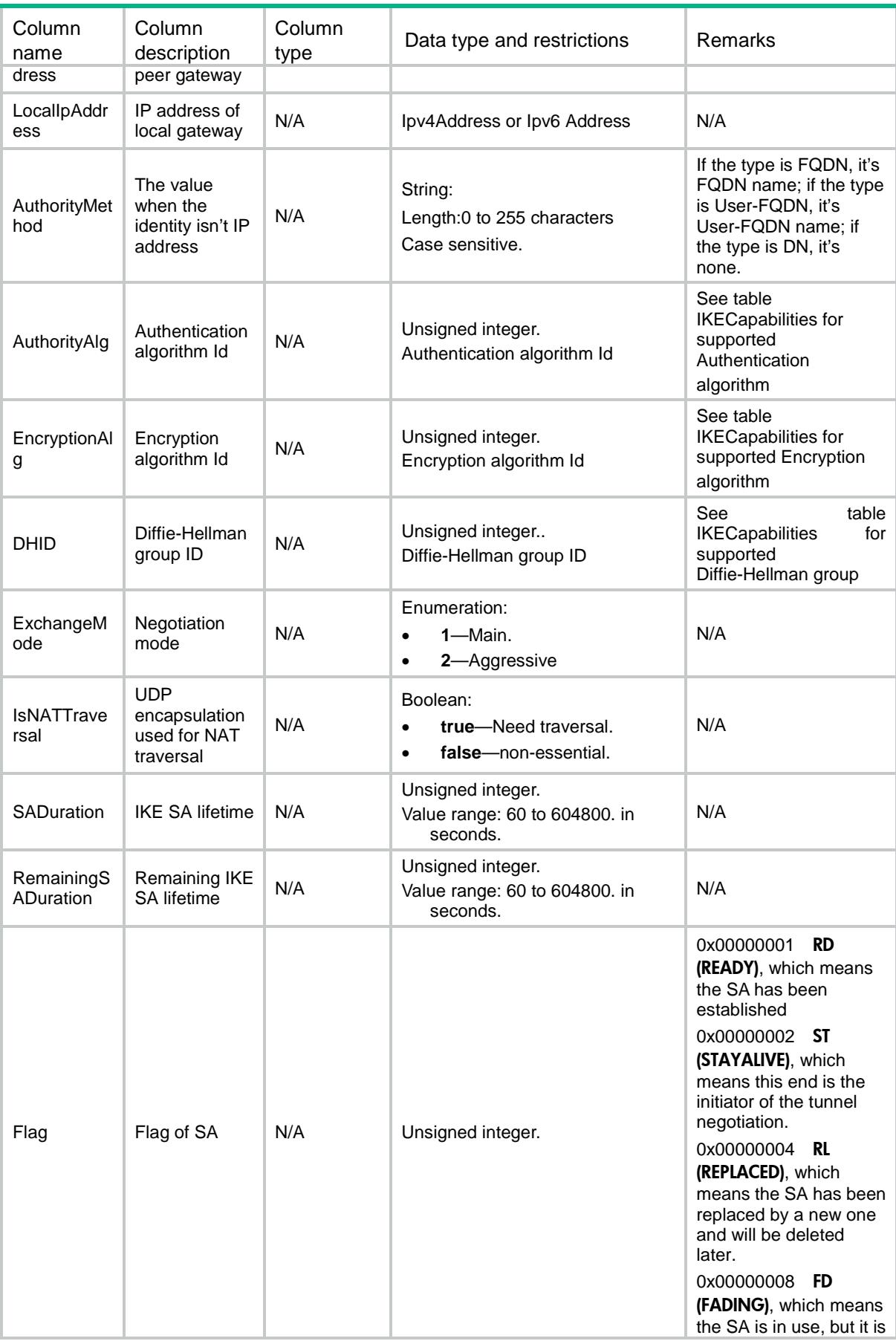

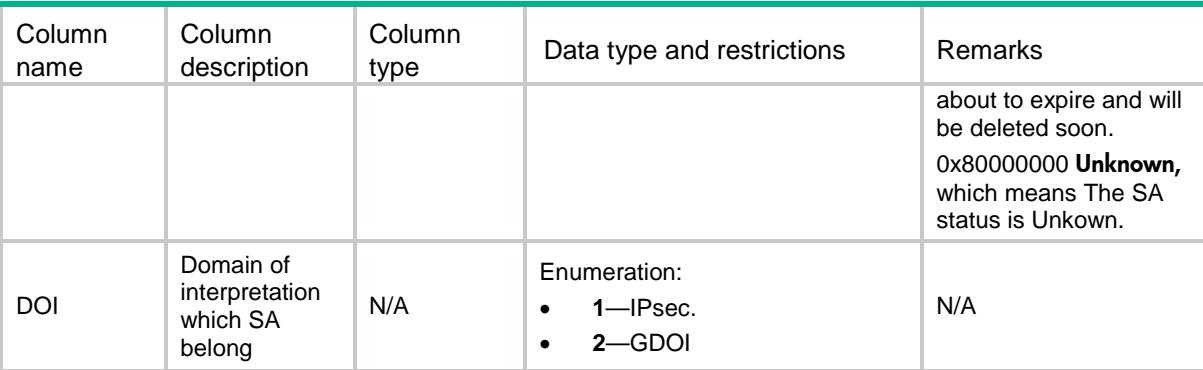

# IKEv1/GlobalStatistics

This table displays IKE global statistics information.

### XML structure

#### <IKEv1>

 <GlobalStatistics> <ActiveTunnels></ActiveTunnels> <InitTunnels></InitTunnels> <InitTunnelFails></InitTunnelFails> <RespTunnels></RespTunnels> <RespTunnelFails></RespTunnelFails> <InOctets></InOctets> <OutOctets></OutOctets> <InPkts></InPkts> <OutPkts></OutPkts> <InP2Exchanges></InP2Exchanges> <OutP2Exchanges></OutP2Exchanges> <InP2ExchangeRejects></InP2ExchangeRejects> <OutP2ExchangeRejects></OutP2ExchangeRejects> <InP2SADelRequests></InP2SADelRequests> <OutP2SADelRequests></OutP2SADelRequests> <InNotifys></InNotifys> <OutNotifys></OutNotifys> <InDropPkts></InDropPkts> <OutDropPkts></OutDropPkts> <DropPktsDetails> <AuthFails></AuthFails> <NoSAFails></NoSAFails>

 <InvalidCookieFails></InvalidCookieFails> <AttrNotSuppFails></AttrNotSuppFails> <NoProposalChosenFails></NoProposalChosenFails> <UnsuppExchTypeFails></UnsuppExchTypeFails> <InvalidIDFails></InvalidIDFails> <InvalidPropFails></InvalidPropFails> <CertTypeUnsuppFails></CertTypeUnsuppFails> <InvalidCertAuthFails></InvalidCertAuthFails> <InvalidSignFails></InvalidSignFails> <CertUnavailableFails></CertUnavailableFails> </DropPktsDetails> </GlobalStatistics>

</IKEv1>

### Table description

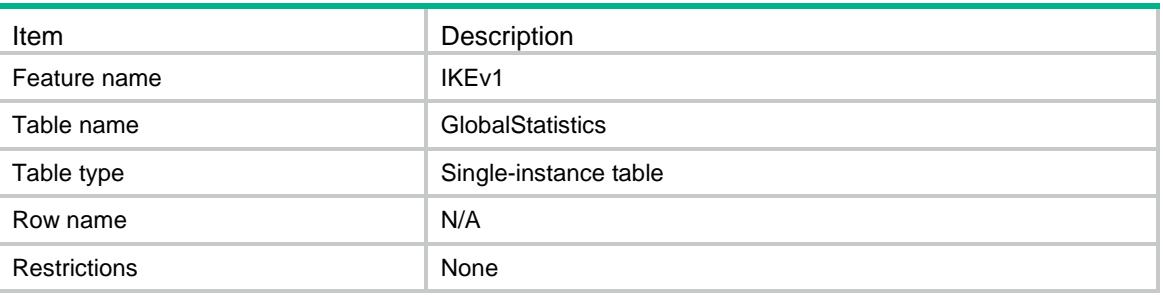

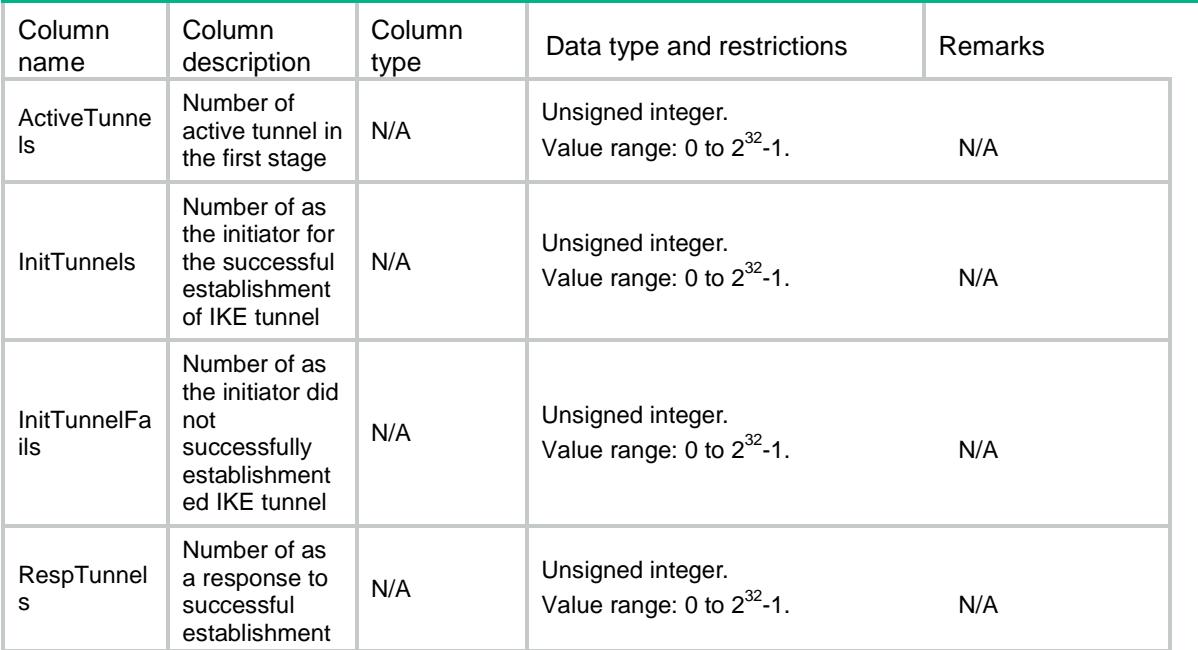

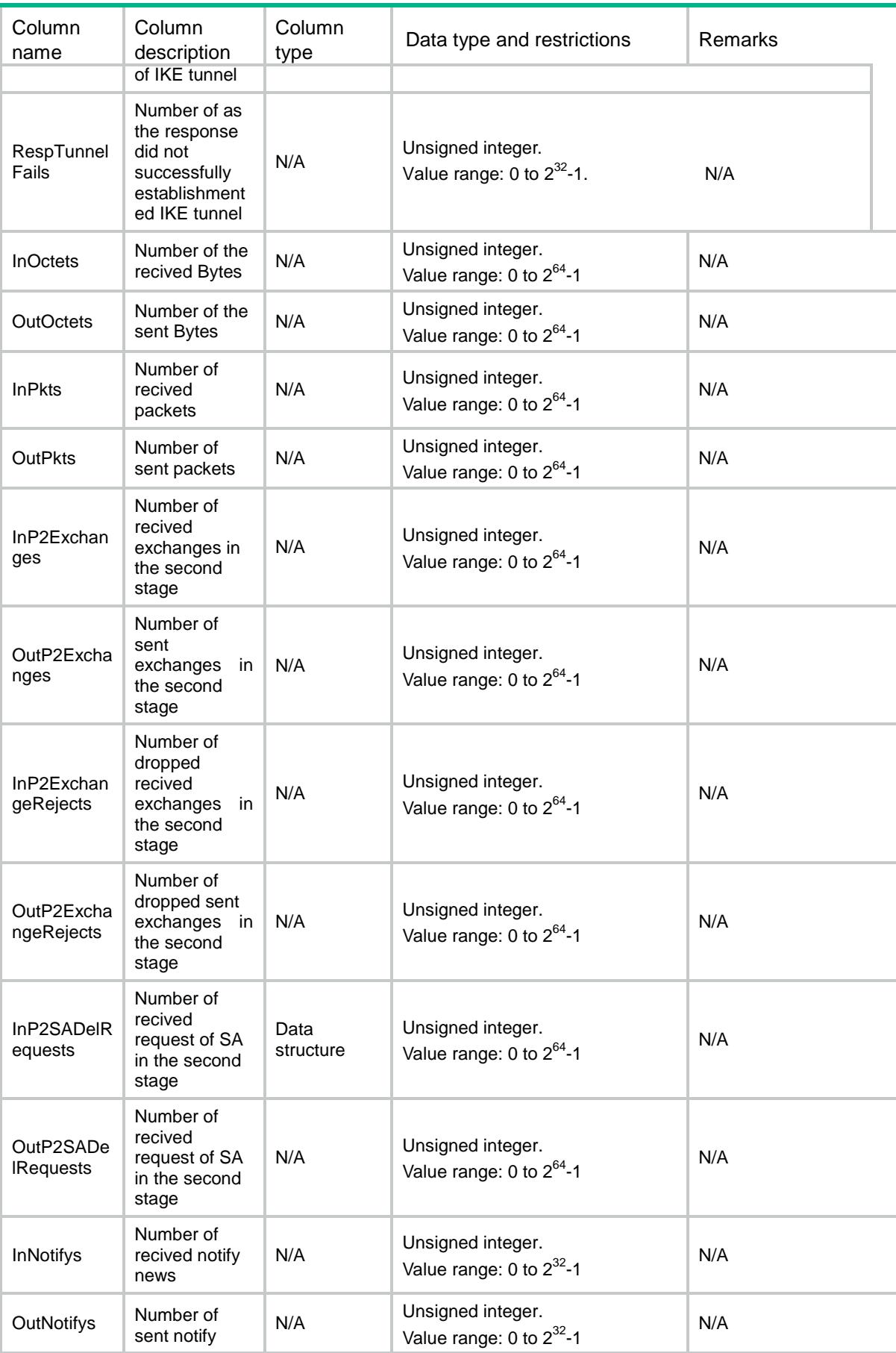

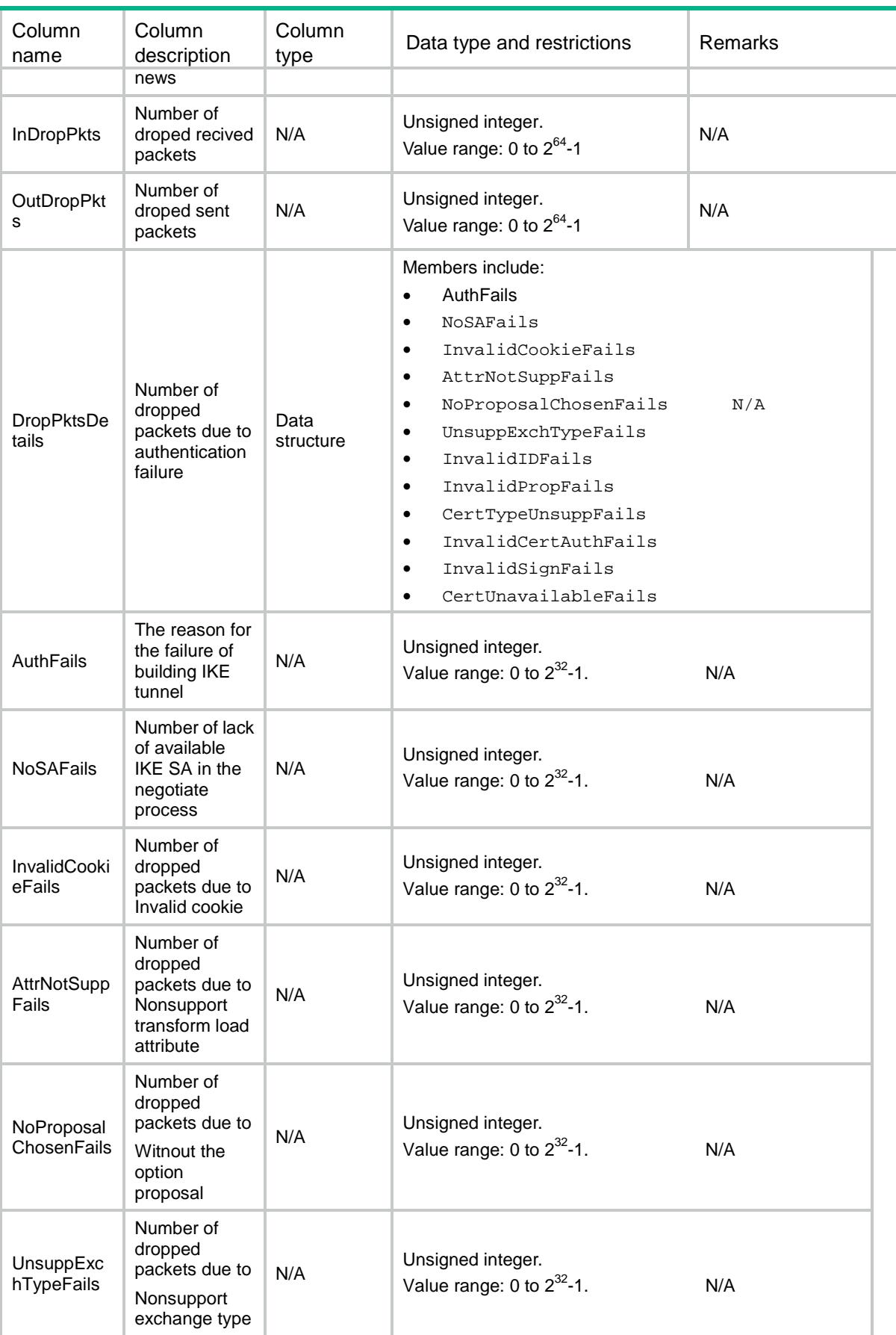

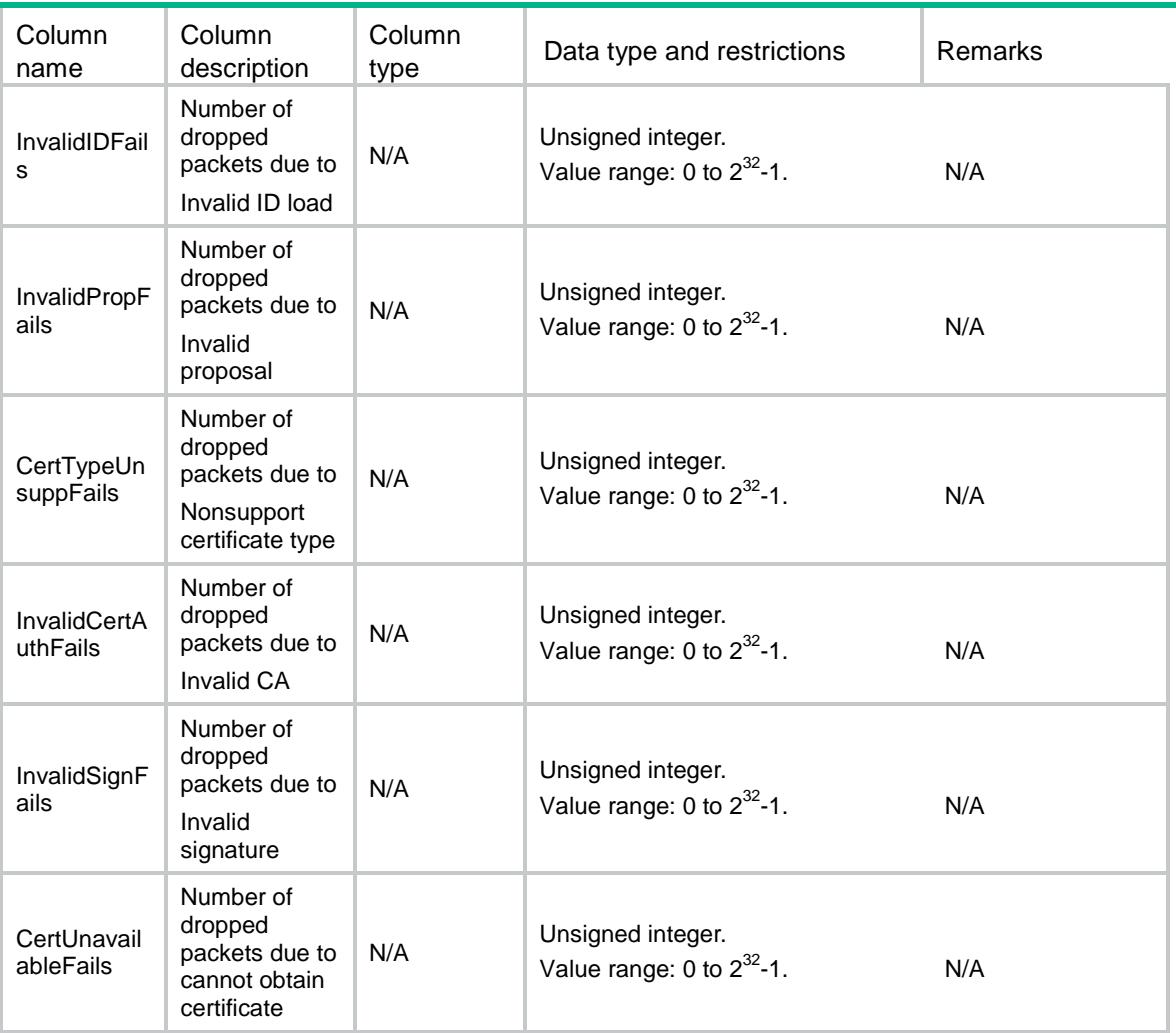

# IKEv1/TunnelsStatistics

This table displays IKE tunnel statistics information.

### XML structure

### <IKEv1>

<TunnelsStatistics>

<Statistics>

<TunnelID></TunnelID>

<InOctets></InOctets>

<OutOctets></OutOctets>

<InPkts></InPkts>

<OutPkts></OutPkts>

<InP2Exchanges></InP2Exchanges>

<OutP2Exchanges></OutP2Exchanges>

 <InP2ExchangeRejects></InP2ExchangeRejects> <OutP2ExchangeRejects></OutP2ExchangeRejects> <InP2SADelRequests></InP2SADelRequests> <OutP2SADelRequests></OutP2SADelRequests> <InP1SADelRequests></InP1SADelRequests> <OutP1SADelRequests></OutP1SADelRequests> <InNotifys></InNotifys> <OutNotifys></OutNotifys> <InDropPkts></InDropPkts>

- <OutDropPkts></OutDropPkts>
- </Statistics>
- </TunnelsStatistics>

</IKEv1>

### Table description

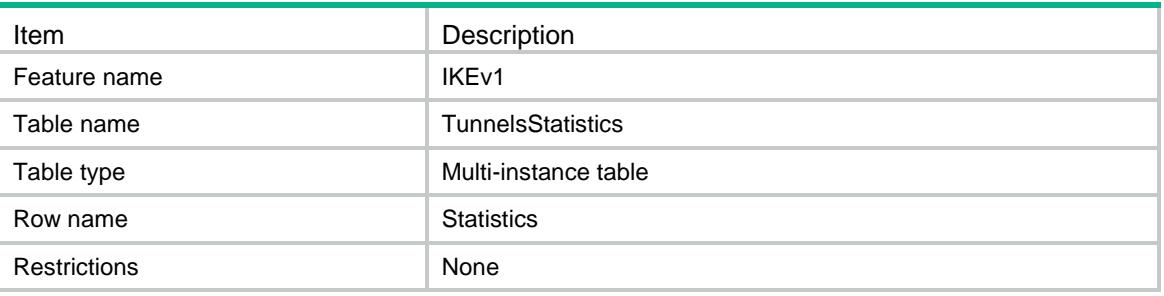

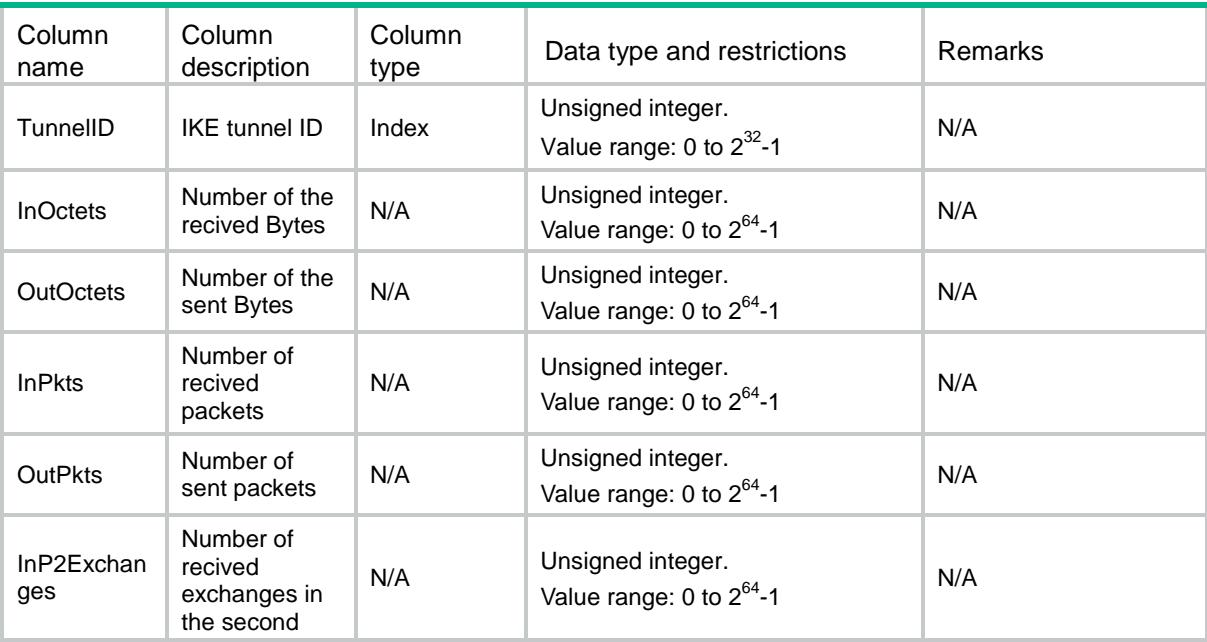

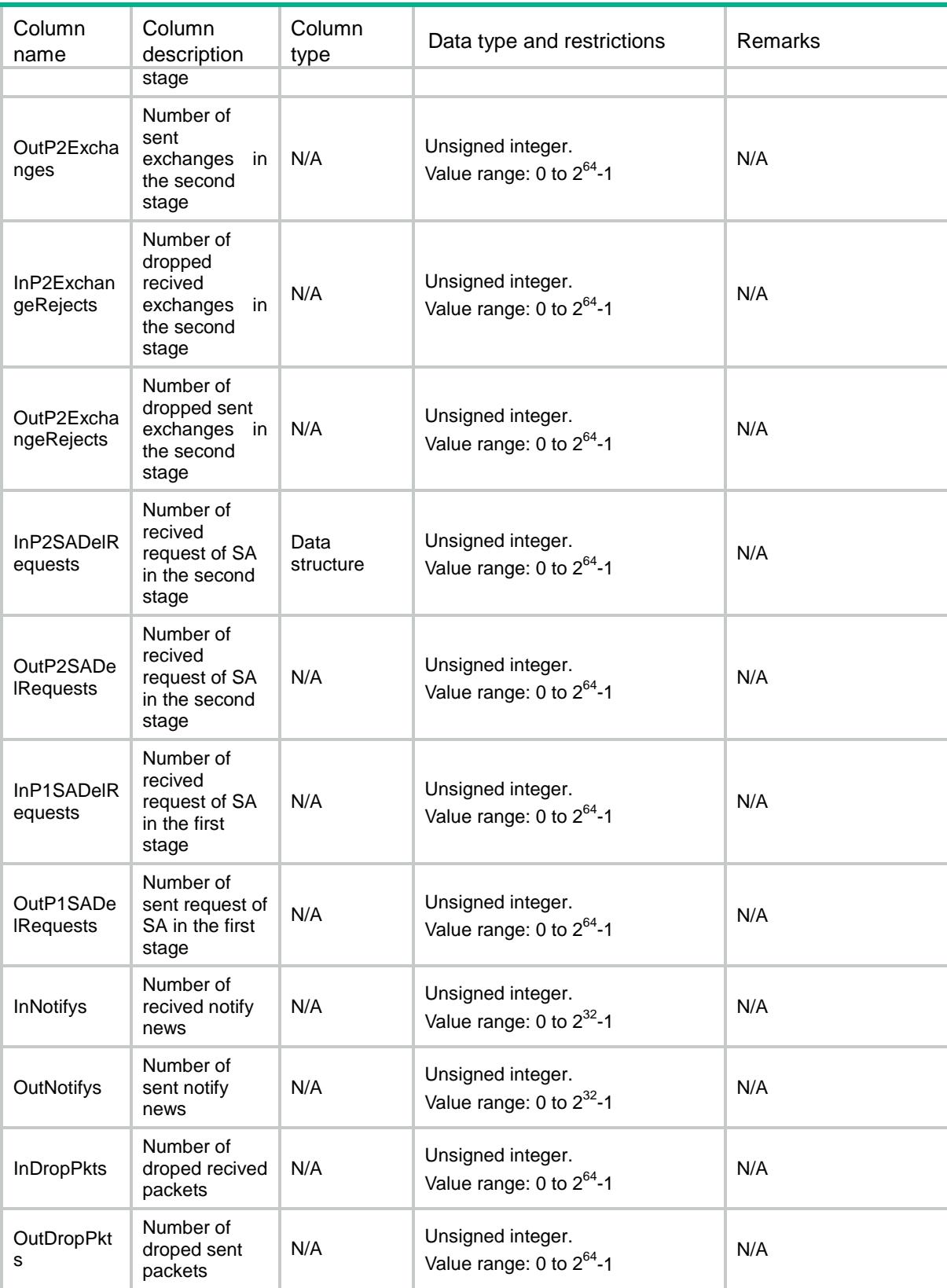

# IKEv1/IKECapabilities

This table displays all the algorithm capabilities that the IKE module support.

### XML structure

```
<IKEv1>
  <IKECapabilities>
    <IKECapability>
      <AlgID></AlgID>
      <AlgName></AlgName>
      <AlgType></AlgType>
    </IKECapability>
  </IKECapabilities>
\langle/IKEv1>
```
### Table description

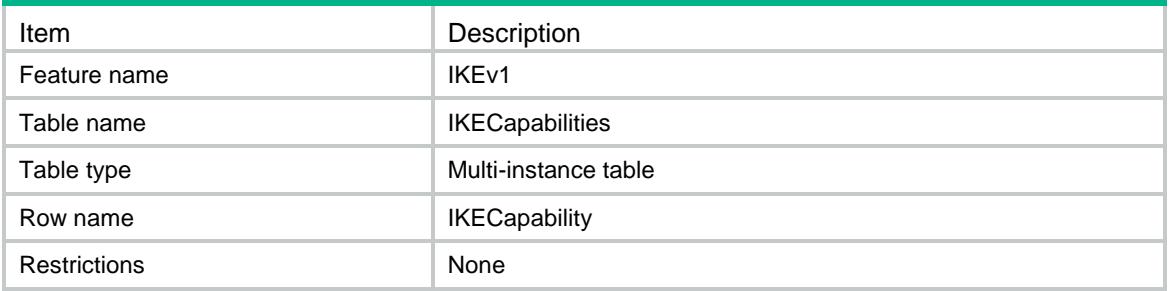

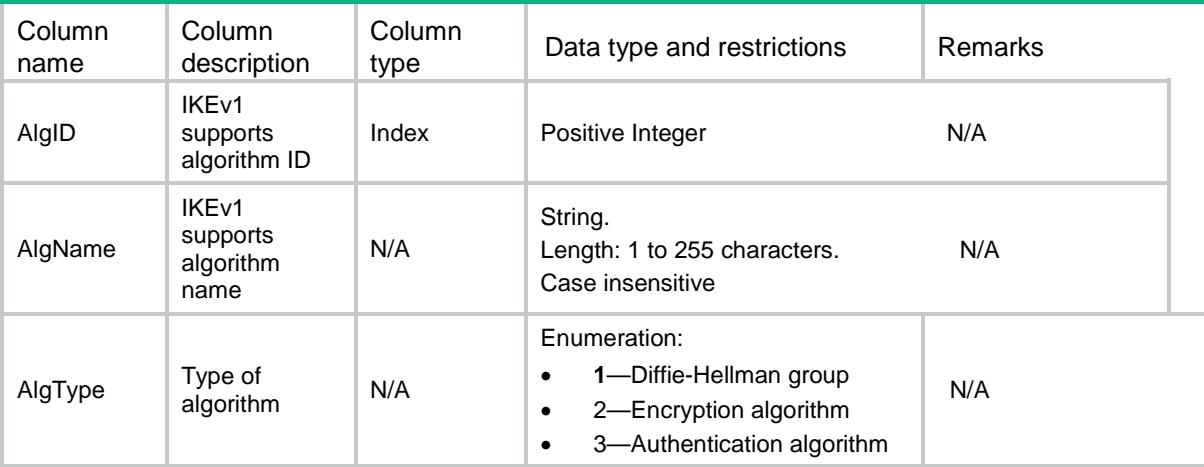

# IKEv1/Ipv4AddressGroup

This table displays IKE IPv4 address pool information.

### XML structure

<IKEv1>

<Ipv4AddressGroup>

<AddressGroup>

<GroupName></GroupName>

<StartIPAddr></StartIPAddr>

<EndIPAddr></EndIPAddr>

<IPv4Mask></IPv4Mask>

</AddressGroup>

```
 </Ipv4AddressGroup>
```

```
</IKEv1>
```
## Table description

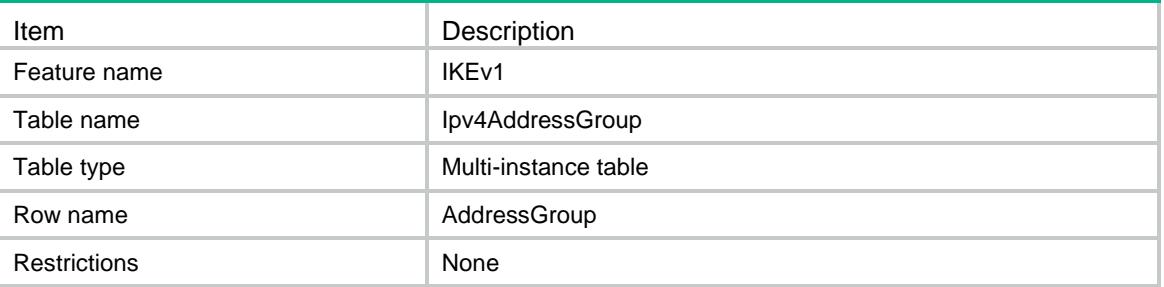

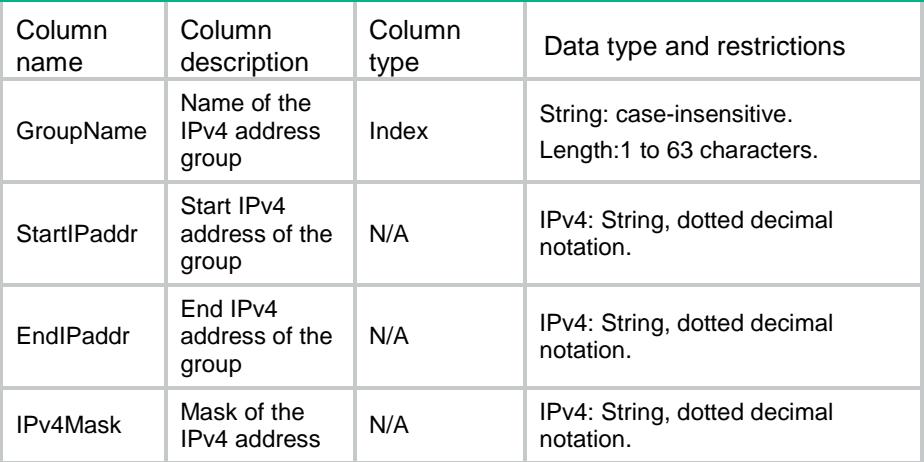

# Contents

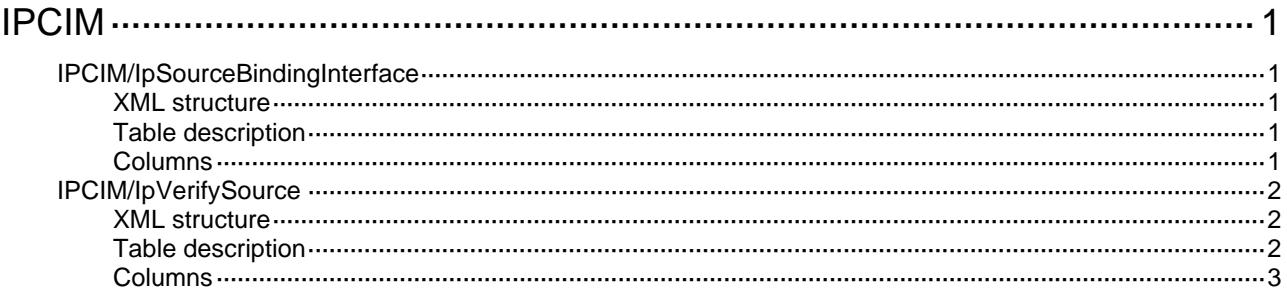

# <span id="page-1776-1"></span><span id="page-1776-0"></span>**IPCIM**

# <span id="page-1776-2"></span>IPCIM/IpSourceBindingInterface

This table contains Ip Source Binding table information.

### <span id="page-1776-3"></span>XML structure

### <IPCIM>

<IpSourceBindingInterface>

- <SourceBinding>
	- <IfIndex></IfIndex>
	- <Ipv4Address></Ipv4Address>
	- <MacAddress></MacAddress>
	- <VLANID></VLANID>
- </SourceBinding>

```
 </IpSourceBindingInterface>
```

```
</IPCIM>
```
### <span id="page-1776-4"></span>Table description

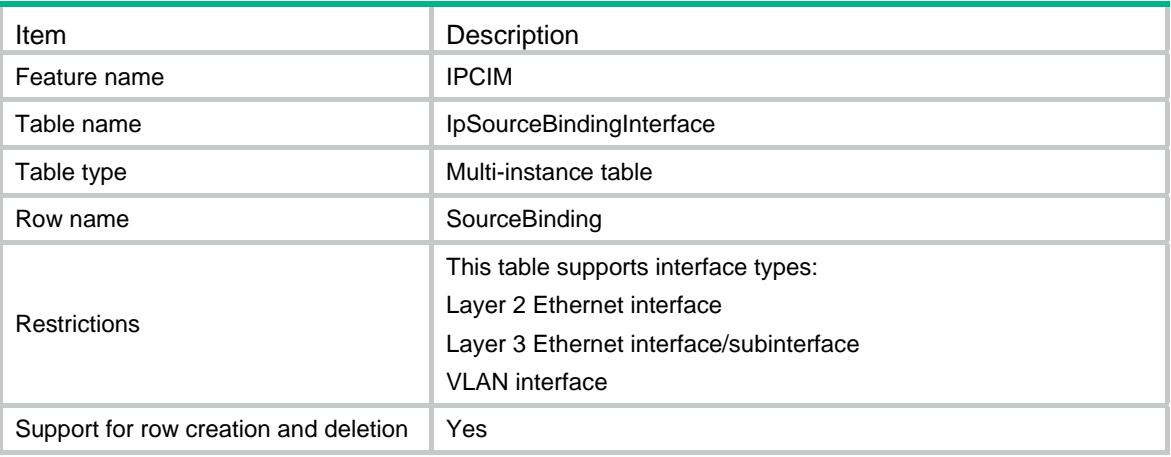

<span id="page-1776-5"></span>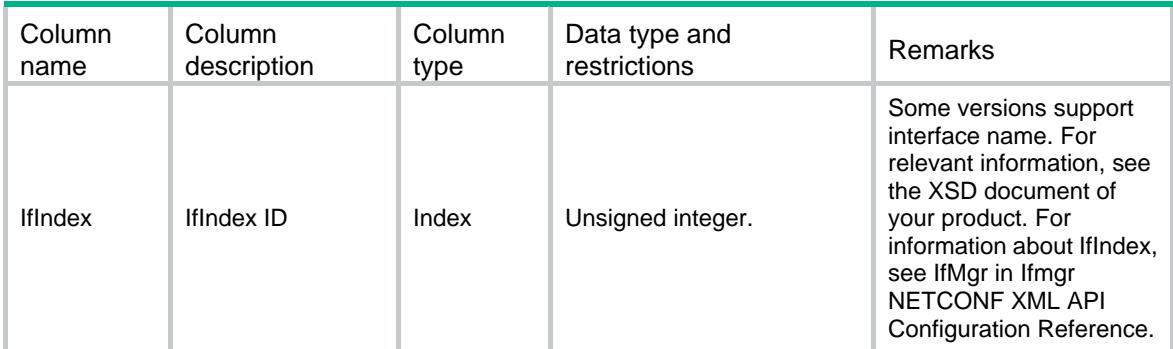

<span id="page-1777-0"></span>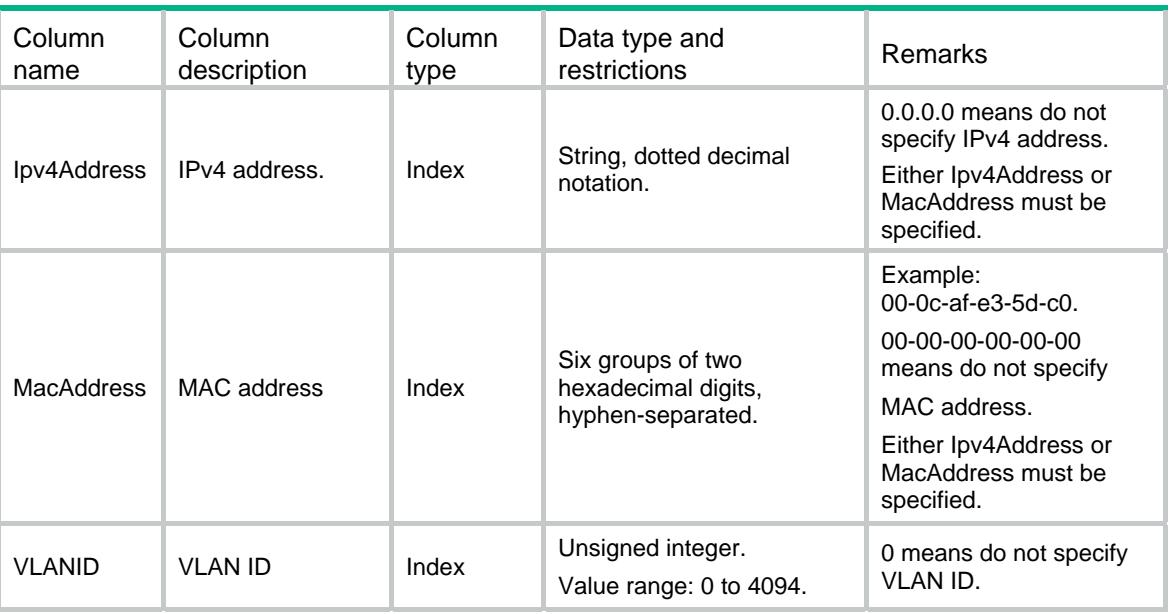

# <span id="page-1777-1"></span>IPCIM/IpVerifySource

This table contains Ip Verify Source table information.

### <span id="page-1777-2"></span>XML structure

```
<IPCIM>
```

```
 <IpVerifySource>
```

```
 <VerifySource>
```

```
 <IfIndex></IfIndex>
```
<VerifyIpAddress></VerifyIpAddress>

```
 <VerifyMacAddress></VerifyMacAddress>
```

```
 </VerifySource>
```

```
 </IpVerifySource>
```

```
</IPCIM>
```
## <span id="page-1777-3"></span>Table description

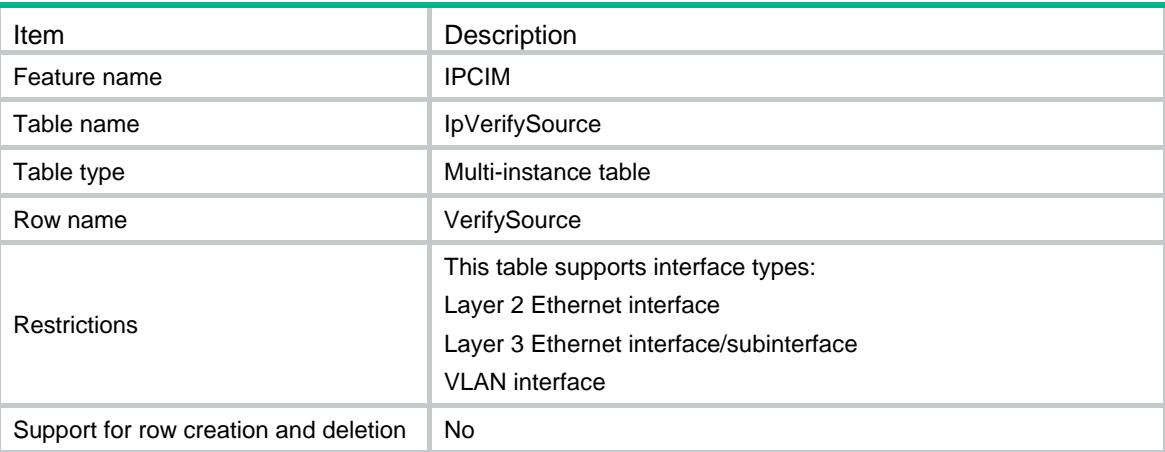

<span id="page-1778-1"></span><span id="page-1778-0"></span>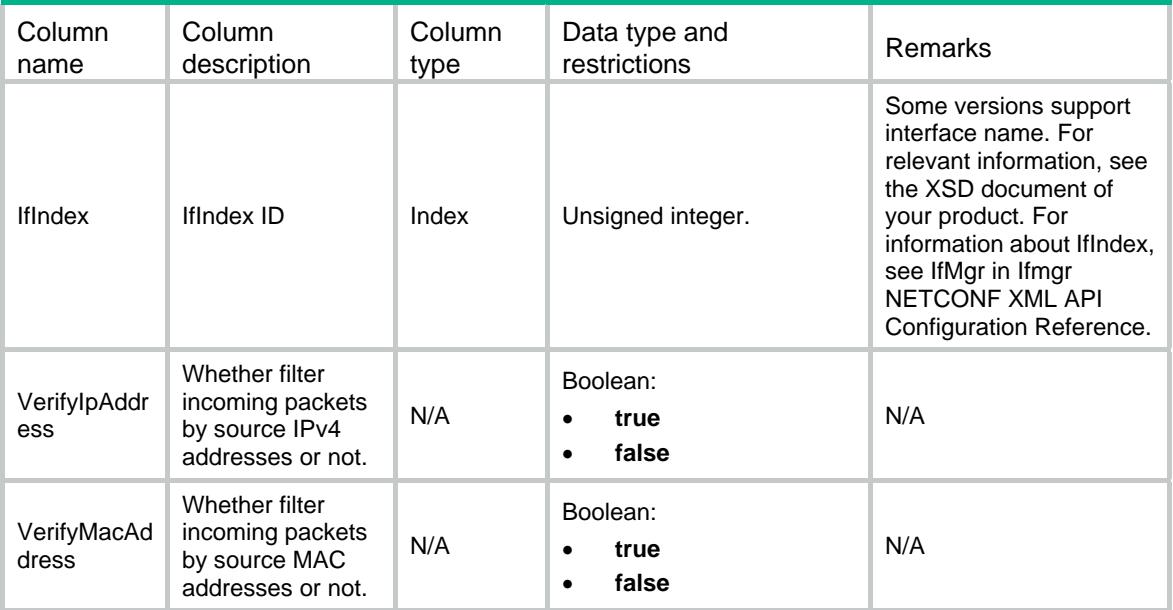

# Contents

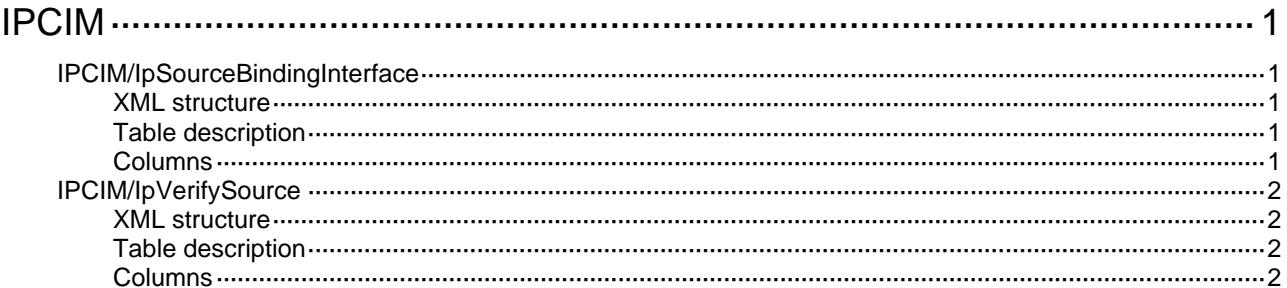

# <span id="page-1780-1"></span><span id="page-1780-0"></span>**IPCIM**

# <span id="page-1780-2"></span>IPCIM/IpSourceBindingInterface

This table contains Ip Source Binding table information.

### <span id="page-1780-3"></span>XML structure

### <IPCIM>

<IpSourceBindingInterface>

- <SourceBinding>
	- <IfIndex></IfIndex>
	- <Ipv4Address></Ipv4Address>
	- <MacAddress></MacAddress>
	- <VLANID></VLANID>
- </SourceBinding>
- </IpSourceBindingInterface>

```
</IPCIM>
```
### <span id="page-1780-4"></span>Table description

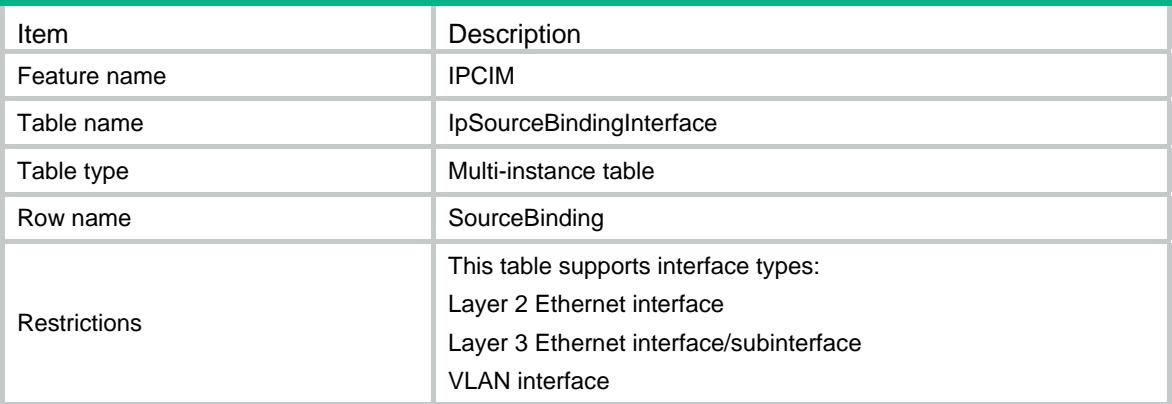

<span id="page-1780-5"></span>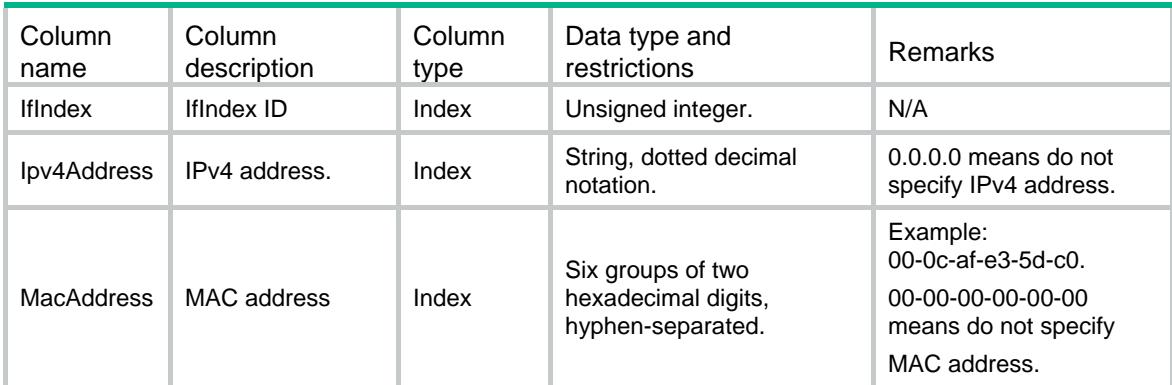

<span id="page-1781-0"></span>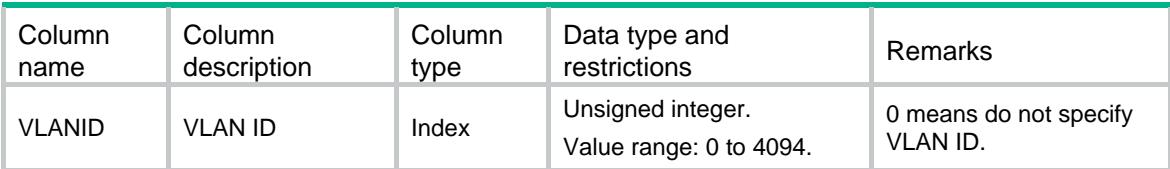

# <span id="page-1781-1"></span>IPCIM/IpVerifySource

This table contains Ip Verify Source table information.

### <span id="page-1781-2"></span>XML structure

```
<IPCIM> 
  <IpVerifySource> 
    <VerifySource> 
      <IfIndex></IfIndex> 
      <VerifyIpAddress></VerifyIpAddress> 
      <VerifyMacAddress></VerifyMacAddress> 
    </VerifySource> 
  </IpVerifySource> 
</IPCIM>
```
### <span id="page-1781-3"></span>Table description

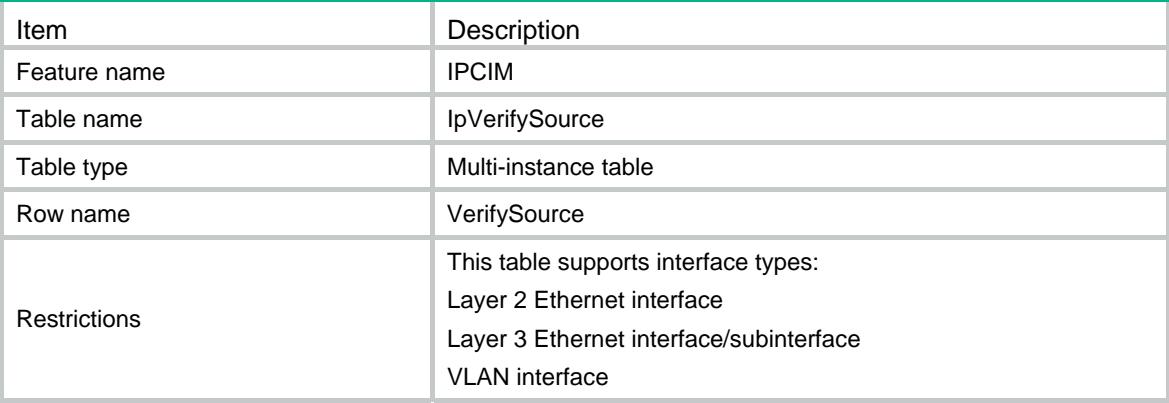

<span id="page-1781-4"></span>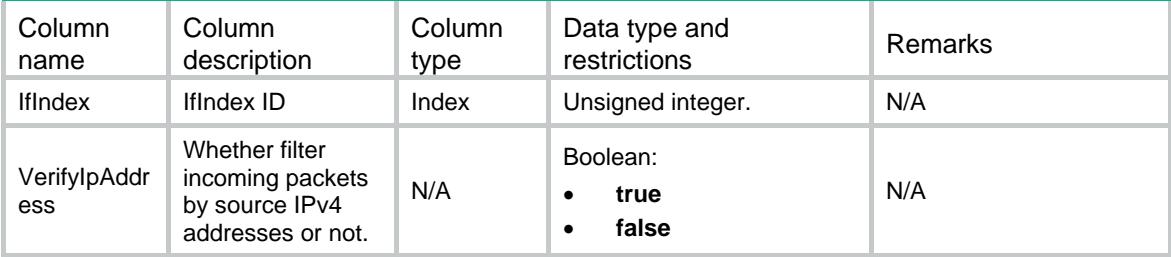

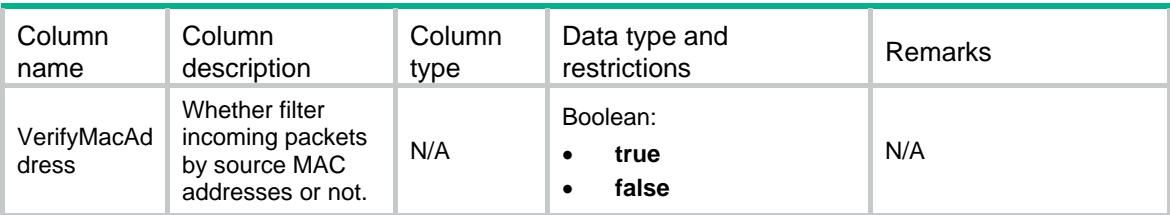

# Contents

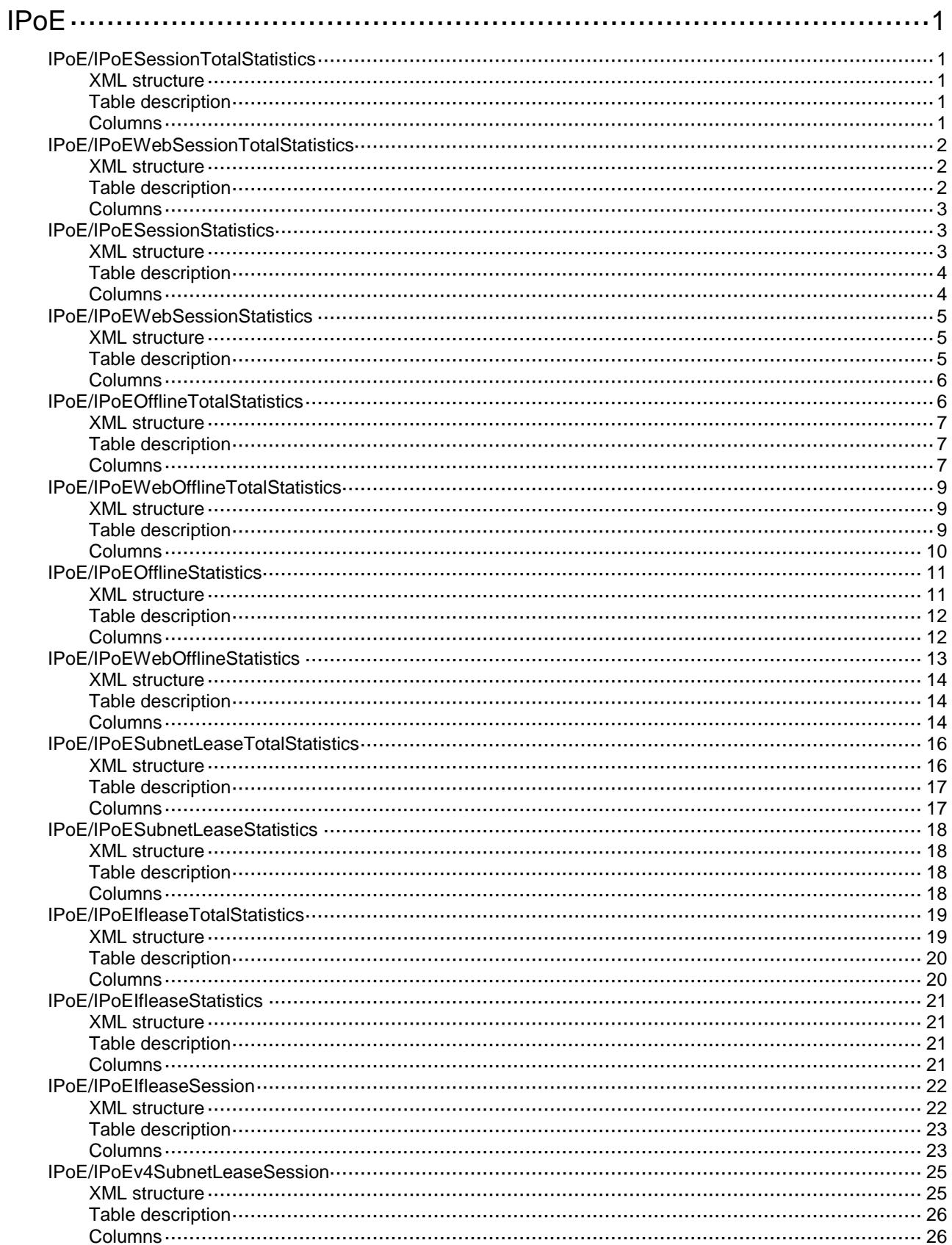

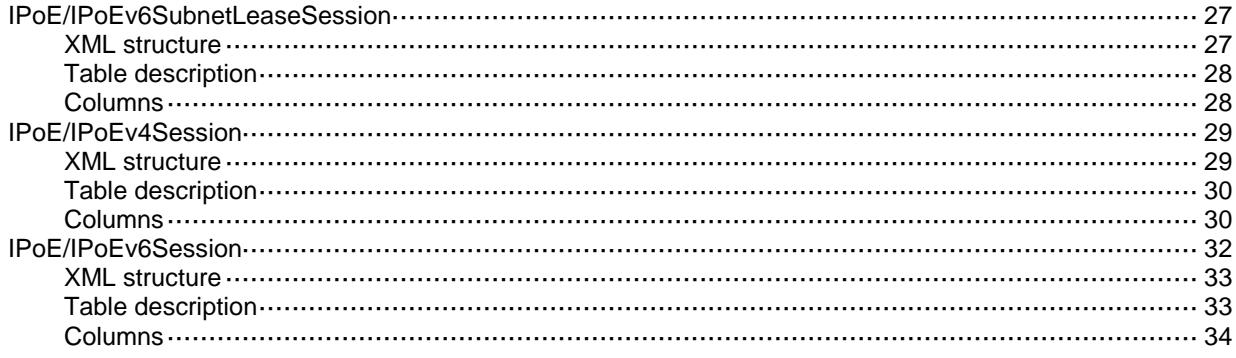

# <span id="page-1785-1"></span><span id="page-1785-0"></span>**IPoE** IPoE/IPoESessionTotalStatistics

This table contains IPoE total session statistics accessed by bind authentication method.

### <span id="page-1785-2"></span>XML structure

### $<$ TPoE>

<IPoESessionTotalStatistics>

- <SessionTotalStatistics>
	- <IpType></IpType>
	- <TotalNum></TotalNum>
	- <InitNum></InitNum>
	- <AuthingNum></AuthingNum>
	- <AuthfailNum></AuthfailNum>
	- <AuthpassNum></AuthpassNum>
	- <AssignIPNum></AssignIPNum>
	- <OnlineNum></OnlineNum>
- <BackupNum></BackupNum>
- </SessionTotalStatistics>
- </IPoESessionTotalStatistics>

```
</IPoE>
```
## <span id="page-1785-3"></span>Table description

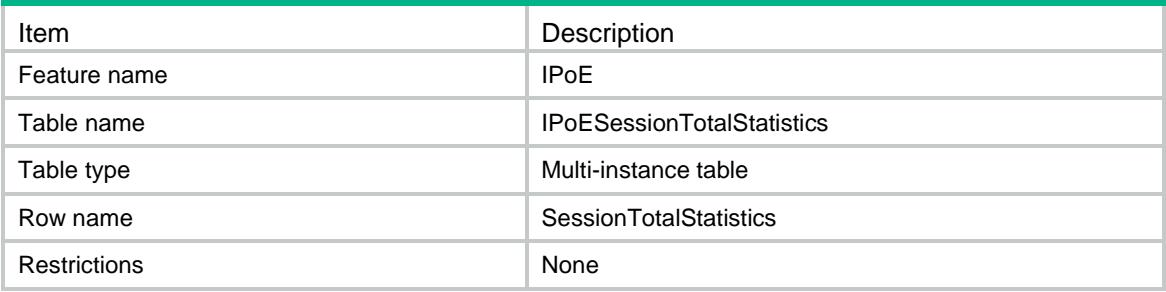

<span id="page-1785-4"></span>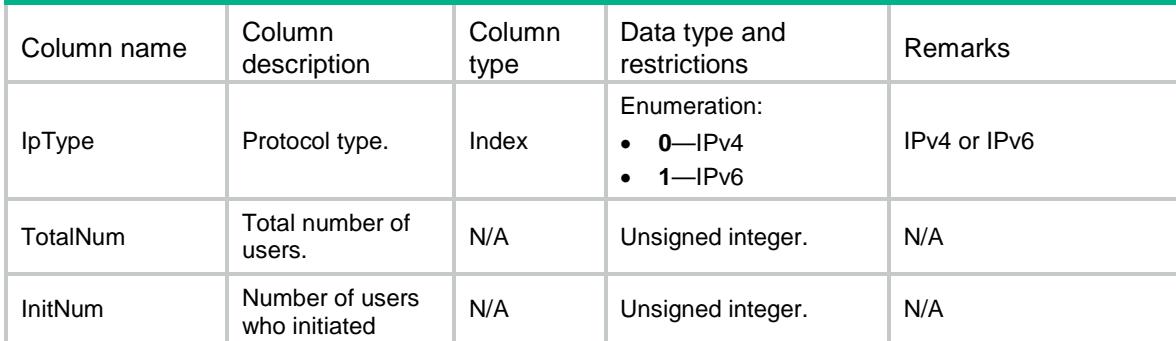

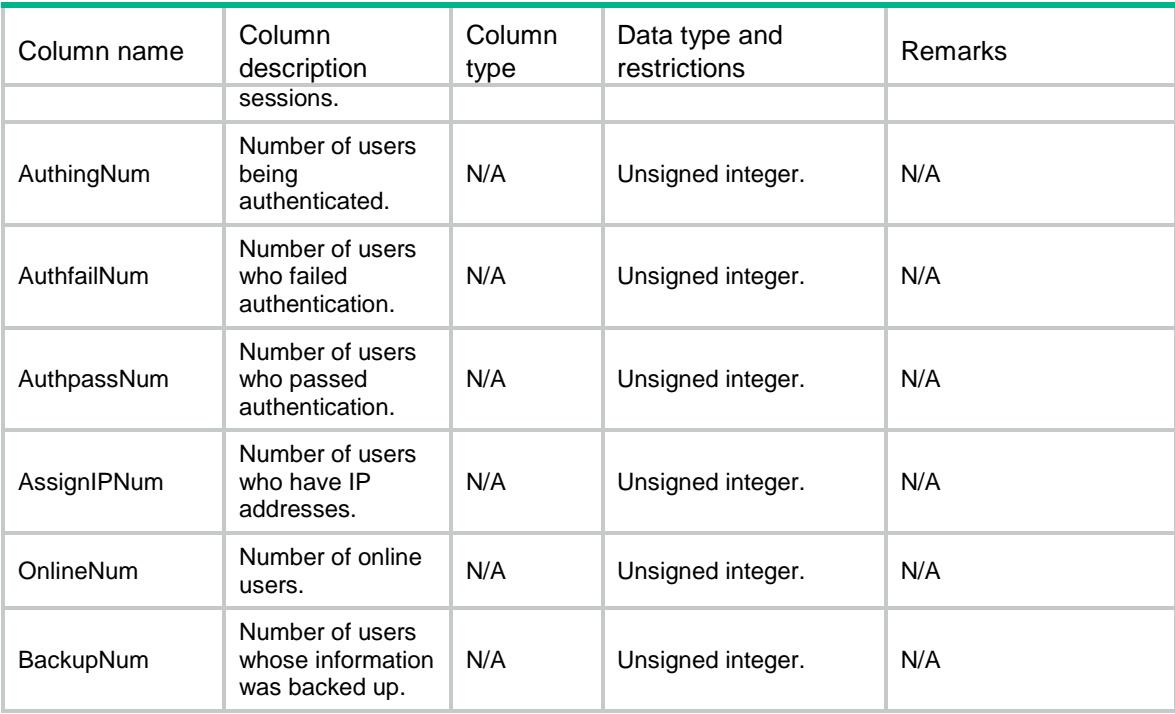

# <span id="page-1786-0"></span>IPoE/IPoEWebSessionTotalStatistics

This table contains IPoE total session statistics accessed by web authentication method.

### <span id="page-1786-1"></span>XML structure

```
<IPoE>
```

```
 <IPoEWebSessionTotalStatistics>
```

```
 <WebSessionTotalStatistics>
```

```
 <IpType></IpType>
```
<AuthPhase></AuthPhase>

- <TotalNum></TotalNum>
- <InitNum></InitNum>
- <AuthingNum></AuthingNum>
- <AuthfailNum></AuthfailNum>
- <AuthpassNum></AuthpassNum>
- <AssignIPNum></AssignIPNum>
- <OnlineNum></OnlineNum>
- <BackupNum></BackupNum>
- </WebSessionTotalStatistics>

```
 </IPoEWebSessionTotalStatistics>
```

```
</IPoE>
```
### <span id="page-1786-2"></span>Table description

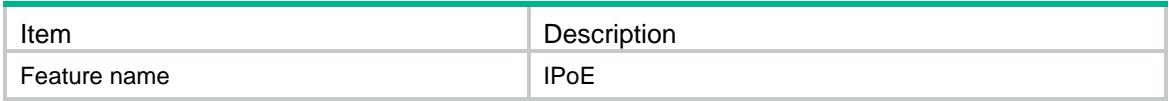

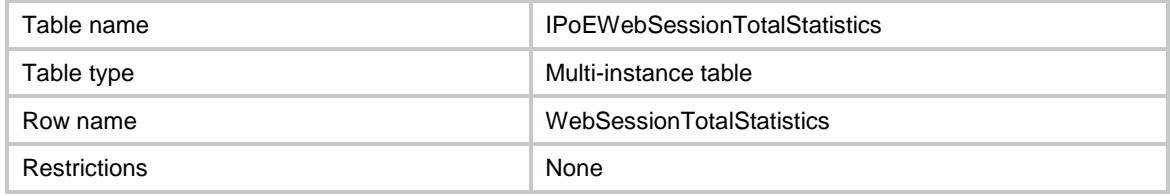

### <span id="page-1787-0"></span>**Columns**

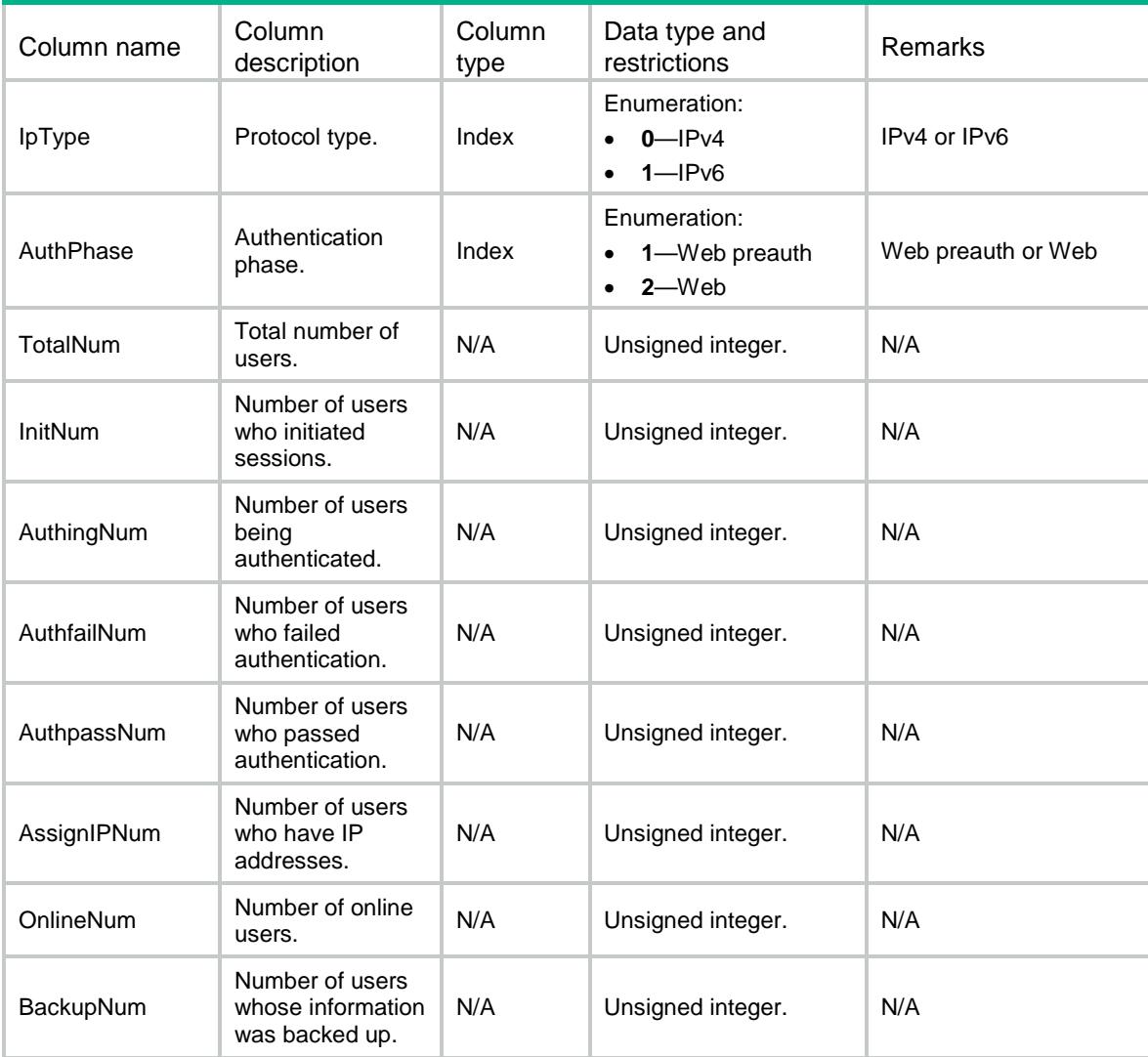

# <span id="page-1787-1"></span>IPoE/IPoESessionStatistics

This table contains IPoE session statistics accessed by bind authentication method.

### <span id="page-1787-2"></span>XML structure

```
<IPoE>
```
 <IPoESessionStatistics> <SessionStatistics>

```
 <IpType></IpType>
      <Interface></Interface>
      <TotalNum></TotalNum>
      <InitNum></InitNum>
      <AuthingNum></AuthingNum>
      <AuthfailNum></AuthfailNum>
      <AuthpassNum></AuthpassNum>
      <AssignIPNum></AssignIPNum>
      <OnlineNum></OnlineNum>
      <BackupNum></BackupNum>
    </SessionStatistics>
  </IPoESessionStatistics>
</IPoE>
```
### <span id="page-1788-0"></span>Table description

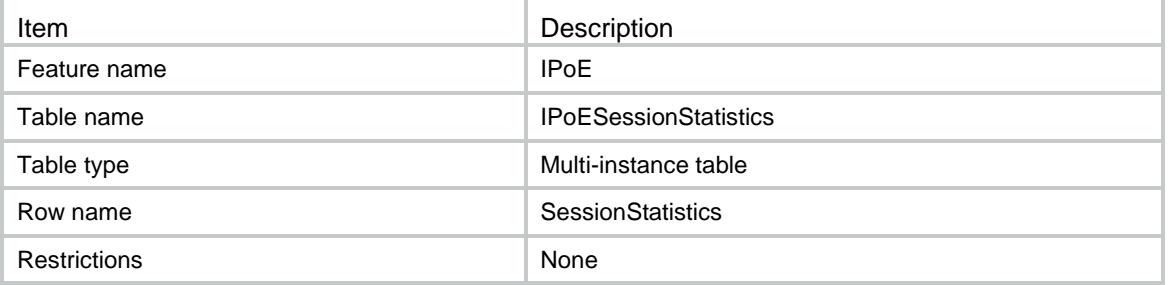

<span id="page-1788-1"></span>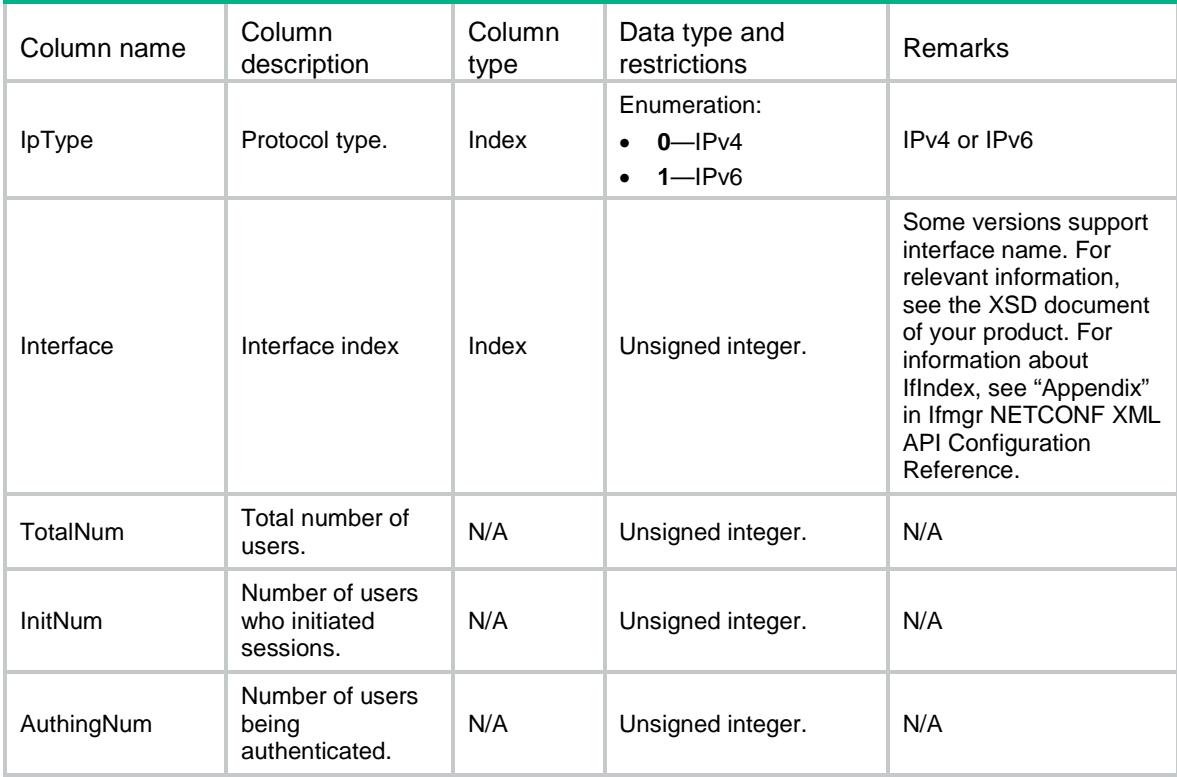

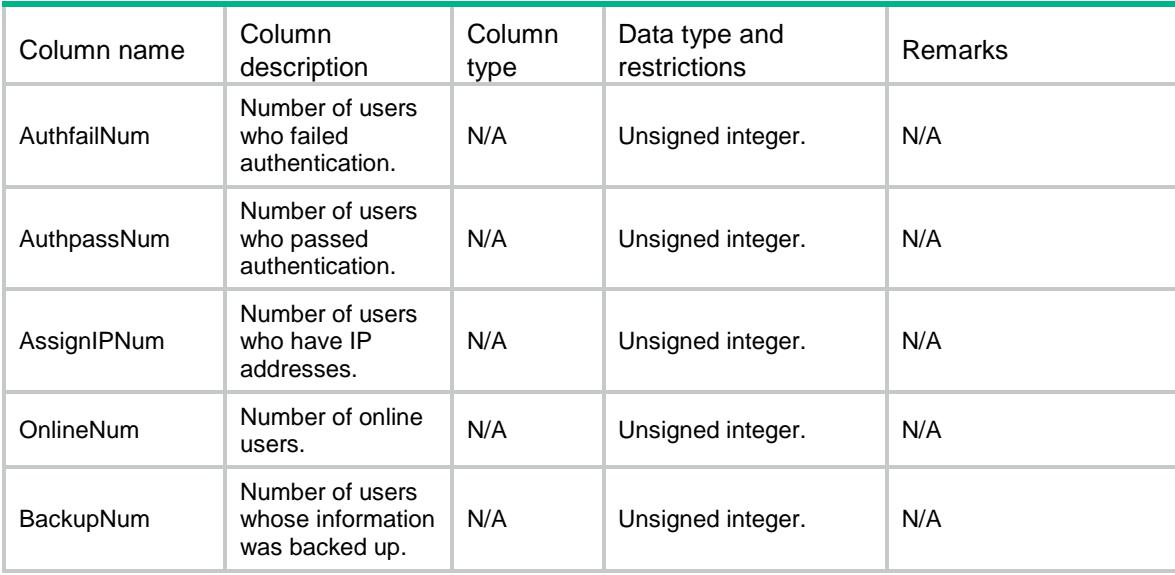

# <span id="page-1789-0"></span>IPoE/IPoEWebSessionStatistics

This table contains IPoE session statistics accessed by web authentication method.

### <span id="page-1789-1"></span>XML structure

```
<IPoE>
```
<IPoEWebSessionStatistics>

```
 <WebSessionStatistics>
```
<IpType></IpType>

 <Interface></Interface> <AuthPhase></AuthPhase>

```
 <TotalNum></TotalNum>
```
<InitNum></InitNum>

<AuthingNum></AuthingNum>

<AuthfailNum></AuthfailNum>

- <AuthpassNum></AuthpassNum>
- <AssignIPNum></AssignIPNum>
- <OnlineNum></OnlineNum>
- <BackupNum></BackupNum>
- </WebSessionStatistics>

```
 </IPoEWebSessionStatistics>
```
</IPoE>

### <span id="page-1789-2"></span>Table description

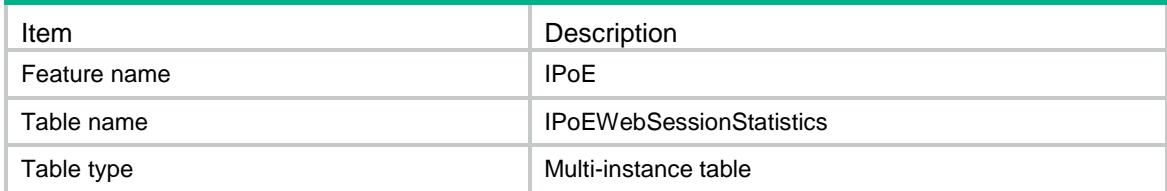

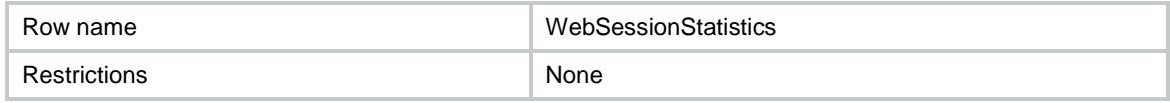

### <span id="page-1790-0"></span>**Columns**

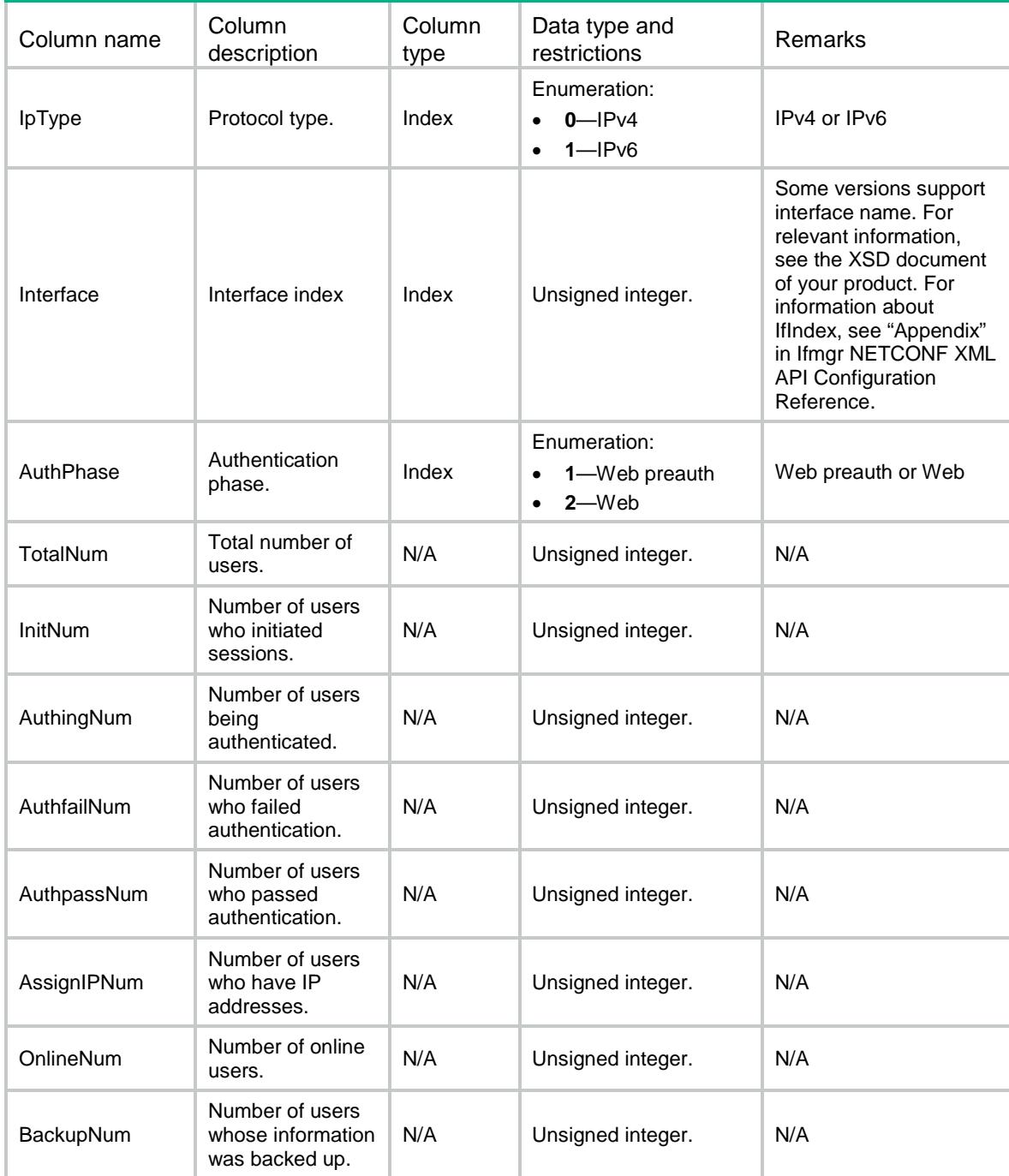

# <span id="page-1790-1"></span>IPoE/IPoEOfflineTotalStatistics

This table contains IPoE total offline session statistics accessed by bind authentication method.

### <span id="page-1791-0"></span>XML structure

#### $ZTDOES$

<IPoEOfflineTotalStatistics>

- <OfflineTotalStatistics>
	- <IpType></IpType>
	- <TotalNum></TotalNum>
	- <UserRequestNum></UserRequestNum>
	- <DHCPExpireNum></DHCPExpireNum> <AAAExpireNum></AAAExpireNum>
	- <CommandCutNum></CommandCutNum>
	- <AAATerminateNum></AAATerminateNum>
	- <AuthenFailNum></AuthenFailNum>
	- <AuthorFailNum></AuthorFailNum>
	- <IdleTimeoutNum></IdleTimeoutNum>
	- <DetectFailNum></DetectFailNum>
	- <NoResourceNum></NoResourceNum>
	- <IfDownNum></IfDownNum>
	- <IfShutdownNum></IfShutdownNum>
	- <VSRPEventNum></VSRPEventNum>
	- <DHCPNotifyNum></DHCPNotifyNum>
	- <UserGroupNotifyNum></UserGroupNotifyNum>
	- <NATNotifyNum></NATNotifyNum>
	- <OtherNum></OtherNum>
- </OfflineTotalStatistics>
- </IPoEOfflineTotalStatistics>

```
</IPoE>
```
### <span id="page-1791-1"></span>Table description

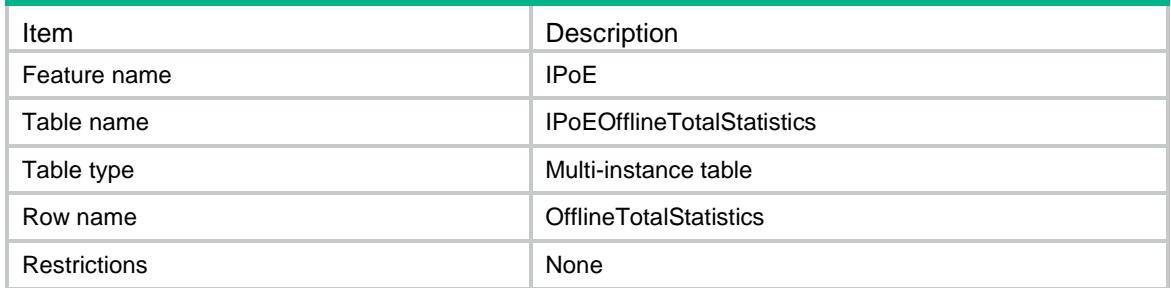

<span id="page-1791-2"></span>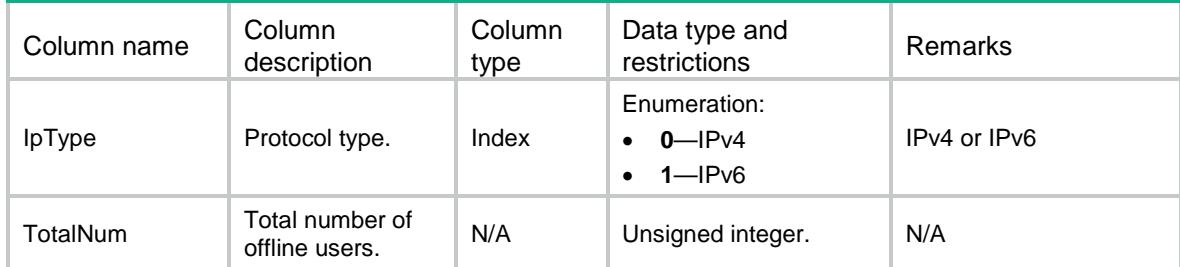

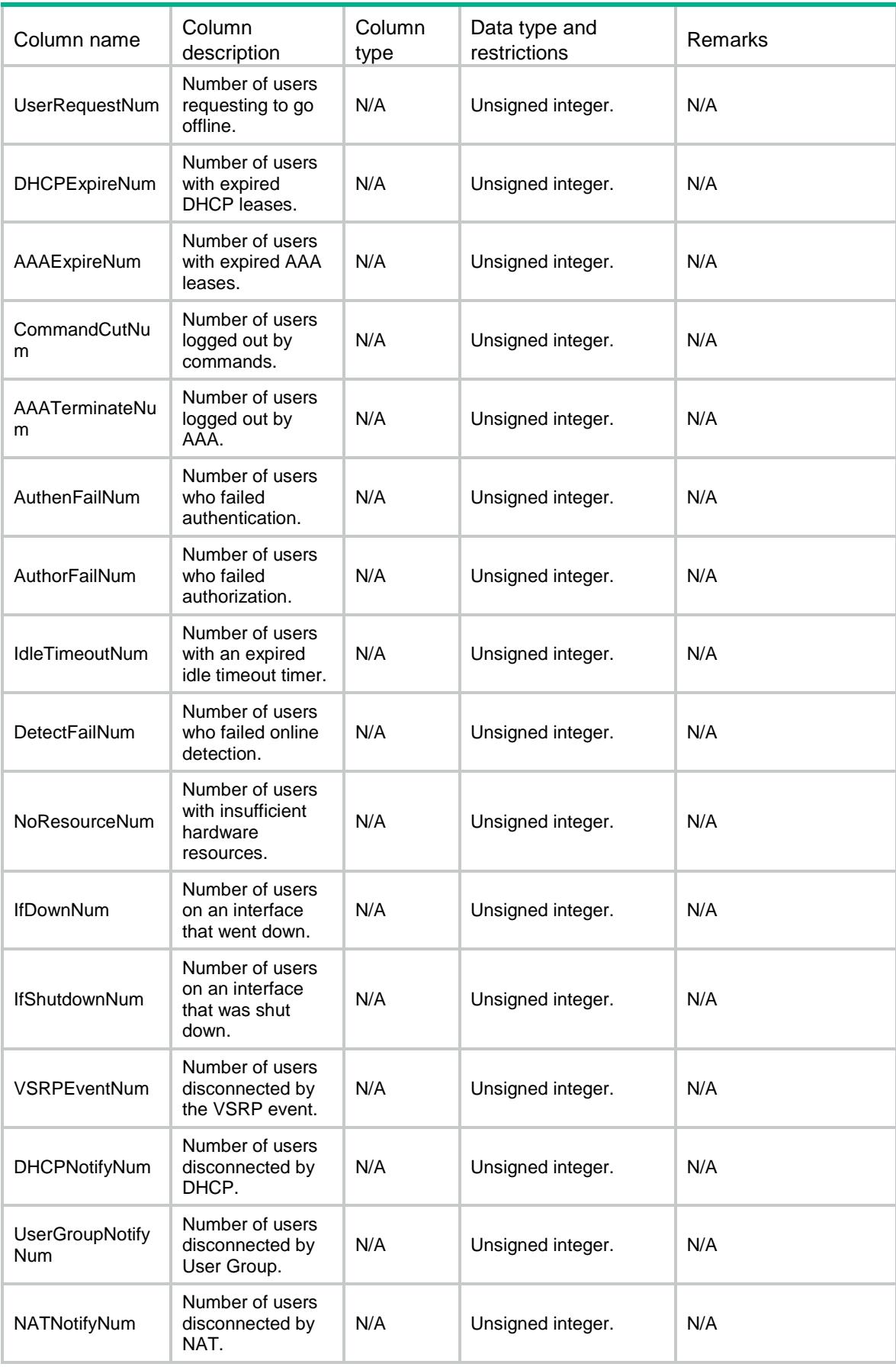

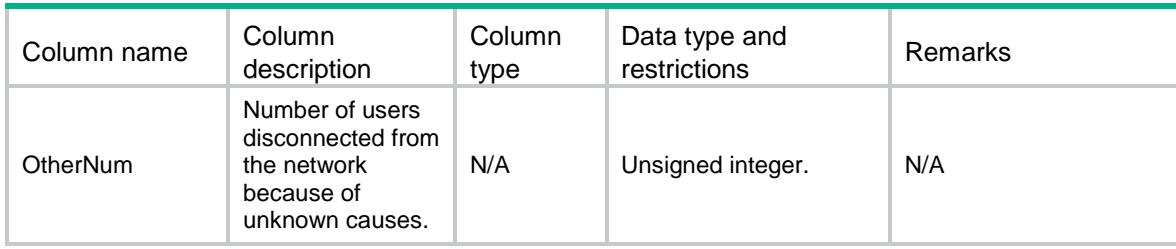

# <span id="page-1793-0"></span>IPoE/IPoEWebOfflineTotalStatistics

This table contains IPoE total offline session statistics accessed by web authentication method.

### <span id="page-1793-1"></span>XML structure

### $<$ TPoE>

<IPoEWebOfflineTotalStatistics> <WebOfflineTotalStatistics> <IpType></IpType> <AuthPhase></AuthPhase> <TotalNum></TotalNum> <UserRequestNum></UserRequestNum> <DHCPExpireNum></DHCPExpireNum> <AAAExpireNum></AAAExpireNum> <CommandCutNum></CommandCutNum> <AAATerminateNum></AAATerminateNum> <AuthenFailNum></AuthenFailNum> <AuthorFailNum></AuthorFailNum> <IdleTimeoutNum></IdleTimeoutNum> <DetectFailNum></DetectFailNum> <NoResourceNum></NoResourceNum> <IfDownNum></IfDownNum> <IfShutdownNum></IfShutdownNum> <VSRPEventNum></VSRPEventNum> <DHCPNotifyNum></DHCPNotifyNum> <UserGroupNotifyNum></UserGroupNotifyNum> <NATNotifyNum></NATNotifyNum> <PortalNotifyNum></PortalNotifyNum> <OtherNum></OtherNum> </WebOfflineTotalStatistics> </IPoEWebOfflineTotalStatistics>

</IPoE>

### <span id="page-1793-2"></span>Table description

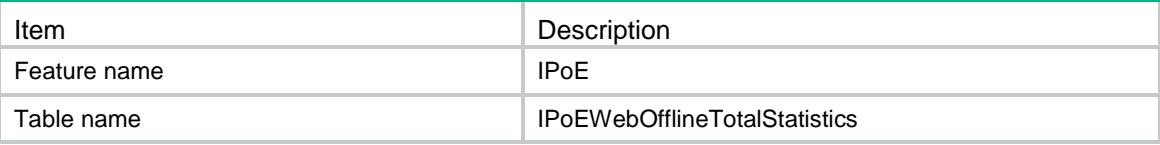

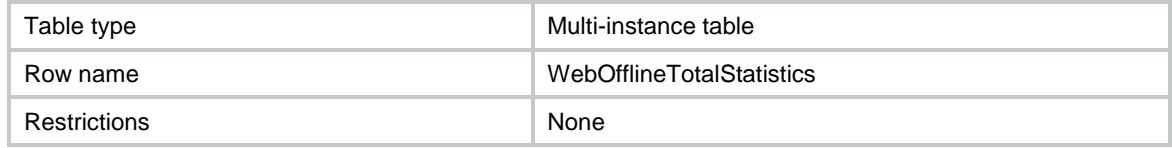

<span id="page-1794-0"></span>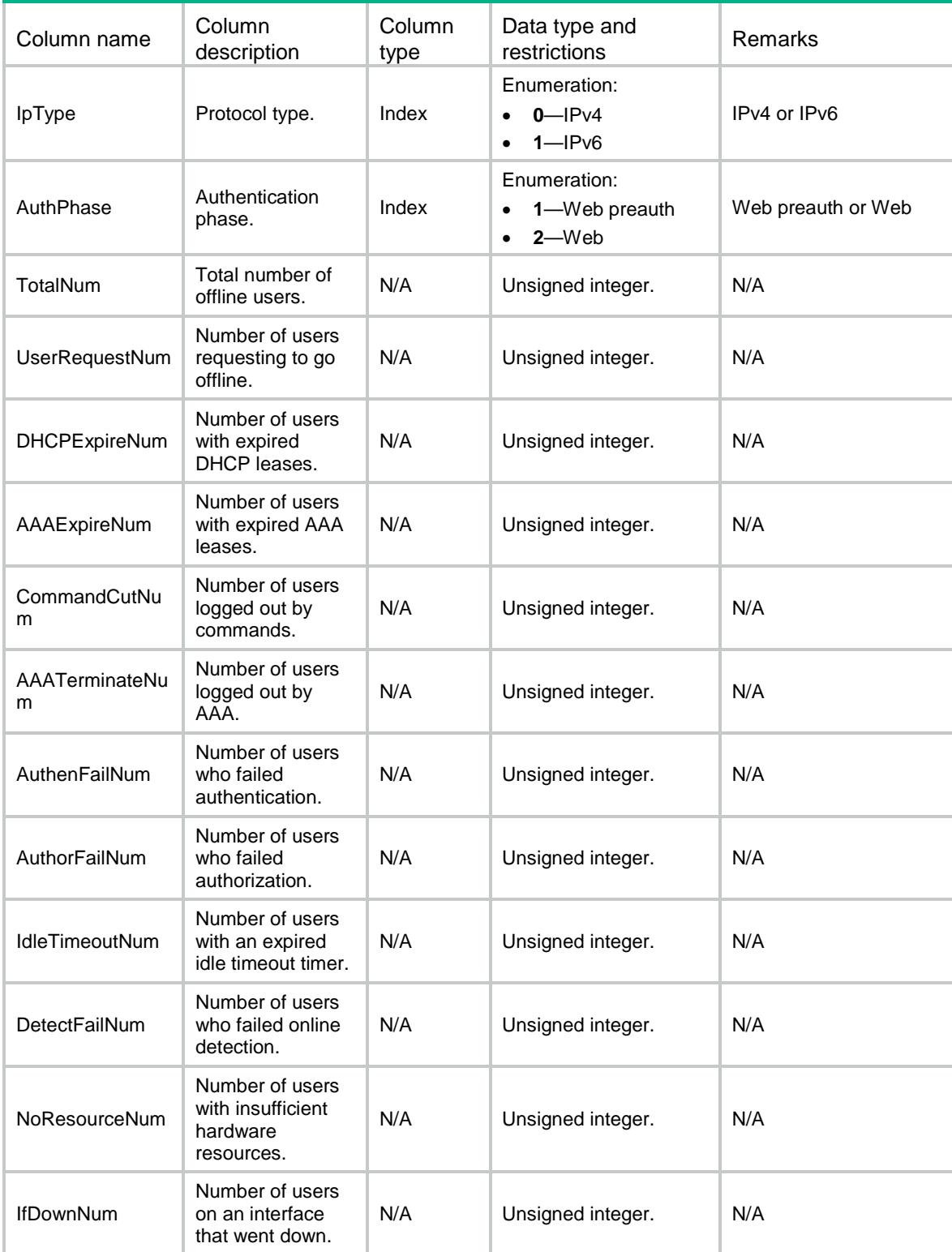

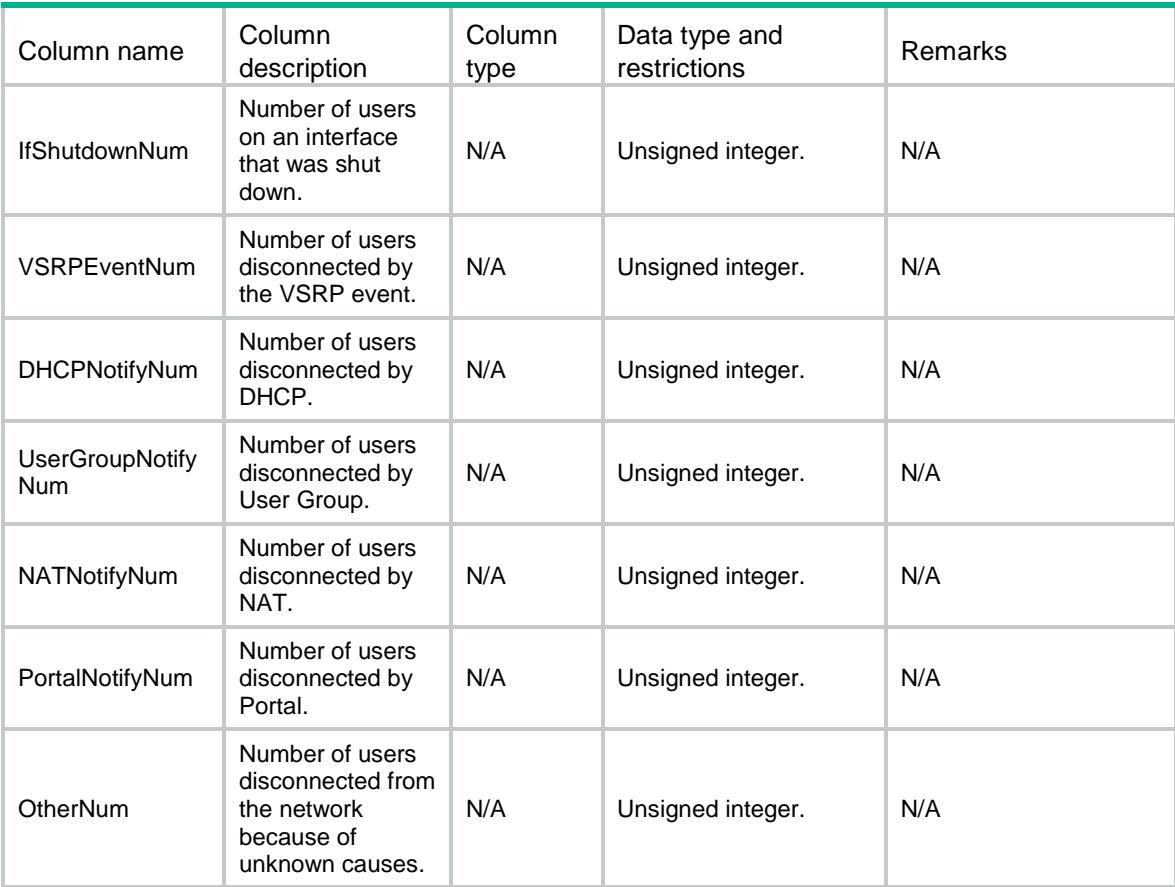

# <span id="page-1795-0"></span>IPoE/IPoEOfflineStatistics

This table contains IPoE offline session statistics accessed by bind authentication method.

### <span id="page-1795-1"></span>XML structure

```
<IPoE>
```
<IPoEOfflineStatistics>

```
 <OfflineStatistics>
```

```
 <IpType></IpType>
```
<Interface></Interface>

```
 <TotalNum></TotalNum>
```
<UserRequestNum></UserRequestNum>

```
 <DHCPExpireNum></DHCPExpireNum>
```
<AAAExpireNum></AAAExpireNum>

<CommandCutNum></CommandCutNum>

<AAATerminateNum></AAATerminateNum>

- <AuthenFailNum></AuthenFailNum>
- <AuthorFailNum></AuthorFailNum>

<IdleTimeoutNum></IdleTimeoutNum>

<DetectFailNum></DetectFailNum>

<NoResourceNum></NoResourceNum>

<IfDownNum></IfDownNum>

```
 <IfShutdownNum></IfShutdownNum>
      <VSRPEventNum></VSRPEventNum>
      <DHCPNotifyNum></DHCPNotifyNum>
      <UserGroupNotifyNum></UserGroupNotifyNum>
      <NATNotifyNum></NATNotifyNum>
      <OtherNum></OtherNum>
    </OfflineStatistics>
  </IPoEOfflineStatistics>
</IPoE>
```
## <span id="page-1796-0"></span>Table description

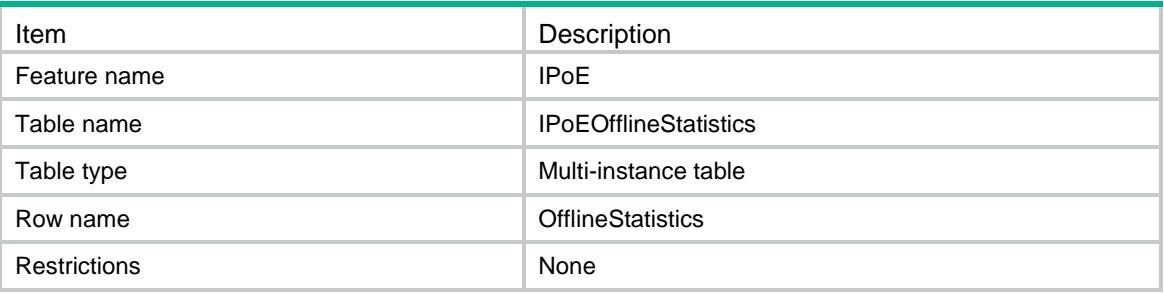

<span id="page-1796-1"></span>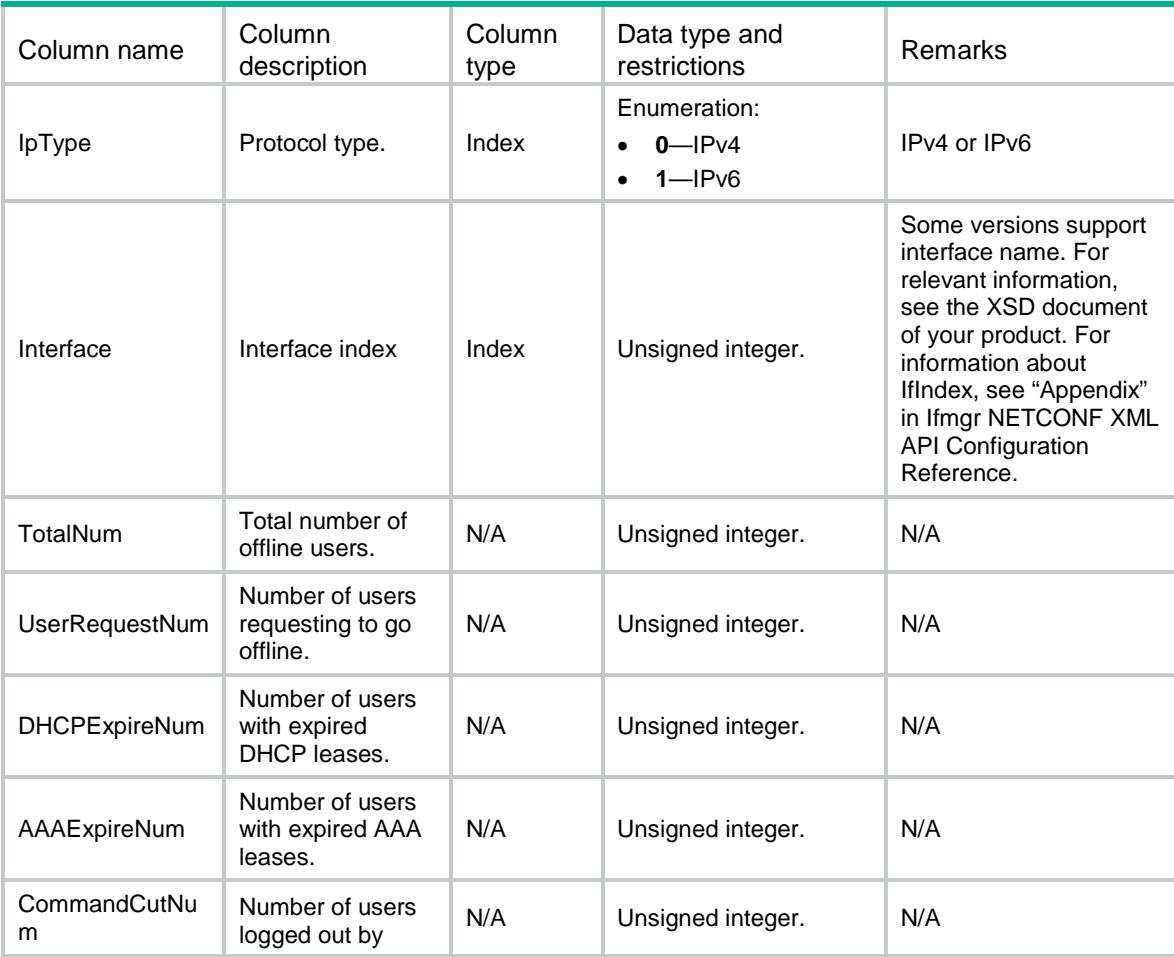

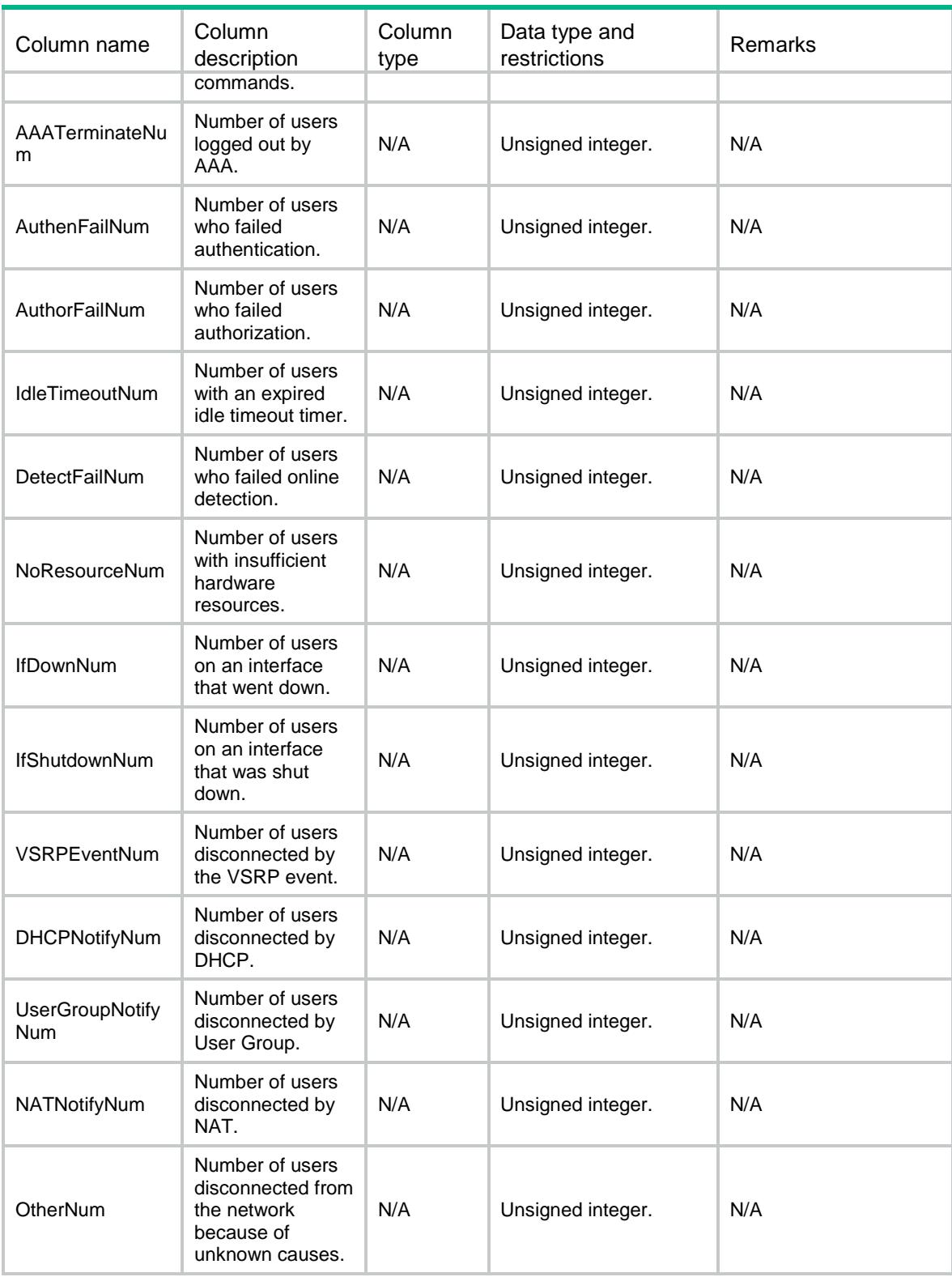

# <span id="page-1797-0"></span>IPoE/IPoEWebOfflineStatistics

This table contains IPoE session offline statistics accessed by web authentication method.

### <span id="page-1798-0"></span>XML structure

 $ZTDOES$ 

<IPoEWebOfflineStatistics>

- <WebOfflineStatistics>
	- <IpType></IpType>
	- <Interface></Interface>
	- <AuthPhase></AuthPhase>
	- <TotalNum></TotalNum>
	- <UserRequestNum></UserRequestNum>
	- <DHCPExpireNum></DHCPExpireNum>
	- <AAAExpireNum></AAAExpireNum>
	- <CommandCutNum></CommandCutNum>
	- <AAATerminateNum></AAATerminateNum>
	- <AuthenFailNum></AuthenFailNum>
	- <AuthorFailNum></AuthorFailNum>
	- <IdleTimeoutNum></IdleTimeoutNum>
	- <DetectFailNum></DetectFailNum>
	- <NoResourceNum></NoResourceNum>
	- <IfDownNum></IfDownNum>
	- <IfShutdownNum></IfShutdownNum>
	- <VSRPEventNum></VSRPEventNum>
	- <DHCPNotifyNum></DHCPNotifyNum>
	- <UserGroupNotifyNum></UserGroupNotifyNum>
	- <NATNotifyNum></NATNotifyNum>
	- <PortalNotifyNum></PortalNotifyNum>
	- <OtherNum></OtherNum>
- </WebOfflineStatistics>
- </IPoEWebOfflineStatistics>

```
</IPoE>
```
### <span id="page-1798-1"></span>Table description

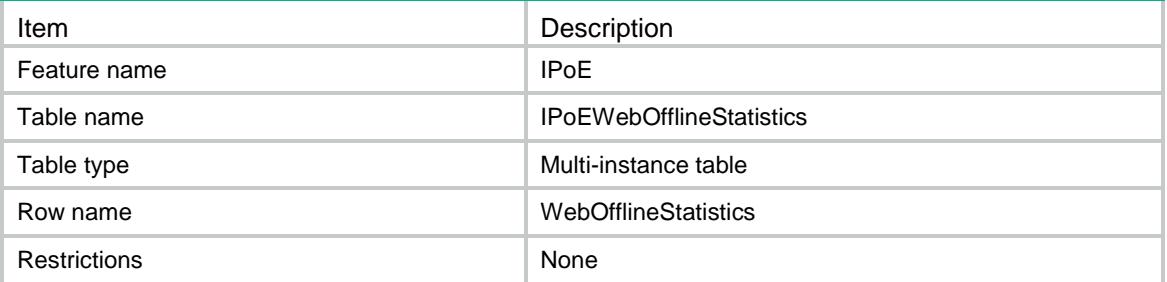

<span id="page-1798-2"></span>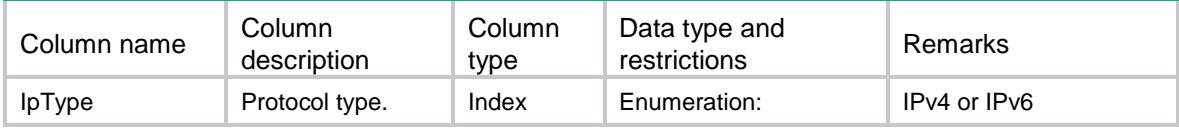

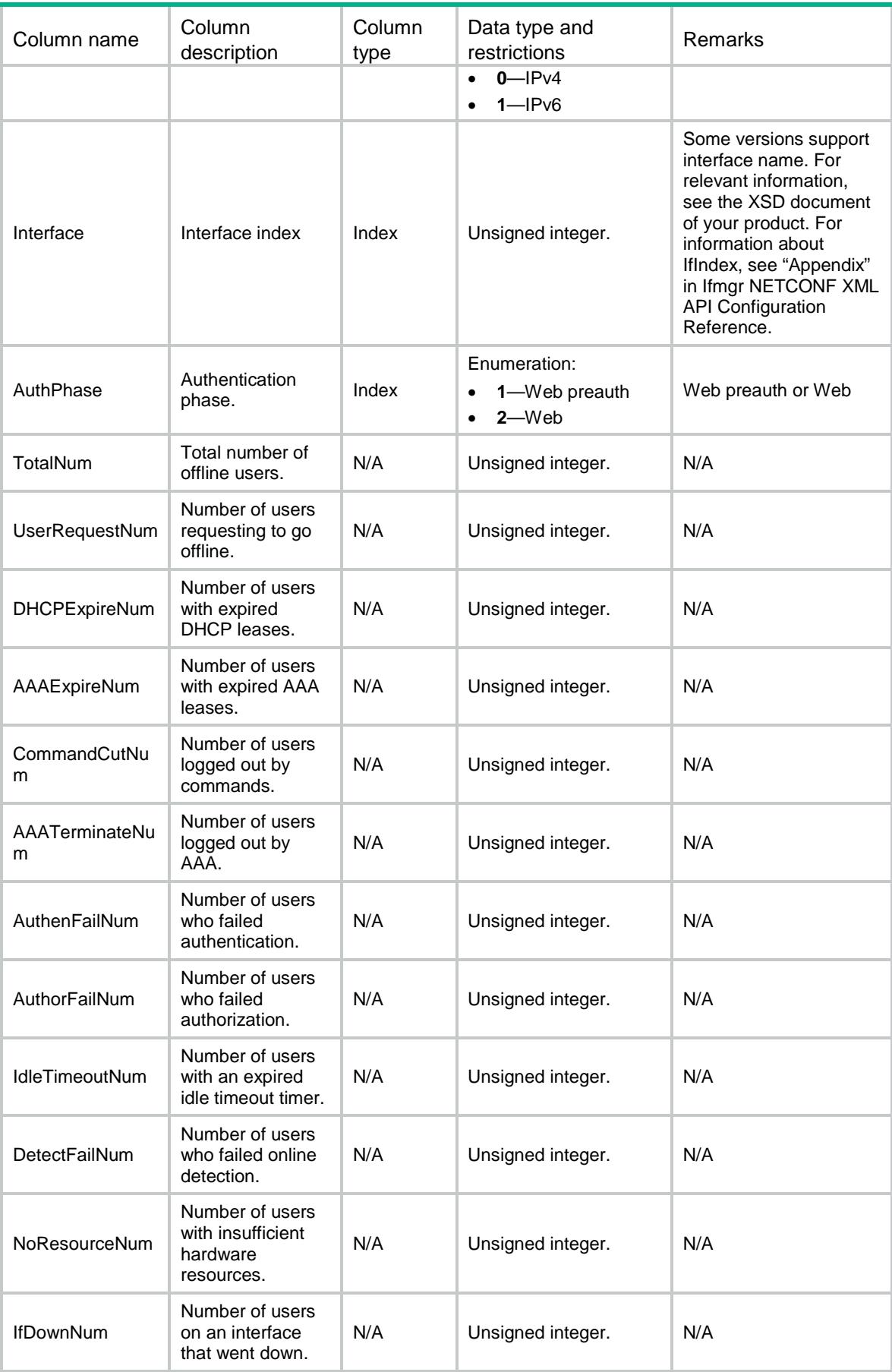
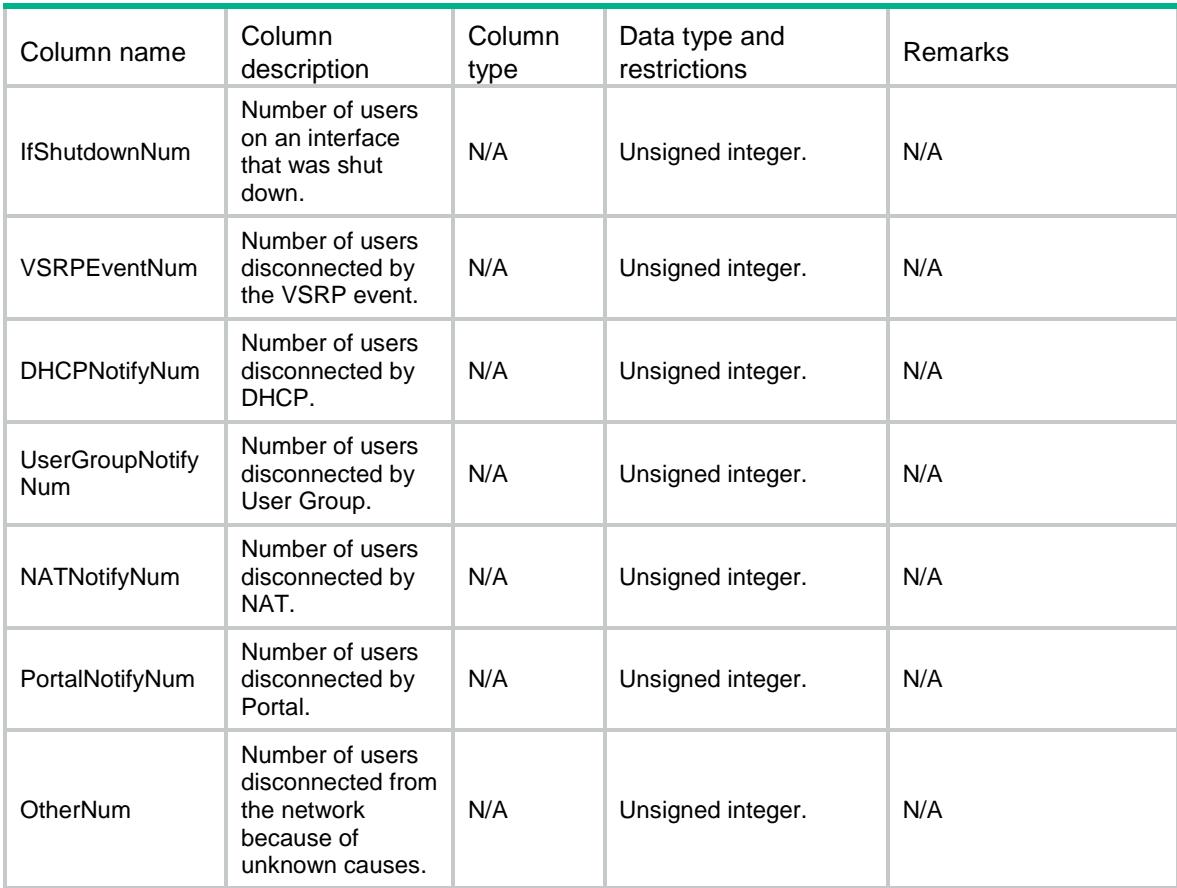

# IPoE/IPoESubnetLeaseTotalStatistics

This table contains IPoE subnet-leased total user statistics.

#### XML structure

```
<IPoE>
```
<IPoESubnetLeaseTotalStatistics>

<SubnetLeaseTotalStatistics>

```
 <IpType></IpType>
```
<TotalNum></TotalNum>

```
 <InitNum></InitNum>
```
<AuthingNum></AuthingNum>

<AuthfailNum></AuthfailNum>

<AuthpassNum></AuthpassNum>

<AssignIPNum></AssignIPNum>

<OnlineNum></OnlineNum>

<BackupNum></BackupNum>

</SubnetLeaseTotalStatistics>

</IPoESubnetLeaseTotalStatistics>

</IPoE>

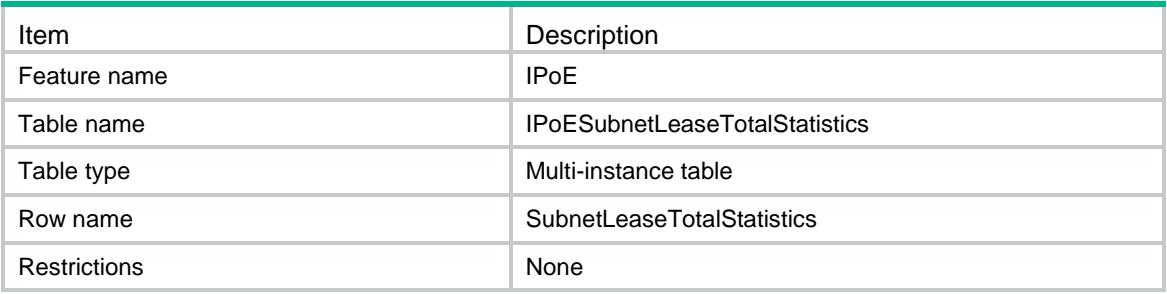

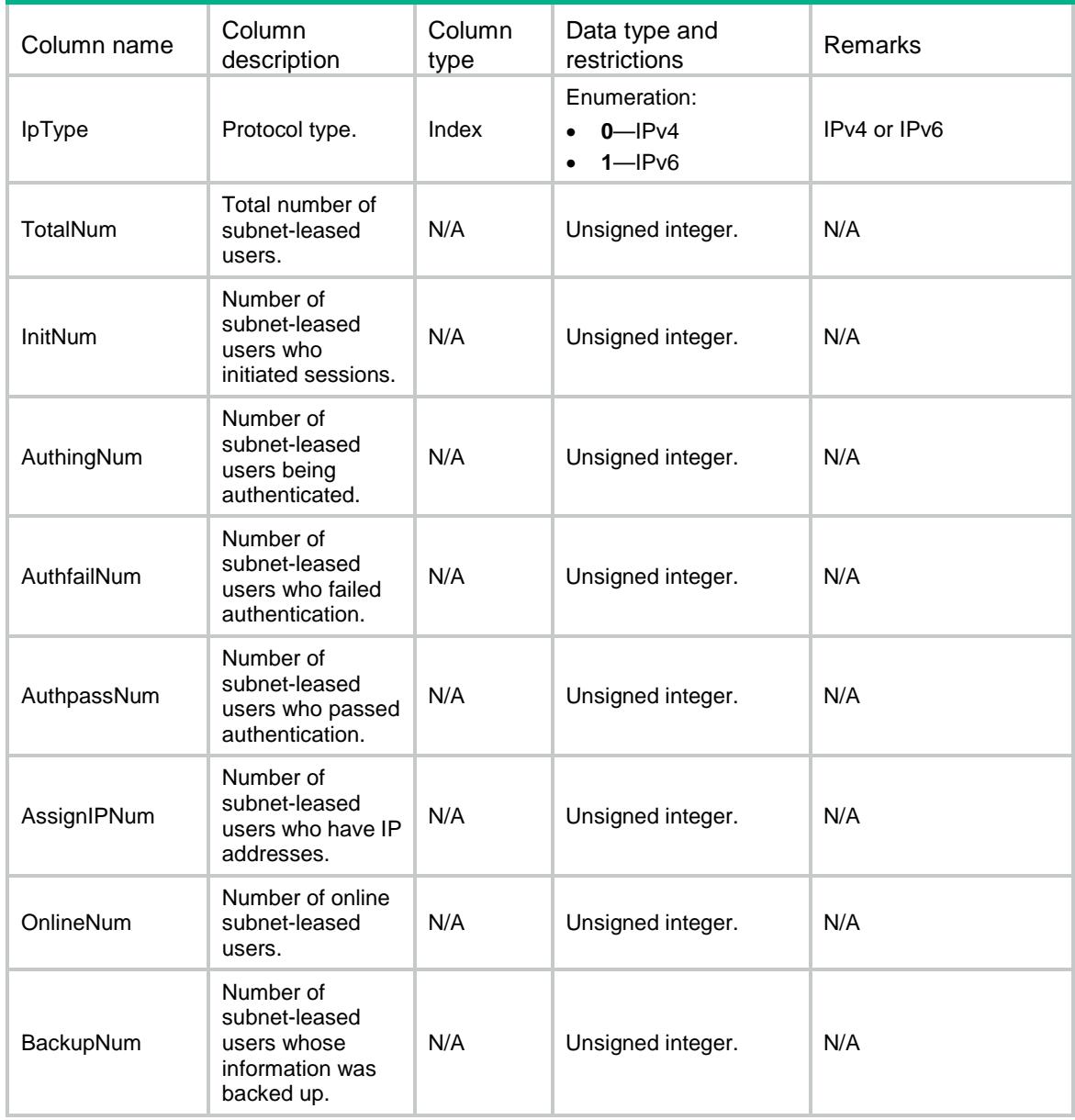

# IPoE/IPoESubnetLeaseStatistics

This table contains IPoE subnet-leased user statistics.

#### XML structure

#### <IPoE>

```
 <IPoESubnetLeaseStatistics>
    <SubnetLeaseStatistics>
      <IpType></IpType>
      <Interface></Interface>
      <TotalNum></TotalNum>
      <InitNum></InitNum>
      <AuthingNum></AuthingNum>
      <AuthfailNum></AuthfailNum>
      <AuthpassNum></AuthpassNum>
      <AssignIPNum></AssignIPNum>
      <OnlineNum></OnlineNum>
      <BackupNum></BackupNum>
    </SubnetLeaseStatistics>
  </IPoESubnetLeaseStatistics>
</IPoE>
```
#### Table description

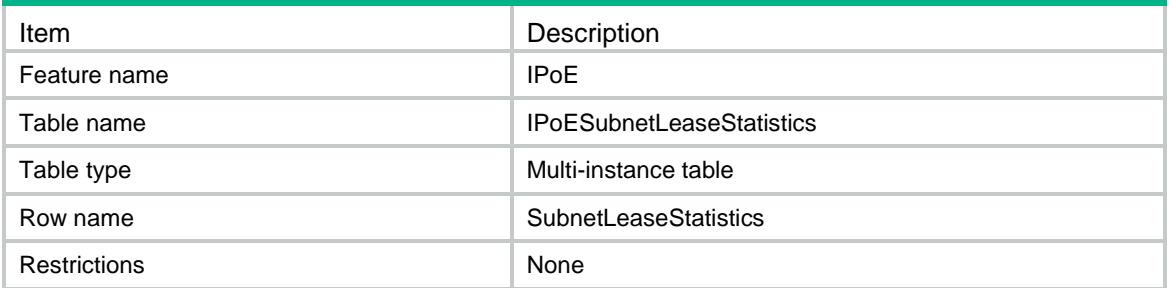

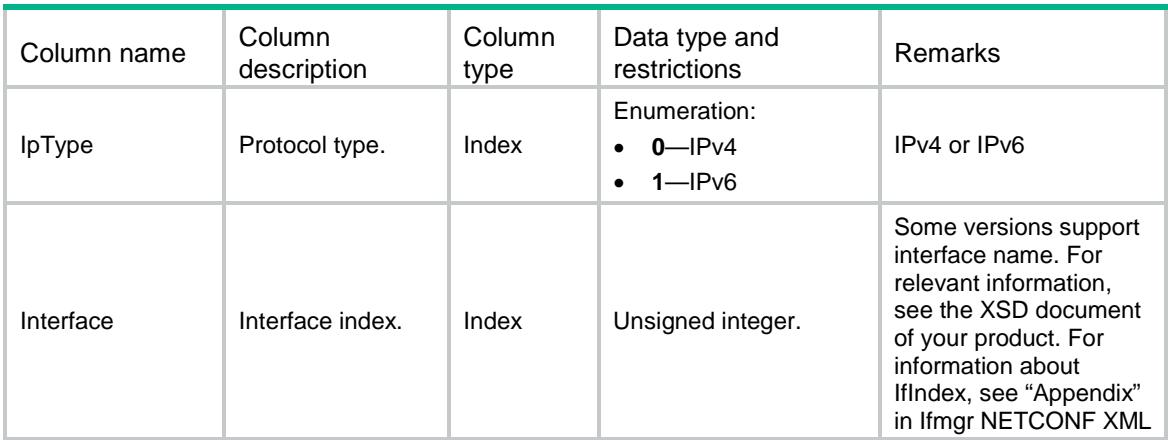

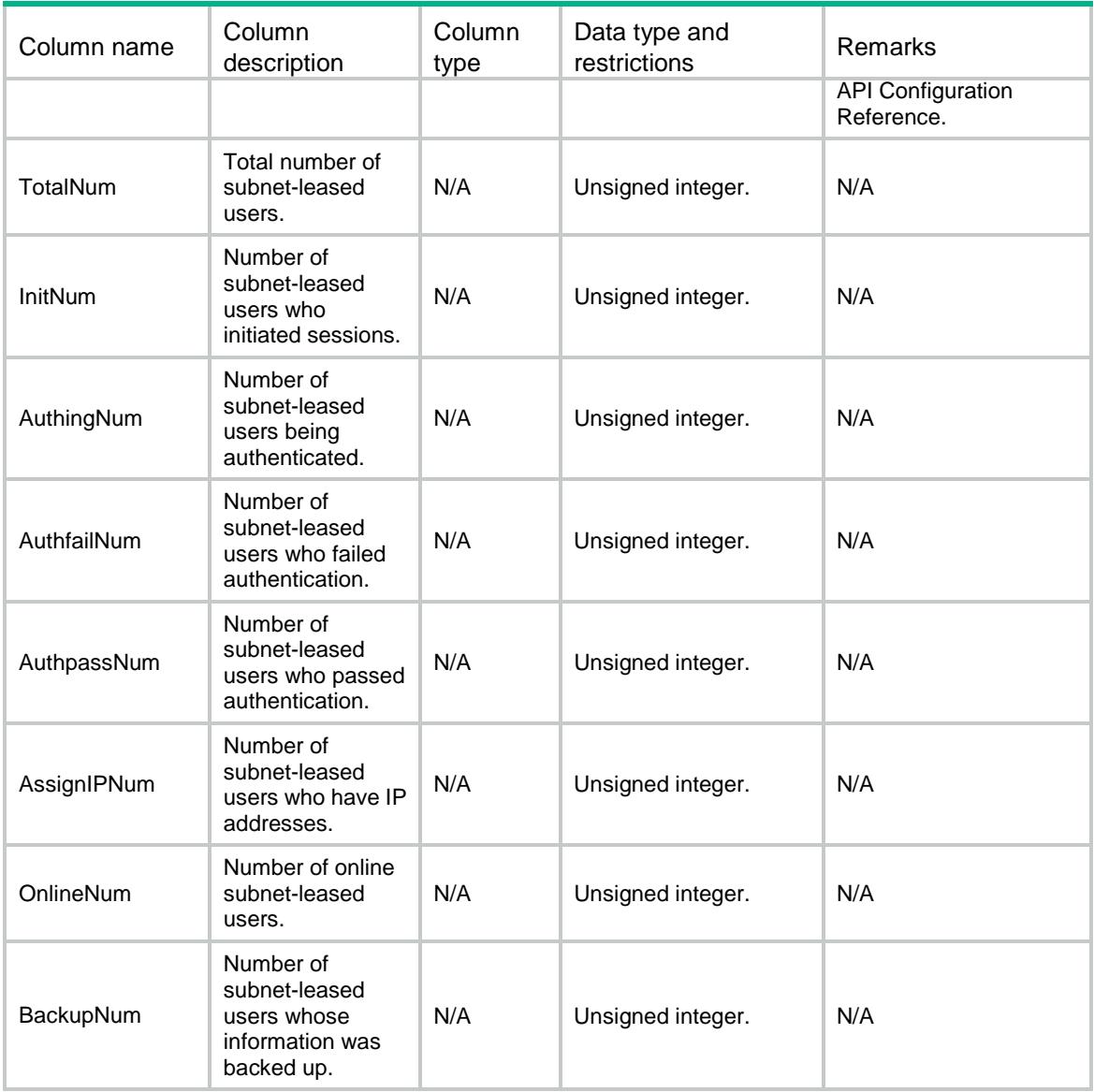

# IPoE/IPoEIfleaseTotalStatistics

This table contains IPoE interface-leased total user statistics.

#### XML structure

<IPoE>

<IPoEIfleaseTotalStatistics>

<IfleaseTotalStatistics>

<IpType></IpType>

<TotalNum></TotalNum>

<InitNum></InitNum>

<AuthingNum></AuthingNum>

<AuthfailNum></AuthfailNum>

<AuthpassNum></AuthpassNum>

<AssignIPNum></AssignIPNum>

```
 <OnlineNum></OnlineNum>
      <BackupNum></BackupNum>
    </IfleaseTotalStatistics>
  </IPoEIfleaseTotalStatistics>
</IPoE>
```
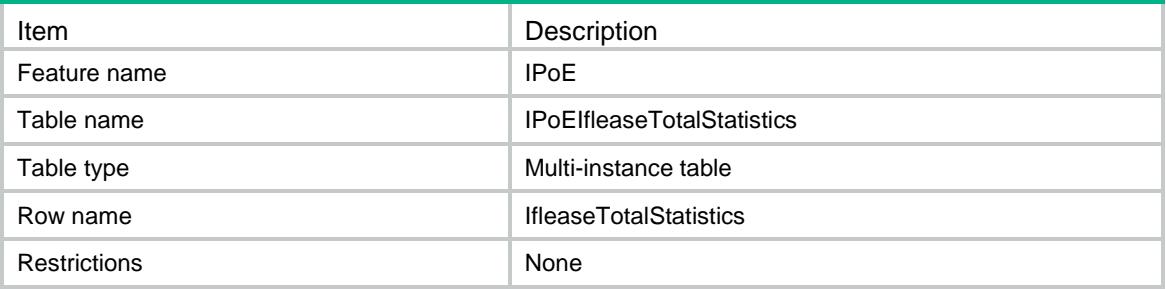

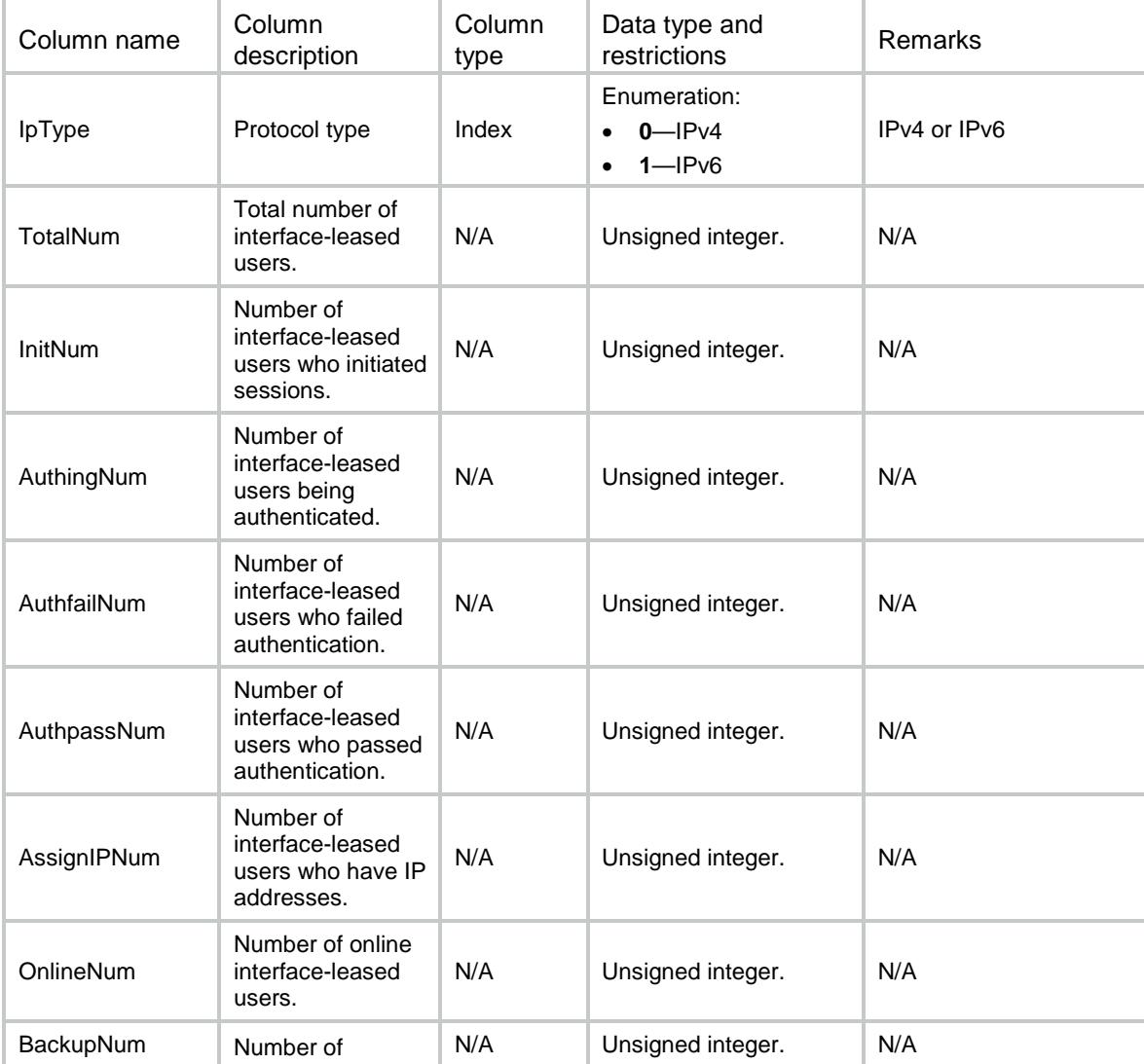

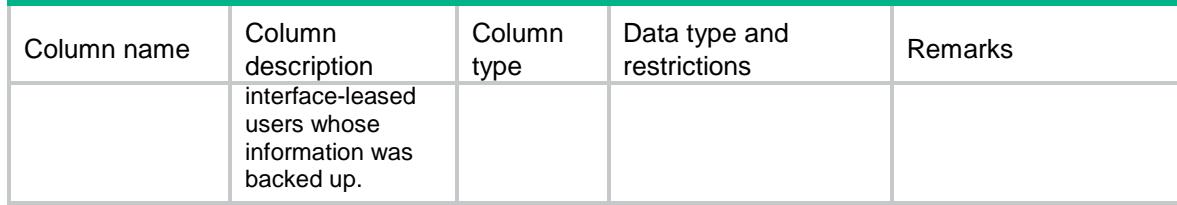

# IPoE/IPoEIfleaseStatistics

This table contains IPoE interface-leased user statistics.

#### XML structure

```
<IPoE>
```
#### <IPoEIfleaseStatistics> <IfleaseStatistics>

<IpType></IpType>

```
 <Interface></Interface>
```

```
 <TotalNum></TotalNum>
```
- <InitNum></InitNum>
- <AuthingNum></AuthingNum>

<AuthfailNum></AuthfailNum>

- <AuthpassNum></AuthpassNum> <AssignIPNum></AssignIPNum>
- <OnlineNum></OnlineNum>
- <BackupNum></BackupNum>
- </IfleaseStatistics>

```
 </IPoEIfleaseStatistics>
```

```
</IPoE>
```
#### Table description

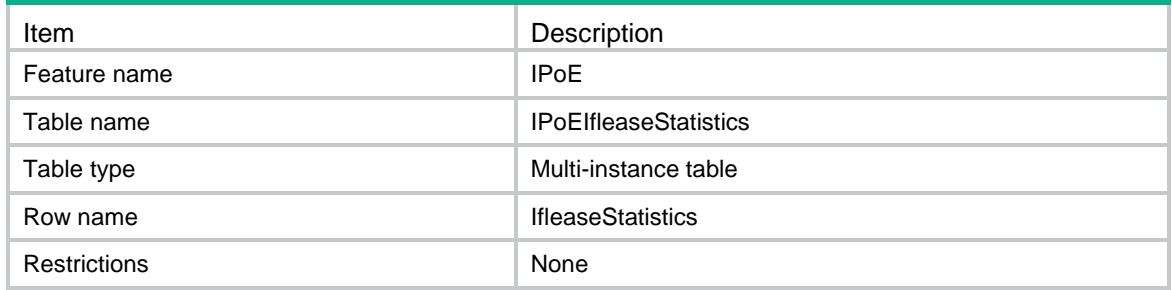

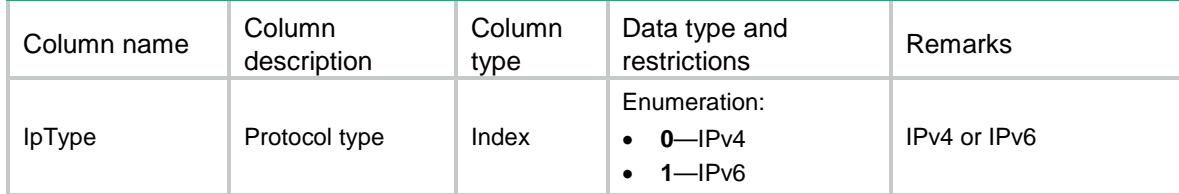

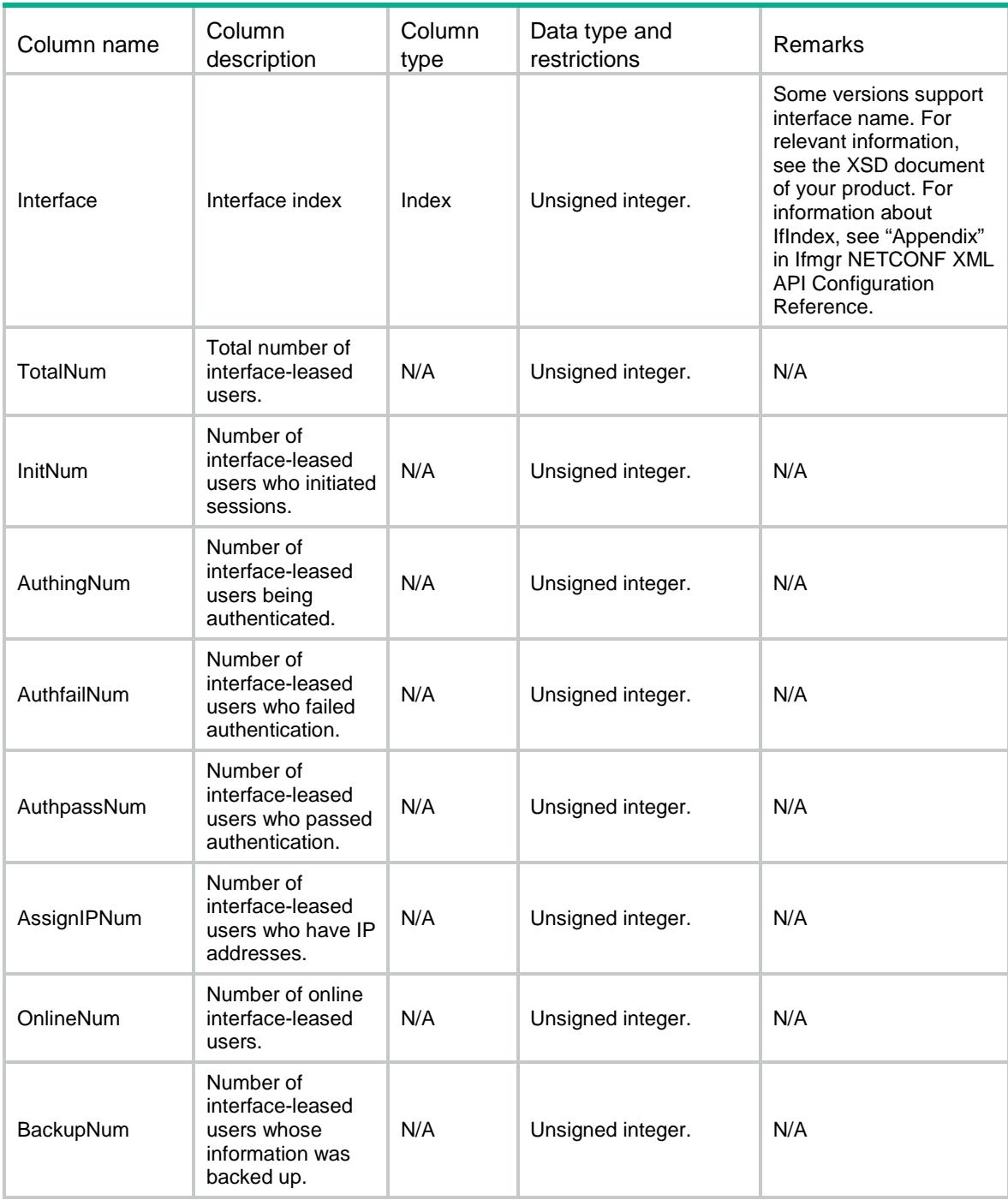

## IPoE/IPoEIfleaseSession

This table contains IPoE interface-leased sessions.

#### XML structure

```
<IPoE>
  <IPoEIfleaseSession>
    <IfleaseSession>
      <IpType></IpType>
```

```
 <Interface></Interface>
  <UserName></UserName>
  <VPNInstanceName></VPNInstanceName>
  <State></State>
  <Domain></Domain>
  <LoginTime></LoginTime>
  <OnlineTime></OnlineTime>
  <RemainTime></RemainTime>
  <IPv4TotalUsers></IPv4TotalUsers>
  <IPv6TotalUsers></IPv6TotalUsers>
  <IPPool></IPPool>
  <IPv6Pool></IPv6Pool>
  <UserProfile></UserProfile>
  <GroupUserProfile></GroupUserProfile>
  <UserGroupAcl></UserGroupAcl>
  <InboundCAR></InboundCAR>
  <OutboundCAR></OutboundCAR>
  <IPv4FlowStat></IPv4FlowStat>
  <IPv6FlowStat></IPv6FlowStat>
 </IfleaseSession>
```

```
 </IPoEIfleaseSession>
```
</IPoE>

#### Table description

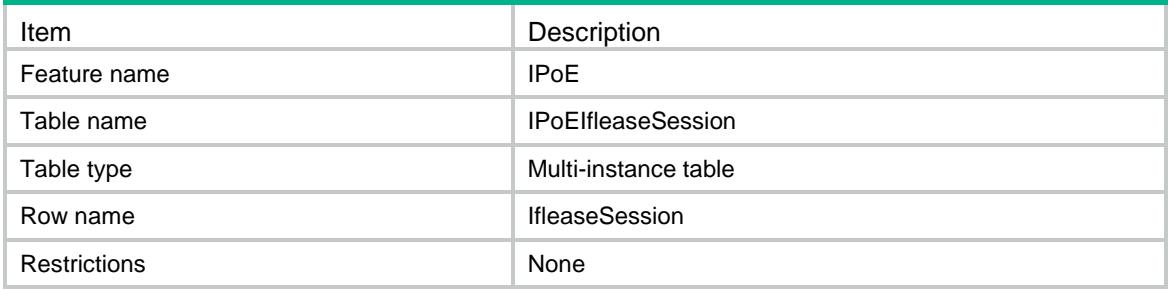

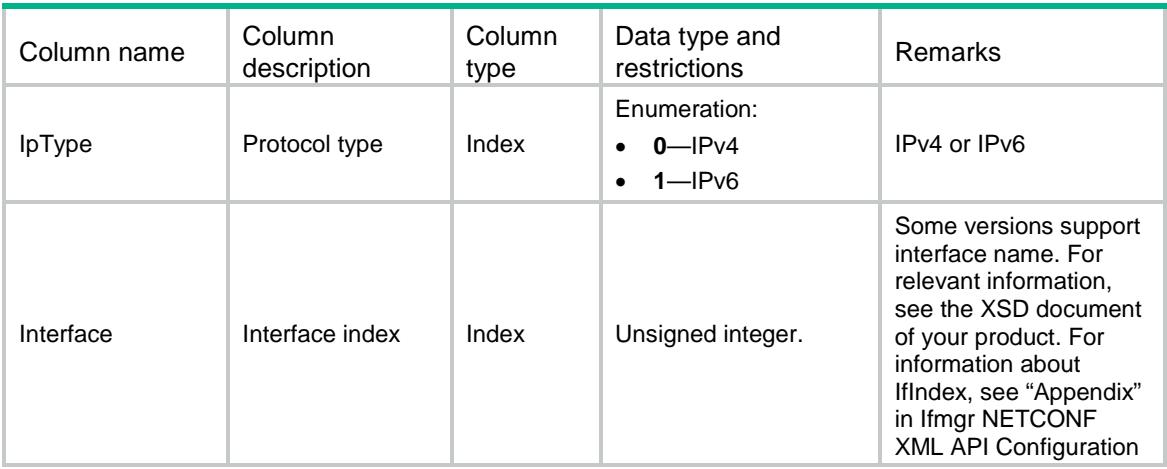

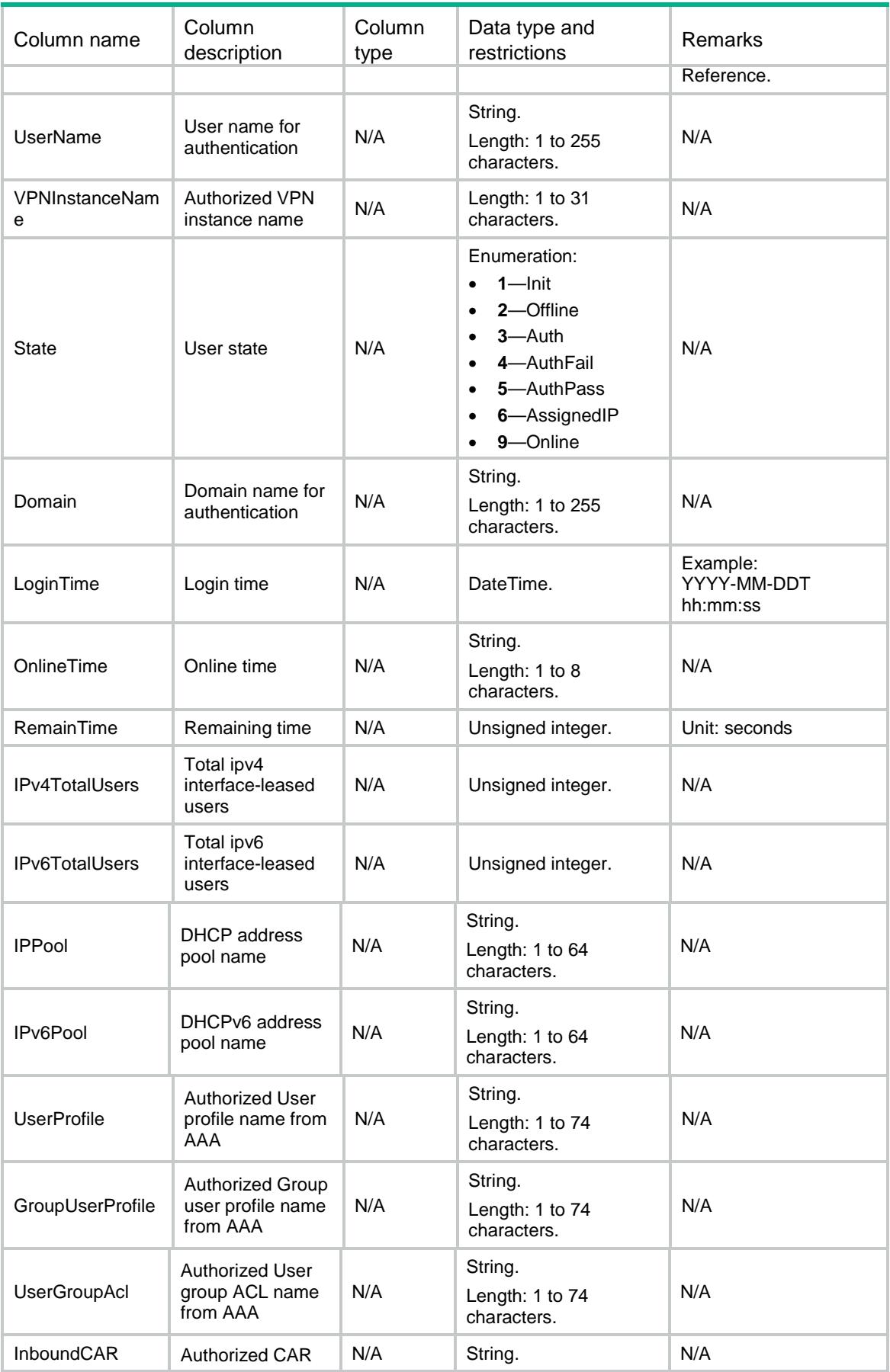

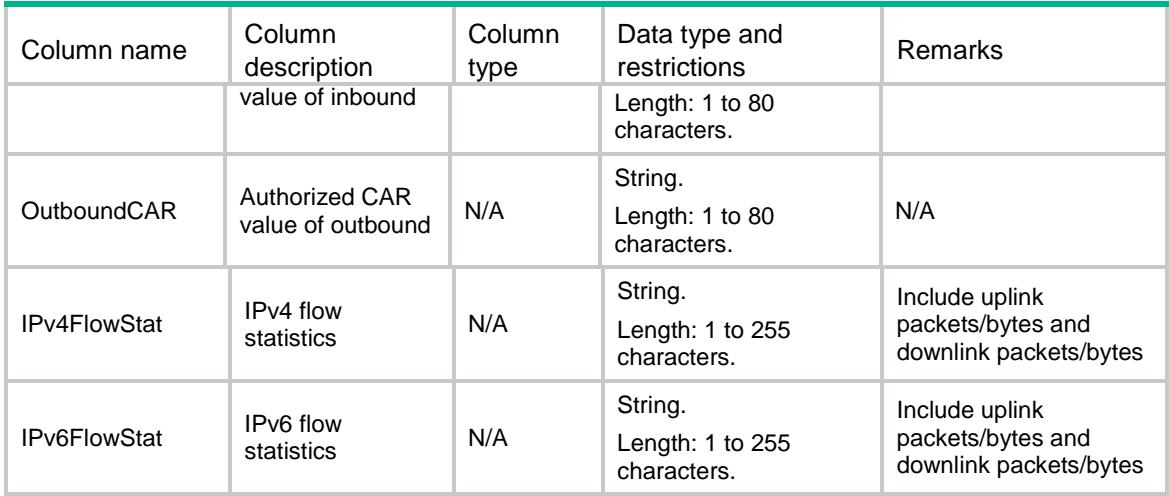

### IPoE/IPoEv4SubnetLeaseSession

This table contains IPoE IPv4 subnet-leased sessions.

#### XML structure

```
<TPoE>
```

```
 <IPoEv4SubnetLeaseSession>
```

```
 <SubnetLeaseSession>
```

```
 <Interface></Interface>
```

```
 <IPv4Address></IPv4Address>
```

```
 <Mask></Mask>
```

```
 <VPNInstanceName></VPNInstanceName>
```

```
 <UserName></UserName>
```

```
 <State></State>
```

```
 <Domain></Domain>
```

```
 <IPv4TotalUsers></IPv4TotalUsers>
```

```
 <LoginTime></LoginTime>
```

```
 <OnlineTime></OnlineTime>
```

```
 <RemainTime></RemainTime>
```

```
 <UserProfile></UserProfile>
```

```
 <GroupUserProfile></GroupUserProfile>
```

```
 <UserGroupAcl></UserGroupAcl>
```

```
 <InboundCAR></InboundCAR>
```

```
 <OutboundCAR></OutboundCAR>
```

```
 <IPv4FlowStat></IPv4FlowStat>
```

```
 </SubnetLeaseSession>
```

```
 </IPoEv4SubnetLeaseSession>
```
</IPoE>

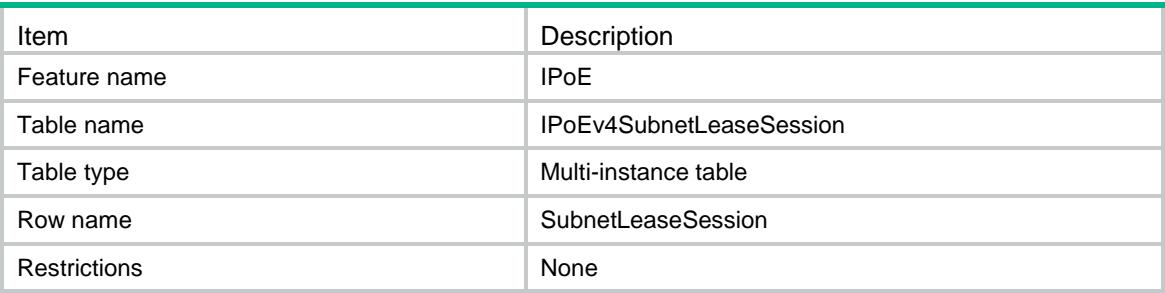

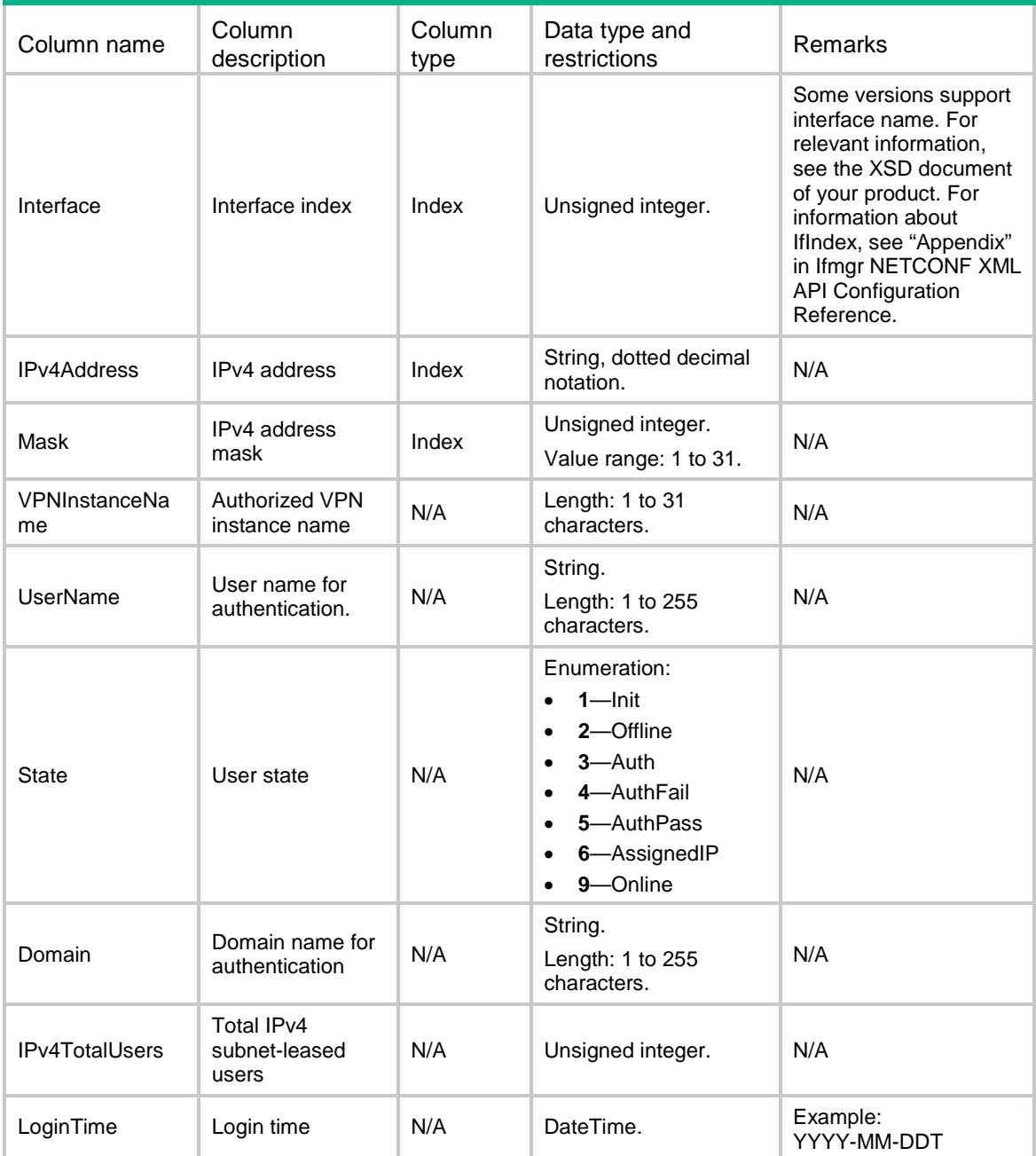

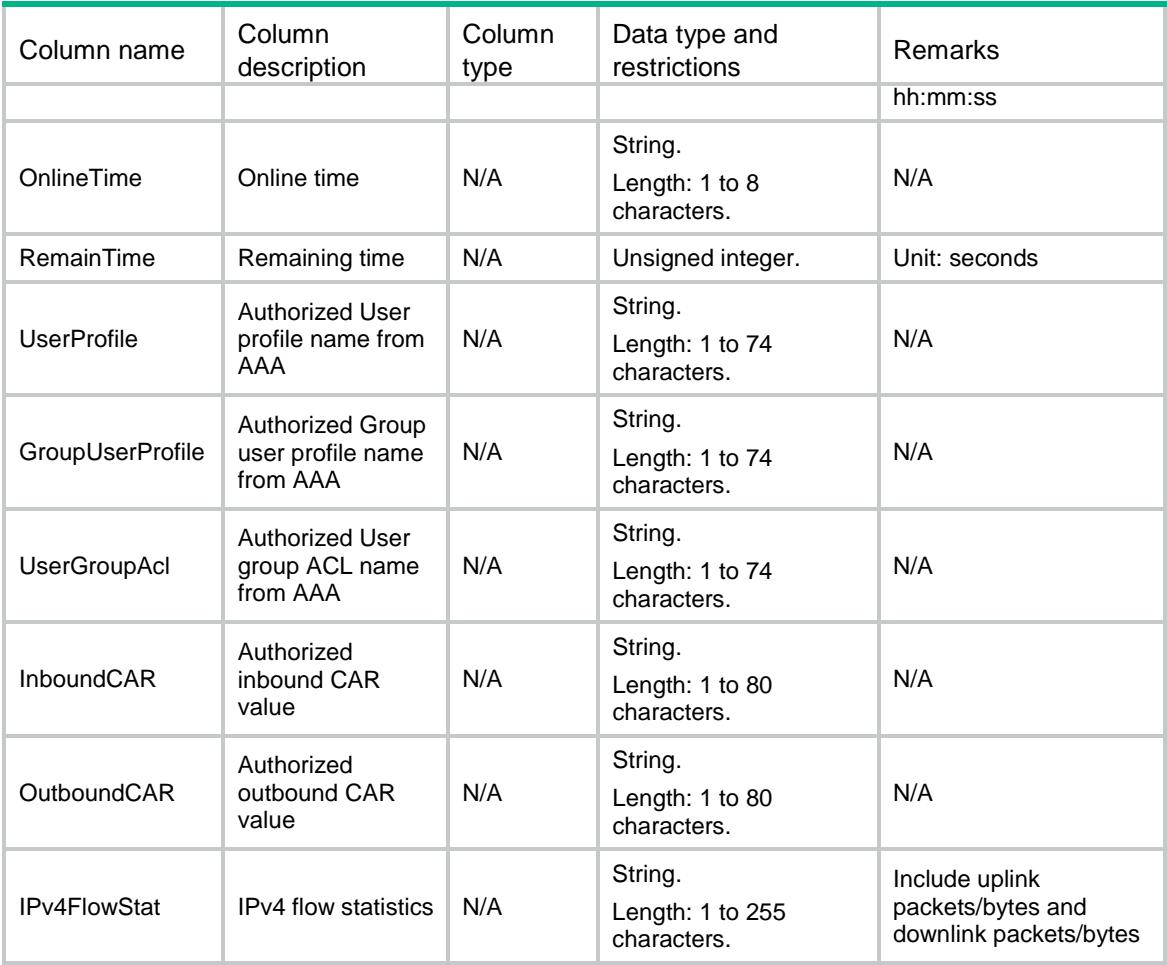

# IPoE/IPoEv6SubnetLeaseSession

This table contains IPoE IPv6 subnet-leased sessions.

#### XML structure

```
<IPoE>
```
<IPoEv6SubnetLeaseSession>

```
 <SubnetLeaseSession>
```

```
 <Interface></Interface>
```

```
 <IPv6Address></IPv6Address>
```

```
 <Mask></Mask>
```
- <VPNInstanceName></VPNInstanceName>
- <UserName></UserName>
- <State></State>

```
 <Domain></Domain>
```

```
 <IPv6TotalUsers></IPv6TotalUsers>
```

```
 <LoginTime></LoginTime>
```

```
 <OnlineTime></OnlineTime>
```

```
 <RemainTime></RemainTime>
```
#### <UserProfile></UserProfile>

<GroupUserProfile></GroupUserProfile>

<UserGroupAcl></UserGroupAcl>

- <InboundCAR></InboundCAR>
- <OutboundCAR></OutboundCAR>
- <IPv6FlowStat></IPv6FlowStat>
- </SubnetLeaseSession>
- </IPoEv6SubnetLeaseSession>

</IPoE>

### Table description

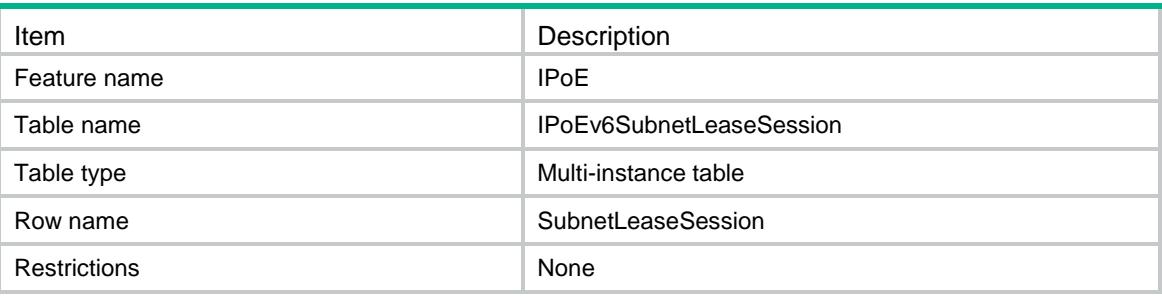

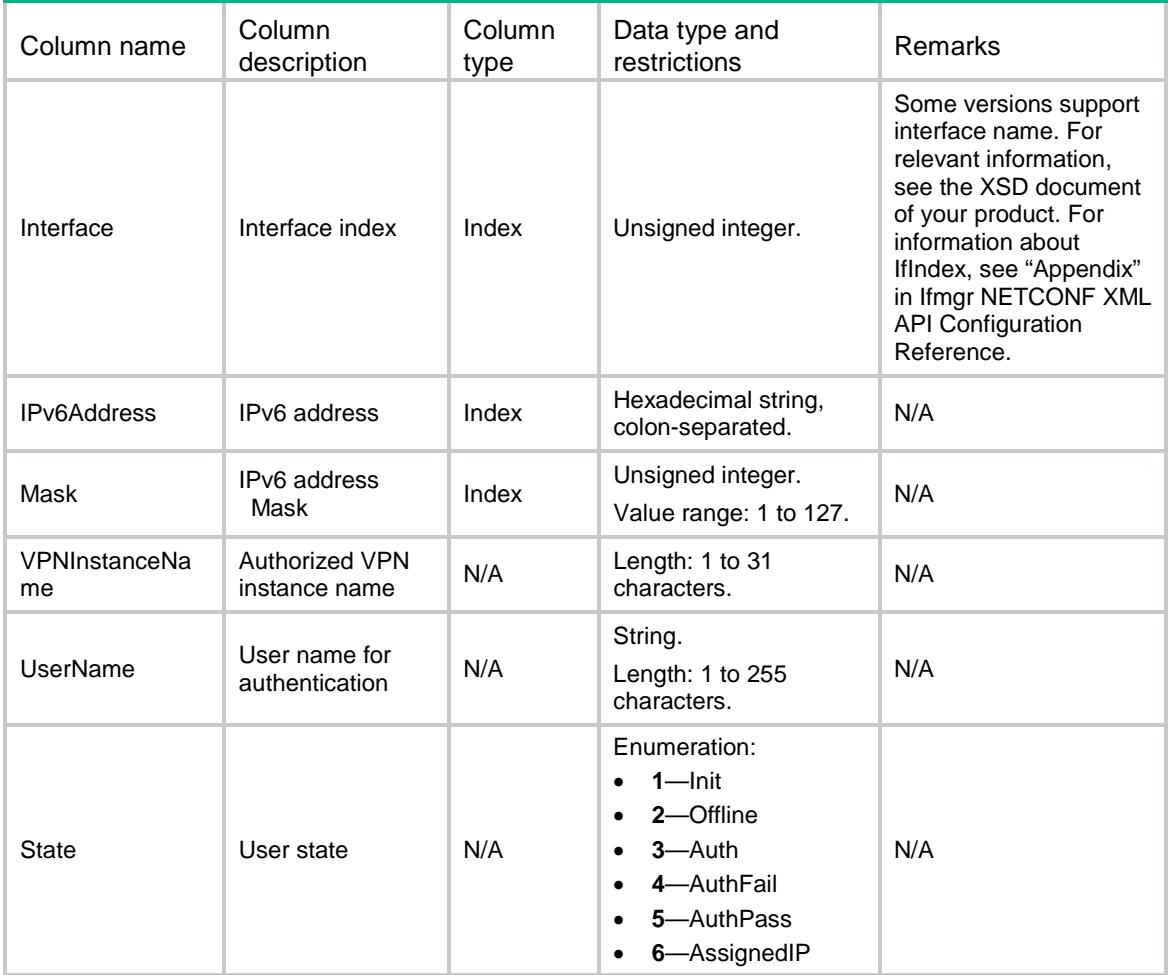

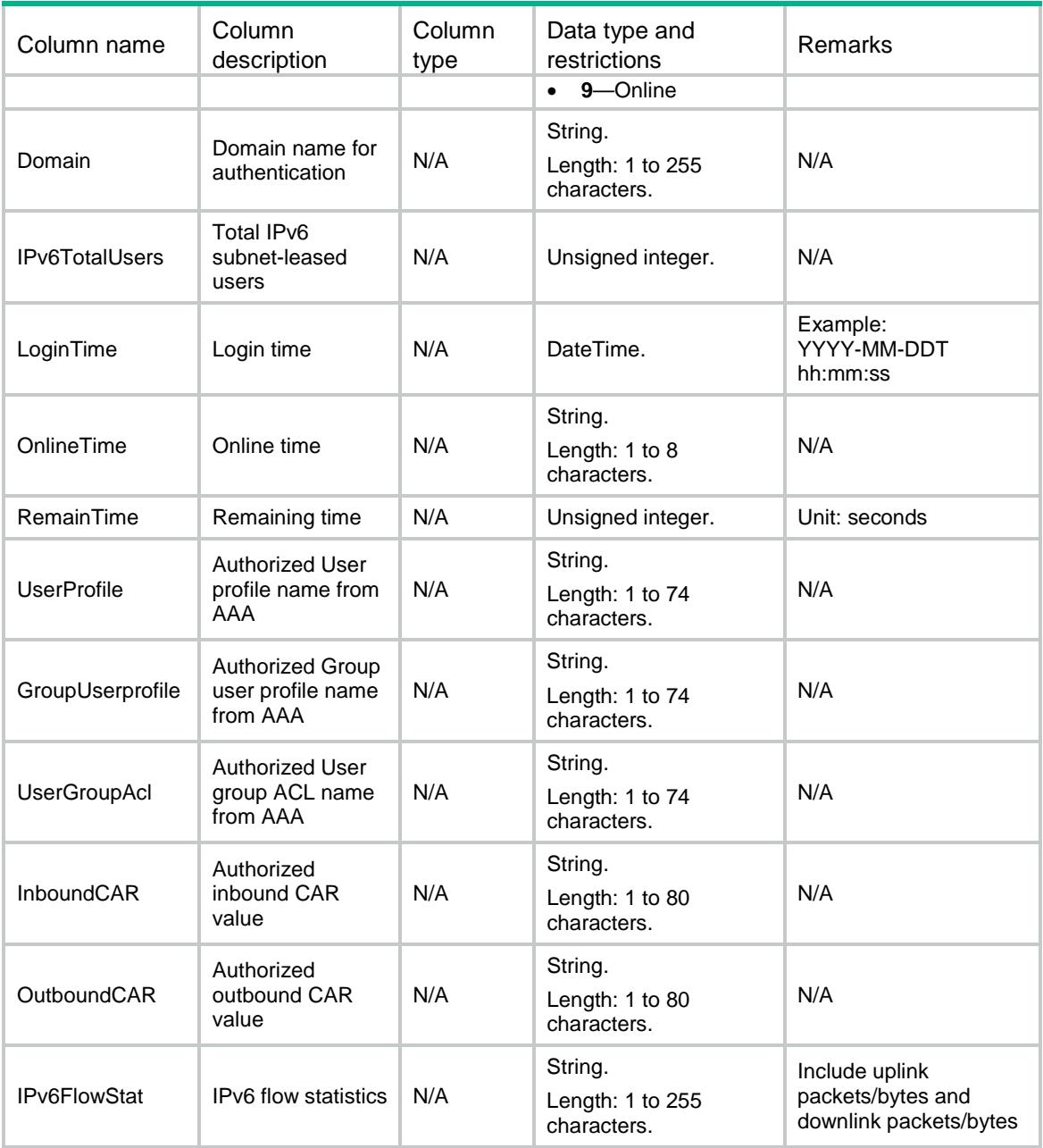

# IPoE/IPoEv4Session

This table contains IPoE IPv4 sessions.

#### XML structure

```
<IPoE>
  <IPoEv4Session>
    <Session>
      <Interface></Interface>
      <IPv4Address></IPv4Address>
      <MACAddress></MACAddress>
      <IPv6Address></IPv6Address>
```

```
 <Domain></Domain>
      <VPNInstanceName></VPNInstanceName>
      <UserName></UserName>
      <UserID></UserID>
      <ServiceVLAN></ServiceVLAN>
      <CustomerVLAN></CustomerVLAN>
      <IPv4SessionType></IPv4SessionType>
      <IPv6SessionType></IPv6SessionType>
      <State></State>
      <IPv4Pool></IPv4Pool>
      <IPv6Pool></IPv6Pool>
      <VxLANID></VxLANID>
      <IPv4DHCPLeaseTime></IPv4DHCPLeaseTime>
      <IPv6DHCPLeaseTime></IPv6DHCPLeaseTime>
      <LoginTime></LoginTime>
      <OnlineTime></OnlineTime>
      <RemainTime></RemainTime>
      <UserProfile></UserProfile>
      <GroupUserProfile></GroupUserProfile>
      <UserGroupAcl></UserGroupAcl>
      <InboundCAR></InboundCAR>
      <OutboundCAR></OutboundCAR>
      <IPv4FlowStat></IPv4FlowStat>
      <IPv6FlowStat></IPv6FlowStat>
    </Session>
  </IPoEv4Session>
</IPoE>
```
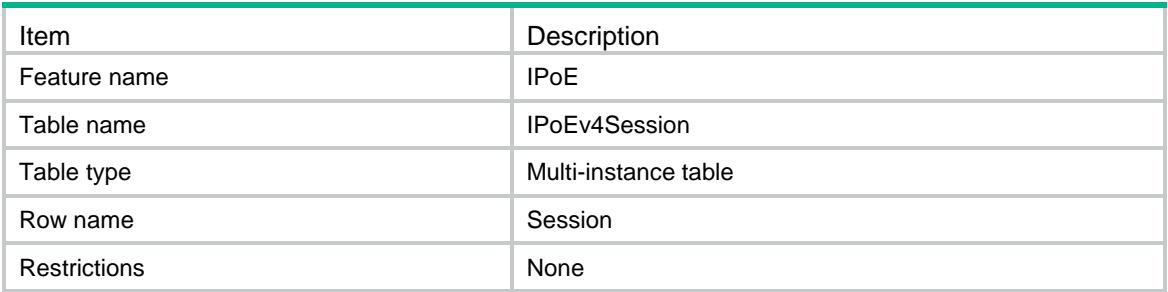

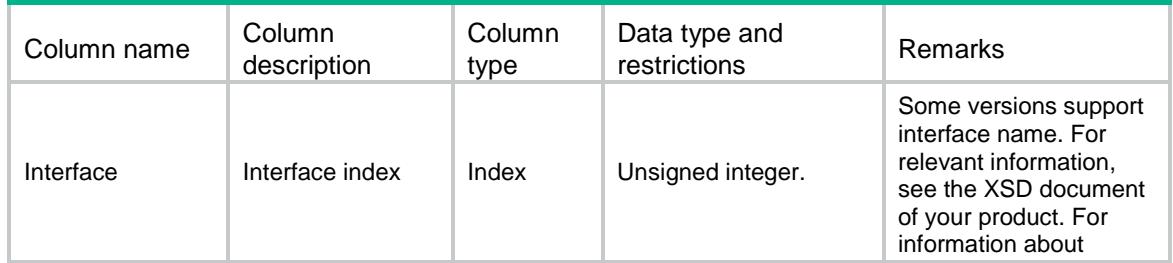

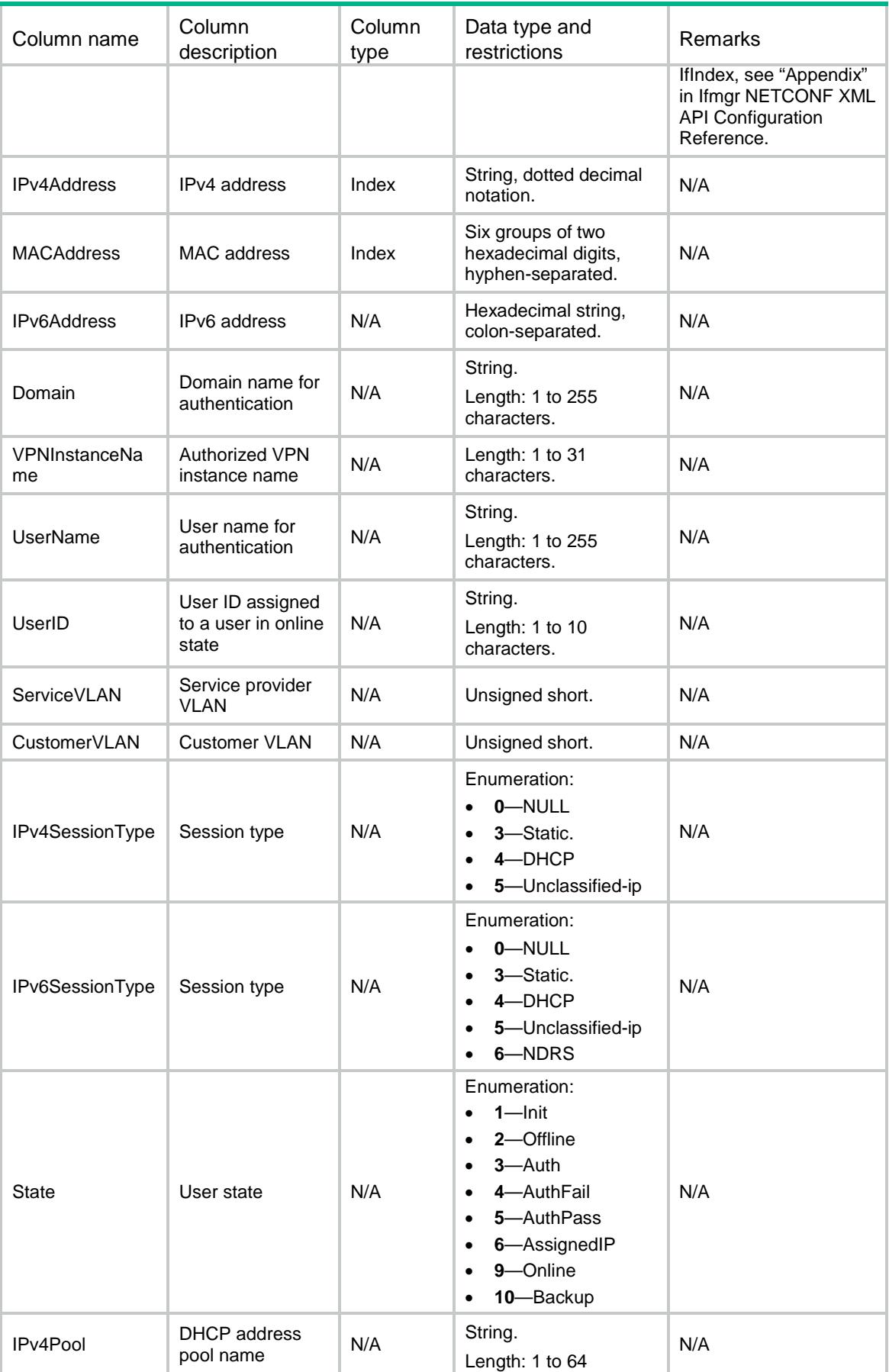

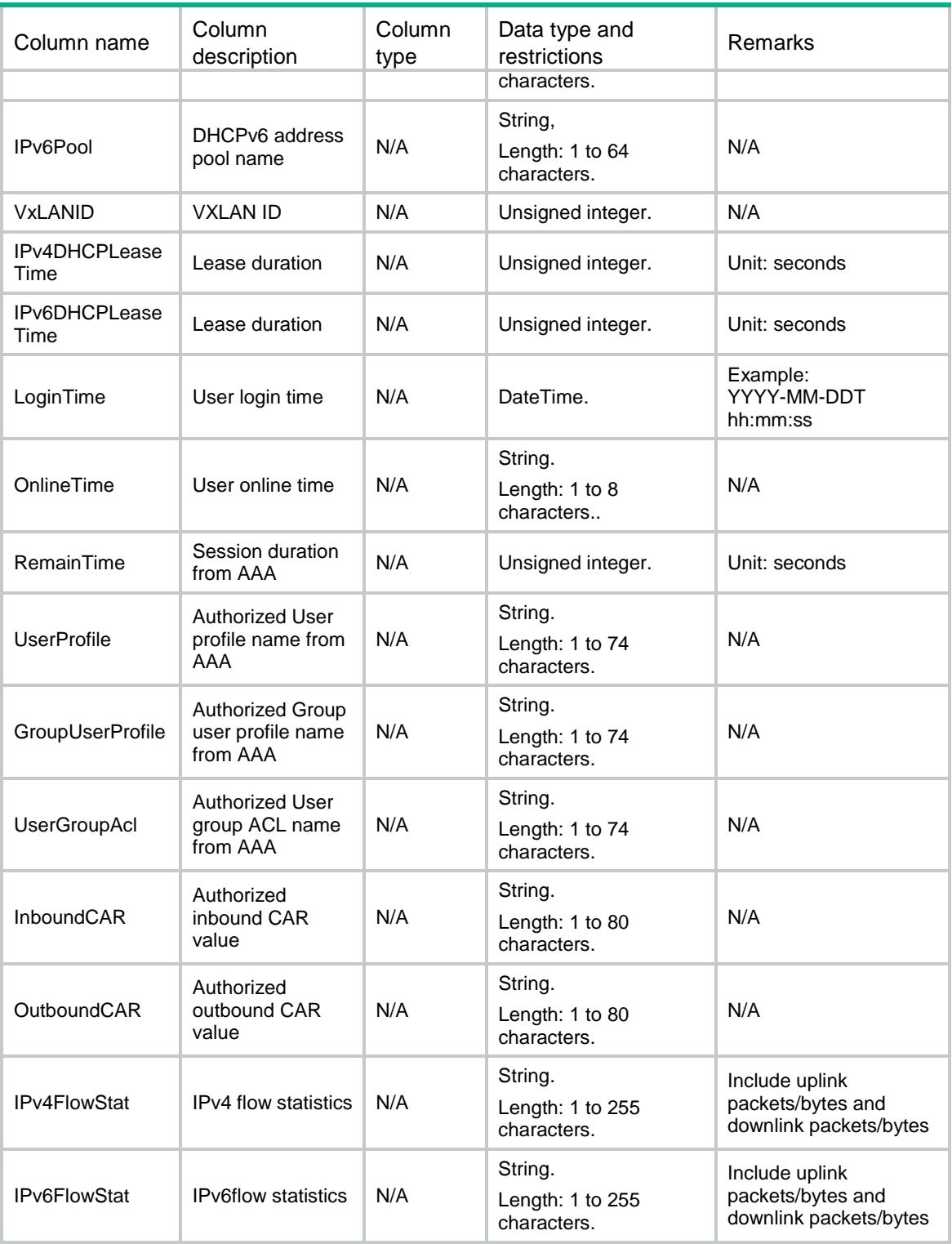

# IPoE/IPoEv6Session

This table contains IPoE IPv6 sessions.

#### XML structure

```
<IPoE>
  <IPoEv6Session>
    <Session>
      <Interface></Interface>
      <IPv6Address></IPv6Address>
      <MACAddress></MACAddress>
      <IPv4Address></IPv4Address>
      <Domain></Domain>
      <VPNInstanceName></VPNInstanceName>
      <UserName></UserName>
      <UserID></UserID>
      <ServiceVLAN></ServiceVLAN>
      <CustomerVLAN></CustomerVLAN>
      <IPv4SessionType></IPv4SessionType>
      <IPv6SessionType></IPv6SessionType>
      <State></State>
      <IPv4Pool></IPv4Pool>
      <IPv6Pool></IPv6Pool>
      <VxLANID></VxLANID>
      <IPv4DHCPLeaseTime></IPv4DHCPLeaseTime>
      <IPv6DHCPLeaseTime></IPv6DHCPLeaseTime>
      <LoginTime></LoginTime>
      <OnlineTime></OnlineTime>
      <RemainTime></RemainTime>
      <UserProfile></UserProfile>
      <GroupUserProfile></GroupUserProfile>
      <UserGroupAcl></UserGroupAcl>
      <InboundCAR></InboundCAR>
      <OutboundCAR></OutboundCAR>
      <IPv4FlowStat></IPv4FlowStat>
      <IPv6FlowStat></IPv6FlowStat>
    </Session>
  </IPoEv6Session>
```

```
</IPoE>
```
#### Table description

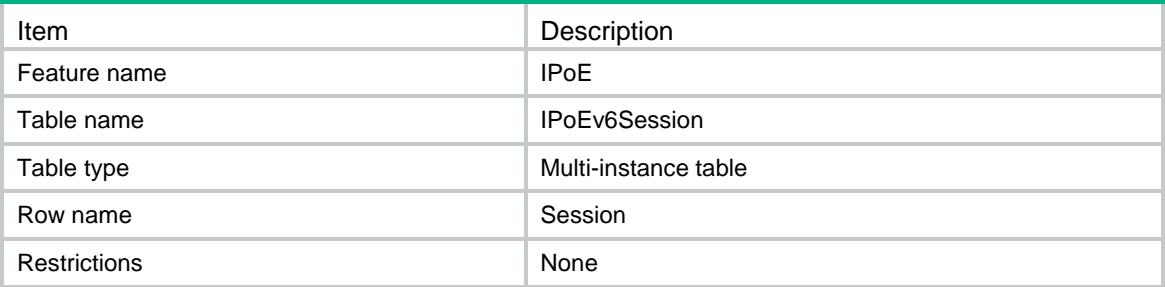

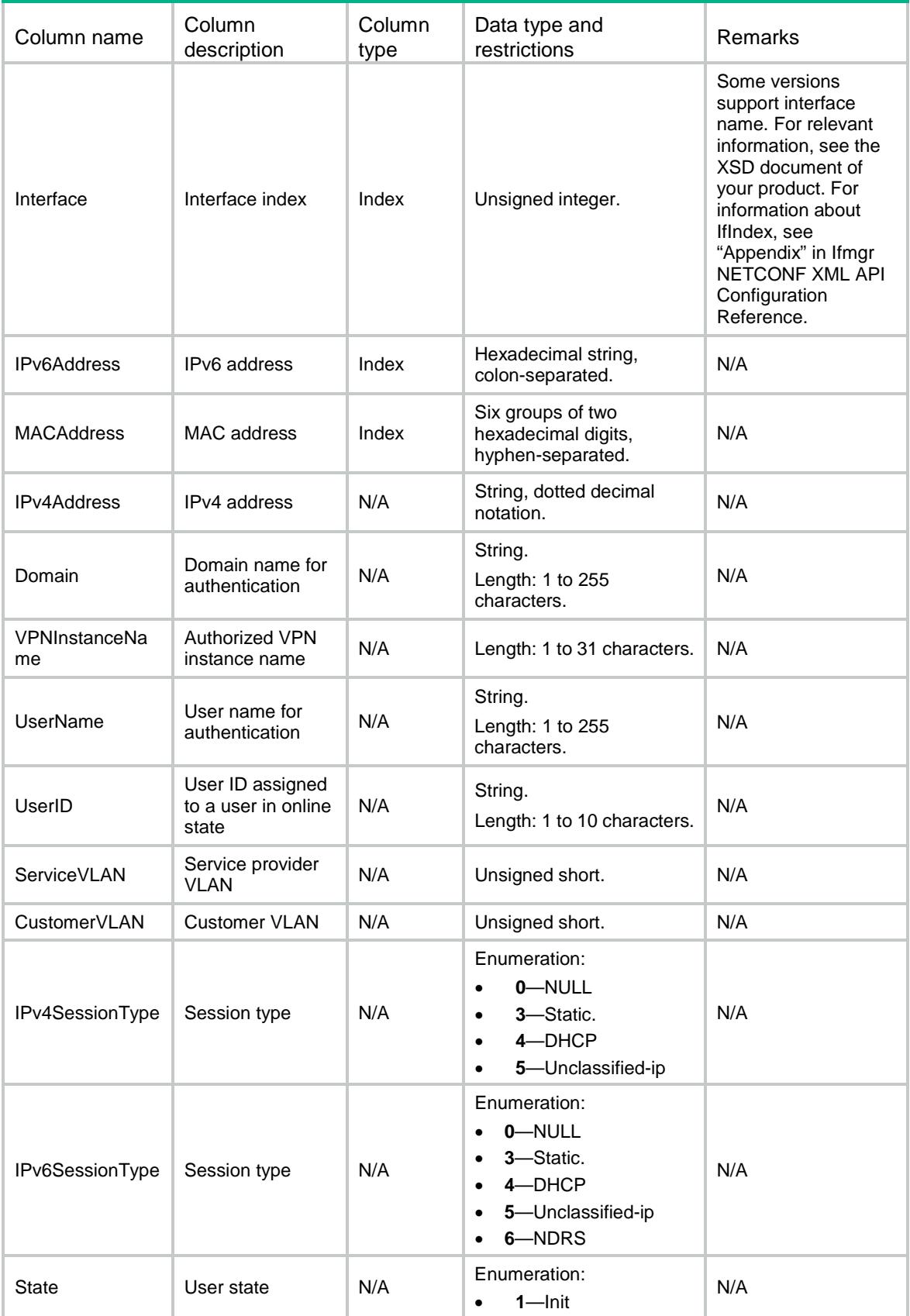

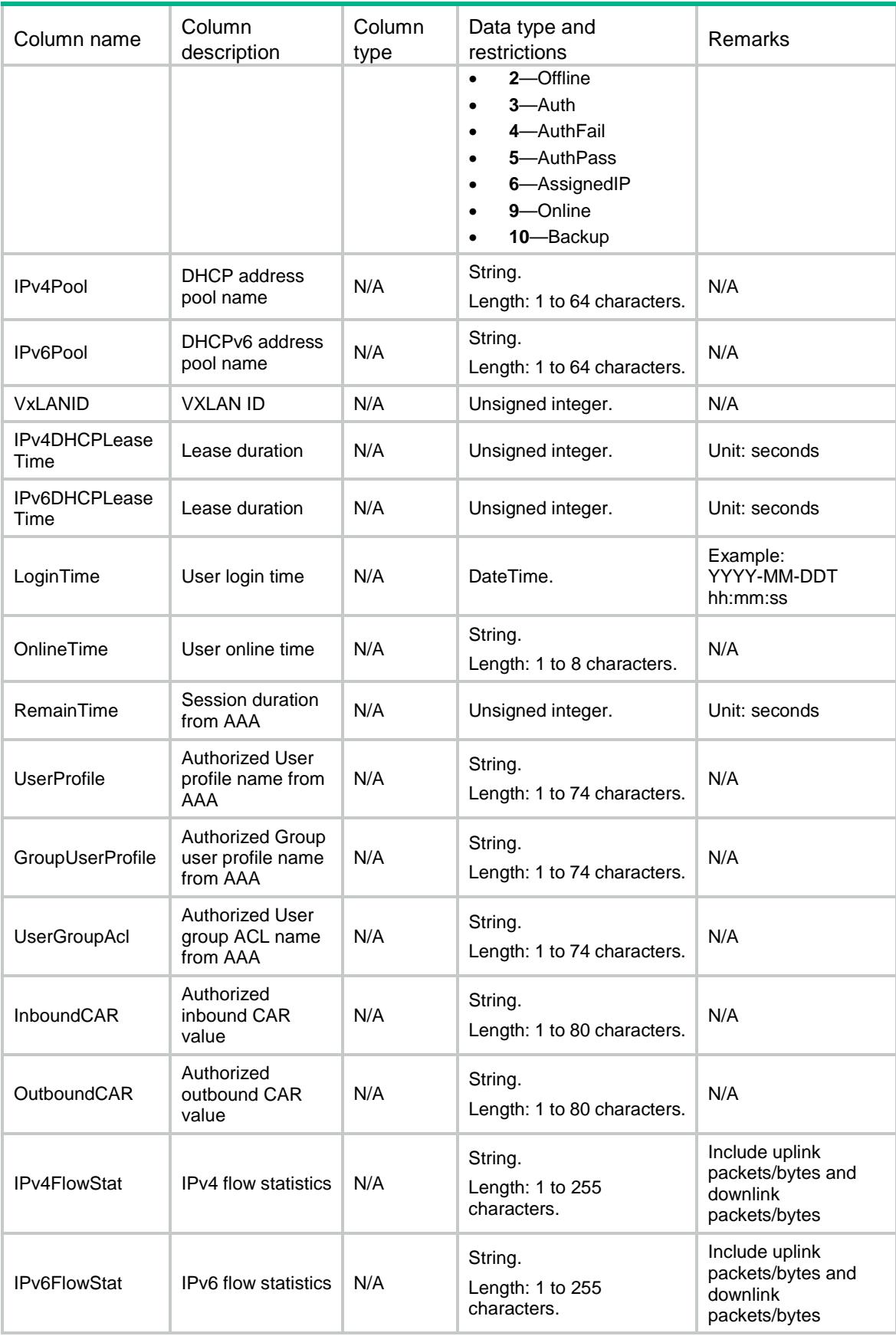

# Contents

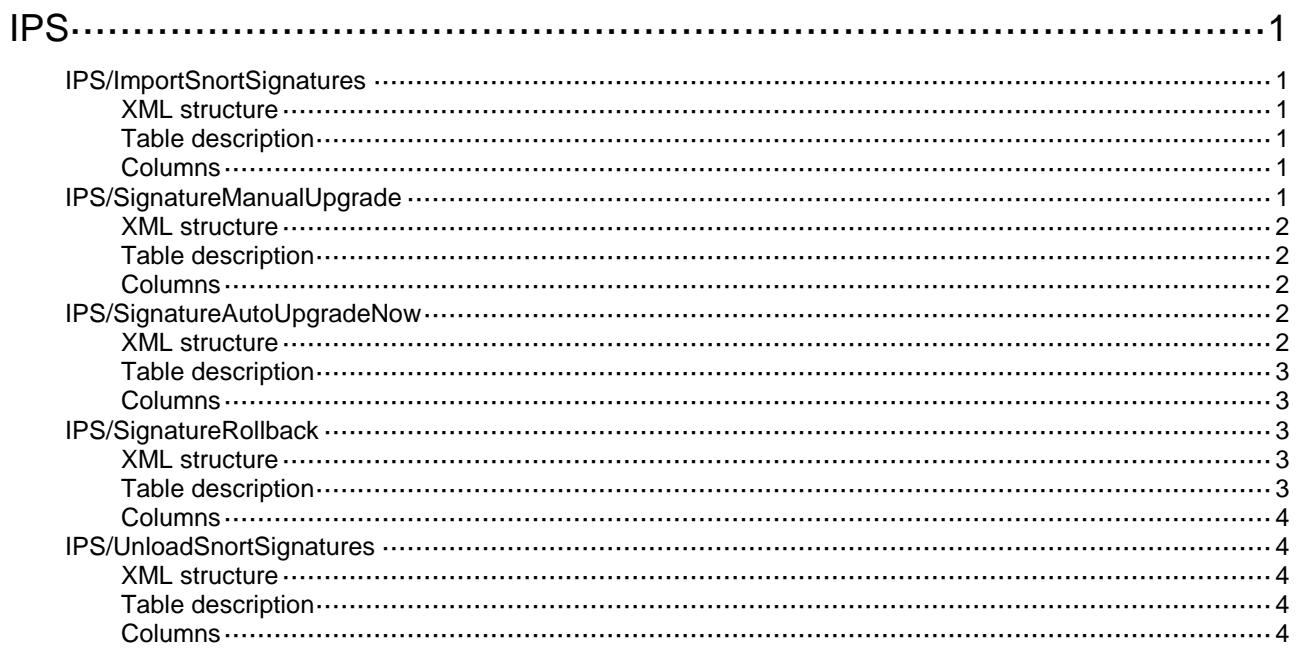

# <span id="page-1821-0"></span>**IPS**

# <span id="page-1821-1"></span>IPS/ImportSnortSignatures

This table contains information about importing IPS rules in the snort format.

#### <span id="page-1821-2"></span>XML structure

```
<IPS>
  <ImportSnortSignatures>
```

```
 <URL></URL>
```
<Location></Location>

```
 </ImportSnortSignatures>
```
 $\langle$ /IPS $\rangle$ 

#### <span id="page-1821-3"></span>Table description

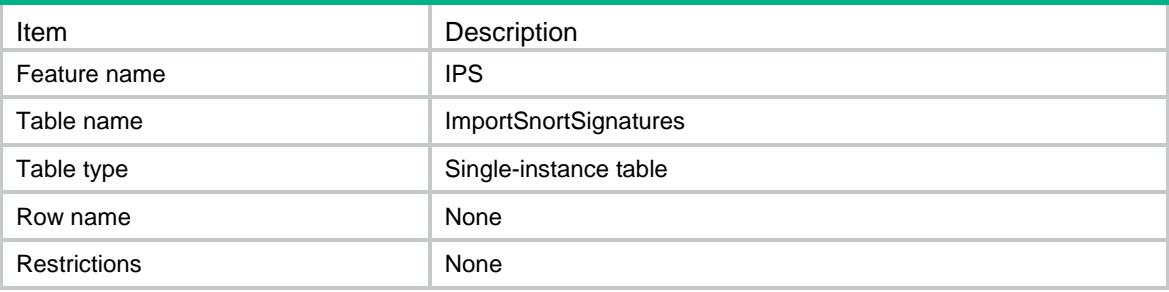

#### <span id="page-1821-4"></span>**Columns**

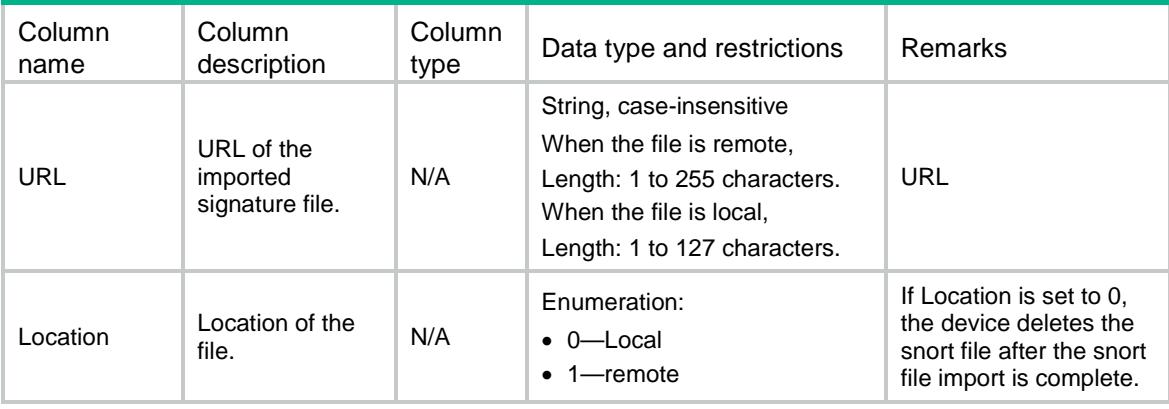

# <span id="page-1821-5"></span>IPS/SignatureManualUpgrade

This table contains information about IPS signature manual upgrade.

#### <span id="page-1822-0"></span>XML structure

```
<IPS>
```
<SignatureManualUpgrade>

```
<URL></URL>
```
<Location></Location>

```
</SignatureManualUpgrade>
```
 $\langle$ /IPS $>$ 

#### <span id="page-1822-1"></span>Table description

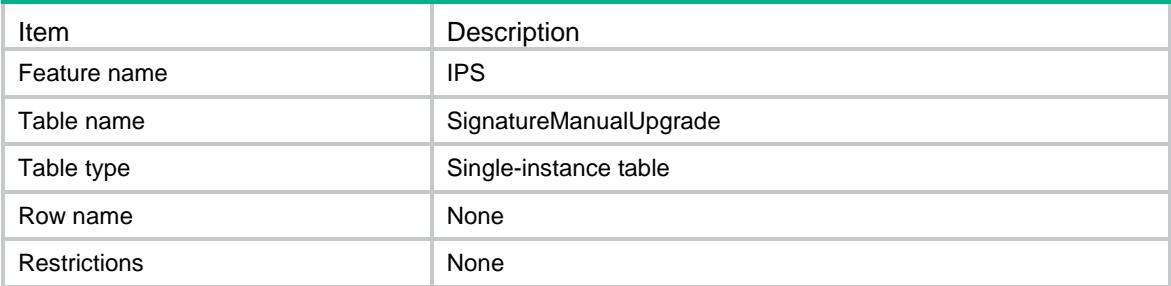

#### <span id="page-1822-2"></span>**Columns**

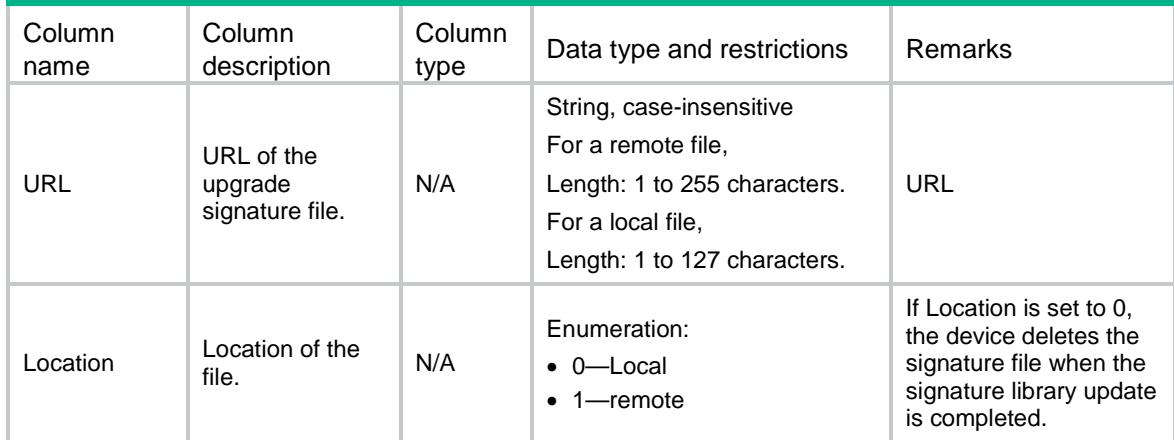

# <span id="page-1822-3"></span>IPS/SignatureAutoUpgradeNow

This table contains information about immediate IPS signature auto upgrading.

#### <span id="page-1822-4"></span>XML structure

```
<IPS>
  <SignatureAutoUpgradeNow>
    <AutoUpgradeNow></AutoUpgradeNow>
  </SignatureAutoUpgradeNow>
\langle/IPS\rangle
```
<span id="page-1823-0"></span>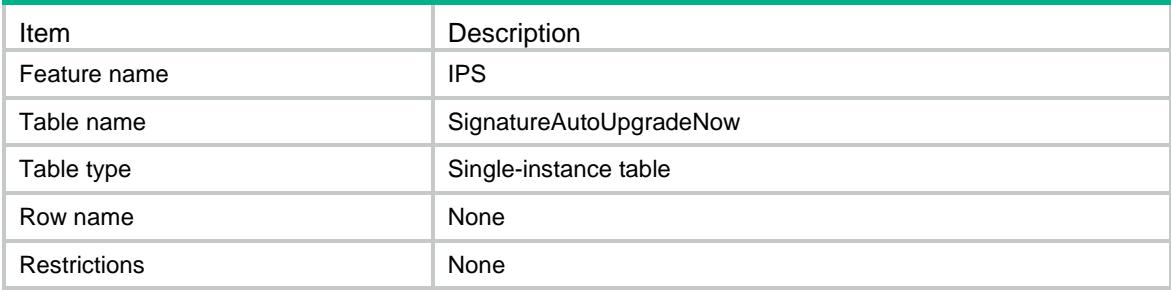

#### <span id="page-1823-1"></span>Columns

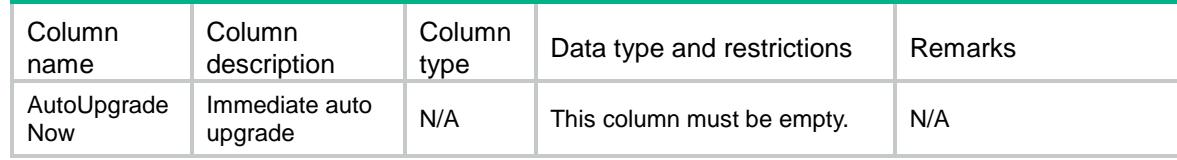

# <span id="page-1823-2"></span>IPS/SignatureRollback

This table contains information about IPS signatures rollback.

#### <span id="page-1823-3"></span>XML structure

```
<IPS>
   <SignatureRollback>
    <Rollback></Rollback>
   </SignatureRollback>
\langle/IPS\rangle
```
#### <span id="page-1823-4"></span>Table description

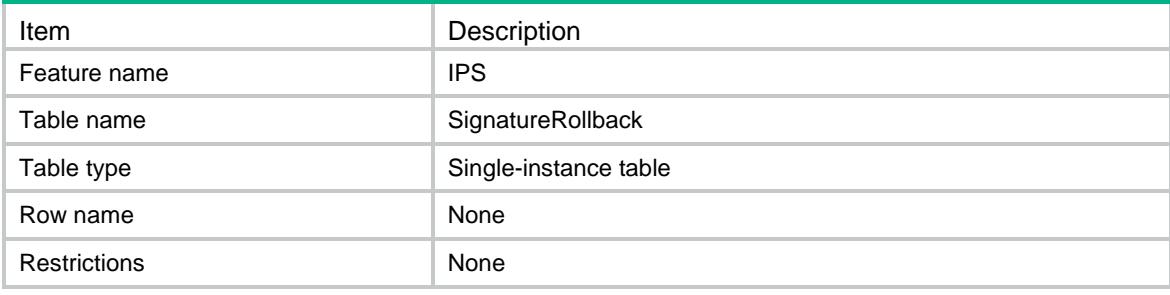

#### <span id="page-1824-0"></span>**Columns**

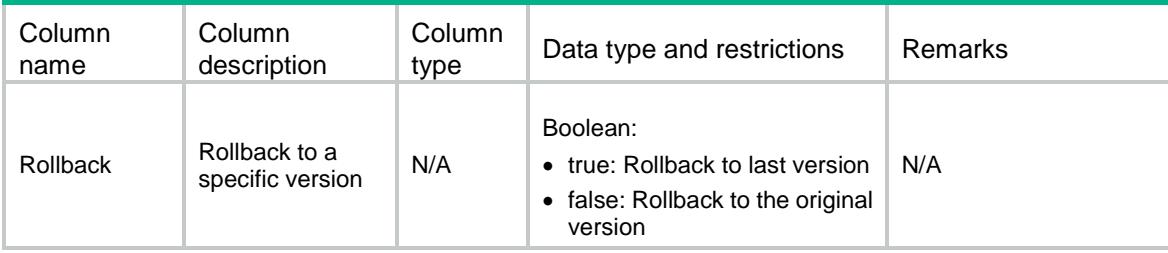

# <span id="page-1824-1"></span>IPS/UnloadSnortSignatures

This table contains information about removing IPS user-defined rules.

#### <span id="page-1824-2"></span>XML structure

```
<IPS>
```
<UnloadSnortSignatures>

<Unload></Unload>

</UnloadSnortSignatures>

 $\langle$ /IPS $\rangle$ 

### <span id="page-1824-3"></span>Table description

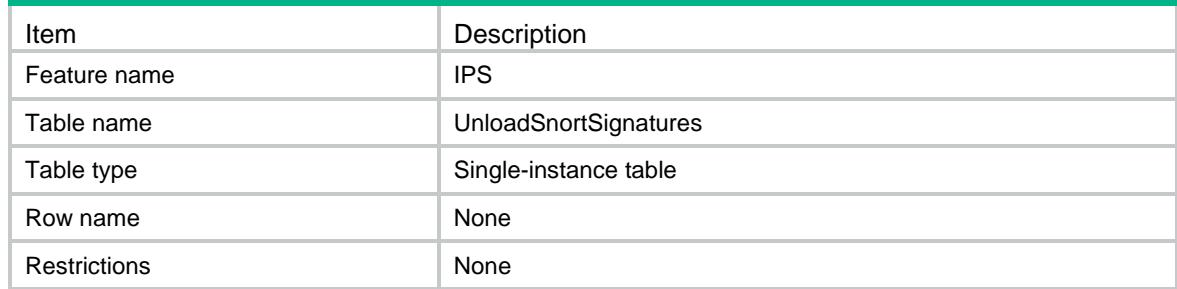

<span id="page-1824-4"></span>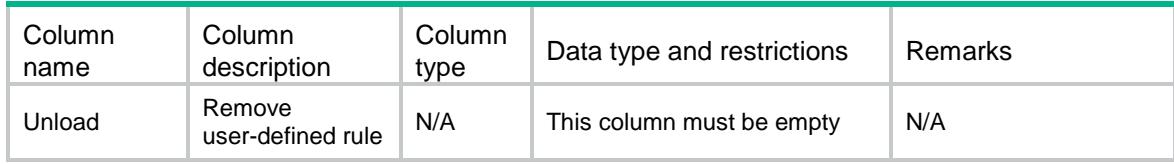

# Contents

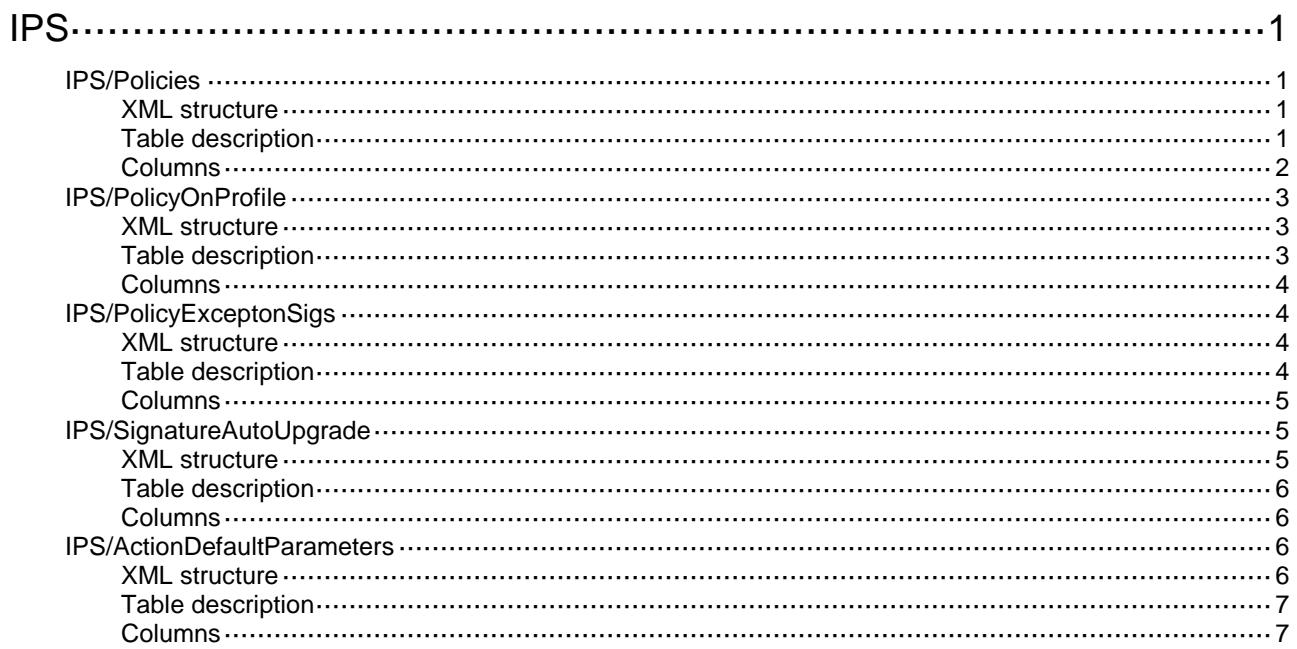

# <span id="page-1826-0"></span>**IPS**

# <span id="page-1826-1"></span>IPS/Policies

This table contains IPS policy information.

#### <span id="page-1826-2"></span>XML structure

```
<IPS>
  <Policies>
    <Policy>
      <Name></Name>
      <FilterDirection></FilterDirection>
      <FilterSeverity></FilterSeverity>
      <FilterAction></FilterAction>
      <ProtectionList>
        <ProtectionId></ProtectionId>
        <SubProtectionId></SubProtectionId>
      </ProtectionList>
      <CategoryList>
        <CategoryId></CategoryId>
        <SubCategoryId></SubCategoryId>
      </CategoryList>
      <Action></Action>
      <Logging></Logging>
      <Capture></Capture>
    </Policy>
  </Policies>
\langle/IPS\rangle
```
#### <span id="page-1826-3"></span>Table description

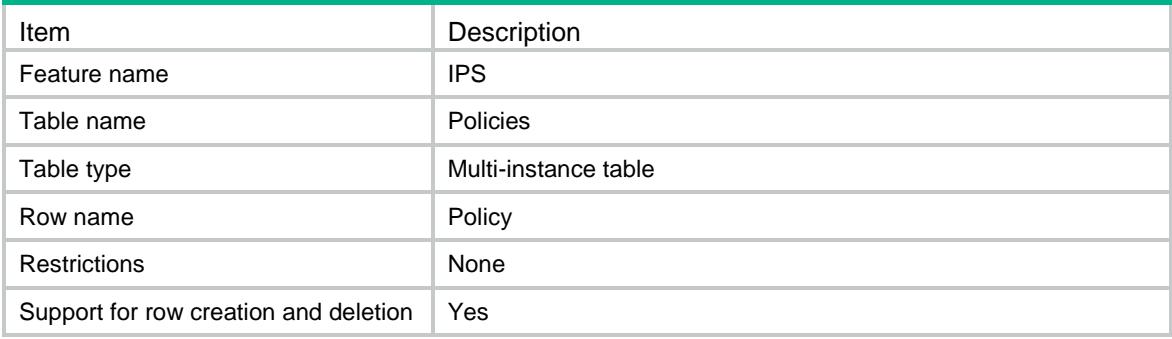

<span id="page-1827-0"></span>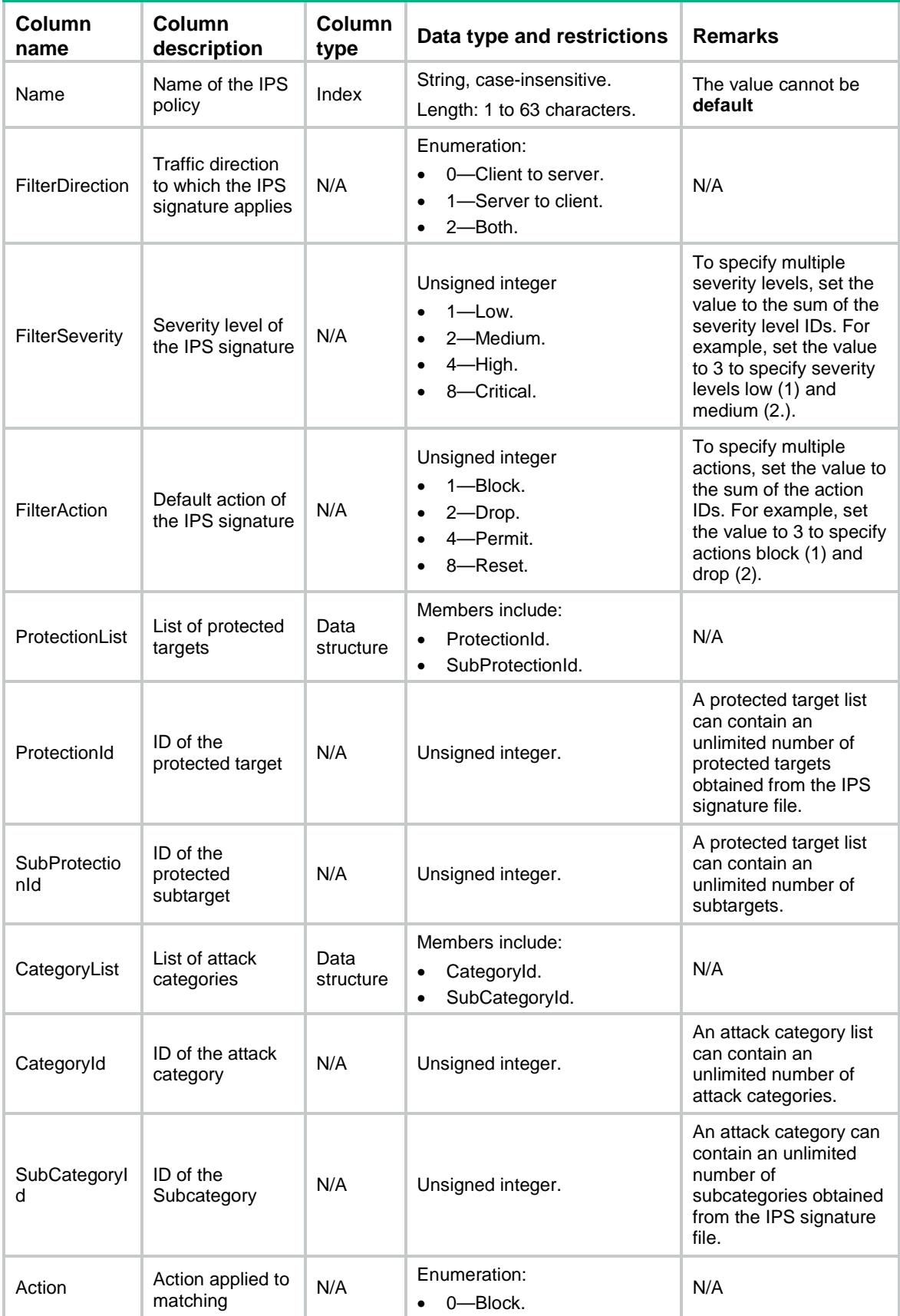

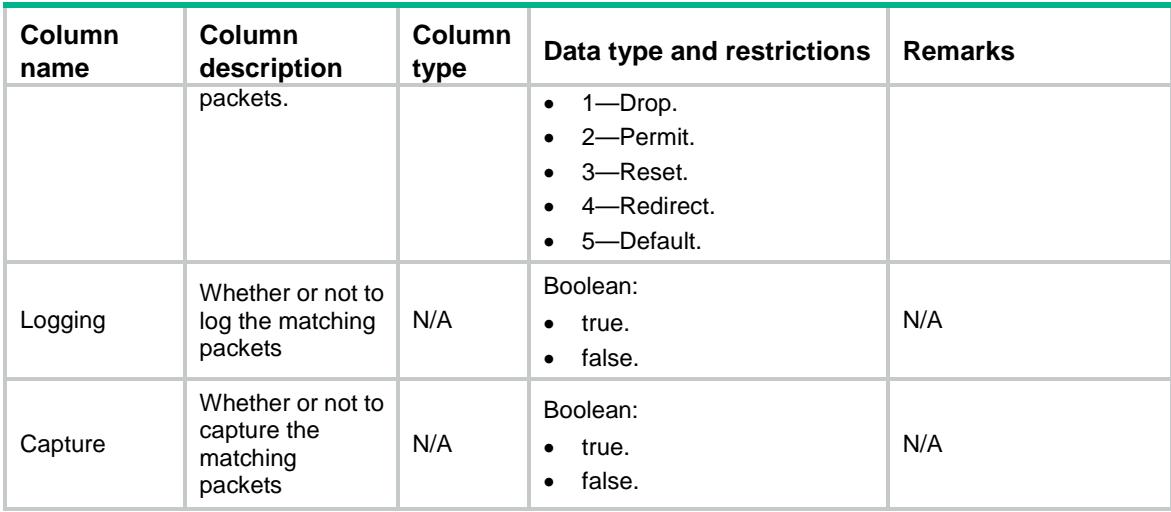

# <span id="page-1828-0"></span>IPS/PolicyOnProfile

This table contains information about the IPS policy applied to a DPI application profile.

#### <span id="page-1828-1"></span>XML structure

```
<IPS>
  <PolicyOnProfile>
    <profile>
      <ProfileName></ProfileName>
      <PolicyName></PolicyName>
    </profile>
  </PolicyOnProfile>
\langle/IPS\rangle
```
#### <span id="page-1828-2"></span>Table description

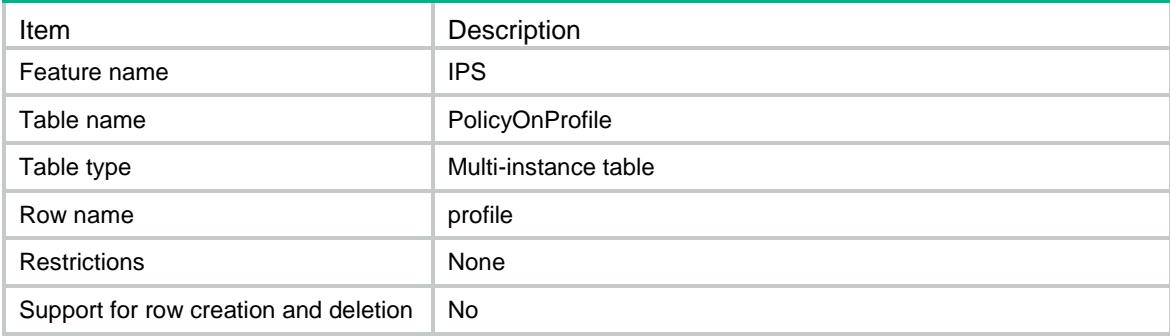

#### <span id="page-1829-0"></span>**Columns**

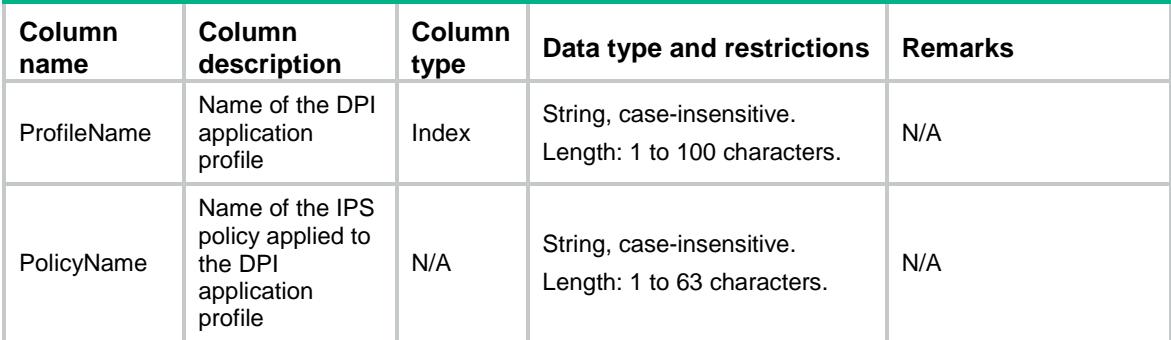

# <span id="page-1829-1"></span>IPS/PolicyExceptonSigs

This table contains information about exception signatures in an IPS policy..

#### <span id="page-1829-2"></span>XML structure

```
<IPS>
```

```
 <PolicyExceptionSigs>
    <PolicyExceptionSig>
      <PolicyName></PolicyName>
      <Userdefined></Userdefined> 
      <SigID></SigID>
      <Enabled></Enabled>
      <Action></Action>
      <Logging></Logging>
      <Capture></Capture>
    </PolicyExceptionSig>
 </PolicyExceptionSigs>
\langle/IPS\rangle
```
#### <span id="page-1829-3"></span>Table description

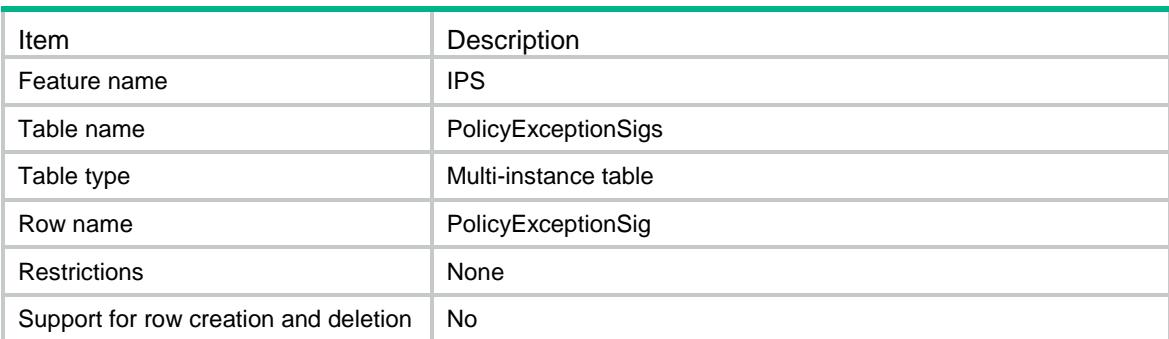

#### <span id="page-1830-0"></span>**Columns**

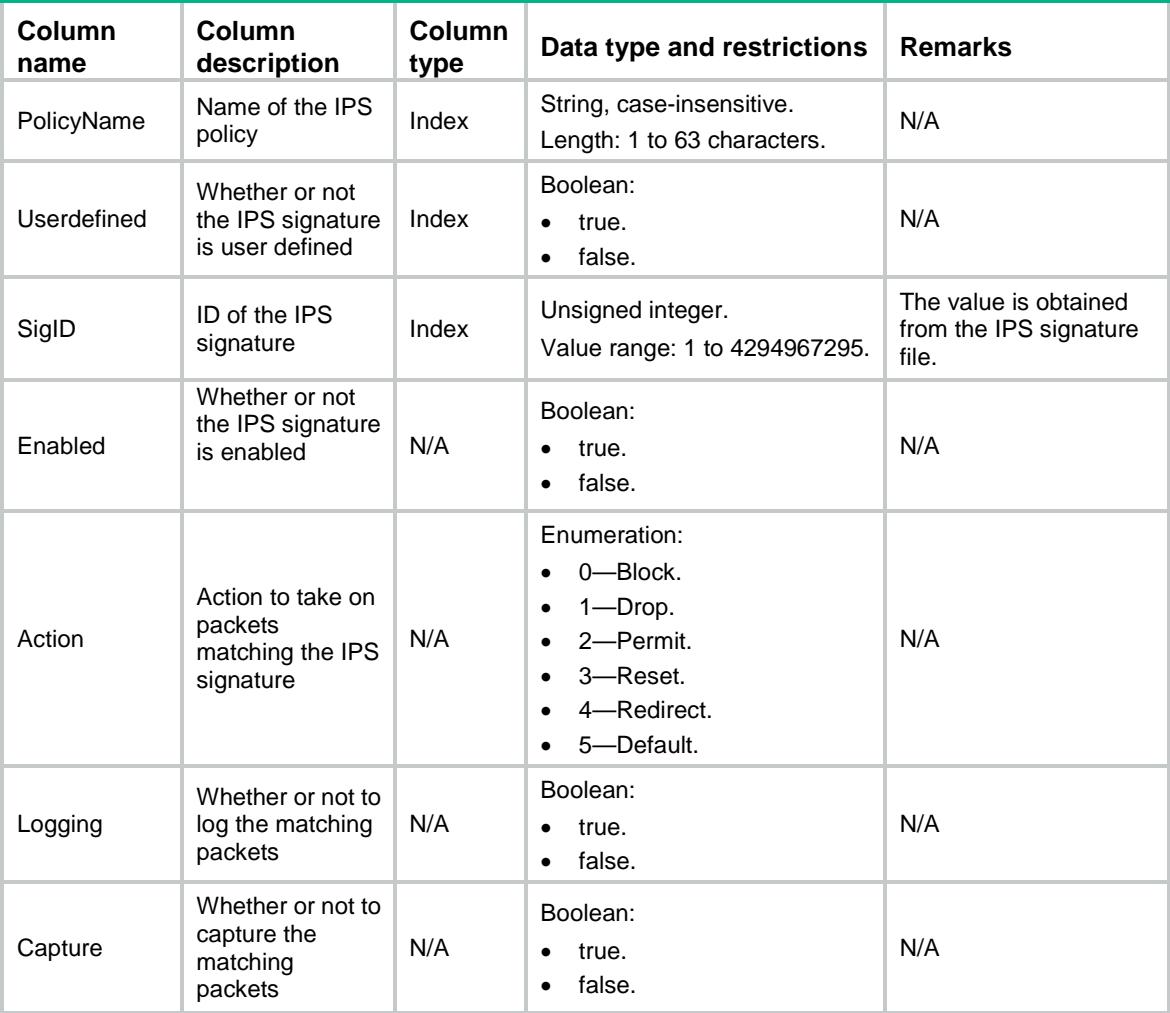

# <span id="page-1830-1"></span>IPS/SignatureAutoUpgrade

This table contains IPS signature library auto update settings.

#### <span id="page-1830-2"></span>XML structure

```
<IPS>
   <SignatureAutoUpgrade>
    <Enabled></Enabled>
    <StartTime></StartTime>
    <Type></Type>
    <Day></Day>
 </SignatureAutoUpgrade>
\langle/IPS\rangle
```
<span id="page-1831-0"></span>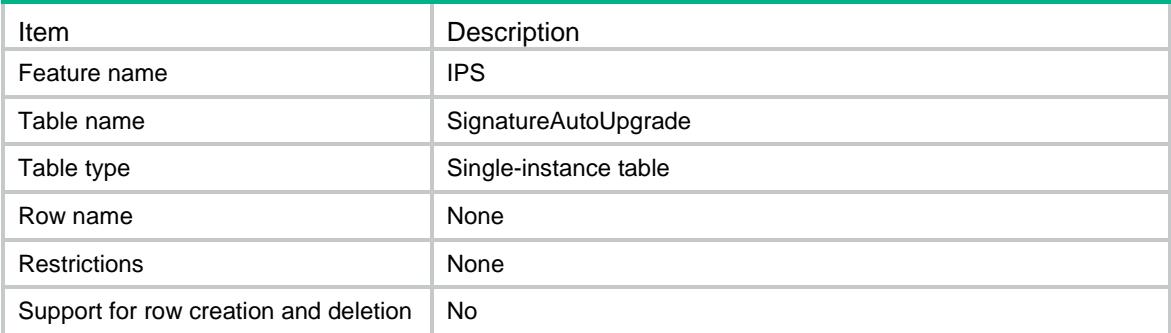

#### <span id="page-1831-1"></span>**Columns**

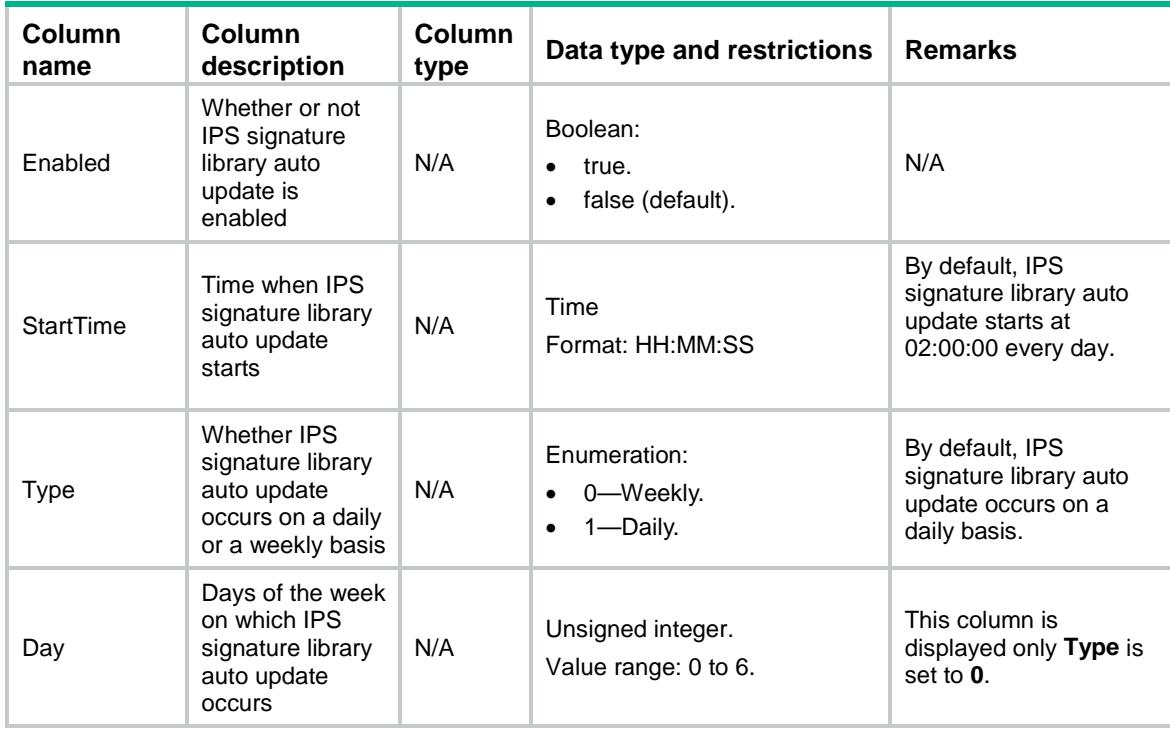

# <span id="page-1831-2"></span>IPS/ActionDefaultParameters

This table contains IPS action parameter settings.

#### <span id="page-1831-3"></span>XML structure

```
<IPS>
```
<ActionDefaultParameters>

```
 <ActionDefaultParameter>
```

```
 <Action></Action>
```

```
 <ParameterName></ParameterName>
```

```
 </ActionDefaultParameter>
```

```
 </ActionDefaultParameters>
\langle/IPS\rangle
```
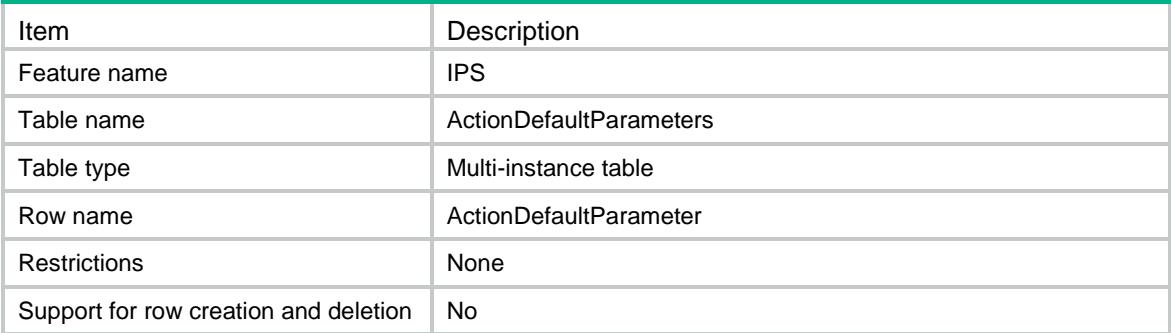

<span id="page-1832-1"></span>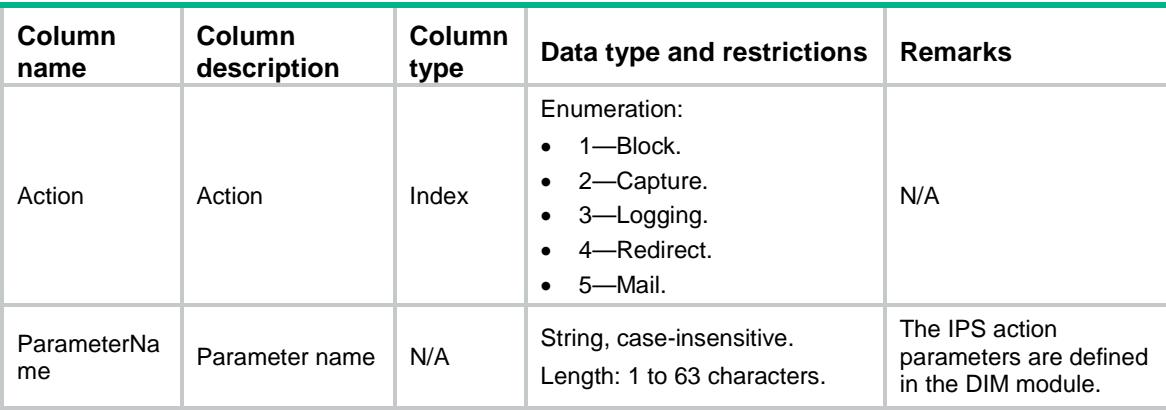

# Contents

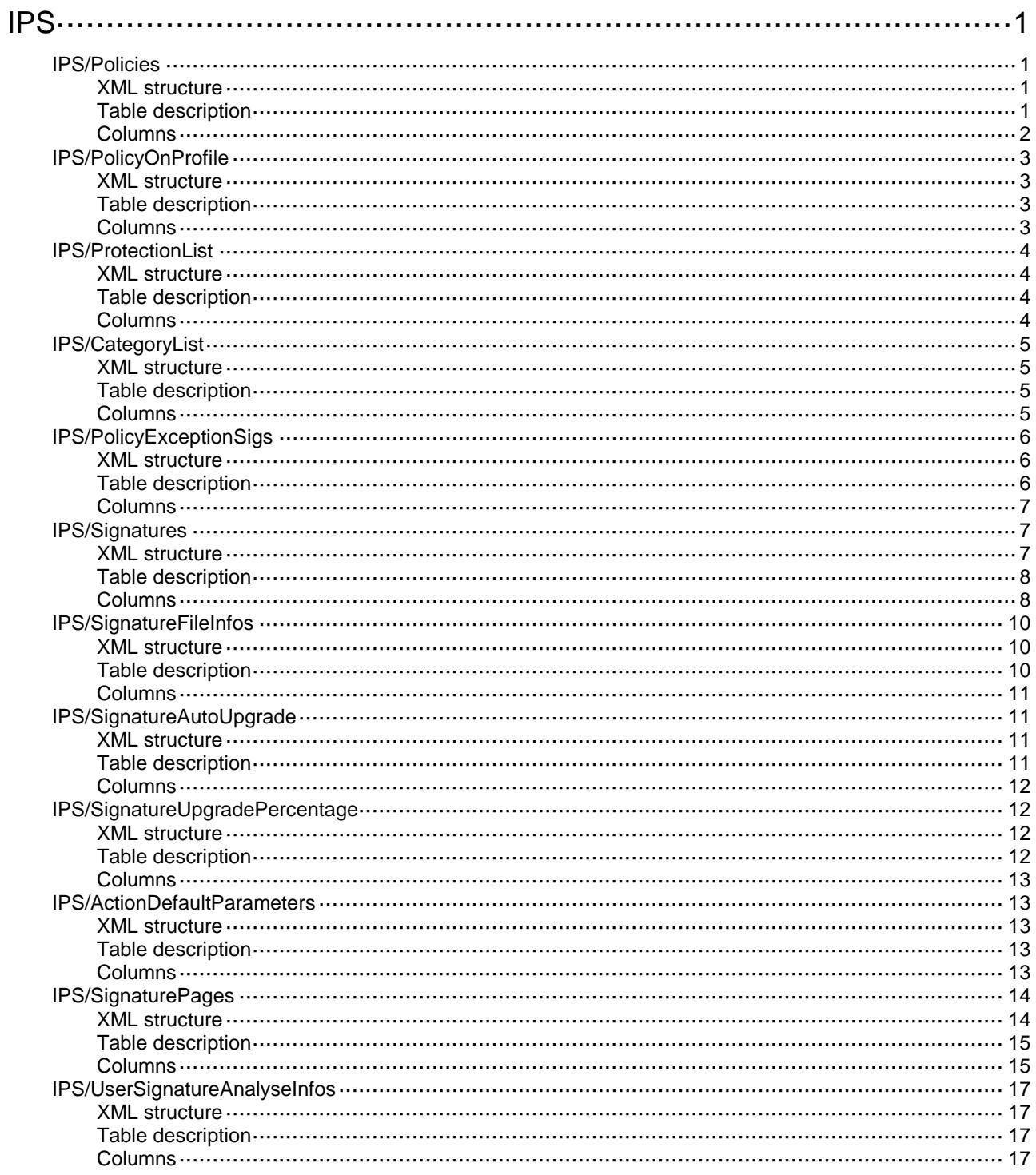

# <span id="page-1834-0"></span>**IPS**

# <span id="page-1834-1"></span>IPS/Policies

This table contains IPS policy information.

#### <span id="page-1834-2"></span>XML structure

```
<IPS>
  <Policies>
    <Policy>
      <Name></Name>
      <FilterDirection></FilterDirection>
      <FilterSeverity></FilterSeverity>
      <FilterAction></FilterAction>
      <ProtectionList>
        <ProtectionId></ProtectionId>
        <SubProtectionId></SubProtectionId>
      </ProtectionList>
      <CategoryList>
        <CategoryId></CategoryId>
        <SubCategoryId></SubCategoryId>
      </CategoryList>
      <Action></Action>
      <Logging></Logging>
      <Capture></Capture>
    </Policy>
  </Policies>
\langle/IPS\rangle
```
#### <span id="page-1834-3"></span>Table description

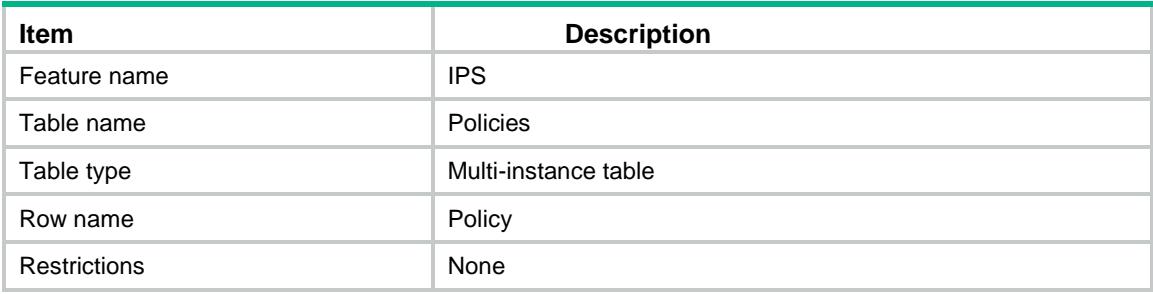

<span id="page-1835-0"></span>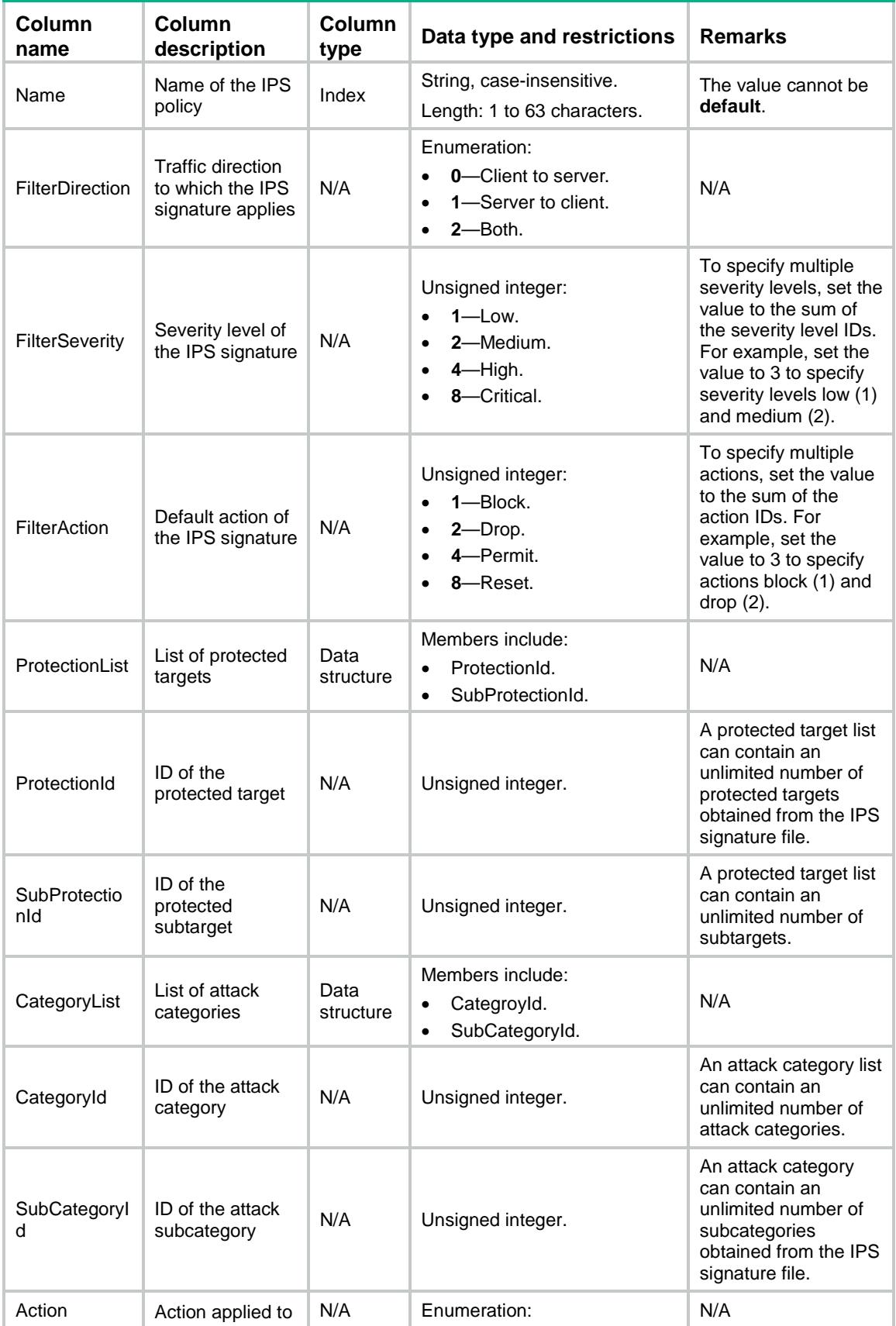
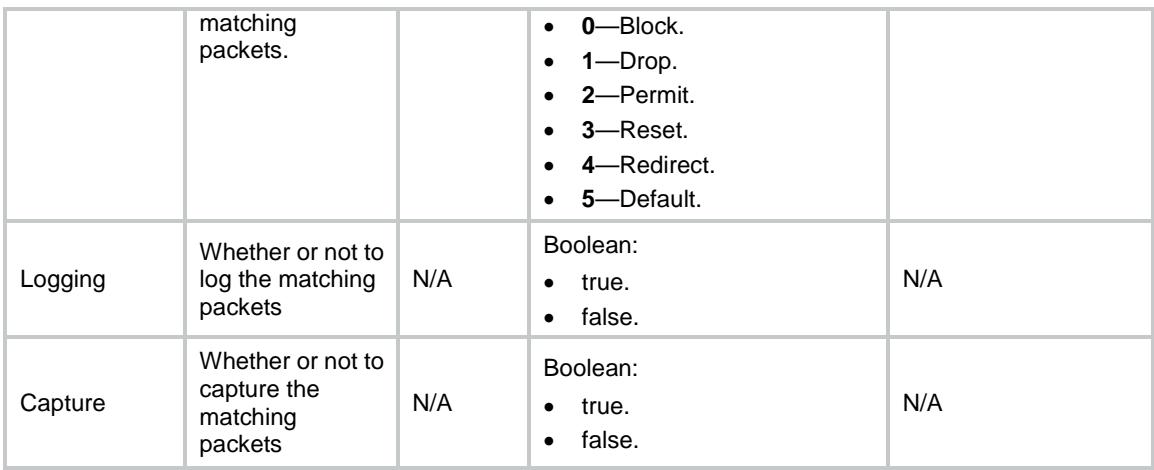

# IPS/PolicyOnProfile

This table contains information about the IPS policy applied to a DPI application profile.

#### XML structure

```
<IPS>
  <PolicyOnProfile>
    <profile>
      <ProfileName></ProfileName>
      <PolicyName></PolicyName>
    </profile>
 </PolicyOnProfile>
\langle/IPS>
```
### Table description

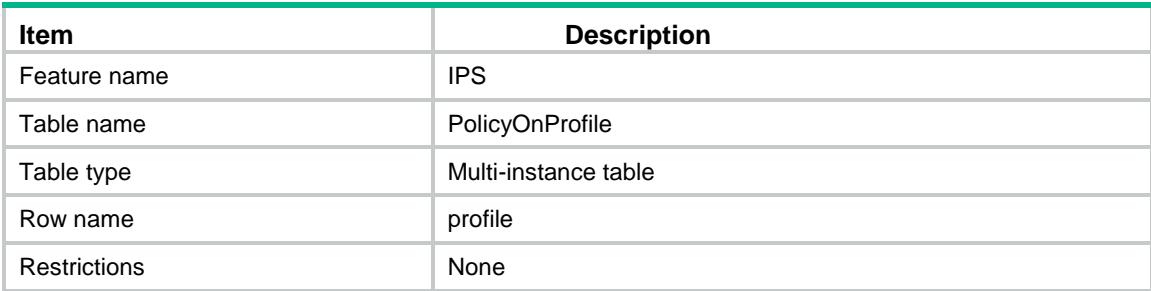

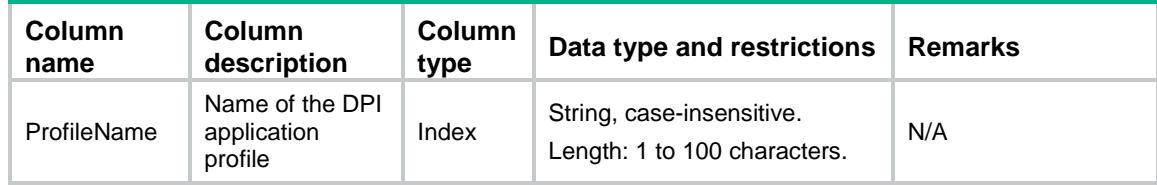

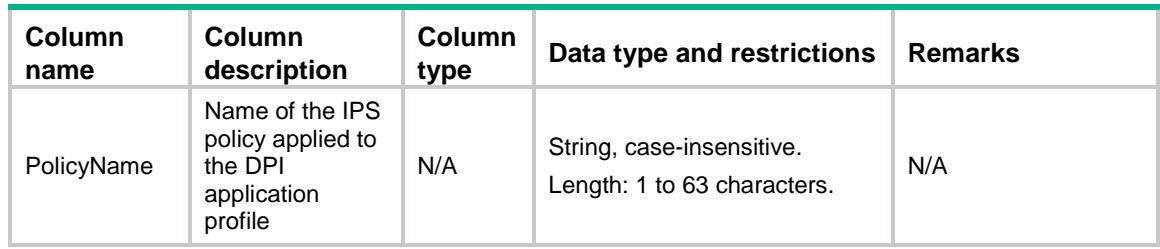

# IPS/ProtectionList

This table contains protected target information obtained from the IPS signature file.

### XML structure

<IPS>

```
 <ProtectionList>
  <Protection>
   <ID></ID>
    <ProtectionName></ProtectionName>
    <SubProtectionList>
      <SubProtectionId></SubProtectionId>
      <SubProtectionName></SubProtectionName>
    </SubProtectionList>
  </Protection>
</ProtectionList>
```
 $\langle$ /IPS $\rangle$ 

### Table description

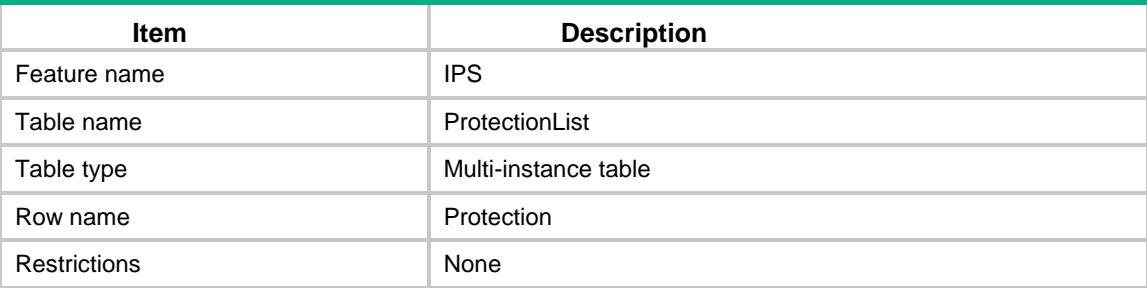

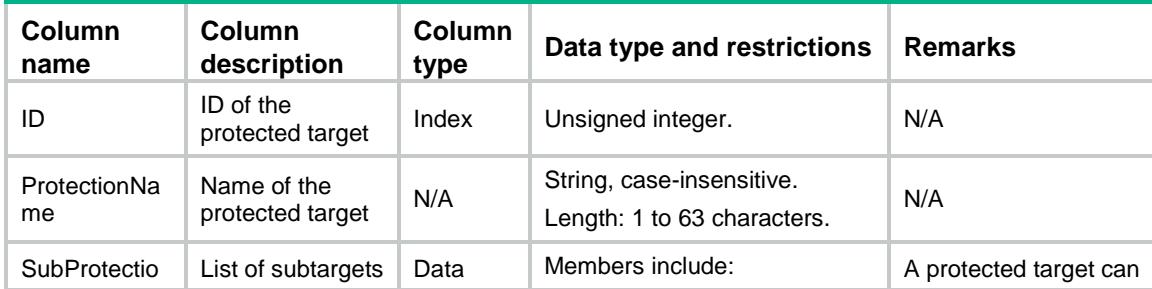

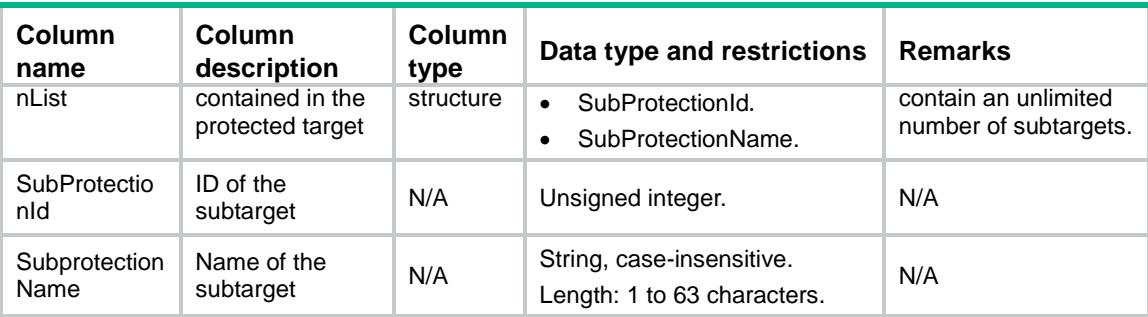

# IPS/CategoryList

This table contains attack category information obtained from the IPS signature file.

#### XML structure

```
<IPS>
  <CategoryList>
    <Category>
      <CategoryId></CategoryId>
      <CategoryName></CategoryName>
      <SubCategoryList>
        <SubCategoryId></SubCategoryId>
        <SubCategoryName></SubCategoryName>
      </SubCategoryList>
    </Category>
 </CategoryList>
\langle/IPS\rangle
```
### Table description

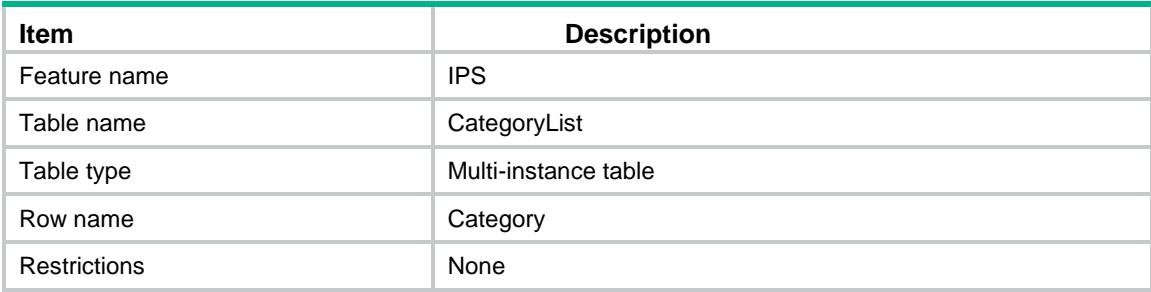

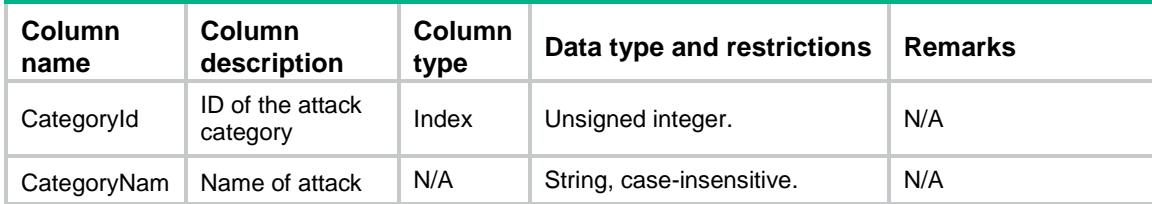

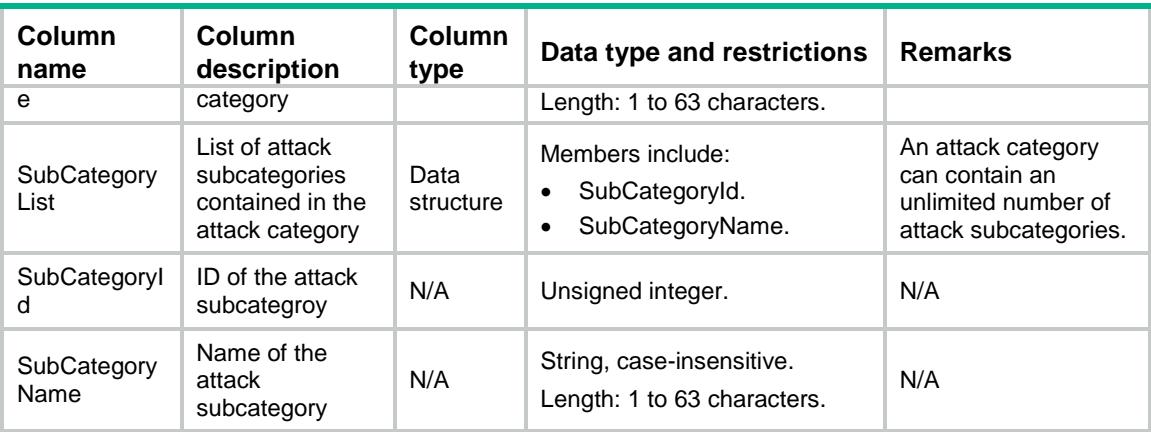

# IPS/PolicyExceptionSigs

This table contains information about exception signatures in an IPS policy.

#### XML structure

```
<IPS>
```
<PolicyExceptionSigs>

```
 <PolicyExceptionSig>
```

```
 <PolicyName></PolicyName>
```
<Userdefined></Userdefined>

```
 <SigID></SigID>
```
<Enabled></Enabled>

<Action></Action>

```
 <Logging></Logging>
```

```
 <Capture></Capture>
```

```
 </PolicyExceptionSig>
```
</PolicyExceptionSigs>

 $\langle$ /IPS $\rangle$ 

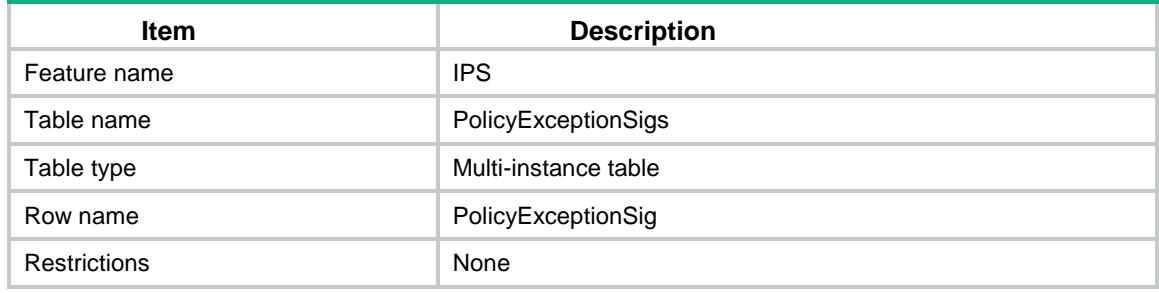

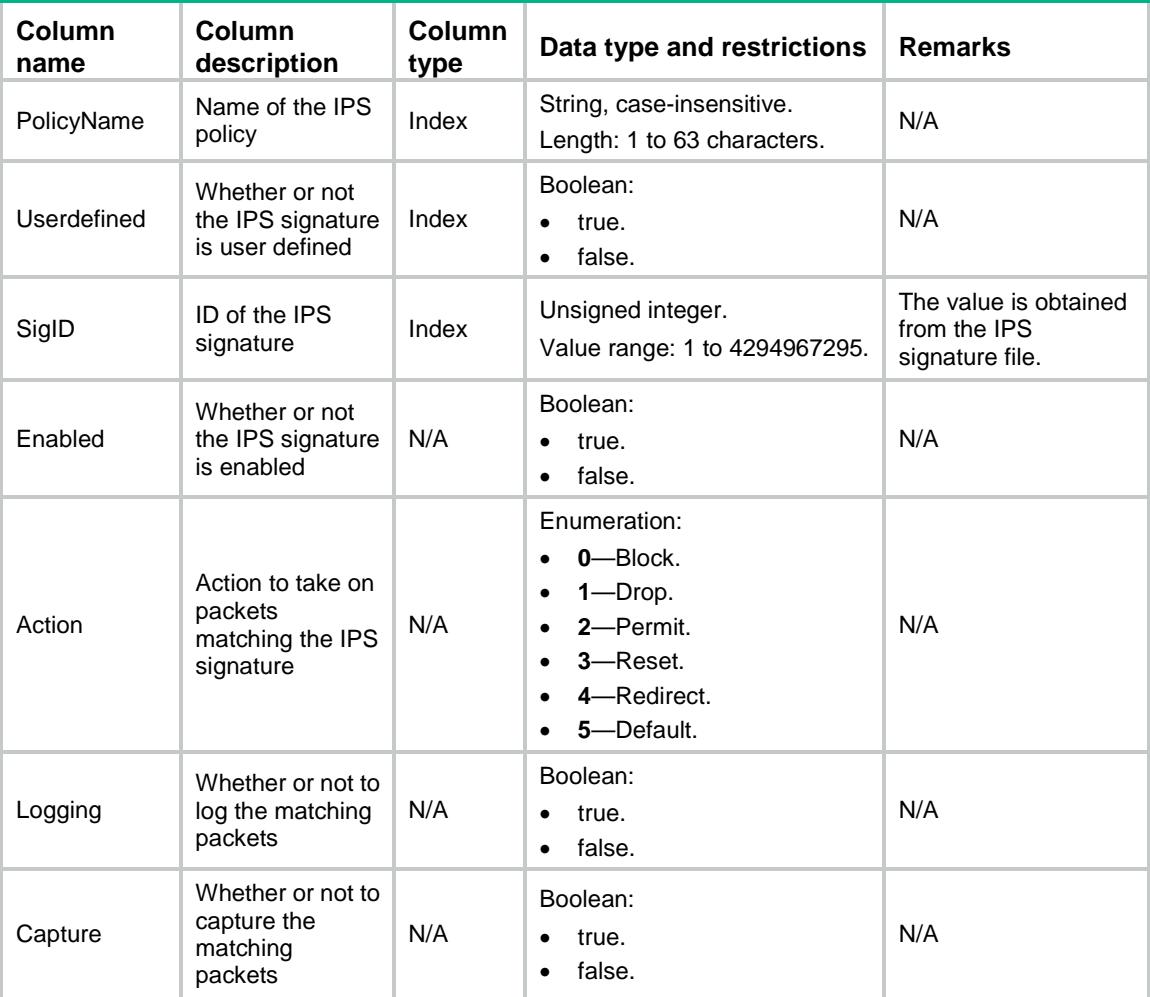

# IPS/Signatures

This table contains the IPS signature information.

```
<IPS>
  <Signatures>
    <Signature>
      <SigID></SigID>
      <UserDefined></UserDefined>
      <SigName></SigName>
      <SigDescription></SigDescription>
      <PublishTime></PublishTime>
      <UpdateTime></UpdateTime>
      <Protection></Protection>
      <SubProtection></SubProtection>
```

```
 <Severity></Severity>
      <Direction></Direction>
      <Category></Category>
      <CVEList>
       <CVE></CVE> </CVEList>
      <BIDList>
       <BID></BID> </BIDList>
      <MSList>
       <MS></MS> </MSList>
      <Enabled></Enabled>
      <Action></Action>
      <Logging></Logging>
      <Capture></Capture>
      <Solution></Solution>
      <AttackFunction></AttackFunction>
    </Signature>
 </Signatures>
\langle/IPS\rangle
```
### Table description

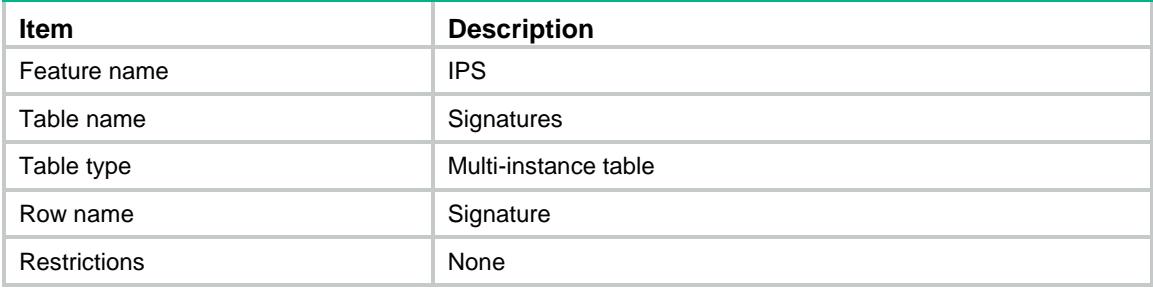

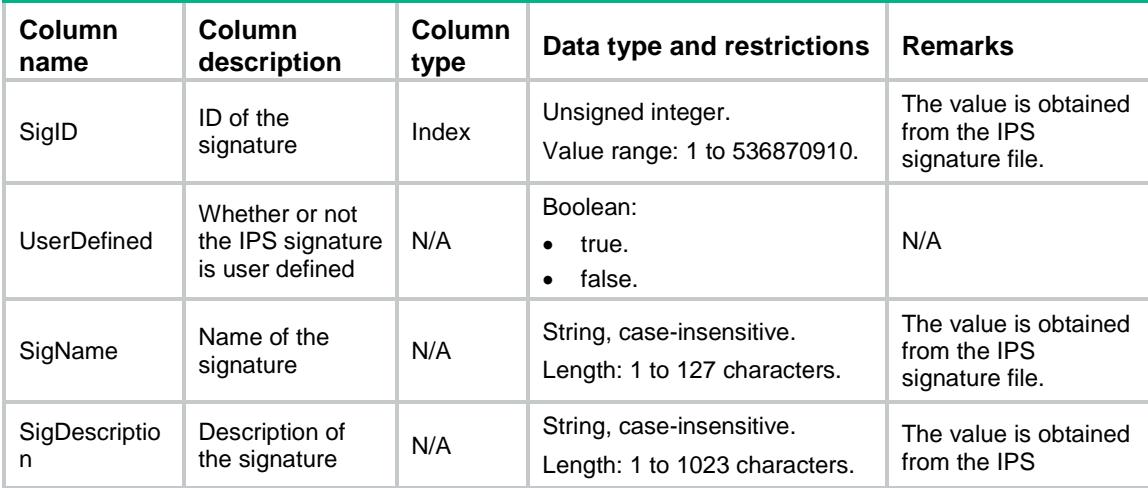

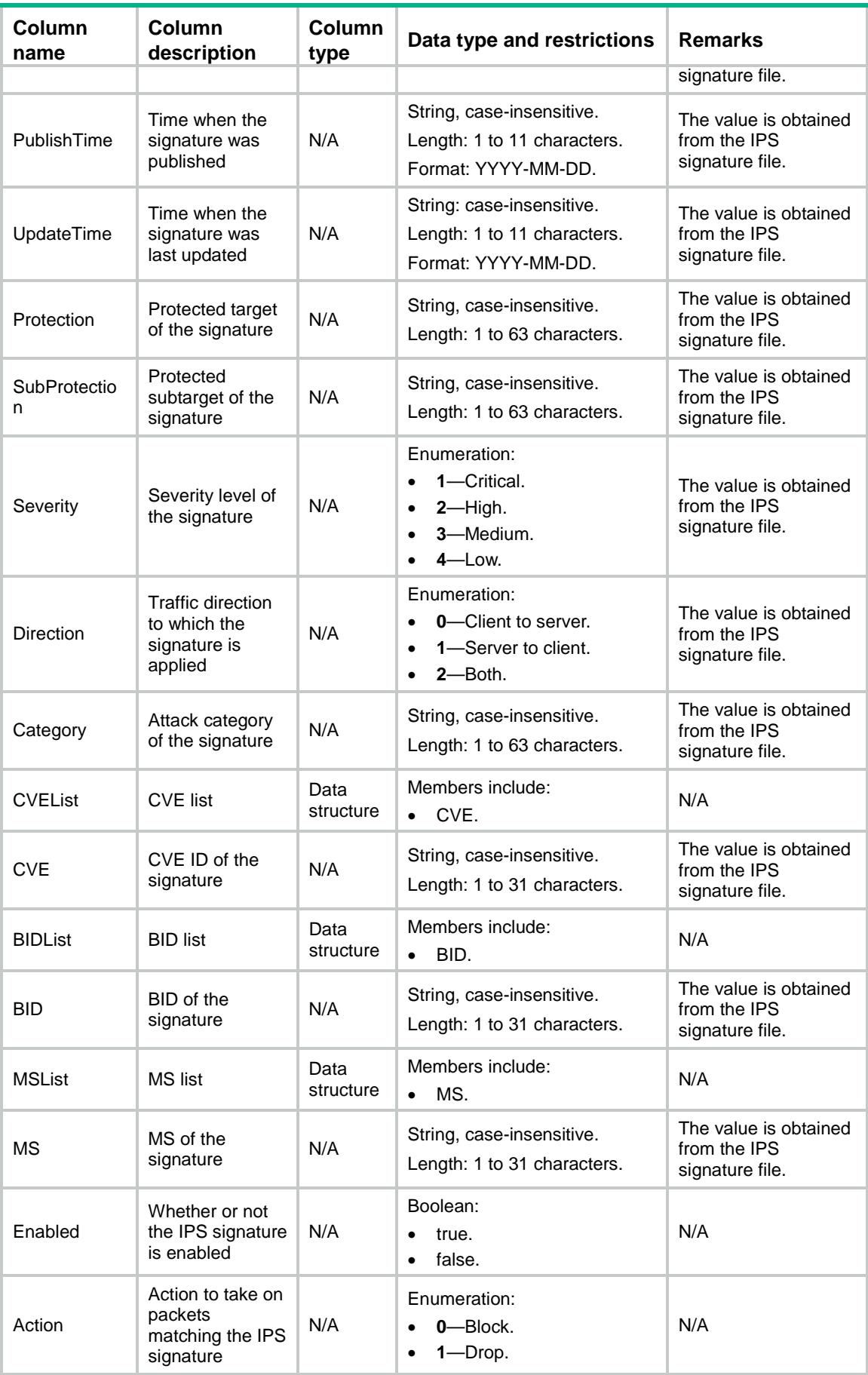

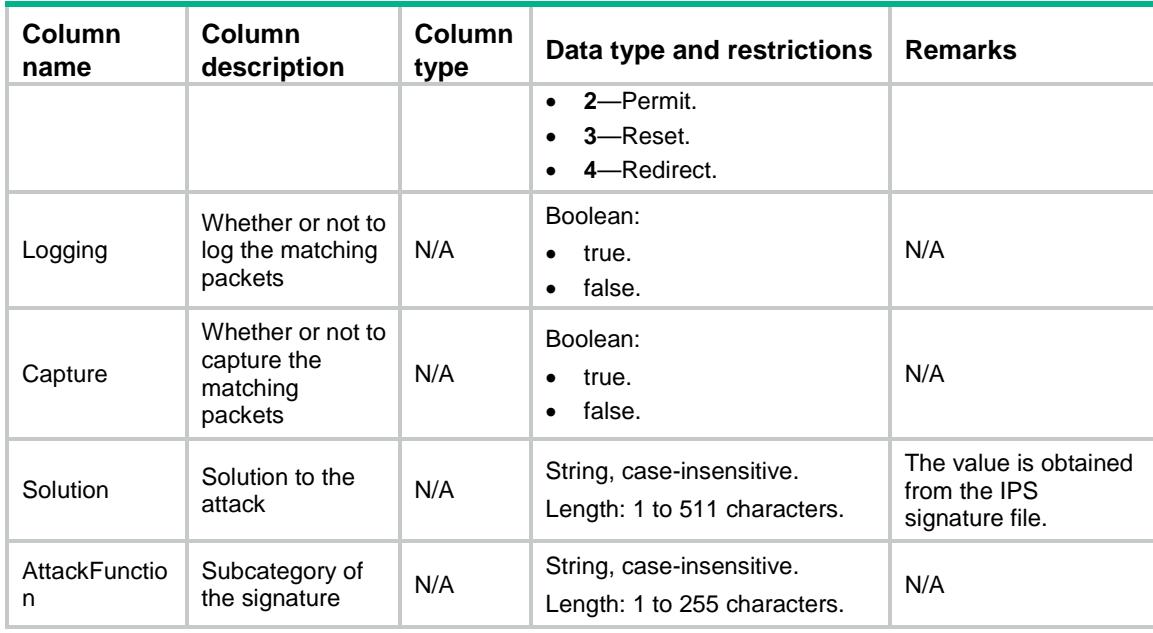

# IPS/SignatureFileInfos

This table contains IPS signature file information.

### XML structure

```
<IPS>
```

```
 <SignatureFileInfos>
    <FileInfo>
      <FileStatus></FileStatus>
      <Version></Version>
      <PublishedTime></PublishedTime>
      <Description></Description>
    </FileInfo>
 </SignatureFileInfos>
\langle/IPS\rangle
```
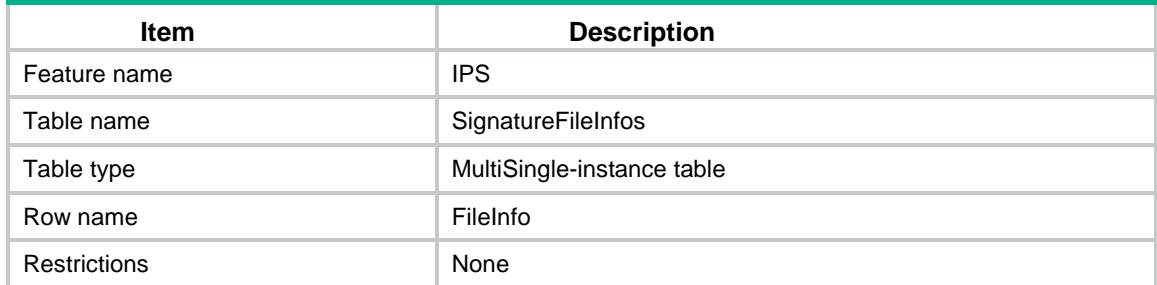

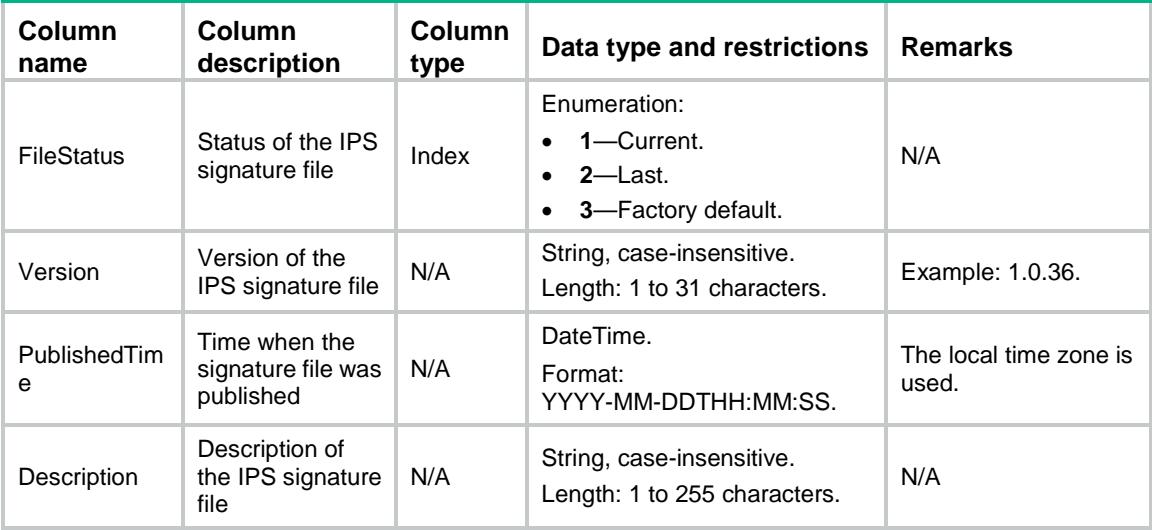

# IPS/SignatureAutoUpgrade

This table contains IPS signature library auto update settings.

#### XML structure

```
<IPS>
```

```
 <SignatureAutoUpgrade>
  <Enabled></Enabled>
  <StartTime></StartTime>
  <Type></Type>
  <Day></Day>
</SignatureAutoUpgrade>
```
 $\langle$ /IPS $\rangle$ 

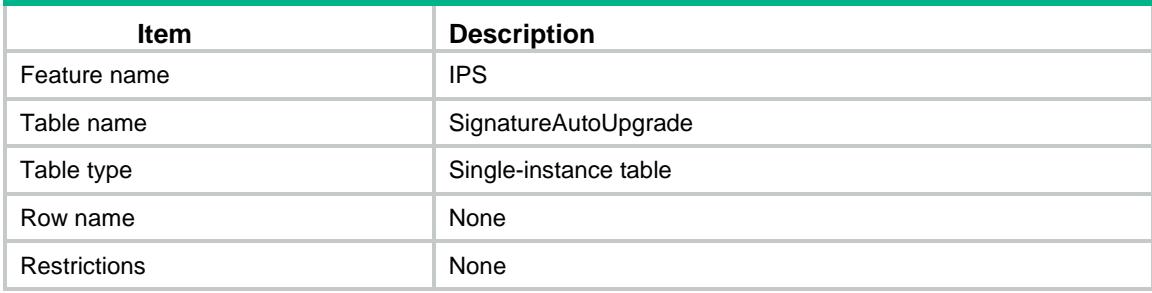

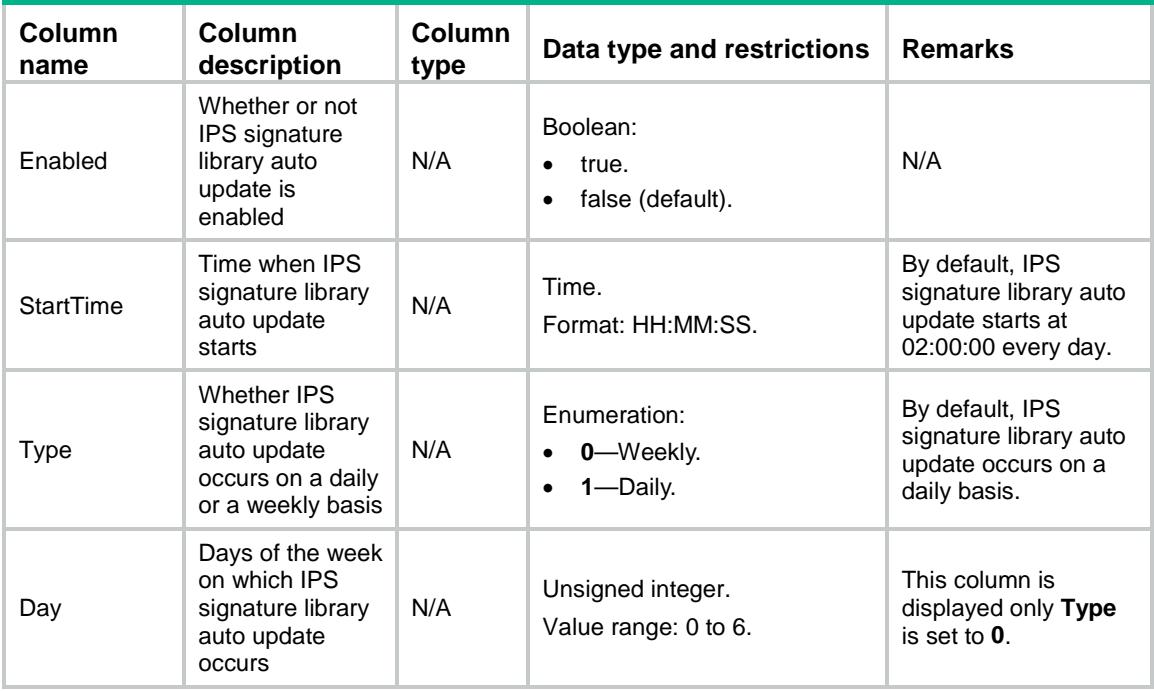

# IPS/SignatureUpgradePercentage

This table contains the IPS signature library update progress information.

#### XML structure

<IPS>

```
 <SignatureUpgradePercentage>
```

```
 <Percentage></Percentage>
```

```
 </SignatureUpgradePercentage>
```
 $\langle$ /IPS $\rangle$ 

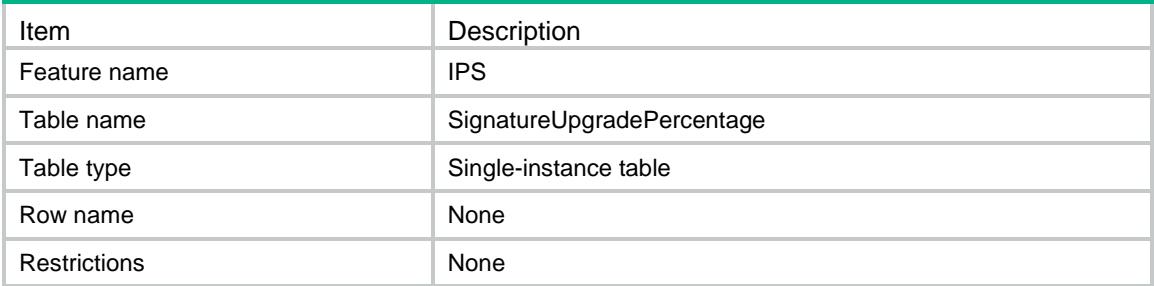

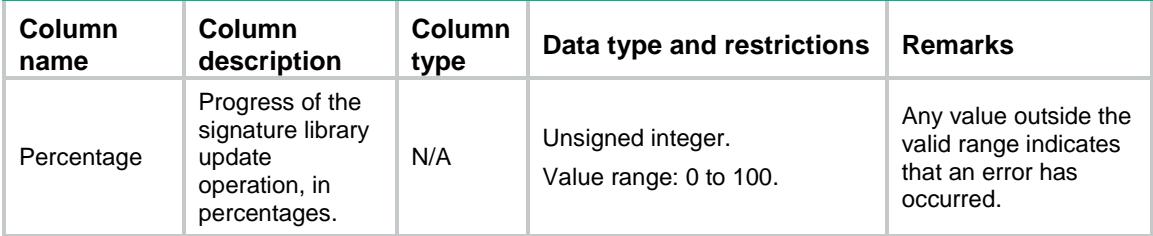

# IPS/ActionDefaultParameters

This table contains IPS action parameter settings.

### XML structure

<IPS>

```
<ActionDefaultParameters>
```
<ActionDefaultParameter>

<Action></Action>

<ParameterName></ParameterName>

</ActionDefaultParameter>

```
 </ActionDefaultParameters>
```
 $\langle$ /IPS $\rangle$ 

### Table description

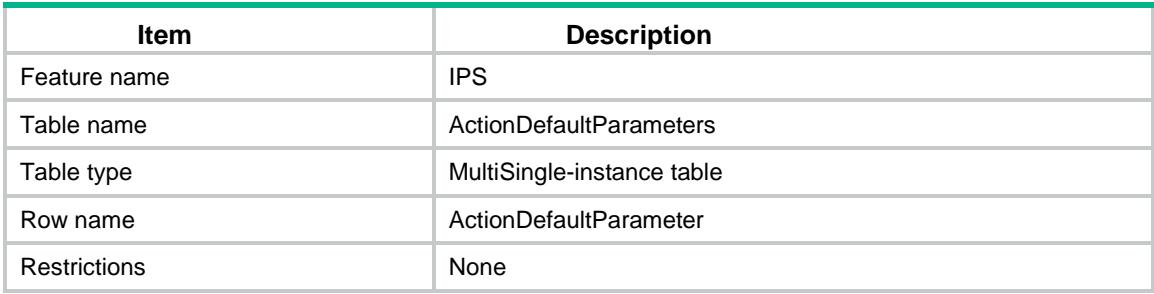

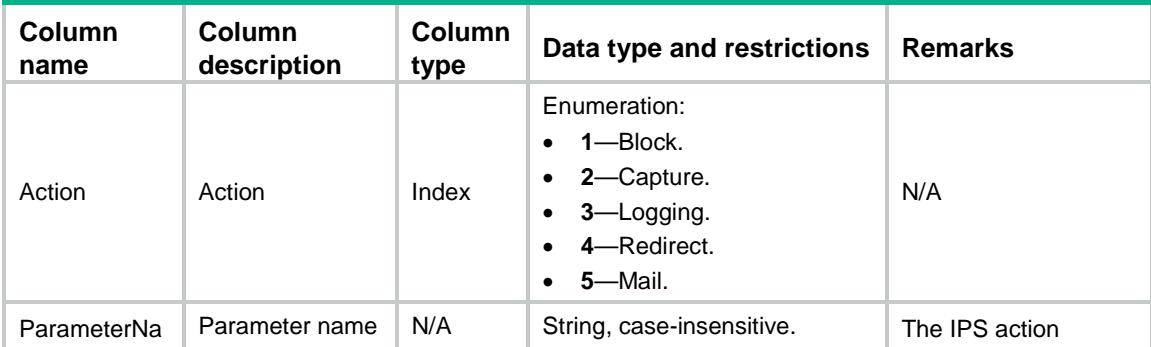

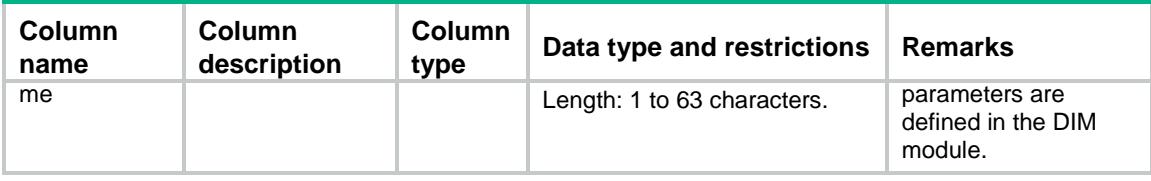

### IPS/SignaturePages

This table contains information about IPS signatures displayed on paginated lists.

```
<IPS>
  <SignaturePages>
    <SignaturePage>
      <UserID></UserID>
      <Position></Position>
      <TotalCount></TotalCount>
      <SigID></SigID>
      <SigName></SigName>
      <SigDescription></SigDescription>
      <PublishTime></PublishTime>
      <UpdateTime></UpdateTime>
      <Protection></Protection>
      <SubProtection></SubProtection>
      <Severity></Severity>
      <Direction></Direction>
      <Category></Category>
      <CVEList>
       <CVE></CVE> </CVEList>
      <BIDList>
        <BID></BID>
      </BIDList>
      <MSList>
       <MS></MS>
      </MSList>
      <Enabled></Enabled>
      <Action></Action>
      <Logging></Logging>
      <Capture></Capture>
      <Solution></Solution>
      <AttackFunction></AttackFunction>
    </SignaturePage>
 </SignaturePages>
\langle/IPS\rangle
```
# Table description

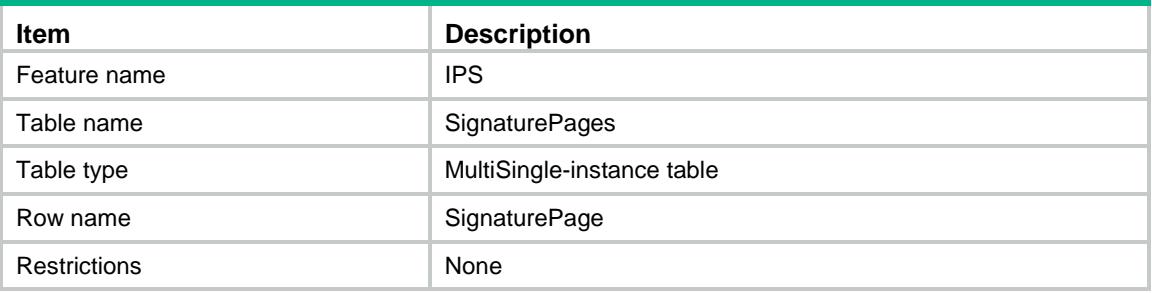

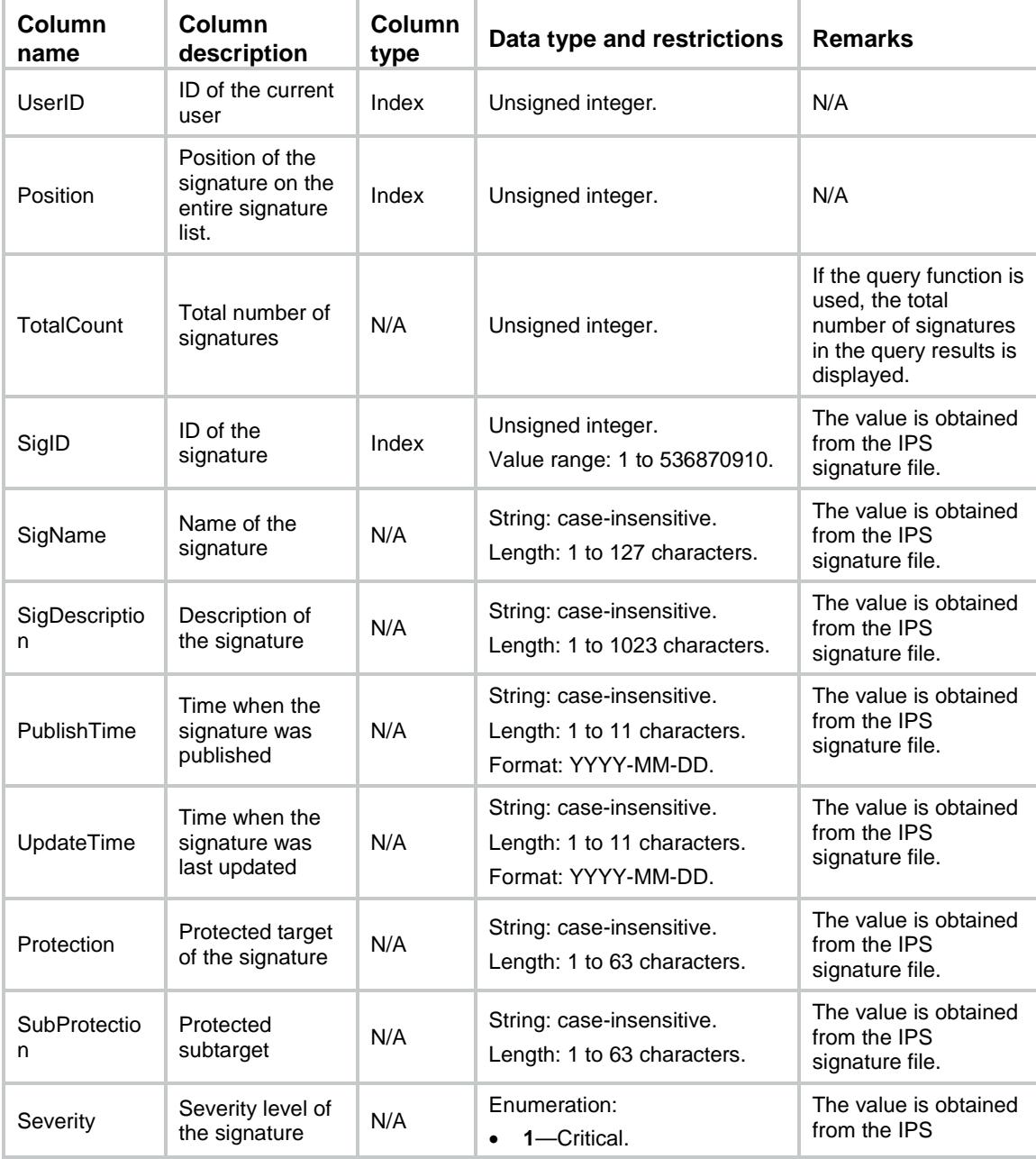

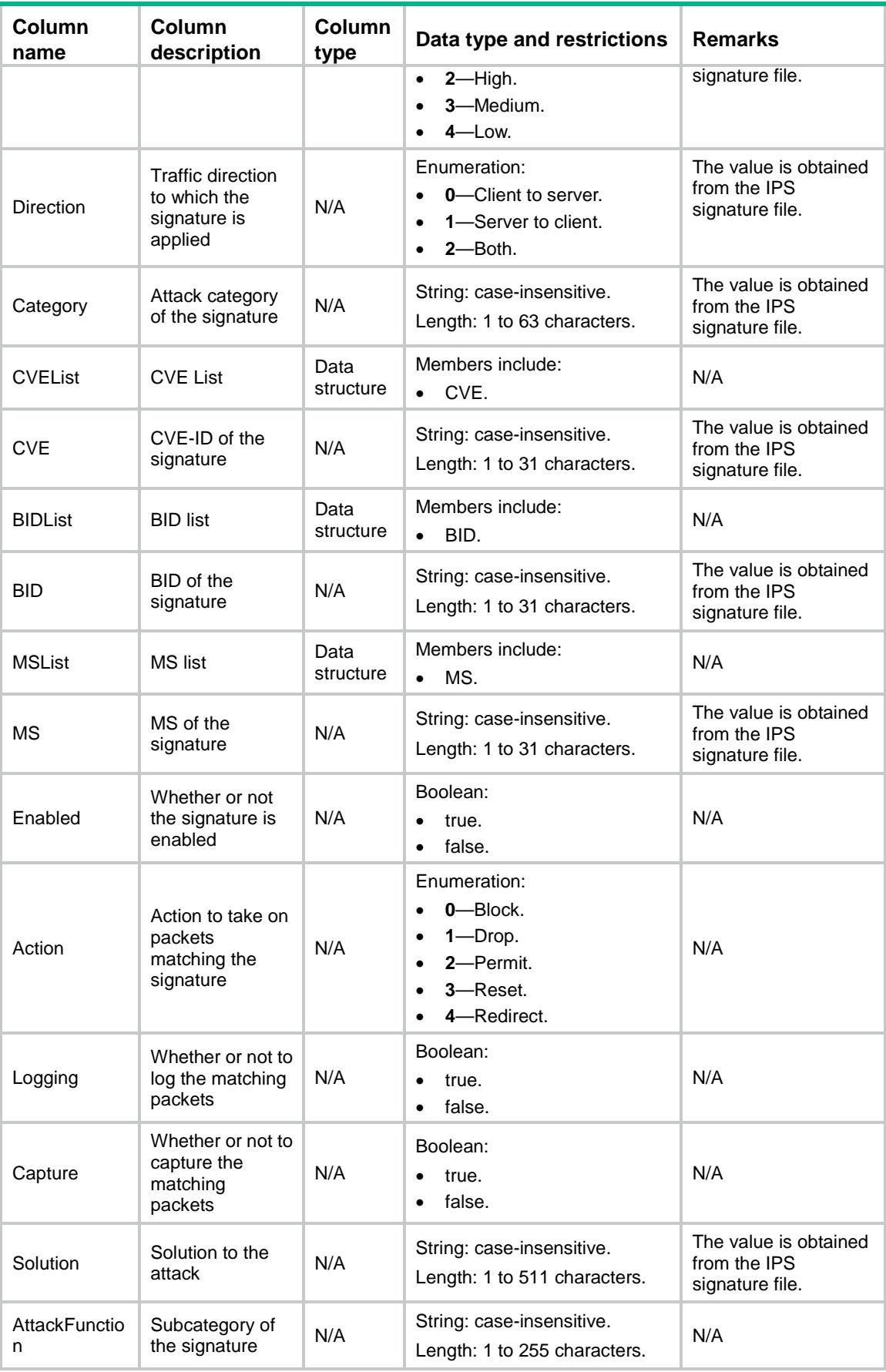

# IPS/UserSignatureAnalyseInfos

This table contains IPS signature import failure analysis information.

#### XML structure

```
<IPS>
```
- <UserSignatureAnalyseInfos>
	- <UserSignatureAnalyseInfo>
		- $<$ ID> $<$ /ID>
	- <AnalyseInfo></AnalyseInfo>
- </UserSignatureAnalyseInfo>
- </UserSignatureAnalyseInfos>

 $\langle$ /IPS $\rangle$ 

### Table description

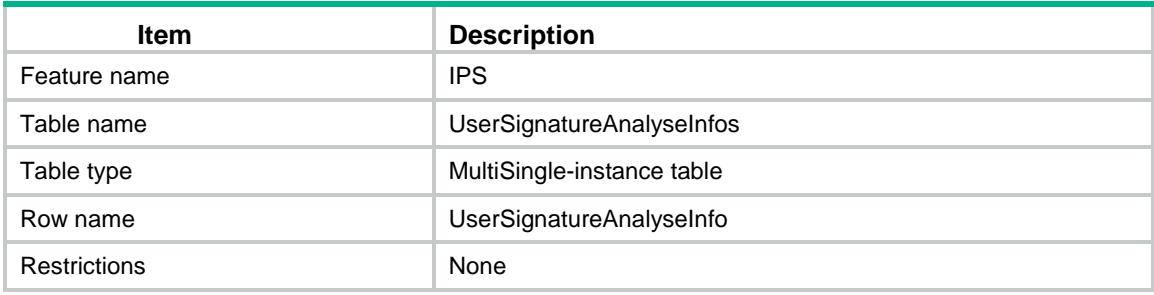

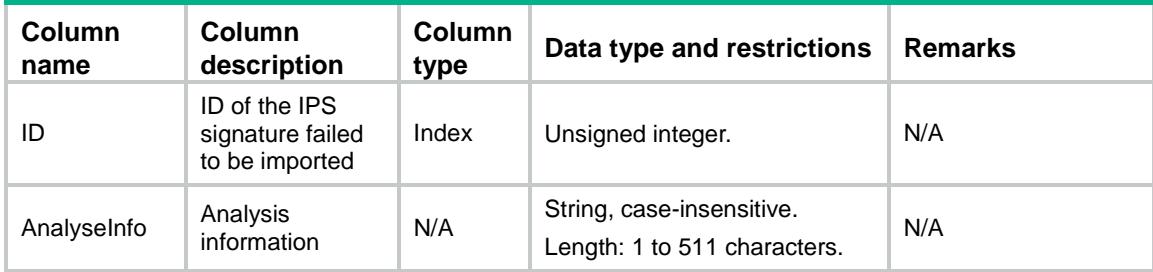

# Contents

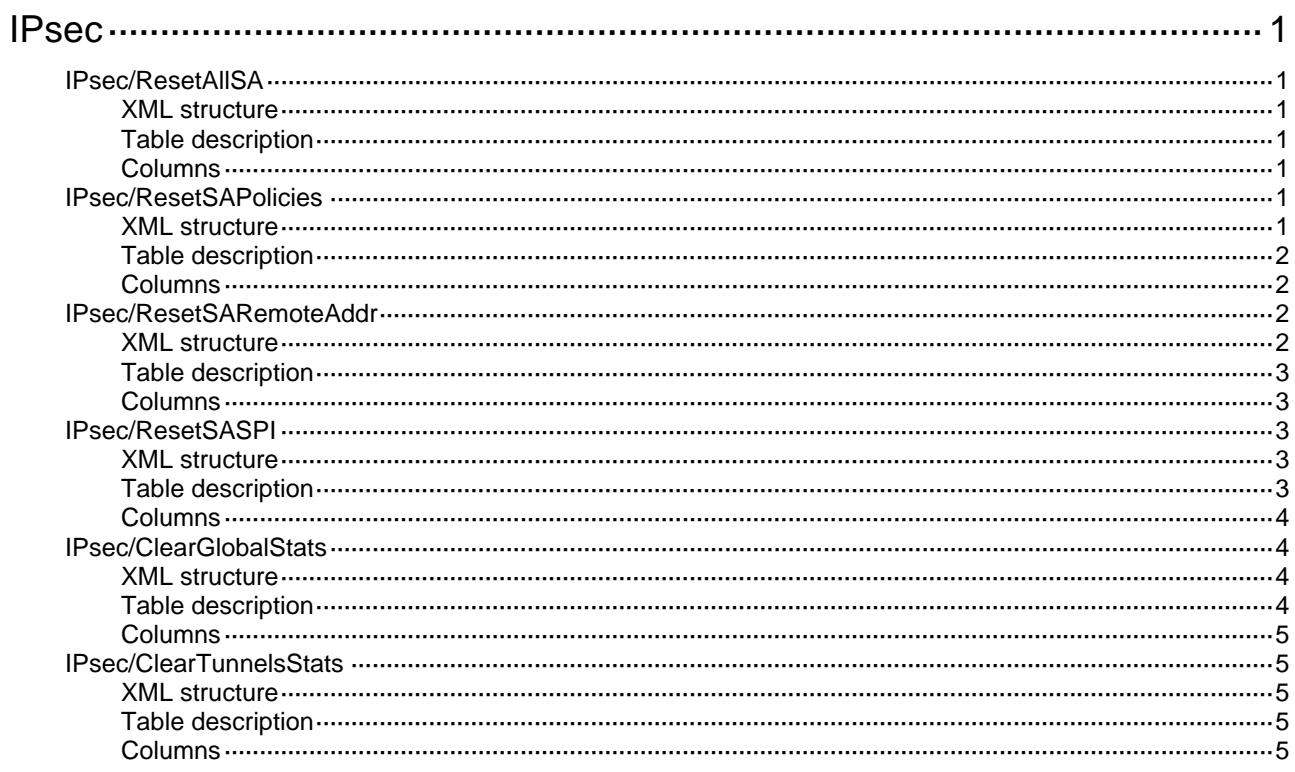

# <span id="page-1852-1"></span><span id="page-1852-0"></span>**IPsec**

# <span id="page-1852-2"></span>IPsec/ResetAllSA

This table is used to reset all IPsec SA.

#### <span id="page-1852-3"></span>XML structure

```
<IPsec> 
   <ResetAllSA> 
     <Reset/> 
   </ResetAllSA> 
</IPsec>
```
#### <span id="page-1852-4"></span>Table description

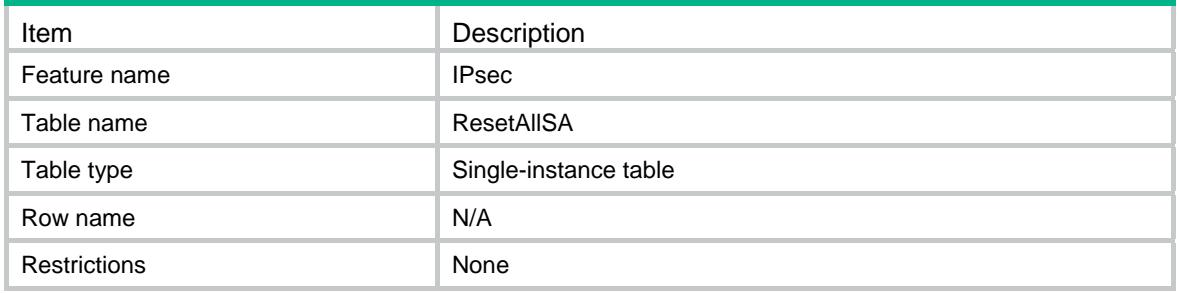

#### <span id="page-1852-5"></span>**Columns**

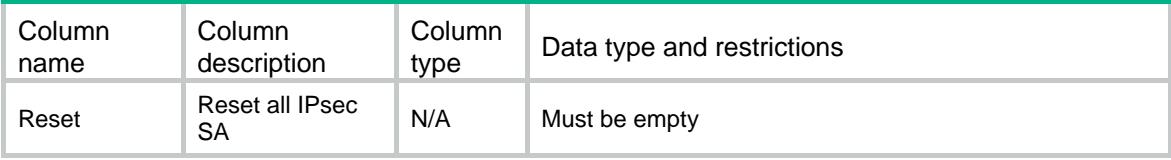

# <span id="page-1852-7"></span><span id="page-1852-6"></span>IPsec/ResetSAPolicies

This table is used to reset IPsec SA by policy.

```
<IPsec> 
   <ResetSAPolicies> 
    <Reset> 
      <PolicyName></PolicyName> 
      <AddrType></AddrType> 
      <SeqNum></SeqNum> 
    </Reset>
```

```
 </ResetSAPolicies>
```
</IPsec>

### <span id="page-1853-1"></span><span id="page-1853-0"></span>Table description

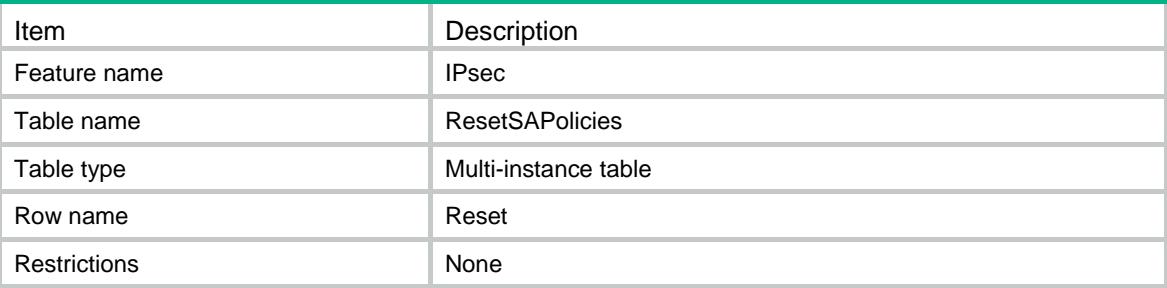

### <span id="page-1853-2"></span>**Columns**

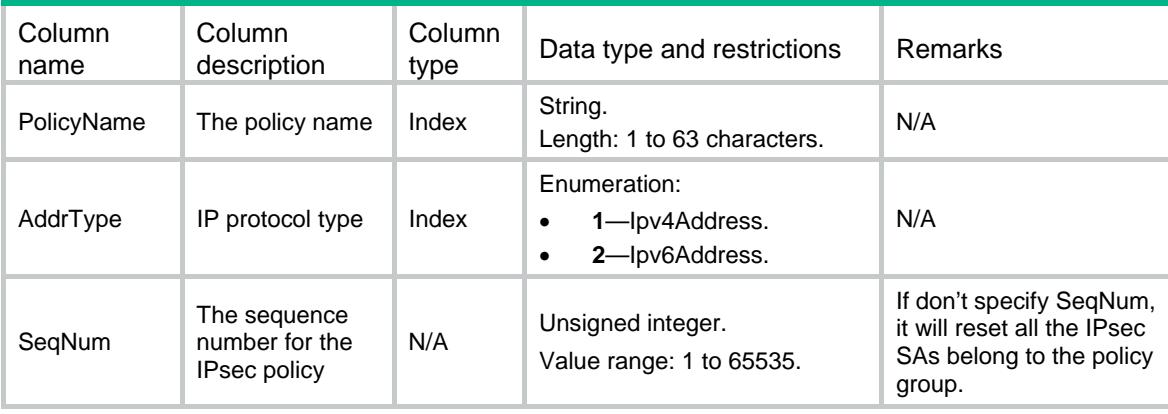

# <span id="page-1853-4"></span><span id="page-1853-3"></span>IPsec/ResetSARemoteAddr

This table is used to reset IPsec SA by remote address.

```
<IPsec> 
   <ResetSARemoteAddrs> 
    <Reset> 
      <AddrType></AddrType> 
      <RemoteAddr></RemoteAddr> 
    </Reset> 
   </ResetSARemoteAddrs> 
</IPsec>
```
### <span id="page-1854-1"></span><span id="page-1854-0"></span>Table description

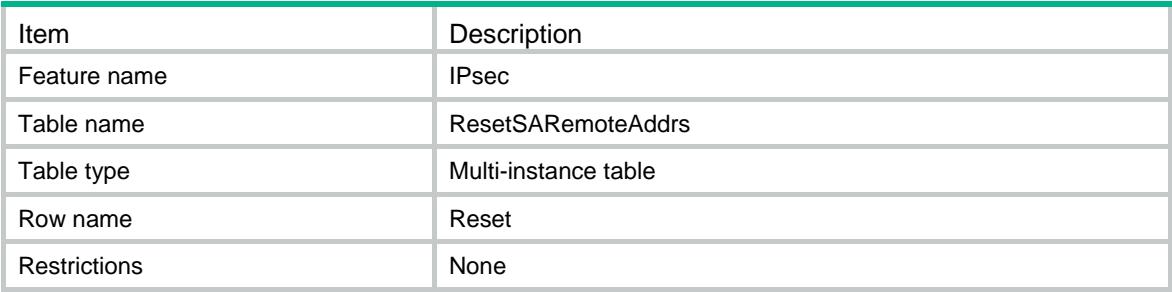

### <span id="page-1854-2"></span>**Columns**

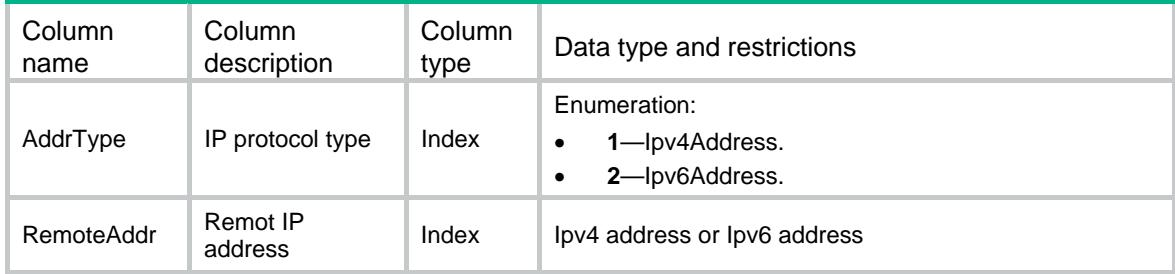

# <span id="page-1854-3"></span>IPsec/ResetSASPI

This table is used to reset IPsec SA by SPI, remote address and security protocol.

### <span id="page-1854-4"></span>XML structure

```
<IPsec> 
   <ResetSASPIs> 
    <Reset> 
      <AddrType></AddrType> 
      <RemoteAddr></RemoteAddr> 
      <SecurityProto></SecurityProto> 
      <SPI></SPI> 
    </Reset> 
   </ResetSASPIs> 
</IPsec>
```
<span id="page-1854-5"></span>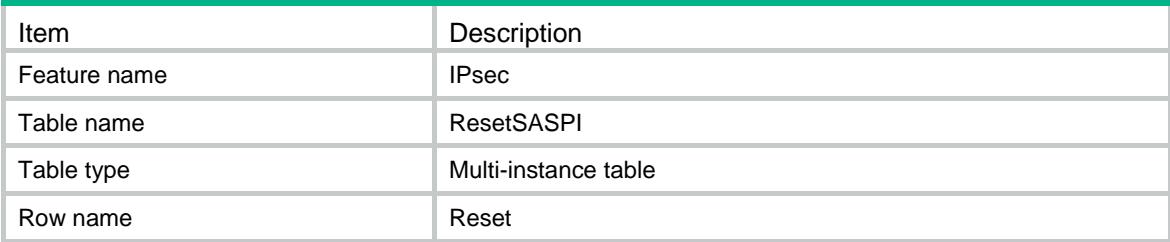

<span id="page-1855-0"></span>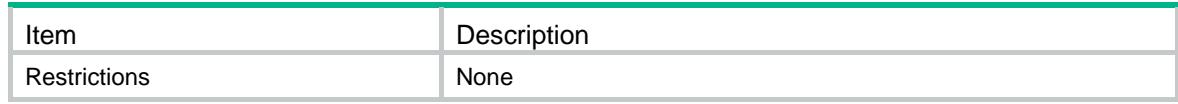

<span id="page-1855-1"></span>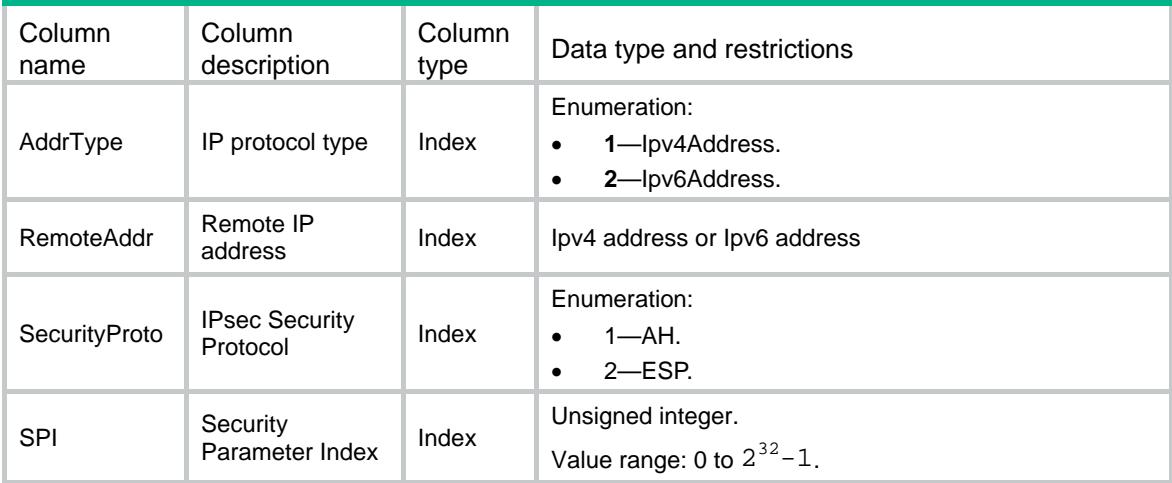

# <span id="page-1855-2"></span>IPsec/ClearGlobalStats

This table is used to clear IPsec global statistics.

### <span id="page-1855-3"></span>XML structure

```
<IPsec> 
   <ClearGlobalStats> 
     <Clear/> 
   </ClearGlobalStats> 
</IPsec>
```
<span id="page-1855-4"></span>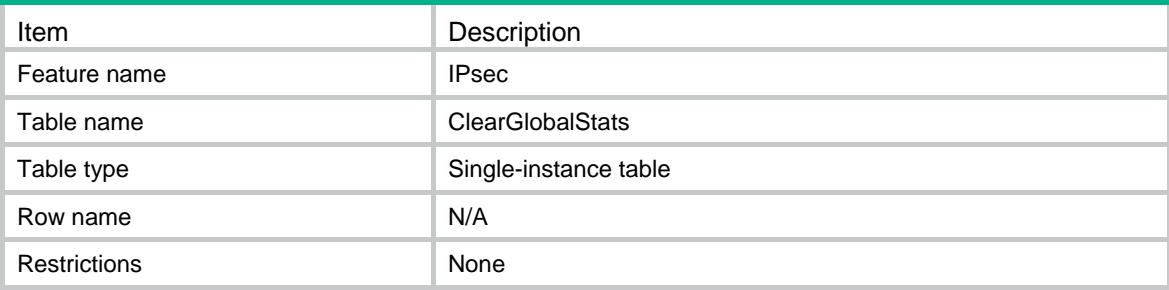

<span id="page-1856-1"></span><span id="page-1856-0"></span>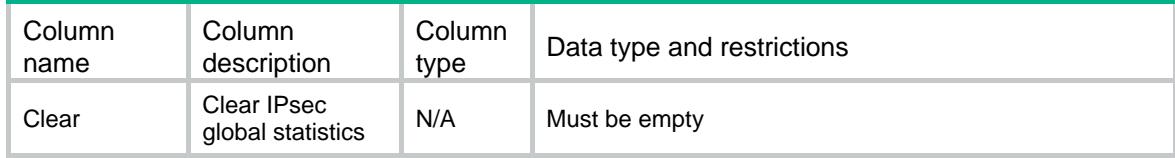

# <span id="page-1856-2"></span>IPsec/ClearTunnelsStats

This table is used to clear IPsec tunnel statistics.

### <span id="page-1856-3"></span>XML structure

```
<IPsec> 
   <ClearTunnelsStats> 
     <Clear> 
      <TunnelID></TunnelID> 
    </Clear> 
   </ClearTunnelsStats> 
</IPsec>
```
### <span id="page-1856-4"></span>Table description

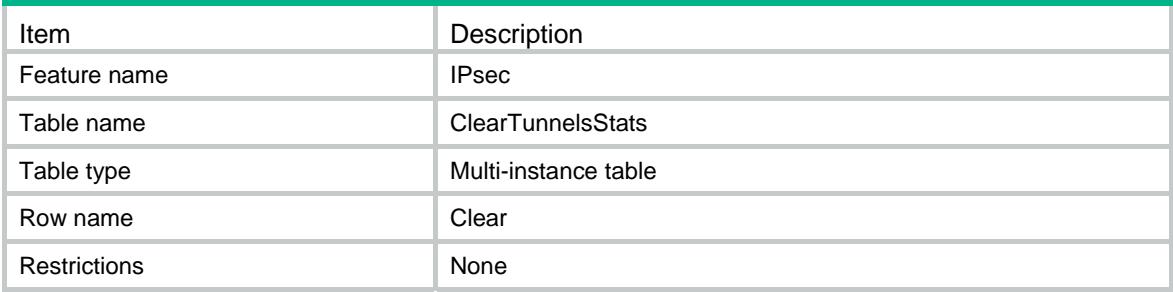

<span id="page-1856-5"></span>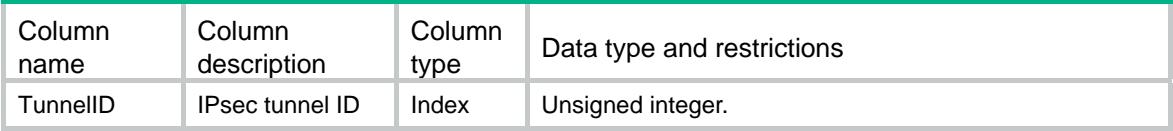

### Contents

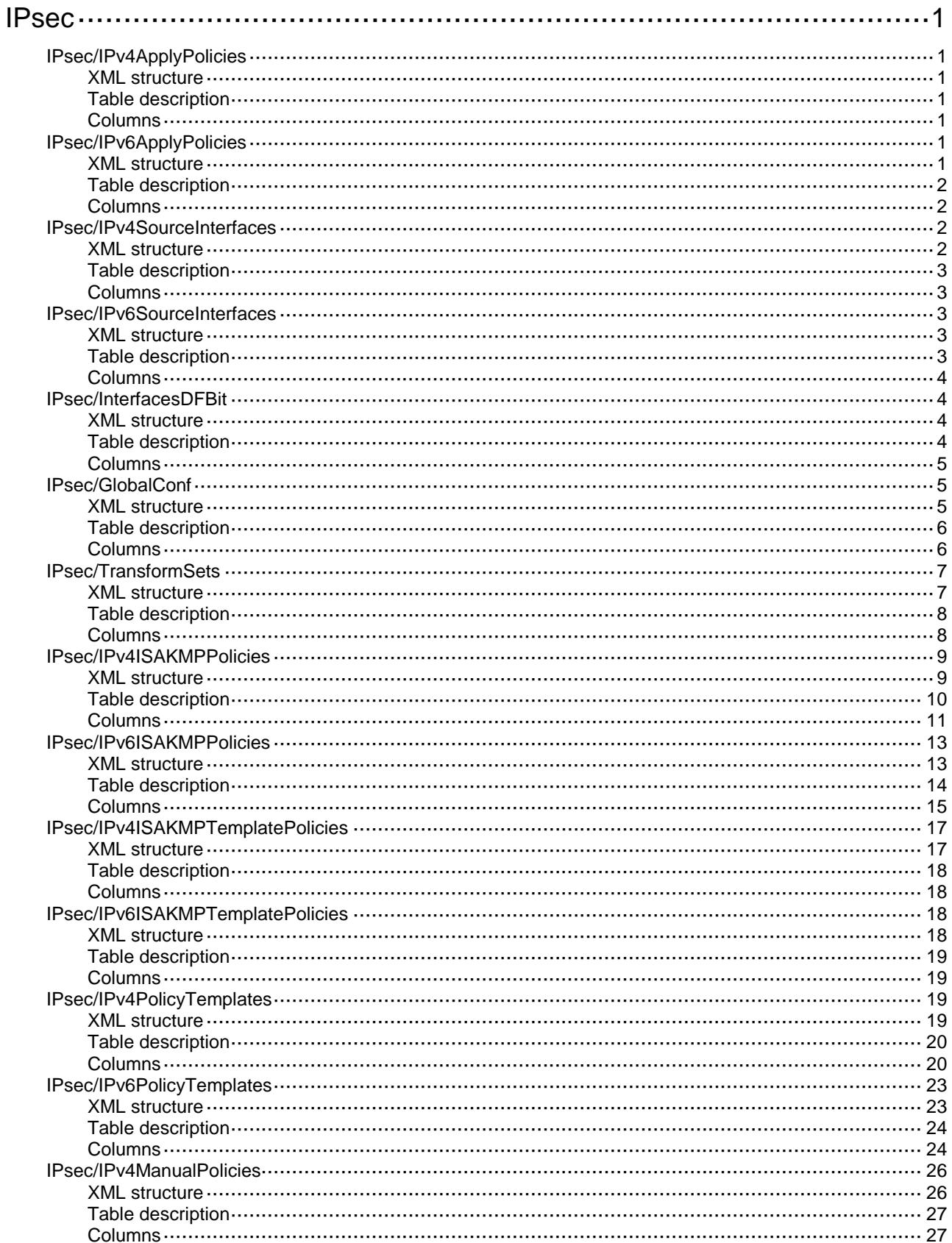

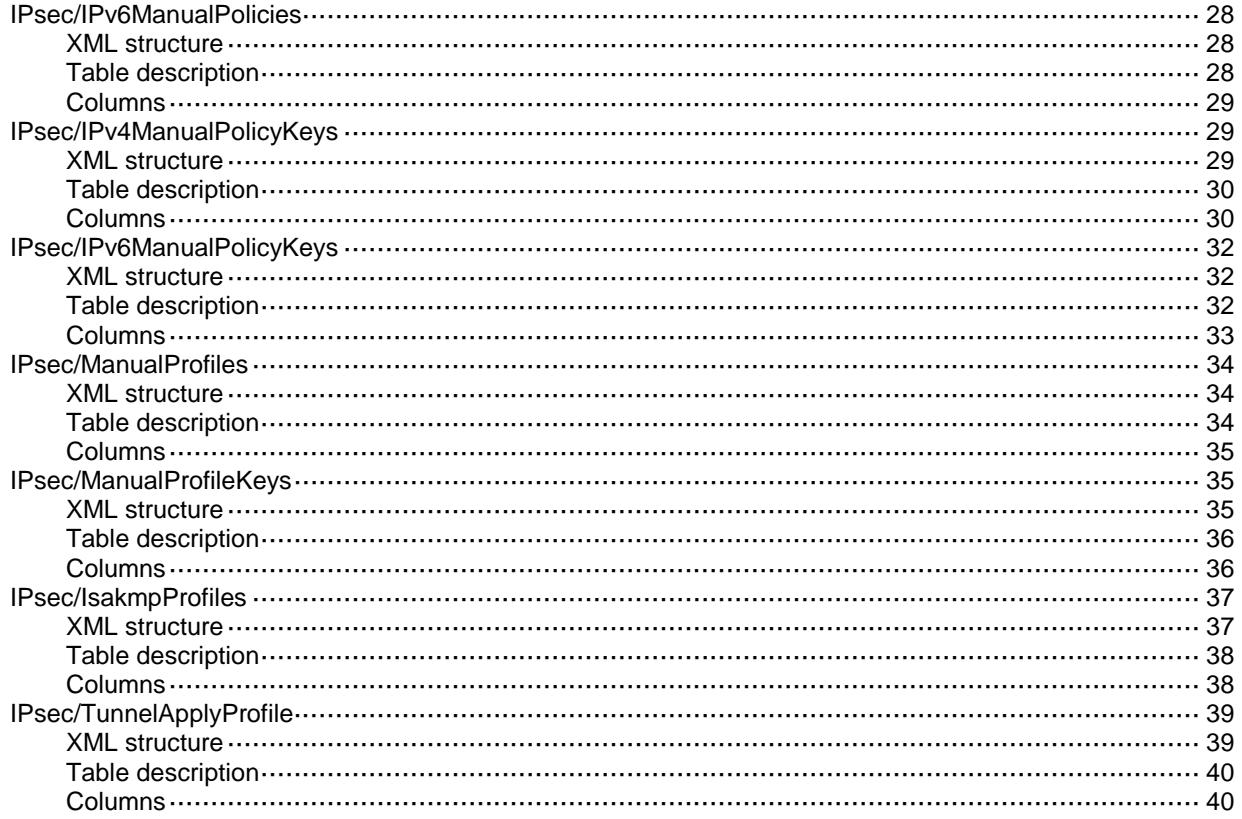

# <span id="page-1859-0"></span>**IPsec**

# <span id="page-1859-1"></span>IPsec/IPv4ApplyPolicies

This table displays IPv4 policies that have been applied to interface.

#### <span id="page-1859-2"></span>XML structure

```
<IPsec>
  <IPv4ApplyPolicies>
    <ApplyPolicy>
      <IfIndex></IfIndex>
      <Policy></Policy>
    </ApplyPolicy>
  </IPv4ApplyPolicies>
</IPsec>
```
### <span id="page-1859-3"></span>Table description

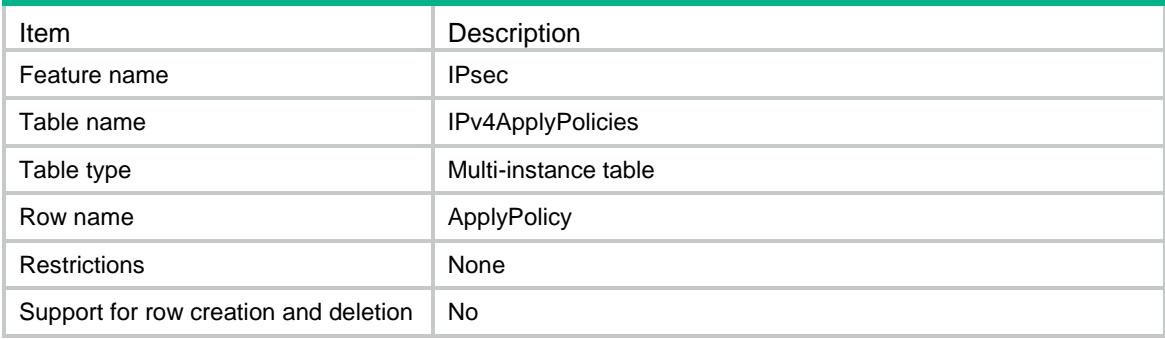

#### <span id="page-1859-4"></span>**Columns**

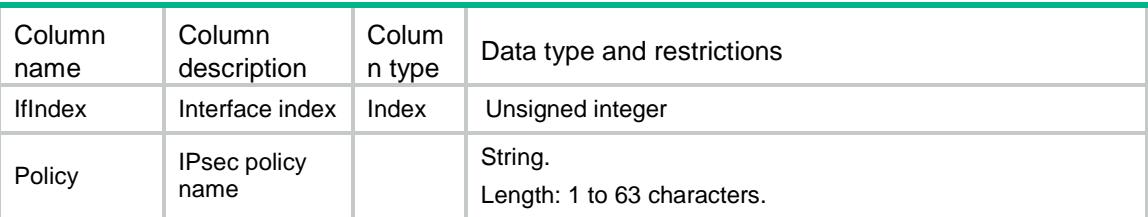

# <span id="page-1859-5"></span>IPsec/IPv6ApplyPolicies

This table displays IPv6 policies that have been applied to interface.

#### <span id="page-1859-6"></span>XML structure

<IPsec>

```
 <IPv6ApplyPolicies>
    <ApplyPolicy>
      <IfIndex></IfIndex>
      <Policy></Policy>
    </ApplyPolicy>
  </IPv6ApplyPolicies>
</IPsec>
```
#### <span id="page-1860-0"></span>Table description

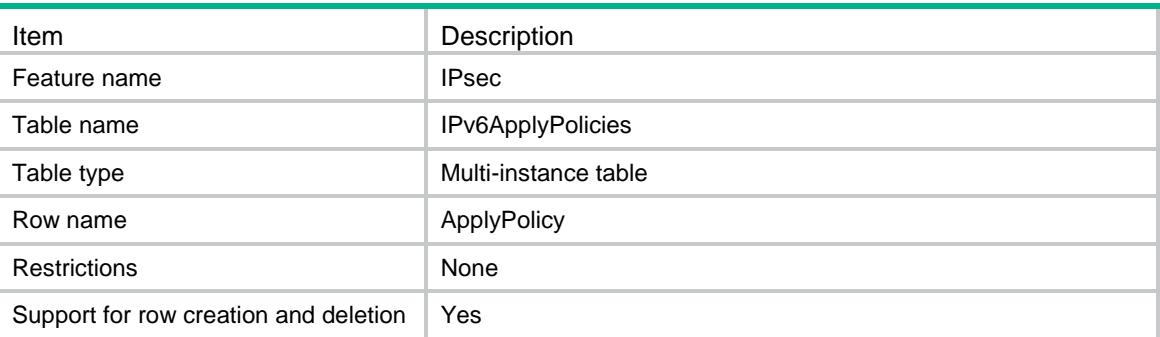

### <span id="page-1860-1"></span>Columns

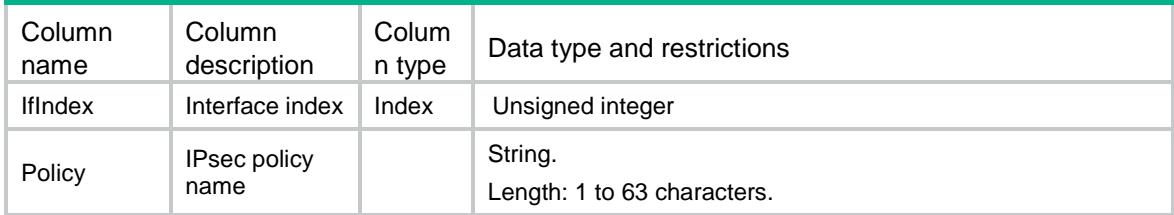

# <span id="page-1860-2"></span>IPsec/IPv4SourceInterfaces

This table displays IPv4 policies that have been bound to a source interface.

#### <span id="page-1860-3"></span>XML structure

```
<IPsec>
  <IPv4SourceInterfaces>
    <IPv4SourceInterface>
      <PolicyName></PolicyName>
      <Interface></Interface>
    </IPv4SourceInterface>
```
</IPv4SourceInterfaces>

```
</IPsec>
```
### <span id="page-1861-0"></span>Table description

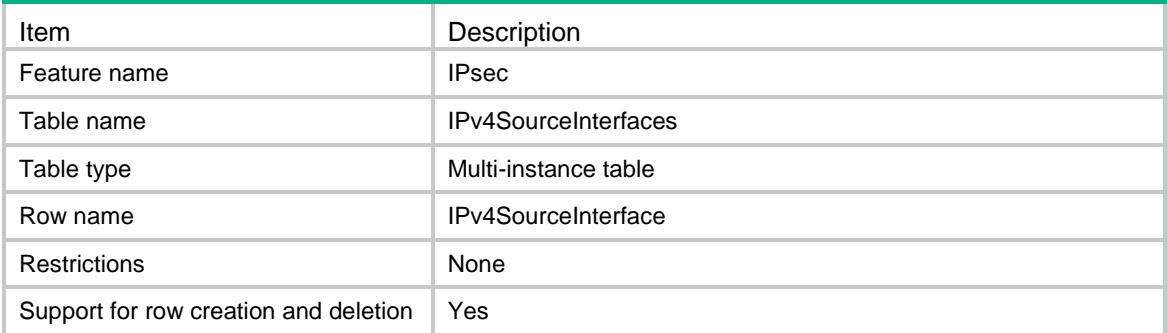

### <span id="page-1861-1"></span>**Columns**

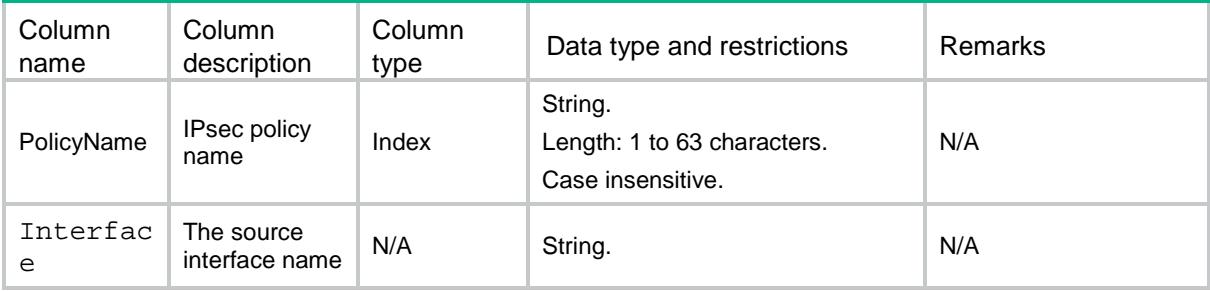

### <span id="page-1861-2"></span>IPsec/IPv6SourceInterfaces

This table displays IPv6 policies that have been bound to a source interface.

#### <span id="page-1861-3"></span>XML structure

```
<IPsec>
```

```
 <IPv6SourceInterfaces>
```

```
 <IPv6SourceInterface>
```

```
 <PolicyName></PolicyName>
```

```
 <Interface></Interface>
```

```
 </IPv6SourceInterface>
```

```
 </IPv6SourceInterfaces>
```

```
</IPsec>
```
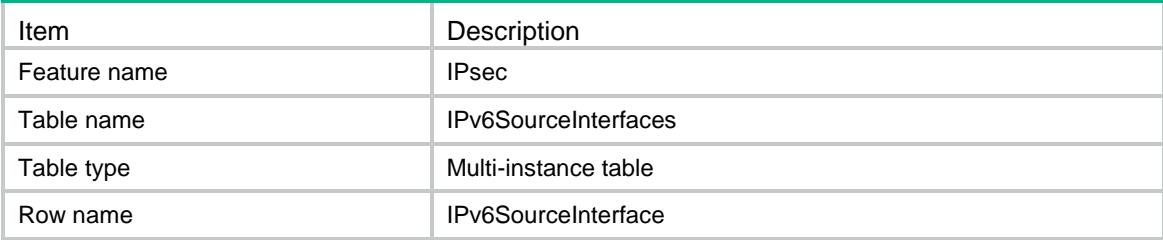

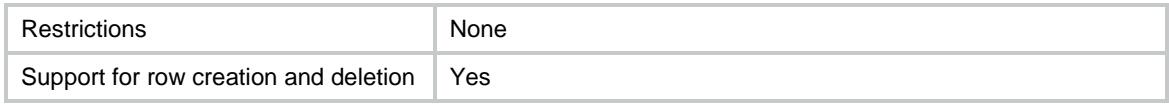

<span id="page-1862-0"></span>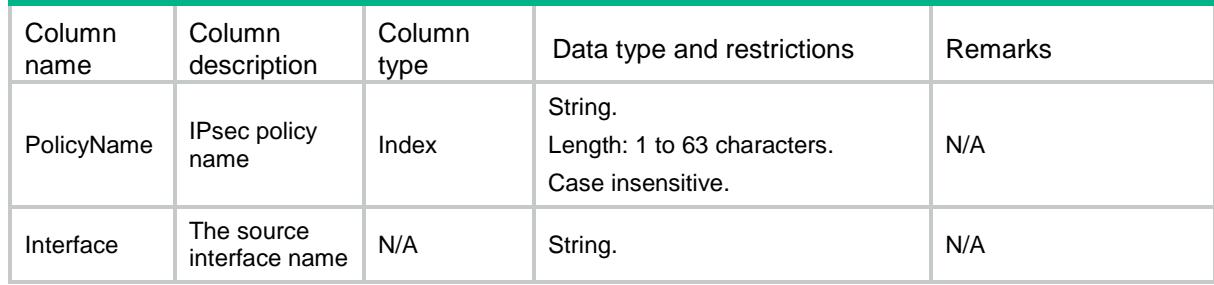

# <span id="page-1862-1"></span>IPsec/InterfacesDFBit

This table displays the DF bit on the interface.

#### <span id="page-1862-2"></span>XML structure

#### <IPsec>

- <InterfacesDFBit>
- <InterfaceDFBit>
	- <IfIndex></IfIndex>
	- <DFBit></DFBit>
- </InterfaceDFBit>
- </InterfacesDFBit>

```
</IPsec>
```
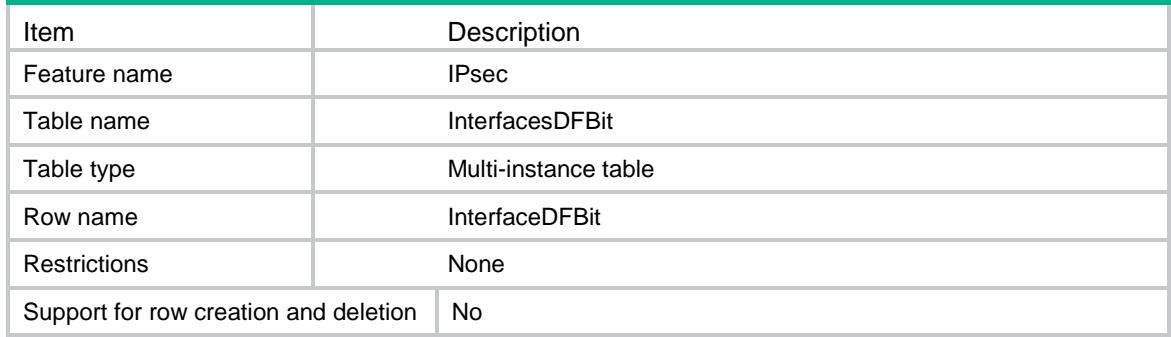

<span id="page-1863-0"></span>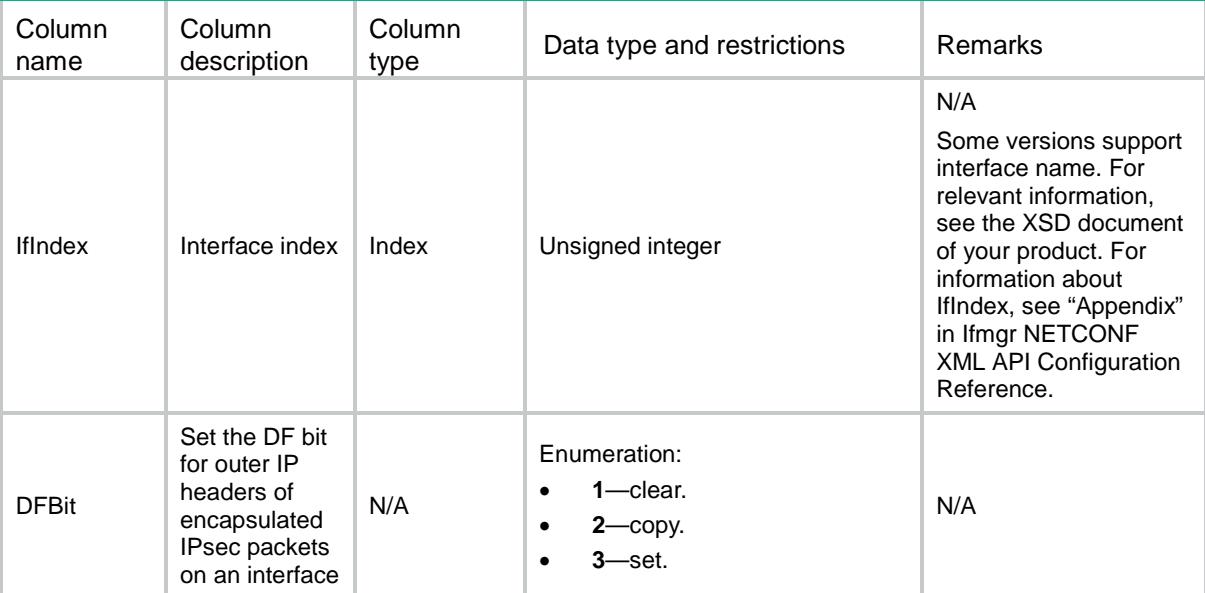

# <span id="page-1863-1"></span>IPsec/GlobalConf

<span id="page-1863-2"></span>This table contains IPsec global configuration information.

```
<IPsec>
  <GlobalConf>
    <DecryptCheck></DecryptCheck>
    <LoggingPacket></LoggingPacket>
    <Redundancy></Redundancy>
    <DFBit></DFBit>
    <AntiReplay>
      <State></State>
      <CheckWindow></CheckWindow>
    </AntiReplay>
    <SADuration>
      <Seconds></Seconds>
      <KiloBytes></KiloBytes>
    </SADuration>
    <SAIdleTime ></SAIdleTime>
    <FlowRedirect></FlowRedirect>
    <EstablishTunnelLimit></EstablishTunnelLimit>
    <Fragmentation></Fragmentation>
    <LoggingNegotiation></LoggingNegotiation>
    <SASoftDuration>
      <Seconds></Seconds>
      <KiloBytes></KiloBytes>
```

```
 </SASoftDuration>
  </GlobalConf>
</IPsec>
```
# <span id="page-1864-0"></span>Table description

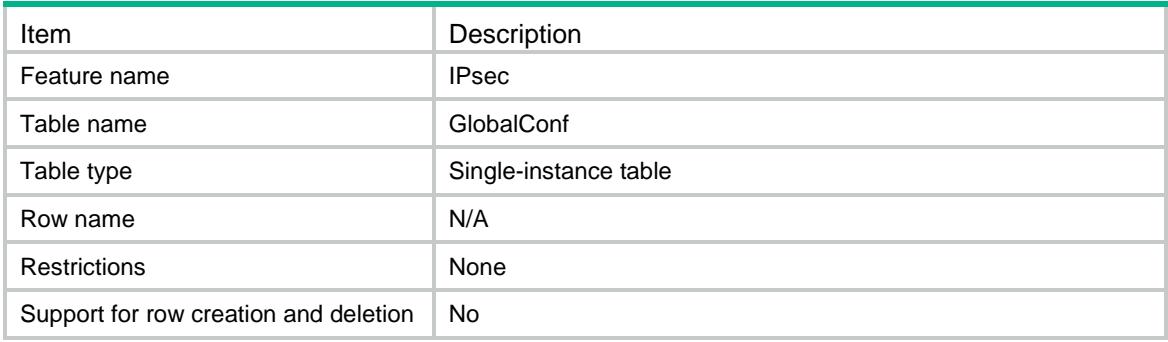

<span id="page-1864-1"></span>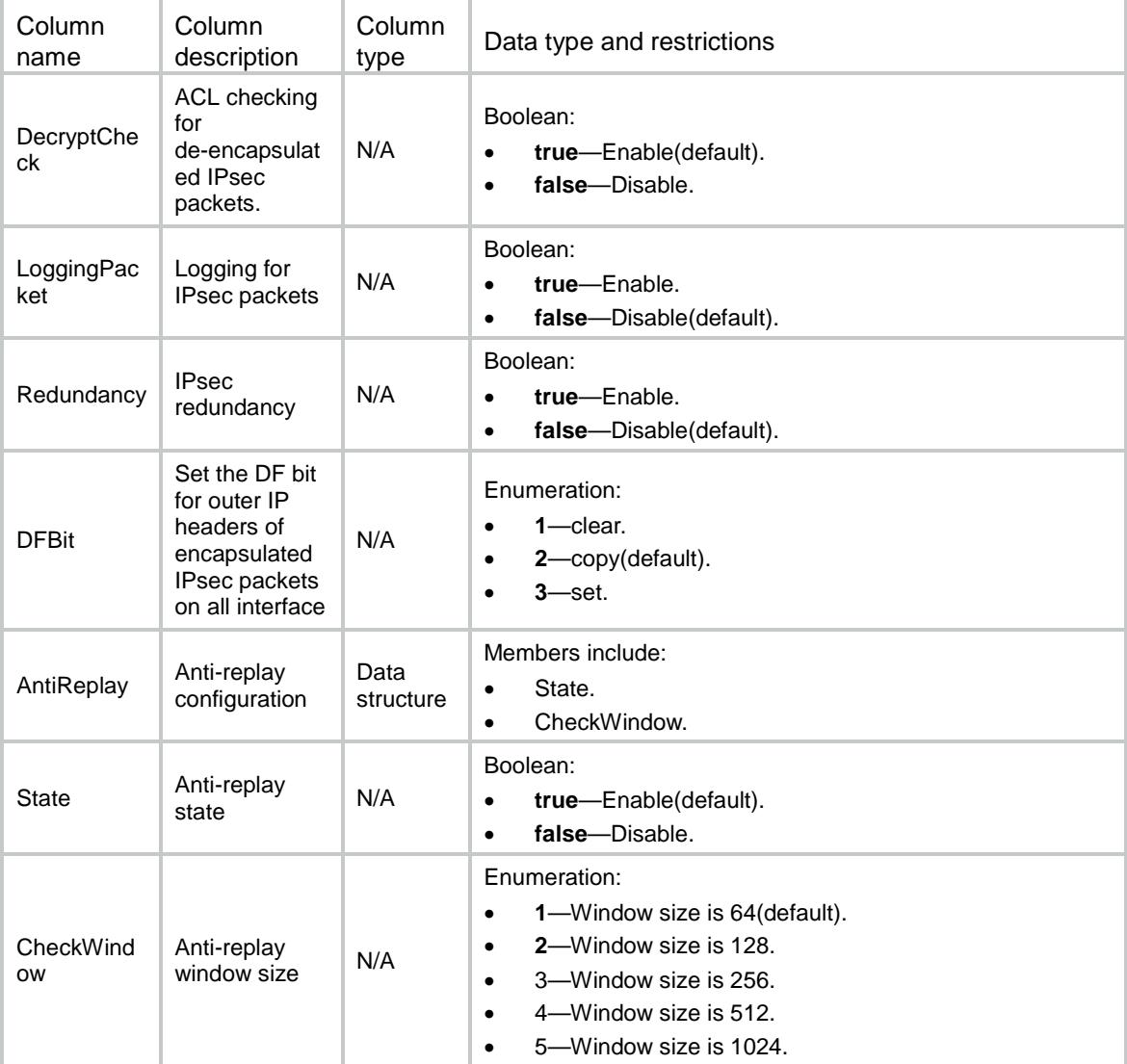

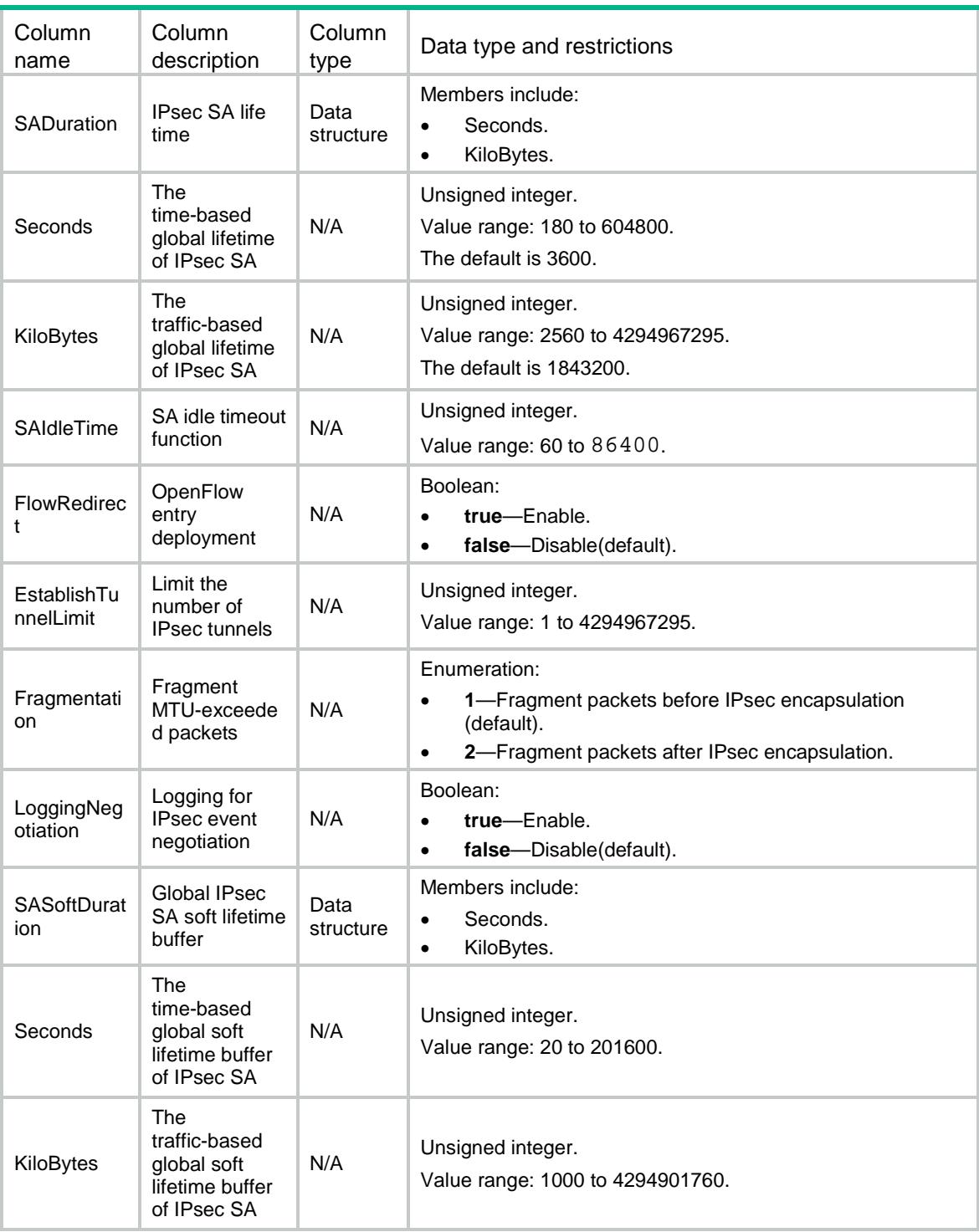

# <span id="page-1865-0"></span>IPsec/TransformSets

This table contains transform sets information.

### <span id="page-1865-1"></span>XML structure

<IPsec>

<TransformSets>

- <TransformSet>
	- <Name></Name>
	- <EncapMode></EncapMode>
	- <Proto></Proto>
	- <ESPAuthAlgList>
		- <ESPAuthAlgItem></ESPAuthAlgItem>
	- </ESPAuthAlgList>

```
 <ESPEncrAlgList>
```
<ESPEncrAlgItem></ESPEncrAlgItem>

</ESPEncrAlgList>

```
 <AHAuthAlgList>
```

```
 <AHAuthAlgItem></AHAuthAlgItem>
```

```
 </AHAuthAlgList>
```
<PFS></PFS>

```
 <EsnEnable></EsnEnable>
```
</TransformSet>

```
 </TransformSets>
```
</IPsec>

### <span id="page-1866-0"></span>Table description

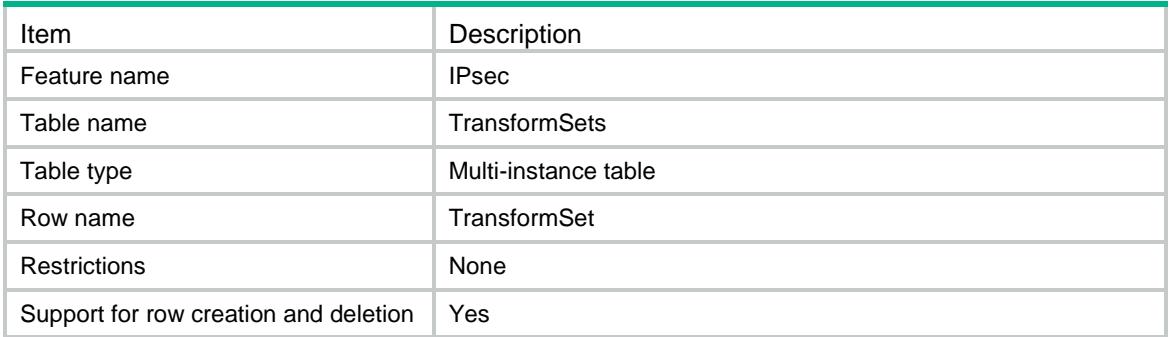

<span id="page-1866-1"></span>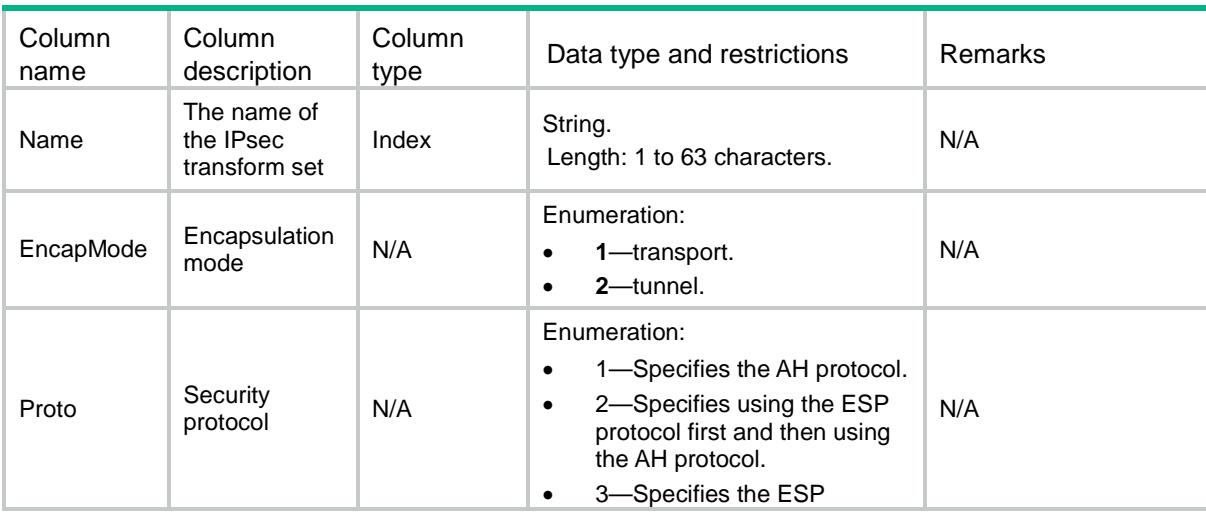

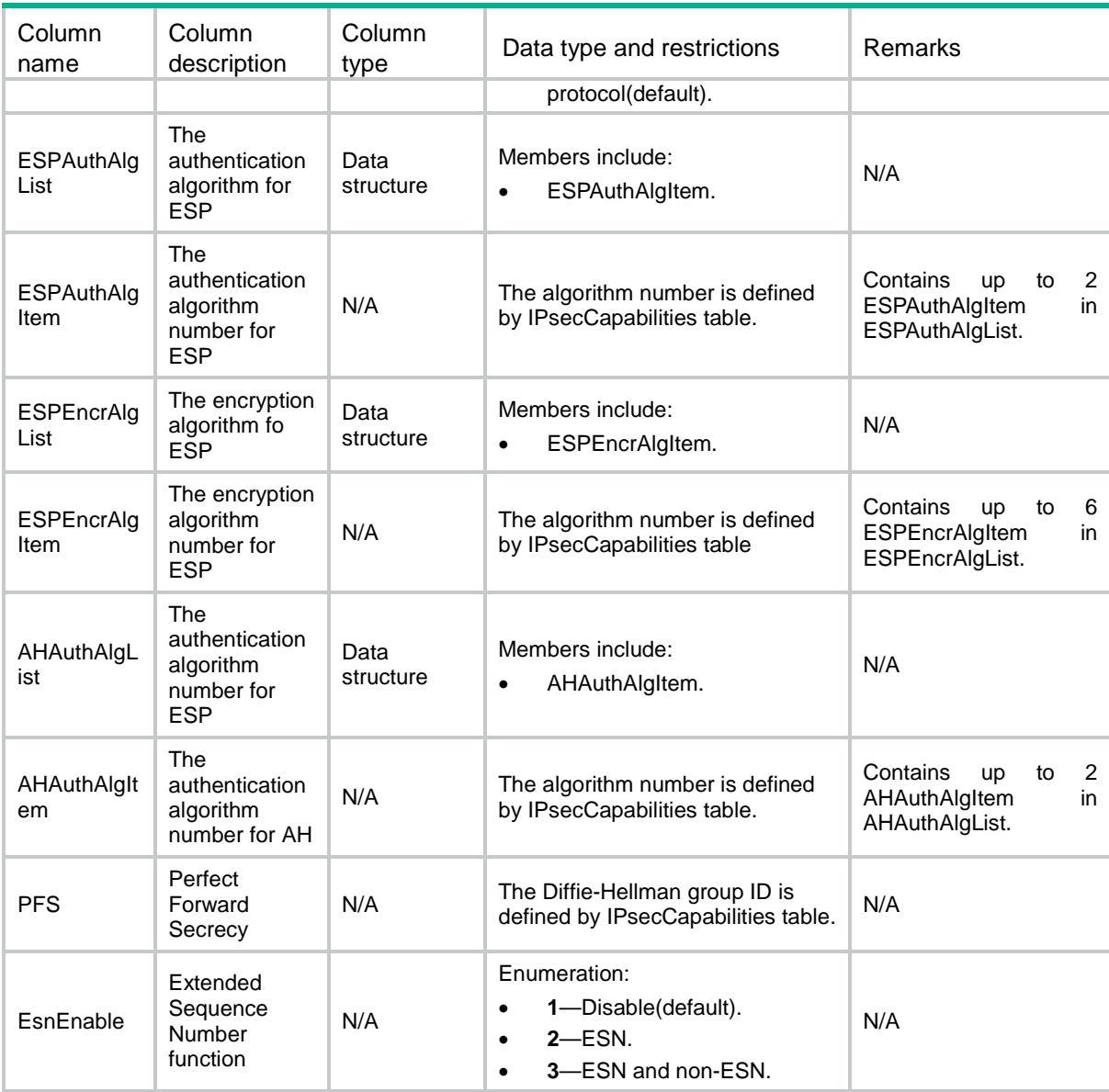

## <span id="page-1867-0"></span>IPsec/IPv4ISAKMPPolicies

<span id="page-1867-1"></span>This table contains IPv4 ISAKMP policies information.

```
<IPsec>
  <IPv4ISAKMPPolicies>
    <Policy>
      <Name></Name>
      <SeqNum></SeqNum>
      <Description></Description>
     <ACL> <Name></Name>
        <Number></Number>
```

```
 <Mode></Mode>
   </ACL>
    <Remote>
      <Addr></Addr>
      <HostName></HostName>
    </Remote>
    <LocalAddr></LocalAddr>
    <IKEProfile></IKEProfile>
    <TransformsetList>
      <Transformset></Transformset>
    </TransformsetList>
    <QosPreClassify></QosPreClassify>
    <RRI>
      <RRIEnable></RRIEnable>
      <Preference></Preference>
      <Tag></Tag>
   \langle / RRI> <SADuration>
      <Seconds></Seconds>
      <KiloBytes></KiloBytes>
    </SADuration>
    <SAIdleTime></SAIdleTime>
    <Redundancy>
      <InboundSyncInterval></InboundSyncInterval>
      <OutboundSyncInterval></OutboundSyncInterval>
    </Redundancy>
    <SATriggerMode></SATriggerMode>
    <SASoftDuration>
      <Seconds></Seconds>
      <KiloBytes></KiloBytes>
    </SASoftDuration>
    <IKEv2Profile></IKEv2Profile>
    <TfcEnable></TfcEnable>
  </Policy>
 </IPv4ISAKMPPolicies>
```
<span id="page-1868-0"></span></IPsec>

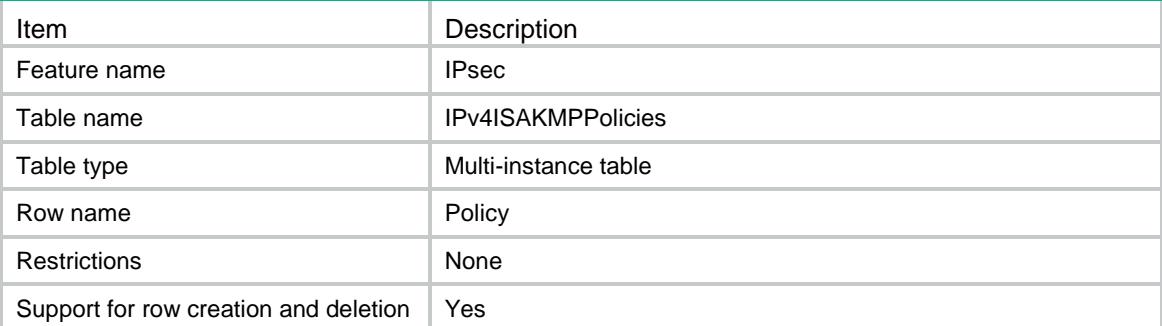

<span id="page-1869-0"></span>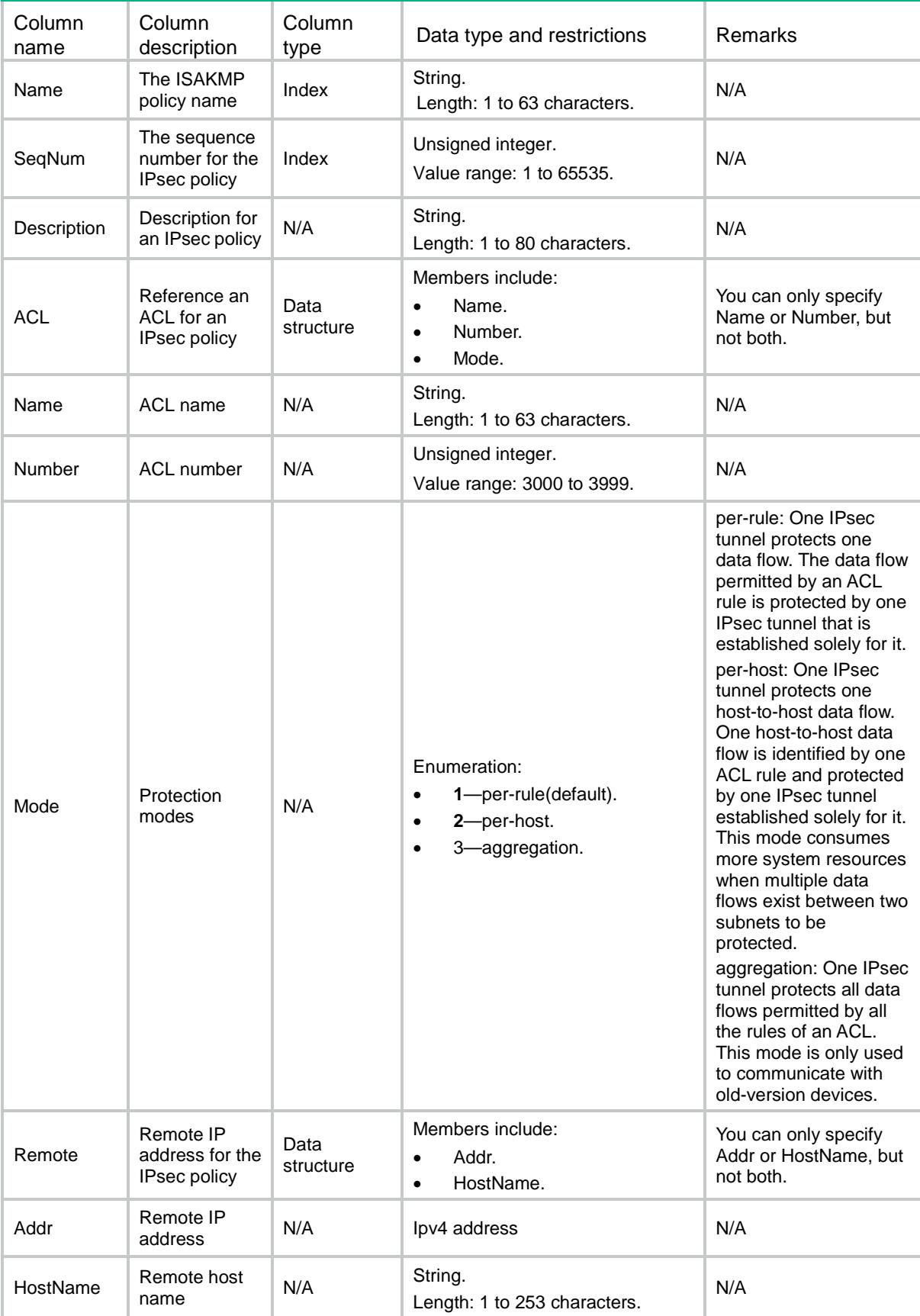

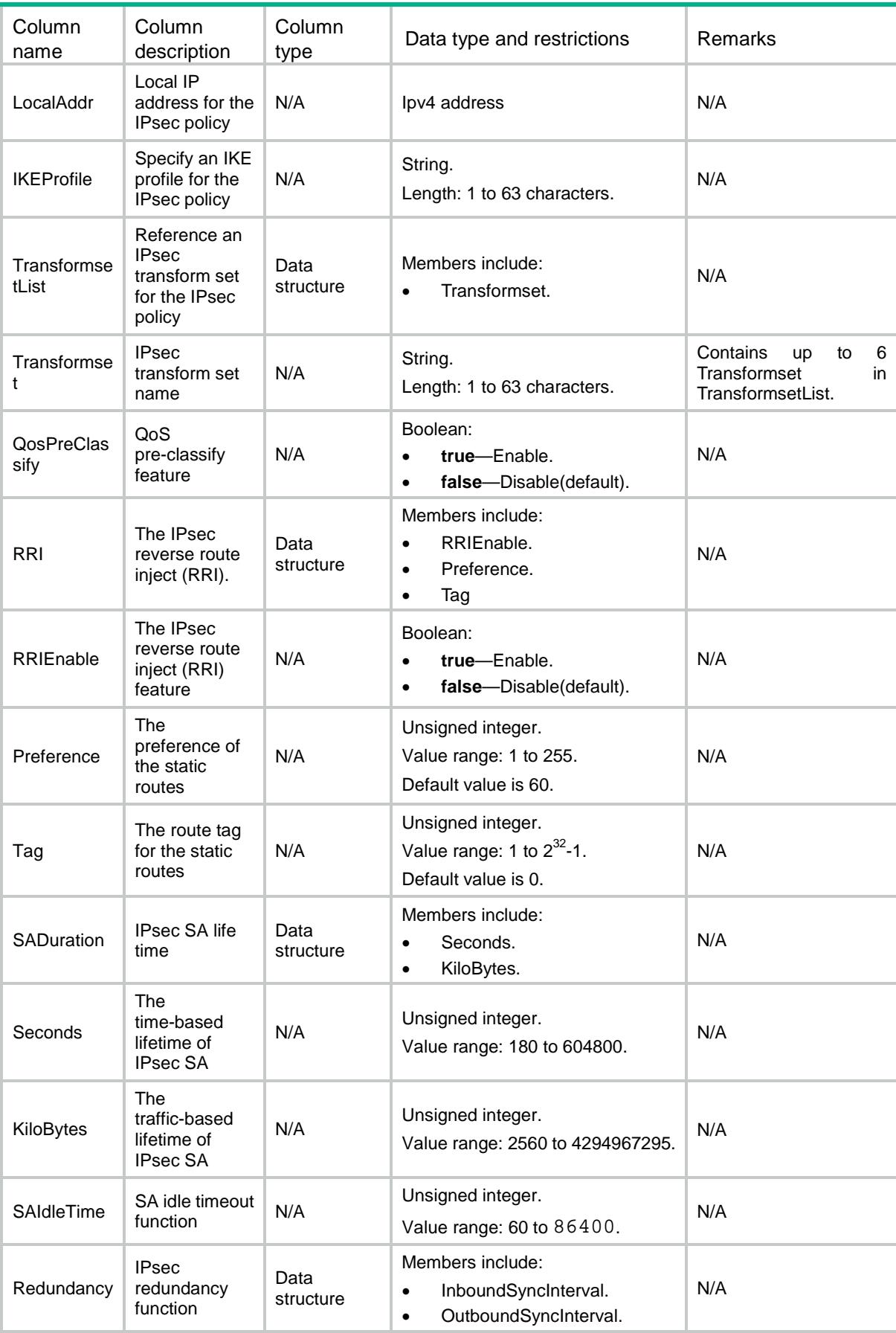

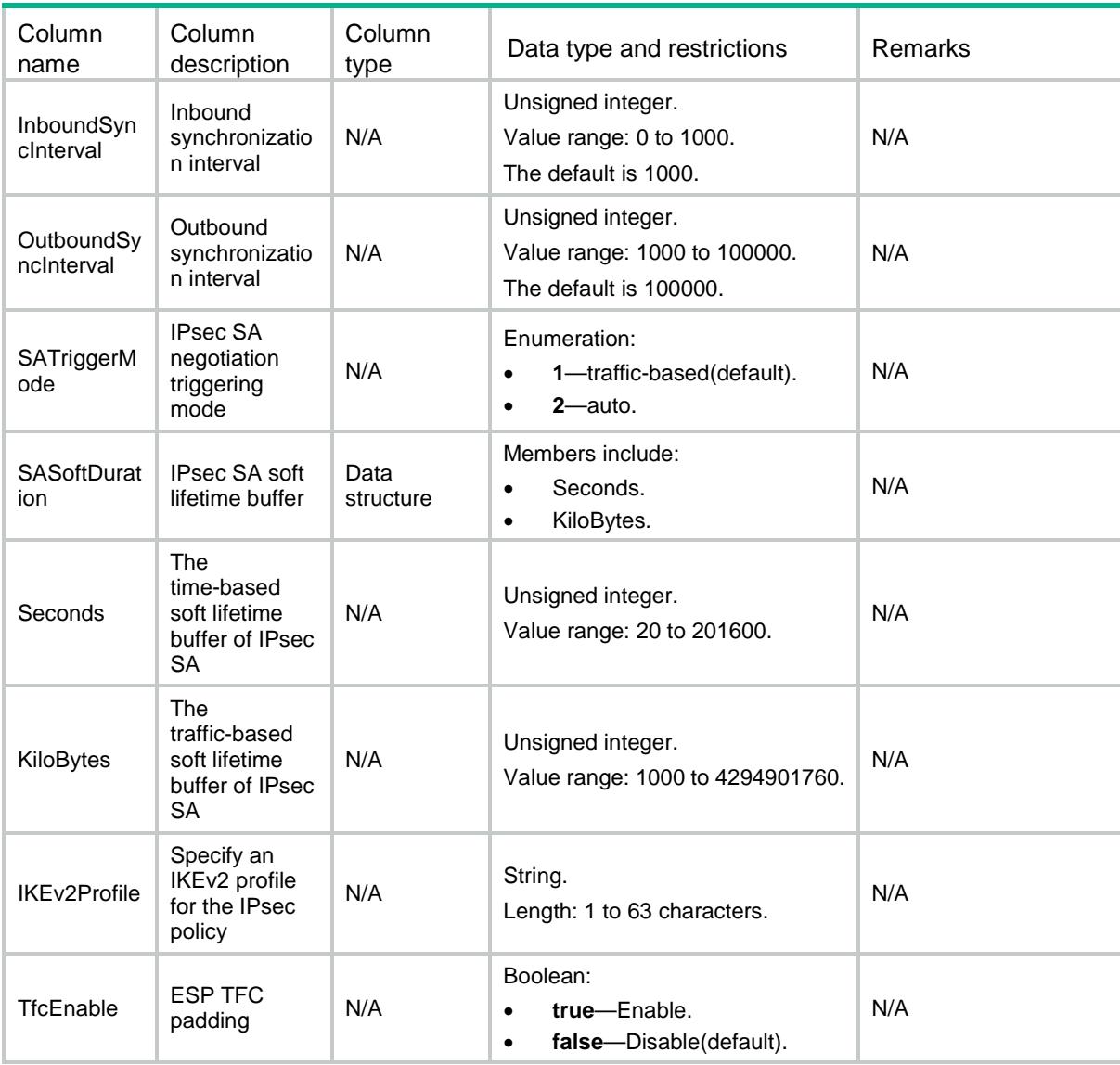

# <span id="page-1871-0"></span>IPsec/IPv6ISAKMPPolicies

<span id="page-1871-1"></span>This table contains IPv6 ISAKMP policies information.

```
<IPsec>
  <IPv6ISAKMPPolicies>
    <Policy>
      <Name></Name>
      <SeqNum></SeqNum>
      <Description></Description>
     <ACL> <Name></Name>
        <Number></Number>
        <Mode></Mode>
```
```
</ACL>
    <Remote>
      <Addr></Addr>
      <HostName></HostName>
    </Remote>
    <LocalAddr></LocalAddr>
    <IKEProfile></IKEProfile>
    <TransformsetList>
      <Transformset></Transformset>
    </TransformsetList>
    <QosPreClassify></QosPreClassify>
   <RRI>
       <RRIEnable></RRIEnable>
       <Preference></Preference>
       <Tag></Tag>
   \langle/RRI> <SADuration>
      <Seconds></Seconds>
      <KiloBytes></KiloBytes>
    </SADuration>
    <SAIdleTime></SAIdleTime>
    <Redundancy>
      <InboundSyncInterval></InboundSyncInterval>
      <OutboundSyncInterval></OutboundSyncInterval>
    </Redundancy>
    <SATriggerMode></SATriggerMode>
    <SASoftDuration>
      <Seconds></Seconds>
      <KiloBytes></KiloBytes>
    </SASoftDuration>
    <IKEv2Profile></IKEv2Profile>
    <TfcEnable></TfcEnable>
  </Policy>
 </IPv6ISAKMPPolicies>
```

```
</IPsec>
```
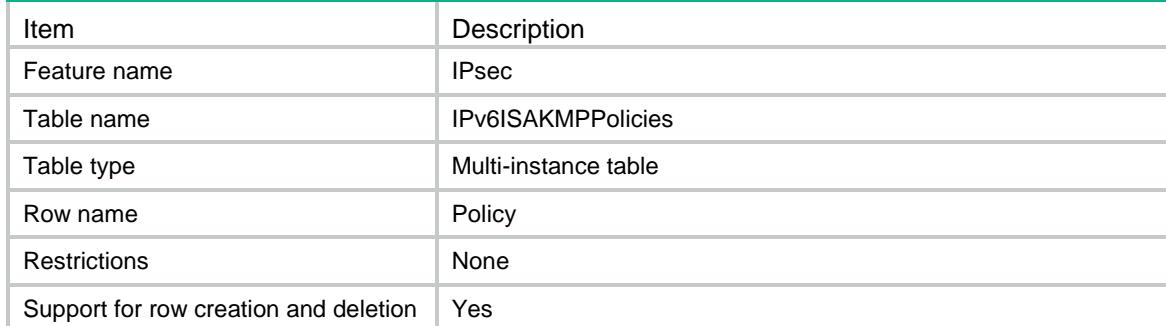

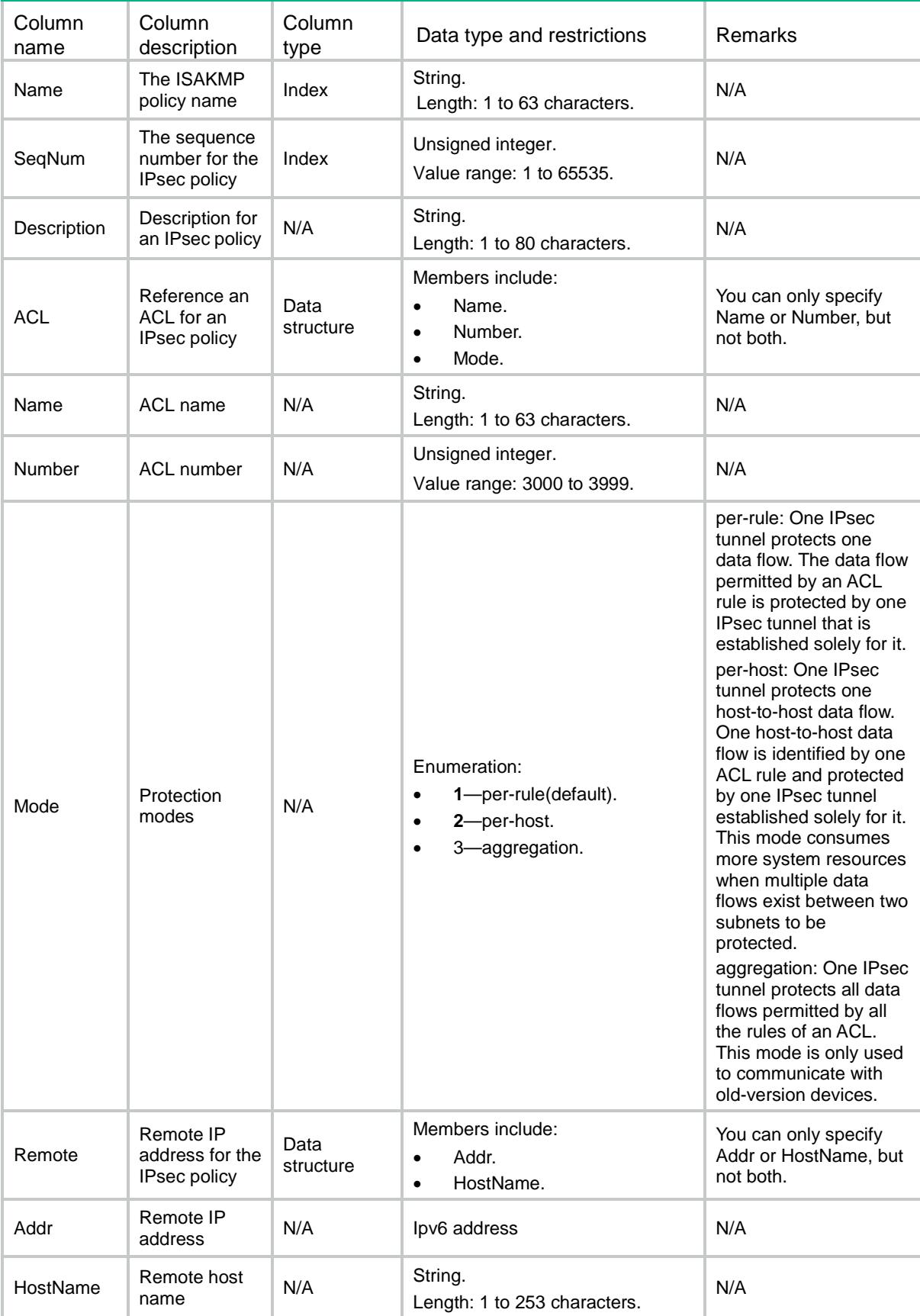

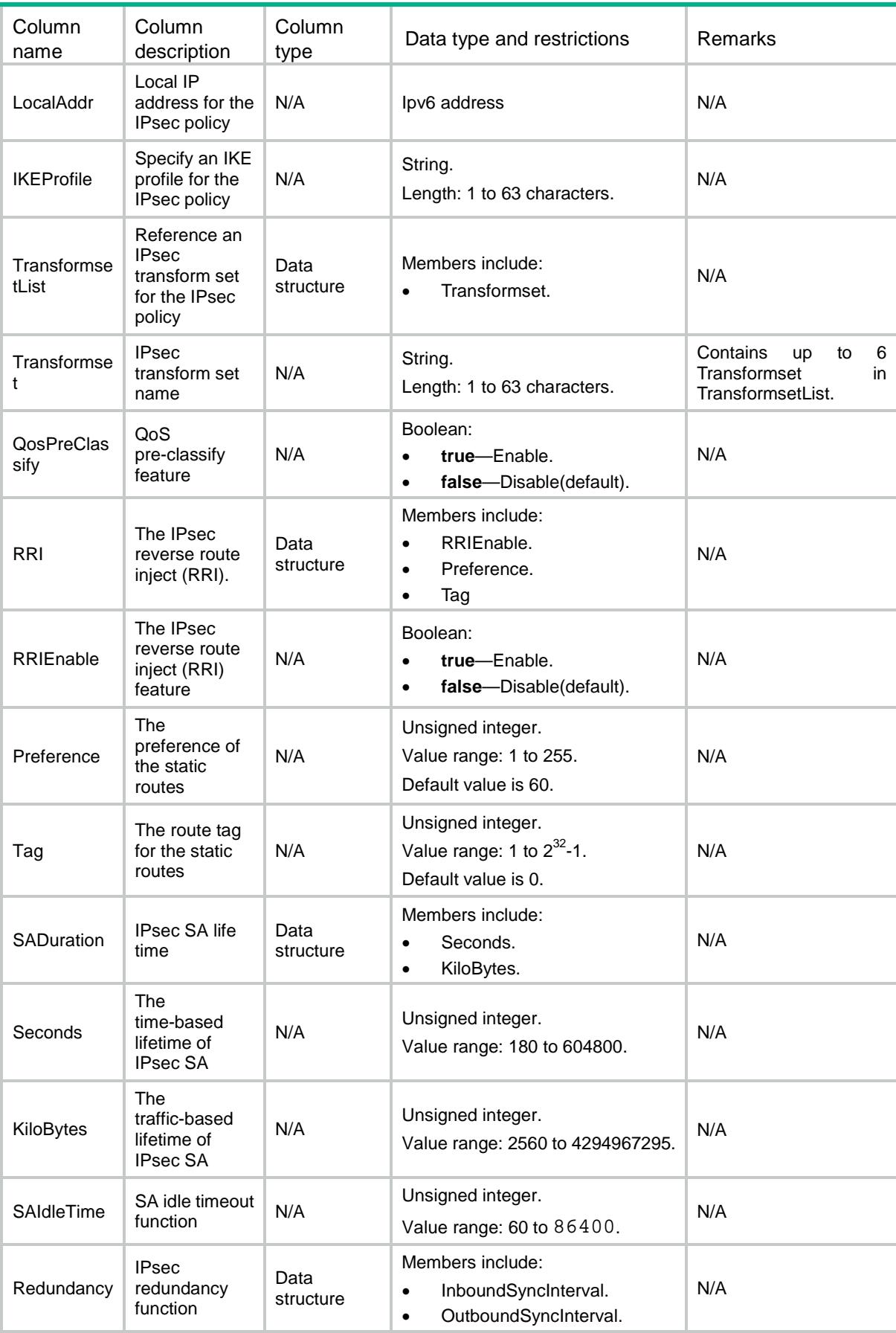

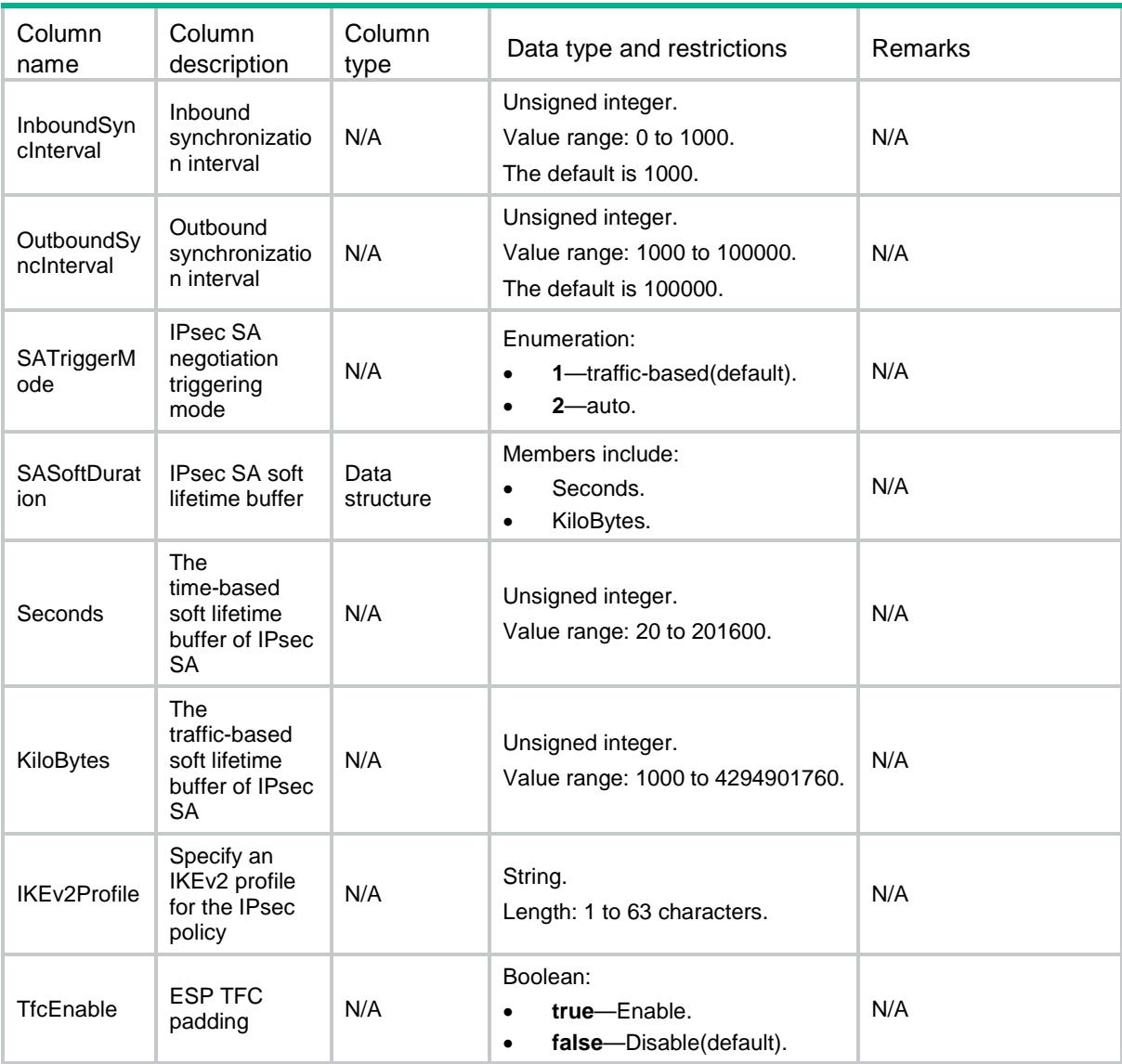

## IPsec/IPv4ISAKMPTemplatePolicies

This table contains IPv4 ISAKMP template policies information. ISAKMP template policy is a kind of IKE-based policy which is created by referencing an IPsec policy template.

```
<IPsec>
  <IPv4ISAKMPTemplatePolicies>
    <TemplatePolicy>
      <Name></Name>
      <SeqNum></SeqNum>
      <Template></Template>
    </TemplatePolicy>
  </IPv4ISAKMPTemplatePolicies>
</IPsec>
```
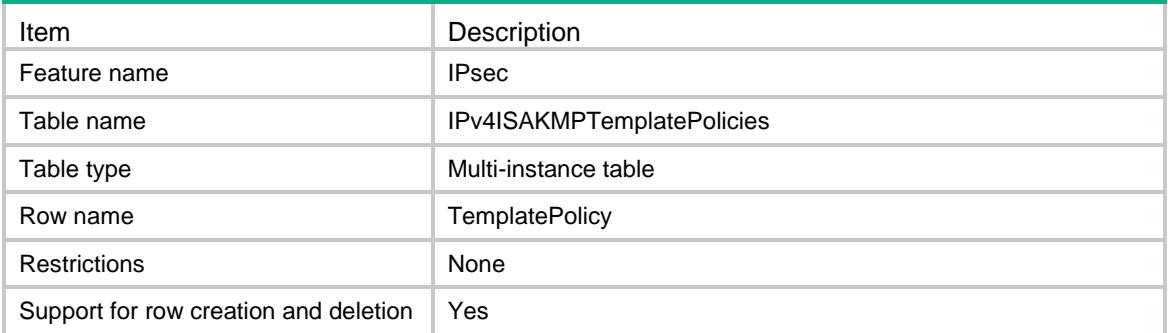

## **Columns**

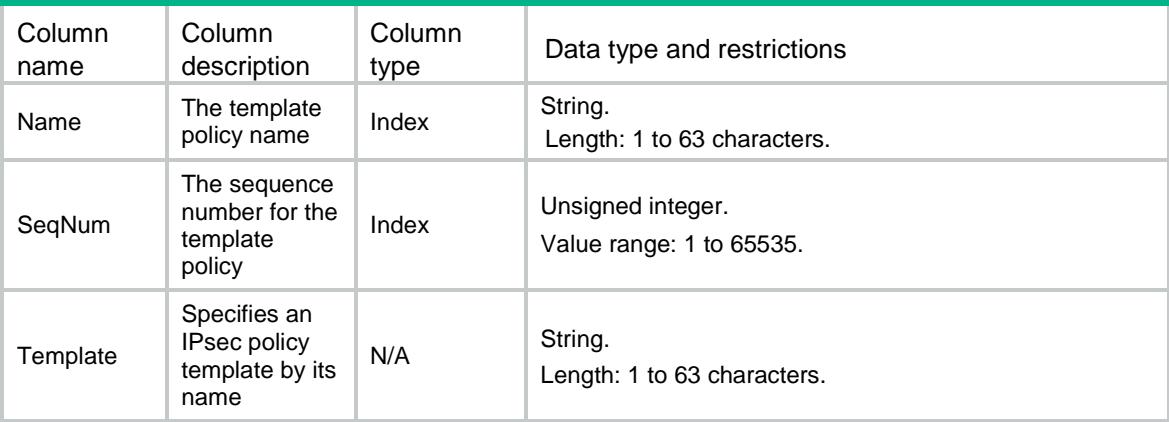

## IPsec/IPv6ISAKMPTemplatePolicies

This table contains IPv6 ISAKMP template policies information. ISAKMP template policy is a kind of IKE-based policy which is created by referencing an IPsec policy template.

```
<IPsec>
  <IPv6ISAKMPTemplatePolicies>
    <TemplatePolicy>
      <Name></Name>
      <SeqNum></SeqNum>
      <Template></Template>
    </TemplatePolicy>
  </IPv6ISAKMPTemplatePolicies>
</IPsec>
```
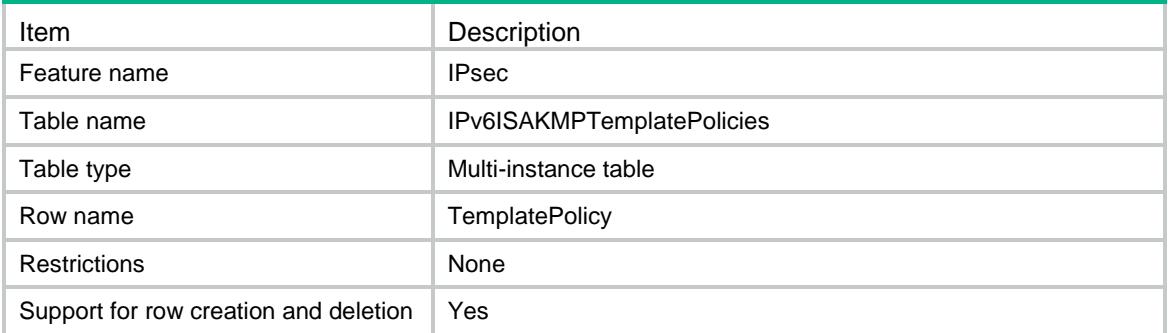

### **Columns**

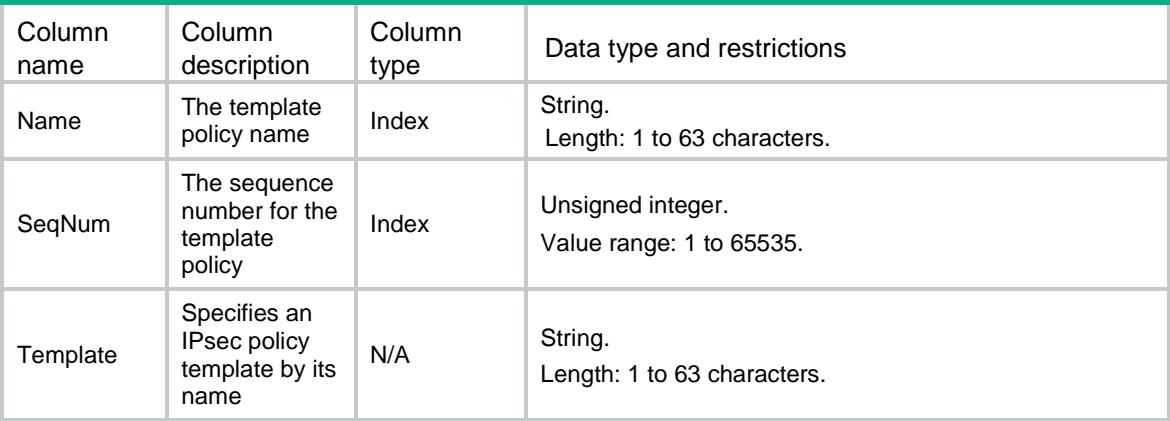

## IPsec/IPv4PolicyTemplates

This table contains IPv4 policy templates information.

```
<IPsec>
  <IPv4PolicyTemplates>
    <Template>
      <Name></Name>
      <SeqNum></SeqNum>
      <Description></Description>
     <ACL> <Name></Name>
        <Number></Number>
        <Mode></Mode>
     </ACL>
      <Remote>
        <Addr></Addr>
        <HostName></HostName>
```

```
 </Remote>
      <LocalAddr></LocalAddr>
      <IKEProfile></IKEProfile>
      <TransformsetList>
        <Transformset></Transformset>
      </TransformsetList>
      <QosPreClassify></QosPreClassify>
      <RRI>
        <RRIEnable></RRIEnable>
        <Preference></Preference>
        <Tag></Tag>
     \langle/RRI> <SADuration>
        <Seconds></Seconds>
        <KiloBytes></KiloBytes>
      </SADuration>
      <SAIdleTime></SAIdleTime>
      <Redundancy>
        <InboundSyncInterval></InboundSyncInterval>
        <OutboundSyncInterval></OutboundSyncInterval>
      </Redundancy>
      <IKEv2Profile></IKEv2Profile>
      <TfcEnable></TfcEnable>
    </Template>
  </IPv4PolicyTemplates>
</IPsec>
```
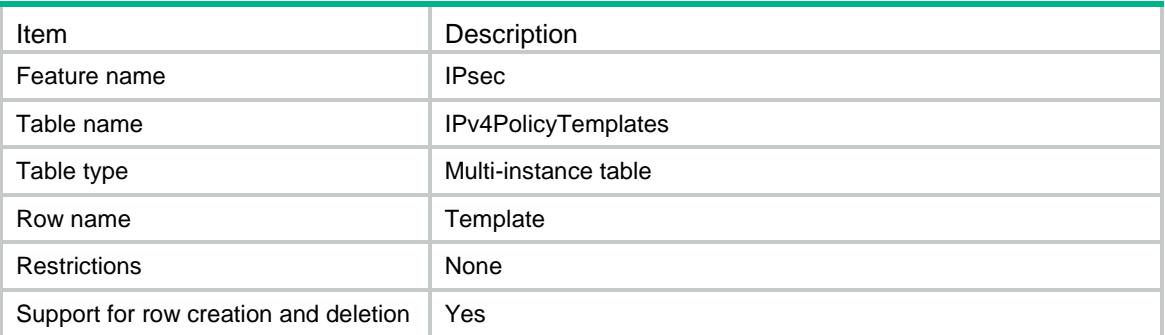

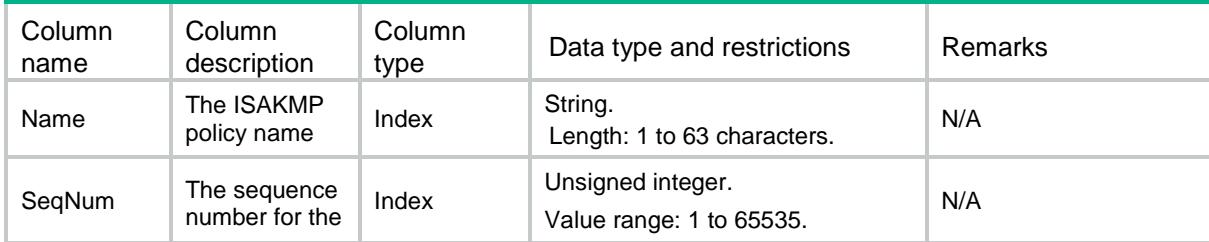

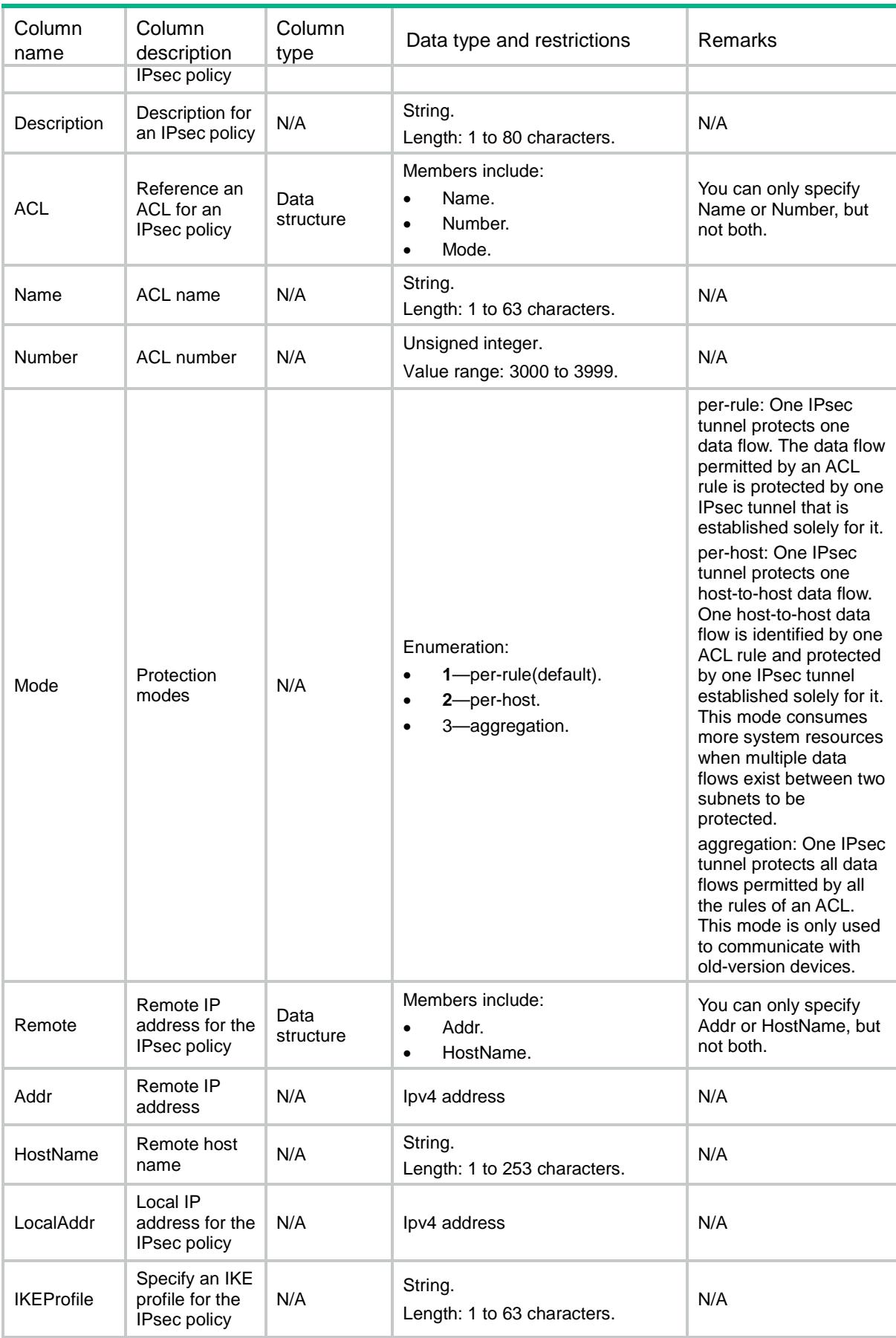

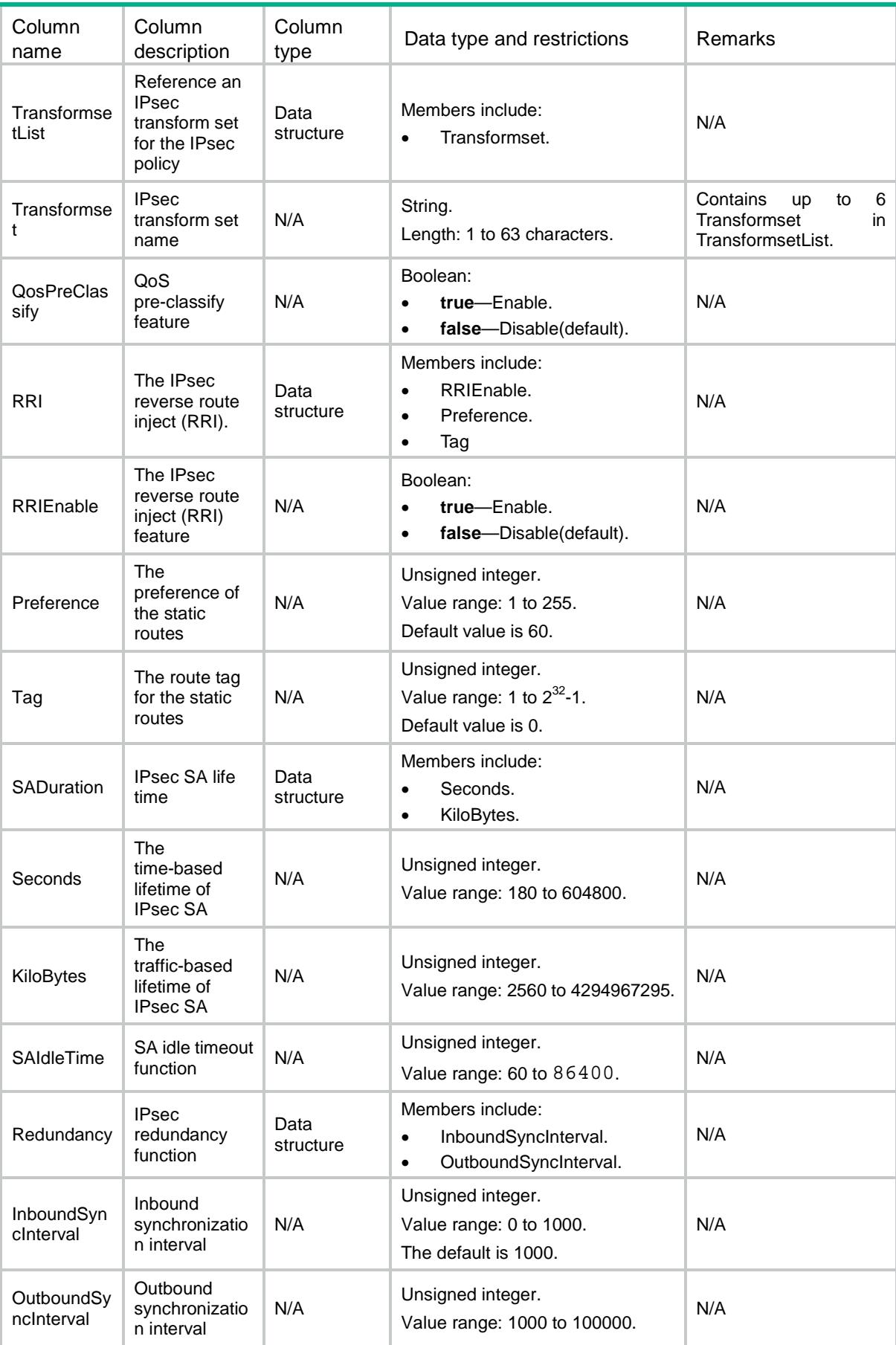

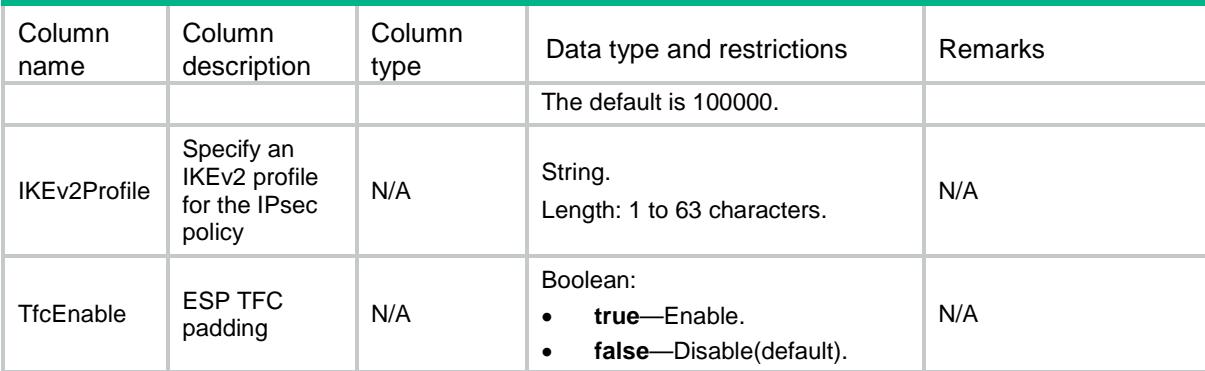

## IPsec/IPv6PolicyTemplates

This table contains IPv6 policy templates information.

```
<IPsec>
  <IPv6PolicyTemplates>
    <Template>
      <Name></Name>
      <SeqNum></SeqNum>
      <Description></Description>
      <ACL>
        <Name></Name>
        <Number></Number>
        <Mode></Mode>
     </ACL>
      <Remote>
        <Addr></Addr>
        <HostName></HostName>
      </Remote>
      <LocalAddr></LocalAddr>
      <IKEProfile></IKEProfile>
      <TransformsetList>
        <Transformset></Transformset>
      </TransformsetList>
      <QosPreClassify></QosPreClassify>
      <RRI>
        <RRIEnable></RRIEnable>
        <Preference></Preference>
        <Tag></Tag>
     \langle/RRI> <SADuration>
        <Seconds></Seconds>
        <KiloBytes></KiloBytes>
      </SADuration>
```

```
 <SAIdleTime></SAIdleTime>
      <Redundancy>
       <InboundSyncInterval></InboundSyncInterval>
       <OutboundSyncInterval></OutboundSyncInterval>
      </Redundancy>
      <IKEv2Profile></IKEv2Profile>
      <TfcEnable></TfcEnable>
    </Template>
  </IPv6PolicyTemplates>
</IPsec>
```
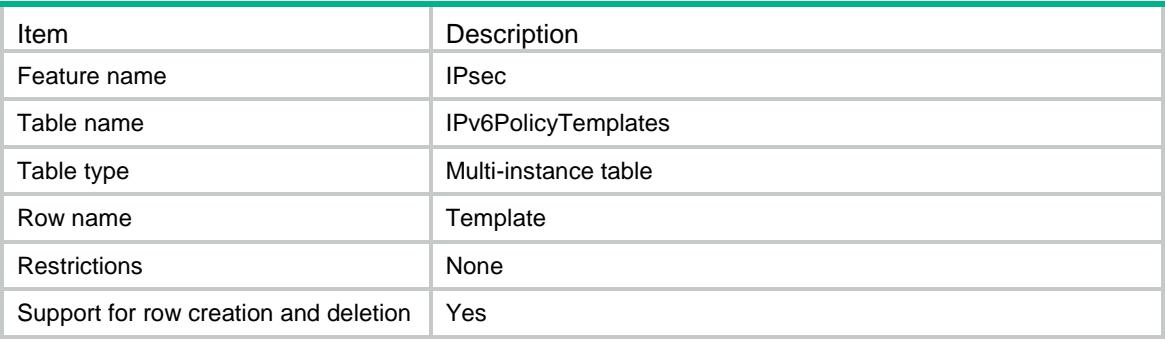

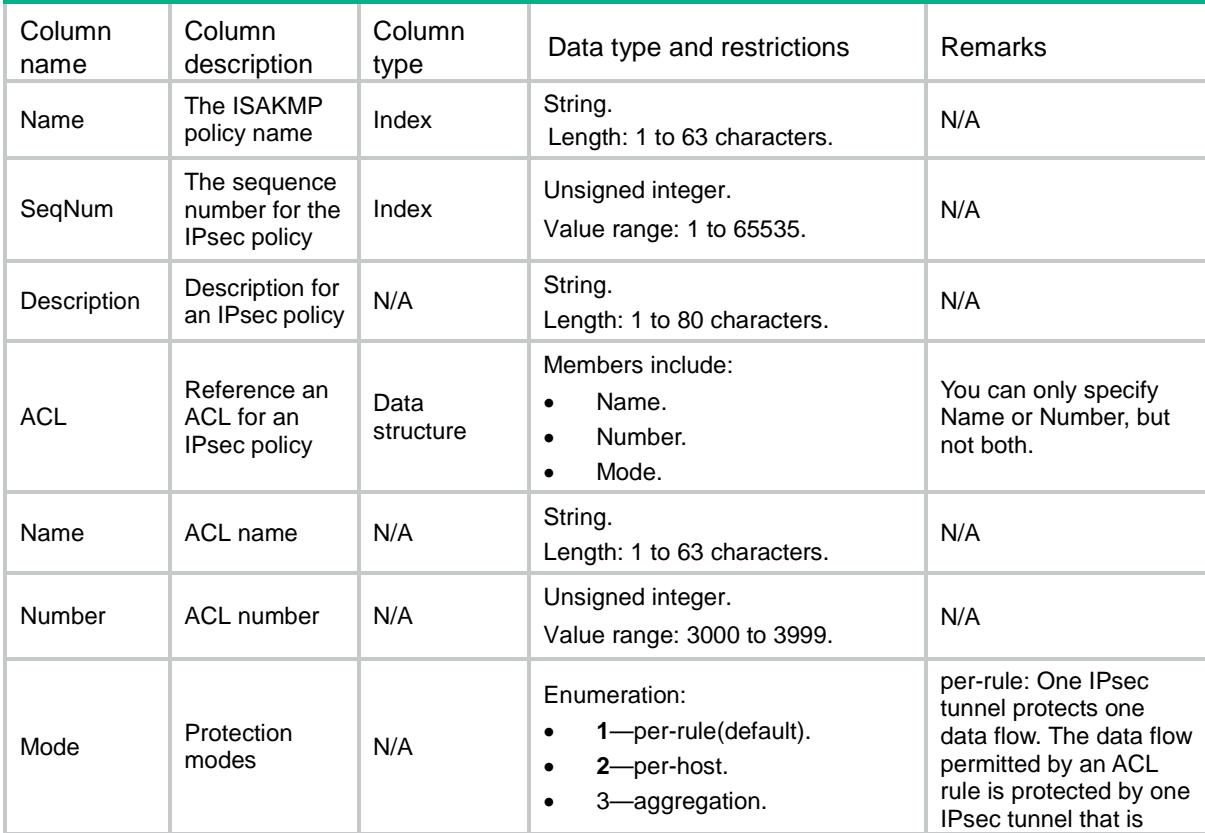

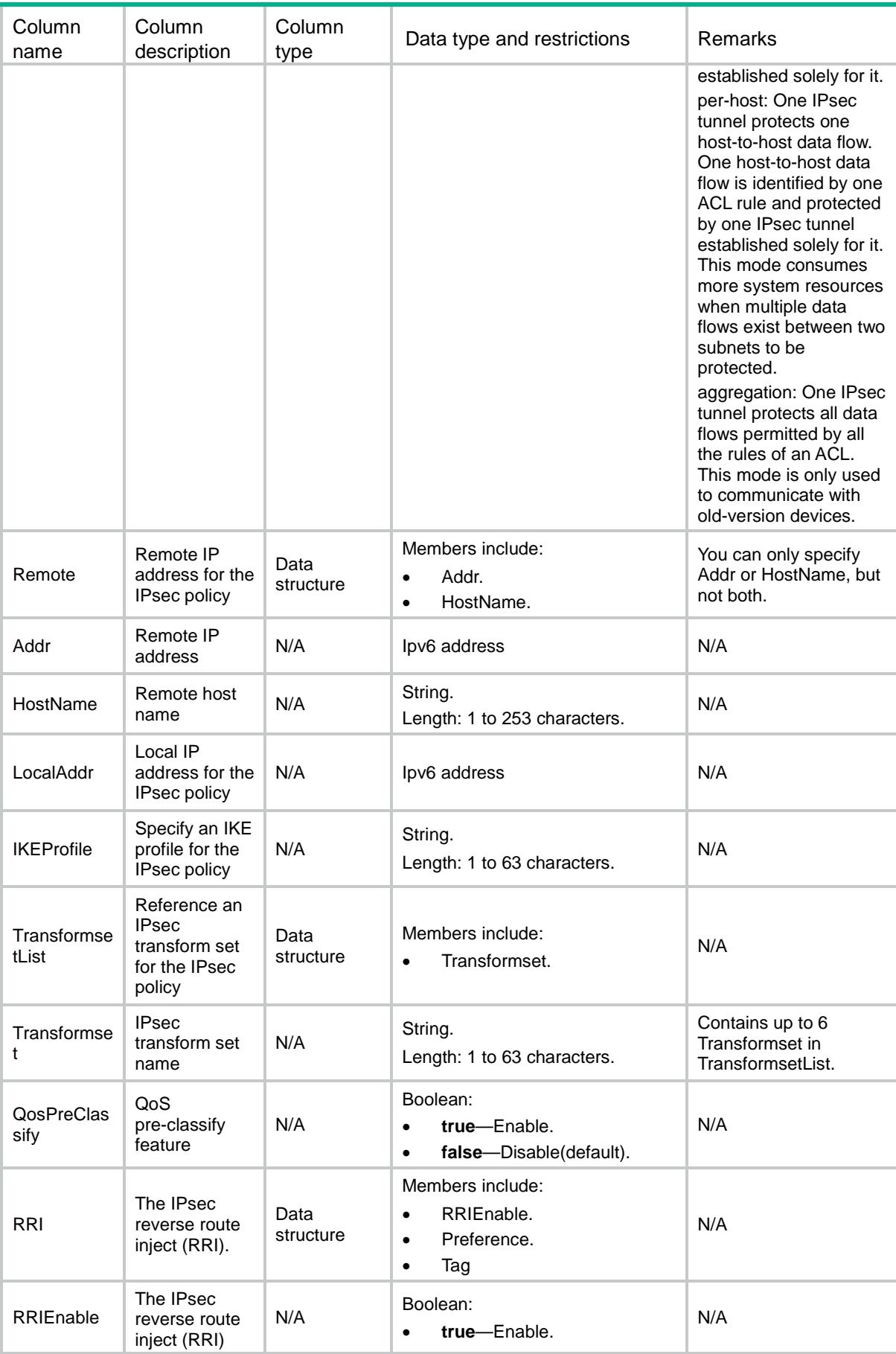

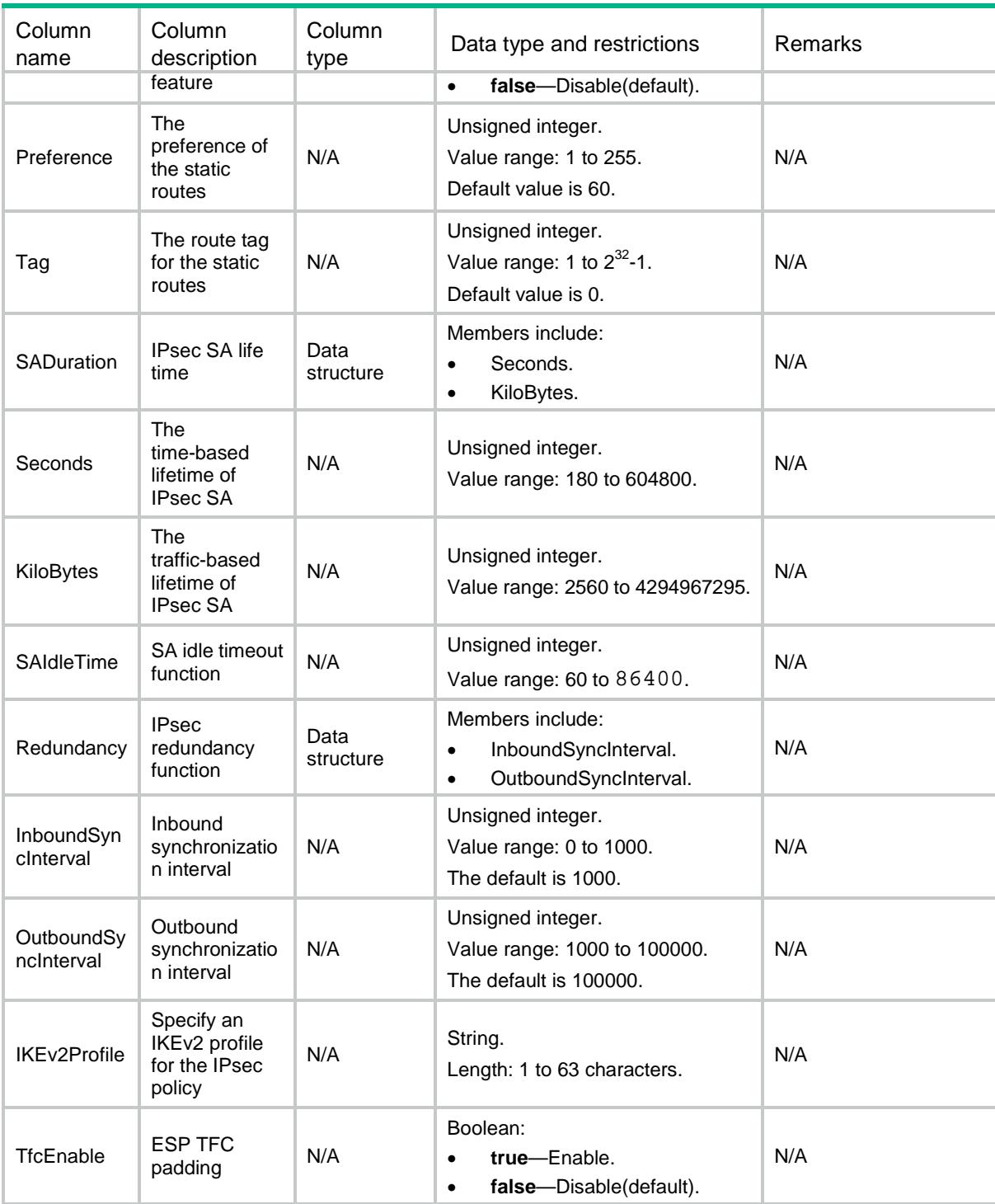

## IPsec/IPv4ManualPolicies

This table displays IPv4 manual policies.

### XML structure

<IPsec>

```
 <IPv4ManualPolicies>
    <Policy>
      <Name></Name>
      <SeqNum></SeqNum>
      <Description></Description>
      <Transformset></Transformset>
     <\!\!{\rm ACL}\!\!> <Name></Name>
          <Number></Number>
     < / \mathrm{ACL} > <RemoteAddress></RemoteAddress>
      <QosPreClassify></QosPreClassify>
    </Policy>
   </IPv4ManualPolicies>
</IPsec>
```
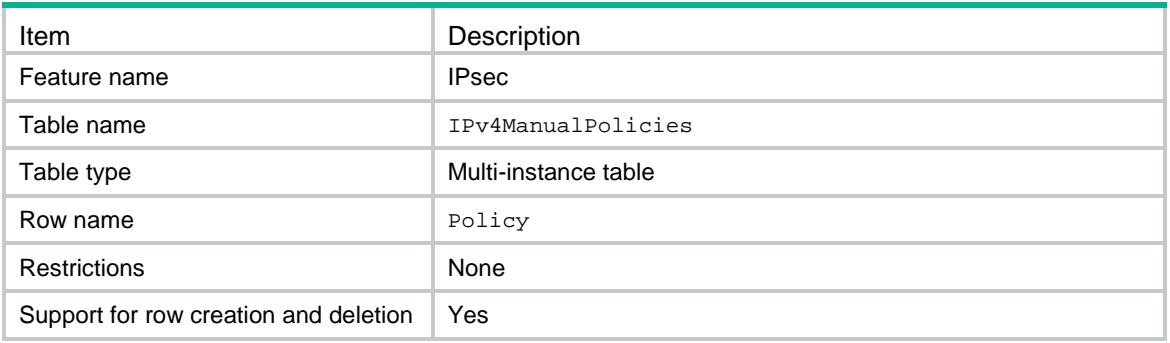

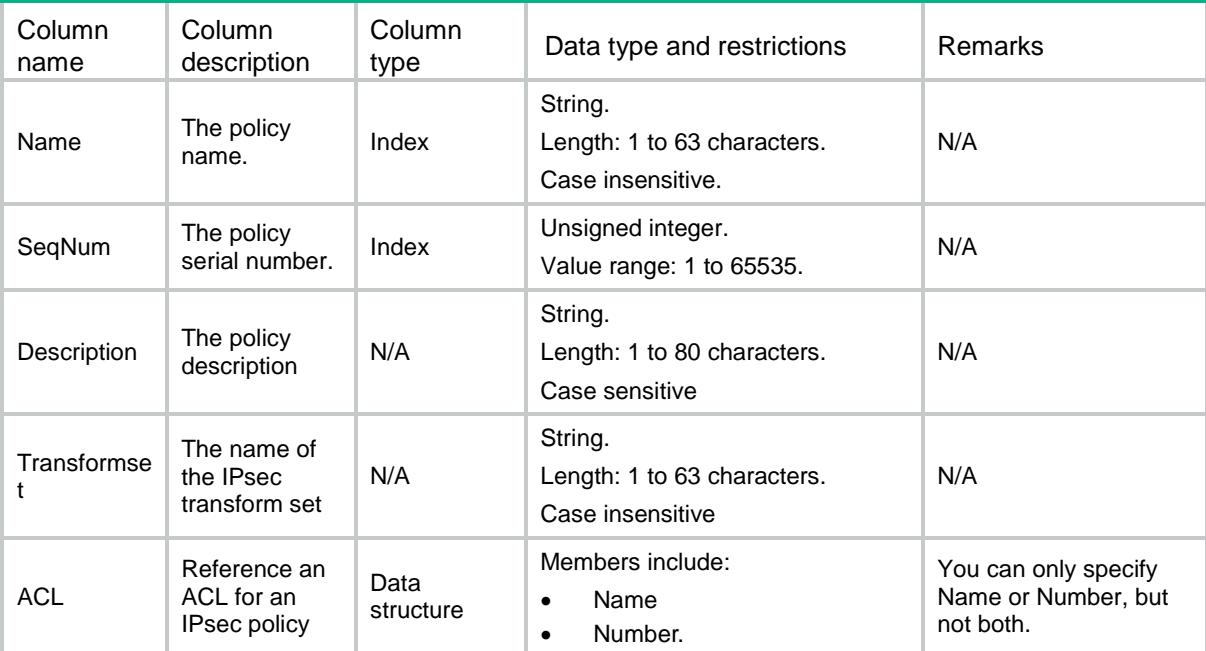

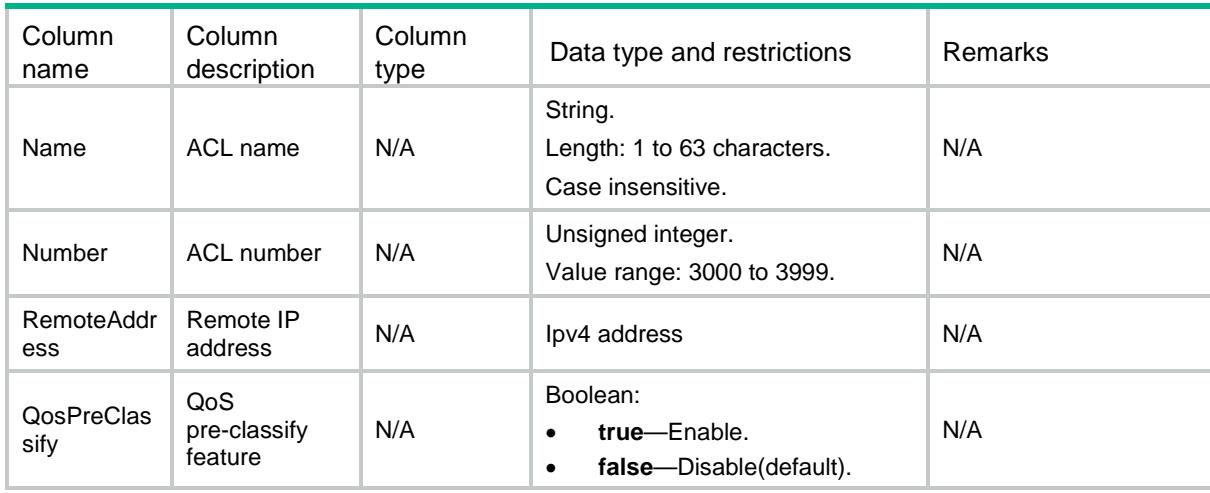

## IPsec/IPv6ManualPolicies

This table displays IPv6 manual policies.

#### XML structure

```
<IPsec>
```

```
 <IPv6ManualPolicies>
    <Policy>
      <Name></Name>
      <SeqNum></SeqNum>
      <Description></Description>
      <Transformset></Transformset>
      <ACL>
         <Name></Name>
         <Number></Number>
     < / \verb+ACL+> <RemoteAddress></RemoteAddress>
      <QosPreClassify></QosPreClassify>
    </Policy>
  </IPv6ManualPolicies>
</IPsec>
```
#### Table description

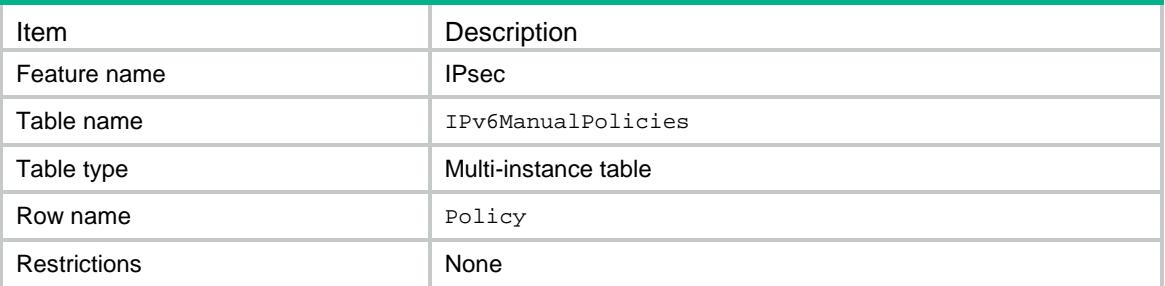

### **Columns**

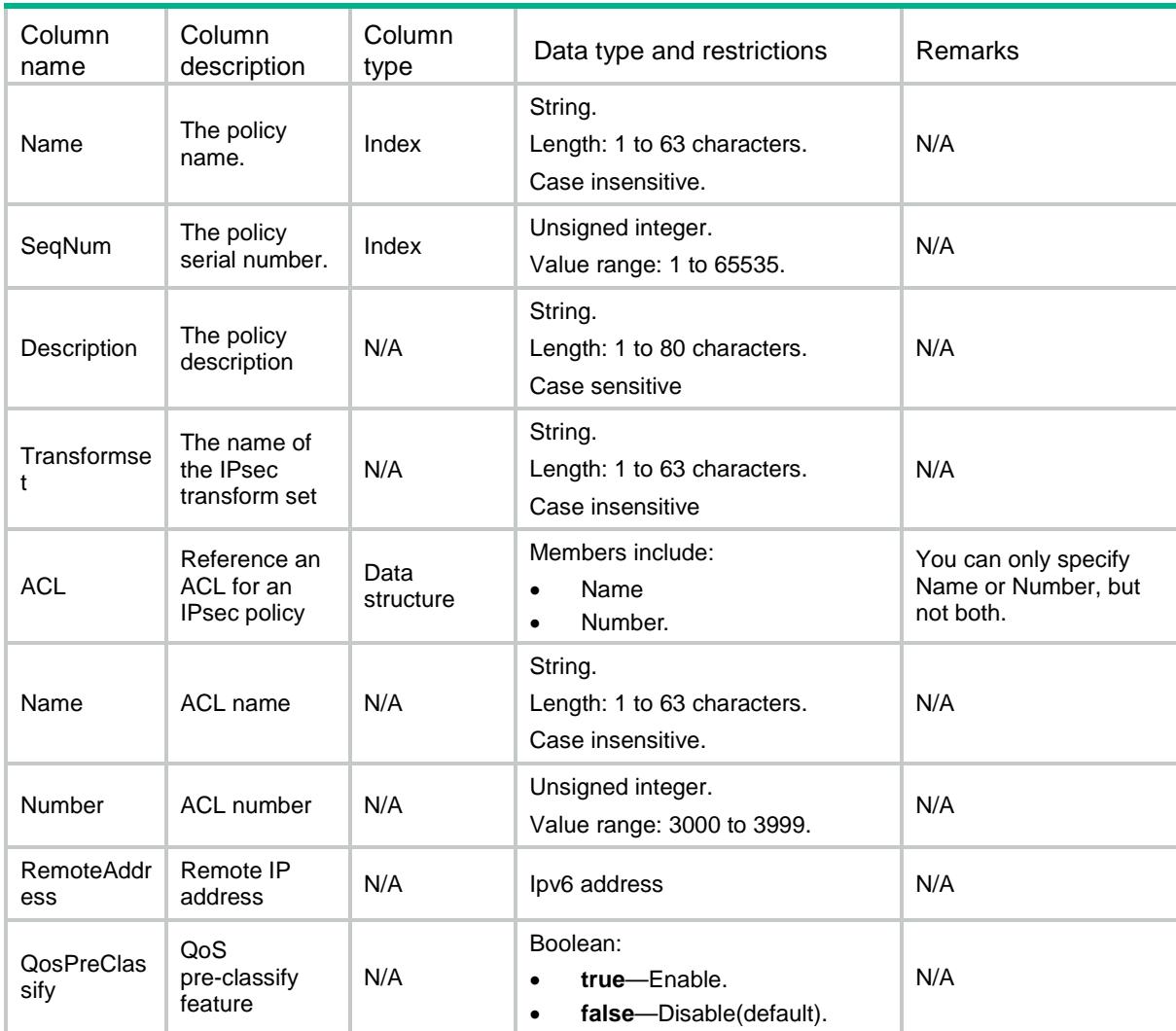

## IPsec/IPv4ManualPolicyKeys

This table displays the IPv4 manual IPsec policy key information.

```
<IPsec>
  <IPv4ManualPolicyKeys>
    <Key>
      <PolicyName></PolicyName> 
      <SequenceNum></SequenceNum>
      <Direction></Direction>
      <Protocol></Protocol>
```

```
 <SPI></SPI>
      <AuthorityHexKey>
        <Type></Type>
        <Value></Value>
      </AuthorityHexKey>
      <EncryptionHexKey>
        <Type></Type>
        <Value></Value>
     </EncryptionHexKey>
      <StringKey>
        <Type></Type>
        <Value></Value>
     </StringKey>
    </Key>
  </IPv4ManualPolicyKeys>
</IPsec>
```
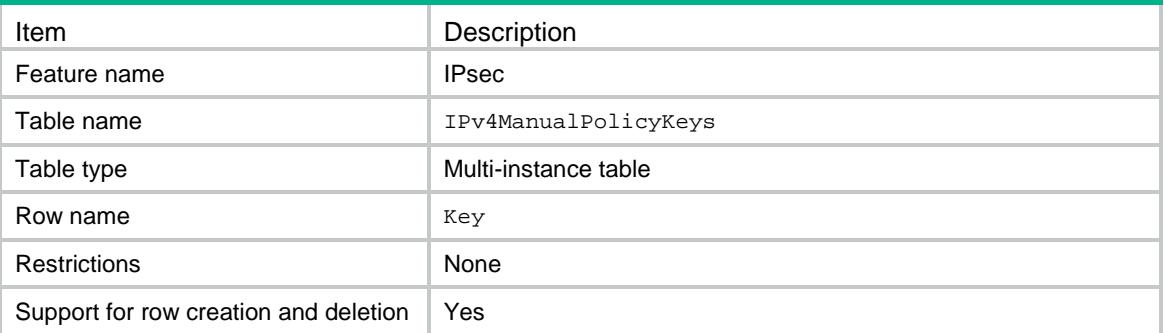

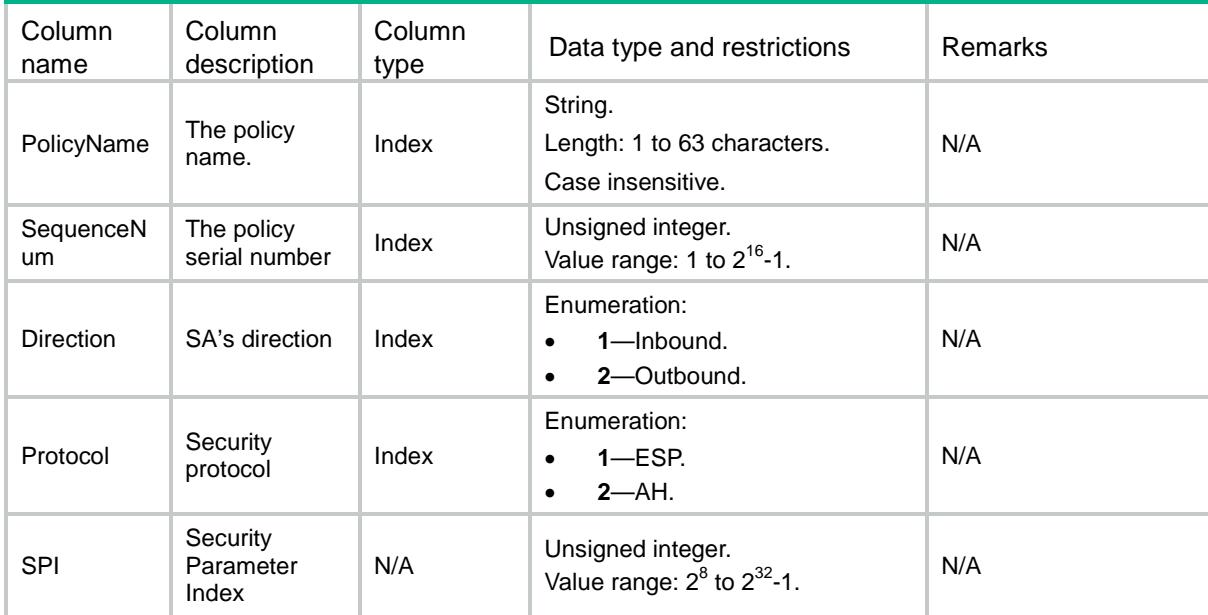

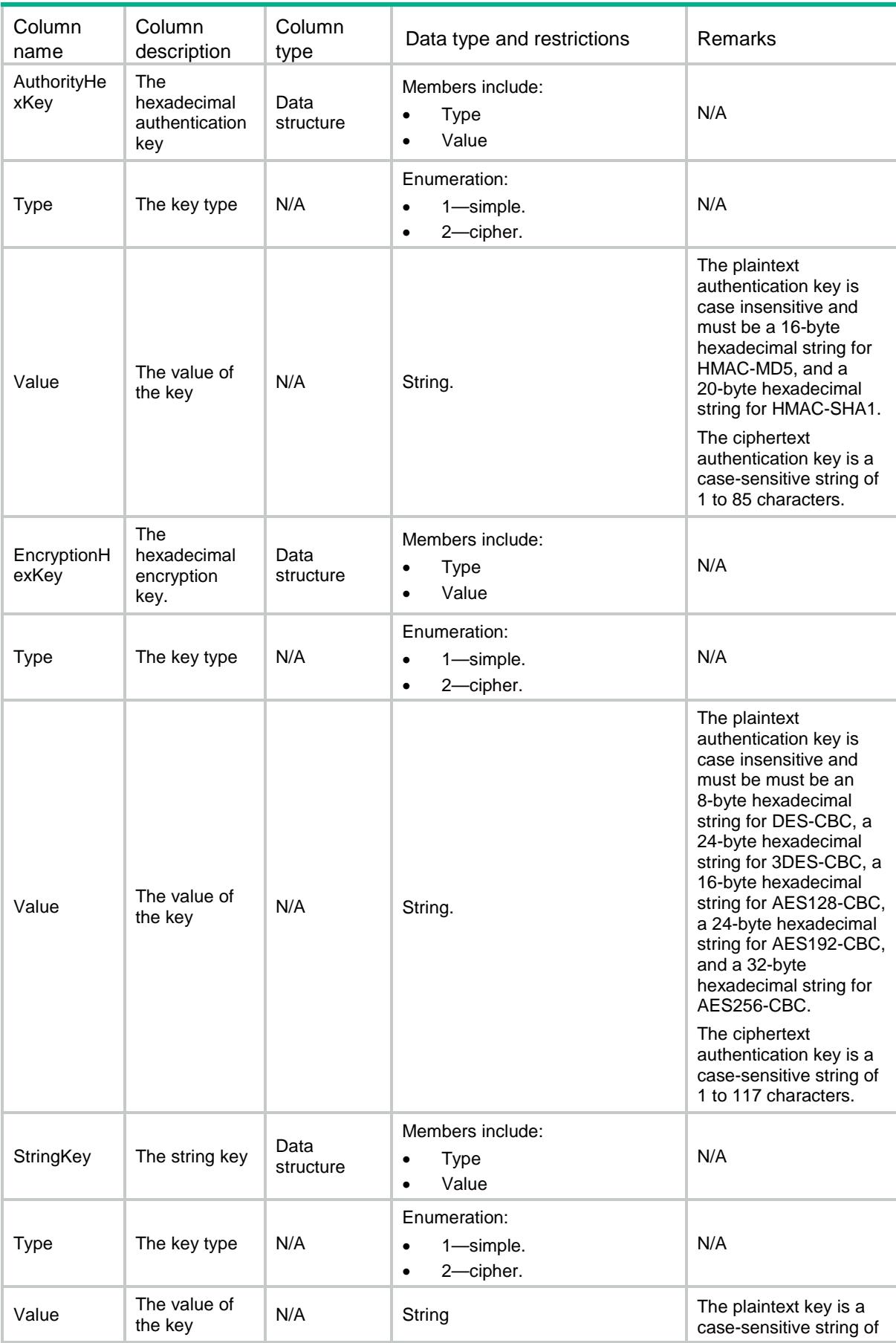

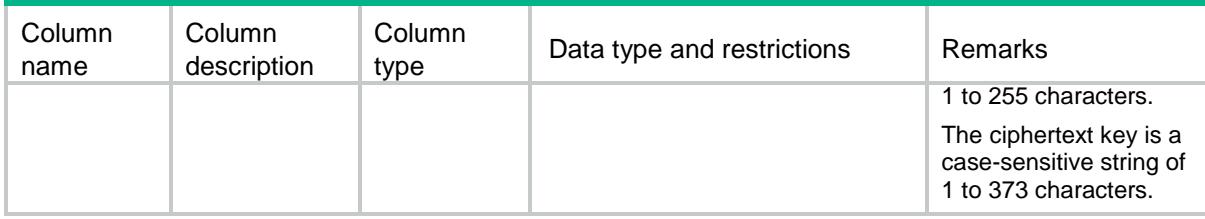

## IPsec/IPv6ManualPolicyKeys

This table displays the IPv6 manual IPsec policy key information.

#### XML structure

```
<IPsec>
  <IPv6ManualPolicyKeys>
    <Key>
      <PolicyName></PolicyName> 
      <SequenceNum></SequenceNum>
      <Direction></Direction>
      <Protocol></Protocol>
      <SPI></SPI>
      <AuthorityHexKey>
        <Type></Type>
        <Value></Value>
      </AuthorityHexKey>
      <EncryptionHexKey>
        <Type></Type>
        <Value></Value>
     </EncryptionHexKey>
      <StringKey>
        <Type></Type>
        <Value></Value>
     </StringKey>
    </Key>
  </IPv6ManualPolicyKeys>
</IPsec>
```
#### Table description

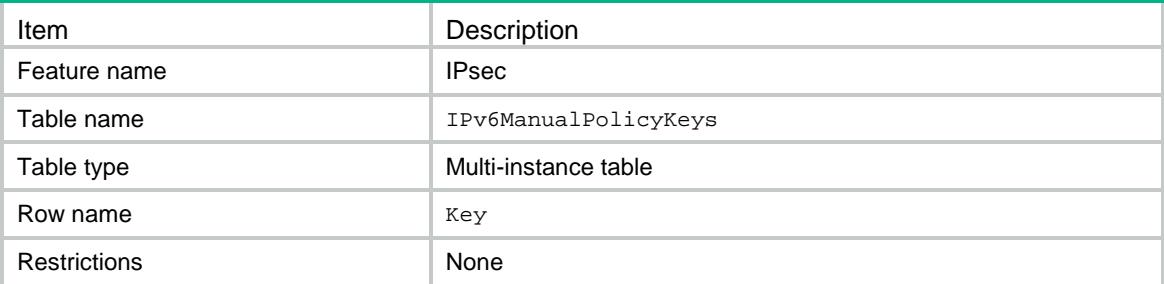

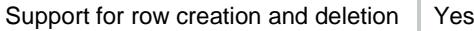

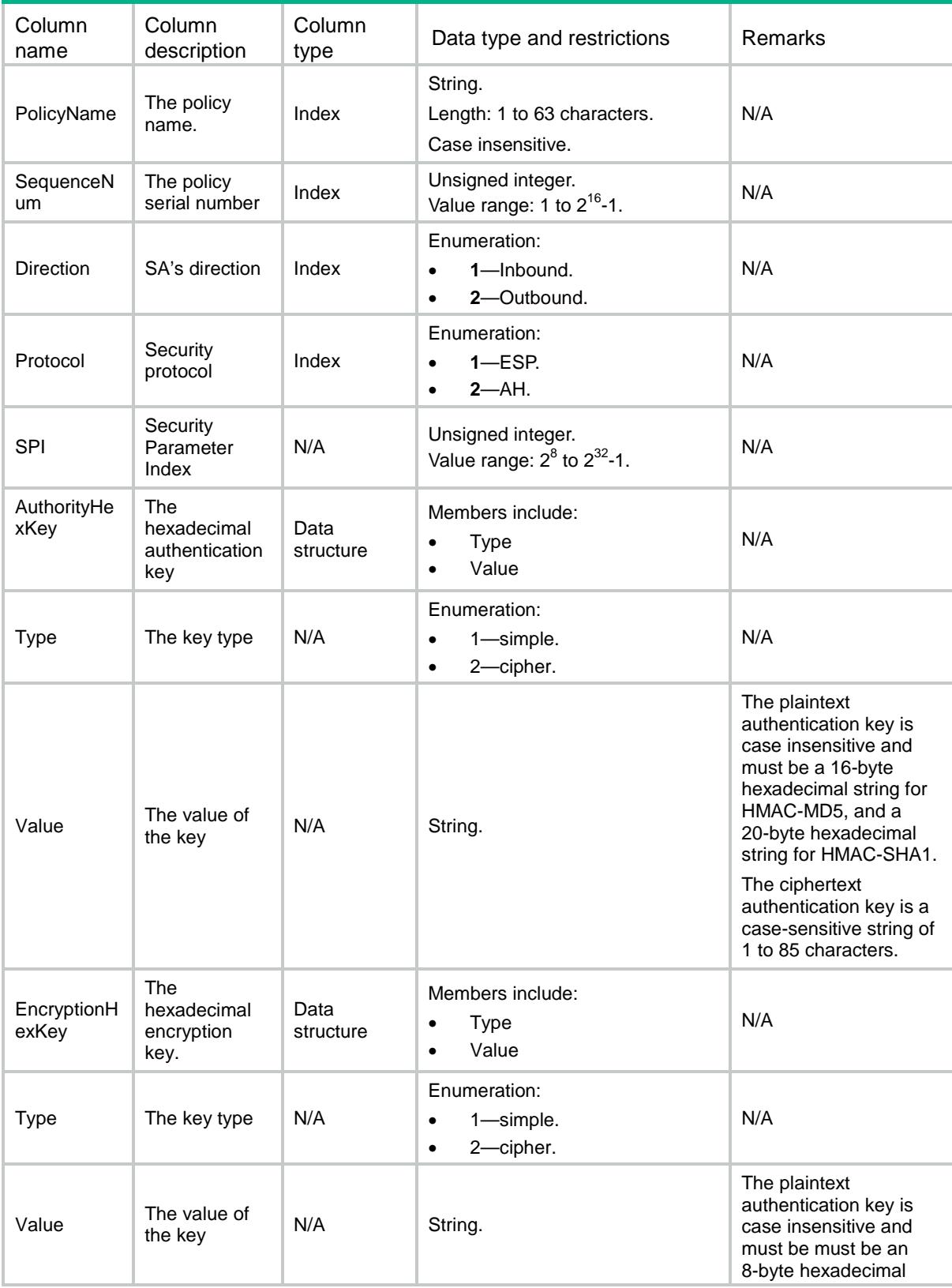

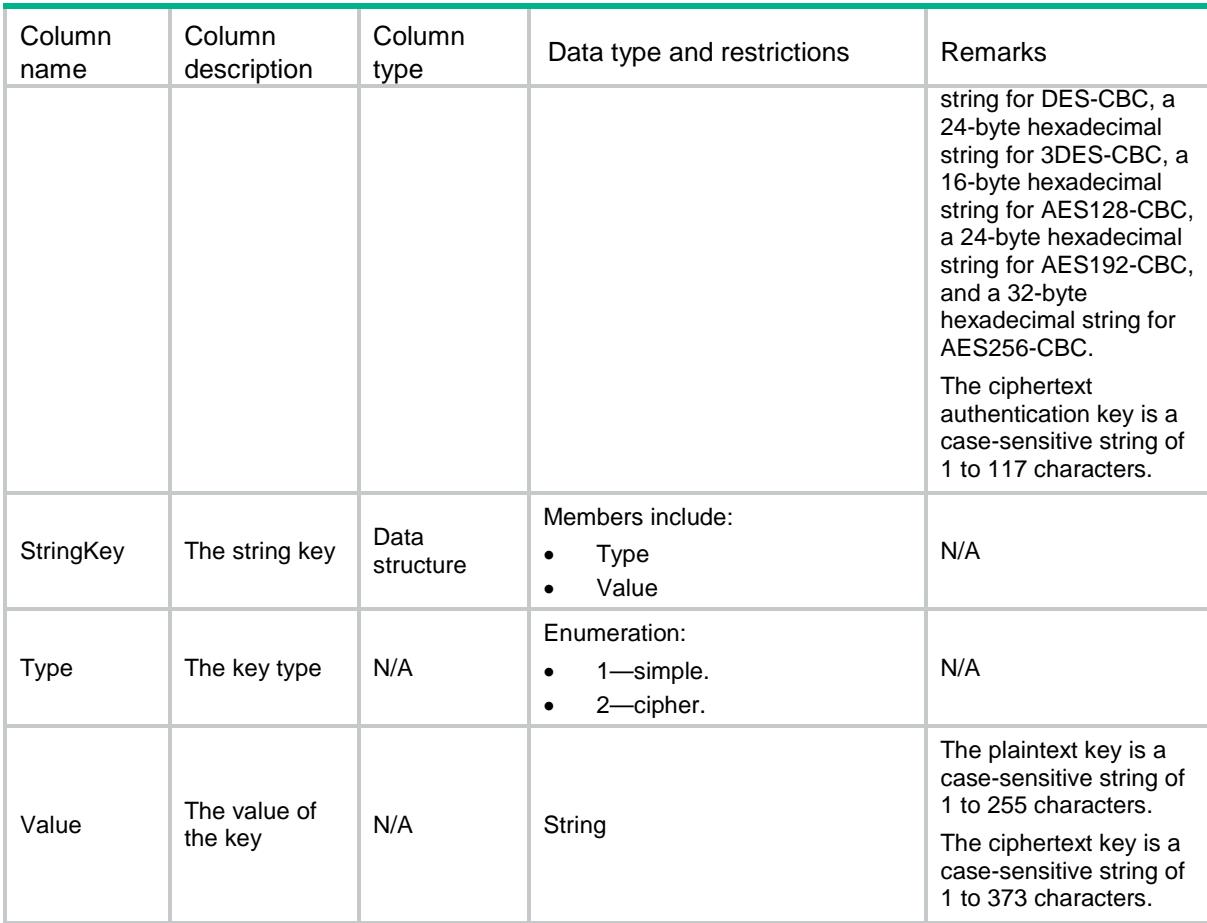

## IPsec/ManualProfiles

This table displays the manual IPsec profile information.

```
<IPsec>
  <ManualProfiles>
    <ManualProfile>
      <Name></Name> 
      <Description></Description>
      <TransformSet></TransformSet>
    </ManualProfile>
  </ManualProfiles>
</IPsec>
```

```
Table description
```
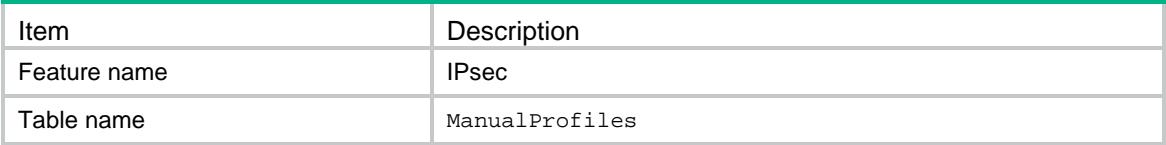

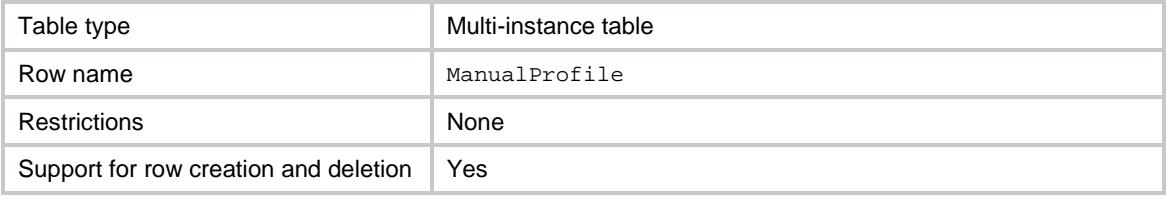

#### Columns

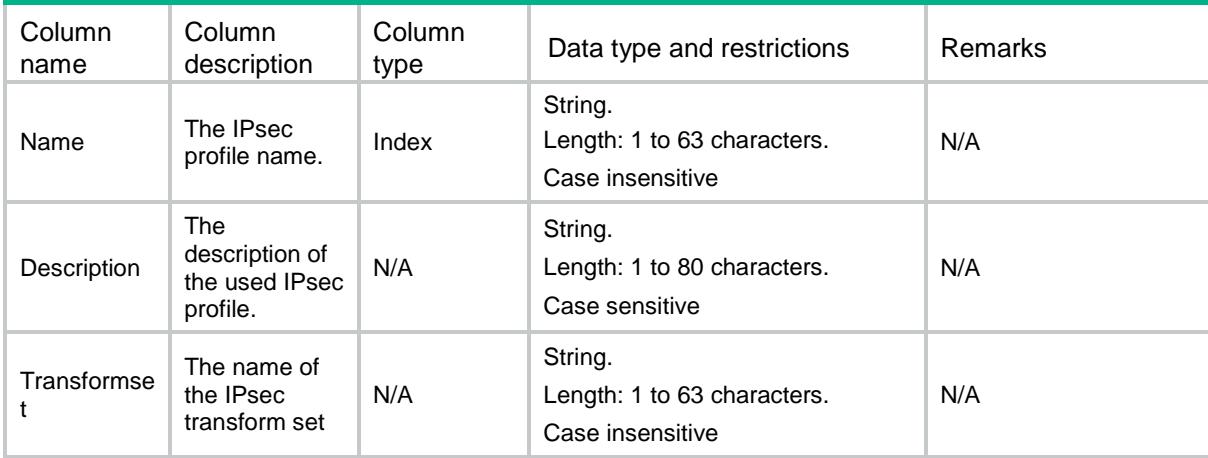

## IPsec/ManualProfileKeys

This table displays the manual IPsec profile key information.

```
<IPsec>
  <ManualProfileKeys>
    <Key>
      <ProfileName></ProfileName> 
      <Direction></Direction>
      <Protocol></Protocol>
      <SPI></SPI>
      <AuthorityHexKey>
        <Type></Type>
        <Value></Value>
      </AuthorityHexKey>
      <EncryptionHexKey>
        <Type></Type>
        <Value></Value>
     </EncryptionHexKey>
      <StringKey>
        <Type></Type>
        <Value></Value>
     </StringKey>
```

```
 </Key>
  </ManualProfileKeys>
</IPsec>
```
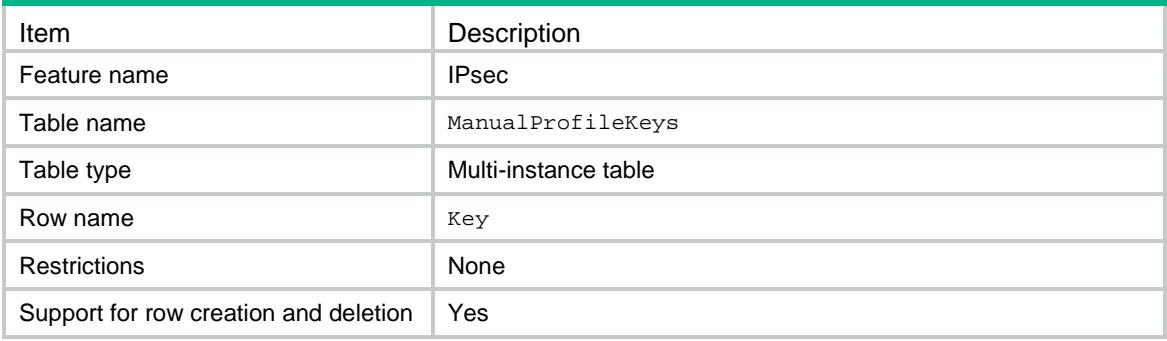

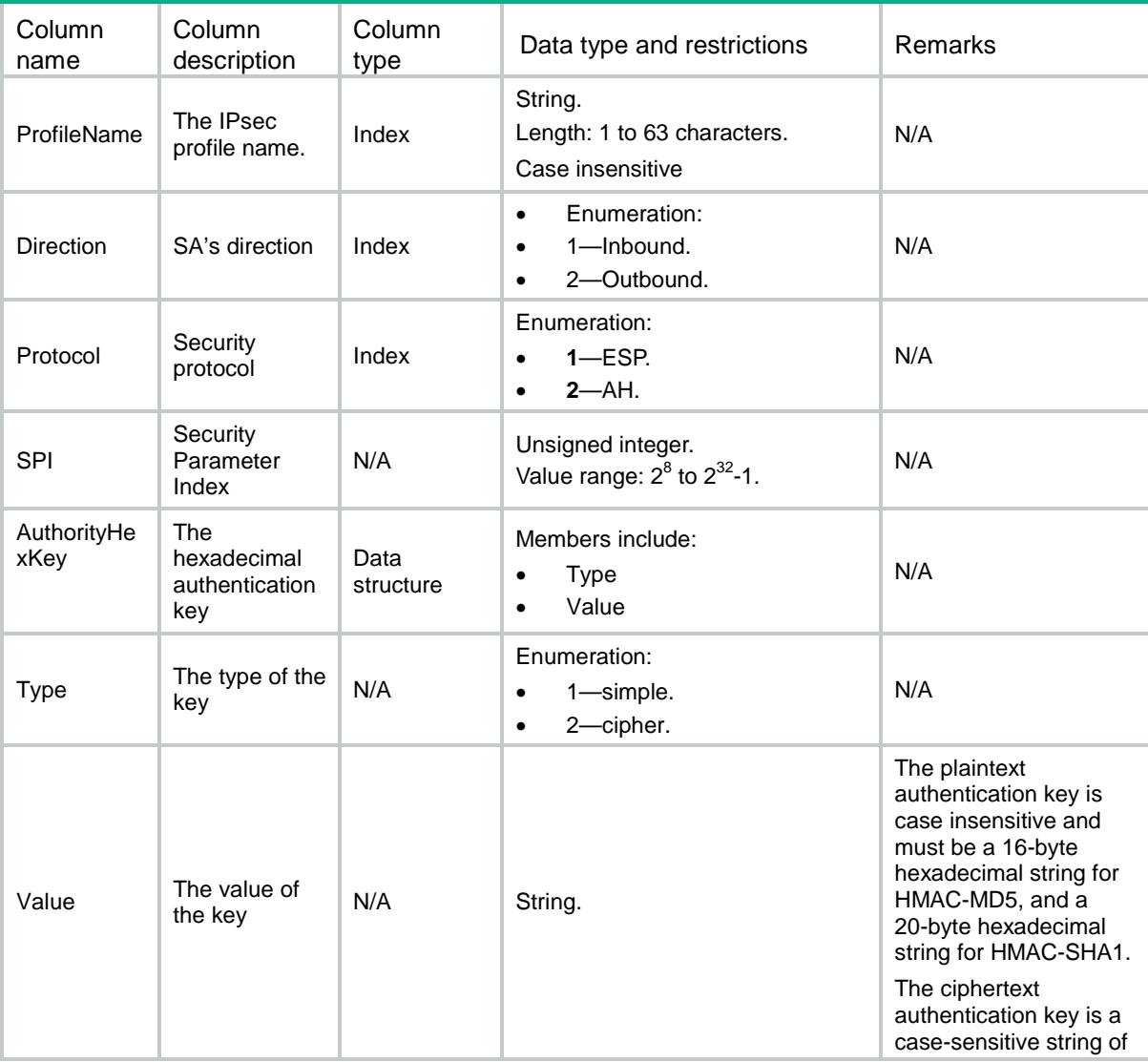

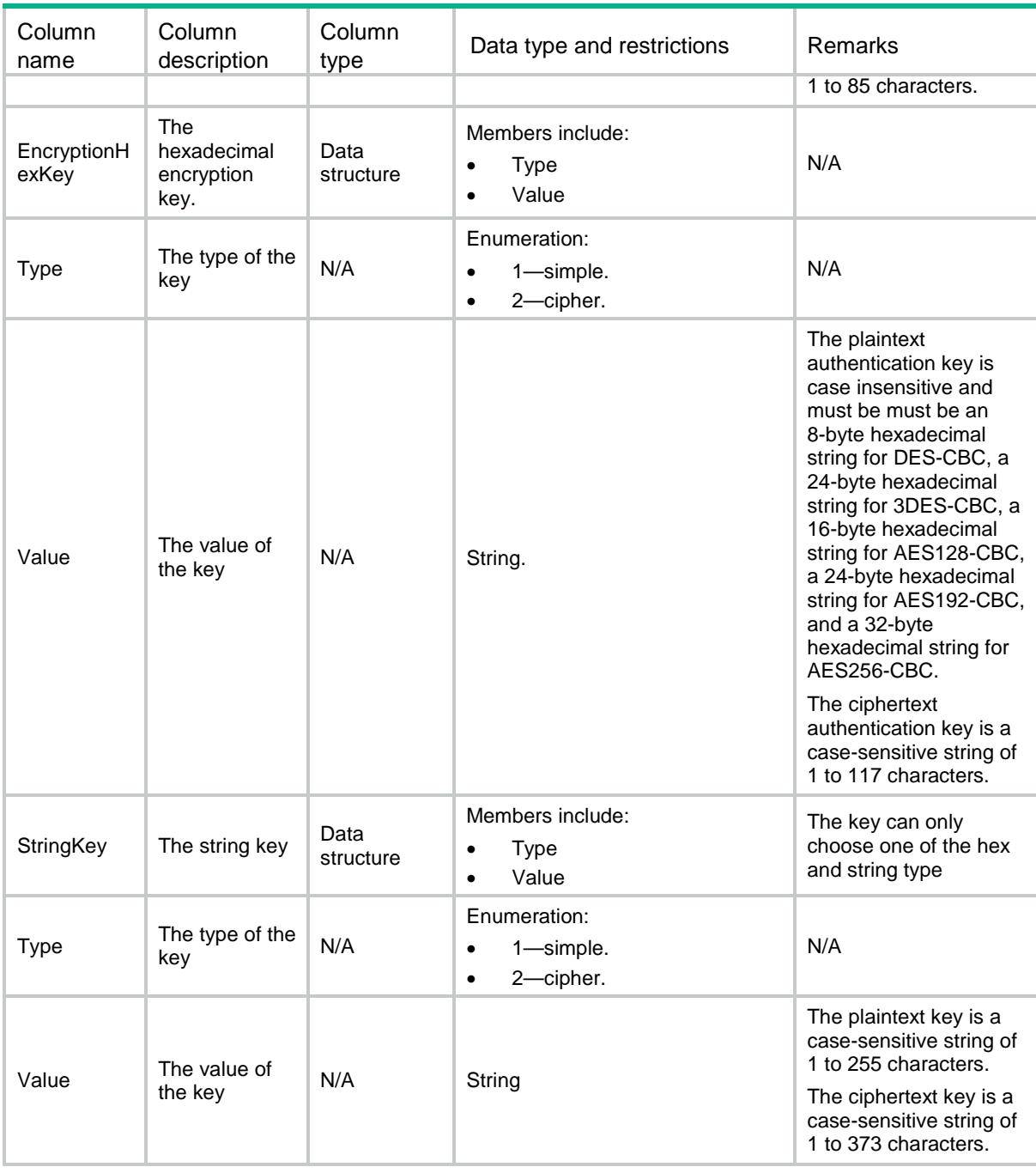

## IPsec/IsakmpProfiles

This table displays ISAKMP IPsec profile information.

```
<IPsec>
   <IsakmpProfiles>
    <IsakmpProfile>
      <Name></Name>
```

```
 <Description></Description>
 <TransformSetList>
  <TransformSet></TransformSet>
  </TransformSetList>
 <IkeProfileName></IkeProfileName>
 <SADuration>
  <Seconds></Seconds>
  <KiloBytes></KiloBytes>
 </SADuration>
 <SAIdleTime ></SAIdleTime>
 <SASoftDuration>
  <Seconds></Seconds>
  <KiloBytes></KiloBytes>
 </SASoftDuration>
 <IKEv2ProfileName></IKEv2ProfileName>
```
- </IsakmpProfile>
- </IsakmpProfiles>

```
</IPsec>
```
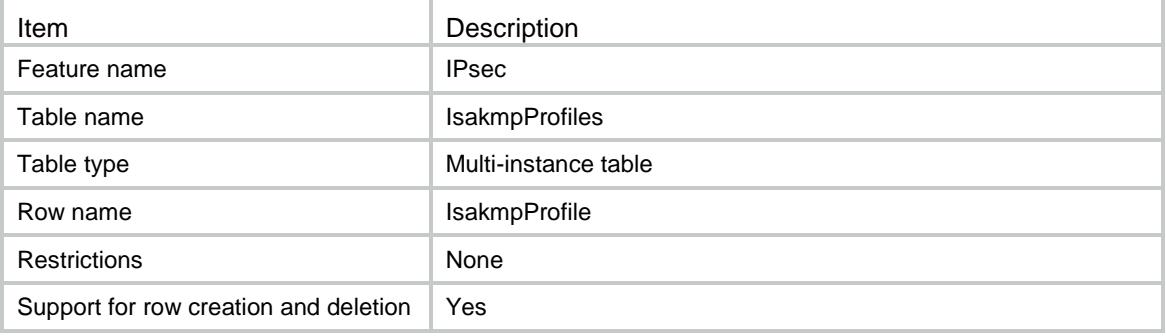

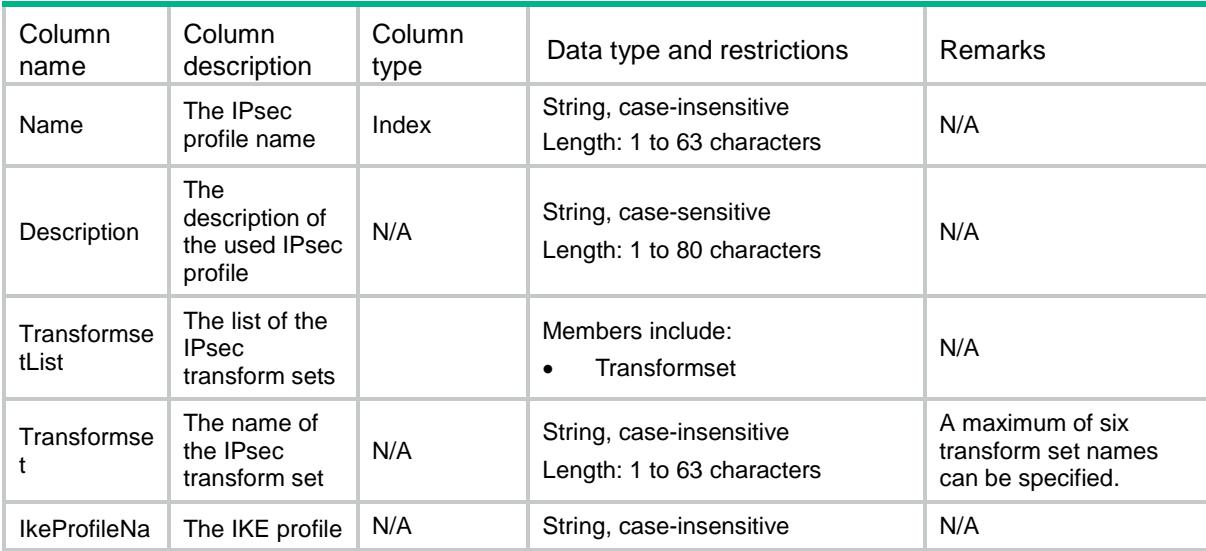

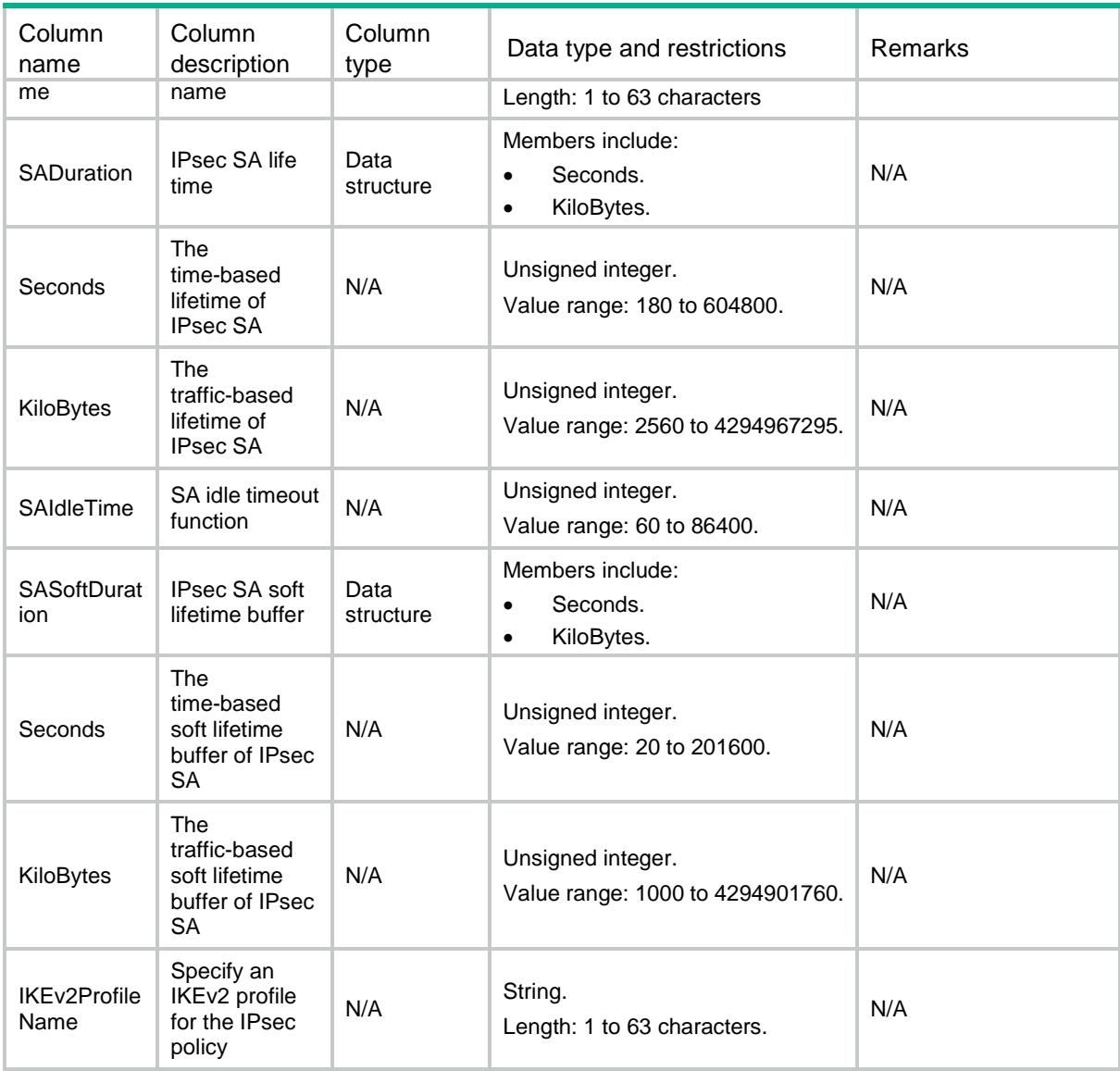

## IPsec/TunnelApplyProfile

This table displays the IPsec profile name in the ADVPN configuration for the specified tunnels.

```
<IPsec>
  <TunnelApplyProfile>
    <ApplyProfile>
      <TunnelID></TunnelID>
      <IPsecPrfName></IPsecPrfName>
    </ApplyProfile>
  </TunnelApplyProfile>
</IPsec>
```
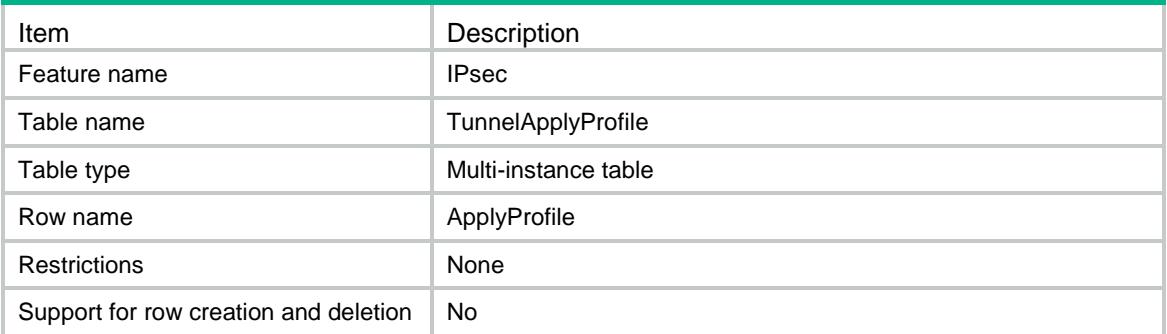

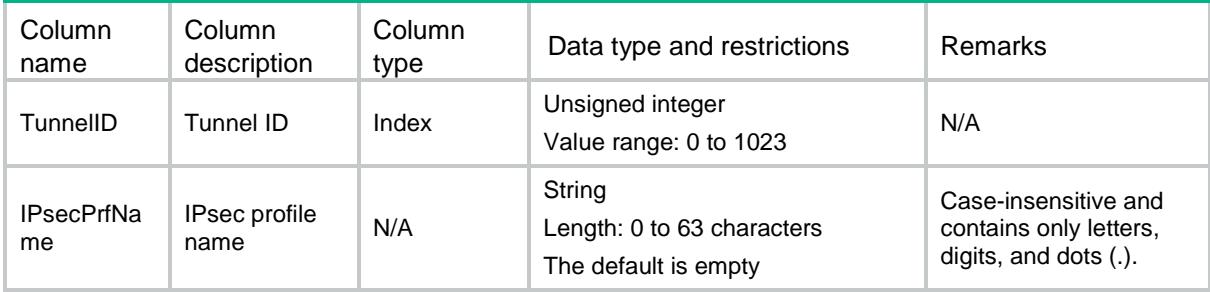

## Contents

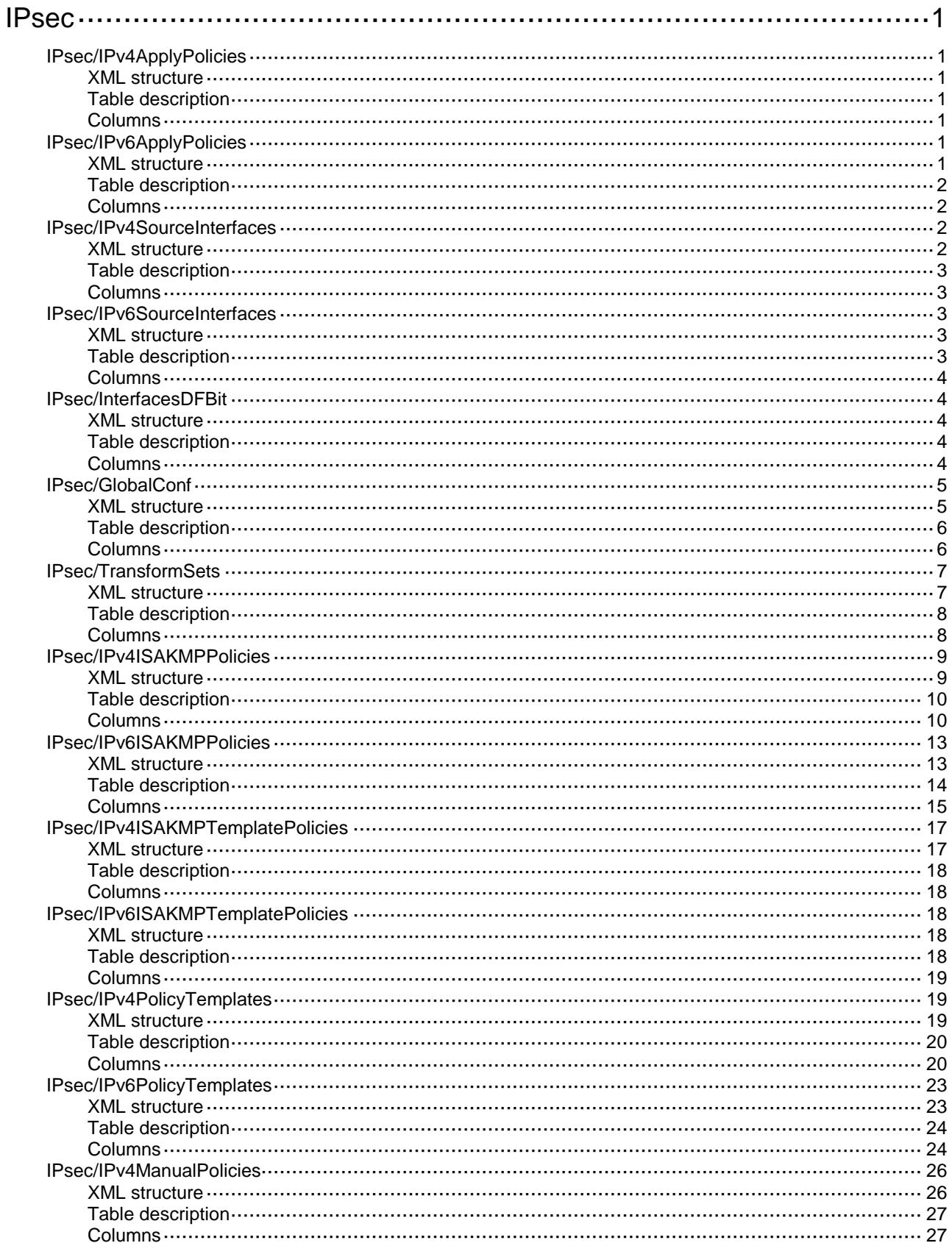

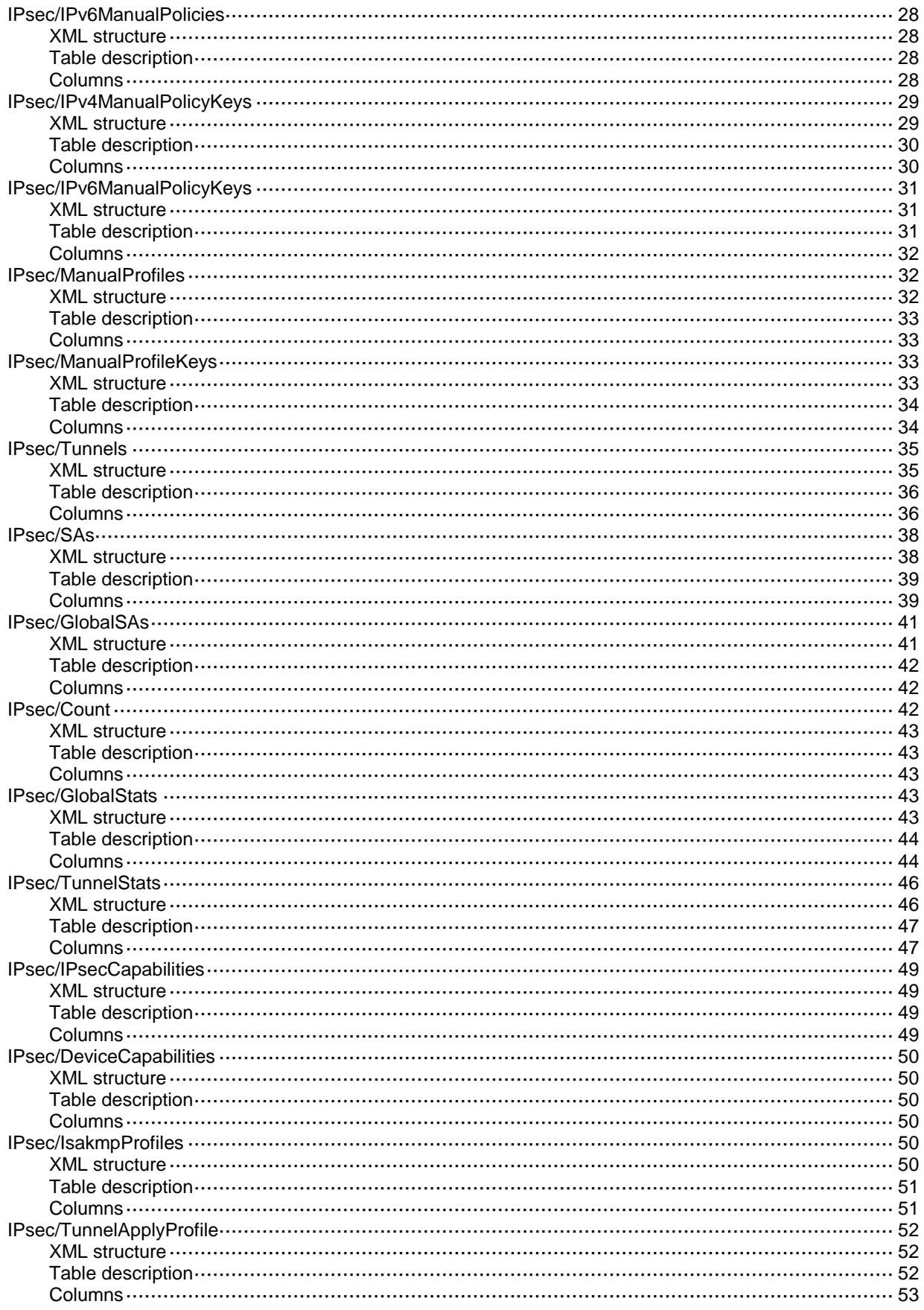

# <span id="page-1901-0"></span>**IPsec**

## <span id="page-1901-1"></span>IPsec/IPv4ApplyPolicies

This table displays IPv4 policies that have been applied to interface.

#### <span id="page-1901-2"></span>XML structure

```
<IPsec>
  <IPv4ApplyPolicies>
    <ApplyPolicy>
      <IfIndex></IfIndex>
      <Policy></Policy>
    </ApplyPolicy>
  </IPv4ApplyPolicies>
</IPsec>
```
### <span id="page-1901-3"></span>Table description

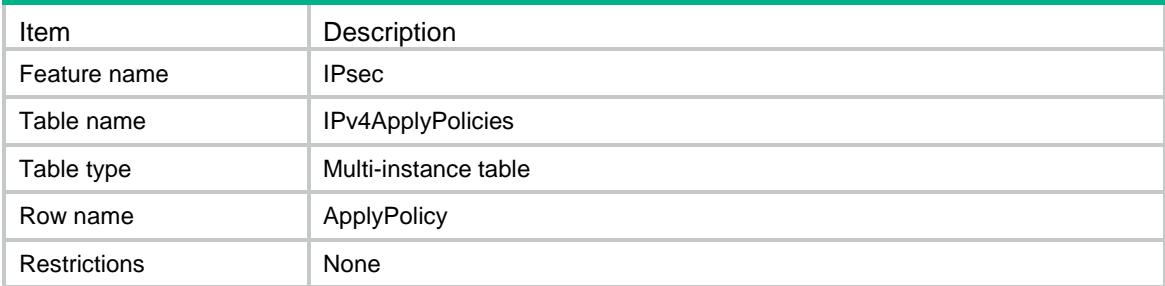

#### <span id="page-1901-4"></span>Columns

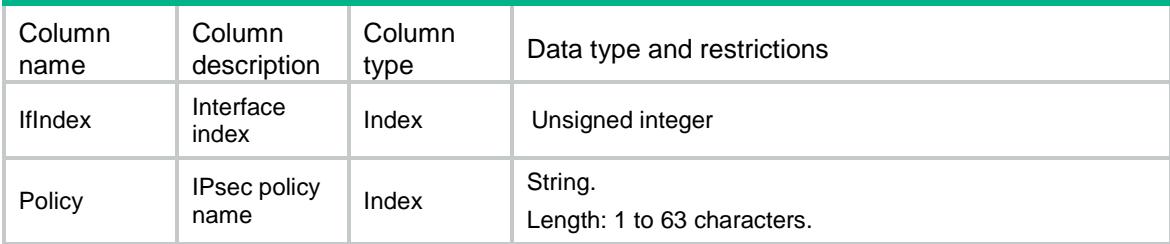

## <span id="page-1901-5"></span>IPsec/IPv6ApplyPolicies

This table displays IPv6 policies that have been applied to interface.

### <span id="page-1901-6"></span>XML structure

<IPsec>

```
 <IPv6ApplyPolicies>
    <ApplyPolicy>
      <IfIndex></IfIndex>
      <Policy></Policy>
    </ApplyPolicy>
  </IPv6ApplyPolicies>
</IPsec>
```
<span id="page-1902-0"></span>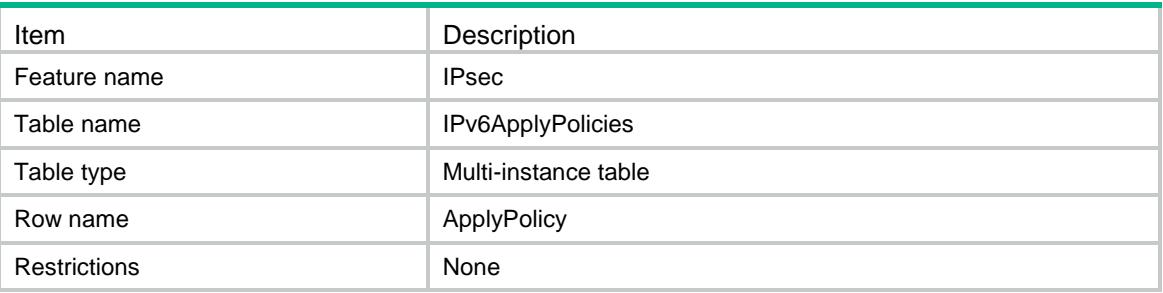

### <span id="page-1902-1"></span>**Columns**

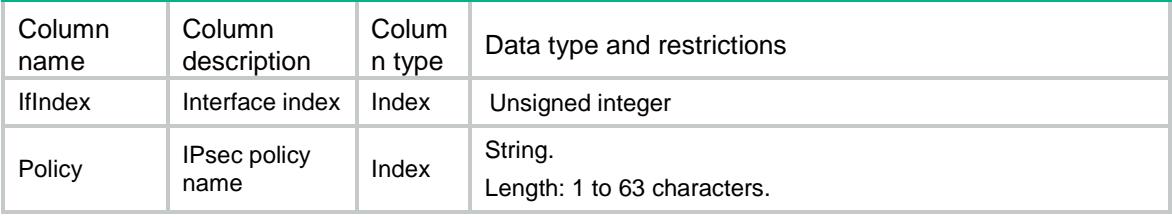

## <span id="page-1902-2"></span>IPsec/IPv4SourceInterfaces

<span id="page-1902-3"></span>This table displays IPv4 policies that have been bound to a source interface.

```
<IPsec>
  <IPv4SourceInterfaces>
    <IPv4SourceInterface>
      <PolicyName></PolicyName>
      <Interface></Interface>
    </IPv4SourceInterface>
  </IPv4SourceInterfaces>
</IPsec>
```
<span id="page-1903-0"></span>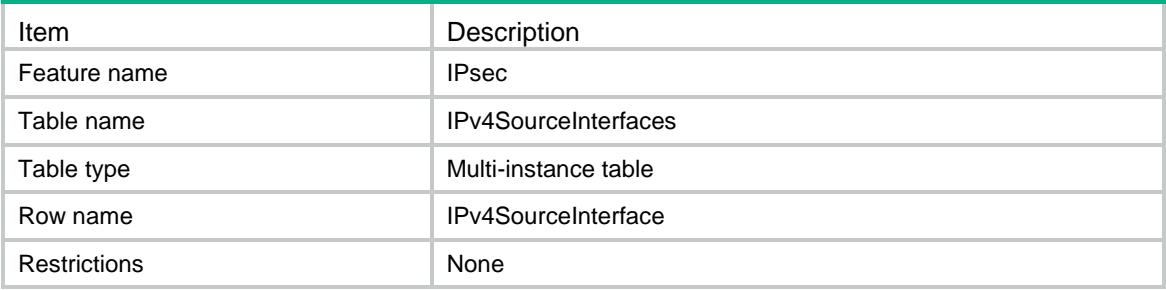

#### <span id="page-1903-1"></span>**Columns**

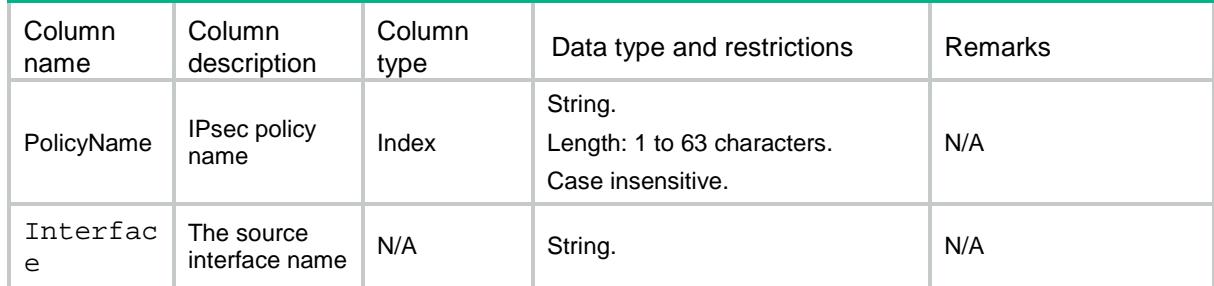

## <span id="page-1903-2"></span>IPsec/IPv6SourceInterfaces

This table displays IPv6 policies that have been bound to a source interface.

#### <span id="page-1903-3"></span>XML structure

```
<IPsec>
```

```
 <IPv6SourceInterfaces>
```

```
 <IPv6SourceInterface>
```

```
 <PolicyName></PolicyName>
```

```
 <Interface></Interface>
```

```
 </IPv6SourceInterface>
```

```
 </IPv6SourceInterfaces>
```

```
</IPsec>
```
## <span id="page-1903-4"></span>Table description

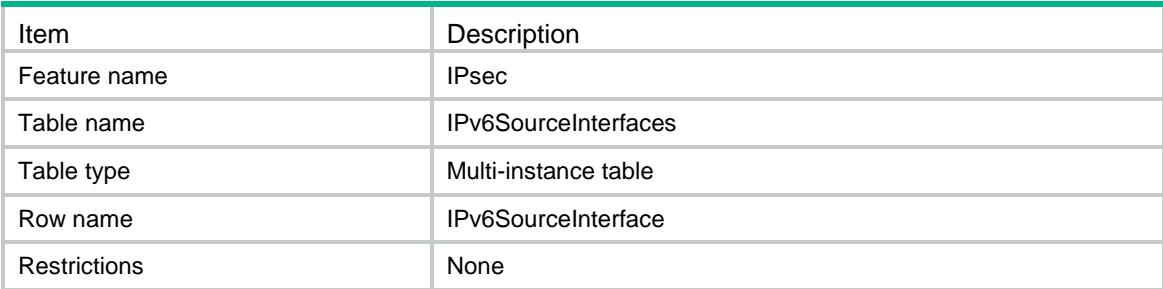

### <span id="page-1904-0"></span>**Columns**

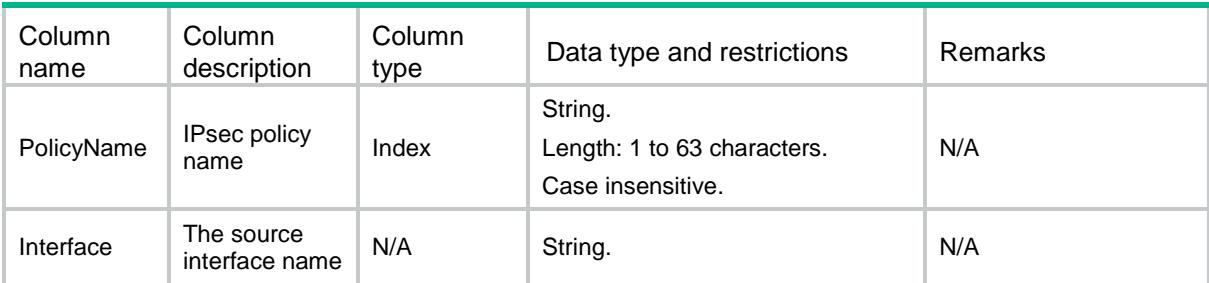

## <span id="page-1904-1"></span>IPsec/InterfacesDFBit

This table displays the DF bit on the interface.

### <span id="page-1904-2"></span>XML structure

```
<IPsec>
  <InterfacesDFBit>
    <InterfaceDFBit>
      <IfIndex></IfIndex>
      <DFBit></DFBit>
    </InterfaceDFBit>
  </InterfacesDFBit>
</IPsec>
```
## <span id="page-1904-3"></span>Table description

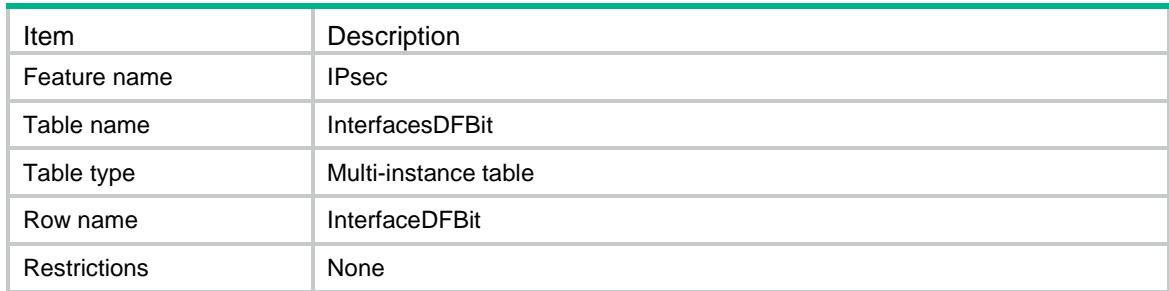

<span id="page-1904-4"></span>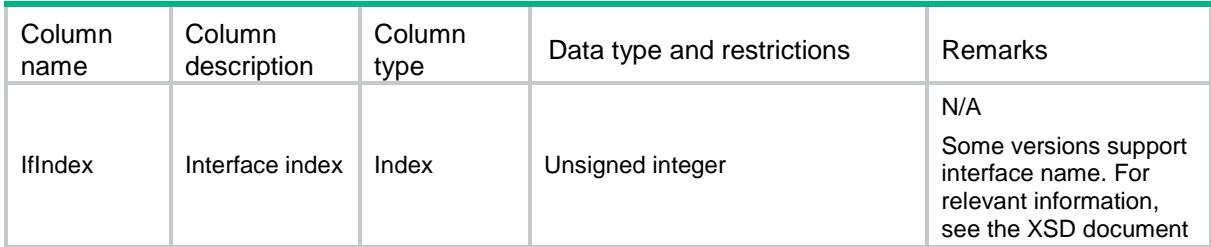

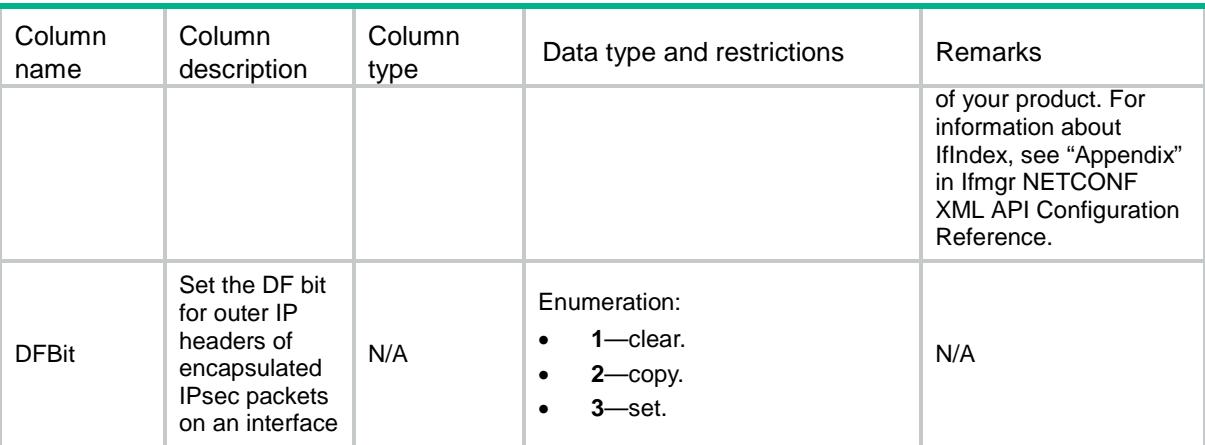

## <span id="page-1905-0"></span>IPsec/GlobalConf

This table displays IPsec global configuration information.

#### <span id="page-1905-1"></span>XML structure

#### <IPsec> <GlobalConf>

```
 <DecryptCheck></DecryptCheck>
```

```
 <LoggingPacket></LoggingPacket>
```

```
 <Redundancy></Redundancy>
```

```
 <DFBit></DFBit>
```

```
 <AntiReplay>
```

```
 <State></State>
```

```
 <CheckWindow></CheckWindow>
```

```
 </AntiReplay>
```

```
 <SADuration>
```
<Seconds></Seconds>

<KiloBytes></KiloBytes>

```
 </SADuration>
```

```
 <SAIdleTime></SAIdleTime>
```

```
 <FlowRedirect></FlowRedirect>
```

```
 <EstablishTunnelLimit></EstablishTunnelLimit>
```

```
 <Fragmentation></Fragmentation>
```

```
 <LoggingNegotiation></LoggingNegotiation>
```

```
 <SASoftDuration>
```

```
 <Seconds></Seconds>
```

```
 <KiloBytes></KiloBytes>
```

```
 </SASoftDuration>
```

```
 </GlobalConf>
```

```
</IPsec>
```
<span id="page-1906-0"></span>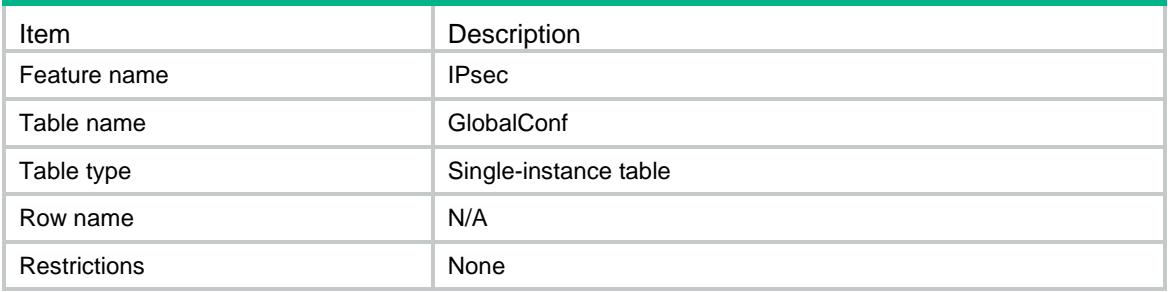

<span id="page-1906-1"></span>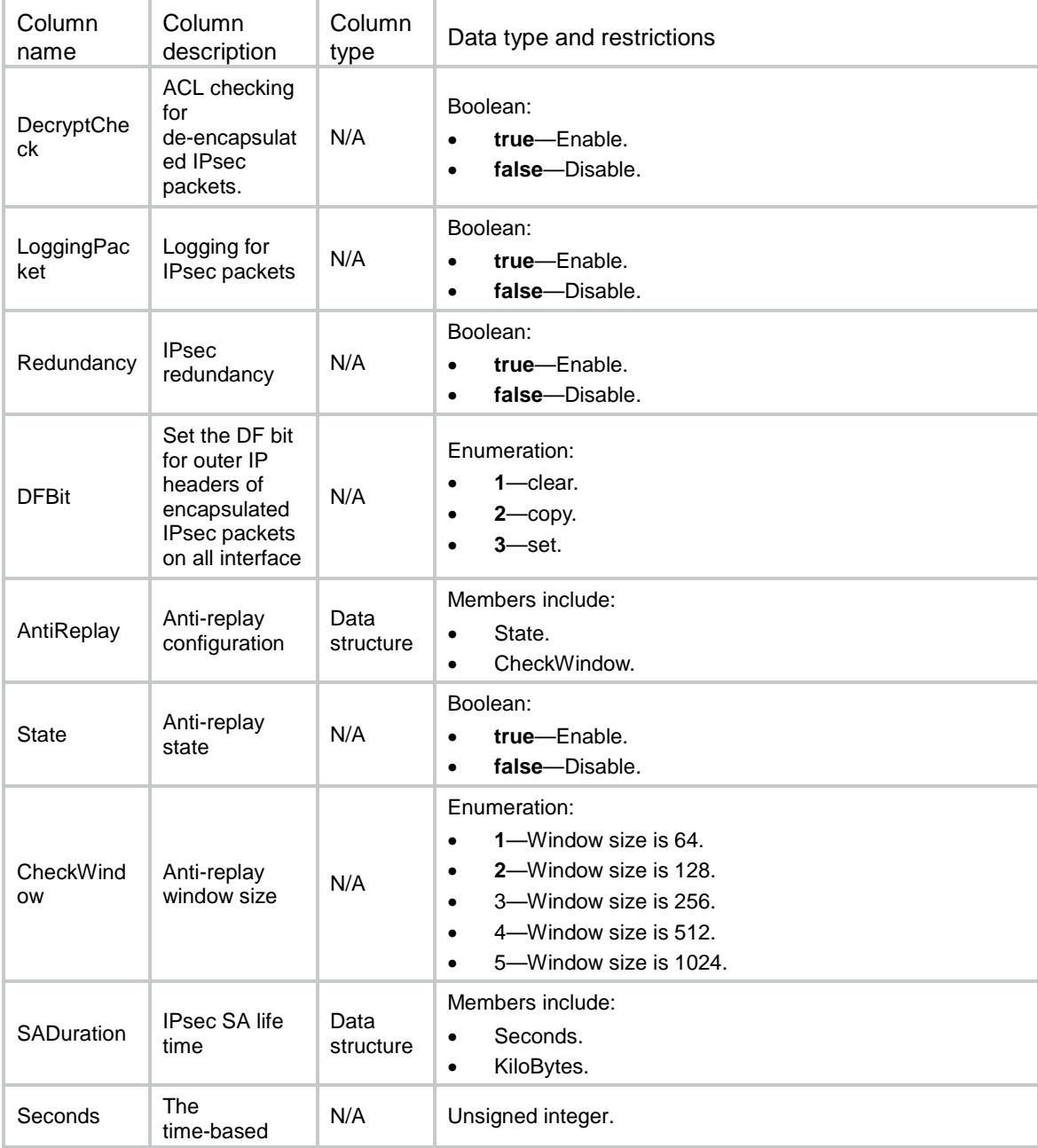

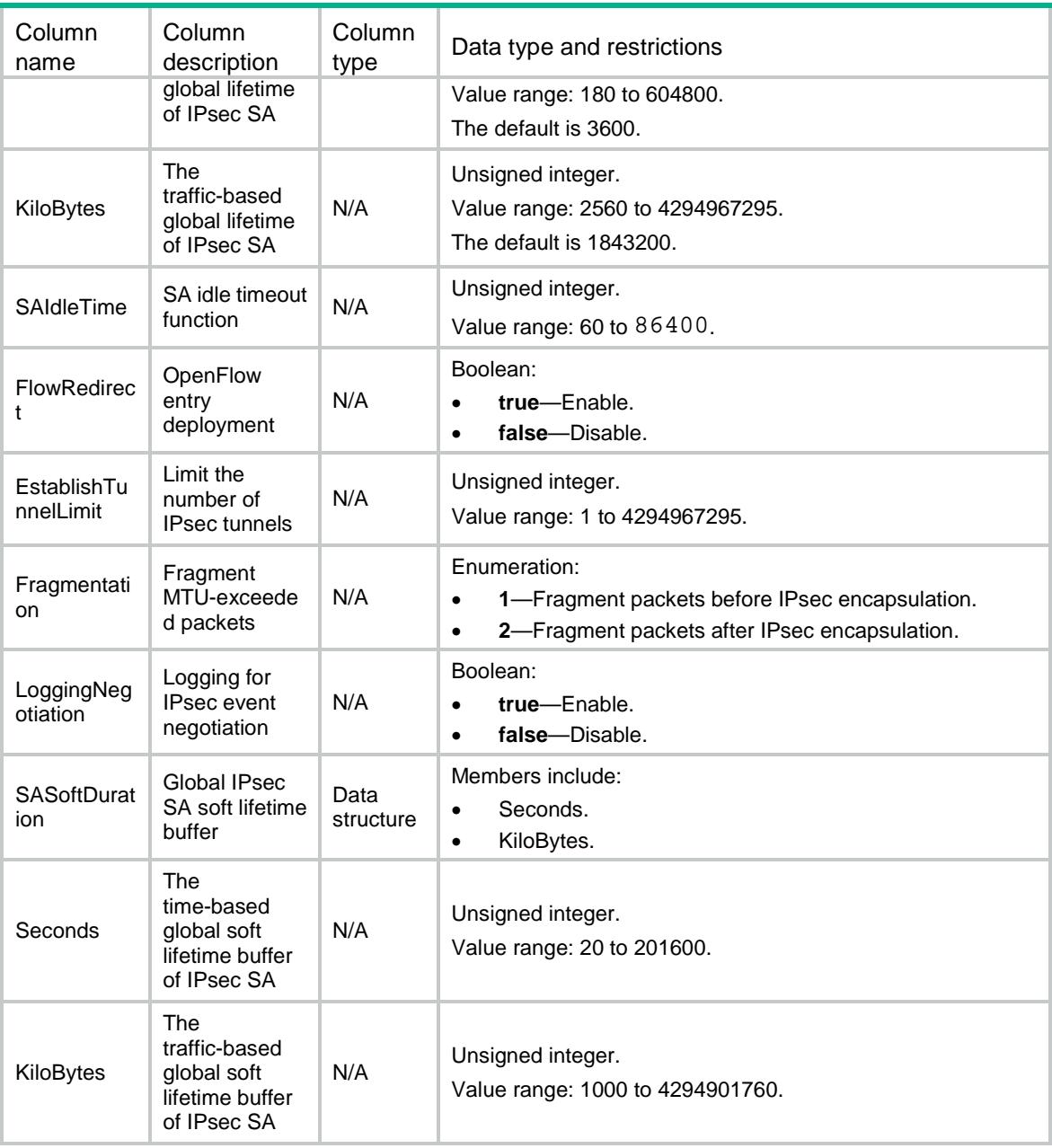

## <span id="page-1907-0"></span>IPsec/TransformSets

<span id="page-1907-1"></span>This table displays transform sets information.

```
<IPsec>
  <TransformSets>
    <TransformSet>
      <Name></Name>
      <EncapMode></EncapMode>
```

```
 <Proto></Proto>
```
```
 <ESPAuthAlgList>
        <ESPAuthAlgItem></ESPAuthAlgItem>
      </ESPAuthAlgList>
      <ESPEncrAlgList>
        <ESPEncrAlgItem></ESPEncrAlgItem>
      </ESPEncrAlgList>
      <AHAuthAlgList>
        <AHAuthAlgItem></AHAuthAlgItem>
      </AHAuthAlgList>
      <PFS></PFS>
      <EsnEnable></EsnEnable>
    </TransformSet>
  </TransformSets>
</IPsec>
```
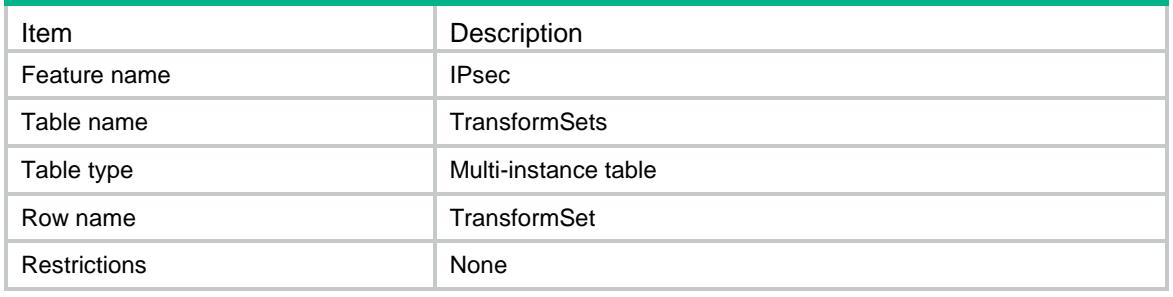

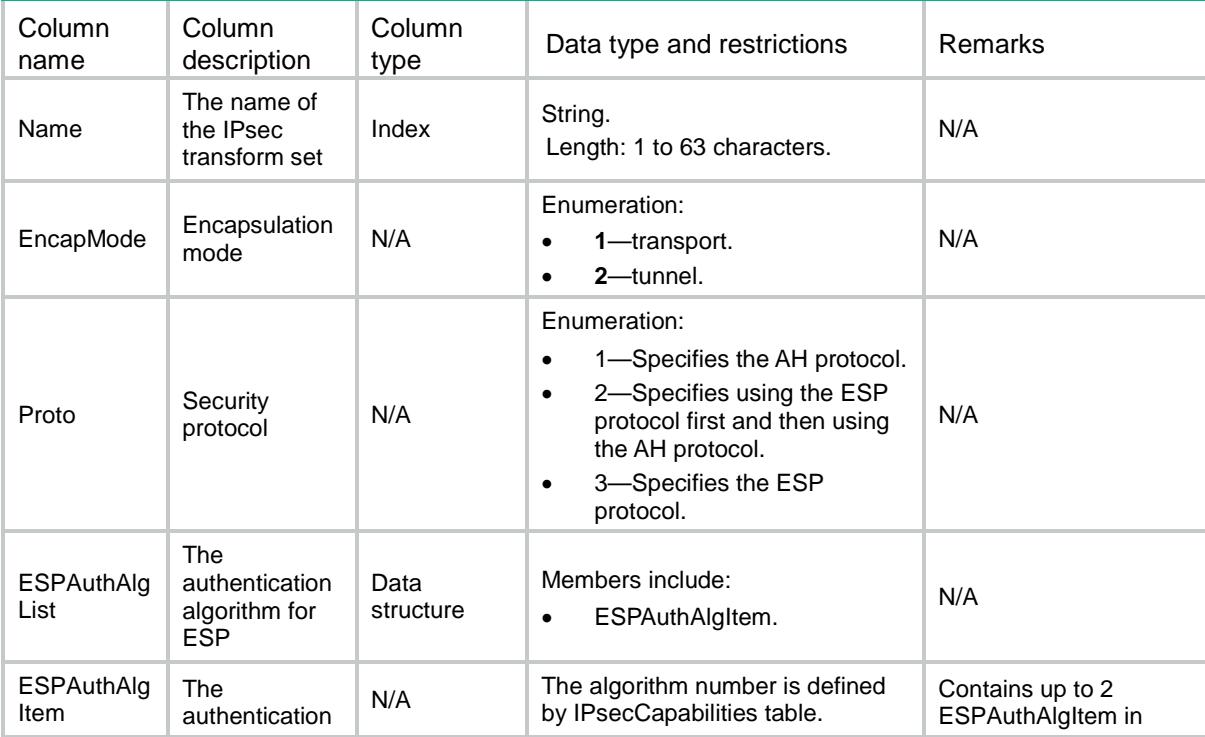

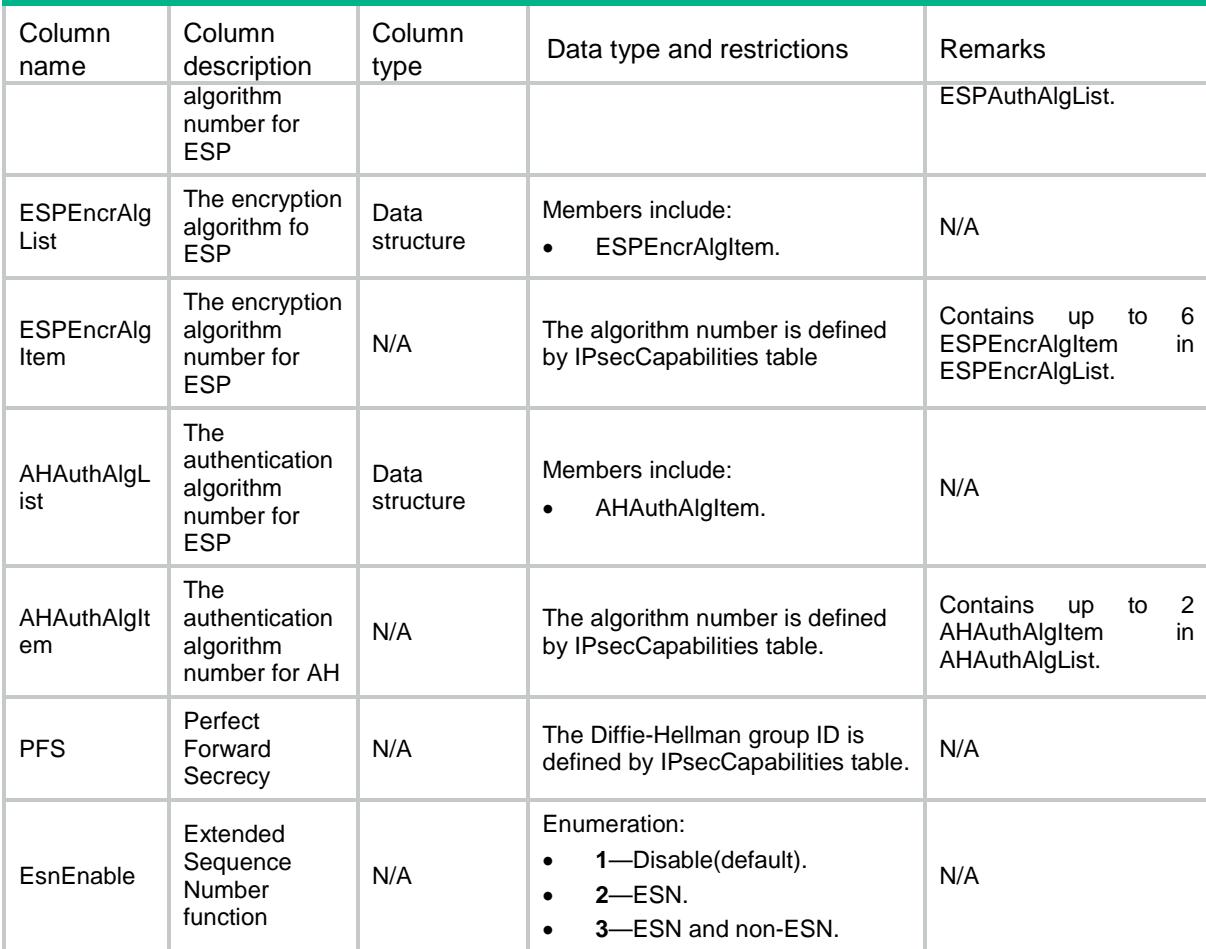

## IPsec/IPv4ISAKMPPolicies

This table displays IPv4 ISAKMP policies information.

```
<IPsec>
  <IPv4ISAKMPPolicies>
    <Policy>
      <Name></Name>
      <SeqNum></SeqNum>
      <Description></Description>
     <ACL> <Name></Name>
        <Number></Number>
        <Mode></Mode>
     </ACL>
      <Remote>
       <Addr></Addr>
        <HostName></HostName>
      </Remote>
```

```
 <LocalAddr></LocalAddr>
      <IKEProfile></IKEProfile>
     <TransformsetList>
        <Transformset></Transformset>
     </TransformsetList>
      <QosPreClassify></QosPreClassify>
     <RRI>
         <RRIEnable></RRIEnable>
         <Preference></Preference>
         <Tag></Tag>
     \langle / RRI> <SADuration>
        <Seconds></Seconds>
        <KiloBytes></KiloBytes>
      </SADuration>
      <SAIdleTime></SAIdleTime>
      <Redundancy>
        <InboundSyncInterval></InboundSyncInterval>
        <OutboundSyncInterval></OutboundSyncInterval>
      </Redundancy>
      <SATriggerMode></SATriggerMode>
      <SASoftDuration>
        <Seconds></Seconds>
        <KiloBytes></KiloBytes>
      </SASoftDuration>
      <IKEv2Profile></IKEv2Profile>
      <TfcEnable></TfcEnable> </Policy>
  </IPv4ISAKMPPolicies>
</IPsec>
```
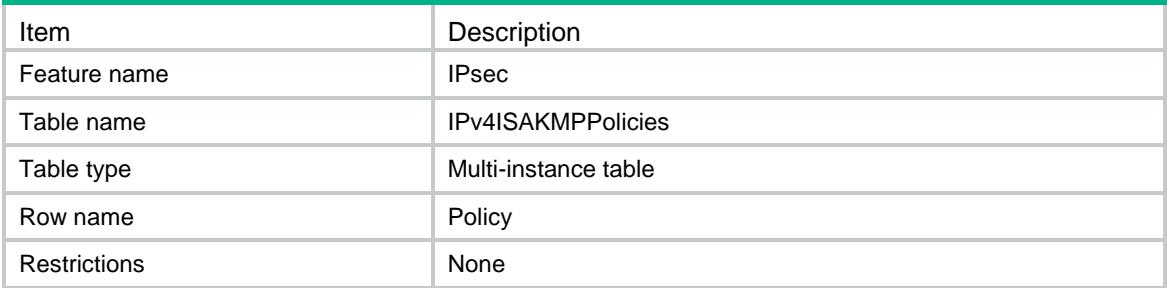

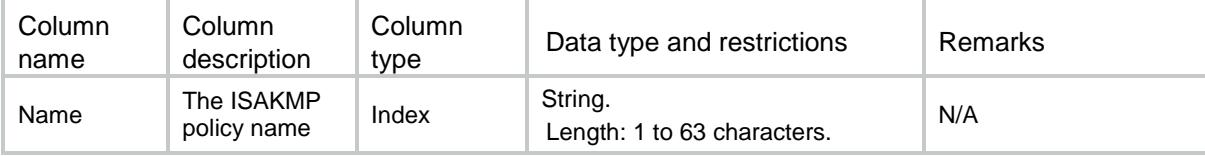

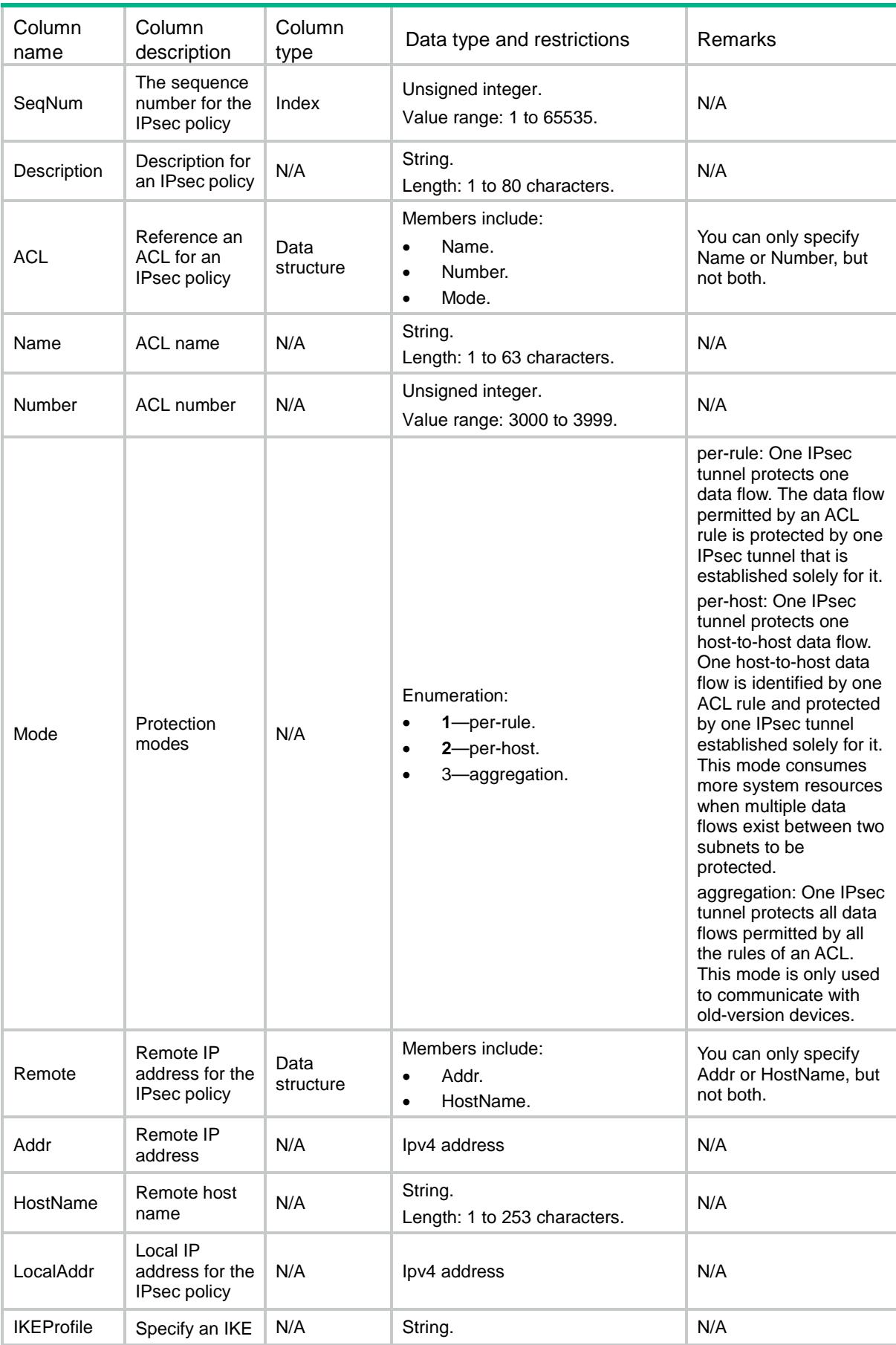

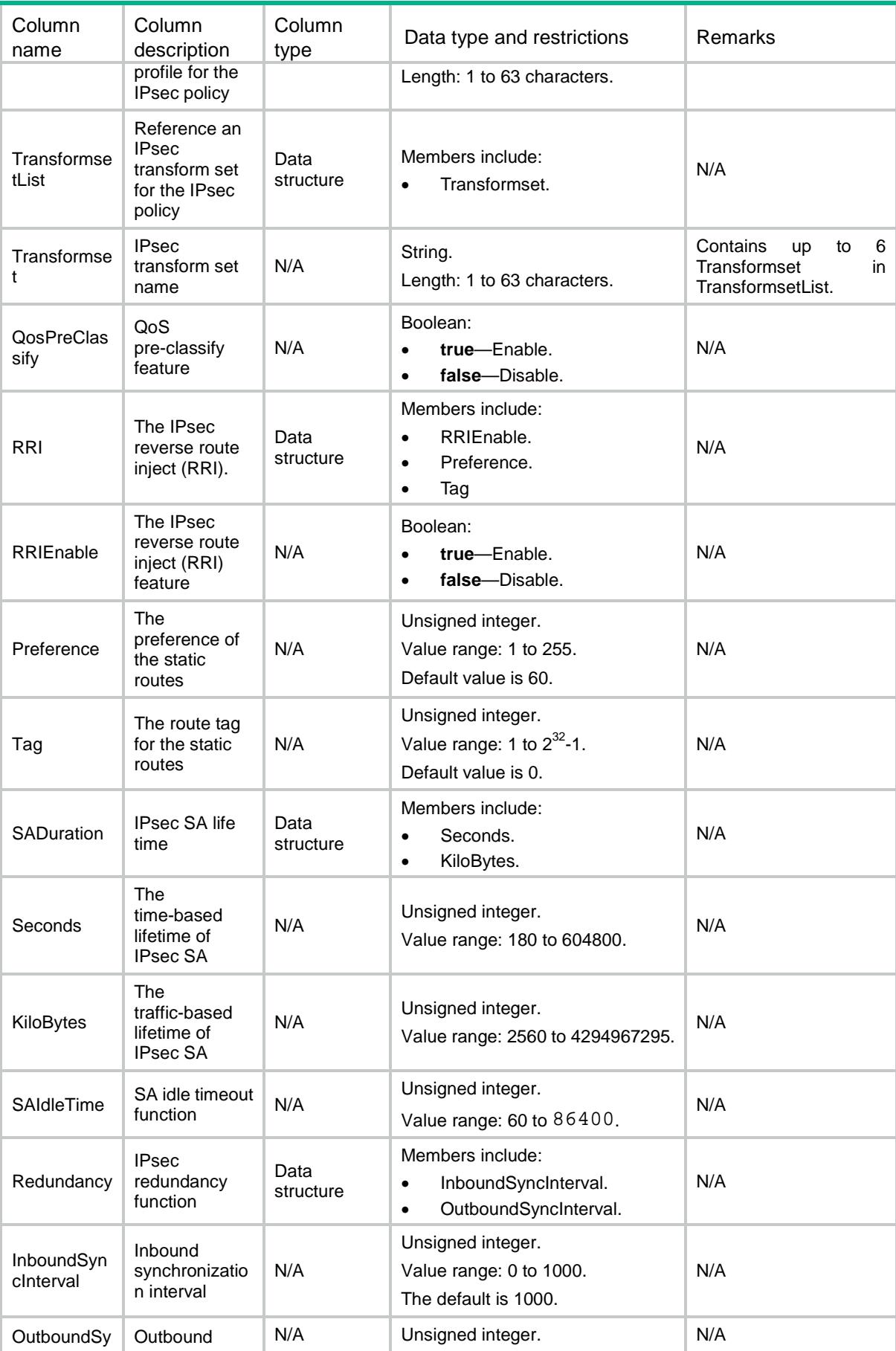

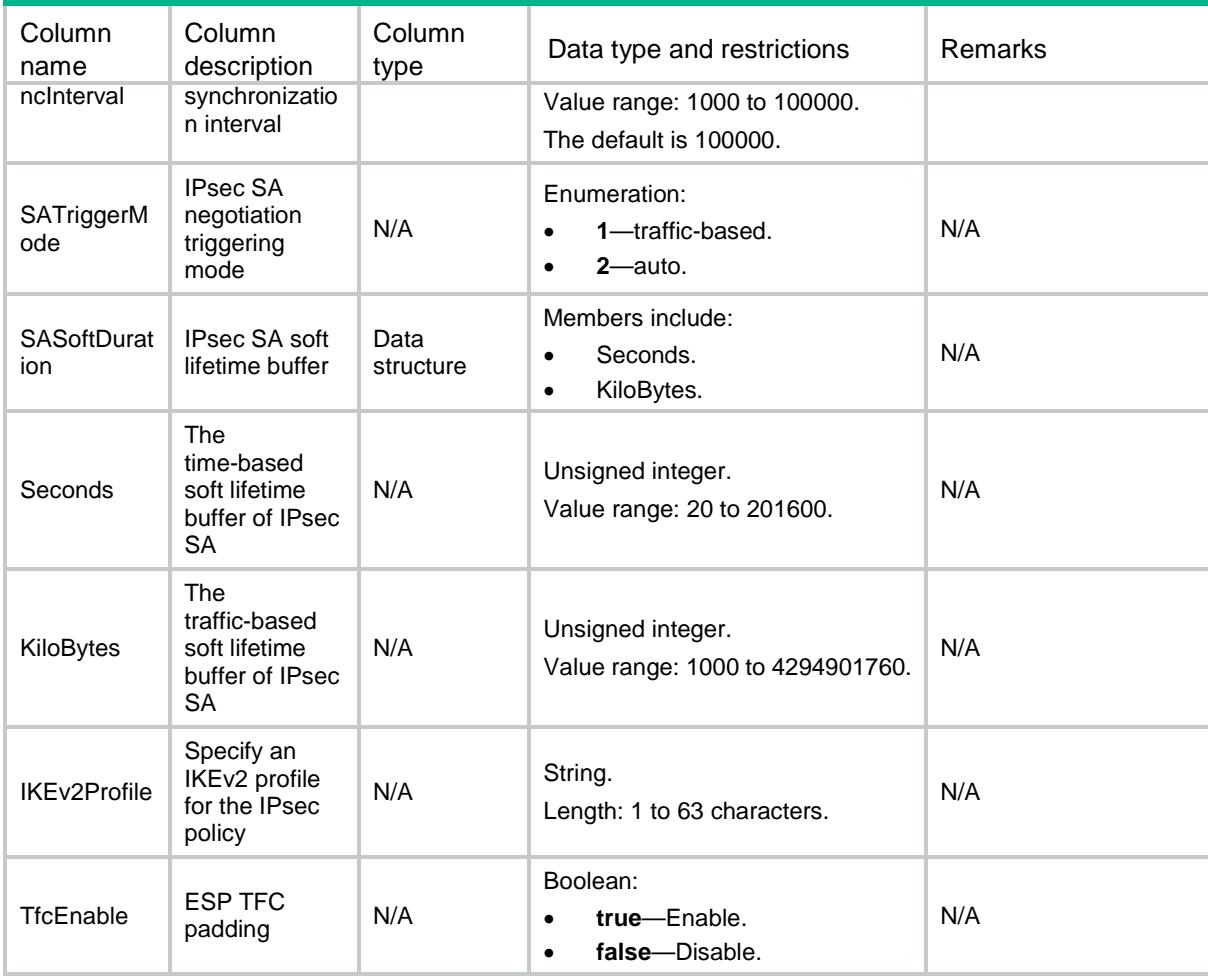

## IPsec/IPv6ISAKMPPolicies

This table displays IPv6 ISAKMP policies information.

#### XML structure

```
<IPsec>
```

```
 <IPv6ISAKMPPolicies>
  <Policy>
    <Name></Name>
```
<SeqNum></SeqNum>

```
 <Description></Description>
```
<ACL>

```
 <Name></Name>
```

```
 <Number></Number>
```

```
 <Mode></Mode>
```

```
</ACL>
```

```
 <Remote>
```

```
<Addr></Addr>
```

```
 <HostName></HostName>
```

```
 </Remote>
      <LocalAddr></LocalAddr>
      <IKEProfile></IKEProfile>
      <TransformsetList>
        <Transformset></Transformset>
      </TransformsetList>
      <QosPreClassify></QosPreClassify>
      <RRI>
        <RRIEnable></RRIEnable>
        <Preference></Preference>
        <Tag></Tag>
      </RRI>
      <SADuration>
        <Seconds></Seconds>
        <KiloBytes></KiloBytes>
      </SADuration>
      <SAIdleTime></SAIdleTime>
      <Redundancy>
        <InboundSyncInterval></InboundSyncInterval>
        <OutboundSyncInterval></OutboundSyncInterval>
      </Redundancy>
      <SATriggerMode></SATriggerMode>
      <SASoftDuration>
        <Seconds></Seconds>
        <KiloBytes></KiloBytes>
      </SASoftDuration>
      <IKEv2Profile></IKEv2Profile>
      <TfcEnable></TfcEnable>
    </Policy>
  </IPv6ISAKMPPolicies>
</IPsec>
```
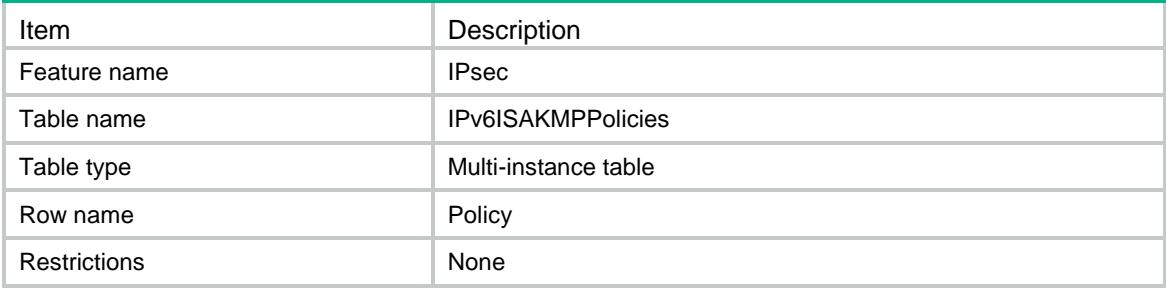

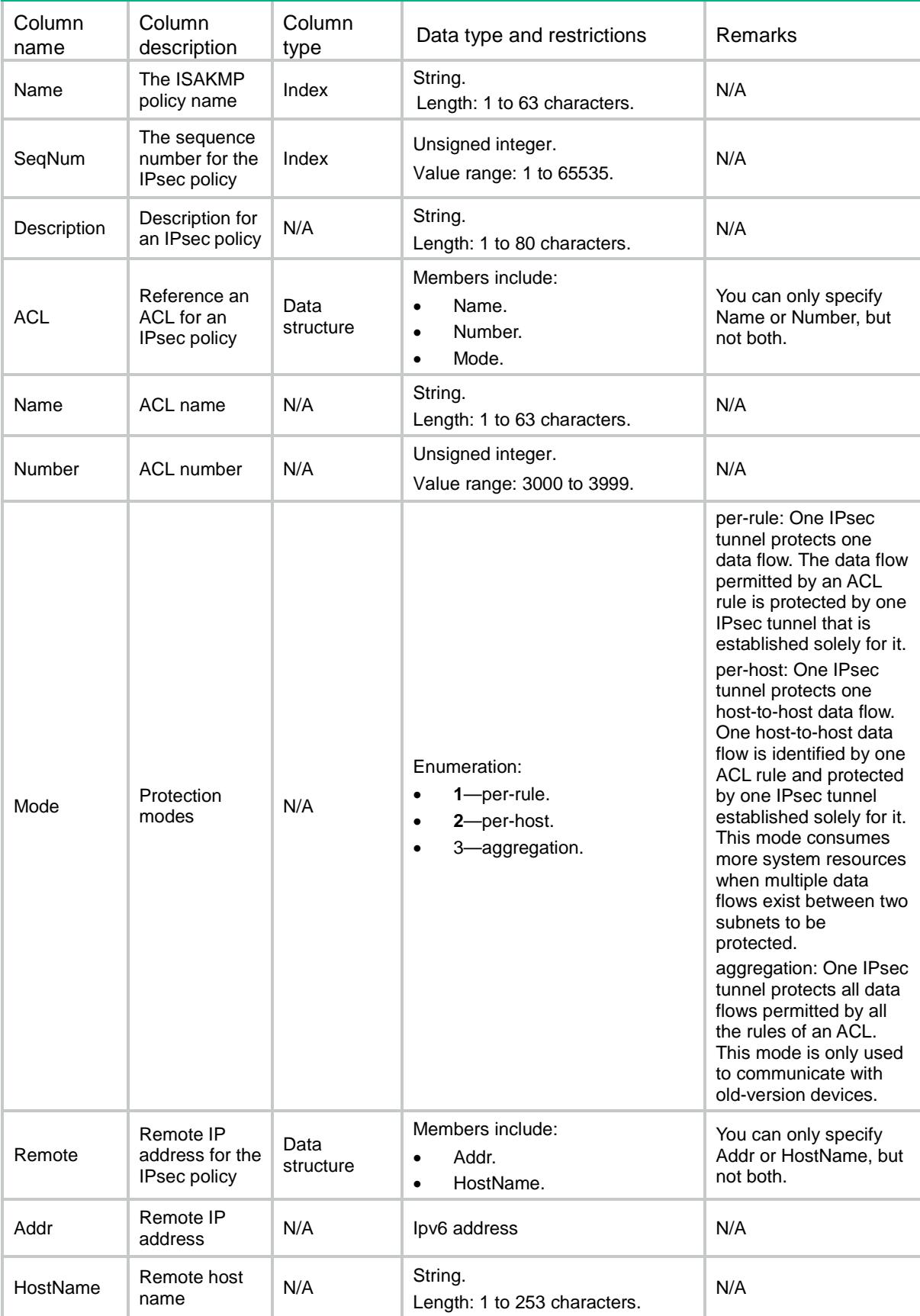

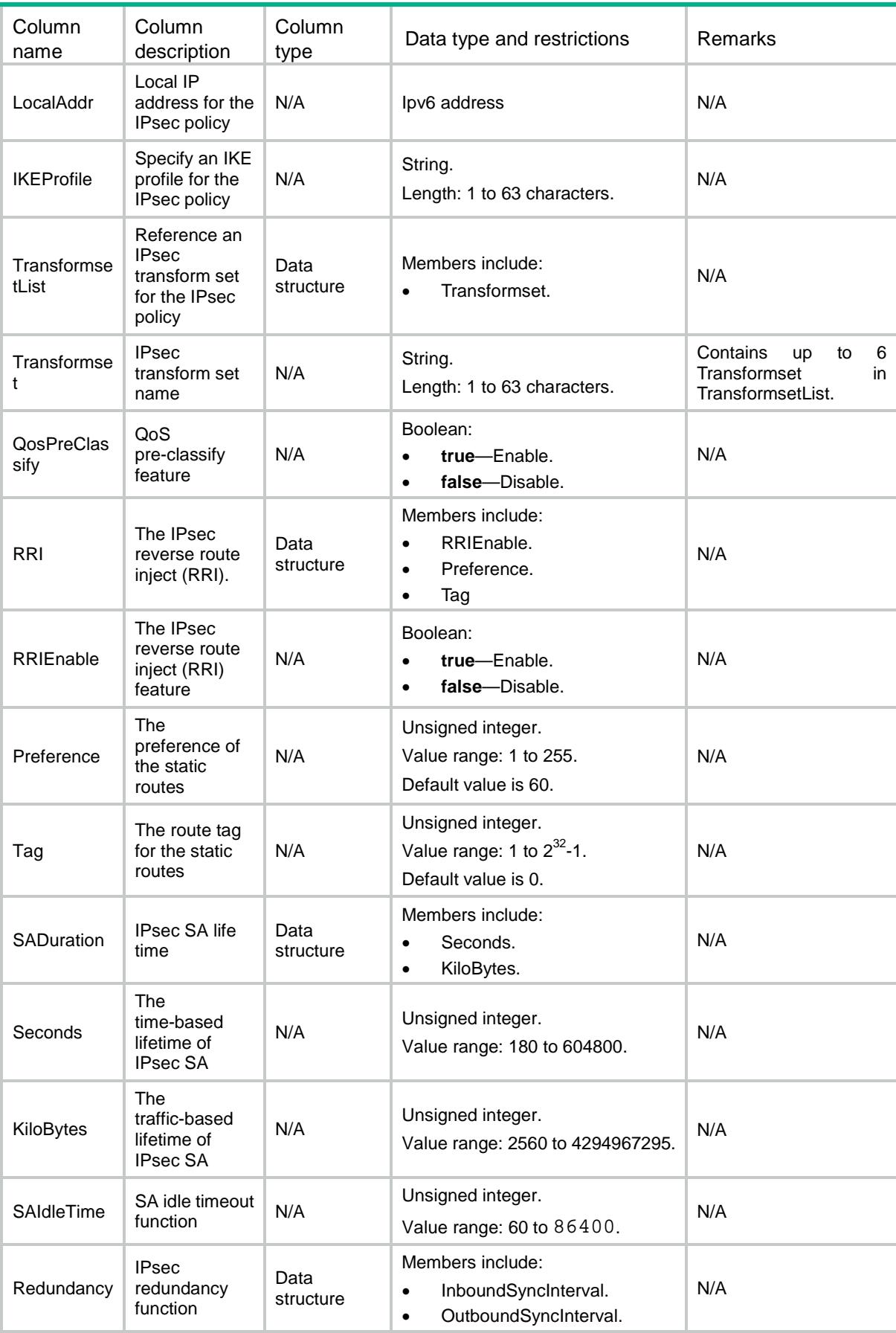

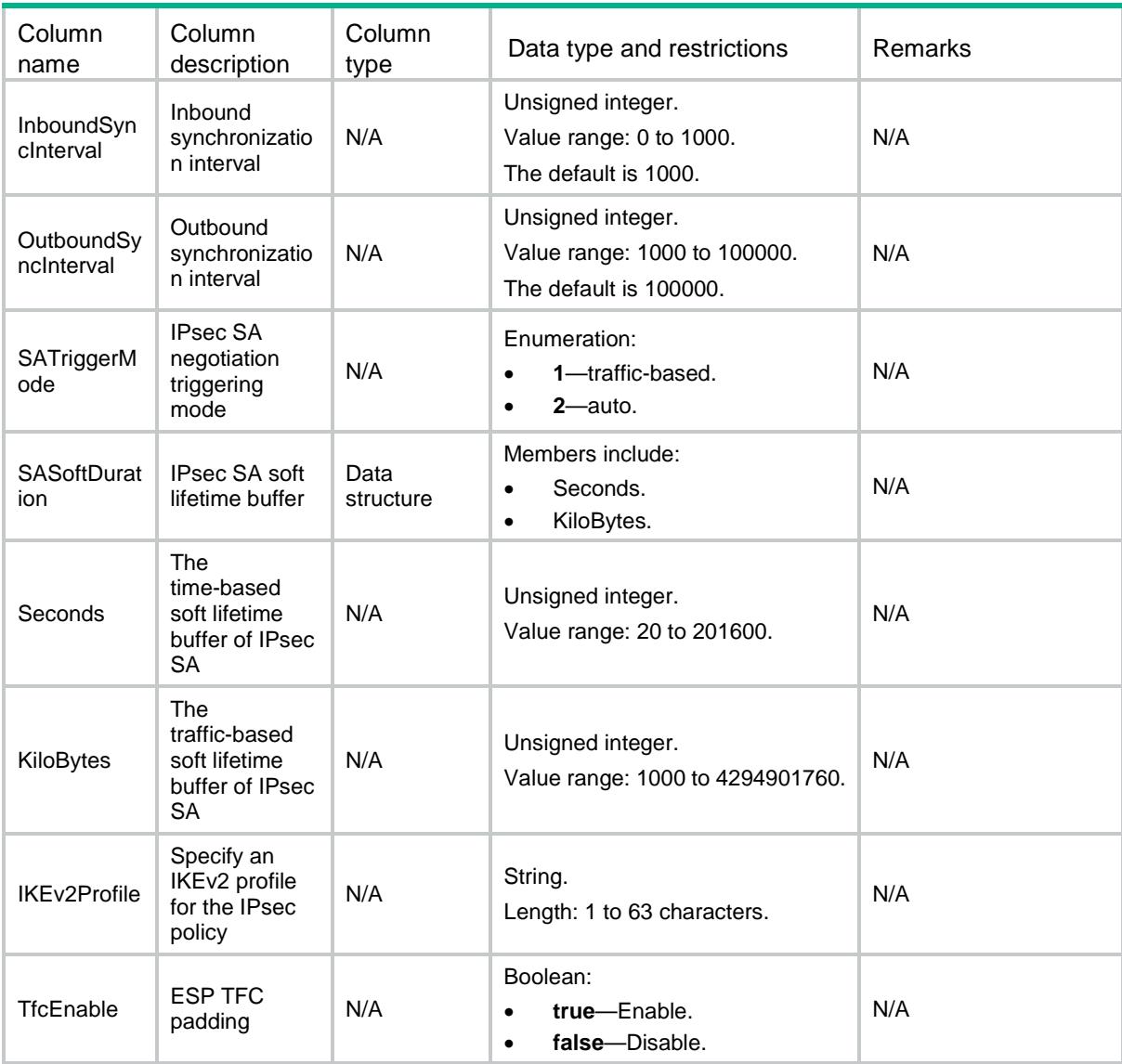

## IPsec/IPv4ISAKMPTemplatePolicies

This table displays IPv4 ISAKMP template policies information. ISAKMP template policy is a kind of IKE-based policy which is created by referencing an IPsec policy template.

```
<IPsec>
  <IPv4ISAKMPTemplatePolicies>
    <TemplatePolicy>
      <Name></Name>
      <SeqNum></SeqNum>
      <Template></Template>
    </TemplatePolicy>
  </IPv4ISAKMPTemplatePolicies>
</IPsec>
```
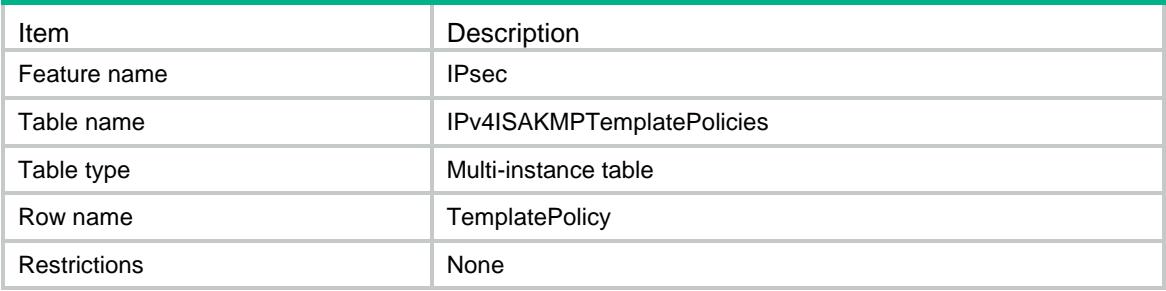

### Columns

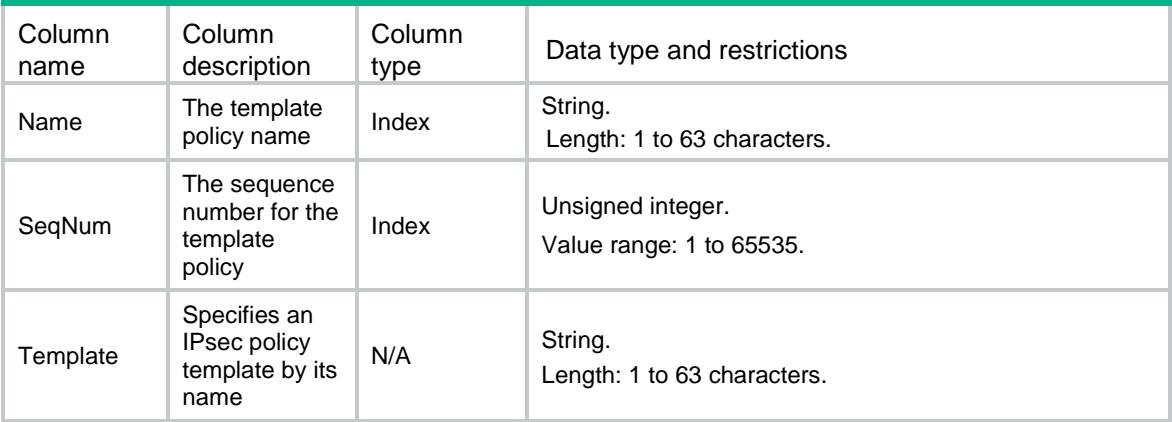

## IPsec/IPv6ISAKMPTemplatePolicies

This table displays IPv6 ISAKMP template policies information. ISAKMP template policy is a kind of IKE-based policy which is created by referencing an IPsec policy template.

#### XML structure

```
<IPsec>
```
- <IPv6ISAKMPTemplatePolicies>
	- <TemplatePolicy>
		- <Name></Name>

```
 <SeqNum></SeqNum>
```

```
 <Template></Template>
```

```
 </TemplatePolicy>
```

```
 </IPv6ISAKMPTemplatePolicies>
```

```
</IPsec>
```
### Table description

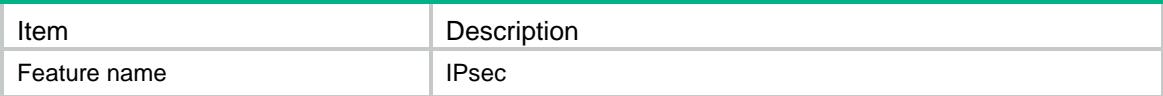

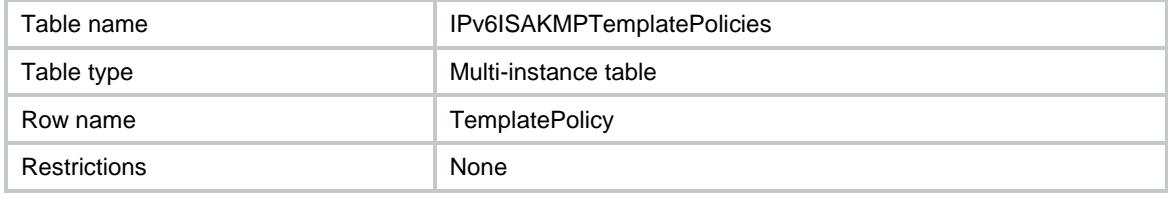

#### Columns

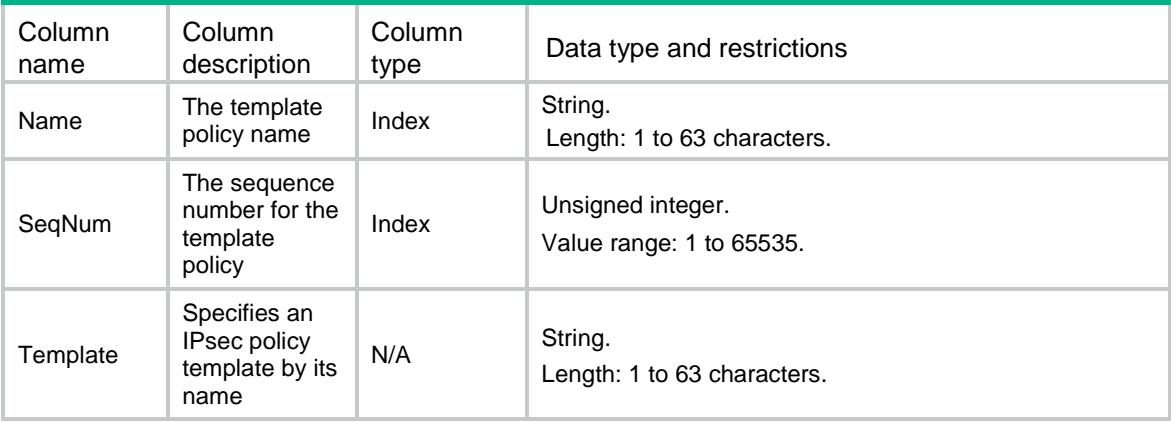

## IPsec/IPv4PolicyTemplates

This table displays IPv4 policy templates information.

```
<IPsec>
  <IPv4PolicyTemplates>
    <Template>
      <Name></Name>
      <SeqNum></SeqNum>
      <Description></Description>
      <ACL>
        <Name></Name>
        <Number></Number>
        <Mode></Mode>
     </ACL>
      <Remote>
        <Addr></Addr>
        <HostName></HostName>
      </Remote>
      <LocalAddr></LocalAddr>
      <IKEProfile></IKEProfile>
      <TransformsetList>
        <Transformset></Transformset>
      </TransformsetList>
```

```
 <QosPreClassify></QosPreClassify>
    <RRI>
      <RRIEnable></RRIEnable>
      <Preference></Preference>
      <Tag></Tag>
   \langle/RRI> <SADuration>
      <Seconds></Seconds>
      <KiloBytes></KiloBytes>
    </SADuration>
    <SAIdleTime></SAIdleTime>
    <Redundancy>
      <InboundSyncInterval></InboundSyncInterval>
      <OutboundSyncInterval></OutboundSyncInterval>
    </Redundancy>
    <IKEv2Profile></IKEv2Profile>
    <TfcEnable></TfcEnable>
  </Template>
 </IPv4PolicyTemplates>
```

```
</IPsec>
```
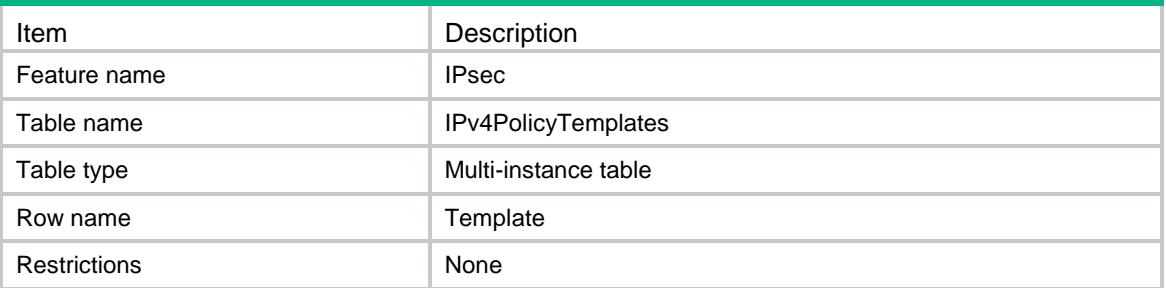

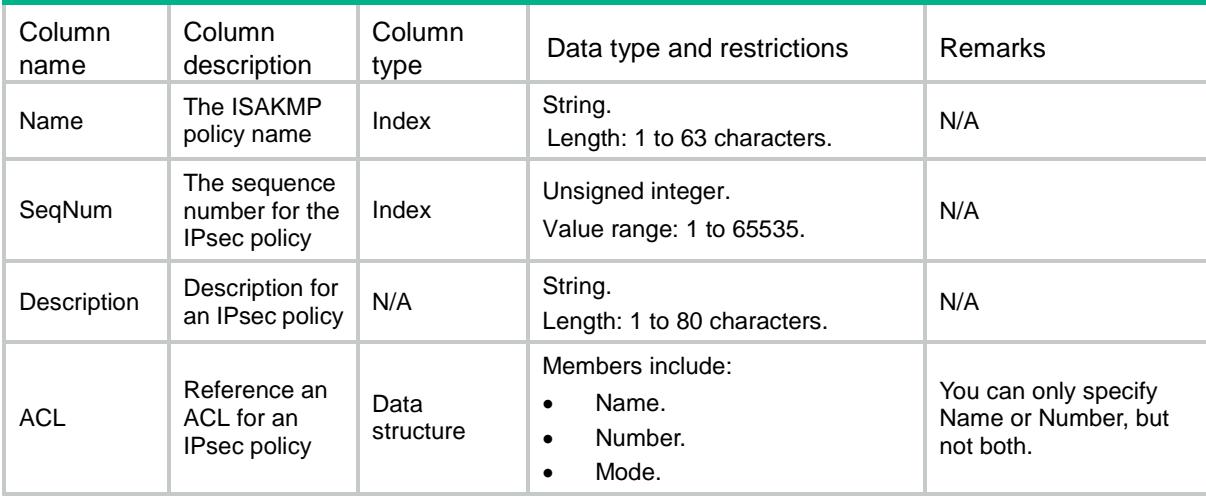

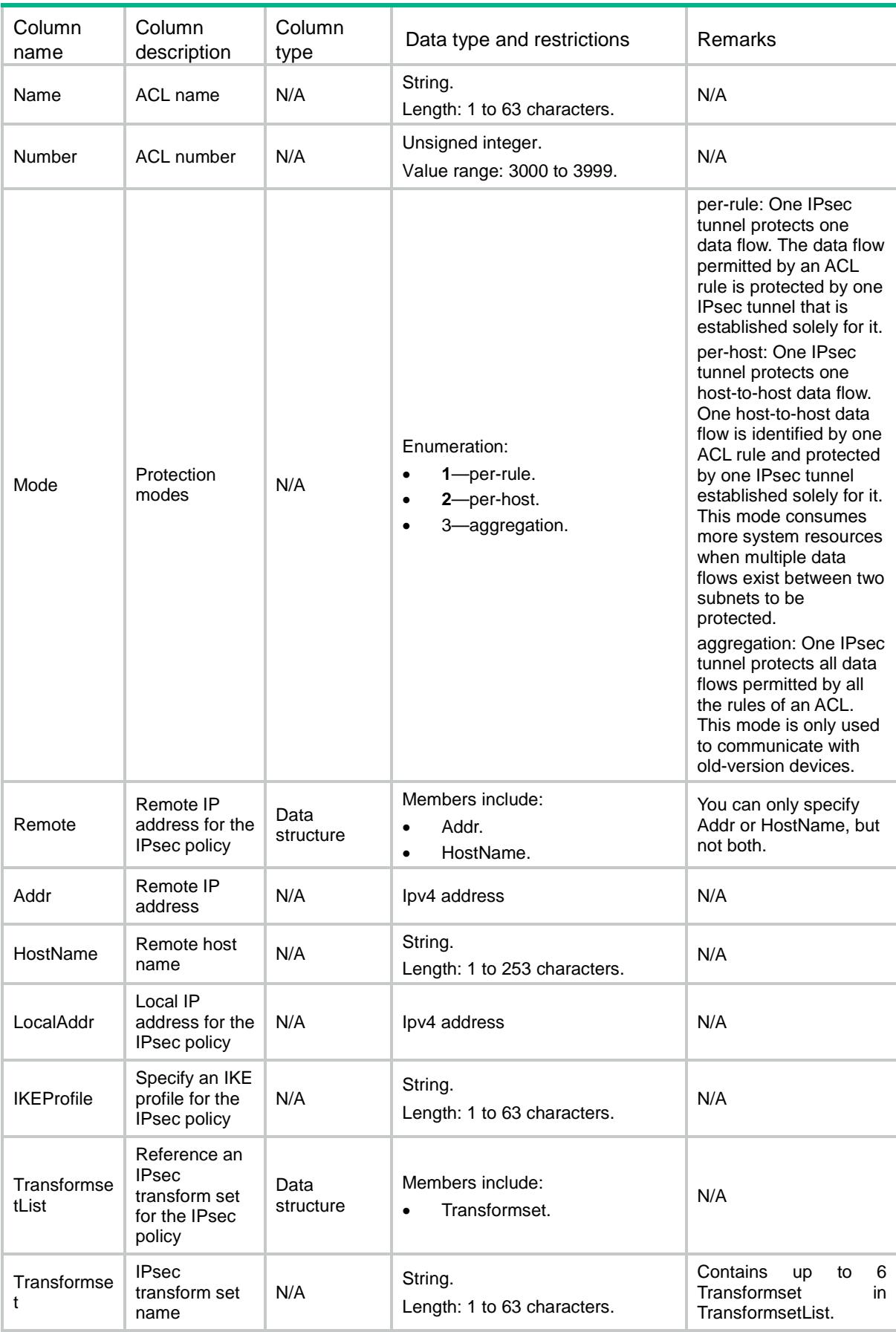

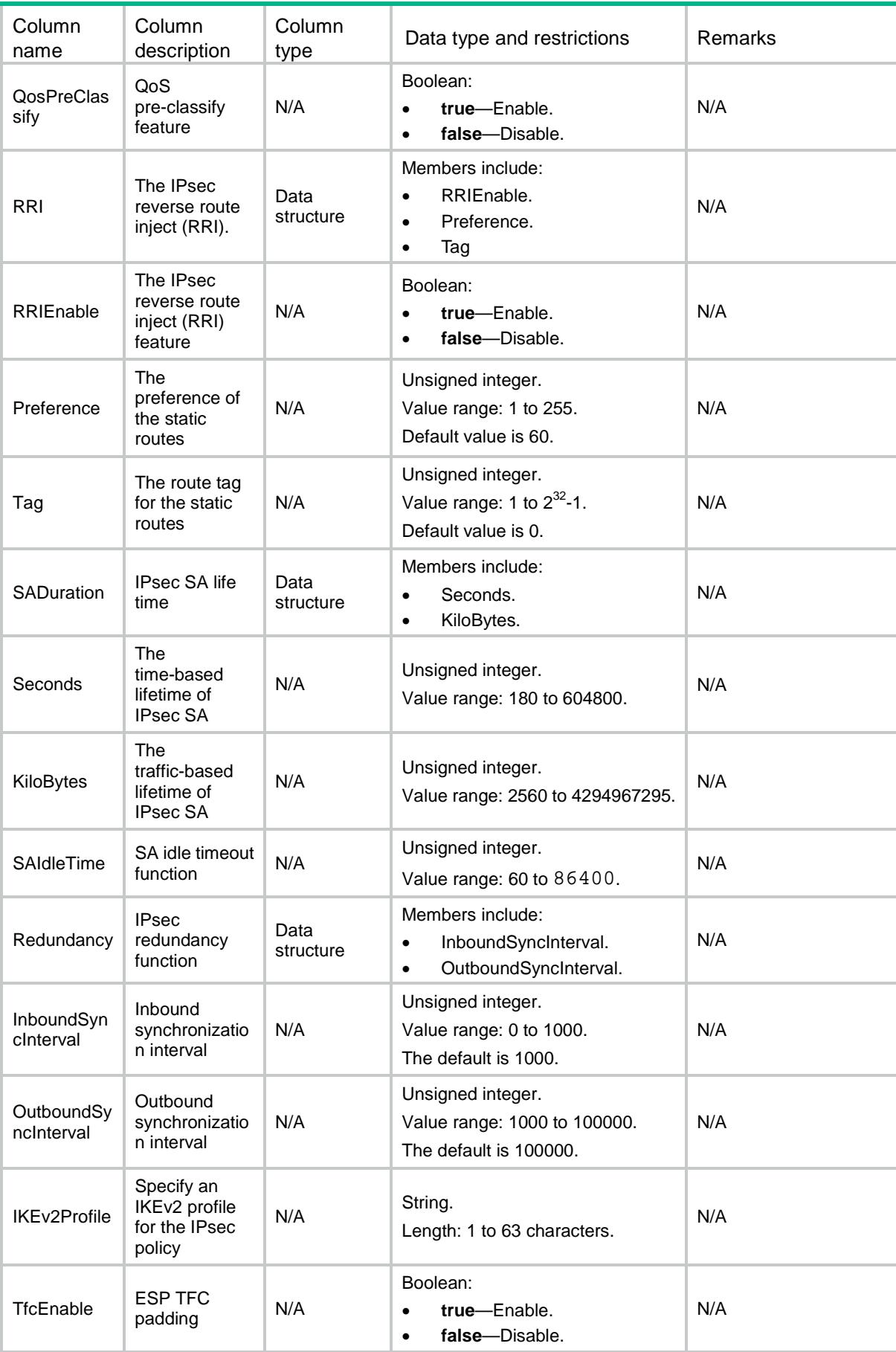

## IPsec/IPv6PolicyTemplates

This table displays IPv6 policy templates information.

```
<IPsec>
  <IPv6PolicyTemplates>
    <Template>
      <Name></Name>
      <SeqNum></SeqNum>
      <Description></Description>
      <ACL>
        <Name></Name>
        <Number></Number>
        <Mode></Mode>
     </ACL>
      <Remote>
        <Addr></Addr>
        <HostName></HostName>
      </Remote>
      <LocalAddr></LocalAddr>
      <IKEProfile></IKEProfile>
      <TransformsetList>
        <Transformset></Transformset>
      </TransformsetList>
      <QosPreClassify></QosPreClassify>
      <RRI>
        <RRIEnable></RRIEnable>
        <Preference></Preference>
        <Tag></Tag>
     \langle/RRI> <SADuration>
        <Seconds></Seconds>
        <KiloBytes></KiloBytes>
      </SADuration>
      <SAIdleTime></SAIdleTime>
      <Redundancy>
        <InboundSyncInterval></InboundSyncInterval>
        <OutboundSyncInterval></OutboundSyncInterval>
      </Redundancy>
      <IKEv2Profile></IKEv2Profile>
      <TfcEnable></TfcEnable>
    </Template>
  </IPv6PolicyTemplates>
```

```
</IPsec>
```
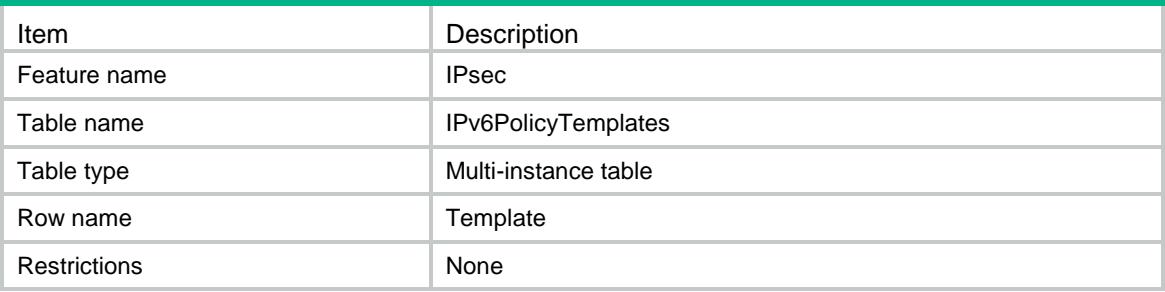

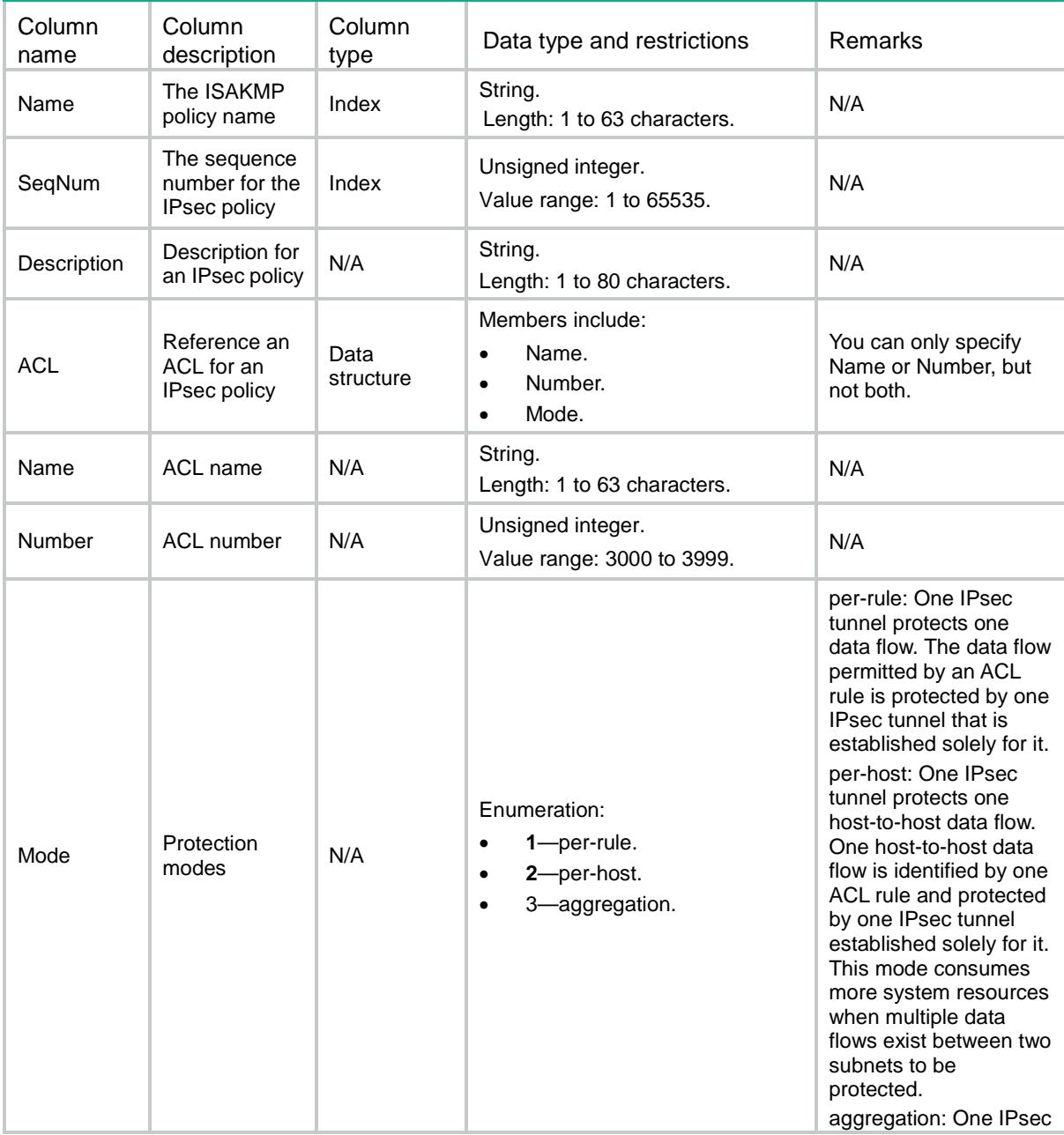

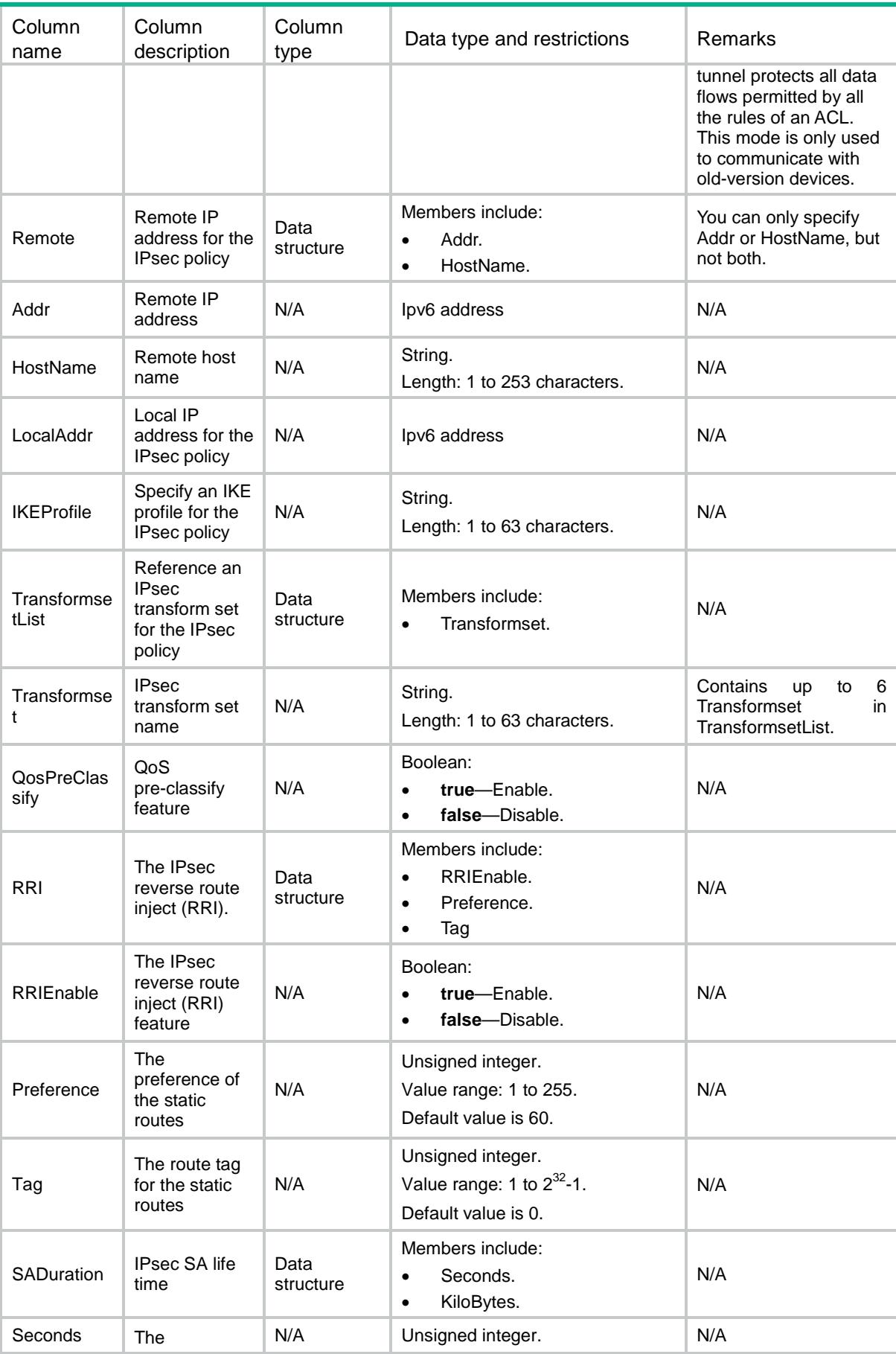

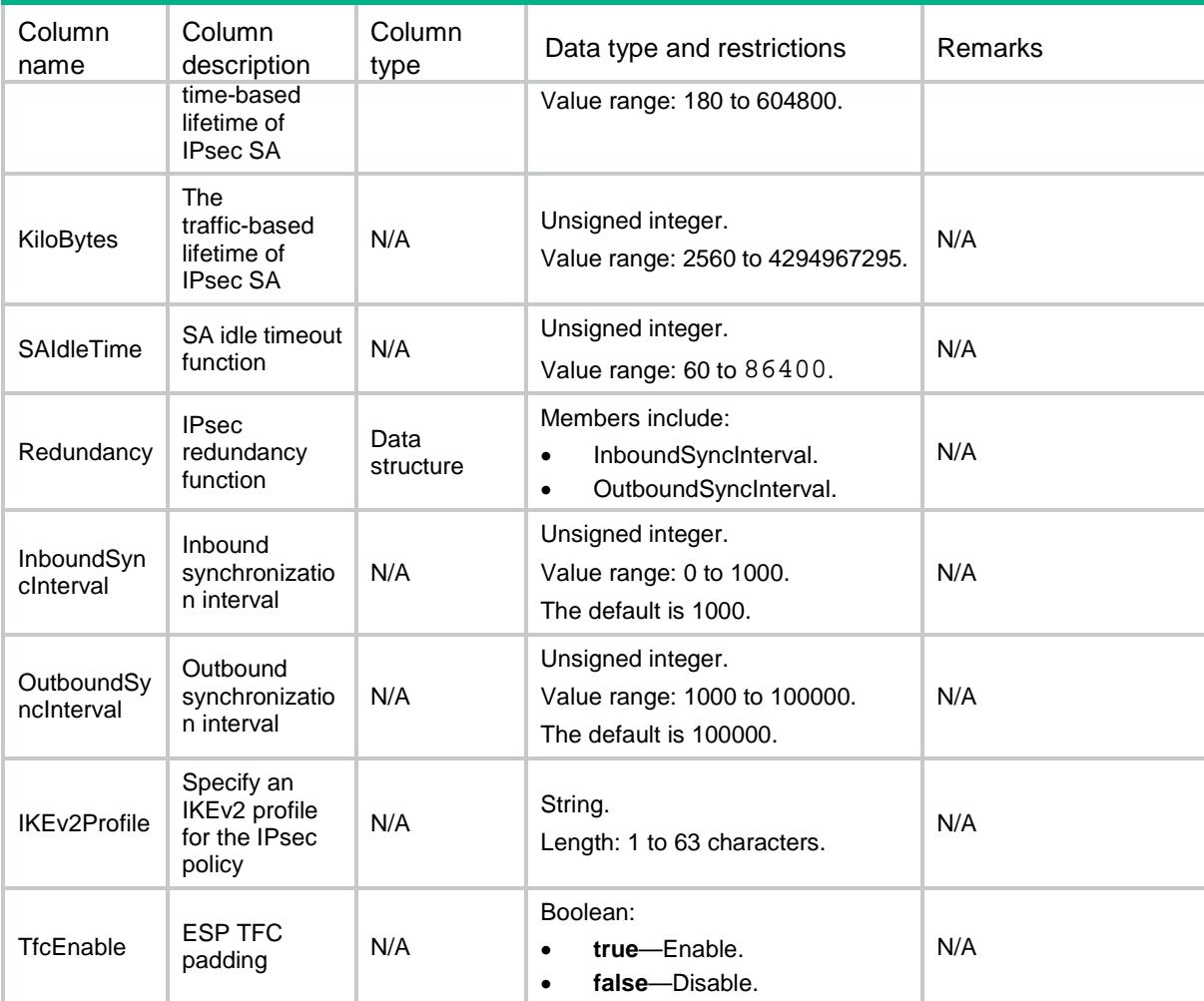

## IPsec/IPv4ManualPolicies

This table displays IPv4 manual policies.

```
<IPsec>
  <IPv4ManualPolicies>
    <Policy>
      <Name></Name>
      <SeqNum></SeqNum>
      <Description></Description>
      <Transformset></Transformset>
     <ACL>
         <Name></Name>
         <Number></Number>
     \langle / ACL>
      <RemoteAddress></RemoteAddress>
      <QosPreClassify></QosPreClassify>
```

```
 </Policy>
  </IPv4ManualPolicies>
</IPsec>
```
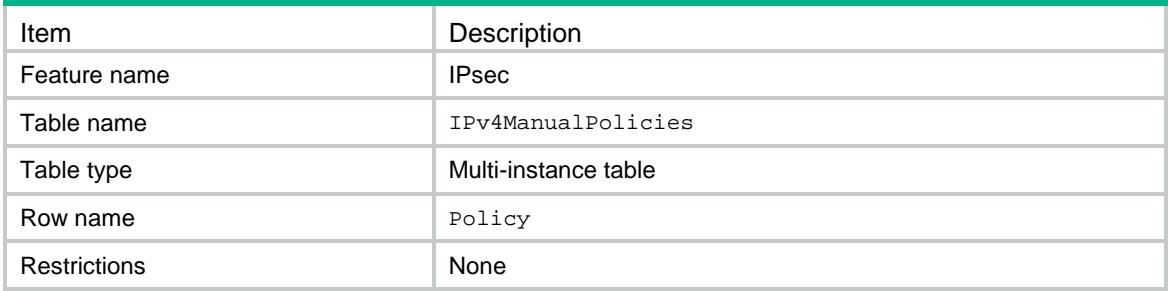

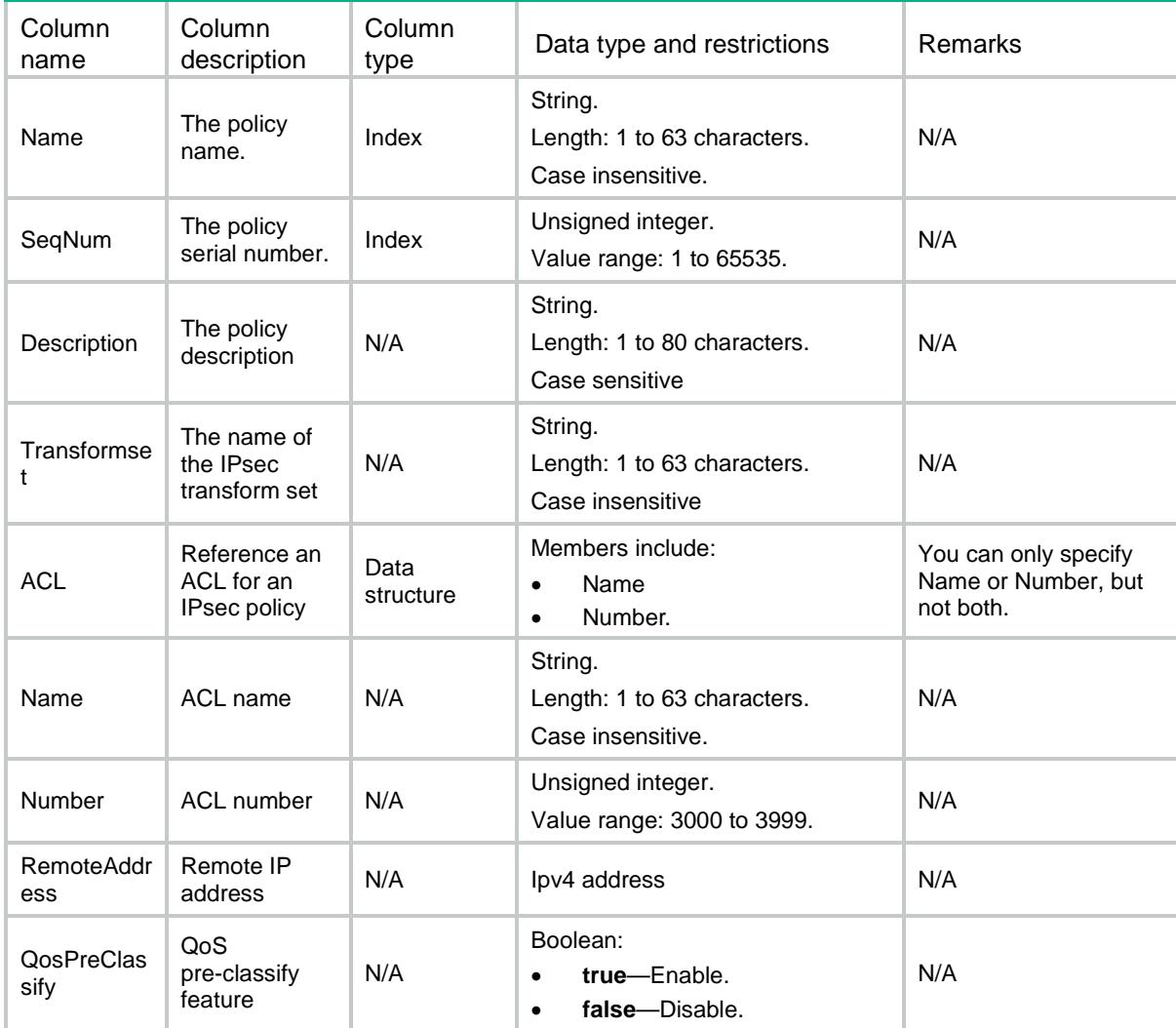

## IPsec/IPv6ManualPolicies

This table displays IPv6 manual policies.

### XML structure

```
<IPsec>
  <IPv6ManualPolicies>
    <Policy>
      <Name></Name>
      <SeqNum></SeqNum>
      <Description></Description>
      <Transformset></Transformset>
     <ACL>
         <Name></Name>
         <Number></Number>
     </ACL>
      <RemoteAddress></RemoteAddress>
      <QosPreClassify></QosPreClassify>
    </Policy>
  </IPv6ManualPolicies>
</IPsec>
```
### Table description

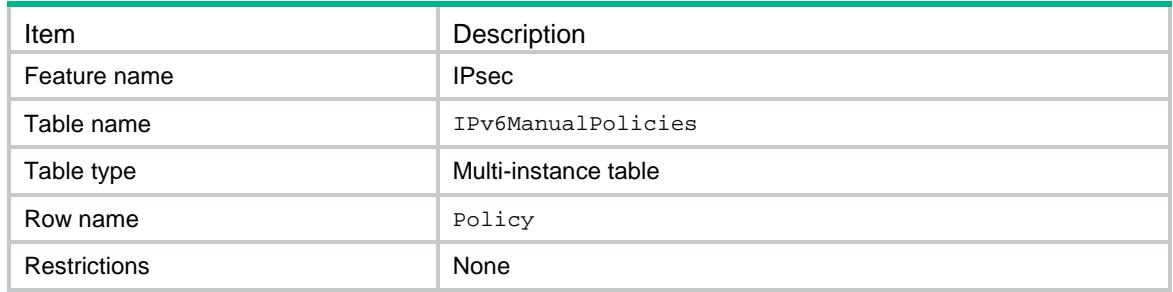

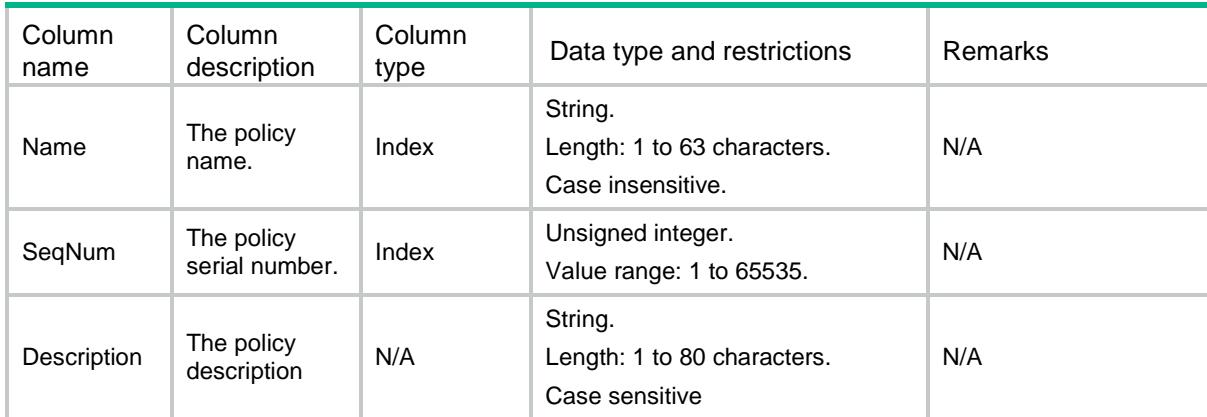

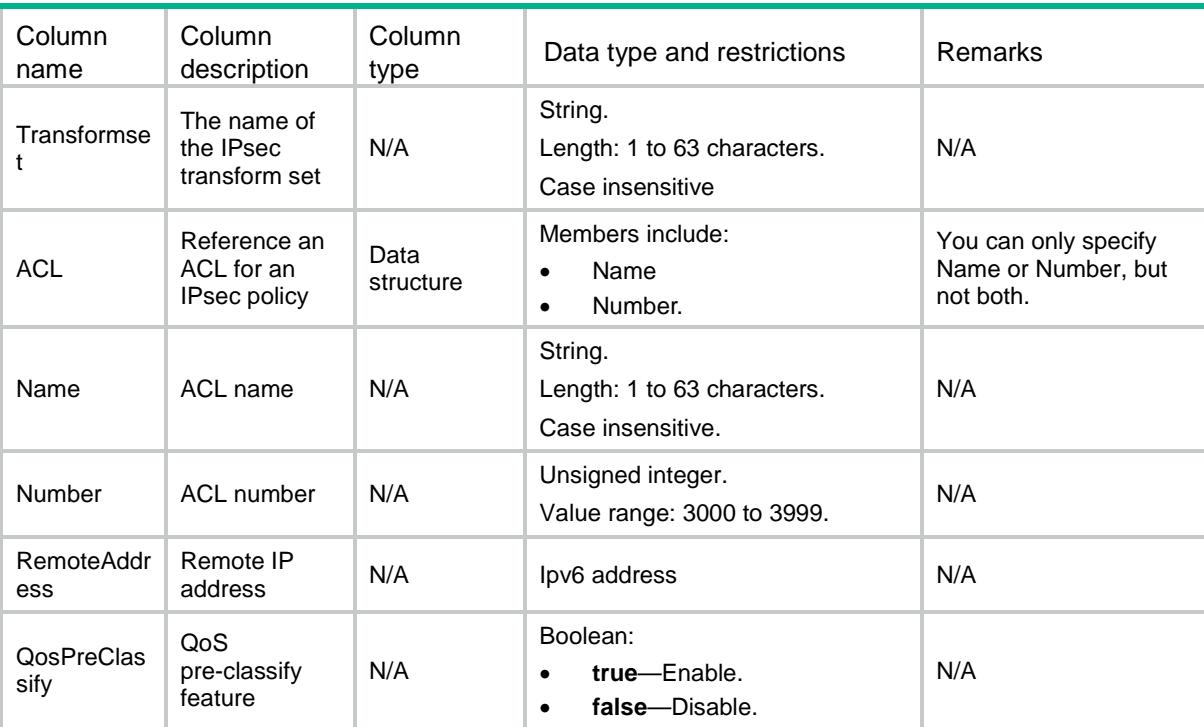

## IPsec/IPv4ManualPolicyKeys

This table displays the IPv4 manual IPsec policy key information.

```
<IPsec>
  <IPv4ManualPolicyKeys>
    <Key>
      <PolicyName></PolicyName> 
      <SequenceNum></SequenceNum>
      <Direction></Direction>
      <Protocol></Protocol>
      <SPI></SPI>
      <AuthorityHexKey>
        <Type></Type>
      </AuthorityHexKey>
      <EncryptionHexKey>
        <Type></Type>
     </EncryptionHexKey>
      <StringKey>
        <Type></Type>
     </StringKey>
    </Key>
  </IPv4ManualPolicyKeys>
</IPsec>
```
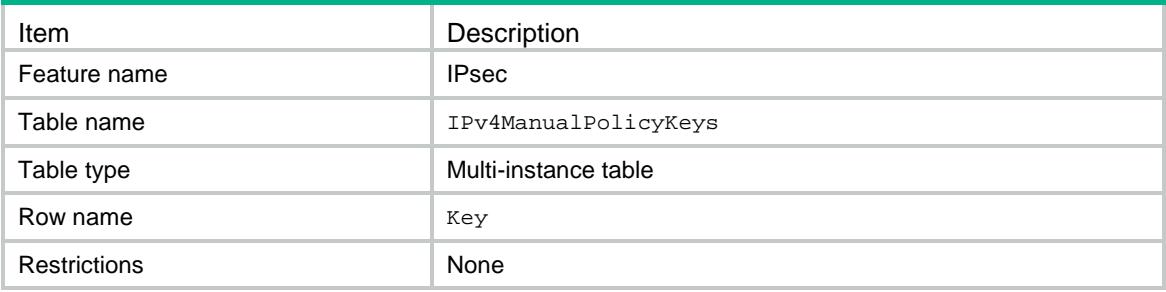

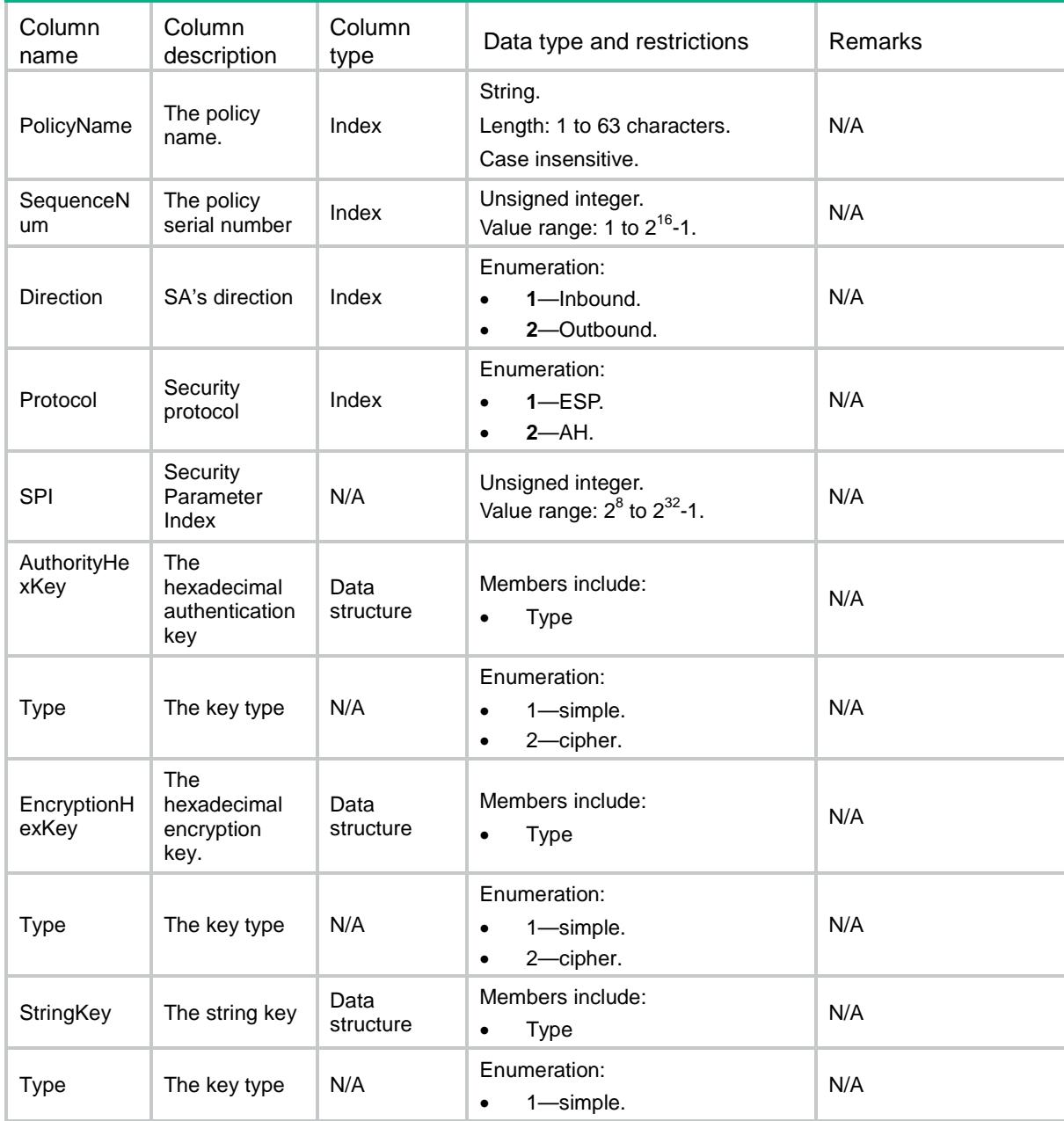

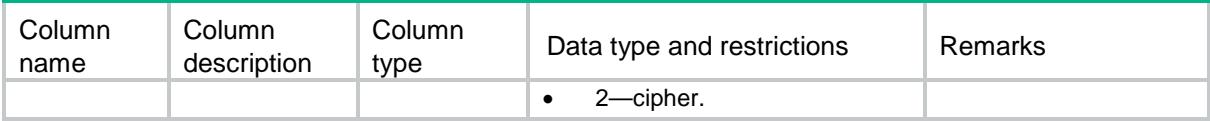

## IPsec/IPv6ManualPolicyKeys

This table displays the IPv6 manual IPsec policy key information.

#### XML structure

```
<IPsec>
  <IPv6ManualPolicyKeys>
    <Key>
      <PolicyName></PolicyName> 
      <SequenceNum></SequenceNum>
      <Direction></Direction>
      <Protocol></Protocol>
      <SPI></SPI>
      <AuthorityHexKey>
        <Type></Type>
      </AuthorityHexKey>
      <EncryptionHexKey>
        <Type></Type>
     </EncryptionHexKey>
      <StringKey>
        <Type></Type>
     </StringKey>
    </Key>
  </IPv6ManualPolicyKeys>
</IPsec>
```
### Table description

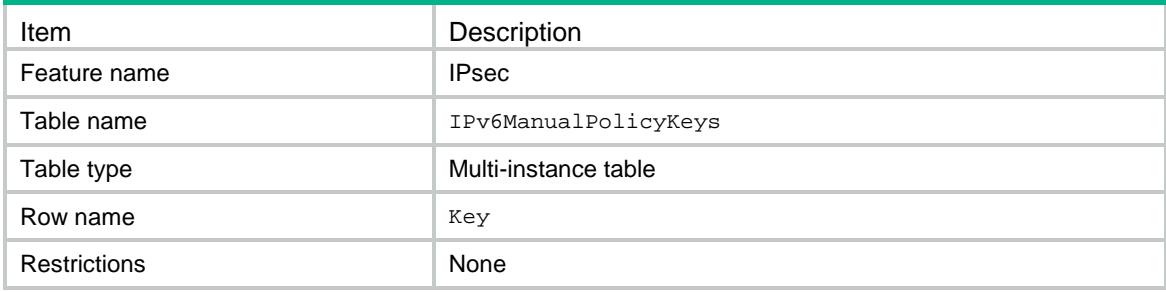

### **Columns**

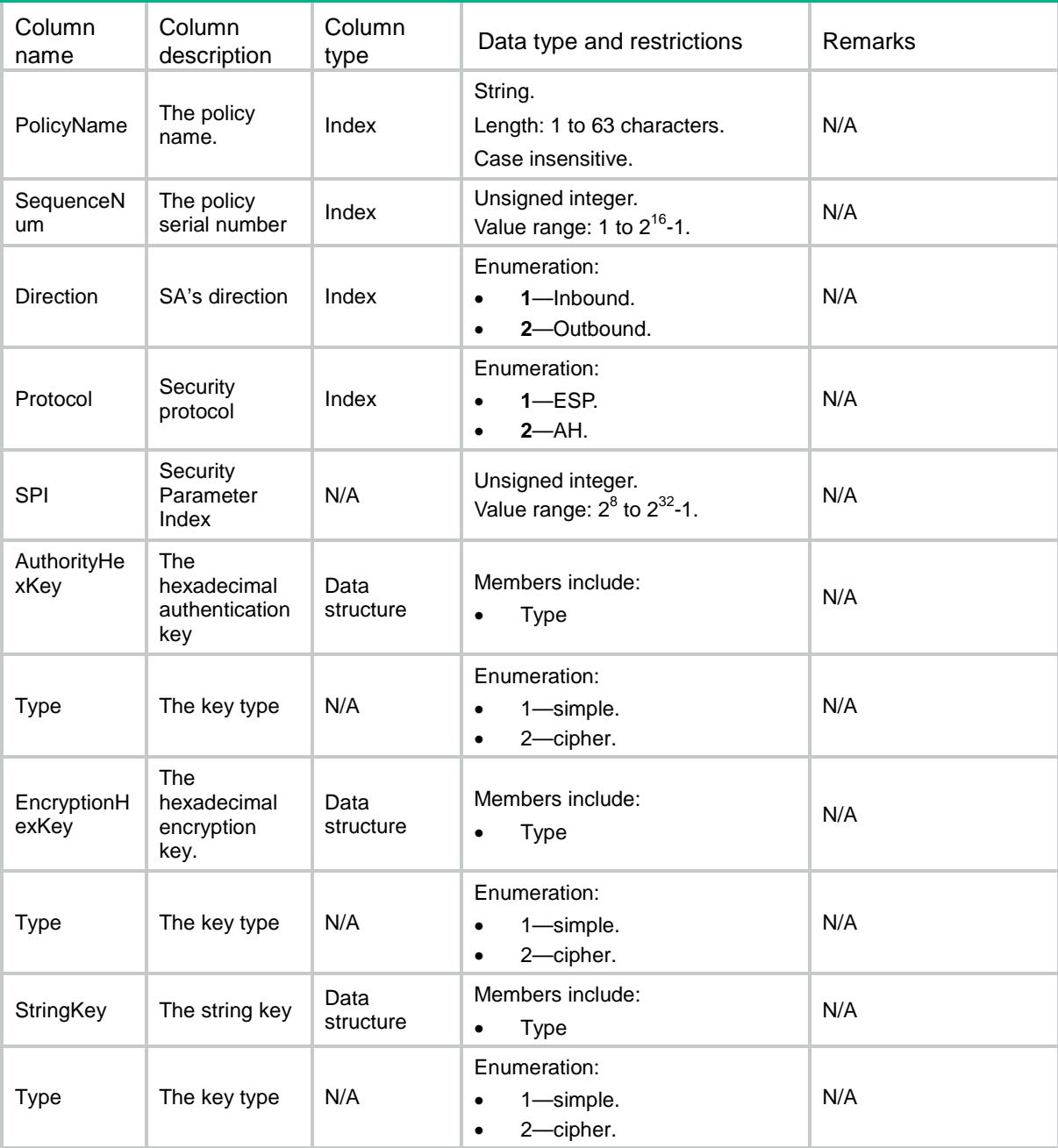

## IPsec/ManualProfiles

This table displays the manual IPsec profile information.

```
<IPsec>
  <ManualProfiles>
    <ManualProfile>
```

```
 <Name></Name> 
      <Description></Description>
      <TransformSet></TransformSet>
    </ManualProfile>
  </ManualProfiles>
</IPsec>
```
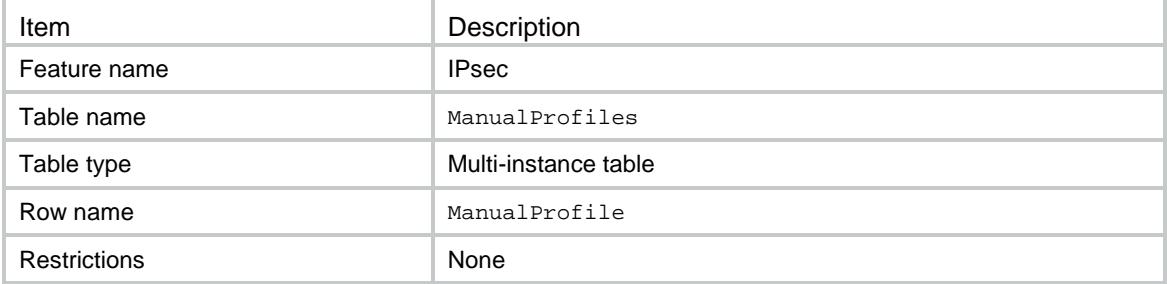

#### **Columns**

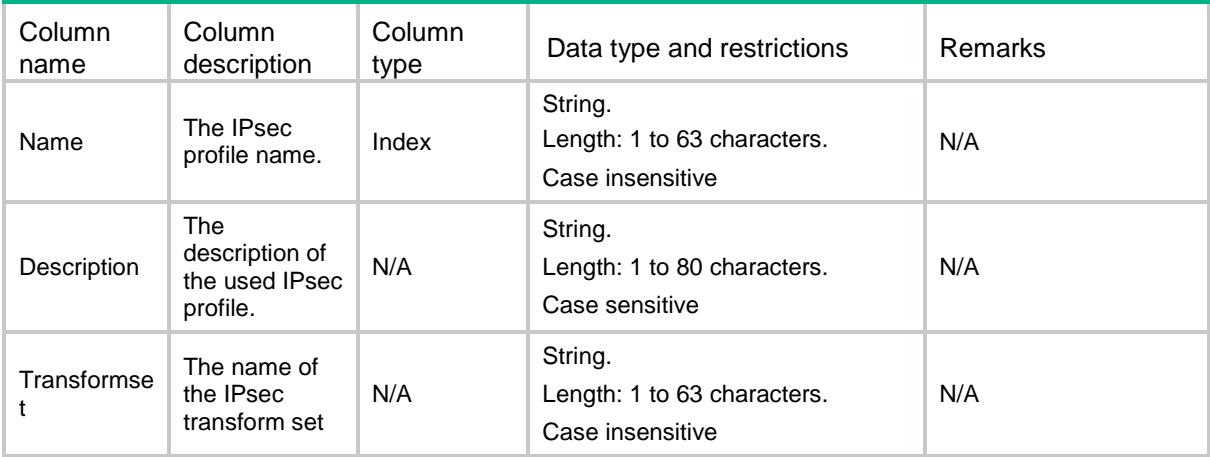

# IPsec/ManualProfileKeys

This table displays the manual IPsec profile key information.

```
<IPsec>
  <ManualProfileKeys>
    <Key>
      <ProfileName></ProfileName> 
      <Direction></Direction>
      <Protocol></Protocol>
     <SPI></SPI>
      <AuthorityHexKey>
```

```
 <Type></Type>
      </AuthorityHexKey>
      <EncryptionHexKey>
        <Type></Type>
     </EncryptionHexKey>
      <StringKey>
        <Type></Type>
     </StringKey>
    </Key>
  </ManualProfileKeys>
</IPsec>
```
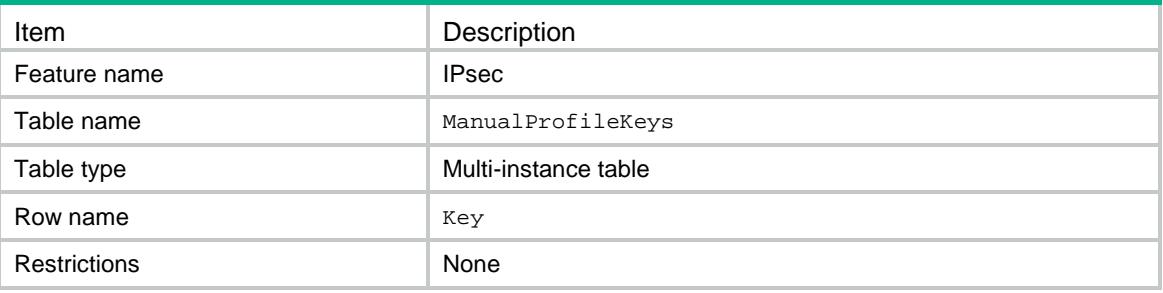

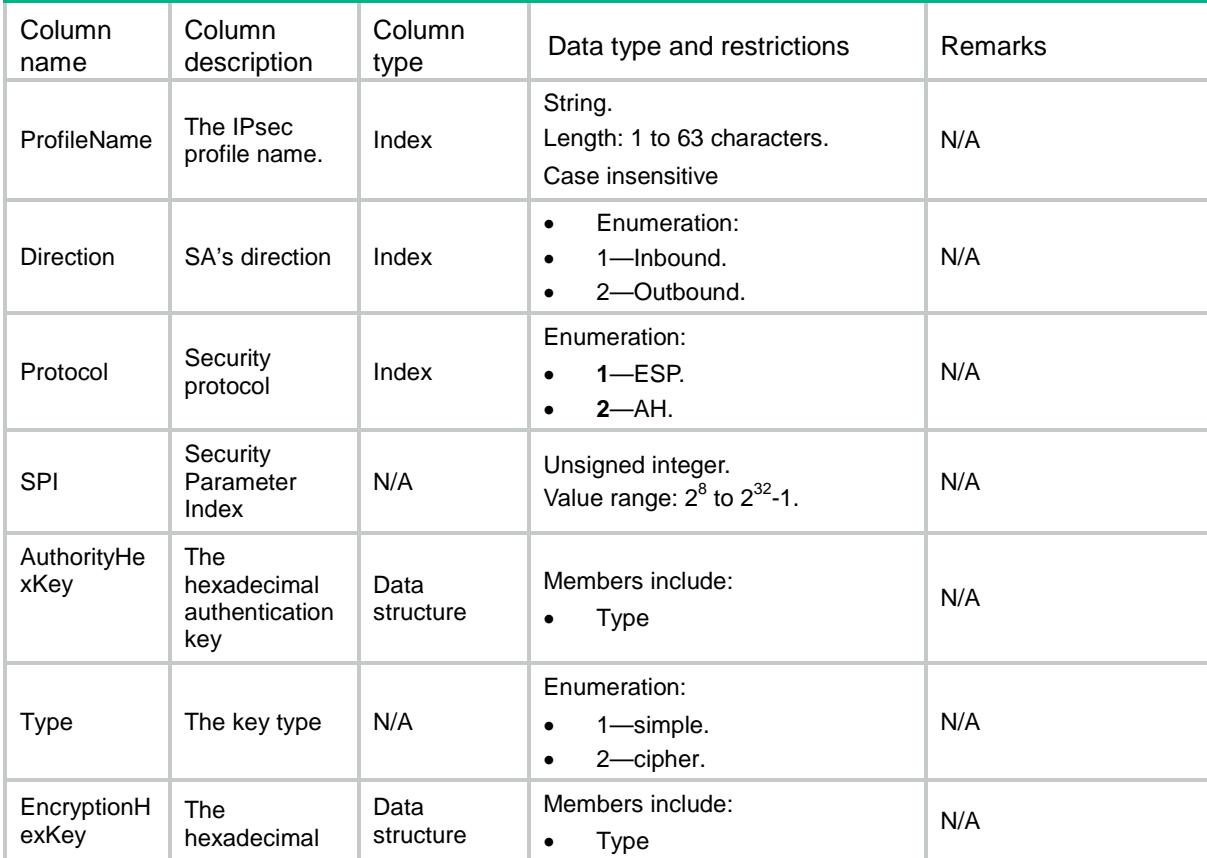

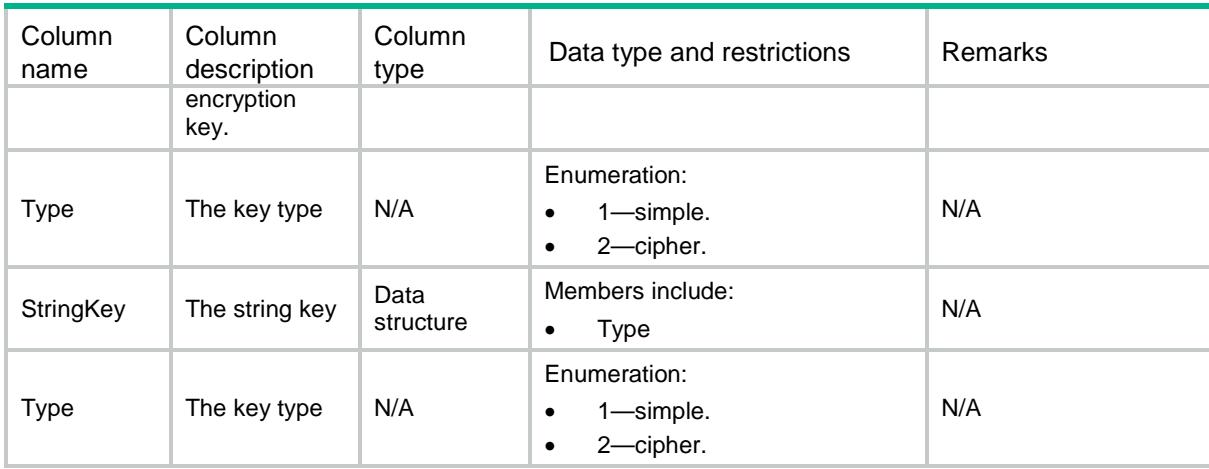

## IPsec/Tunnels

This table displays IPsec tunnels information.

### XML structure

#### <IPsec> <Tunnels> <Tunnel> <TunnelID></TunnelID> <AddrType></AddrType> <Status></Status> <SAMode></SAMode> <PFS></PFS> <ACLNumber></ACLNumber> <LocalAddr></LocalAddr> <RemoteAddr></RemoteAddr> <SrcFlow> <Proto></Proto> <Addr></Addr> <MaskLen></MaskLen> <Port></Port> </SrcFlow> <DestFlow> <Proto></Proto> <Addr></Addr> <MaskLen></MaskLen> <Port></Port> </DestFlow> <SecurityProto></SecurityProto>  $<$ SPI $>$  <ESPInbound></ESPInbound> <ESPOutbound></ESPOutbound> <AHInbound></AHInbound>

```
 <AHOutbound></AHOutbound>
     \langle/SPI> <PolicyName></PolicyName>
      <PolicySeqNum></PolicySeqNum>
      <IfIndex></IfIndex>
      <InsideVRF></InsideVRF>
    </Tunnel>
  </Tunnels>
</IPsec>
```
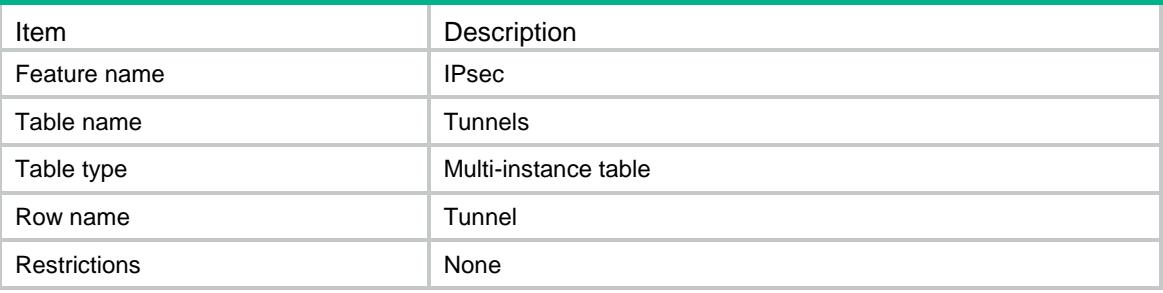

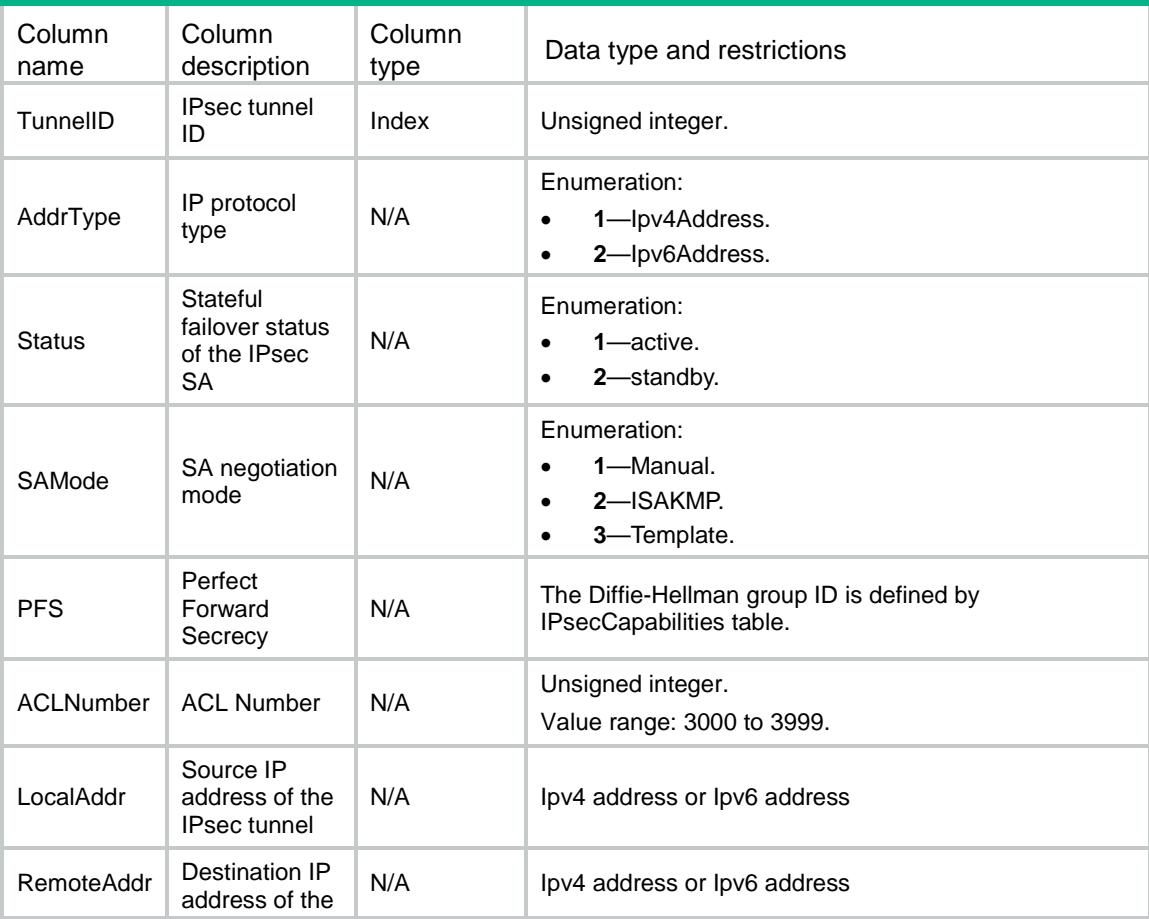

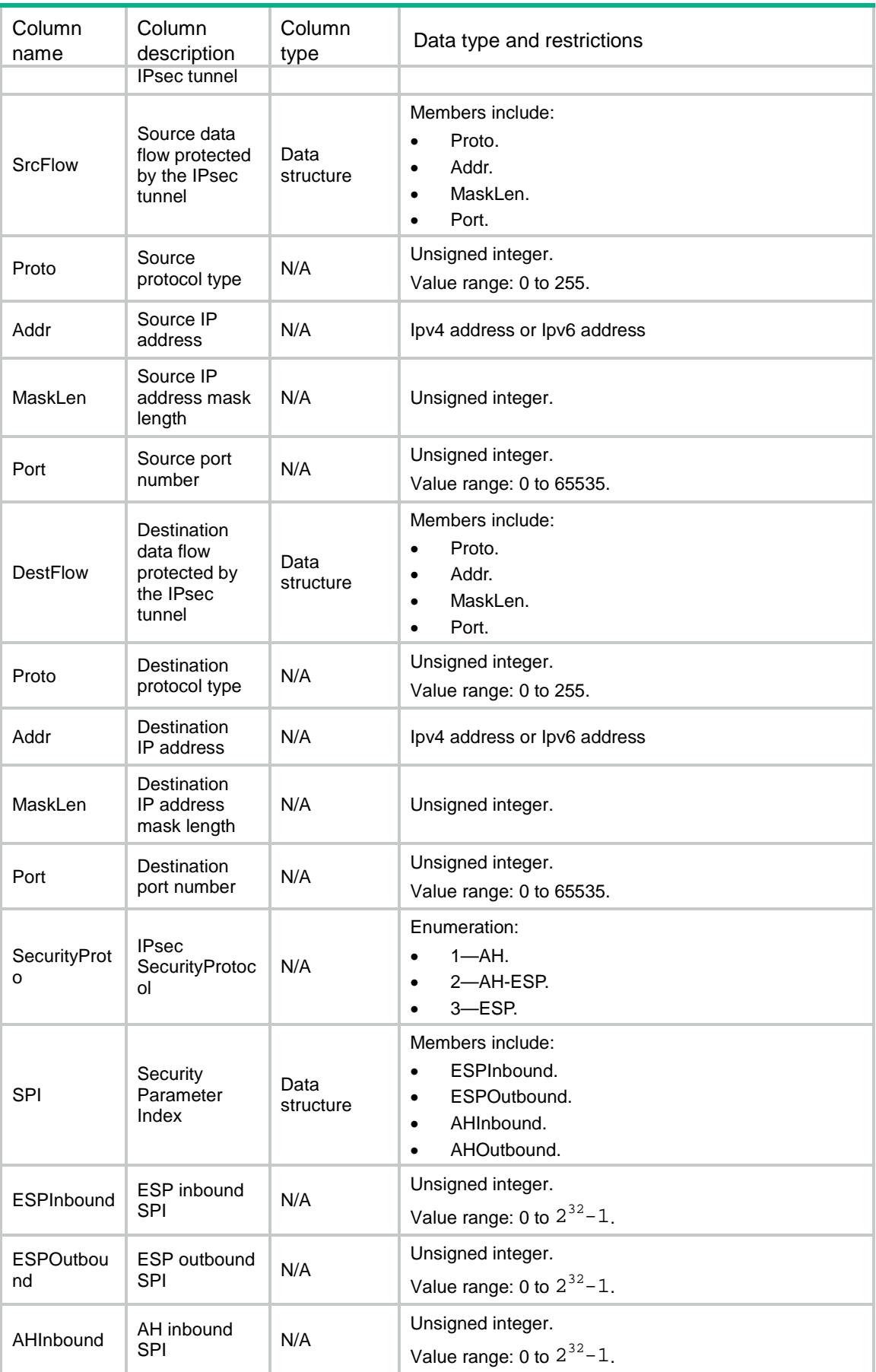

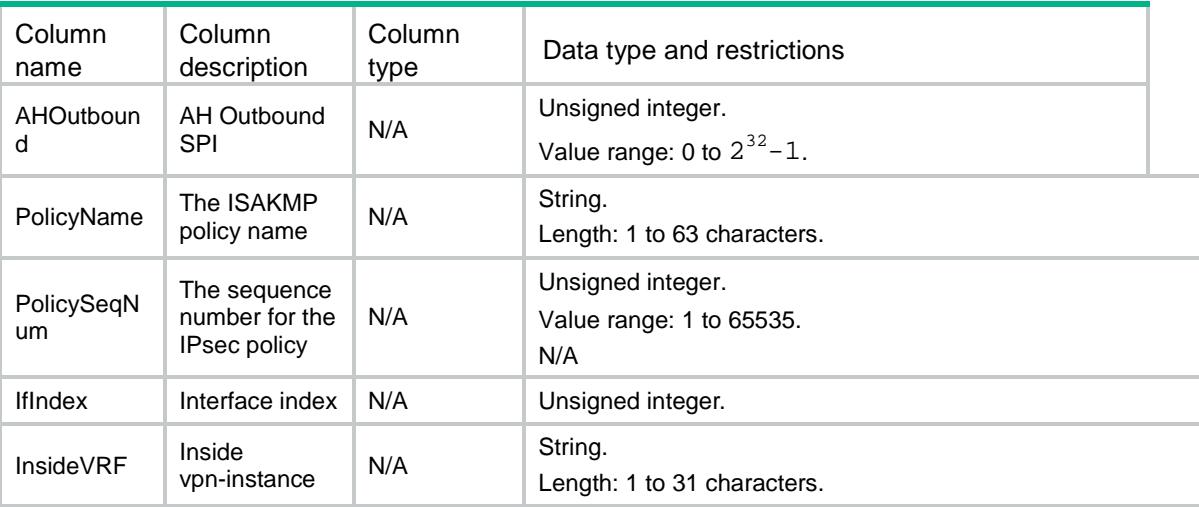

## IPsec/SAs

This table displays IPsec SA information.

#### XML structure

```
<IPsec>
  < SAs >
```
 $<$ SA $>$ 

- <TunnelID></TunnelID>
- <SAIndex></SAIndex>
- <Direction></Direction>
- <Proto></Proto>
- $<$ SPI> $<$ /SPI>
- <SAMode></SAMode>
- <EncapMode></EncapMode>
- $<$ PFS> $<$ /PFS>
- <AuthAlg></AuthAlg>
- <EncrAlg></EncrAlg>
- <SADuration>
	- <Seconds></Seconds>
	- <KiloBytes></KiloBytes>
- </SADuration>
- <SARemainingDuration>
	- <Seconds></Seconds>
	- <KiloBytes></KiloBytes>
- </SARemainingDuration>
- <RemainingIdleTime></RemainingIdleTime>
- <NatTraversal></NatTraversal>
- <AntiReplay>
	- <State></State>
	- <CheckWindow></CheckWindow>
- </AntiReplay>

```
 <PathMTU></PathMTU>
      <MaxRcvSN></MaxRcvSN>
      <MaxSendSN></MaxSendSN>
      <Status></Status>
      <IfIndex></IfIndex>
      <PolicyName></PolicyName>
      <PolicySeqNum></PolicySeqNum>
   \langle/SA\rangle\langle/SAs>
</IPsec>
```
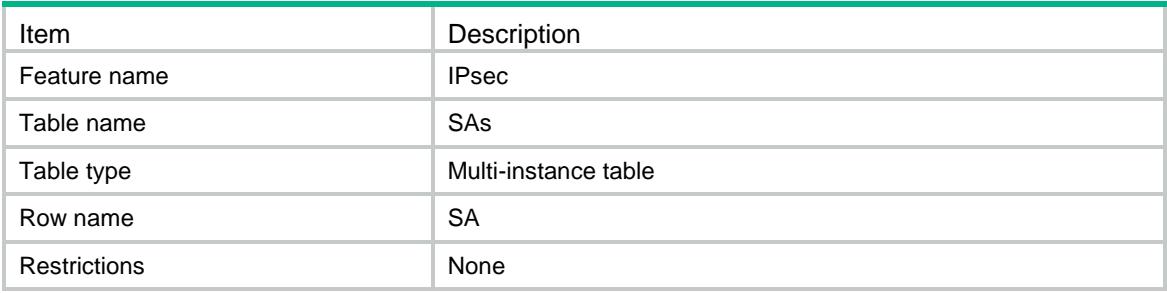

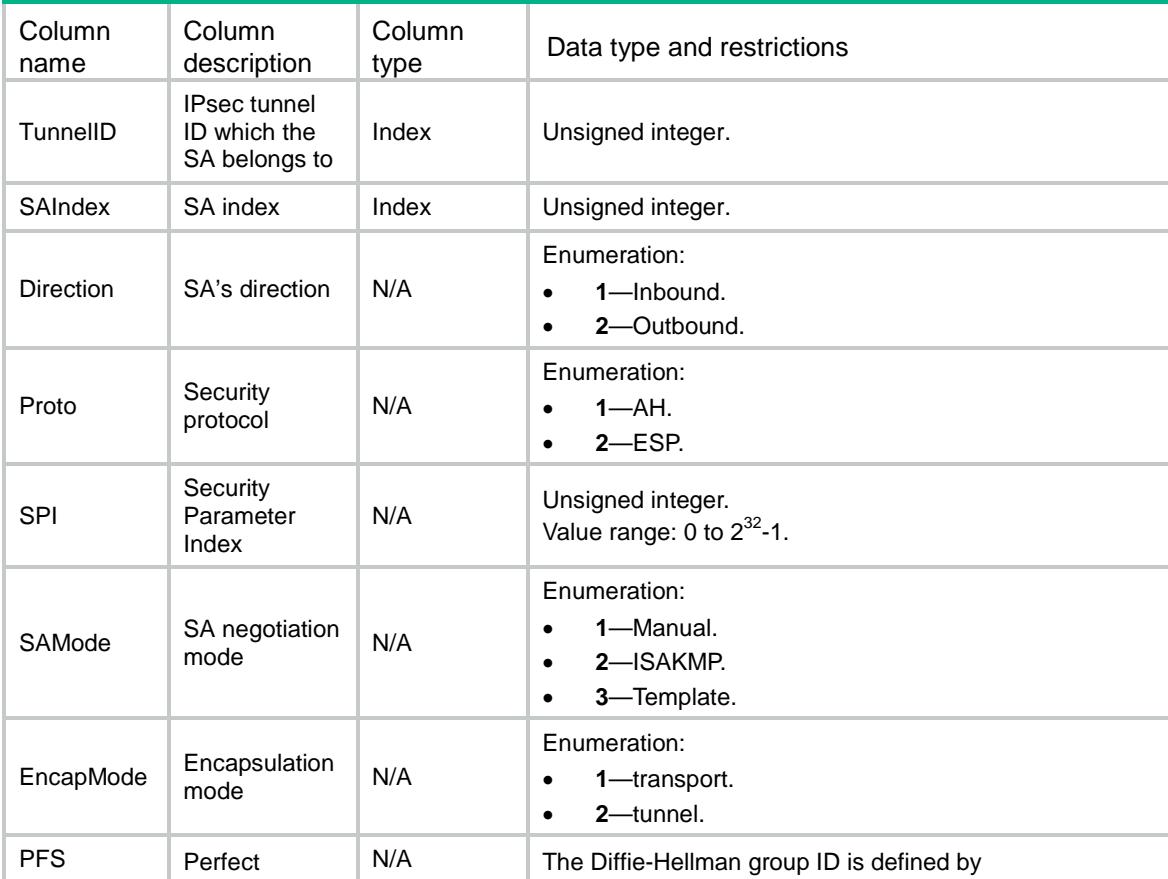

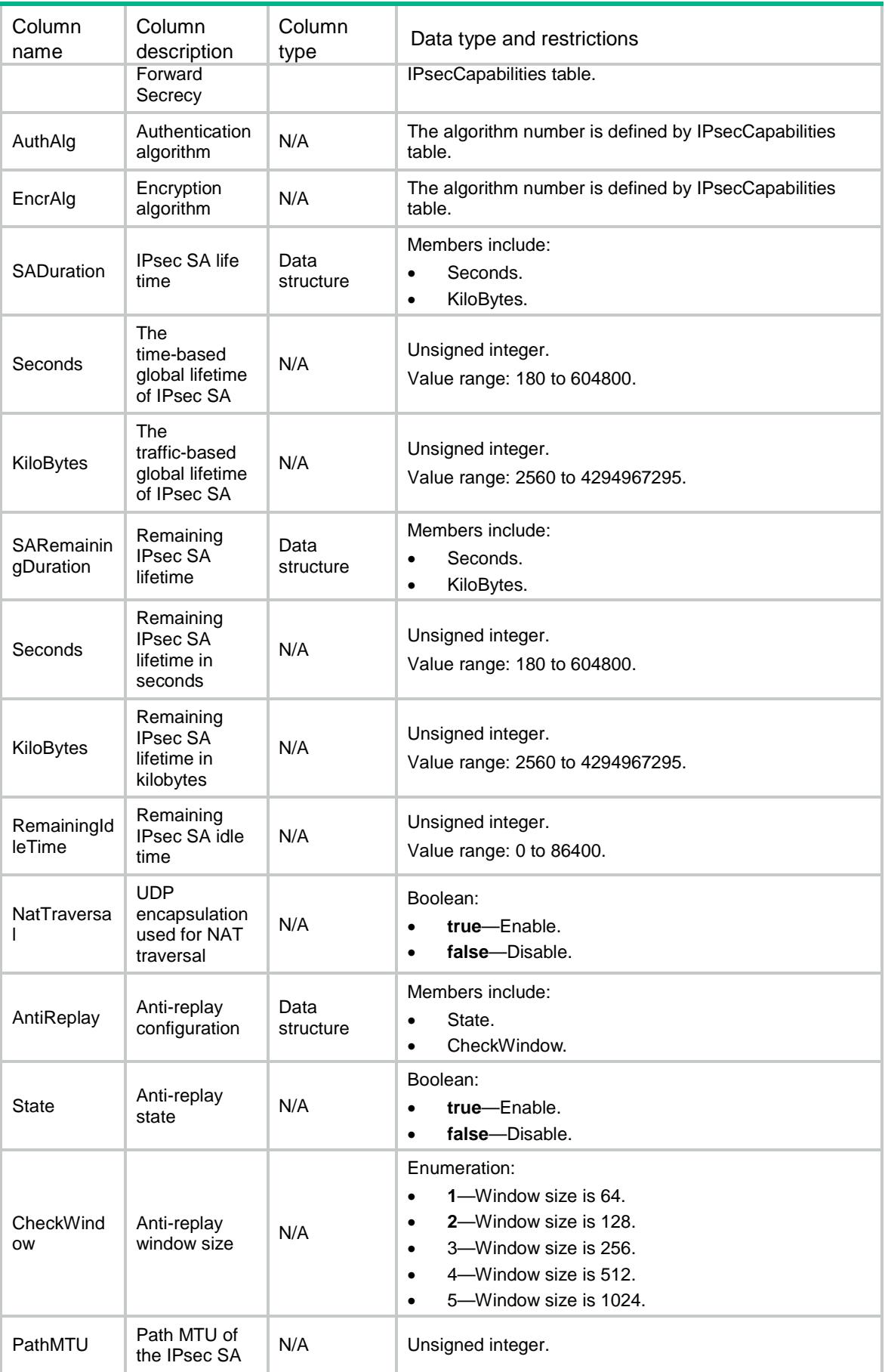

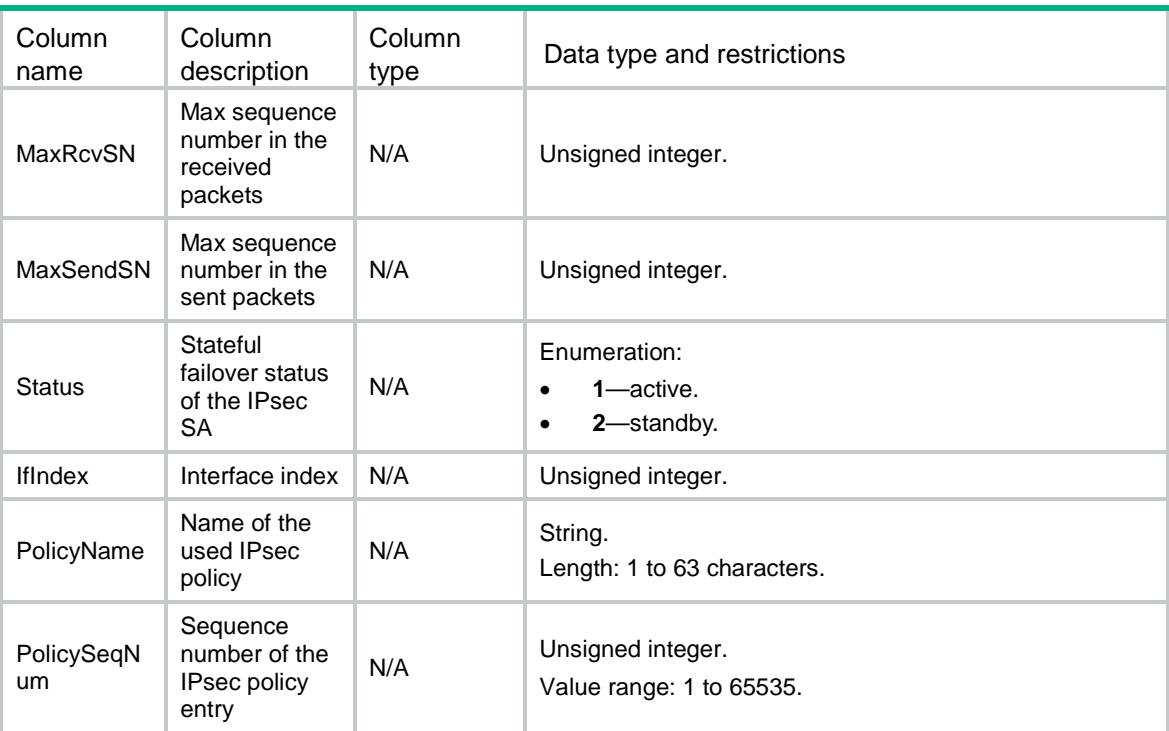

## IPsec/GlobalSAs

This table displays information about IPsec SAs.

```
<IPsec>
  <GlobalSAs>
    <GlobalSA>
      <TunnelID></TunnelID>
      <SAIndex></SAIndex>
      <Direction></Direction>
      <Protocol></Protocol>
      <SPI></SPI>
      <PFS></PFS>
      <AuthorityAlg></AuthorityAlg>
      <EncryptionAlg></EncryptionAlg>
      <Status></Status>
      <ProfileName></ProfileName>
    </GlobalSA>
  </GlobalSAs>
</IPsec>
```
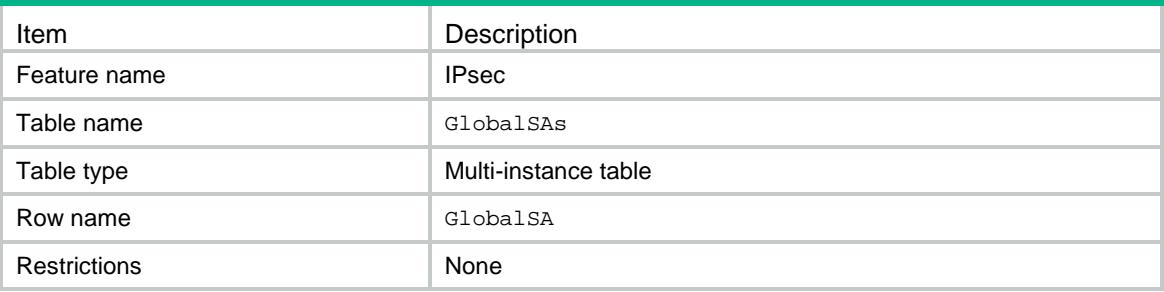

### **Columns**

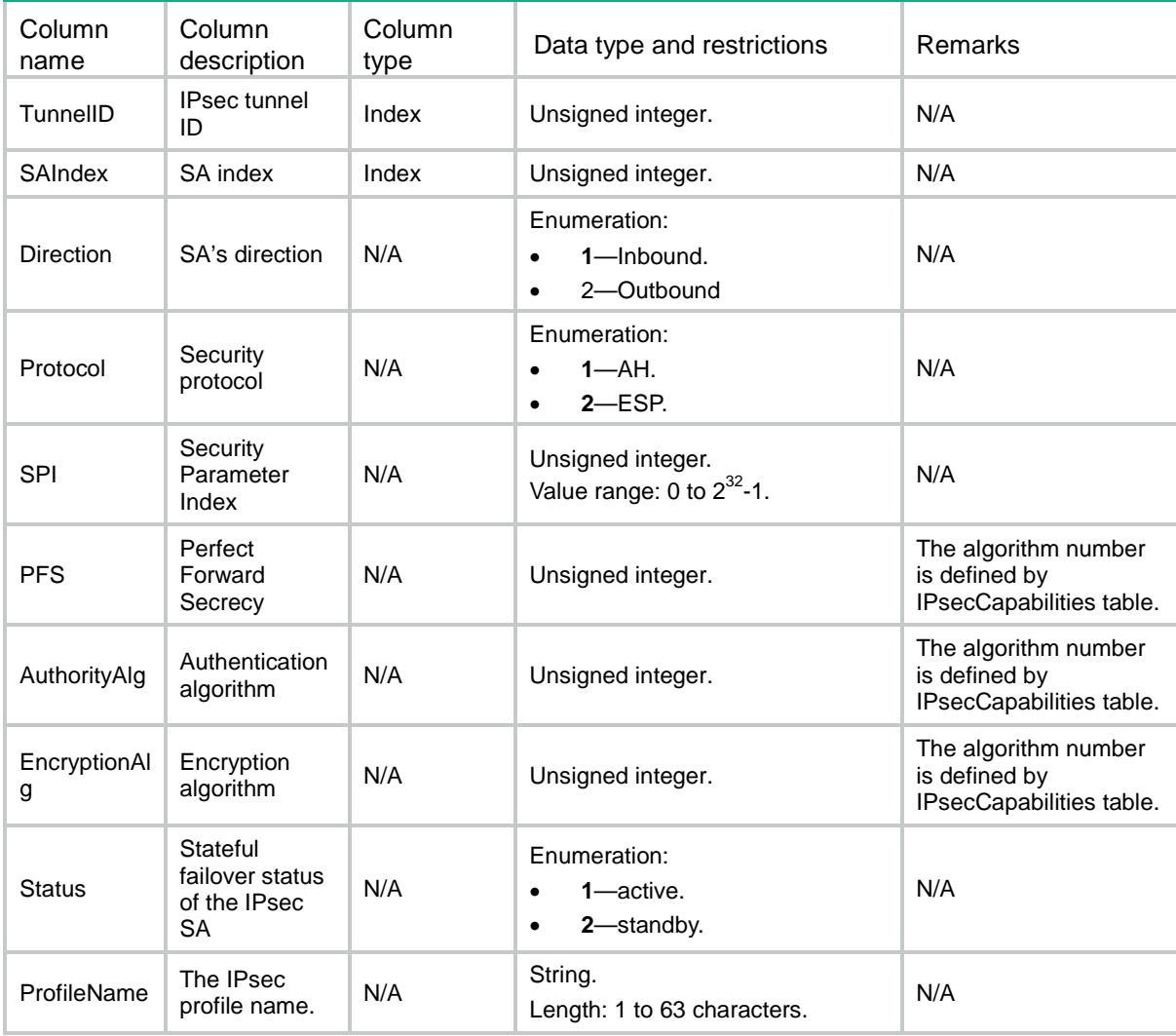

# IPsec/Count

This table displays IPsec SA and Tunnel count information.

### XML structure

```
<IPsec>
  <Count>
    <SACount></SACount>
    <TunnelCount></TunnelCount>
  </Count>
</IPsec>
```
### Table description

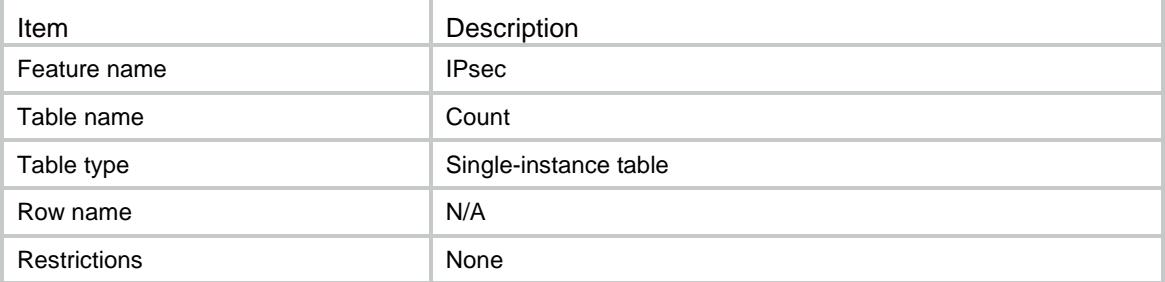

### **Columns**

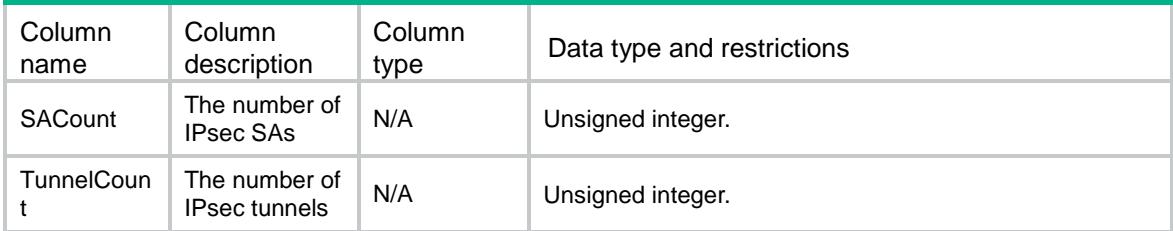

## IPsec/GlobalStats

This table displays IPsec global statistics information.

```
<IPsec>
  <GlobalStats>
    <RcvPkts></RcvPkts>
    <SentPkts></SentPkts>
    <RcvBytes></RcvBytes>
    <SentBytes></SentBytes>
    <DropRcvPkts></DropRcvPkts>
    <DropSentPkts></DropSentPkts>
    <DropPktsStats>
      <NoAvailableSA></NoAvailableSA>
      <WrongSA></WrongSA>
```
```
 <InvalidLen></InvalidLen>
    <AuthFailure></AuthFailure>
    <EncapFailure></EncapFailure>
    <DecapFailure></DecapFailure>
    <Replayed></Replayed>
    <ACLCheckFailure></ACLCheckFailure>
    <MTUCheckFailure></MTUCheckFailure>
    <LoopbackLimitExceeded></LoopbackLimitExceeded>
    <CryptospeedLimitExceeded></CryptospeedLimitExceeded>
  </DropPktsStats>
 </GlobalStats>
```

```
</IPsec>
```
### Table description

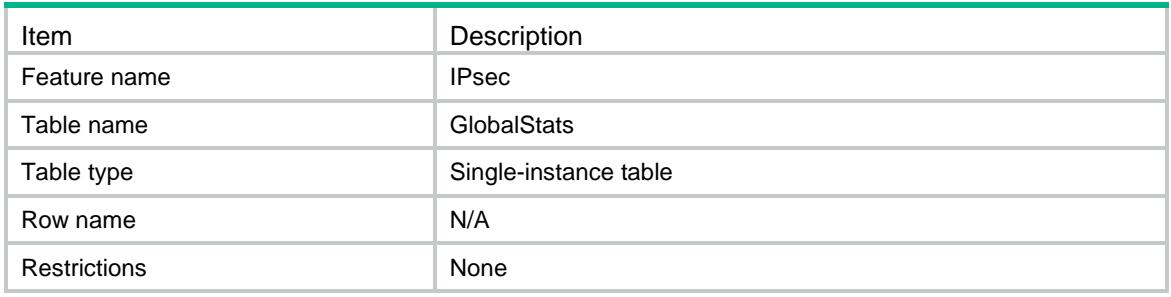

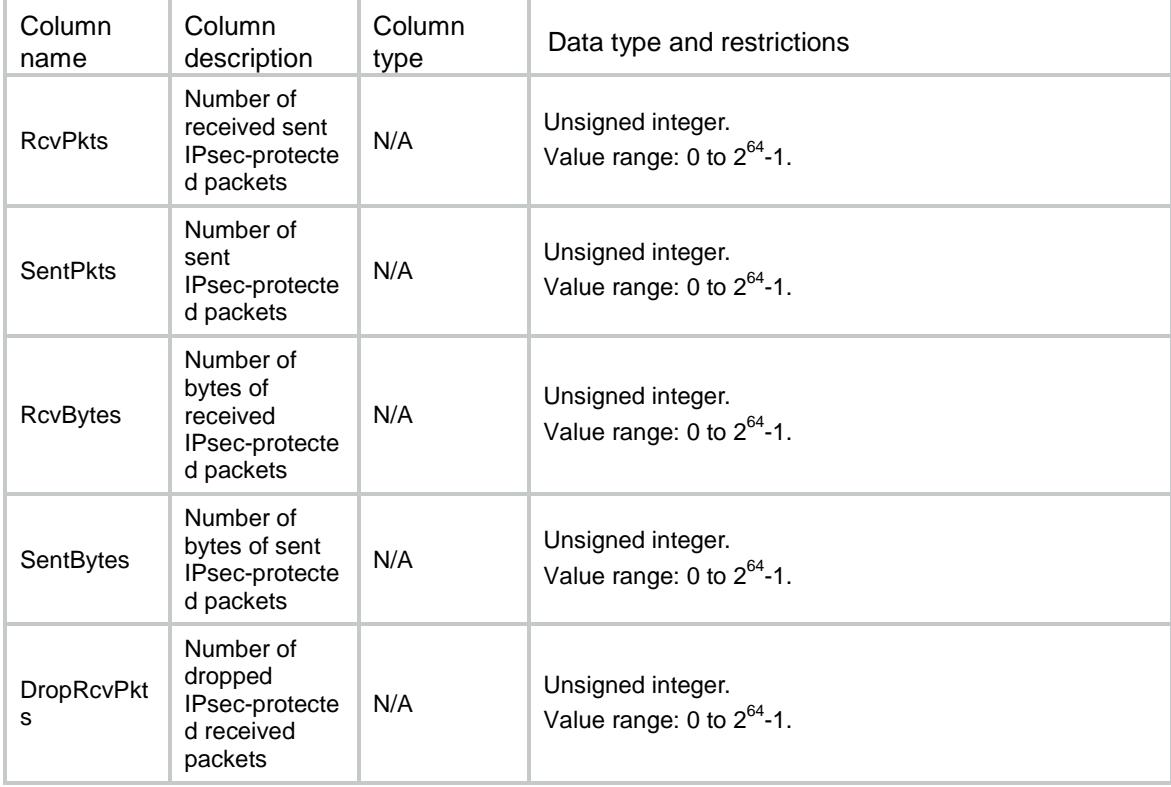

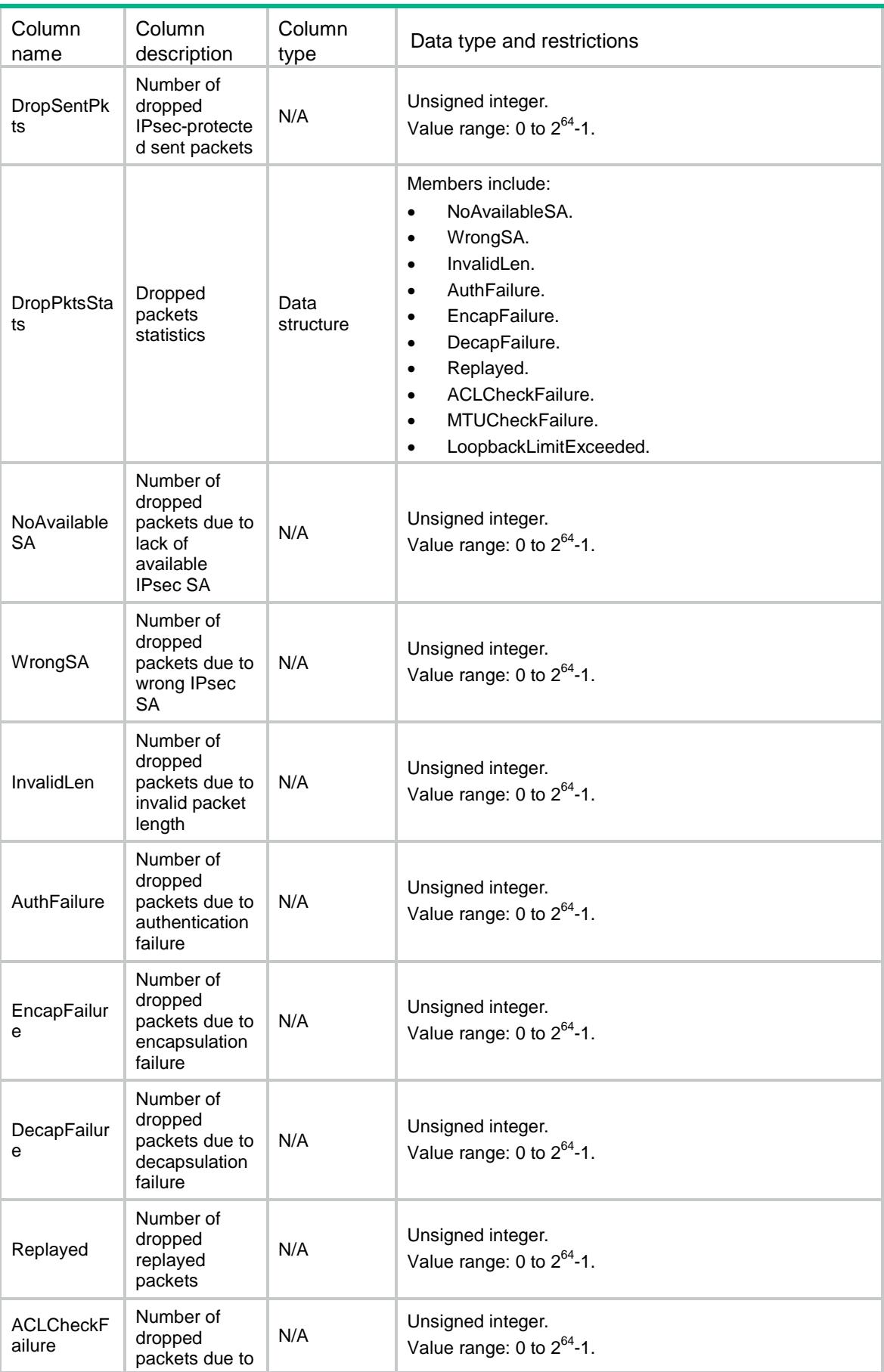

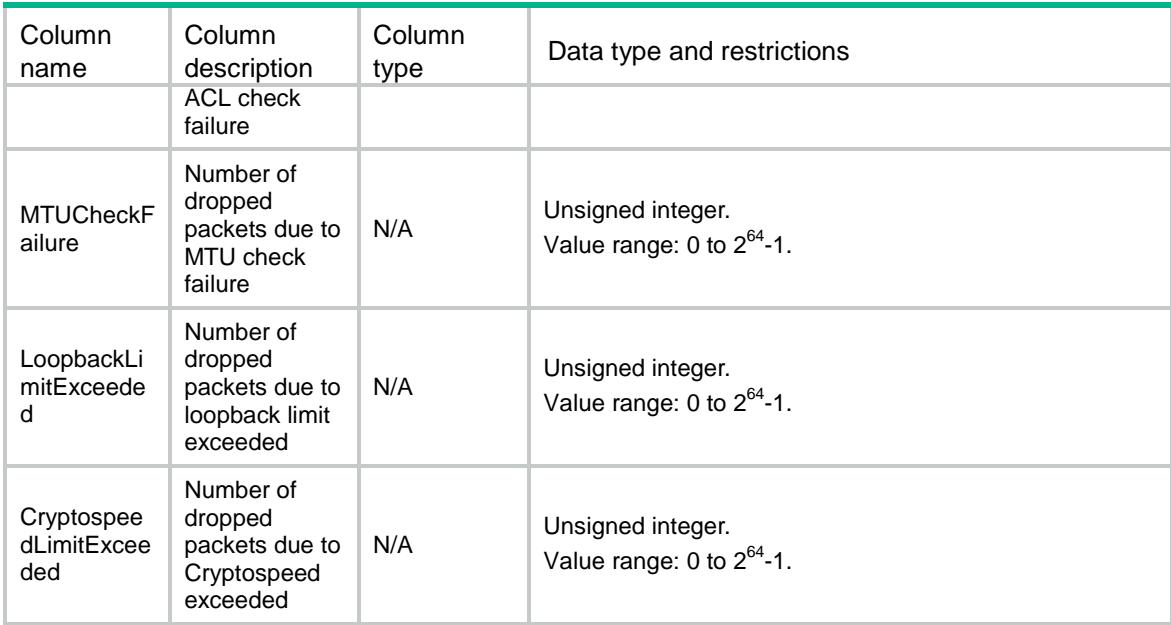

### IPsec/TunnelStats

This table displays IPsec tunnel statistics information.

#### XML structure

```
<IPsec>
  <TunnelStats>
    <Stats>
      <TunnelID></TunnelID>
      <RcvPkts></RcvPkts>
      <SentPkts></SentPkts>
      <RcvBytes></RcvBytes>
      <SentBytes></SentBytes>
      <DropRcvPkts></DropRcvPkts>
      <DropSentPkts></DropSentPkts>
      <DropPktsStats>
        <NoAvailableSA></NoAvailableSA>
        <WrongSA></WrongSA>
        <InvalidLen></InvalidLen>
        <AuthFailure></AuthFailure>
        <EncapFailure></EncapFailure>
        <DecapFailure></DecapFailure>
        <Replayed></Replayed>
        <ACLCheckFailure></ACLCheckFailure>
        <MTUCheckFailure></MTUCheckFailure>
        <LoopbackLimitExceeded></LoopbackLimitExceeded>
        <CryptospeedLimitExceeded></CryptospeedLimitExceeded>
      </DropPktsStats>
    </Stats>
```

```
 </TunnelStats>
```
</IPsec>

### Table description

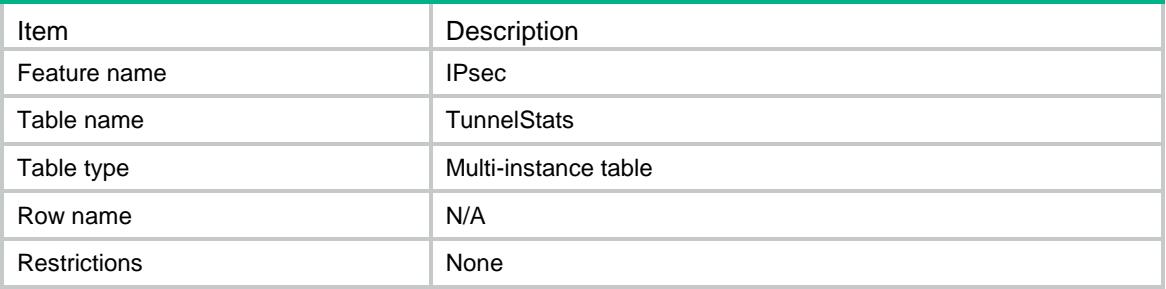

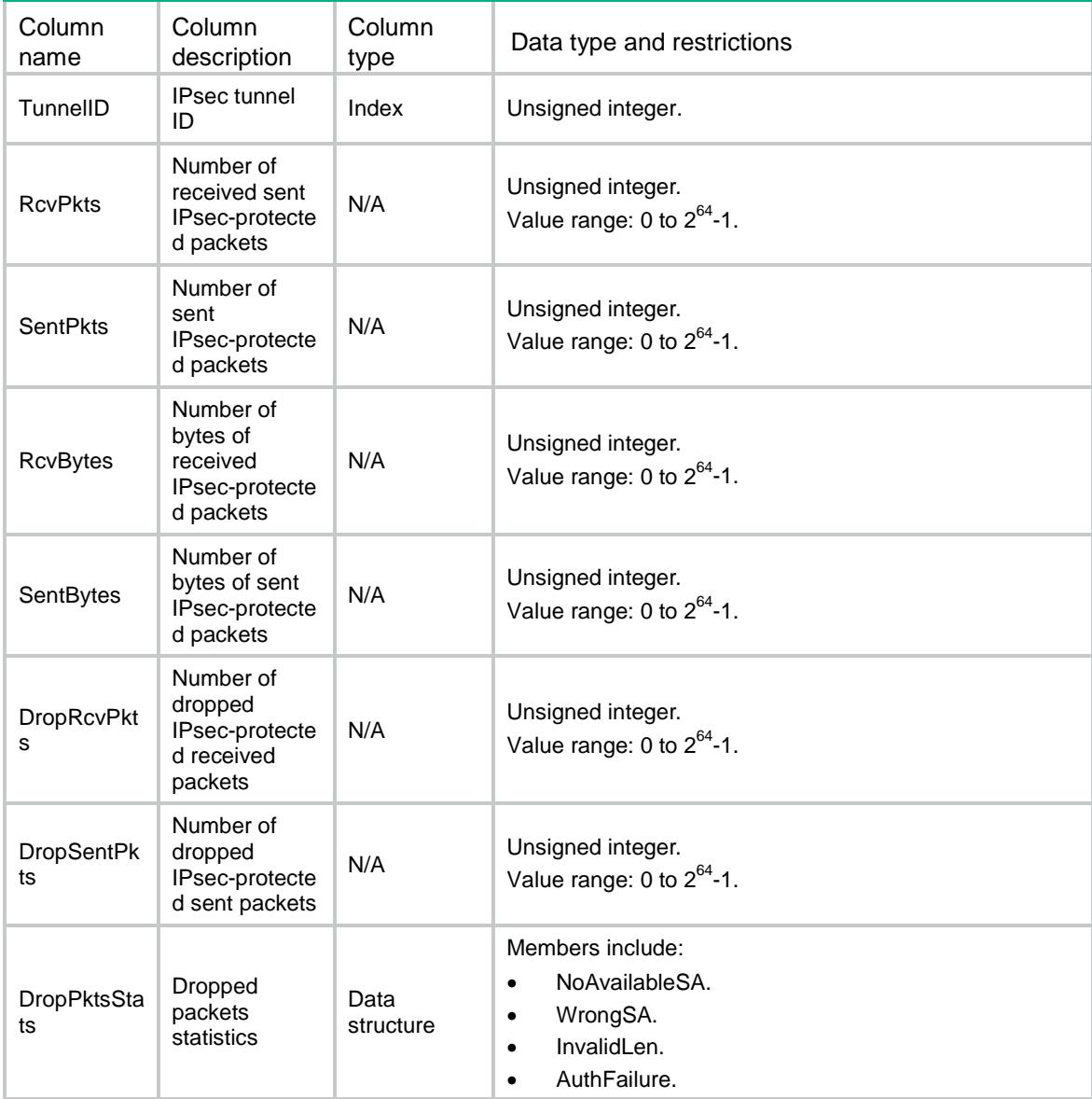

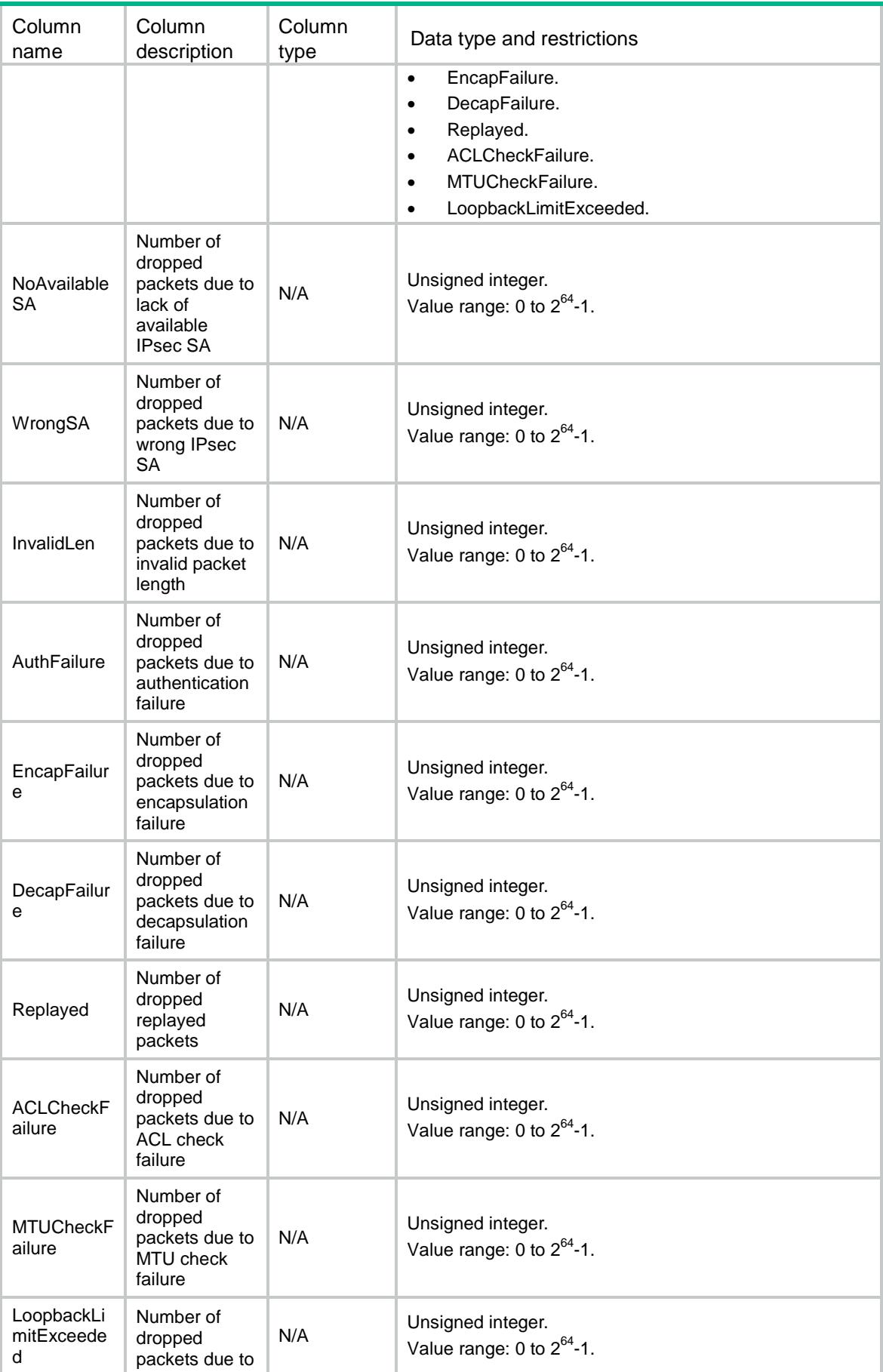

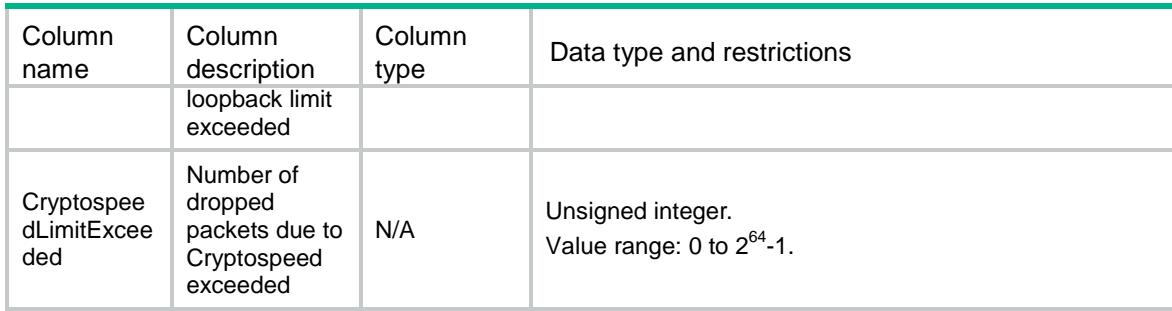

### IPsec/IPsecCapabilities

This table displays all the algorithm capabilities that the IPsec module support.

#### XML structure

<IPsec>

```
 <IPsecCapabilities>
  <IPsecCapability>
    <AlgID></AlgID>
```

```
 <AlgName></AlgName>
```

```
 </IPsecCapability>
```

```
 </IPsecCapabilities>
```

```
</IPsec>
```
#### Table description

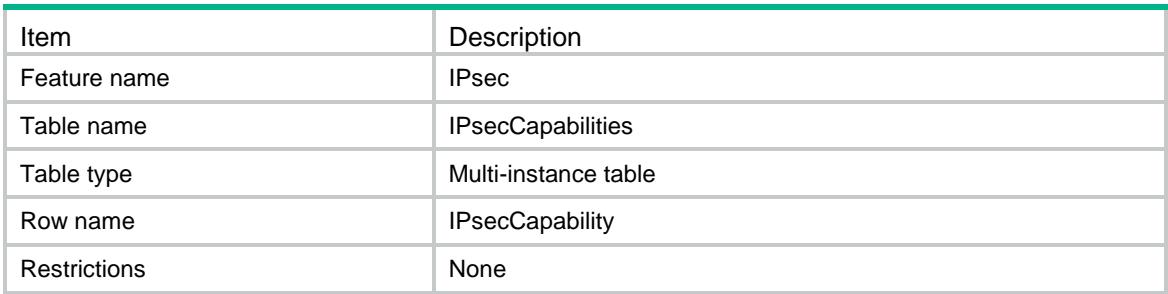

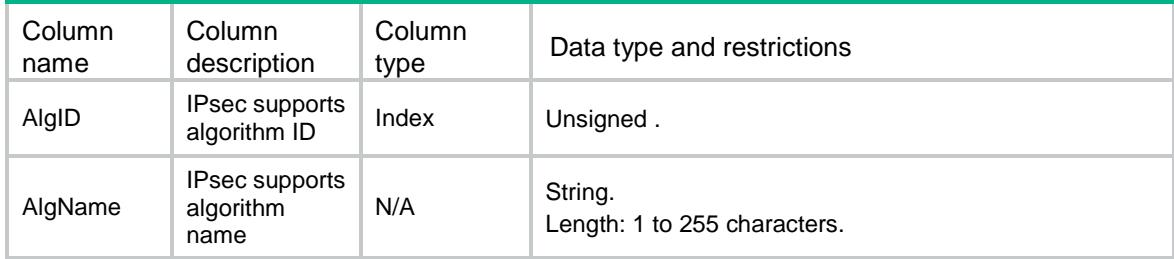

### IPsec/DeviceCapabilities

This table displays the capabilities of device.

#### XML structure

```
<IPsec>
```

```
 <DeviceCapabilities>
```
<SupportRedundancy></SupportRedundancy>

<SupportFlowRedirect></SupportFlowRedirect>

</DeviceCapabilities>

</IPsec>

#### Table description

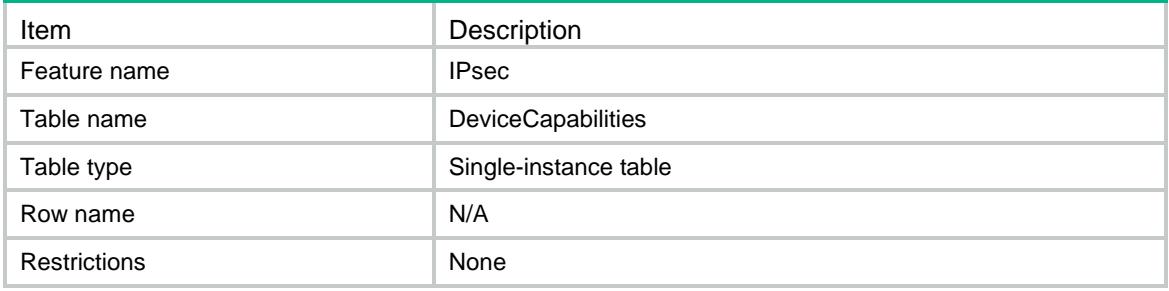

#### Columns

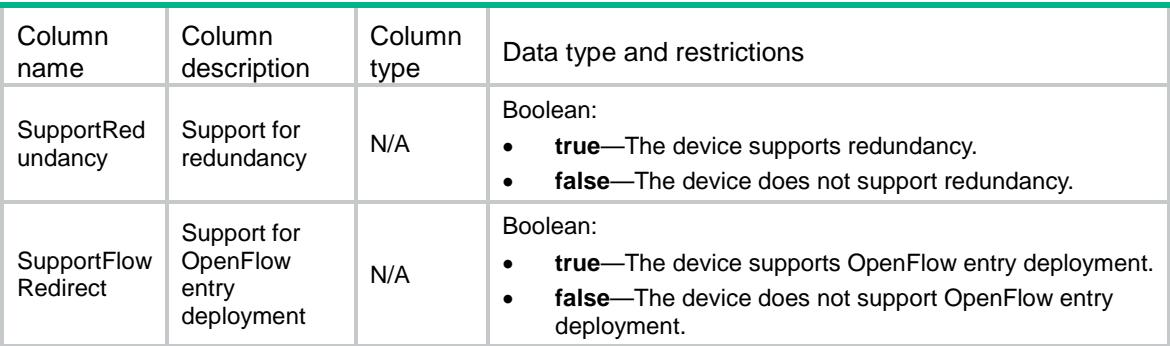

## IPsec/IsakmpProfiles

This table displays ISAKMP IPsec profile information.

#### XML structure

```
<IPsec>
  <IsakmpProfiles>
    <IsakmpProfile>
```

```
 <Name></Name>
```

```
 <Description></Description>
```

```
 <TransformSetList>
  <TransformSet></TransformSet>
  </TransformSetList>
 <IkeProfileName></IkeProfileName>
 <SADuration>
  <Seconds></Seconds>
  <KiloBytes></KiloBytes>
 </SADuration>
 <SAIdleTime ></SAIdleTime>
 <SASoftDuration>
  <Seconds></Seconds>
  <KiloBytes></KiloBytes>
 </SASoftDuration>
 <IKEv2ProfileName></IKEv2ProfileName>
```

```
 </IsakmpProfile>
```

```
 </IsakmpProfiles>
```
</IPsec>

#### Table description

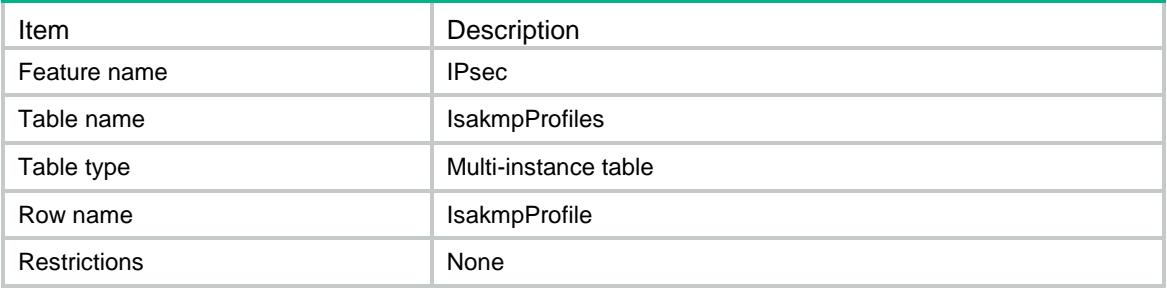

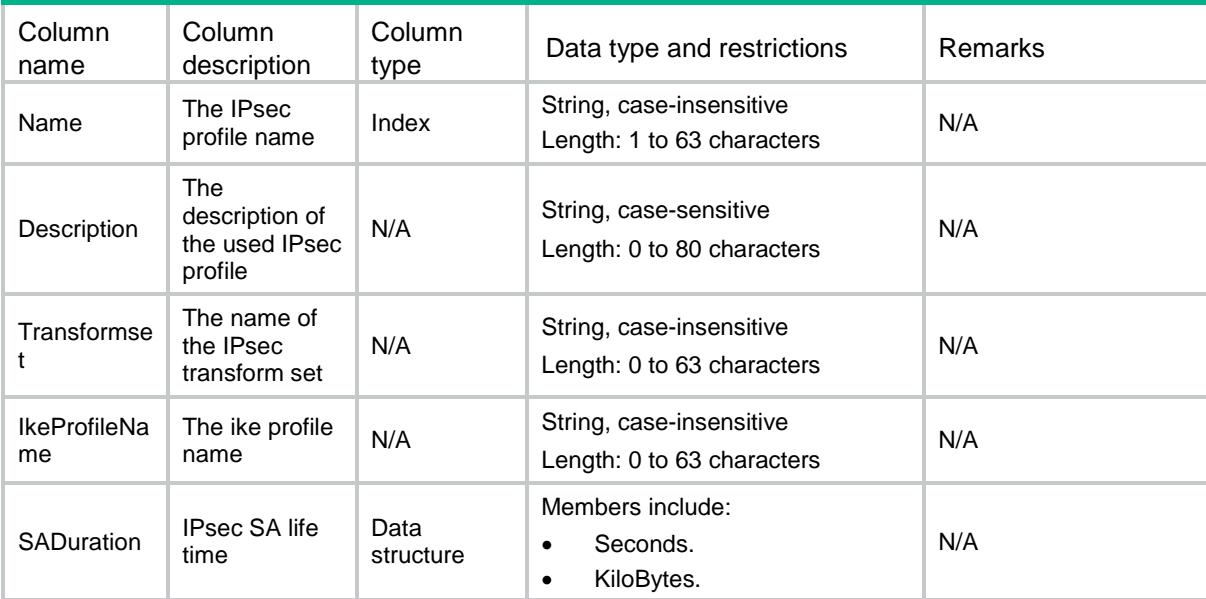

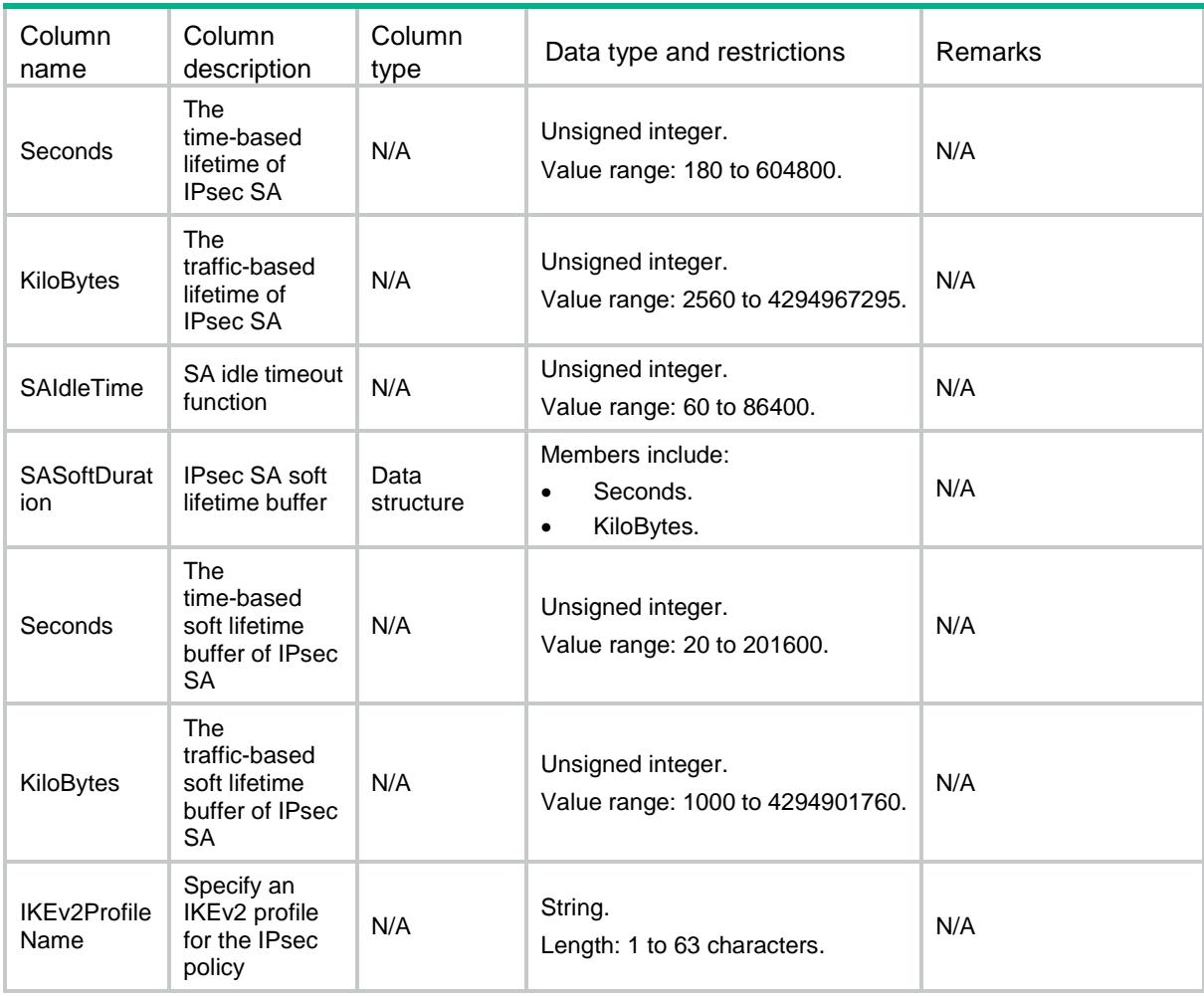

### IPsec/TunnelApplyProfile

This table displays the IPsec profile name in the ADVPN configuration for the specified tunnels.

#### XML structure

```
<IPsec>
```

```
 <TunnelApplyProfile>
    <ApplyProfile>
      <TunnelID></TunnelID>
      <IPsecPrfName></IPsecPrfName>
    </ApplyProfile>
  </TunnelApplyProfile>
</IPsec>
```
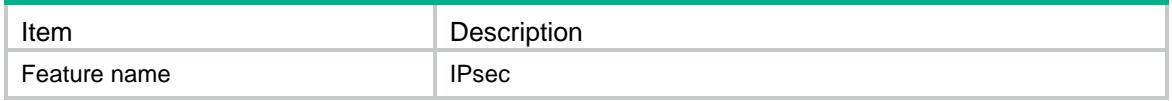

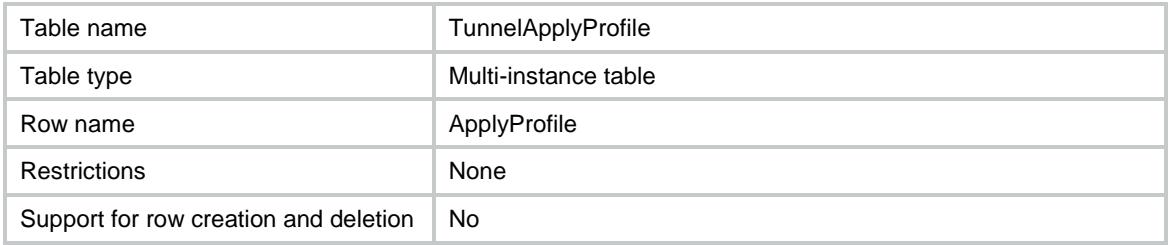

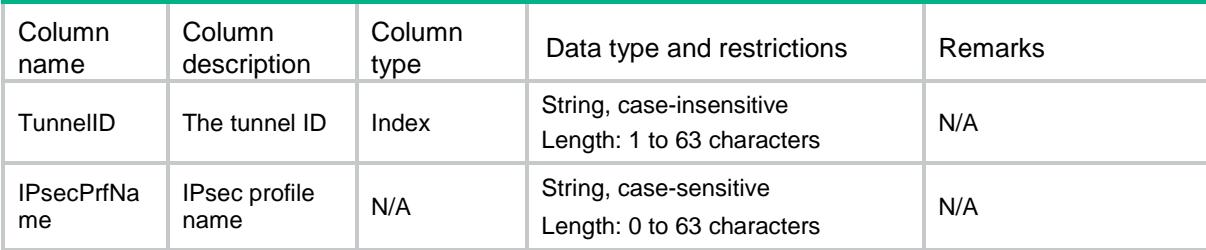

### Contents

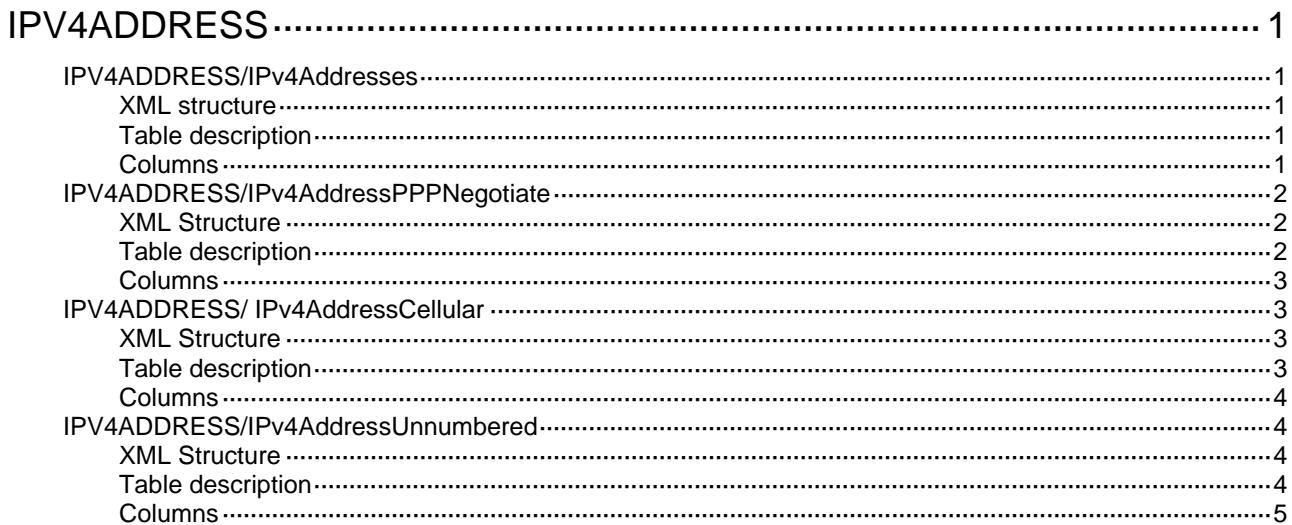

# <span id="page-1955-1"></span><span id="page-1955-0"></span>**IPV4ADDRESS**

### <span id="page-1955-2"></span>IPV4ADDRESS/IPv4Addresses

This table contains information about IPv4 addresses.

#### <span id="page-1955-3"></span>XML structure

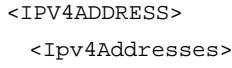

- <Ipv4Address>
	- <IfIndex></IfIndex>
	- <Ipv4Address></Ipv4Address>
	- <Ipv4Mask></Ipv4Mask>
	- <AddressOrigin></AddressOrigin>
- </Ipv4Address>

```
 </Ipv4Addresses>
```

```
</IPV4ADDRESS>
```
#### <span id="page-1955-4"></span>Table description

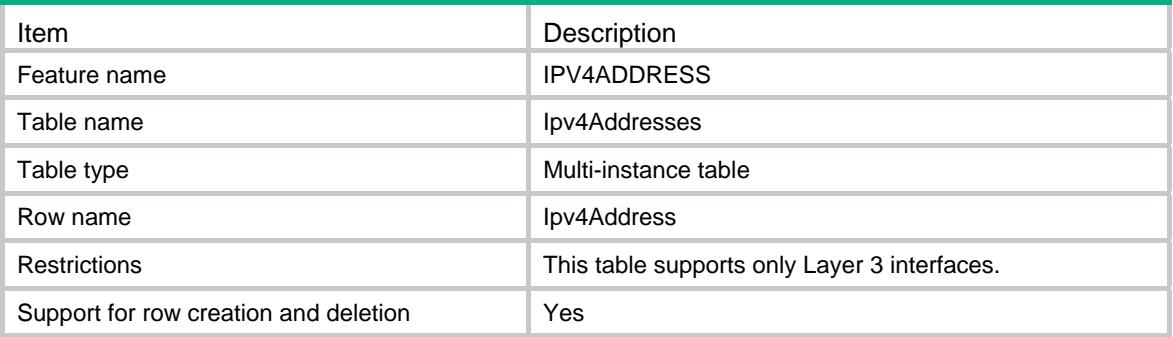

<span id="page-1955-5"></span>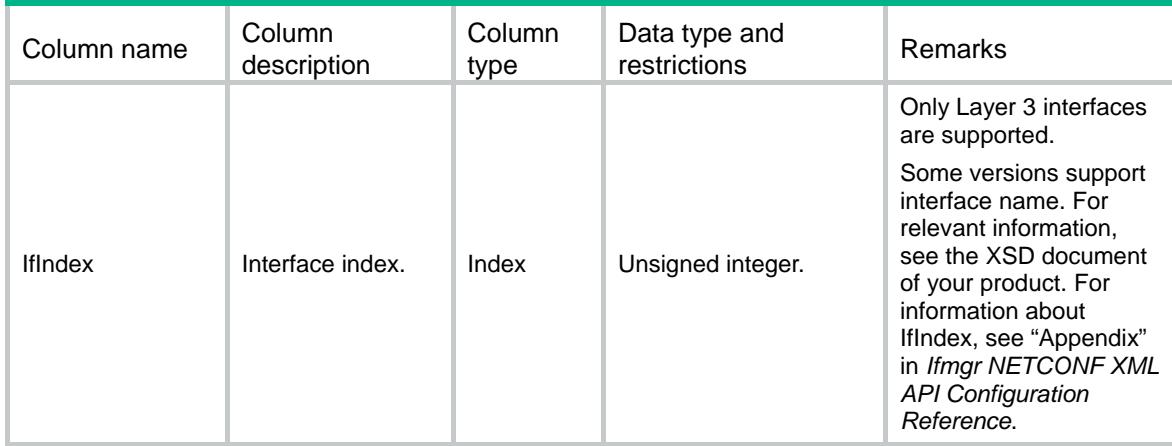

<span id="page-1956-0"></span>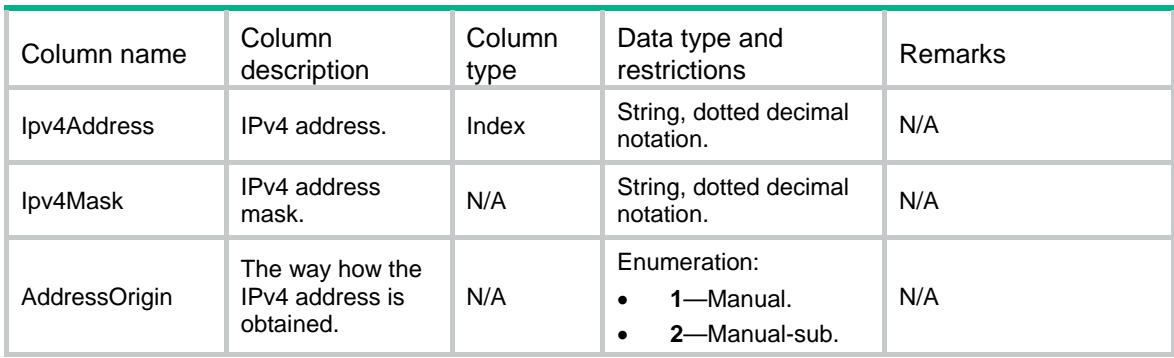

### <span id="page-1956-1"></span>IPV4ADDRESS/IPv4AddressPPPNegotiate

This table achieves IPv4 address allocation through PPP negotiation.

#### <span id="page-1956-2"></span>XML Structure

<IPV4ADDRESS>

<IPv4AddressPPPNegotiate>

<AddressPPPNegotiate>

<IfIndex></IfIndex>

<ConfigOption></ConfigOption>

</AddressPPPNegotiate>

</IPv4AddressPPPNegotiate>

<span id="page-1956-3"></span></IPV4ADDRESS>

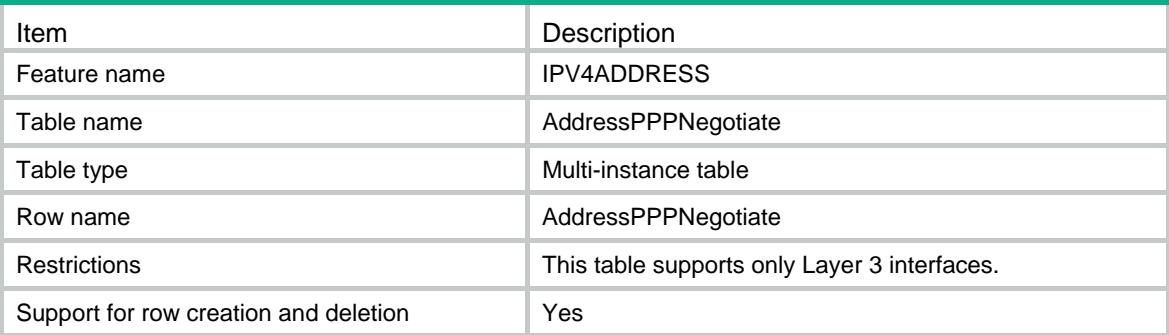

<span id="page-1957-1"></span><span id="page-1957-0"></span>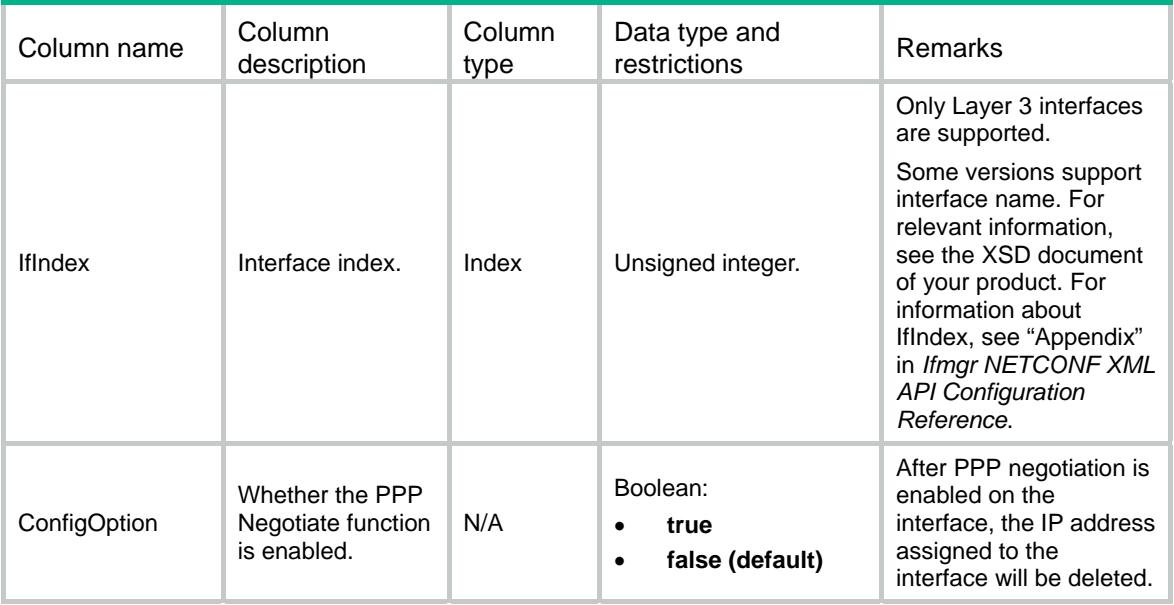

### <span id="page-1957-2"></span>IPV4ADDRESS/ IPv4AddressCellular

This table achieves IPv4 address allocation through cellular.

#### <span id="page-1957-3"></span>XML Structure

<IPV4ADDRESS>

<IPv4AddressCellular>

<AddressCellular>

<IfIndex></IfIndex>

<ConfigOption></ConfigOption>

</AddressCellular>

</IPv4AddressCellular>

<span id="page-1957-4"></span></IPV4ADDRESS>

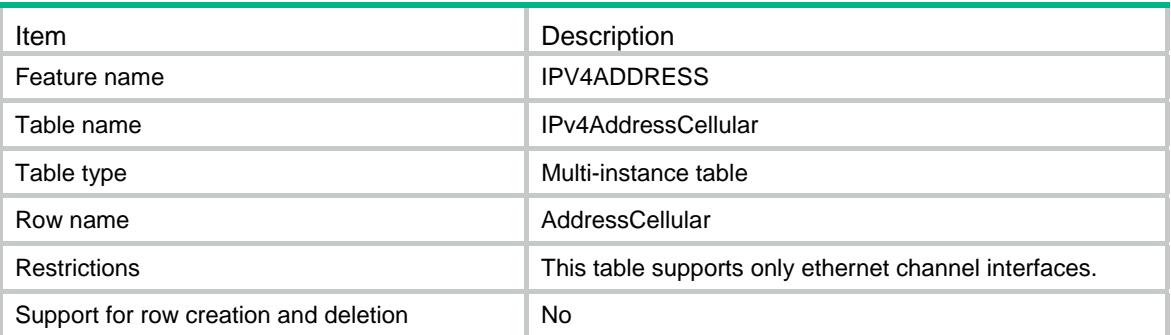

<span id="page-1958-1"></span><span id="page-1958-0"></span>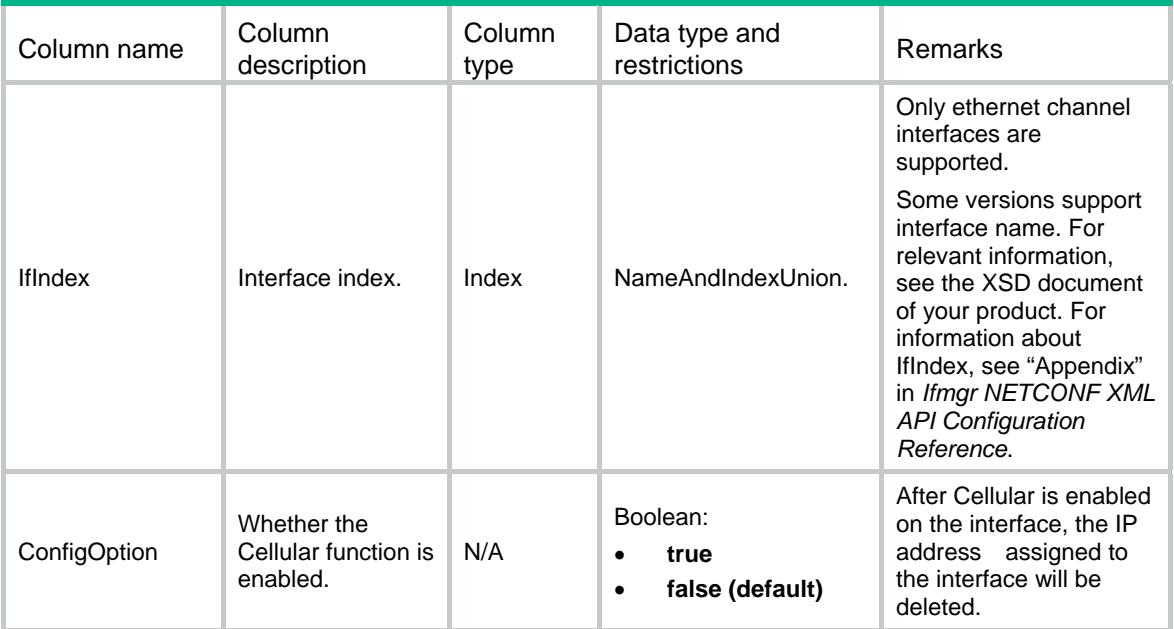

### <span id="page-1958-2"></span>IPV4ADDRESS/IPv4AddressUnnumbered

This table achieves IPv4 address which is shared with another interface.

#### <span id="page-1958-3"></span>XML Structure

#### <IPV4ADDRESS>

<IPv4AddressUnnumbered>

<AddressUnnumbered>

<IfIndex></IfIndex>

<UnnumberedIfIndex></UnnumberedIfIndex>

</AddressUnnumbered>

</IPv4AddressUnnumbered>

<span id="page-1958-4"></span></IPV4ADDRESS>

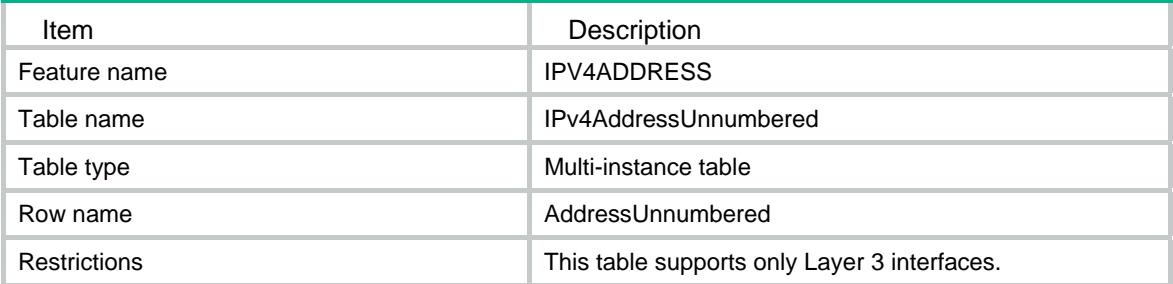

<span id="page-1959-0"></span>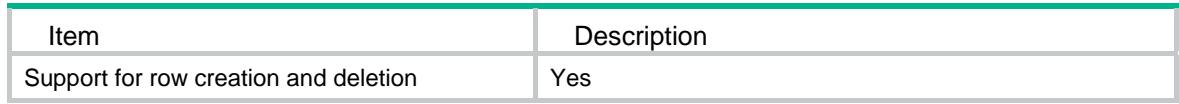

<span id="page-1959-1"></span>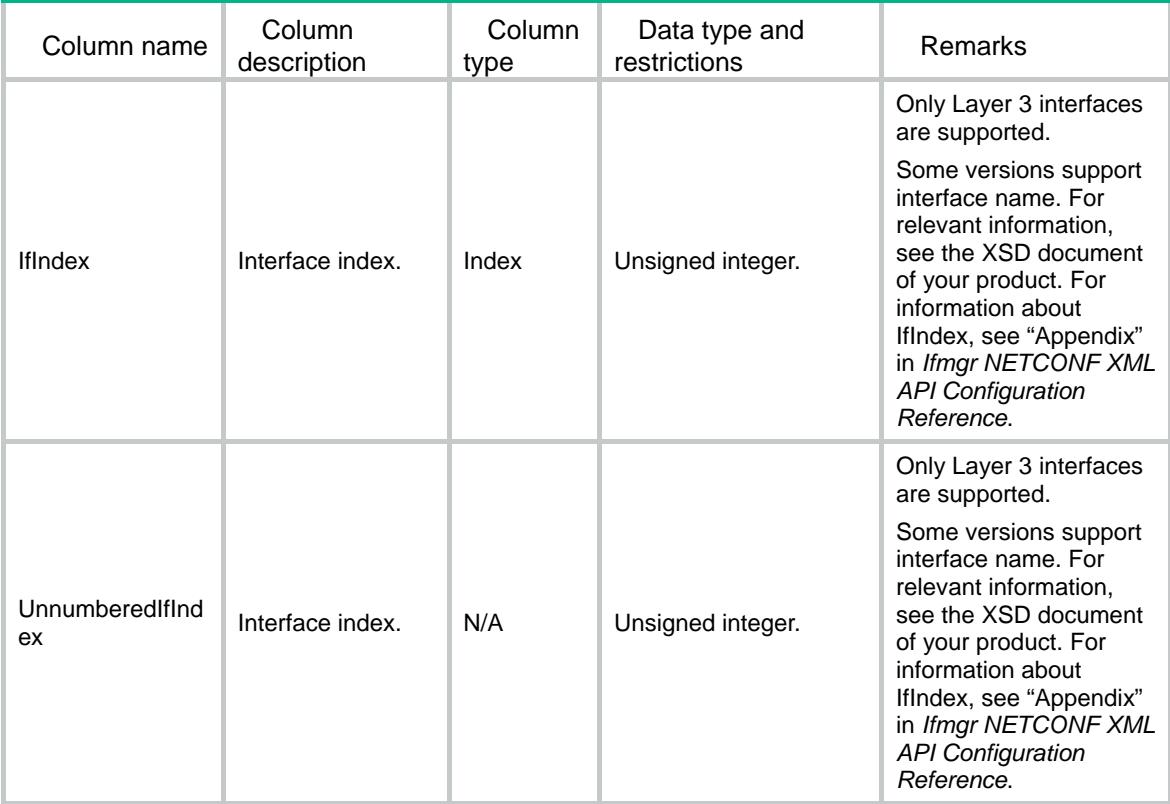

### Contents

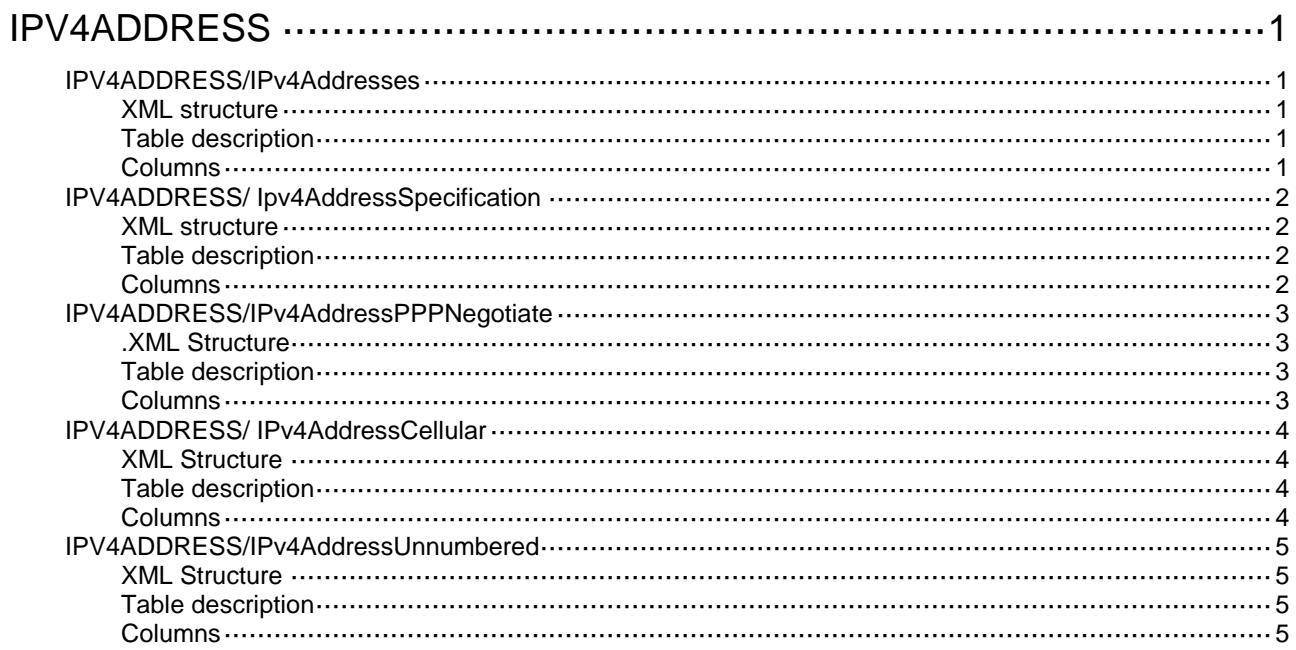

## <span id="page-1961-0"></span>**IPV4ADDRESS**

### <span id="page-1961-1"></span>IPV4ADDRESS/IPv4Addresses

This table contains IPv4 address information.

#### <span id="page-1961-2"></span>XML structure

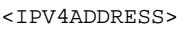

- <Ipv4Addresses>
	- <Ipv4Address>
		- <IfIndex></IfIndex>
		- <Ipv4Address></Ipv4Address>
		- <Ipv4Mask></Ipv4Mask>
		- <AddressOrigin></AddressOrigin>
	- </Ipv4Address>
- </Ipv4Addresses>
- </IPV4ADDRESS>

#### <span id="page-1961-3"></span>Table description

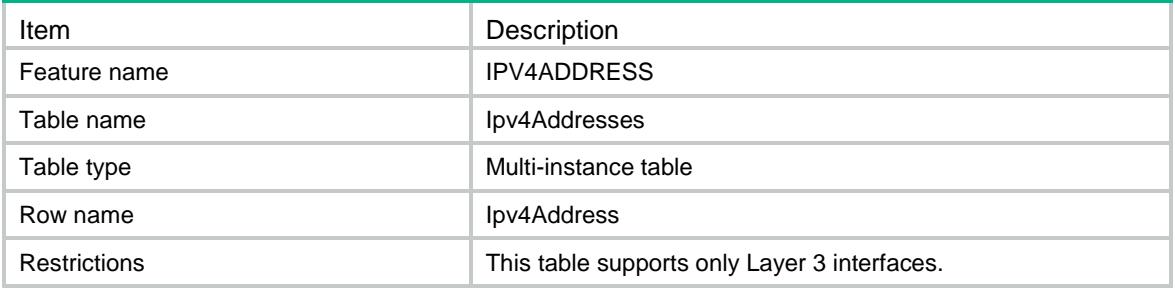

<span id="page-1961-4"></span>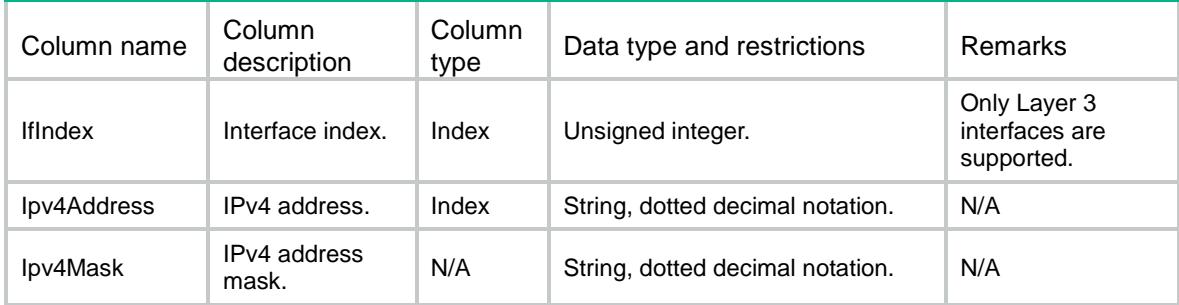

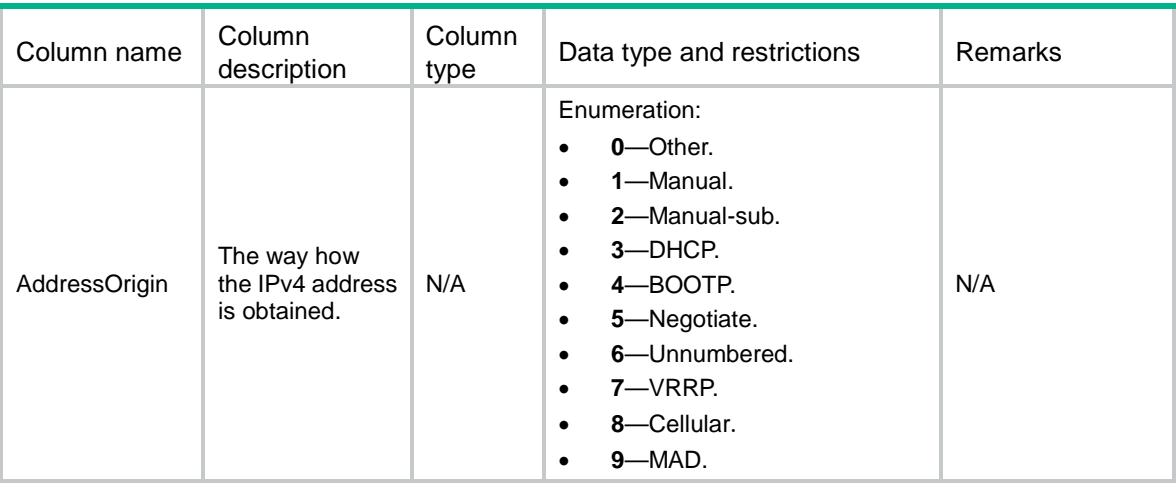

### <span id="page-1962-0"></span>IPV4ADDRESS/ Ipv4AddressSpecification

This table contains IPv4 address specification information.

#### <span id="page-1962-1"></span>XML structure

```
<IPV4ADDRESS>
```

```
 <Ipv4AddressSpecification>
```

```
 <SupportDHCP></SupportDHCP>
```

```
 </Ipv4AddressSpecification>
```

```
</IPV4ADDRESS>
```
#### <span id="page-1962-2"></span>Table description

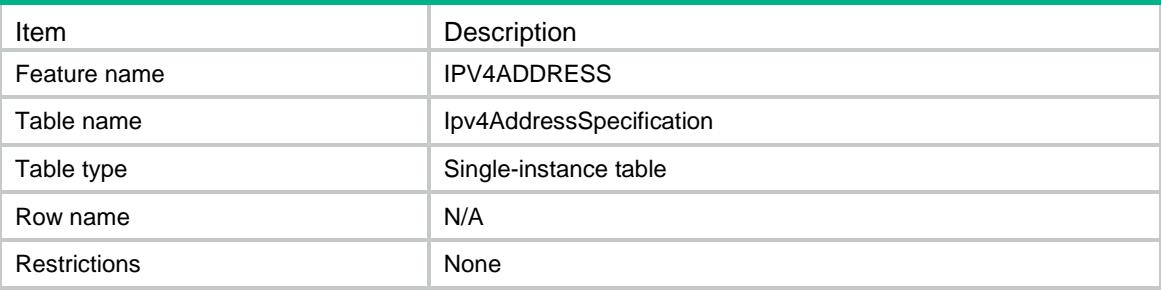

<span id="page-1962-3"></span>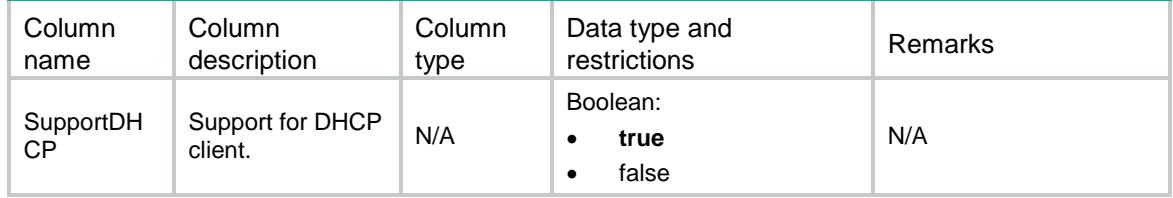

## <span id="page-1963-0"></span>IPV4ADDRESS/IPv4AddressPPPNegotiate

This table achieves IPv4 address allocation through PPP negotiation

#### <span id="page-1963-1"></span>.XML Structure

#### <IPV4ADDRESS>

<IPv4AddressPPPNegotiate>

<AddressPPPNegotiate>

<IfIndex></IfIndex>

<ConfigOption></ConfigOption>

</AddressPPPNegotiate>

</IPv4AddressPPPNegotiate>

</IPV4ADDRESS>

#### <span id="page-1963-2"></span>Table description

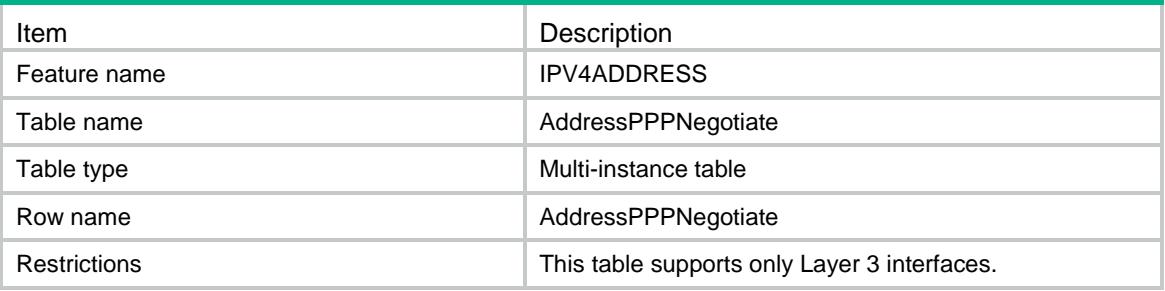

<span id="page-1963-3"></span>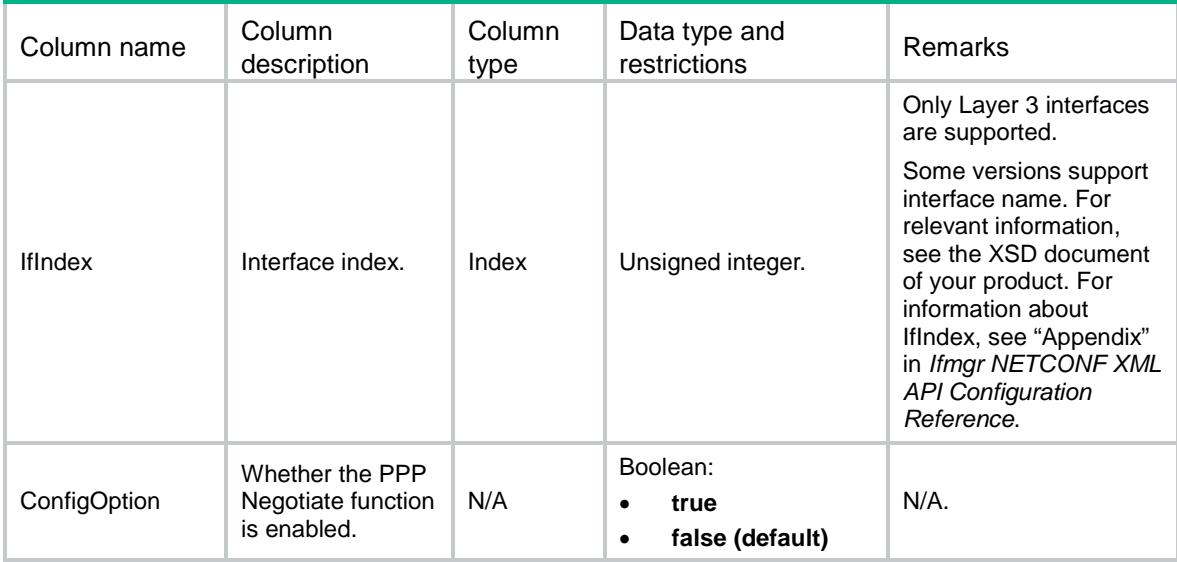

## <span id="page-1964-0"></span>IPV4ADDRESS/ IPv4AddressCellular

This table achieves IPv4 address allocation through cellular.

#### <span id="page-1964-1"></span>XML Structure

<IPV4ADDRESS>

<IPv4AddressCellular>

<AddressCellular>

<IfIndex></IfIndex>

<ConfigOption></ConfigOption>

</AddressCellular>

</IPv4AddressCellular>

</IPV4ADDRESS>

#### <span id="page-1964-2"></span>Table description

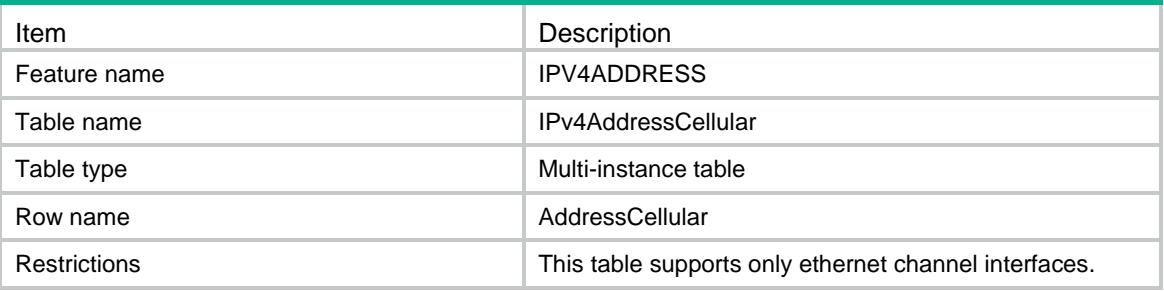

<span id="page-1964-3"></span>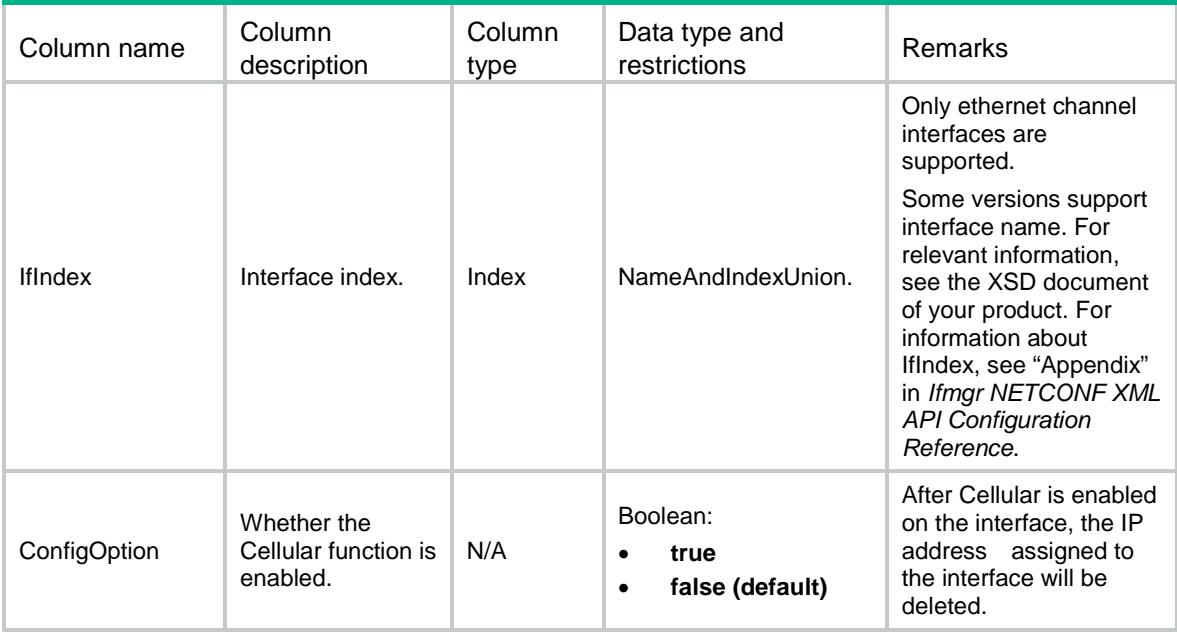

### <span id="page-1965-0"></span>IPV4ADDRESS/IPv4AddressUnnumbered

This table achieves IPv4 address which is shared with another interface.

#### <span id="page-1965-1"></span>XML Structure

<IPV4ADDRESS>

<IPv4AddressUnnumbered>

<AddressUnnumbered>

<IfIndex></IfIndex>

<UnnumberedIfIndex></UnnumberedIfIndex>

</AddressUnnumbered>

</IPv4AddressUnnumbered>

</IPV4ADDRESS>

#### <span id="page-1965-2"></span>Table description

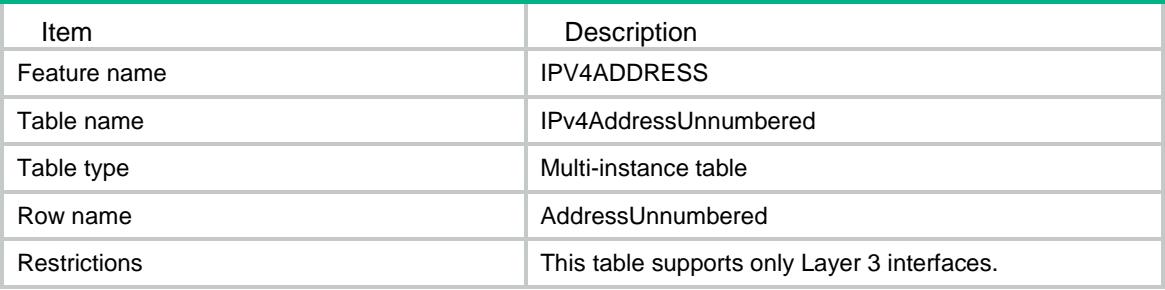

<span id="page-1965-3"></span>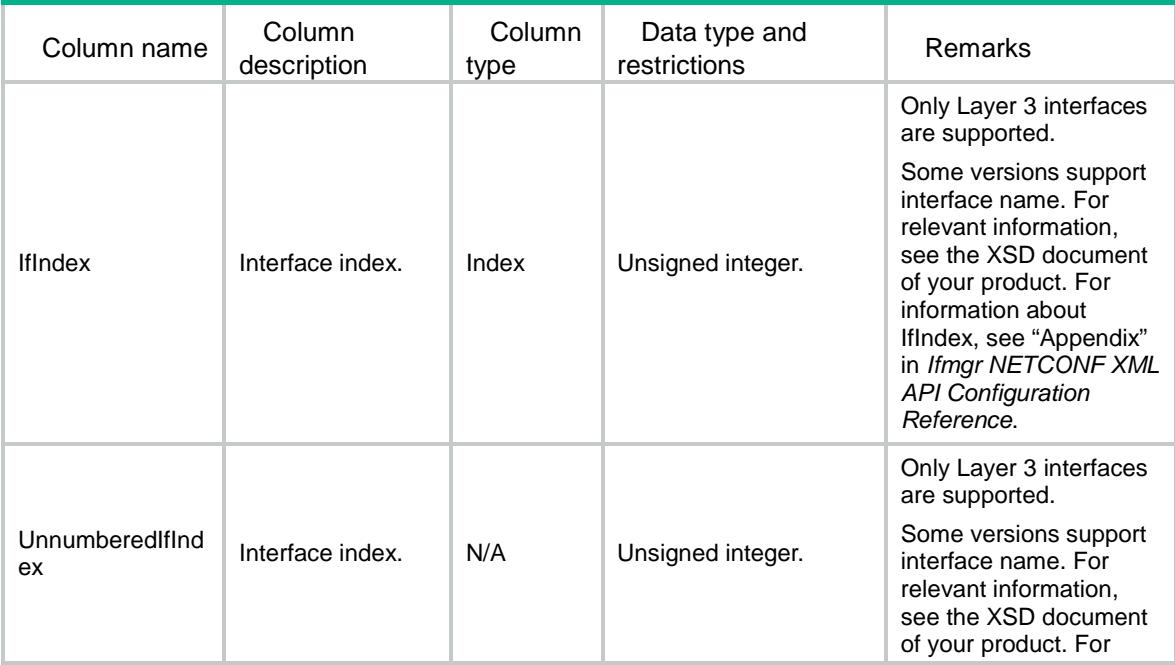

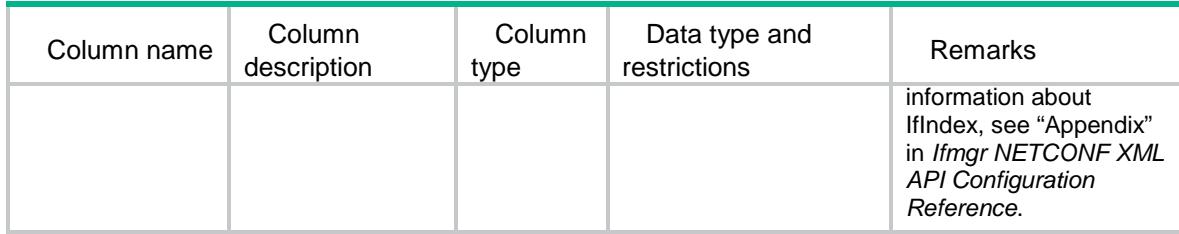

### IPV4ADDRESS/IPv4AddressInterfaceRelation

This table contains IPv4 address and interface relation information.

#### XML structure

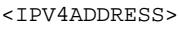

<Ipv4AddressInterfaceRelation>

<AddressInterfaceRelation>

<VrfIndex></VrfIndex>

<Ipv4Address></Ipv4Address>

<AddressOrigin></AddressOrigin>

- <IfIndex></IfIndex>
- </AddressInterfaceRelation>
- </Ipv4AddressInterfaceRelation>

</IPV4ADDRESS>

#### Table description

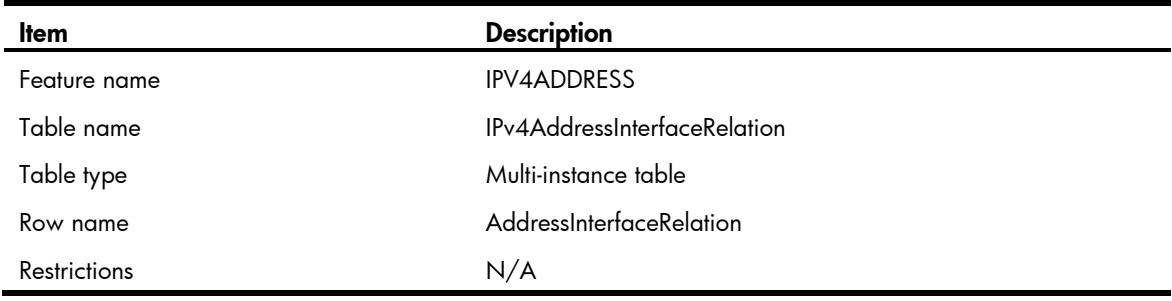

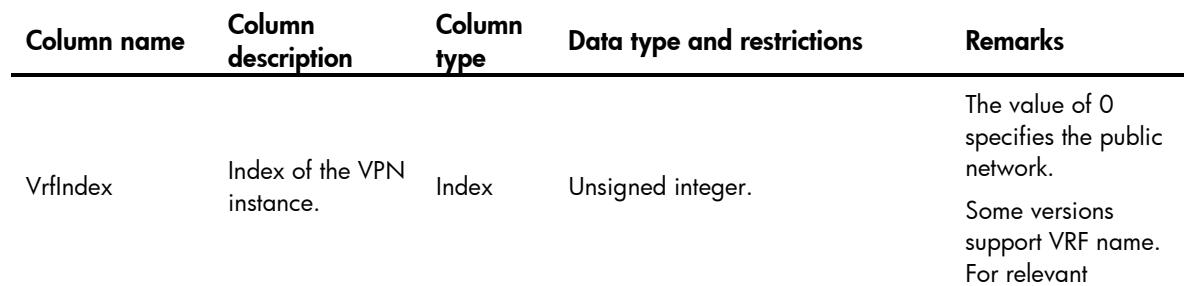

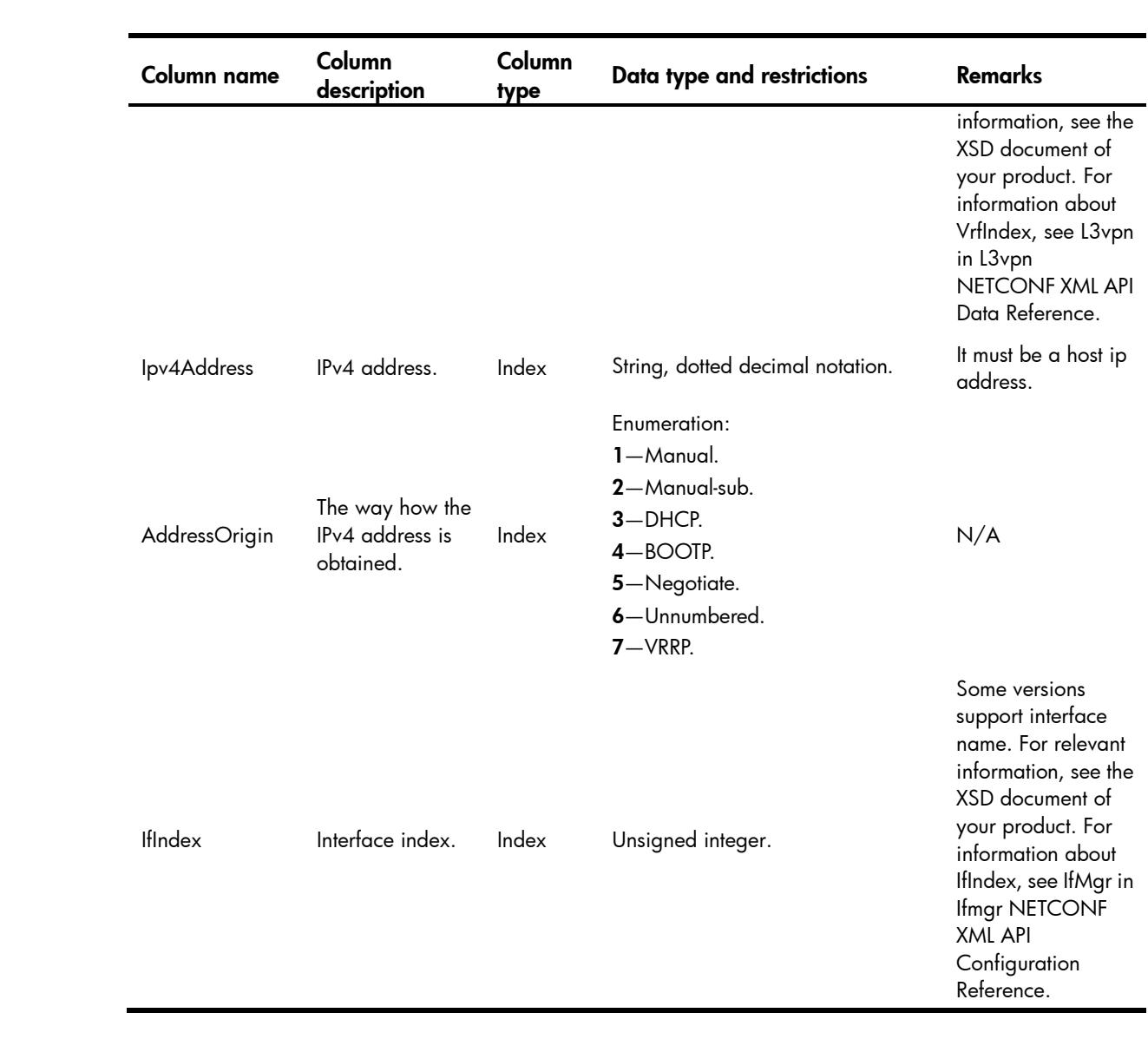

### Contents

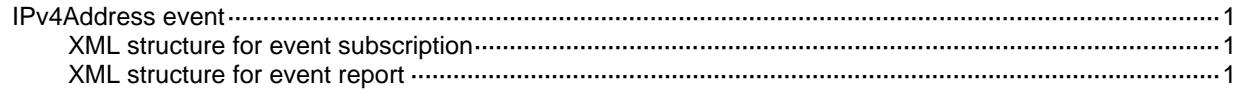

### <span id="page-1969-0"></span>IPv4Address event

This event is used to report IPv4 address information when the IPv4 address of interface is changed.

#### <span id="page-1969-1"></span>XML structure for event subscription

```
<IPv4AddressEvent>
```
<IPv4Address>

<Name></Name>

</IPv4Address>

</IPv4AddressEvent>

#### Example:

```
<rpc message-id="101" xmlns="urn:ietf:params:xml:ns:netconf:base:1.0" 
xmlns:xs="http://www.h3c.com/netconf/base:1.0">
   <create-subscription xmlns="urn:ietf:params:xml:ns:netconf:notification:1.0"> 
    <stream>IPv4Address</stream>
    <filter type="subtree">
      <IPv4AddressEvent xmlns="http://www.h3c.com/netconf/event:1.0/IPv4Address:1.0">
        <IPv4Address>
          <Name>GigabitEthernet2/0/1</Name>
        </IPv4Address>
      </IPv4AddressEvent>
    </filter>
   </create-subscription>
\langle /rpc>
```
#### **Table description**

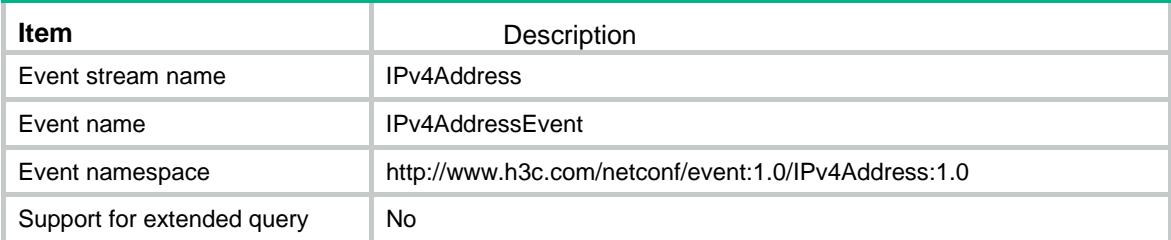

#### **Columns**

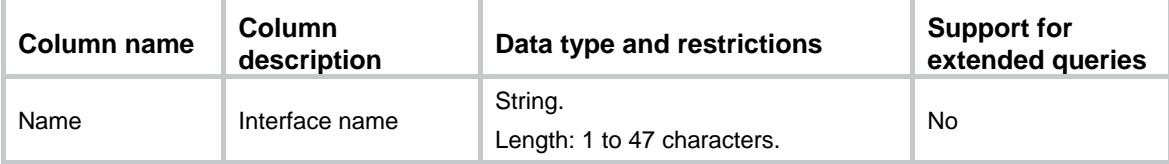

#### <span id="page-1969-2"></span>XML structure for event report

<IPv4AddressEvent> <IPv4Address>

<Name></Name>

- <Ipv4Address></Ipv4Address>
- <Ipv4Mask></Ipv4Mask>
- <AddressOrigin></AddressOrigin>
- <AddressStatus></AddressStatus>
- <AddressEvent></AddressEvent>
- </IPv4Address>
- </IPv4AddressEvent>

#### Example:

<notification xmlns="urn:ietf:params:xml:ns:netconf:notification:1.0">

<eventTime>2016-07-21T09:10:51</eventTime>

<IPv4AddressEvent xmlns="http://www.h3c.com/netconf/event:1.0/IPv4Address:1.0">

<IPv4Address>

<Name>GigabitEthernet2/0/1</Name>

<Ipv4Address>1.1.1.1</Ipv4Address>

- <Ipv4Mask>255.255.255.0</Ipv4Mask>
- <AddressOrigin>1</AddressOrigin>
- <AddressStatus>1</AddressStatus>
- <AddressEvent>1</AddressEvent>

```
 </IPv4Address>
```
</IPv4AddressEvent>

</notification>

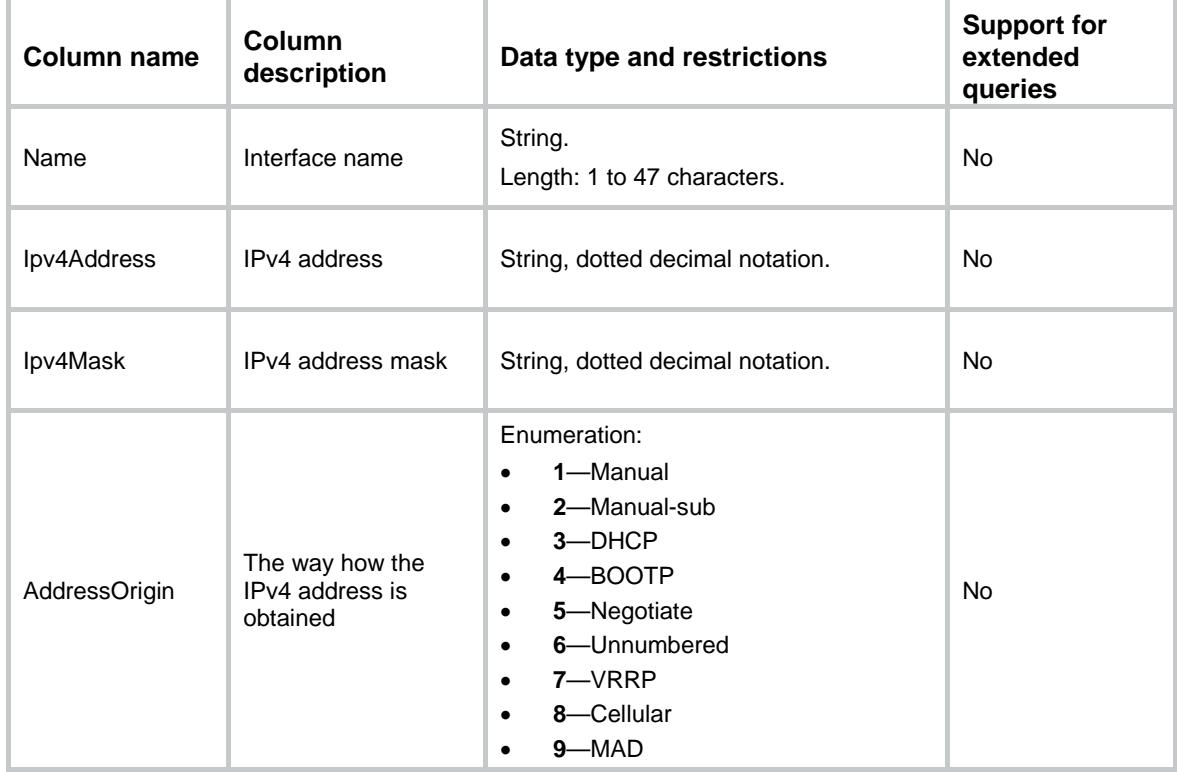

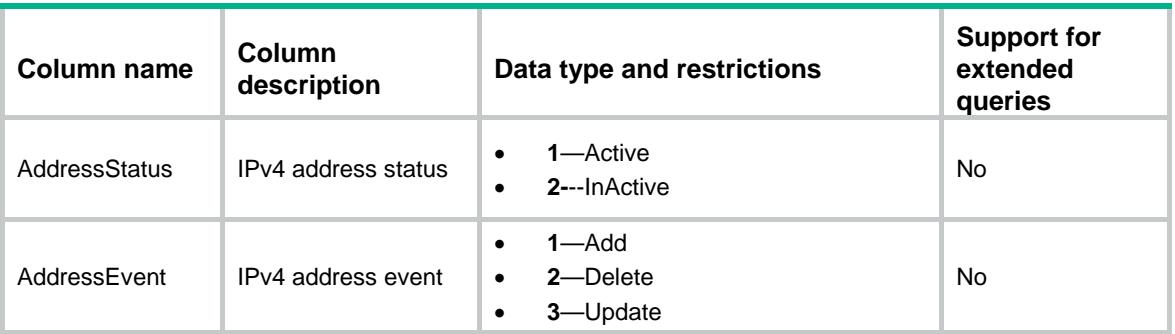

### Contents

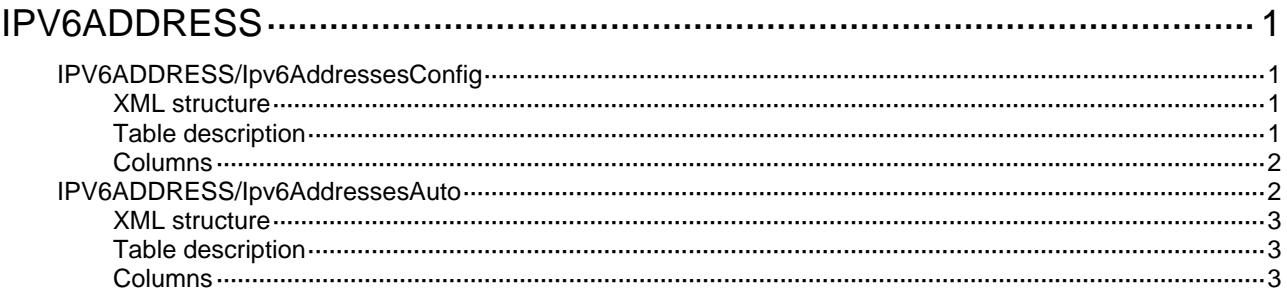

## <span id="page-1973-1"></span><span id="page-1973-0"></span>**IPV6ADDRESS**

## <span id="page-1973-2"></span>IPV6ADDRESS/Ipv6AddressesConfig

This table contains configuration information about IPv6 addresses.

#### <span id="page-1973-3"></span>XML structure

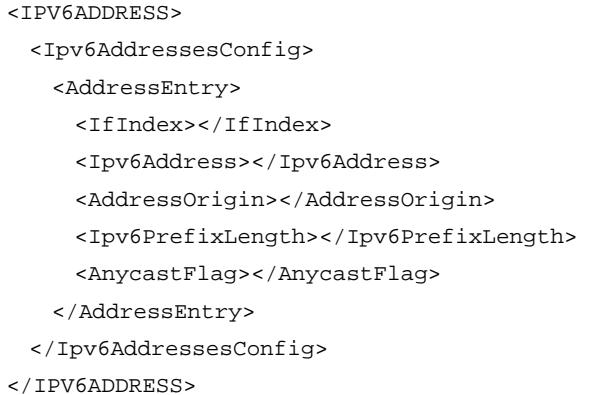

<span id="page-1973-4"></span>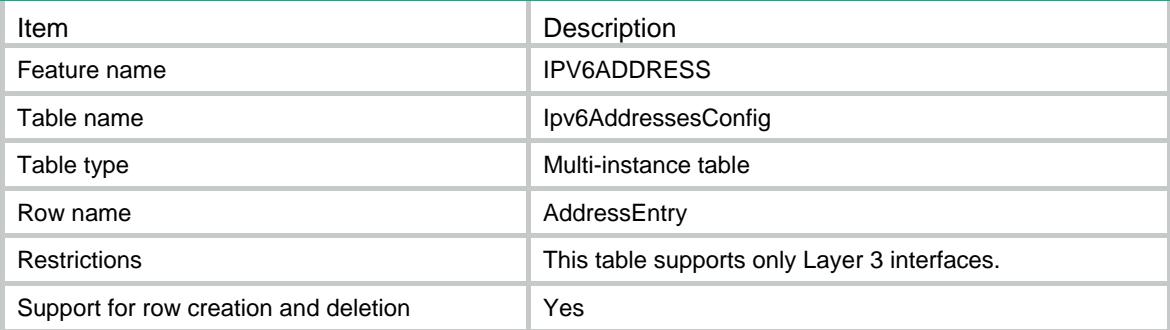

<span id="page-1974-1"></span><span id="page-1974-0"></span>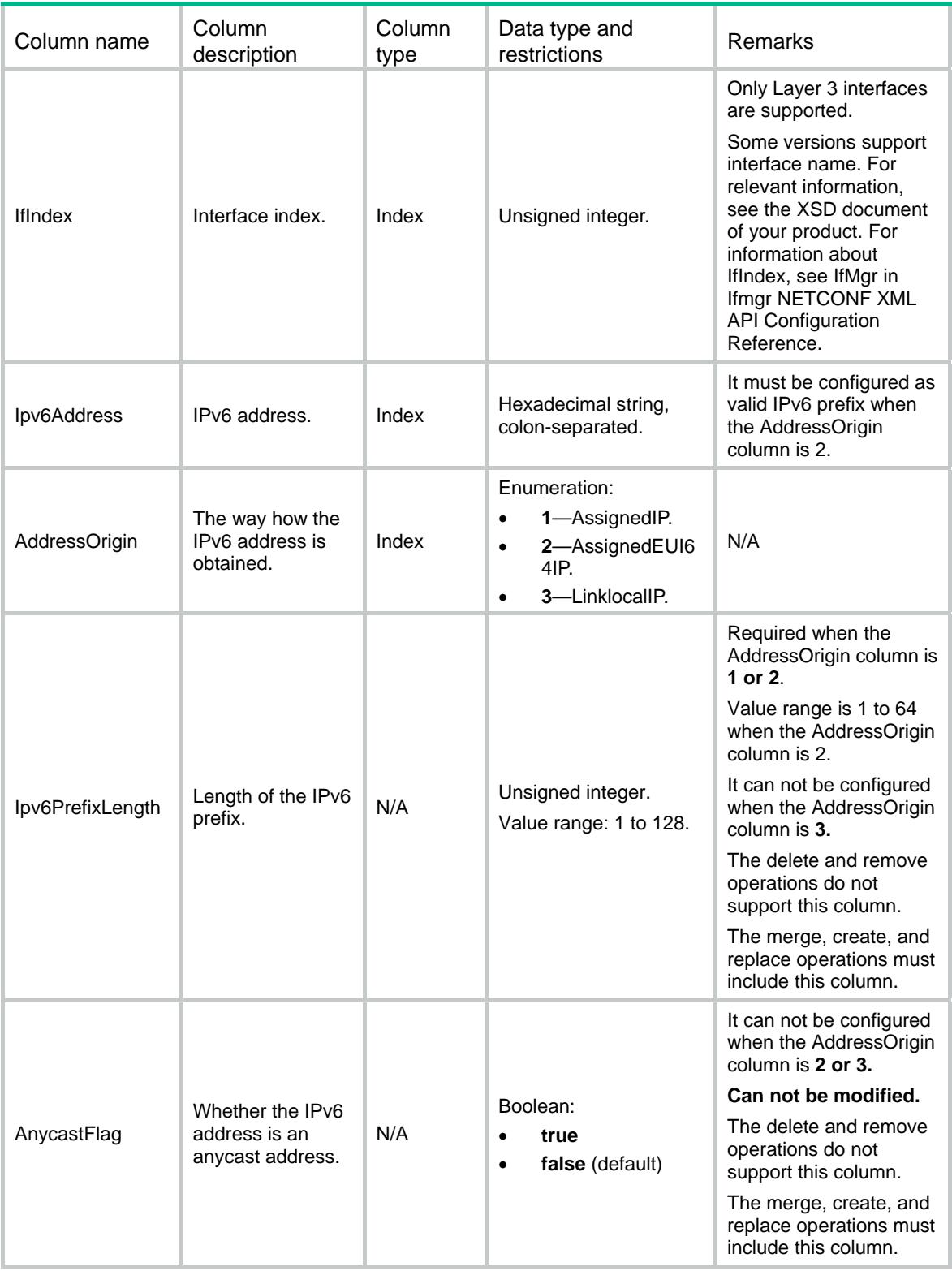

### <span id="page-1974-2"></span>IPV6ADDRESS/Ipv6AddressesAuto

This table contains the information about IPv6 addresses autoconfiguration.

#### <span id="page-1975-1"></span><span id="page-1975-0"></span>XML structure

```
<IPV6ADDRESS>
```

```
 <Ipv6AddressesAuto>
```

```
 <AutoAddress>
```

```
 <IfIndex></IfIndex>
```

```
 <Auto></Auto>
```

```
 <AutoLinkLocal></AutoLinkLocal>
```

```
 </AutoAddress>
```
</Ipv6AddressesAuto>

```
</IPV6ADDRESS>
```
### <span id="page-1975-2"></span>Table description

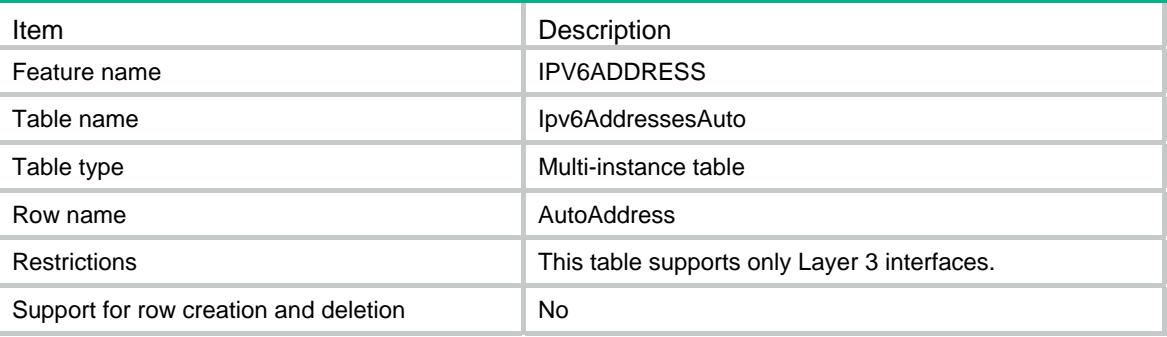

<span id="page-1975-3"></span>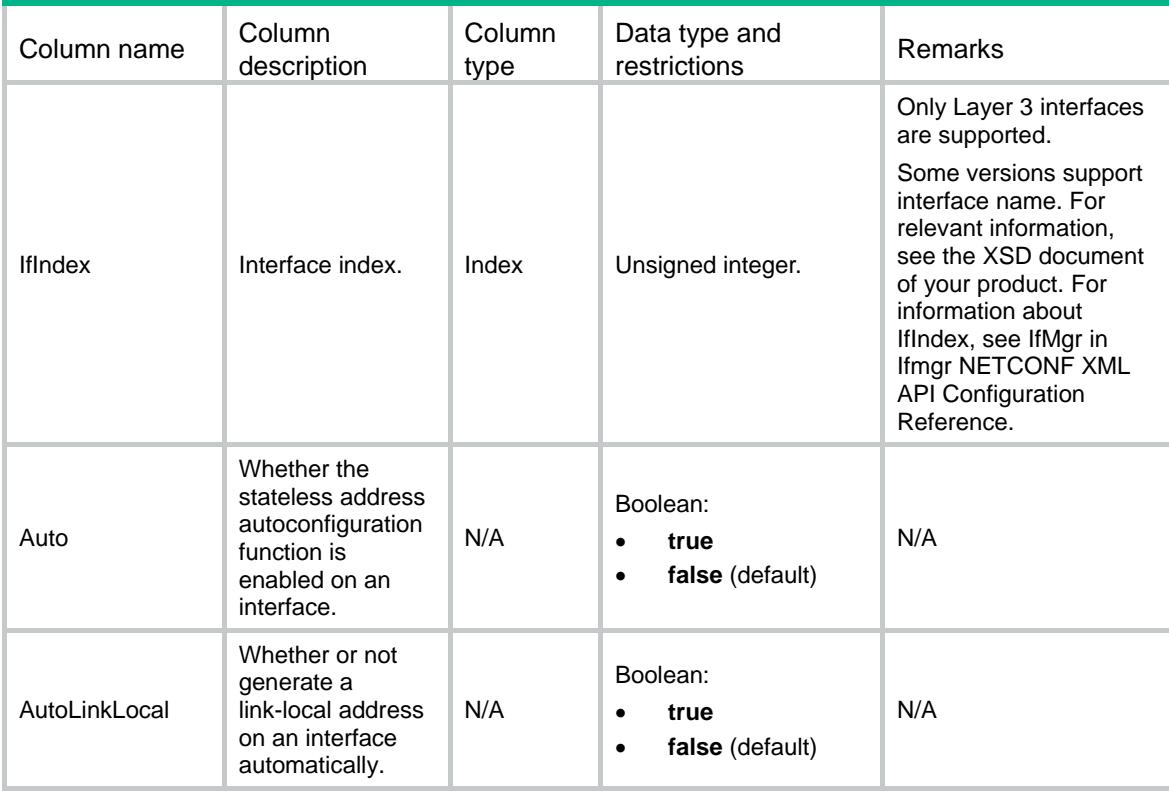

### Contents

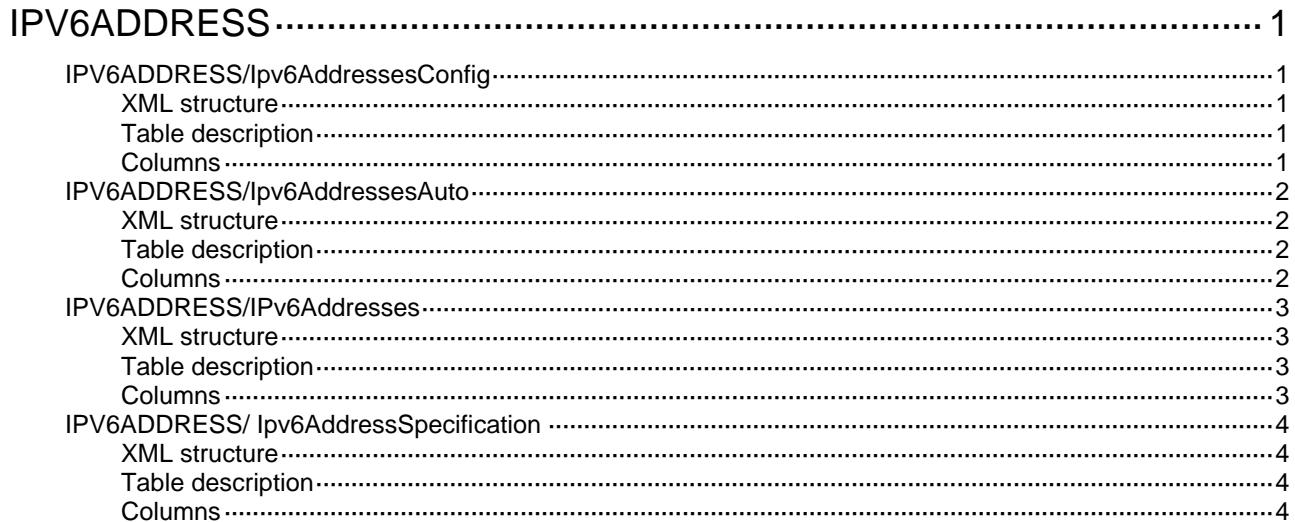

# <span id="page-1978-1"></span><span id="page-1978-0"></span>**IPV6ADDRESS**

## <span id="page-1978-2"></span>IPV6ADDRESS/Ipv6AddressesConfig

This table contains configuration information about IPv6 addresses.

#### <span id="page-1978-3"></span>XML structure

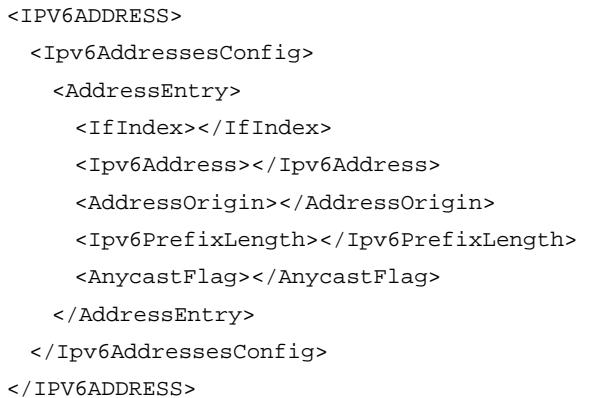

### <span id="page-1978-4"></span>Table description

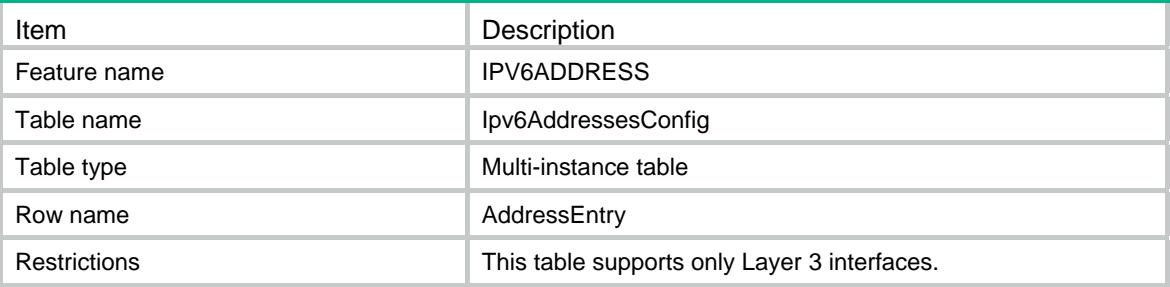

<span id="page-1978-5"></span>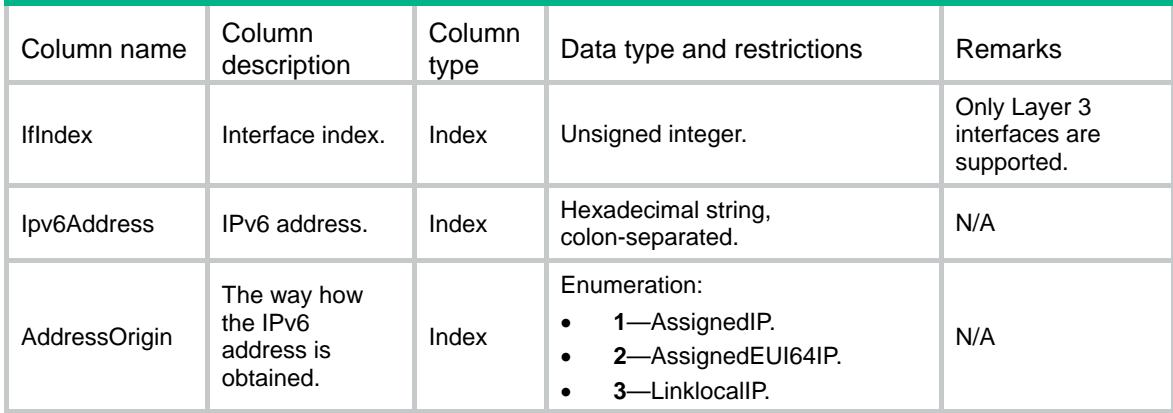

<span id="page-1979-0"></span>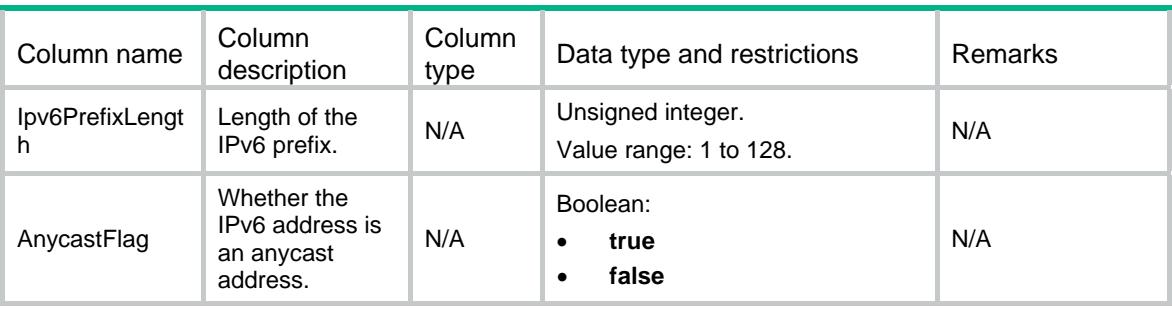

### <span id="page-1979-1"></span>IPV6ADDRESS/Ipv6AddressesAuto

This table contains the information about IPv6 addresses autoconfiguration.

#### <span id="page-1979-2"></span>XML structure

- <IPV6ADDRESS>
	- <Ipv6AddressesAuto>
		- <AutoAddress>
			- <IfIndex></IfIndex>
			- <Auto></Auto>
			- <AutoLinkLocal></AutoLinkLocal>
		- </AutoAddress>
	- </Ipv6AddressesAuto>
- </IPV6ADDRESS>

#### <span id="page-1979-3"></span>Table description

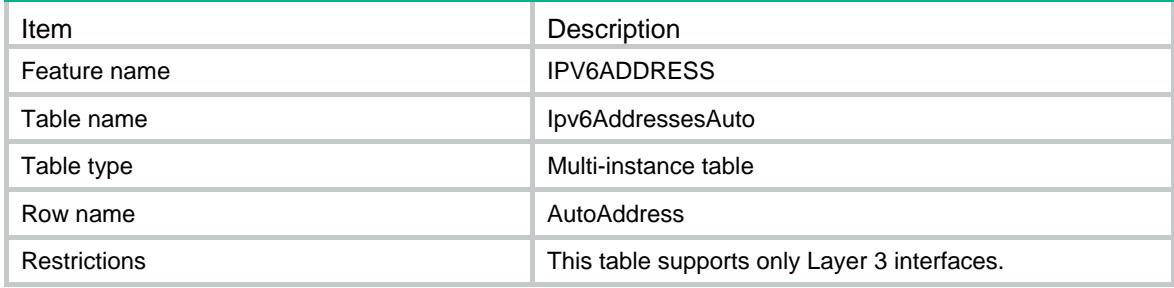

<span id="page-1979-4"></span>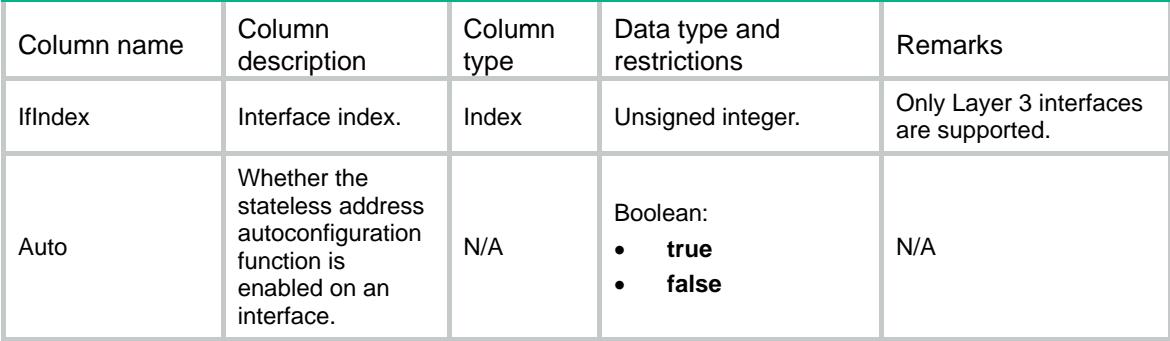
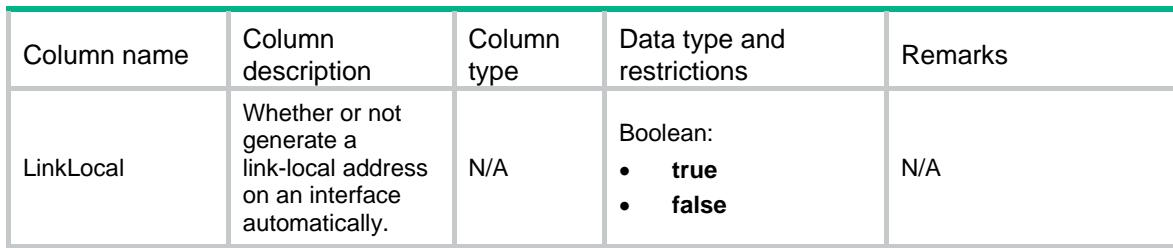

### IPV6ADDRESS/IPv6Addresses

This table contains information about IPv6 addresses.

#### XML structure

<IPV6ADDRESS>

```
 <Ipv6Addresses>
```
<AddressEntry>

<IfIndex></IfIndex>

<Ipv6Address></Ipv6Address>

<AddressOrigin></AddressOrigin>

<Ipv6PrefixLength></Ipv6PrefixLength>

<AnycastFlag></AnycastFlag>

</AddressEntry>

</Ipv6Addresses>

</IPV6ADDRESS>

#### Table description

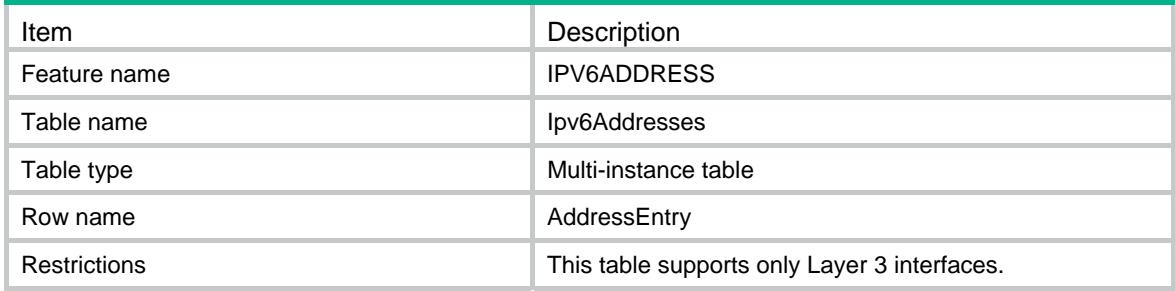

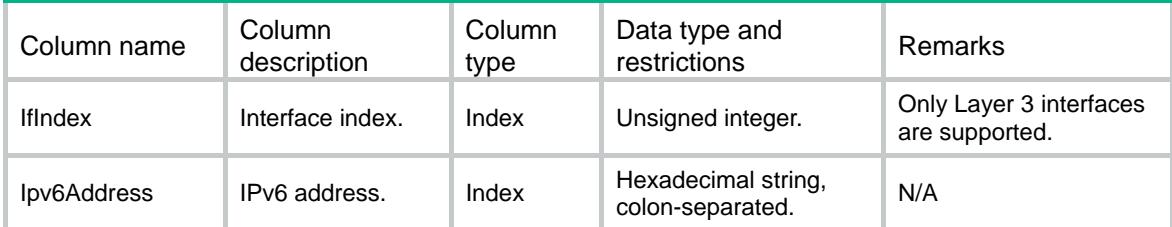

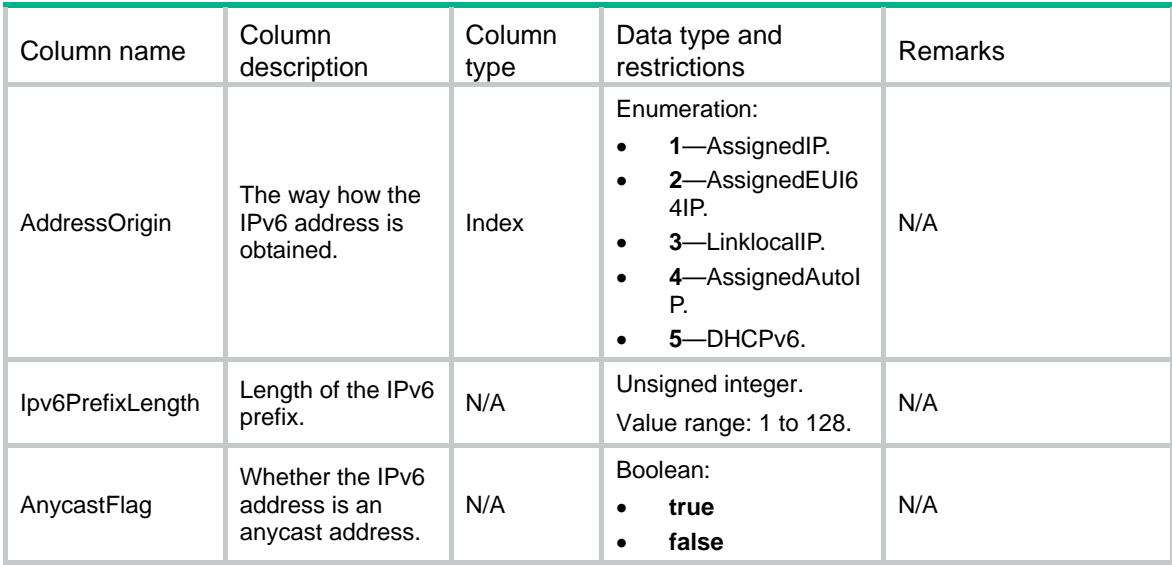

### IPV6ADDRESS/ Ipv6AddressSpecification

This table contains IPv6 address specification information.

#### XML structure

```
<IPV6ADDRESS>
```

```
 <Ipv6AddressSpecification>
```

```
 <SupportDHCPv6></SupportDHCPv6>
```

```
 </Ipv6AddressSpecification>
```

```
</IPV6ADDRESS>
```
### Table description

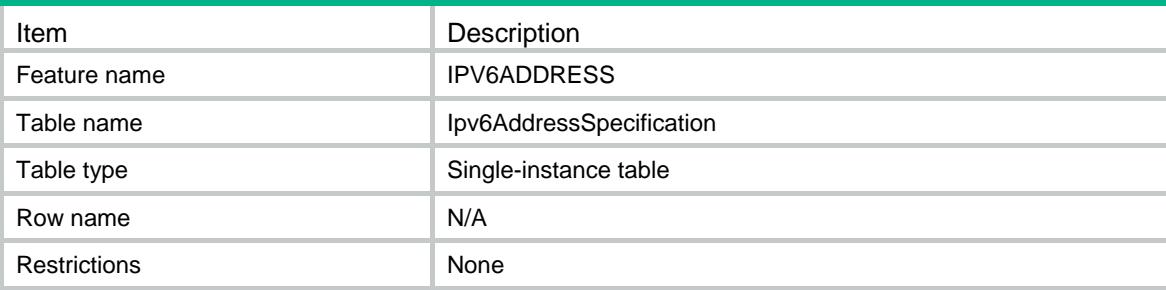

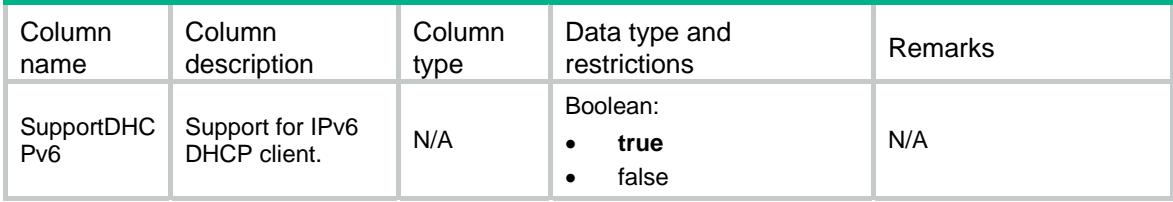

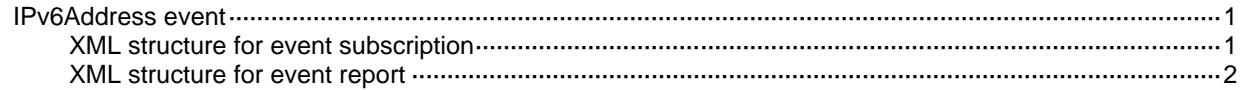

### <span id="page-1984-0"></span>IPv6Address event

This event is used to report IPv6 address information when the IPv6 address of an interface is changed.

#### <span id="page-1984-1"></span>XML structure for event subscription

```
<IPv6AddressEvent>
```
<IPv6Address>

<Name></Name>

</IPv6Address>

</IPv6AddressEvent>

#### Example:

```
<rpc message-id="101" xmlns="urn:ietf:params:xml:ns:netconf:base:1.0" 
xmlns:xs="http://www.h3c.com/netconf/base:1.0">
   <create-subscription xmlns="urn:ietf:params:xml:ns:netconf:notification:1.0"> 
    <stream>IPv6Address</stream>
    <filter type="subtree">
      <IPv6AddressEvent xmlns="http://www.h3c.com/netconf/event:1.0/IPv6Address:1.0">
        <IPv6Address>
          <Name>GigabitEthernet2/0/1</Name>
        </IPv6Address>
      </IPv6AddressEvent>
    </filter>
   </create-subscription>
\langle /rpc>
```
#### **Table description**

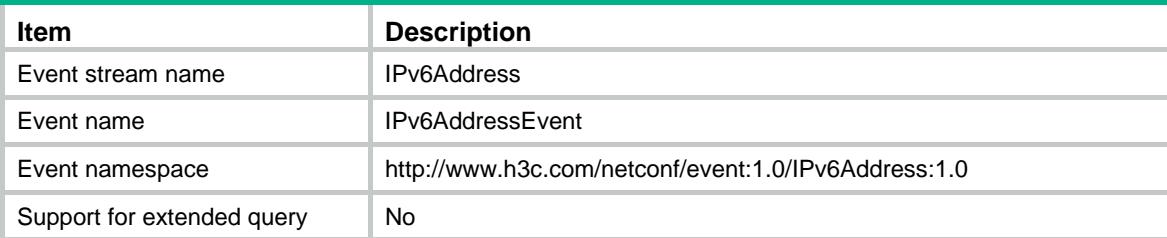

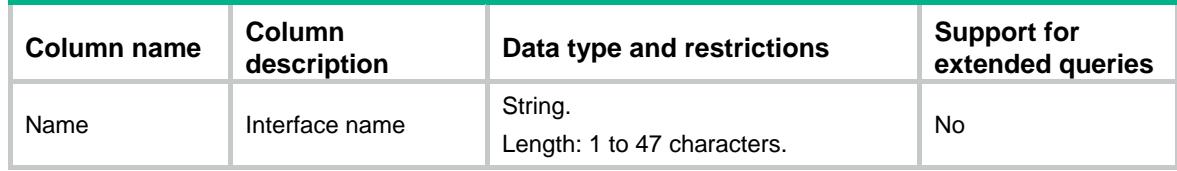

#### <span id="page-1985-0"></span>XML structure for event report

#### <IPv6AddressEvent>

#### <IPv6Address>

- <Name></Name>
- <Ipv6Address></Ipv6Address>
- <Ipv6PrefixLength></Ipv6PrefixLength>
- <AddressOrigin></AddressOrigin>
- <AddressStatus></AddressStatus>
- <AddressEvent></AddressEvent>
- </IPv6Address>
- </IPv6AddressEvent>

#### Example:

```
<notification xmlns="urn:ietf:params:xml:ns:netconf:notification:1.0">
```
<eventTime>2016-07-21T09:10:51</eventTime>

```
 <IPv6AddressEvent xmlns="http://www.h3c.com/netconf/event:1.0/IPv6Address:1.0">
```
- <IPv6Address>
	- <Name>GigabitEthernet2/0/1</Name>
	- <Ipv6Address>1::1</Ipv6Address>
	- <Ipv6PrefixLength>64</Ipv6PrefixLength>
	- <AddressOrigin>1</AddressOrigin>
	- <AddressStatus>1</AddressStatus>
	- <AddressEvent>1</AddressEvent>
- </IPv6Address>
- </IPv6AddressEvent>
- </notification>

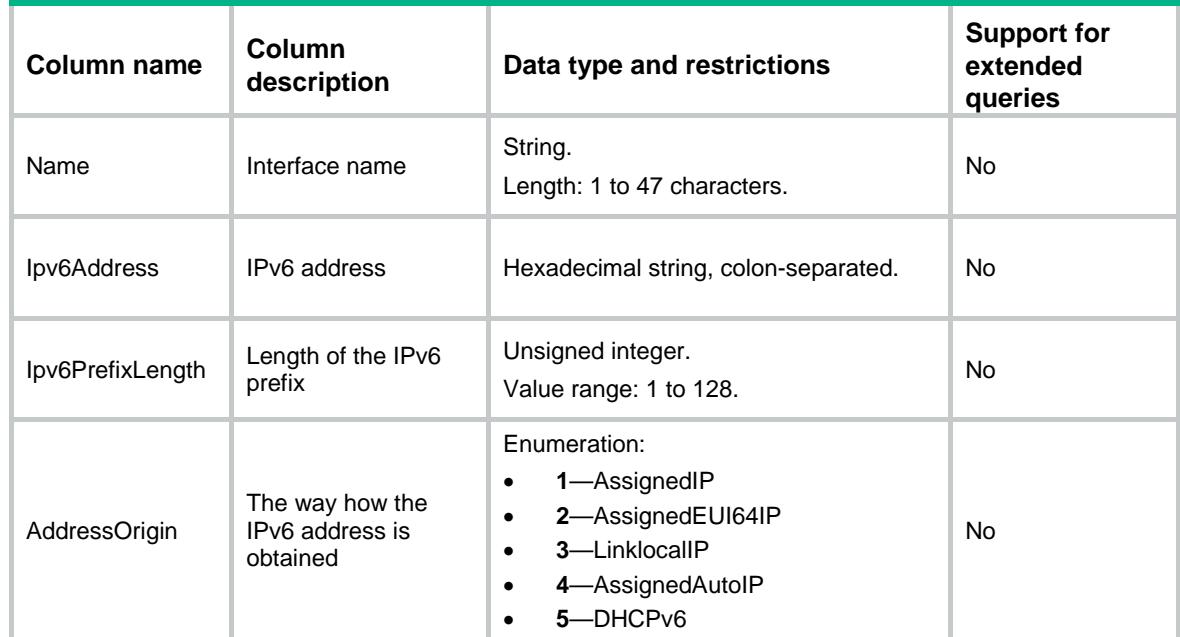

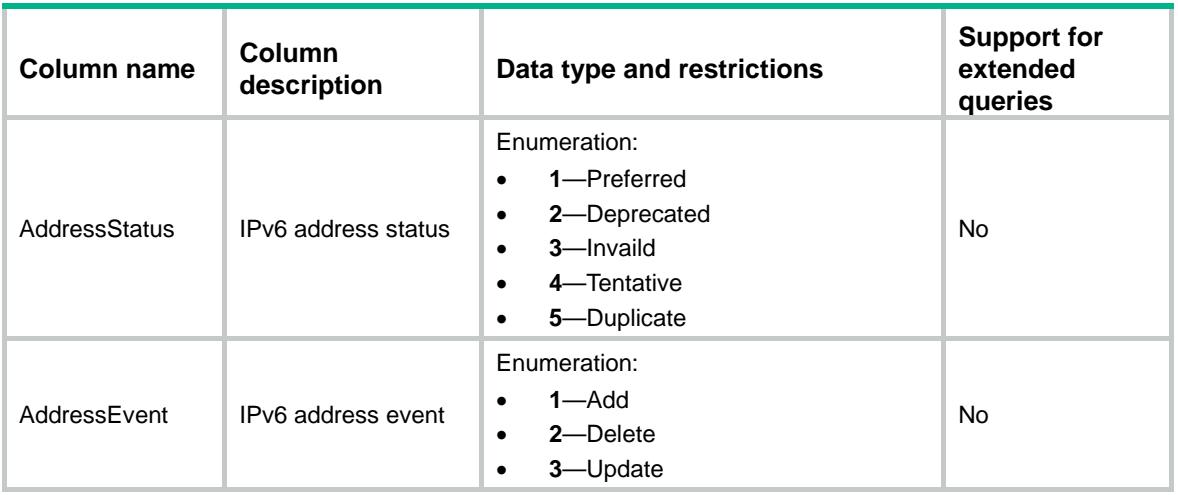

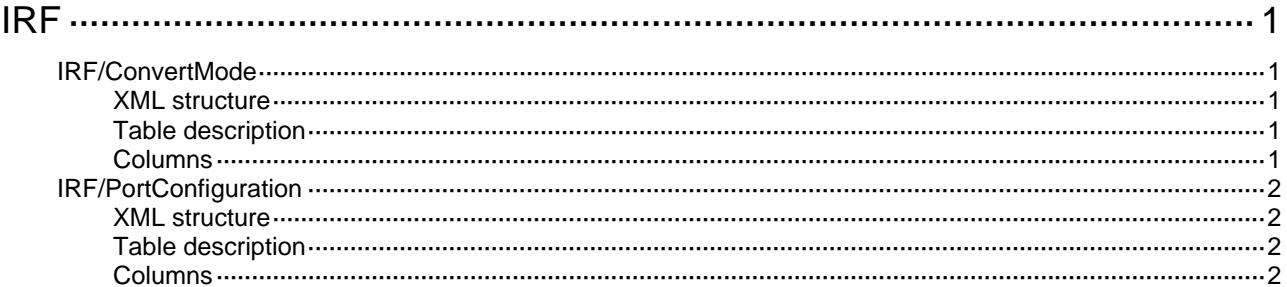

# <span id="page-1988-1"></span><span id="page-1988-0"></span>**IRF**

## <span id="page-1988-2"></span>IRF/ConvertMode

This table contains IRF mode convert information. Please save the configuration before do this action. When you convert the IRF mode the device will reboot automatically.

#### <span id="page-1988-3"></span>XML structure

```
<IRF> 
   <ConvertMode> 
     <StackMode></StackMode> 
     <ConvertCfg></ConvertCfg> 
   </ConvertMode> 
\langle/IRF\rangle
```
#### <span id="page-1988-4"></span>Table description

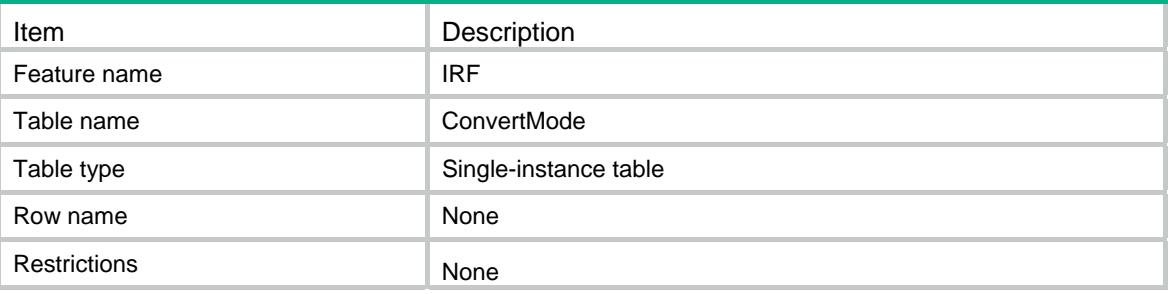

<span id="page-1988-5"></span>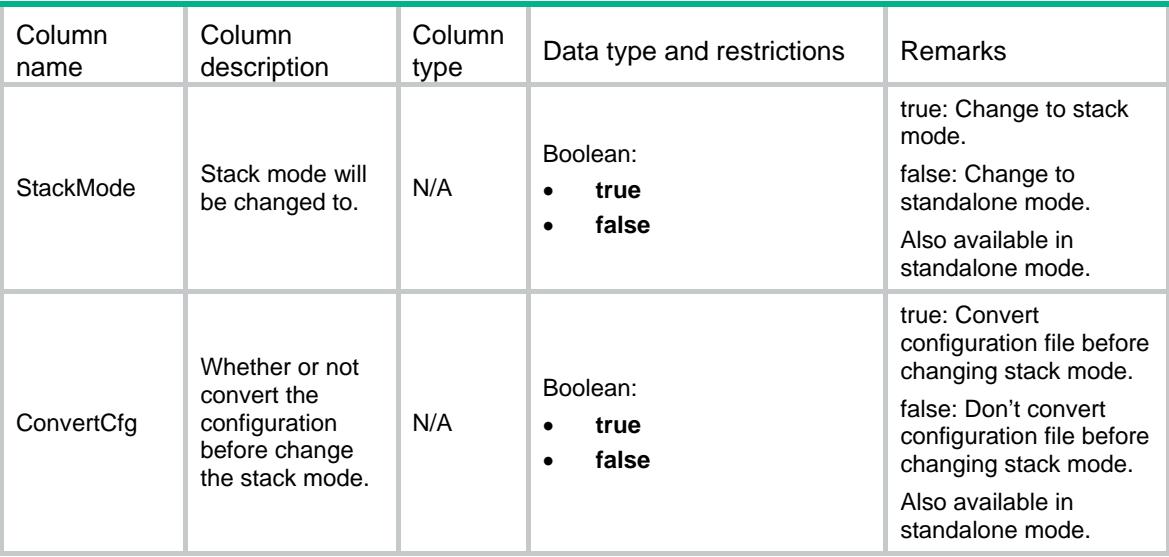

## <span id="page-1989-1"></span><span id="page-1989-0"></span>IRF/PortConfiguration

This table contains IRF port configuration activate information.

Please save the configuration before do this action.

After you activated the IRF configuration, the device maybe auto merge and reboot.

#### <span id="page-1989-2"></span>XML structure

```
<IRF> 
   <PortConfiguration> 
     <Activate /> 
   </PortConfiguration> 
\langle/IRF\rangle
```
#### <span id="page-1989-3"></span>Table description

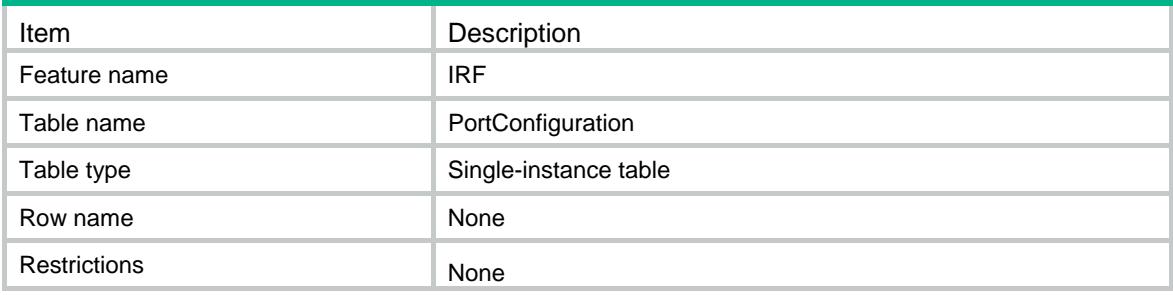

<span id="page-1989-4"></span>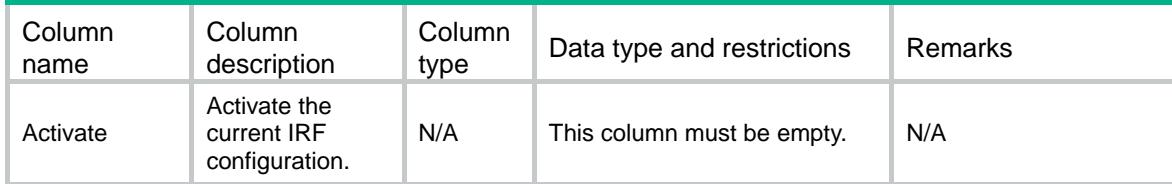

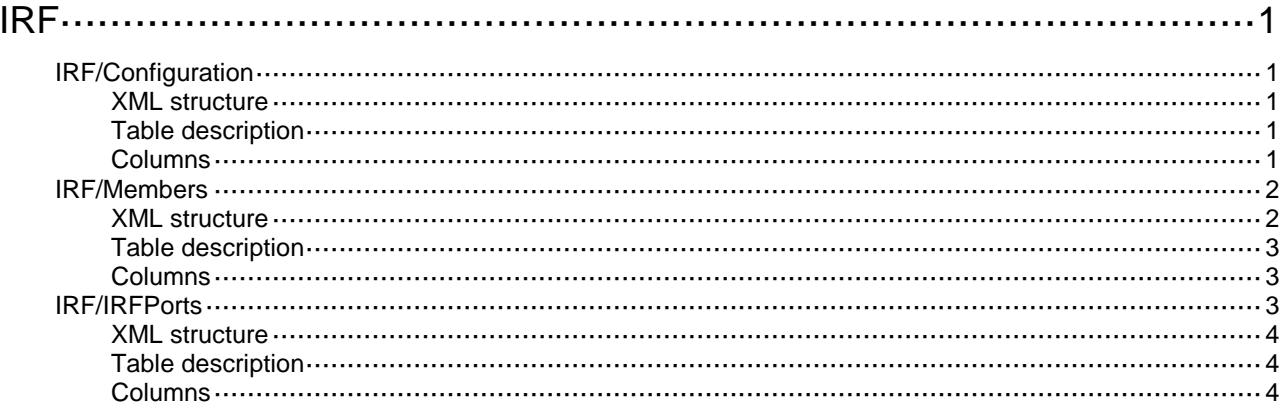

# <span id="page-1991-0"></span>**IRF**

## <span id="page-1991-1"></span>IRF/Configuration

This table contains IRF global configuration information.

#### <span id="page-1991-2"></span>XML structure

```
<IRF>
  <Configuration>
    <AutoMerge></AutoMerge>
    <AutoUpgrade></AutoUpgrade>
    <Domain></Domain>
    <LinkDelay></LinkDelay>
    <MacPersist></MacPersist>
  </Configuration>
\langle/IRF\rangle
```
### <span id="page-1991-3"></span>Table description

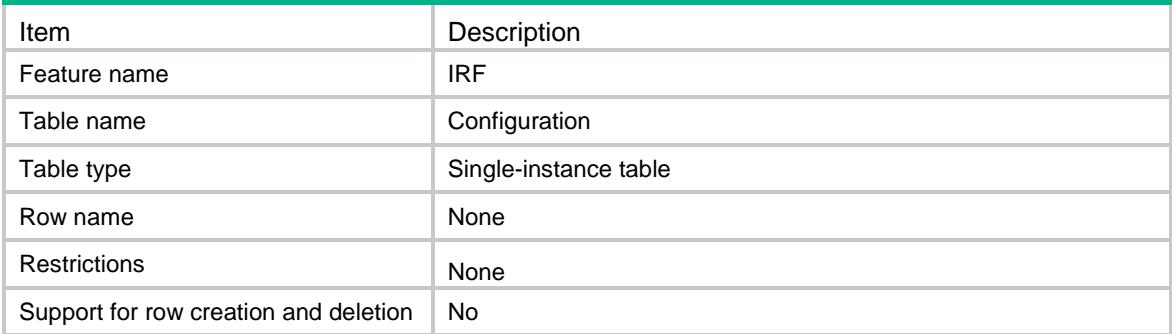

<span id="page-1991-4"></span>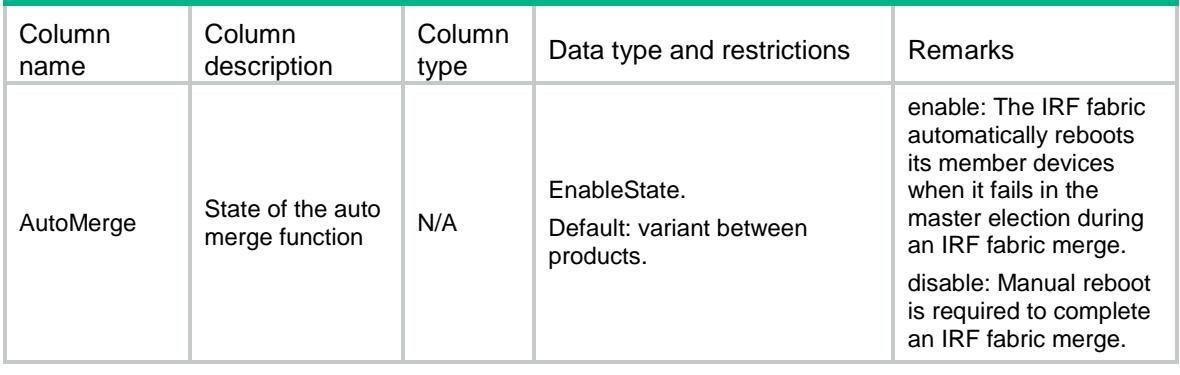

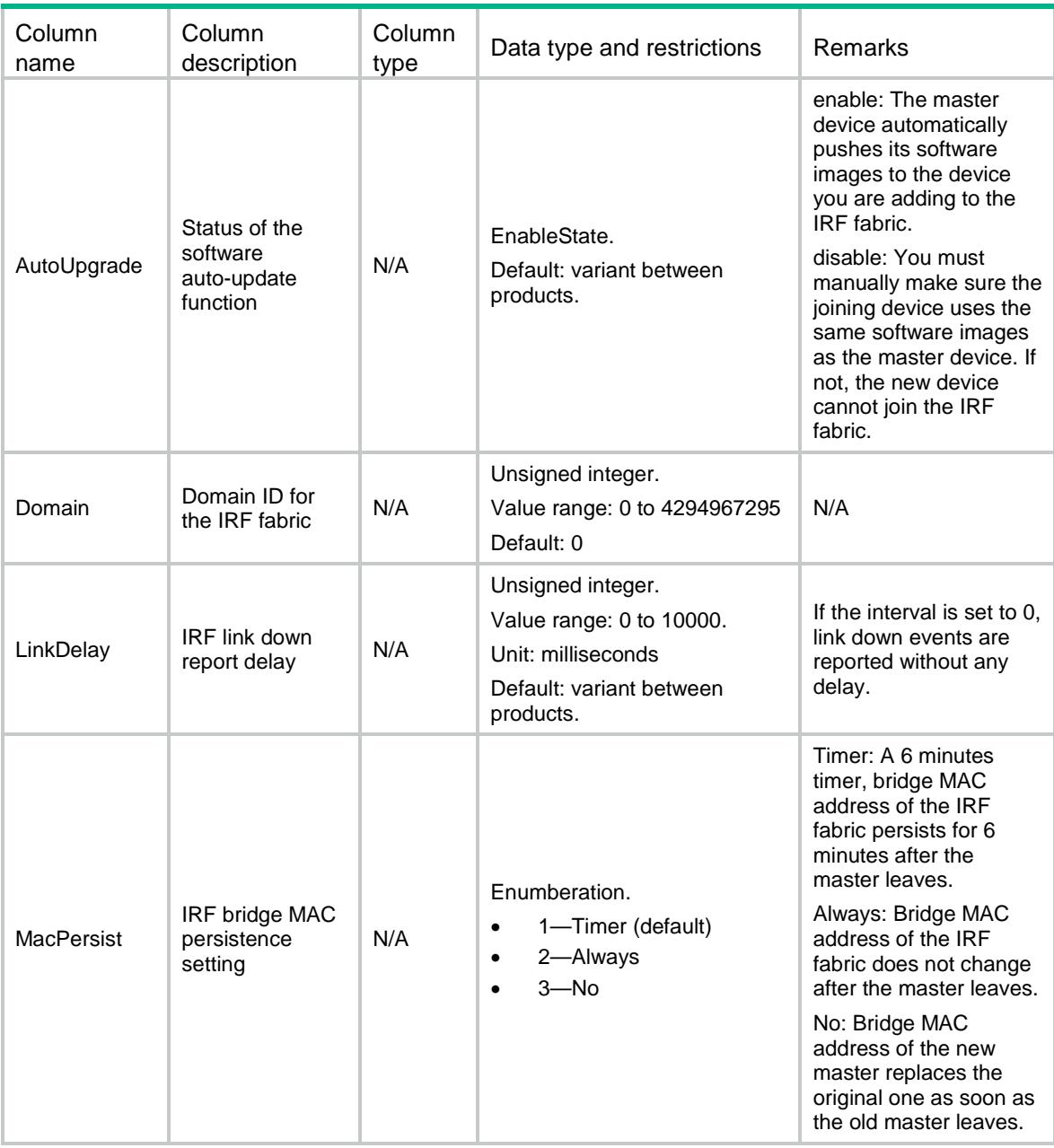

## <span id="page-1992-0"></span>IRF/Members

This table contains configuration of the IRF members.

### <span id="page-1992-1"></span>XML structure

```
<IRF>
 <Members>
    <Member>
      <MemberID></MemberID>
      <NewMemberID></NewMemberID>
      <Description></Description>
```

```
 <Priority></Priority>
     </Member>
   </Members>
\langle/IRF\rangle
```
### <span id="page-1993-0"></span>Table description

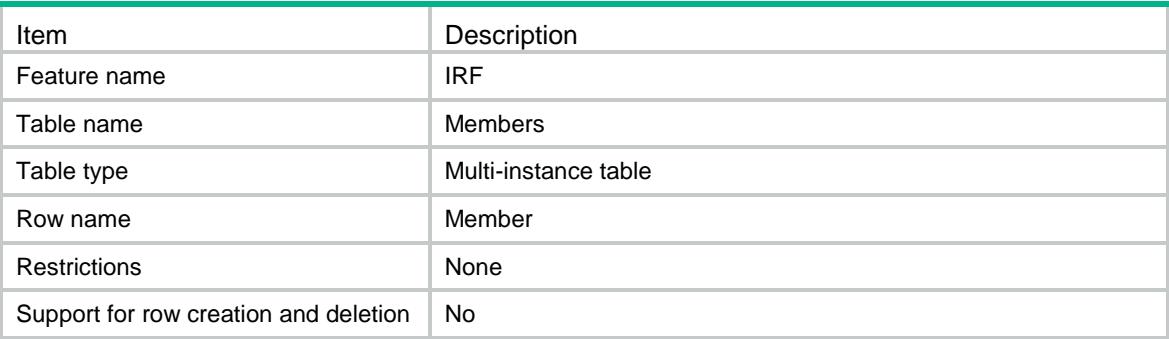

### <span id="page-1993-1"></span>**Columns**

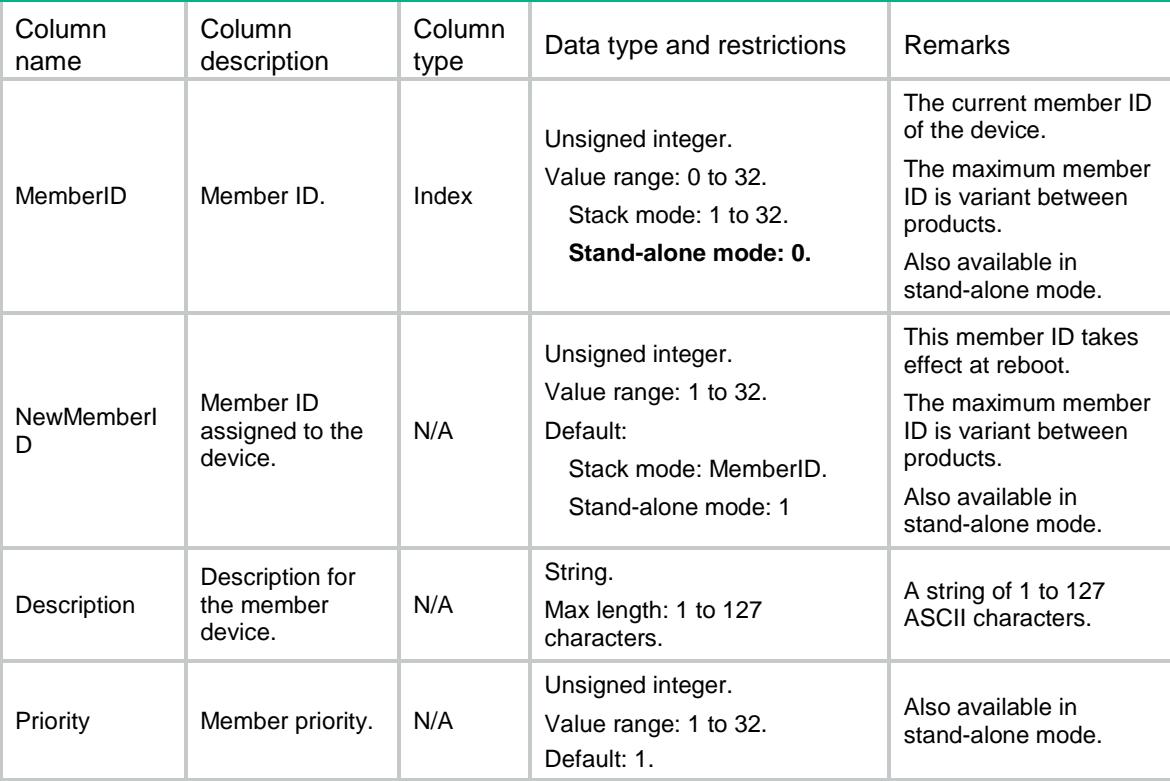

### <span id="page-1993-2"></span>IRF/IRFPorts

This table contains configuration of the IRF ports.

#### <span id="page-1994-0"></span>XML structure

```
<IRF>
   <IRFPorts>
    <IRFPort>
       <MemberID></MemberID>
       <Port></Port>
       <Interface>
        <IfName></IfName>
        <MDCName></MDCName>
        <Mode></Mode>
      </Interface>
     </IRFPort>
   </IRFPorts>
\langle/IRF\rangle
```
### <span id="page-1994-1"></span>Table description

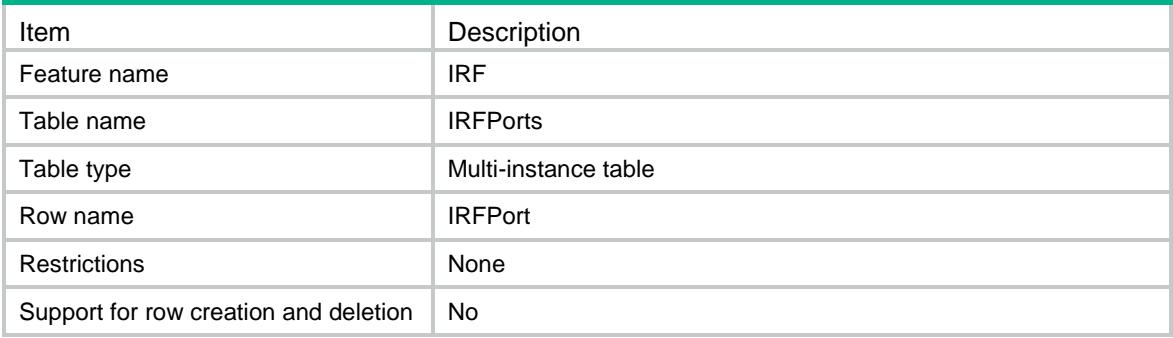

<span id="page-1994-2"></span>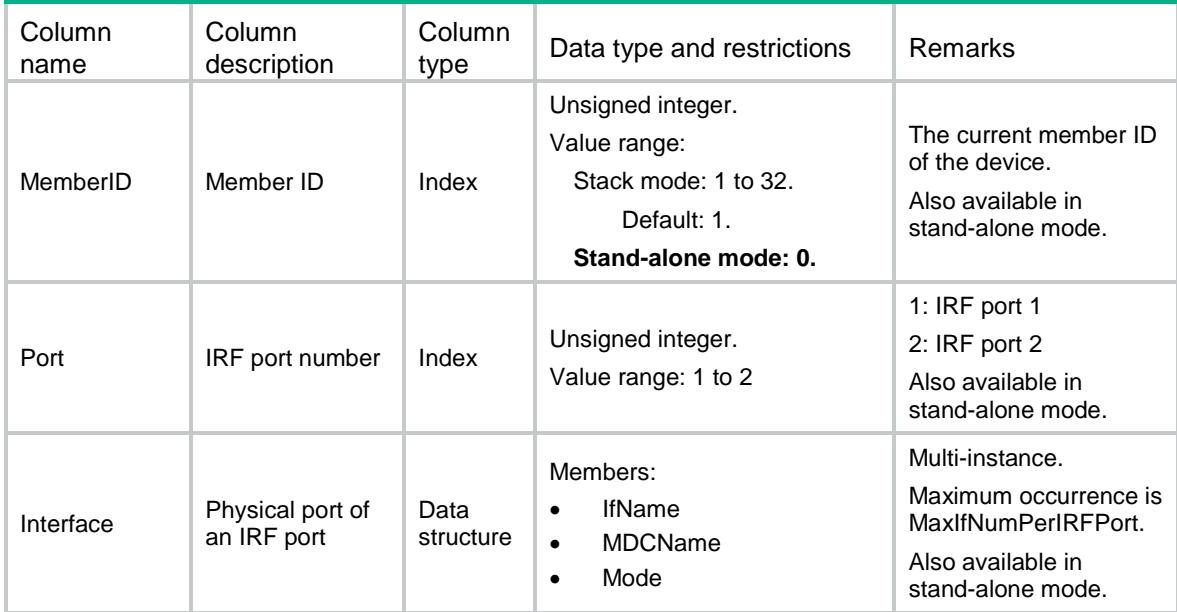

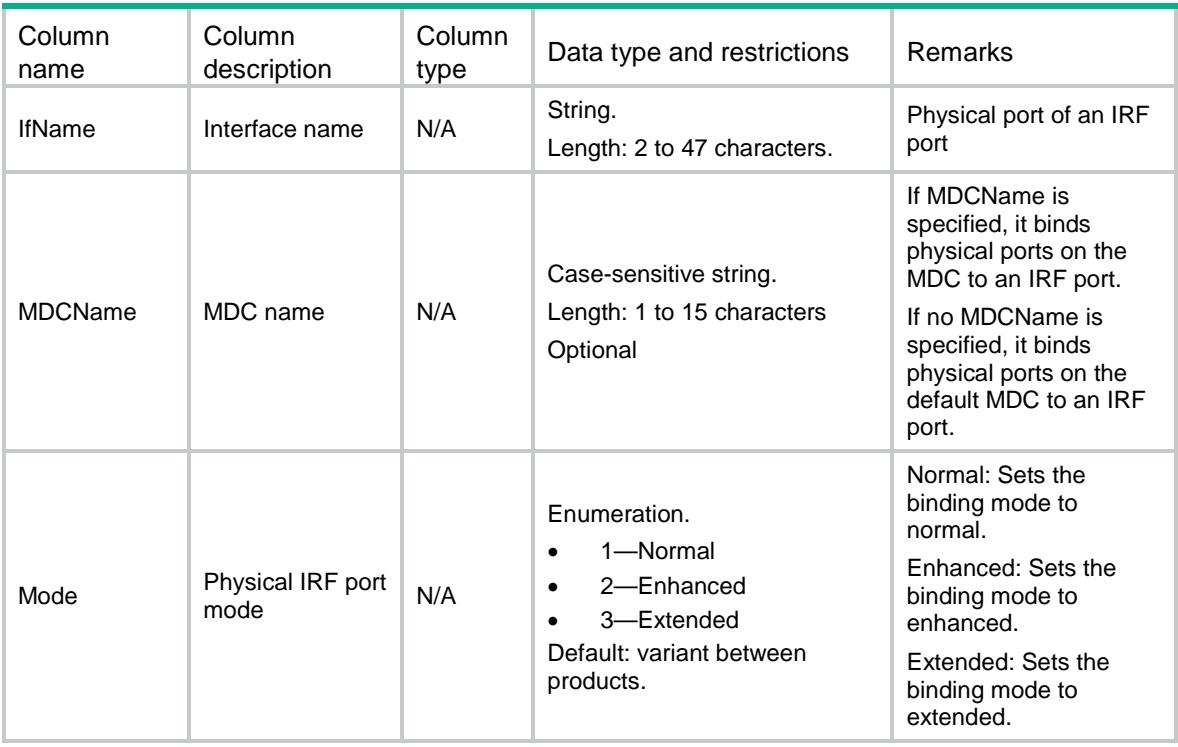

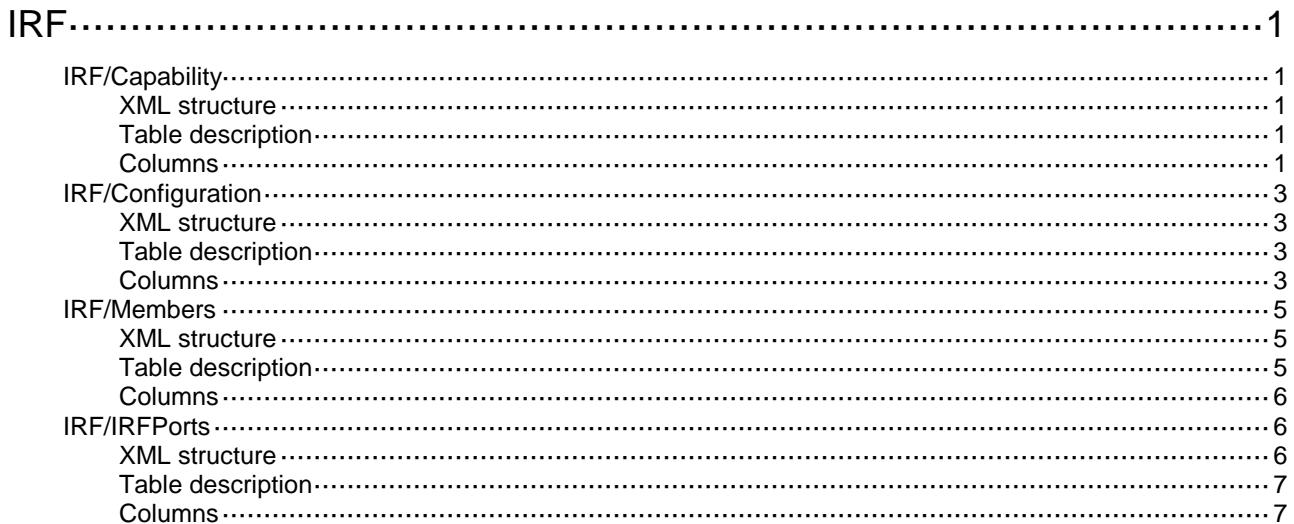

# <span id="page-1997-0"></span>**IRF**

## <span id="page-1997-1"></span>IRF/Capability

This table contains IRF global configuration information, also available in stand-alone mode.

#### <span id="page-1997-2"></span>XML structure

```
<IRF>
  <Capability>
    <MaxMemberCount></MaxMemberCount>
    <MaxPriority></MaxPriority>
    <MaxIfNumPerIRFPort></MaxIfNumPerIRFPort>
    <SupportedIfTypes>
        <ifTypeExt></ifTypeExt>
    </SupportedIfTypes>
    <SupportNormalPortMode></SupportNormalPortMode>
    <SupportEnhancedPortMode></SupportEnhancedPortMode>
    <SupportExtendedPortMode></SupportExtendedPortMode>
    <SupportLightIRFMode></SupportLightIRFMode>
    <SupportNormalIRFMode></SupportNormalIRFMode>
    <SupportEnhancedIRFMode></SupportEnhancedIRFMode>
    <SupportIRFModeConvert></SupportIRFModeConvert>
  </Capability>
\langle/IRF\rangle
```
#### <span id="page-1997-3"></span>Table description

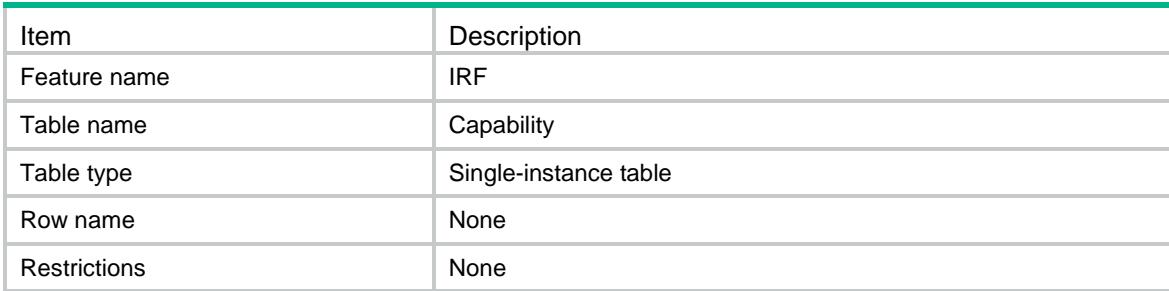

<span id="page-1997-4"></span>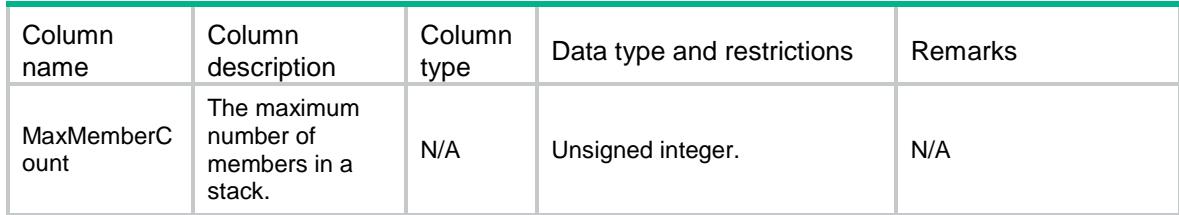

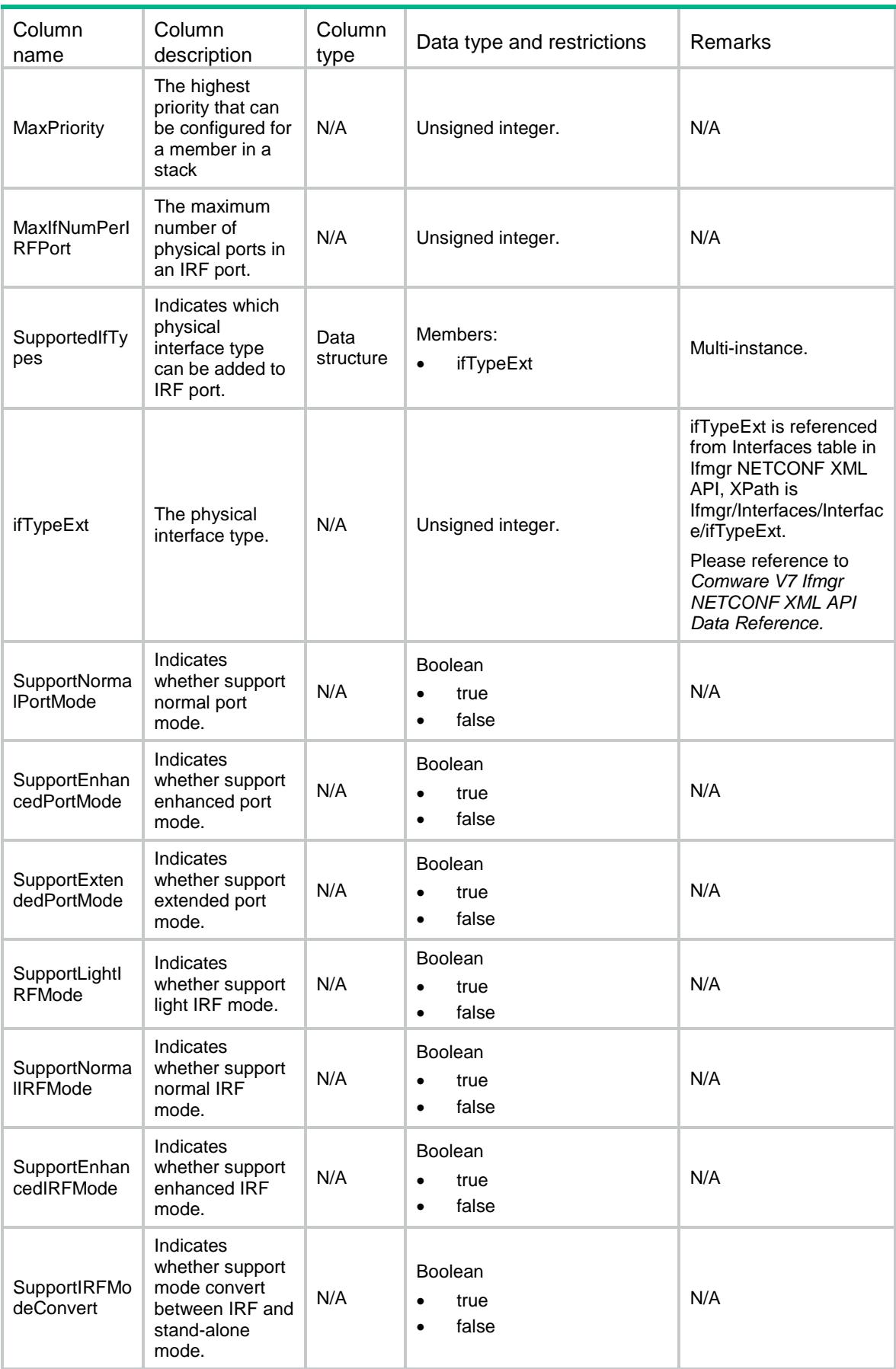

## <span id="page-1999-0"></span>IRF/Configuration

This table contains IRF global configuration information.

#### <span id="page-1999-1"></span>XML structure

#### <IRF> <Configuration> <AutoMerge></AutoMerge> <AutoUpgrade></AutoUpgrade> <Domain></Domain> <LinkDelay></LinkDelay> <MacPersist></MacPersist> <MacPersistTime></MacPersistTime> <BridgeMac></BridgeMac> <TopoType></TopoType> <StackMode></StackMode> <MemberCount></MemberCount> </Configuration>  $\langle$ /IRF $>$

#### <span id="page-1999-2"></span>Table description

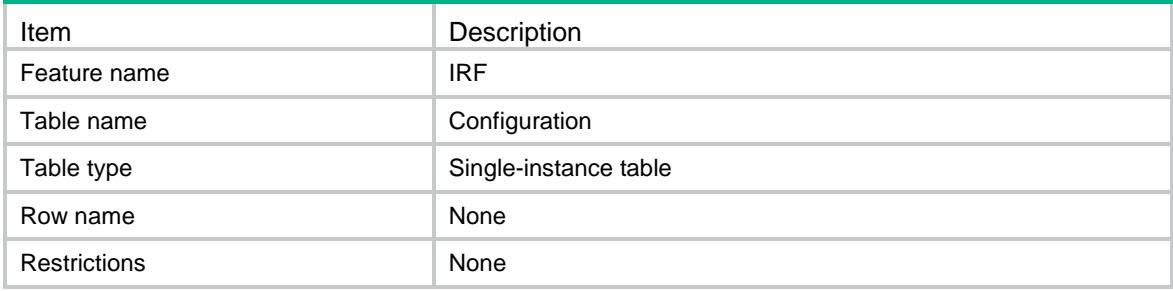

<span id="page-1999-3"></span>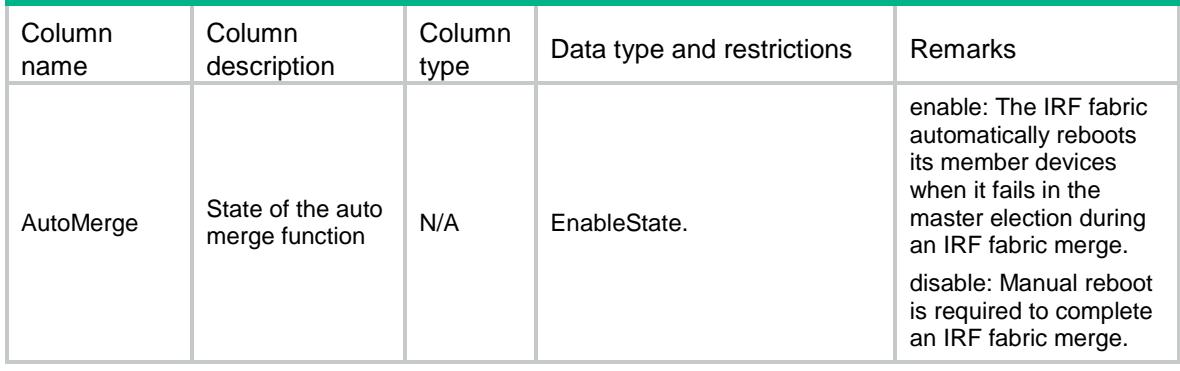

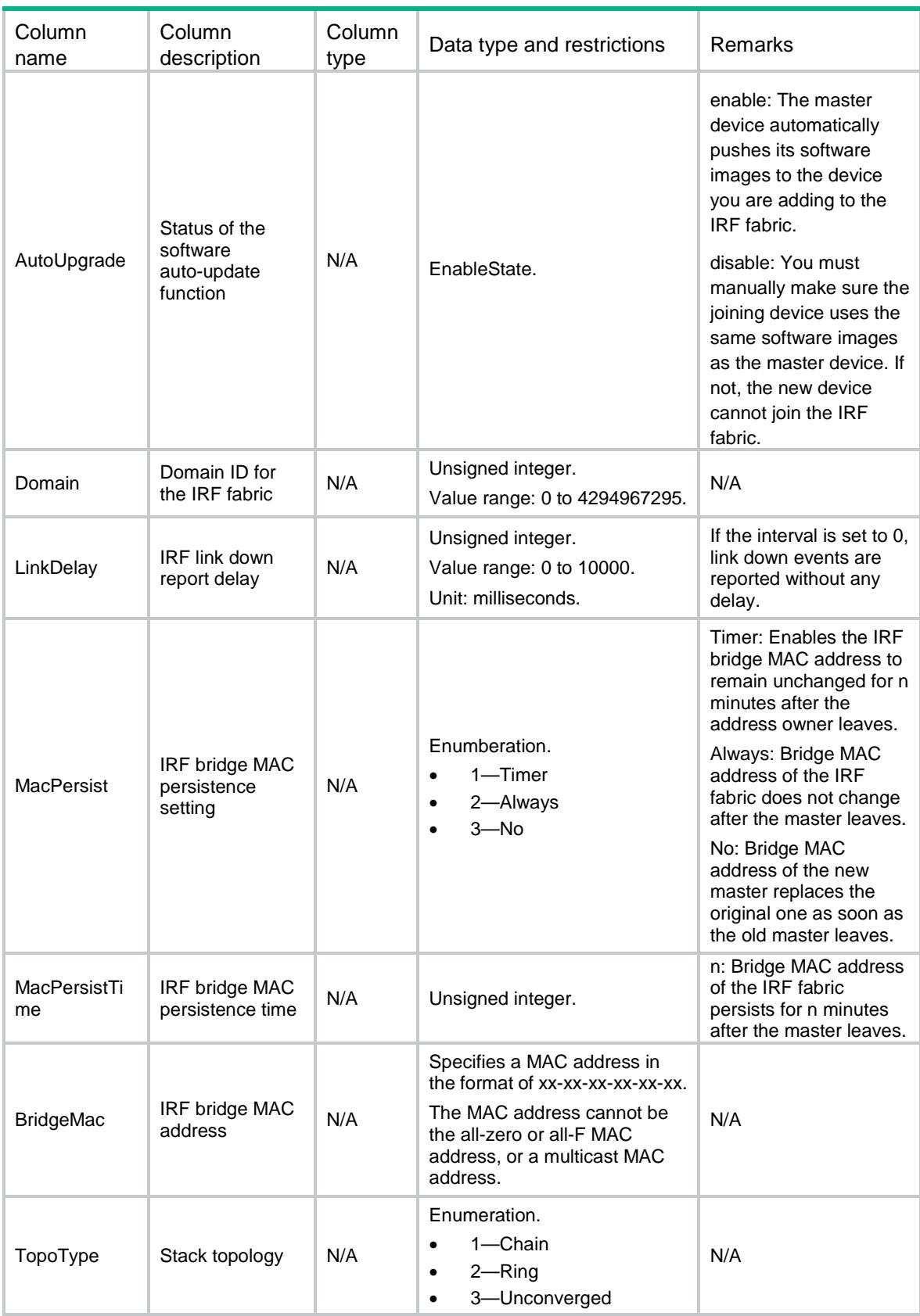

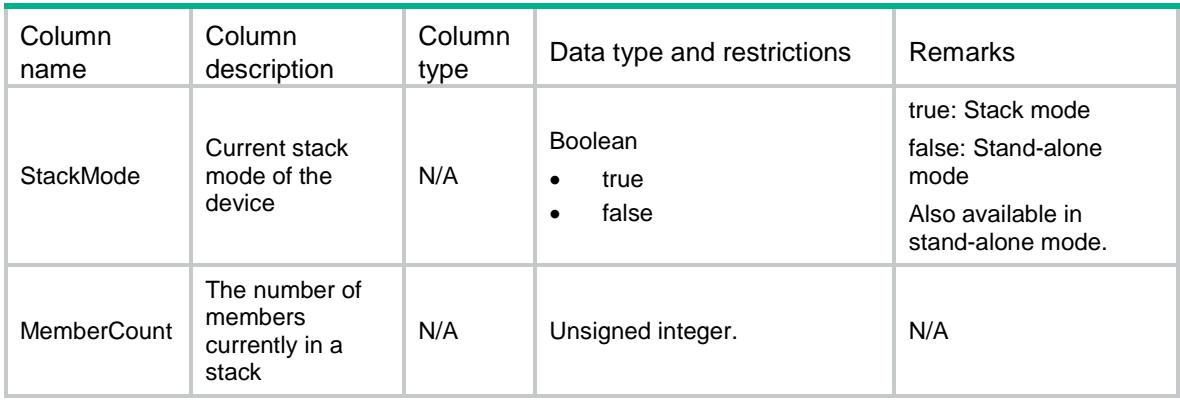

### <span id="page-2001-0"></span>IRF/Members

This table contains configuration of the IRF members.

#### <span id="page-2001-1"></span>XML structure

```
<IRF>
 <Members>
    <Member>
      <MemberID></MemberID>
      <NewMemberID></NewMemberID>
      <Description></Description>
      <Priority></Priority>
      <CPUMac></CPUMac>
      <Board>
        <Chassis></Chassis>
        <Slot></Slot>
        <Role></Role>
      </Board>
    </Member>
 </Members>
\langle/IRF>
```
#### <span id="page-2001-2"></span>Table description

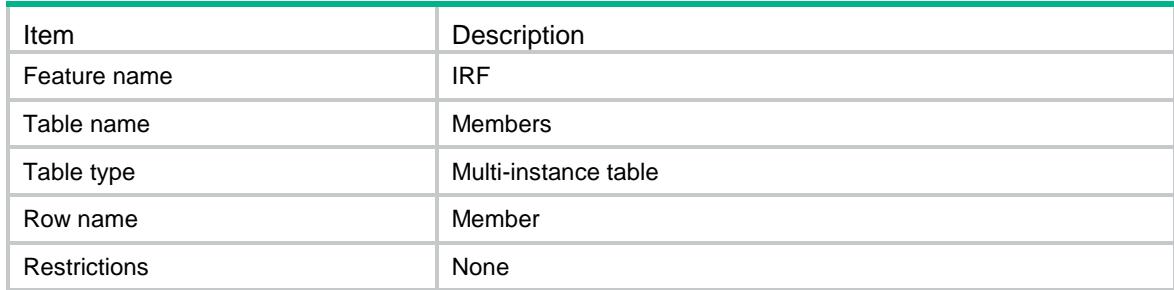

#### <span id="page-2002-0"></span>**Columns**

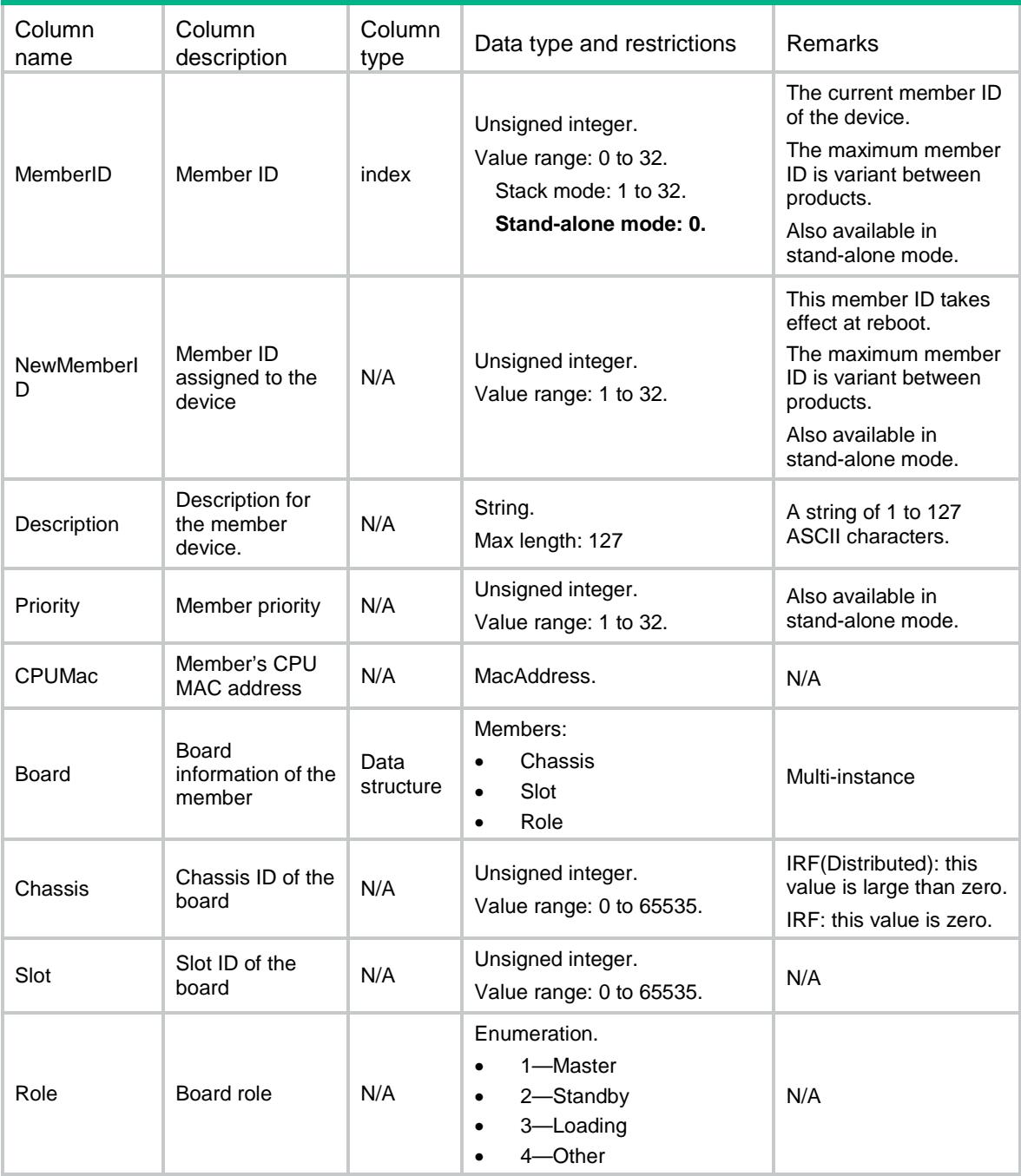

### <span id="page-2002-1"></span>IRF/IRFPorts

This table contains configuration of the IRF ports.

### <span id="page-2002-2"></span>XML structure

```
<IRF> <IRFPorts>
```

```
 <IRFPort>
      <MemberID></MemberID>
      <Port></Port>
      <Neighbor></Neighbor>
      <State></State>
      <Interface>
        <IfName></IfName>
        <MDCName></MDCName>
        <Mode></Mode>
        <LinkState></LinkState>
      </Interface>
      <LinkStateInMDC>
        <MDCName></MDCName>
        <State></State>
      </LinkStateInMDC>
    </IRFPort>
 </IRFPorts>
\langle/IRF>
```
### <span id="page-2003-0"></span>Table description

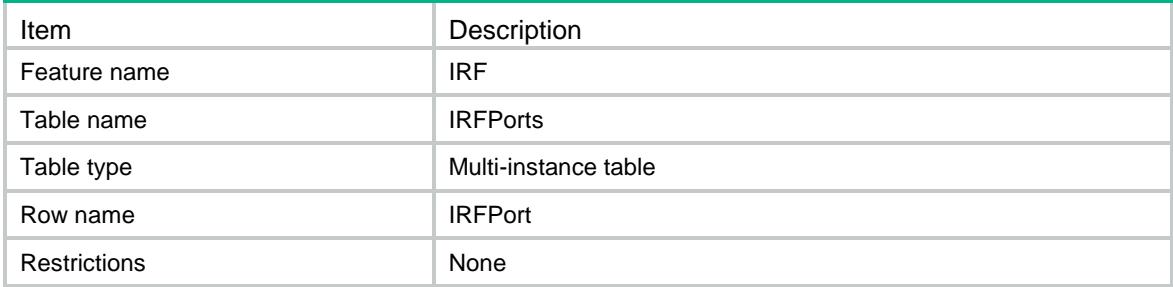

<span id="page-2003-1"></span>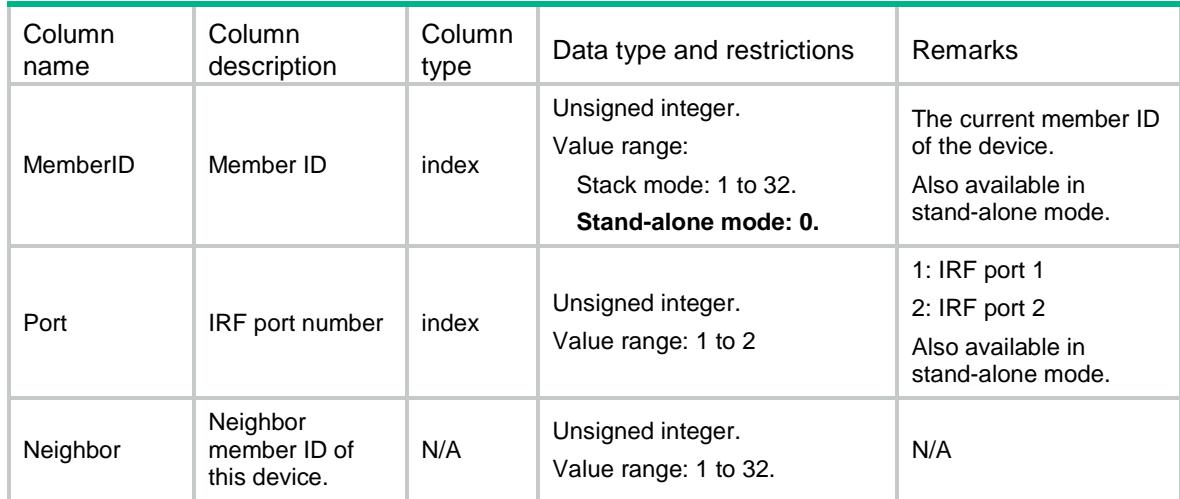

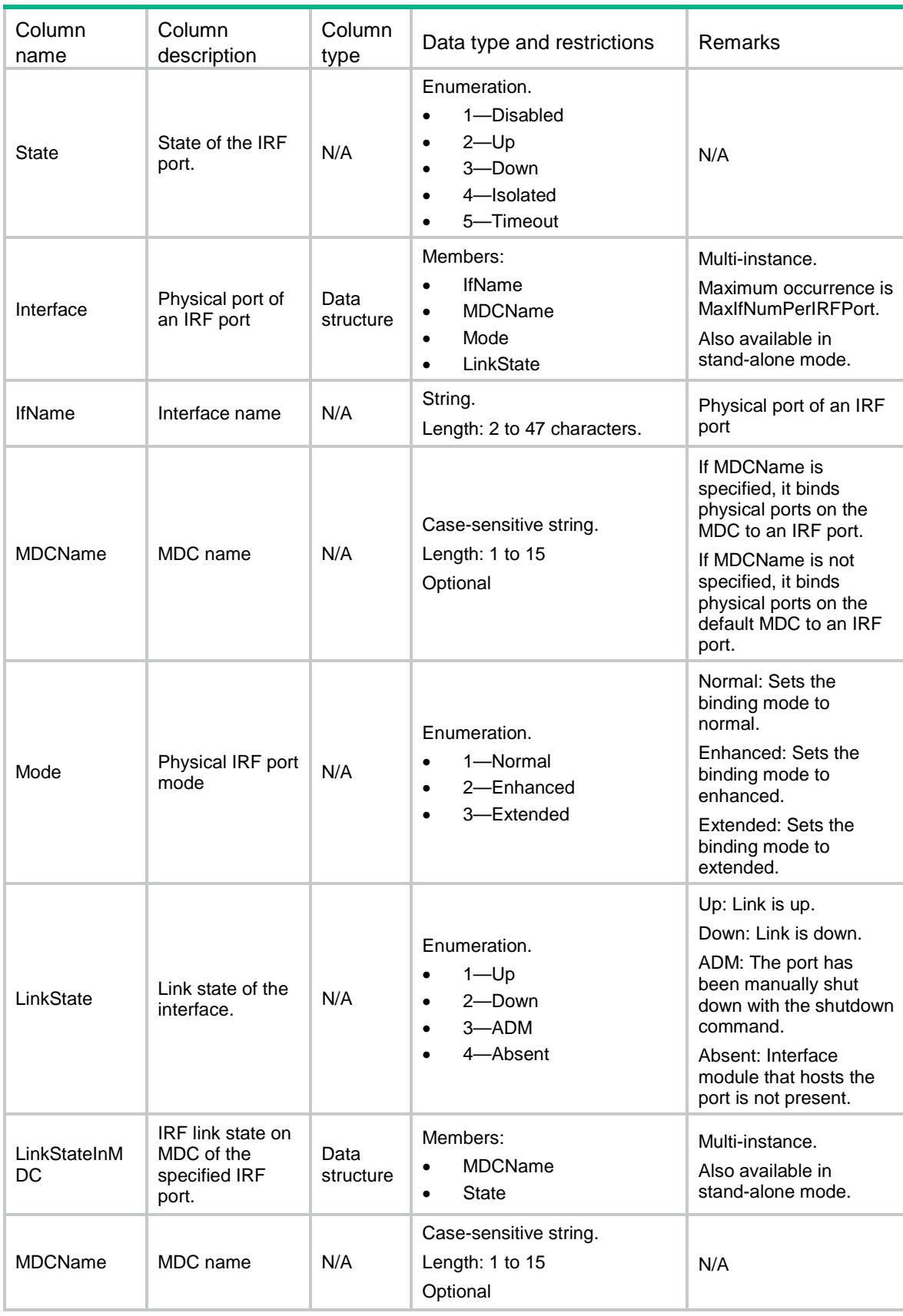

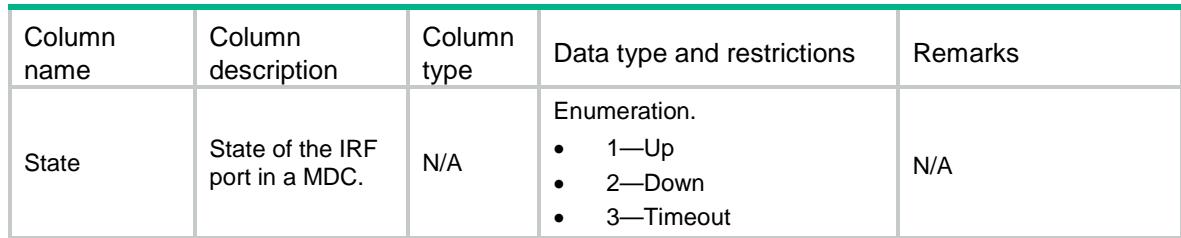

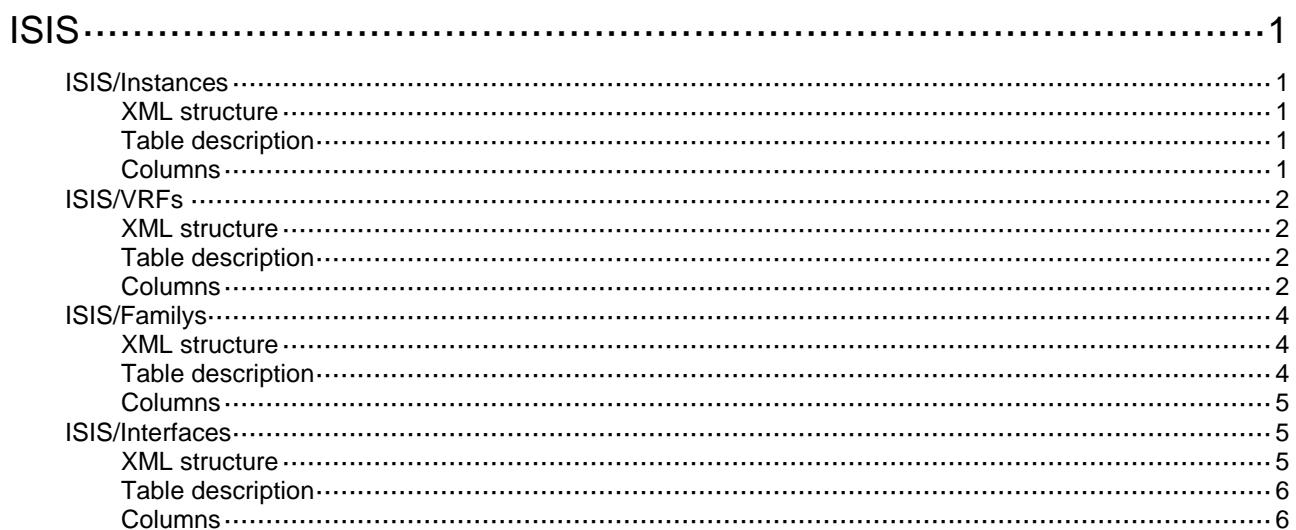

# <span id="page-2007-0"></span>**ISIS**

## <span id="page-2007-1"></span>ISIS/Instances

This table contains IS-IS instance information.

#### <span id="page-2007-2"></span>XML structure

```
<ISIS>
   <Instances>
     <Instance>
       <Name></Name>
      < VRF > < / VRF > </Instance>
   </Instances>
</ISIS>
```
### <span id="page-2007-3"></span>Table description

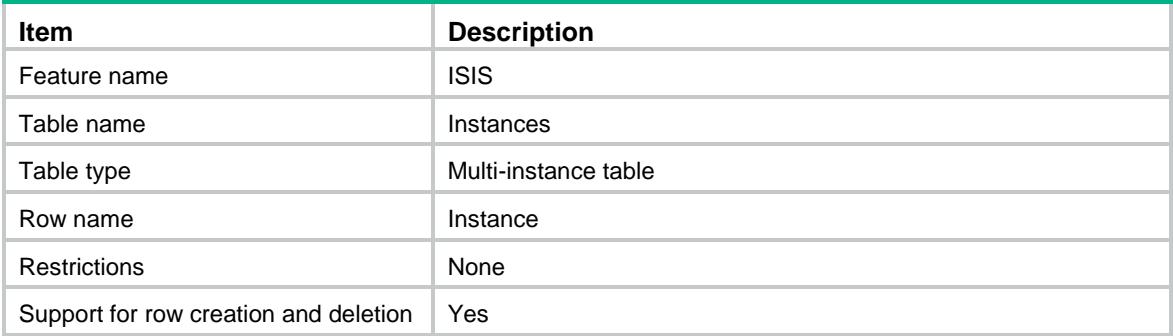

<span id="page-2007-4"></span>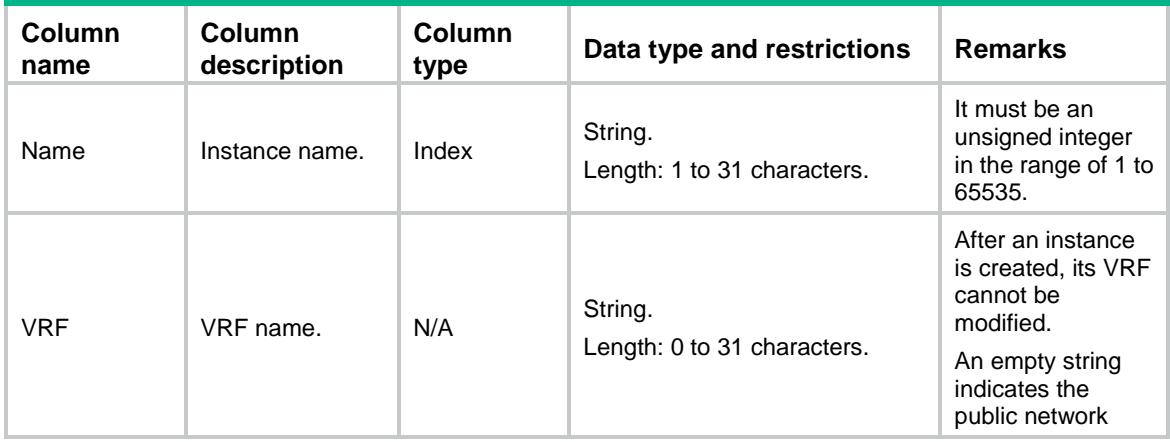

## <span id="page-2008-0"></span>ISIS/VRFs

This table contains IS-IS VRF information.

#### <span id="page-2008-1"></span>XML structure

```
<ISIS>
   <VRFs>
     <VRF>
       <Name></Name>
       <CostStyle>
         <Style></Style>
          <RelaxSpfLimit></RelaxSpfLimit>
       </CostStyle>
       <NetworkEntity></NetworkEntity>
       <LevelId></LevelId>
       <DistributeBgpLs>
         <InstanceId></InstanceId>
         <LevelType></LevelType>
       </DistributeBgpLs>
       <NSR></NSR>
       <SRGB>
         <Lowerbound></Lowerbound>
         <Upperbound></Upperbound>
       </SRGB>
    \langle/VRF\rangle </VRFs>
</ISIS>
```
### <span id="page-2008-2"></span>Table description

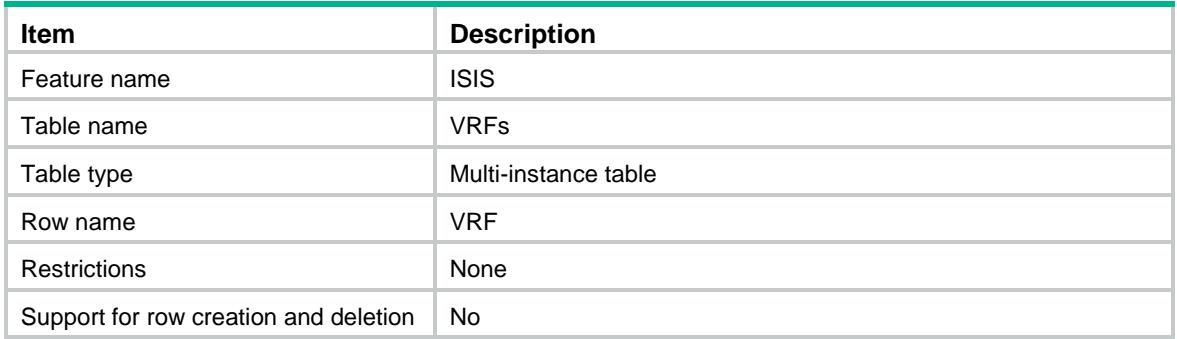

<span id="page-2008-3"></span>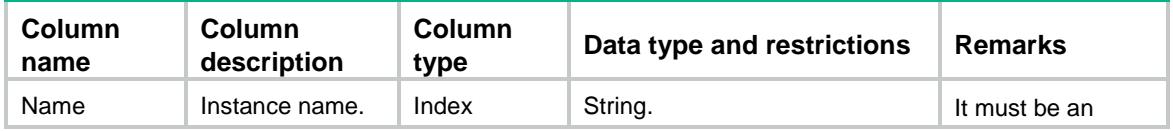

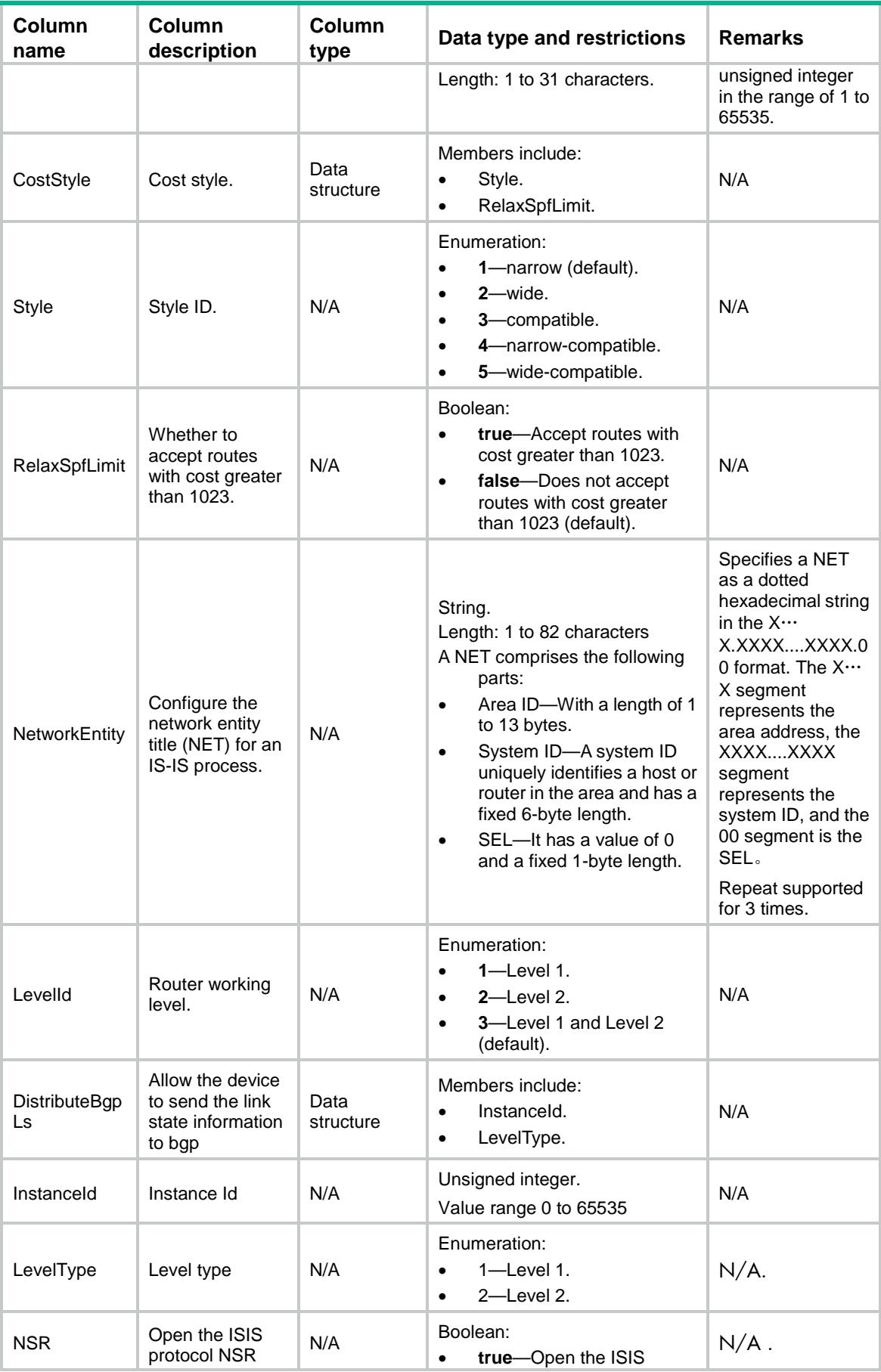

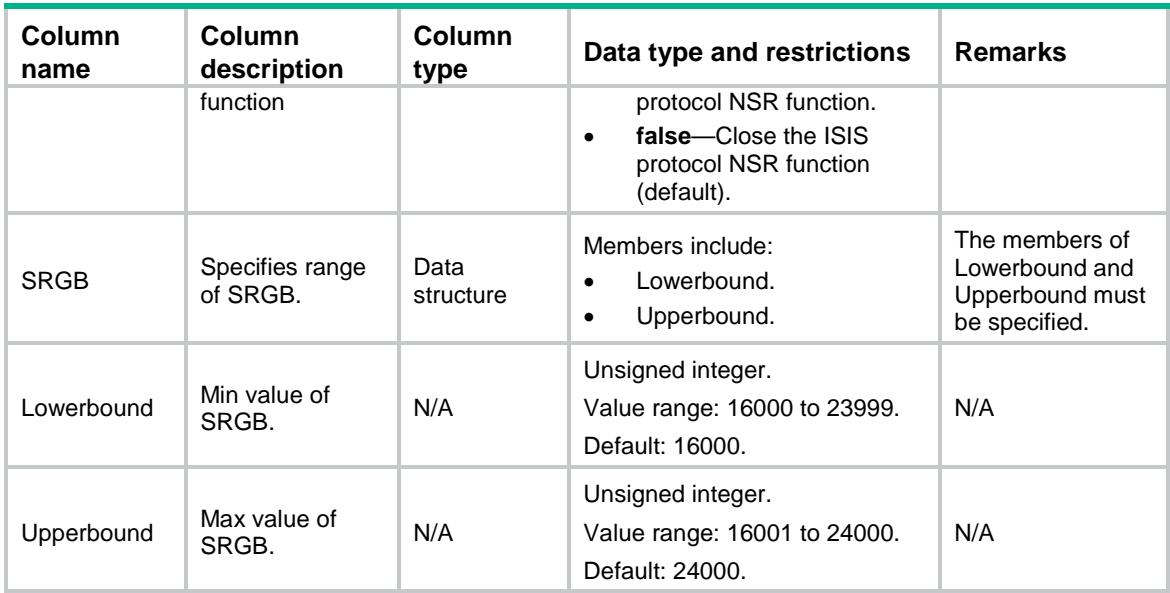

## <span id="page-2010-0"></span>ISIS/Familys

This table contains address family identifier information of IS-IS.

#### <span id="page-2010-1"></span>XML structure

```
<ISIS>
   <Familys>
     <Family>
       <Name></Name>
       <Type></Type>
       <SrMpls></SrMpls>
       <SrAdjEnable></SrAdjEnable>
     </Family>
   </Familys>
</ISIS>
```
### <span id="page-2010-2"></span>Table description

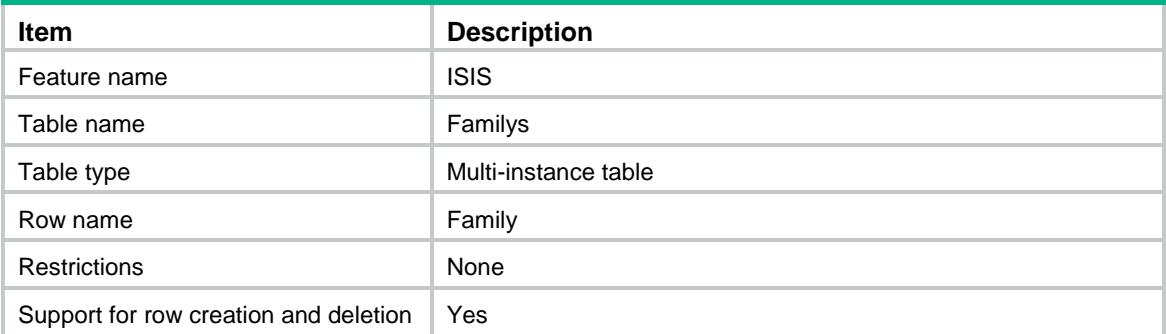

#### <span id="page-2011-0"></span>**Columns**

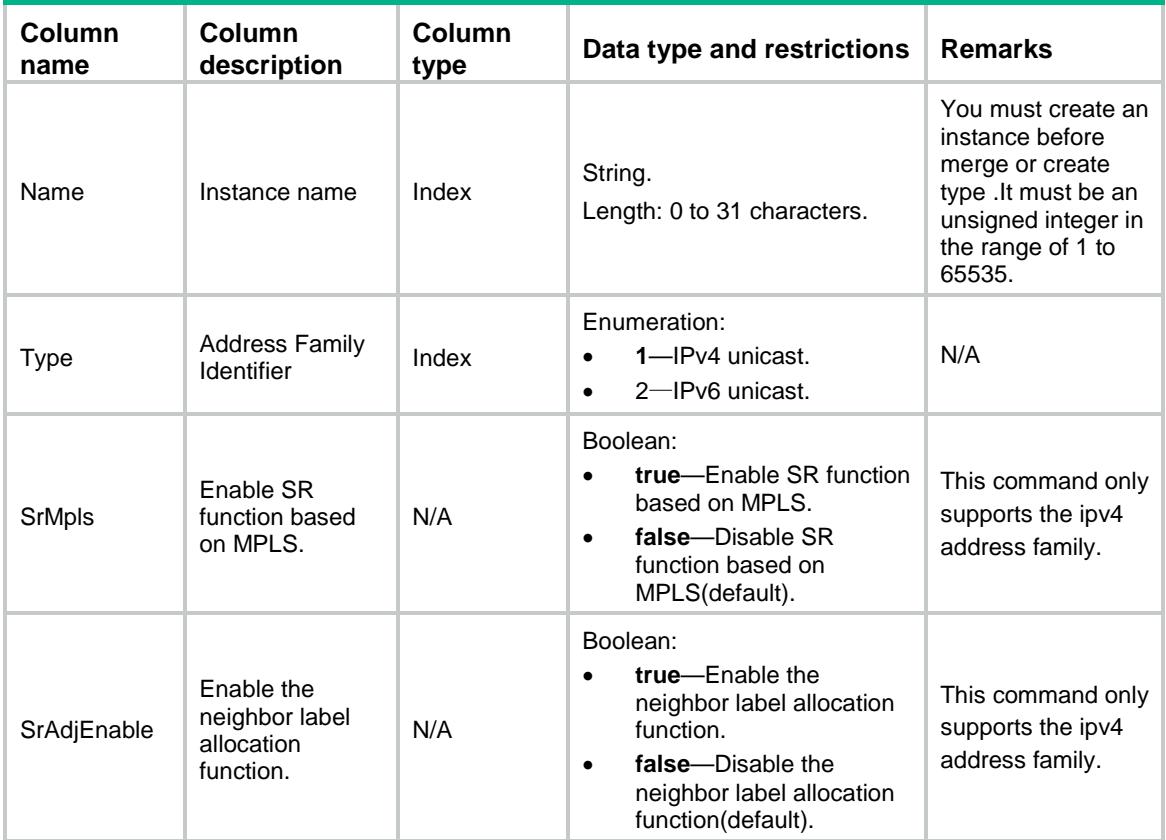

## <span id="page-2011-1"></span>ISIS/Interfaces

This table contains IS-IS interface information.

#### <span id="page-2011-2"></span>XML structure

```
<ISIS>
   <Interfaces>
     <Interface>
       <IfIndex></IfIndex>
       <EnableNameV4></EnableNameV4>
       <EnableNameV6></EnableNameV6>
       <CostV4>
         <Level1Value></Level1Value>
         <Level2Value></Level2Value>
       </CostV4>
       <CostV6>
         <Level1Value></Level1Value>
         <Level2Value></Level2Value>
       </CostV6>
       <LevelType></LevelType>
       <PrefixSidV4>
```

```
 <SidType></SidType>
         <Sid></Sid>
         <ExplicitNull></ExplicitNull>
         <NFlagClear></NFlagClear>
       </PrefixSidV4>
     </Interface>
   </Interfaces>
</ISIS>
```
### <span id="page-2012-0"></span>Table description

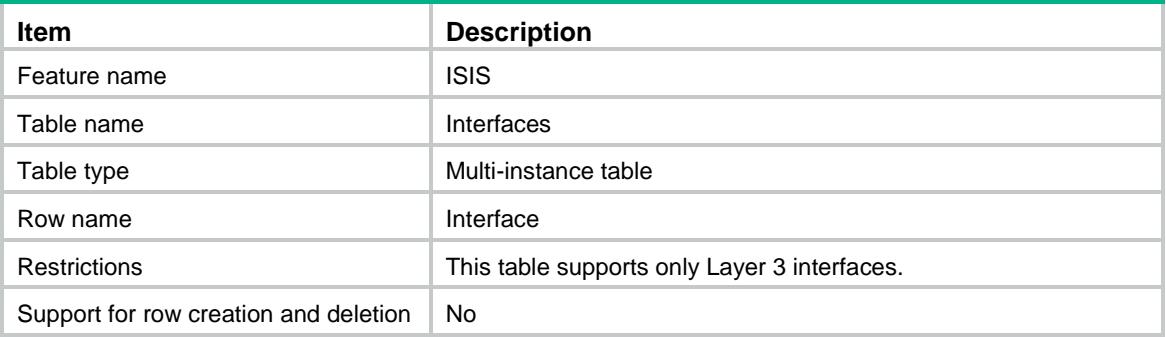

<span id="page-2012-1"></span>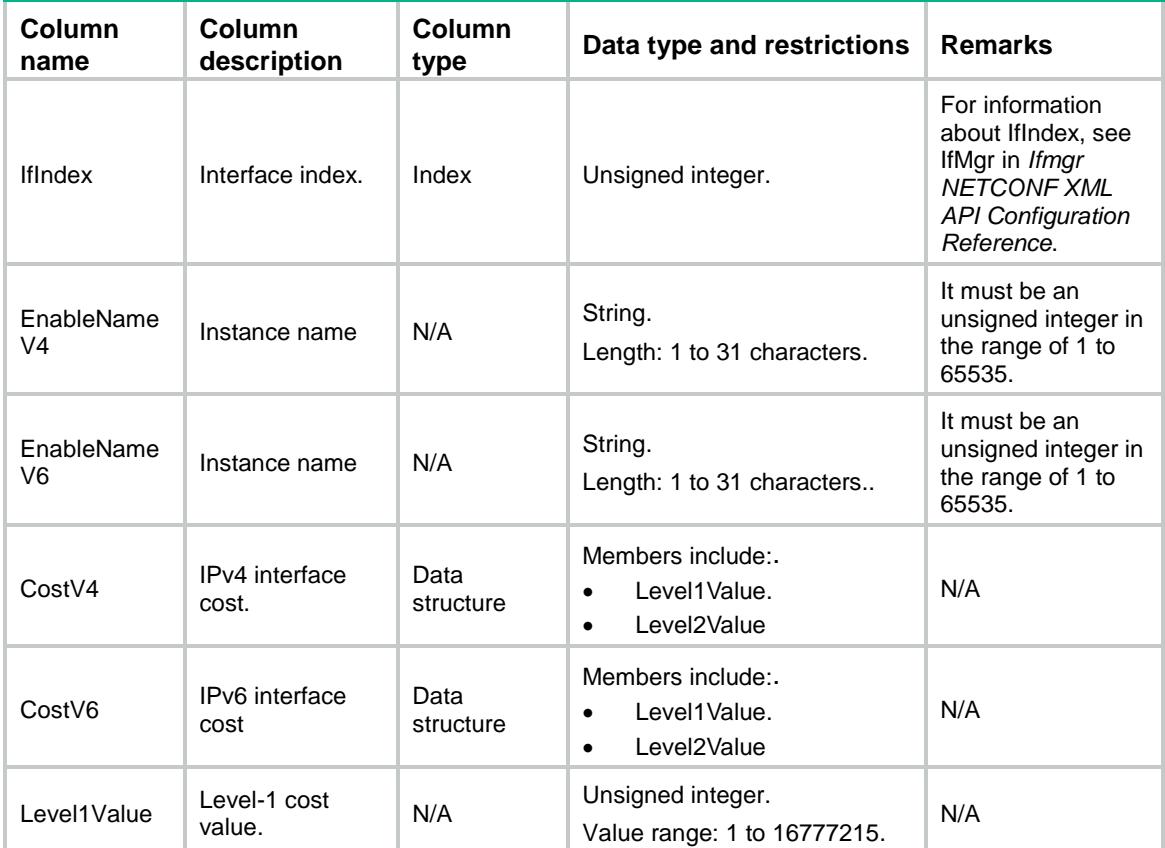

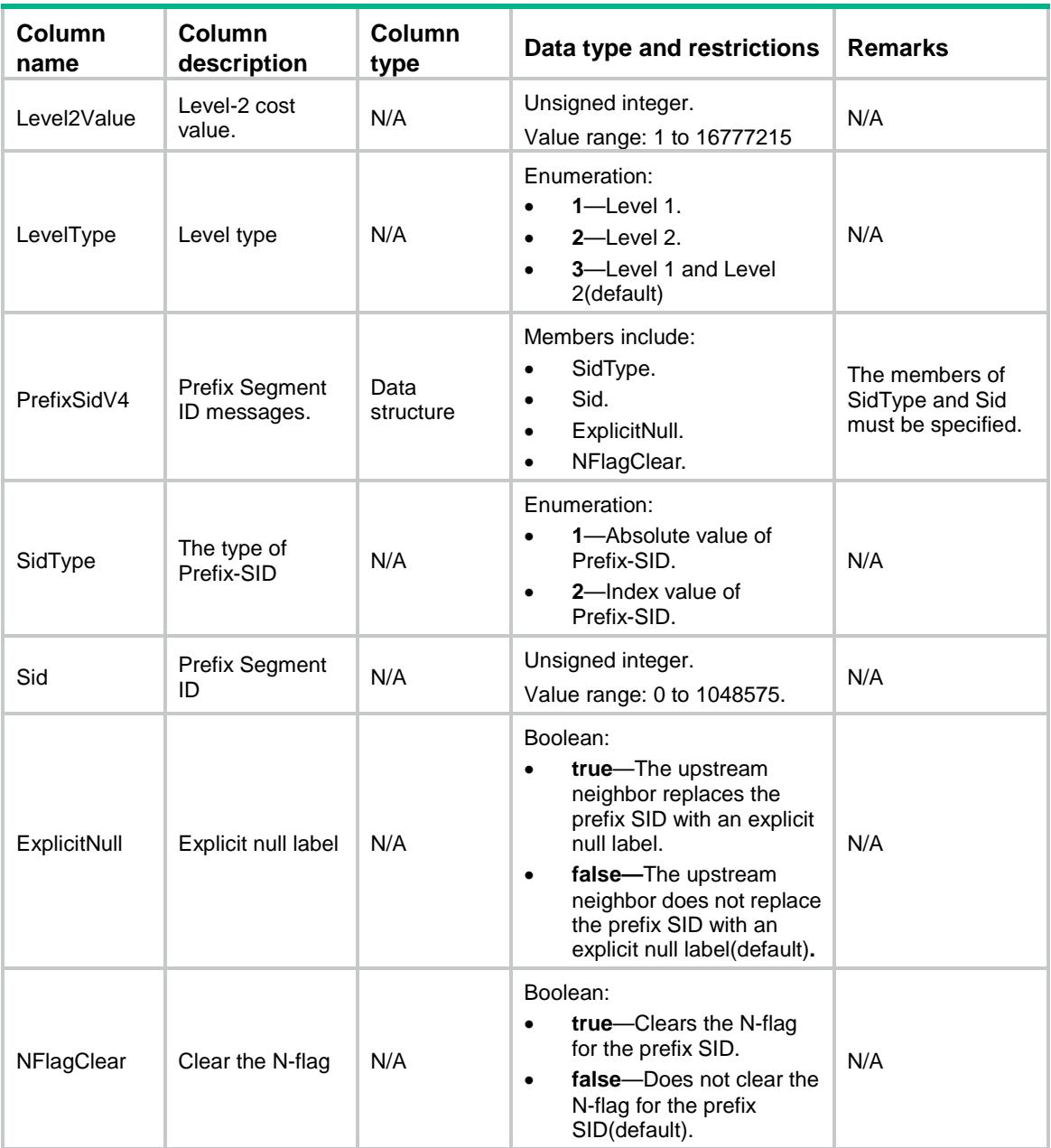

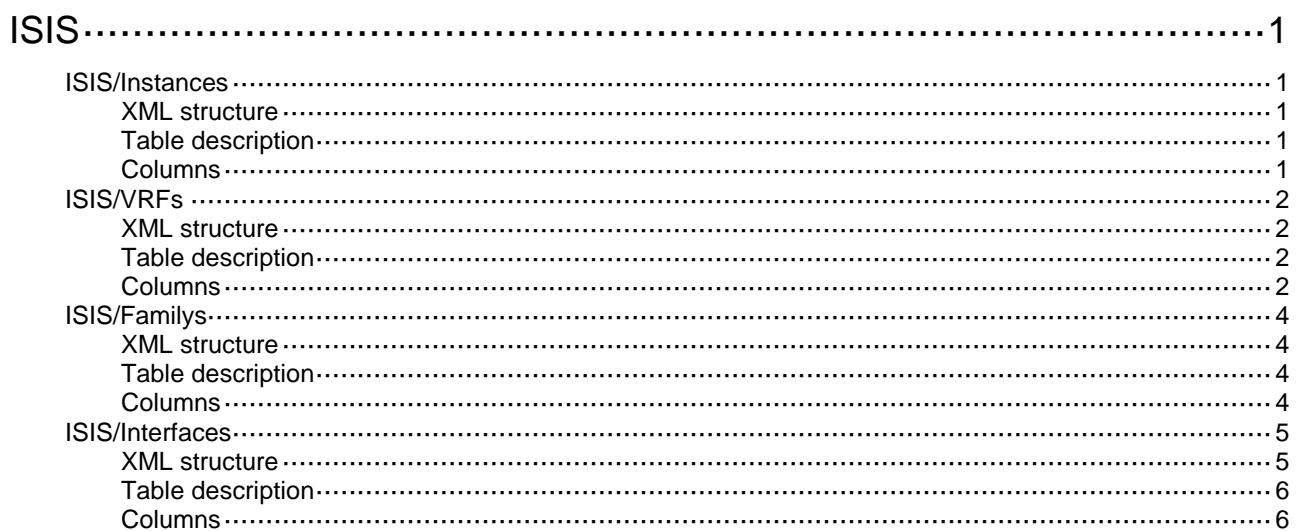

# <span id="page-2015-0"></span>**ISIS**

## <span id="page-2015-1"></span>ISIS/Instances

This table contains IS-IS instance information.

#### <span id="page-2015-2"></span>XML structure

```
<ISIS>
   <Instances>
     <Instance>
       <Name></Name>
      < VRF > < / VRF > </Instance>
   </Instances>
</ISIS>
```
### <span id="page-2015-3"></span>Table description

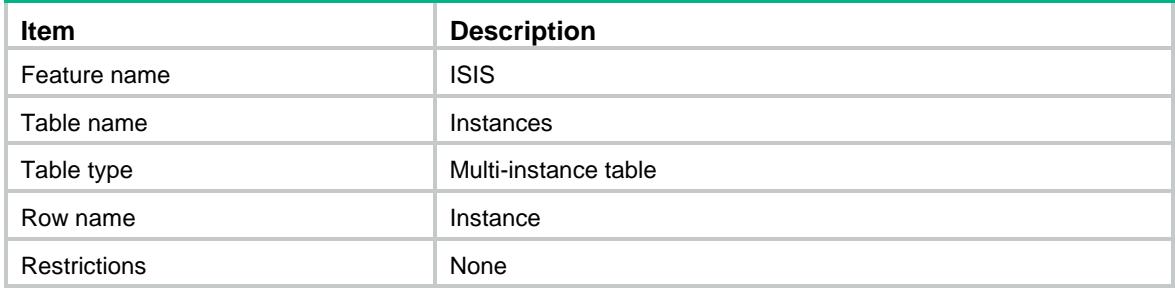

<span id="page-2015-4"></span>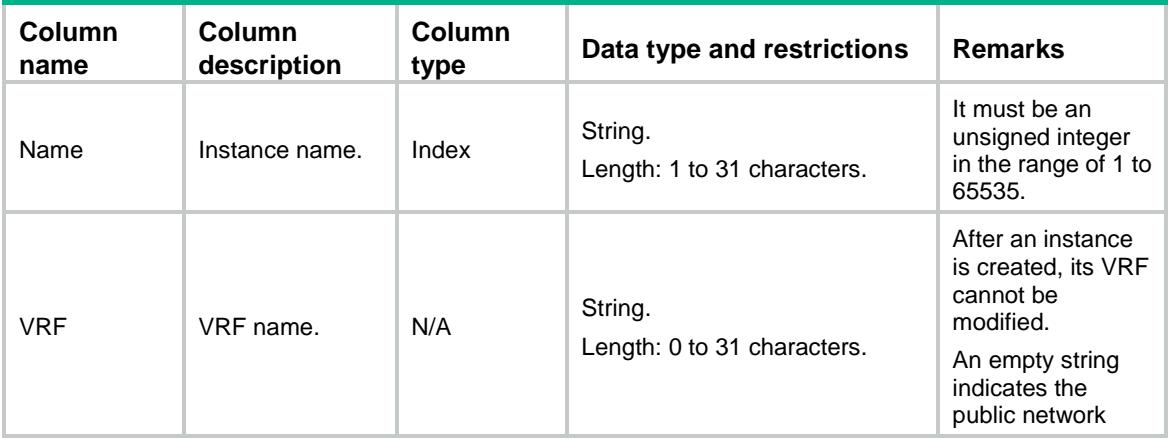
### ISIS/VRFs

This table contains IS-IS VRF information.

#### XML structure

```
<ISIS>
   <VRFs>
     <VRF>
       <Name></Name>
       <CostStyle>
         <Style></Style>
          <RelaxSpfLimit></RelaxSpfLimit>
       </CostStyle>
       <NetworkEntity></NetworkEntity>
       <LevelId></LevelId>
       <DistributeBgpLs>
         <InstanceId></InstanceId>
         <LevelType></LevelType>
       </DistributeBgpLs>
       <NSR></NSR>
       <SRGB>
          <Lowerbound></Lowerbound>
         <Upperbound></Upperbound>
       </SRGB>
    \langle/VRF\rangle </VRFs>
</ISIS>
```
#### Table description

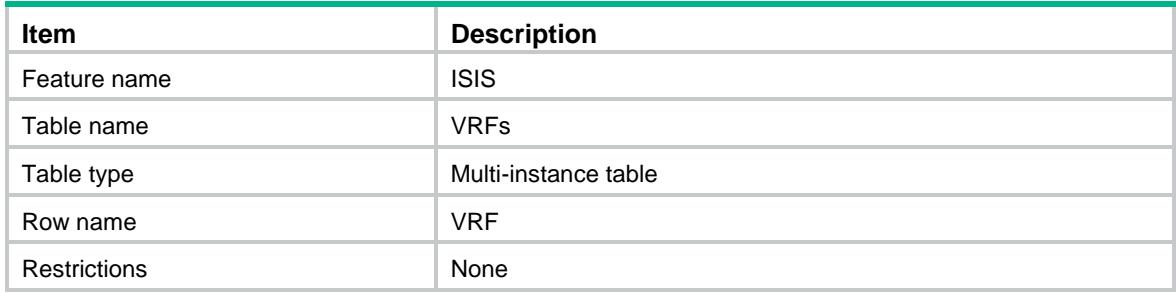

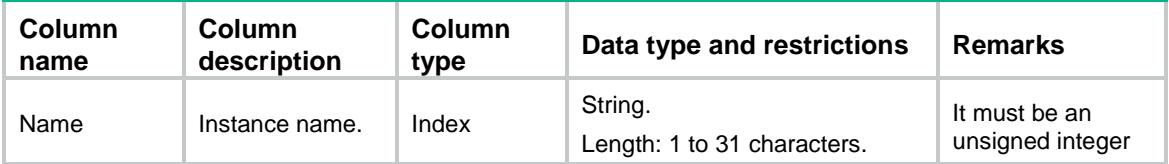

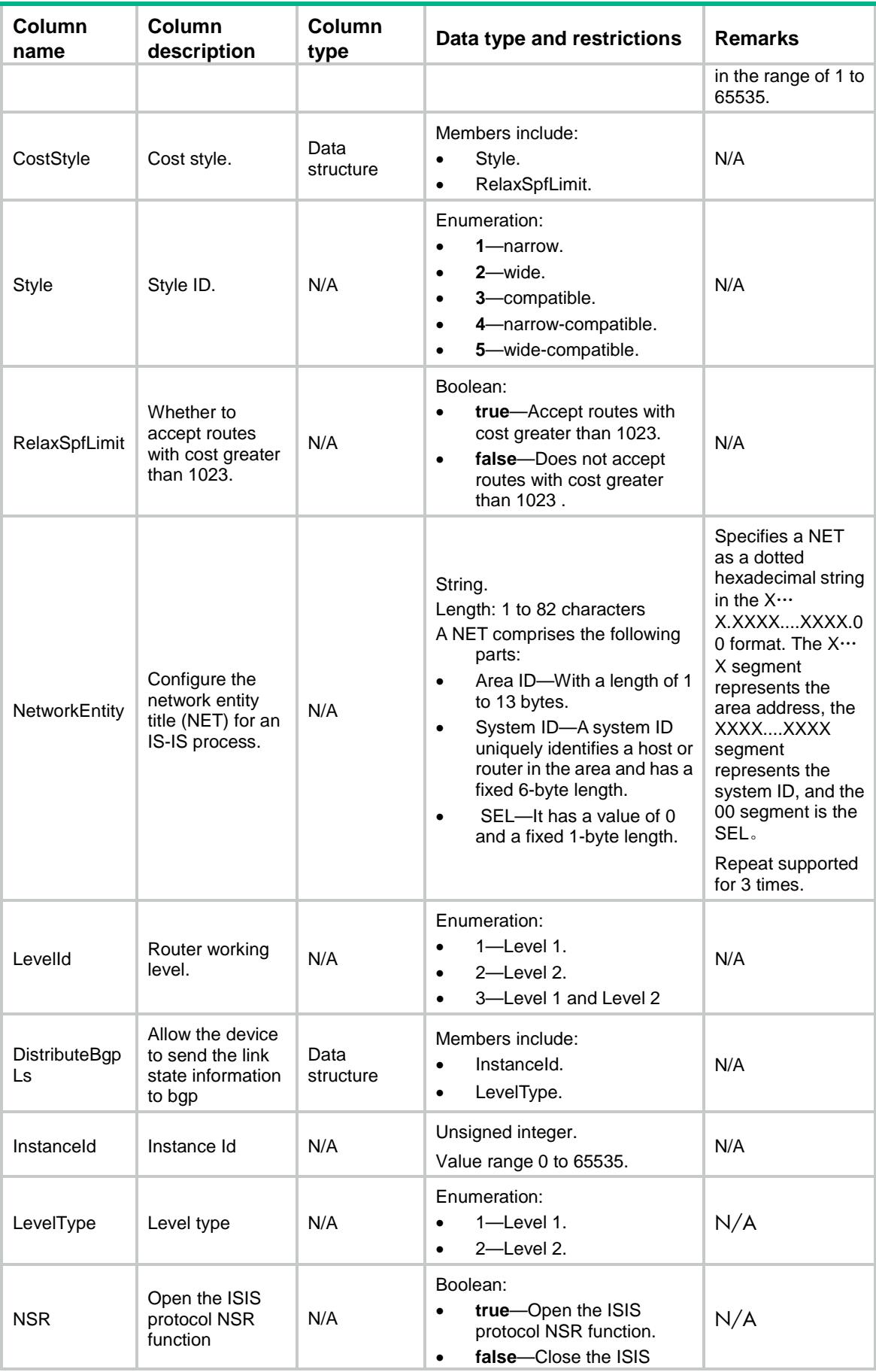

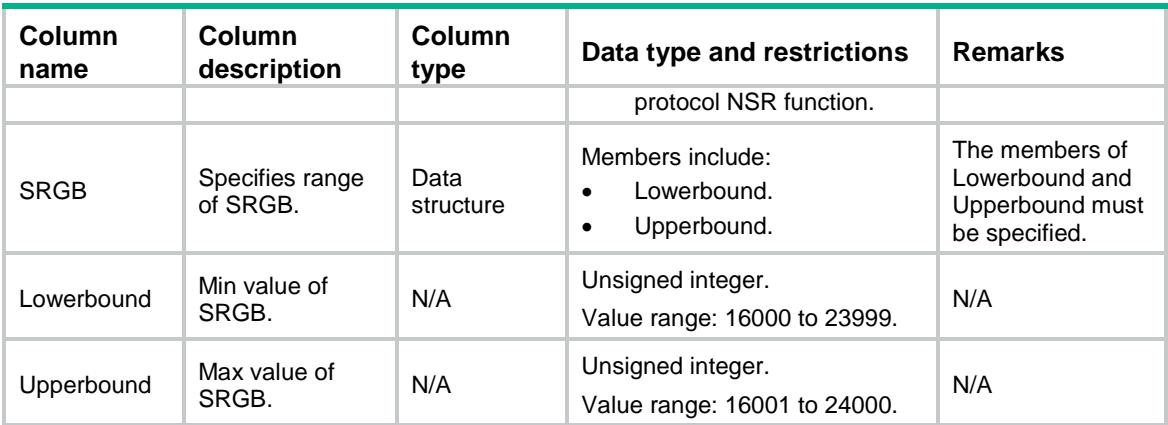

### ISIS/Familys

This table contains address family identifier information of IS-IS.

#### XML structure

```
<ISIS>
   <Familys>
     <Family>
       <Name></Name>
       <Type></Type>
       <SrMpls></SrMpls>
       <SrAdjEnable></SrAdjEnable>
     </Family>
   </Familys>
\langle/ISIS>
```
#### Table description

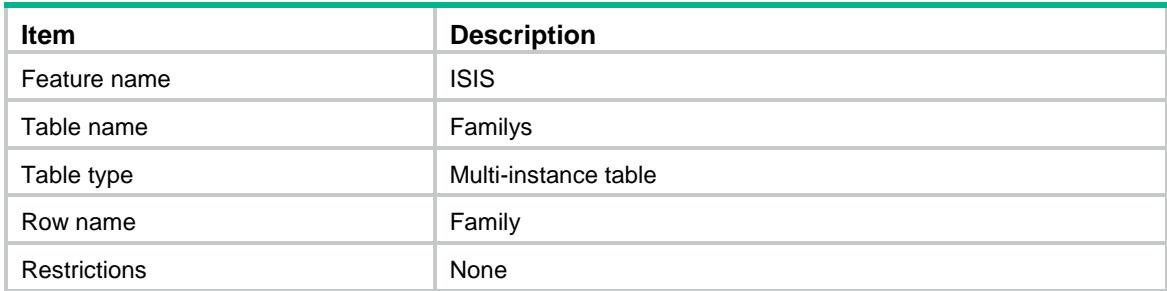

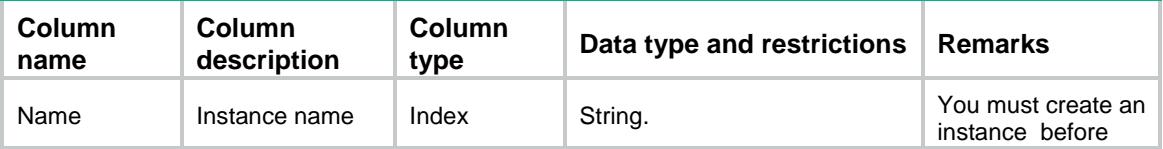

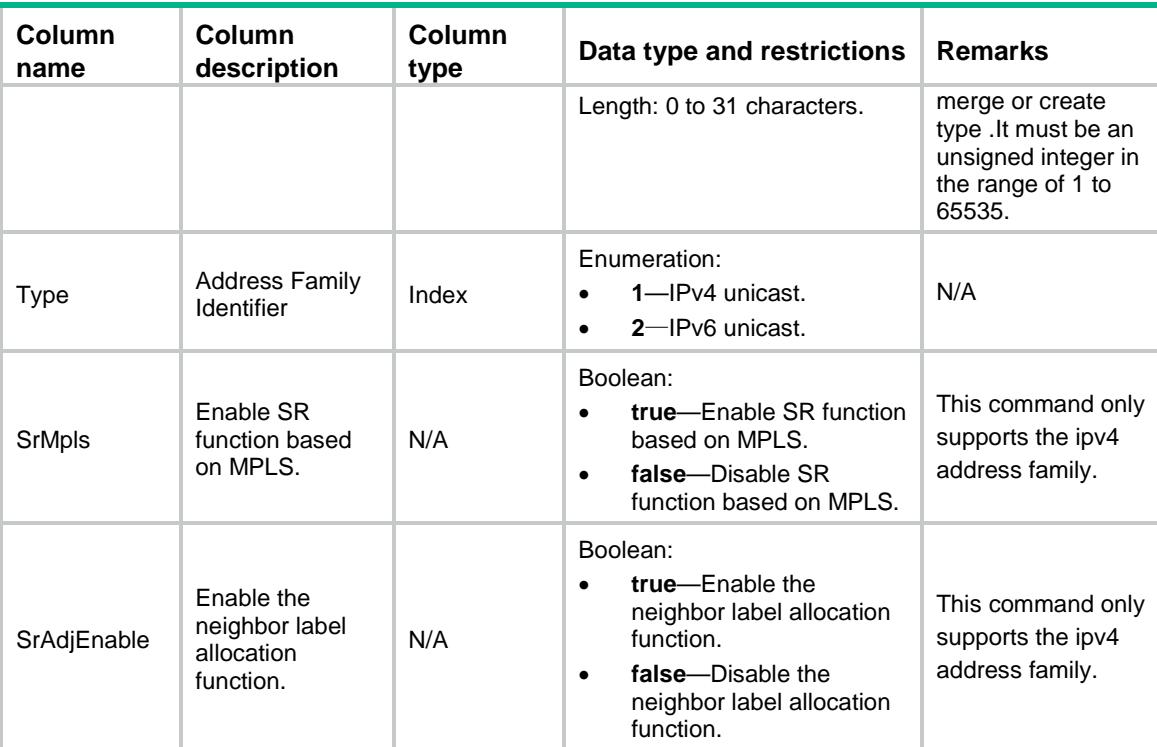

### ISIS/Interfaces

This table contains IS-IS interface information.

#### XML structure

```
<ISIS>
   <Interfaces>
     <Interface>
       <IfIndex></IfIndex>
       <EnableNameV4></EnableNameV4>
       <EnableNameV6></EnableNameV6>
       <CostV4>
         <Level1Value></Level1Value>
         <Level2Value></Level2Value>
       </CostV4>
       <CostV6>
         <Level1Value></Level1Value>
         <Level2Value></Level2Value>
       </CostV6>
       <LevelType></LevelType>
       <PrefixSidV4>
         <SidType></SidType>
         <Sid></Sid>
         <ExplicitNull></ExplicitNull>
         <NFlagClear></NFlagClear>
       </PrefixSidV4>
```

```
 </Interface>
   </Interfaces>
</ISIS>
```
### Table description

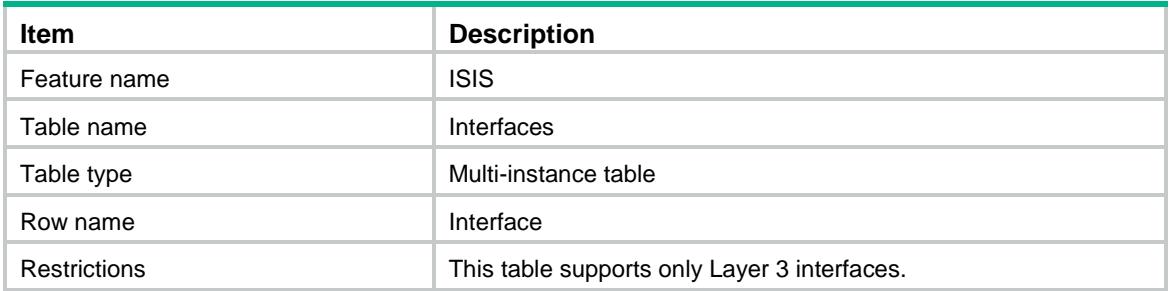

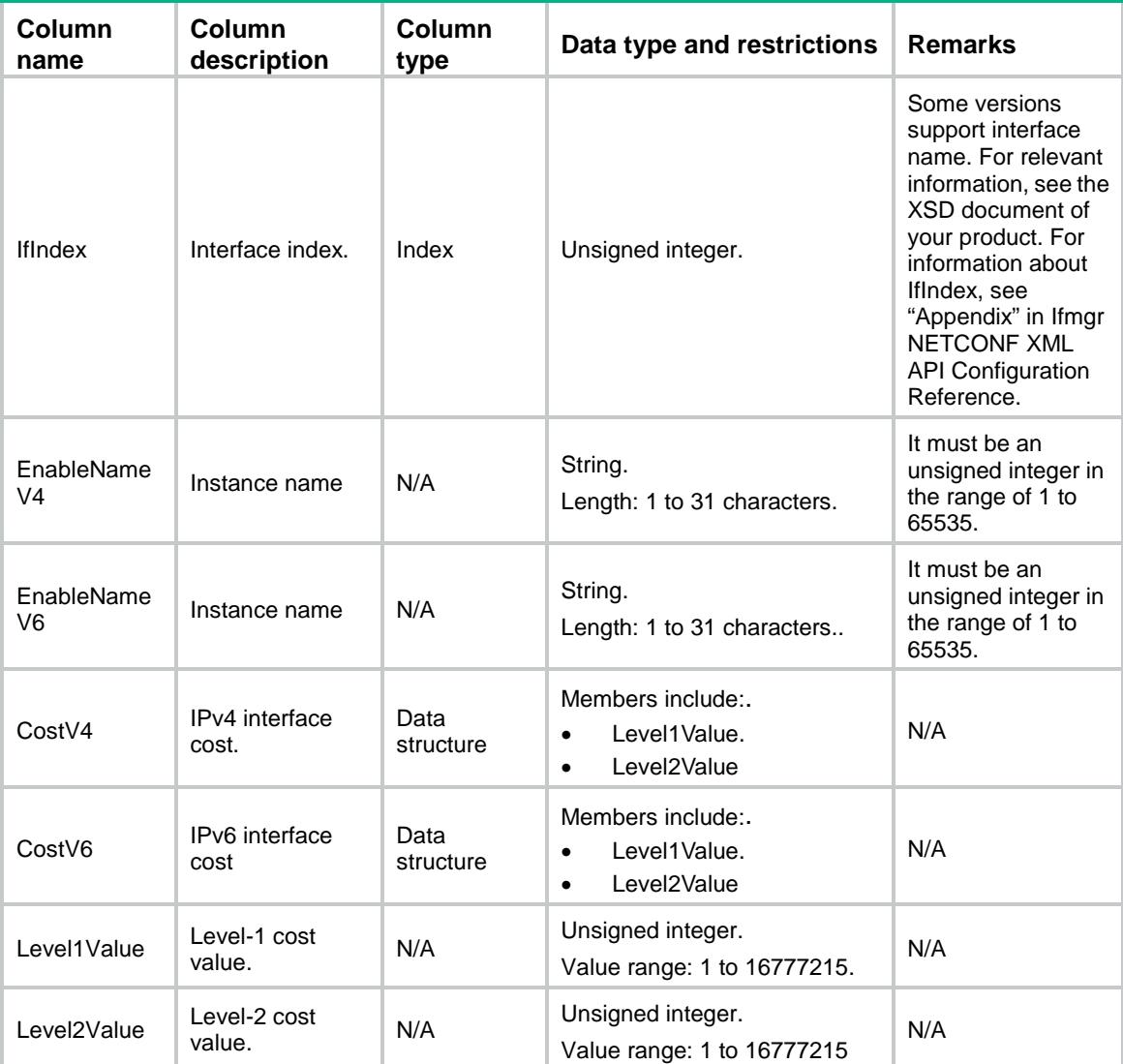

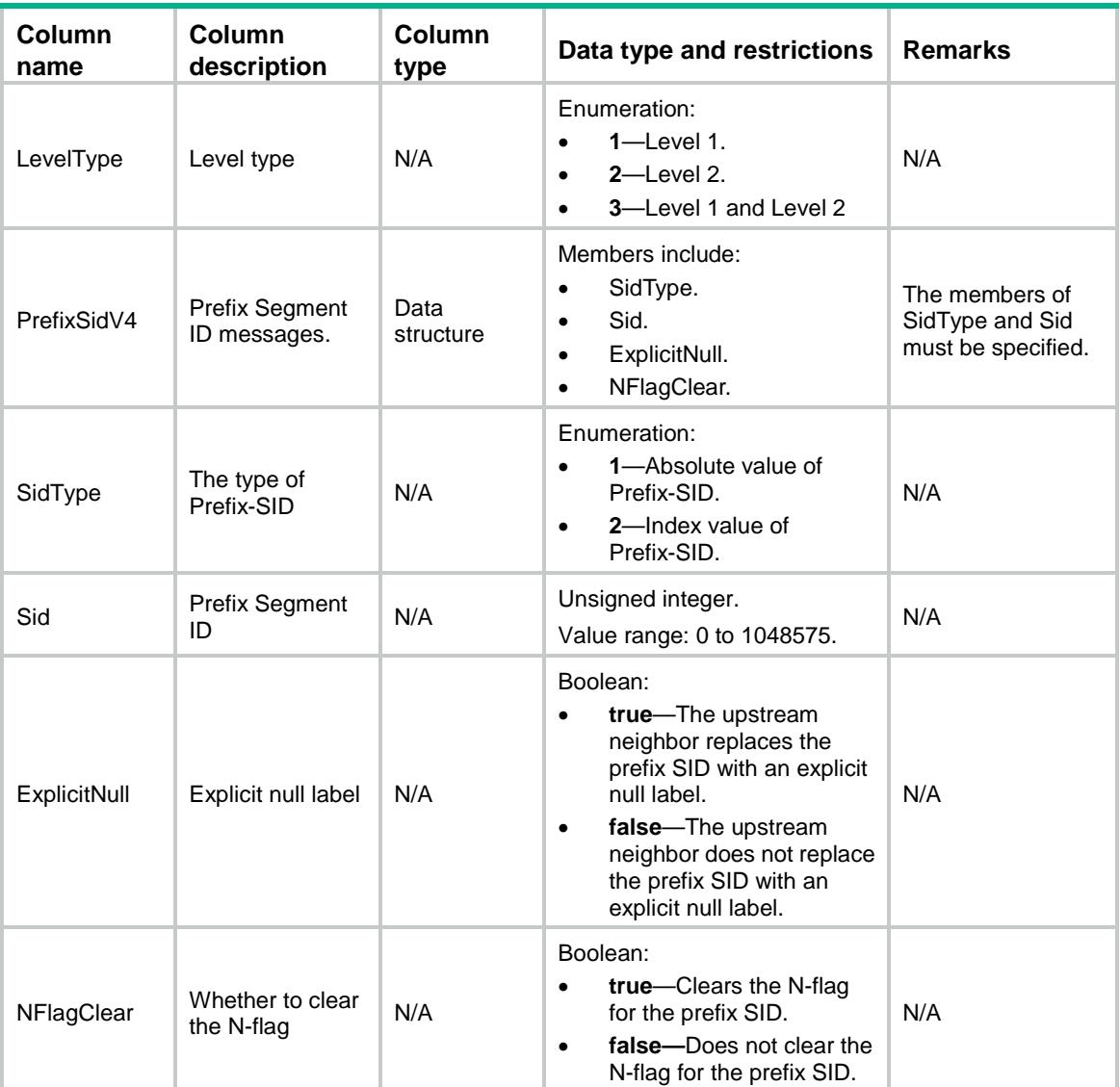

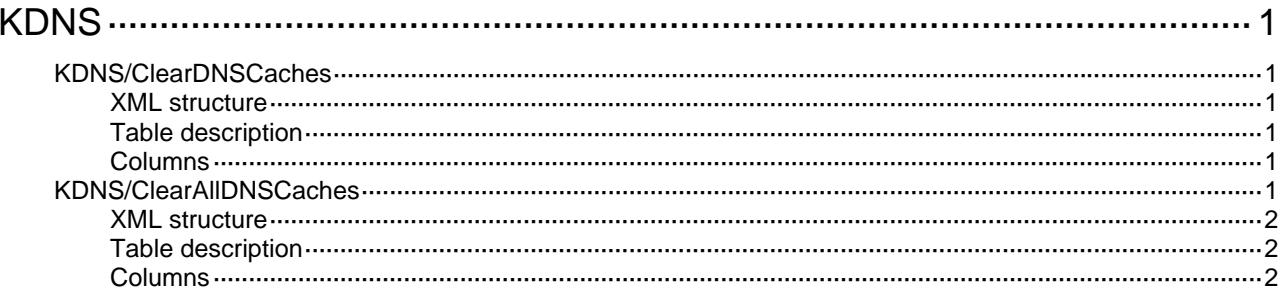

# <span id="page-2023-1"></span><span id="page-2023-0"></span>**KDNS**

### <span id="page-2023-2"></span>KDNS/ClearDNSCaches

This table is used to clear the specified DNS cache.

#### <span id="page-2023-3"></span>XML structure

```
<KDNS> 
   <ClearDNSCaches> 
    <ClearDNSCache> 
      <DomainName></DomainName> 
      <Clear></Clear> 
    </ClearDNSCache> 
   </ClearDNSCaches> 
</KDNS>
```
#### <span id="page-2023-4"></span>Table description

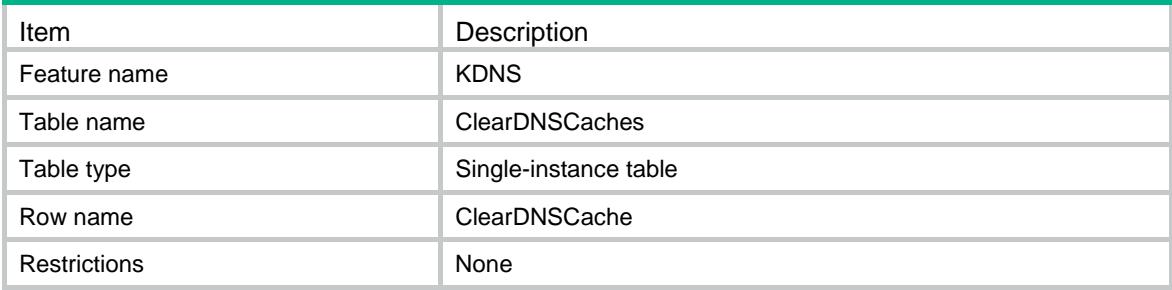

#### <span id="page-2023-5"></span>Columns

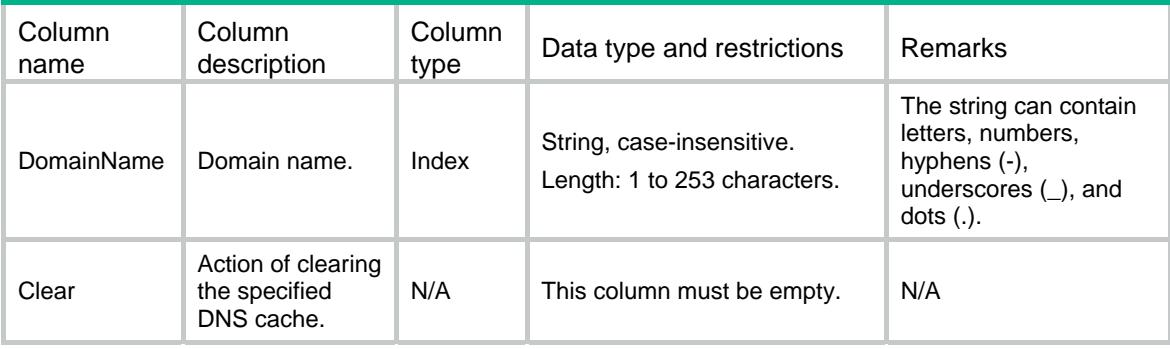

# <span id="page-2023-6"></span>KDNS/ClearAllDNSCaches

This table is used to clear all DNS caches.

#### <span id="page-2024-1"></span><span id="page-2024-0"></span>XML structure

<KDNS>

<ClearAllDNSCaches>

<Clear></Clear>

</ClearAllDNSCaches>

 $<$  /  $\tt KDNS$   $>$ 

### <span id="page-2024-2"></span>Table description

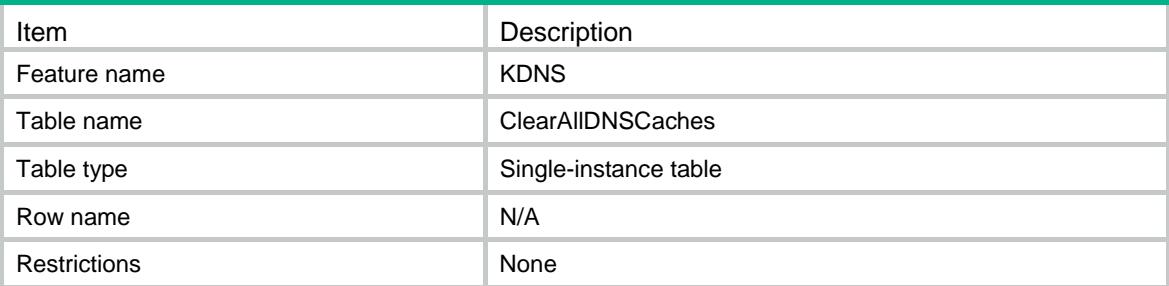

<span id="page-2024-3"></span>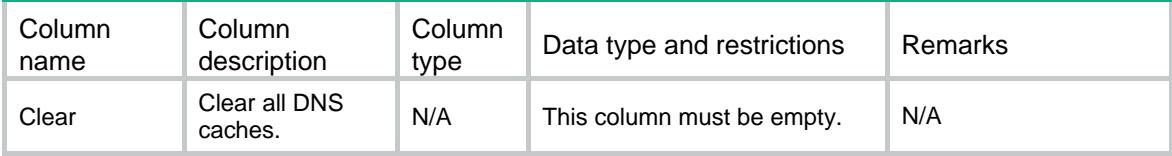

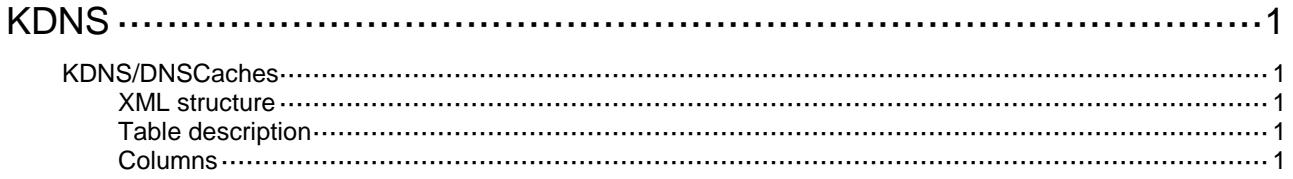

# <span id="page-2026-0"></span>**KDNS**

### <span id="page-2026-1"></span>KDNS/DNSCaches

This table contains information about DNS cache.

#### <span id="page-2026-2"></span>XML structure

```
<KDNS>
  <DNSCaches>
    <DNSCache>
      <ChassisID></ChassisID>
      <SlotID></SlotID>
      <CPUID></CPUID>
      <DomainName></DomainName>
      <Index></Index>
      <DataType></DataType>
      <DataLength></DataLength>
      <DataValue></DataValue>
      <Lifetime></Lifetime> </DNSCache>
  </DNSCaches>
</KDNS>
```
#### <span id="page-2026-3"></span>Table description

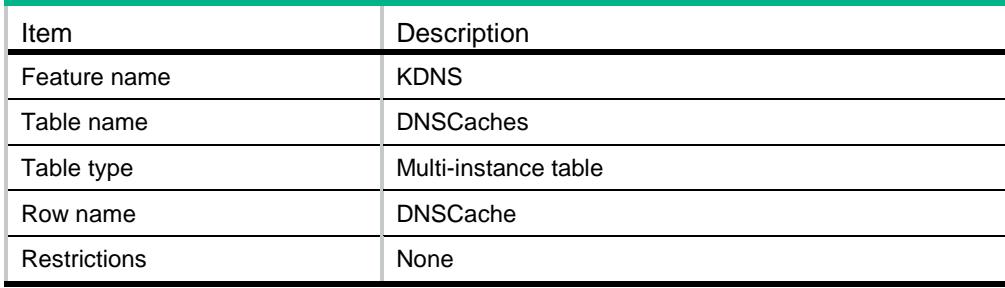

<span id="page-2026-4"></span>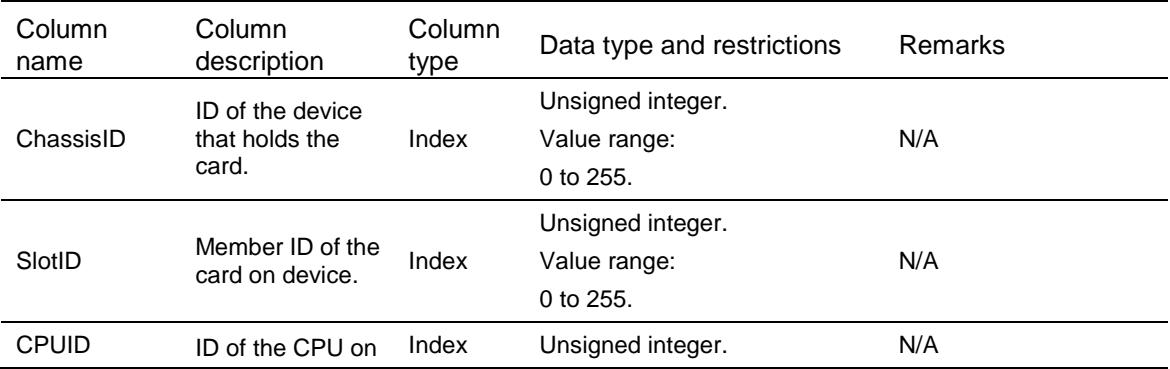

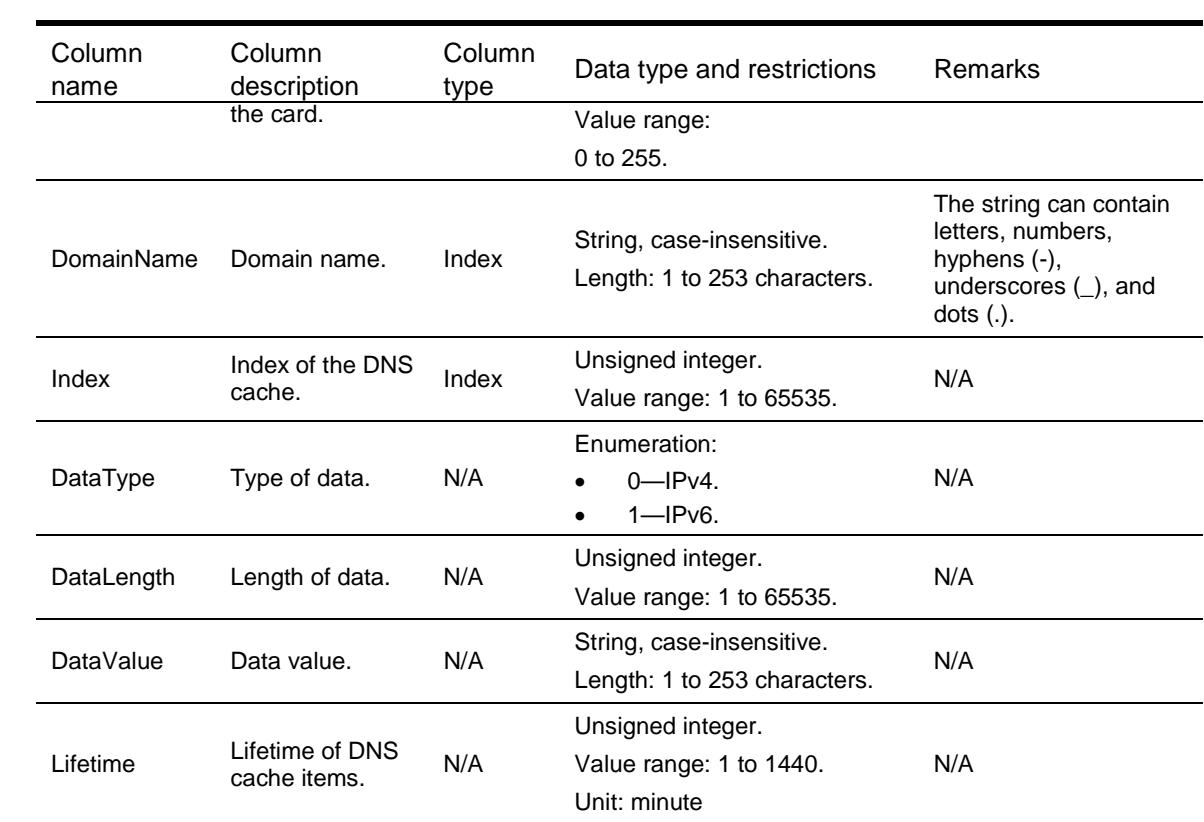

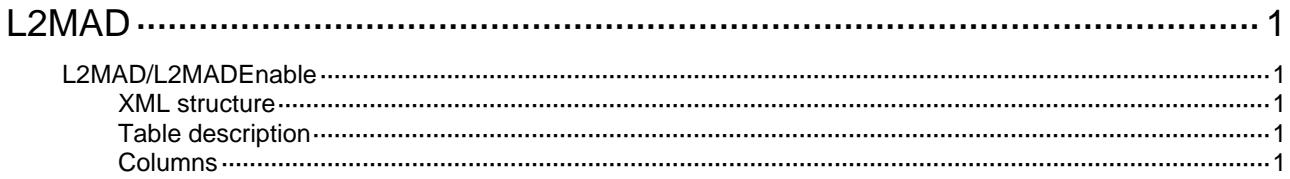

# <span id="page-2029-1"></span><span id="page-2029-0"></span>**L2MAD**

### <span id="page-2029-2"></span>L2MAD/L2MADEnable

This table contains ARP MAD and ND MAD configuration information.

#### <span id="page-2029-3"></span>XML structure

```
<L2MAD> 
   <L2MADEnable> 
    <Enable> 
      <IfIndex></IfIndex> 
      <MADARPEnable></MADARPEnable> 
      <MADNDEnable></MADNDEnable> 
    </Enable> 
   </L2MADEnable> 
</L2MAD>
```
#### <span id="page-2029-4"></span>Table description

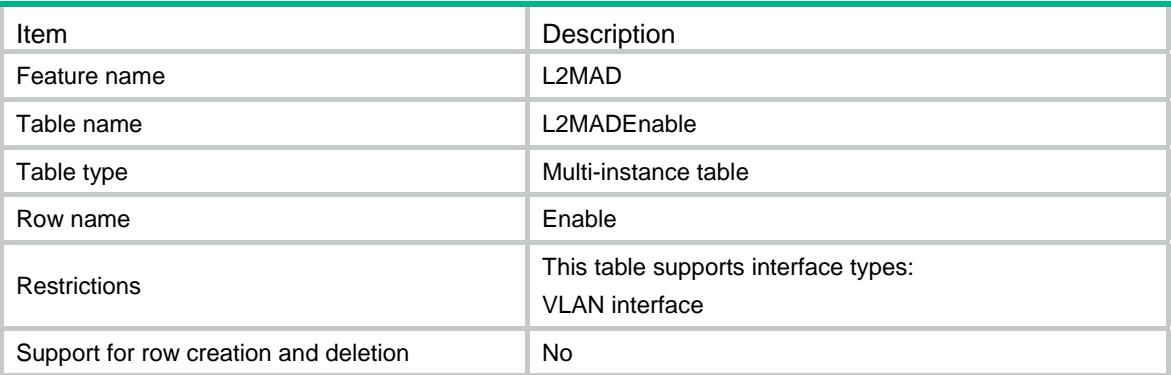

<span id="page-2029-5"></span>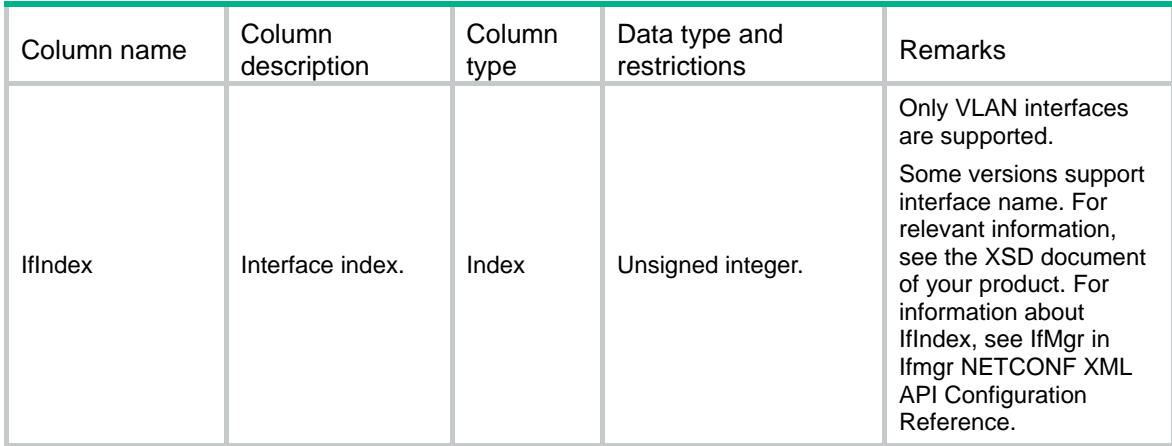

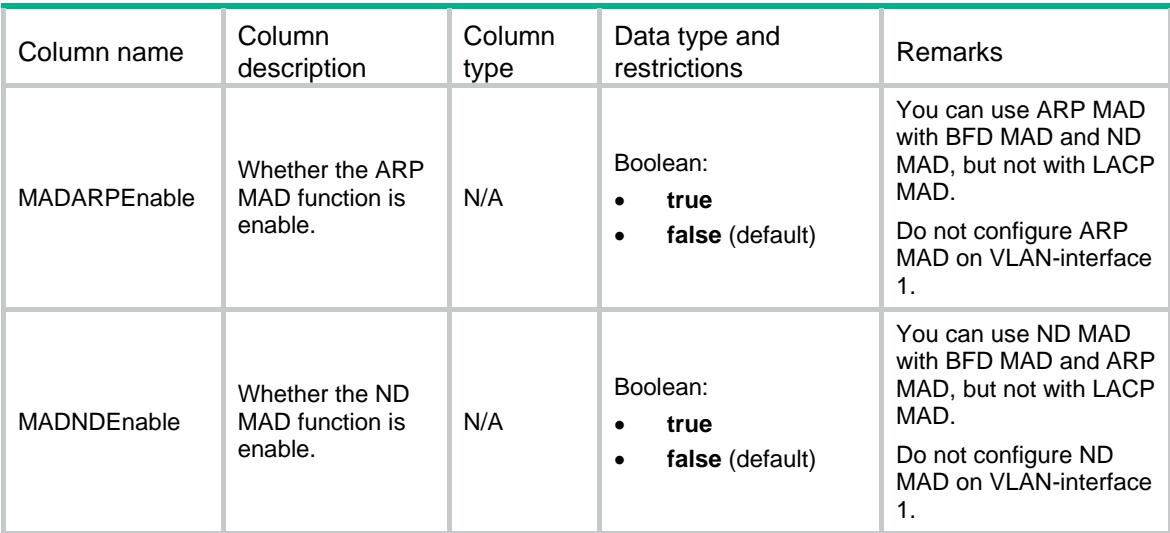

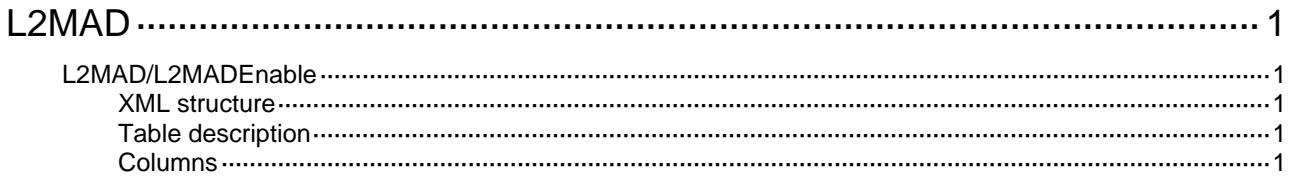

# <span id="page-2032-1"></span><span id="page-2032-0"></span>**L2MAD**

### <span id="page-2032-2"></span>L2MAD/L2MADEnable

This table contains ARP MAD and ND MAD configuration information.

#### <span id="page-2032-3"></span>XML structure

```
<L2MAD> 
   <L2MADEnable> 
    <Enable> 
      <IfIndex></IfIndex> 
      <MADARPEnable></MADARPEnable> 
      <MADNDEnable></MADNDEnable> 
    </Enable> 
  </L2MADEnable> 
</L2MAD>
```
#### <span id="page-2032-4"></span>Table description

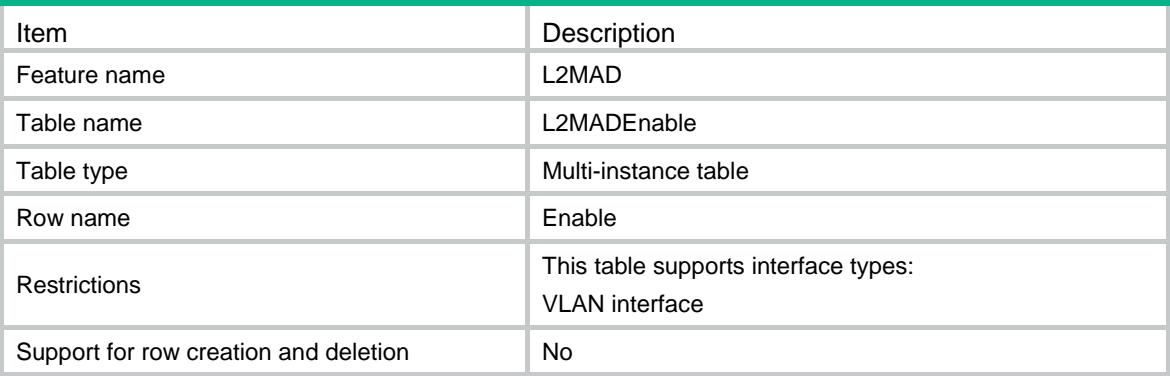

<span id="page-2032-5"></span>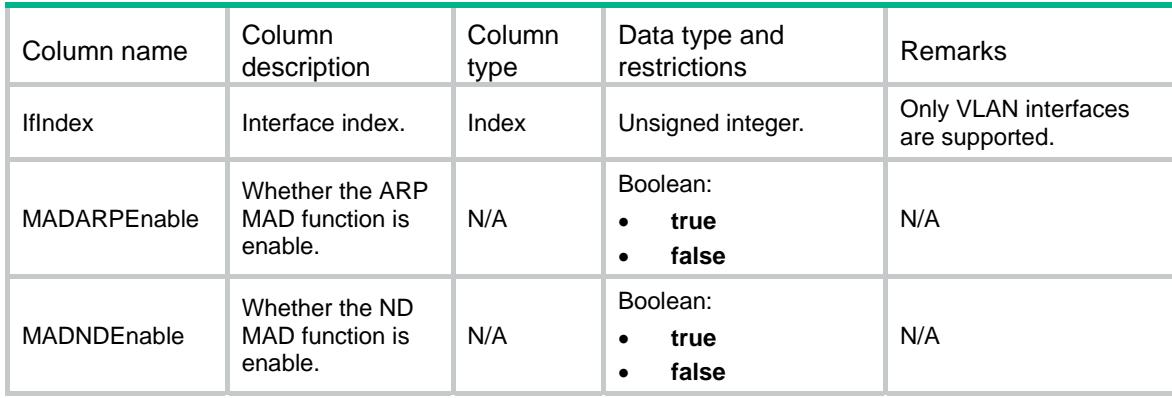

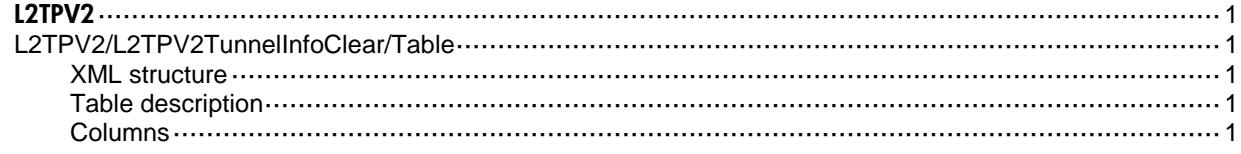

# <span id="page-2034-1"></span><span id="page-2034-0"></span>L2TPV2 L2TPV2/L2TPV2TunnelInfoClear/Table

This table is used to clear tunnel informations.

#### <span id="page-2034-2"></span>XML structure

```
<L2TPV2>
  <L2TPV2TunnelInfoClear>
    <TunnelInfoClear>
      <TunnelID></TunnelID>
      <RemoteName></RemoteName>
    </TunnelInfoClear>
  </L2TPV2TunnelInfoClear>
</L2TPV2>
```
#### <span id="page-2034-3"></span>Table description

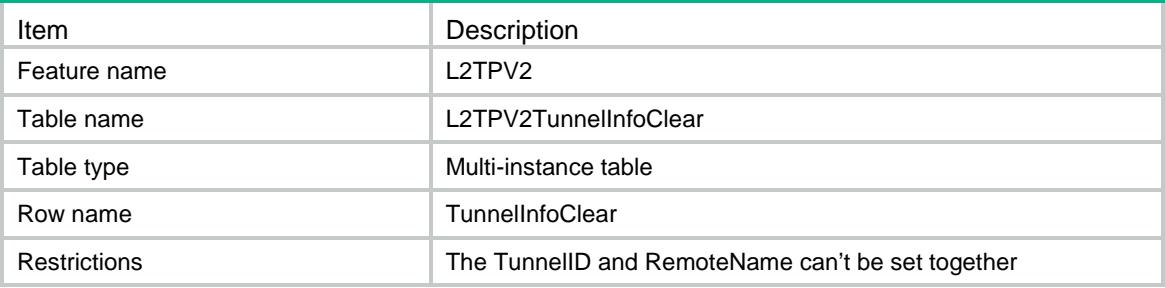

<span id="page-2034-4"></span>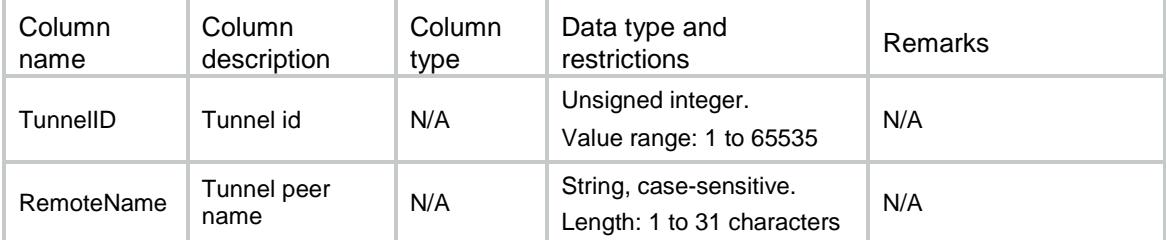

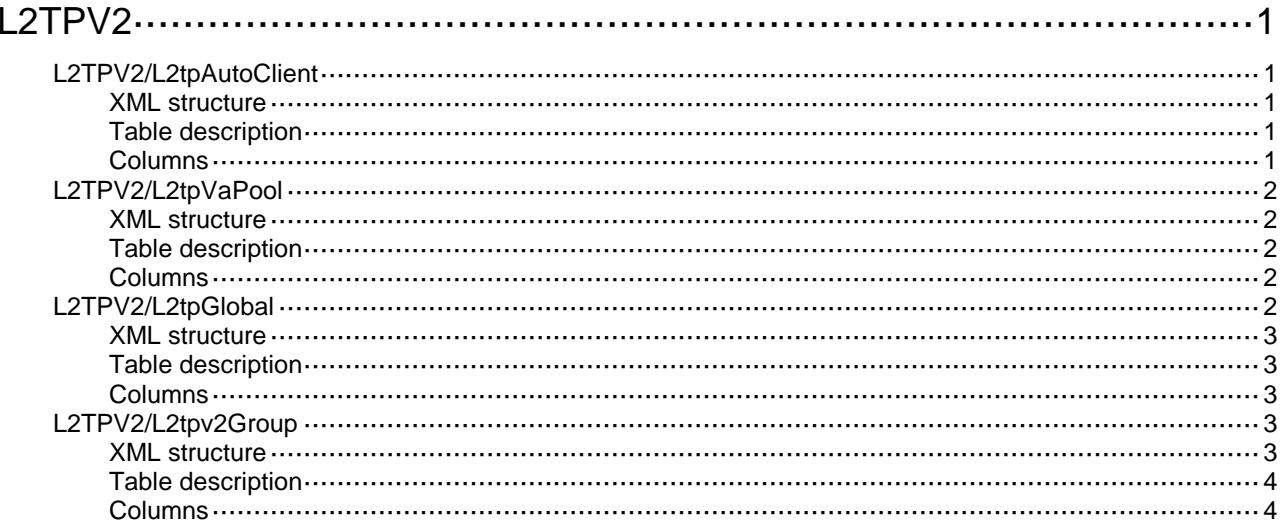

# <span id="page-2036-0"></span>**L2TPV2**

### <span id="page-2036-1"></span>L2TPV2/L2tpAutoClient

This table contains the information about auto client.

#### <span id="page-2036-2"></span>XML structure

```
<L2TPV2>
  <L2tpAutoClient>
    <AutoClient>
      <IfIndex></IfIndex>
      <GroupID></GroupID>
    </AutoClient>
  </L2tpAutoClient>
</L2TPV2>
```
#### <span id="page-2036-3"></span>Table description

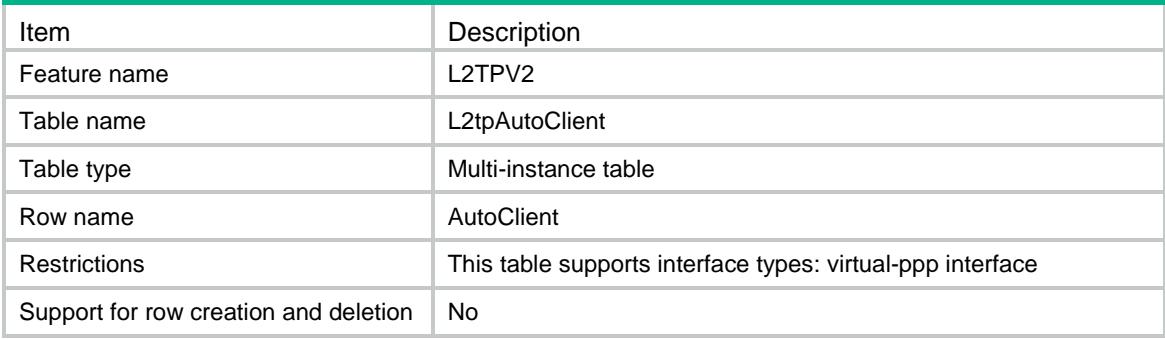

<span id="page-2036-4"></span>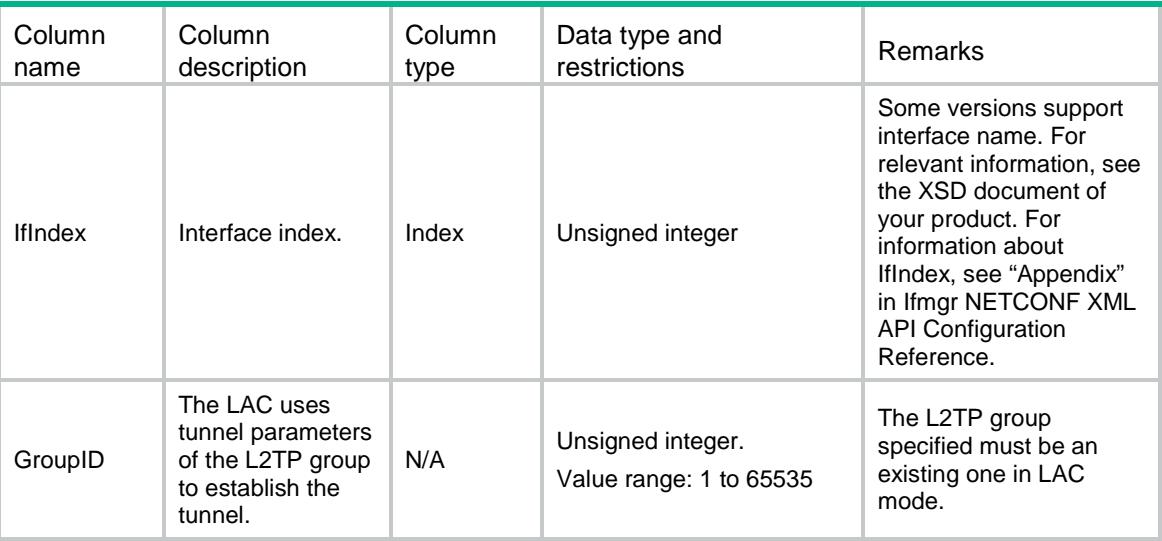

### <span id="page-2037-0"></span>L2TPV2/L2tpVaPool

This table contains the information about using L2TPV2 va-pool.

#### <span id="page-2037-1"></span>XML structure

```
<L2TPV2>
  <L2tpVaPool>
    <VaPool>
      <L2tpVTNum></L2tpVTNum>
      <L2tpVANum></L2tpVANum>
    </VaPool>
  </L2tpVaPool>
</L2TPV2>
```
#### <span id="page-2037-2"></span>Table description

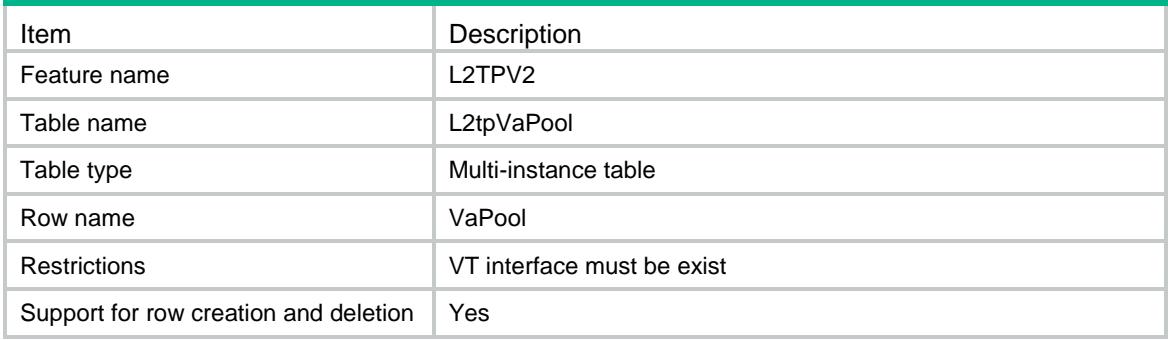

#### <span id="page-2037-3"></span>**Columns**

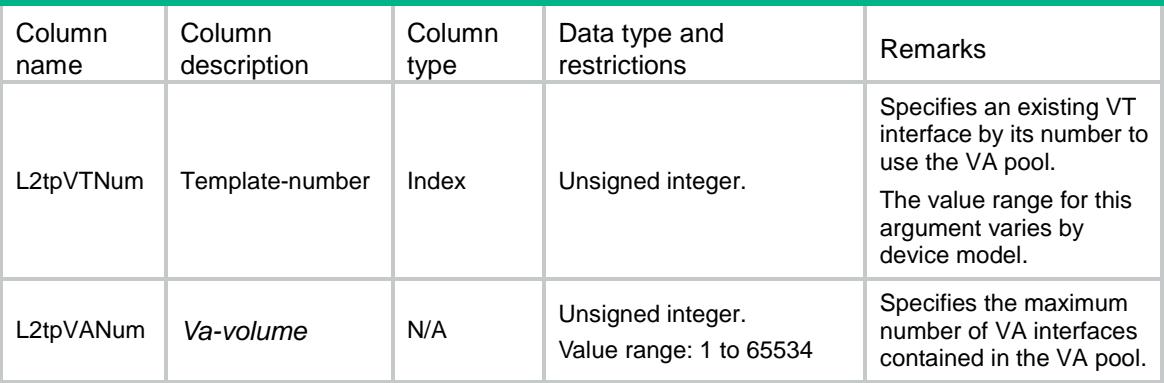

### <span id="page-2037-4"></span>L2TPV2/L2tpGlobal

This table contains the information about global configuration of l2tp.

#### <span id="page-2038-0"></span>XML structure

```
<L2TPV2>
  <L2tpGlobal>
    <L2tpEnable></L2tpEnable>
    <IcrqLimit></IcrqLimit>
    <SccrqLimit></SccrqLimit>
  </L2tpGlobal>
</L2TPV2>
```
#### <span id="page-2038-1"></span>Table description

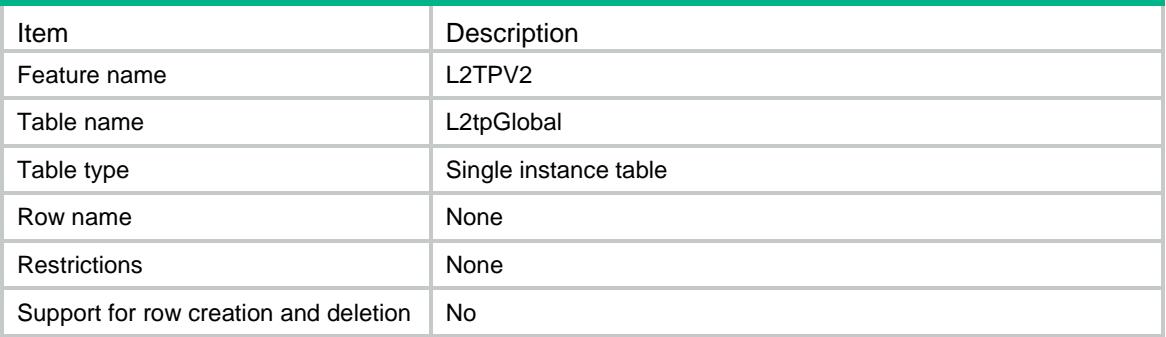

#### <span id="page-2038-2"></span>**Columns**

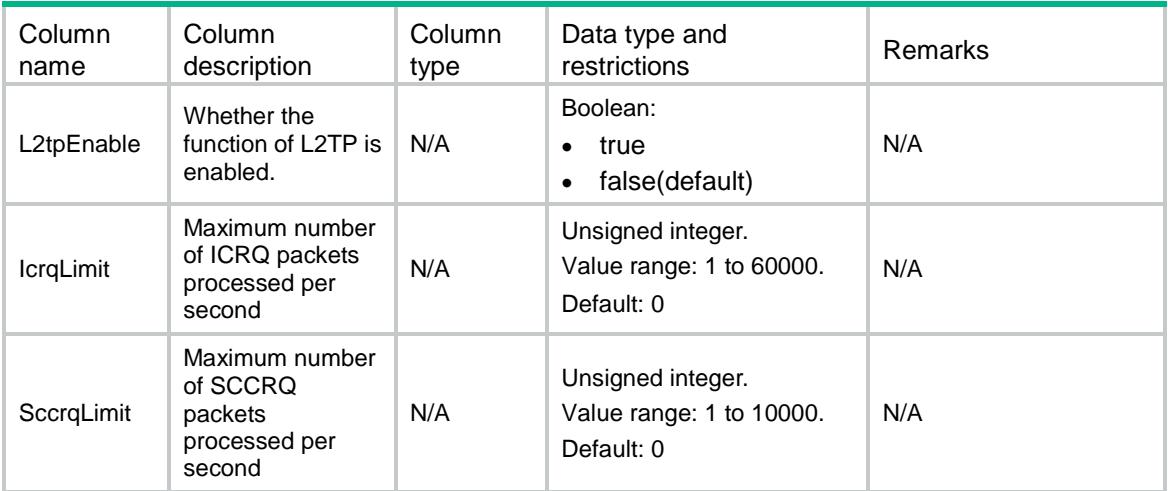

### <span id="page-2038-3"></span>L2TPV2/L2tpv2Group

This table contains L2TP group configuration information.

#### <span id="page-2038-4"></span>XML structure

<L2TPV2> <L2tpv2Group>

```
 <Group>
      <GroupNum></GroupNum>
      <Mode></Mode>
      <AllowVTNum></AllowVTNum>
      <AllowRtmName></AllowRtmName>
      <LnsIP></LnsIP>
      <UserType></UserType>
      <UserName></UserName>
      <TunnelName></TunnelName>
      <Password></Password>
      <AuthEnable></AuthEnable>
      <MChapEnable></MChapEnable>
      <MLcpEnable></MLcpEnable>
      <AvpHiddenEnable></AvpHiddenEnable>
      <FlowControlEnable></FlowControlEnable>
      <HelloTime></HelloTime>
    </Group>
  </L2tpv2Group>
</L2TPV2>
```
#### <span id="page-2039-0"></span>Table description

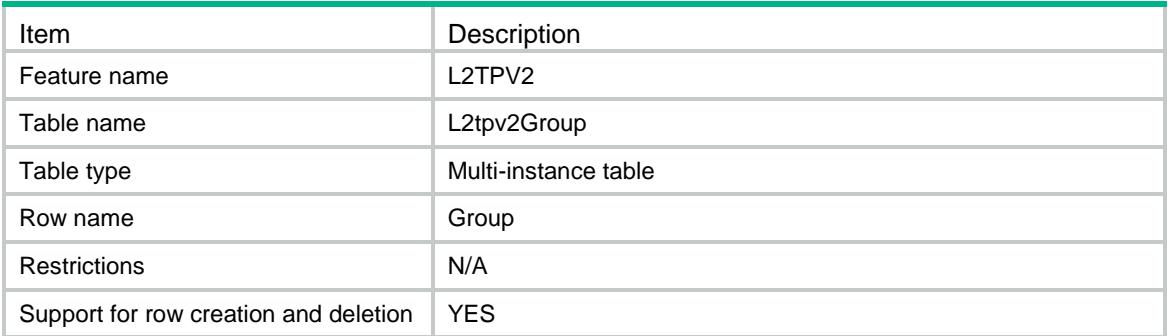

<span id="page-2039-1"></span>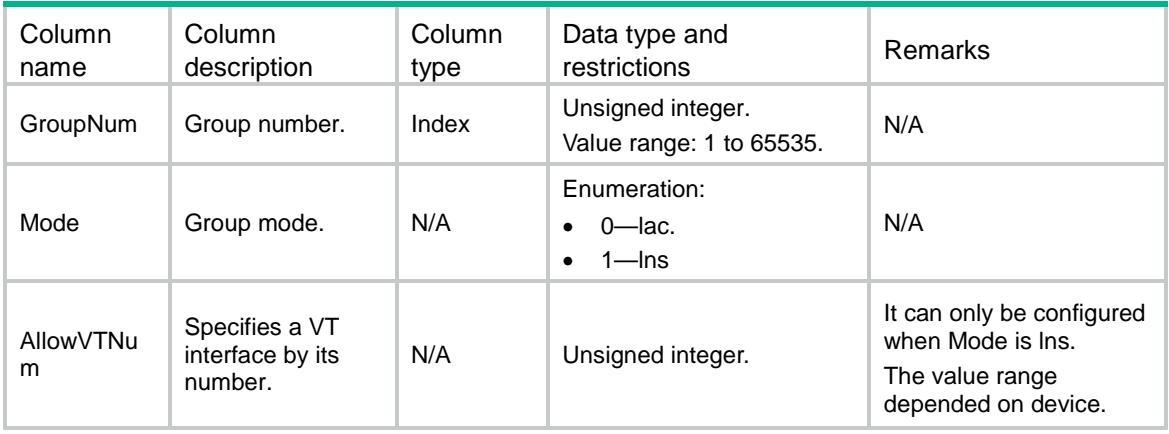

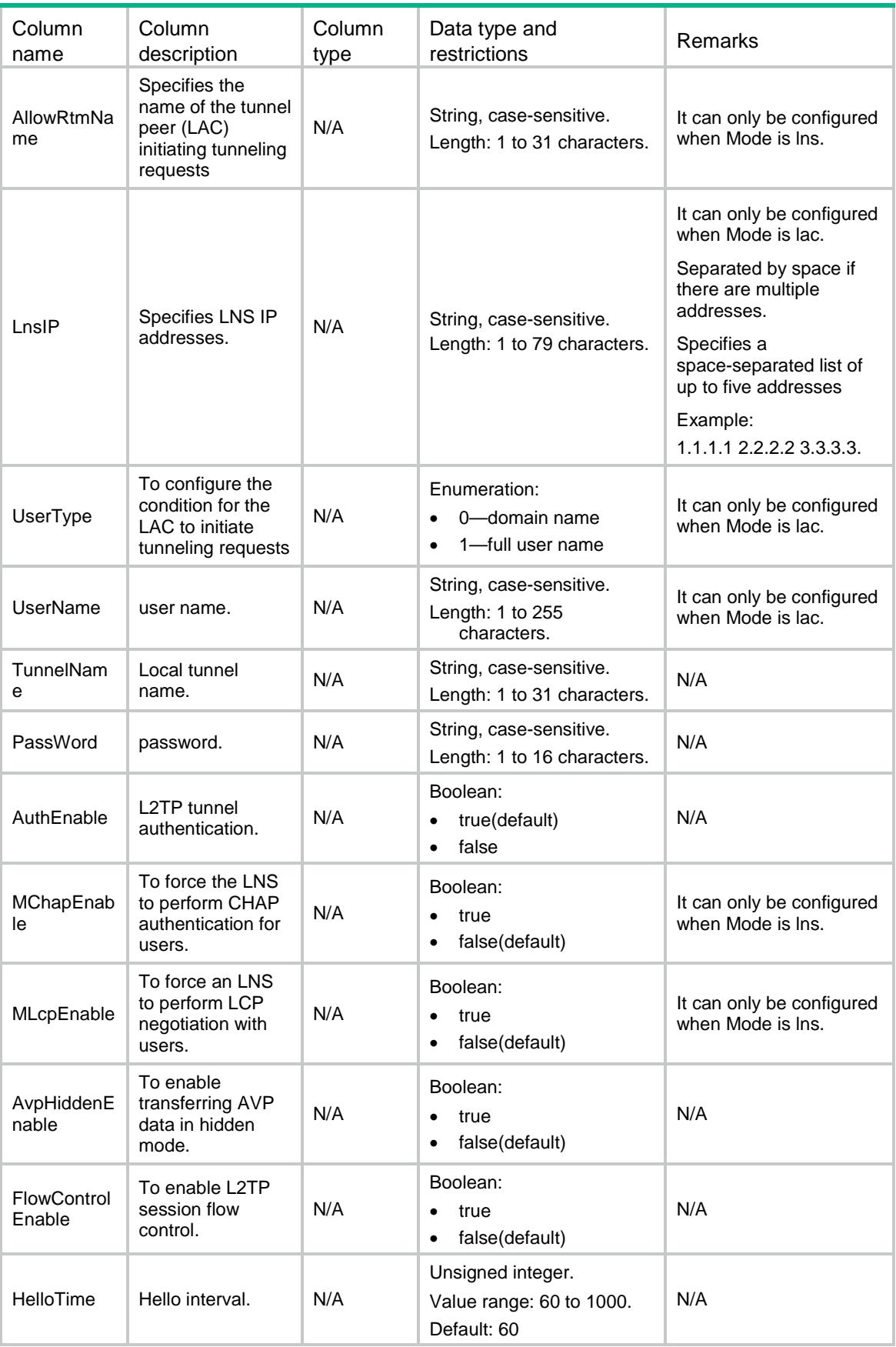

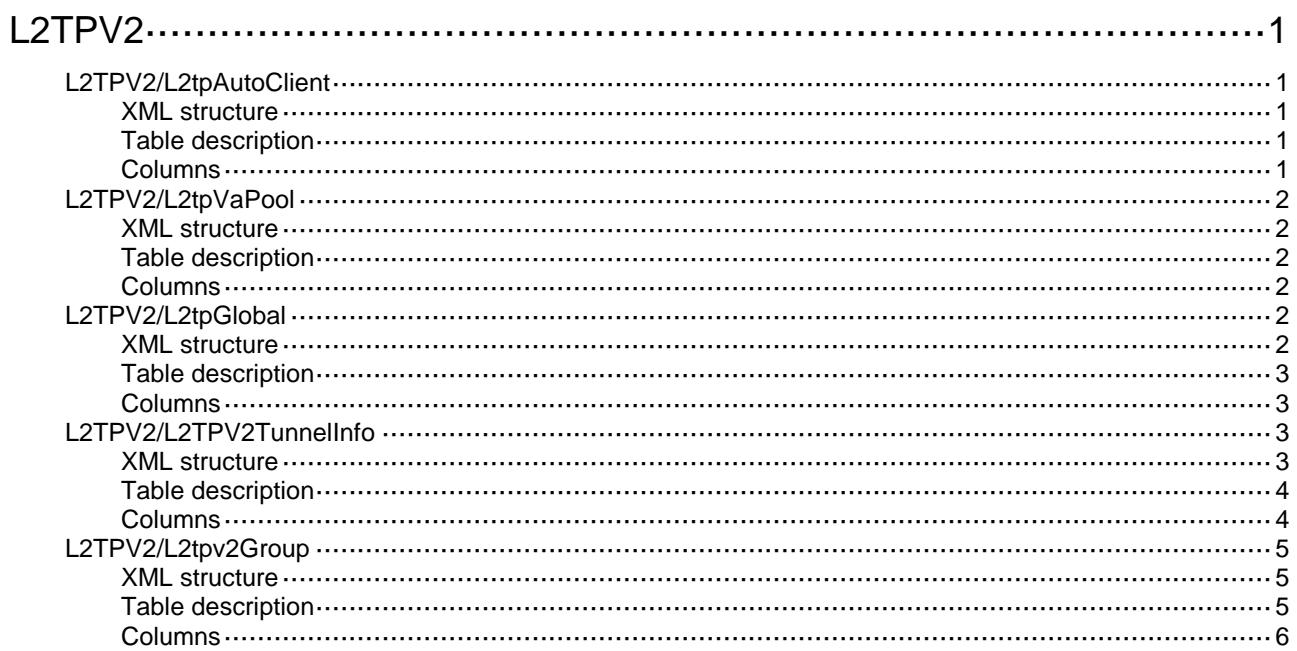

# <span id="page-2042-0"></span>**L2TPV2**

## <span id="page-2042-1"></span>L2TPV2/L2tpAutoClient

This table contains the information about auto client.

#### <span id="page-2042-2"></span>XML structure

```
<L2TPV2>
  <L2tpAutoClient>
    <AutoClient>
      <IfIndex></IfIndex>
      <GroupID></GroupID>
```
</AutoClient>

```
 </L2tpAutoClient>
```
</L2TPV2>

#### <span id="page-2042-3"></span>Table description

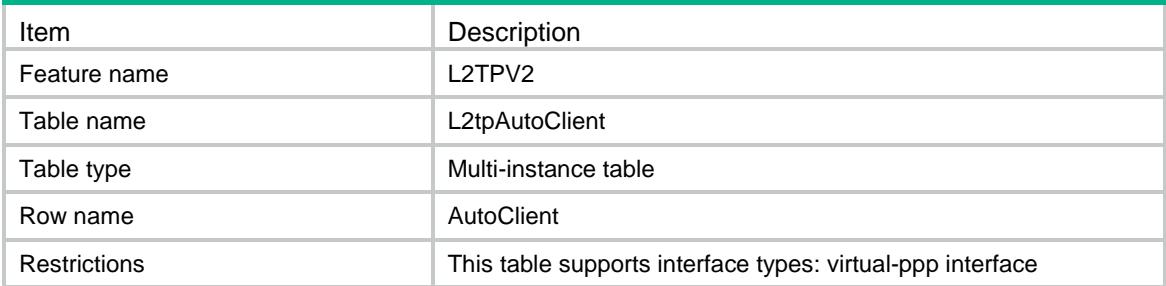

<span id="page-2042-4"></span>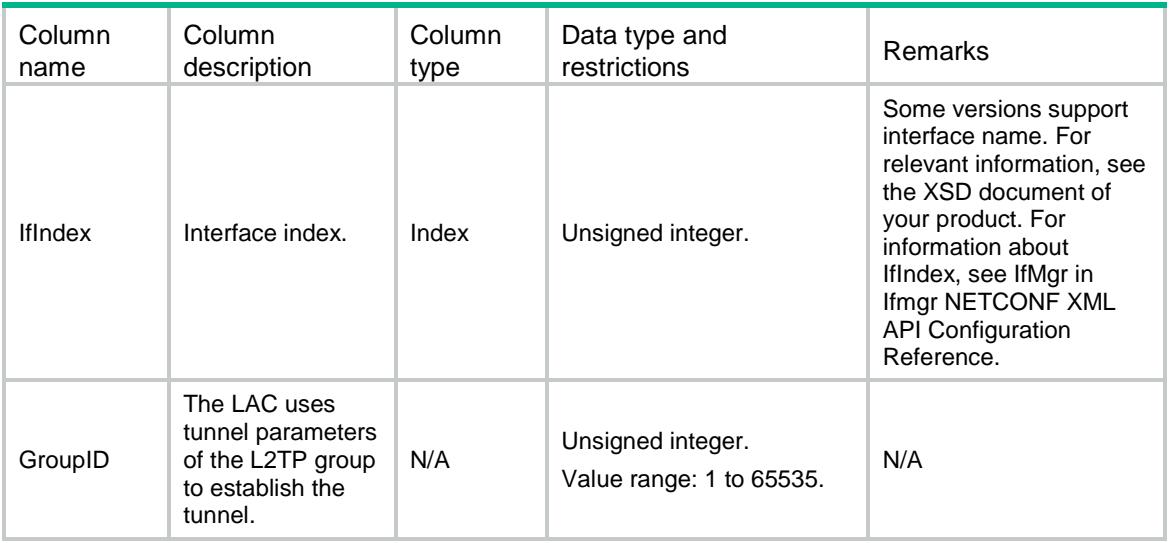

### <span id="page-2043-0"></span>L2TPV2/L2tpVaPool

This table contains the information about L2TPV2 va-pool.

#### <span id="page-2043-1"></span>XML structure

```
<L2TPV2>
  <L2tpVaPool>
    <VaPool>
      <L2tpVTNum></L2tpVTNum>
      <L2tpVANum></L2tpVANum>
    </VaPool>
  </L2tpVaPool>
</L2TPV2>
```
#### <span id="page-2043-2"></span>Table description

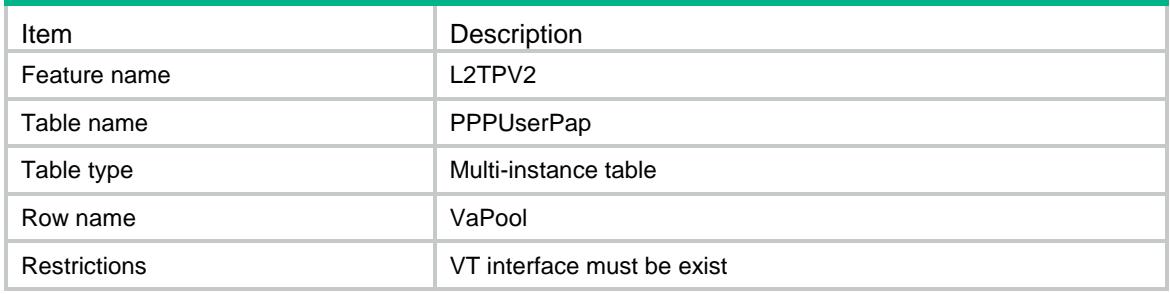

#### <span id="page-2043-3"></span>**Columns**

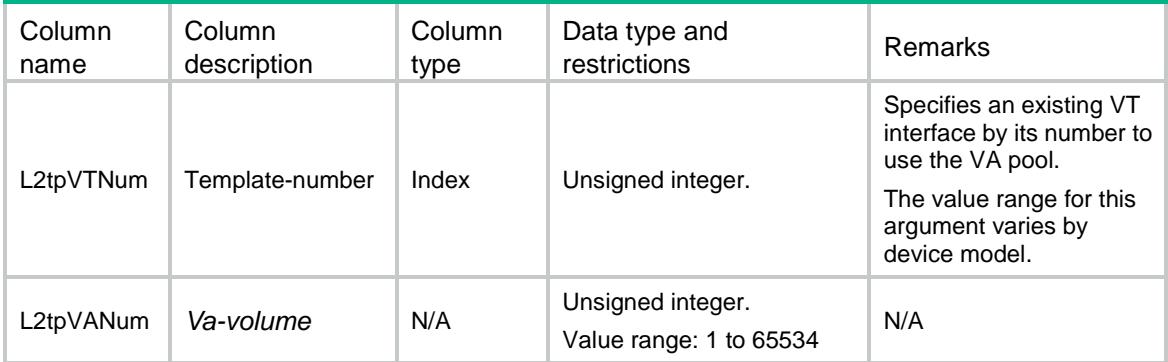

### <span id="page-2043-4"></span>L2TPV2/L2tpGlobal

This table contains the information about global configuration of l2tp.

#### <span id="page-2043-5"></span>XML structure

```
<L2TPV2>
  <L2tpGlobal>
```

```
 <L2tpEnable></L2tpEnable>
    <IcrqLimit></IcrqLimit>
    <SccrqLimit></SccrqLimit>
  </L2tpGlobal>
</L2TPV2>
```
#### <span id="page-2044-0"></span>Table description

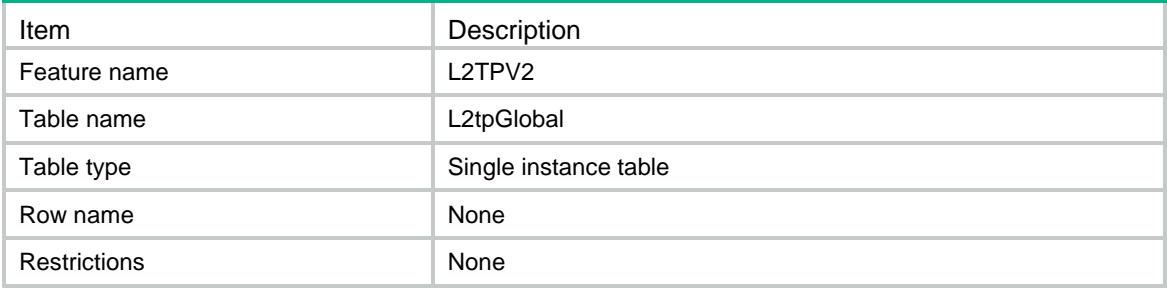

#### <span id="page-2044-1"></span>**Columns**

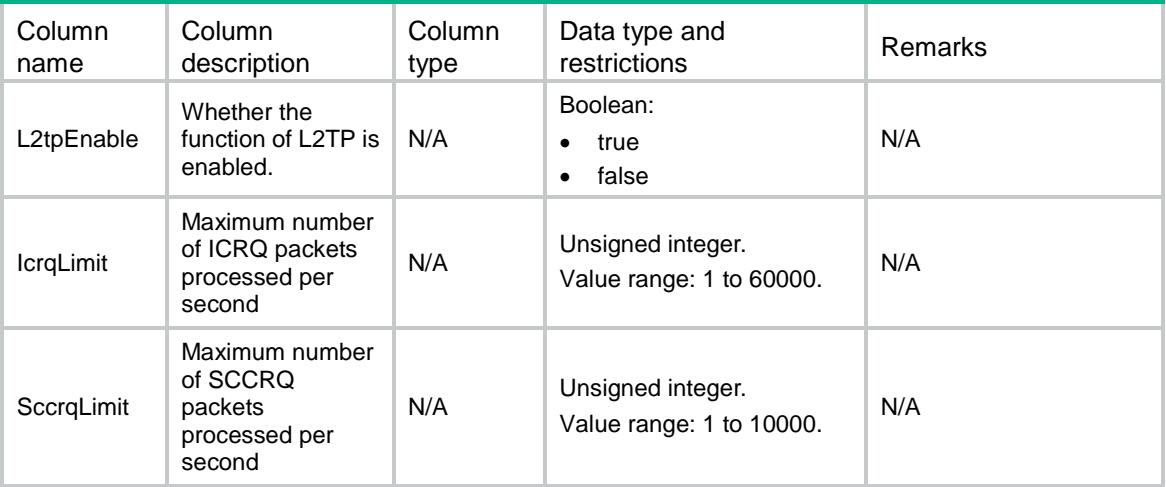

### <span id="page-2044-2"></span>L2TPV2/L2TPV2TunnelInfo

This table contains the information about using display l2tp tunnel to display information about L2TP tunnels.

#### <span id="page-2044-3"></span>XML structure

```
<L2TPV2>
  <L2TPV2TunnelInfo>
    <TunnelInfo>
      <LocalTIDIndex></LocalTIDIndex>
      <RemoteTID></RemoteTID>
      <State></State>
      <Sessions></Sessions>
```

```
 <RemoteAddr></RemoteAddr>
    <RemotePort></RemotePort>
    <RemoteName></RemoteName>
    <ModeType></ModeType>
 \alpha /TunnelInfo>
 </L2TPV2TunnelInfo>
```
</L2TPV2>

### <span id="page-2045-0"></span>Table description

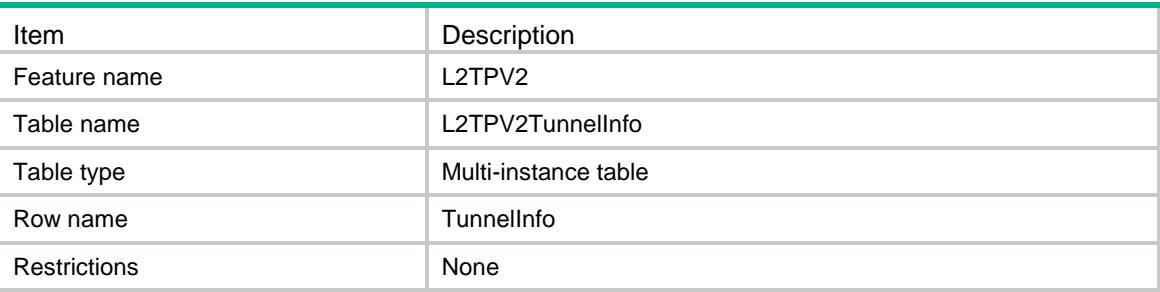

<span id="page-2045-1"></span>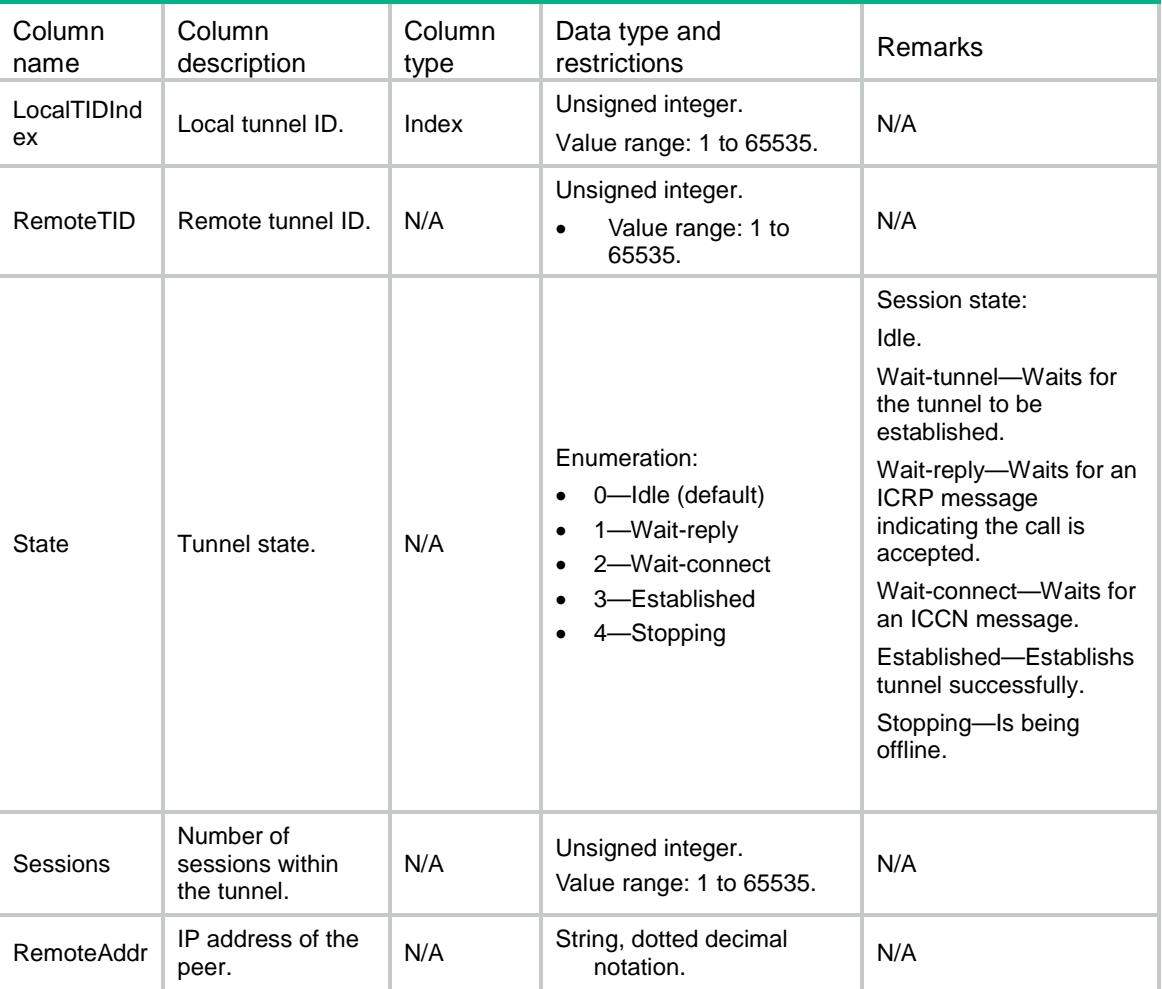

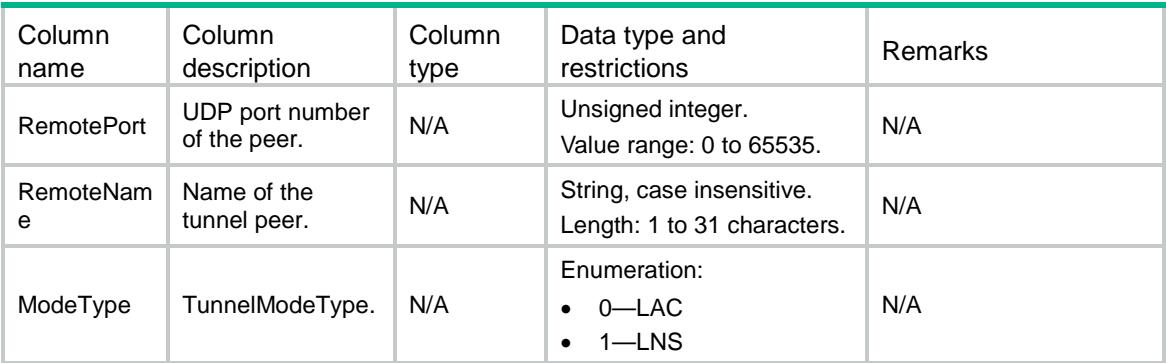

### <span id="page-2046-0"></span>L2TPV2/L2tpv2Group

This table contains L2TP group configuration information.

#### <span id="page-2046-1"></span>XML structure

```
<L2TPV2>
  <L2tpv2Group>
    <Group>
      <GroupNum></GroupNum>
      <Mode></Mode>
      <AllowVTNum></AllowVTNum>
      <AllowRtmName></AllowRtmName>
      <LnsIP></LnsIP>
      <UserType></UserType>
      <UserName></UserName>
      <TunnelName></TunnelName>
      <Password></Password>
      <AuthEnable></AuthEnable>
      <MChapEnable></MChapEnable>
      <MLcpEnable></MLcpEnable>
      <AvpHiddenEnable></AvpHiddenEnable>
      <FlowControlEnable></FlowControlEnable>
      <HelloTime></HelloTime>
    </Group>
  </L2tpv2Group>
</L2TPV2>
```
#### <span id="page-2046-2"></span>Table description

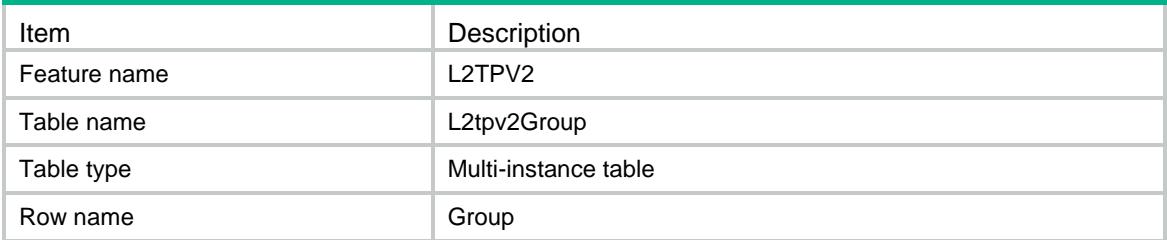

<span id="page-2047-0"></span>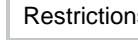

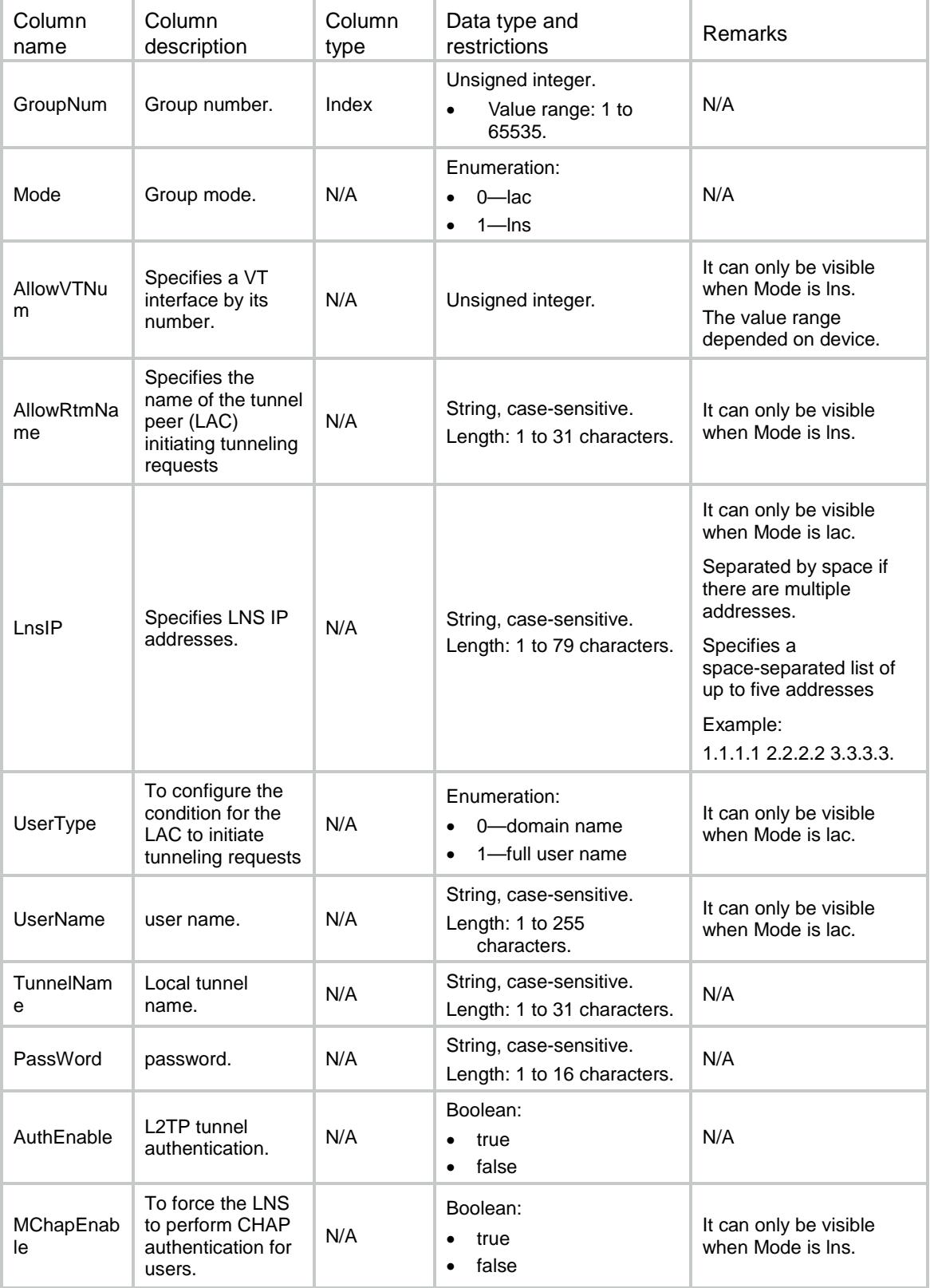

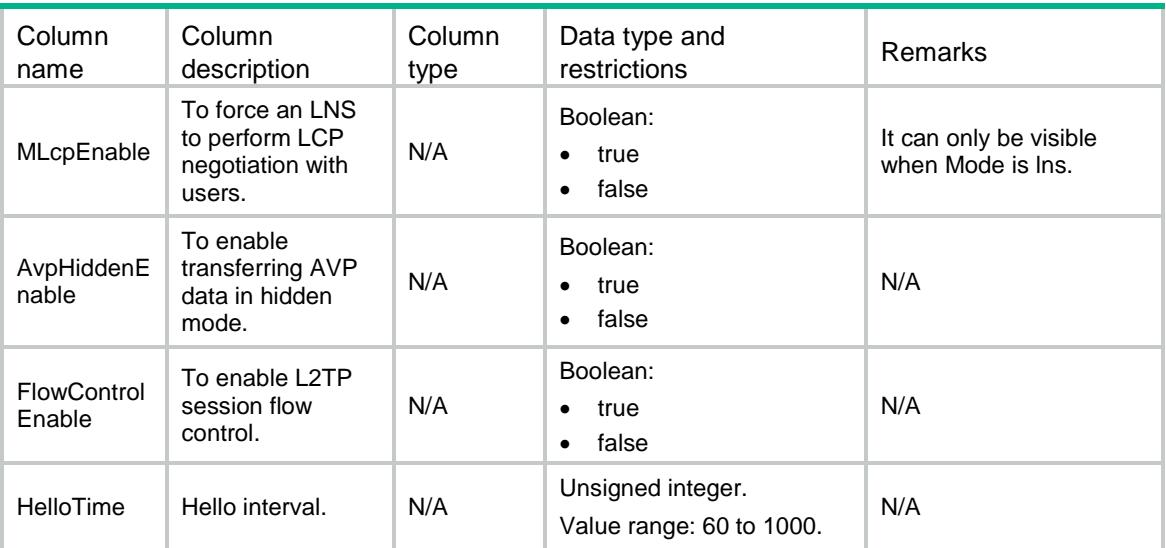

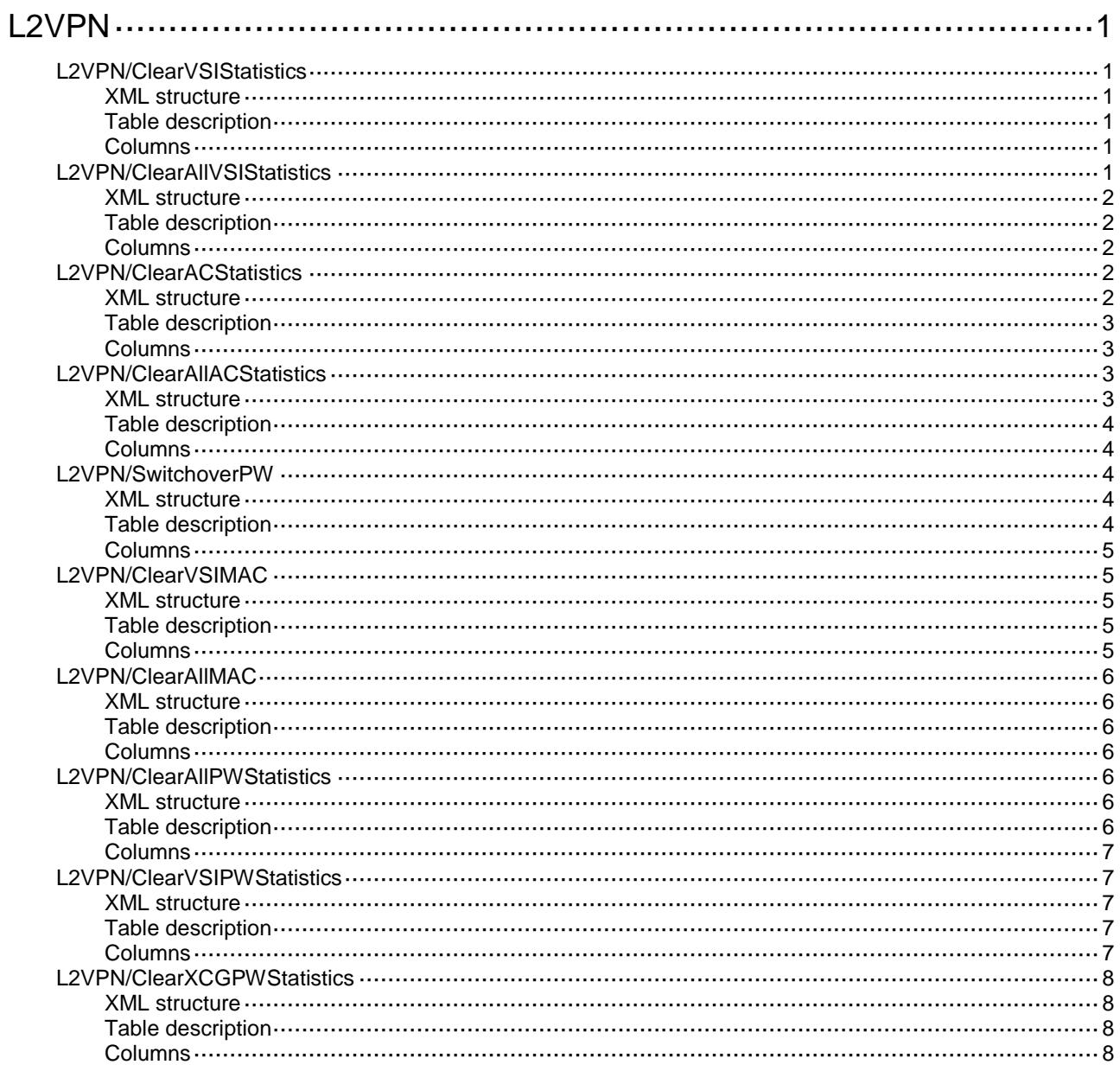

# <span id="page-2050-0"></span>**L2VPN**

### <span id="page-2050-1"></span>L2VPN/ClearVSIStatistics

This table is used to clear traffic statistics of the VSI.

#### <span id="page-2050-2"></span>XML structure

```
<L2VPN>
  <ClearVSIStatistics>
    <VSIStatistics>
      <VsiName></VsiName>
      <Clear></Clear>
    </VSIStatistics>
  </ClearVSIStatistics>
</L2VPN>
```
#### <span id="page-2050-3"></span>Table description

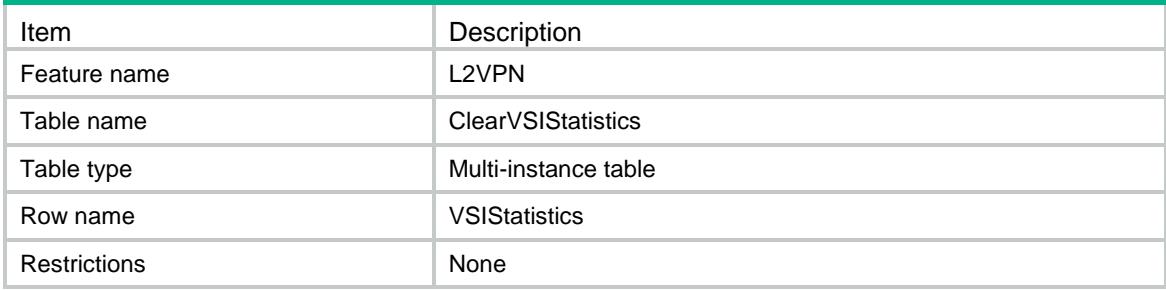

#### <span id="page-2050-4"></span>Columns

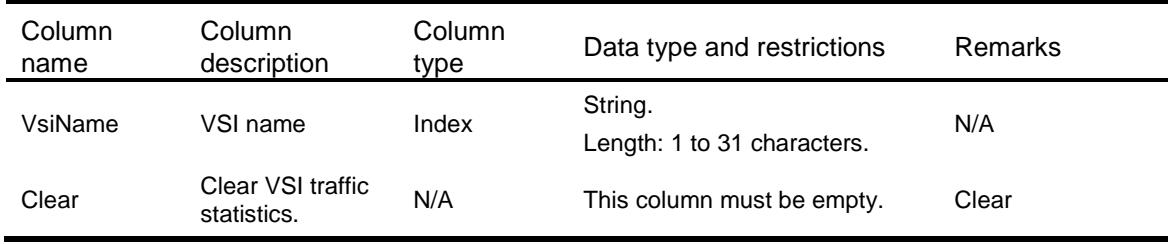

### <span id="page-2050-5"></span>L2VPN/ClearAllVSIStatistics

This table is used to clear traffic statistics of all VSI.

#### <span id="page-2051-0"></span>XML structure

<L2VPN>

```
 <ClearAllVSIStatistics>
```

```
 <Clear></Clear>
```

```
 </ClearAllVSIStatistics>
```
 $<$ /L2VPN>

#### <span id="page-2051-1"></span>Table description

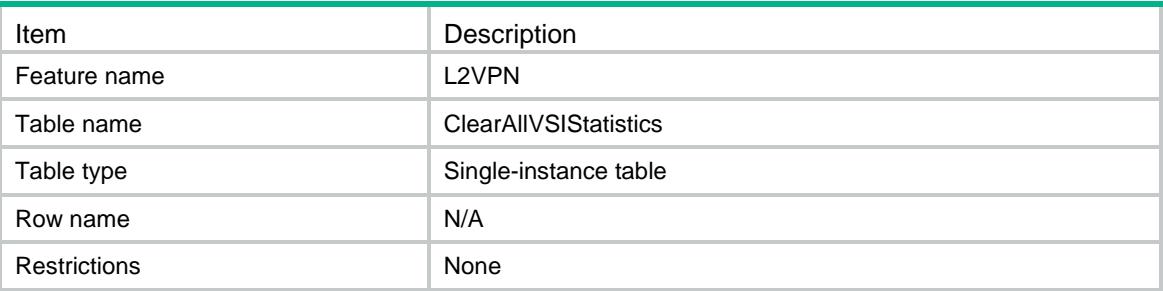

#### <span id="page-2051-2"></span>Columns

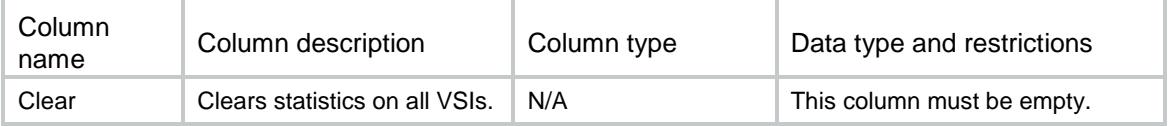

### <span id="page-2051-3"></span>L2VPN/ClearACStatistics

This table is used to clear traffic statistics of an AC. Currently, the AC can only be an Ethernet service instance.

#### <span id="page-2051-4"></span>XML structure

```
<L2VPN>
  <ClearACStatistics>
    <ACStatistics>
      <IfIndex></IfIndex>
      <SrvID></SrvID>
      <Clear></Clear>
    </ACStatistics>
  </ClearACStatistics>
```

```
</L2VPN>
```
### Table description

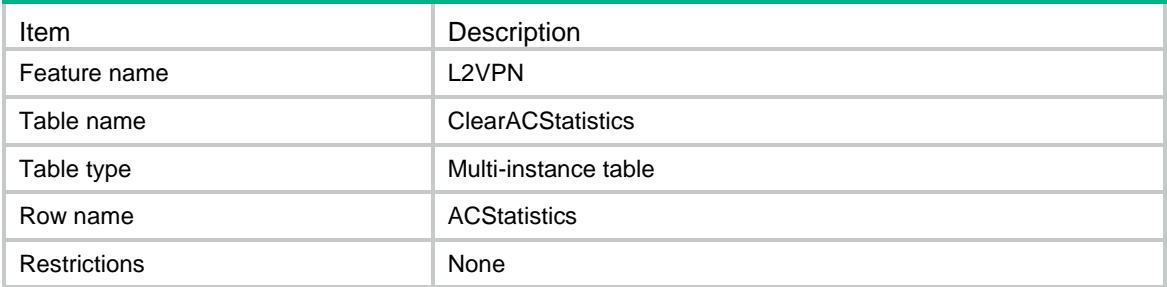

#### **Columns**

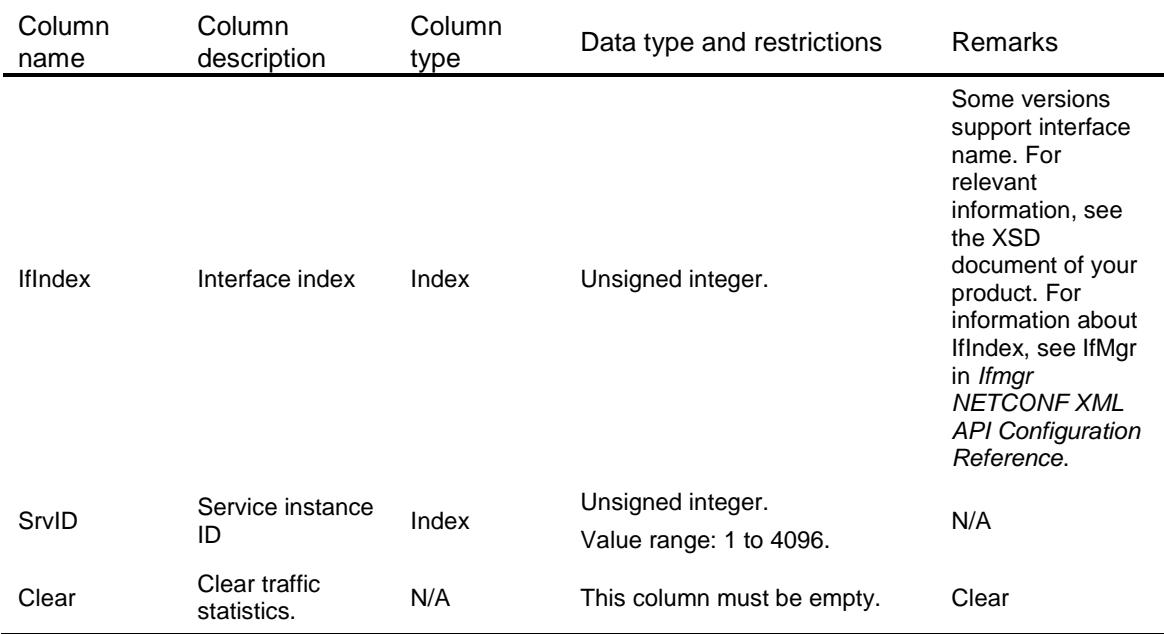

## L2VPN/ClearAllACStatistics

This table is used to clear traffic statistics of all ACs. Currently, an AC can only be an Ethernet service instance.

#### XML structure

```
<L2VPN>
  <ClearAllACStatistics>
    <Clear></Clear>
  </ClearAllACStatistics>
</L2VPN>
```
### Table description

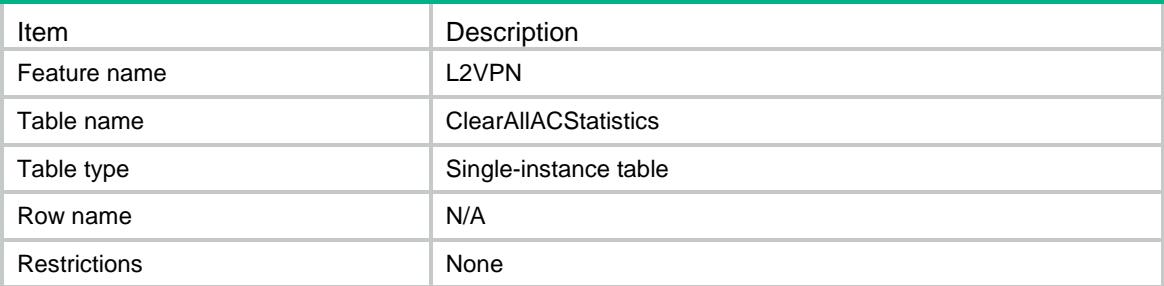

### **Columns**

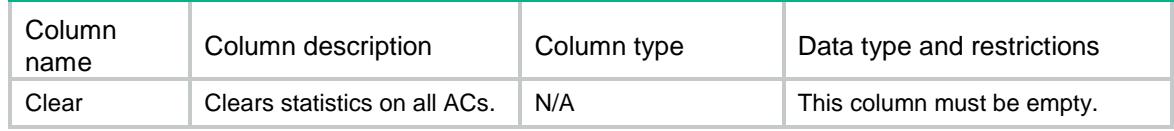

## L2VPN/SwitchoverPW

This table is used to switch traffic from the specified PW to its backup PW.

#### XML structure

```
<L2VPN>
```
<SwitchoverPW>

<PeerAddr></PeerAddr>

<PWID></PWID>

<Switch></Switch>

</SwitchoverPW>

</L2VPN>

## Table description

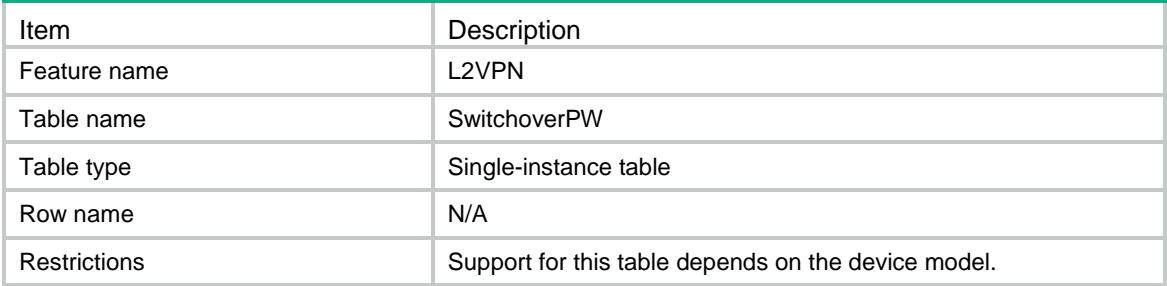

### **Columns**

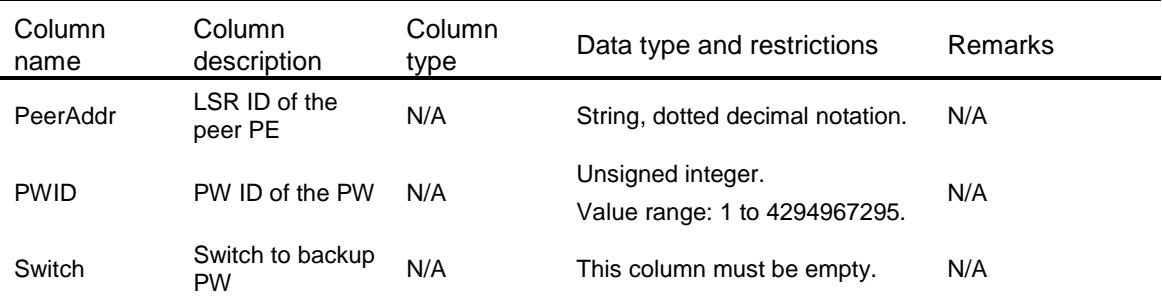

## L2VPN/ClearVSIMAC

This table is used to reset learned MAC address for the specified VSI.

#### XML structure

```
<L2VPN>
   <ClearVSIMAC>
    <VSI>
       <VsiName></VsiName>
       <Clear></Clear>
    \langle/VSI> </ClearVSIMAC>
\langle/L2VPN\rangle
```
### Table description

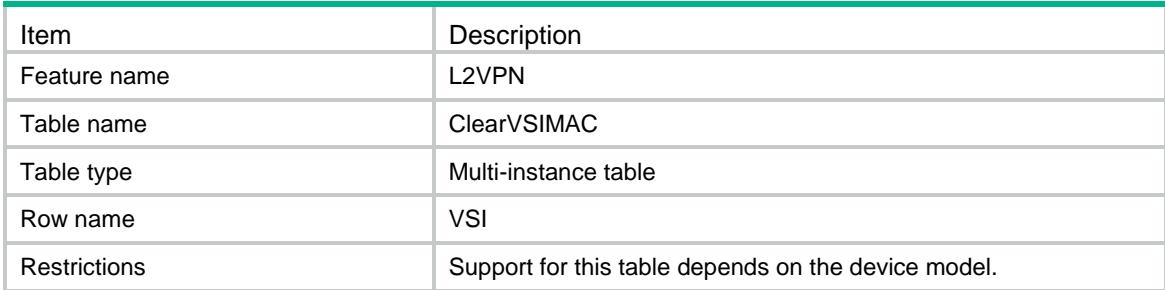

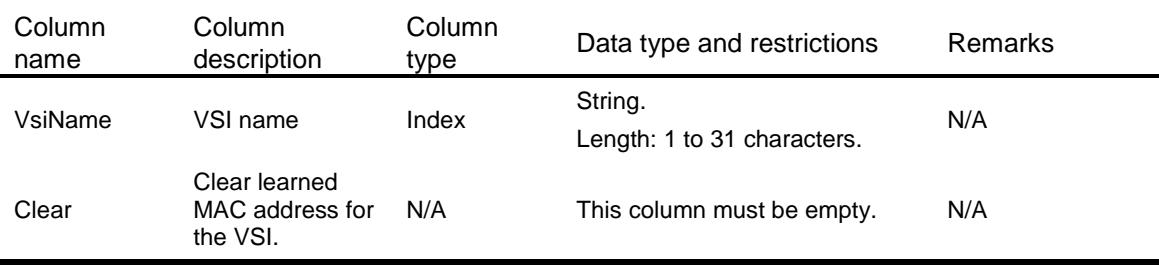

## L2VPN/ClearAllMAC

This table is used to reset all learned MAC address.

#### XML structure

<L2VPN> <ClearAllMAC> <Clear></Clear> </ClearAllMAC>  $<$ /L2VPN>

### Table description

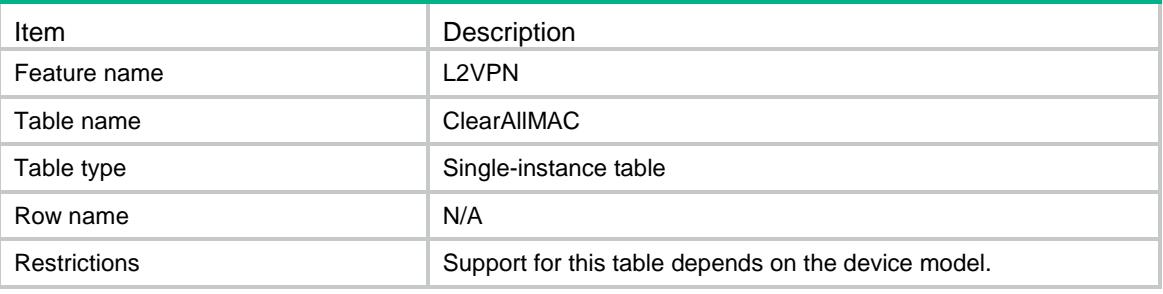

#### Columns

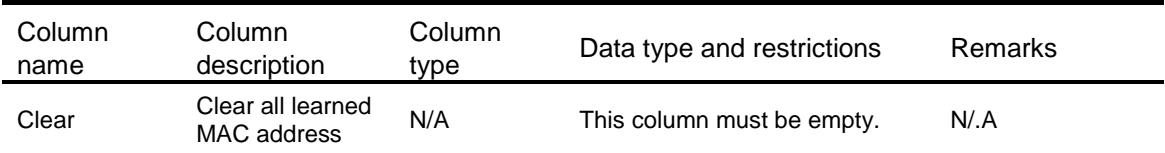

## L2VPN/ClearAllPWStatistics

This table is used to clear all PW statistics.

#### XML structure

```
<L2VPN>
  <ClearAllPWStatistics>
    <Clear></Clear>
  </ClearAllPWStatistics>
```
 $<$ /L2VPN>

### Table description

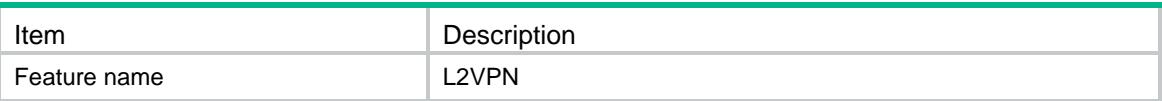

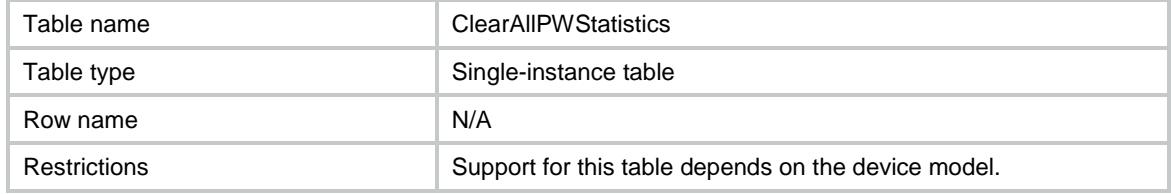

#### **Columns**

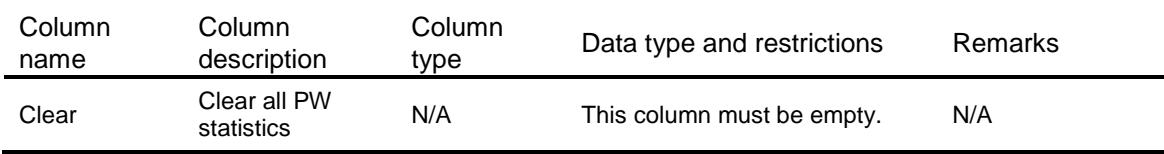

## L2VPN/ClearVSIPWStatistics

This table is used to clear specific PW related to the specific VSI.

#### XML structure

```
<L2VPN>
```

```
 <ClearVSIPWStatistics>
    <ClearVSIPWStatistic>
      <VsiName></VsiName>
      <PeerAddr></PeerAddr>
      <PWID></PWID>
      <Clear></Clear>
    </ClearVSIPWStatistic>
  </ClearVSIPWStatistics>
</L2VPN>
```
### Table description

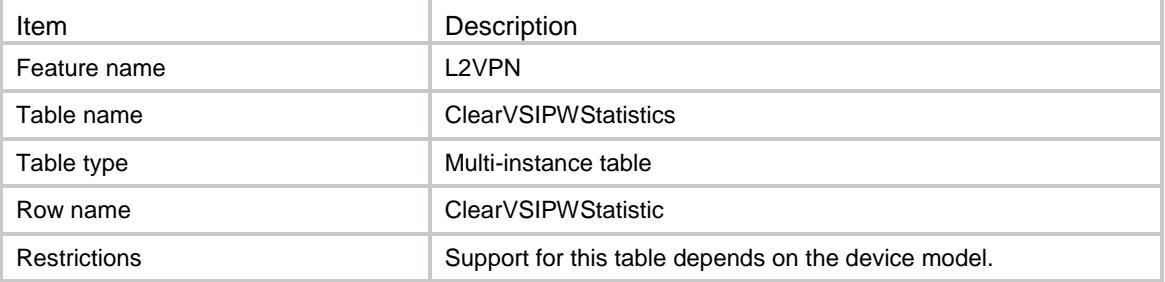

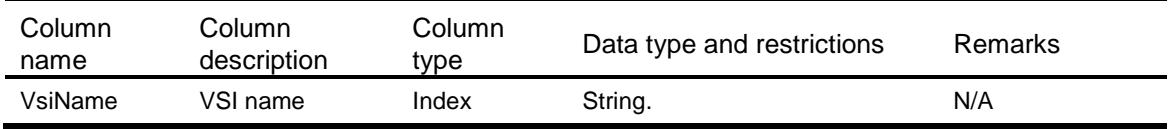

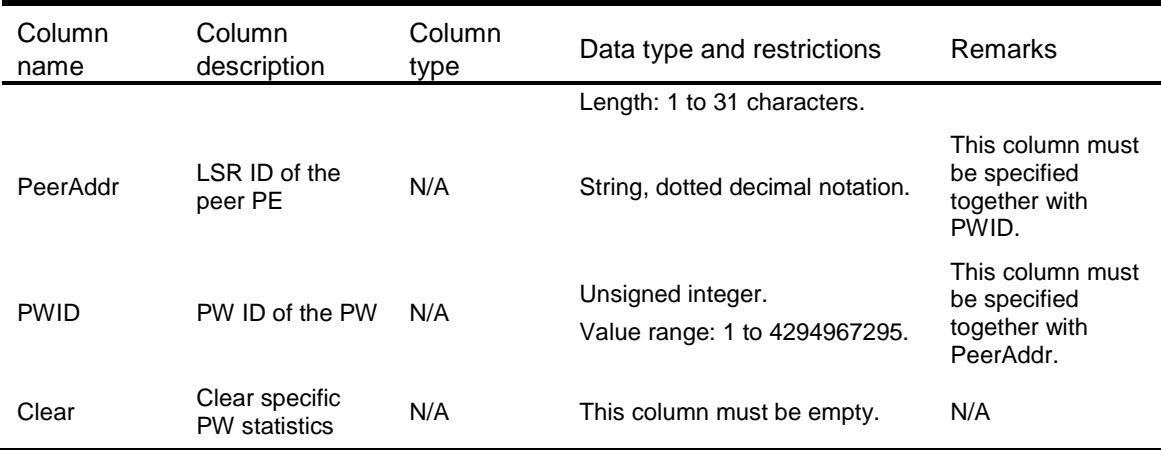

## L2VPN/ClearXCGPWStatistics

This table is used to clear PW statistics related to the specific XCG.

#### XML structure

```
<L2VPN>
  <ClearXCGPWStatistics>
    <ClearXCGPWStatistic>
      <XCGName></XCGName>
      <ConnectionName></ConnectionName>
      <Clear></Clear>
    </ClearXCGPWStatistic>
  </ClearXCGPWStatistics>
</L2VPN>
```
### Table description

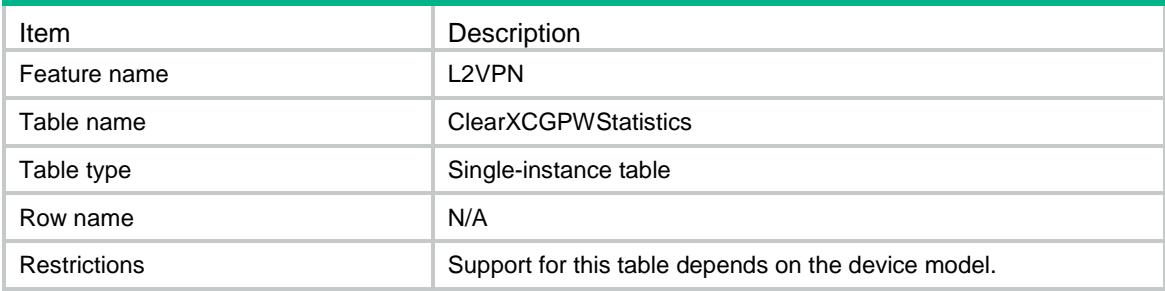

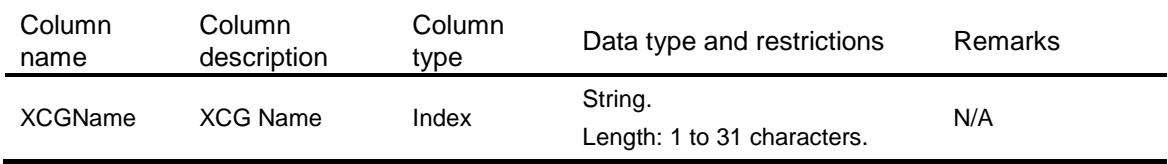

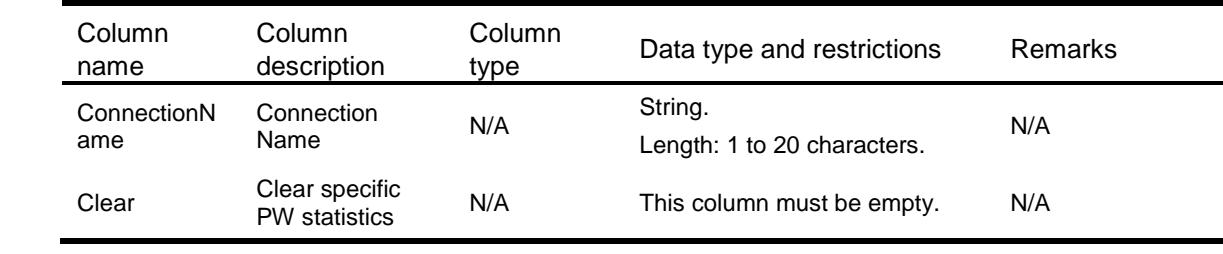

## Contents

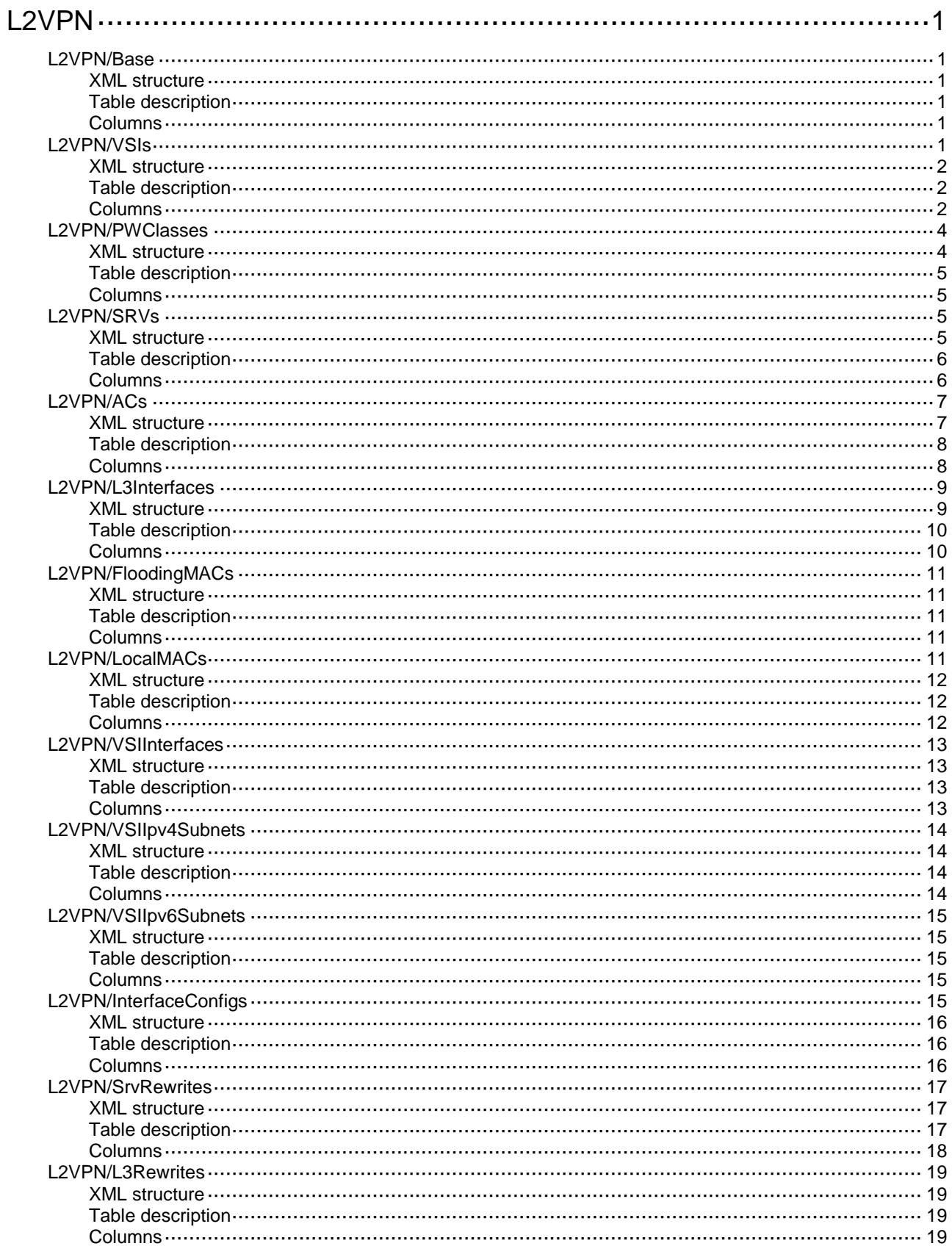

# <span id="page-2060-0"></span>**L2VPN**

## <span id="page-2060-1"></span>L2VPN/Base

This table contains global L2VPN information.

### <span id="page-2060-2"></span>XML structure

```
<L2VPN>
  <Base>
   <Enable></Enable>
    <StatisticsInterval></StatisticsInterval>
  </Base>
</L2VPN>
```
### <span id="page-2060-3"></span>Table description

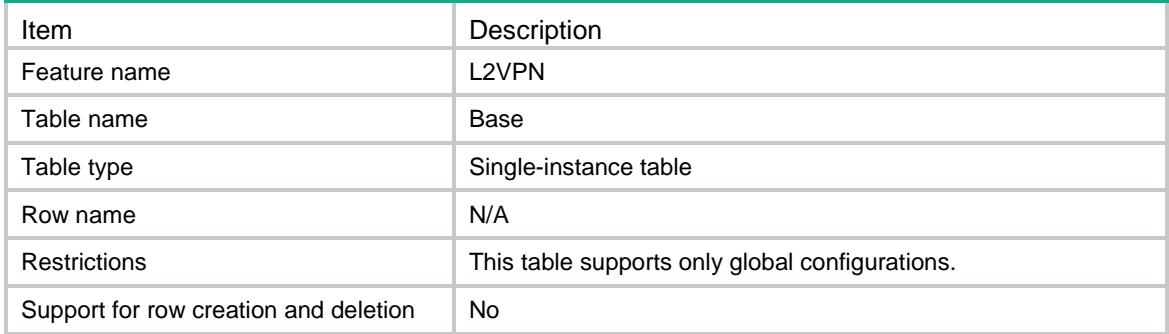

### <span id="page-2060-4"></span>**Columns**

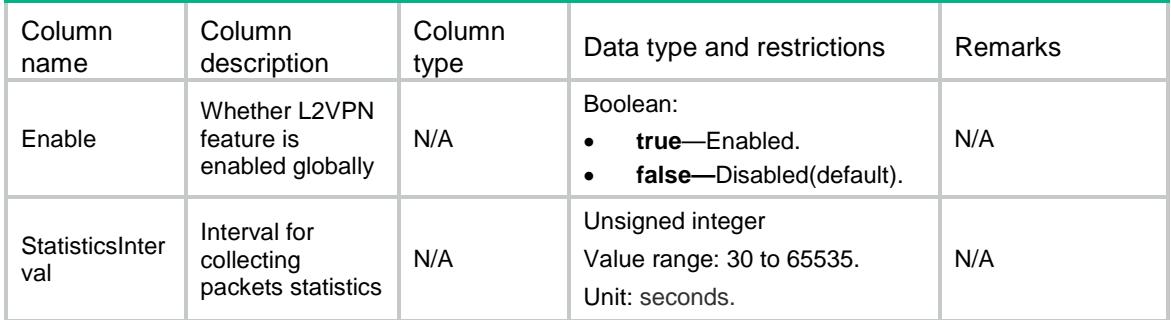

## <span id="page-2060-5"></span>L2VPN/VSIs

This table contains information about VSIs.

### <span id="page-2061-0"></span>XML structure

```
<L2VPN>
  <VSIs>
    <VSI>
      <VsiName></VsiName>
      <HubSpoke></HubSpoke>
      <ArpSuppression></ArpSuppression>
      <MacLearning></MacLearning>
      <MacLimit></MacLimit>
      <Flooding></Flooding>
      <FloodType></FloodType>
      <VsiInterfaceID></VsiInterfaceID>
      <Statistics></Statistics>
      <StatisticsOverlayTunnel></StatisticsOverlayTunnel>
      <Description></Description>
      <Bandwidth></Bandwidth>
      <BroadcastRestrain></BroadcastRestrain>
      <MulticastRestrain></MulticastRestrain>
      <UnknownUnicastRestrain></UnknownUnicastRestrain>
      <AdminStatus></AdminStatus>
      <Dscp></Dscp>
      <ServiceClass></ServiceClass>
   \langle/VSI> </VSIs>
</L2VPN>
```
#### <span id="page-2061-1"></span>Table description

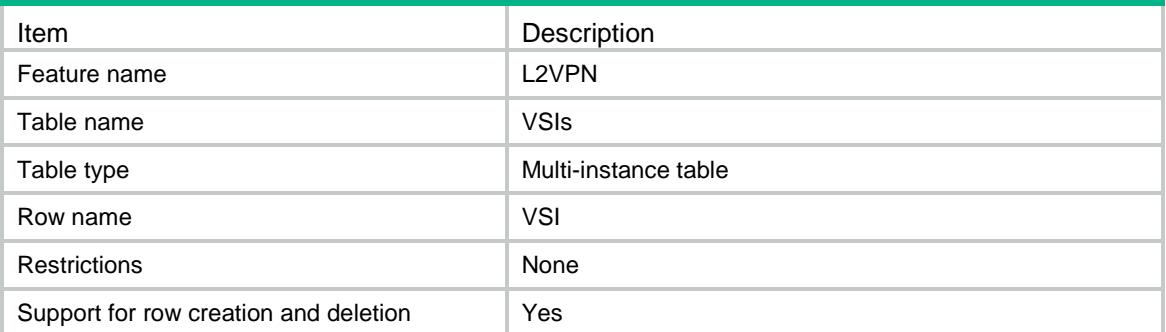

<span id="page-2061-2"></span>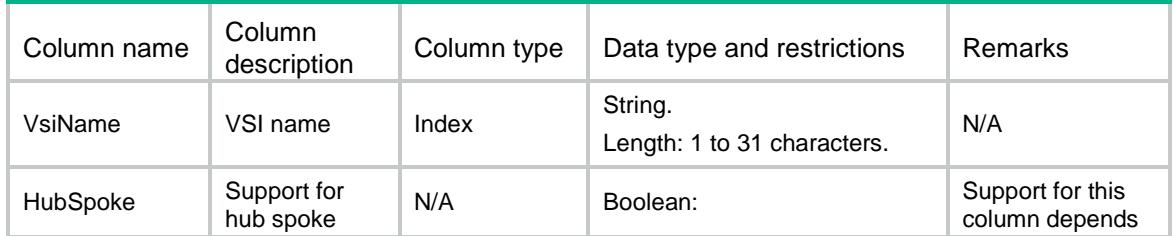

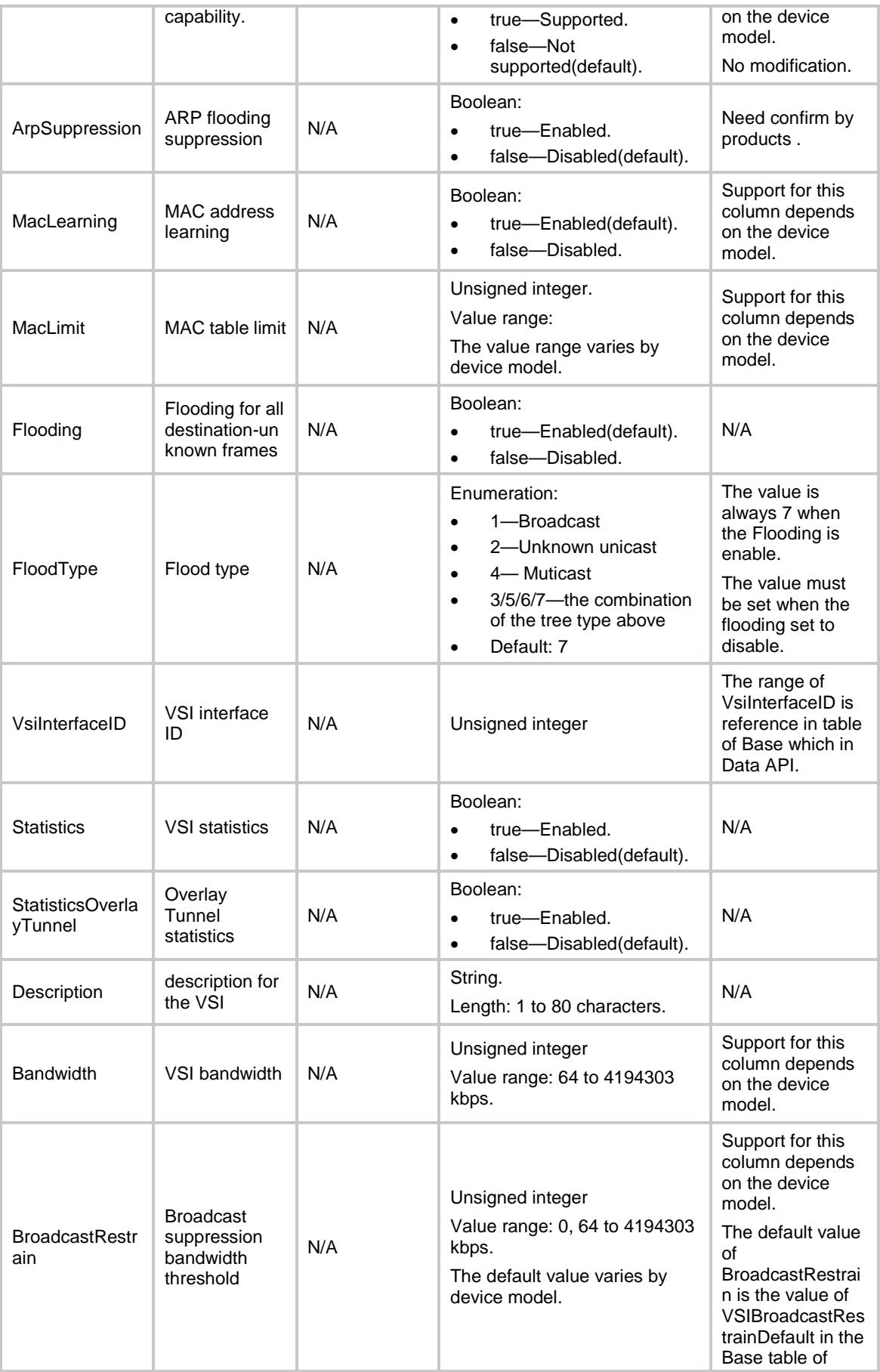

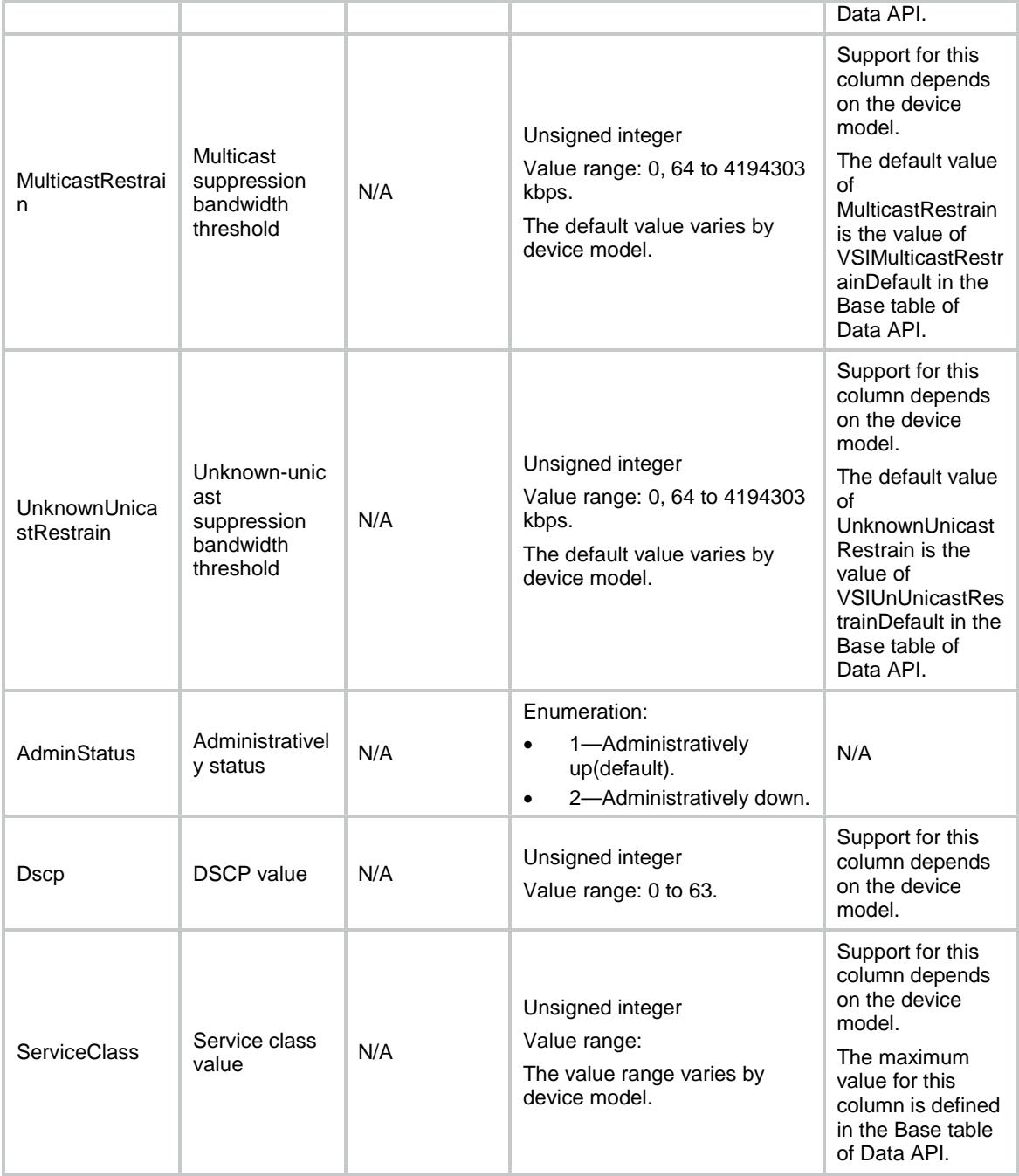

## <span id="page-2063-0"></span>L2VPN/PWClasses

This table contains PW class information.

### <span id="page-2063-1"></span>XML structure

```
<L2VPN>
  <PWClasses>
    <PWClass>
      <PWClassName></PWClassName>
```

```
 <ControlWord></ControlWord>
      <PWType></PWType>
      <SequencingBoth></SequencingBoth>
    </PWClass>
  </PWClasses>
</L2VPN>
```
### <span id="page-2064-0"></span>Table description

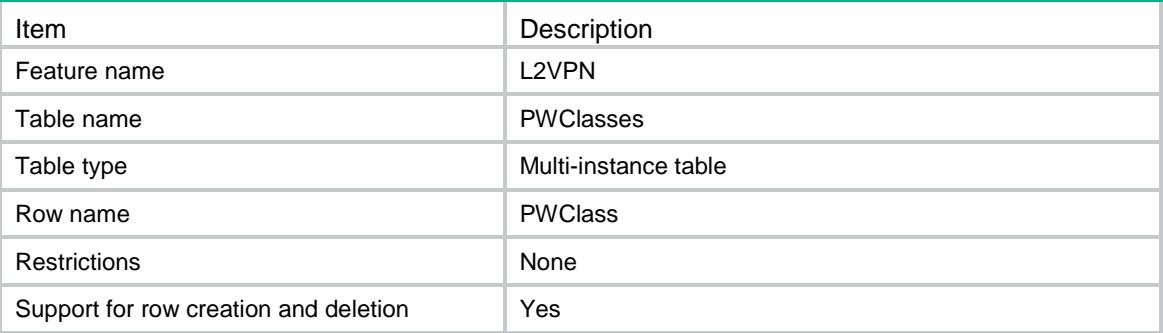

#### <span id="page-2064-1"></span>**Columns**

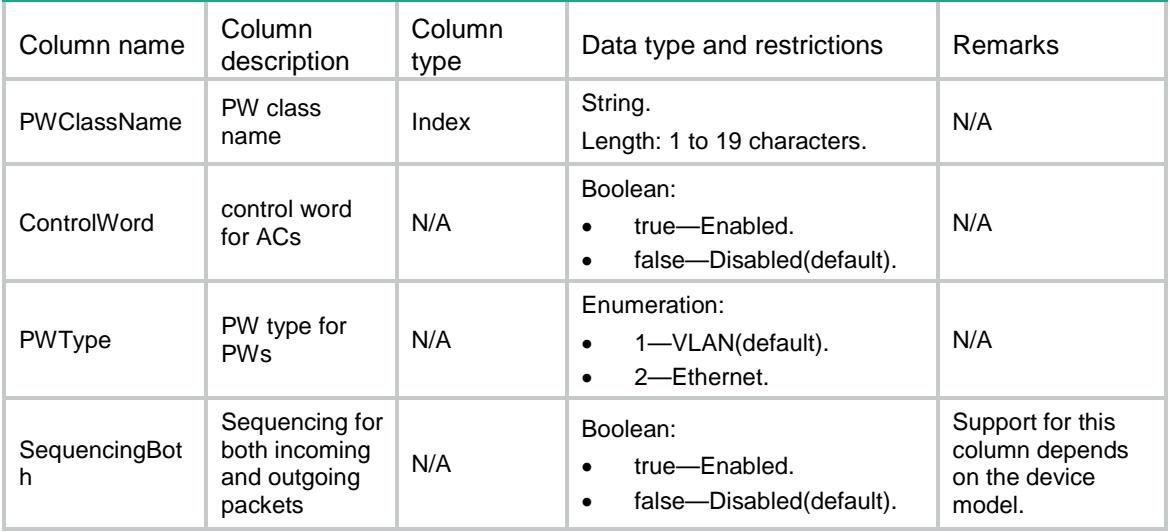

## <span id="page-2064-2"></span>L2VPN/SRVs

This table contains information about service instances of layer 2 ethernet interfaces.

#### <span id="page-2064-3"></span>XML structure

```
<L2VPN>
  <SRVs>
   <SRV> <IfIndex></IfIndex>
      <SrvID></SrvID>
```

```
 <Encap></Encap>
      <SVlanRange></SVlanRange>
      <CVlanRange></CVlanRange>
   \langle/SRV> </SRVs>
</L2VPN>
```
# <span id="page-2065-0"></span>Table description

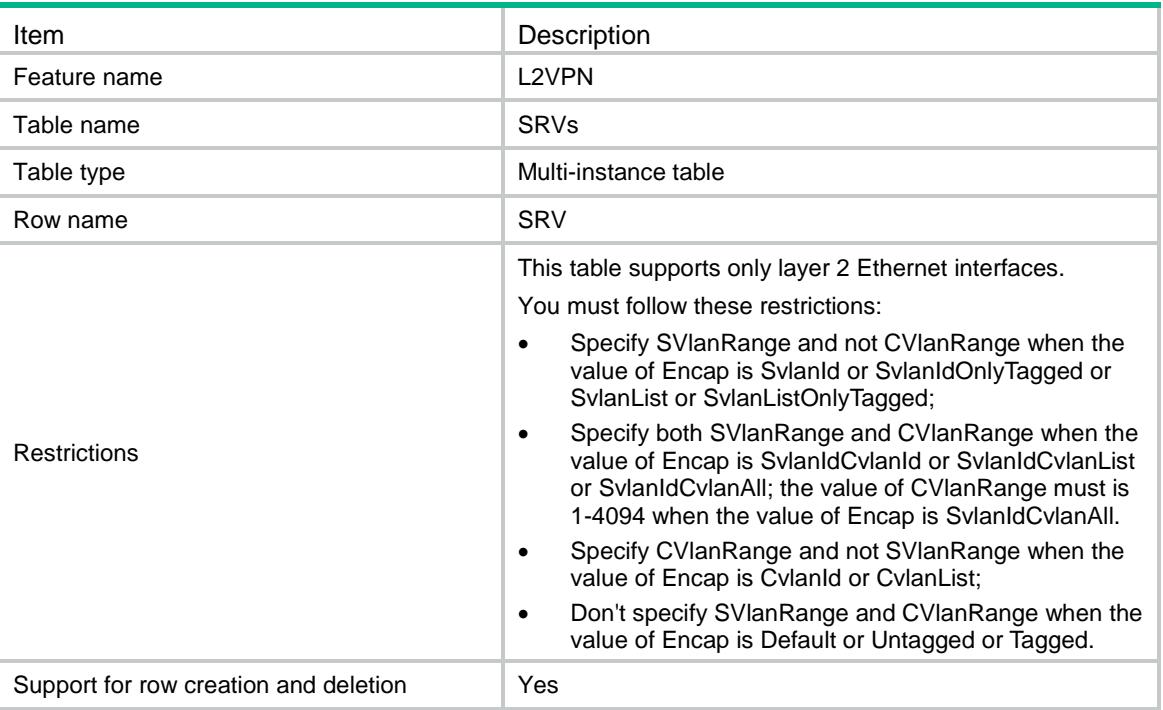

<span id="page-2065-1"></span>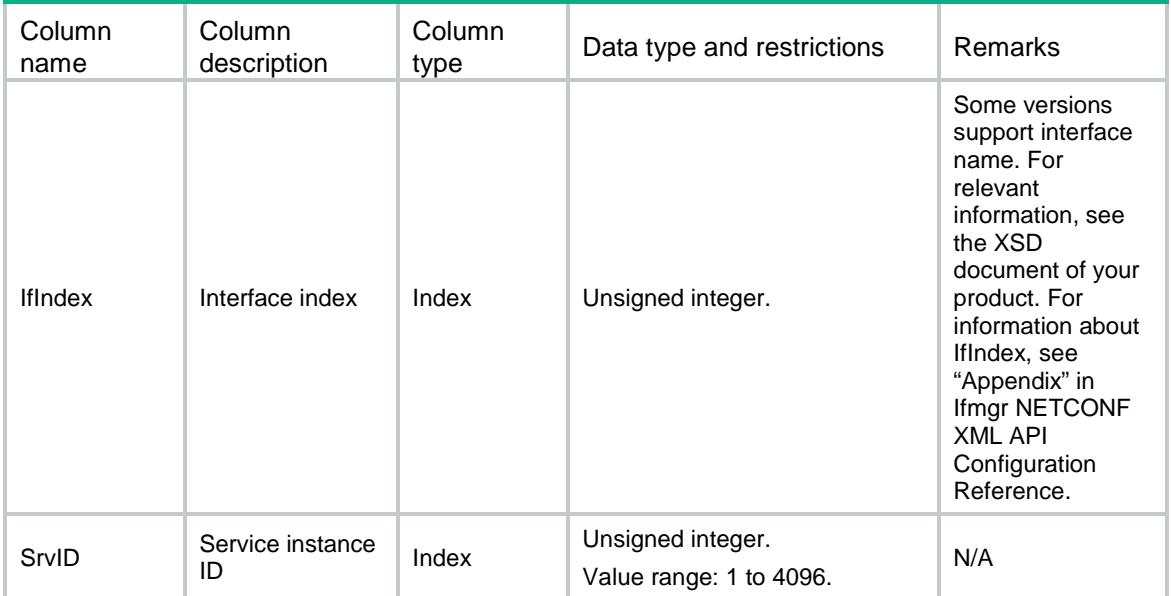

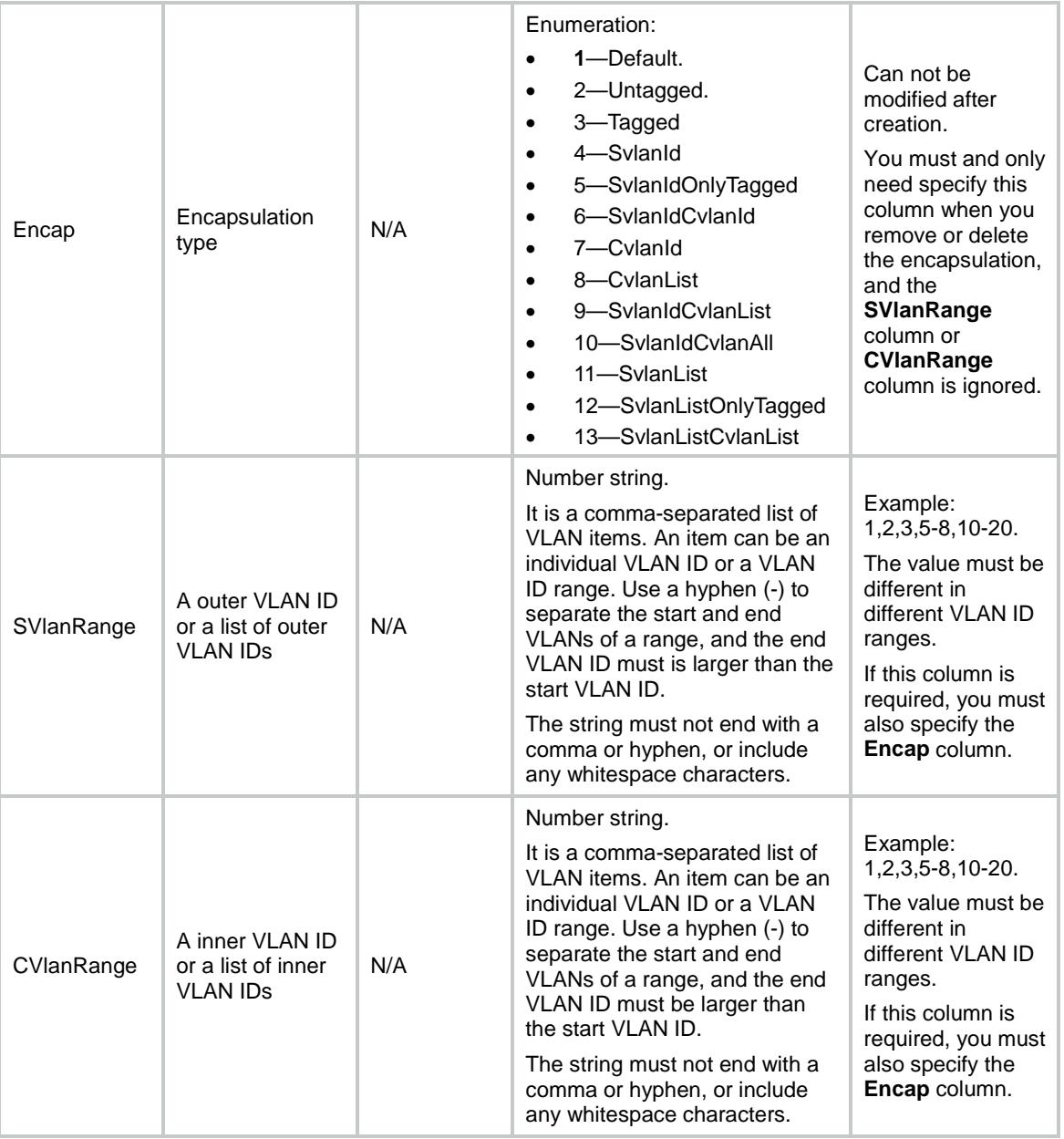

## <span id="page-2066-0"></span>L2VPN/ACs

This table contains information about ACs.

### <span id="page-2066-1"></span>XML structure

```
<L2VPN>
  <\!\!{\rm ACs}\!\!><AC> <IfIndex></IfIndex>
      <SrvID></SrvID>
      <VsiName></VsiName>
      <AccessMode></AccessMode>
```

```
 <Hub></Hub>
       <Statistics></Statistics>
       <Bandwidth></Bandwidth>
     <LearningMode></LearningMode>
   < / \mathrm{AC} >\langle /ACs>
</L2VPN>
```
## <span id="page-2067-0"></span>Table description

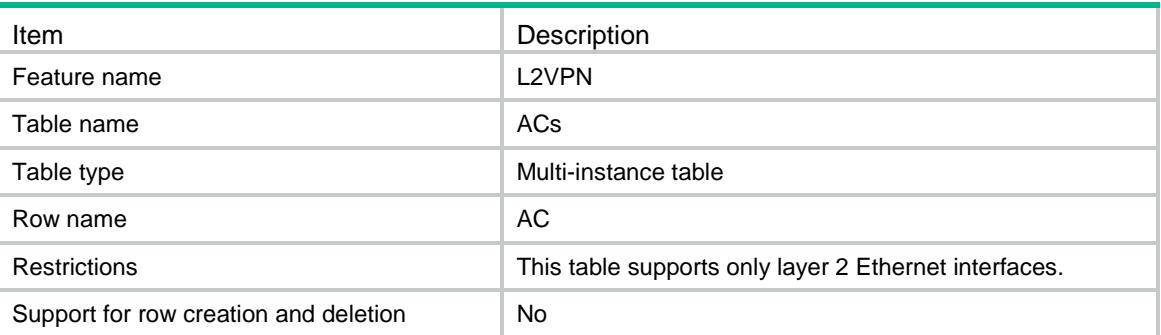

<span id="page-2067-1"></span>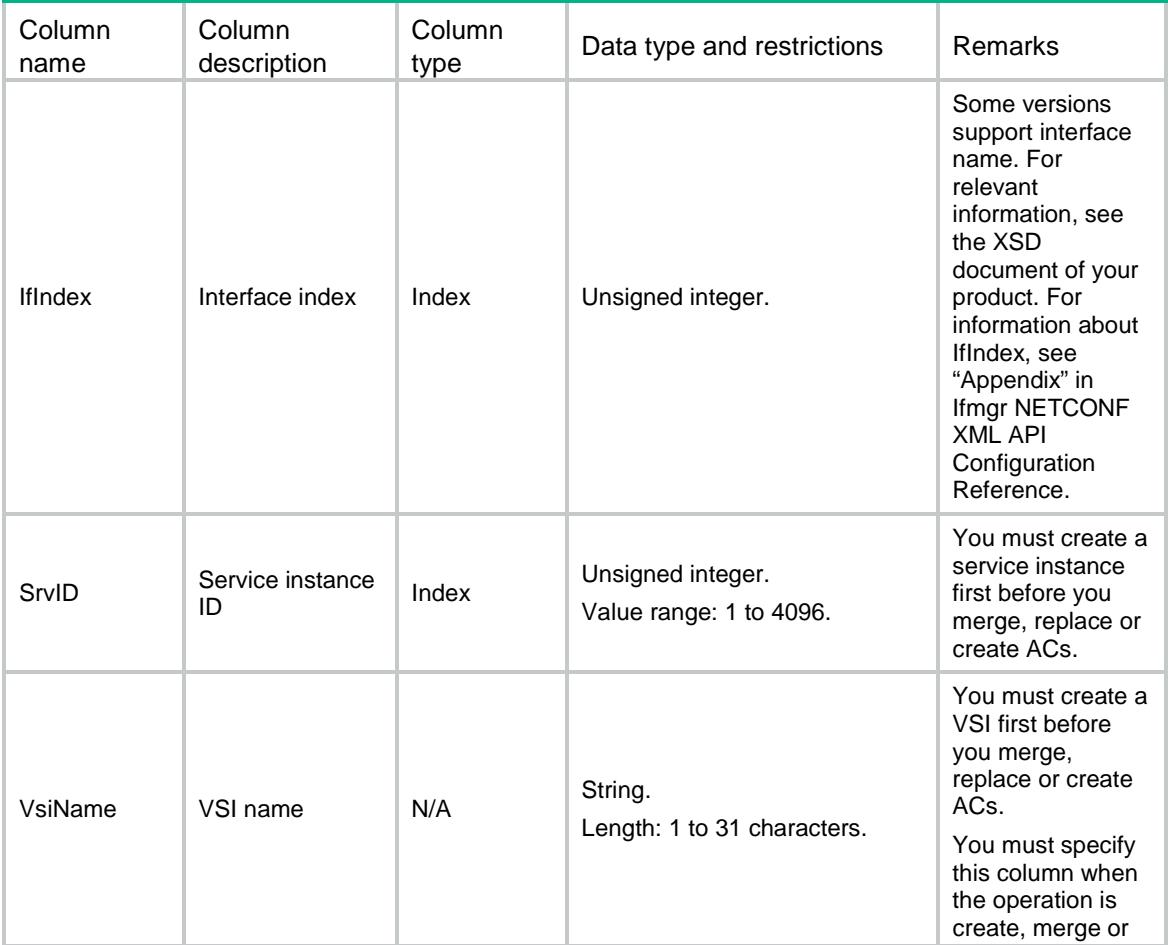

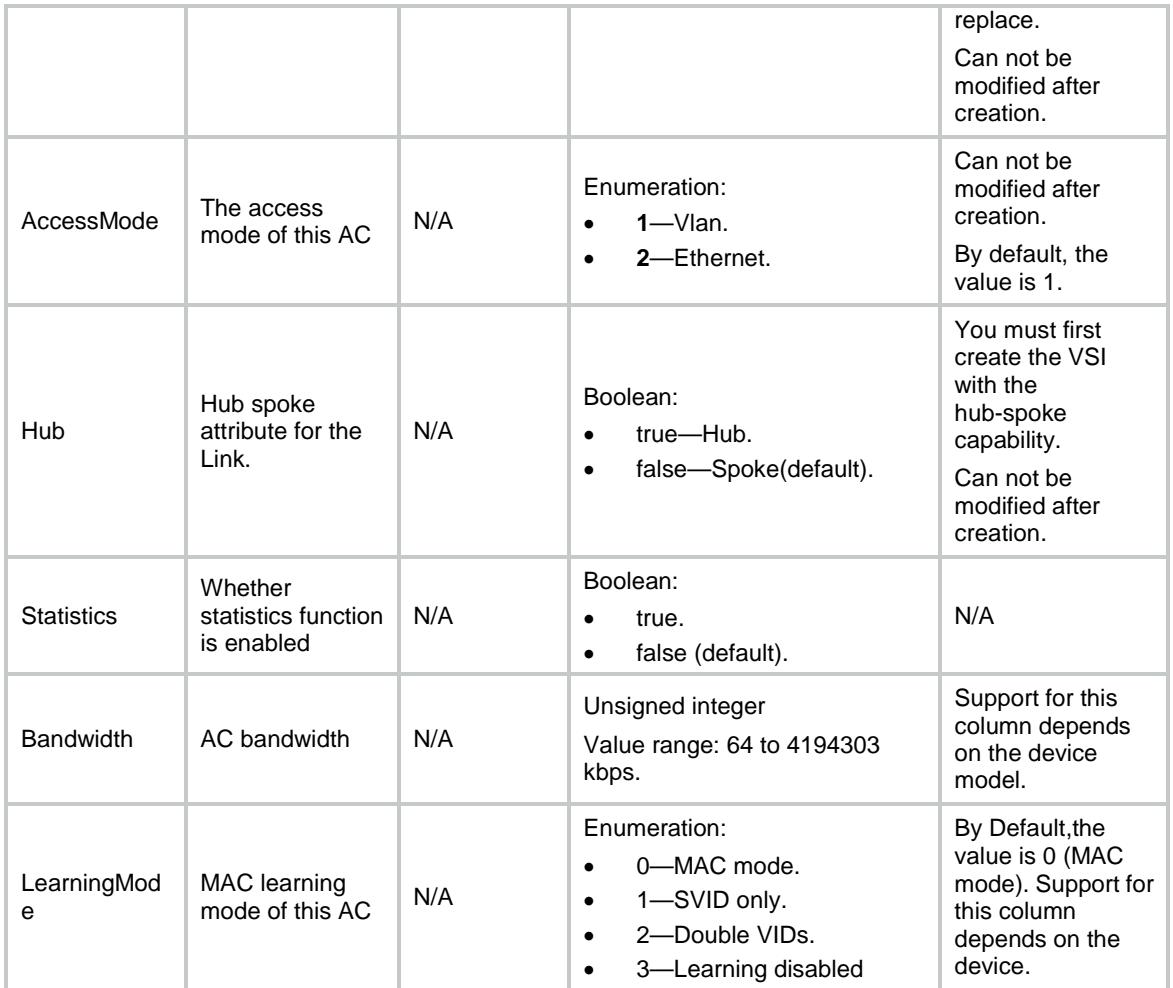

## <span id="page-2068-0"></span>L2VPN/L3Interfaces

This table contains information about ACs for Layer 3 Ethernet interfaces.

### <span id="page-2068-1"></span>XML structure

```
<L2VPN>
  <L3Interfaces>
    <L3Interface>
```
<IfIndex></IfIndex>

<VsiName></VsiName>

<AccessMode></AccessMode>

<Hub></Hub>

```
 </L3Interface>
```

```
 </L3Interfaces>
```

```
</L2VPN>
```
## <span id="page-2069-0"></span>Table description

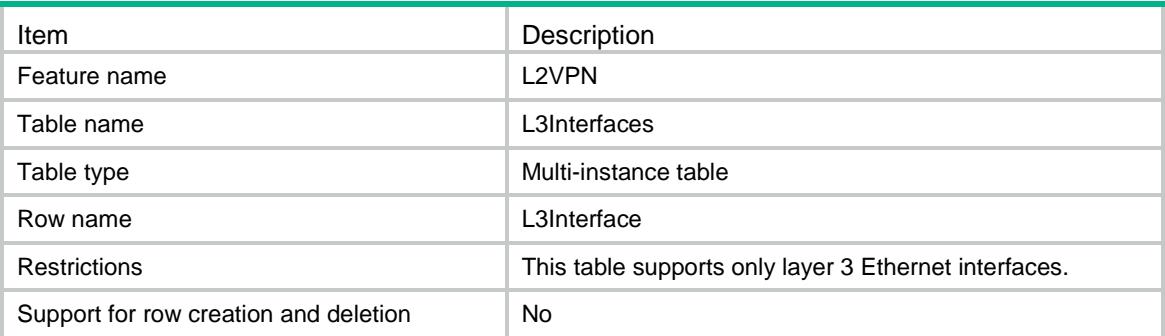

<span id="page-2069-1"></span>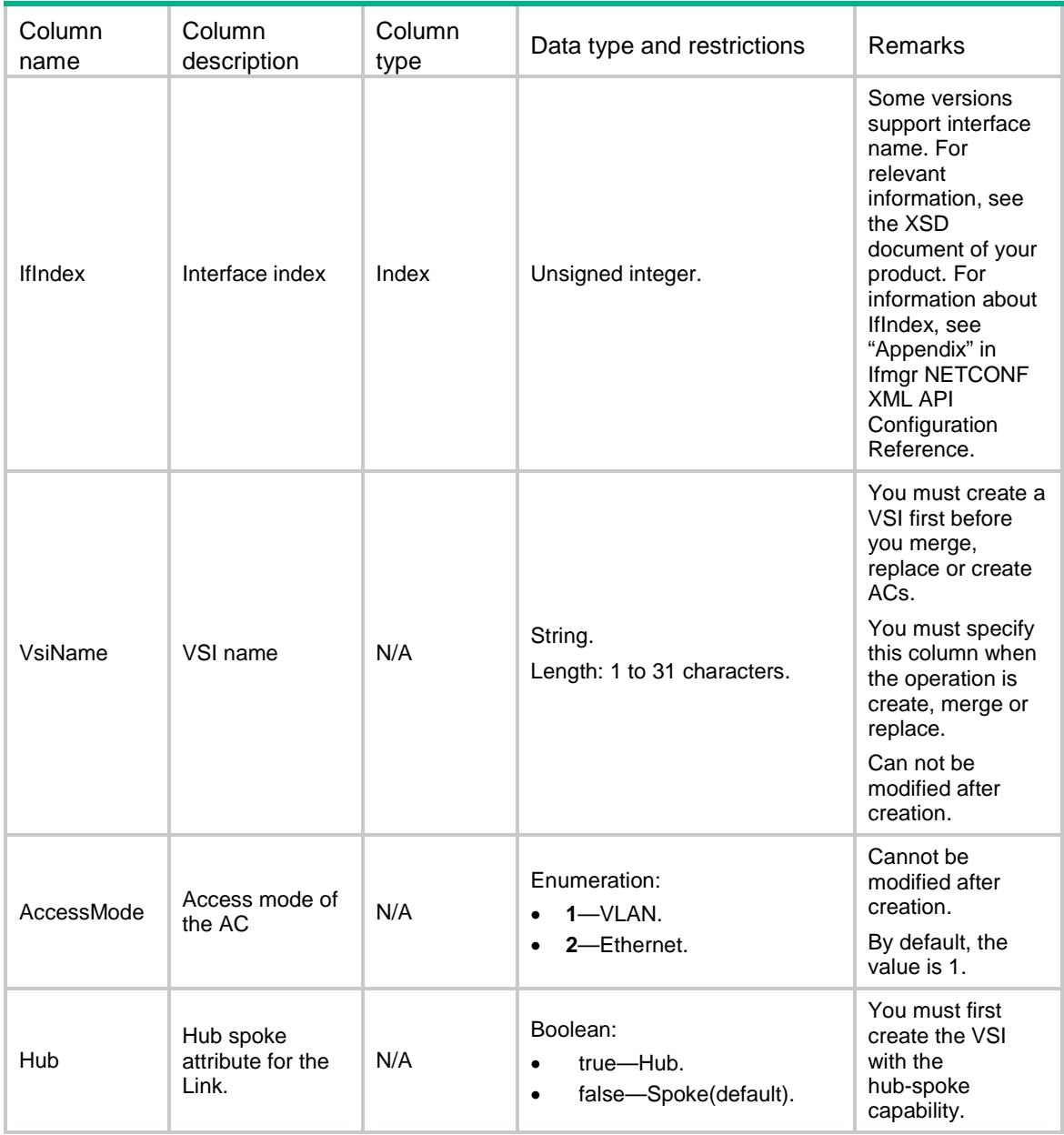

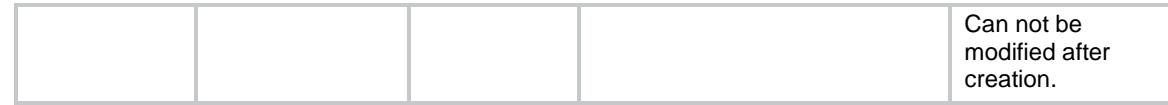

## <span id="page-2070-0"></span>L2VPN/FloodingMACs

This table contains information about MAC address which which can be selectively flooded.

#### <span id="page-2070-1"></span>XML structure

```
<L2VPN>
  <FloodingMACs>
   <MAC> <VsiName></VsiName>
      <MacAddr></MacAddr>
   </MAC> </FloodingMACs>
</L2VPN>
```
#### <span id="page-2070-2"></span>Table description

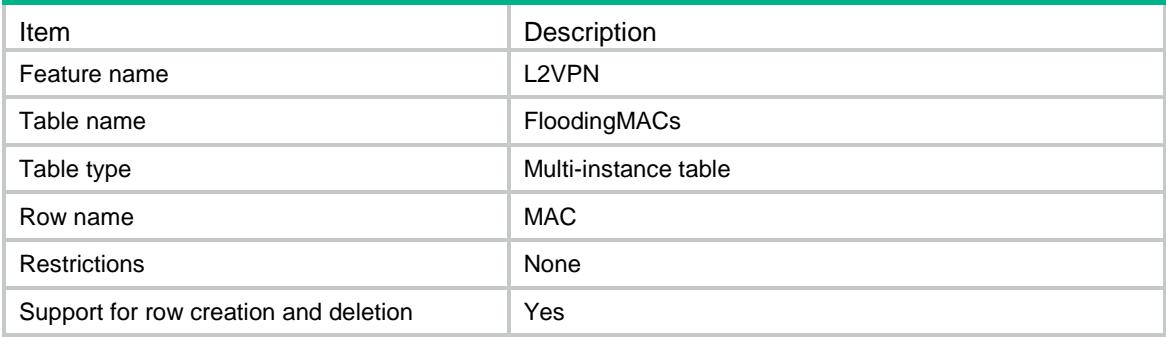

#### <span id="page-2070-3"></span>**Columns**

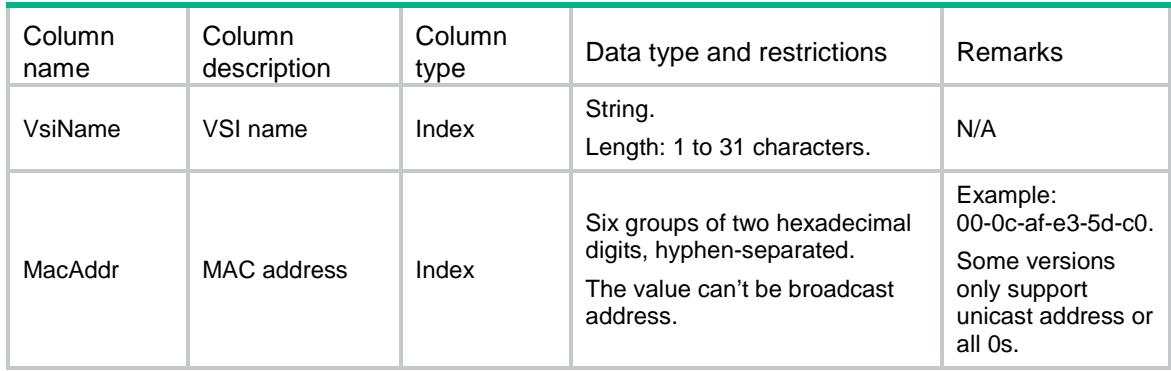

## <span id="page-2070-4"></span>L2VPN/LocalMACs

This table contains information about setting static local MAC addresses for each VSI.

### <span id="page-2071-0"></span>XML structure

```
<L2VPN>
  <LocalMACs>
   <MAC> <VsiName></VsiName>
      <MacAddr></MacAddr>
      <IfIndex></IfIndex>
      <SrvID></SrvID>
   </MAC> </LocalMACs>
< /L2VPN> \,
```
## <span id="page-2071-1"></span>Table description

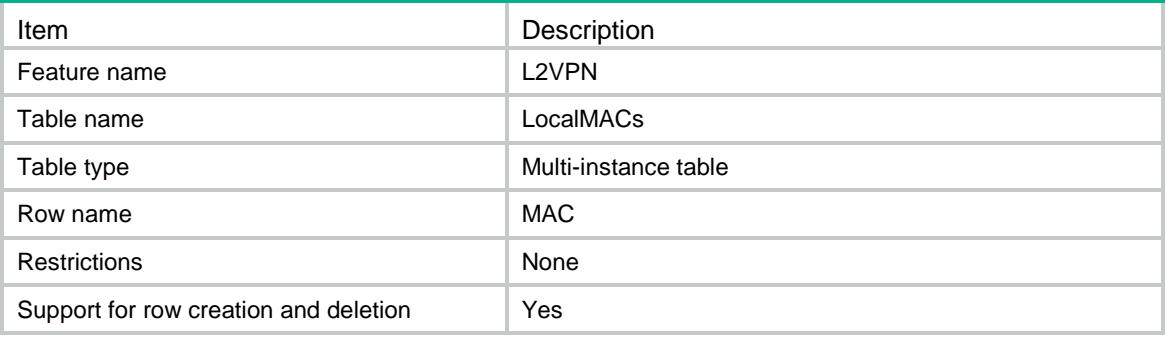

<span id="page-2071-2"></span>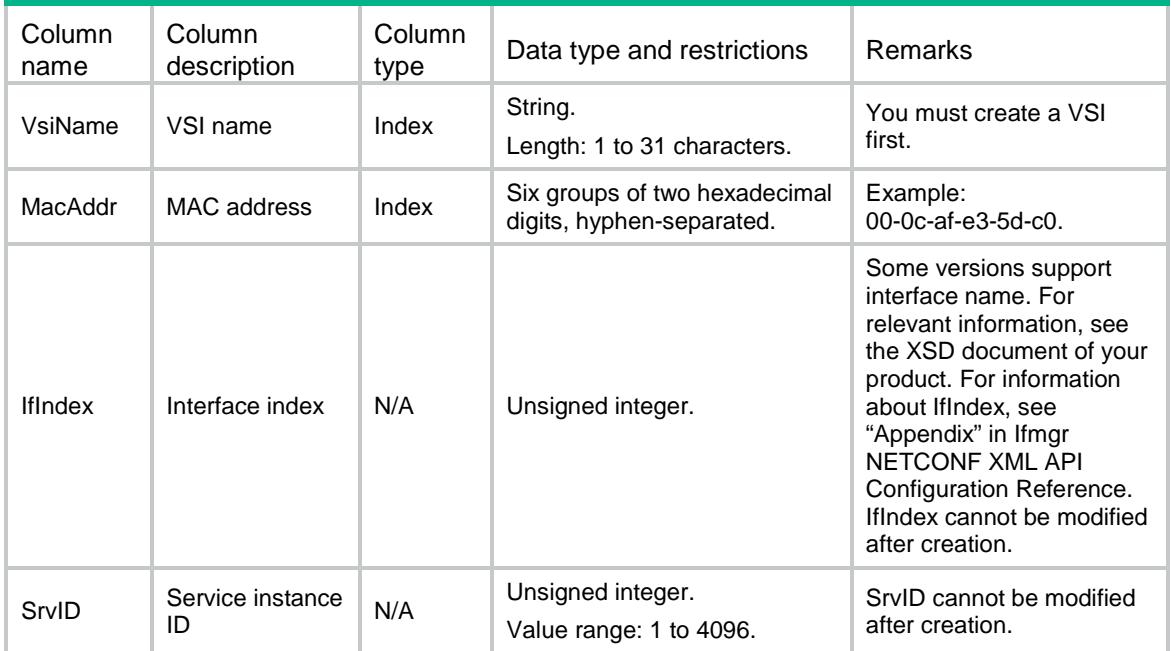

## <span id="page-2072-0"></span>L2VPN/VSIInterfaces

This table is used to create or delete VSI interfaces

### <span id="page-2072-1"></span>XML structure

```
<L2VPN>
  <VSIInterfaces>
    <Interface>
     <ID></ID>
      <LocalEnable></LocalEnable>
      <L3VNI></L3VNI>
      <ArpSendRate></ArpSendRate>
      <PrefixRouteGenerate></PrefixRouteGenerate>
    </Interface>
  </VSIInterfaces>
```
 $<$ /L2VPN>

#### <span id="page-2072-2"></span>Table description

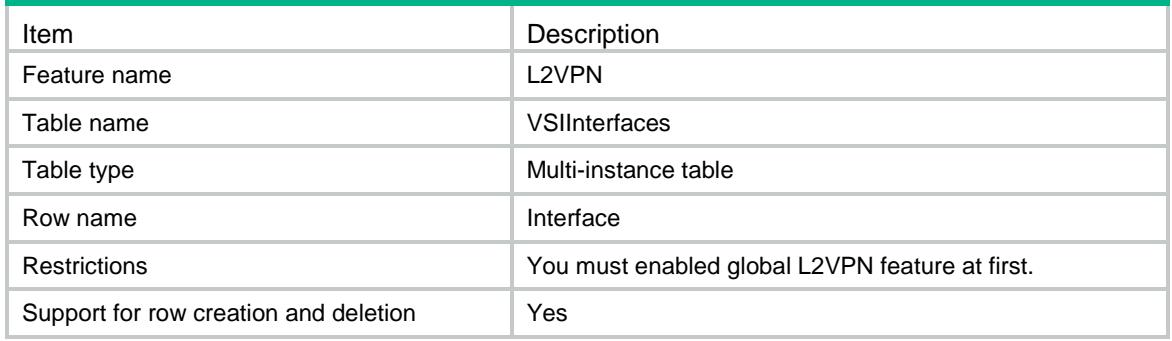

<span id="page-2072-3"></span>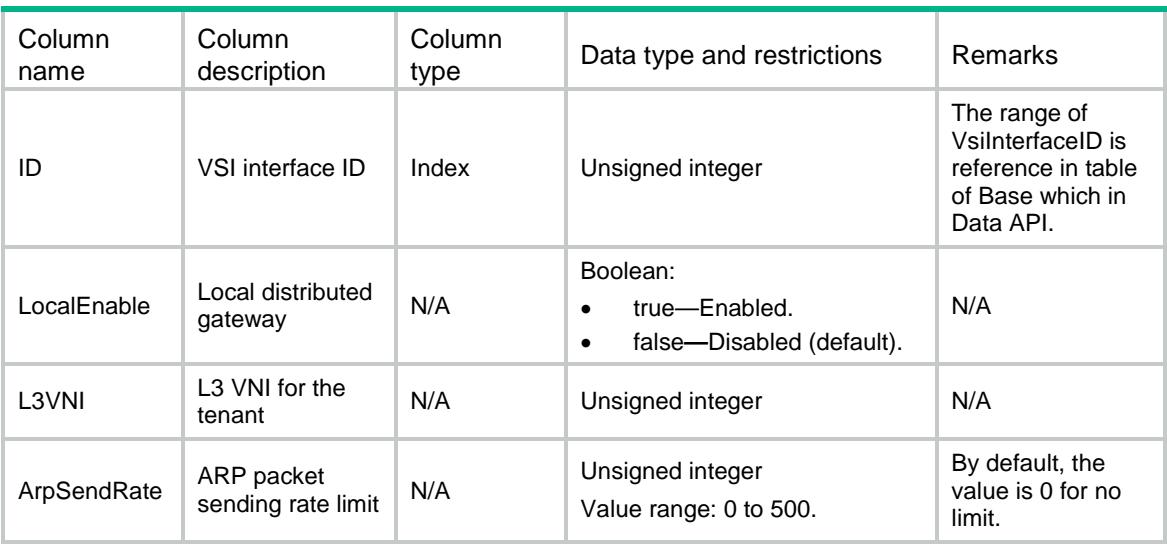

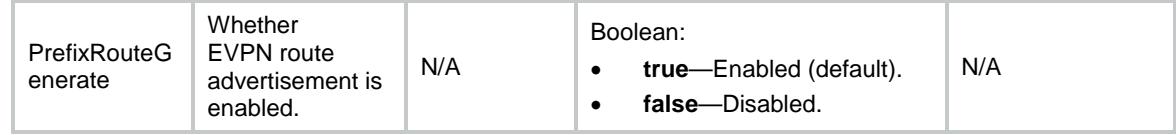

## <span id="page-2073-0"></span>L2VPN/VSIIpv4Subnets

This table contains information about IPv4 subnet configurations.

#### <span id="page-2073-1"></span>XML structure

```
<L2VPN>
```
<VSIIpv4Subnets>

```
 <Ipv4Subnet>
```

```
 <VsiName></VsiName>
```

```
 <SubnetAddress></SubnetAddress>
```
<WildCardMask></WildCardMask>

```
 </Ipv4Subnet>
```

```
 </VSIIpv4Subnets>
```

```
</L2VPN>
```
### <span id="page-2073-2"></span>Table description

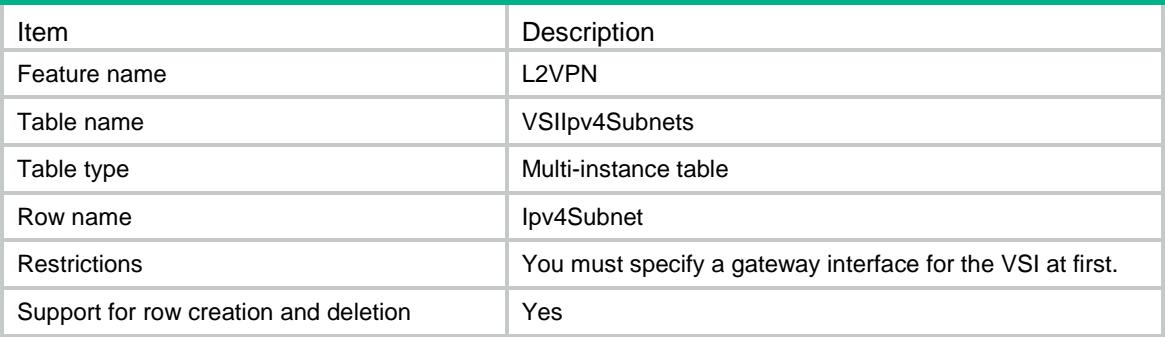

<span id="page-2073-3"></span>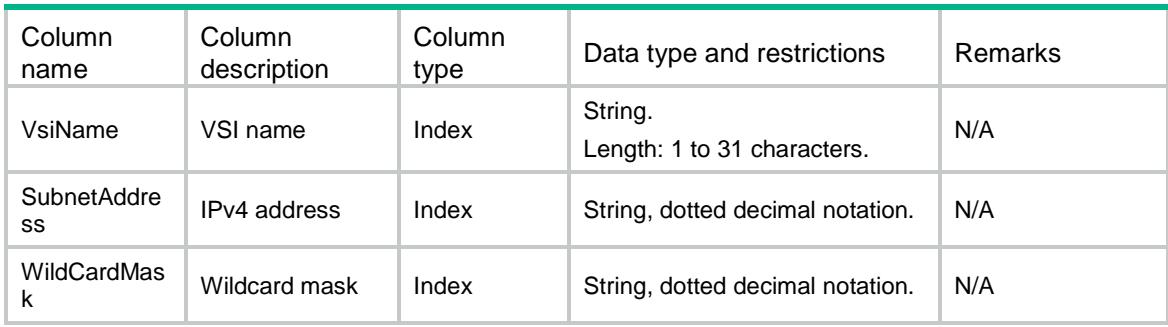

## <span id="page-2074-0"></span>L2VPN/VSIIpv6Subnets

This table contains information about IPv6 subnet configurations.

#### <span id="page-2074-1"></span>XML structure

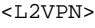

- <VSIIpv6Subnets>
	- <Ipv6Subnet>
		- <VsiName></VsiName>
		- <SubnetAddress></SubnetAddress>
		- <PrefixLength></PrefixLength>
	- </Ipv6Subnet>
- </VSIIpv6Subnets>

 $<$ /L2VPN>

### <span id="page-2074-2"></span>Table description

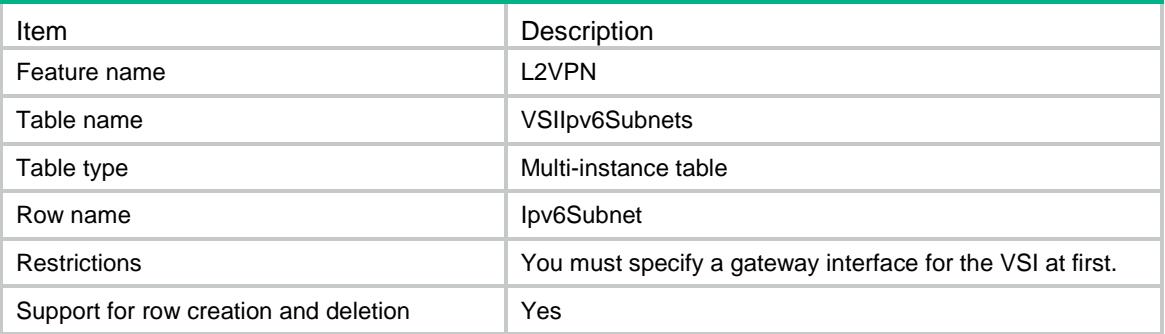

### <span id="page-2074-3"></span>**Columns**

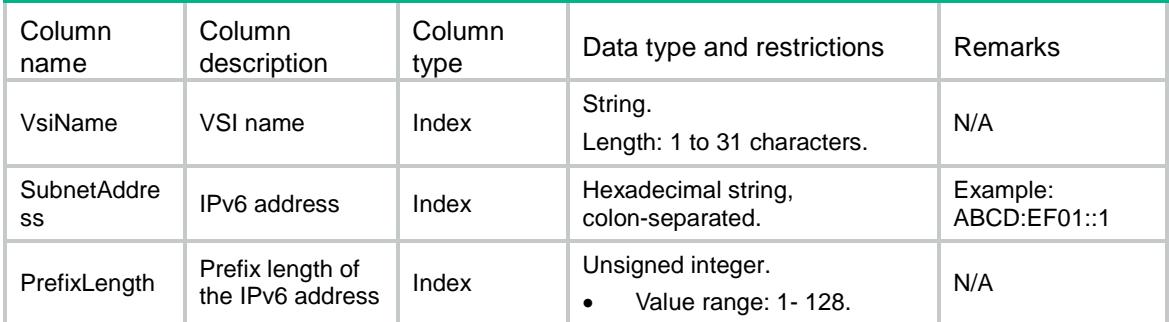

## <span id="page-2074-4"></span>L2VPN/InterfaceConfigs

This table contains information about configurations of interfaces.

### <span id="page-2075-0"></span>XML structure

#### <L2VPN>

```
 <InterfaceConfigs>
```

```
 <InterfaceConfig>
```

```
 <IfIndex></IfIndex>
```

```
 <SoftwareLearning></SoftwareLearning>
```

```
 <Dci></Dci>
```

```
 <VxlanOverVxlan></VxlanOverVxlan>
```

```
 <MacBasedAc></MacBasedAc>
```

```
 </InterfaceConfig>
```

```
 </InterfaceConfigs>
```

```
</L2VPN>
```
## <span id="page-2075-1"></span>Table description

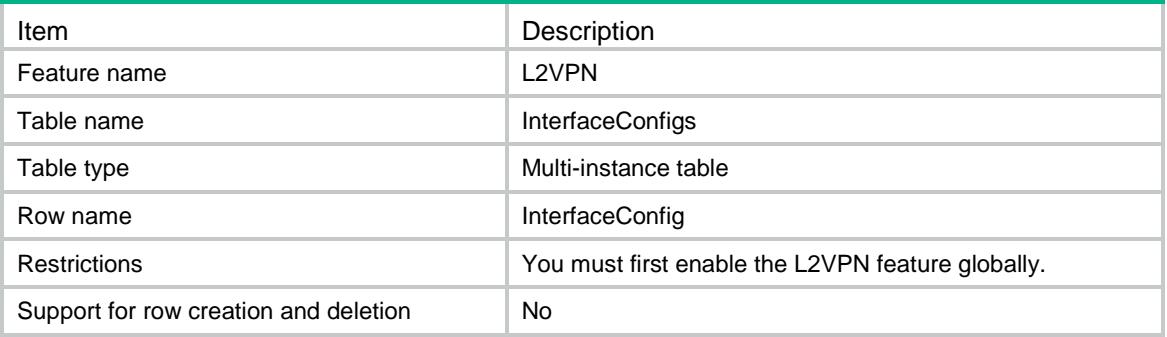

<span id="page-2075-2"></span>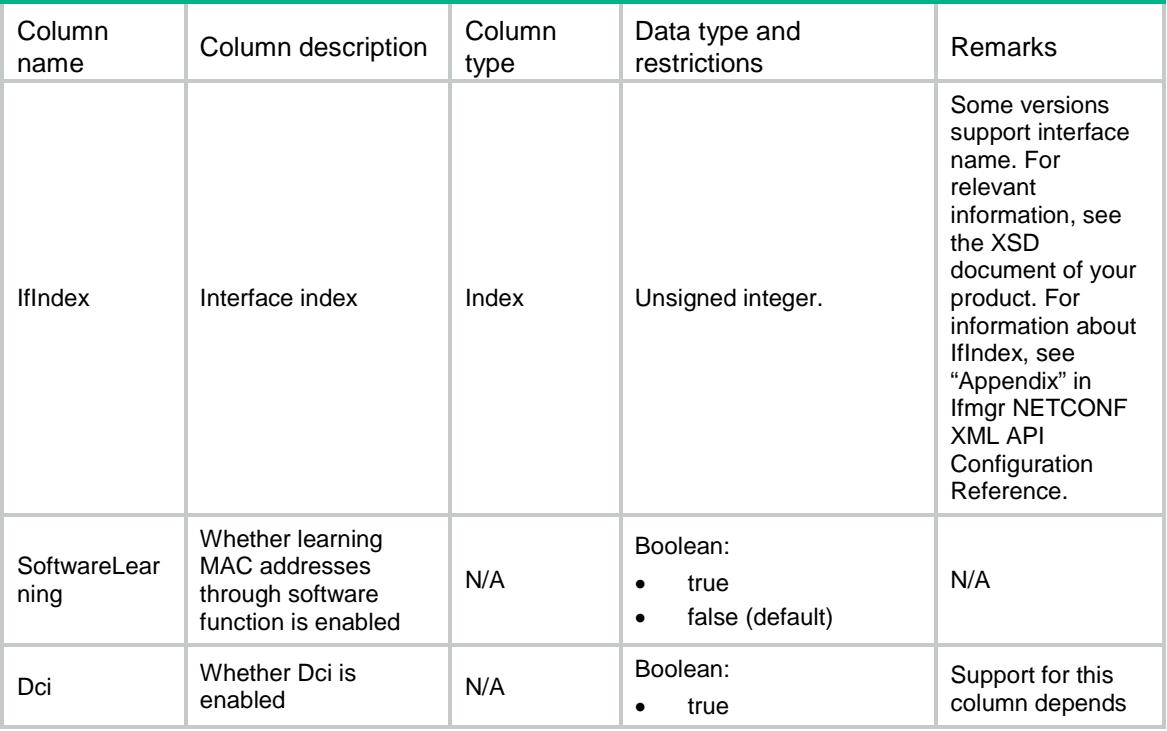

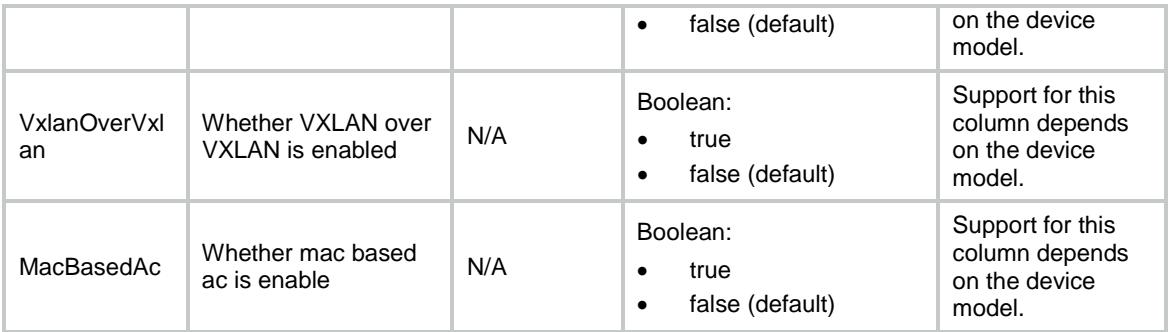

## <span id="page-2076-0"></span>L2VPN/SrvRewrites

This table contains information about VLAN tag rewrite capability of service instances.

### <span id="page-2076-1"></span>XML structure

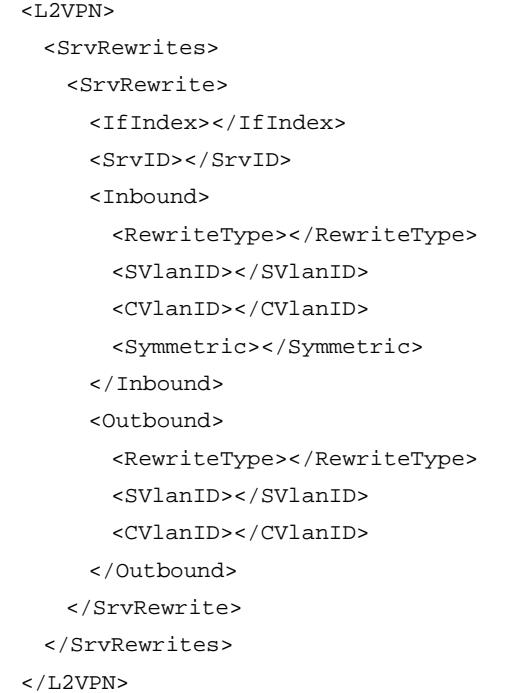

### <span id="page-2076-2"></span>Table description

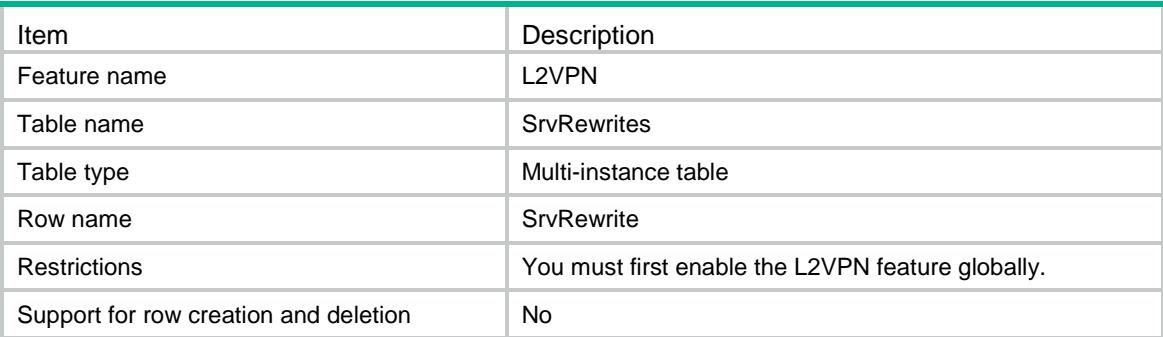

<span id="page-2077-0"></span>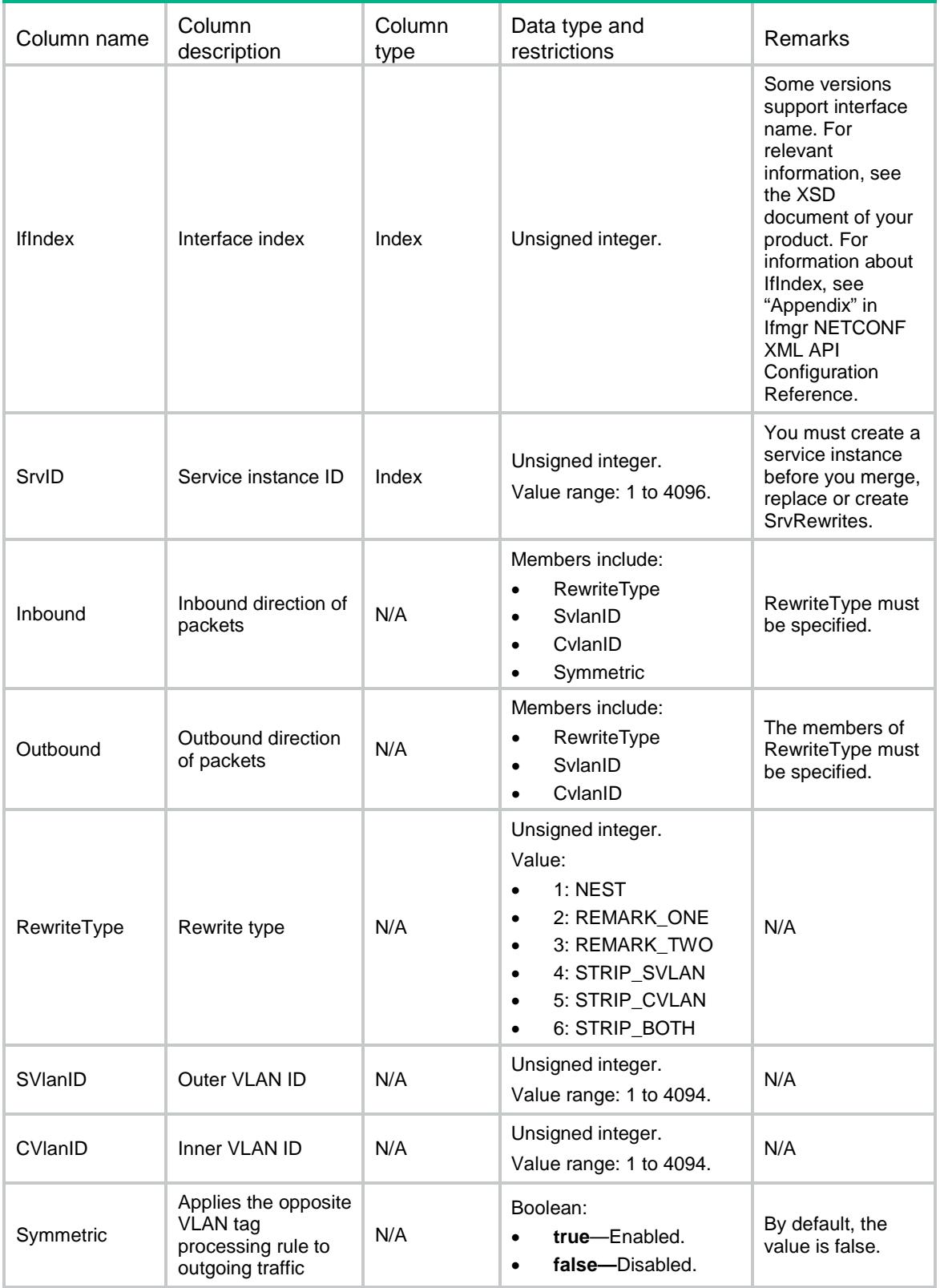

## <span id="page-2078-0"></span>L2VPN/L3Rewrites

This table contains information about rewrite capability of ac interface.

#### <span id="page-2078-1"></span>XML structure

```
<L2VPN>
  <L3Rewrites>
    <L3Rewrite>
      <IfIndex></IfIndex>
      <RewriteType></RewriteType>
      <SVlanID></SVlanID>
      <CVlanID></CVlanID>
      <Symmetric></Symmetric>
    </L3Rewrite>
  </L3Rewrites>
</L2VPN>
```
### <span id="page-2078-2"></span>Table description

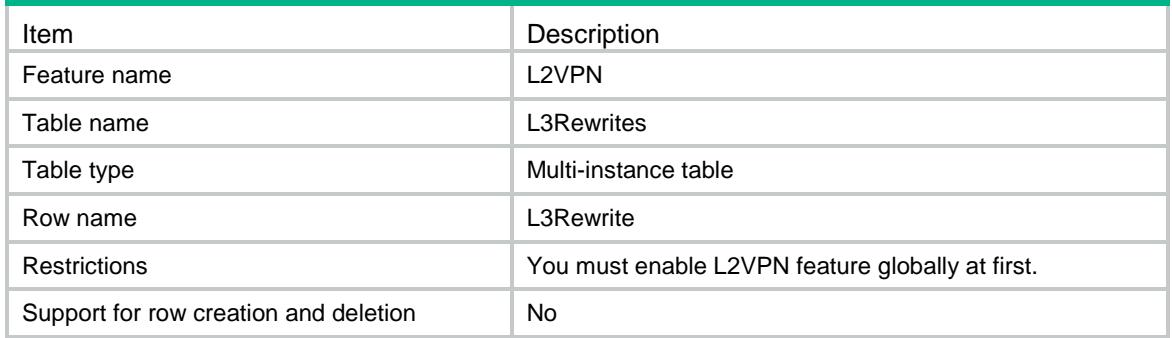

<span id="page-2078-3"></span>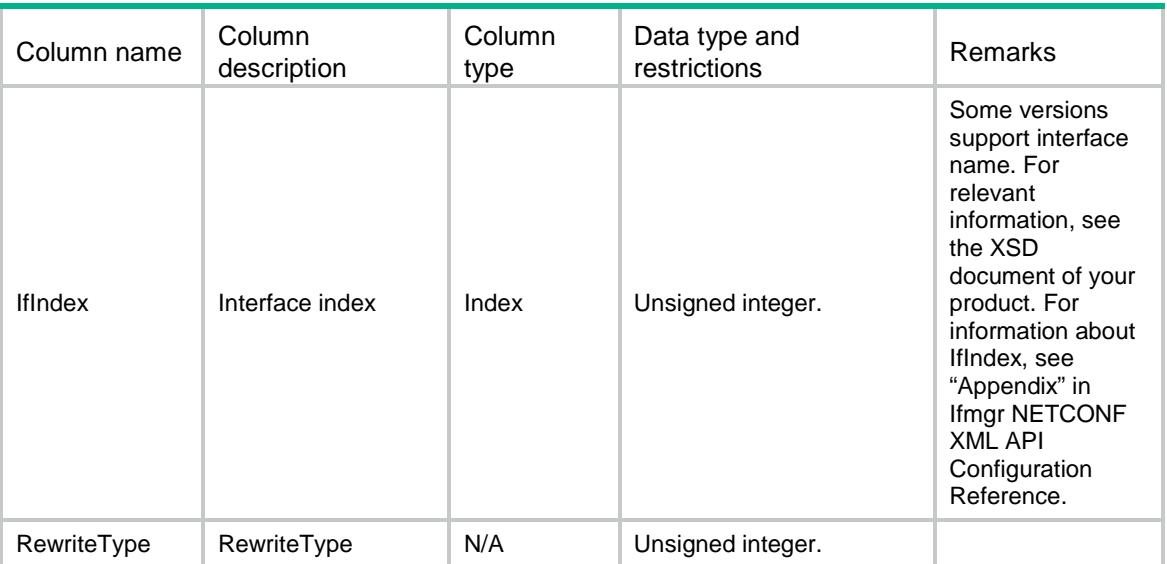

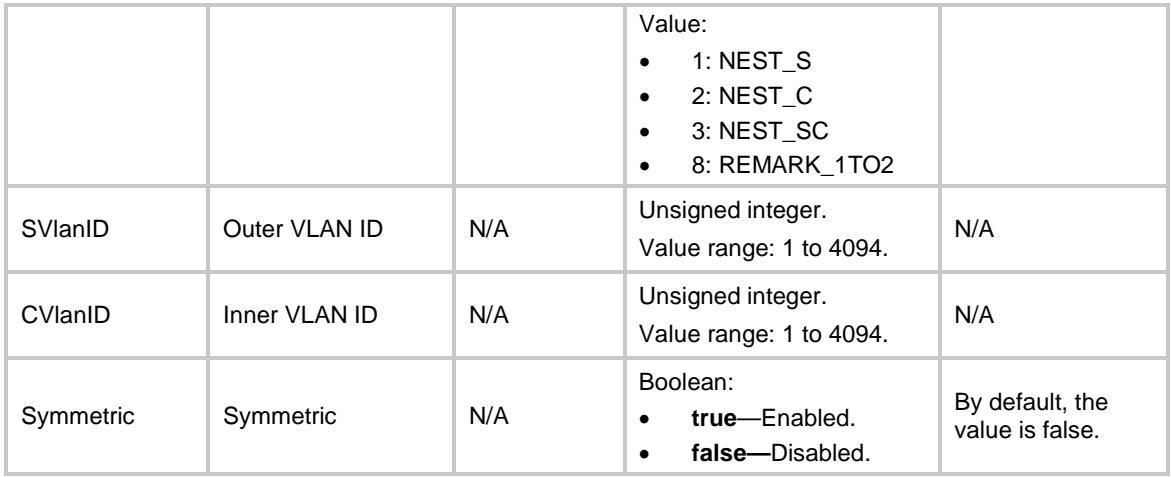

## Contents

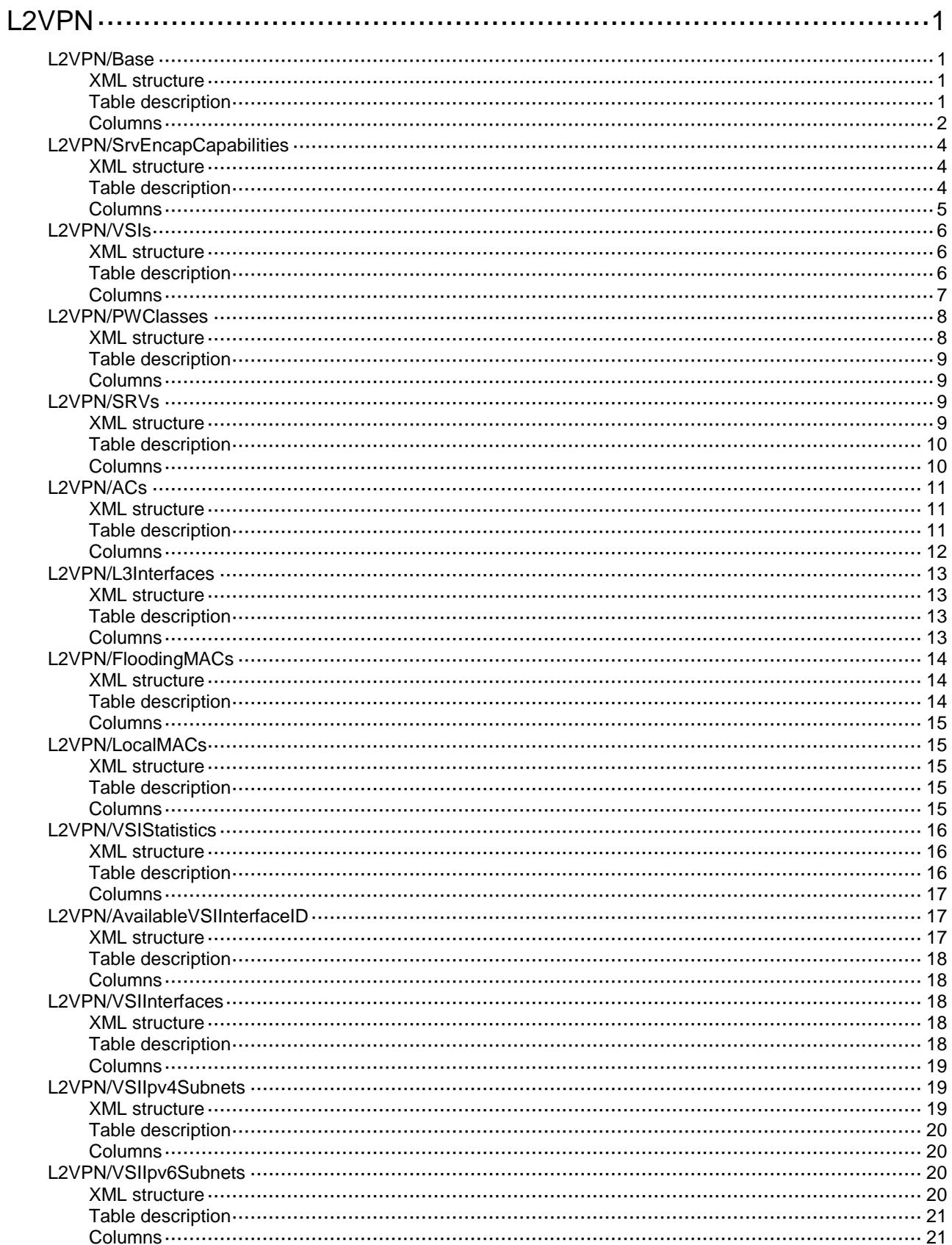

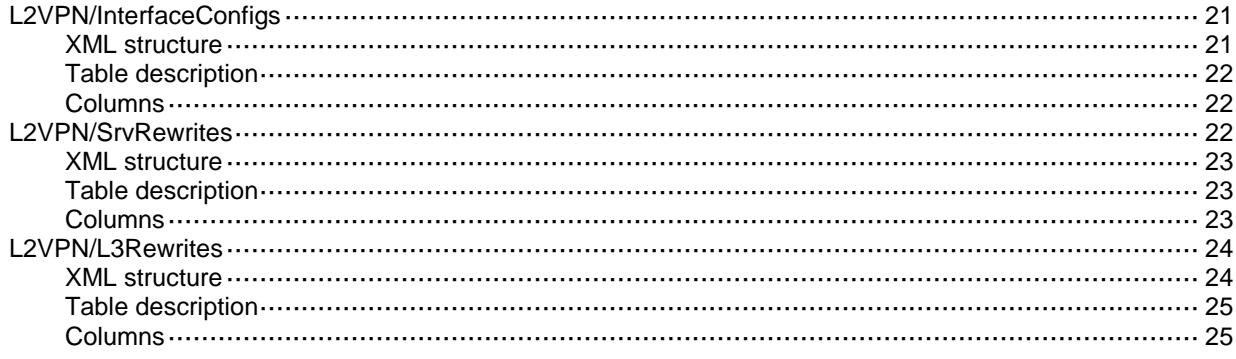

# <span id="page-2082-0"></span>**L2VPN**

## <span id="page-2082-1"></span>L2VPN/Base

This table contains global L2VPN information.

#### <span id="page-2082-2"></span>XML structure

```
<L2VPN> <Base>
    <Enable></Enable>
    <SupportVsiInterface></SupportVsiInterface>
    <VsiInterfaceMinID></VsiInterfaceMinID>
    <VsiInterfaceMaxID></VsiInterfaceMaxID>
    <SupportSRV></SupportSRV>
    <SupportControlWord></SupportControlWord>
    <SupportVPLSHubSpoke></SupportVPLSHubSpoke>
    <SupportVPLSMACLimit></SupportVPLSMACLimit>
    <MACLimitMAX></MACLimitMAX>
    <SupportVPWSInterworking></SupportVPWSInterworking>
    <SupportVPWSDualReceive></SupportVPWSDualReceive>
    <SupportVSIStatistics></SupportVSIStatistics>
    <SupportPWStatistics></SupportPWStatistics>
    <SupportVSIBandwidth></SupportVSIBandwidth>
    <SupportVSIBroadcastRestrain></SupportVSIBroadcastRestrain>
    <VSIBroadcastRestrainDefault></VSIBroadcastRestrainDefault>
    <SupportVSIMulticastRestrain></SupportVSIMulticastRestrain>
    <VSIMulticastRestrainDefault></VSIMulticastRestrainDefault>
    <SupportVSIUnUnicastRestrain></SupportVSIUnUnicastRestrain>
    <VSIUnUnicastRestrainDefault></VSIUnUnicastRestrainDefault>
    <SupportACBandwidth></SupportACBandwidth>
   <SupportVxlanOverVxlan></SupportVxlanOverVxlan>
    <SupportDscp></SupportDscp>
    <SupportServiceClass></SupportServiceClass>
    <ServiceClassValueMax></ServiceClassValueMax>
    <StatisticsInterval></StatisticsInterval>
    <SupportOverlayTunnelStatistics></SupportOverlayTunnelStatistics>
  </Base>
```
 $<$ /L2VPN>

### <span id="page-2082-3"></span>Table description

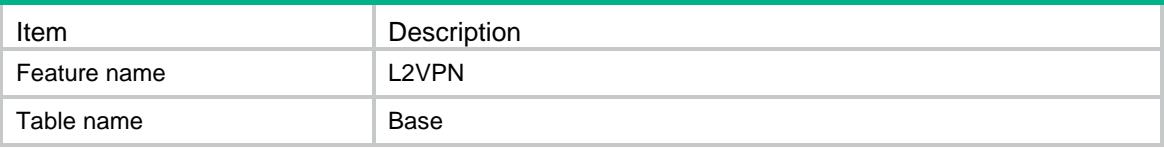

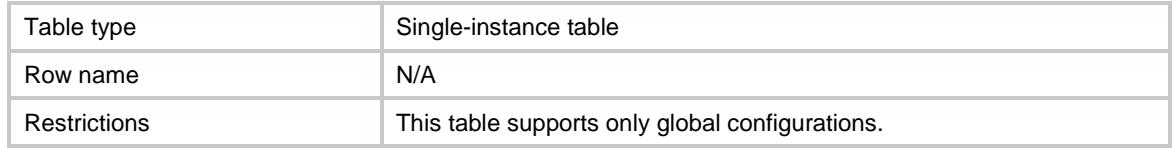

<span id="page-2083-0"></span>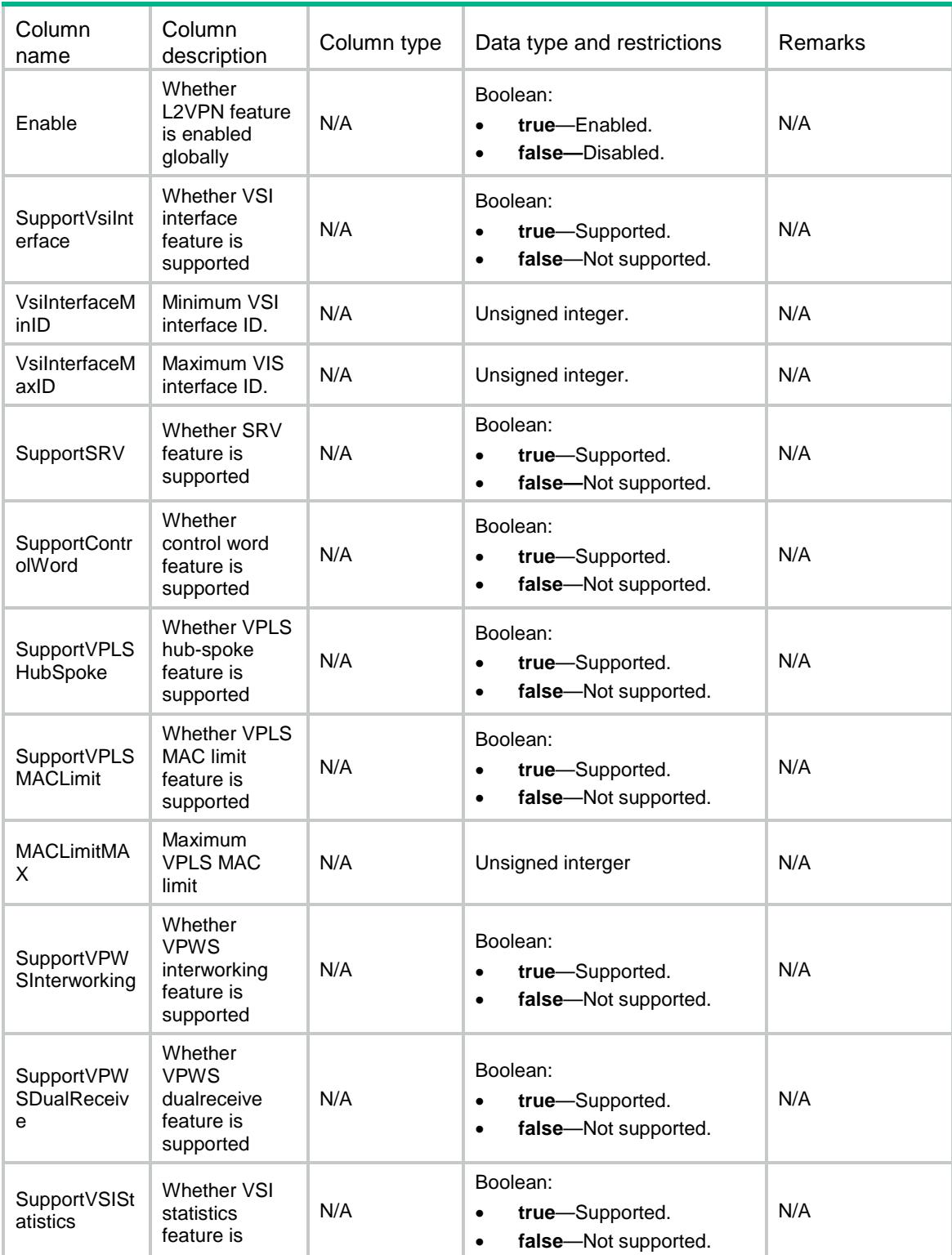

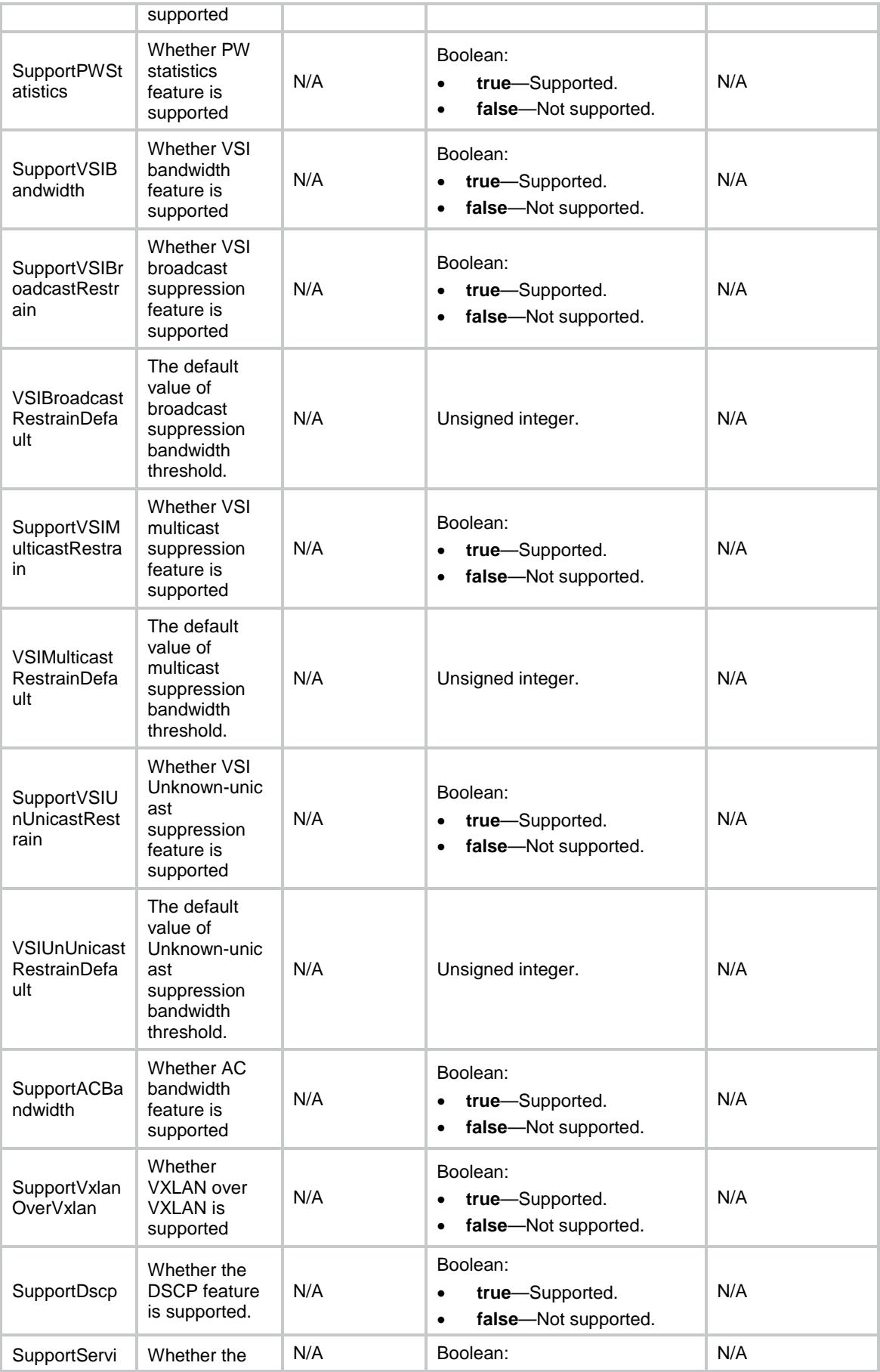

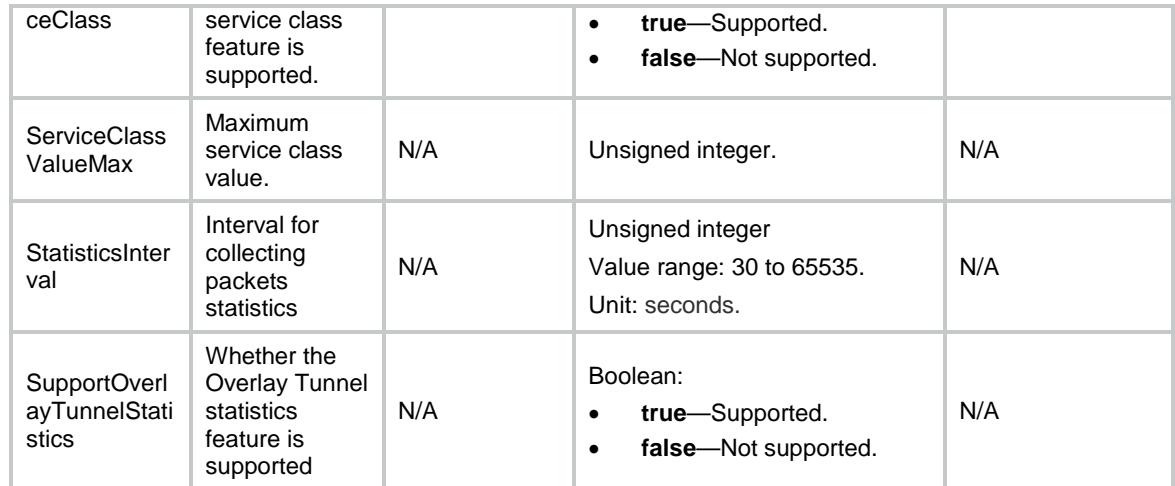

## <span id="page-2085-0"></span>L2VPN/SrvEncapCapabilities

This table contains the encapsulation capabilities of service instance.

#### <span id="page-2085-1"></span>XML structure

#### <L2VPN>

```
 <SrvEncapCapabilities>
  <Default></Default>
  <Untagged></Untagged>
  <Tagged></Tagged>
  <SvlanId></SvlanId>
  <SvlanIdOnlyTagged></SvlanIdOnlyTagged>
  <SvlanIdCvlanId></SvlanIdCvlanId>
  <CvlanId></CvlanId>
  <CvlanList></CvlanList>
  <SvlanIdCvlanList></SvlanIdCvlanList>
  <SvlanIdCvlanAll></SvlanIdCvlanAll>
  <SvlanList></SvlanList>
  <SvlanListOnlyTagged></SvlanListOnlyTagged>
  <SvlanListCvlanList></SvlanListCvlanList>
 </SrvEncapCapabilities>
```
#### $<$ /L2VPN>

### <span id="page-2085-2"></span>Table description

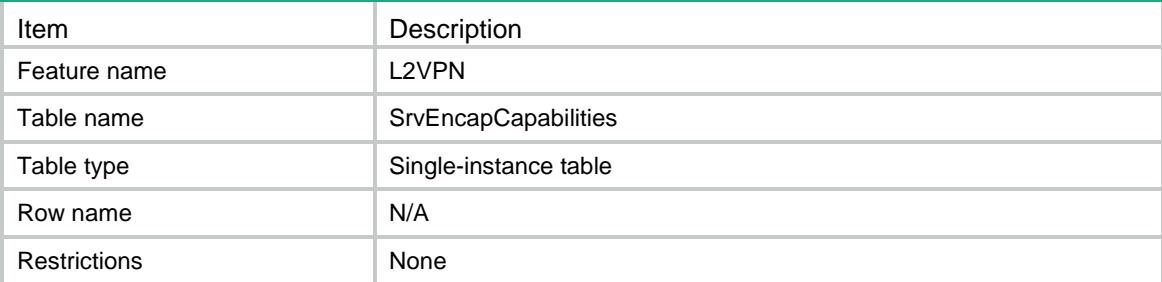

<span id="page-2086-0"></span>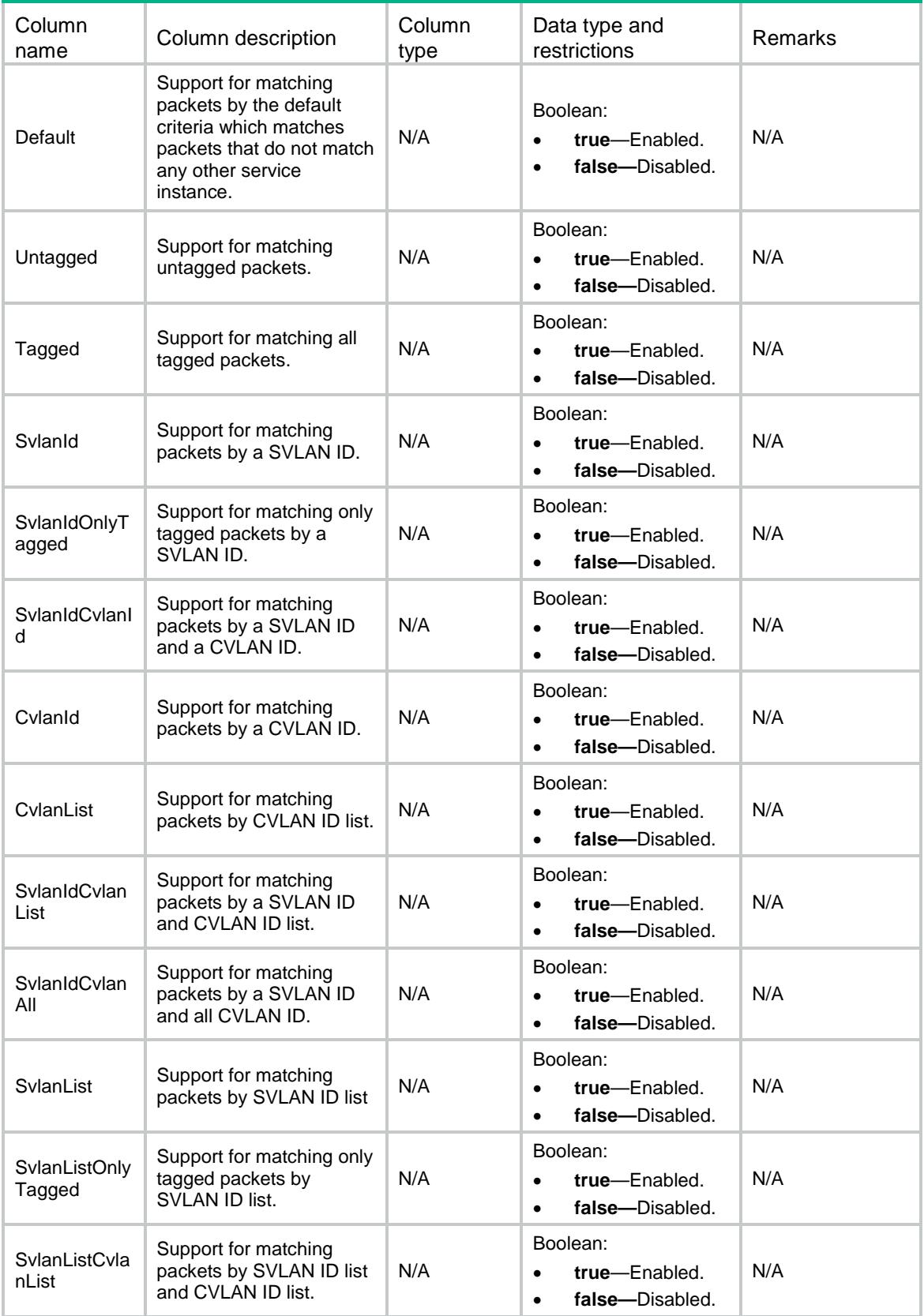

## <span id="page-2087-0"></span>L2VPN/VSIs

This table contains information about VSIs.

#### <span id="page-2087-1"></span>XML structure

```
<L2VPN>
  <VSIs>
    <VSI>
      <VsiName></VsiName>
      <HubSpoke></HubSpoke>
      <VsiIndex></VsiIndex>
      <VxlanID></VxlanID>
      <NvgreID></NvgreID>
      <ArpSuppression></ArpSuppression>
      <MacLearning></MacLearning>
      <MacLimit></MacLimit>
      <Flooding></Flooding>
      <FloodType></FloodType>
      <VsiInterfaceID></VsiInterfaceID>
      <Statistics></Statistics>
      <StatisticsOverlayTunnel></StatisticsOverlayTunnel>
      <Description></Description>
      <Bandwidth></Bandwidth>
      <BroadcastRestrain></BroadcastRestrain>
      <MulticastRestrain></MulticastRestrain>
      <UnknownUnicastRestrain></UnknownUnicastRestrain>
      <AdminStatus></AdminStatus>
      <Status></Status>
      <LocMacCnt></LocMacCnt>
      <Dscp></Dscp>
      <ServiceClass></ServiceClass>
   \langle/VSI\rangle </VSIs>
</L2VPN>
```
#### <span id="page-2087-2"></span>Table description

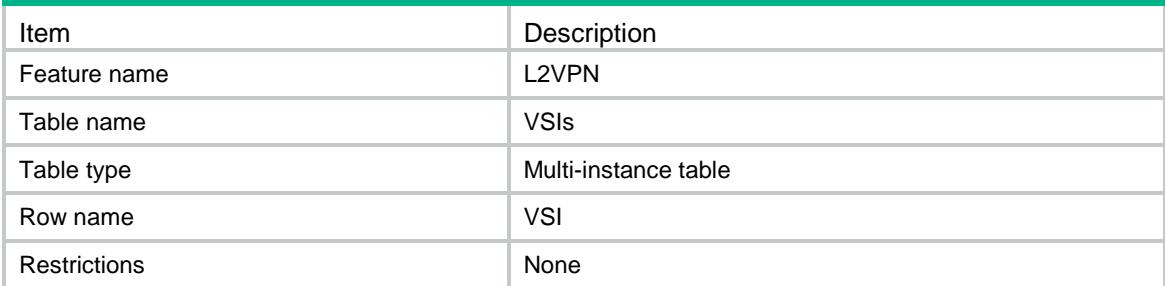
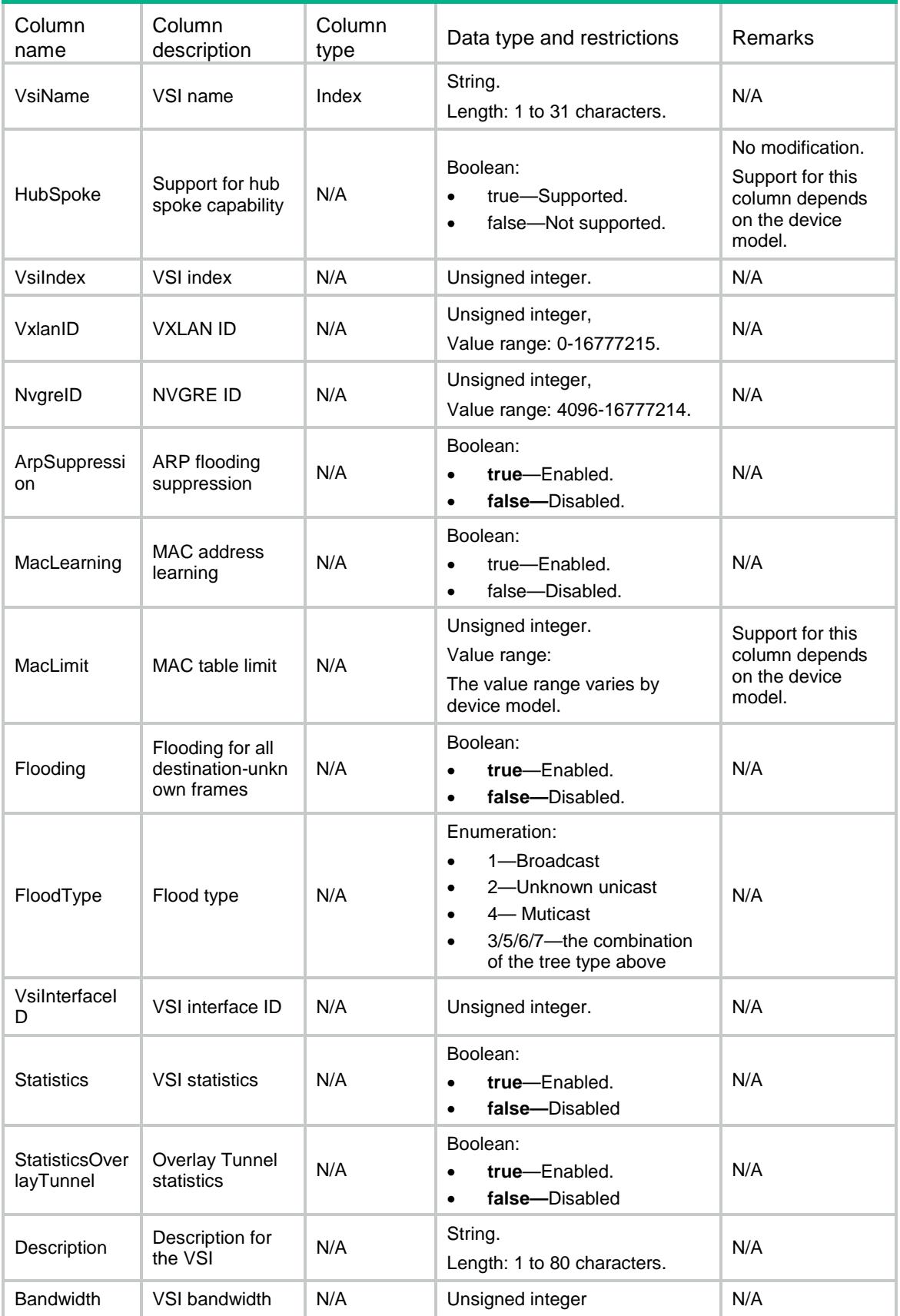

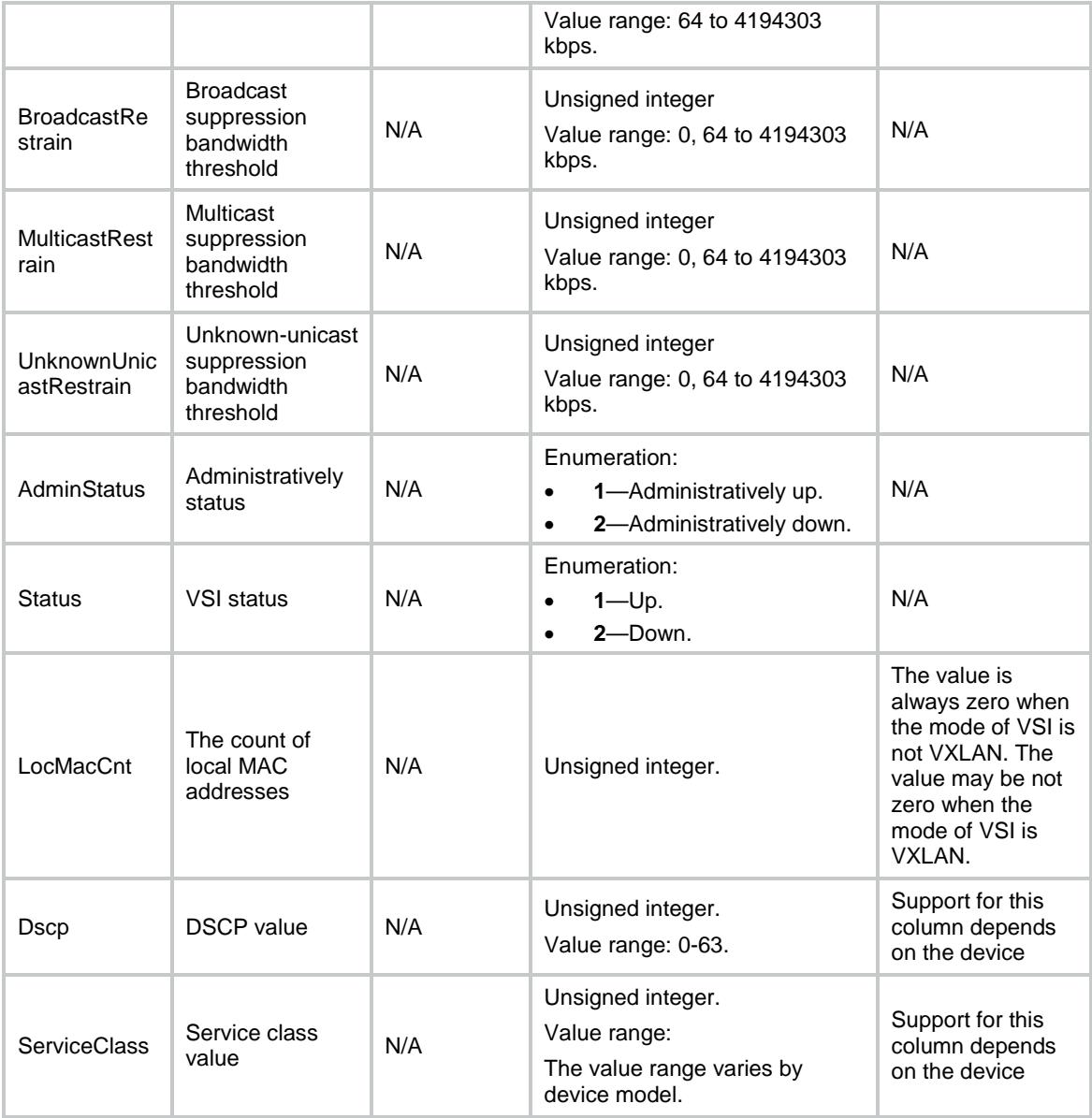

## L2VPN/PWClasses

This table contains PW class information.

```
<L2VPN>
  <PWClasses>
    <PWClass>
      <PWClassName></PWClassName>
      <ControlWord></ControlWord>
      <PWType></PWType>
      <SequencingBoth></SequencingBoth>
    </PWClass>
  </PWClasses>
```
 $<$ /L2VPN>

### Table description

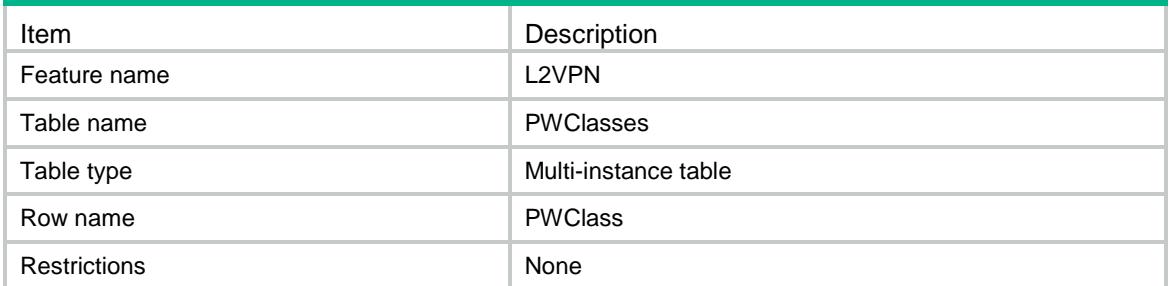

### **Columns**

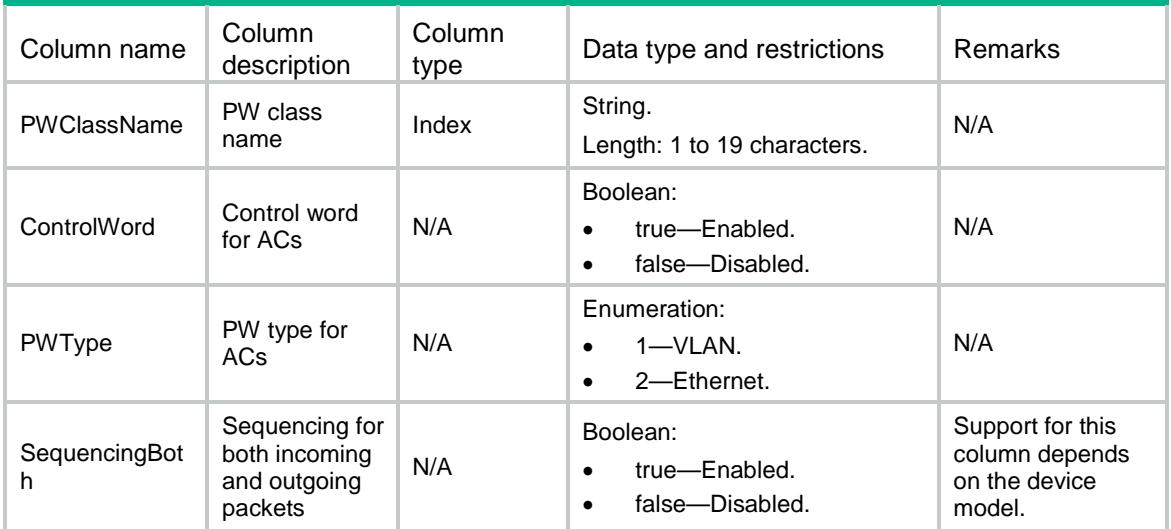

## L2VPN/SRVs

This table contains information about service instances of layer 2 ethernet interfaces.

```
<L2VPN>
   <SRVs>
    <SRV>
      <IfIndex></IfIndex>
      <SrvID></SrvID>
      <Encap></Encap>
      <SVlanRange></SVlanRange>
      <CVlanRange></CVlanRange>
   \langle/SRV>\langle/SRVs></L2VPN>
```
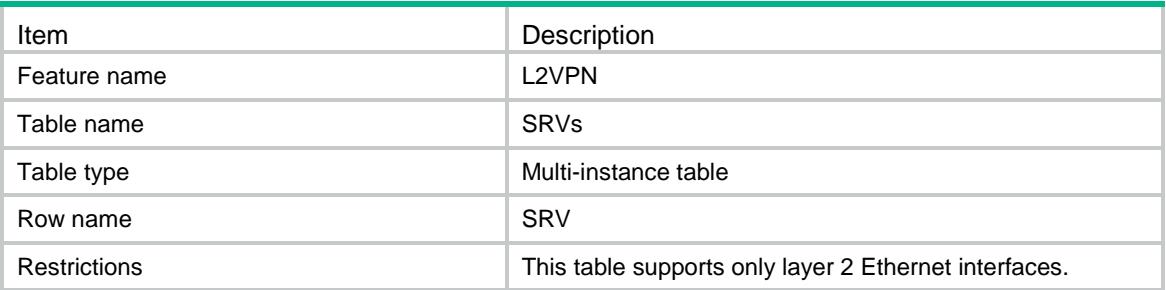

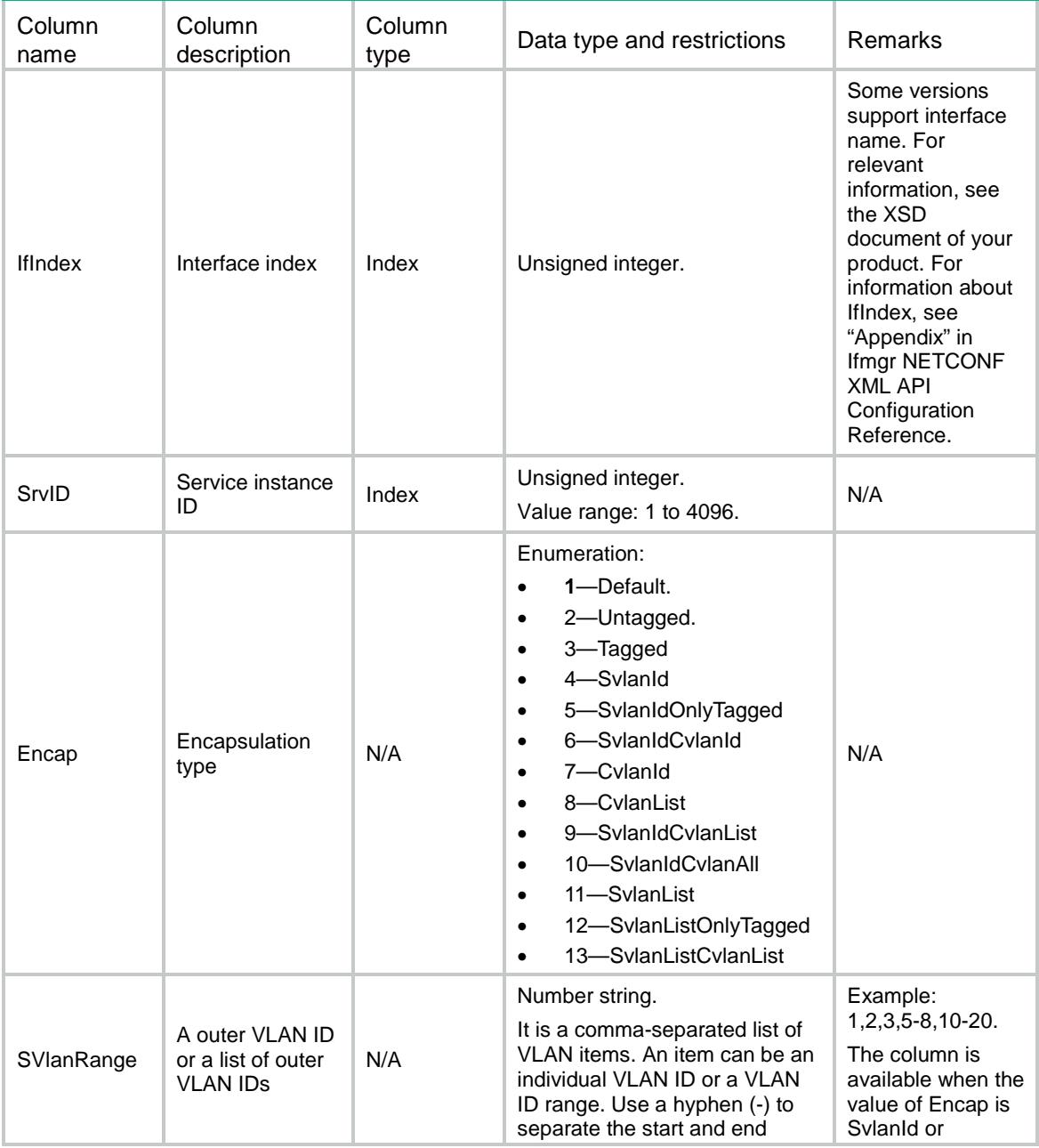

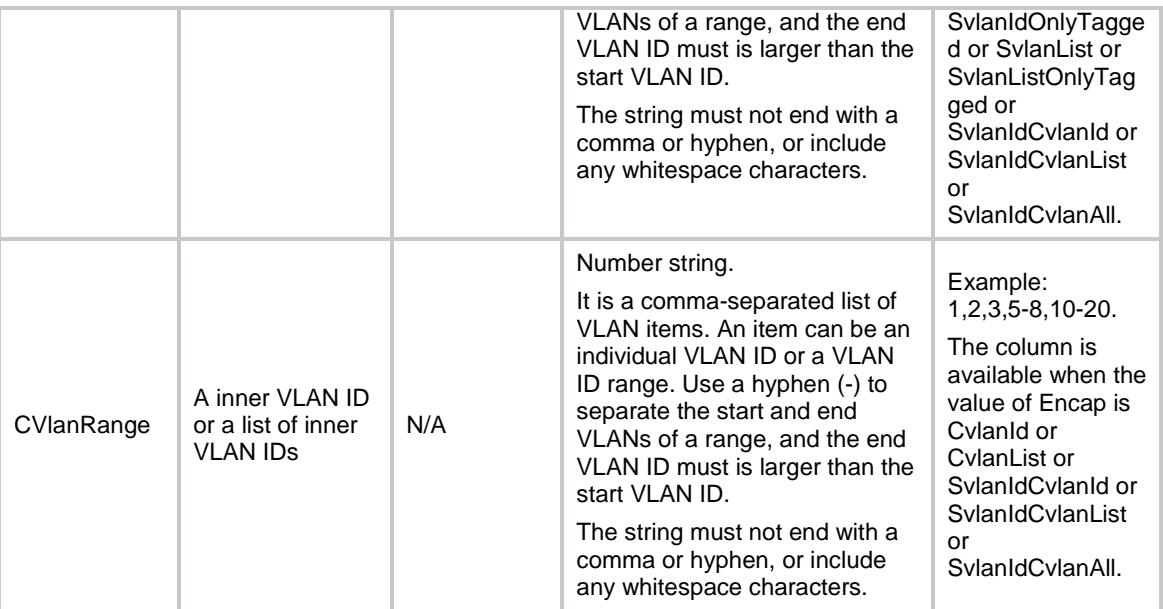

## L2VPN/ACs

This table contains information about ACs.

#### XML structure

```
<L2VPN>
 <ACs>
   <AC> <IfIndex></IfIndex>
      <SrvID></SrvID>
      <VsiName></VsiName>
      <AccessMode></AccessMode>
      <Hub></Hub>
      <Statistics></Statistics>
      <Bandwidth></Bandwidth>
      <LearningMode></LearningMode>
      <InPkts></InPkts>
      <InOctets></InOctets>
      <OutPkts></OutPkts>
      <OutOctets></OutOctets>
   </AC>
 < /ACs ></L2VPN>
```
### Table description

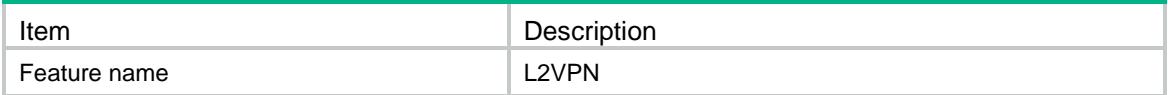

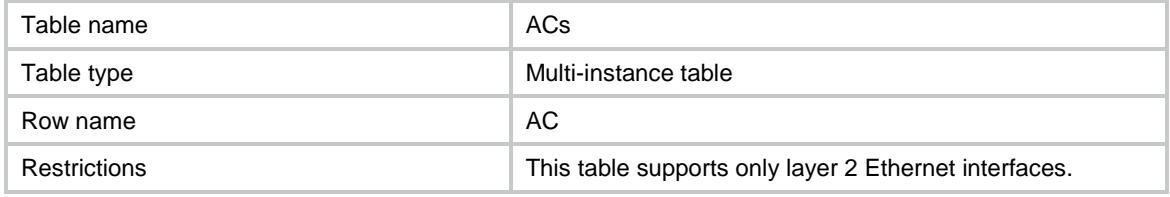

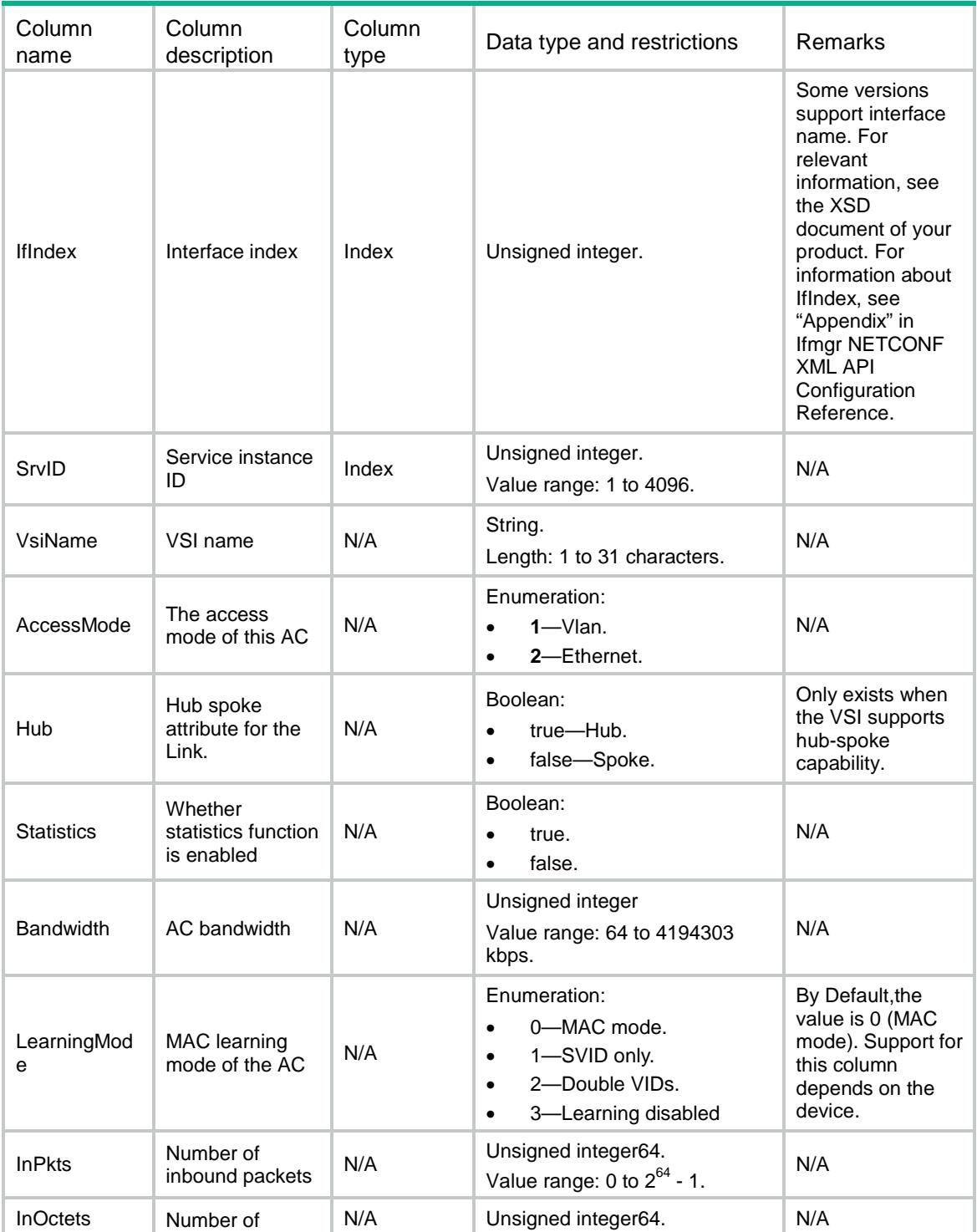

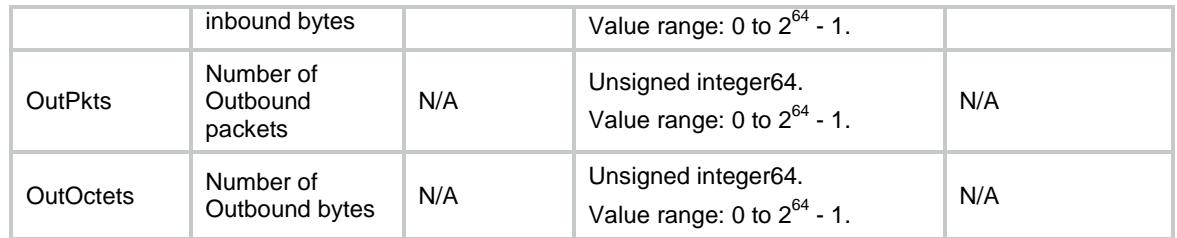

## L2VPN/L3Interfaces

This table contains information about ACs for Layer 3 Ethernet interfaces.

#### XML structure

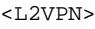

```
 <L3Interfaces>
```

```
 <L3Interface>
```
<IfIndex></IfIndex>

```
 <VsiName></VsiName>
```
<AccessMode></AccessMode>

```
 <Hub></Hub>
```

```
 </L3Interface>
```

```
 </L3Interfaces>
```
 $<$ /L2VPN>

## Table description

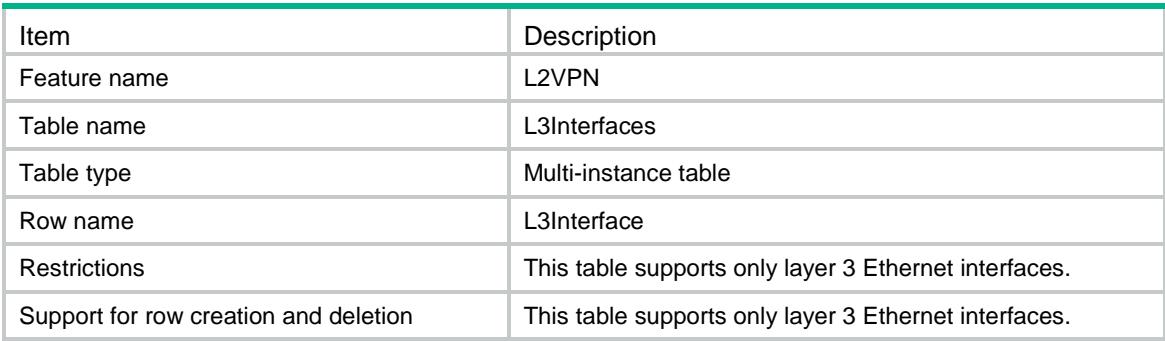

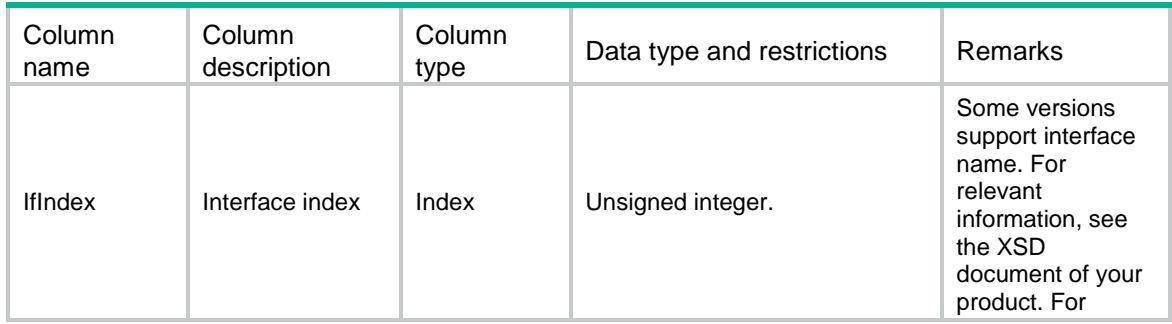

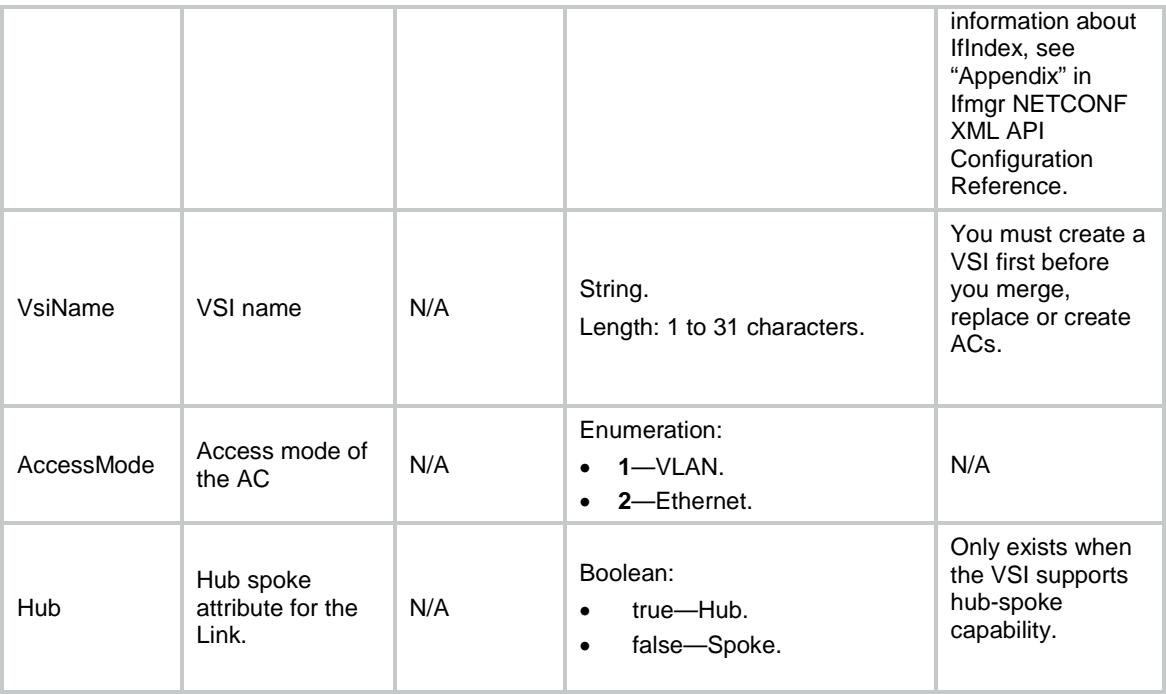

## L2VPN/FloodingMACs

This table contains information about MAC addresses which can be selectively flooded.

#### XML structure

```
<L2VPN>
  <FloodingMACs>
    <MAC>
      <VsiName></VsiName>
      <MacAddr></MacAddr>
   </MAC> </FloodingMACs>
</L2VPN>
```
### Table description

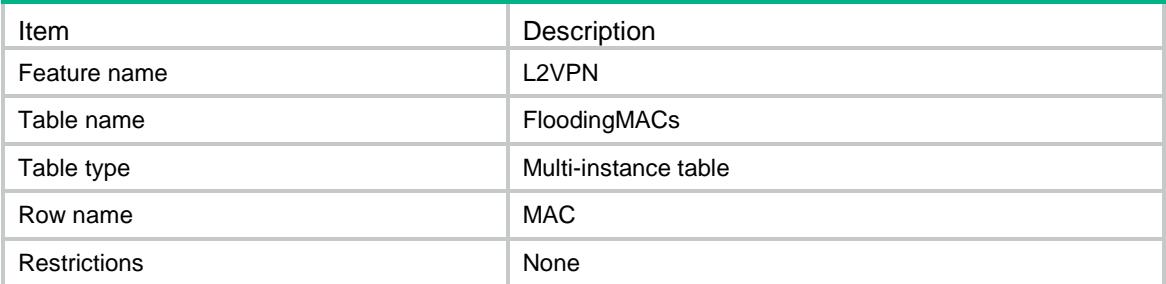

### **Columns**

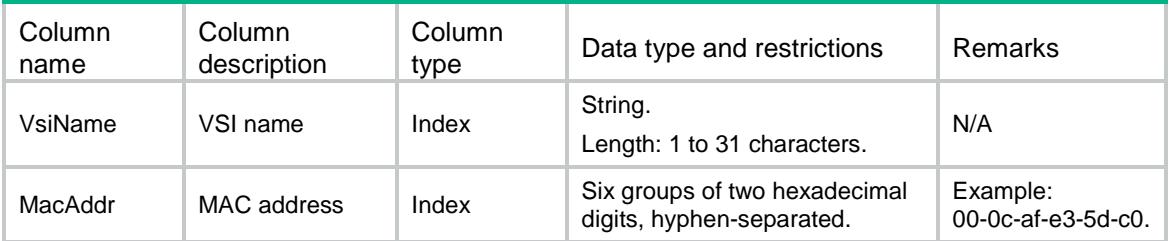

## L2VPN/LocalMACs

This table contains information about local MAC addresses of each VSI.

#### XML structure

```
<L2VPN>
  <LocalMACs>
   <MAC> <VsiName></VsiName>
      <MacAddr></MacAddr>
      <IfIndex></IfIndex>
      <SrvID></SrvID>
      <Type></Type>
   </MAC> </LocalMACs>
</L2VPN>
```
### Table description

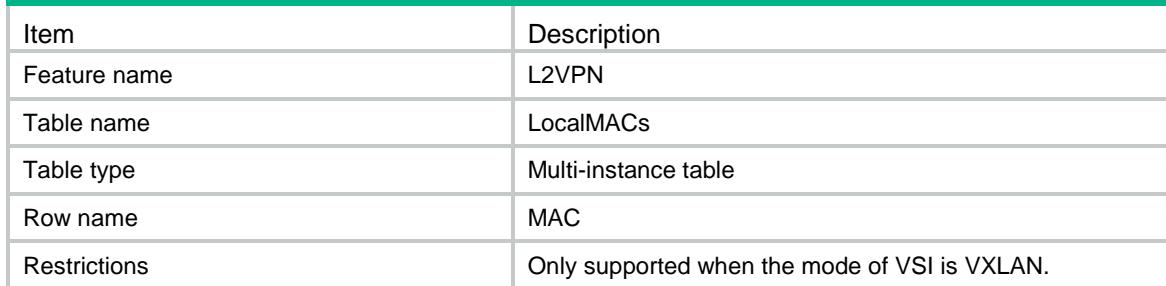

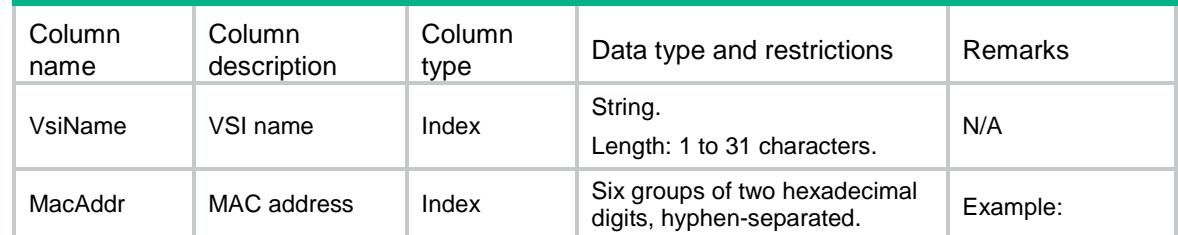

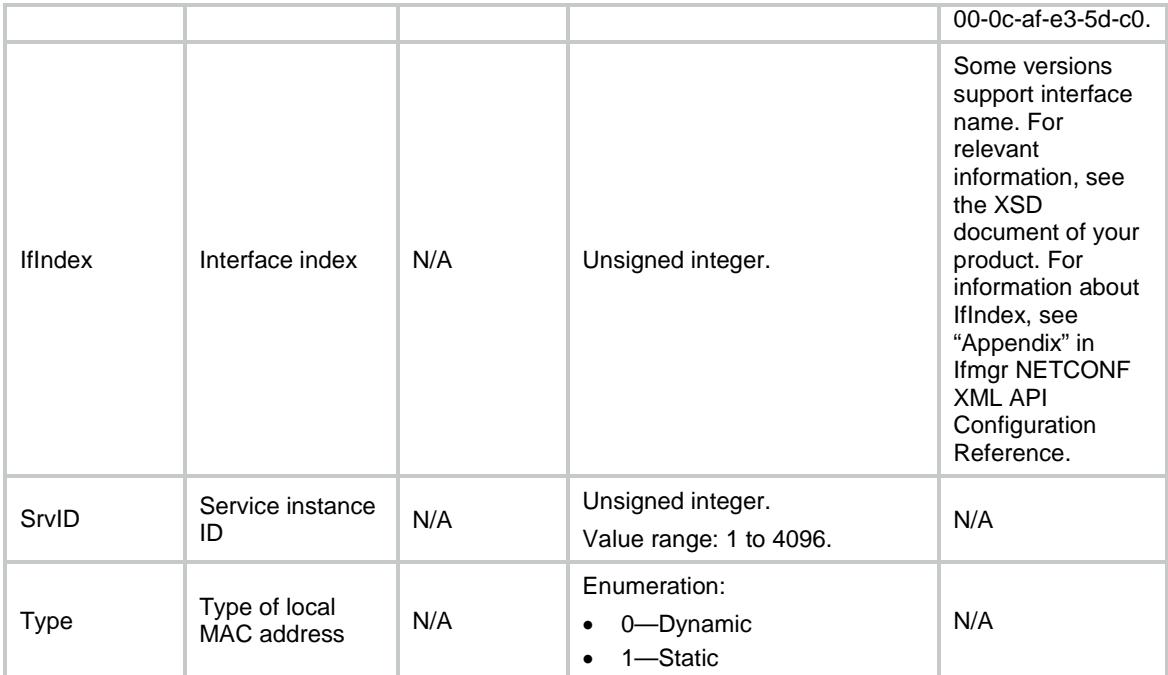

## L2VPN/VSIStatistics

This table contains VSI traffic statistics.

#### XML structure

```
<L2VPN>
  <VSIStatistics>
    <Statistics>
      <VsiName></VsiName>
      <InPkts></InPkts>
      <InOctets></InOctets>
      <InErrors></InErrors>
      <InDiscards></InDiscards>
      <OutPkts></OutPkts>
      <OutOctets></OutOctets>
      <OutErrors></OutErrors>
      <OutDiscards></OutDiscards>
    </Statistics>
```

```
 </VSIStatistics>
```

```
</L2VPN>
```
### Table description

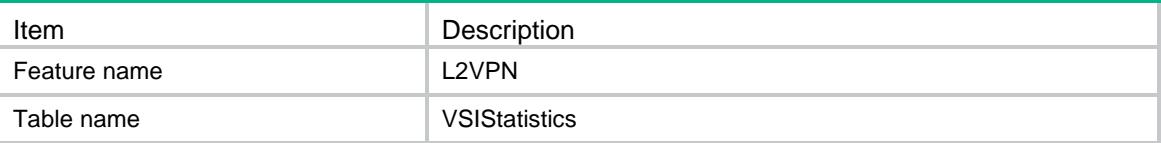

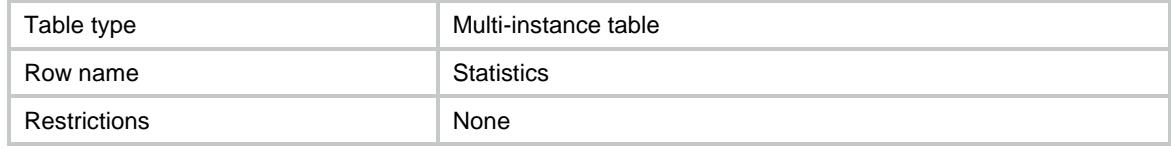

#### **Columns**

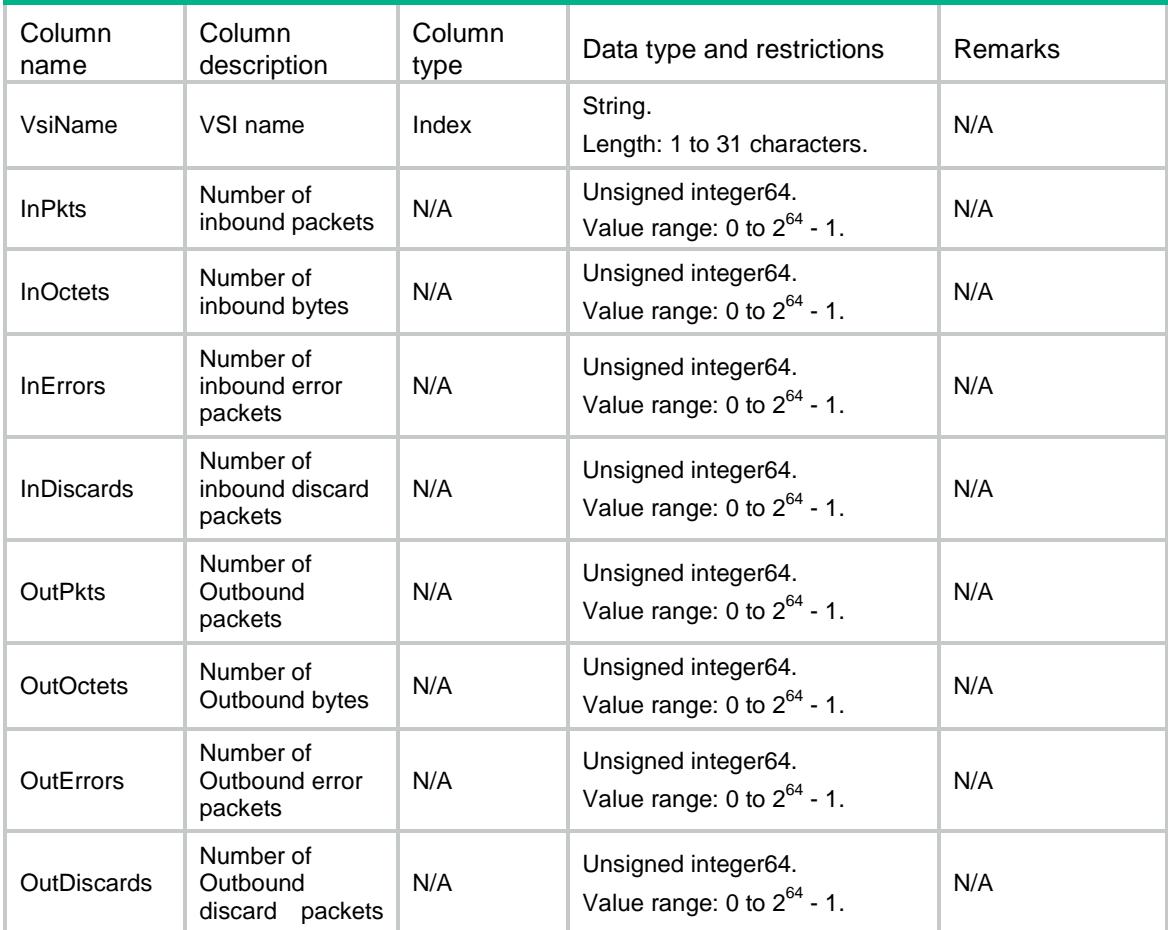

## L2VPN/AvailableVSIInterfaceID

This table contains the available VSI interface ID.

```
<L2VPN>
   <AvailableVSIInterfaceID>
  $\texttt{<ID><}/\texttt{ID}>$ </AvailableVSIInterfaceID>
</L2VPN>
```
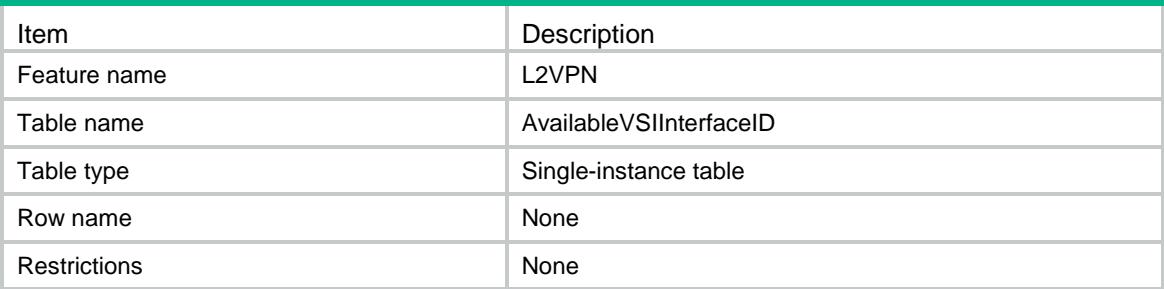

### **Columns**

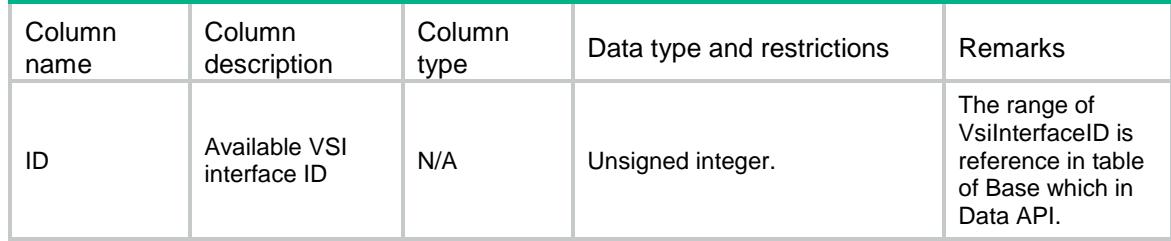

## L2VPN/VSIInterfaces

This table contains information about VSI interfaces.

### XML structure

```
<L2VPN>
  <VSIInterfaces>
    <Interface>
     <ID></ID>
      <IfIndex></IfIndex>
      <Name></Name>
      <LocalEnable></LocalEnable>
     <L3VNI></L3VNI>
      <ArpSendRate></ArpSendRate>
      <PrefixRouteGenerate></PrefixRouteGenerate>
    </Interface>
   </VSIInterfaces>
</L2VPN>
```
### Table description

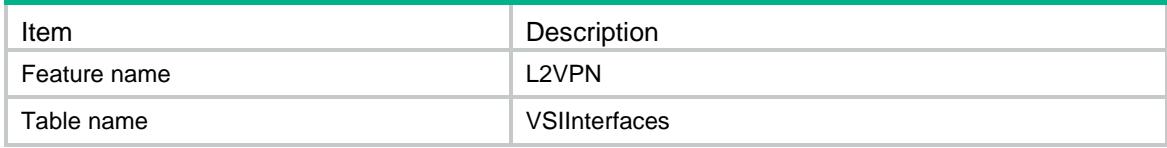

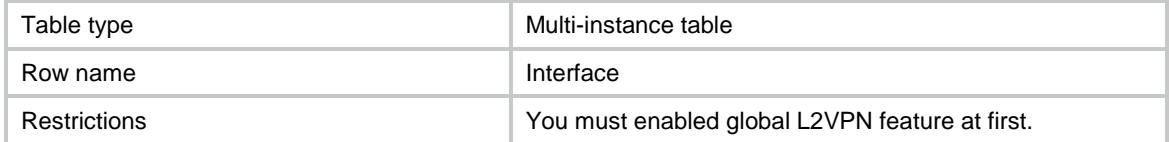

### **Columns**

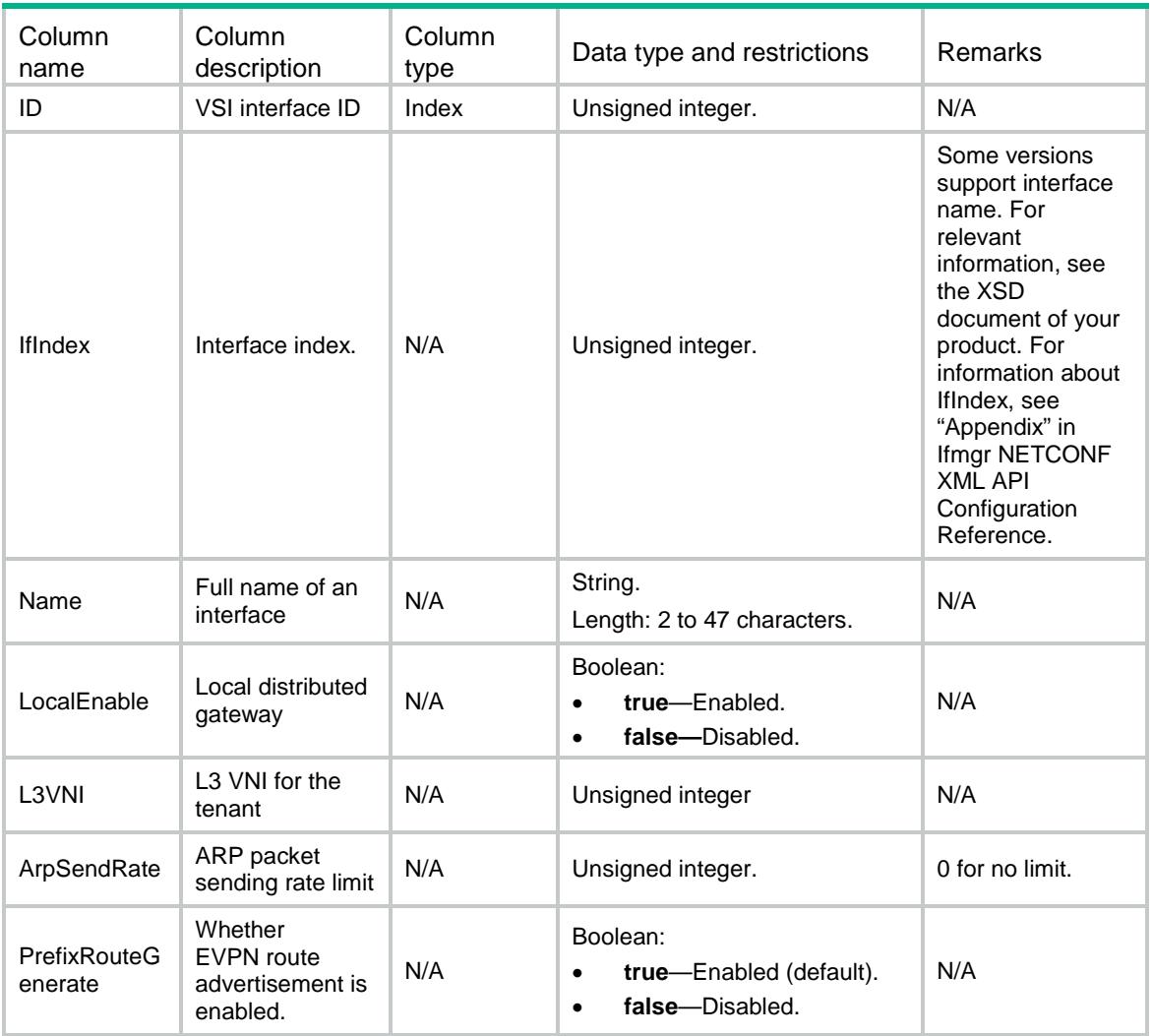

## L2VPN/VSIIpv4Subnets

This table contains information about IPv4 subnet configurations.

#### XML structure

<L2VPN> <VSIIpv4Subnets> <Ipv4Subnet> <VsiName></VsiName>

<SubnetAddress></SubnetAddress>

```
 <WildCardMask></WildCardMask>
      <VsiInterfaceID></VsiInterfaceID>
    </Ipv4Subnet>
  </VSIIpv4Subnets>
</L2VPN>
```
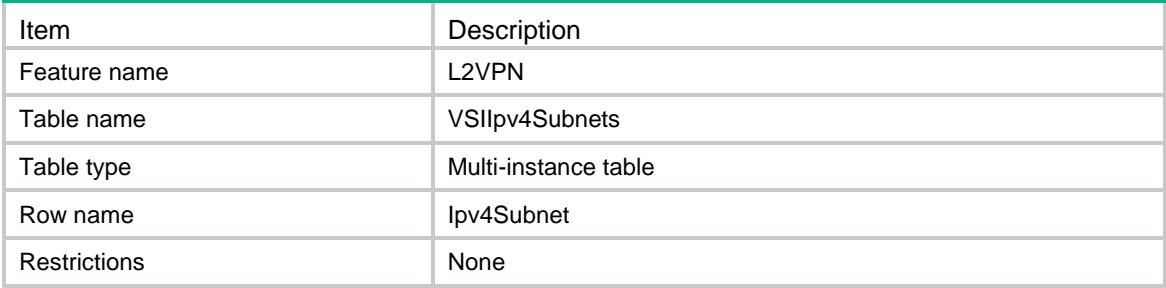

#### **Columns**

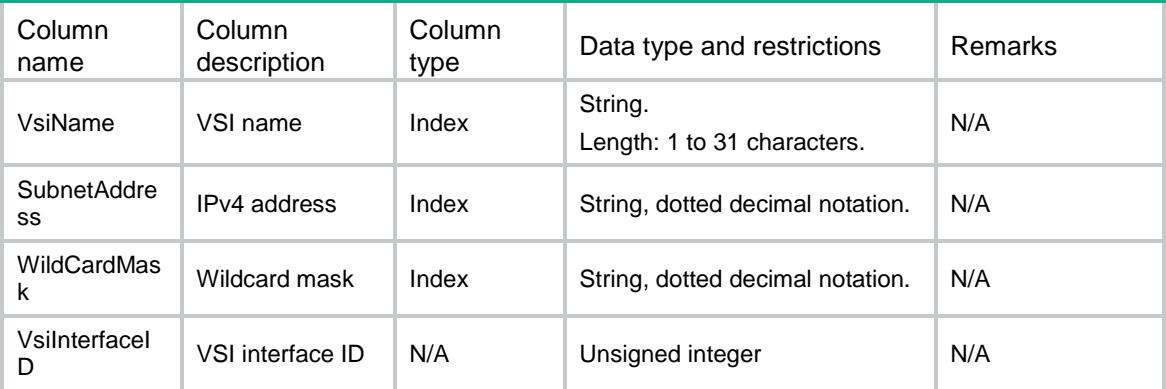

## L2VPN/VSIIpv6Subnets

This table contains information about IPv6 subnet configurations.

```
<L2VPN>
  <VSIIpv6Subnets>
    <Ipv6Subnet>
      <VsiName></VsiName>
      <SubnetAddress></SubnetAddress>
      <PrefixLength></PrefixLength>
      <VsiInterfaceID></VsiInterfaceID>
    </Ipv6Subnet>
  </VSIIpv6Subnets>
< / \rm L2VPN >
```
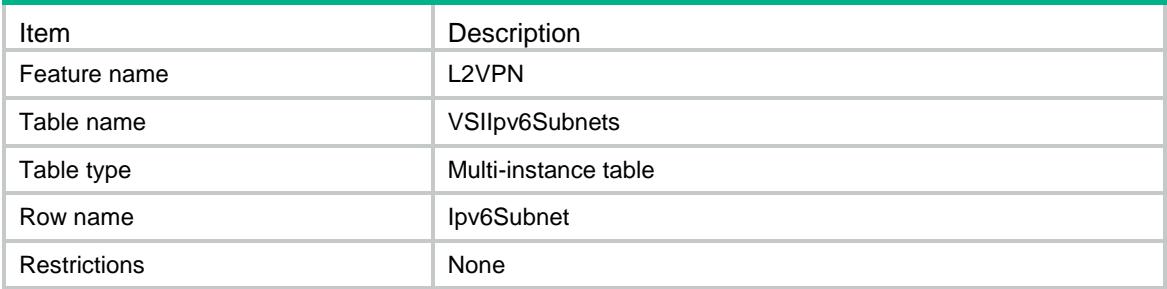

#### Columns

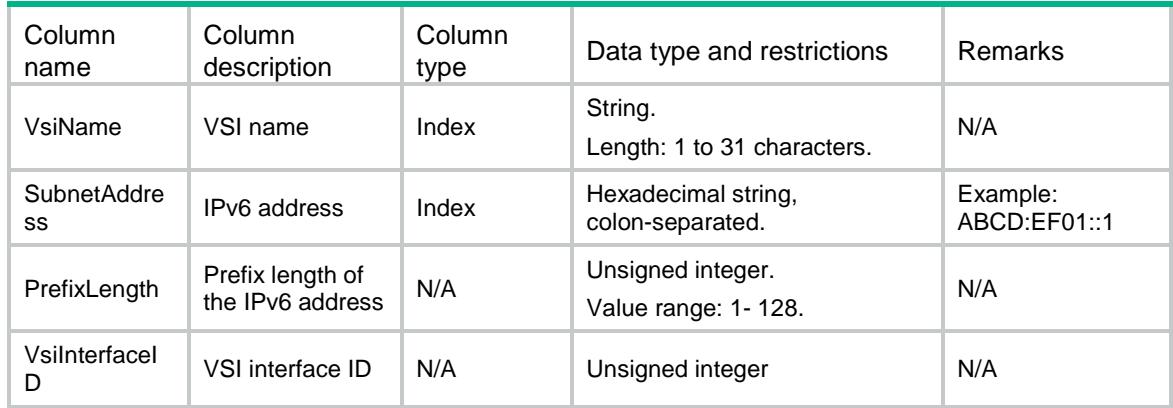

## L2VPN/InterfaceConfigs

This table contains information about configurations of interfaces.

```
<L2VPN>
  <InterfaceConfigs>
    <InterfaceConfig>
      <IfIndex></IfIndex>
      <SoftwareLearning></SoftwareLearning>
      <Dci></Dci>
      <VxlanOverVxlan></VxlanOverVxlan>
      <MacBasedAc></MacBasedAc>
    </InterfaceConfig>
  </InterfaceConfigs>
</L2VPN>
```
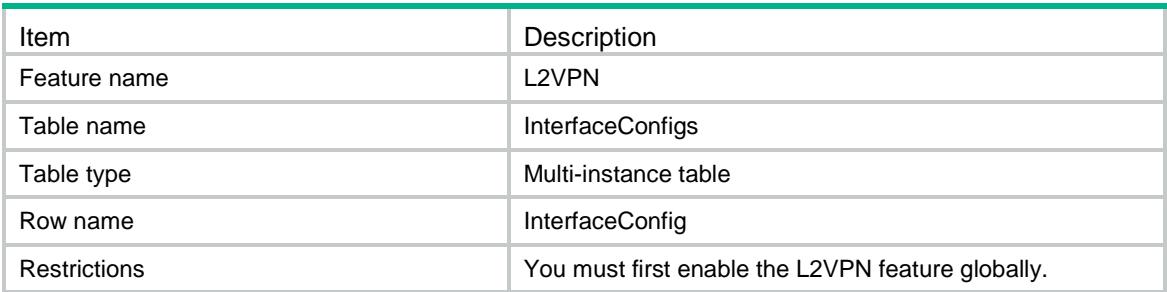

### **Columns**

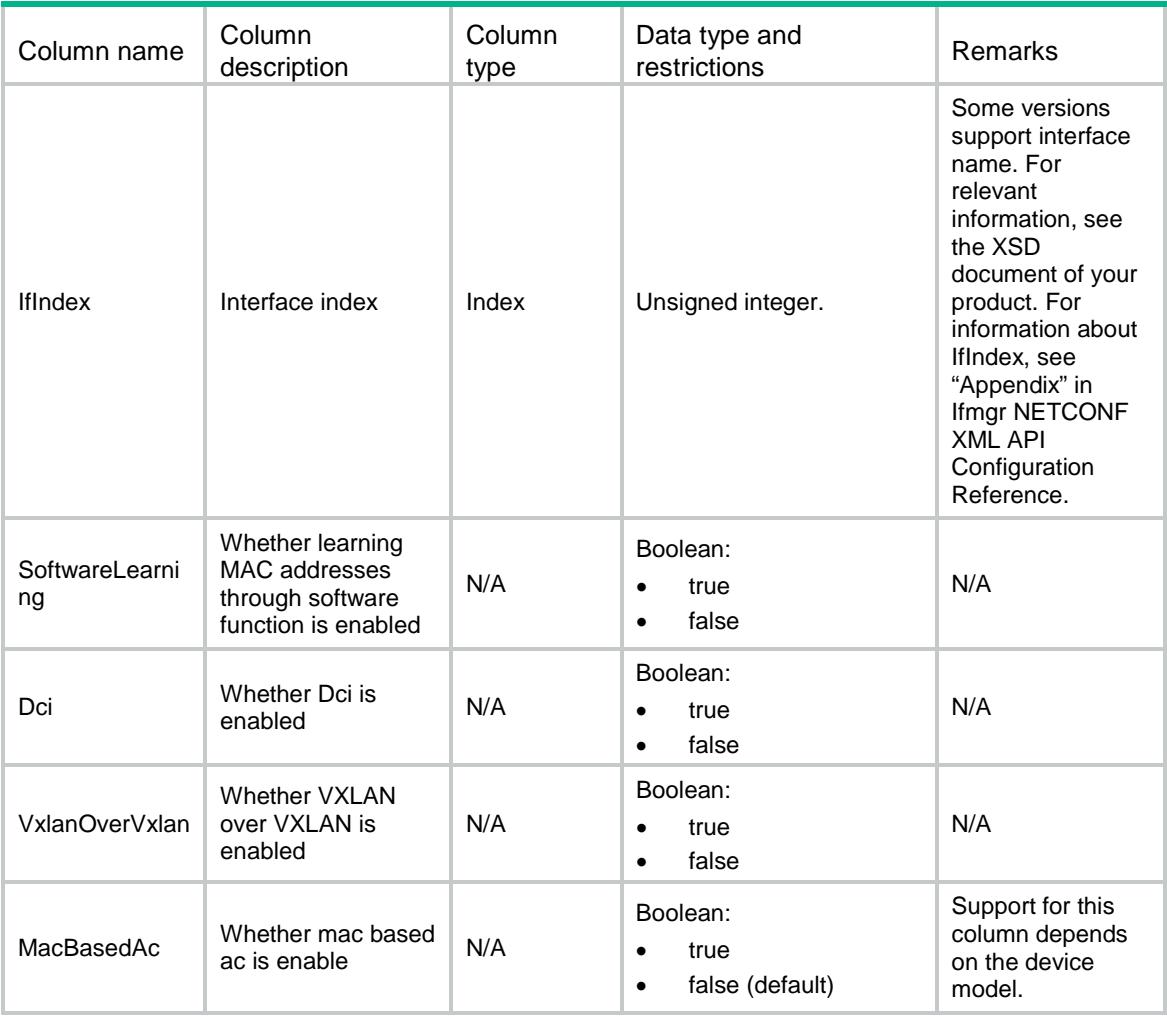

## L2VPN/SrvRewrites

This table contains information about VLAN tag rewrite capability of service instances.

#### XML structure

#### <L2VPN>

```
 <SrvRewrites>
    <SrvRewrite>
      <IfIndex></IfIndex>
      <SrvID></SrvID>
      <Inbound>
        <RewriteType></RewriteType>
        <SVlanID></SVlanID>
        <CVlanID></CVlanID>
        <Symmetric></Symmetric>
      </Inbound>
      <Outbound>
        <RewriteType></RewriteType>
        <SVlanID></SVlanID>
        <CVlanID></CVlanID>
      </Outbound>
    </SrvRewrite>
  </SrvRewrites>
</L2VPN>
```
### Table description

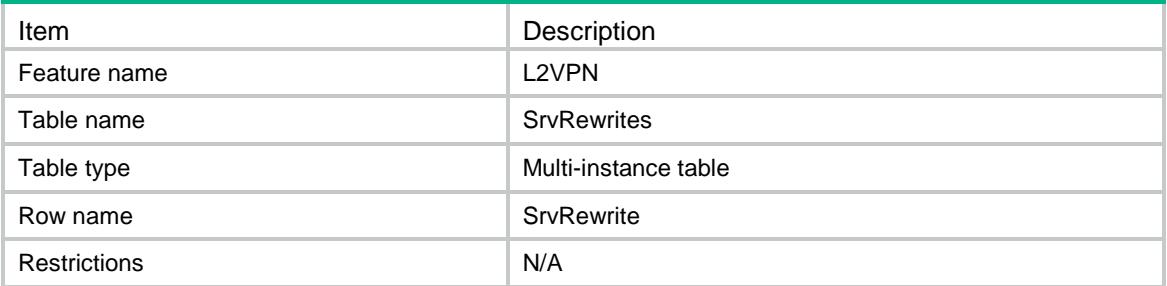

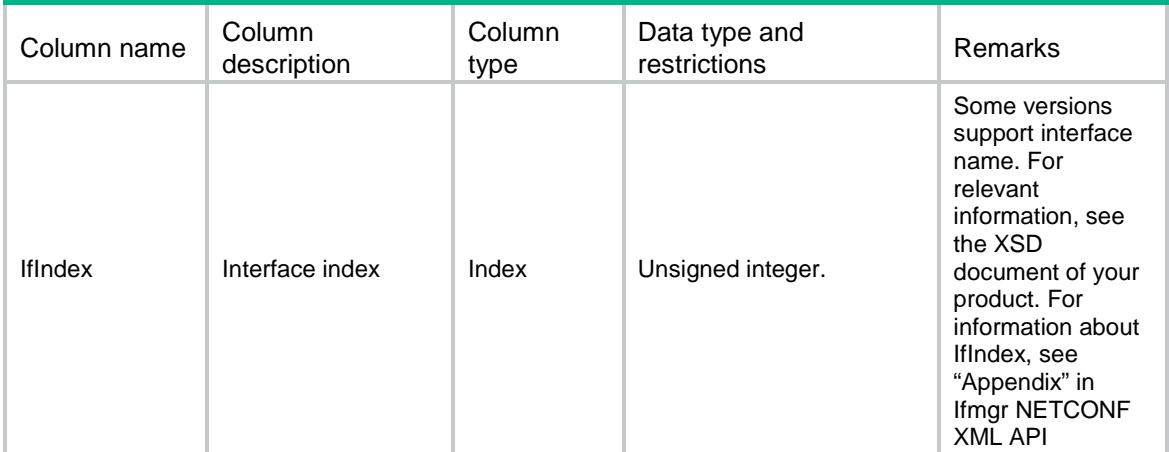

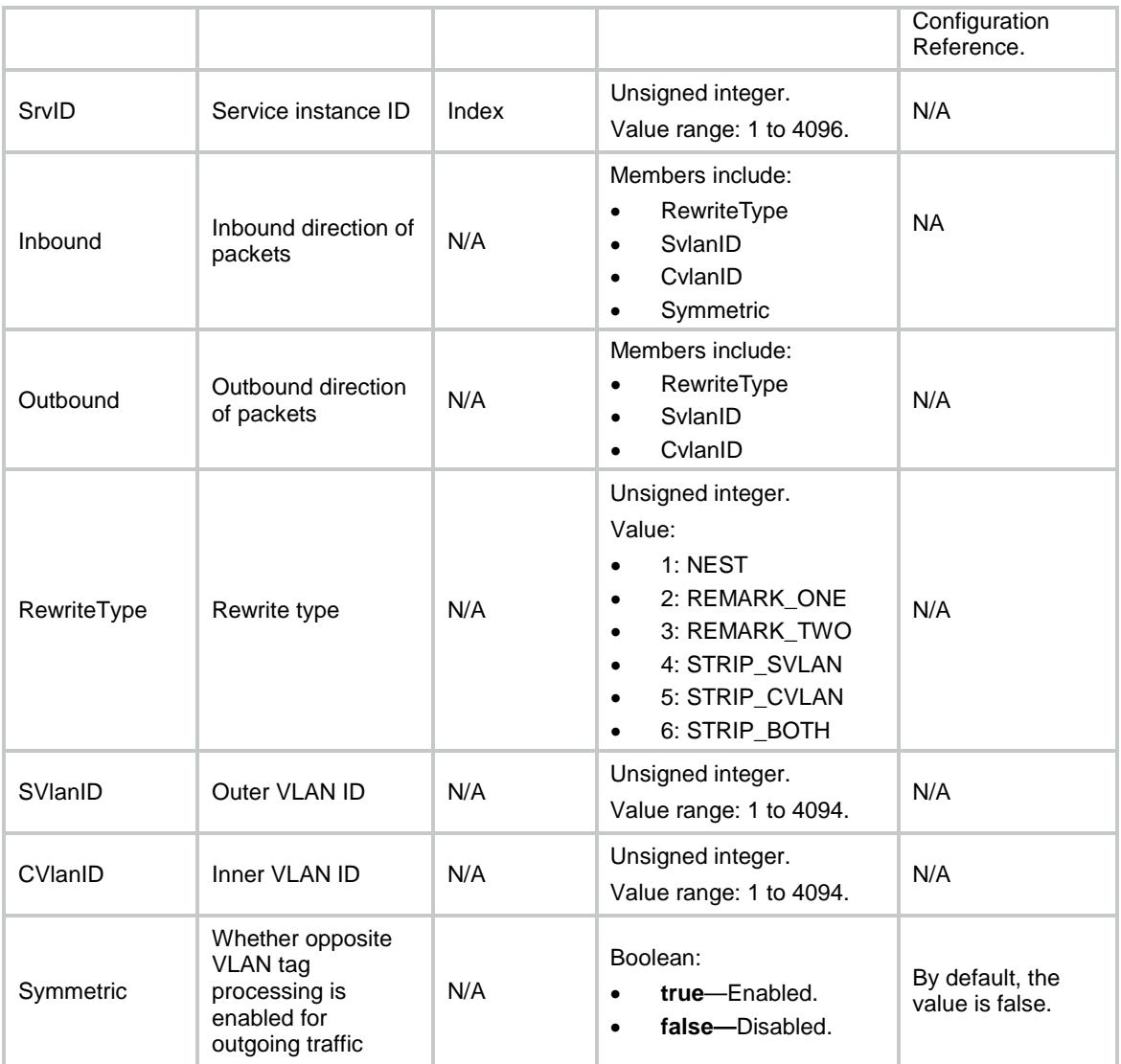

## L2VPN/L3Rewrites

This table contains information about rewrite capability of ac interface.

```
<L2VPN>
  <L3Rewrites>
    <L3Rewrite>
      <IfIndex></IfIndex>
      <RewriteType></RewriteType>
      <SVlanID></SVlanID>
      <CVlanID></CVlanID>
      <Symmetric></Symmetric>
    </L3Rewrite>
  </L3Rewrites>
</L2VPN>
```
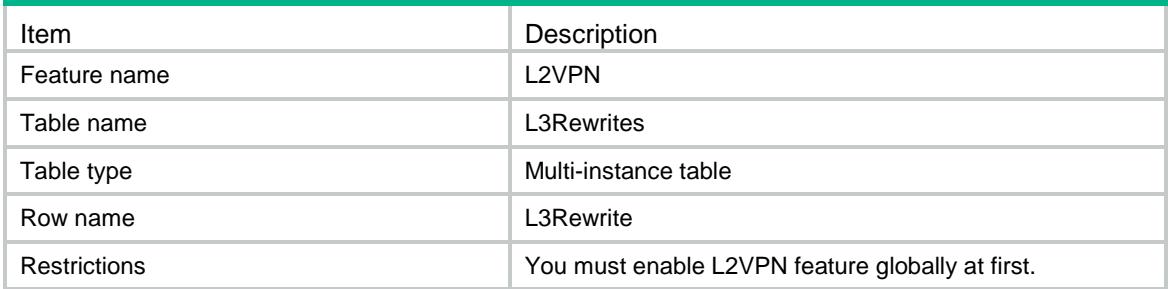

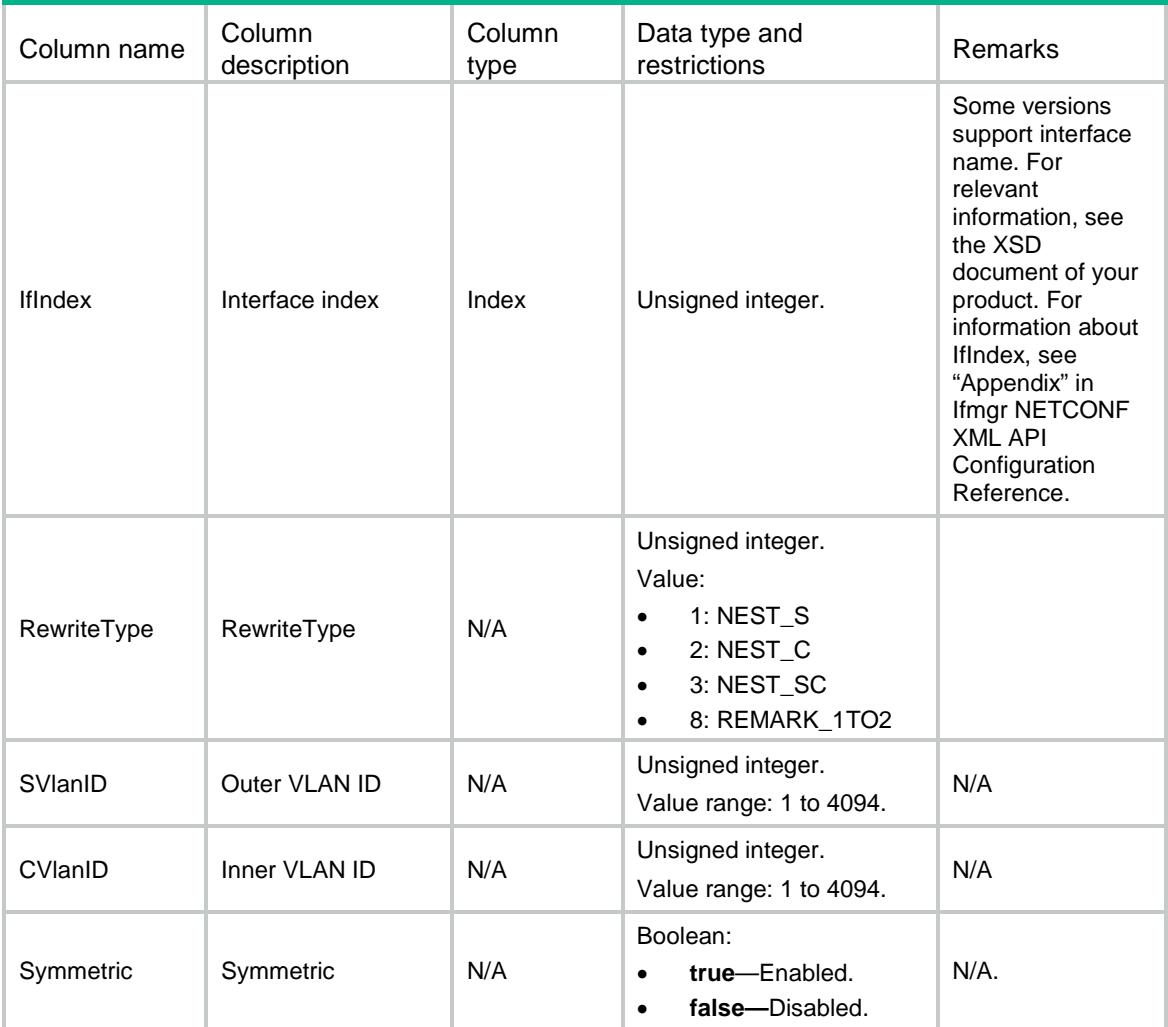

## Contents

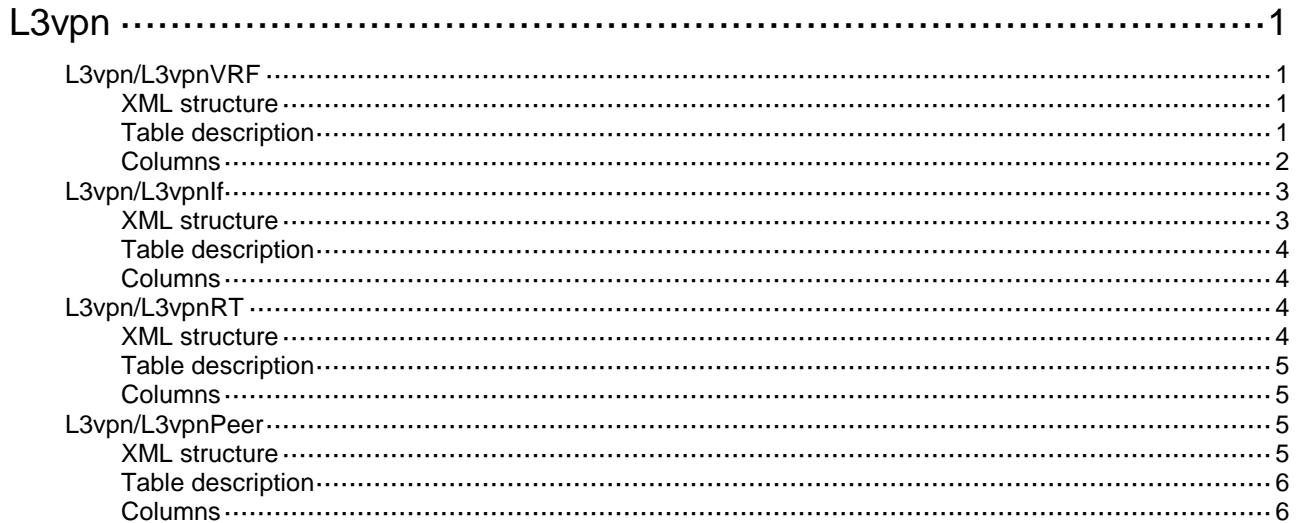

# <span id="page-2108-0"></span>**L3vpn**

## <span id="page-2108-1"></span>L3vpn/L3vpnVRF

This table contains L3VPN VRF basic information.

#### <span id="page-2108-2"></span>XML structure

```
<L3vpn>
  <L3vpnVRF>
      <VRF>
        <VRF></VRF>
        <Description></Description>
       RD < /RD <Ipv4RoutingLimit>
           <Ipv4MaxRoutes></Ipv4MaxRoutes>
           <Ipv4RouteThreshold></Ipv4RouteThreshold>
           <Ipv4SimplyAlert></Ipv4SimplyAlert>
         </Ipv4RoutingLimit>
         <Ipv6RoutingLimit>
           <Ipv6MaxRoutes></Ipv6MaxRoutes>
           <Ipv6RouteThreshold></Ipv6RouteThreshold>
           <Ipv6SimplyAlert></Ipv6SimplyAlert>
         </Ipv6RoutingLimit>
         <ExportRoutePolicy></ExportRoutePolicy>
         <EVPNExportRoutePolicy></EVPNExportRoutePolicy>
         <Ipv4ExportRoutePolicy></Ipv4ExportRoutePolicy>
         <Ipv6ExportRoutePolicy></Ipv6ExportRoutePolicy>
         <ImportRoutePolicy></ImportRoutePolicy>
         <EVPNImportRoutePolicy></EVPNImportRoutePolicy>
         <Ipv4ImportRoutePolicy></Ipv4ImportRoutePolicy>
         <Ipv6ImportRoutePolicy></Ipv6ImportRoutePolicy>
     \langle/VRF\rangle</L3vpnVRF>
</L3vpn>
```
### <span id="page-2108-3"></span>Table description

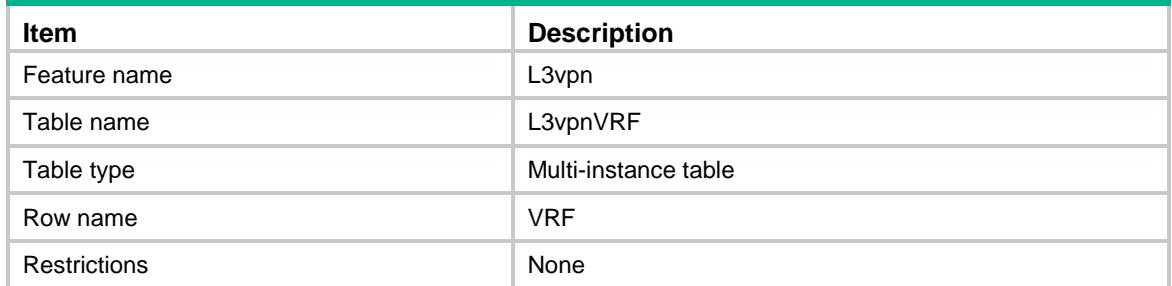

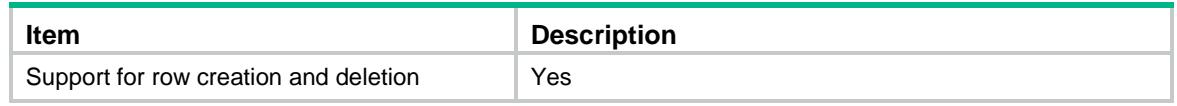

<span id="page-2109-0"></span>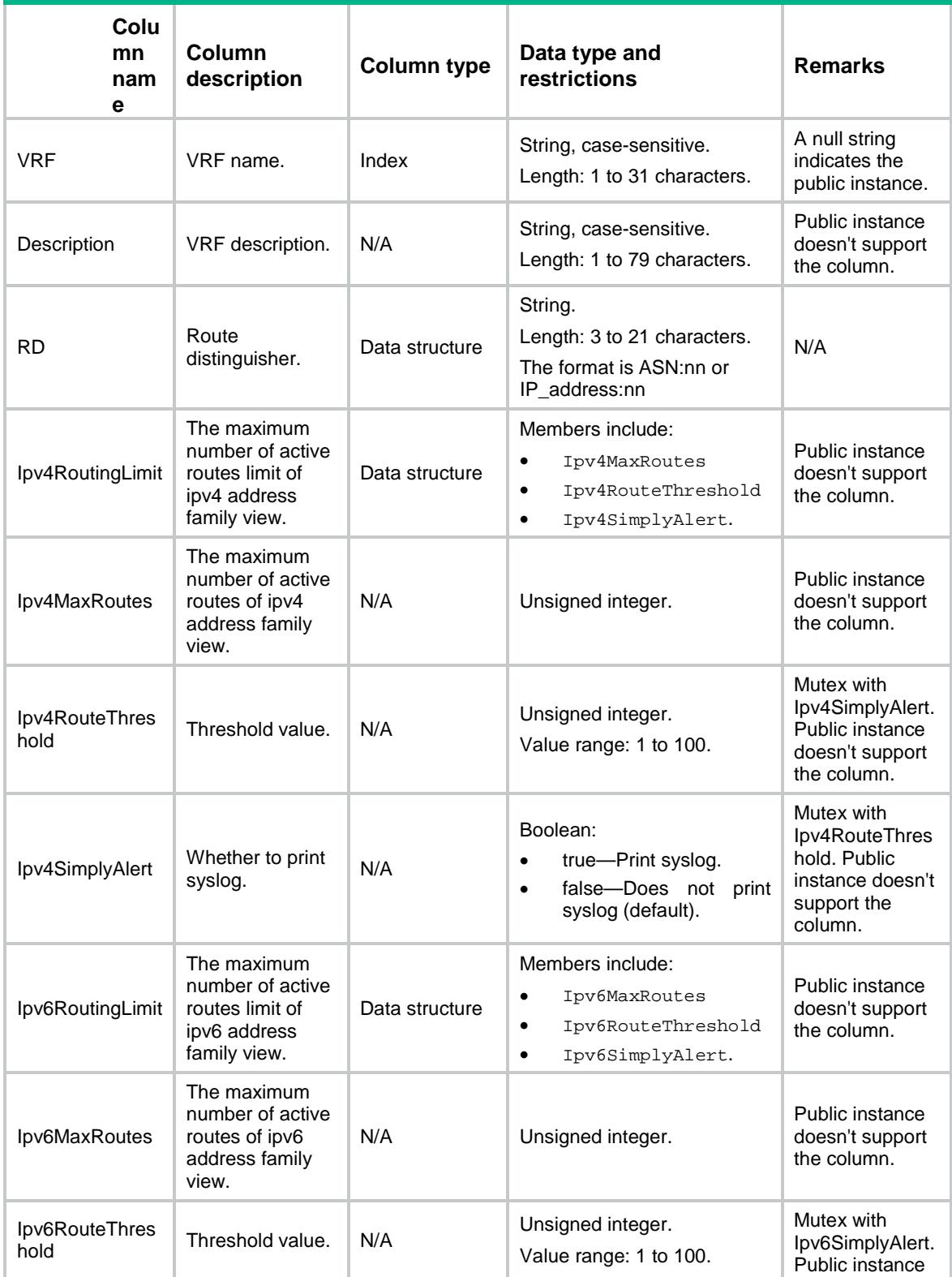

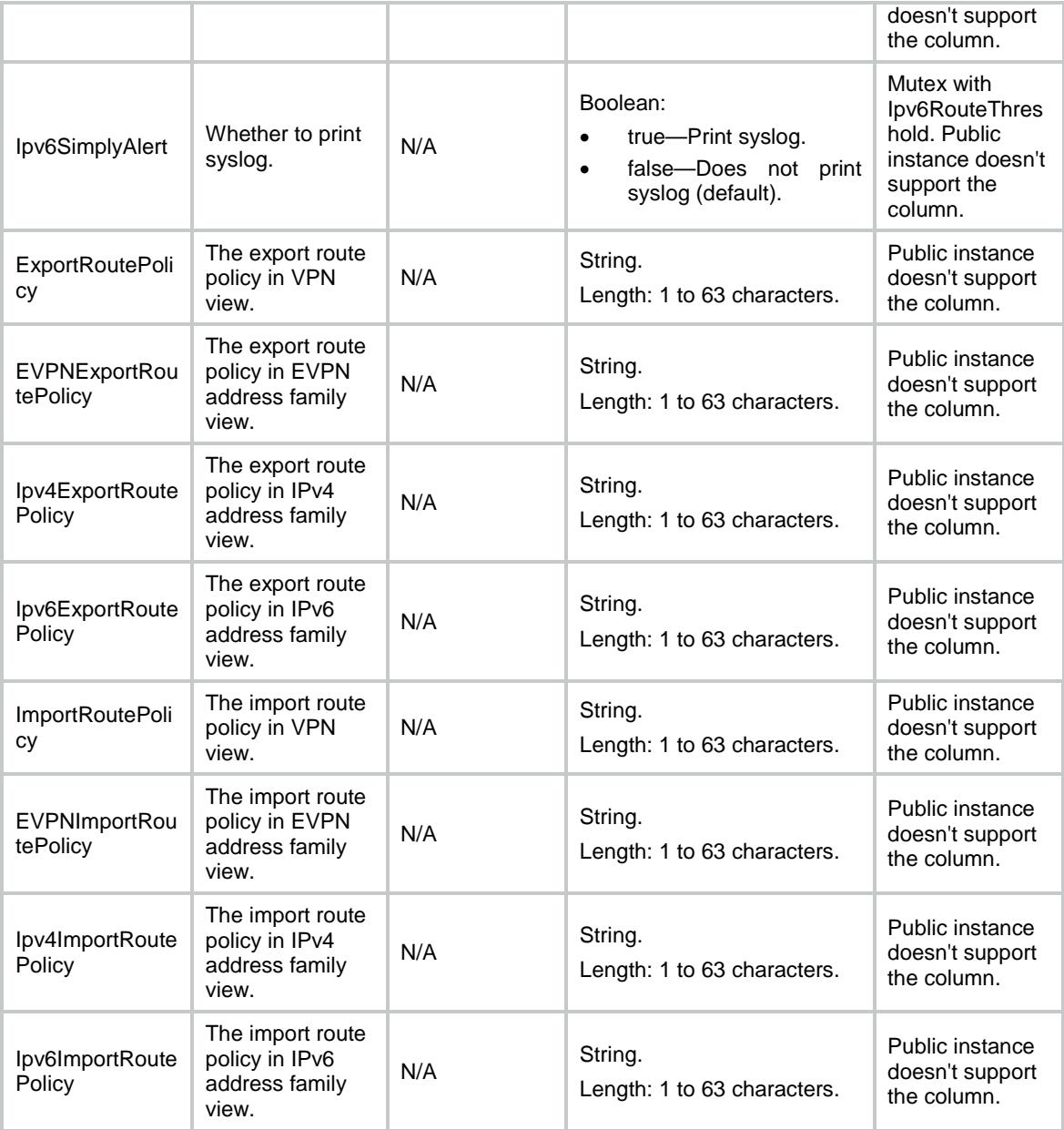

## <span id="page-2110-0"></span>L3vpn/L3vpnIf

<span id="page-2110-1"></span>This table contains L3VPN VRF-interface binding information.

```
<L3vpn>
  <L3vpnIf>
   <Bind>
     <VRF></VRF>
      <IfIndex></IfIndex>
    </Bind>
```

```
 </L3vpnIf>
</L3vpn>
```
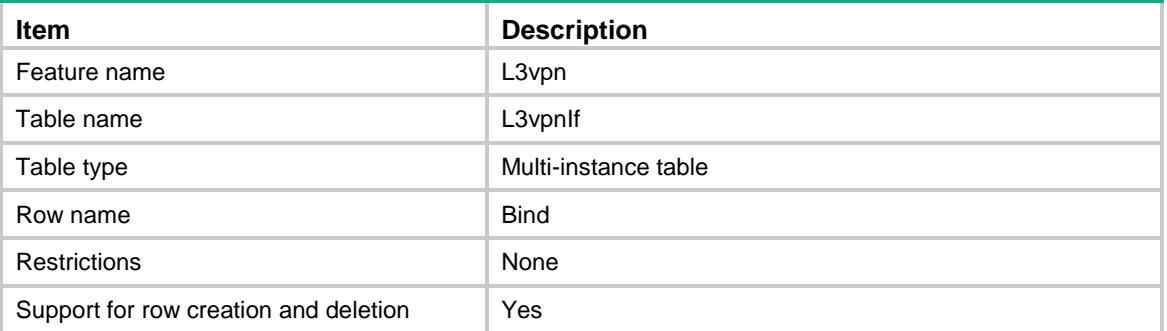

### <span id="page-2111-1"></span>**Columns**

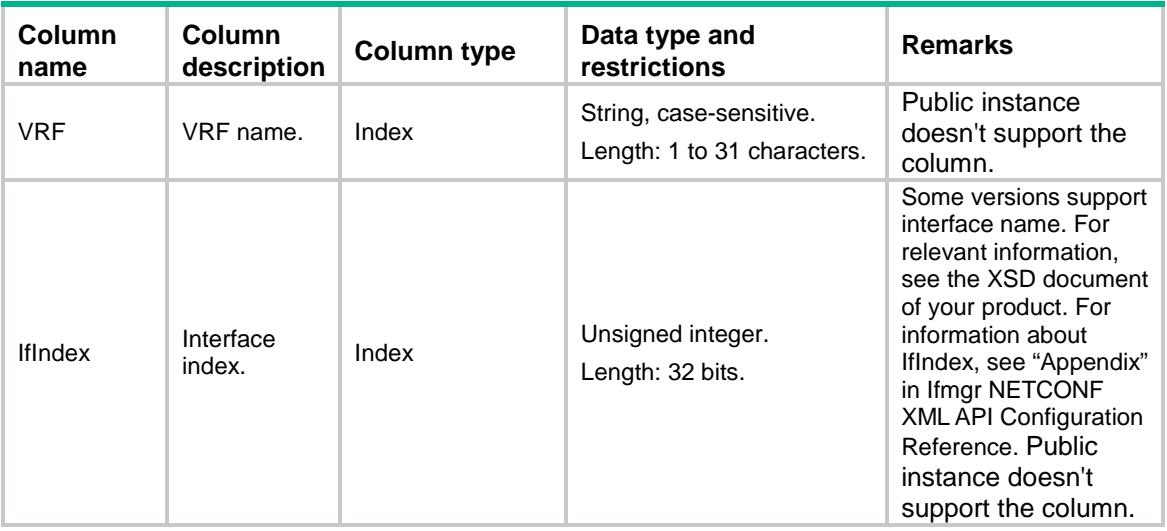

## <span id="page-2111-2"></span>L3vpn/L3vpnRT

<span id="page-2111-3"></span>This table contains L3VPN route target information.

```
<L3vpn>
  <L3vpnRT>
   RT<VRF></VRF> <AddressFamily></AddressFamily>
      <RTType></RTType>
      <RTEntry></RTEntry>
   \rm </RT </L3vpnRT>
```
</L3vpn>

### <span id="page-2112-0"></span>Table description

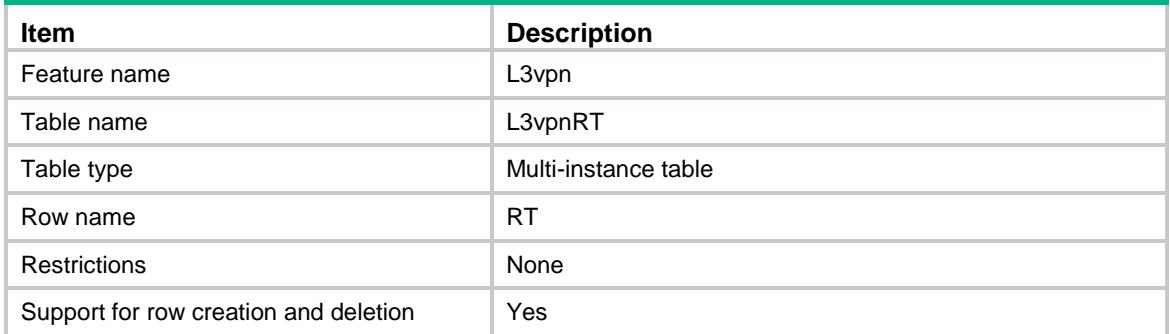

### <span id="page-2112-1"></span>**Columns**

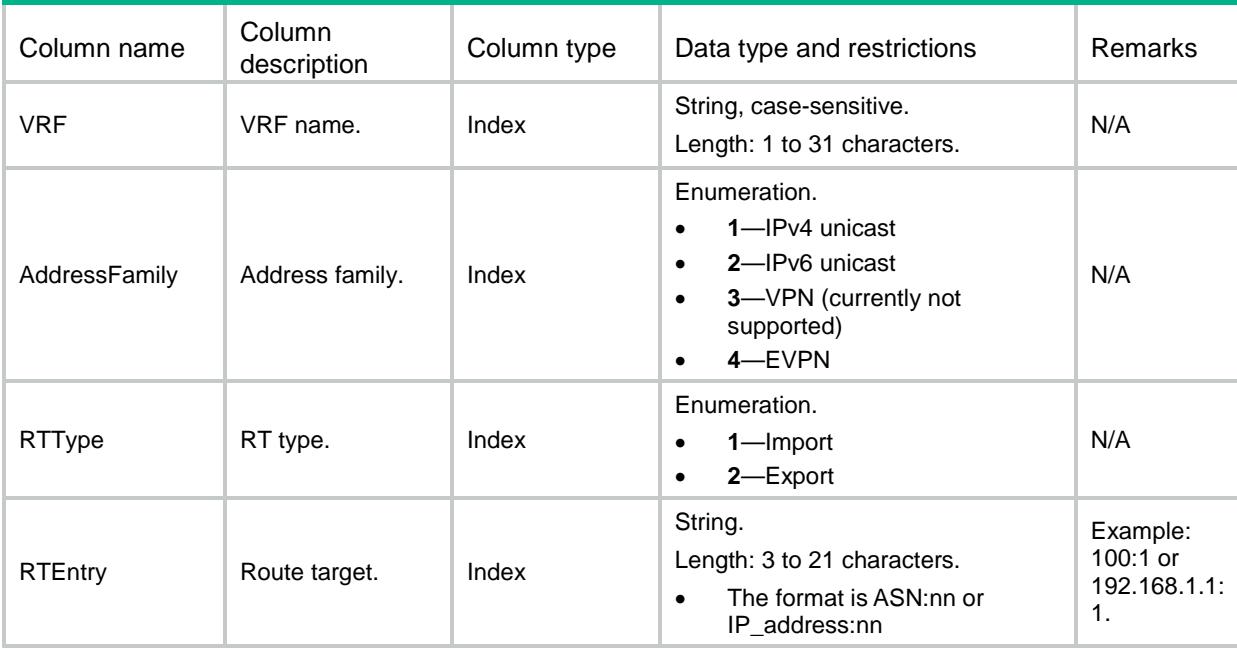

## <span id="page-2112-2"></span>L3vpn/L3vpnPeer

<span id="page-2112-3"></span>This table contains L3VPN peer information.

```
<L3vpn>
  <L3vpnPeer>
    <Peer>
      <PeerName></PeerName>
      <PeerId></PeerId>
      <UserProfile></UserProfile>
    </Peer>
```
 </L3vpnPeer> </L3vpn>

## <span id="page-2113-0"></span>Table description

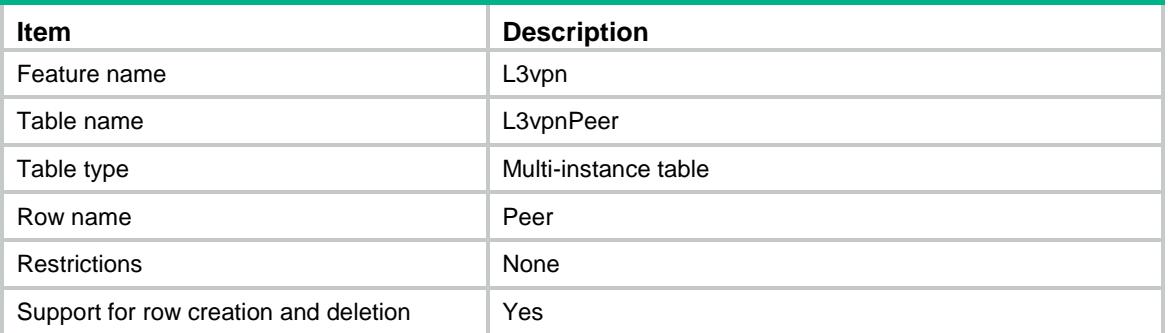

<span id="page-2113-1"></span>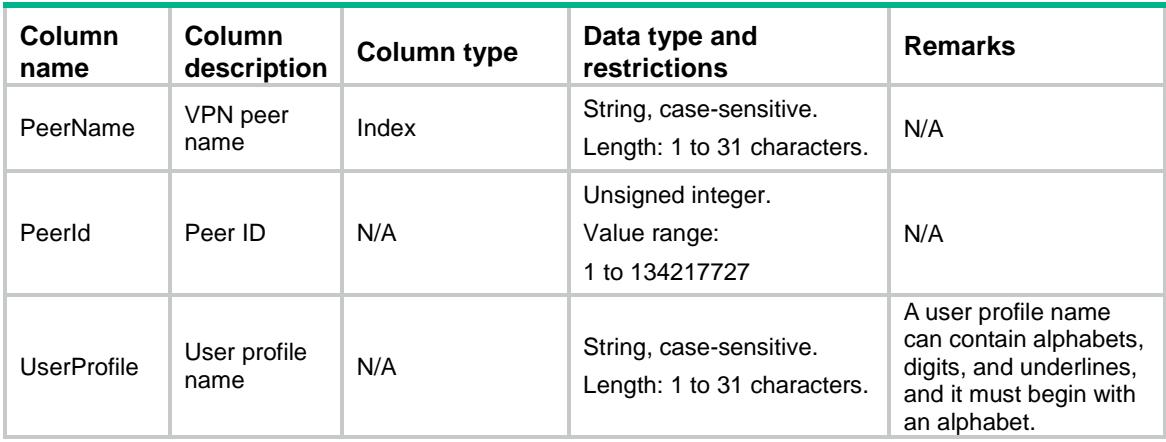

## Contents

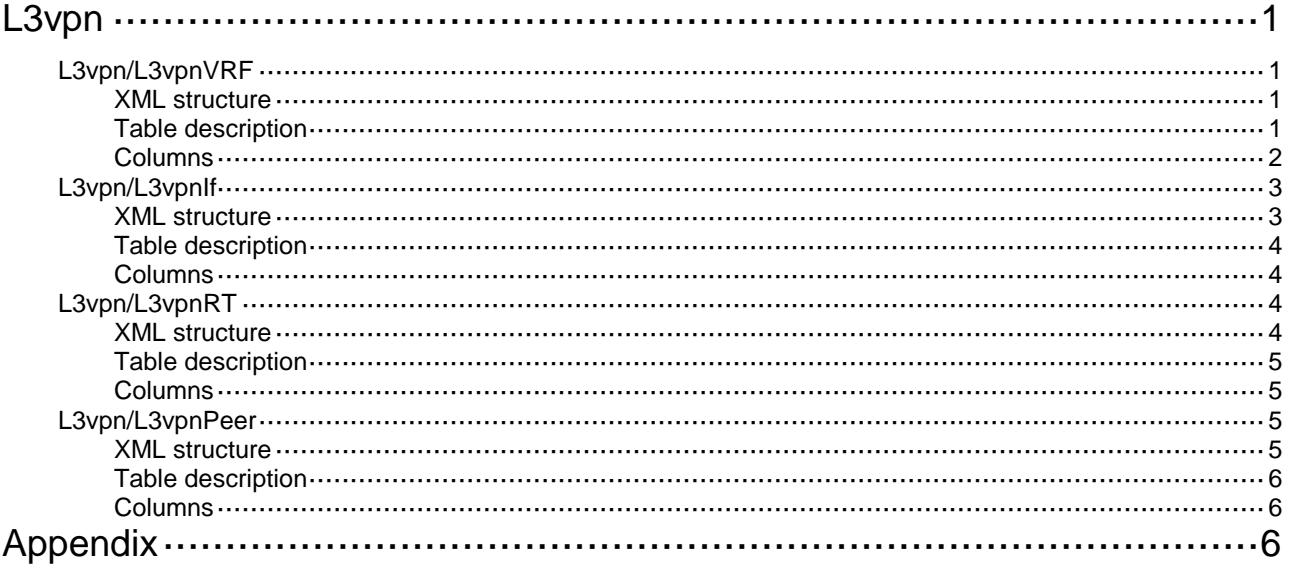

# <span id="page-2115-0"></span>**L3vpn**

## <span id="page-2115-1"></span>L3vpn/L3vpnVRF

This table contains L3VPN VRF basic information.

#### <span id="page-2115-2"></span>XML structure

```
<L3vpn>
  <L3vpnVRF>
      <VRF>
        <VRF></VRF>
       <VrfIndex></VrfIndex>
        <Description></Description>
       RD < RD <CreationTime></CreationTime>
        <AssociatedInterfaceCount></AssociatedInterfaceCount>
        <Ipv4RoutingLimit>
           <Ipv4MaxRoutes></Ipv4MaxRoutes>
           <Ipv4RouteThreshold></Ipv4RouteThreshold>
           <Ipv4SimplyAlert></Ipv4SimplyAlert>
        </Ipv4RoutingLimit>
        <Ipv6RoutingLimit>
           <Ipv6MaxRoutes></Ipv6MaxRoutes>
           <Ipv6RouteThreshold></Ipv6RouteThreshold>
           <Ipv6SimplyAlert></Ipv6SimplyAlert>
        </Ipv6RoutingLimit>
        <ExportRoutePolicy></ExportRoutePolicy>
        <EVPNExportRoutePolicy></EVPNExportRoutePolicy>
        <Ipv4ExportRoutePolicy></Ipv4ExportRoutePolicy>
        <Ipv6ExportRoutePolicy></Ipv6ExportRoutePolicy>
        <ImportRoutePolicy></ImportRoutePolicy>
        <Ipv4ImportRoutePolicy></Ipv4ImportRoutePolicy>
        <EVPNImportRoutePolicy></EVPNImportRoutePolicy>
        <Ipv6ImportRoutePolicy></Ipv6ImportRoutePolicy>
     \langle/VRF\rangle</L3vpnVRF>
</L3vpn>
```
### <span id="page-2115-3"></span>Table description

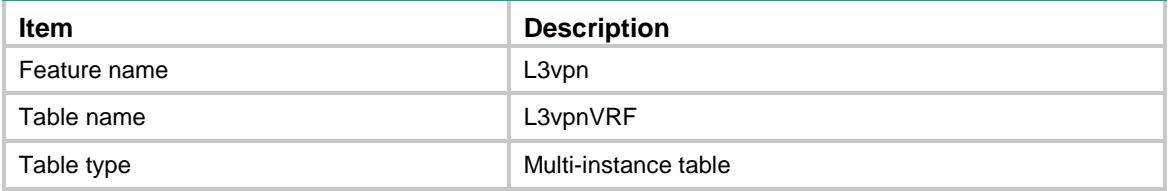

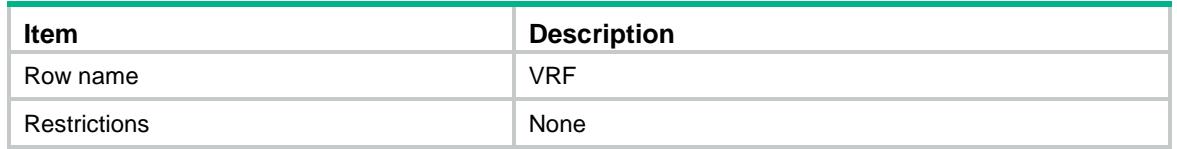

<span id="page-2116-0"></span>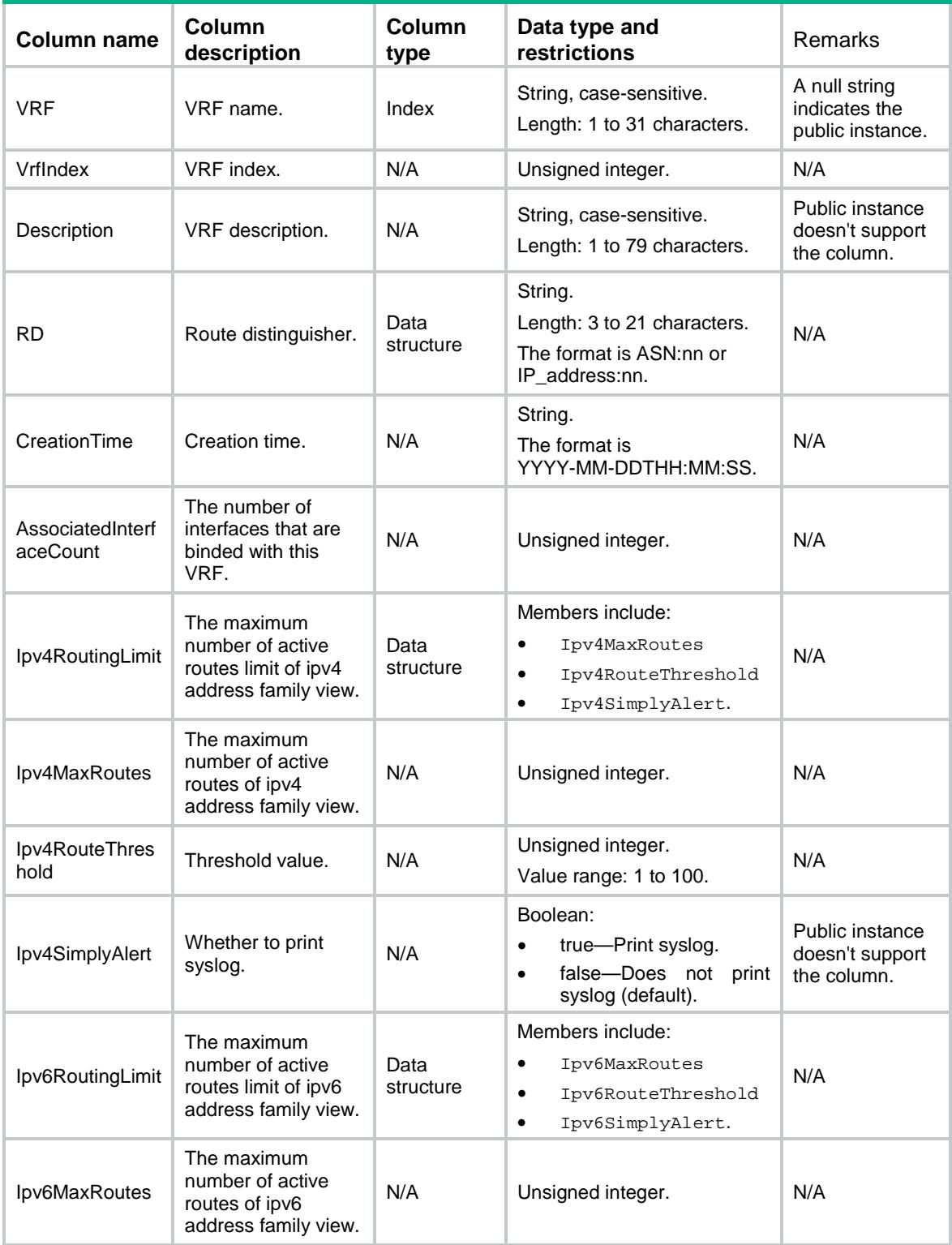

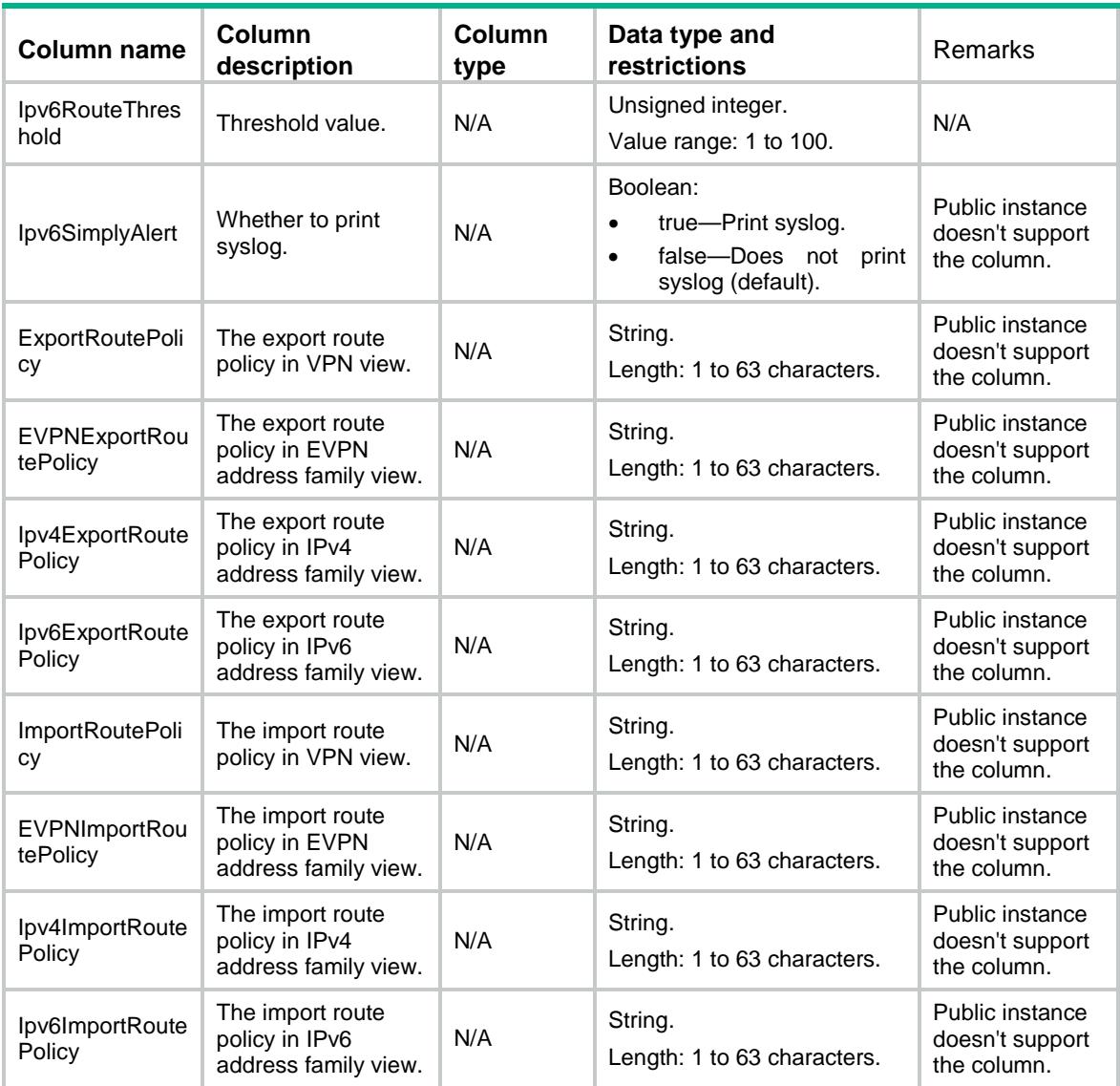

## <span id="page-2117-0"></span>L3vpn/L3vpnIf

<span id="page-2117-1"></span>This table contains L3VPN VRF-interface binding information.

```
<L3vpn>
  <L3vpnIf>
   <Bind>
     < VRF > < / VRF > <IfIndex></IfIndex>
    </Bind>
  \langleL3vpnIf>
</L3vpn>
```
<span id="page-2118-0"></span>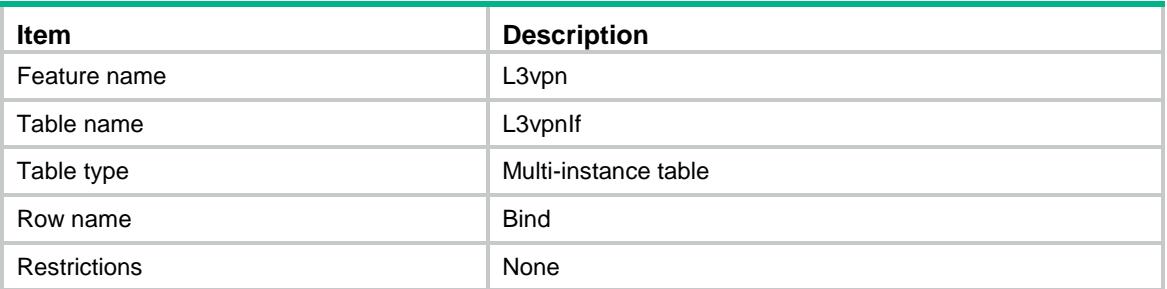

### <span id="page-2118-1"></span>**Columns**

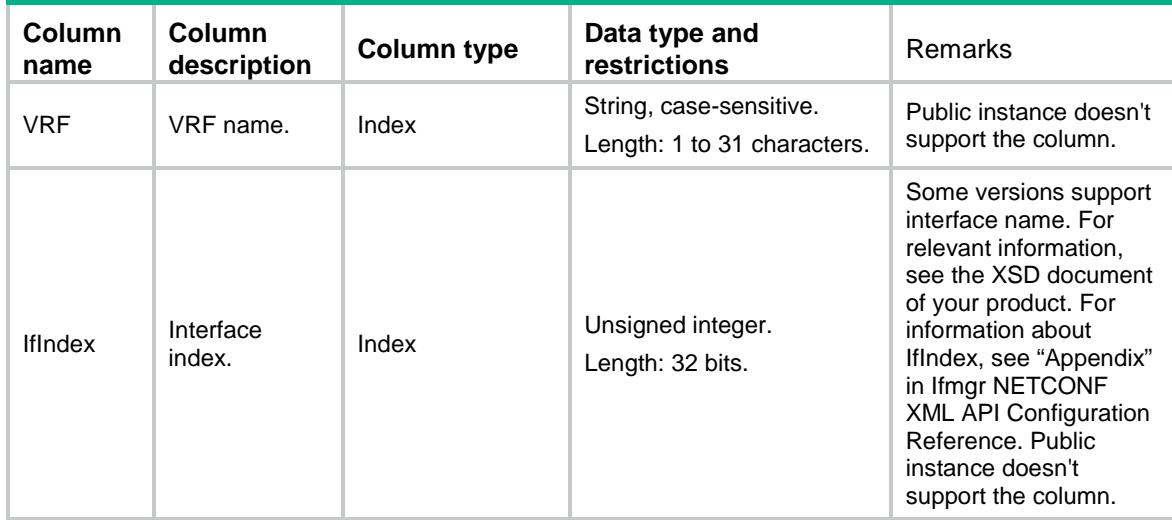

## <span id="page-2118-2"></span>L3vpn/L3vpnRT

<span id="page-2118-3"></span>This table contains L3VPN Route target information.

```
<L3vpn>
  <L3vpnRT>
   RT <VRF></VRF>
      <AddressFamily></AddressFamily>
      <RTType></RTType>
      <RTEntry></RTEntry>
   \langle RT> </L3vpnRT>
</L3vpn>
```
<span id="page-2119-0"></span>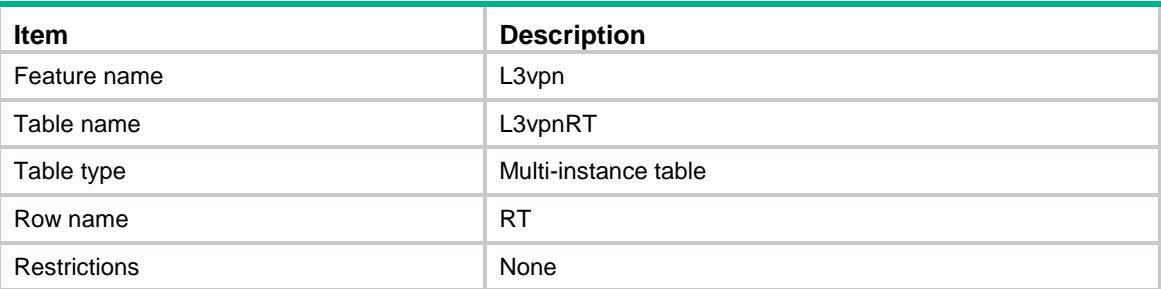

### <span id="page-2119-1"></span>**Columns**

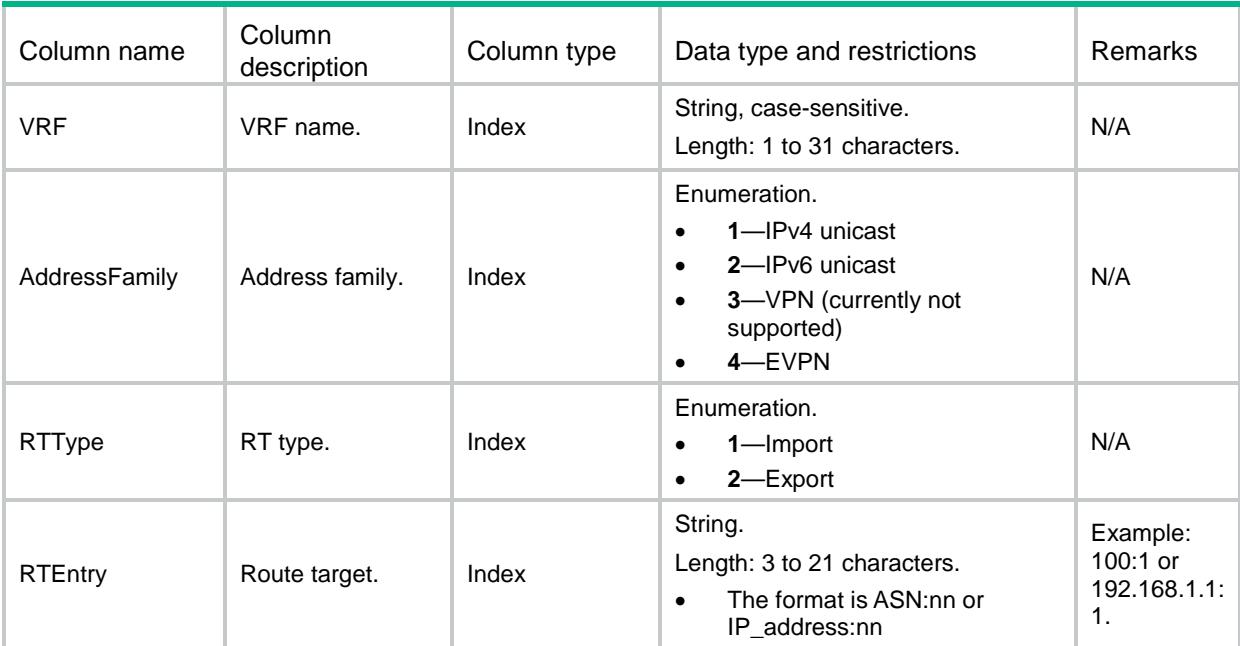

## <span id="page-2119-2"></span>L3vpn/L3vpnPeer

<span id="page-2119-3"></span>This table contains L3VPN peer information.

```
<L3vpn>
  <L3vpnPeer>
    <Peer>
      <PeerName></PeerName>
      <PeerId></PeerId>
      <UserProfile></UserProfile>
    </Peer>
  </L3vpnPeer>
</L3vpn>
```
<span id="page-2120-0"></span>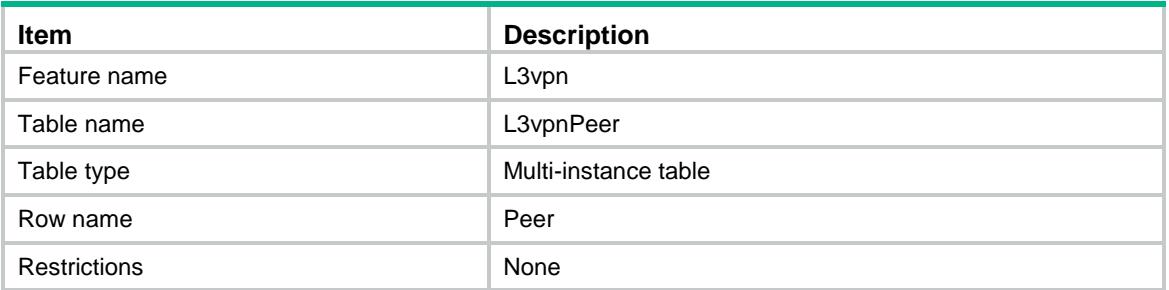

### <span id="page-2120-1"></span>Columns

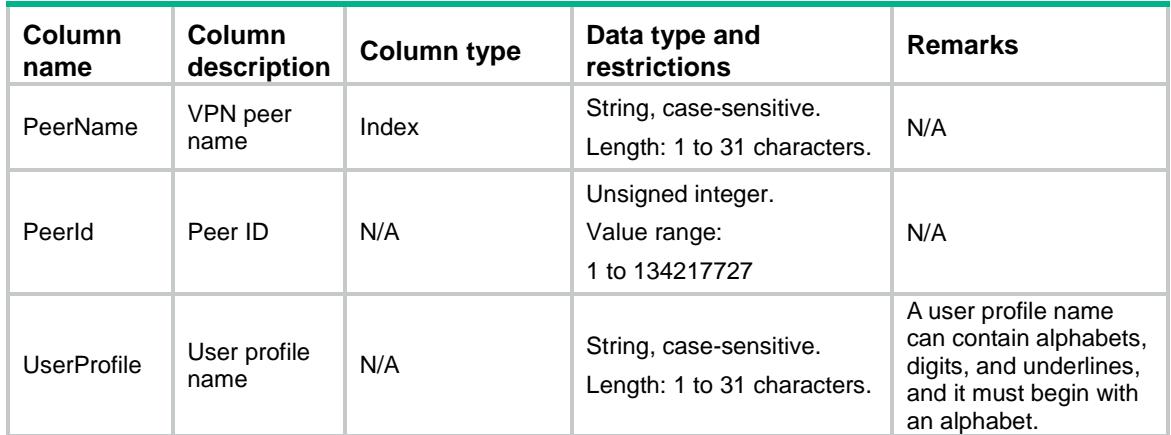

## <span id="page-2120-2"></span>**Appendix**

A string contains only one VRF name.

Example: vpn1,vpn2 (name with comma)

It is going to find the information of the VRF whose name is "vpn1,vpn2", rather than "vpn1" and "vpn2".

Example: vpn1 vpn2 (name with space)

It is going to find the information of the VRF whose name is "vpn1 vpn2", rather than "vpn1" and "vpn2".

When a VRF's name is the same as another VRF's index, name is used prior to index.

Example: VRF-1's name is vpn and index is 1; VRF-2's name is 1 and index is 2;

When the VrfIndex is assigned to 1, it is considered as VRF-2's name rather than VRF-1's index.

## Contents

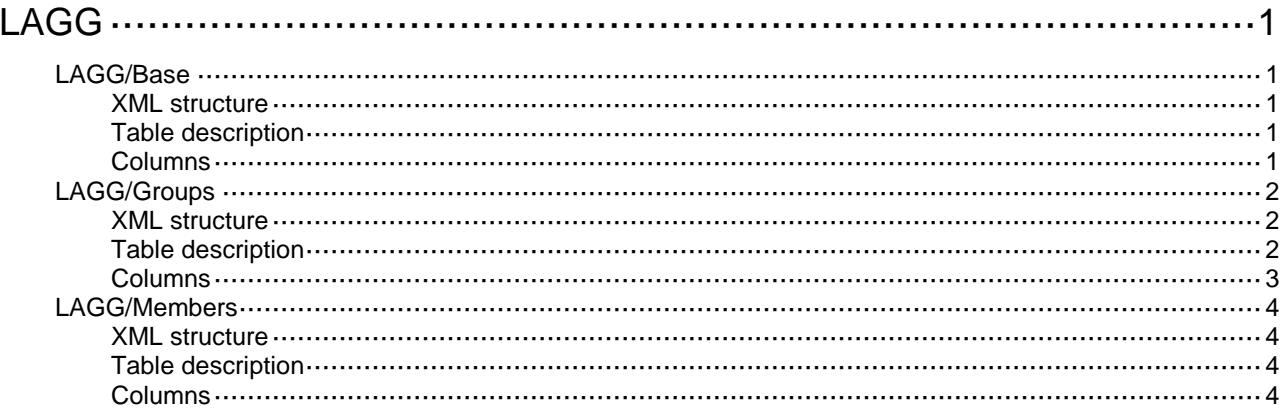

# <span id="page-2122-0"></span>**LAGG**

## <span id="page-2122-1"></span>LAGG/Base

This table contains global LAGG information.

### <span id="page-2122-2"></span>XML structure

#### $<$  LAGG  $>$

```
 <Base>
```

```
<SystemPriority></SystemPriority>
```

```
 <LoadSharingMode></LoadSharingMode>
```

```
 </Base>
```

```
\langle/LAGG>
```
### <span id="page-2122-3"></span>Table description

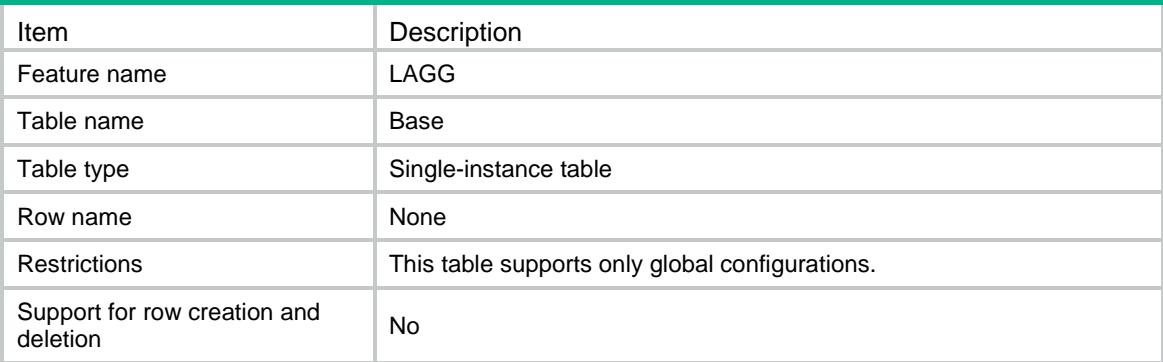

<span id="page-2122-4"></span>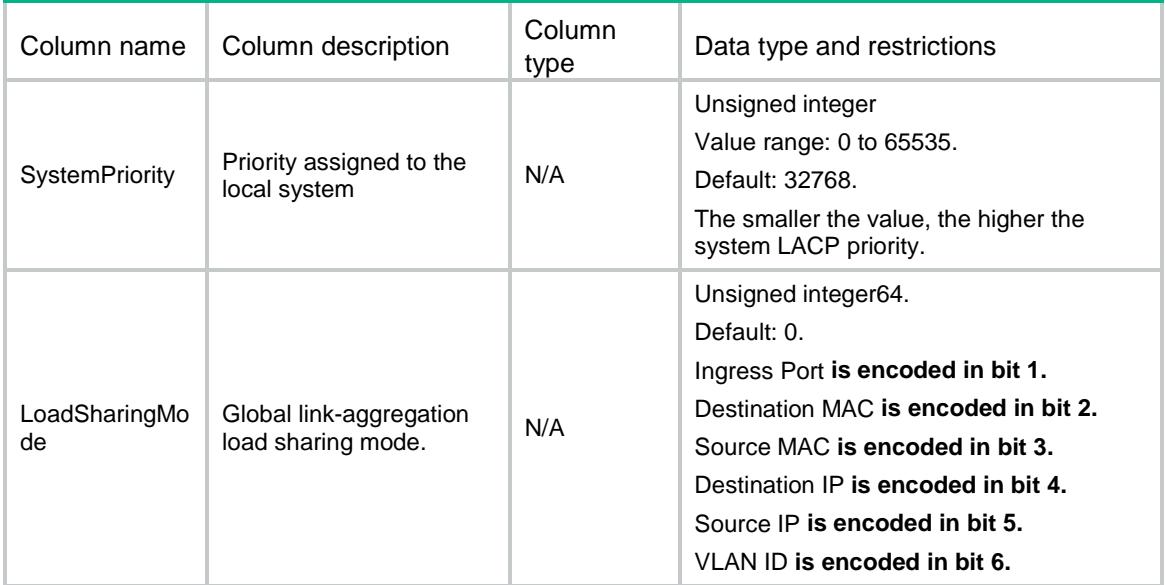

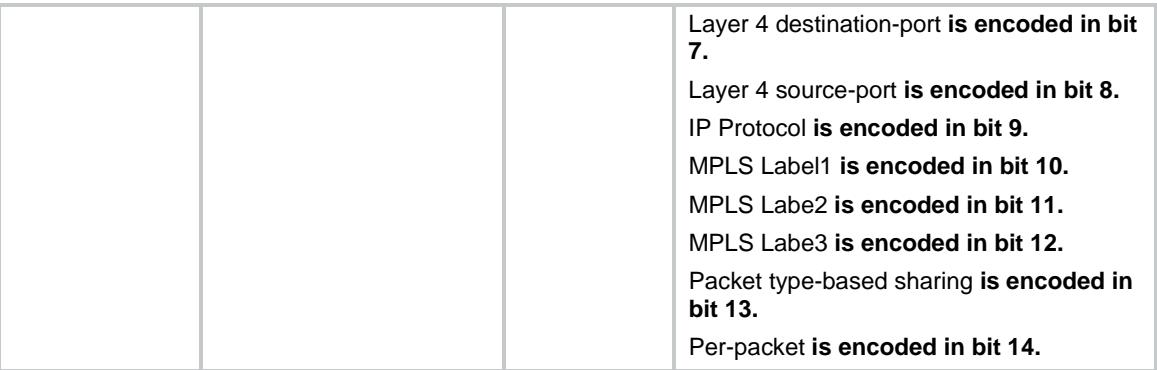

## <span id="page-2123-0"></span>LAGG/Groups

This table contains information about link aggregation groups.

### <span id="page-2123-1"></span>XML structure

<LAGG>

```
 <LAGGGroups>
```
<LAGGGroup>

```
 <GroupId></GroupId>
```

```
 <LinkMode></LinkMode>
```

```
 <LacpEdgeEnable></LacpEdgeEnable>
```

```
 <LoadSharingMode></LoadSharingMode>
```

```
 <IrfSelectMode></IrfSelectMode>
```

```
 </LAGGGroup>
```

```
 </LAGGGroups>
```
</LAGG>

### <span id="page-2123-2"></span>Table description

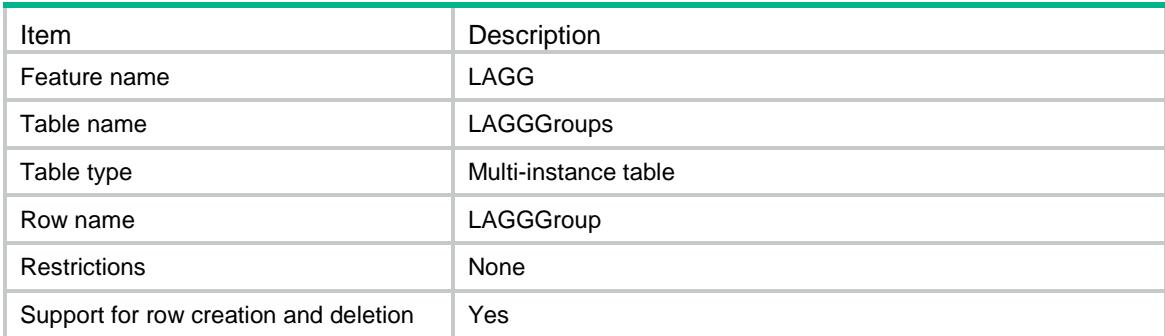
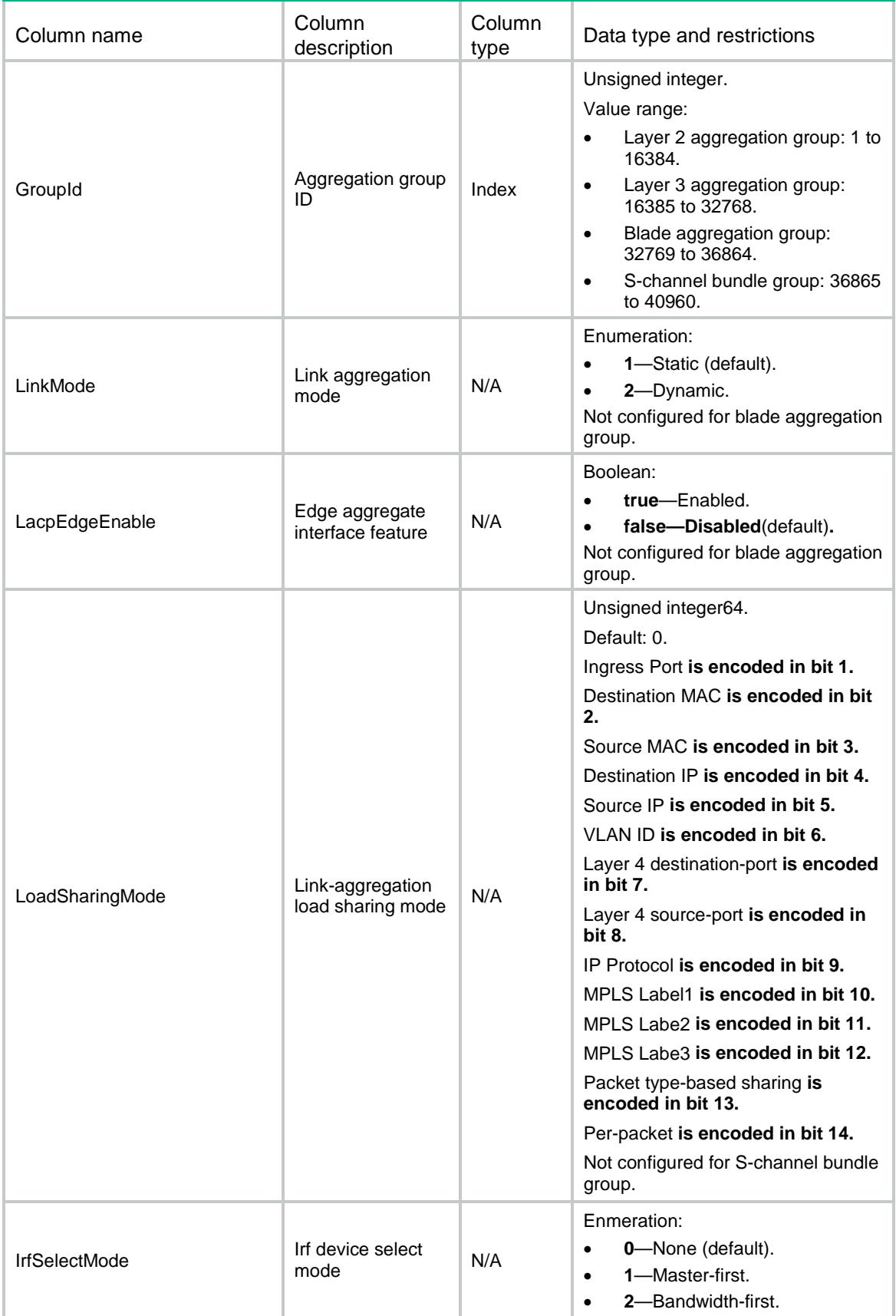

### LAGG/Members

This table contains information about link aggregation members.

### XML structure

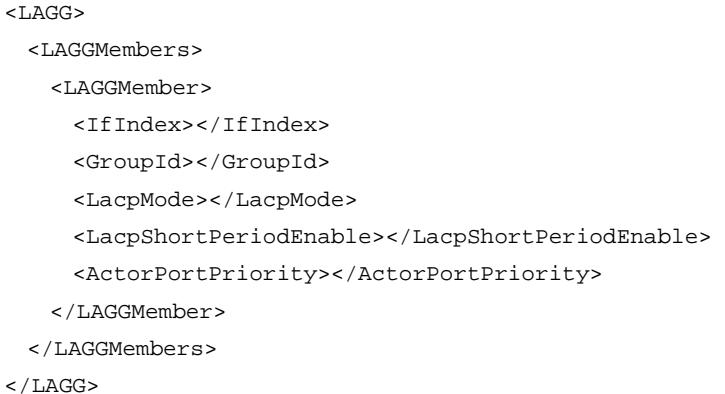

### Table description

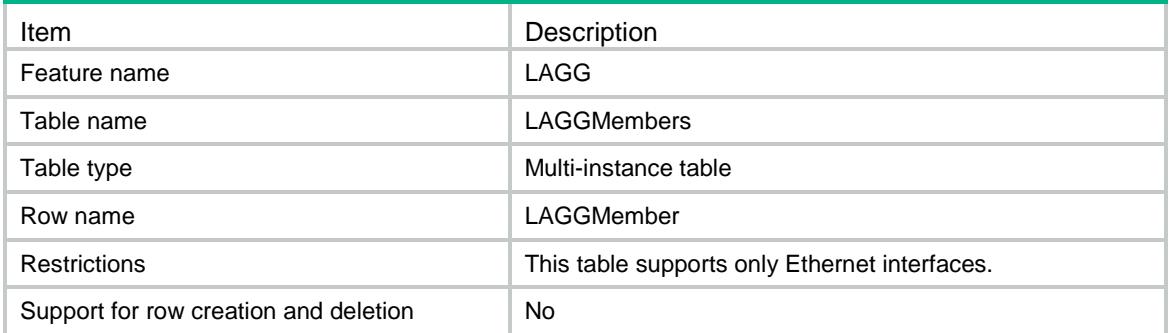

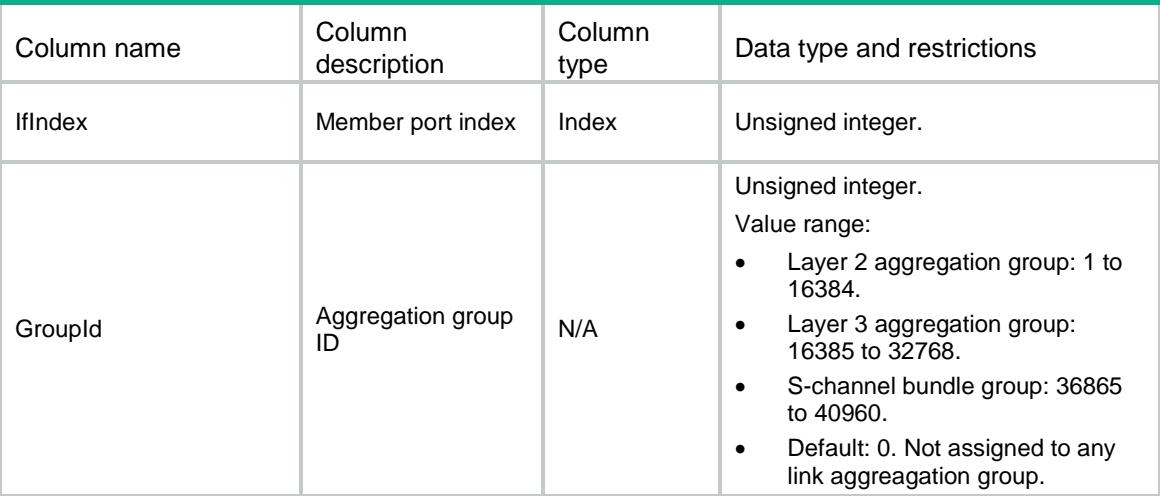

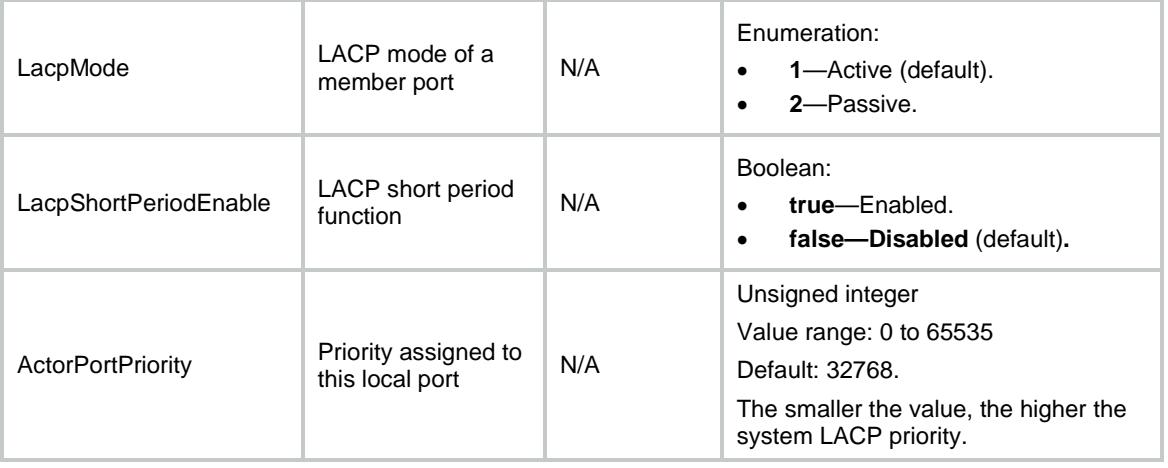

### Contents

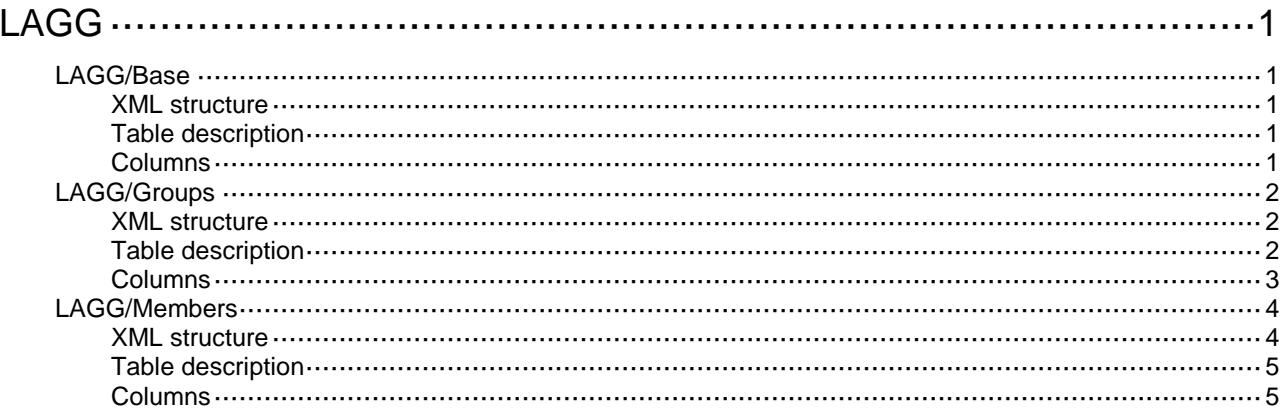

# <span id="page-2128-0"></span>**LAGG**

### <span id="page-2128-1"></span>LAGG/Base

This table contains global LAGG information.

### <span id="page-2128-2"></span>XML structure

#### $<$  LAGG  $>$

<Base>

```
<SystemID></SystemID>
```

```
<SystemPriority></SystemPriority><LoadSharingMode></LoadSharingMode>
```

```
 </Base>
```

```
\langle/LAGG>
```
### <span id="page-2128-3"></span>Table description

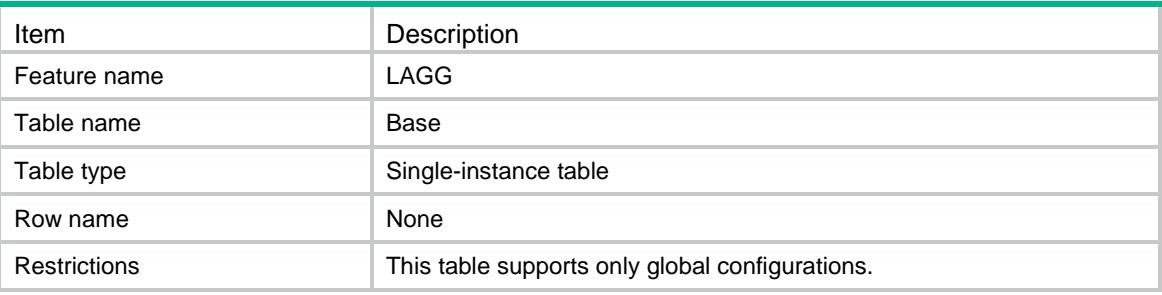

<span id="page-2128-4"></span>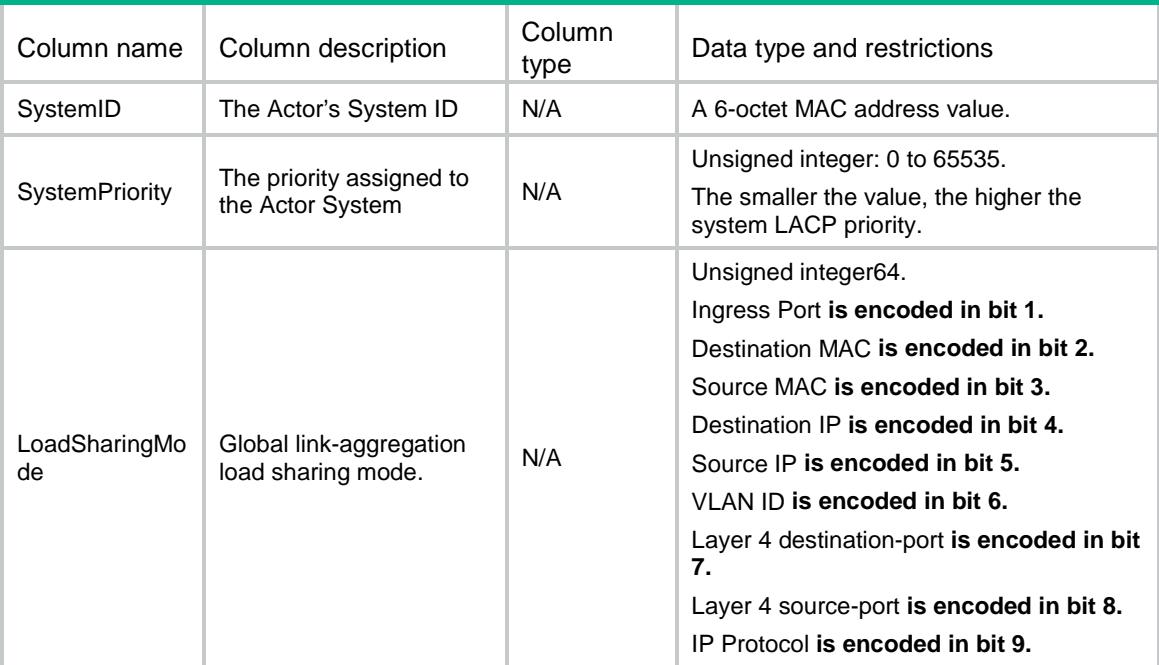

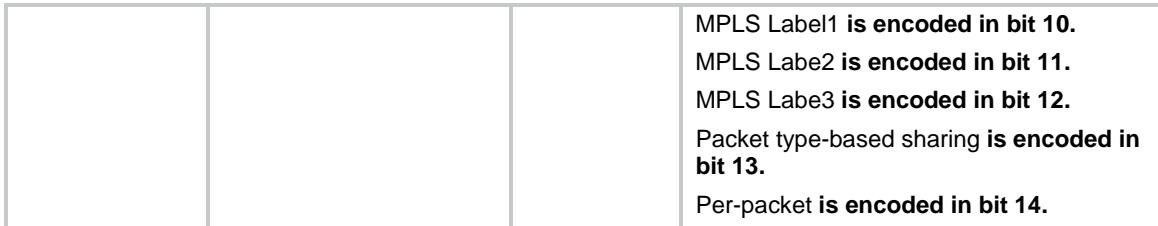

### <span id="page-2129-0"></span>LAGG/Groups

This table contains link aggregation group information.

#### <span id="page-2129-1"></span>XML structure

<LAGG>

#### <LAGGGroups>

#### <LAGGGroup>

```
 <GroupId></GroupId>
      <LinkMode></LinkMode>
      <IfIndex></IfIndex>
      <MemberList></MemberList>
      <SelectedMemberList></SelectedMemberList>
      <LacpEdgeEnable></LacpEdgeEnable>
      <LoadSharingMode></LoadSharingMode>
     <PartnerSystemID></PartnerSystemID>
      <PartnerSystemPriority></PartnerSystemPriority>
      <IrfSelectMode></IrfSelectMode>
    </LAGGGroup>
  </LAGGGroups>
</LAGG>
```
<span id="page-2129-2"></span>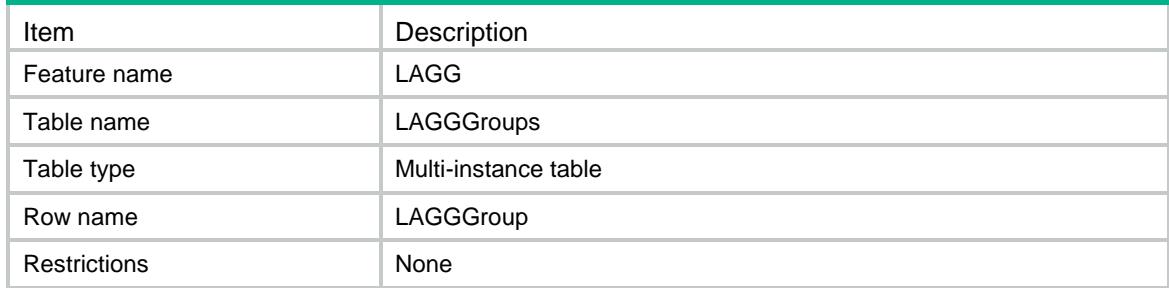

<span id="page-2130-0"></span>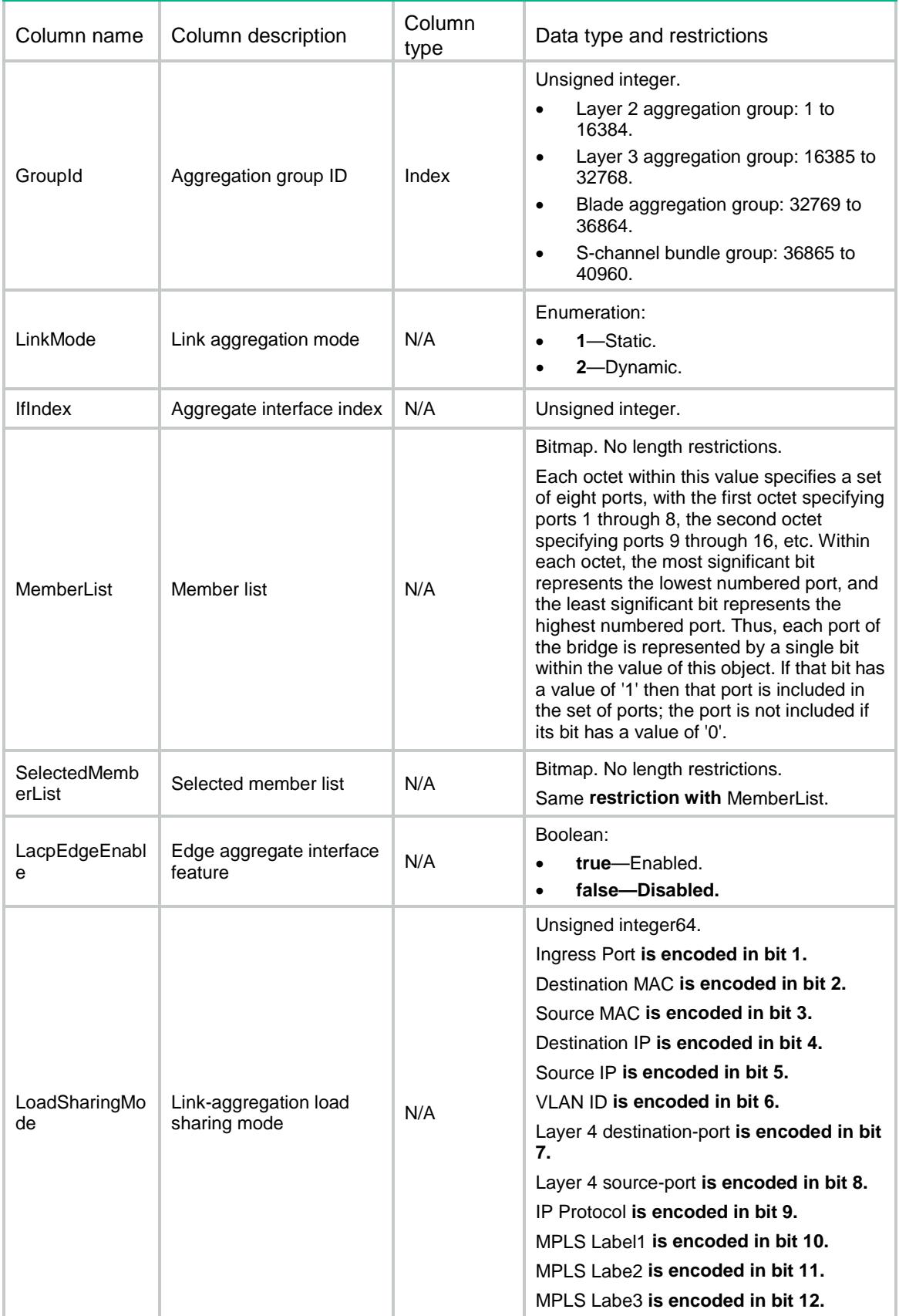

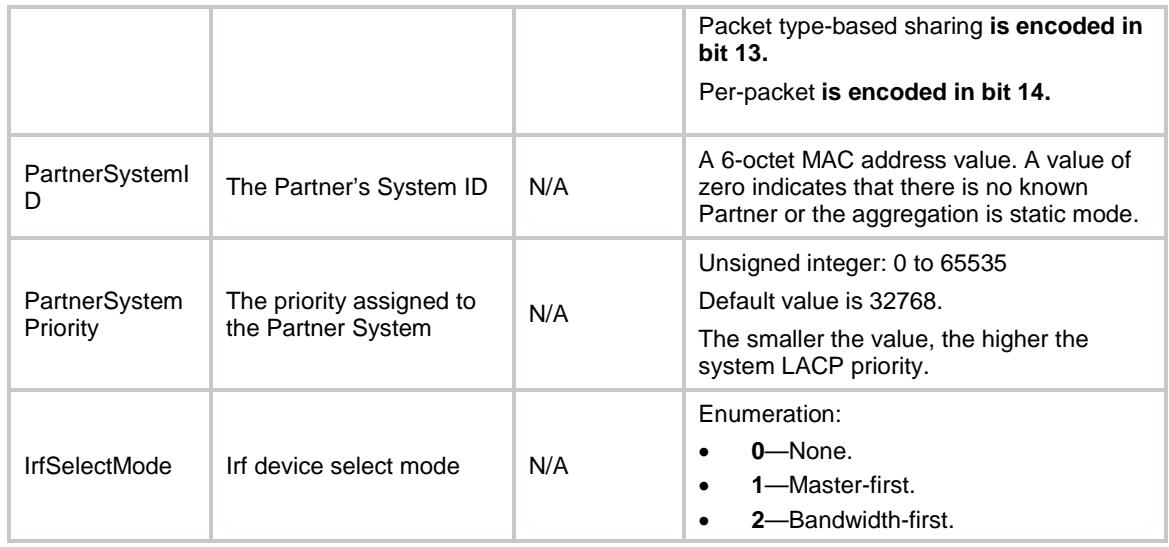

### <span id="page-2131-0"></span>LAGG/Members

This table contains aggregation member port information.

#### <span id="page-2131-1"></span>XML structure

#### <LAGG>

<LAGGMembers>

```
 <LAGGMember>
```
- <IfIndex></IfIndex>
- <GroupId></GroupId>
- <SelectedStatus></SelectedStatus>
- <UnSelectedReason></UnSelectedReason>
- <LacpEnable></LacpEnable>

<LacpMode></LacpMode>

- <LacpShortPeriodEnable></LacpShortPeriodEnable>
- <ActorPortPriority></ActorPortPriority>
- <ActorState></ActorState>
- <ActorOperKey></ActorOperKey>
- <ActorPort></ActorPort>
- <PartnerSystemID></PartnerSystemID>
- <PartnerSystemPriority></PartnerSystemPriority>
- <PartnerPortPriority></PartnerPortPriority>
- <PartnerState></PartnerState>
- <PartnerOperKey></PartnerOperKey>
- <PartnerPort></PartnerPort>

```
 </LAGGMember>
```
</LAGGMembers>

```
\langle /LAGG>
```
<span id="page-2132-0"></span>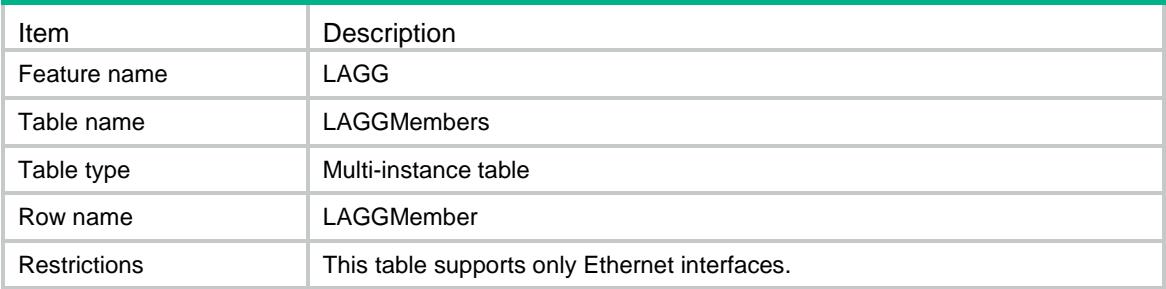

<span id="page-2132-1"></span>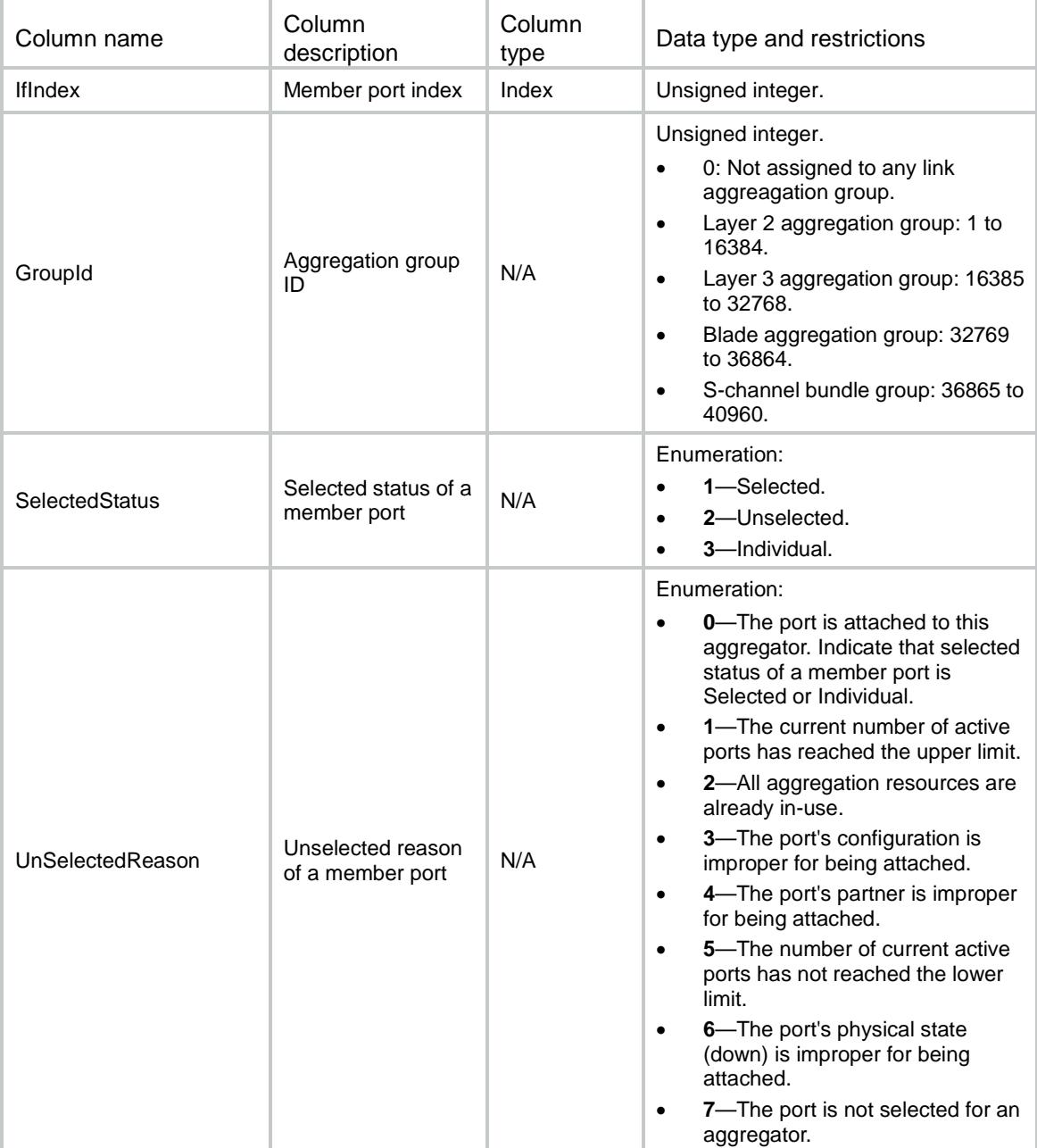

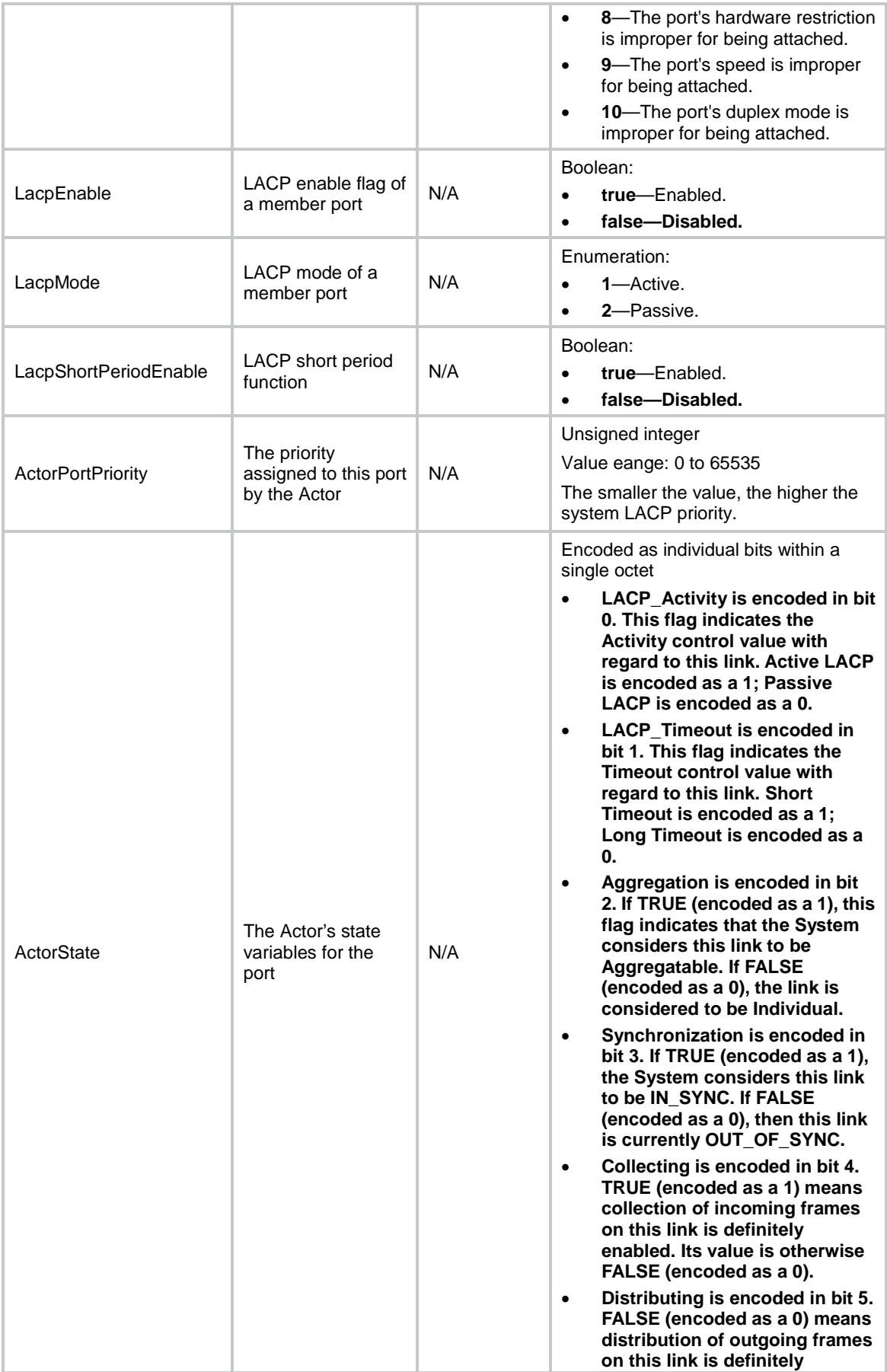

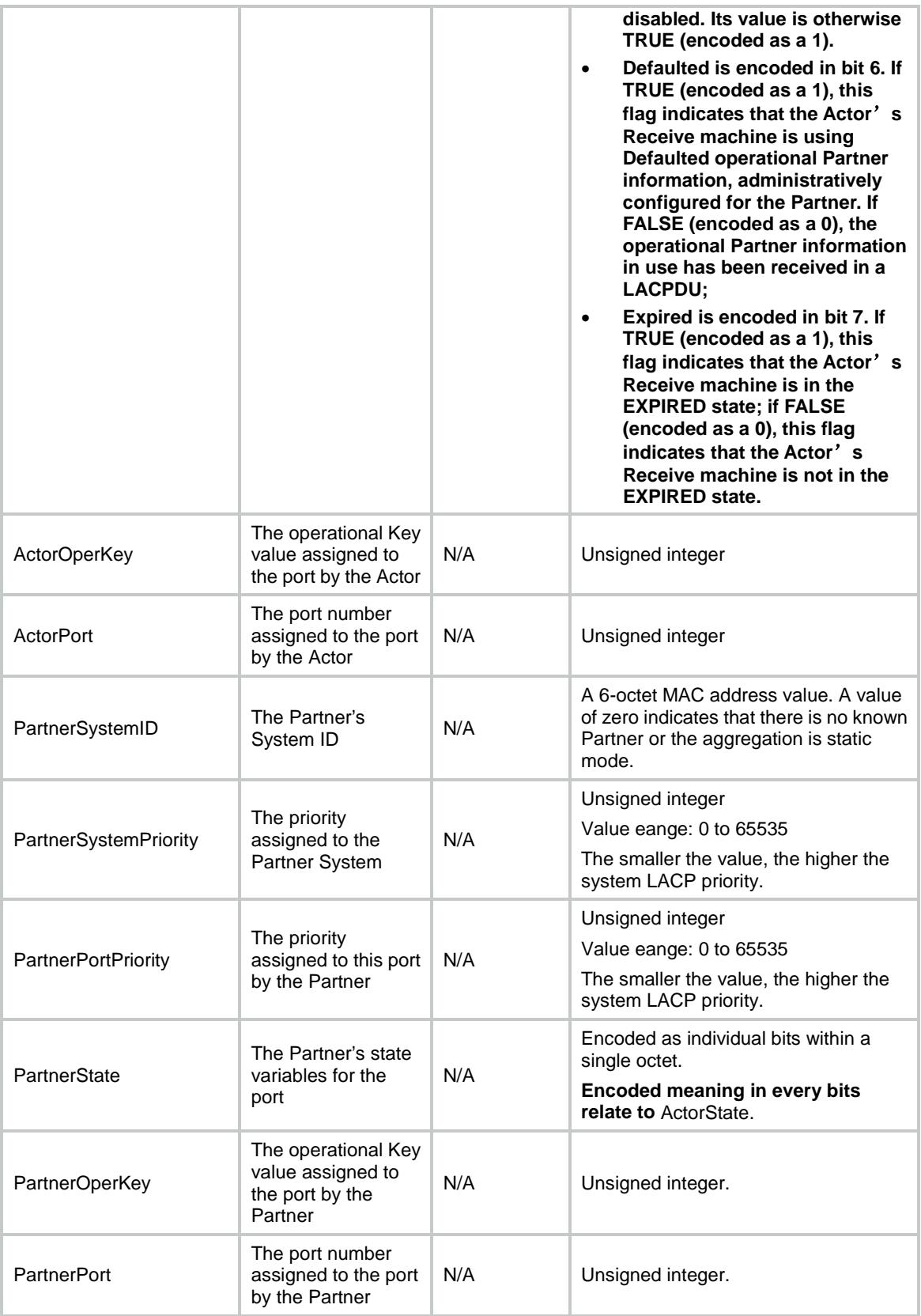

### Contents

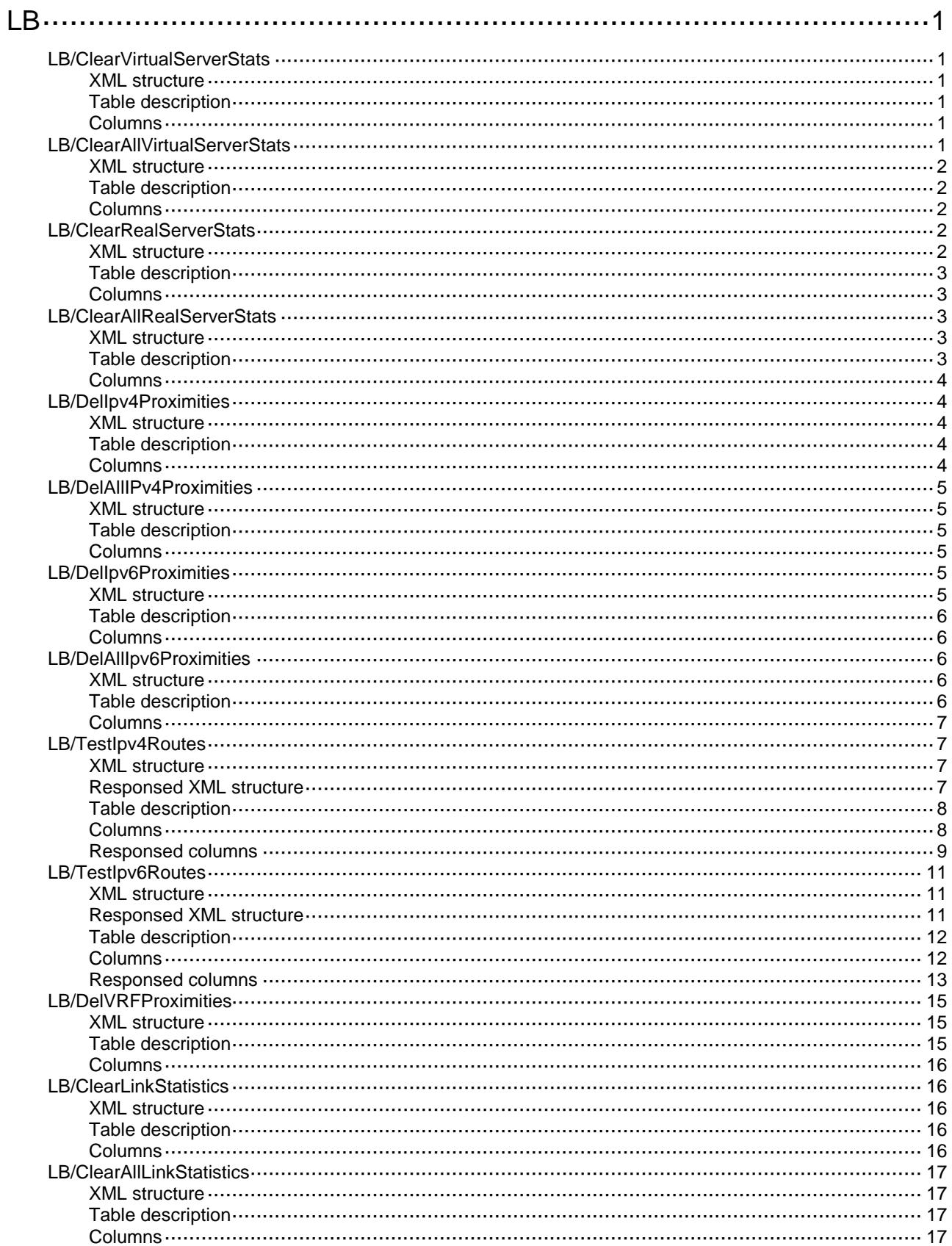

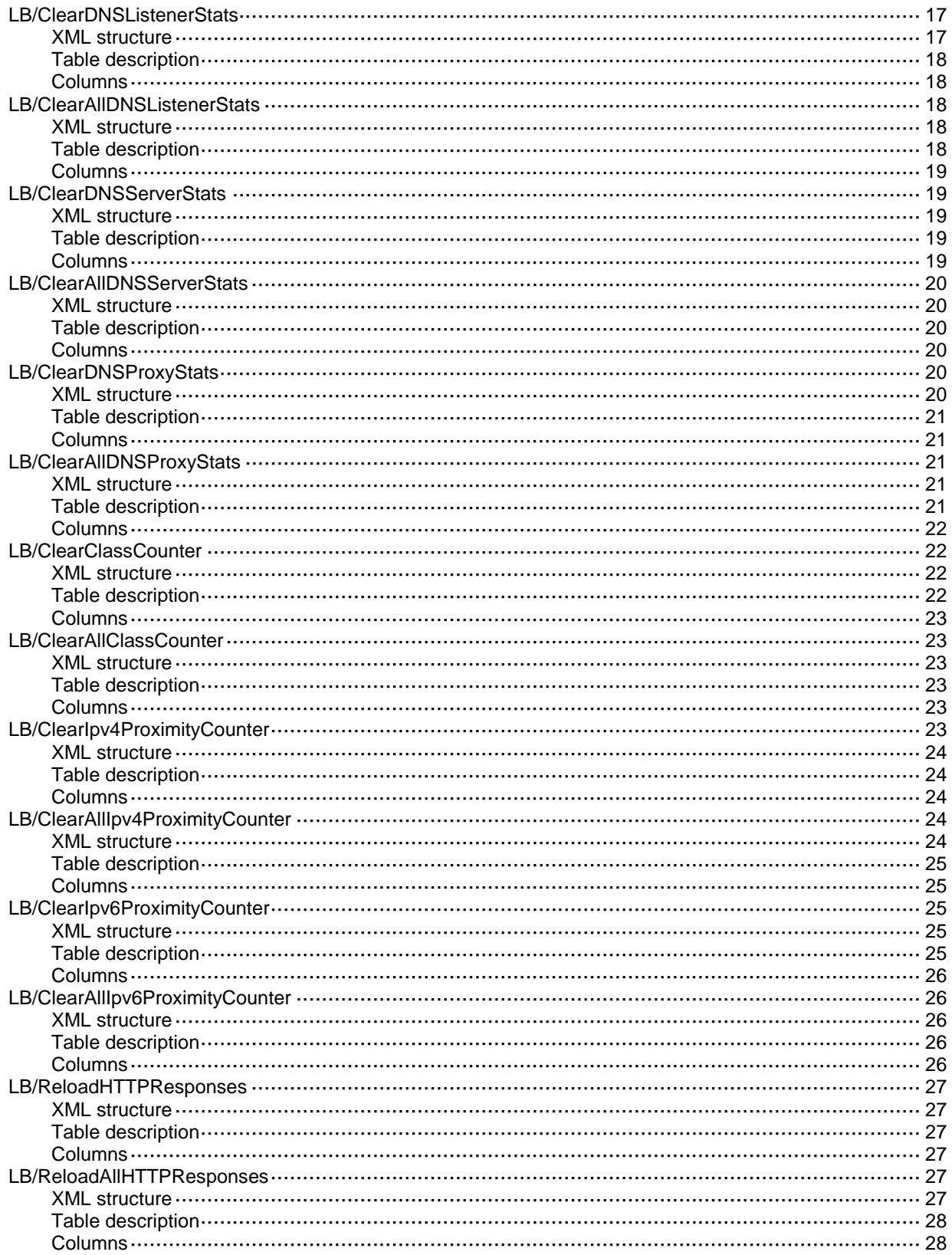

# <span id="page-2137-0"></span>**LB**

## <span id="page-2137-1"></span>LB/ClearVirtualServerStats

This table is used to clear the statistics of the virtual server.

#### <span id="page-2137-2"></span>XML structure

```
<LB> <ClearVirtualServerStats>
    <ClearVirtualServerStat>
      <Name></Name>
      <Clear></Clear>
    </ClearVirtualServerStat>
   </ClearVirtualServerStats>
\langle/LB\rangle
```
### <span id="page-2137-3"></span>Table description

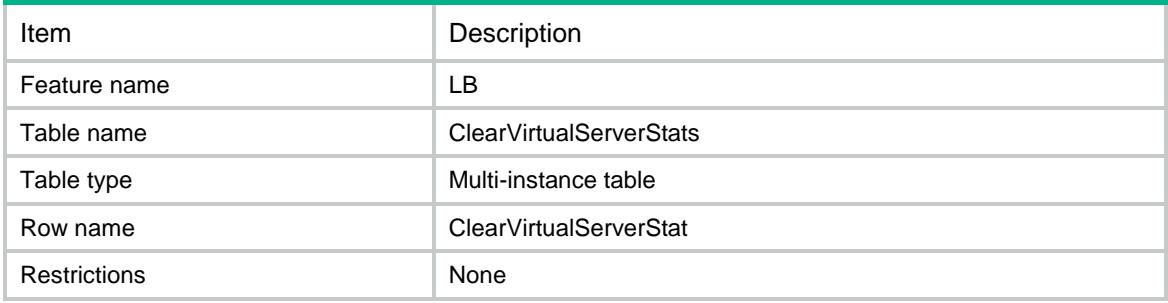

### <span id="page-2137-4"></span>**Columns**

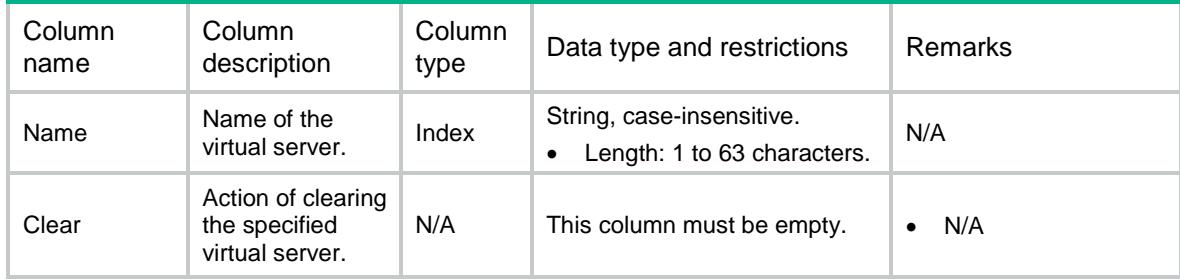

## <span id="page-2137-5"></span>LB/ClearAllVirtualServerStats

This table is used to clear all virtual servers' statistics.

### <span id="page-2138-0"></span>XML structure

```
<LB>
   <ClearAllVirtualServerStats>
    <Clear></Clear>
  </ClearAllVirtualServerStats>
\langle/LB\rangle
```
### <span id="page-2138-1"></span>Table description

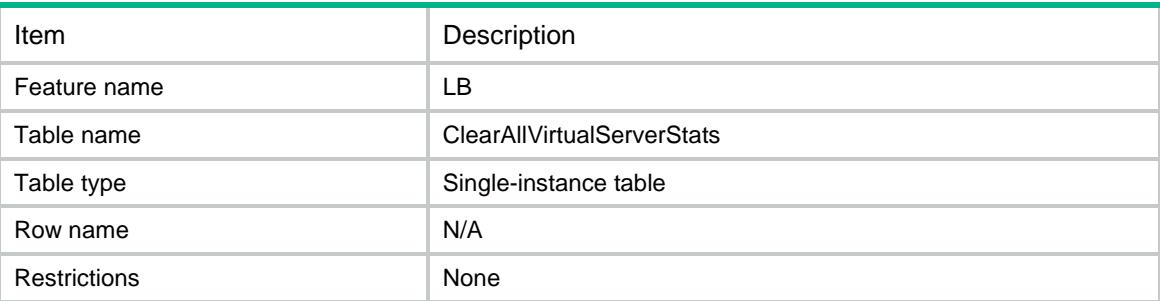

### <span id="page-2138-2"></span>**Columns**

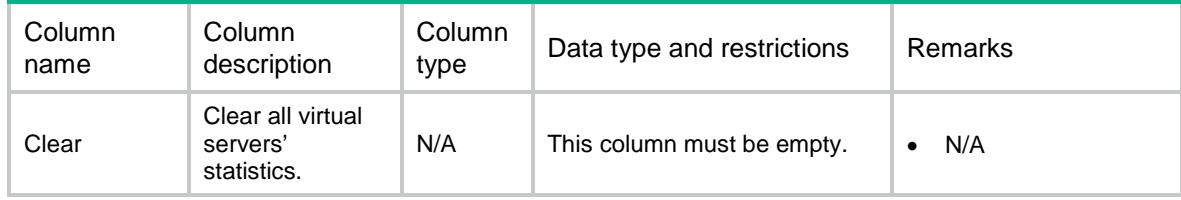

### <span id="page-2138-3"></span>LB/ClearRealServerStats

This table is used to clear the statistics of the real server.

### <span id="page-2138-4"></span>XML structure

```
<LB> <ClearRealServerStats>
    <ClearRealServerStat>
      <Name></Name>
      <Clear></Clear>
    </ClearRealServerStat>
  </ClearRealServerStats>
```
<span id="page-2139-0"></span>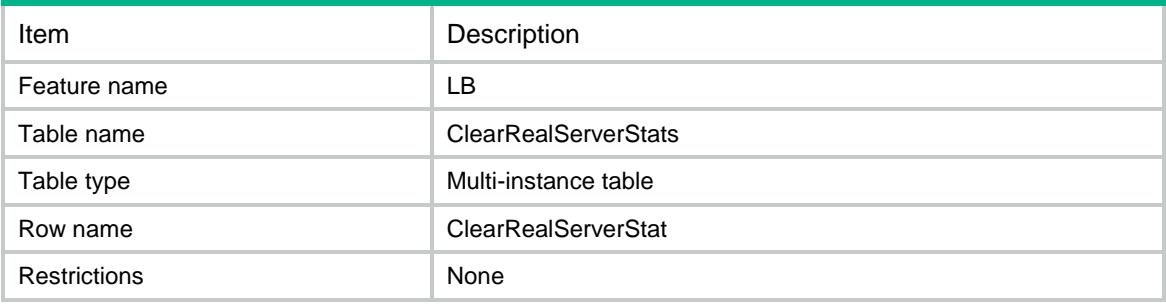

### <span id="page-2139-1"></span>**Columns**

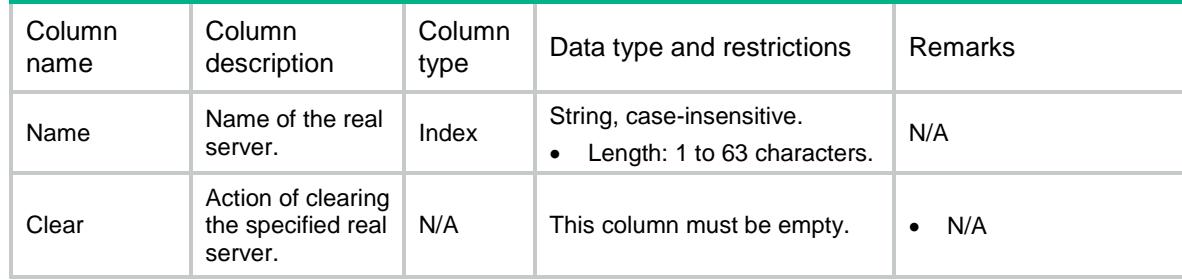

### <span id="page-2139-2"></span>LB/ClearAllRealServerStats

This table is used to clear all real servers' statistics.

### <span id="page-2139-3"></span>XML structure

```
<LB> <ClearAllRealServerStats>
    <Clear></Clear>
   </ClearAllRealServerStats>
\langle/LB\rangle
```
<span id="page-2139-4"></span>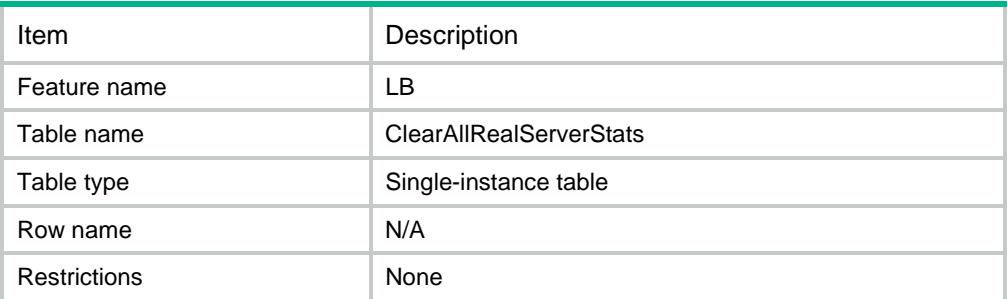

<span id="page-2140-0"></span>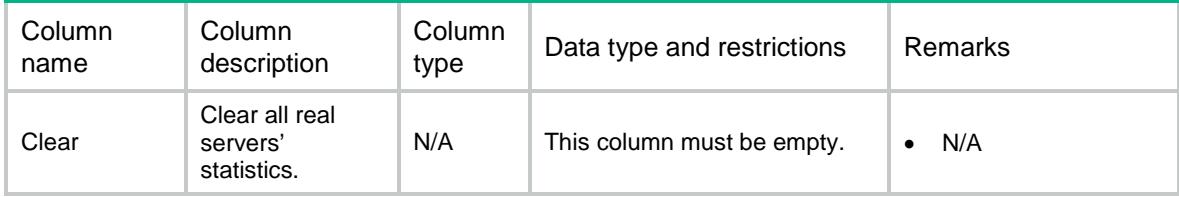

### <span id="page-2140-1"></span>LB/DelIpv4Proximities

This table is used to delete IPv4 proximity which belongs to the specified VPN.

### <span id="page-2140-2"></span>XML structure

```
<LB> <DelIpv4Proximities>
    <DelIpv4Proximity>
      <VRF></VRF>
```

```
 <Ipv4Address></Ipv4Address>
```

```
 <Delete></Delete>
```

```
 </DelIpv4Proximity>
```

```
 </DelIpv4Proximities>
```
 $\langle$ /LB $\rangle$ 

### <span id="page-2140-3"></span>Table description

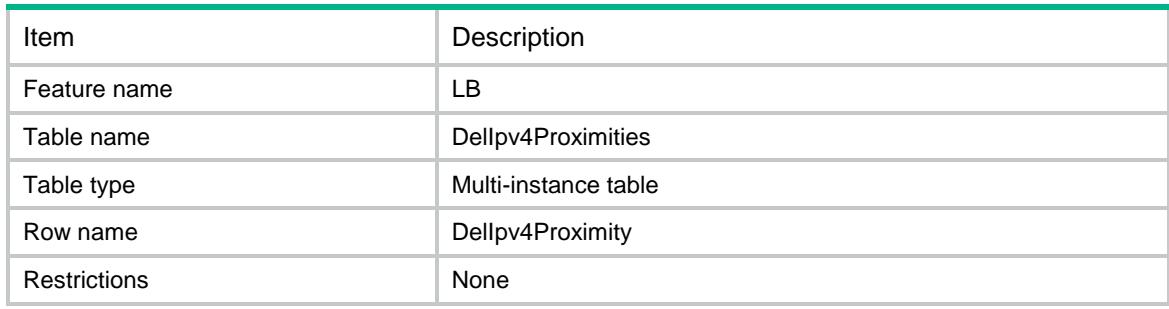

<span id="page-2140-4"></span>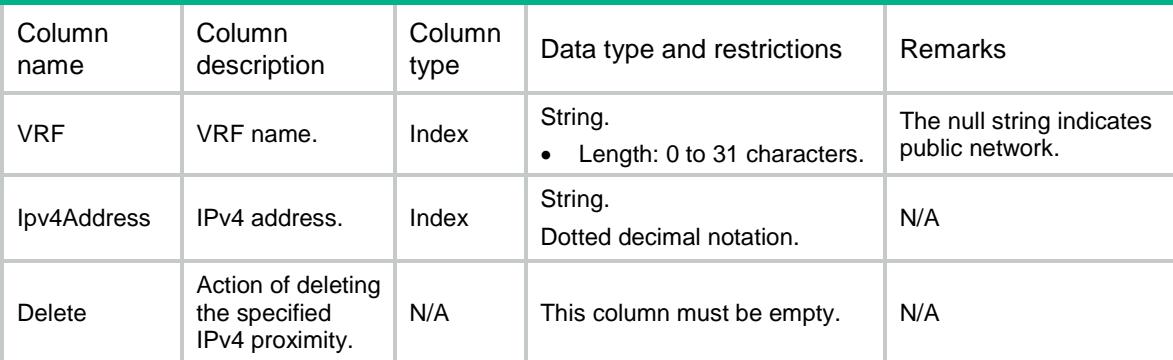

### <span id="page-2141-0"></span>LB/DelAllIPv4Proximities

This table is used to delete all IPv4 proximities.

#### <span id="page-2141-1"></span>XML structure

```
<LB> <DelAllIpv4Proximities>
    <Delete></Delete>
   </DelAllIpv4Proximities>
\langle/LB\rangle
```
### <span id="page-2141-2"></span>Table description

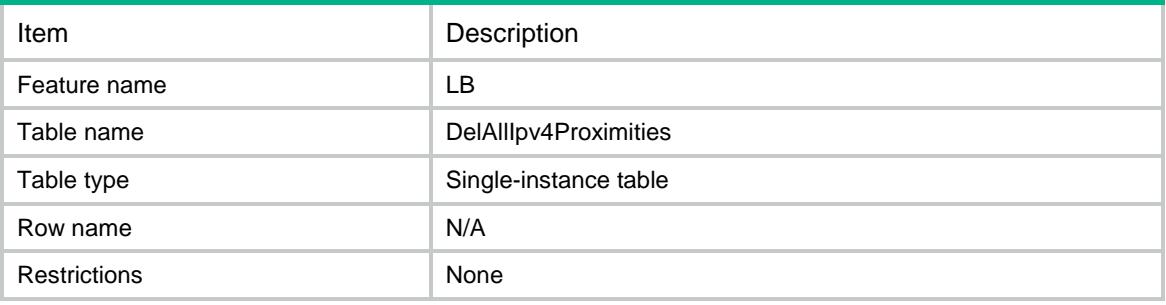

#### <span id="page-2141-3"></span>Columns

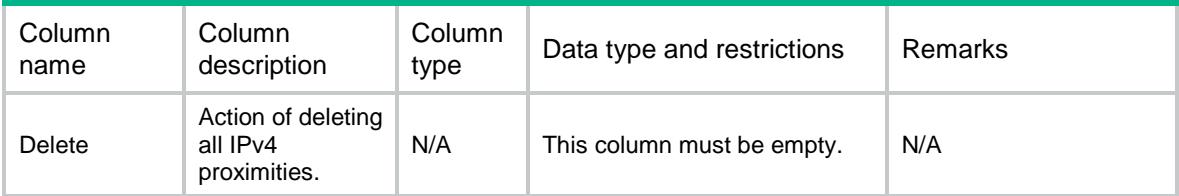

### <span id="page-2141-4"></span>LB/DelIpv6Proximities

This table is used to delete IPv6 proximity which belongs to the specified VPN.

#### <span id="page-2141-5"></span>XML structure

```
<LB>
  <DelIpv6Proximities>
    <DelIpv6Proximity>
      <VRF></VRF>
      <Ipv6Address></Ipv6Address>
      <Delete></Delete>
    </DelIpv6Proximity>
  </DelIpv6Proximities>
\langle/LB>
```
<span id="page-2142-0"></span>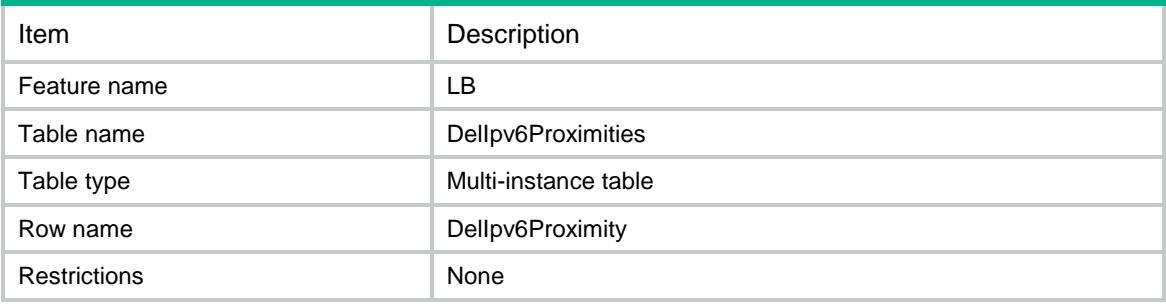

### <span id="page-2142-1"></span>**Columns**

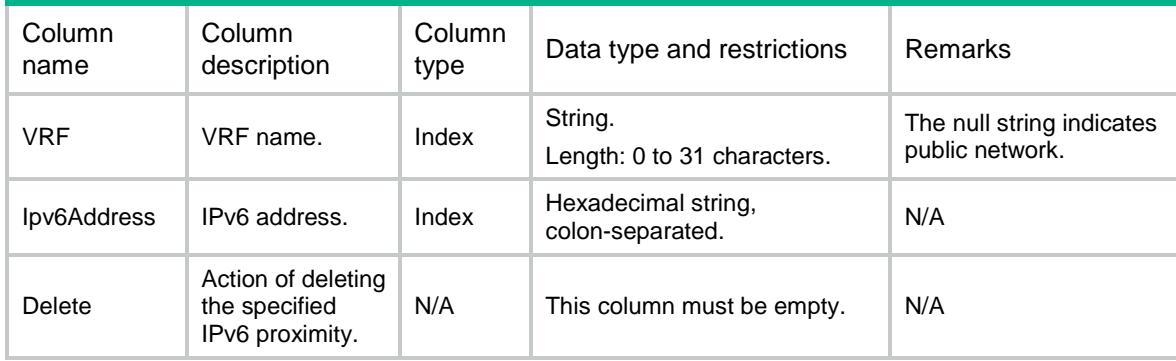

### <span id="page-2142-2"></span>LB/DelAllIpv6Proximities

This table is used to delete all IPv6 proximities.

### <span id="page-2142-3"></span>XML structure

```
<LB> <DelAllIpv6Proximities>
    <Delete></Delete>
  </DelAllIpv6Proximities>
\langle/LB\rangle
```
<span id="page-2142-4"></span>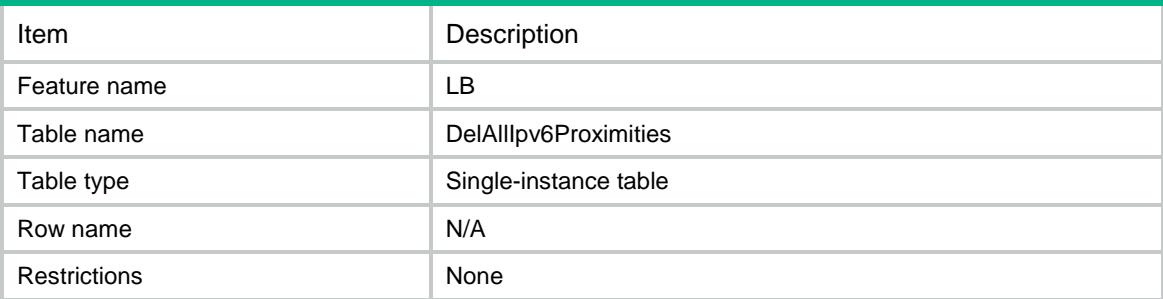

<span id="page-2143-0"></span>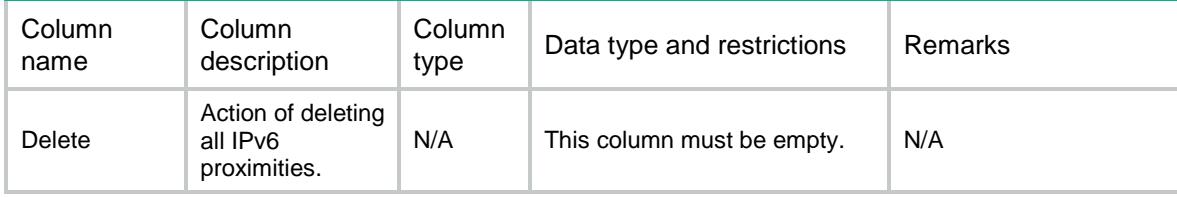

### <span id="page-2143-1"></span>LB/TestIpv4Routes

This table is used to test IPv4 route in the specified VPN.

### <span id="page-2143-2"></span>XML structure

```
<LB>
  <TestIpv4Routes>
    <TestIpv4Route>
      <VRF></VRF>
      <Protocol></Protocol>
      <DstIpv4Address></DstIpv4Address>
      <SrcIpv4Address></SrcIpv4Address>
      <DstPort></DstPort>
      <SrcPort></SrcPort>
      <ChassisID></ChassisID>
      <SlotID></SlotID>
      <CPUID></CPUID>
    </TestIpv4Route>
  </TestIpv4Routes>
\langle/LB\rangle
```
### <span id="page-2143-3"></span>Responsed XML structure

```
<LB> <TestIpv4Routes>
    <TestIpv4Route>
     <VRF></VRF> <Protocol></Protocol>
      <DstIpv4Address></DstIpv4Address>
      <SrcIpv4Address></SrcIpv4Address>
      <DstPort></DstPort>
      <SrcPort></SrcPort>
      <ChassisID></ChassisID>
      <SlotID></SlotID>
      <CPUID></CPUID>
      <VirtualServer></VirtualServer>
      <ZoneType></ZoneType>
      <Class></Class>
```

```
 <ForwardType></ForwardType>
       <DropType></DropType>
       <ServerFarm></ServerFarm>
       <RealServer></RealServer>
       <LinkGroup></LinkGroup>
      $\mbox{{\sc {\small\tt{Link}}}}$ <ScheduleType></ScheduleType>
     </TestIpv4Route>
   </TestIpv4Routes>
\langle/LB\rangle
```
<span id="page-2144-0"></span>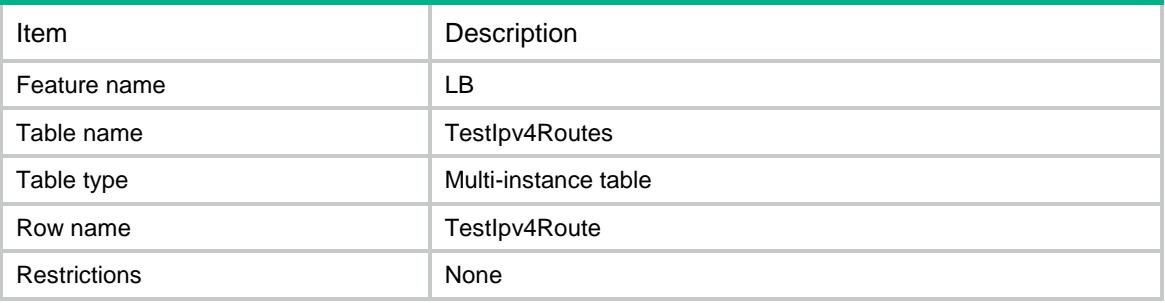

<span id="page-2144-1"></span>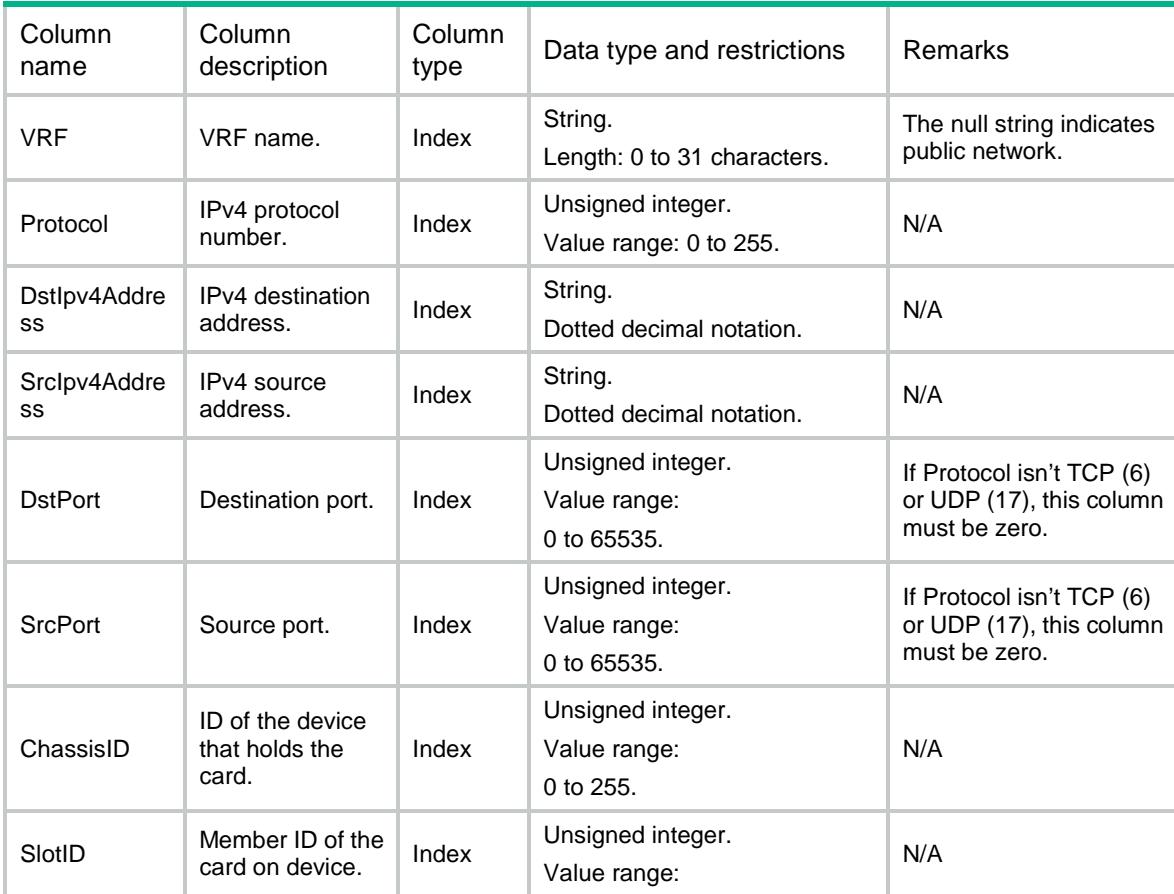

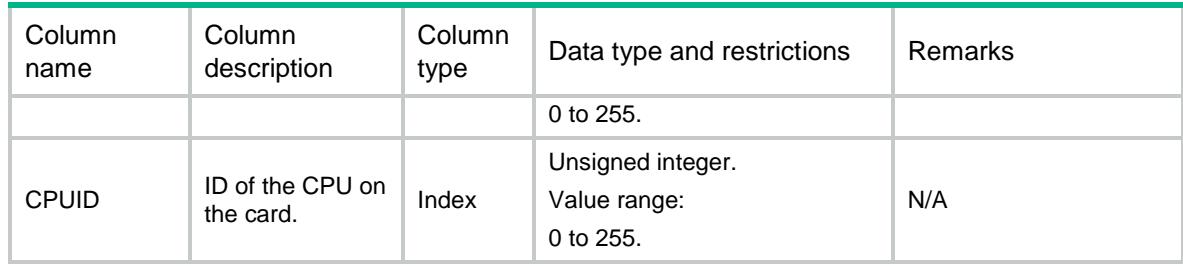

### <span id="page-2145-0"></span>Responsed columns

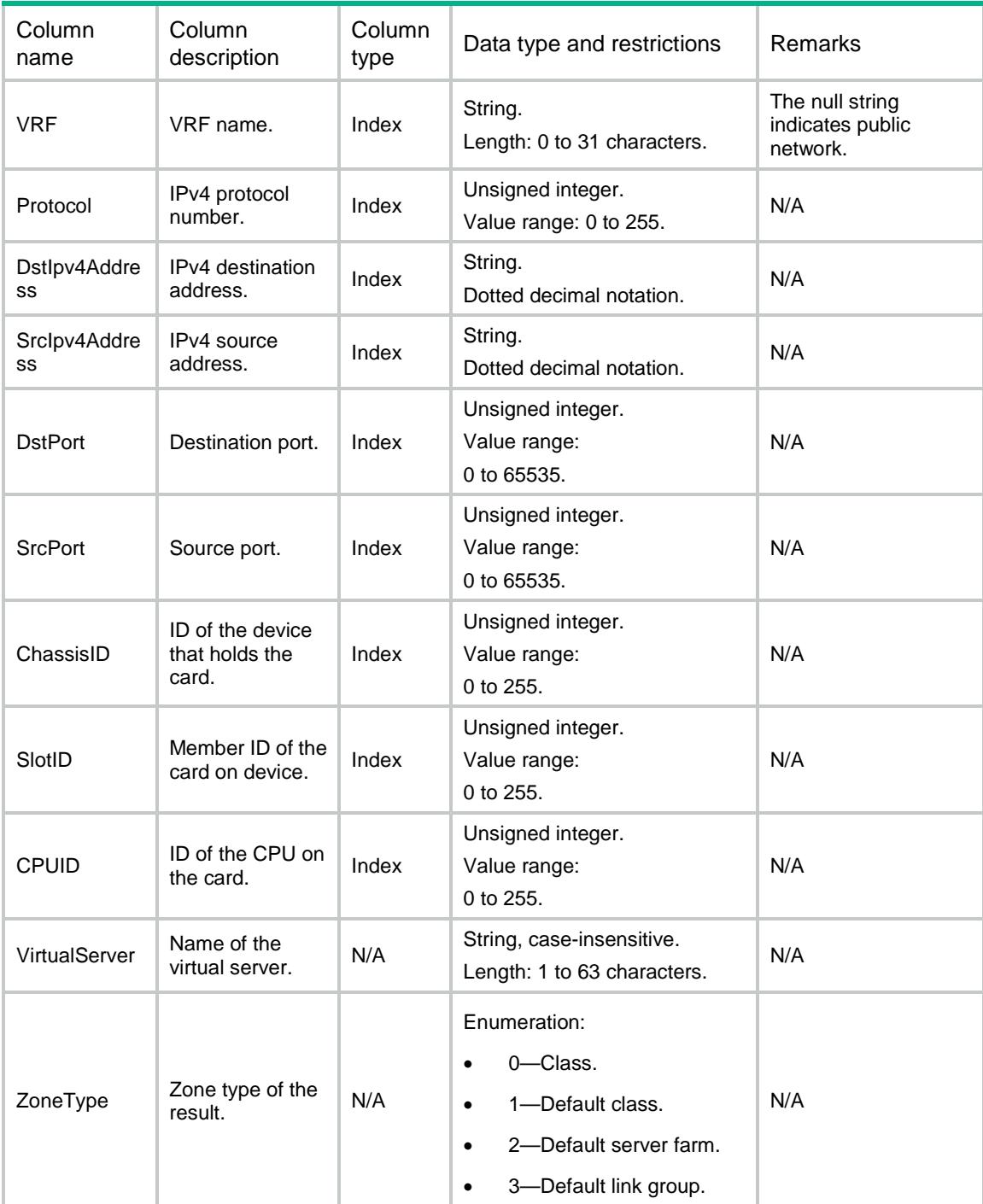

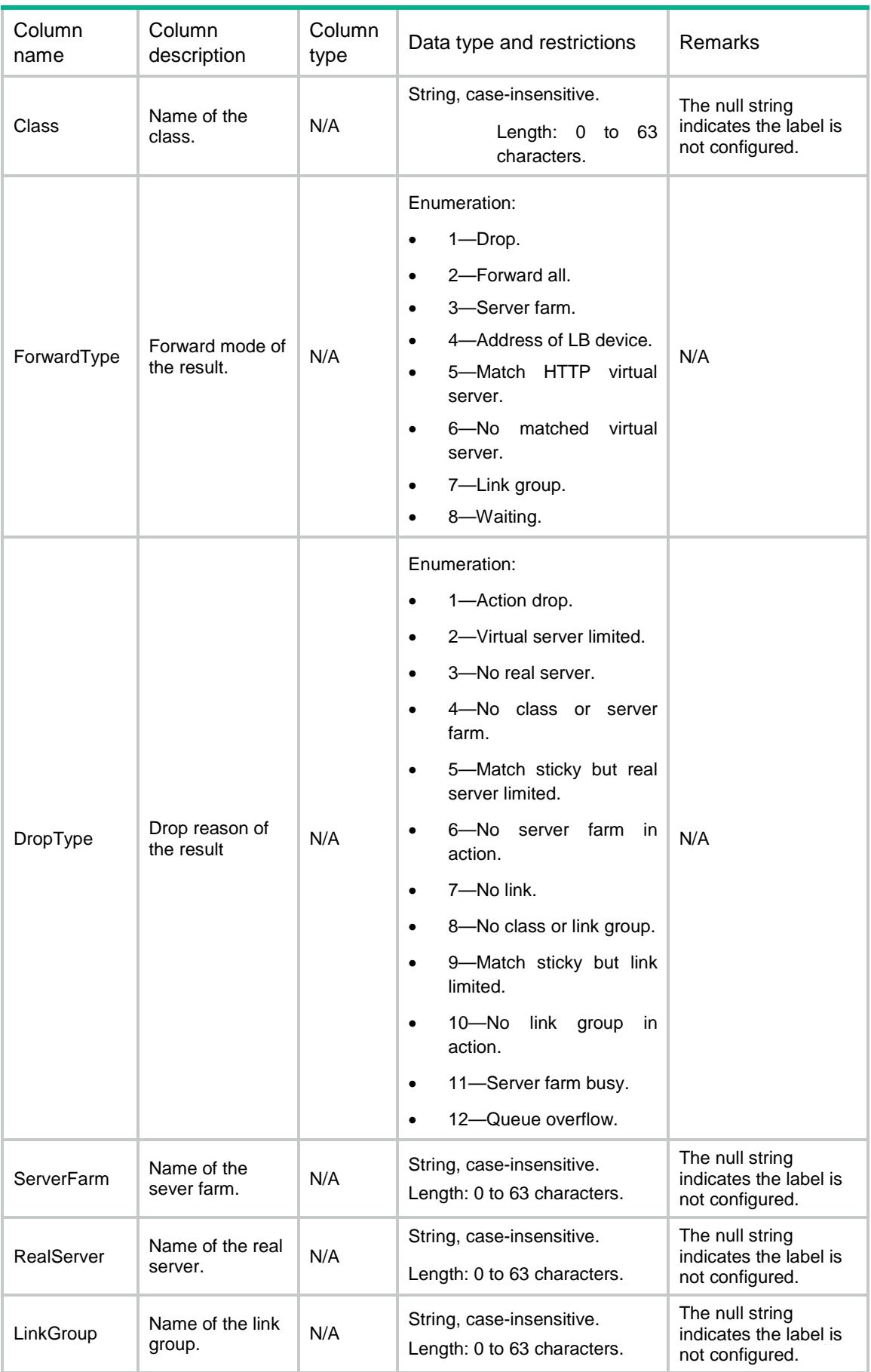

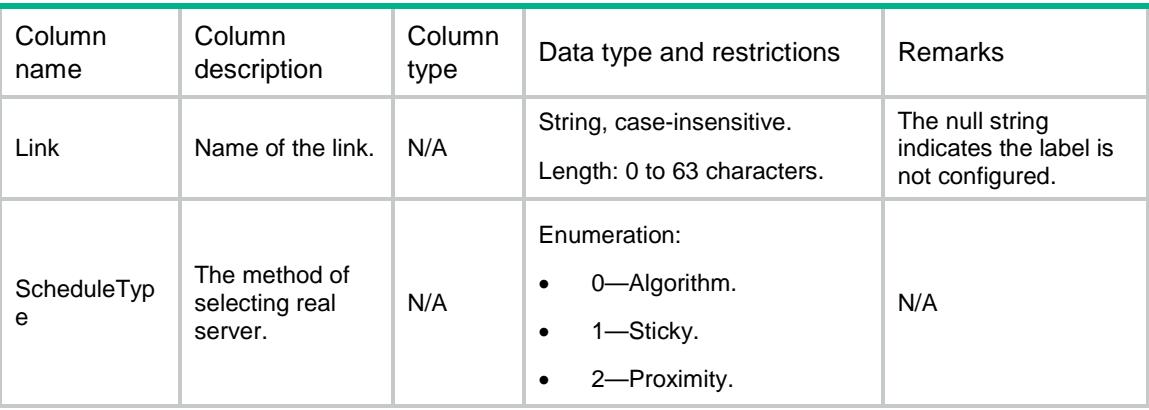

### <span id="page-2147-0"></span>LB/TestIpv6Routes

This table is used to test IPv6 route in the specified VPN.

#### <span id="page-2147-1"></span>XML structure

 $<$ LB $>$  <TestIpv6Routes> <TestIpv6Route> <VRF></VRF> <Protocol></Protocol> <DstIpv6Address></DstIpv6Address> <SrcIpv6Address></SrcIpv6Address> <DstPort></DstPort> <SrcPort></SrcPort> <ChassisID></ChassisID> <SlotID></SlotID> <CPUID></CPUID> </TestIpv6Route> </TestIpv6Routes>  $\langle$ /LB $>$ 

#### <span id="page-2147-2"></span>Responsed XML structure

```
11
<LB> <TestIpv6Routes>
    <TestIpv6Route>
      <VRF></VRF>
      <Protocol></Protocol>
      <DstIpv6Address></DstIpv6Address>
      <SrcIpv6Address></SrcIpv6Address>
      <DstPort></DstPort>
      <SrcPort></SrcPort>
      <ChassisID></ChassisID>
      <SlotID></SlotID>
      <CPUID></CPUID>
```

```
 <VirtualServer></VirtualServer>
      <ZoneType></ZoneType>
      <Class></Class>
      <ForwardType></ForwardType>
      <DropType></DropType>
      <ServerFarm></ServerFarm>
      <RealServer></RealServer>
      <LinkGroup></LinkGroup>
      <Link></Link>
      <ScheduleType></ScheduleType>
    </TestIpv6Route>
  </TestIpv6Routes>
\langle/LB\rangle
```
<span id="page-2148-0"></span>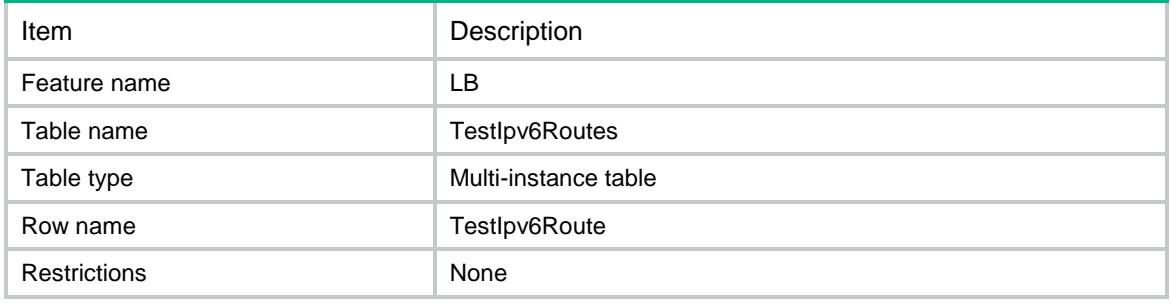

<span id="page-2148-1"></span>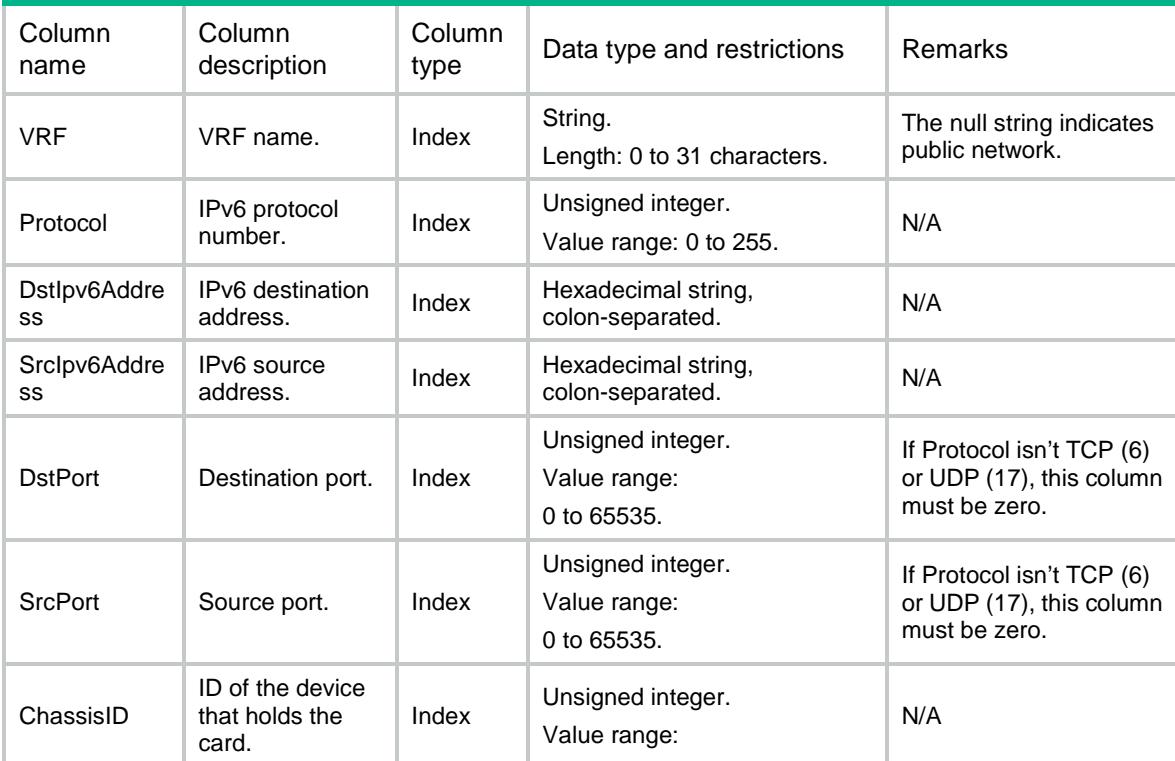

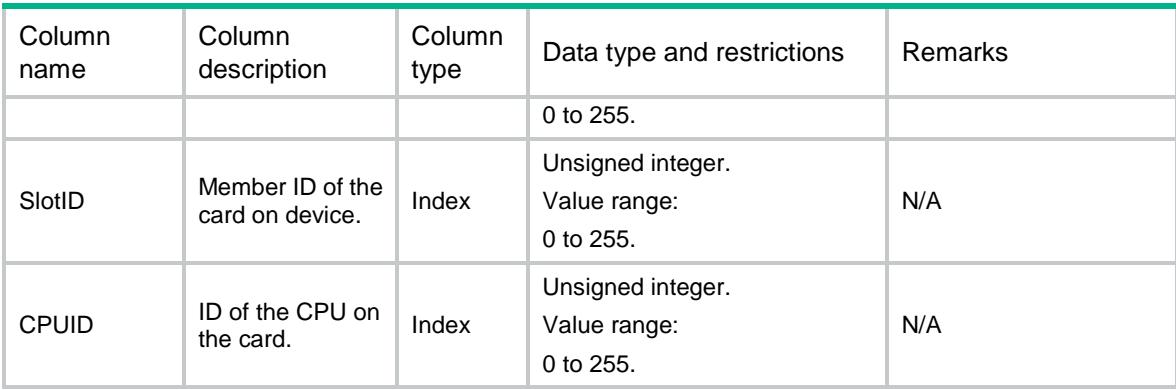

### <span id="page-2149-0"></span>Responsed columns

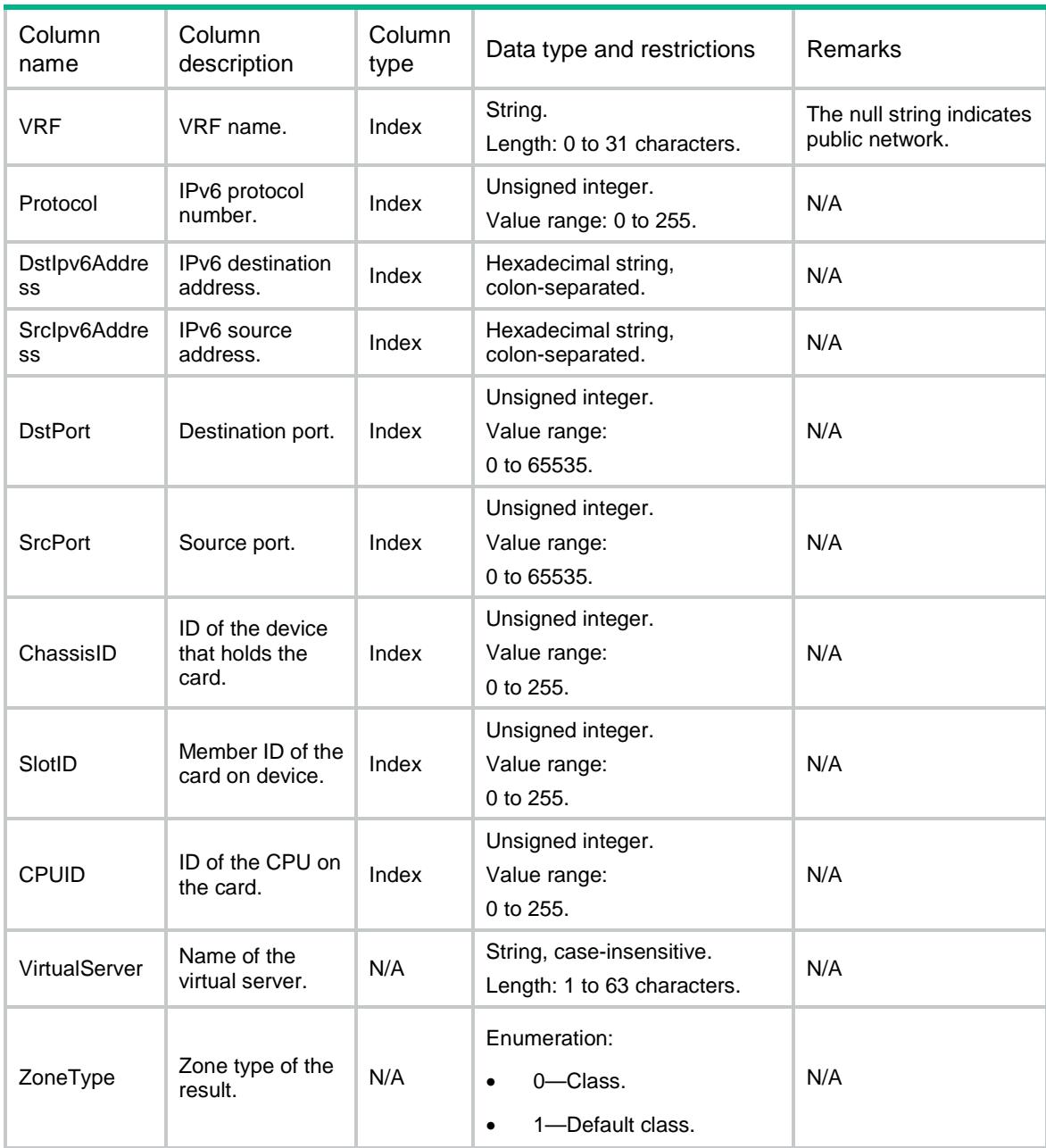

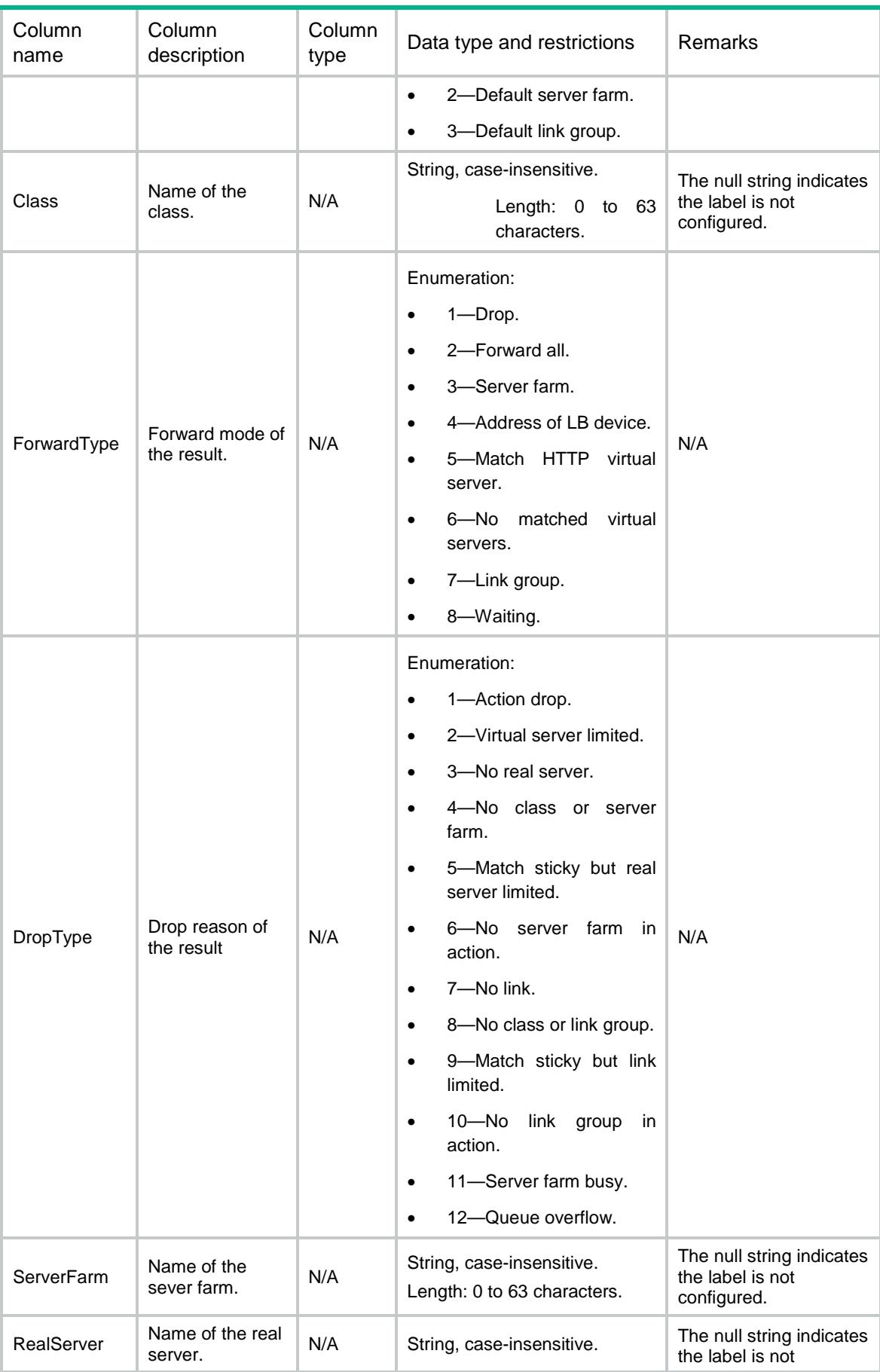

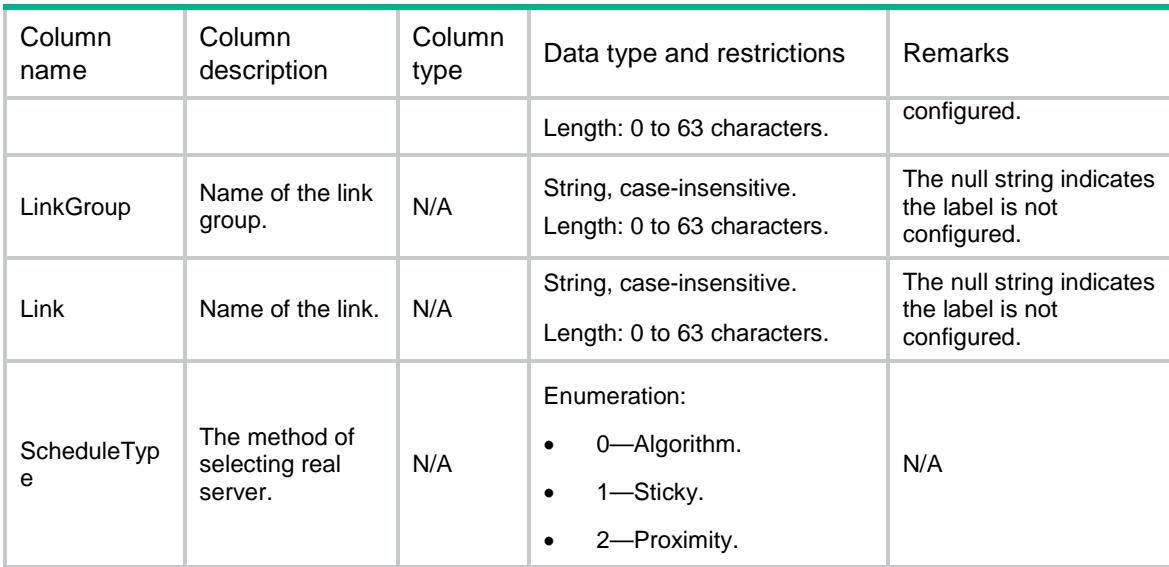

### <span id="page-2151-0"></span>LB/DelVRFProximities

This table is used to delete all proximities which belong to the specified VPN.

#### <span id="page-2151-1"></span>XML structure

```
<LB> <DelVRFProximities>
    <DelVRFProximity>
      <VRF></VRF>
     <AF></AF>
      <Delete></Delete>
    </DelVRFProximity>
   </DelVRFProximities>
\langle/LB>
```
<span id="page-2151-2"></span>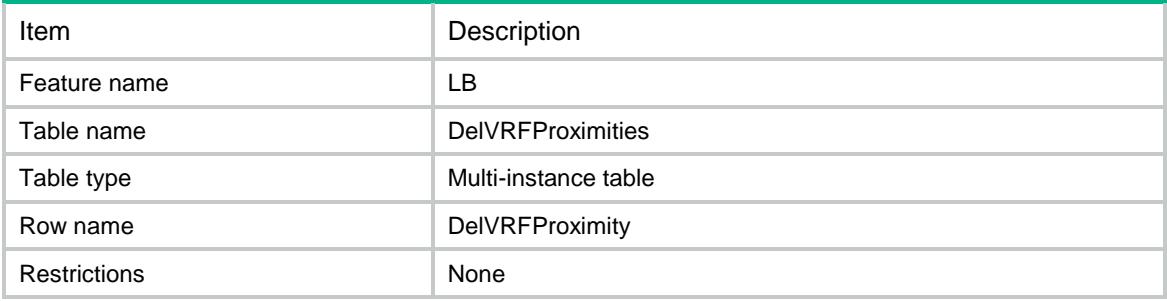

<span id="page-2152-0"></span>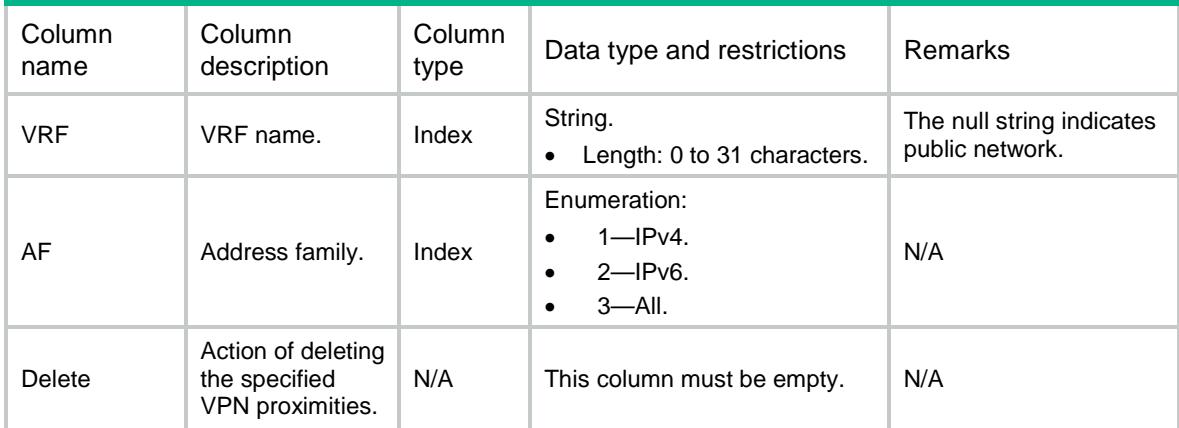

## <span id="page-2152-1"></span>LB/ClearLinkStatistics

This table is used to clear the statistics of the link.

#### <span id="page-2152-2"></span>XML structure

```
<LB> <ClearLinkStatistics>
    <ClearLinkStatistic>
      <Name></Name>
      <Clear></Clear>
    </ClearLinkStatistic>
   </ClearLinkStatistics>
\langle/LB\rangle
```
### <span id="page-2152-3"></span>Table description

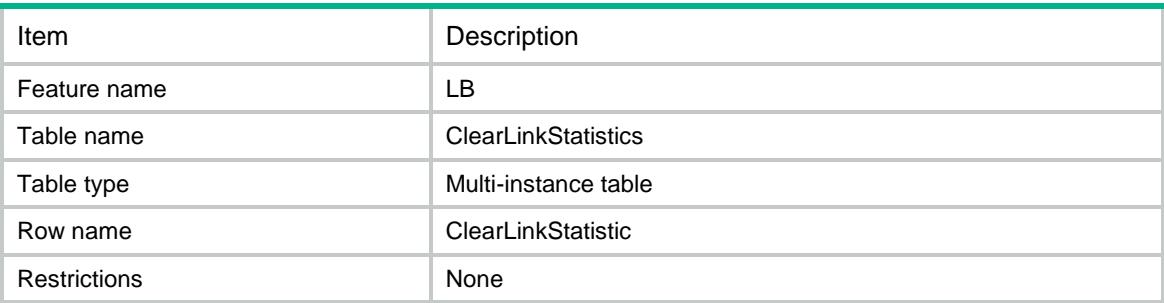

<span id="page-2152-4"></span>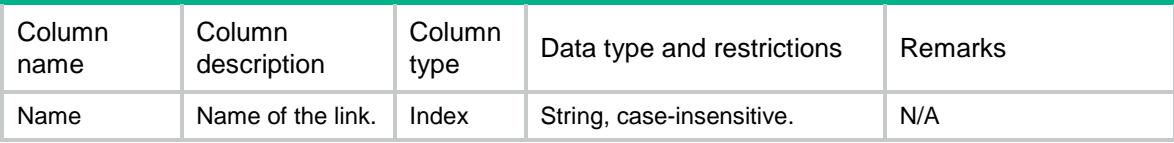

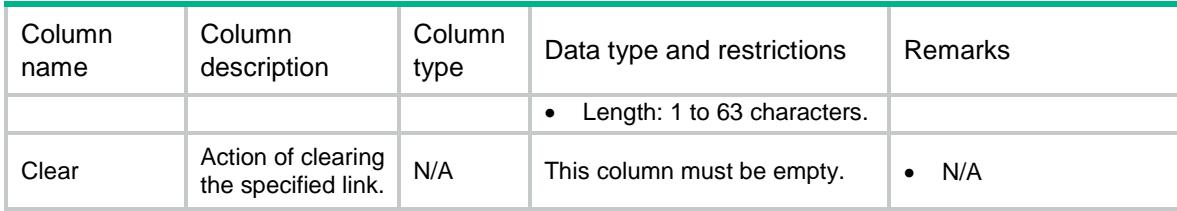

### <span id="page-2153-0"></span>LB/ClearAllLinkStatistics

This table is used to clear all links statistics.

#### <span id="page-2153-1"></span>XML structure

```
<LB>
```

```
 <ClearAllLinkStatistics>
    <Clear></Clear>
  </ClearAllLinkStatistics>
\langle/LB\rangle
```
### <span id="page-2153-2"></span>Table description

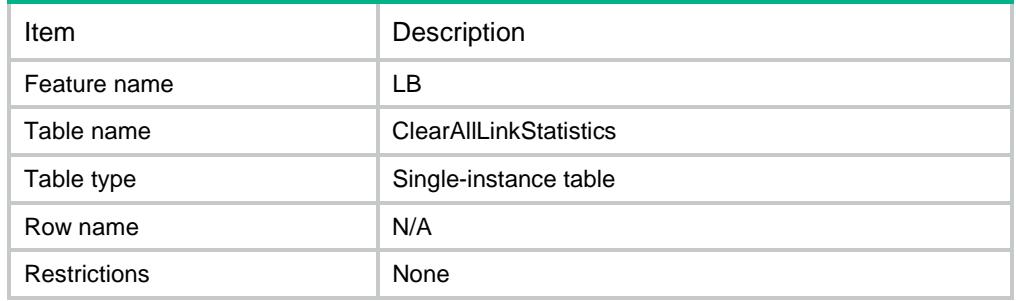

#### <span id="page-2153-3"></span>Columns

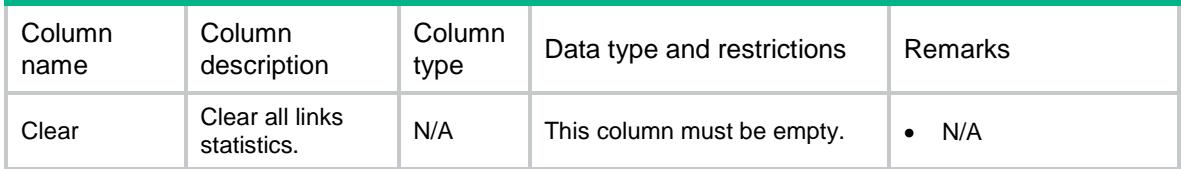

### <span id="page-2153-4"></span>LB/ClearDNSListenerStats

This table is used to clear the statistics of the DNS listener.

#### <span id="page-2153-5"></span>XML structure

```
<LB>
  <ClearDNSListenerStats>
    <ClearDNSListenerStat>
      <Name></Name>
```

```
 <Clear></Clear>
    </ClearDNSListenerStat>
   </ClearDNSListenerStats>
\langle/LB\rangle
```
<span id="page-2154-0"></span>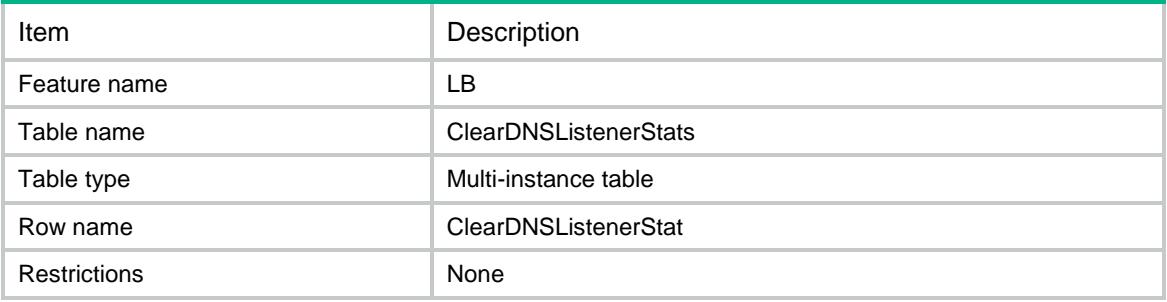

#### <span id="page-2154-1"></span>**Columns**

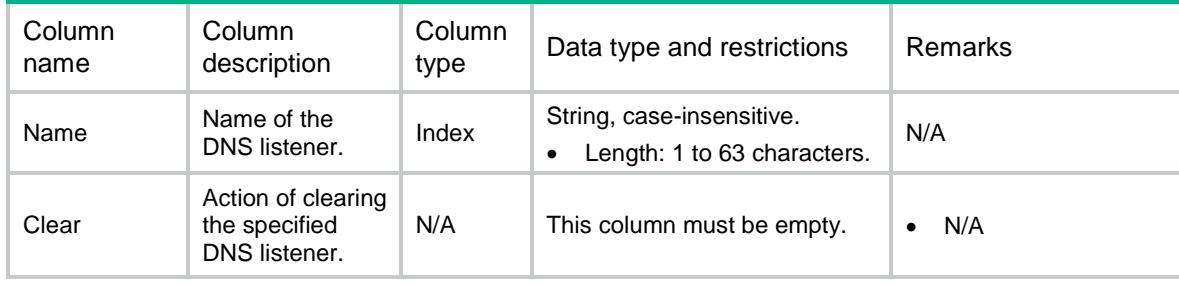

## <span id="page-2154-2"></span>LB/ClearAllDNSListenerStats

This table is used to clear all DNS listener' statistics.

### <span id="page-2154-3"></span>XML structure

```
<LB>
   <ClearAllDNSListenerStats>
    <Clear></Clear>
  </ClearAllDNSListenerStats>
\langle/LB\rangle
```
<span id="page-2154-4"></span>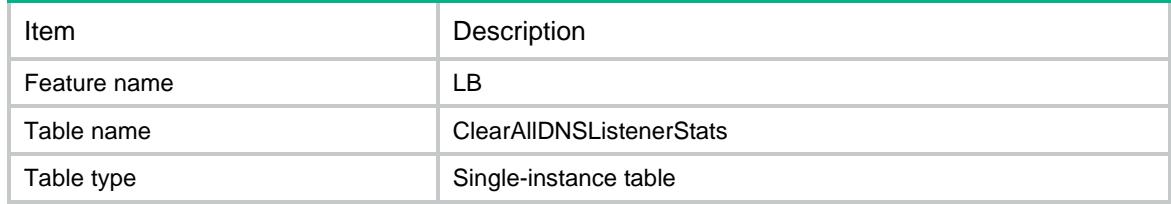

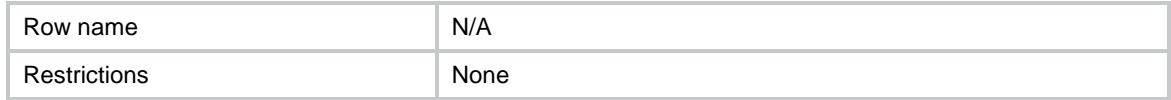

<span id="page-2155-0"></span>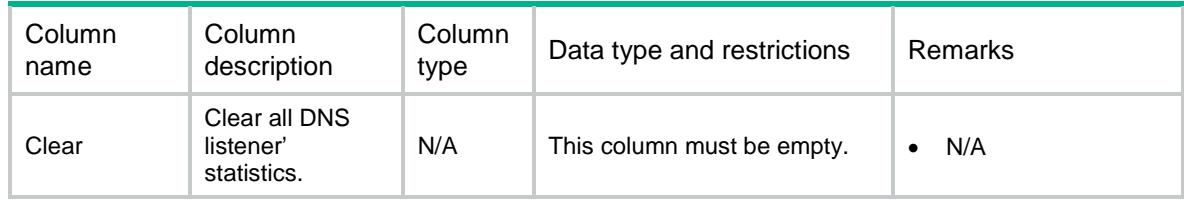

### <span id="page-2155-1"></span>LB/ClearDNSServerStats

This table is used to clear the statistics of the DNS server.

### <span id="page-2155-2"></span>XML structure

```
<LB> <ClearDNSServerStats>
    <ClearDNSServerStat>
      <Name></Name>
      <Clear></Clear>
    </ClearDNSServerStat>
  </ClearDNSServerStats>
< / \rm LB >
```
### <span id="page-2155-3"></span>Table description

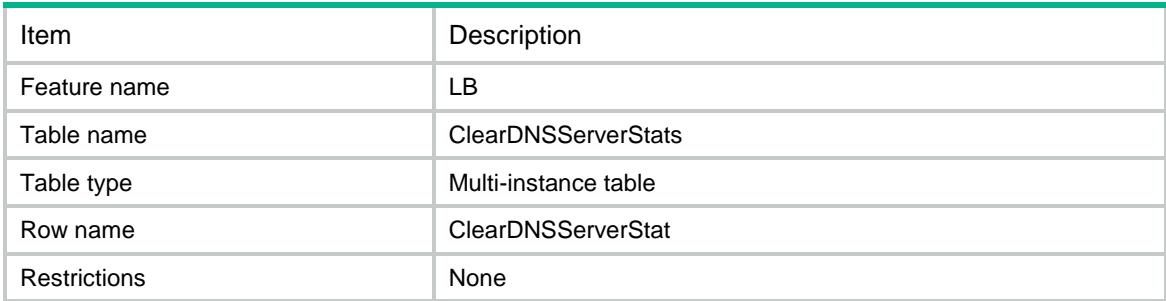

<span id="page-2155-4"></span>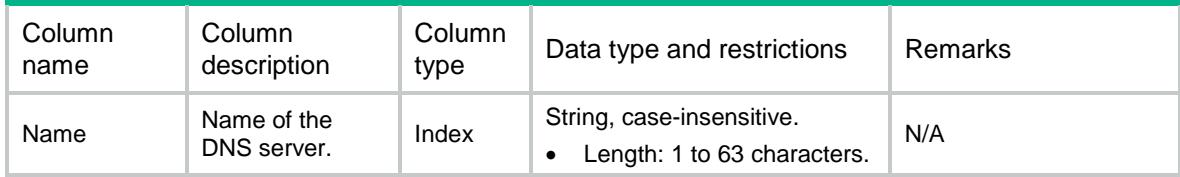

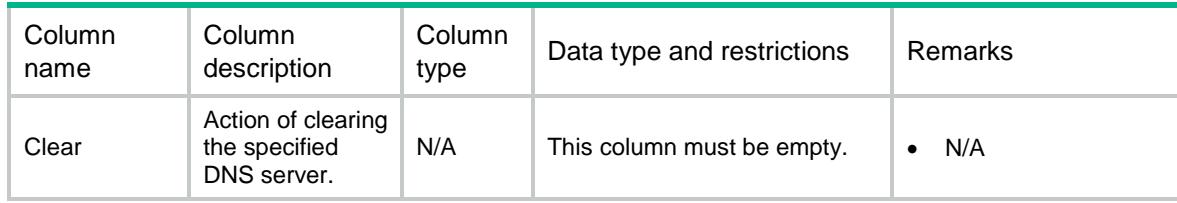

### <span id="page-2156-0"></span>LB/ClearAllDNSServerStats

This table is used to clear all DNS servers' statistics.

#### <span id="page-2156-1"></span>XML structure

```
<LB>
   <ClearAllDNSServerStats>
    <Clear></Clear>
   </ClearAllDNSServerStats>
\langle/LB\rangle
```
#### <span id="page-2156-2"></span>Table description

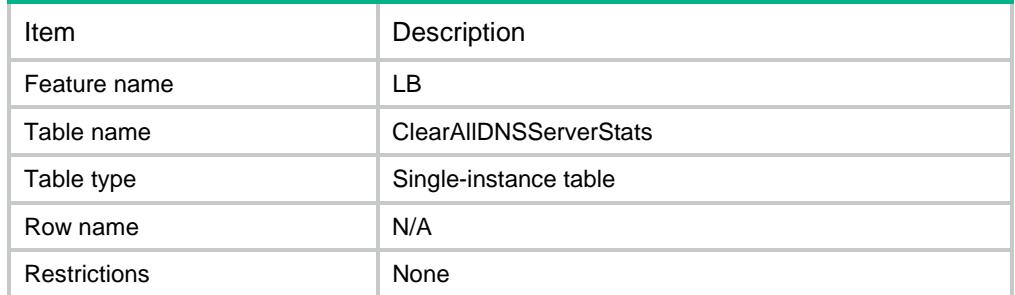

#### <span id="page-2156-3"></span>Columns

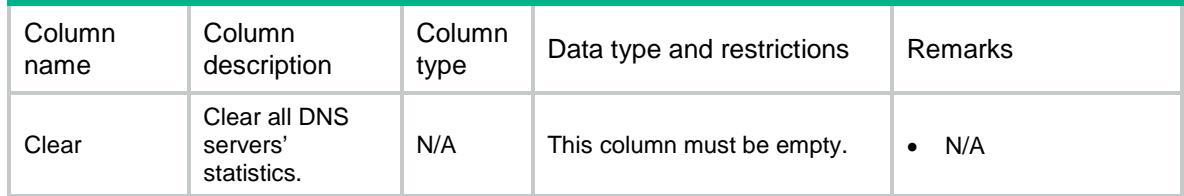

### <span id="page-2156-4"></span>LB/ClearDNSProxyStats

This table is used to clear the statistics of the DNS proxy.

#### <span id="page-2156-5"></span>XML structure

```
<LB>
  <ClearDNSProxyStats>
    <ClearDNSProxyStat>
```

```
 <Name></Name>
       <Clear></Clear>
     </ClearDNSProxyStat>
   </ClearDNSProxyStats>
\langle/LB\rangle
```
<span id="page-2157-0"></span>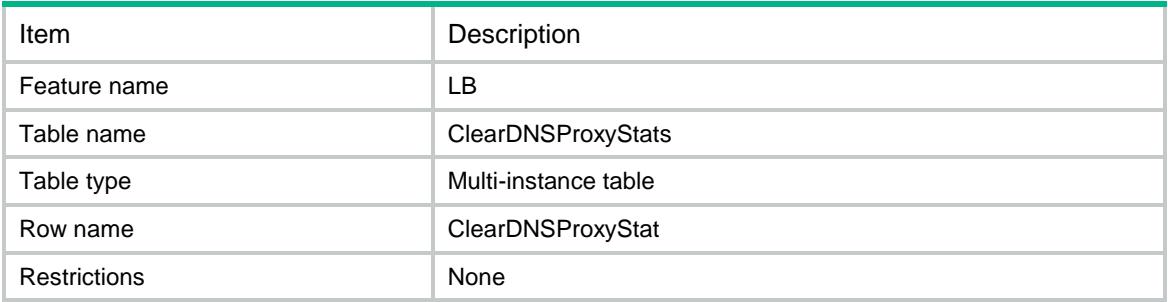

### <span id="page-2157-1"></span>**Columns**

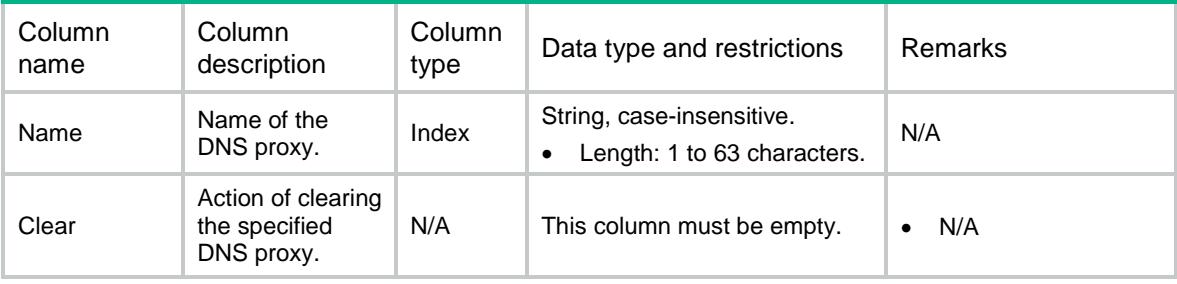

## <span id="page-2157-2"></span>LB/ClearAllDNSProxyStats

This table is used to clear all DNS proxies' statistics.

### <span id="page-2157-3"></span>XML structure

```
<LB> <ClearAllDNSProxyStats>
    <Clear></Clear>
   </ClearAllDNSProxyStats>
\langle/LB\rangle
```
<span id="page-2157-4"></span>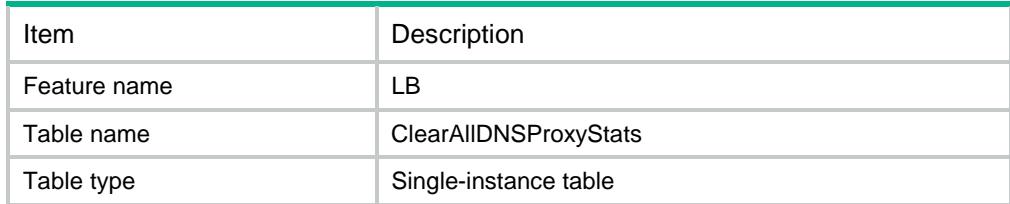

<span id="page-2158-0"></span>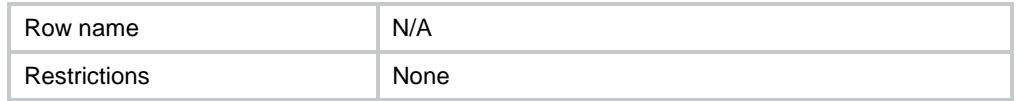

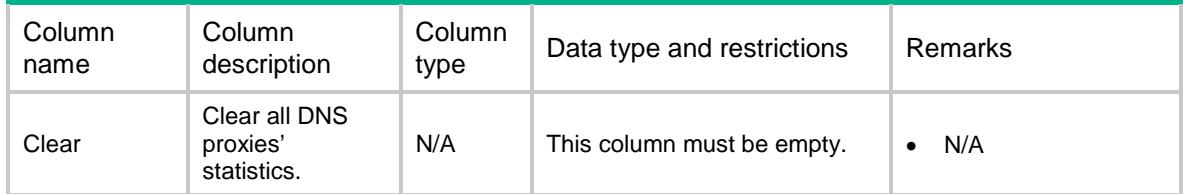

### <span id="page-2158-1"></span>LB/ClearClassCounter

This table is used to clear all rule match counter statistics of a class.

### <span id="page-2158-2"></span>XML structure

```
<LB> <ClearClassCounters>
    <ClearClassCounter>
      <ClassName></ClassName>
      <Clear></Clear>
    </ClearClassCounter>
   </ClearClassCounters>
\langle/LB\rangle
```
<span id="page-2158-3"></span>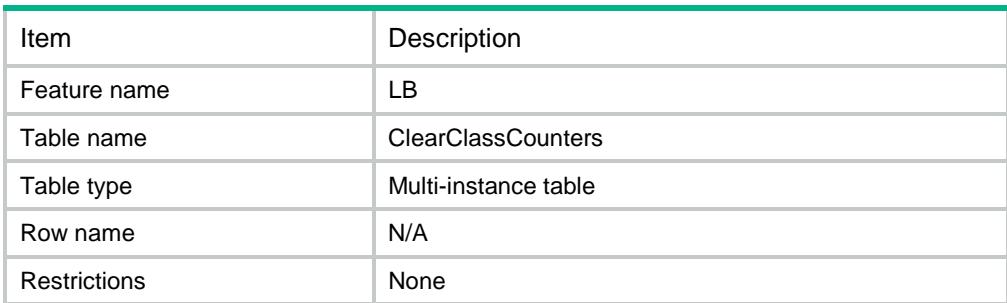

<span id="page-2159-0"></span>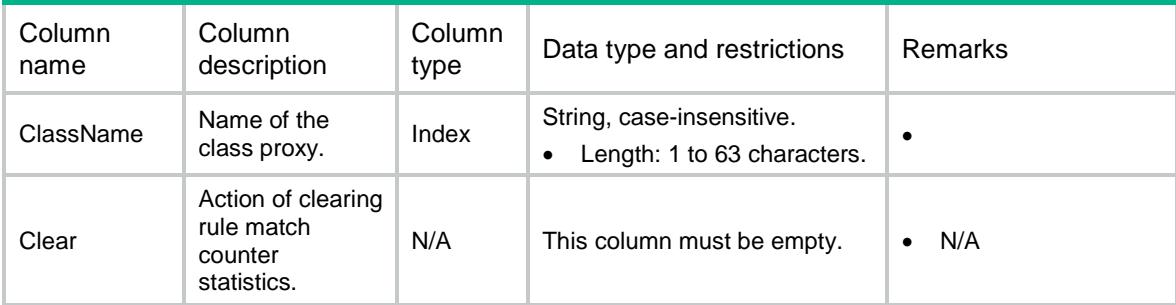

### <span id="page-2159-1"></span>LB/ClearAllClassCounter

This table is used to clear rule match counter statistics of all classes.

#### <span id="page-2159-2"></span>XML structure

 $<$ LB $>$ 

```
 <ClearAllClassCounters>
```

```
 <Clear></Clear>
```

```
 </ClearAllClassCounters>
```

```
\langle/LB>
```
### <span id="page-2159-3"></span>Table description

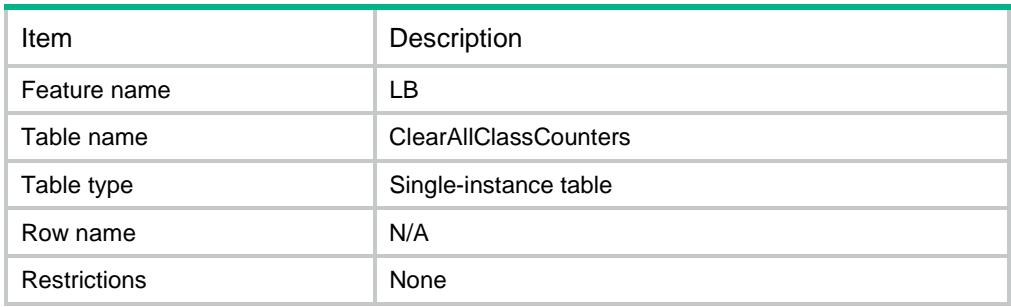

#### <span id="page-2159-4"></span>Columns

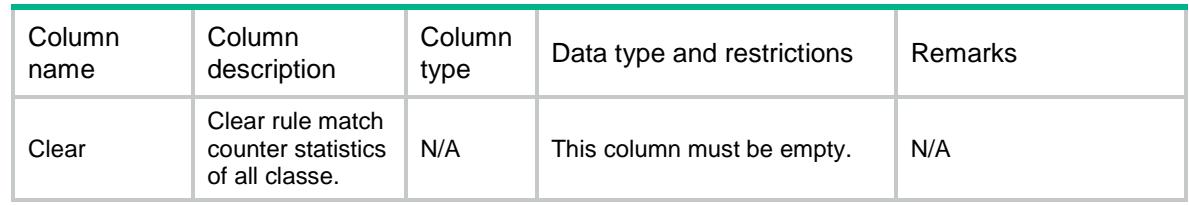

## <span id="page-2159-5"></span>LB/ClearIpv4ProximityCounter

This table is used to clear the used counter statistics for the IPv4 proximity of a VPN instance.
### XML structure

#### <LB>

<ClearIpv4ProximityCounters>

```
 <ClearIpv4ProximityCounter>
```

```
 <VRF></VRF>
```

```
 <Ipv4Address></Ipv4Address>
```
<Clear></Clear>

```
 </ClearIpv4ProximityCounter>
```

```
 </ClearIpv4ProximityCounters>
```

```
\langle/LB\rangle
```
## Table description

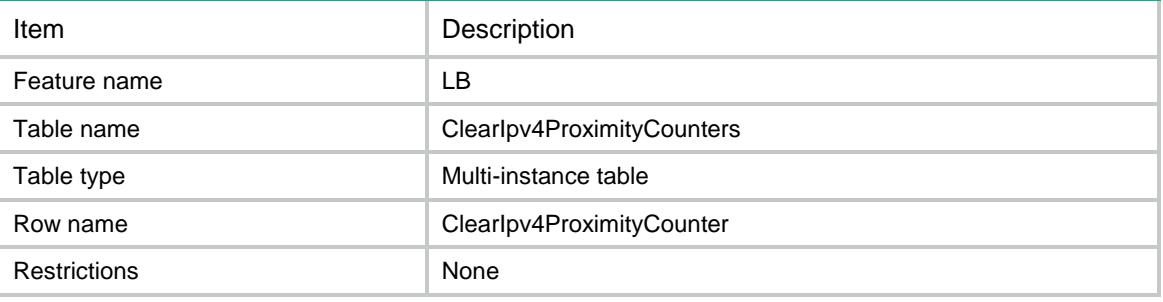

#### Columns

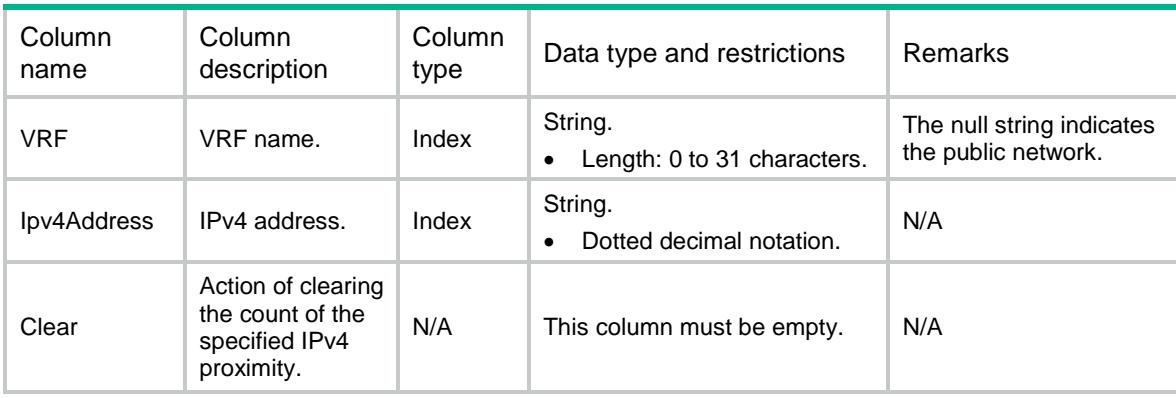

# LB/ClearAllIpv4ProximityCounter

This table is used to clear the used counter statistics of all IPv4 proximities.

### XML structure

```
<LB>
  <ClearAllIpv4ProximityCounters>
    <Clear></Clear>
  </ClearAllIpv4ProximityCounters>
```

```
\langle/LB\rangle
```
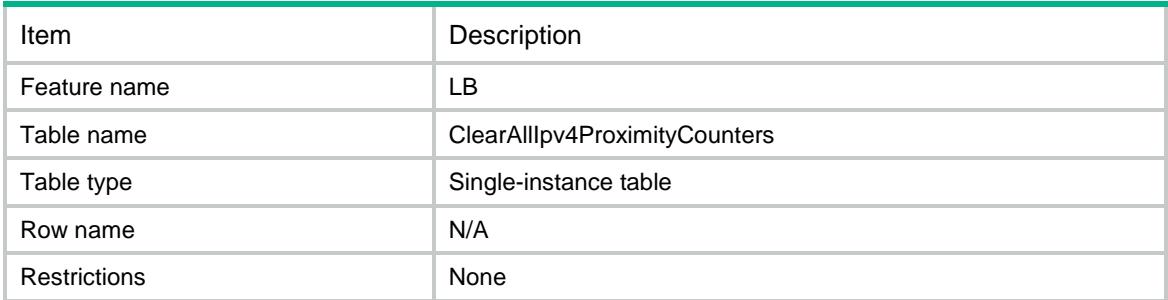

# **Columns**

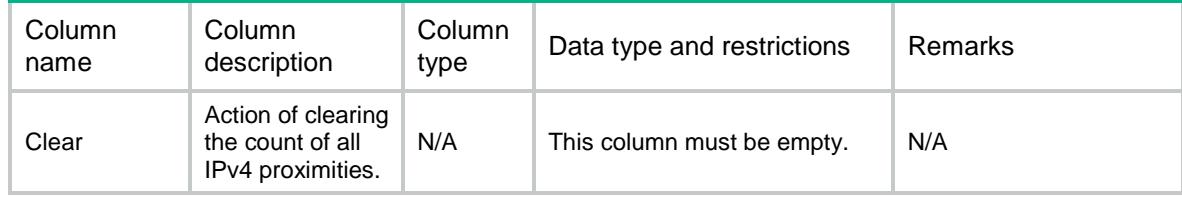

# LB/ClearIpv6ProximityCounter

This table is used to clear the used counter statistics for the IPv6 proximity of a VPN instance.

### XML structure

```
<LB> <ClearIpv6ProximityCounters>
    <ClearIpv6ProximityCounter>
     <VRF></VRF> <Ipv6Address></Ipv6Address>
      <Clear></Clear>
    </ClearIpv6ProximityCounter>
  </ClearIpv6ProximityCounters>
```
#### $\langle$ /LB $>$

# Table description

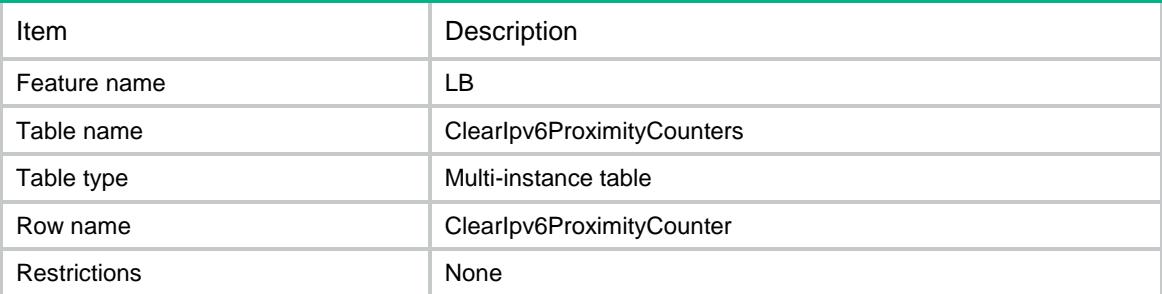

### **Columns**

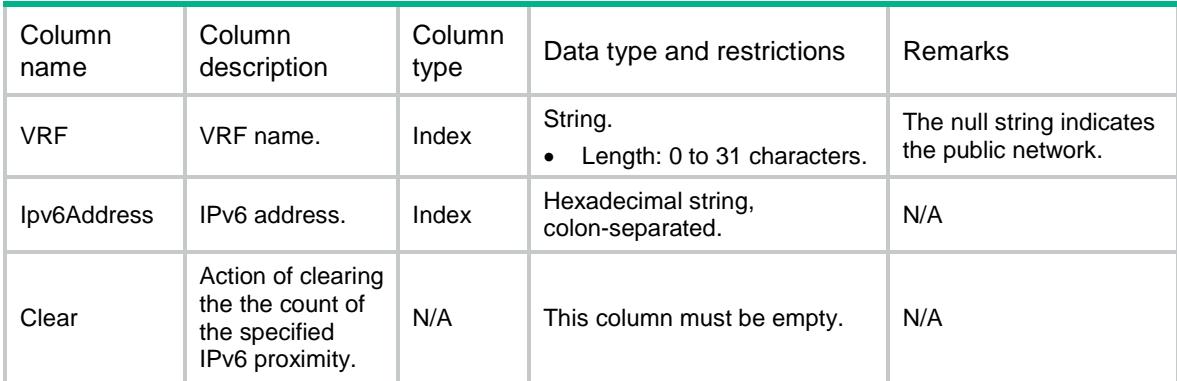

# LB/ClearAllIpv6ProximityCounter

This table is used to clear the used counter statistics of all IPv6 proximities.

### XML structure

```
<LB> <ClearAllIpv6ProximityCounters>
    <Clear></Clear>
  </ClearAllIpv6ProximityCounters>
< / \rm{LB} >
```
### Table description

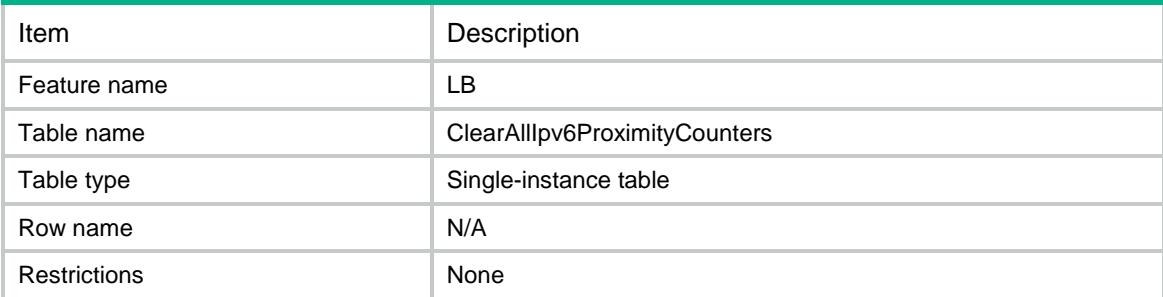

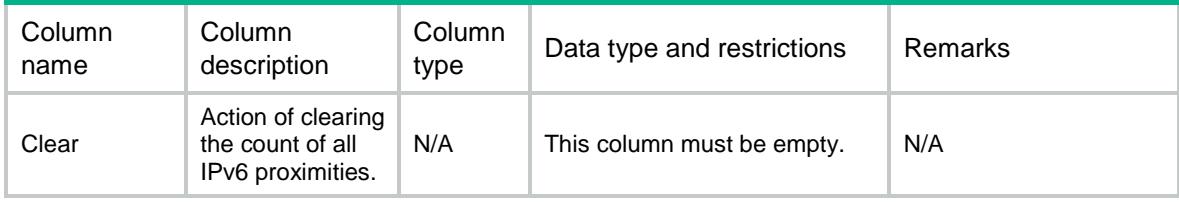

# LB/ReloadHTTPResponses

This table is used to reload an HTTP response file.

### XML structure

```
<LB> <ReloadHTTPResponses>
```
<ReloadHTTPResponse>

<FileName></FileName>

<Reload></Reload>

</ReloadHTTPResponse>

</ReloadHTTPResponses>

 $\langle$ /LB $>$ 

### Table description

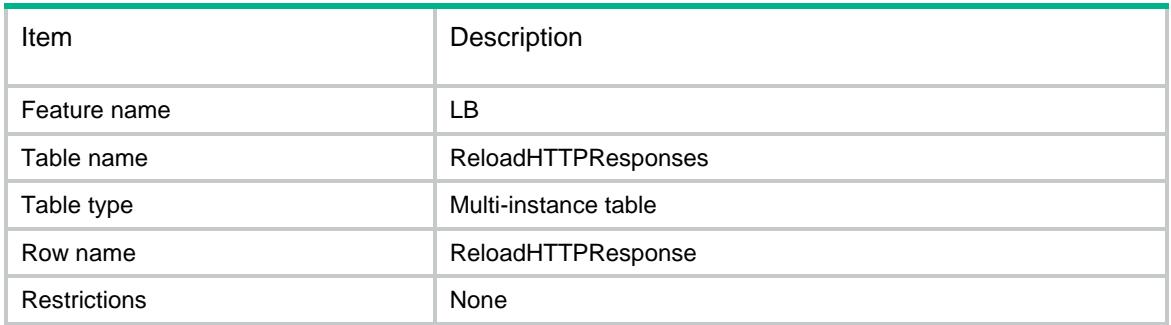

# **Columns**

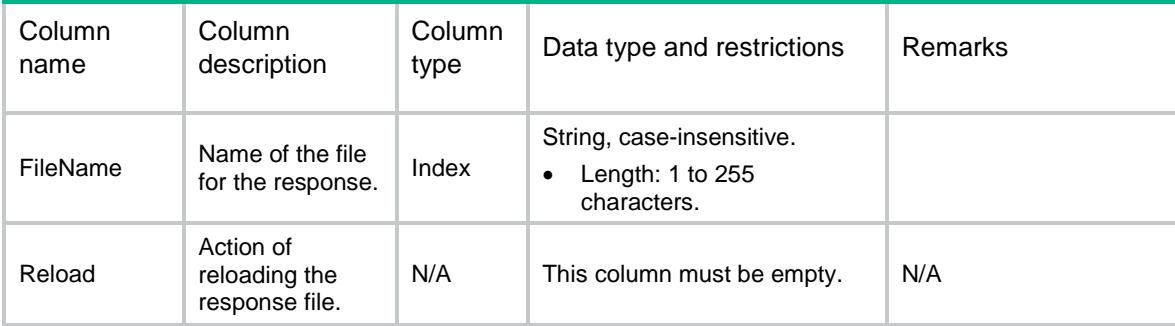

# LB/ReloadAllHTTPResponses

This table is used to reload all HTTP response files.

### XML structure

 $<$ LB $>$ 

```
 <ReloadAllHTTPResponses>
    <ReloadAllHTTPResponse>
      <Reload></Reload>
    </ReloadAllHTTPResponse>
  </ReloadAllHTTPResponses>
\langle/LB\rangle
```
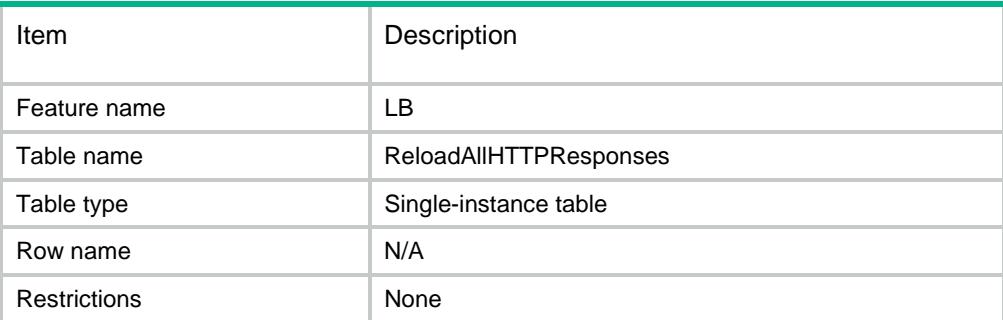

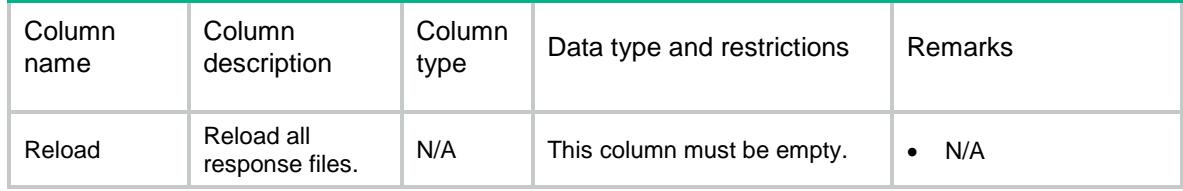

# Contents

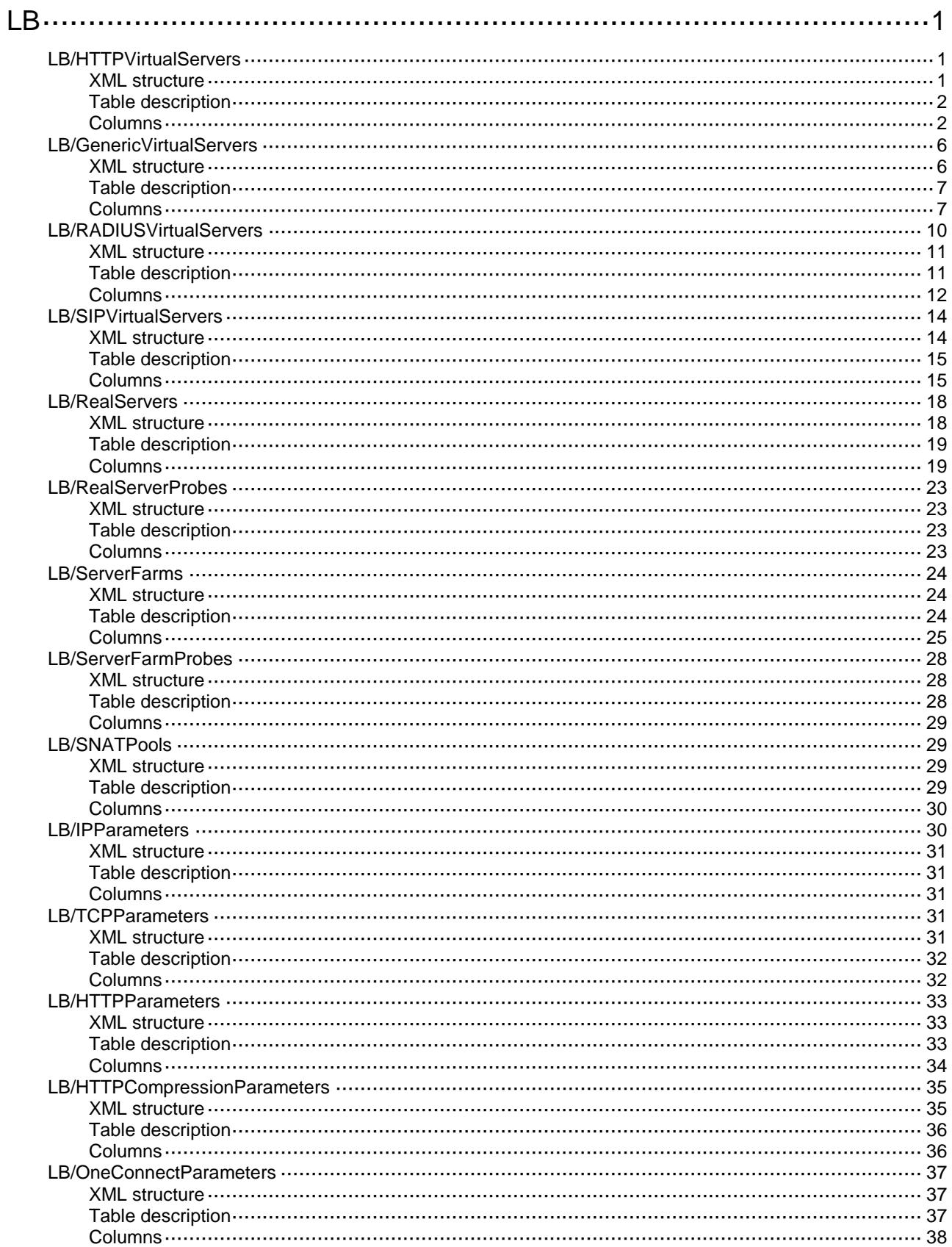

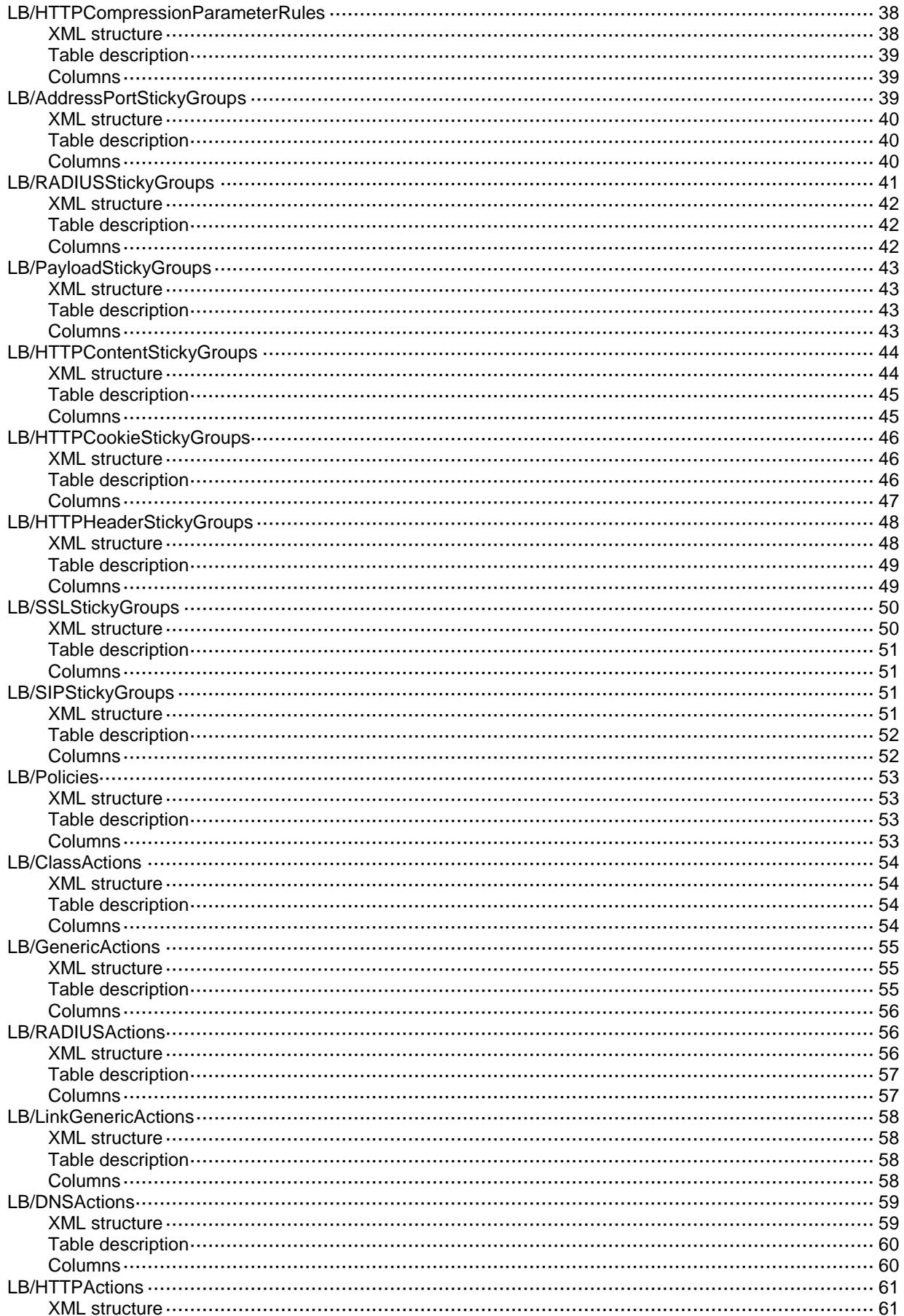

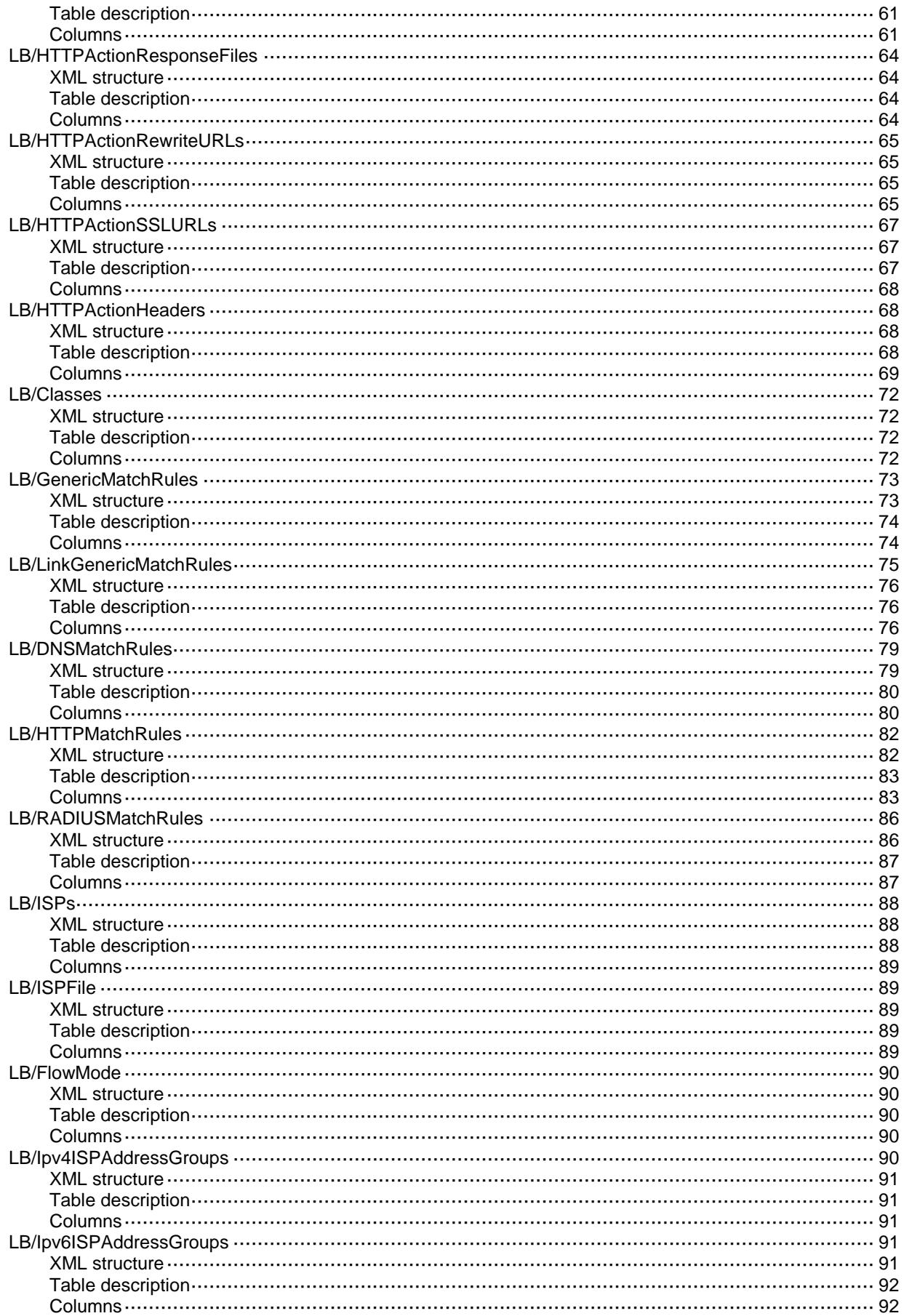

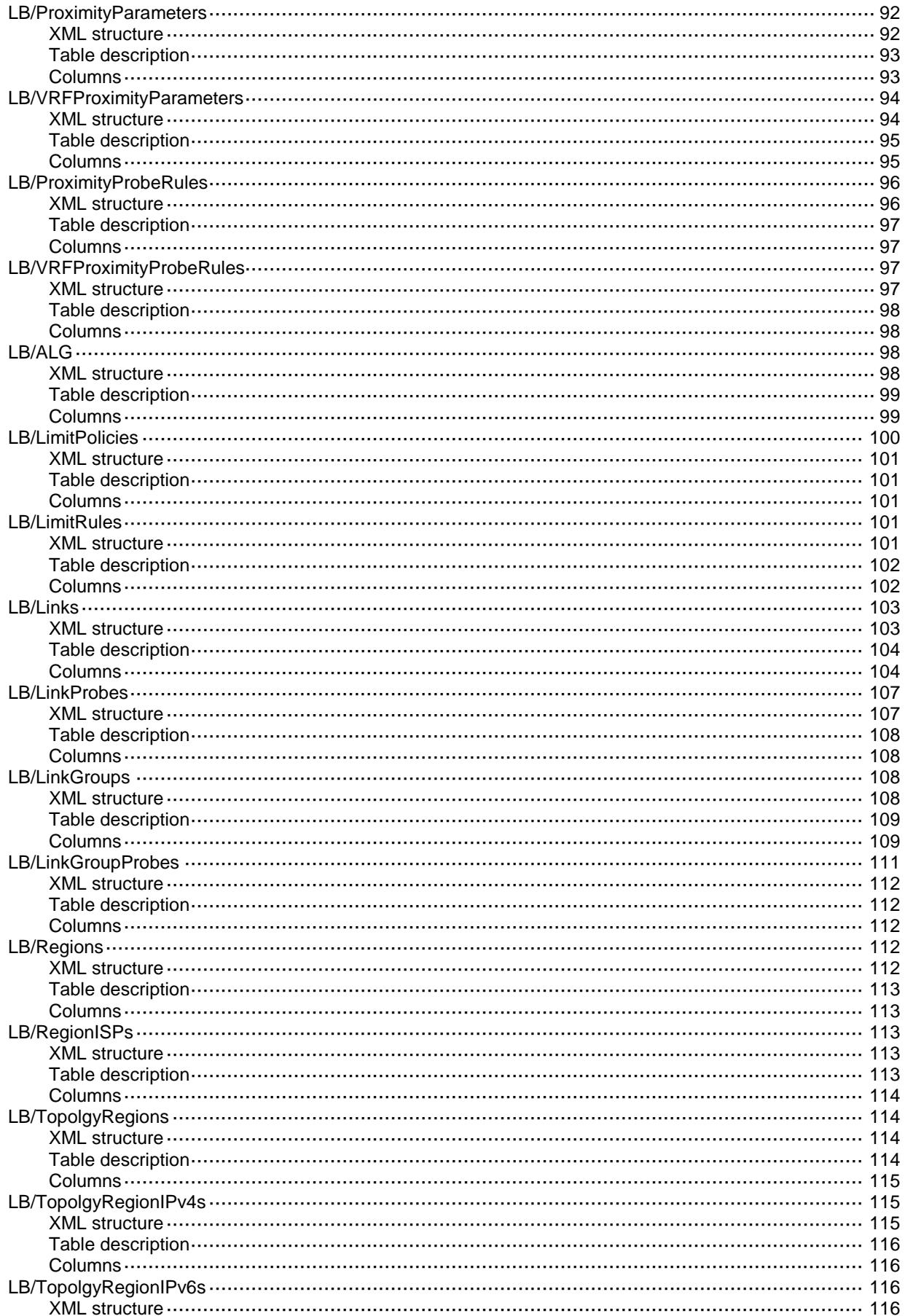

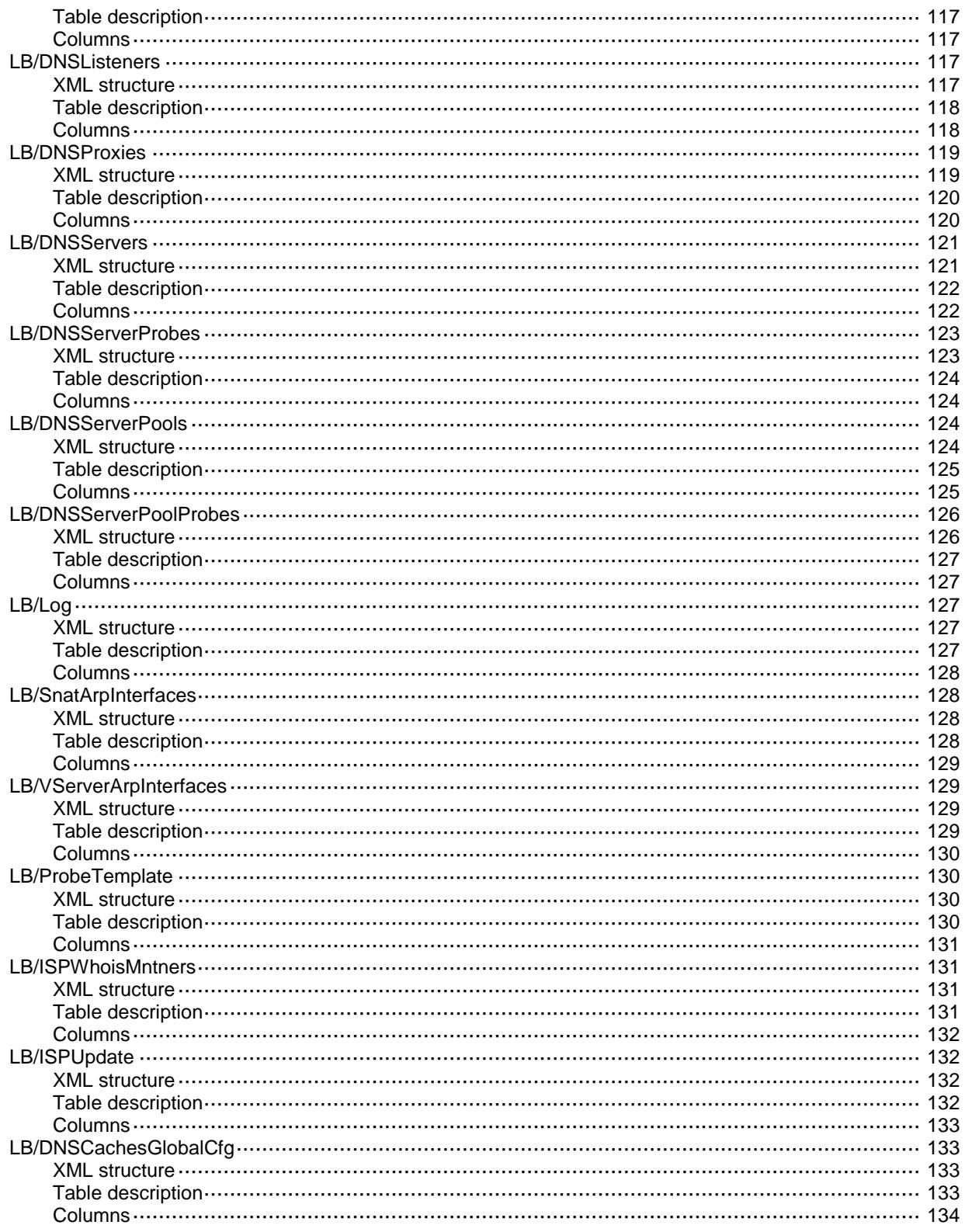

# <span id="page-2170-1"></span><span id="page-2170-0"></span>LB/HTTPVirtualServers

This table contains information about HTTP and fast HTTP virtual servers.

#### <span id="page-2170-2"></span>XML structure

```
<sub>L</sub>B></sub>
  <HTTPVirtualServers>
    <HTTPVirtualServer>
      <Name></Name>
      <Type></Type>
      <Description></Description>
      <VRF></VRF>
      <Ipv4Address></Ipv4Address>
      <Ipv6Address></Ipv6Address>
      <PortNumber></PortNumber>
      <DefaultServerFarm></DefaultServerFarm>
      <BackupServerFarm></BackupServerFarm>
      <StickyGroup></StickyGroup>
      <Policy></Policy>
      <IPParameter></IPParameter>
      <TCPParameter></TCPParameter>
      <HTTPParameter></HTTPParameter>
      <OneConnectParameter></OneConnectParameter>
      <MaxConnectionLimit></MaxConnectionLimit>
      <RateLimitConnection></RateLimitConnection>
      <RateLimitBandwidth></RateLimitBandwidth>
      <SSLServerPolicy></SSLServerPolicy>
      <SSLClientPolicy></SSLClientPolicy>
      <RedirectRelocation></RedirectRelocation>
      <RedirectReturnCode></RedirectReturnCode>
      <ServiceEnable></ServiceEnable>
      <RateLimitInBandwidth></RateLimitInBandwidth>
      <RateLimitOutBandwidth></RateLimitOutBandwidth>
      <BusyProtectEnable></BusyProtectEnable>
      <RSBandwidthProtectOrigin></RSBandwidthProtectOrigin>
      <ConnSynEnable></ConnSynEnable>
      <StickySynEnable></StickySynEnable>
      <StickySynType></StickySynType>
      <RedundancyGroup></RedundancyGroup>
      <HTTPCompressionParameter></HTTPCompressionParameter>
      <LimitPolicy></LimitPolicy>
      <RouteAdvertisementEnable></RouteAdvertisementEnable>
    </HTTPVirtualServer>
```
1

```
 </HTTPVirtualServers>
\langle/LB\rangle
```
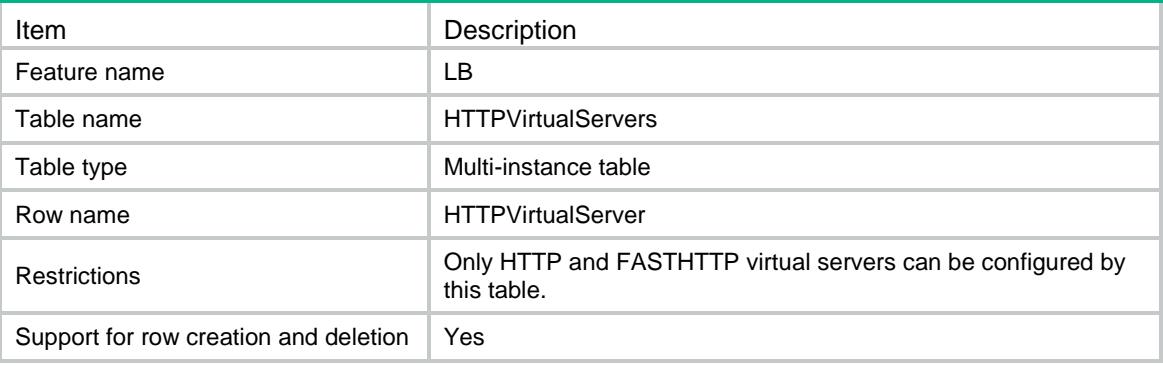

<span id="page-2171-1"></span>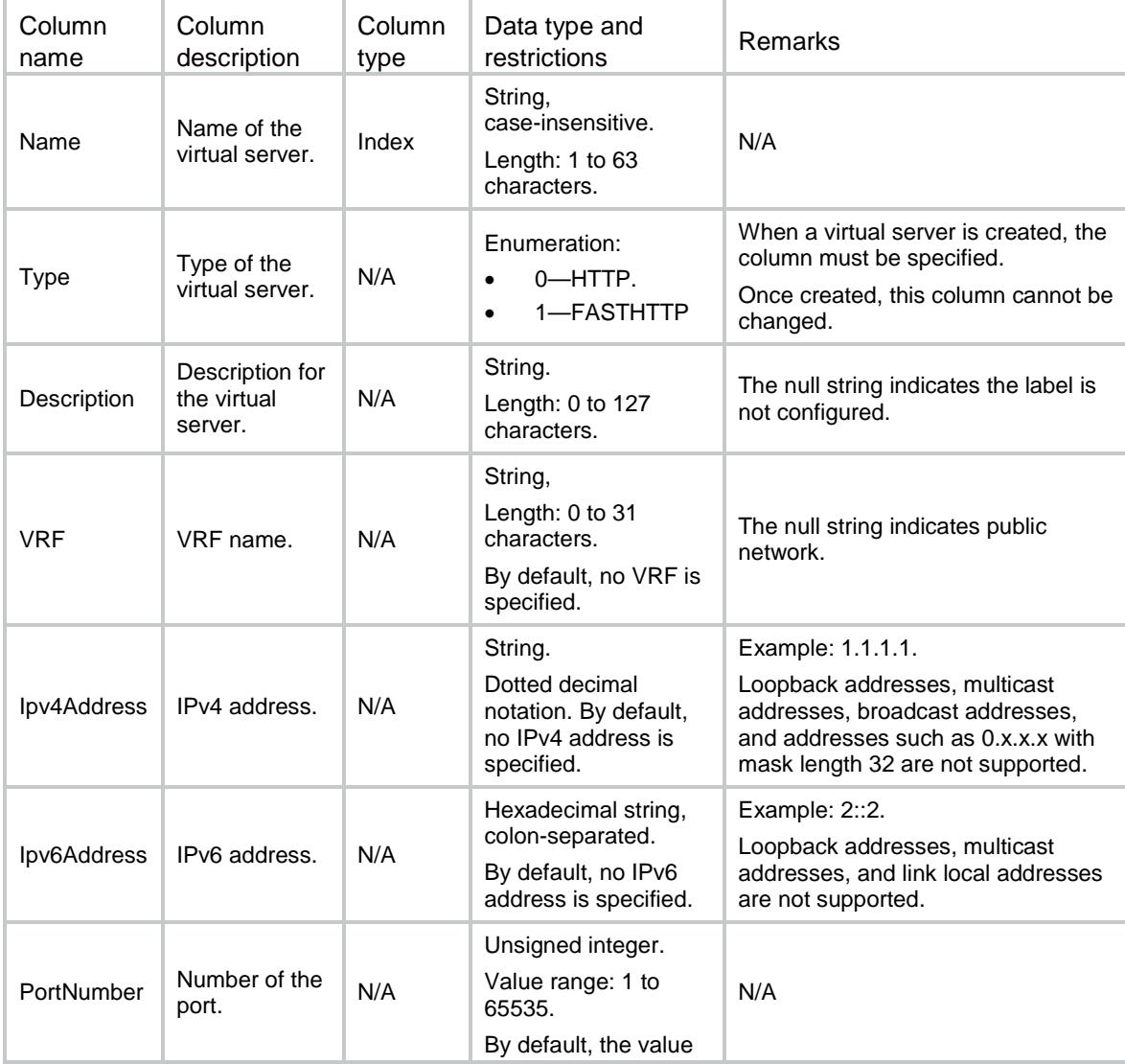

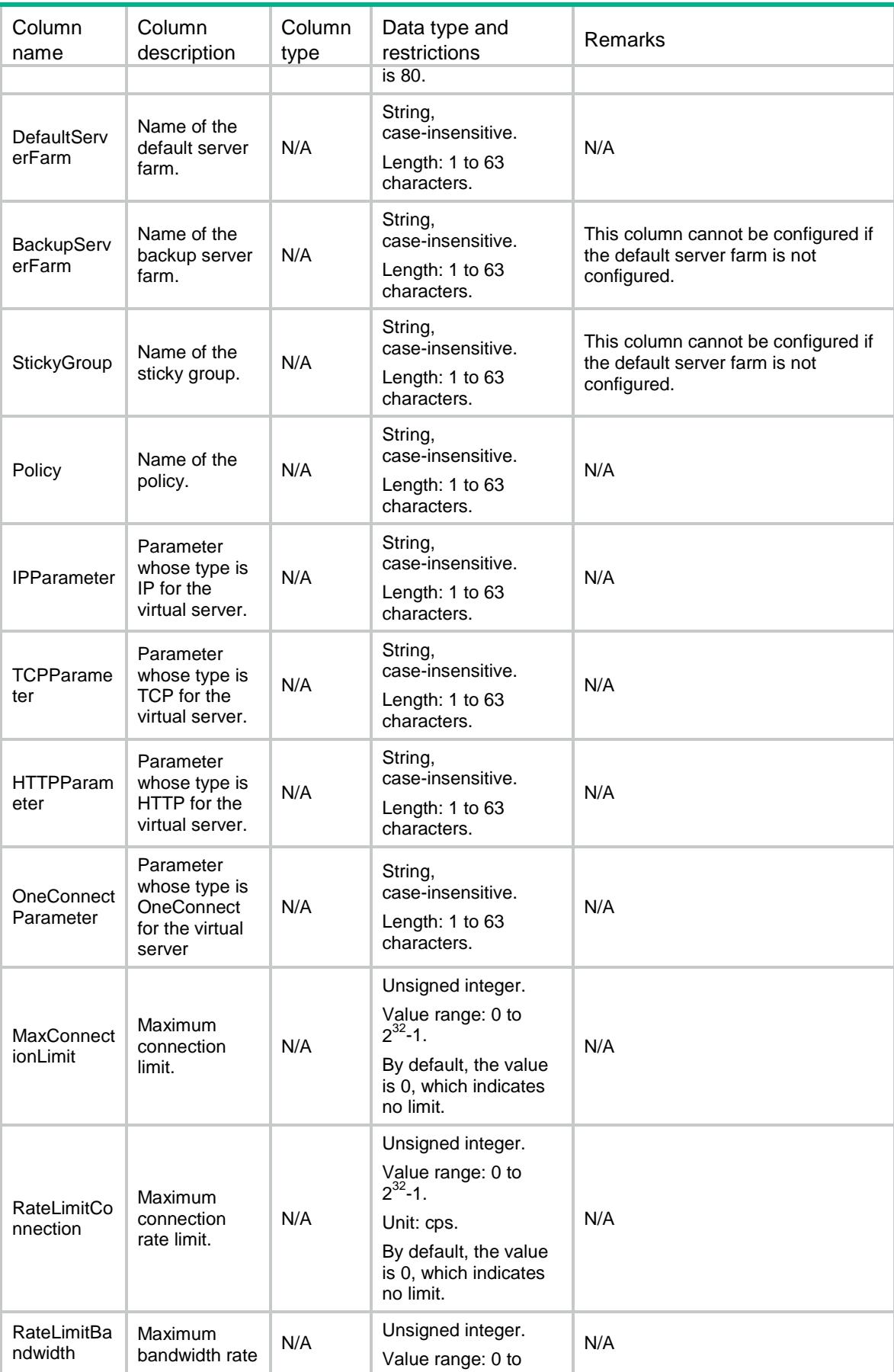

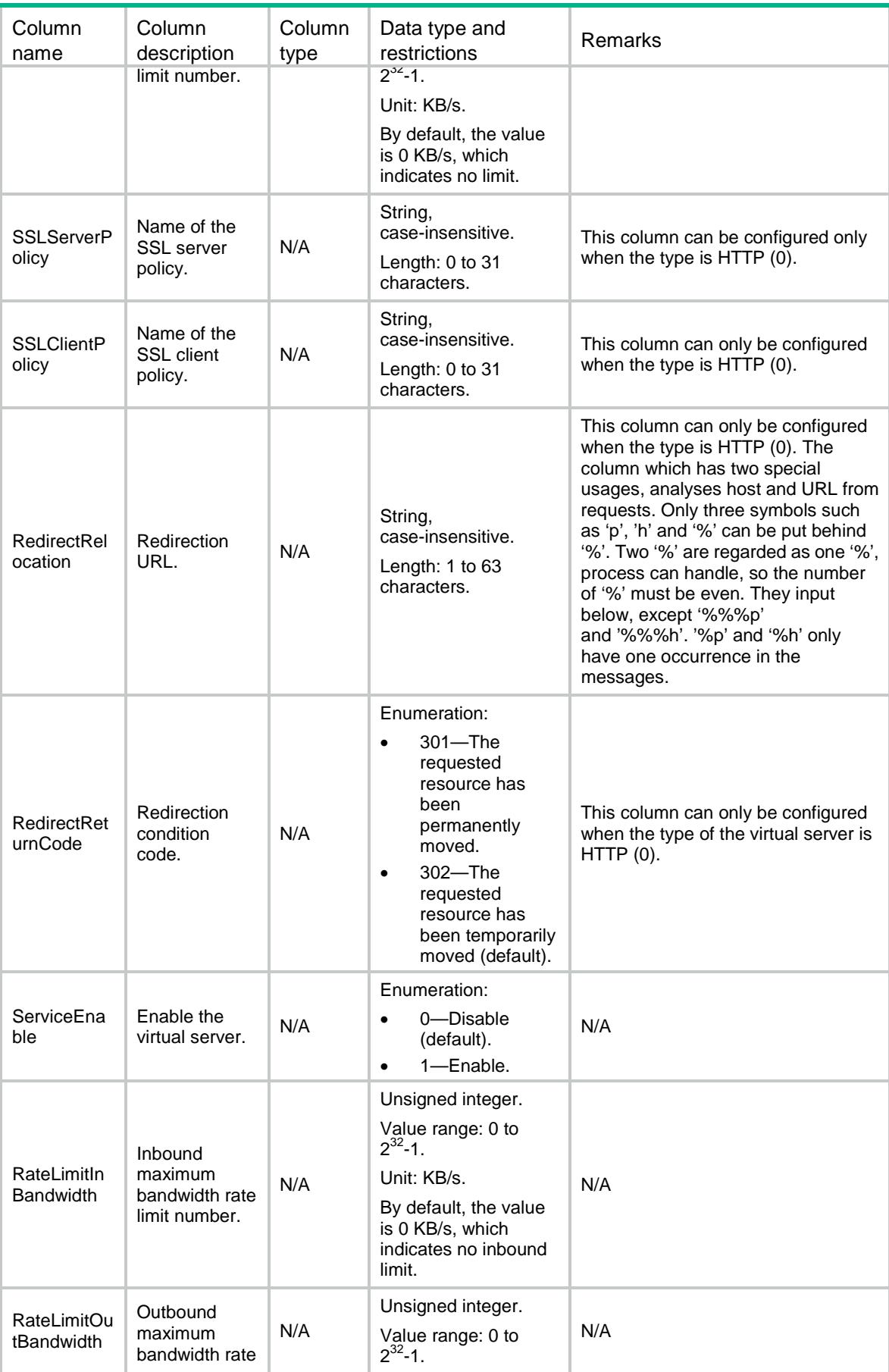

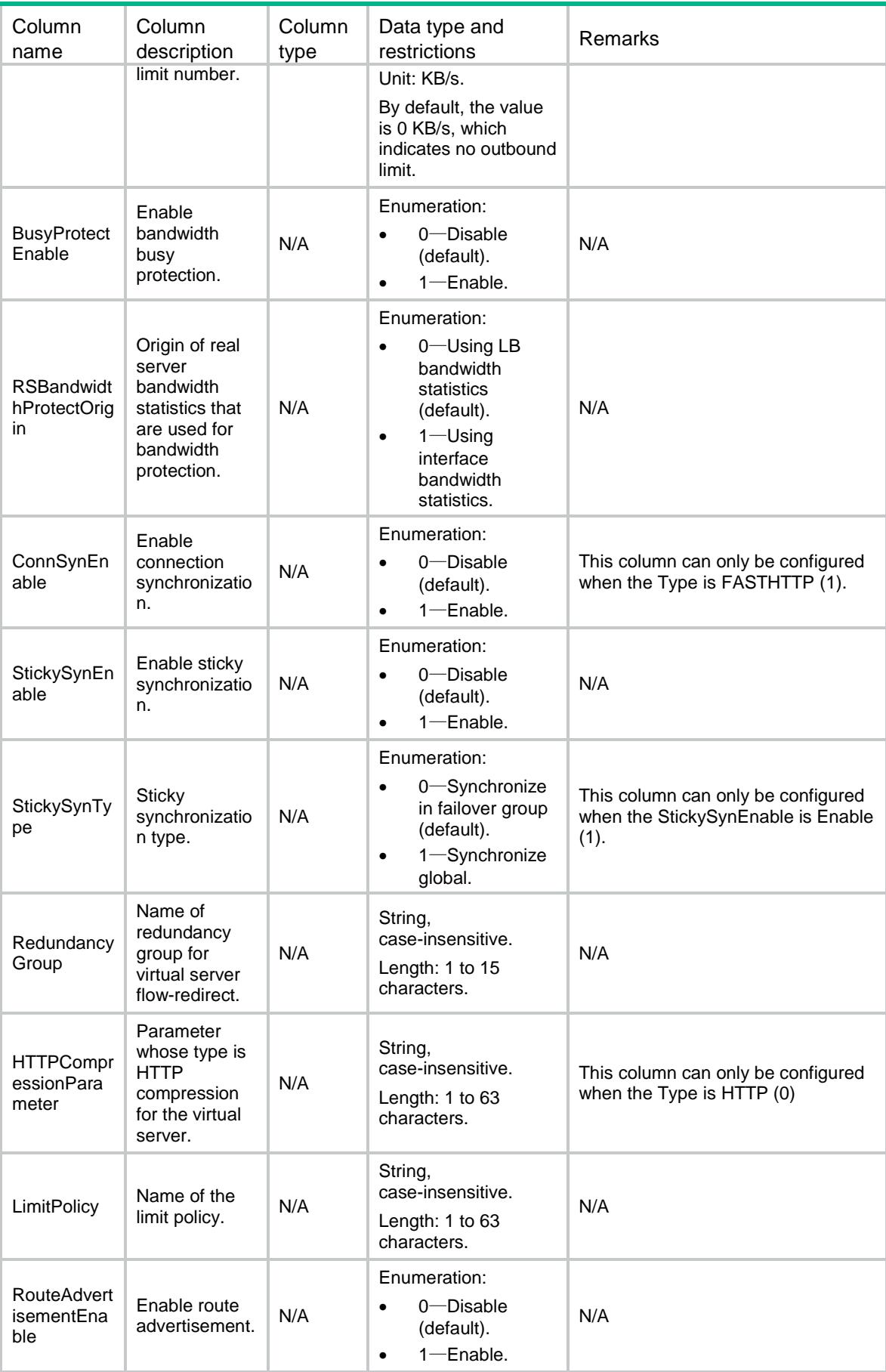

# <span id="page-2175-0"></span>LB/GenericVirtualServers

This table contains information about IP, TCP and UDP virtual servers.

#### <span id="page-2175-1"></span>XML structure

```
<sub>L</sub>B<sub>></sub></sub>
  <GenericVirtualServers>
    <GenericVirtualServer>
      <Name></Name>
      <Type></Type>
      <Description></Description>
      <VRF></VRF>
      <Ipv4Address></Ipv4Address>
      <Ipv4PrefixLength></Ipv4PrefixLength>
      <Ipv6Address></Ipv6Address>
      <Ipv6PrefixLength></Ipv6PrefixLength>
      <PortNumber></PortNumber>
      <PortNumberList></PortNumberList>
      <DefaultServerFarm></DefaultServerFarm>
      <BackupServerFarm></BackupServerFarm>
      <DefaultLinkGroup></DefaultLinkGroup>
      <BackupLinkGroup></BackupLinkGroup>
      <StickyGroup></StickyGroup>
      <Policy></Policy>
      <IPParameter></IPParameter>
      <TCPParameter></TCPParameter>
      <SSLServerPolicy></SSLServerPolicy>
      <MaxConnectionLimit></MaxConnectionLimit>
      <RateLimitConnection></RateLimitConnection>
      <RateLimitBandwidth></RateLimitBandwidth>
      <UDPPerPacket></UDPPerPacket>
      <ServiceEnable></ServiceEnable>
      <RateLimitInBandwidth></RateLimitInBandwidth>
      <RateLimitOutBandwidth></RateLimitOutBandwidth>
      <BusyProtectEnable></BusyProtectEnable>
      <RSBandwidthProtectOrigin></RSBandwidthProtectOrigin>
      <ConnSynEnable></ConnSynEnable>
      <StickySynEnable></StickySynEnable>
      <StickySynType></StickySynType>
      <RedundancyGroup></RedundancyGroup> <LimitPolicy></LimitPolicy>
      <RouteAdvertisementEnable></RouteAdvertisementEnable>
    </GenericVirtualServer>
  </GenericVirtualServers>
```
 $\langle$ /LB $>$ 

<span id="page-2176-0"></span>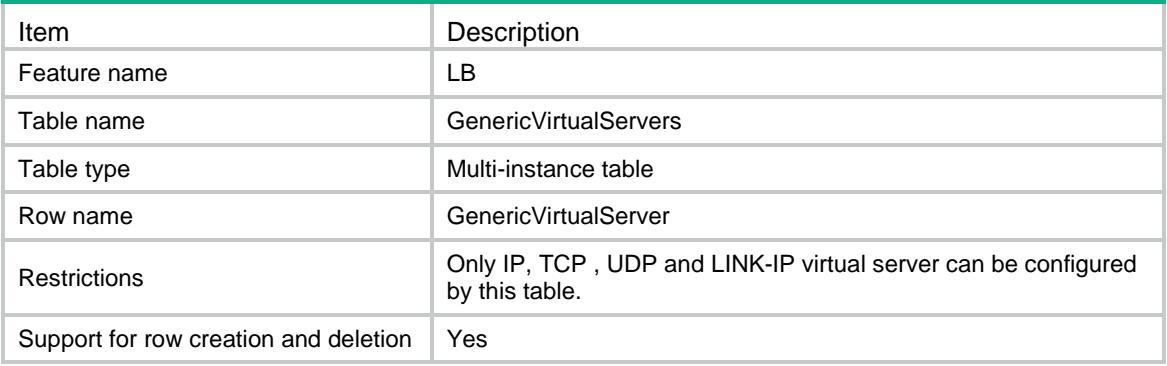

<span id="page-2176-1"></span>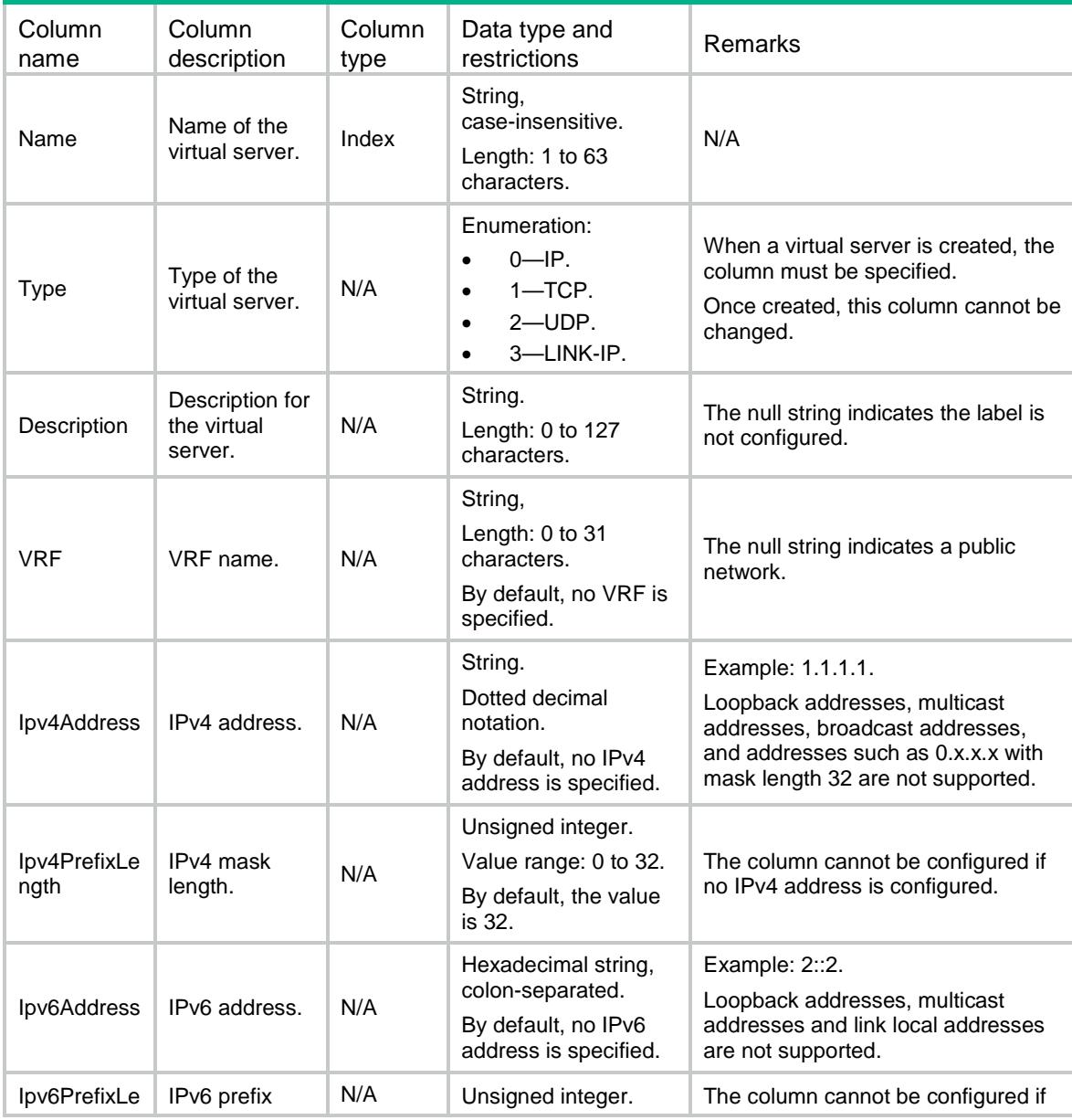

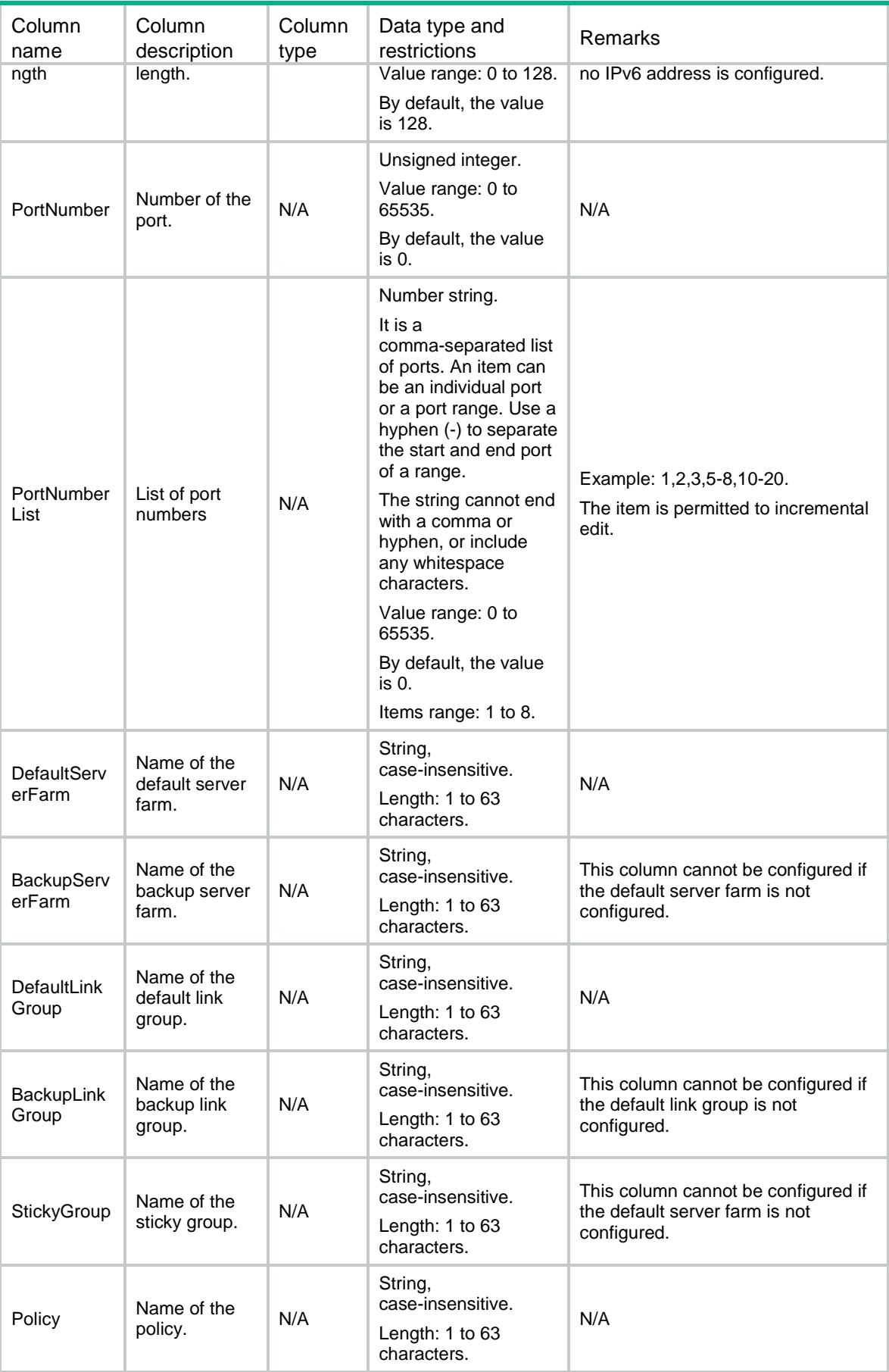

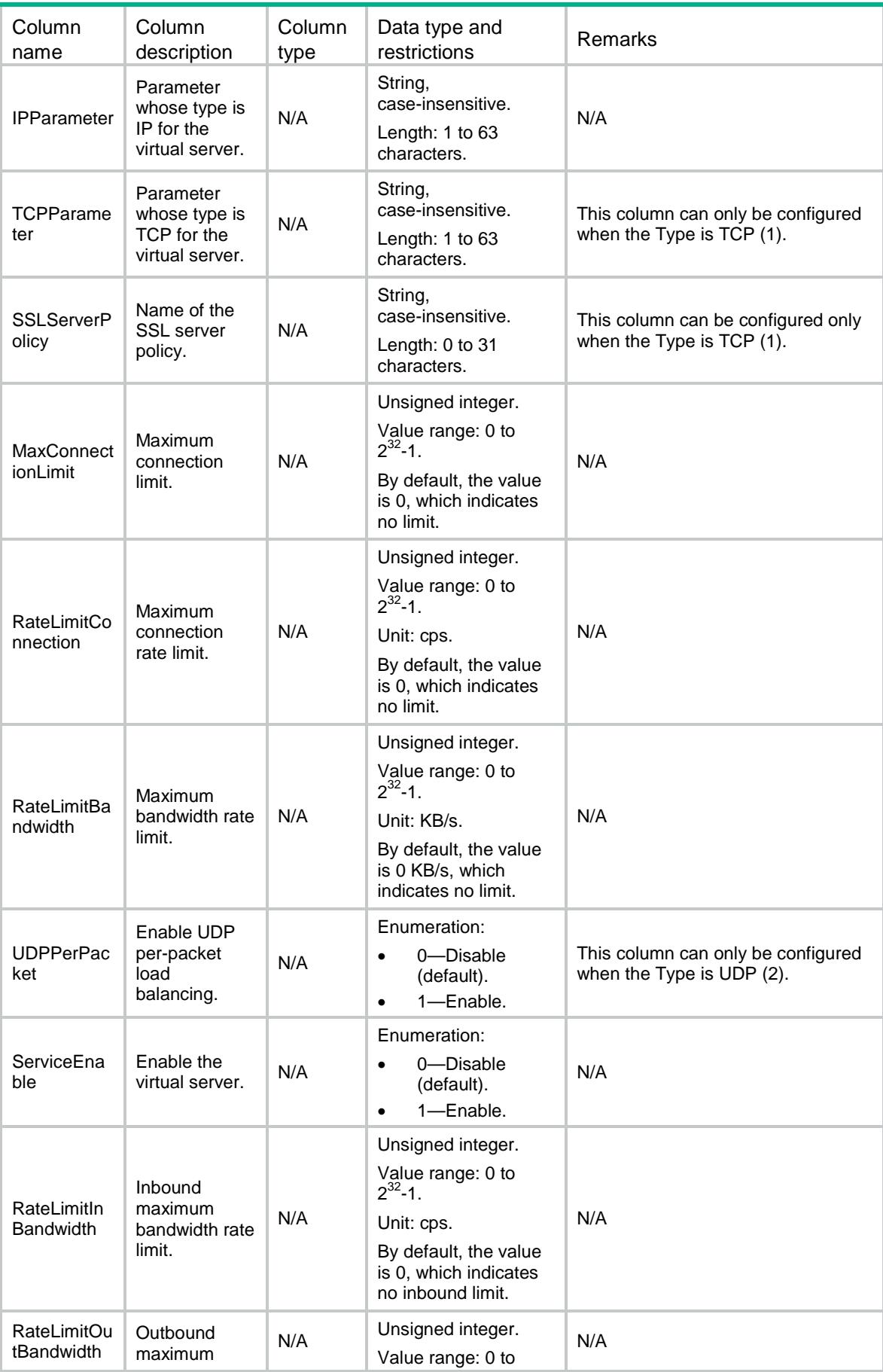

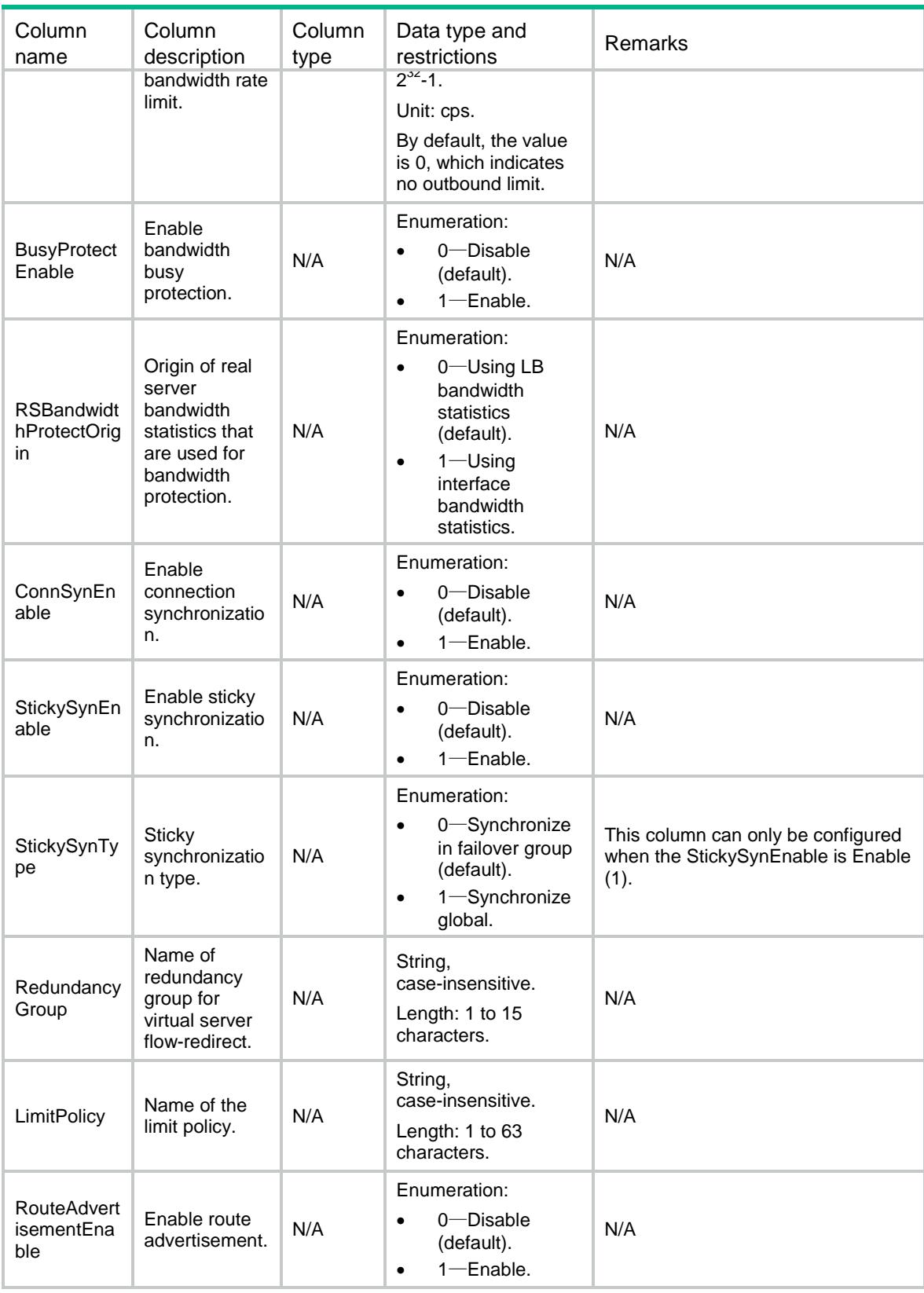

# <span id="page-2179-0"></span>LB/RADIUSVirtualServers

This table contains information about RADIUS virtual servers.

### <span id="page-2180-0"></span>XML structure

#### $\leq$ T.B $>$  <RADIUSVirtualServers> <RADIUSVirtualServer> <Name></Name> <Description></Description> <VRF></VRF> <Ipv4Address></Ipv4Address> <Ipv6Address></Ipv6Address> <PortNumberList></PortNumberList> <DefaultServerFarm></DefaultServerFarm> <BackupServerFarm></BackupServerFarm> <StickyGroup></StickyGroup> <Policy></Policy> <IPParameter></IPParameter> <MaxConnectionLimit></MaxConnectionLimit> <RateLimitConnection></RateLimitConnection> <RateLimitBandwidth></RateLimitBandwidth> <UDPPerPacket></UDPPerPacket> <ServiceEnable></ServiceEnable> <RateLimitInBandwidth></RateLimitInBandwidth> <RateLimitOutBandwidth></RateLimitOutBandwidth> <BusyProtectEnable></BusyProtectEnable> <RSBandwidthProtectOrigin></RSBandwidthProtectOrigin> <ConnSynEnable></ConnSynEnable> <StickySynEnable></StickySynEnable> <LimitPolicy></LimitPolicy> <RouteAdvertisementEnable></RouteAdvertisementEnable> </RADIUSVirtualServer> </RADIUSVirtualServers>  $\langle$ /LB $\rangle$

### <span id="page-2180-1"></span>Table description

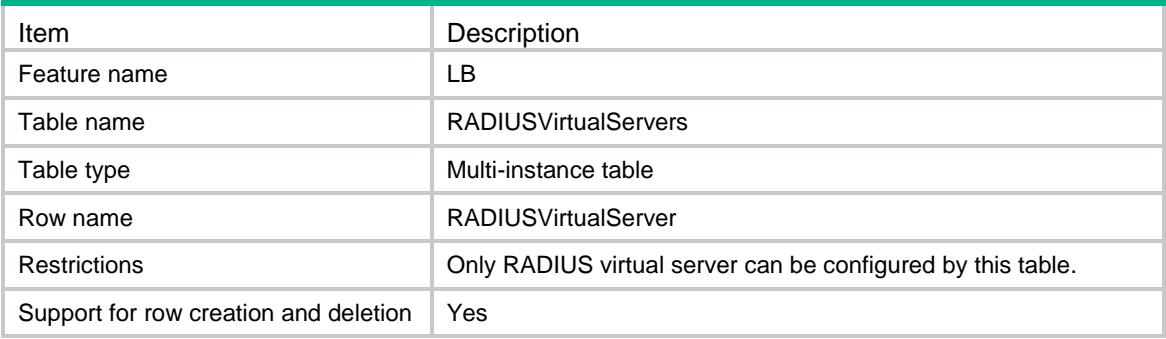

<span id="page-2181-0"></span>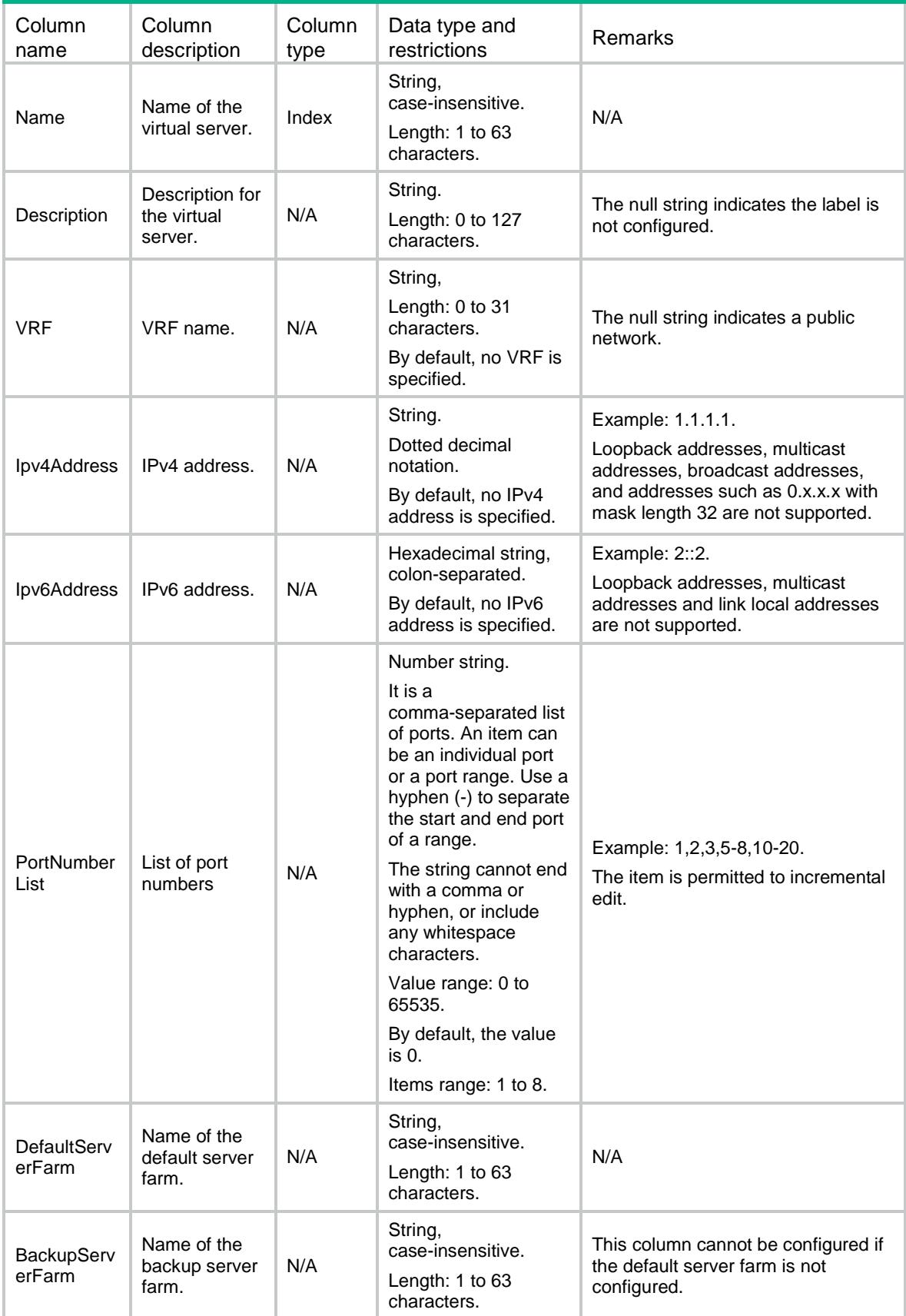

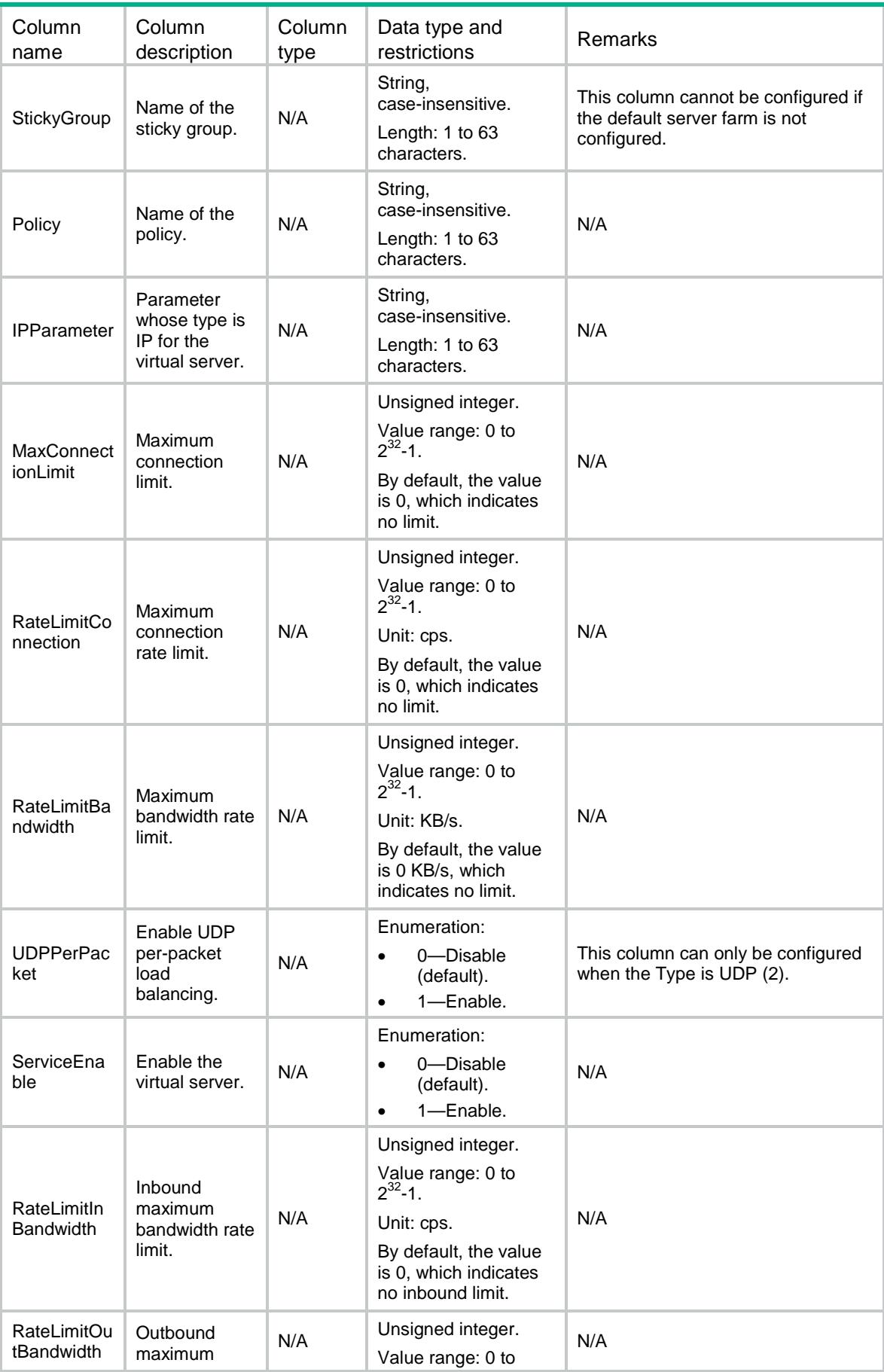

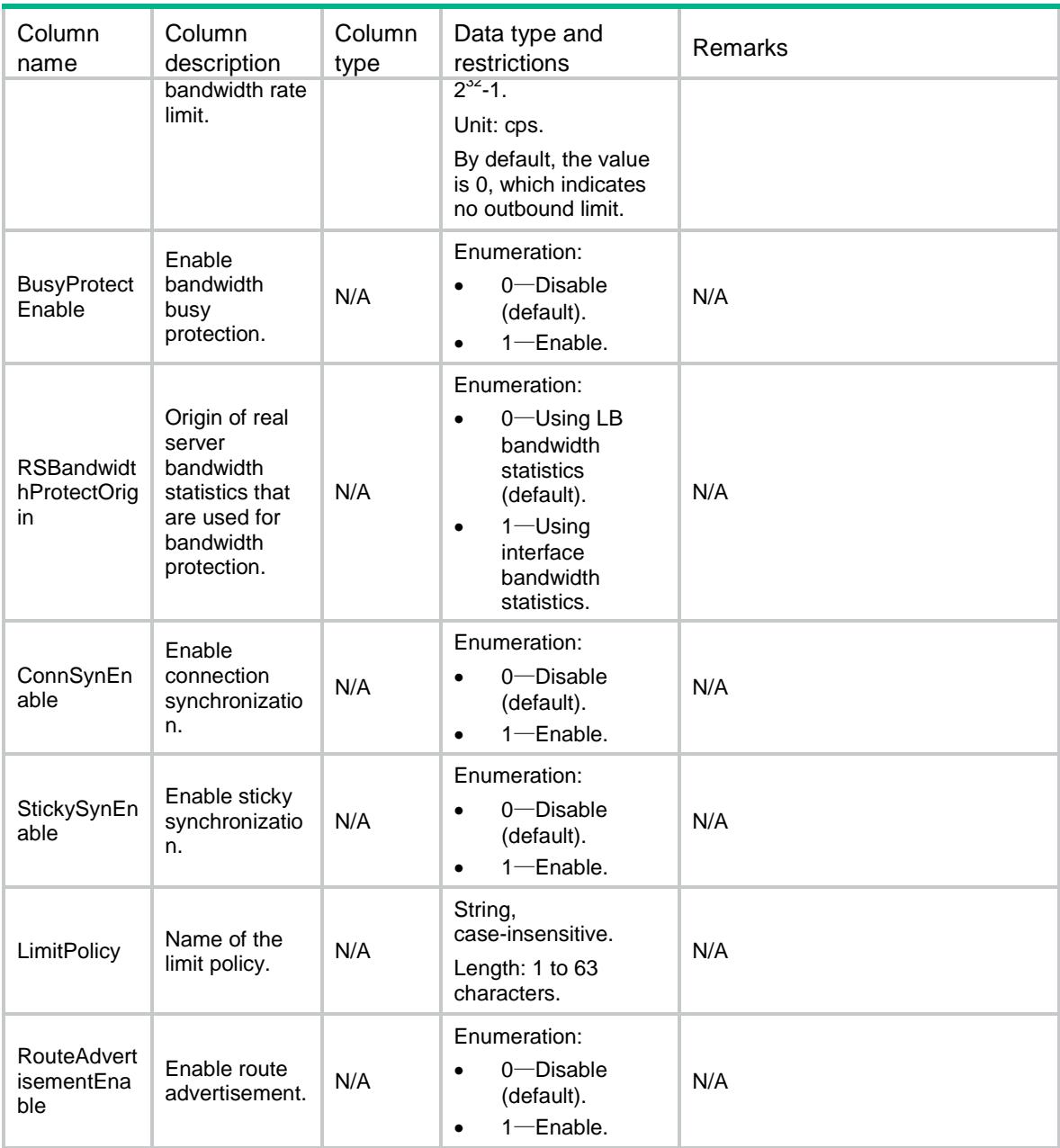

# <span id="page-2183-0"></span>LB/SIPVirtualServers

This table contains information about SIPUDP and SIPTCP virtual servers.

### <span id="page-2183-1"></span>XML structure

```
<LB>
  <SIPVirtualServers>
    <SIPVirtualServer>
      <Name></Name>
      <Type></Type>
      <Description></Description>
      <VRF></VRF>
```

```
 <Ipv4Address></Ipv4Address>
      <Ipv6Address></Ipv6Address>
      <PortNumber></PortNumber>
      <DefaultServerFarm></DefaultServerFarm>
      <BackupServerFarm></BackupServerFarm>
      <StickyGroup></StickyGroup>
      <Policy></Policy>
      <IPParameter></IPParameter>
      <MaxConnectionLimit></MaxConnectionLimit>
      <RateLimitConnection></RateLimitConnection>
      <RateLimitBandwidth></RateLimitBandwidth>
      <UDPPerPacket></UDPPerPacket>
      <ServiceEnable></ServiceEnable>
      <RateLimitInBandwidth></RateLimitInBandwidth>
      <RateLimitOutBandwidth></RateLimitOutBandwidth>
      <BusyProtectEnable></BusyProtectEnable>
      <RSBandwidthProtectOrigin></RSBandwidthProtectOrigin>
      <ConnSynEnable></ConnSynEnable>
      <StickySynEnable></StickySynEnable>
      <StickySynType></StickySynType>
      <RedundancyGroup></RedundancyGroup> <LimitPolicy></LimitPolicy>
      <RouteAdvertisementEnable></RouteAdvertisementEnable>
    </SIPVirtualServer>
  </SIPVirtualServers>
\langle/LB\rangle
```
<span id="page-2184-0"></span>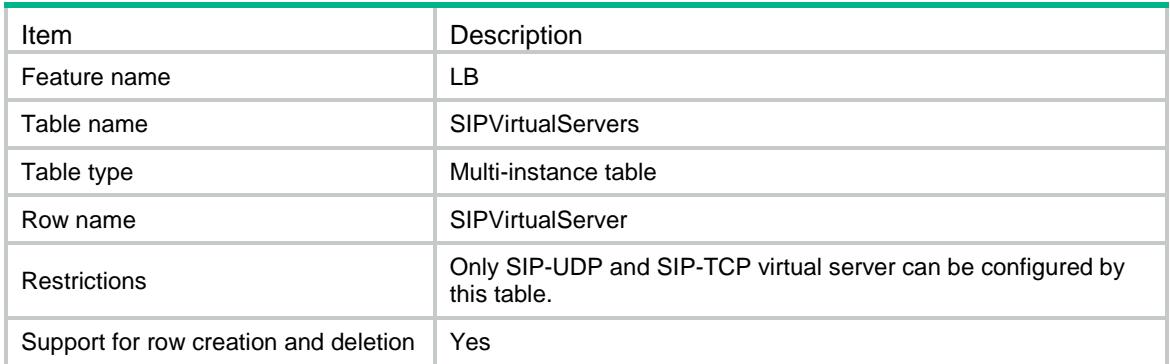

<span id="page-2184-1"></span>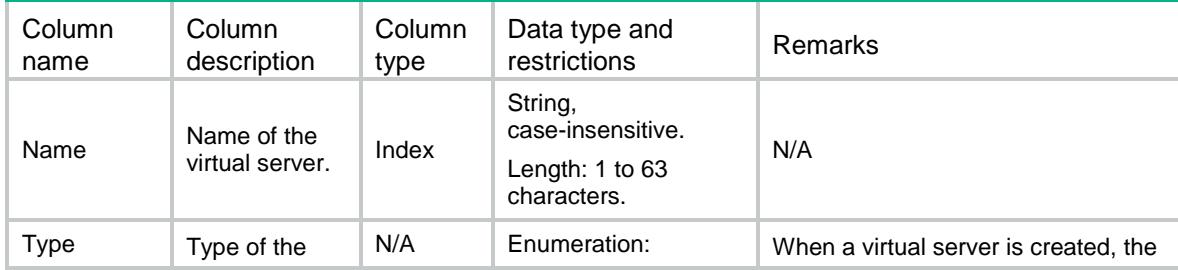

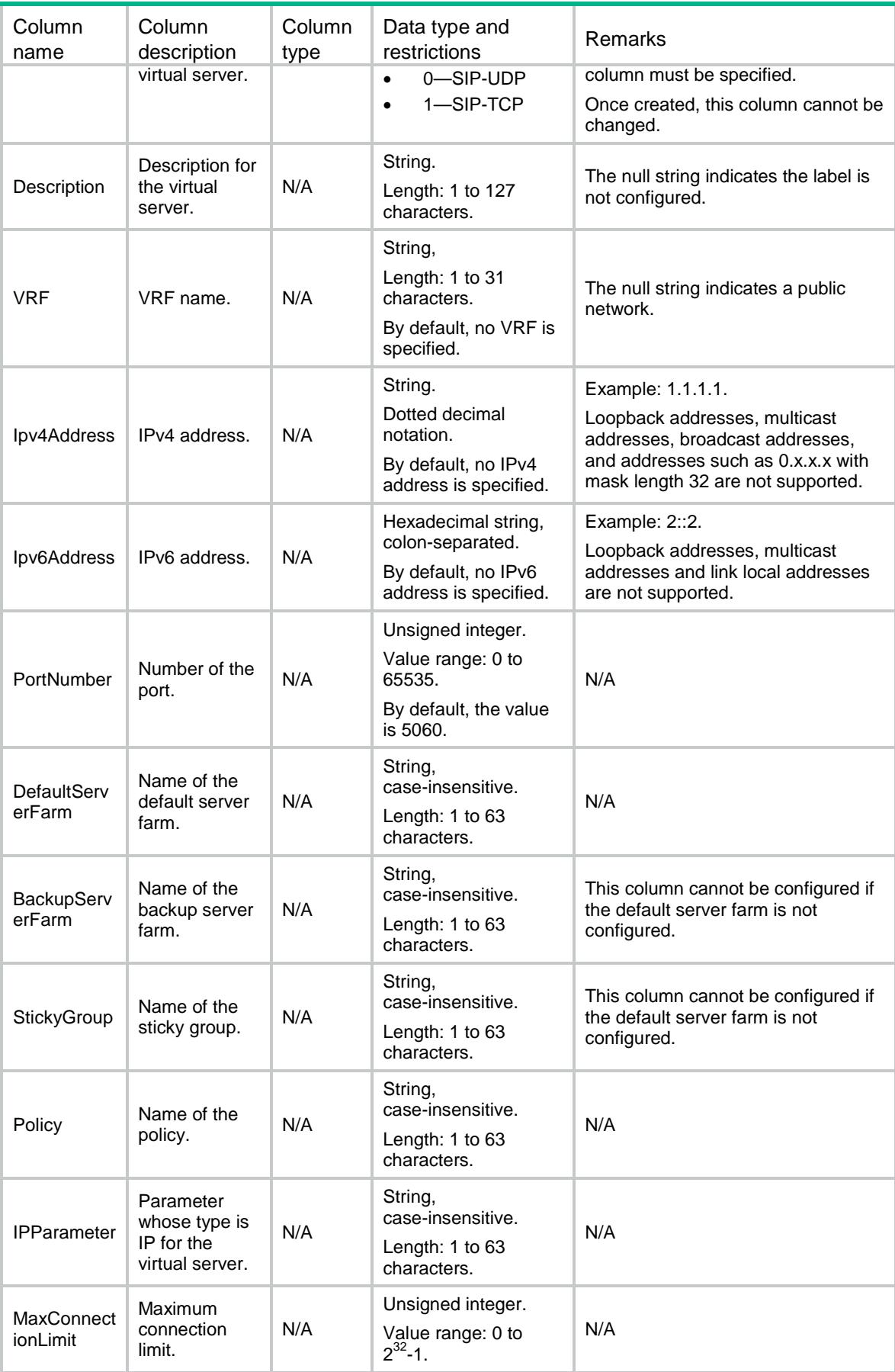

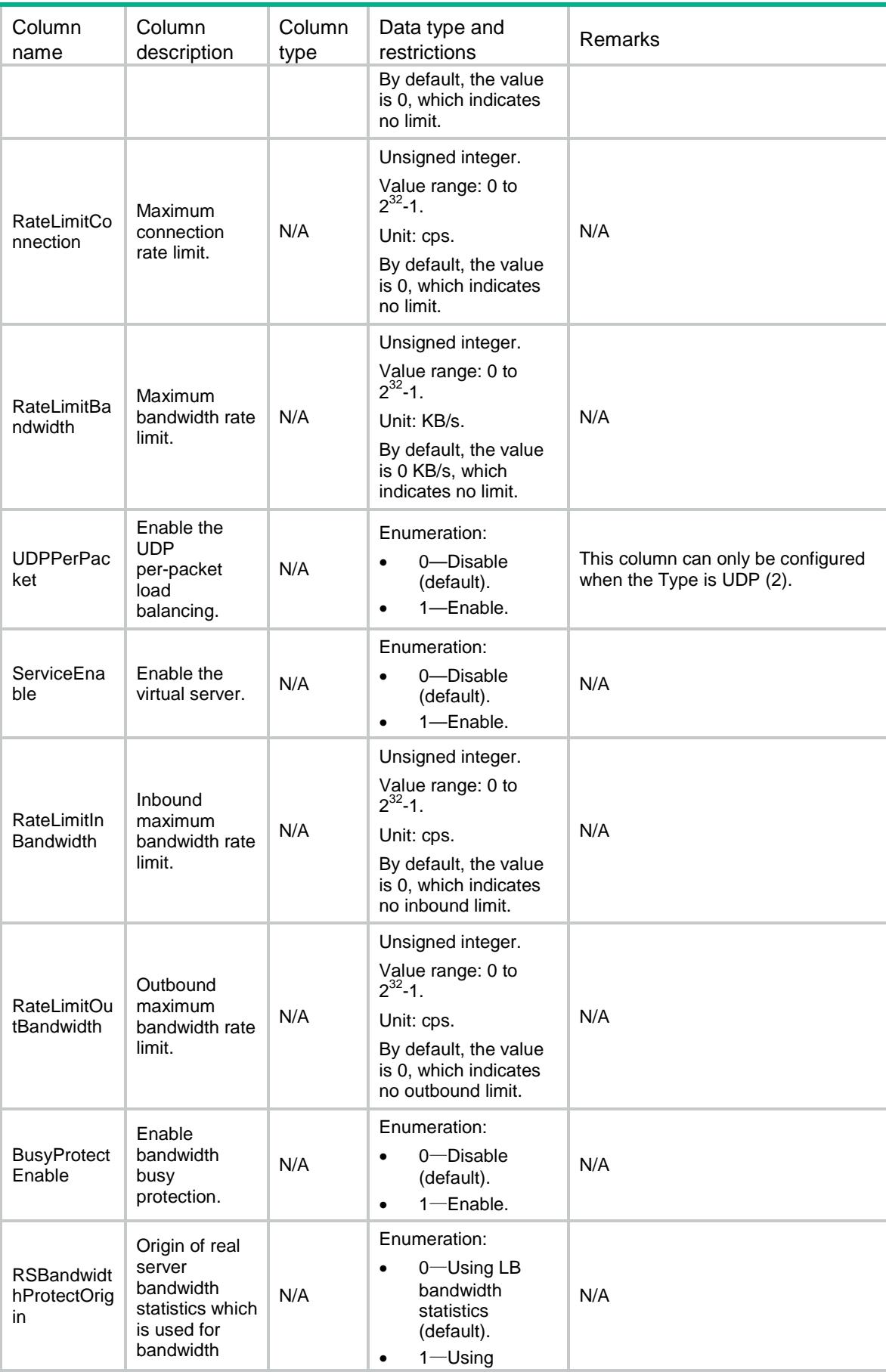

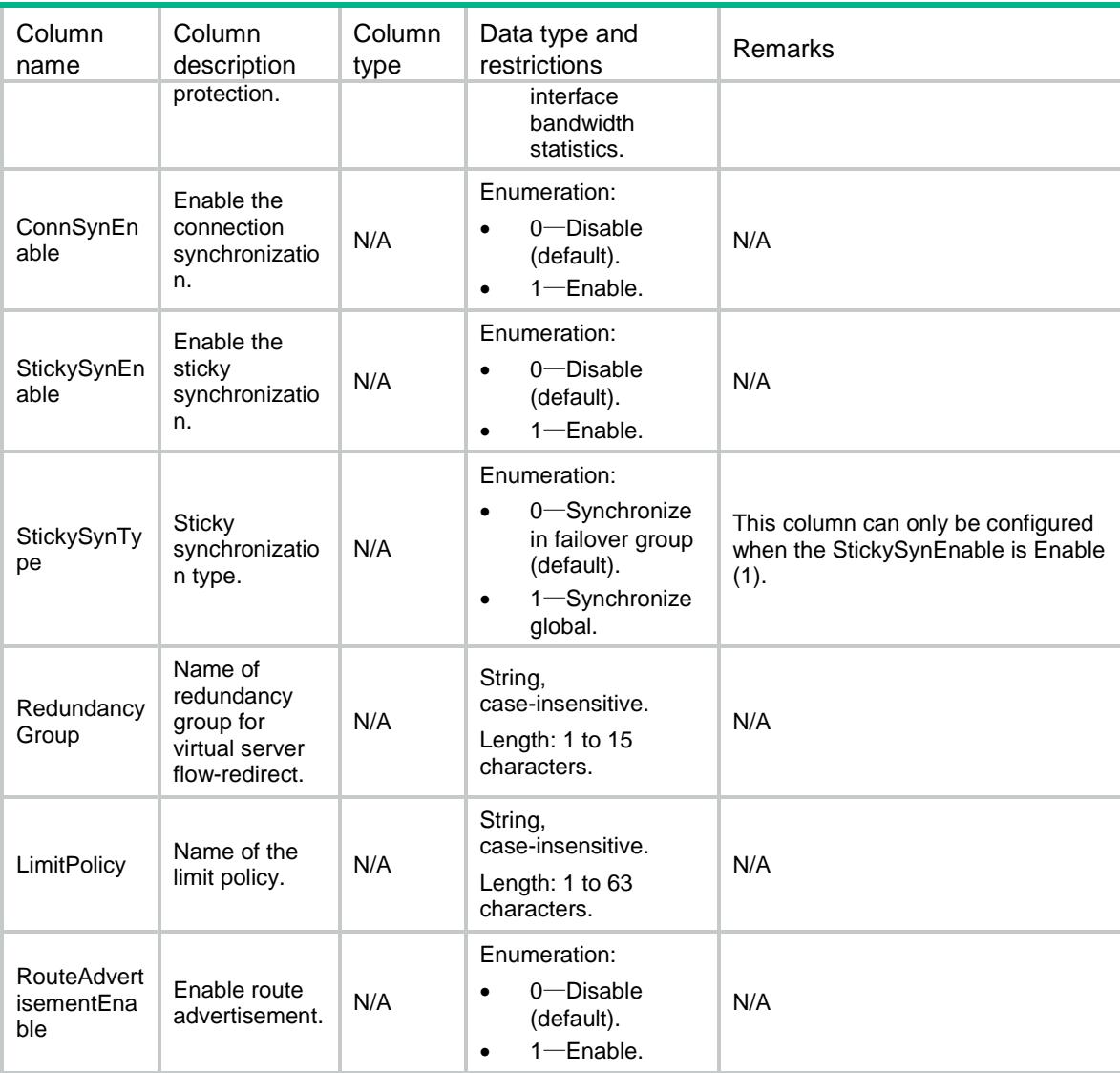

# <span id="page-2187-0"></span>LB/RealServers

This table contains information about real server.

### <span id="page-2187-1"></span>XML structure

 $<$ LB $>$  <RealServers> <RealServer> <Name></Name> <Description></Description> <Ipv4Address></Ipv4Address> <Ipv6Address></Ipv6Address> <PortNumber></PortNumber> <Weight></Weight> <Priority></Priority> <ServerFarm></ServerFarm>

```
 <Shutdown></Shutdown>
    <MaxConnectionLimit></MaxConnectionLimit>
    <RateLimitConnection></RateLimitConnection>
    <RateLimitHTTPRequest></RateLimitHTTPRequest>
    <RateLimitBandwidth></RateLimitBandwidth>
    <ProbeSuccessCriteria></ProbeSuccessCriteria>
    <RateLimitInBandwidth></RateLimitInBandwidth>
    <RateLimitOutBandwidth></RateLimitOutBandwidth>
    <InBandwidthBusyRatio></InBandwidthBusyRatio>
    <OutBandwidthBusyRatio></OutBandwidthBusyRatio>
    <BandwidthBusyRatio></BandwidthBusyRatio>
    <InBandwidthBusyRecoverRatio></InBandwidthBusyRecoverRatio>
    <OutBandwidthBusyRecoverRatio></OutBandwidthBusyRecoverRatio>
    <BandwidthBusyRecoverRatio></BandwidthBusyRecoverRatio>
    <Cost></Cost>
    <MaxBandwidth></MaxBandwidth>
    <InMaxBandwidth></InMaxBandwidth>
    <OutMaxBandwidth></OutMaxBandwidth>
    <VRF></VRF>
    <InheritVPN></InheritVPN>
  </RealServer>
 </RealServers>
```

```
\langle/LB\rangle
```
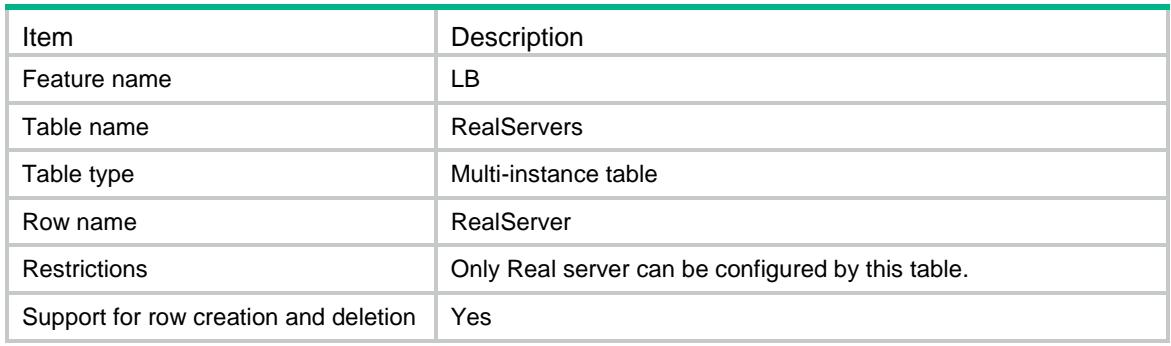

<span id="page-2188-1"></span>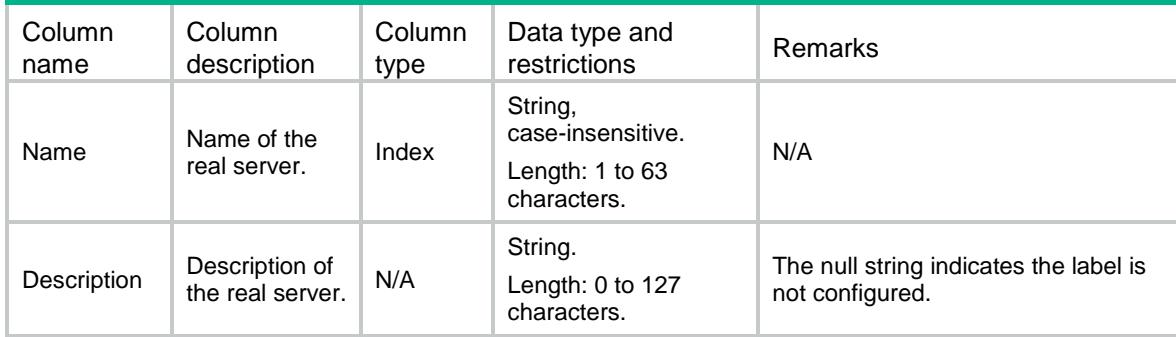

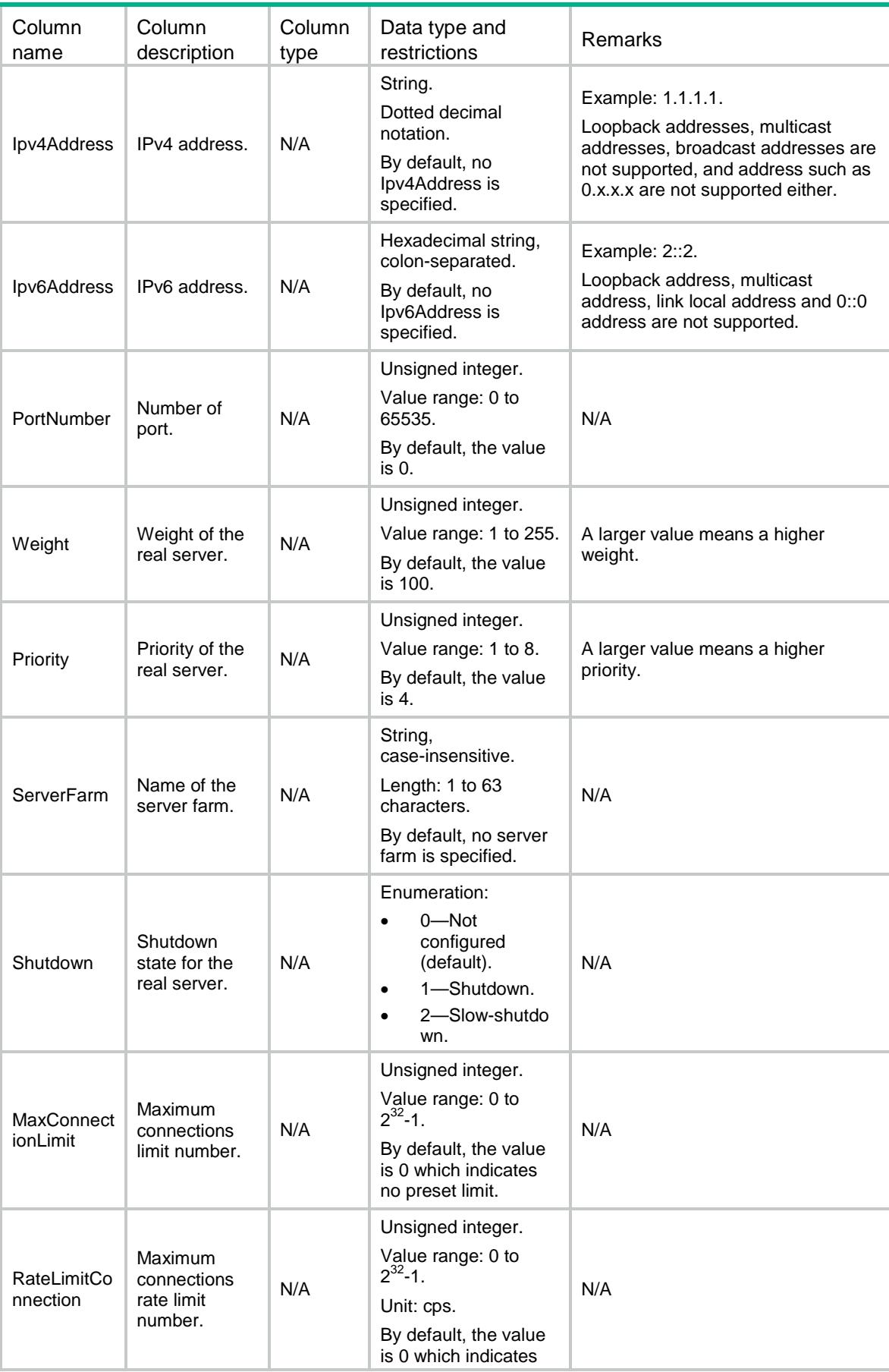

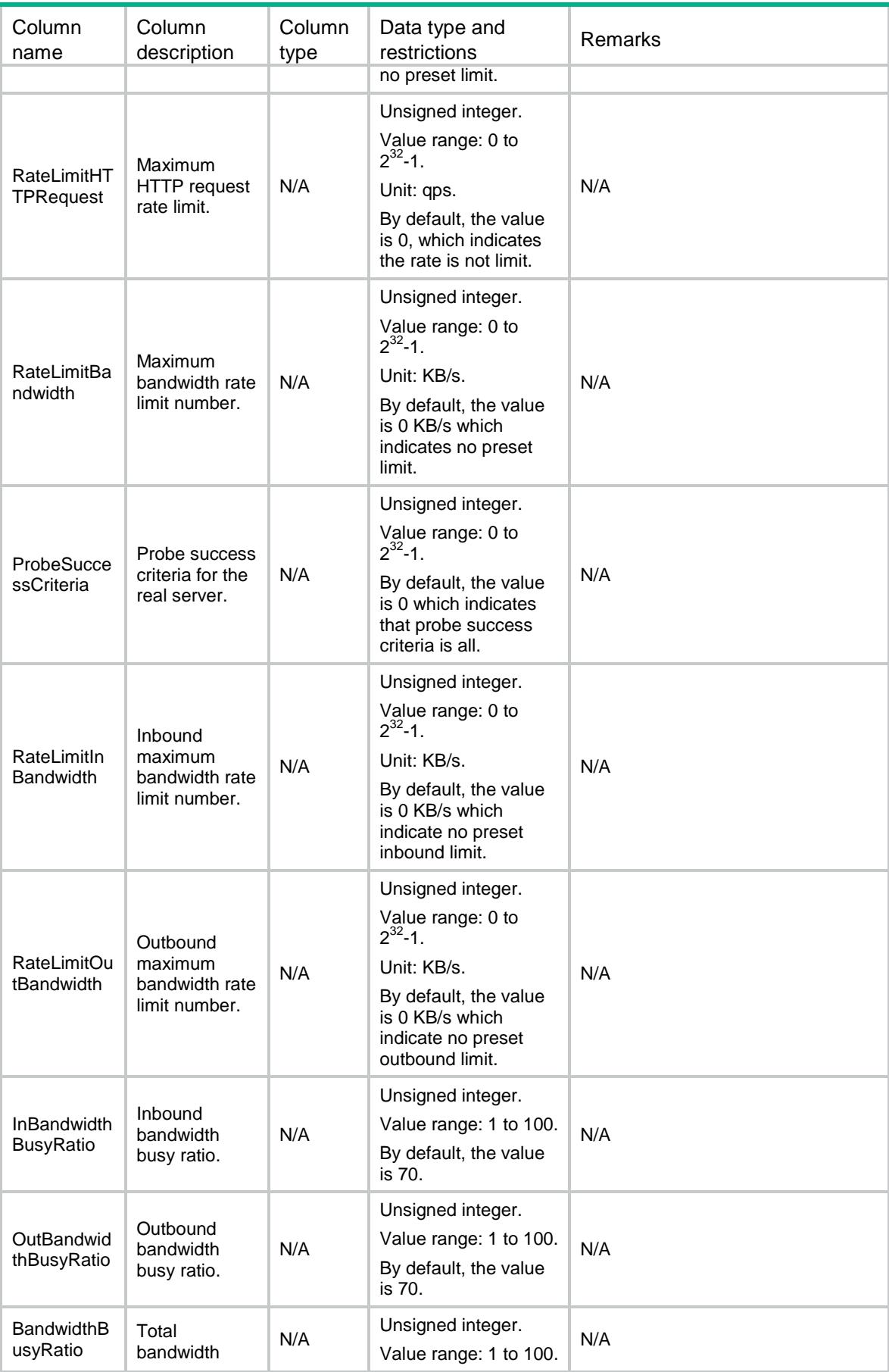

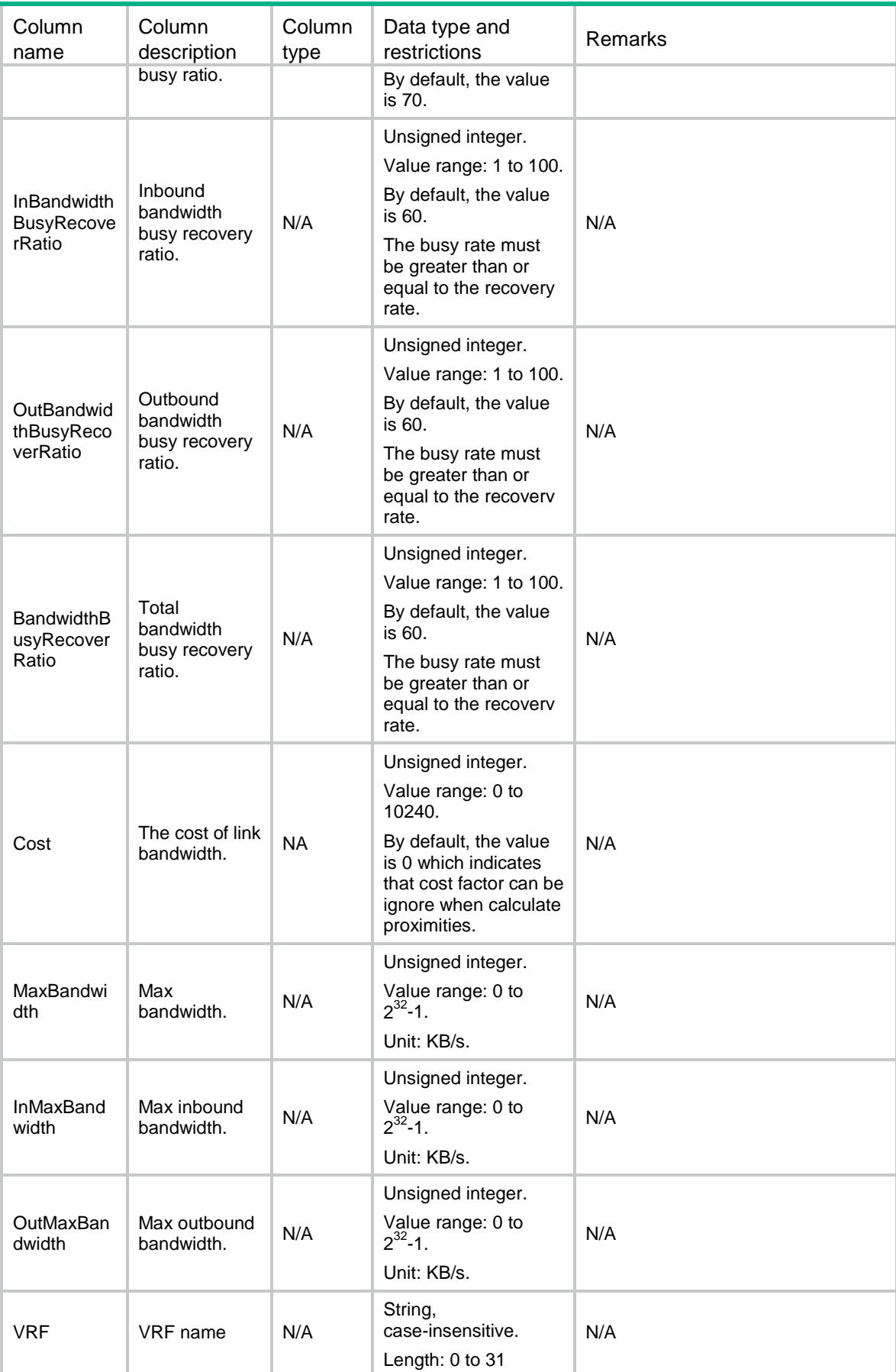

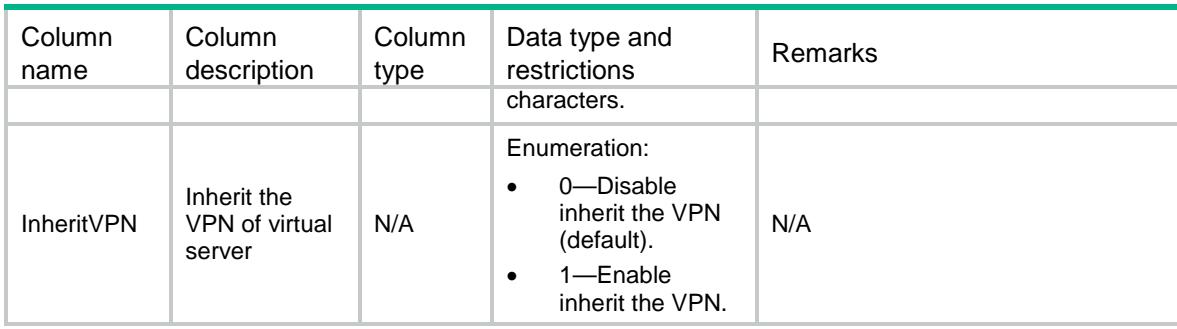

# <span id="page-2192-0"></span>LB/RealServerProbes

This table contains information about Real Server Probe that only uses NQA template.

#### <span id="page-2192-1"></span>XML structure

 $<$ LB $>$ 

```
 <RealServerProbes>
```

```
 <RealServerProbe>
```
<RealServer></RealServer>

```
 <Probe></Probe>
```

```
 </RealServerProbe>
```

```
 </RealServerProbes>
```
 $\langle$ /LB $>$ 

## <span id="page-2192-2"></span>Table description

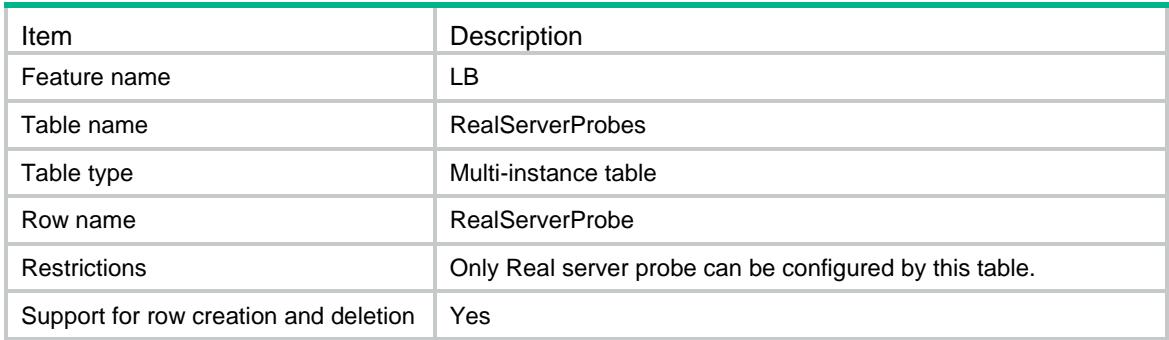

<span id="page-2192-3"></span>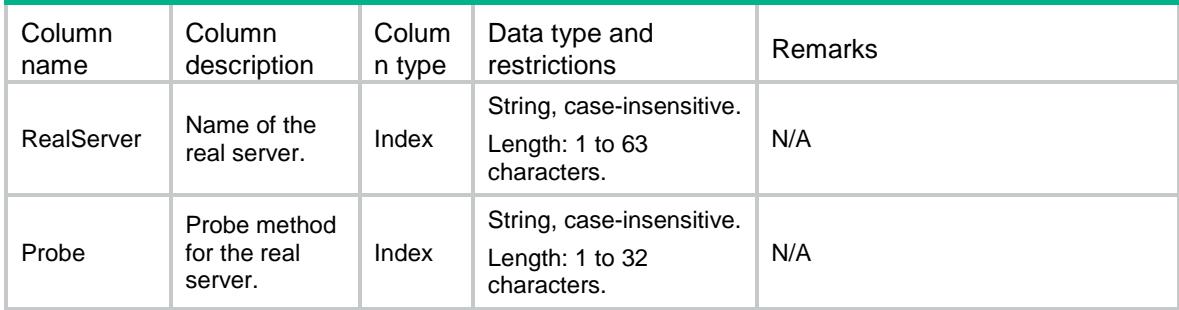

# <span id="page-2193-0"></span>LB/ServerFarms

This table contains information about server farm.

#### <span id="page-2193-1"></span>XML structure

```
<sub>L</sub>B<sub>></sub></sub>
  <ServerFarms>
    <ServerFarm>
      <Name></Name>
      <Description></Description>
      <Predictor></Predictor>
      <HashIpv4PrefixLength></HashIpv4PrefixLength>
      <HashIpv6PrefixLength></HashIpv6PrefixLength>
      <SelectServerMinNumber></SelectServerMinNumber>
      <SelectServerMaxNumber></SelectServerMaxNumber>
      <SlowOnlineEnable></SlowOnlineEnable>
      <SlowOnlineStandbyTime></SlowOnlineStandbyTime>
      <SlowOnlineRampUpTime></SlowOnlineRampUpTime>
      <Transparent></Transparent>
      <ActivateLower></ActivateLower>
      <ActivateUpper></ActivateUpper>
      <SNATPool></SNATPool>
      <FailAction></FailAction>
      <ProbeSuccessCriteria></ProbeSuccessCriteria>
      <ProximityEnable></ProximityEnable>
      <BusyAction></BusyAction>
      <QueueLength></QueueLength>
      <QueueTimeout></QueueTimeout>
      <Offset></Offset>
      <Length></Length>
      <Start></Start>
      <End></End>
    </ServerFarm>
  </ServerFarms>
```

```
\langle/LB\rangle
```
### <span id="page-2193-2"></span>Table description

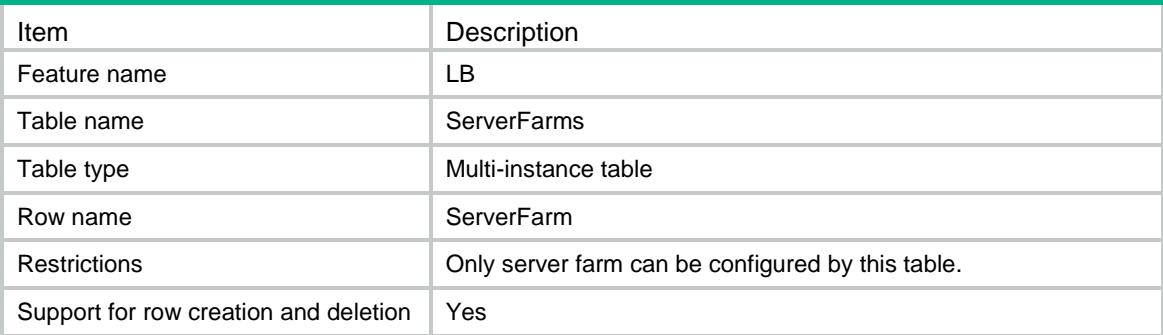

<span id="page-2194-0"></span>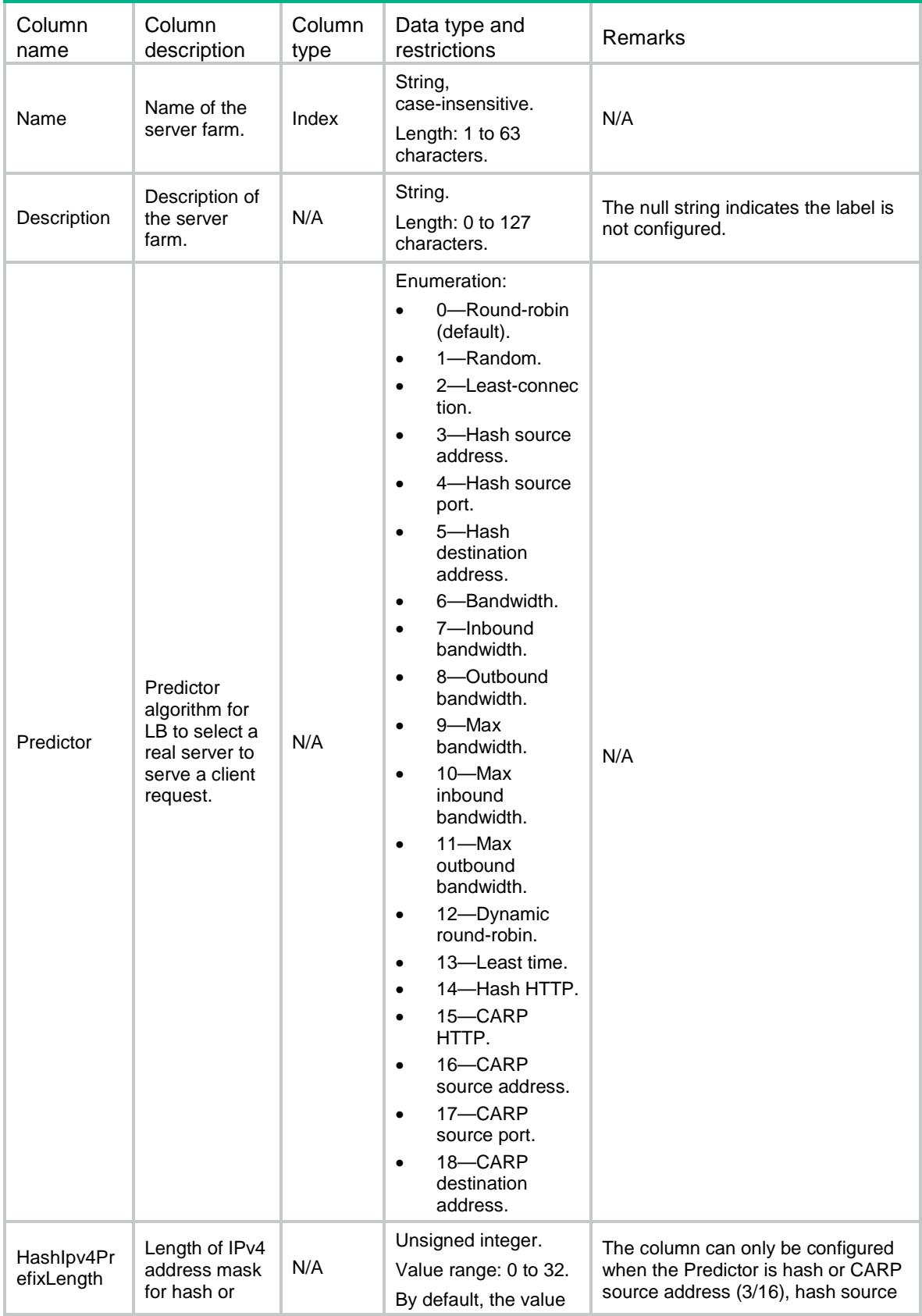

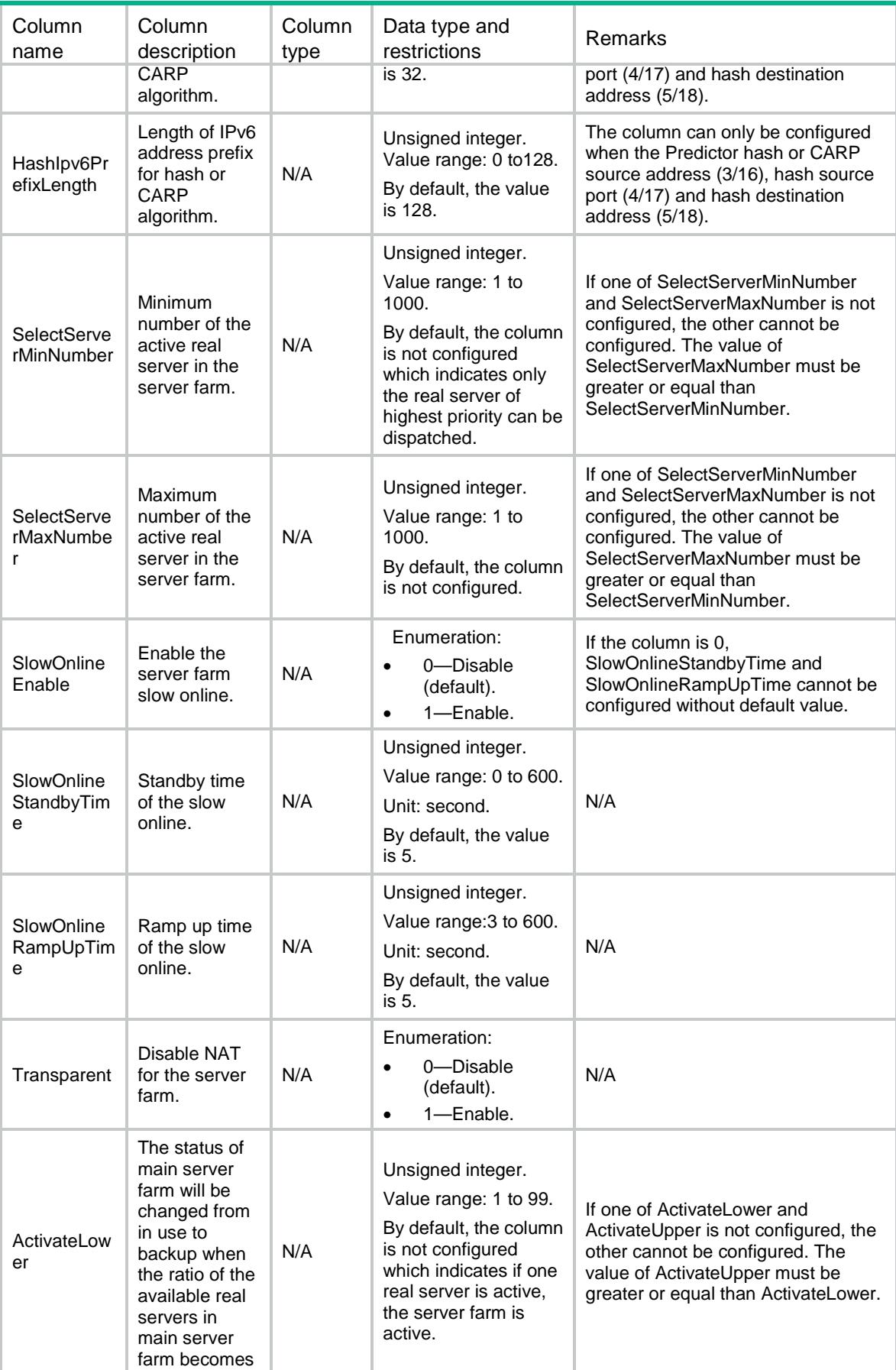
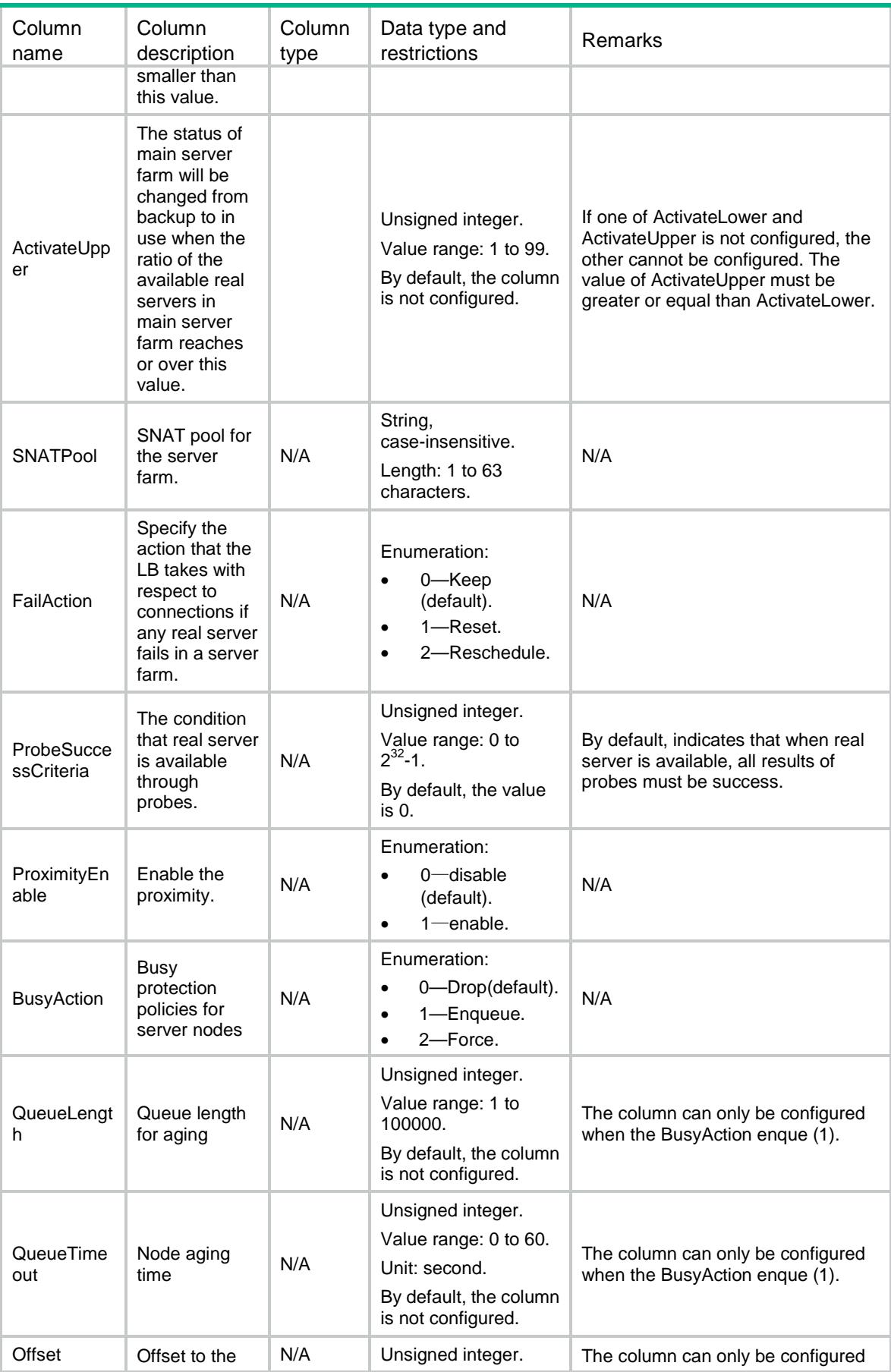

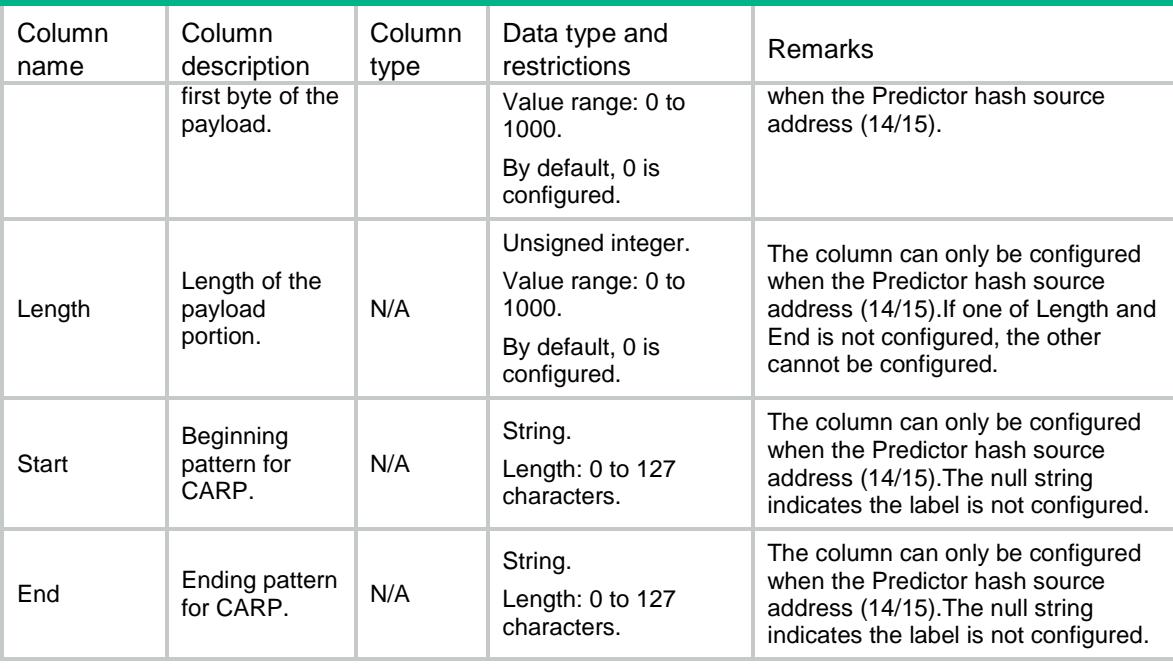

# LB/ServerFarmProbes

This table contains information about Server Farm Probe that only uses NQA template.

#### XML structure

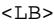

```
 <ServerFarmProbes>
```

```
 <ServerFarmProbe>
```

```
 <ServerFarm></ServerFarm>
```

```
 <Probe></Probe>
```

```
 </ServerFarmProbe>
```

```
 </ServerFarmProbes>
```
 $<$  /  $\rm LB$   $>$ 

### Table description

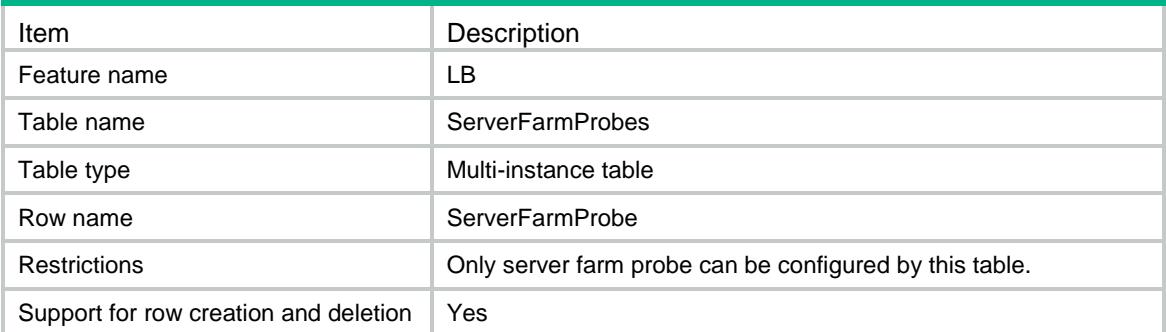

### **Columns**

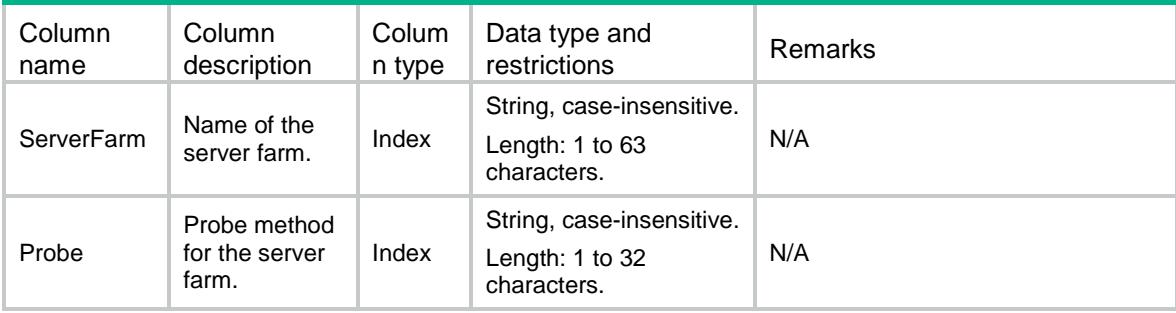

# LB/SNATPools

This table contains information about SNAT pool.

### XML structure

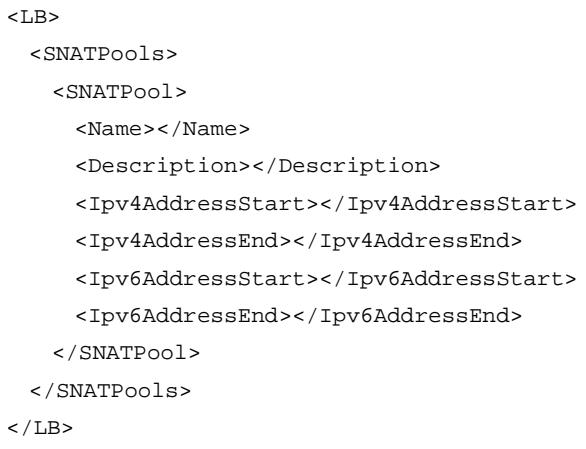

## Table description

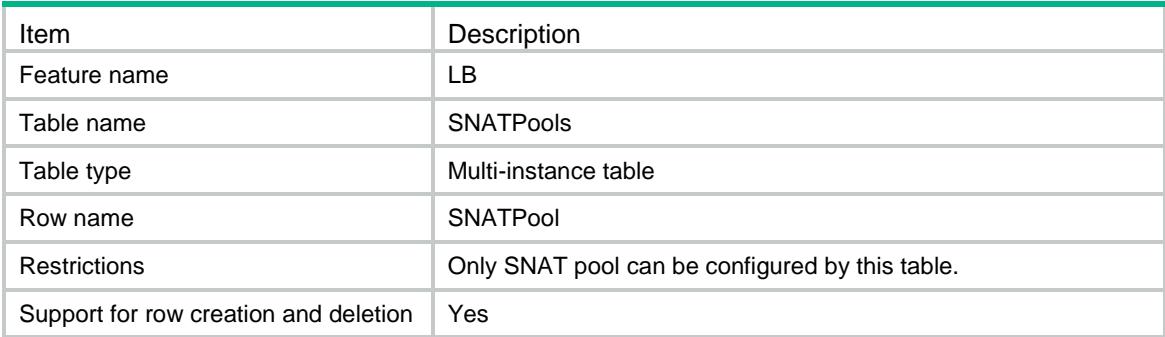

### **Columns**

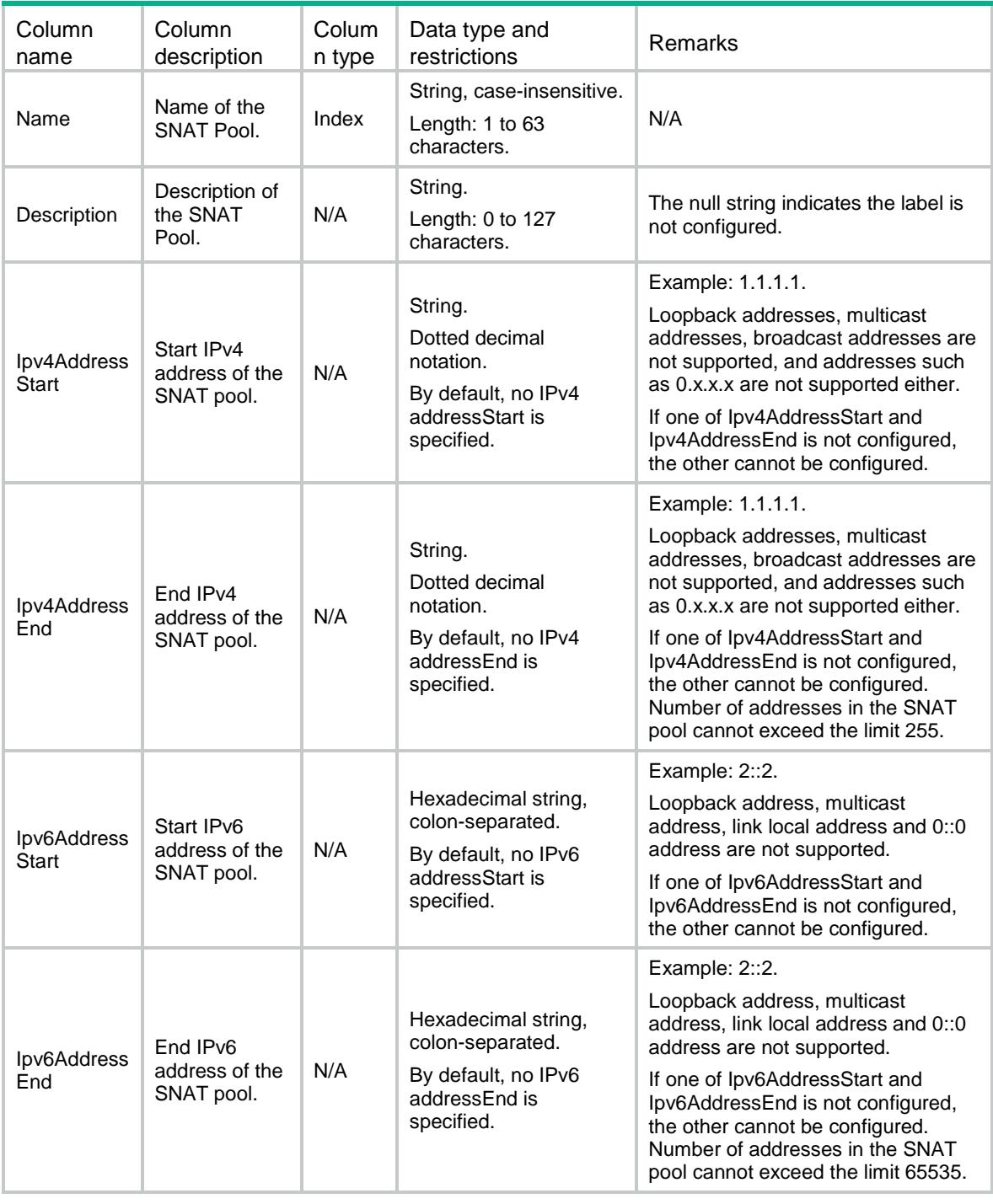

# LB/IPParameters

This table contains information about IP parameter profile.

#### XML structure

#### $<$ LB $>$

```
 <IPParameters>
    <IPParameter>
      <Name></Name>
      <Description></Description>
      <IPToS></IPToS>
    </IPParameter>
   </IPParameters>
\langle/LB>
```
### Table description

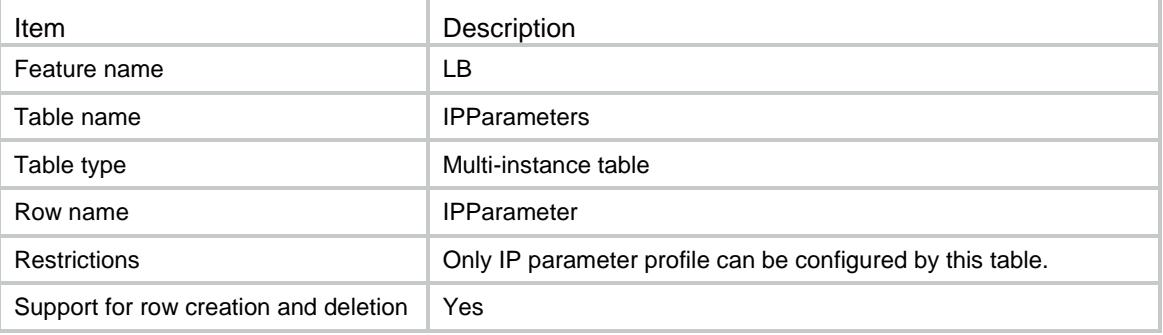

#### **Columns**

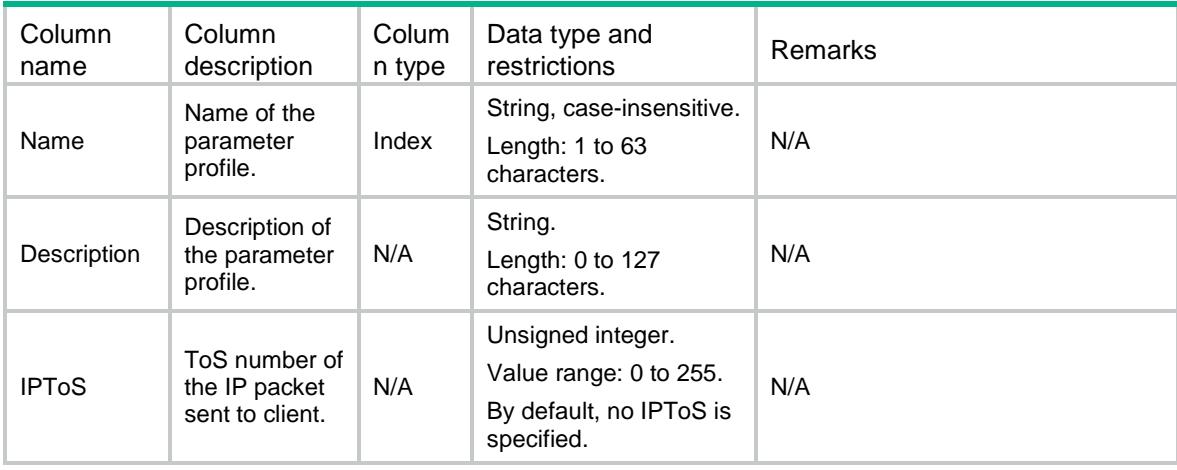

# LB/TCPParameters

This table contains information about TCP parameter profile.

#### XML structure

 $<$ LB $>$ 

```
<TCPParameters>
    <TCPParameter>
      <Name></Name>
      <Description></Description>
      <ExceedMSS></ExceedMSS>
      <WindowSize></WindowSize>
      <TimeWaitTime></TimeWaitTime>
      <IdleTimeout></IdleTimeout>
      <MSS></MSS>
    </TCPParameter>
  </TCPParameters>
\langle/LB>
```
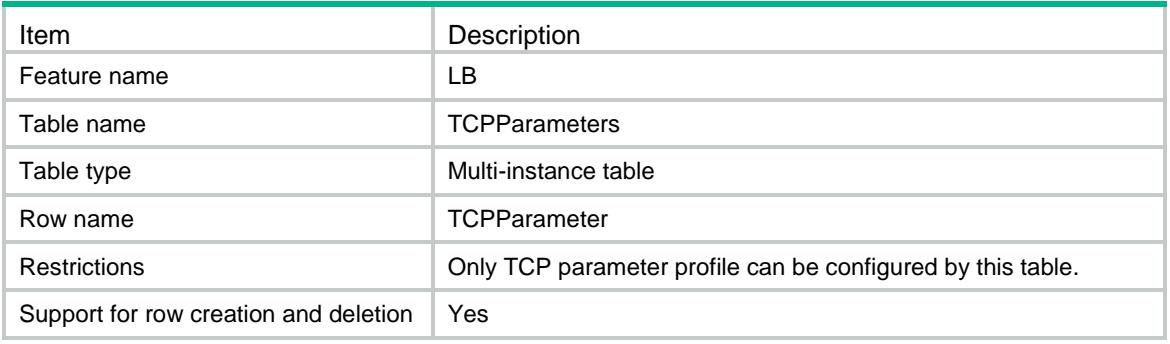

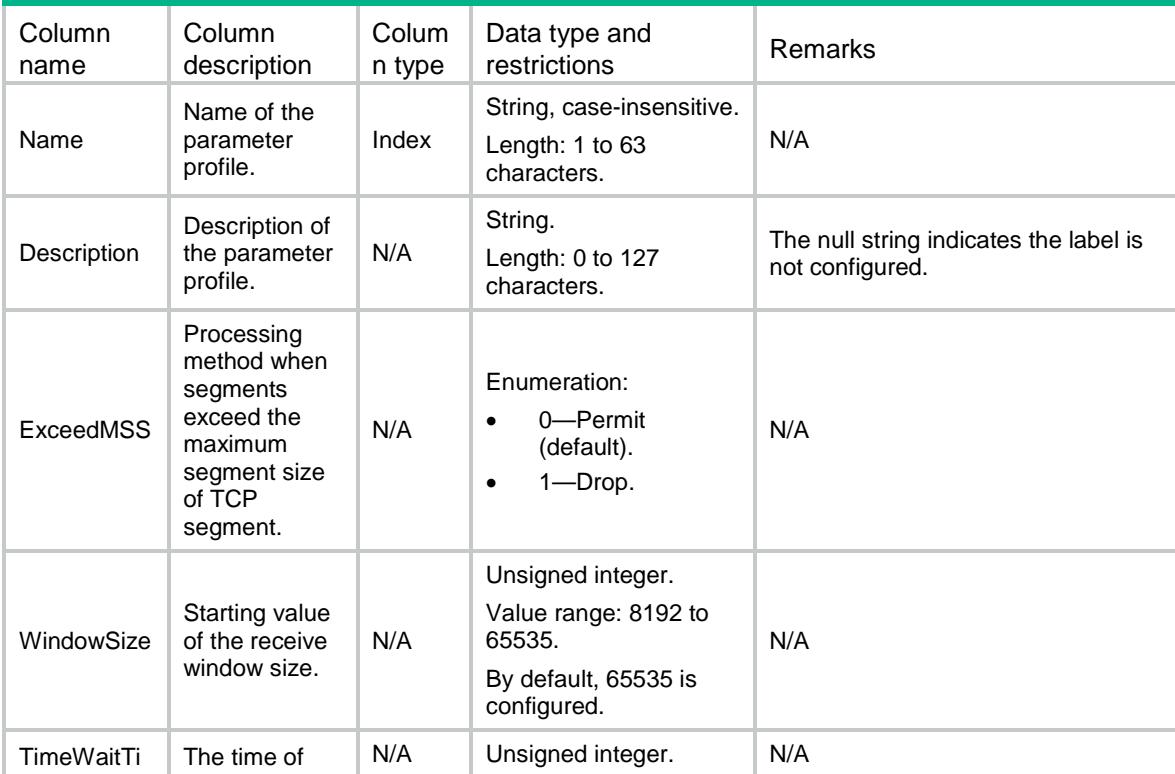

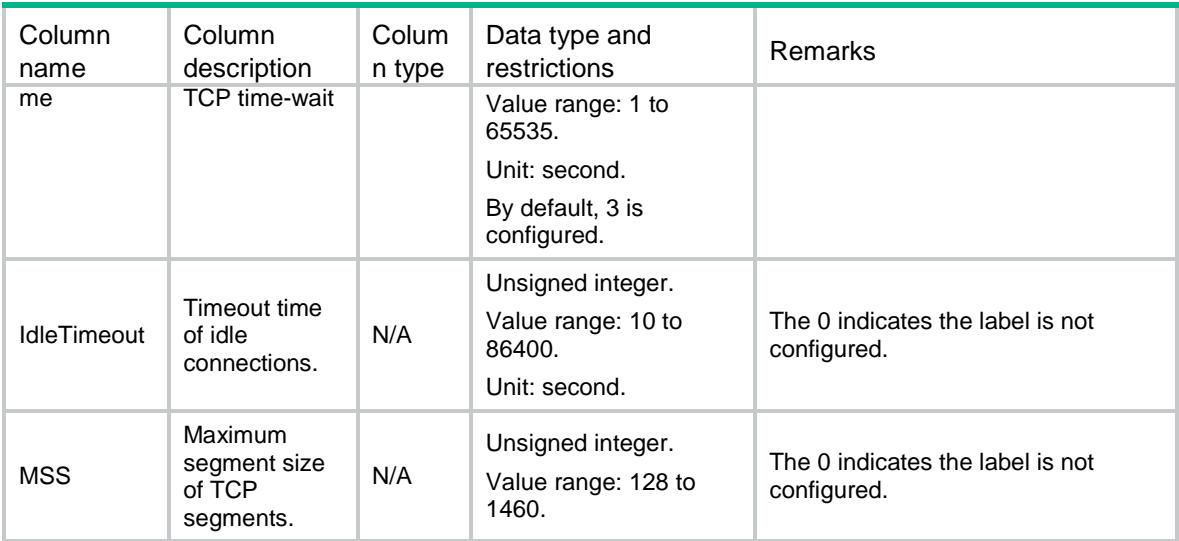

# LB/HTTPParameters

This table contains information about HTTP parameter profile.

#### XML structure

#### $<$ LB $>$

 <HTTPParameters> <HTTPParameter> <Name></Name> <Description></Description> <RebalancePerRequest></RebalancePerRequest> <ServerConnectionReuse></ServerConnectionReuse> <CaseInsensitive></CaseInsensitive> <HeaderModifyPerRequest></HeaderModifyPerRequest> <HeaderMaxParseLength></HeaderMaxParseLength> <ContentMaxParseLength></ContentMaxParseLength> <SecondaryCookieDelimiters></SecondaryCookieDelimiters> <SecondaryCookieStart></SecondaryCookieStart> <ExceedLength></ExceedLength> </HTTPParameter> </HTTPParameters>

 $\langle$ /LB $\rangle$ 

#### Table description

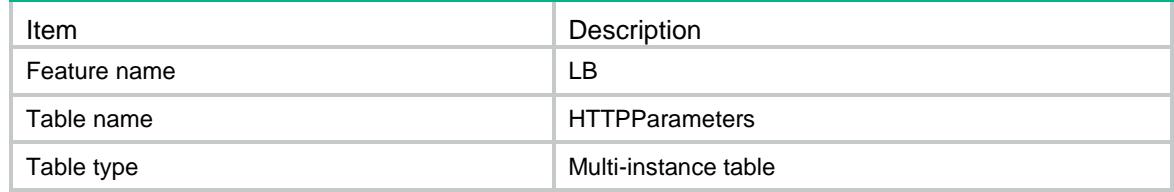

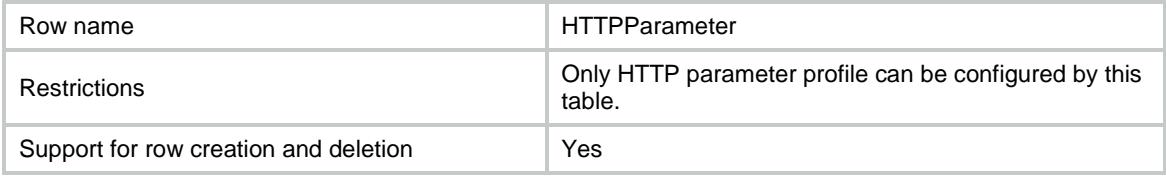

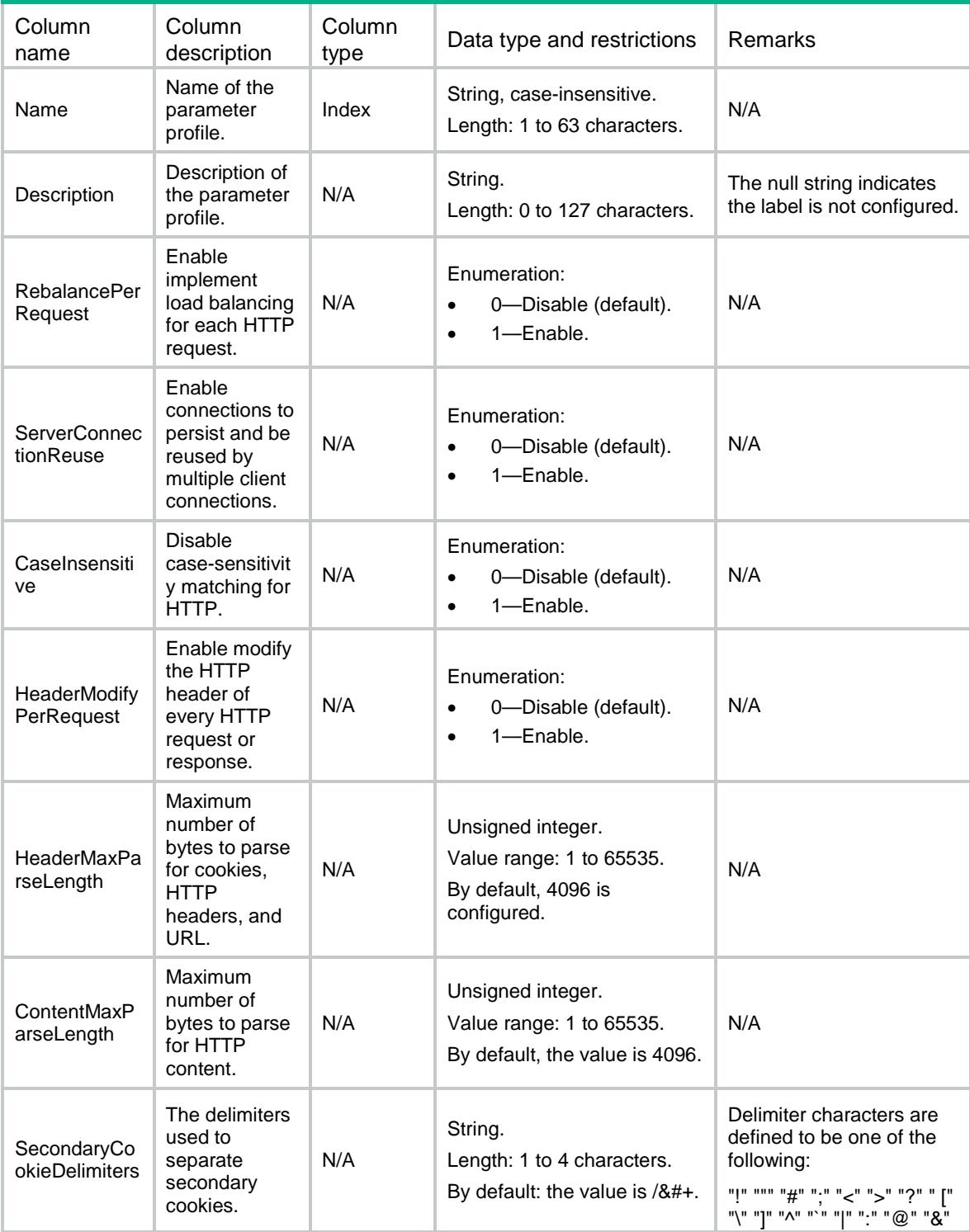

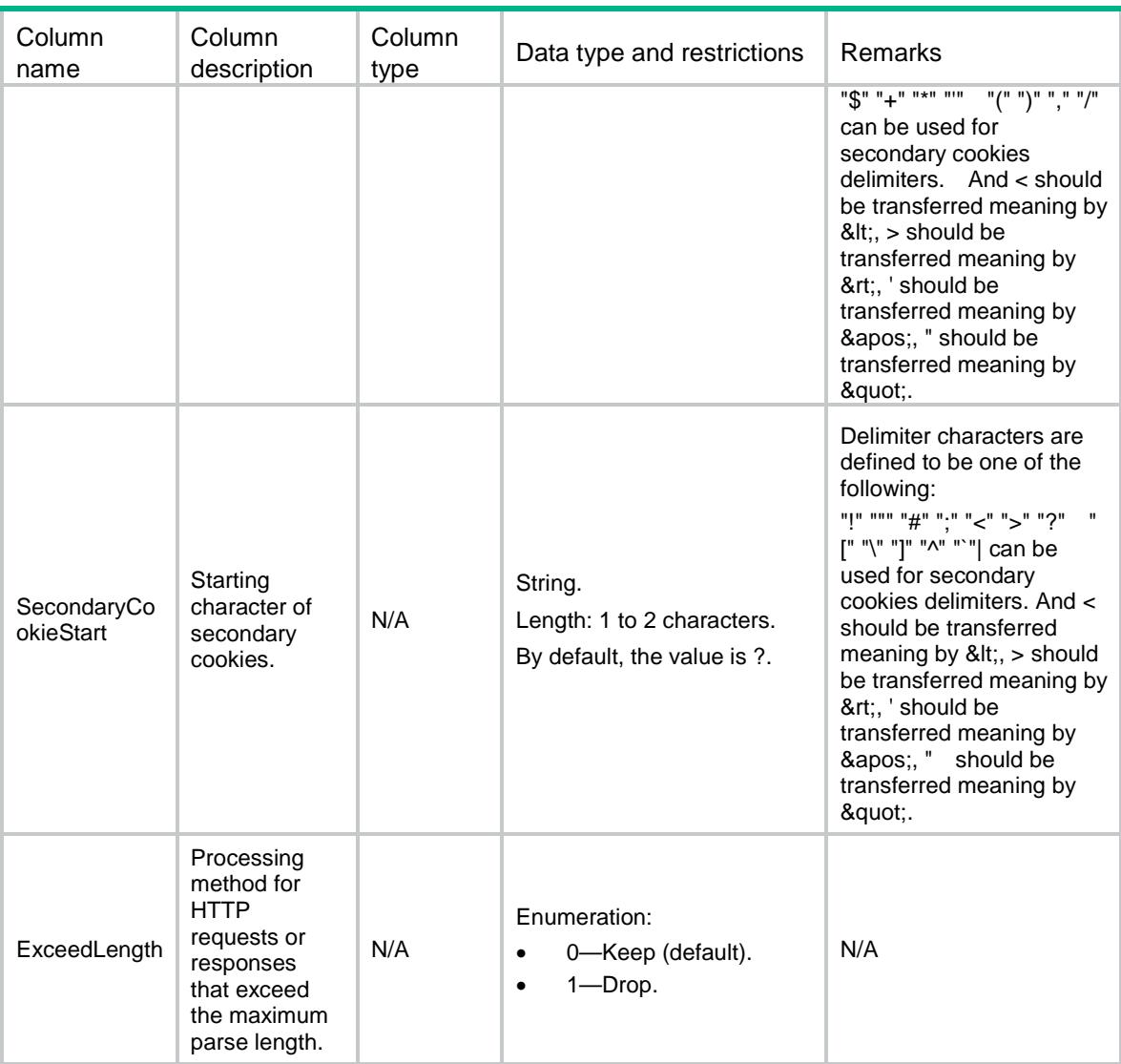

# LB/HTTPCompressionParameters

This table contains information about HTTP compression parameter profile.

#### XML structure

```
\langleT.B> <HTTPCompressionParameters>
    <HTTPCompressionParameter>
      <Name></Name>
      <Level></Level>
      <Description></Description>
      <PreferMethod></PreferMethod>
      <ContentLengthThreshold></ContentLengthThreshold>
      <InsertVary></InsertVary>
      <RequestVersion></RequestVersion>
```
<DeleteAcceptEncoding></DeleteAcceptEncoding>

```
 <MemorySize></MemorySize>
      <WindowSize></WindowSize>
    </HTTPCompressionParameter>
   </HTTPCompressionParameters>
\langle/LB\rangle
```
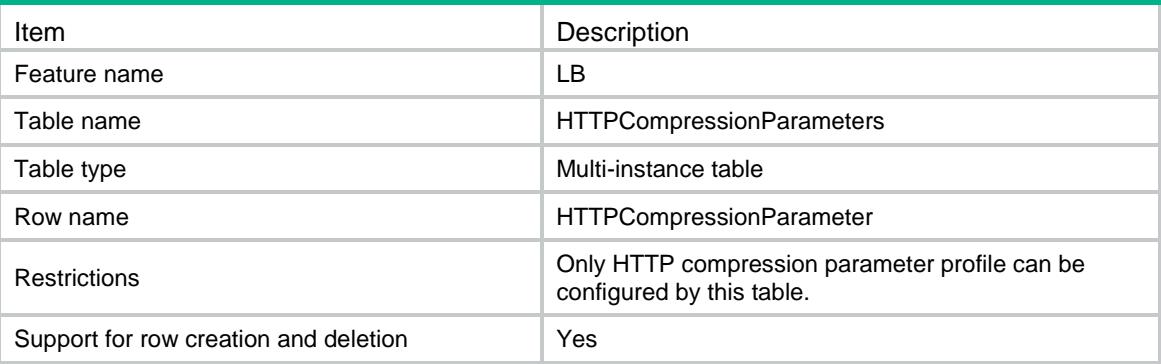

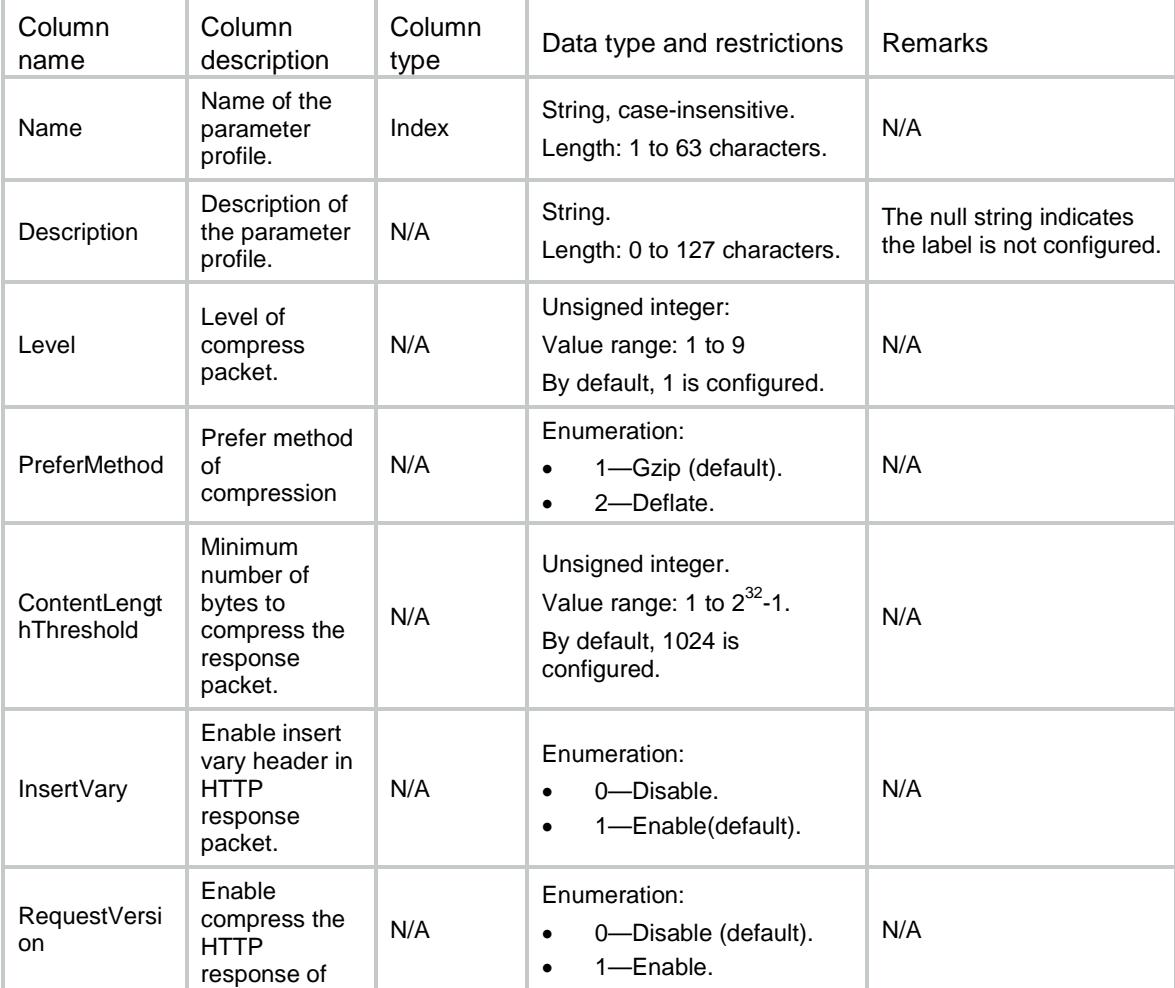

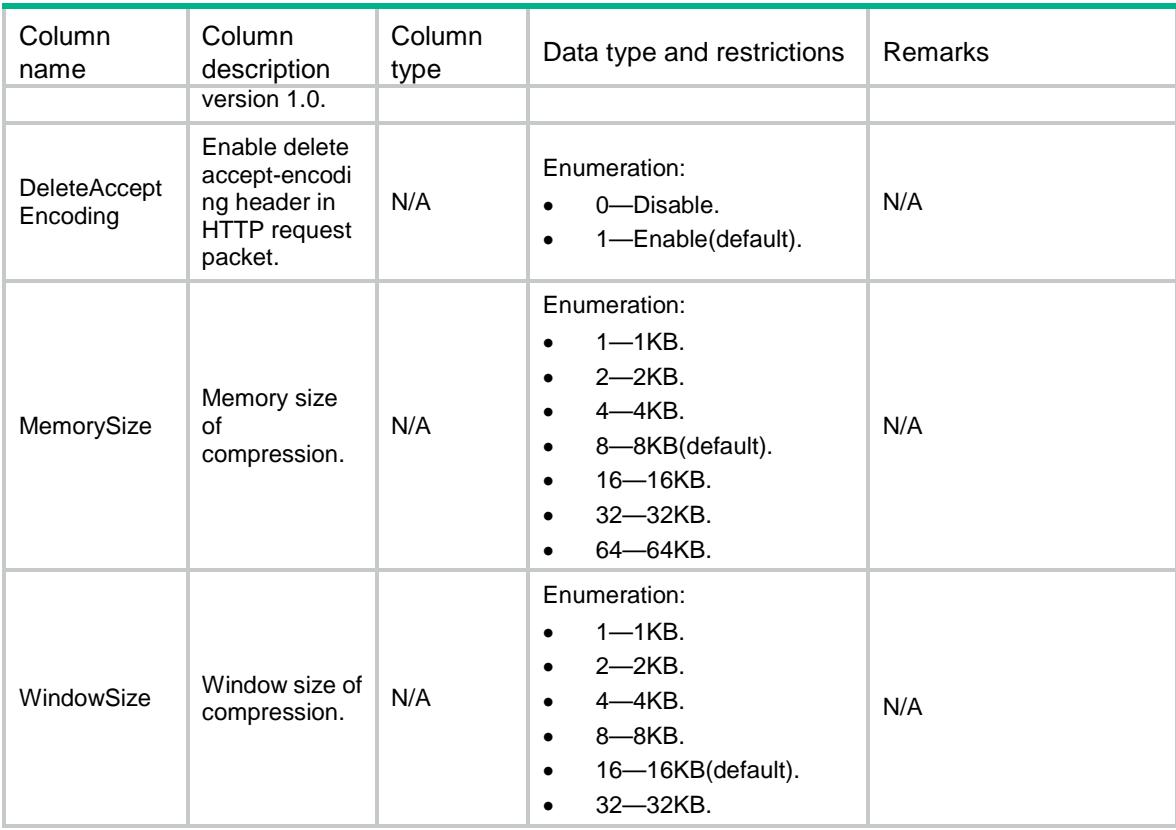

# LB/OneConnectParameters

This table contains information about the OneConnect parameter profile.

#### XML structure

```
<LB>
  <OneConnectParameters>
    <OneConnectParameter>
      <Name></Name>
      <Description></Description>
      <MaxReuse></MaxReuse>
      <IdleTime></IdleTime>
      <MaskType></MaskType>
      <SourceMask></SourceMask>
    </OneConnectParameter>
  </OneConnectParameters>
\langle/LB>
```
### Table description

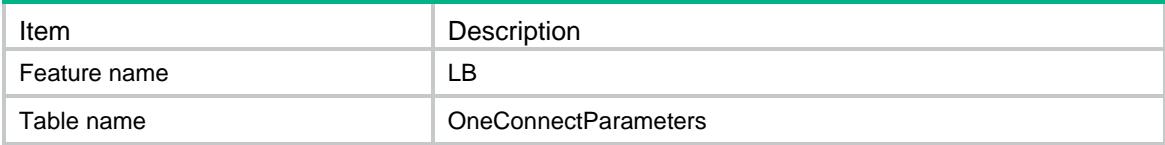

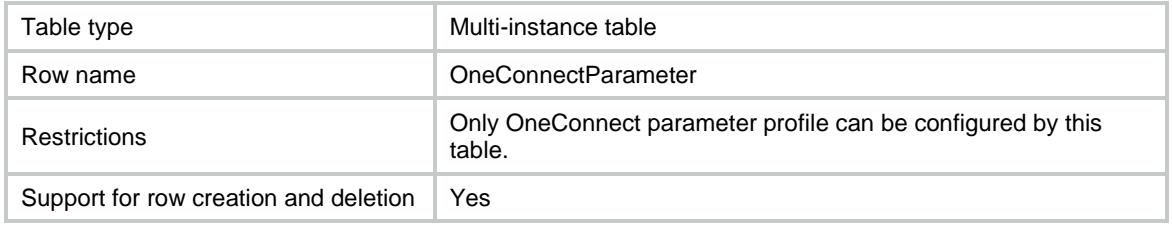

### **Columns**

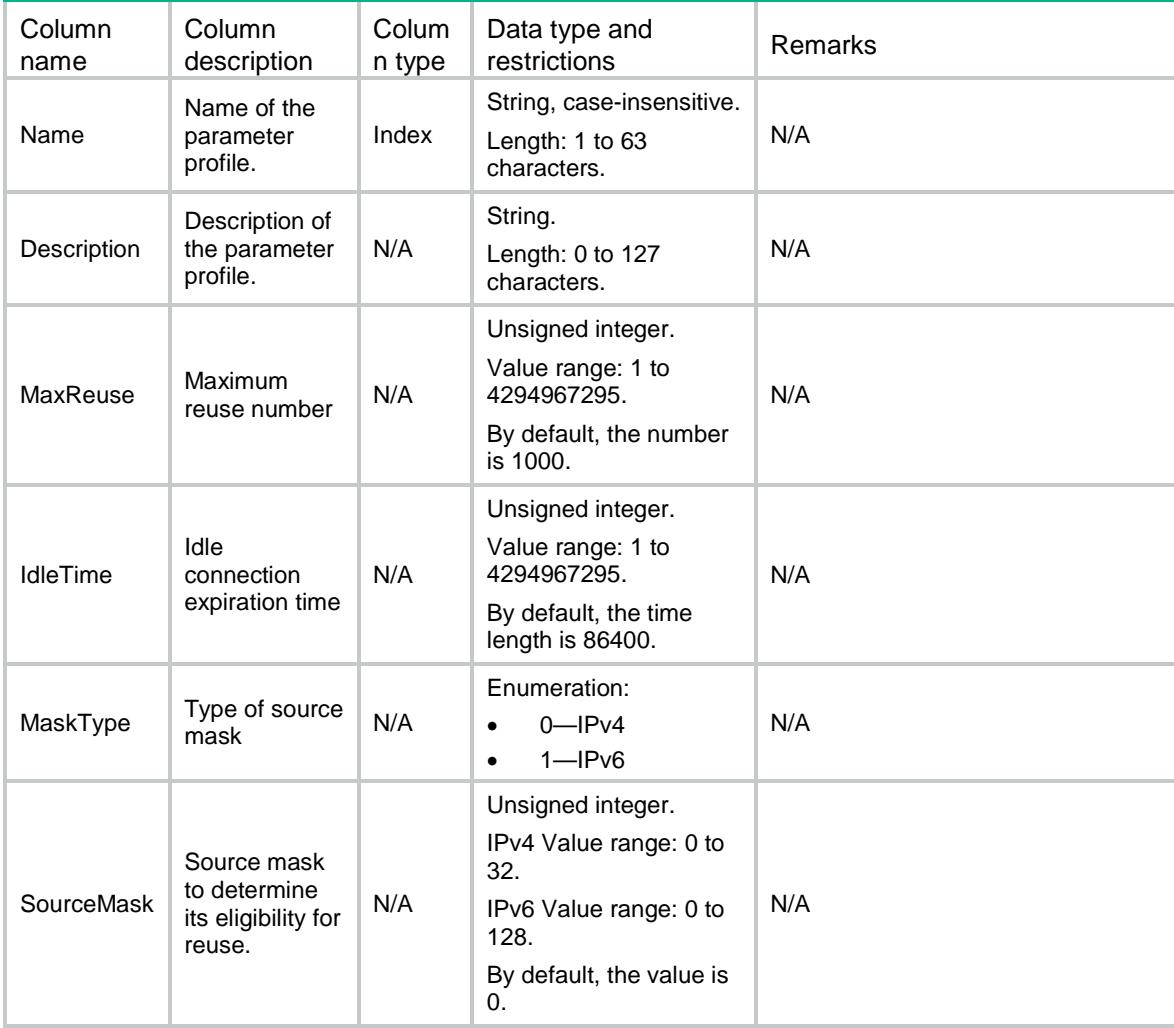

# LB/HTTPCompressionParameterRules

This table contains information about HTTP compression parameter rule.

#### XML structure

```
<LB> <HTTPCompressionParameterRules>
    <HTTPCompressionParameterRule>
      <Name></Name>
```

```
<ID></ID>
      <Type></Type>
      <FilterType></FilterType>
      <Expression></Expression>
    </HTTPCompressionParameterRule>
  </HTTPCompressionParameterRules>
\langle/LB>
```
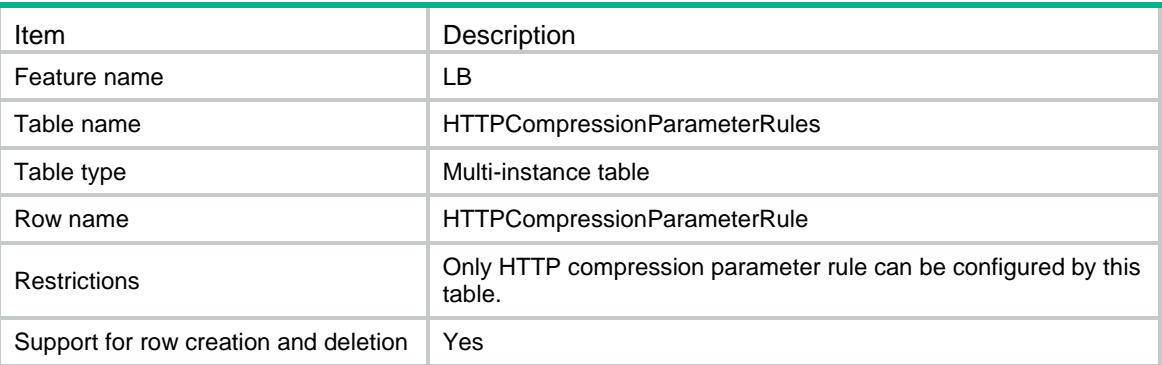

#### **Columns**

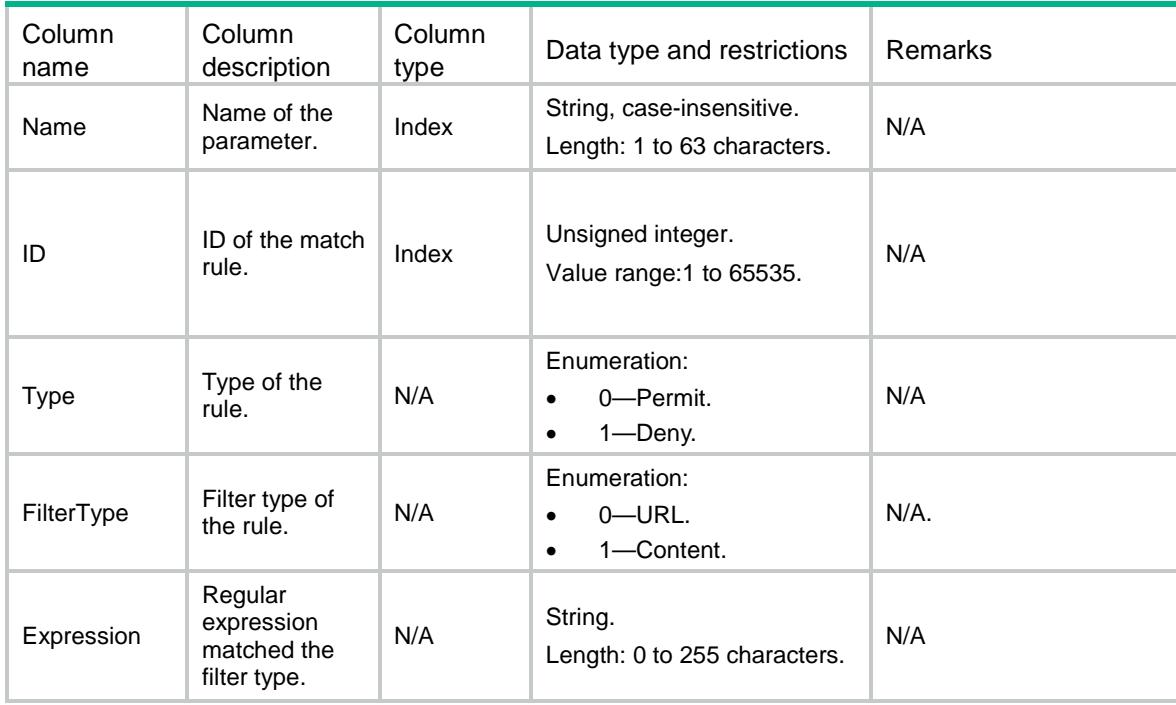

# LB/AddressPortStickyGroups

This table contains information about address-port sticky groups.

#### XML structure

#### <LB>

<AddressPortStickyGroups>

- <AddressPortStickyGroup>
	- <Name></Name>
	- <Description></Description>
	- <Timeout></Timeout>
	- <Ipv4MethodType></Ipv4MethodType>
	- <Ipv4PrefixLength></Ipv4PrefixLength>
	- <Ipv6MethodType></Ipv6MethodType>
	- <Ipv6PrefixLength></Ipv6PrefixLength>
	- <OverrideLimit></OverrideLimit>
	- <PriorBusyEnable></PriorBusyEnable>
- </AddressPortStickyGroup>
- </AddressPortStickyGroups>

```
\langle/LB\rangle
```
#### Table description

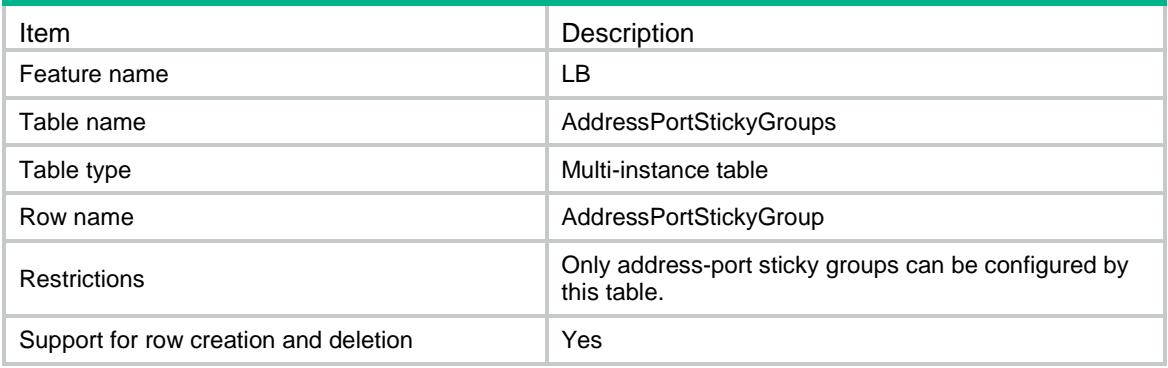

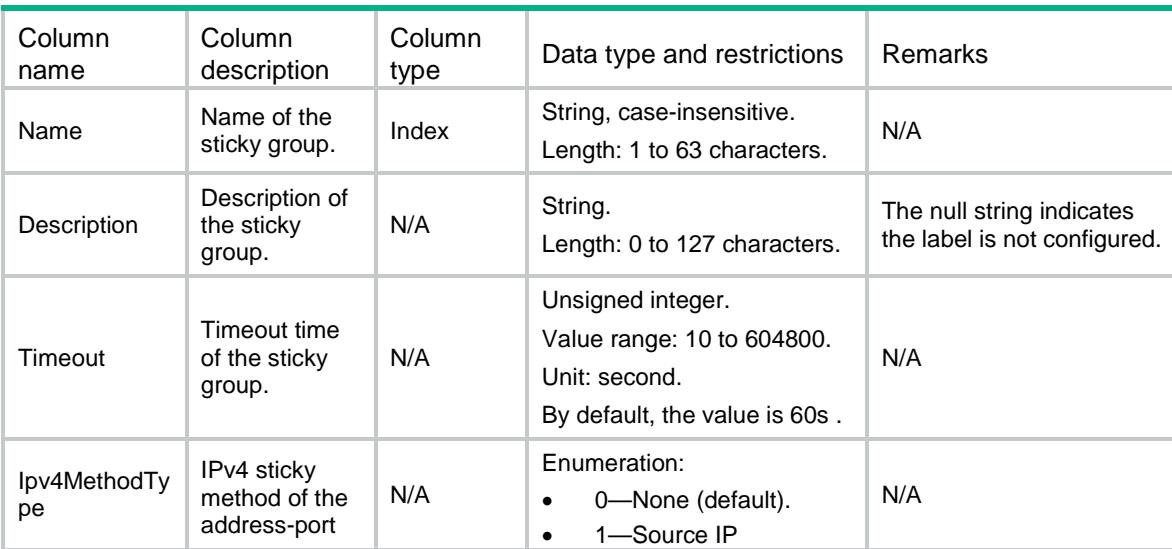

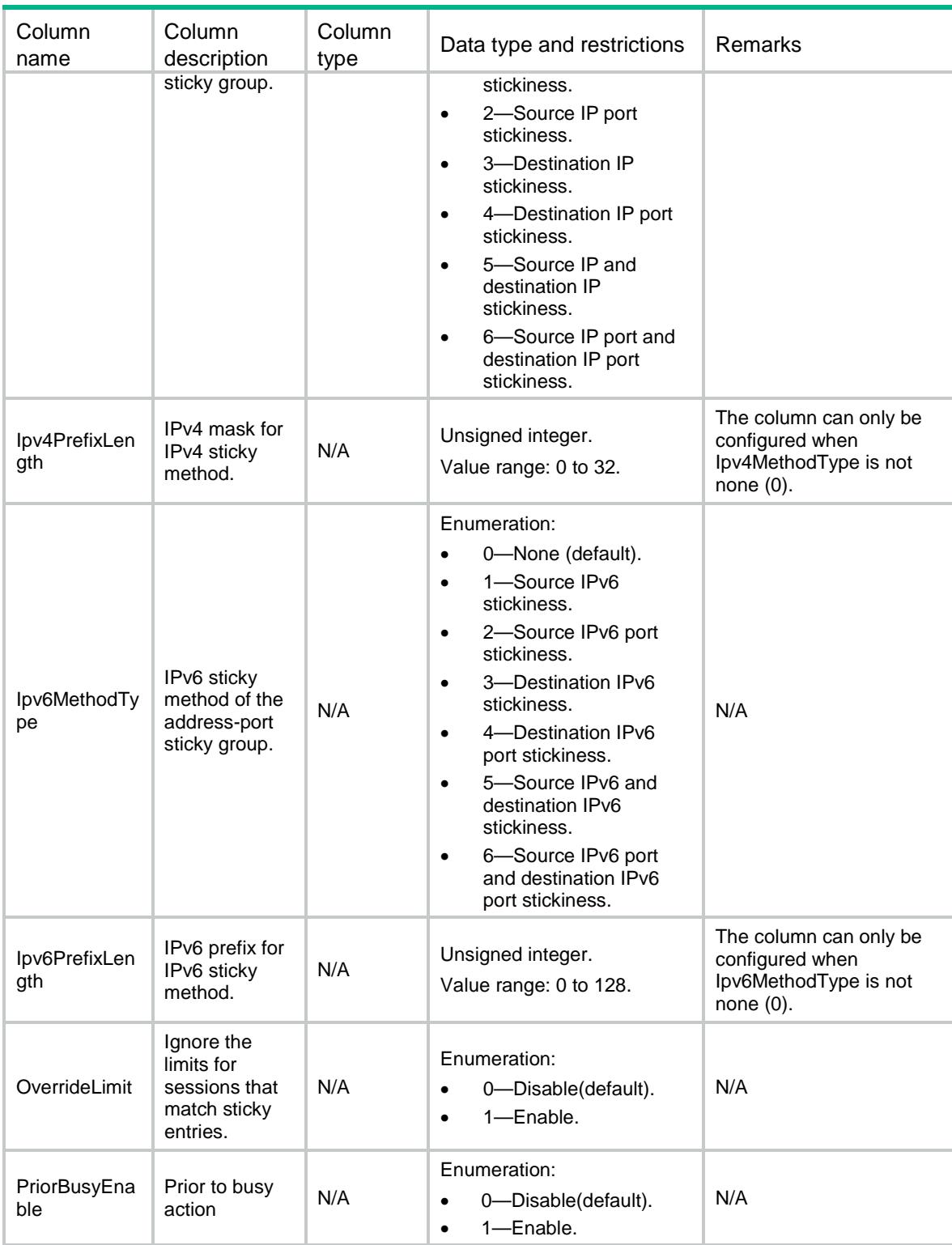

# LB/RADIUSStickyGroups

This table contains information about RADIUS sticky groups.

#### XML structure

#### $<$ LB $>$

<RADIUSStickyGroups>

```
 <RADIUSStickyGroup>
```

```
 <Name></Name>
```

```
 <Description></Description>
```

```
 <Timeout></Timeout>
```

```
 <AttributeCode></AttributeCode>
```

```
 <OverrideLimit></OverrideLimit>
```

```
 </RADIUSStickyGroup>
```

```
 </RADIUSStickyGroups>
```

```
\langle/LB>
```
## Table description

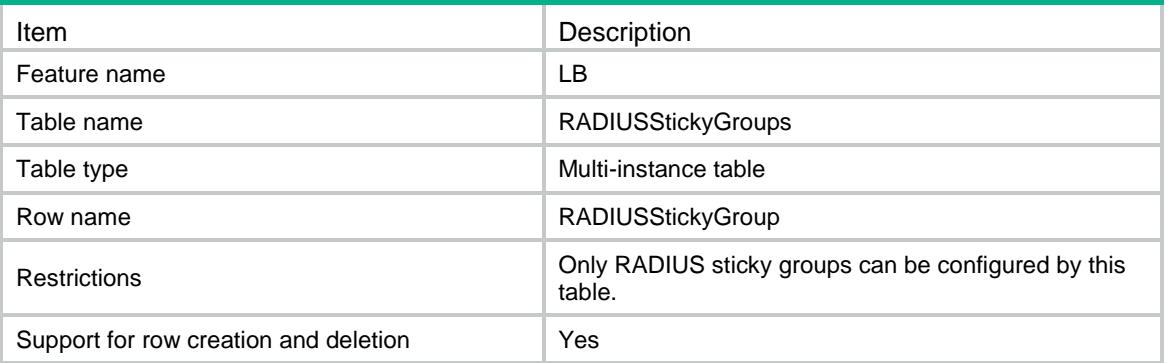

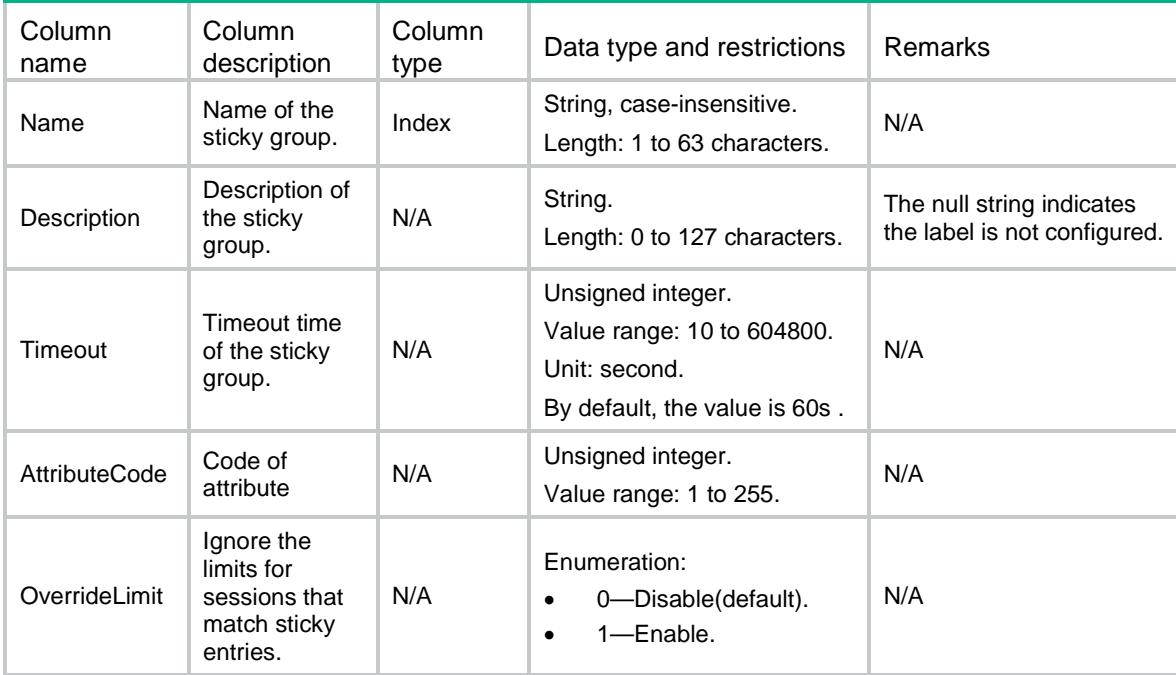

# LB/PayloadStickyGroups

This table contains information about payload sticky groups.

#### XML structure

```
<LB> <PayloadStickyGroups>
    <PayloadStickyGroup>
      <Name></Name>
      <Description></Description>
      <Type></Type>
      <Timeout></Timeout>
      <Offset></Offset>
      <Length></Length>
      <Start></Start>
      <End></End>
      <OverrideLimit></OverrideLimit>
      <PriorBusyEnable></PriorBusyEnable>
    </PayloadStickyGroup>
  </PayloadStickyGroups>
```

```
\langle/LB>
```
#### Table description

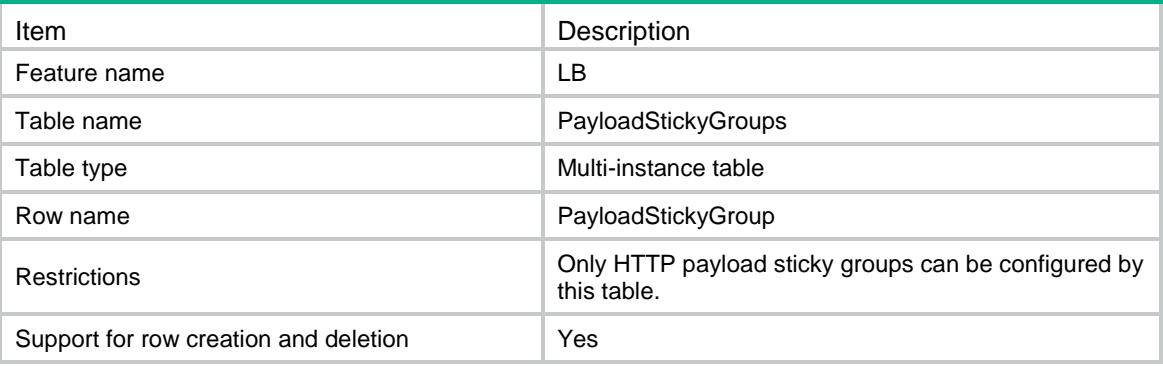

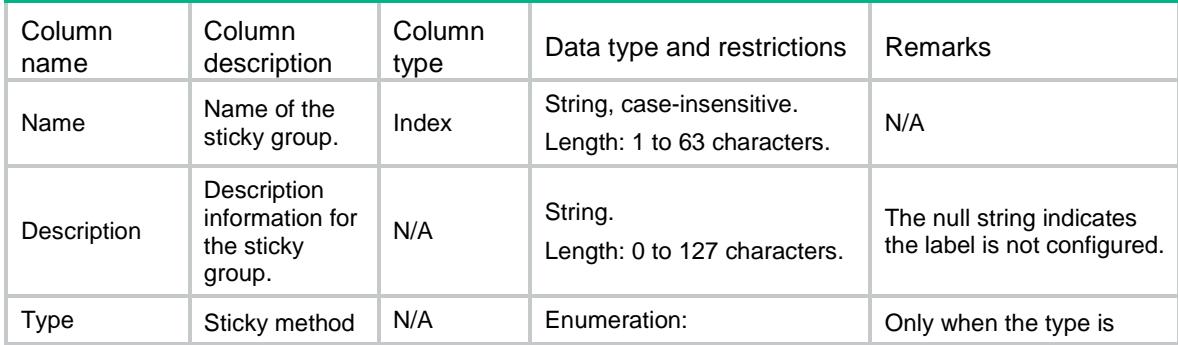

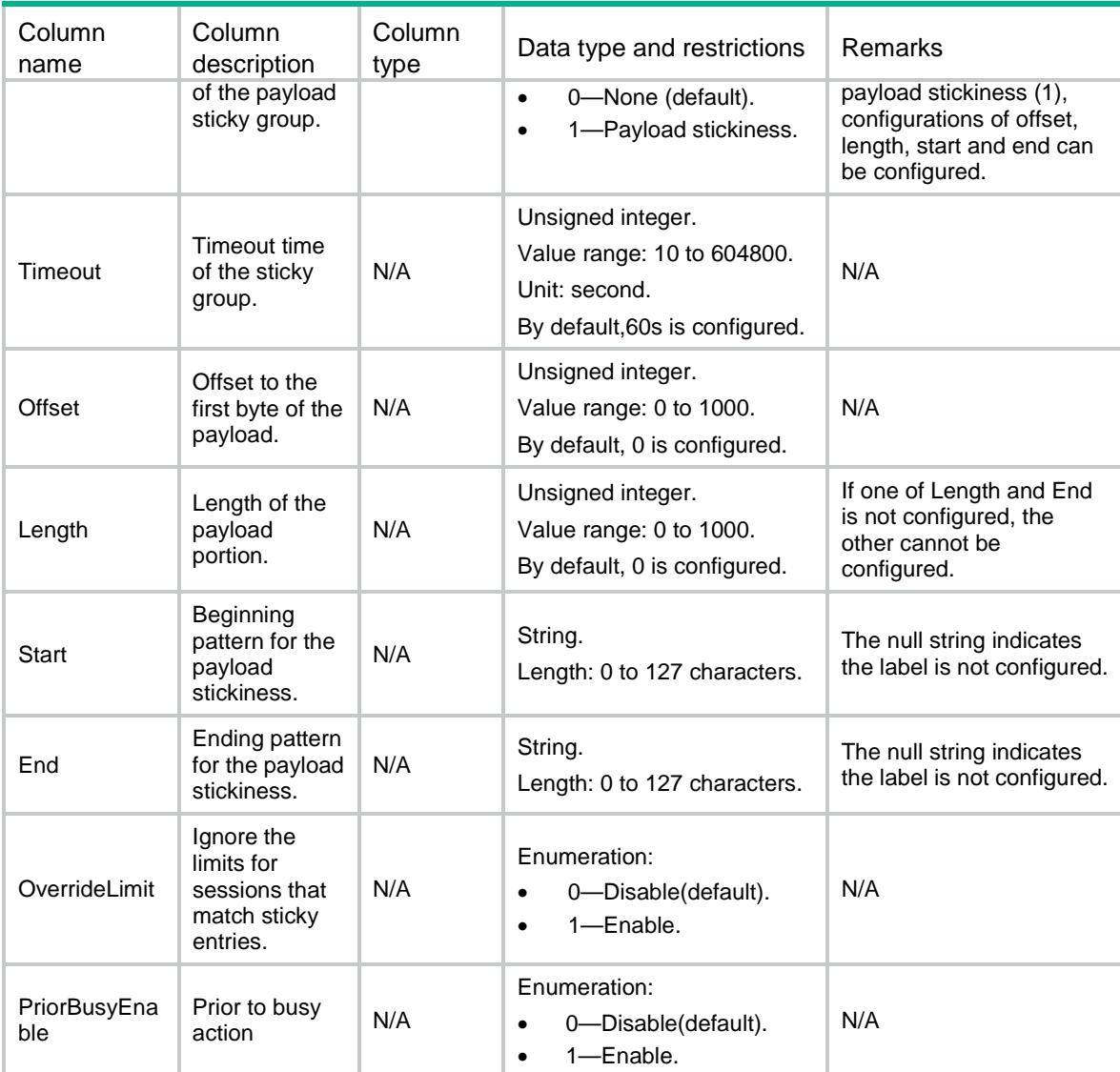

# LB/HTTPContentStickyGroups

This table contains information about HTTP content sticky groups.

#### XML structure

```
<LB> <HTTPContentStickyGroups>
    <HTTPContentStickyGroup>
      <Name></Name>
      <Description></Description>
      <Type></Type>
      <Timeout></Timeout>
      <Offset></Offset>
      <Length></Length>
      <Start></Start>
      <End></End>
```

```
 <OverrideLimit></OverrideLimit>
 <PriorBusyEnable></PriorBusyEnable>
```

```
 </HTTPContentStickyGroup>
```

```
 </HTTPContentStickyGroups>
```

```
\langle/LB\rangle
```
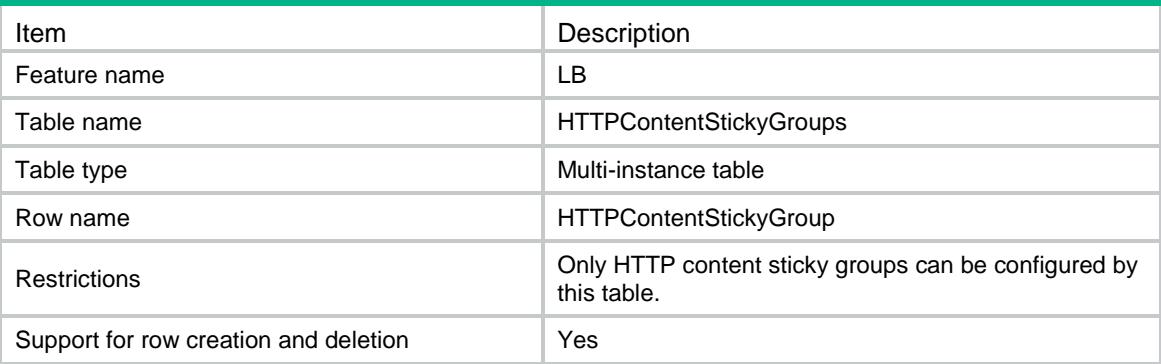

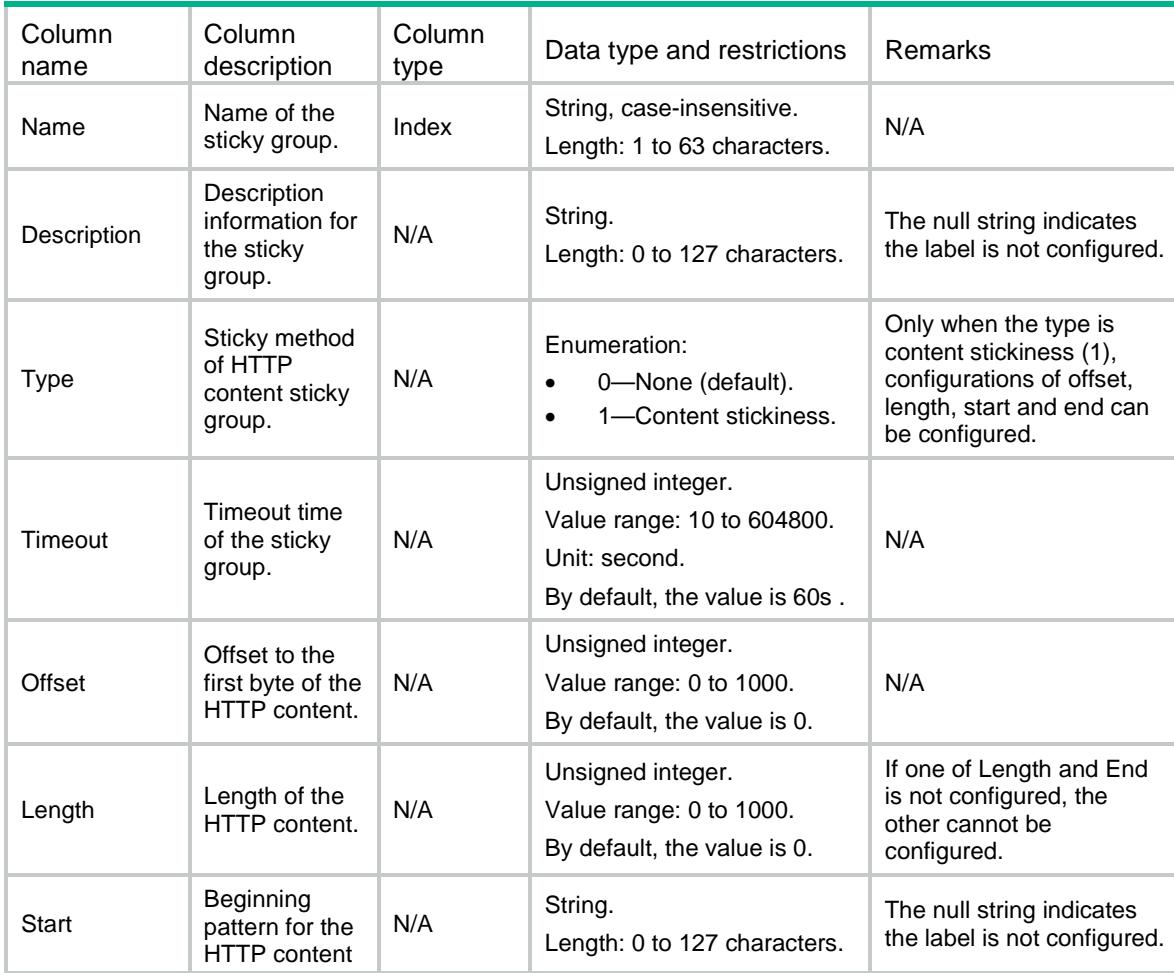

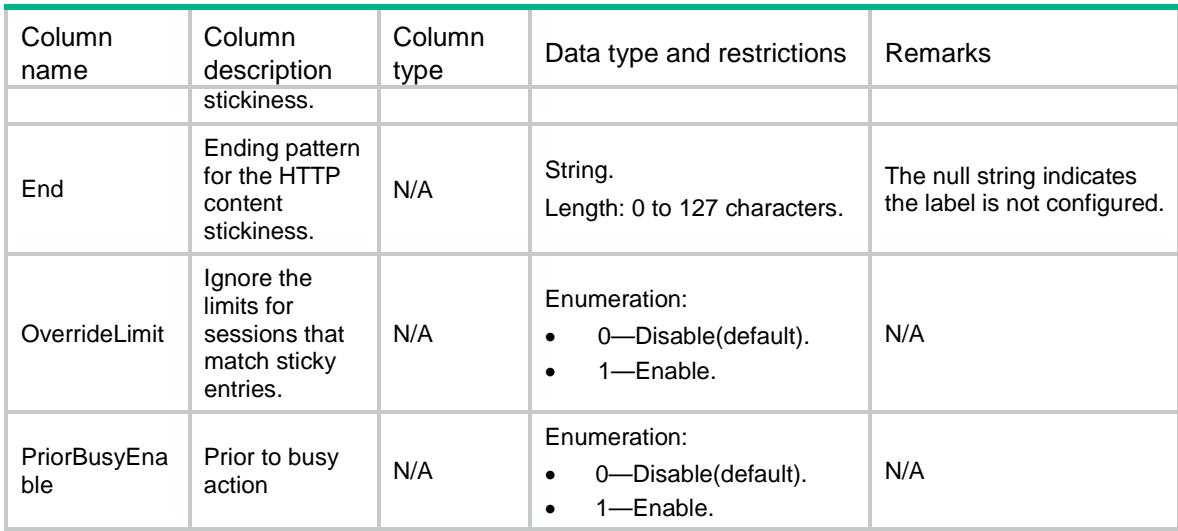

# LB/HTTPCookieStickyGroups

This table contains information about HTTP cookie sticky groups.

#### XML structure

```
<LB>
```
<HTTPCookieStickyGroups>

<HTTPCookieStickyGroup>

<Name></Name>

<Description></Description>

<Timeout></Timeout>

<Type></Type>

<CookieName></CookieName>

<Offset></Offset>

<Length></Length>

<Start></Start>

<End></End>

<CookieSecondary></CookieSecondary>

<CheckAll></CheckAll>

<OverrideLimit></OverrideLimit>

<PriorBusyEnable></PriorBusyEnable>

</HTTPCookieStickyGroup>

</HTTPCookieStickyGroups>

 $\langle$ /LB $\rangle$ 

#### Table description

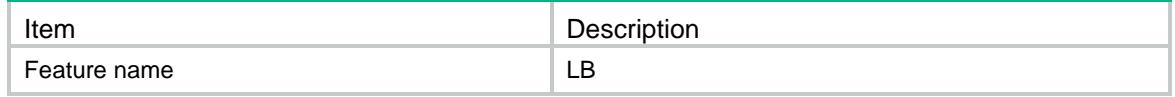

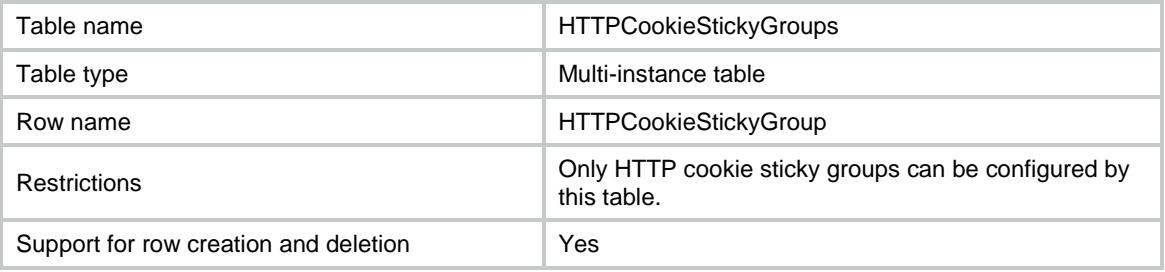

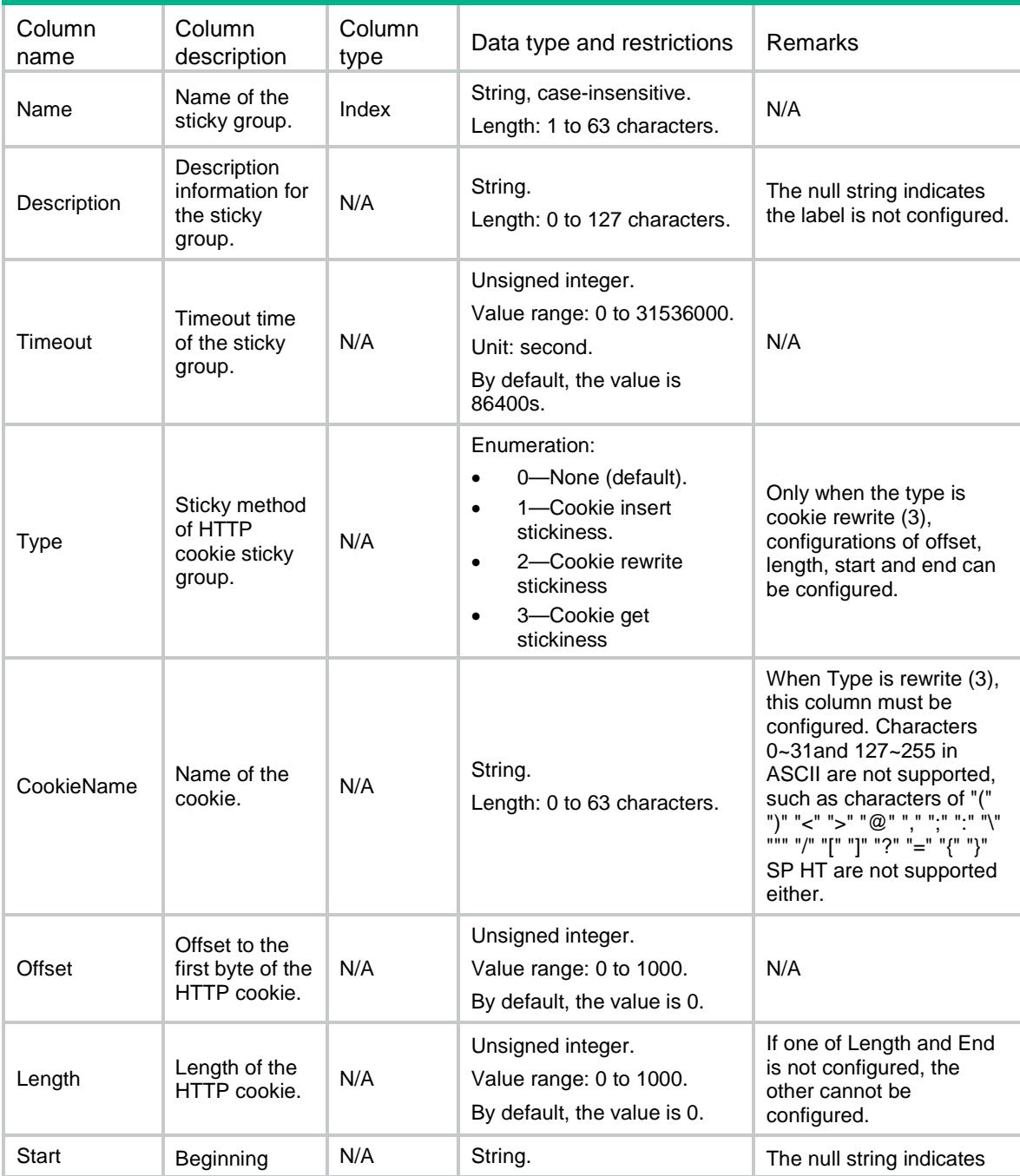

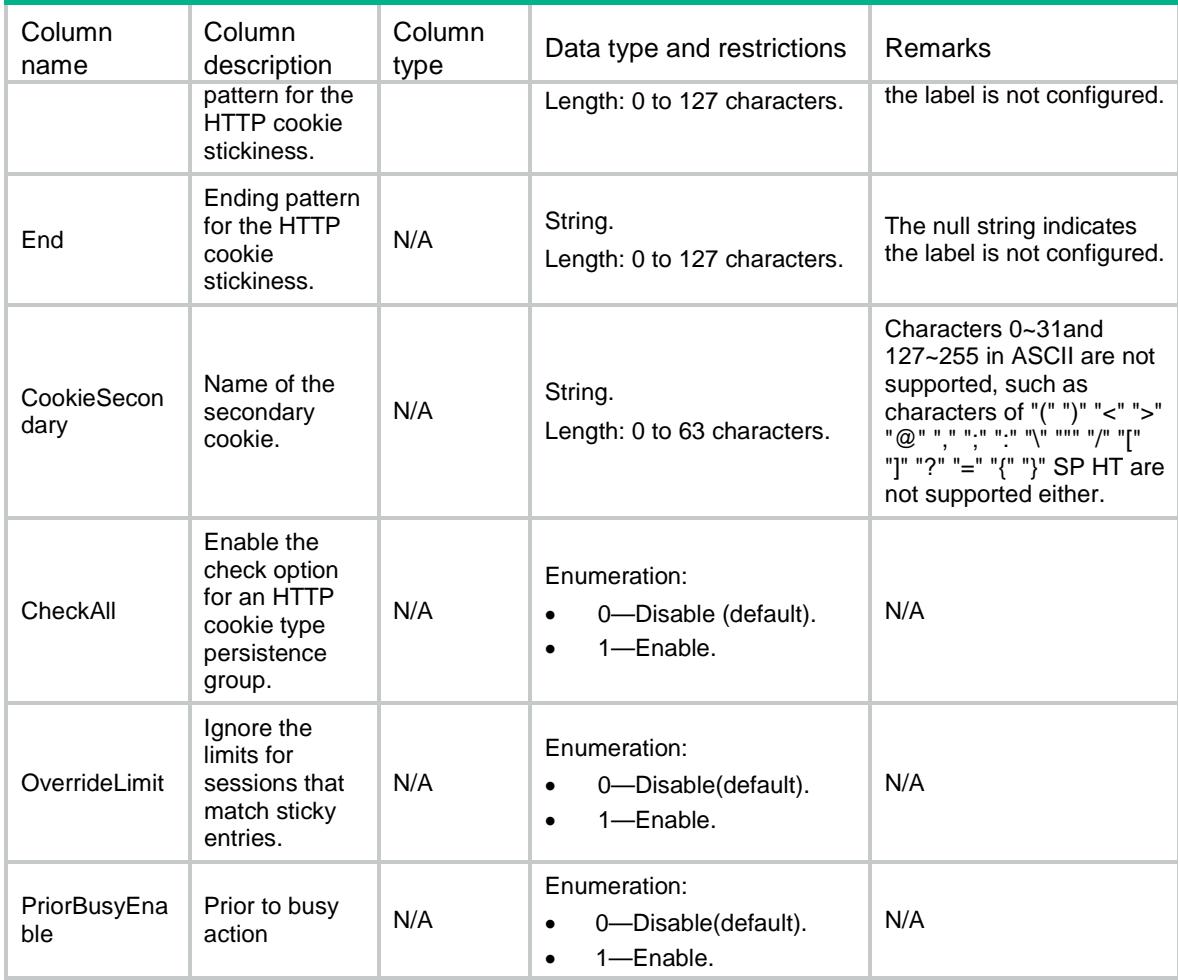

# LB/HTTPHeaderStickyGroups

This table contains information about HTTP header sticky groups.

#### XML structure

```
<LB>
```
<HTTPHeaderStickyGroups>

```
 <HTTPHeaderStickyGroup>
```

```
 <Name></Name>
```
- <Description></Description>
- <Timeout></Timeout>
- <Type></Type>
- <HeaderName></HeaderName>
- <Offset></Offset>
- <Length></Length>
- <Start></Start>

```
 <End></End>
```
<OverrideLimit></OverrideLimit>

```
 <PriorBusyEnable></PriorBusyEnable>
    </HTTPHeaderStickyGroup>
   </HTTPHeaderStickyGroups>
\langle/LB\rangle
```
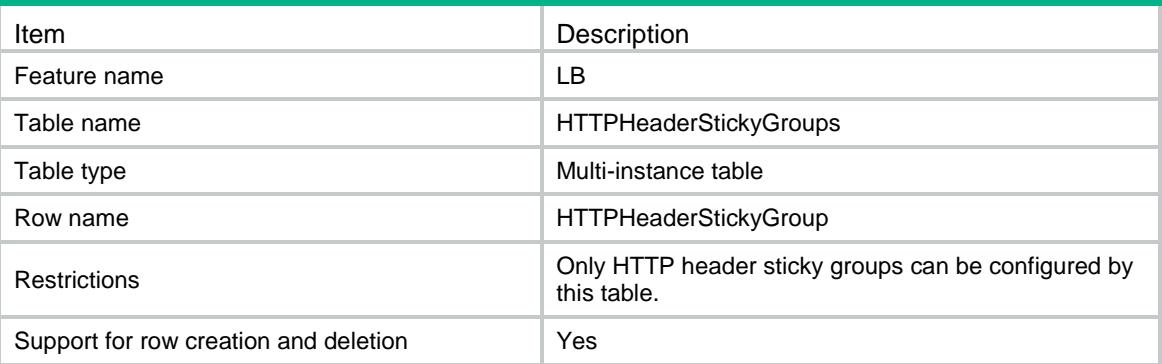

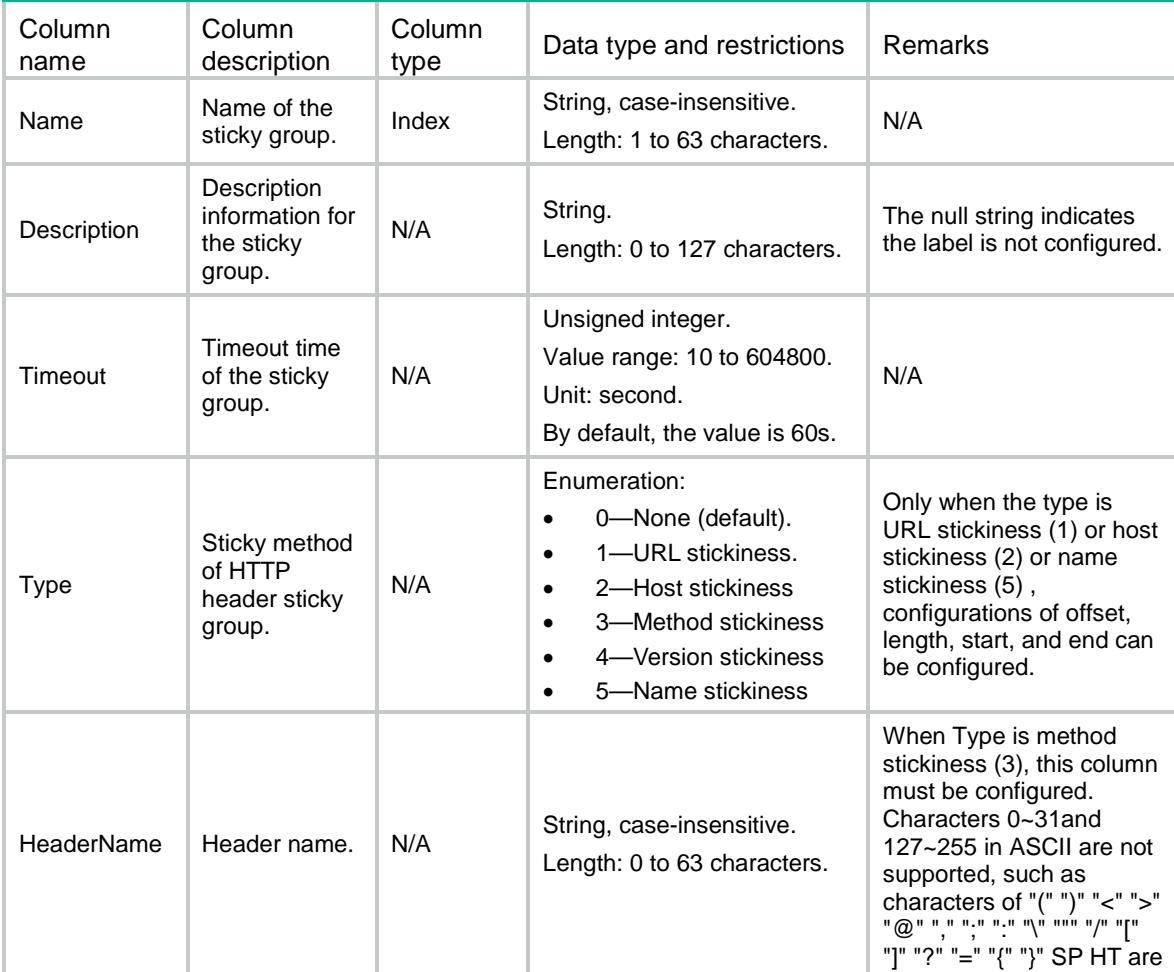

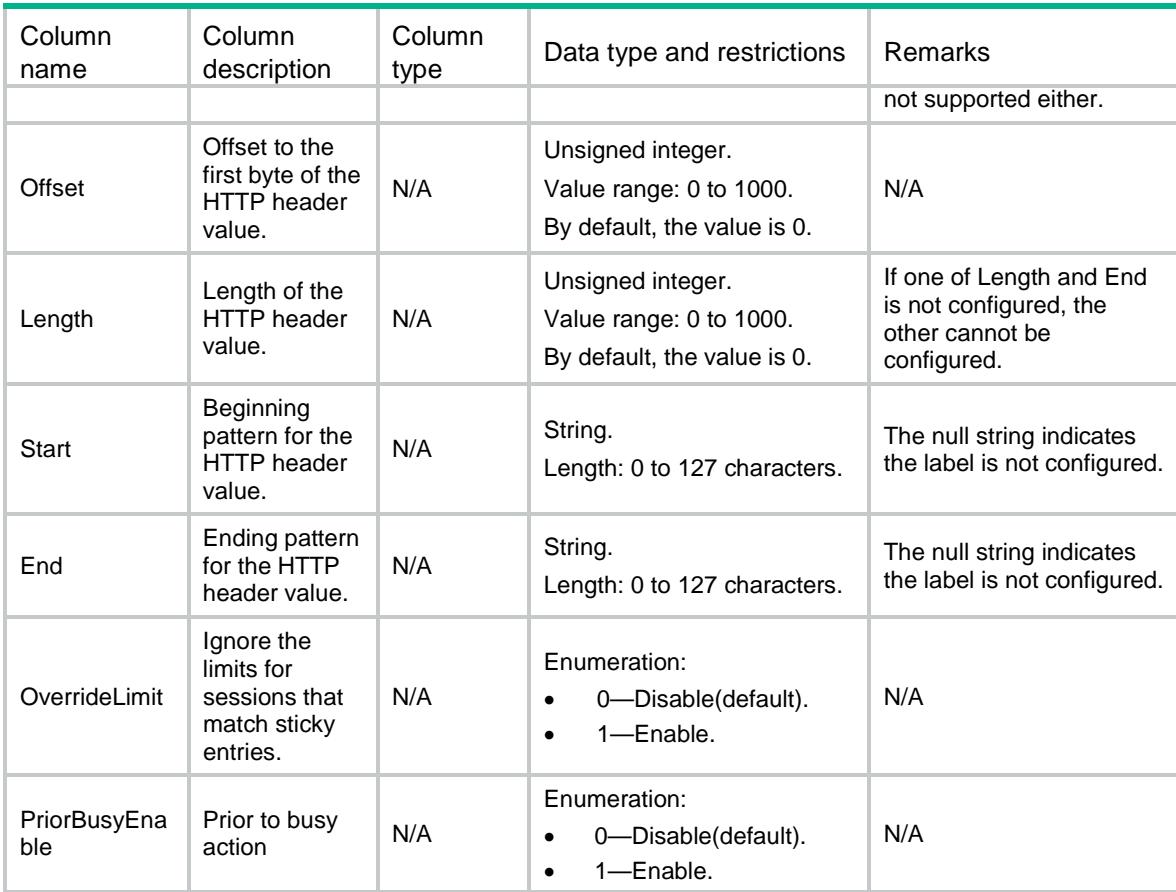

# LB/SSLStickyGroups

This table contains information about SSL sticky groups.

#### XML structure

#### $<$ LB $>$  <SSLStickyGroups> <SSLStickyGroup> <Name></Name> <Description></Description> <Timeout></Timeout> <Type></Type>

- <OverrideLimit></OverrideLimit>
- <PriorBusyEnable></PriorBusyEnable>
- </SSLStickyGroup>
- </SSLStickyGroups>

```
\langle /LB \rangle
```
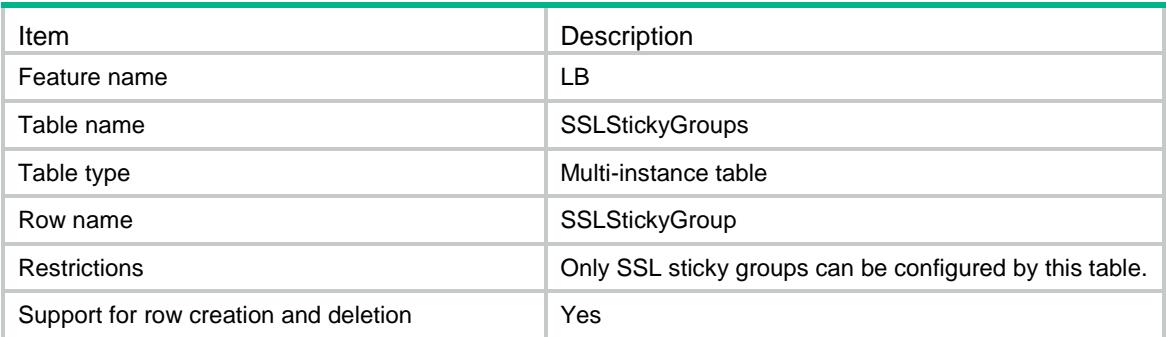

### **Columns**

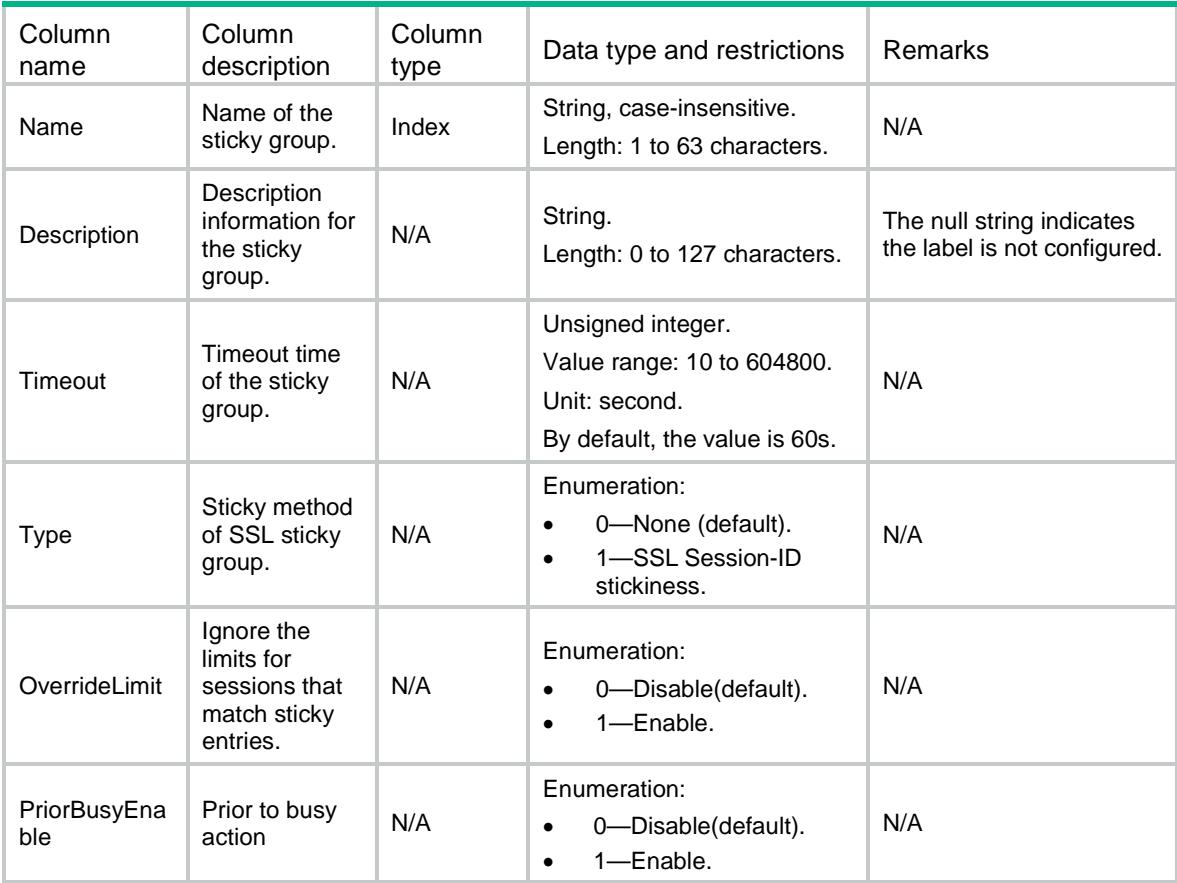

# LB/SIPStickyGroups

This table contains information about SIP sticky groups.

### XML structure

 $<$ LB $>$ 

```
 <SIPStickyGroups>
```
- <SIPStickyGroup>
	- <Name></Name>
	- <Description></Description>
	- <Timeout></Timeout>
	- <Type></Type>
	- <OverrideLimit></OverrideLimit>
- <PriorBusyEnable></PriorBusyEnable>
- </SIPStickyGroup>
- </SIPStickyGroups>

```
\langle/LB>
```
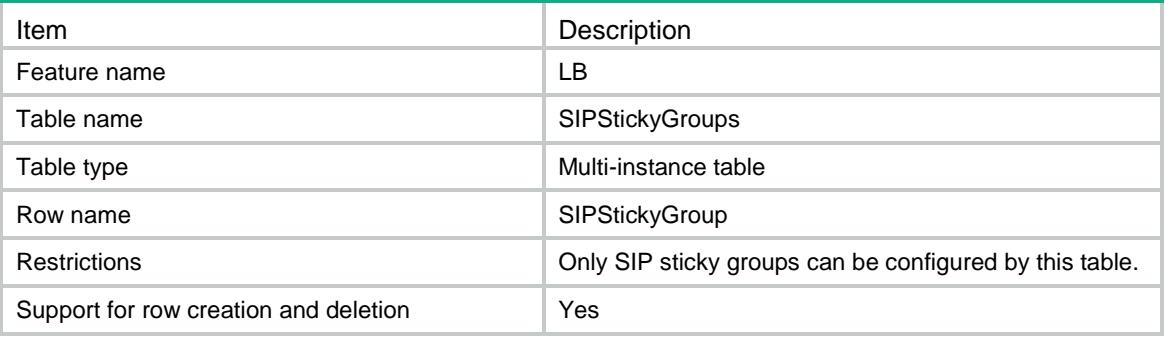

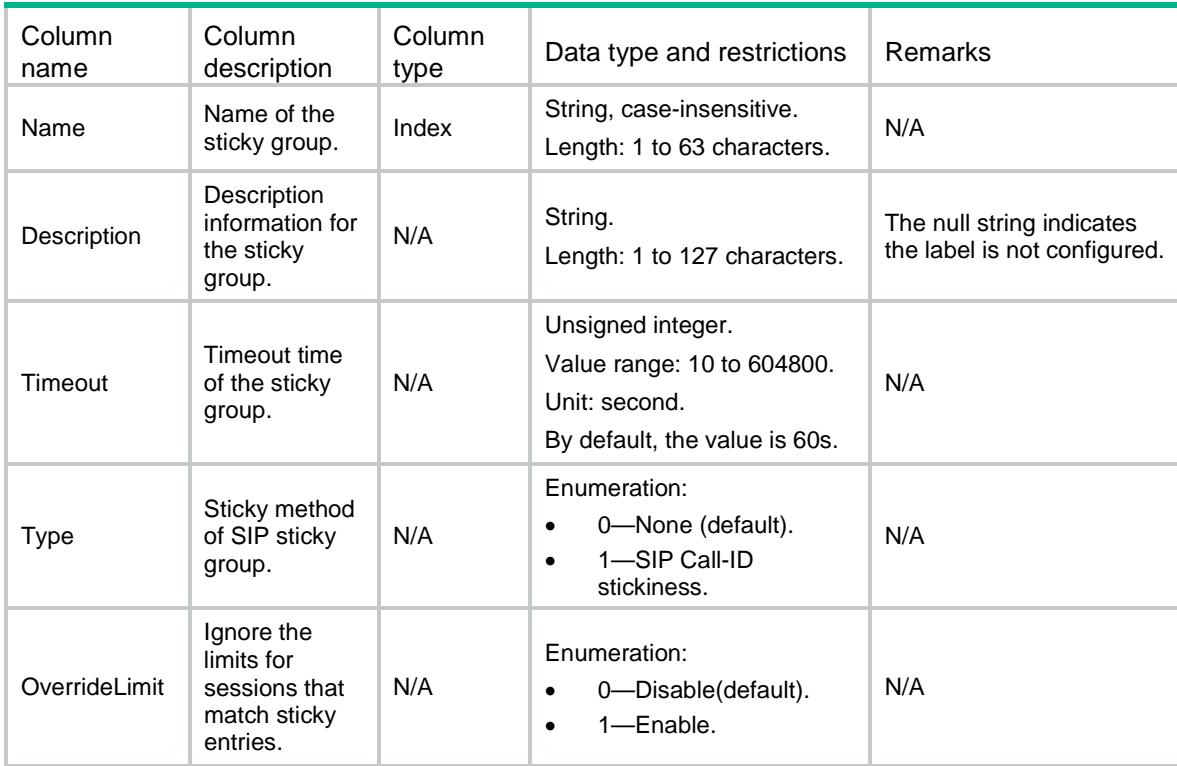

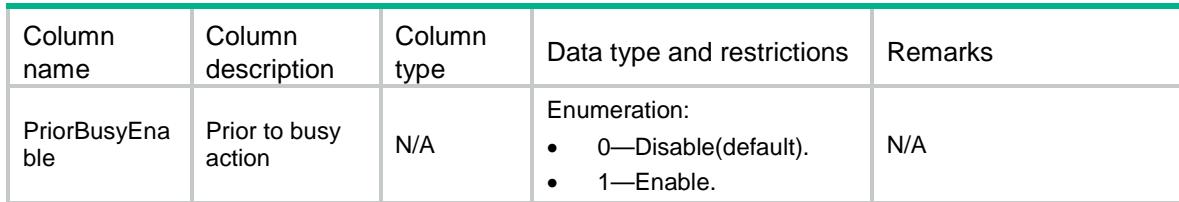

# LB/Policies

This table contains information about policies.

#### XML structure

```
<LB> <Policies>
    <Policy>
      <Name></Name>
      <Type></Type>
      <Description></Description>
      <DefaultClassAction></DefaultClassAction>
    </Policy>
  </Policies>
< / \rm{LB} >
```
## Table description

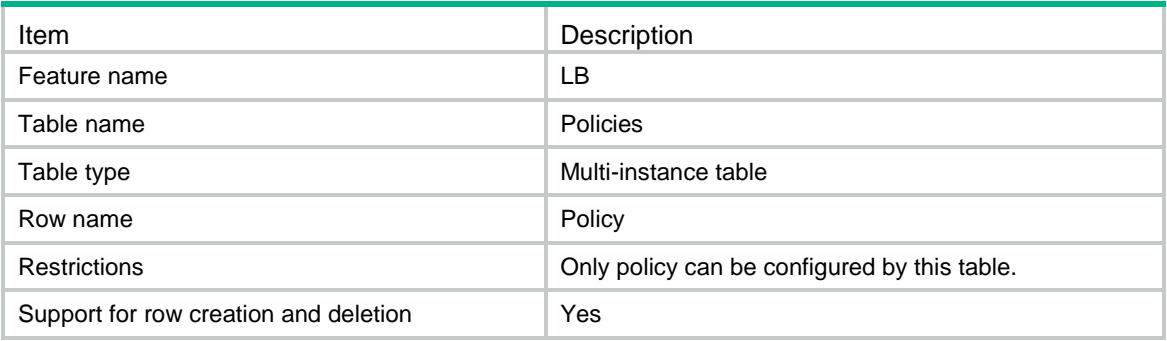

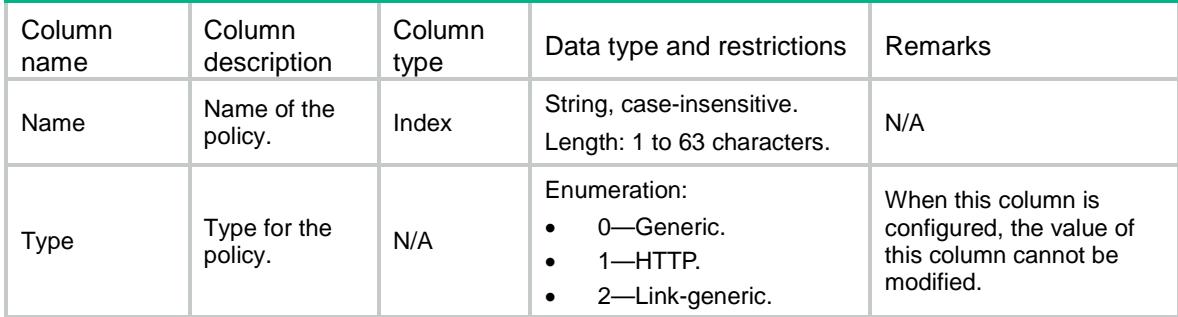

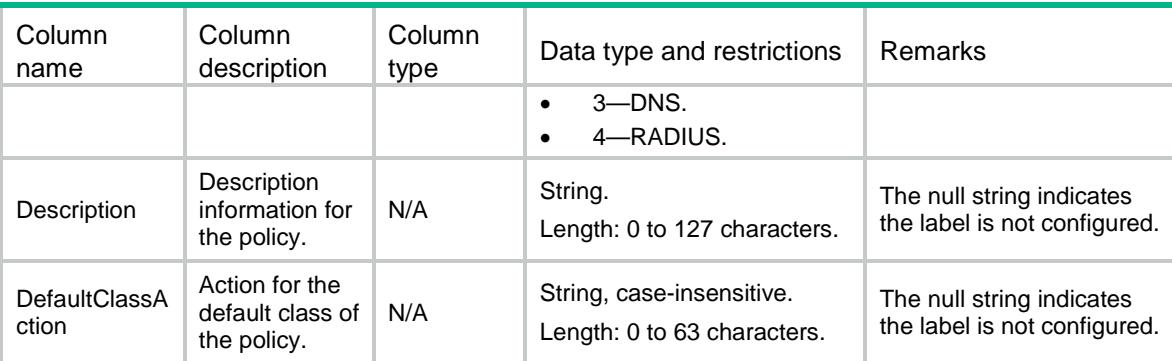

# LB/ClassActions

This table contains information about policy rules.

#### XML structure

```
<LB> <ClassActions>
    <ClassAction>
      <Policy></Policy>
      <Class></Class>
      <Action></Action>
      <BeforeClass></BeforeClass>
    </ClassAction>
  </ClassActions>
< / \rm LB >
```
## Table description

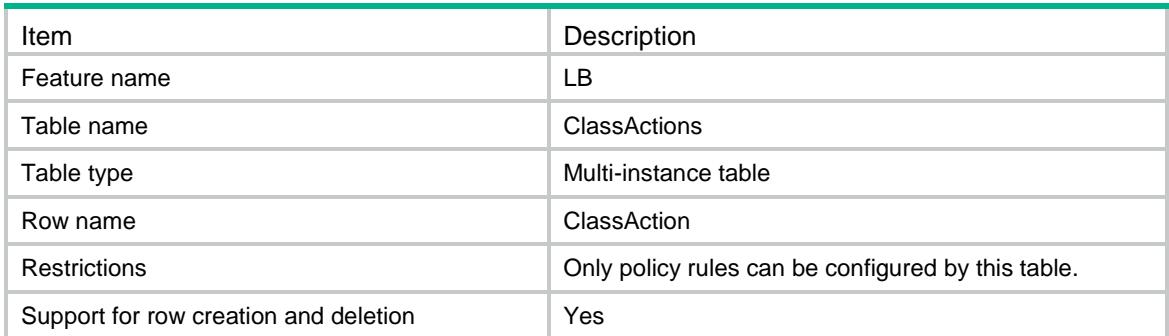

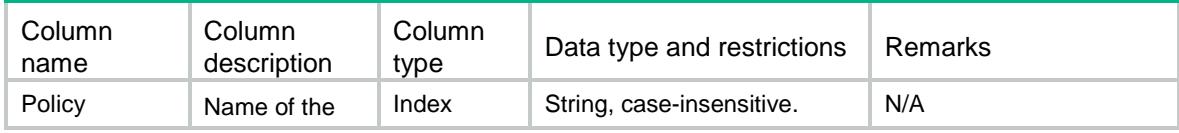

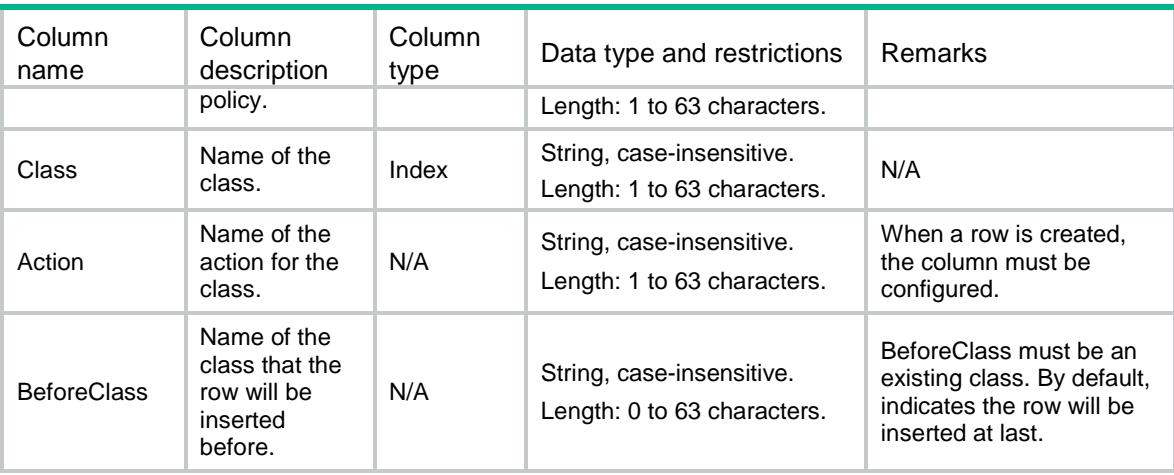

# LB/GenericActions

This table contains information about IP, TCP and UDP action.

#### XML structure

#### $<$ LB $>$

 <GenericActions> <GenericAction>

```
 <Name></Name>
```
<Description></Description>

```
 <ForwardType></ForwardType>
```
<ServerFarm></ServerFarm>

<BackupServerFarm></BackupServerFarm>

```
 <StickyGroup></StickyGroup>
```
<IPToS></IPToS>

<Fallback></Fallback>

```
 </GenericAction>
```

```
 </GenericActions>
```

```
\langle/LB\rangle
```
#### Table description

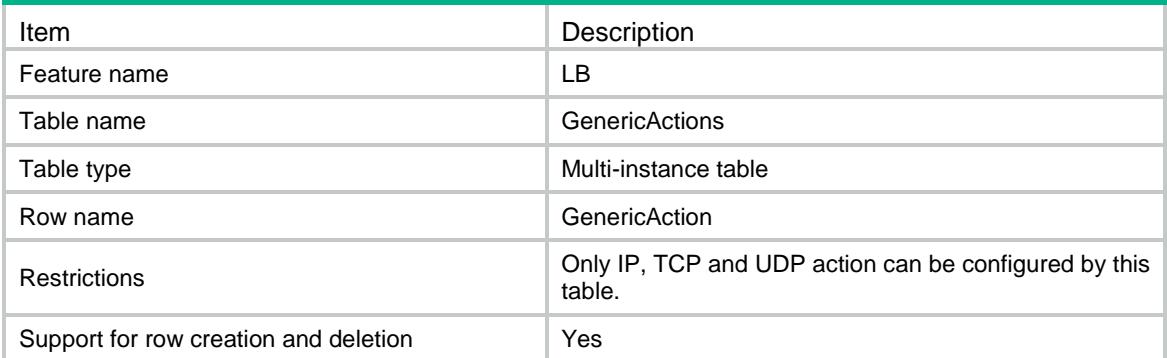

### **Columns**

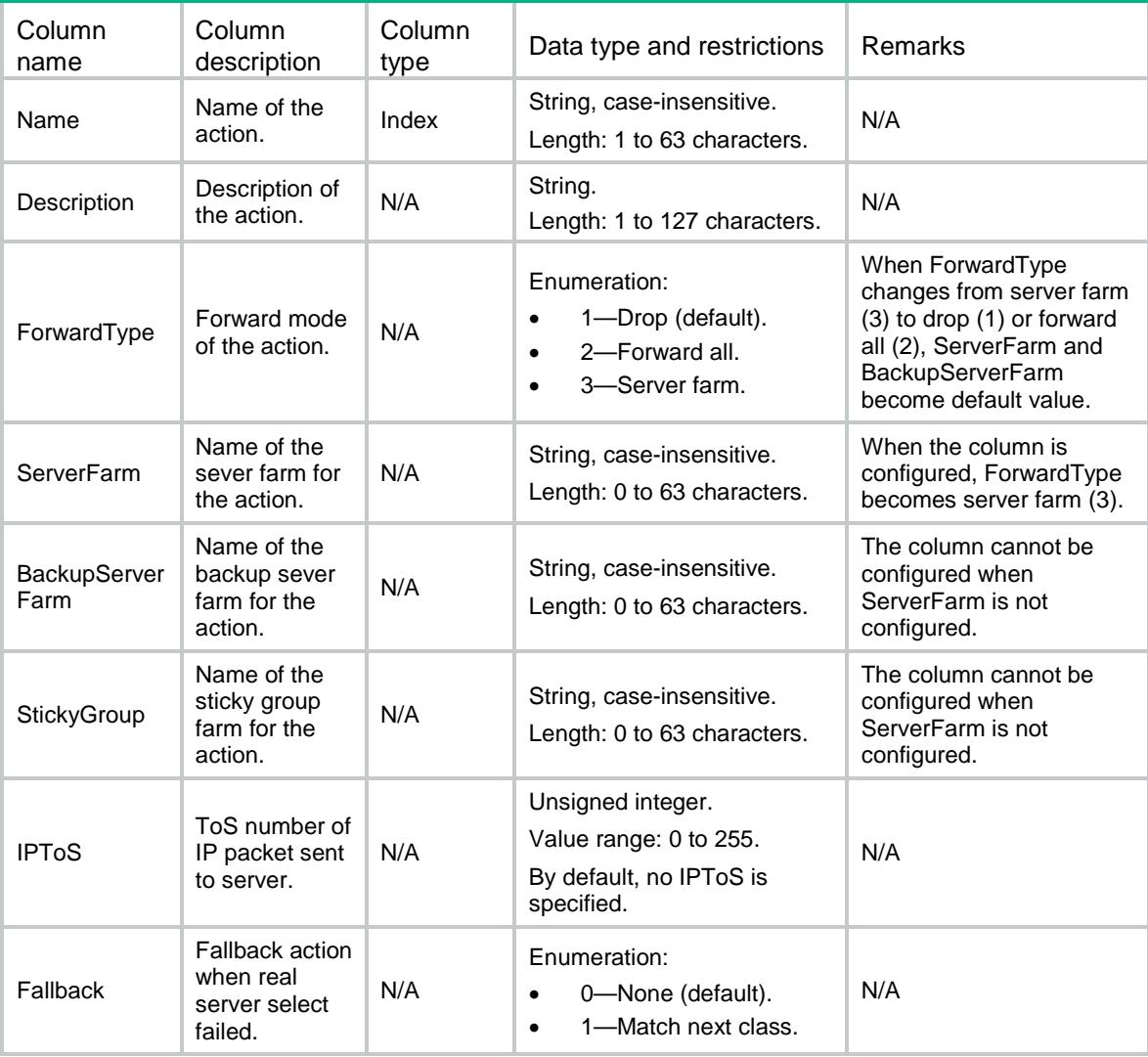

# LB/RADIUSActions

This table contains information about RADIUS action.

#### XML structure

#### $<$ LB $>$  <RADIUSActions> <RADIUSAction> <Name></Name> <Description></Description> <ForwardType></ForwardType> <ServerFarm></ServerFarm> <BackupServerFarm></BackupServerFarm> <StickyGroup></StickyGroup> <IPToS></IPToS>

```
 <Fallback></Fallback>
     </RADIUSAction>
   </RADIUSActions>
\langle/LB\rangle
```
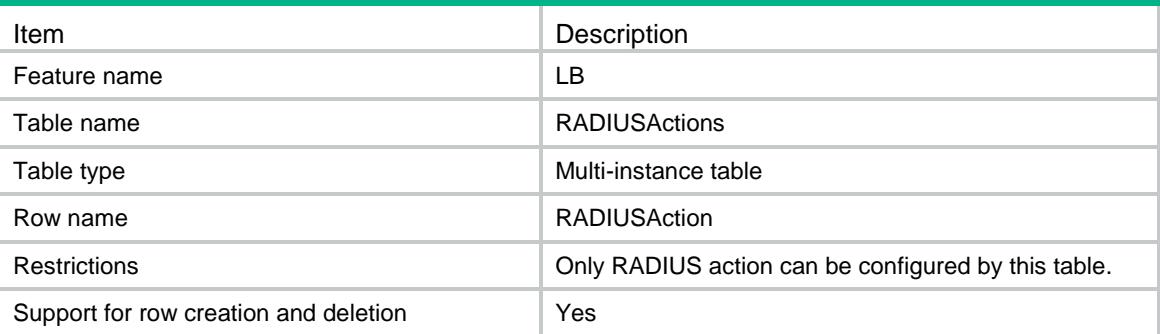

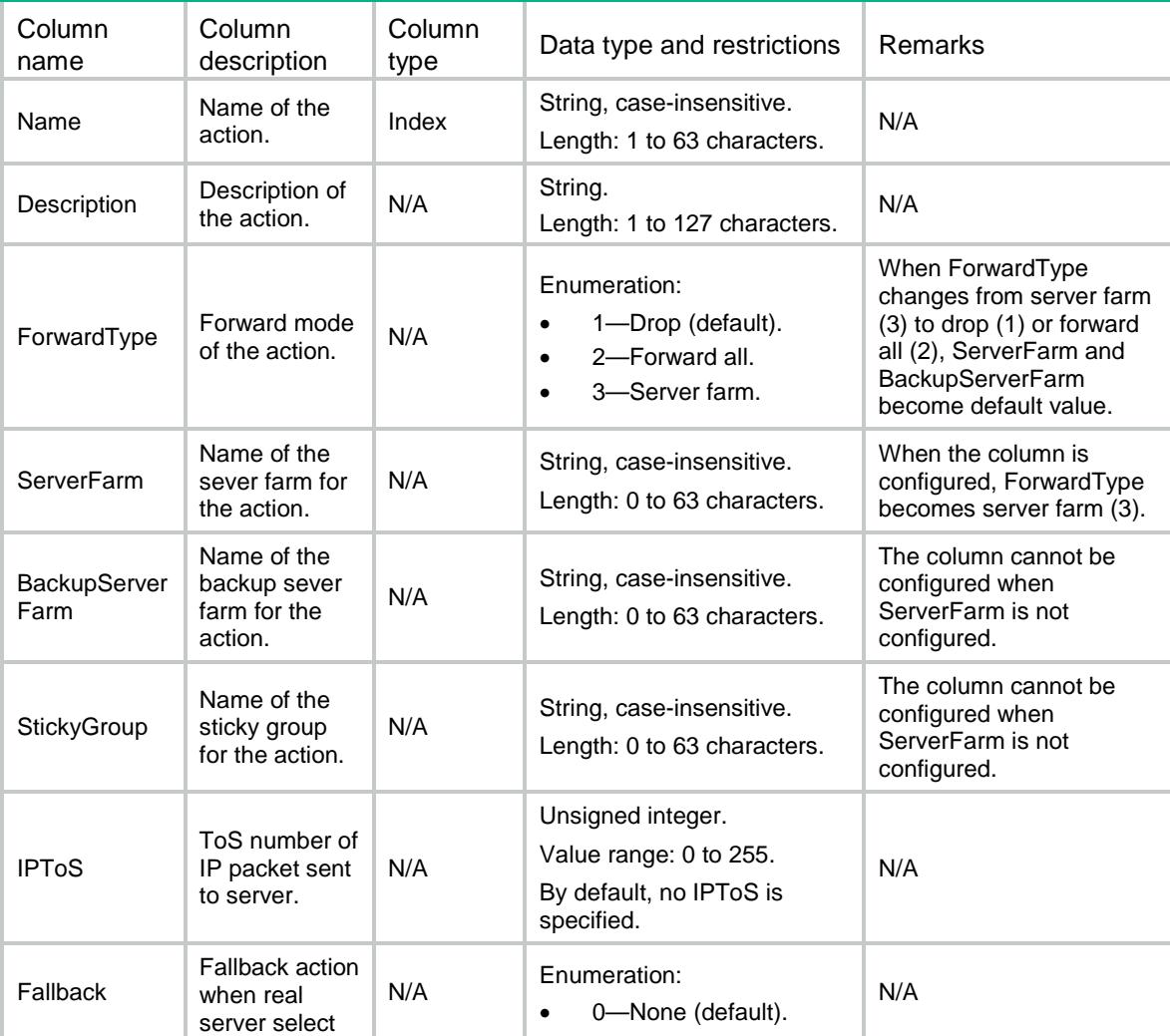

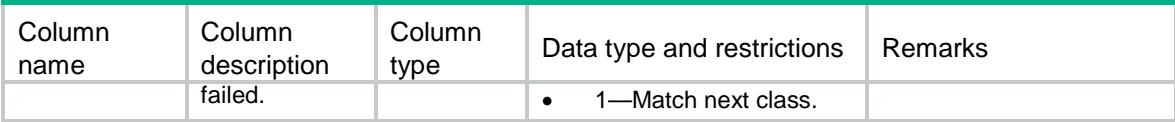

# LB/LinkGenericActions

This table contains information about Link-generic action.

#### XML structure

```
<LB> <LinkGenericActions>
    <LinkGenericAction>
      <Name></Name>
      <Description></Description>
      <ForwardType></ForwardType>
      <LinkGroup></LinkGroup >
      <BackupLinkGroup></BackupLinkGroup>
      <StickyGroup></StickyGroup>
      <IPToS></IPToS>
      <Fallback></Fallback>
      <BusyFallback></BusyFallback>
    </LinkGenericAction>
  </LinkGenericActions>
```
#### $<$  /  $\rm LB$   $>$

#### Table description

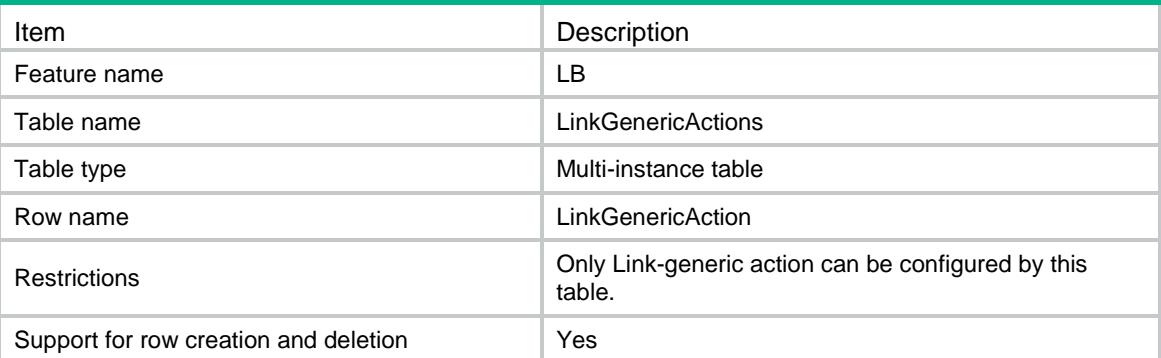

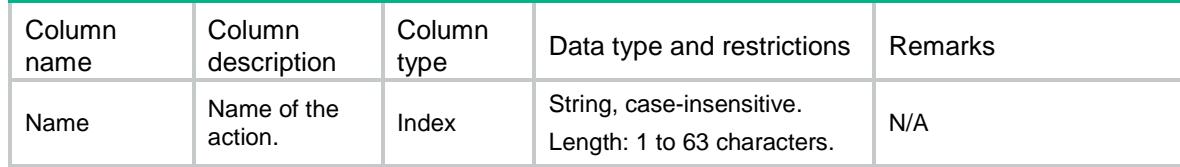

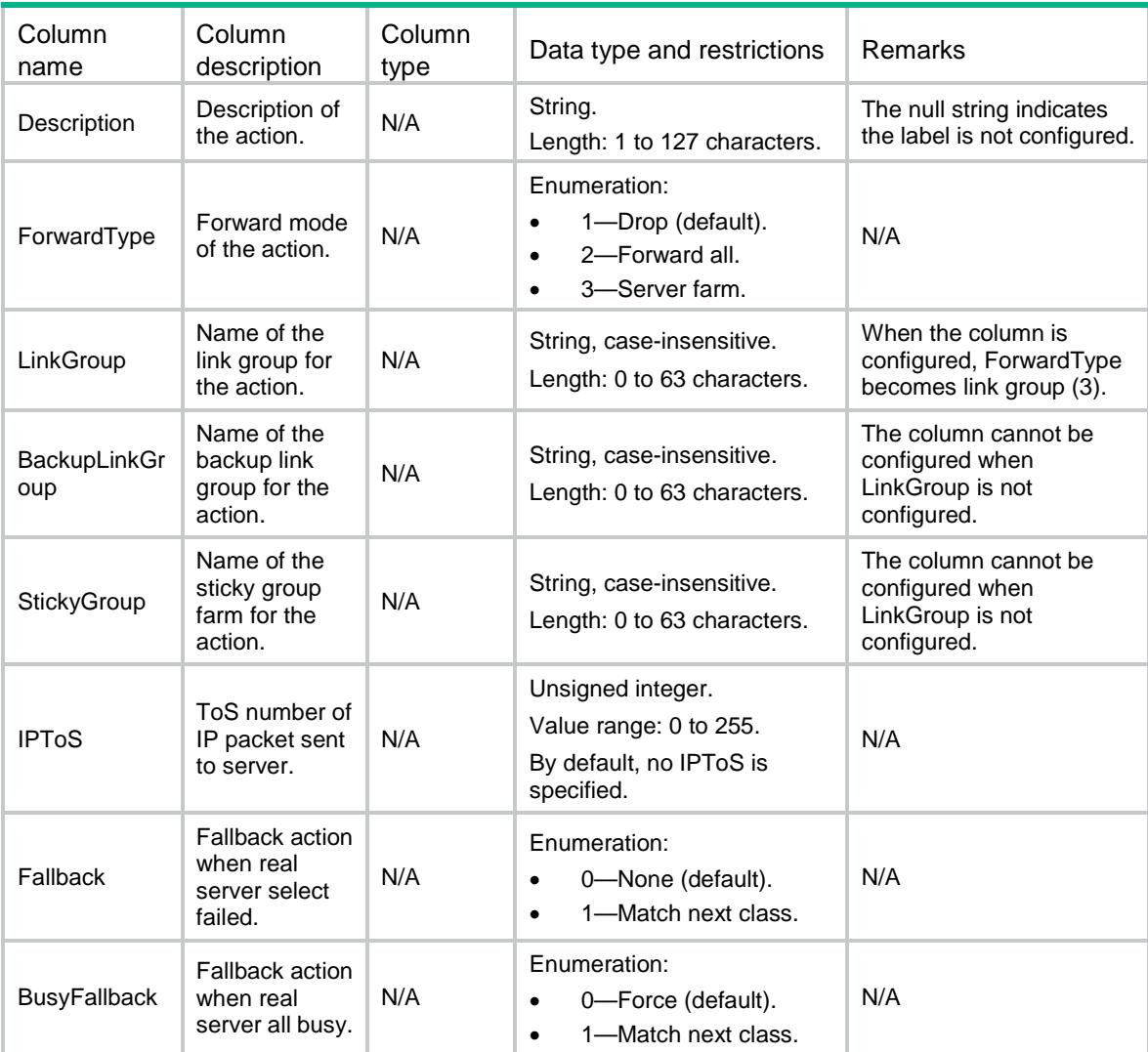

# LB/DNSActions

This table contains information about DNS action.

#### XML structure

```
<LB>
  <DNSActions>
    <DNSAction>
      <Name></Name>
      <Description></Description>
      <ForwardType></ForwardType>
      <DNSServerPool></DNSServerPool>
      <IPToS></IPToS>
      <Fallback></Fallback>
      <StickyGroup></StickyGroup>
      <BusyFallback></BusyFallback>
    </DNSAction>
```
 </DNSActions>  $\langle$ /LB $\rangle$ 

# Table description

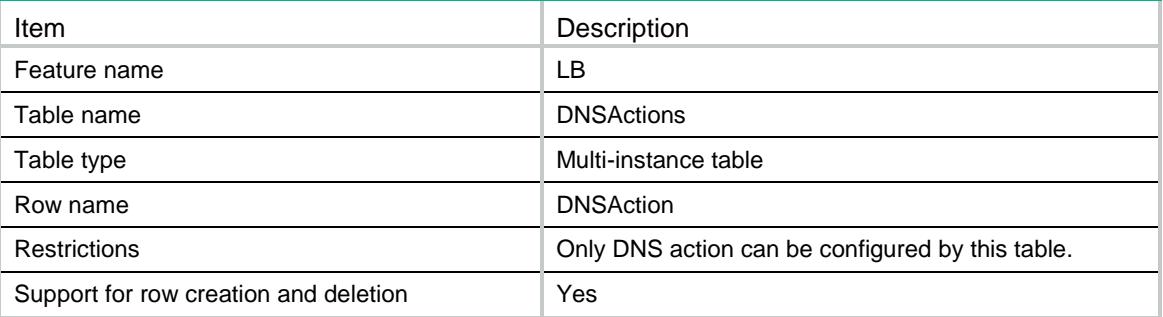

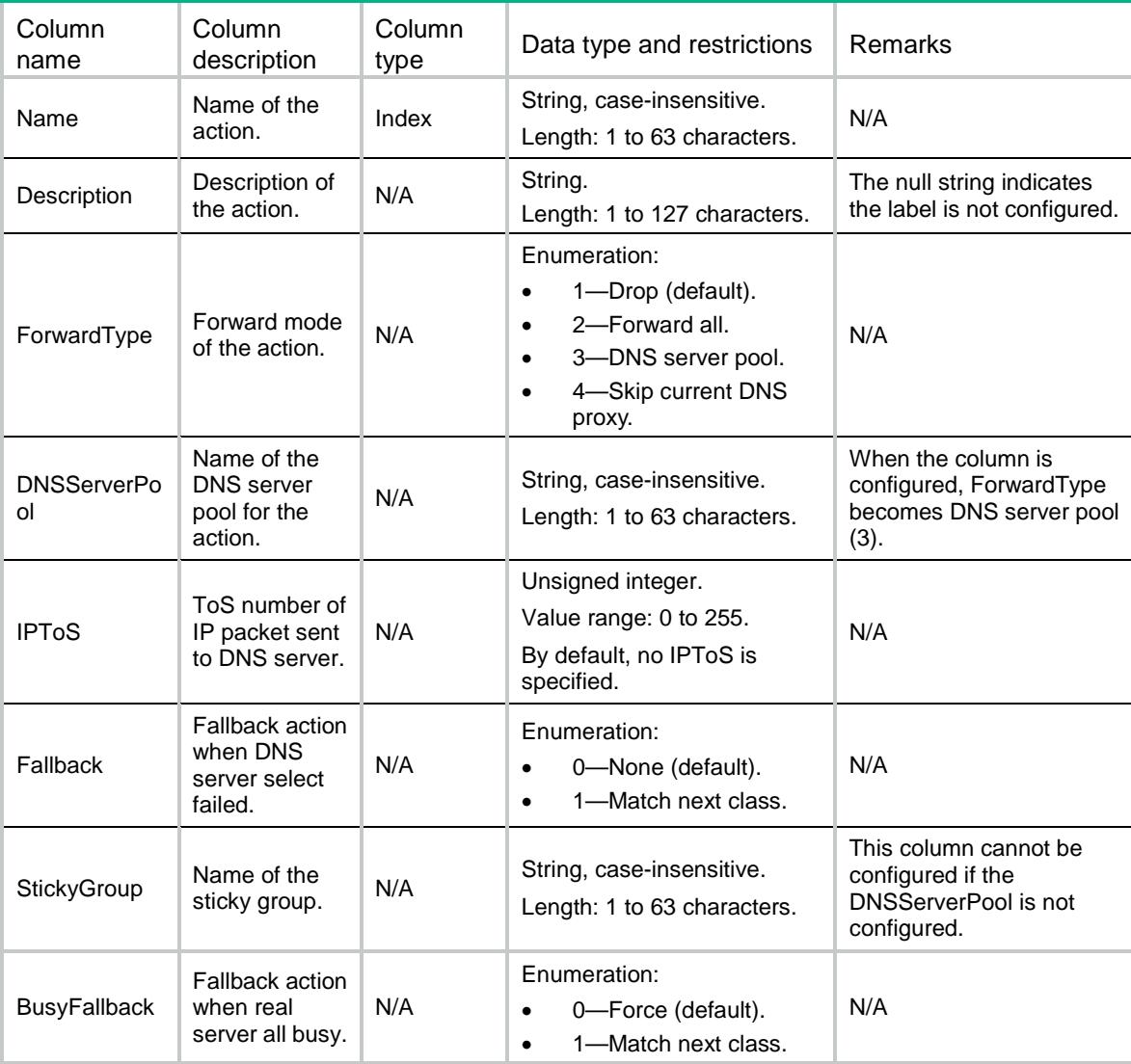

# LB/HTTPActions

This table contains information about HTTP action.

#### XML structure

```
<LB> <HTTPActions>
    <HTTPAction>
      <Name></Name>
      <Description></Description>
      <ForwardType></ForwardType>
      <ServerFarm></ServerFarm>
      <BackupServerFarm></BackupServerFarm>
      <StickyGroup></StickyGroup>
      <SSLClientPolicy></SSLClientPolicy>
      <IPToS></IPToS>
      <Fallback></Fallback>
      <RewriteValue></RewriteValue>
      <ReplaceValue></ReplaceValue>
      <Redirect></Redirect>
      <ReturnCode></ReturnCode>
      <ZipFileWorkpath></ZipFileWorkpath>
      <ResponseZipFile></ResponseZipFile>
      <FallbackResponseRawFile></FallbackResponseRawFile>
    </HTTPAction>
  </HTTPActions>
\langle/LB\rangle
```
### Table description

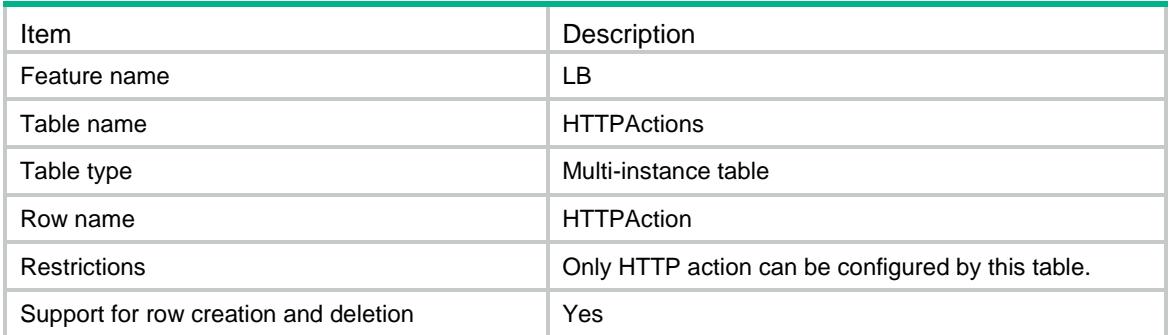

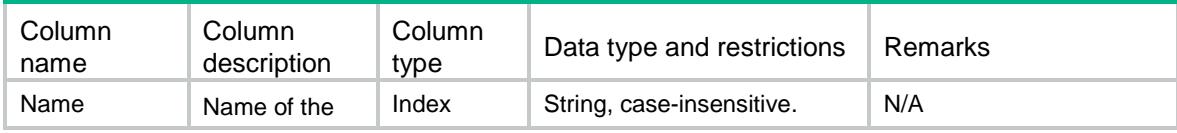

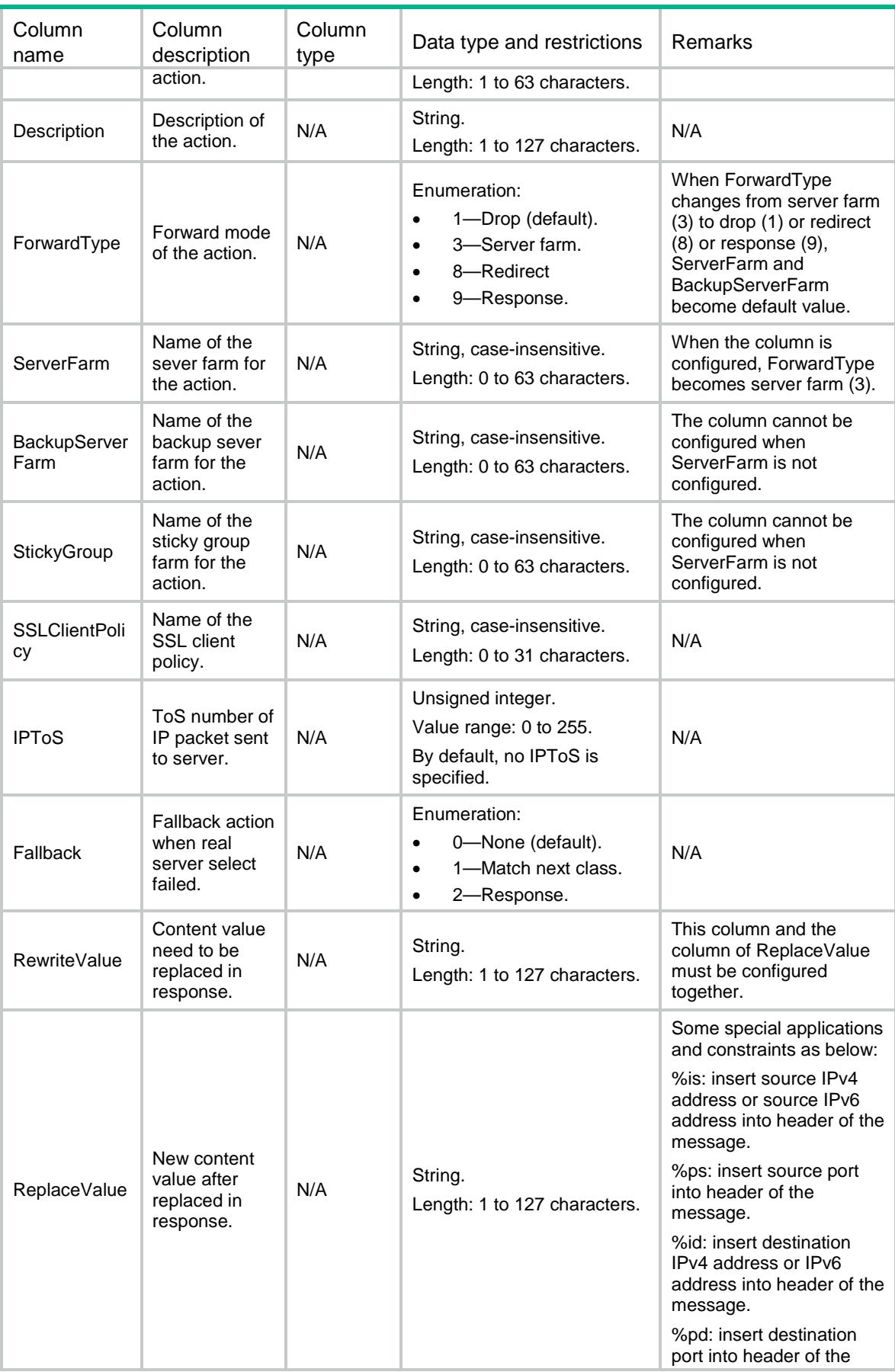
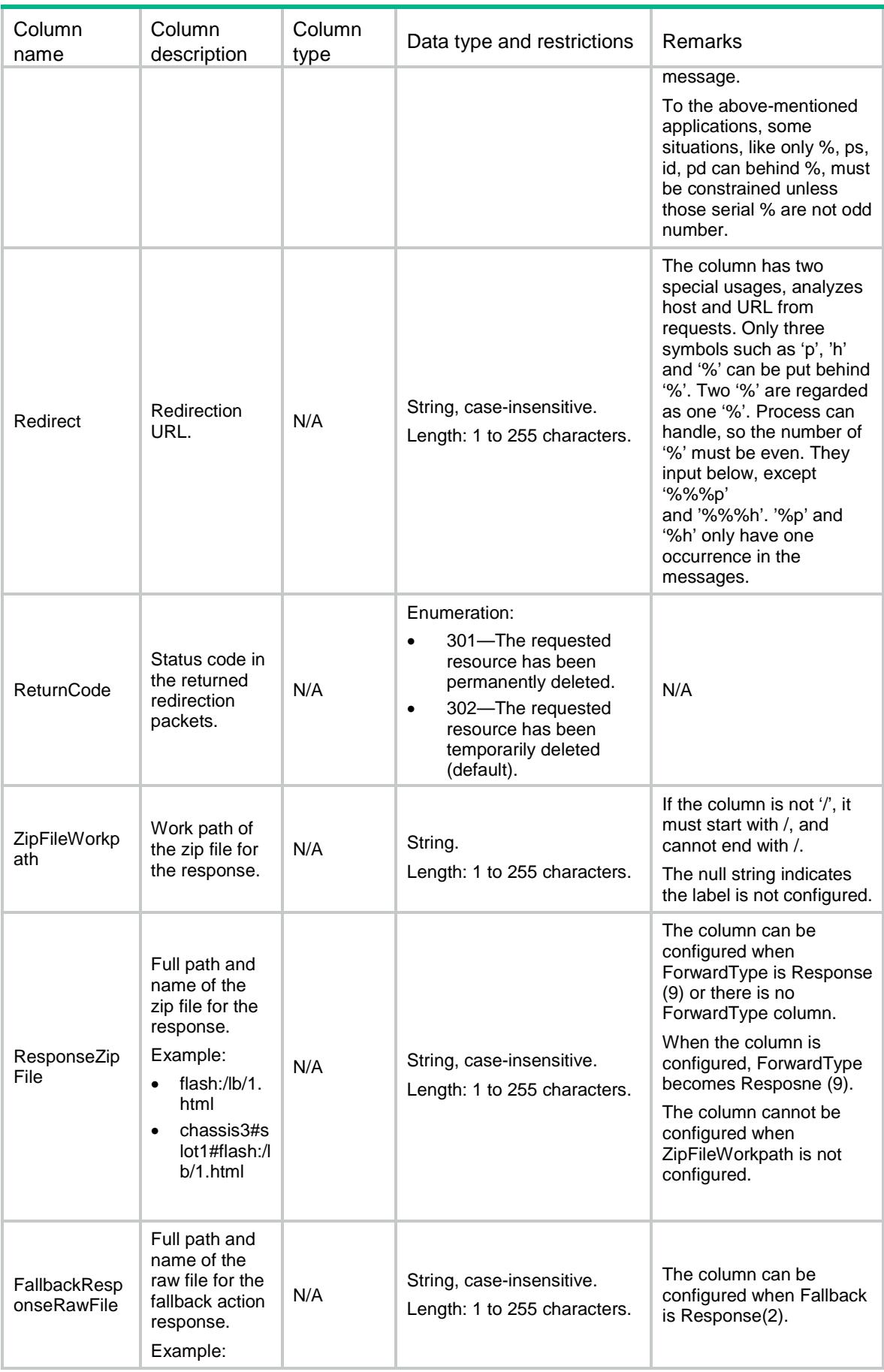

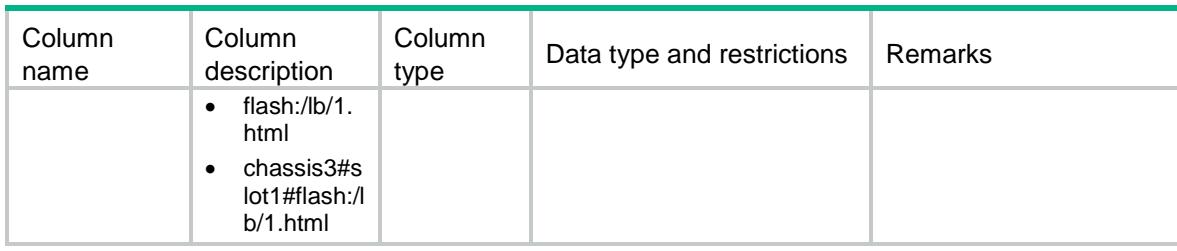

## LB/HTTPActionResponseFiles

This table contains information about HTTP action response file.

When this table is configured the ForwardType of http action becomes response(9).

### XML structure

```
<LB>
```

```
 <HTTPActionResponseFiles>
  <HTTPActionResponseFile>
    <Action></Action>
    <URL></URL> <FileName></FileName>
  </HTTPActionResponseFile>
 </HTTPActionResponseFiles>
```
 $\lt/LB$ 

### Table description

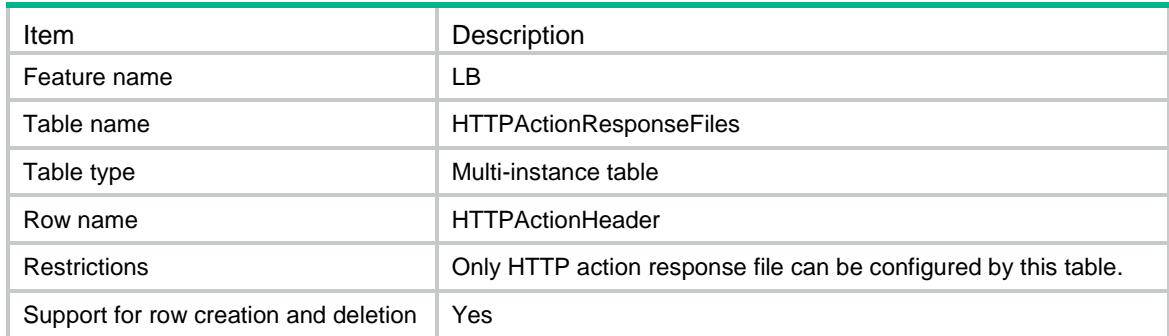

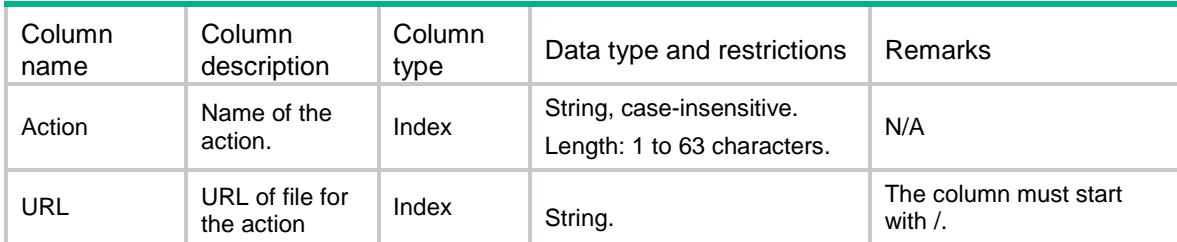

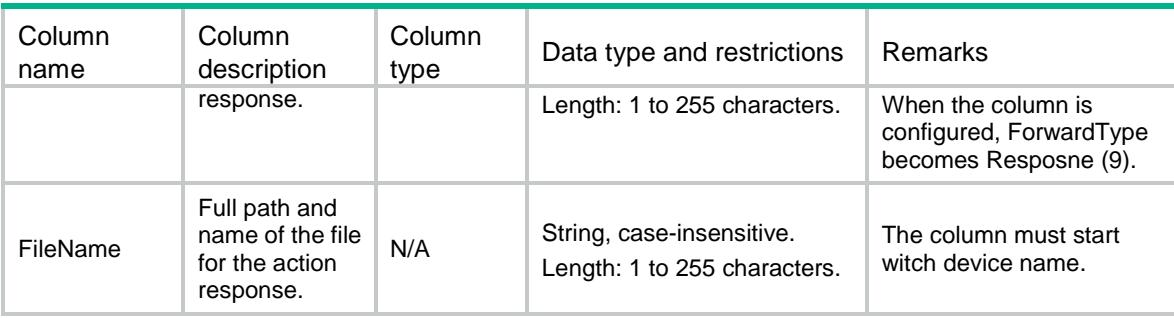

# LB/HTTPActionRewriteURLs

This table contains information about HTTP action rewrite URL.

### XML structure

```
<LB>
```
- <HTTPActionRewriteURLs>
	- <HTTPActionRewriteURL>

<LocationURL></LocationURL>

- <Replace></Replace>
- <Encode></Encode>
- </HTTPActionRewriteURL>
- </HTTPActionRewriteURLs>

 $\langle$ /LB $\rangle$ 

#### Table description

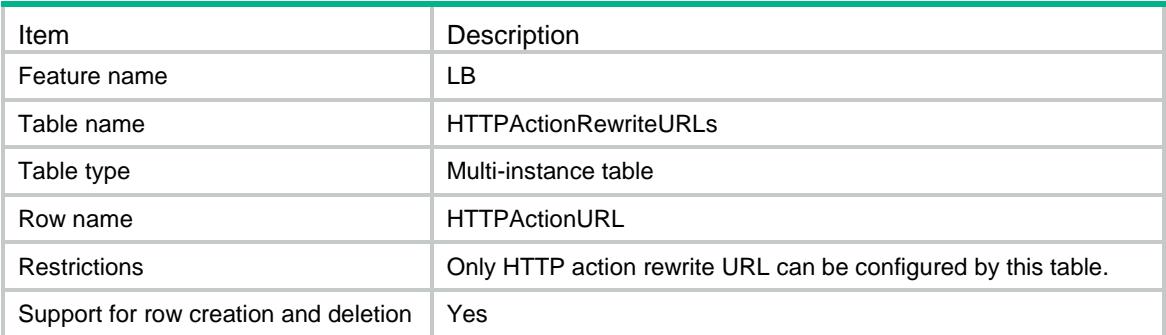

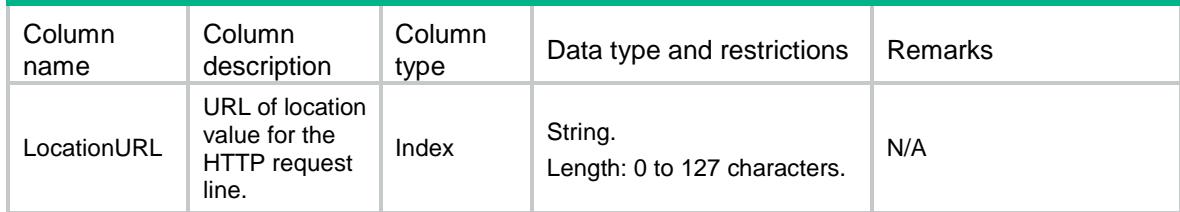

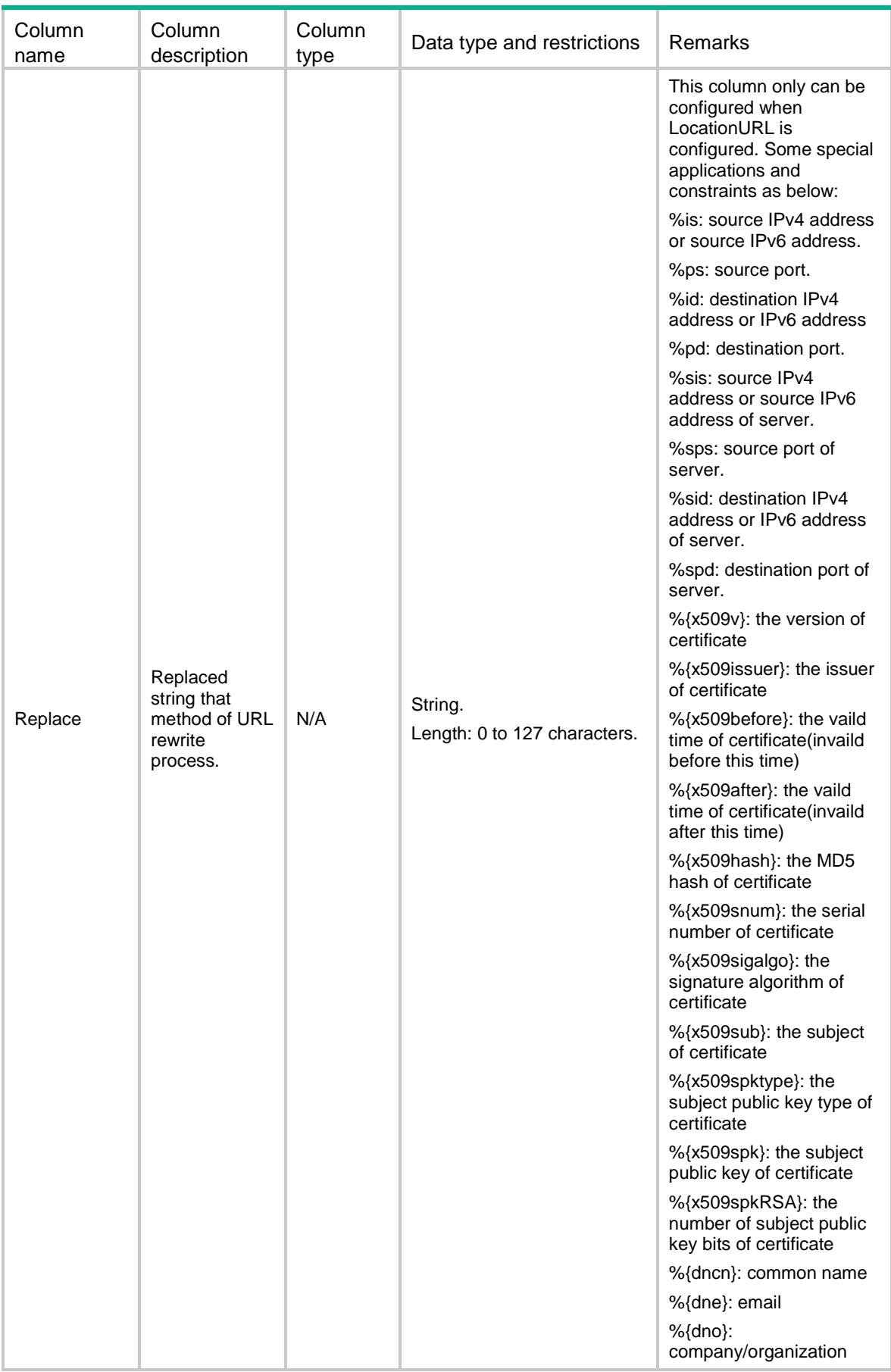

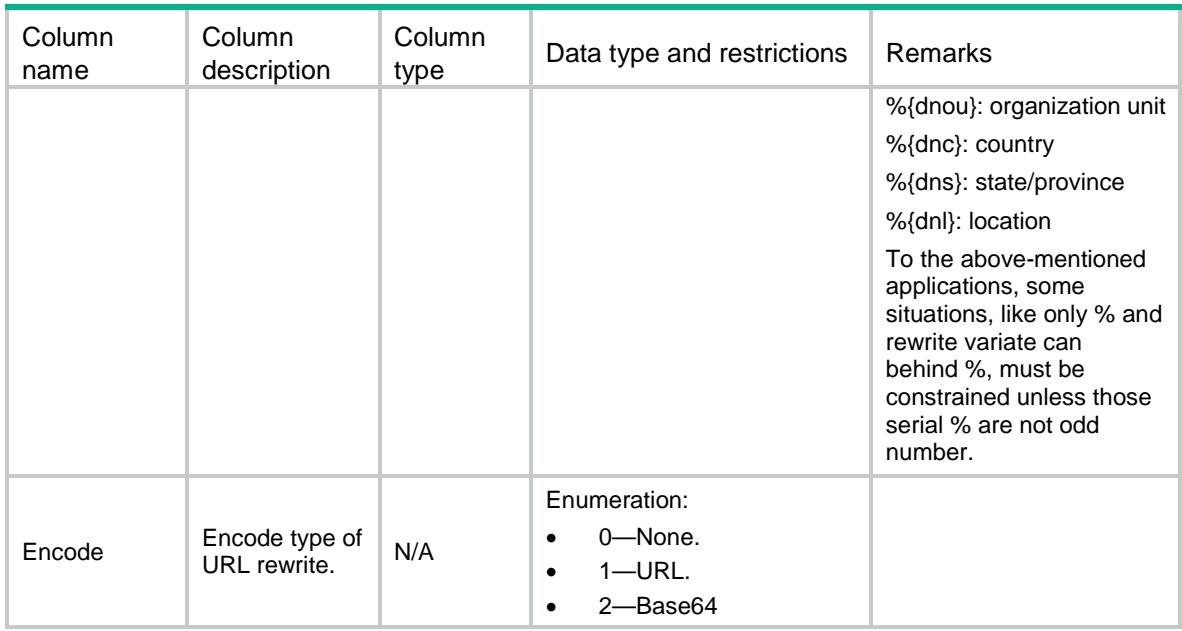

# LB/HTTPActionSSLURLs

This table contains information about HTTP action SSLURL.

### XML structure

```
<LB> <HTTPActionSSLURLs>
    <HTTPActionSSLURL>
      <Name></Name>
      <LocationURL></LocationURL>
      <ClearPort></ClearPort>
      <SSLPort></SSLPort>
    </HTTPActionSSLURL>
  </HTTPActionSSLURLs>
\langle/LB\rangle
```
#### Table description

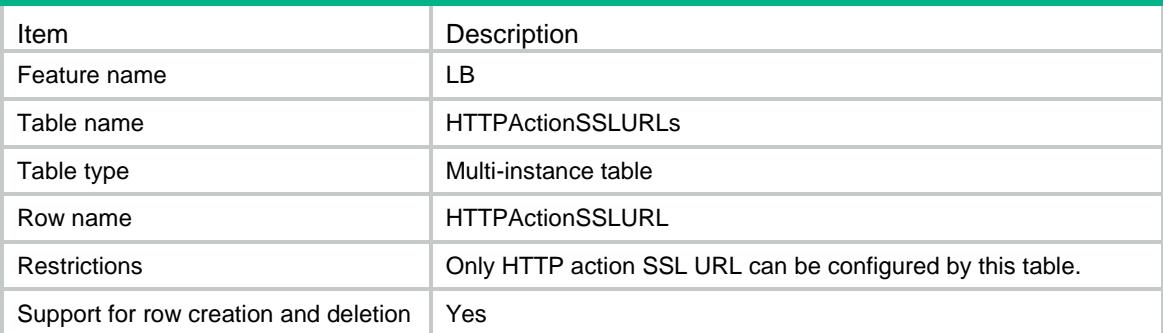

### **Columns**

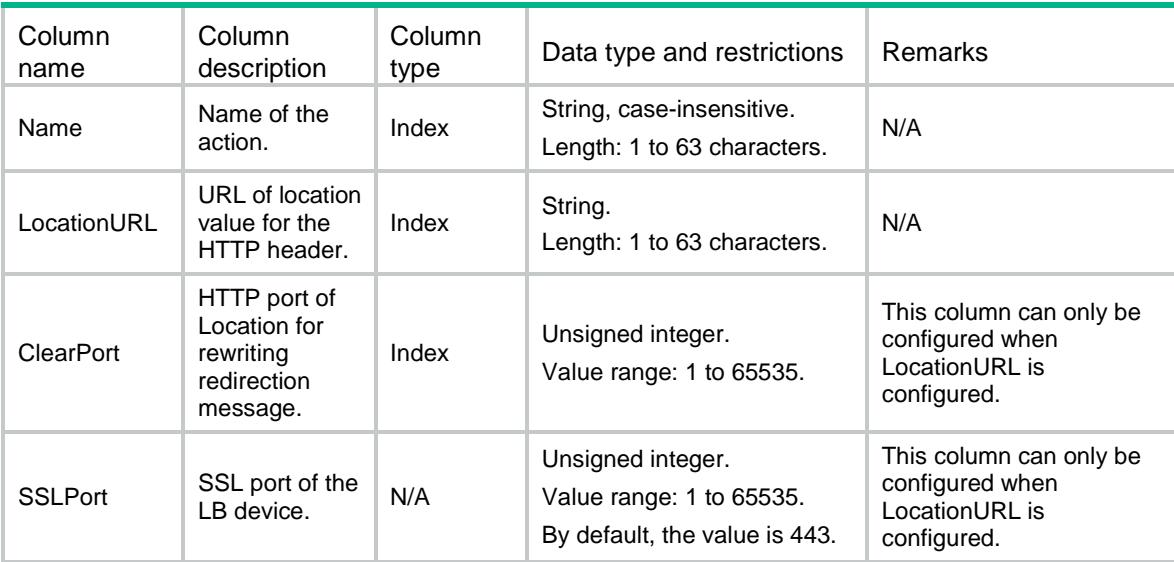

# LB/HTTPActionHeaders

This table contains information about HTTP action header.

### XML structure

```
<LB>
```
- <HTTPActionHeaders>
	- <HTTPActionHeader>
		- <Action></Action>
		- <Type></Type>
		- <Direction></Direction>
		- <HeaderName></HeaderName>
		- <HeaderValue></HeaderValue>
		- <HeaderExpress></HeaderExpress>
		- <Replace></Replace>
	- <Encode></Encode>
	- </HTTPActionHeader>
- </HTTPActionHeaders>

```
\langle/LB>
```
### Table description

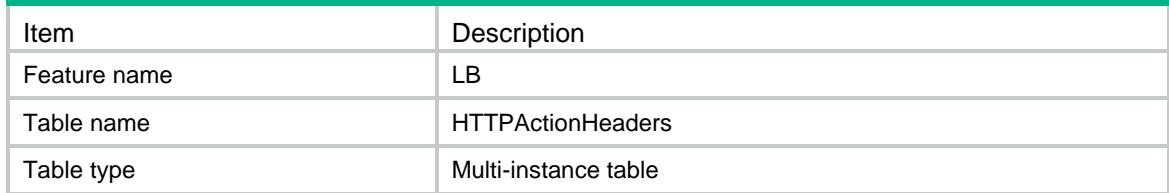

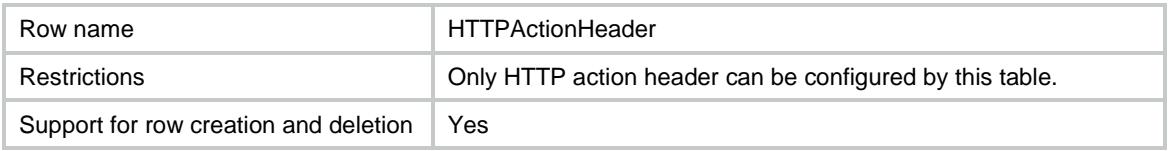

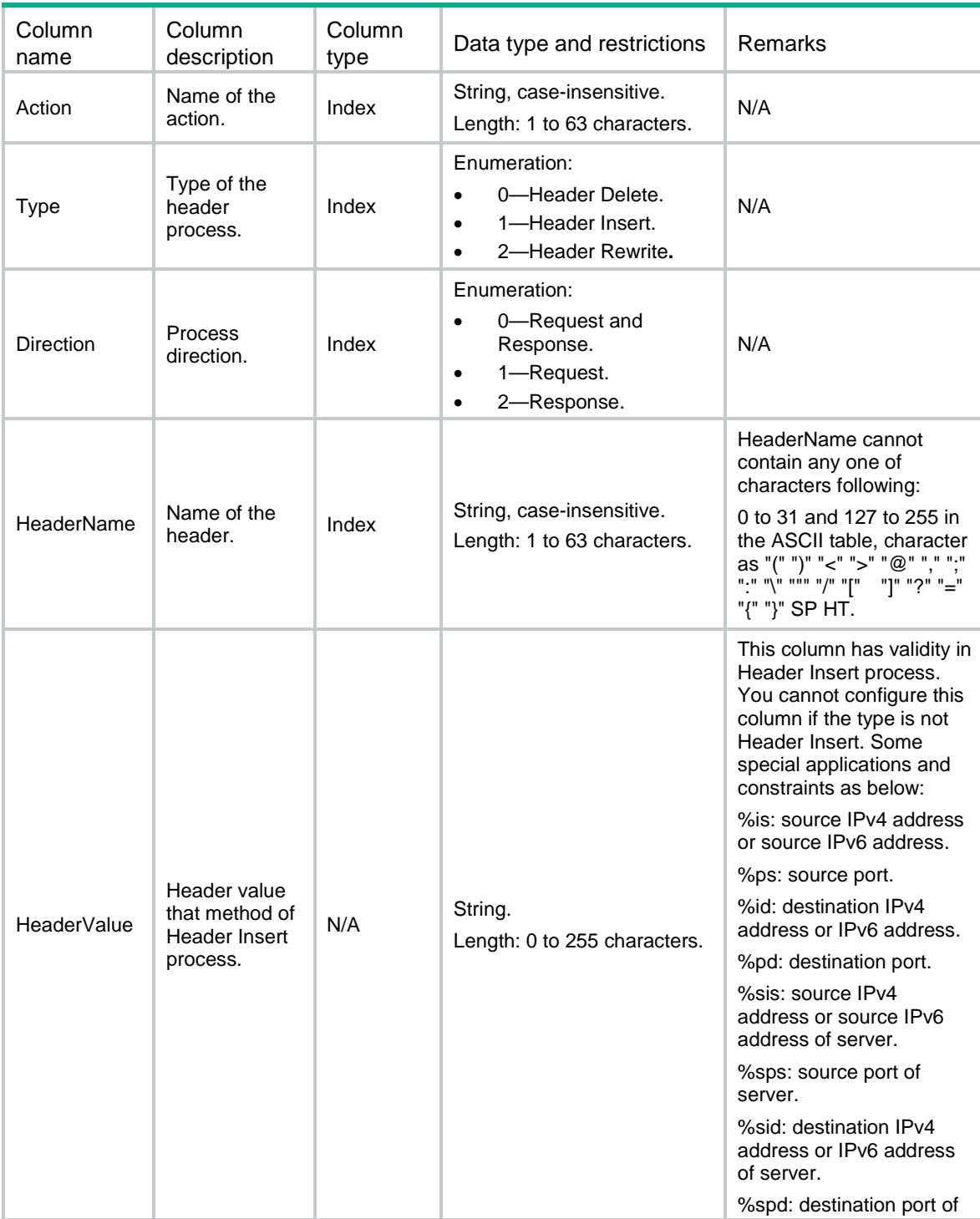

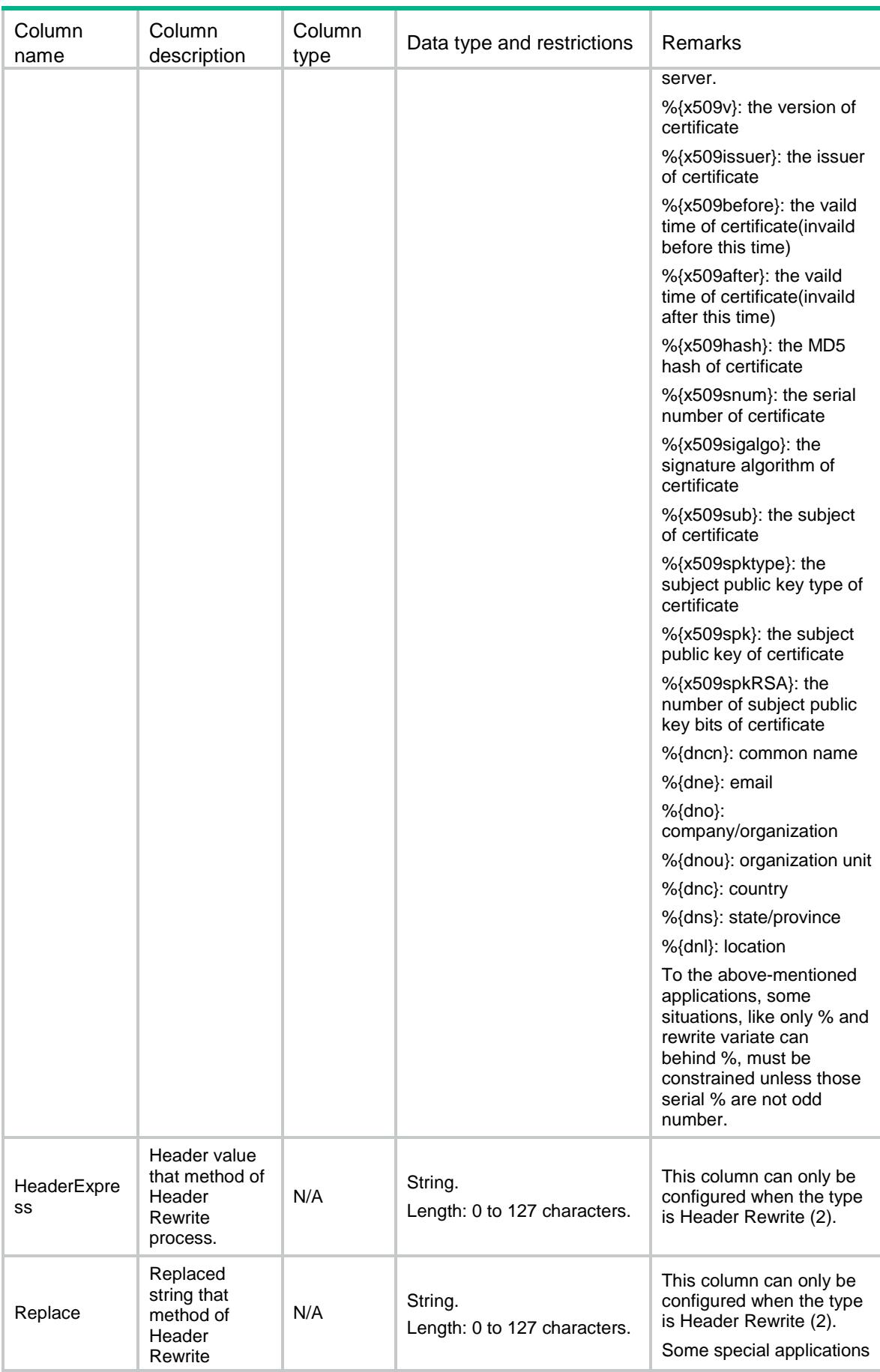

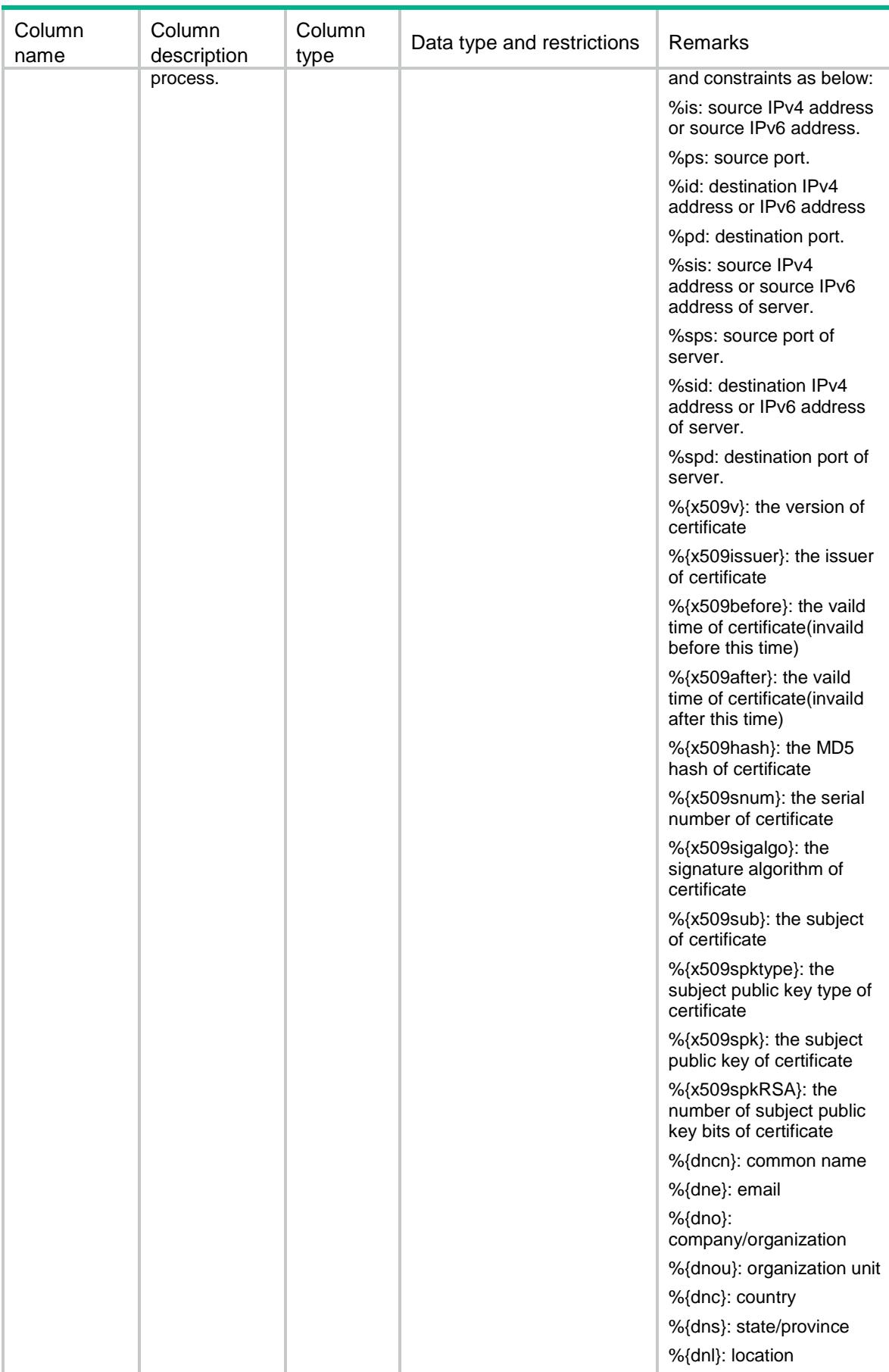

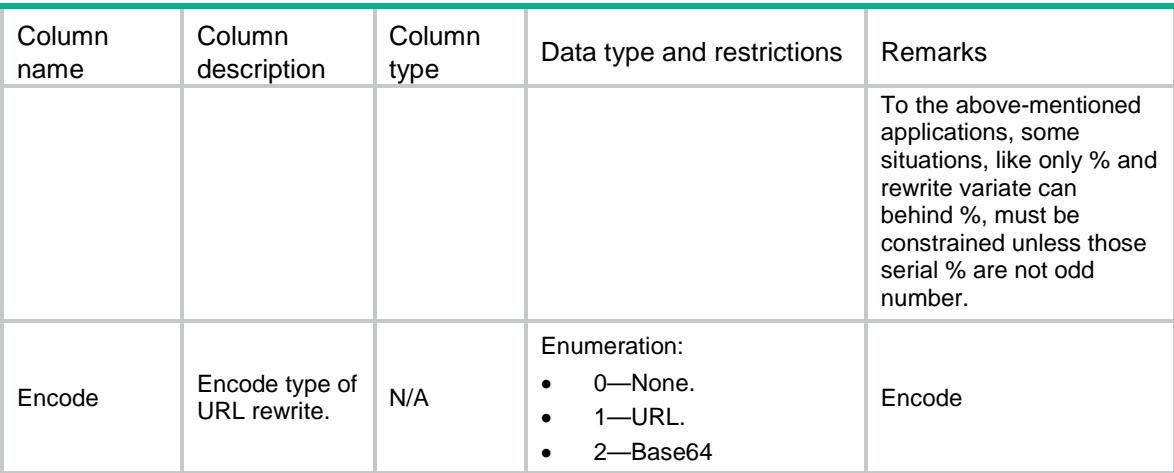

# LB/Classes

This table contains information about classes.

### XML structure

```
<LB>
  <Classes>
    <Class>
      <Name></Name>
      <Type></Type>
      <Description></Description>
      <MatchCondition></MatchCondition>
    </Class>
  </Classes>
\langle/LB\rangle
```
### Table description

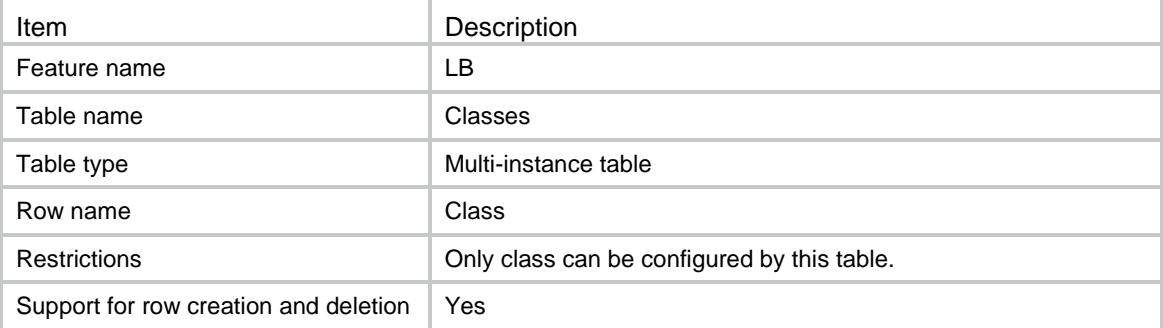

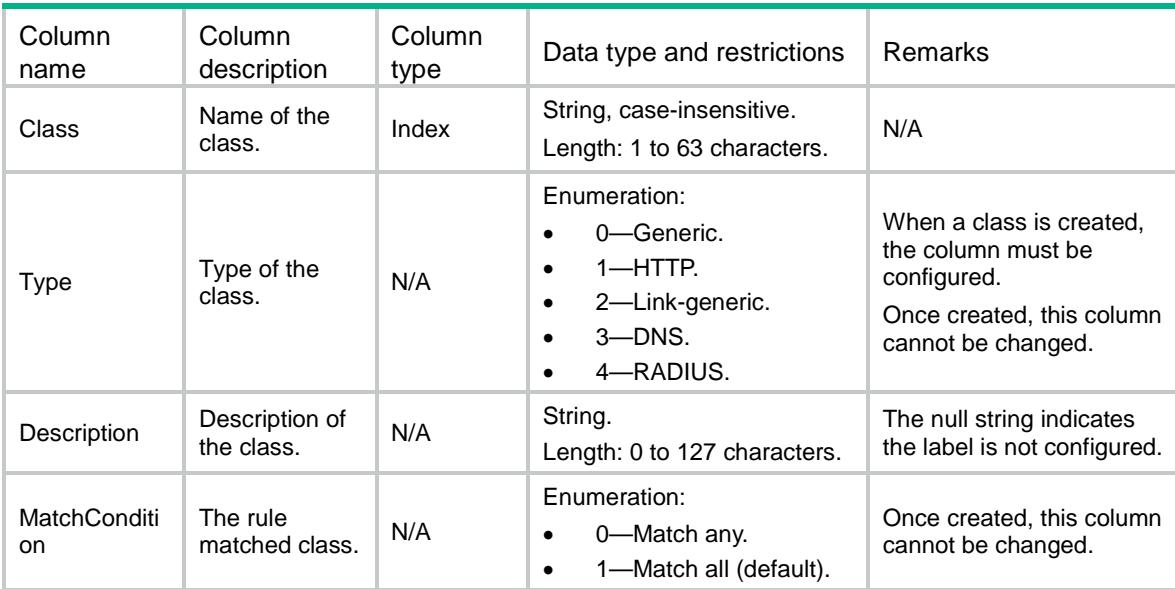

## LB/GenericMatchRules

This table contains information about generic match rule.

```
<LB> <GenericMatchRules>
    <GenericMatchRule>
      <Class></Class>
     $\texttt{ID}\texttt{>>}$\texttt{ID}\texttt{>}$ <Type></Type>
      <SrcIpv4Address></SrcIpv4Address>
      <SrcIpv4PrefixLength></SrcIpv4PrefixLength>
      <SrcIpv6Address></SrcIpv6Address>
      <SrcIpv6PrefixLength></SrcIpv6PrefixLength>
      <ReferClass></ReferClass>
      <AclNum></AclNum>
      <AclName></AclName>
      <ISP></ISP>
      <User></User>
      <UserGroup></UserGroup>
      <IdentityDomain></IdentityDomain>
      <InterfaceName></InterfaceName>
    </GenericMatchRule>
```

```
 </GenericMatchRules>
```

```
< /LB >
```
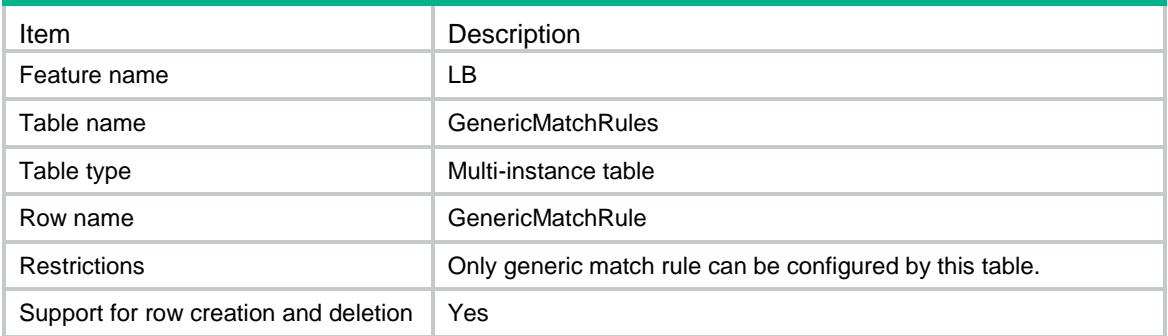

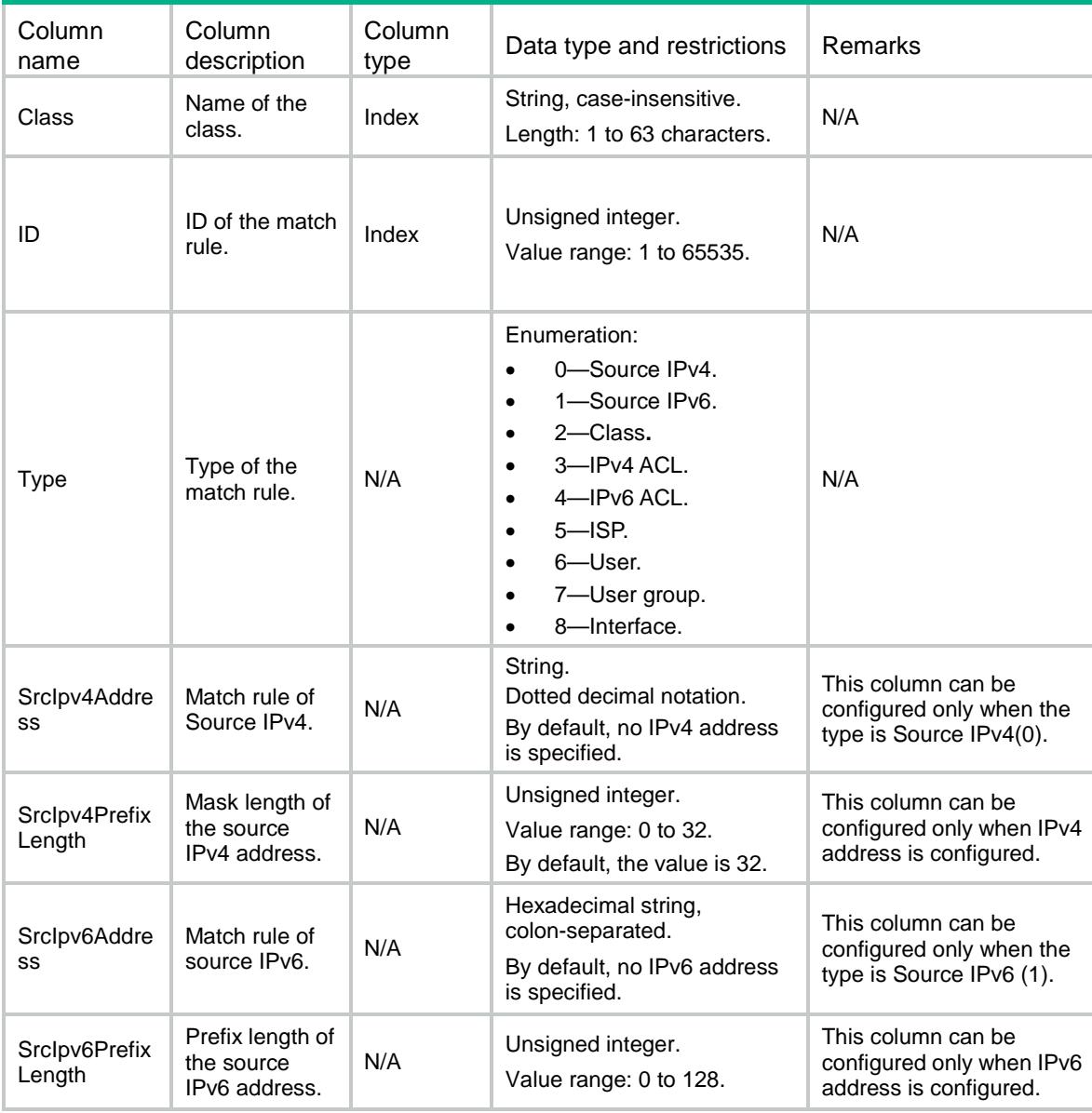

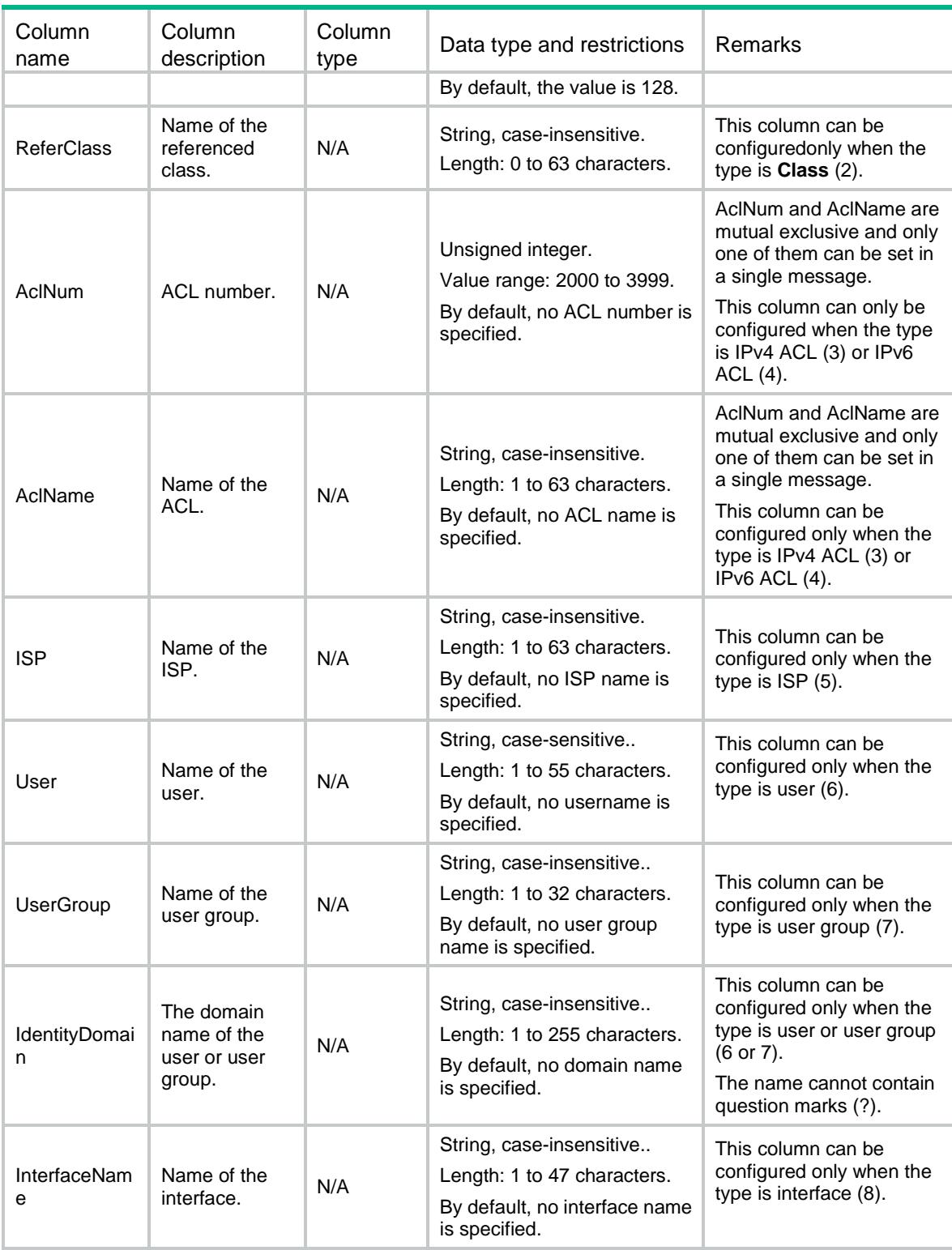

# LB/LinkGenericMatchRules

This table contains information about link generic match rule.

### XML structure

#### $\leq$ T.B $>$

<LinkGenericMatchRules>

```
 <LinkGenericMatchRule>
```
- <Class></Class>
- $<$ ID> $<$ /ID>
- <Type></Type>
- <SrcIpv4Address></SrcIpv4Address>
- <SrcIpv4PrefixLength></SrcIpv4PrefixLength>
- <SrcIpv6Address></SrcIpv6Address>
- <SrcIpv6PrefixLength></SrcIpv6PrefixLength>
- <ReferClass></ReferClass>
- <AclNum></AclNum>
- <AclName></AclName>
- <ISP></ISP>
- <AppGroup></AppGroup>
- <DstIpv4Address></DstIpv4Address>
- <DstIpv4PrefixLength></DstIpv4PrefixLength>
- <DstIpv6Address></DstIpv6Address>
- <DstIpv6PrefixLength></DstIpv6PrefixLength>
- <DstDomain></DstDomain>
- <User></User>
- <UserGroup></UserGroup>
- <IdentityDomain></IdentityDomain>
- <InterfaceName></InterfaceName>
- </LinkGenericMatchRule>
- </LinkGenericMatchRules>

```
\langle/LB>
```
### Table description

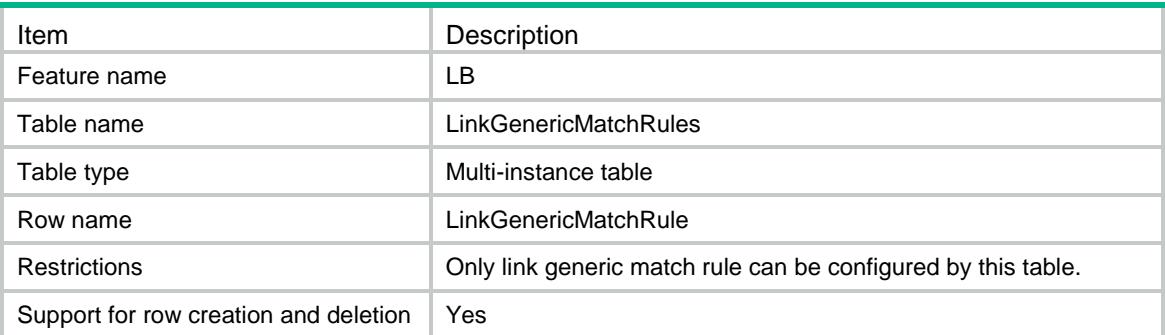

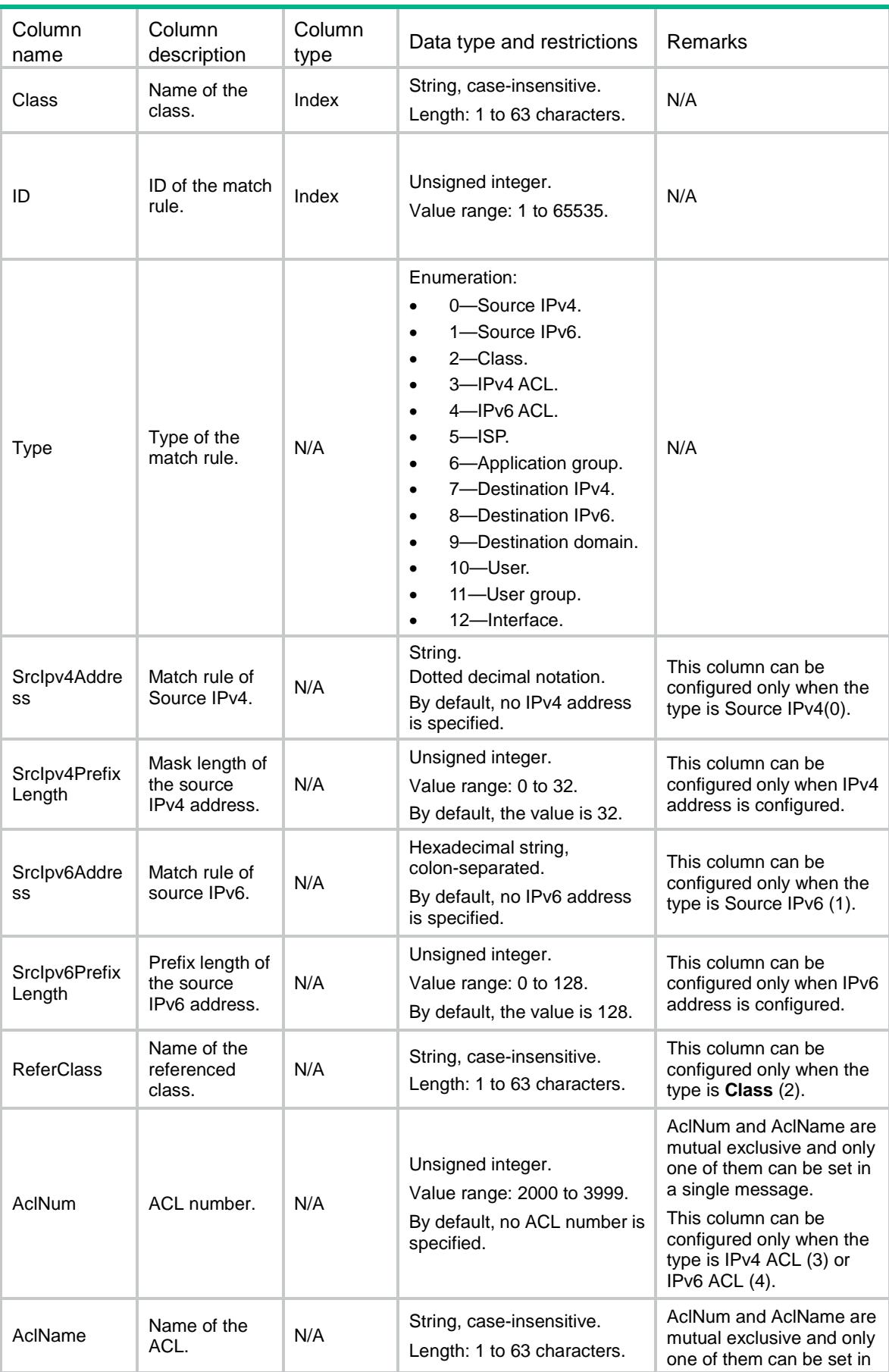

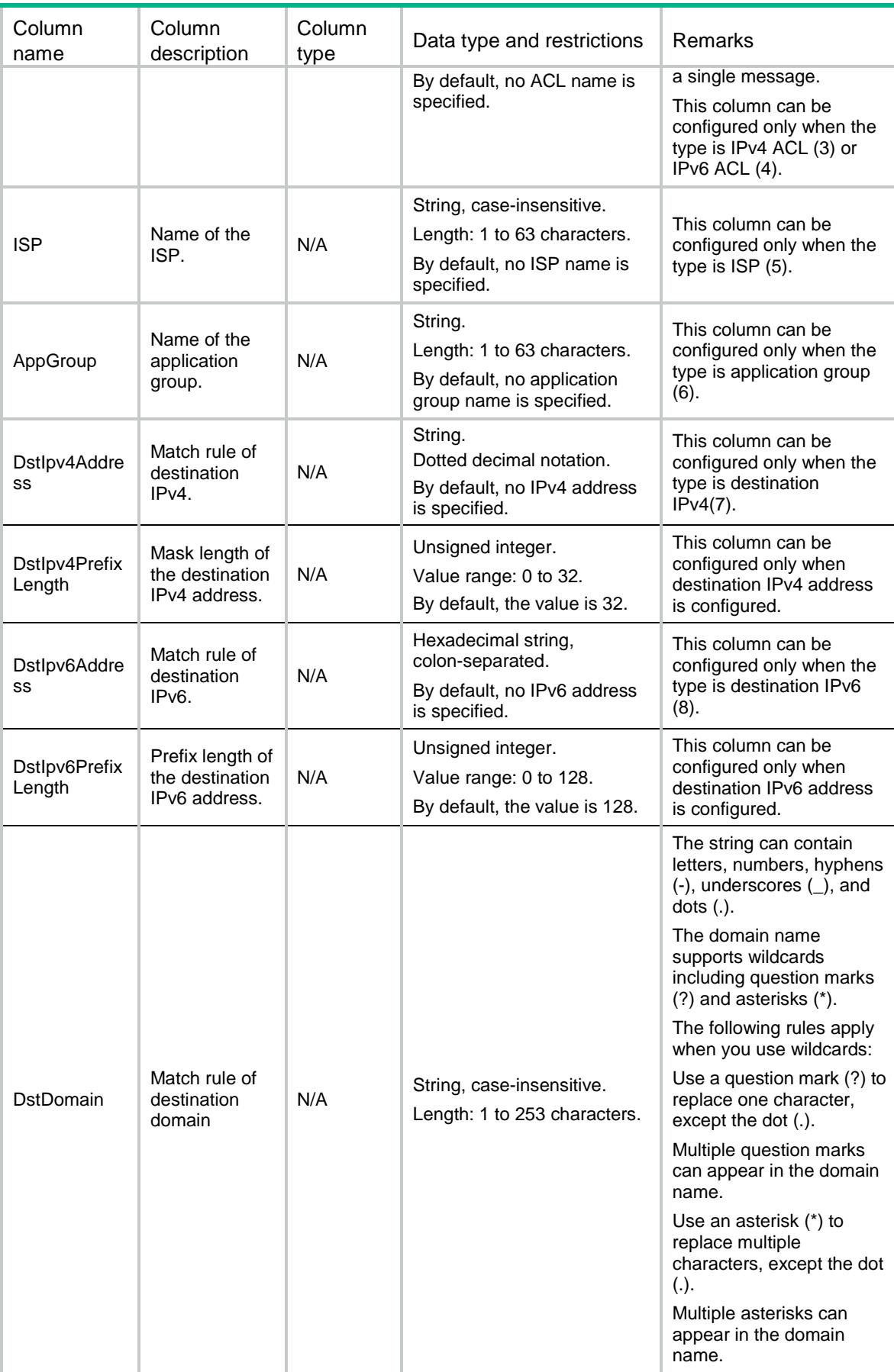

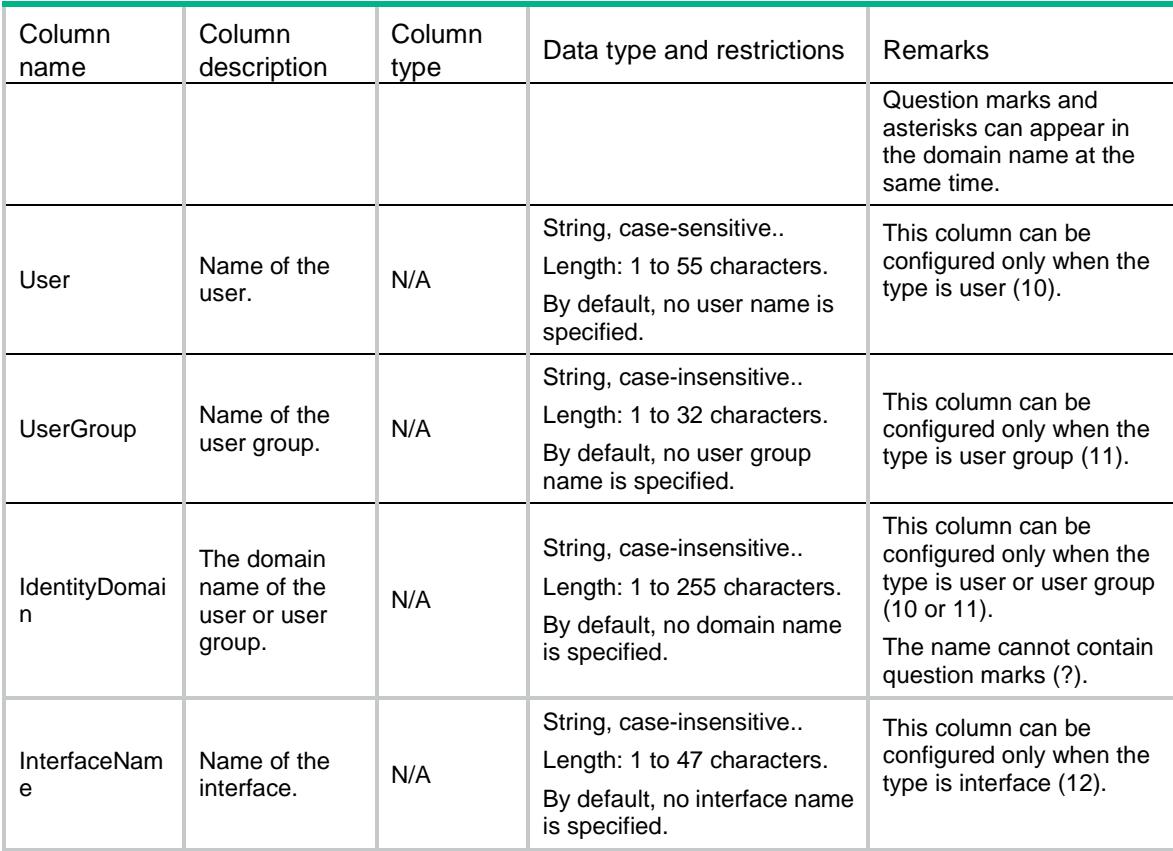

# LB/DNSMatchRules

This table contains information about DNS match rule.

```
<LB> <DNSMatchRules>
    <DNSMatchRule>
      <Class></Class>
     <ID></ID>
      <Type></Type>
      <SrcIpv4Address></SrcIpv4Address>
      <SrcIpv4PrefixLength></SrcIpv4PrefixLength>
      <SrcIpv6Address></SrcIpv6Address>
      <SrcIpv6PrefixLength></SrcIpv6PrefixLength>
      <DstIpv4Address></DstIpv4Address>
      <DstIpv4PrefixLength></DstIpv4PrefixLength>
      <DstIpv6Address></DstIpv6Address>
      <DstIpv6PrefixLength></DstIpv6PrefixLength>
      <ReferClass></ReferClass>
      <AclNum></AclNum>
      <AclName></AclName>
      <Domain></Domain>
```

```
 <User></User>
      <UserGroup></UserGroup>
      <IdentityDomain></IdentityDomain>
      <InterfaceName></InterfaceName>
    </DNSMatchRule>
  </DNSMatchRules>
\langle/LB>
```
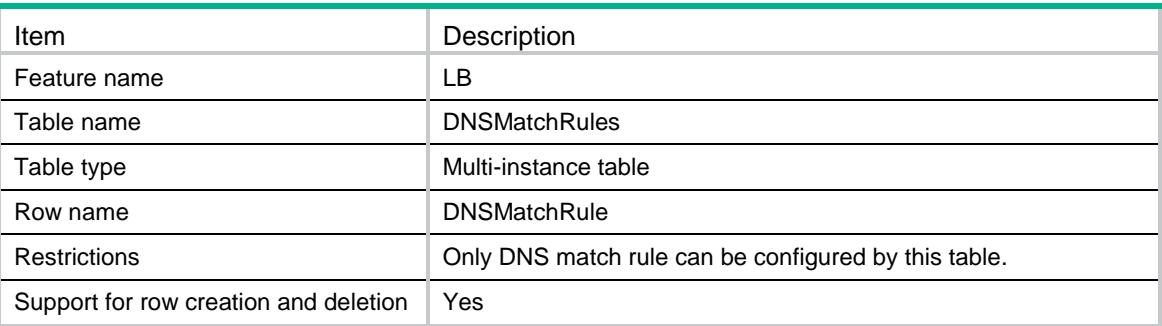

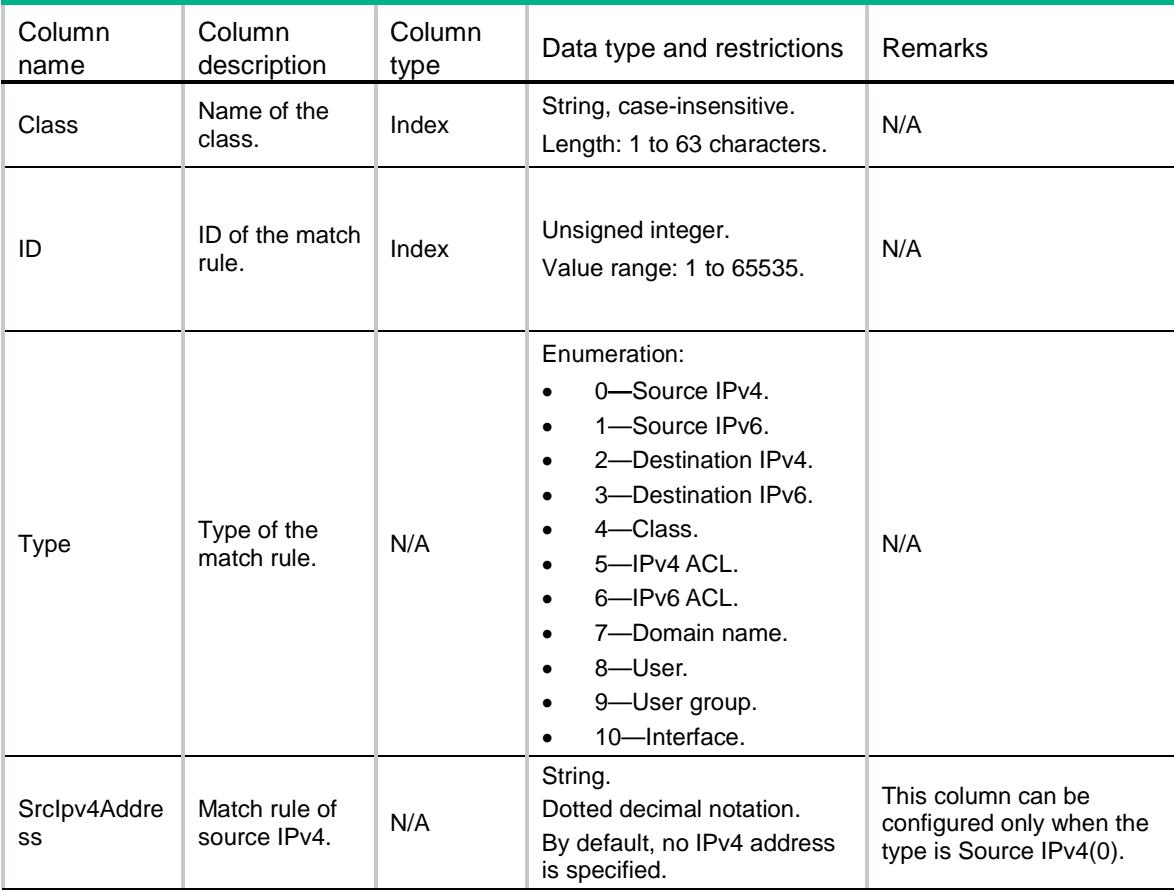

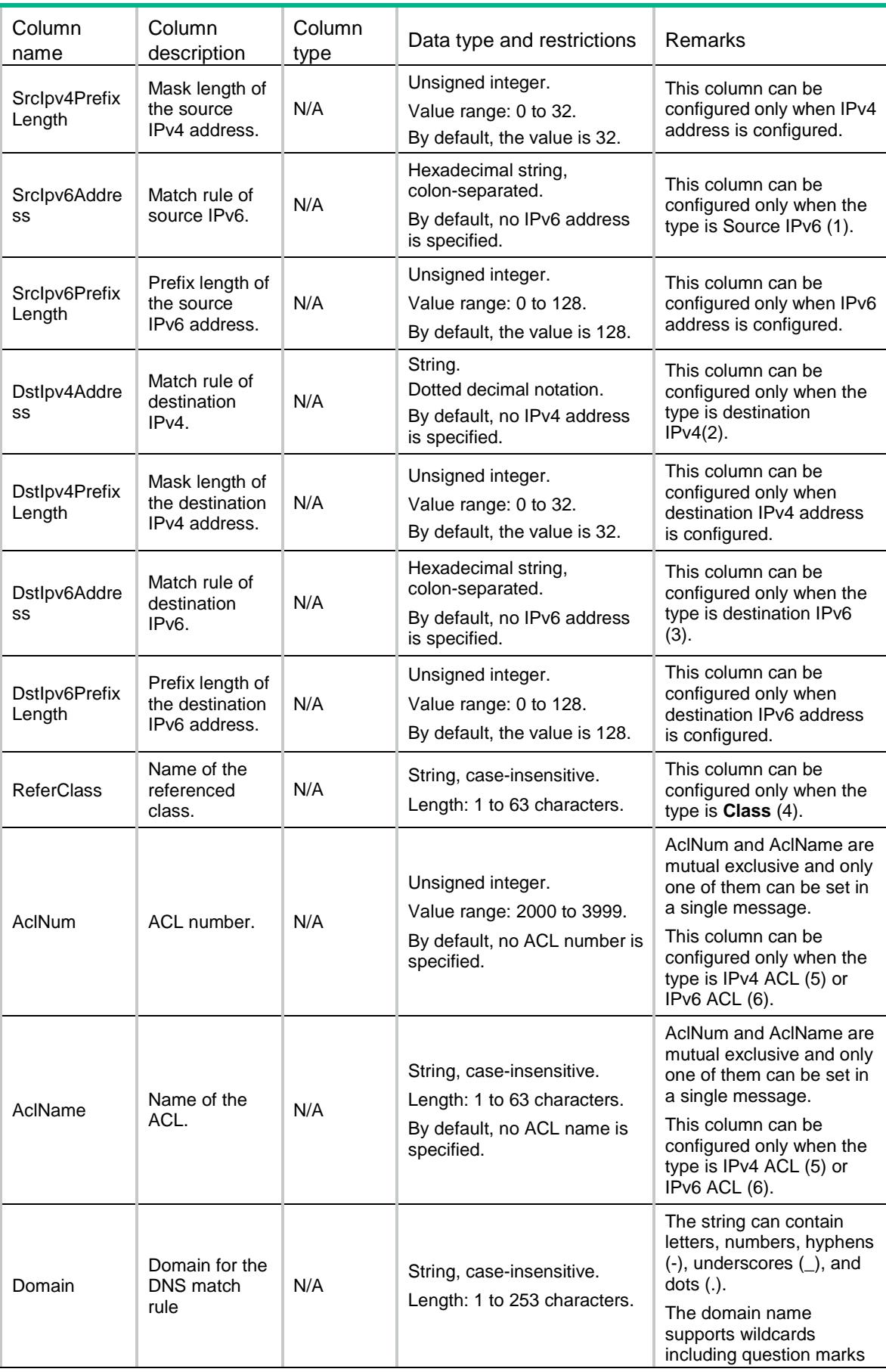

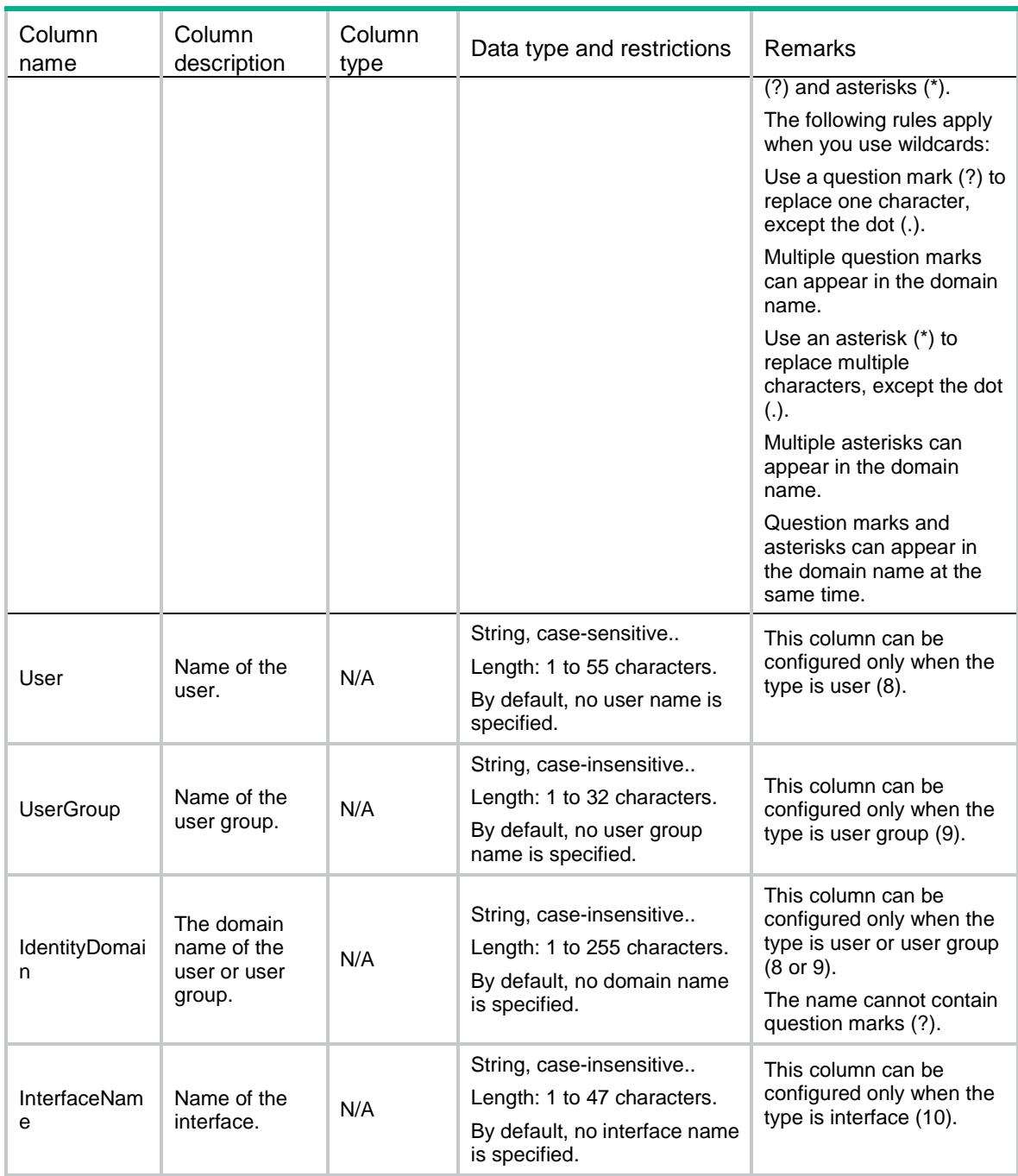

# LB/HTTPMatchRules

This table contains information about HTTP match rule.

```
<LB>
  <HTTPMatchRules>
    <HTTPMatchRule>
      <Class></Class>
     <ID></ID>
```

```
 <Type></Type>
    <SrcIpv4Address></SrcIpv4Address>
    <SrcIpv4PrefixLength></SrcIpv4PrefixLength>
    <SrcIpv6Address></SrcIpv6Address>
    <SrcIpv6PrefixLength></SrcIpv6PrefixLength>
    <ReferClass></ReferClass>
    <CookieName></CookieName>
    <CookieValue></CookieValue>
    <HeaderName></HeaderName>
    <HeaderValue></HeaderValue>
    <Method></Method>
    <ExtType></ExtType>
    <URL></URL>
    <ContentOffset></ContentOffset>
    <ContentExpression></ContentExpression>
    <AclNum></AclNum>
    <AclName></AclName>
    <ISP></ISP>
    <User></User>
    <UserGroup></UserGroup>
    <IdentityDomain></IdentityDomain>
    <InterfaceName></InterfaceName>
  </HTTPMatchRule>
 </HTTPMatchRules>
```

```
\langle/LB\rangle
```
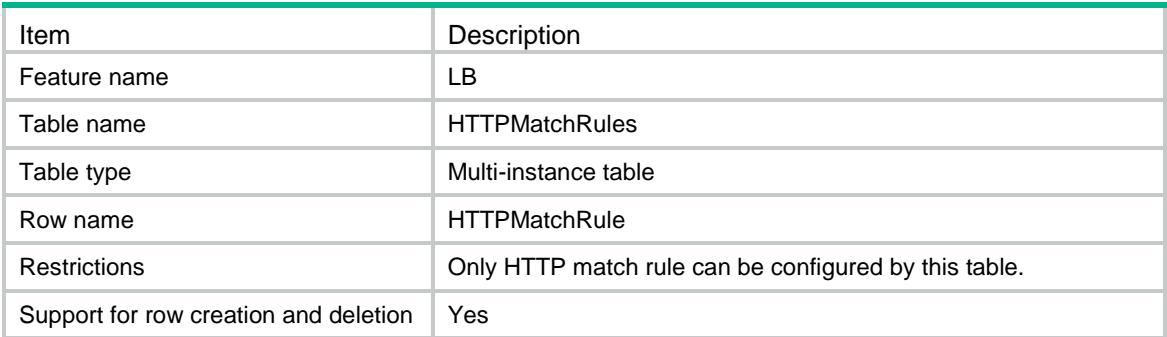

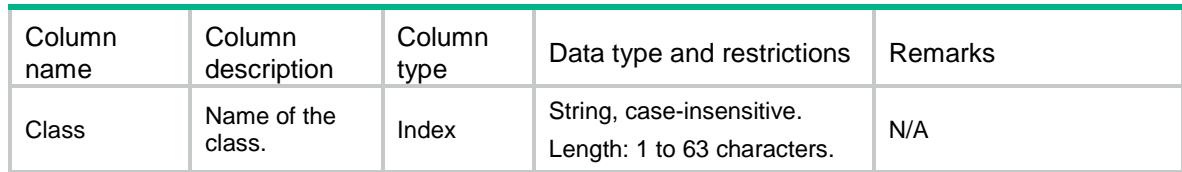

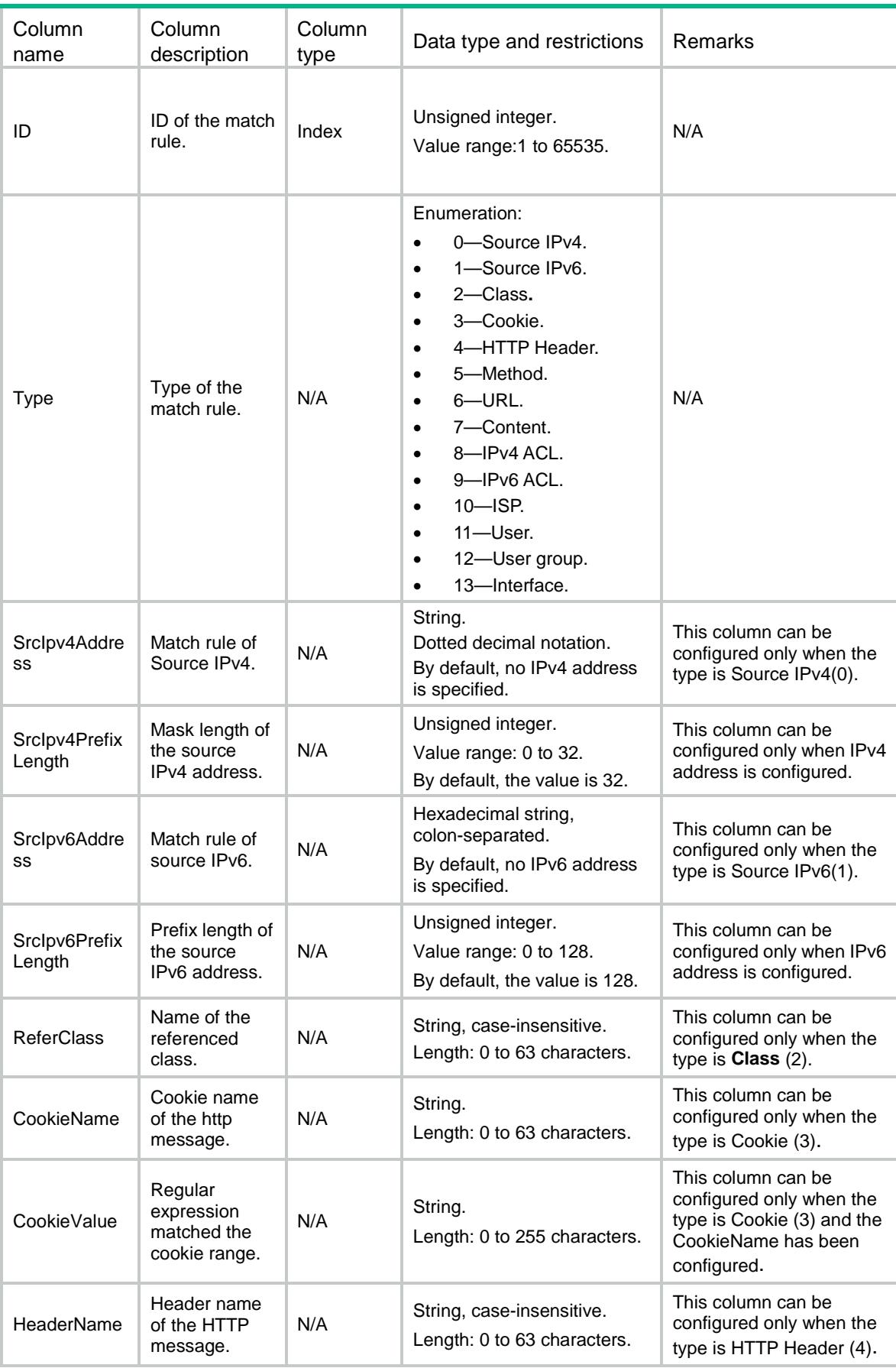

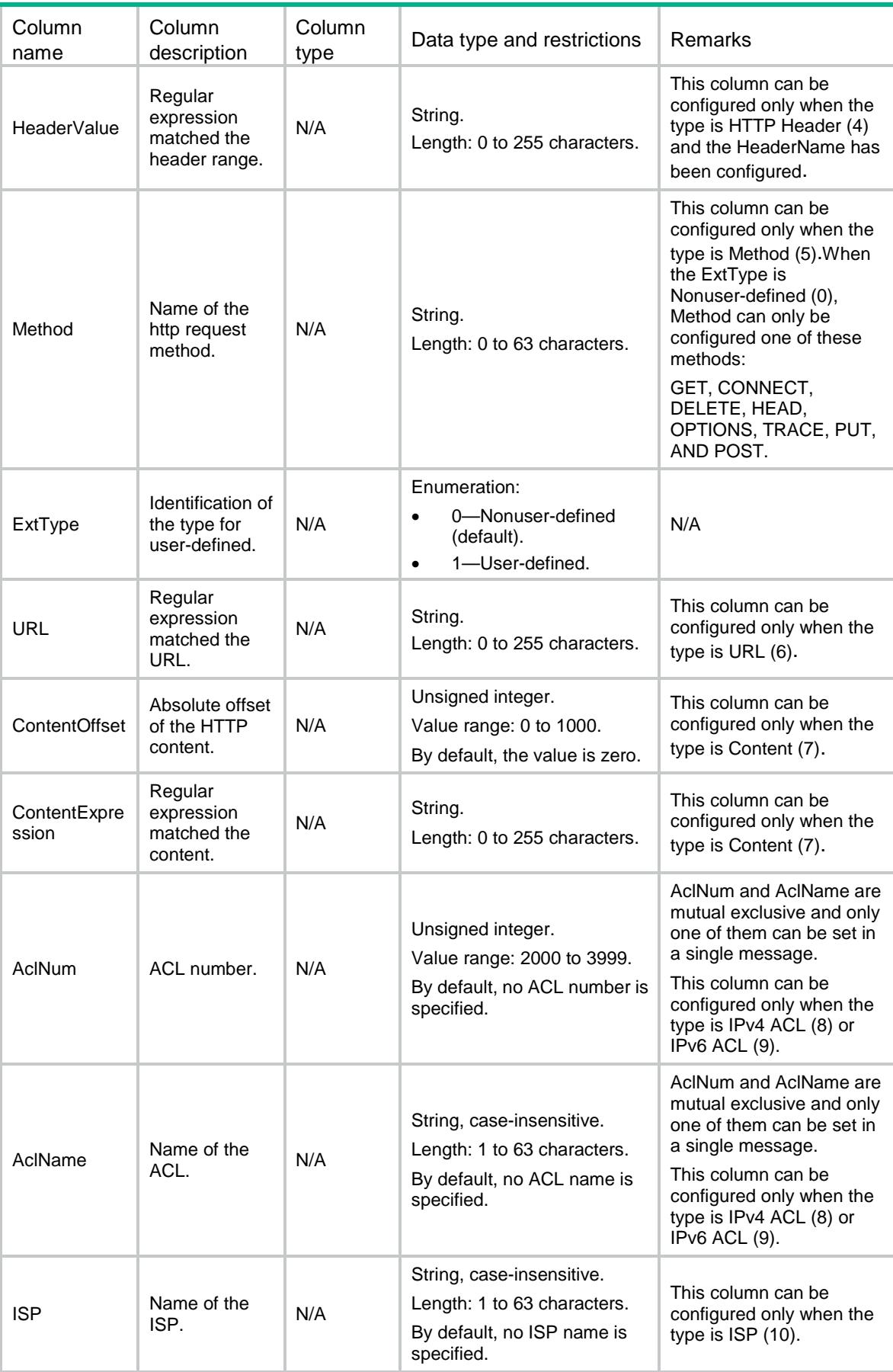

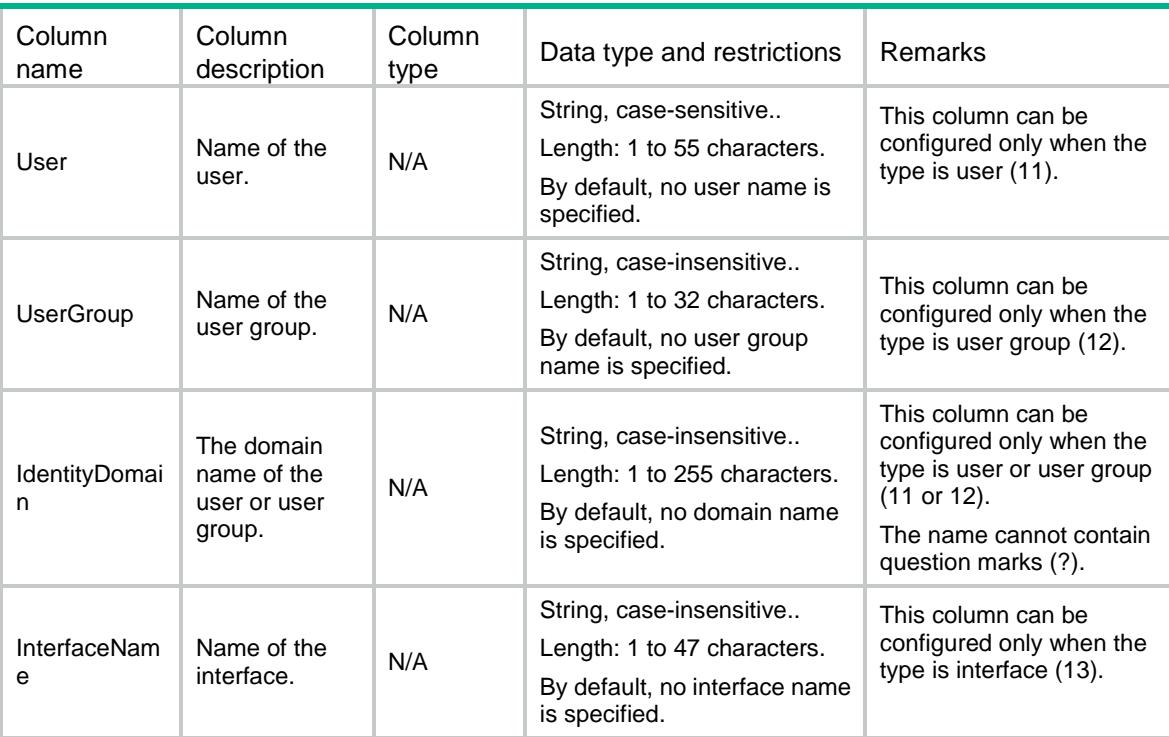

# LB/RADIUSMatchRules

This table contains information about RADIUS match rule.

```
<LB> <RADIUSMatchRules>
    <RADIUSMatchRule>
      <Class></Class>
     <ID></ID>
      <Type></Type>
      <SrcIpv4Address></SrcIpv4Address>
      <SrcIpv4PrefixLength></SrcIpv4PrefixLength>
      <SrcIpv6Address></SrcIpv6Address>
      <SrcIpv6PrefixLength></SrcIpv6PrefixLength>
      <ReferClass></ReferClass>
      <AclNum></AclNum>
      <AclName></AclName>
      <AttributeType></AttributeType>
      <AttributeExpression></AttributeExpression>
    </RADIUSMatchRule>
  </RADIUSMatchRules>
```
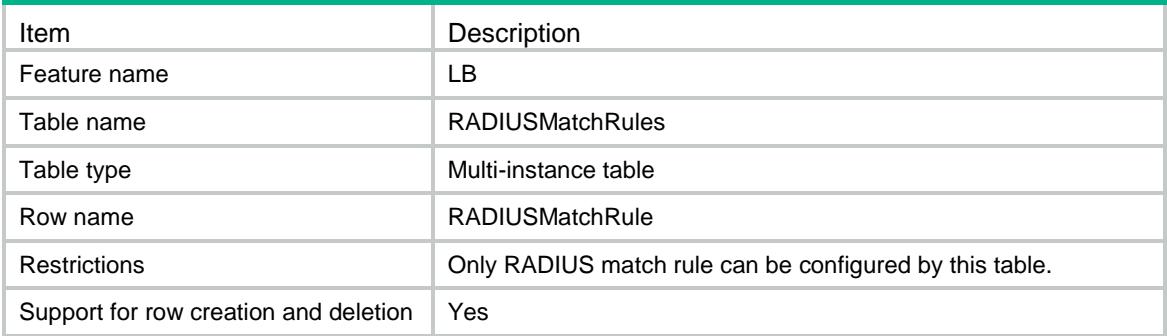

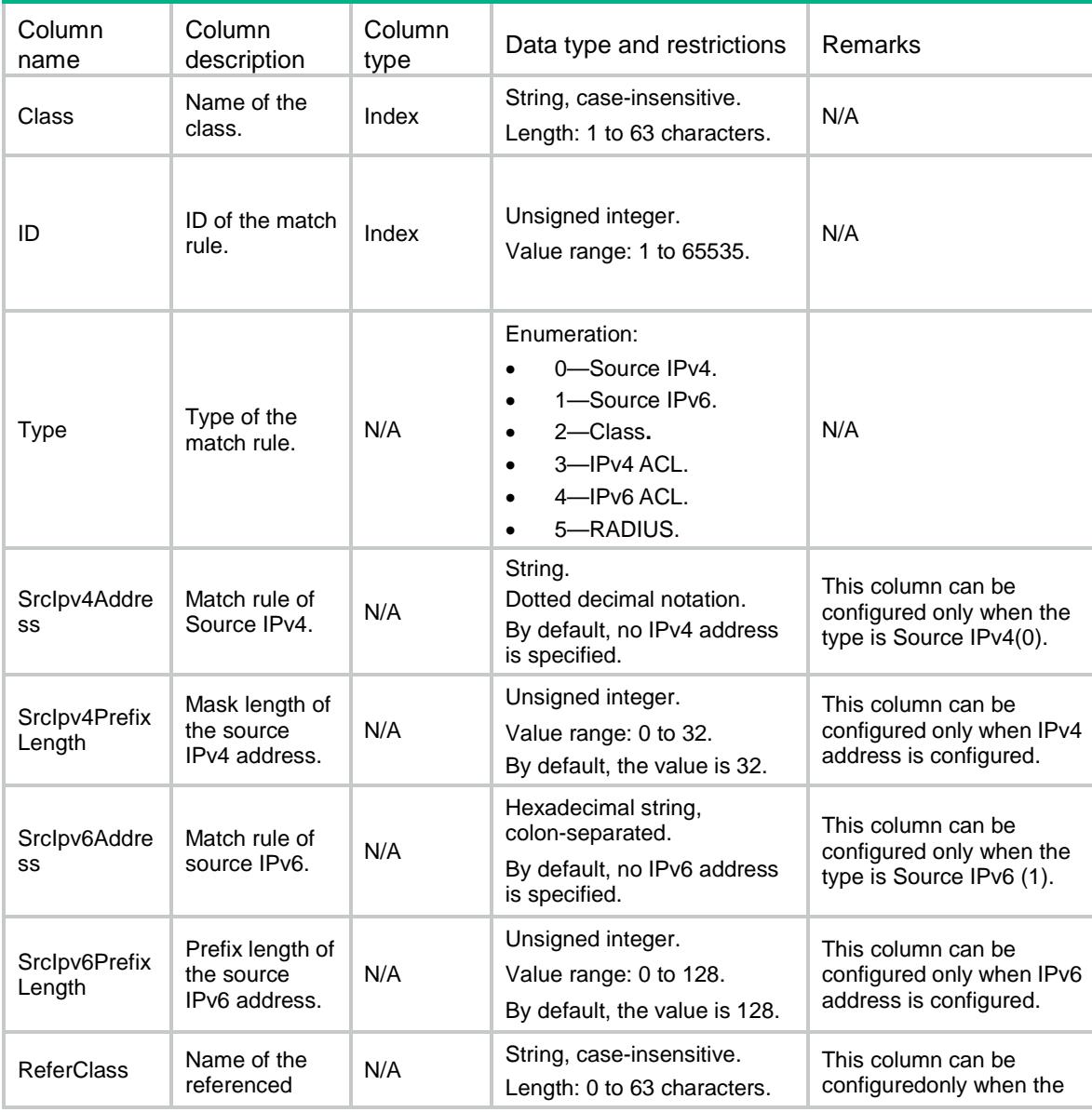

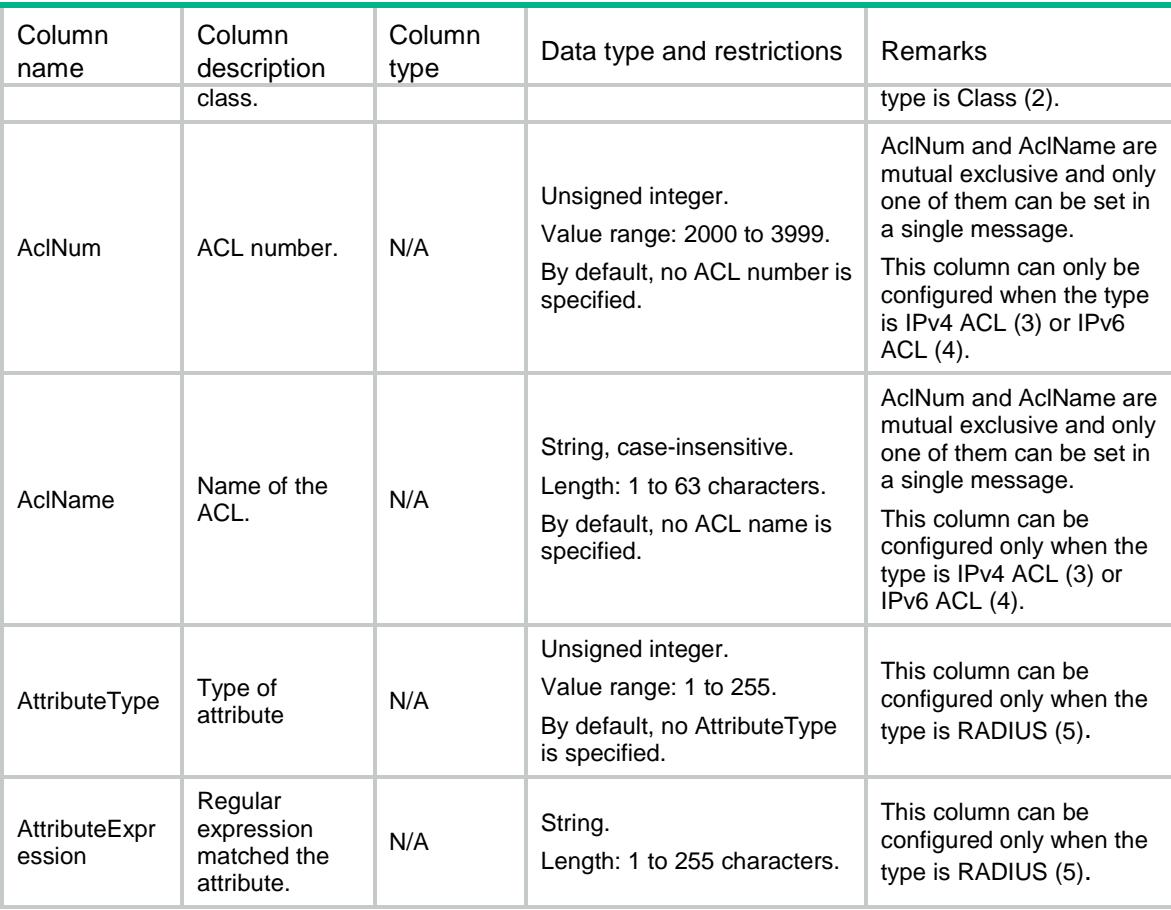

# LB/ISPs

This table contains information about ISP.

### XML structure

```
<LB>
   <ISPs>
    <ISP>
       <Name></Name>
       <Description></Description>
    \langle/ISP>
   </ISPs>
\langle/LB\rangle
```
## Table description

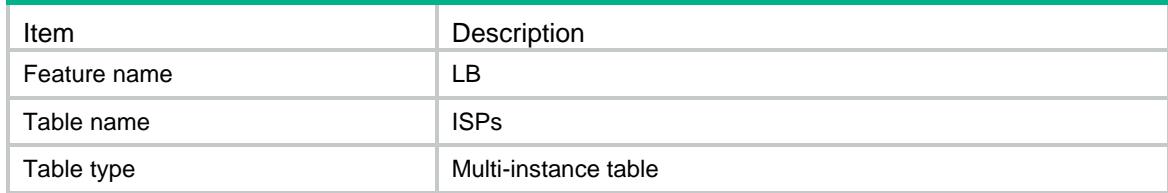

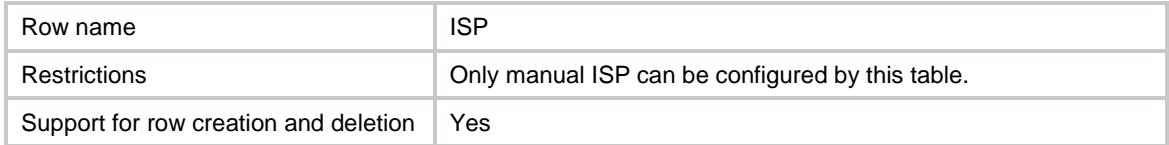

### **Columns**

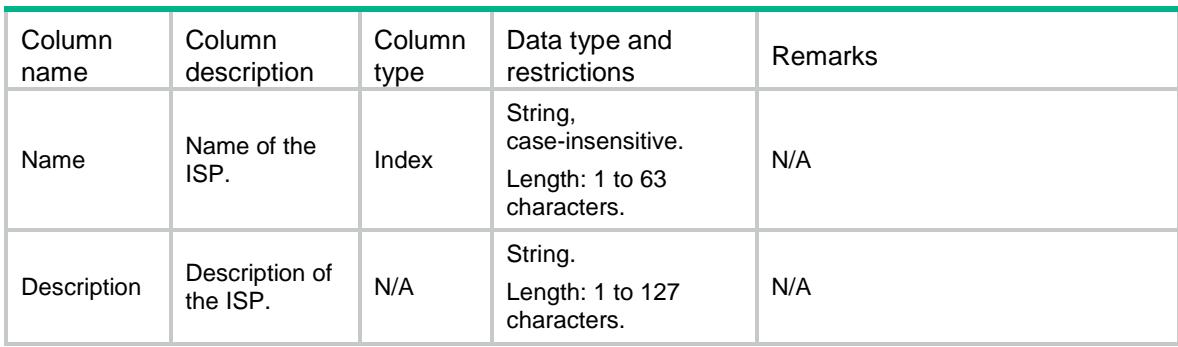

# LB/ISPFile

This table contains information about ISP file.

### XML structure

```
<LB> <ISPFile>
     <FileName></FileName>
   </ISPFile>
\langle /LB \rangle
```
### Table description

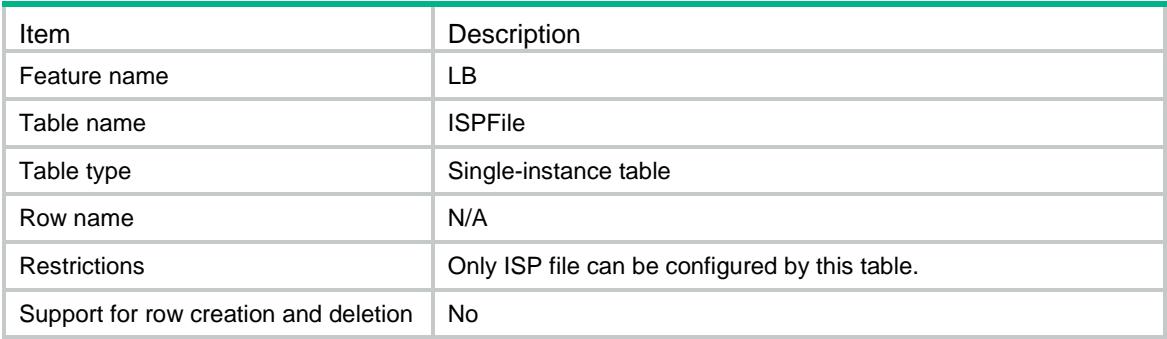

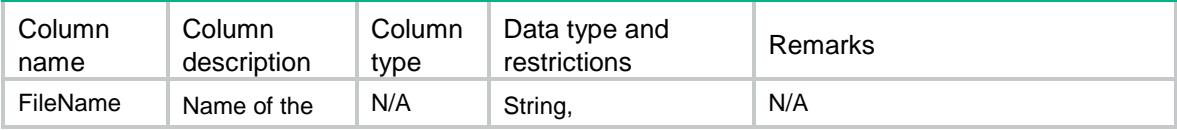

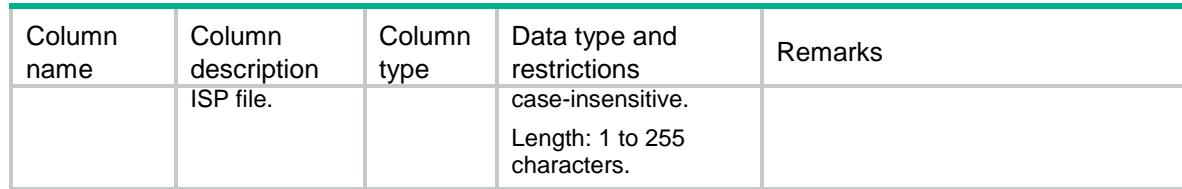

# LB/FlowMode

This table contains information about flow mode.

### XML structure

```
<LB> <FlowMode>
    <ModeType></ModeType>
  </FlowMode>
</LB>
```
### Table description

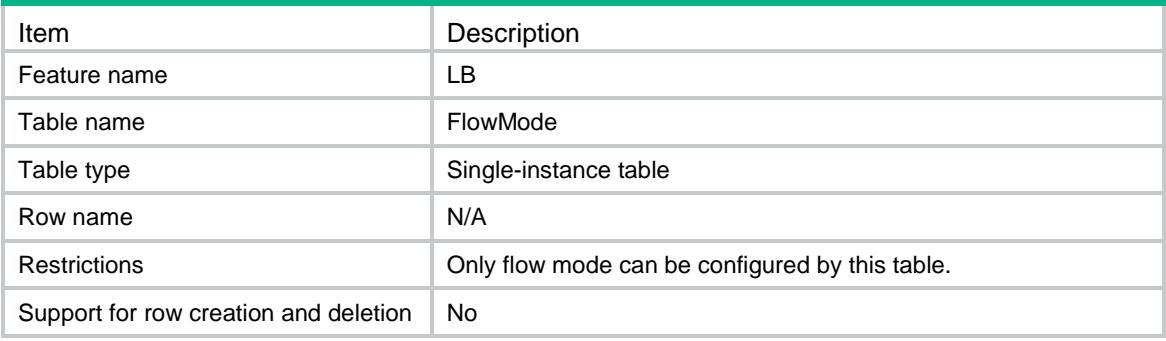

### **Columns**

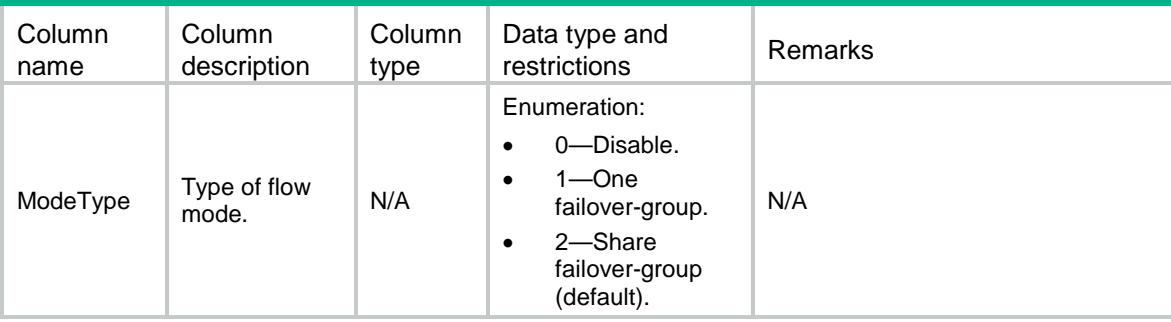

# LB/Ipv4ISPAddressGroups

This table contains information about IPv4 ISP address groups.

### XML structure

#### <LB>

<Ipv4ISPAddressGroups>

```
 <Ipv4ISPAddressGroup>
```

```
 <Name></Name>
```

```
 <Ipv4Address></Ipv4Address>
```
<Ipv4PrefixLength></Ipv4PrefixLength>

```
 </Ipv4ISPAddressGroup>
```

```
 </Ipv4ISPAddressGroups>
```

```
\langle/LB\rangle
```
### Table description

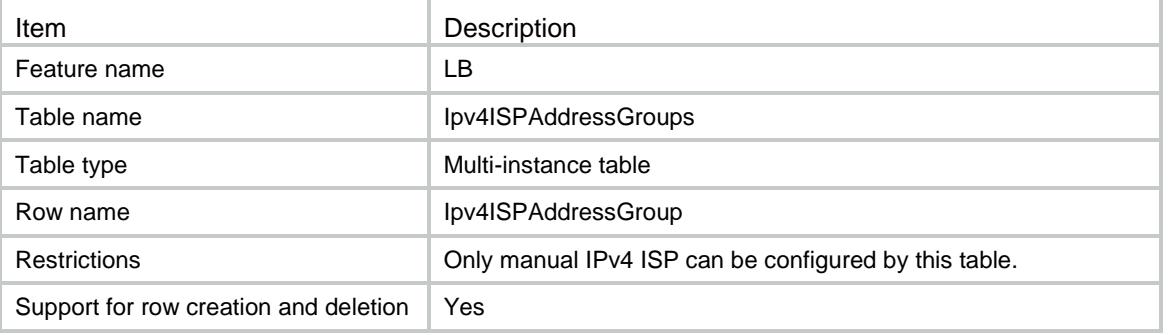

### **Columns**

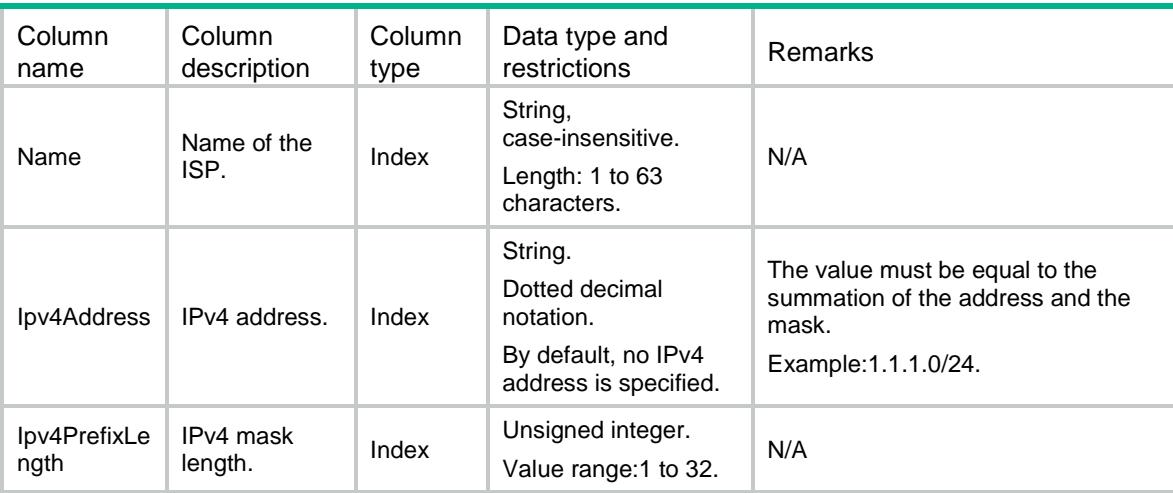

# LB/Ipv6ISPAddressGroups

This table contains information about IPv6 ISP address groups.

### XML structure

 $<$ LB $>$ 

<Ipv6ISPAddressGroups>

```
 <Ipv6ISPAddressGroup>
```

```
 <Name></Name>
```
- <Ipv6Address></Ipv6Address>
- <Ipv6PrefixLength></Ipv6PrefixLength>
- </Ipv6ISPAddressGroup>

```
 </Ipv6ISPAddressGroups>
```
 $\langle$ /LB $\rangle$ 

### Table description

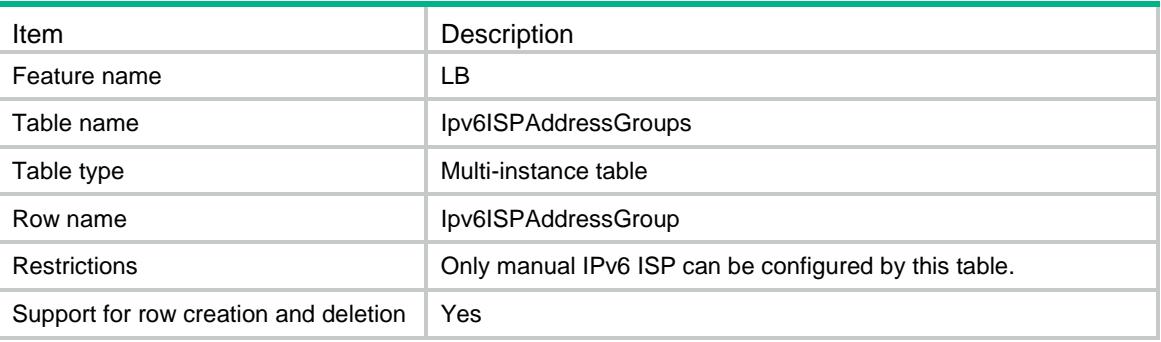

### Columns

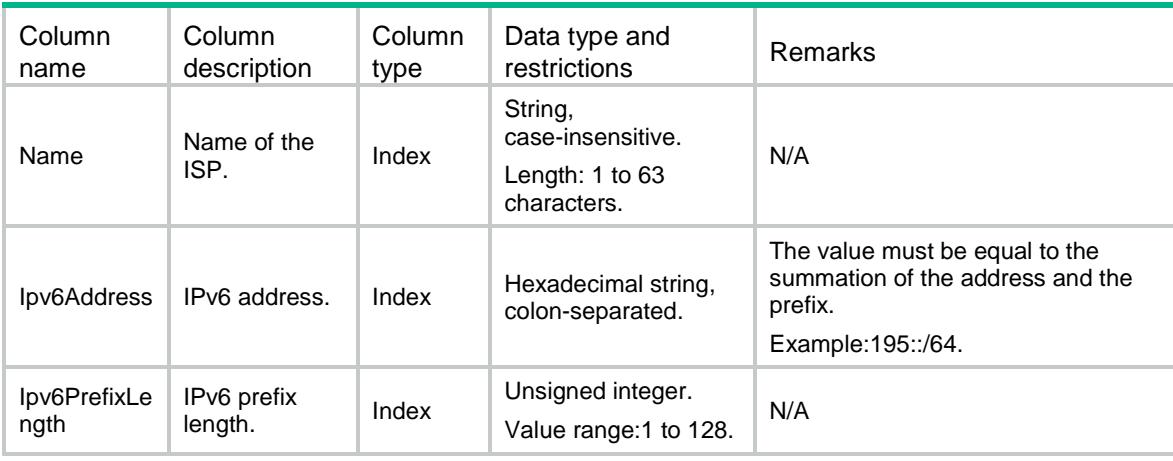

# LB/ProximityParameters

This table contains information about proximity parameter.

```
<LB>
  <ProximityParameters>
    <Ipv4PrefixLength></Ipv4PrefixLength>
    <Ipv6PrefixLength></Ipv6PrefixLength>
    <Timeout></Timeout>
```

```
 <RTTWeight></RTTWeight>
    <TTLWeight></TTLWeight>
    <InBandwidthWeight></InBandwidthWeight>
    <OutBandwidthWeight></OutBandwidthWeight>
    <CostWeight></CostWeight>
    <MaxNumber></MaxNumber>
    <DefaultProbeMode></DefaultProbeMode>
    <DefaultProbe></DefaultProbe>
  </ProximityParameters>
\langle/LB>
```
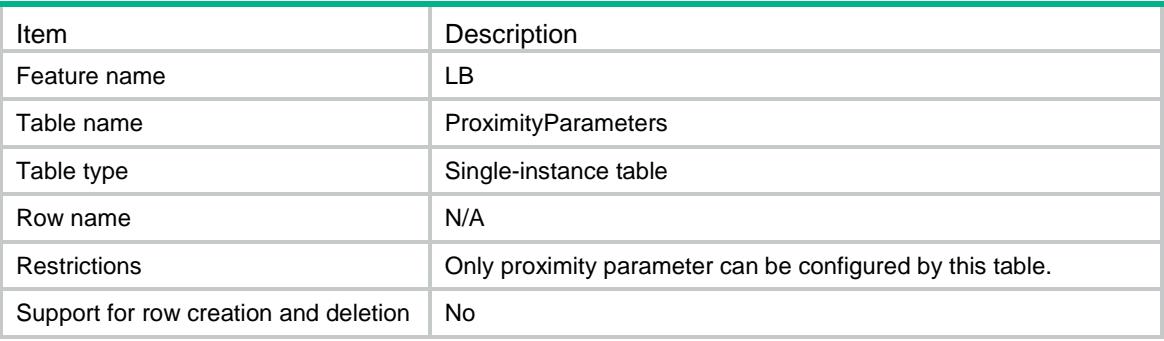

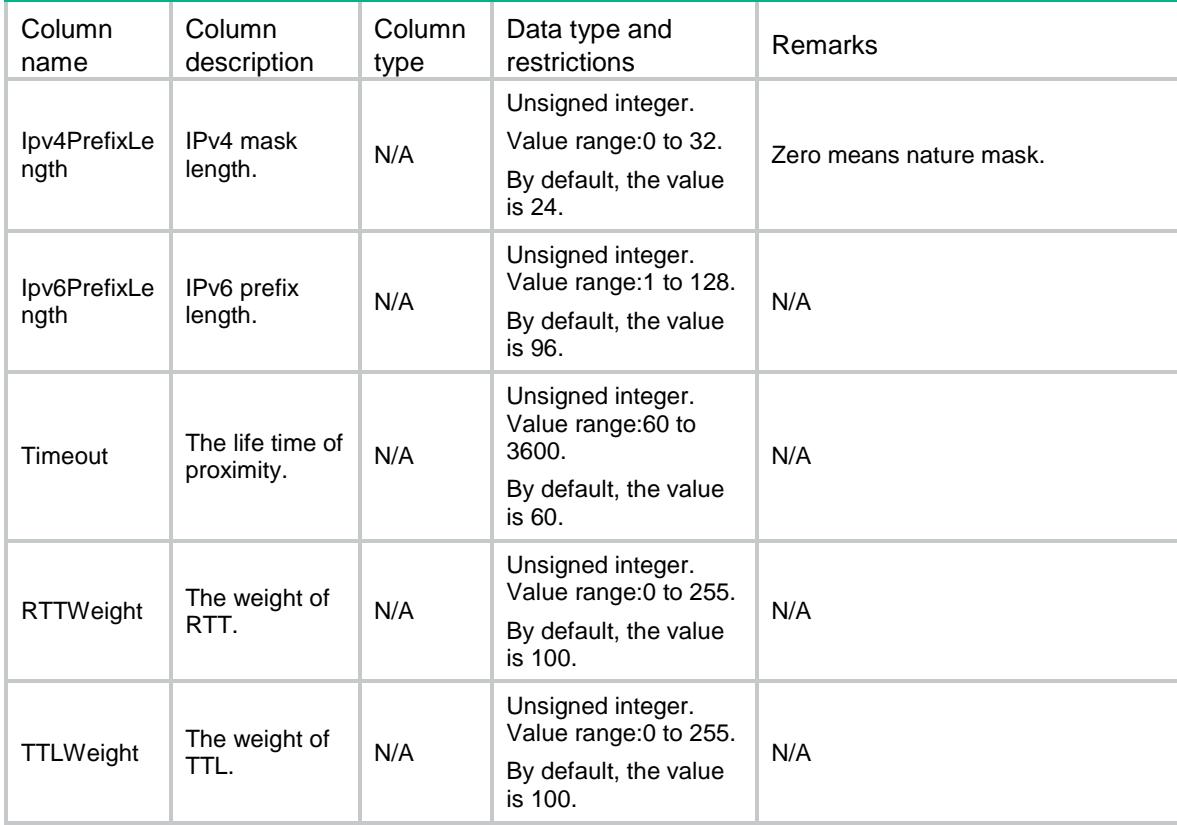

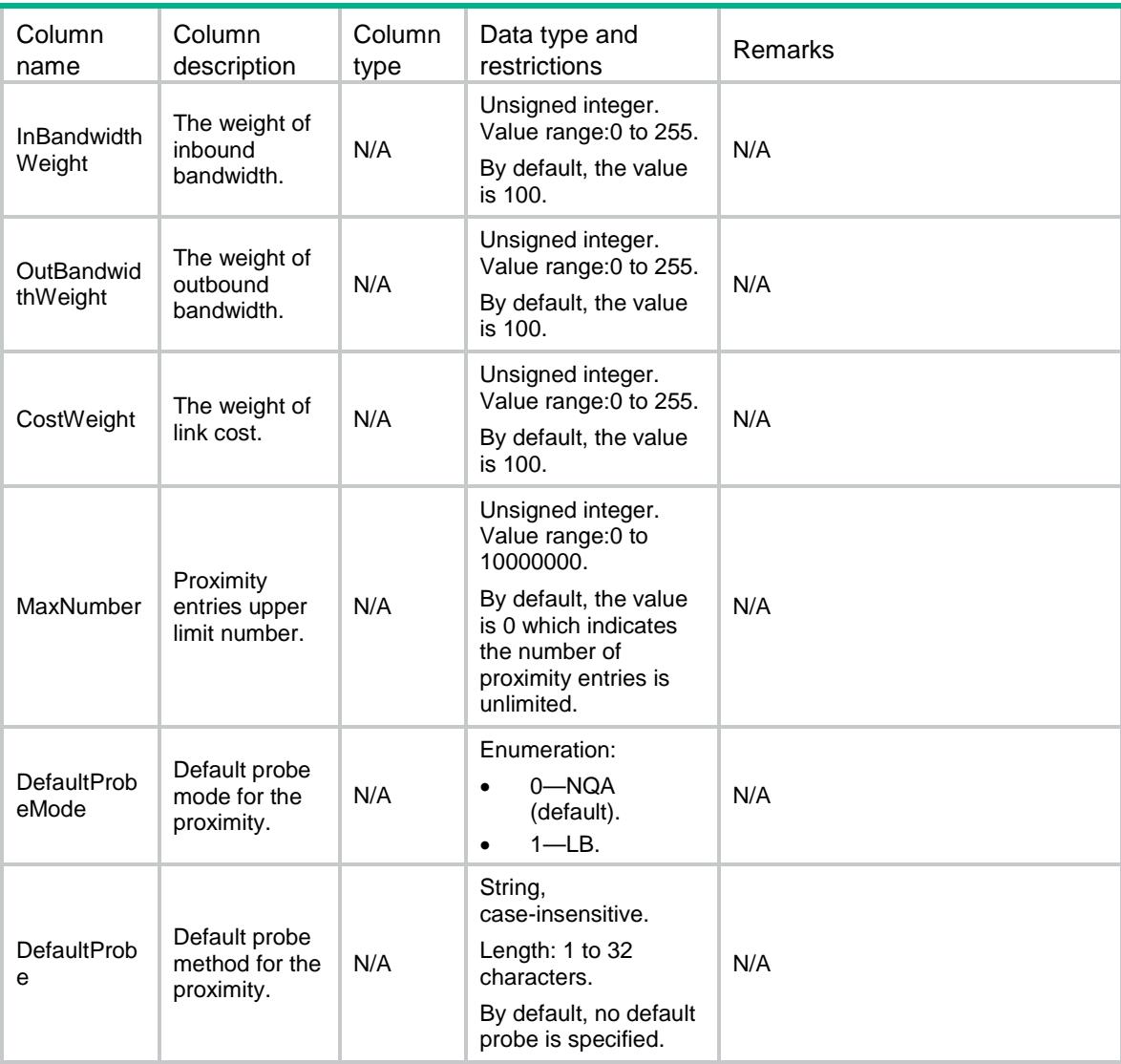

# LB/VRFProximityParameters

This table contains information about proximity parameter.

```
<LB>
  <VRFProximityParameters>
    <VRFProximityParameter>
      <VRF></VRF>
      <Ipv4PrefixLength></Ipv4PrefixLength>
      <Ipv6PrefixLength></Ipv6PrefixLength>
      <Timeout></Timeout>
      <RTTWeight></RTTWeight>
      <TTLWeight></TTLWeight>
      <InBandwidthWeight></InBandwidthWeight>
      <OutBandwidthWeight></OutBandwidthWeight>
```

```
 <CostWeight></CostWeight>
      <MaxNumber></MaxNumber>
      <DefaultProbeMode></DefaultProbeMode>
      <DefaultProbe></DefaultProbe>
    </VRFProximityParameter>
  </VRFProximityParameters>
\langle/LB\rangle
```
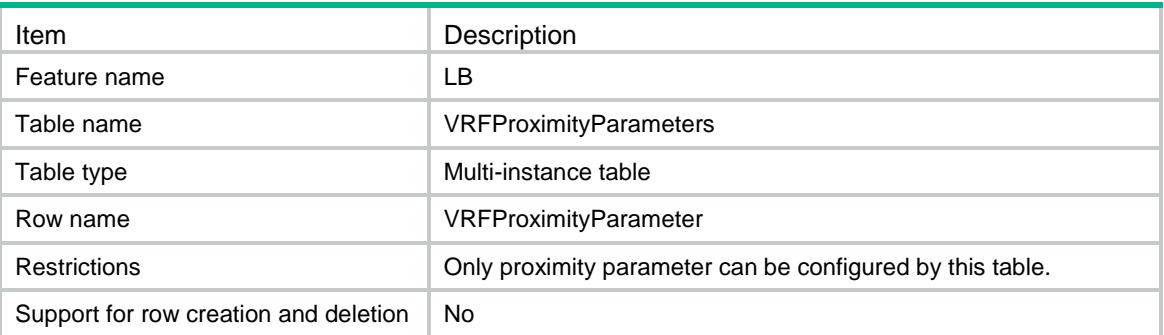

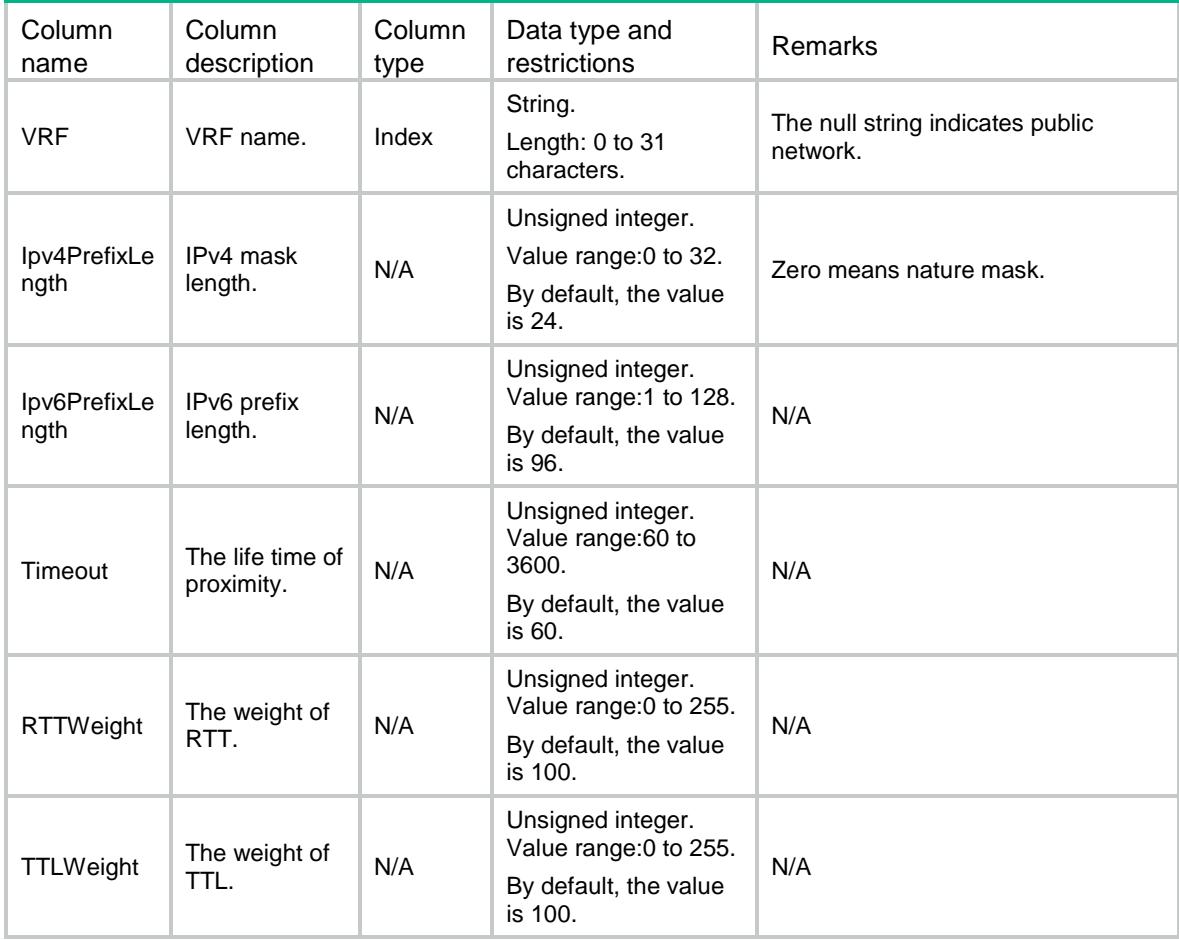

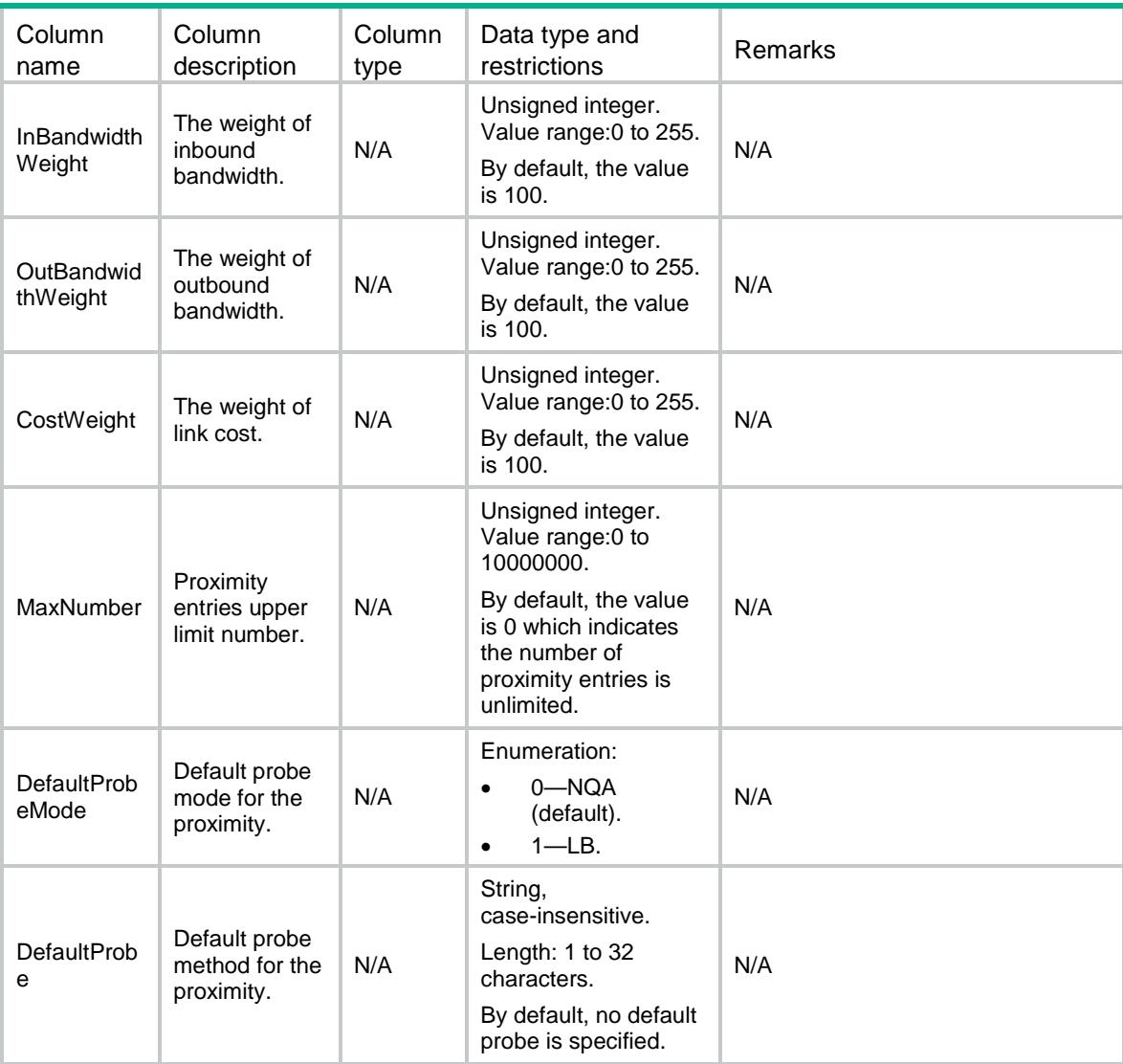

# LB/ProximityProbeRules

This table contains information about probe of the proximity.

```
<LB> <ProximityProbeRules>
    <ProximityProbeRule>
     <ID></ID>
      <Type></Type>
      <ProbeMode></ProbeMode>
      <Probe></Probe>
    </ProximityProbeRule>
   </ProximityProbeRules>
\langle/LB>
```
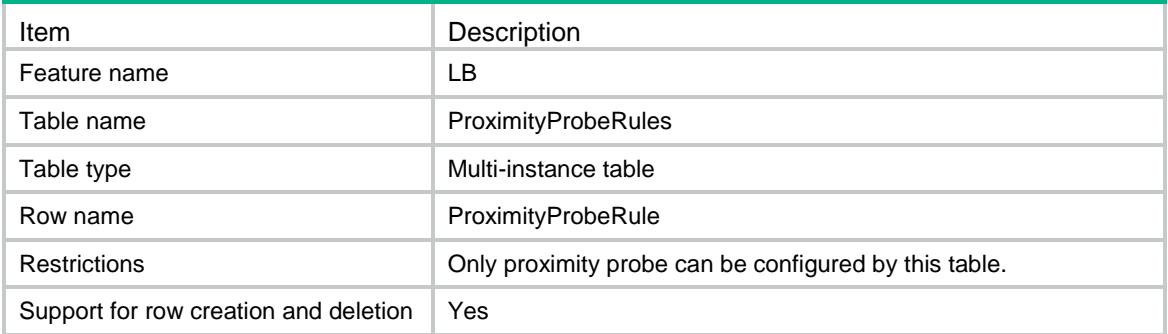

### **Columns**

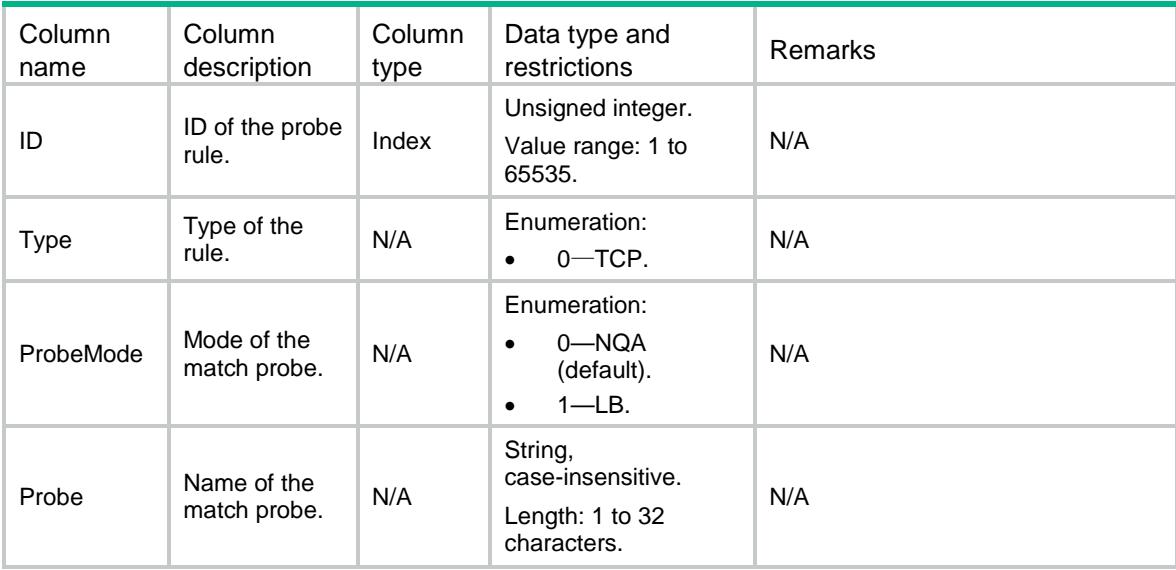

# LB/VRFProximityProbeRules

This table contains information about probe of the proximity.

```
<LB> <VRFProximityProbeRules>
    <VRFProximityProbeRule>
      <VRF></VRF>
     <ID></ID>
      <Type></Type>
      <ProbeMode></ProbeMode>
      <Probe></Probe>
    </VRFProximityProbeRule>
  </VRFProximityProbeRules>
</LB>
```
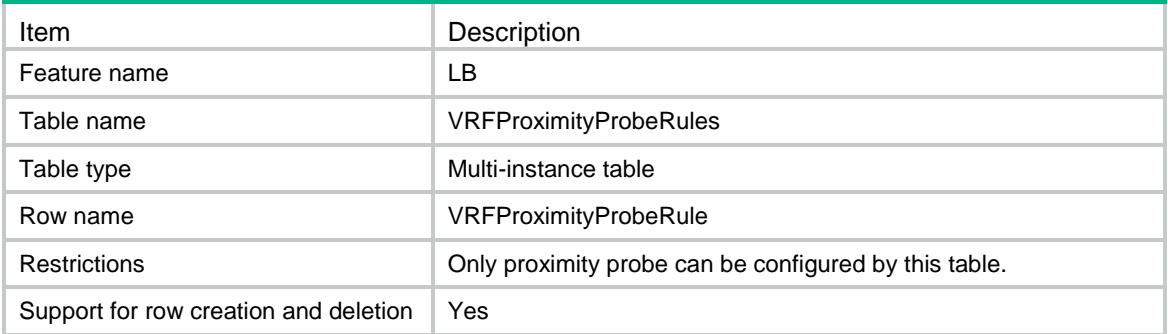

### **Columns**

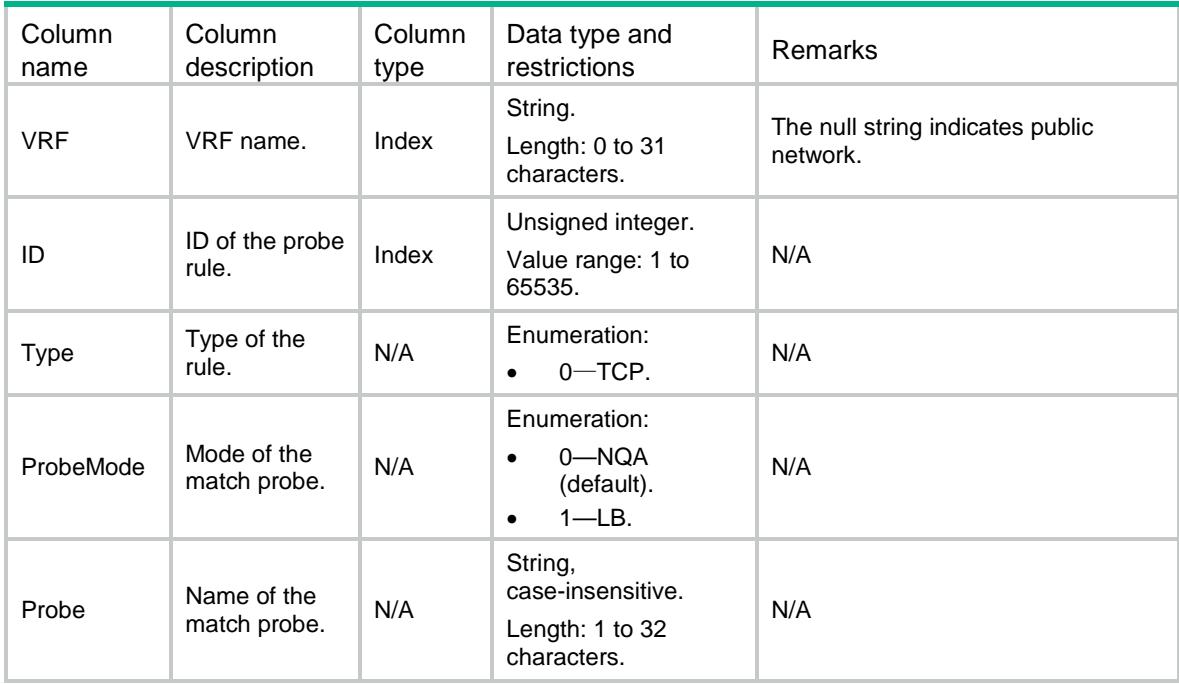

# LB/ALG

This table contains information about ALG.

```
<LB> <ALG>
    <DnsEnable></DnsEnable>
    <FtpEnable></FtpEnable>
    <H323Enable></H323Enable>
    <IcmpEnable></IcmpEnable>
    <IlsEnable></IlsEnable>
    <MgcpEnable></MgcpEnable>
```
```
 <NbtEnable></NbtEnable>
    <PptpEnable></PptpEnable>
    <RshEnable></RshEnable>
    <RtspEnable></RtspEnable>
    <SccpEnable></SccpEnable>
    <SipEnable></SipEnable>
    <SqlnetEnable></SqlnetEnable>
    <TftpEnable></TftpEnable>
    <XdmcpEnable></XdmcpEnable>
 \langle / ALG >\langle/LB>
```
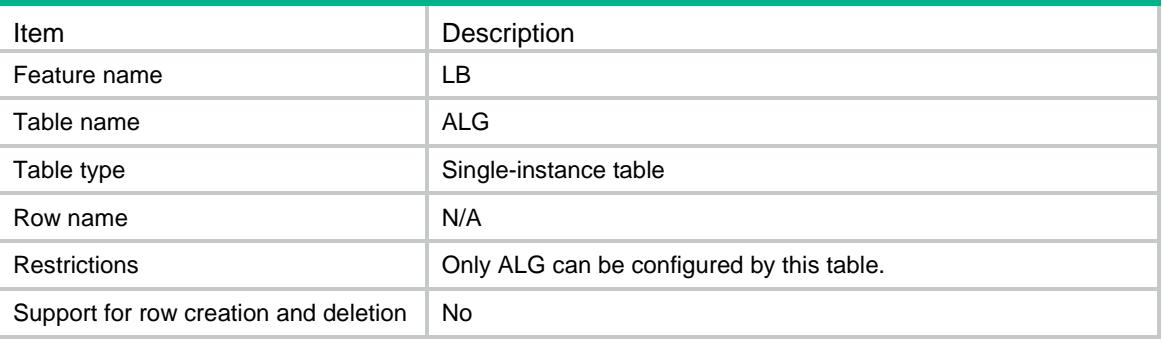

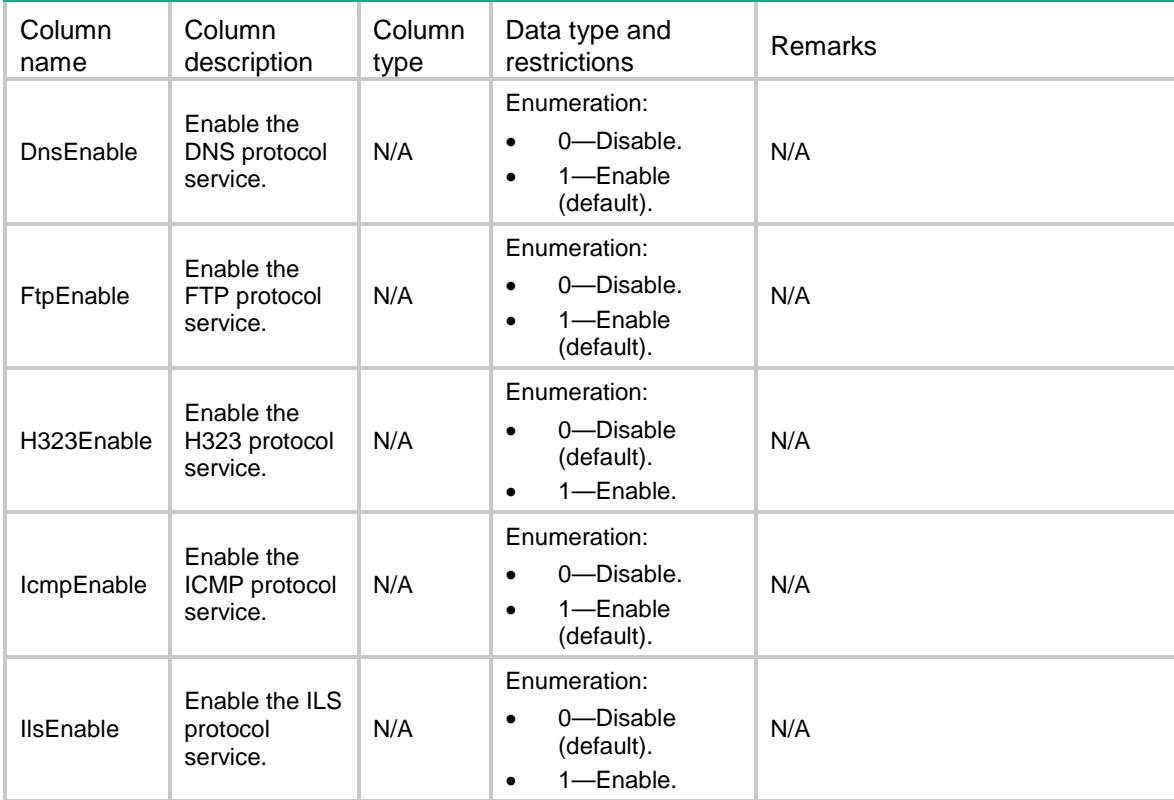

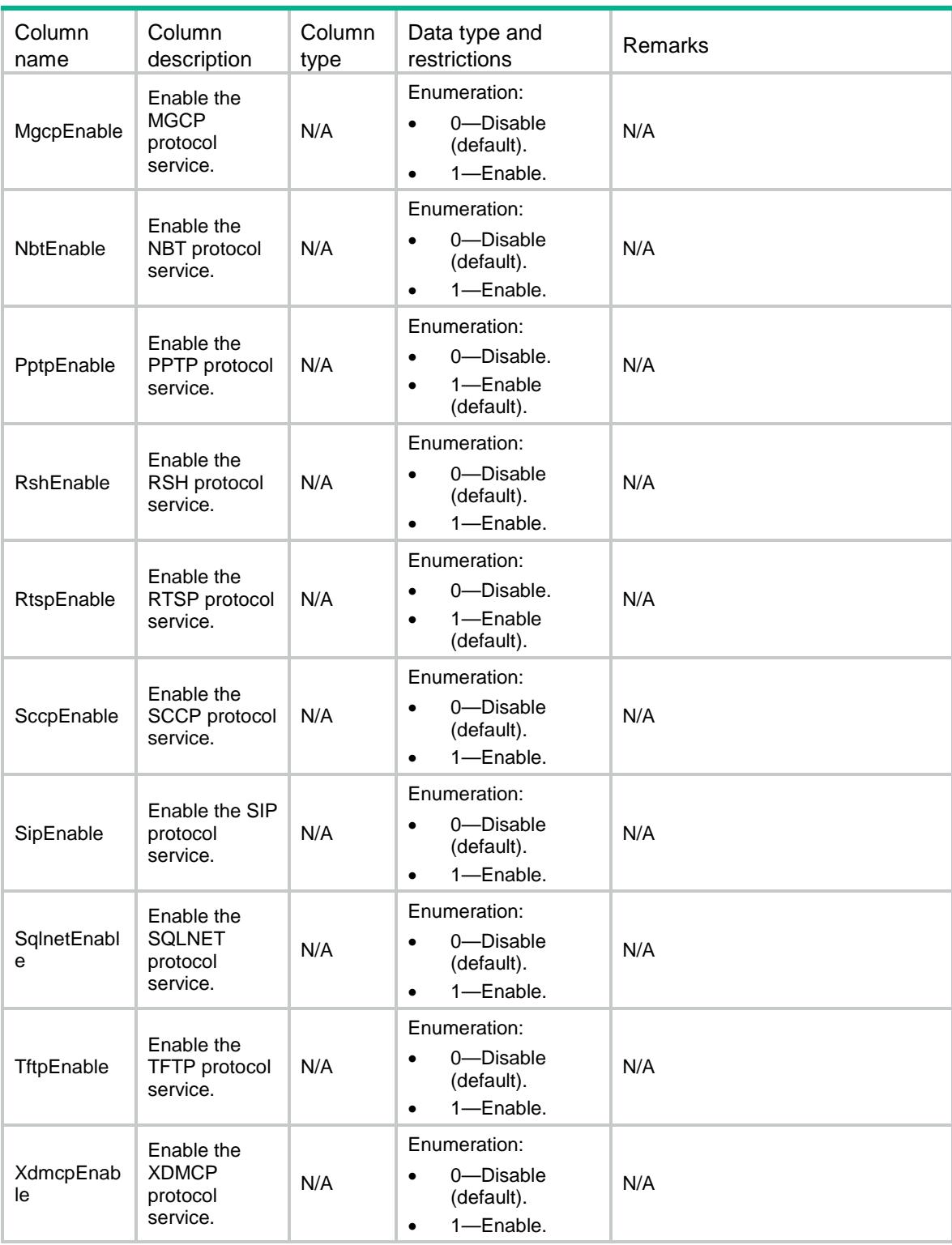

# LB/LimitPolicies

This table contains information about limit policies.

#### XML structure

```
<LB>
   <LimitPolicies>
    <LimitPolicy>
      <Name></Name>
      <Description></Description>
    </LimitPolicy>
   </LimitPolicies>
\langle/LB\rangle
```
# Table description

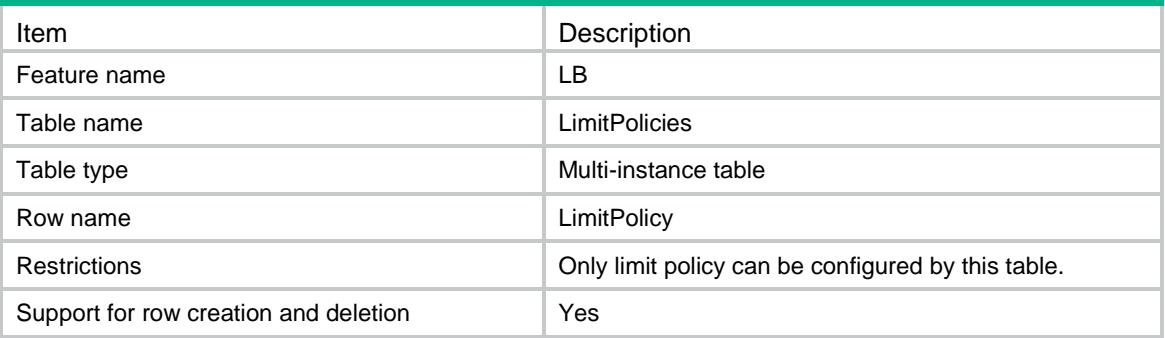

#### **Columns**

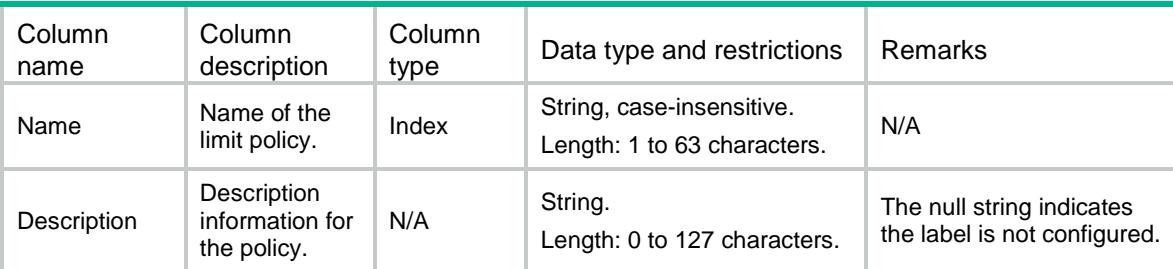

# LB/LimitRules

This table contains information about limit policy rules.

```
<LB> <LimitRules>
    <LimitRule>
      <Name></Name>
     <ID></ID>
      <AclVersion></AclVersion>
      <AclNum></AclNum>
```

```
 <AclName></AclName>
      <PerDestination></PerDestination>
      <PerSource></PerSource>
      <PerService></PerService>
      <ThresholdHigh></ThresholdHigh>
      <ThresholdLow></ThresholdLow>
    </LimitRule>
  </LimitRules>
\langle/LB>
```
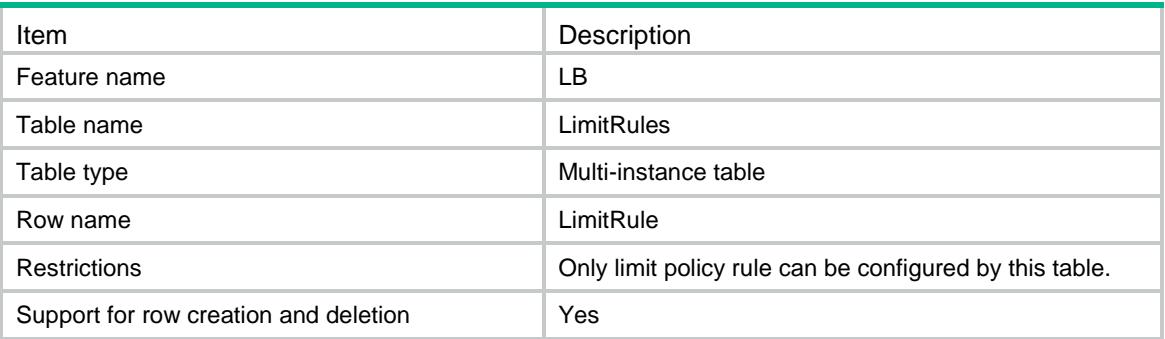

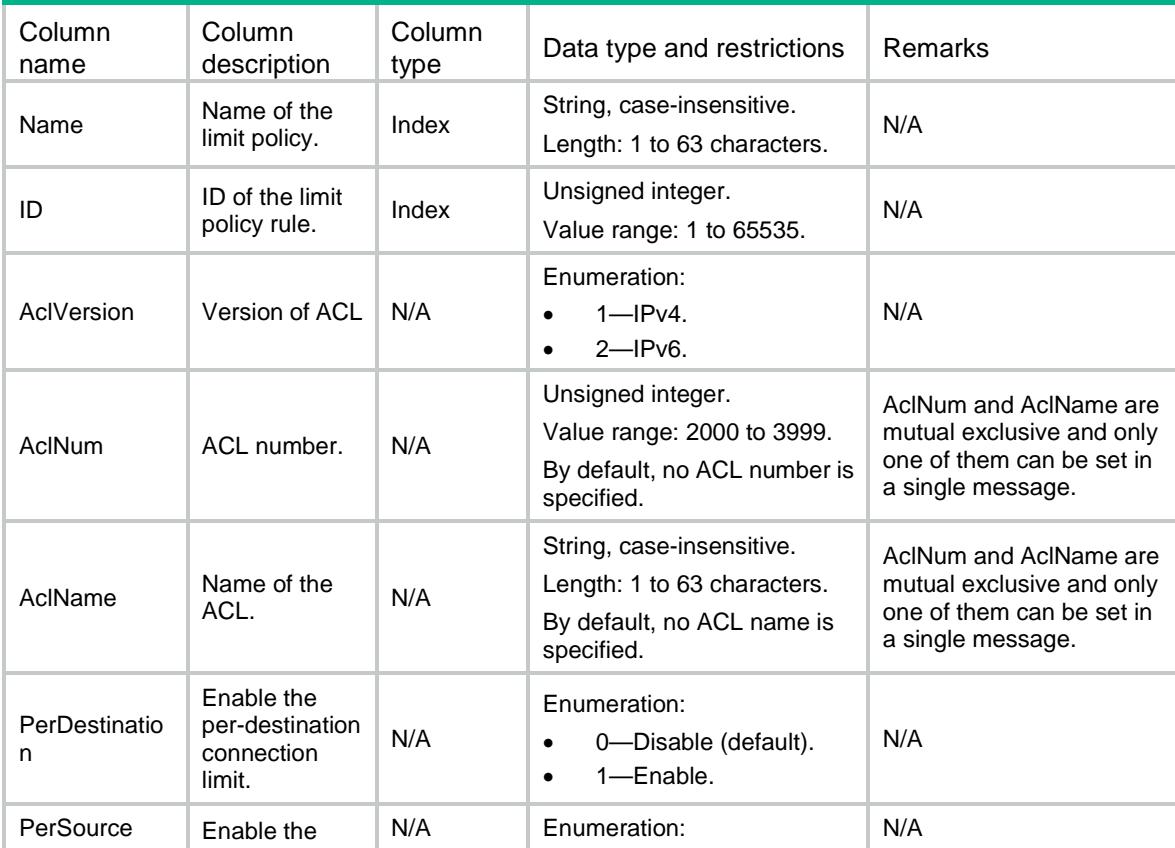

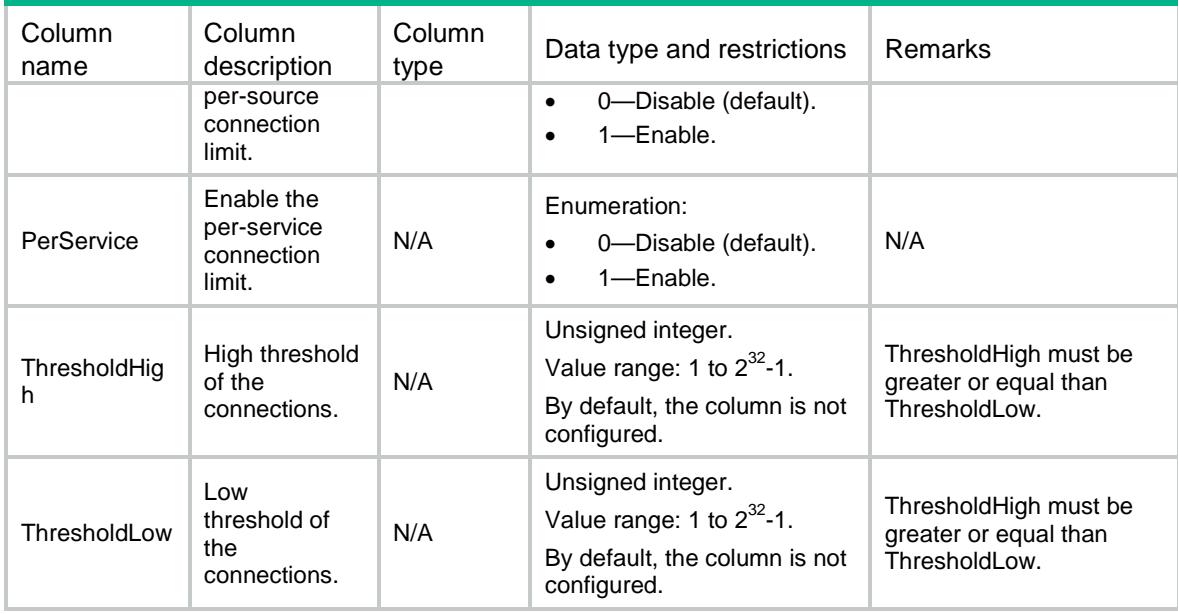

# LB/Links

This table contains information about link.

#### XML structure

#### $Z$ LB $>$

#### <Links> <Link> <Name></Name> <Description></Description> <RouterType></RouterType> <RouterInterface></RouterInterface> <RouterIpv4Address></RouterIpv4Address> <RouterIpv6Address></RouterIpv6Address> <Weight></Weight> <Priority></Priority> <Cost></Cost> <LinkGroup></LinkGroup> <Shutdown></Shutdown> <ProbeSuccessCriteria></ProbeSuccessCriteria> <MaxConnectionLimit></MaxConnectionLimit> <RateLimitConnection></RateLimitConnection> <RateLimitBandwidth></RateLimitBandwidth> <InRateLimitBandwidth></InRateLimitBandwidth> <OutRateLimitBandwidth></OutRateLimitBandwidth> <BandwidthBusyRatio></BandwidthBusyRatio> <InBandwidthBusyRatio></InBandwidthBusyRatio> <OutBandwidthBusyRatio></OutBandwidthBusyRatio> <BandwidthBusyRecoverRatio></BandwidthBusyRecoverRatio>

```
 <OutBandwidthBusyRecoverRatio></OutBandwidthBusyRecoverRatio>
      <MaxBandwidth></MaxBandwidth>
      <InMaxBandwidth></InMaxBandwidth>
      <OutMaxBandwidth></OutMaxBandwidth>
     <VRF></VRF> <InheritVPN></InheritVPN>
   \alpha /Link>
 $\cal<br/>Links$\langle/LB>
```
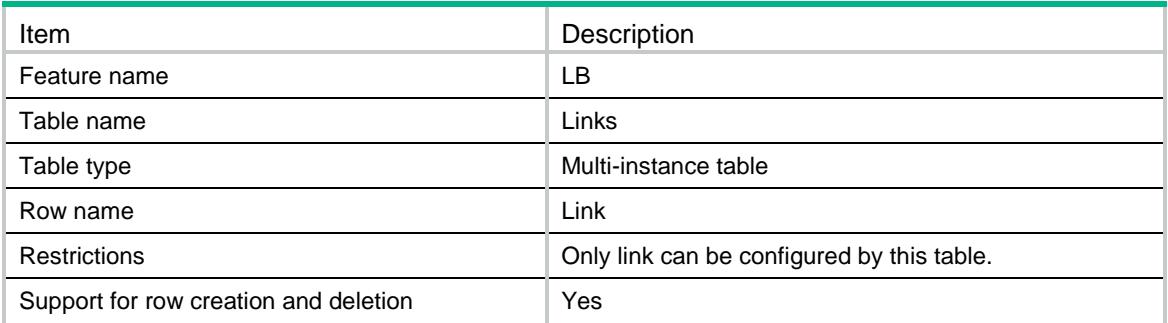

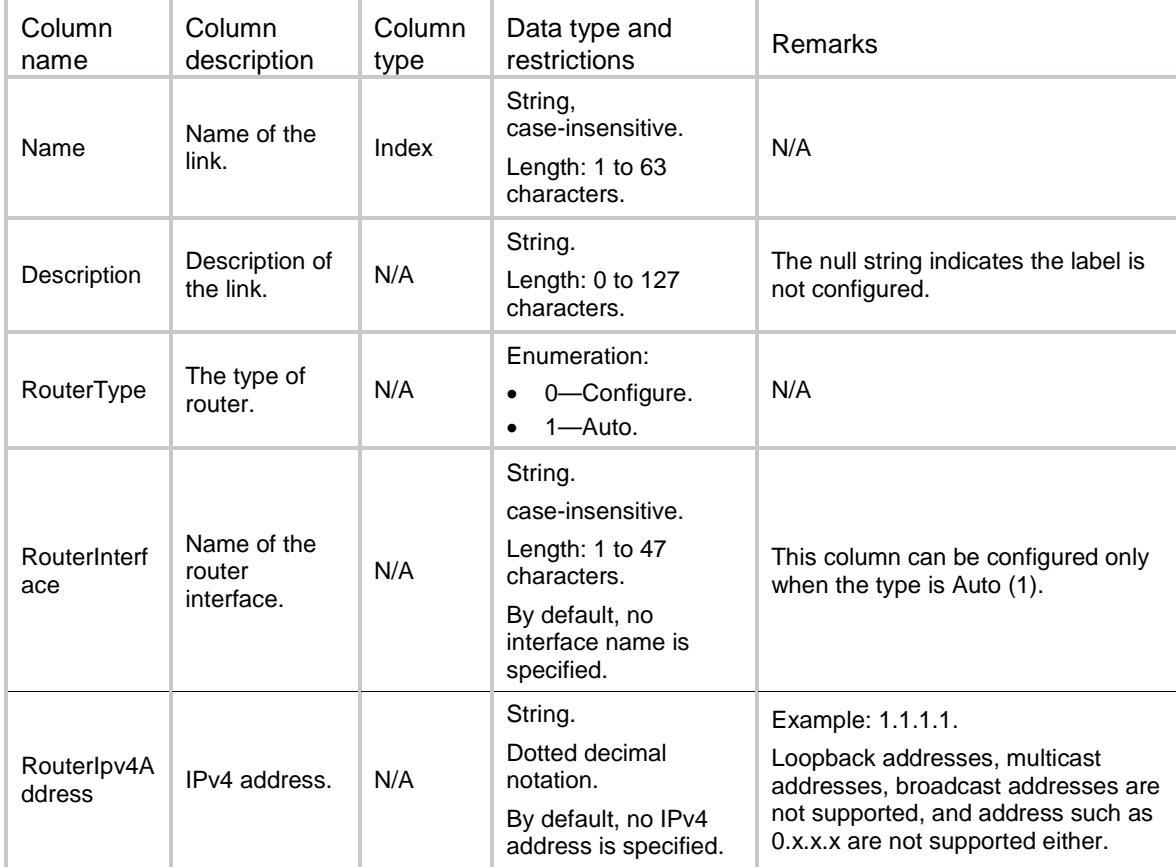

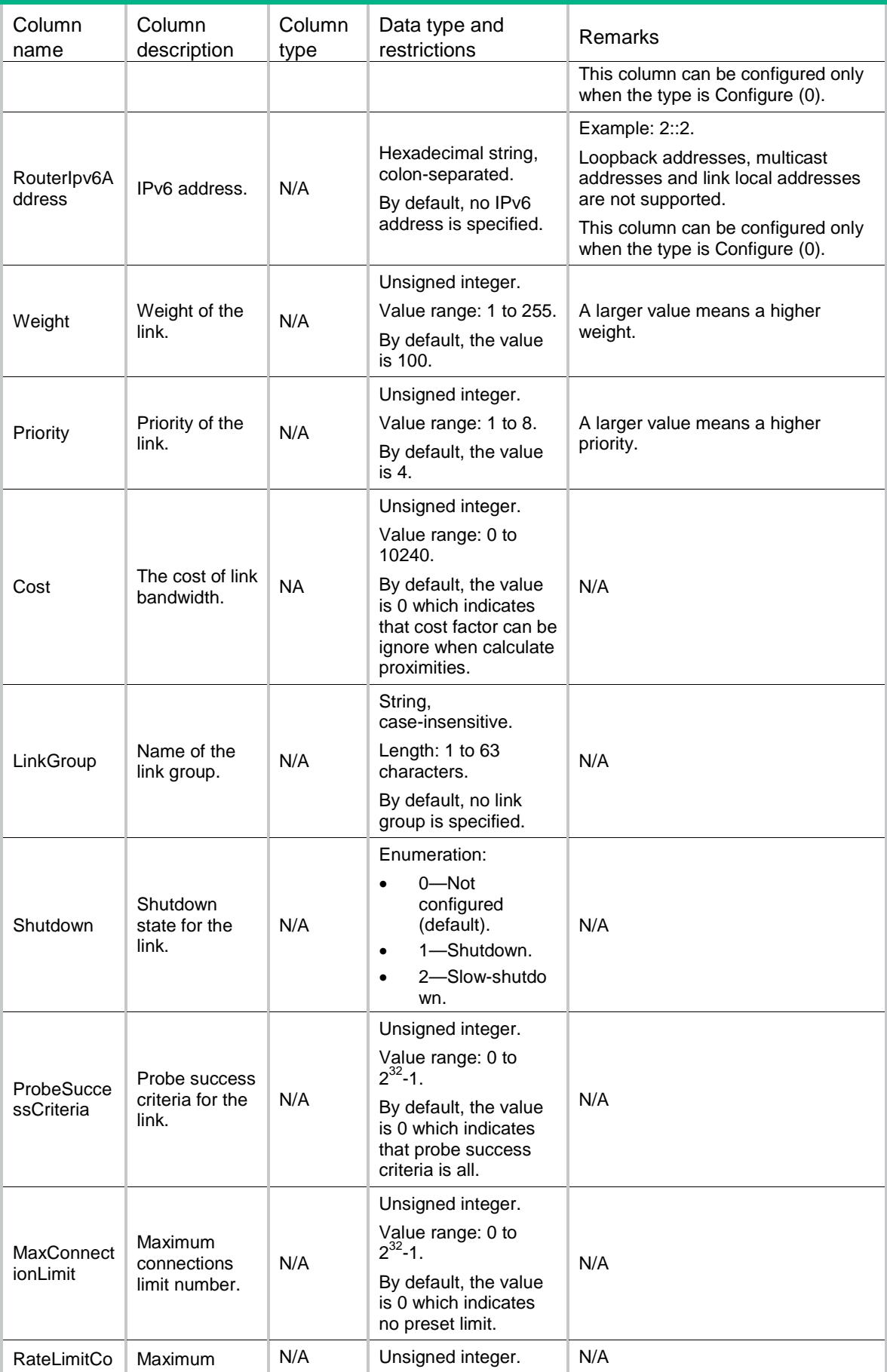

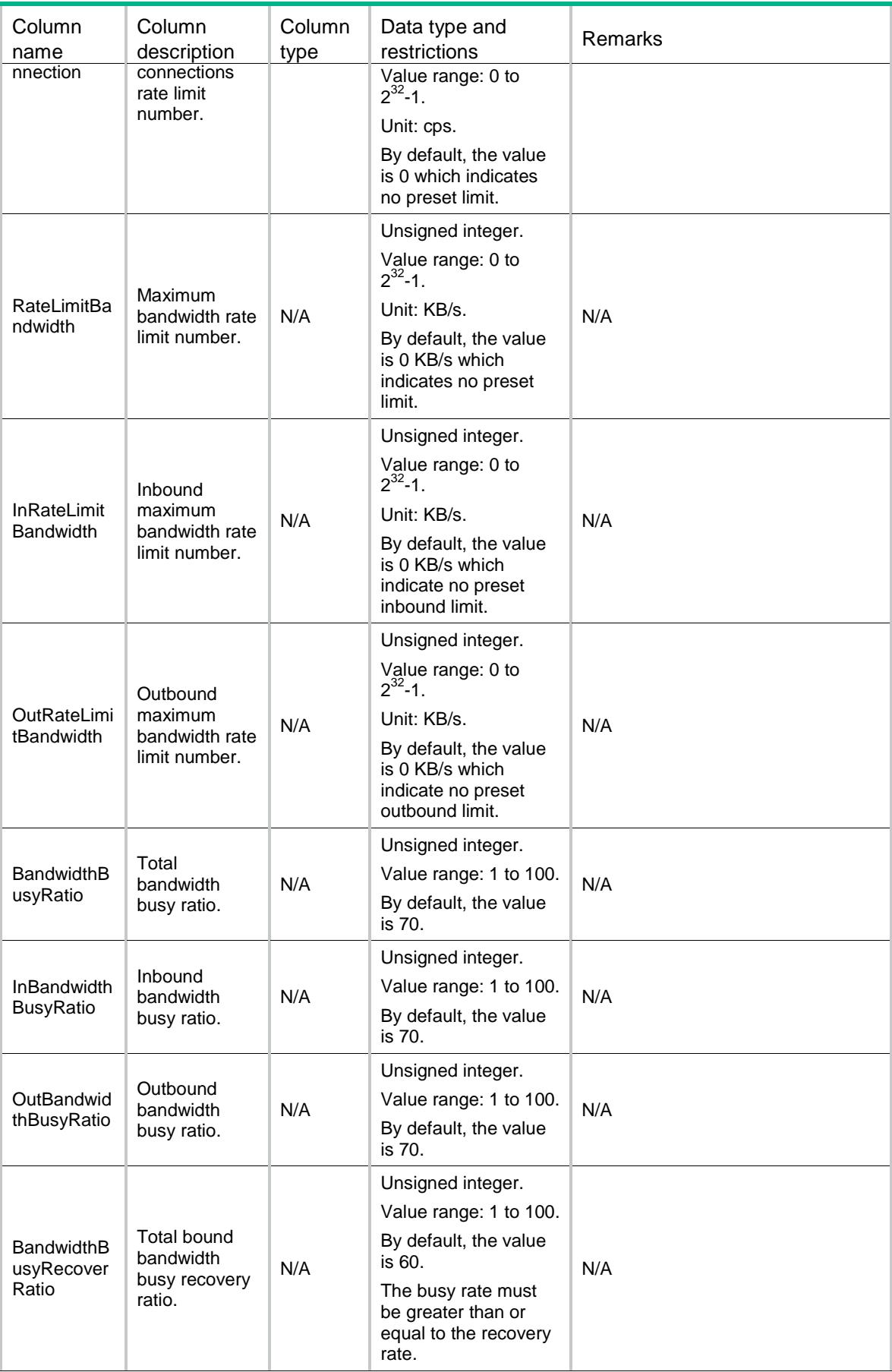

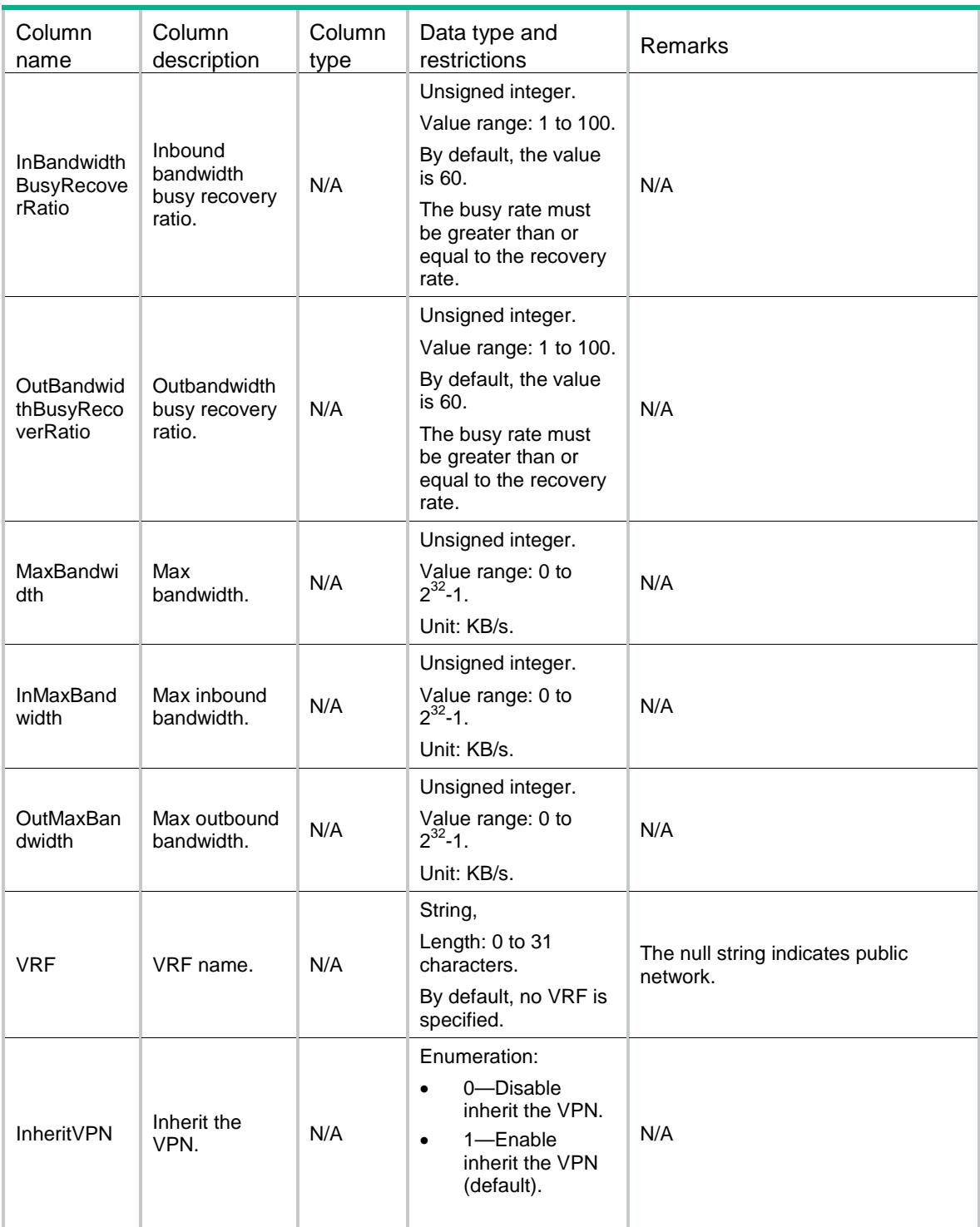

# LB/LinkProbes

This table contains information about link probe that only uses NQA template..

```
<LB> <LinkProbes>
```

```
 <LinkProbe>
       <Link></Link>
       <Probe></Probe>
    </LinkProbe>
   </LinkProbes>
\langle/LB\rangle
```
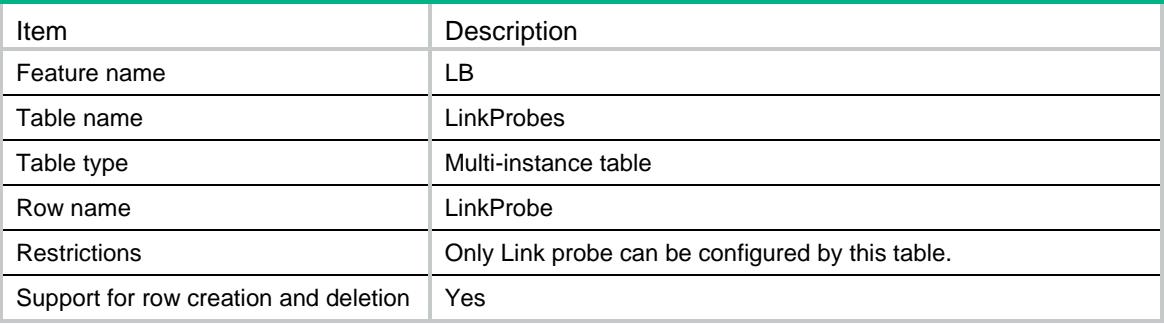

### **Columns**

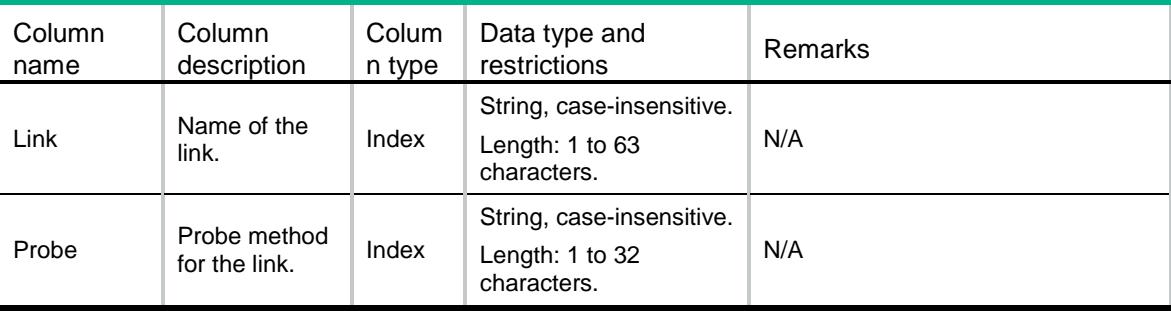

# LB/LinkGroups

This table contains information about link group.

```
<LB>
  <LinkGroups>
    <LinkGroup>
      <Name></Name>
      <Description></Description>
      <Predictor></Predictor>
      <HashIpv4PrefixLength></HashIpv4PrefixLength>
      <HashIpv6PrefixLength></HashIpv6PrefixLength>
      <SelectLinkMinNumber></SelectLinkMinNumber>
      <SelectLinkMaxNumber></SelectLinkMaxNumber>
      <SlowOnlineEnable></SlowOnlineEnable>
```

```
 <SlowOnlineStandbyTime></SlowOnlineStandbyTime>
    <SlowOnlineRampUpTime></SlowOnlineRampUpTime>
    <Transparent></Transparent>
    <ActivateLower></ActivateLower>
    <ActivateUpper></ActivateUpper>
    <SNATPool></SNATPool>
    <FailAction></FailAction>
    <ProbeSuccessCriteria></ProbeSuccessCriteria>
    <ProximityEnable></ProximityEnable>
  </LinkGroup>
 </LinkGroups>
```

```
\langle/LB>
```
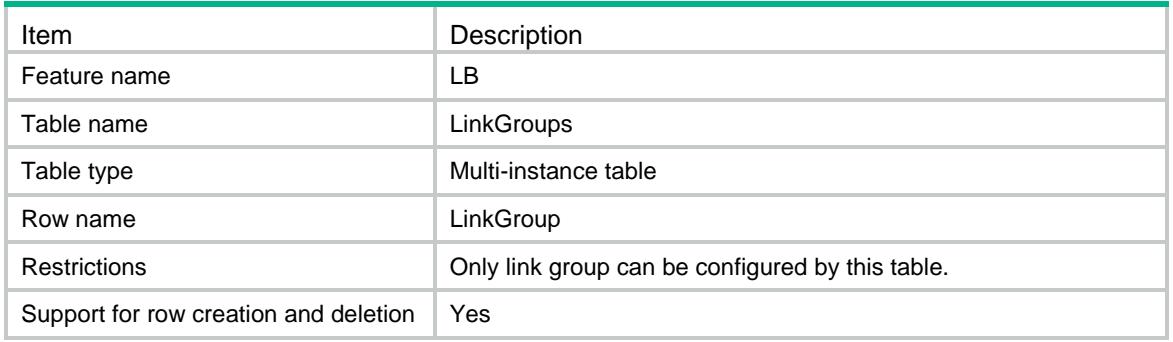

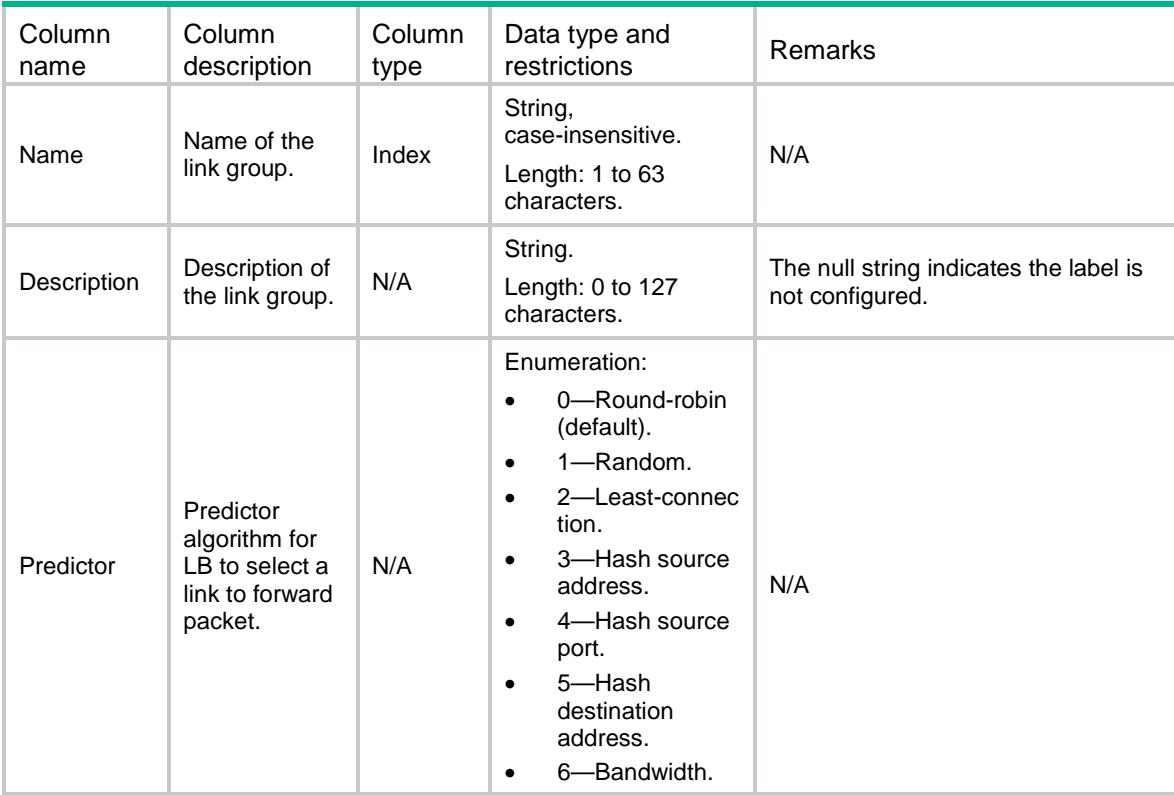

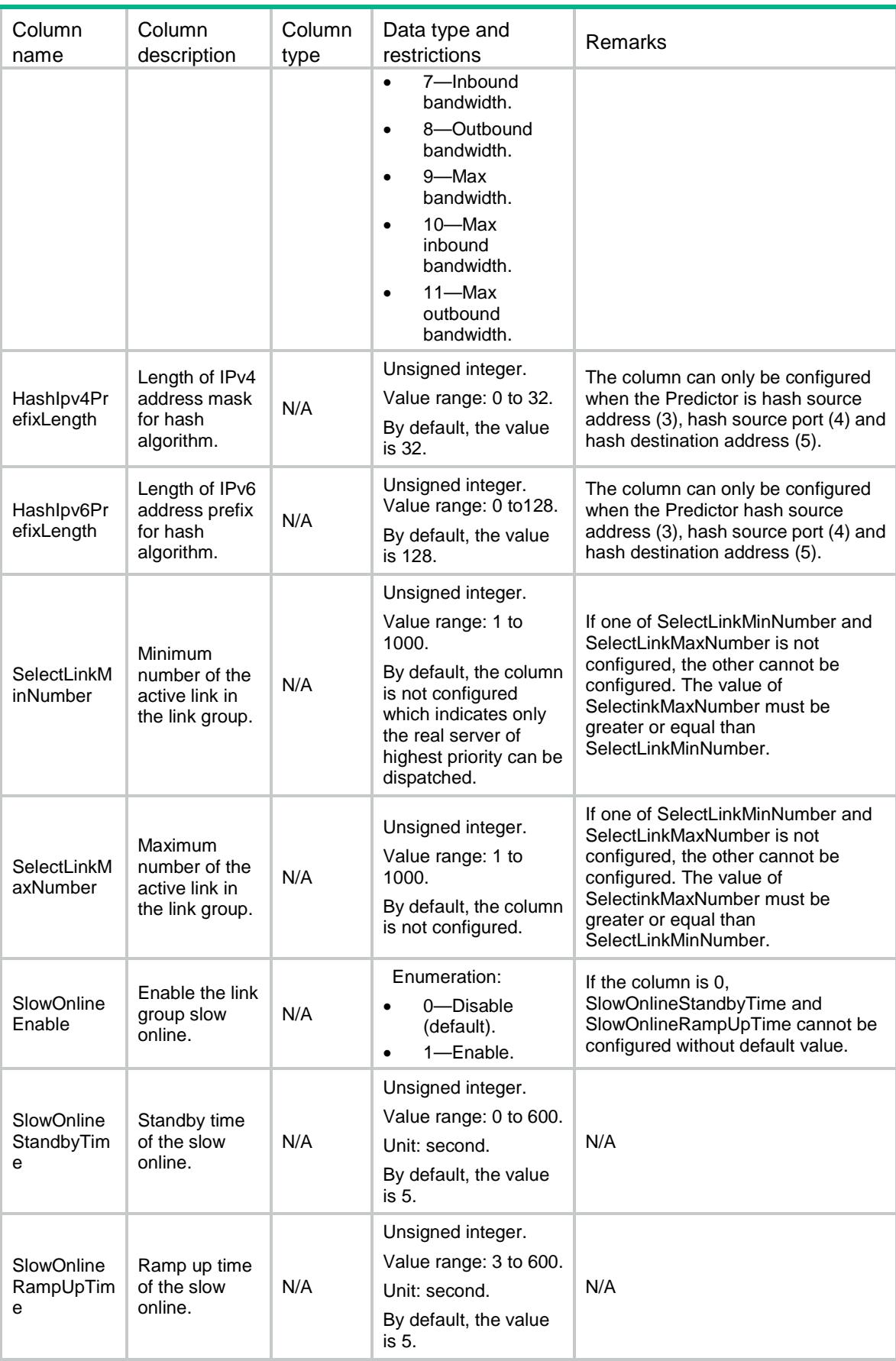

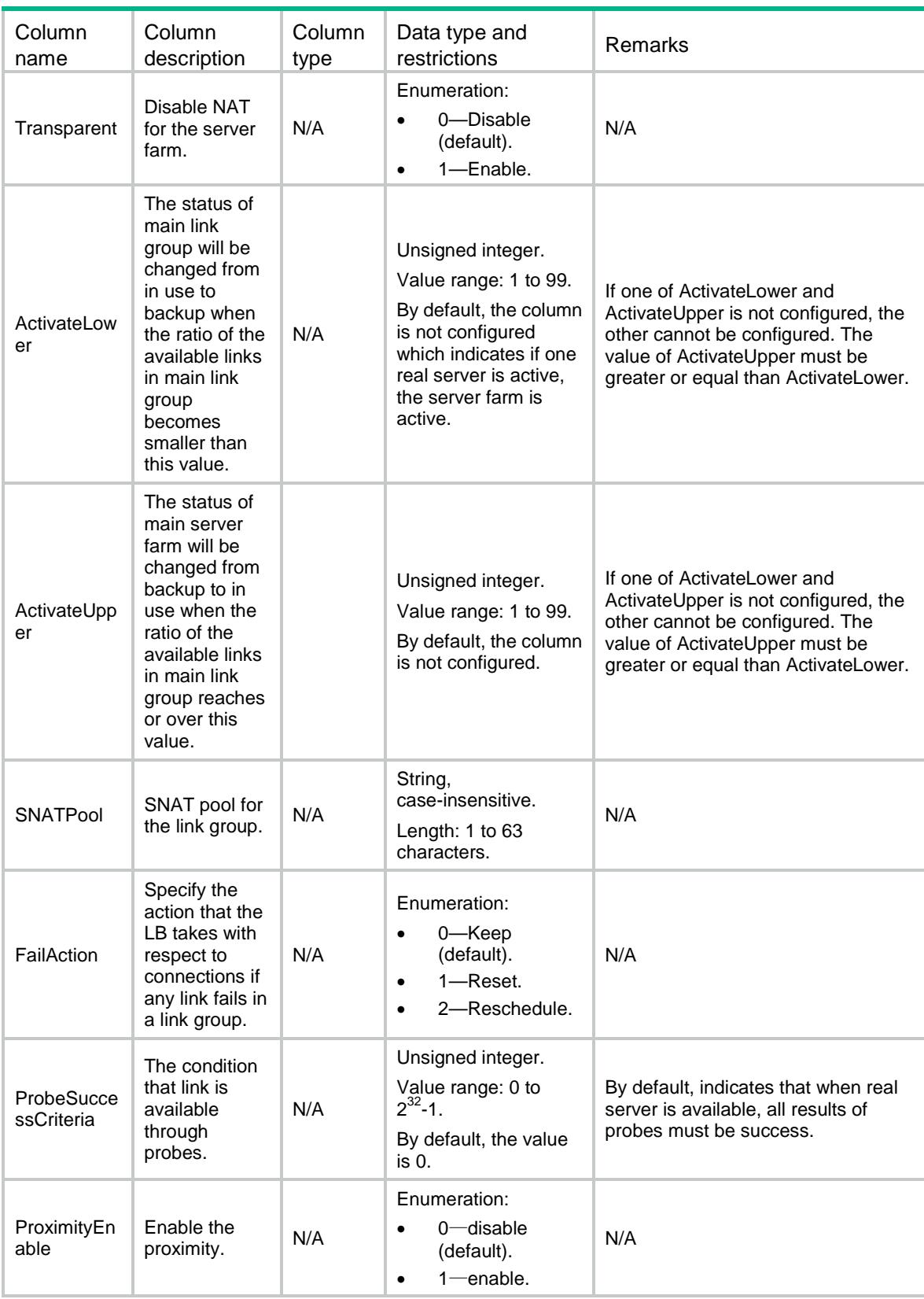

# LB/LinkGroupProbes

This table contains information about Link Group Probe that only uses NQA template.

### XML structure

#### $<$ LB $>$

<LinkGroupProbes>

```
 <LinkGroupProbe>
```
<LinkGroup></LinkGroup>

```
 <Probe></Probe>
```
</LinkGroupProbe>

```
 </LinkGroupProbes>
```
 $\langle$ /LB $>$ 

# Table description

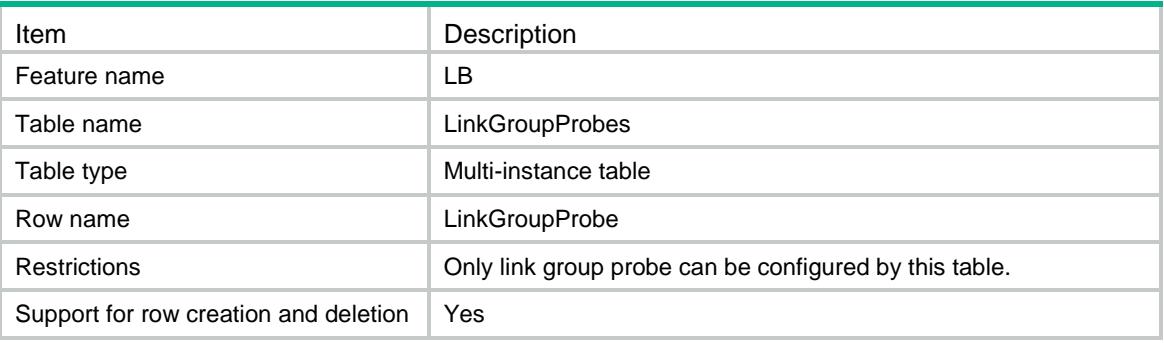

#### **Columns**

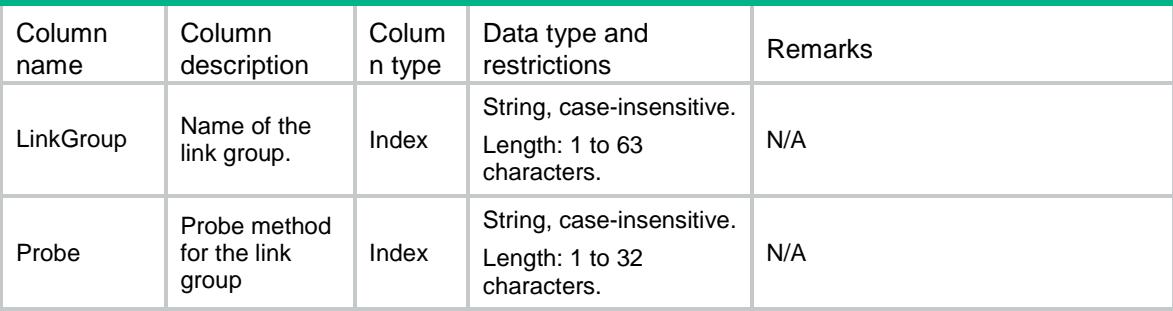

# LB/Regions

This table contains information about region.

```
<LB>
   <Regions>
    <Region>
      <Name></Name>
    </Region>
   </Regions>
```

```
\langle/LB>
```
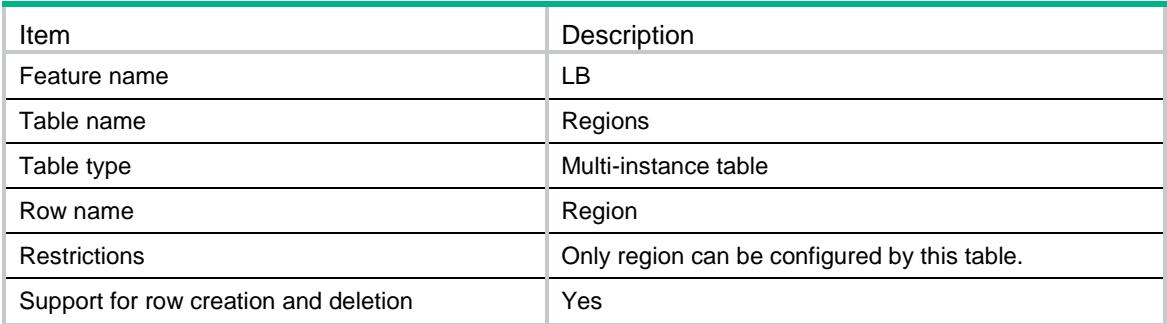

## **Columns**

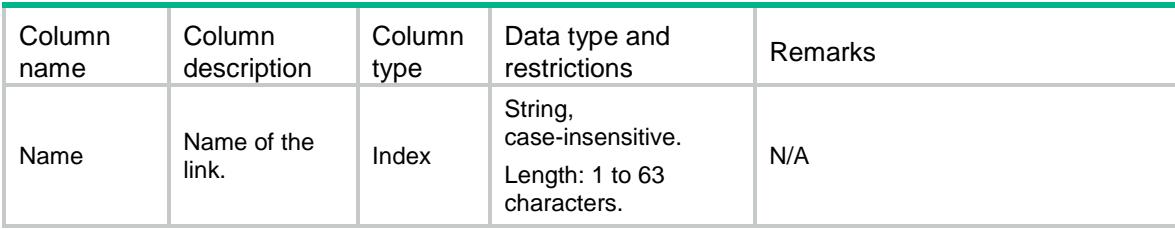

# LB/RegionISPs

This table contains information about region ISP.

## XML structure

```
<LB> <RegionISPs>
    <RegionISP>
      <Region></Region>
     <ISP></ISP>
    </RegionISP>
   </RegionISPs>
\langle/LB>
```
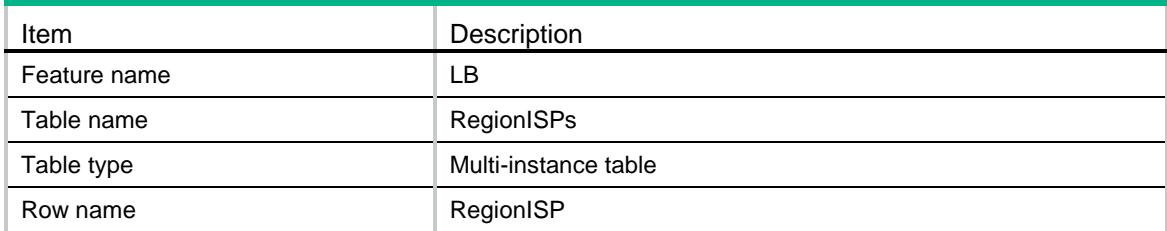

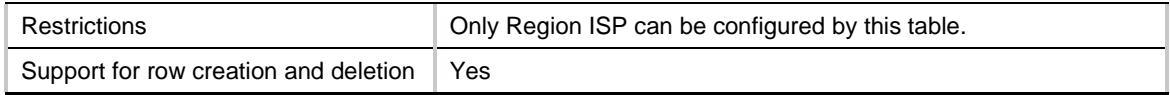

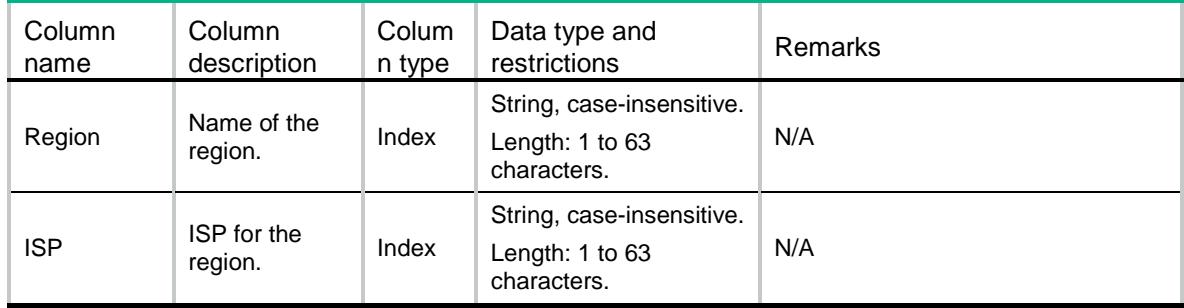

# LB/TopolgyRegions

This table contains information about topolgy region.

### XML structure

#### $<$ LB $>$

<TopolgyRegions>

<TopolgyRegion>

```
 <RegionName></RegionName>
```
<Ipv4Address></Ipv4Address>

<Ipv4MaskLength></Ipv4MaskLength>

<Ipv6Address></Ipv6Address>

<Ipv6PrefixLength></Ipv6PrefixLength>

<Weight></Weight>

```
 </TopolgyRegion>
```
</TopolgyRegions>

 $\langle$ /LB $\rangle$ 

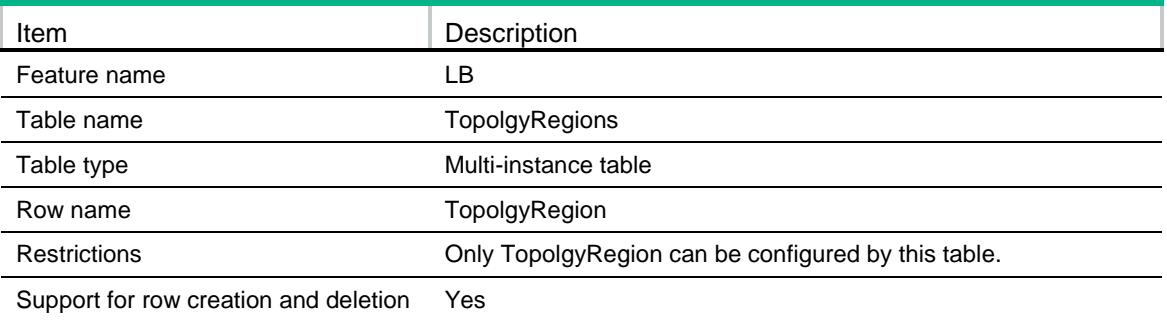

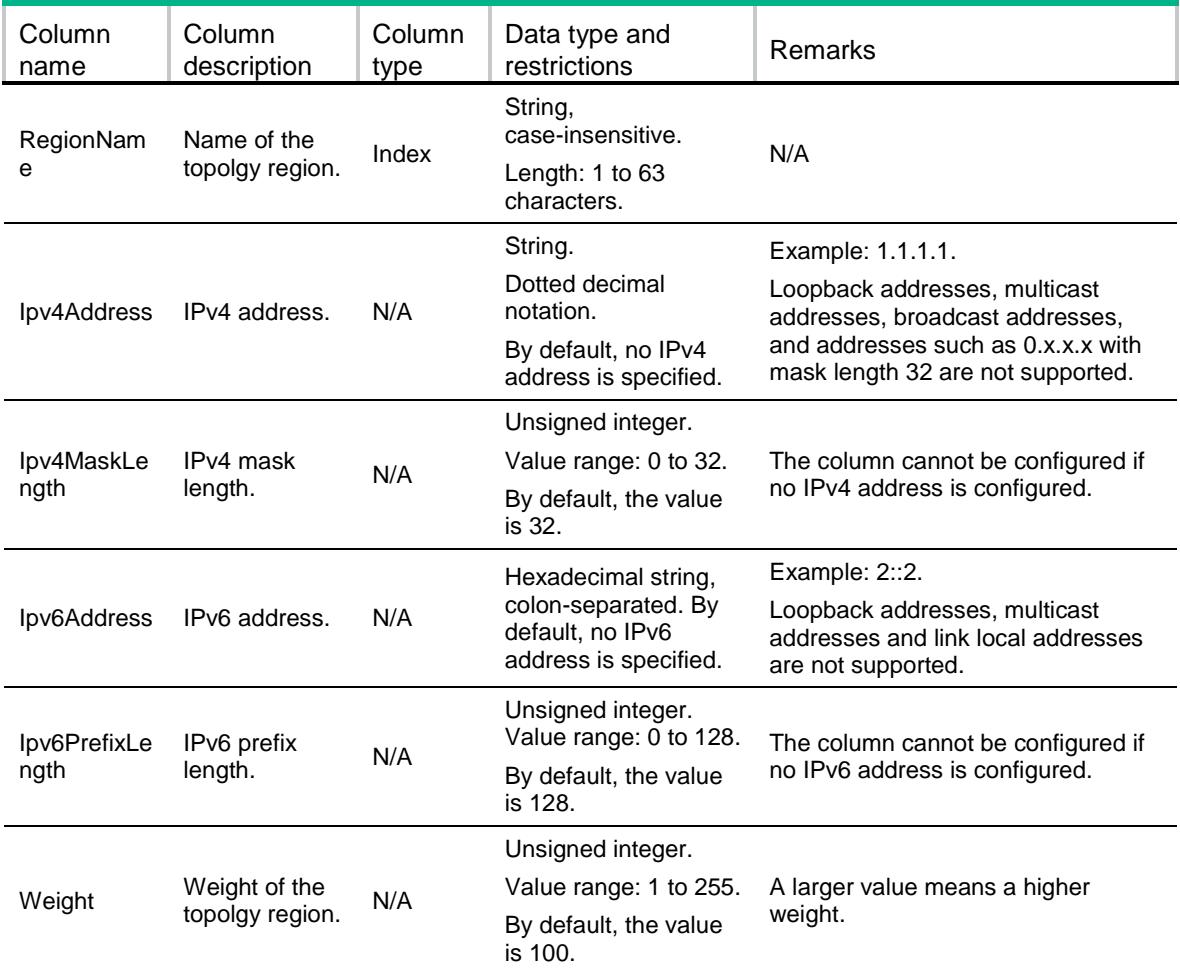

# LB/TopolgyRegionIPv4s

This table contains information about an IPv4 topolgy region.

```
<LB> <TopolgyRegionIPv4s>
    <TopolgyRegionIPv4>
      <RegionName></RegionName>
      <IPv4Address></IPv4Address>
      <IPv4MaskLength></IPv4MaskLength>
      <Weight></Weight>
    </TopolgyRegionIPv4>
  </TopolgyRegionIPv4s>
\langle/LB\rangle
```
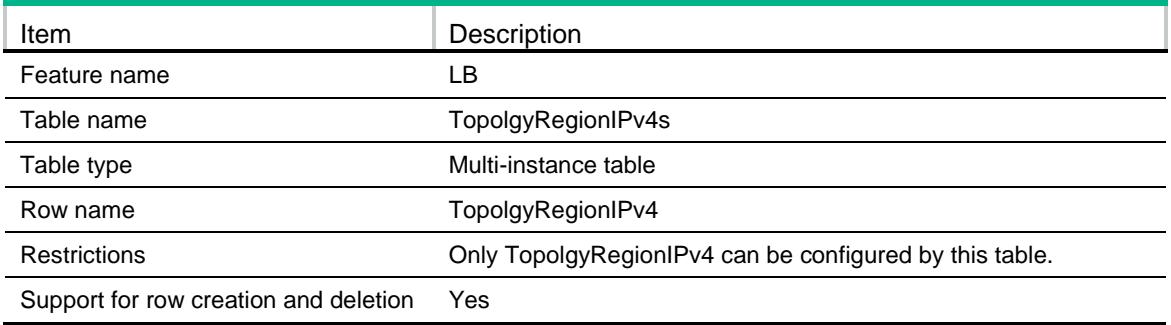

#### **Columns**

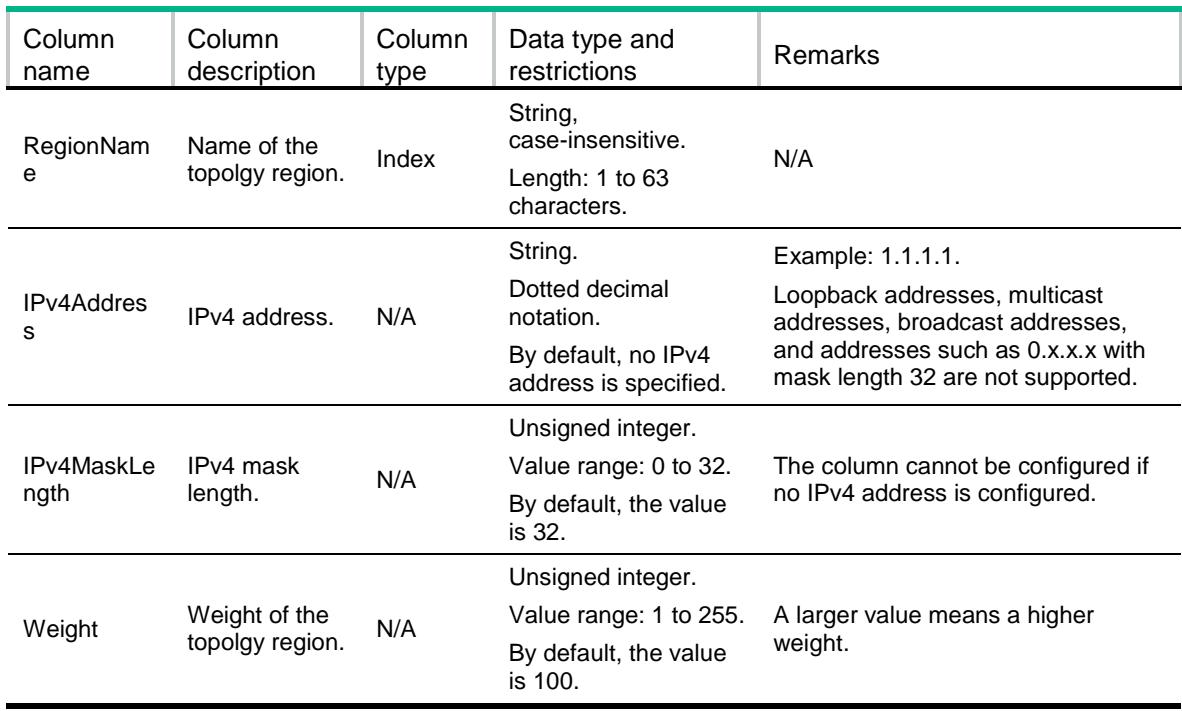

# LB/TopolgyRegionIPv6s

This table contains information about an IPv6 topolgy region.

### XML structure

#### $<$ LB $>$  <TopolgyRegionIPv6s> <TopolgyRegionIPv6> <RegionName></RegionName> <IPv6Address></IPv6Address> <IPv6PrefixLength></IPv6PrefixLength> <Weight></Weight>

```
 </TopolgyRegionIPv6>
   </TopolgyRegionIPv6s>
\langle/LB\rangle
```
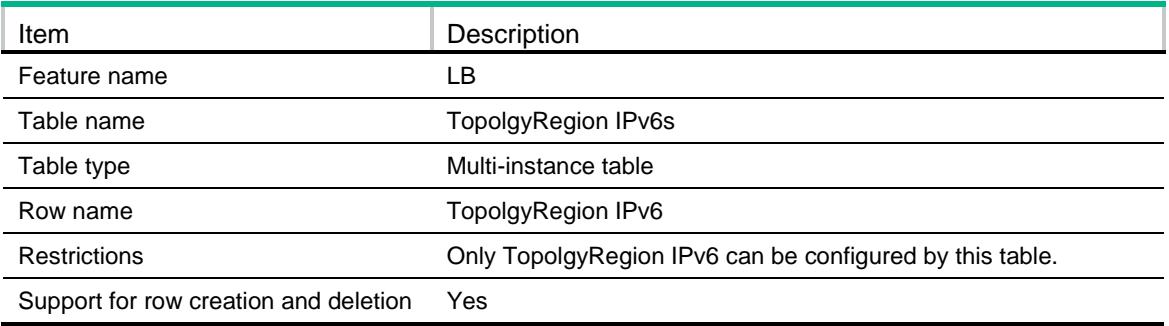

# **Columns**

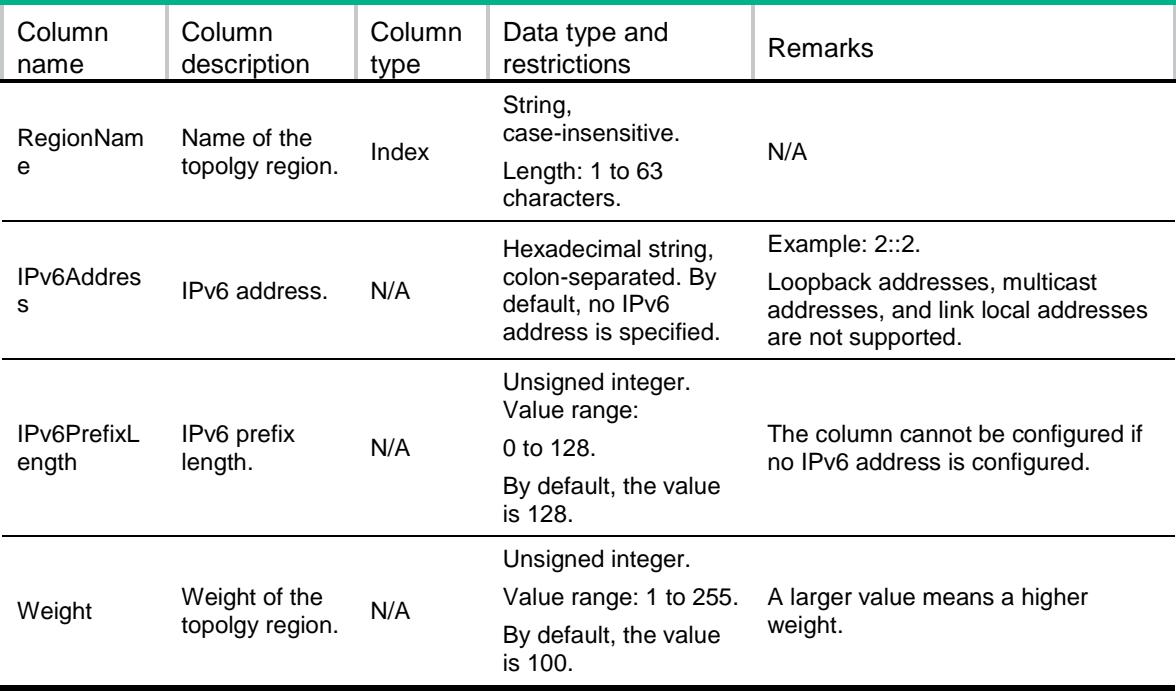

# LB/DNSListeners

This table contains information about a DNS listener.

### XML structure

<LB> <DNSListeners> <DNSListener> <Name></Name>

```
 <VRF></VRF>
      <Ipv4Address></Ipv4Address>
      <Ipv6Address></Ipv6Address>
      <PortNumber></PortNumber>
      <IPv6PortNumber></IPv6PortNumber>
      <ServiceEnable></ServiceEnable>
      <Fallback></Fallback>
    </DNSListener>
   </DNSListeners>
\langle/LB\rangle
```
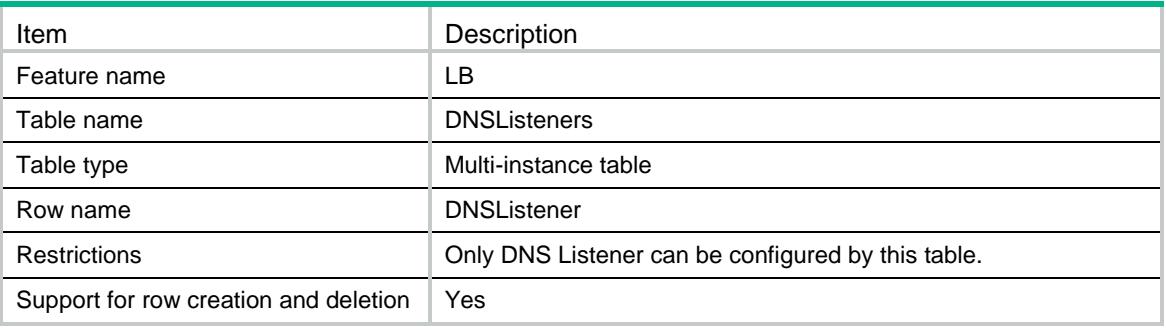

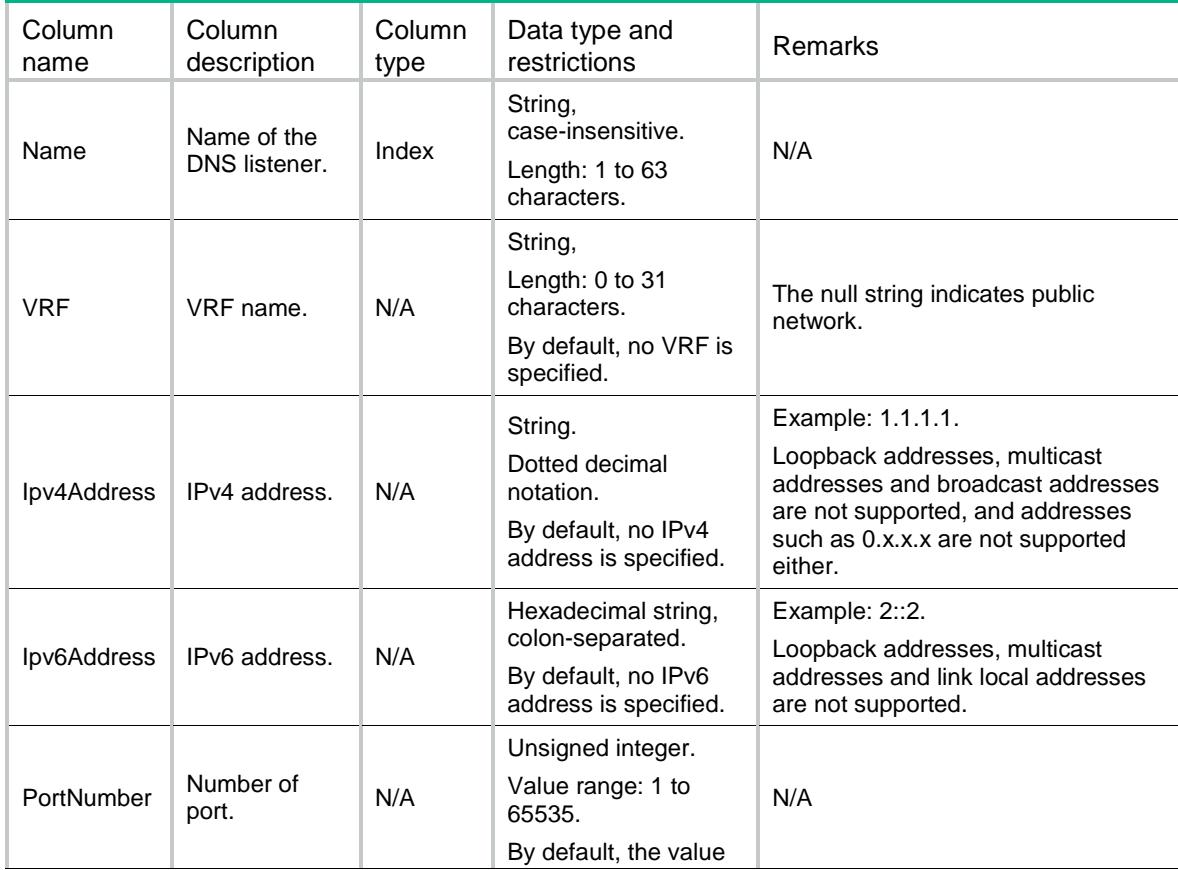

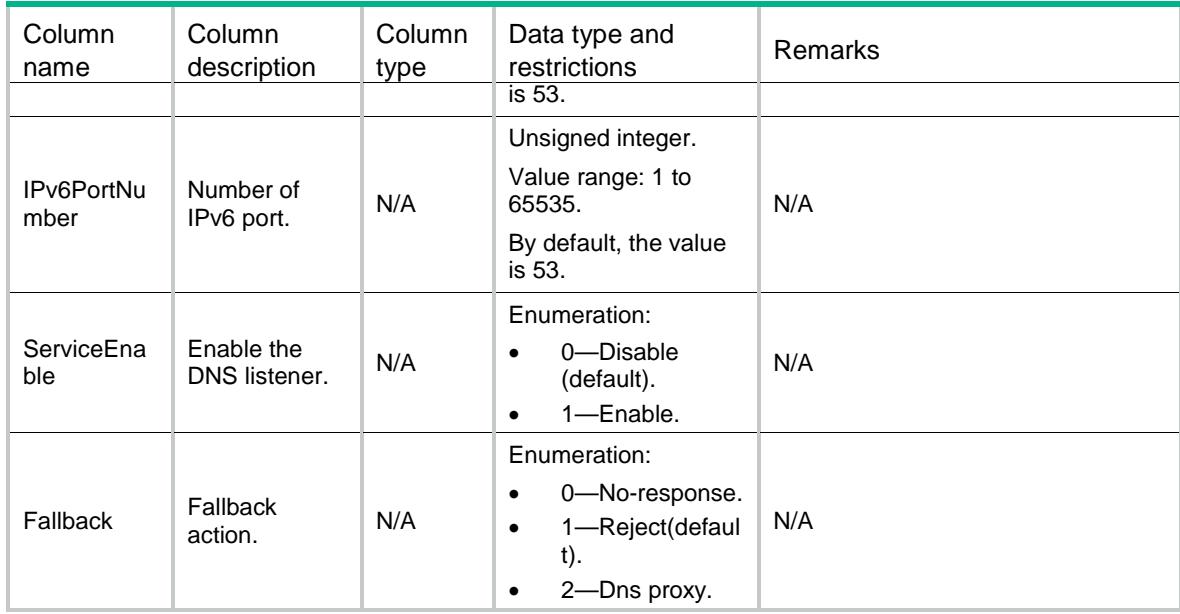

# LB/DNSProxies

This table contains information about DNS proxies.

```
<LB> <DNSProxies>
    <DNSProxy>
      <Name></Name>
      <Type></Type>
     <VRF></VRF>
      <PortNumber></PortNumber>
      <ServiceEnable></ServiceEnable>
      <DefaultDNSServerPool></DefaultDNSServerPool>
      <Policy></Policy>
      <BusyProtectEnable></BusyProtectEnable>
      <ConnSynEnable></ConnSynEnable>
      <StickySynEnable></StickySynEnable>
     <StickySynType></StickySynType> <<StickyGroup></StickyGroup>
      <Ipv4Address></Ipv4Address>
      <Ipv4PrefixLength></Ipv4PrefixLength>
      <Ipv6Address></Ipv6Address>
      <Ipv6PrefixLength></Ipv6PrefixLength>
    </DNSProxy>
  </DNSProxies>
```

```
< /LB >
```
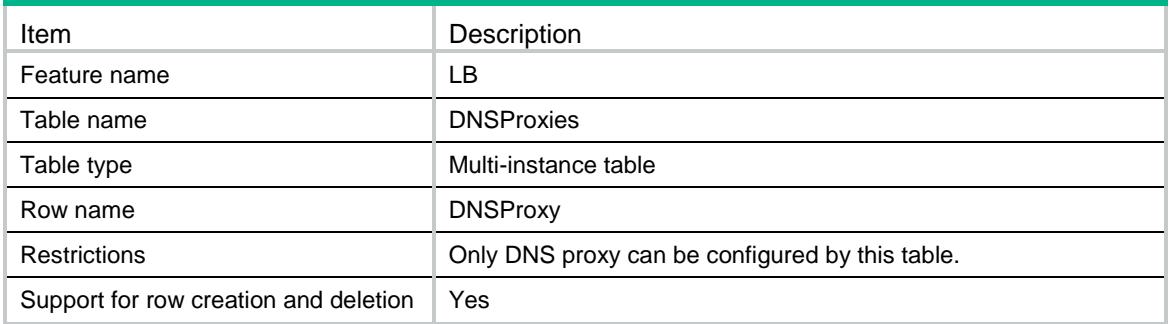

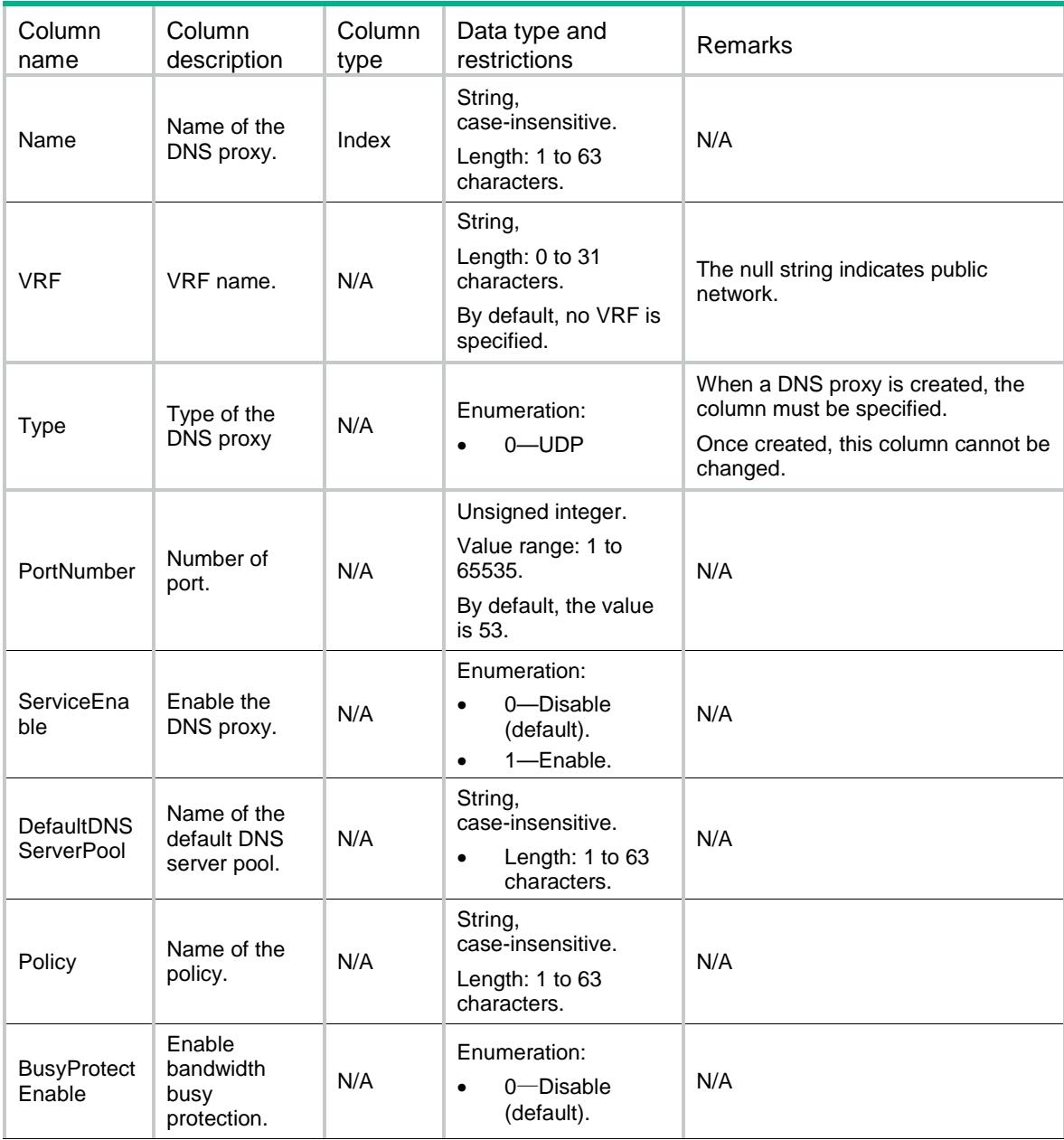

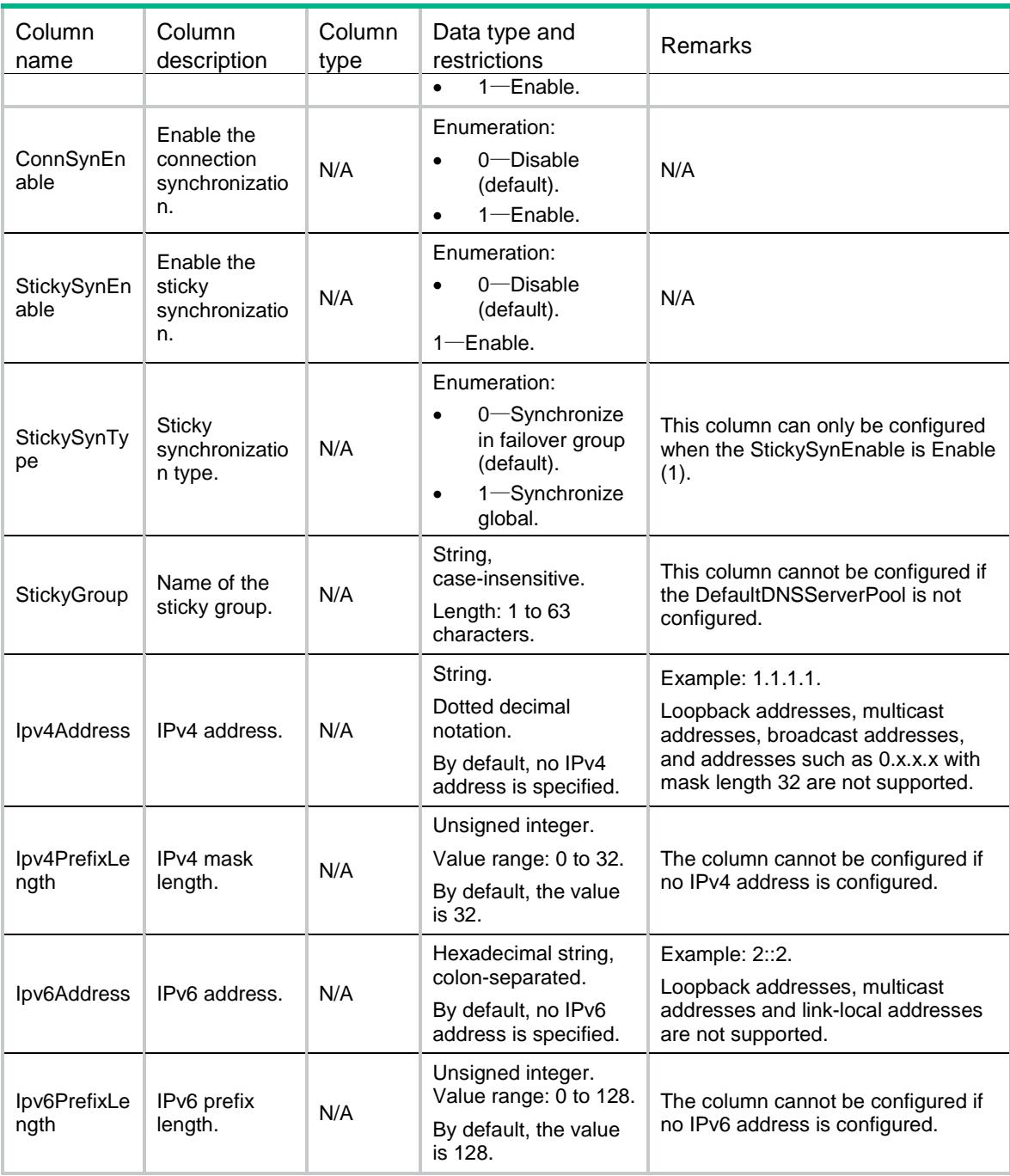

# LB/DNSServers

This table contains information about DNS server.

```
<LB> <DNSServers>
    <DNSServer>
      <Name></Name>
```

```
 <Description></Description>
      <AutoAllocAddress></AutoAllocAddress>
      <Ipv4Address></Ipv4Address>
      <Ipv6Address></Ipv6Address>
      <PortNumber></PortNumber>
      <DNSServerPool></DNSServerPool>
      <Link></Link>
      <Weight></Weight>
      <Priority></Priority>
      <ProbeSuccessCriteria></ProbeSuccessCriteria>
    </DNSServer>
  </DNSServers>
\langle/LB\rangle
```
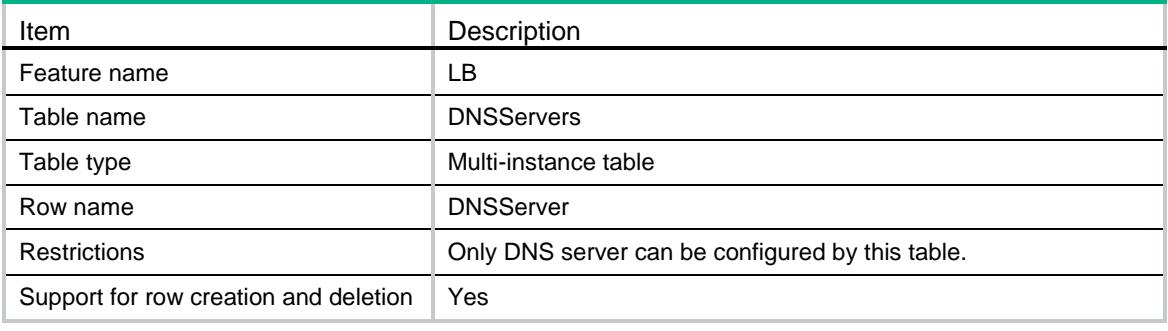

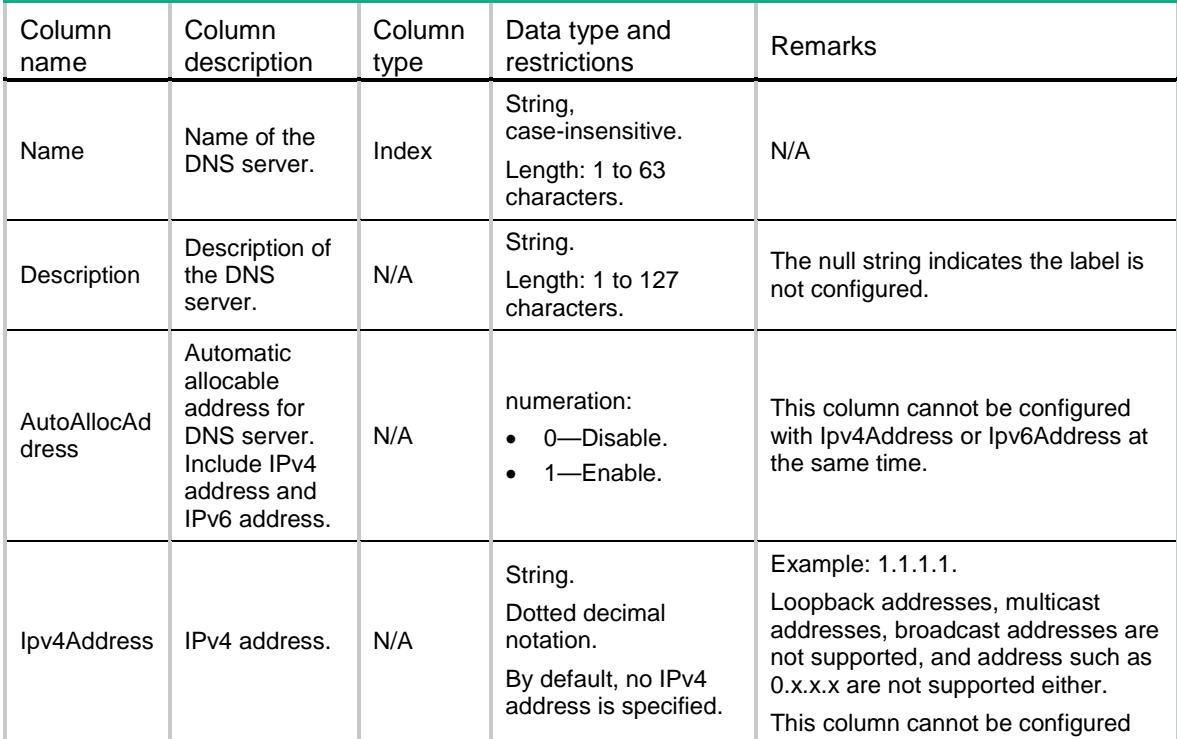

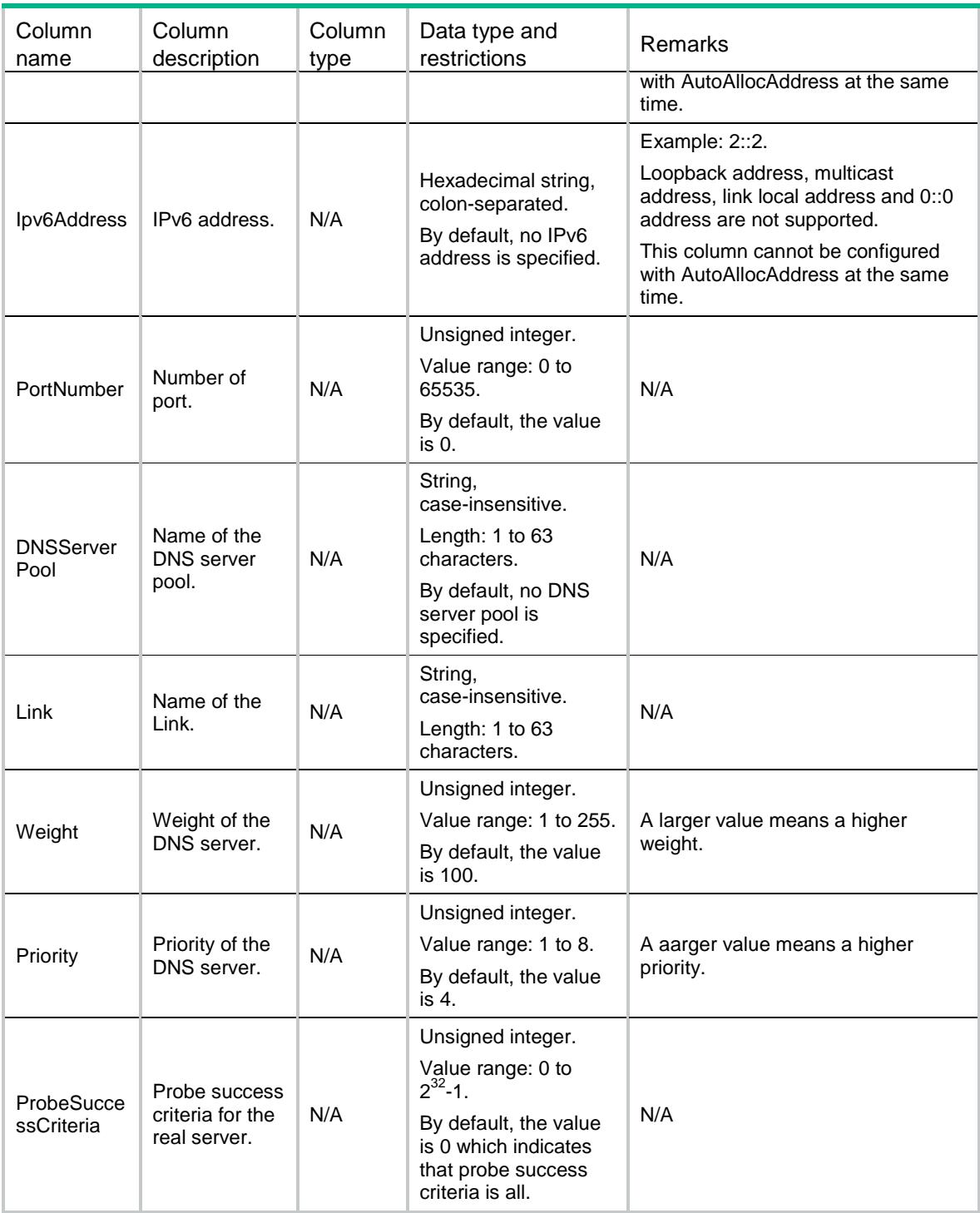

# LB/DNSServerProbes

This table contains information about DNS server probe that only uses NQA template.

### XML structure

```
<LB>
```
<DNSServerProbes>

```
 <DNSServerProbe>
       <DNSServer></DNSServer>
      <Probe></Probe>
    </DNSServerProbe>
  </DNSServerProbes>
\langle/LB\rangle
```
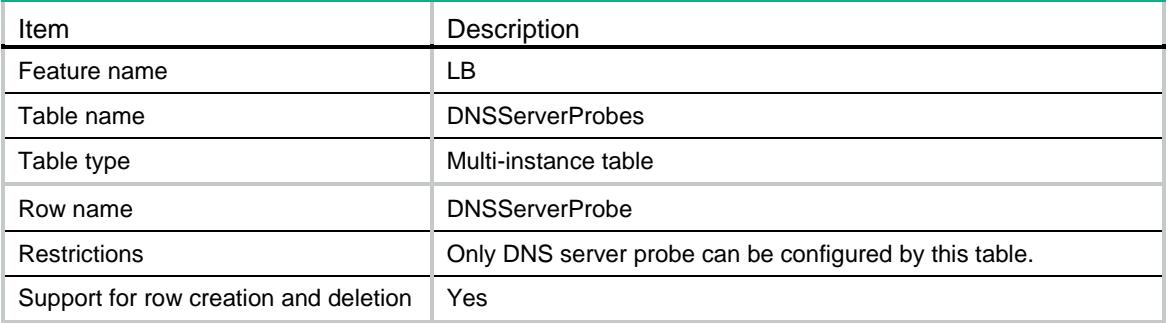

#### **Columns**

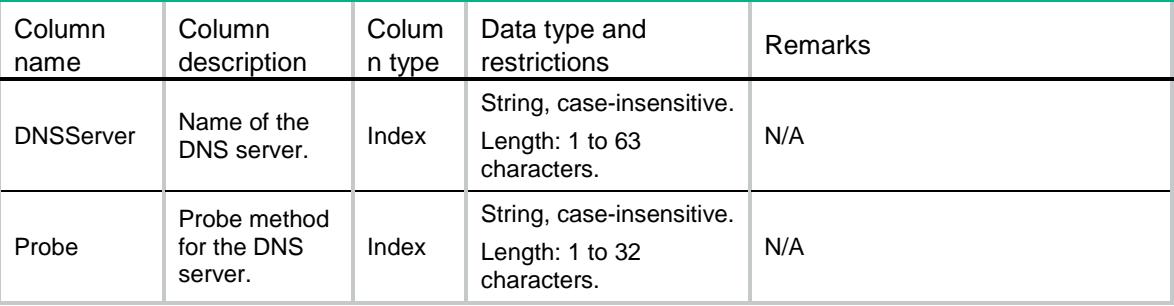

# LB/DNSServerPools

This table contains information about DNS server pool.

```
<sub>L</sub>B></sub>
  <DNSServerPools>
    <DNSServerPool>
      <Name></Name>
      <Description></Description>
      <Predictor></Predictor>
      <HashIpv4PrefixLength></HashIpv4PrefixLength>
      <HashIpv6PrefixLength></HashIpv6PrefixLength>
      <SelectServerMinNumber></SelectServerMinNumber>
      <SelectServerMaxNumber></SelectServerMaxNumber>
      <ProbeSuccessCriteria></ProbeSuccessCriteria>
```

```
 </DNSServerPool>
   </DNSServerPools>
\langle/LB>
```
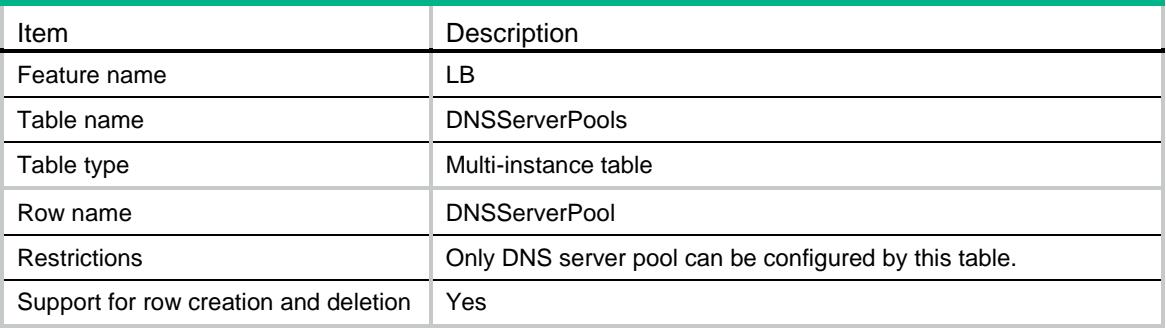

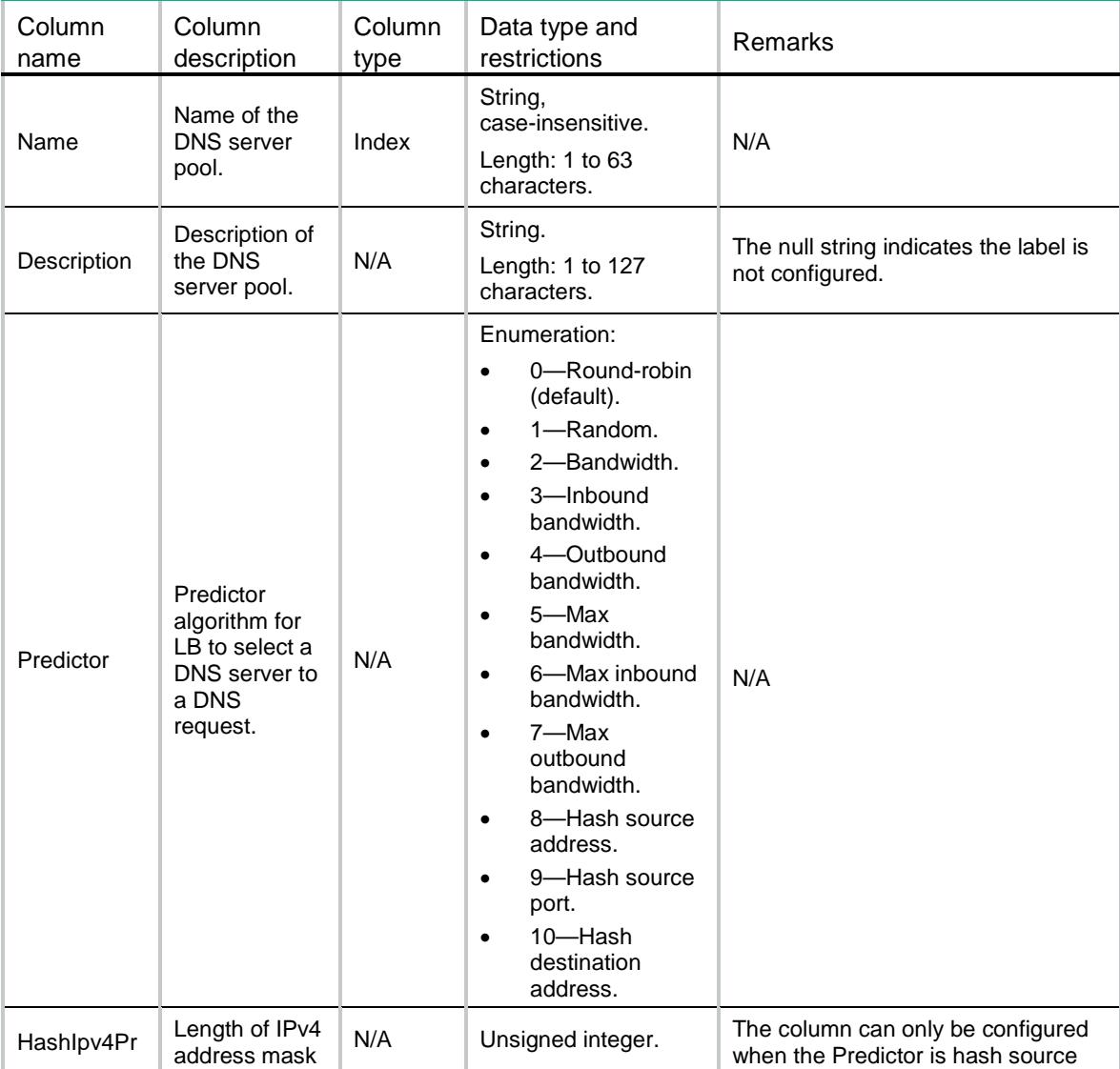

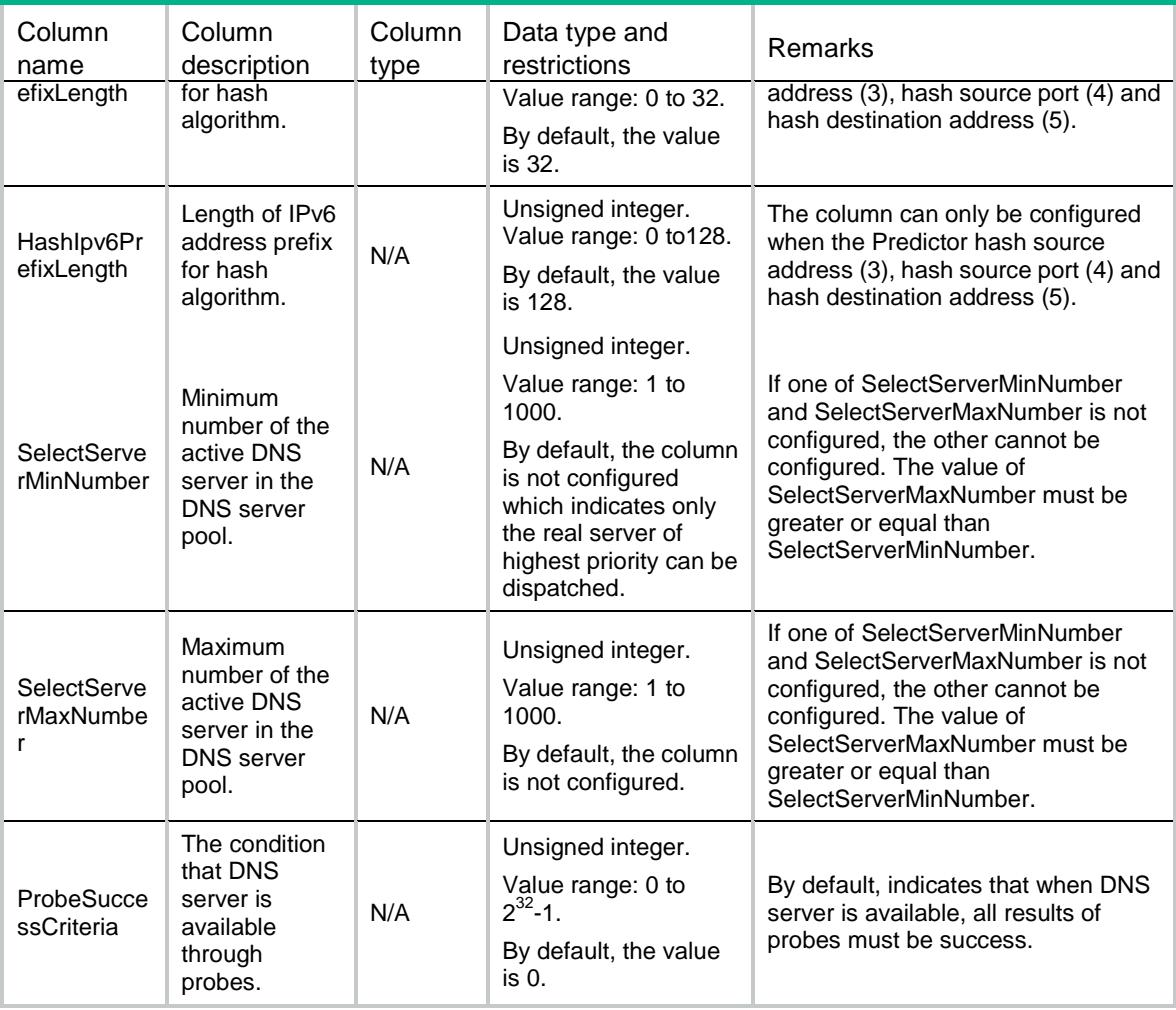

# LB/DNSServerPoolProbes

This table contains information about DNS server pool probe that only uses NQA template.

```
<LB> <DNSServerPoolProbes>
    <DNSServerPoolProbe>
      <DNSServerPool></DNSServerPool>
      <Probe></Probe>
    </DNSServerPoolProbe>
   </DNSServerPoolProbes>
\langle/LB\rangle
```
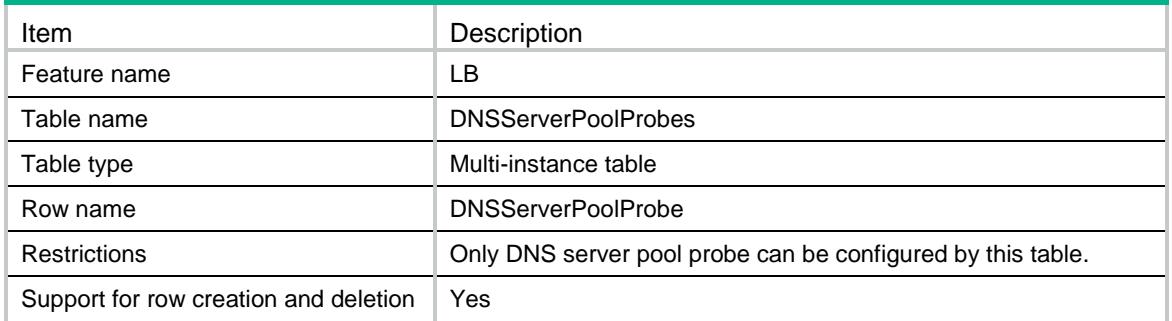

### **Columns**

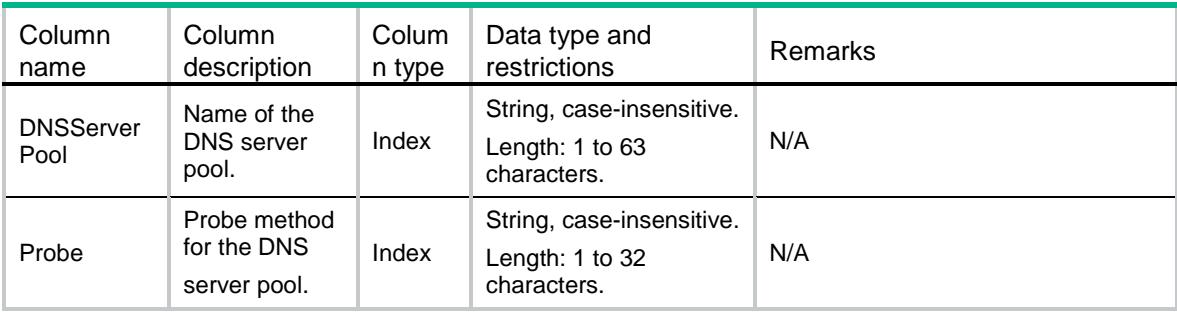

# LB/Log

This table contains information about LB logs.

### XML structure

```
<LB> <Log>
    <BaseEnable></BaseEnable>
    <NatEnable></NatEnable>
    <BandwidthBusyEnable></BandwidthBusyEnable>
</Log>
\langle/LB\rangle
```
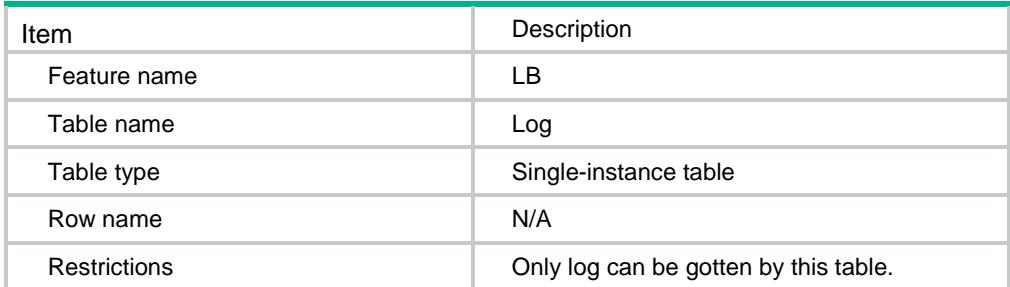

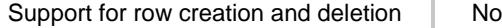

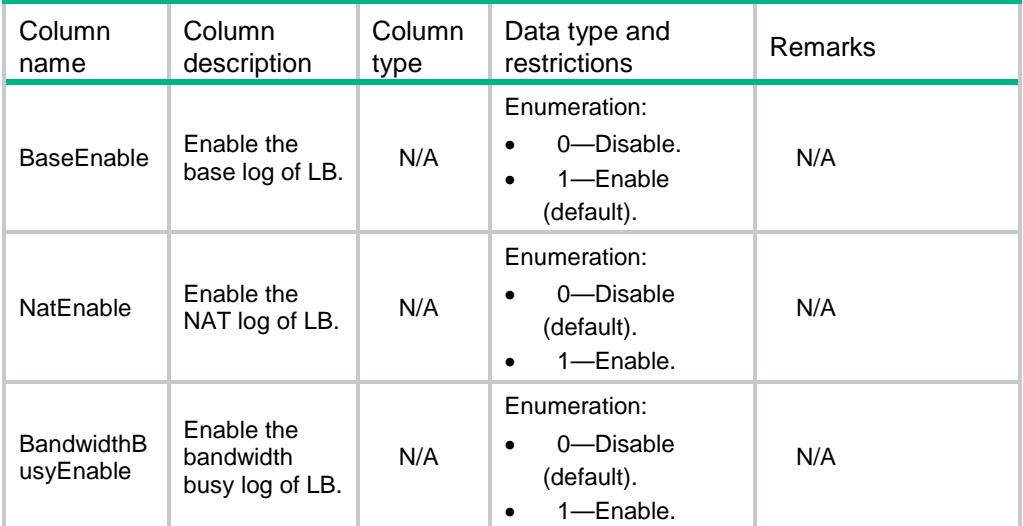

# LB/SnatArpInterfaces

This table contains information about SNAT interfaces.

### XML structure

```
<LB> <SnatArpInterfaces>
    <SnatArpInterface>
      <SnatName></SnatName>
      <IfList>
        <IfIndex></IfIndex>
      </IfList>
    </SnatArpInterface>
  </SnatArpInterfaces>
</LB>
```
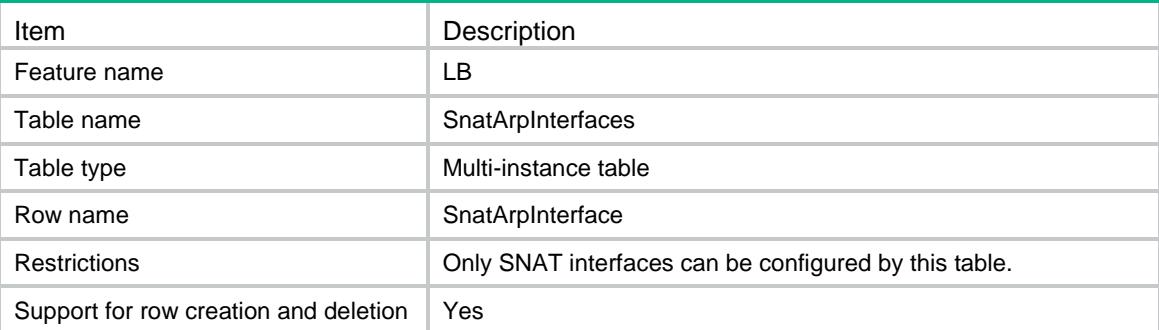

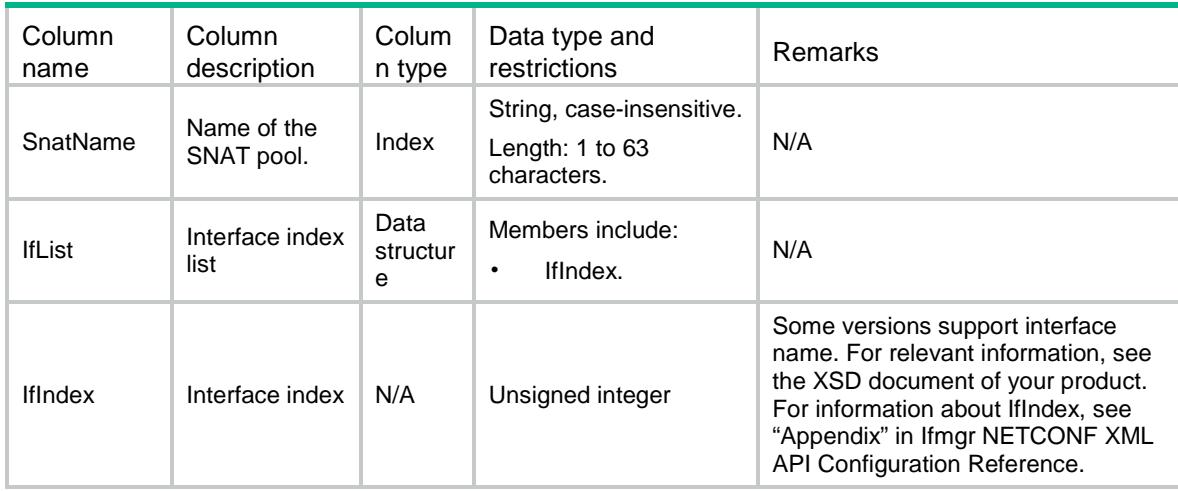

# LB/VServerArpInterfaces

This table contains information about virtual server interfaces.

### XML structure

```
<LB>
```

```
 <VServerArpInterfaces>
    <VServerArpInterface>
      <VServerName></VServerName>
      <IfList>
        <IfIndex></IfIndex>
      </IfList>
    </VServerArpInterface>
   </VServerArpInterfaces>
\langle/LB\rangle
```
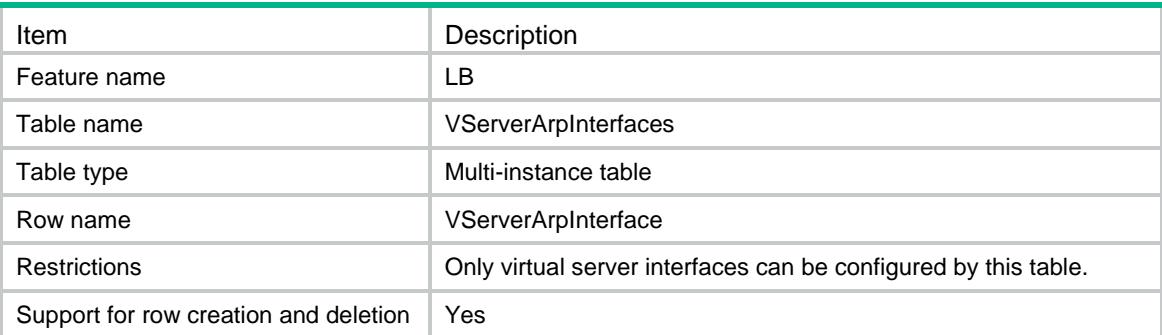

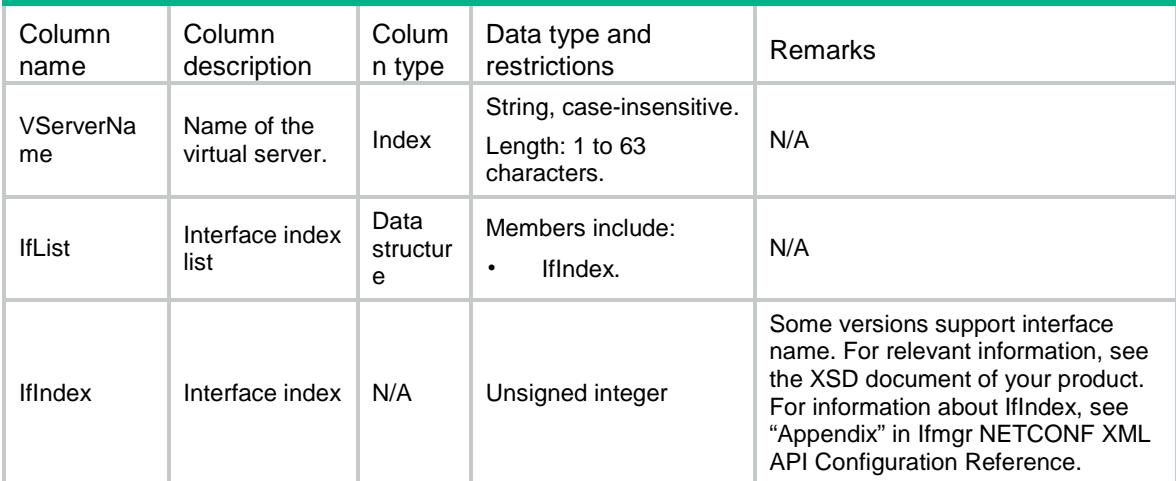

# LB/ProbeTemplate

This table contains information about probe template that is used for proximity.

### XML structure

#### $<$ LB $>$ <ProbeTemplates> <ProbeTemplate> <Name></Name> <Type></Type> <Frequency></Frequency> <Timeout></Timeout> </ProbeTemplate> </ProbeTemplates>  $\langle$ /LB $\rangle$

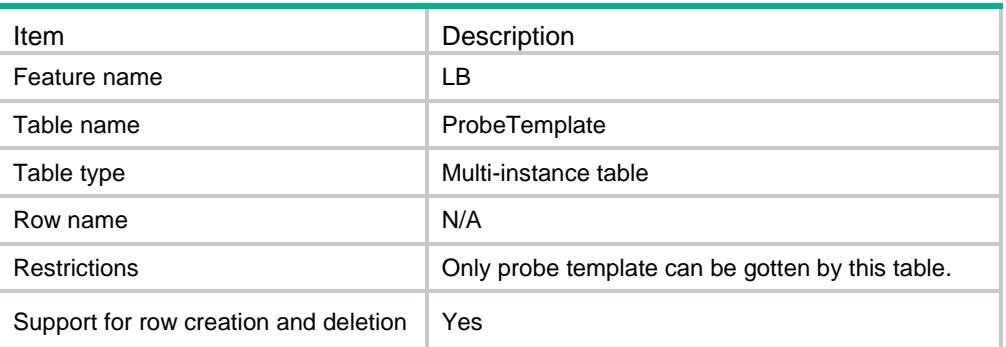

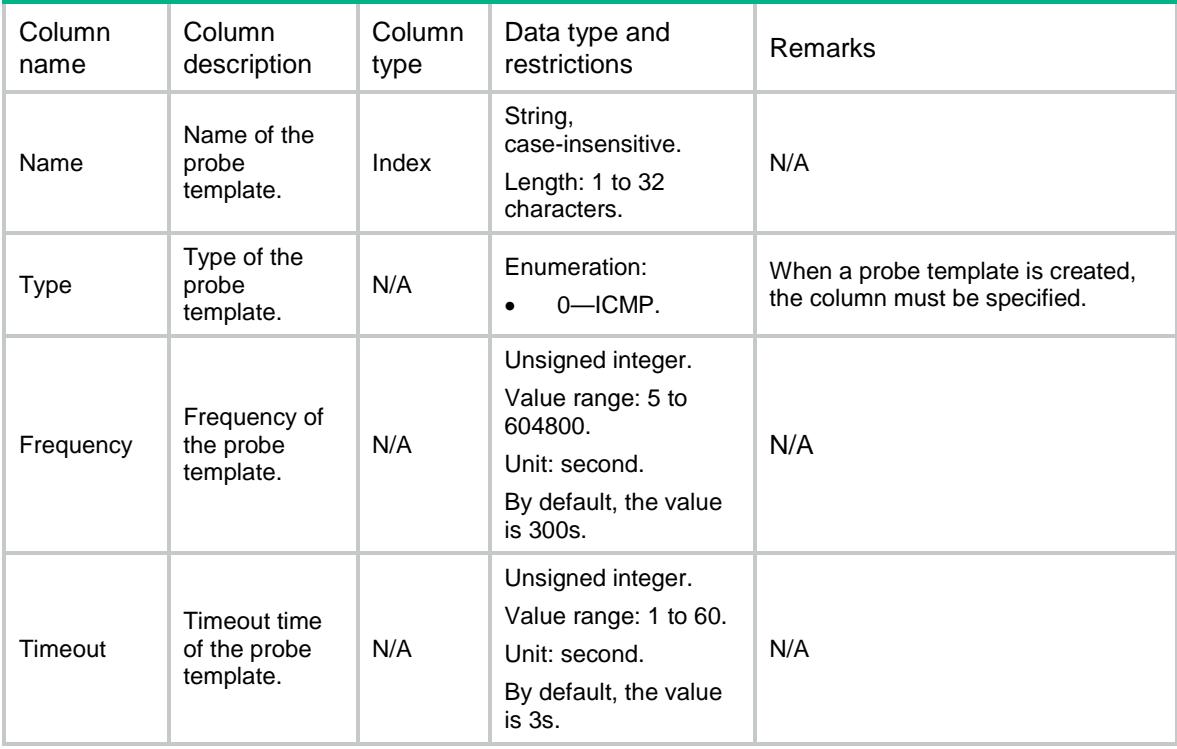

# LB/ISPWhoisMntners

This table contains information about ISP whois-mntner.

### XML structure

```
<LB> <ISPWhoisMntners>
    <ISPWhoisMntner>
      <ISPName></ISPName>
      <WhoisMntner></WhoisMntner>
    </ISPWhoisMntner>
  </ISPWhoisMntners>
```

```
< / \rm{LB} >
```
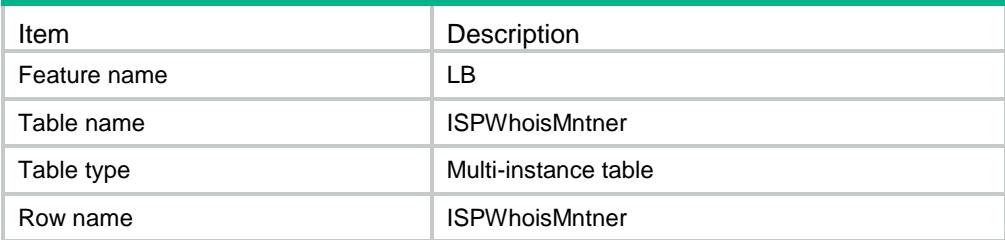

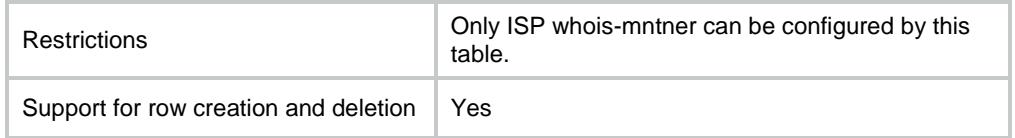

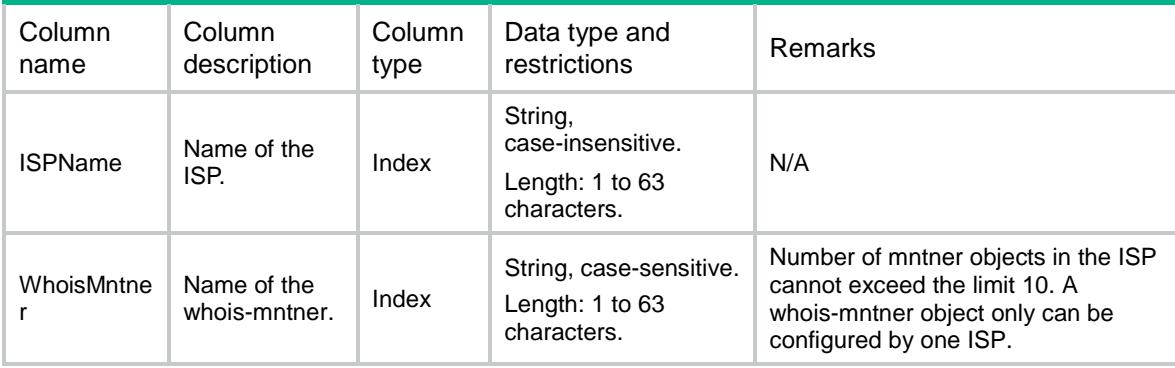

# LB/ISPUpdate

This table contains information about ISP update.

### XML structure

```
<LB>
```

```
 <ISPUpdate>
```

```
 <Enable></Enable>
```

```
 <Frequency></Frequency>
```

```
 <Type></Type>
```

```
 <Domain></Domain>
```

```
 <Ipv4Address></Ipv4Address>
```

```
 </ISPUpdate>
```
 $\langle$ /LB $\rangle$ 

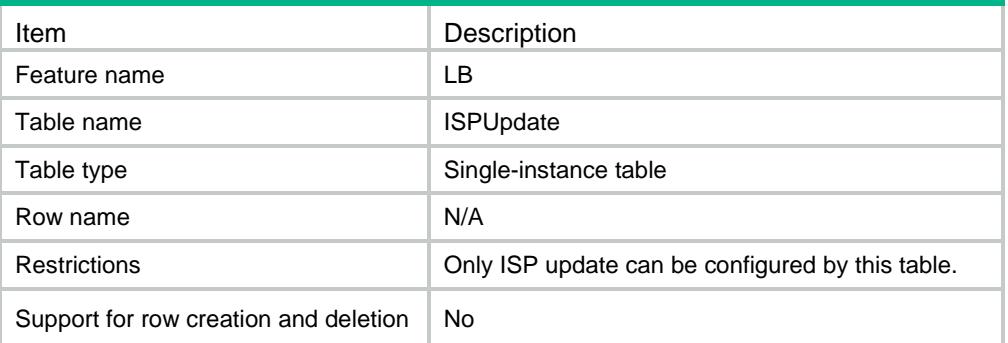

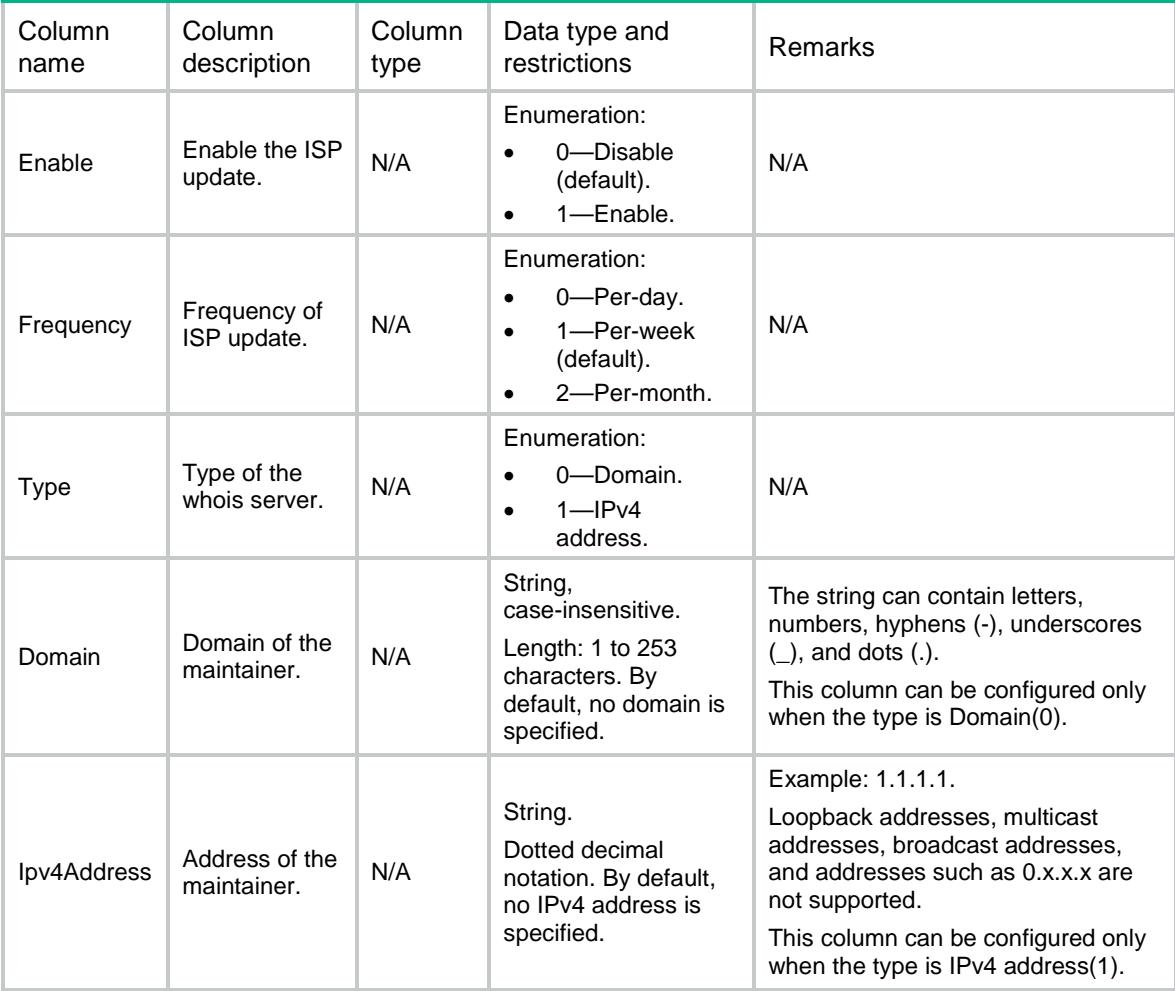

# LB/DNSCachesGlobalCfg

This table contains information about DNS global configuration.

### XML structure

```
<LB> <DNSCachesGlobalCfg>
      <Timeout></Timeout>
   </DNSCachesGlobalCfg>
\langle/LB\rangle
```
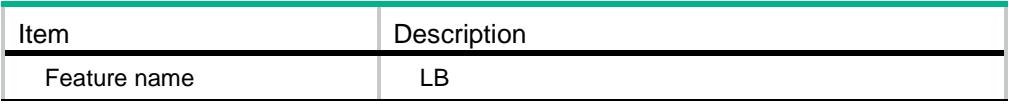

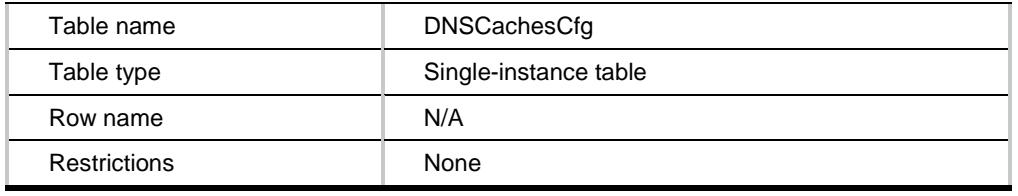

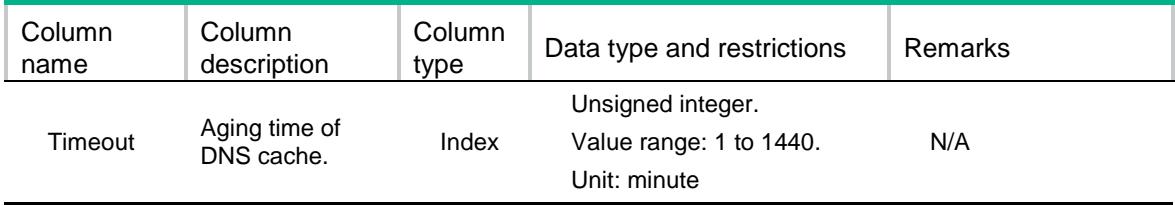
# Contents

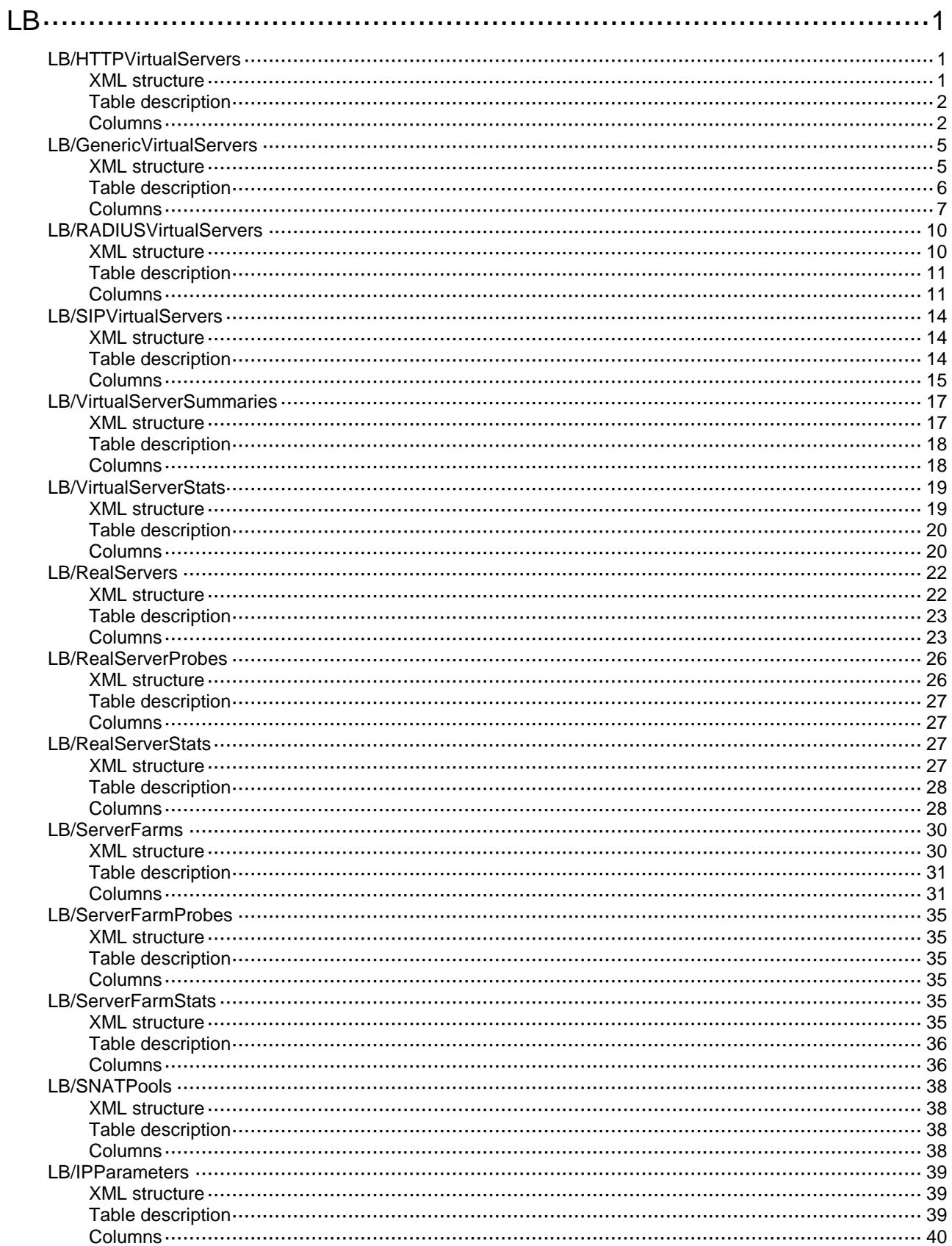

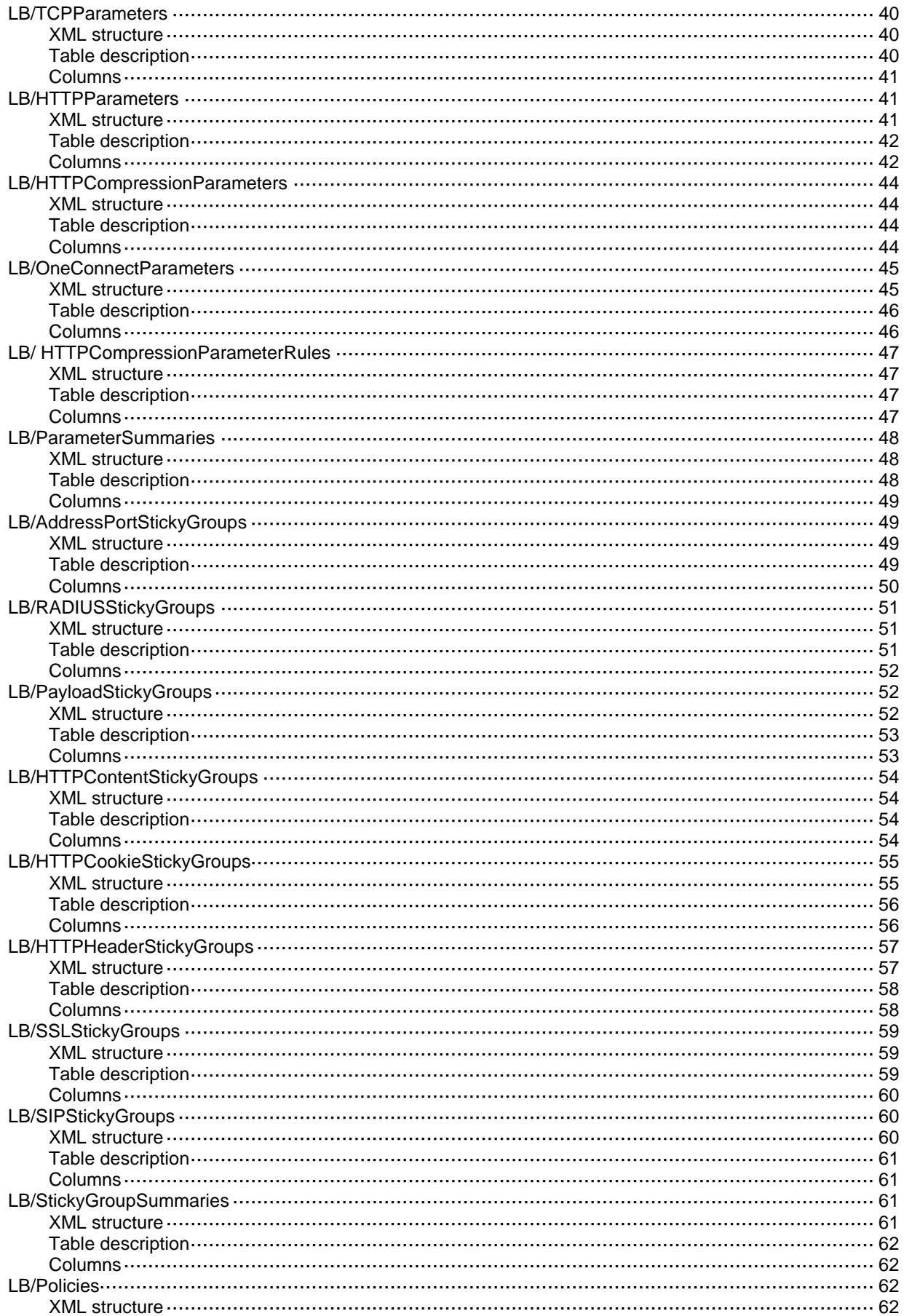

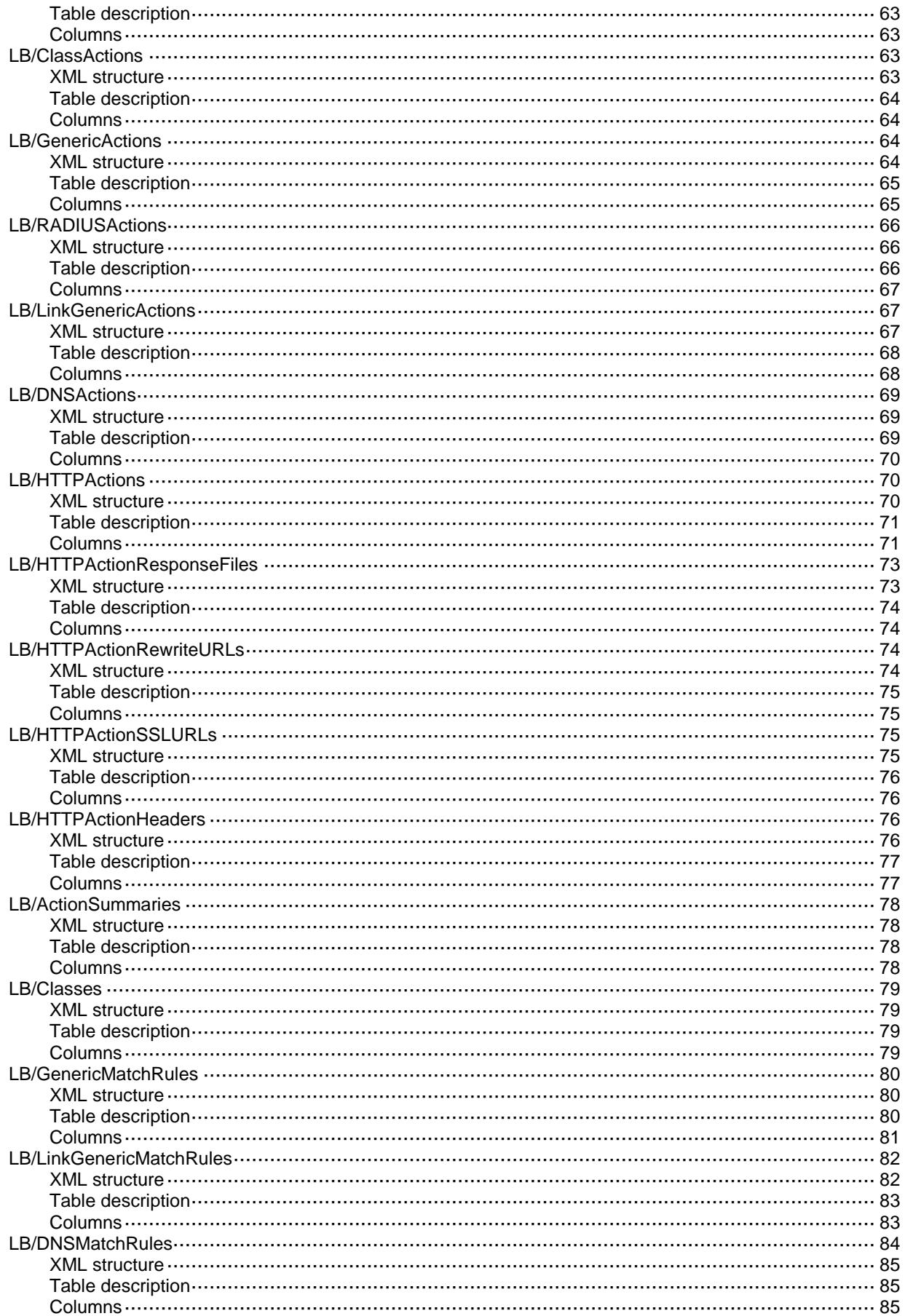

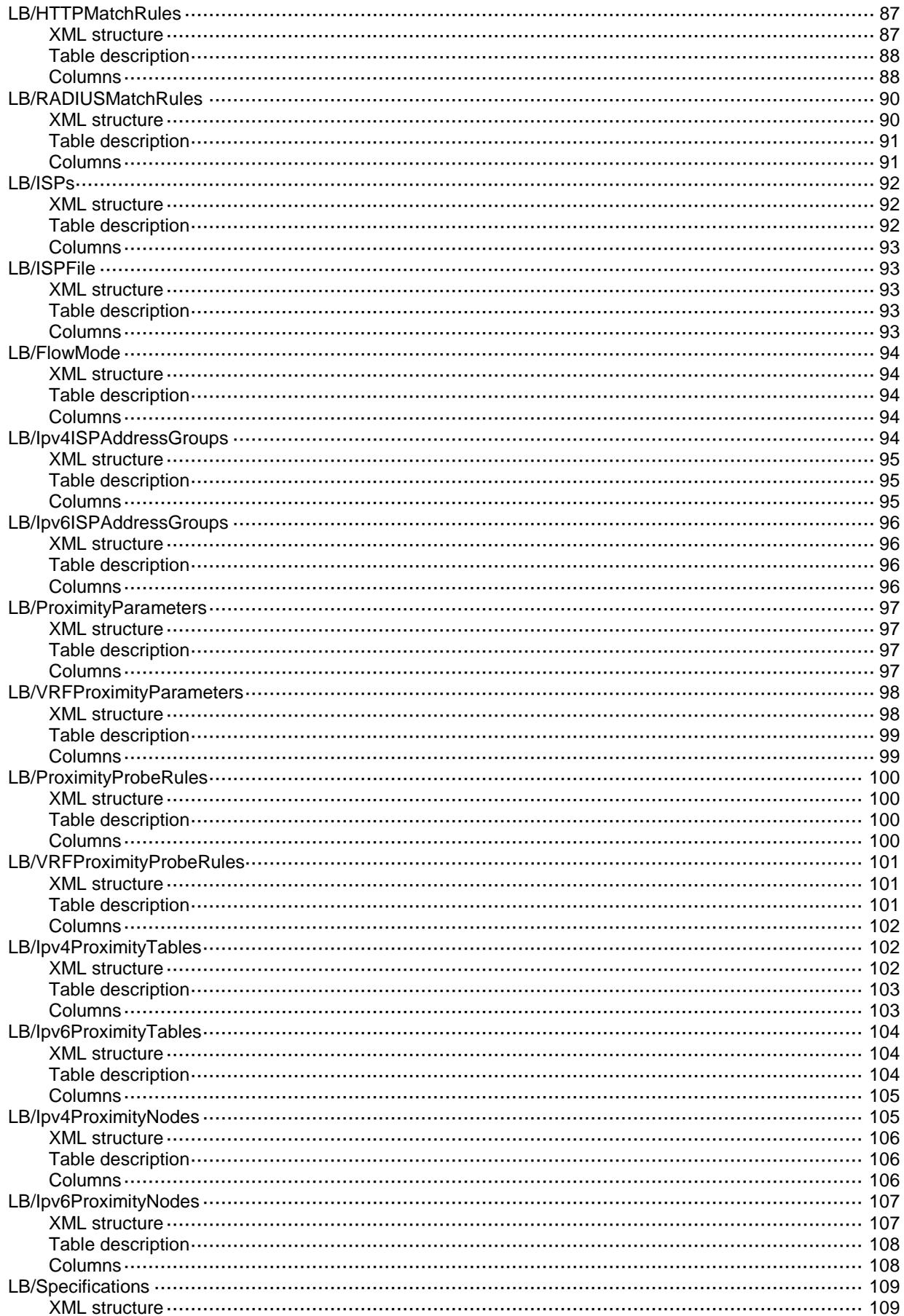

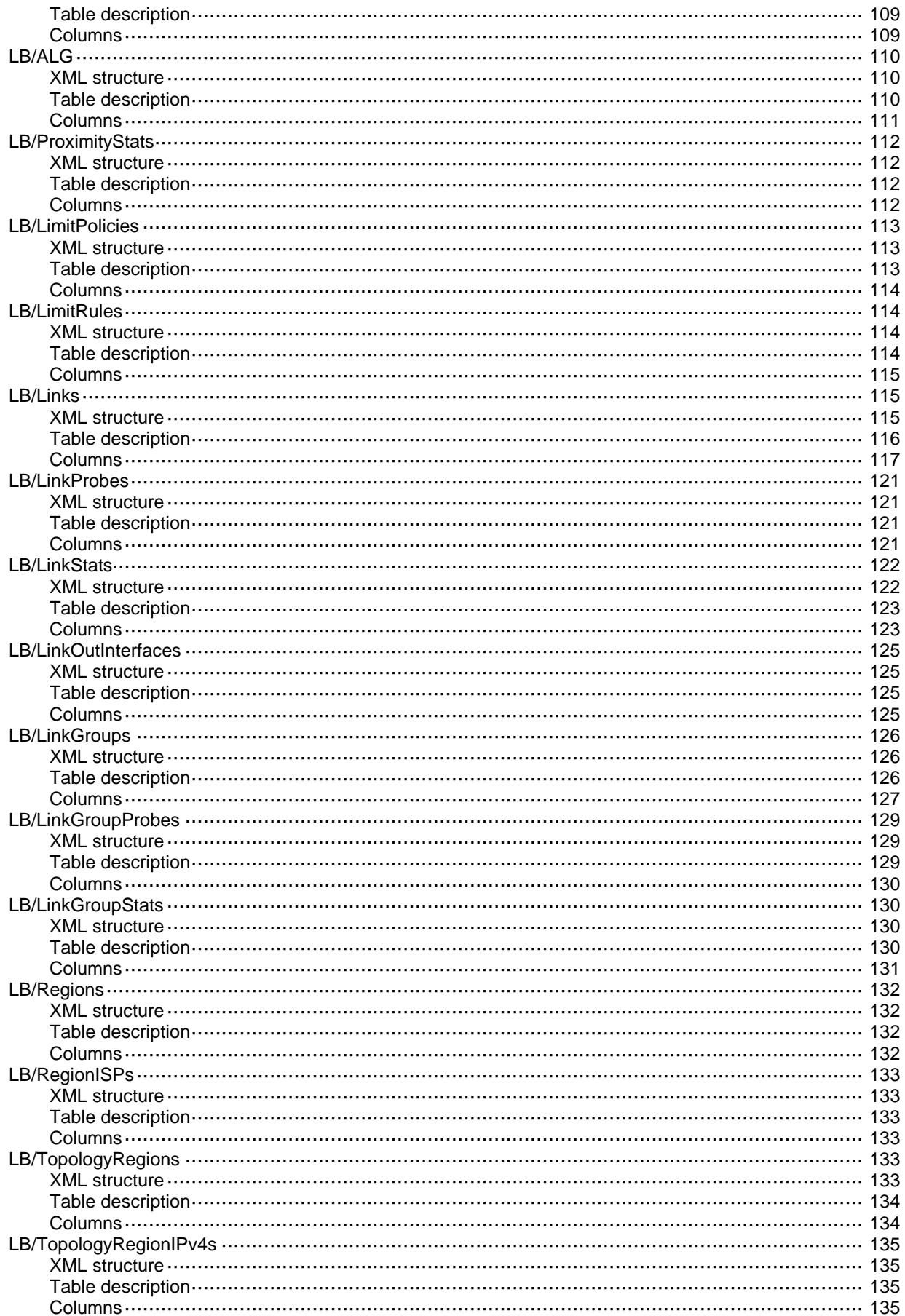

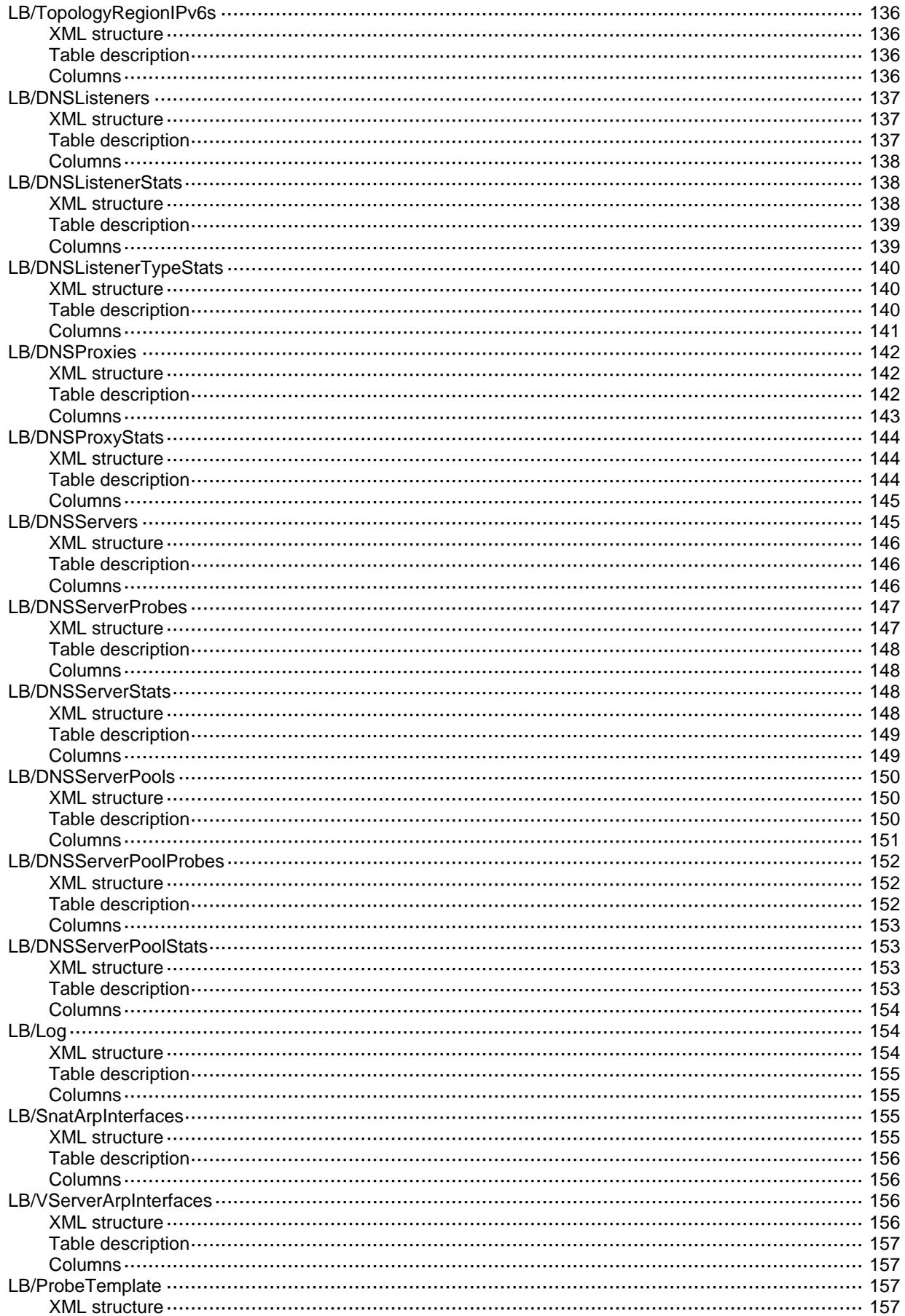

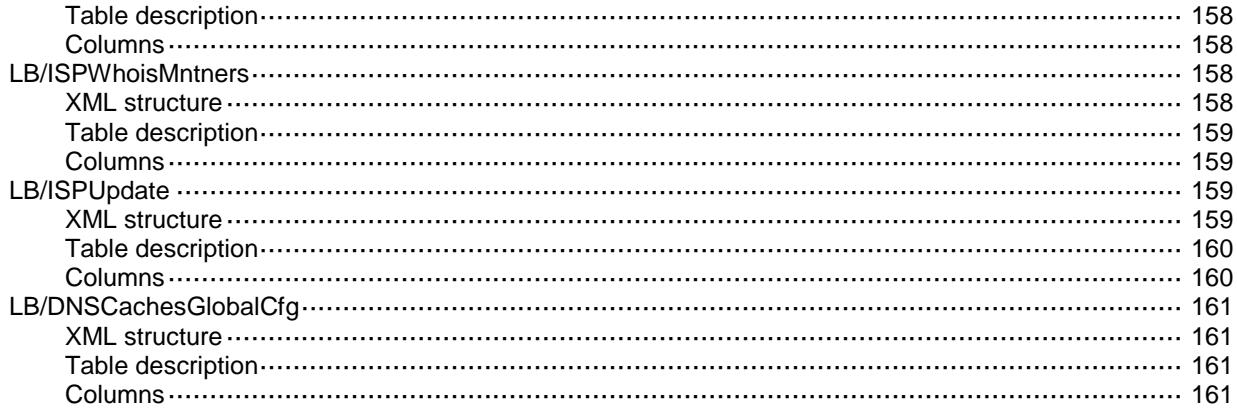

# <span id="page-2311-1"></span><span id="page-2311-0"></span>LB/HTTPVirtualServers

<span id="page-2311-2"></span>This table contains information about HTTP and fast HTTP virtual servers.

```
<sub>L</sub>B></sub>
  <HTTPVirtualServers>
    <HTTPVirtualServer>
      <Name></Name>
      <Type></Type>
      <Description></Description>
      <VRF></VRF>
      <Ipv4Address></Ipv4Address>
      <Ipv6Address></Ipv6Address>
      <PortNumber></PortNumber>
      <DefaultServerFarm></DefaultServerFarm>
      <BackupServerFarm></BackupServerFarm>
      <StickyGroup></StickyGroup>
      <Policy></Policy>
      <IPParameter></IPParameter>
      <TCPParameter></TCPParameter>
      <HTTPParameter></HTTPParameter>
      <OneConnectParameter></OneConnectParameter>
      <MaxConnectionLimit></MaxConnectionLimit>
      <RateLimitConnection></RateLimitConnection>
      <RateLimitBandwidth></RateLimitBandwidth>
      <SSLServerPolicy></SSLServerPolicy>
      <SSLClientPolicy></SSLClientPolicy>
      <RedirectRelocation></RedirectRelocation>
      <RedirectReturnCode></RedirectReturnCode>
      <ServiceEnable></ServiceEnable>
      <RateLimitInBandwidth></RateLimitInBandwidth>
      <RateLimitOutBandwidth></RateLimitOutBandwidth>
      <State></State>
      <ServerFarmInUse></ServerFarmInUse>
      <BusyProtectEnable></BusyProtectEnable>
      <RSBandwidthProtectOrigin></RSBandwidthProtectOrigin>
      <ConnSynEnable></ConnSynEnable>
      <StickySynEnable></StickySynEnable>
      <StickySynType></StickySynType>
      <RedundancyGroup></RedundancyGroup> 
<HTTPCompressionParameter></HTTPCompressionParameter>
      <LimitPolicy></LimitPolicy>
```

```
 <RouteAdvertisementEnable></RouteAdvertisementEnable>
```

```
 </HTTPVirtualServer>
```

```
 </HTTPVirtualServers>
```

```
\langle/LB\rangle
```
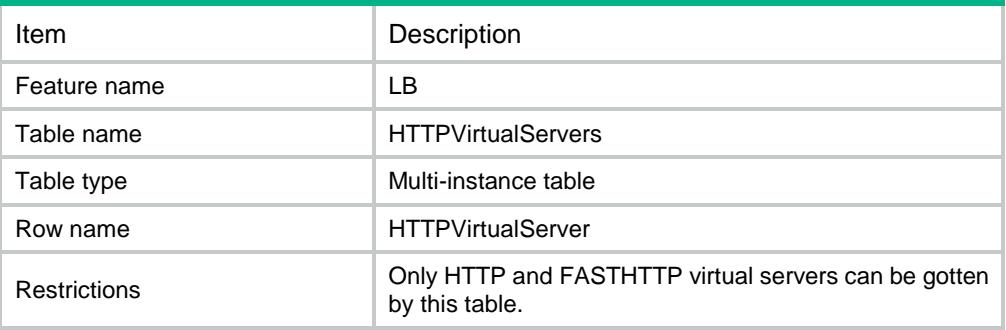

<span id="page-2312-1"></span>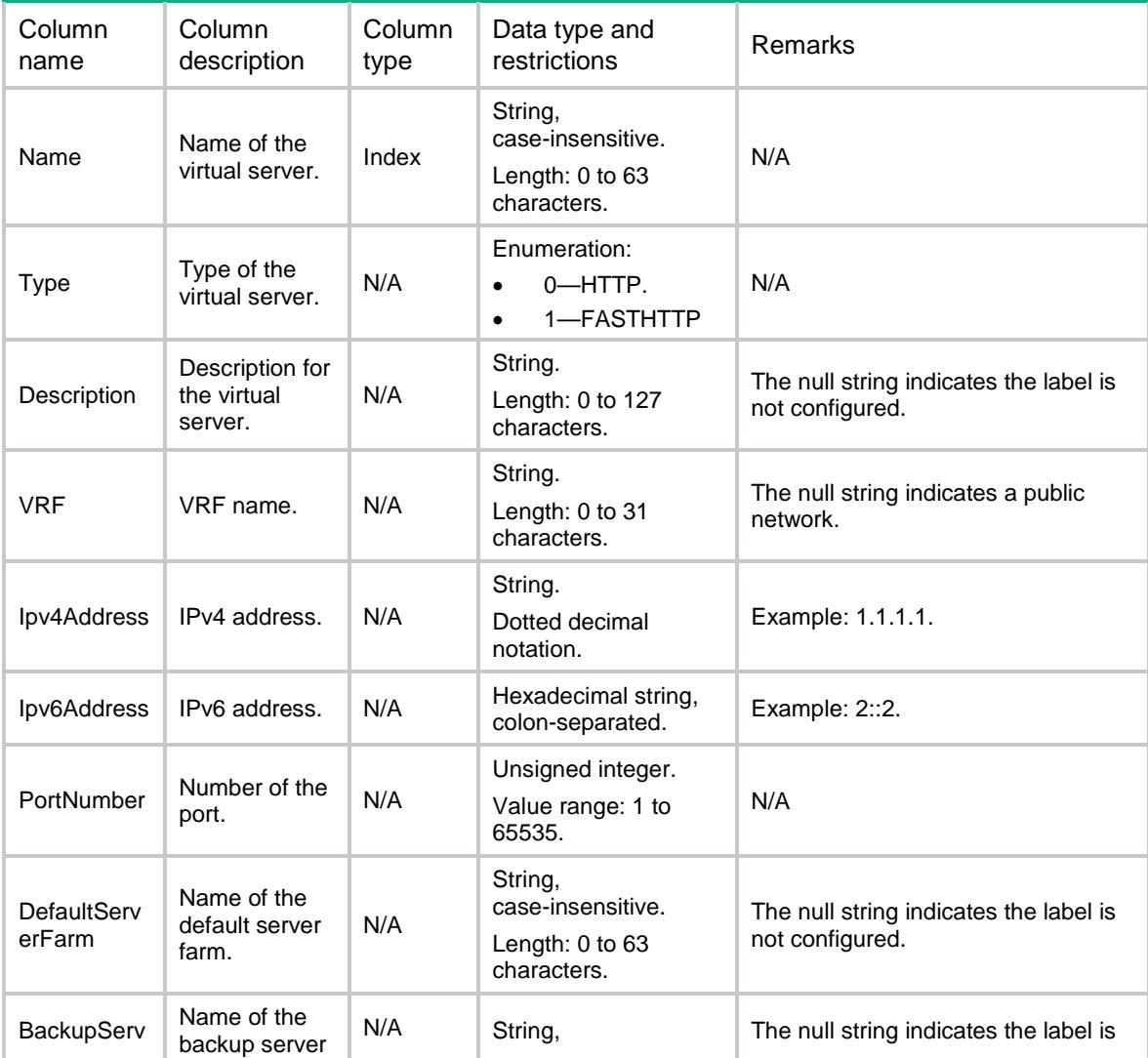

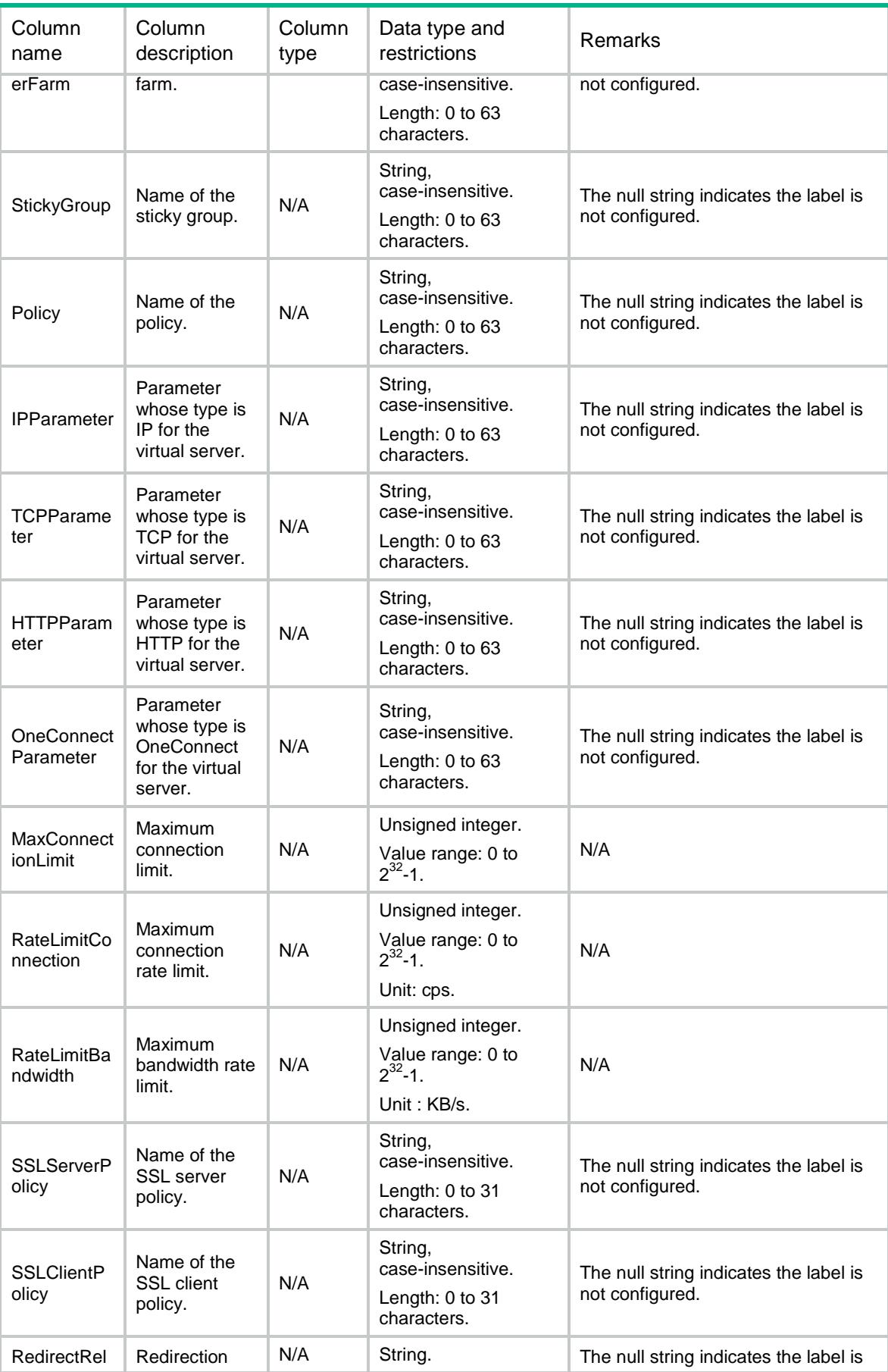

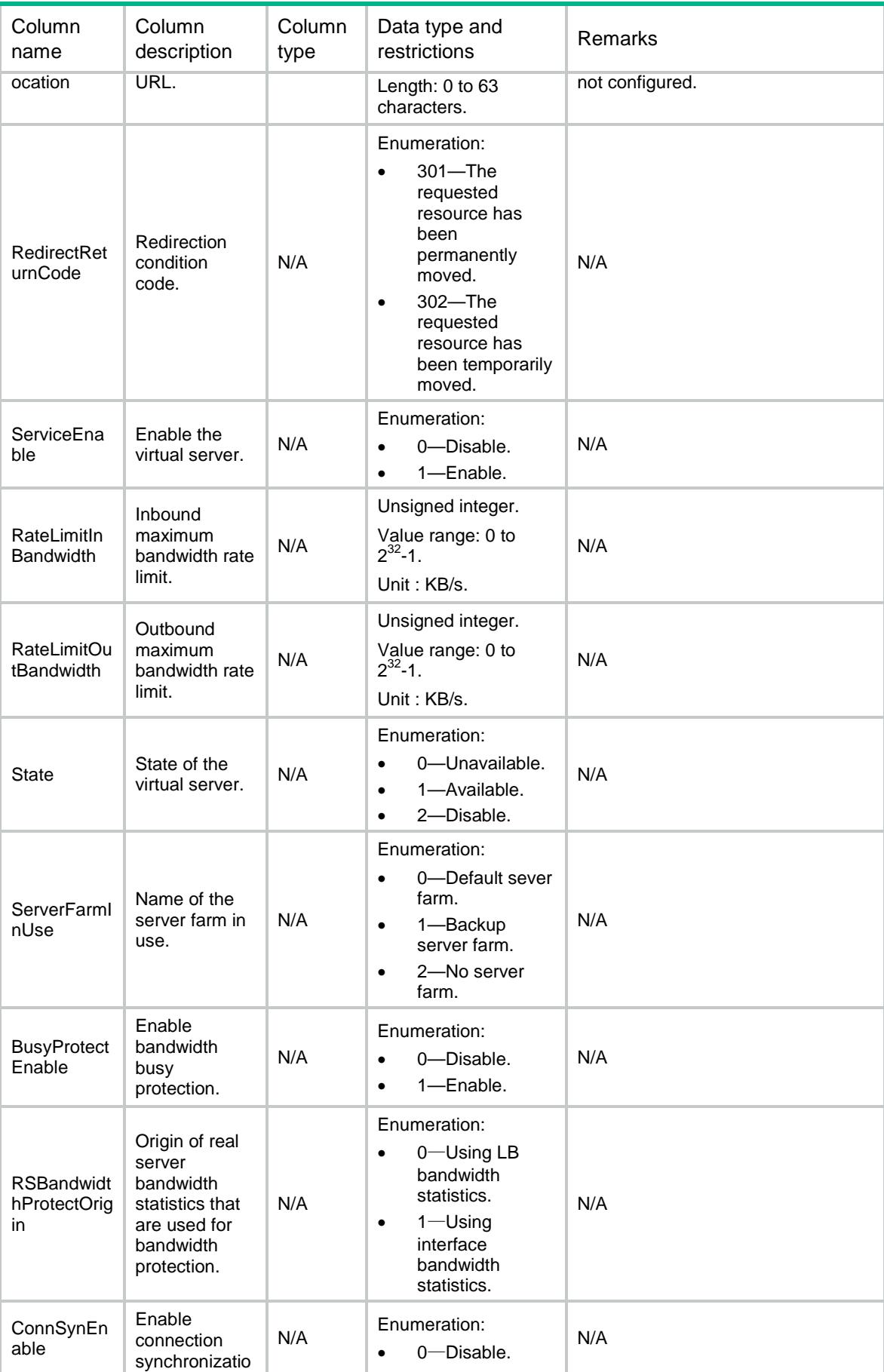

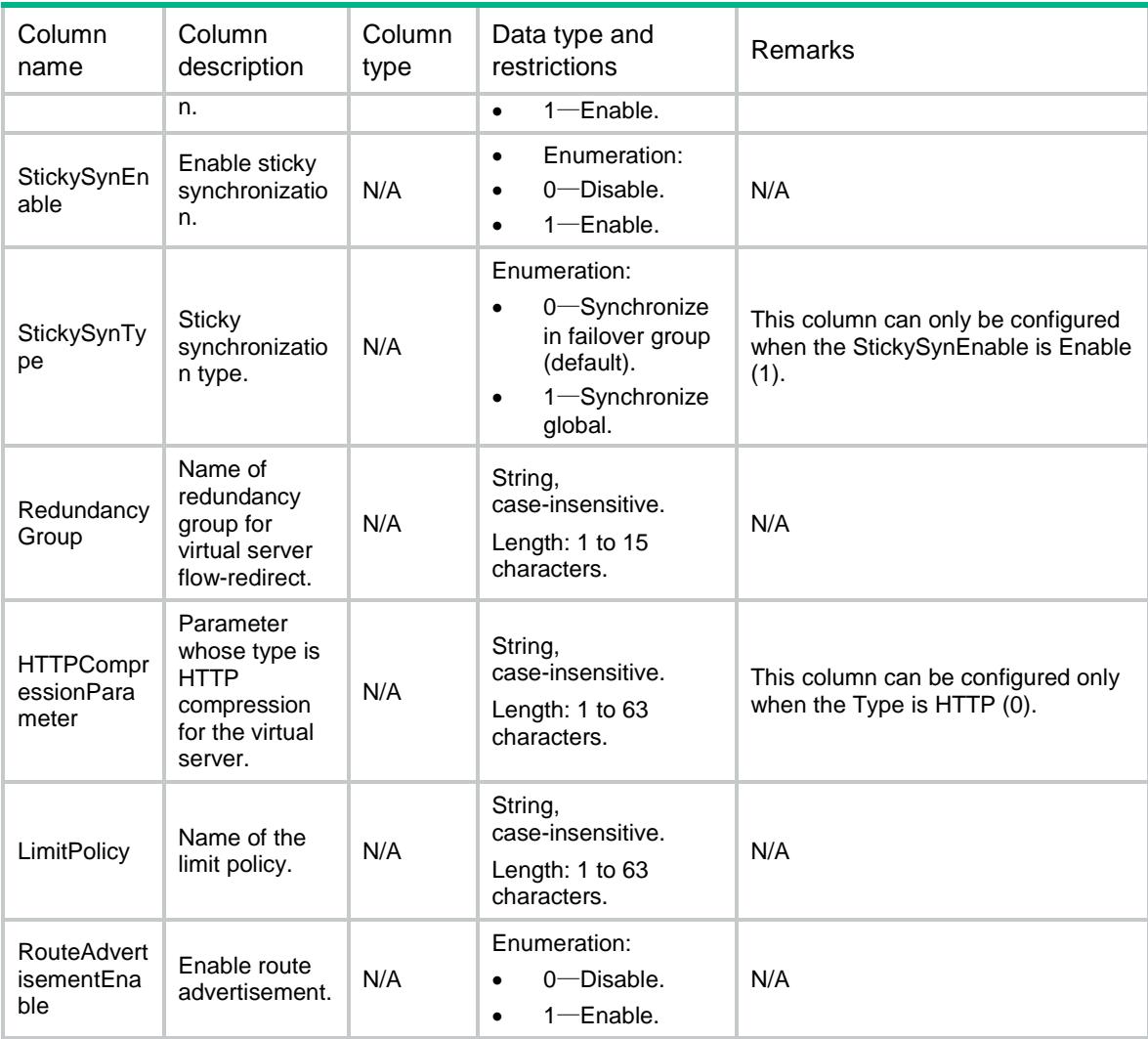

# <span id="page-2315-0"></span>LB/GenericVirtualServers

<span id="page-2315-1"></span>This table contains information about IP, TCP and UDP virtual servers.

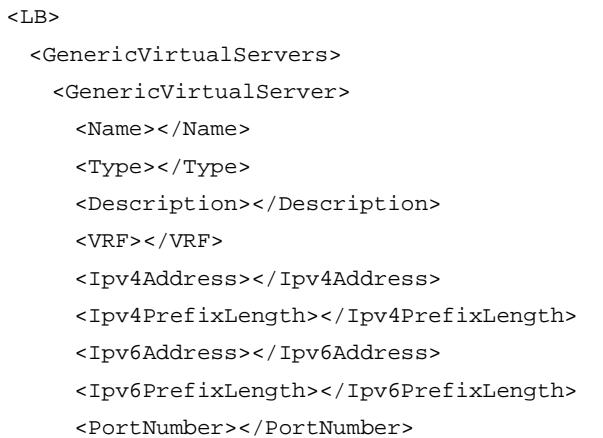

```
 <PortNumberList></PortNumberList>
      <DefaultServerFarm></DefaultServerFarm>
      <BackupServerFarm></BackupServerFarm>
      <DefaultLinkGroup></DefaultLinkGroup>
      <BackupLinkGroup></BackupLinkGroup>
      <StickyGroup></StickyGroup>
      <Policy></Policy>
      <IPParameter></IPParameter>
      <TCPParameter></TCPParameter>
      <SSLServerPolicy></SSLServerPolicy>
      <MaxConnectionLimit></MaxConnectionLimit>
      <RateLimitConnection></RateLimitConnection>
      <RateLimitBandwidth></RateLimitBandwidth>
      <UDPPerPacket></UDPPerPacket>
      <ServiceEnable></ServiceEnable>
      <RateLimitInBandwidth></RateLimitInBandwidth>
      <RateLimitOutBandwidth></RateLimitOutBandwidth>
      <State></State>
      <ServerFarmInUse></ServerFarmInUse>
      <LinkGroupInUse></LinkGroupInUse>
      <BusyProtectEnable></BusyProtectEnable>
      <RSBandwidthProtectOrigin></RSBandwidthProtectOrigin>
      <ConnSynEnable></ConnSynEnable>
      <StickySynEnable></StickySynEnable>
      <StickySynType></StickySynType>
      <RedundancyGroup></RedundancyGroup> <LimitPolicy></LimitPolicy>
      <RouteAdvertisementEnable></RouteAdvertisementEnable>
    </GenericVirtualServer>
  </GenericVirtualServers>
\langle/LB\rangle
```
<span id="page-2316-0"></span>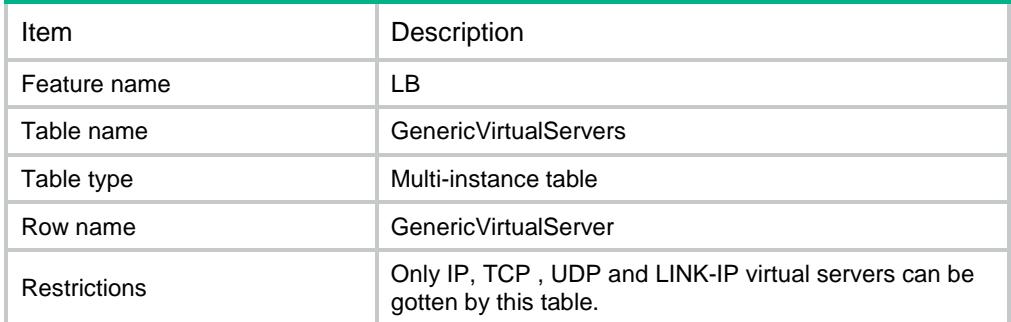

<span id="page-2317-0"></span>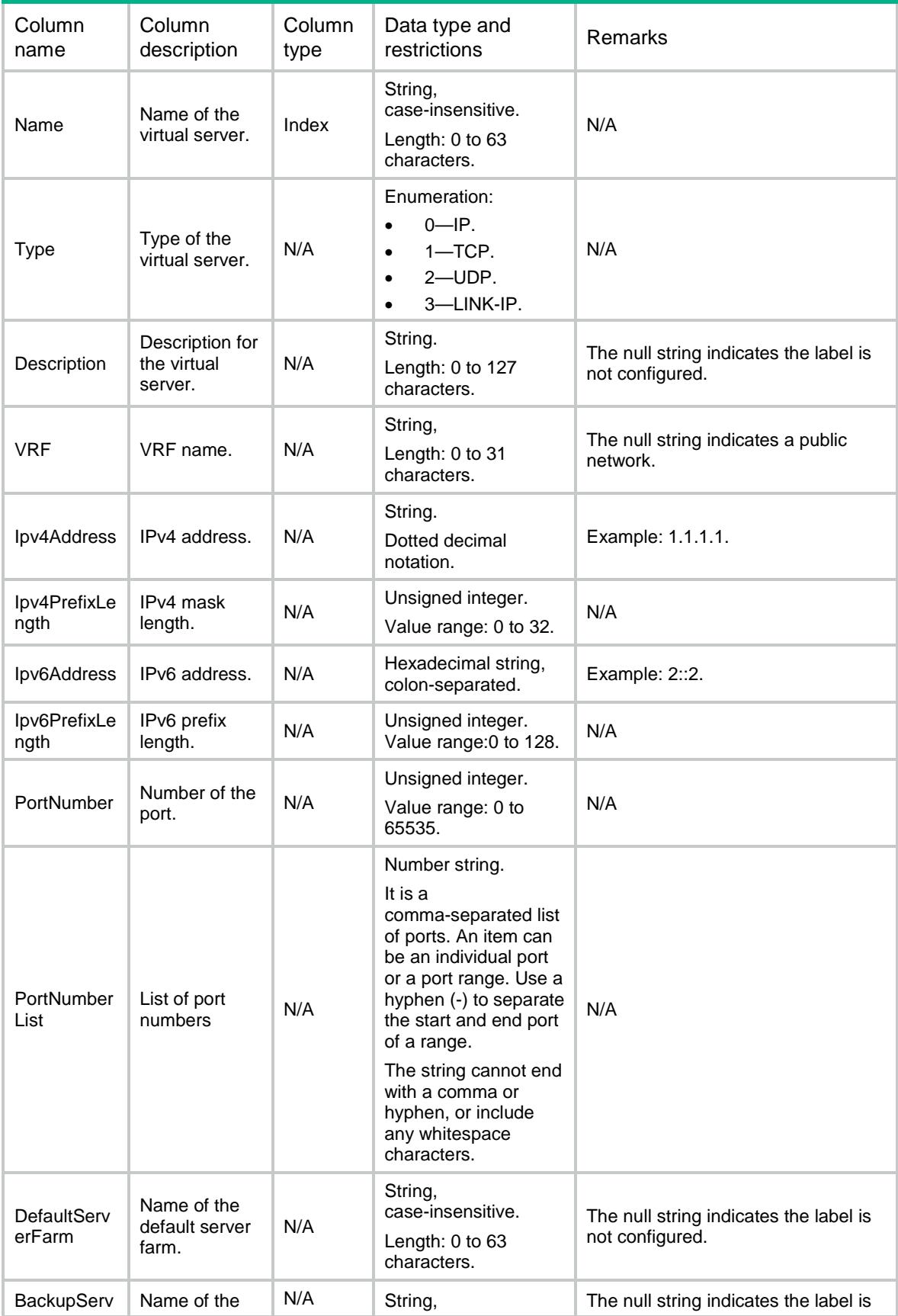

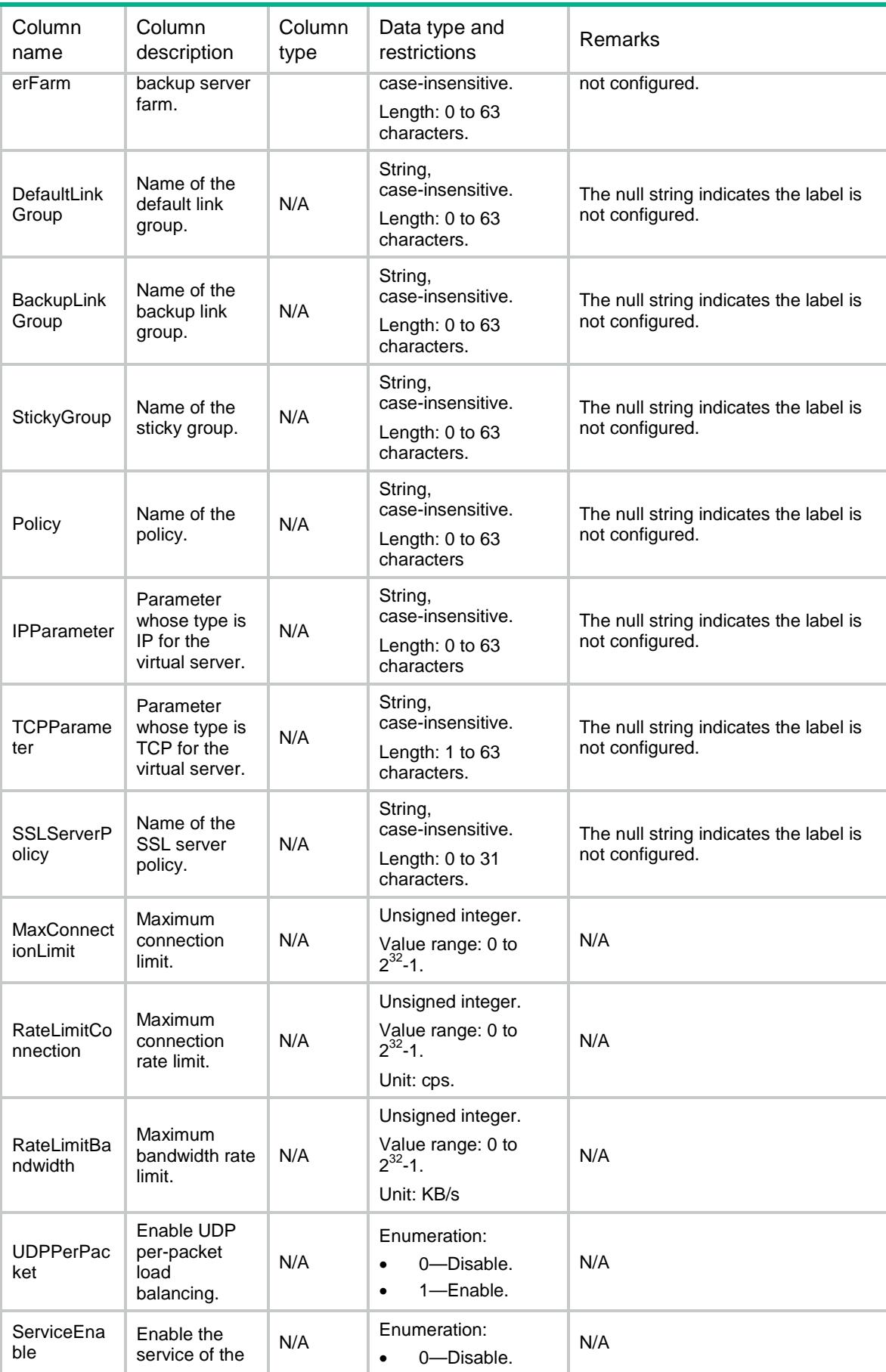

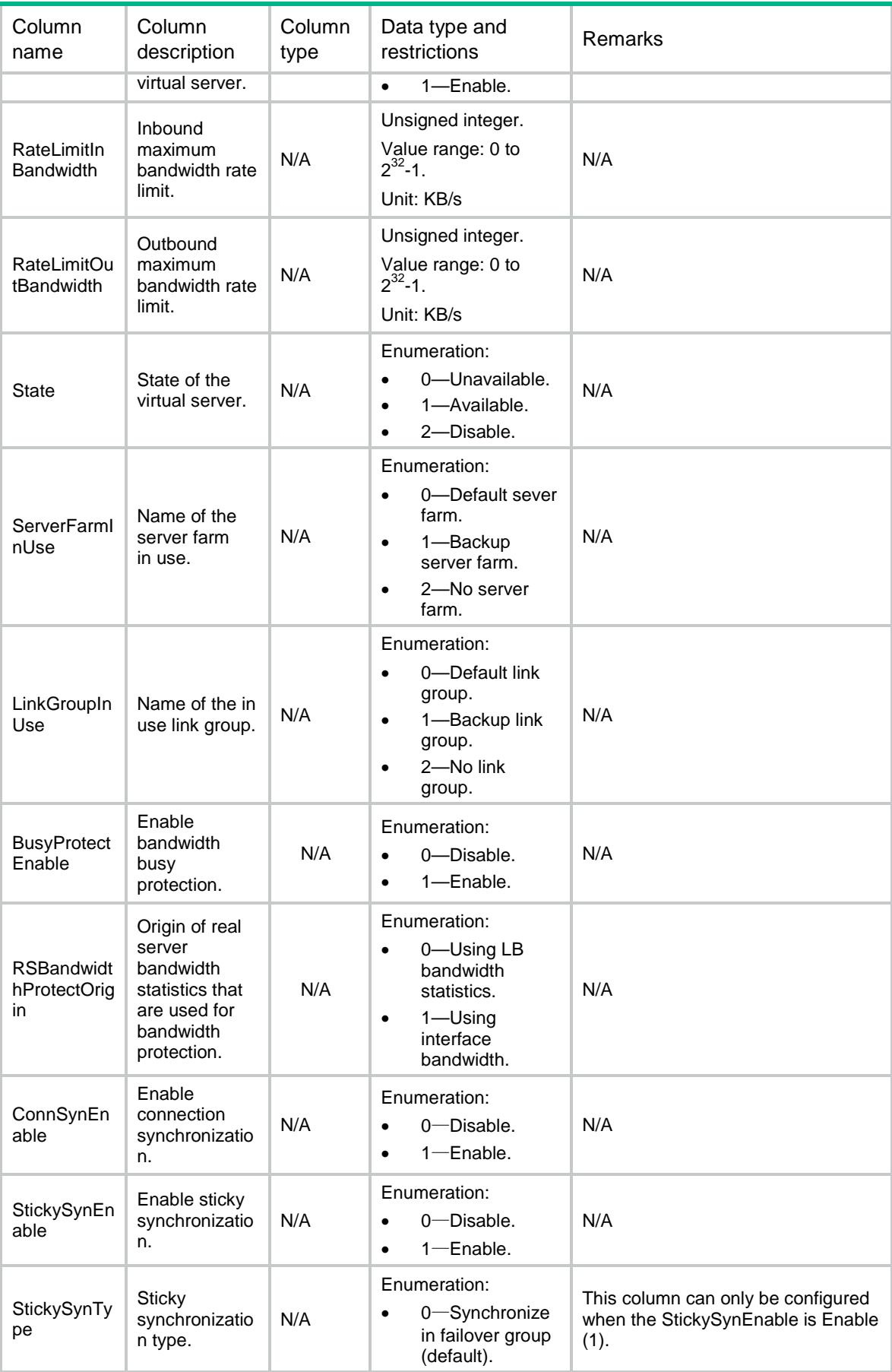

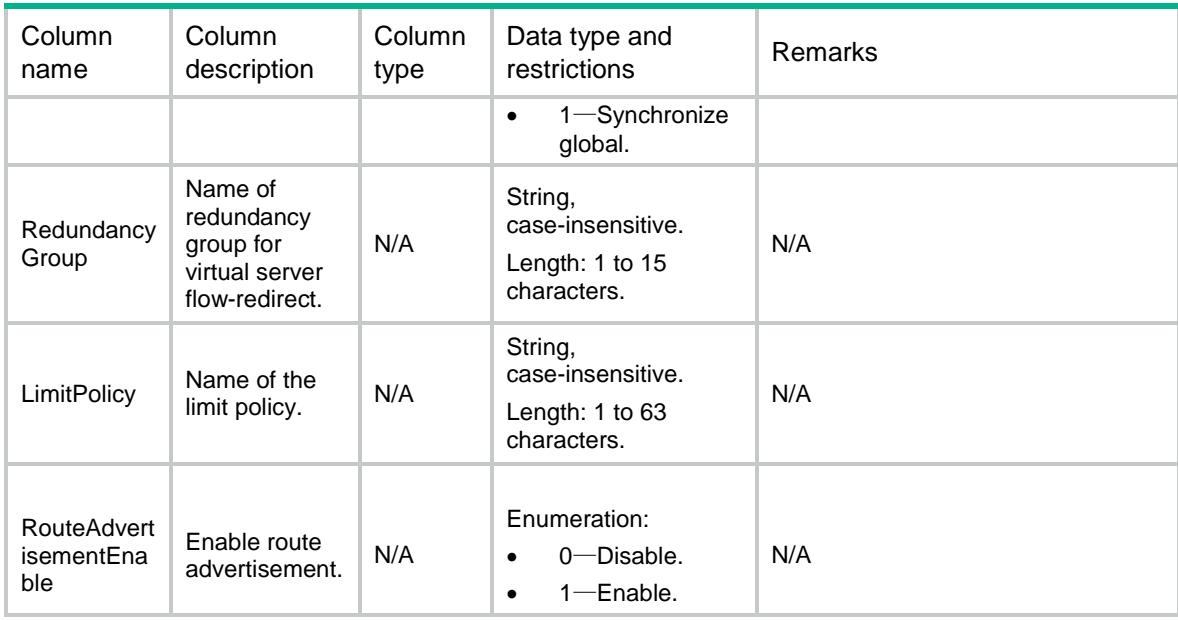

# <span id="page-2320-1"></span><span id="page-2320-0"></span>LB/RADIUSVirtualServers

This table contains information about RADIUS virtual servers.

```
<LB> <RADIUSVirtualServers>
    <RADIUSVirtualServer>
      <Name></Name>
      <Type></Type>
      <Description></Description>
      <VRF></VRF>
      <Ipv4Address></Ipv4Address>
      <Ipv6Address></Ipv6Address>
      <PortNumberList></PortNumberList>
      <DefaultServerFarm></DefaultServerFarm>
      <BackupServerFarm></BackupServerFarm>
      <StickyGroup></StickyGroup>
      <Policy></Policy>
      <IPParameter></IPParameter>
      <MaxConnectionLimit></MaxConnectionLimit>
      <RateLimitConnection></RateLimitConnection>
      <RateLimitBandwidth></RateLimitBandwidth>
      <UDPPerPacket></UDPPerPacket>
      <ServiceEnable></ServiceEnable>
      <RateLimitInBandwidth></RateLimitInBandwidth>
      <RateLimitOutBandwidth></RateLimitOutBandwidth>
      <State></State>
      <ServerFarmInUse></ServerFarmInUse>
```

```
 <BusyProtectEnable></BusyProtectEnable>
    <RSBandwidthProtectOrigin></RSBandwidthProtectOrigin>
    <ConnSynEnable></ConnSynEnable>
    <StickySynEnable></StickySynEnable>
    <LimitPolicy></LimitPolicy>
    <RouteAdvertisementEnable></RouteAdvertisementEnable>
  </RADIUSVirtualServer>
 </RADIUSVirtualServers>
```
 $\langle$ /LB $>$ 

# <span id="page-2321-0"></span>Table description

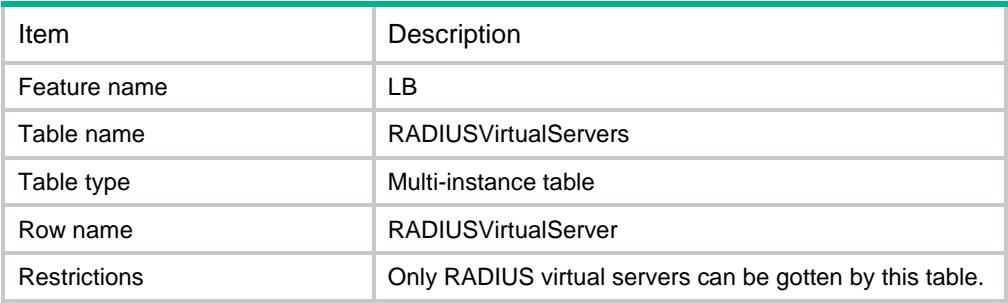

<span id="page-2321-1"></span>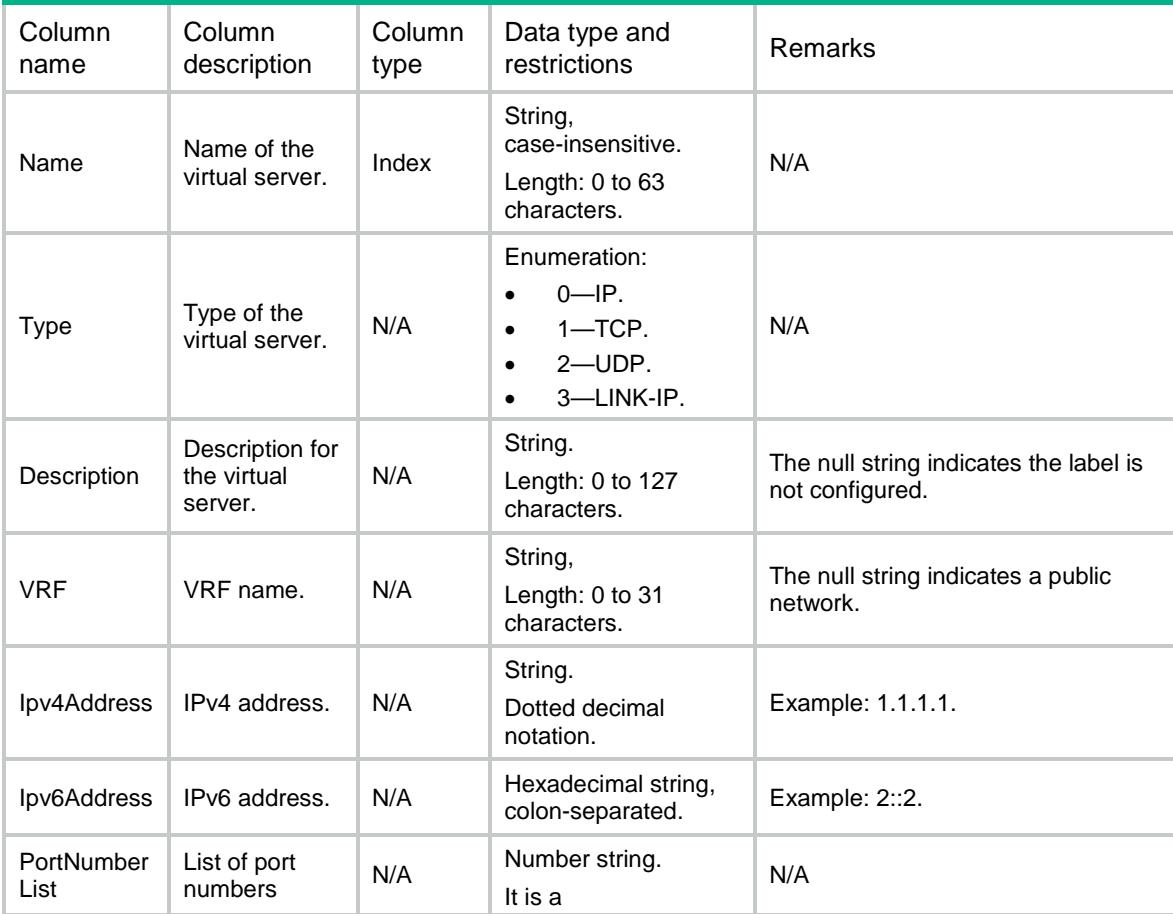

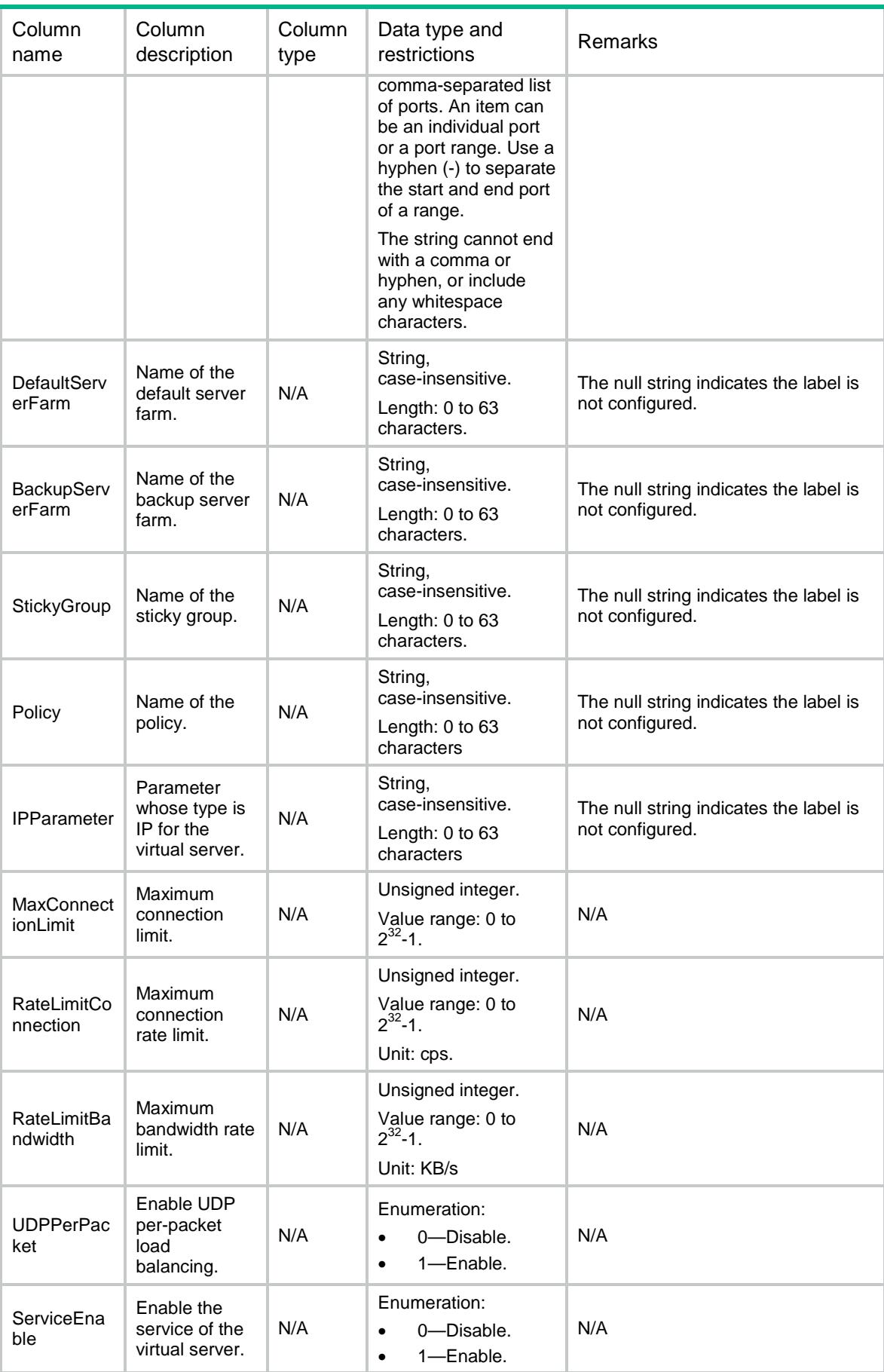

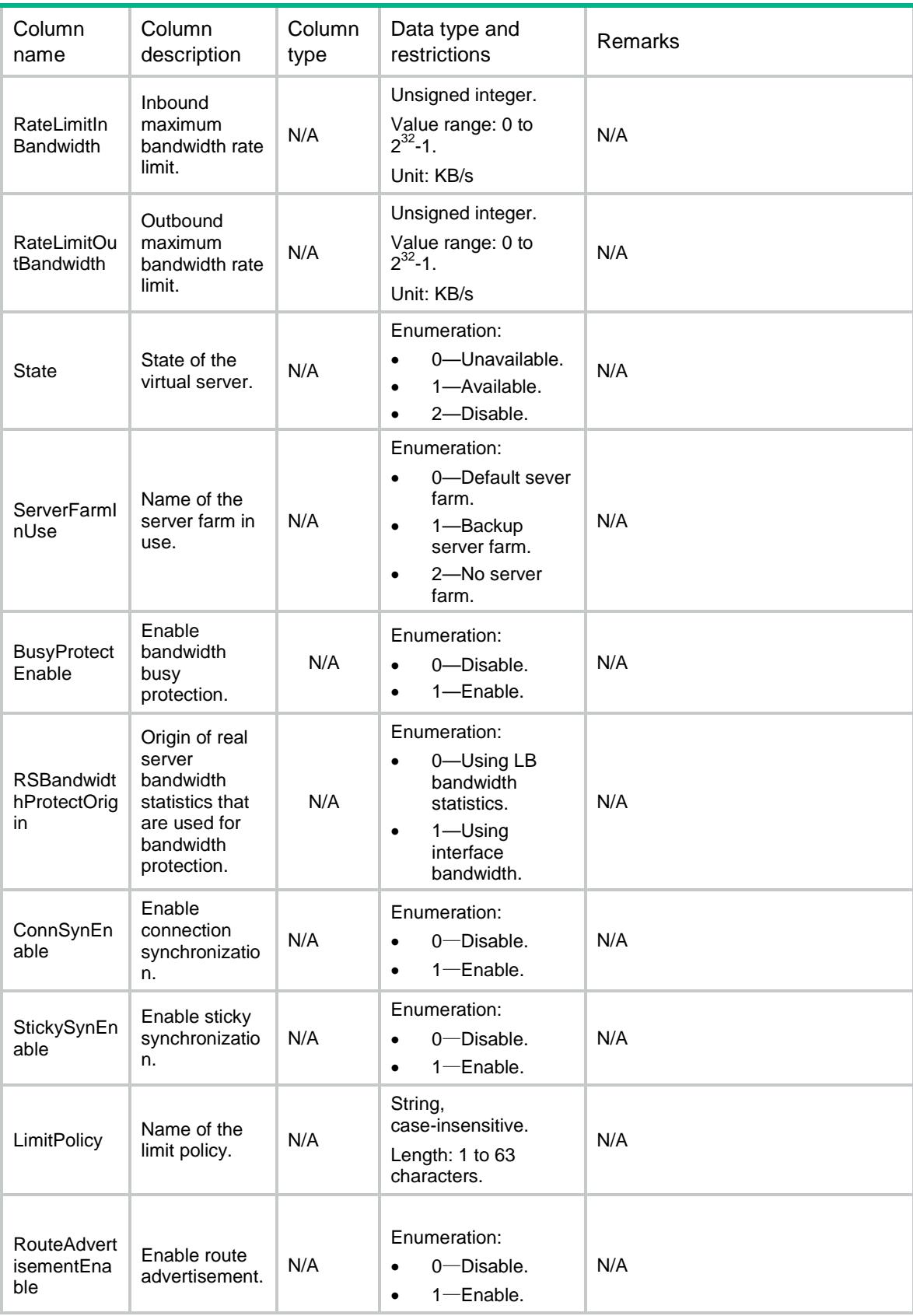

# <span id="page-2324-0"></span>LB/SIPVirtualServers

This table contains information about SIPUDP and SIPTCP virtual servers.

#### <span id="page-2324-1"></span>XML structure

```
<sub>L</sub>B<sub>></sub></sub>
  <SIPVirtualServers>
    <SIPVirtualServer>
      <Name></Name>
      <Type></Type>
      <Description></Description>
      <VRF></VRF>
      <Ipv4Address></Ipv4Address>
      <Ipv6Address></Ipv6Address>
      <PortNumber></PortNumber>
      <DefaultServerFarm></DefaultServerFarm>
      <BackupServerFarm></BackupServerFarm>
      <StickyGroup></StickyGroup>
      <Policy></Policy>
      <IPParameter></IPParameter>
      <MaxConnectionLimit></MaxConnectionLimit>
      <RateLimitConnection></RateLimitConnection>
      <RateLimitBandwidth></RateLimitBandwidth>
      <UDPPerPacket></UDPPerPacket>
      <ServiceEnable></ServiceEnable>
      <RateLimitInBandwidth></RateLimitInBandwidth>
      <RateLimitOutBandwidth></RateLimitOutBandwidth>
      <State></State>
      <ServerFarmInUse></ServerFarmInUse>
      <BusyProtectEnable></BusyProtectEnable>
      <RSBandwidthProtectOrigin></RSBandwidthProtectOrigin>
      <ConnSynEnable></ConnSynEnable>
      <StickySynEnable></StickySynEnable>
      <StickySynType></StickySynType>
      <RedundancyGroup></RedundancyGroup> <LimitPolicy></LimitPolicy>
      <RouteAdvertisementEnable></RouteAdvertisementEnable>
    </SIPVirtualServer>
  </SIPVirtualServers >
```
 $\langle$ /LB $\rangle$ 

## <span id="page-2324-2"></span>Table description

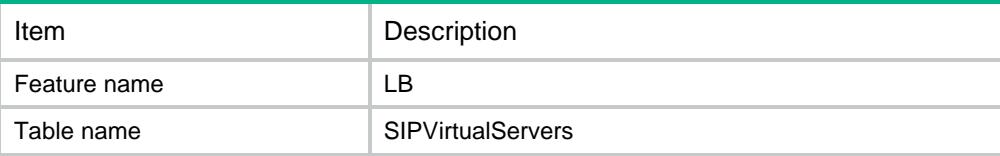

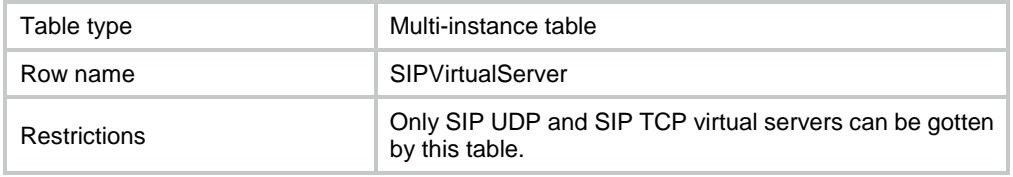

<span id="page-2325-0"></span>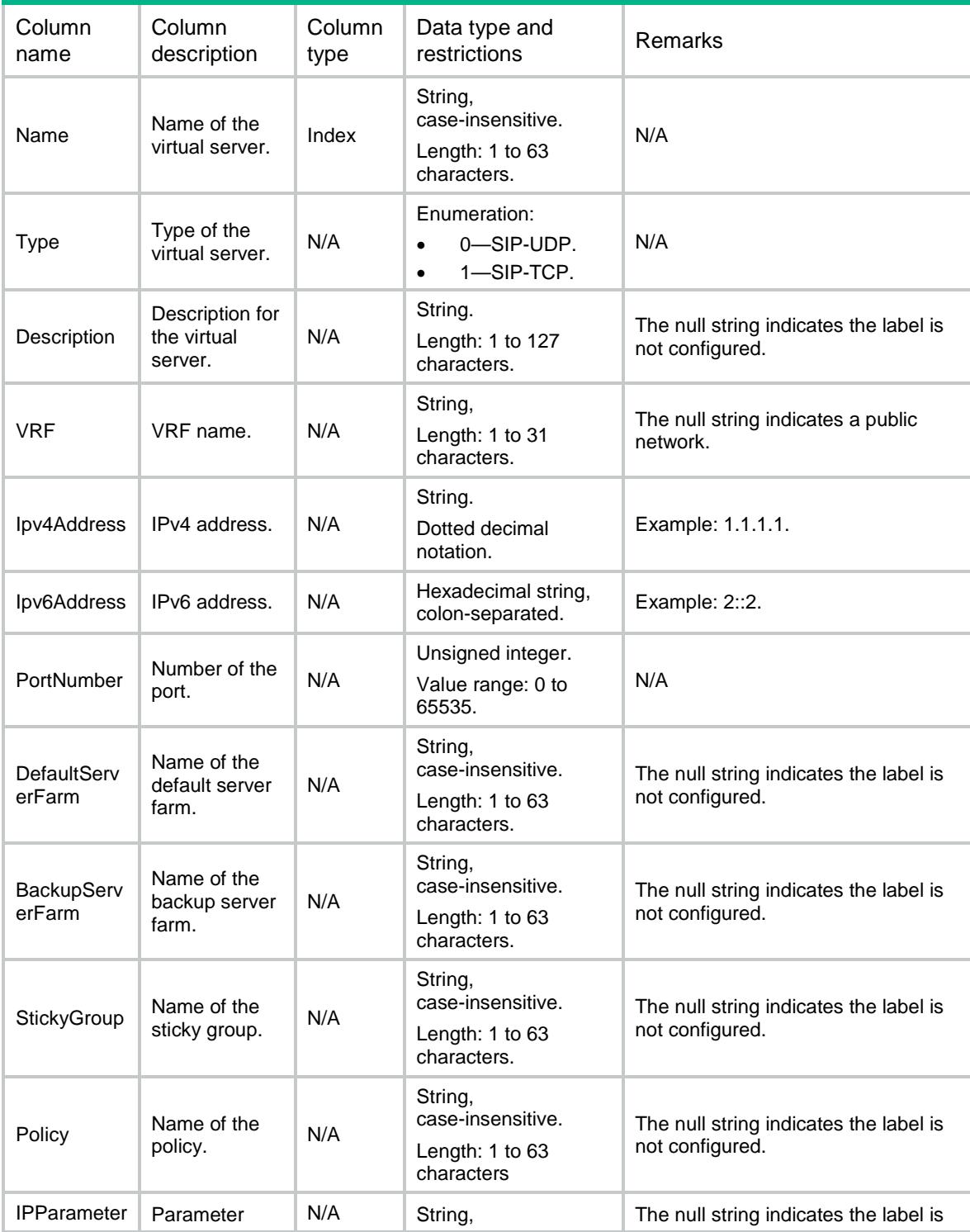

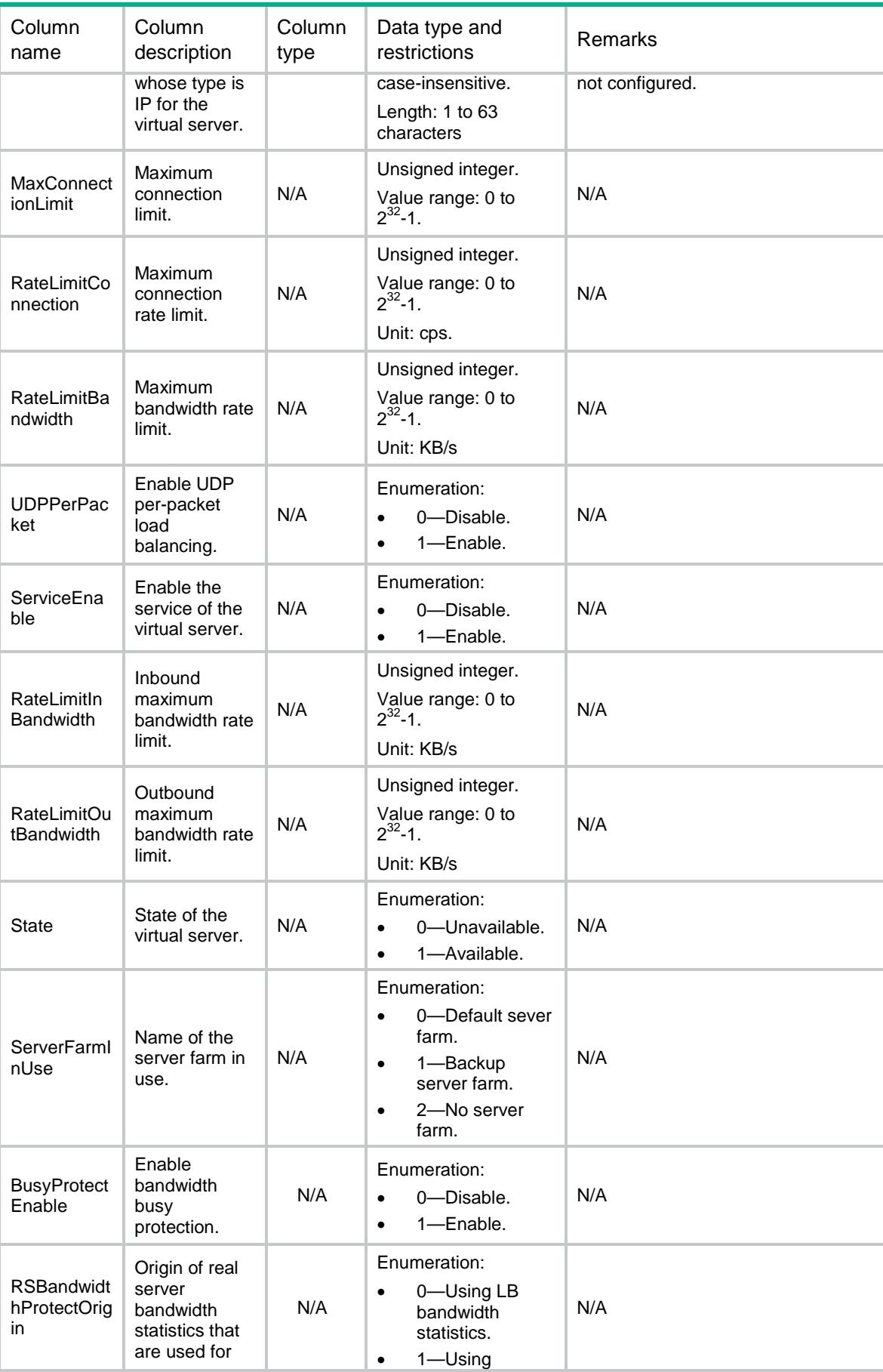

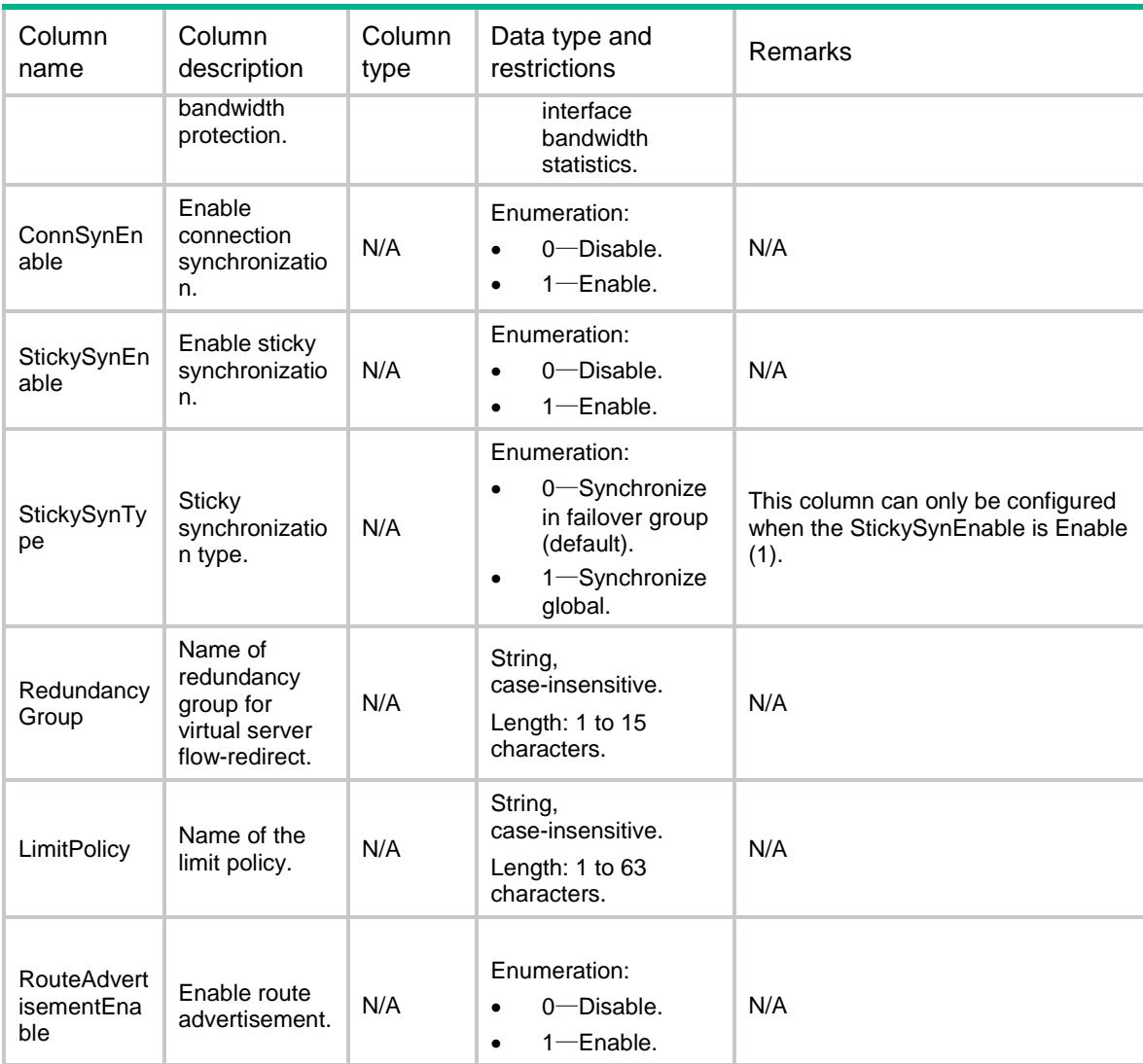

# <span id="page-2327-0"></span>LB/VirtualServerSummaries

<span id="page-2327-1"></span>This table contains summary information about virtual server.

```
<LB> <VirtualServerSummaries>
    <VirtualServerSummary>
      <Name></Name>
      <Type></Type>
      <VRF></VRF>
      <Ipv4Address></Ipv4Address>
      <Ipv4PrefixLength></Ipv4PrefixLength>
      <Ipv6Address></Ipv6Address>
      <Ipv6PrefixLength></Ipv6PrefixLength>
      <PortNumber></PortNumber>
      <ServiceEnable></ServiceEnable>
```

```
 <State></State>
      <BusyProtectEnable></BusyProtectEnables>
      <RSBandwidthProtectOrigin></RSBandwidthProtectOrigins>
    </VirtualServerSummary>
  </VirtualServerSummaries>
\langle/LB\rangle
```
<span id="page-2328-0"></span>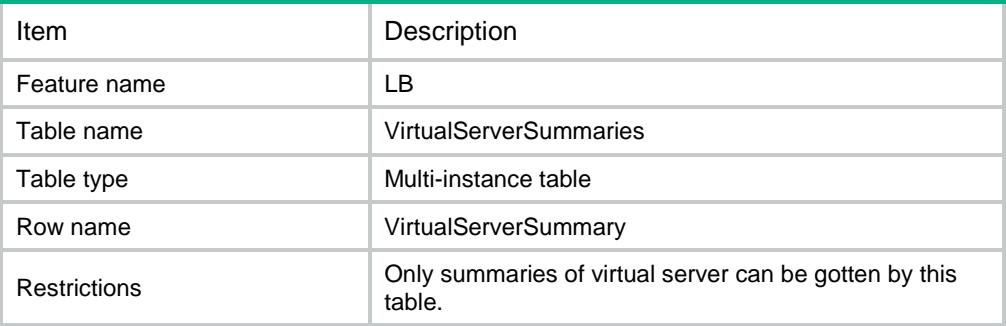

<span id="page-2328-1"></span>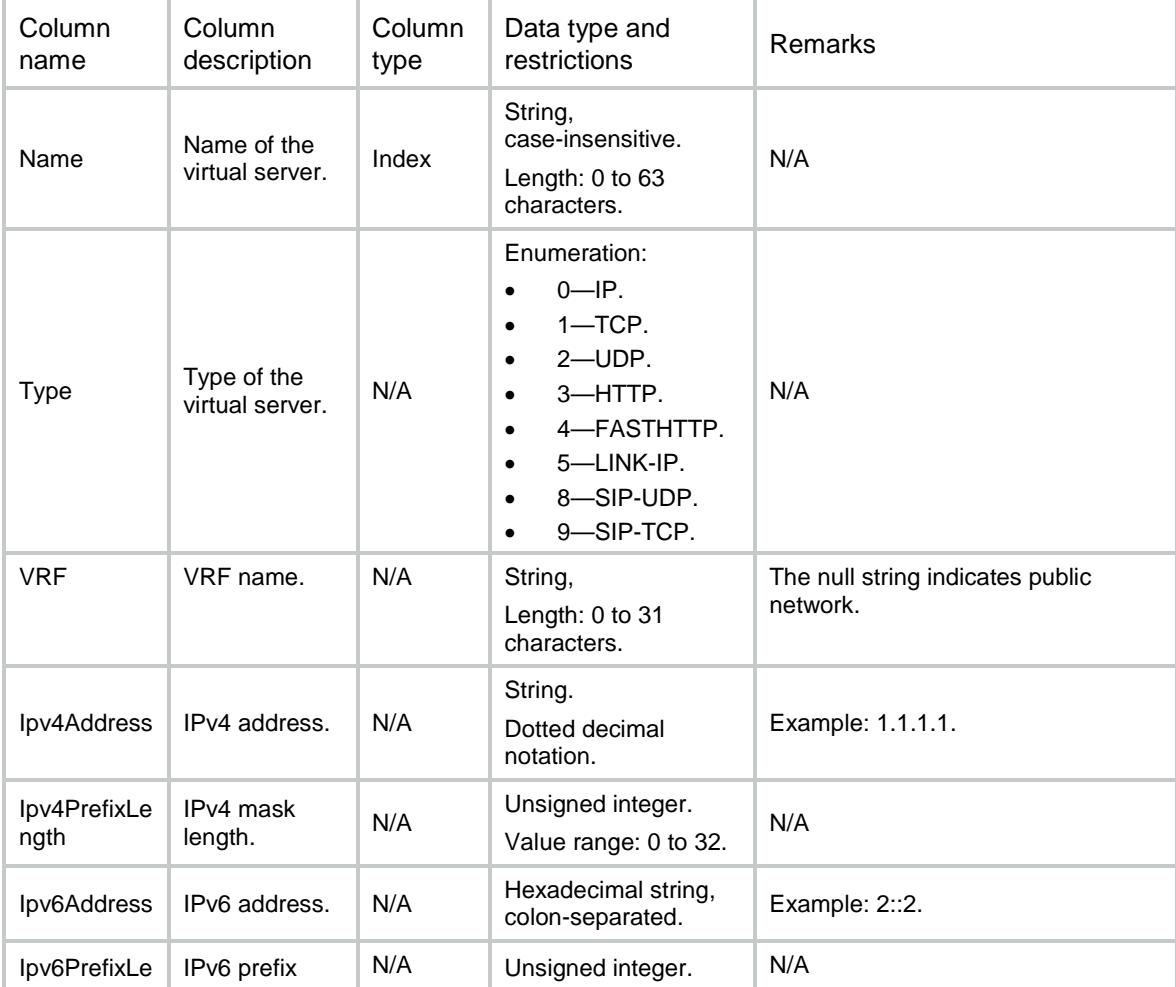

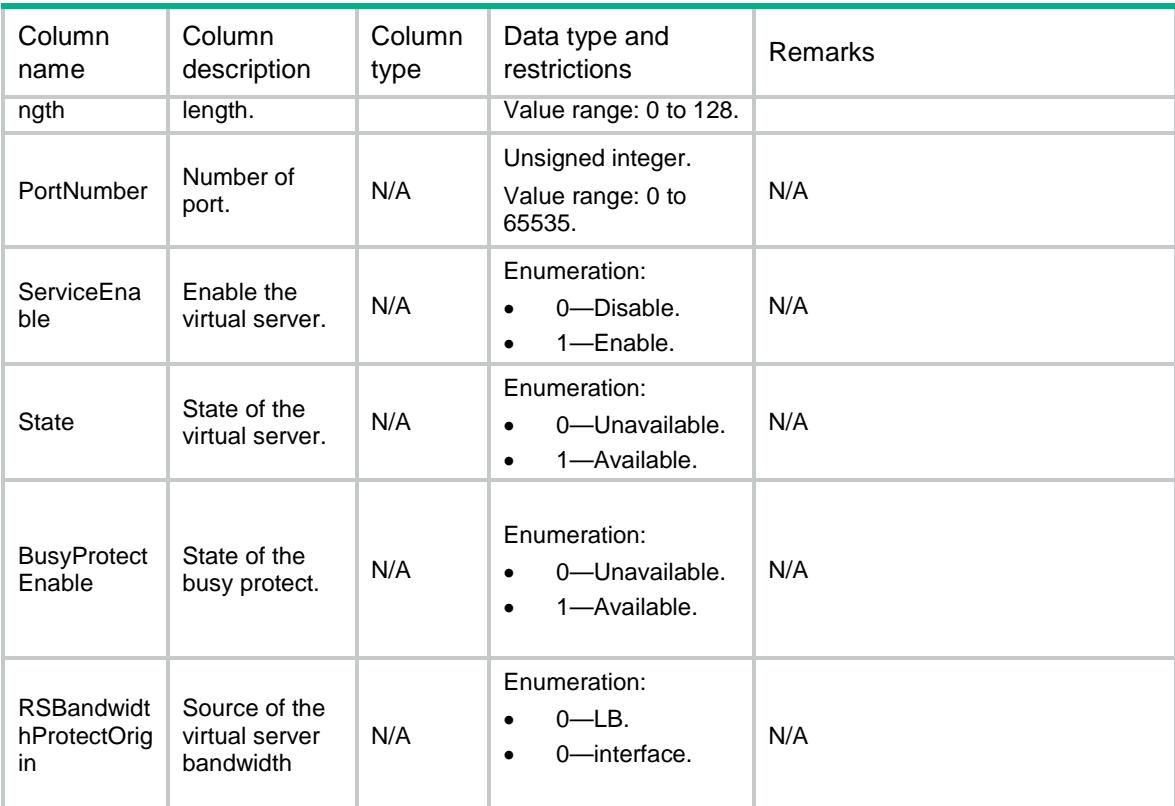

# <span id="page-2329-0"></span>LB/VirtualServerStats

This table contains stat information about virtual server.

#### <span id="page-2329-1"></span>XML structure

#### $<$ LB>

<VirtualServerStats>

<VirtualServerStat>

#### <Name></Name>

<ChassisID></ChassisID>

```
 <SlotID></SlotID>
```

```
 <CPUID></CPUID>
```
<TotalConnections></TotalConnections>

<ActiveConnections></ActiveConnections>

<MaxConnections></MaxConnections>

<ConnectionsPerSec></ConnectionsPerSec>

<MaxConnectionPerSec></MaxConnectionPerSec>

<ClientSidePKTsIn></ClientSidePKTsIn>

<ClientSidePKTSOut></ClientSidePKTSOut>

<DroppedPackets></DroppedPackets>

<ClientSideBytesIn></ClientSideBytesIn>

<ClientSideBytesOut></ClientSideBytesOut>

<Bandwidth></Bandwidth>

<MaxBandwidth></MaxBandwidth>

```
 <ReceivedRequests></ReceivedRequests>
    <DroppedRequests></DroppedRequests>
    <SentResponses></SentResponses>
    <DroppedResponses></DroppedResponses>
    <InBandwidth></InBandwidth>
    <OutBandwidth></OutBandwidth>
    <InMaxBandwidth></InMaxBandwidth>
    <OutMaxBandwidth></OutMaxBandwidth>
  </VirtualServerStat>
 </VirtualServerStats>
```

```
\langle/LB\rangle
```
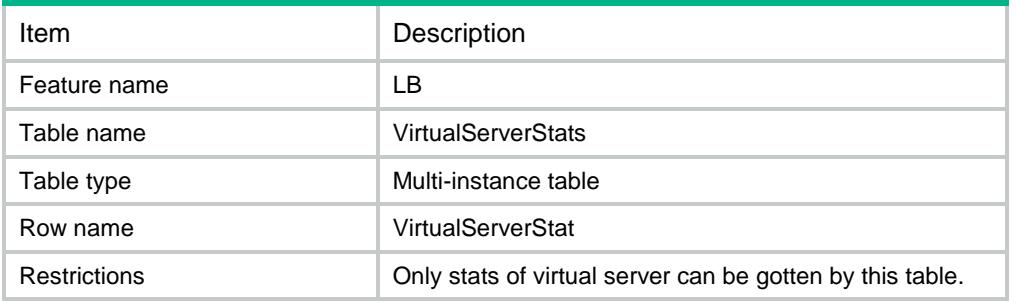

<span id="page-2330-1"></span>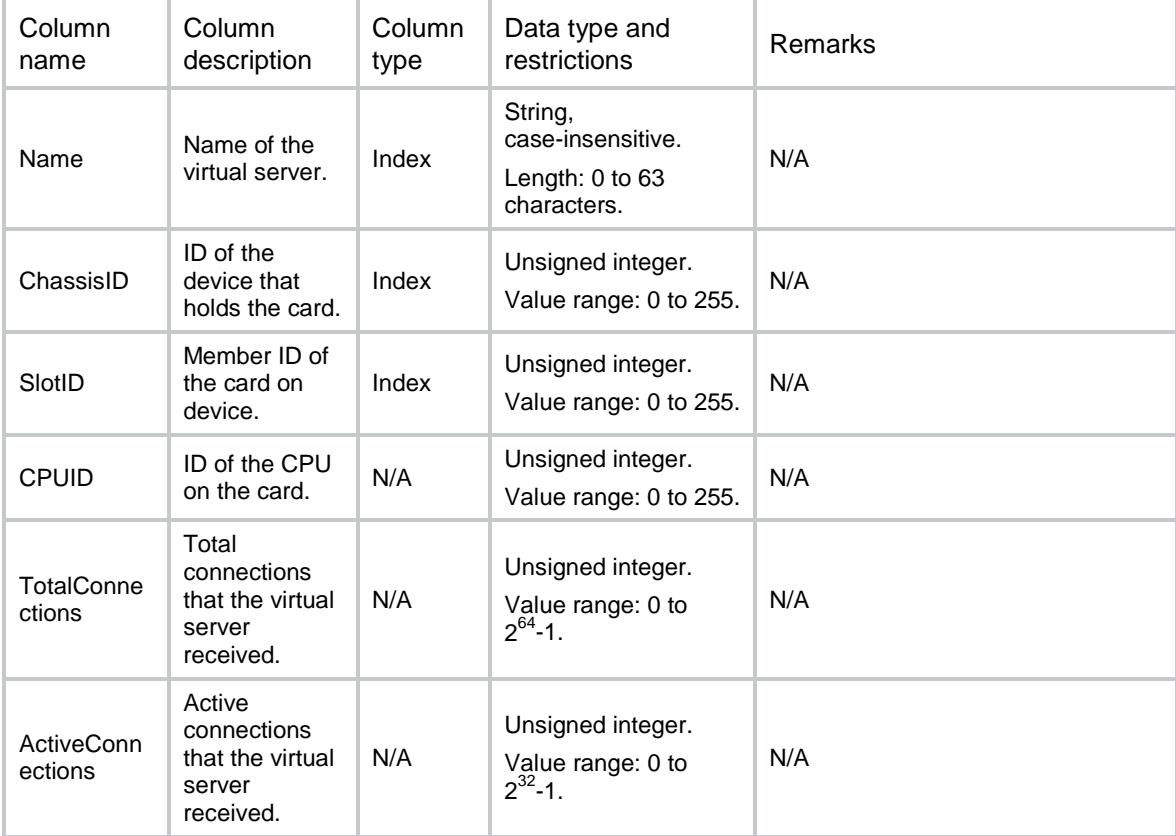

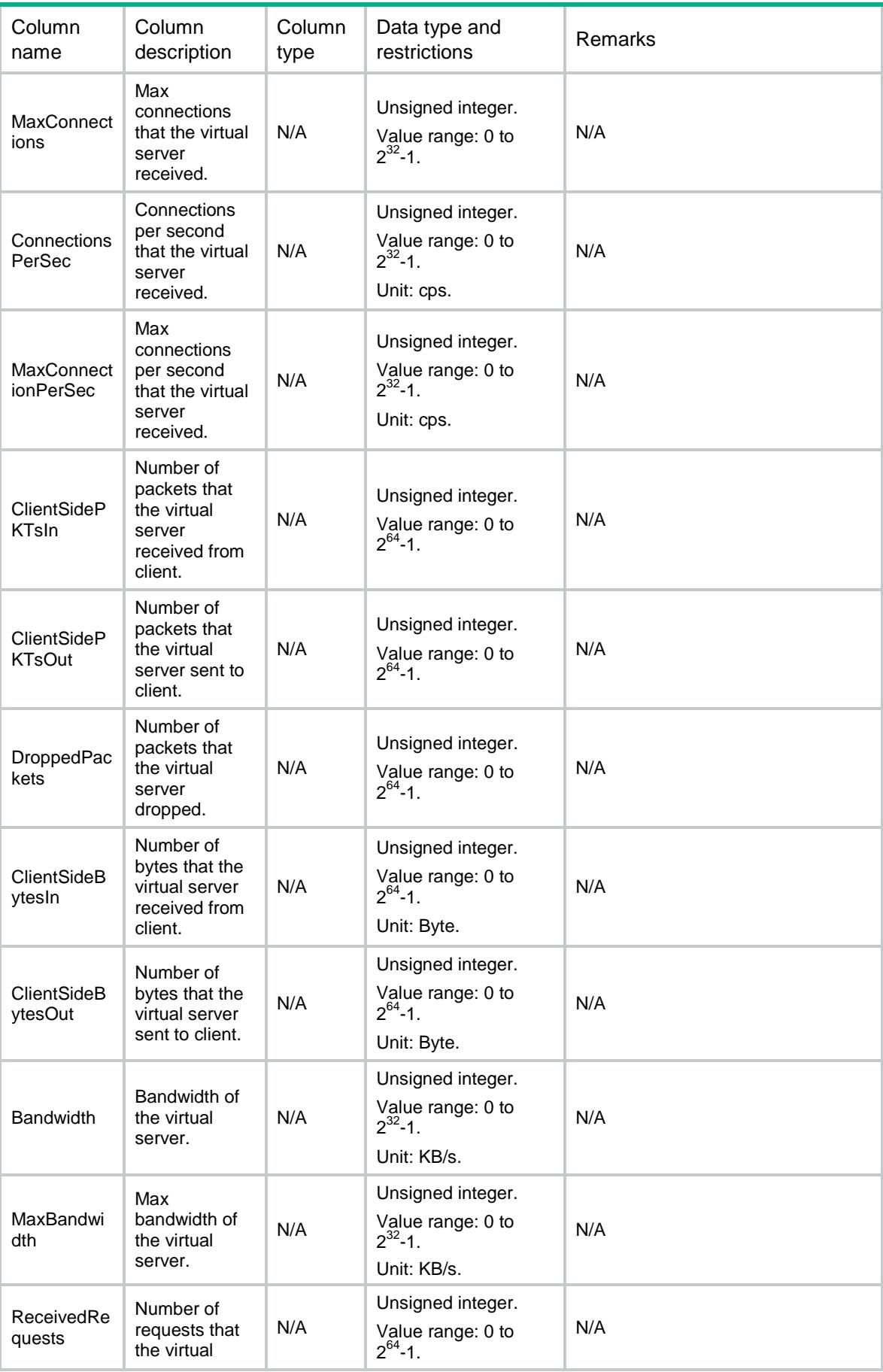

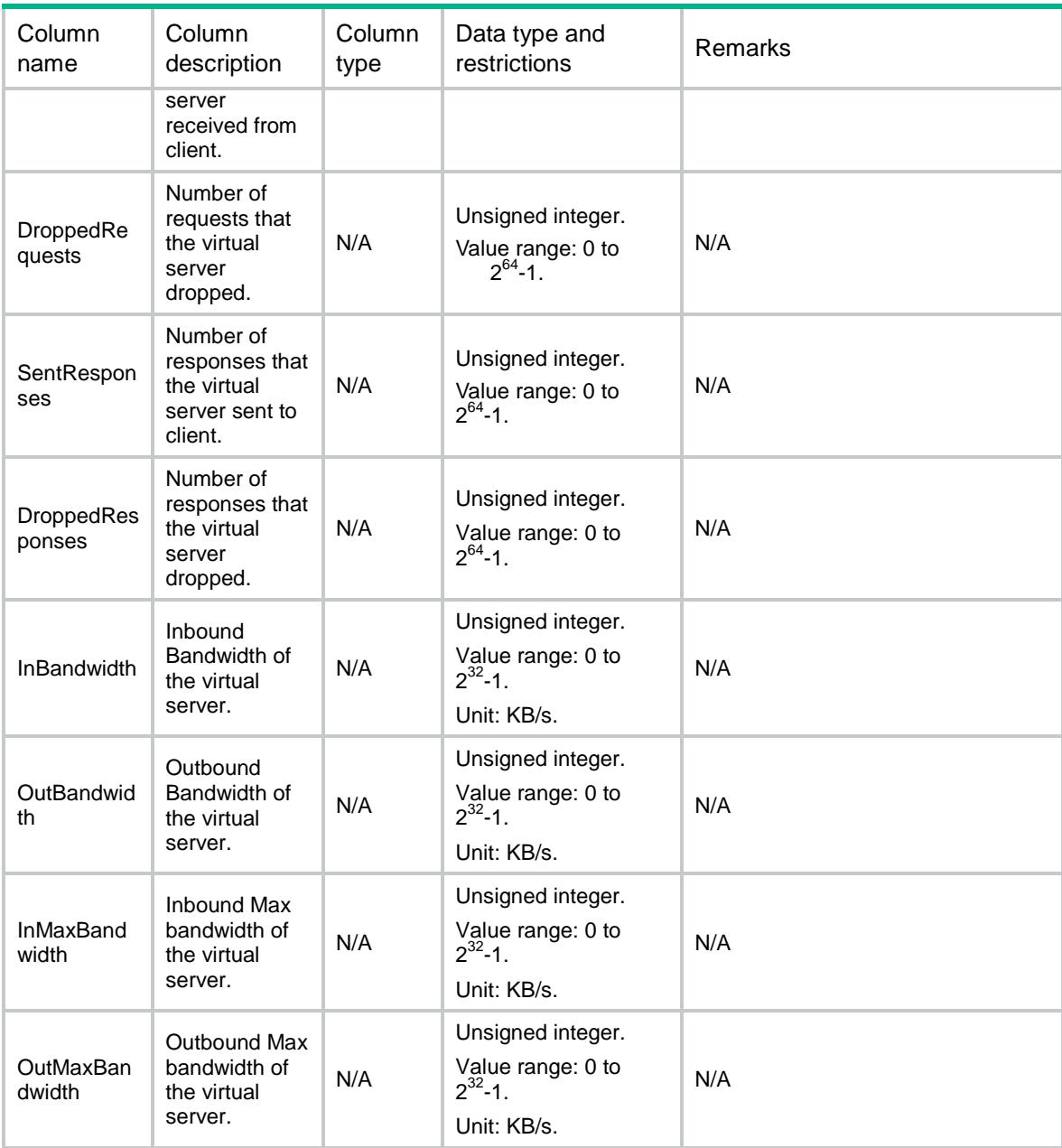

# <span id="page-2332-0"></span>LB/RealServers

<span id="page-2332-1"></span>This table contains information about real server.

```
<LB> <RealServers>
    <RealServer>
      <Name></Name>
      <Description></Description>
      <Ipv4Address></Ipv4Address>
      <Ipv6Address></Ipv6Address>
```

```
 <PortNumber></PortNumber>
      <Weight></Weight>
      <Priority></Priority>
      <ServerFarm></ServerFarm>
      <Shutdown></Shutdown>
      <MaxConnectionLimit></MaxConnectionLimit>
      <RateLimitConnection></RateLimitConnection>
      <RateLimitHTTPRequest></RateLimitHTTPRequest>
      <RateLimitBandwidth></RateLimitBandwidth>
      <ProbeSuccessCriteria></ProbeSuccessCriteria>
      <State></State>
      <RateLimitInBandwidth></RateLimitInBandwidth>
      <RateLimitOutBandwidth></RateLimitOutBandwidth>
      <InBandwidthBusyRatio></InBandwidthBusyRatio>
      <OutBandwidthBusyRatio></OutBandwidthBusyRatio>
      <BandwidthBusyRatio></BandwidthBusyRatio>
      <InBandwidthBusyRecoverRatio></InBandwidthBusyRecoverRatio>
      <OutBandwidthBusyRecoverRatio></OutBandwidthBusyRecoverRatio>
      <BandwidthBusyRecoverRatio></BandwidthBusyRecoverRatio>
      <Cost></Cost>
      <MaxBandwidth></MaxBandwidth>
      <InMaxBandwidth></InMaxBandwidth>
      <OutMaxBandwidth></OutMaxBandwidth>
     <VRF></VRF>
      <InheritVPN></InheritVPN>
    </RealServer>
  </RealServers>
\langle/LB\rangle
```
<span id="page-2333-0"></span>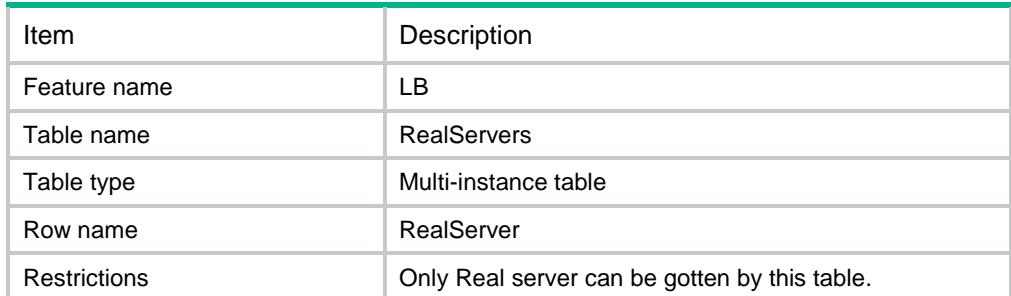

<span id="page-2333-1"></span>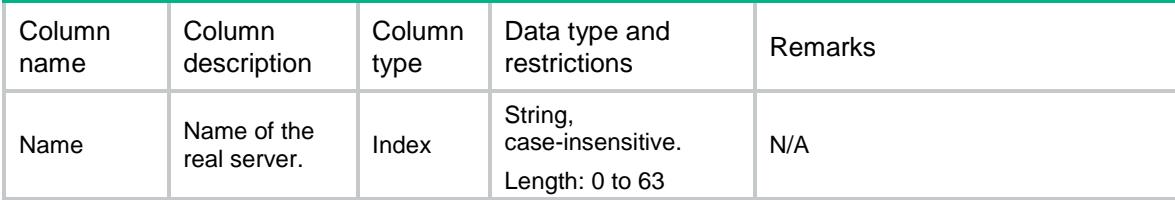

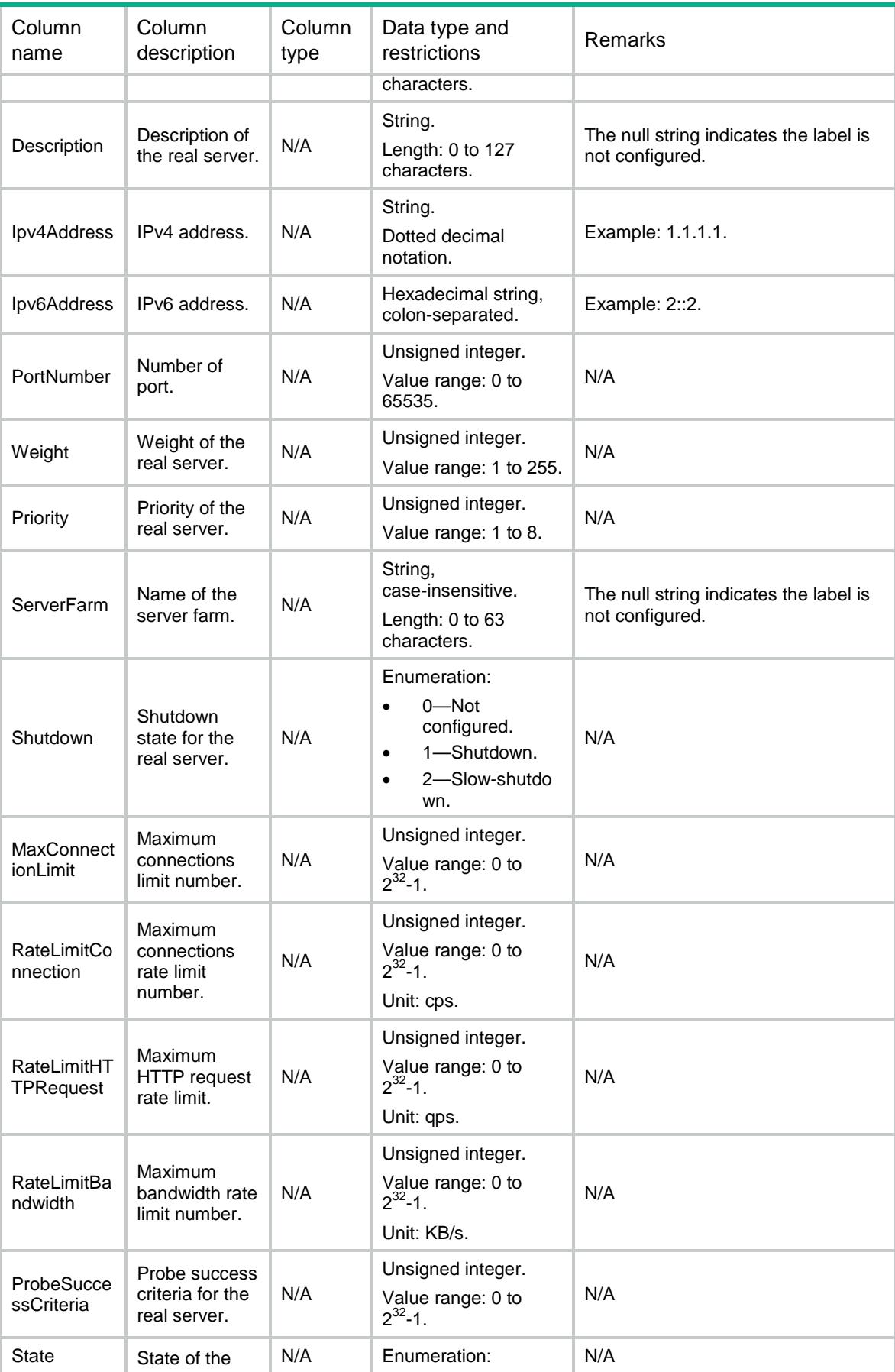

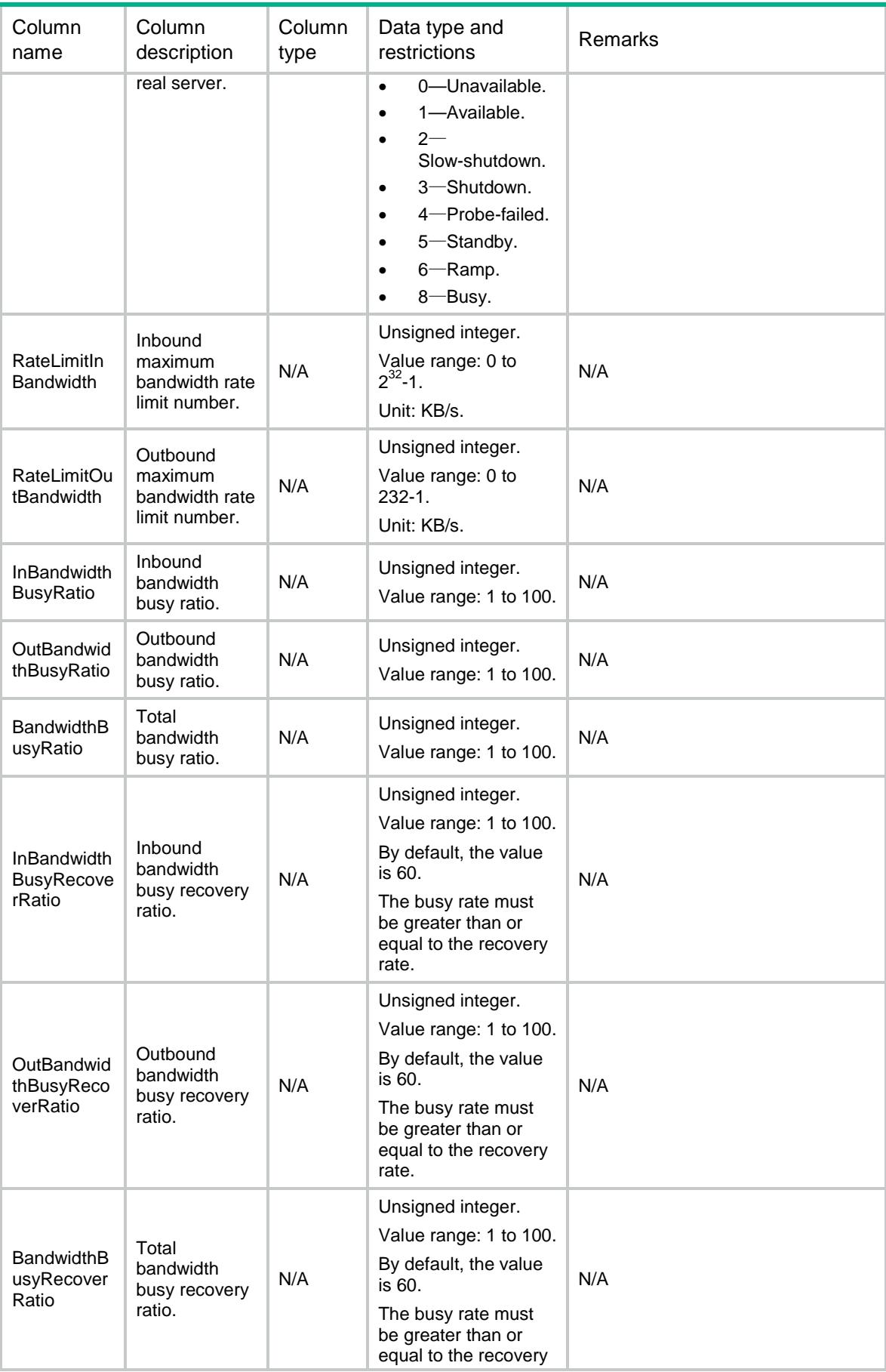

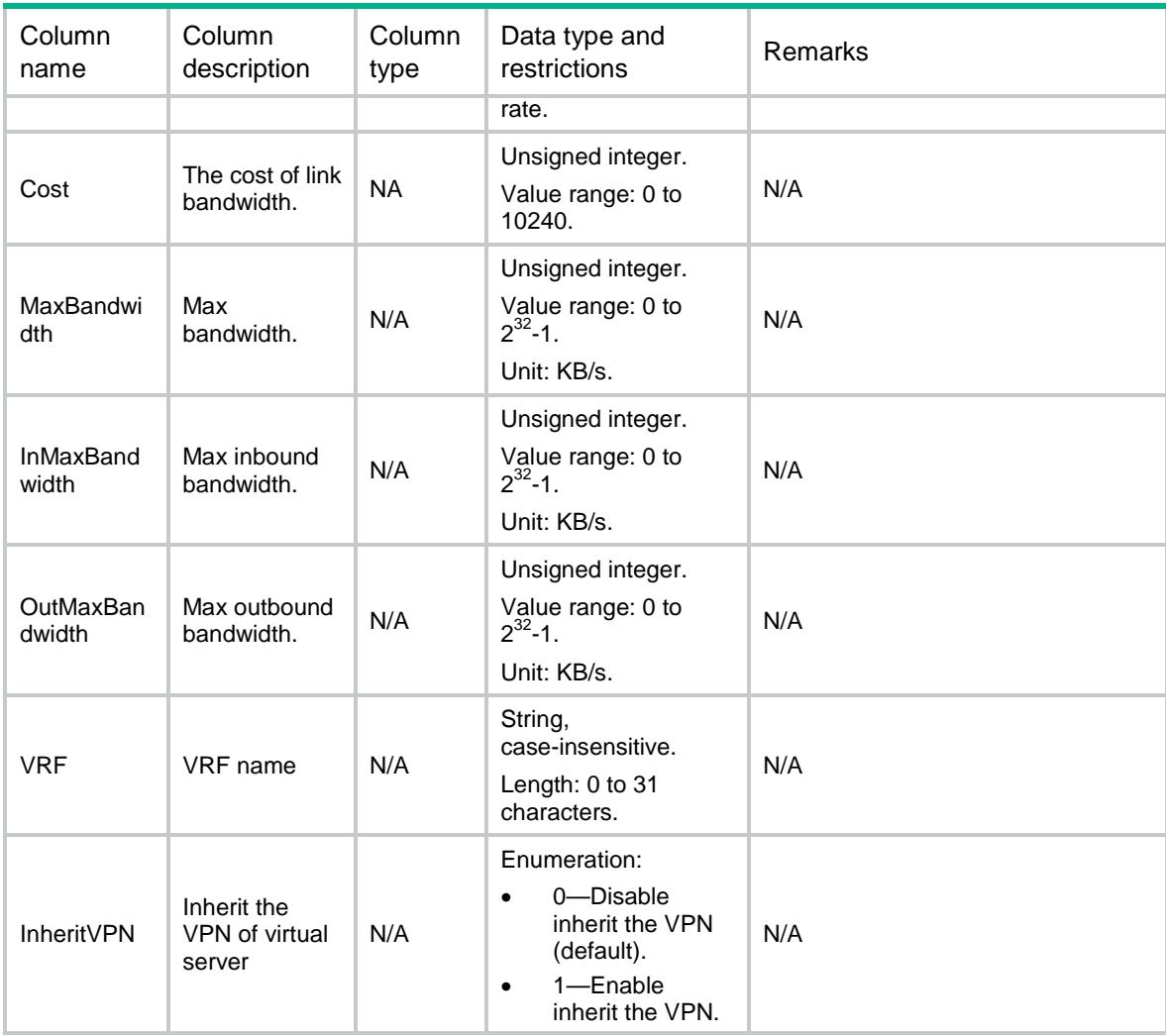

# <span id="page-2336-0"></span>LB/RealServerProbes

<span id="page-2336-1"></span>This table contains information about Real Server Probe that only uses NQA template.

```
<LB>
  <RealServerProbes>
    <RealServerProbe>
      <RealServer></RealServer>
      <Probe></Probe>
      <State></State>
    </RealServerProbe>
  </RealServerProbes>
\langle/LB>
```
<span id="page-2337-0"></span>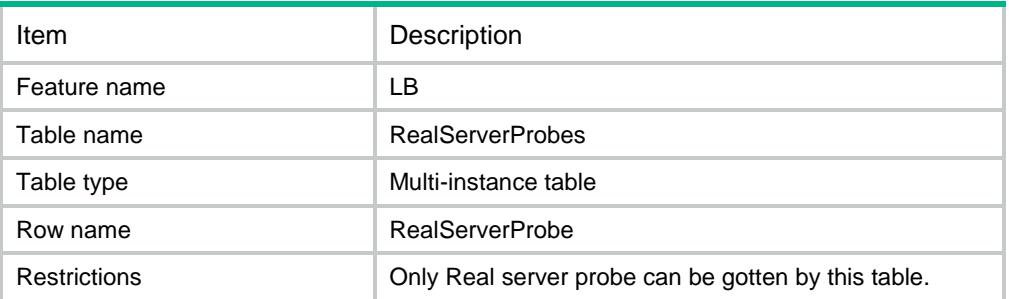

#### <span id="page-2337-1"></span>**Columns**

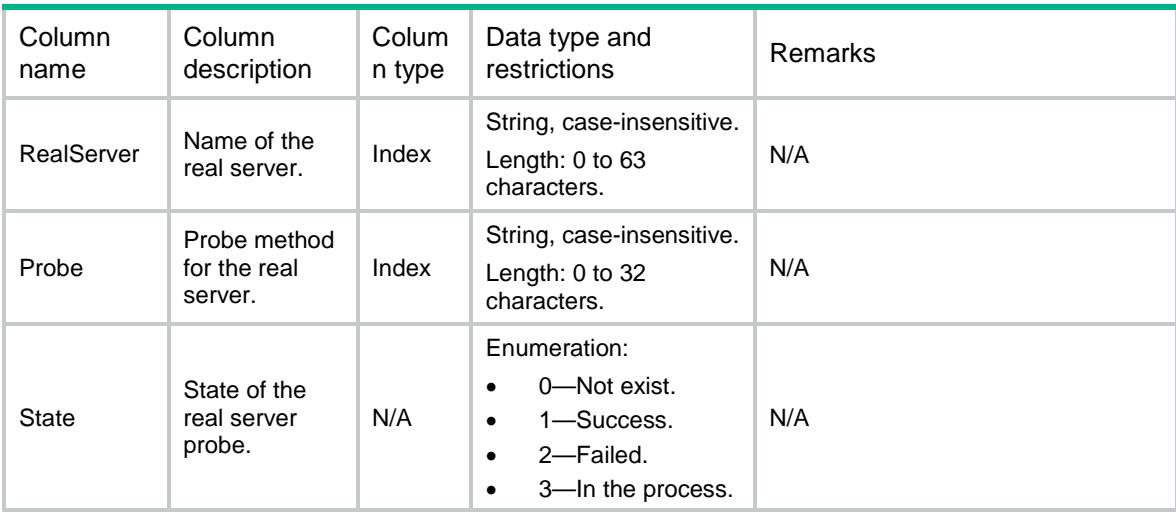

# <span id="page-2337-2"></span>LB/RealServerStats

<span id="page-2337-3"></span>This table contains stat information about real server.

```
<LB>
  <RealServerStats>
    <RealServerStat>
      <Name></Name>
      <ChassisID></ChassisID>
      <SlotID></SlotID>
      <CPUID></CPUID>
      <TotalConnections></TotalConnections>
      <ActiveConnections></ActiveConnections>
      <MaxConnections></MaxConnections>
      <ConnectionsPerSec></ConnectionsPerSec>
      <MaxConnectionPerSec></MaxConnectionPerSec>
      <ServerSidePKTsIn></ServerSidePKTsIn>
```

```
 <ServerSidePKTsOut></ServerSidePKTsOut>
    <DroppedPackets></DroppedPackets>
    <ServerSideBytesIn></ServerSideBytesIn>
    <ServerSideBytesOut></ServerSideBytesOut>
    <Bandwidth></Bandwidth>
    <MaxBandwidth></MaxBandwidth>
    <ReceivedRequests></ReceivedRequests>
    <DroppedRequests></DroppedRequests>
    <SentResponses></SentResponses>
    <DroppedResponses></DroppedResponses>
    <InBandwidth></InBandwidth>
    <OutBandwidth></OutBandwidth>
    <InMaxBandwidth></InMaxBandwidth>
    <OutMaxBandwidth></OutMaxBandwidth>
  </RealServerStat>
 </RealServerStats>
```
 $<$  /LB  $>$ 

## <span id="page-2338-0"></span>Table description

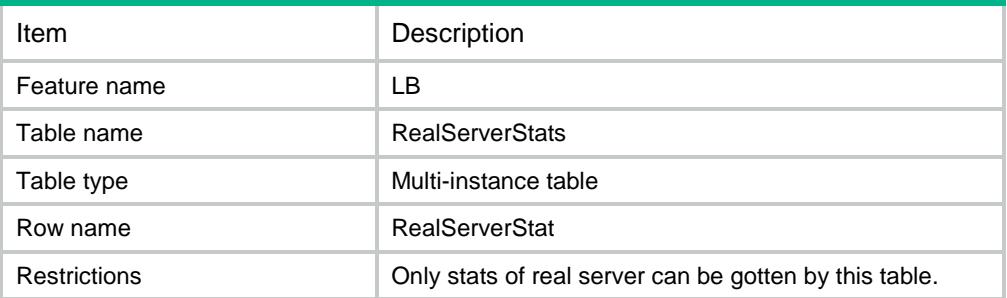

<span id="page-2338-1"></span>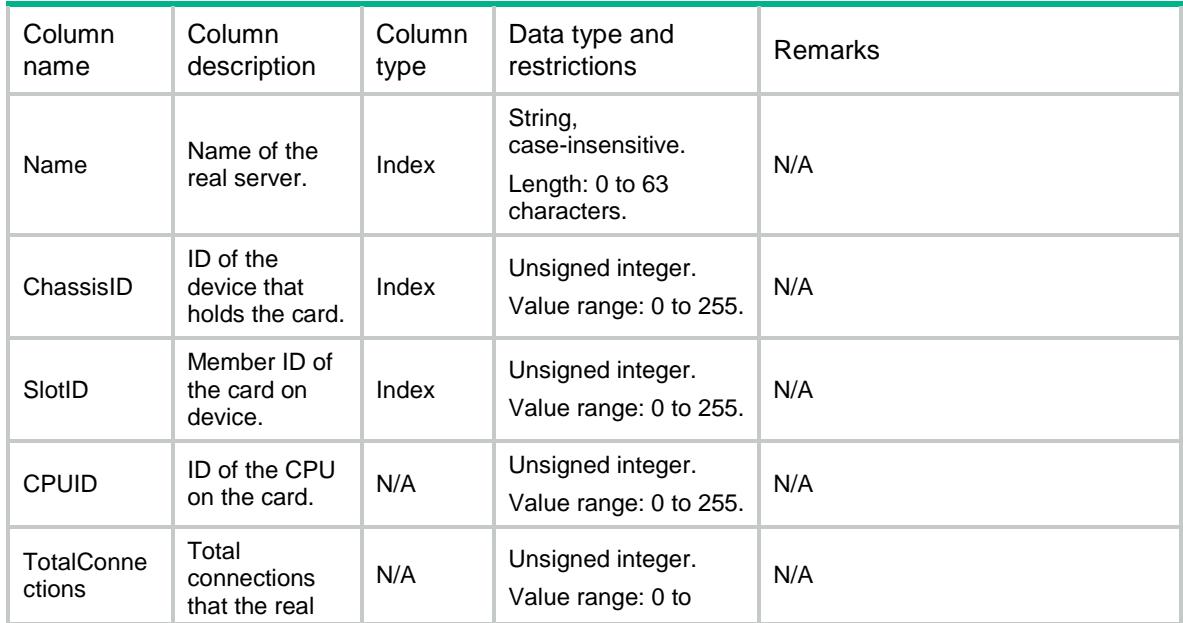

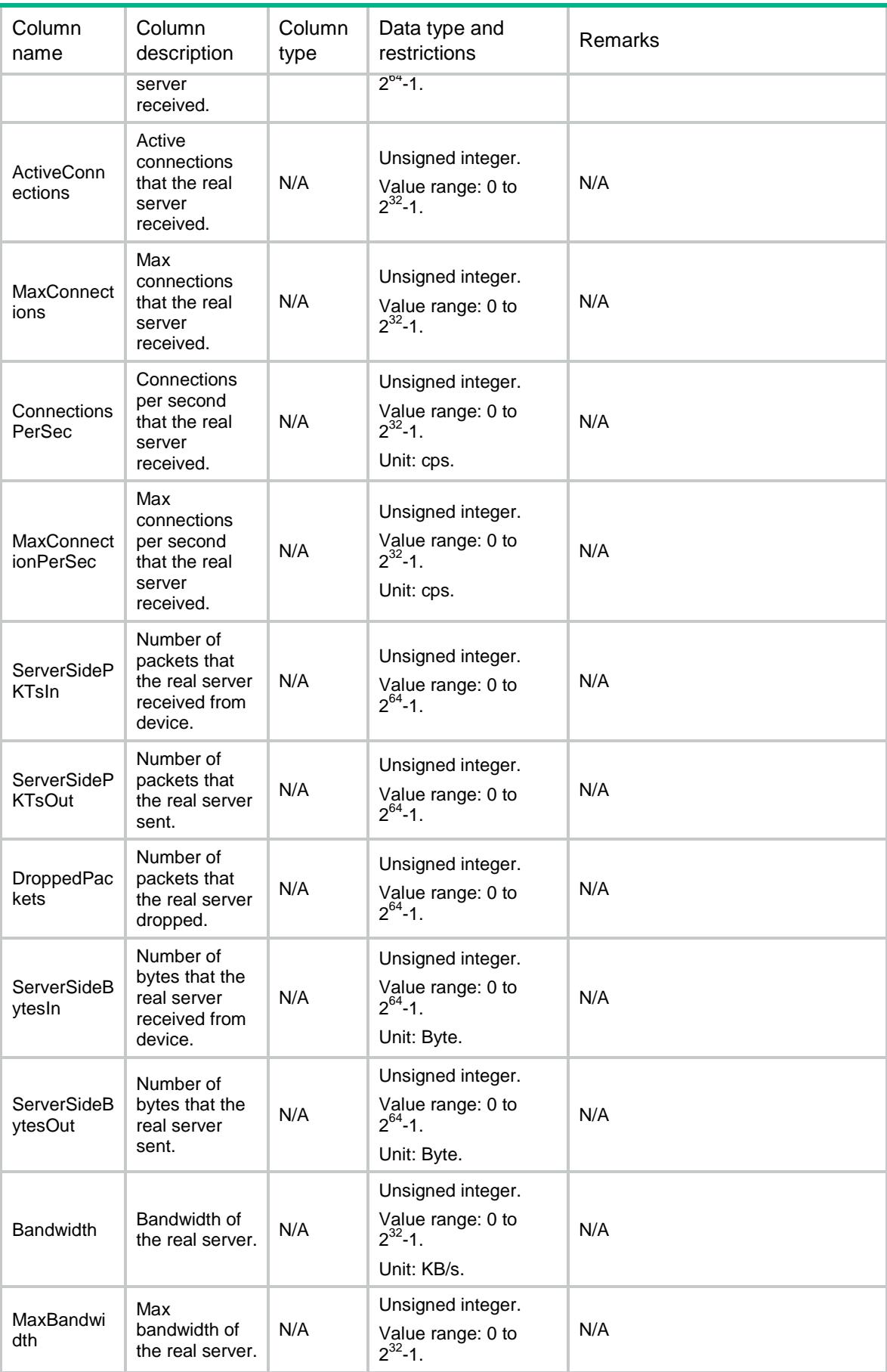
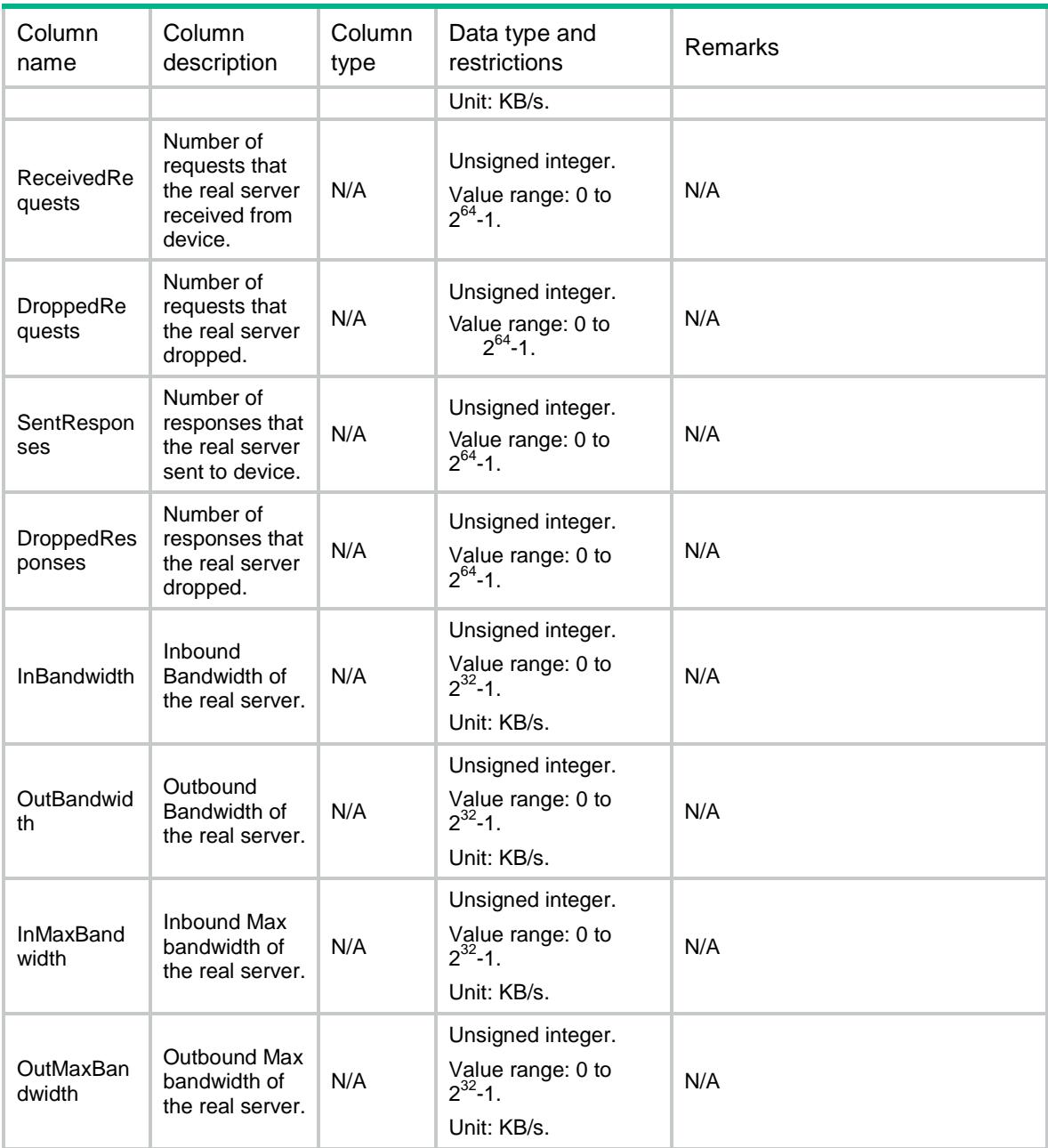

# LB/ServerFarms

This table contains information about server farm.

```
<LB> <ServerFarms>
    <ServerFarm>
      <Name></Name>
      <Description></Description>
      <Predictor></Predictor>
```

```
 <HashIpv4PrefixLength></HashIpv4PrefixLength>
      <HashIpv6PrefixLength></HashIpv6PrefixLength>
      <SelectServerMinNumber></SelectServerMinNumber>
      <SelectServerMaxNumber></SelectServerMaxNumber>
      <SlowOnlineEnable></SlowOnlineEnable>
      <SlowOnlineStandbyTime></SlowOnlineStandbyTime>
      <SlowOnlineRampUpTime></SlowOnlineRampUpTime>
      <Transparent></Transparent>
      <ActivateLower></ActivateLower>
      <ActivateUpper></ActivateUpper>
      <SNATPool></SNATPool>
      <FailAction></FailAction>
      <ProbeSuccessCriteria></ProbeSuccessCriteria>
      <TotalRealServer></TotalRealServer>
      <ActiveRealServer></ActiveRealServer>
      <State></State>
      <ProximityEnable></ProximityEnable>
      <BusyAction></BusyAction>
      <QueueLength></QueueLength>
      <QueueTimeout></QueueTimeout>
      <Offset></Offset>
      <Length></Length>
      <Start></Start>
      <End></End>
    </ServerFarm>
  </ServerFarms>
\langle/LB>
```
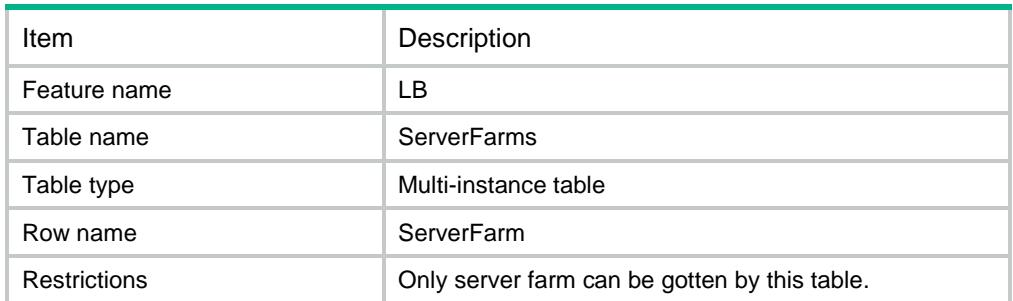

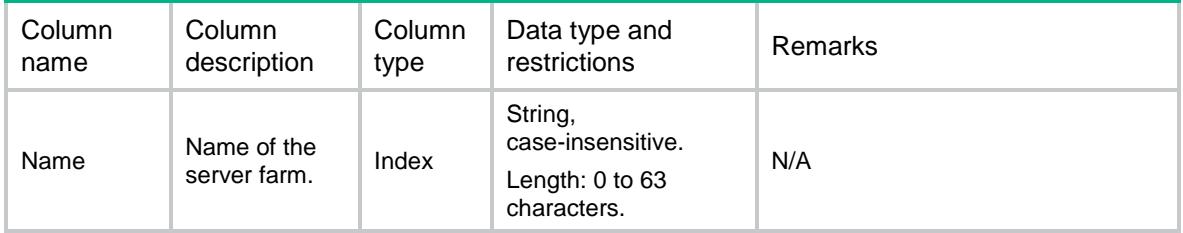

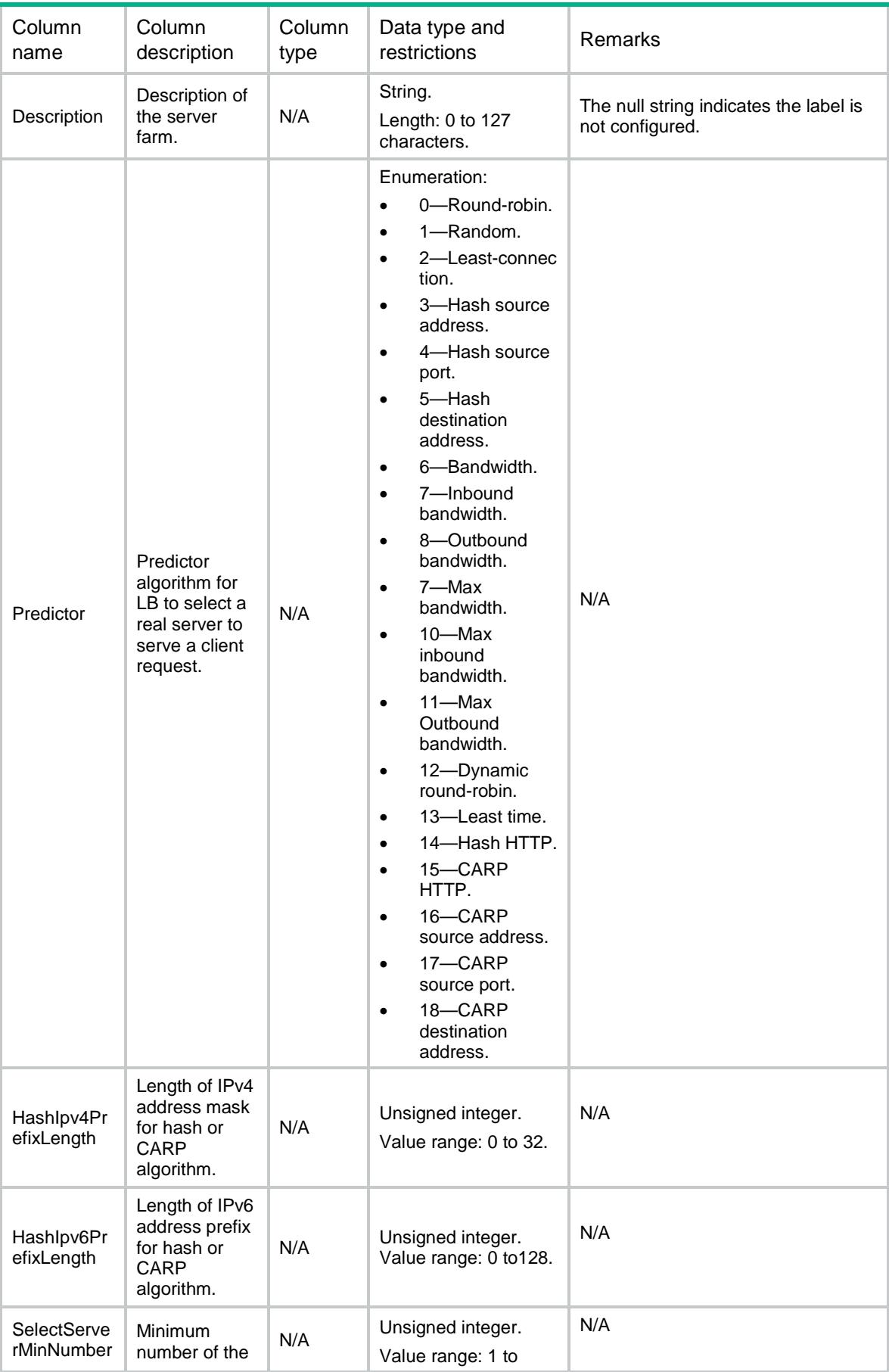

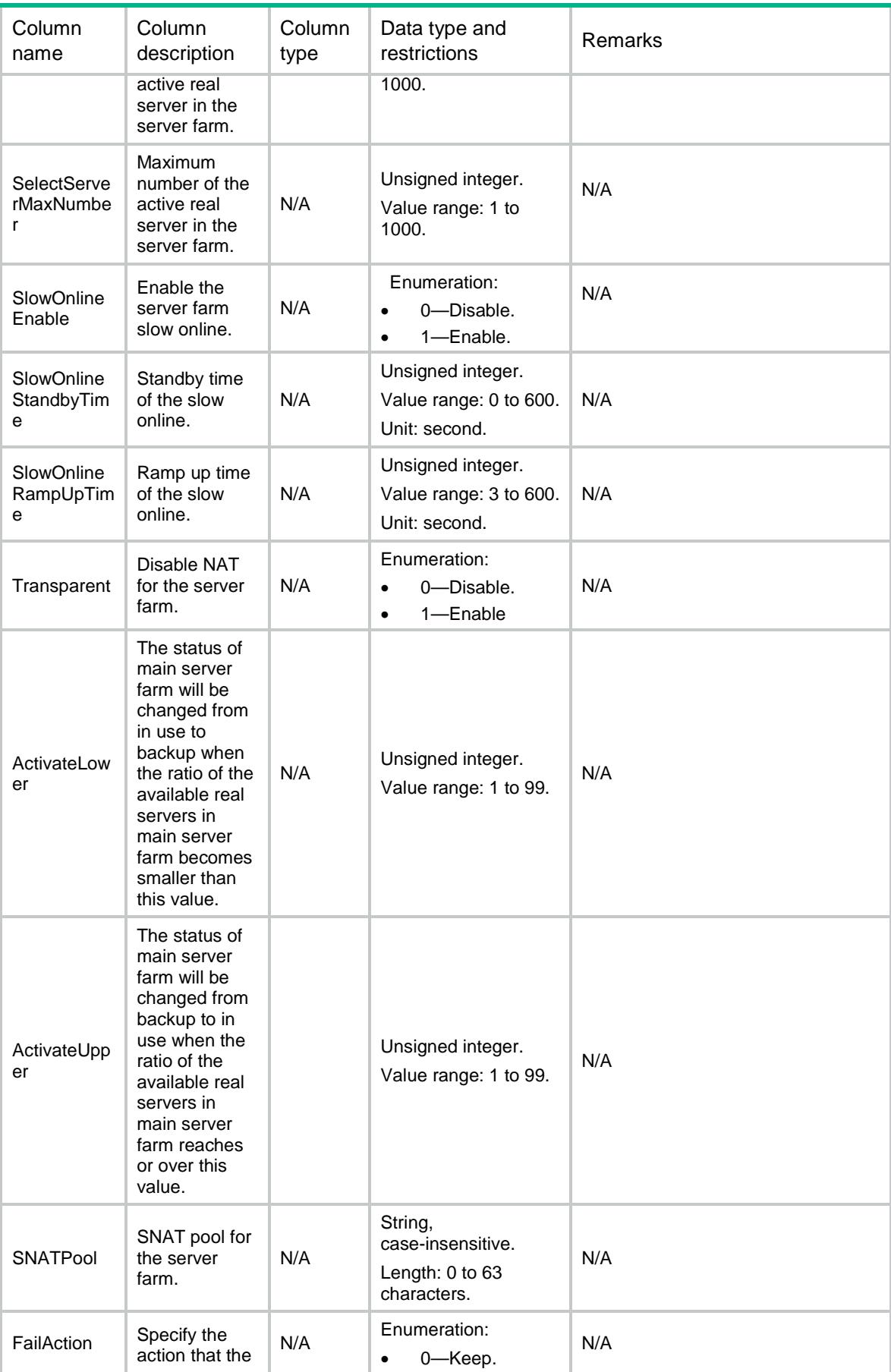

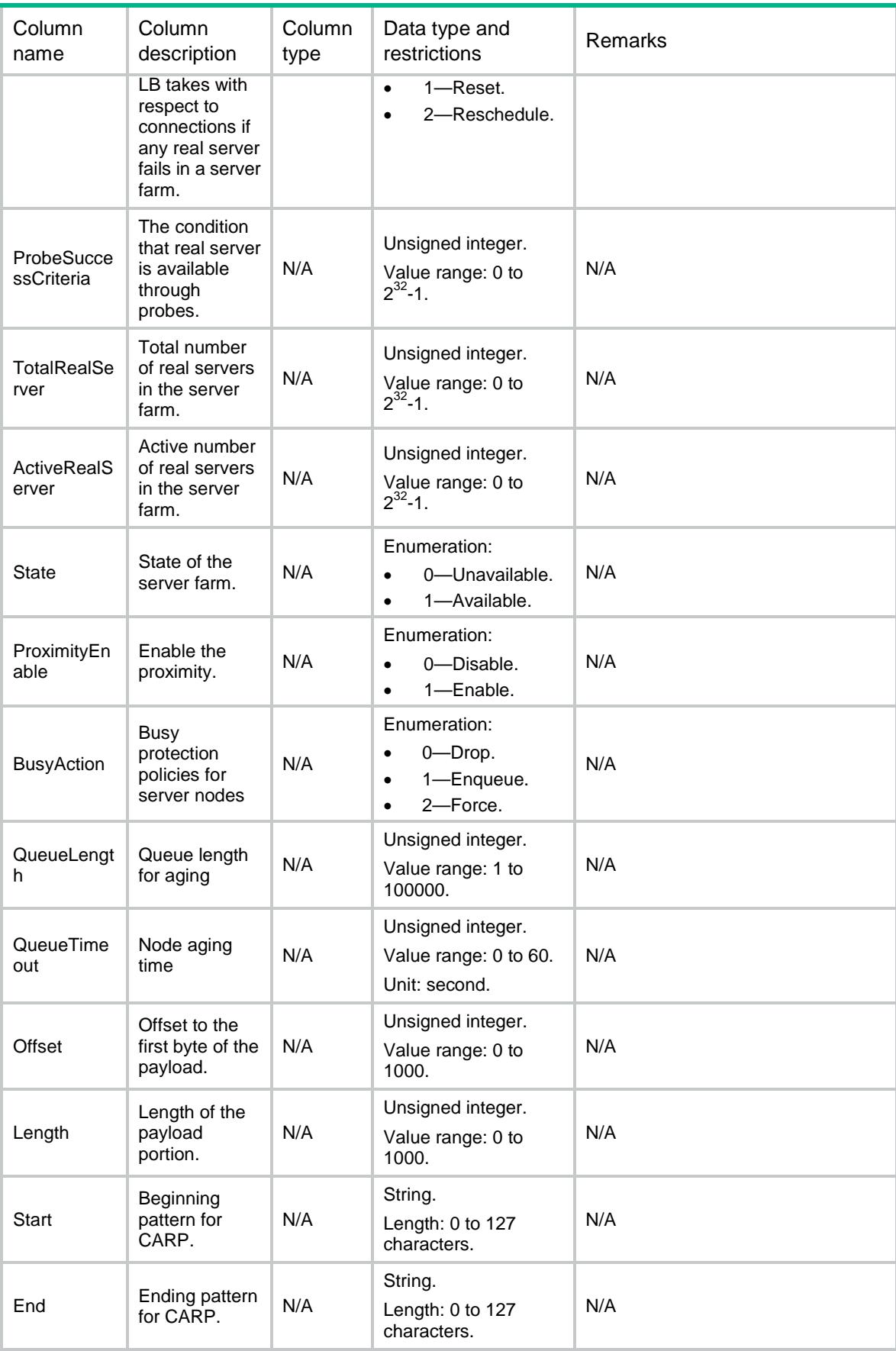

## LB/ServerFarmProbes

This table contains information about Server Farm Probe that only uses NQA template.

#### XML structure

 $<$ LB $>$  <ServerFarmProbes> <ServerFarmProbe> <ServerFarm></ServerFarm> <Probe></Probe> </ServerFarmProbe>

```
 </ServerFarmProbes>
```
 $\langle$ /LB $>$ 

#### Table description

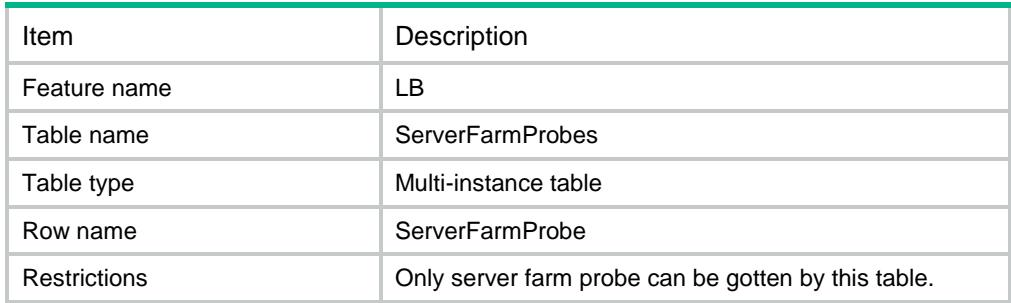

#### Columns

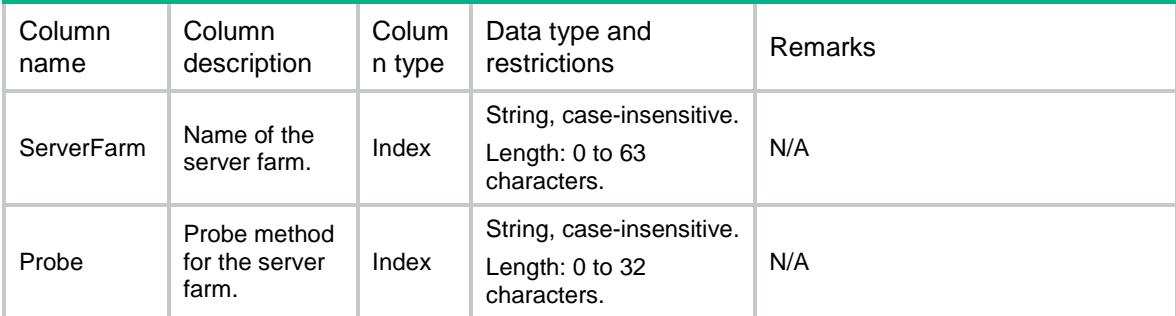

# LB/ServerFarmStats

This table contains stat information about server farm.

```
<LB> <ServerFarmStats>
    <ServerFarmStat>
```

```
 <Name></Name>
    <ChassisID></ChassisID>
    <SlotID></SlotID>
    <CPUID></CPUID>
    <TotalConnections></TotalConnections>
    <ActiveConnections></ActiveConnections>
    <ConnectionsPerSec></ConnectionsPerSec>
    <ServerSidePKTsIn></ServerSidePKTsIn>
    <ServerSidePKTsOut></ServerSidePKTsOut>
    <DroppedPackets></DroppedPackets>
    <ServerSideBytesIn></ServerSideBytesIn>
    <ServerSideBytesOut></ServerSideBytesOut>
    <Bandwidth></Bandwidth>
    <ReceivedRequests></ReceivedRequests>
    <DroppedRequests></DroppedRequests>
    <SentResponses></SentResponses>
    <DroppedResponses></DroppedResponses>
  </ServerFarmStat>
 </ServerFarmStats>
```

```
\langle/LB\rangle
```
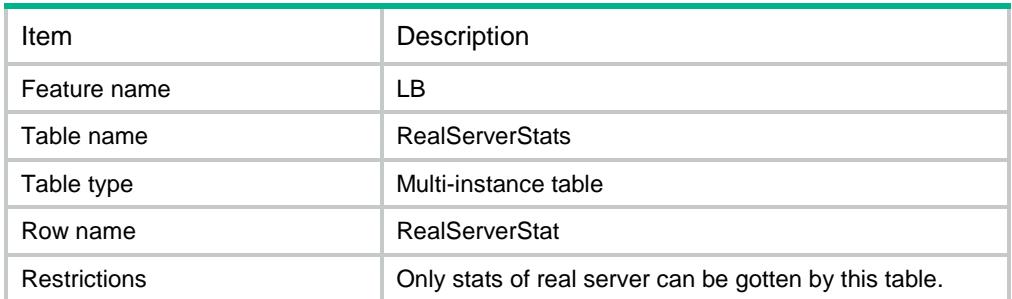

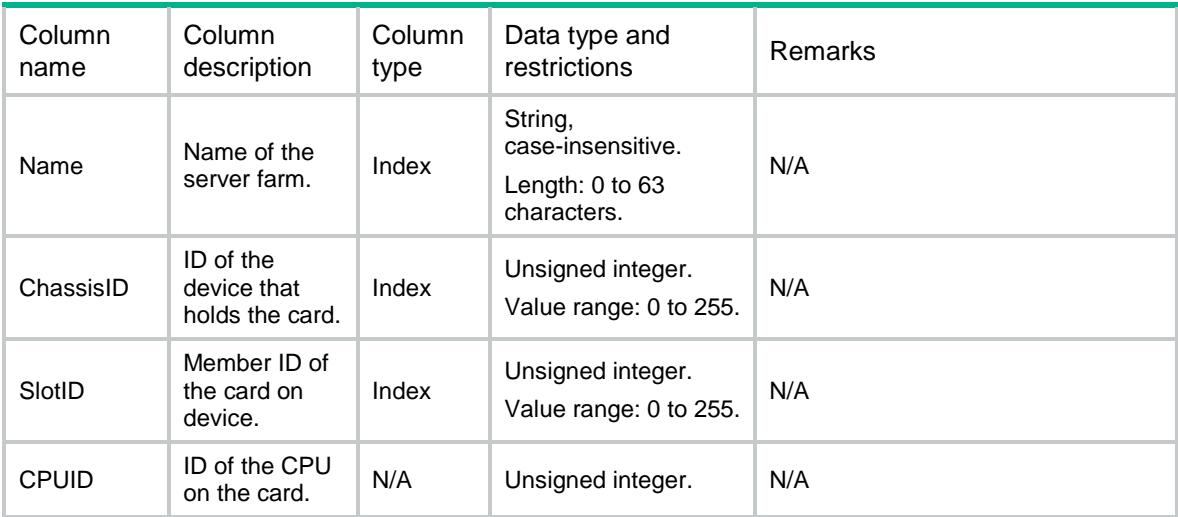

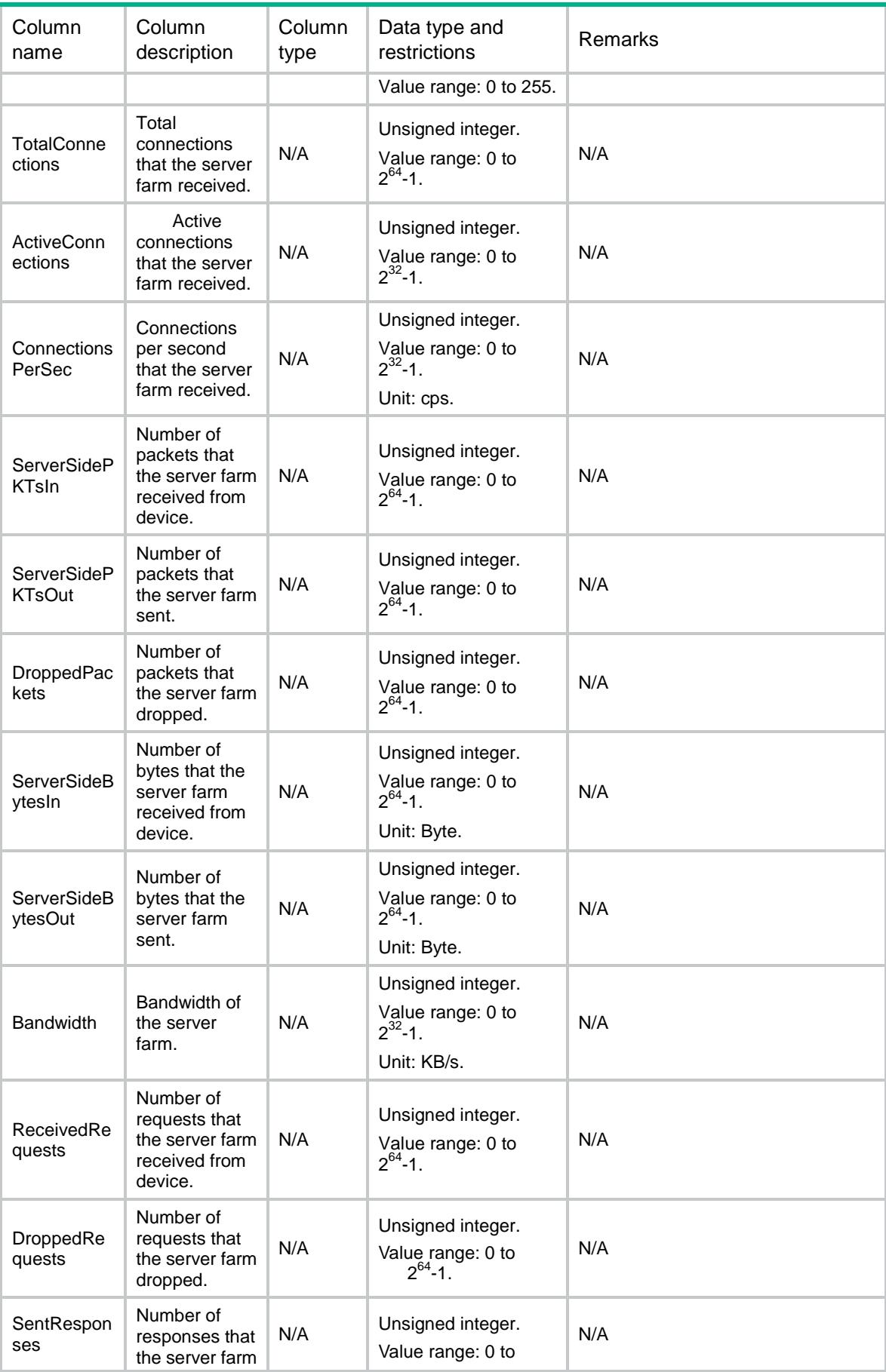

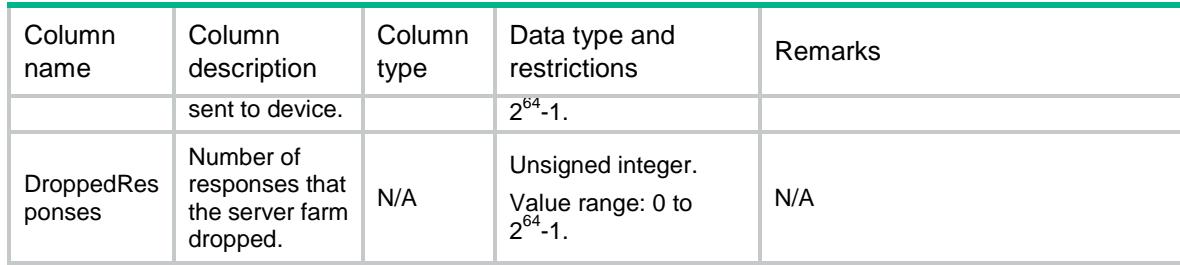

# LB/SNATPools

This table contains information about SNAT pool.

#### XML structure

 $<$ LB $>$ 

```
 <SNATPools>
```
<SNATPool>

```
 <Name></Name>
```
<Description></Description>

```
 <Ipv4AddressStart></Ipv4AddressStart>
```

```
 <Ipv4AddressEnd></Ipv4AddressEnd>
```

```
 <Ipv6AddressStart></Ipv6AddressStart>
```

```
 <Ipv6AddressEnd></Ipv6AddressEnd>
```

```
 </SNATPool>
```

```
 </SNATPools>
```

```
\langle/LB\rangle
```
#### Table description

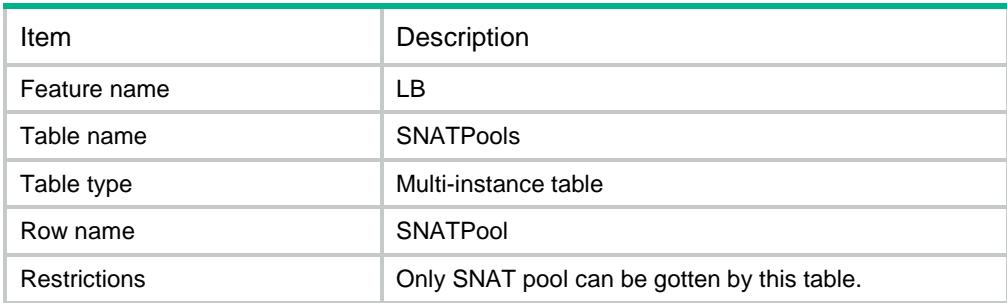

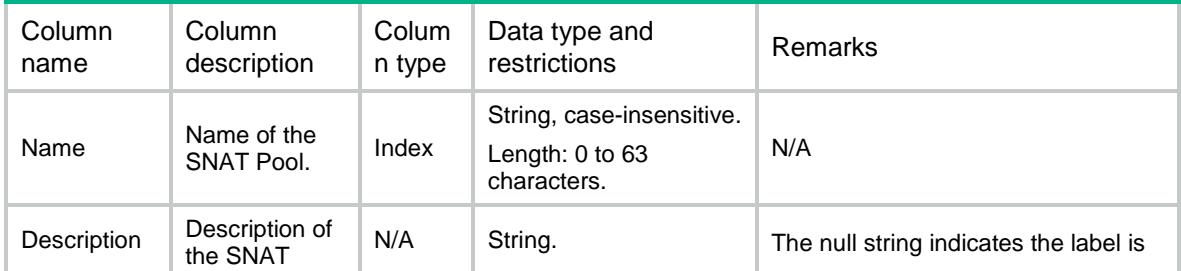

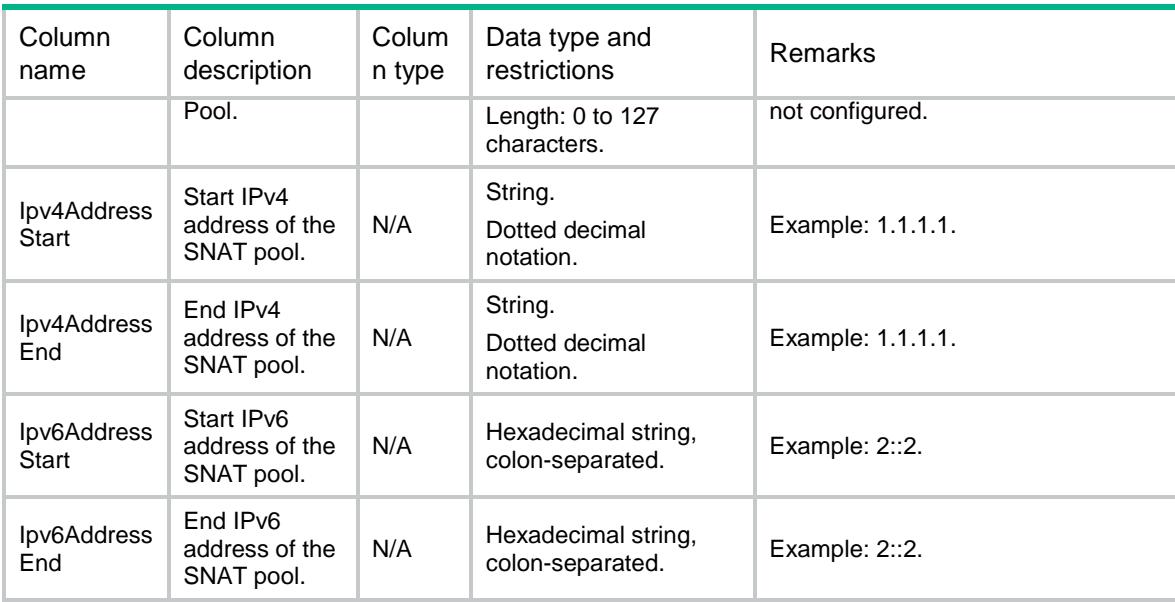

# LB/IPParameters

This table contains information about IP parameter profile.

#### XML structure

```
<LB>
```

```
 <IPParameters>
  <IPParameter>
    <Name></Name>
    <Description></Description>
    <IPToS></IPToS>
  </IPParameter>
 </IPParameters>
```
 $\langle$ /LB $\rangle$ 

## Table description

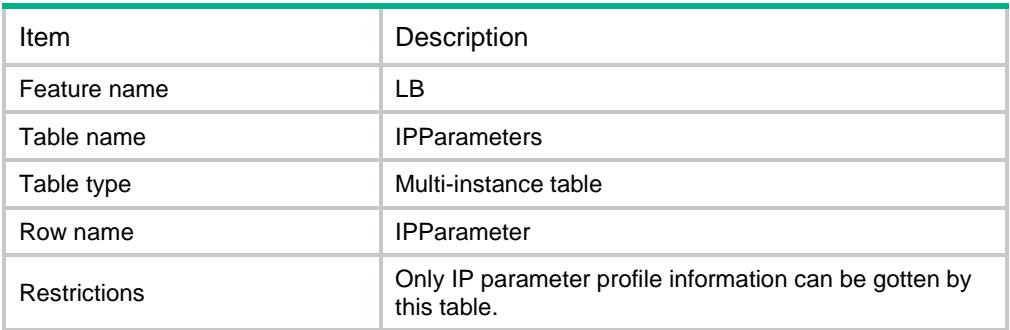

#### **Columns**

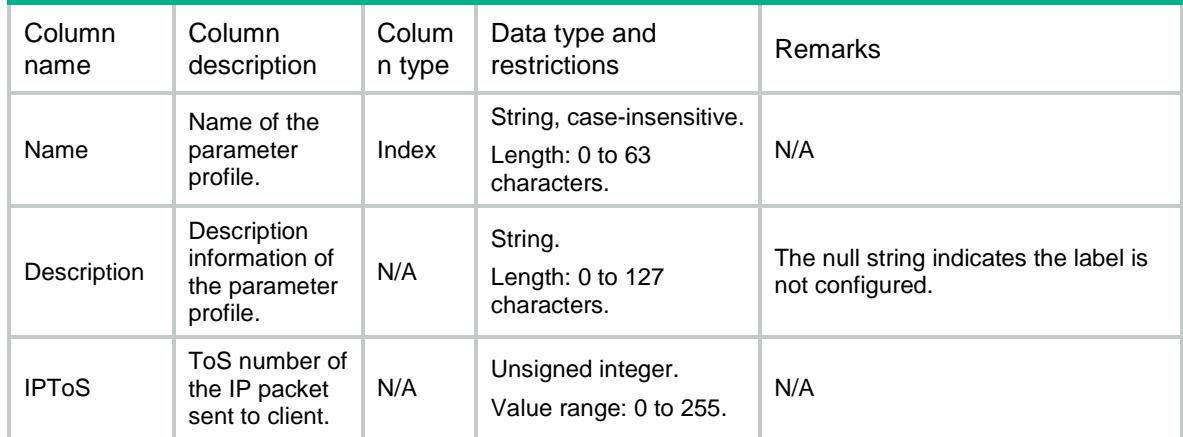

# LB/TCPParameters

This table contains information about TCP parameter profile.

#### XML structure

#### $<$ LB $>$

<TCPParameters>

```
 <TCPParameter>
```
- <Name></Name>
- <Description></Description>
- <ExceedMSS></ExceedMSS>
- <WindowSize></WindowSize>
- <TimeWaitTime></TimeWaitTime>
- <IdleTimeout></IdleTimeout>

```
 <MSS></MSS>
```
- </TCPParameter>
- </TCPParameters>

```
</LB>
```
## Table description

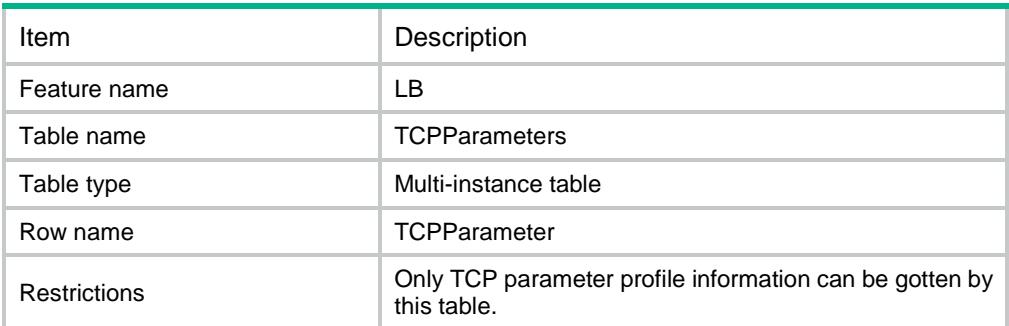

#### **Columns**

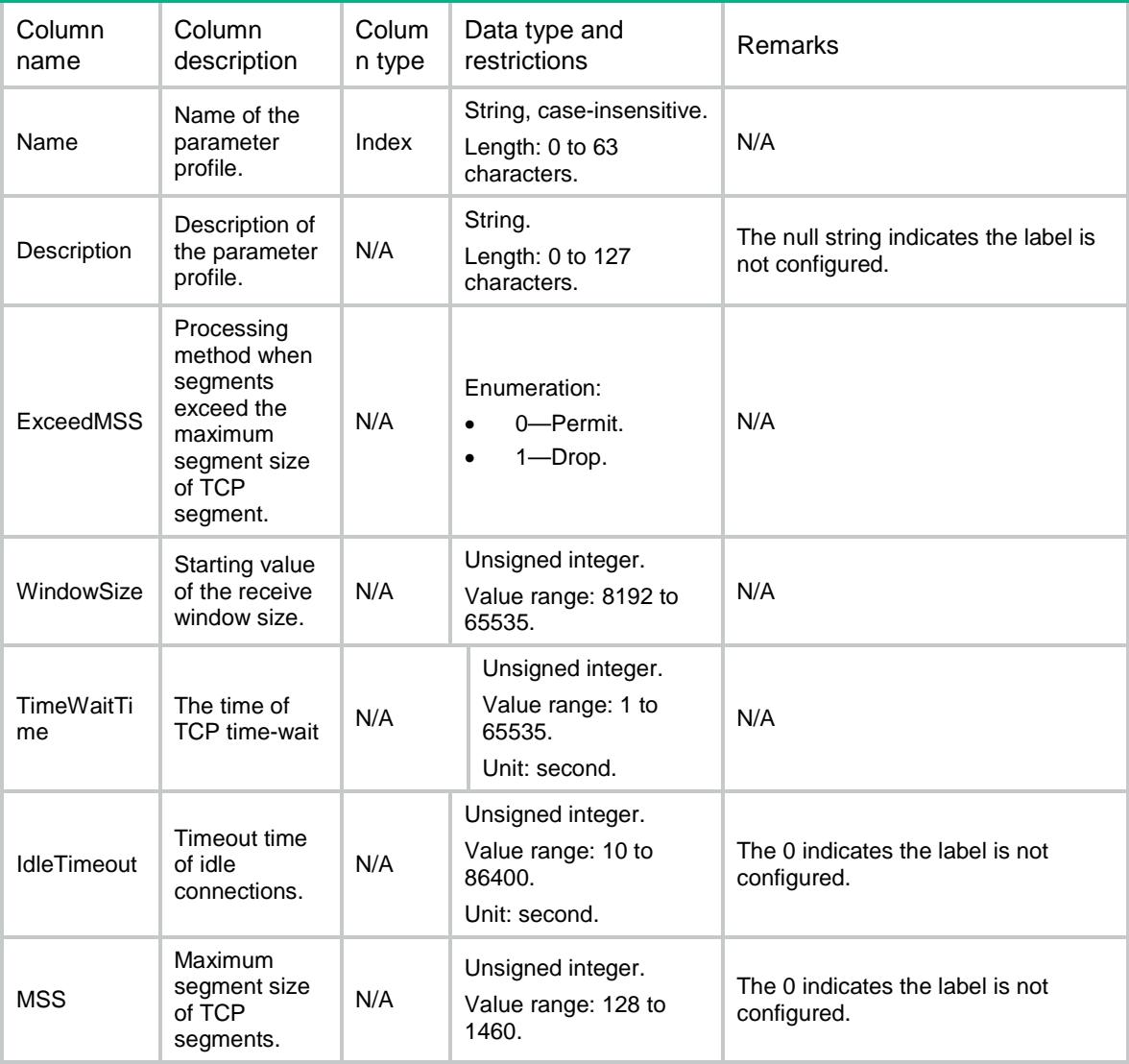

# LB/HTTPParameters

This table contains information about HTTP parameter profile.

```
<LB> <HTTPParameters>
    <HTTPParameter>
      <Name></Name>
      <Description></Description>
      <RebalancePerRequest></RebalancePerRequest>
      <ServerConnectionReuse></ServerConnectionReuse>
      <CaseInsensitive></CaseInsensitive>
```

```
 <HeaderModifyPerRequest></HeaderModifyPerRequest>
      <HeaderMaxParseLength></HeaderMaxParseLength>
      <ContentMaxParseLength></ContentMaxParseLength>
      <SecondaryCookieDelimiters></SecondaryCookieDelimiters>
      <SecondaryCookieStart></SecondaryCookieStart>
      <ExceedLength></ExceedLength>
    </HTTPParameter>
  </HTTPParameters>
\langle/LB\rangle
```
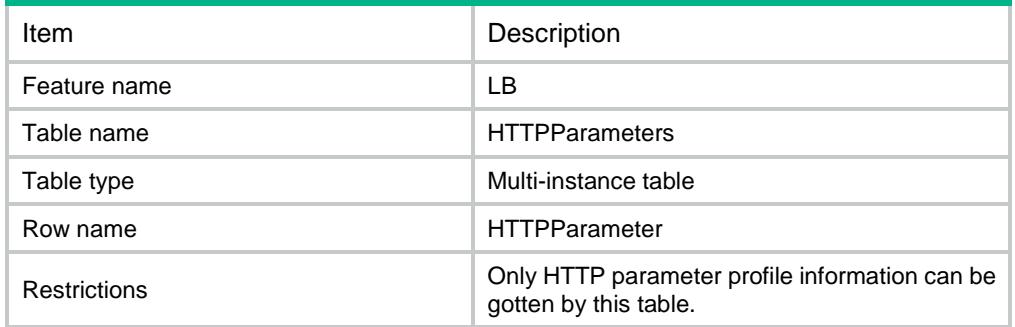

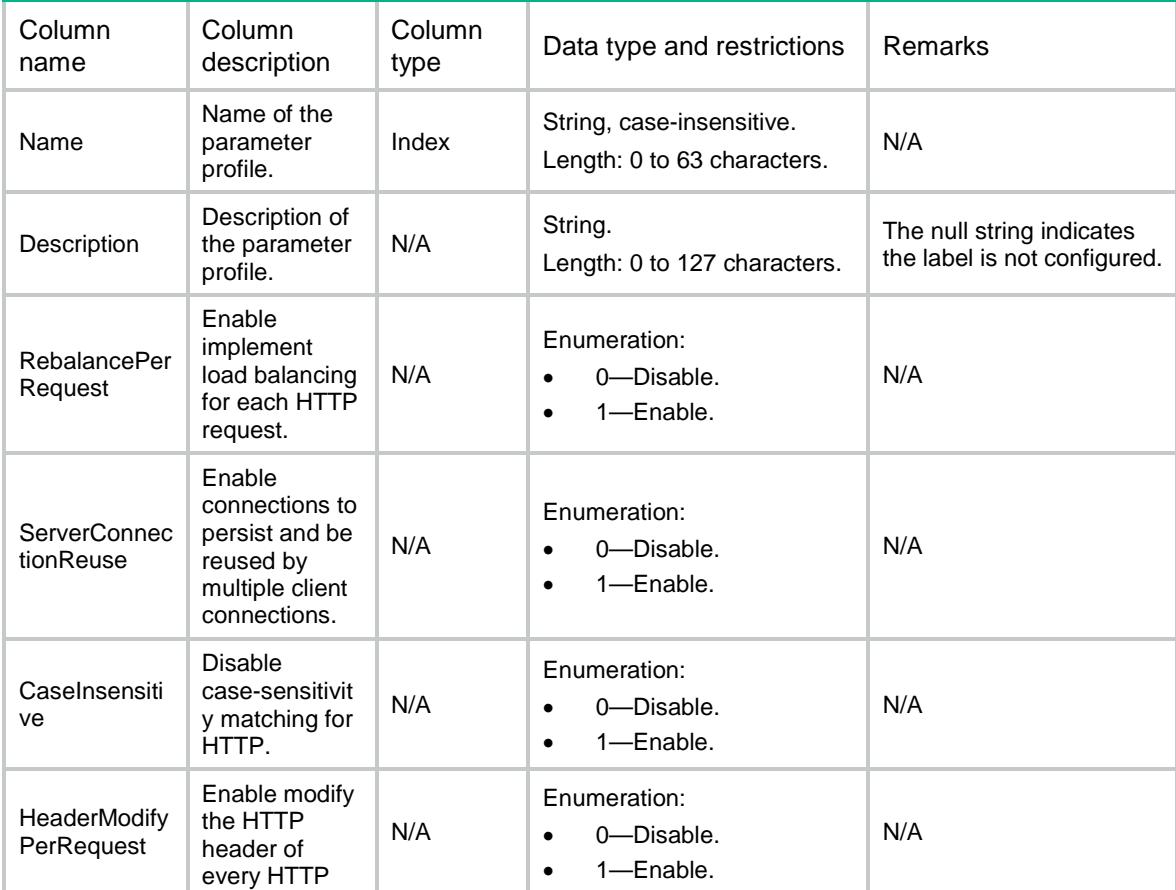

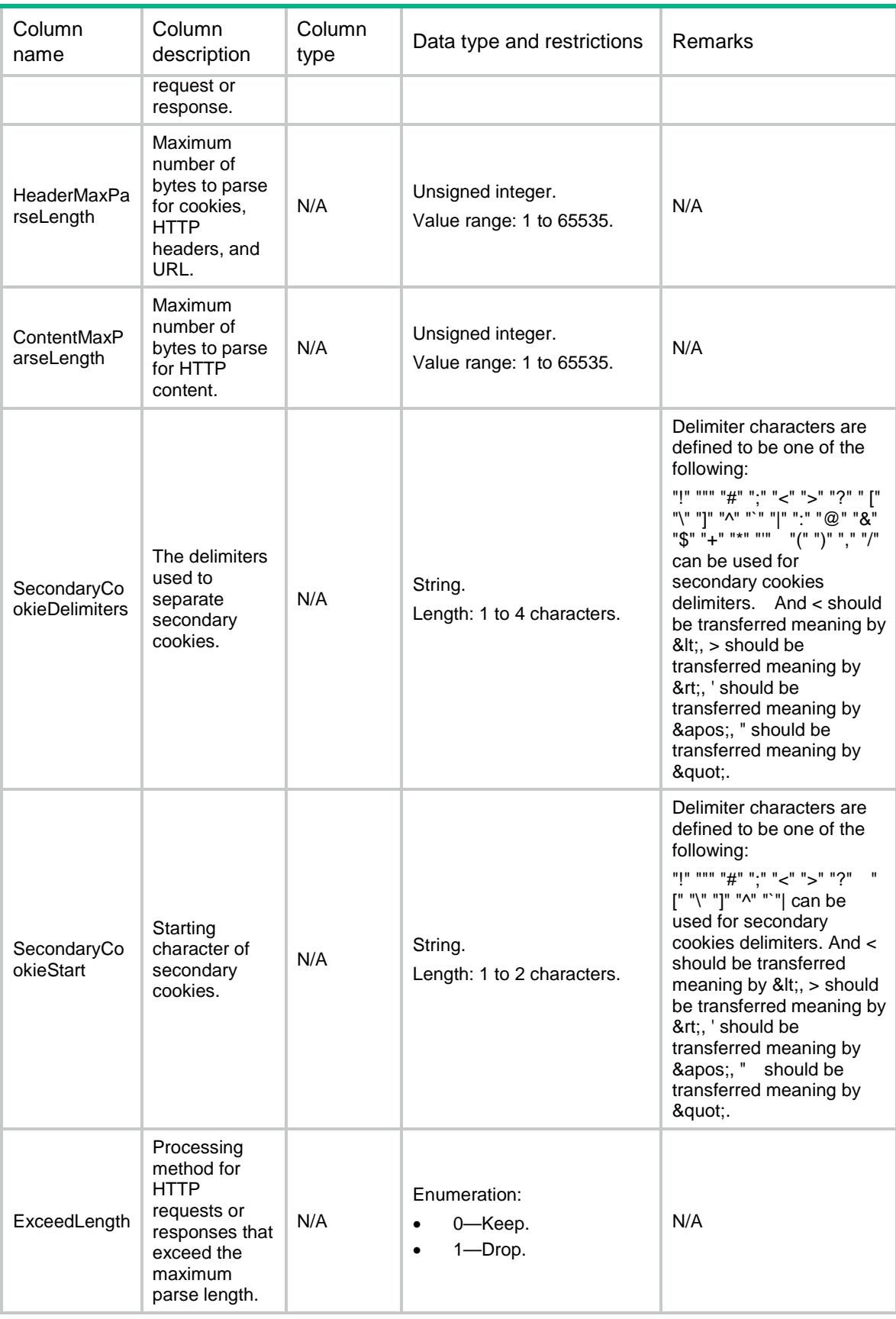

# LB/HTTPCompressionParameters

This table contains information about HTTP compression parameter profile.

#### XML structure

```
<LB> <HTTPCompressionParameters>
    <HTTPCompressionParameter>
      <Name></Name>
      <Level></Level>
      <Description></Description>
      <PreferMethod></PreferMethod>
      <ContentLengthThreshold></ContentLengthThreshold>
      <InsertVary></InsertVary>
      <RequestVersion></RequestVersion>
      <DeleteAcceptEncoding></DeleteAcceptEncoding>
      <MemorySize></MemorySize>
      <WindowSize></WindowSize>
    </HTTPCompressionParameter>
  </HTTPCompressionParameters>
```
 $\langle$ /LB $>$ 

### Table description

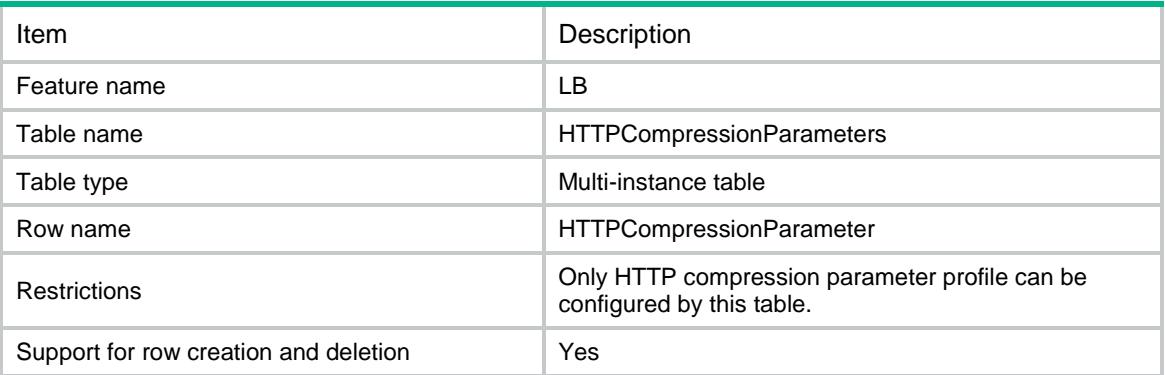

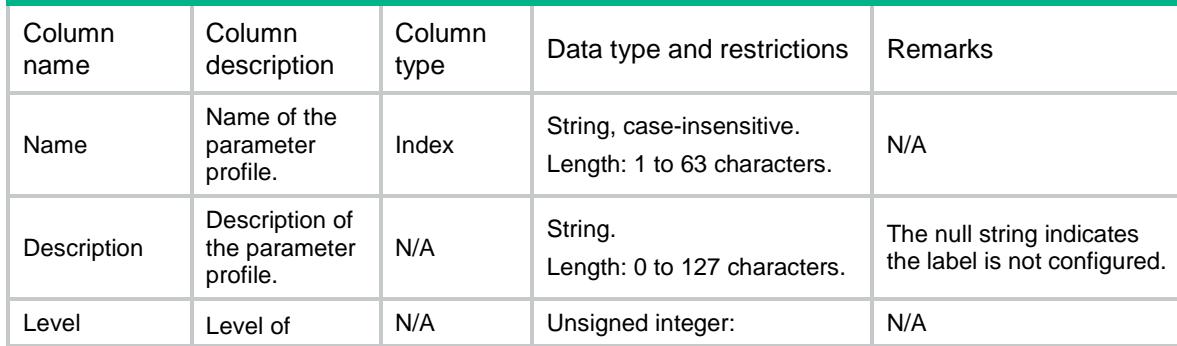

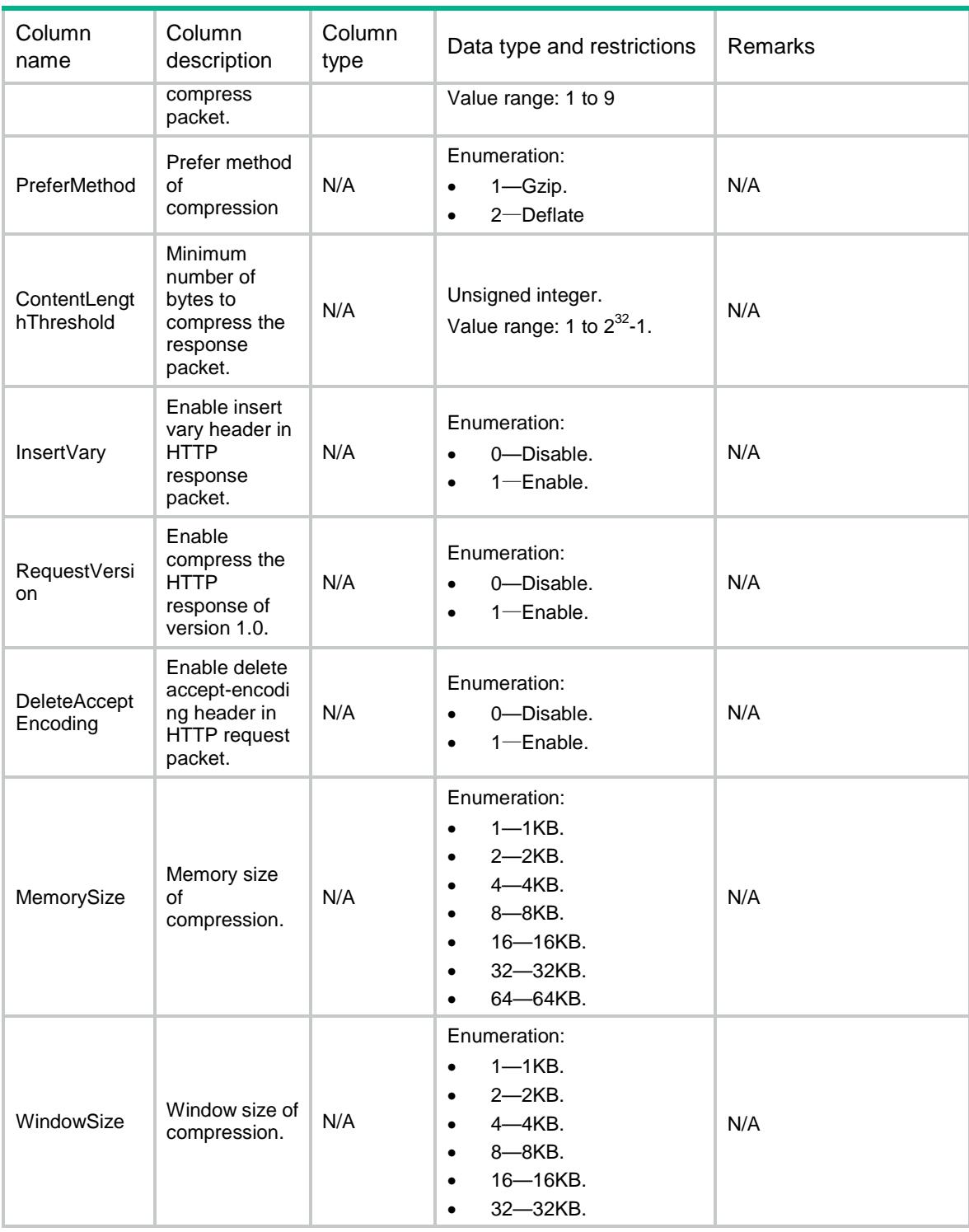

# LB/OneConnectParameters

This table contains information about the OneConnect parameter profile.

#### XML structure

 $<$ LB $>$ 

<OneConnectParameters>

- <OneConnectParameter>
	- <Name></Name>
	- <Description></Description>
	- <MaxReuse></MaxReuse>
	- <IdleTime></IdleTime>
	- <Masktype></MaskType>
- <SourceMask></SourceMask>
- </OneConnectParameter>
- </OneConnectParameters>

```
\langle/LB\rangle
```
## Table description

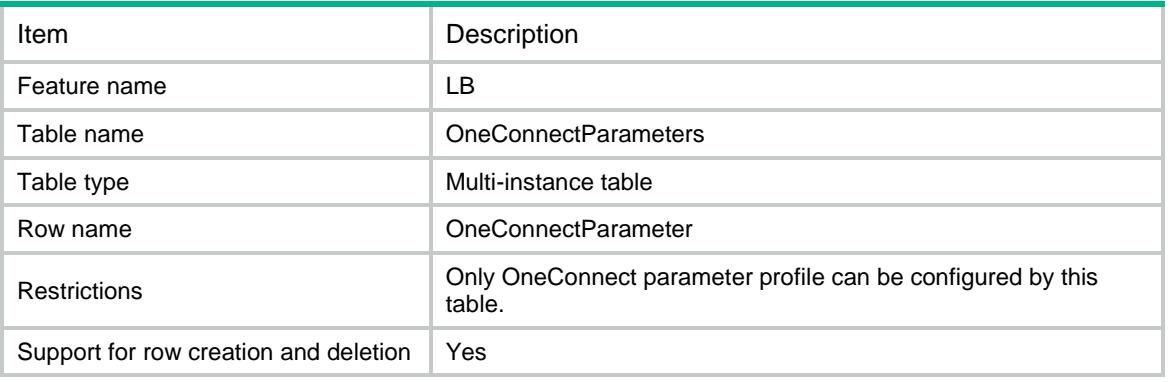

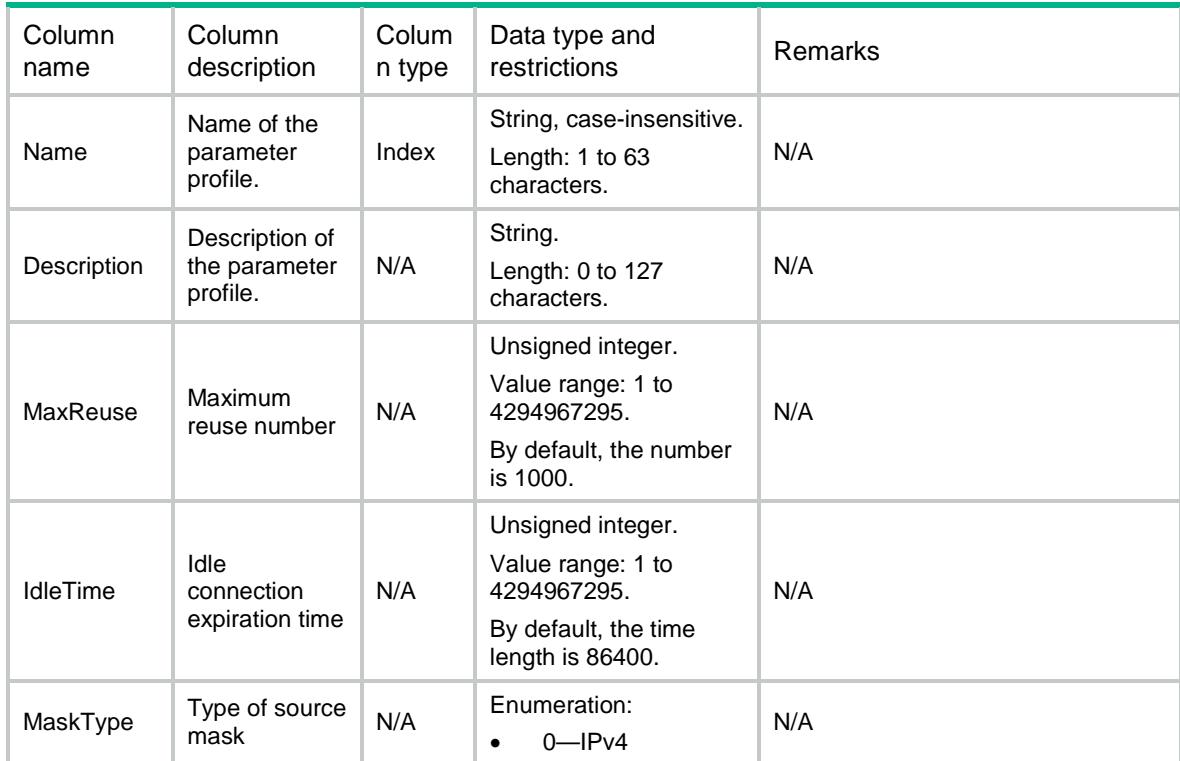

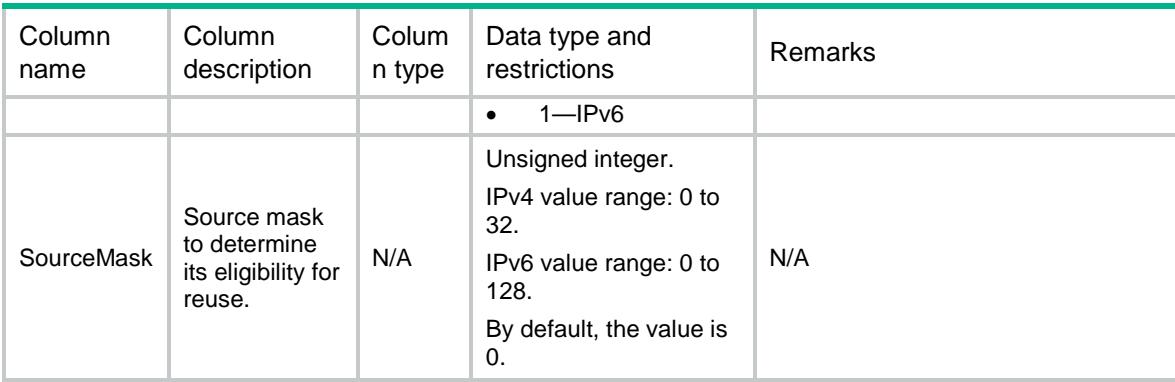

## LB/ HTTPCompressionParameterRules

This table contains information about HTTP compression parameter rule.

#### XML structure

```
<LB>
```
<HTTPCompressionParameterRules>

<HTTPCompressionParameterRule>

<Name></Name>

 $<$ ID> $<$ /ID>

<Type></Type>

<FilterType></FilterType>

```
 <Expression></Expression>
```
</HTTPCompressionParameterRule>

```
 </HTTPCompressionParameterRules>
```

```
\langle/LB\rangle
```
## Table description

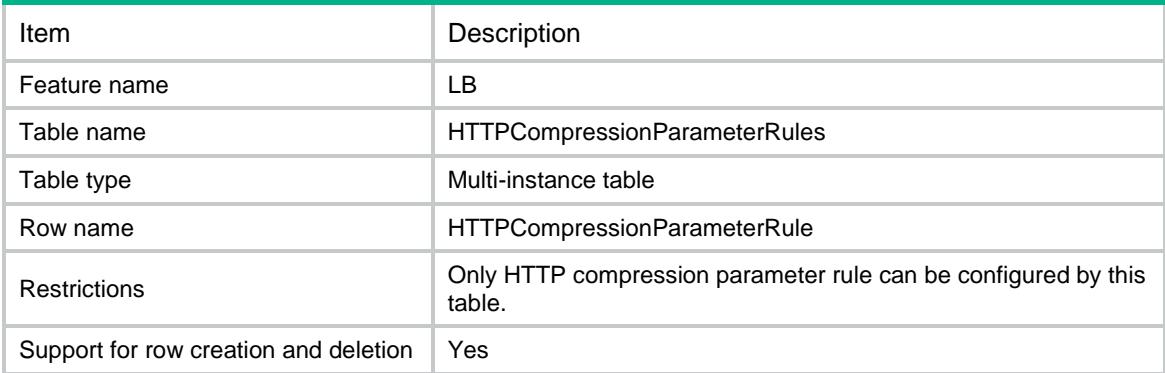

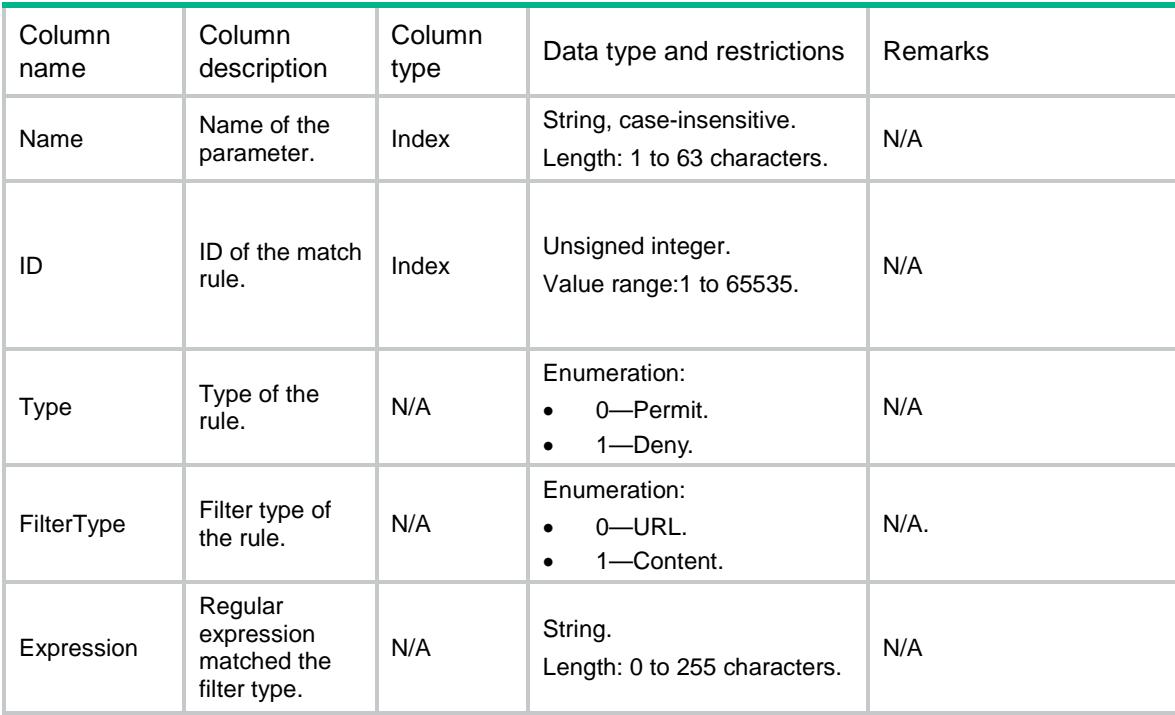

# LB/ParameterSummaries

This table contains summary information about parameter profile.

#### XML structure

```
<LB>
  <ParameterSummaries>
    <ParameterSummary>
      <Name></Name>
      <Type></Type>
      <Description></Description>
    </ParameterSummary>
  </ParameterSummaries>
\langle/LB>
```
#### Table description

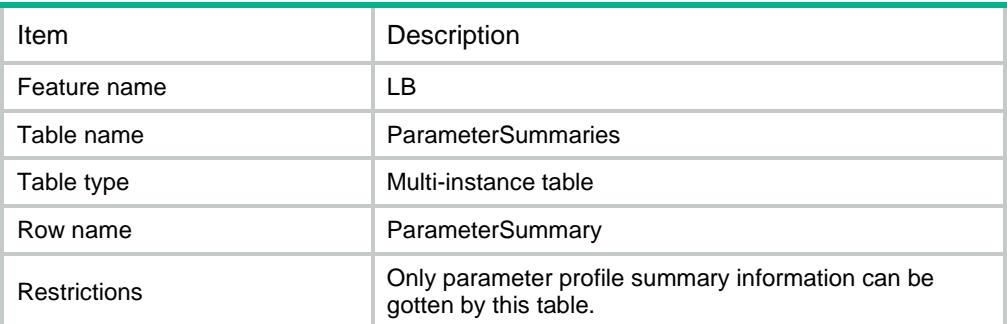

## **Columns**

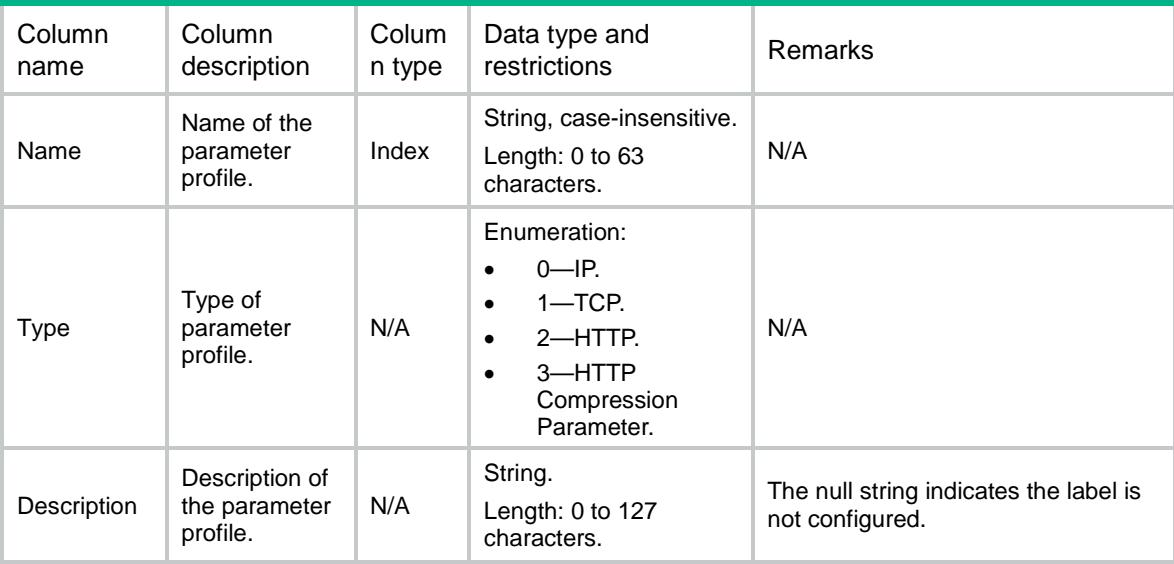

# LB/AddressPortStickyGroups

This table contains information about address-port sticky groups.

#### XML structure

```
<LB>
```
<AddressPortStickyGroups>

<AddressPortStickyGroup>

```
 <Name></Name>
```
<Description></Description>

- <Timeout></Timeout>
- <Ipv4MethodType></Ipv4MethodType>
- <Ipv4PrefixLength></Ipv4PrefixLength>
- <Ipv6MethodType></Ipv6MethodType>
- <Ipv6PrefixLength></Ipv6PrefixLength>
- <OverrideLimit></OverrideLimit>
- <PriorBusyEnable></PriorBusyEnable>
- </AddressPortStickyGroup>

```
 </AddressPortStickyGroups>
```

```
\langle/LB>
```
#### Table description

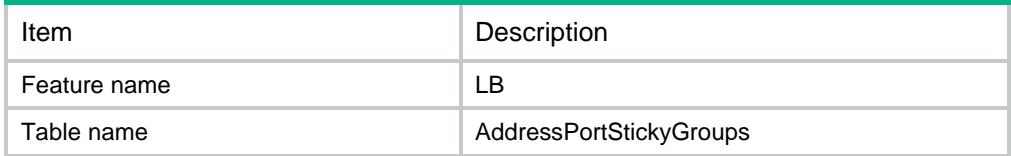

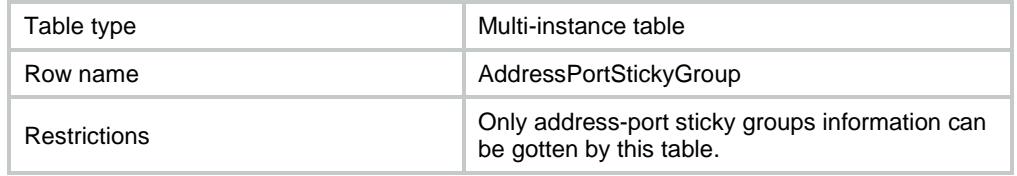

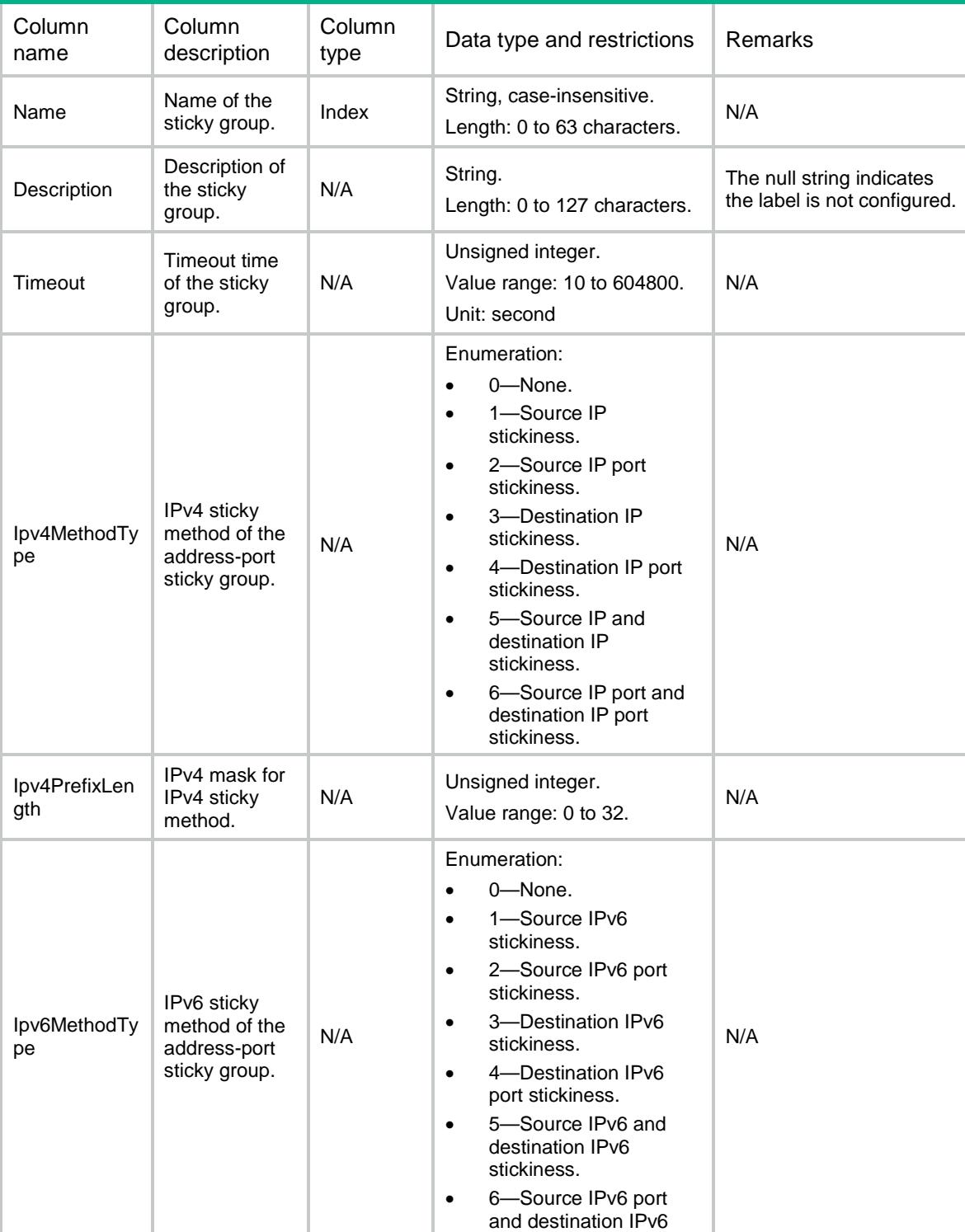

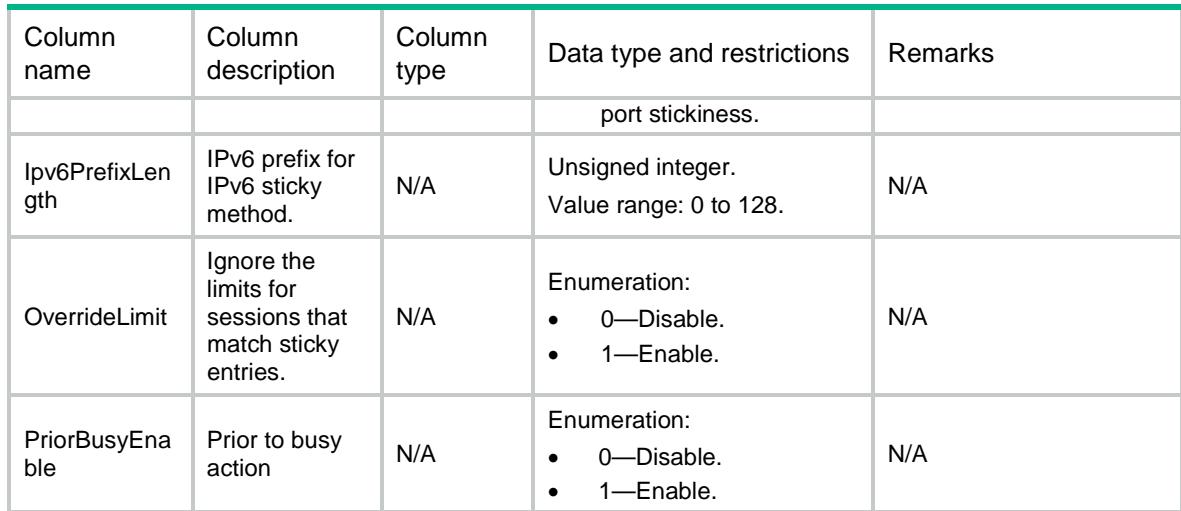

## LB/RADIUSStickyGroups

This table contains information about RADIUS sticky groups.

#### XML structure

#### $<$ LB $>$

<RADIUSStickyGroups>

```
 <RADIUSStickyGroup>
```
<Name></Name>

```
 <Description></Description>
```
<Timeout></Timeout>

<AttributeCode></AttributeCode>

```
 <OverrideLimit></OverrideLimit>
```

```
 </RADIUSStickyGroup>
```

```
 </RADIUSStickyGroups>
```

```
\langle/LB>
```
#### Table description

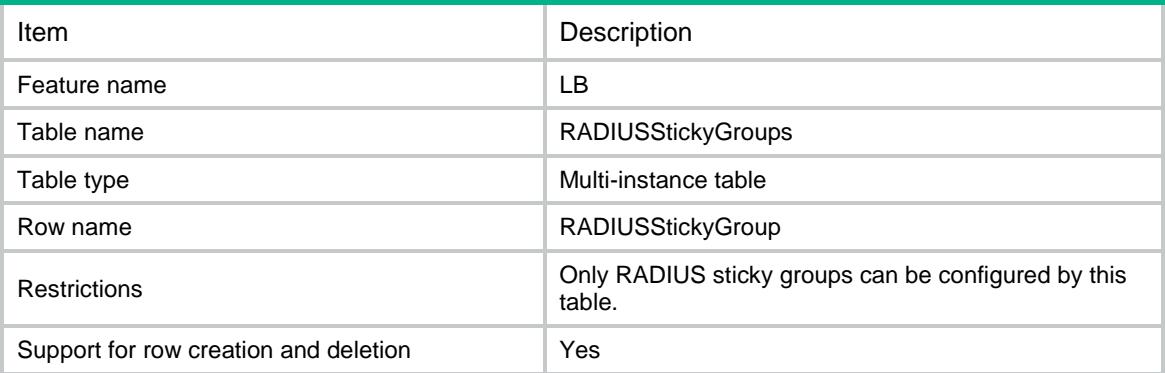

#### **Columns**

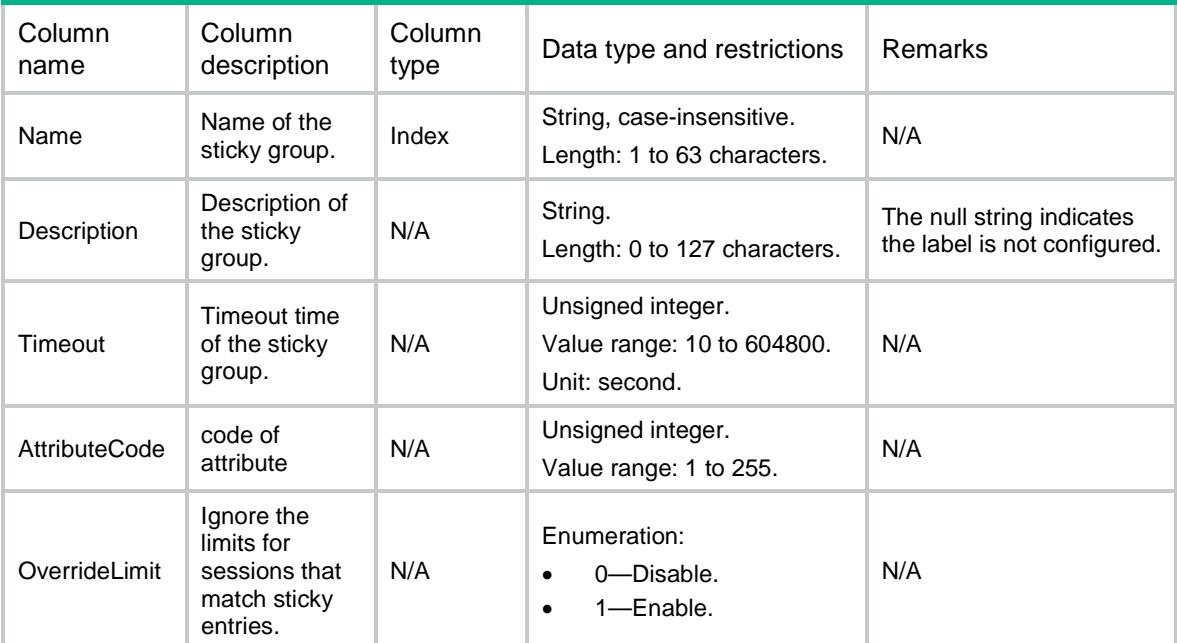

# LB/PayloadStickyGroups

This table contains information about payload sticky groups.

```
<LB> <PayloadStickyGroups>
    <PayloadStickyGroup>
      <Name></Name>
      <Description></Description>
      <Type></Type>
      <Timeout></Timeout>
      <Offset></Offset>
      <Length></Length>
      <Start></Start>
      <End></End>
      <OverrideLimit></OverrideLimit>
      <PriorBusyEnable></PriorBusyEnable>
    </PayloadStickyGroup>
  </PayloadStickyGroups>
< / \rm{LB} >
```
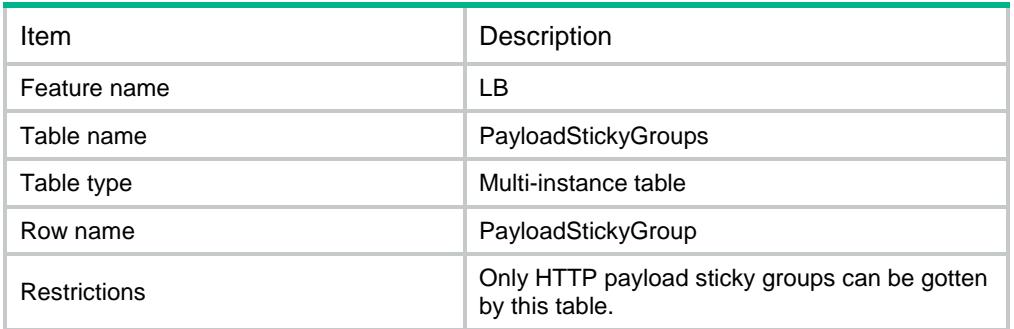

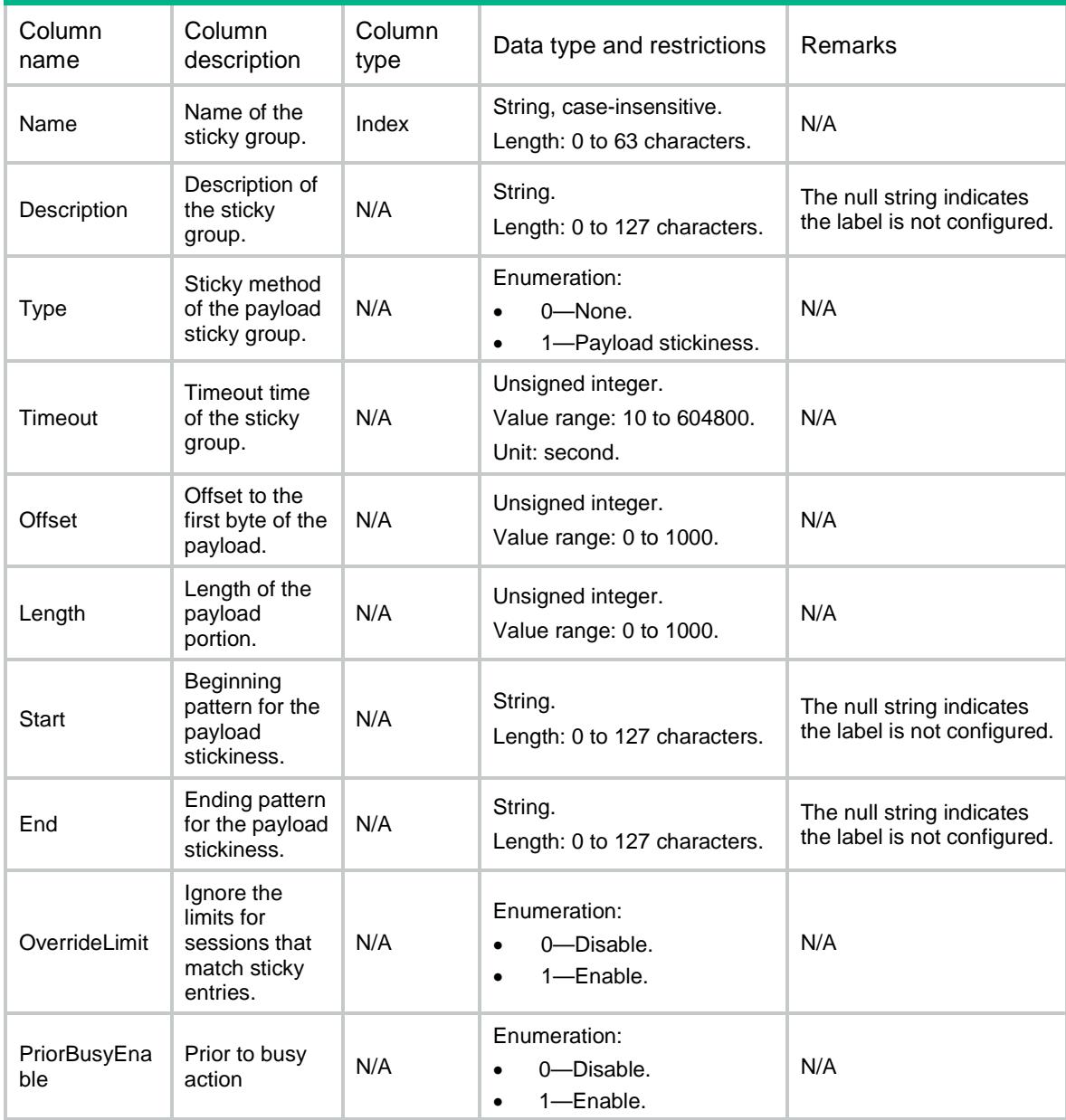

# LB/HTTPContentStickyGroups

This table contains information about HTTP content sticky groups.

#### XML structure

```
<LB> <HTTPContentStickyGroups>
    <HTTPContentStickyGroup>
      <Name></Name>
      <Description></Description>
      <Type></Type>
      <Timeout></Timeout>
      <Offset></Offset>
      <Length></Length>
      <Start></Start>
      <End></End>
      <OverrideLimit></OverrideLimit>
      <PriorBusyEnable></PriorBusyEnable>
    </HTTPContentStickyGroup>
  </HTTPContentStickyGroups>
```

```
\langle/LB>
```
### Table description

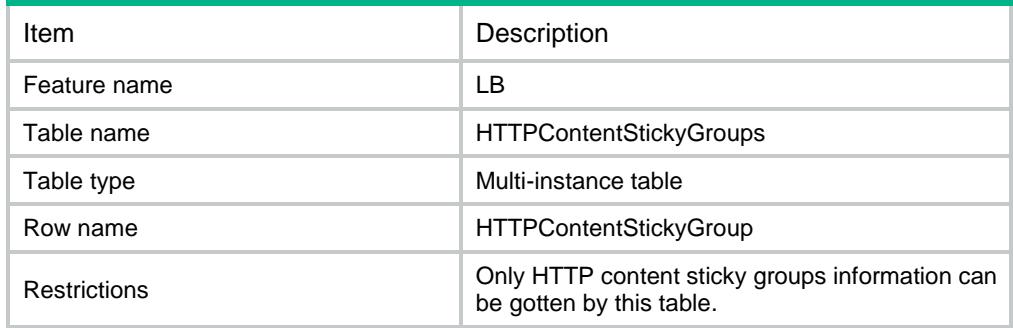

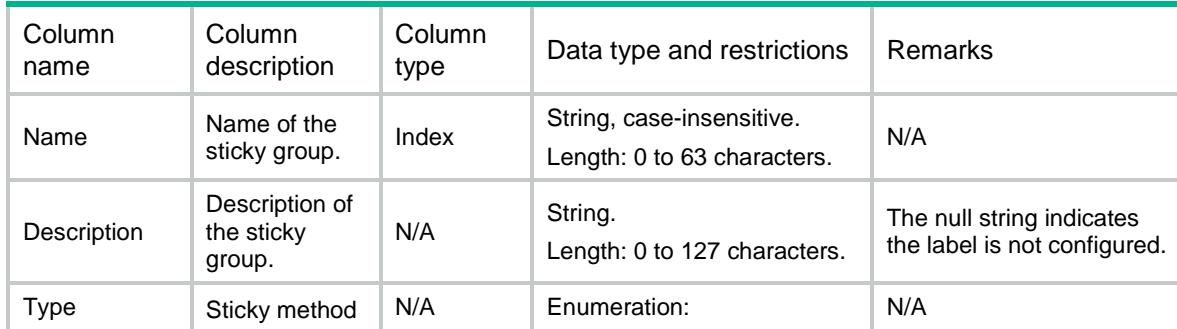

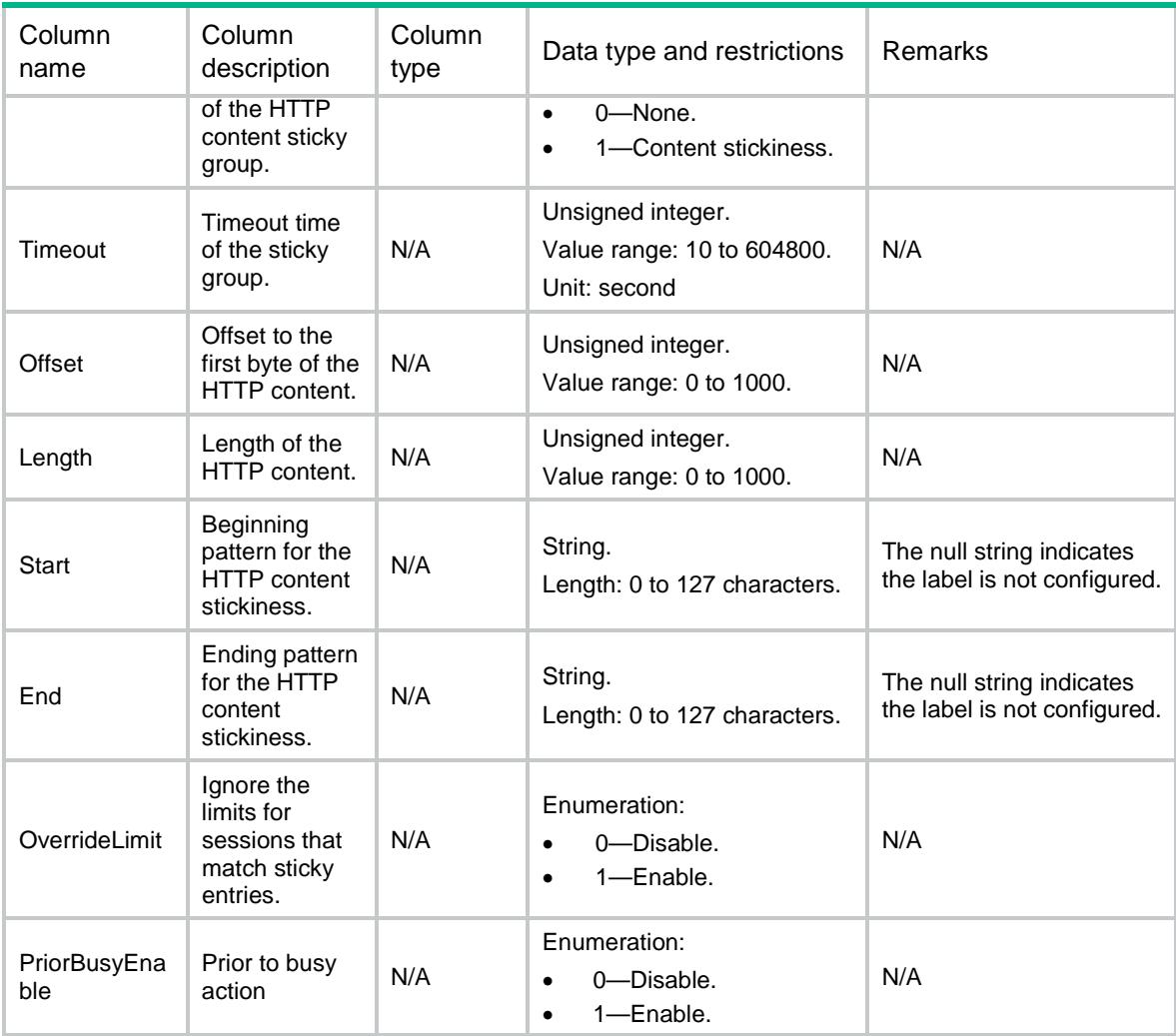

# LB/HTTPCookieStickyGroups

This table contains information about HTTP cookie sticky groups.

```
<LB> <HTTPCookieStickyGroups>
    <HTTPCookieStickyGroup>
      <Name></Name>
      <Description></Description>
      <Timeout></Timeout>
      <Type></Type>
      <CookieName></CookieName>
```
- <Offset></Offset>
- <Length></Length>
- <Start></Start>
- <End></End>
- <CookieSecondary></CookieSecondary>

```
 <CheckAll></CheckAll>
      <OverrideLimit></OverrideLimit>
      <PriorBusyEnable></PriorBusyEnable>
    </HTTPCookieStickyGroup>
  </HTTPCookieStickyGroups>
\langle/LB\rangle
```
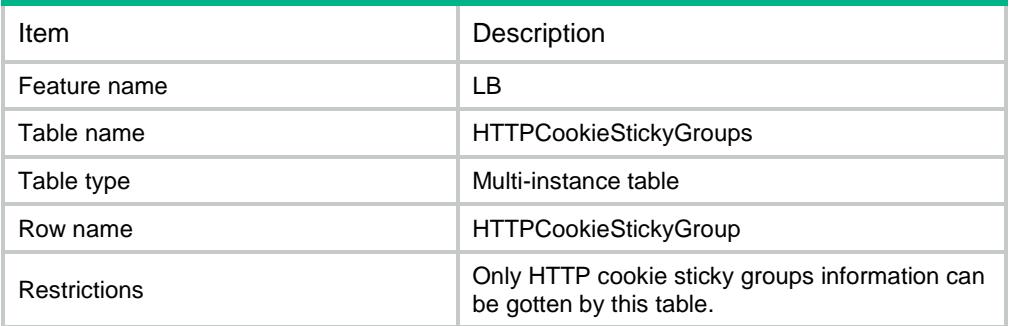

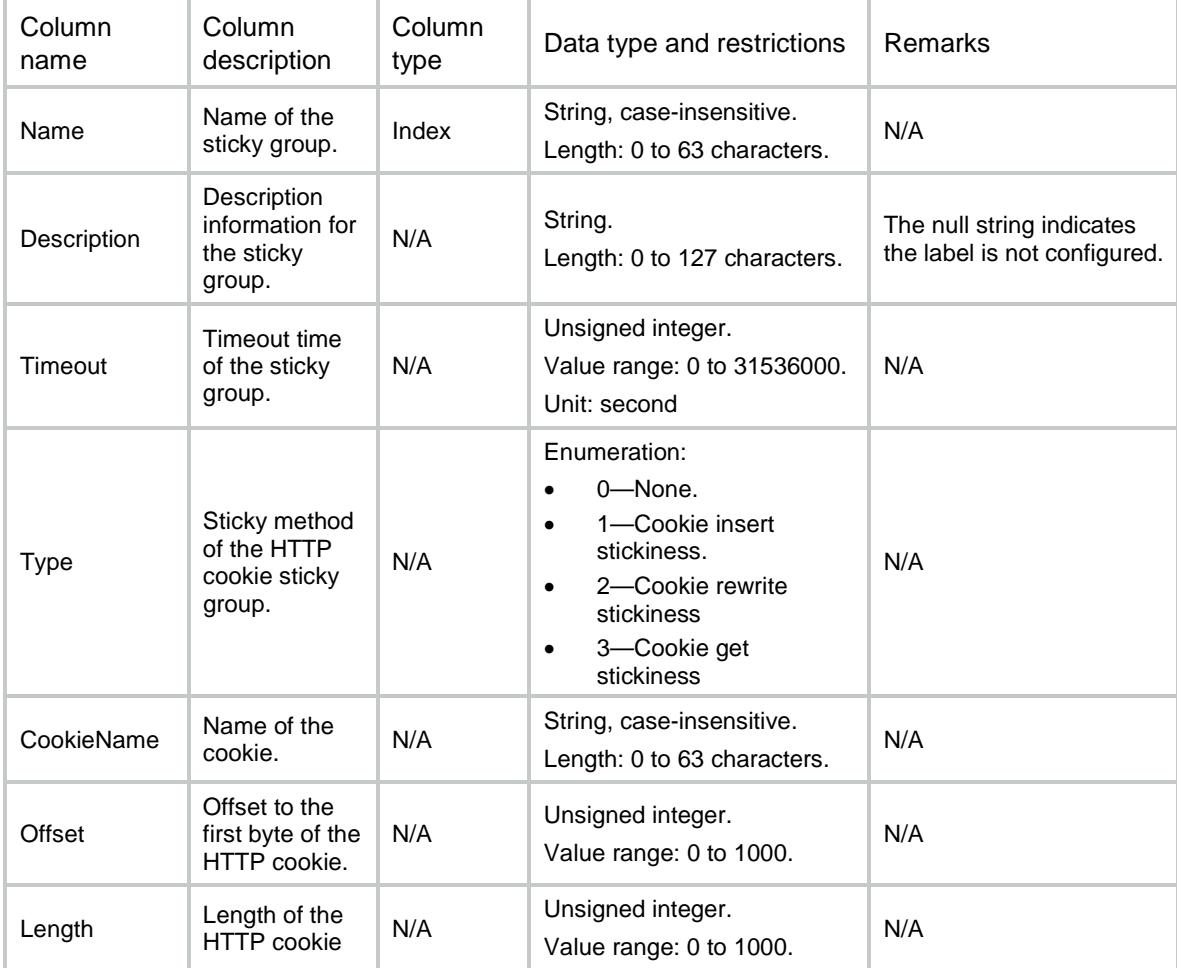

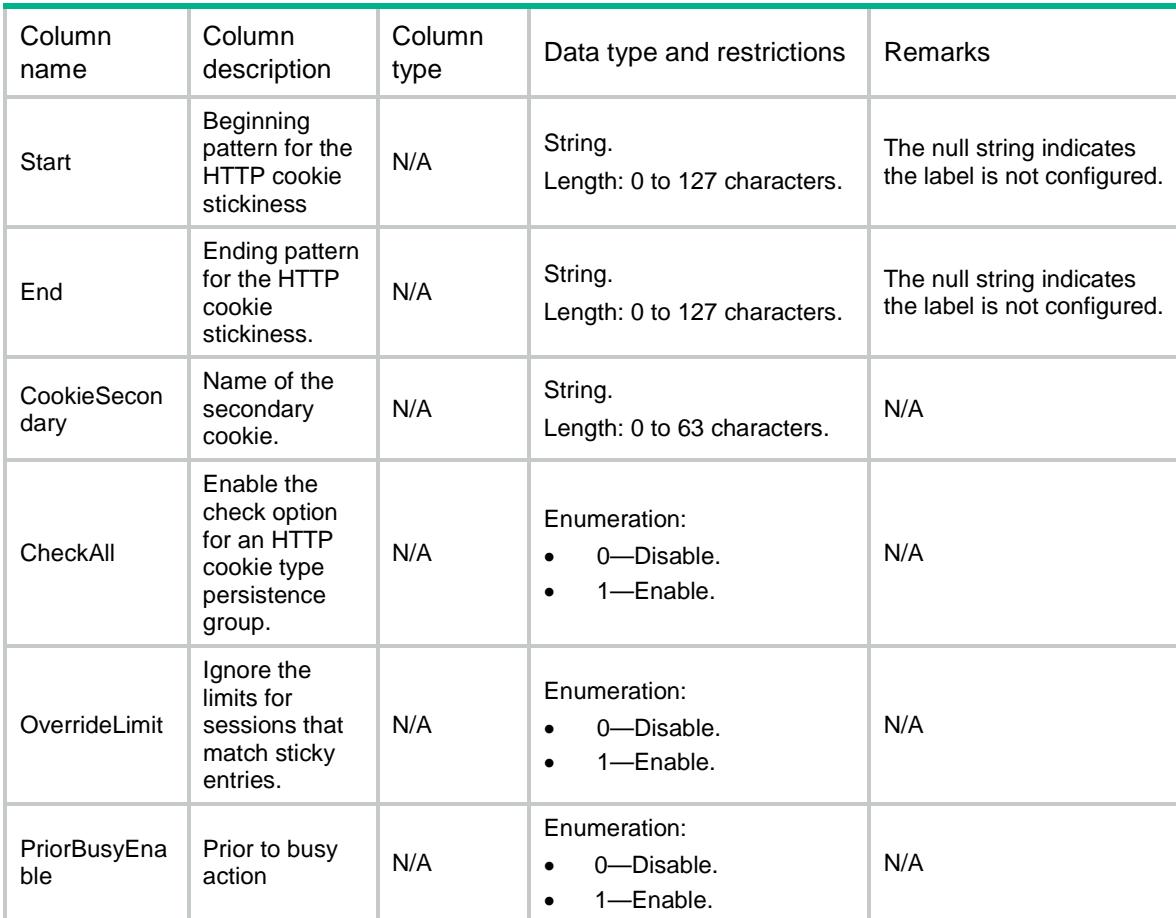

# LB/HTTPHeaderStickyGroups

This table contains information about HTTP header sticky groups.

#### XML structure

#### $<$ LB $>$

<HTTPHeaderStickyGroups>

<HTTPHeaderStickyGroup>

```
 <Name></Name>
```
<Description></Description>

```
 <Timeout></Timeout>
```

```
 <Type></Type>
```

```
 <HeaderName></HeaderName>
```
- <Offset></Offset>
- <Length></Length>
- <Start></Start>
- <End></End>

```
 <OverrideLimit></OverrideLimit>
```

```
 <PriorBusyEnable></PriorBusyEnable>
```

```
 </HTTPHeaderStickyGroup>
```
</HTTPHeaderStickyGroups>

 $\langle$ /LB $\rangle$ 

# Table description

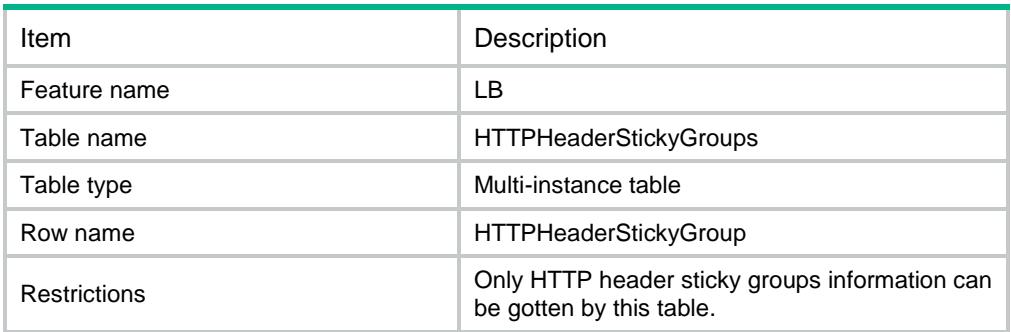

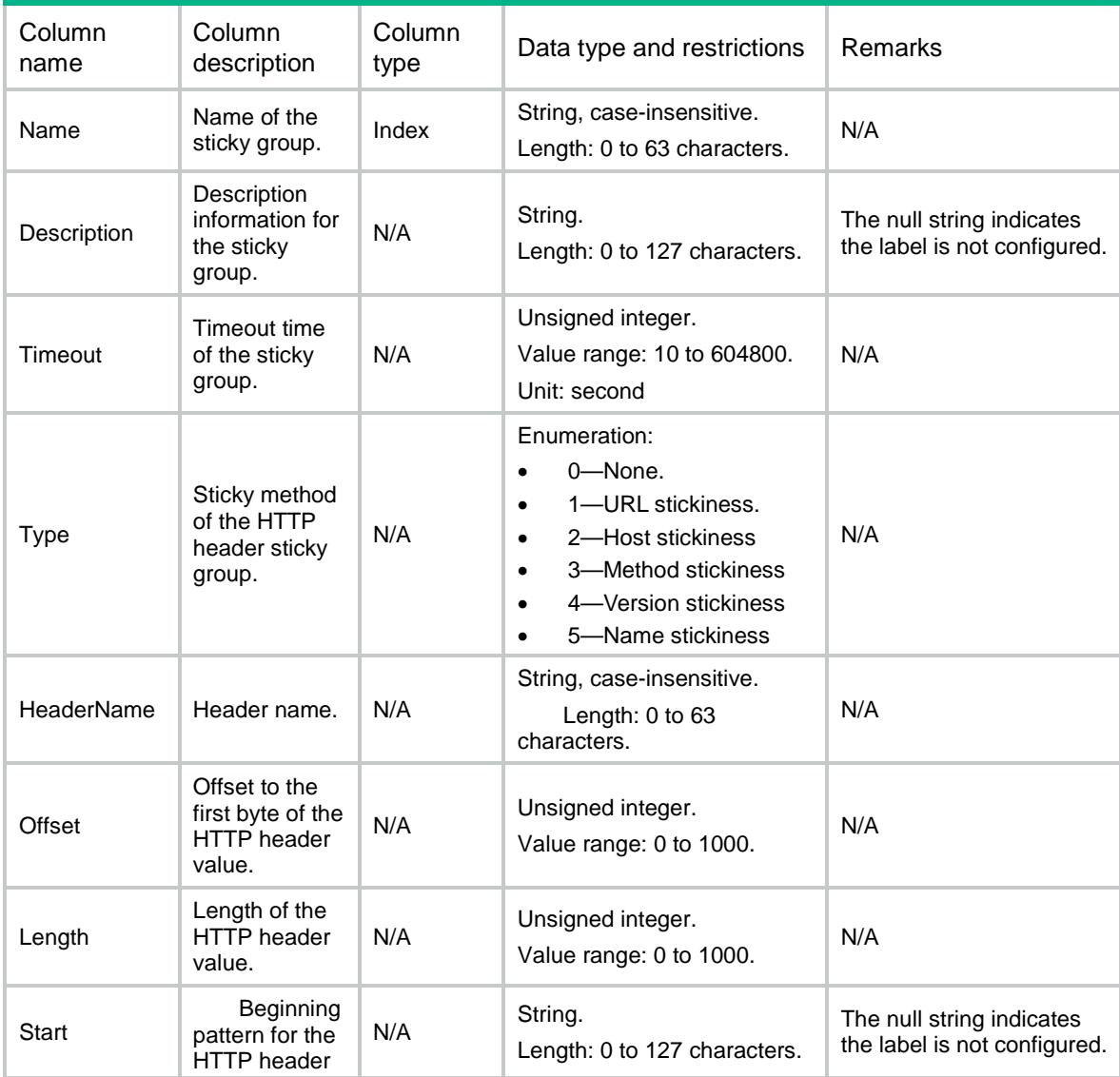

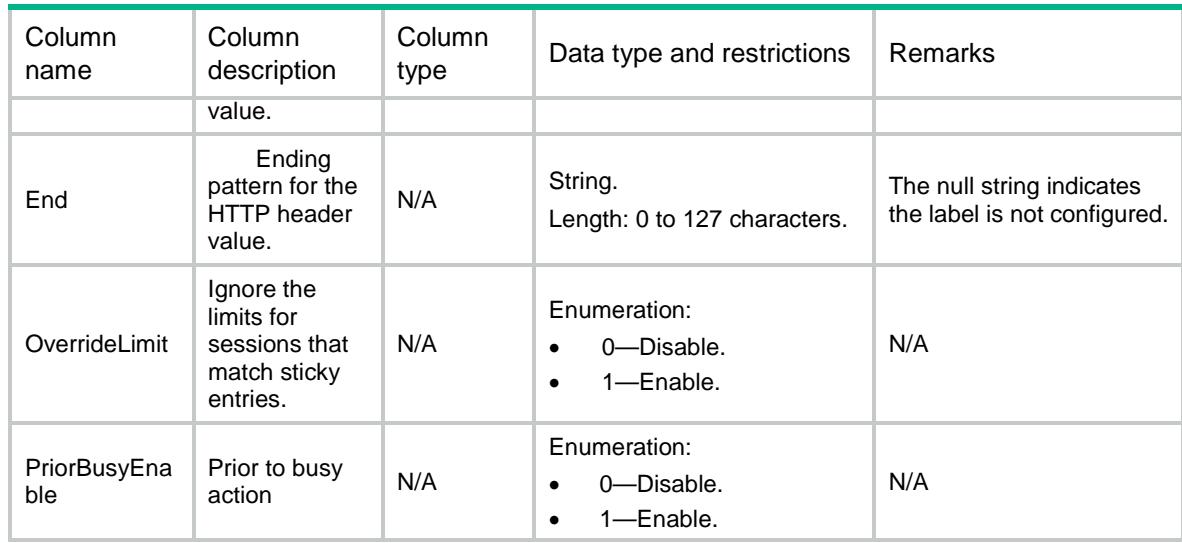

# LB/SSLStickyGroups

This table contains information about SSL sticky groups.

#### XML structure

#### $<$ LB $>$

<SSLStickyGroups>

```
 <SSLStickyGroup>
```
<Name></Name>

```
 <Description></Description>
```
<Timeout></Timeout>

<Type></Type>

<OverrideLimit></OverrideLimit>

<PriorBusyEnable></PriorBusyEnable>

```
 </SSLStickyGroup>
```
</SSLStickyGroups>

```
< / \rm{LB} >
```
#### Table description

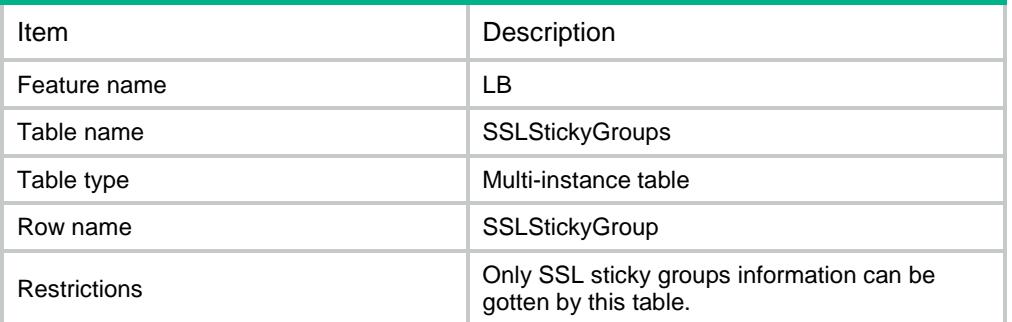

#### **Columns**

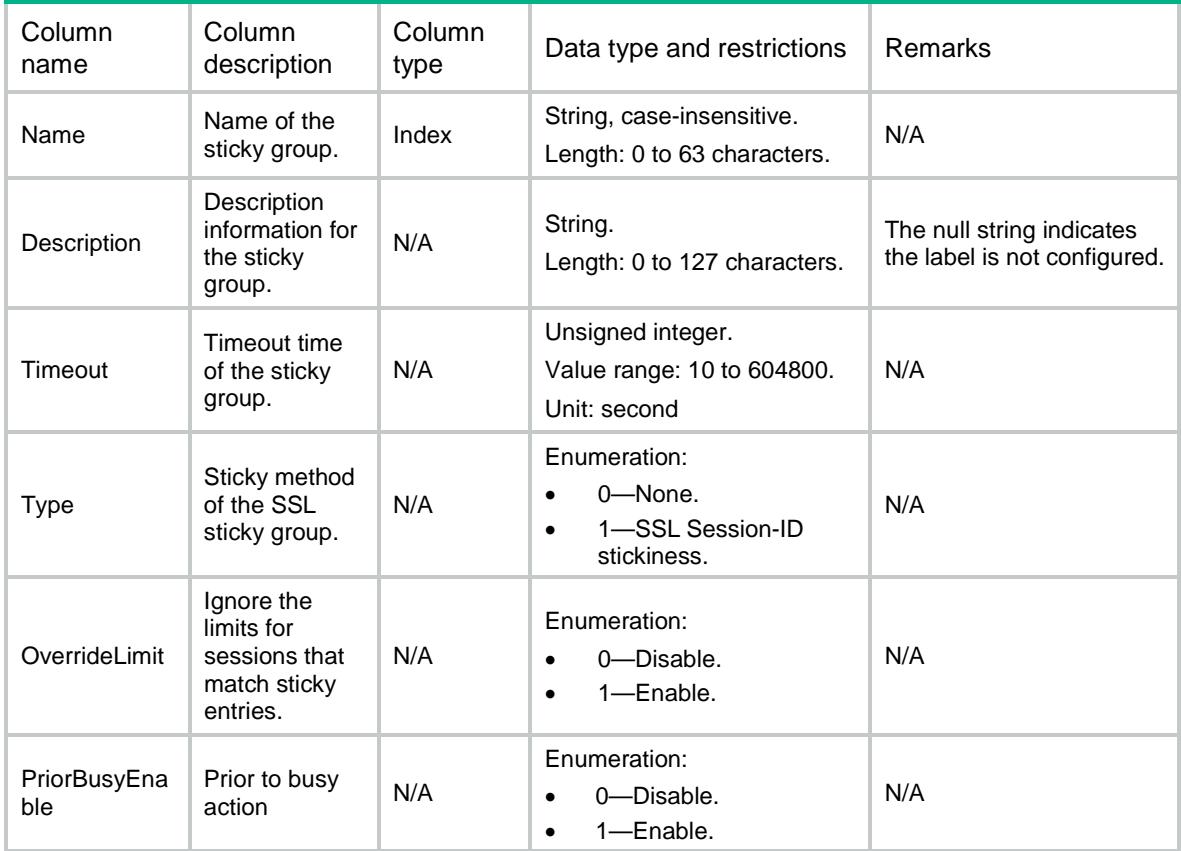

# LB/SIPStickyGroups

This table contains information about SIP sticky groups.

```
<LB> <SIPStickyGroups>
    <SIPStickyGroup>
      <Name></Name>
      <Description></Description>
      <Timeout></Timeout>
      <Type></Type>
      <OverrideLimit></OverrideLimit>
      <PriorBusyEnable></PriorBusyEnable>
    </SIPStickyGroup>
   </SIPStickyGroups>
\langle/LB\rangle
```
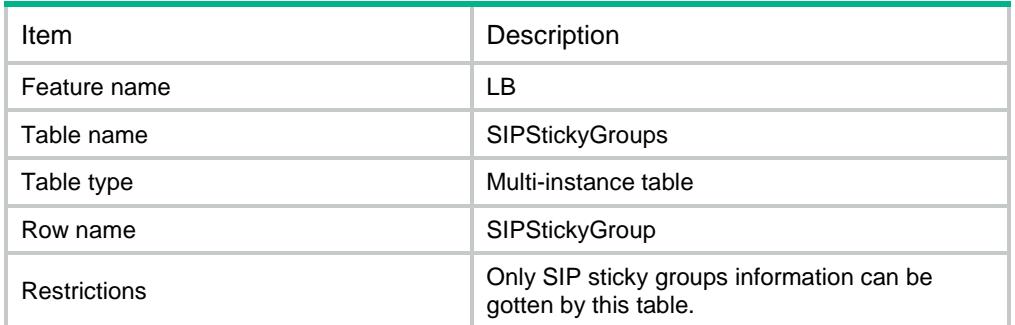

## **Columns**

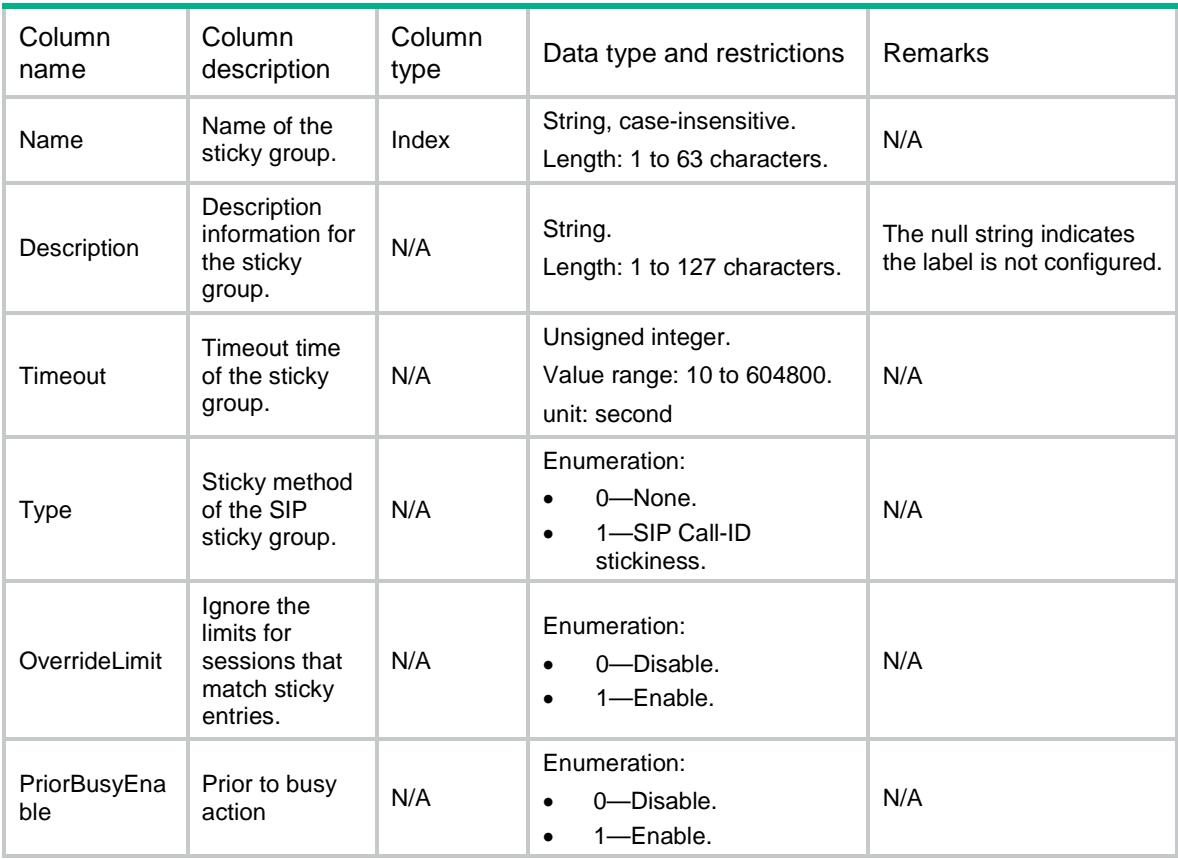

# LB/StickyGroupSummaries

This table contains summary information about sticky group.

#### XML structure

 $<$ LB $>$ 

<StickyGroupSummaries>

```
 <StickyGroupSummary>
      <Name></Name>
      <Type></Type>
      <Description></Description>
    </StickyGroupSummary>
  </StickyGroupSummaries>
\langle/LB>
```
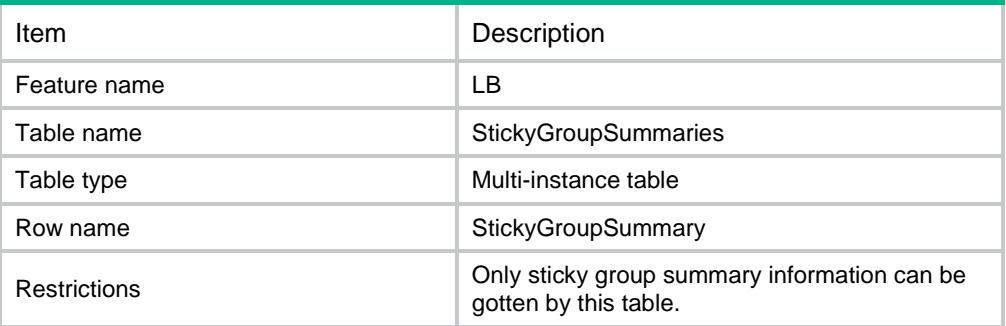

#### **Columns**

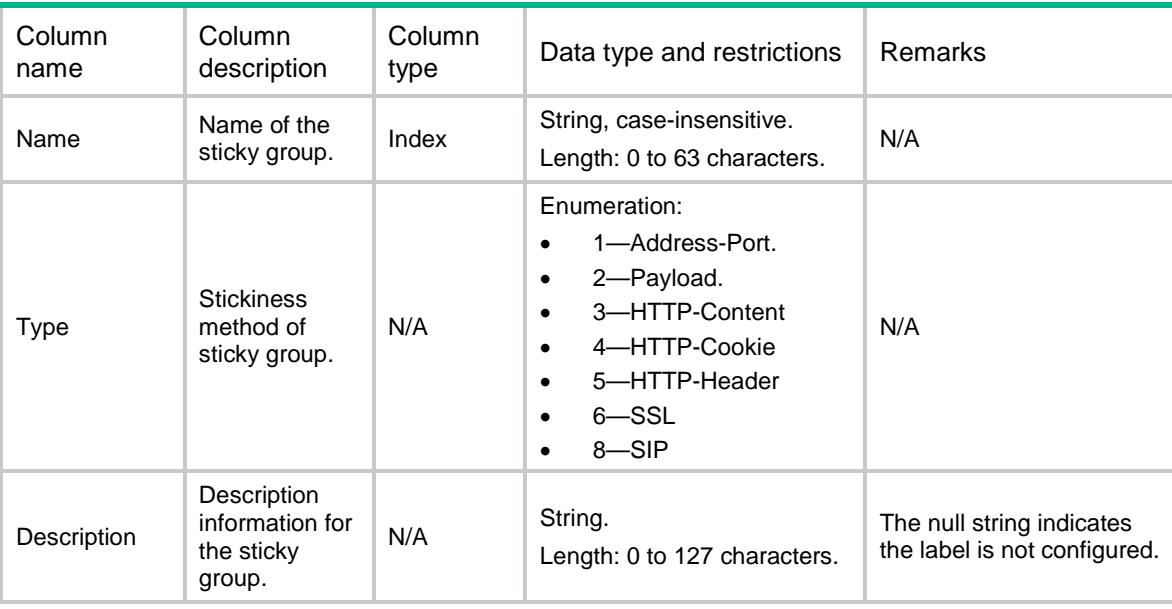

# LB/Policies

This table contains information about policies.

```
<LB> <Policies>
```

```
 <Policy>
      <Name></Name>
      <Type></Type>
      <Description></Description>
      <DefaultClassAction></DefaultClassAction>
    </Policy>
   </Policies>
< / \rm{LB} >
```
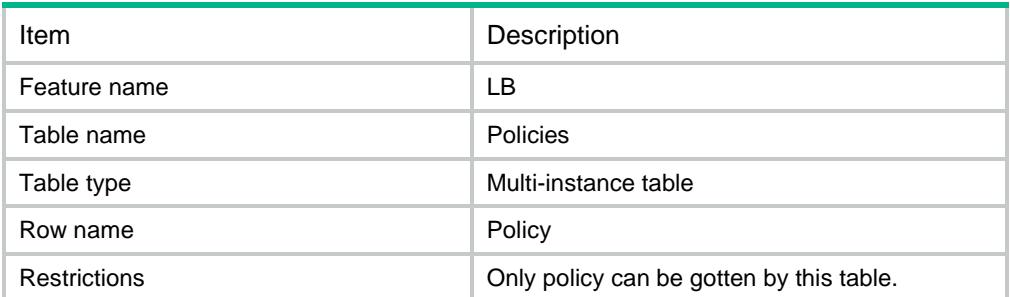

## **Columns**

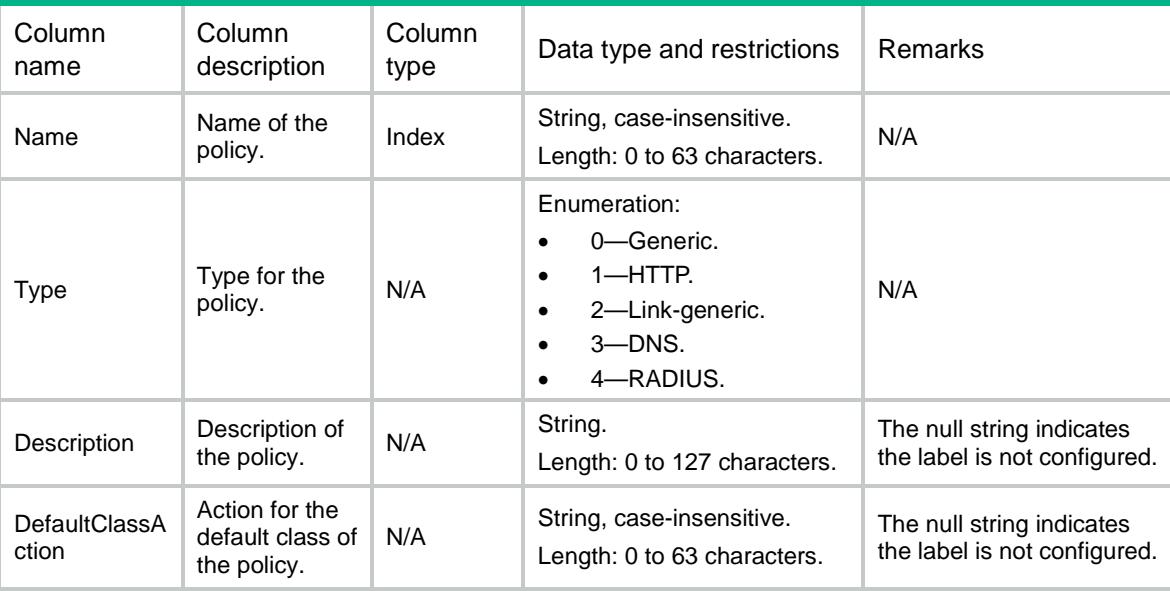

# LB/ClassActions

This table contains information about policy rules.

```
<LB>
  <ClassActions>
```

```
 <ClassAction>
      <Policy></Policy>
      <Class></Class>
      <Action></Action>
      <BeforeClass></BeforeClass>
    </ClassAction>
   </ClassActions>
\langle/LB>
```
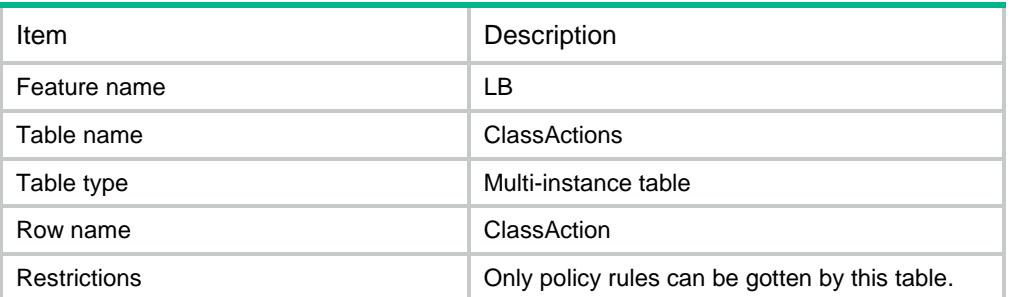

### **Columns**

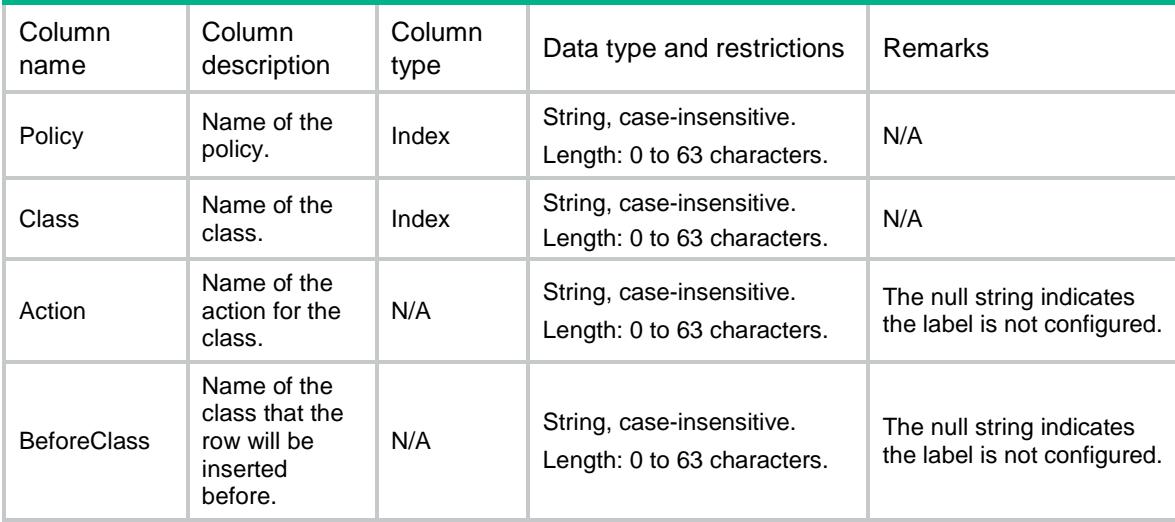

# LB/GenericActions

This table contains information about IP, TCP and UDP action.

```
<LB> <GenericActions>
    <GenericAction>
```

```
 <Name></Name>
    <Description></Description>
    <ForwardType></ForwardType>
    <ServerFarm></ServerFarm>
    <BackupServerFarm></BackupServerFarm>
    <StickyGroup></StickyGroup>
    <IPToS></IPToS>
    <ServerFarmInUse></ServerFarmInUse>
    <Fallback></Fallback>
  </GenericAction>
 </GenericActions>
```

```
\langle/LB>
```
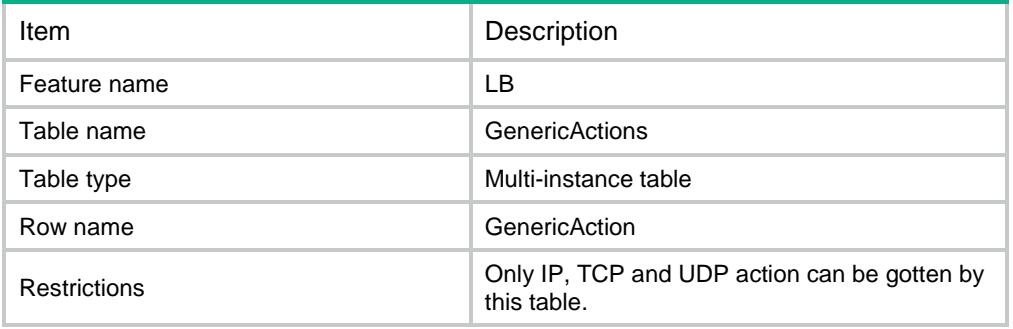

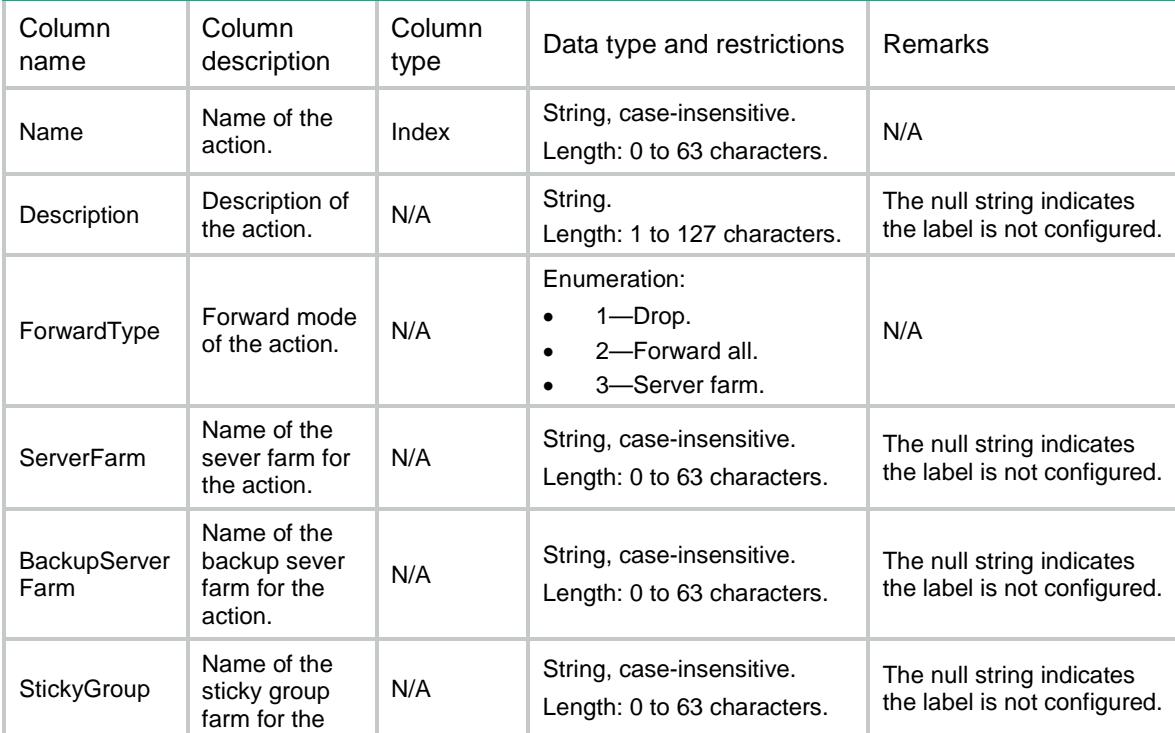
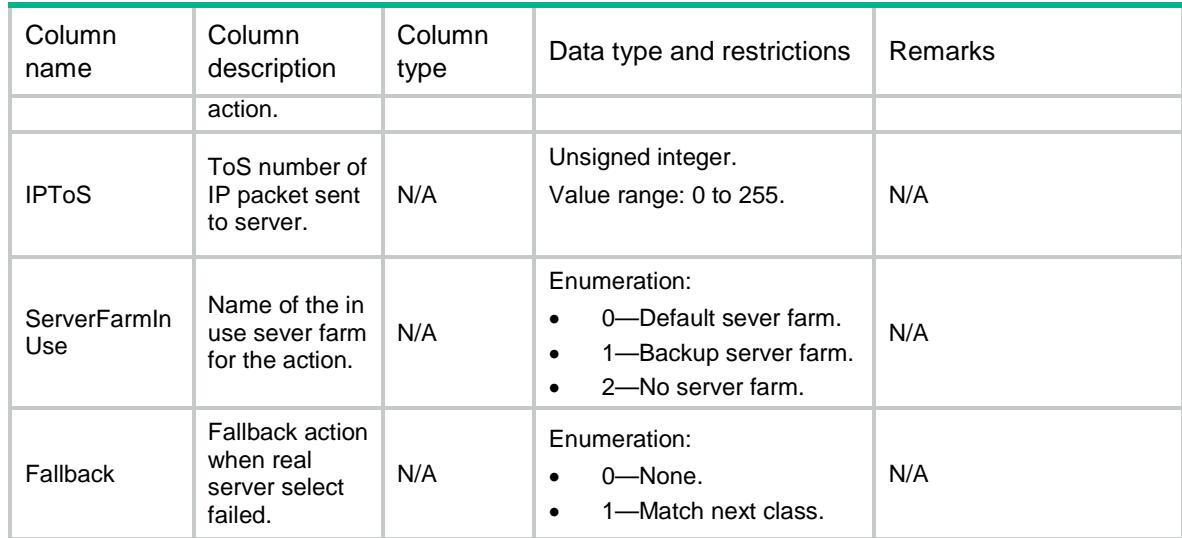

# LB/RADIUSActions

This table contains information about RADIUS action.

#### XML structure

#### $<$ LB $>$

<RADIUSActions>

<RADIUSAction>

<Name></Name>

<Description></Description>

<ForwardType></ForwardType>

<ServerFarm></ServerFarm>

<BackupServerFarm></BackupServerFarm>

<StickyGroup></StickyGroup>

```
 <IPToS></IPToS>
```
<ServerFarmInUse></ServerFarmInUse>

- <Fallback></Fallback>
- </RADIUSAction>

```
 </RADIUSActions>
```
 $\langle$ /LB $\rangle$ 

### Table description

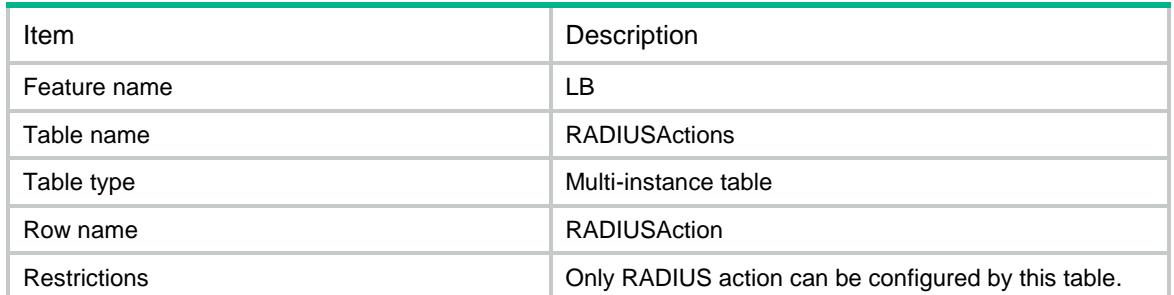

### **Columns**

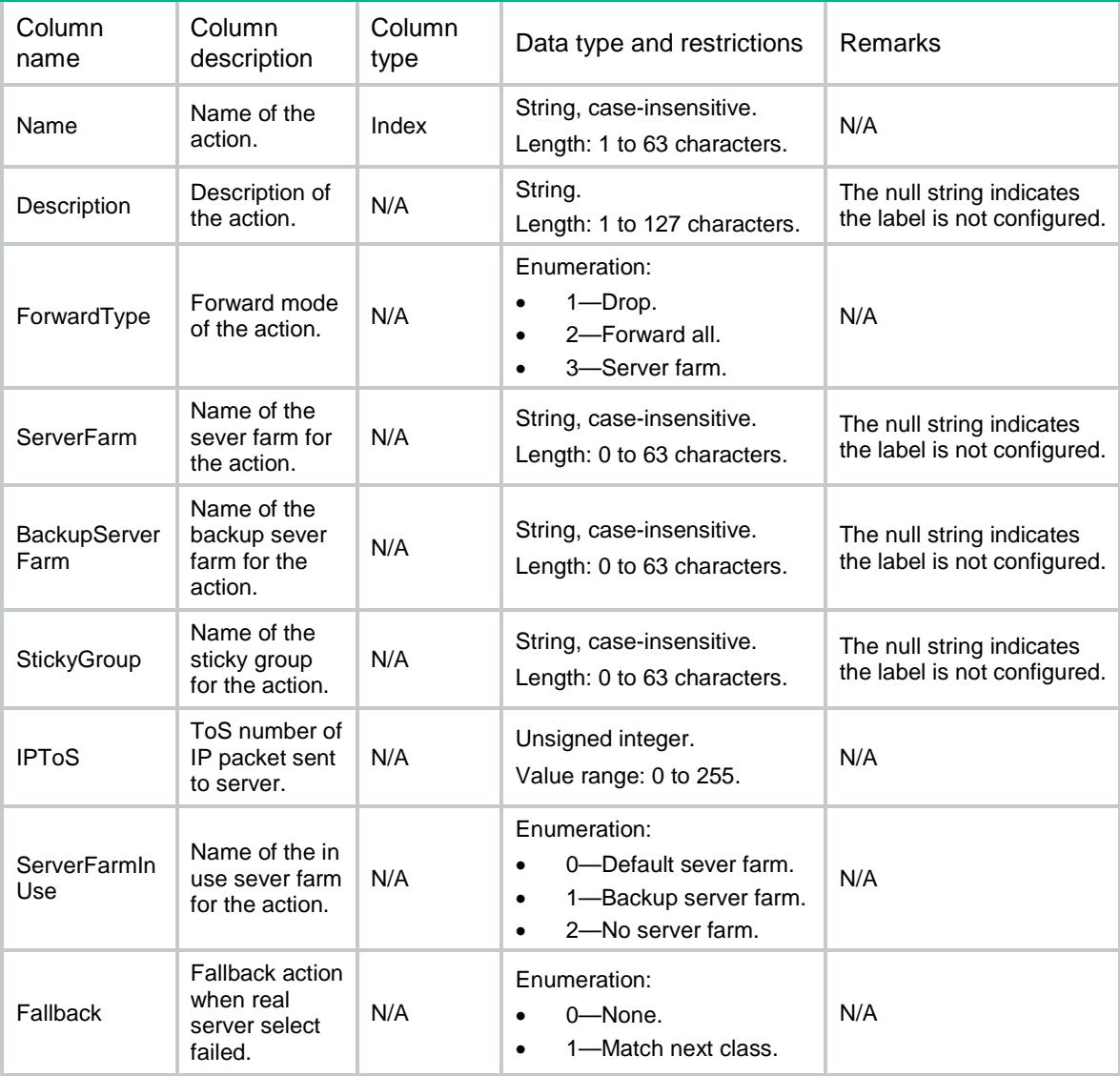

# LB/LinkGenericActions

This table contains information about Link-generic action.

```
<LB> <LinkGenericActions>
    <LinkGenericAction>
      <Name></Name>
      <Description></Description>
```

```
 <ForwardType></ForwardType>
    <LinkGroup></LinkGroup >
    <BackupLinkGroup></BackupLinkGroup>
    <StickyGroup></StickyGroup>
    <IPToS></IPToS>
    <LinkGroupInUse></LinkGroupInUse>
    <Fallback></Fallback>
    <BusyFallback></BusyFallback>
  </LinkGenericAction>
 </LinkGenericActions>
```

```
\langle/LB\rangle
```
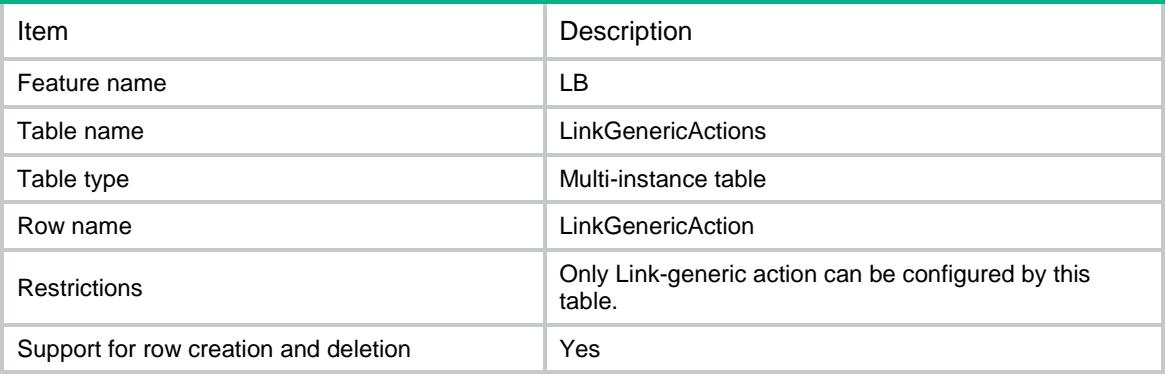

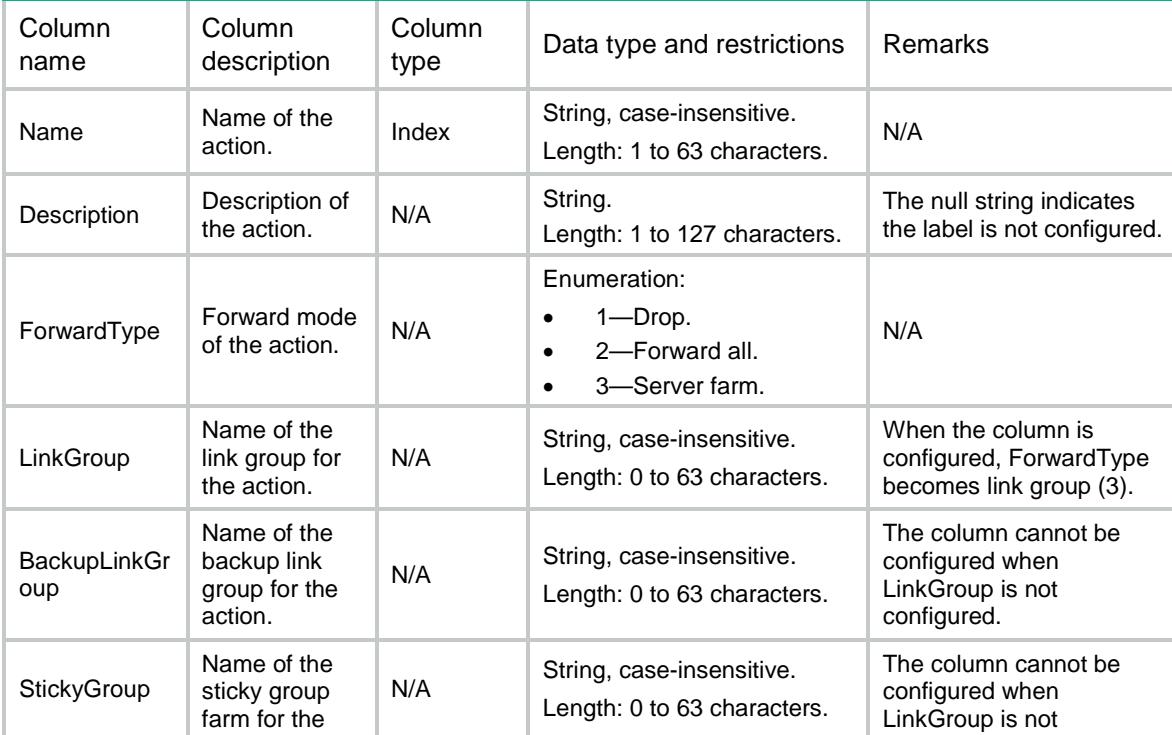

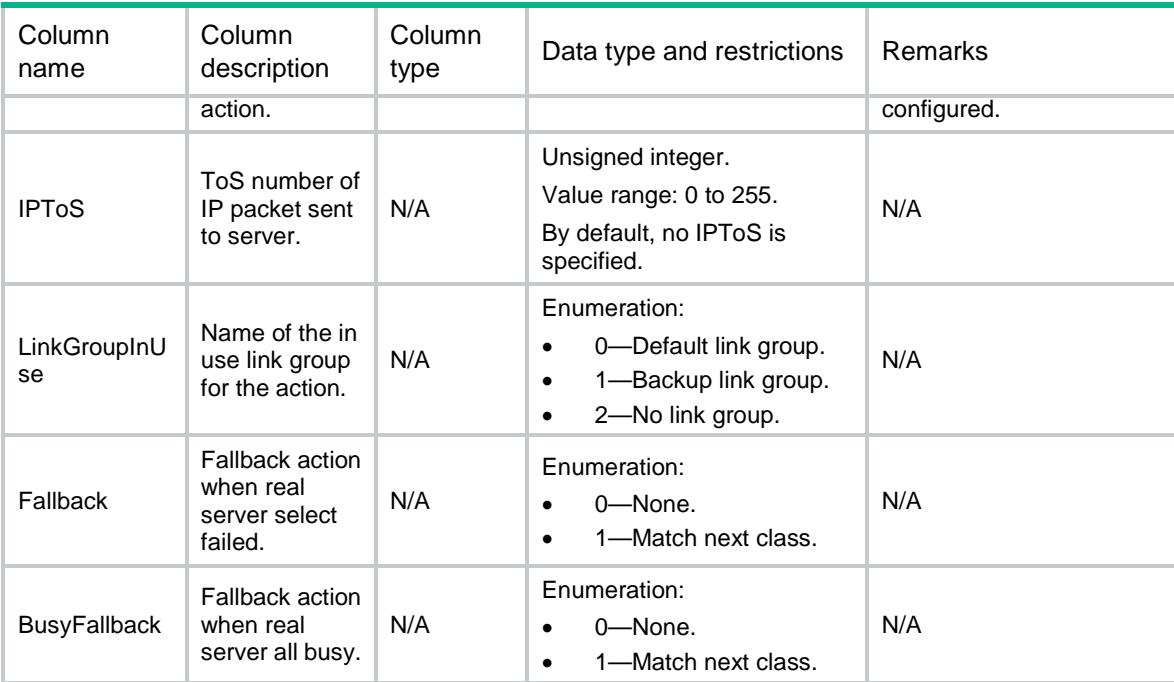

# LB/DNSActions

This table contains information about DNS action.

### XML structure

```
<LB>
  <DNSActions>
    <DNSAction>
      <Name></Name>
      <Description></Description>
      <ForwardType></ForwardType>
      <DNSServerPool></DNSServerPool>
      <IPToS></IPToS>
      <Fallback></Fallback>
      <StickyGroup></StickyGroup>
      <BusyFallback></BusyFallback>
    </DNSAction>
  </DNSActions>
```

```
\langle/LB\rangle
```
### Table description

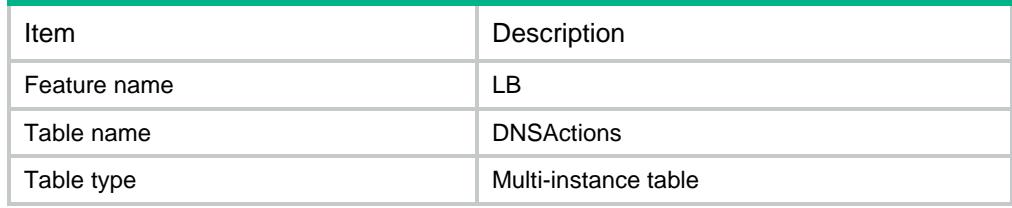

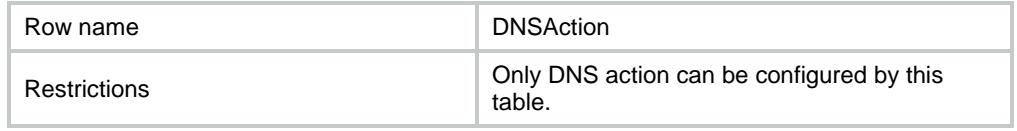

### **Columns**

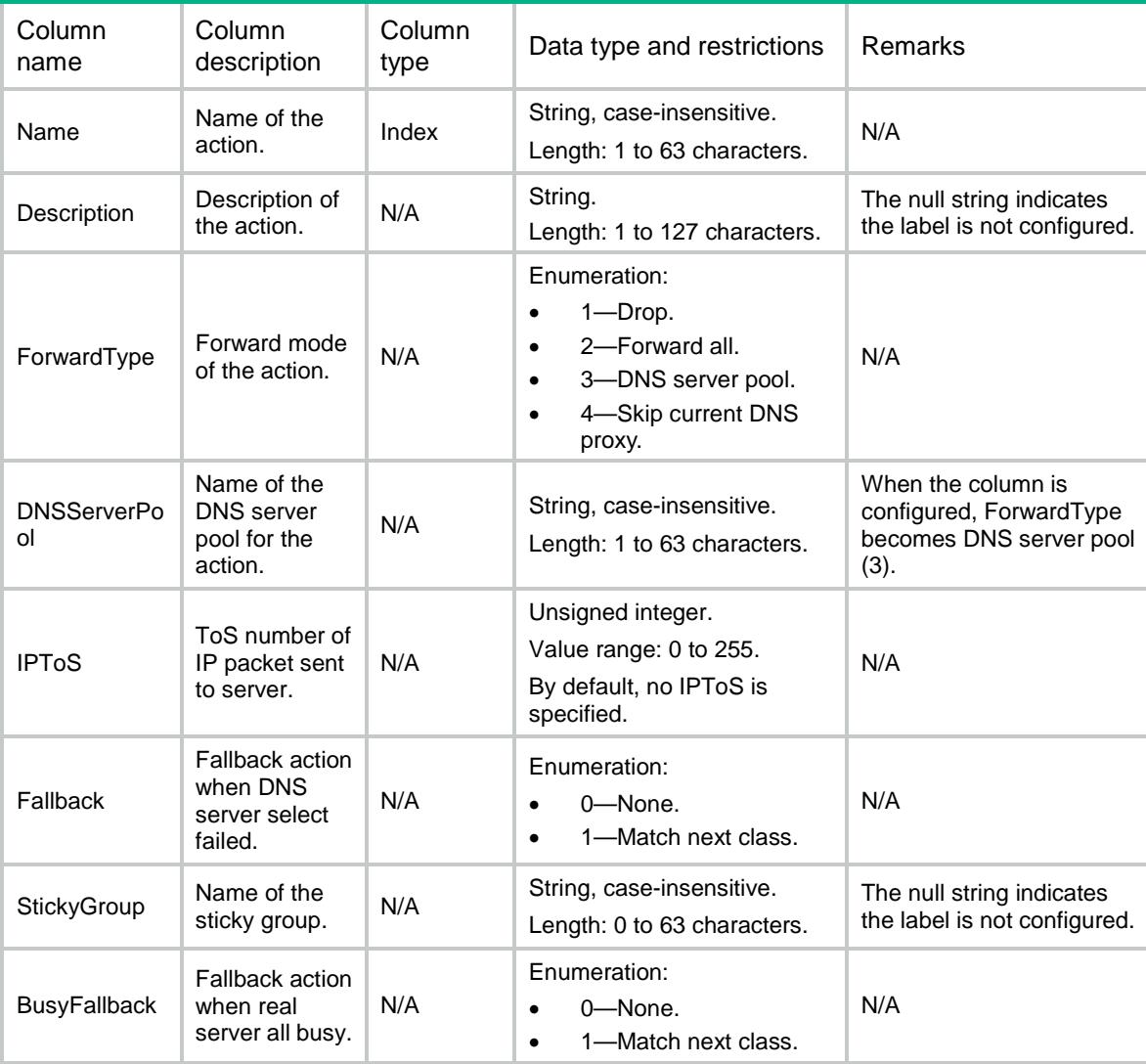

# LB/HTTPActions

This table contains information about action of HTTP type.

### XML structure

 $<$ LB $>$  <HTTPActions> <HTTPAction> <Name></Name>

```
 <Description></Description>
      <ForwardType></ForwardType>
      <ServerFarm></ServerFarm>
      <BackupServerFarm></BackupServerFarm>
      <StickyGroup></StickyGroup>
      <SSLClientPolicy></SSLClientPolicy>
      <IPToS></IPToS>
      <ServerFarmInUse></ServerFarmInUse>
      <Fallback></Fallback>
      <RewriteValue></RewriteValue>
      <ReplaceValue></ReplaceValue>
      <Redirect></Redirect>
      <ReturnCode></ReturnCode>
      <ZipFileWorkpath></ZipFileWorkpath>
      <ResponseZipFile></ResponseZipFile>
      <FallbackResponseRawFile></FallbackResponseRawFile>
    </HTTPAction>
  </HTTPActions>
\langle/LB\rangle
```
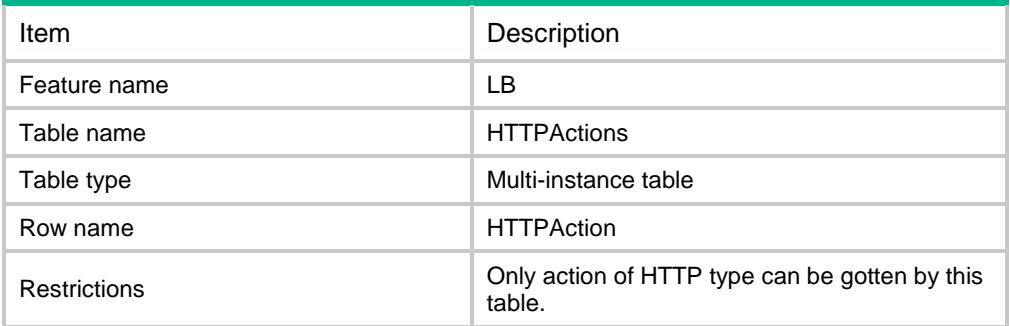

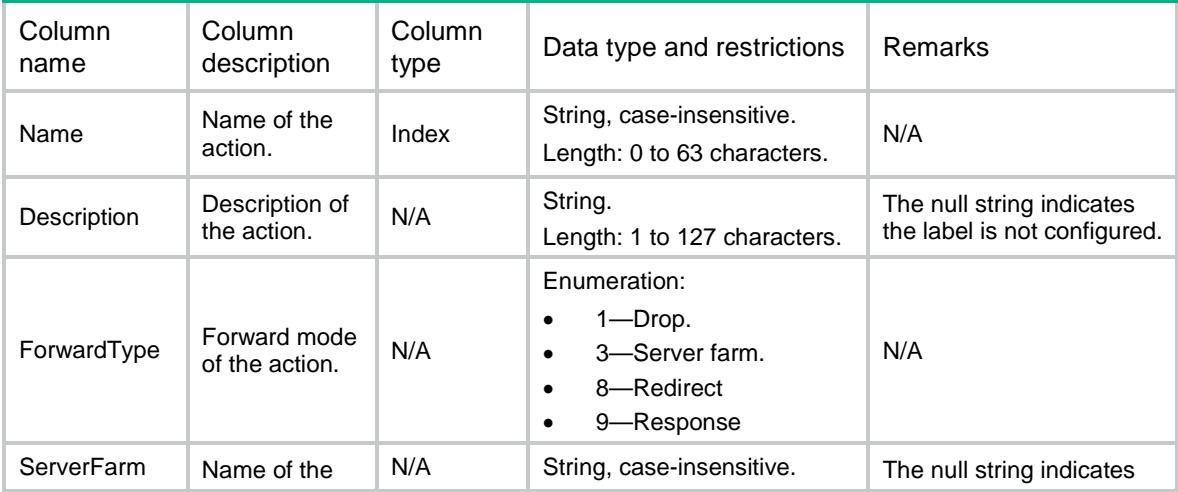

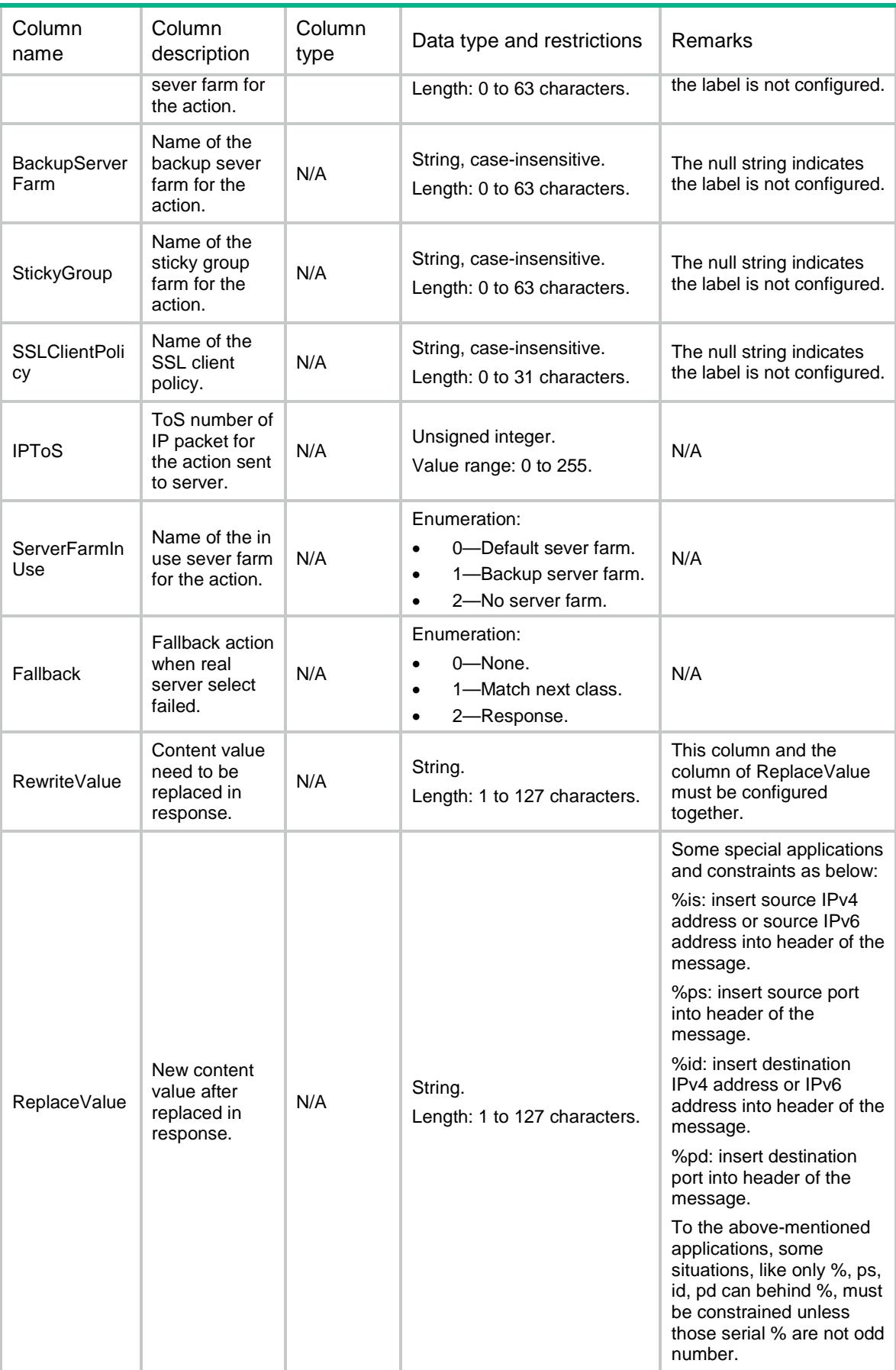

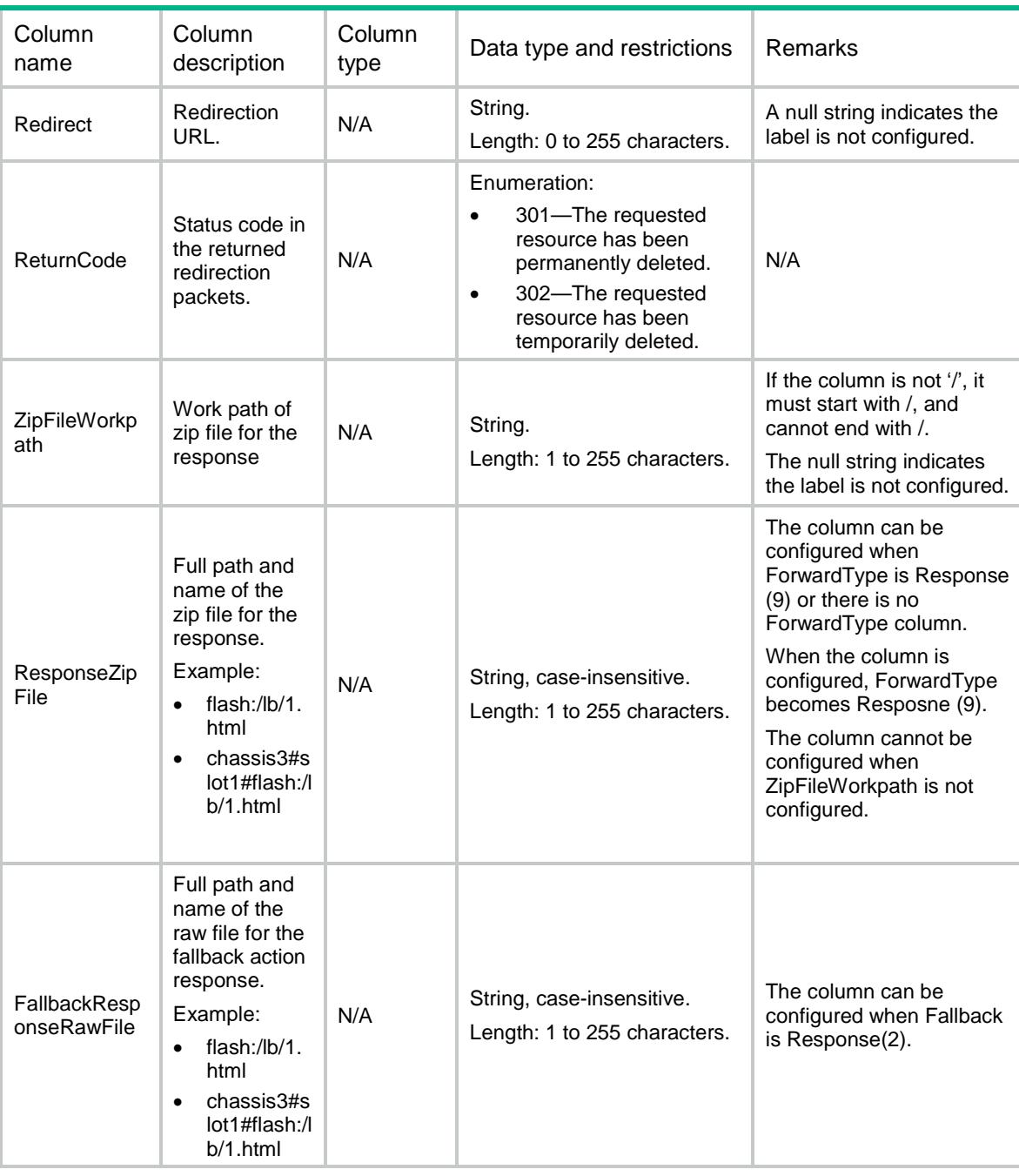

# LB/HTTPActionResponseFiles

This table contains information about HTTP action response file.

```
<LB>
  <HTTPActionResponseFiles>
    <HTTPActionResponseFile>
      <Action></Action>
     $\textrm{CURL}>~$
```

```
 <FileName></FileName>
    </HTTPActionResponseFile>
  </HTTPActionResponseFiles>
\langle/LB\rangle
```
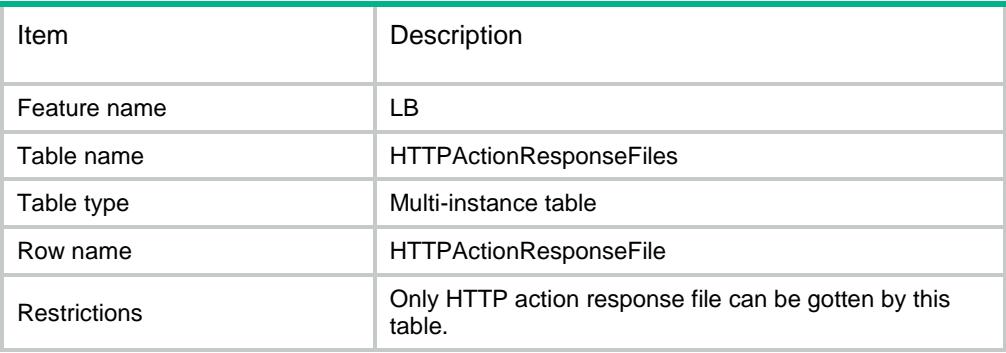

### **Columns**

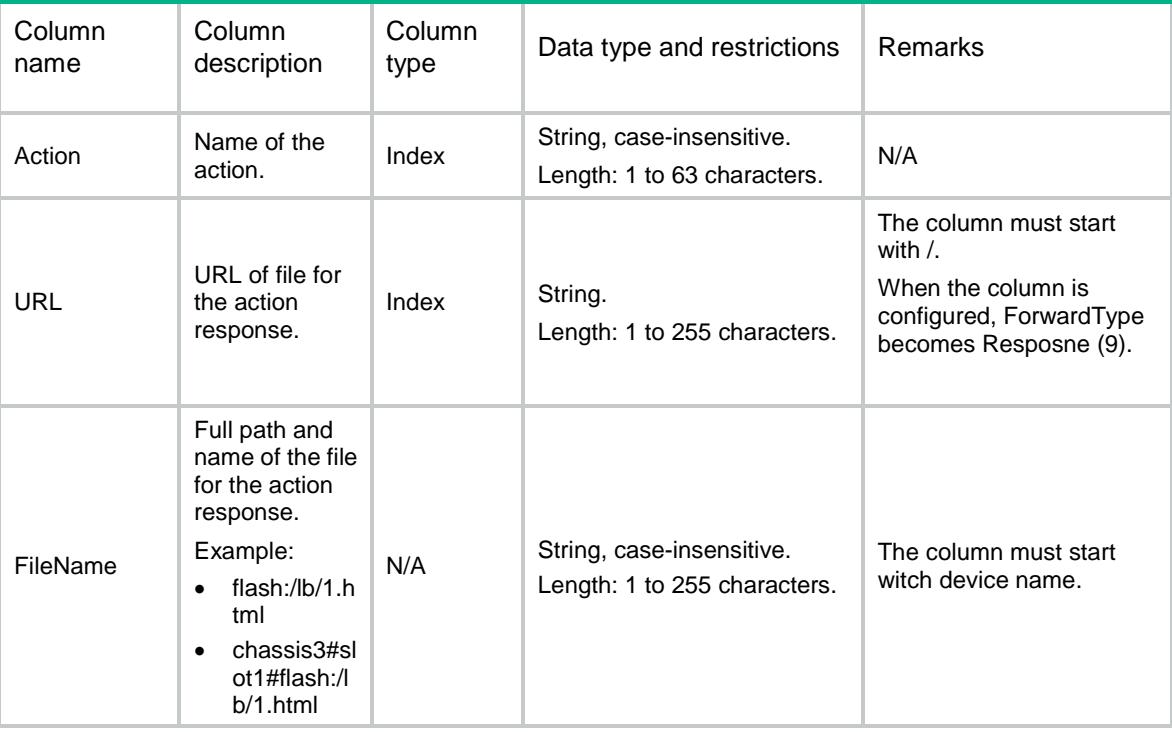

# LB/HTTPActionRewriteURLs

This table contains information about HTTP action rewrite URL.

### XML structure

 $<$ LB $>$ <HTTPActionRewriteURLs>

```
 <HTTPActionRewriteURL>
      <LocationURL></LocationURL>
      <Replace></Replace>
      <Encode></Encode>
    </HTTPActionRewriteURL>
  </HTTPActionRewriteURLs>
\langle/LB>
```
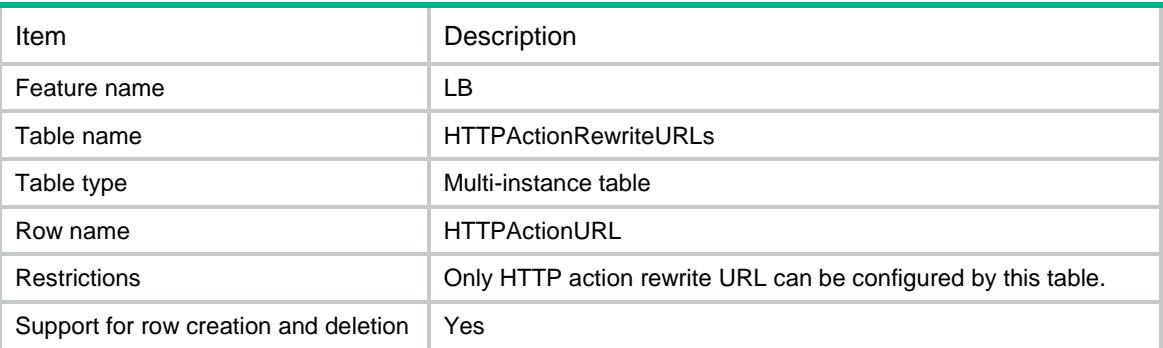

### **Columns**

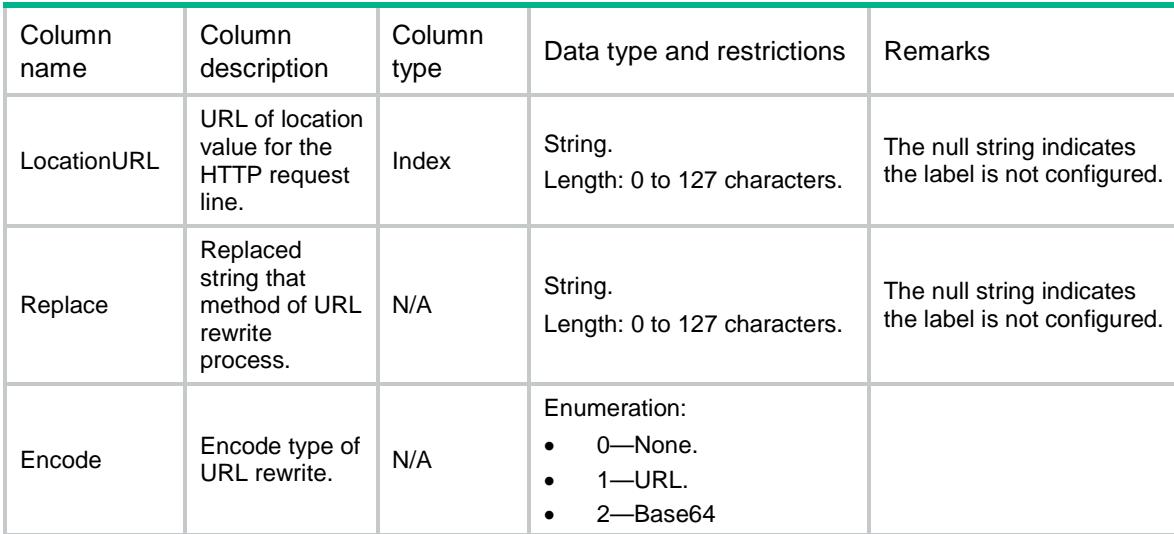

# LB/HTTPActionSSLURLs

This table contains information about HTTP action SSLURL.

```
<sub>L</sub>B></sub>
   <HTTPActionSSLURLs>
```

```
 <HTTPActionSSLURL>
    <Name></Name>
    <LocationURL></LocationURL>
    <ClearPort></ClearPort>
    <SSLPort></SSLPort>
  </HTTPActionSSLURL>
 </HTTPActionSSLURLs>
```
 $\langle$ /LB $\rangle$ 

### Table description

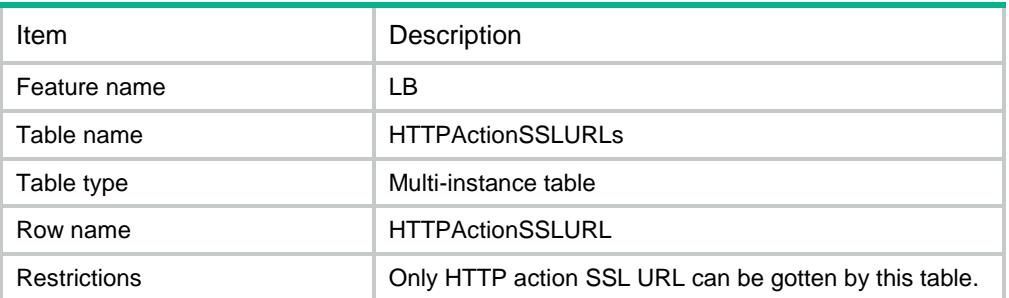

### **Columns**

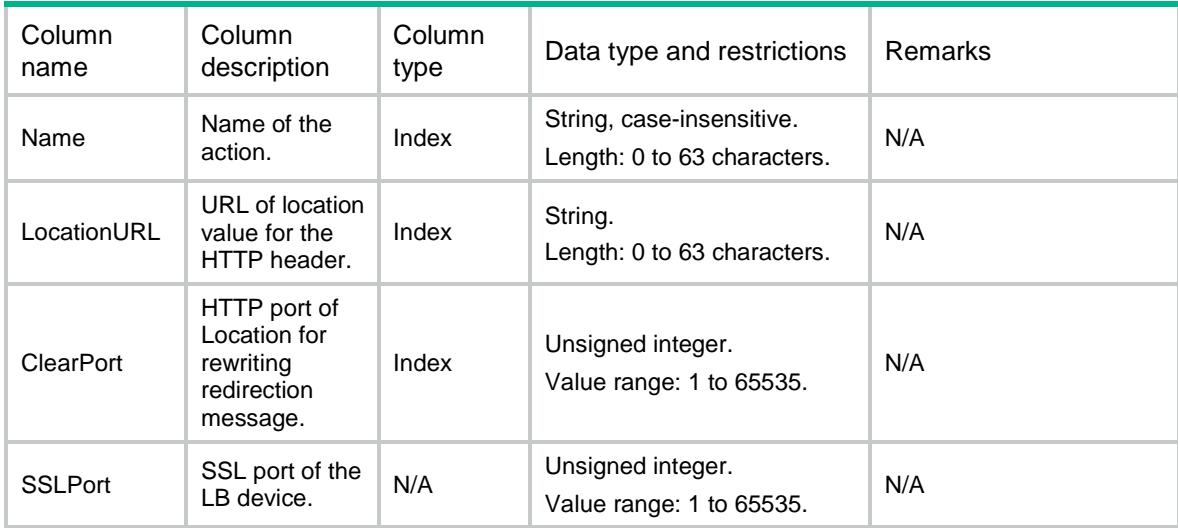

# LB/HTTPActionHeaders

This table contains information about HTTP action header.

```
<LB> <HTTPActionHeaders>
    <HTTPActionHeader>
      <Action></Action>
```

```
 <Type></Type>
    <Direction></Direction>
    <HeaderName></HeaderName>
    <HeaderValue></HeaderValue>
    <HeaderExpress></HeaderExpress>
    <Replace></Replace>
    <Encode></Encode>
  </HTTPActionHeader>
 </HTTPActionHeaders>
```
 $\langle$ /LB>

### Table description

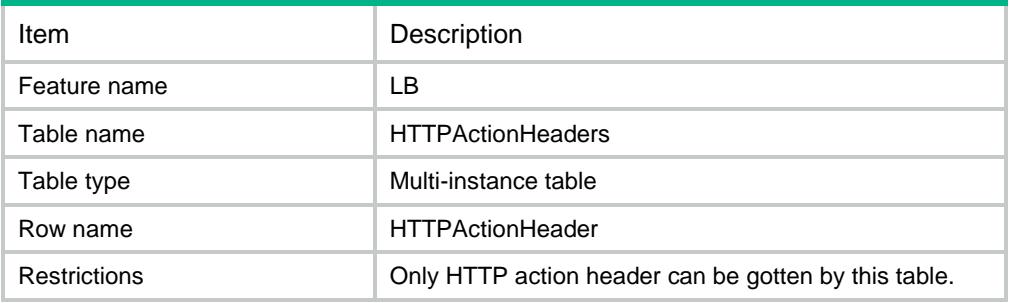

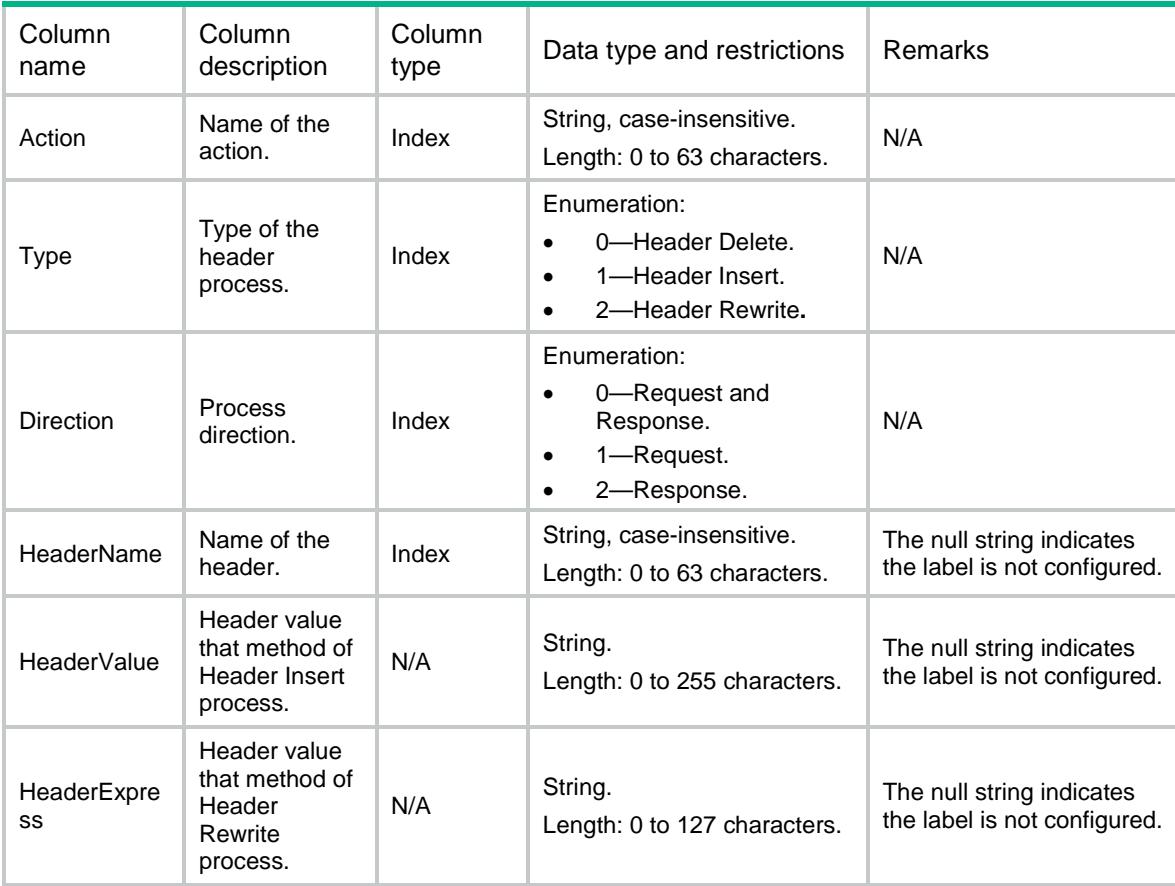

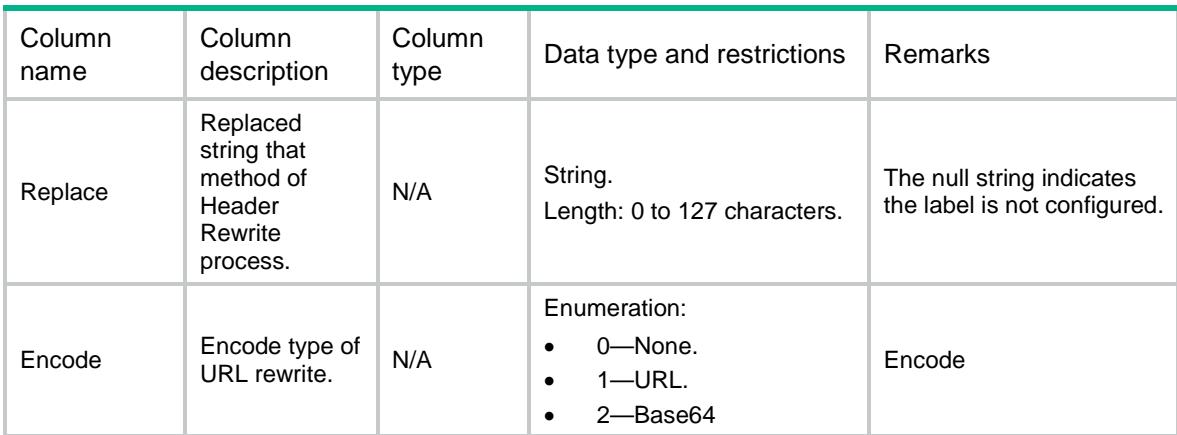

# LB/ActionSummaries

This table contains information about action summary.

### XML structure

```
<LB> <ActionSummaries>
    <ActionSummary>
      <Name></Name>
      <Type></Type>
      <Description></Description>
    </ActionSummary>
  </ActionSummaries>
\langle/LB>
```
### Table description

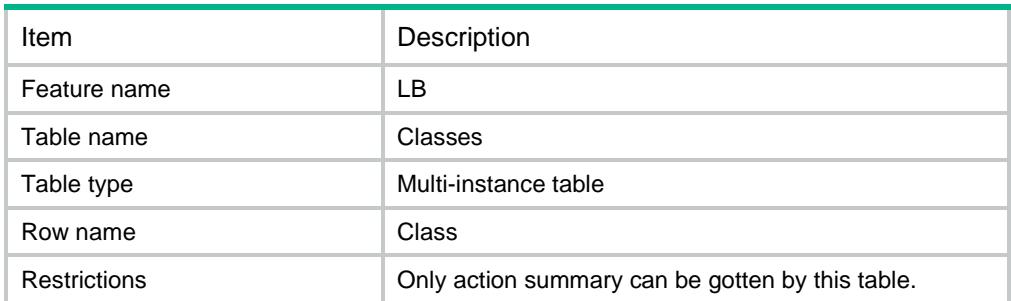

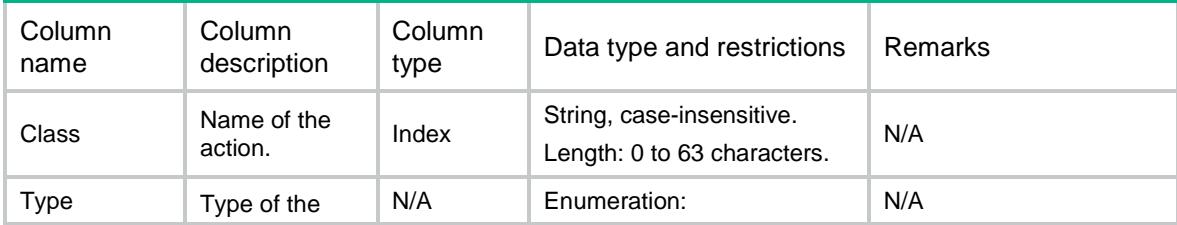

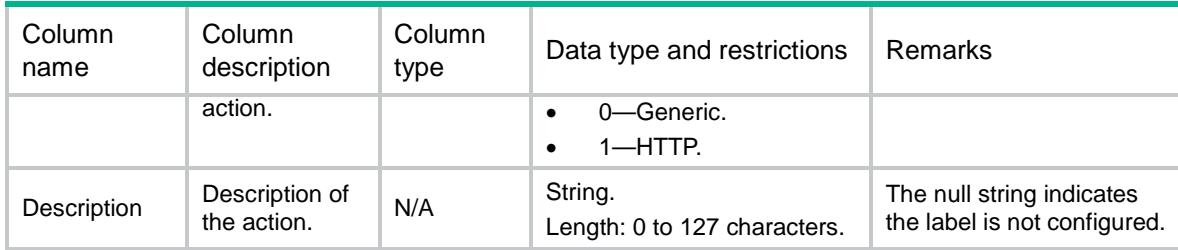

# LB/Classes

This table contains information about classes.

### XML structure

```
<LB> <Classes>
    <Class>
      <Name></Name>
      <Type></Type>
      <Description></Description>
      <MatchCondition></MatchCondition>
    </Class>
  </Classes>
\langle/LB\rangle
```
### Table description

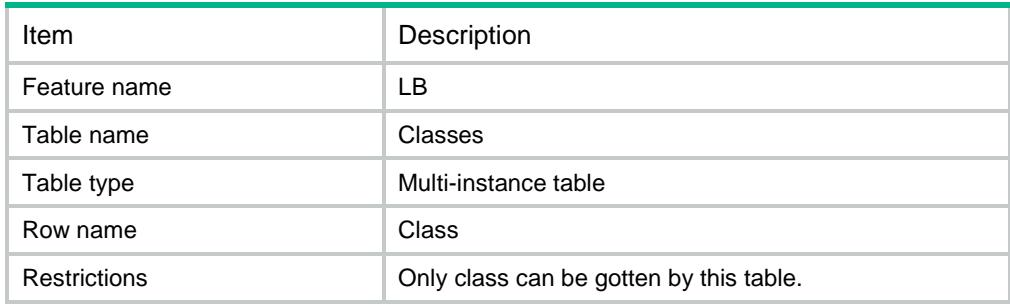

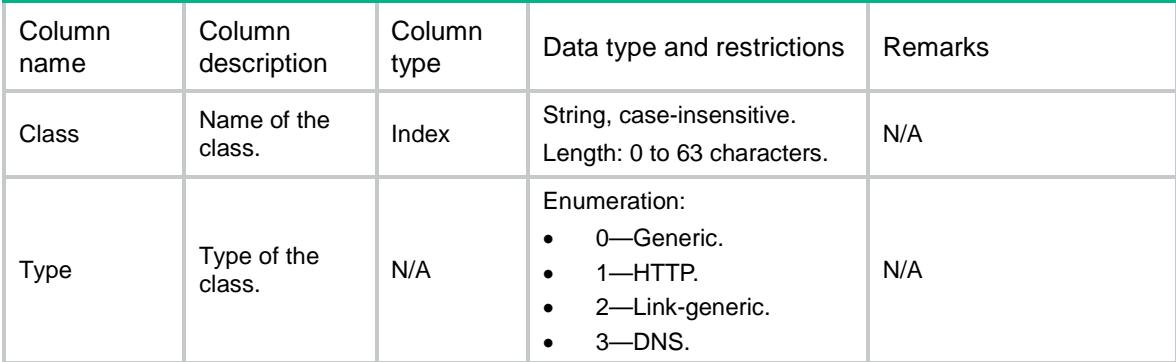

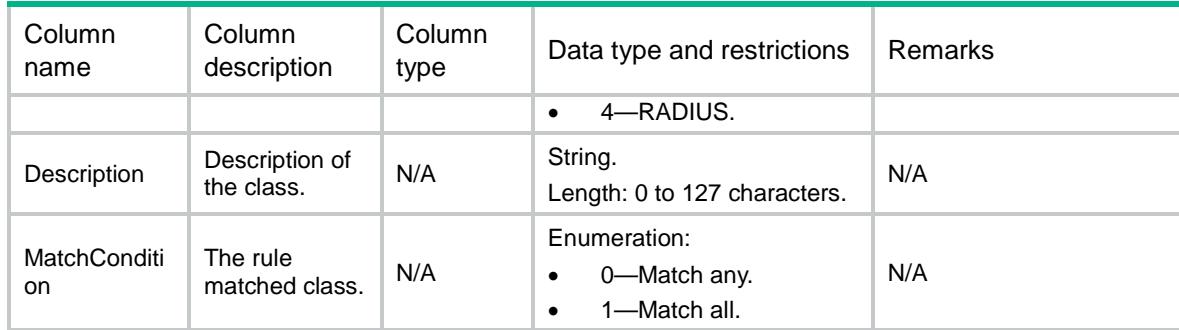

# LB/GenericMatchRules

This table contains information about generic match rule.

#### XML structure

```
<LB> <GenericMatchRules>
    <GenericMatchRule>
      <Class></Class>
     <ID></ID>
      <Type></Type>
      <SrcIpv4Address></SrcIpv4Address>
      <SrcIpv4PrefixLength></SrcIpv4PrefixLength>
      <SrcIpv6Address></SrcIpv6Address>
      <SrcIpv6PrefixLength></SrcIpv6PrefixLength>
      <ReferClass></ReferClass>
      <AclNum></AclNum>
      <AclName></AclName>
      <ISP></ISP>
      <User></User>
      <UserGroup></UserGroup>
      <IdentityDomain></IdentityDomain>
      <InterfaceName></InterfaceName>
      <MatchedTimes></MatchedTimes>
    </GenericMatchRule>
  </GenericMatchRules>
```

```
\langle/LB\rangle
```
### Table description

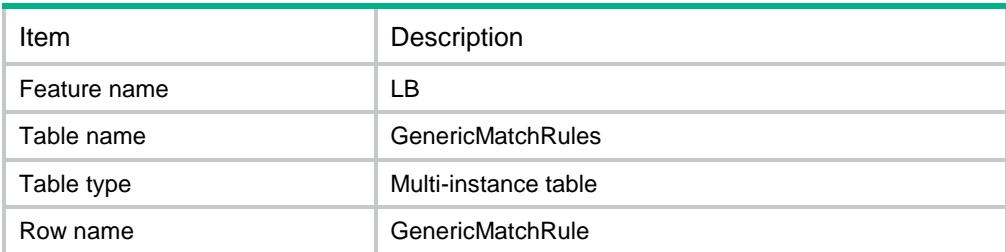

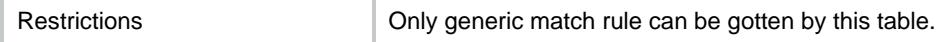

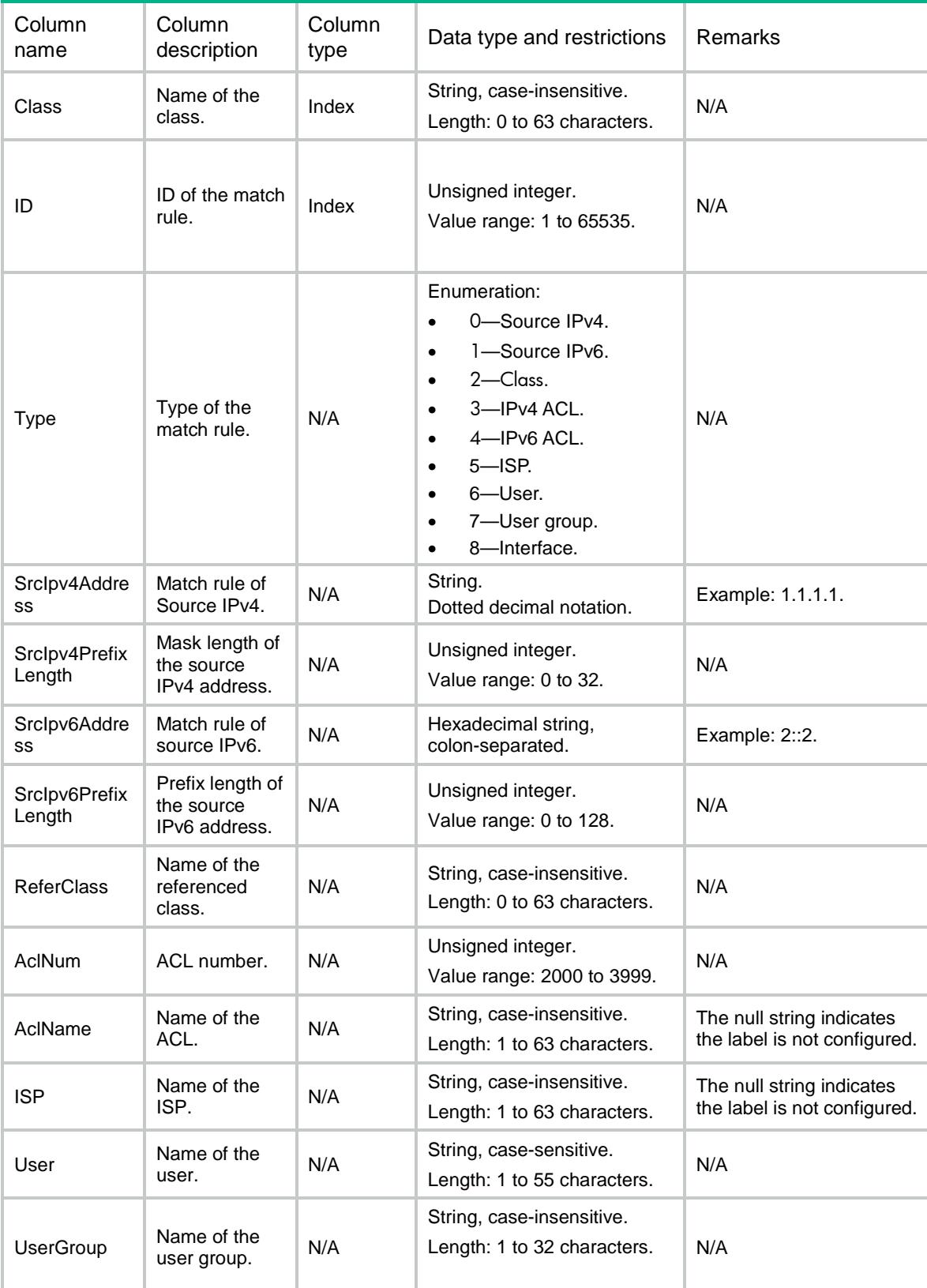

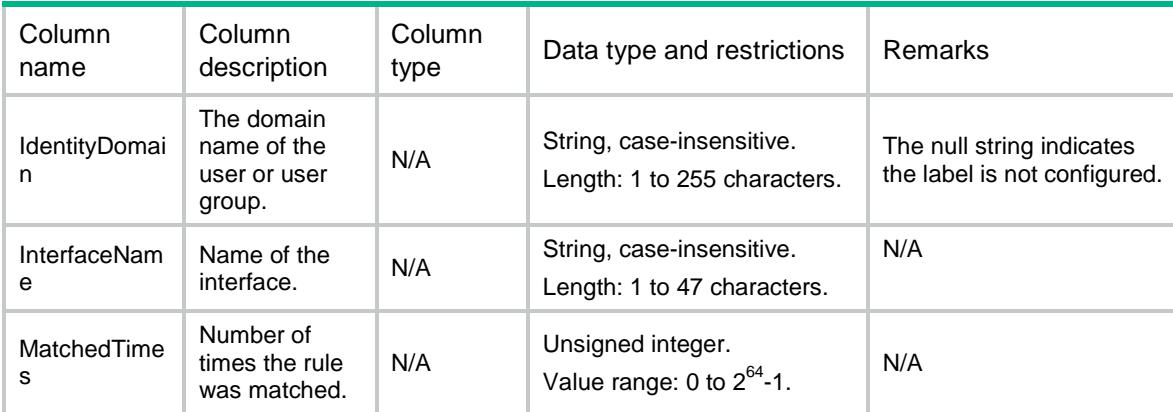

# LB/LinkGenericMatchRules

This table contains information about link generic match rule.

#### XML structure

 $<$ LB $>$ 

```
 <LinkGenericMatchRules>
    <LinkGenericMatchRule>
      <Class></Class>
     <ID></ID>
      <Type></Type>
      <SrcIpv4Address></SrcIpv4Address>
      <SrcIpv4PrefixLength></SrcIpv4PrefixLength>
      <SrcIpv6Address></SrcIpv6Address>
      <SrcIpv6PrefixLength></SrcIpv6PrefixLength>
      <ReferClass></ReferClass>
      <AclNum></AclNum>
      <AclName></AclName>
      <ISP></ISP>
      <AppGroup></AppGroup>
      <DstIpv4Address></DstIpv4Address>
      <DstIpv4PrefixLength></DstIpv4PrefixLength>
      <DstIpv6Address></DstIpv6Address>
      <DstIpv6PrefixLength></DstIpv6PrefixLength>
     <DstDomain></DstDomain>
      <User></User>
      <UserGroup></UserGroup>
      <IdentityDomain></IdentityDomain>
      <InterfaceName></InterfaceName>
      <MatchedTimes></MatchedTimes>
    </LinkGenericMatchRule>
  </LinkGenericMatchRules>
\langle/LB>
```
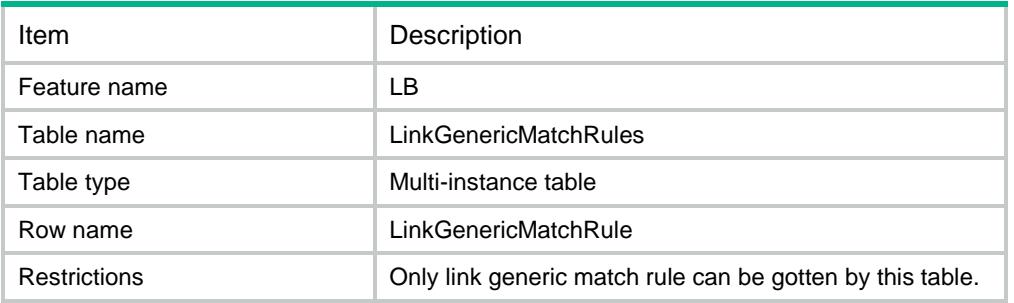

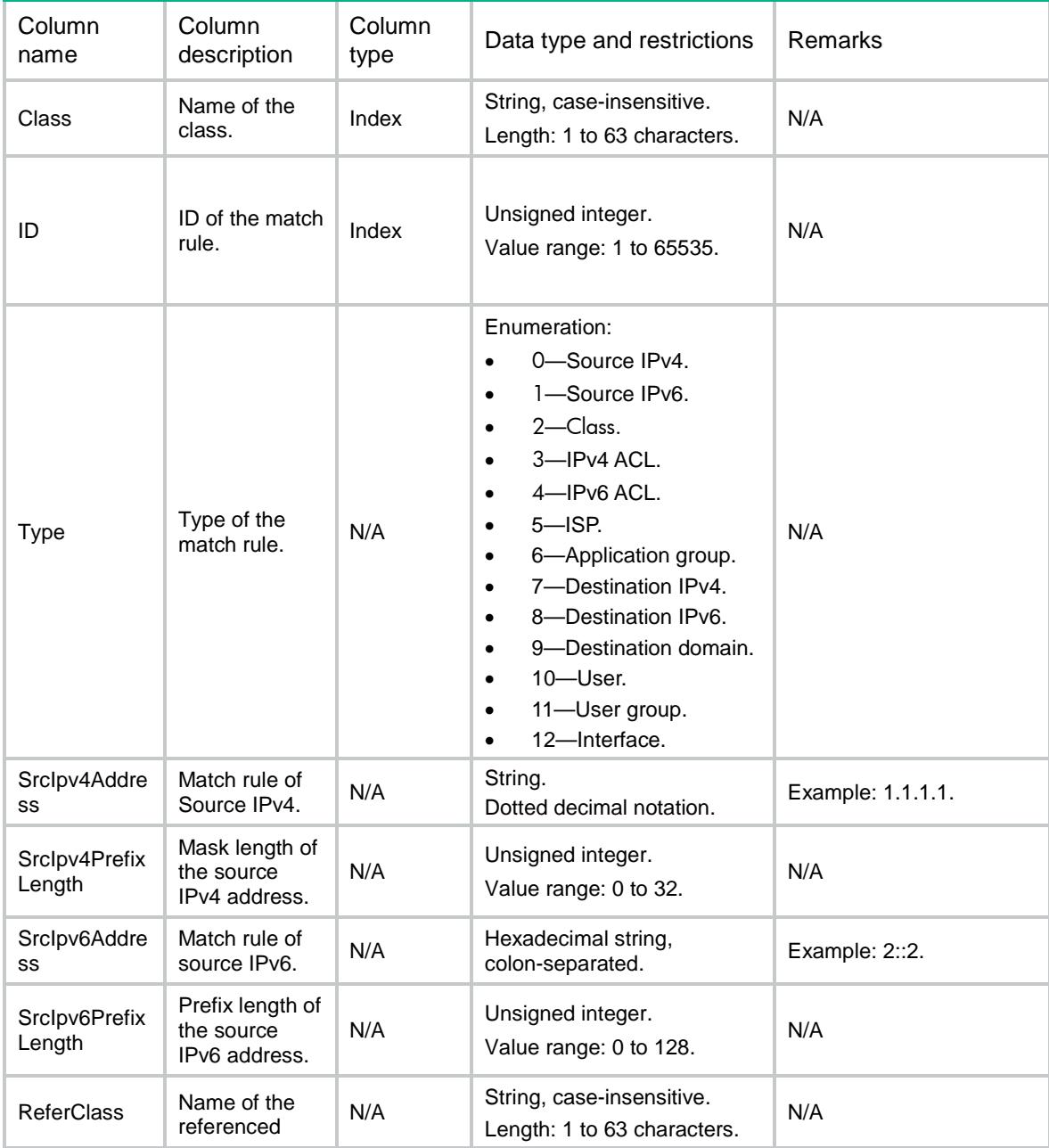

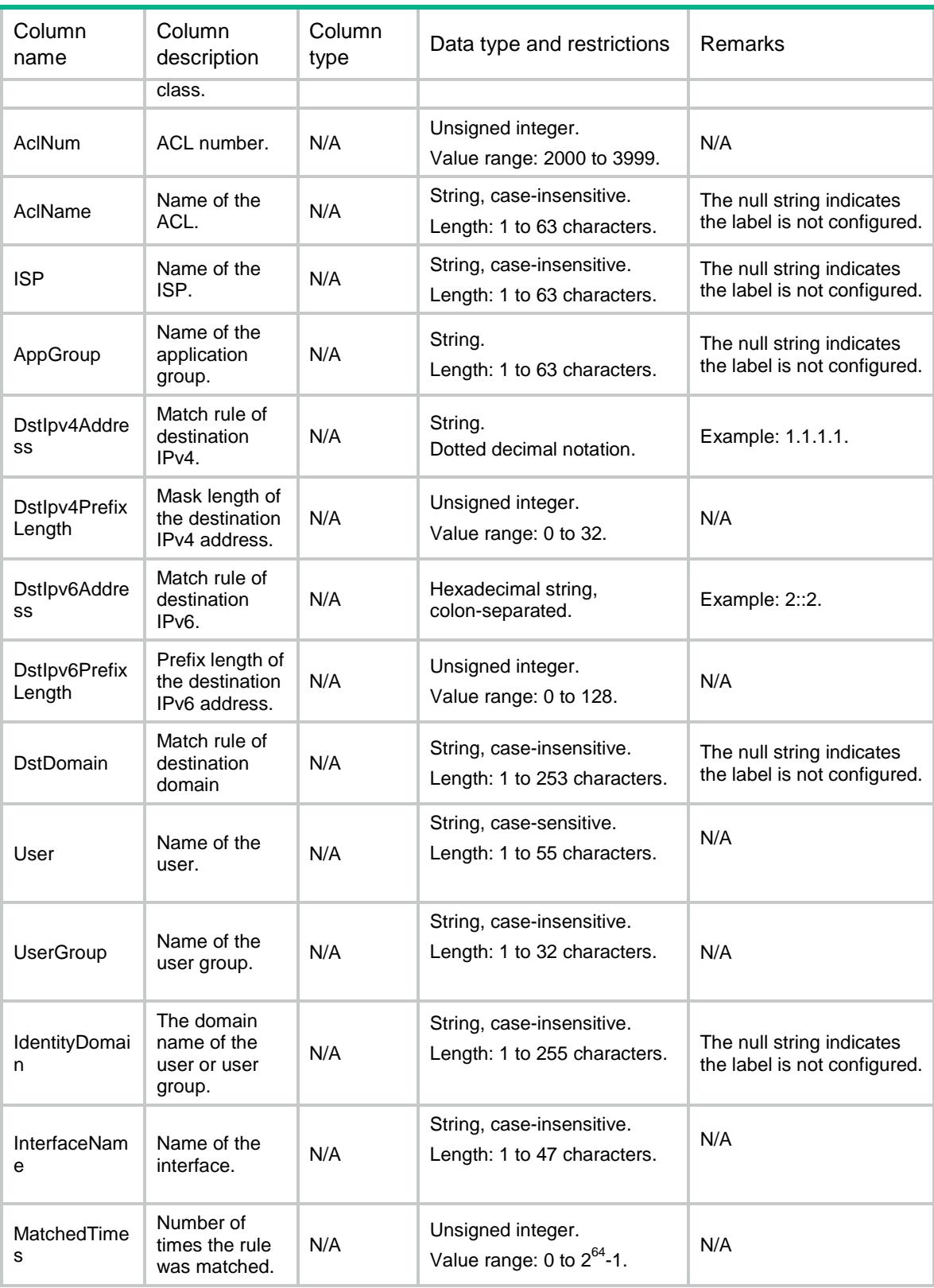

# LB/DNSMatchRules

This table contains information about DNS match rule.

### XML structure

#### $<$ LB $>$

<DNSMatchRules>

- <DNSMatchRule> <Class></Class>
	- $<$ ID> $<$ /ID>
	- <Type></Type>
	- <SrcIpv4Address></SrcIpv4Address>
	- <SrcIpv4PrefixLength></SrcIpv4PrefixLength>
	- <SrcIpv6Address></SrcIpv6Address>
	- <SrcIpv6PrefixLength></SrcIpv6PrefixLength>
	- <DstIpv4Address></DstIpv4Address>
	- <DstIpv4PrefixLength></DstIpv4PrefixLength>
	- <DstIpv6Address></DstIpv6Address>
	- <DstIpv6PrefixLength></DstIpv6PrefixLength>
	- <ReferClass></ReferClass>
	- <AclNum></AclNum>
	- <AclName></AclName>
	- <Domain></Domain>
	- <User></User>
	- <UserGroup></UserGroup>
	- <IdentityDomain></IdentityDomain>
	- <InterfaceName></InterfaceName>
	- <MatchedTimes></MatchedTimes>
- </DNSMatchRule>

```
 </DNSMatchRules>
```

```
< / \rm LB >
```
### Table description

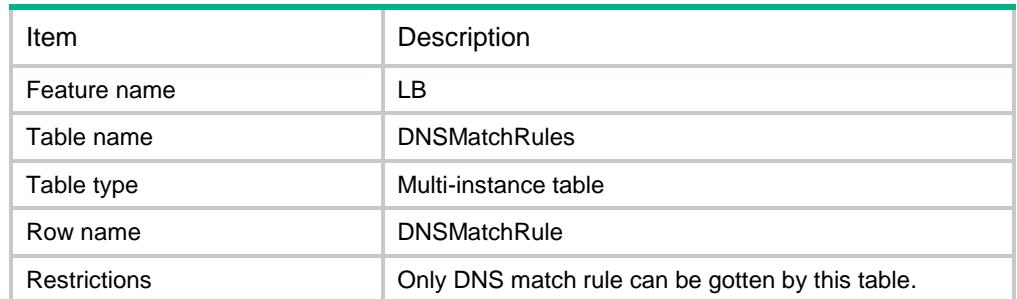

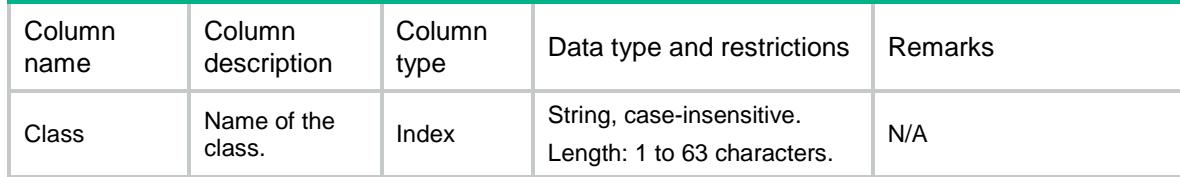

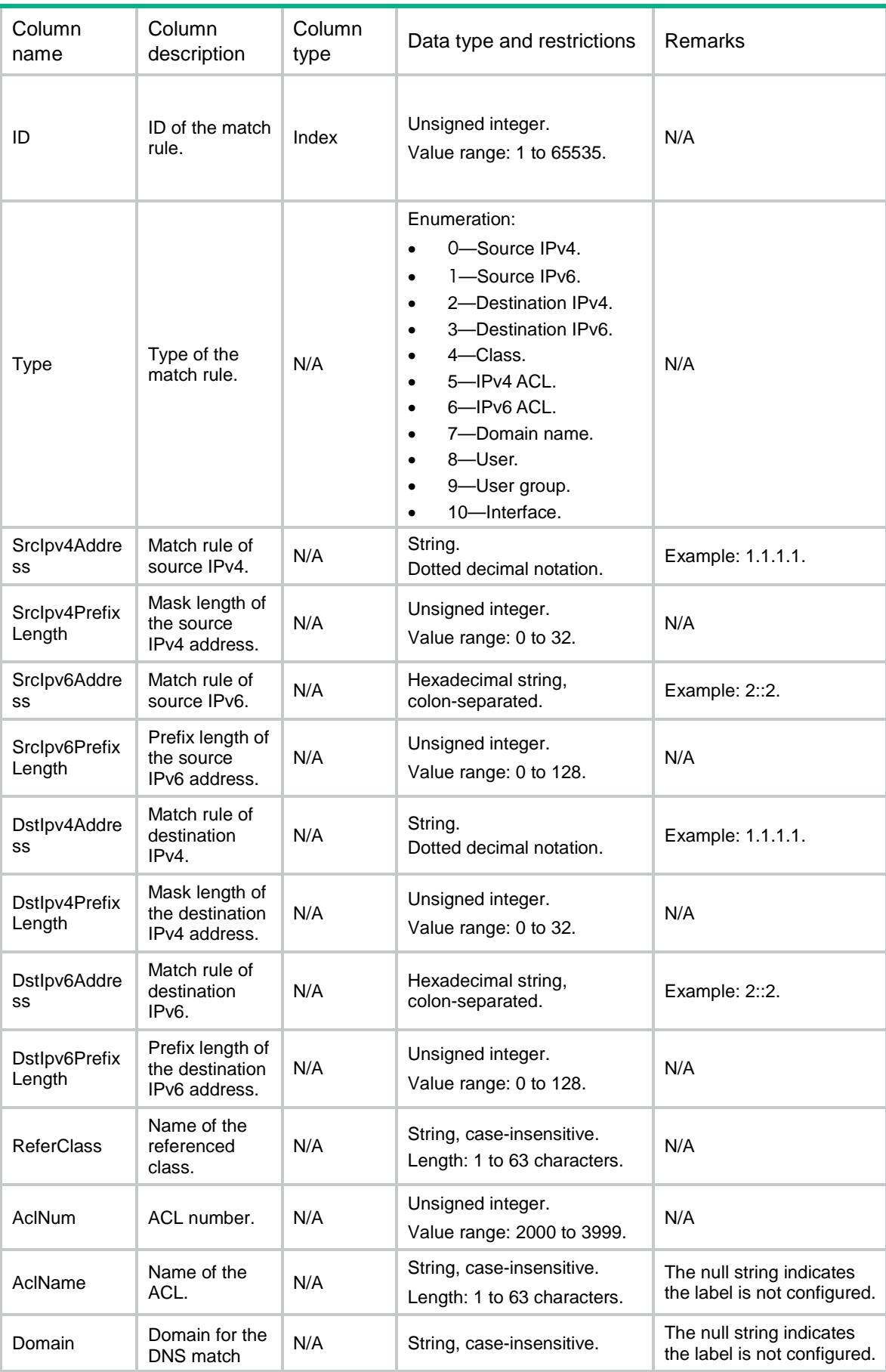

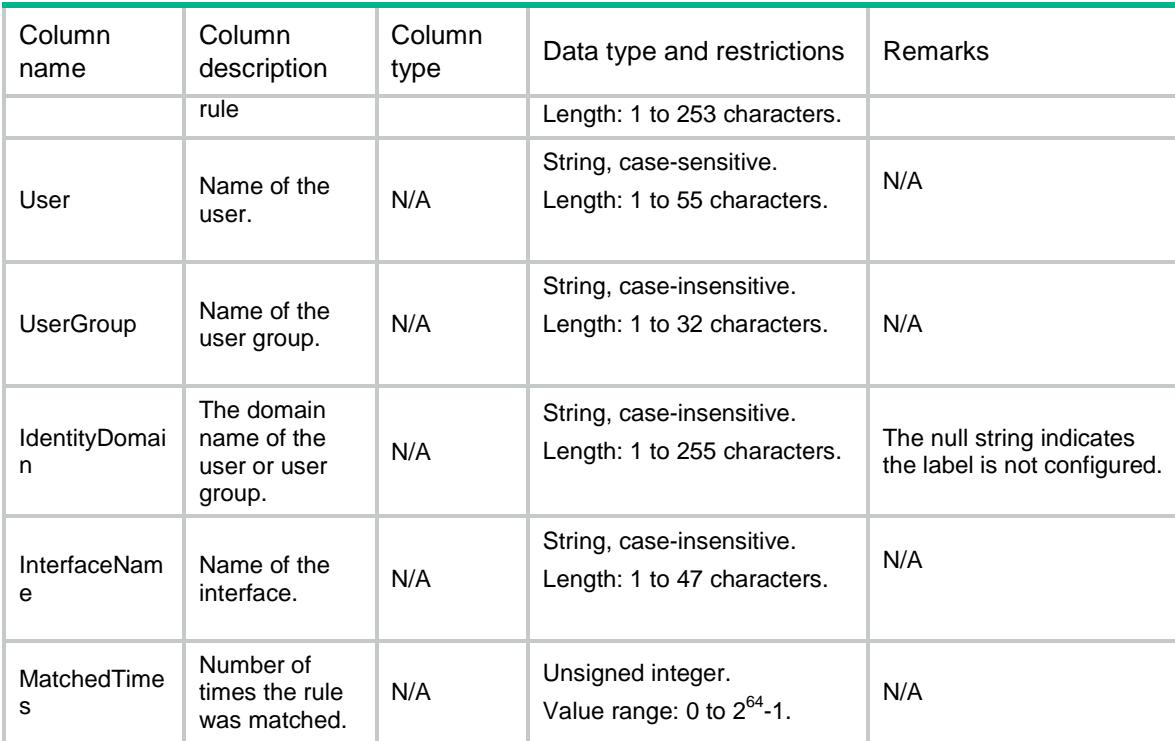

# LB/HTTPMatchRules

This table contains information about HTTP match rule.

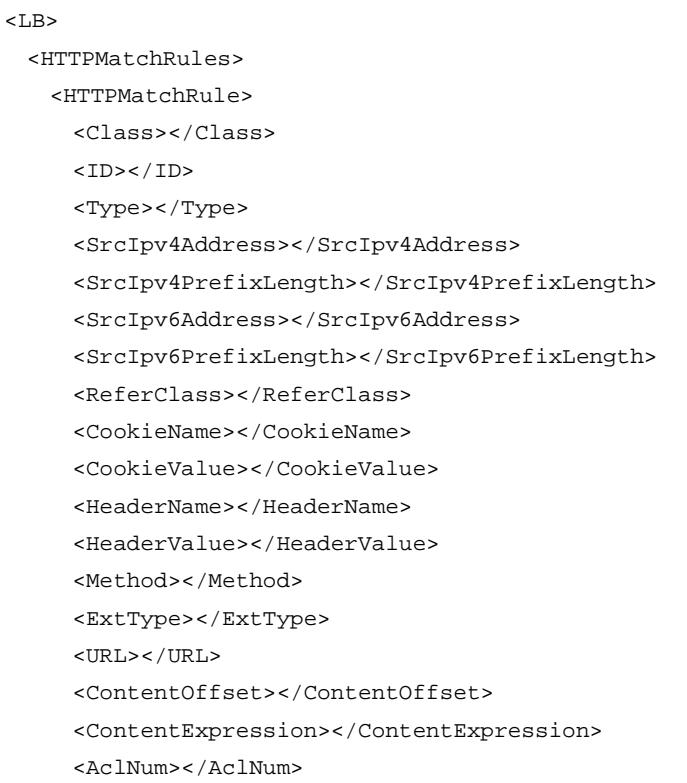

```
 <AclName></AclName>
    <ISP></ISP>
    <User></User>
    <UserGroup></UserGroup>
    <IdentityDomain></IdentityDomain>
    <InterfaceName></InterfaceName>
    <MatchedTimes></MatchedTimes>
  </HTTPMatchRule>
 </HTTPMatchRules>
```
 $\langle$ /LB $\rangle$ 

### Table description

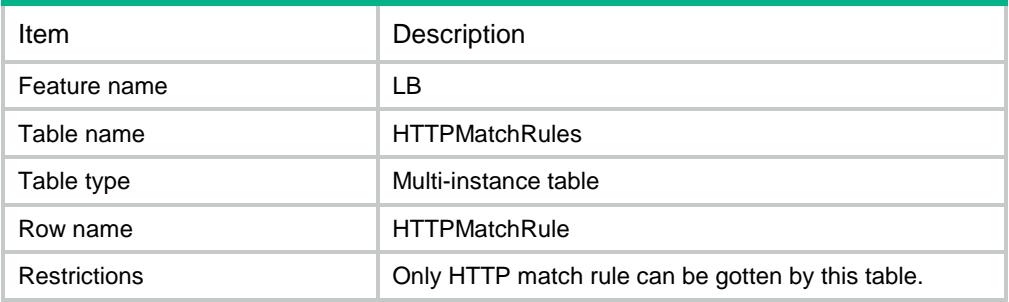

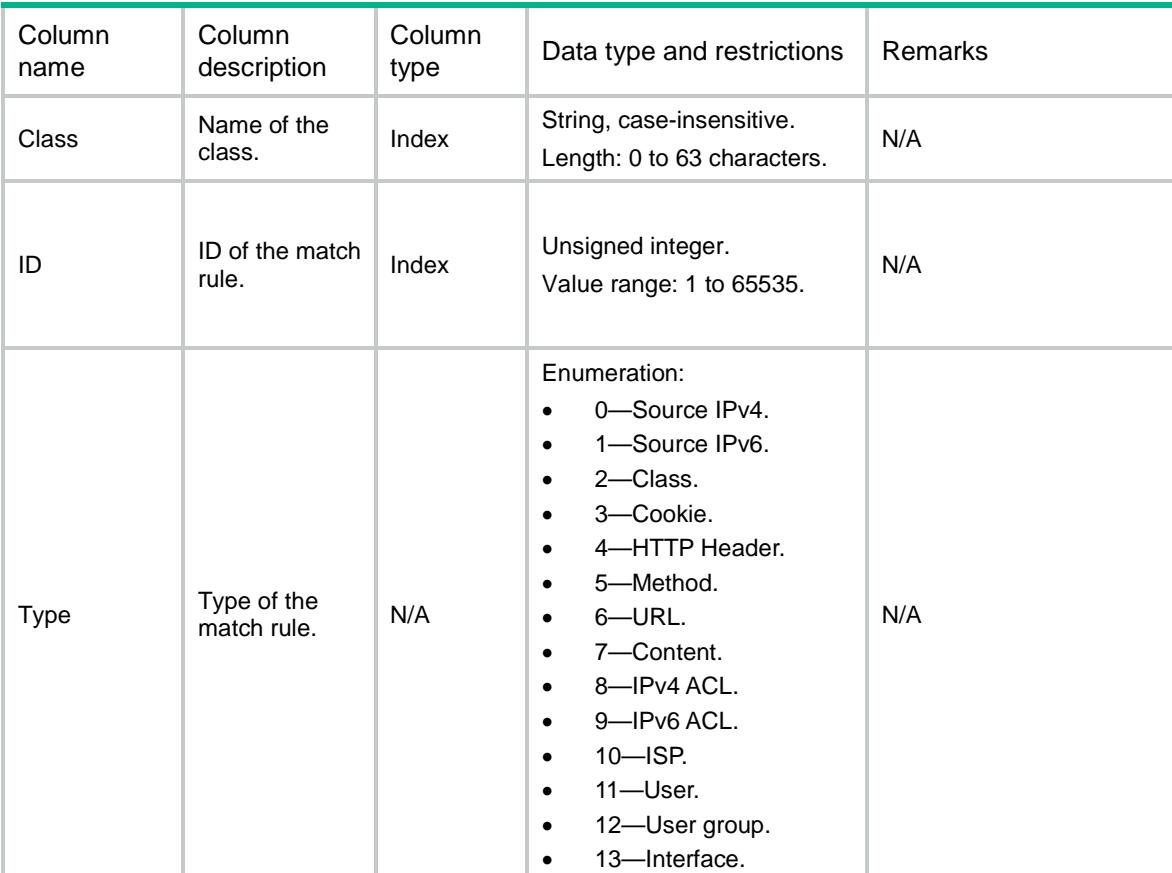

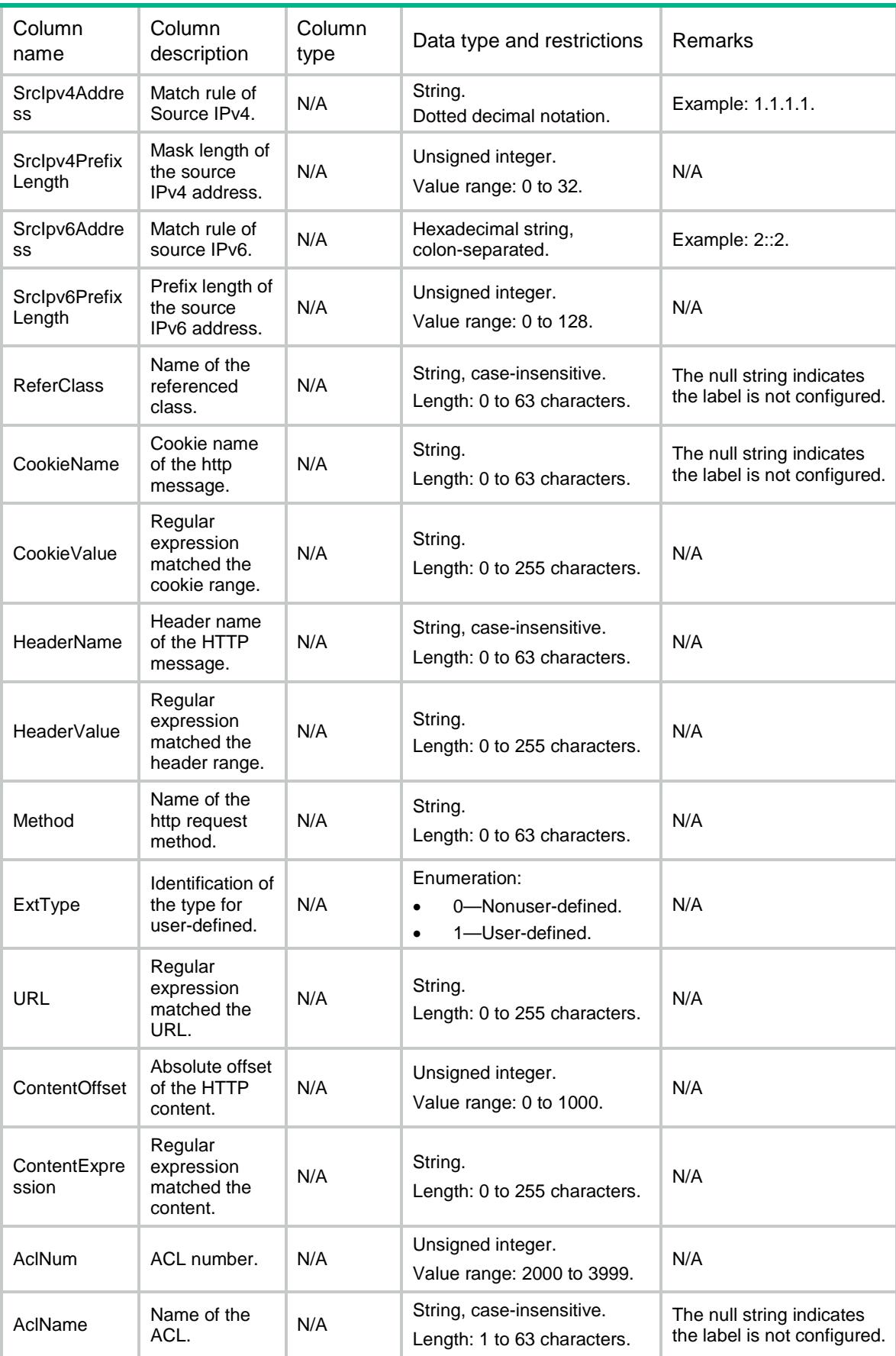

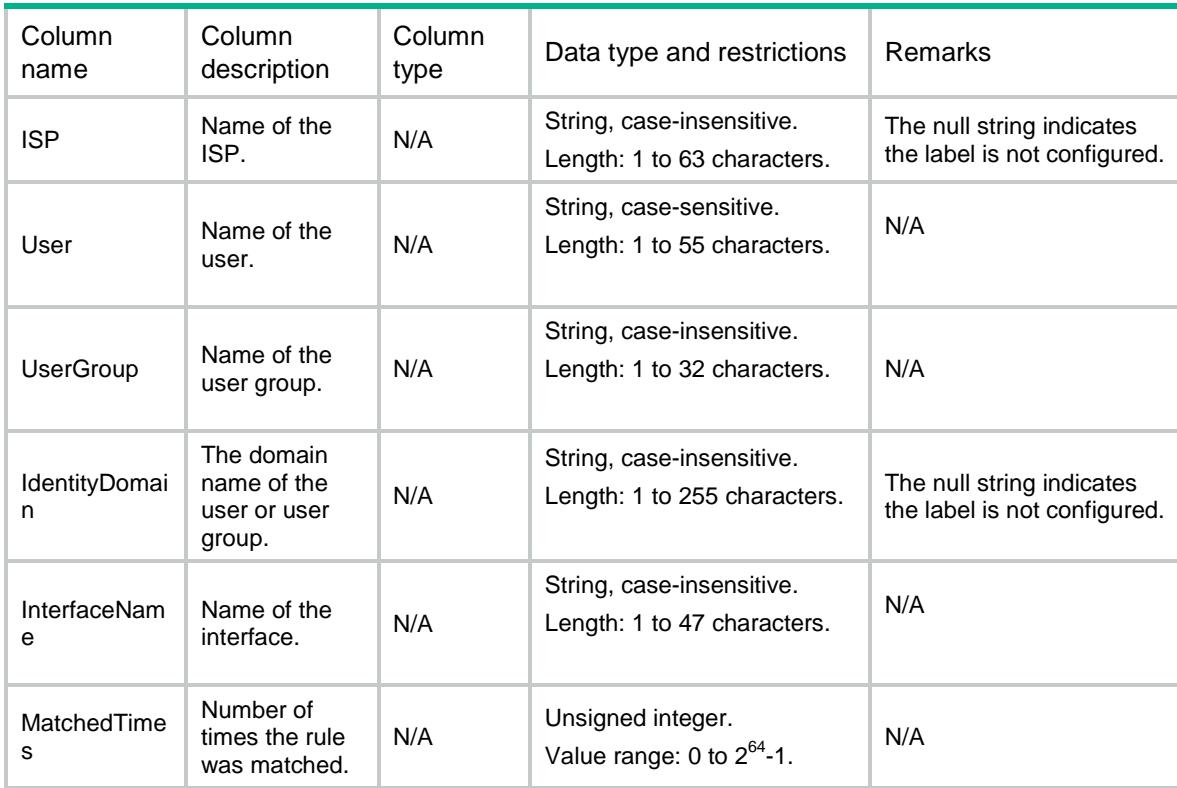

# LB/RADIUSMatchRules

This table contains information about RADIUS match rule.

```
<LB> <RADIUSMatchRules>
    <RADIUSMatchRule>
      <Class></Class>
     <ID></ID>
      <Type></Type>
      <SrcIpv4Address></SrcIpv4Address>
      <SrcIpv4PrefixLength></SrcIpv4PrefixLength>
      <SrcIpv6Address></SrcIpv6Address>
      <SrcIpv6PrefixLength></SrcIpv6PrefixLength>
      <ReferClass></ReferClass>
      <AclNum></AclNum>
      <AclName></AclName>
      <AttributeType></AttributeType>
      <AttributeExpression></AttributeExpression>
      <MatchedTimes></MatchedTimes>
    </RADIUSMatchRule>
  </RADIUSMatchRules>
\langle/LB>
```
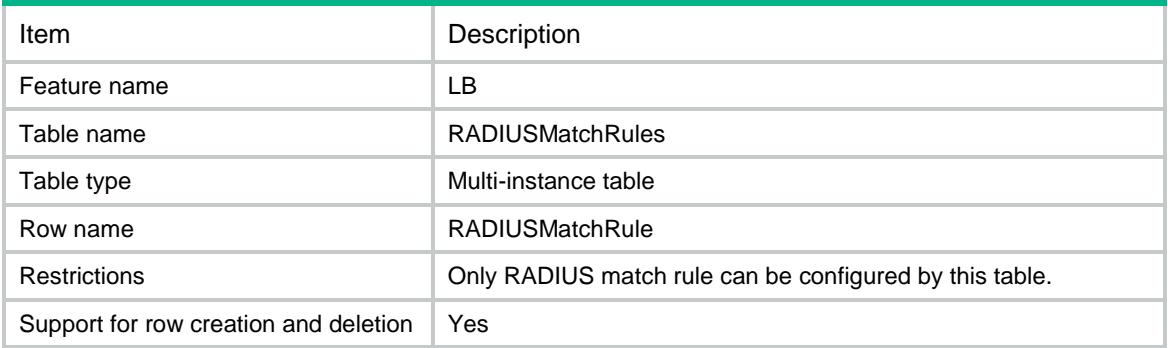

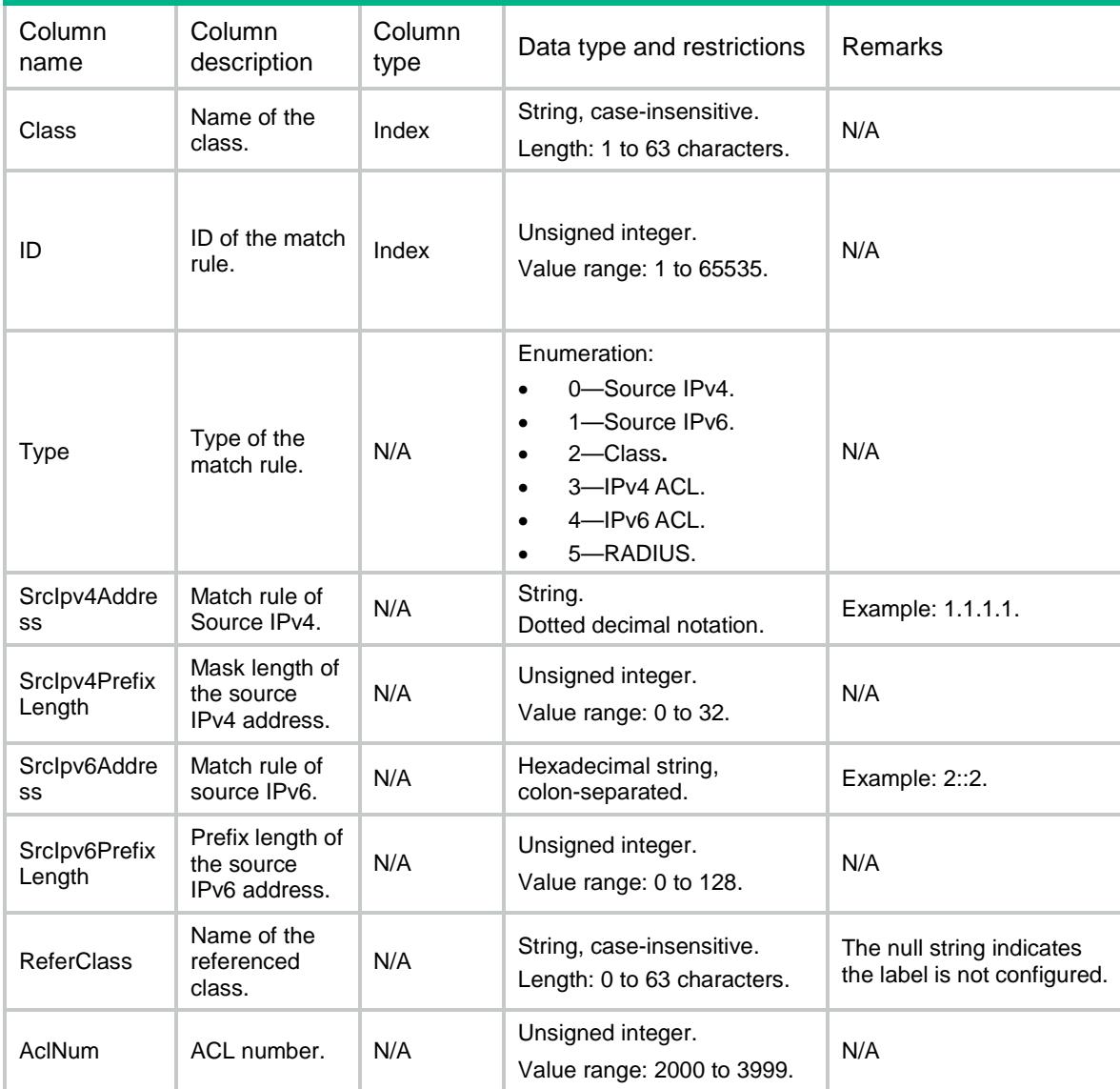

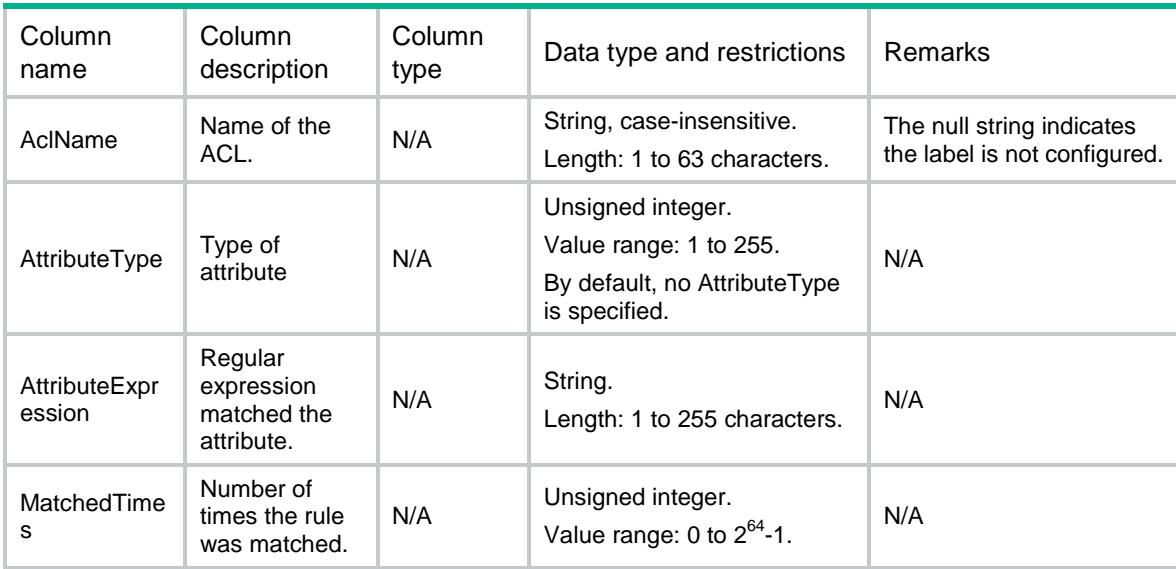

# LB/ISPs

This table contains information about ISP.

### XML structure

```
<LB> <ISPs>
     <ISP>
       <Name></Name>
       <Description></Description>
       <Origin></Origin>
    \langle/ISP>
   </ISPs>
\langle/LB>
```
## Table description

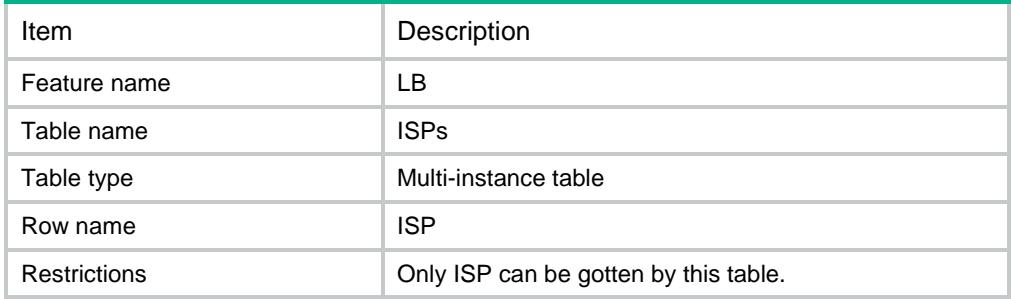

### **Columns**

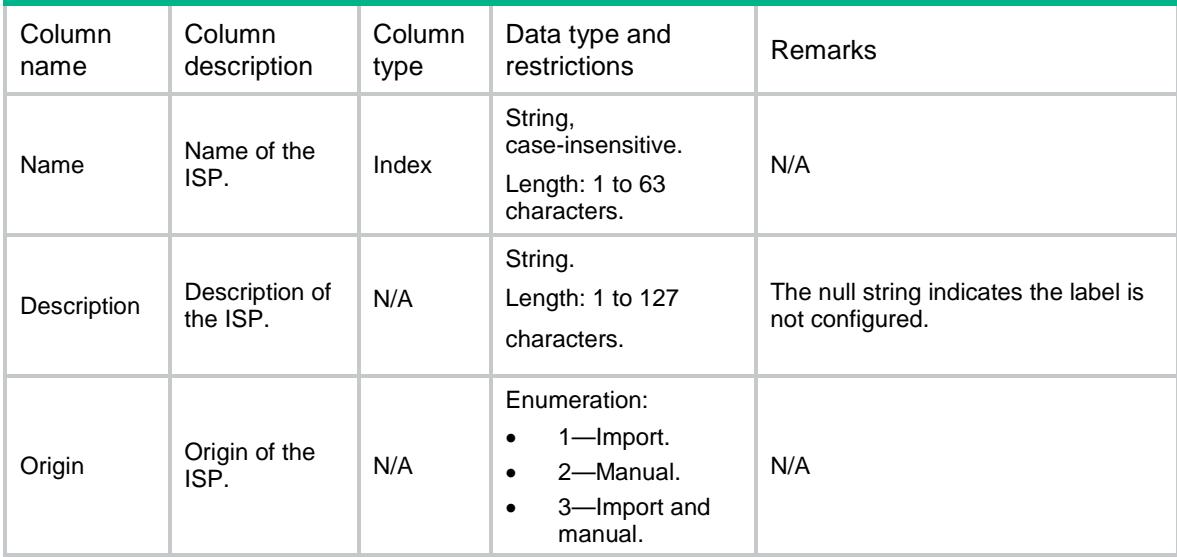

# LB/ISPFile

This table contains information about ISP file.

### XML structure

```
<LB> <ISPFile>
    <FileName></FileName>
  </ISPFile>
\langle/LB>
```
### Table description

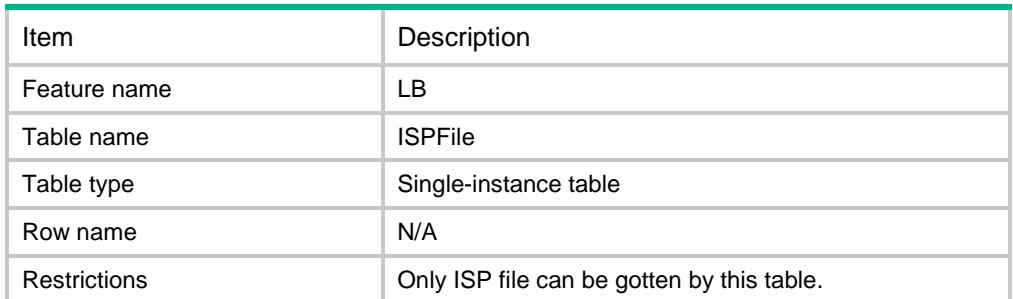

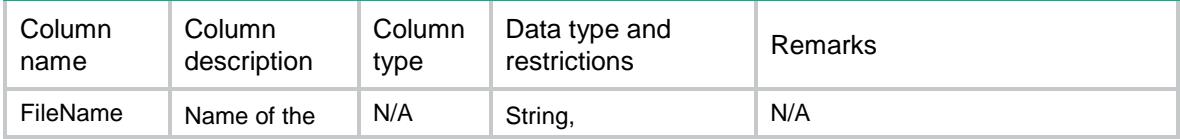

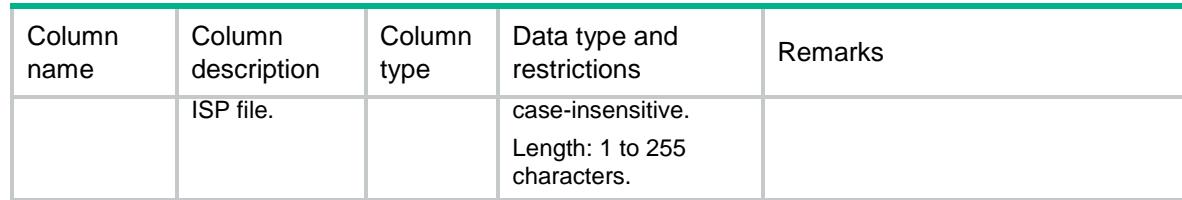

### LB/FlowMode

This table contains information about flow mode.

### XML structure

```
<LB>
   <FlowMode>
     <ModeType></ModeType>
   </FlowMode>
\langle/LB\rangle
```
### Table description

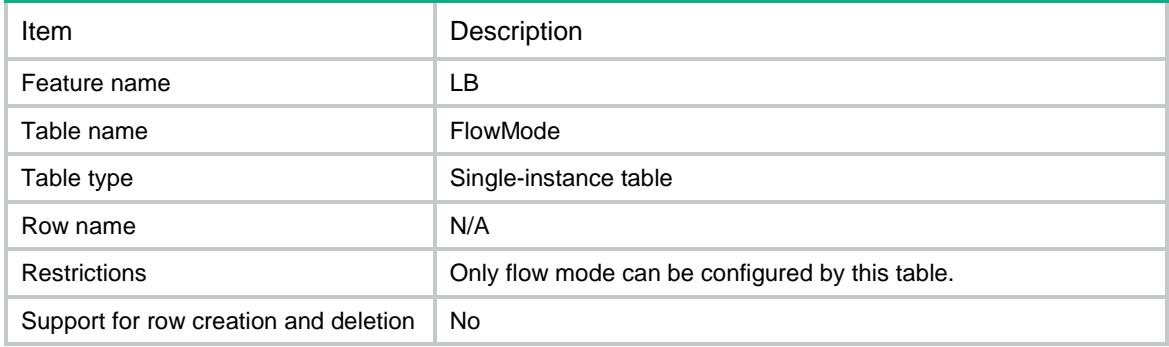

### **Columns**

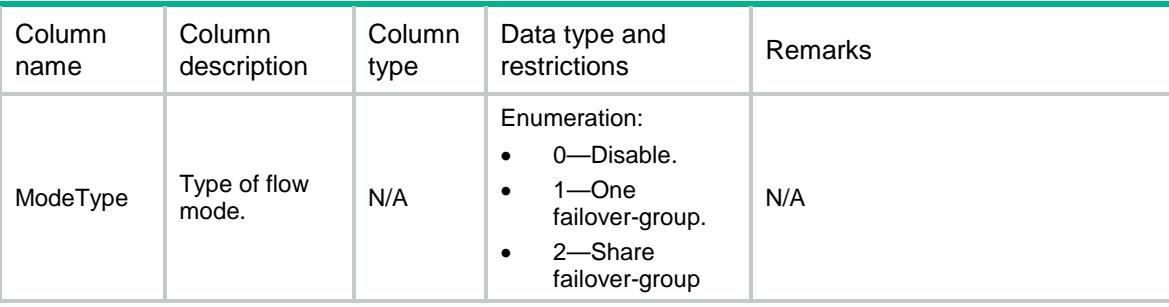

# LB/Ipv4ISPAddressGroups

This table contains information about IPv4 ISP address groups.

### XML structure

#### $<$ LB $>$

<Ipv4ISPAddressGroups>

- <Ipv4ISPAddressGroup>
	- <Name></Name>
	- <Ipv4Address></Ipv4Address>
	- <Ipv4PrefixLength></Ipv4PrefixLength>

<Origin></Origin>

- </Ipv4ISPAddressGroup>
- </Ipv4ISPAddressGroups>

 $\langle$ /LB $>$ 

### Table description

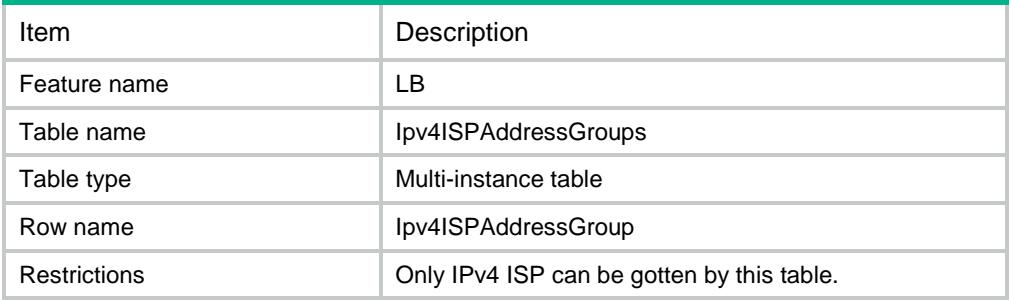

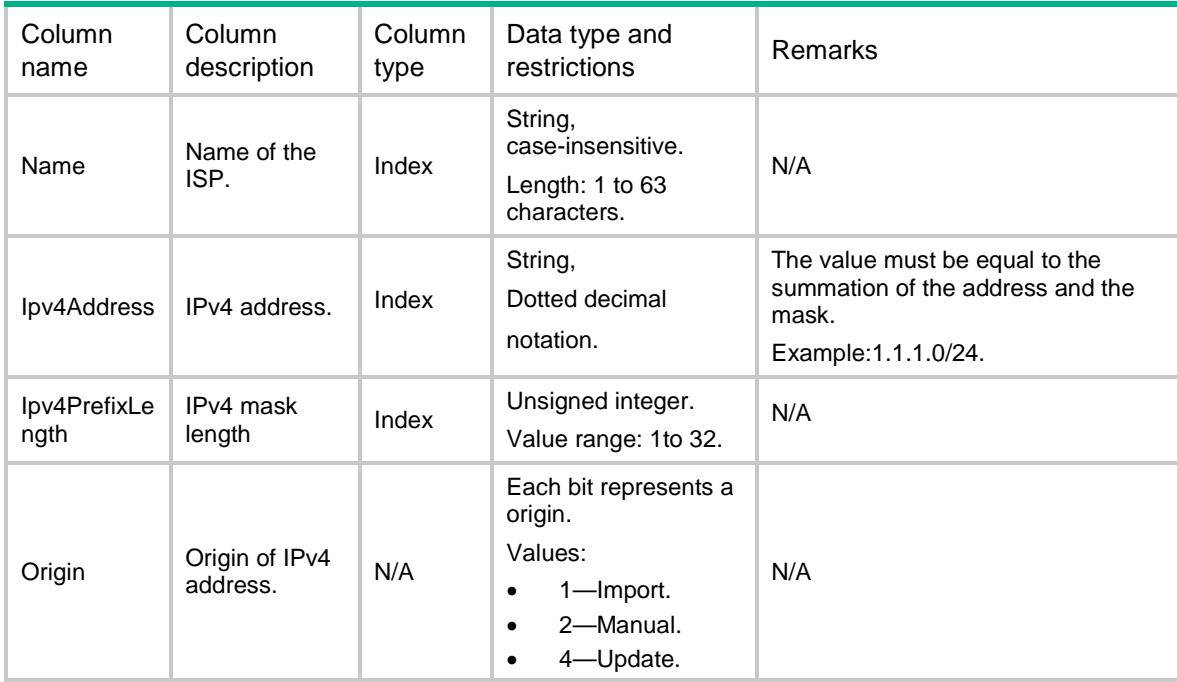

# LB/Ipv6ISPAddressGroups

This table contains information about IPv6 ISP address groups.

#### XML structure

```
<LB>
```
- <Ipv6ISPAddressGroups>
	- <Ipv6ISPAddressGroup>
		- <Name></Name>
		- <Ipv6Address></Ipv6Address>
		- <Ipv6PrefixLength></Ipv6PrefixLength>
		- <Origin></Origin>
	- </Ipv6ISPAddressGroup>
- </Ipv6ISPAddressGroups>

 $\langle$ /LB $\rangle$ 

### Table description

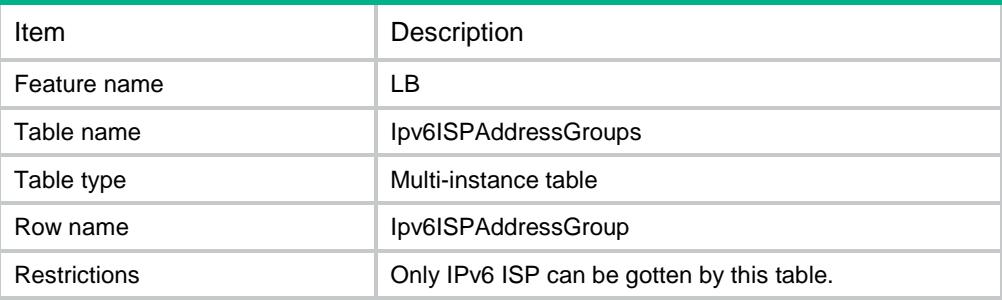

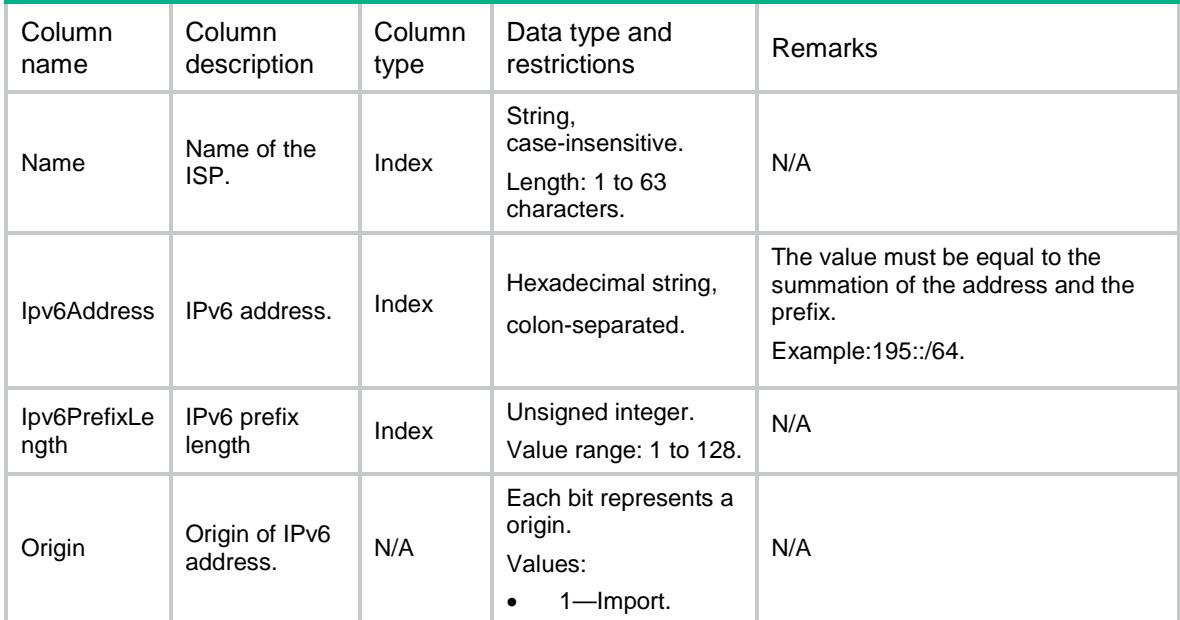

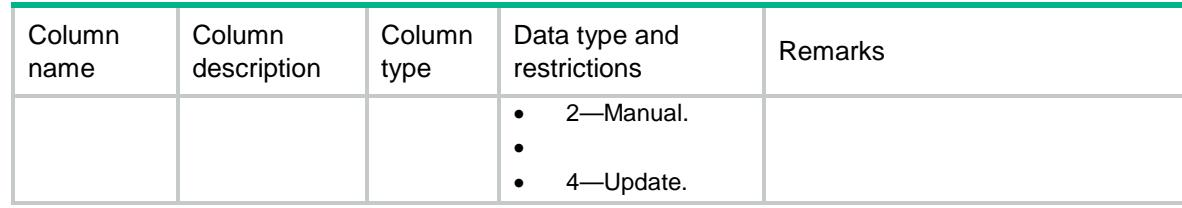

# LB/ProximityParameters

This table contains information about proximity parameter.

#### XML structure

#### $<$ LB $>$

```
 <ProximityParameters>
  <Ipv4PrefixLength></Ipv4PrefixLength>
  <Ipv6PrefixLength></Ipv6PrefixLength>
```

```
 <Timeout></Timeout>
```

```
 <RTTWeight></RTTWeight>
```

```
 <TTLWeight></TTLWeight>
```

```
 <InBandwidthWeight></InBandwidthWeight>
```

```
 <OutBandwidthWeight></OutBandwidthWeight>
```

```
 <CostWeight></CostWeight>
```

```
 <MaxNumber></MaxNumber>
```

```
 <DefaultProbeMode></DefaultProbeMode>
```

```
 <DefaultProbe></DefaultProbe>
```

```
 </ProximityParameters>
```

```
\langle/LB\rangle
```
### Table description

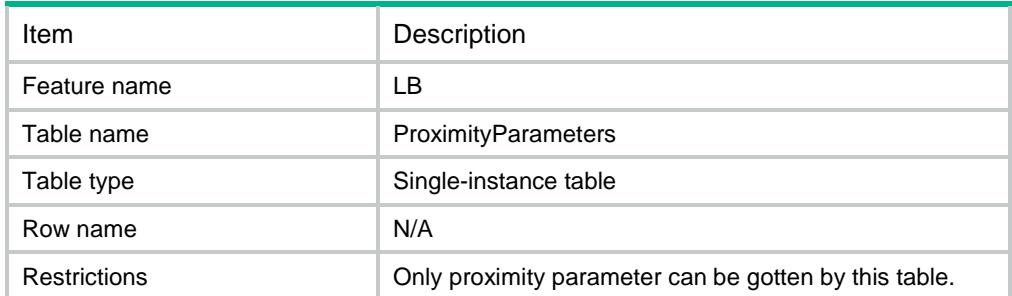

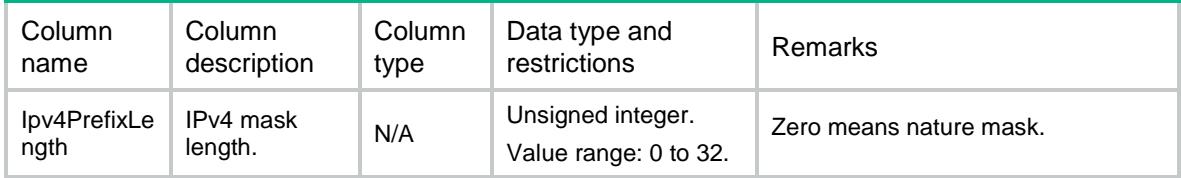

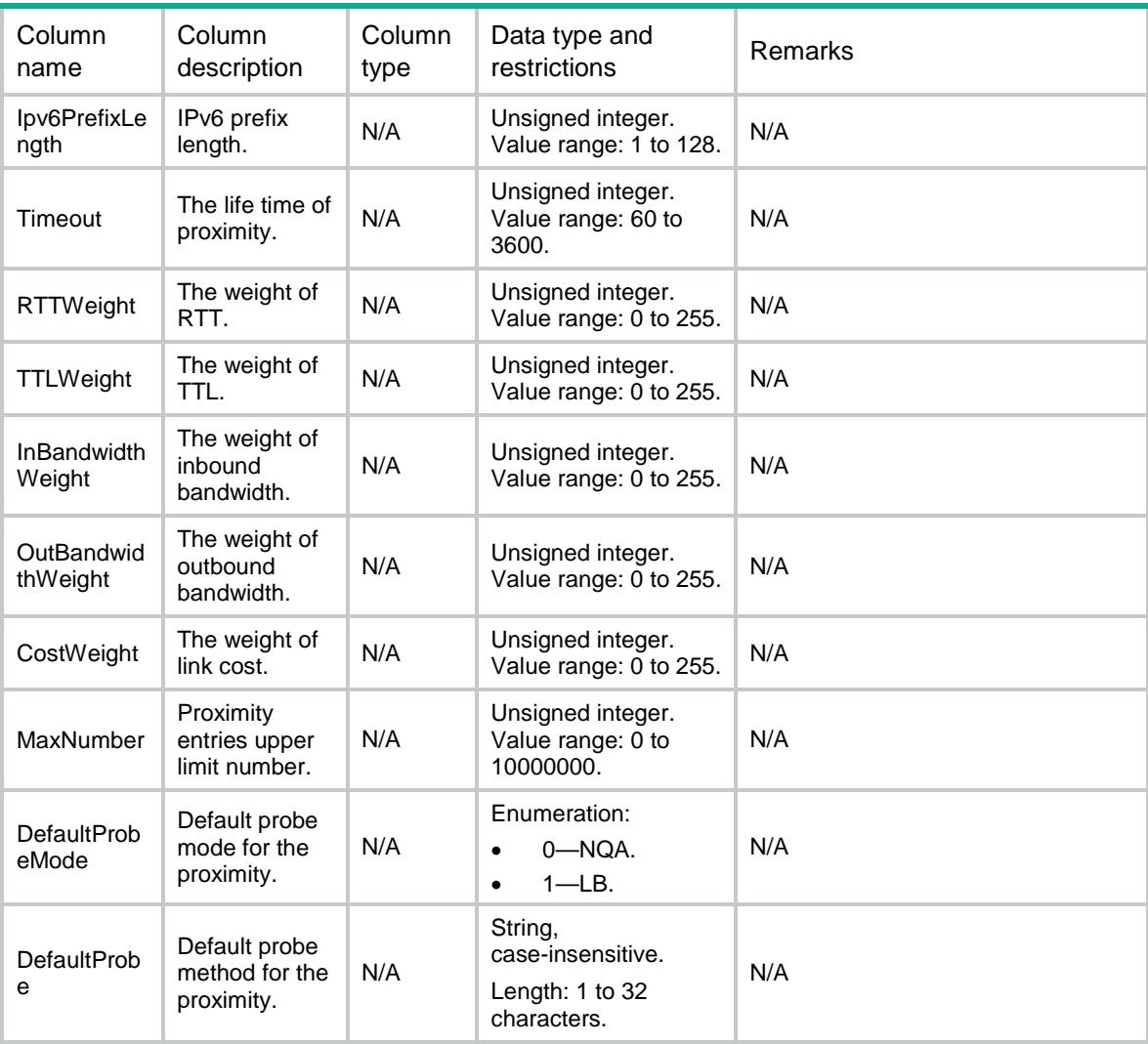

# LB/VRFProximityParameters

This table contains information about proximity parameter.

```
<LB> <VRFProximityParameters>
    <VRFProximityParameter>
     < VRF > < / VRF > <Ipv4PrefixLength></Ipv4PrefixLength>
      <Ipv6PrefixLength></Ipv6PrefixLength>
      <Timeout></Timeout>
      <RTTWeight></RTTWeight>
      <TTLWeight></TTLWeight>
      <InBandwidthWeight></InBandwidthWeight>
      <OutBandwidthWeight></OutBandwidthWeight>
      <CostWeight></CostWeight>
```

```
 <MaxNumber></MaxNumber>
      <DefaultProbeMode></DefaultProbeMode>
      <DefaultProbe></DefaultProbe>
    </VRFProximityParameter>
  </VRFProximityParameters>
\langle/LB\rangle
```
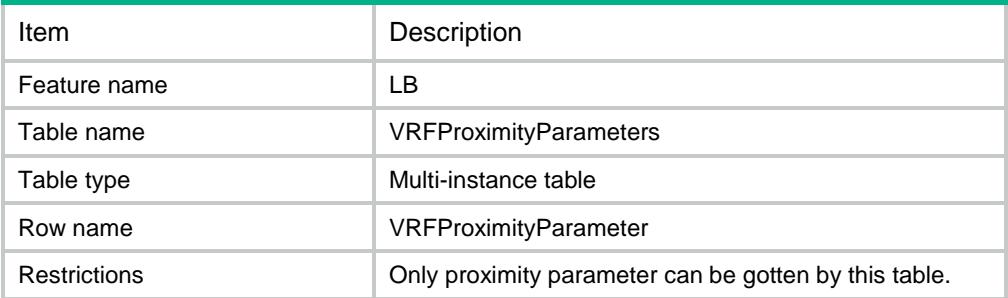

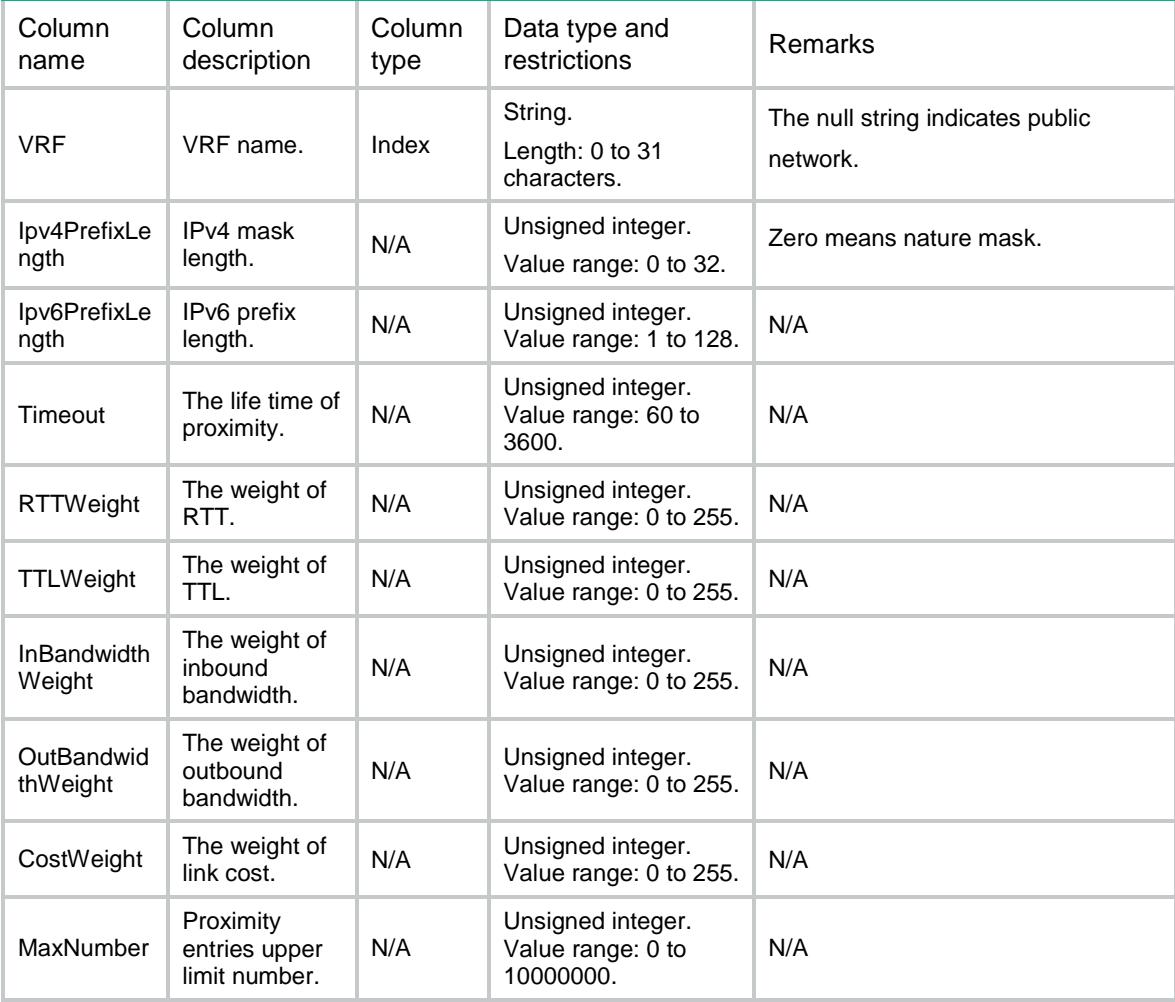

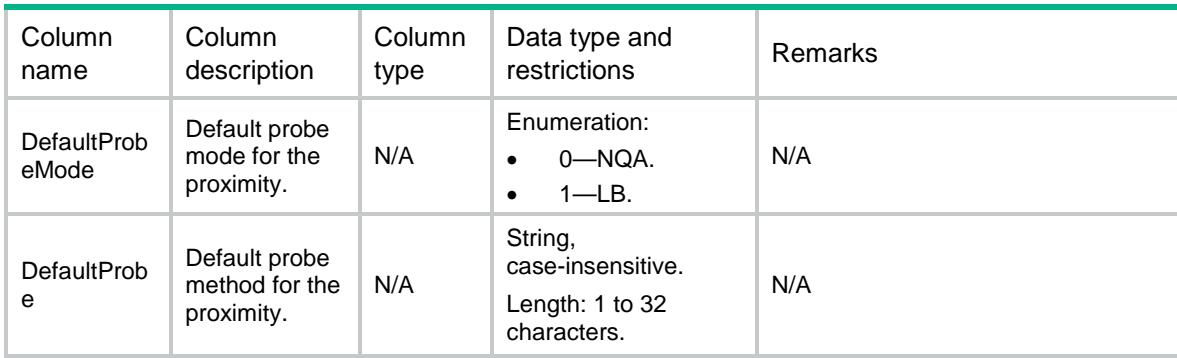

# LB/ProximityProbeRules

This table contains information about probe of the proximity.

### XML structure

```
<LB> <ProximityProbeRules>
    <ProximityProbeRule>
     <ID></ID>
      <Type></Type>
      <ProbeMode></ProbeMode>
      <Probe></Probe>
    </ProximityProbeRule>
  </ProximityProbeRules>
\langle/LB>
```
### Table description

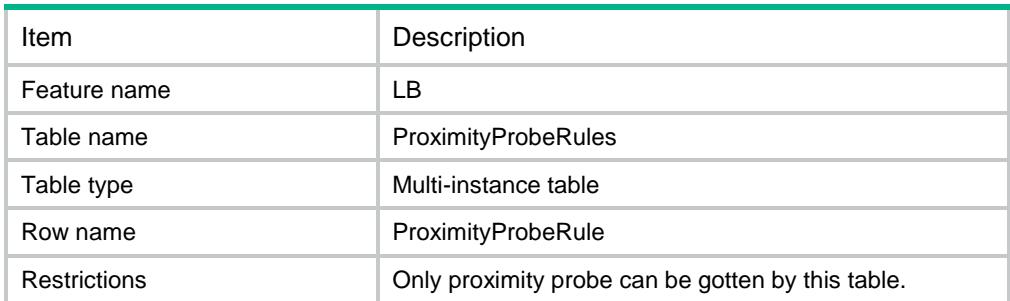

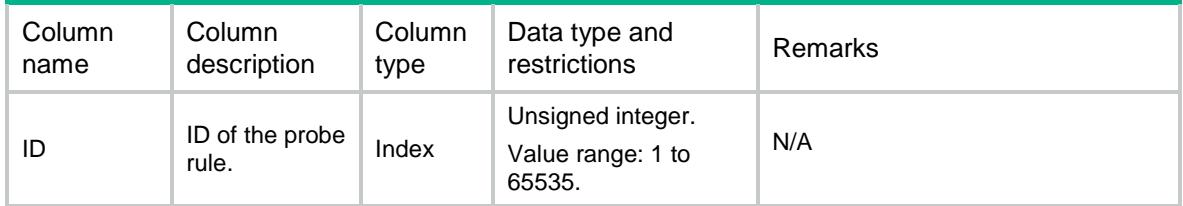

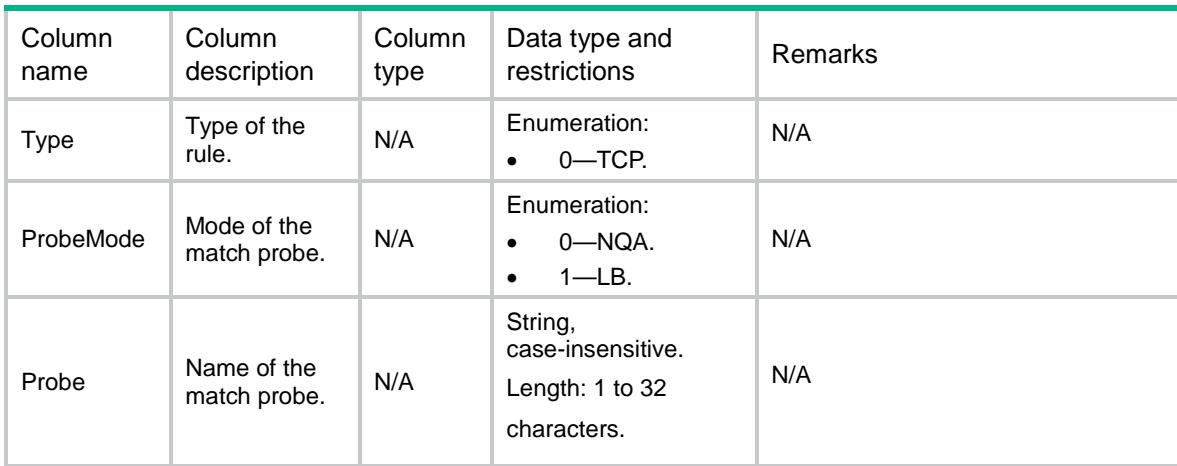

# LB/VRFProximityProbeRules

This table contains information about probe of the proximity.

#### XML structure

```
<LB> <VRFProximityProbeRules>
    <VRFProximityProbeRule>
     <VRF></VRF><ID></ID>
      <Type></Type>
      <ProbeMode></ProbeMode>
      <Probe></Probe>
    </VRFProximityProbeRule>
   </VRFProximityProbeRules>
\langle/LB\rangle
```
### Table description

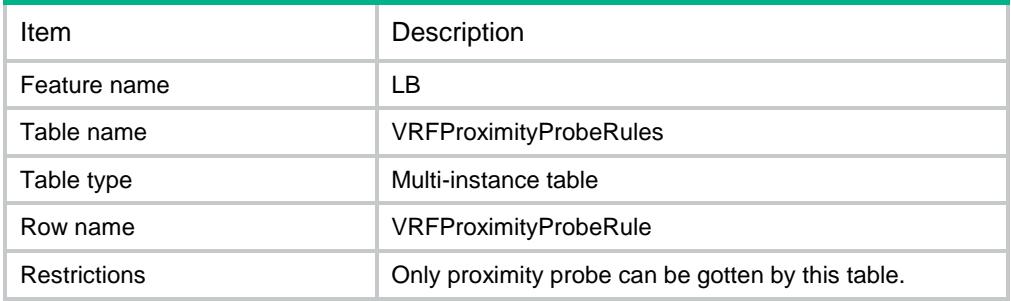
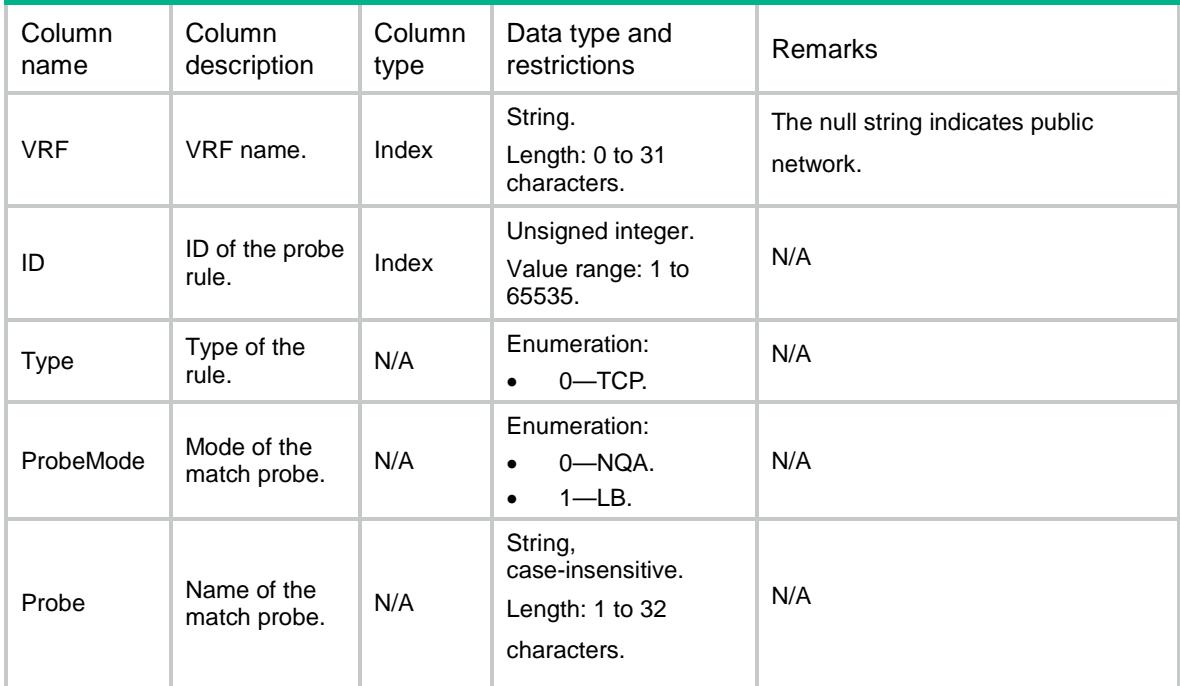

# LB/Ipv4ProximityTables

This table contains information about ipv4 proximity item.

#### XML structure

```
<LB> <Ipv4ProximityTables>
    <Ipv4ProximityTable>
      <ChassisID></ChassisID>
      <SlotID></SlotID>
      <CPUID></CPUID>
      <VRF></VRF>
      <Ipv4Address></Ipv4Address>
      <Ipv4PrefixLength></Ipv4PrefixLength>
      <Lifetime></Lifetime>
      <BestLinkType></BestLinkType>
      <BestRealServer></BestRealServer>
      <BestLink></BestLink>
      <TimesUsed></TimesUsed>
    </Ipv4ProximityTable>
  </Ipv4ProximityTables>
\langle/LB\rangle
```
# Table description

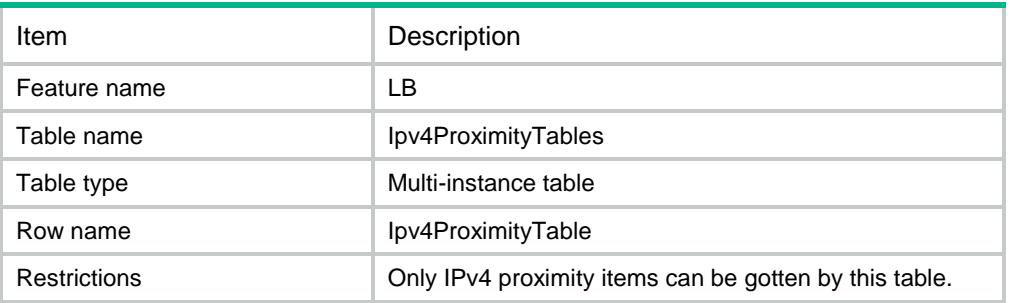

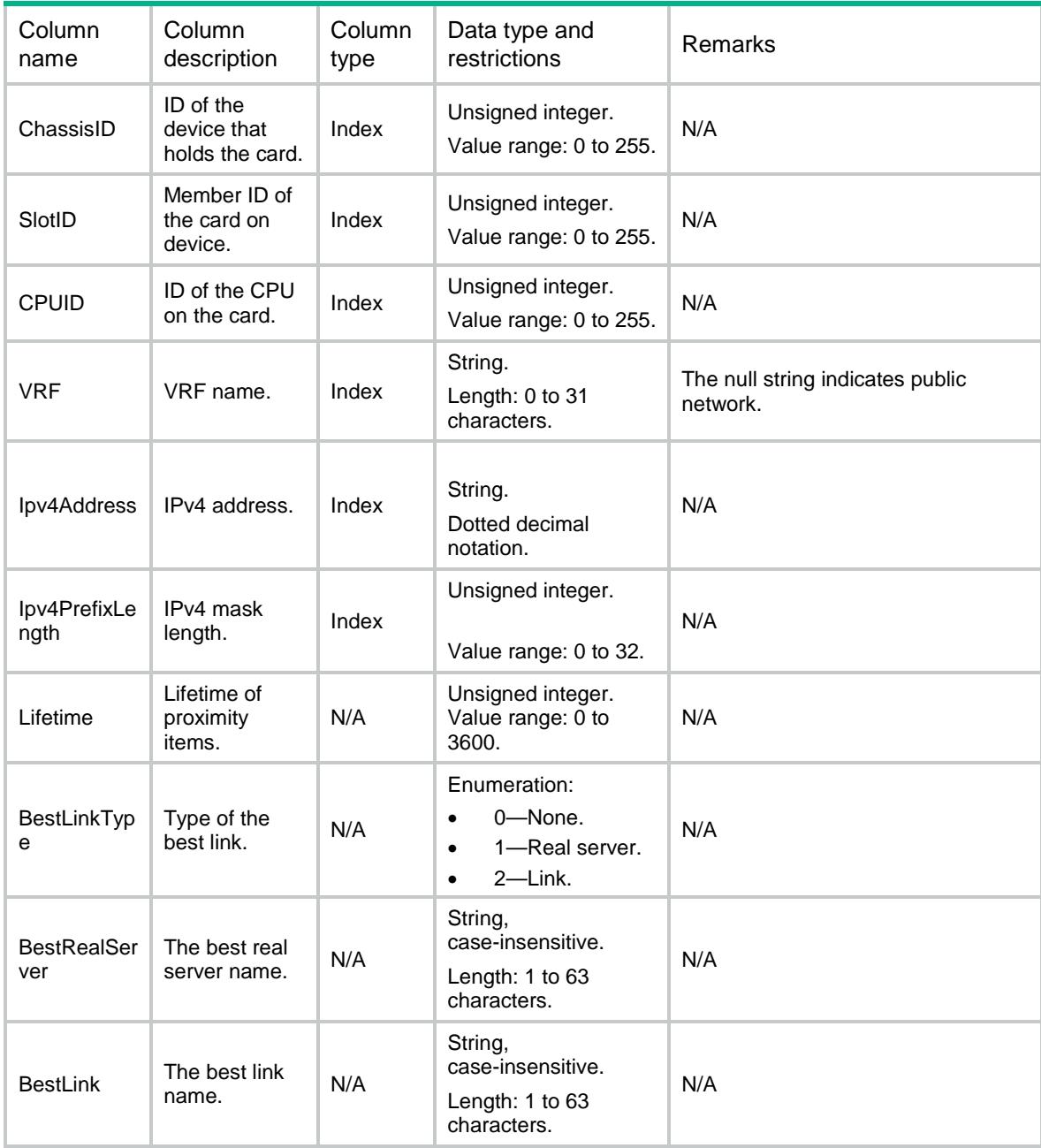

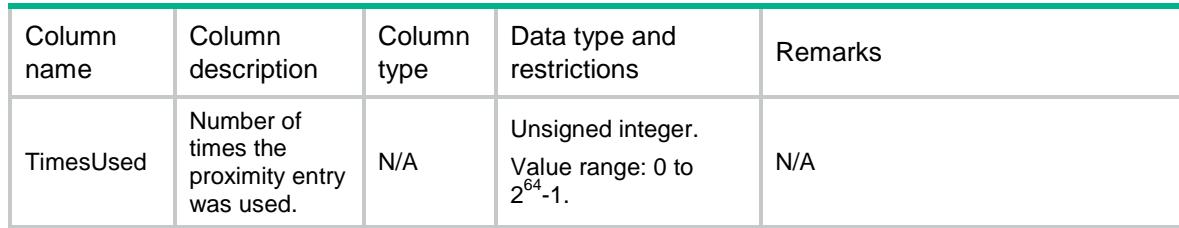

# LB/Ipv6ProximityTables

This table contains information about ipv6 proximity item.

#### XML structure

#### $<$ LB $>$

```
 <Ipv6ProximityTables>
```

```
 <Ipv6ProximityTable>
```
<ChassisID></ChassisID>

```
 <SlotID></SlotID>
```

```
 <CPUID></CPUID>
```

```
 <VRF></VRF>
```

```
 <Ipv6Address></Ipv6Address>
```

```
 <Ipv6PrefixLength></Ipv6PrefixLength>
```

```
 <Lifetime></Lifetime>
```

```
 <BestLinkType></BestLinkType>
```

```
 <BestRealServer></BestRealServer>
```

```
 <BestLink></BestLink>
```

```
 <TimesUsed></TimesUsed>
```

```
 </Ipv6ProximityTable>
```

```
 </Ipv6ProximityTables>
```

```
\langle/LB\rangle
```
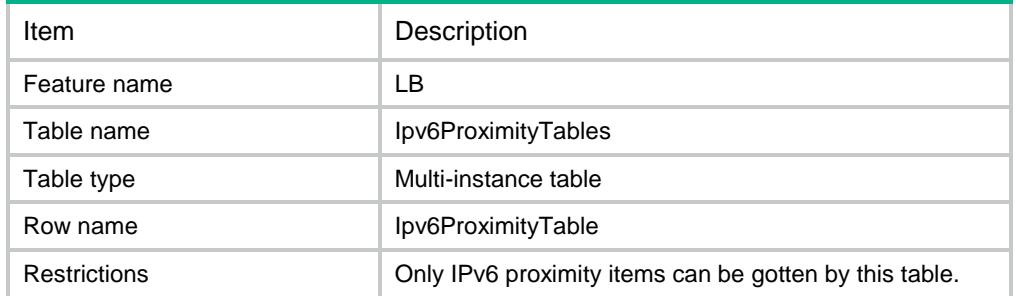

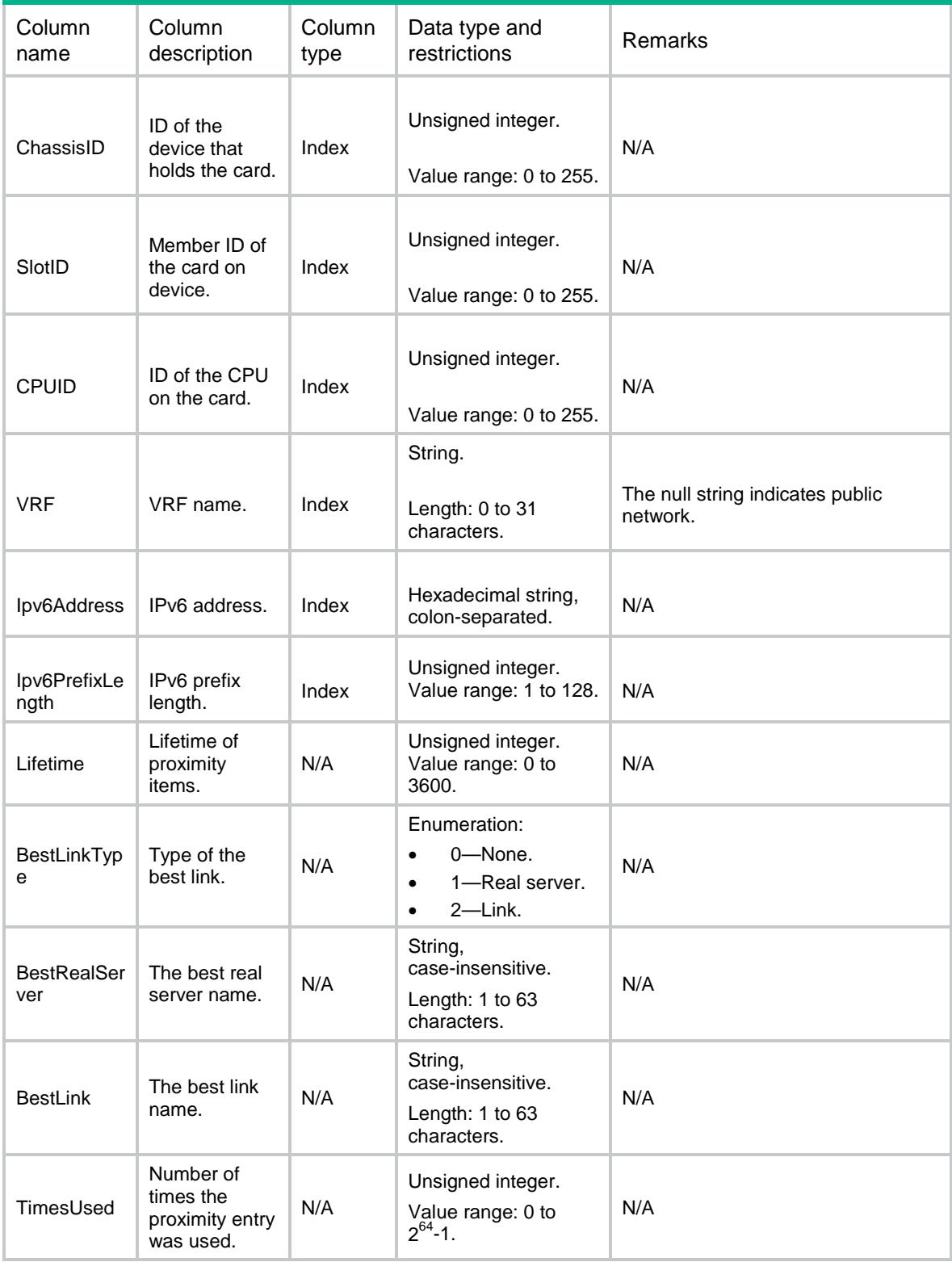

# LB/Ipv4ProximityNodes

This table contains information about the real servers of ipv4 proximity item.

### XML structure

#### <LB>

#### <Ipv4ProximityNodes>

```
 <Ipv4ProximityNode>
```

```
 <ChassisID></ChassisID>
```

```
 <SlotID></SlotID>
```

```
 <CPUID></CPUID>
```

```
<VRF></VRF>
```

```
 <Ipv4Address></Ipv4Address>
```

```
 <Ipv4PrefixLength></Ipv4PrefixLength>
```

```
 <Priority></Priority>
```

```
 <LinkType></LinkType>
```

```
 <RealServer></RealServer>
```

```
 <Link></Link>
```

```
 <RTT></RTT>
```

```
< TTL>< / TTL> \,
```

```
 </Ipv4ProximityNode>
```

```
 </Ipv4ProximityNodes>
```

```
\langle /LB \rangle
```
# Table description

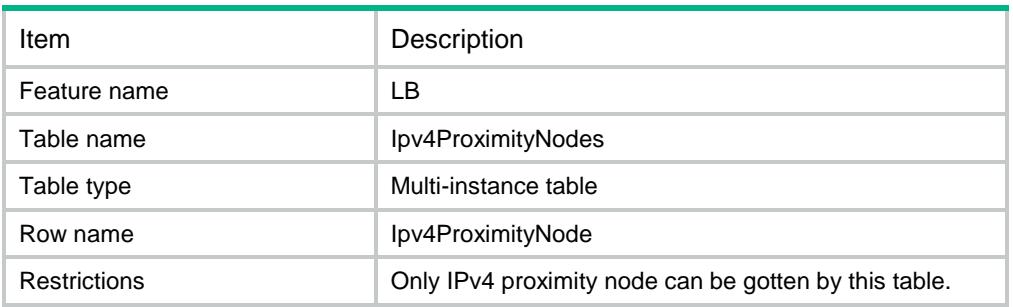

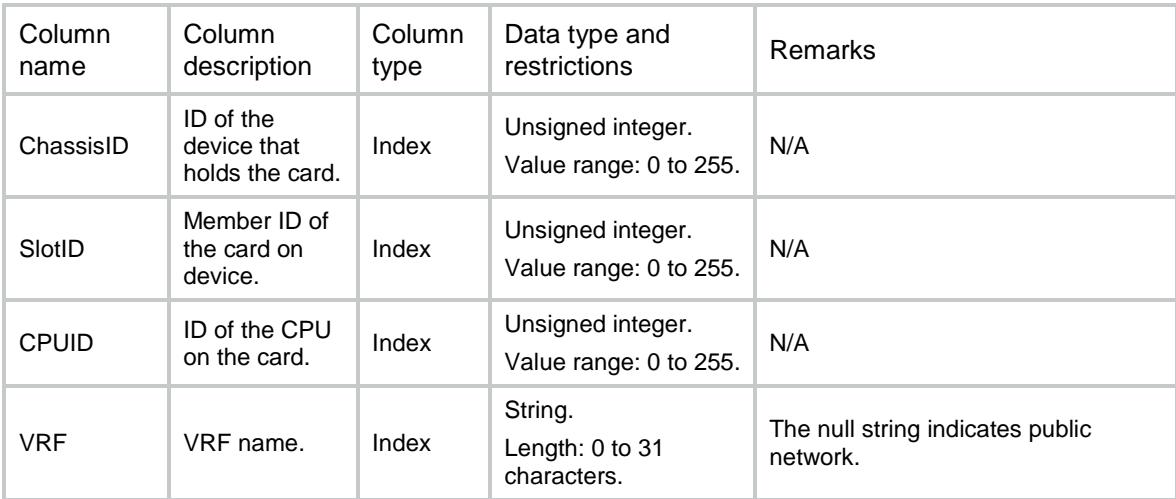

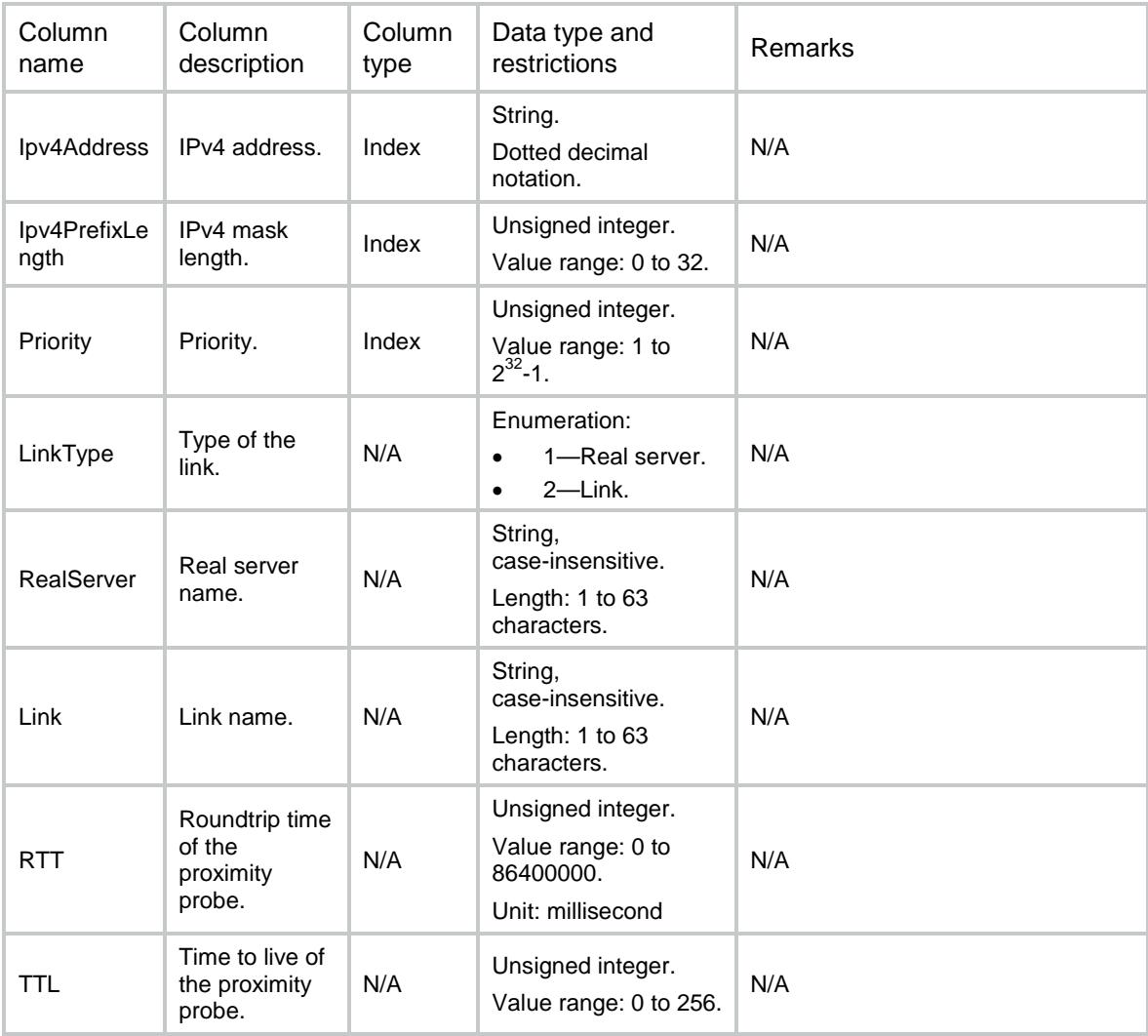

# LB/Ipv6ProximityNodes

This table contains information about the real servers of ipv6 proximity item.

#### XML structure

```
<LB> <Ipv6ProximityNodes>
    <Ipv6ProximityNode>
      <ChassisID></ChassisID>
      <SlotID></SlotID>
      <CPUID></CPUID>
     <VRF></VRF> <Ipv6Address></Ipv6Address>
      <Ipv6PrefixLength></Ipv6PrefixLength>
      <Priority></Priority>
      <LinkType></LinkType>
      <RealServer></RealServer>
      <Link></Link>
```

```
RTT></RTT><TTL></TTL>
    </Ipv6ProximityNode>
   </Ipv6ProximityNodes>
\langle/LB\rangle
```
# Table description

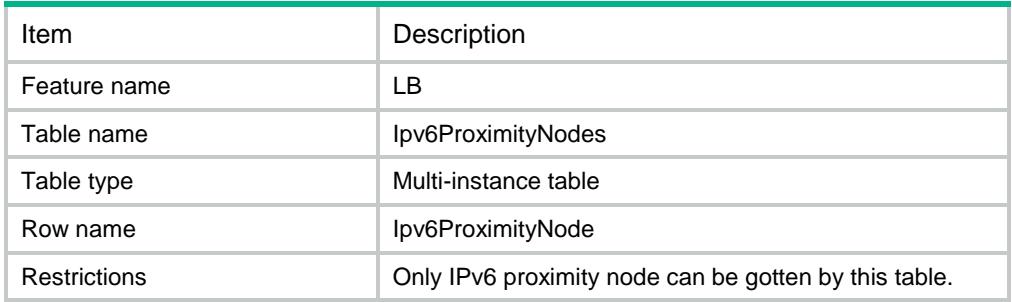

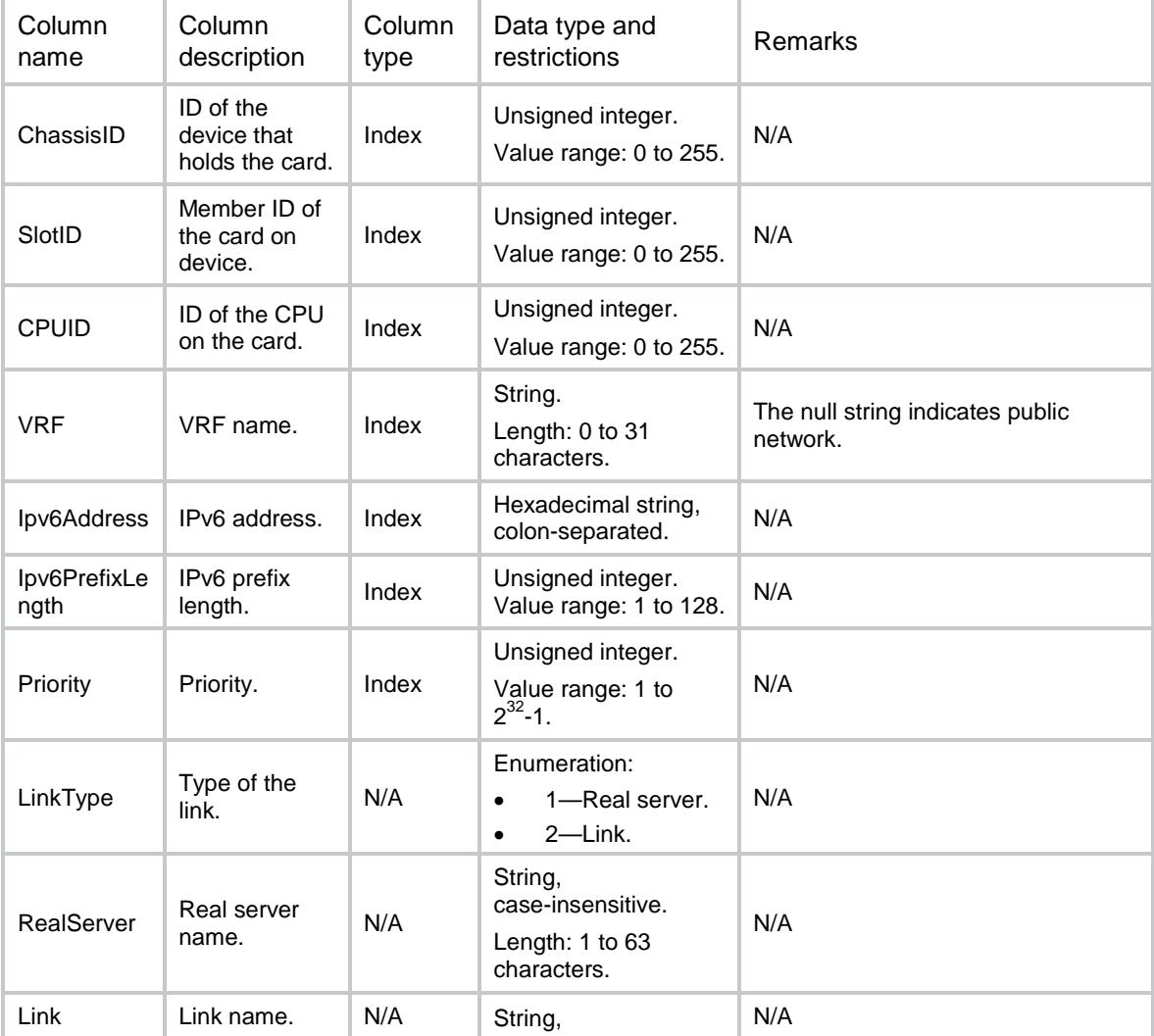

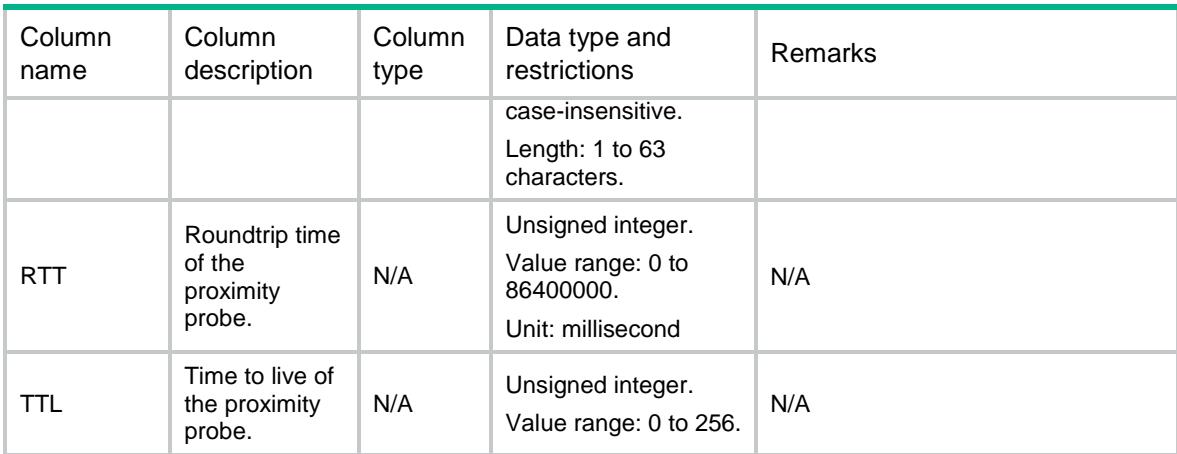

# LB/Specifications

This table contains information about the LB function specification.

#### XML structure

 $<$ LB $>$ 

```
 <Specifications>
```

```
<SupportHotbackup></SupportHotbackup>
```

```
<SupportSLB></SupportSLB>
```

```
<SupportLBControllerType></SupportLBControllerType> </Specifications>
\langle/LB\rangle
```
### Table description

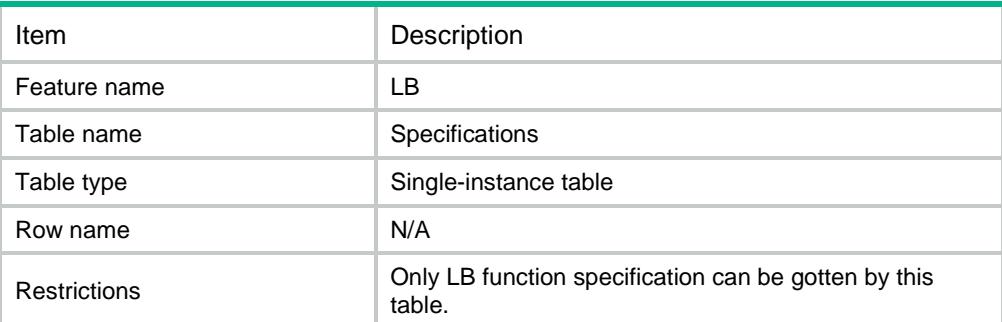

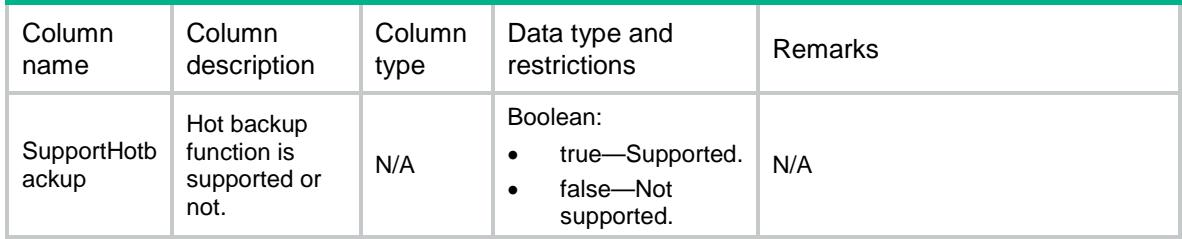

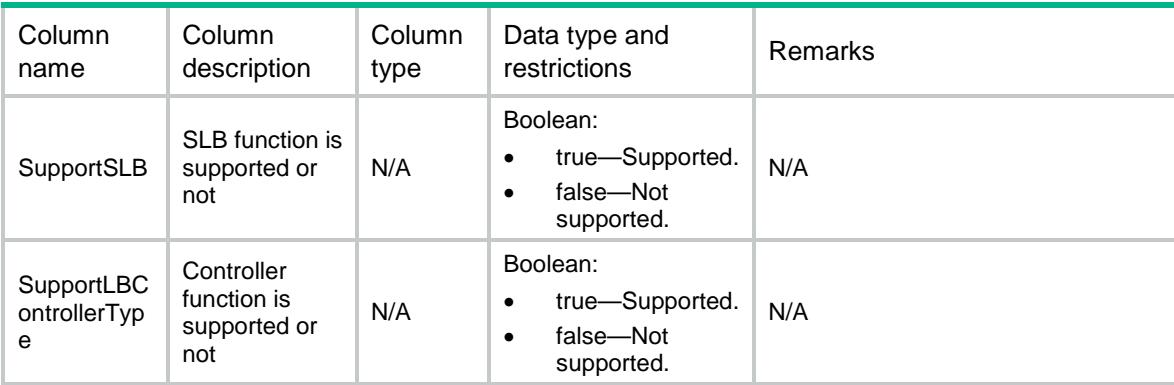

# LB/ALG

This table contains information about ALG.

#### XML structure

```
<LB> <ALG>
    <DnsEnable></DnsEnable>
    <FtpEnable></FtpEnable>
    <H323Enable></H323Enable>
    <IcmpEnable></IcmpEnable>
    <IlsEnable></IlsEnable>
    <MgcpEnable></MgcpEnable>
    <NbtEnable></NbtEnable>
    <PptpEnable></PptpEnable>
    <RshEnable></RshEnable>
    <RtspEnable></RtspEnable>
    <SccpEnable></SccpEnable>
    <SipEnable></SipEnable>
    <SqlnetEnable></SqlnetEnable>
    <TftpEnable></TftpEnable>
    <XdmcpEnable></XdmcpEnable>
 \langle /ALG>
< / \rm LB >
```
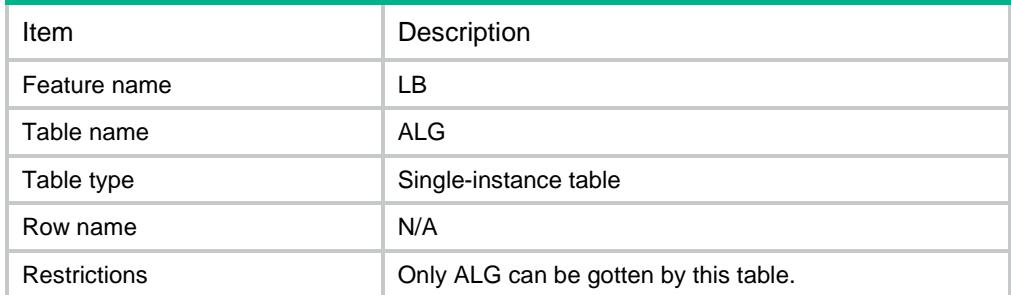

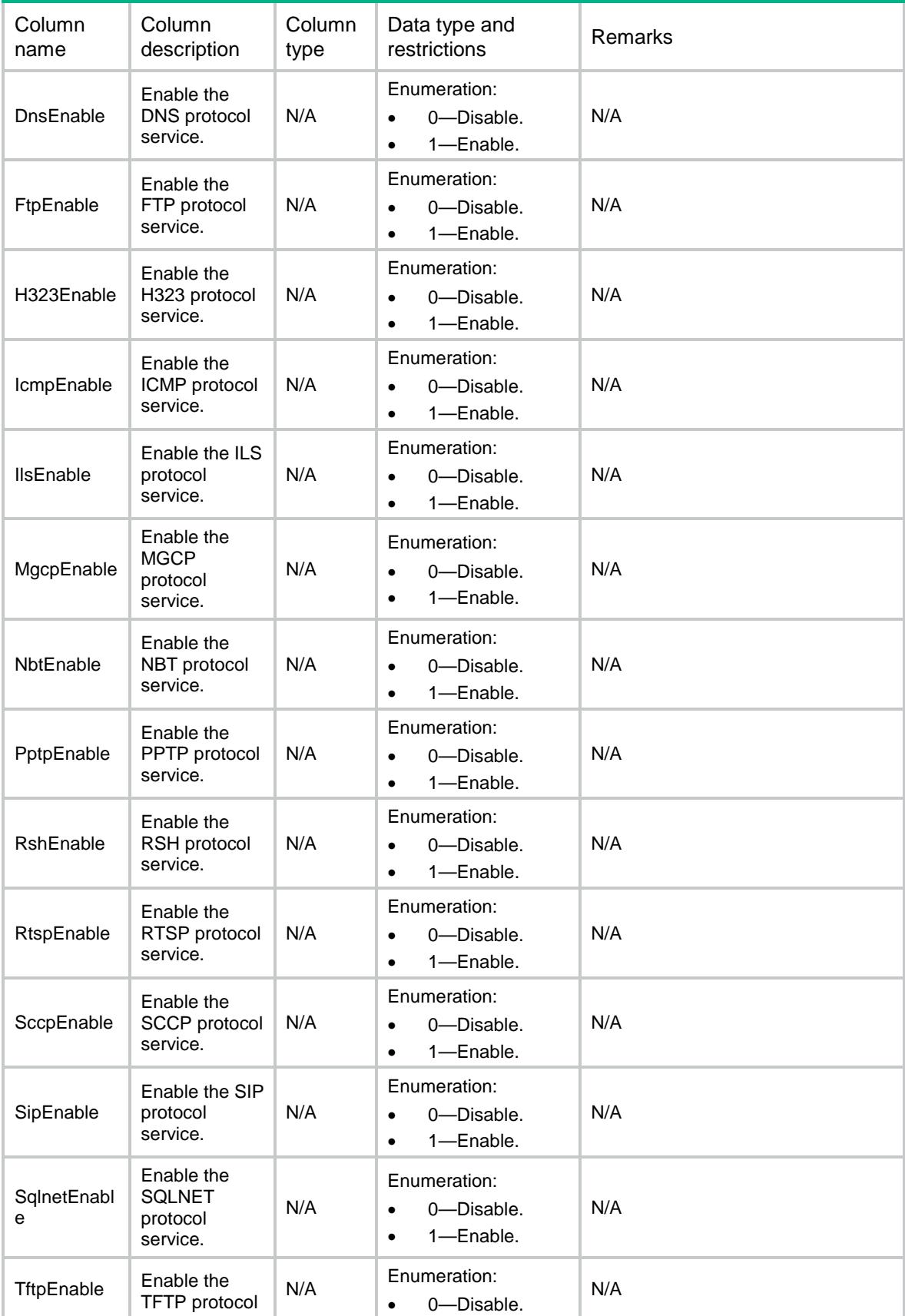

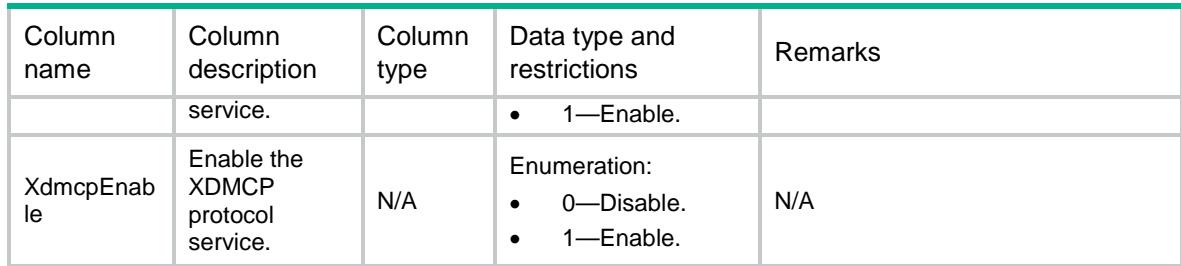

# LB/ProximityStats

This table contains information about proximity entries.

### XML structure

```
<LB>
```

```
 <ProximityStats>
```

```
 <ProximityStat>
```
<ChassisID></ChassisID>

- <SlotID></SlotID>
- <CPUID></CPUID>
- $<$ VRF> $<$ /VRF $>$

```
 <TotalCount></TotalCount>
```

```
 <Ipv4Count></Ipv4Count>
```

```
 <Ipv6Count></Ipv6Count>
```

```
 </ProximityStat>
```

```
 </ProximityStats>
```
 $\langle$ /LB $\rangle$ 

# Table description

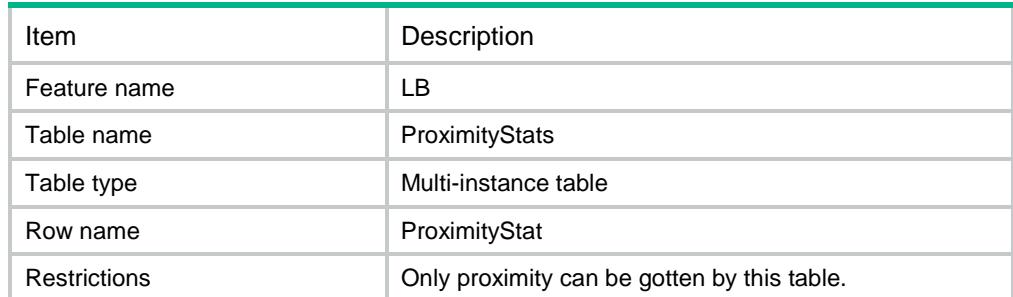

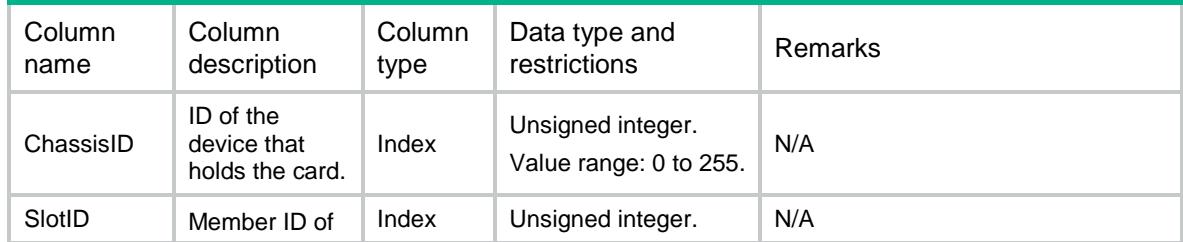

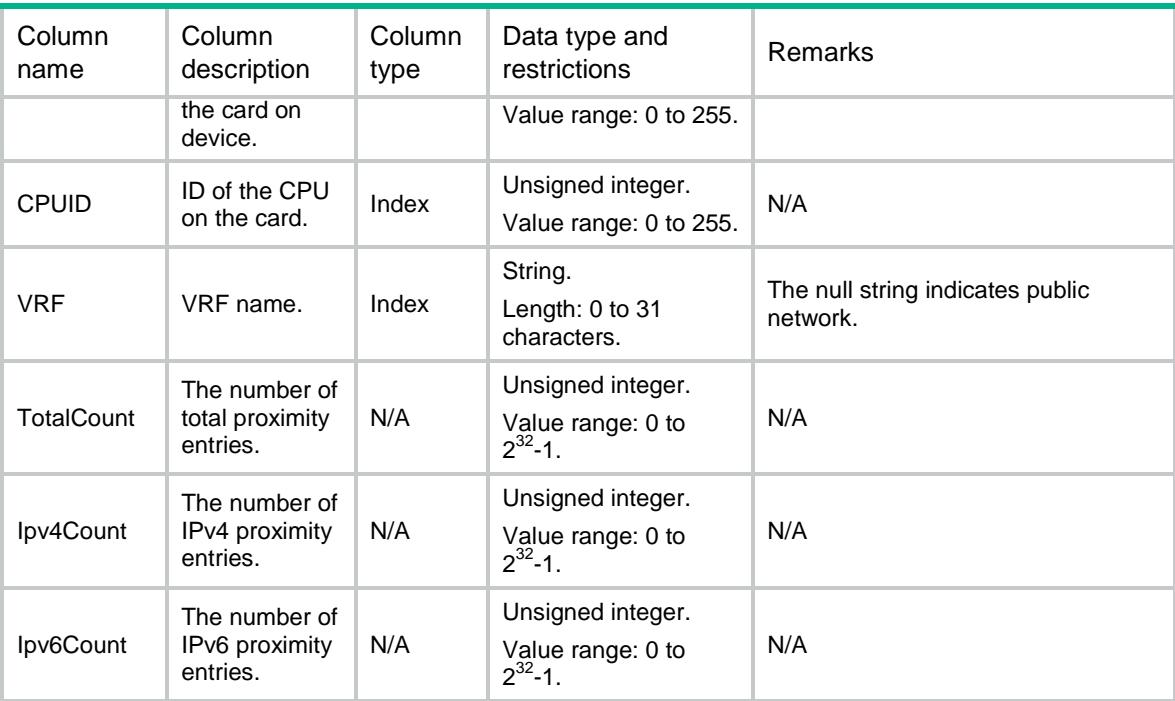

# LB/LimitPolicies

This table contains information about limit policies.

#### XML structure

```
<LB> <LimitPolicies>
    <LimitPolicy>
       <Name></Name>
      <Description></Description>
    </LimitPolicy>
   </LimitPolicies>
\langle/LB\rangle
```
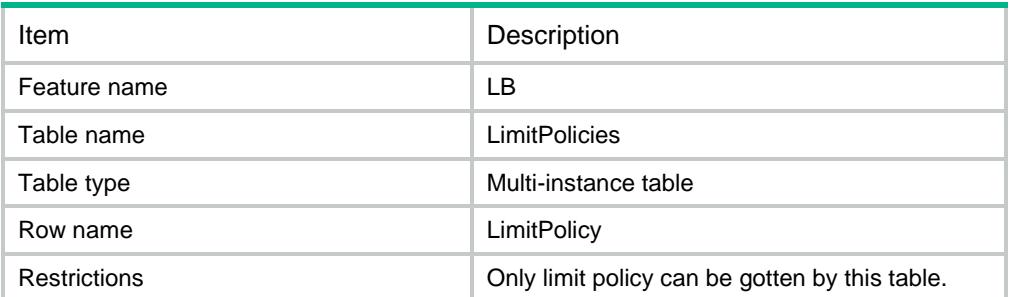

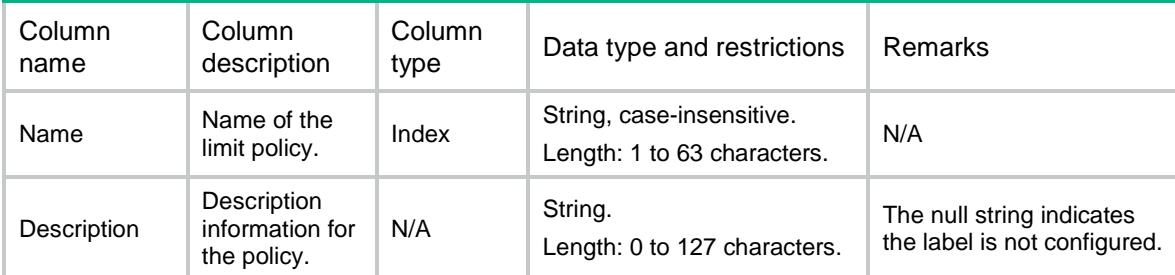

# LB/LimitRules

This table contains information about limit policy rules.

#### XML structure

```
<LB> <LimitRules>
    <LimitRule>
      <Name></Name>
     <ID></ID>
      <AclVersion></AclVersion>
      <AclNum></AclNum>
      <AclName></AclName>
      <PerDestination></PerDestination>
      <PerSource></PerSource>
      <PerService></PerService>
      <ThresholdHigh></ThresholdHigh>
      <ThresholdLow></ThresholdLow>
    </LimitRule>
  </LimitRules>
< / \rm{LB} >
```
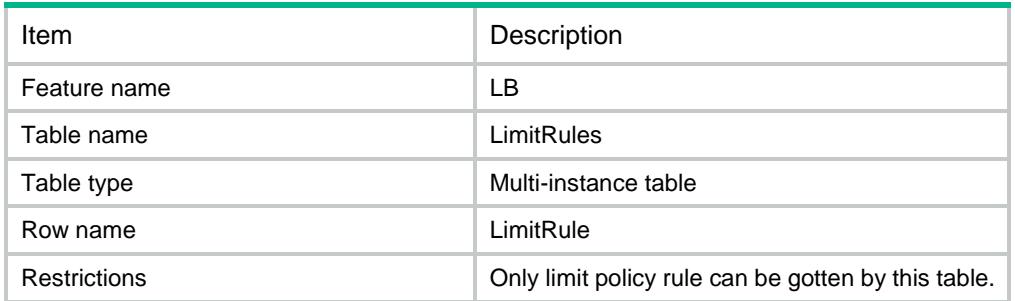

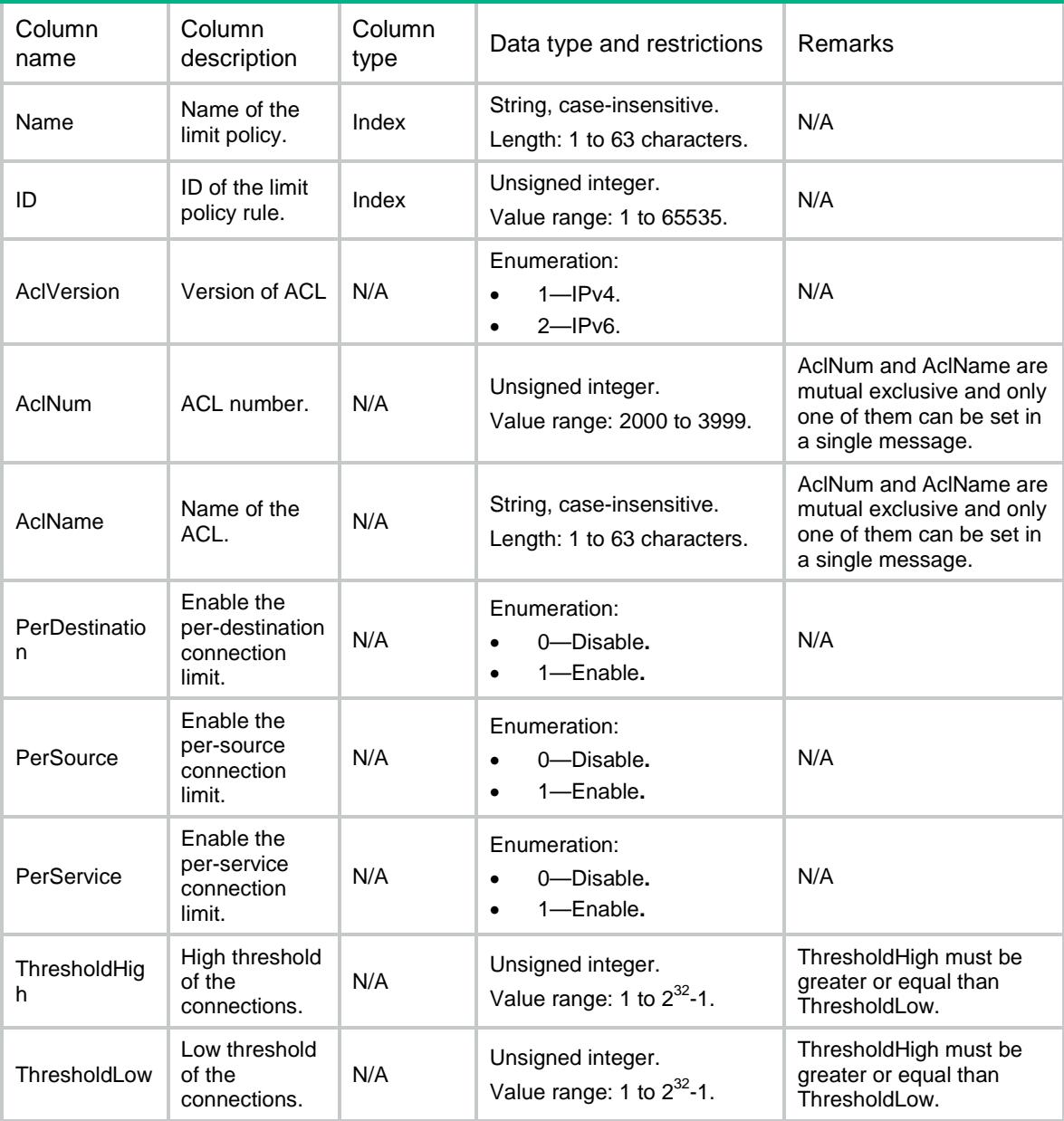

# LB/Links

This table contains information about link.

### XML structure

```
<LB> <Links>
    <Link>
      <Name></Name>
      <Description></Description>
```

```
 <RouterType></RouterType>
      <RouterInterface></RouterInterface>
      <RouterIpv4Address></RouterIpv4Address>
      <RouterIpv6Address></RouterIpv6Address>
      <Weight></Weight>
      <Priority></Priority>
      <Cost></Cost>
      <LinkGroup></LinkGroup>
      <Shutdown></Shutdown>
      <ProbeSuccessCriteria></ProbeSuccessCriteria>
      <MaxConnectionLimit></MaxConnectionLimit>
      <RateLimitConnection></RateLimitConnection>
      <RateLimitBandwidth></RateLimitBandwidth>
      <InRateLimitBandwidth></InRateLimitBandwidth>
      <OutRateLimitBandwidth></OutRateLimitBandwidth>
      <BandwidthBusyRatio></BandwidthBusyRatio>
      <InBandwidthBusyRatio></InBandwidthBusyRatio>
      <OutBandwidthBusyRatio></OutBandwidthBusyRatio>
      <BandwidthBusyRecoverRatio></BandwidthBusyRecoverRatio>
      <InBandwidthBusyRecoverRatio></InBandwidthBusyRecoverRatio>
      <OutBandwidthBusyRecoverRatio></OutBandwidthBusyRecoverRatio>
      <MaxBandwidth></MaxBandwidth>
      <InMaxBandwidth></InMaxBandwidth>
      <OutMaxBandwidth></OutMaxBandwidth>
      <VRF></VRF>
      <InheritVPN></InheritVPN>
      <State></State>
    </Link>
  </Links>
\langle/LB\rangle
```
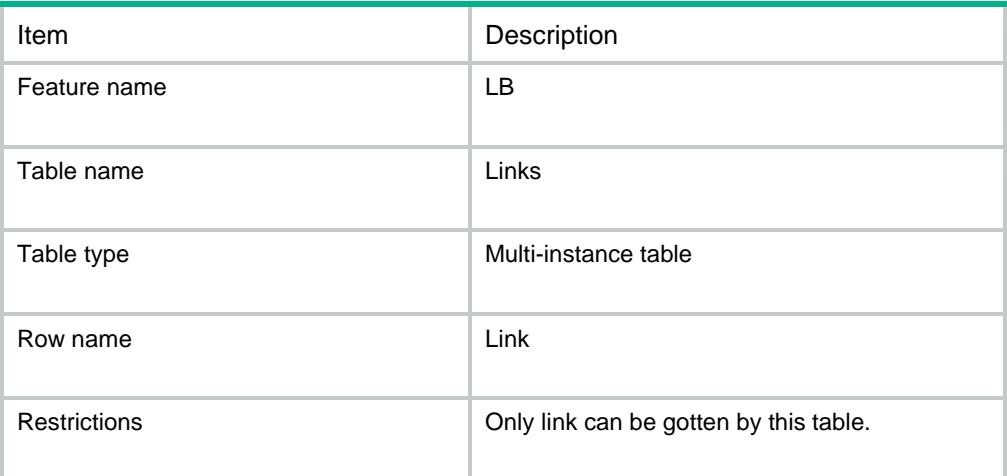

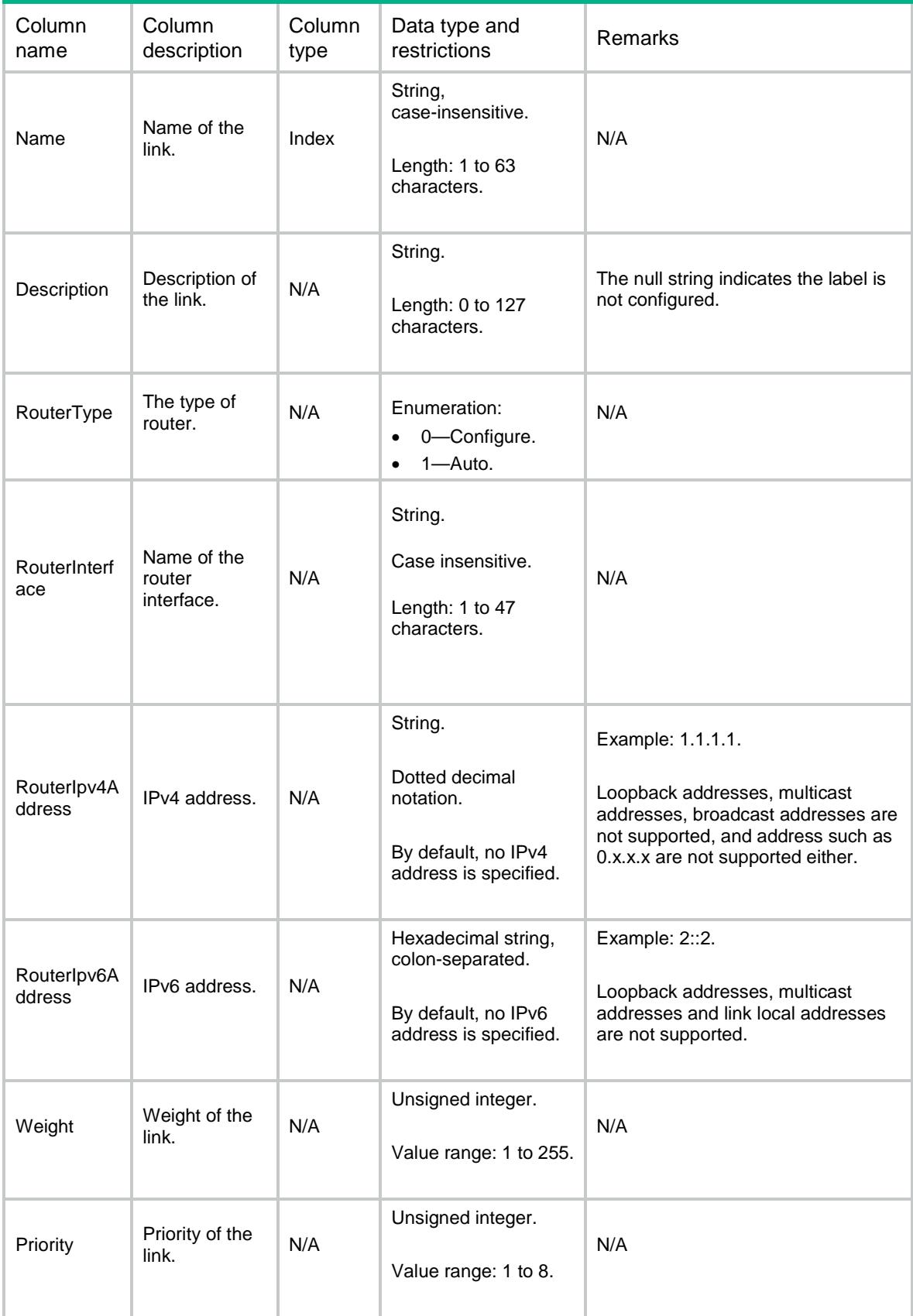

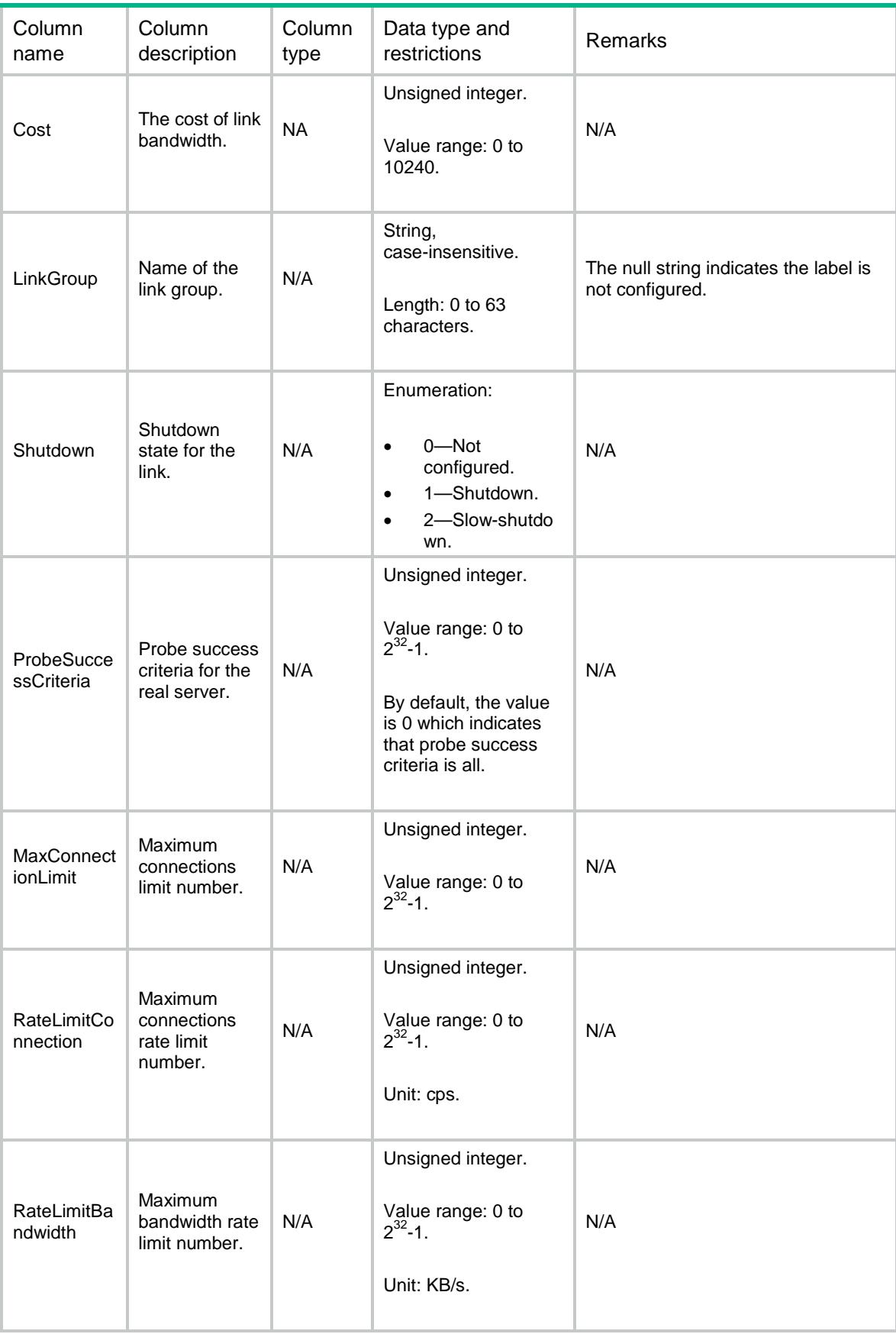

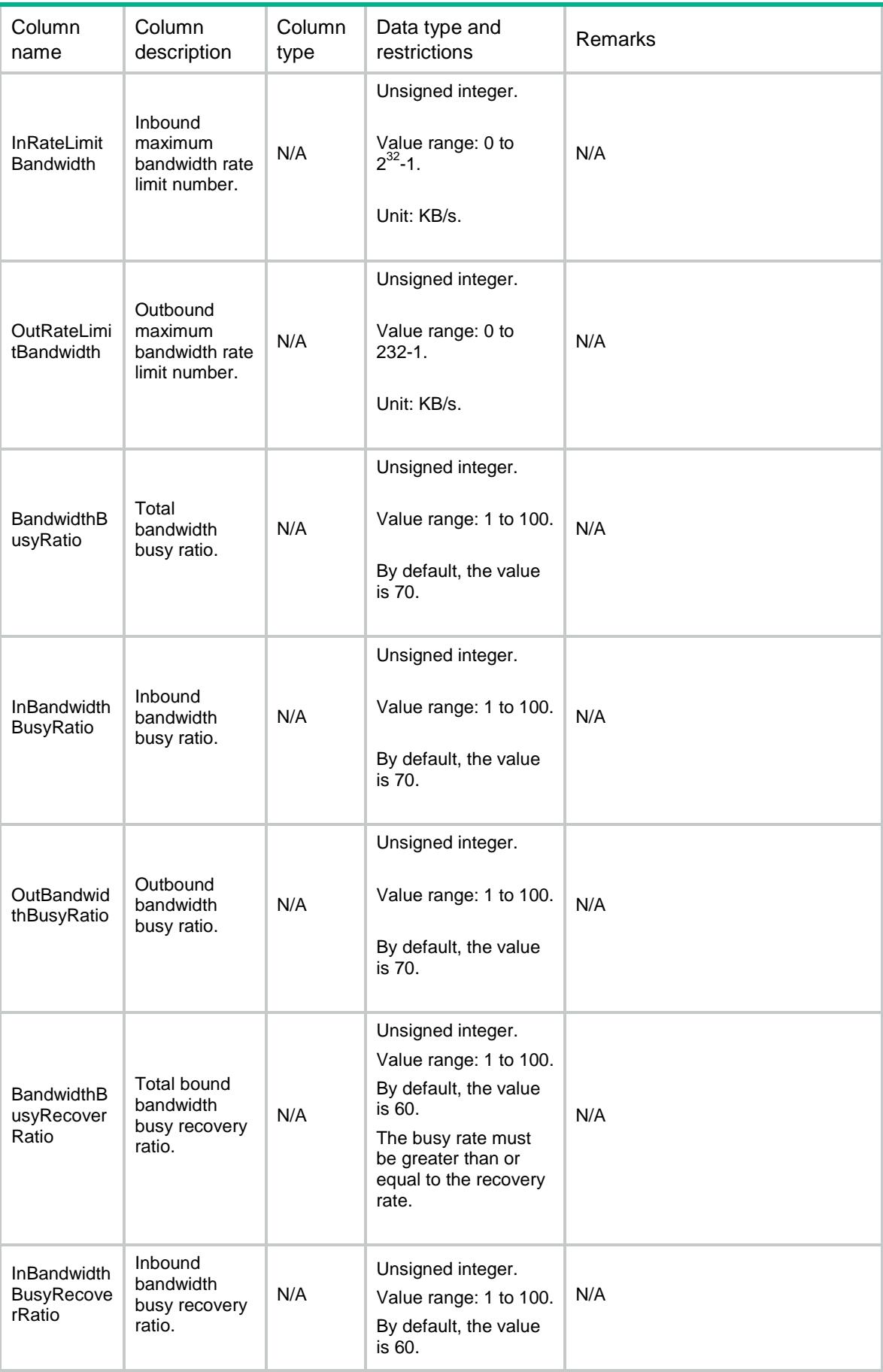

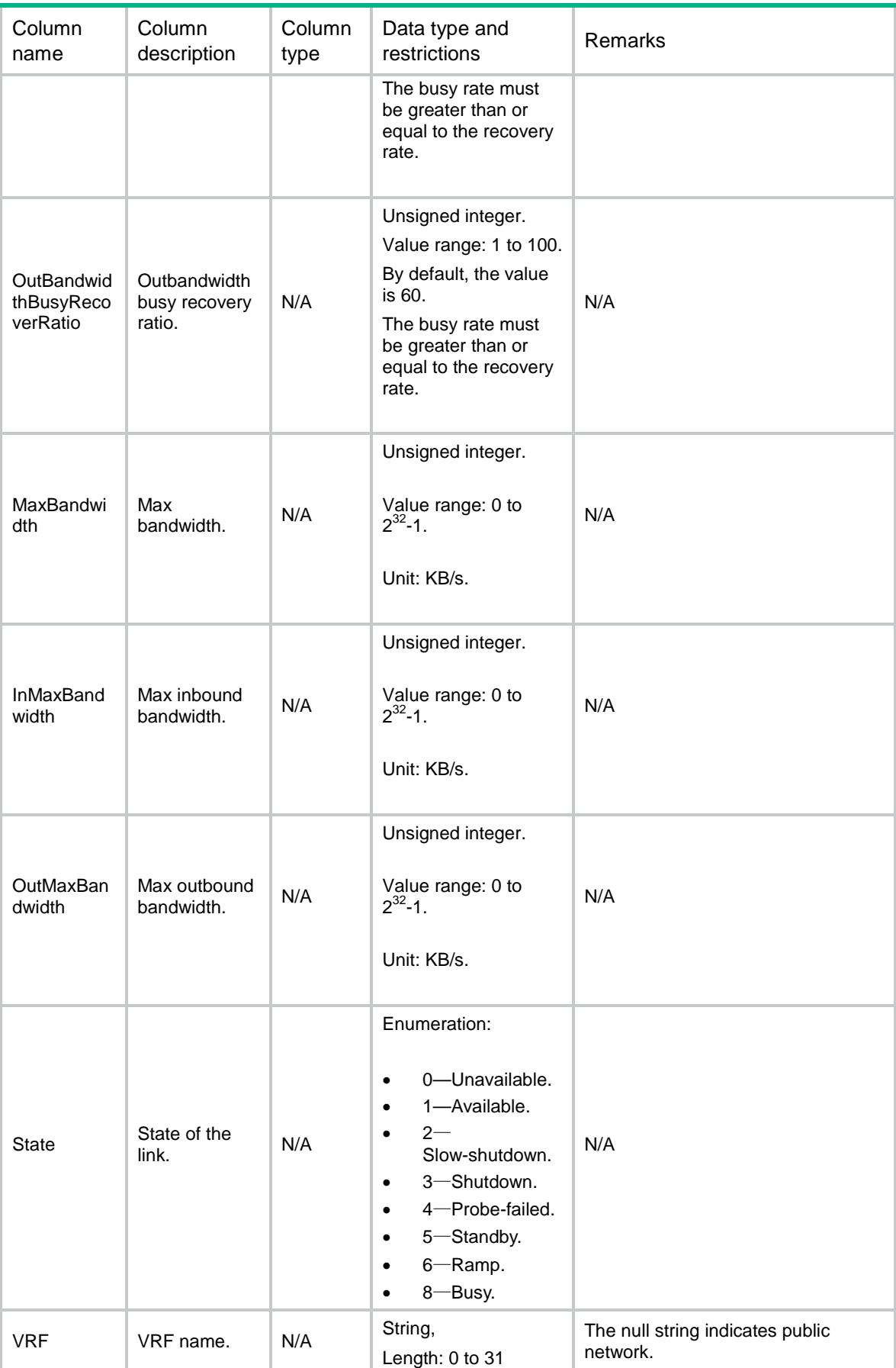

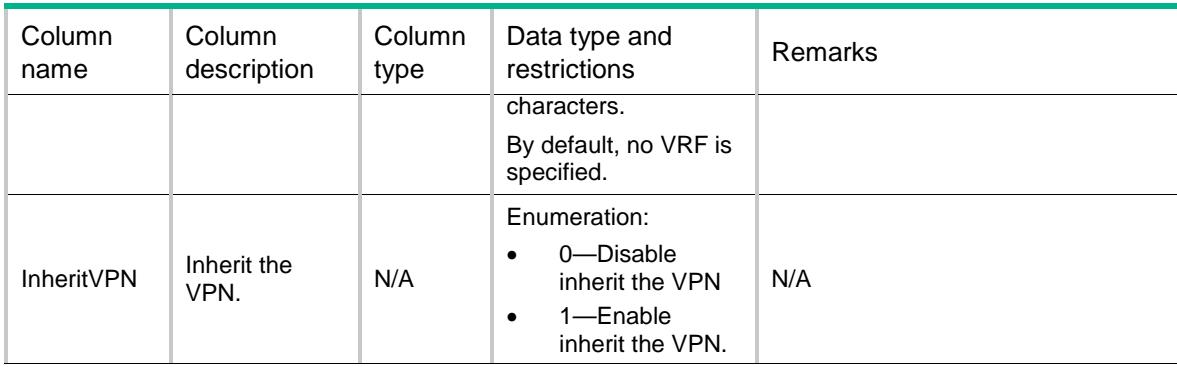

# LB/LinkProbes

This table contains information about link probe that only uses NQA template.

#### XML structure

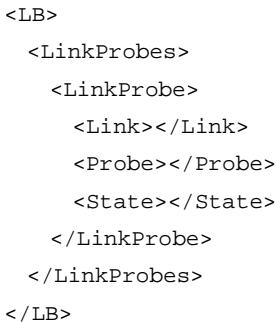

# Table description

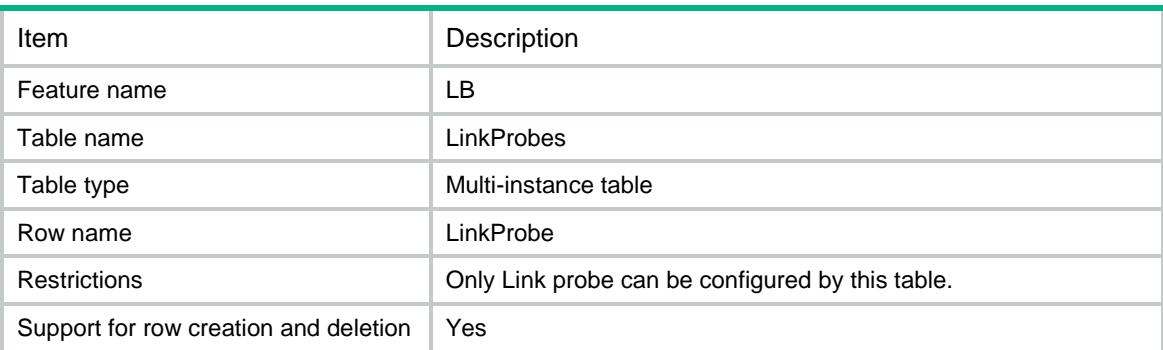

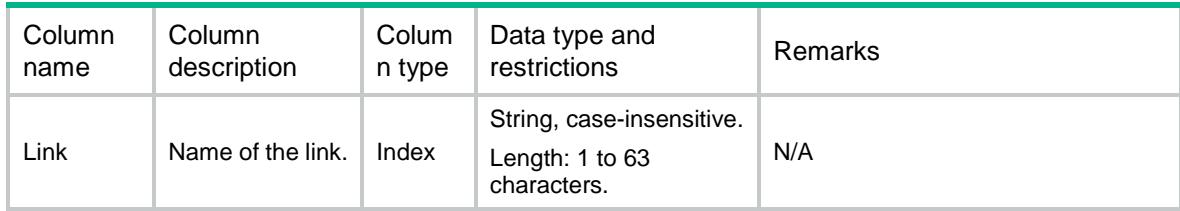

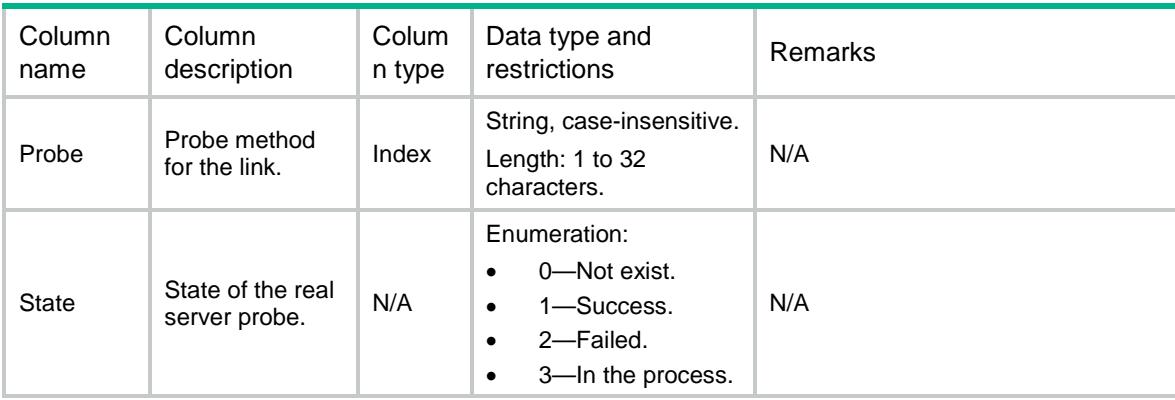

# LB/LinkStats

This table contains stat information about link.

### XML structure

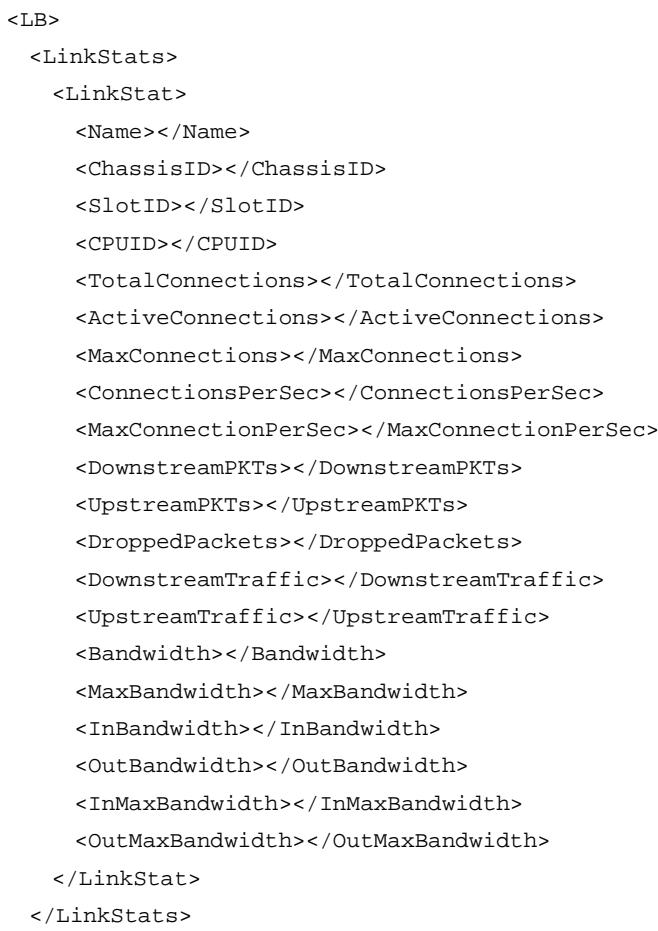

 $\langle$ /LB $>$ 

# Table description

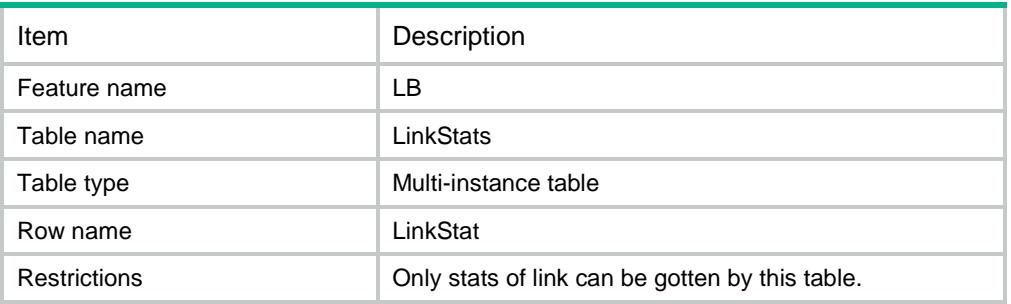

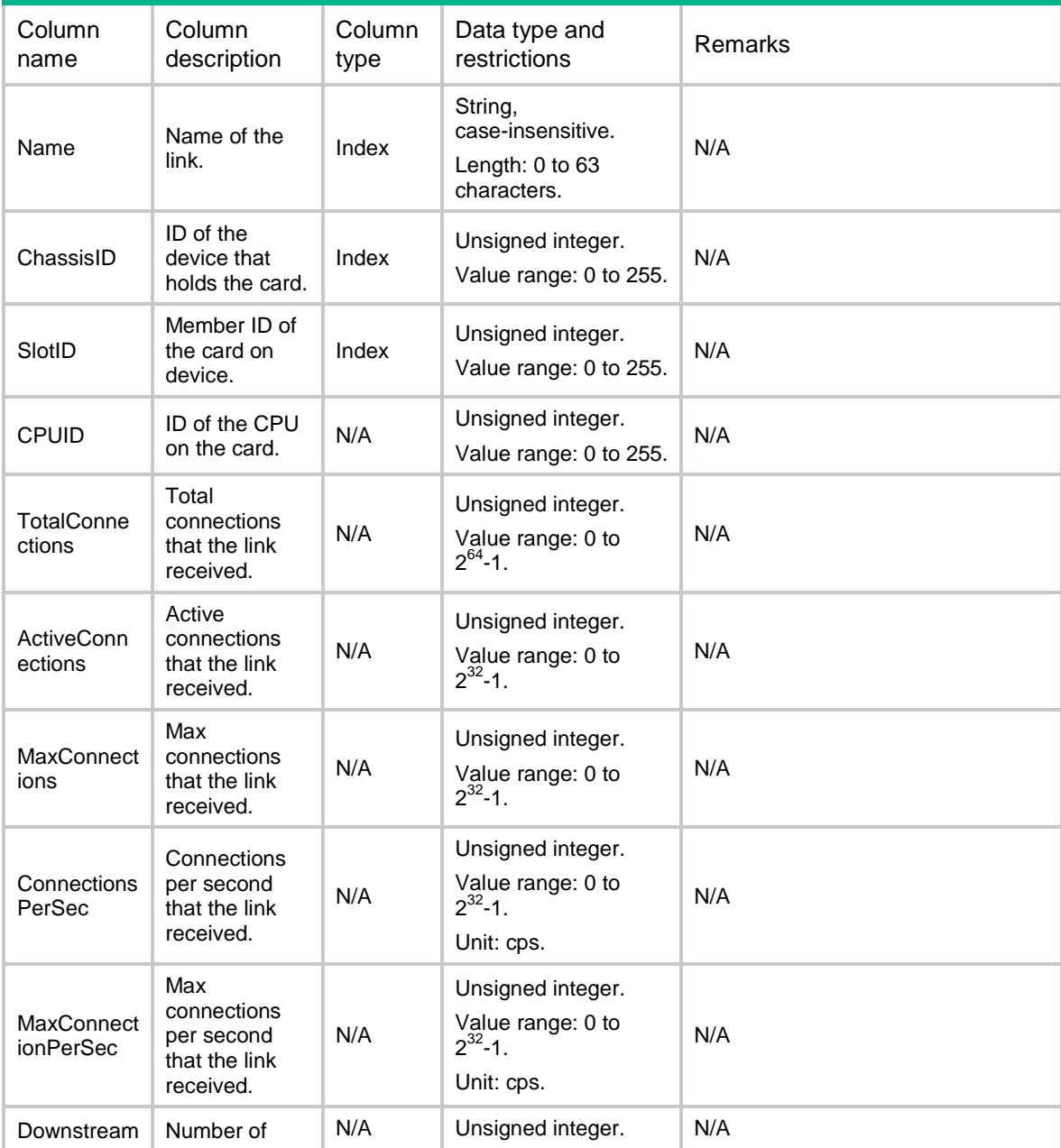

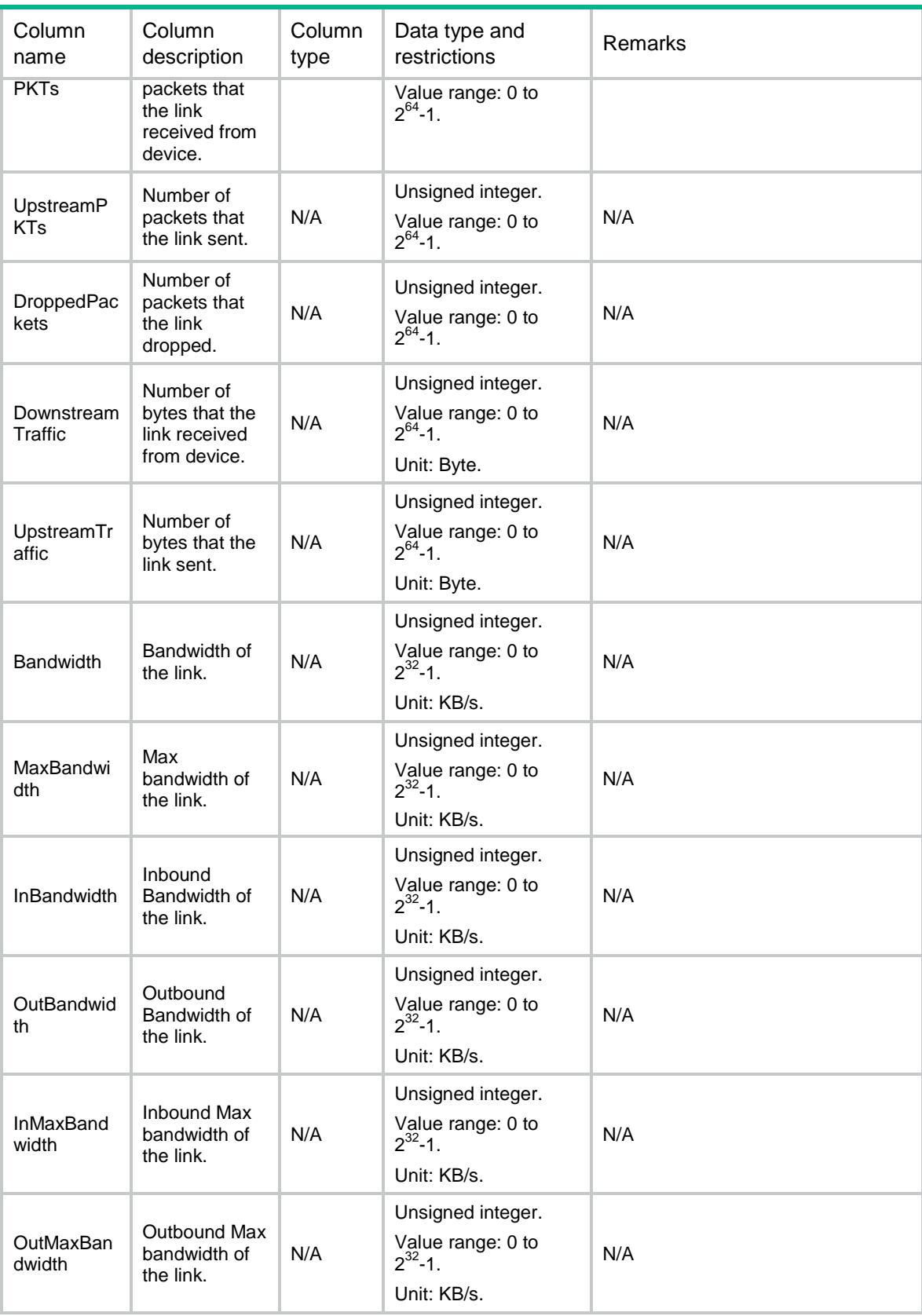

# LB/LinkOutInterfaces

This table contains out-interface rate stat information about link.

#### XML structure

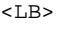

- <LinkOutInterfaces>
	- <LinkOutInterface>
		- <Name></Name>
		- <InputRate></InputRate>
	- <OutputRate></OutputRate>
- </LinkOutInterface>
- </LinkOutInterfaces>

 $\langle$ /LB $\rangle$ 

# Table description

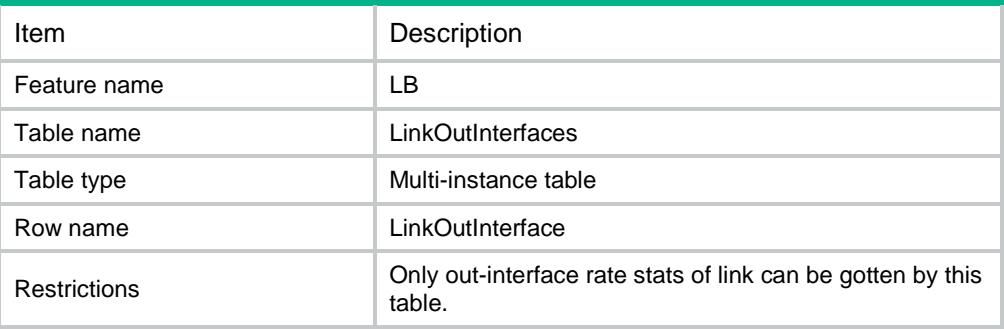

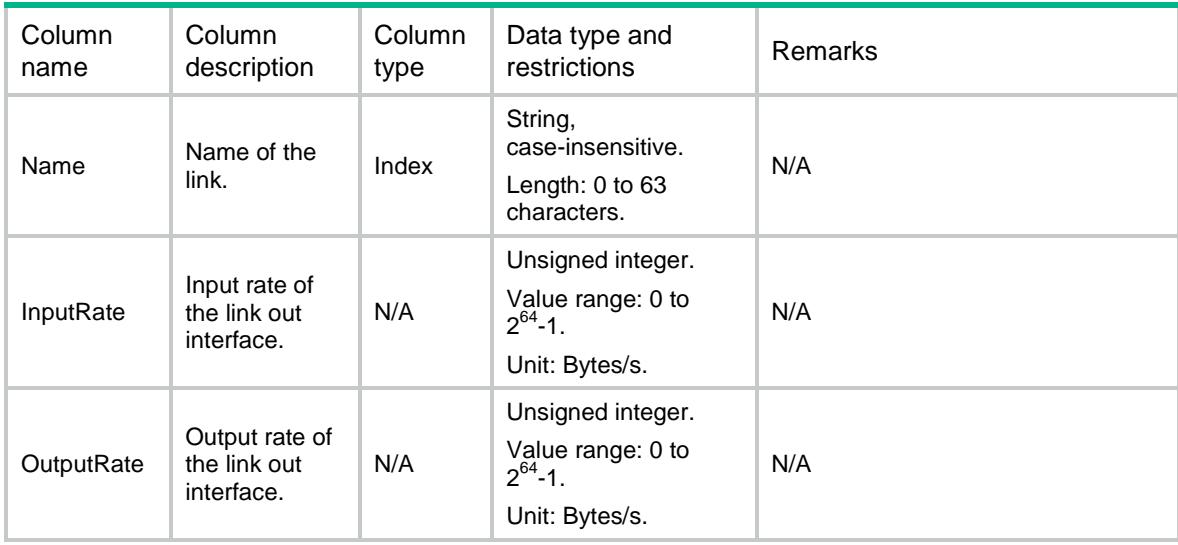

# LB/LinkGroups

This table contains information about link group.

#### XML structure

```
<sub>L</sub>B<sub>></sub></sub>
  <LinkGroups>
    <LinkGroup>
      <Name></Name>
      <Description></Description>
      <Predictor></Predictor>
      <HashIpv4PrefixLength></HashIpv4PrefixLength>
      <HashIpv6PrefixLength></HashIpv6PrefixLength>
      <SelectLinkMinNumber></SelectLinkMinNumber>
      <SelectLinkMaxNumber></SelectLinkMaxNumber>
      <SlowOnlineEnable></SlowOnlineEnable>
      <SlowOnlineStandbyTime></SlowOnlineStandbyTime>
      <SlowOnlineRampUpTime></SlowOnlineRampUpTime>
      <Transparent></Transparent>
      <ActivateLower></ActivateLower>
      <ActivateUpper></ActivateUpper>
      <SNATPool></SNATPool>
      <FailAction></FailAction>
      <ProbeSuccessCriteria></ProbeSuccessCriteria>
      <TotalLink></TotalLink>
      <ActiveLink></ActiveLink>
      <State></State>
      <ProximityEnable></ProximityEnable>
    </LinkGroup>
  </LinkGroups>
\langle/LB>
```
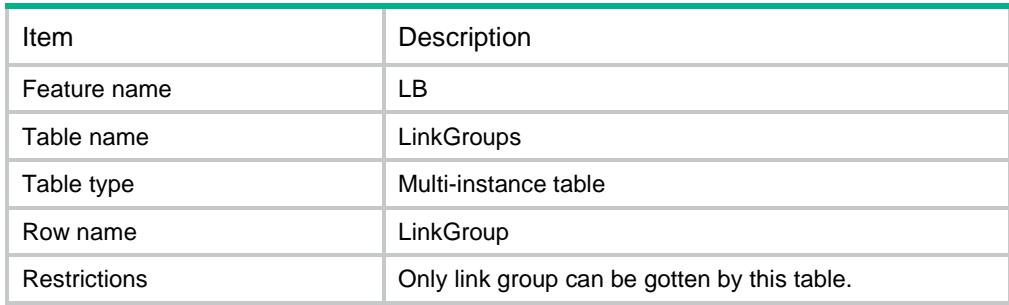

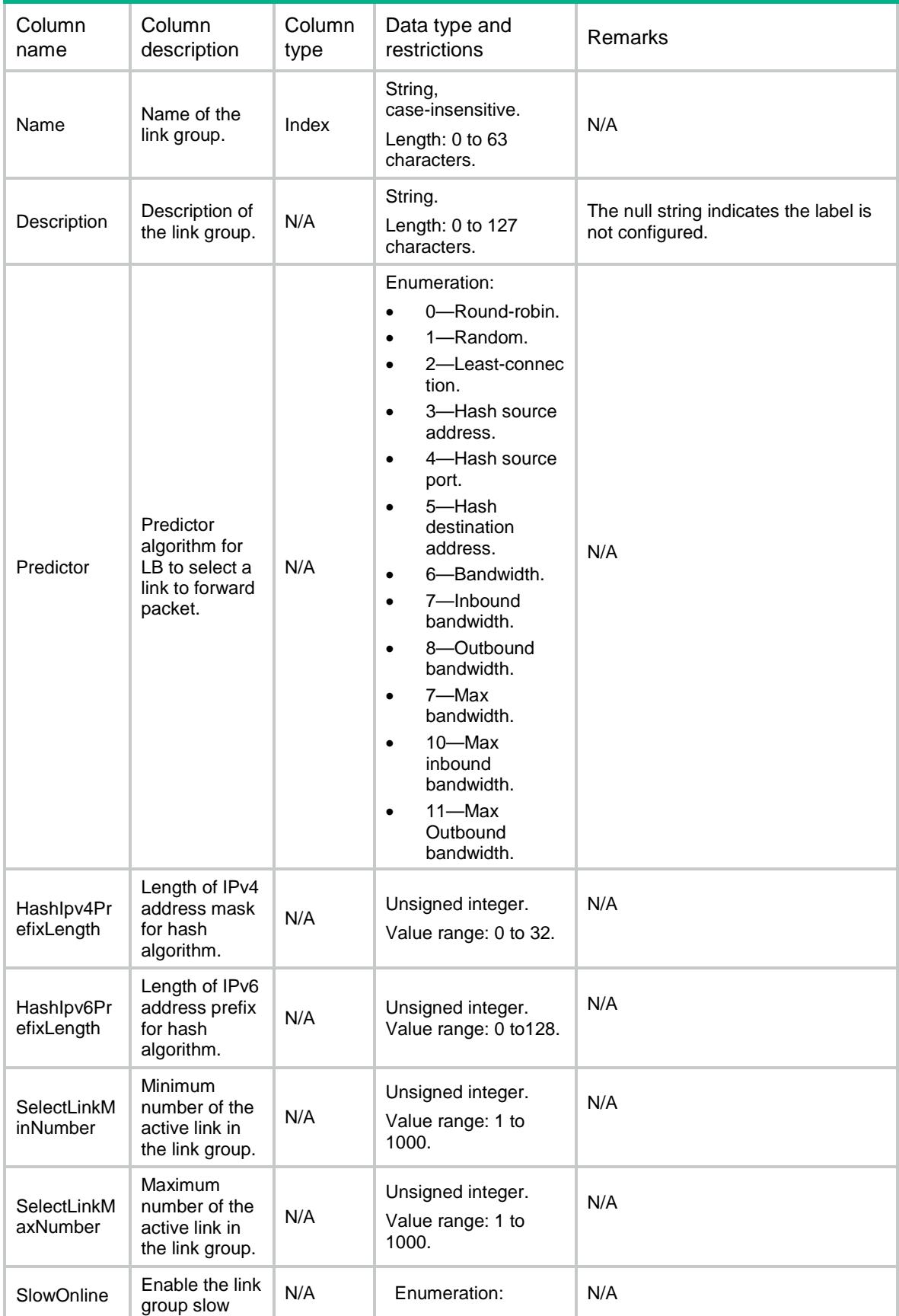

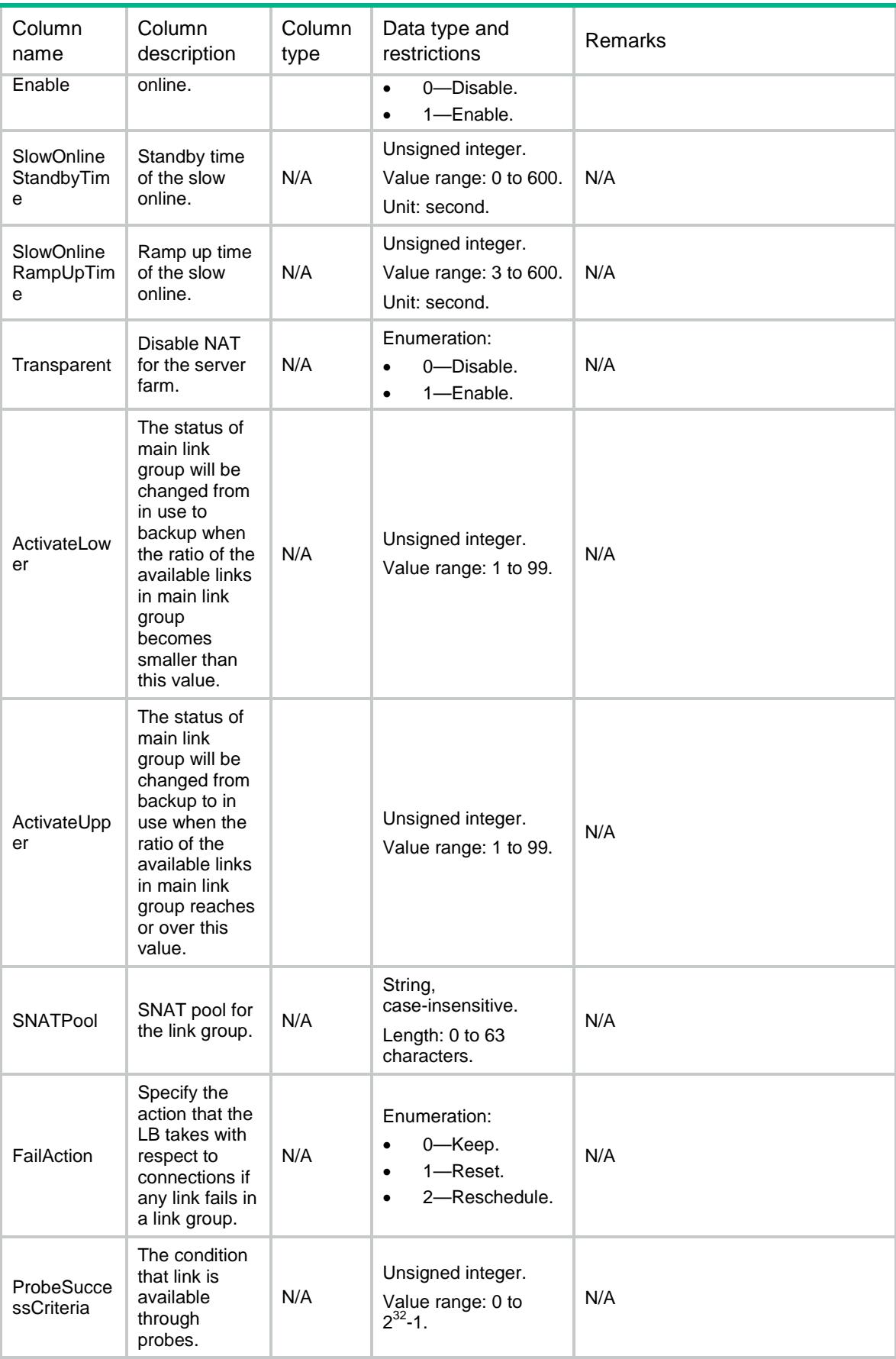

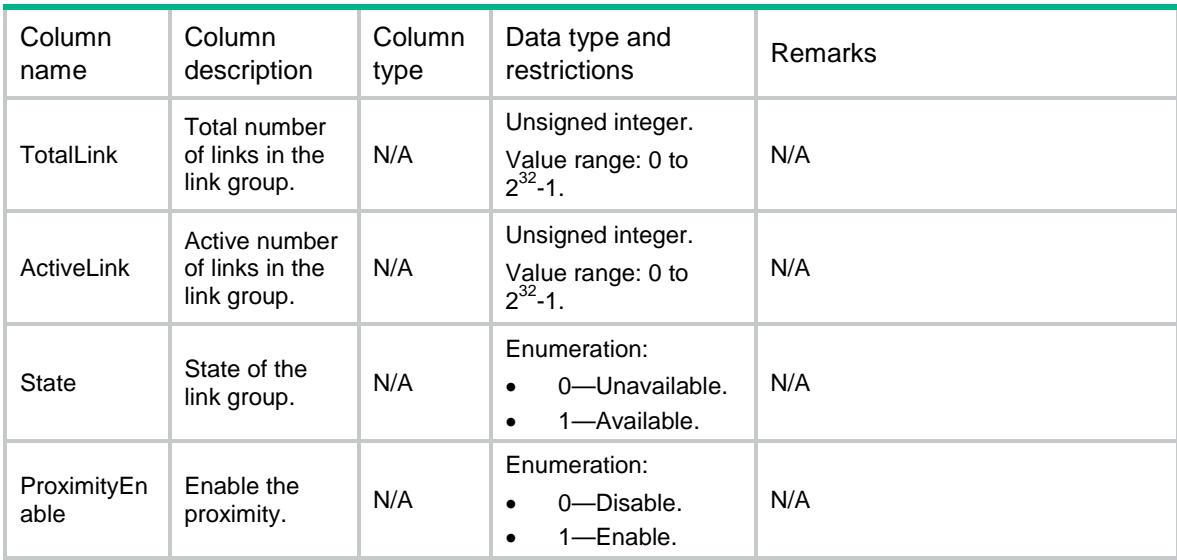

# LB/LinkGroupProbes

This table contains information about Link Group Probe that only uses NQA template.

### XML structure

```
<LB> <LinkGroupProbes>
    <LinkGroupProbe>
      <LinkGroup></LinkGroup>
      <Probe></Probe>
    </LinkGroupProbe>
  </LinkGroupProbes>
\langle/LB>
```
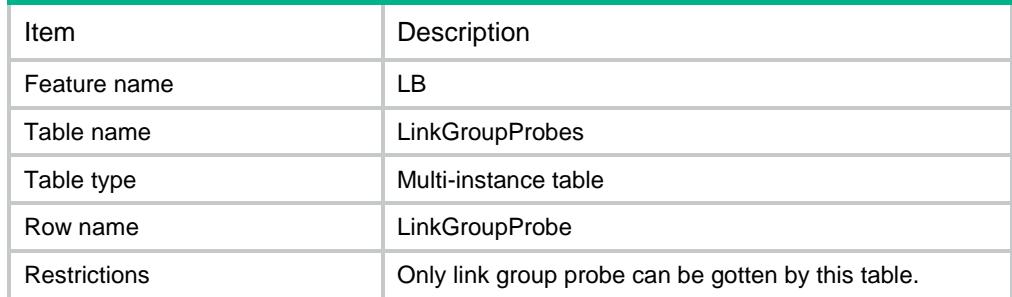

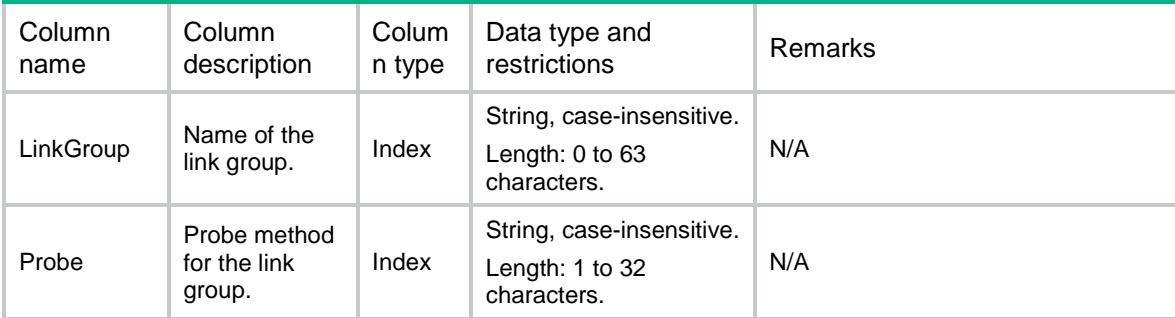

# LB/LinkGroupStats

This table contains stat information about link group.

### XML structure

<LB> <LinkGroupStats> <LinkGroupStat> <Name></Name> <ChassisID></ChassisID> <SlotID></SlotID> <CPUID></CPUID> <TotalConnections></TotalConnections> <ActiveConnections></ActiveConnections> <ConnectionsPerSec></ConnectionsPerSec> <DownstreamPKTs></DownstreamPKTs> <UpstreamPKTs></UpstreamPKTs> <DroppedPackets></DroppedPackets> <DownstreamTraffic></DownstreamTraffic> <UpstreamTraffic></UpstreamTraffic> <Bandwidth></Bandwidth> </LinkGroupStat> </LinkGroupStats>  $\langle$ /LB $\rangle$ 

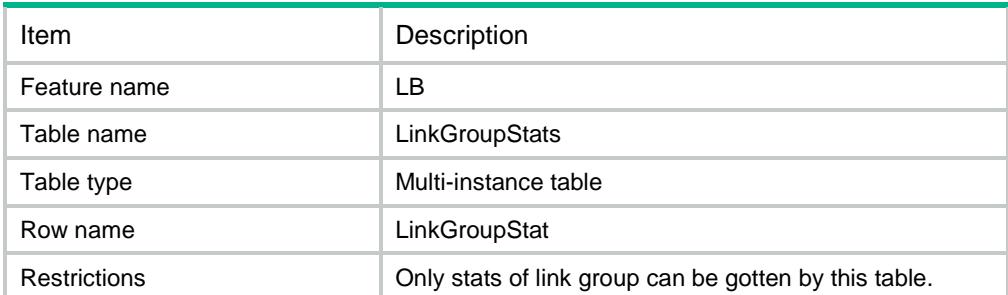

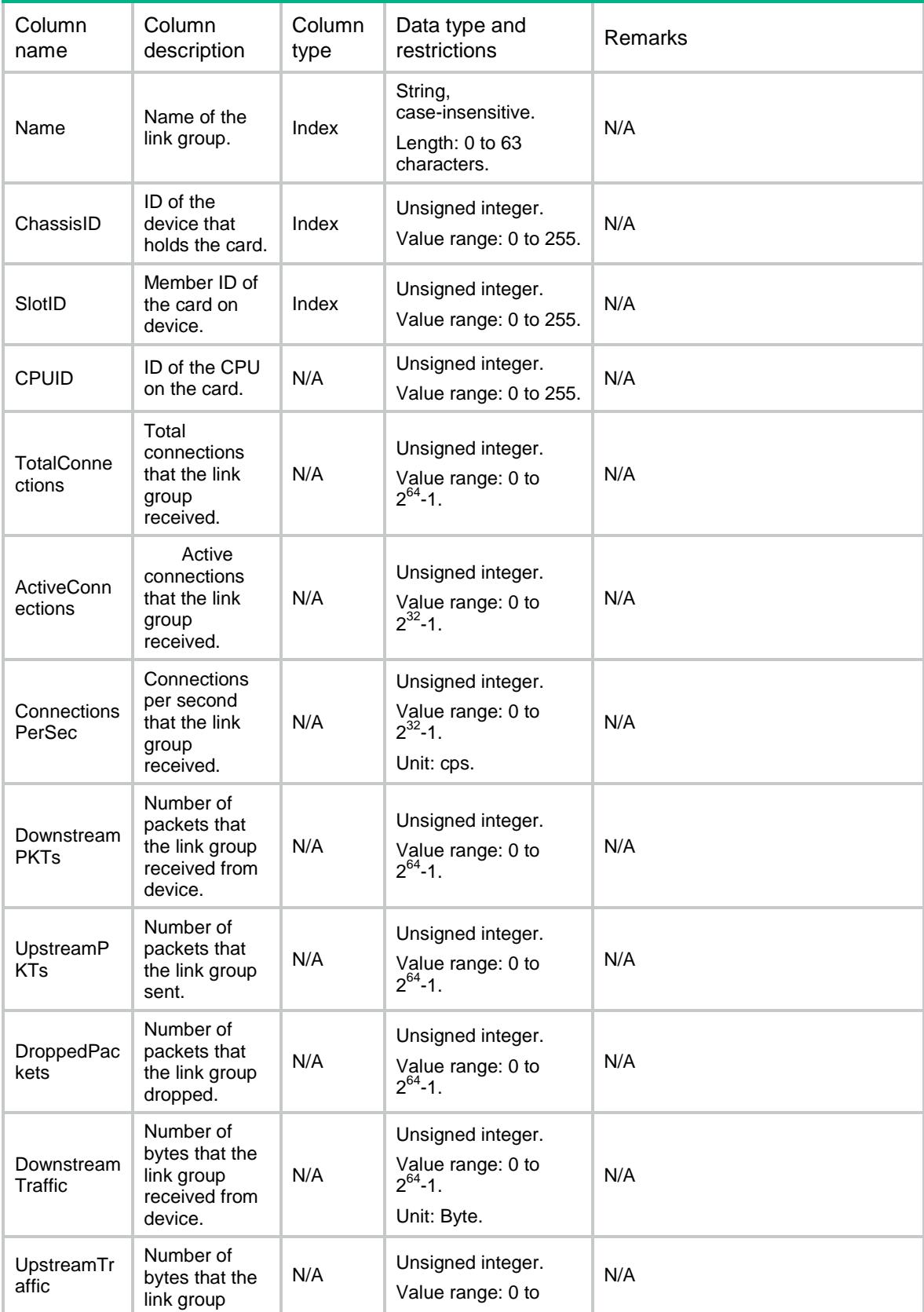

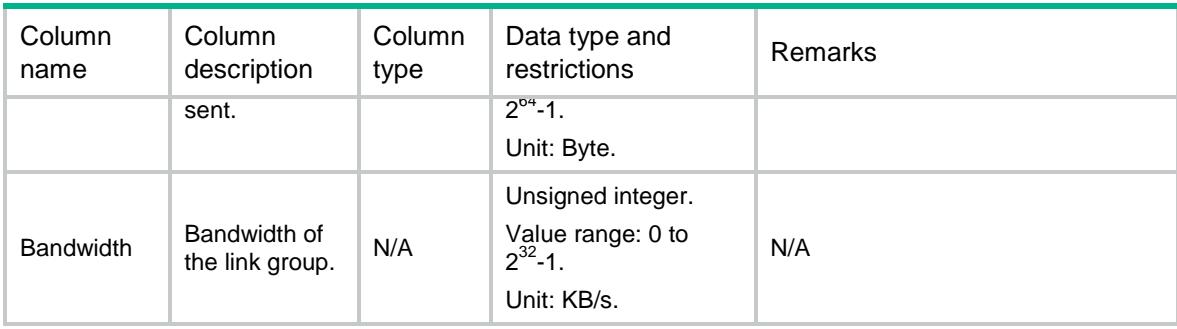

# LB/Regions

This table contains information about region.

#### XML structure

```
<LB> <Regions>
    <Region>
      <Name></Name>
     </Region>
   </Regions>
\langle/LB>
```
# Table description

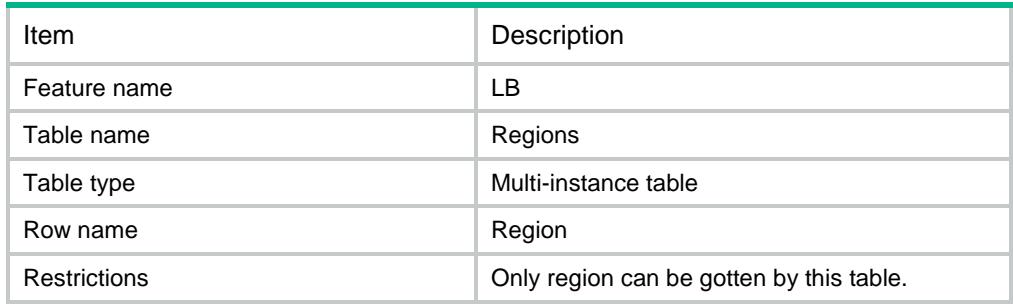

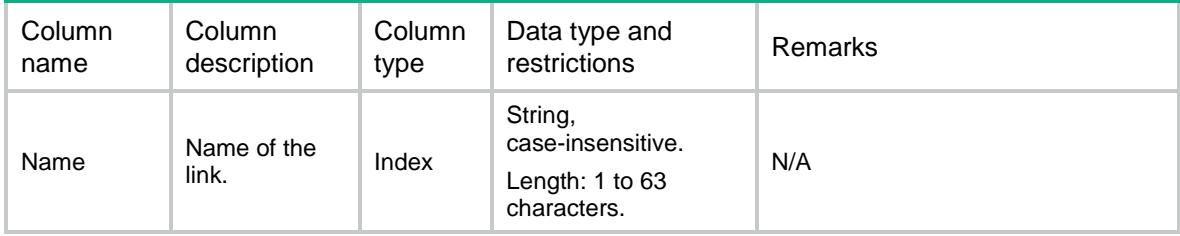

# LB/RegionISPs

This table contains information about region ISP.

#### XML structure

```
<LB> <RegionISPs>
    <RegionISP>
      <Region></Region>
      <ISP></ISP>
    </RegionISP>
   </RegionISPs>
\langle/LB>
```
### Table description

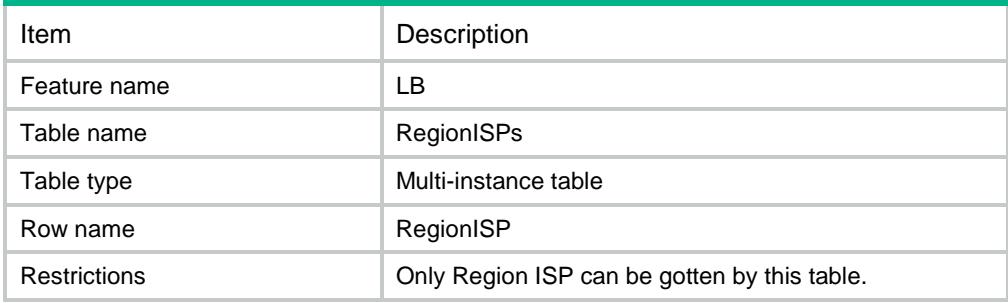

#### **Columns**

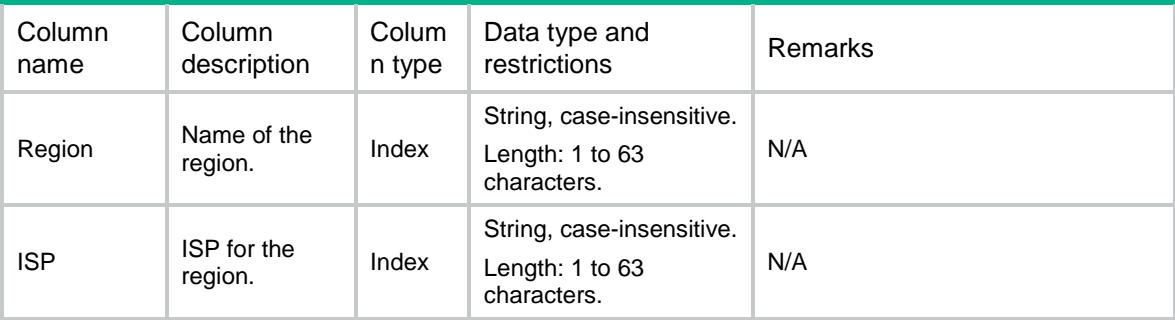

# LB/TopologyRegions

This table contains information about topology region.

#### XML structure

```
<LB> <TopologyRegions>
```

```
 <TopologyRegion>
```
- <RegionName></RegionName>
- <Ipv4Address></Ipv4Address>
- <Ipv4MaskLength></Ipv4MaskLength>
- <Ipv6Address></Ipv6Address>
- <Ipv6PrefixLength></Ipv6PrefixLength>
- <Weight></Weight>
- </TopologyRegion>
- </TopologyRegions>

```
\langle/LB>
```
### Table description

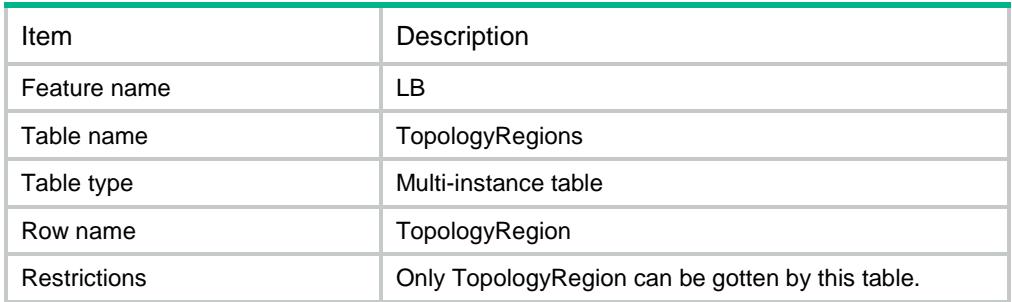

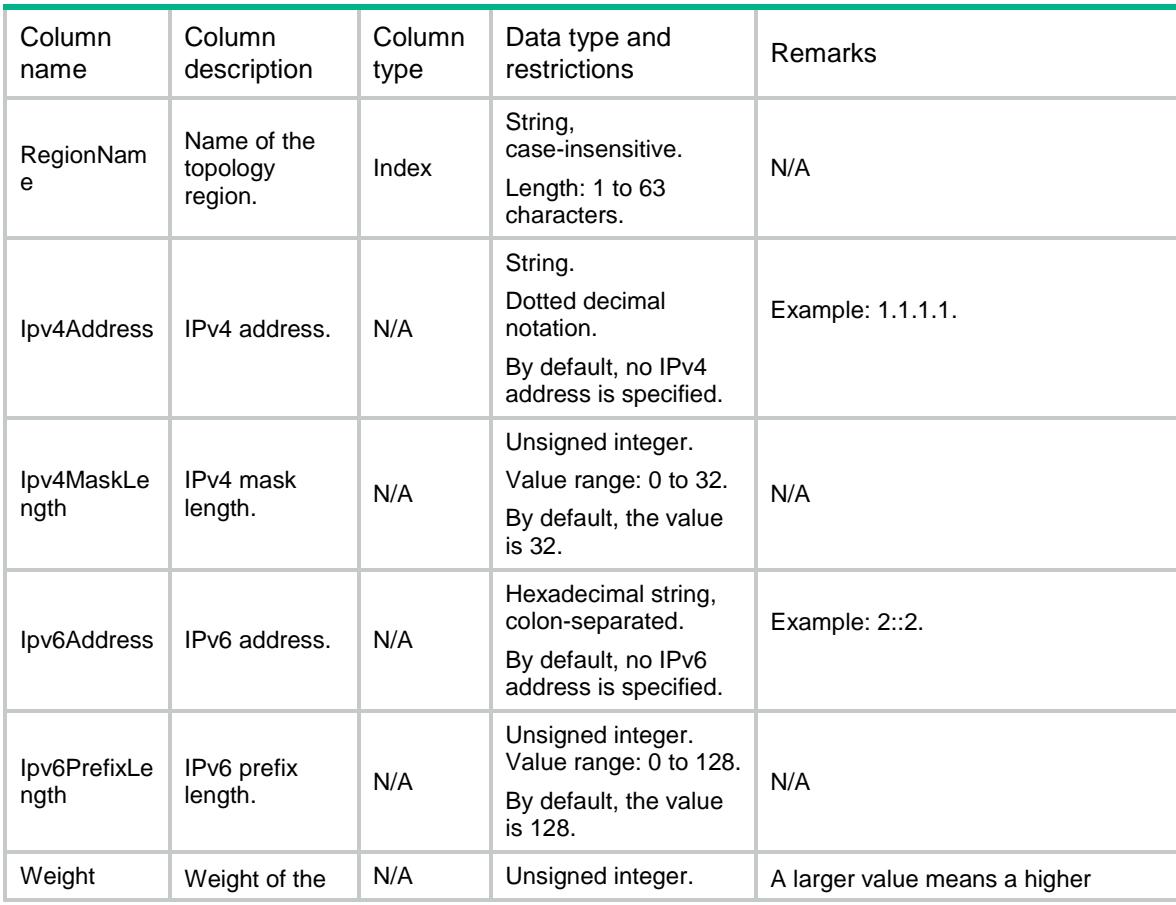

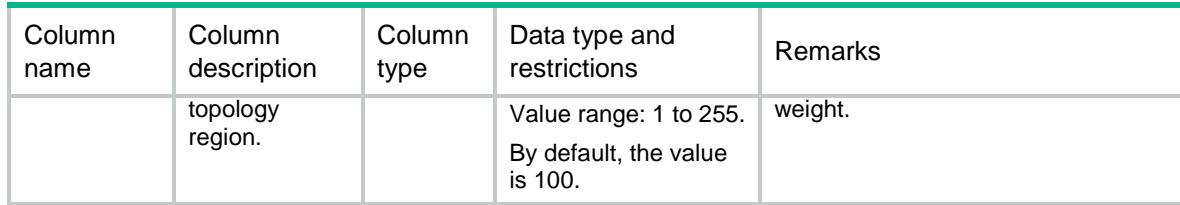

# LB/TopologyRegionIPv4s

This table contains information about an IPv4 topology region.

#### XML structure

#### $<$ LB $>$

<TopologyRegionIPv4s>

<TopologyRegionIPv4>

<RegionName></RegionName>

<IPv4Address></IPv4Address>

<IPv4MaskLength></IPv4MaskLength>

<Weight></Weight>

- </TopologyRegionIPv4>
- </TopologyRegionIPv4s>

 $\langle$ /LB $\rangle$ 

## Table description

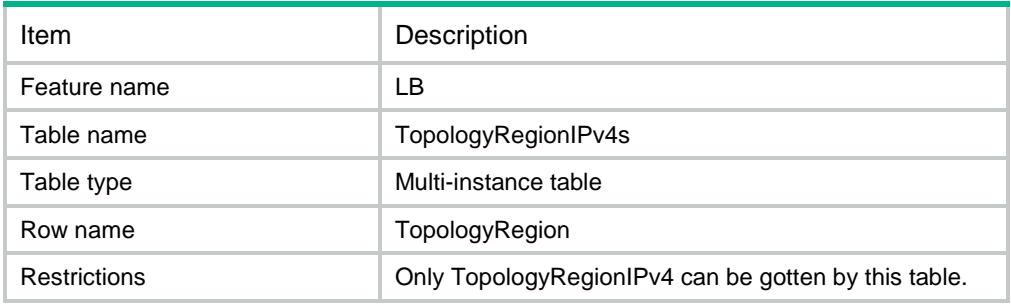

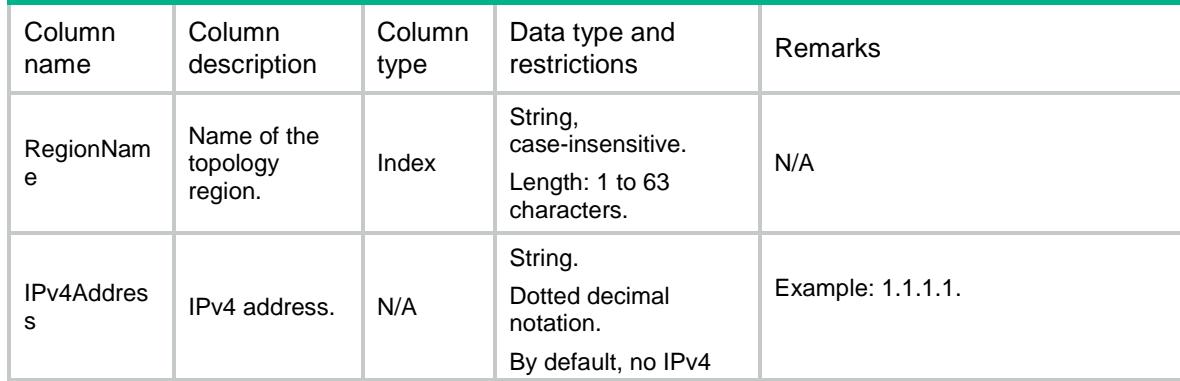

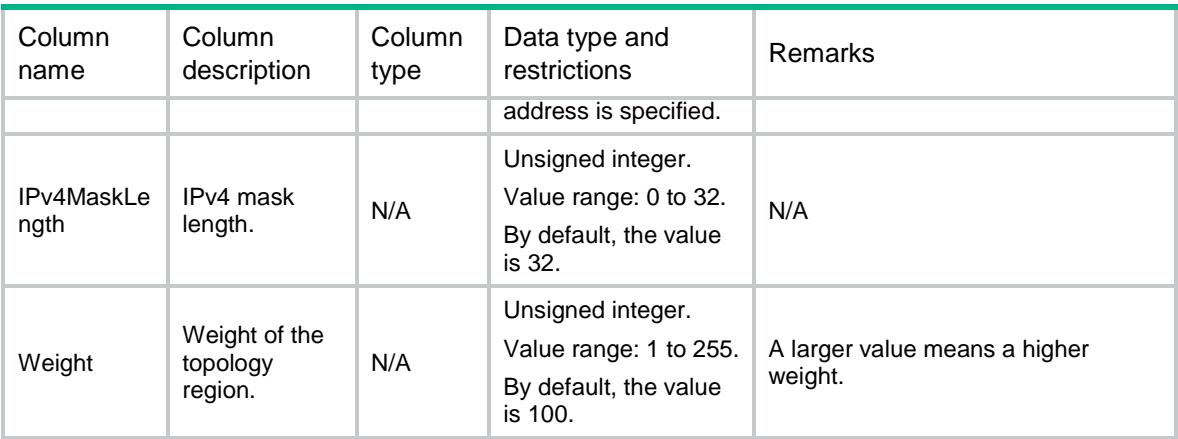

# LB/TopologyRegionIPv6s

This table contains information about an IPv6 topology region.

#### XML structure

```
<LB>
  <TopologyRegionIPv6s>
    <TopologyRegionIPv6>
      <RegionName></RegionName>
      <IPv6Address></IPv6Address>
      <IPv6PrefixLength></IPv6PrefixLength>
      <Weight></Weight>
    </TopologyRegionIPv6>
  </TopologyRegionIPv6s>
\langle/LB\rangle
```
# Table description

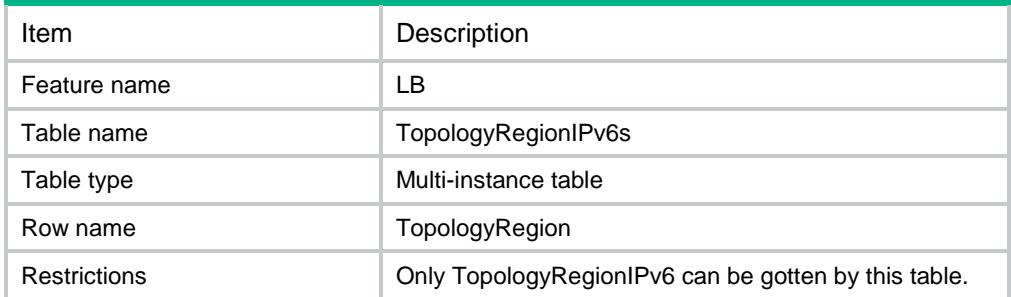

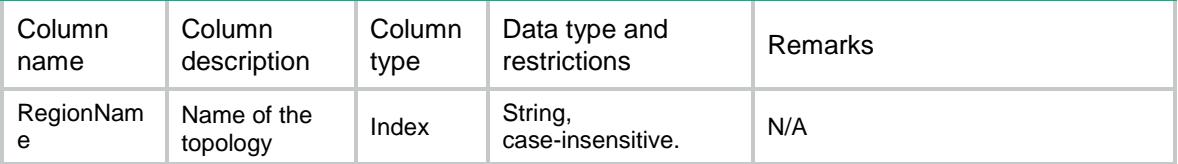

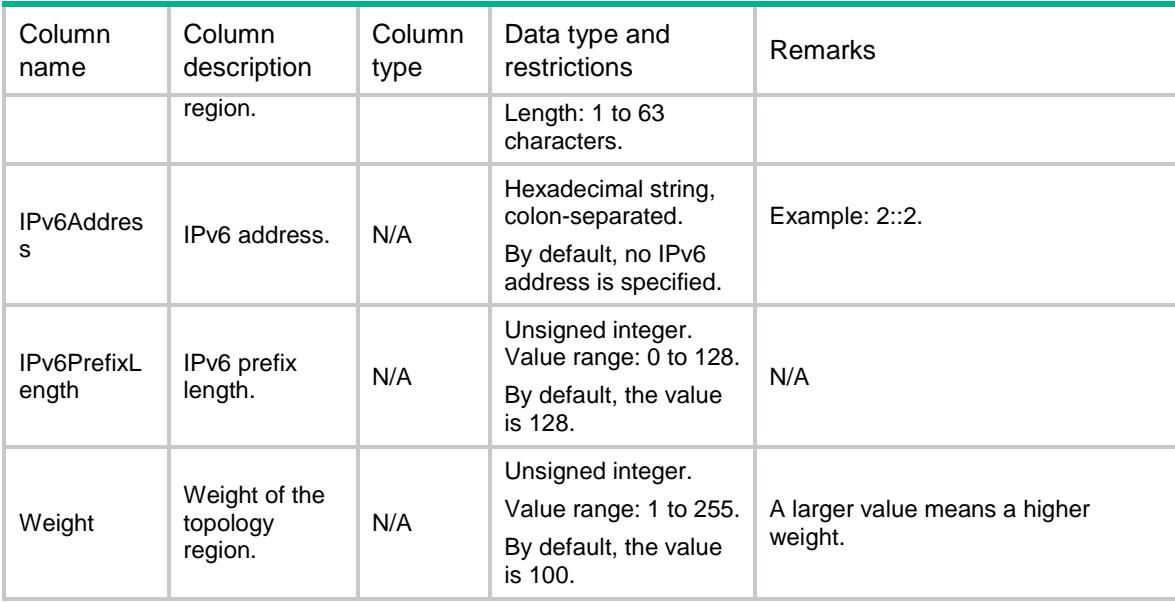

# LB/DNSListeners

This table contains information about a DNS listener.

### XML structure

```
<LB> <DNSListeners>
    <DNSListener>
      <Name></Name>
      <VRF></VRF>
      <Ipv4Address></Ipv4Address>
      <Ipv6Address></Ipv6Address>
      <PortNumber></PortNumber>
      <IPv6PortNumber></IPv6PortNumber>
      <ServiceEnable></ServiceEnable>
      <Fallback></Fallback>
    </DNSListener>
  </DNSListeners>
\langle/LB\rangle
```
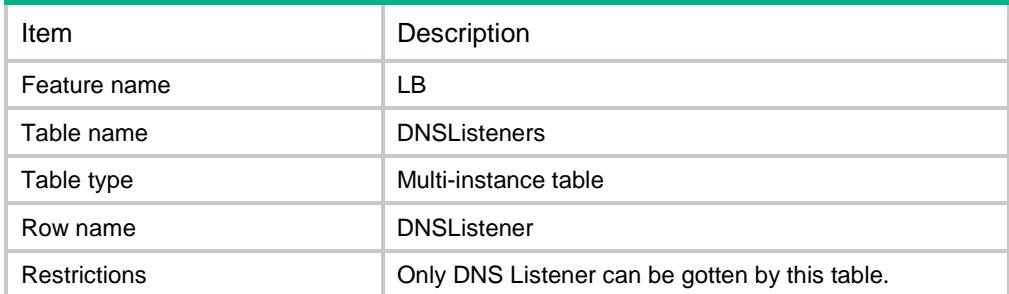
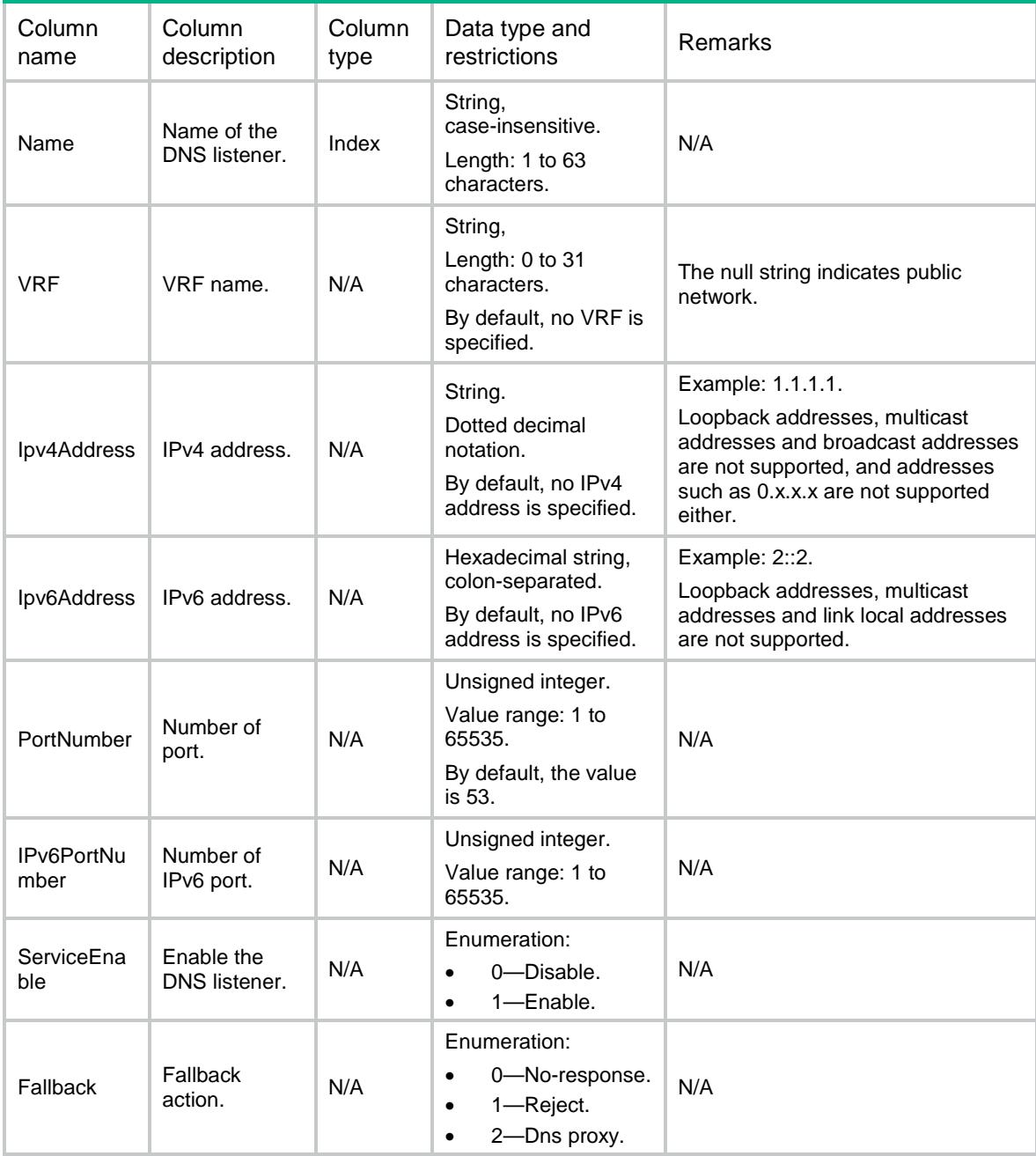

# LB/DNSListenerStats

This table contains stat information about DNS listener.

```
<LB>
  <DNSListenerStats>
```

```
 <DNSListenerStat>
    <Name></Name>
    <ChassisID></ChassisID>
    <SlotID></SlotID>
    <CPUID></CPUID>
    <ReceivedRequests></ReceivedRequests>
    <ReceivedValidRequests></ReceivedValidRequests>
    <UnrespondedRequests></UnrespondedRequests>
    <RejectedRequests></RejectedRequests>
  </DNSListenerStat>
 </DNSListenerStats>
```

```
\langle/LB>
```
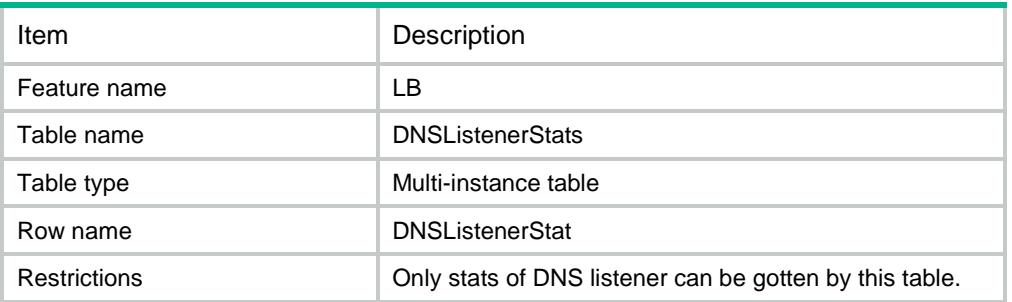

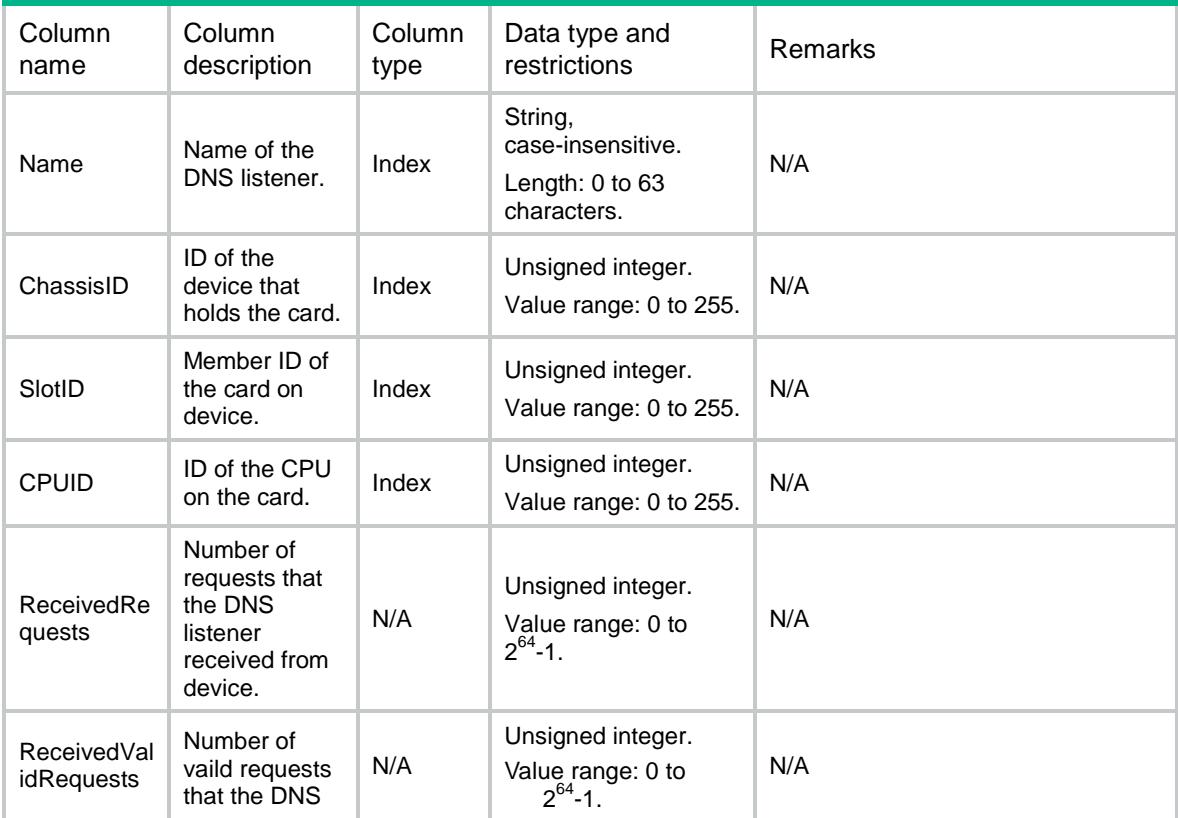

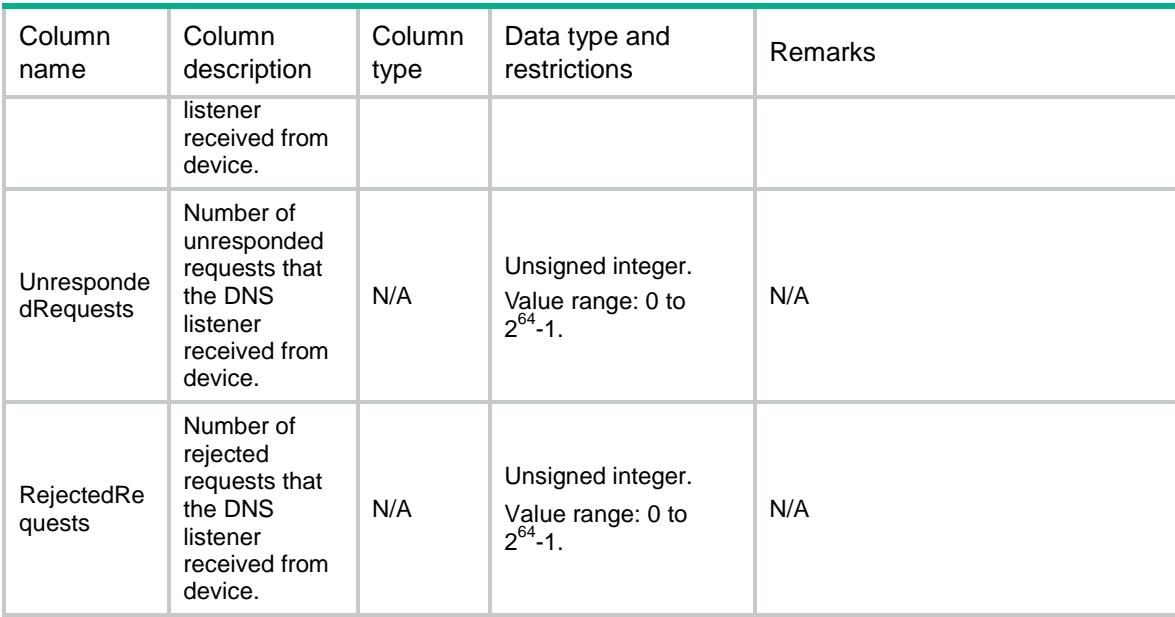

# LB/DNSListenerTypeStats

This table contains different type stat information about DNS listener.

### XML structure

```
<LB>
  <DNSListenerTypeStats>
    <DNSListenerTypeStat>
      <Name></Name>
      <Type></Type>
      <ChassisID></ChassisID>
      <SlotID></SlotID>
      <CPUID></CPUID>
      <ReceivedRequests></ReceivedRequests>
      <ReceivedValidRequests></ReceivedValidRequests>
      <UnrespondedRequests></UnrespondedRequests>
      <RejectedRequests></RejectedRequests>
    </DNSListenerTypeStat>
  </DNSListenerTypeStats>
```

```
\langle/LB\rangle
```
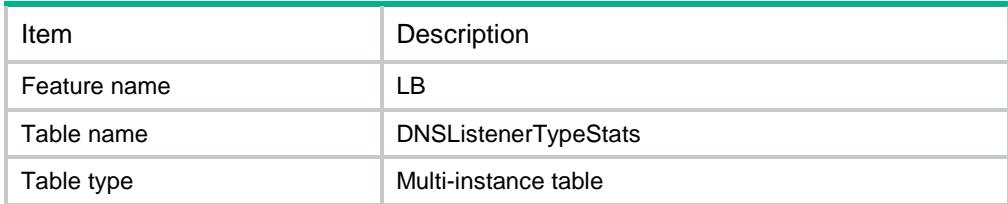

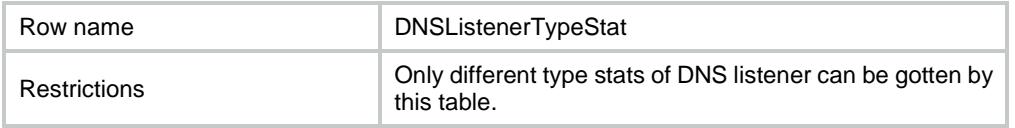

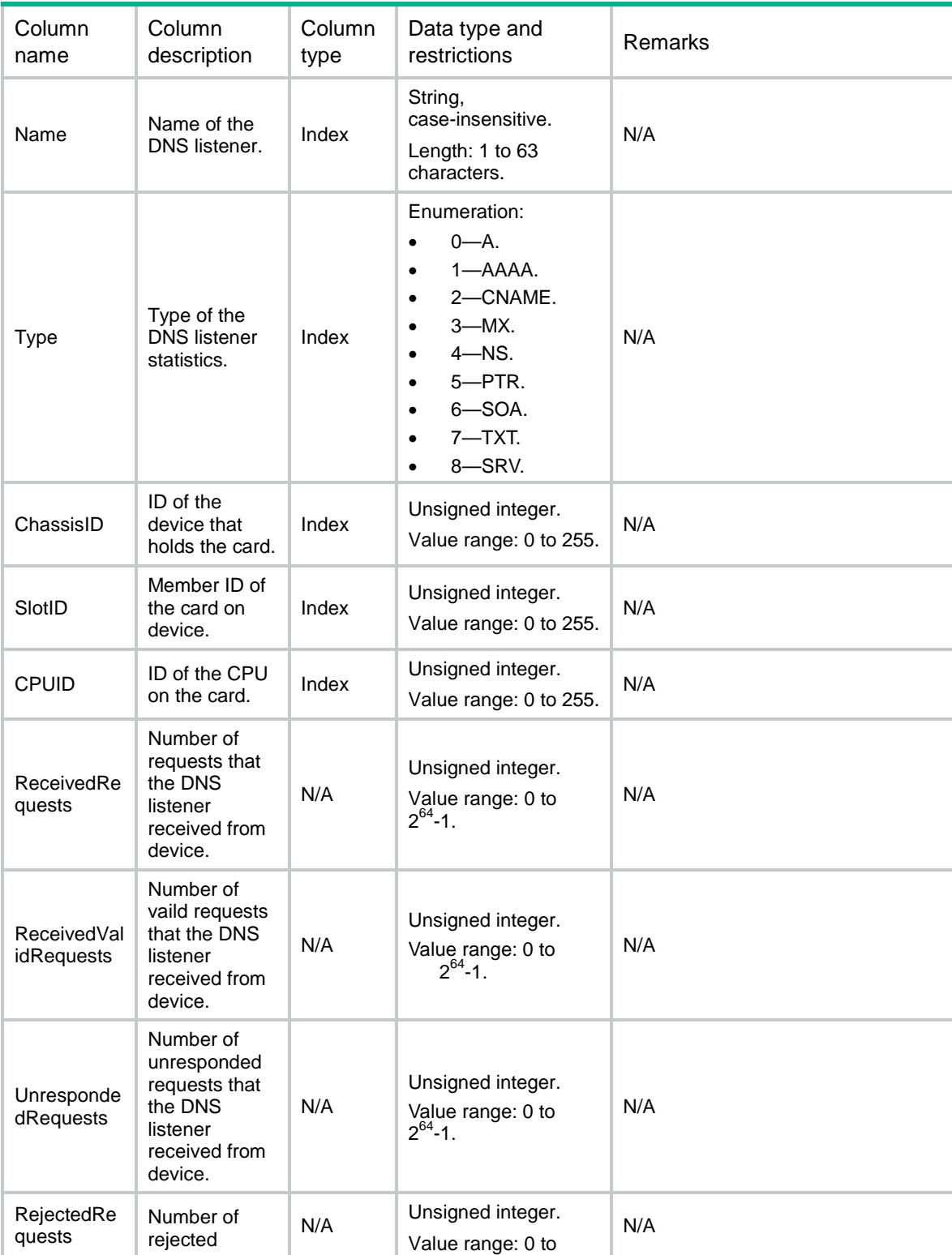

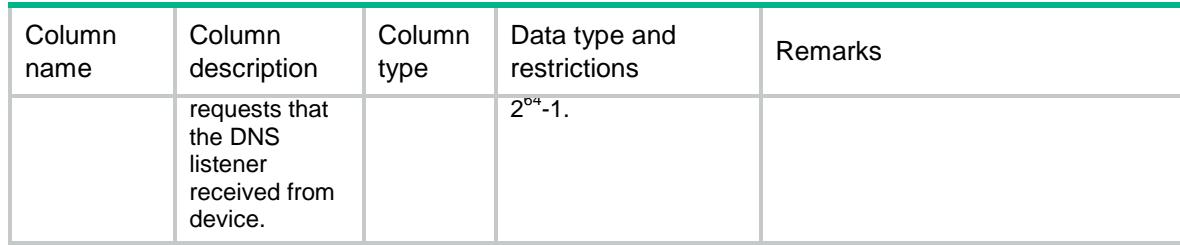

# LB/DNSProxies

This table contains information about DNS proxies.

#### XML structure

```
<LB> <DNSProxies>
    <DNSProxy>
      <Name></Name>
      <Type></Type>
     <VRF></VRF>
      <PortNumber></PortNumber>
      <ServiceEnable></ServiceEnable>
      <DefaultDNSServerPool></DefaultDNSServerPool>
      <Policy></Policy>
      <BusyProtectEnable></BusyProtectEnable>
      <ConnSynEnable></ConnSynEnable>
      <State></State>
      <StickySynEnable></StickySynEnable>
      <StickySynType></StickySynType> <StickyGroup></StickyGroup>
      <Ipv4Address></Ipv4Address>
      <Ipv4PrefixLength></Ipv4PrefixLength>
      <Ipv6Address></Ipv6Address>
      <Ipv6PrefixLength></Ipv6PrefixLength>
    </DNSProxy>
  </DNSProxies>
\langle/LB\rangle
```
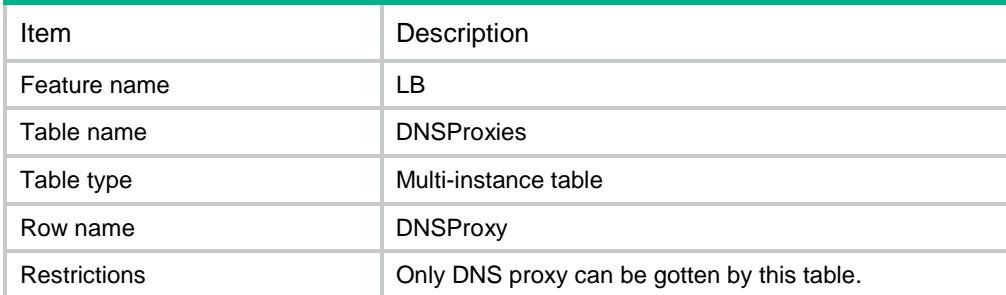

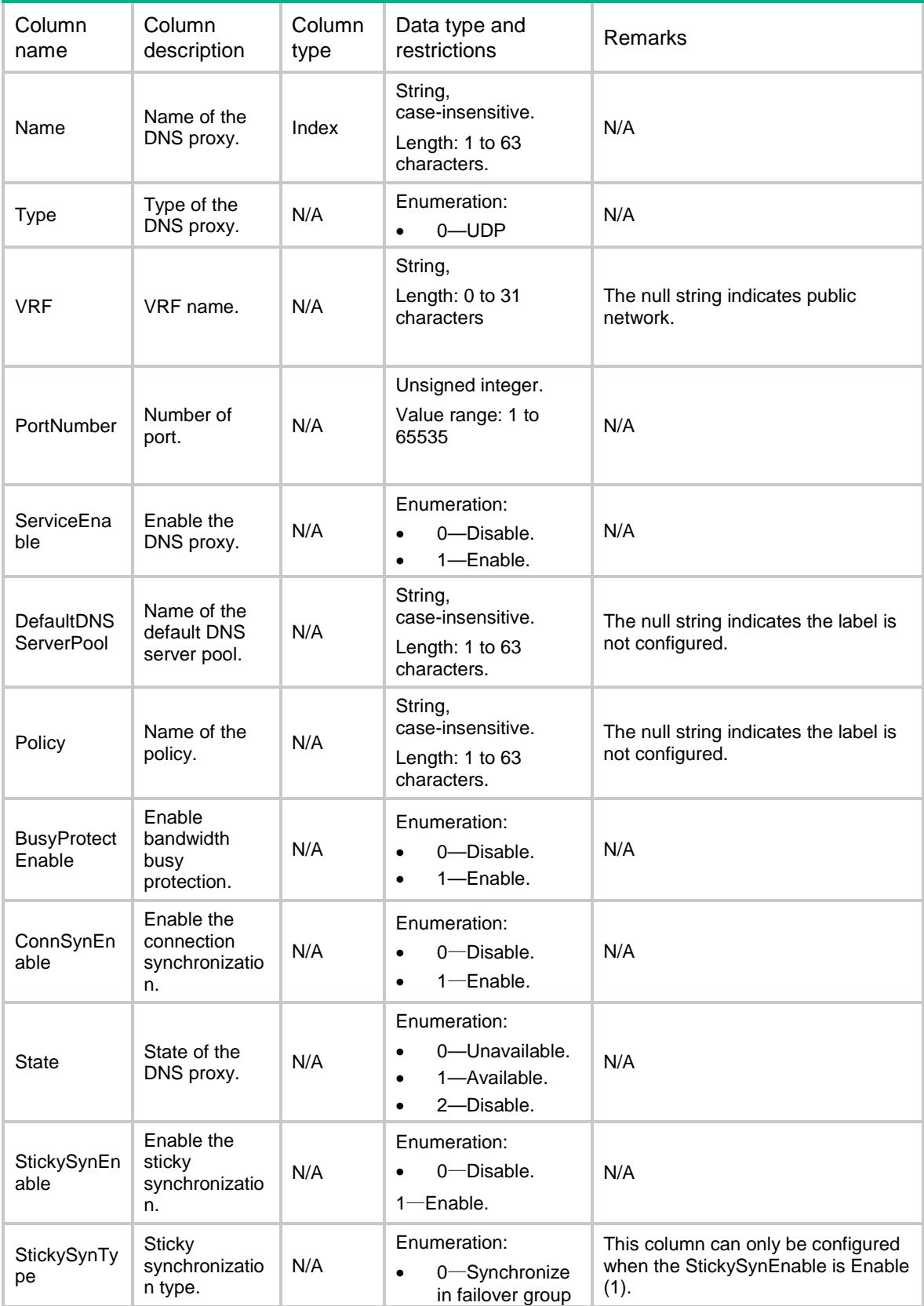

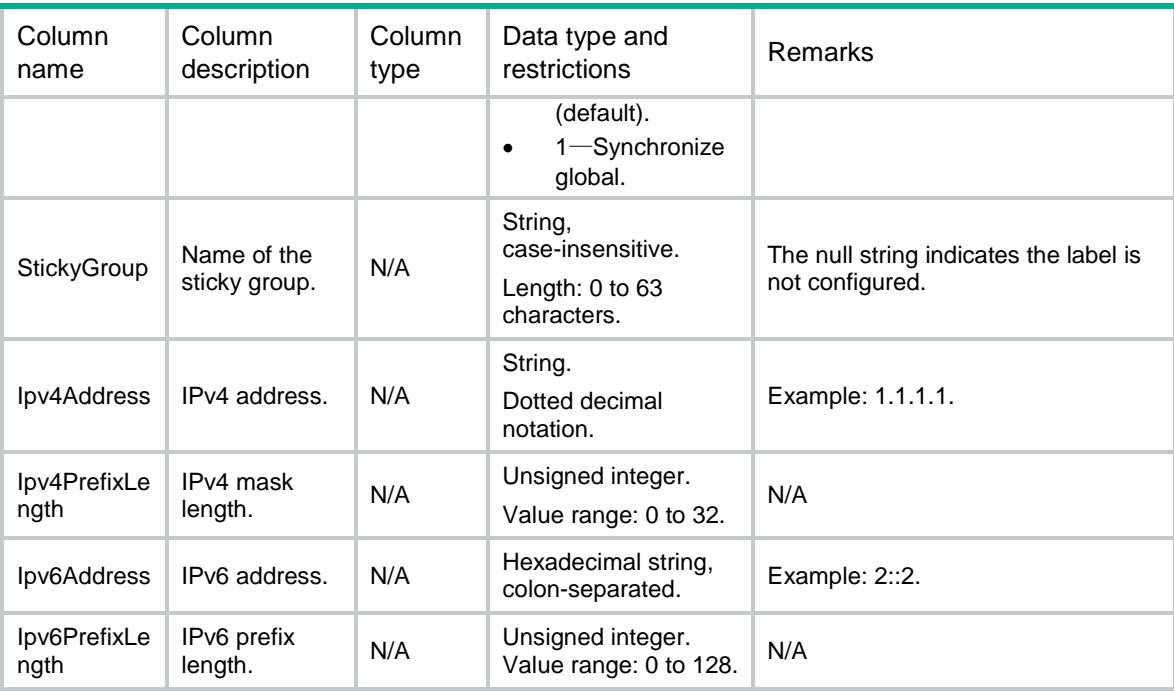

# LB/DNSProxyStats

This table contains stat information about DNS proxy.

#### XML structure

```
<LB> <DNSProxyStats>
    <DNSProxyStat>
      <Name></Name>
      <ChassisID></ChassisID>
      <SlotID></SlotID>
      <CPUID></CPUID>
      <ReceivedRequests></ReceivedRequests>
      <DroppedRequests></DroppedRequests>
      <ReceivedResponses></ReceivedResponses>
      <DroppedResponses></DroppedResponses>
      <SentResponses></SentResponses>
    </DNSProxyStat>
  </DNSProxyStats>
```
 $\langle$ /LB $\rangle$ 

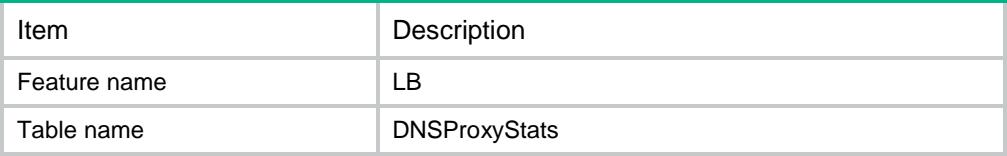

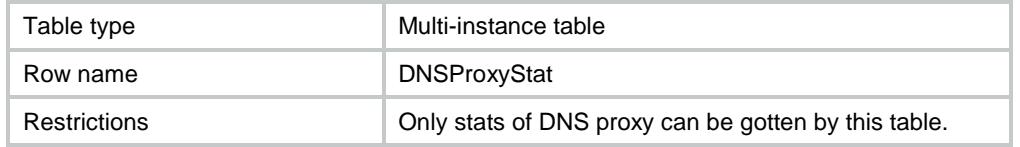

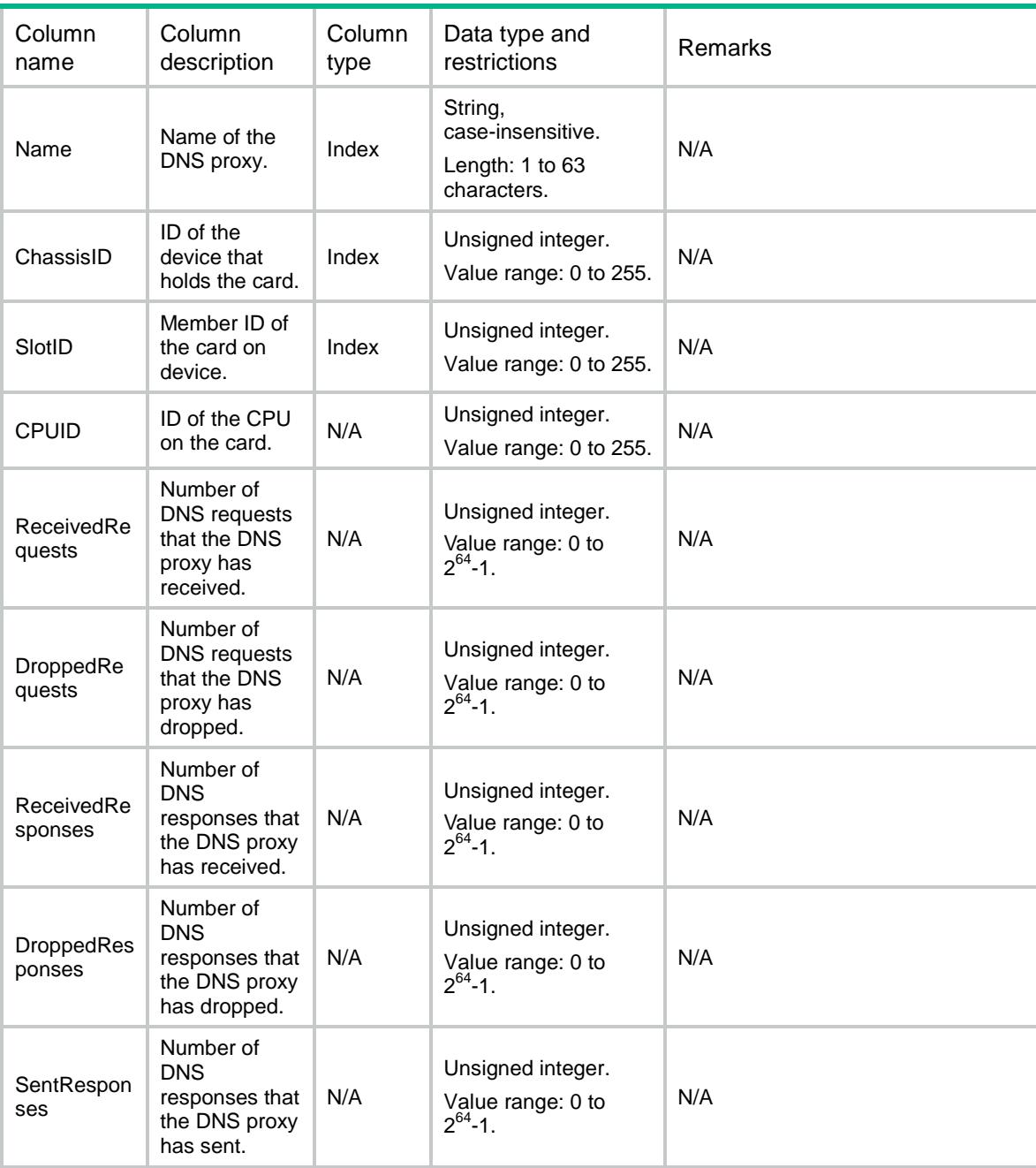

# LB/DNSServers

This table contains information about DNS server.

### XML structure

#### <LB>

```
 <DNSServers>
  <DNSServer>
    <Name></Name>
    <Description></Description>
    <AutoAllocAddress></AutoAllocAddress>
    <Ipv4Address></Ipv4Address>
    <Ipv6Address></Ipv6Address>
    <PortNumber></PortNumber>
    <DNSServerPool></DNSServerPool>
    <Link></Link>
    <Weight></Weight>
    <Priority></Priority>
    <ProbeSuccessCriteria></ProbeSuccessCriteria>
    <State></State>
  </DNSServer>
 </DNSServers>
```

```
\langle/LB\rangle
```
## Table description

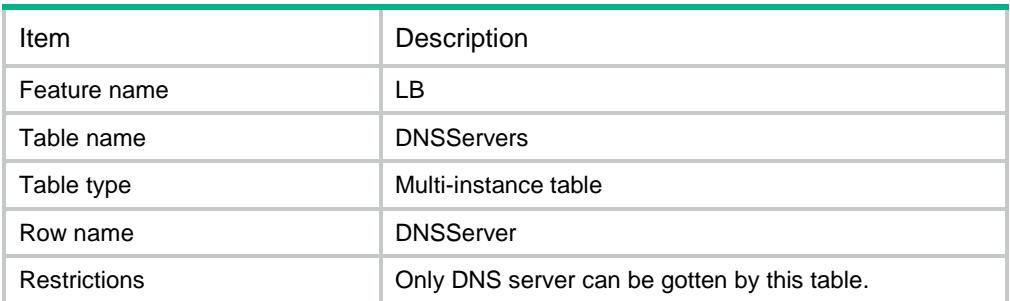

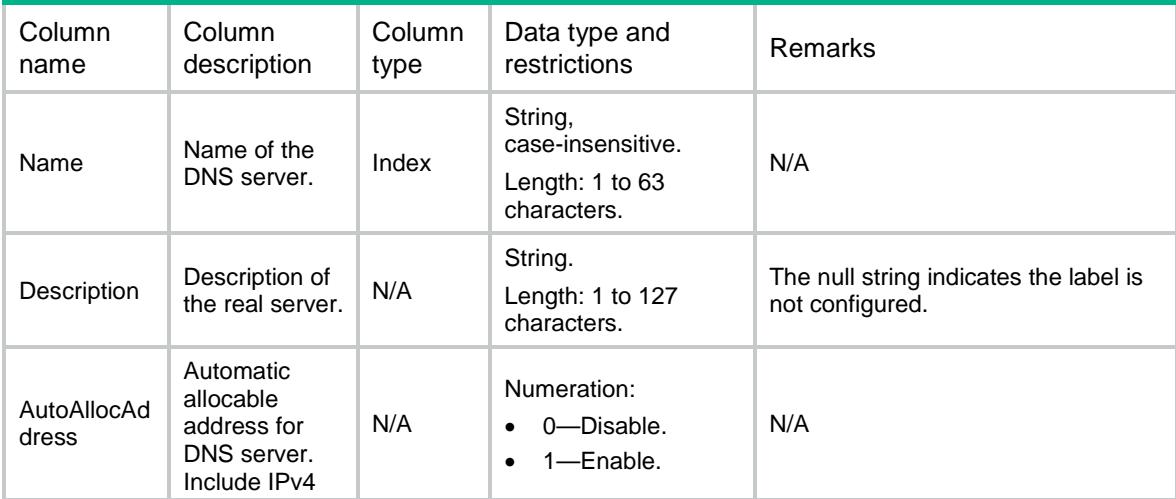

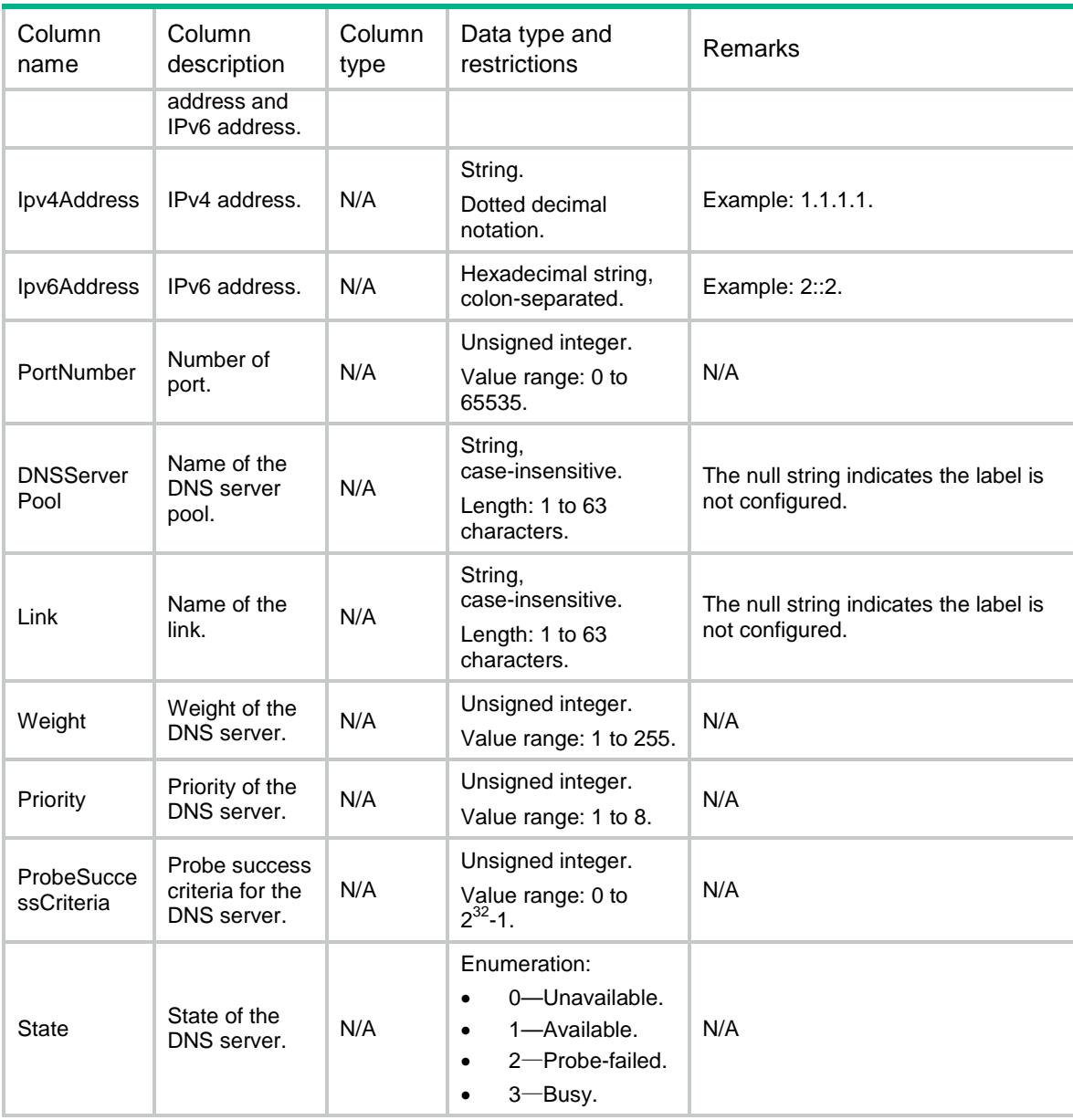

# LB/DNSServerProbes

This table contains information about DNS server probe that only uses NQA template.

147

```
<LB> <DNSServerProbes>
    <DNSServerProbe>
      <DNSServer></DNSServer>
      <Probe></Probe>
      <State></State>
    </DNSServerProbe>
  </DNSServerProbes>
```

```
\langle /LB \rangle
```
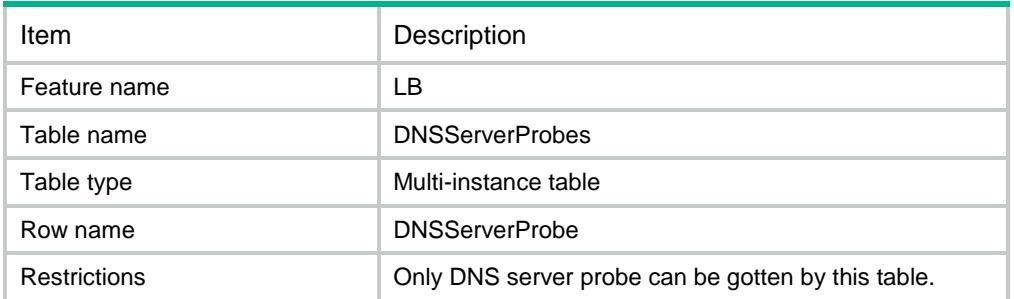

### **Columns**

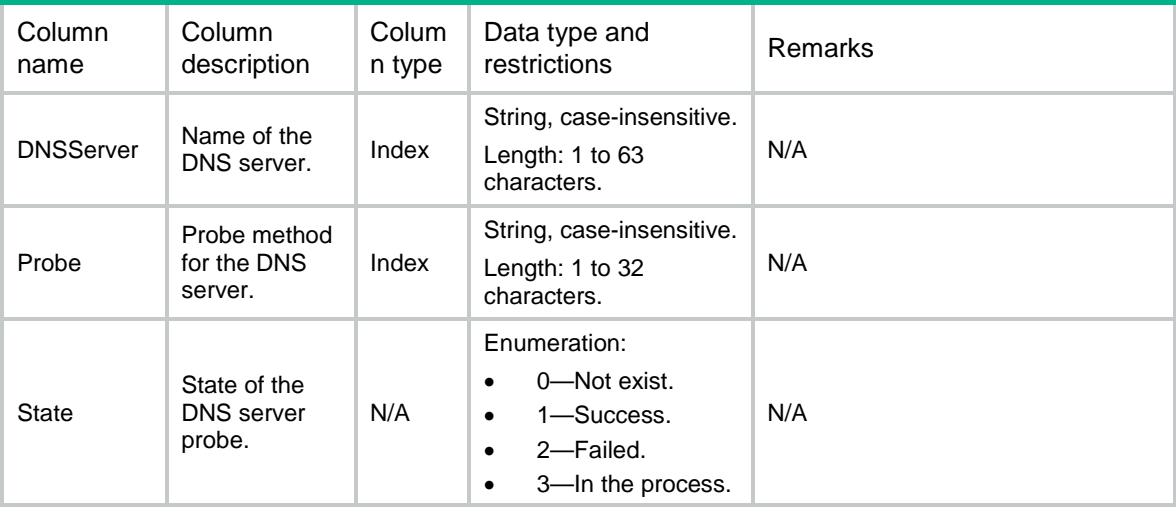

# LB/DNSServerStats

This table contains stat information about DNS server.

```
<LB> <DNSServerStats>
    <DNSServerStat>
      <Name></Name>
      <ChassisID></ChassisID>
      <SlotID></SlotID>
      <CPUID></CPUID>
      <ReceivedRequests></ReceivedRequests>
      <DroppedRequests></DroppedRequests>
      <ReceivedResponses></ReceivedResponses>
      <DroppedResponses></DroppedResponses>
      <SentResponses></SentResponses>
```

```
 </DNSServerStat>
   </DNSServerStats>
\langle/LB>
```
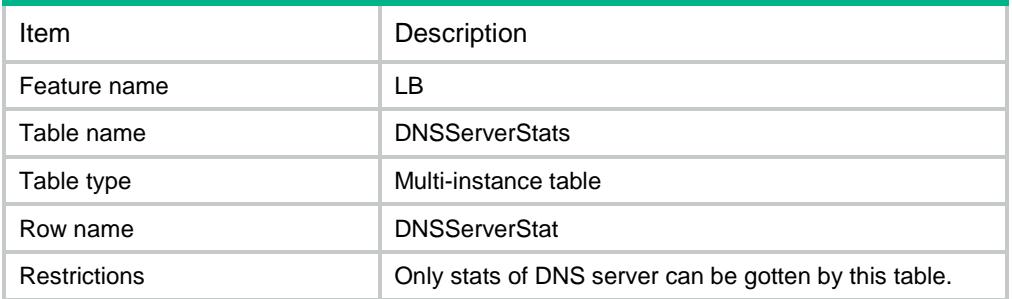

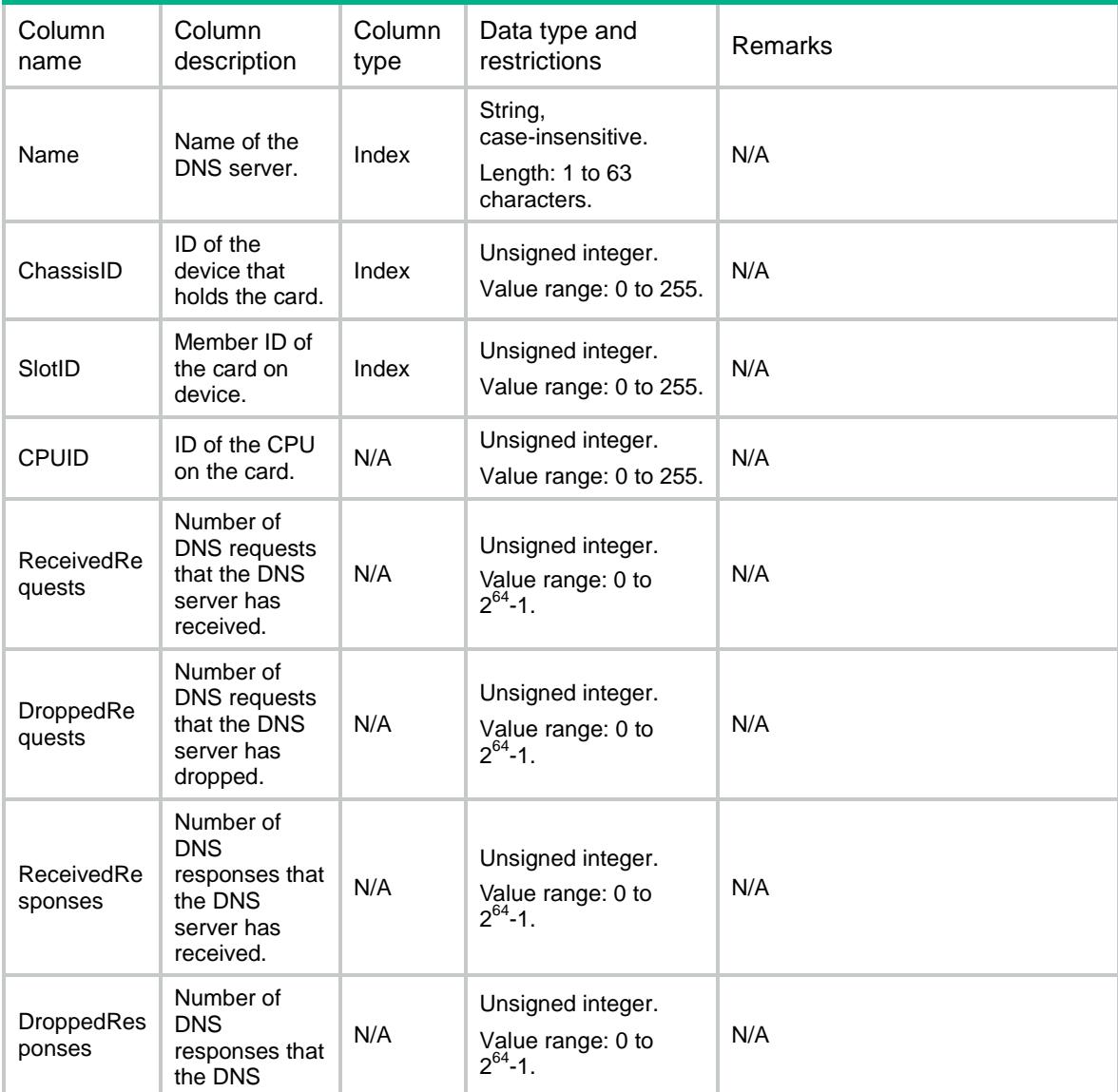

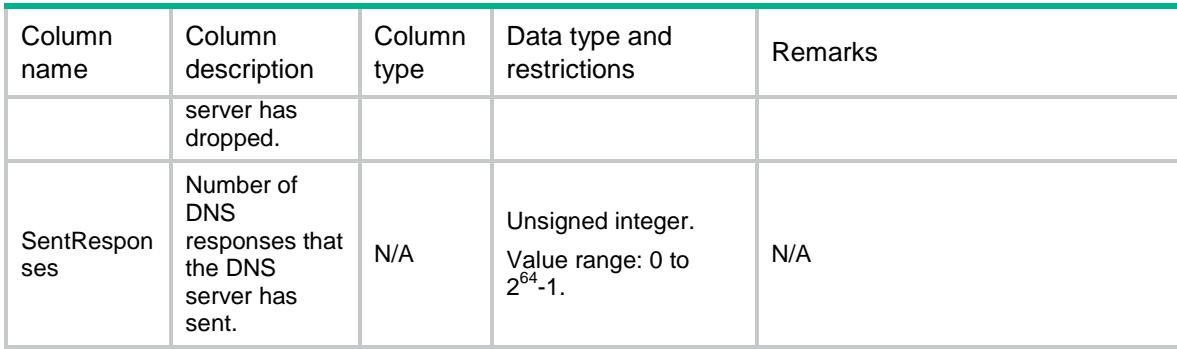

# LB/DNSServerPools

This table contains information about DNS server pool.

#### XML structure

```
<LB> <DNSServerPools>
    <DNSServerPool>
      <Name></Name>
      <Description></Description>
      <Predictor></Predictor>
      <HashIpv4PrefixLength></HashIpv4PrefixLength>
      <HashIpv6PrefixLength></HashIpv6PrefixLength>
      <SelectServerMinNumber></SelectServerMinNumber>
      <SelectServerMaxNumber></SelectServerMaxNumber>
      <ProbeSuccessCriteria></ProbeSuccessCriteria>
      <TotalDNSServer></TotalDNSServer>
      <ActiveDNSServer></ActiveDNSServer>
      <State></State>
    </DNSServerPool>
  </DNSServerPools>
\langle/LB\rangle
```
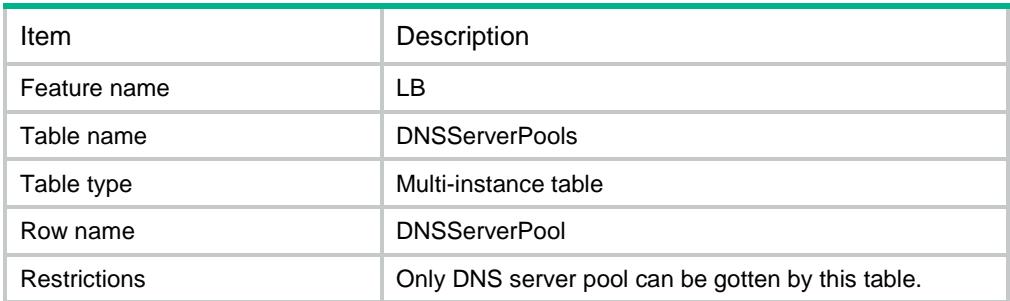

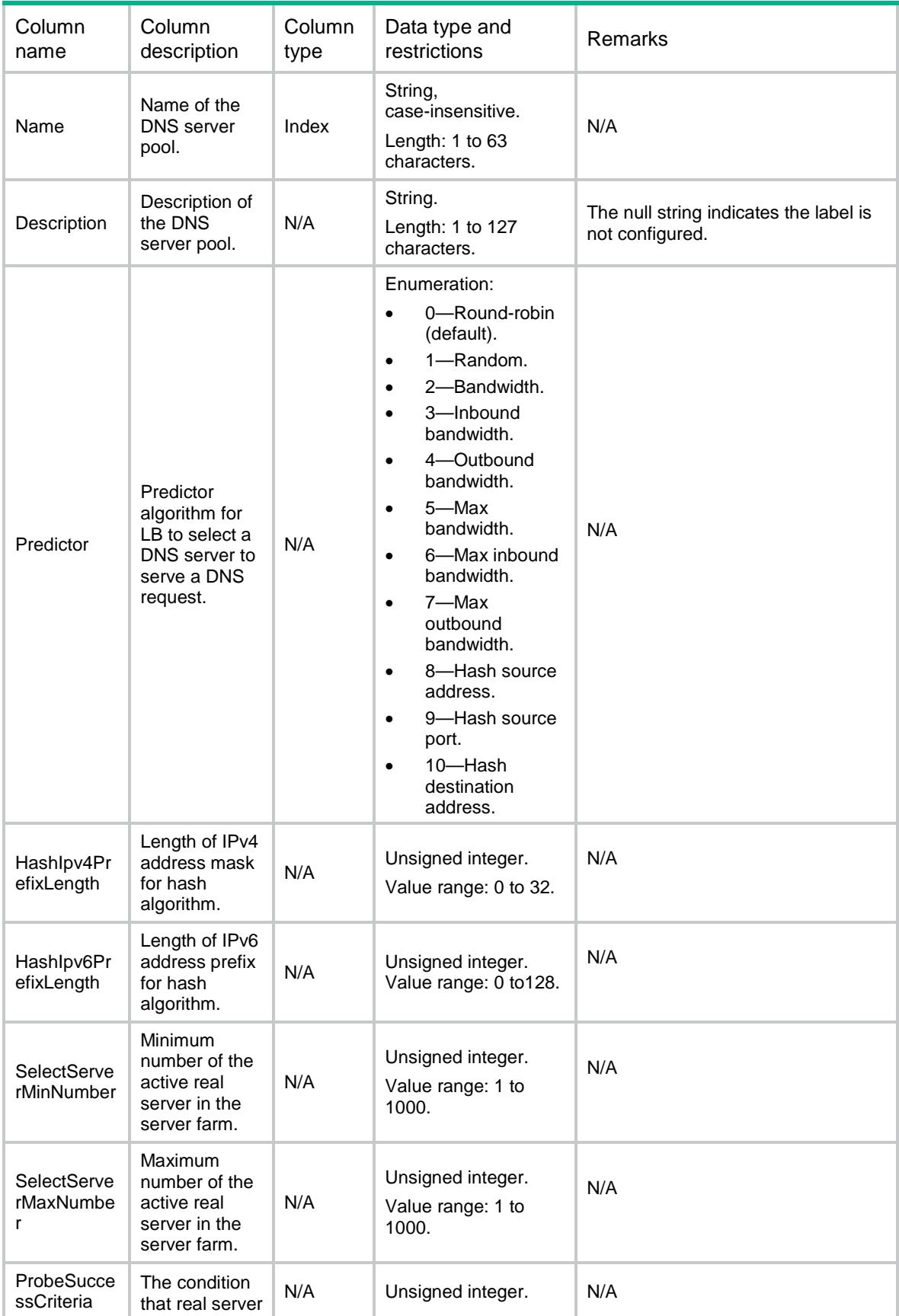

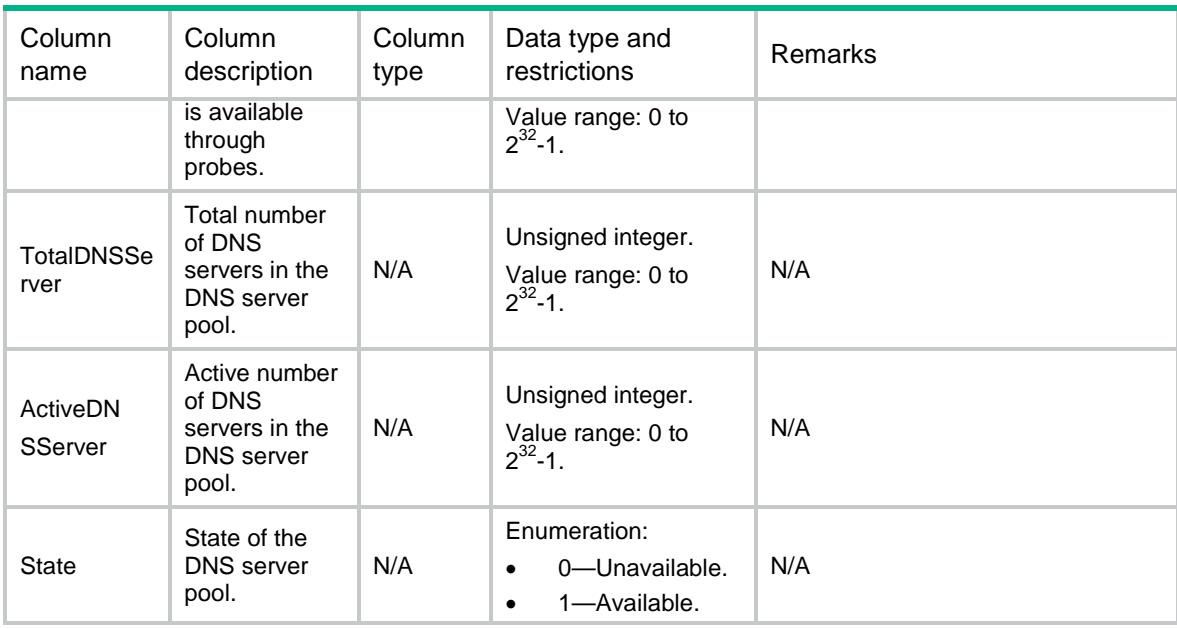

# LB/DNSServerPoolProbes

This table contains information about DNS server pool probe that only uses NQA template.

#### XML structure

<LB>

```
 <DNSServerPoolProbes>
```
<DNSServerPoolProbe>

<DNSServerPool></DNSServerPool>

<Probe></Probe>

```
 </DNSServerPoolProbe>
```
</DNSServerPoolProbes>

 $<$  /LB  $>$ 

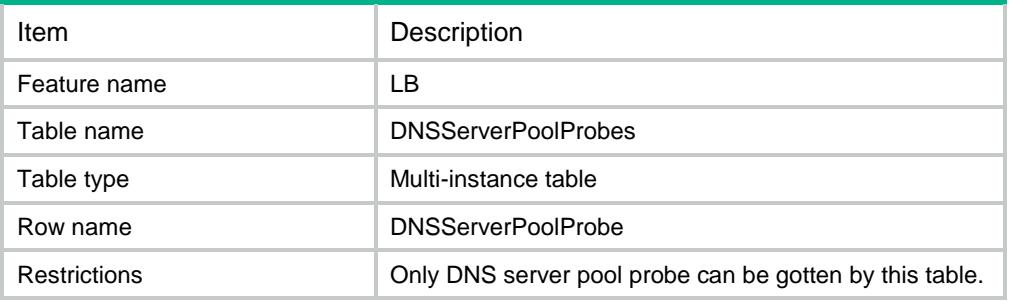

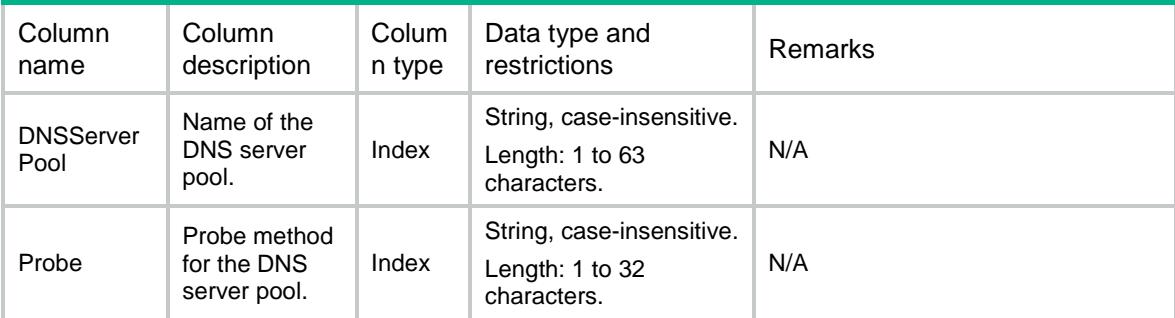

# LB/DNSServerPoolStats

This table contains stat information about DNS server pool.

### XML structure

```
<LB>
  <DNSServerPoolStats>
    <DNSServerPoolStat>
      <Name></Name>
      <ChassisID></ChassisID>
      <SlotID></SlotID>
      <CPUID></CPUID>
      <ReceivedRequests></ReceivedRequests>
      <DroppedRequests></DroppedRequests>
      <ReceivedResponses></ReceivedResponses>
      <DroppedResponses></DroppedResponses>
      <SentResponses></SentResponses>
    </DNSServerPoolStat>
  </DNSServerPoolStats>
< / \rm LB >
```
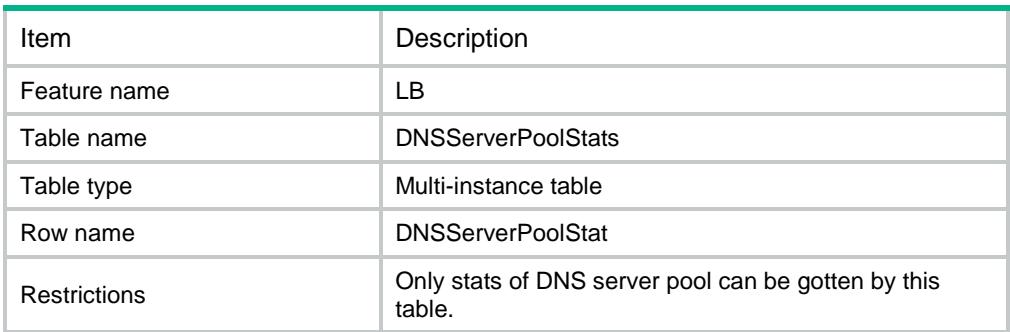

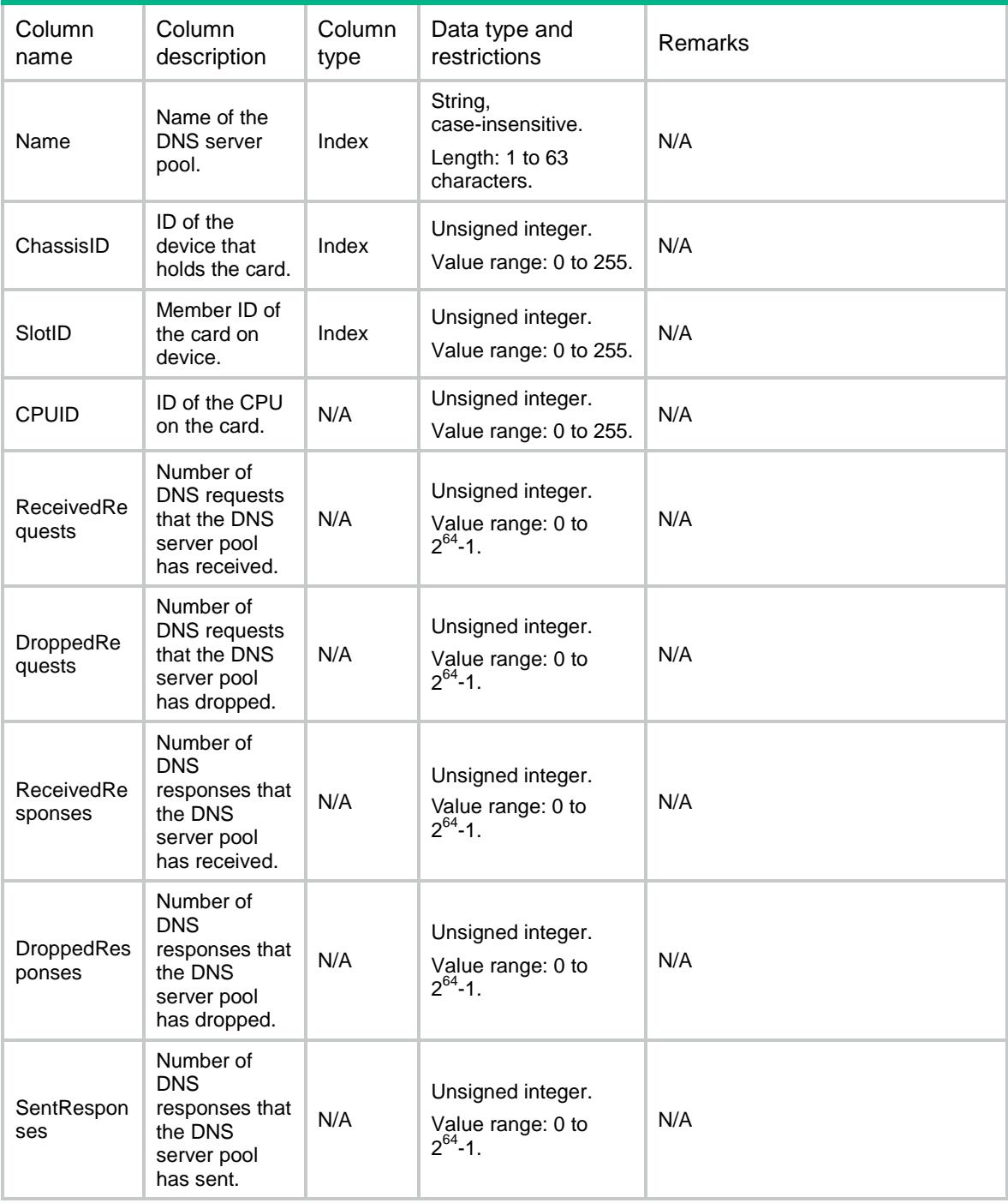

# LB/Log

This table contains information about LB logs.

## XML structure

 $<$ LB $>$ 

```
 <Log>
    <BaseEnable></BaseEnable>
    <NatEnable></NatEnable>
     <BandwidthBusyEnable></BandwidthBusyEnable>
 </Log>
\langle/LB\rangle
```
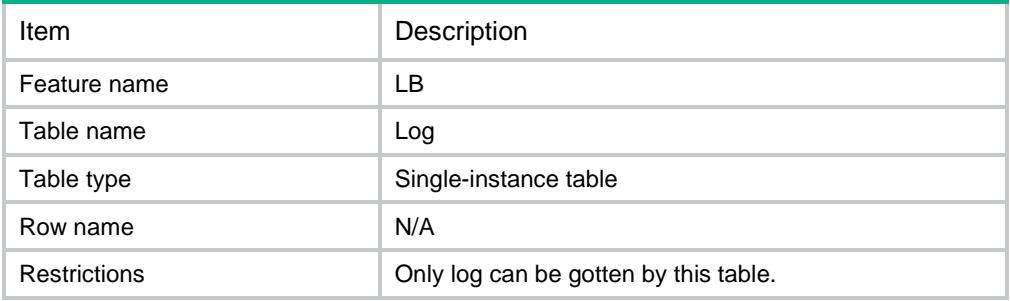

#### **Columns**

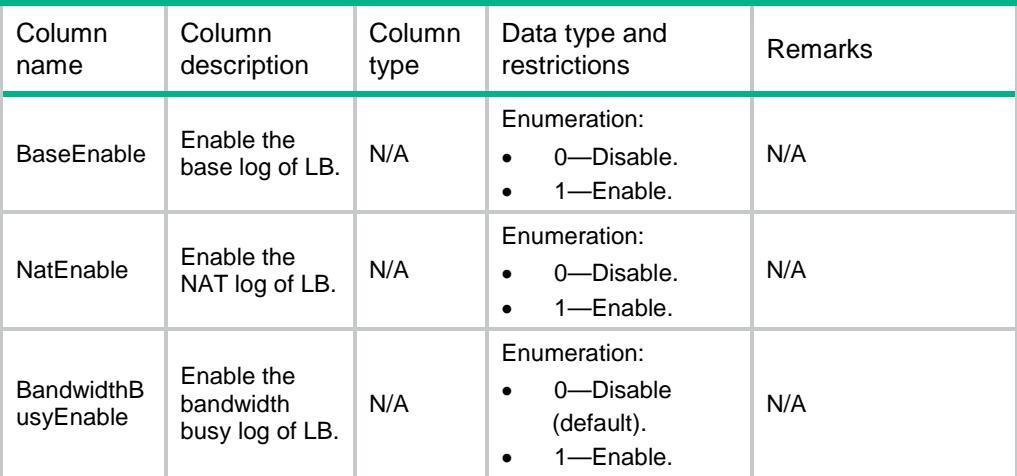

# LB/SnatArpInterfaces

This table contains information about SNAT interfaces.

```
<LB> <SnatArpInterfaces>
    <SnatArpInterface>
      <SnatName></SnatName>
      <IfList>
       <IfIndex></IfIndex>
      </IfList>
    </SnatArpInterface>
```

```
 </SnatArpInterfaces>
\langle/LB\rangle
```
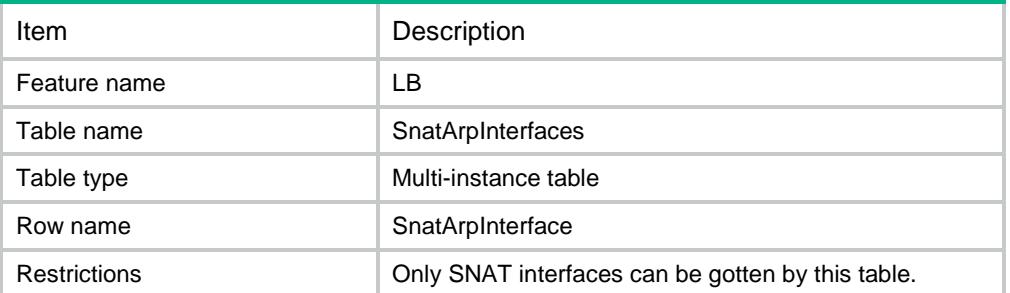

### **Columns**

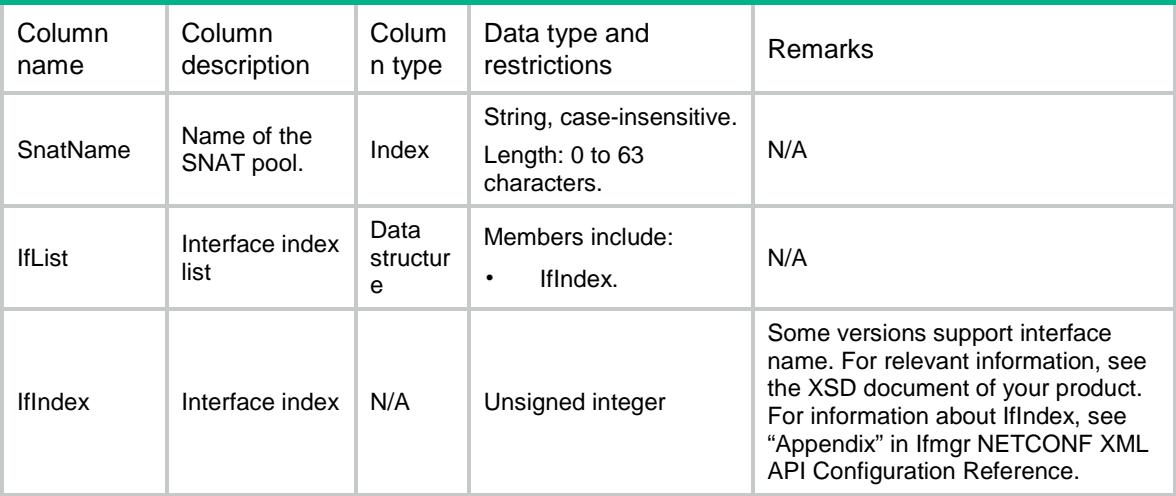

# LB/VServerArpInterfaces

This table contains information about virtual server interfaces.

```
<LB> <VServerArpInterfaces>
    <VServerArpInterface>
      <VServerName></VServerName>
      <IfList>
        <IfIndex></IfIndex>
      </IfList>
    </VServerArpInterface>
  </VServerArpInterfaces>
\langle/LB>
```
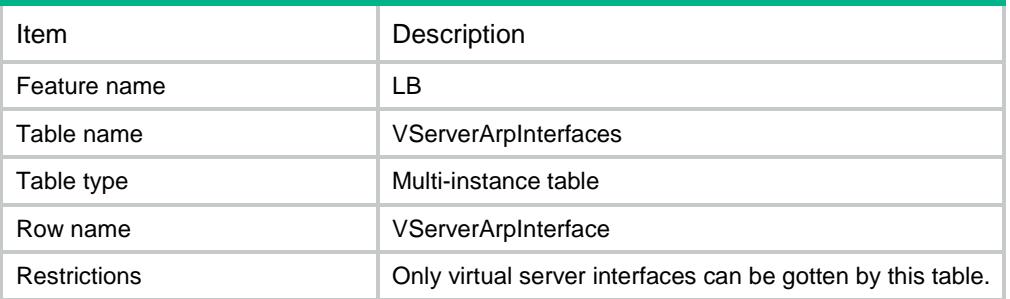

### **Columns**

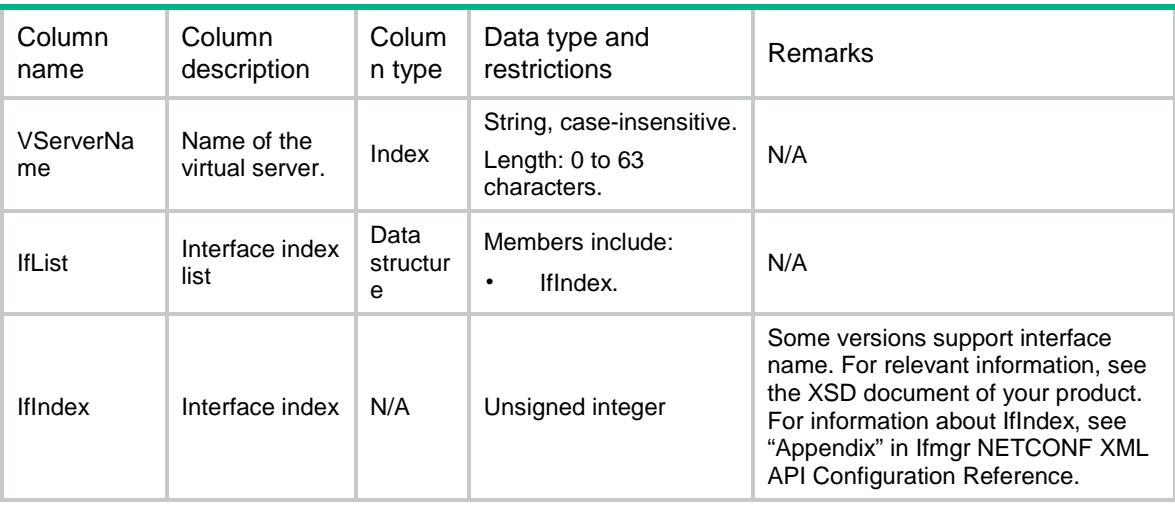

# LB/ProbeTemplate

This table contains information about probe template that is used for proximity.

```
<LB><ProbeTemplates>
    <ProbeTemplate>
      <Name></Name>
      <Type></Type>
      <Frequency></Frequency>
      <Timeout></Timeout>
    </ProbeTemplate>
 </ProbeTemplates>
```
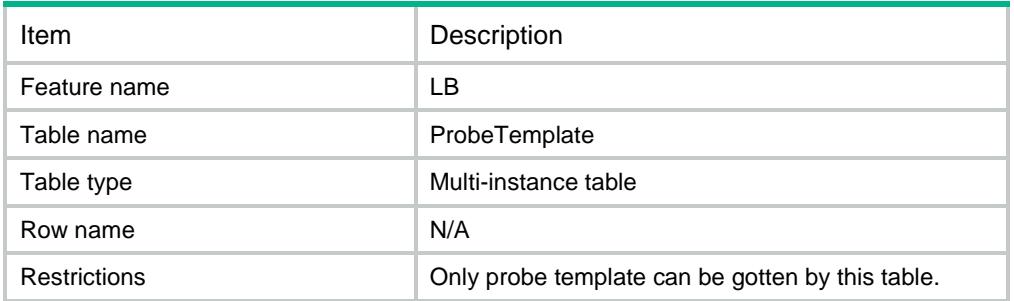

### **Columns**

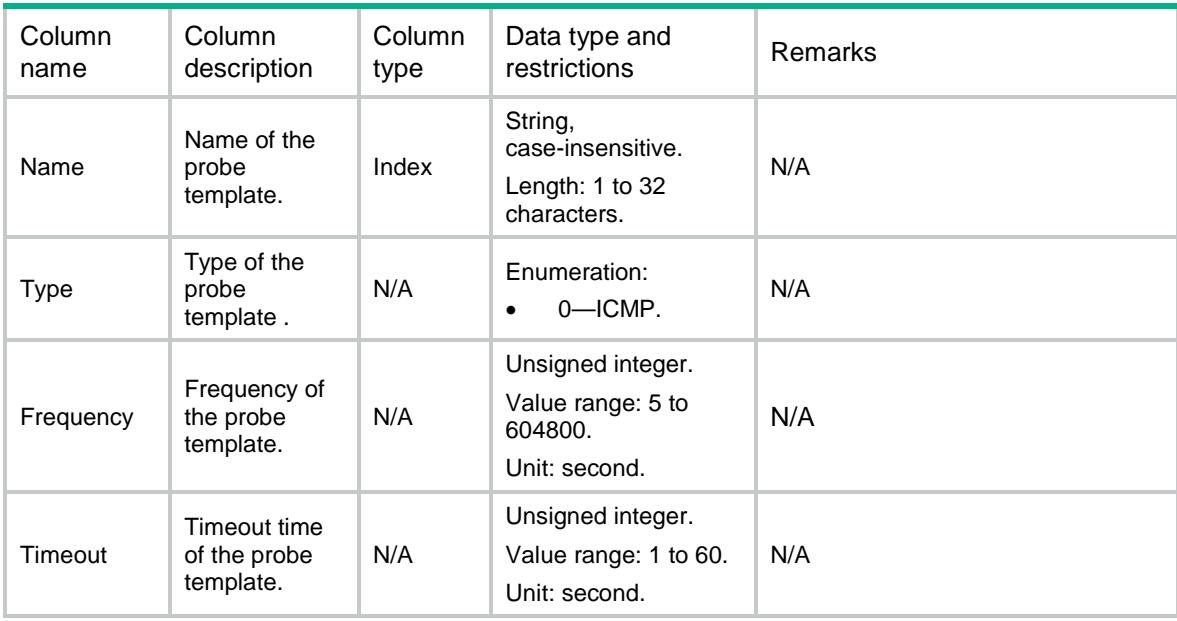

# LB/ISPWhoisMntners

This table contains information about ISP maintainer objects.

```
<LB> <ISPWhoisMntners>
    <ISPWhoisMntner>
      <ISPName></ISPName>
      <WhoisMntner></WhoisMntner>
      <Origin></Origin>
    </ISPWhoisMntner>
  </ISPWhoisMntners>
```

```
\langle/LB\rangle
```
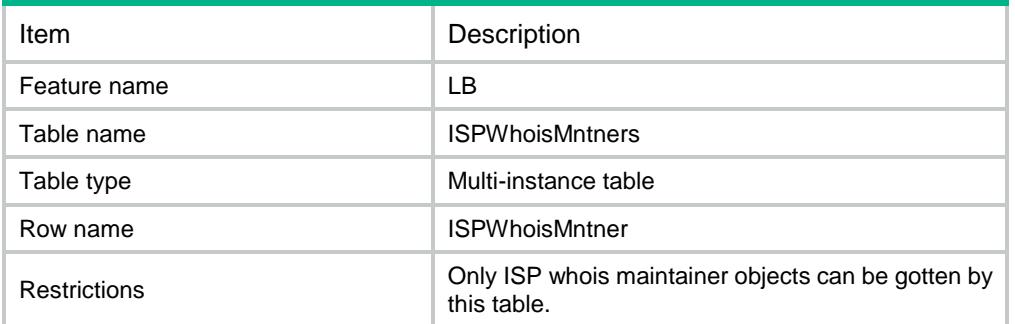

### **Columns**

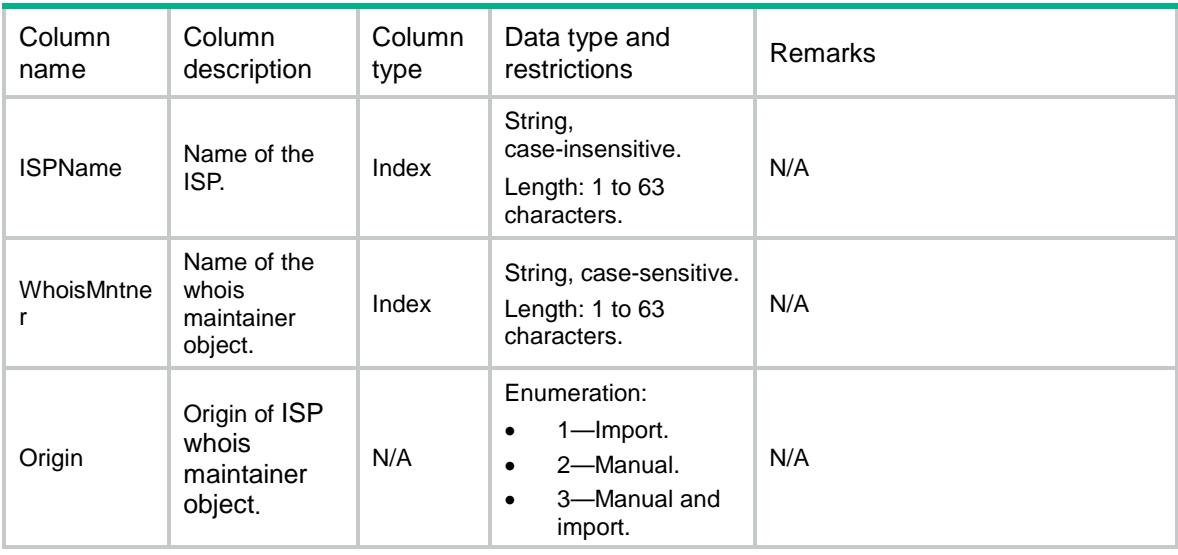

# LB/ISPUpdate

This table contains information about ISP update.

```
<LB> <ISPUpdate>
    <Enable></Enable>
    <Frequency></Frequency>
    <Type></Type>
    <Domain></Domain>
    <Ipv4Address></Ipv4Address>
    <SuccessUpdateTime></SuccessUpdateTime>
    <UpdateTime></UpdateTime>
    <UpdateCount></UpdateCount>
    <UpdateResult></UpdateResult>
```

```
 </ISPUpdate>
\langle/LB\rangle
```
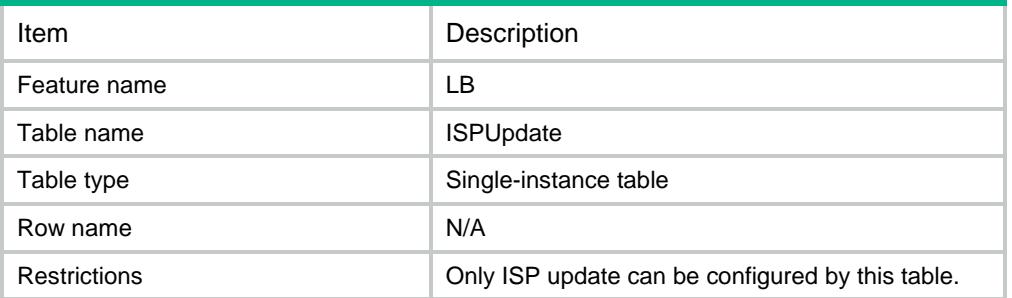

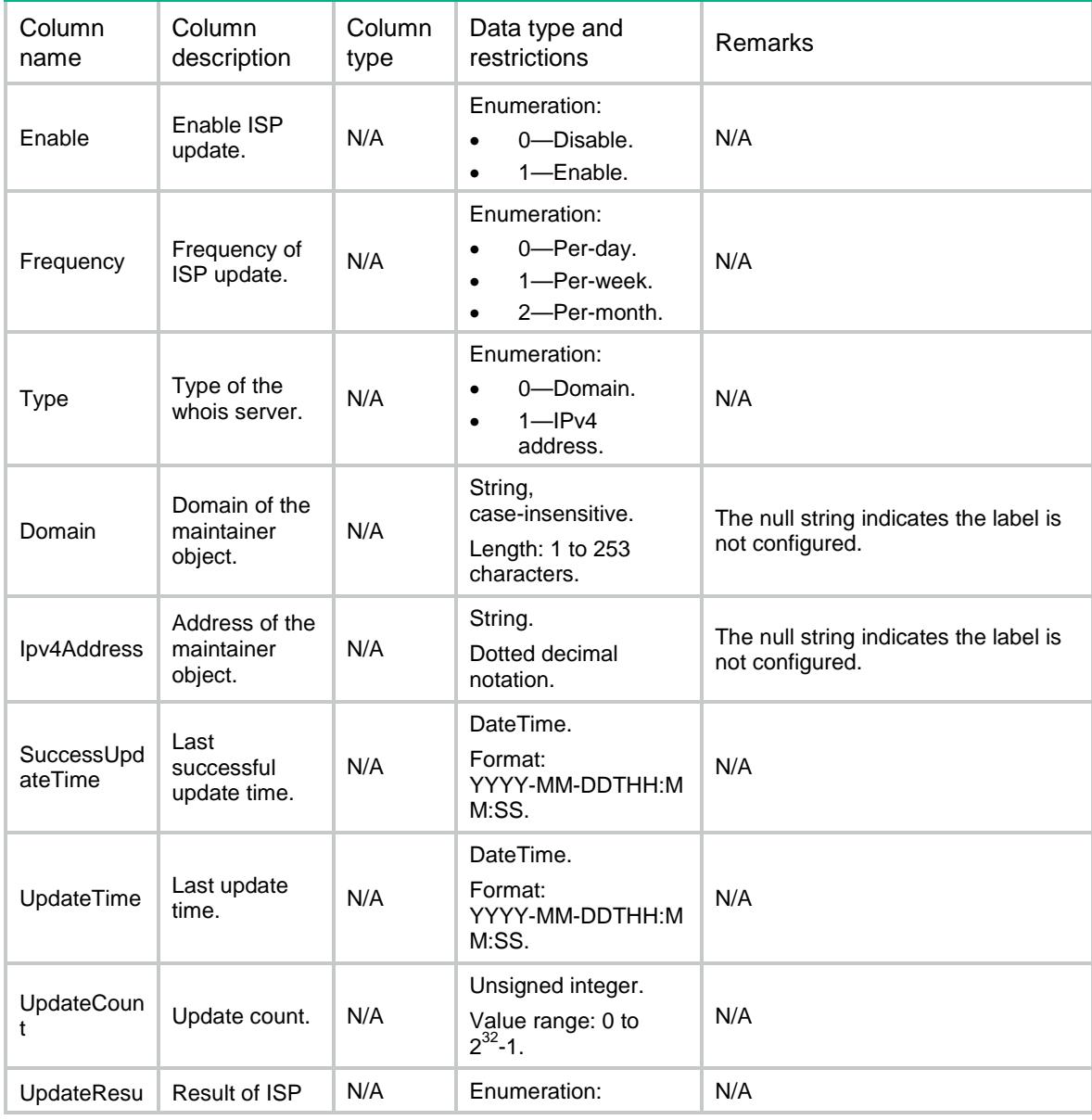

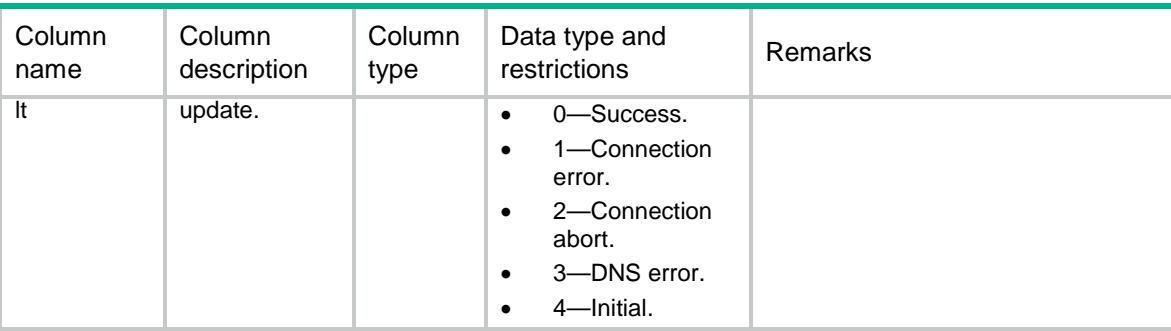

# LB/DNSCachesGlobalCfg

This table contains information about DNS global configuration.

#### XML structure

```
<LB>
```
<DNSCachesGlobalCfg>

```
 <Timeout></Timeout>
```

```
 </DNSCachesGlobalCfg>
```

```
\langle/LB\rangle
```
## Table description

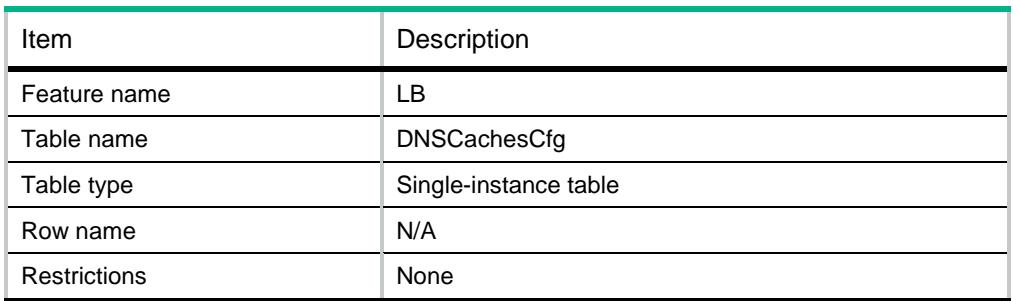

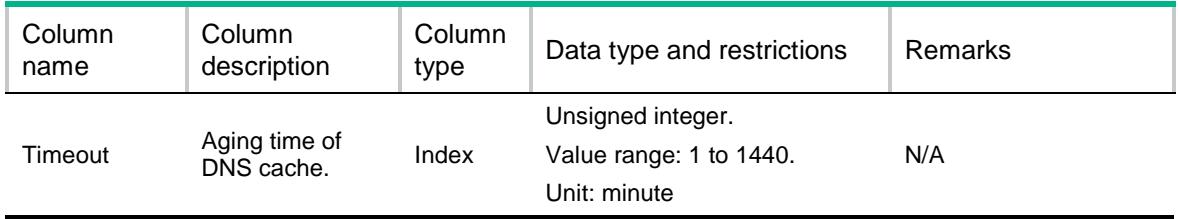

# Contents

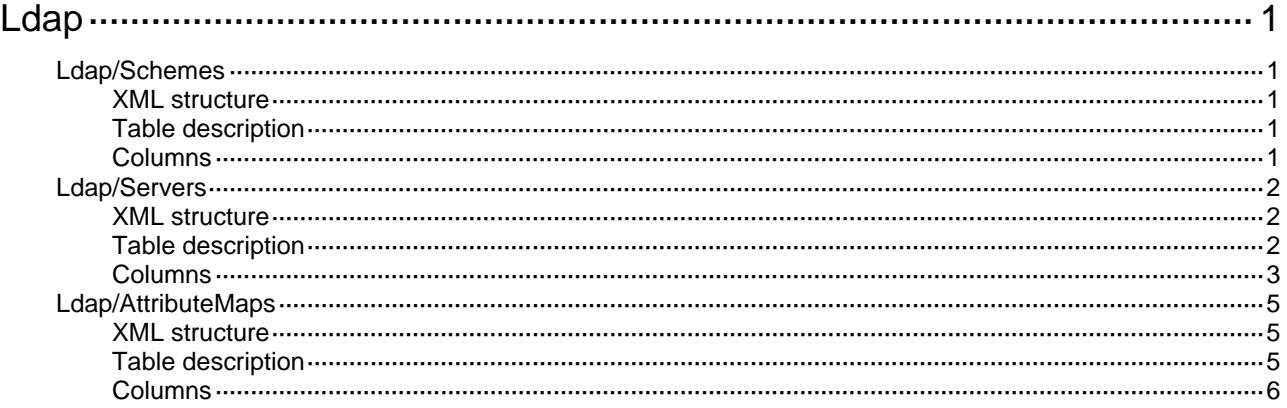

# <span id="page-2473-0"></span>**Ldap**

# <span id="page-2473-1"></span>Ldap/Schemes

LDAP scheme information table.

#### <span id="page-2473-2"></span>XML structure

#### <Ldap>

#### <Schemes>

#### <Scheme>

<SchemeName></SchemeName>

<ServerName></ServerName>

<MapInstanceName></MapInstanceName>

</Scheme>

```
 </Schemes>
```

```
</Ldap>
```
# <span id="page-2473-3"></span>Table description

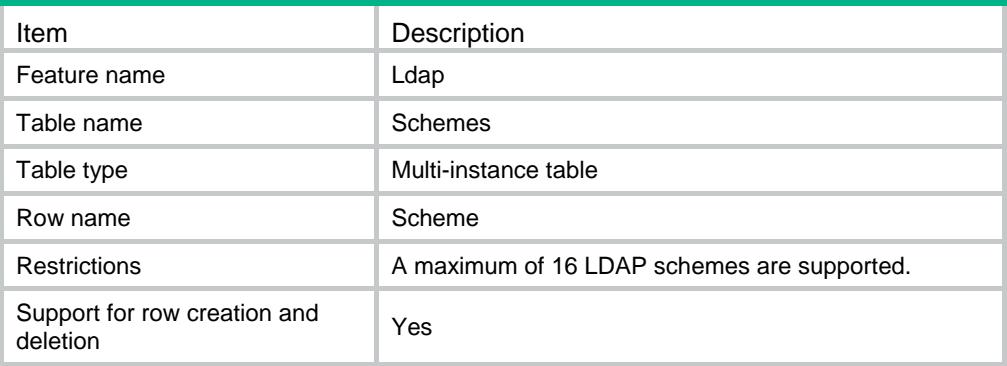

<span id="page-2473-4"></span>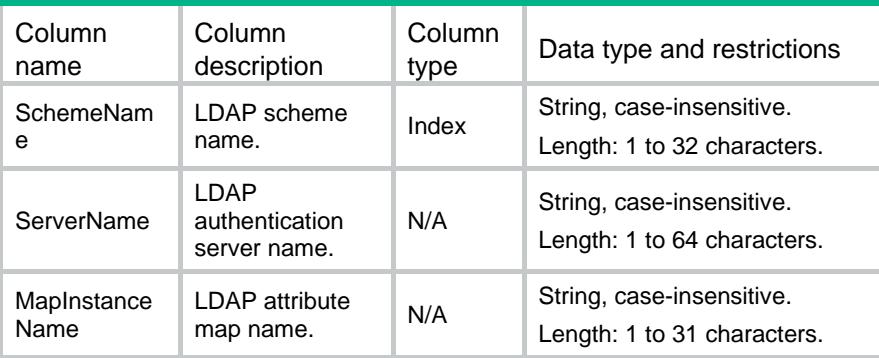

# <span id="page-2474-0"></span>Ldap/Servers

LDAP server information table.

#### <span id="page-2474-1"></span>XML structure

<Ldap>

<Servers>

<Server>

<ServerName></ServerName>

 $<$ VRF> $<$ /VRF>

<IpType></IpType>

<Host></Host>

<Port></Port>

<TimeOut></TimeOut>

<ProtocolVersion></ProtocolVersion>

<LoginDn></LoginDn>

<LoginPassword></LoginPassword>

<SearchScope></SearchScope>

<SearchBaseDn></SearchBaseDn>

<UserParas>

<NameType></NameType>

<NameFormat></NameFormat>

<NameAttribute></NameAttribute>

<ObjClassName></ObjClassName>

</UserParas>

<GroupFilter></GroupFilter>

</Server>

</Servers>

<span id="page-2474-2"></span></Ldap>

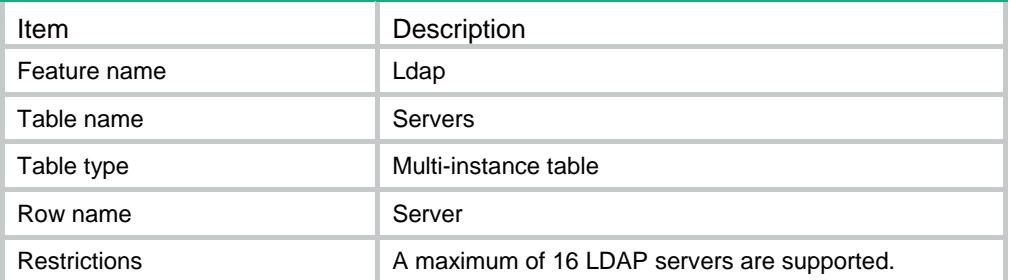

<span id="page-2475-0"></span>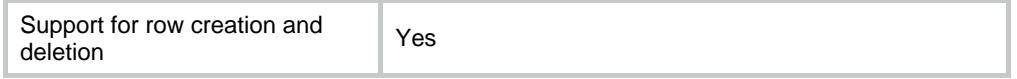

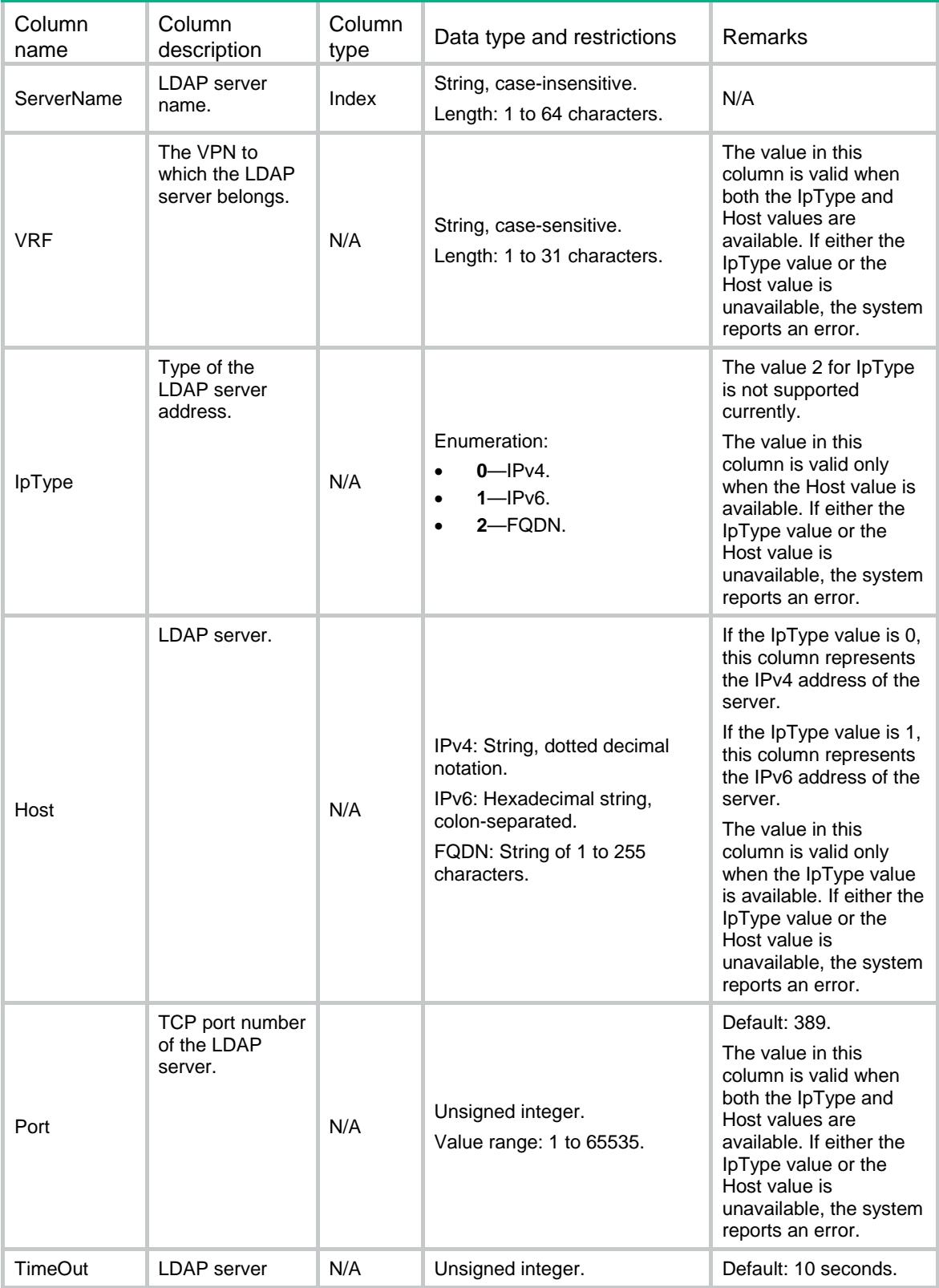

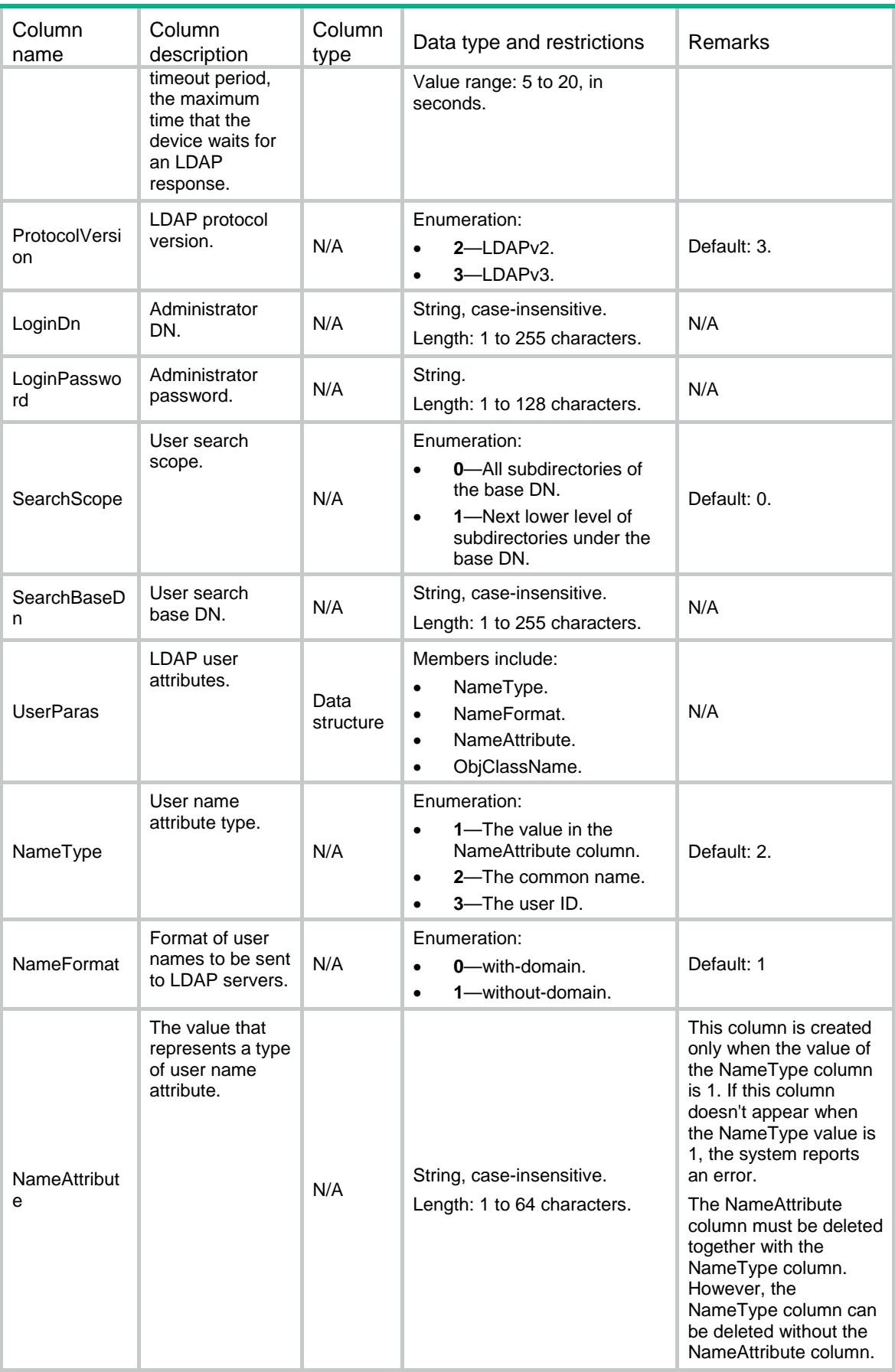

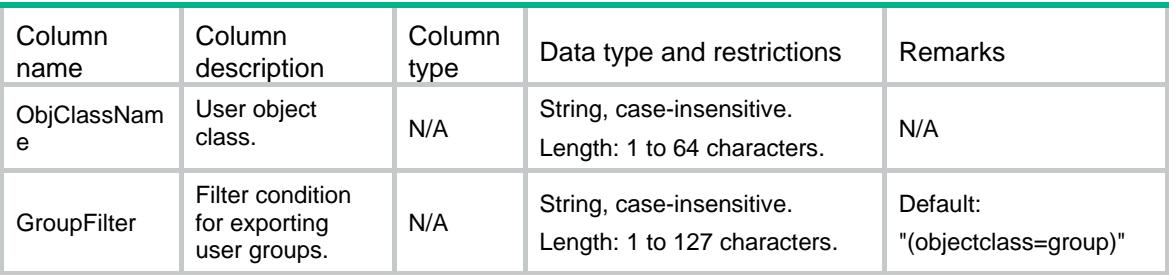

# <span id="page-2477-0"></span>Ldap/AttributeMaps

LDAP attribute map information table.

#### <span id="page-2477-1"></span>XML structure

<Ldap>

<AttributeMaps>

<AttributeMap>

<MapName></MapName>

<LdapAttrName></LdapAttrName>

<Prefix></Prefix>

<Delimiter></Delimiter>

<AaaAttrType></AaaAttrType>

</AttributeMap>

</AttributeMaps>

```
</Ldap>
```
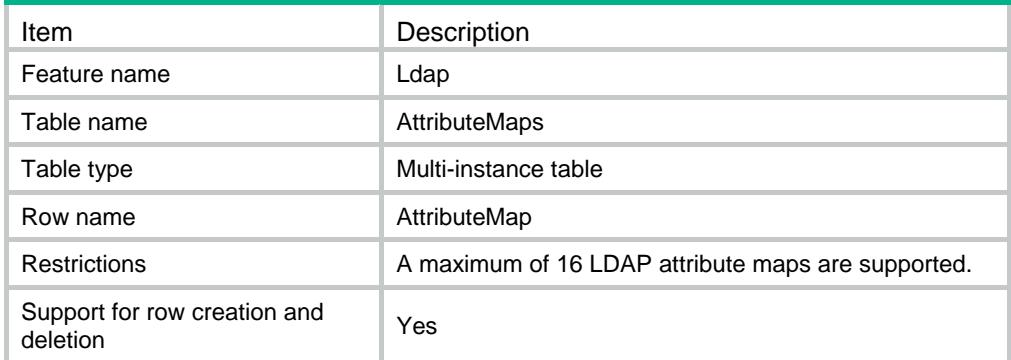

<span id="page-2478-0"></span>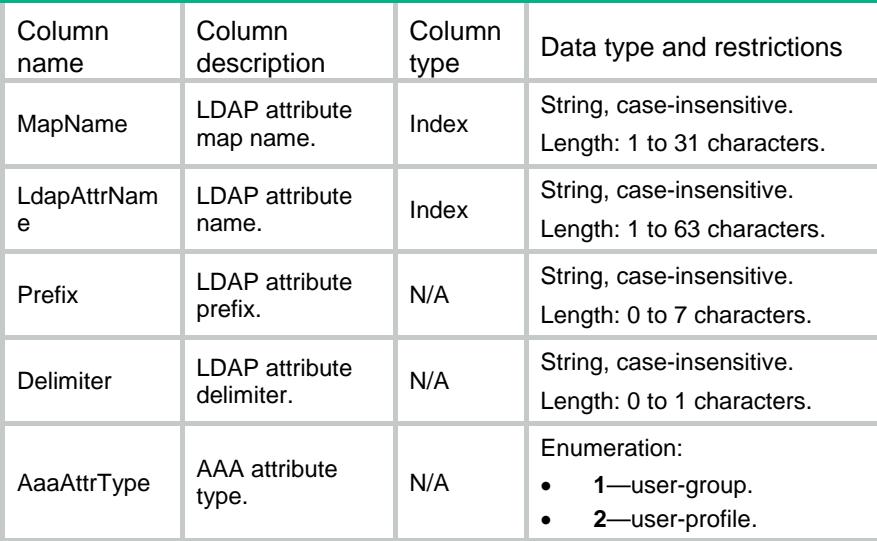

# Contents

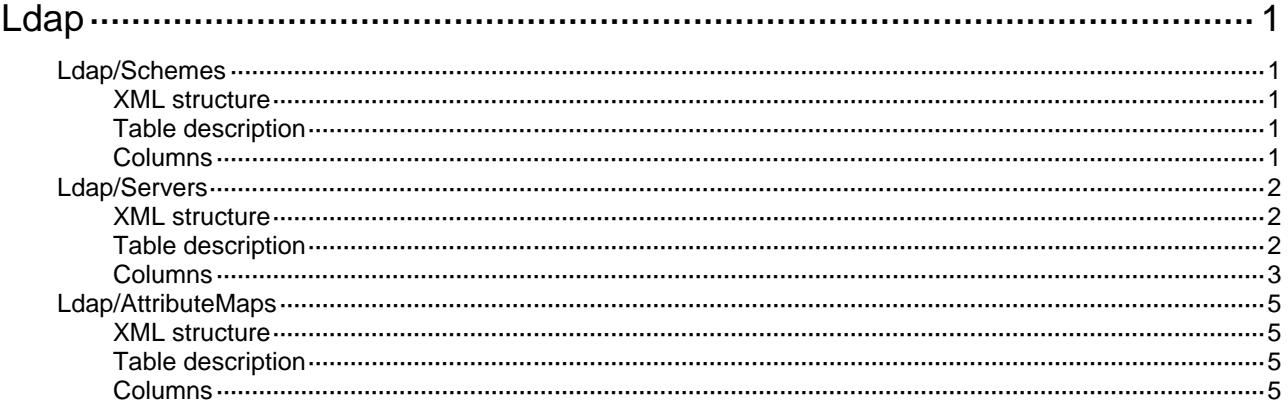

# <span id="page-2480-0"></span>**Ldap**

# <span id="page-2480-1"></span>Ldap/Schemes

LDAP scheme information table.

#### <span id="page-2480-2"></span>XML structure

#### <Ldap>

#### <Schemes>

#### <Scheme>

<SchemeName></SchemeName>

```
 <ServerName></ServerName>
```
<MapInstanceName></MapInstanceName>

```
 </Scheme>
```

```
 </Schemes>
```

```
</Ldap>
```
# <span id="page-2480-3"></span>Table description

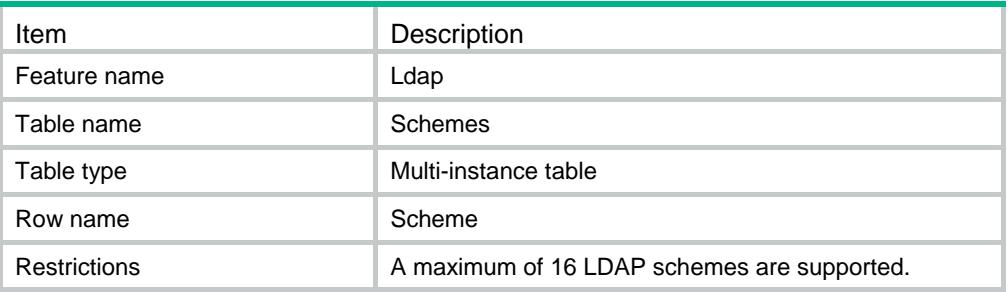

<span id="page-2480-4"></span>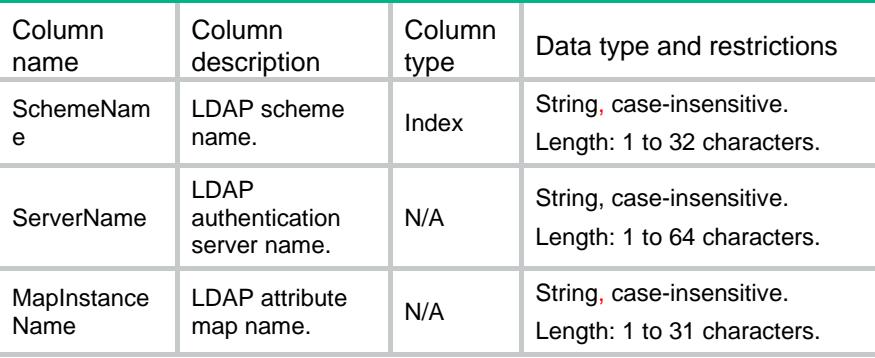

# <span id="page-2481-0"></span>Ldap/Servers

LDAP server information table.

#### <span id="page-2481-1"></span>XML structure

<Ldap>

<Servers>

<Server>

<ServerName></ServerName>

 $<$ VRF> $<$ /VRF>

<IpType></IpType>

<Host></Host>

<Port></Port>

<TimeOut></TimeOut>

<ProtocolVersion></ProtocolVersion>

<LoginDn></LoginDn>

<SearchScope></SearchScope>

<SearchBaseDn></SearchBaseDn>

<UserParas>

```
 <NameType></NameType>
```
<NameFormat></NameFormat>

<NameAttribute></NameAttribute>

<ObjClassName></ObjClassName>

</UserParas>

<GroupFilter></GroupFilter>

</Server>

</Servers>

<span id="page-2481-2"></span></Ldap>

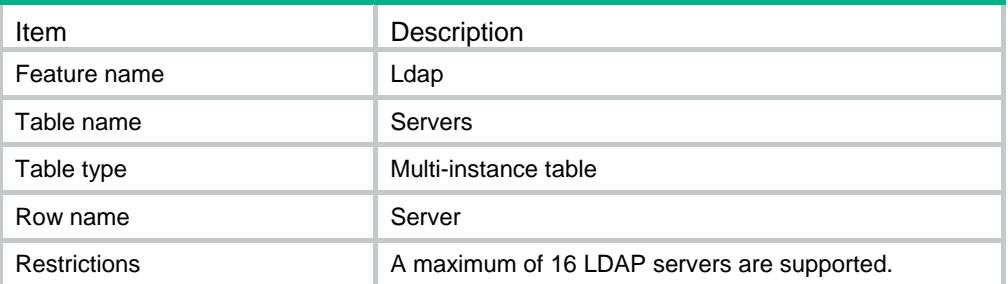

<span id="page-2482-0"></span>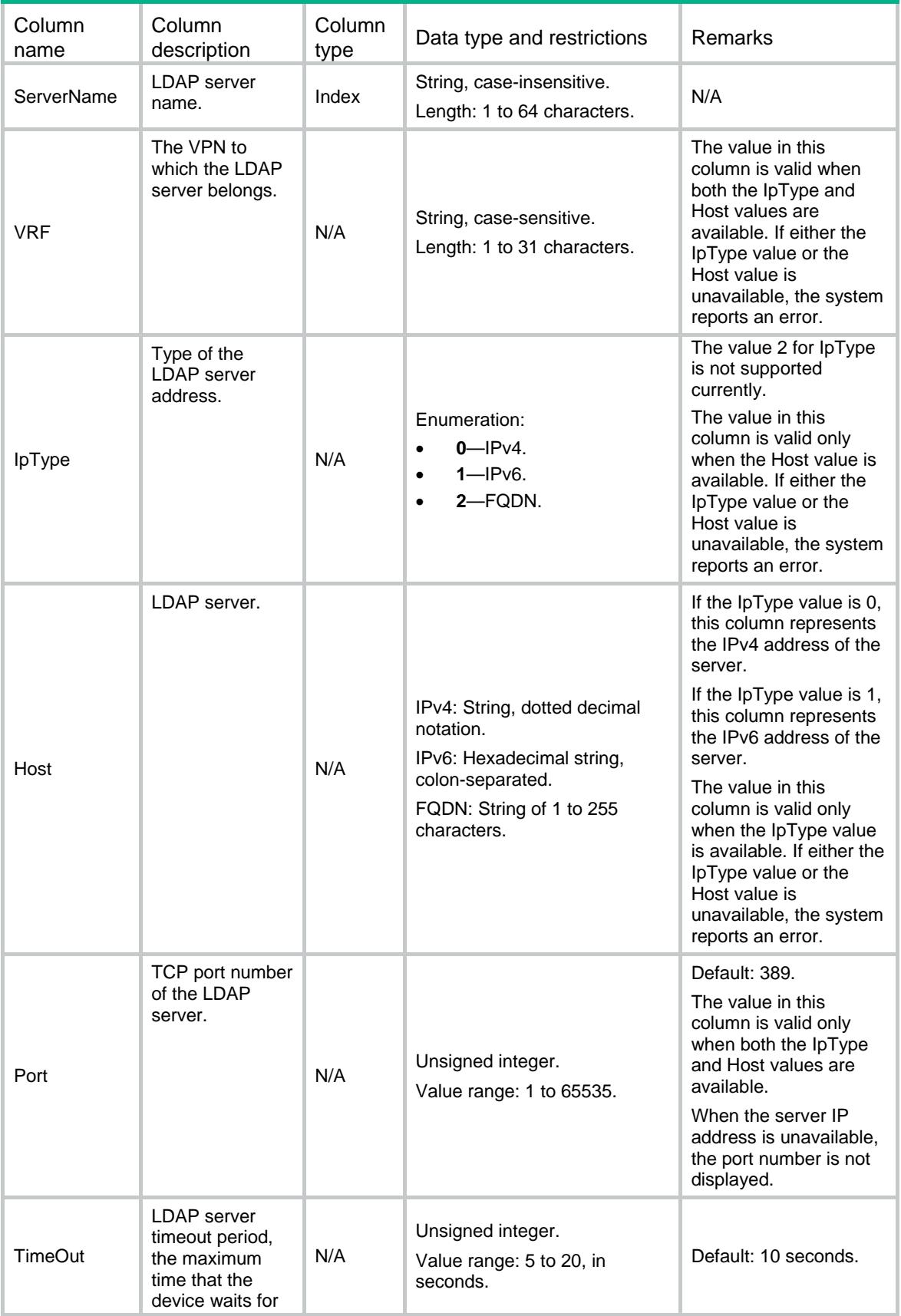

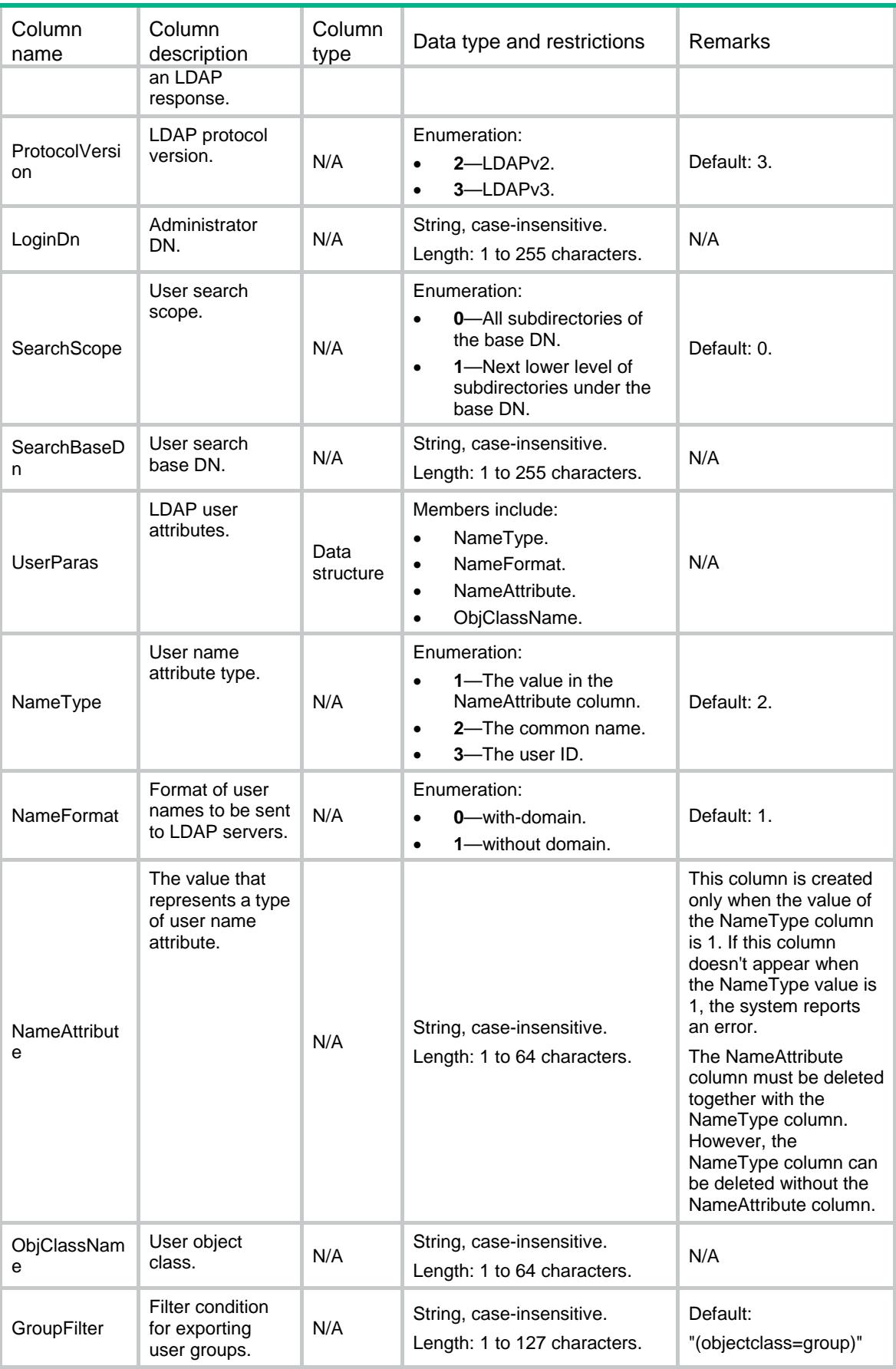
# Ldap/AttributeMaps

LDAP attribute map information table.

#### XML structure

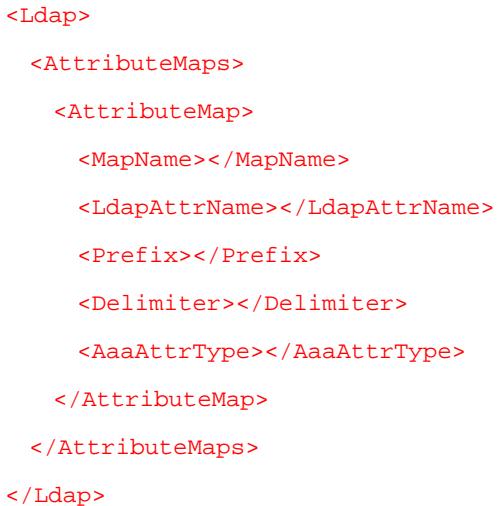

### Table description

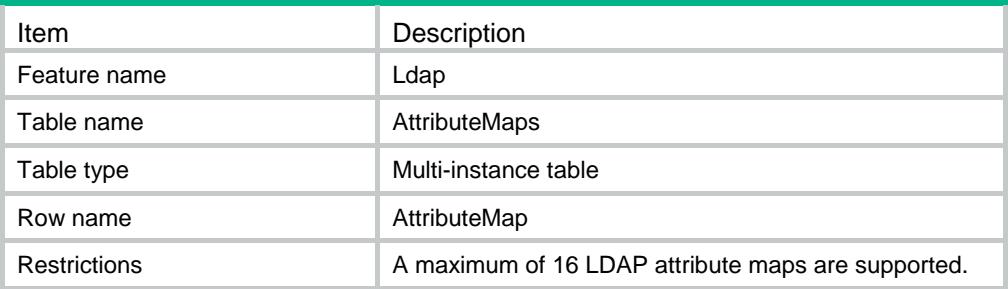

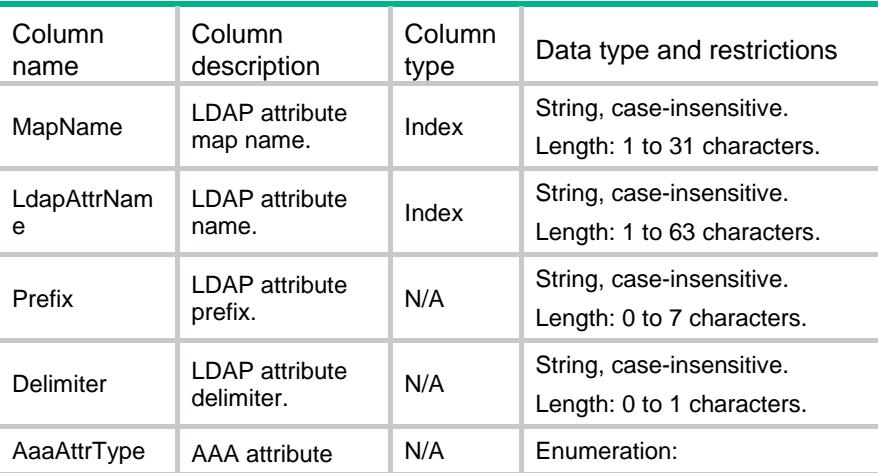

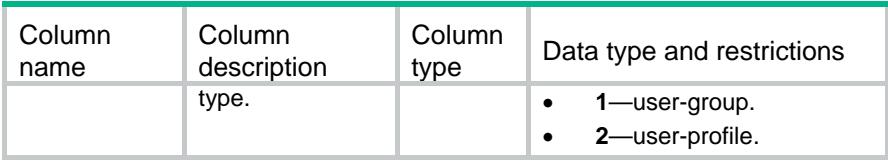

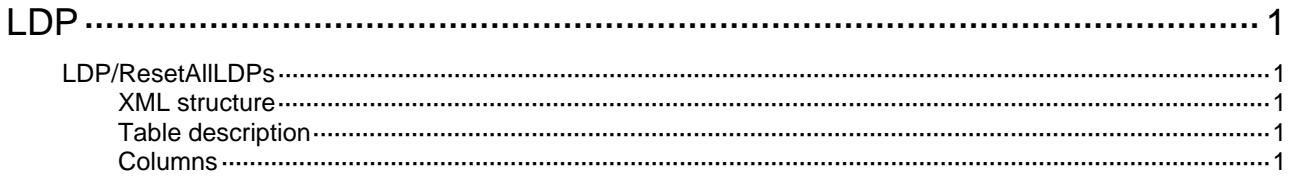

# <span id="page-2487-1"></span><span id="page-2487-0"></span>**LDP**

# <span id="page-2487-2"></span>LDP/ResetAllLDPs

This table is used to reset all LDP sessions.

#### <span id="page-2487-3"></span>XML structure

```
<LDP> 
   <ResetAllLDPs> 
     <Reset></Reset> 
   </ResetAllLDPs> 
\langle/LDP>
```
# <span id="page-2487-4"></span>Table description

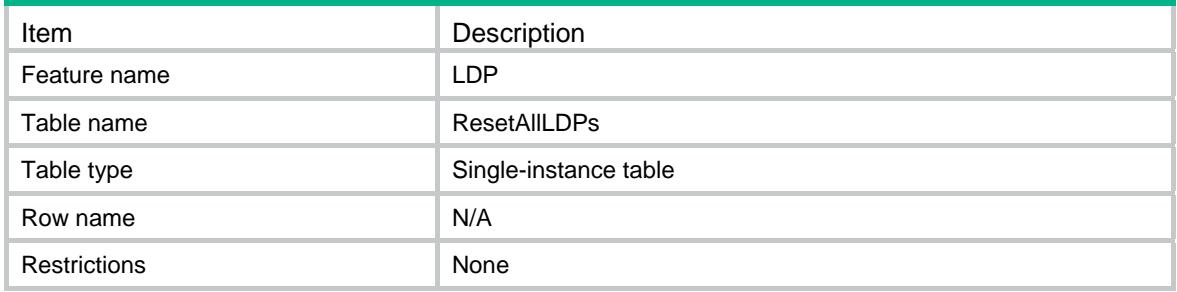

<span id="page-2487-5"></span>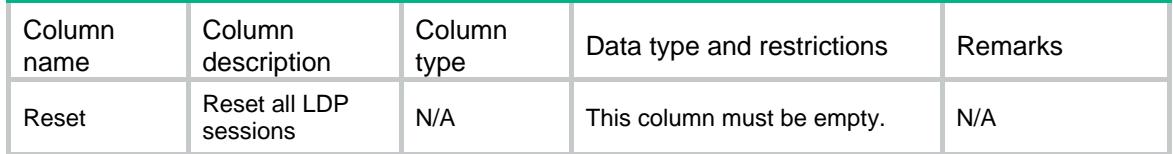

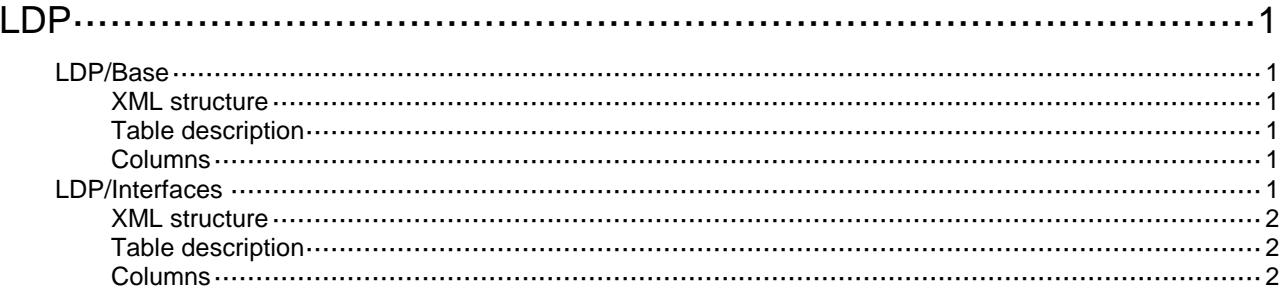

# <span id="page-2489-0"></span>**LDP**

# <span id="page-2489-1"></span>LDP/Base

This table contains global LDP information.

#### <span id="page-2489-2"></span>XML structure

```
<LDP>
   <Base>
     <Enable></Enable>
     <LSPTrigger></LSPTrigger>
   </Base>
\langle/LDP>
```
#### <span id="page-2489-3"></span>Table description

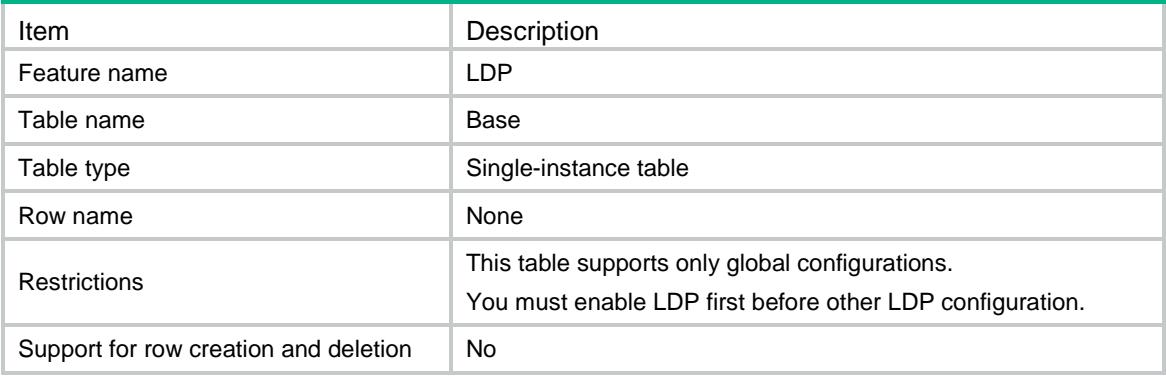

#### <span id="page-2489-4"></span>**Columns**

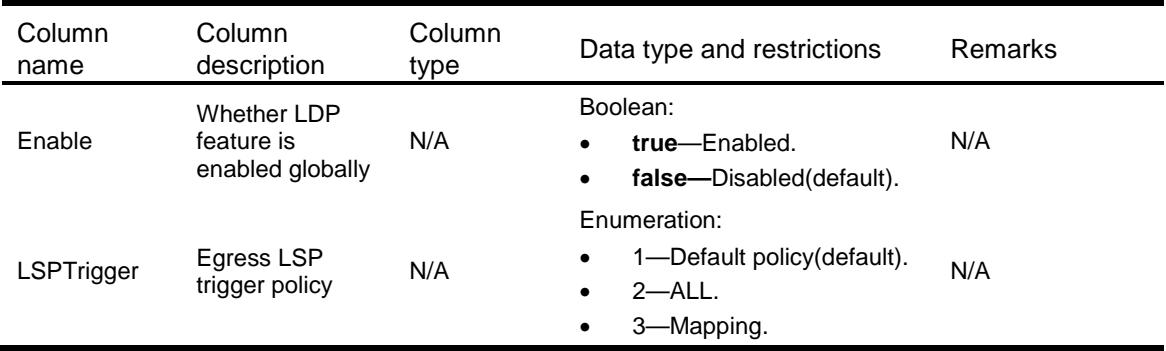

# <span id="page-2489-5"></span>LDP/Interfaces

This table contains LDP interface information.

#### <span id="page-2490-0"></span>XML structure

#### <LDP> <Interfaces> <Interface> <IfIndex></IfIndex> <Enable></Enable> </Interface> </Interfaces>  $\langle$ /LDP>

### <span id="page-2490-1"></span>Table description

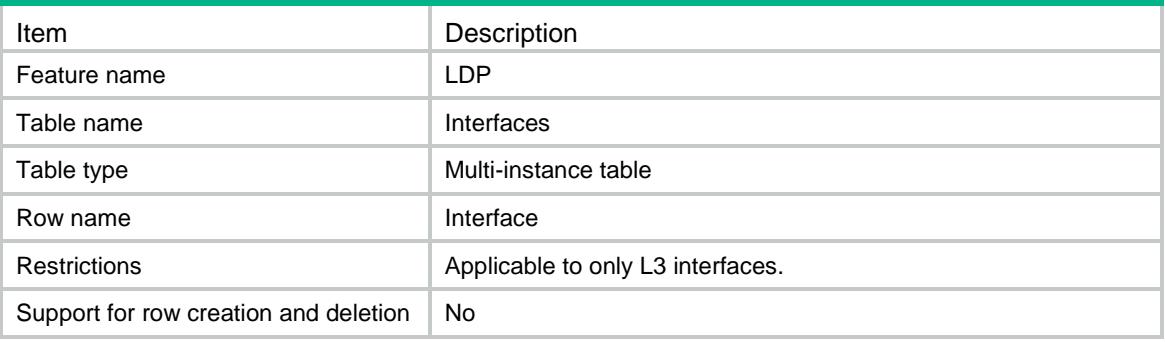

<span id="page-2490-2"></span>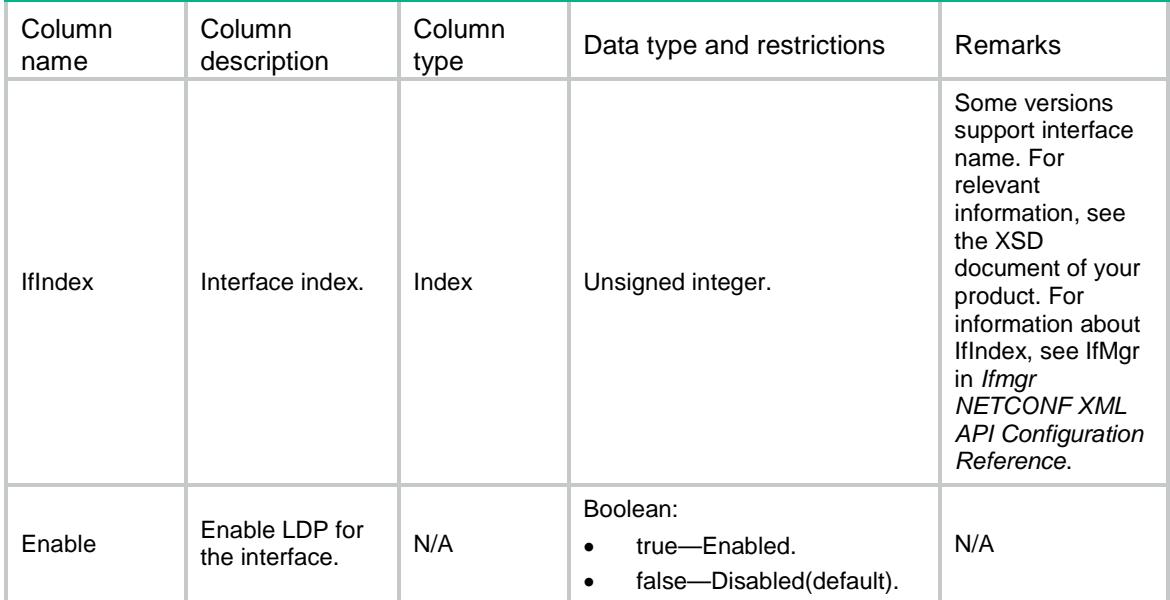

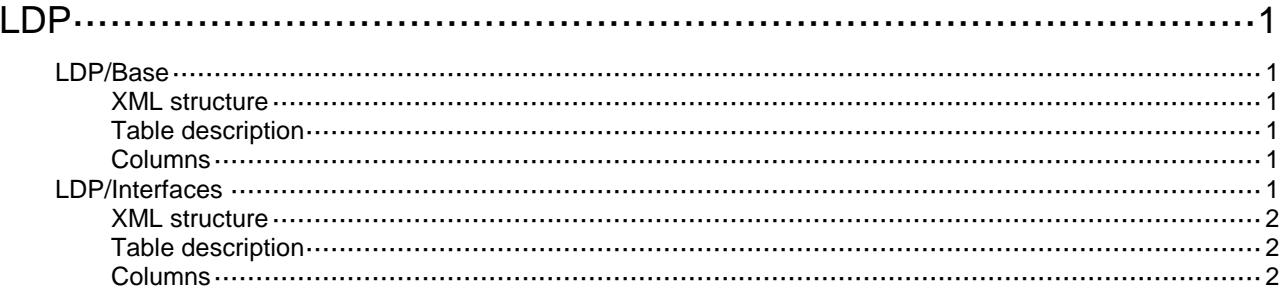

# <span id="page-2492-0"></span>**LDP**

# <span id="page-2492-1"></span>LDP/Base

This table contains global LDP information.

#### <span id="page-2492-2"></span>XML structure

```
<LDP>
  <Base>
    <Enable></Enable>
    <LSPTrigger></LSPTrigger>
  </Base>
\langle/LDP>
```
### <span id="page-2492-3"></span>Table description

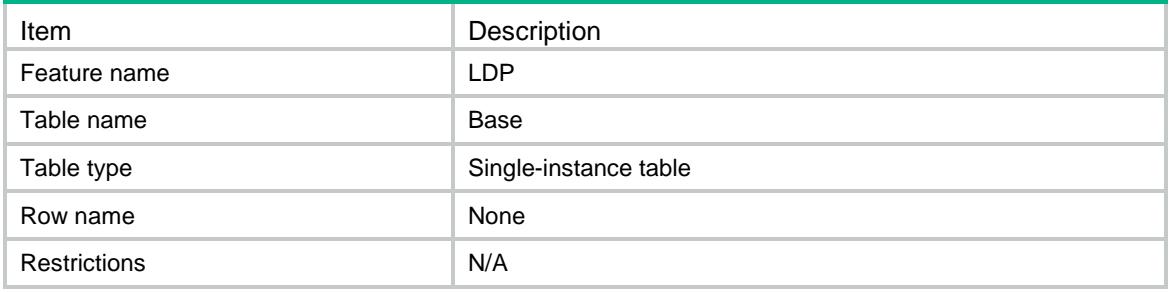

#### <span id="page-2492-4"></span>**Columns**

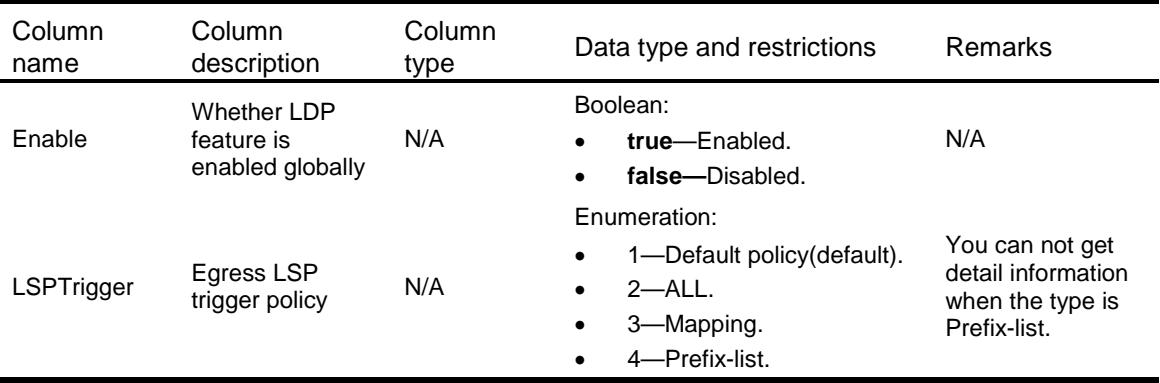

# <span id="page-2492-5"></span>LDP/Interfaces

This table contains LDP interface information.

#### <span id="page-2493-0"></span>XML structure

#### <LDP> <Interfaces> <Interface> <IfIndex></IfIndex> <Enable></Enable> </Interface> </Interfaces>  $\langle$ /LDP>

### <span id="page-2493-1"></span>Table description

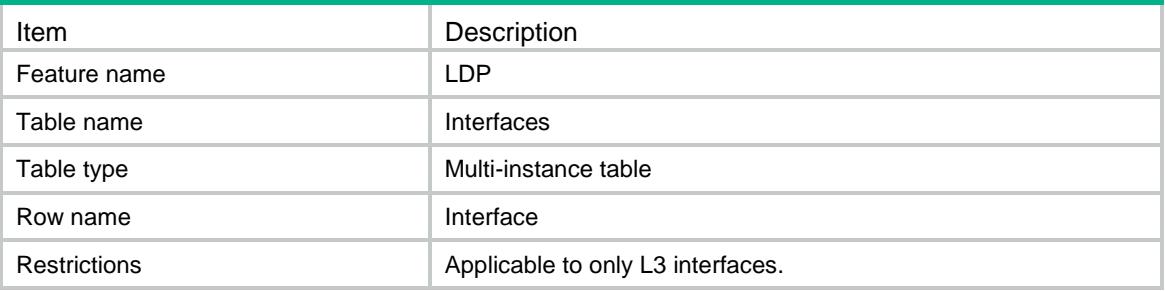

<span id="page-2493-2"></span>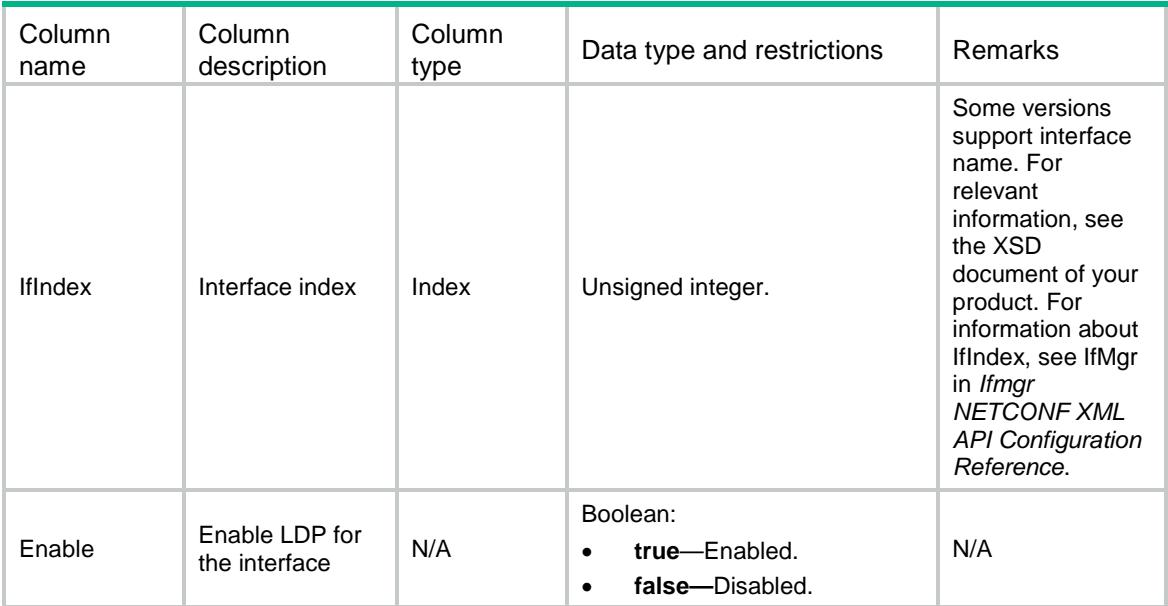

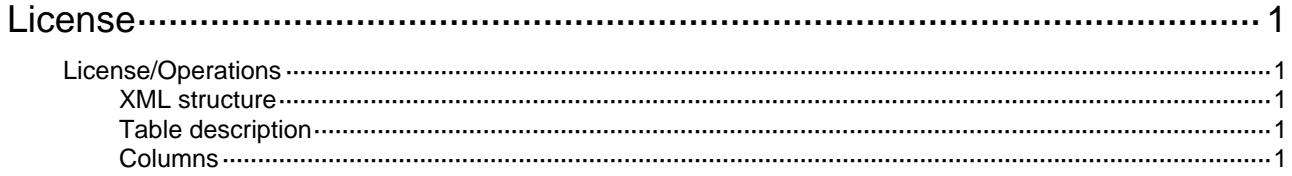

# <span id="page-2495-1"></span><span id="page-2495-0"></span>**License**

# <span id="page-2495-2"></span>License/Operations

This table describes the actions that use to install or uninstall feature.

#### <span id="page-2495-3"></span>XML structure

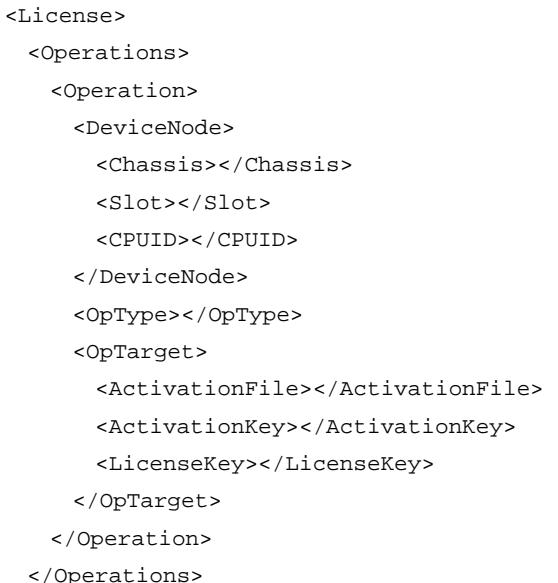

```
</License>
```
### <span id="page-2495-4"></span>Table description

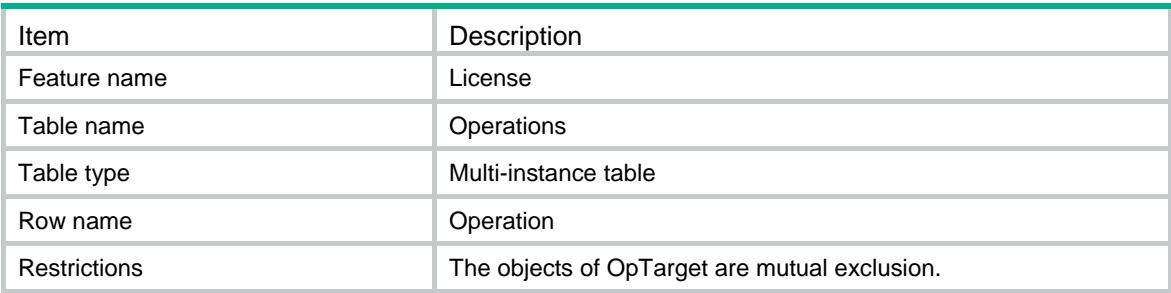

<span id="page-2495-5"></span>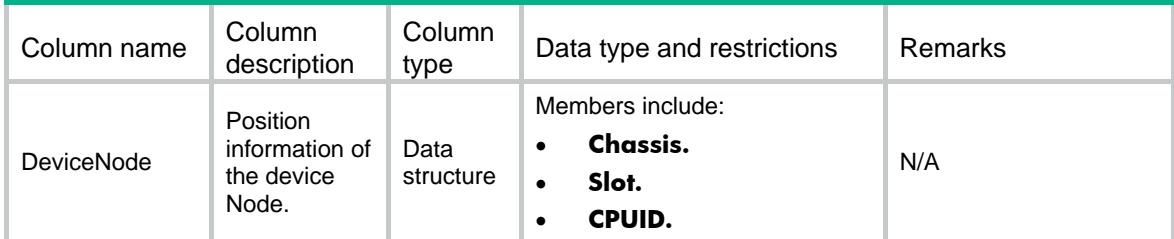

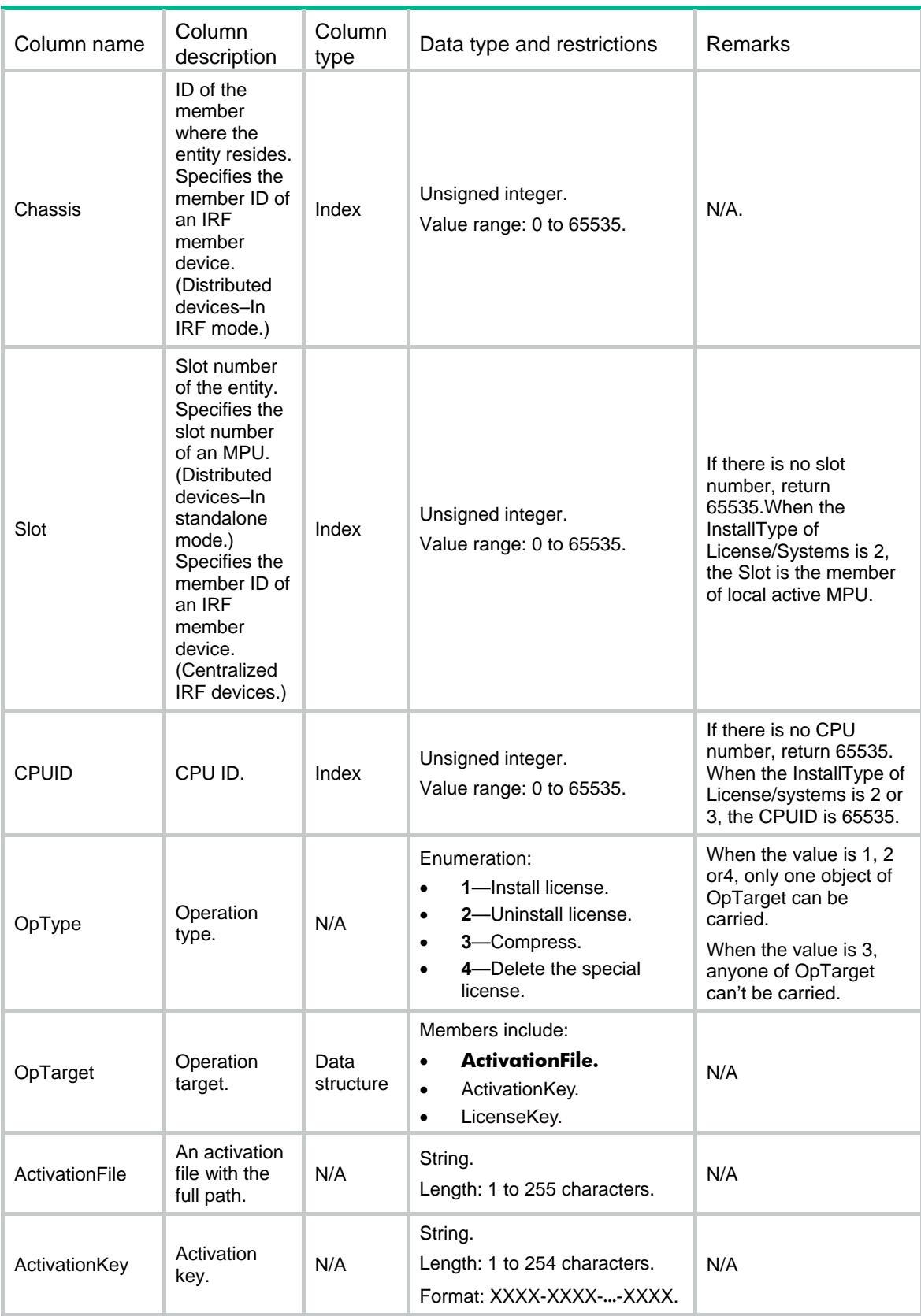

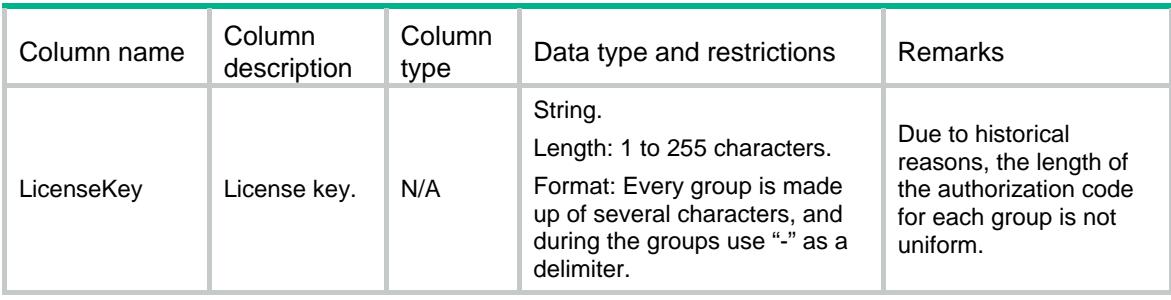

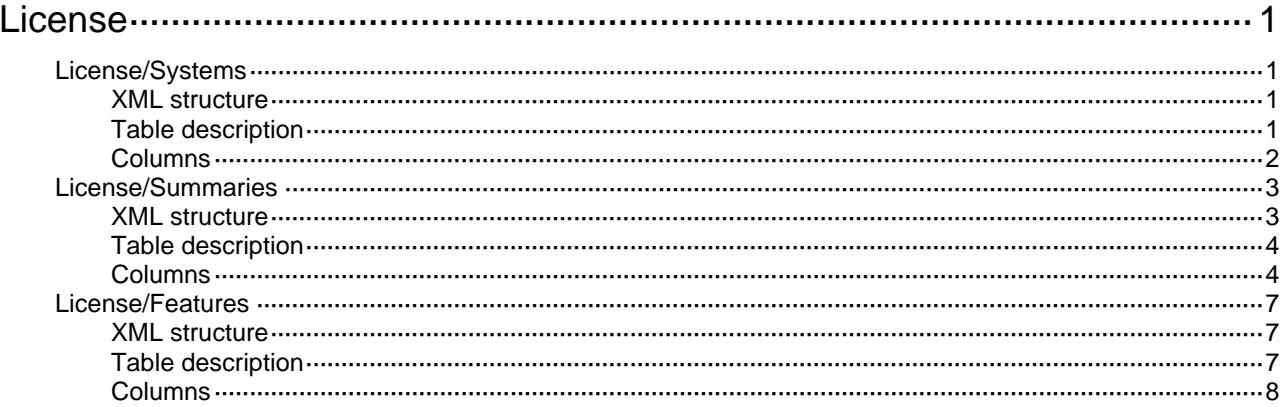

# <span id="page-2499-1"></span><span id="page-2499-0"></span>**License**

# <span id="page-2499-2"></span>License/Systems

This table contains license system information.

#### <span id="page-2499-3"></span>XML structure

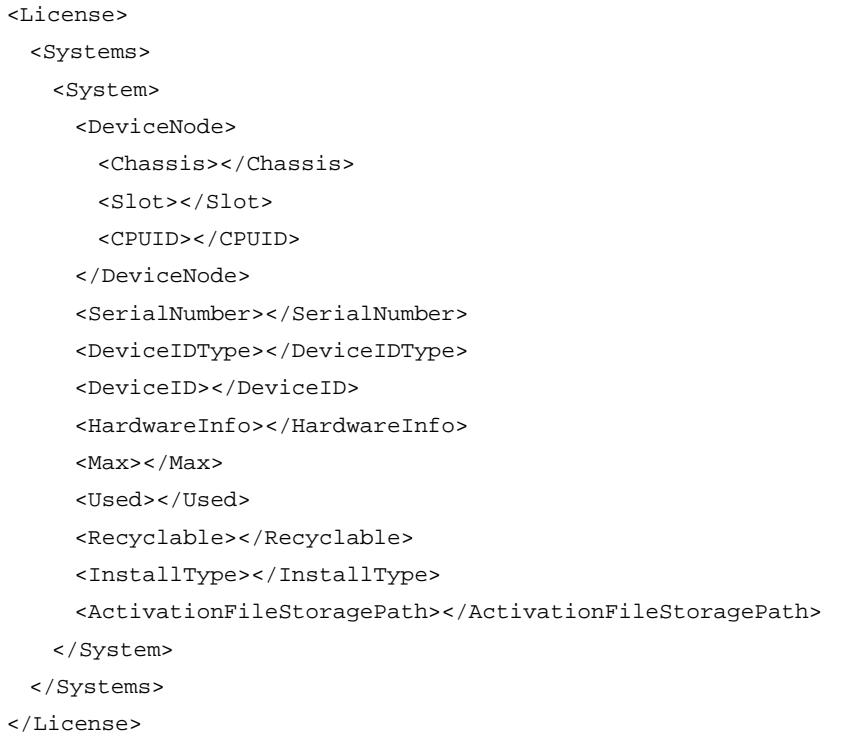

### <span id="page-2499-4"></span>Table description

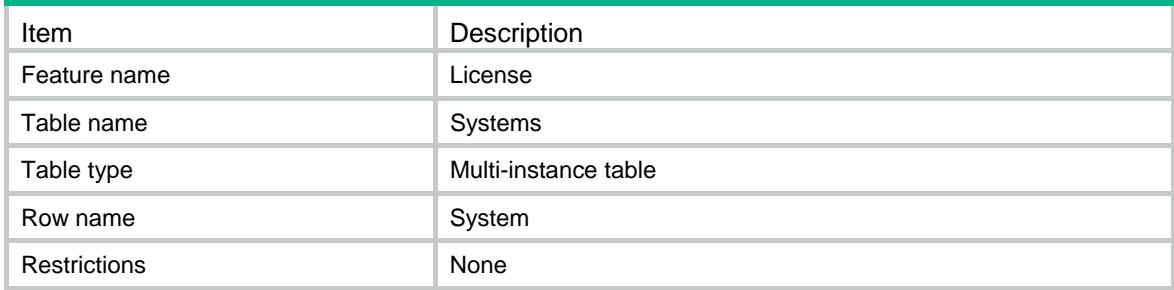

<span id="page-2500-1"></span><span id="page-2500-0"></span>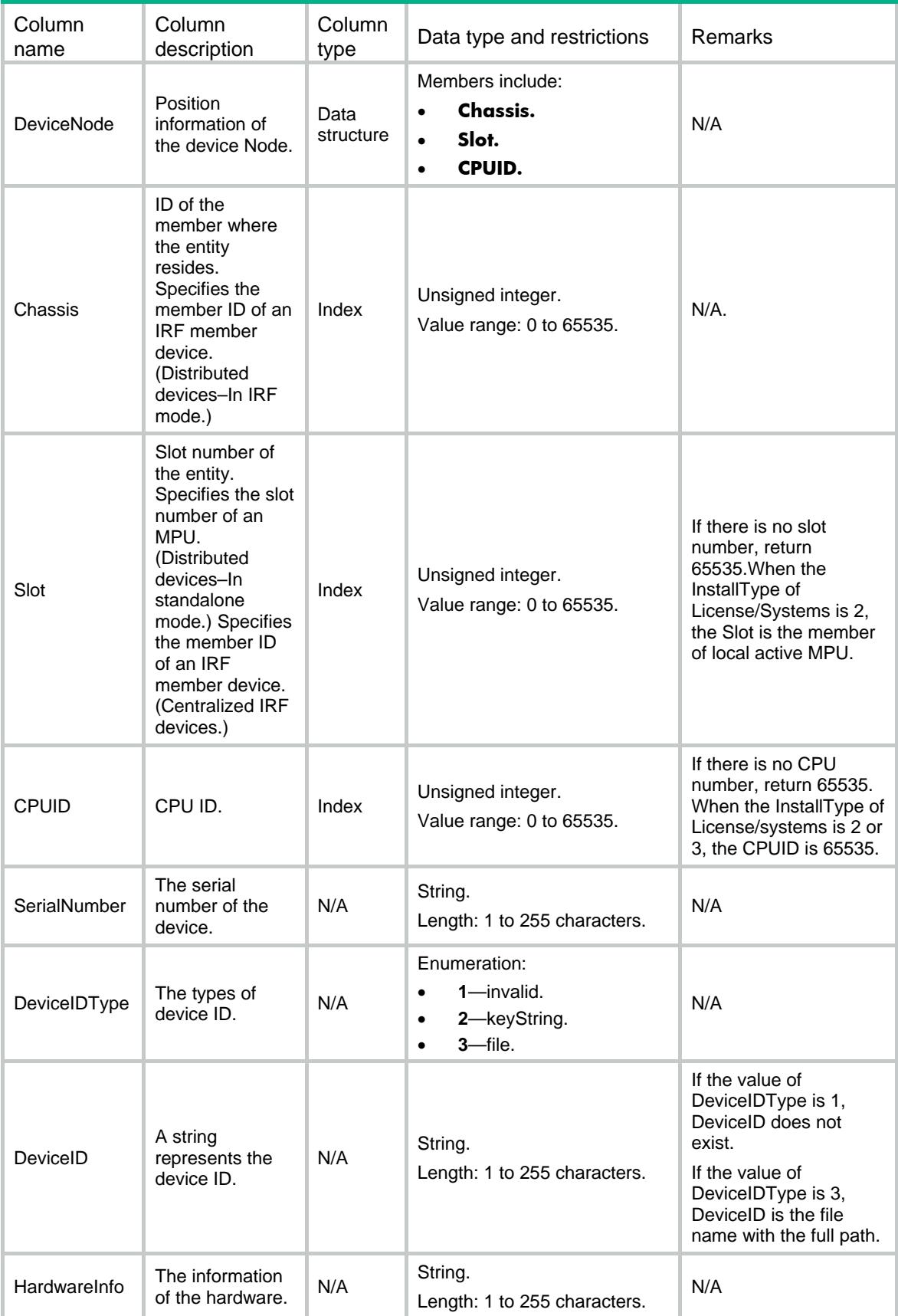

<span id="page-2501-0"></span>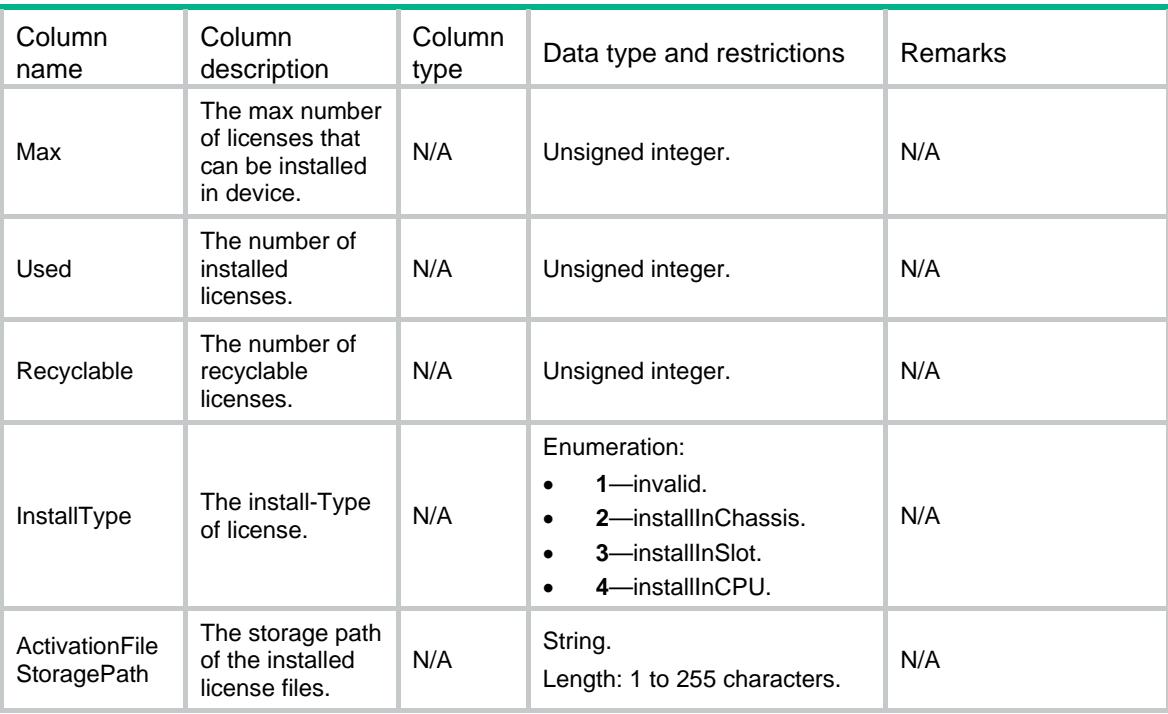

# <span id="page-2501-1"></span>License/Summaries

This table contains the summary information of installed license.

#### <span id="page-2501-2"></span>XML structure

```
<License> 
  <Summaries> 
    <Summary> 
      <DeviceNode> 
        <Chassis></Chassis> 
        <Slot></Slot> 
        <CPUID></CPUID> 
      </DeviceNode> 
      <Index></Index> 
      <Feature></Feature> 
      <ProductDescr></ProductDescr> 
      <FileDescr></FileDescr> 
      <State></State> 
      <Installed> 
        <ActivationFile></ActivationFile> 
        <ActivationKey></ActivationKey> 
        <LicenseKey></LicenseKey> 
      </Installed> 
      <Uninstalled> 
        <UninstActivationFile></UninstActivationFile> 
        <UninstActivationKey></UninstActivationKey>
```

```
 </Uninstalled> 
      <Type></Type> 
      <InstalledTime></InstalledTime> 
      <UninstalledTime></UninstalledTime> 
      <DaysLeft></DaysLeft> 
      <DaysLeftWarning></DaysLeftWarning> 
      <ValidityStart></ValidityStart> 
      <ValidityEnd></ValidityEnd> 
      <ExpiredDays></ExpiredDays> 
      <Count></Count> 
    </Summary> 
  </Summaries> 
</License>
```
#### <span id="page-2502-1"></span>Table description

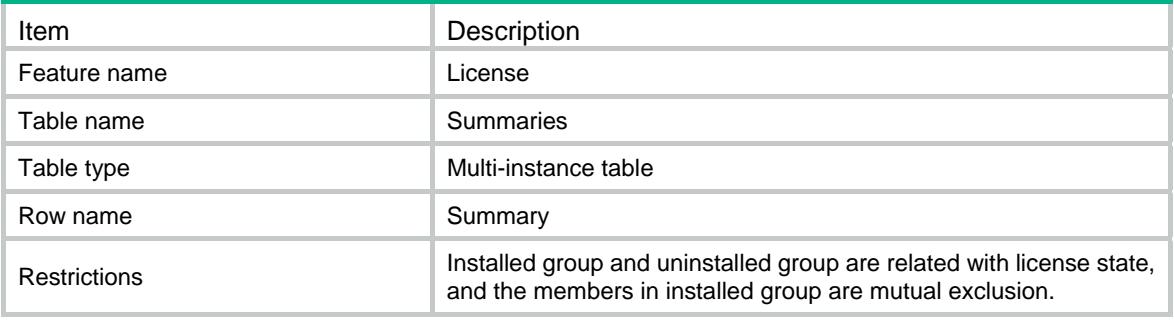

<span id="page-2502-2"></span>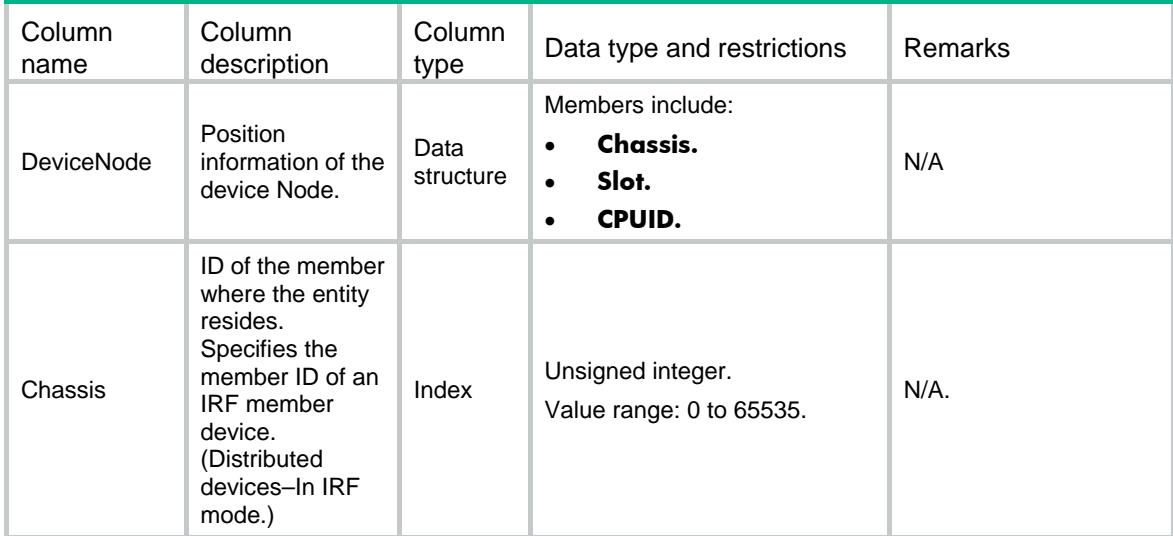

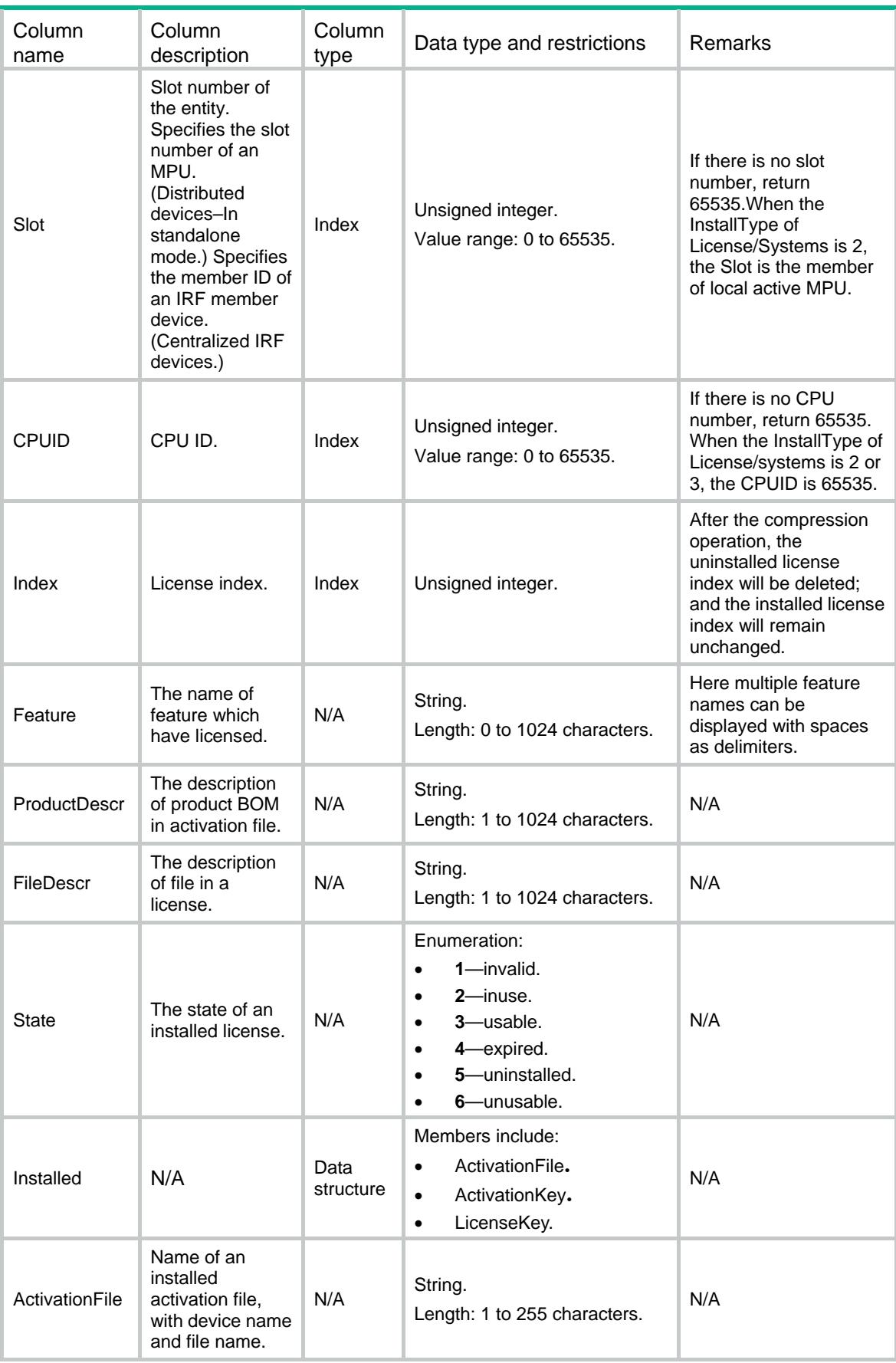

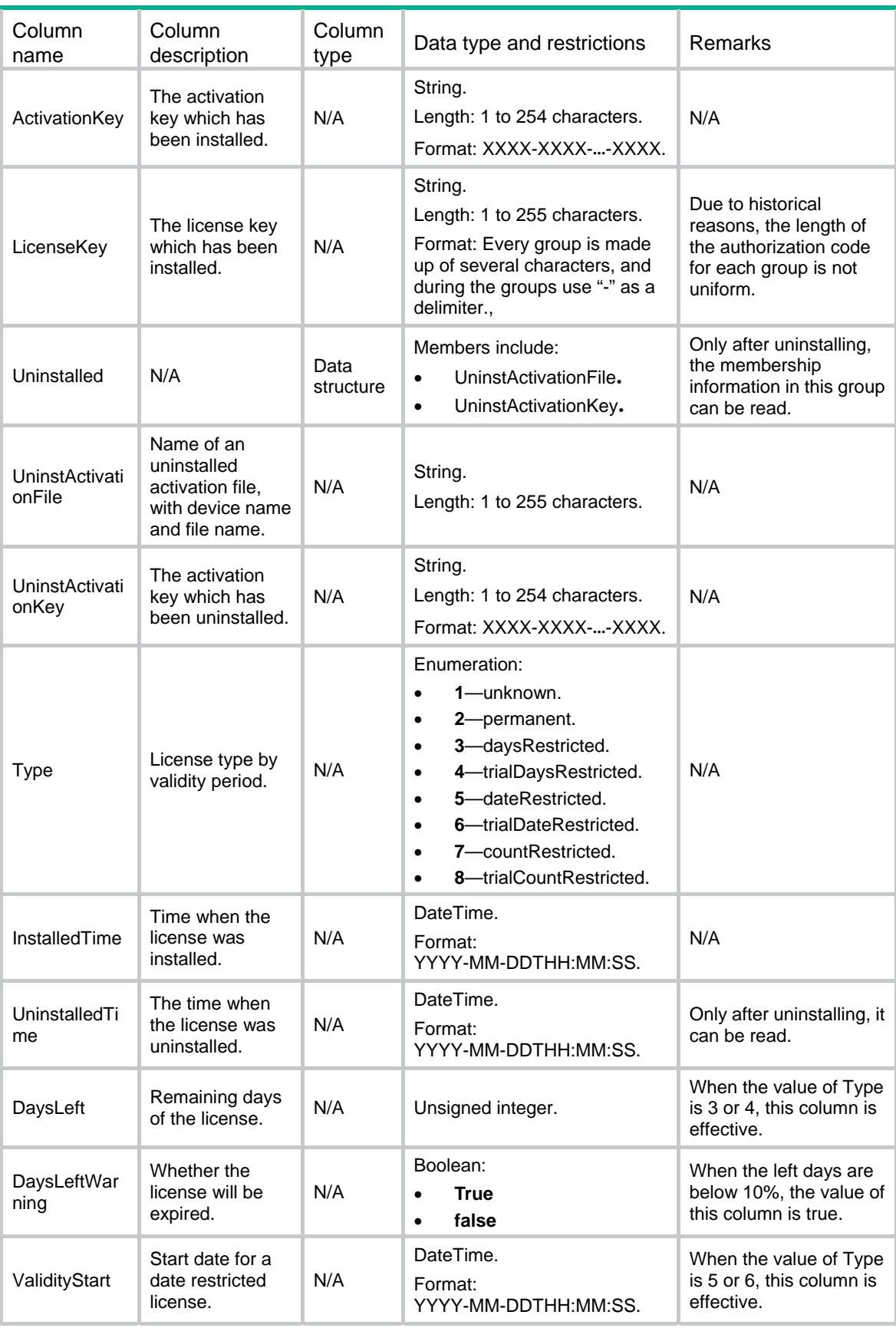

<span id="page-2505-0"></span>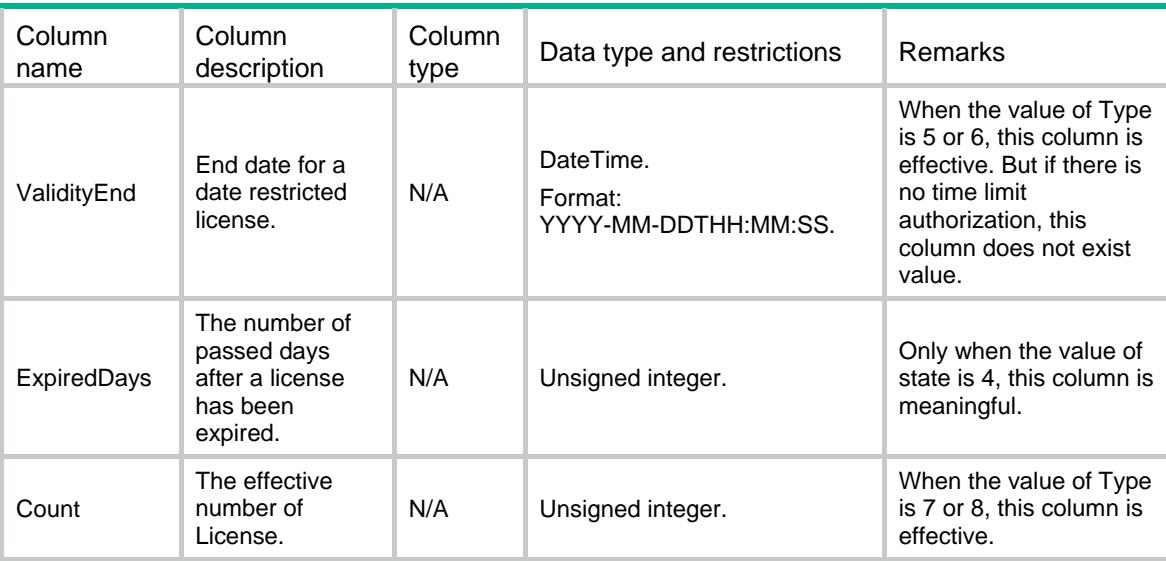

# <span id="page-2505-1"></span>License/Features

This table contains information about the features.

#### <span id="page-2505-2"></span>XML structure

<License>

<Features>

<Feature>

<DeviceNode>

<Chassis></Chassis>

<Slot></Slot>

<CPUID></CPUID>

</DeviceNode>

<Name></Name>

<State></State>

</Feature>

```
 </Features>
```
</License>

## <span id="page-2505-3"></span>Table description

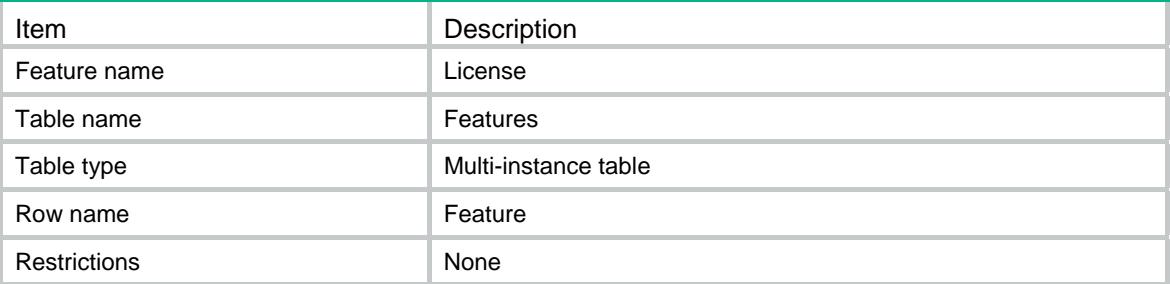

<span id="page-2506-1"></span><span id="page-2506-0"></span>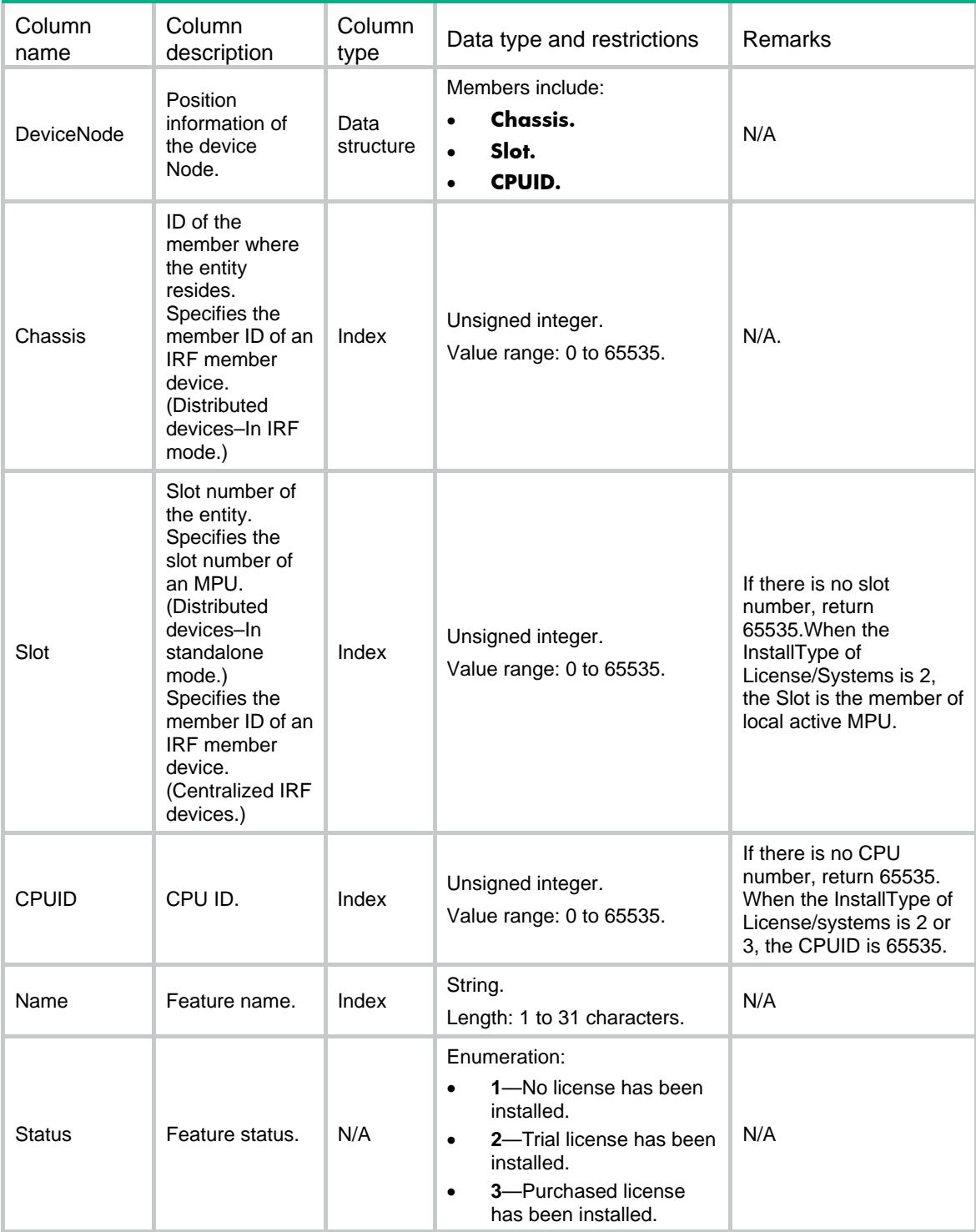

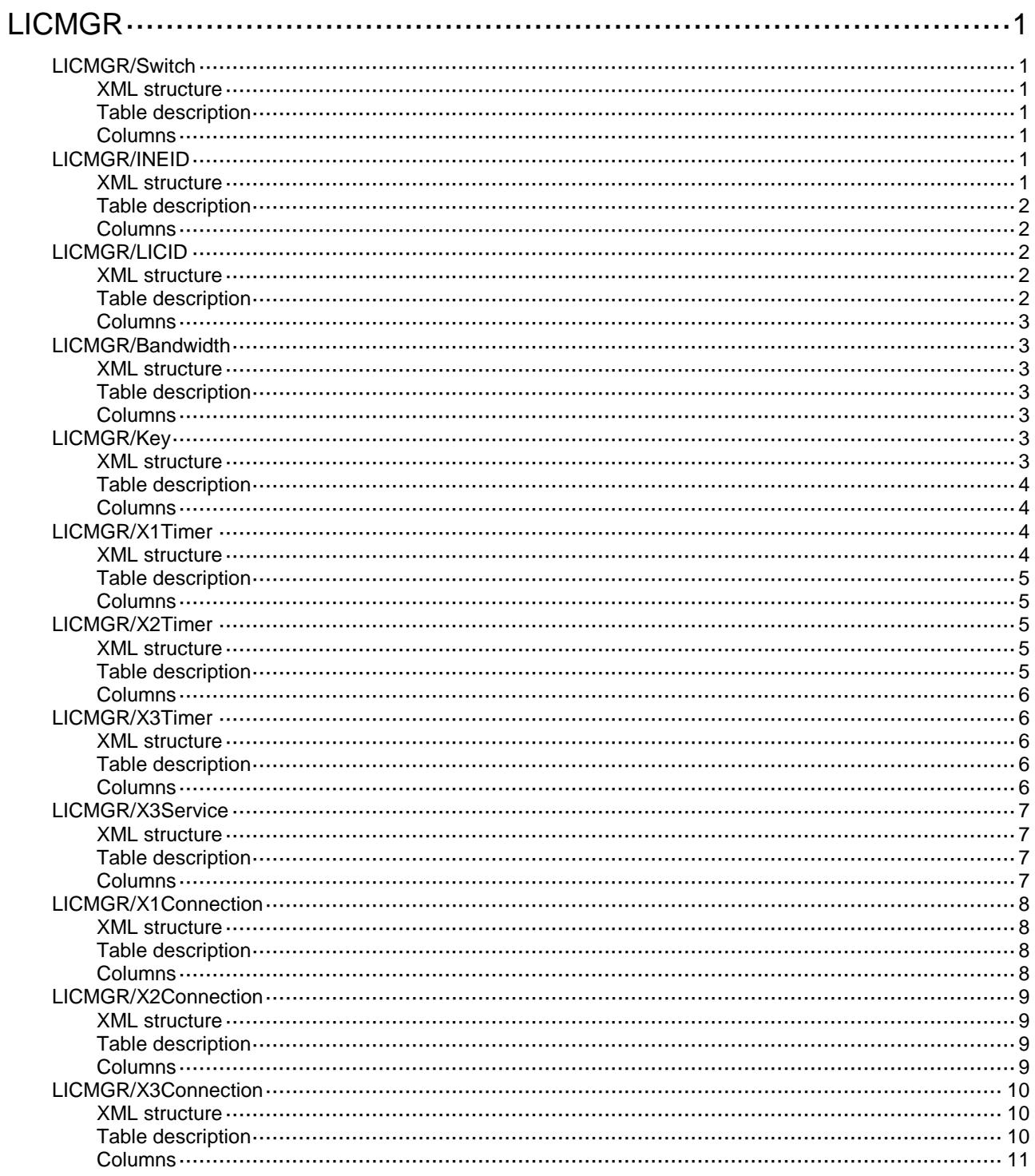

# <span id="page-2508-0"></span>**LICMGR**

# <span id="page-2508-1"></span>LICMGR/Switch

This table contains state information about the lawful interception feature.

#### <span id="page-2508-2"></span>XML structure

```
<LICMGR>
  <Switch>
    <Switch></Switch>
  </Switch>
```
</LICMGR>

#### <span id="page-2508-3"></span>Table description

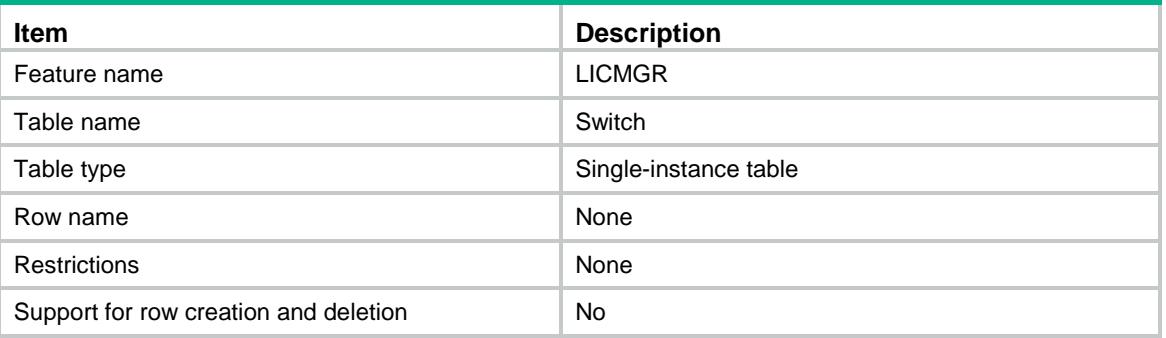

#### <span id="page-2508-4"></span>**Columns**

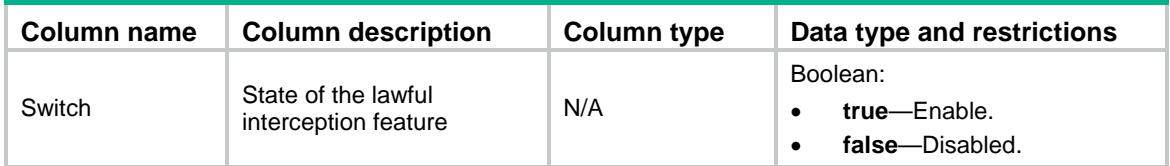

# <span id="page-2508-5"></span>LICMGR/INEID

This table contains the INE ID.

#### <span id="page-2508-6"></span>XML structure

```
<LICMGR>
  <INEID>
   <ID></ID>
  </INEID>
</LICMGR>
```
### <span id="page-2509-0"></span>Table description

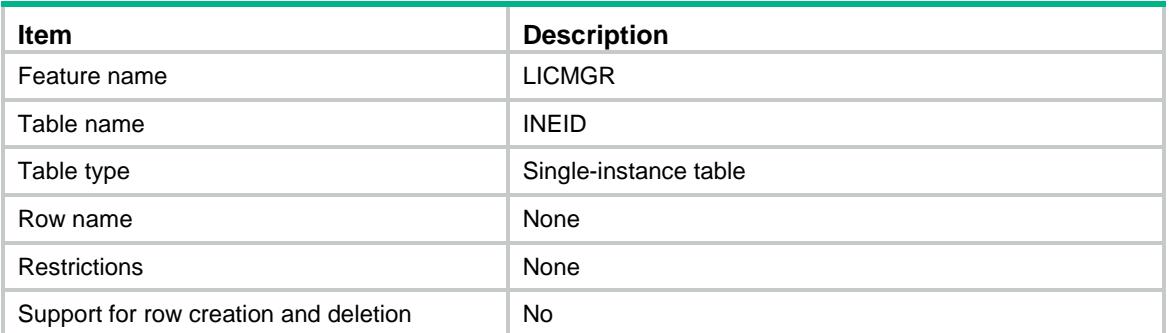

### <span id="page-2509-1"></span>**Columns**

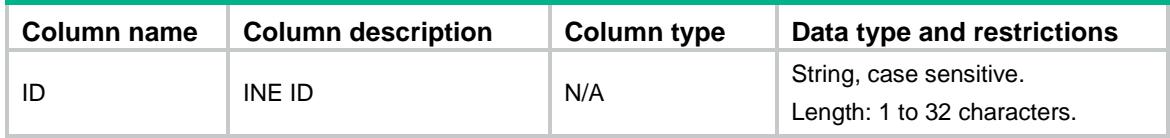

# <span id="page-2509-2"></span>LICMGR/LICID

This table contains the LIC ID.

#### <span id="page-2509-3"></span>XML structure

<LICMGR> <LICID>  $$\texttt{ID}\texttt{>>}$\texttt{ID}\texttt{>}$$  $\langle$  /LICID> </LICMGR>

### <span id="page-2509-4"></span>Table description

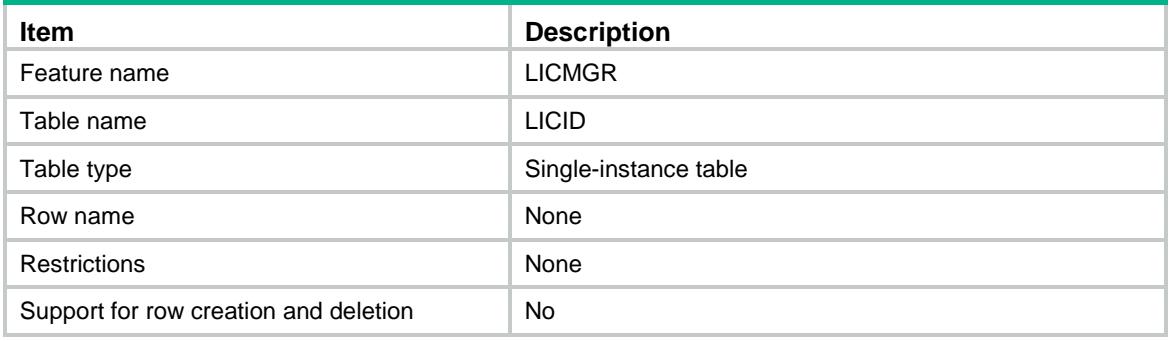

#### <span id="page-2510-0"></span>**Columns**

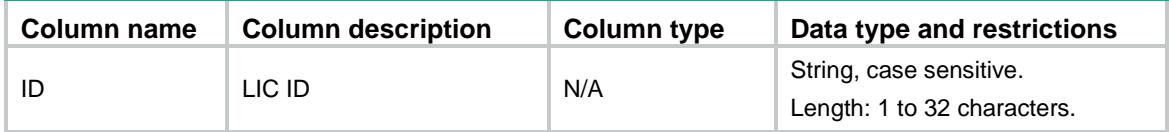

# <span id="page-2510-1"></span>LICMGR/Bandwidth

This table contains X3 interface bandwidth information.

#### <span id="page-2510-2"></span>XML structure

<LICMGR>

<Bandwidth>

<Bandwidth></Bandwidth>

```
 </Bandwidth>
```
</LICMGR>

### <span id="page-2510-3"></span>Table description

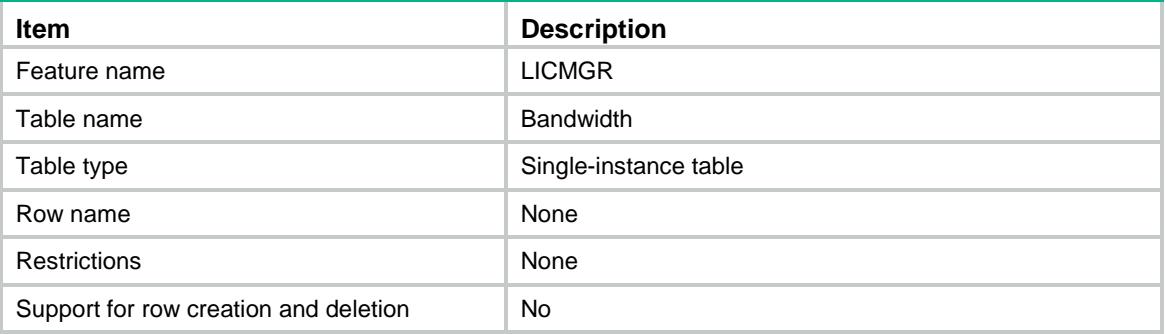

#### <span id="page-2510-4"></span>**Columns**

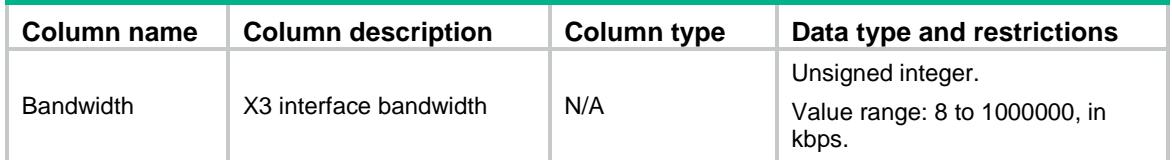

# <span id="page-2510-5"></span>LICMGR/Key

This table contains lawful interception key information.

#### <span id="page-2510-6"></span>XML structure

<LICMGR> <Key>

```
 <Key>
      <Type></Type>
     KI></KI>
      <Password></Password>
      <SqnGroup></SqnGroup>
    </Key>
  </Key>
</LICMGR>
```
#### <span id="page-2511-0"></span>Table description

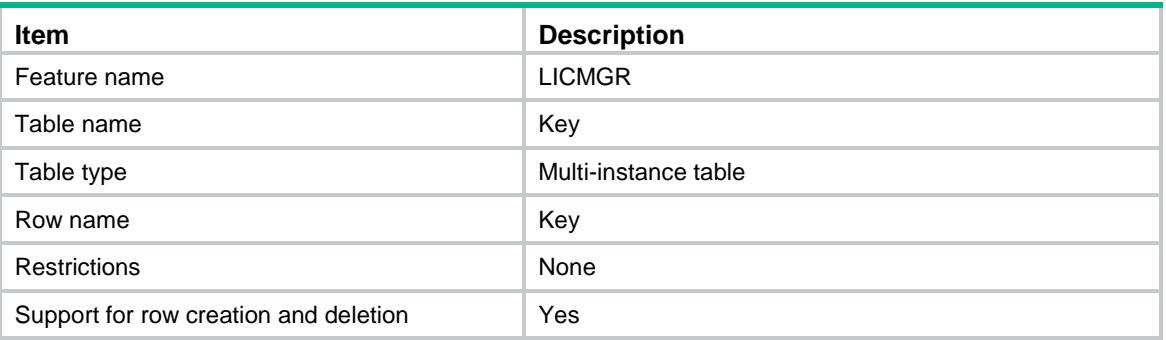

#### <span id="page-2511-1"></span>**Columns**

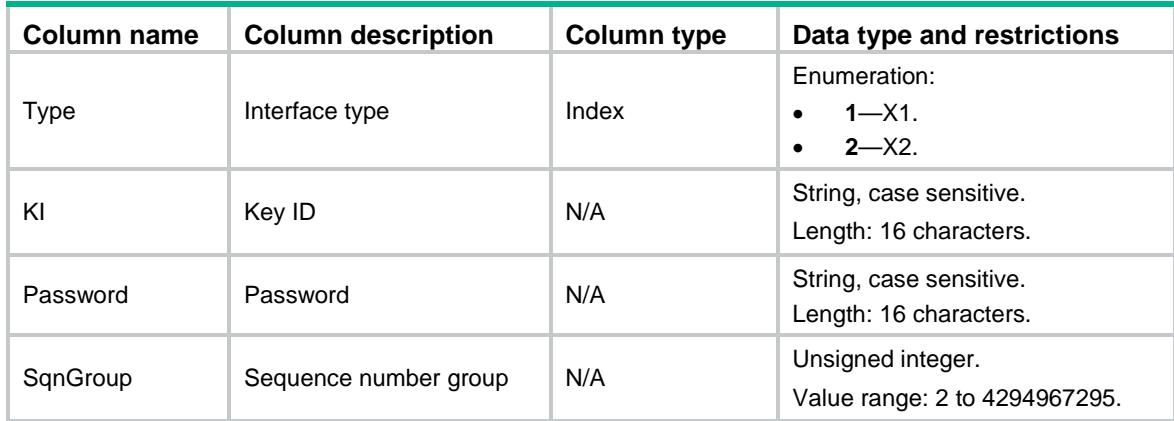

# <span id="page-2511-2"></span>LICMGR/X1Timer

This table contains information about the X1 no-message timer.

#### <span id="page-2511-3"></span>XML structure

```
<LICMGR>
   <X1Timer>
    <NoMessage></NoMessage>
  </X1Timer>
< /LICMGR> \,
```
### <span id="page-2512-0"></span>Table description

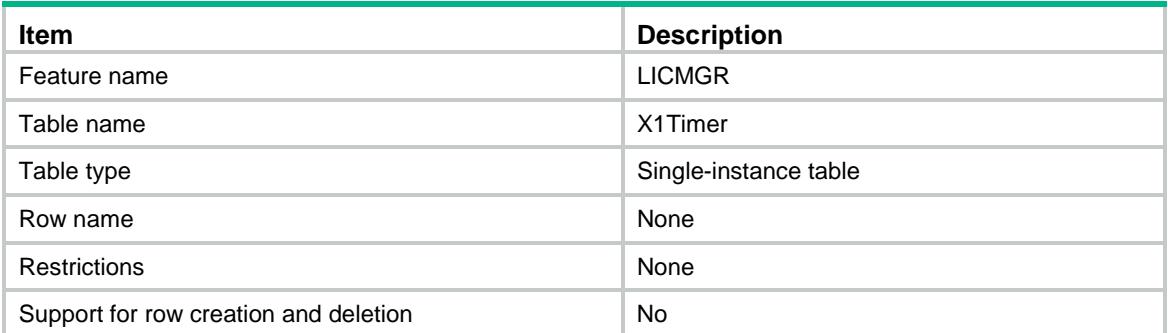

### <span id="page-2512-1"></span>**Columns**

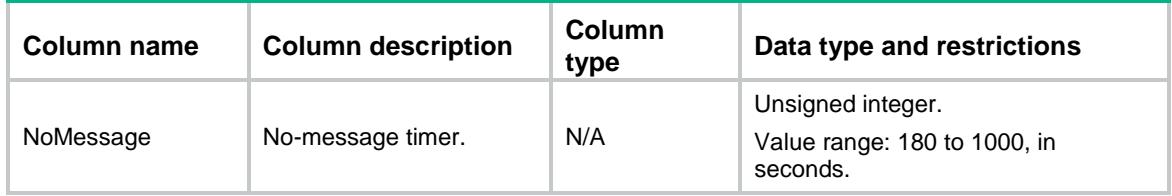

# <span id="page-2512-2"></span>LICMGR/X2Timer

This table contains information about X2 timers.

#### <span id="page-2512-3"></span>XML structure

```
<LICMGR>
  <X2Timer>
    <KeepAlive></KeepAlive>
    <Normal></Normal>
  </X2Timer>
\langleLICMGR>
```
### <span id="page-2512-4"></span>Table description

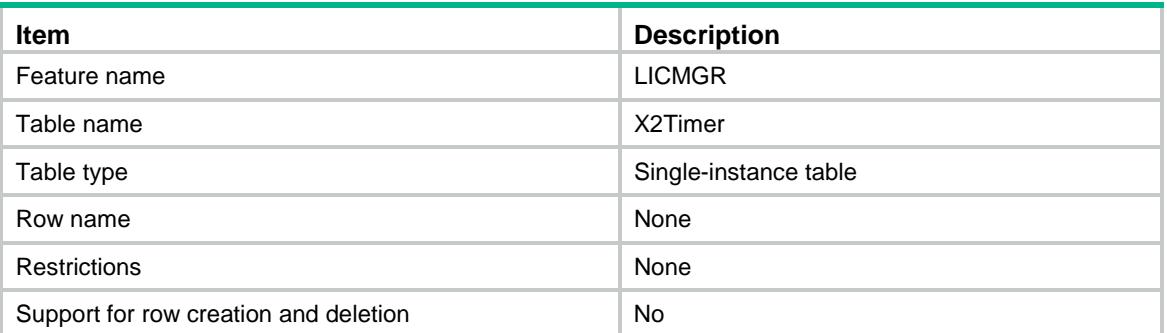

#### <span id="page-2513-0"></span>**Columns**

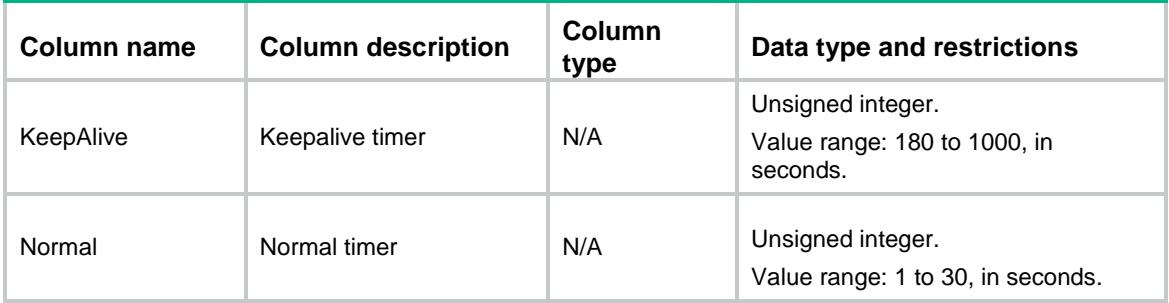

# <span id="page-2513-1"></span>LICMGR/X3Timer

This table contains information about X3 timers.

#### <span id="page-2513-2"></span>XML structure

```
<LICMGR>
   <X3Timer>
    <Timer>
      <ConnectionID></ConnectionID>
      <KeepAlive></KeepAlive>
      <Normal></Normal>
      <Retry></Retry>
    <Timer>
   </X3Timer>
</LICMGR>
```
### <span id="page-2513-3"></span>Table description

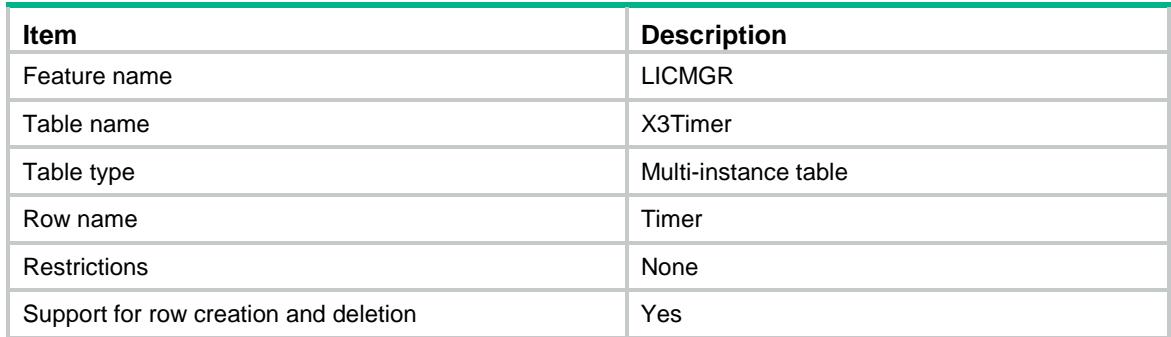

<span id="page-2513-4"></span>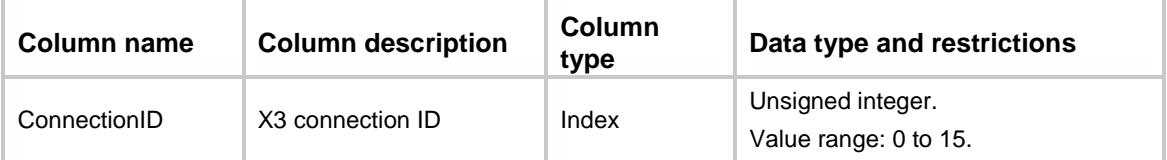

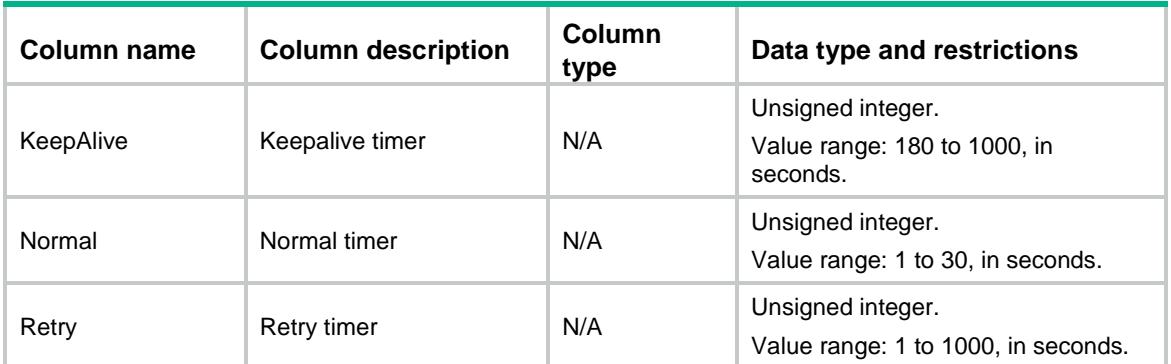

# <span id="page-2514-0"></span>LICMGR/X3Service

This table contains X3 service chassis and slot information.

#### <span id="page-2514-1"></span>XML structure

```
<LICMGR>
  <X3Service>
    <Chassis></Chassis>
    <Slot></Slot>
  </X3Service>
</LICMGR>
```
#### <span id="page-2514-2"></span>Table description

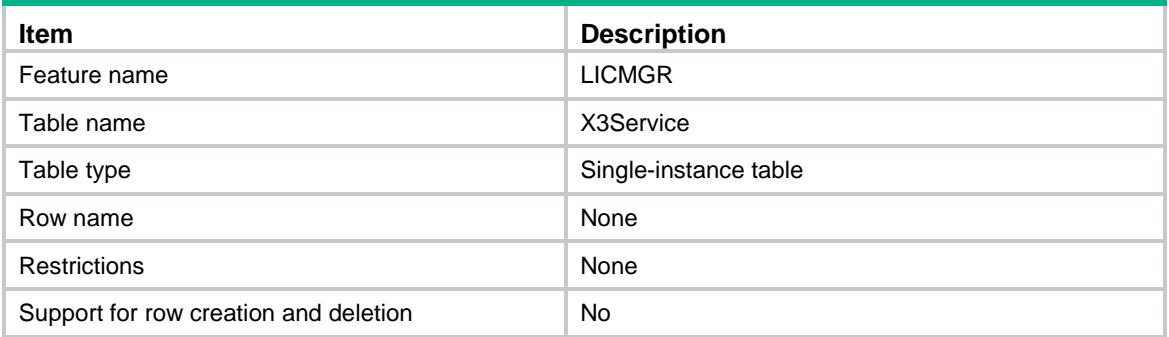

<span id="page-2514-3"></span>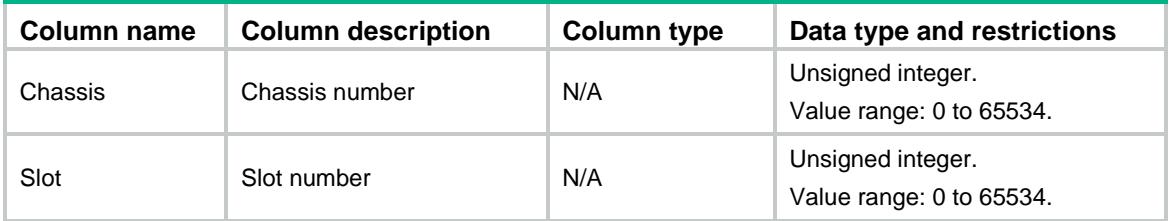

# <span id="page-2515-0"></span>LICMGR/X1Connection

This table contains information about the X1 connection.

#### <span id="page-2515-1"></span>XML structure

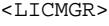

<X1Connection>

<LICIPAddress></LICIPAddress>

<LICIPv6Address></LICIPv6Address>

<LocalIPAddress></LocalIPAddress>

- <LocalIPv6Address></LocalIPv6Address>
- <LocalPort></LocalPort>
- </X1Connection>

</LICMGR>

#### <span id="page-2515-2"></span>Table description

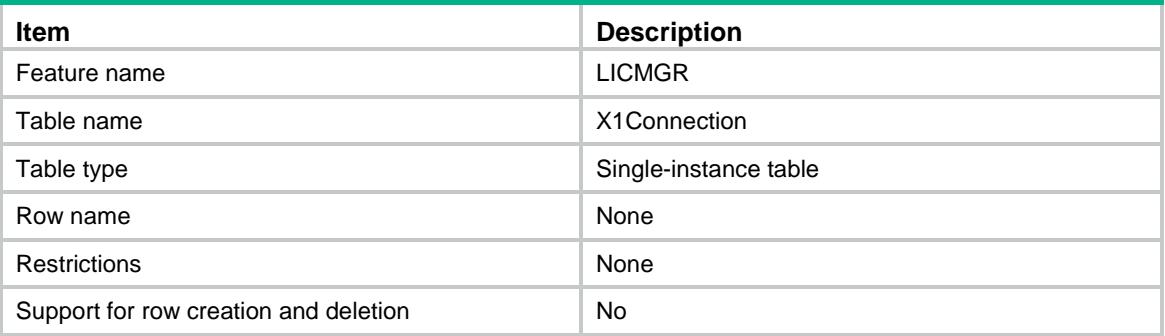

<span id="page-2515-3"></span>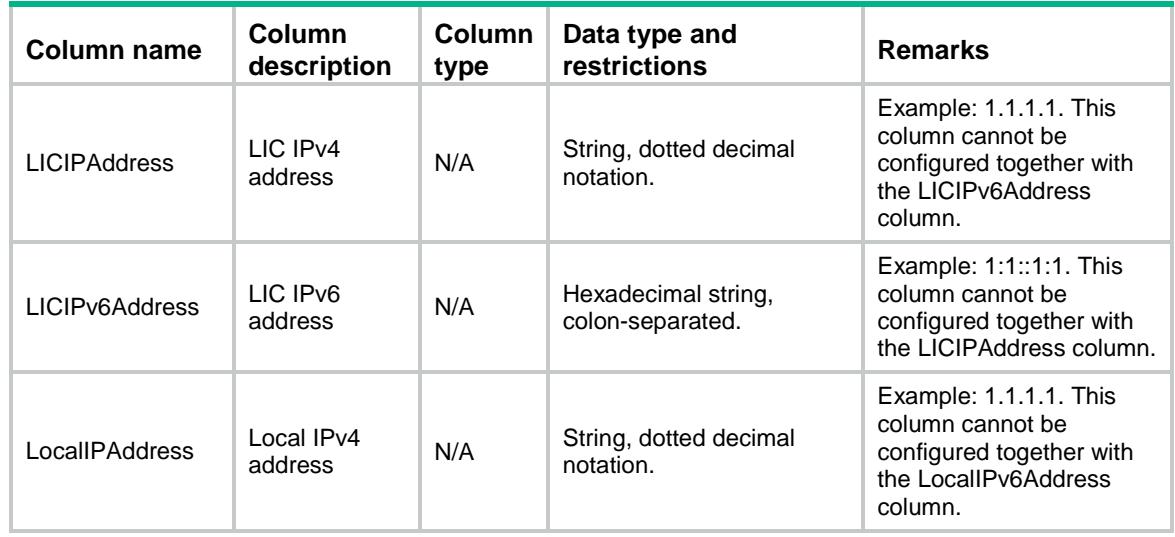

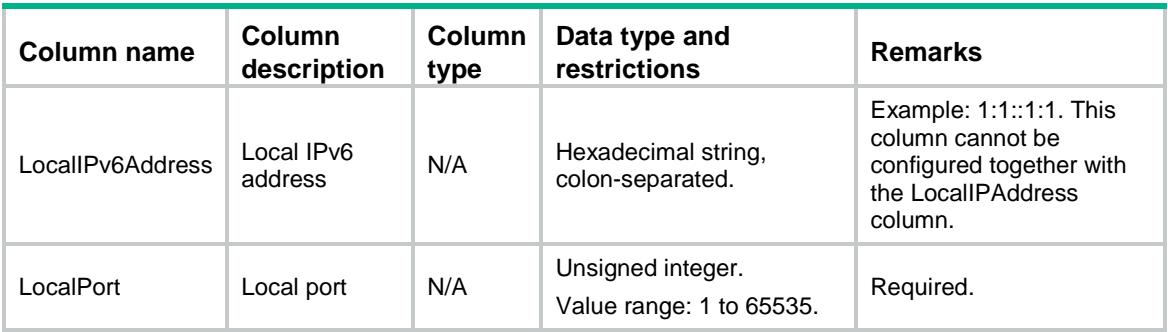

# <span id="page-2516-0"></span>LICMGR/X2Connection

This table contains information about the X2 connection.

#### <span id="page-2516-1"></span>XML structure

```
<LICMGR>
```
<X2Connection>

<LICIPAddress></LICIPAddress>

<LICIPv6Address></LICIPv6Address>

```
 <LICPort></LICPort>
```
<LocalIPAddress></LocalIPAddress>

```
 <LocalIPv6Address></LocalIPv6Address>
```

```
 <LocalPort></LocalPort>
```

```
 </X2Connection>
```
</LICMGR>

#### <span id="page-2516-2"></span>Table description

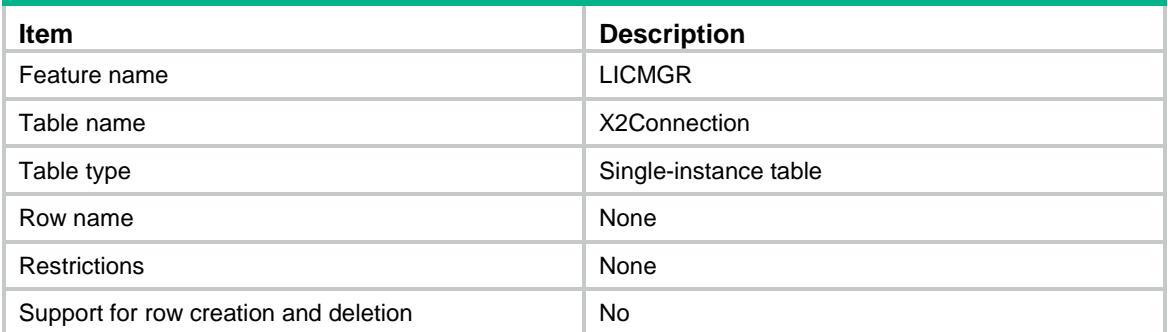

<span id="page-2516-3"></span>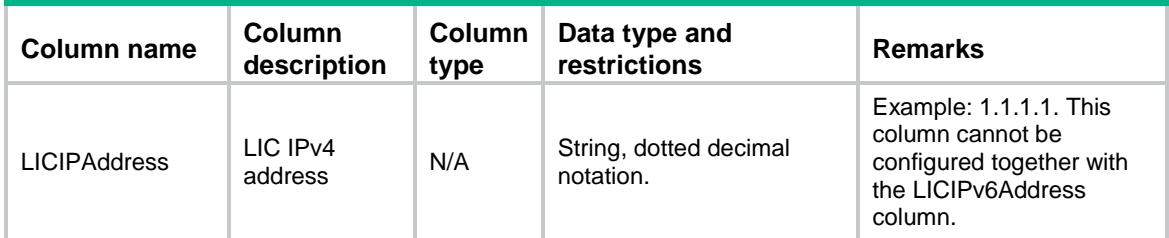

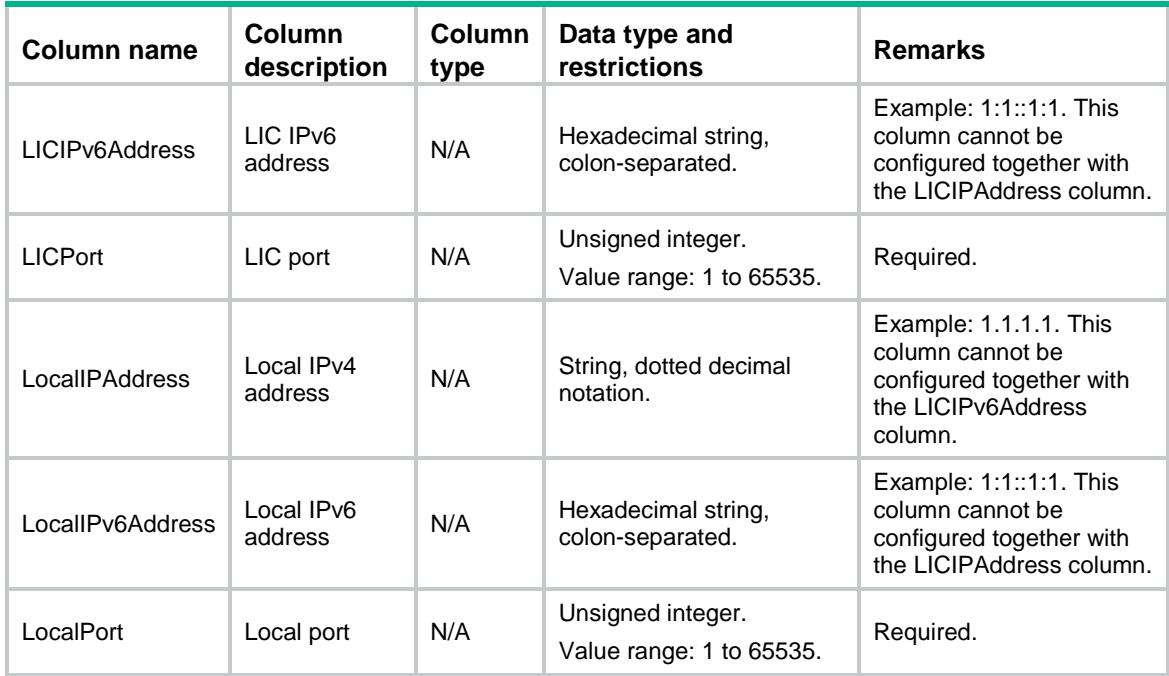

# <span id="page-2517-0"></span>LICMGR/X3Connection

This table contains information about X3 connections.

#### <span id="page-2517-1"></span>XML structure

```
<LICMGR>
  <X3Connection>
    <Connection>
      <ConnectionID></ConnectionID>
      <LICIPAddress></LICIPAddress>
      <LICIPv6Address></LICIPv6Address>
      <LICPort></LICPort>
      <LocalIPAddress></LocalIPAddress>
      <LocalIPv6Address></LocalIPv6Address>
      <LocalPort></LocalPort>
    </Connection>
  </X3Connection>
```
#### </LICMGR>

#### <span id="page-2517-2"></span>Table description

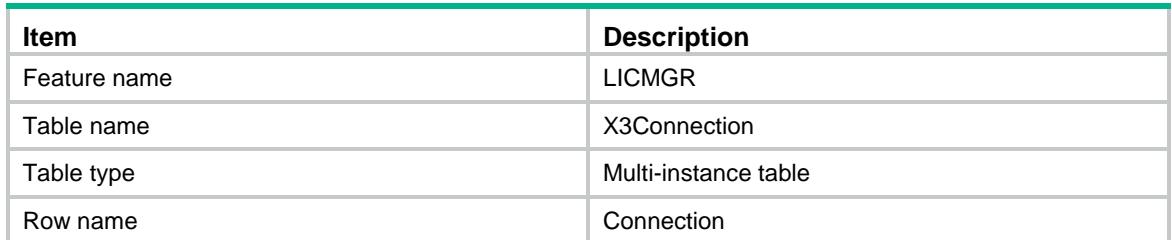

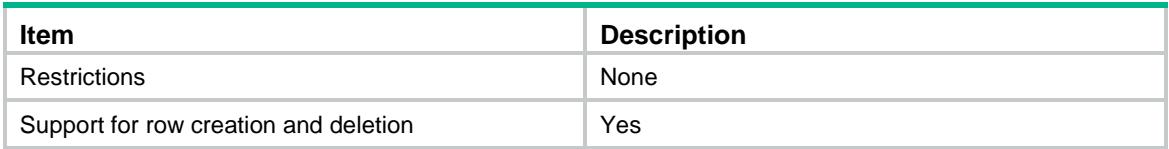

<span id="page-2518-0"></span>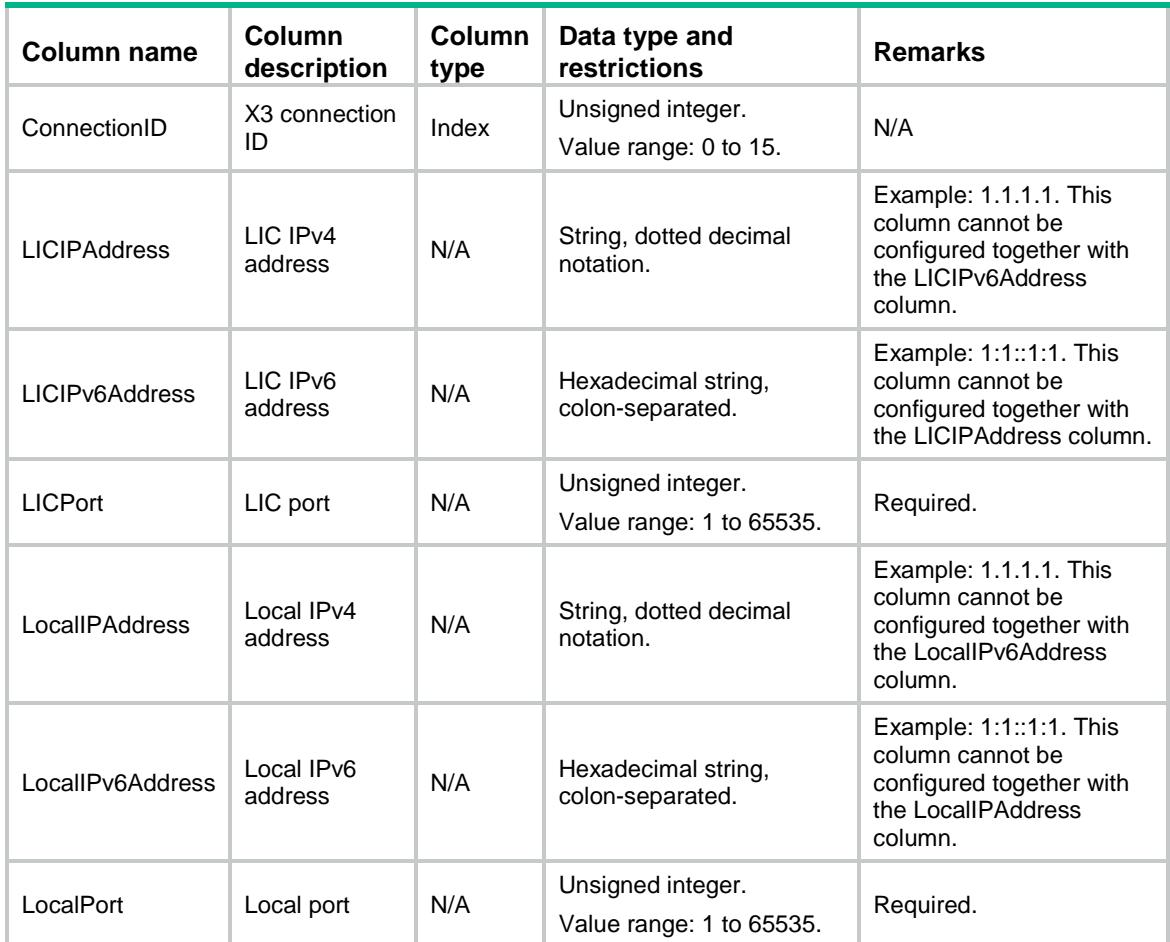

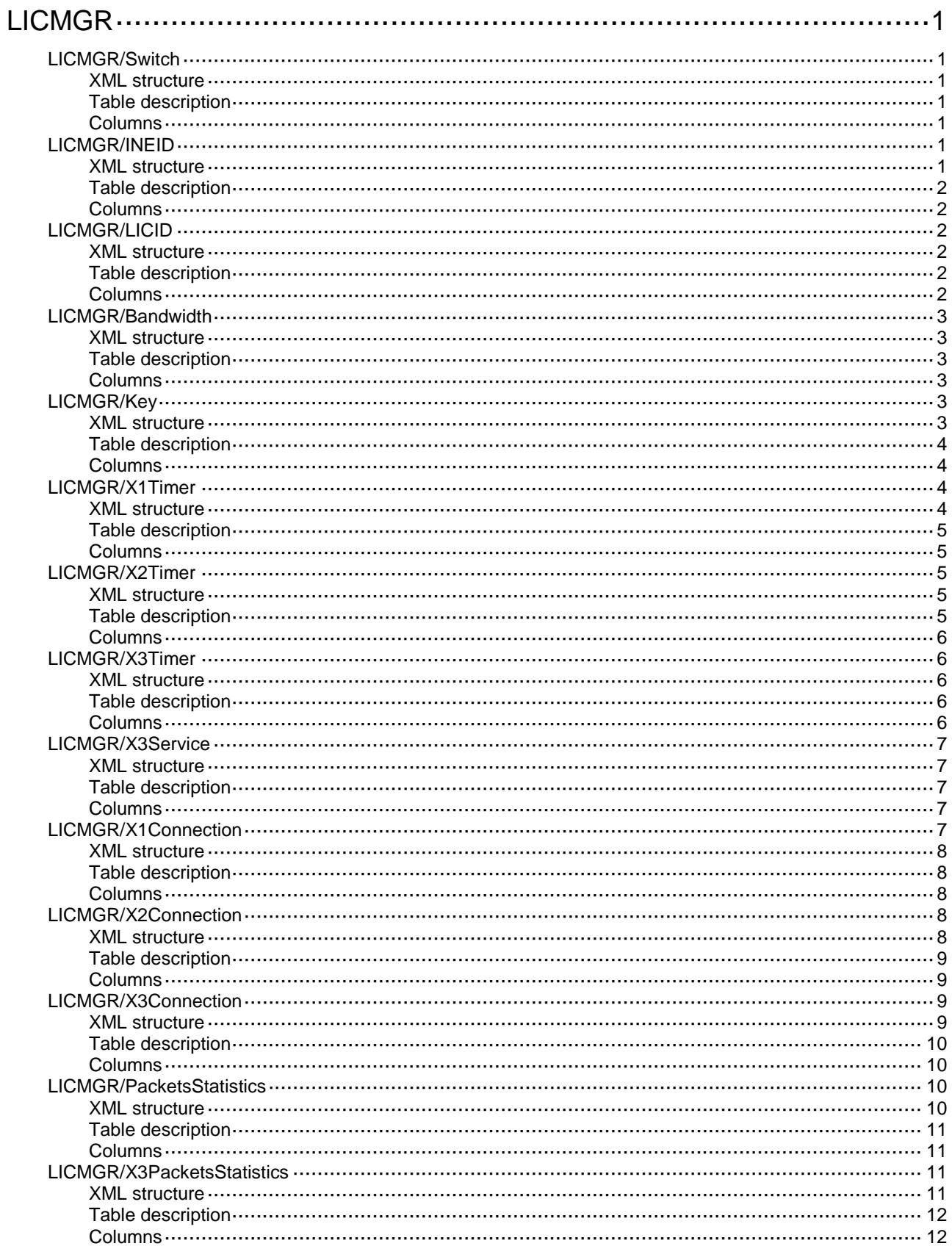
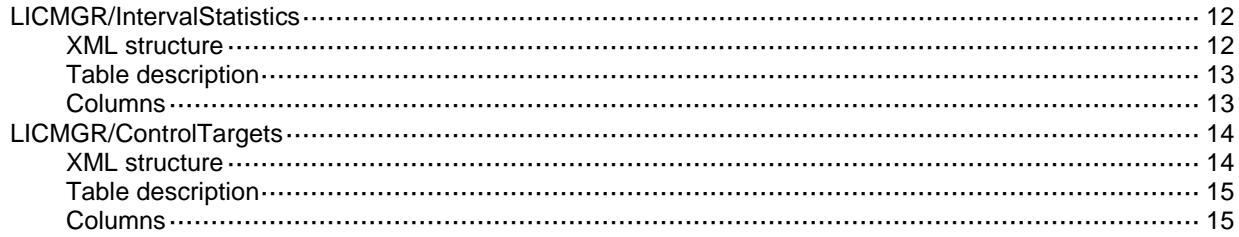

# **LICMGR**

### LICMGR/Switch

This table contains state information about the lawful interception feature.

#### XML structure

```
<LICMGR>
  <Switch>
    <Switch></Switch>
  </Switch>
</LICMGR>
```
### Table description

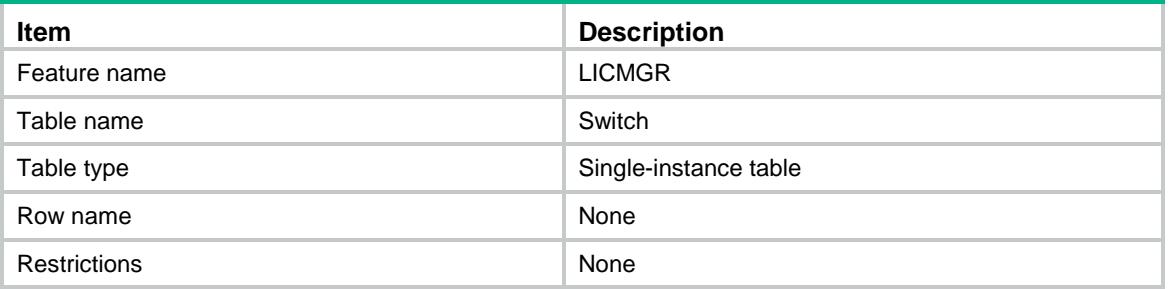

#### **Columns**

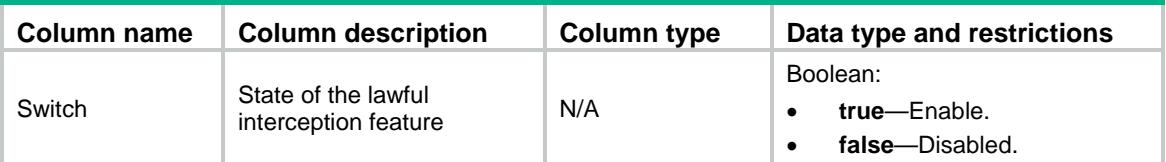

### LICMGR/INEID

This table contains the INE ID.

```
<LICMGR>
   <INEID>
   <ID></ID>
 < / INEID> \,</LICMGR>
```
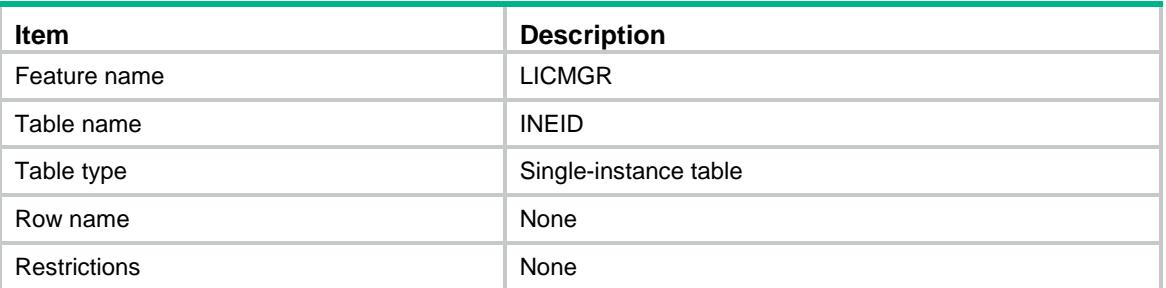

#### **Columns**

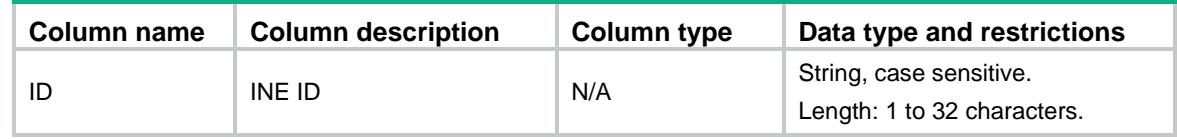

### LICMGR/LICID

This table contains the LIC ID.

#### XML structure

<LICMGR> <LICID>  $<$ ID> $<$ /ID> </LICID>  $\langle$ /LICMGR>

### Table description

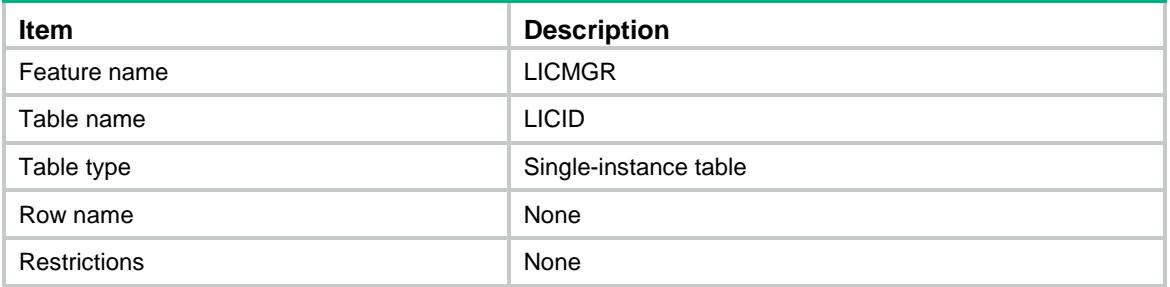

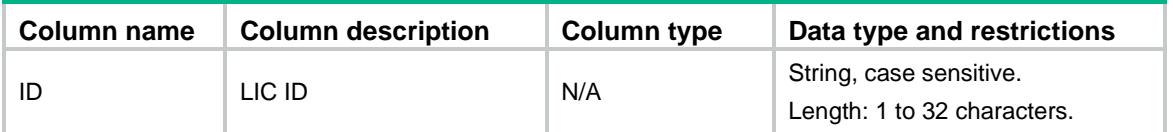

### LICMGR/Bandwidth

This table contains X3 interface bandwidth information.

#### XML structure

<LICMGR>

<Bandwidth>

<Bandwidth></Bandwidth>

</Bandwidth>

</LICMGR>

#### Table description

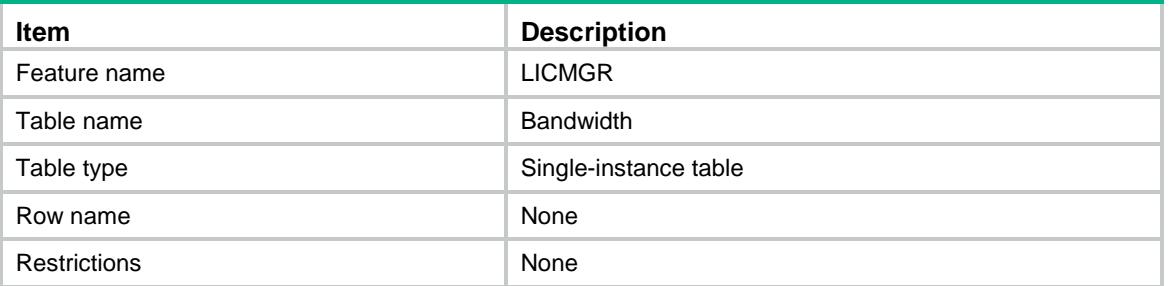

#### **Columns**

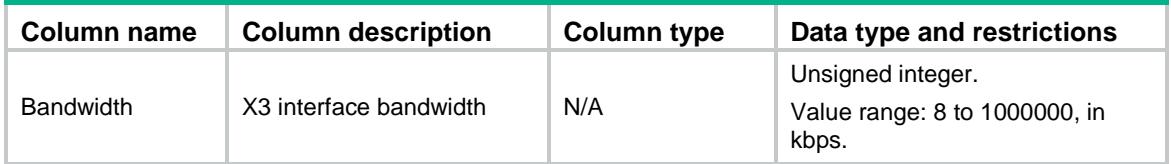

### LICMGR/Key

This table contains lawful interception key information.

```
<LICMGR>
   <Key>
    <Key>
      <Type></Type>
     <KI>< / KI>\, <Password></Password>
      <SqnGroup></SqnGroup>
    </Key>
   </Key>
```
 $<$  /LICMGR>  $\,$ 

### Table description

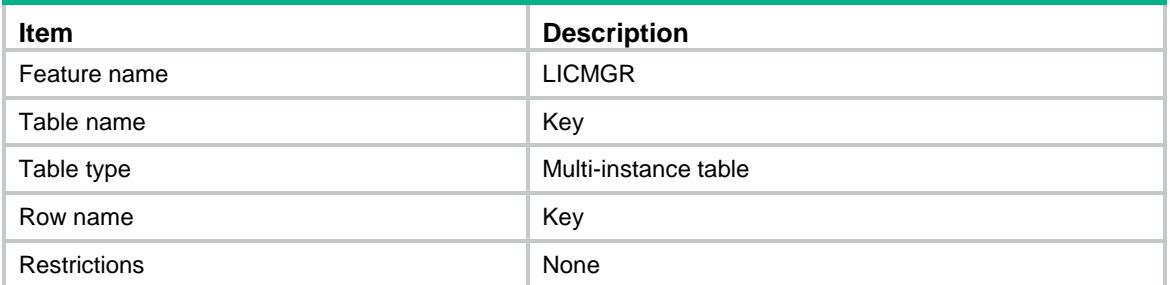

#### **Columns**

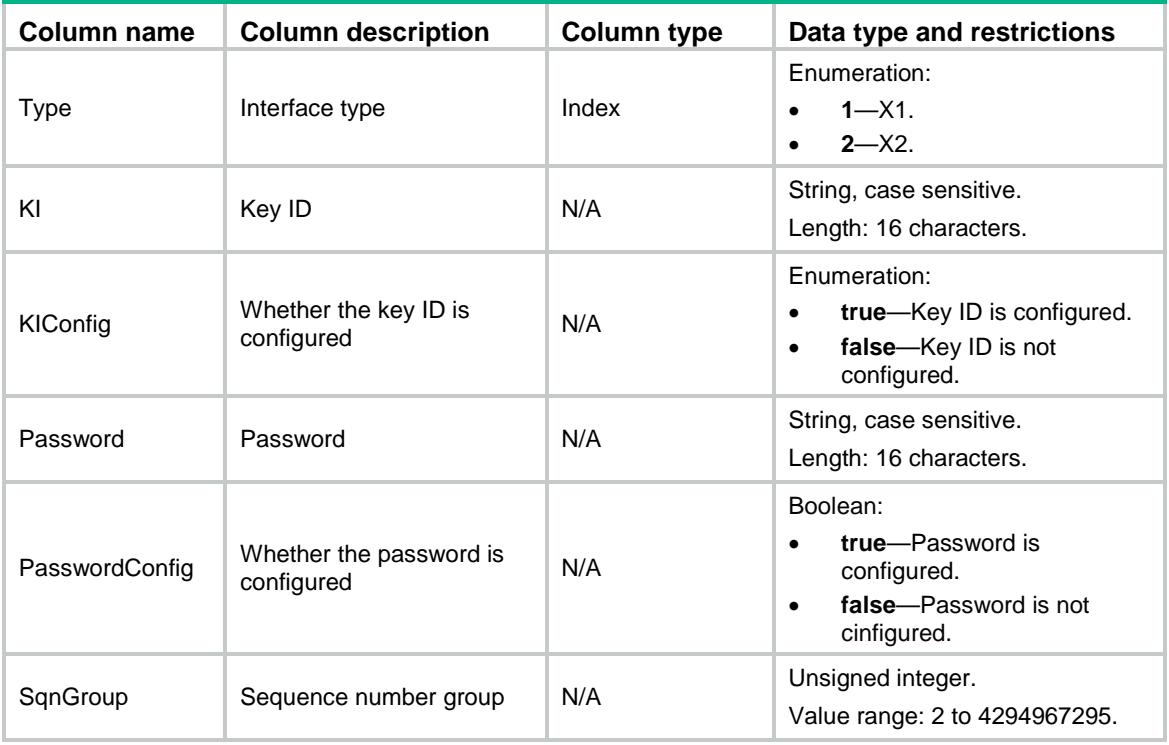

### LICMGR/X1Timer

This table contains information about the X1 no-message timer.

```
<LICMGR>
  <X1Timer>
     <NoMessage></NoMessage>
   </X1Timer>
< / <code>LICMGR></code>
```
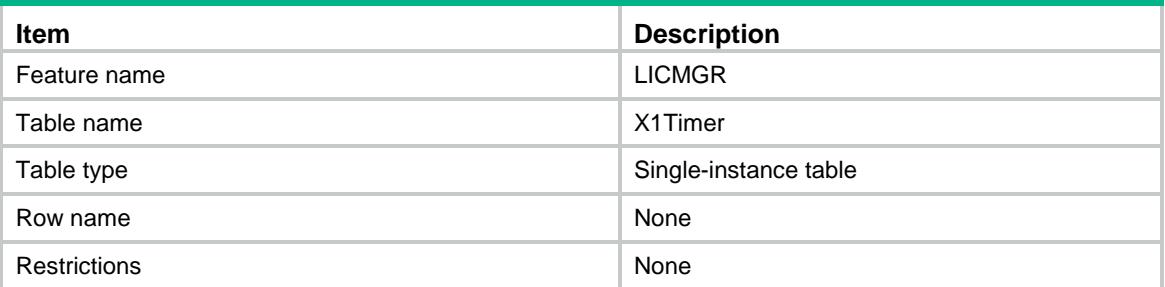

#### **Columns**

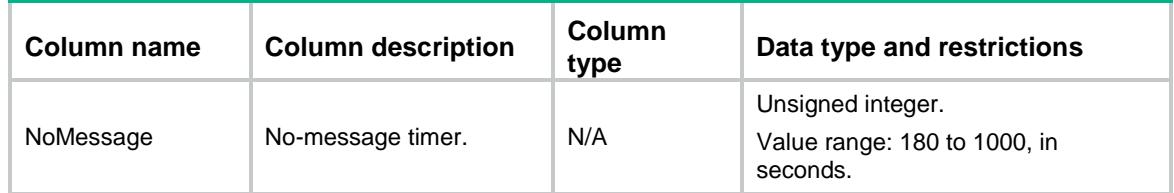

### LICMGR/X2Timer

This table contains information about X2 timers.

#### XML structure

```
<LICMGR>
  <X2Timer>
    <KeepAlive></KeepAlive>
    <Normal></Normal>
  </X2Timer>
< / LI CMGR >
```
#### Table description

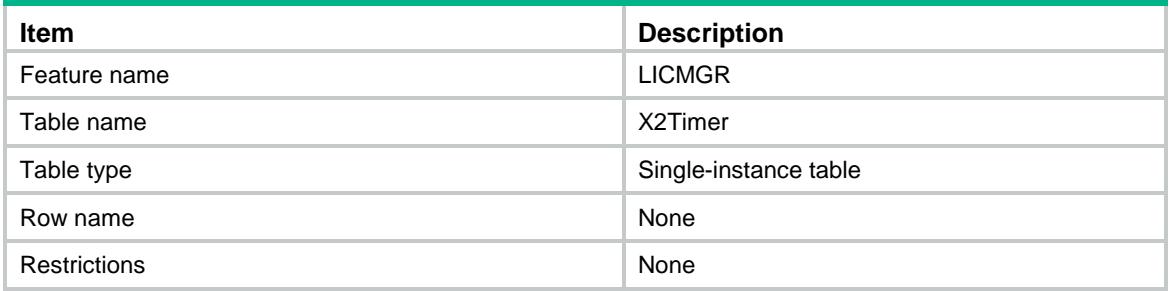

#### **Columns**

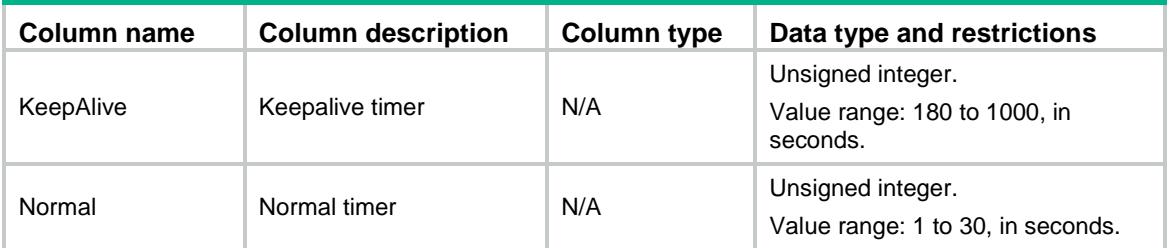

### LICMGR/X3Timer

This table contains information about X3 timers.

#### XML structure

```
<LICMGR>
  <X3Timer>
    <Timer>
      <ConnectionID></ConnectionID>
      <KeepAlive></KeepAlive>
      <Normal></Normal>
      <Retry></Retry>
    <Timer>
  </X3Timer>
</LICMGR>
```
#### Table description

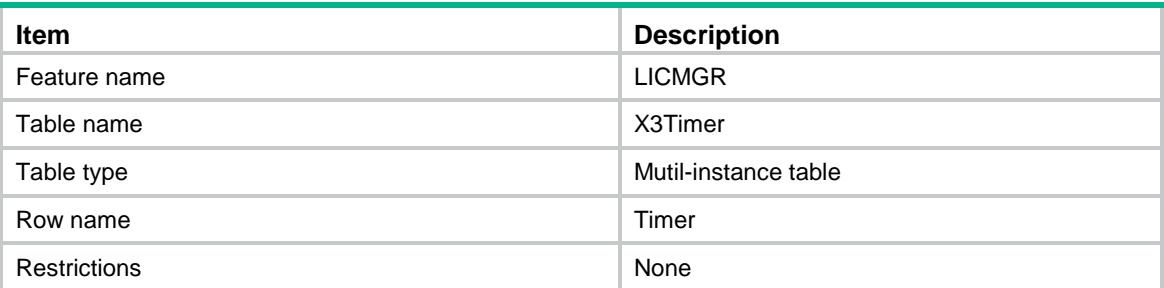

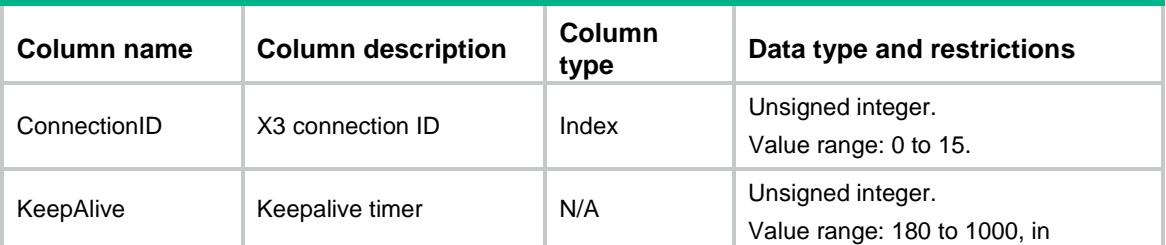

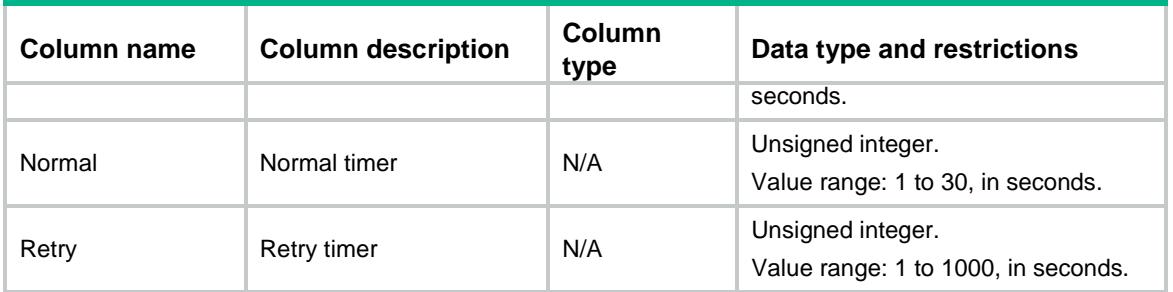

### LICMGR/X3Service

This table contains X3 service chassis and slot information.

#### XML structure

```
<LICMGR>
  <X3Service>
    <Chassis></Chassis>
    <Slot></Slot>
  </X3Service>
\langle/LI>
```
#### Table description

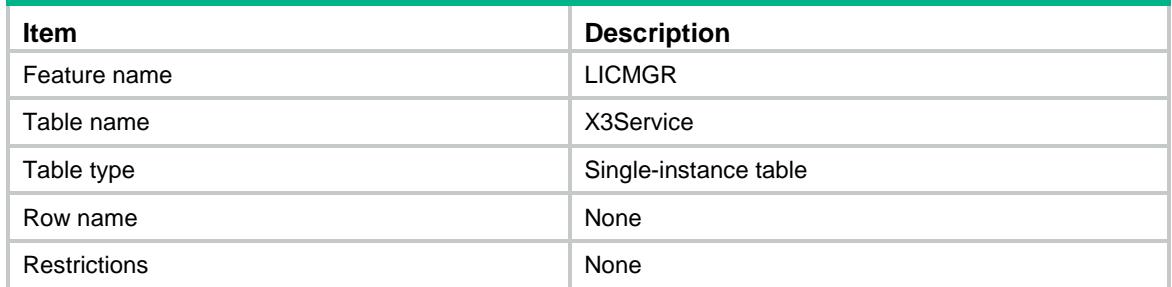

#### **Columns**

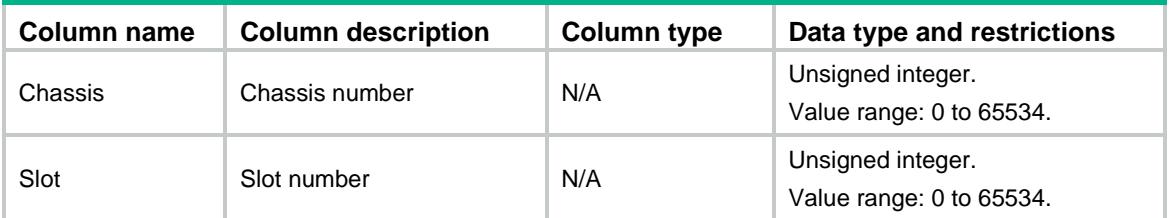

### LICMGR/X1Connection

This table contains information about the X1 connection.

#### XML structure

#### <LICMGR>

```
 <X1Connection>
    <LICIPAddress></LICIPAddress>
    <LICIPv6Address></LICIPv6Address>
    <LocalIPAddress></LocalIPAddress>
    <LocalIPv6Address></LocalIPv6Address>
    <LocalPort></LocalPort>
  </X1Connection>
</LICMGR>
```
#### Table description

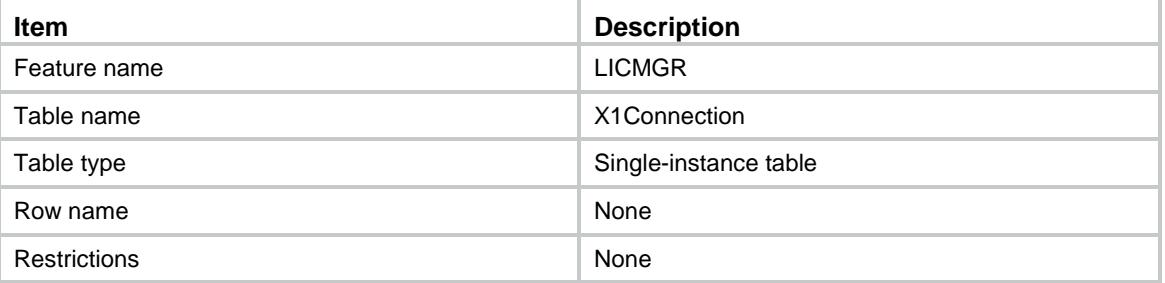

#### **Columns**

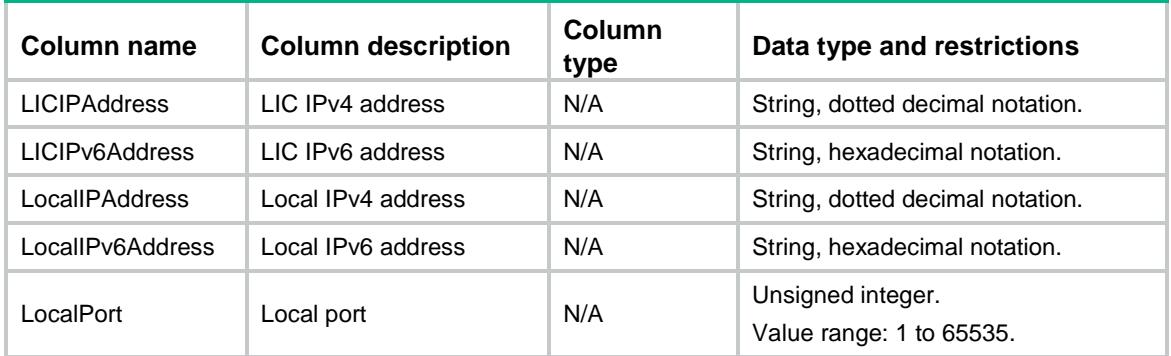

### LICMGR/X2Connection

This table contains information about the X2 connection.

#### XML structure

<LICMGR> <X2Connection> <LICIPAddress></LICIPAddress> <LICIPv6Address></LICIPv6Address> <LICPort></LICPort>

```
 <LocalIPAddress></LocalIPAddress>
    <LocalIPv6Address></LocalIPv6Address>
    <LocalPort></LocalPort>
  </X2Connection>
< / LICMGR >
```
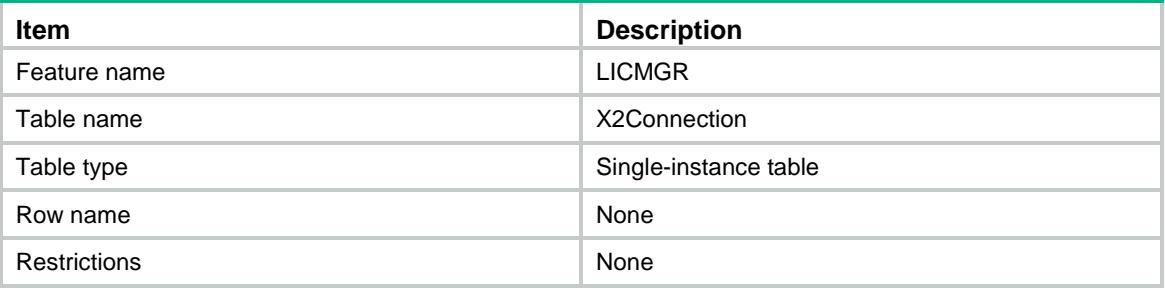

#### Columns

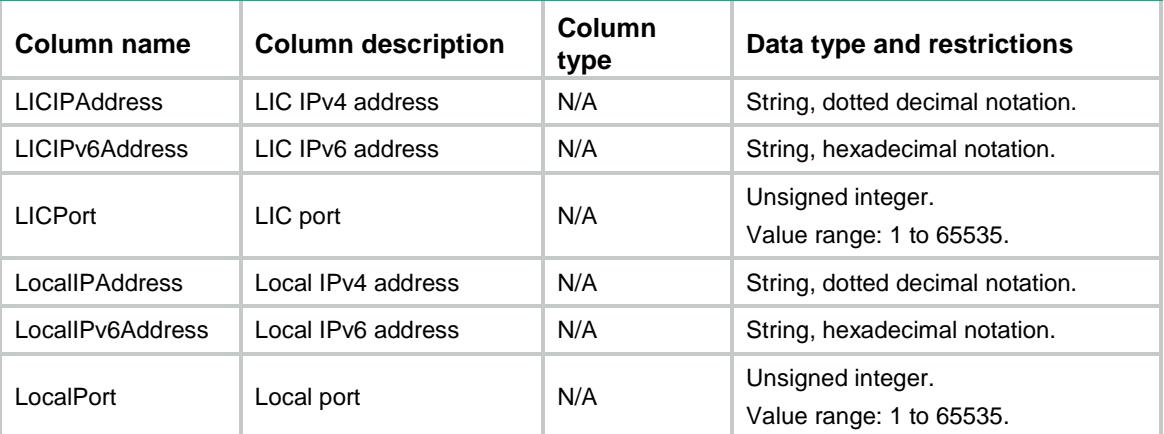

### LICMGR/X3Connection

This table contains information about X3 connections.

```
<LICMGR>
  <X3Connection>
    <Connection>
      <ConnectionID></ConnectionID>
      <LICIPAddress></LICIPAddress>
      <LICIPv6Address></LICIPv6Address>
      <LICPort></LICPort>
      <LocalIPAddress></LocalIPAddress>
      <LocalIPv6Address></LocalIPv6Address>
```

```
 <LocalPort></LocalPort>
    </Connection>
  </X3Connection>
</LICMGR>
```
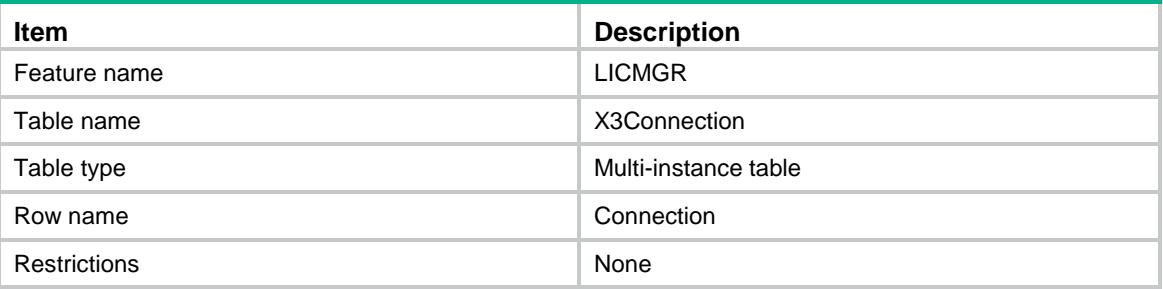

#### **Columns**

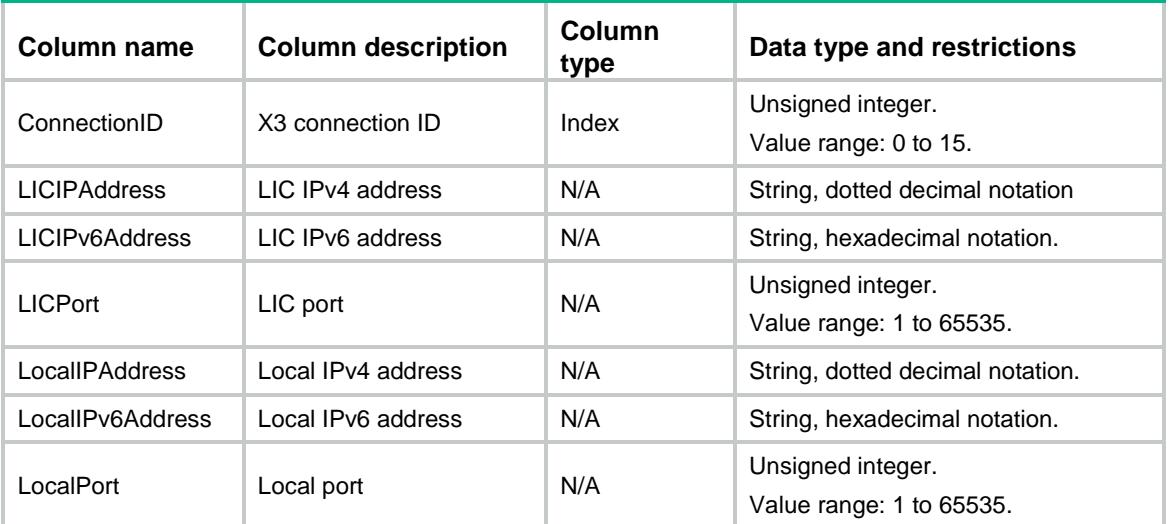

### LICMGR/PacketsStatistics

This table contains lawful interception packet statistics.

```
<LICMGR>
  <PacketsStatistics>
    <Statistic>
      <Type></Type>
      <PacketIn></PacketIn>
      <PacketOut></PacketOut>
      <ByteIn></ByteIn>
      <ByteOut></ByteOut>
```

```
 </Statistic>
  </PacketsStatistics>
</LICMGR>
```
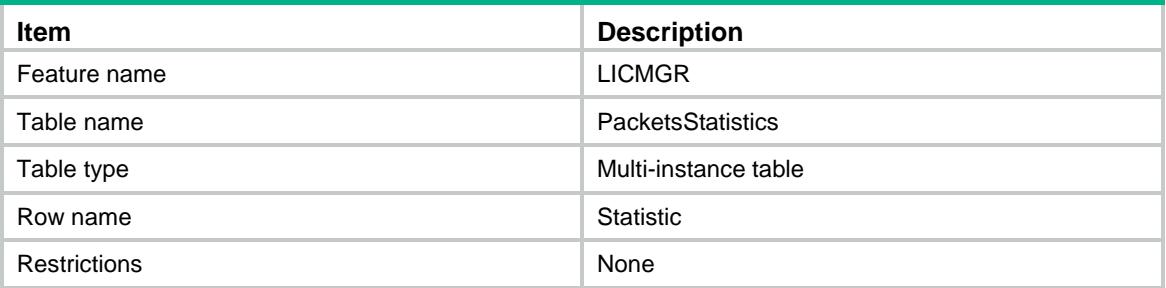

#### **Columns**

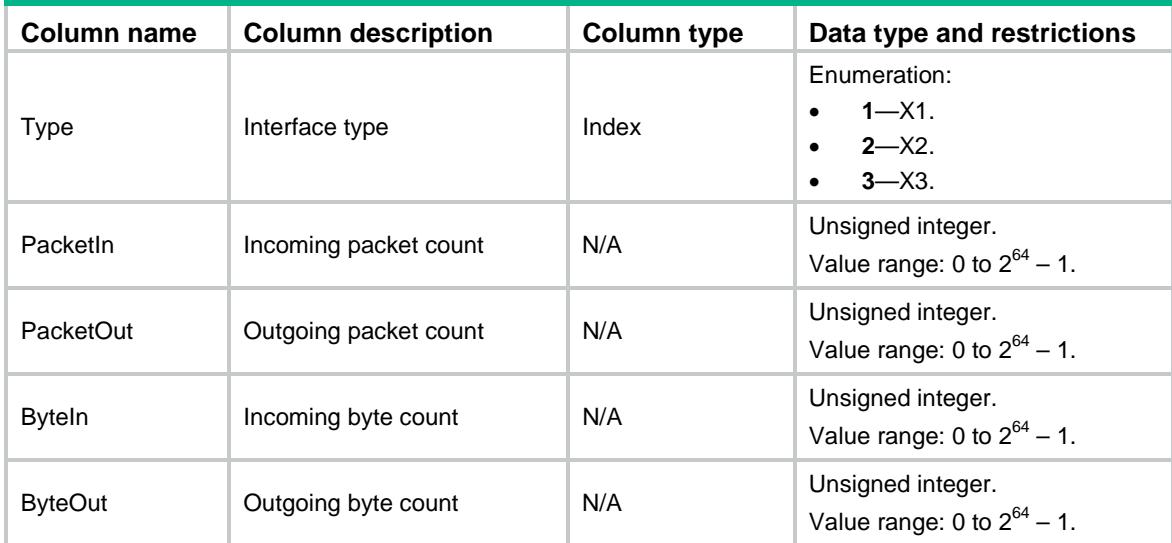

### LICMGR/X3PacketsStatistics

This table contains X3 packet statistics.

```
<LICMGR>
  <X3PacketsStatistics>
    <Statistic>
      <ConnectionID></ConnectionID>
      <PacketIn></PacketIn>
      <PacketOut></PacketOut>
      <ByteIn></ByteIn>
      <ByteOut></ByteOut>
```

```
 <Count></Count>
      <SuccessCount></SuccessCount>
    </Statistic>
  <X3PacketsStatistics>
< / LICMGR >
```
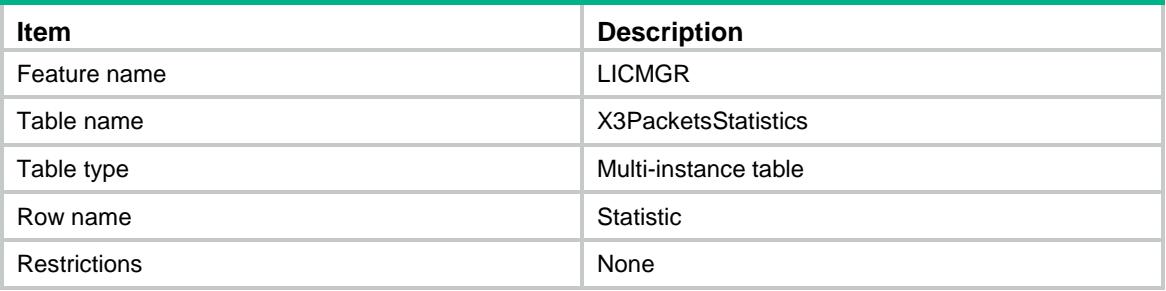

#### Columns

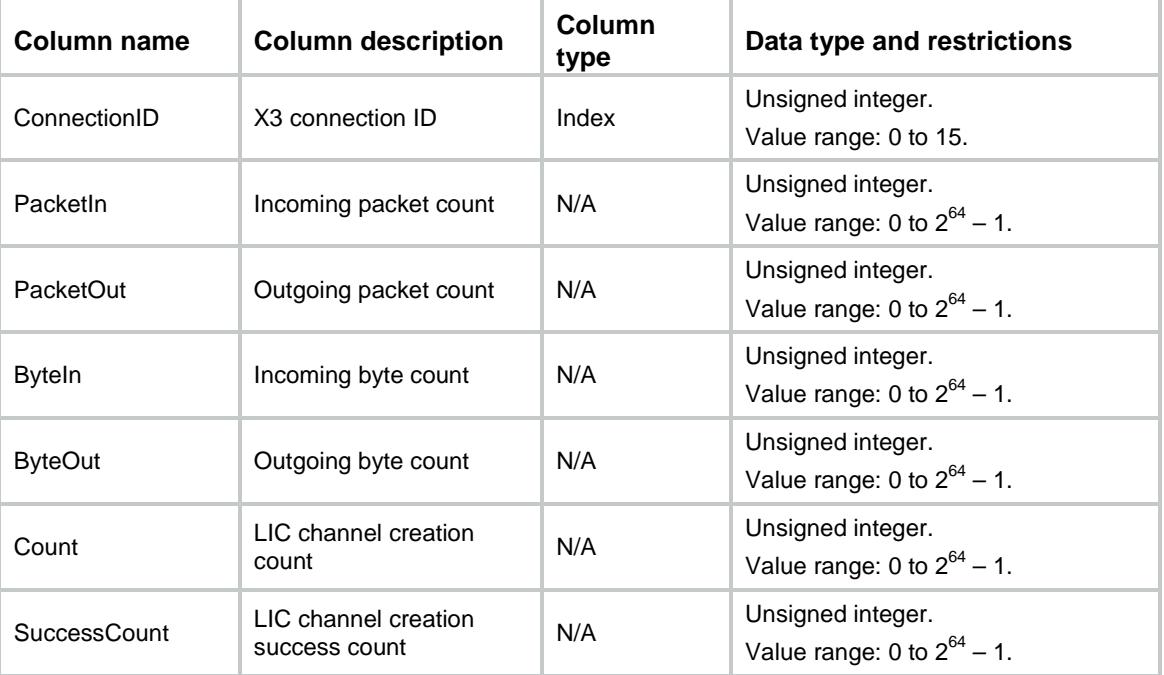

### <span id="page-2532-0"></span>LICMGR/IntervalStatistics

This table contains periodically collected packet statistics.

#### <span id="page-2532-1"></span>XML structure

<LICMGR> <IntervalStatistics> </Statistic>

```
<ID></ID>
      <X1PacketIn></X1PacketIn>
      <X1PacketOut></X1PacketOut>
      <X1ByteIn></X1ByteIn>
      <X1ByteOut></X1ByteOut>
      <X2PacketIn></X2PacketIn>
      <X2PacketOut></X2PacketOut>
      <X2ByteIn></X2ByteIn>
      <X2ByteOut></X2ByteOut>
      <X3PacketIn></X3PacketIn>
      <X3PacketOut></X3PacketOut>
      <X3ByteIn></X3ByteIn>
      <X3ByteOut></X3ByteOut>
      <Time></Time>
    </Statistic>
  <IntervalStatistics>
< / <code>LICMGR></code>
```
<span id="page-2533-0"></span>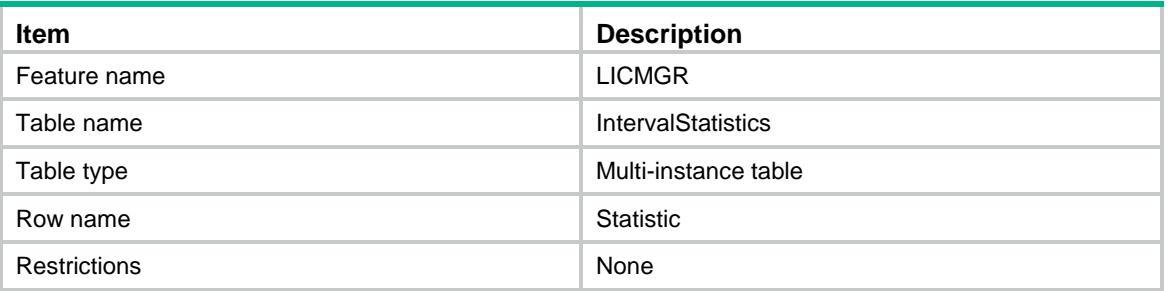

<span id="page-2533-1"></span>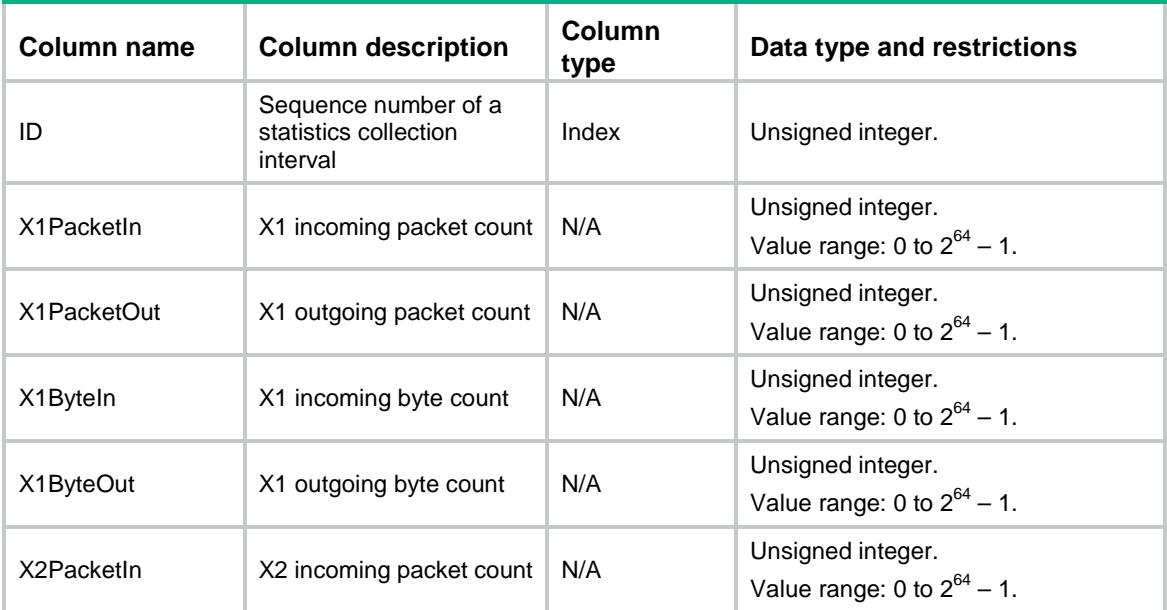

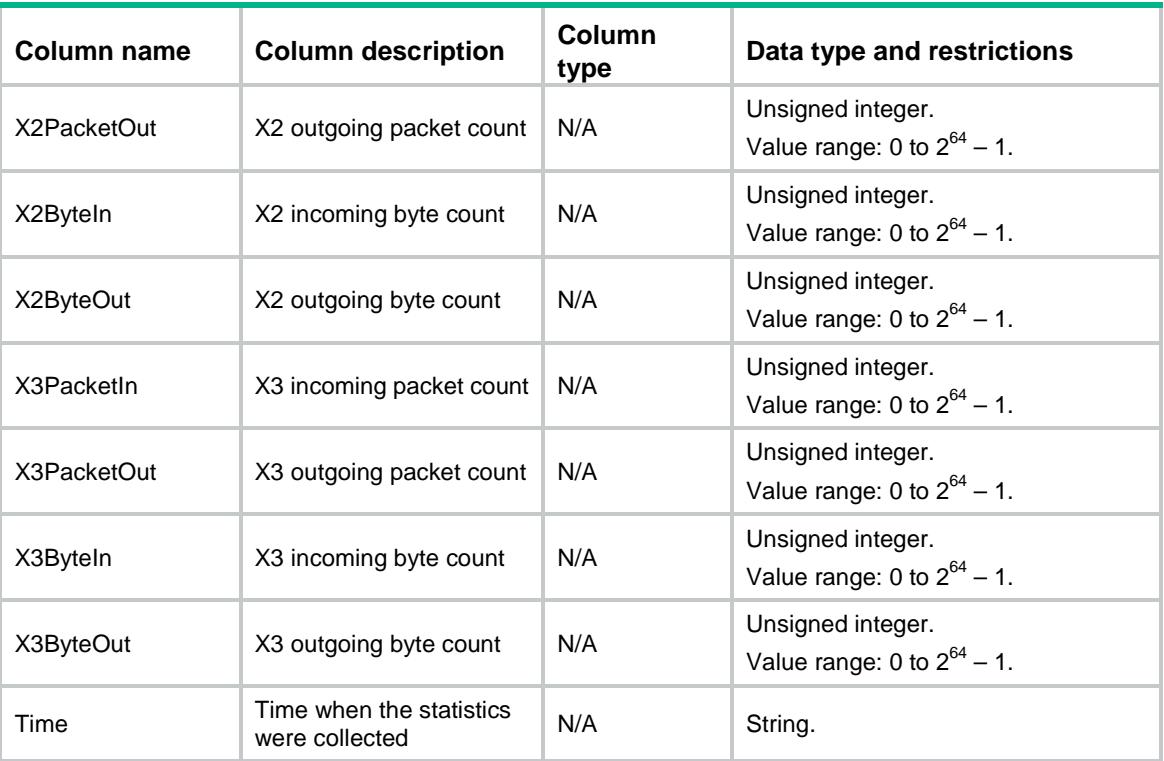

### <span id="page-2534-0"></span>LICMGR/ControlTargets

<span id="page-2534-1"></span>This table contains target information.

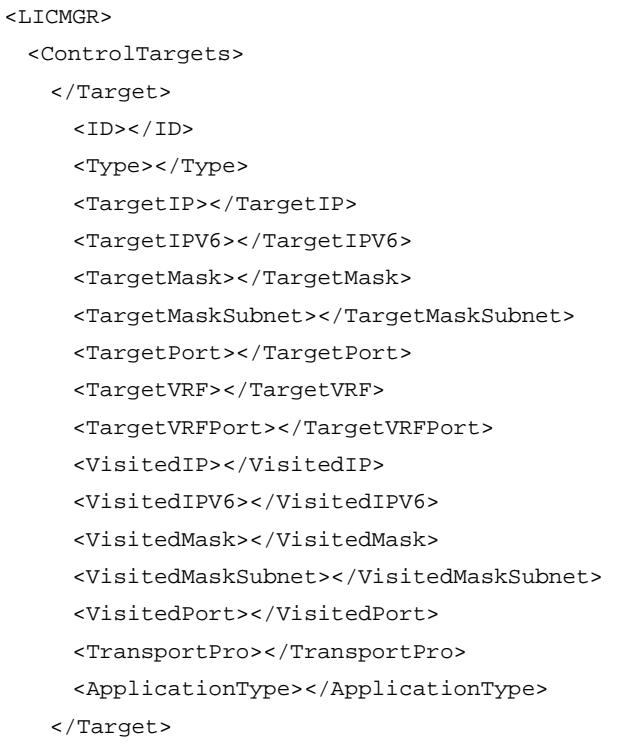

```
 <ControlTargets>
</LICMGR>
```
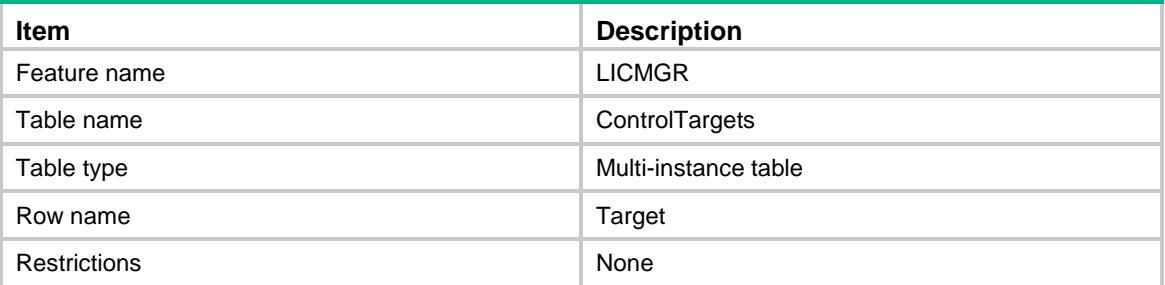

<span id="page-2535-1"></span>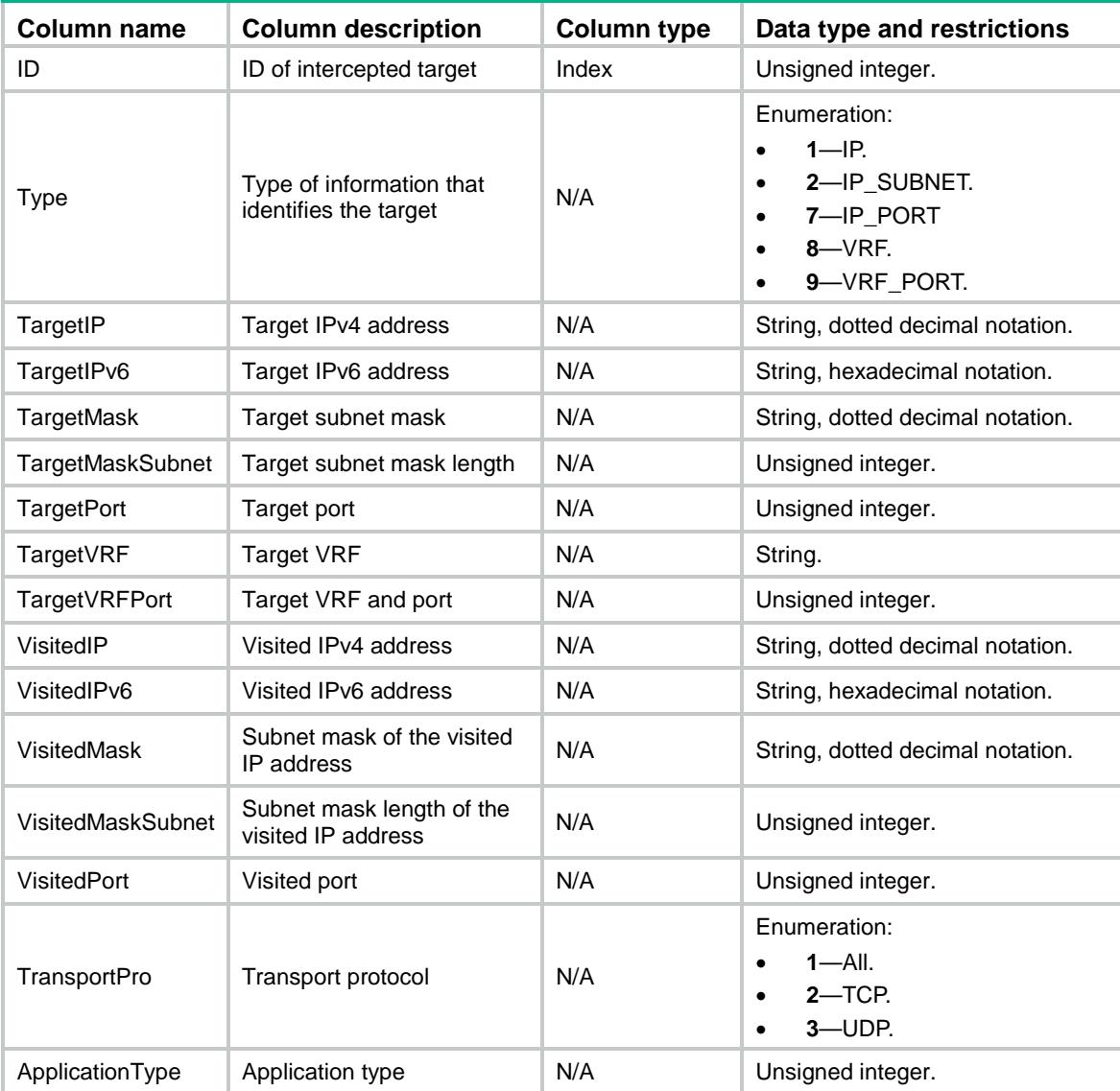

### Contents

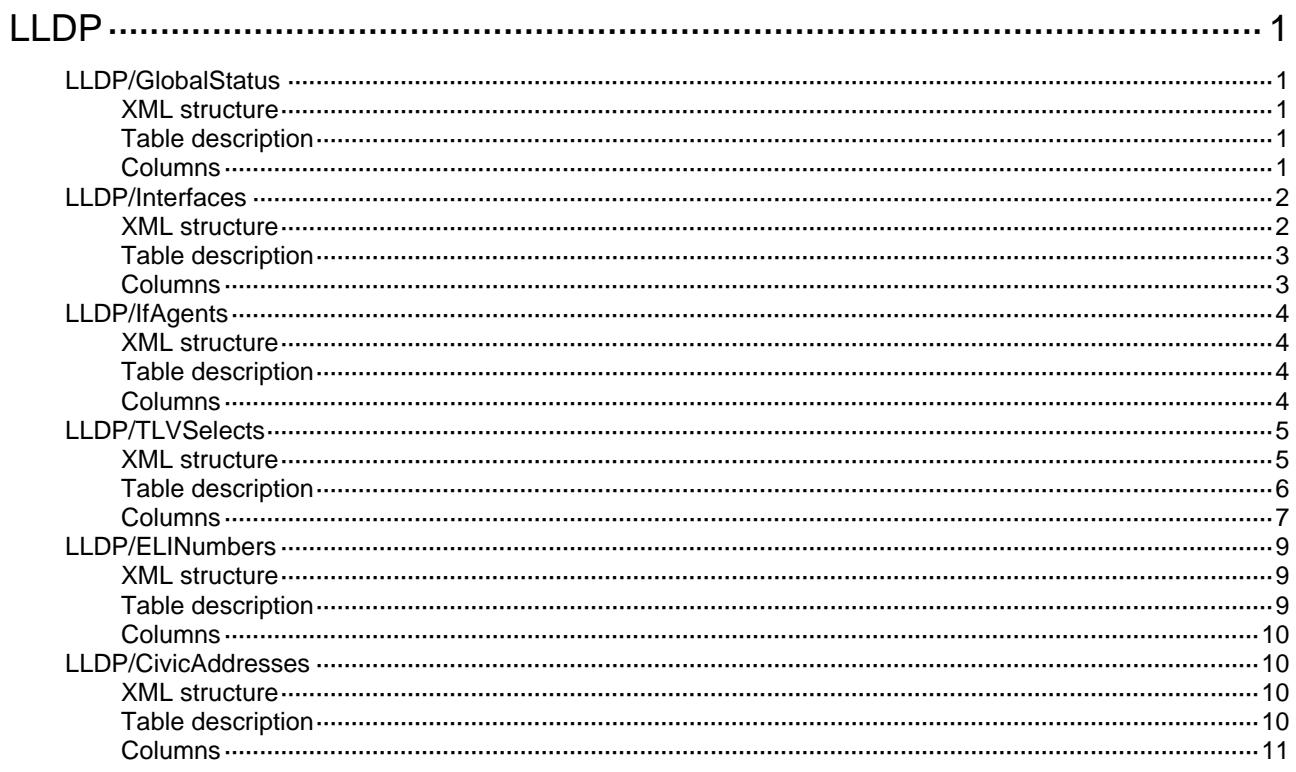

# <span id="page-2537-0"></span>**LLDP**

### <span id="page-2537-1"></span>LLDP/GlobalStatus

This table contains LLDP global status information.

#### <span id="page-2537-2"></span>XML structure

```
<LLDP>
  <GlobalStatus>
    <Enable></Enable>
    <CDP></CDP>
    <TxInterval></TxInterval>
    <FastInterval></FastInterval>
    <ReInitDelay></ReInitDelay>
    <NofityInterval></NofityInterval>
    <Mode></Mode>
    <MaxCredit></MaxCredit>
    <HoldMult></HoldMult>
    <FastCount></FastCount>
  </GlobalStatus>
\langle/LLDP>
```
#### <span id="page-2537-3"></span>Table description

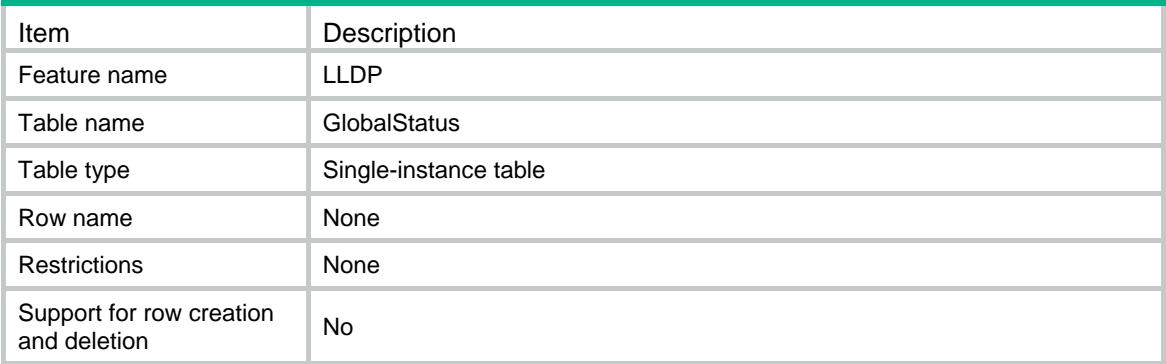

<span id="page-2537-4"></span>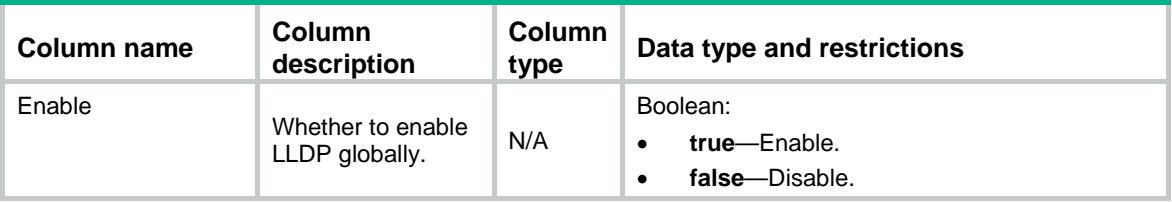

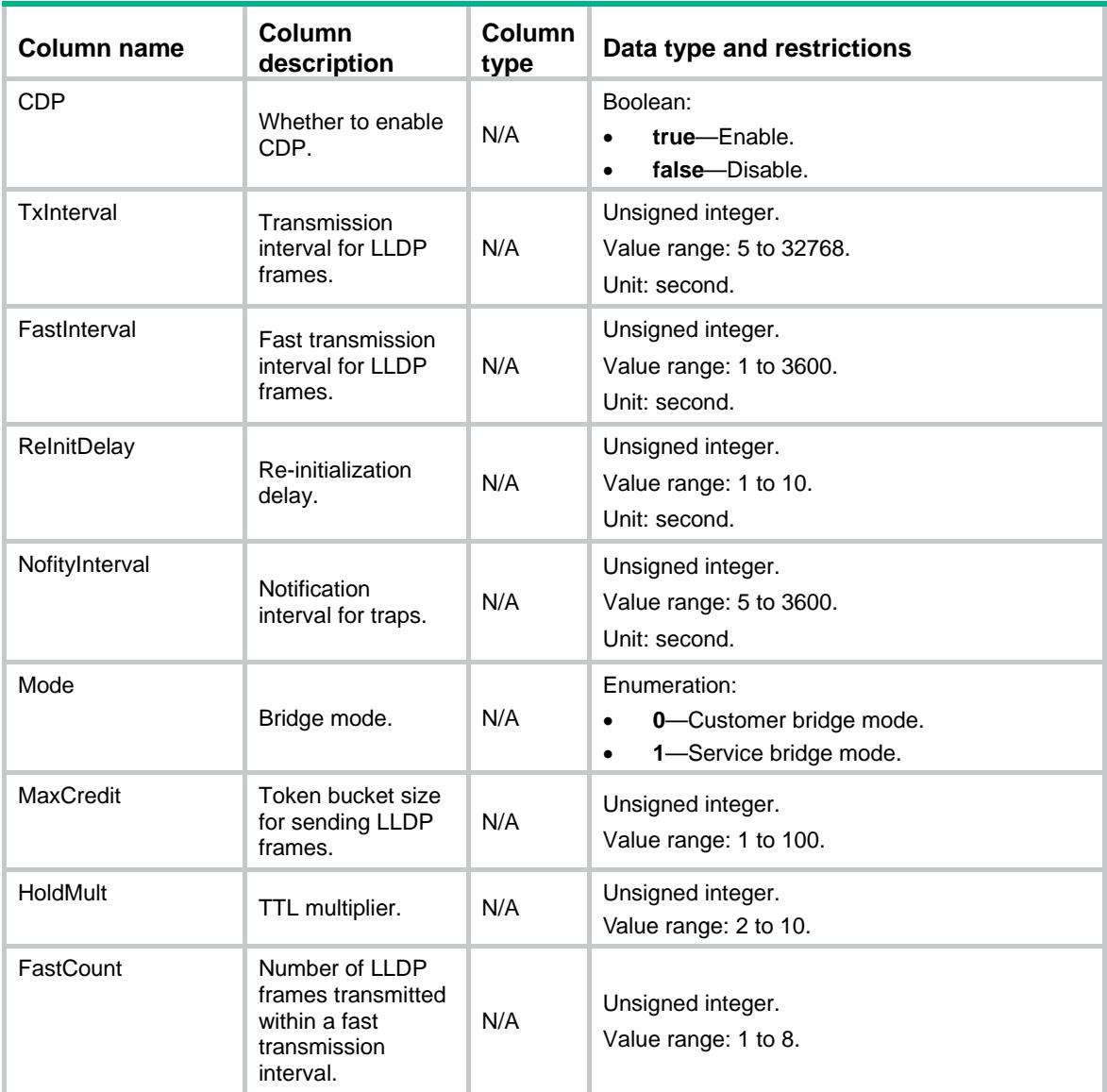

### <span id="page-2538-0"></span>LLDP/Interfaces

<span id="page-2538-1"></span>This table contains LLDP interface information.

```
<LLDP>
  <Interfaces>
    <Interface>
      <IfIndex></IfIndex>
      <Enable></Enable>
      <CDP></CDP>
      <MEDTopoChange></MEDTopoChange>
    </Interface>
  </Interfaces>
< / LLDP >
```
<span id="page-2539-0"></span>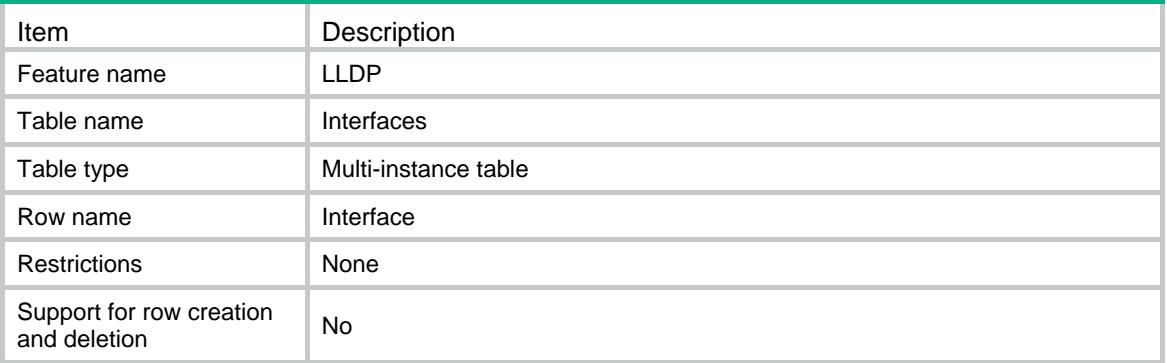

#### <span id="page-2539-1"></span>**Columns**

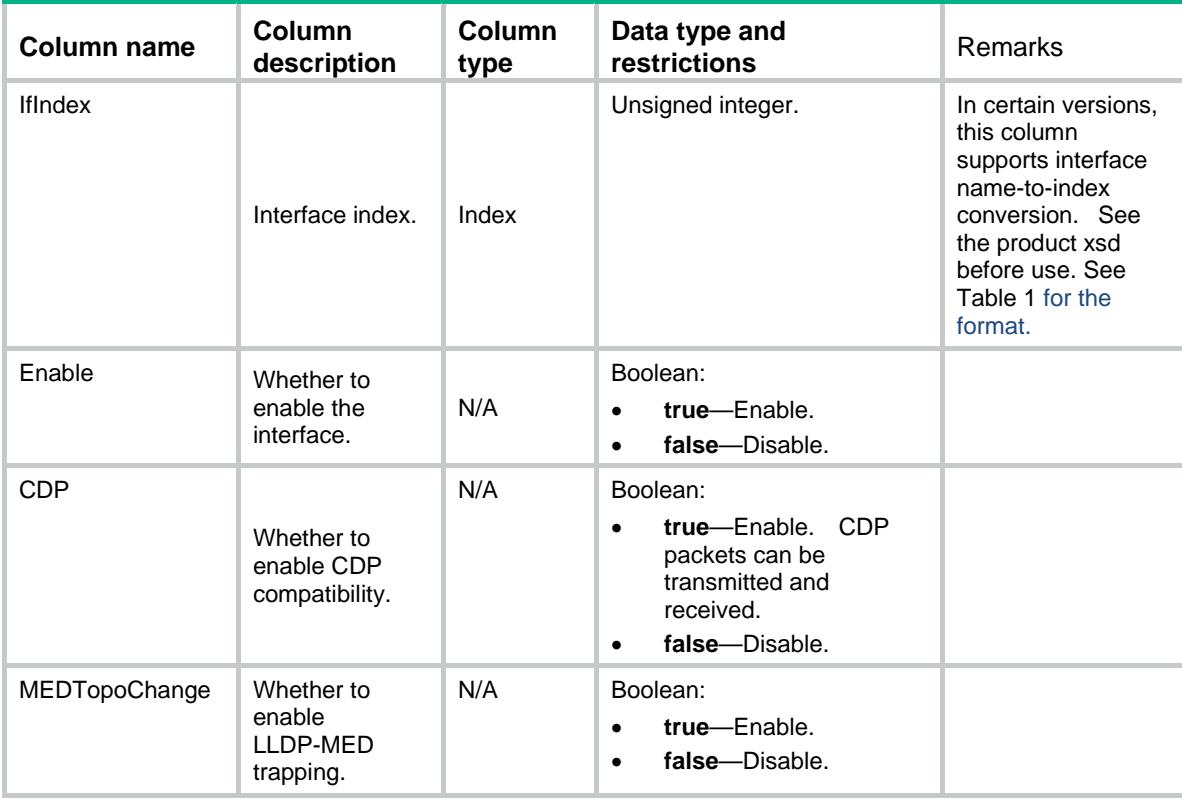

#### **Table 1 Interface operation status**

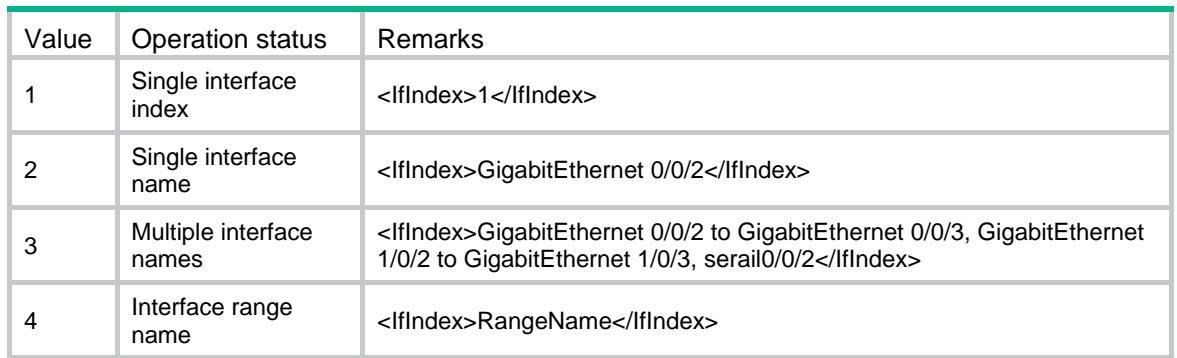

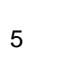

<IfIndex>RangeName ,GigabitEthernet 0/0/2 to GigabitEthernet 0/0/3, GigabitEthernet 1/0/2 to GigabitEthernet 1/0/3, serail0/0/2</IfIndex>

### <span id="page-2540-0"></span>LLDP/IfAgents

This table contains LLDP interface agent information.

#### <span id="page-2540-1"></span>XML structure

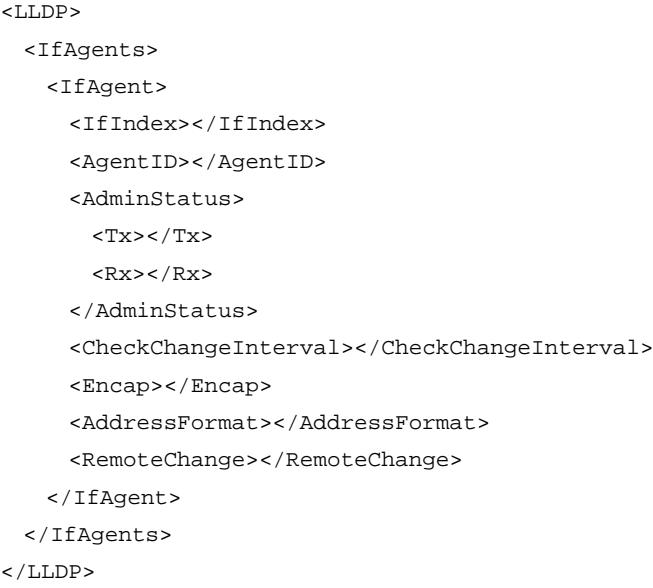

#### <span id="page-2540-2"></span>Table description

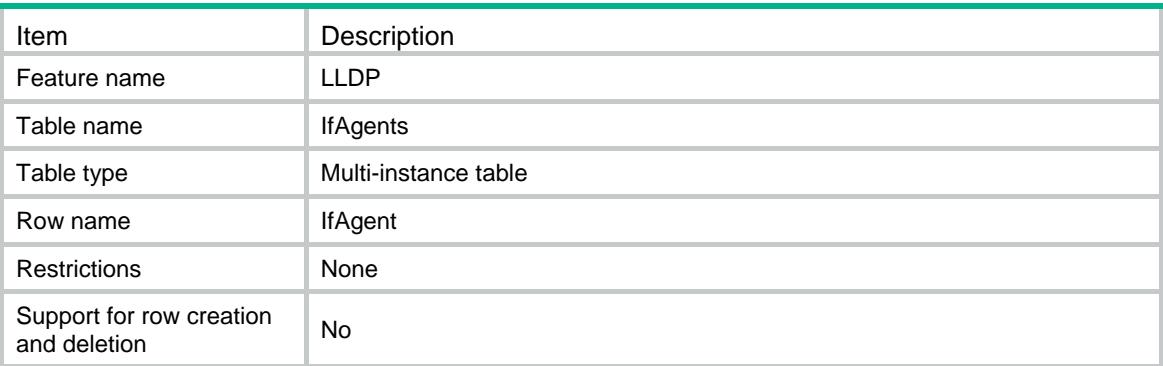

<span id="page-2540-3"></span>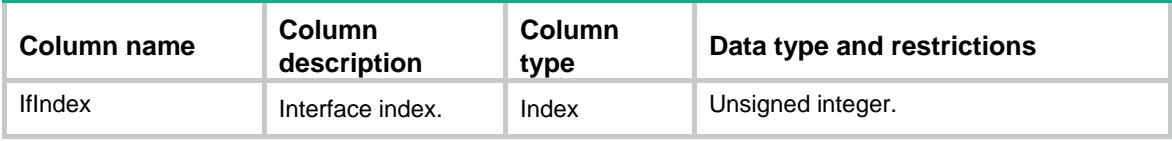

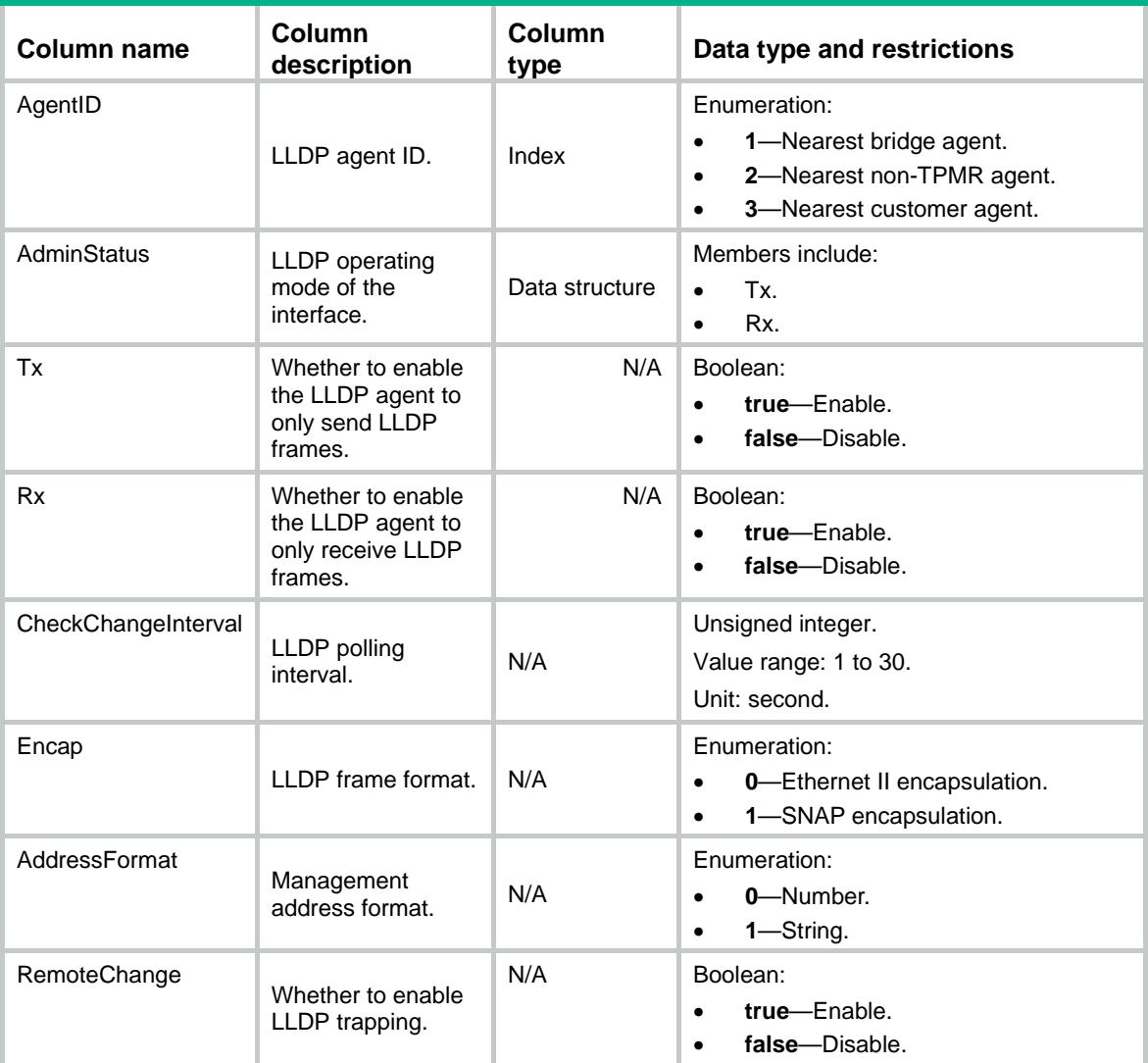

### <span id="page-2541-0"></span>LLDP/TLVSelects

<span id="page-2541-1"></span>This table contains LLDP TLV transmitting status information.

```
<LLDP>
  <TLVSelects>
    <TLV>
      <IfIndex></IfIndex>
      <AgentID></AgentID>
      <PortDesc></PortDesc>
      <SysName></SysName>
      <SysDesc></SysDesc>
      <SysCap></SysCap>
      <ManageAddress>
        <SubType></SubType>
        <Address></Address>
```

```
 </ManageAddress>
      <PVID></PVID>
      <ProtocolVLAN>
        <VLANID></VLANID>
        <Enable></Enable>
      </ProtocolVLAN>
      <VLANName>
        <VLANID></VLANID>
        <Enable></Enable>
      </VLANName>
      <DCBX></DCBX>
      <LinkAgg></LinkAgg>
      <ManageVLAN>
        <VLANID></VLANID>
        <Enable></Enable>
      </ManageVLAN>
      <EVB></EVB>
     <QCN></QCN>
      <MACPHY></MACPHY>
      <Power></Power>
      <MaxFrame></MaxFrame>
      <MEDCapability></MEDCapability>
      <NetworkPolicy></NetworkPolicy>
      <ExtPower></ExtPower>
      <Inventory></Inventory>
   </TLV> </TLVSelects>
</LLDP>
```
<Enable></Enable>

#### <span id="page-2542-0"></span>Table description

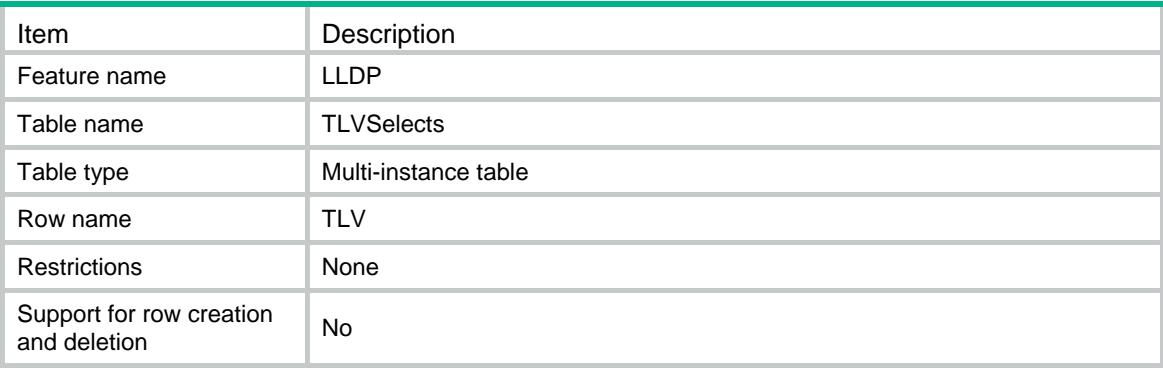

<span id="page-2543-0"></span>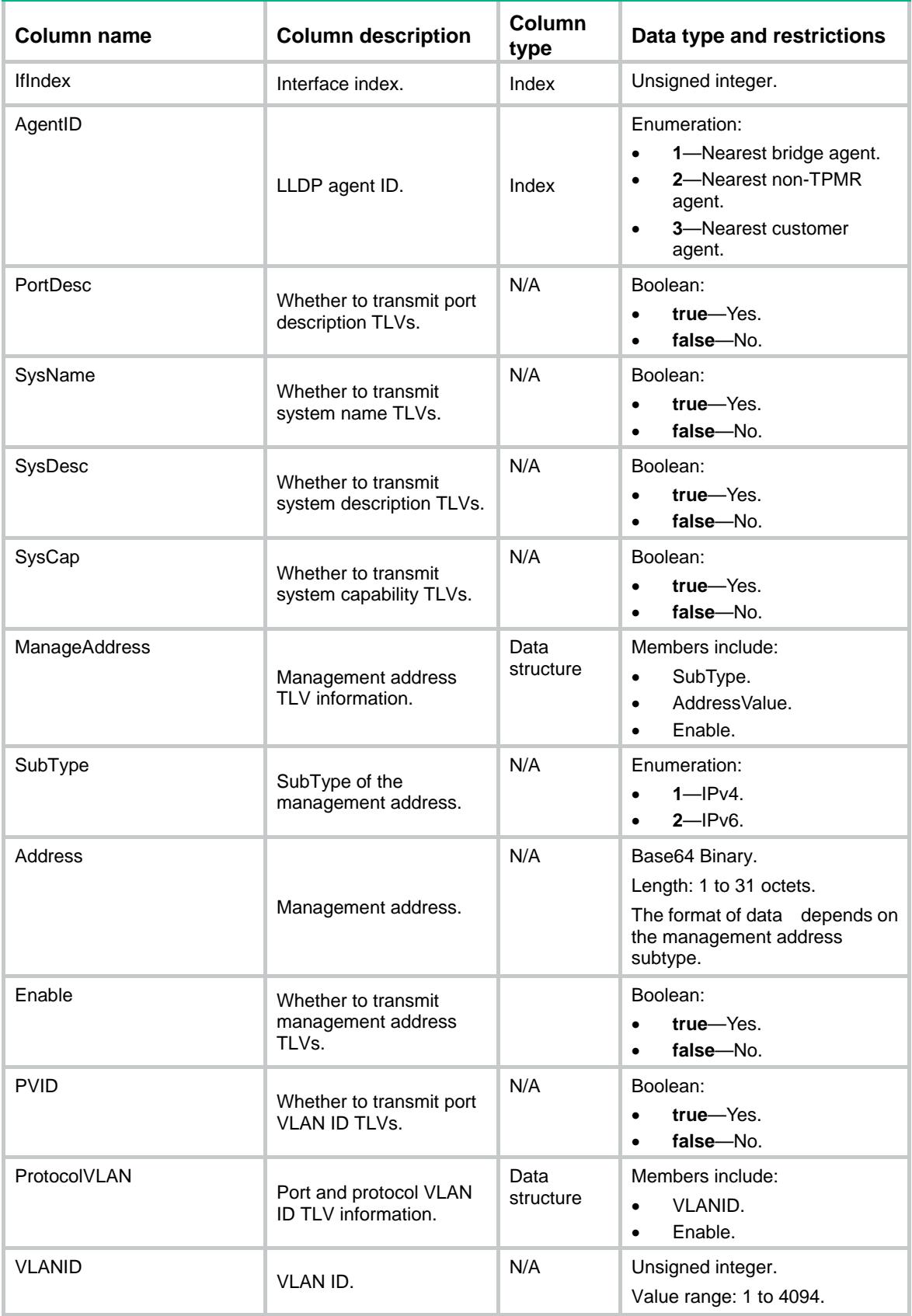

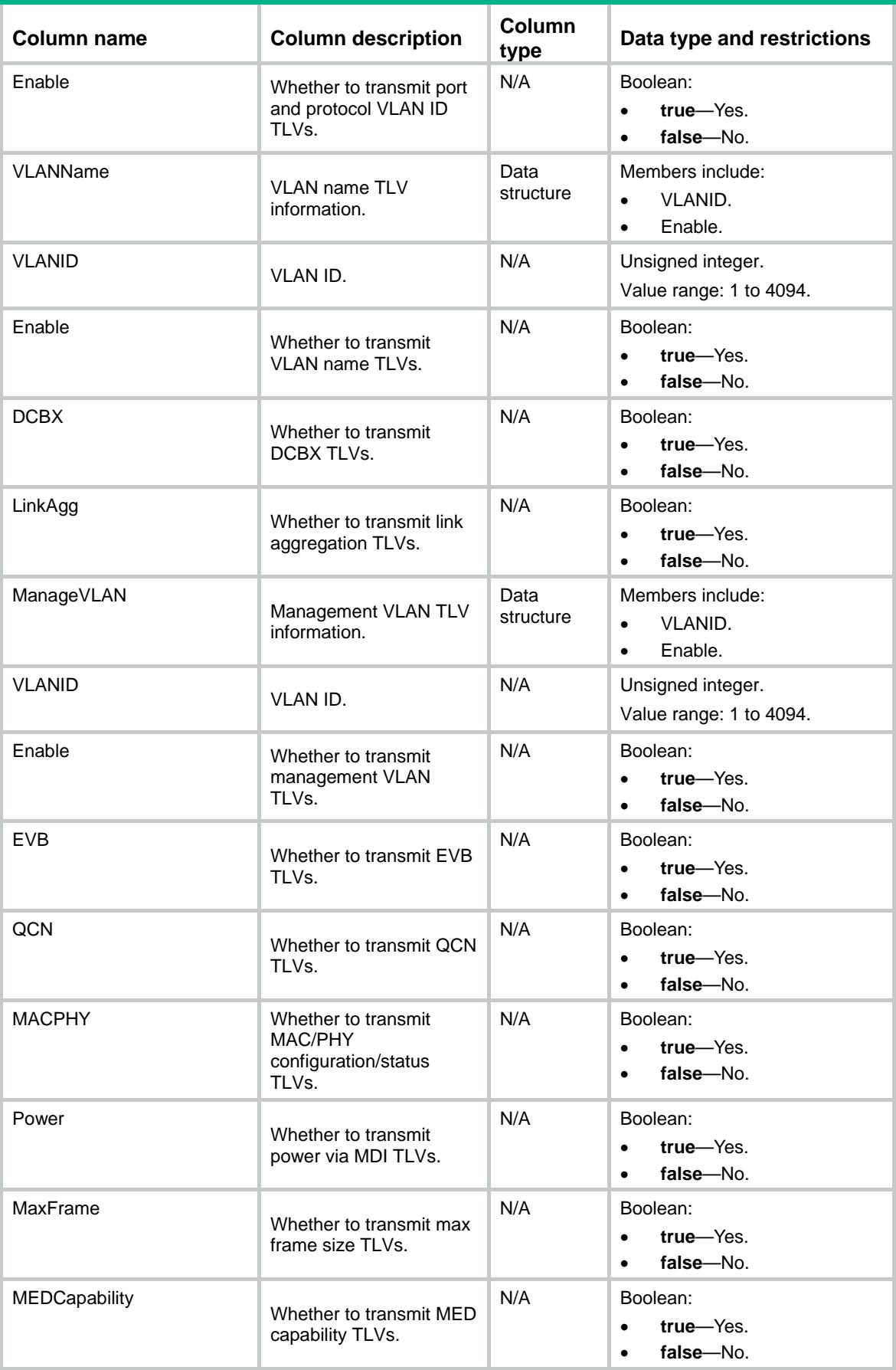

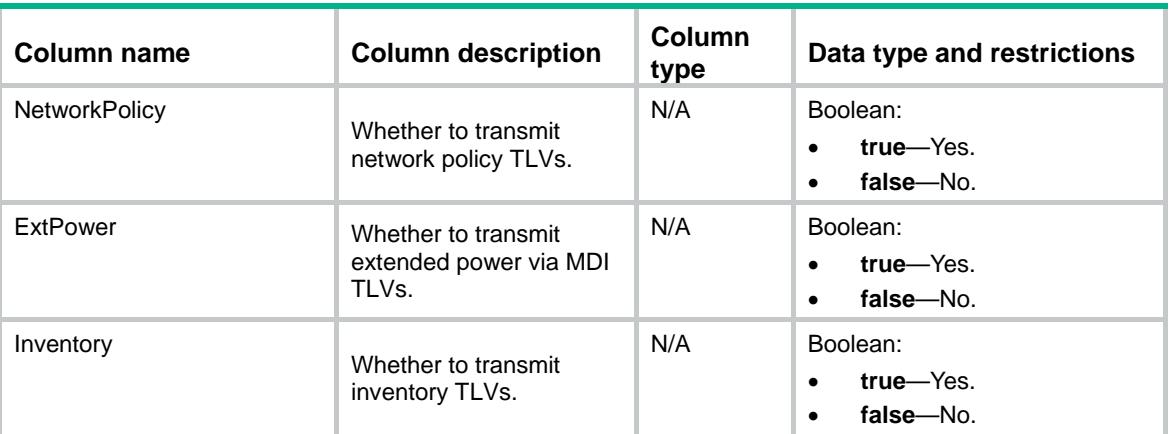

### <span id="page-2545-0"></span>LLDP/ELINumbers

This table contains information about LLDP emergency location identification numbers.

#### <span id="page-2545-1"></span>XML structure

```
<LLDP>
   <ELINumbers>
   $\tt <ELIN$ <IfIndex></IfIndex>
       <ELINumber></ELINumber>
      <Enable></Enable>
   \langle/ELIN\rangle </ELINumbers>
</LLDP>
```
#### <span id="page-2545-2"></span>Table description

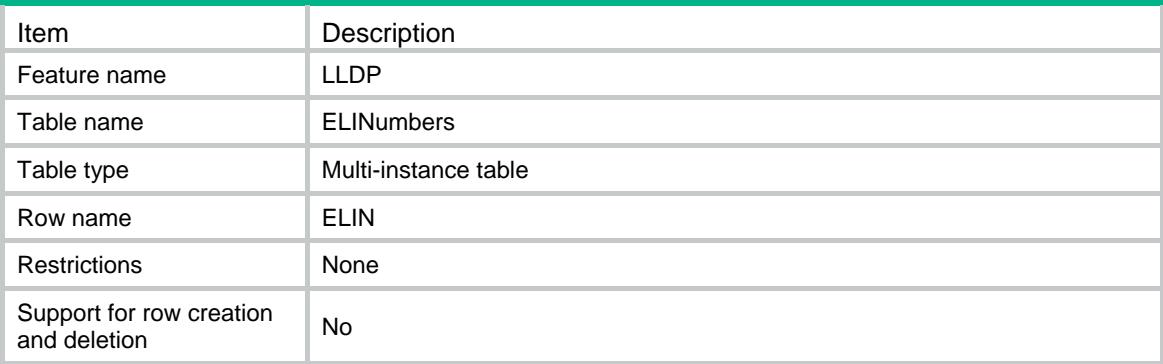

#### <span id="page-2546-0"></span>Columns

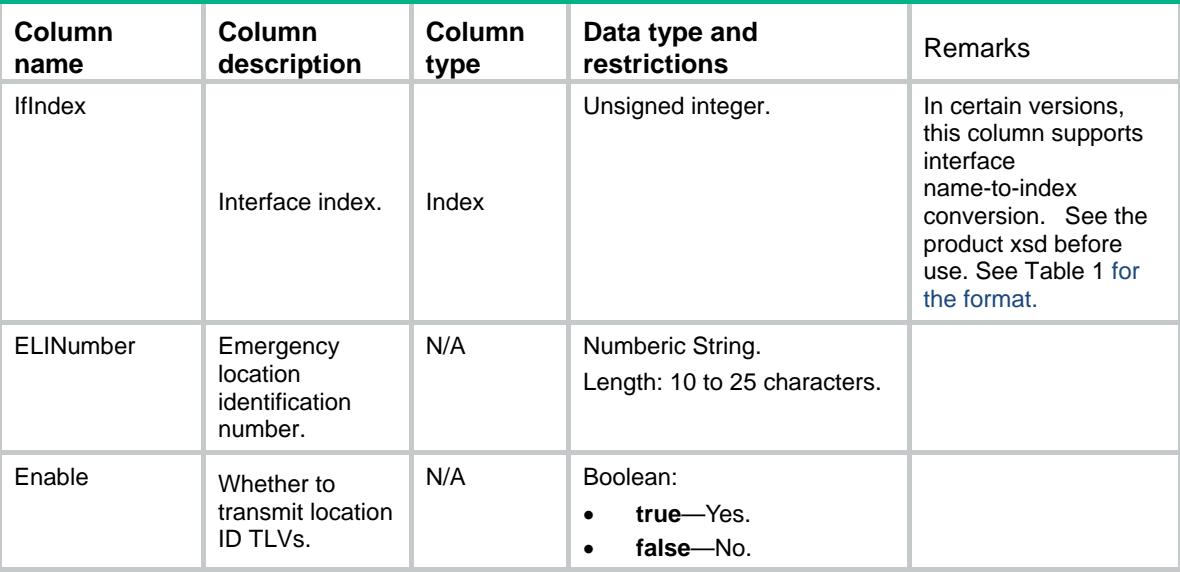

### <span id="page-2546-1"></span>LLDP/CivicAddresses

This table contains information about LLDP civic addresses.

#### <span id="page-2546-2"></span>XML structure

```
<LLDP>
  <CivicAddresses>
    <CivicAddress>
      <IfIndex></IfIndex>
      <DeviceType></DeviceType>
      <CountryCode></CountryCode>
     <CA> <!-- Repeatable -->
        <Type></Type>
        <Value></Value>
     \langle / CA\rangle <Enable></Enable>
    </CivicAddress>
  </CivicAddresses>
\langle/LLDP>
```
#### <span id="page-2546-3"></span>Table description

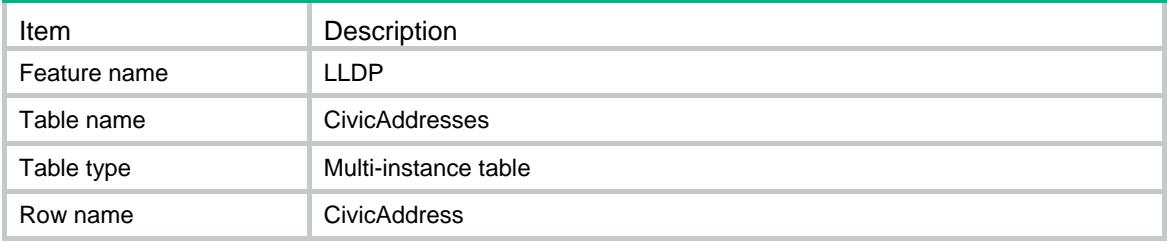

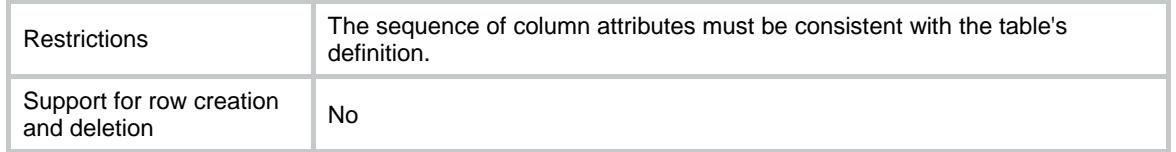

<span id="page-2547-0"></span>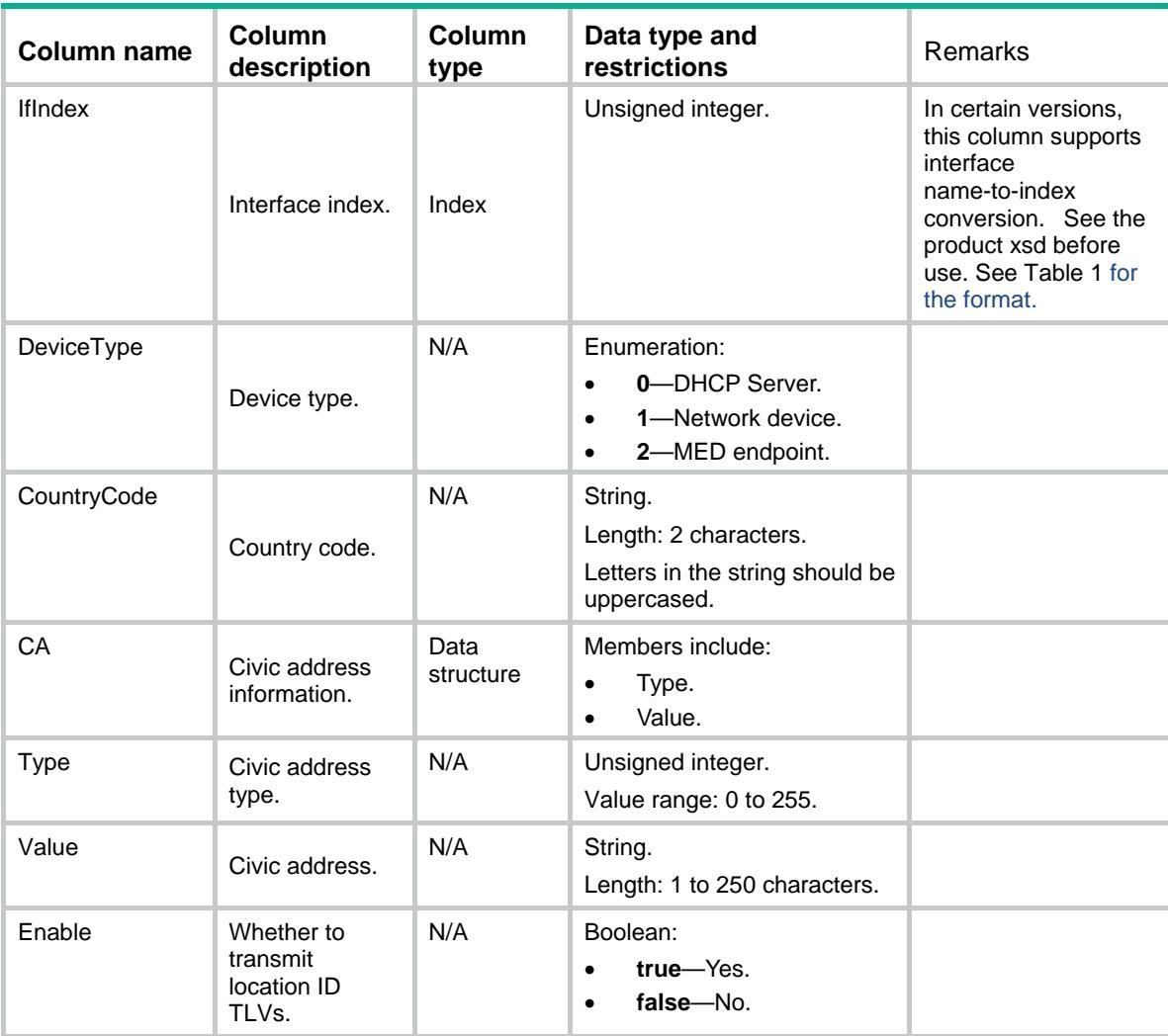

### Contents

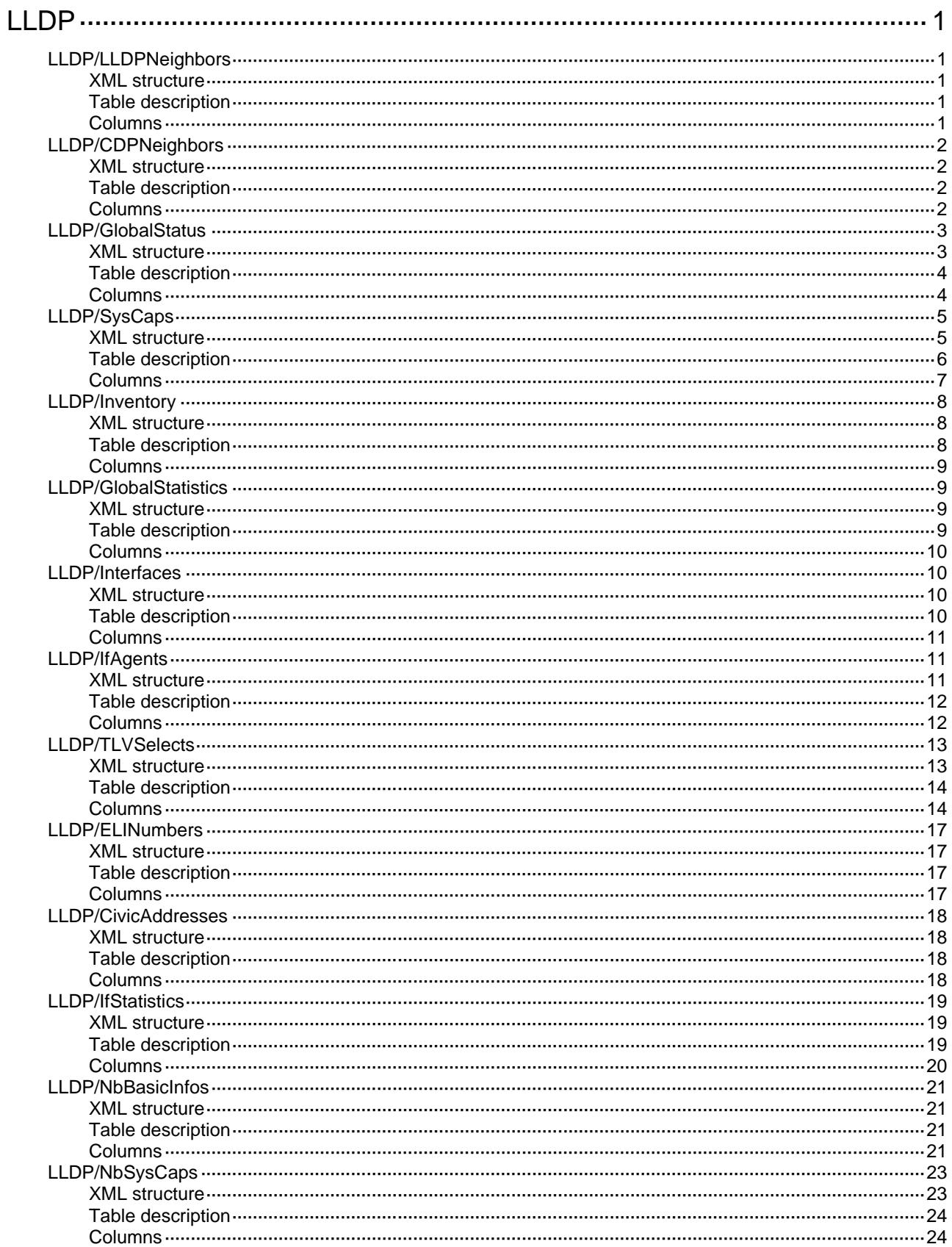

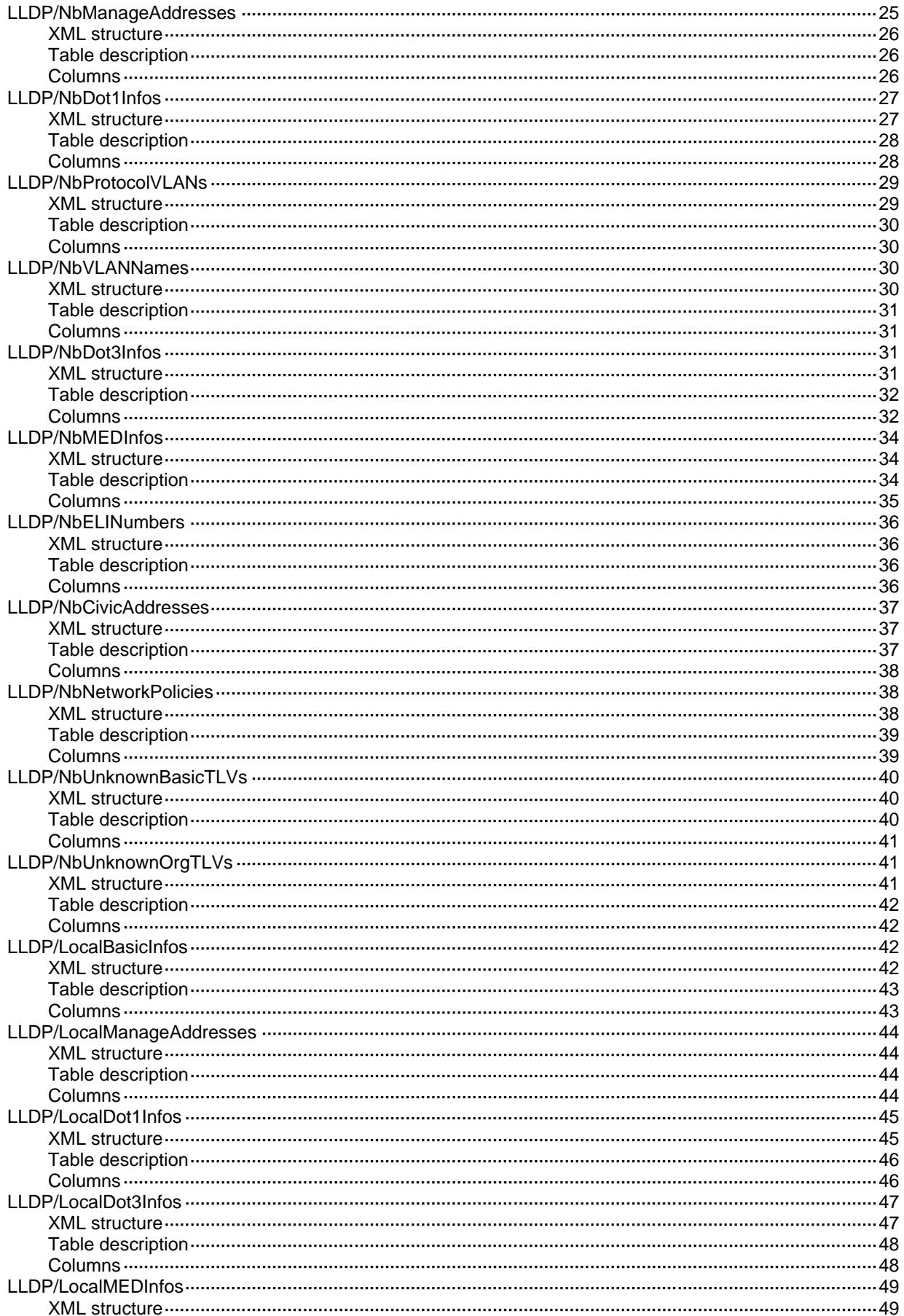

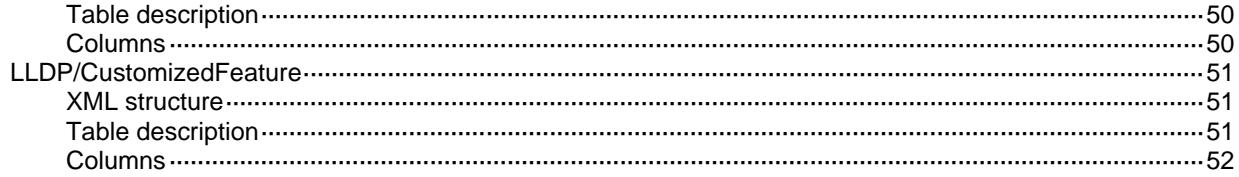

# <span id="page-2551-0"></span>**LLDP**

## <span id="page-2551-1"></span>LLDP/LLDPNeighbors

This table contains LLDP neighbor information.

#### <span id="page-2551-2"></span>XML structure

```
<LLDP> 
  <LLDPNeighbors>
    <LLDPNeighbor>
      <TimeMark></TimeMark>
      <IfIndex></IfIndex>
      <NeighborIndex></NeighborIndex>
      <SystemName></SystemName>
      <ChassisId></ChassisId>
      <PortId></PortId>
    </LLDPNeighbor>
  </LLDPNeighbors>
</LLDP>
```
#### <span id="page-2551-3"></span>Table description

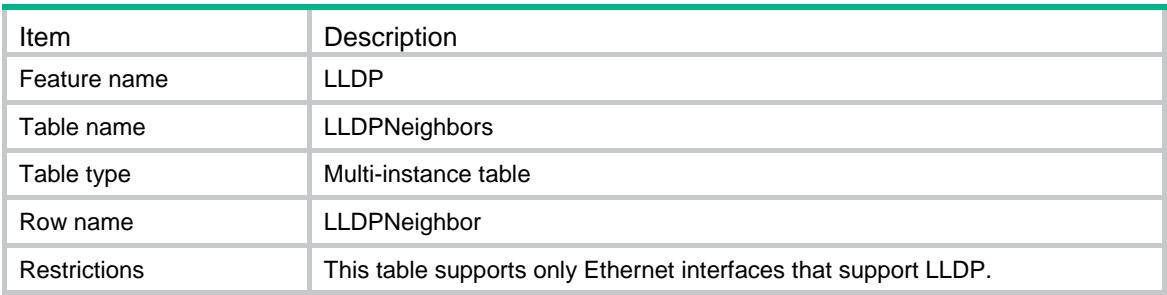

<span id="page-2551-4"></span>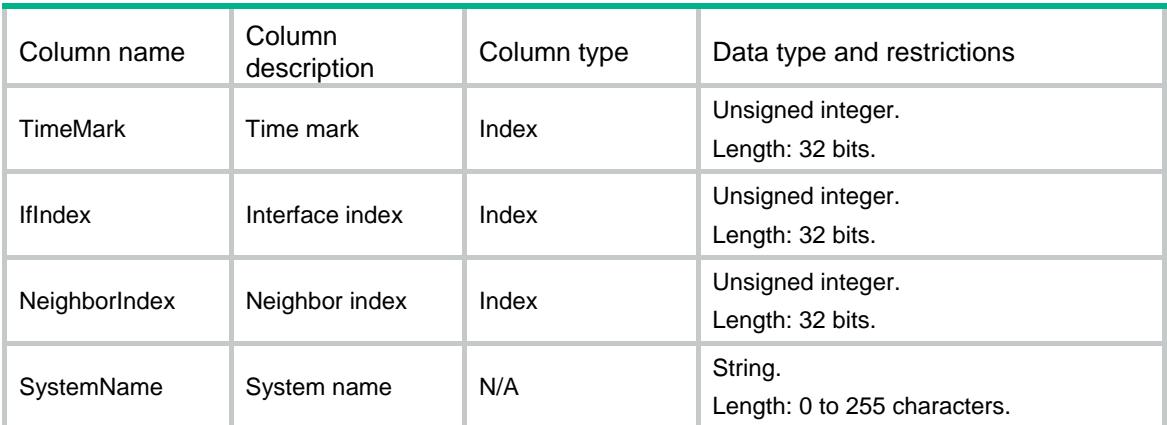

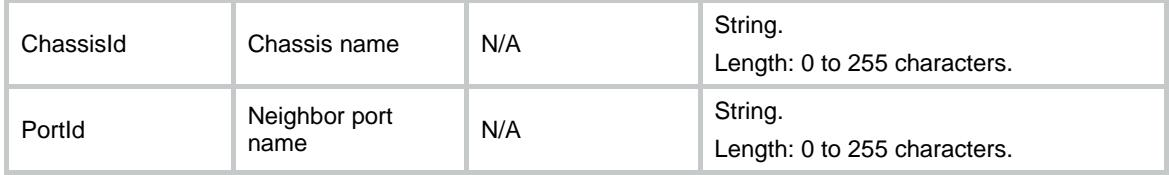

### <span id="page-2552-0"></span>LLDP/CDPNeighbors

This table contains CDP neighbor information.

#### <span id="page-2552-1"></span>XML structure

#### <LLDP>

```
 <CDPNeighbors>
    <CDPNeighbor>
      <TimeMark></TimeMark>
      <IfIndex></IfIndex>
      <NeighborIndex></NeighborIndex>
      <ChassisId></ChassisId>
      <PortId></PortId>
      <ManageAddress></ManageAddress>
      <SoftwareVersion></SoftwareVersion>
      <PlatformVersion></PlatformVersion>
      <Duplex></Duplex>
     <TTL></TTL>
    </CDPNeighbor>
  </CDPNeighbors>
\langle/LLDP>
```
#### <span id="page-2552-2"></span>Table description

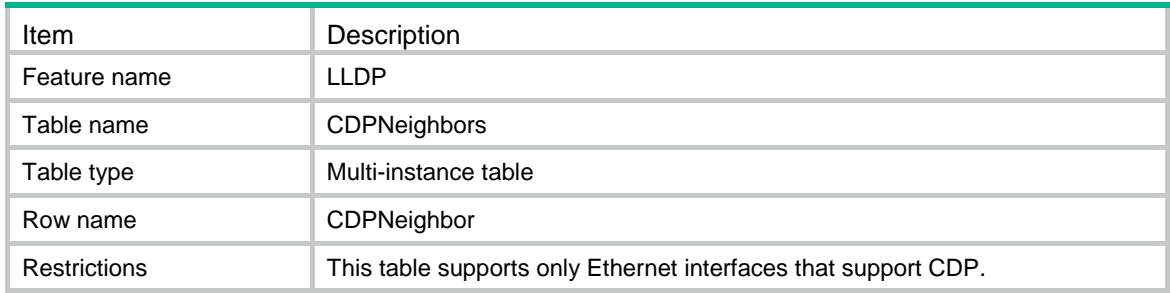

<span id="page-2552-3"></span>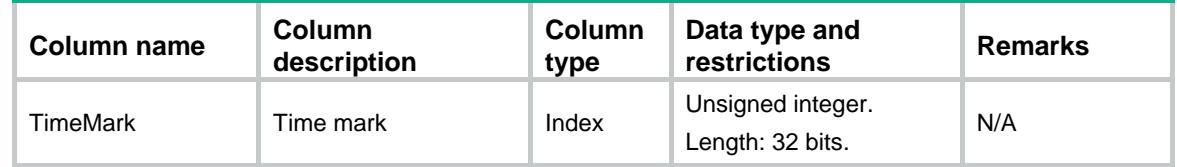

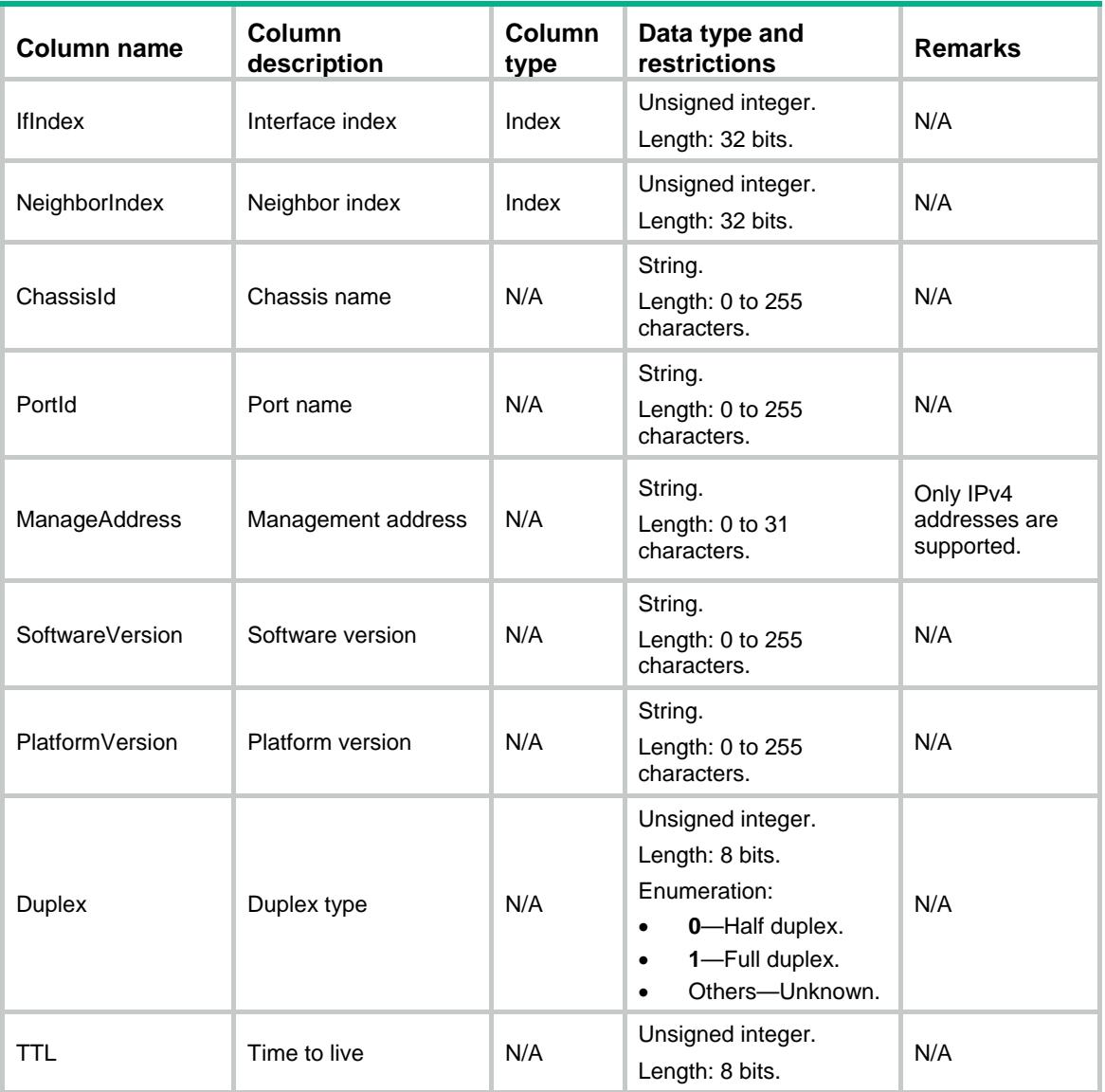

### <span id="page-2553-0"></span>LLDP/GlobalStatus

<span id="page-2553-1"></span>This table contains LLDP global status information.

```
<LLDP>
  <GlobalStatus>
    <Enable></Enable>
    <CDP></CDP>
    <TxInterval></TxInterval>
    <FastInterval></FastInterval>
    <ReInitDelay></ReInitDelay>
    <NofityInterval></NofityInterval>
    <Mode></Mode>
    <MaxCredit></MaxCredit>
```

```
 <HoldMult></HoldMult>
     <FastCount></FastCount>
     <ChassisID>
       <SubType></SubType>
      $\texttt{IID}\texttt{>>}$\texttt{/ID}\texttt{>}$ </ChassisID>
     <SystemName></SystemName>
     <SystemDesc></SystemDesc>
     <DeviceClass></DeviceClass>
   </GlobalStatus>
\langle/LLDP>
```
<span id="page-2554-0"></span>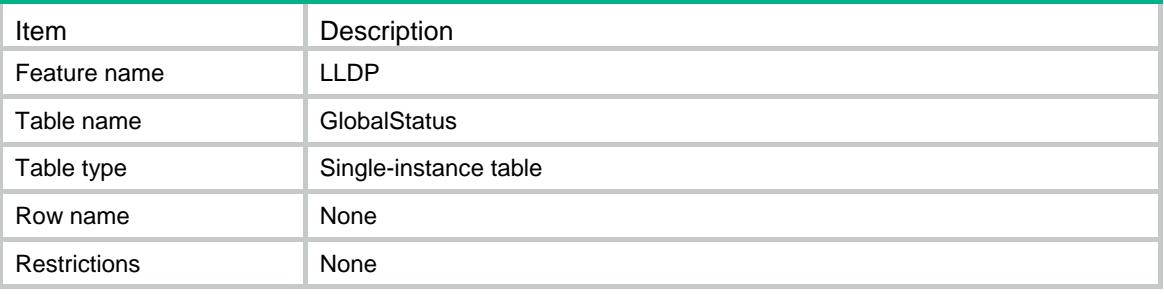

<span id="page-2554-1"></span>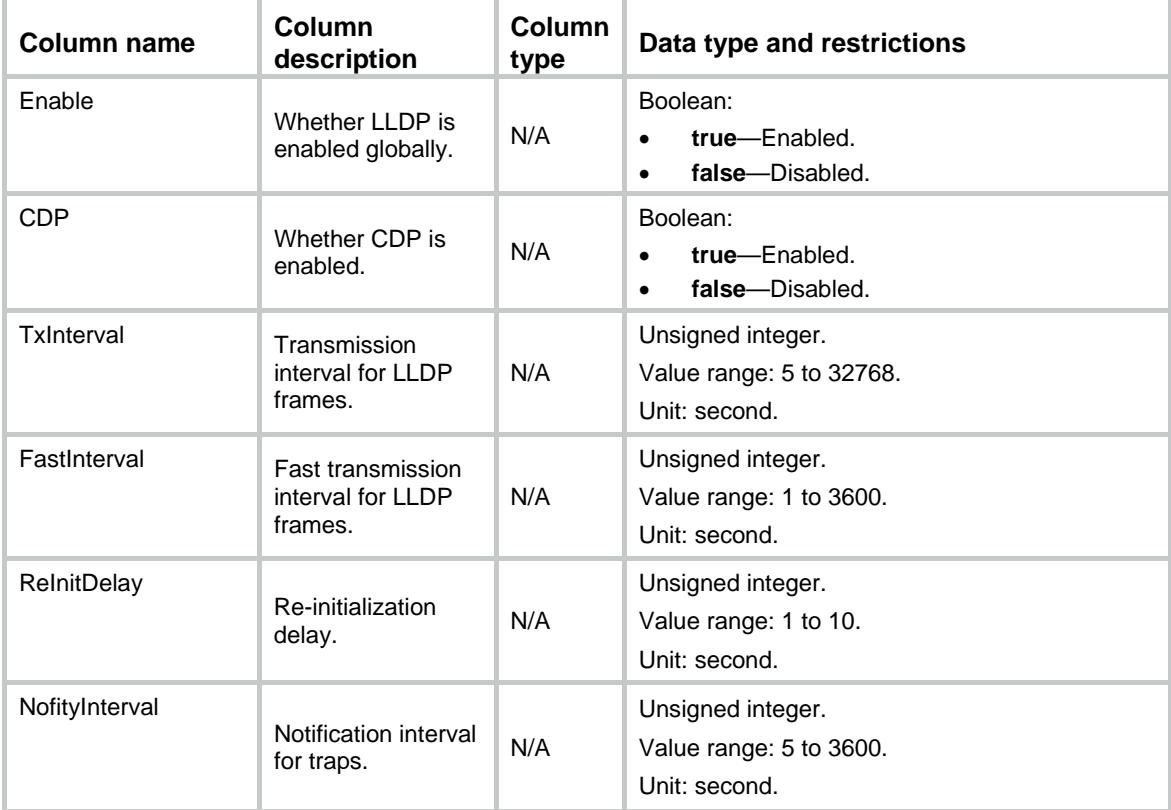

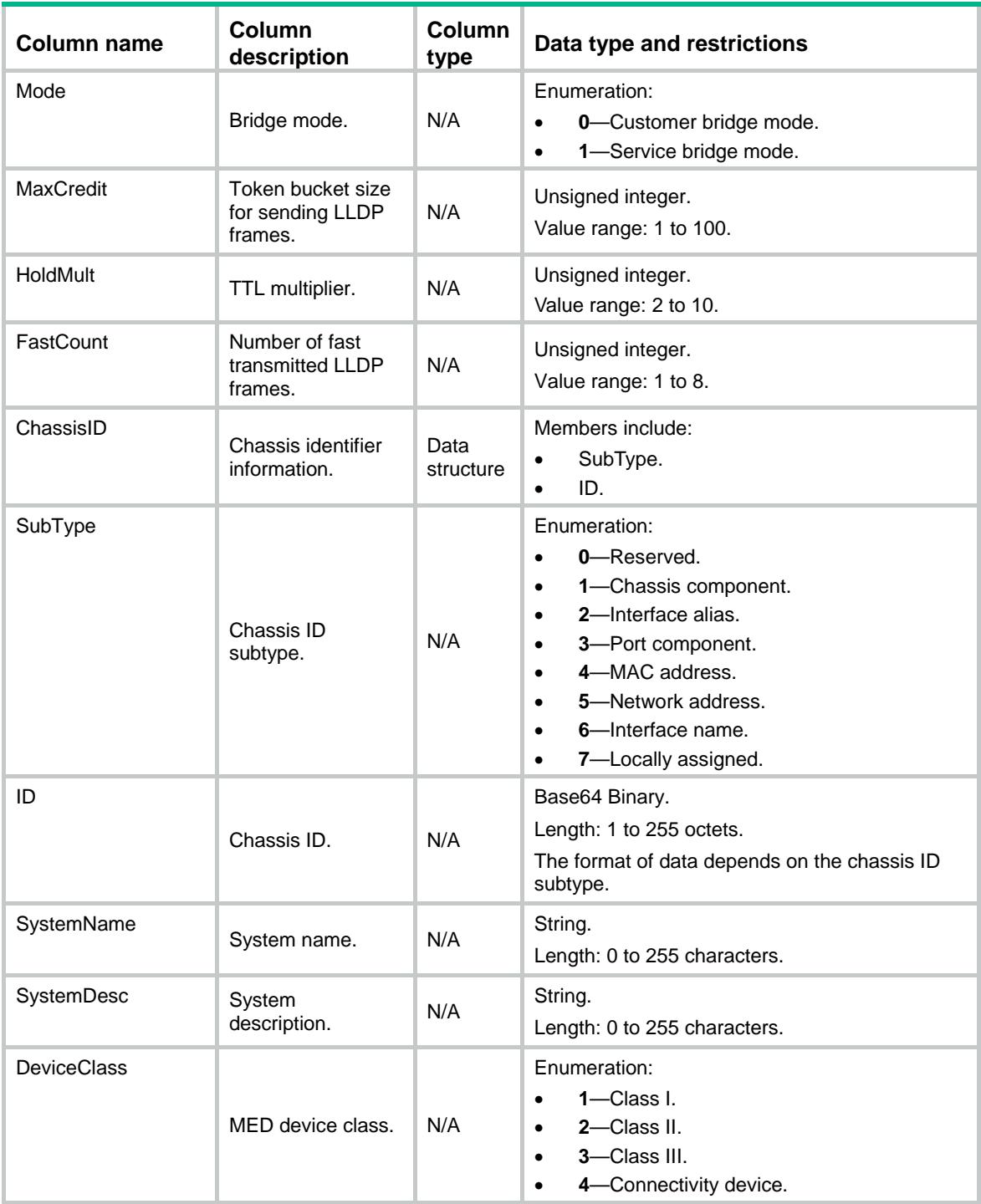

### <span id="page-2555-0"></span>LLDP/SysCaps

This table contains LLDP system capability information.

#### <span id="page-2555-1"></span>XML structure

<LLDP> <SysCaps>
```
 <Support>
```
- <Other></Other>
- <Repeater></Repeater>
- <Bridge></Bridge>
- <WLANAccessPoint></WLANAccessPoint>
- <Router></Router>
- <Telephone></Telephone>
- <DocsisCableDevice></DocsisCableDevice>
- <StationOnly></StationOnly>
- <CustomerBridge></CustomerBridge>
- <ServiceBridge></ServiceBridge>
- <TPMR></TPMR>
- </Support>
- <Enable>
	- <Other></Other>
	- <Repeater></Repeater>
	- <Bridge></Bridge>
	- <WLANAccessPoint></WLANAccessPoint>
	- <Router></Router>
	- <Telephone></Telephone>
- <DocsisCableDevice></DocsisCableDevice>
- <StationOnly></StationOnly>
- <CustomerBridge></CustomerBridge>
- <ServiceBridge></ServiceBridge>
- <TPMR></TPMR>
- </Enable>

```
 </SysCaps>
```

```
</LLDP>
```
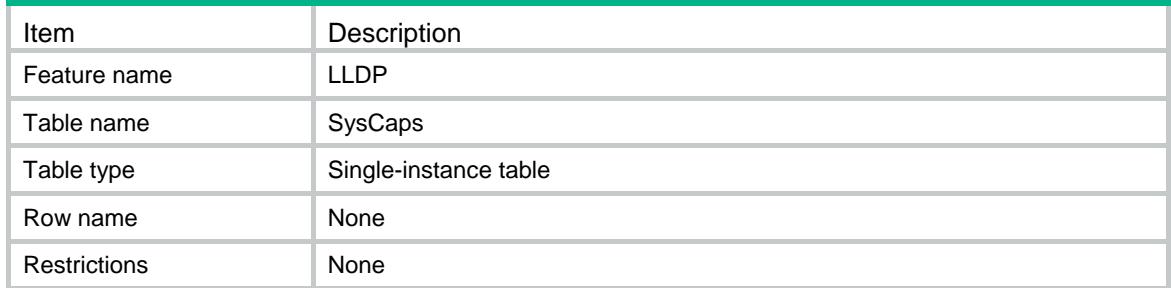

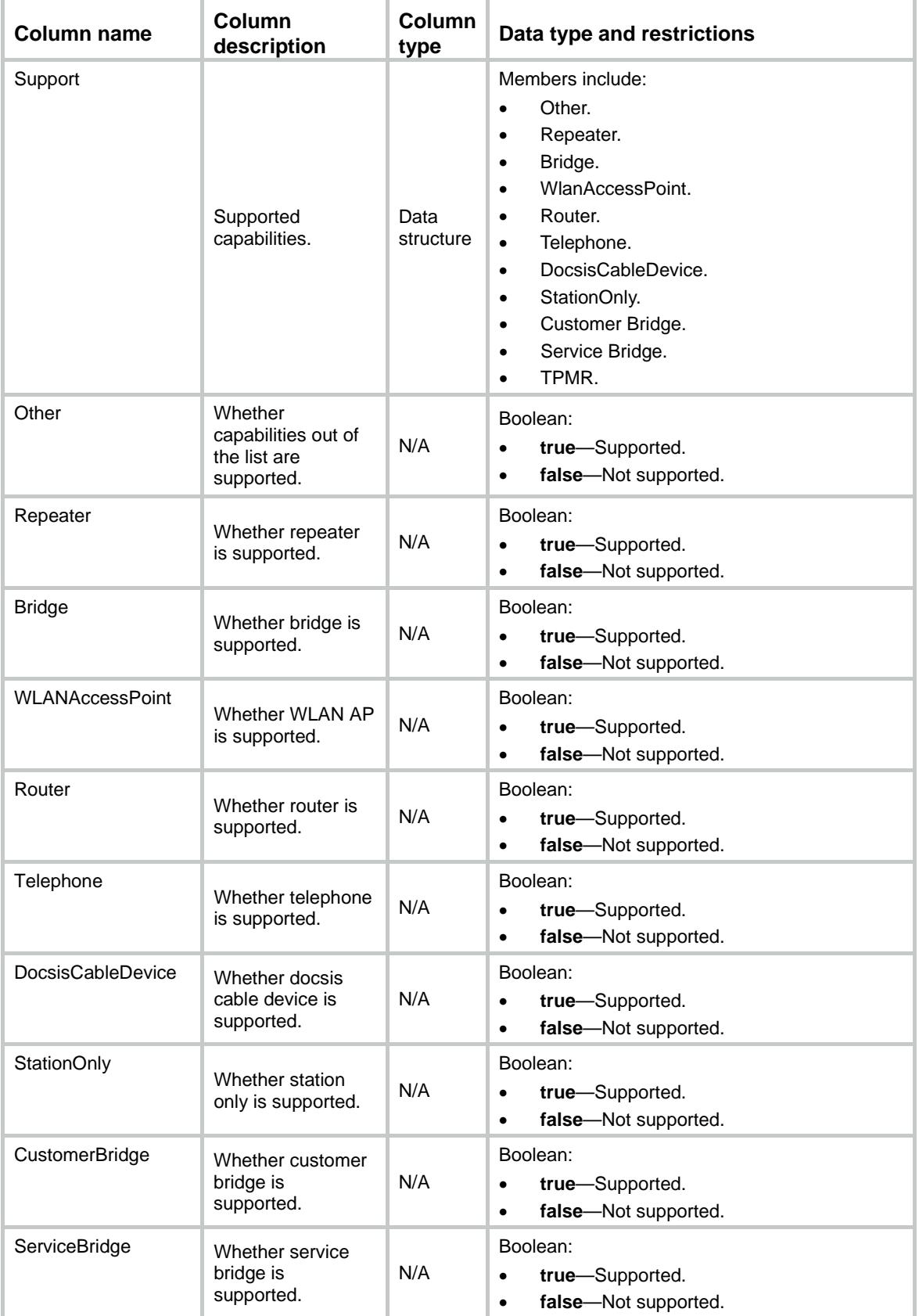

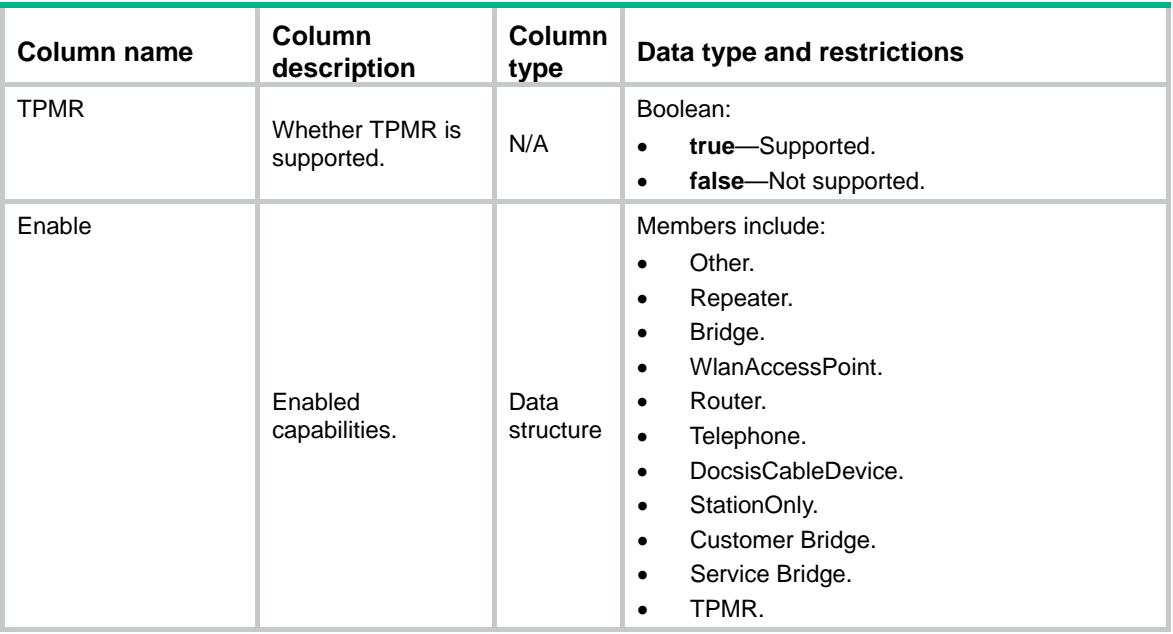

# LLDP/Inventory

This table contains LLDP inventory information.

#### XML structure

#### <LLDP>

#### <Inventory>

<HardwareRev></HardwareRev>

```
 <FirmwareRev></FirmwareRev>
```
<SoftwareRev></SoftwareRev>

```
 <SerialNum></SerialNum>
```
<Manufacturer></Manufacturer>

```
 <ModelName></ModelName>
```

```
 <AssetID></AssetID>
```

```
 </Inventory>
```
 $\langle$ /LLDP>

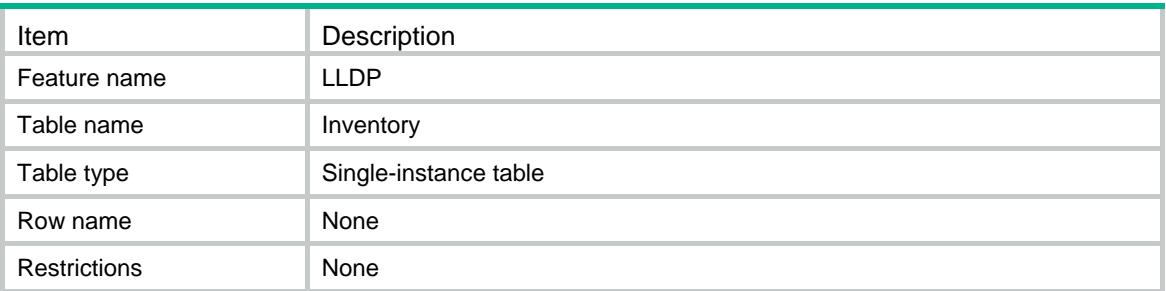

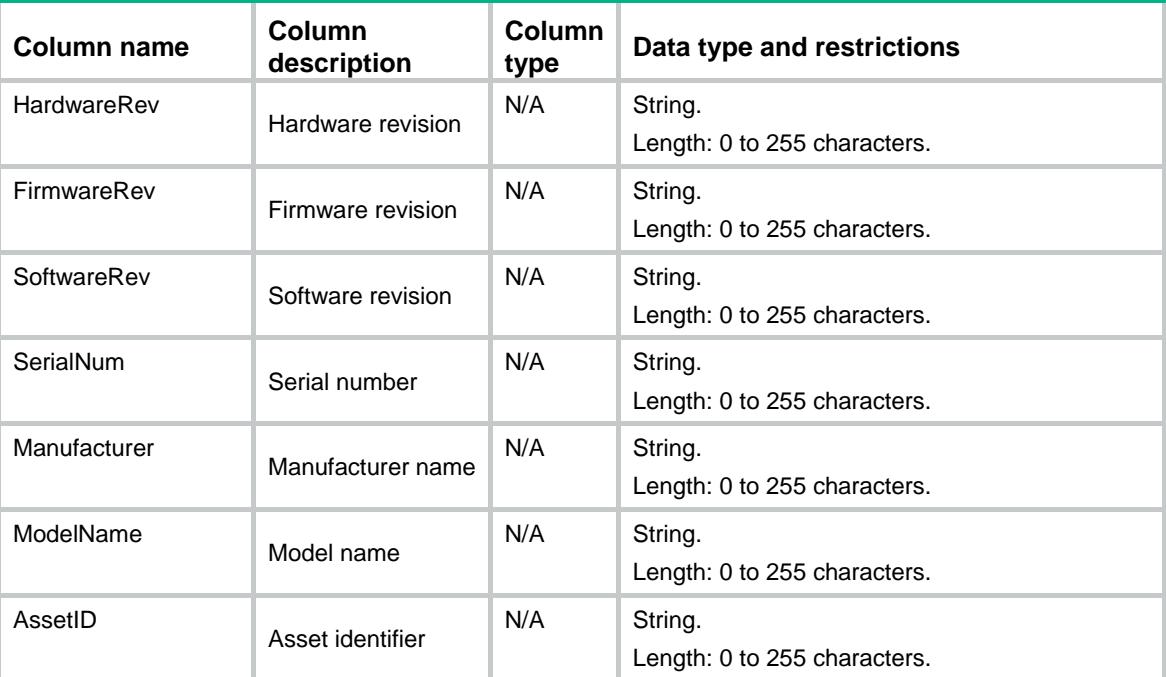

# LLDP/GlobalStatistics

This table contains LLDP global statistics information.

### XML structure

```
<LLDP>
  <GlobalStatistics>
    <LastUpdate></LastUpdate>
    <NbAdd></NbAdd>
    <NbDelete></NbDelete>
    <NbDrop></NbDrop>
    <NbAged></NbAged>
  </GlobalStatistics>
</LLDP>
```
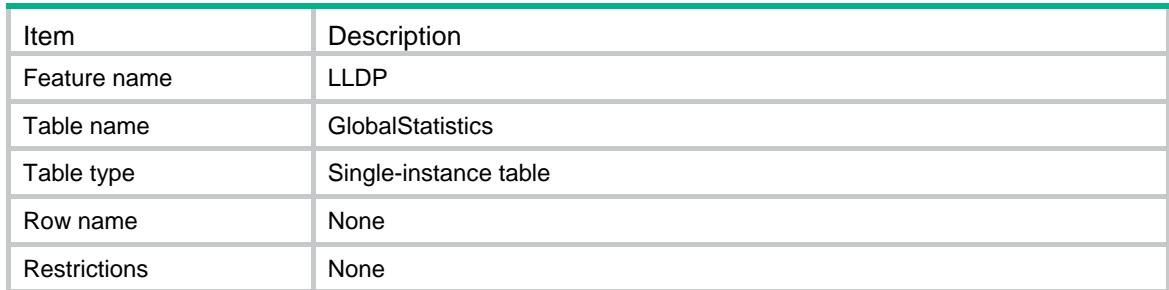

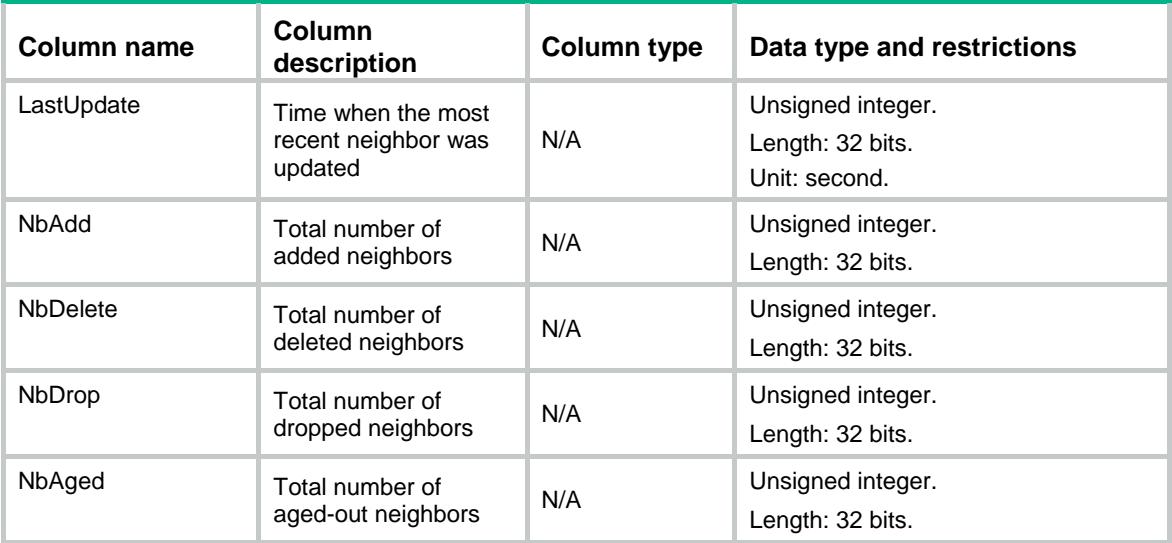

# LLDP/Interfaces

This table contains LLDP interface information.

#### XML structure

```
<LLDP>
  <Interfaces>
    <Interface>
      <IfIndex></IfIndex>
      <Enable></Enable>
      <CDP></CDP> 
      <MEDTopoChange></MEDTopoChange>
    </Interface>
   </Interfaces>
\langle/LLDP>
```
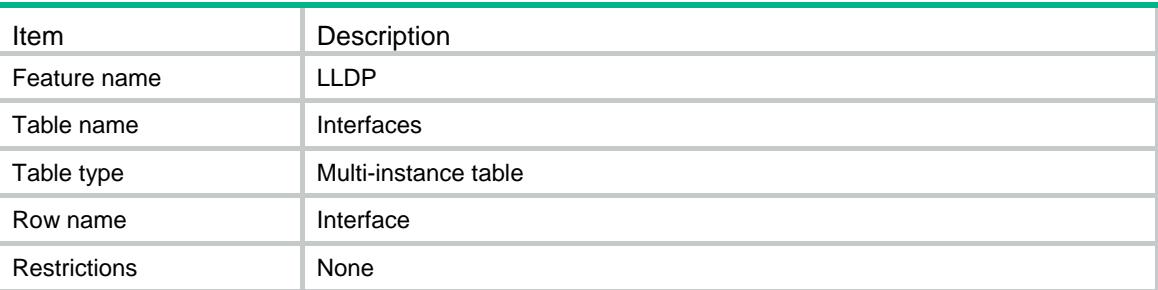

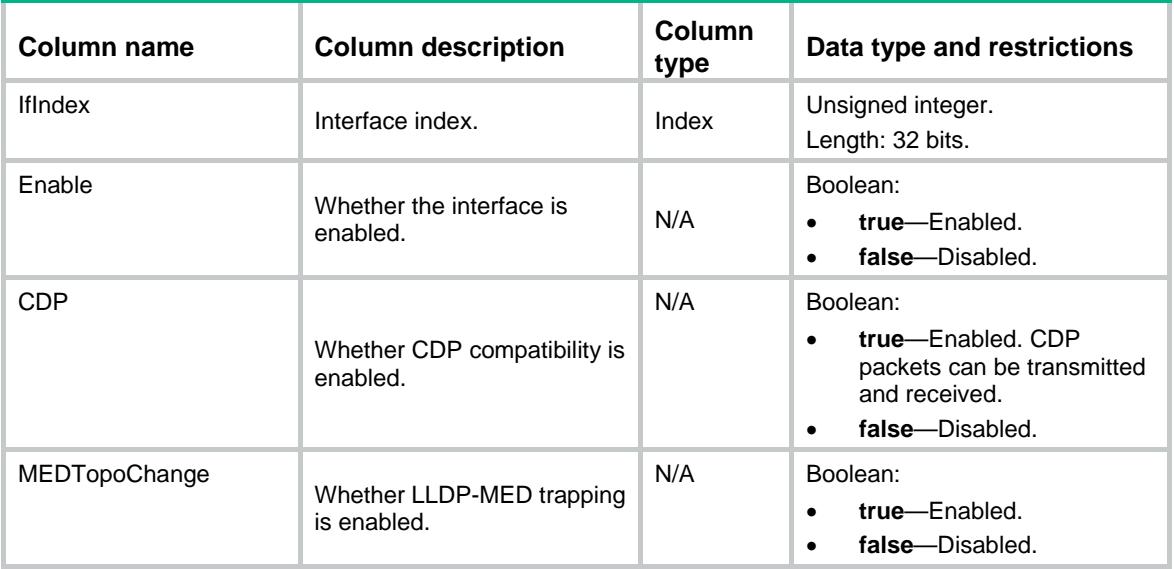

# LLDP/IfAgents

This table contains LLDP interface agent information.

### XML structure

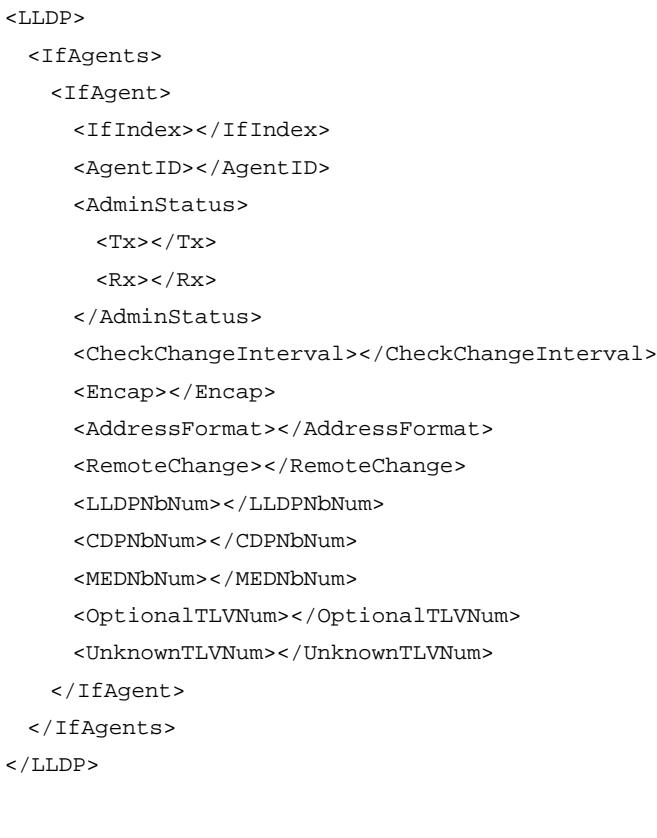

# Table description

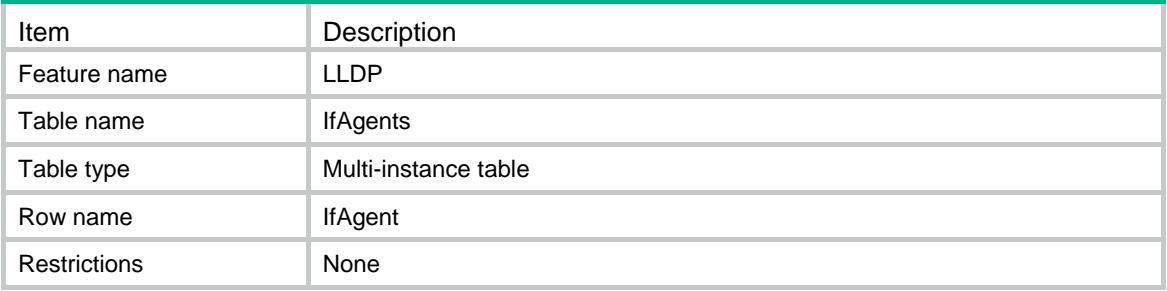

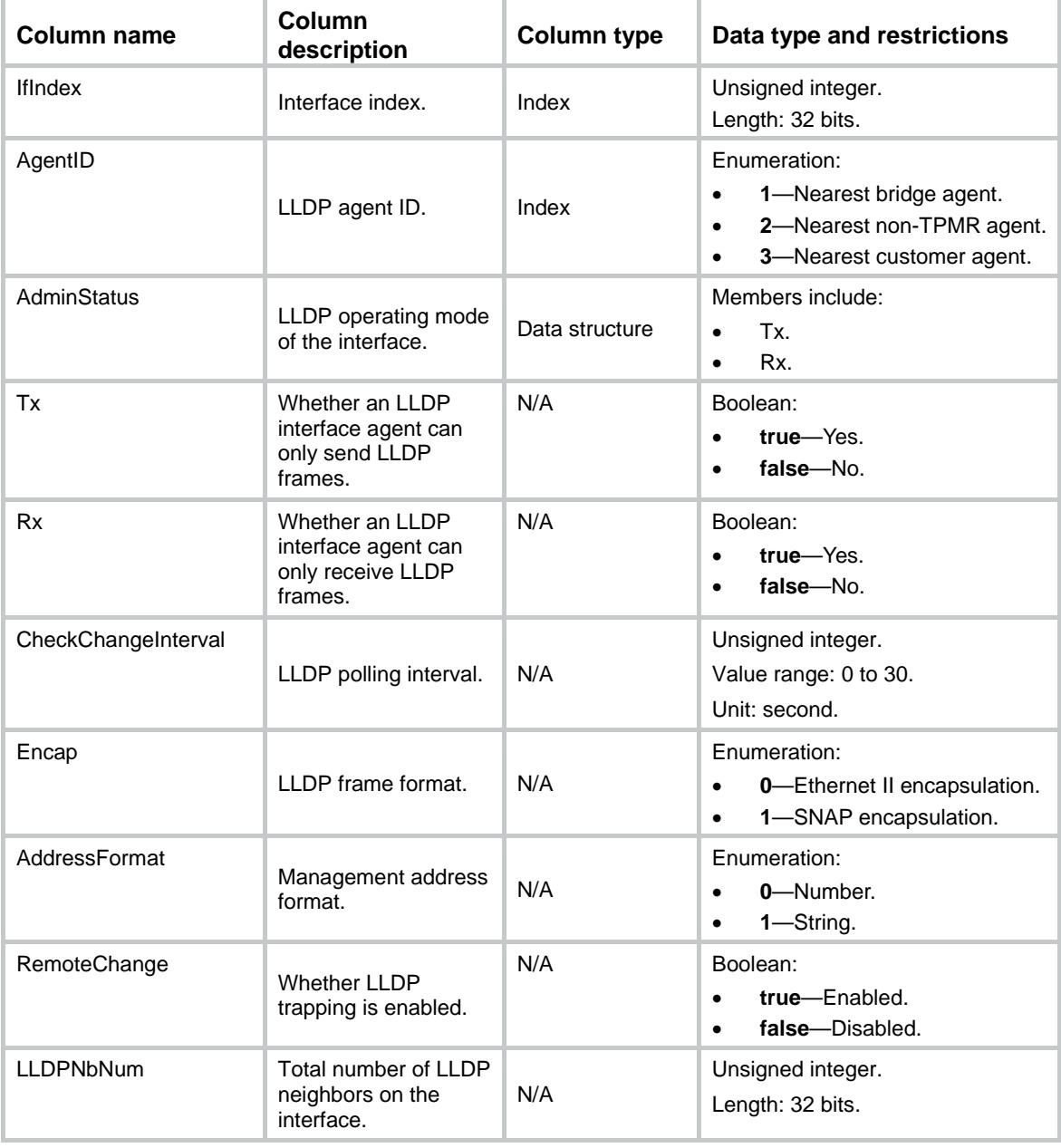

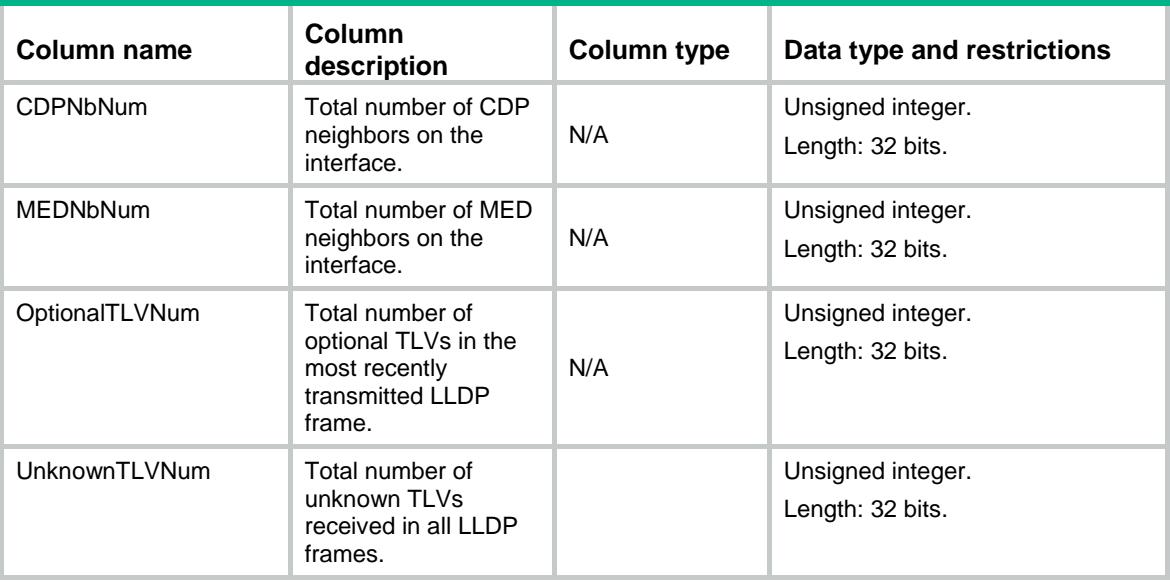

# LLDP/TLVSelects

This table contains LLDP TLV transmitting status information.

#### XML structure

```
<LLDP>
   <TLVSelects>
    <TLV>
```
 <IfIndex></IfIndex> <AgentID></AgentID> <PortDesc></PortDesc> <SysName></SysName> <SysDesc></SysDesc> <SysCap></SysCap> <ManageAddress> <SubType></SubType> <Address></Address> <Enable></Enable> </ManageAddress> <PVID></PVID> <ProtocolVLAN> <VLANID></VLANID> <Enable></Enable> </ProtocolVLAN> <VLANName> <VLANID></VLANID> <Enable></Enable> </VLANName> <DCBX></DCBX>

<LinkAgg></LinkAgg>

```
 <ManageVLAN>
         <VLANID></VLANID>
         <Enable></Enable>
       </ManageVLAN>
      { <\hspace{-1.5pt}{\rm EVB}\hspace{-1.5pt}>} < / { \rm EVB}\hspace{-1.5pt}><QCN></QCN>
       <MACPHY></MACPHY>
       <Power></Power>
       <MaxFrame></MaxFrame>
       <MEDCapability></MEDCapability>
       <NetworkPolicy></NetworkPolicy>
       <ExtPower></ExtPower>
       <Inventory></Inventory>
    < /TLV > </TLVSelects>
\langle/LLDP>
```
## Table description

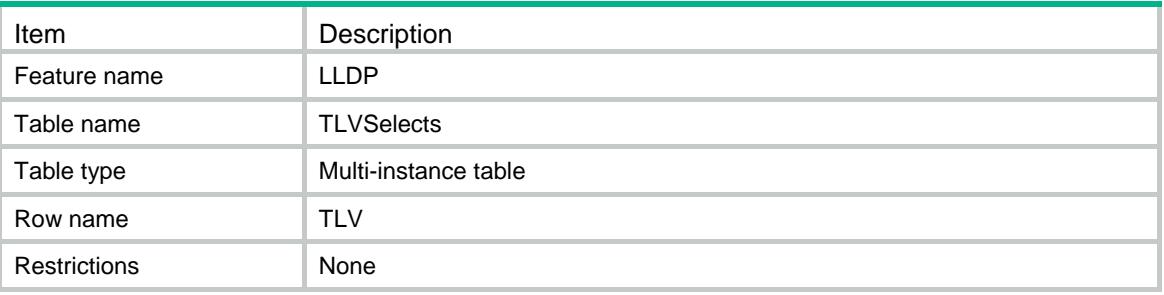

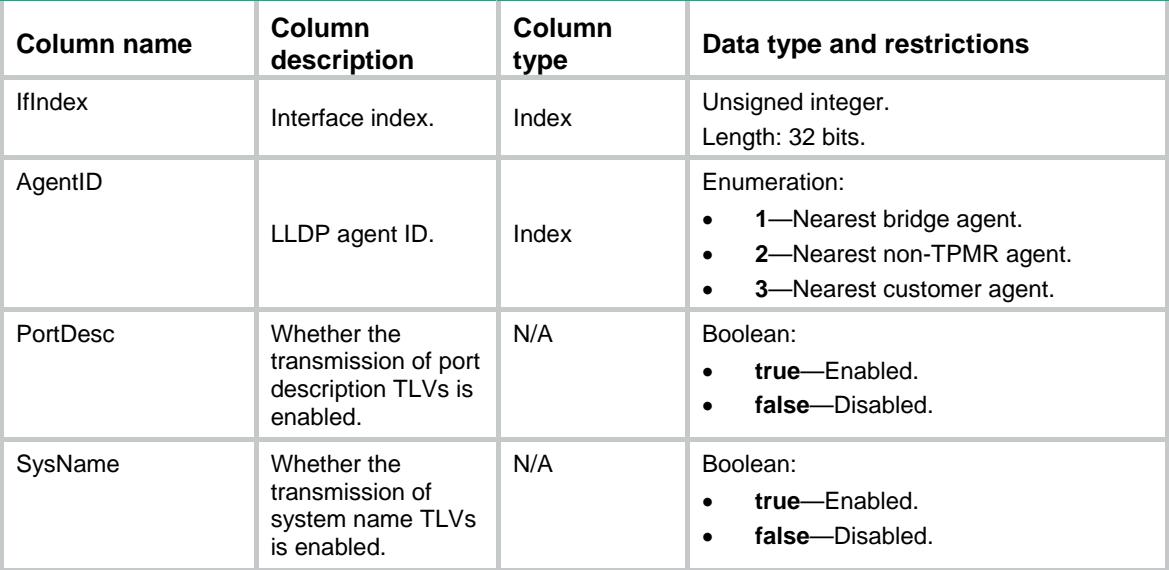

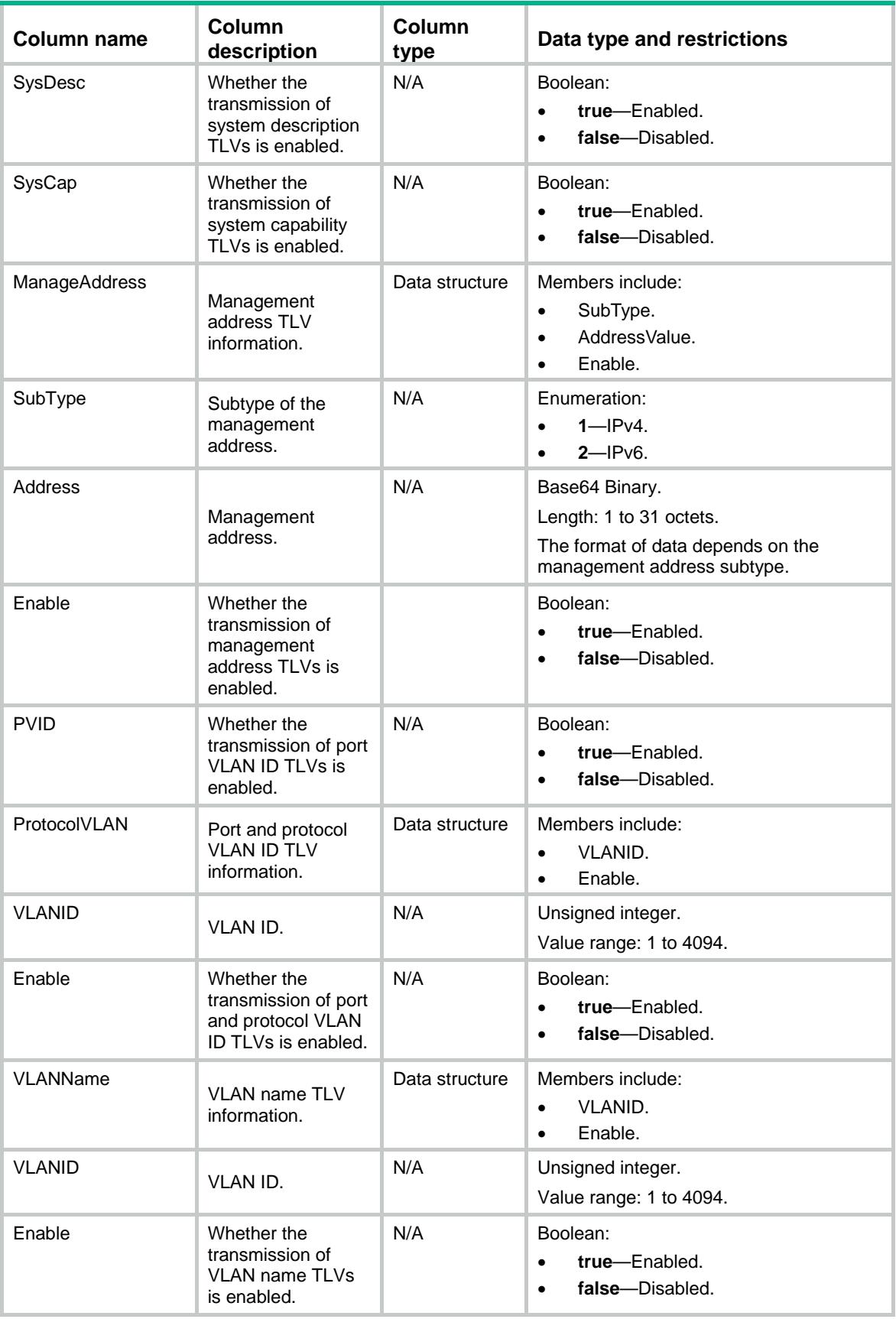

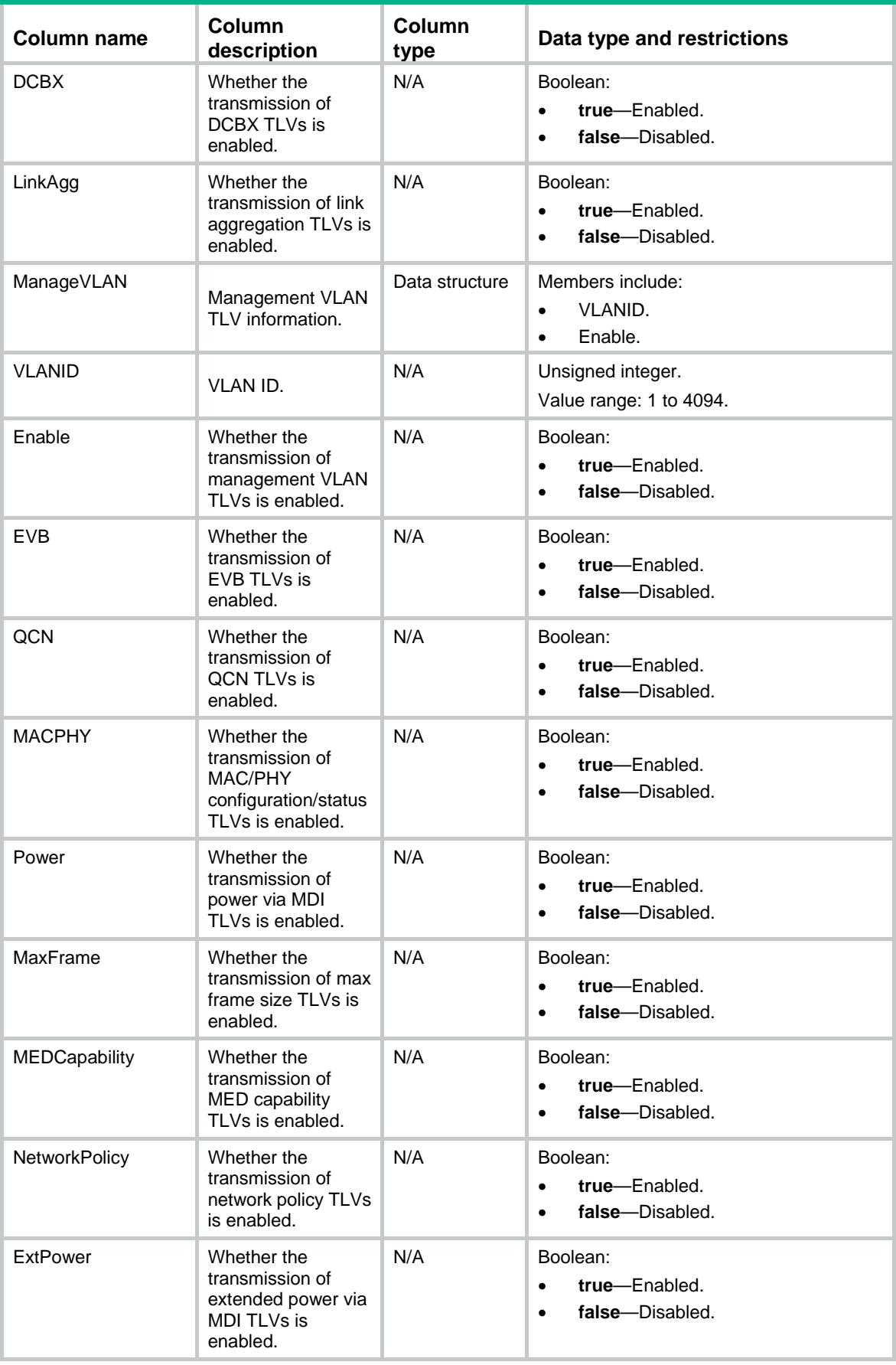

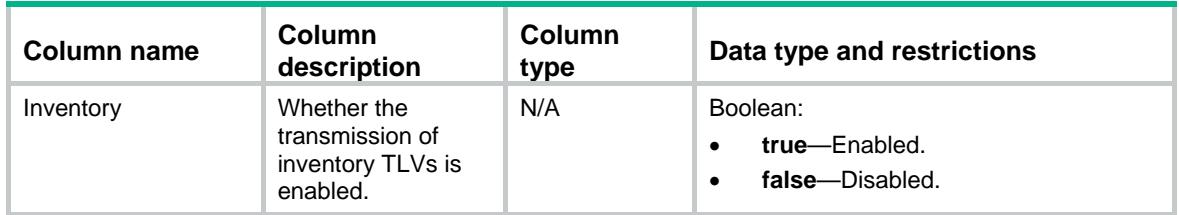

# LLDP/ELINumbers

This table contains information about LLDP emergency location identification numbers.

#### XML structure

```
<LLDP>
  <ELINumbers>
    <ELIN>
      <IfIndex></IfIndex>
      <ELINumber></ELINumber>
      <Enable></Enable>
   \langle/ELIN\rangle </ELINumbers>
</LLDP>
```
## Table description

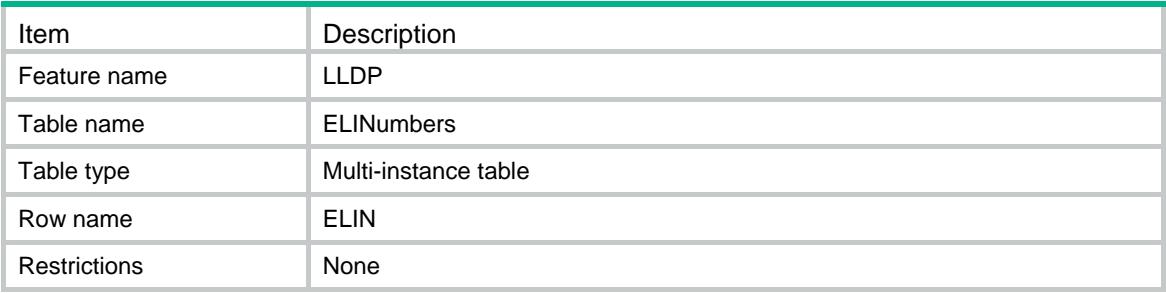

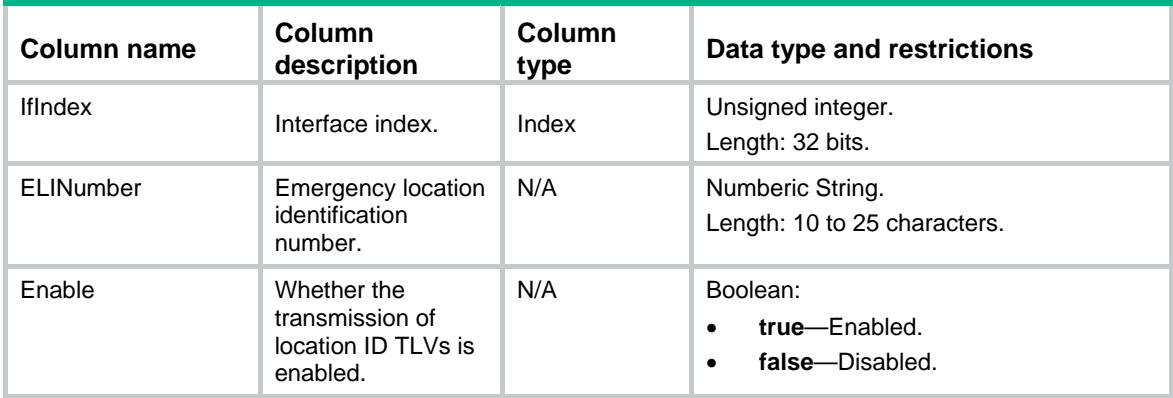

# LLDP/CivicAddresses

This table contains LLDP civic address information.

#### XML structure

```
<LLDP>
  <CivicAddresses>
    <CivicAddress>
      <IfIndex></IfIndex>
      <DeviceType></DeviceType>
      <CountryCode></CountryCode>
     <CA> <!-- Repeatable -->
        <Type></Type>
        <Value></Value>
     \langle / CA\rangle <Enable></Enable>
    </CivicAddress>
  </CivicAddresses>
\langle/LLDP>
```
### Table description

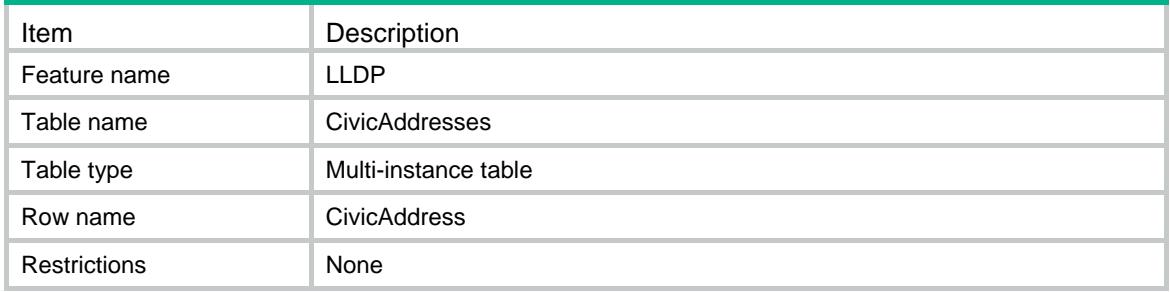

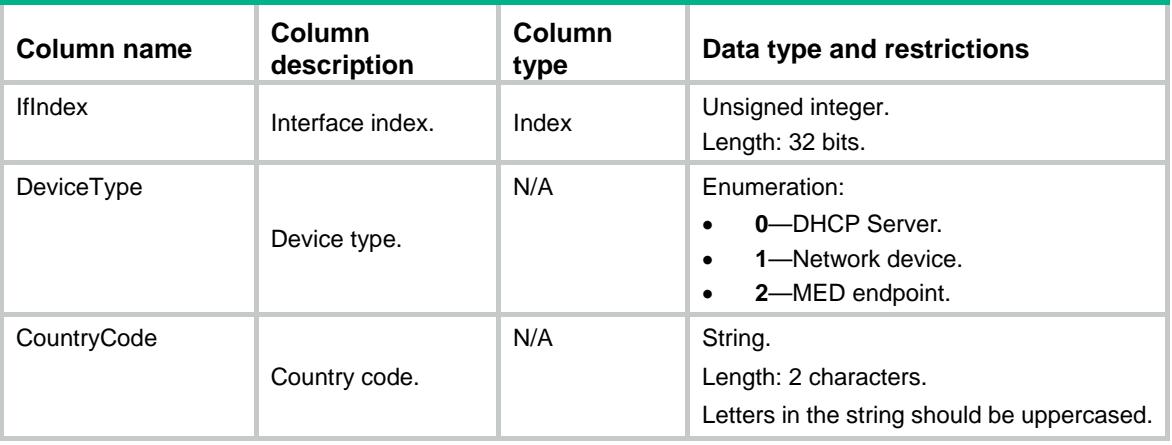

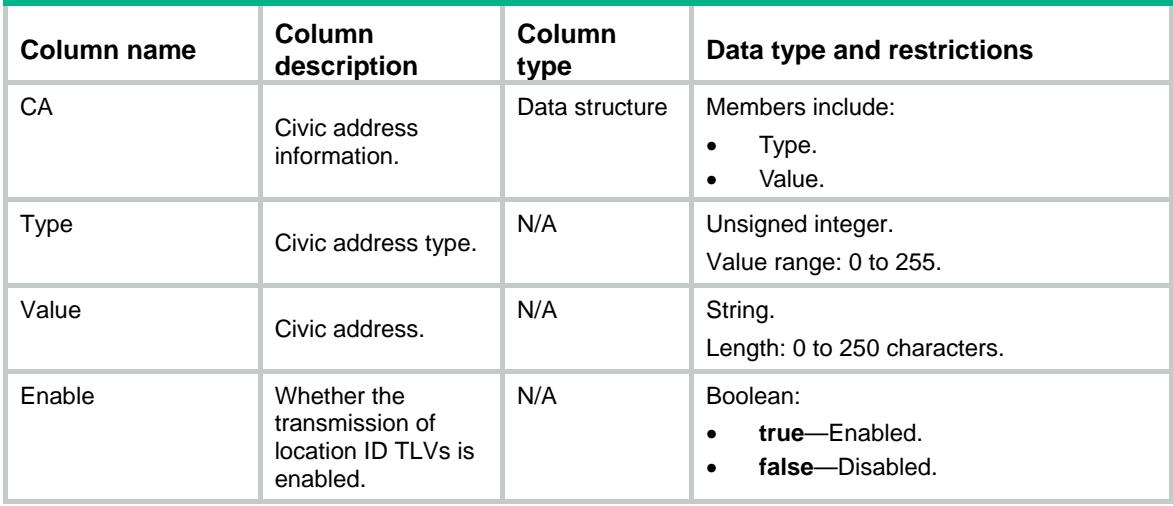

# LLDP/IfStatistics

This table contains LLDP interface statistics information.

#### XML structure

#### <LLDP> <IfStatistics>

<Stats>

<IfIndex></IfIndex>

<AgentID></AgentID>

<TxFrameNum></TxFrameNum>

<RxFrameNum></RxFrameNum>

<DiscardFrameNum></DiscardFrameNum>

<ErrorFrameNum></ErrorFrameNum>

<DiscardTLVNum></DiscardTLVNum>

<UnknownTLVNum></UnknownTLVNum>

```
 <AgedNbNum></AgedNbNum>
```
<TxCDPFrameNum></TxCDPFrameNum>

<RxCDPFrameNum></RxCDPFrameNum>

<DiscardCDPFrameNum></DiscardCDPFrameNum>

<ErrorCDPFrameNum></ErrorCDPFrameNum>

</Stats>

</IfStatistics>

 $\langle$ /LLDP>

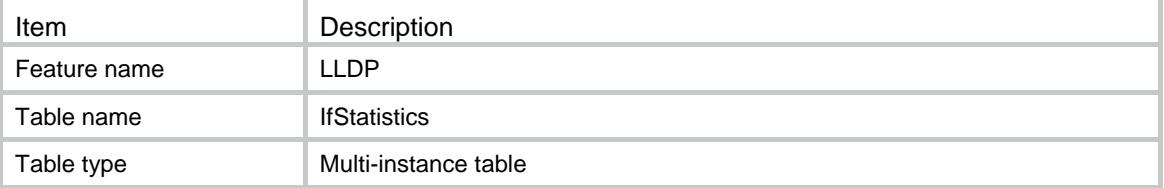

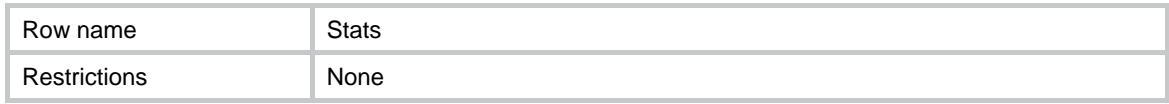

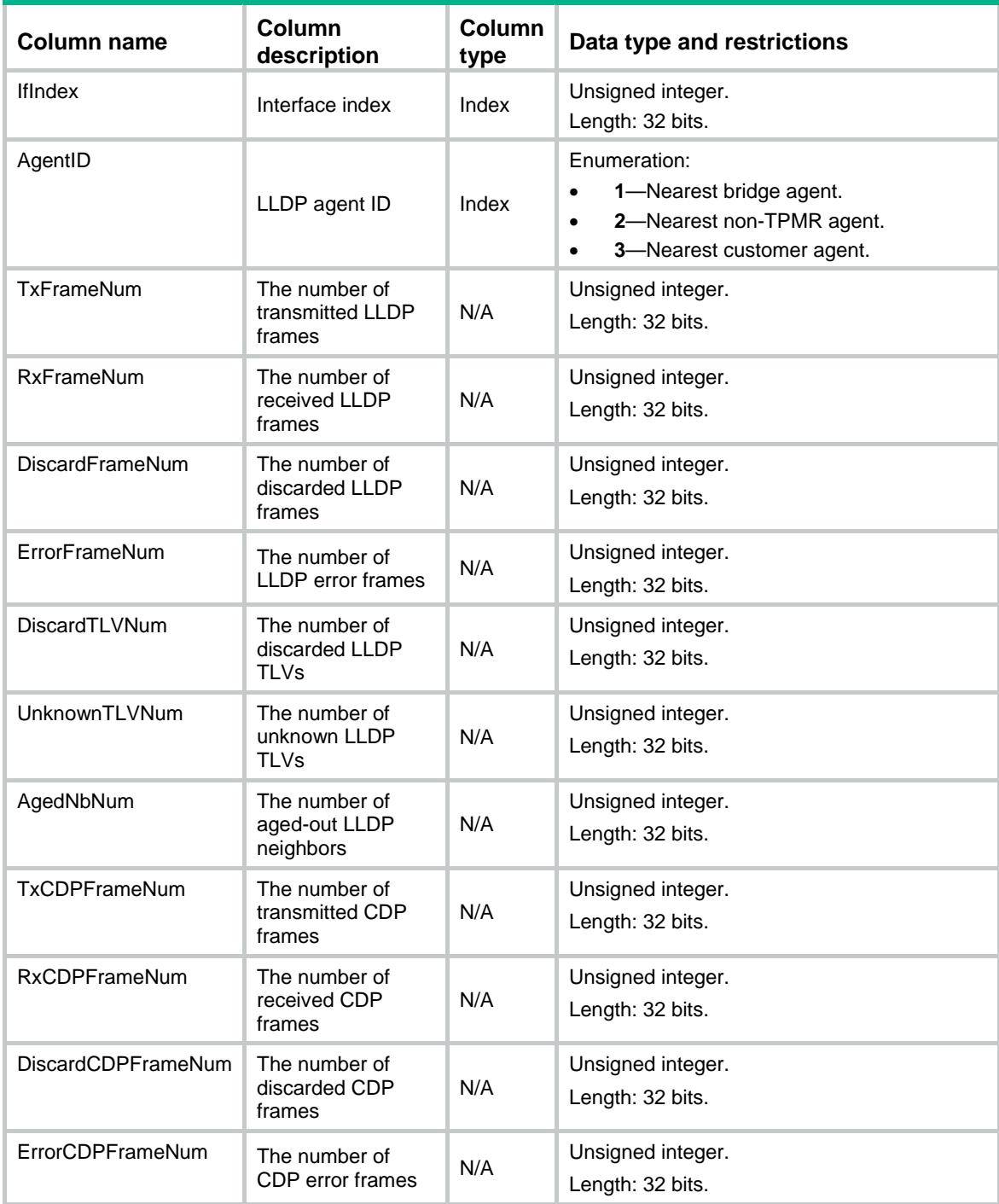

# LLDP/NbBasicInfos

This table contains basic information about LLDP neighbors.

#### XML structure

```
<LLDP>
  <NbBasicInfos>
    <BasicInfo>
      <TimeMark></TimeMark>
      <IfIndex></IfIndex>
      <AgentID></AgentID>
      <NeighborIndex></NeighborIndex>
      <ChassisID>
        <SubType></SubType>
       <ID></ID>
      </ChassisID>
      <PortID>
        <SubType></SubType>
       <ID></ID>
      </PortID>
      <TTL></TTL>
      <PortDesc></PortDesc>
      <SystemName></SystemName>
      <SystemDesc></SystemDesc>
    </BasicInfo>
  </NbBasicInfos>
\langle/LLDP>
```
## Table description

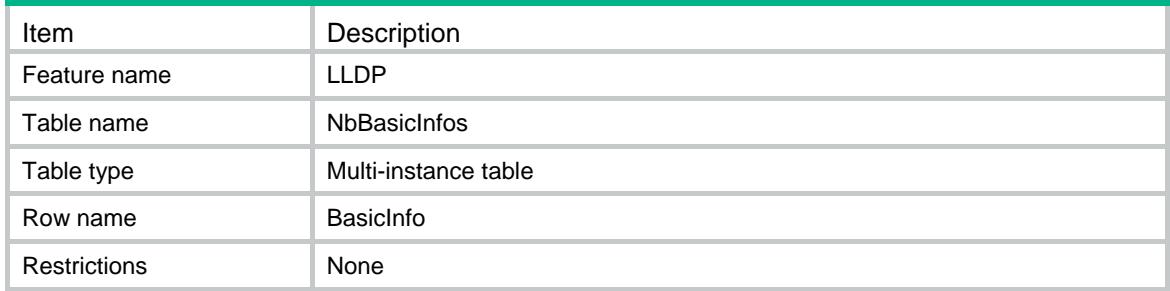

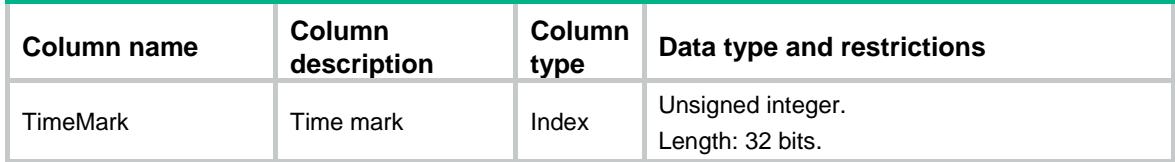

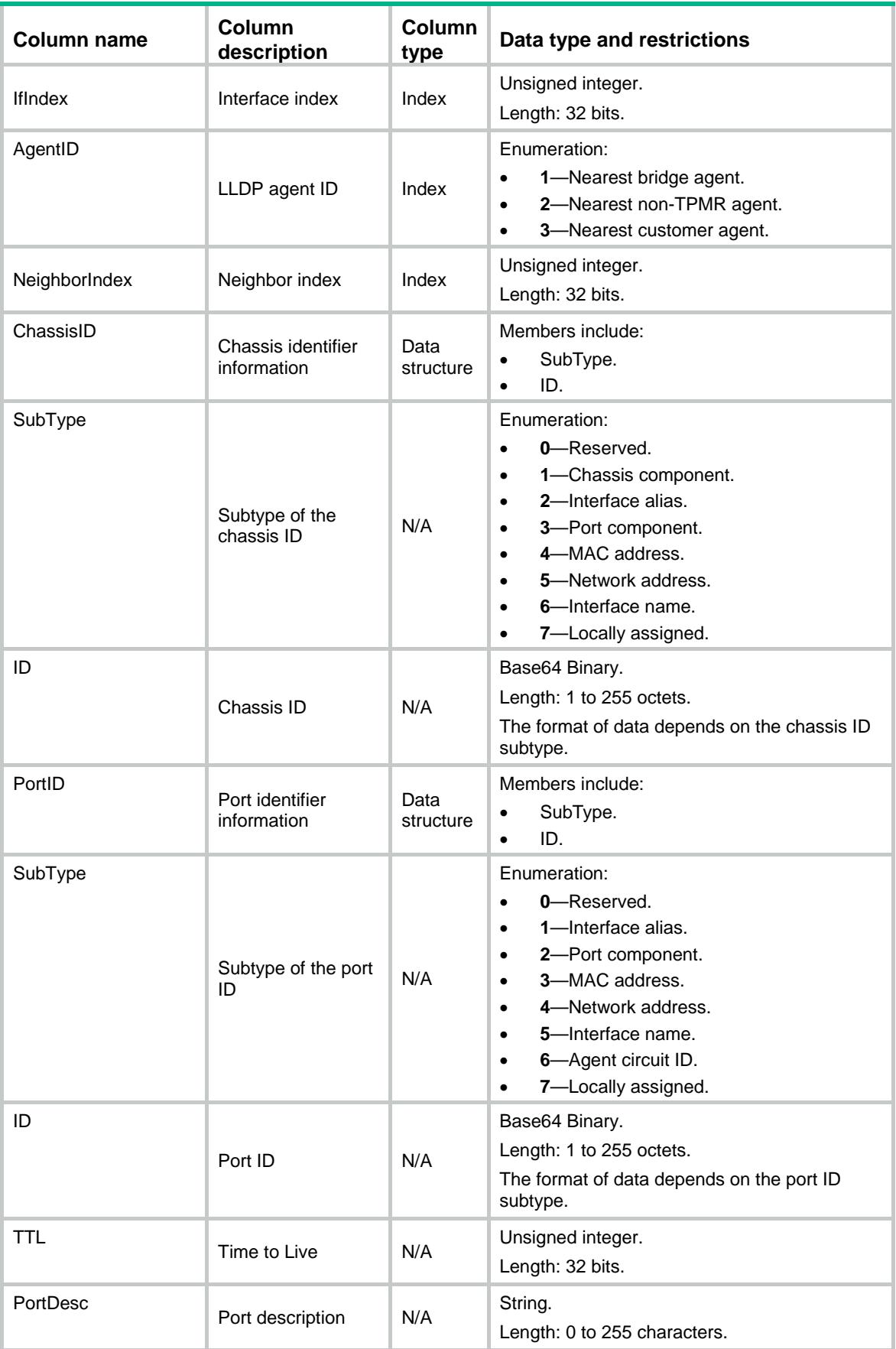

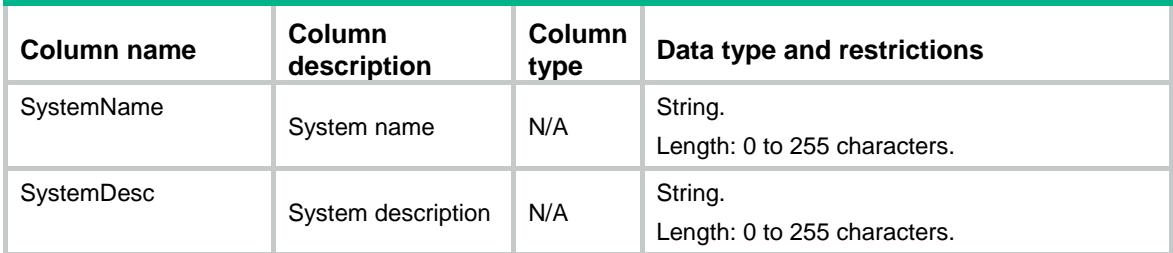

# LLDP/NbSysCaps

This table contains information about the system capabilities of LLDP neighbors.

#### XML structure

```
<LLDP>
  <NbSysCaps>
    <SysCap>
      <TimeMark></TimeMark>
      <IfIndex></IfIndex>
      <AgentID></AgentID>
      <NeighborIndex></NeighborIndex>
      <Support>
        <Other></Other>
        <Repeater></Repeater>
       <Bridge></Bridge>
        <WLANAccessPoint></WLANAccessPoint>
        <Router></Router>
       <Telephone></Telephone>
        <DocsisCableDevice></DocsisCableDevice>
        <StationOnly></StationOnly>
        <CustomerBridge></CustomerBridge>
        <ServiceBridge></ServiceBridge>
        <TPMR></TPMR>
      </Support>
      <Enable>
        <Other></Other>
        <Repeater></Repeater>
        <Bridge></Bridge>
        <WLANAccessPoint></WLANAccessPoint>
        <Router></Router>
        <Telephone></Telephone>
        <DocsisCableDevice></DocsisCableDevice>
        <StationOnly></StationOnly>
        <CustomerBridge></CustomerBridge>
        <ServiceBridge></ServiceBridge>
        <TPMR></TPMR>
      </Enable>
    </SysCap>
```
</NbSysCaps>

 $\,<\,/\,$  LLDP  $\!\!>$ 

# Table description

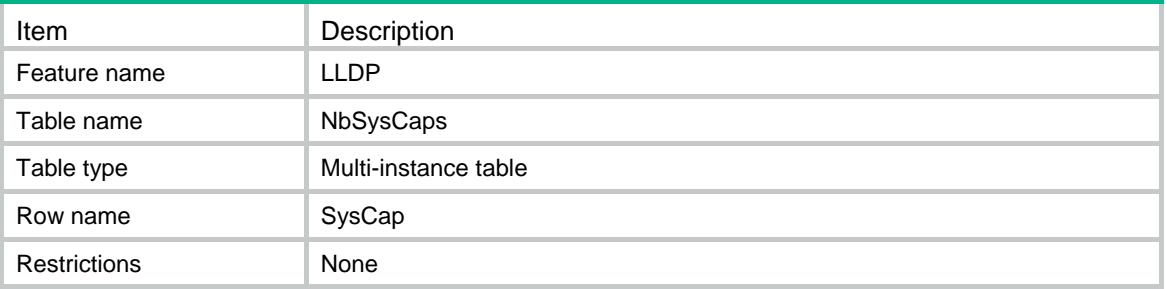

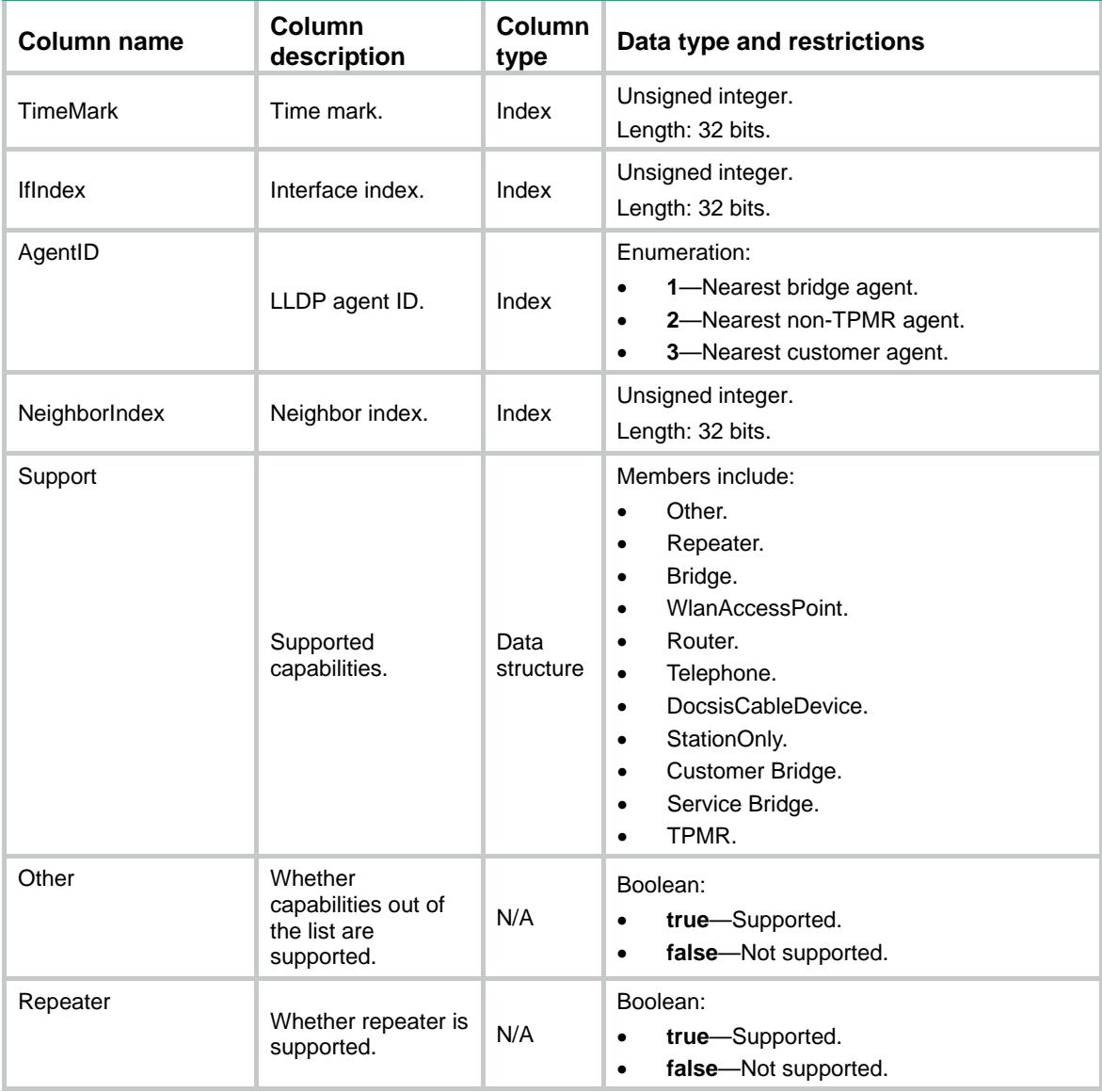

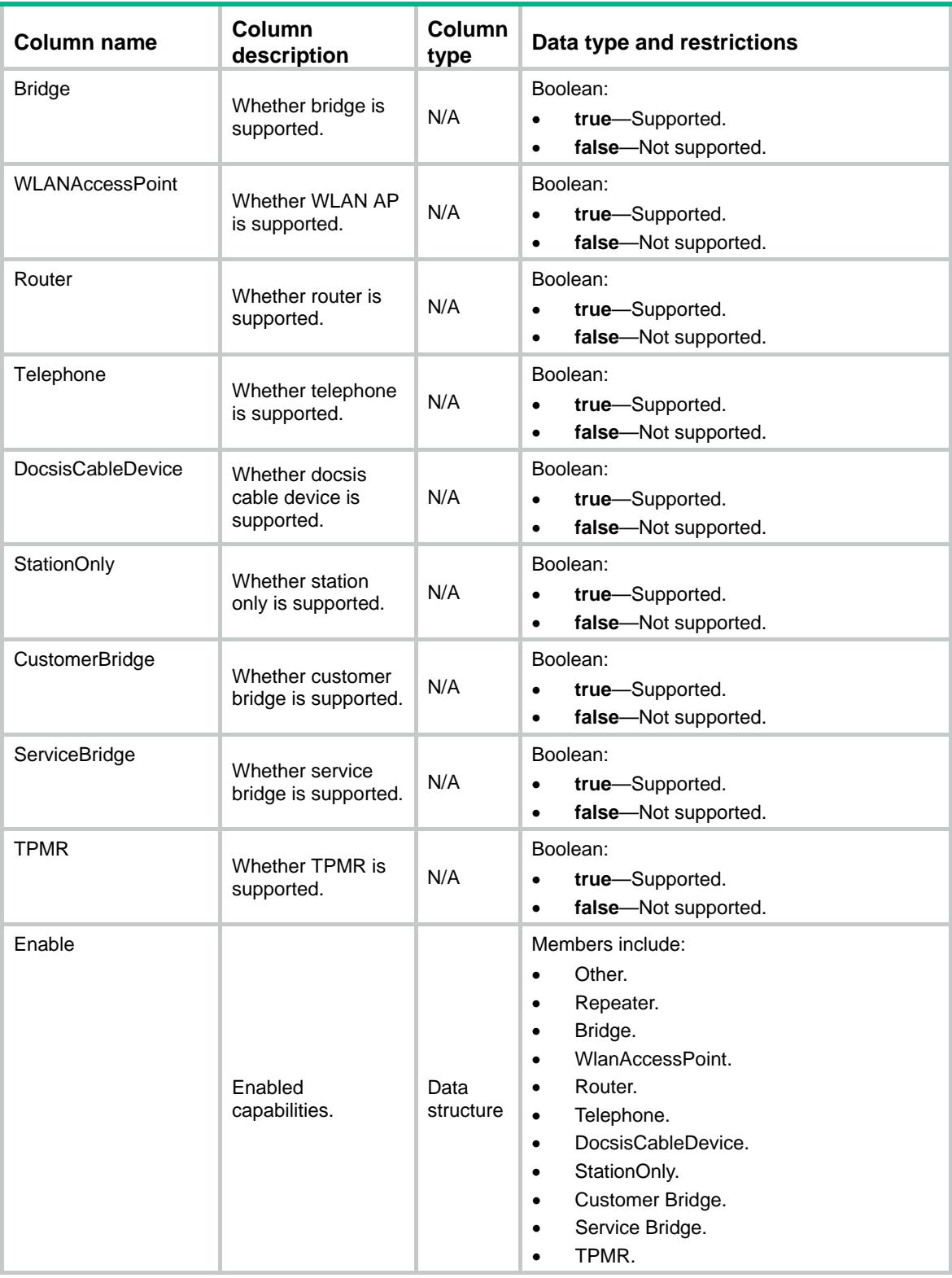

# LLDP/NbManageAddresses

This table contains information about the management addresses of LLDP neighbors.

#### XML structure

#### <LLDP>

#### <NbManageAddresses>

- <ManageAddress>
	- <TimeMark></TimeMark>
	- <IfIndex></IfIndex>
	- <AgentID></AgentID>
	- <NeighborIndex></NeighborIndex>
	- <SubType></SubType>
	- <Address></Address>
	- <InterfaceType></InterfaceType>
	- <InterfaceID></InterfaceID>
- </ManageAddress>
- </NbManageAddresses>

</LLDP>

### Table description

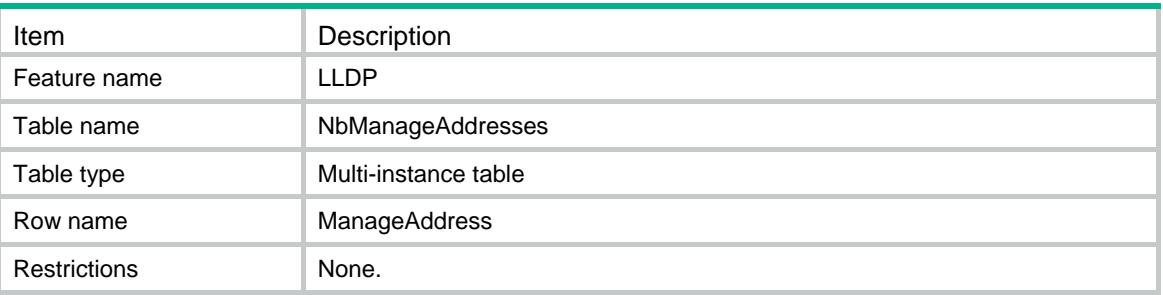

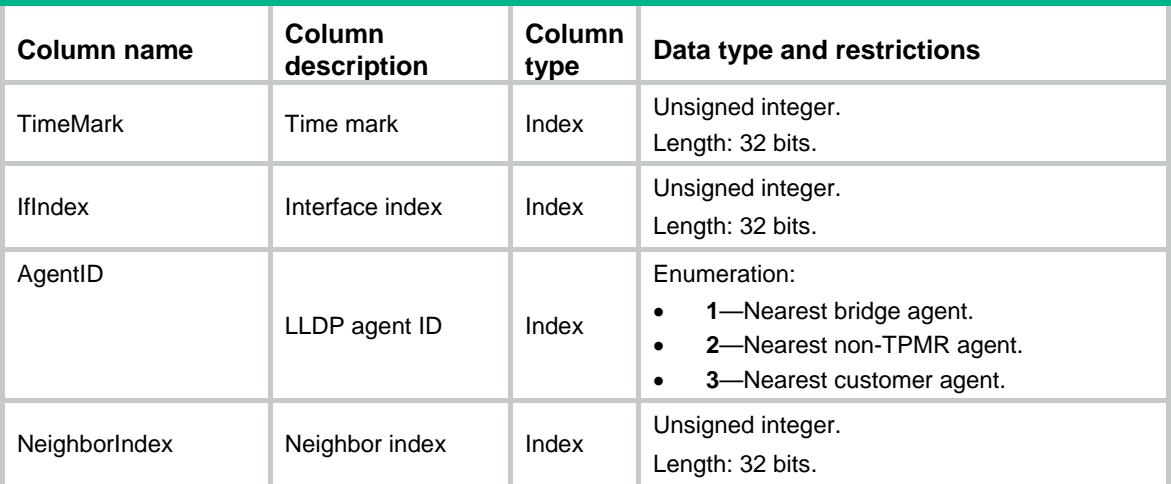

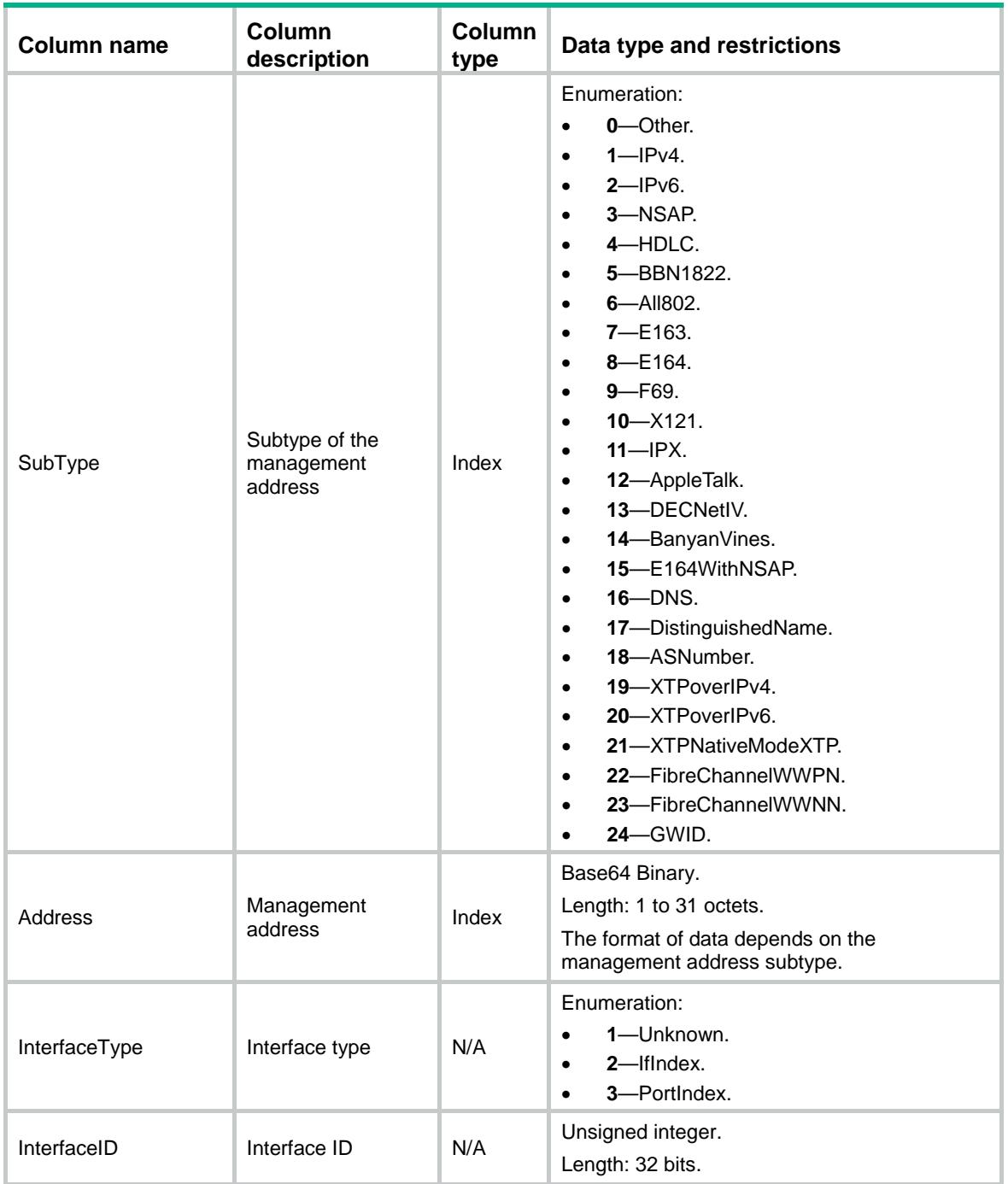

# LLDP/NbDot1Infos

This table contains the IEEE 802.1 organizationally specific information about LLDP neighbors.

### XML structure

<LLDP> <NbDot1Infos> <Dot1Info>

```
 <TimeMark></TimeMark>
      <IfIndex></IfIndex>
      <AgentID></AgentID>
      <NeighborIndex></NeighborIndex>
     < PVID>< / PVID> \, <ManageVLAN></ManageVLAN> 
      <ProtocolID></ProtocolID> <!-- Repeatable --> 
      <LinkAgg>
        <Support></Support>
        <Enable></Enable>
        <PortIndex></PortIndex>
      </LinkAgg>
      <VIDUsage></VIDUsage>
    </Dot1Info>
  </NbDot1Infos>
\langle/LLDP>
```
### Table description

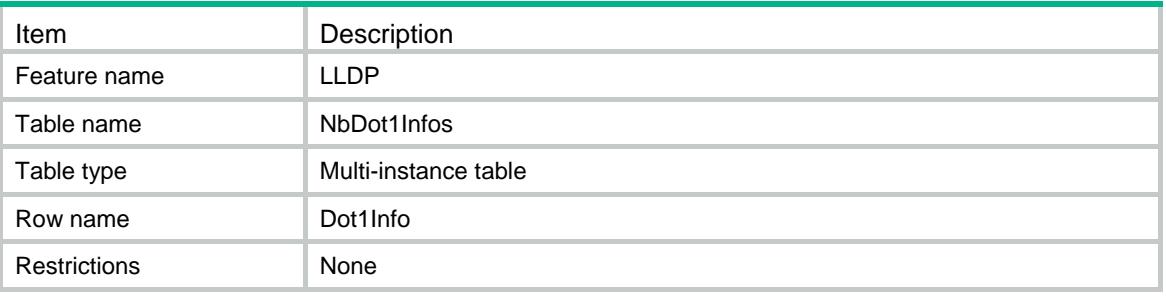

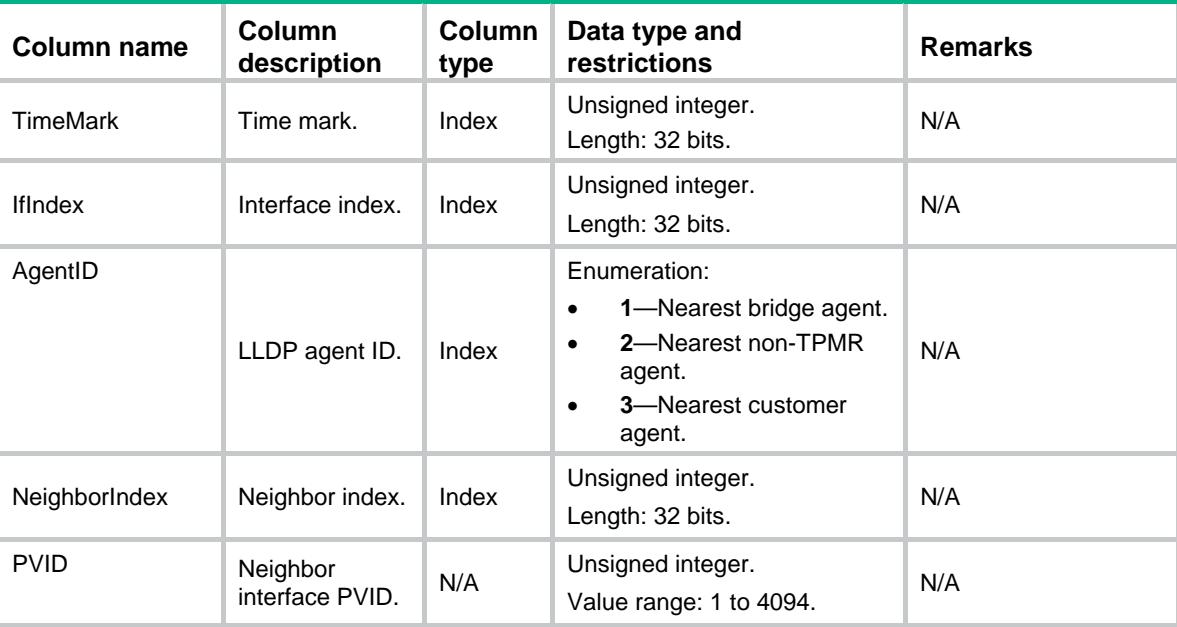

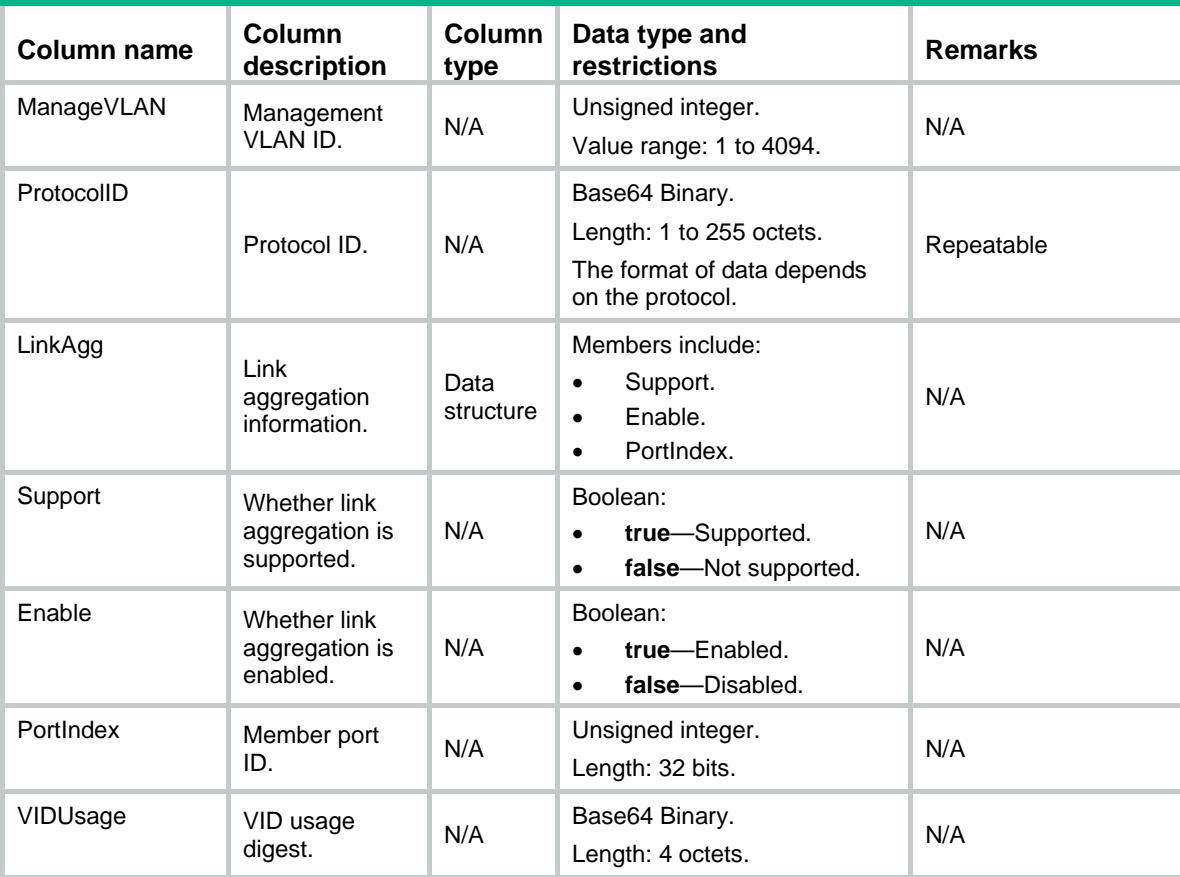

# LLDP/NbProtocolVLANs

This table contains information about the protocol VLANs of LLDP neighbors.

#### XML structure

#### <LLDP> <NbProtocolVLANs>

<NbProtocolVLAN>

<TimeMark></TimeMark>

```
 <IfIndex></IfIndex>
```

```
 <AgentID></AgentID>
```
<NeighborIndex></NeighborIndex>

```
 <VLANID></VLANID>
```

```
 <Support></Support>
```

```
 <Enable></Enable>
```

```
 </NbProtocolVLAN>
```

```
 </NbProtocolVLANs>
```

```
\langle/LLDP>
```
## Table description

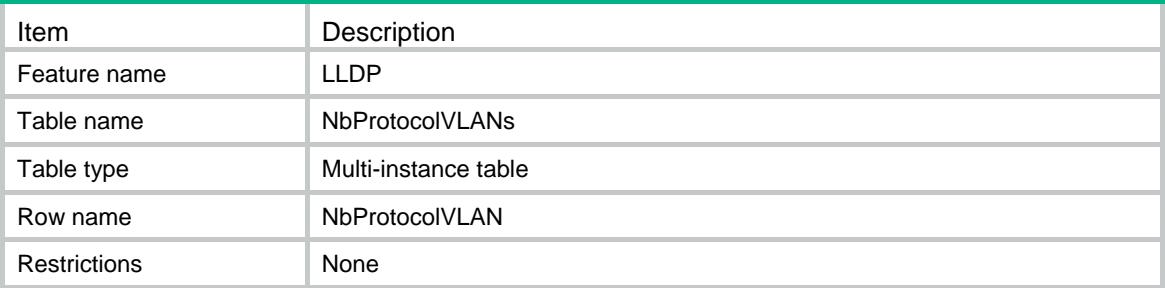

## **Columns**

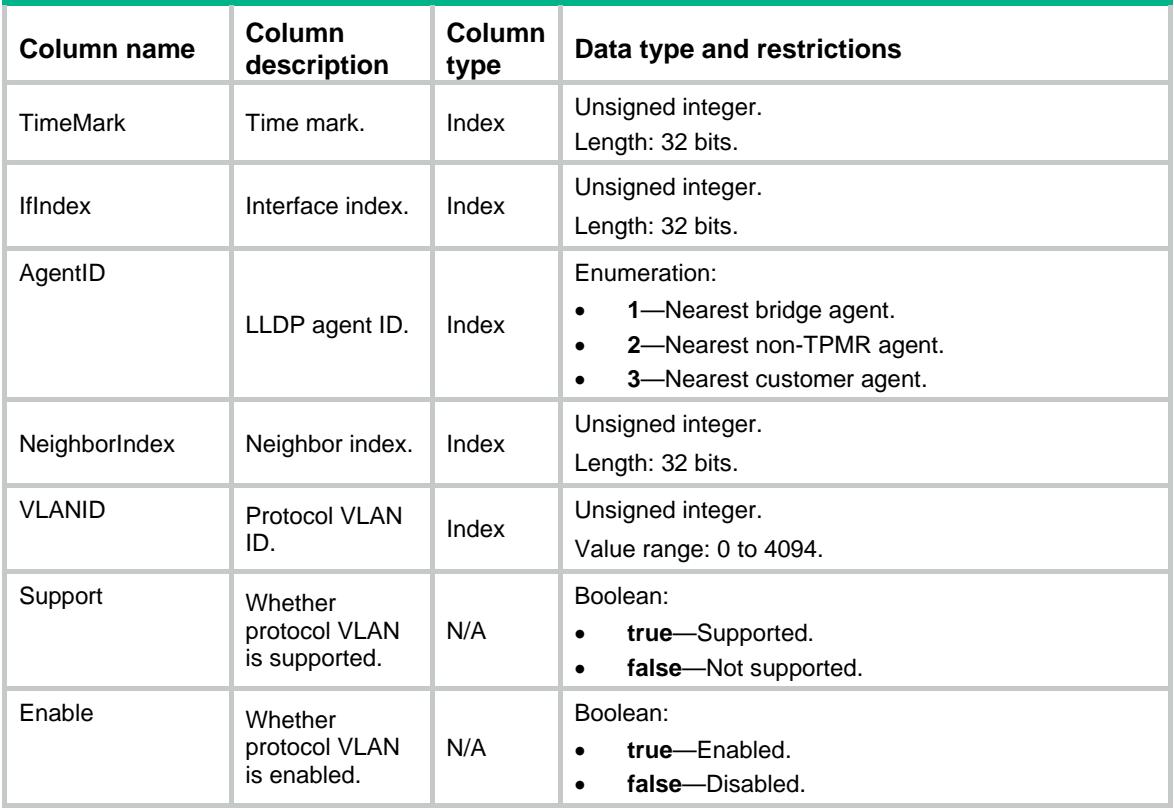

# LLDP/NbVLANNames

This table contains information about the VLAN names of LLDP neighbors.

#### XML structure

```
<LLDP>
  <NbVLANNames>
    <NbVLANName>
      <TimeMark></TimeMark>
      <IfIndex></IfIndex>
```

```
 <AgentID></AgentID>
    <NeighborIndex></NeighborIndex>
    <VLANID></VLANID>
    <VLANName></VLANName>
  </NbVLANName>
 </NbVLANNames>
```
 $\langle$ /LLDP>

#### Table description

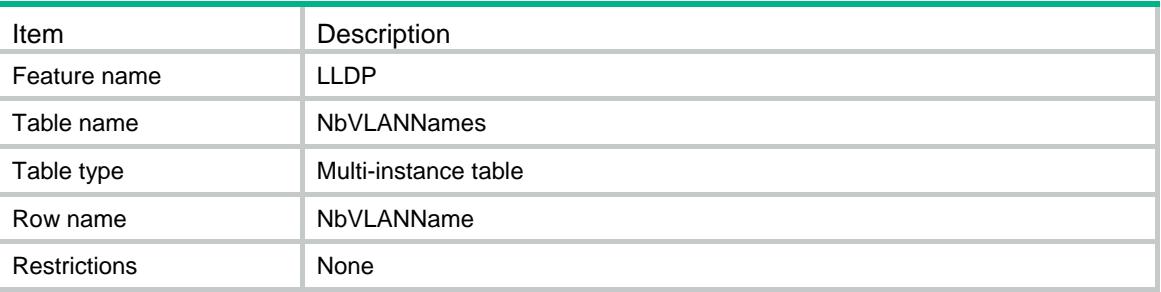

## **Columns**

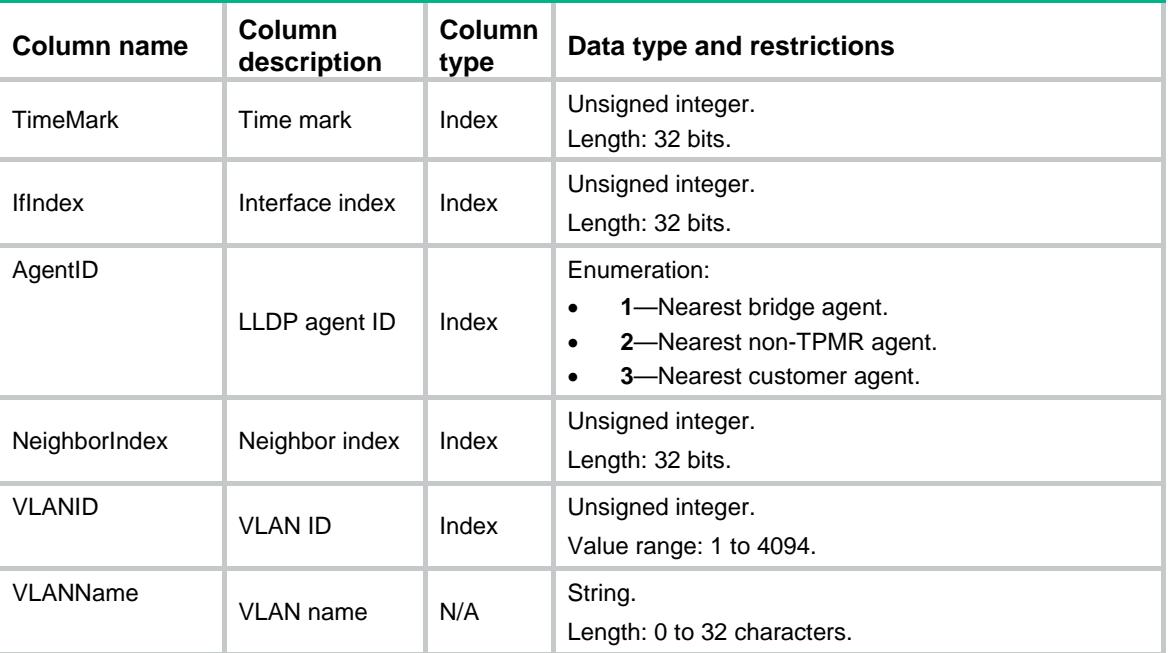

# LLDP/NbDot3Infos

This table contains the IEEE 802.3 organizationally specific information about LLDP neighbors.

## XML structure

<LLDP>

```
 <NbDot3Infos>
    <Dot3Info>
      <TimeMark></TimeMark>
      <IfIndex></IfIndex>
      <NeighborIndex></NeighborIndex>
      <MACPHY>
         <AutoNegSupport></AutoNegSupport>
         <AutoNegEnable></AutoNegEnable>
         <MAU></MAU>
      </MACPHY>
      <MaxFrameSize></MaxFrameSize>
      <Power>
        <PortClass></PortClass>
        <Support></Support>
        <Enable></Enable>
        <Pairs></Pairs>
        <PairsCtrlAbility></PairsCtrlAbility>
        <Classification></Classification>
      </Power>
    </Dot3Info>
  </NbDot3Infos>
\langle/LLDP>
```
## Table description

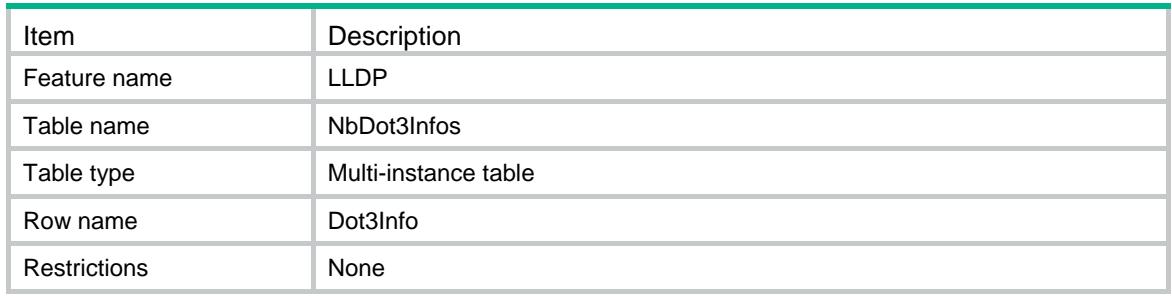

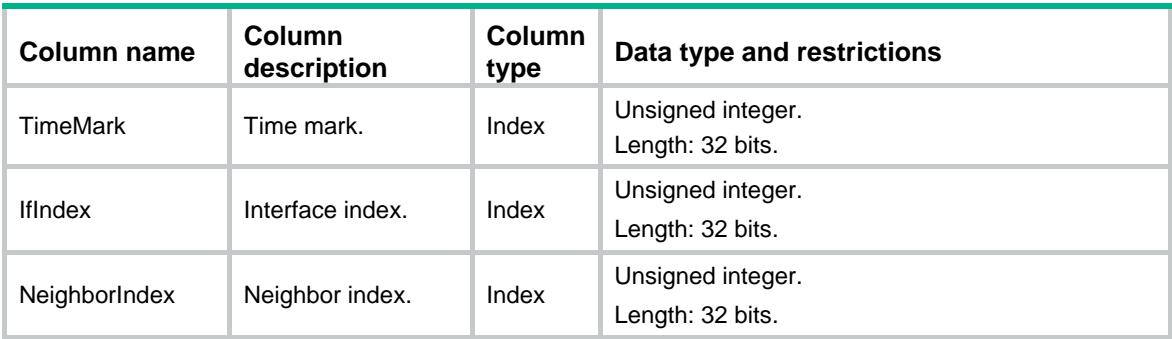

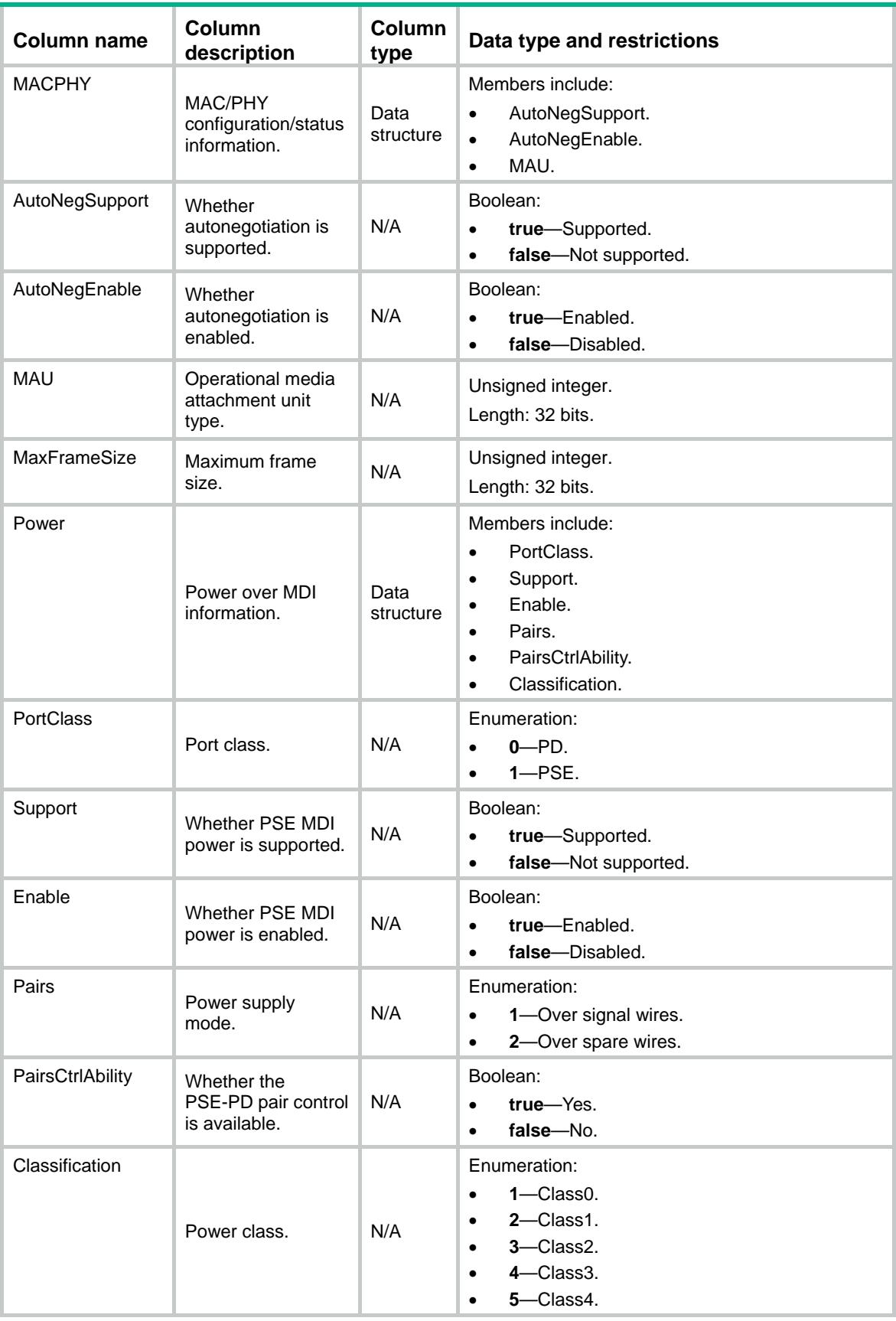

# LLDP/NbMEDInfos

This table contains the MED organizationally specific information about LLDP neighbors.

#### XML structure

```
<LLDP>
  <NbMEDInfos>
    <MEDInfo>
      <TimeMark></TimeMark>
      <IfIndex></IfIndex>
      <NeighborIndex></NeighborIndex>
      <DeviceClass></DeviceClass>
      <Inventory>
        <HardwareRev></HardwareRev>
        <FirmwareRev></FirmwareRev>
        <SoftwareRev></SoftwareRev>
        <SerialNum></SerialNum>
        <Manufacturer></Manufacturer>
        <ModelName></ModelName>
        <AssetID></AssetID>
      </Inventory>
      <ExtPower>
        <Source></Source>
        <Priority></Priority>
        <Value></Value>
      </ExtPower>
    </MEDInfo>
  </NbMEDInfos>
\langle/LLDP>
```
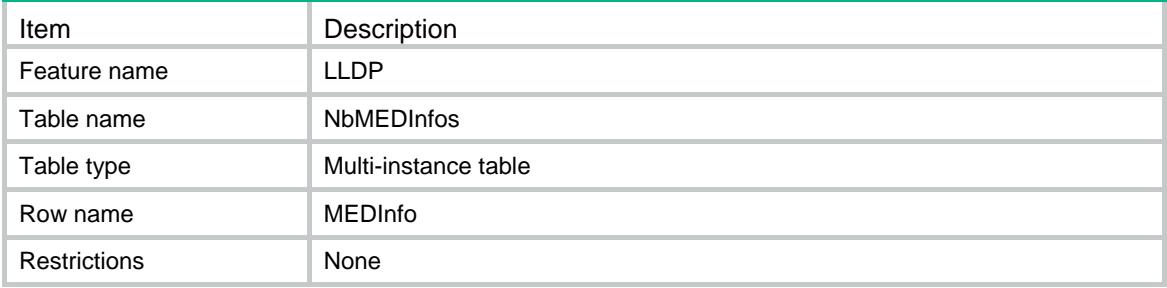

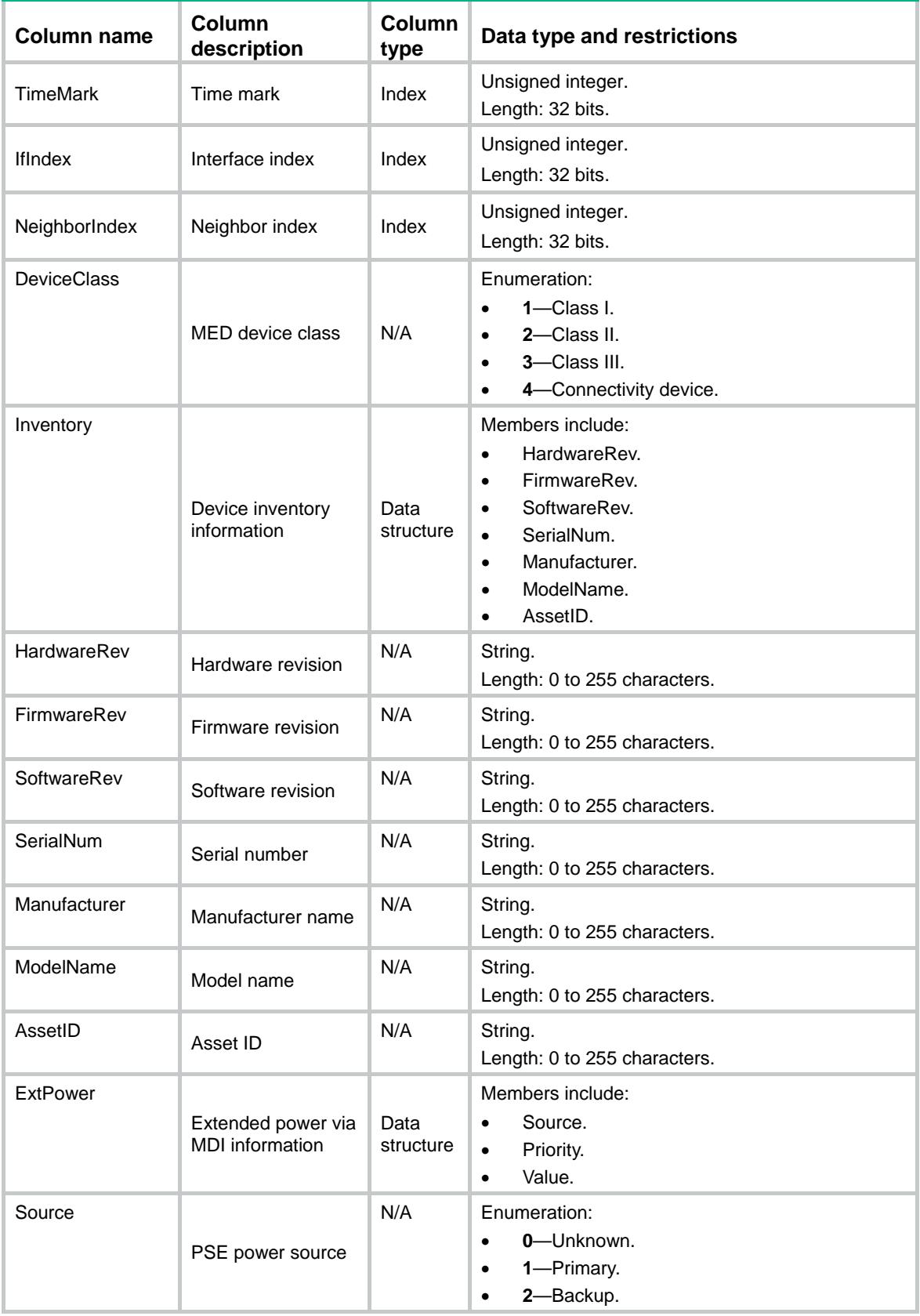

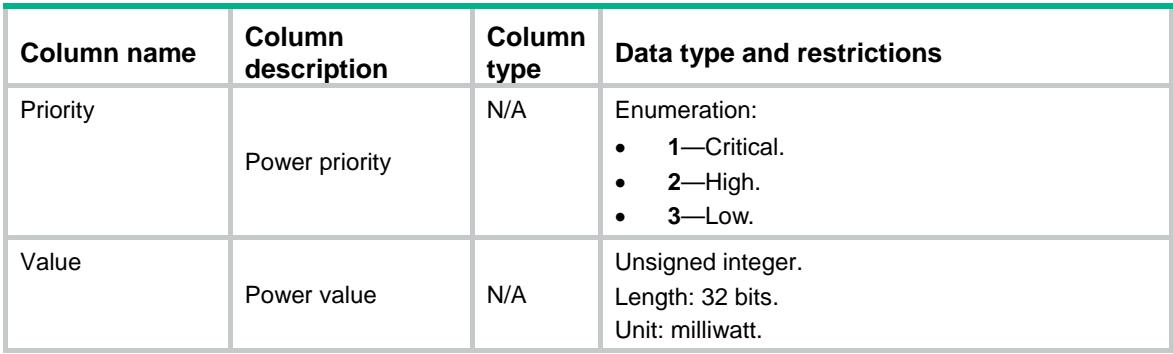

# LLDP/NbELINumbers

This table contains information about the MED emergency location identification numbers of LLDP neighbors.

## XML structure

```
<LLDP>
   <NbELINumbers>
    <ELIN>
      <TimeMark></TimeMark>
      <IfIndex></IfIndex>
      <NeighborIndex></NeighborIndex>
      <ELINumber></ELINumber>
   < / \rm ELLIN > </NbELINumbers>
\langle/LLDP>
```
## Table description

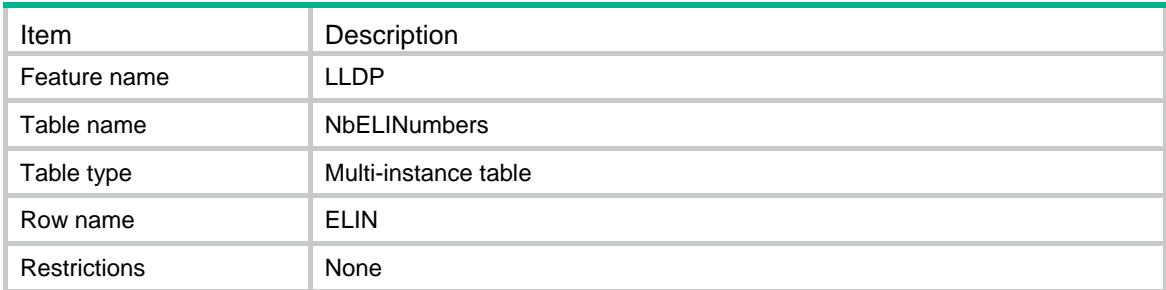

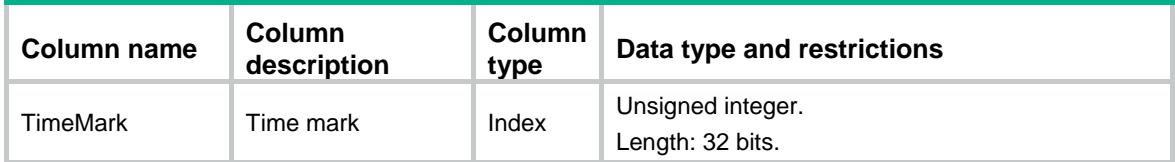

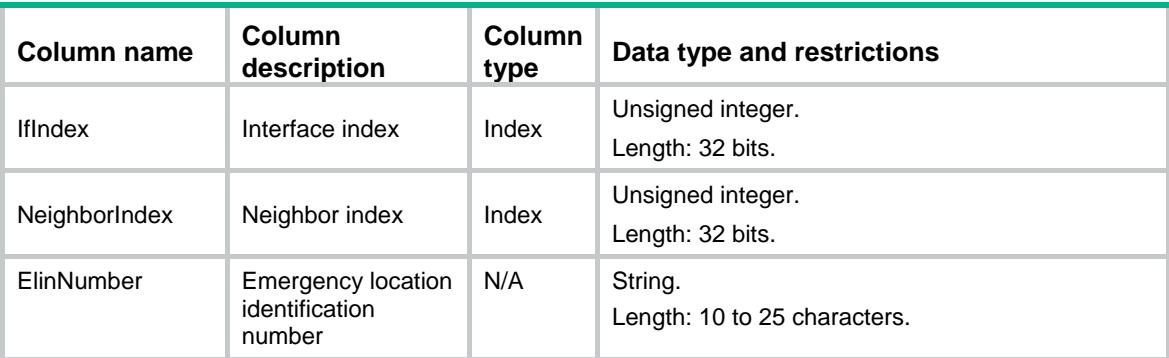

## LLDP/NbCivicAddresses

This table contains information about the MED civic addresses of LLDP neighbors.

#### XML structure

```
<LLDP>
   <NbCivicAddresses>
    <CivicAddress>
      <TimeMark></TimeMark>
      <IfIndex></IfIndex>
      <NeighborIndex></NeighborIndex>
      <DeviceType></DeviceType>
      <CountryCode></CountryCode>
      <CA> <!-- Repeatable -->
        <Type></Type>
        <Value></Value>
     \langle/CA\rangle </CivicAddress>
   </NbCivicAddresses>
\langle/LLDP>
```
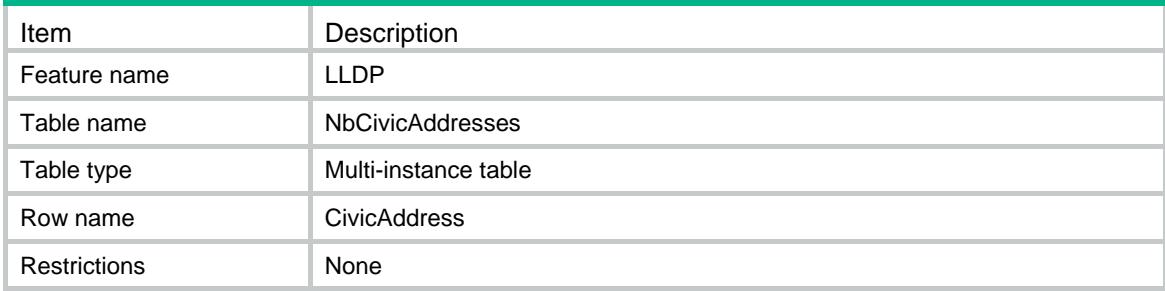

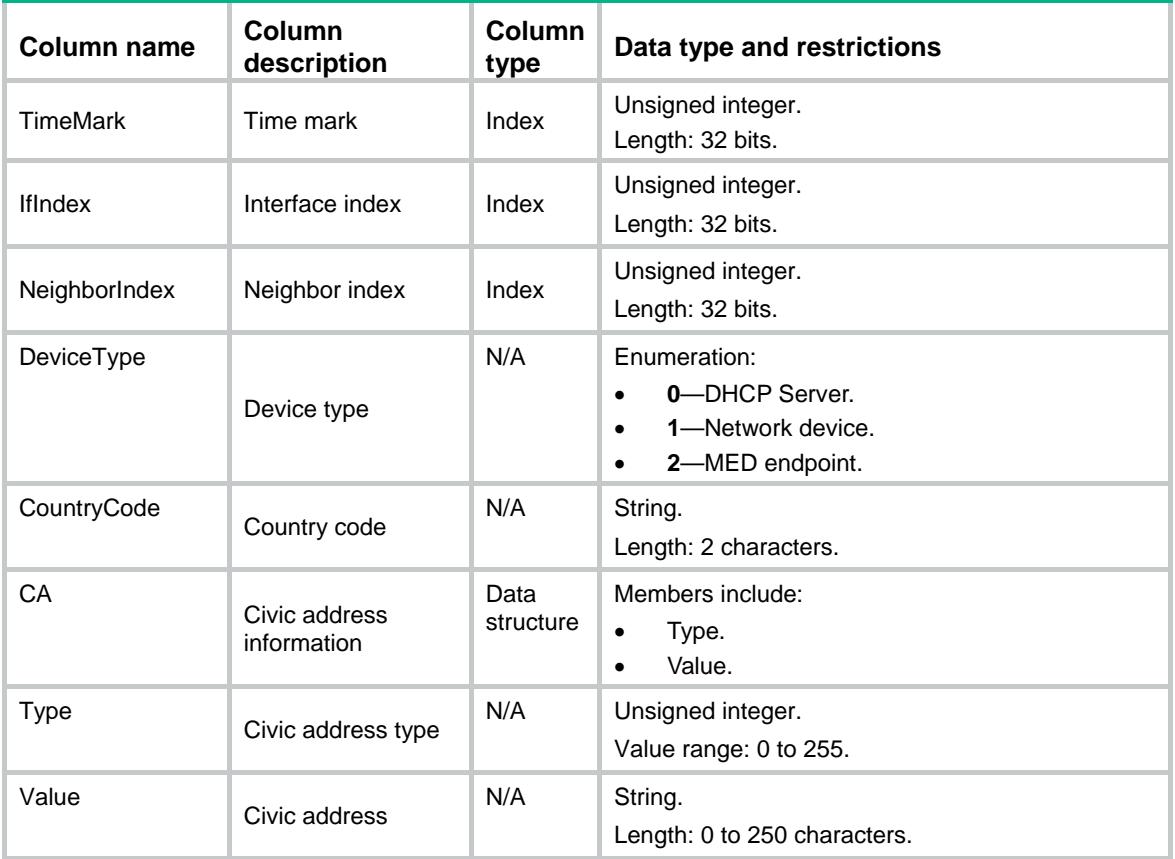

# LLDP/NbNetworkPolicies

This table contains information about the MED network policies of LLDP neighbors.

#### XML structure

```
<LLDP>
  <NbNetworkPolicies>
    <NetworkPolicy>
      <TimeMark></TimeMark>
      <IfIndex></IfIndex>
      <NeighborIndex></NeighborIndex>
      <Application> <!-- Repeatable -->
        <AppType></AppType>
        <UnknownFlag></UnknownFlag>
        <TagFlag></TagFlag>
       < \verb|VLAND|> < \verb|VLAND|> <L2priority></L2priority>
        <DSCP></DSCP>
      </Application>
    </NetworkPolicy>
```

```
 </NbNetworkPolicies>
```
 $\langle$ /LLDP>

# Table description

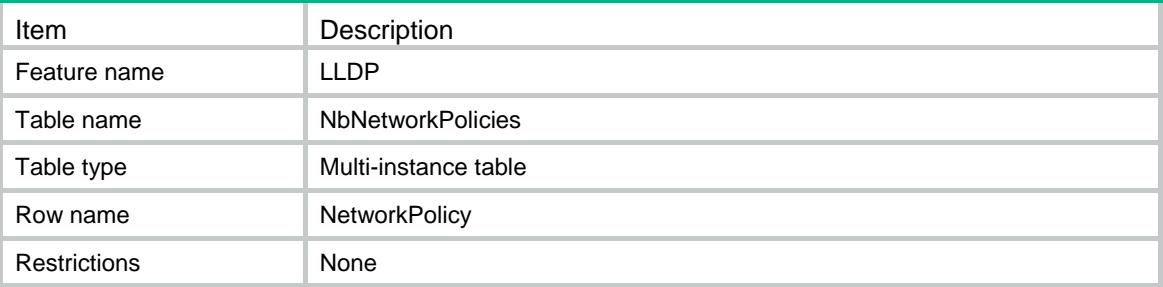

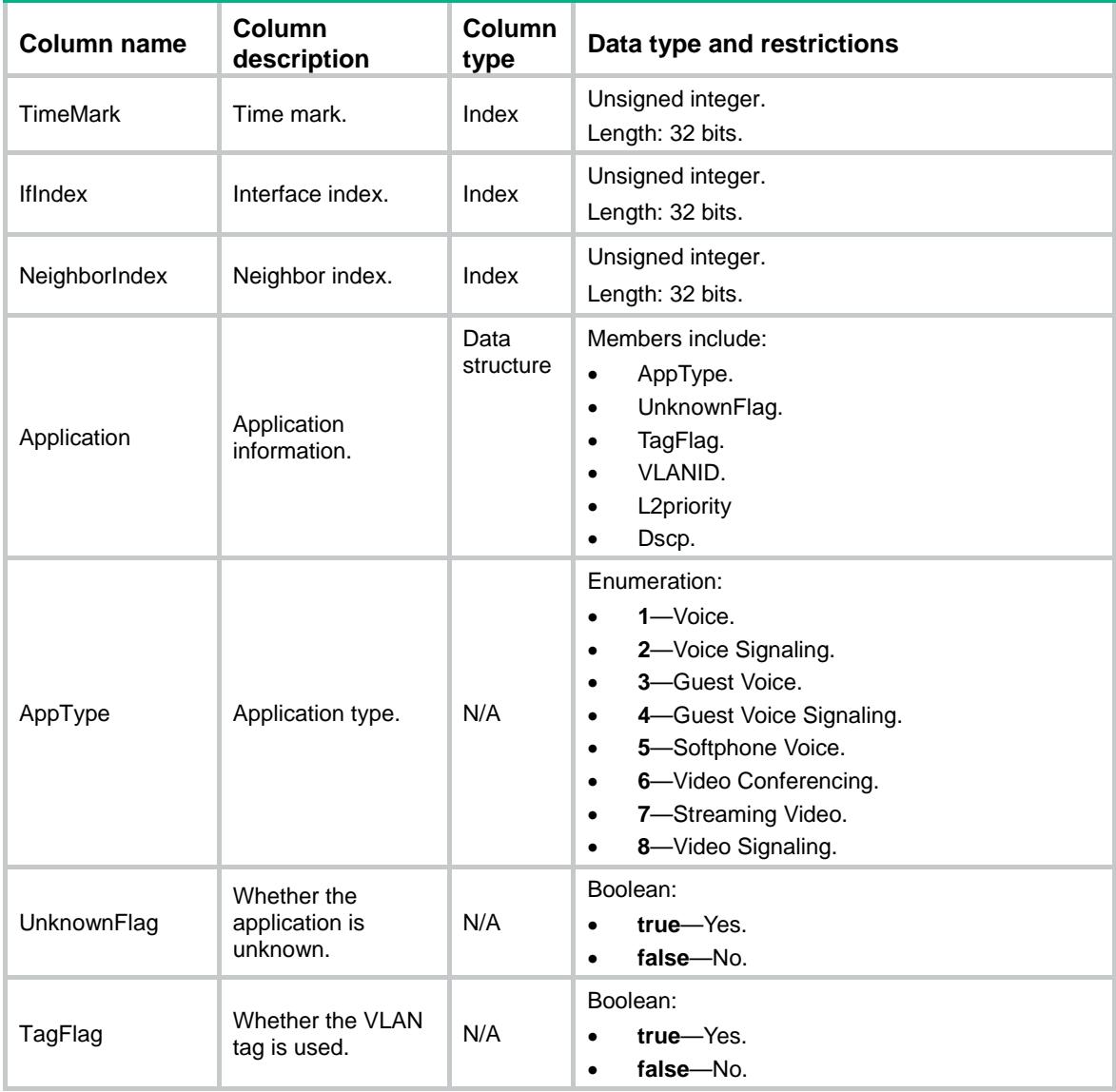

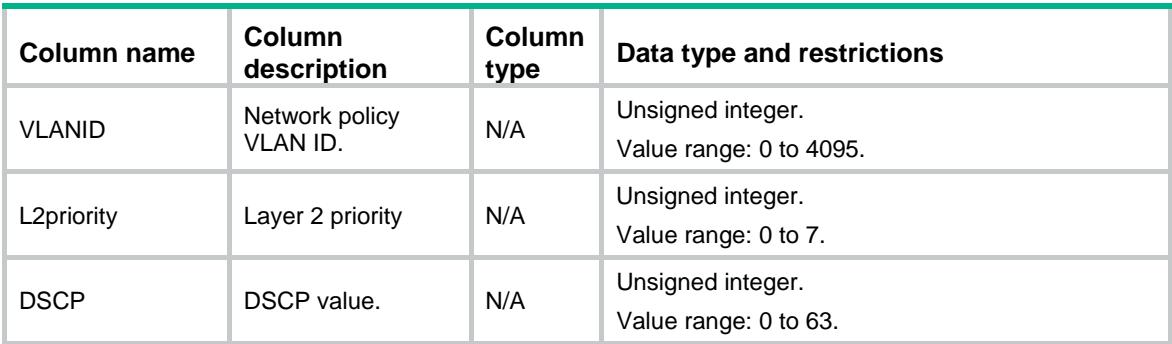

# LLDP/NbUnknownBasicTLVs

This table contains information about the unknown basic TLVs of LLDP neighbors.

#### XML structure

```
<LLDP>
  <NbUnknownBasicTLVs>
    <UnknownBasicTLV>
      <TimeMark></TimeMark>
      <IfIndex></IfIndex>
      <AgentID></AgentID>
      <NeighborIndex></NeighborIndex>
      <TLV> <!-- Repeatable -->
        <Type></Type>
        <Value></Value>
     < /TLV> \, </UnknownBasicTLV>
  </NbUnknownBasicTLVs>
</LLDP>
```
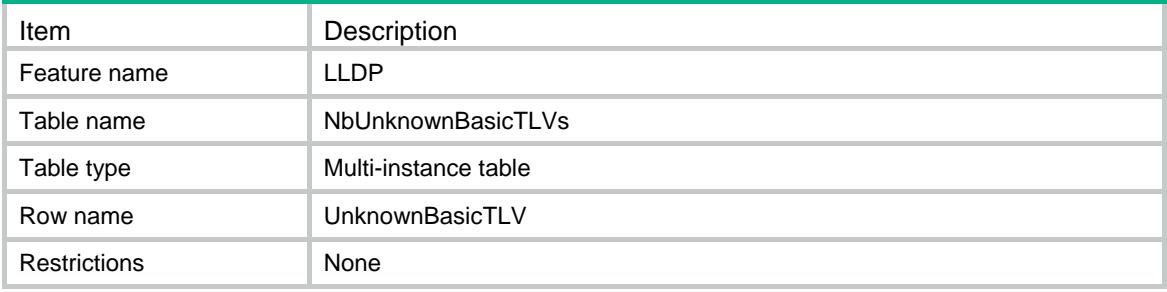

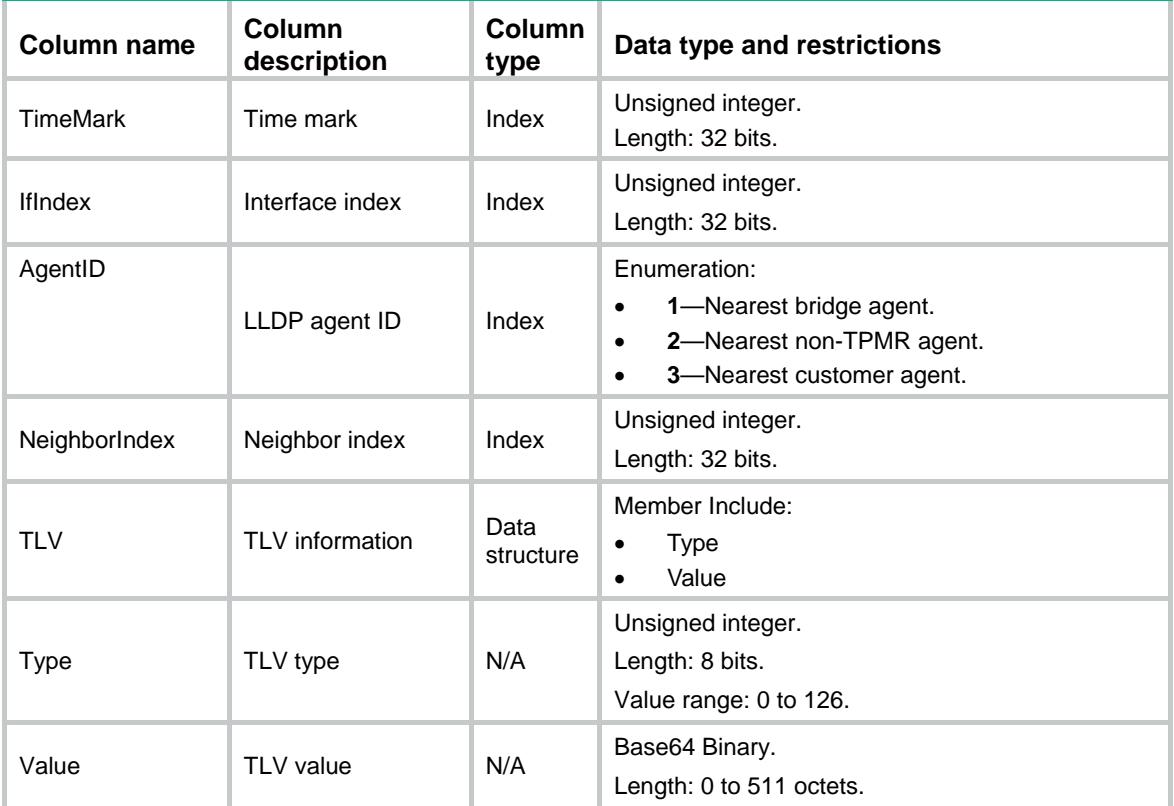

# LLDP/NbUnknownOrgTLVs

This table contains information about the unknown organizationally specific TLVs of LLDP neighbors.

#### XML structure

```
<LLDP>
  <NbUnknownOrgTLVs>
    <UnknownOrgTLV>
      <TimeMark></TimeMark>
      <IfIndex></IfIndex>
      <AgentID></AgentID>
      <NeighborIndex></NeighborIndex>
      <TLV> <!-- Repeatable -->
       <OUI></OUI> <SubType></SubType>
        <Value></Value>
     </TLV>
    </UnknownOrgTLV>
  </NbUnknownOrgTLVs>
\langle/LLDP>
```
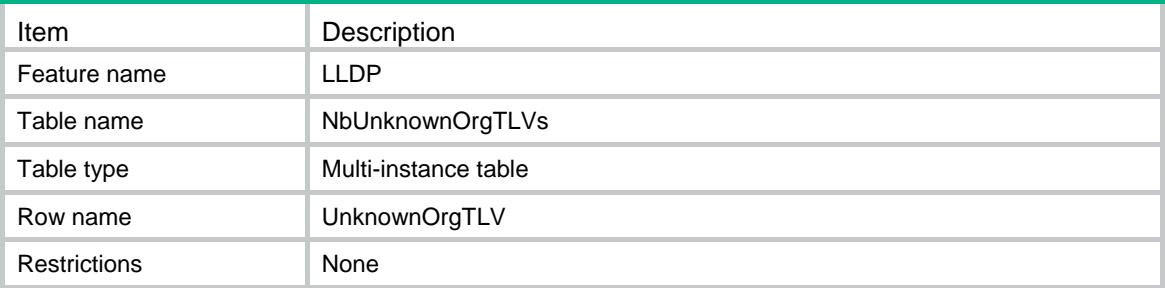

# **Columns**

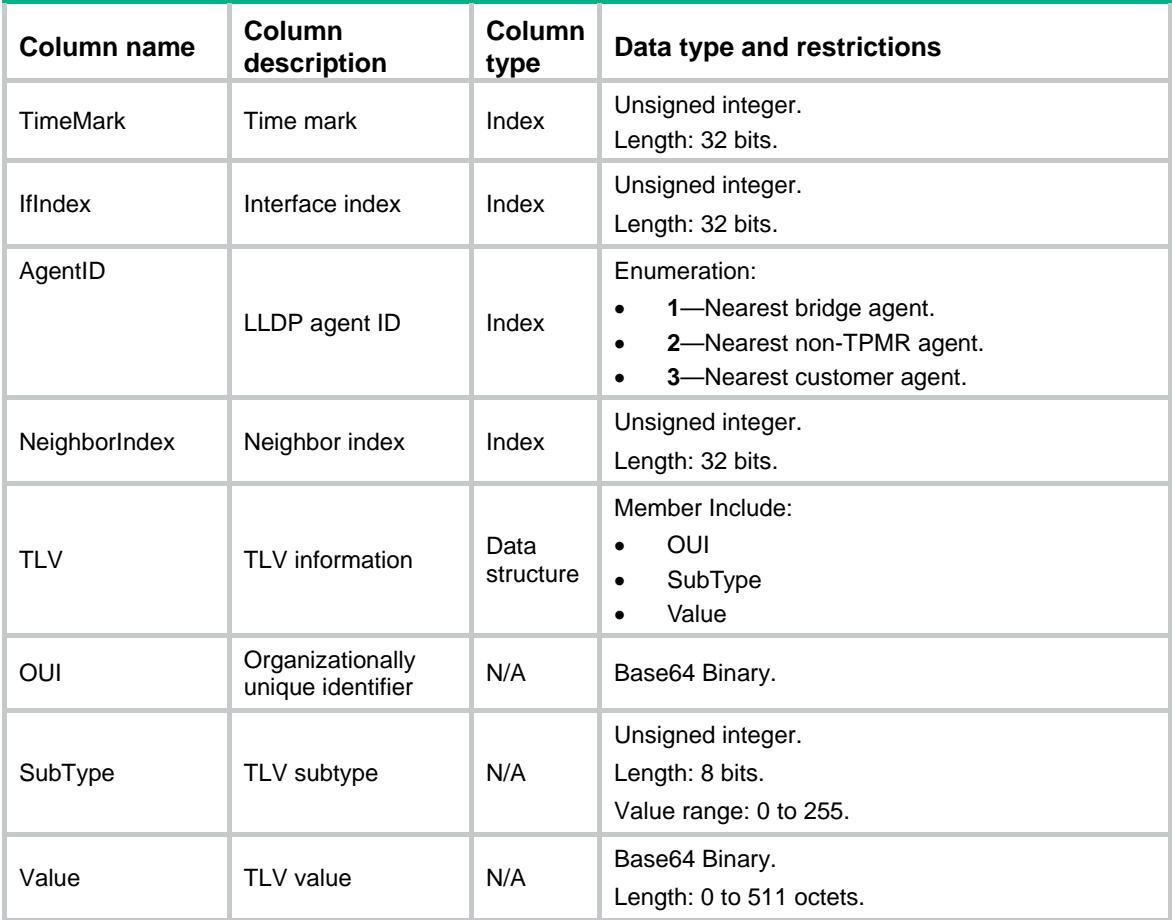

# LLDP/LocalBasicInfos

This table contains basic information about local interfaces.

#### XML structure

```
<LLDP>
  <LocalBasicInfos>
```

```
 <BasicInfo>
      <IfIndex></IfIndex>
      <PortID>
        <SubType></SubType>
       <ID></ID>
      </PortID>
      <PortDesc></PortDesc>
    </BasicInfo>
  </LocalBasicInfos>
\langle/LLDP>
```
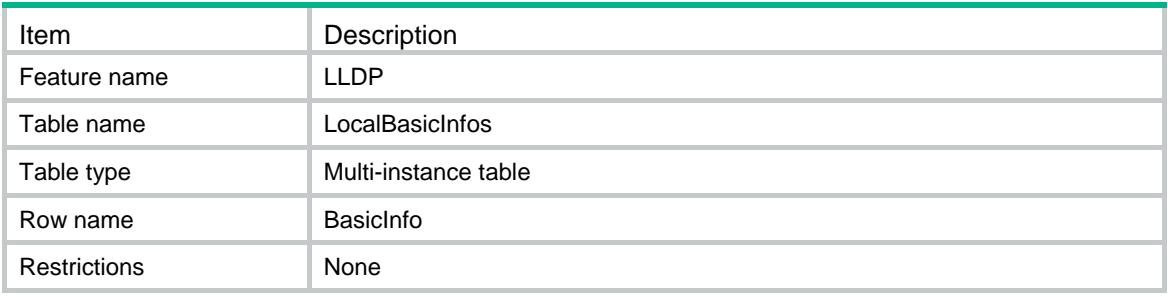

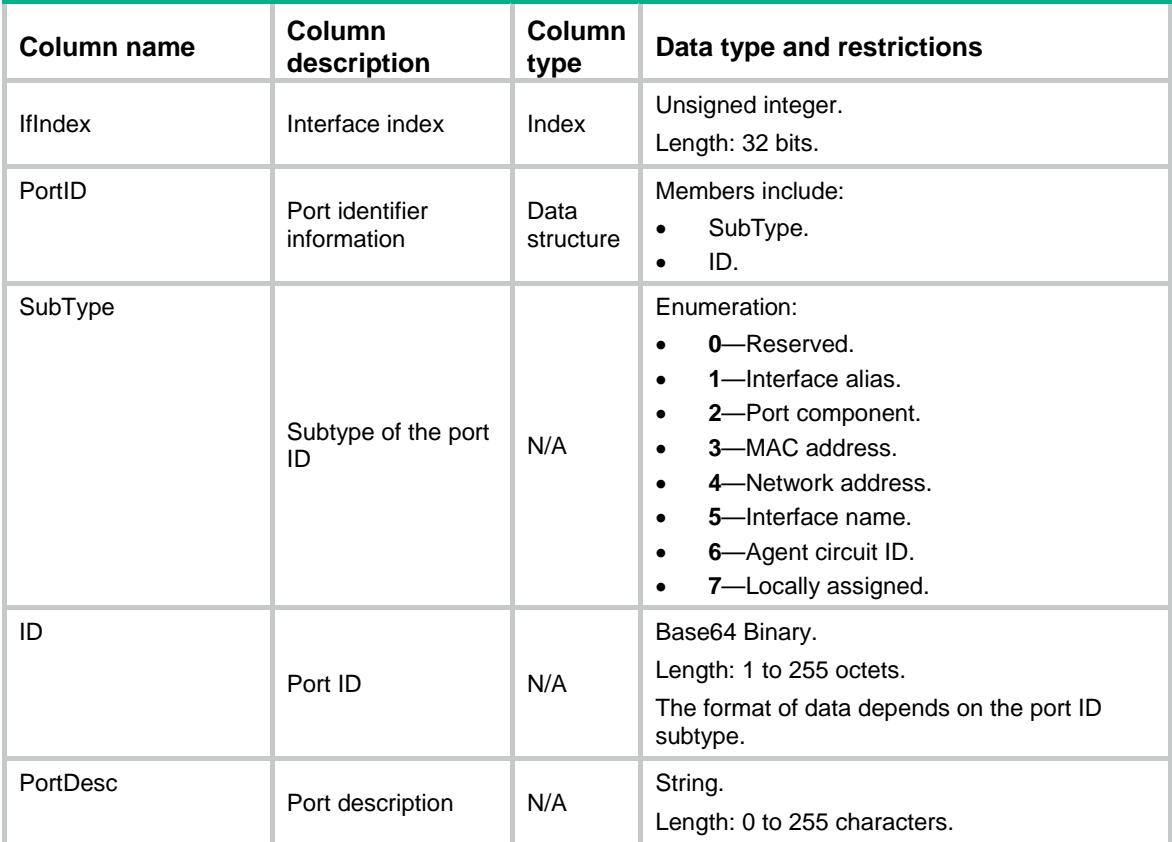

# LLDP/LocalManageAddresses

This table contains information about the management addresses of local interfaces.

#### XML structure

```
<LLDP>
  <LocalManageAddresses>
    <ManageAddress>
      <IfIndex></IfIndex>
      <AgentID></AgentID>
      <SubType></SubType>
      <Address></Address>
      <InterfaceType></InterfaceType>
      <InterfaceID></InterfaceID>
    </ManageAddress>
  </LocalManageAddresses>
```

```
\langle/LLDP>
```
# Table description

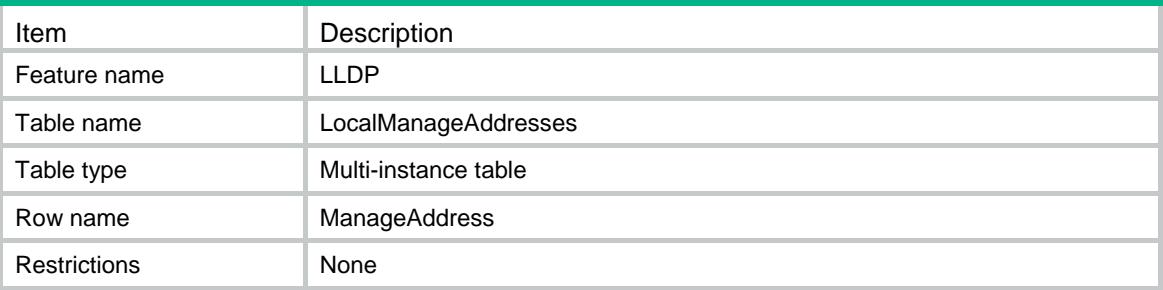

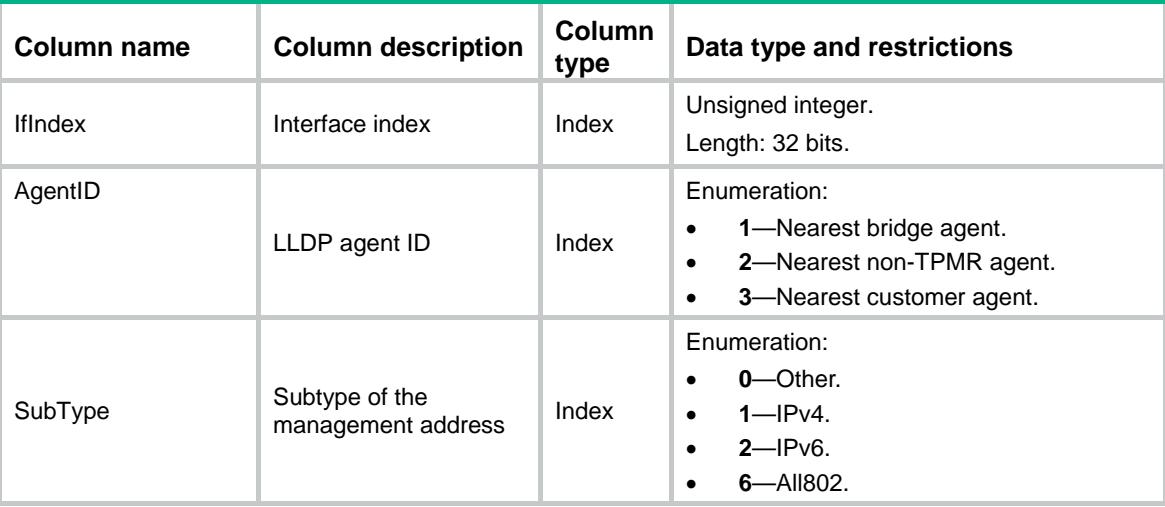

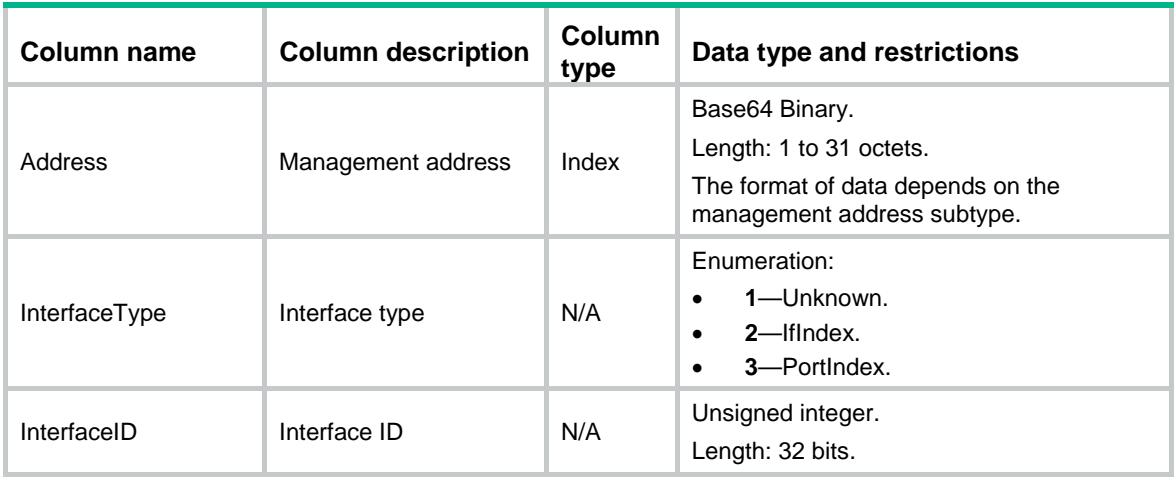

# LLDP/LocalDot1Infos

This table contains the IEEE 802.1 organizationally specific information about local interfaces.

#### XML structure

#### <LLDP> <LocalDot1Infos> <Dot1Info> <IfIndex></IfIndex>

```
 <PVID></PVID>
 <PortProtocolVLAN>
  <VLANID></VLANID>
  <Support></Support>
  <Enable></Enable>
 </PortProtocolVLAN>
 <VLANName>
  <VLANID></VLANID>
  <Name></Name>
 </VLANName>
 <ManageVLAN></ManageVLAN>
 <ProtocolID></ProtocolID>
 <LinkAgg>
  <Support></Support>
```

```
 <Enable></Enable>
```

```
 <PortIndex></PortIndex>
```

```
 </LinkAgg>
```

```
 <VIDUsage></VIDUsage>
```

```
 </Dot1Info>
```

```
 </LocalDot1Infos>
```

```
</LLDP>
```
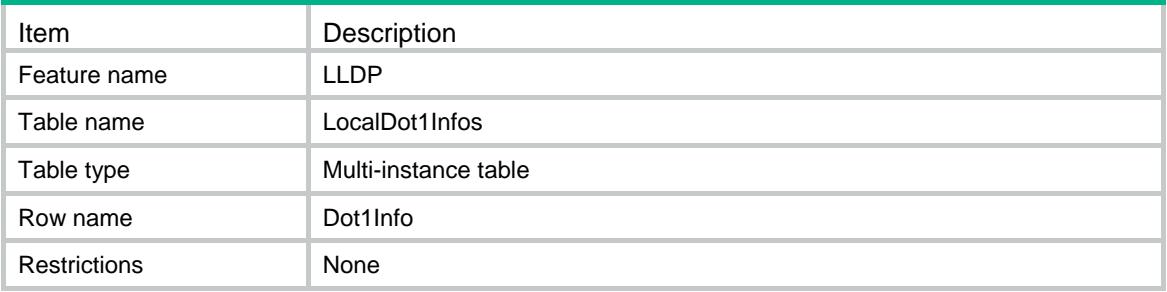

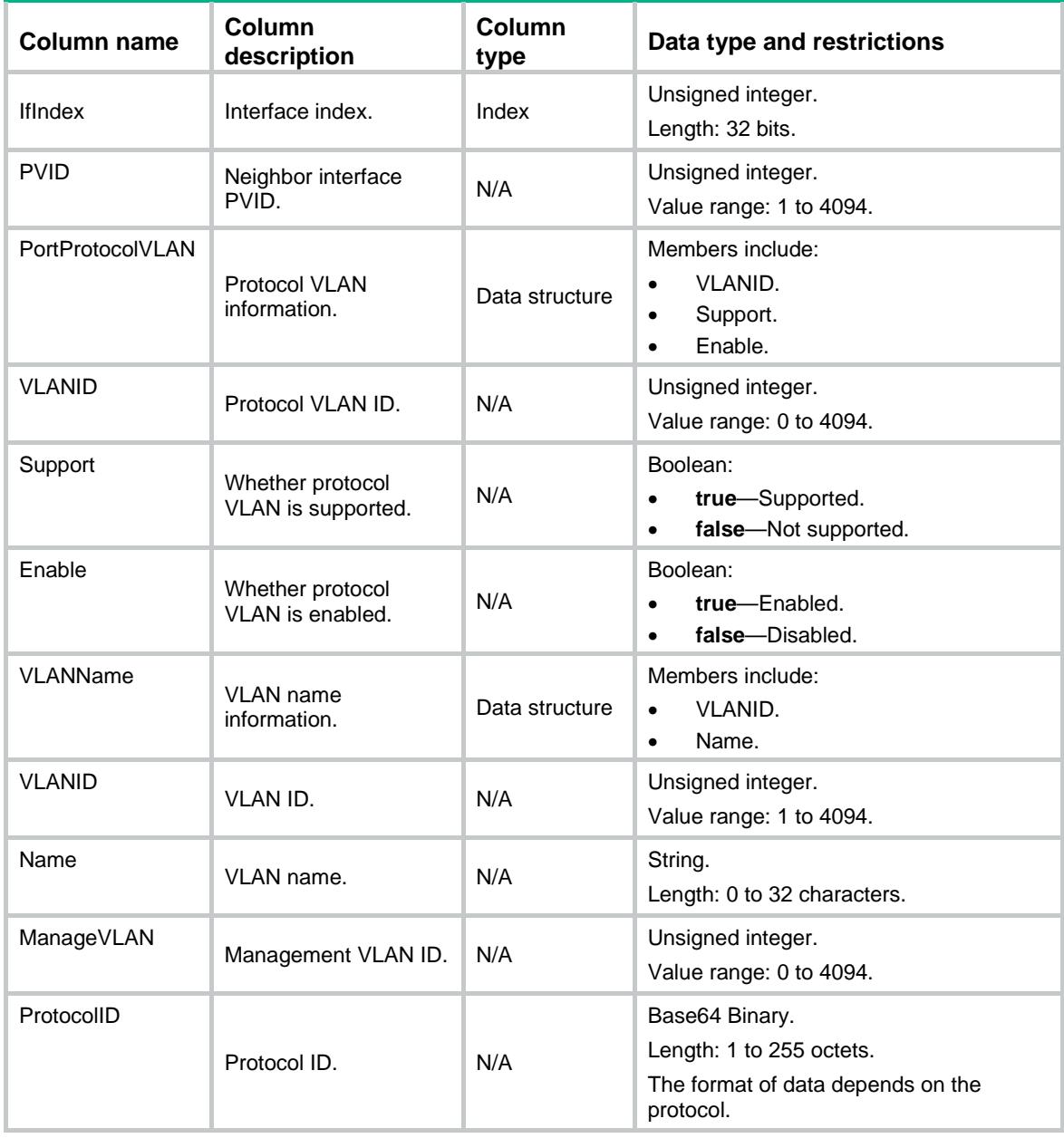

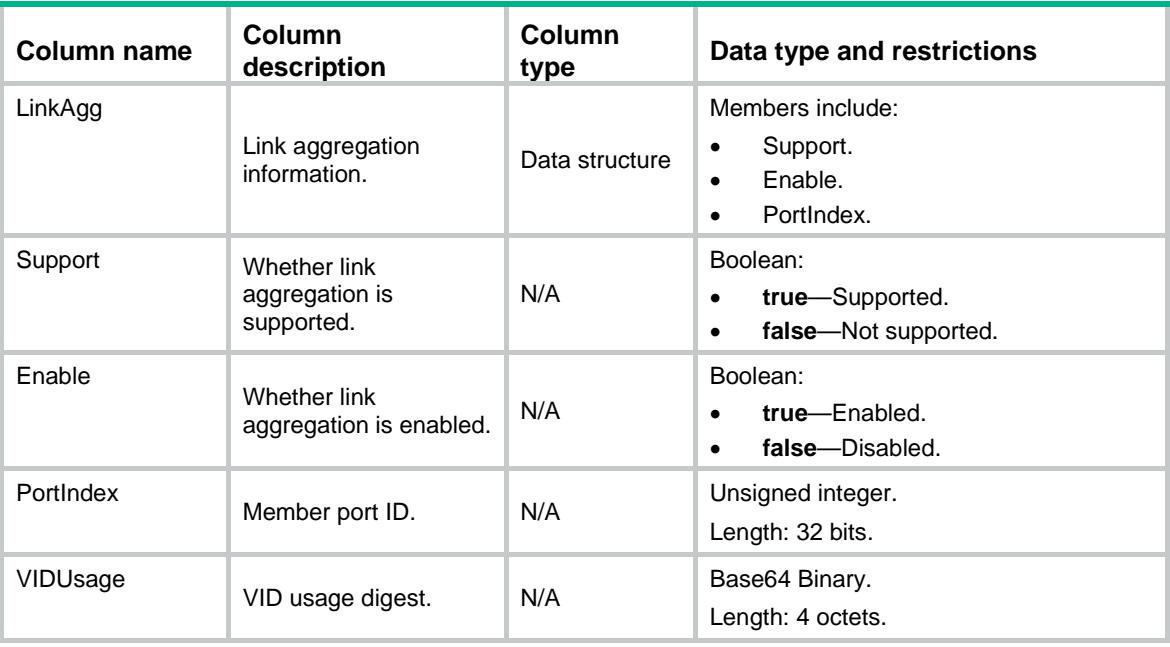

# LLDP/LocalDot3Infos

This table contains the IEEE 802.3 organizationally specific information about local interfaces.

#### XML structure

```
<LLDP>
  <LocalDot3Infos>
    <Dot3Info>
      <IfIndex></IfIndex>
      <MACPHY>
         <AutoNegSupport></AutoNegSupport>
         <AutoNegEnable></AutoNegEnable>
         <MAU></MAU>
      </MACPHY>
      <MaxFrameSize></MaxFrameSize>
      <Power>
        <PortClass></PortClass>
        <Support></Support>
        <Enable></Enable>
        <Pairs></Pairs>
        <PairsCtrlAbility></PairsCtrlAbility>
        <Classification></Classification>
      </Power>
    </Dot3Info>
  </LocalDot3Infos>
</LLDP>
```
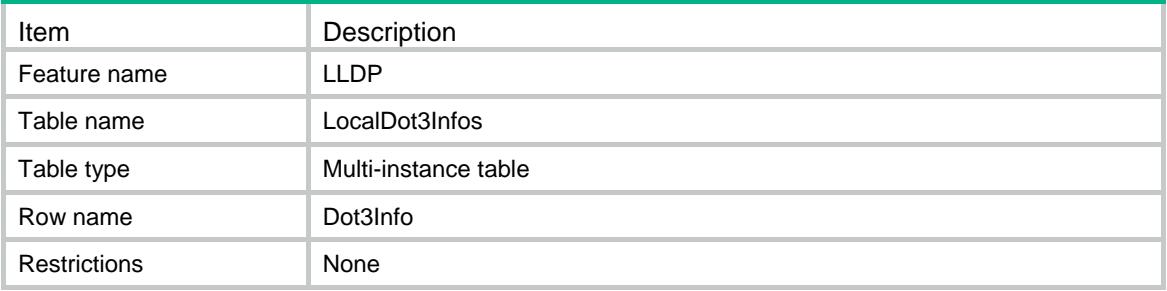

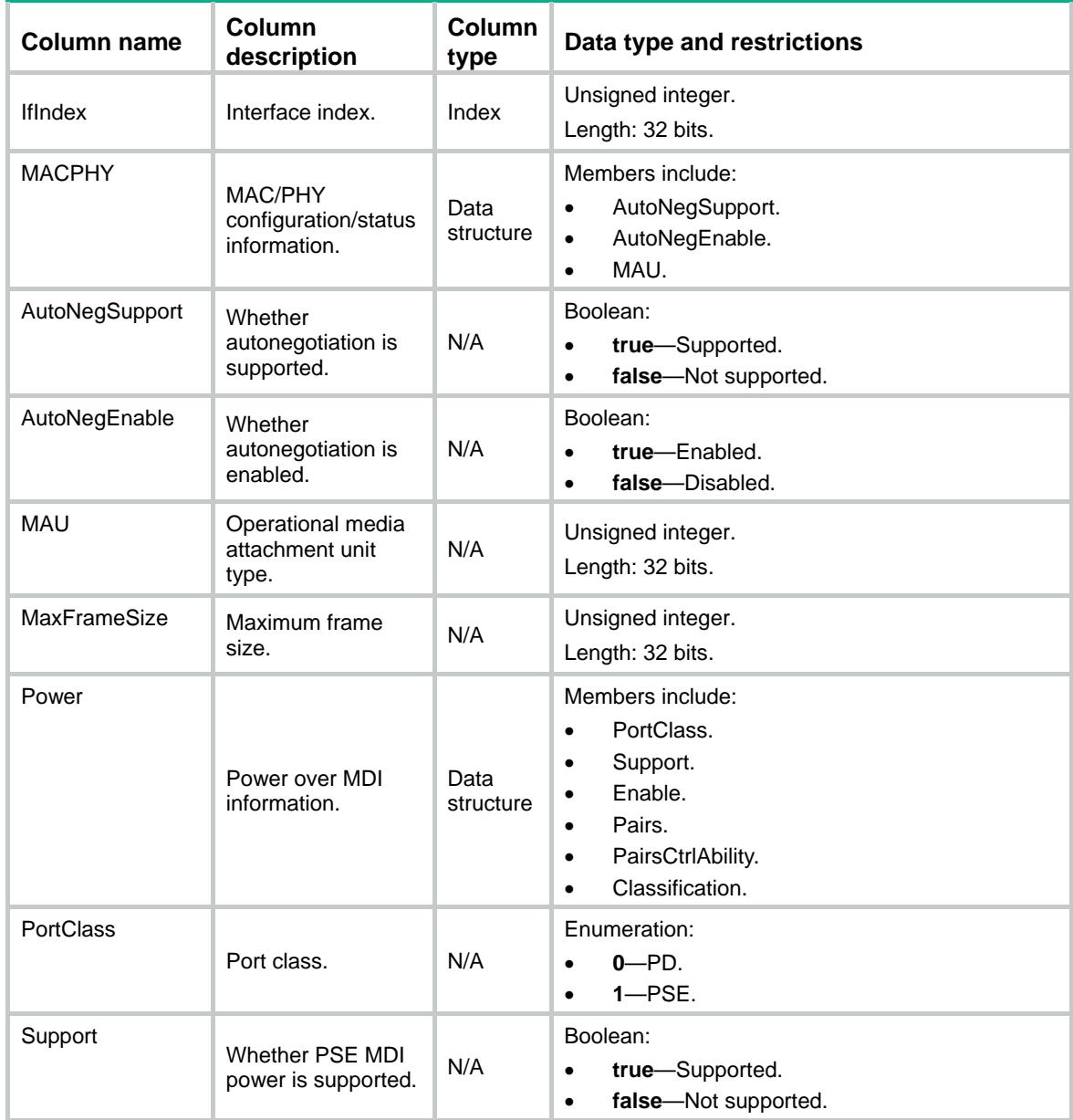

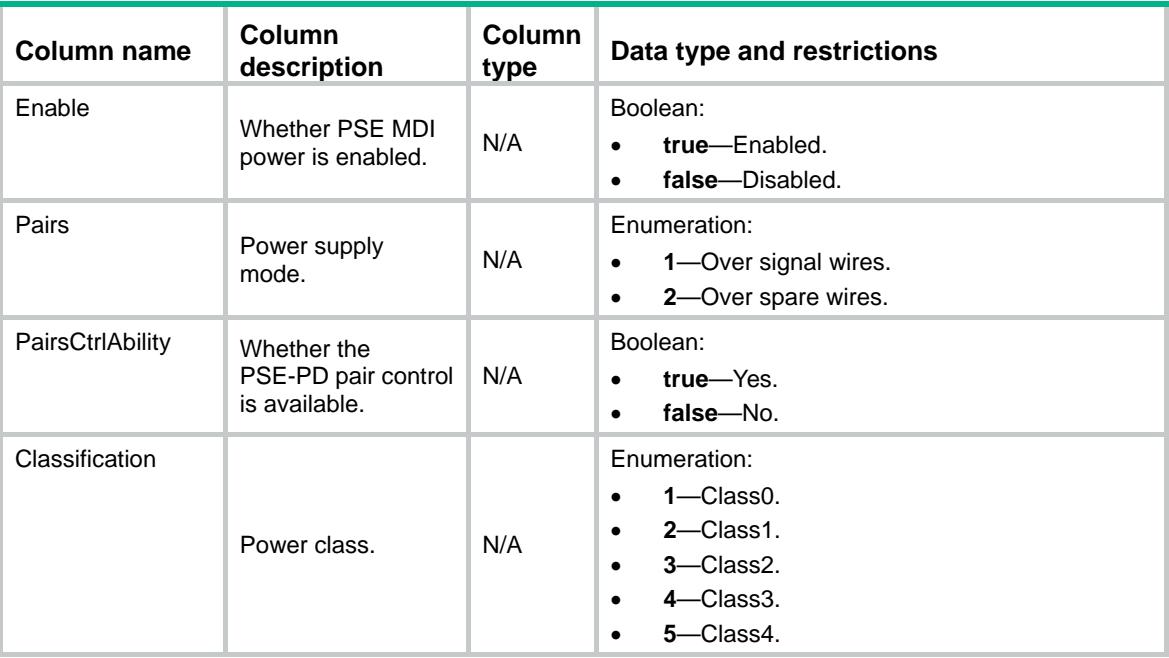

# LLDP/LocalMEDInfos

This table contains the MED organizationally specific information about local interfaces.

#### XML structure

```
<LLDP>
  <LocalMEDInfos>
    <MEDInfo>
      <IfIndex></IfIndex>
      <NetworkPolicy> <!-- Repeatable -->
        <AppType></AppType>
        <UnknownFlag></UnknownFlag>
        <TagFlag></TagFlag>
       < \verb|VLAND|> < \verb|VLAND|> <L2priority></L2priority>
        <DSCP></DSCP>
      </NetworkPolicy>
      <ExtPower>
        <Source></Source>
        <Priority></Priority>
        <Value></Value>
      </ExtPower>
    </MEDInfo>
  </LocalMEDInfos>
</LLDP>
```
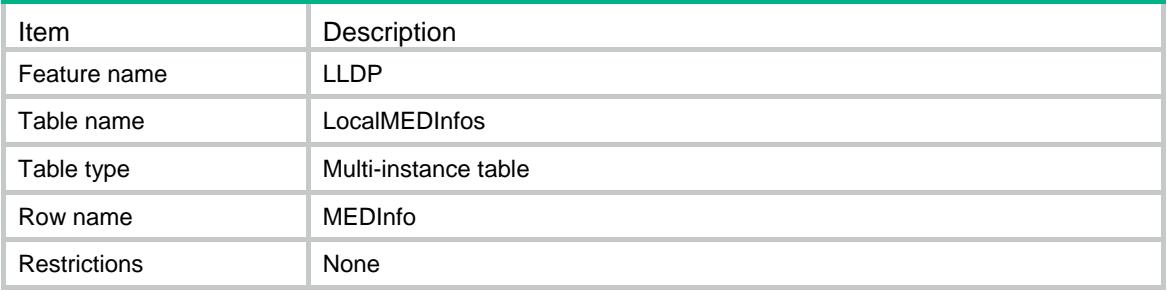

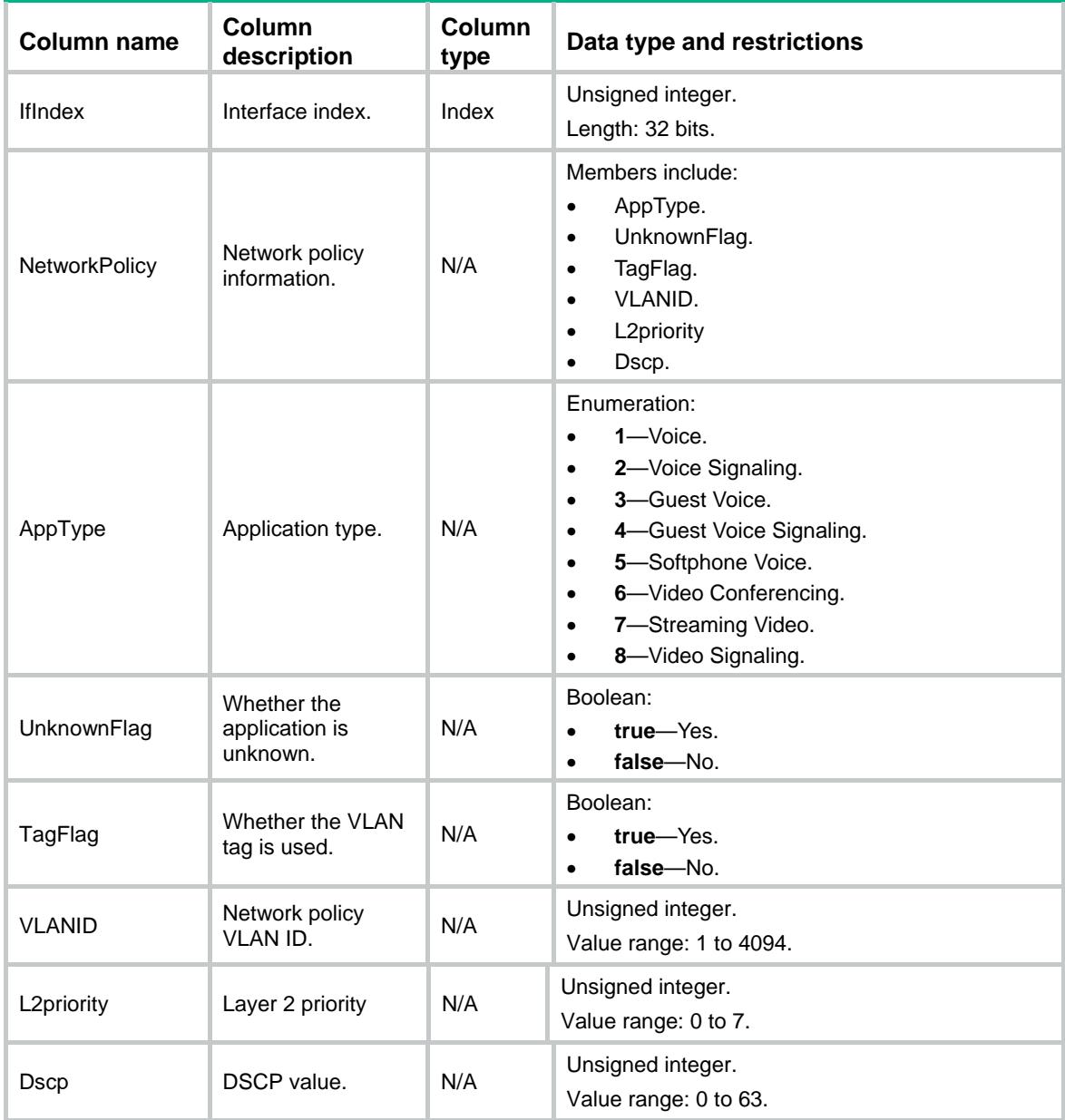

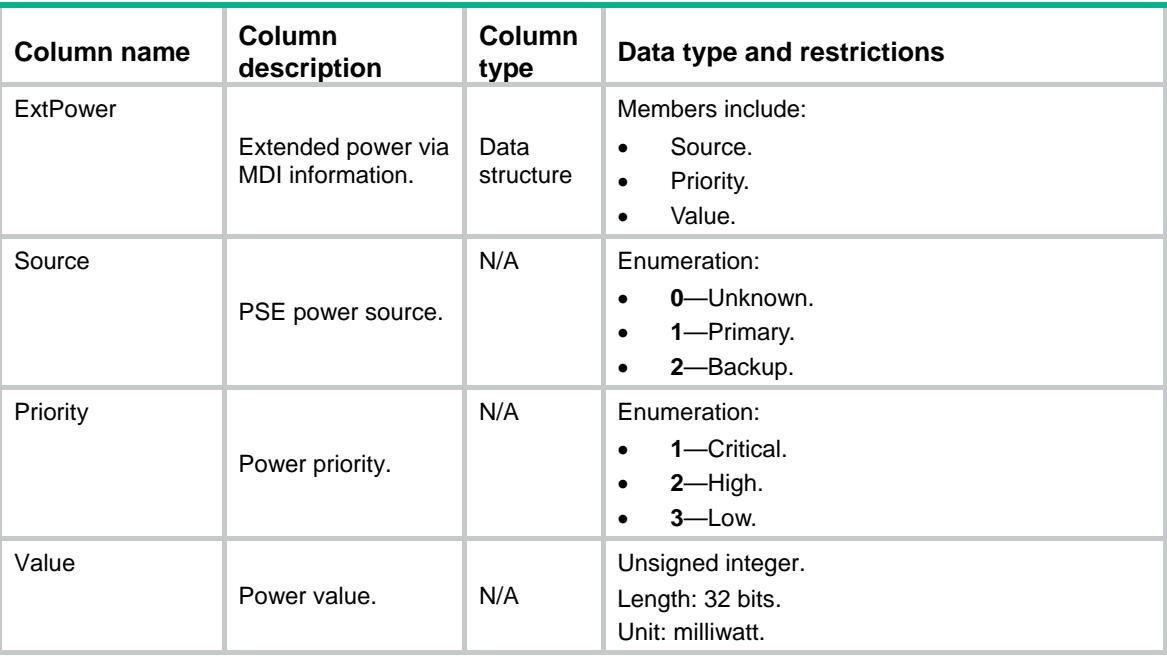

# LLDP/CustomizedFeature

This table contains LLDP customized feature information.

#### XML structure

```
<LLDP>
```

```
 <CustomizedFeature>
```

```
 <DCBX></DCBX>
```

```
<QCN></QCN>
```

```
{ <\hspace{-1.5pt}{\rm EVB> < / EVB>} }
```

```
 </CustomizedFeature>
```
</LLDP>

# Table description

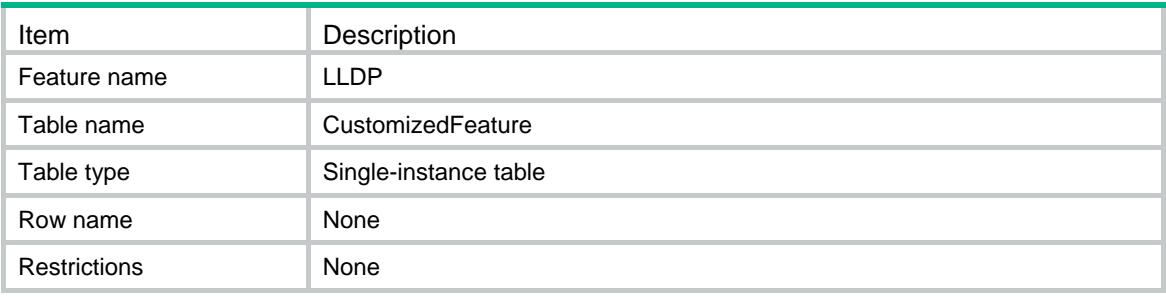

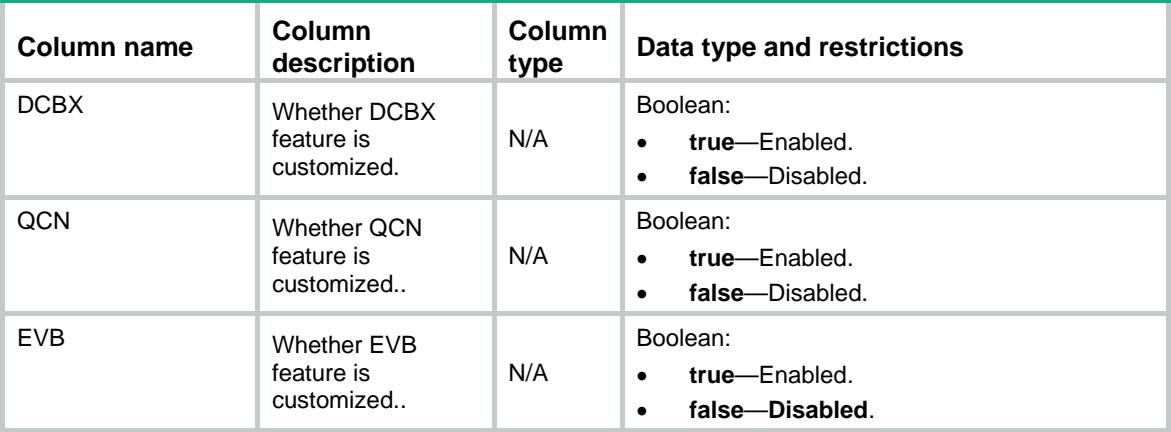

# Contents

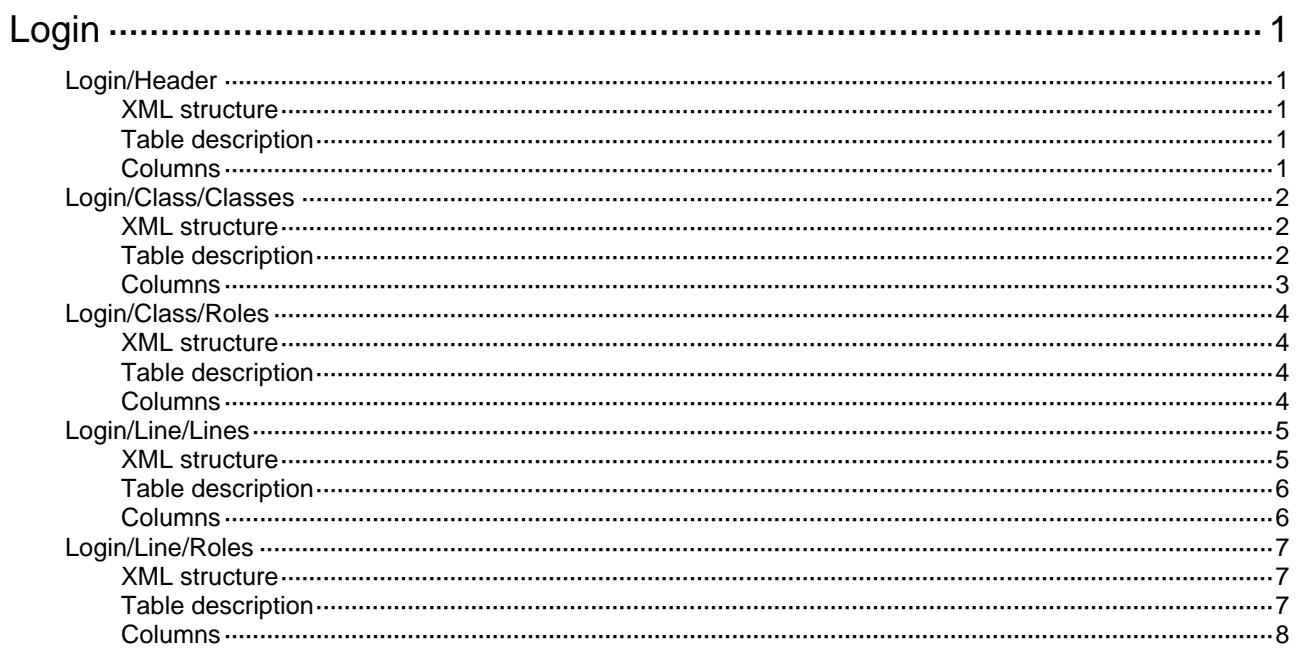

# <span id="page-2604-1"></span><span id="page-2604-0"></span>**Login**

# <span id="page-2604-2"></span>Login/Header

Banner information about user login.

#### <span id="page-2604-3"></span>XML structure

```
<Login> 
  <Header> 
    <Incoming></Incoming> 
    <Legal></Legal> 
    <Login></Login> 
    <Motd></Motd> 
    <Shell></Shell> 
  </Header> 
</Login>
```
### <span id="page-2604-4"></span>Table description

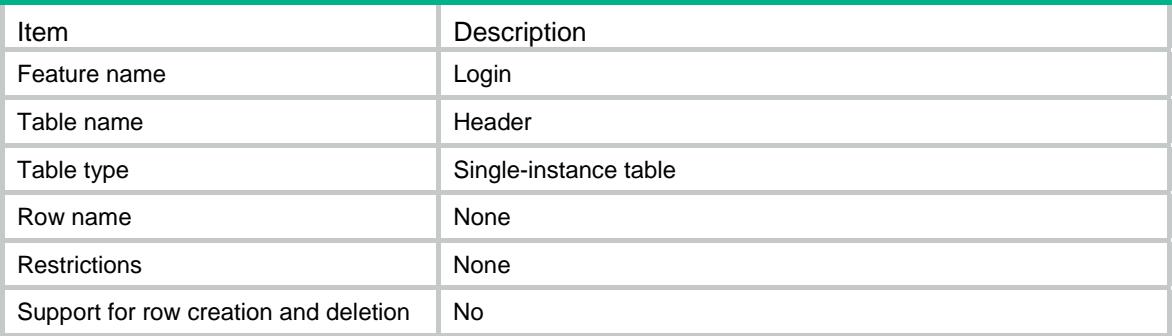

<span id="page-2604-5"></span>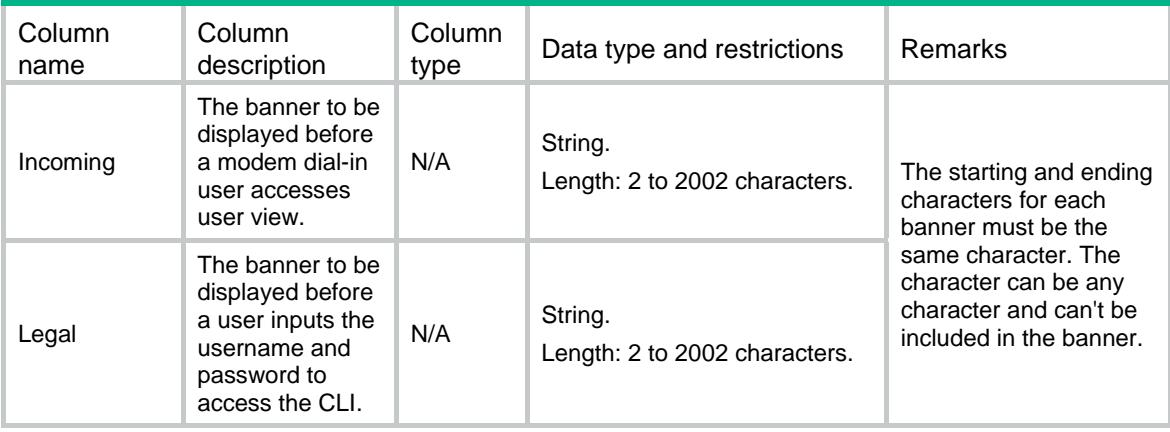

<span id="page-2605-0"></span>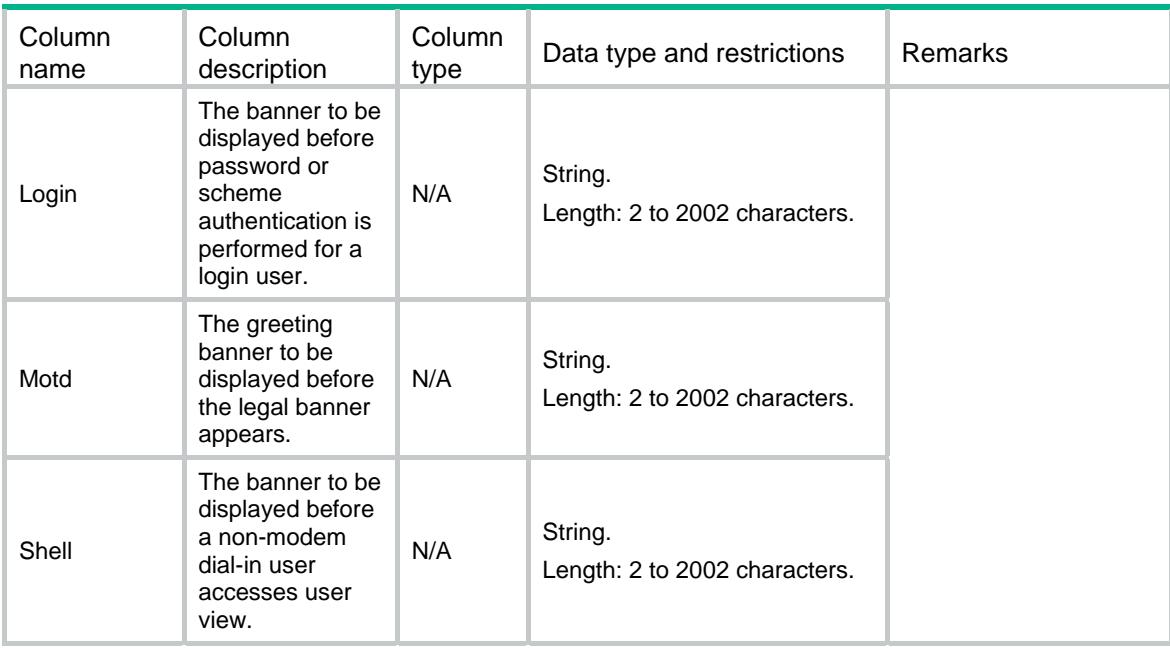

# <span id="page-2605-1"></span>Login/Class/Classes

The authentication configuration information for users on each type of line class.

#### <span id="page-2605-2"></span>XML structure

```
<Login> 
   <Class> 
    <Classes> 
      <Class> 
        <ClassType></ClassType> 
        <AuthMode></AuthMode> 
        <Password></Password> 
        <ProtocolIn></ProtocolIn> 
      </Class> 
    </Classes> 
   </Class> 
</Login>
```
### <span id="page-2605-3"></span>Table description

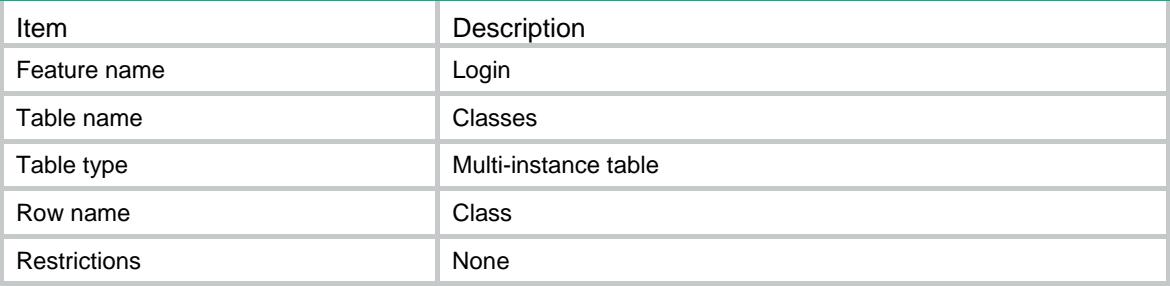

<span id="page-2606-0"></span>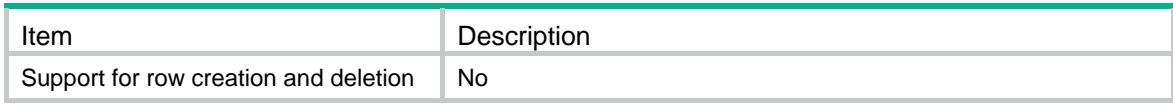

<span id="page-2606-1"></span>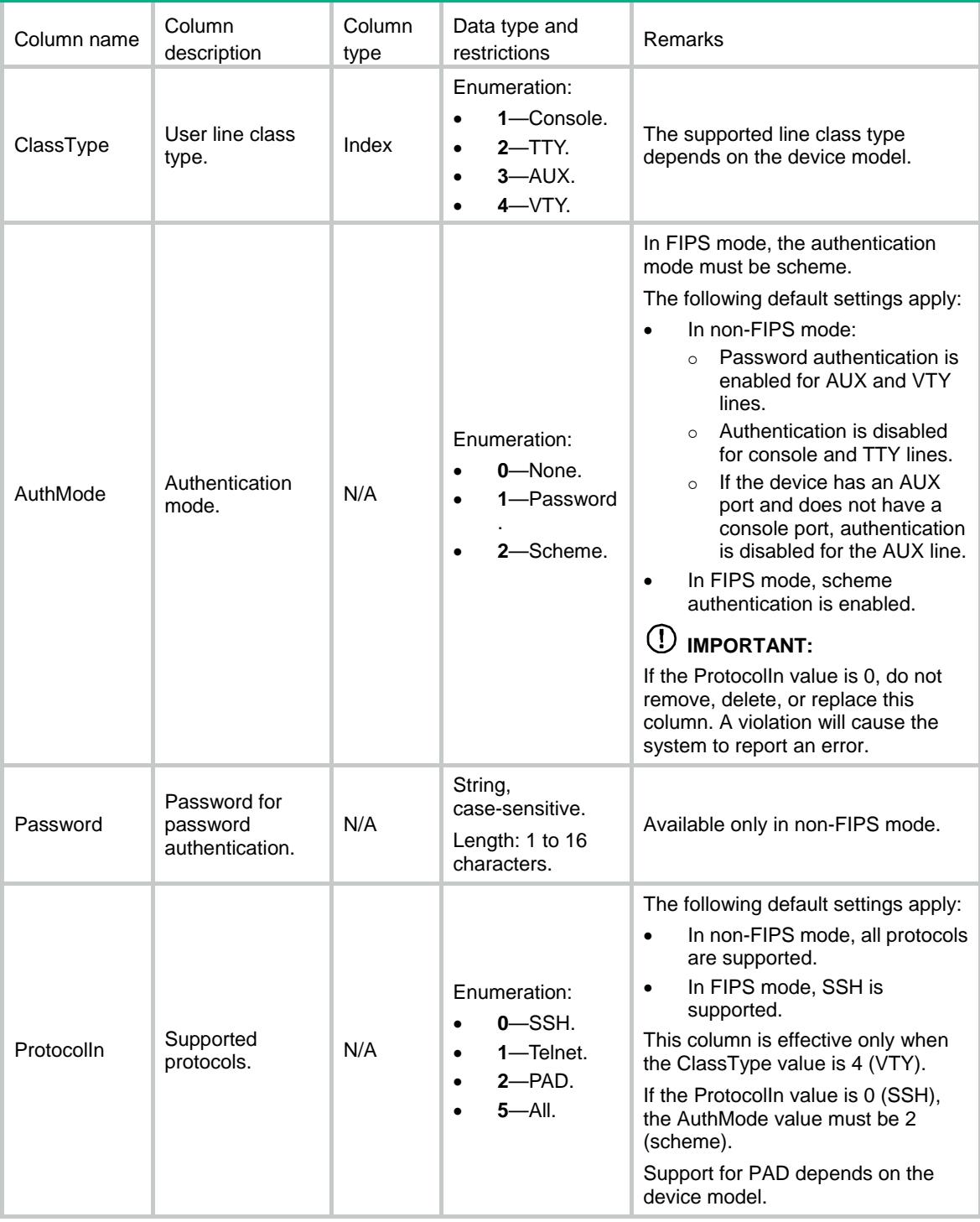

# <span id="page-2607-1"></span><span id="page-2607-0"></span>Login/Class/Roles

The user role information for users on each type of line class.

#### <span id="page-2607-2"></span>XML structure

```
<Login> 
   <Class> 
    <Roles> 
       <Role> 
         <ClassType></ClassType> 
         <RoleName></RoleName> 
       </Role> 
     </Roles> 
   </Class> 
</Login>
```
# <span id="page-2607-3"></span>Table description

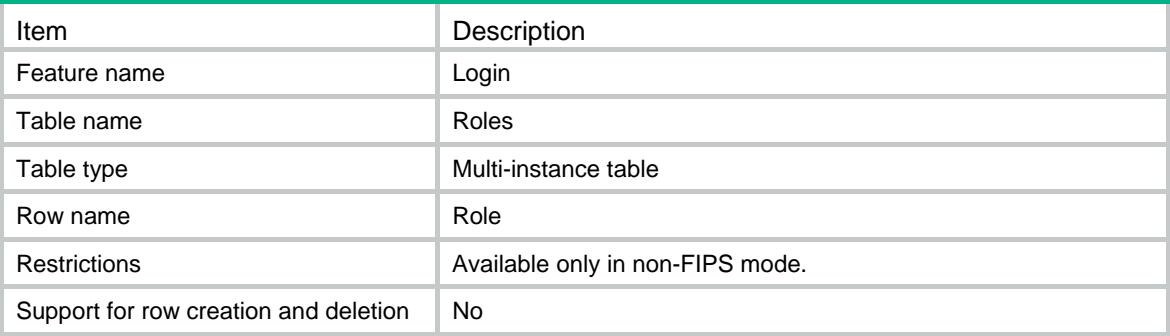

<span id="page-2607-4"></span>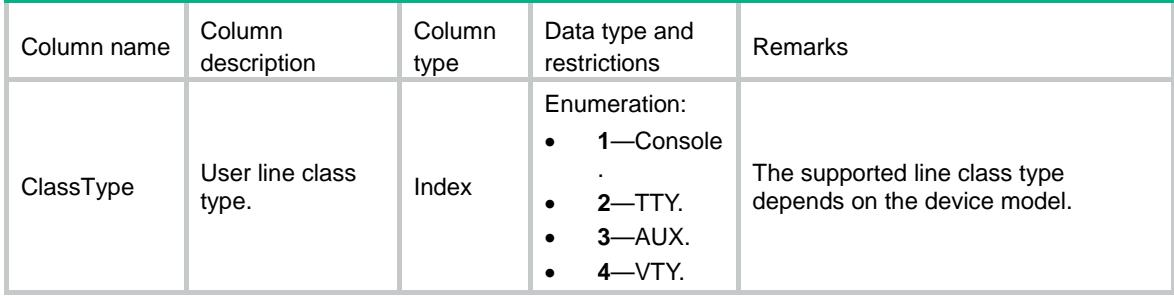

<span id="page-2608-0"></span>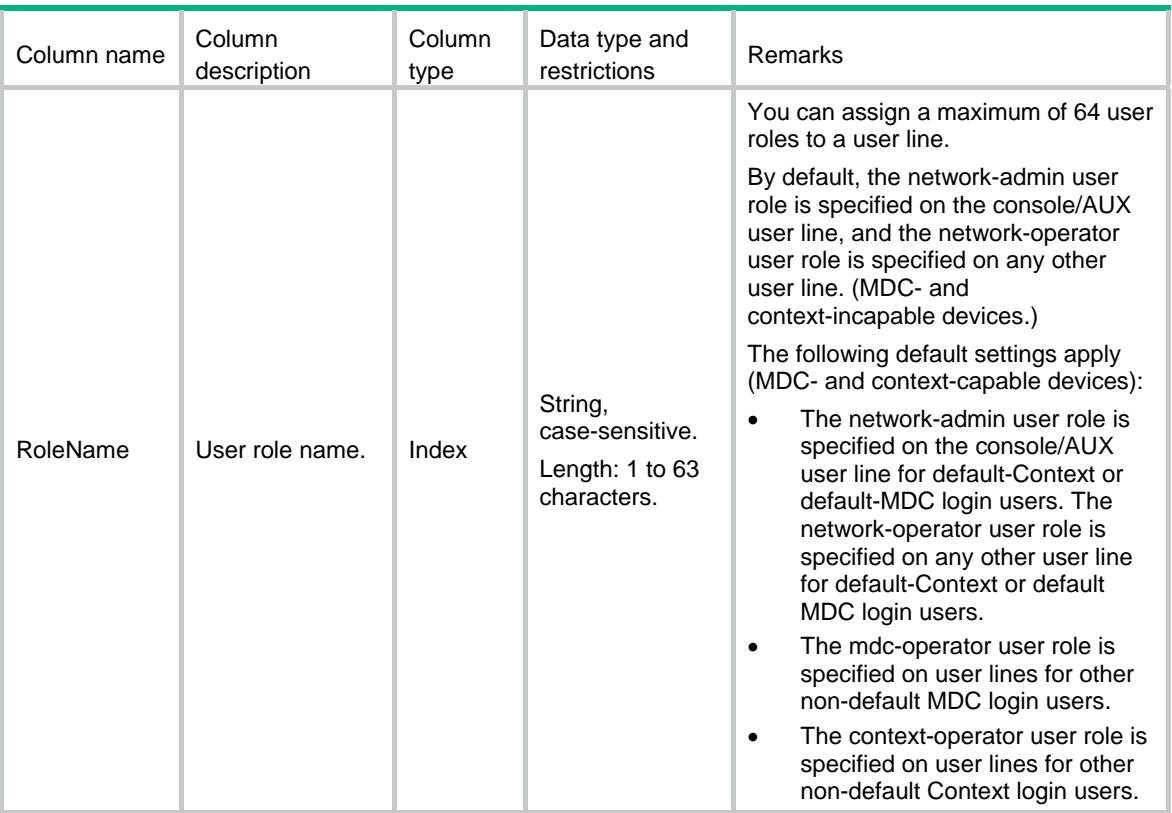

# <span id="page-2608-1"></span>Login/Line/Lines

The authentication configuration information for users on specific user lines.

#### <span id="page-2608-2"></span>XML structure

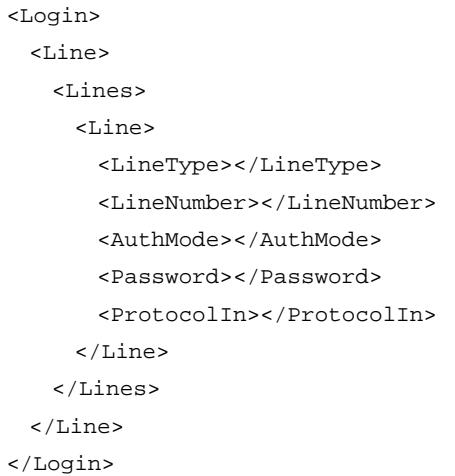

<span id="page-2609-1"></span><span id="page-2609-0"></span>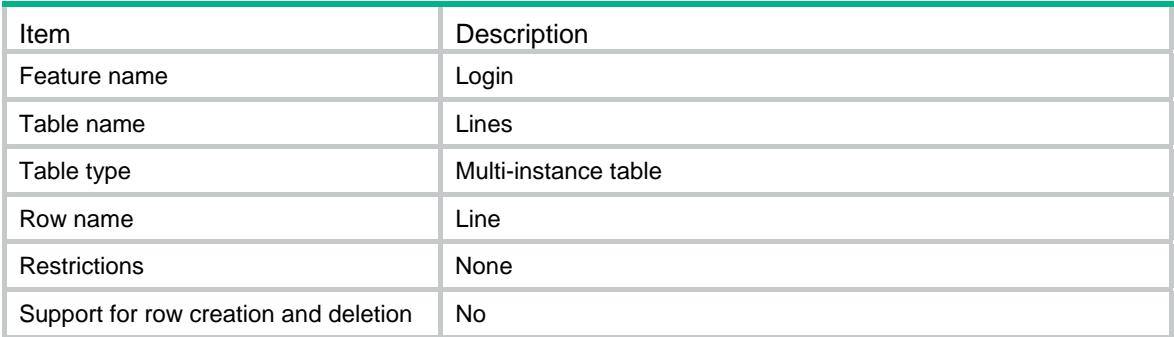

<span id="page-2609-2"></span>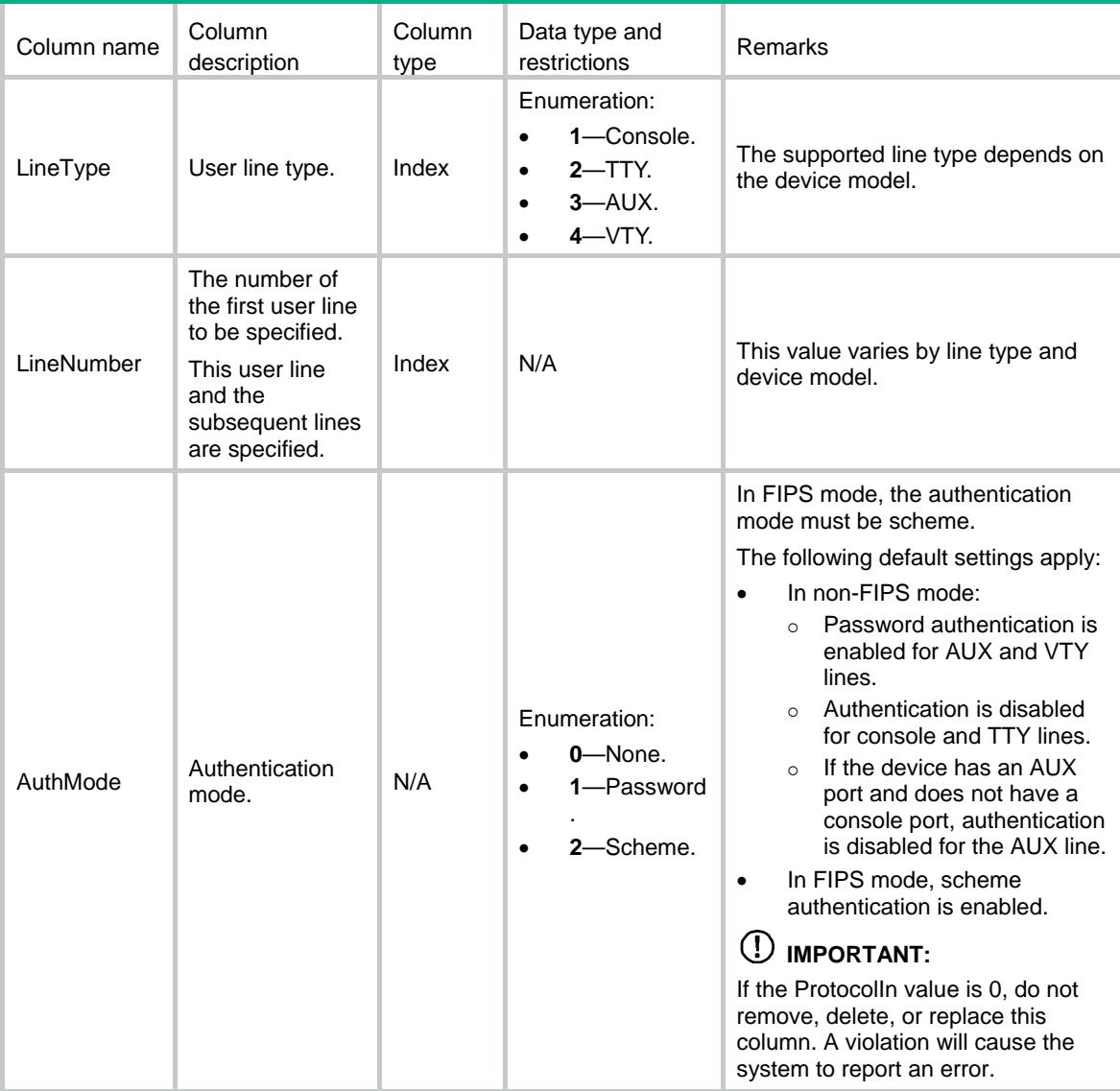

<span id="page-2610-0"></span>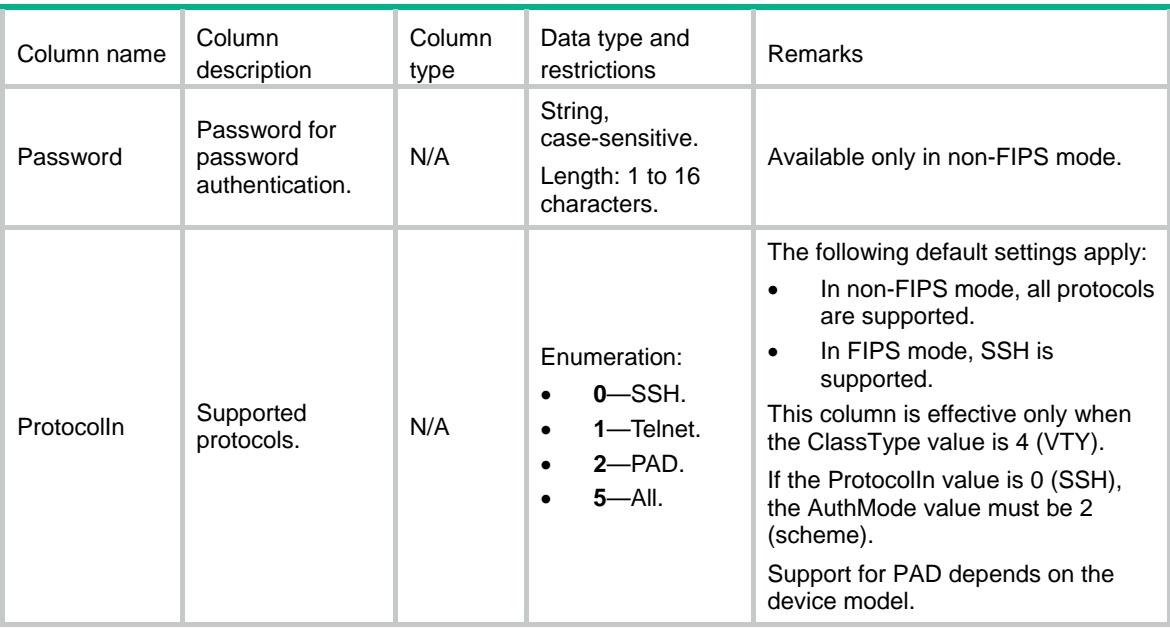

# <span id="page-2610-1"></span>Login/Line/Roles

The user role information for users on specific user lines.

#### <span id="page-2610-2"></span>XML structure

```
<Login> 
  <Line> 
    <Roles> 
       <Role> 
        <LineType></LineType> 
         <LineNumber></LineNumber> 
        <RoleName></RoleName> 
       </Role> 
    </Roles> 
   </Line> 
</Login>
```
# <span id="page-2610-3"></span>Table description

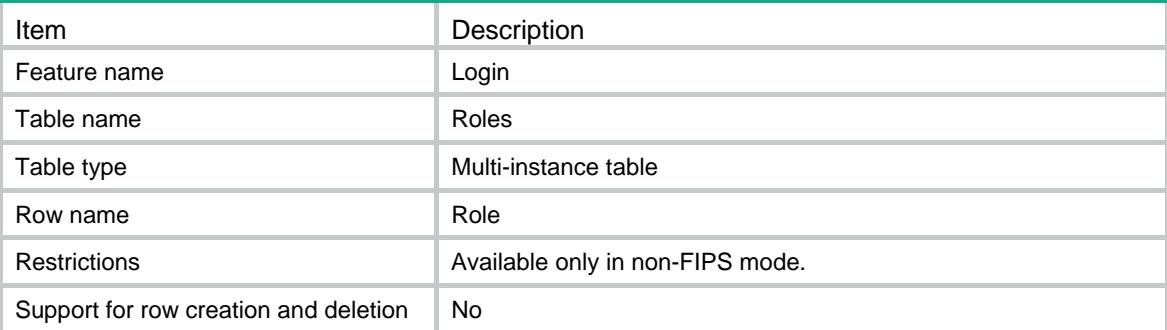

<span id="page-2611-1"></span><span id="page-2611-0"></span>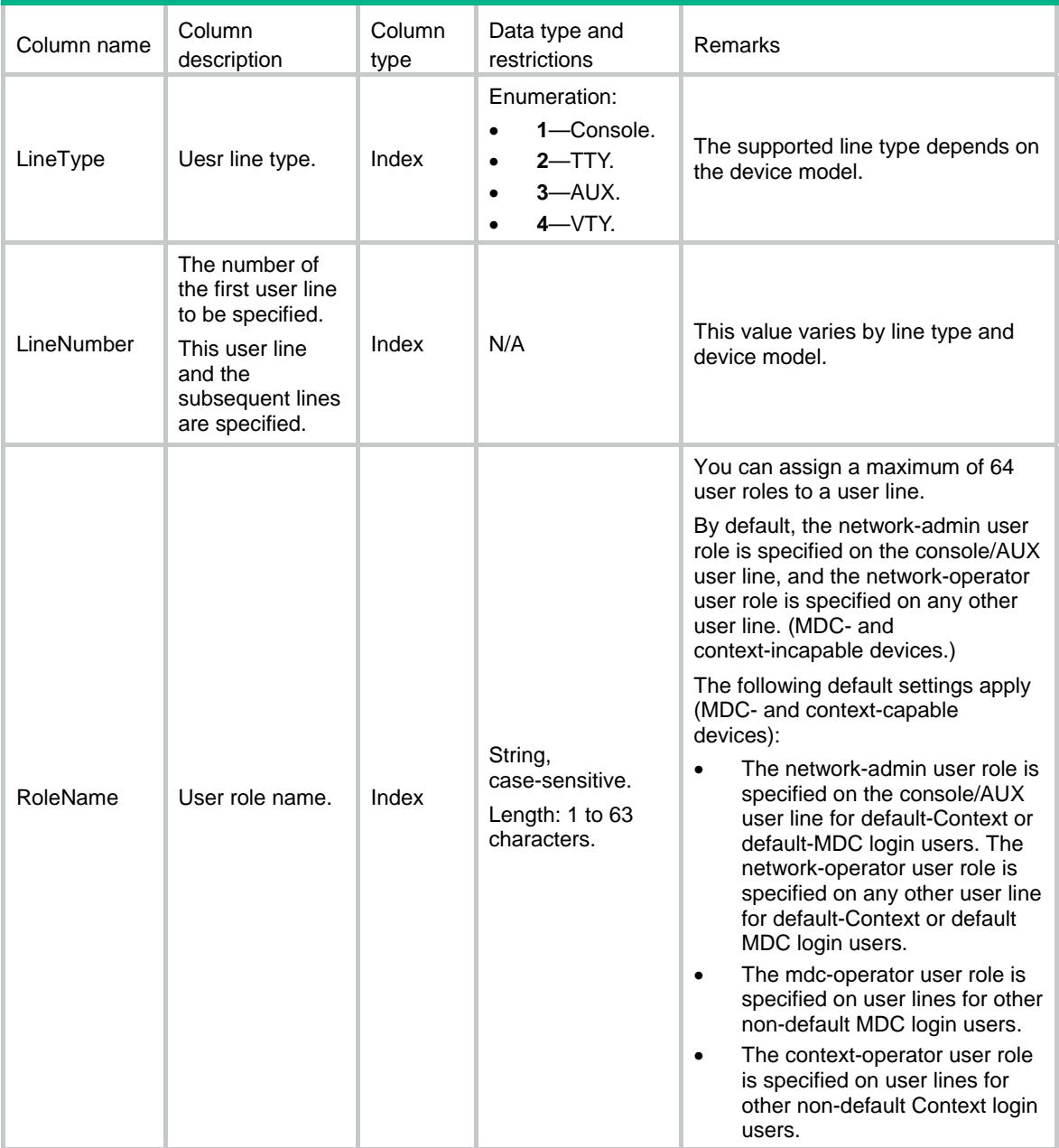

# Contents

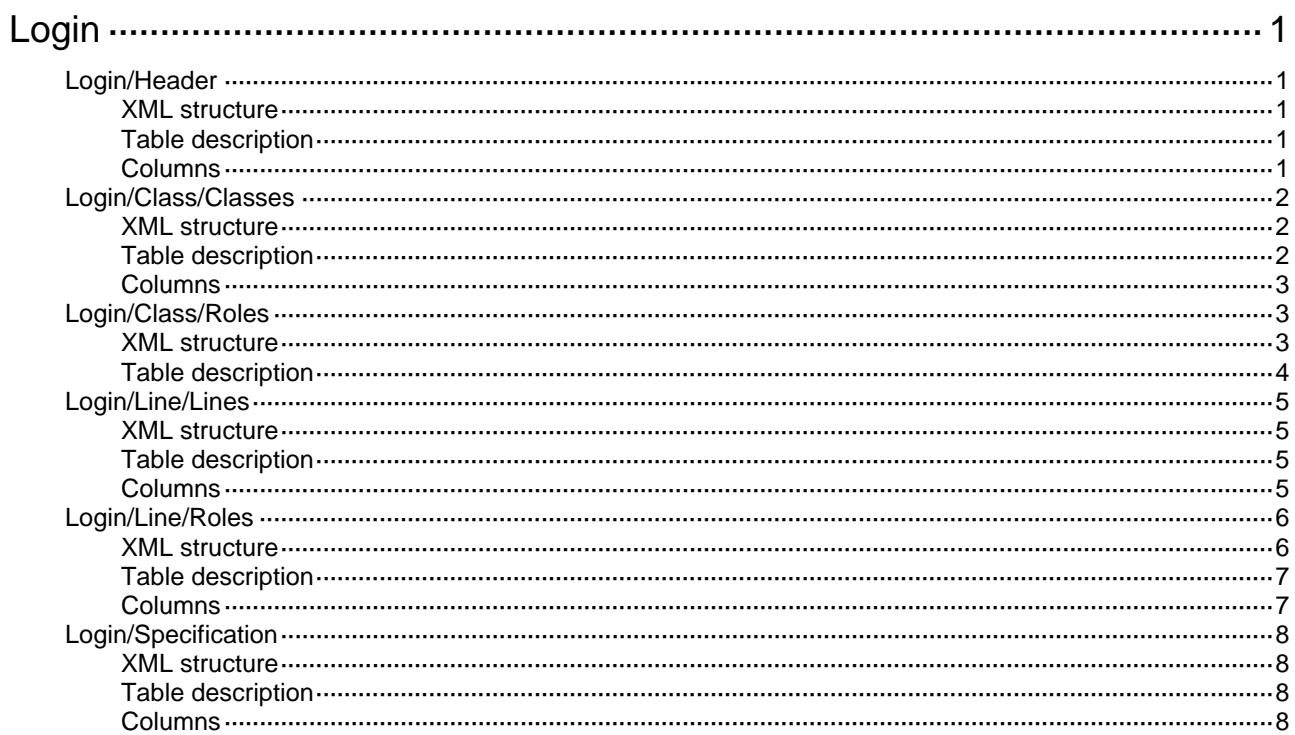

# <span id="page-2613-1"></span><span id="page-2613-0"></span>**Login**

# <span id="page-2613-2"></span>Login/Header

Banner information about user login.

#### <span id="page-2613-3"></span>XML structure

```
<Login> 
  <Header> 
    <Incoming></Incoming> 
    <Legal></Legal> 
    <Login></Login> 
    <Motd></Motd> 
    <Shell></Shell> 
  </Header> 
</Login>
```
# <span id="page-2613-4"></span>Table description

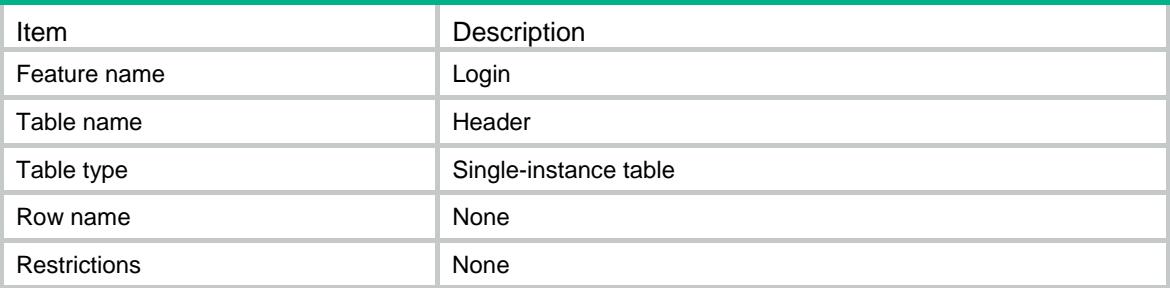

<span id="page-2613-5"></span>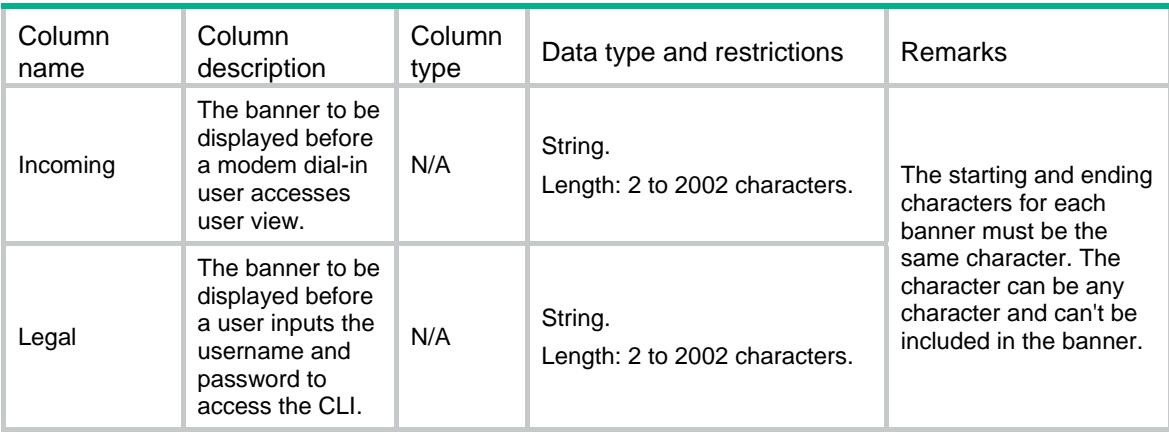

<span id="page-2614-0"></span>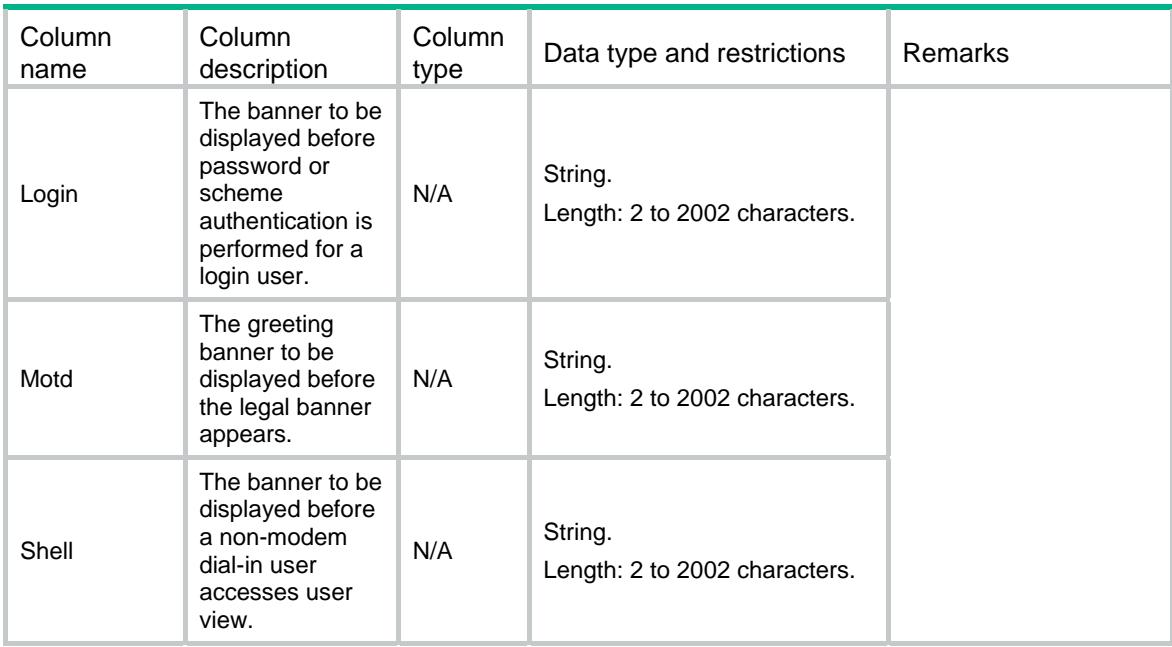

# <span id="page-2614-1"></span>Login/Class/Classes

The authentication configuration information for users on each type of line class.

#### <span id="page-2614-2"></span>XML structure

```
<Login> 
   <Class> 
     <Classes> 
      <Class> 
        <ClassType></ClassType> 
        <AuthMode></AuthMode> 
        <ProtocolIn></ProtocolIn> 
      </Class> 
     </Classes> 
   </Class> 
</Login>
```
# <span id="page-2614-3"></span>Table description

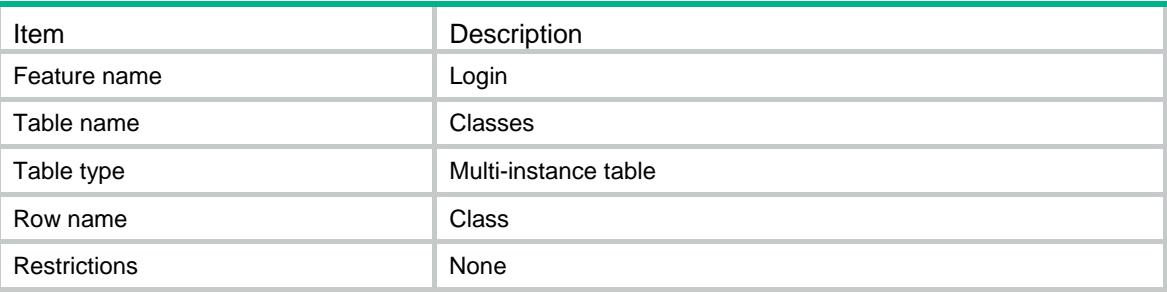

#### <span id="page-2615-1"></span><span id="page-2615-0"></span>**Columns**

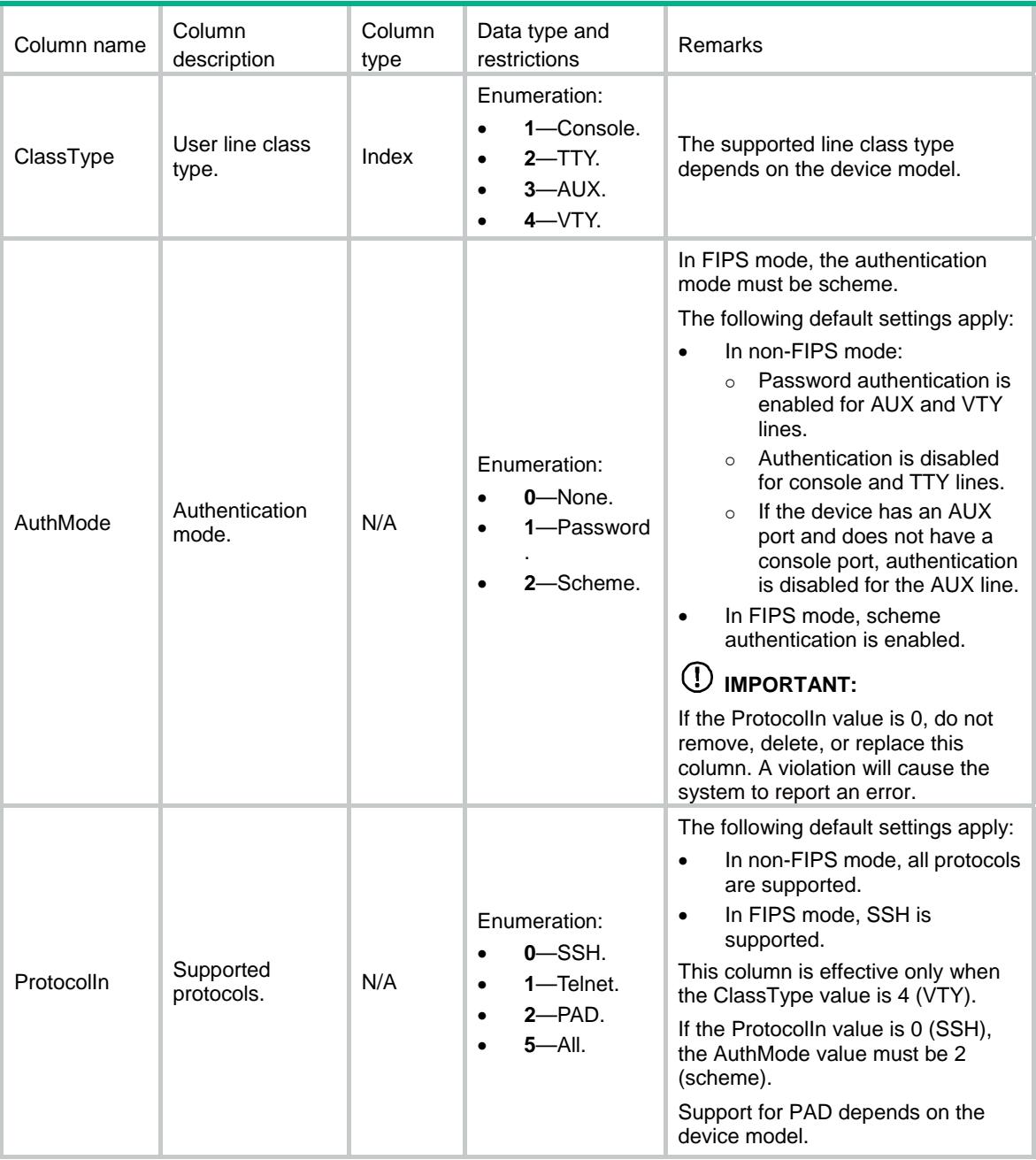

# <span id="page-2615-2"></span>Login/Class/Roles

The user role information for users on each type of line class.

#### <span id="page-2615-3"></span>XML structure

<Login> <Class>

```
 <Roles> 
      <Role> 
        <ClassType></ClassType> 
        <RoleName></RoleName> 
      </Role> 
    </Roles> 
   </Class> 
</Login>
```
<span id="page-2616-1"></span>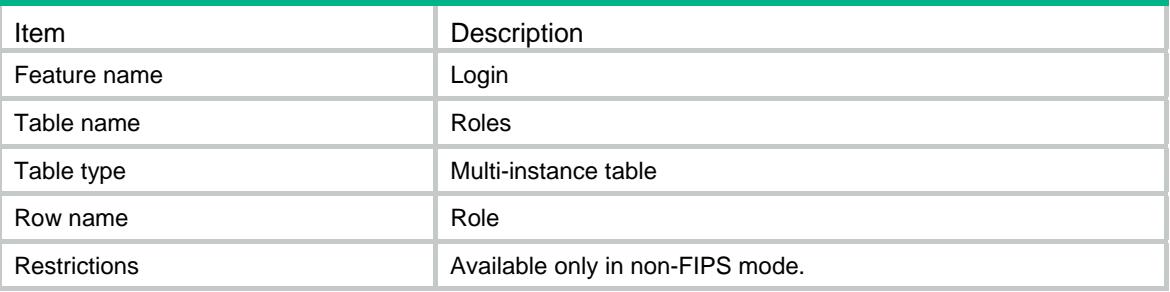

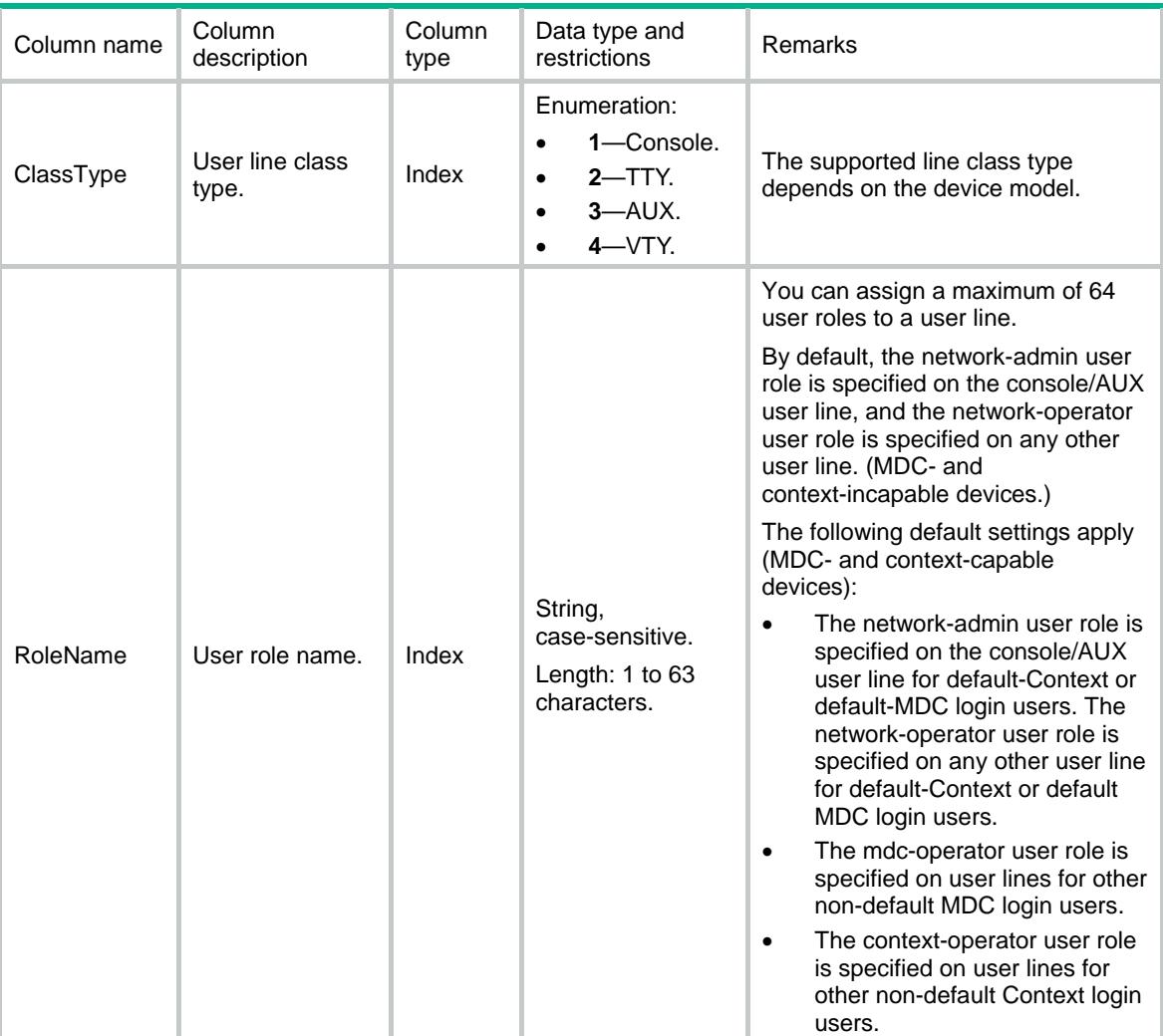

# <span id="page-2617-1"></span><span id="page-2617-0"></span>Login/Line/Lines

The authentication configuration information for users on specific user lines.

#### <span id="page-2617-2"></span>XML structure

```
<Login> 
   <Line> 
    <Lines> 
      <Line> 
        <LineType></LineType> 
        <LineNumber></LineNumber> 
        <AuthMode></AuthMode> 
         <ProtocolIn></ProtocolIn> 
      </Line> 
     </Lines> 
   </Line> 
</Login>
```
#### <span id="page-2617-3"></span>Table description

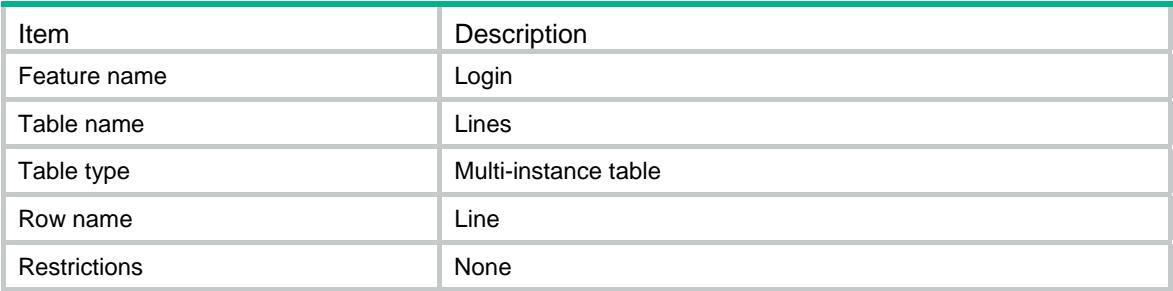

<span id="page-2617-4"></span>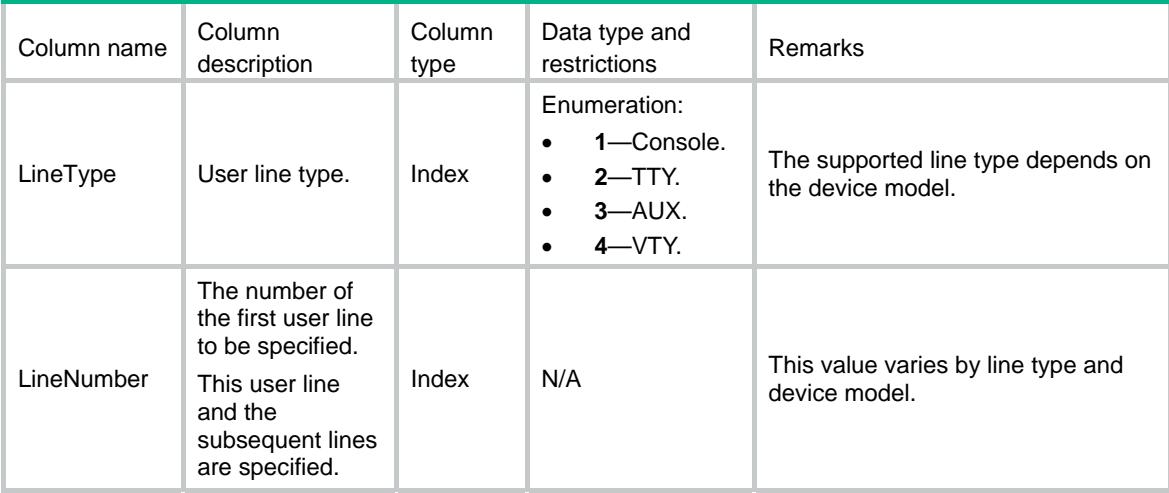

<span id="page-2618-0"></span>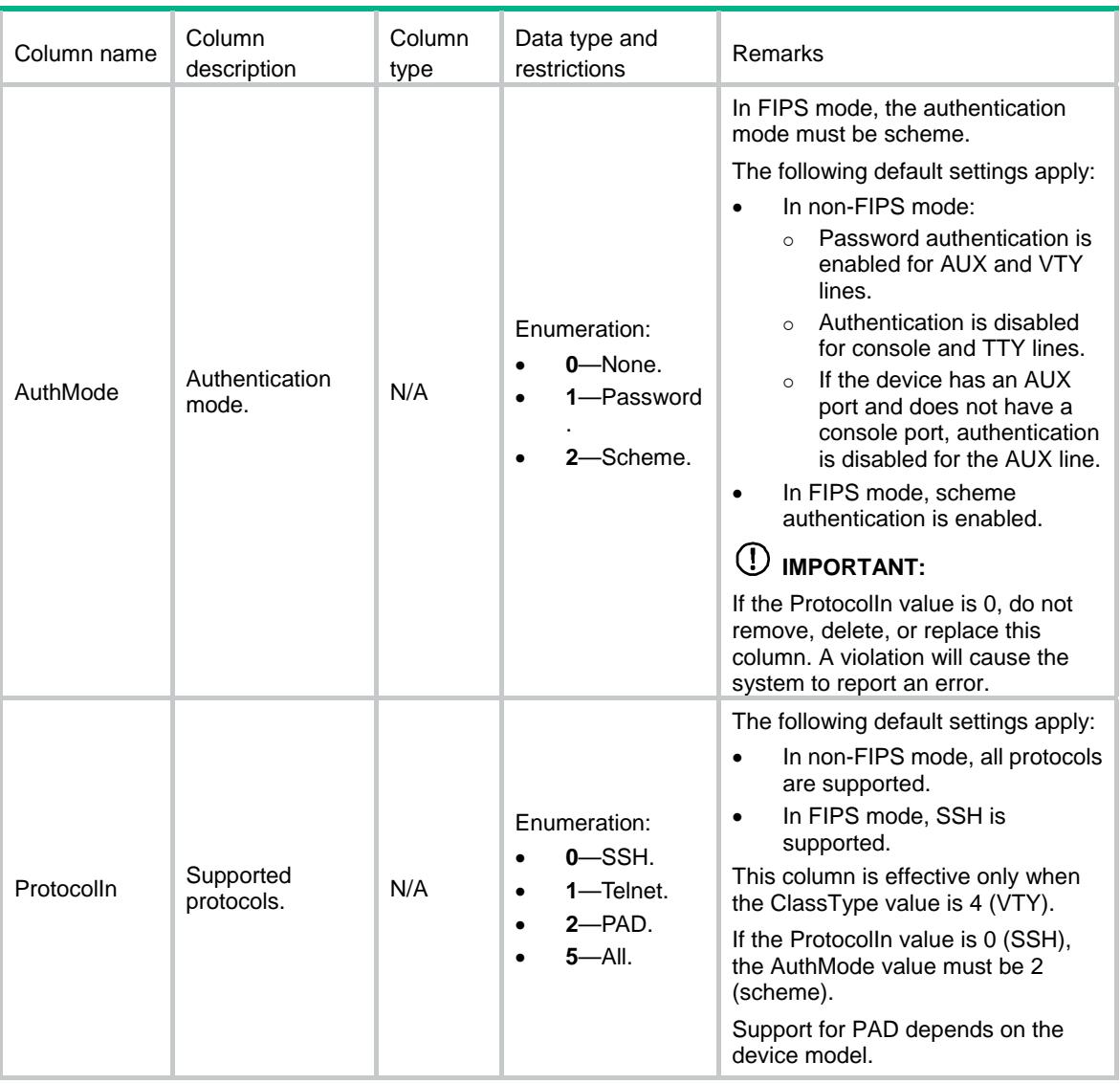

# <span id="page-2618-1"></span>Login/Line/Roles

The user role information for users on specific user lines.

#### <span id="page-2618-2"></span>XML structure

```
<Login> 
   <Line> 
    <Roles> 
      <Role> 
        <LineType></LineType> 
        <LineNumber></LineNumber> 
        <RoleName></RoleName> 
      </Role> 
    </Roles> 
  </Line>
```
</Login>

# <span id="page-2619-1"></span><span id="page-2619-0"></span>Table description

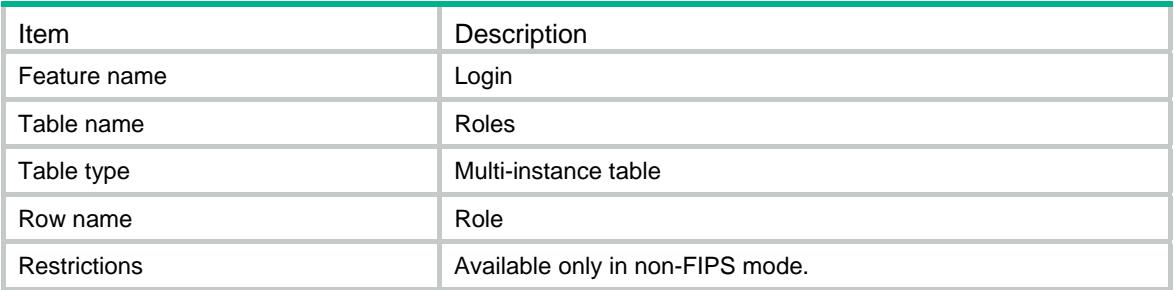

<span id="page-2619-2"></span>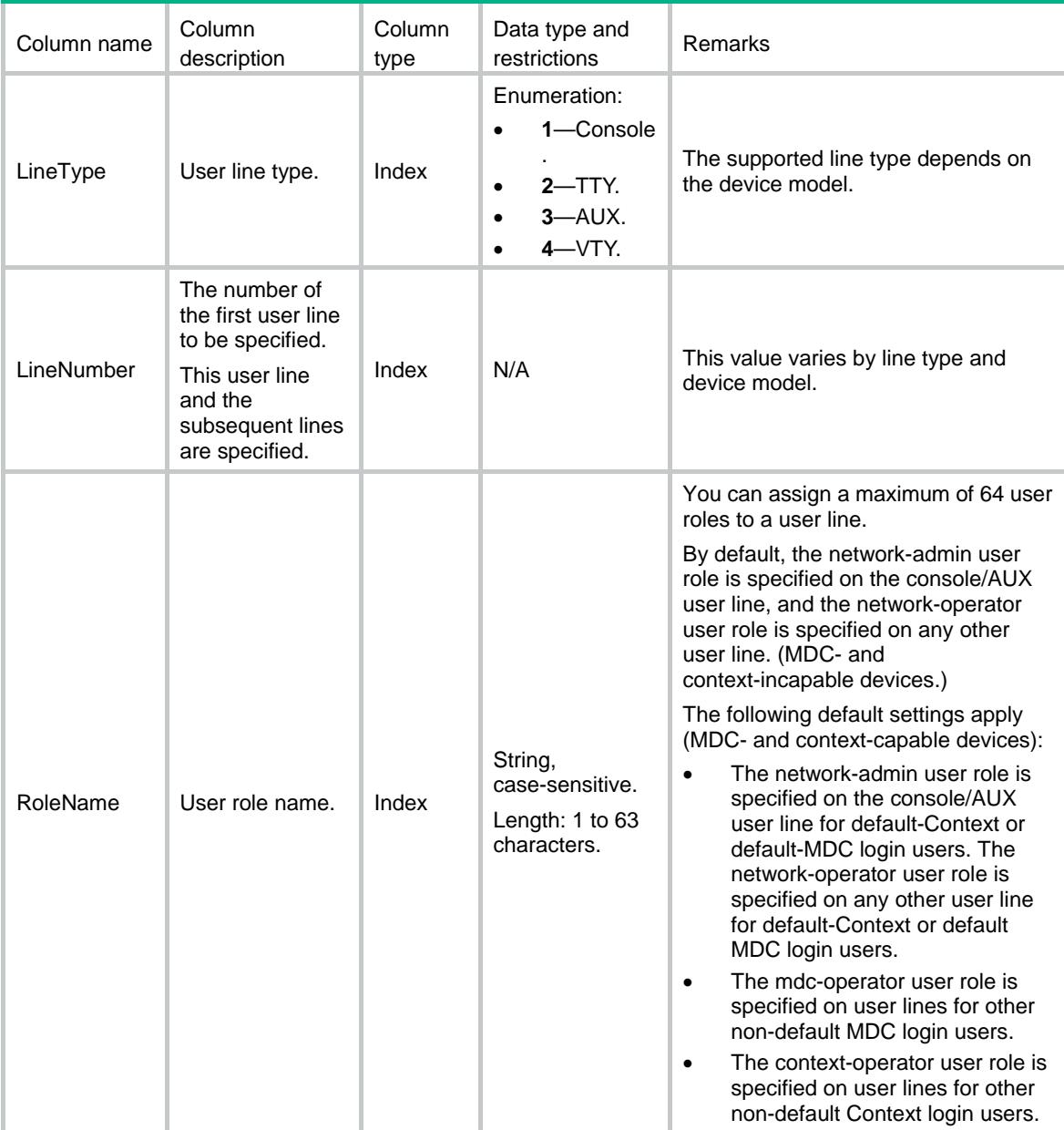

# <span id="page-2620-1"></span><span id="page-2620-0"></span>Login/Specification

Login configuration specification table.

Login configuration capacity differs on different device models.

- Whether the AuthMode column in the tables Login/Class/Classes and Login/Line/Lines can support the none or password authentication mode.
- Whether the ProtocolIn column in the tables Login/Class/Classes and Login/Line/Lines can support Telnet or PAD.

#### <span id="page-2620-2"></span>XML structure

```
<Login> 
  <Specification> 
    <AuthMode> 
       <NoneAuth></NoneAuth> 
      <PasswordAuth></PasswordAuth> 
    </AuthMode> 
    <ProtocolIn> 
      <Telnet></Telnet> 
      <Pad></Pad>
```

```
 </Specification>
```
</ProtocolIn>

```
</Login>
```
### <span id="page-2620-3"></span>Table description

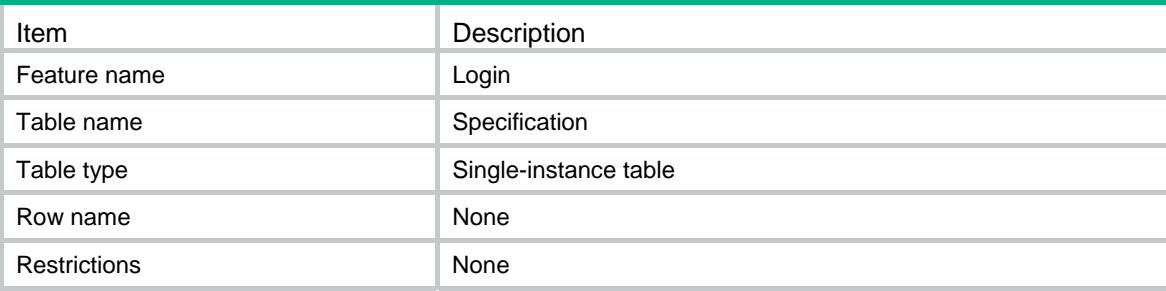

<span id="page-2620-4"></span>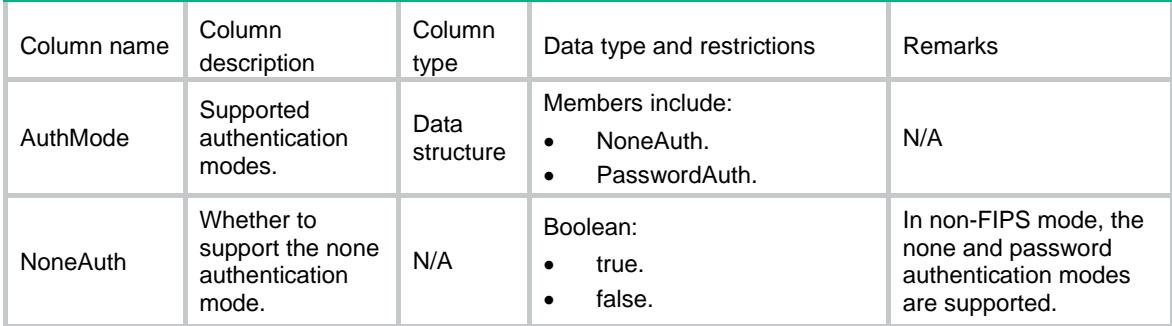

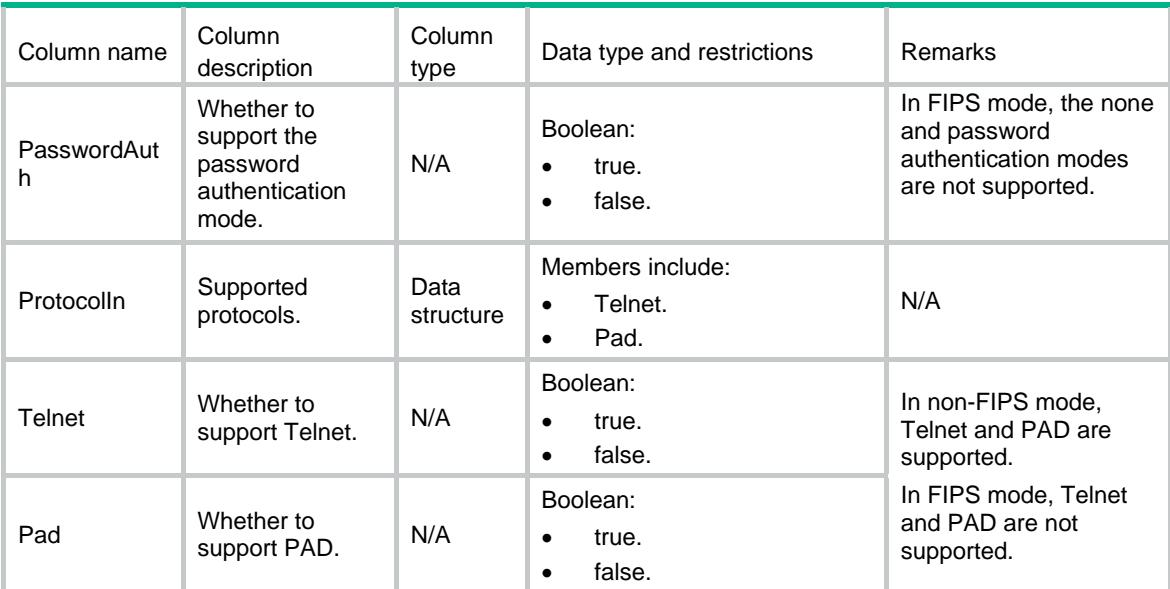

# Contents

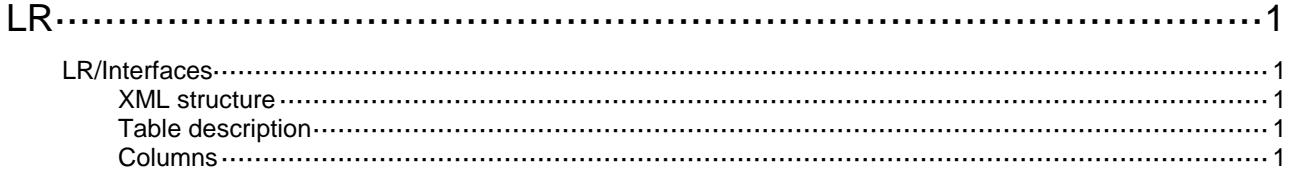

# <span id="page-2623-0"></span>**LR**

# <span id="page-2623-1"></span>LR/Interfaces

This table contains information about line-rate.

#### <span id="page-2623-2"></span>XML structure

```
<LR> <Interfaces>
    <Interface>
      <IfIndex></IfIndex>
      <Direction></Direction>
     <CIR></CIR> <CBS></CBS>
      <EBS></EBS>
      <PIR></PIR>
    </Interface>
  </Interfaces>
\langle/LR>
```
### <span id="page-2623-3"></span>Table description

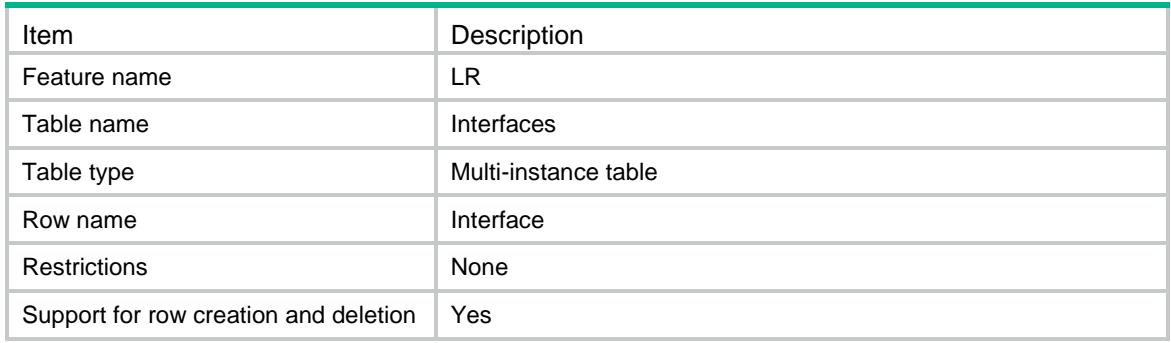

<span id="page-2623-4"></span>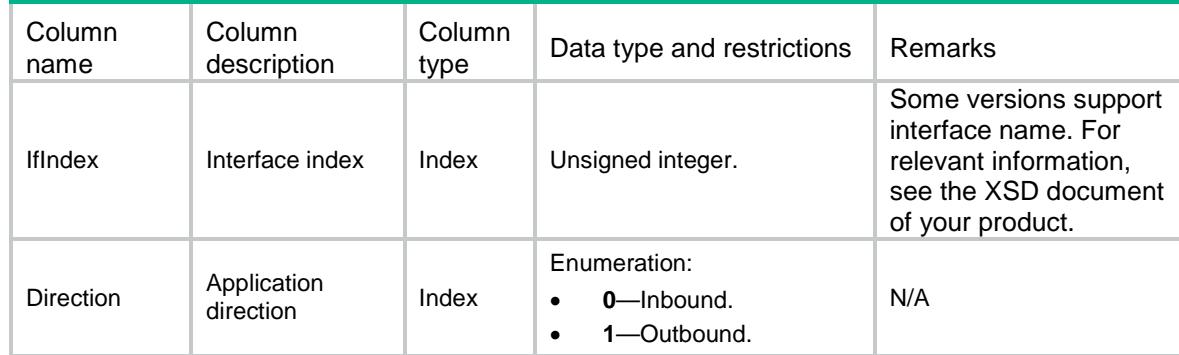

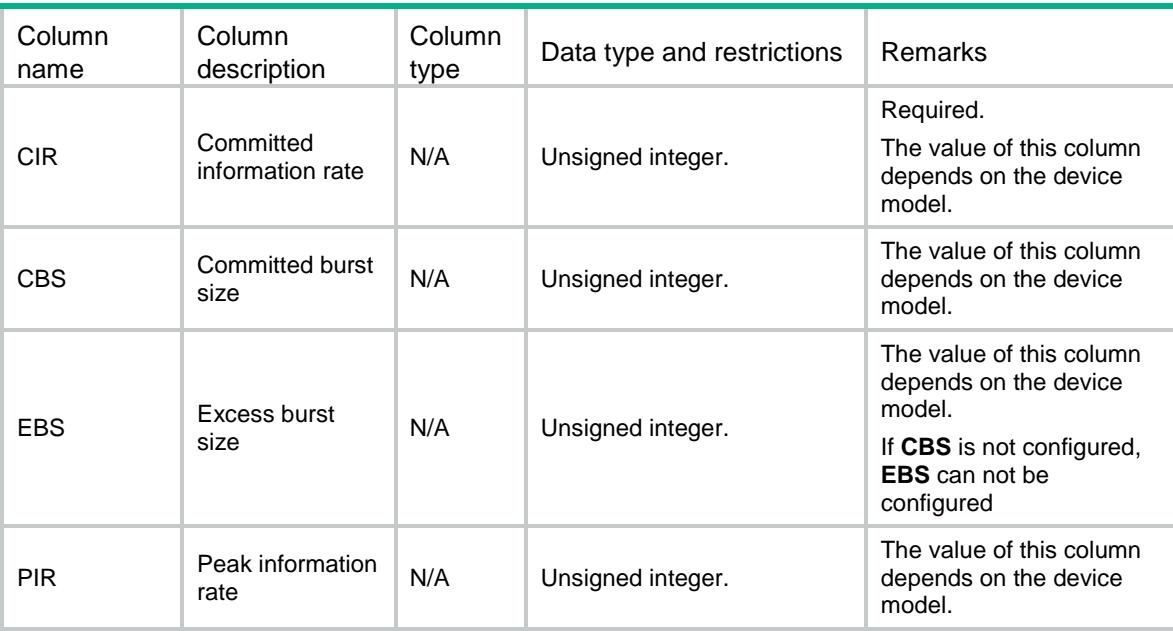

# Contents

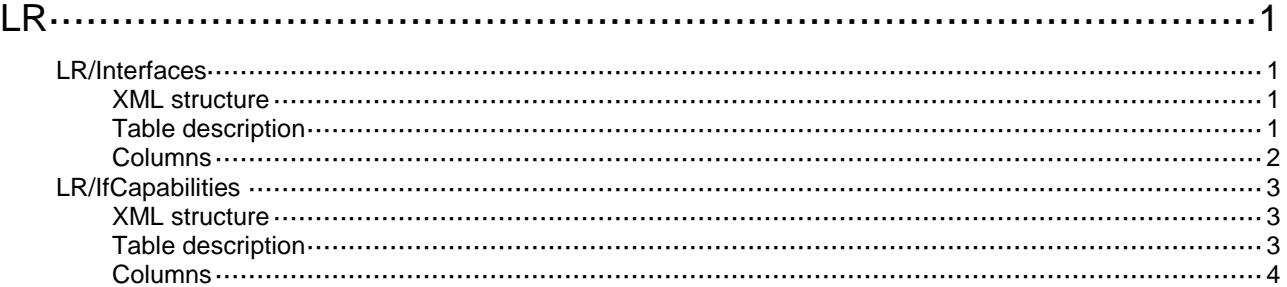

# <span id="page-2626-1"></span><span id="page-2626-0"></span>**LR** LR/Interfaces

This table contains information about line-rate.

#### <span id="page-2626-2"></span>XML structure

```
<LR> <Interfaces>
    <Interface>
      <IfIndex></IfIndex>
      <Direction></Direction>
     <CIR></CIR> <CBS></CBS>
      <EBS></EBS>
      <PIR></PIR>
      <PassedPkts></PassedPkts>
      <DiscardedPkts></DiscardedPkts>
      <DelayedPkts></DelayedPkts>
      <PassedBytes></PassedBytes>
      <DiscardedBytes></DiscardedBytes>
      <DelayedBytes></DelayedBytes>
      <Active></Active>
    </Interface>
  </Interfaces>
\langle/LR>
```
### <span id="page-2626-3"></span>Table description

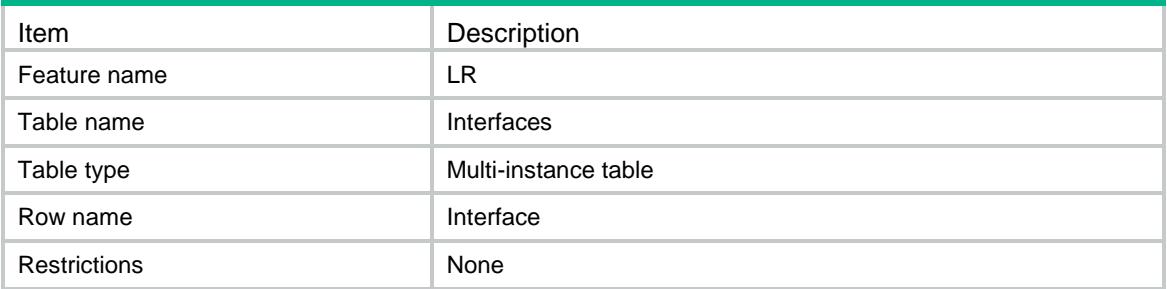

<span id="page-2627-0"></span>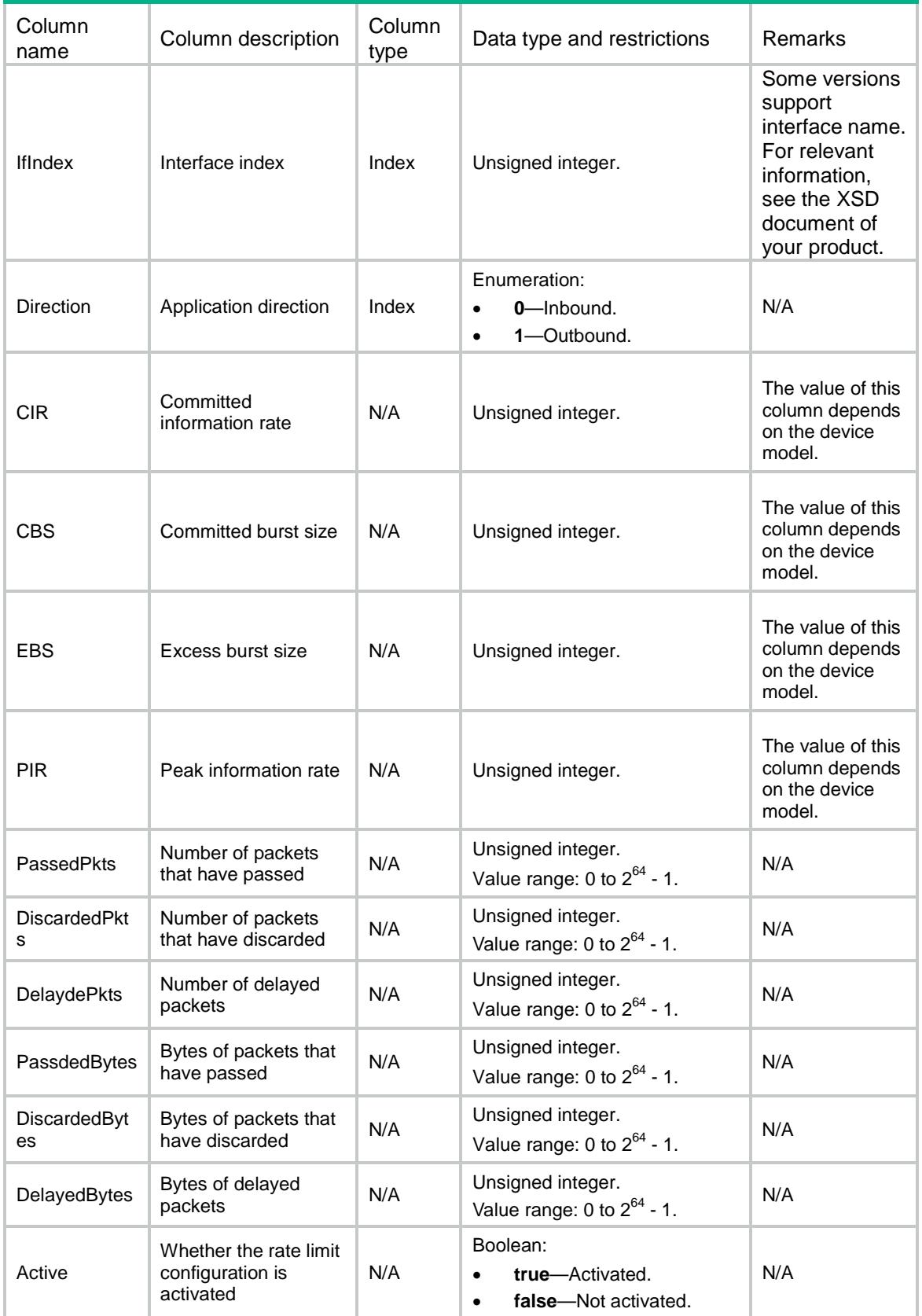
### LR/IfCapabilities

This table contains interface capability information about line-rate.

#### XML structure

```
<LR> <IfCapabilities>
    <IfCapability>
      <IfIndex></IfIndex>
      <CIRMin></CIRMin>
      <CIRMax></CIRMax>
      <CIRGranularity></CIRGranularity>
      <CBSMin></CBSMin>
      <CBSMax></CBSMax>
      <CBSGranularity></CBSGranularity>
      <EBSMin></EBSMin>
      <EBSMax></EBSMax>
      <EBSGranularity></EBSGranularity>
      <PIRMin></PIRMin>
      <PIRMax></PIRMax>
      <PIRGranularity></PIRGranularity>
    </IfCapability>
  </IfCapabilities>
</LR>
```
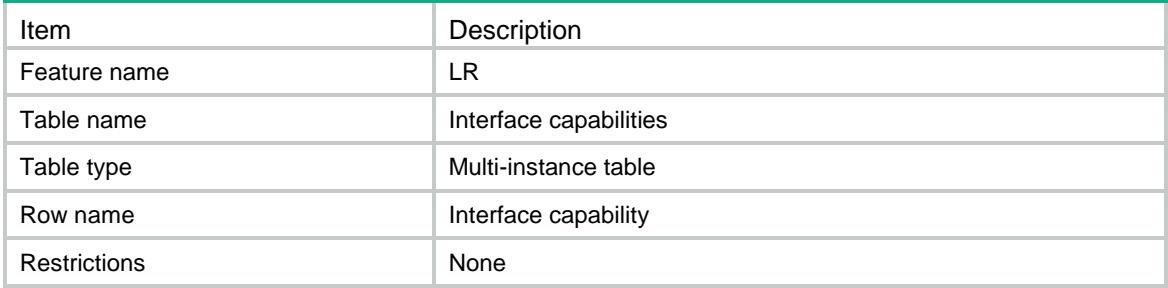

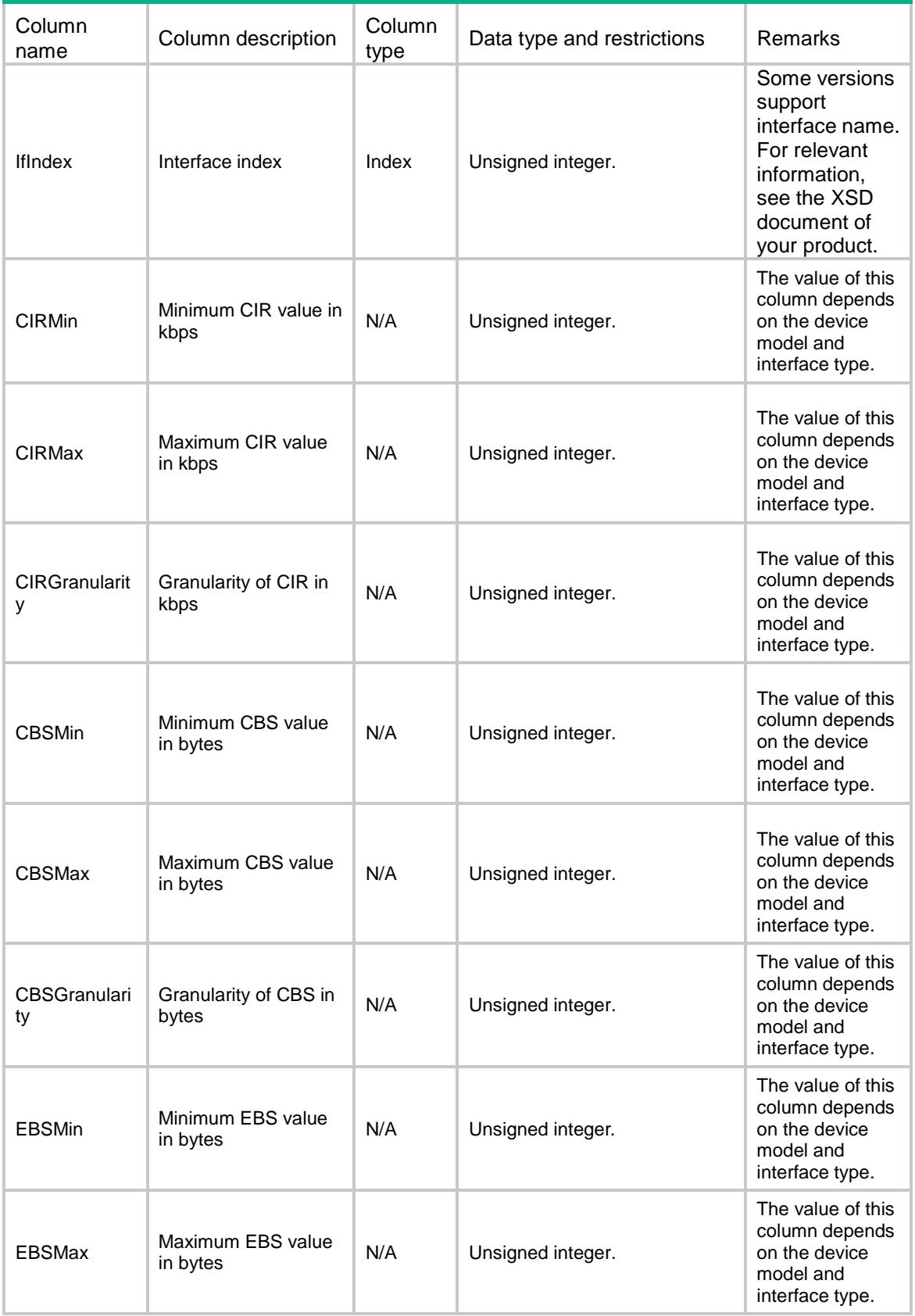

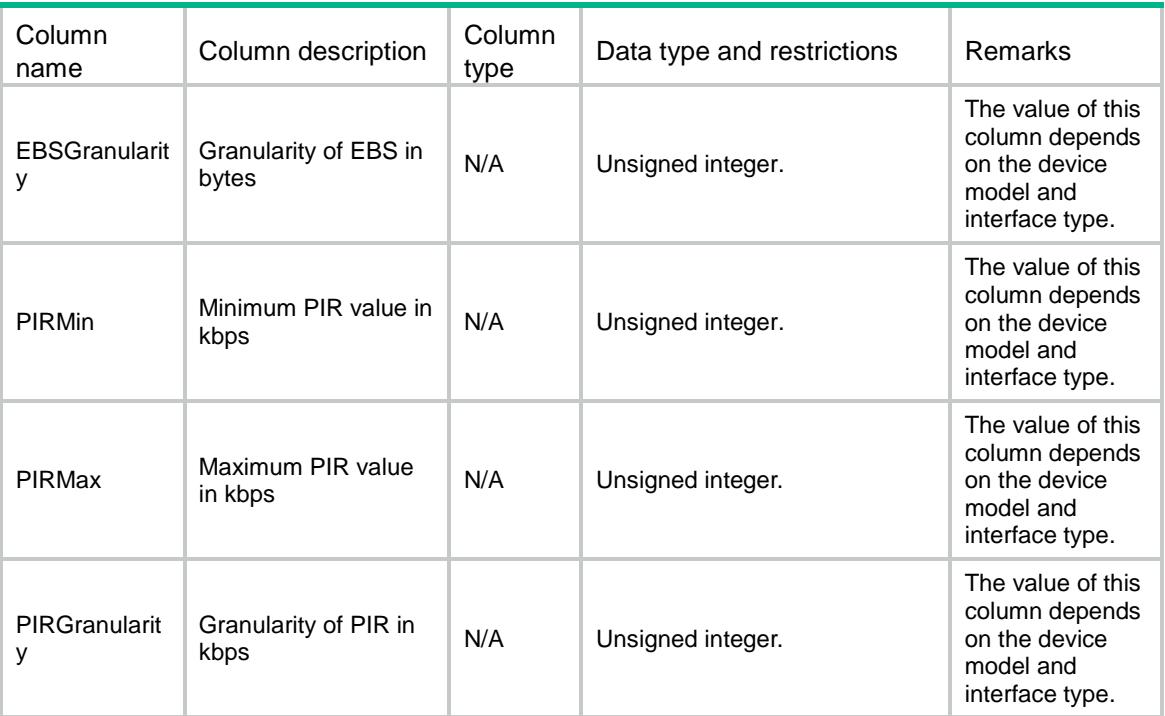

### Contents

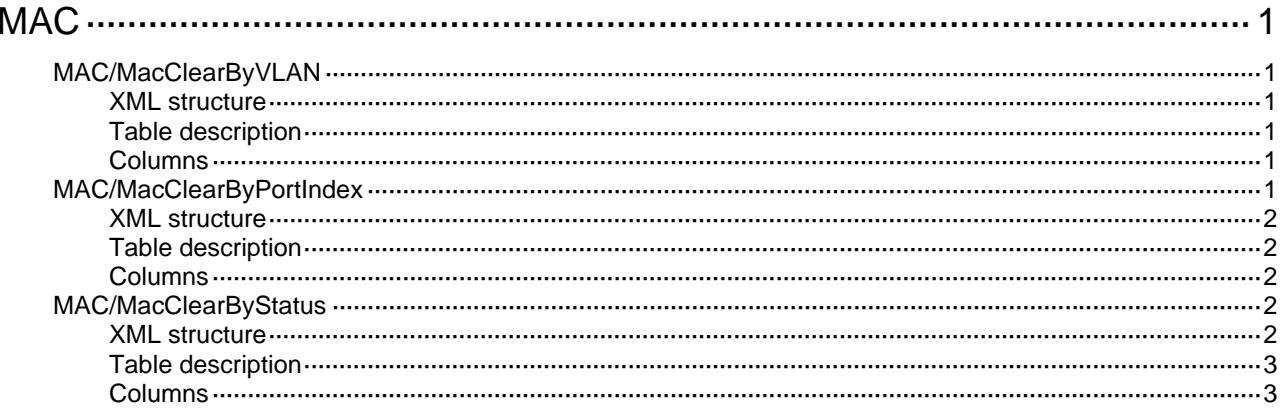

# <span id="page-2632-1"></span><span id="page-2632-0"></span>**MAC**

### <span id="page-2632-2"></span>MAC/MacClearByVLAN

This table is used to clear MAC address entries according to VLAN ID.

#### <span id="page-2632-3"></span>XML structure

```
<MAC> <MacClearByVLAN> 
    <ClearByVLAN> 
      <Status></Status> 
      <VLANID></VLANID> 
    </ClearByVLAN> 
   </MacClearByVLAN> 
</MAC>
```
### <span id="page-2632-4"></span>Table description

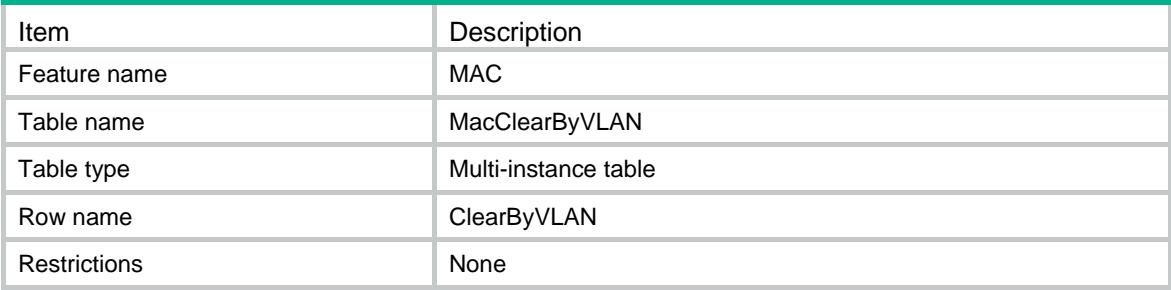

#### <span id="page-2632-5"></span>Columns

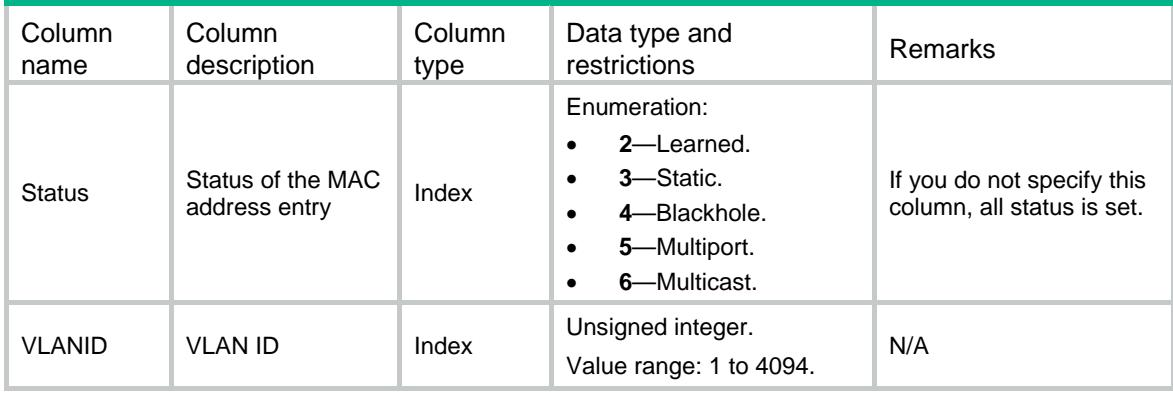

### <span id="page-2632-6"></span>MAC/MacClearByPortIndex

This table is used to clear MAC address entries according to port index.

#### <span id="page-2633-1"></span><span id="page-2633-0"></span>XML structure

#### $<$ MAC $>$

<MacClearByPortIndex>

```
 <ClearByPortIndex>
```

```
 <Status></Status>
```
<PortIndex></PortIndex>

```
 </ClearByPortIndex>
```

```
 </MacClearByPortIndex>
```
 $<$ /MAC>

### <span id="page-2633-2"></span>Table description

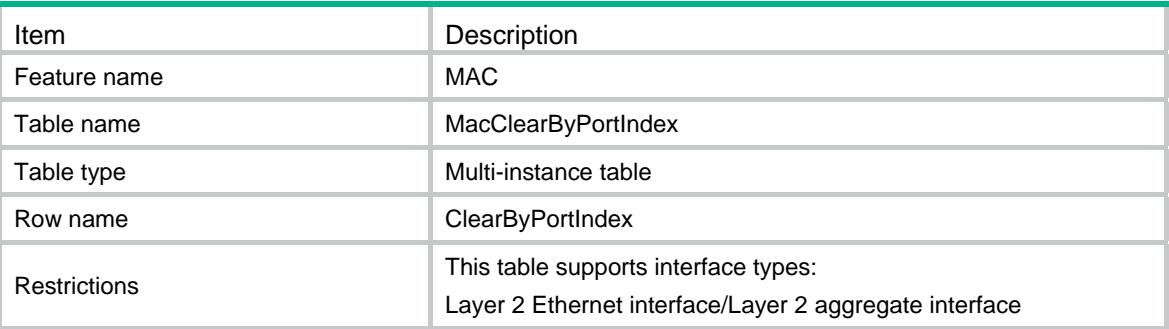

#### <span id="page-2633-3"></span>**Columns**

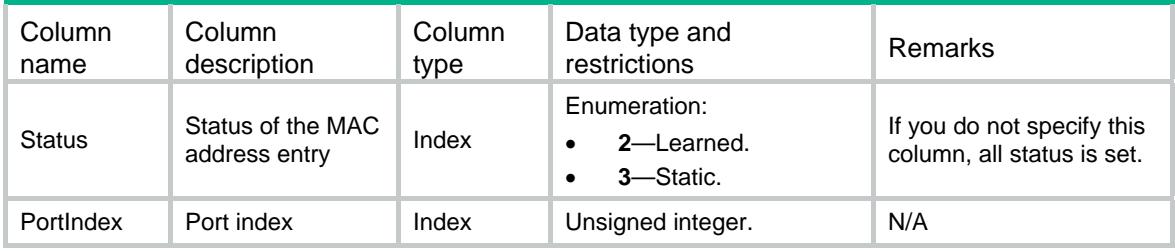

### <span id="page-2633-4"></span>MAC/MacClearByStatus

This table is used to clear MAC address entries according to status.

### <span id="page-2633-5"></span>XML structure

```
<MAC> <MacClearByStatus> 
    <ClearByStatus> 
      <Status></Status> 
    </ClearByStatus> 
  </MacClearByStatus> 
</MAC>
```
### <span id="page-2634-1"></span><span id="page-2634-0"></span>Table description

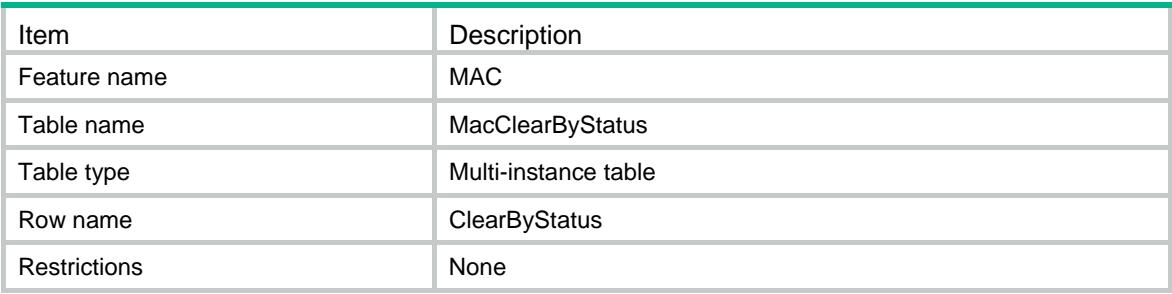

<span id="page-2634-2"></span>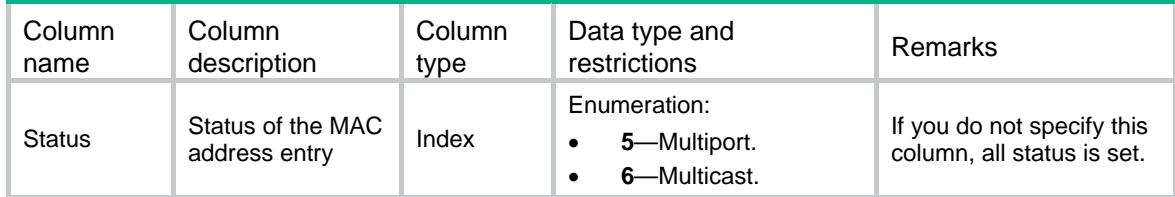

### Contents

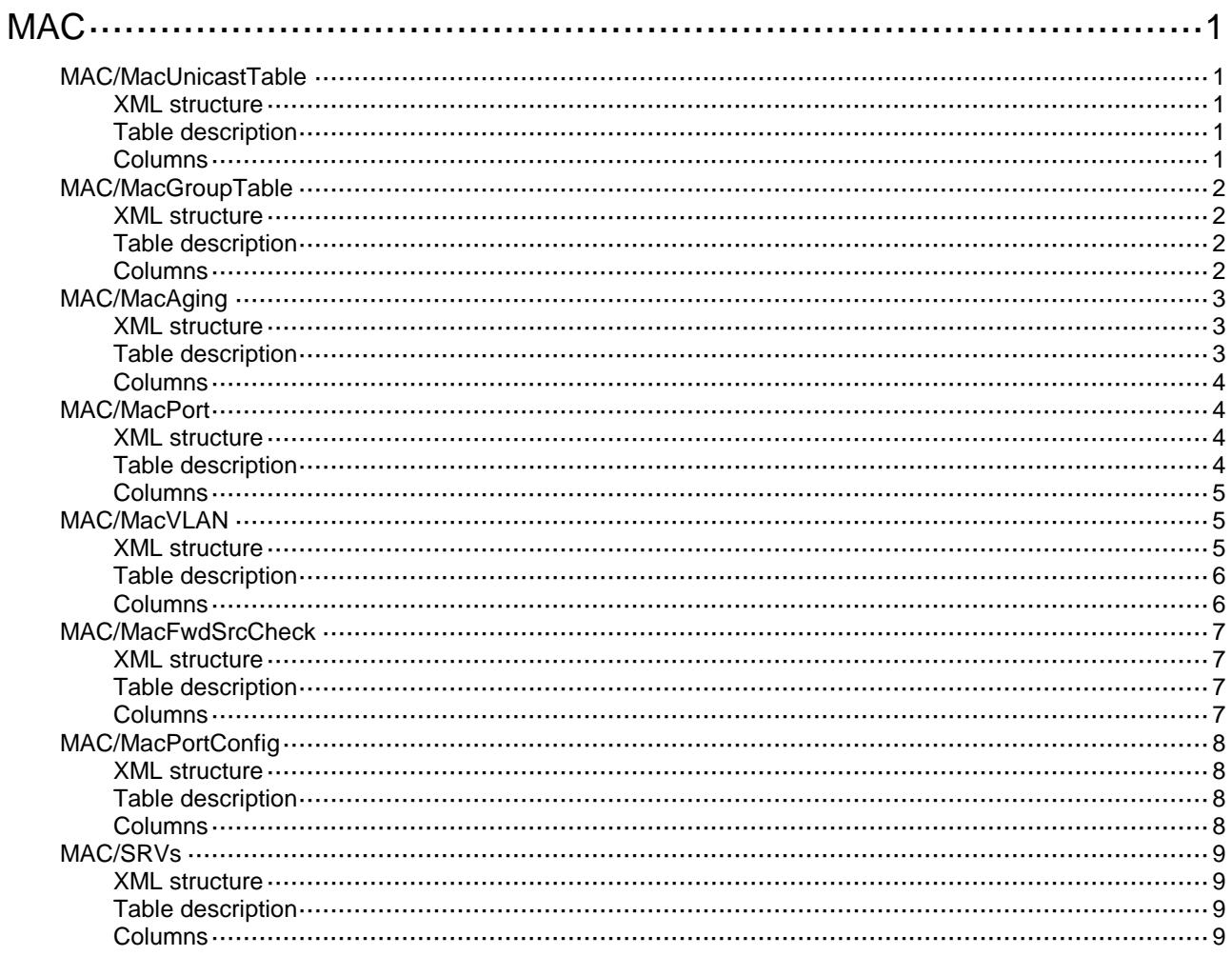

# <span id="page-2636-0"></span>**MAC**

### <span id="page-2636-1"></span>MAC/MacUnicastTable

This table contains unicast MAC address table information.

#### <span id="page-2636-2"></span>XML structure

```
<MAC> <MacUnicastTable>
    <Unicast>
      <VLANID></VLANID>
      <MacAddress></MacAddress>
      <PortIndex></PortIndex>
      <Status></Status>
    </Unicast>
  </MacUnicastTable>
</MAC>
```
### <span id="page-2636-3"></span>Table description

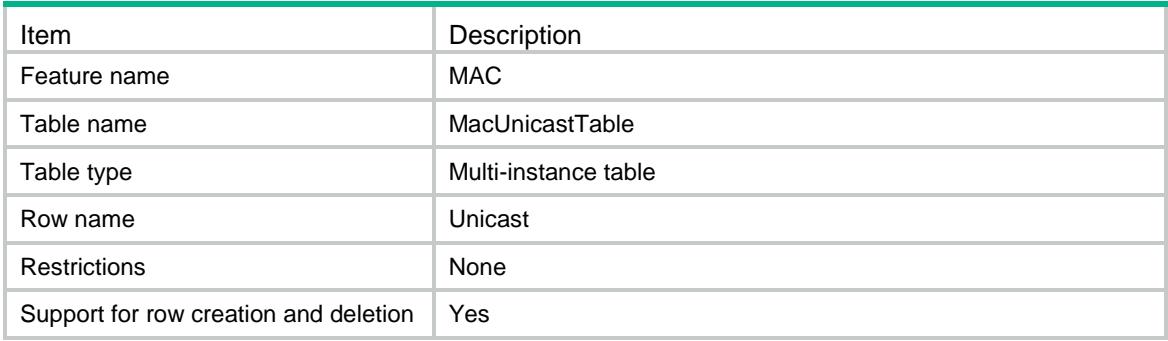

<span id="page-2636-4"></span>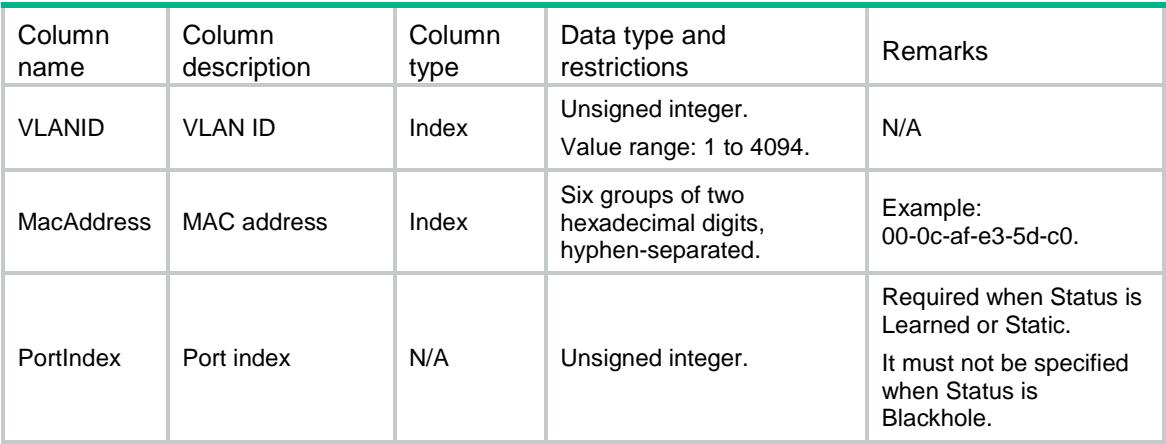

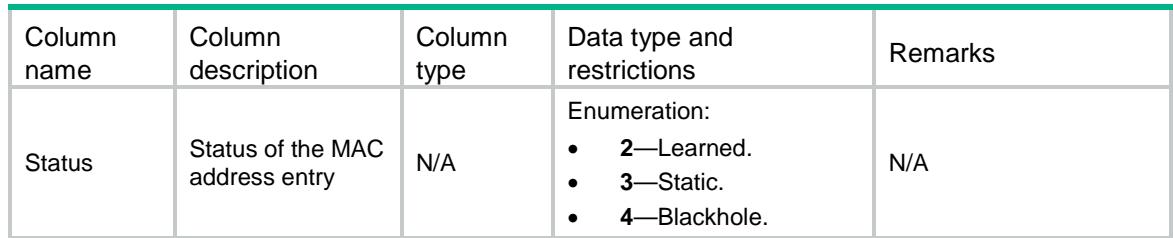

### <span id="page-2637-0"></span>MAC/MacGroupTable

This table contains multiport MAC address table information.

#### <span id="page-2637-1"></span>XML structure

```
<MAC> <MacGroupTable>
    <Group>
      <VLANID></VLANID>
      <MacAddress></MacAddress>
      <Status></Status>
      <PortList></PortList>
    </Group>
  </MacGroupTable>
</MAC>
```
### <span id="page-2637-2"></span>Table description

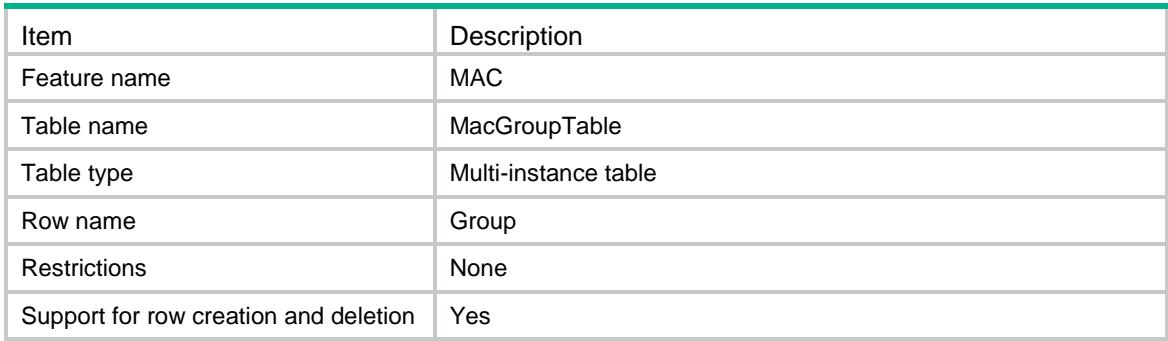

<span id="page-2637-3"></span>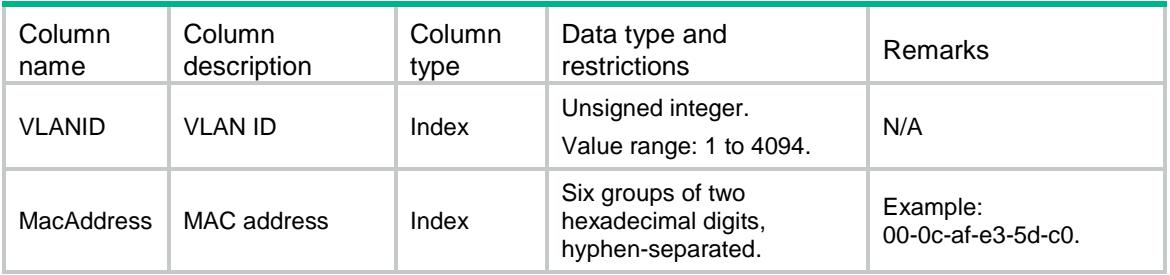

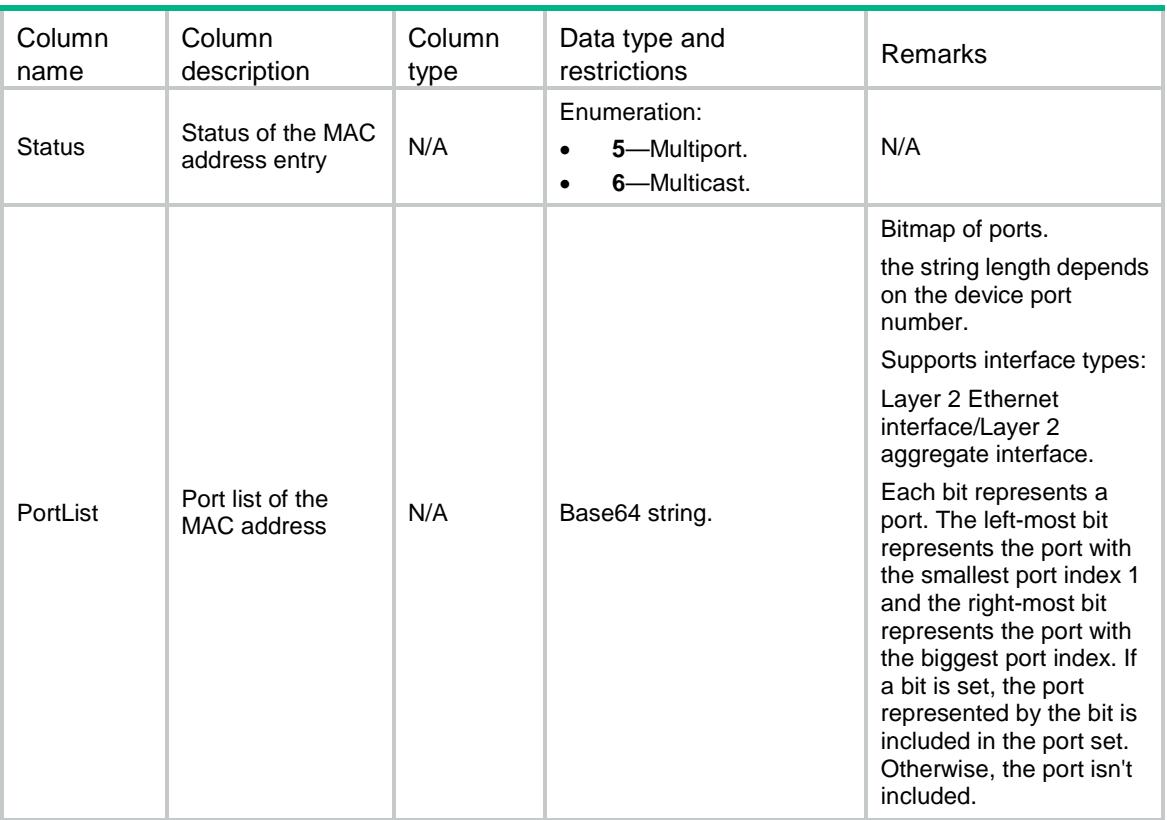

### <span id="page-2638-0"></span>MAC/MacAging

This table contains the information of aging time for dynamic MAC address entries.

#### <span id="page-2638-1"></span>XML structure

```
< MAC > <MacAging>
    <AgingTime></AgingTime>
  </MacAging>
< /MAC >
```
<span id="page-2638-2"></span>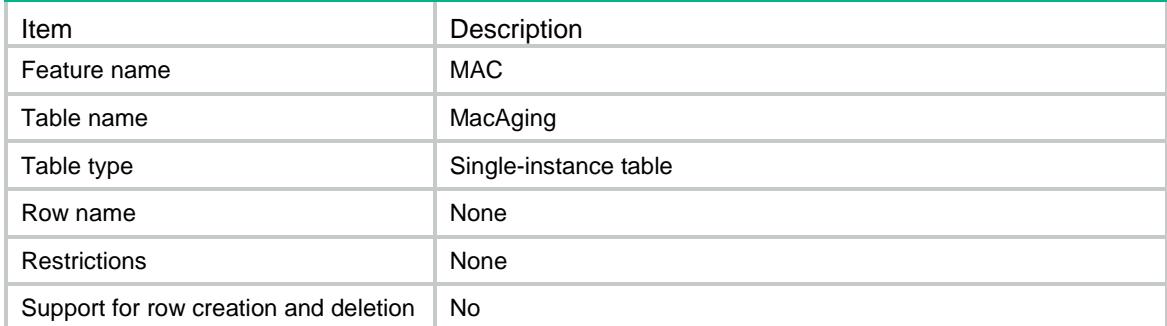

<span id="page-2639-0"></span>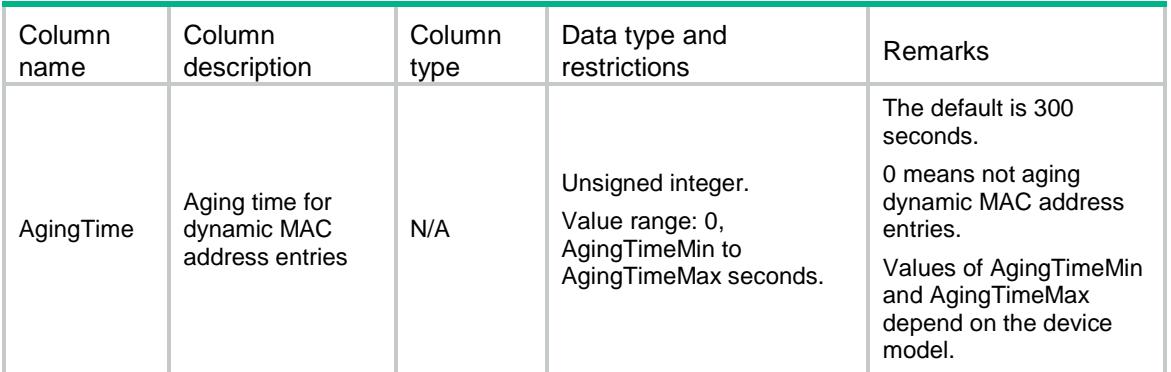

### <span id="page-2639-1"></span>MAC/MacPort

This table contains the information of MAC learning on an interface.

### <span id="page-2639-2"></span>XML structure

```
<MAC> <MacPort>
    <PortLearn>
      <PortIndex></PortIndex>
      <LearnEnable></LearnEnable>
      <LearnMaxNum></LearnMaxNum>
     <PortForwardingEnable></PortForwardingEnable>
    </PortLearn>
  </MacPort>
</MAC>
```
<span id="page-2639-3"></span>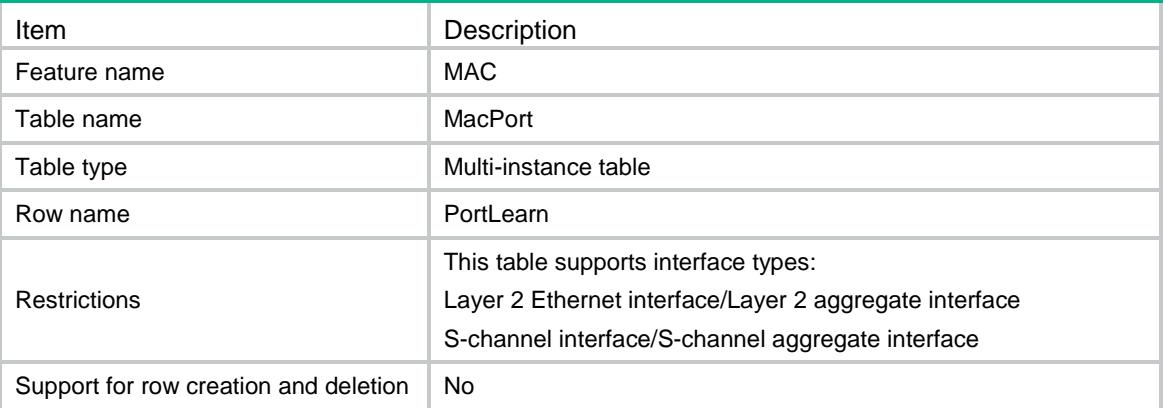

<span id="page-2640-0"></span>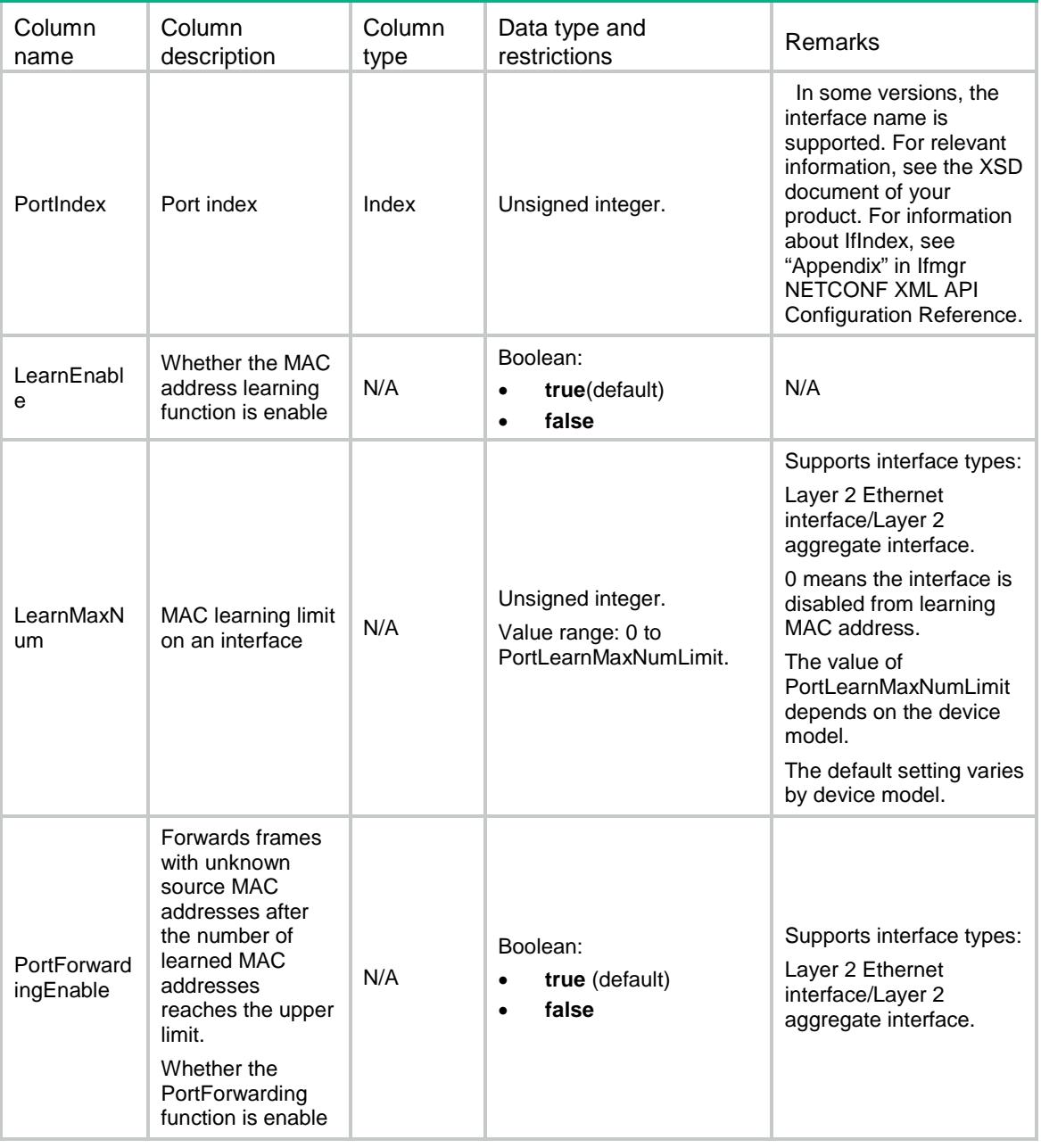

### <span id="page-2640-1"></span>MAC/MacVLAN

This table contains the information of MAC learning for a VLAN.

### <span id="page-2640-2"></span>XML structure

```
<MAC> <MacVLAN>
    <VLANLearn>
      <VLANID></VLANID>
```

```
 <LearnEnable></LearnEnable>
      <LearnMaxNum></LearnMaxNum>
      <VLANForwardingEnable></VLANForwardingEnable>
    </VLANLearn>
  </MacVLAN>
< /MAC >
```
### <span id="page-2641-0"></span>Table description

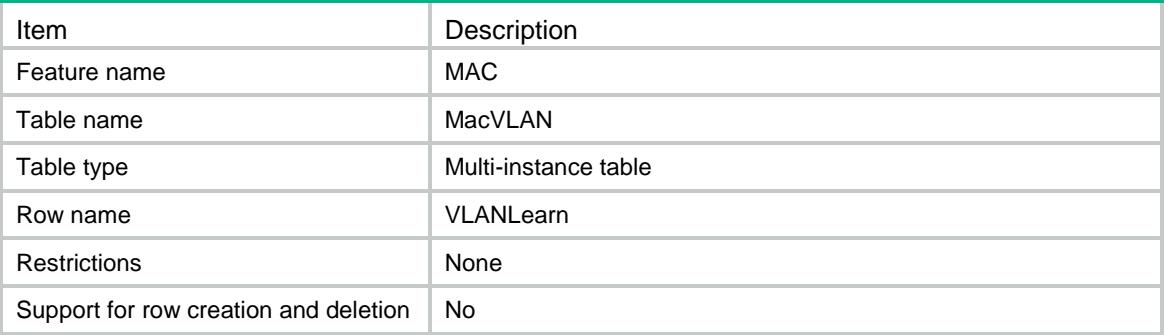

<span id="page-2641-1"></span>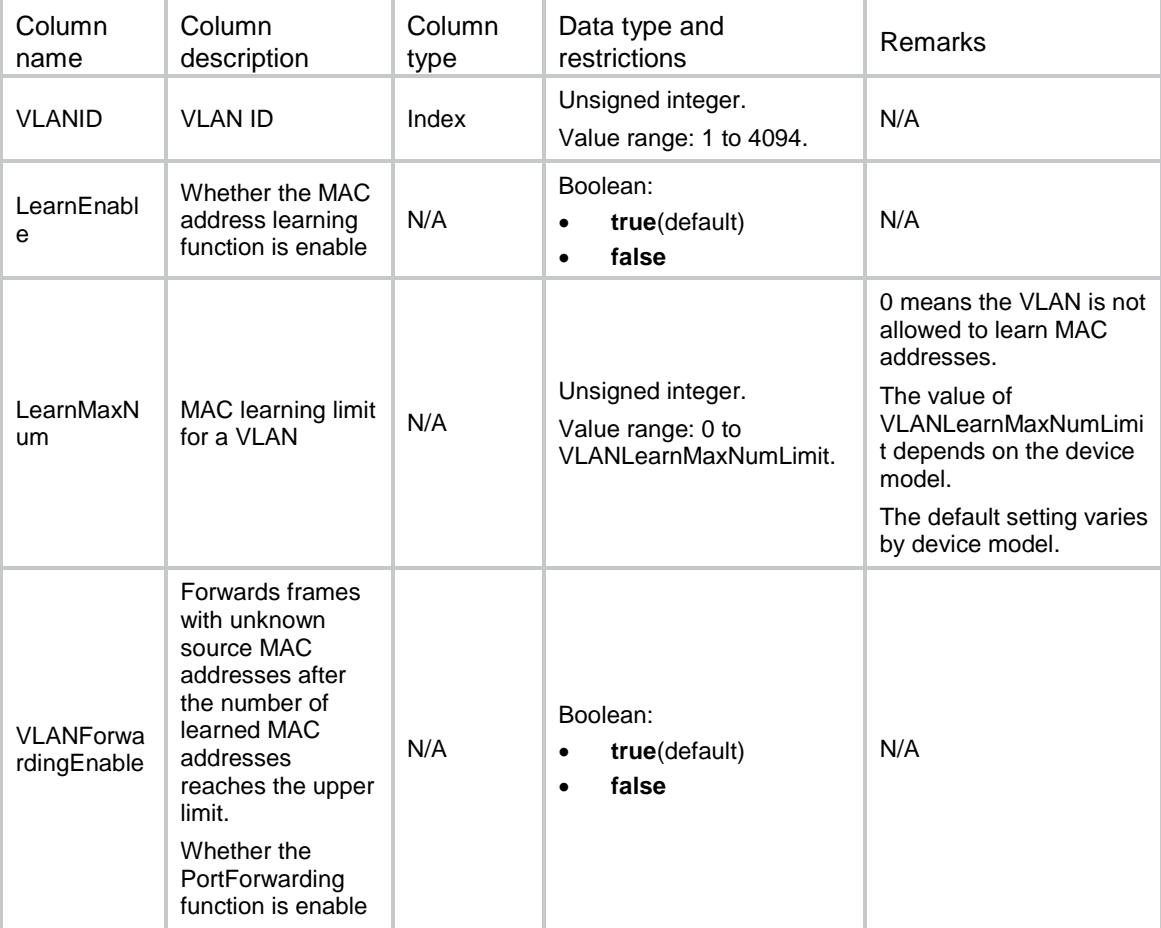

### <span id="page-2642-0"></span>MAC/MacFwdSrcCheck

This table contains the information of source-mac check.

#### <span id="page-2642-1"></span>XML structure

 $<$ MAC $>$ 

<MacFwdSrcCheck>

<FwdSrcCheck>

<IfIndex></IfIndex>

<FwdSrcCheckEnable></FwdSrcCheckEnable>

</FwdSrcCheck>

</MacFwdSrcCheck>

 $<$ /MAC $>$ 

### <span id="page-2642-2"></span>Table description

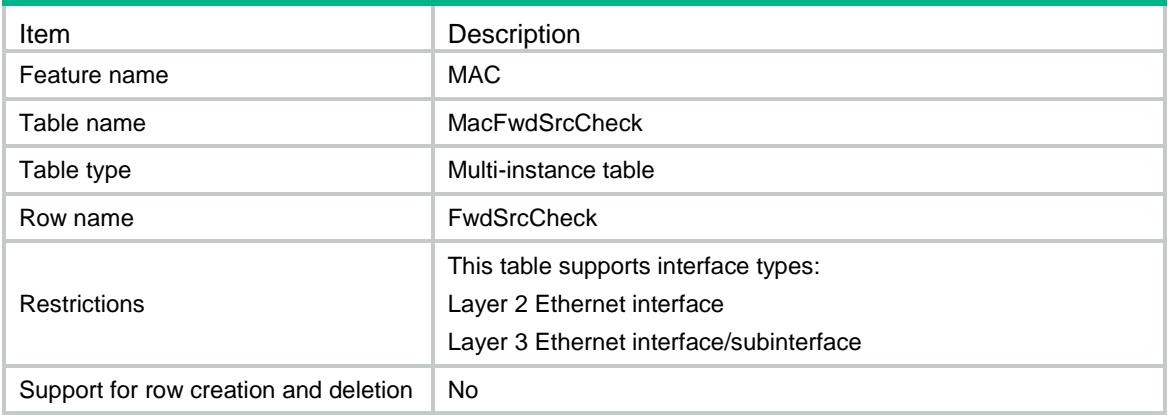

<span id="page-2642-3"></span>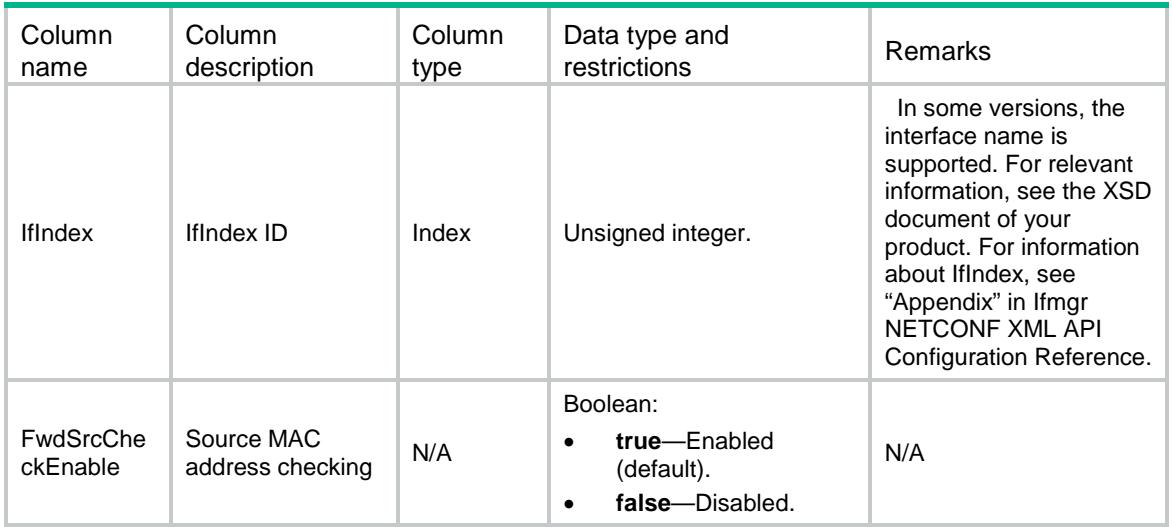

### <span id="page-2643-0"></span>MAC/MacPortConfig

This table contains the information of MAC config on an interface.

#### <span id="page-2643-1"></span>XML structure

```
<MAC> <MacPortConfig>
    <PortConfig>
      <IfIndex></IfIndex>
      <PortBridgeEnable></PortBridgeEnable>
      </PortConfig>
  </MacPortConfig>
</MAC>
```
#### <span id="page-2643-2"></span>Table description

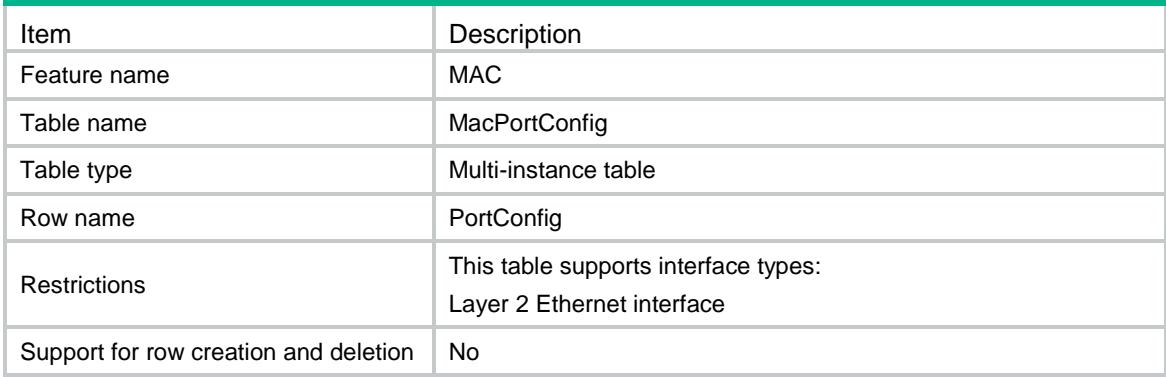

<span id="page-2643-3"></span>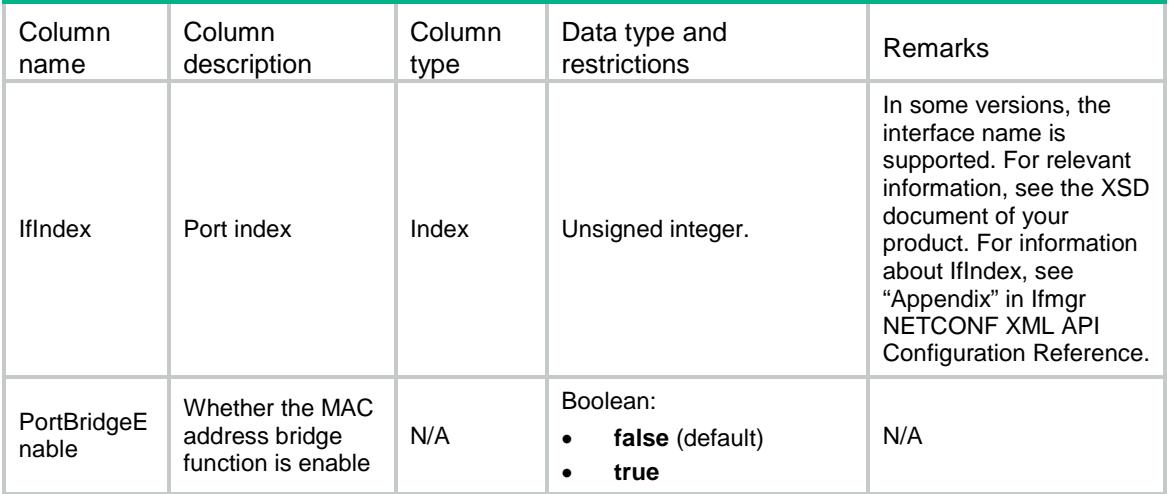

### <span id="page-2644-0"></span>MAC/SRVs

This table contains information about service instances of Layer 2 Ethernet interfaces.

#### <span id="page-2644-1"></span>XML structure

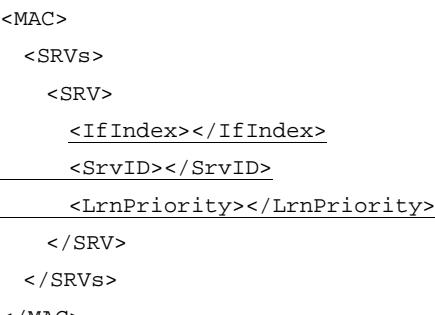

 $<$ /MAC $>$ 

### <span id="page-2644-2"></span>Table description

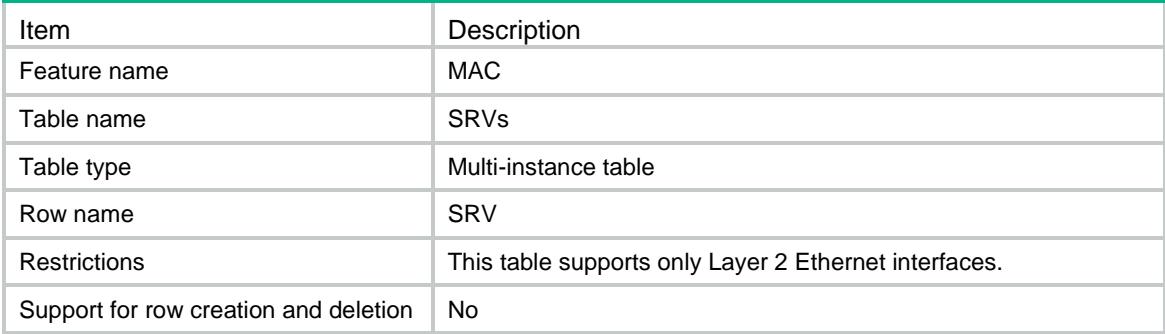

<span id="page-2644-3"></span>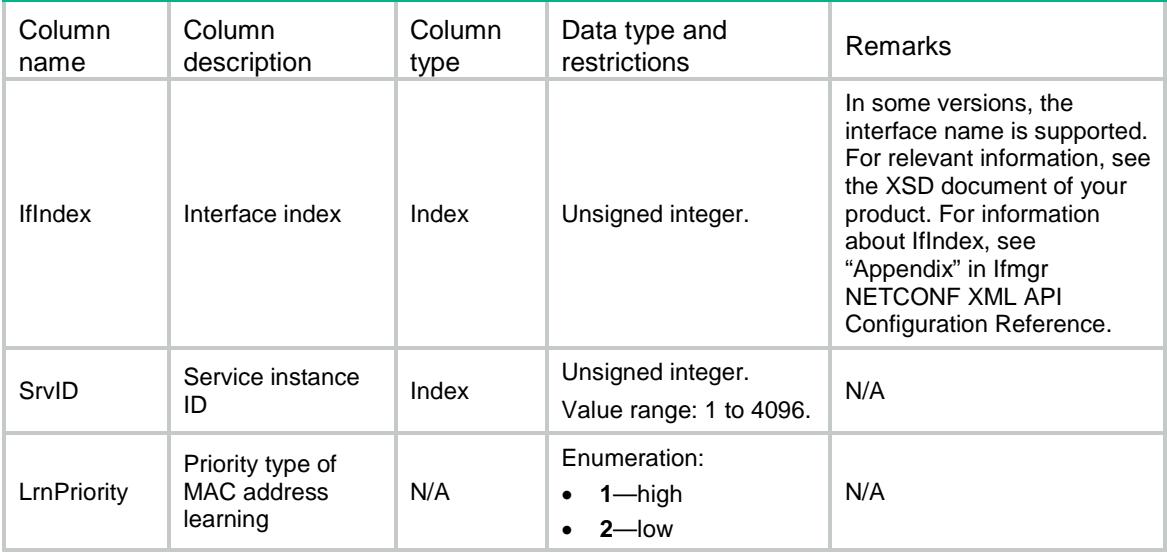

### Contents

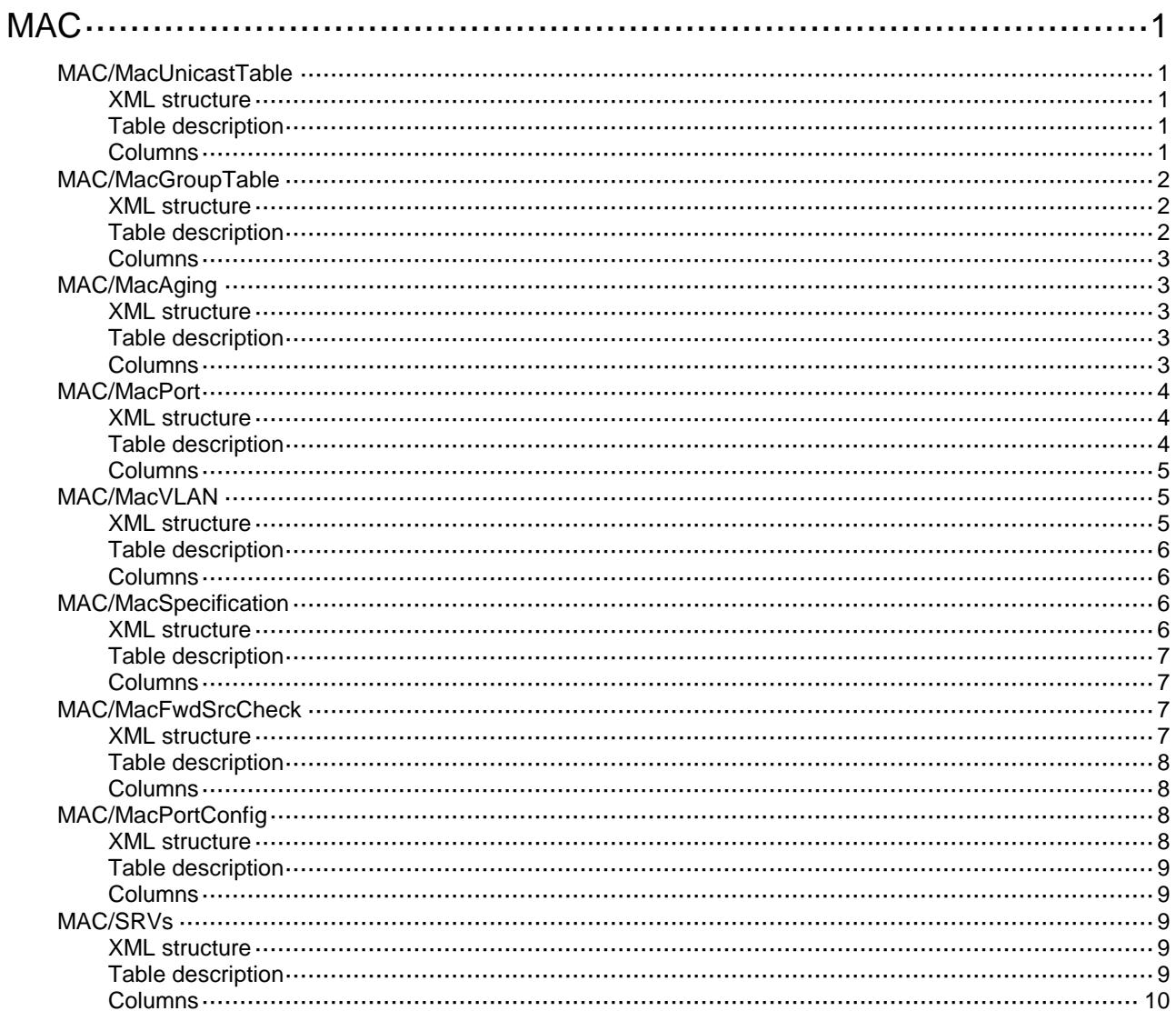

## <span id="page-2646-0"></span>**MAC**

### <span id="page-2646-1"></span>MAC/MacUnicastTable

This table contains unicast MAC address table information.

#### <span id="page-2646-2"></span>XML structure

```
<MAC> <MacUnicastTable>
    <Unicast>
      <VLANID></VLANID>
      <MacAddress></MacAddress>
      <PortIndex></PortIndex>
      <NickName></NickName>
      <Status></Status>
      <Aging></Aging>
    </Unicast>
  </MacUnicastTable>
</MAC>
```
### <span id="page-2646-3"></span>Table description

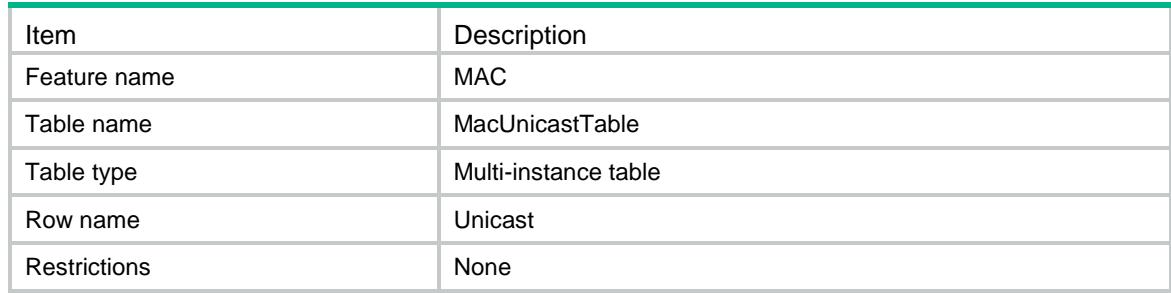

<span id="page-2646-4"></span>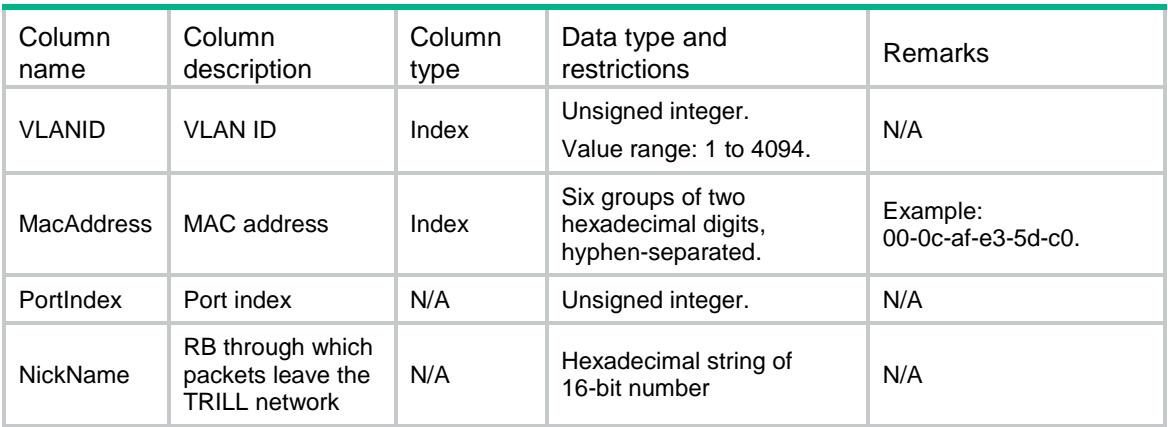

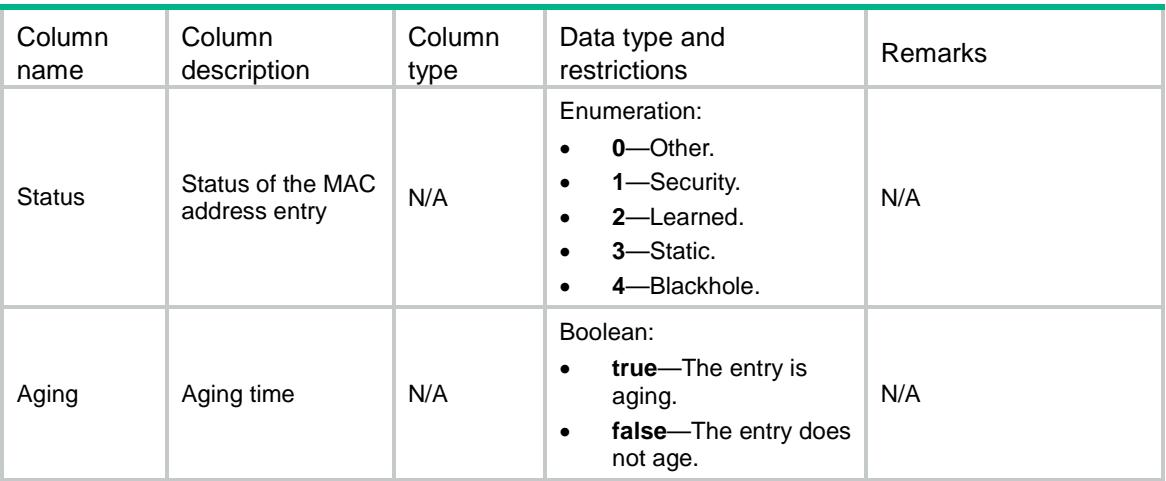

### <span id="page-2647-0"></span>MAC/MacGroupTable

This table contains multiport MAC address table information.

#### <span id="page-2647-1"></span>XML structure

```
<MAC> <MacGroupTable>
    <Group>
      <VLANID></VLANID>
      <MacAddress></MacAddress>
      <Status></Status>
      <PortList></PortList>
    </Group>
  </MacGroupTable>
</MAC>
```
<span id="page-2647-2"></span>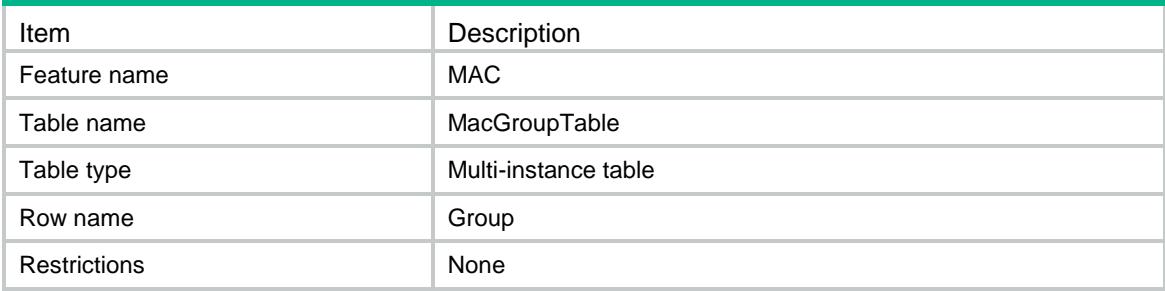

<span id="page-2648-0"></span>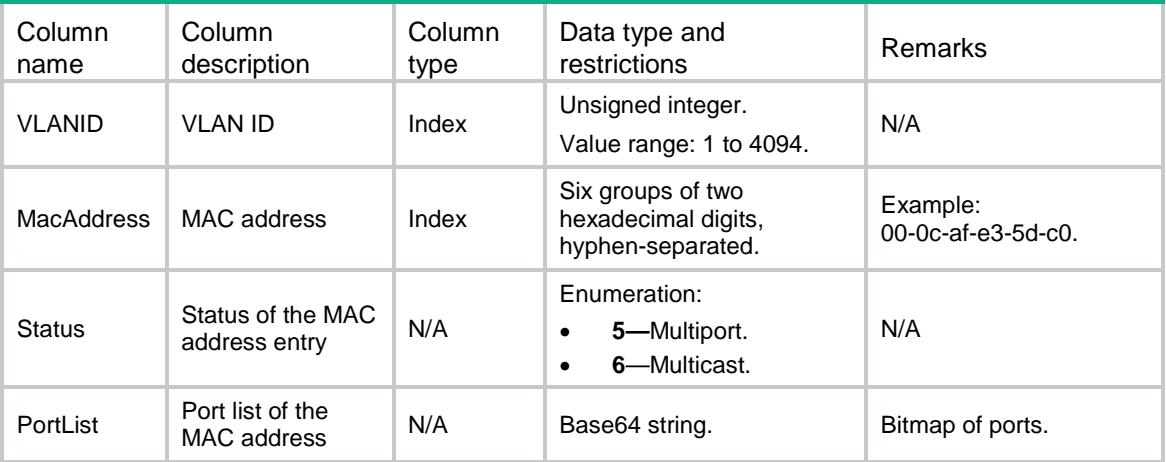

### <span id="page-2648-1"></span>MAC/MacAging

This table contains the information of aging time for dynamic MAC address entries.

### <span id="page-2648-2"></span>XML structure

```
<MAC> <MacAging>
    <AgingTimeMin></AgingTimeMin>
    <AgingTimeMax></AgingTimeMax>
    <AgingTime></AgingTime>
  </MacAging>
</MAC>
```
### <span id="page-2648-3"></span>Table description

<span id="page-2648-4"></span>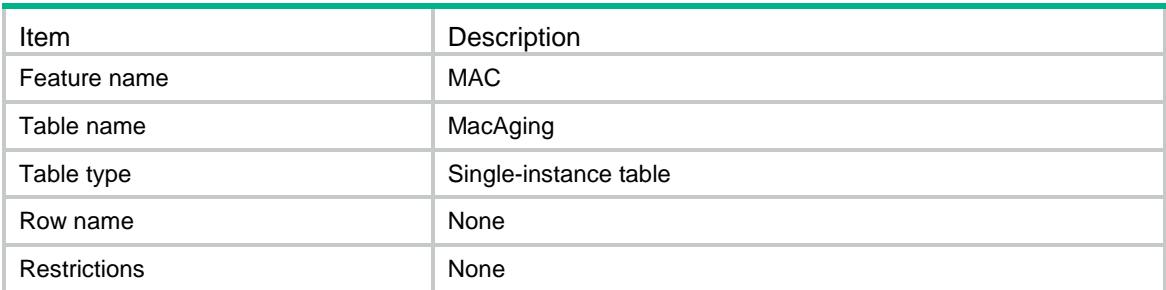

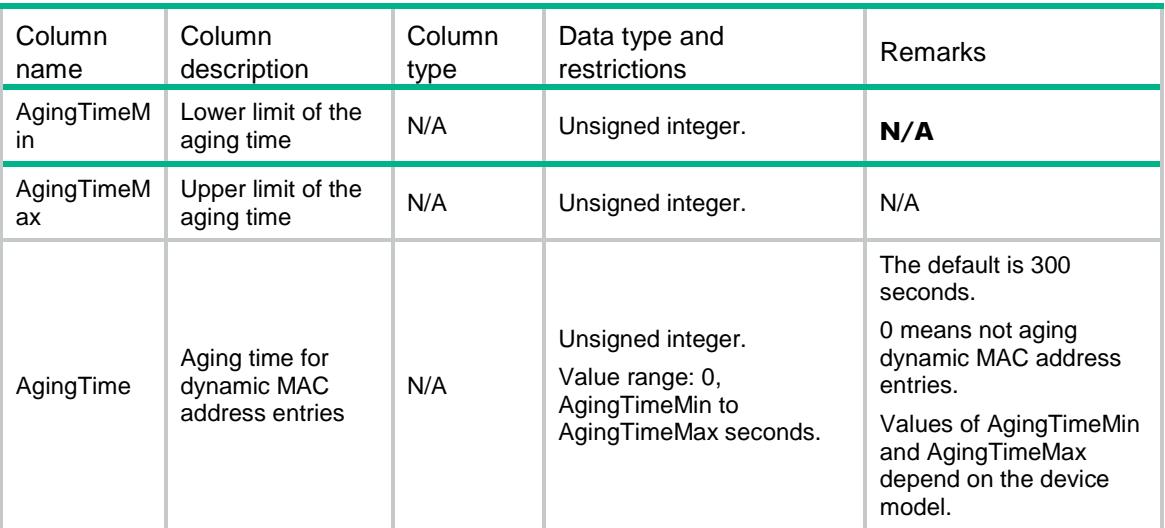

### <span id="page-2649-0"></span>MAC/MacPort

This table contains the information of MAC learning on an interface.

#### <span id="page-2649-1"></span>XML structure

```
<MAC> <MacPort>
    <PortLearn>
      <PortIndex></PortIndex>
      <LearnEnable></LearnEnable>
      <LearnMaxNum></LearnMaxNum>
      <PortForwardingEnable></PortForwardingEnable>
    </PortLearn>
  </MacPort>
</MAC>
```
<span id="page-2649-2"></span>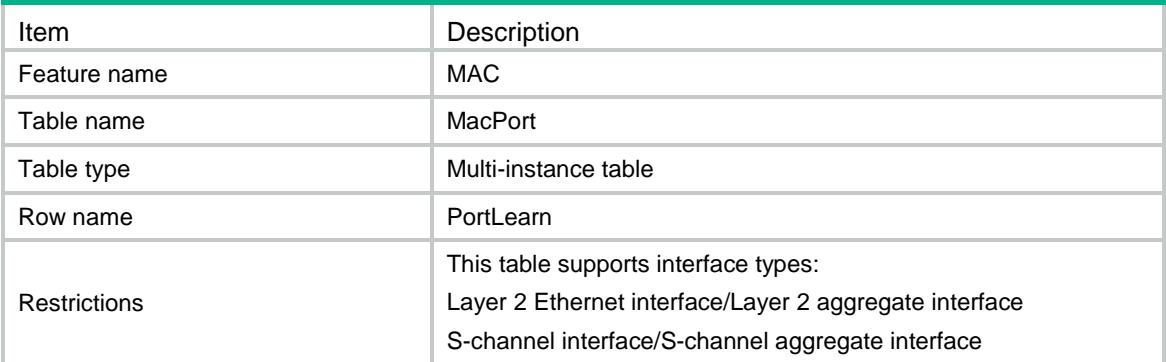

<span id="page-2650-0"></span>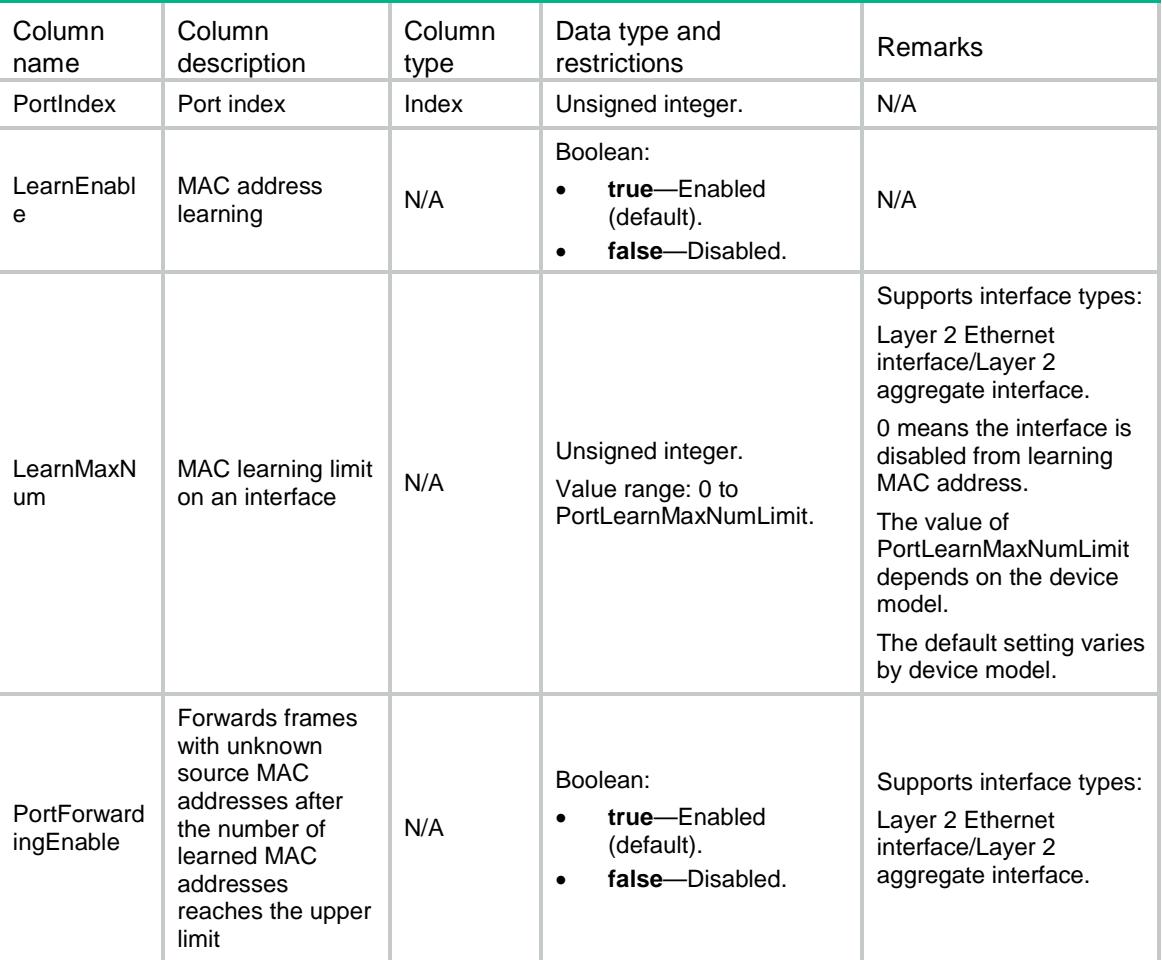

### <span id="page-2650-1"></span>MAC/MacVLAN

This table contains the information of MAC learning for a VLAN.

#### <span id="page-2650-2"></span>XML structure

```
<MAC> <MacVLAN>
    <VLANLearn>
      <VLANID></VLANID>
      <LearnEnable></LearnEnable>
      <LearnMaxNum></LearnMaxNum>
      <VLANForwardingEnable></VLANForwardingEnable>
    </VLANLearn>
  </MacVLAN>
</MAC>
```
### <span id="page-2651-0"></span>Table description

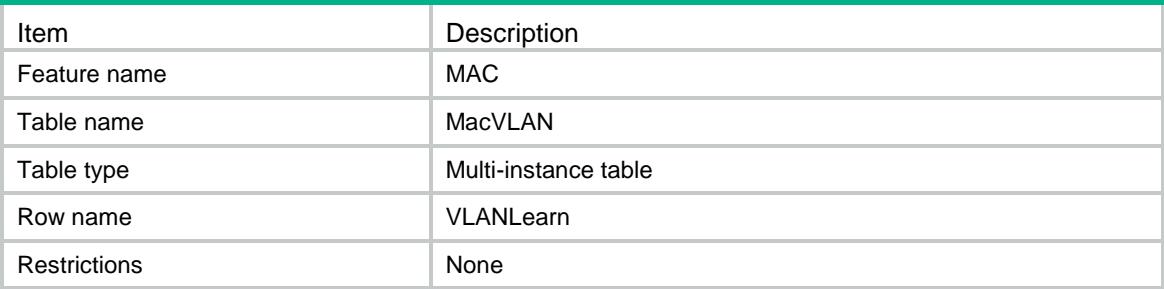

### <span id="page-2651-1"></span>**Columns**

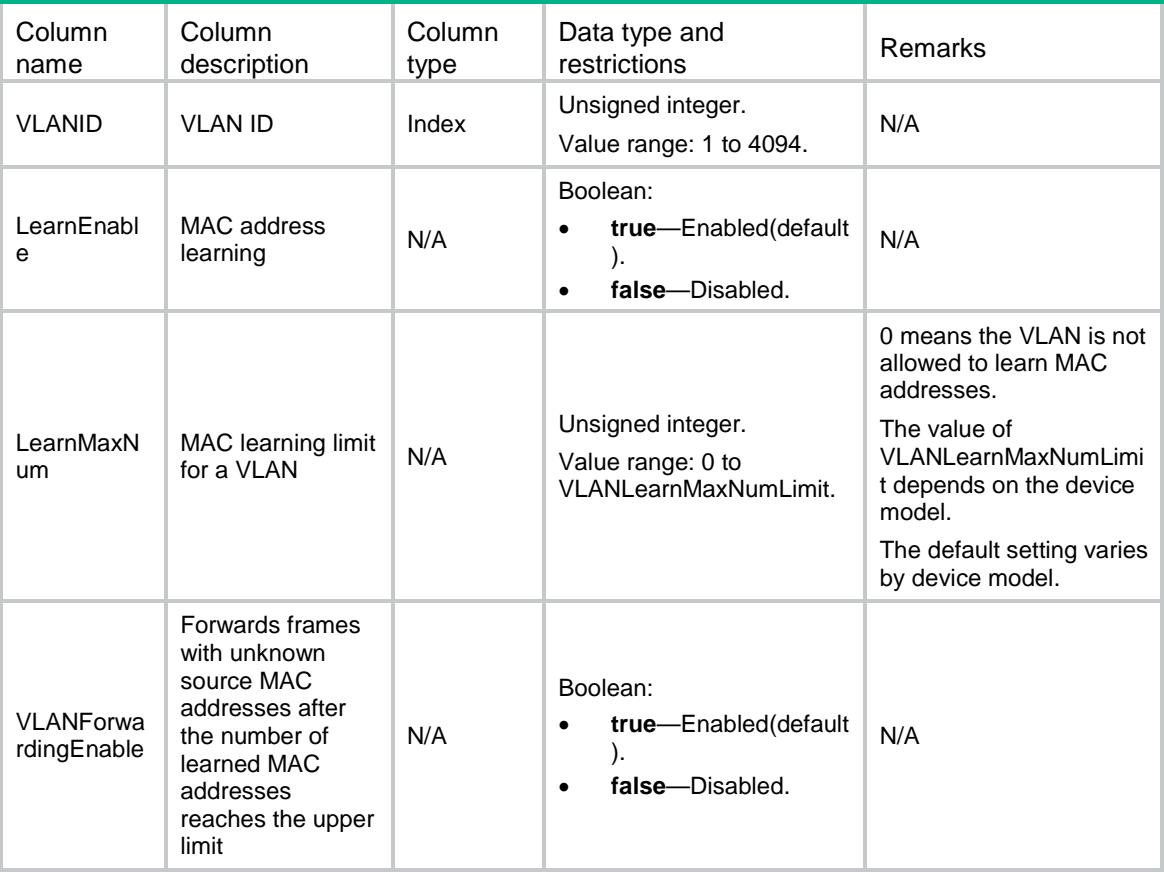

### <span id="page-2651-2"></span>MAC/MacSpecification

This table contains MAC specifications information.

#### <span id="page-2651-3"></span>XML structure

 $<$ MAC $>$ 

<MacSpecification>

<SupportMacGroup></SupportMacGroup>

<SupportMacVLANLearnLimit></SupportMacVLANLearnLimit>

```
 <PortLearnMaxNumLimit></PortLearnMaxNumLimit>
  <VLANLearnMaxNumLimit></VLANLearnMaxNumLimit>
  <SupportPortBridgeEnable></SupportPortBridgeEnable>
 </MacSpecification>
```

```
</MAC>
```
### <span id="page-2652-0"></span>Table description

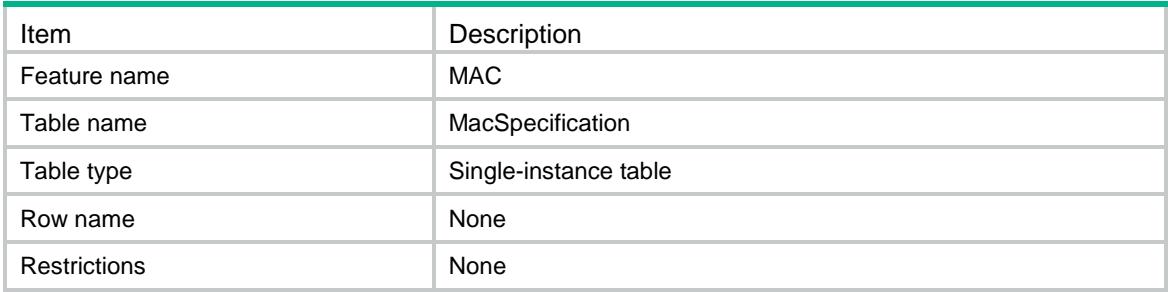

#### <span id="page-2652-1"></span>Columns

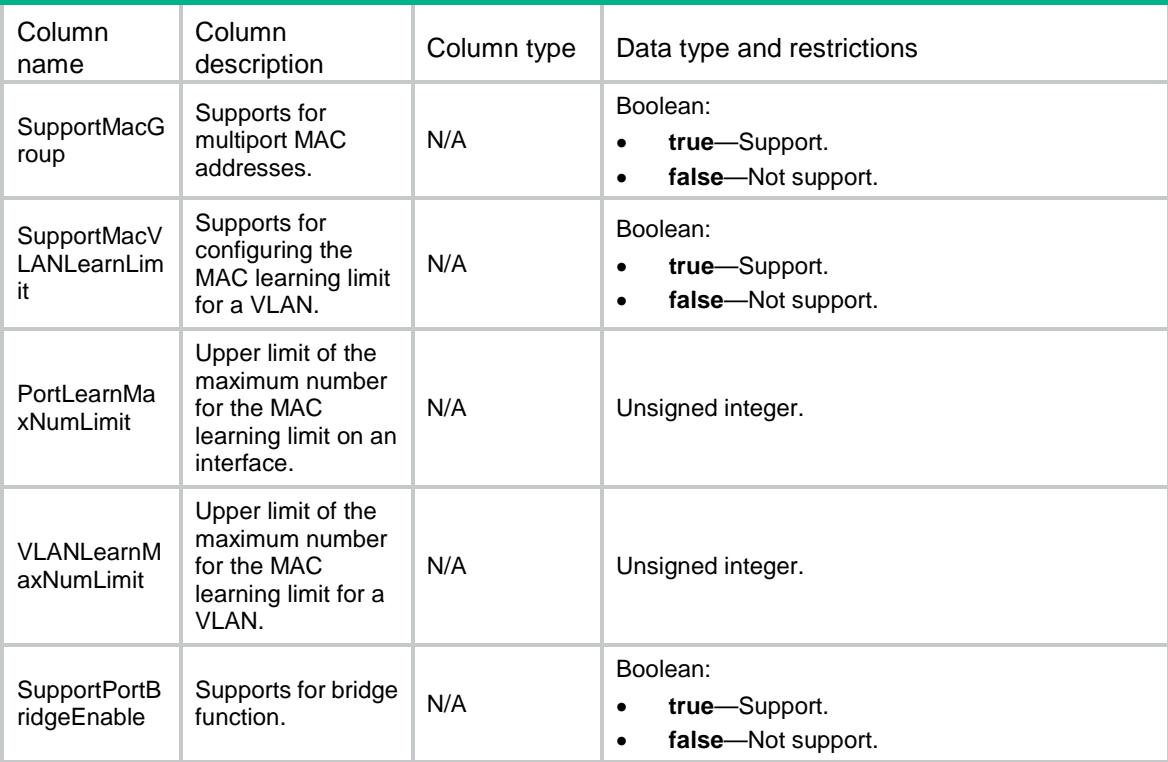

### <span id="page-2652-2"></span>MAC/MacFwdSrcCheck

This table contains the information of source-mac check.

### <span id="page-2652-3"></span>XML structure

 $<$ MAC $>$ 

```
 <MacFwdSrcCheck>
```
<FwdSrcCheck>

```
 <IfIndex></IfIndex>
```

```
 <FwdSrcCheckEnable></FwdSrcCheckEnable>
```

```
 </FwdSrcCheck>
```

```
 </MacFwdSrcCheck>
```
 $<$ /MAC $>$ 

### <span id="page-2653-0"></span>Table description

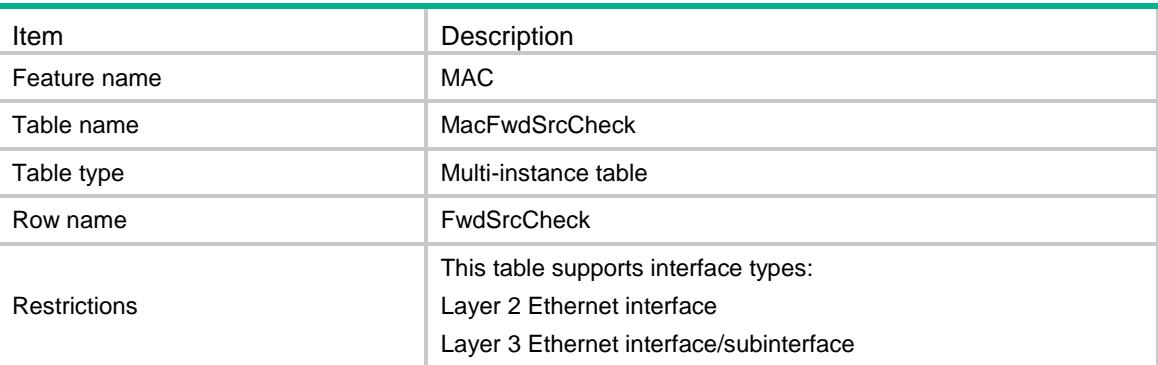

### <span id="page-2653-1"></span>**Columns**

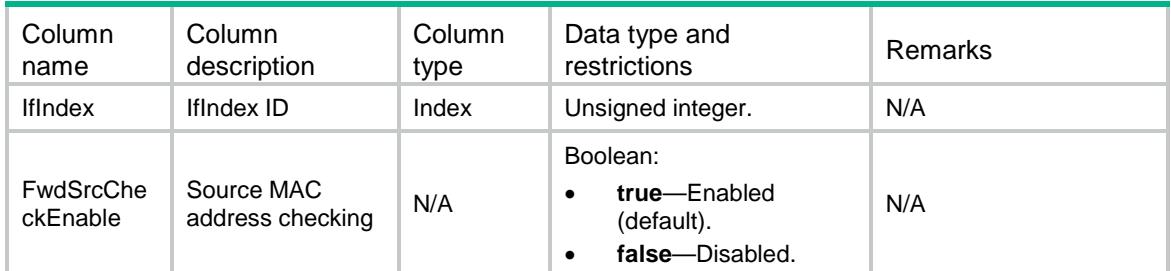

### <span id="page-2653-2"></span>MAC/MacPortConfig

This table contains the information of MAC config on an interface.

### <span id="page-2653-3"></span>XML structure

```
<MAC> <MacPortConfig>
    <PortConfig>
      <IfIndex></IfIndex>
      <PortBridgeEnable></PortBridgeEnable>
      </PortConfig>
  </MacPortConfig>
</MAC>
```
### <span id="page-2654-0"></span>Table description

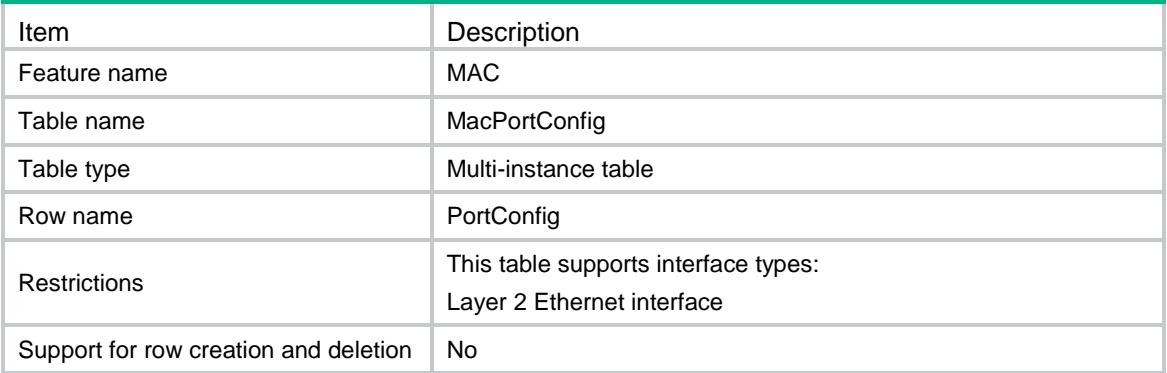

#### <span id="page-2654-1"></span>**Columns**

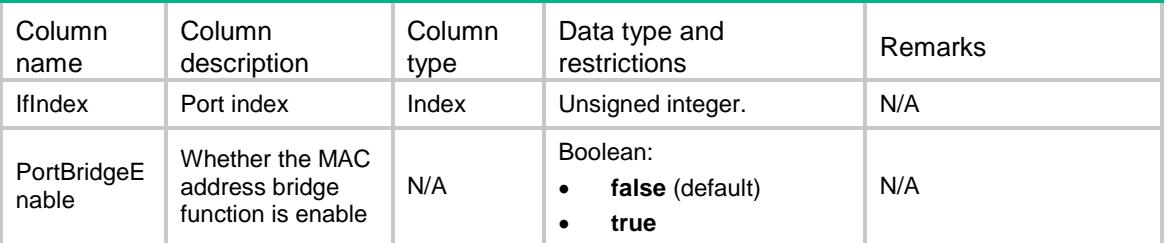

### <span id="page-2654-2"></span>MAC/SRVs

This table contains information about service instances of Layer 2 Ethernet interfaces.

### <span id="page-2654-3"></span>XML structure

```
<MAC> <SRVs>
   <SRV> <IfIndex></IfIndex>
      <SrvID></SrvID>
      <LrnPriority></LrnPriority>
   \langle/SRV> </SRVs>
</MAC>
```
<span id="page-2654-4"></span>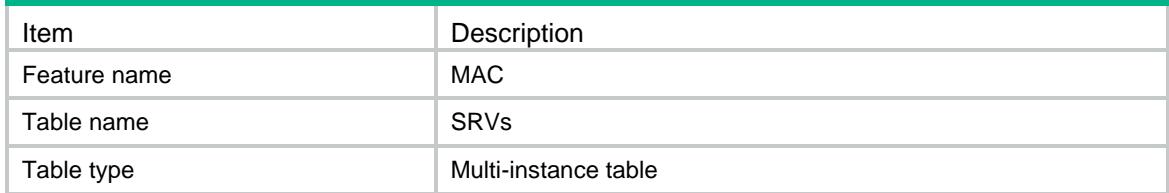

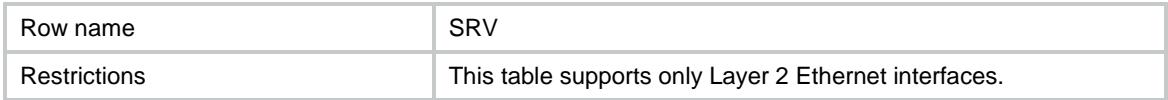

<span id="page-2655-0"></span>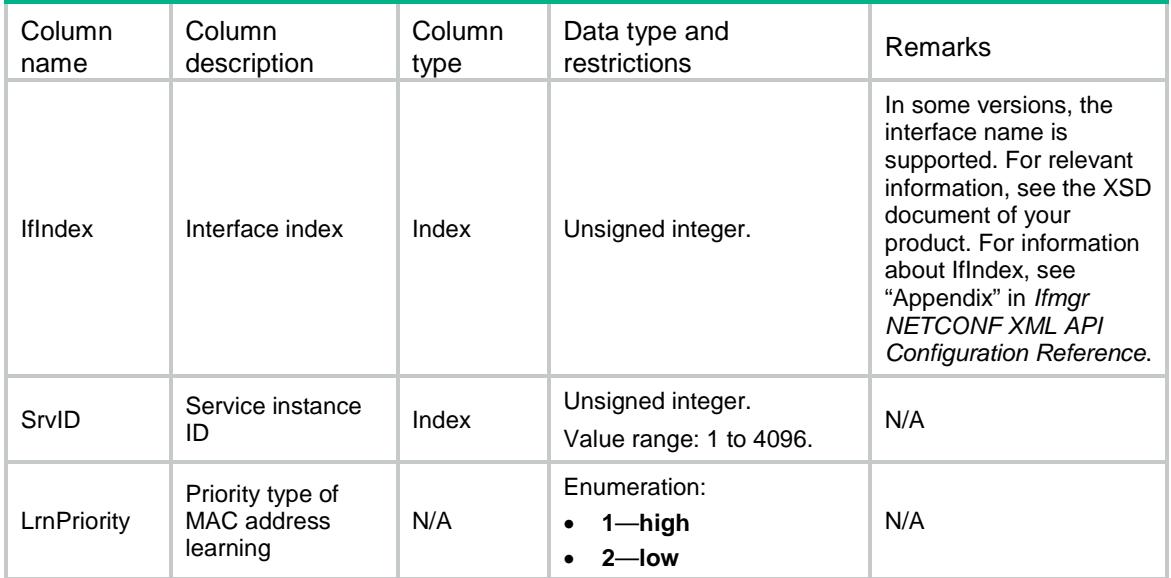

### Contents

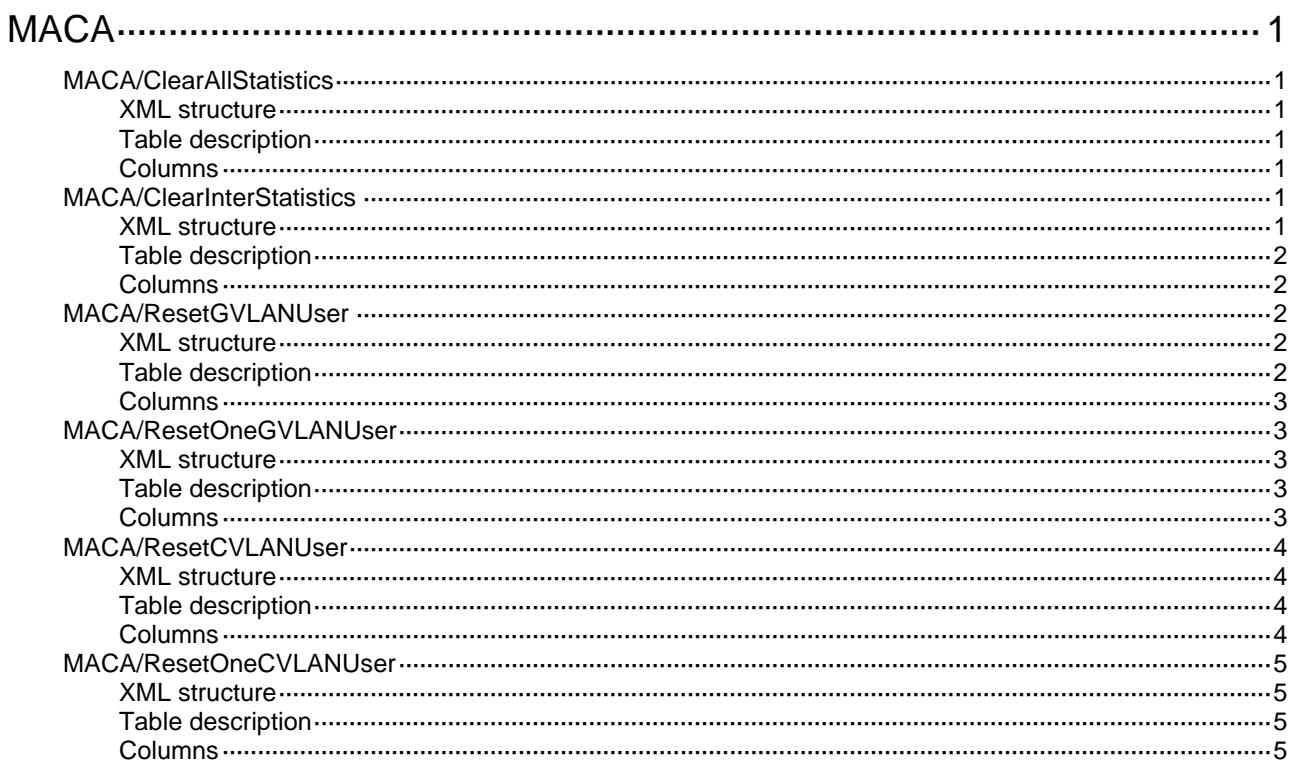

### <span id="page-2657-1"></span><span id="page-2657-0"></span>**MACA**

### <span id="page-2657-2"></span>MACA/ClearAllStatistics

This table clears MAC authentication statistics for all interfaces.

#### <span id="page-2657-3"></span>XML structure

```
 <MACA> 
  <ClearAllStatistics> 
    <Clear></Clear> 
  </ClearAllStatistics> 
</MACA>
```
#### <span id="page-2657-4"></span>Table description

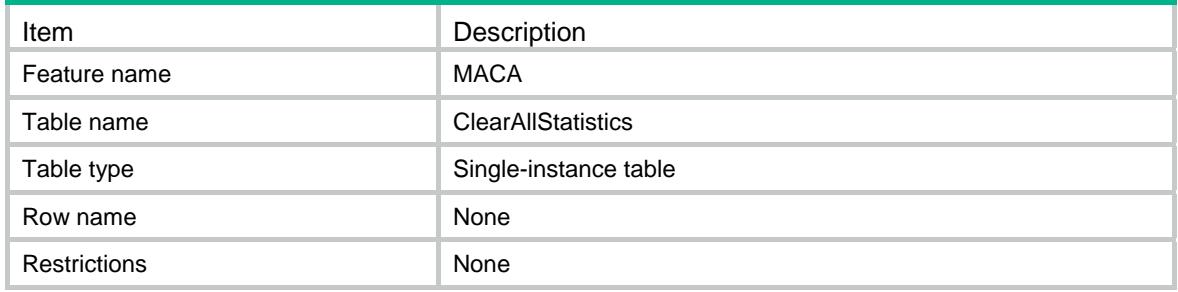

#### <span id="page-2657-5"></span>**Columns**

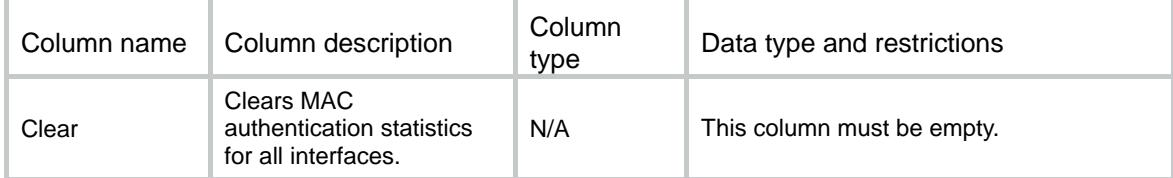

### <span id="page-2657-6"></span>MACA/ClearInterStatistics

This table clears MAC authentication statistics for an interface.

#### <span id="page-2657-7"></span>XML structure

```
<MACA> 
   <ClearInterStatistics> 
    <Interface> 
      <IfIndex></IfIndex> 
      <Clear></Clear>
```

```
 </Interface> 
   </ClearInterStatistics> 
</MACA>
```
### <span id="page-2658-1"></span>Table description

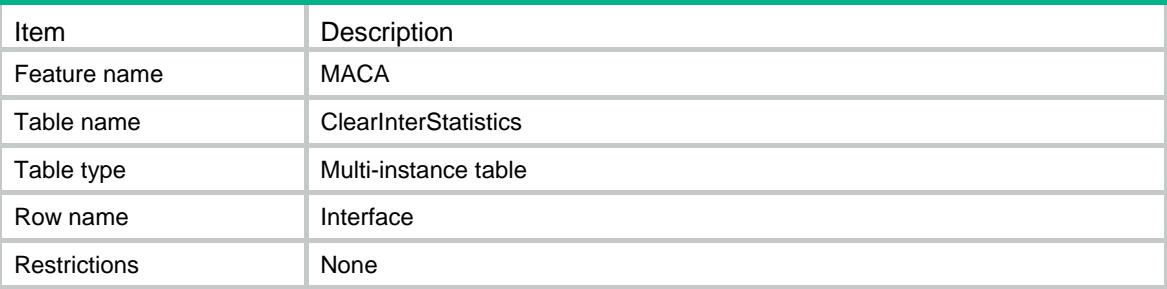

### <span id="page-2658-2"></span>**Columns**

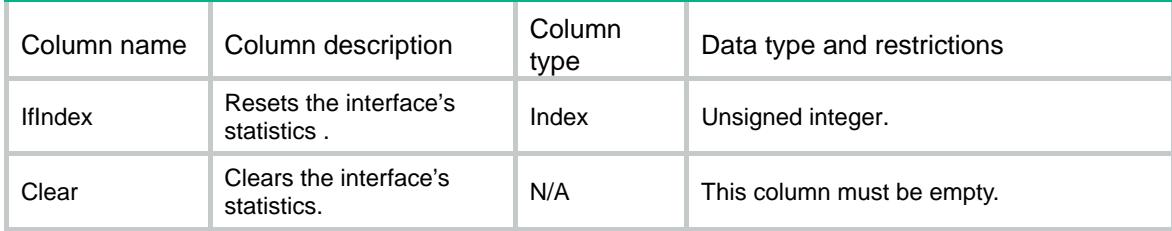

### <span id="page-2658-3"></span>MACA/ResetGVLANUser

This table removes all MAC authentication users from the guest VLAN on an interface.

#### <span id="page-2658-4"></span>XML structure

```
<MACA> 
   <ResetGVLANUser> 
    <Interface> 
      <IfIndex></IfIndex> 
      <ResetAll></ResetAll> 
    </Interface> 
   </ResetGVLANUser> 
</MACA>
```
<span id="page-2658-5"></span>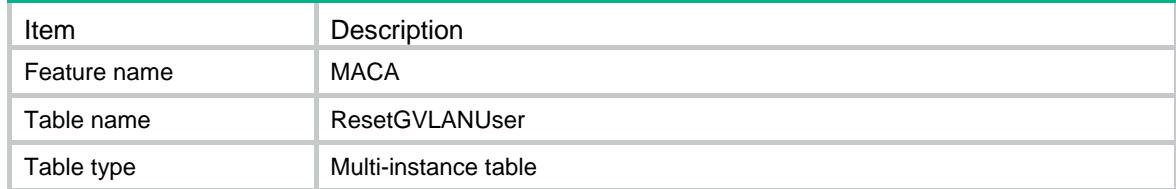

<span id="page-2659-0"></span>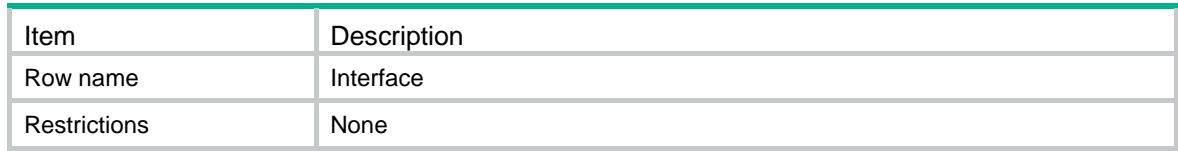

<span id="page-2659-1"></span>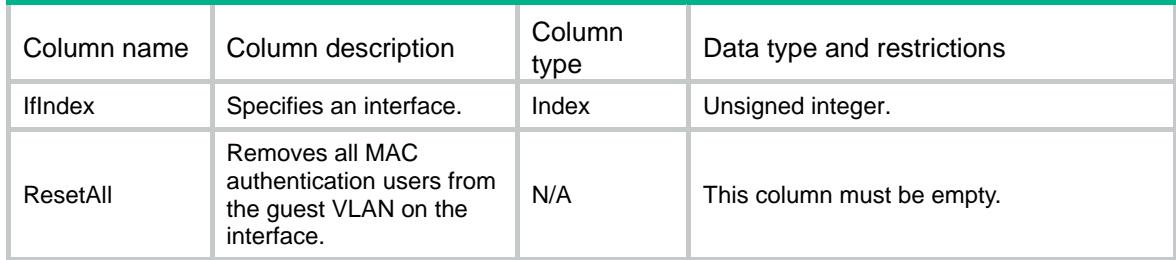

### <span id="page-2659-2"></span>MACA/ResetOneGVLANUser

This table removes the specified MAC authentication user from the guest VLAN on an interface.

#### <span id="page-2659-3"></span>XML structure

```
<MACA> 
   <ResetOneGVLANUser> 
    <Interface> 
      <IfIndex></IfIndex> 
      <UserMAC></UserMAC> 
      <Reset></Reset> 
    </Interface> 
   </ResetOneGVLANUser> 
</MACA>
```
### <span id="page-2659-4"></span>Table description

<span id="page-2659-5"></span>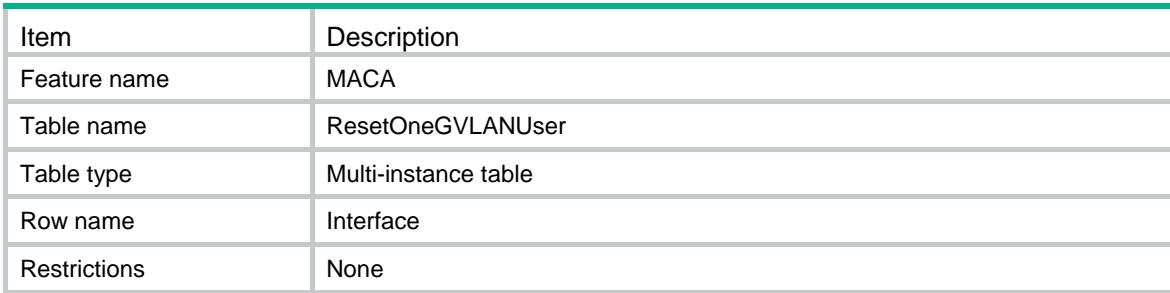

<span id="page-2660-0"></span>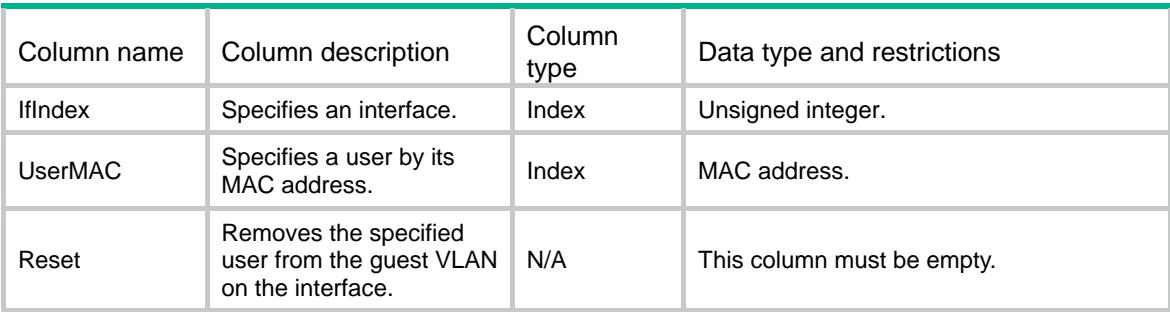

### <span id="page-2660-1"></span>MACA/ResetCVLANUser

This table removes all MAC authentication users from the critical VLAN on an interface.

#### <span id="page-2660-2"></span>XML structure

```
<MACA>
```

```
 <ResetCVLANUser> 
    <Interface> 
      <IfIndex></IfIndex> 
      <ResetAll></ResetAll> 
    </Interface> 
   </ResetCVLANUser> 
</MACA>
```
#### <span id="page-2660-3"></span>Table description

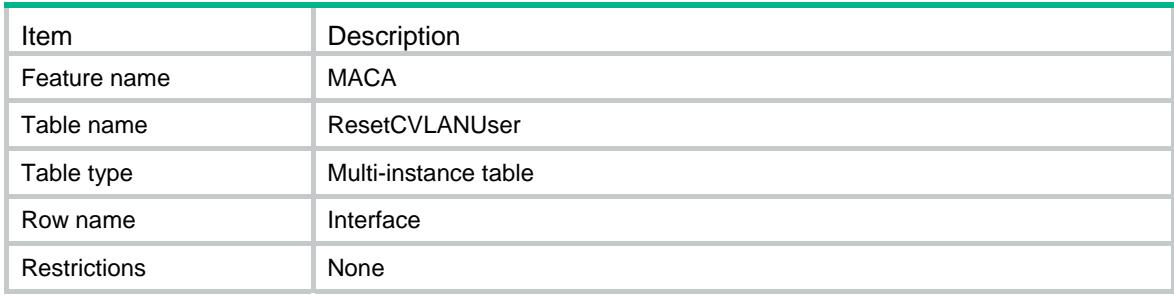

<span id="page-2660-4"></span>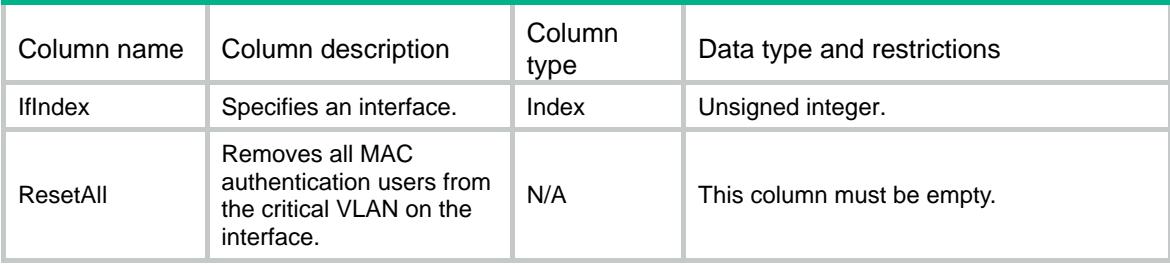

### <span id="page-2661-1"></span><span id="page-2661-0"></span>MACA/ResetOneCVLANUser

This table removes the specified MAC authentication user from the critical VLAN on an interface.

#### <span id="page-2661-2"></span>XML structure

```
<MACA> 
   <ResetOneCVLANUser> 
    <Interface> 
      <IfIndex></IfIndex> 
      <UserMAC></UserMAC> 
      <Reset></Reset> 
    </Interface> 
   </ResetOneCVLANUser>
```
</MACA>

### <span id="page-2661-3"></span>Table description

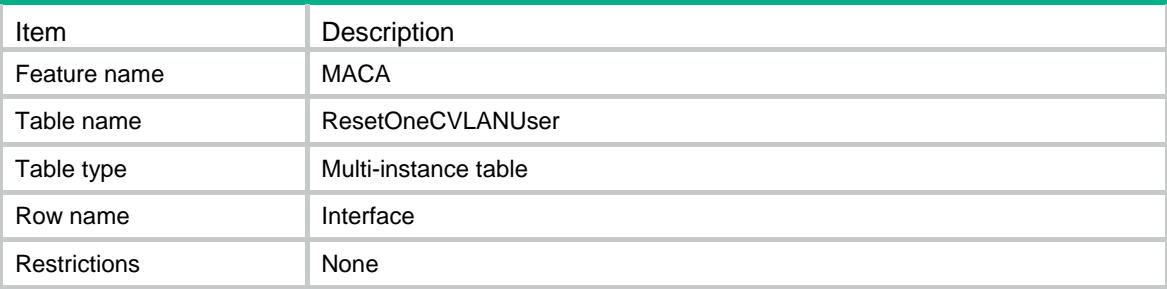

<span id="page-2661-4"></span>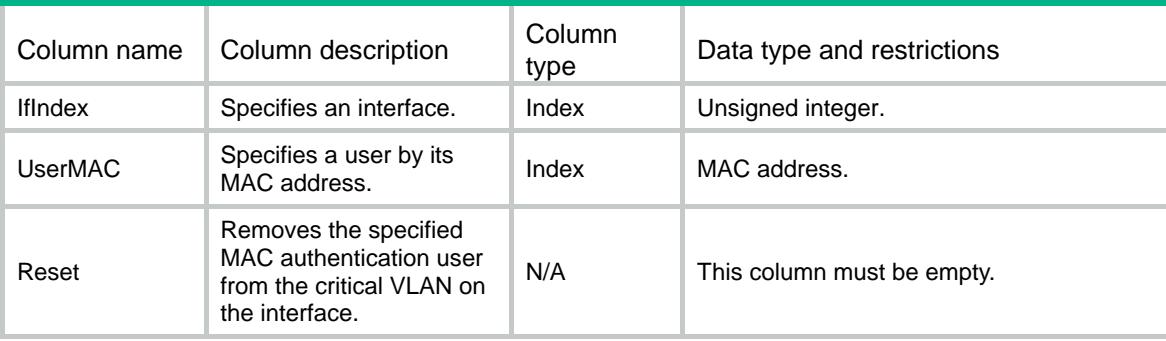

### Contents

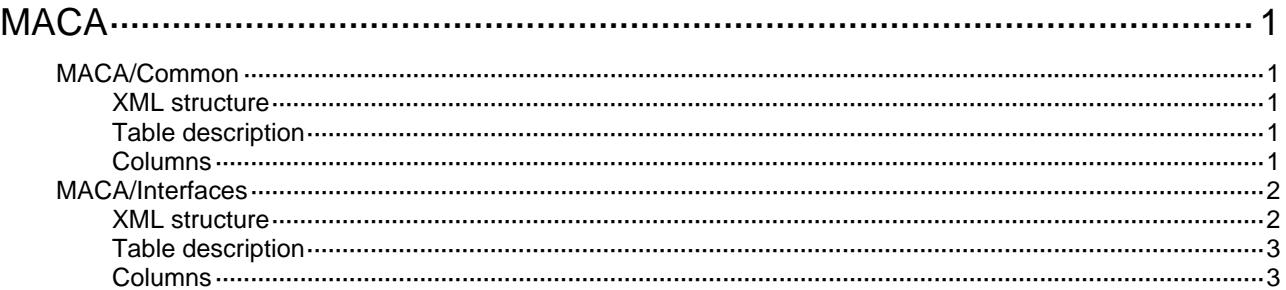

### <span id="page-2663-1"></span><span id="page-2663-0"></span>**MACA**

### <span id="page-2663-2"></span>MACA/Common

This table contains information about MAC authentication global parameters.

#### <span id="page-2663-3"></span>XML structure

```
<MACA> 
  <Common> 
    <Enable></Enable> 
    <Domain></Domain> 
    <UserNameFormat></UserNameFormat> 
    <UserName></UserName> 
    <UserPassword></UserPassword> 
    <IdleInterval></IdleInterval> 
    <QuietInterval></QuietInterval> 
    <ServerInterval></ServerInterval> 
  </Common> 
</MACA>
```
### <span id="page-2663-4"></span>Table description

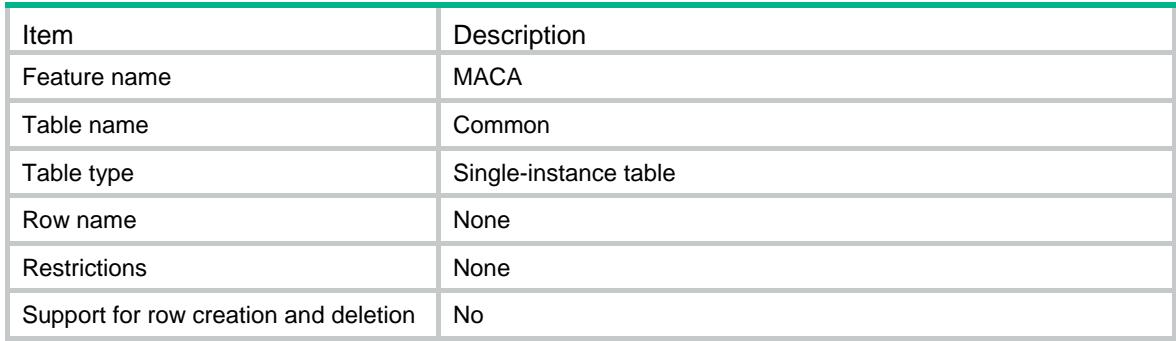

<span id="page-2663-5"></span>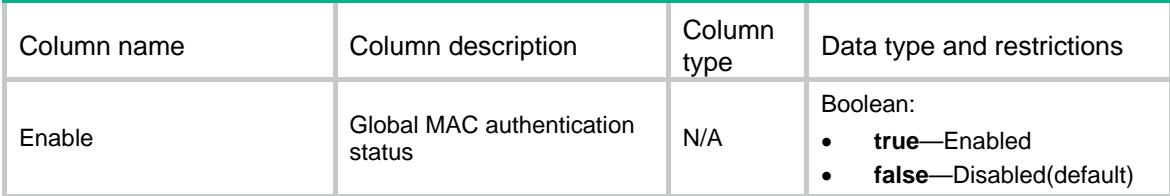
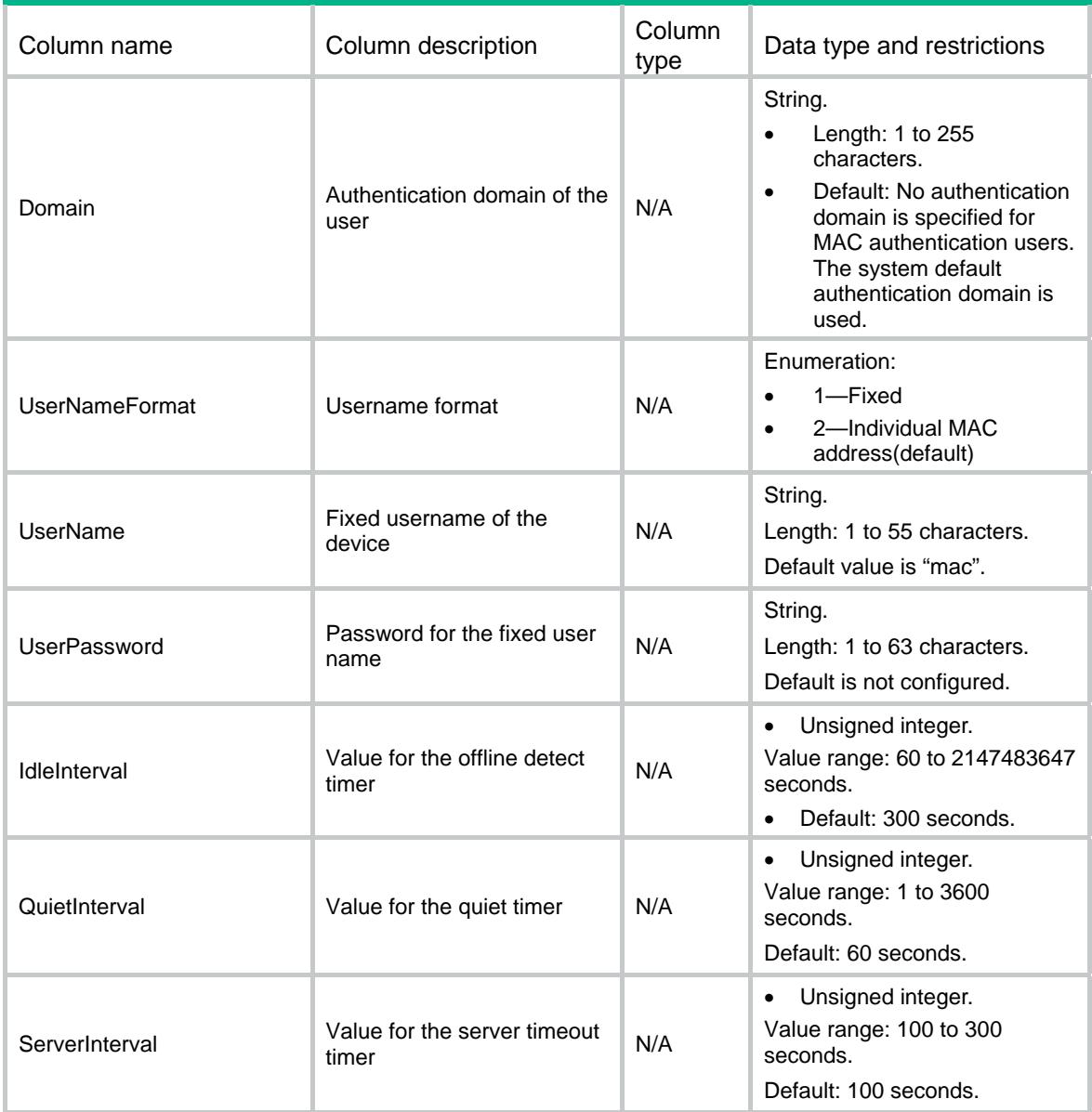

## MACA/Interfaces

This table contains MAC authentication information on interfaces.

```
<MACA> 
  <Interfaces> 
    <Interface> 
      <IfIndex></IfIndex> 
      <Enable></Enable> 
      <AuthDelayInterval></AuthDelayInterval> 
      <MaxUser></MaxUser> 
      <ReauthUnreachableMode></ReauthUnreachableMode> 
      <MultiVLAN></MultiVLAN>
```

```
 <CriticalVLAN></CriticalVLAN> 
      <GuestVLAN></GuestVLAN> 
      <Domain></Domain> 
    </Interface> 
  </Interfaces> 
< /MACA>
```
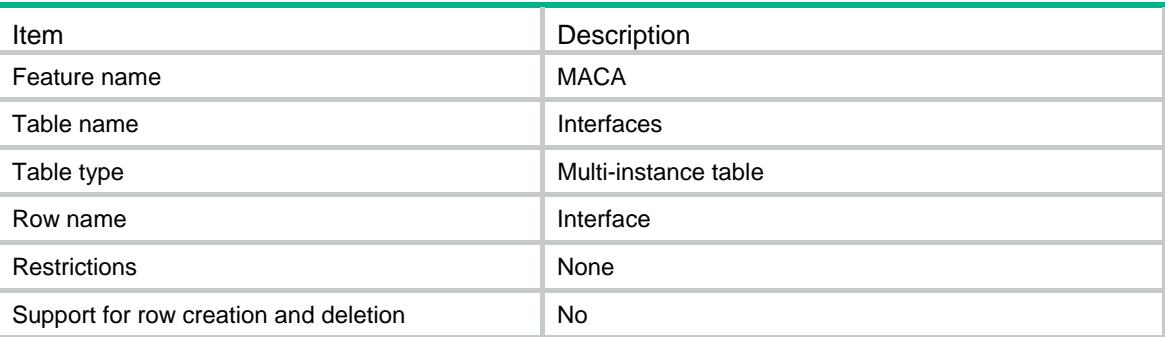

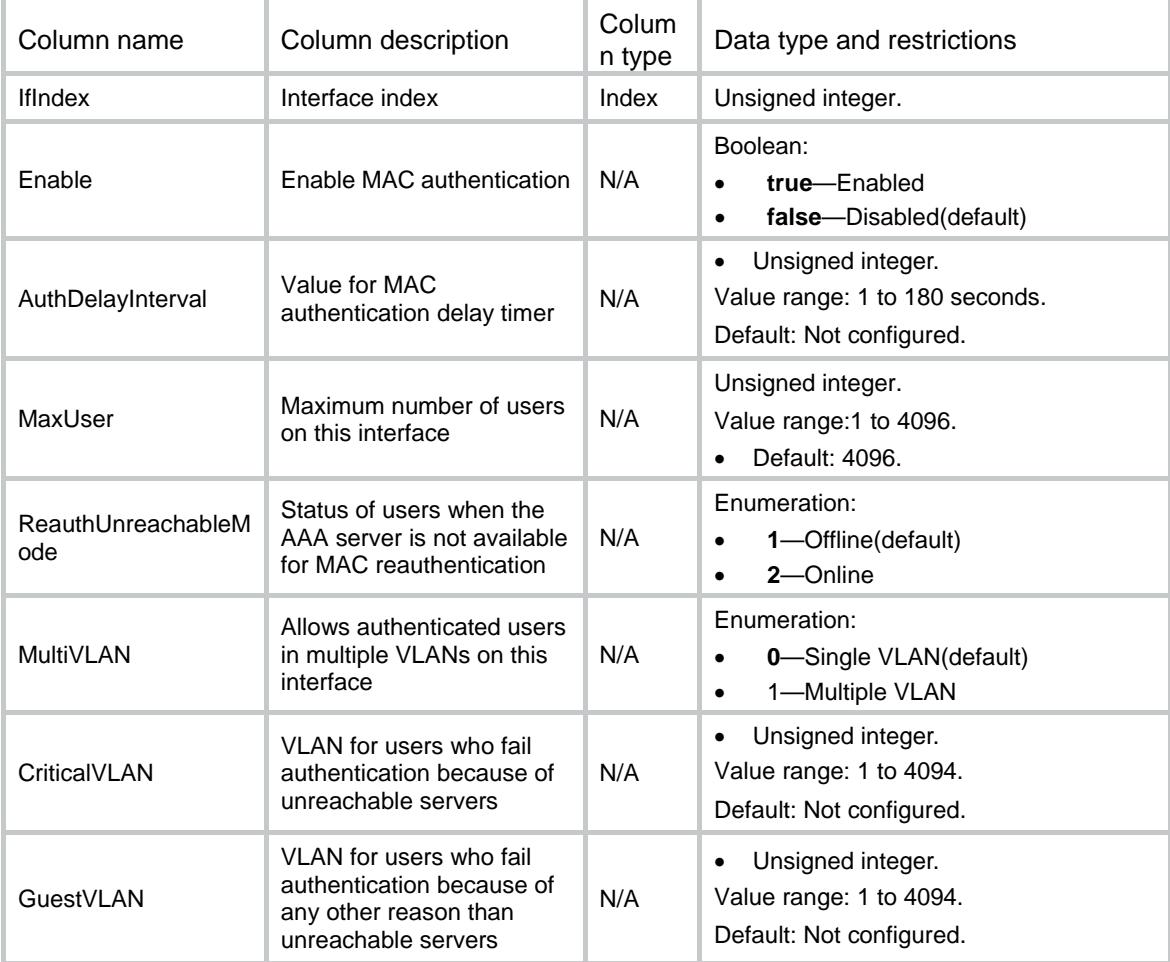

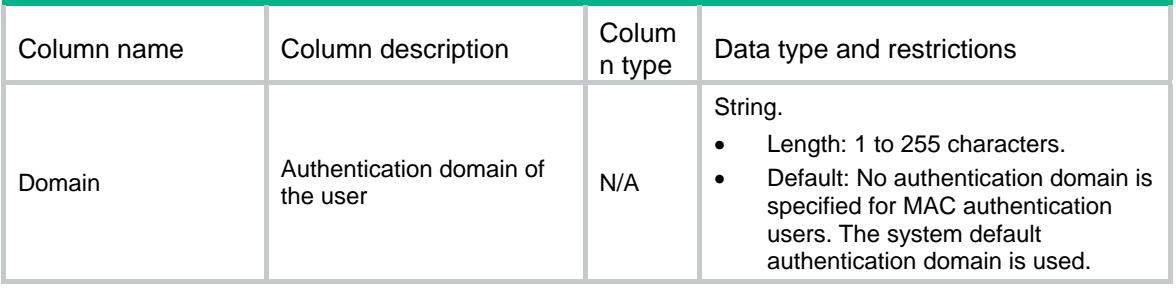

## Contents

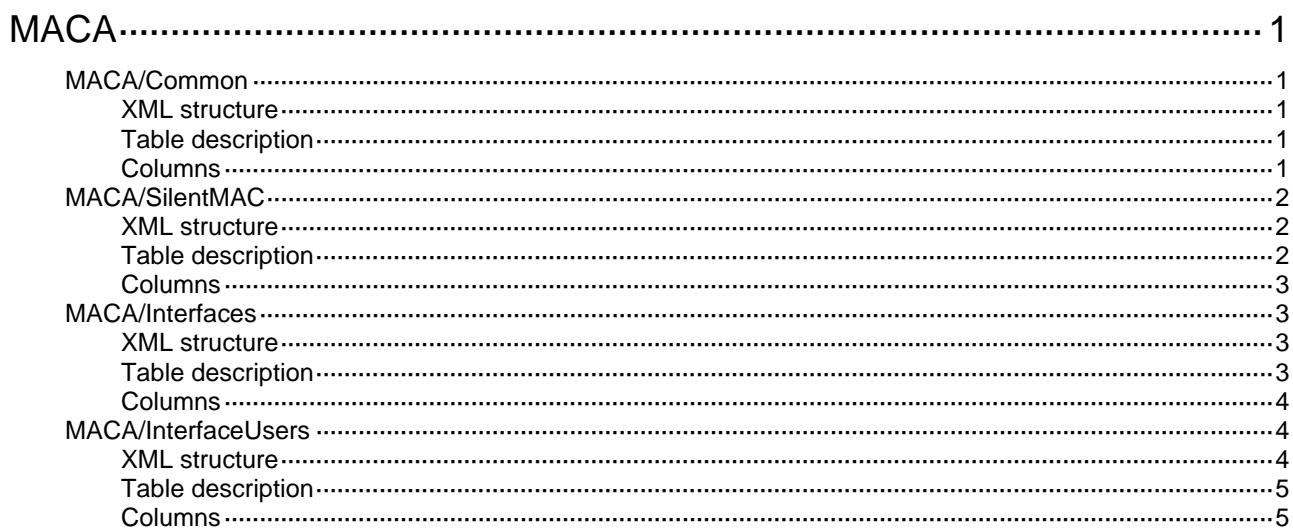

# <span id="page-2668-1"></span><span id="page-2668-0"></span>**MACA**

## <span id="page-2668-2"></span>MACA/Common

This table contains information about MAC authentication global parameters.

#### <span id="page-2668-3"></span>XML structure

```
<MACA> 
  <Common> 
    <Enable></Enable> 
    <Domain></Domain> 
    <UserNameFormat></UserNameFormat> 
    <UserName></UserName> 
    <UserPassword></UserPassword> 
    <IdleInterval></IdleInterval> 
    <QuietInterval></QuietInterval> 
    <ServerInterval></ServerInterval> 
    <OnlineUserNum></OnlineUserNum> 
    <SilentMACNum></SilentMACNum> 
  </Common> 
</MACA>
```
### <span id="page-2668-4"></span>Table description

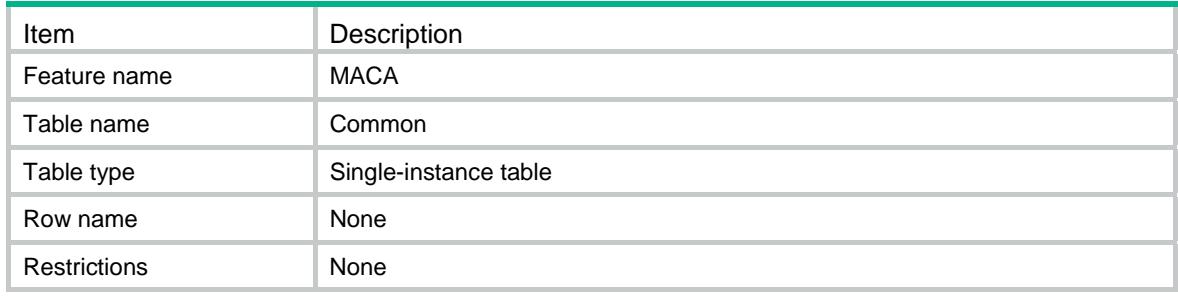

<span id="page-2668-5"></span>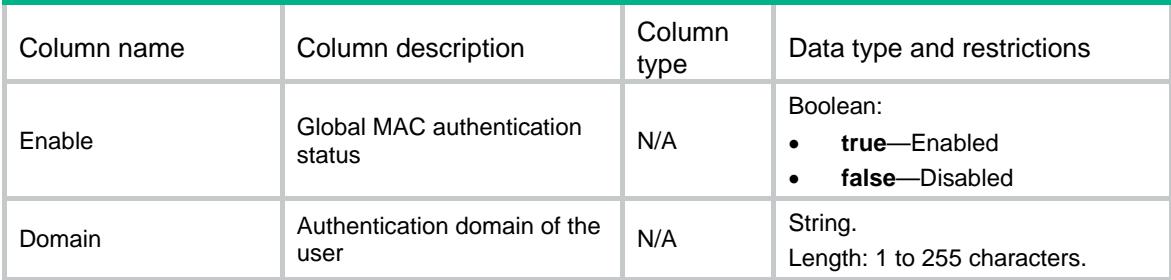

<span id="page-2669-0"></span>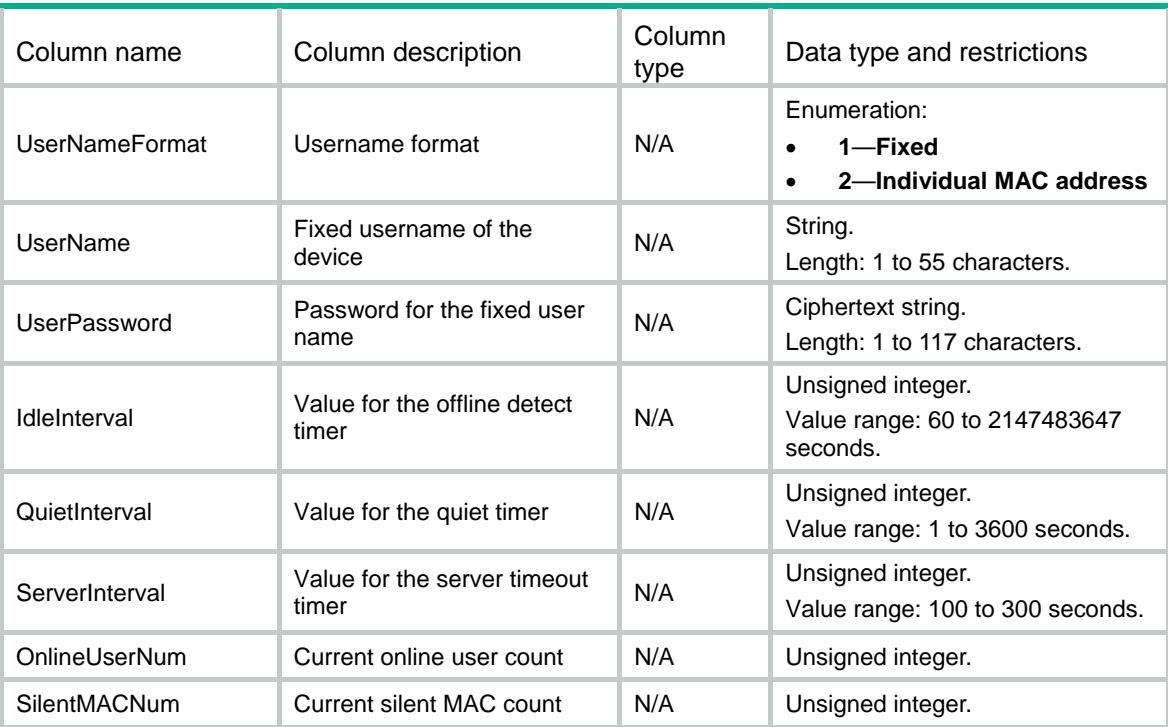

## <span id="page-2669-1"></span>MACA/SilentMAC

This table contains silent MAC information of MAC authentication.

#### <span id="page-2669-2"></span>XML structure

```
<MACA> 
  <SilentMACs> 
    <SilentMAC> 
      <MAC></MAC> 
      <VLANID></VLANID> 
      <IfIndex></IfIndex> 
    </SilentMAC> 
  </SilentMACs> 
</MACA>
```
### <span id="page-2669-3"></span>Table description

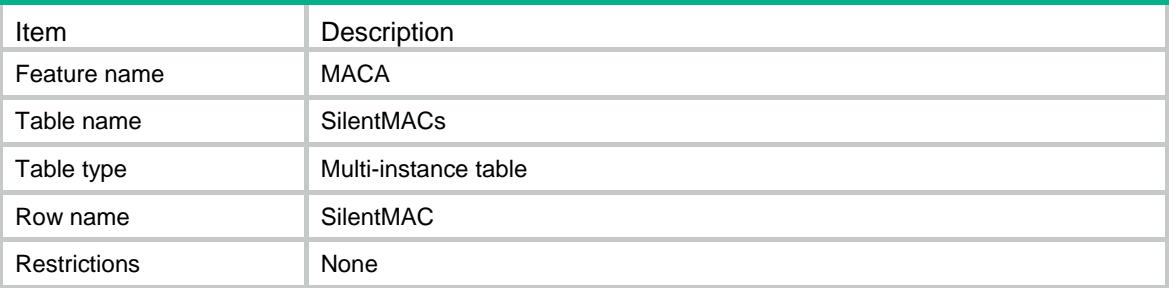

### <span id="page-2670-1"></span><span id="page-2670-0"></span>**Columns**

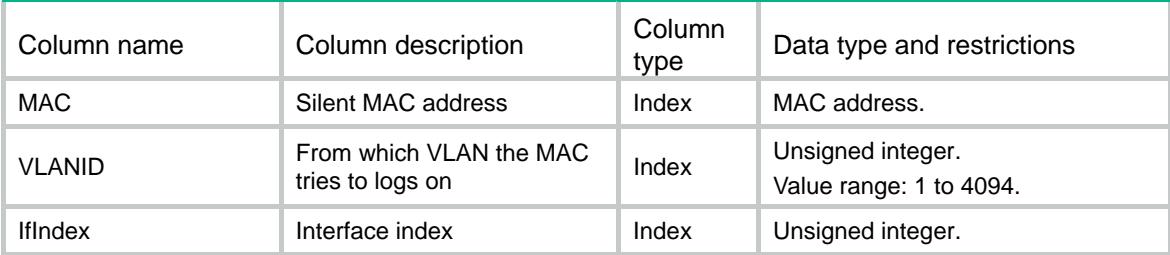

## <span id="page-2670-2"></span>MACA/Interfaces

This table contains MAC authentication information on interfaces.

#### <span id="page-2670-3"></span>XML structure

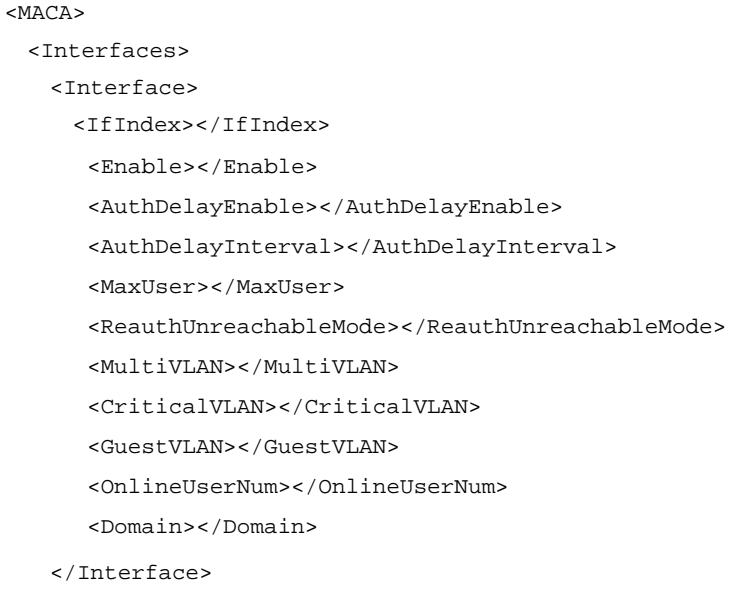

```
 </Interfaces>
```

```
< /MACA>
```
## <span id="page-2670-4"></span>Table description

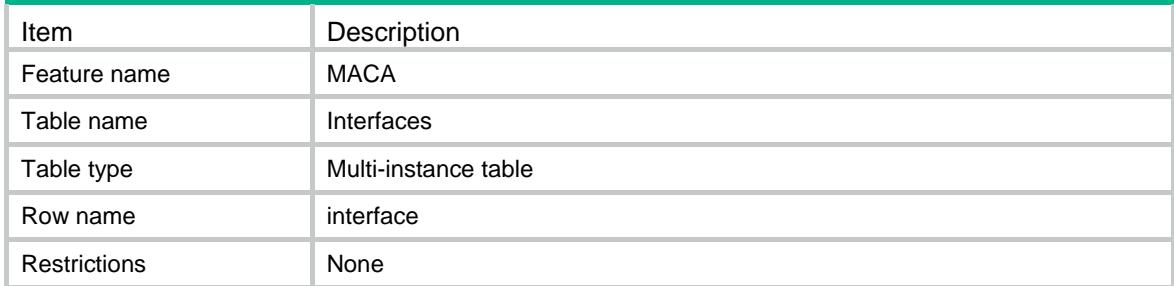

#### <span id="page-2671-1"></span><span id="page-2671-0"></span>**Columns**

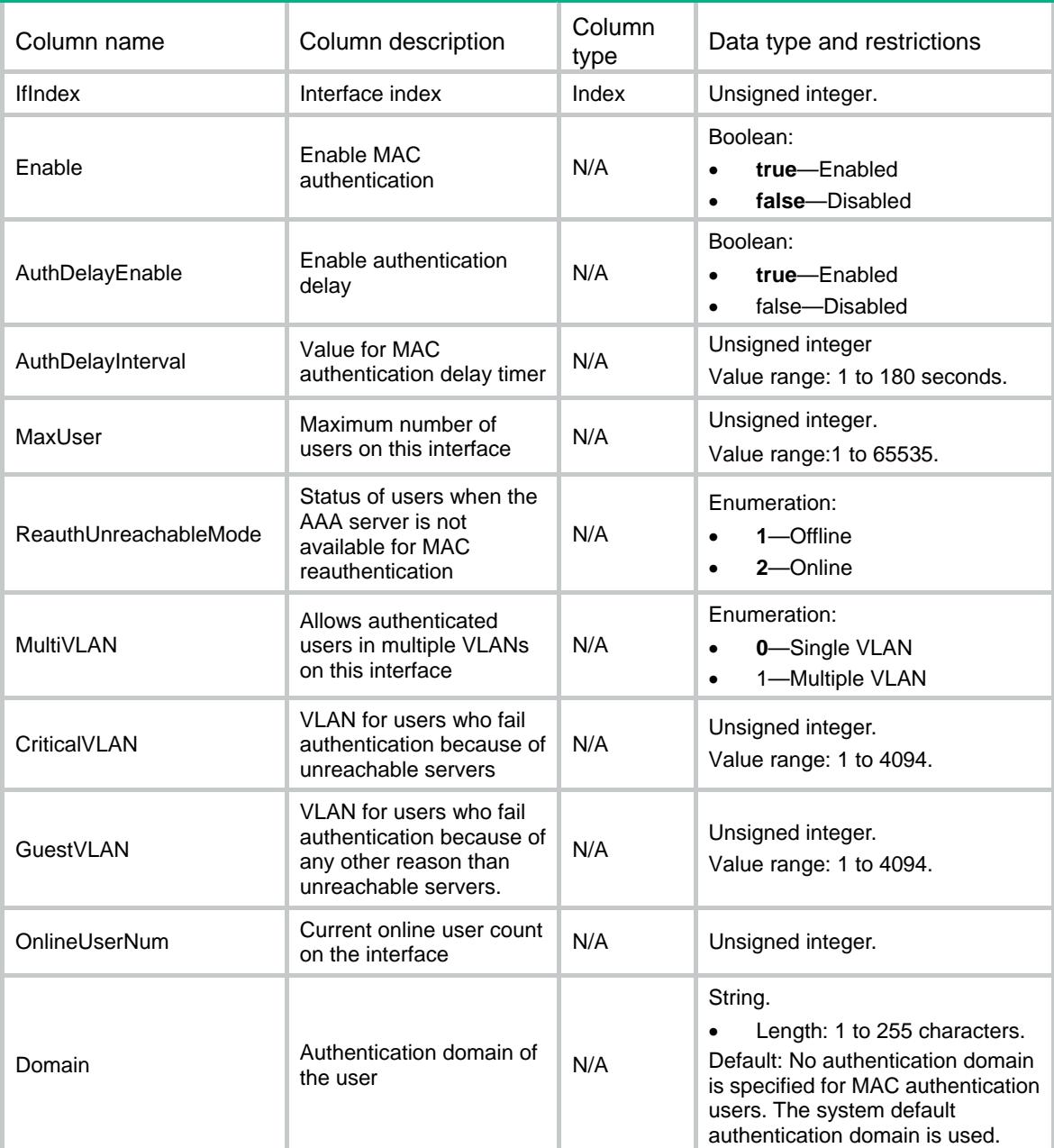

## <span id="page-2671-3"></span><span id="page-2671-2"></span>MACA/InterfaceUsers

This table displays MAC authentication user information.

```
<MACA> 
  <InterfaceUsers> 
    <InterfaceUser> 
      <IfIndex></IfIndex>
```

```
 <UserMAC></UserMAC> 
      <Name></Name> 
      <Domain></Domain> 
      <InitialVLAN></InitialVLAN> 
      <AuthzVLAN></AuthzVLAN> 
      <AuthzACLGroup></AuthzACLGroup> 
      <AuthzUserProfile></AuthzUserProfile> 
      <TermAction></TermAction> 
      <TimeoutPeriod></TimeoutPeriod> 
      <LogonTime></LogonTime> 
      <OnlineDuration></OnlineDuration> 
    </InterfaceUser> 
  </InterfaceUsers> 
</MACA>
```
<span id="page-2672-1"></span>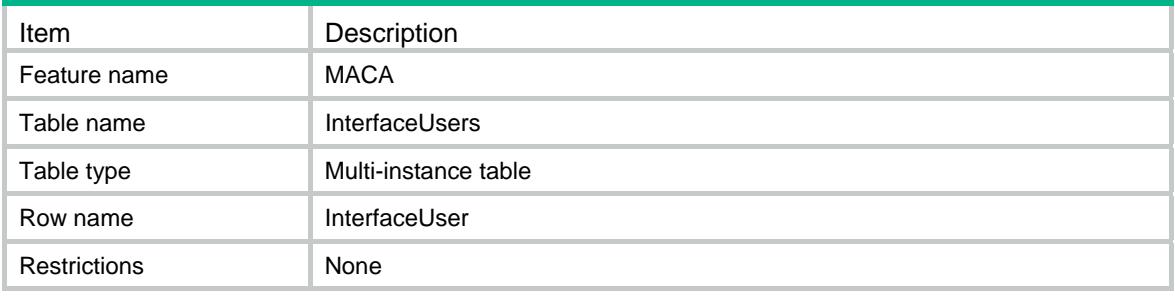

<span id="page-2672-2"></span>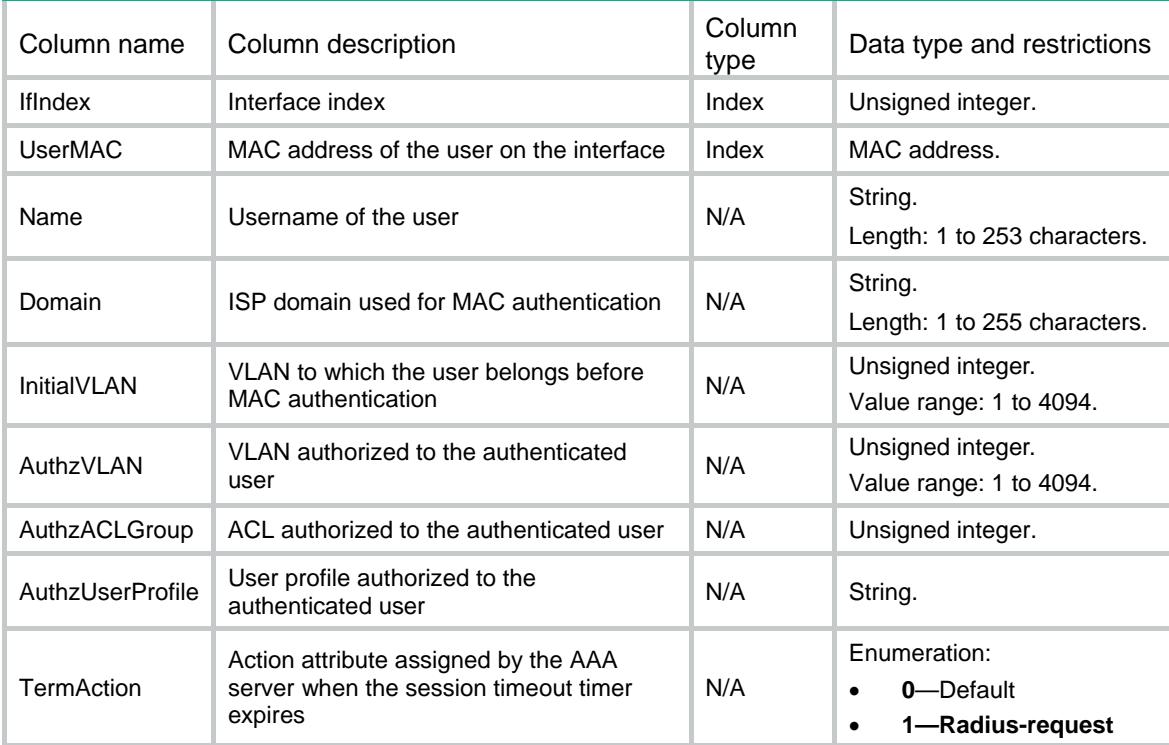

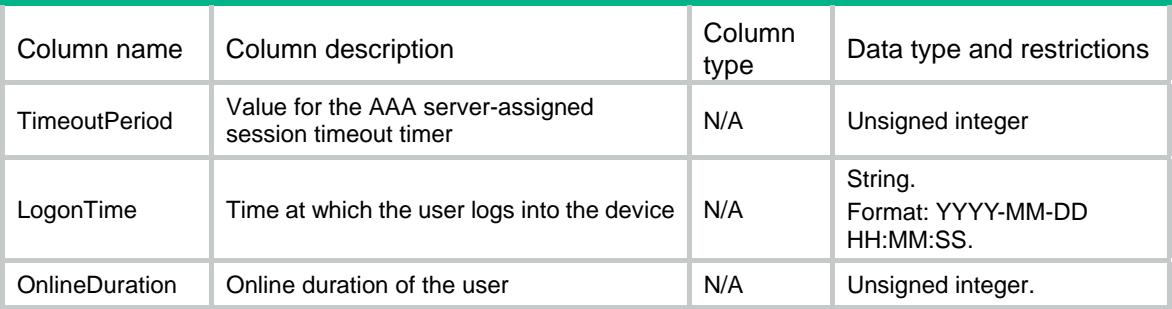

## Contents

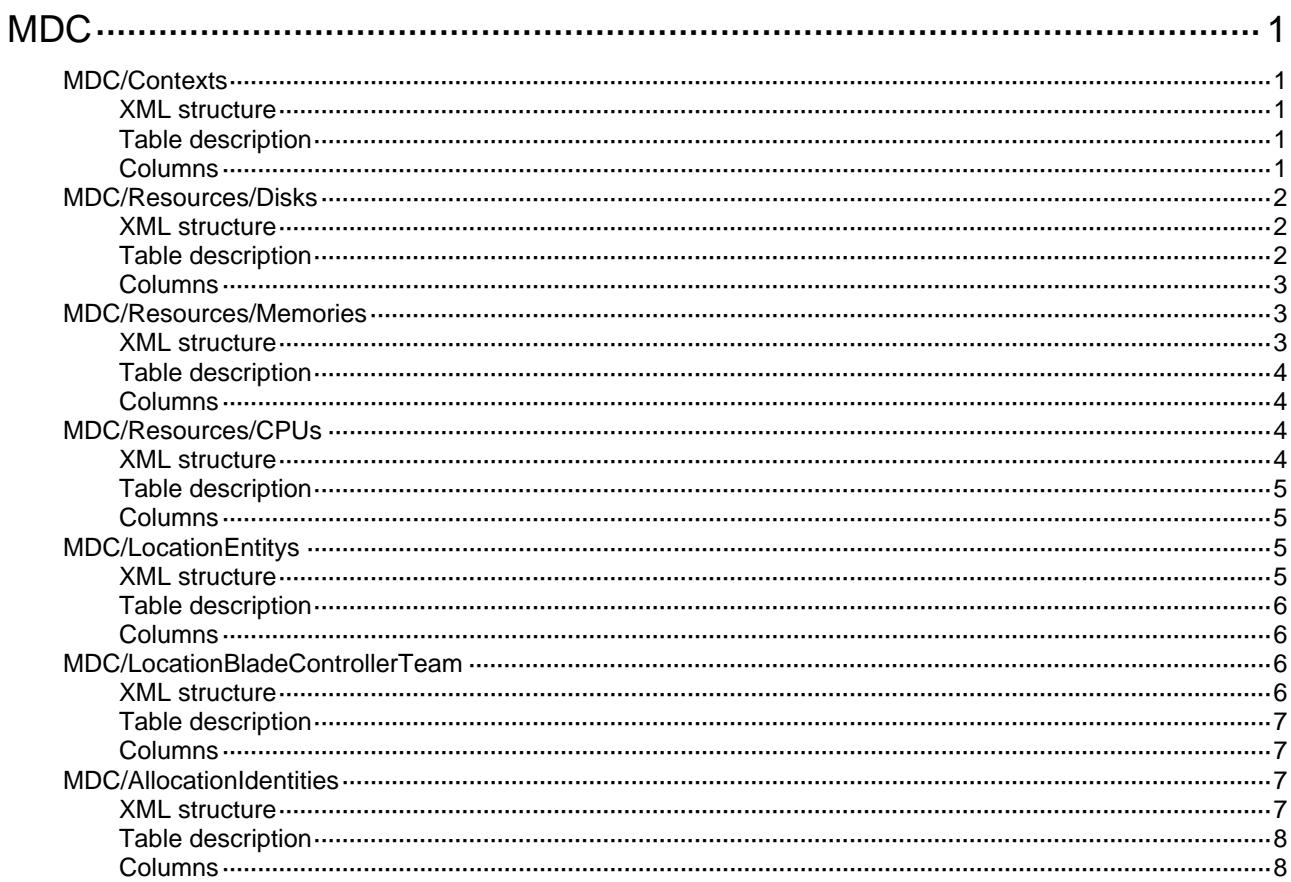

# <span id="page-2675-1"></span><span id="page-2675-0"></span>**MDC**

## <span id="page-2675-2"></span>MDC/Contexts

This table is used to configure MDCs for a device and show MDC's state.

### <span id="page-2675-3"></span>XML structure

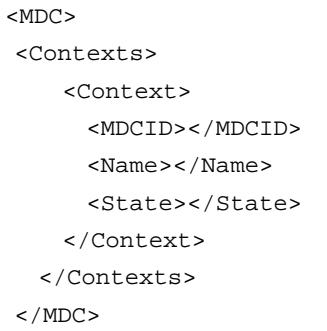

### <span id="page-2675-4"></span>Table description

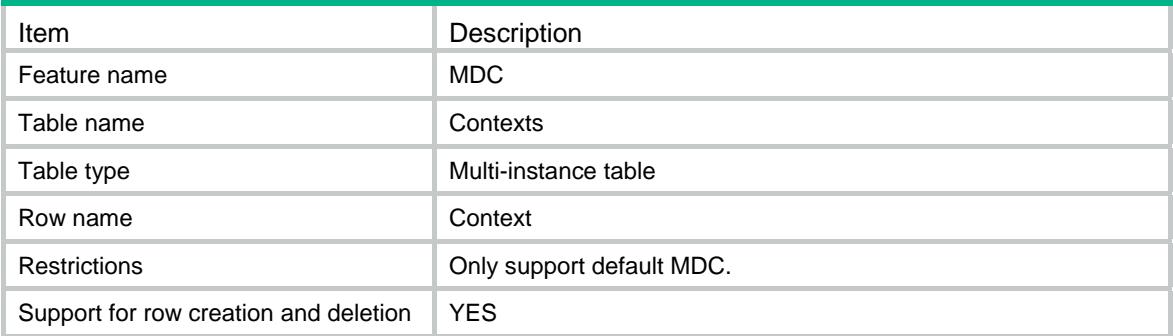

<span id="page-2675-5"></span>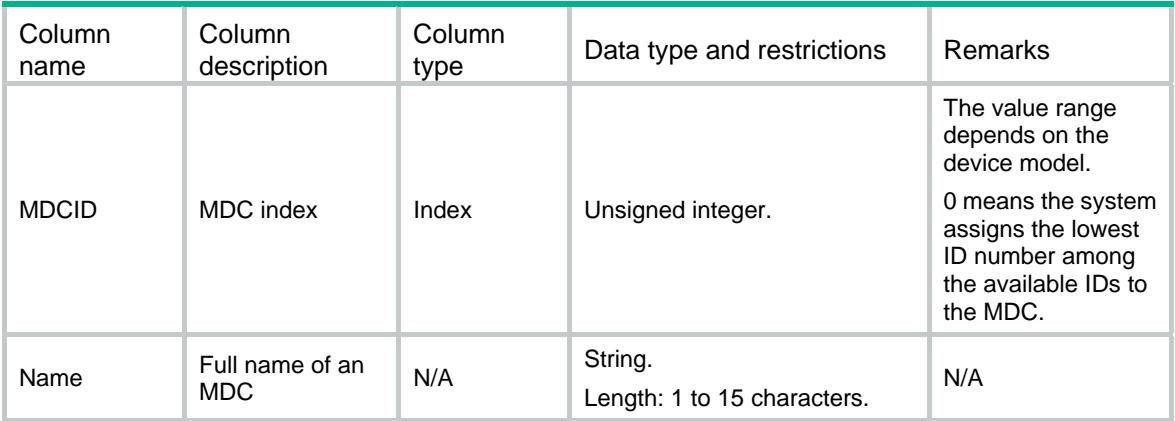

<span id="page-2676-0"></span>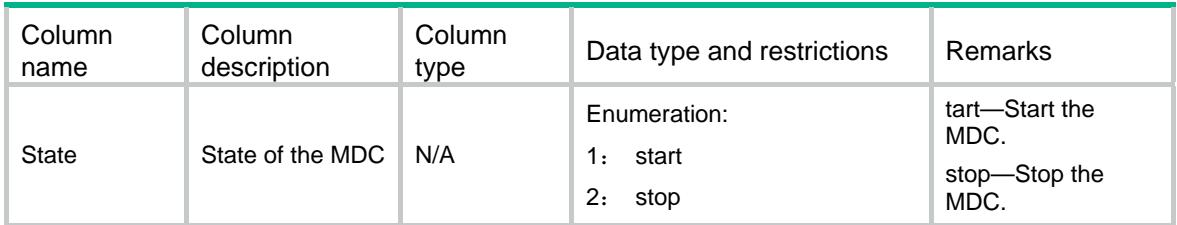

## <span id="page-2676-1"></span>MDC/Resources/Disks

This table contains disk infomation.

#### <span id="page-2676-2"></span>XML structure

```
<MDC> <Resources> 
    <Disks> 
      <Disk> 
        <MDCID></MDCID> 
        <Chassis></Chassis> 
        <Slot></Slot> 
        <CPUID></CPUID> 
        <ReservedRatio></ReservedRatio> 
        <QuotaRatio></QuotaRatio> 
      </Disk> 
    </Disks> 
  </Resources> 
</MDC>
```
### <span id="page-2676-3"></span>Table description

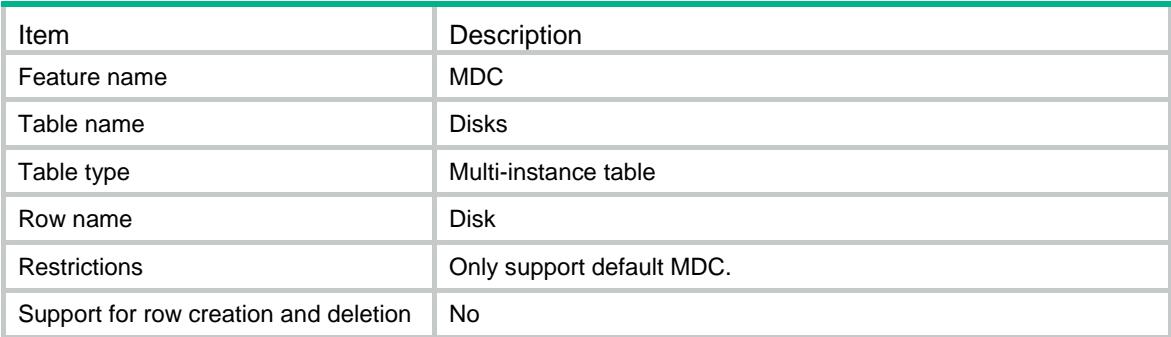

#### <span id="page-2677-1"></span><span id="page-2677-0"></span>**Columns**

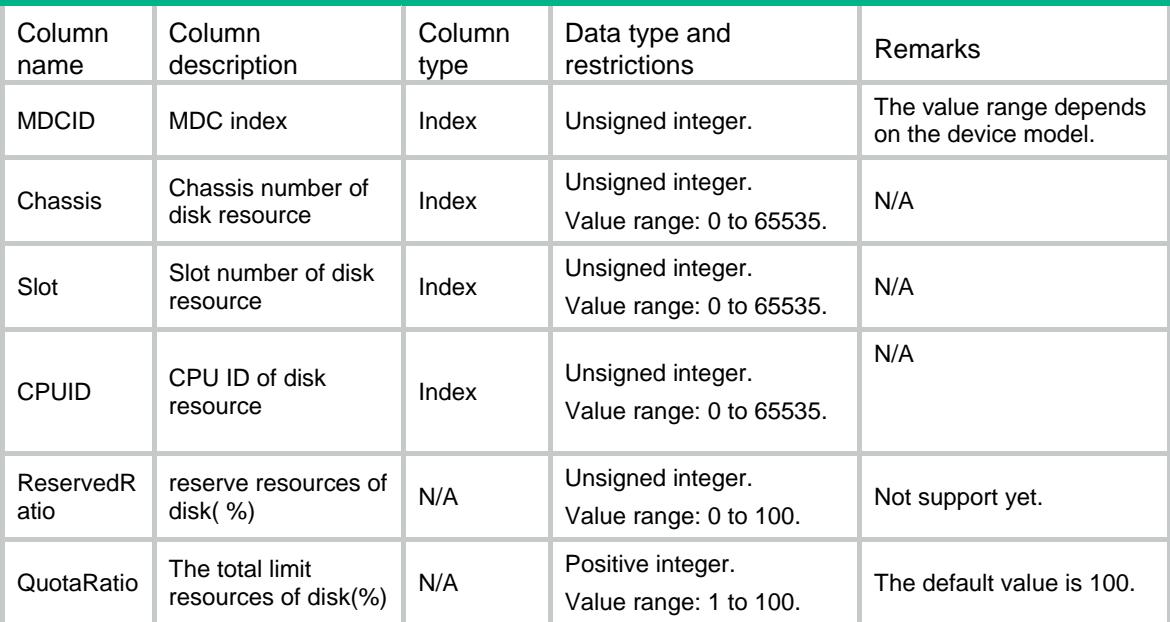

## <span id="page-2677-3"></span><span id="page-2677-2"></span>MDC/Resources/Memories

This table contains memory infomation.

```
<MDC> 
  <Resources> 
    <Memories> 
      <Memory> 
        <MDCID></MDCID> 
        <Chassis></Chassis> 
        <Slot></Slot> 
        <CPUID></CPUID> 
        <ReservedRatio></ReservedRatio> 
        <QuotaRatio></QuotaRatio> 
      </Memory> 
     </Memories> 
  </Resources> 
</MDC>
```
<span id="page-2678-1"></span><span id="page-2678-0"></span>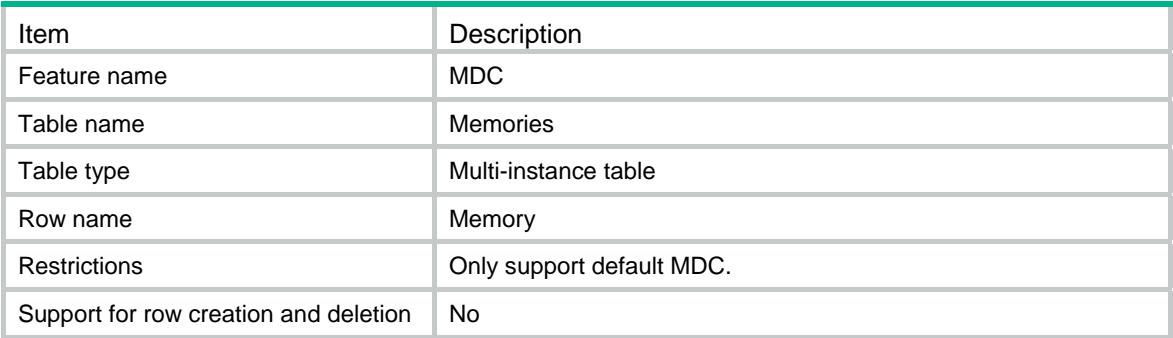

### <span id="page-2678-2"></span>**Columns**

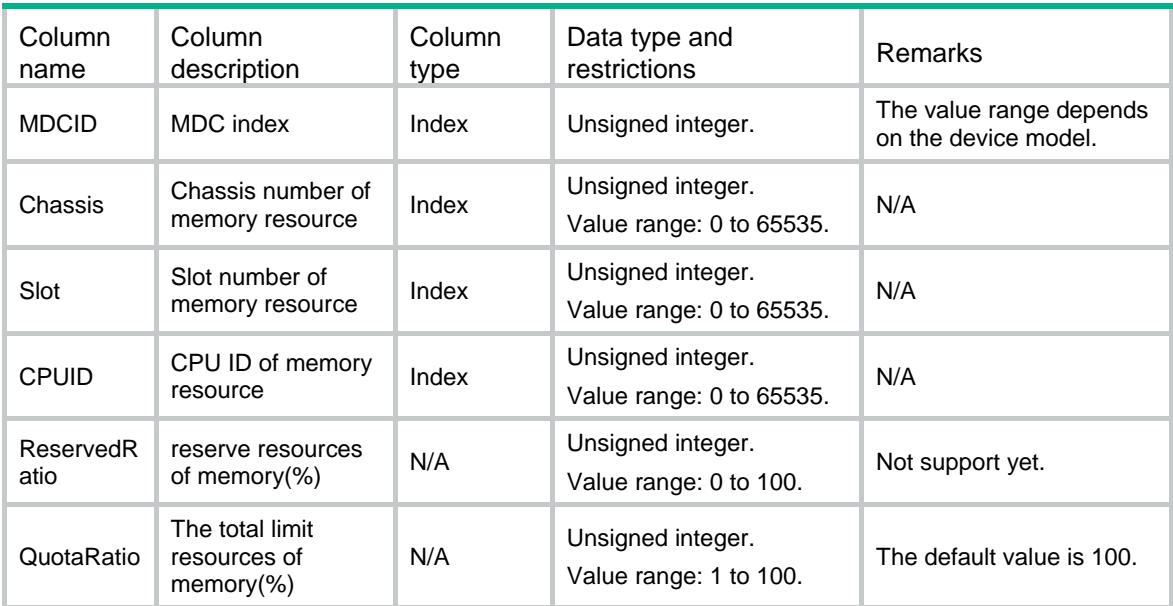

## <span id="page-2678-4"></span><span id="page-2678-3"></span>MDC/Resources/CPUs

This table contains cpu infomation.

```
<MDC> <Resources> 
    <CPUs> 
       <CPU> 
         <MDCID></MDCID> 
         <Weight></Weight> 
      \langle / CPU > </CPUs>
```

```
 </Resources> 
</MDC>
```
<span id="page-2679-1"></span>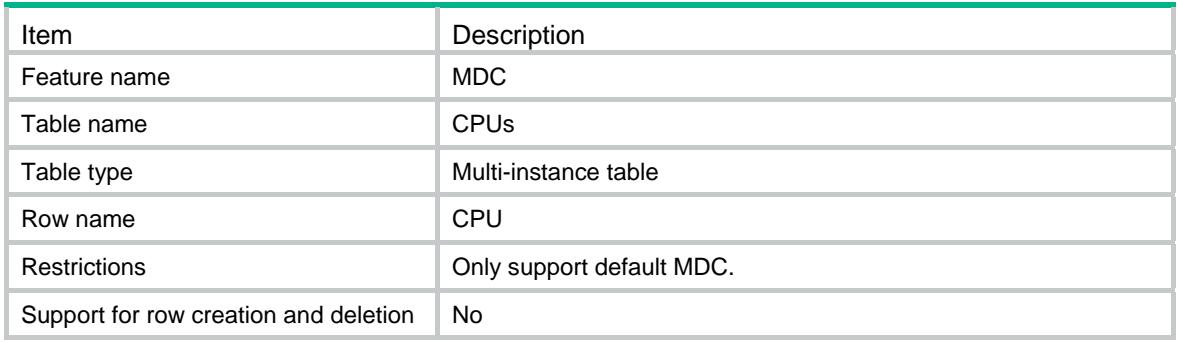

### <span id="page-2679-2"></span>**Columns**

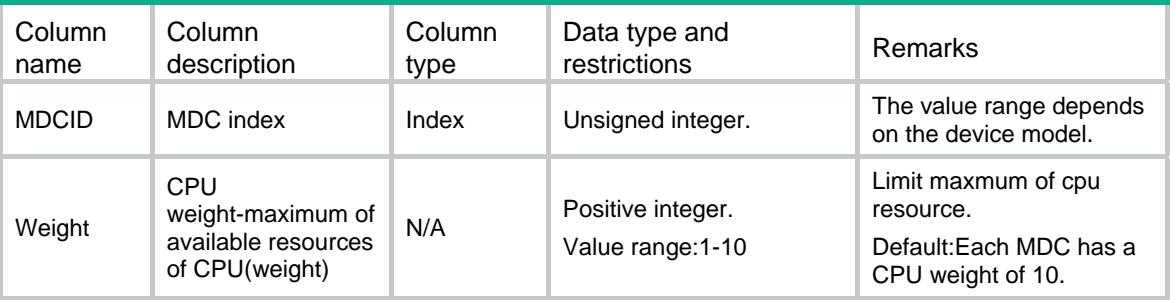

## <span id="page-2679-4"></span><span id="page-2679-3"></span>MDC/LocationEntitys

This table contains location state.

```
<MDC> <Locations> 
    <Location> 
      <MDCID></MDCID> 
      <Chassis></Chassis> 
      <Slot></Slot> 
      <State></State> 
    </Location> 
  </Locations> 
</MDC>
```
<span id="page-2680-1"></span><span id="page-2680-0"></span>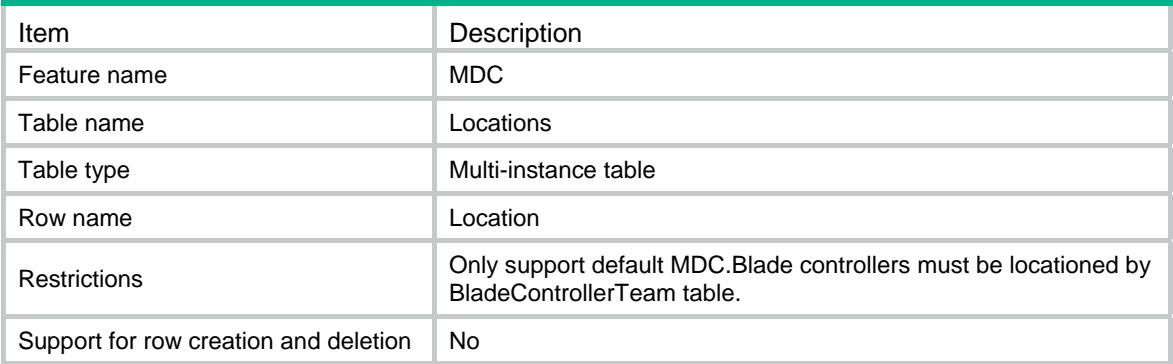

### <span id="page-2680-2"></span>**Columns**

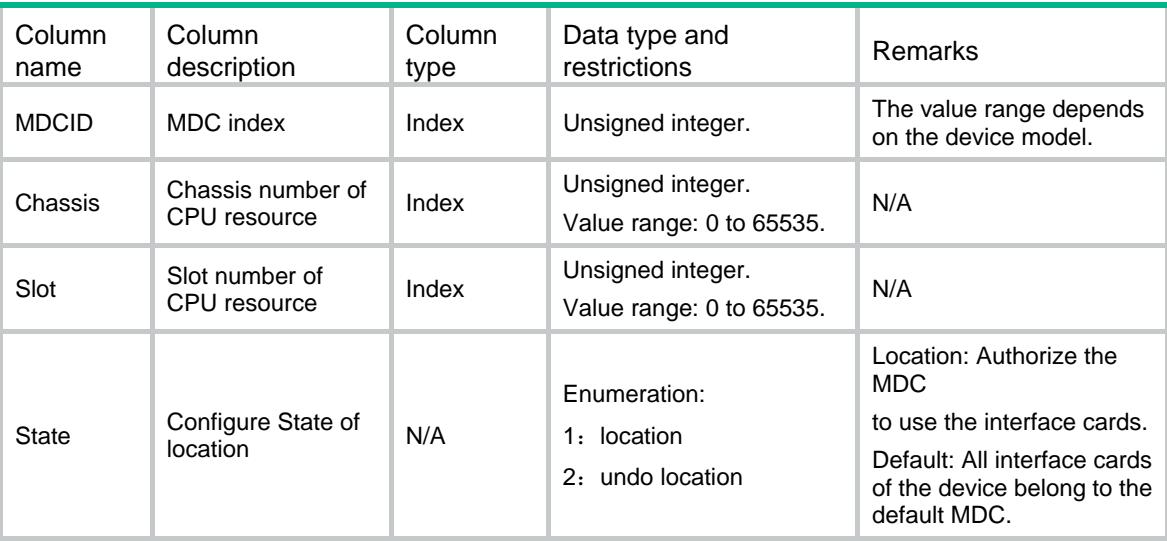

## <span id="page-2680-4"></span><span id="page-2680-3"></span>MDC/LocationBladeControllerTeam

This table contains location state of BladeControllerTeam.

```
<MDC> <LocationBladeControllerTeams> 
    <LocationBladeControllerTeam> 
      <MDCID></MDCID> 
      <BladeControllerTeam></BladeControllerTeam> 
      <State></State> 
    </LocationBladeControllerTeam> 
  </LocationBladeControllerTeams> 
</MDC>
```
<span id="page-2681-1"></span><span id="page-2681-0"></span>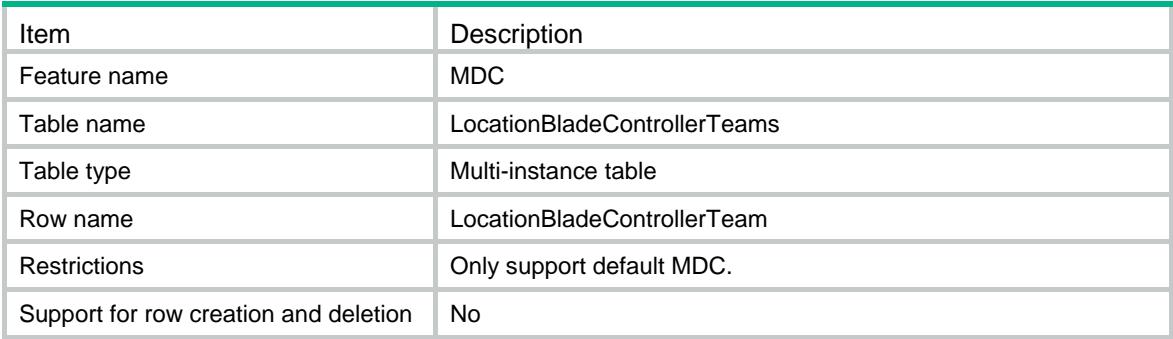

#### <span id="page-2681-2"></span>**Columns**

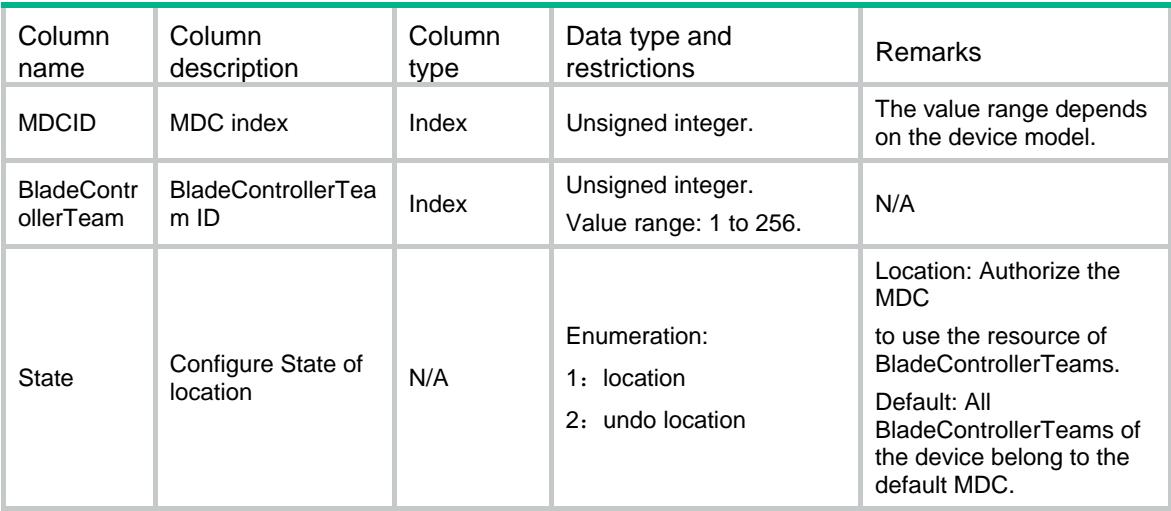

## <span id="page-2681-4"></span><span id="page-2681-3"></span>MDC/AllocationIdentities

This table contains physical interface.

```
<MDC> <Allocations> 
    <Allocation> 
      <MDCID></MDCID> 
      <InterfaceList></InterfaceList> 
    </Allocation> 
  </Allocations> 
</MDC>
```
<span id="page-2682-1"></span><span id="page-2682-0"></span>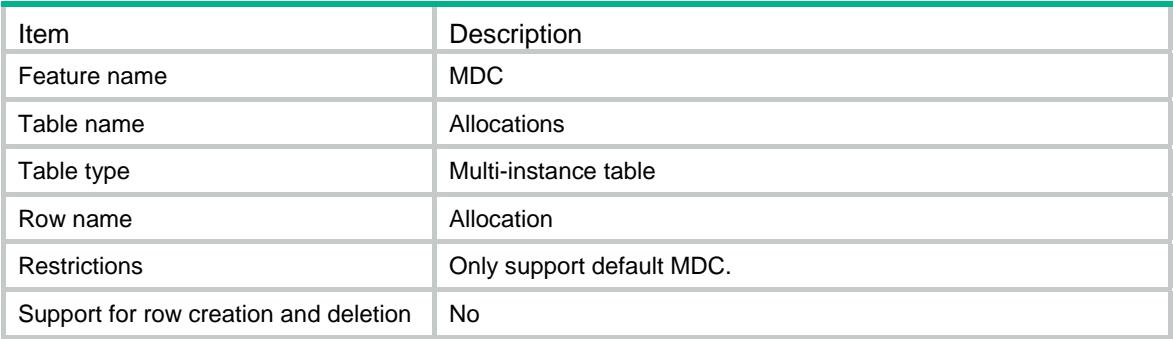

<span id="page-2682-2"></span>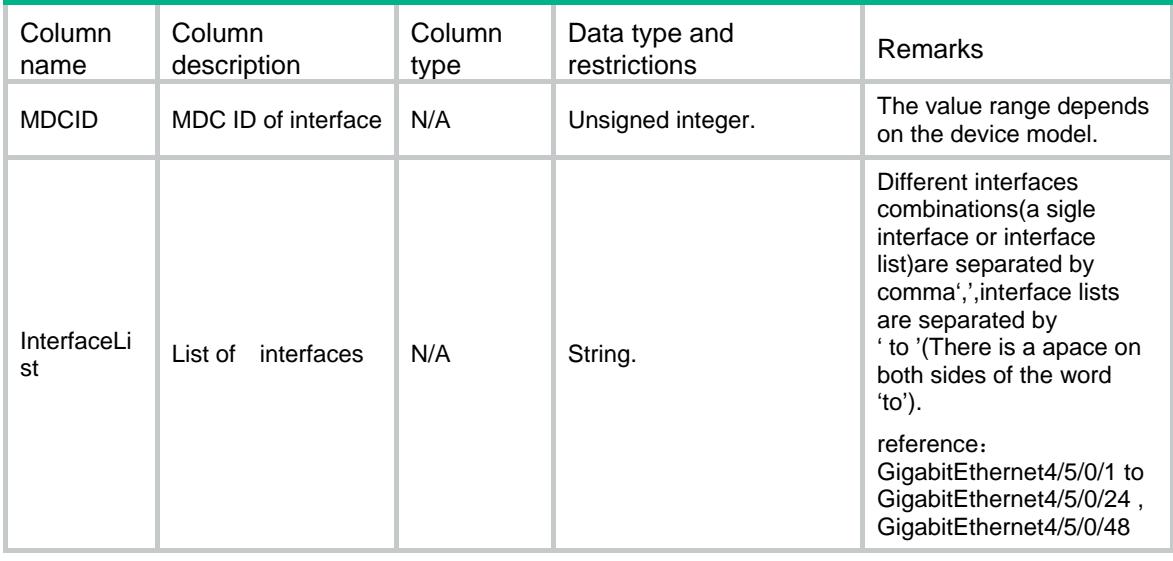

## Contents

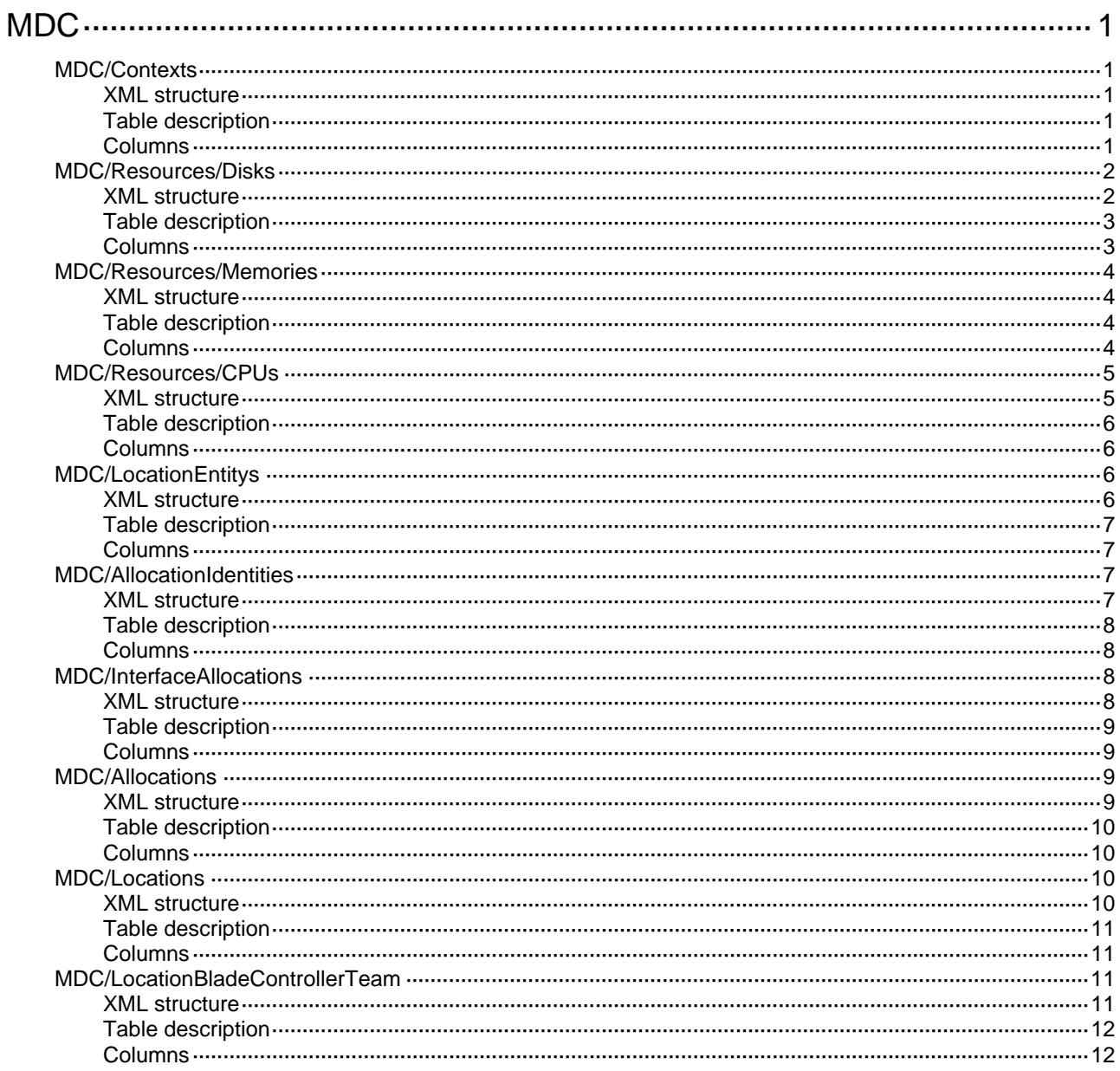

# <span id="page-2684-1"></span><span id="page-2684-0"></span>**MDC**

## <span id="page-2684-2"></span>MDC/Contexts

This table contains MDC's status.

#### <span id="page-2684-3"></span>XML structure

```
<MDC> <Contexts> 
    <Context> 
      <MDCID></MDCID> 
      <Name></Name> 
      <State></State> 
      <Status></Status> 
    </Context> 
   </Contexts> 
</MDC>
```
### <span id="page-2684-4"></span>Table description

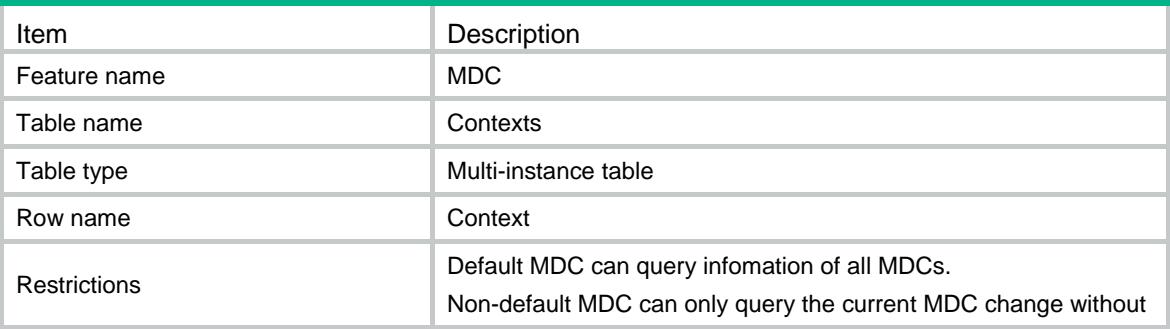

<span id="page-2684-5"></span>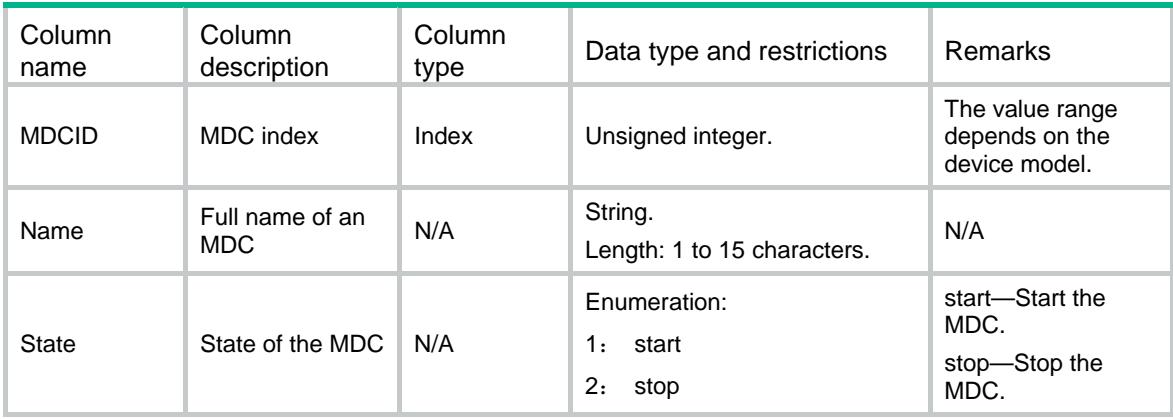

<span id="page-2685-0"></span>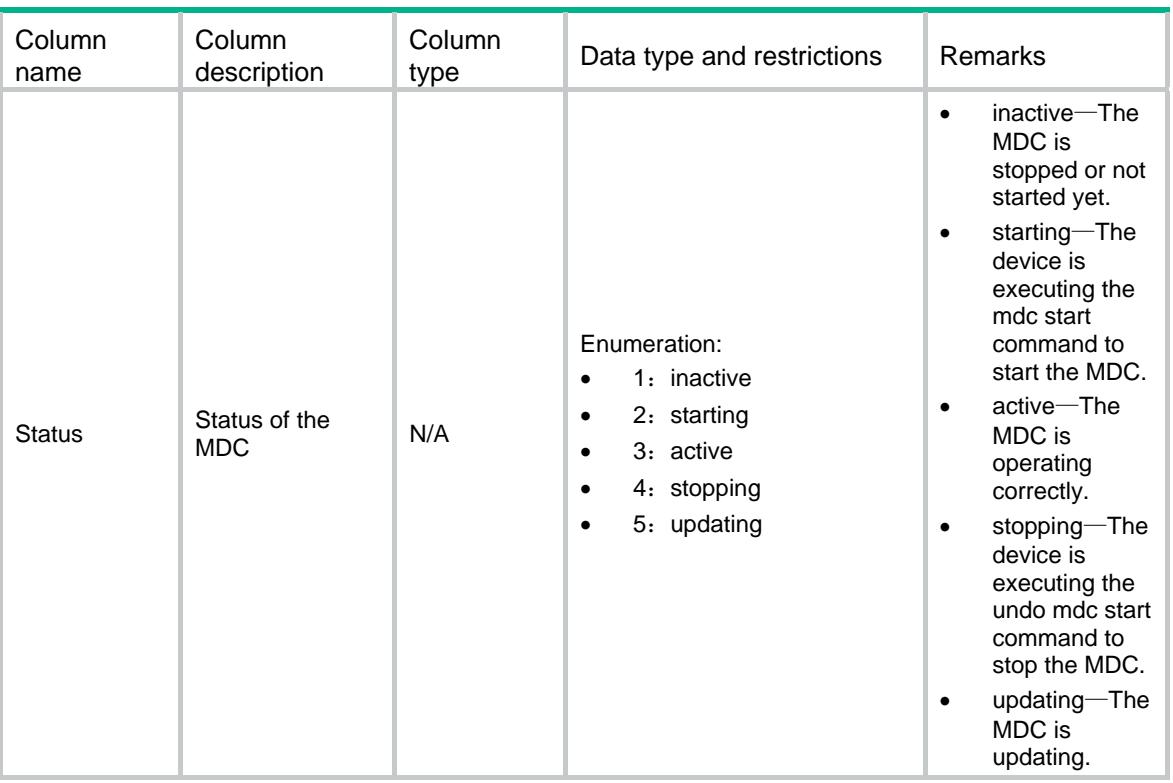

## <span id="page-2685-2"></span><span id="page-2685-1"></span>MDC/Resources/Disks

This table contains disk infomation.

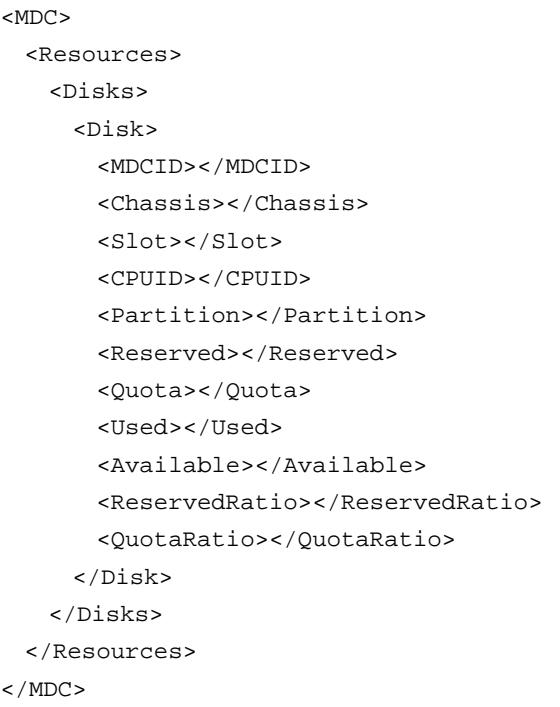

<span id="page-2686-1"></span><span id="page-2686-0"></span>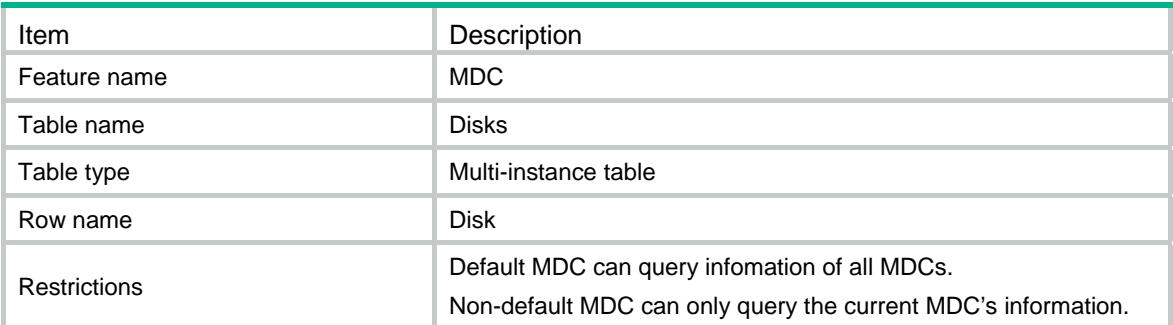

<span id="page-2686-2"></span>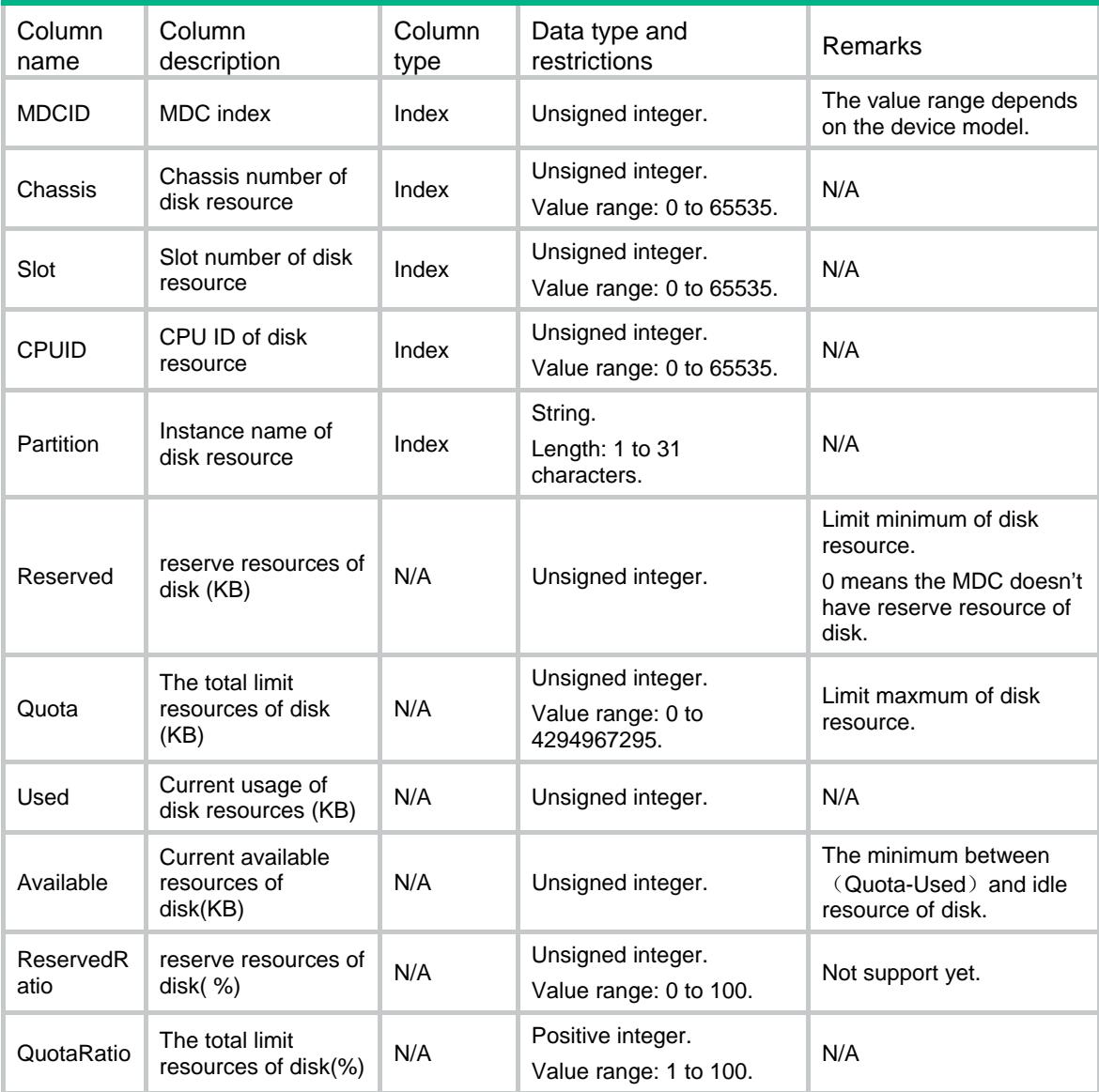

## <span id="page-2687-1"></span><span id="page-2687-0"></span>MDC/Resources/Memories

This table contains memory infomation.

#### <span id="page-2687-2"></span>XML structure

```
<MDC> <Resources> 
    <Memories> 
      <Memory> 
        <MDCID></MDCID> 
        <Chassis></Chassis> 
        <Slot></Slot> 
        <CPUID></CPUID> 
        <Reserved></Reserved> 
        <Quota></Quota> 
        <Used></Used> 
        <Available></Available> 
        <ReservedRatio></ReservedRatio> 
        <QuotaRatio></QuotaRatio> 
      </Memory> 
    </Memories> 
  </Resources> 
</MDC>
```
#### <span id="page-2687-3"></span>Table description

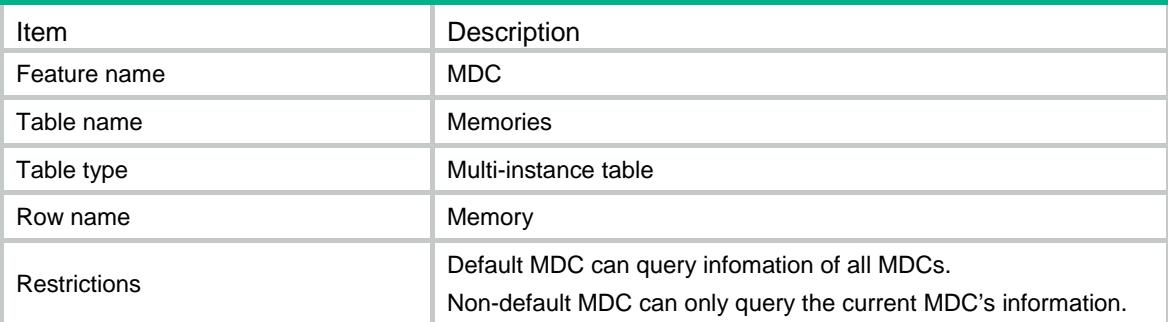

<span id="page-2687-4"></span>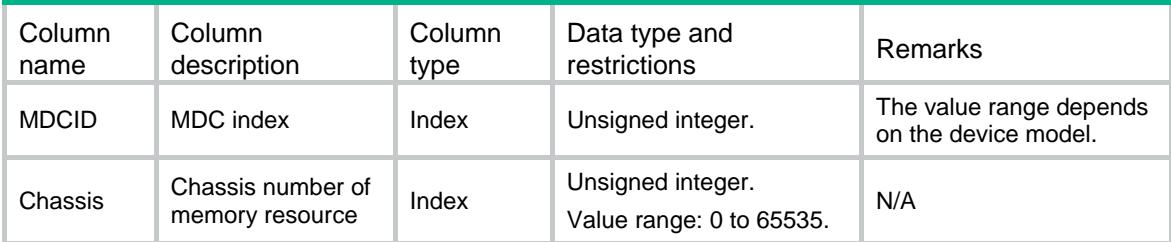

<span id="page-2688-0"></span>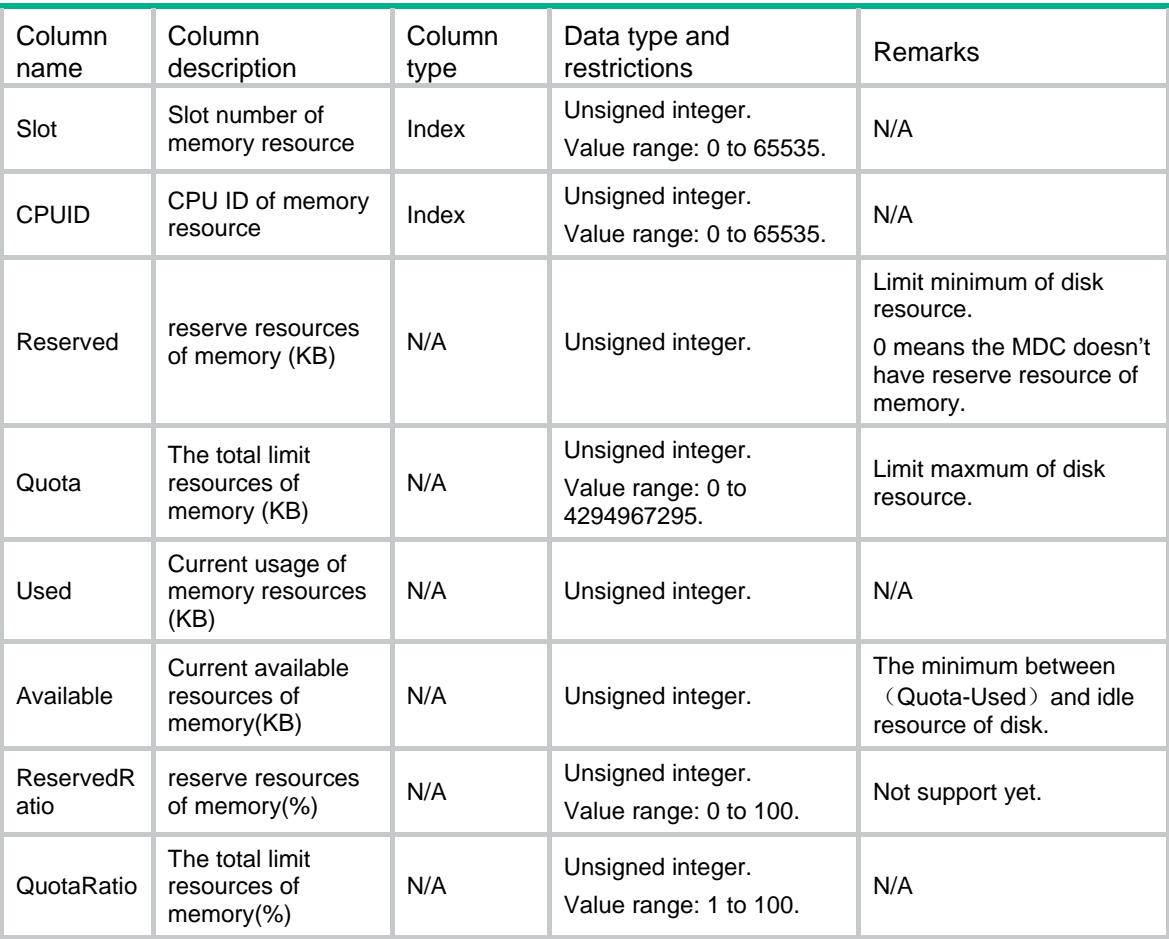

## <span id="page-2688-2"></span><span id="page-2688-1"></span>MDC/Resources/CPUs

This table contains cpu infomation.

```
$\mbox{{\sc {\small<br>CDC}}$ <Resources> 
     <CPUs> 
        <CPU> 
          <MDCID></MDCID> 
          <Chassis></Chassis> 
          <Slot></Slot> 
          <CPUID></CPUID> 
          <Weight></Weight> 
          <Usage></Usage> 
       \langle / CPU >\langle / CPUs> </Resources> 
</MDC>
```
<span id="page-2689-1"></span><span id="page-2689-0"></span>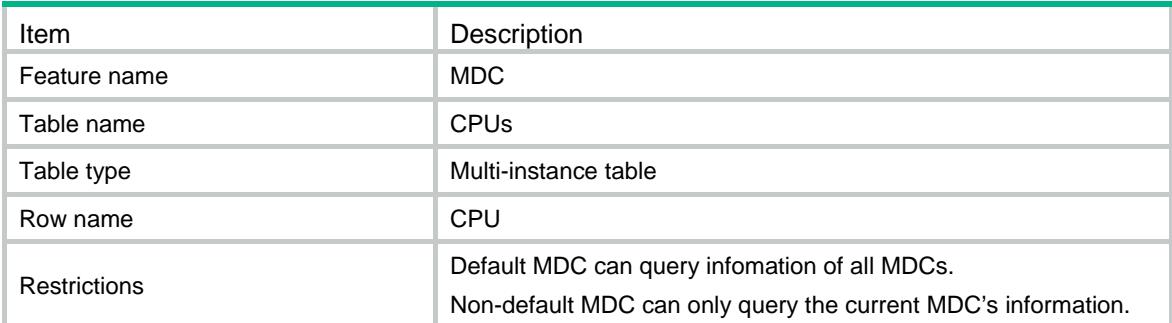

#### <span id="page-2689-2"></span>**Columns**

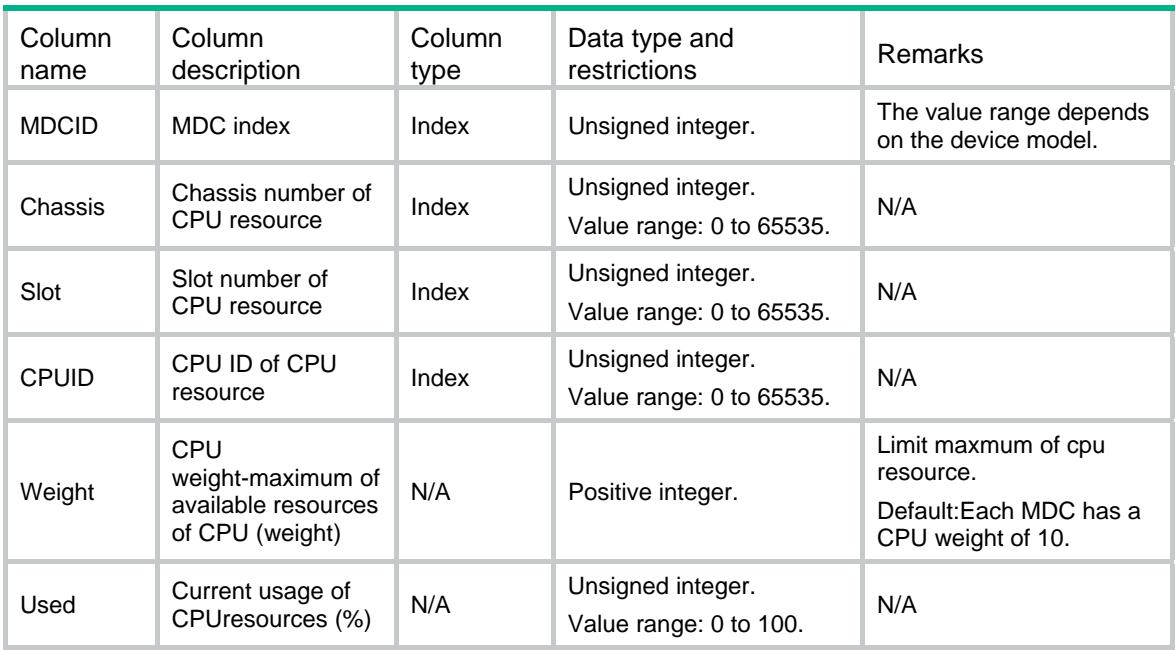

## <span id="page-2689-3"></span>MDC/LocationEntitys

This table contains location state.

#### <span id="page-2689-4"></span>XML structure

#### $<$ MDC $>$

 <LocationEntitys> <LocationEntity> <MDCID></MDCID> <Chassis></Chassis> <Slot></Slot> <CPUID></CPUID> <State></State>

```
 </LocationEntity> 
  </LocationEntitys> 
</MDC>
```
<span id="page-2690-1"></span>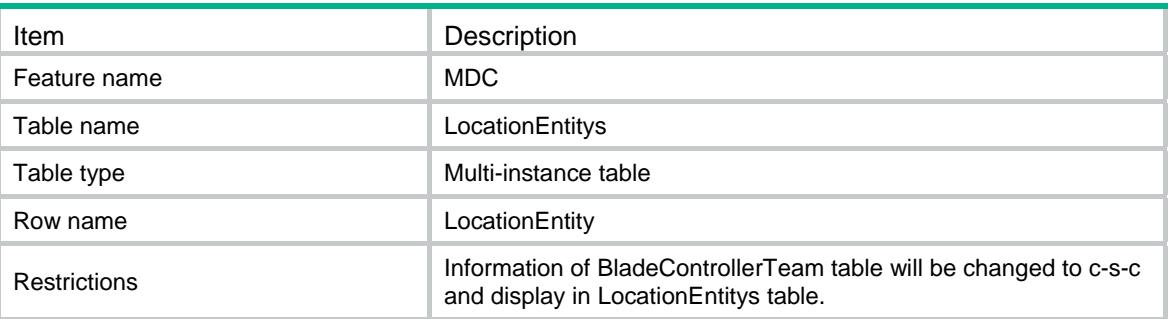

### <span id="page-2690-2"></span>**Columns**

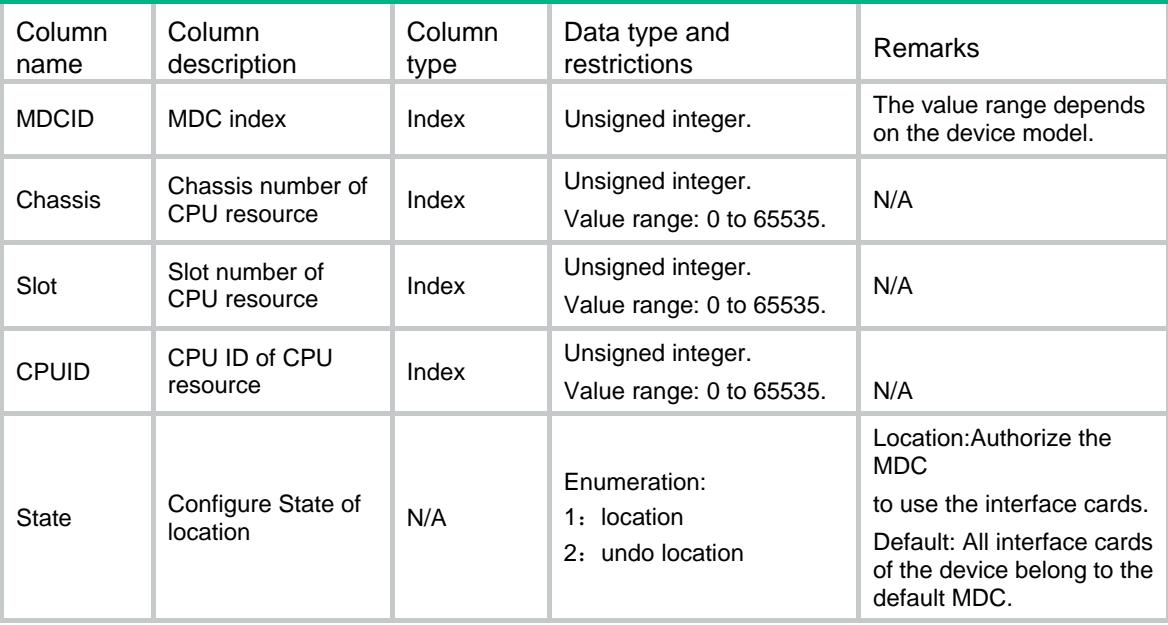

## <span id="page-2690-4"></span><span id="page-2690-3"></span>MDC/AllocationIdentities

This table contains physical interface.

```
<MDC> 
  <AllocationIdentities> 
    <AllocationIdentity> 
      <PhysicalIndex></PhysicalIndex>
```

```
 <IfName></IfName> 
      <AllocationIdentity></AllocationIdentity> 
    </AllocationIdentity> 
  </AllocationIdentities> 
</MDC>
```
<span id="page-2691-1"></span>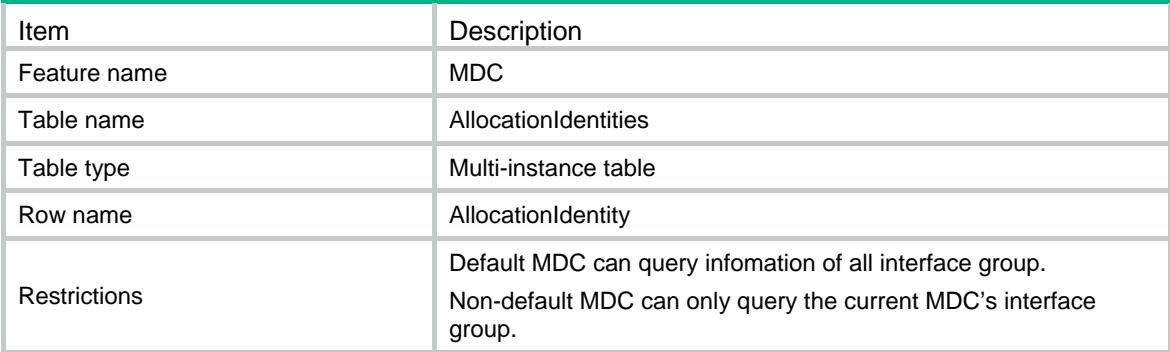

#### <span id="page-2691-2"></span>**Columns**

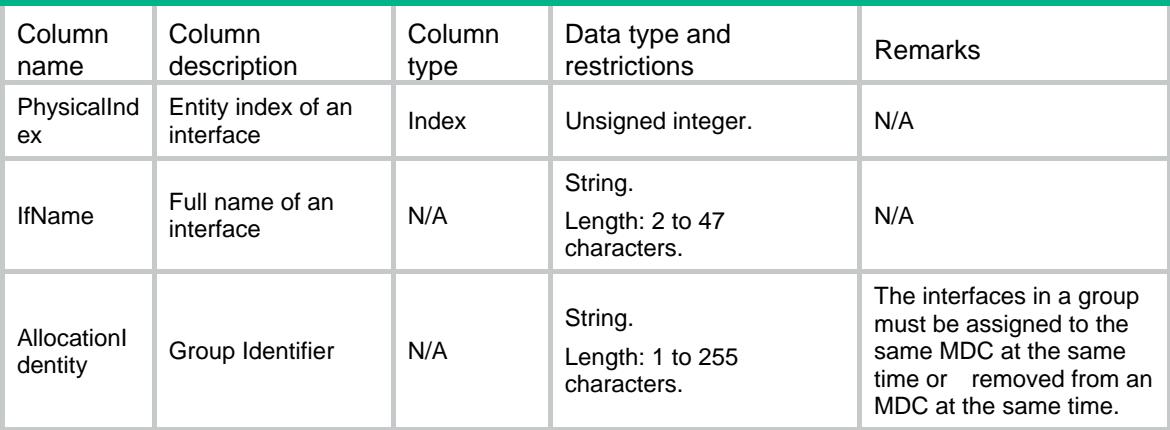

## <span id="page-2691-4"></span><span id="page-2691-3"></span>MDC/InterfaceAllocations

This table contains MDC of interface.

```
<MDC> <InterfaceAllocations> 
    <InterfaceAllocation> 
      <PhysicalIndex></PhysicalIndex> 
      <IfName></IfName> 
      <MDCID></MDCID> 
    </InterfaceAllocation>
```

```
 </InterfaceAllocations> 
</MDC>
```
<span id="page-2692-1"></span>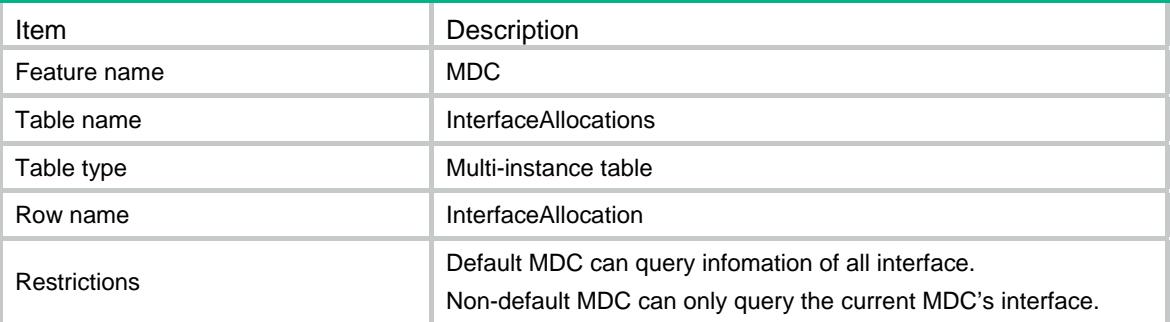

### <span id="page-2692-2"></span>**Columns**

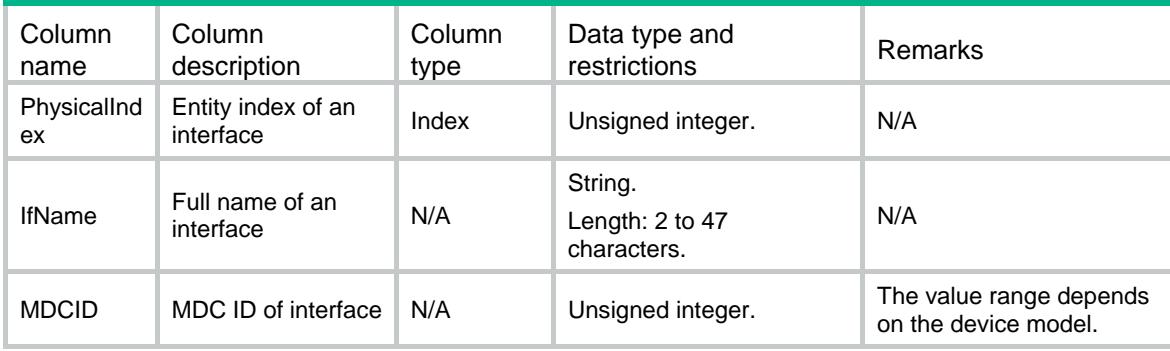

## <span id="page-2692-4"></span><span id="page-2692-3"></span>MDC/Allocations

This table contains physical interface.

```
<MDC> <Allocations> 
    <Allocation> 
      <MDCID></MDCID> 
      <InterfaceList></InterfaceList> 
    </Allocation> 
  </Allocations> 
</MDC>
```
<span id="page-2693-1"></span><span id="page-2693-0"></span>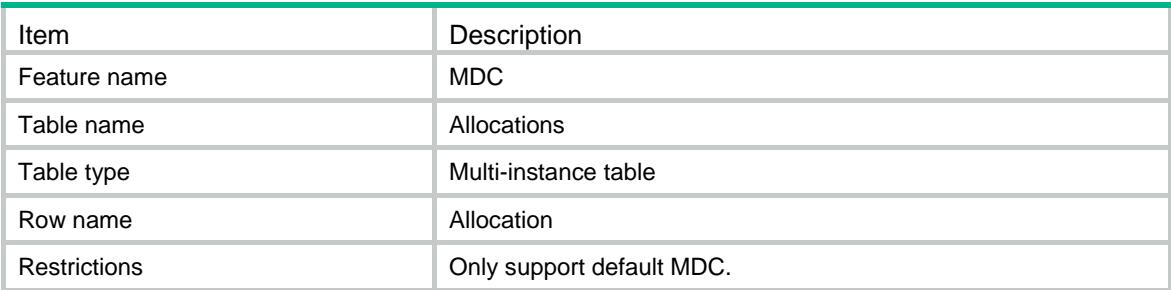

### <span id="page-2693-2"></span>**Columns**

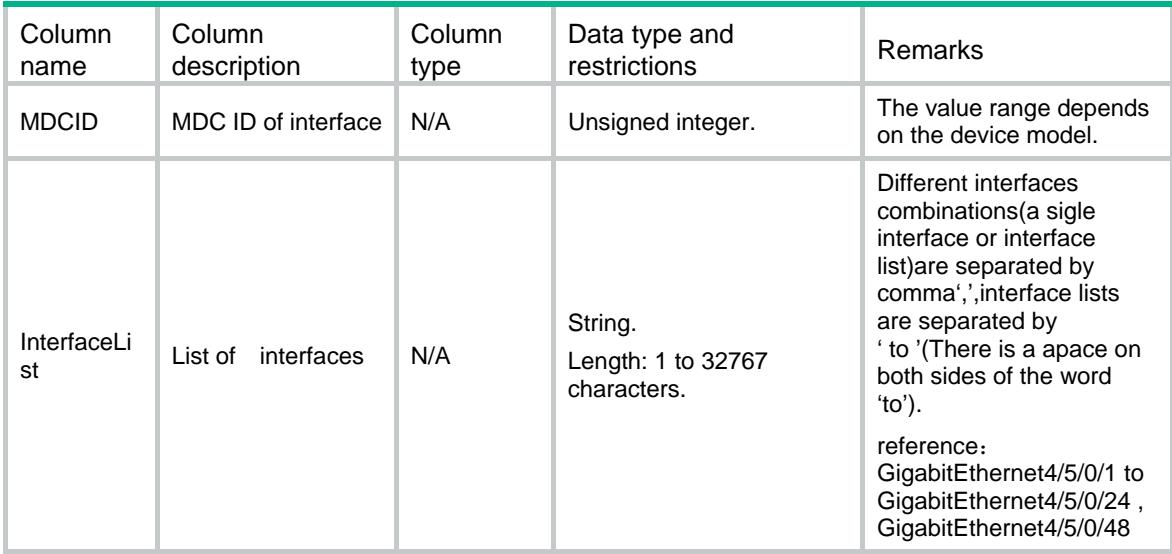

## <span id="page-2693-4"></span><span id="page-2693-3"></span>MDC/Locations

This table contains location state.

```
<MDC> 
  <Locations> 
    <Location> 
      <MDCID></MDCID> 
      <Chassis></Chassis> 
      <Slot></Slot> 
      <State></State> 
    </Location> 
  </Locations> 
</MDC>
```
<span id="page-2694-1"></span><span id="page-2694-0"></span>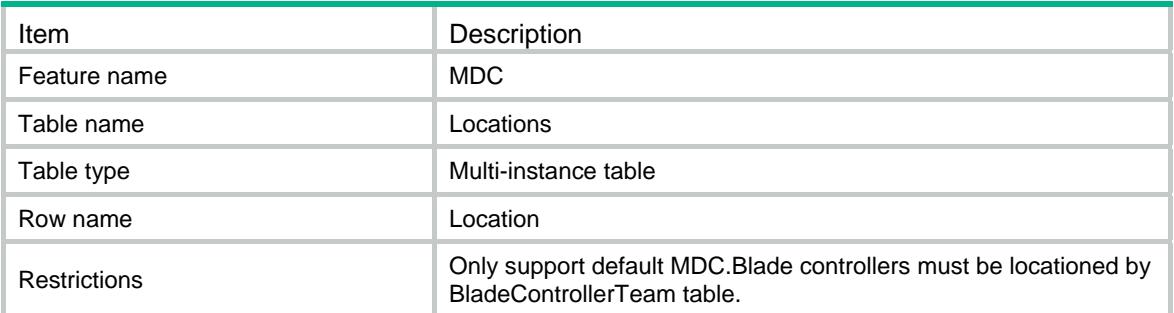

#### <span id="page-2694-2"></span>**Columns**

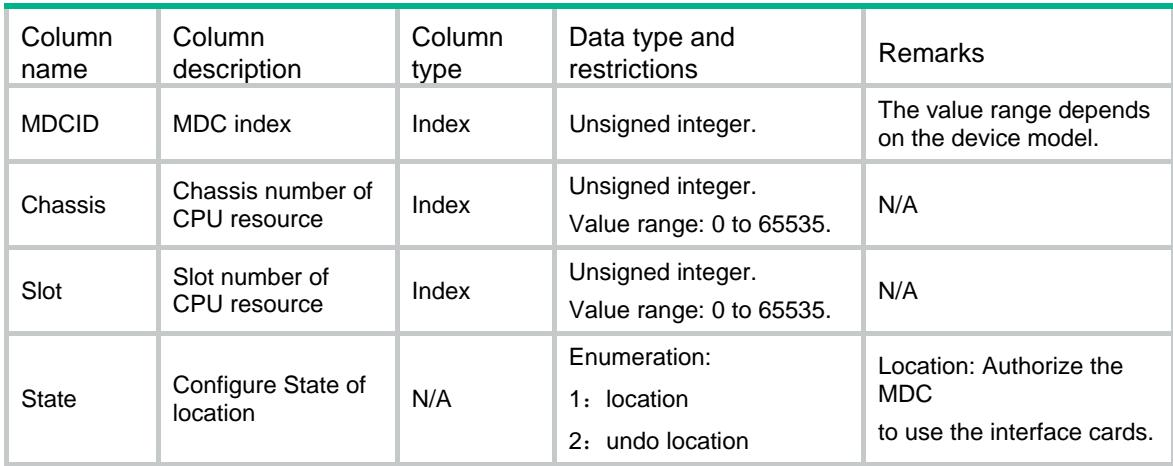

## <span id="page-2694-3"></span>MDC/LocationBladeControllerTeam

This table contains location state of BladeControllerTeam.

### <span id="page-2694-4"></span>XML structure

```
<MDC>
```

```
 <LocationBladeControllerTeams>
```
<LocationBladeControllerTeam>

```
 <MDCID></MDCID>
```

```
 <BladeControllerTeam></BladeControllerTeam>
```

```
 <State></State>
```

```
 </LocationBladeControllerTeam>
```

```
 </LocationBladeControllerTeams>
```

```
</MDC>
```
<span id="page-2695-1"></span><span id="page-2695-0"></span>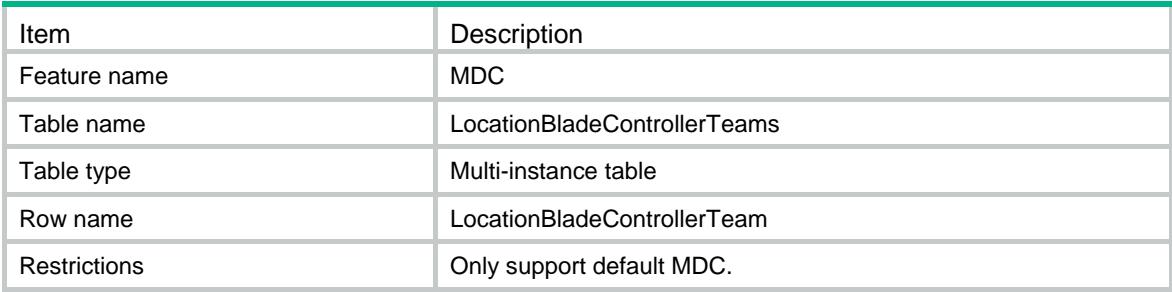

<span id="page-2695-2"></span>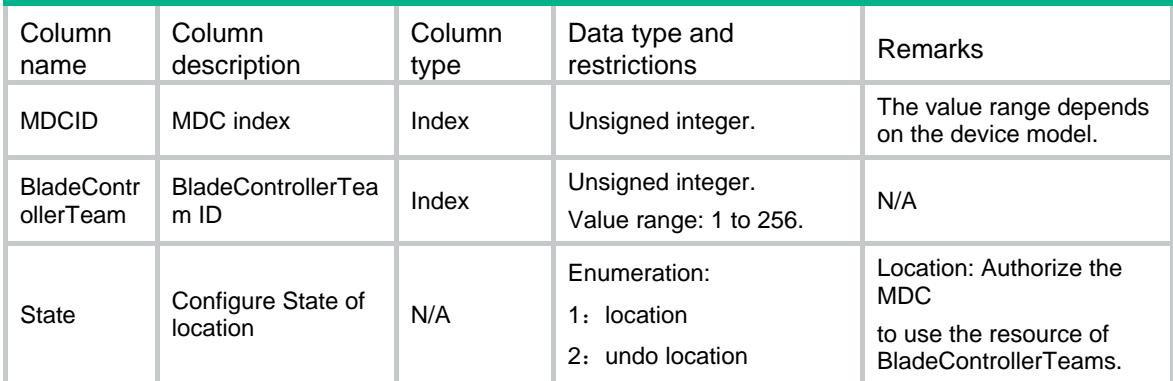

## Contents

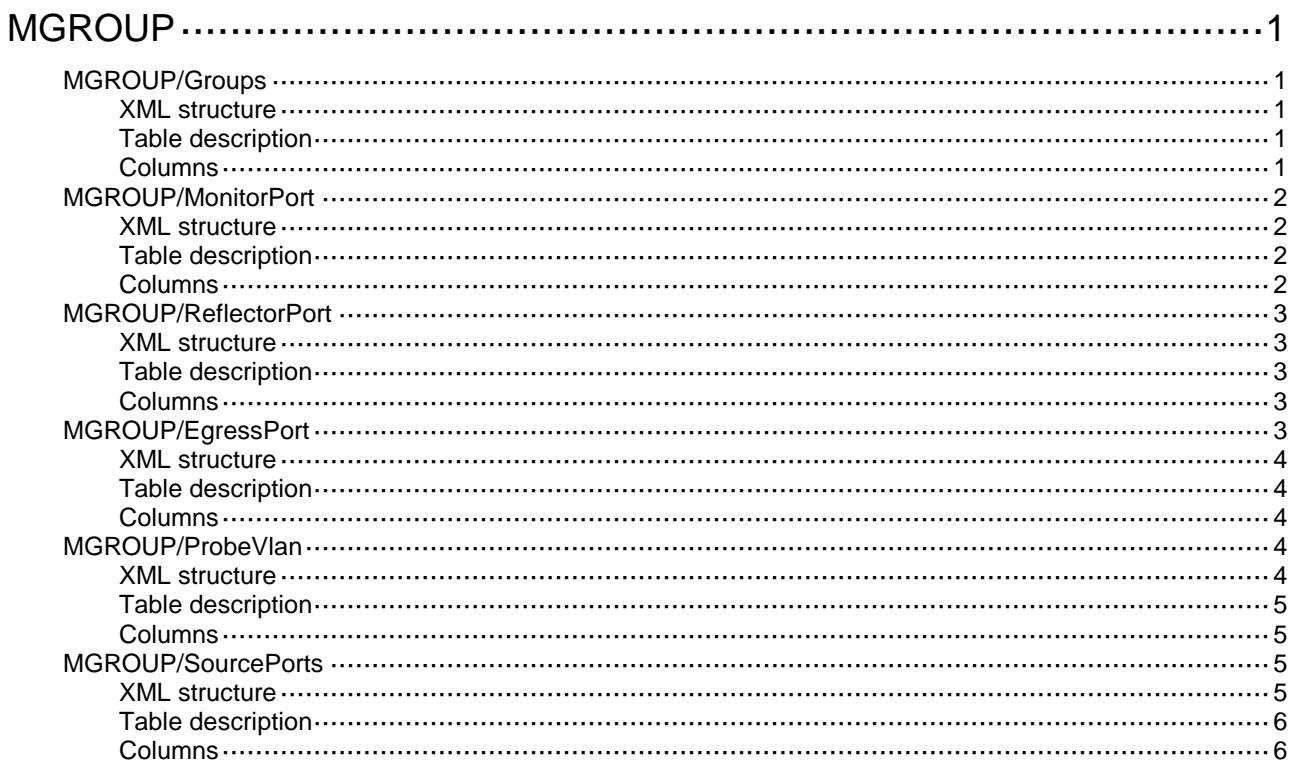

# <span id="page-2697-0"></span>**MGROUP**

## <span id="page-2697-1"></span>MGROUP/Groups

This table contains information about mirroring groups.

#### <span id="page-2697-2"></span>XML structure

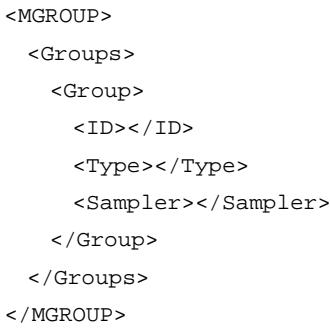

### <span id="page-2697-3"></span>Table description

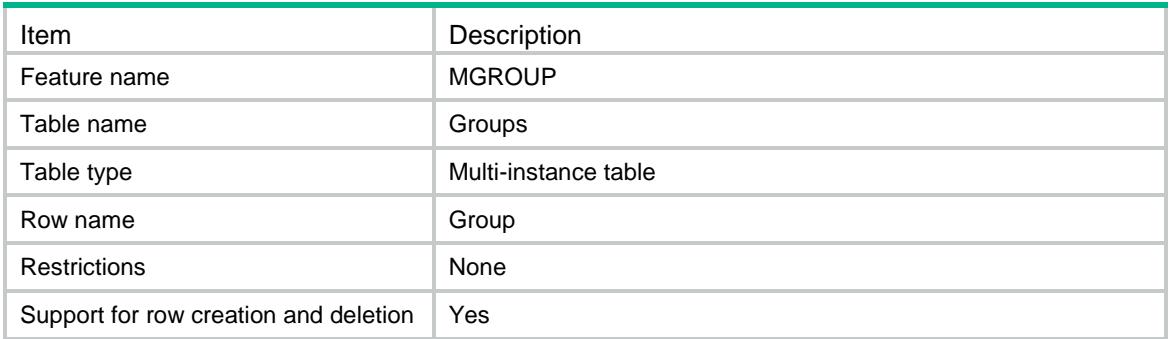

<span id="page-2697-4"></span>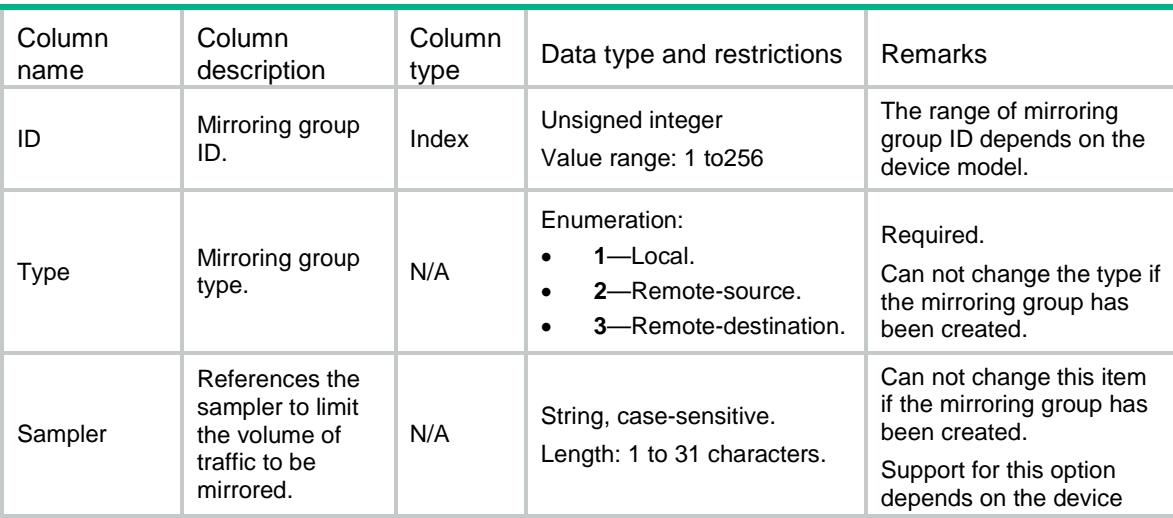

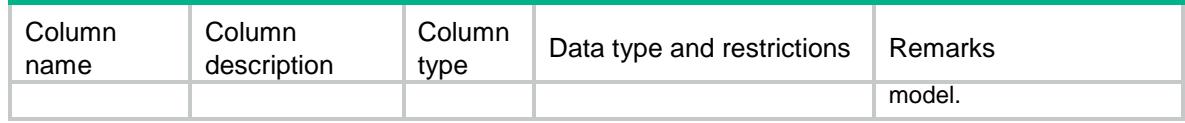

## <span id="page-2698-0"></span>MGROUP/MonitorPort

This table contains information about monitor port of mirroring groups.

#### <span id="page-2698-1"></span>XML structure

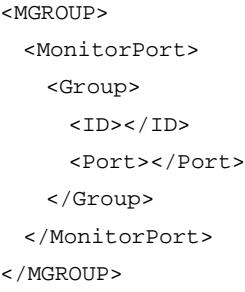

### <span id="page-2698-2"></span>Table description

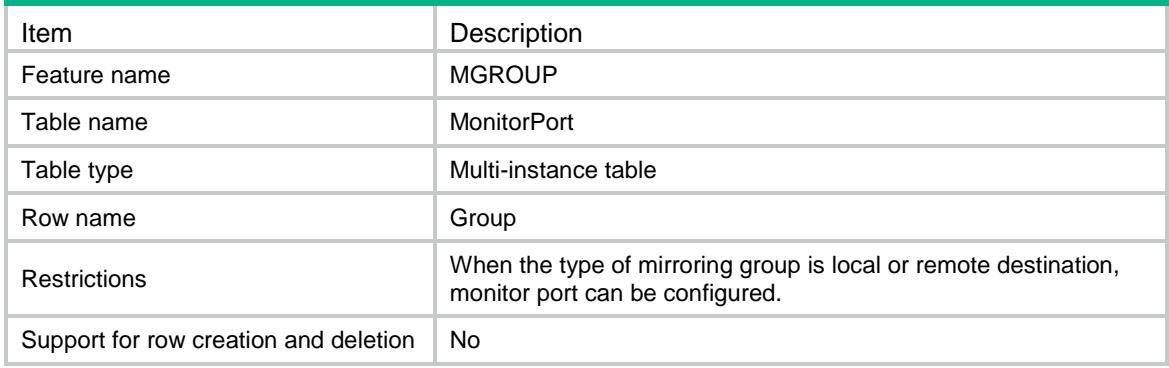

<span id="page-2698-3"></span>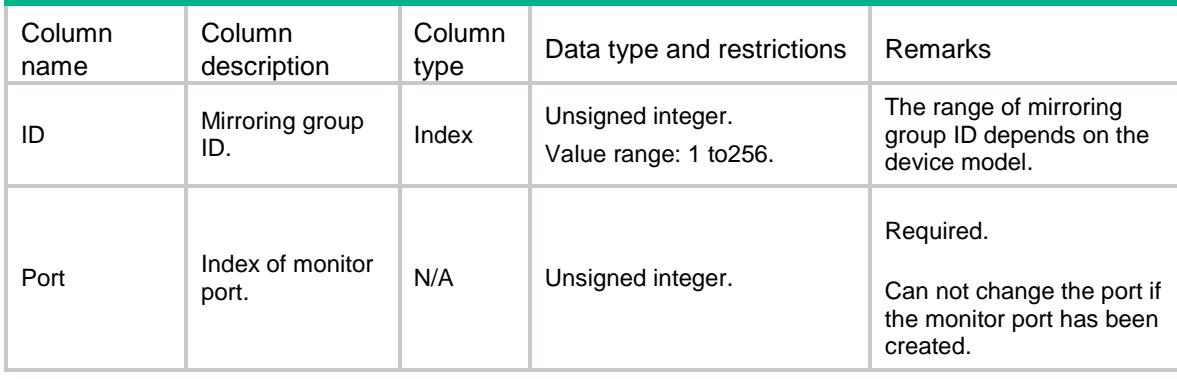

## <span id="page-2699-0"></span>MGROUP/ReflectorPort

This table contains information about reflector port of mirroring groups.

#### <span id="page-2699-1"></span>XML structure

```
<MGROUP>
  <ReflectorPort>
    <Group>
     <ID></ID>
      <Port></Port>
    </Group>
  </ReflectorPort>
</MGROUP>
```
#### <span id="page-2699-2"></span>Table description

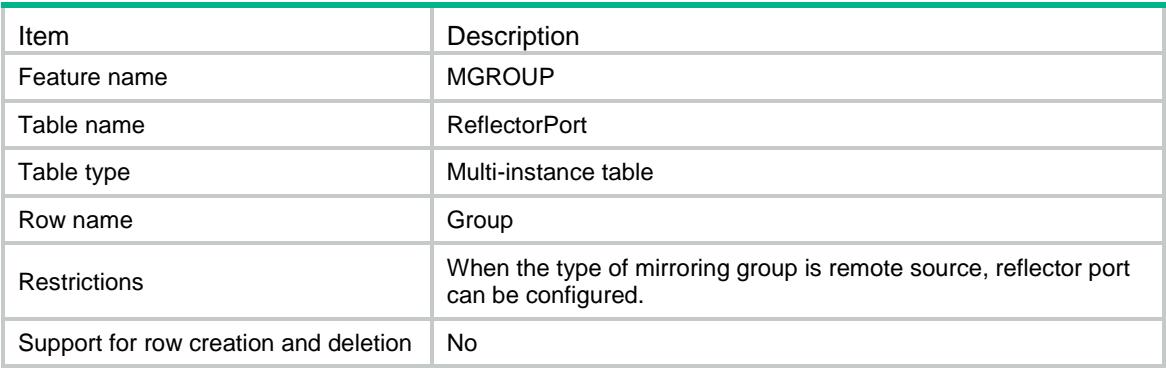

### <span id="page-2699-3"></span>**Columns**

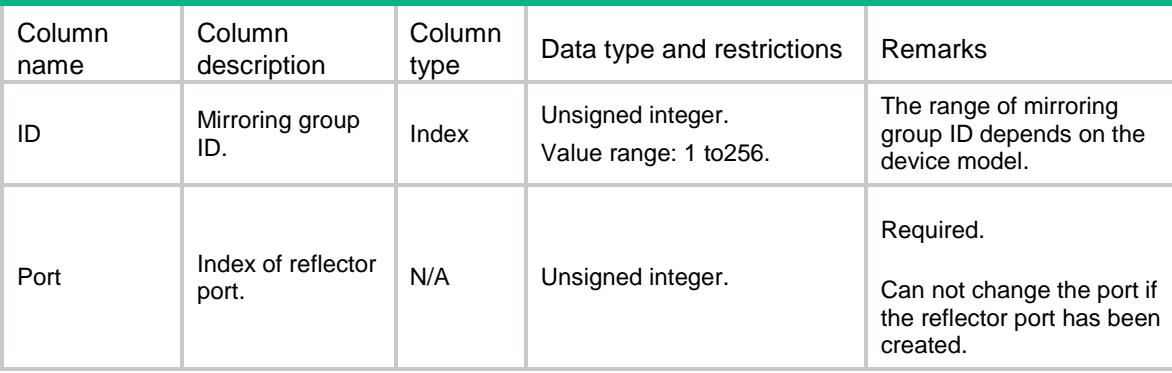

## <span id="page-2699-4"></span>MGROUP/EgressPort

This table contains information about egress port of mirroring groups.
### XML structure

```
<MGROUP>
  <EgressPort>
    <Group>
     <ID></ID>
      <Port></Port>
    </Group>
  </EgressPort>
</MGROUP>
```
## Table description

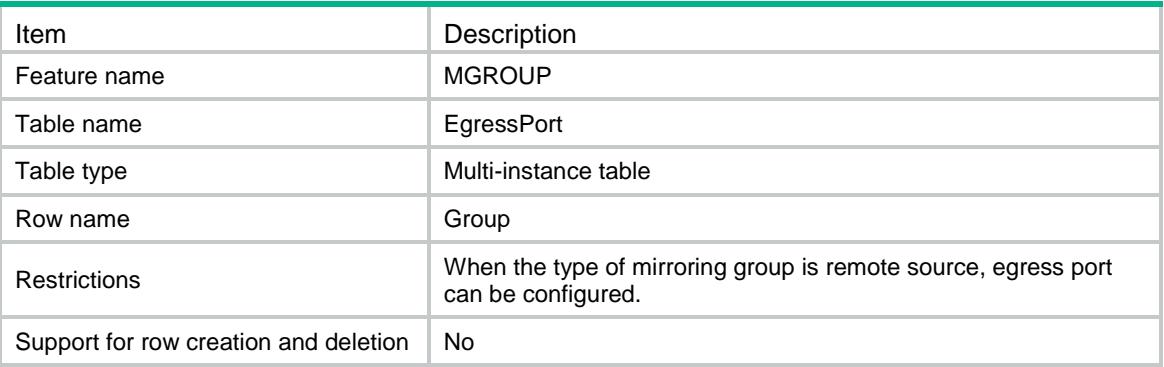

#### **Columns**

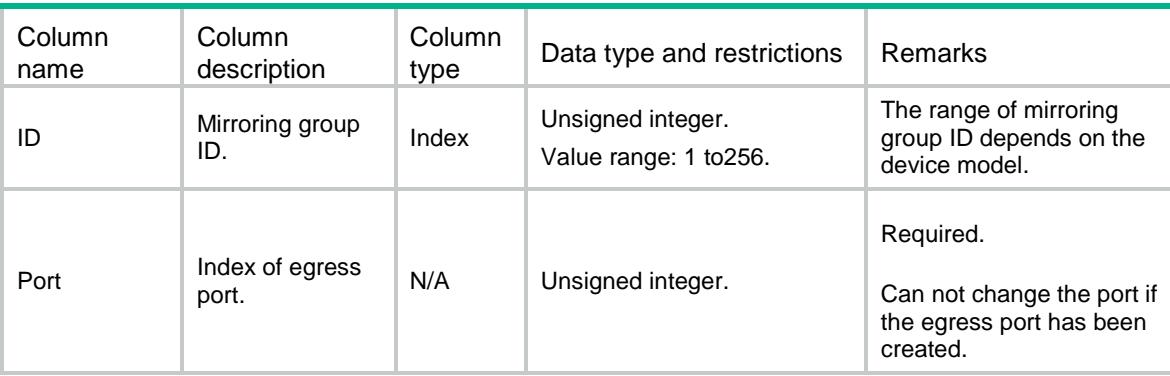

## MGROUP/ProbeVlan

This table contains information about remote probe VLAN of mirroring groups.

### XML structure

<MGROUP> <ProbeVlan> <Group>  $<$ ID> $<$ /ID>

```
 <VlanID></VlanID>
    </Group>
  </ProbeVlan>
</MGROUP>
```
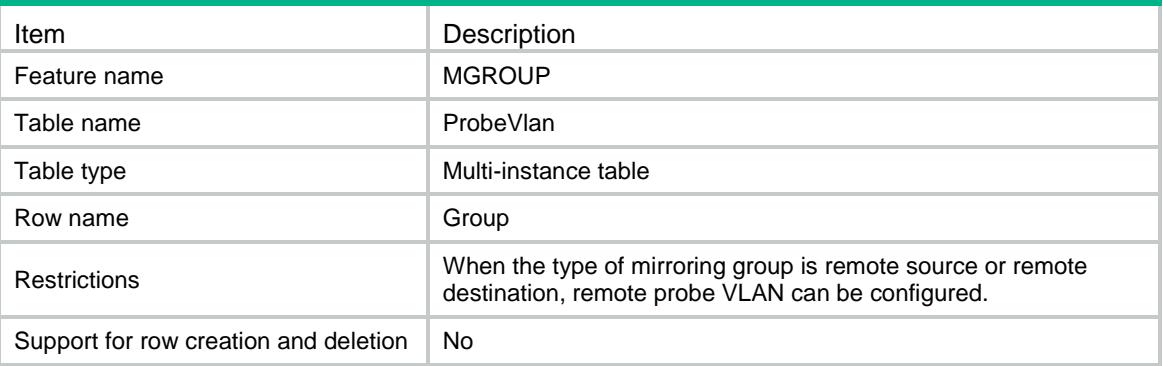

#### **Columns**

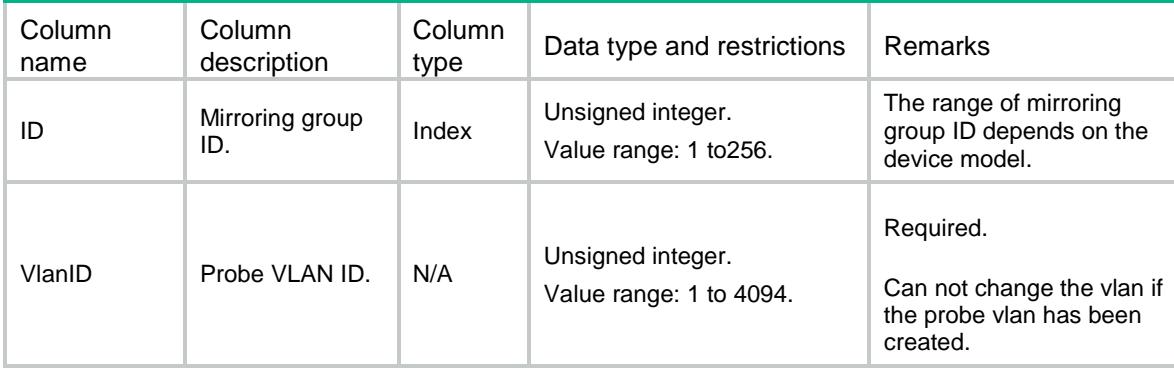

## MGROUP/SourcePorts

This table contains information about source ports of the mirroring group.

```
<MGROUP>
  <SourcePorts>
    <SourcePort>
     <ID></ID>
      <IfIndex></IfIndex>
      <Direction></Direction>
    </SourcePort>
  </SourcePorts>
</MGROUP>
```
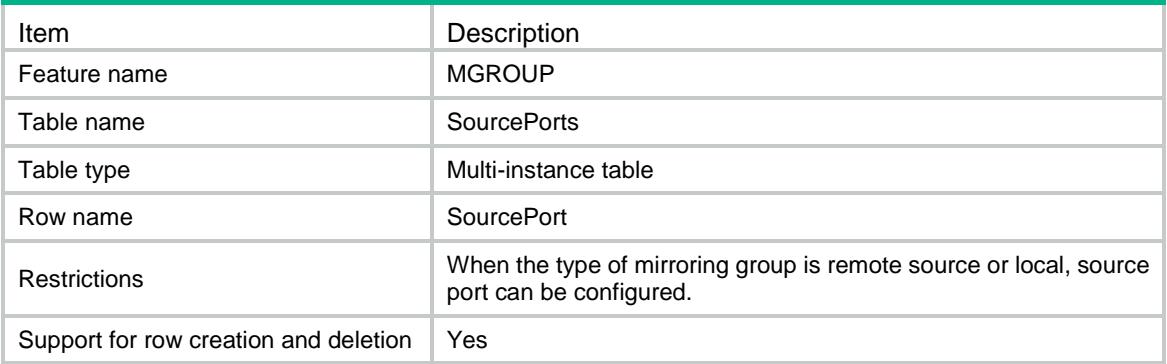

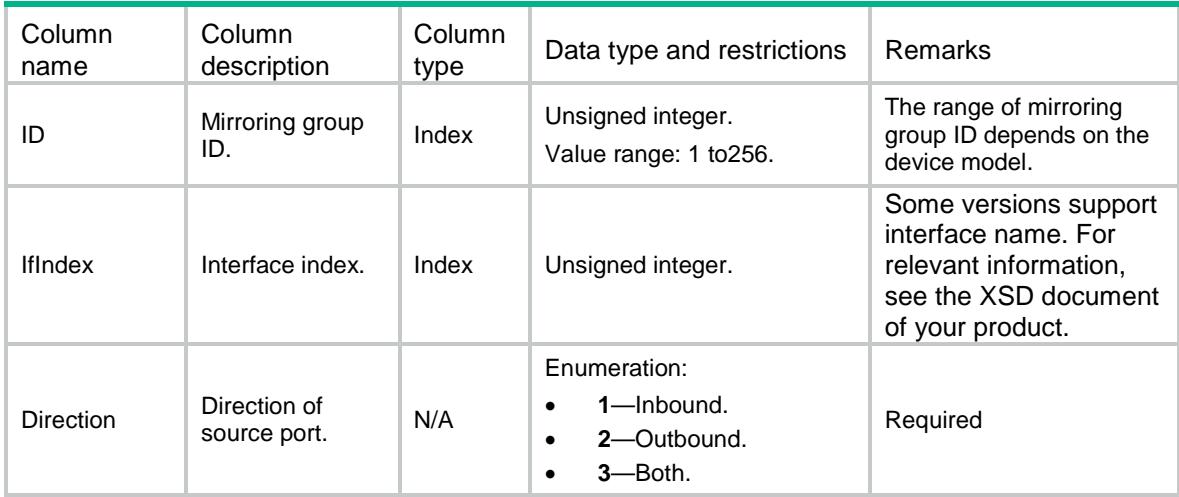

## Contents

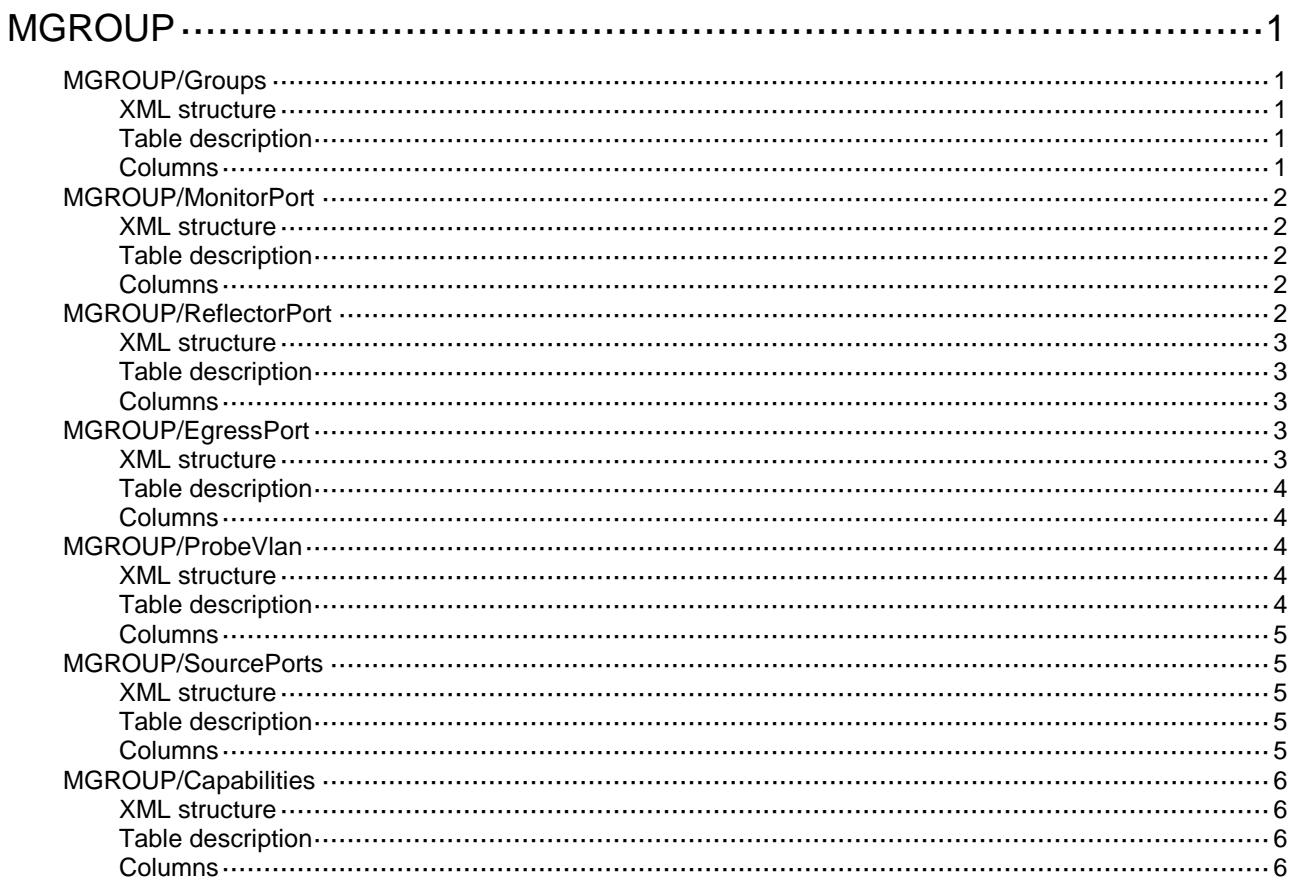

# <span id="page-2704-0"></span>**MGROUP**

# <span id="page-2704-1"></span>MGROUP/Groups

This table contains information about mirroring groups.

### <span id="page-2704-2"></span>XML structure

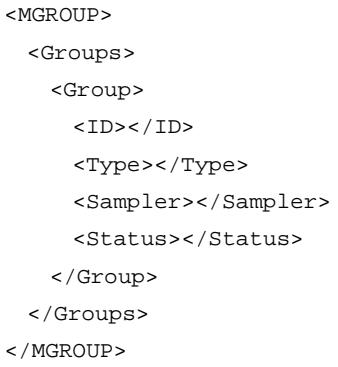

## <span id="page-2704-3"></span>Table description

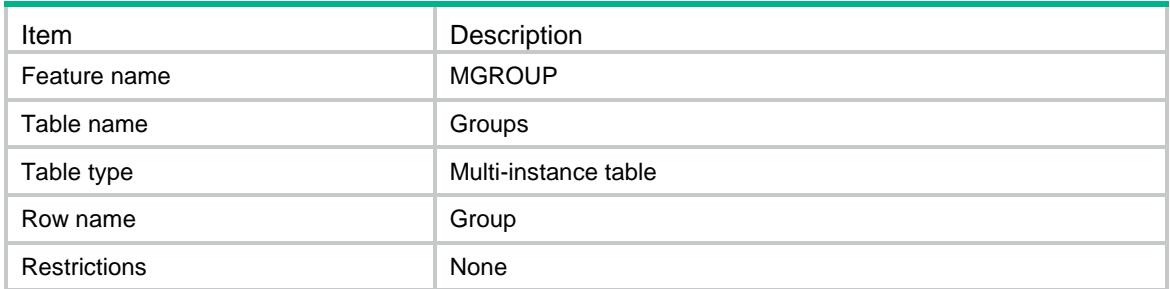

<span id="page-2704-4"></span>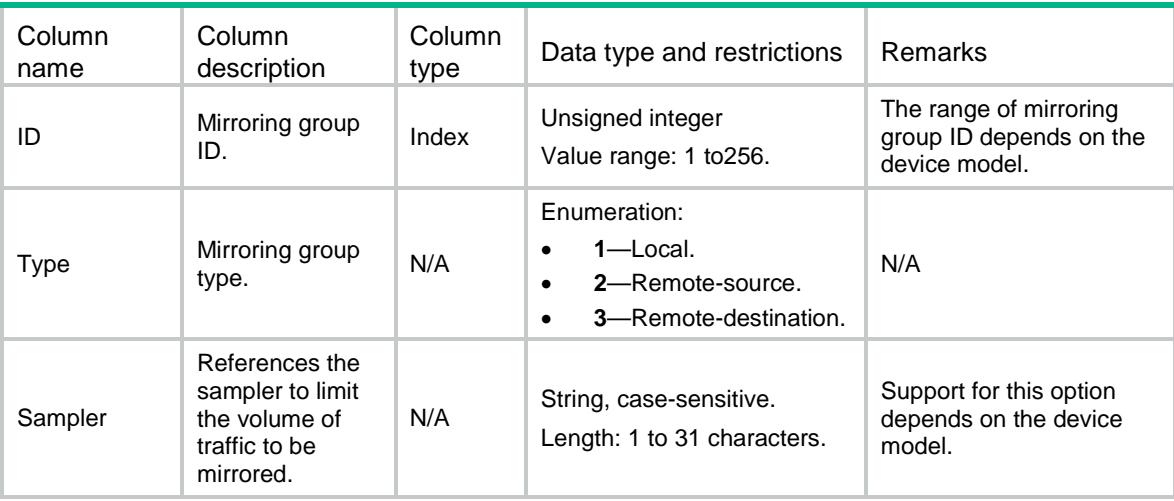

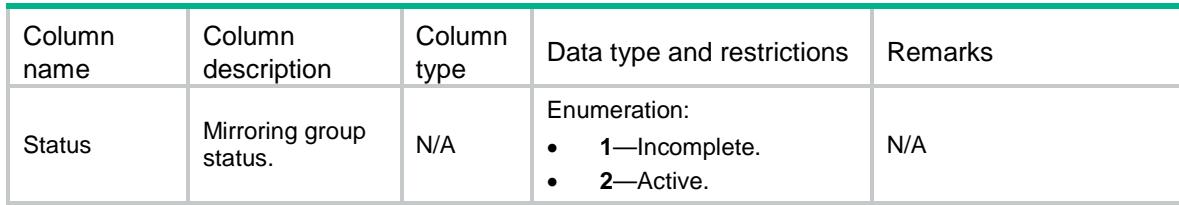

## <span id="page-2705-0"></span>MGROUP/MonitorPort

This table contains information about monitor port of mirroring groups.

### <span id="page-2705-1"></span>XML structure

<MGROUP> <MonitorPort> <Group>  $<$ ID> $<$ /ID> <Port></Port> </Group> </MonitorPort> </MGROUP>

### <span id="page-2705-2"></span>Table description

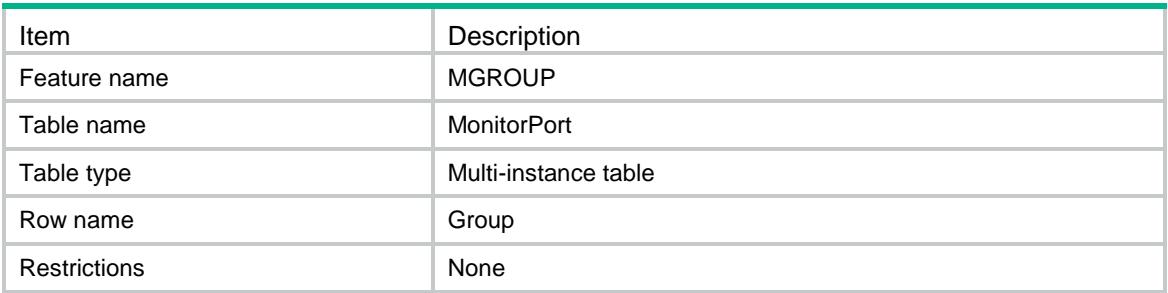

#### <span id="page-2705-3"></span>**Columns**

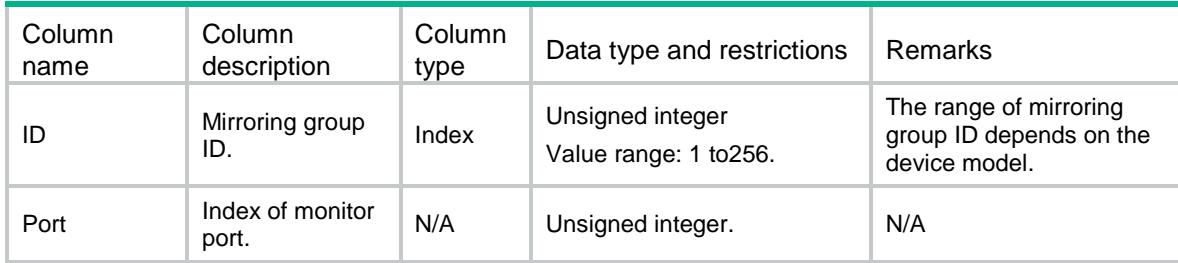

## <span id="page-2705-4"></span>MGROUP/ReflectorPort

This table contains information about reflector port of mirroring groups.

### <span id="page-2706-0"></span>XML structure

```
<MGROUP>
  <ReflectorPort>
    <Group>
     <ID></ID>
      <Port></Port>
    </Group>
  </ReflectorPort>
</MGROUP>
```
## <span id="page-2706-1"></span>Table description

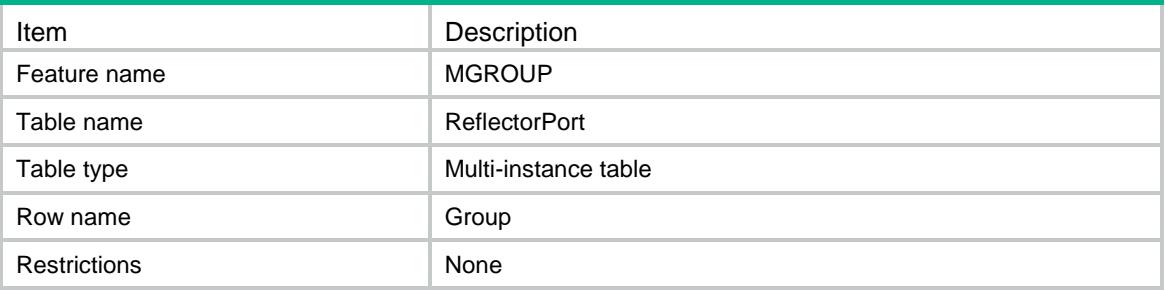

#### <span id="page-2706-2"></span>**Columns**

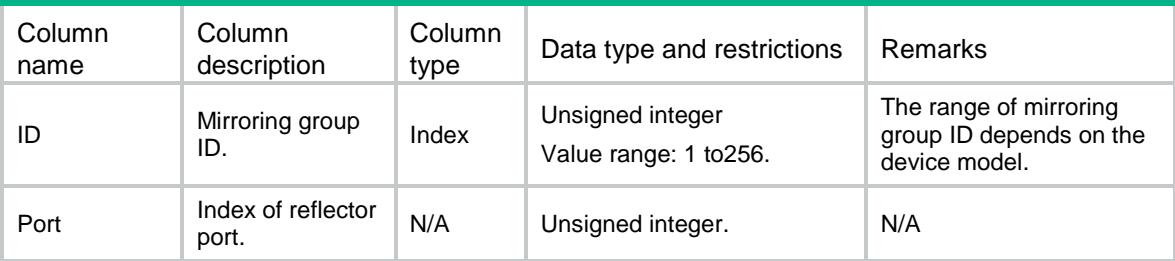

## <span id="page-2706-4"></span><span id="page-2706-3"></span>MGROUP/EgressPort

This table contains information about egress port of mirroring groups.

```
<MGROUP>
  <EgressPort>
    <Group>
     <ID></ID>
      <Port></Port>
    </Group>
  </EgressPort>
</MGROUP>
```
<span id="page-2707-0"></span>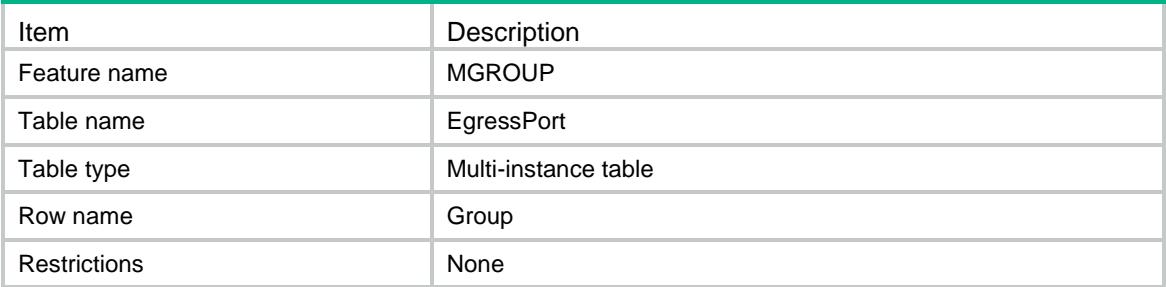

### <span id="page-2707-1"></span>**Columns**

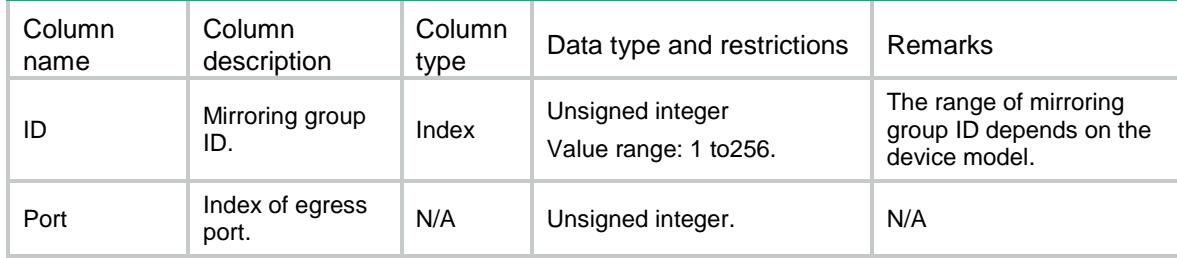

# <span id="page-2707-2"></span>MGROUP/ProbeVlan

This table contains information about remote probe VLAN of mirroring groups.

### <span id="page-2707-3"></span>XML structure

<MGROUP> <ProbeVlan> <Group>  $$\texttt{ID}\texttt{>>}$\texttt{ID}\texttt{>}$$  <VlanID></VlanID> </Group> </ProbeVlan>

</MGROUP>

## <span id="page-2707-4"></span>Table description

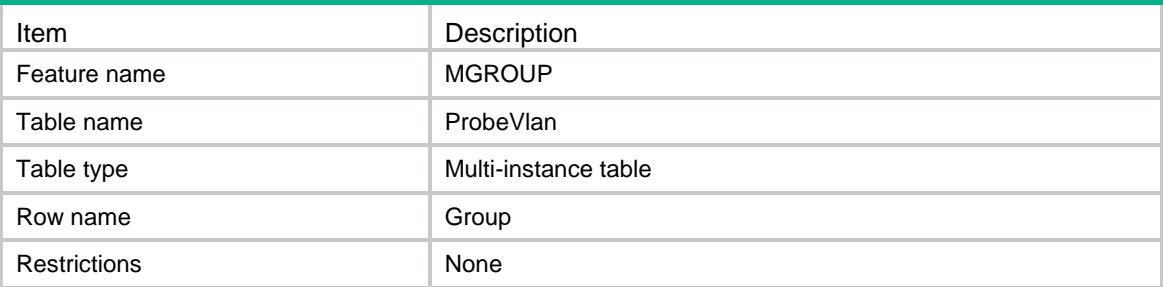

## <span id="page-2708-0"></span>**Columns**

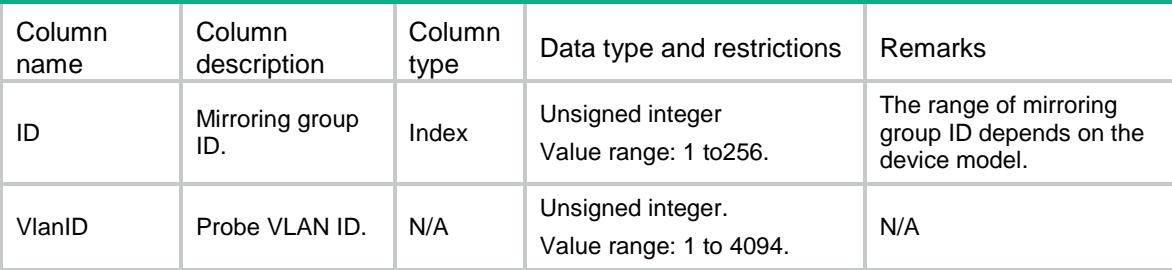

## <span id="page-2708-1"></span>MGROUP/SourcePorts

This table contains information about source ports of the mirroring group.

### <span id="page-2708-2"></span>XML structure

```
<MGROUP>
  <SourcePorts>
    <SourcePort>
     <ID></ID>
      <IfIndex></IfIndex>
      <Direction></Direction>
    </SourcePort>
  </SourcePorts>
</MGROUP>
```
## <span id="page-2708-3"></span>Table description

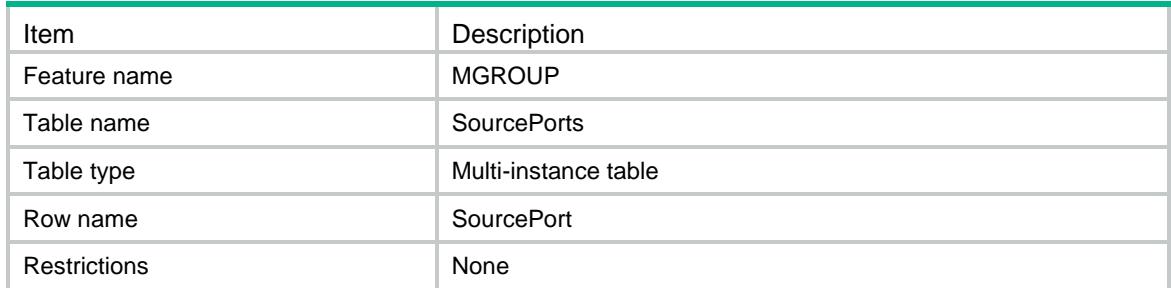

<span id="page-2708-4"></span>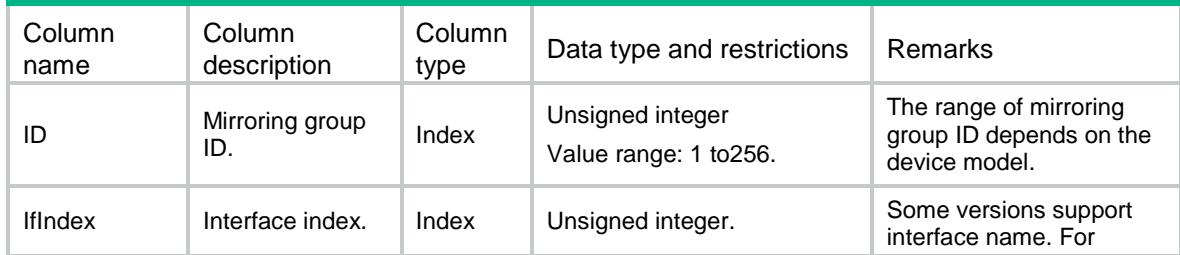

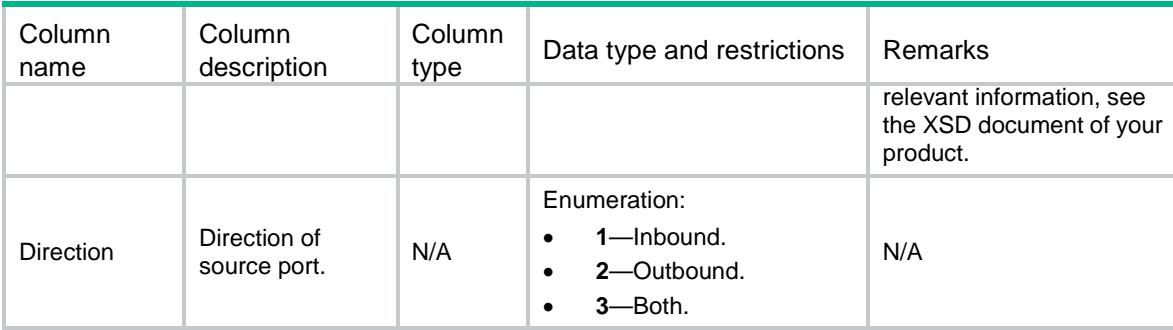

## <span id="page-2709-0"></span>MGROUP/Capabilities

This table contains capability information about mirroring group.

#### <span id="page-2709-1"></span>XML structure

```
<MGROUP>
```

```
 <Capabilities>
    <MaxGroupNum></MaxGroupNum>
    <SourceType></SourceType>
    <VlanTagMode></VlanTagMode>
    <MultiMonitor></MultiMonitor>
    <Sampler></Sampler>
    <MultiMonitorInOneGroup></MultiMonitorInOneGroup>
  </Capabilities>
</MGROUP>
```
### <span id="page-2709-2"></span>Table description

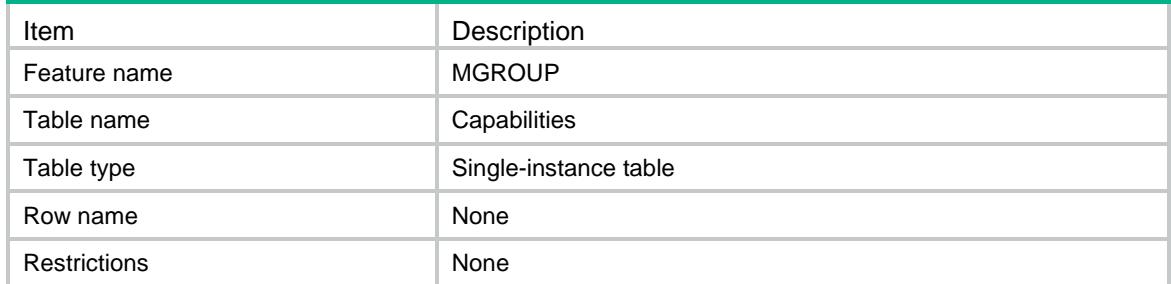

<span id="page-2709-3"></span>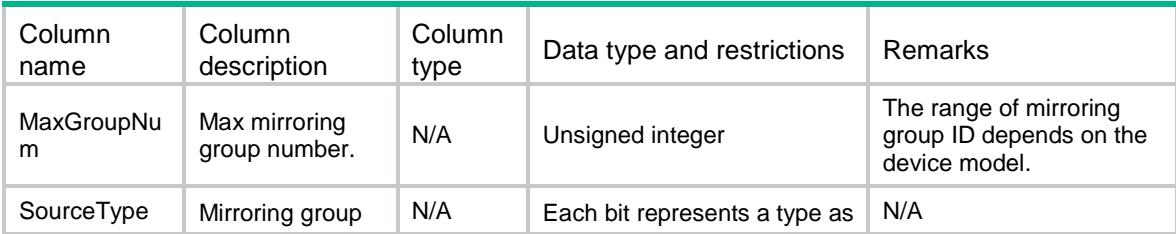

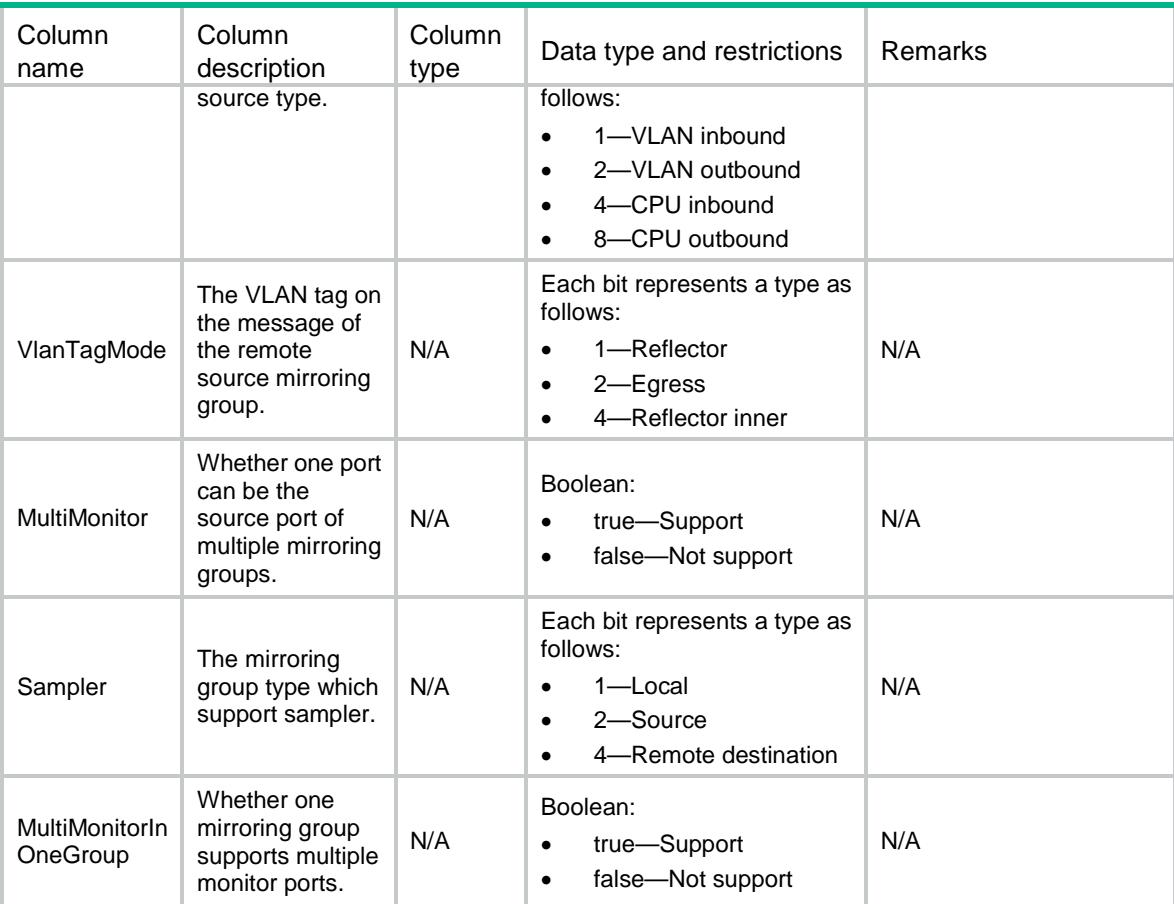

## Contents

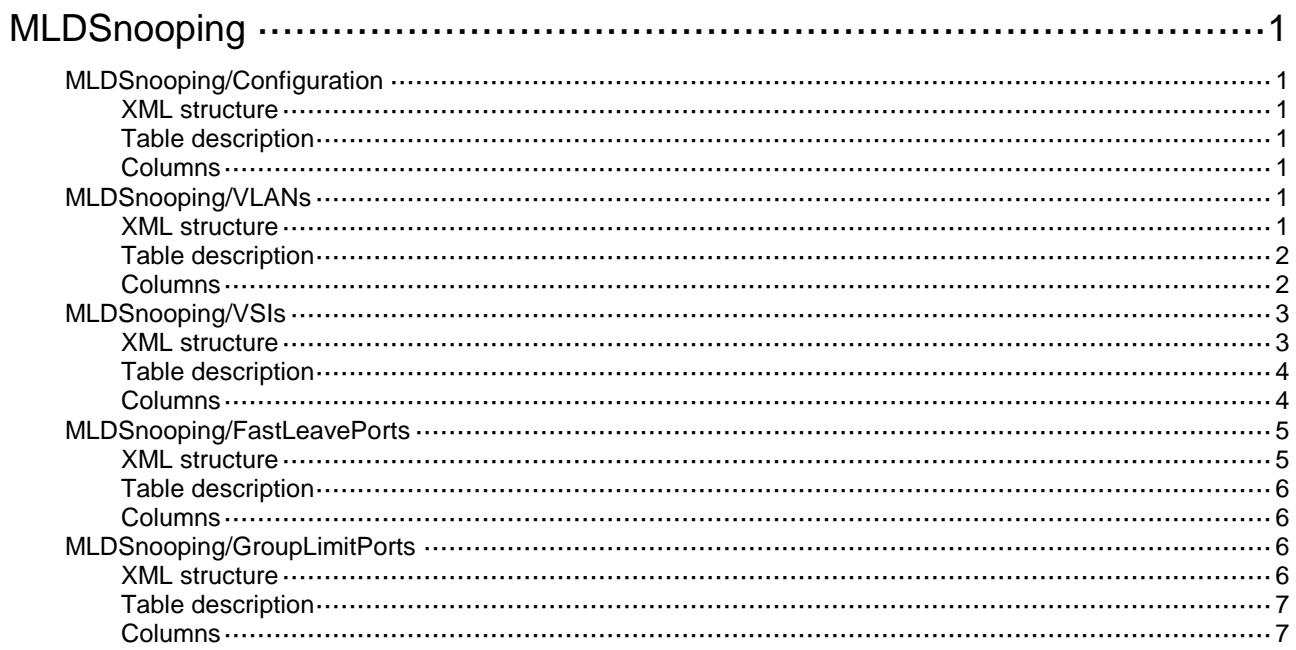

# <span id="page-2712-0"></span>**MLDSnooping**

## <span id="page-2712-1"></span>MLDSnooping/Configuration

This table contains global MLD snooping information.

#### <span id="page-2712-2"></span>XML structure

<MLDSnooping>

<Configuration>

<Enabled></Enabled>

</Configuration>

</MLDSnooping>

### <span id="page-2712-3"></span>Table description

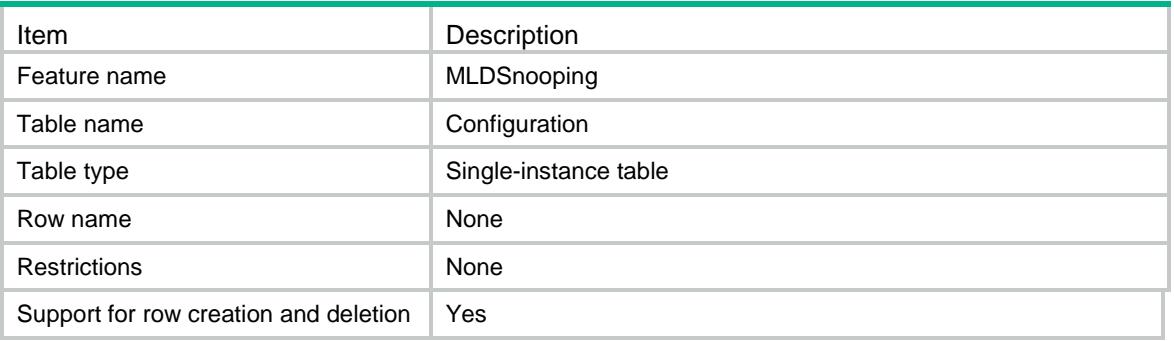

### <span id="page-2712-4"></span>**Columns**

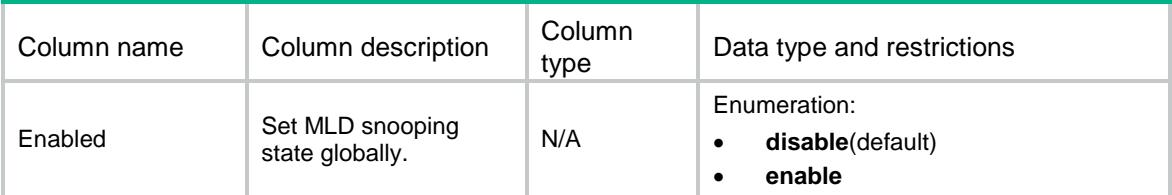

## <span id="page-2712-5"></span>MLDSnooping/VLANs

This table contains the MLD snooping information for VLANs.

### <span id="page-2712-6"></span>XML structure

<MLDSnooping> <VLANs> <VLAN> <VLANID></VLANID>

```
 <Enabled></Enabled>
      <Version></Version>
      <DropUnknown></DropUnknown>
      <Querier></Querier>
      <QueryInterval></QueryInterval>
      <GeneralQuerySourceAddr></GeneralQuerySourceAddr>
      <SpecialQuerySourceAddr></SpecialQuerySourceAddr>
      <ReportSourceAddr></ReportSourceAddr>
      <DoneSourceAddr></DoneSourceAddr>
      <Proxy></Proxy>
      <QuerierElection></QuerierElection>
   < /VLAN> </VLANs>
</MLDSnooping>
```
<span id="page-2713-0"></span>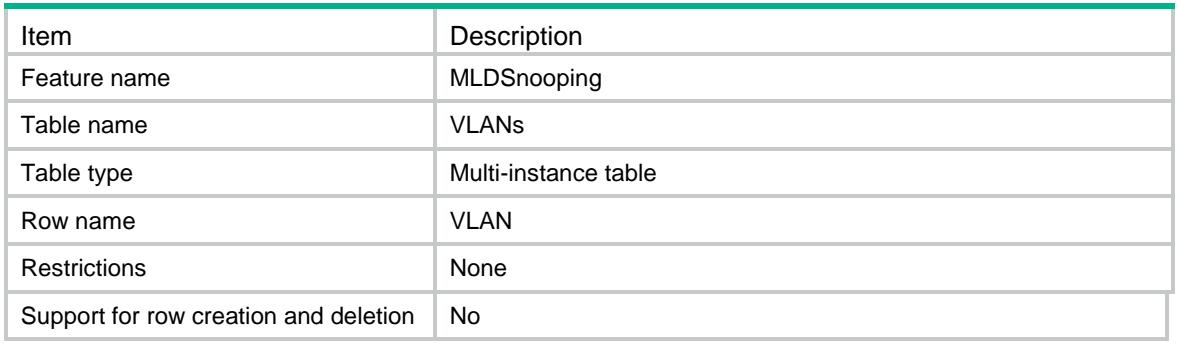

<span id="page-2713-1"></span>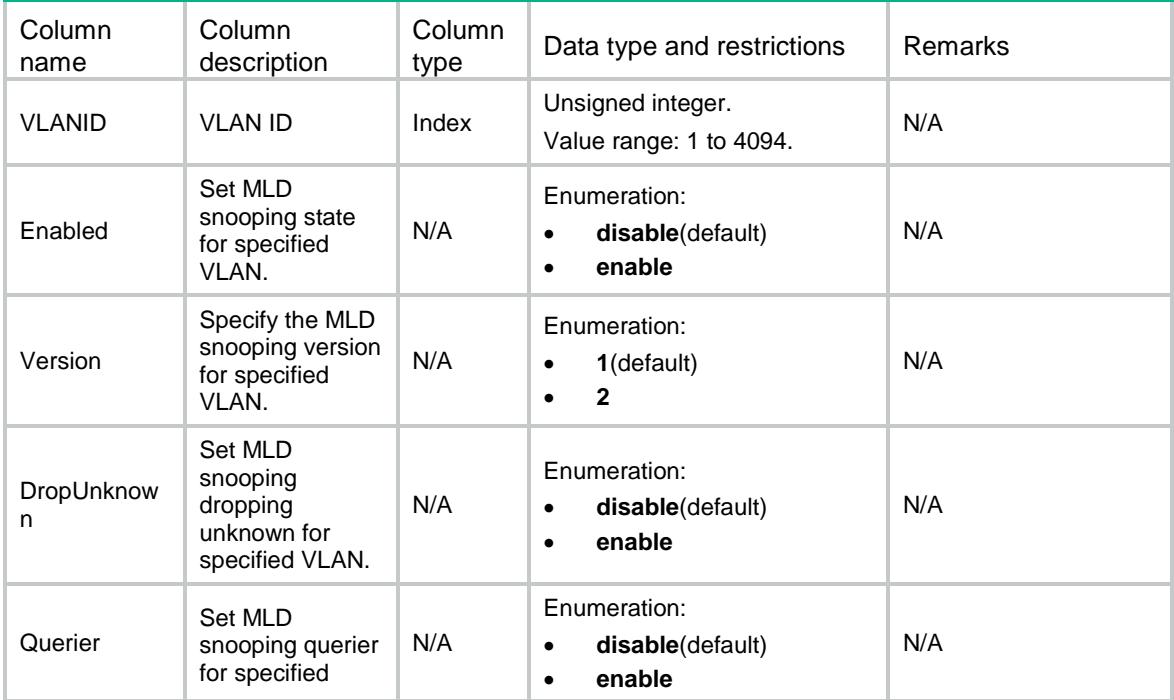

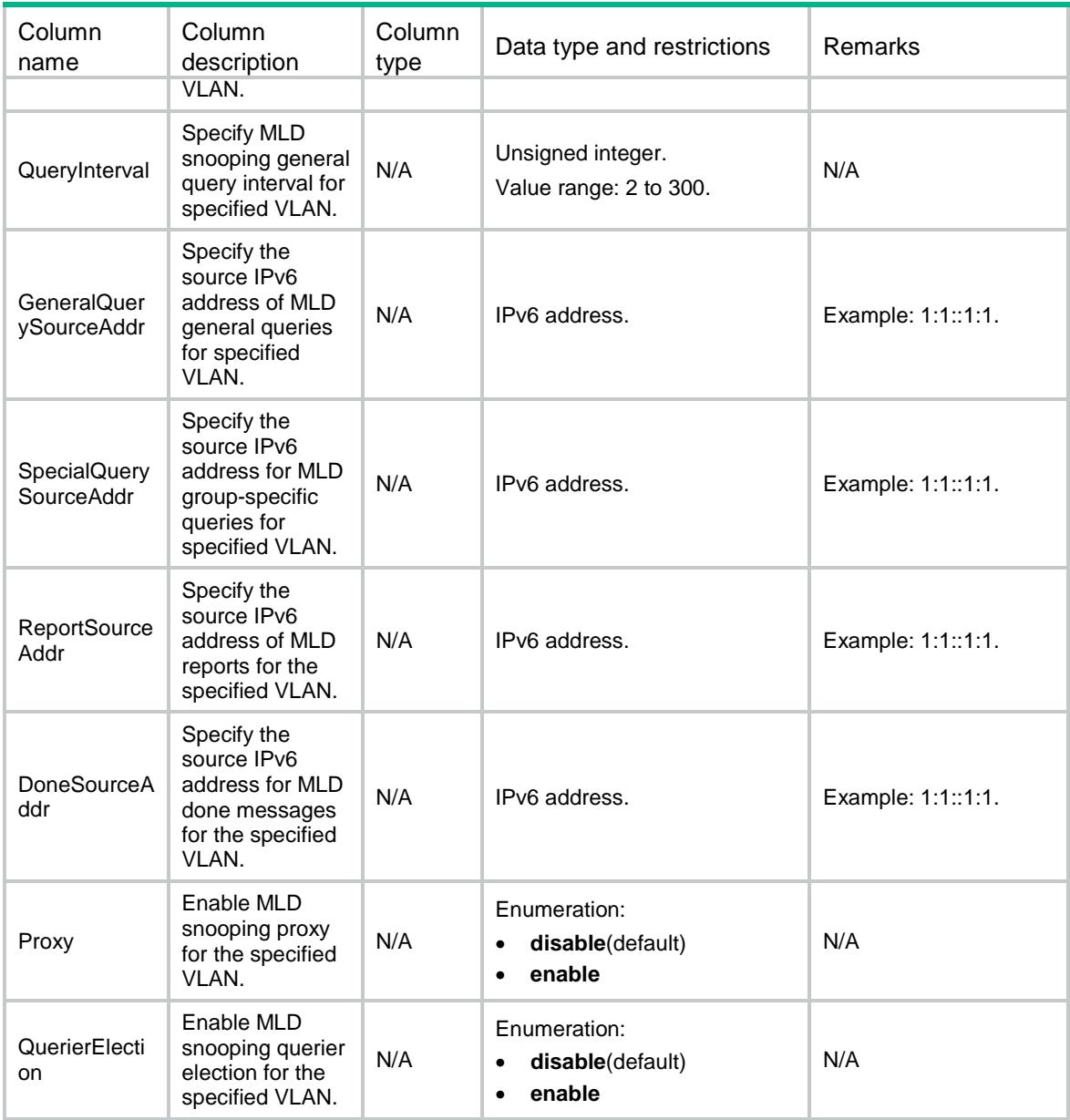

## <span id="page-2714-0"></span>MLDSnooping/VSIs

<span id="page-2714-1"></span>This table contains the MLD snooping information for VSIs.

```
<MLDSnooping>
  <VSIs>
    <VSI>
      <VsiName></VsiName>
      <Enabled></Enabled>
      <Version></Version>
      <DropUnknown></DropUnknown>
      <Querier></Querier>
```

```
 <QueryInterval></QueryInterval>
      <GeneralQuerySourceAddr></GeneralQuerySourceAddr>
      <SpecialQuerySourceAddr></SpecialQuerySourceAddr>
      <ReportSourceAddr></ReportSourceAddr>
      <DoneSourceAddr></DoneSourceAddr>
      <Proxy></Proxy>
      <QuerierElection></QuerierElection>
   \langle/VSI> </VSIs>
</MLDSnooping>
```
<span id="page-2715-0"></span>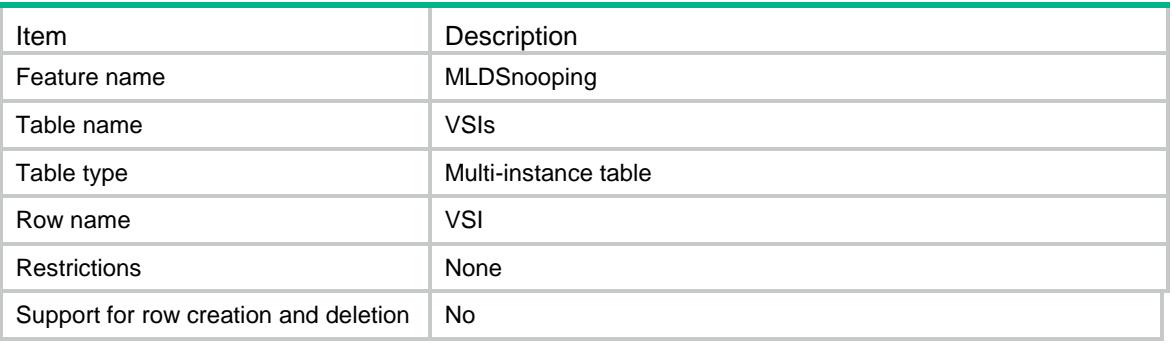

<span id="page-2715-1"></span>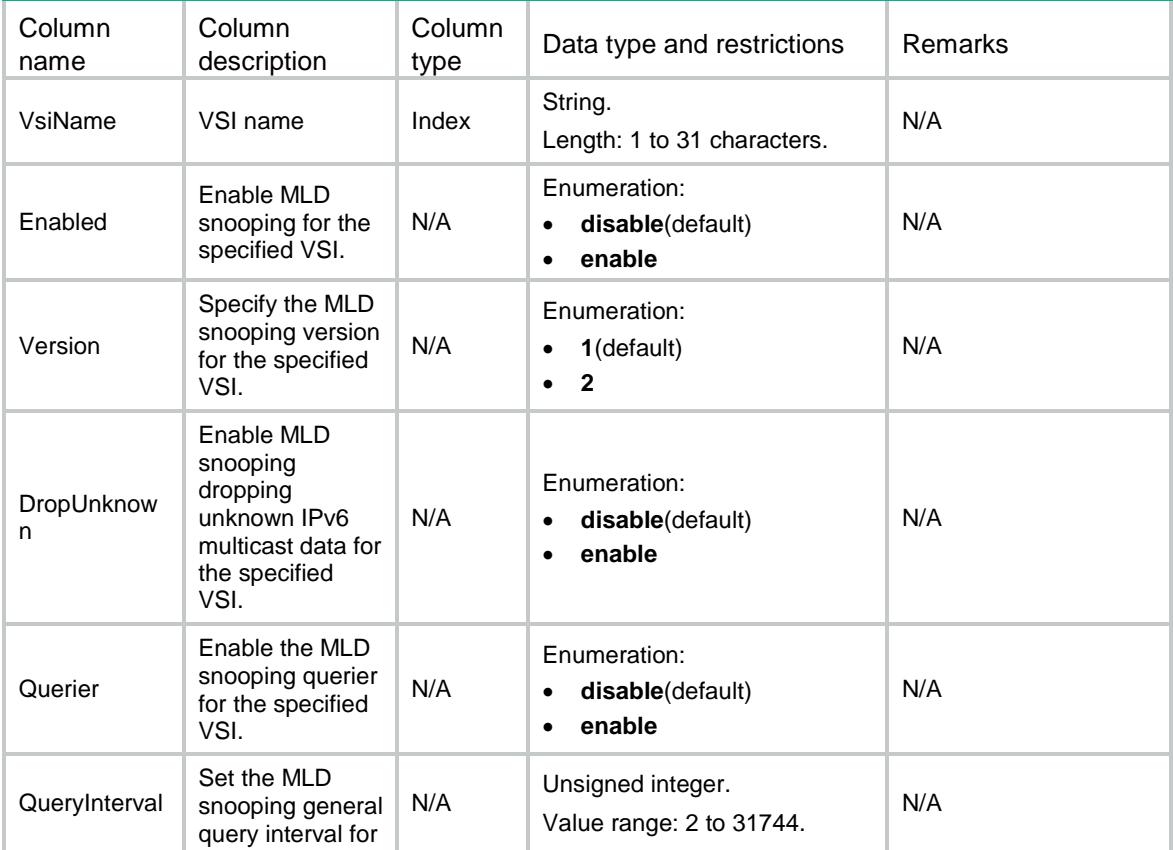

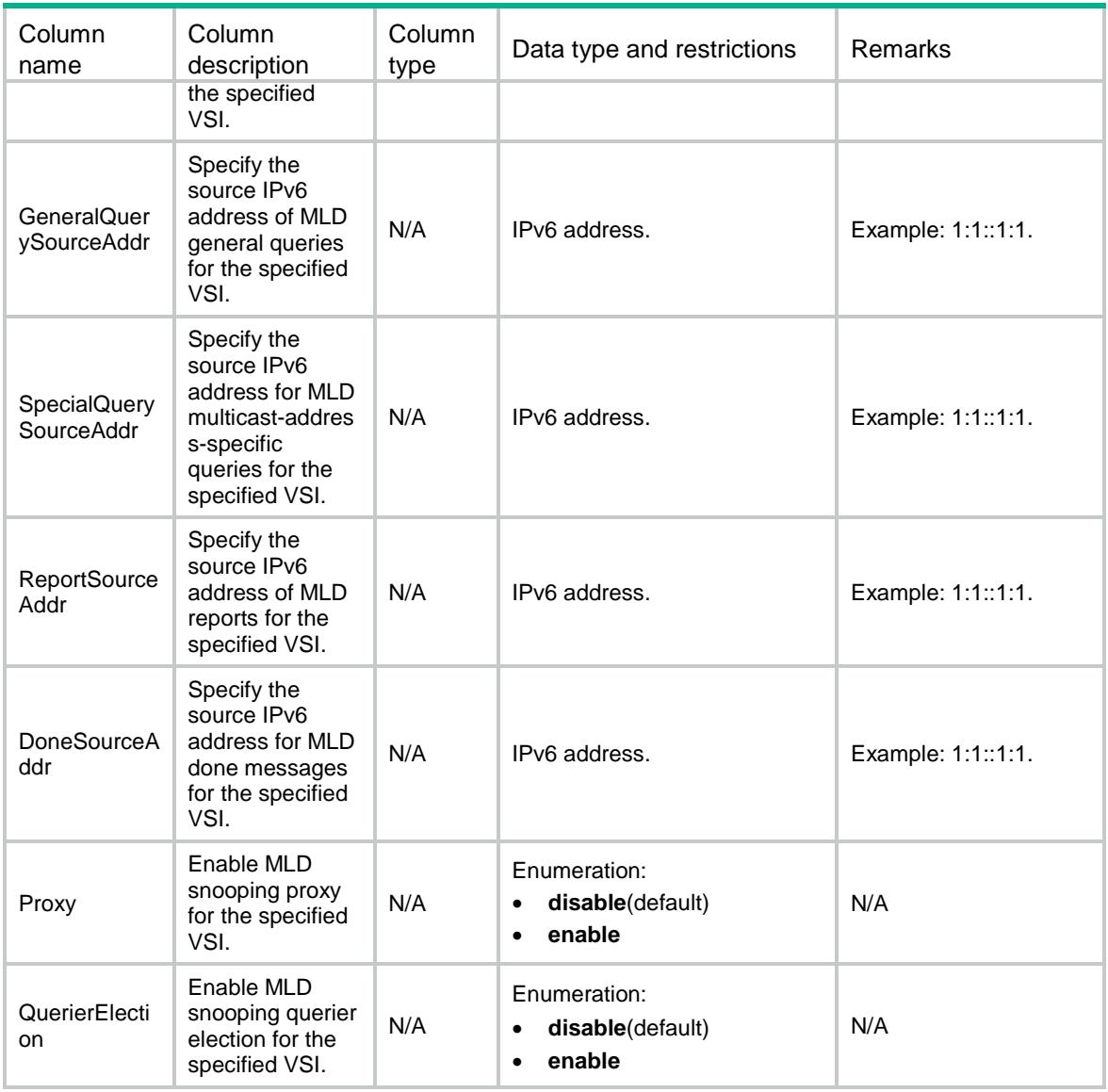

## <span id="page-2716-1"></span><span id="page-2716-0"></span>MLDSnooping/FastLeavePorts

This table contains the MLD snooping fast leave information on ports.

```
<MLDSnooping>
   <FastLeavePorts>
    <Interface>
      <IfIndex></IfIndex>
      <FastLeaveVlanList></FastLeaveVlanList>
    </Interface>
   </FastLeavePorts>
</MLDSnooping>
```
<span id="page-2717-0"></span>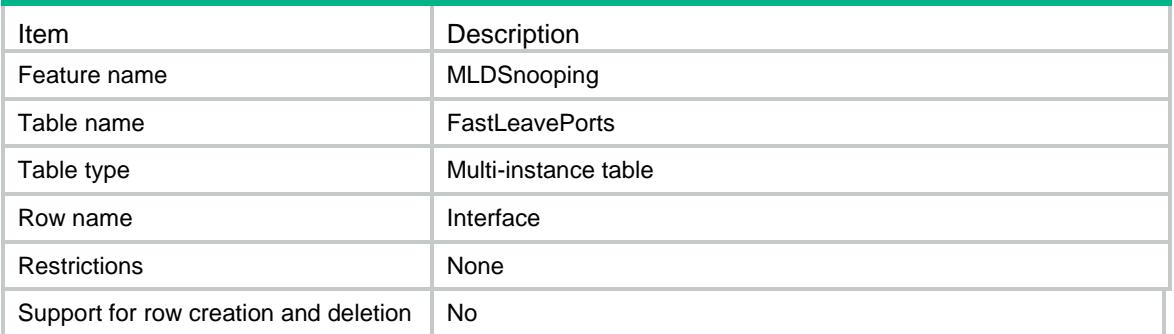

## <span id="page-2717-1"></span>**Columns**

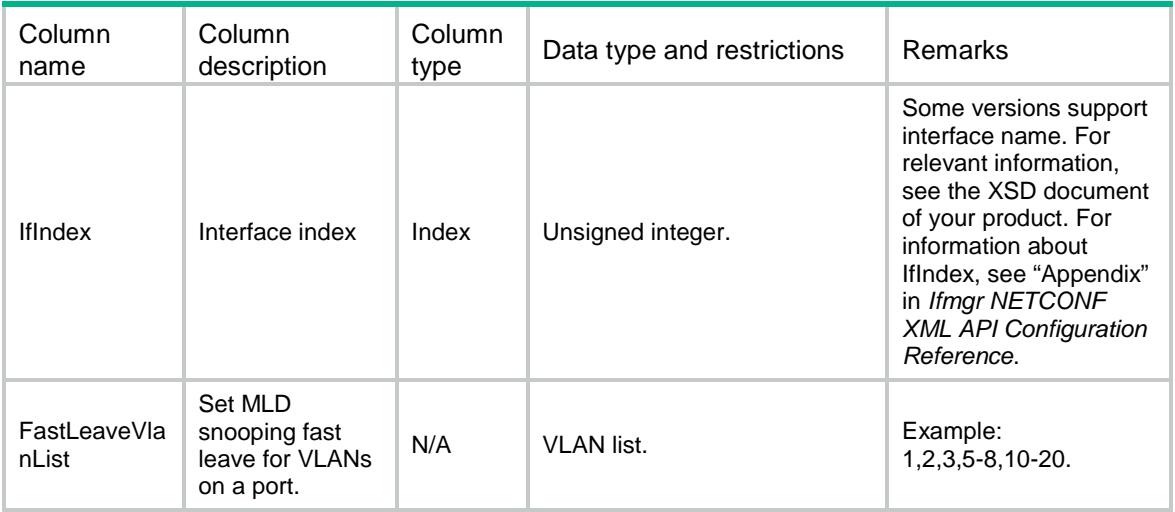

## <span id="page-2717-2"></span>MLDSnooping/GroupLimitPorts

<span id="page-2717-3"></span>This table contains the MLD snooping group limit information on ports.

```
<MLDSnooping>
  <GroupLimitPorts>
   <Interface>
      <IfIndex></IfIndex>
      <Limit></Limit>
      <GroupLimitVlanList></GroupLimitVlanList>
    </Interface>
  </GroupLimitPorts>
```

```
</MLDSnooping>
```
<span id="page-2718-0"></span>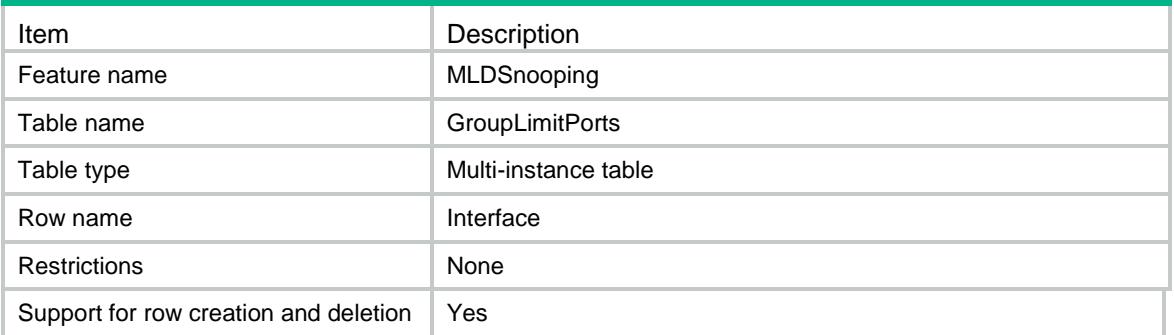

<span id="page-2718-1"></span>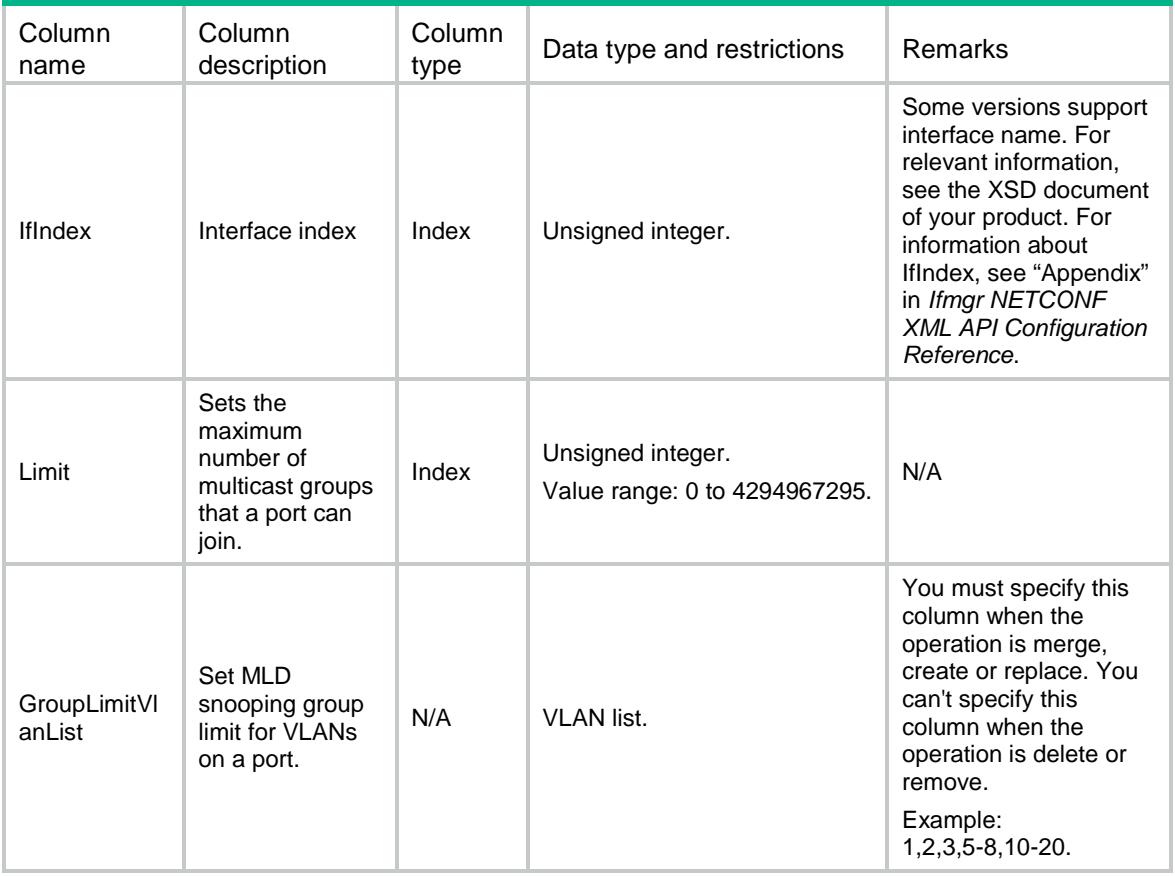

## Contents

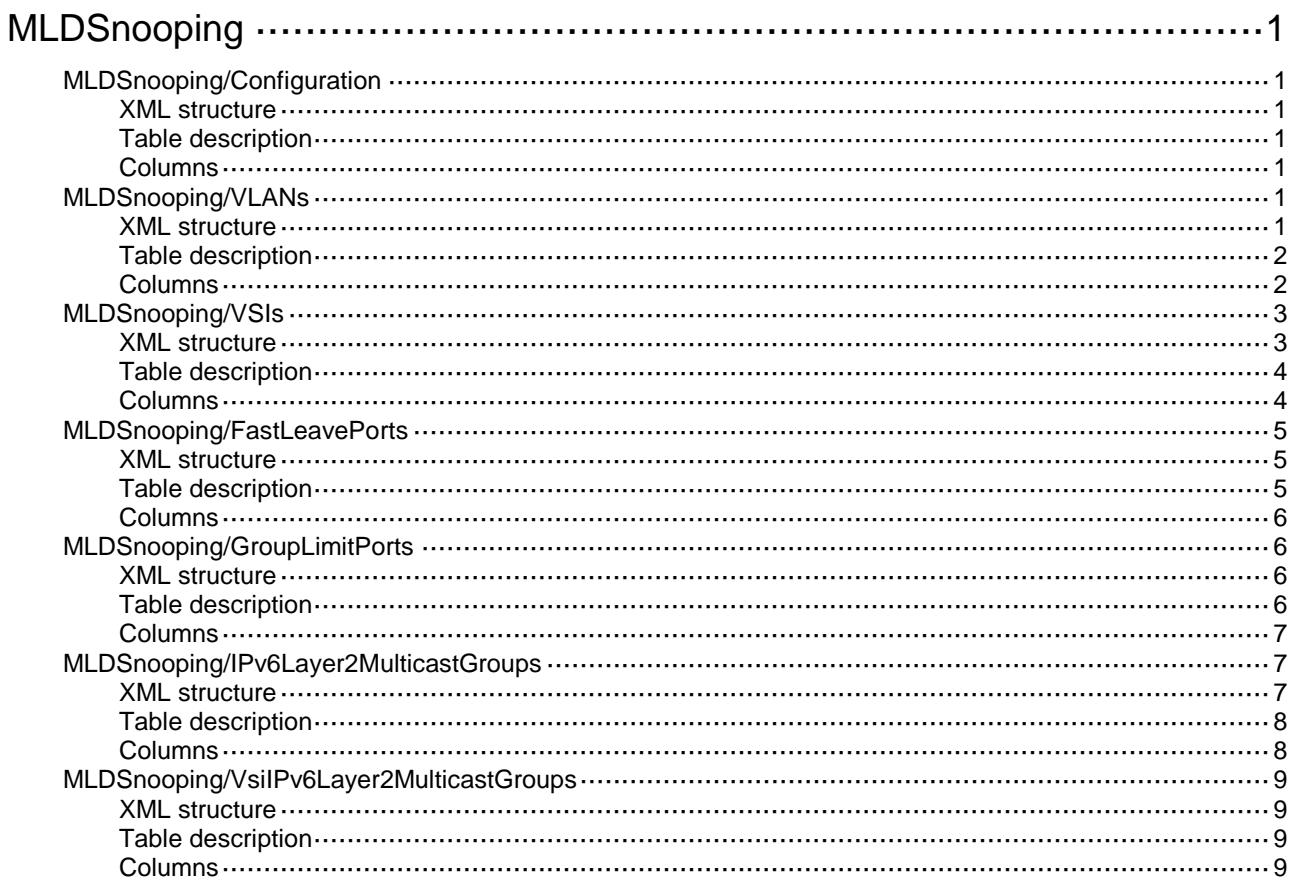

# <span id="page-2720-0"></span>**MLDSnooping**

# <span id="page-2720-1"></span>MLDSnooping/Configuration

This table contains global MLD snooping information.

#### <span id="page-2720-2"></span>XML structure

<MLDSnooping>

<Configuration>

<Enabled></Enabled>

</Configuration>

</MLDSnooping>

### <span id="page-2720-3"></span>Table description

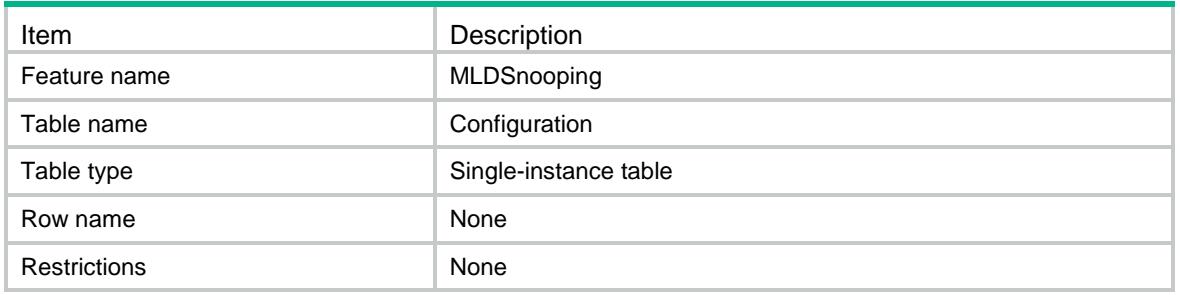

### <span id="page-2720-4"></span>**Columns**

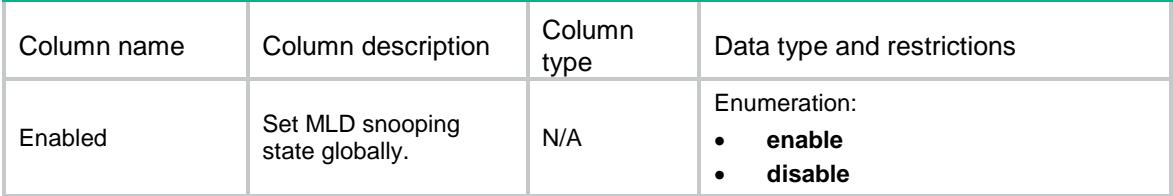

# <span id="page-2720-5"></span>MLDSnooping/VLANs

<span id="page-2720-6"></span>This table contains the MLD snooping information for VLANs.

```
<MLDSnooping>
  <VLANs>
    <VLAN>
      <VLANID></VLANID>
      <Enabled></Enabled>
```

```
 <Version></Version>
    <DropUnknown></DropUnknown>
    <Querier></Querier>
    <QueryInterval></QueryInterval>
    <GeneralQuerySourceAddr></GeneralQuerySourceAddr>
    <SpecialQuerySourceAddr></SpecialQuerySourceAddr>
    <ReportSourceAddr></ReportSourceAddr>
    <DoneSourceAddr></DoneSourceAddr>
    <Proxy></Proxy>
    <QuerierElection></QuerierElection>
 < /VLAN>< /VLANs >
```

```
</MLDSnooping>
```
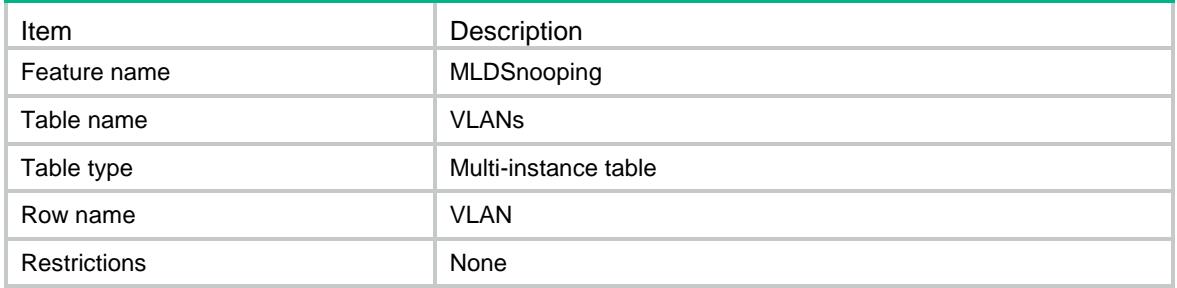

<span id="page-2721-1"></span>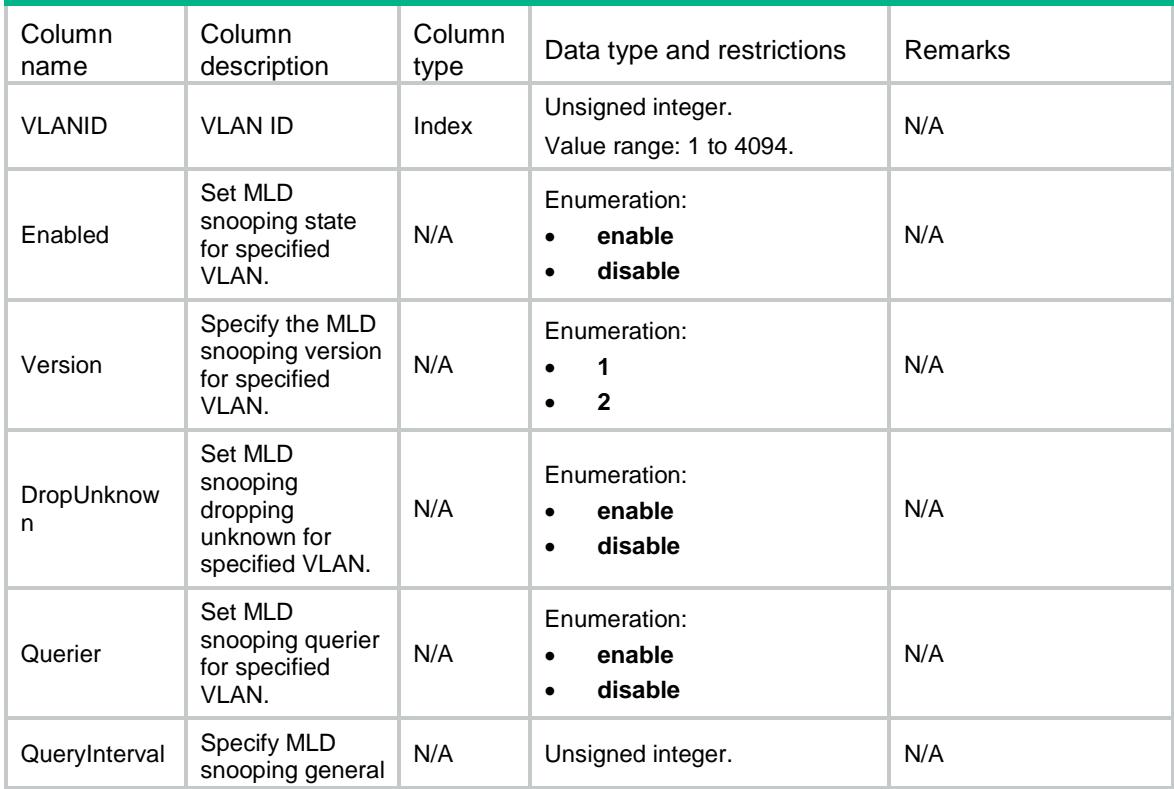

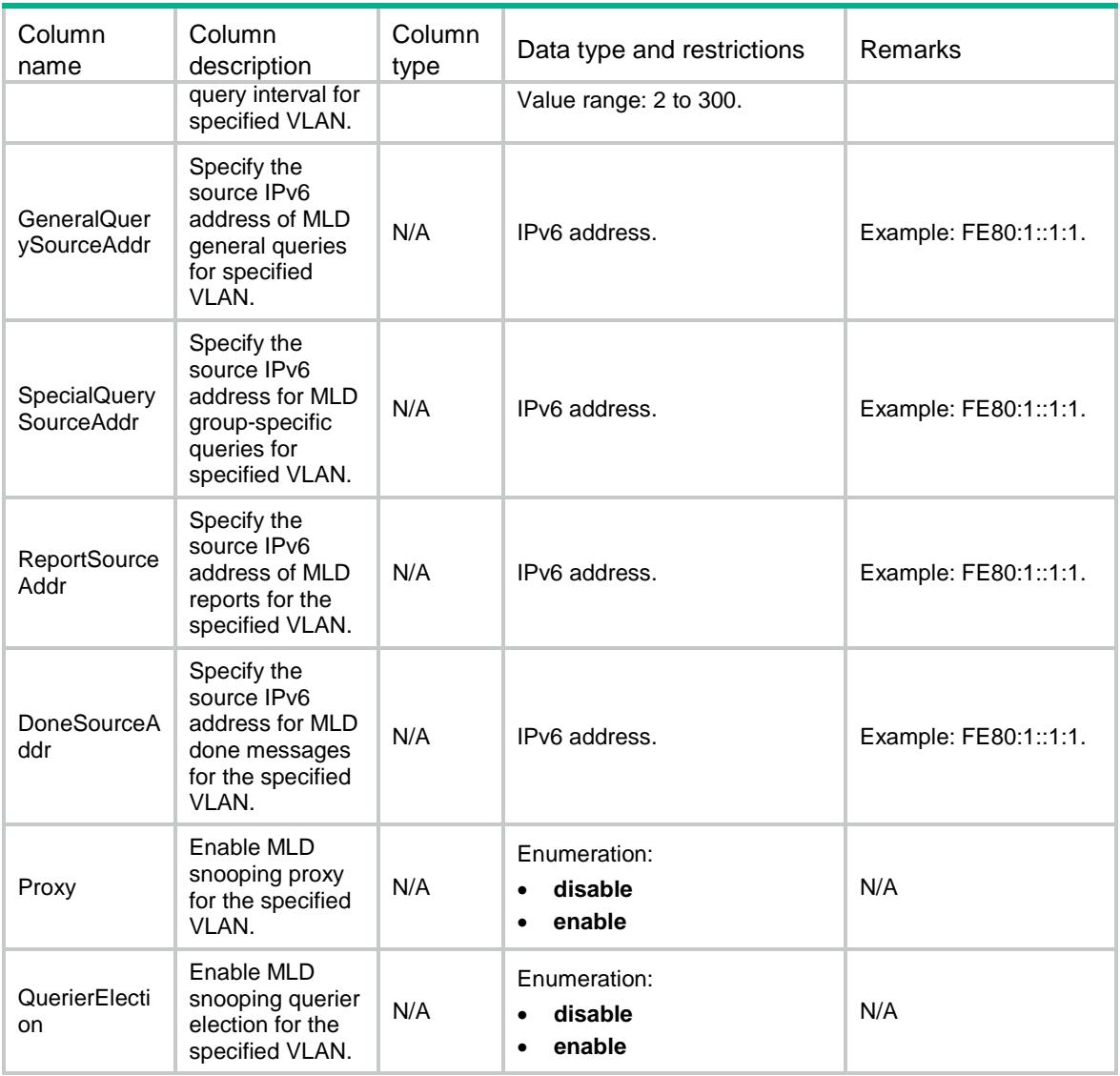

## <span id="page-2722-0"></span>MLDSnooping/VSIs

<span id="page-2722-1"></span>This table contains the MLD snooping information for VSIs.

```
<MLDSnooping>
  <VSIs>
    <VSI>
      <VsiName></VsiName>
      <Enabled></Enabled>
      <Version></Version>
      <DropUnknown></DropUnknown>
      <Querier></Querier>
      <QueryInterval></QueryInterval>
      <GeneralQuerySourceAddr></GeneralQuerySourceAddr>
      <SpecialQuerySourceAddr></SpecialQuerySourceAddr>
```

```
 <ReportSourceAddr></ReportSourceAddr>
      <DoneSourceAddr></DoneSourceAddr>
      <Proxy></Proxy>
      <QuerierElection></QuerierElection>
   \langle/VSI> </VSIs>
</MLDSnooping>
```
<span id="page-2723-0"></span>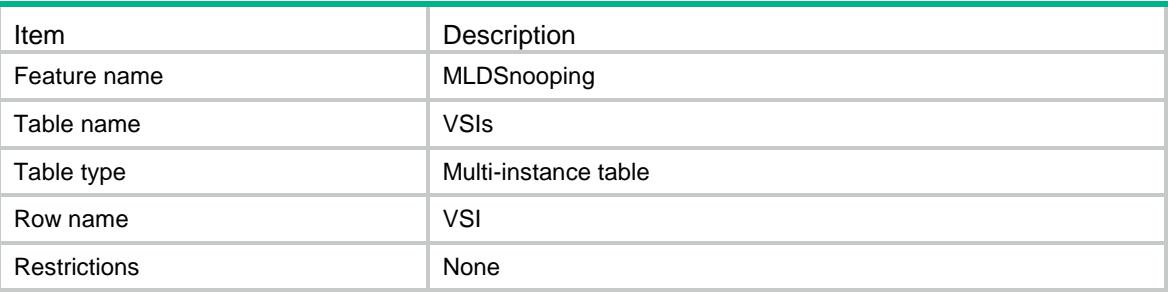

<span id="page-2723-1"></span>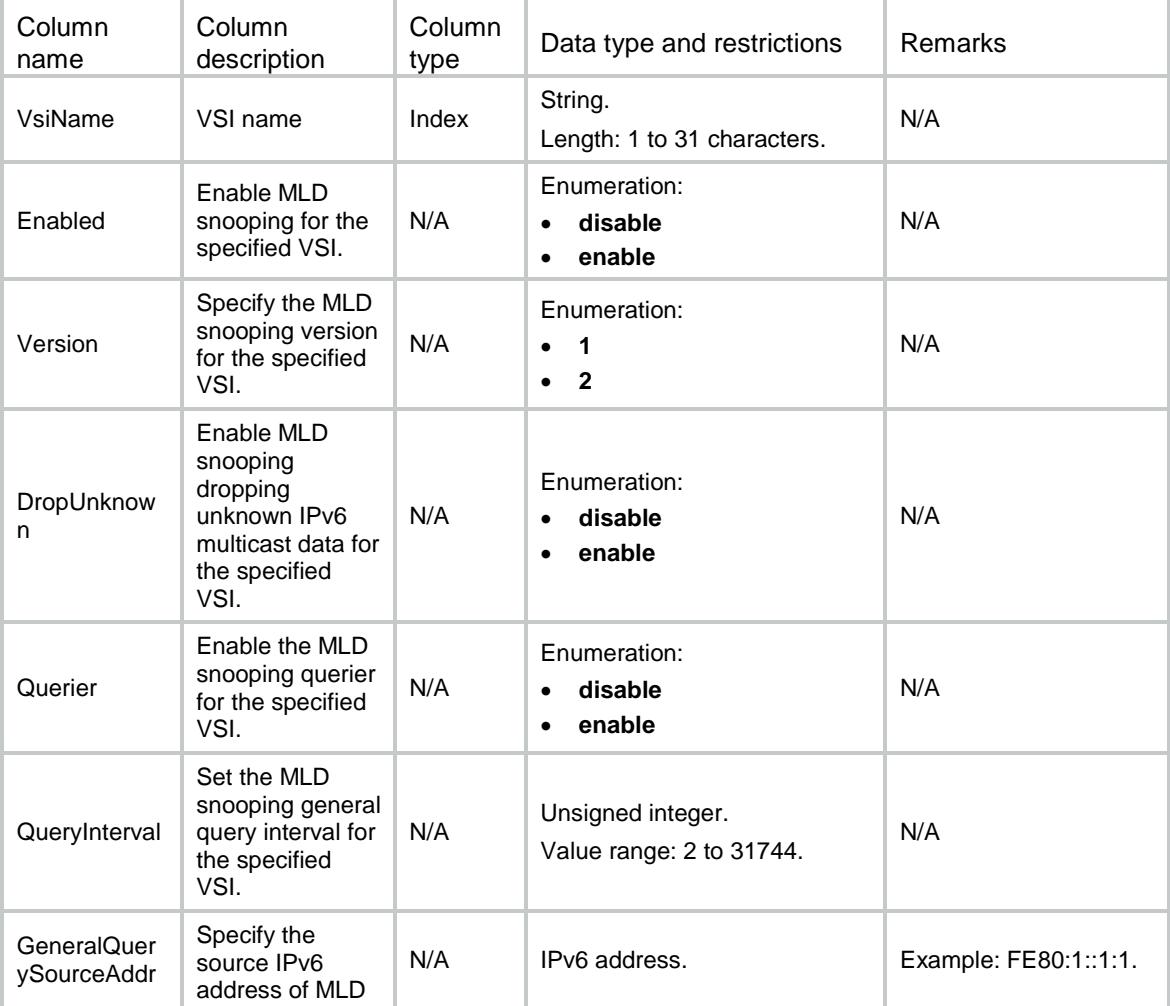

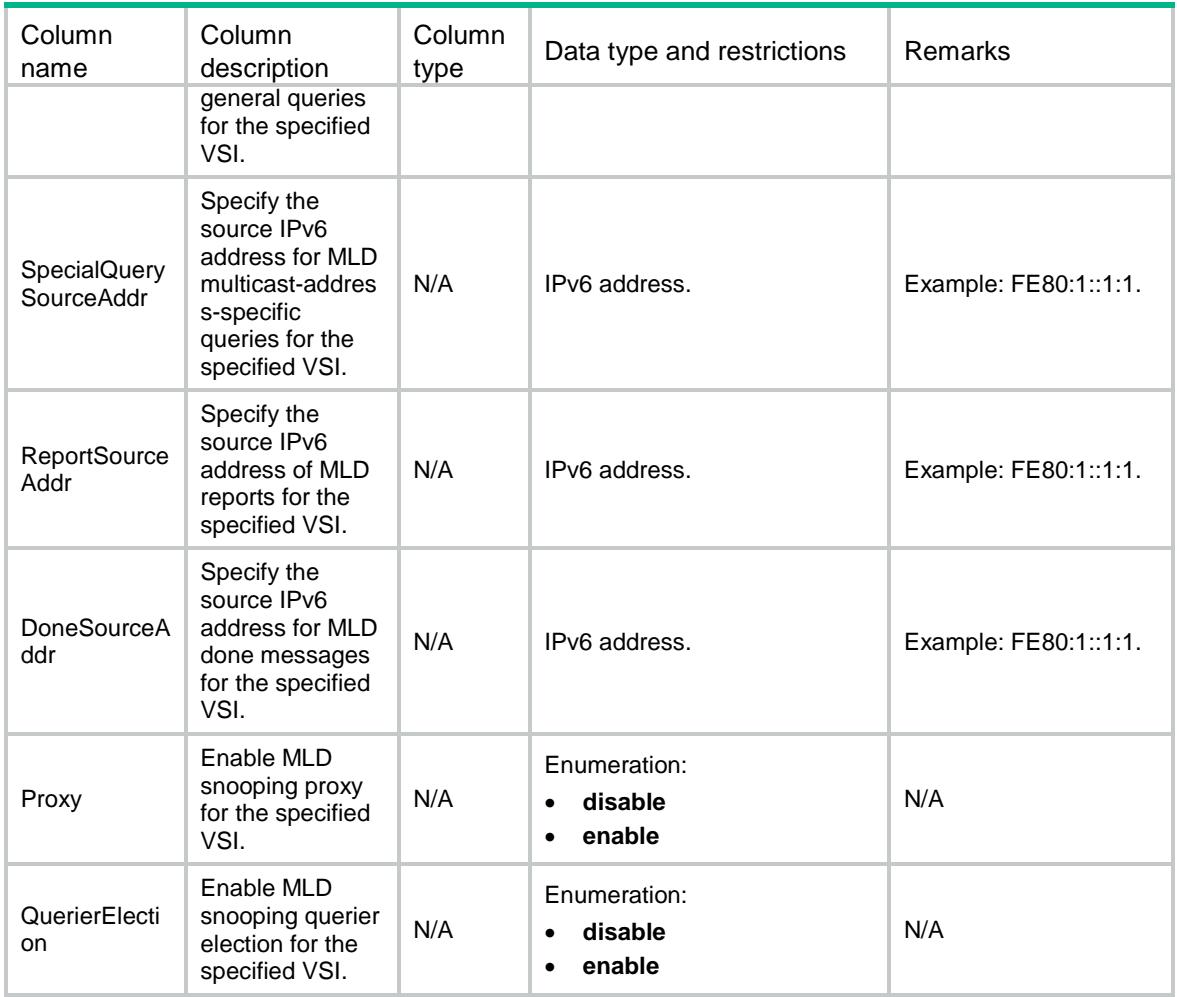

## <span id="page-2724-0"></span>MLDSnooping/FastLeavePorts

This table contains the MLD snooping fast leave information on ports.

### <span id="page-2724-1"></span>XML structure

<MLDSnooping>

```
 <FastLeavePorts>
```
<Interface>

<IfIndex></IfIndex>

<FastLeaveVlanList></FastLeaveVlanList>

</Interface>

</FastLeavePorts>

</MLDSnooping>

## <span id="page-2724-2"></span>Table description

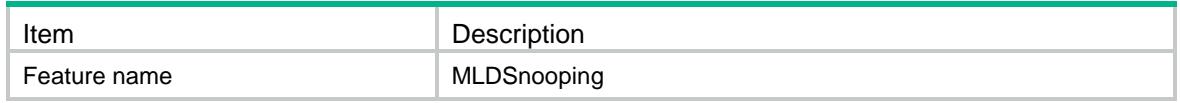

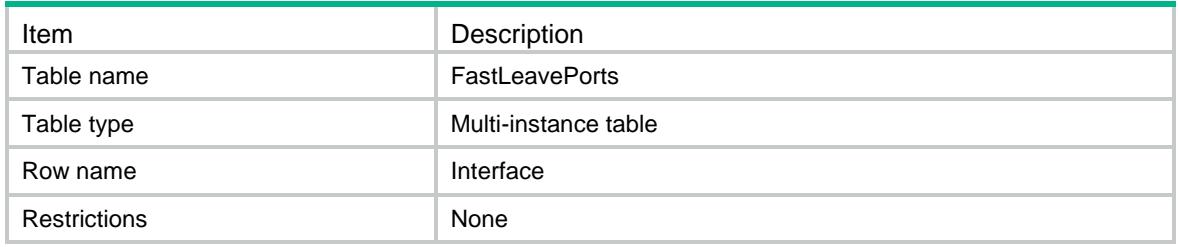

### <span id="page-2725-0"></span>**Columns**

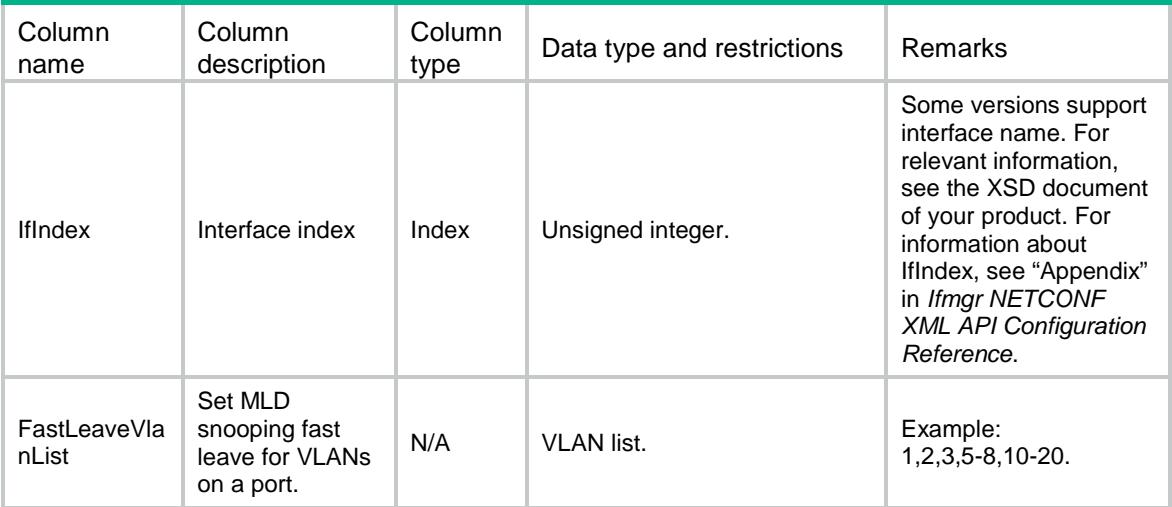

## <span id="page-2725-1"></span>MLDSnooping/GroupLimitPorts

This table contains the MLD snooping group limit information on ports.

### <span id="page-2725-2"></span>XML structure

```
<MLDSnooping>
  <GroupLimitPorts>
   <Interface>
      <IfIndex></IfIndex>
      <Limit></Limit>
      <GroupLimitVlanList></GroupLimitVlanList>
    </Interface>
  </GroupLimitPorts>
</MLDSnooping>
```
## <span id="page-2725-3"></span>Table description

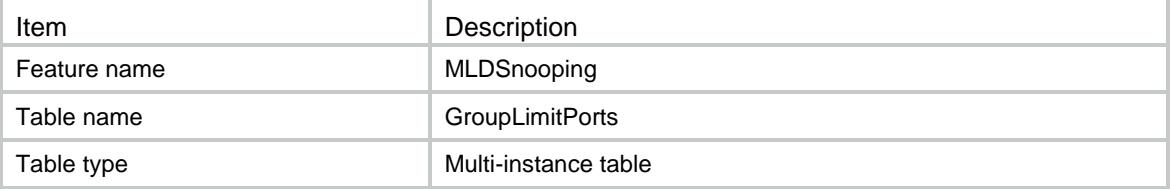

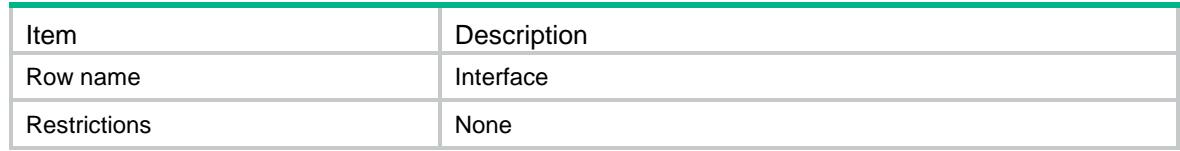

#### <span id="page-2726-0"></span>Columns

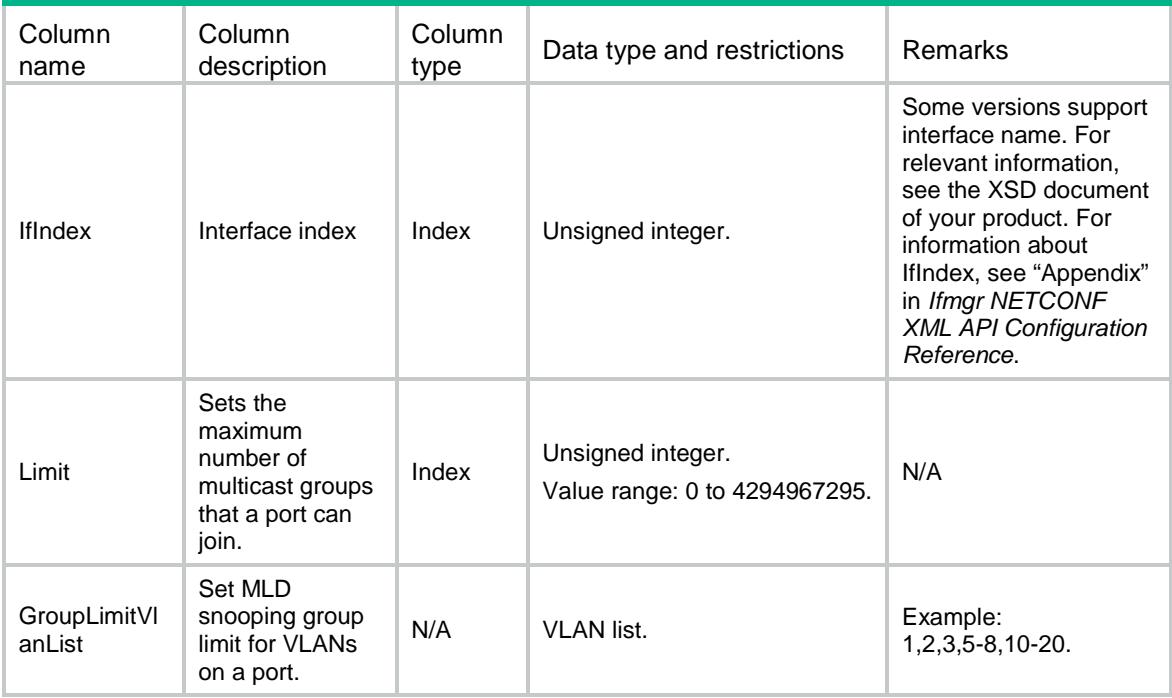

## <span id="page-2726-1"></span>MLDSnooping/IPv6Layer2MulticastGroups

<span id="page-2726-2"></span>This table contains information about Layer 2 IPv6 multicast groups for VLANs.

```
<MLDSnooping>
  <IPv6Layer2MulticastGroups>
    <VLAN>
      <VLANID></VLANID>
      <GroupAddr></GroupAddr>
      <SourceAddr></SourceAddr>
      <IfIndex></IfIndex>
      <PortAttribute></PortAttribute>
   \langle/VLAN\rangle </IPv6Layer2MulticastGroups>
```

```
</MLDSnooping>
```
<span id="page-2727-0"></span>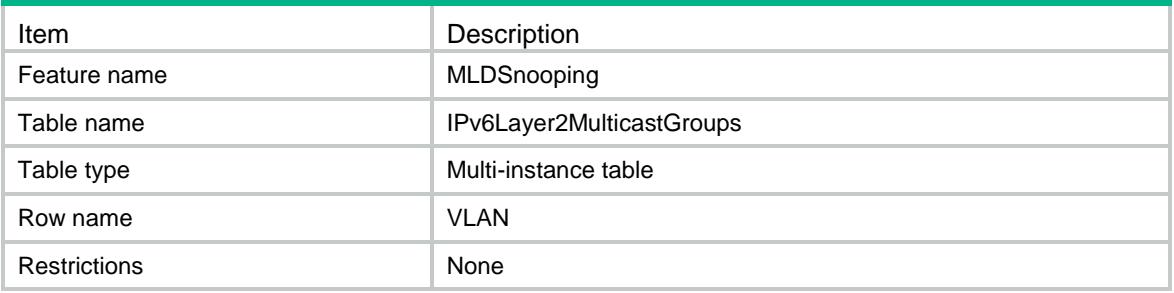

<span id="page-2727-1"></span>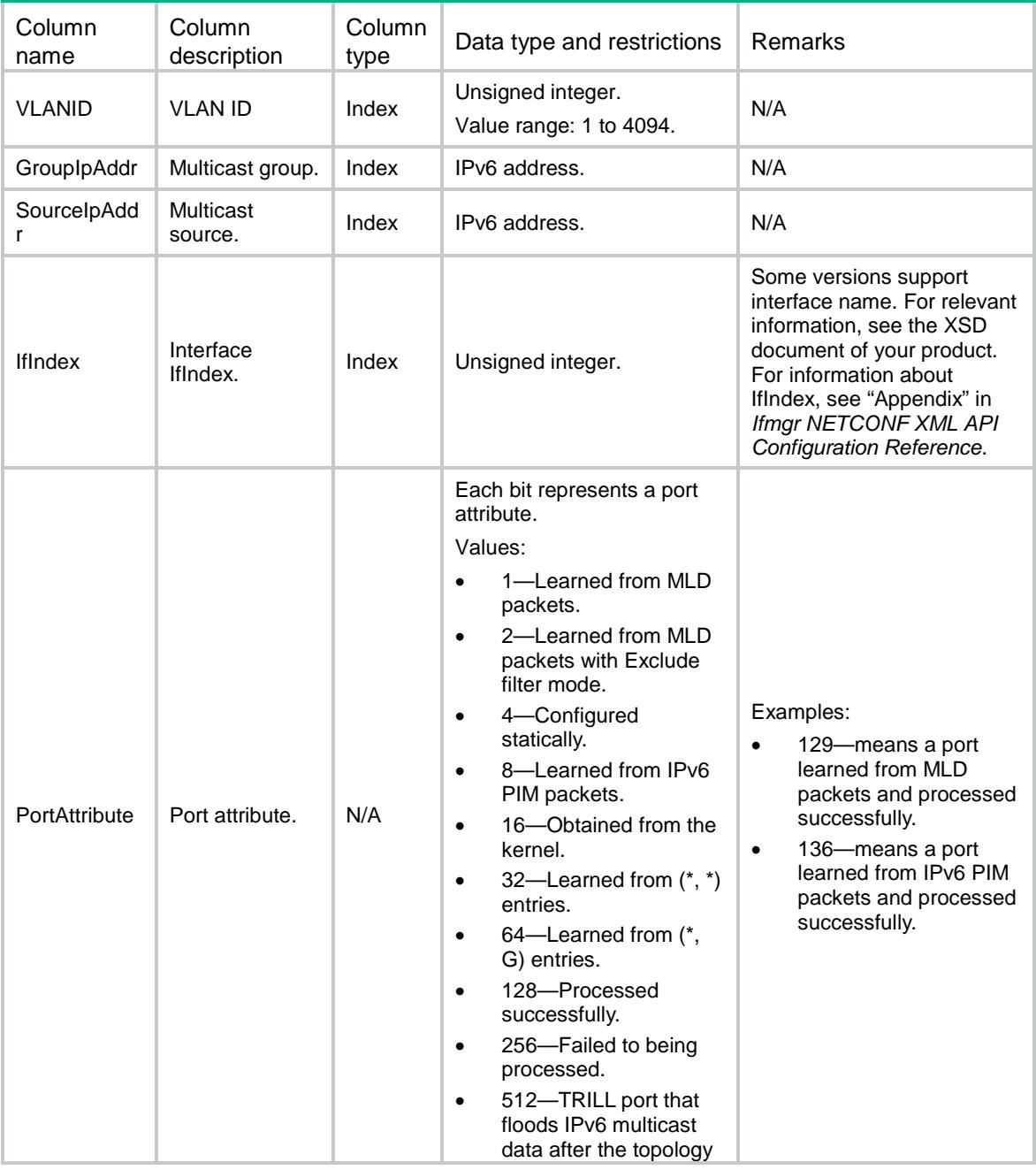

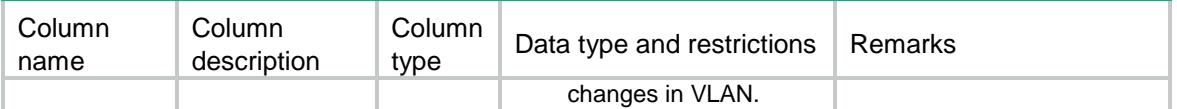

## <span id="page-2728-0"></span>MLDSnooping/VsiIPv6Layer2MulticastGroups

This table contains information about Layer 2 IPv6 multicast groups for VSIs.

#### <span id="page-2728-1"></span>XML structure

```
<MLDSnooping>
  <VsiIPv6Layer2MulticastGroups>
    <VSI>
      <VsiName></VsiName>
      <GroupAddr></GroupAddr>
      <SourceAddr></SourceAddr>
      <LinkID></LinkID>
      <PortAttribute></PortAttribute>
      <IfIndex></IfIndex>
      <SrvID></SrvID>
   \langle/VSI> </VsiIPv6Layer2MulticastGroups>
</MLDSnooping>
```
#### <span id="page-2728-2"></span>Table description

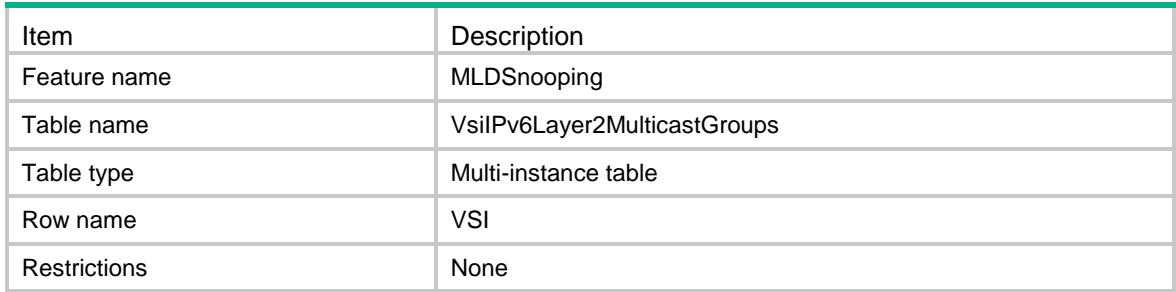

<span id="page-2728-3"></span>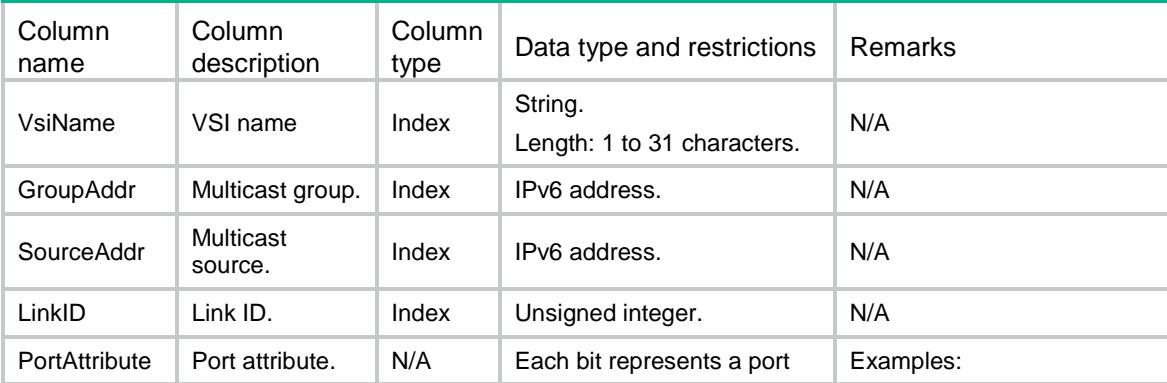

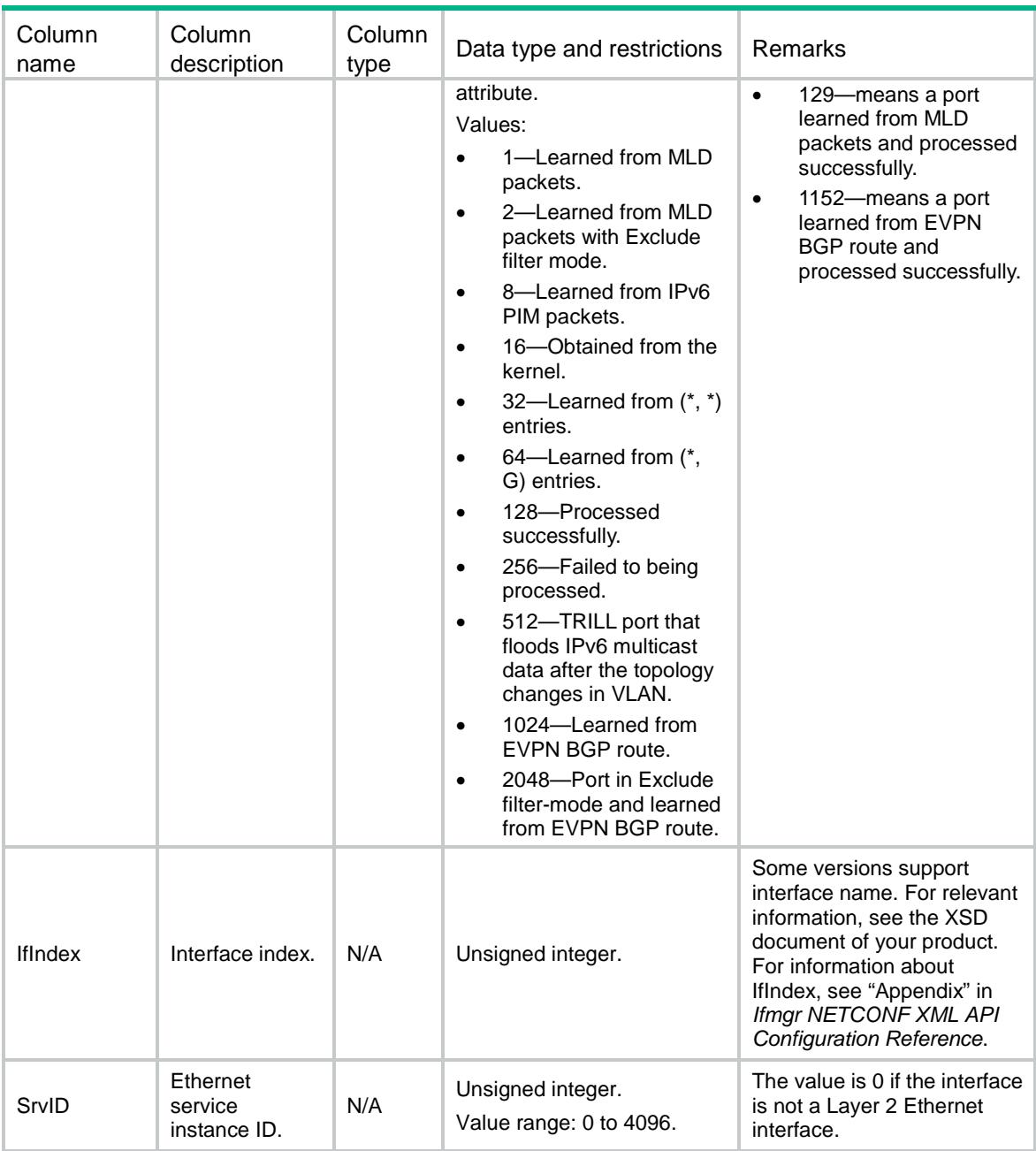

## Contents

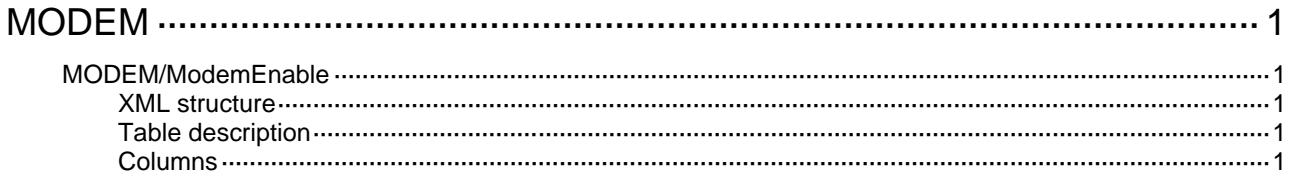

# <span id="page-2731-0"></span>**MODEM**

## <span id="page-2731-1"></span>MODEM/ModemEnable

This table contains information about modem call direction.

#### <span id="page-2731-2"></span>XML structure

```
<MODEM>
  <ModemEnable>
    <Enable>
      <IfIndex></IfIndex>
      <CallType></CallType>
    </Enable>
  </ModemEnable>
</MODEM>
```
## <span id="page-2731-3"></span>Table description

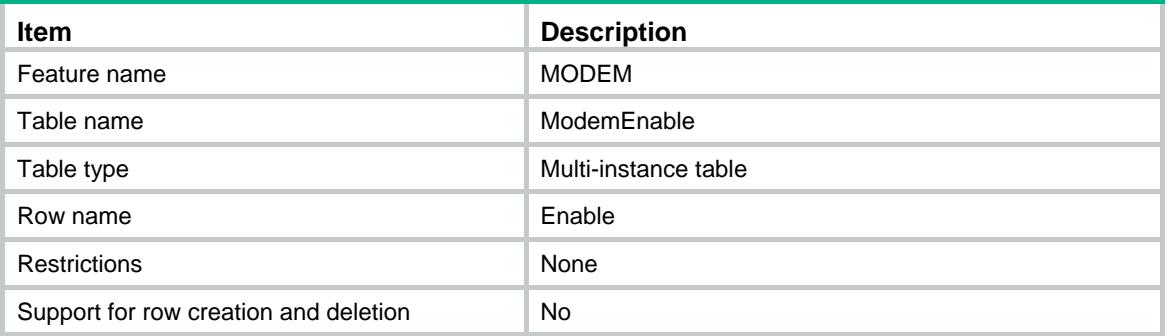

<span id="page-2731-4"></span>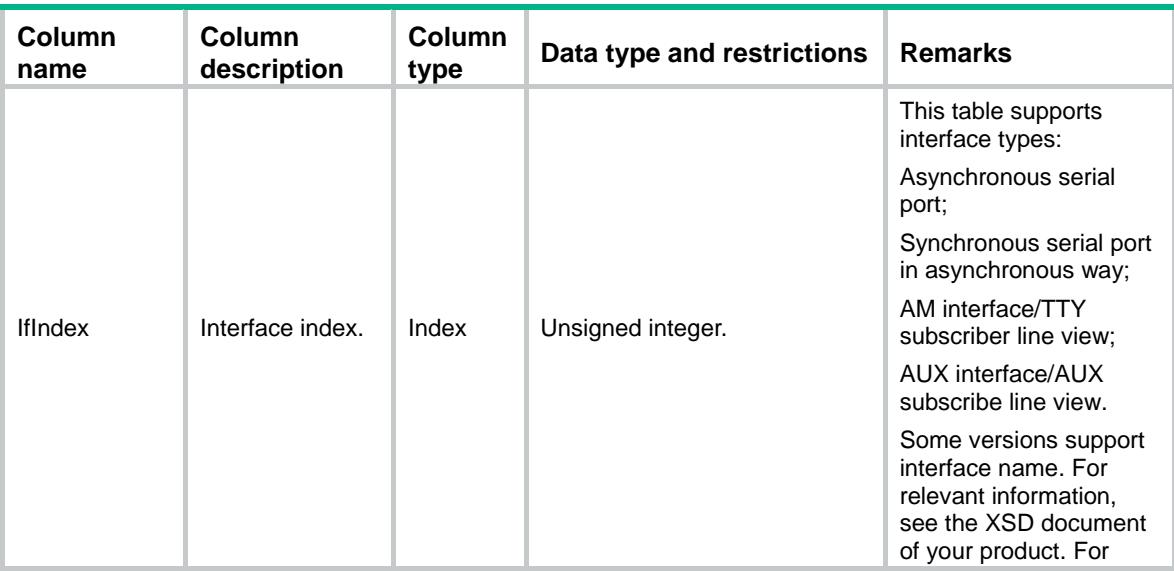

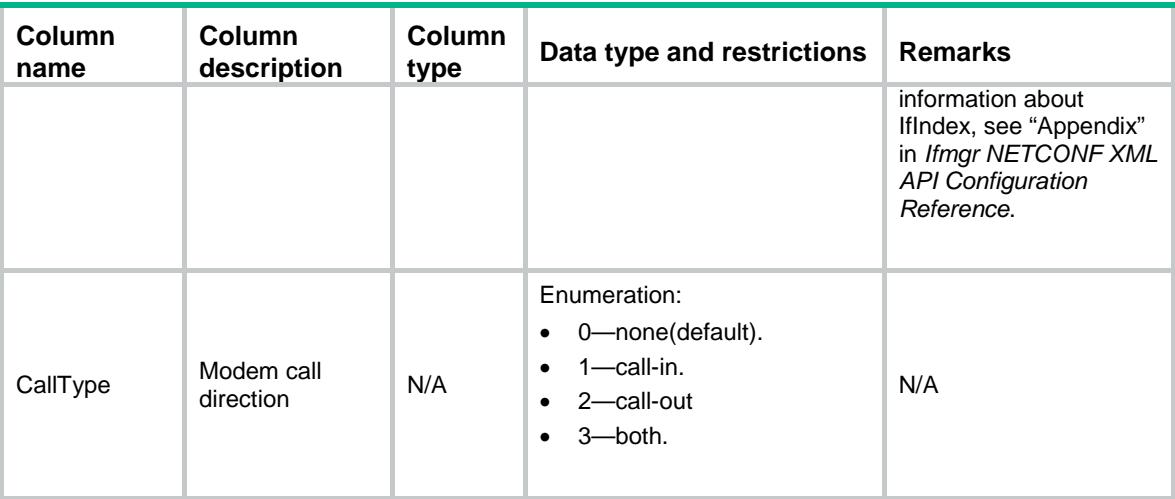

## Contents

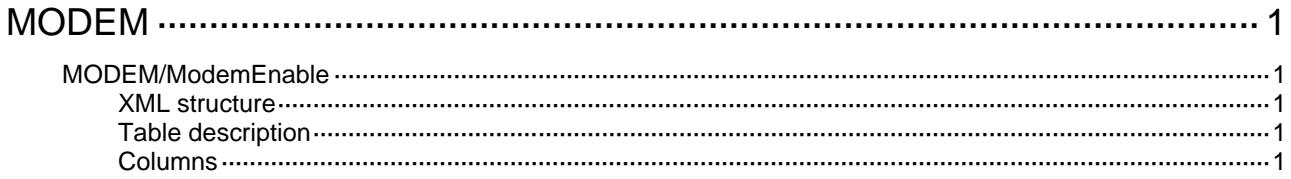

# <span id="page-2734-0"></span>**MODEM**

## <span id="page-2734-1"></span>MODEM/ModemEnable

This table contains information about modem call direction.

### <span id="page-2734-2"></span>XML structure

```
<MODEM>
  <ModemEnable>
    <Enable>
      <IfIndex></IfIndex>
      <CallType></CallType>
    </Enable>
  </ModemEnable>
</MODEM>
```
## <span id="page-2734-3"></span>Table description

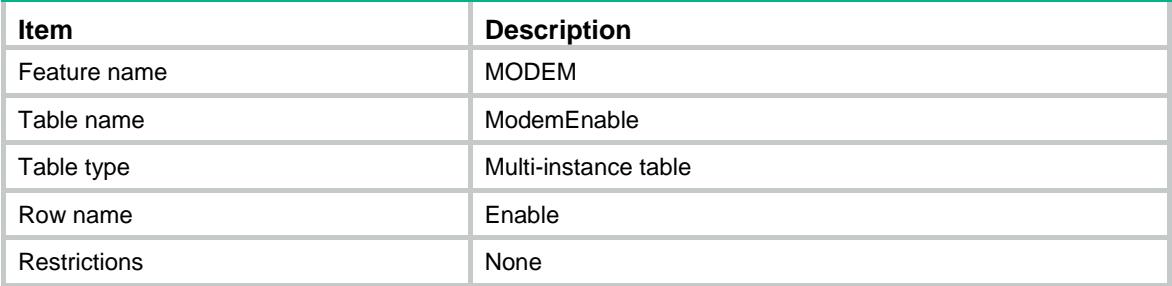

<span id="page-2734-4"></span>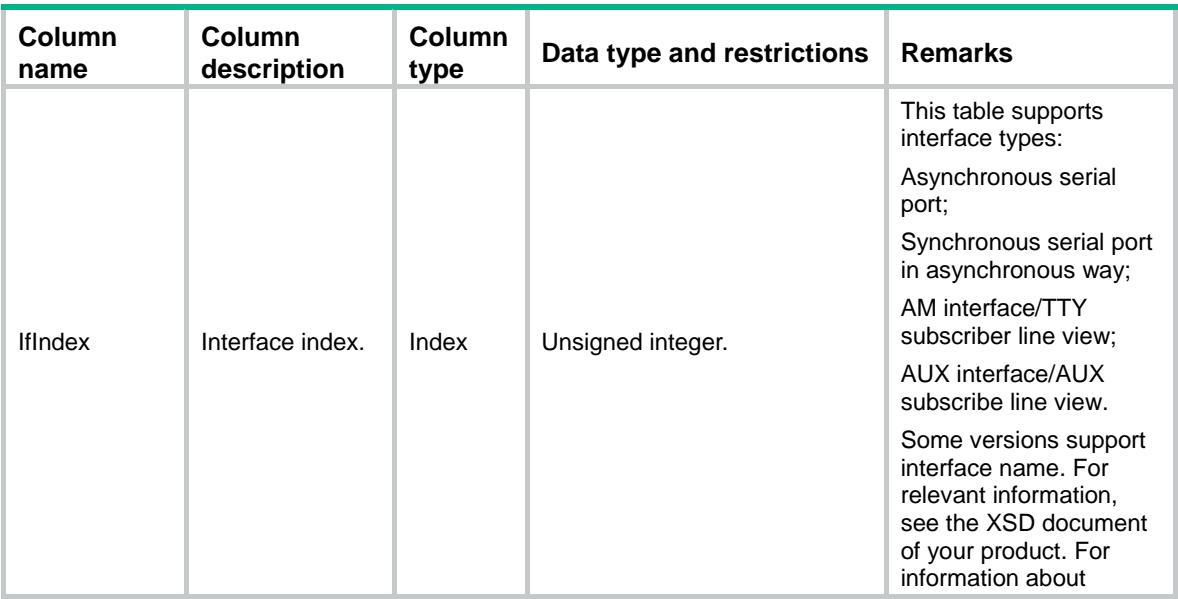

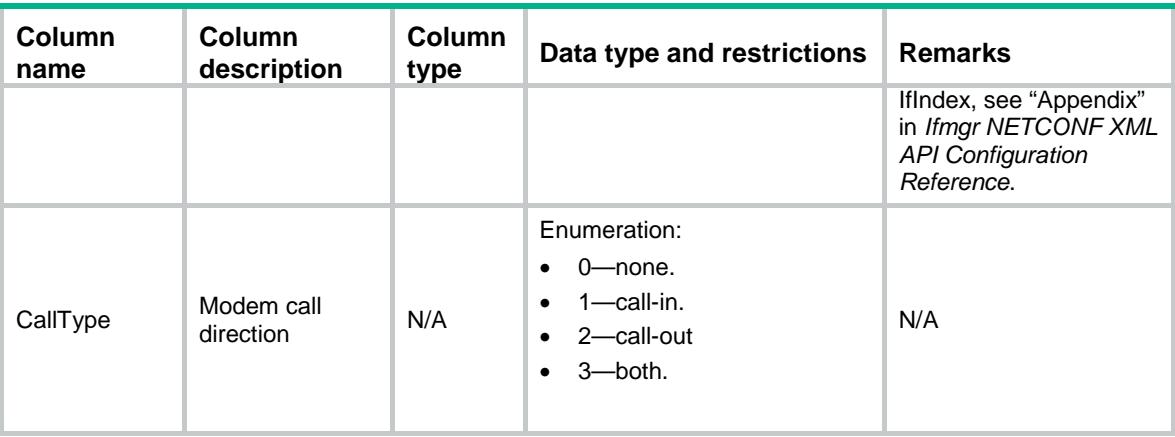
### Contents

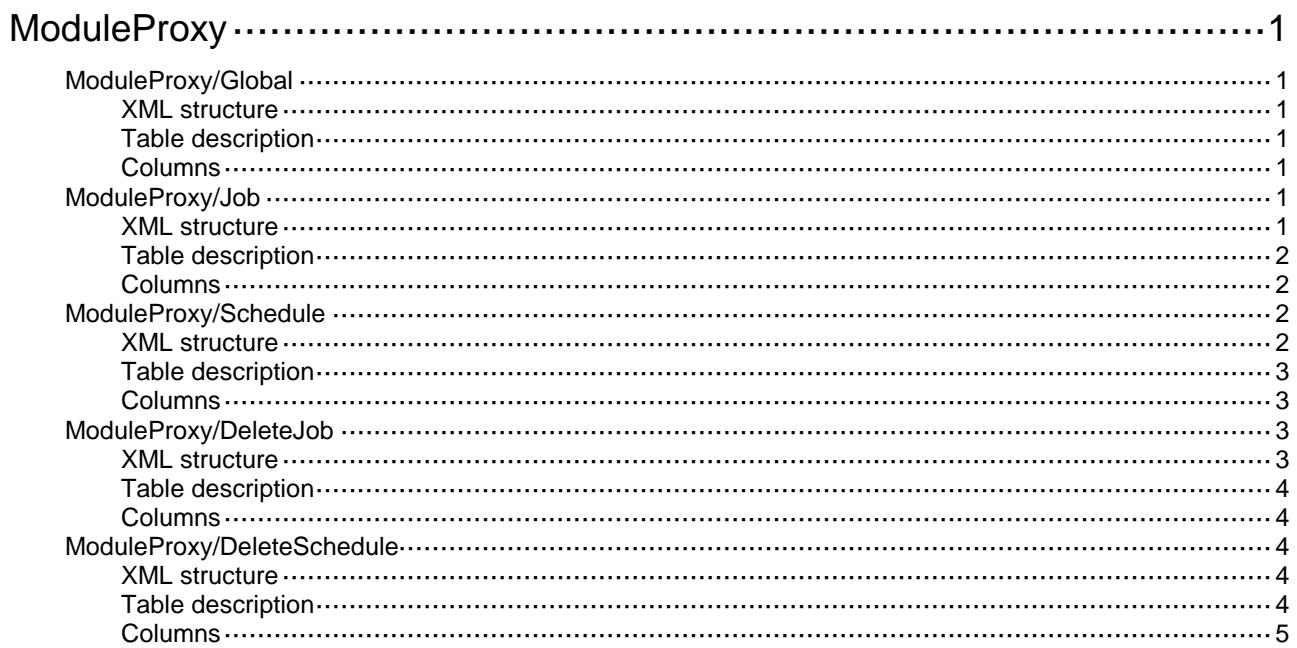

# <span id="page-2737-0"></span>**ModuleProxy**

## <span id="page-2737-1"></span>ModuleProxy/Global

This table contains information of global.

### <span id="page-2737-2"></span>XML structure

```
<ModuleProxy>
  <Global>
    <WorkMode></WorkMode>
  </Global>
```
</ModuleProxy>

### <span id="page-2737-3"></span>Table description

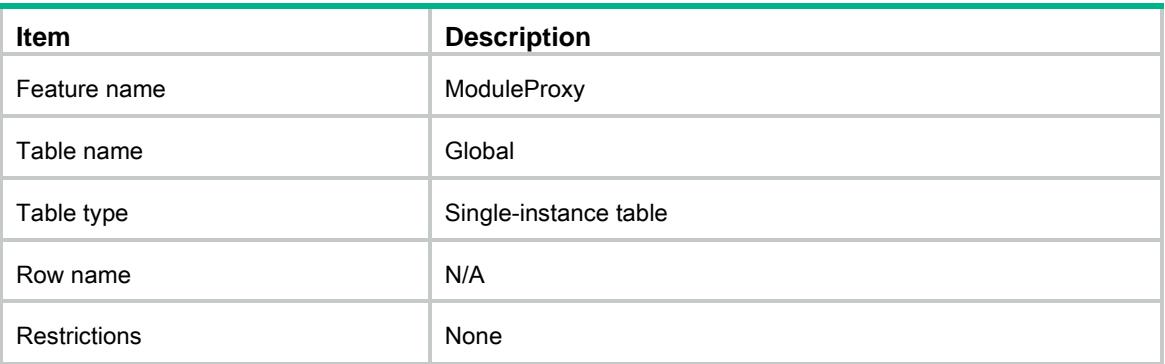

### <span id="page-2737-4"></span>**Columns**

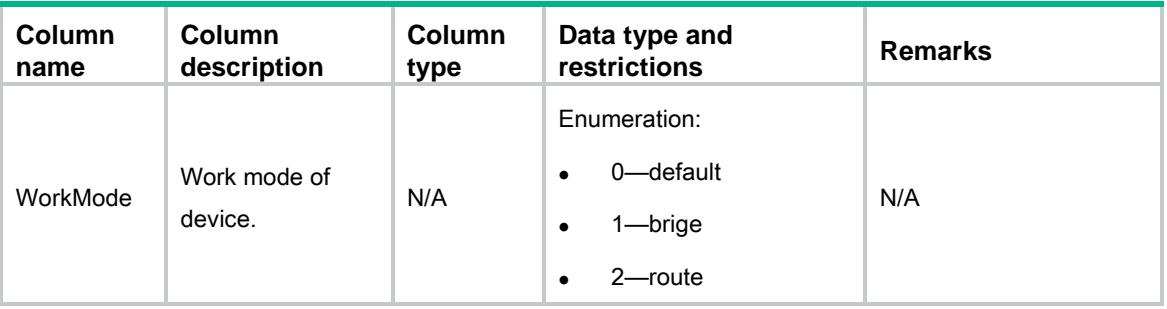

### <span id="page-2737-5"></span>ModuleProxy/Job

This table contains job information.

### <span id="page-2737-6"></span>XML structure

<ModuleProxy>

```
 <Job>
    <Name></Name>
    <Command>
     <Id></Id>
      <CommandString><CommandString>
    <Command>
 </Job>
</ModuleProxy>
```
<span id="page-2738-0"></span>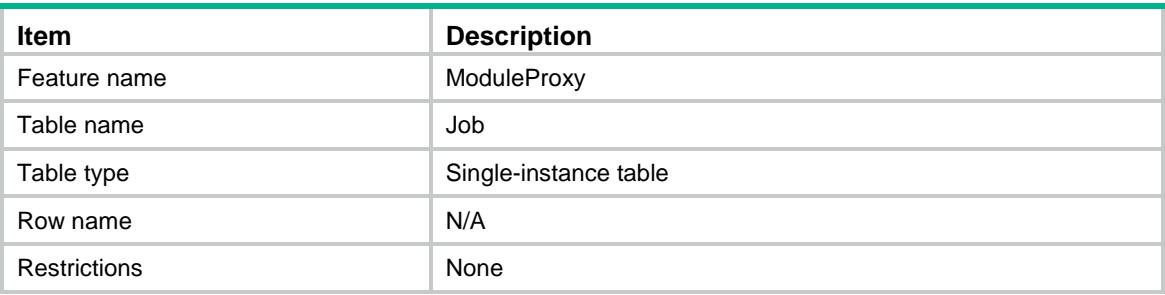

### <span id="page-2738-1"></span>**Columns**

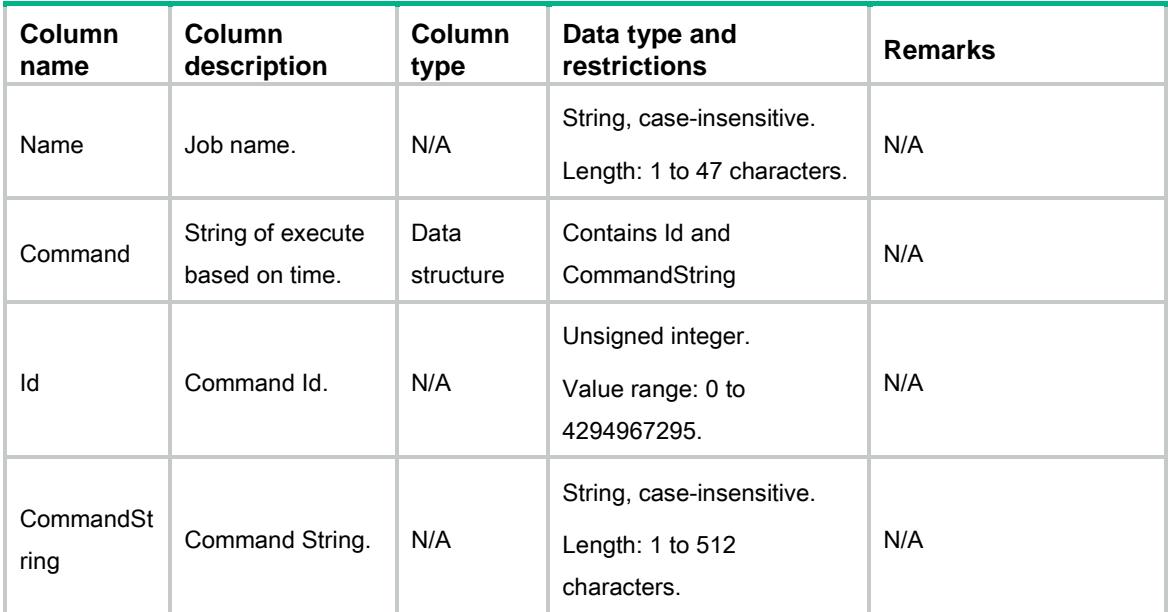

### <span id="page-2738-2"></span>ModuleProxy/Schedule

This table contains Schedule information.

### <span id="page-2738-3"></span>XML structure

<ModuleProxy> <Schedule>

```
 <Name></Name>
    <JobName></JobName> 
    <TimeString><TimeString>
 </Schedule>
</ModuleProxy>
```
<span id="page-2739-0"></span>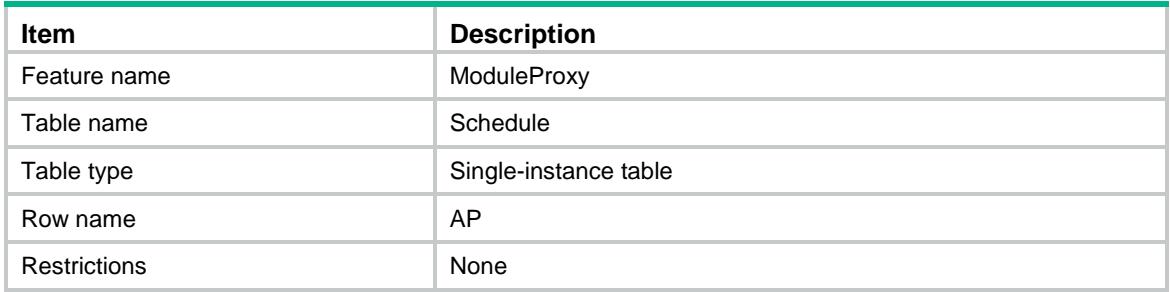

#### <span id="page-2739-1"></span>Columns

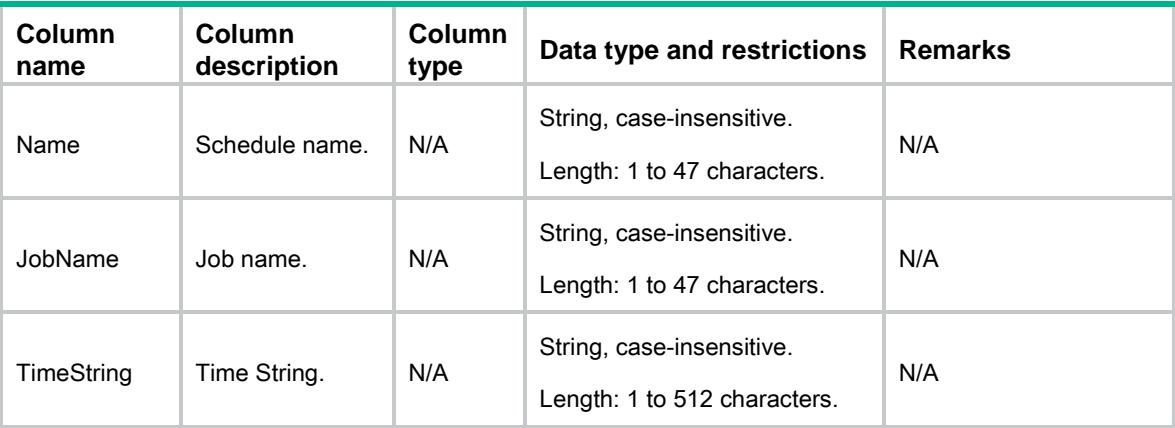

### <span id="page-2739-2"></span>ModuleProxy/DeleteJob

<span id="page-2739-3"></span>This table delete job information.

```
<ModuleProxy>
  <DeleteJob>
    <Name></Name>
 </DeleteJob>
</ModuleProxy>
```
<span id="page-2740-0"></span>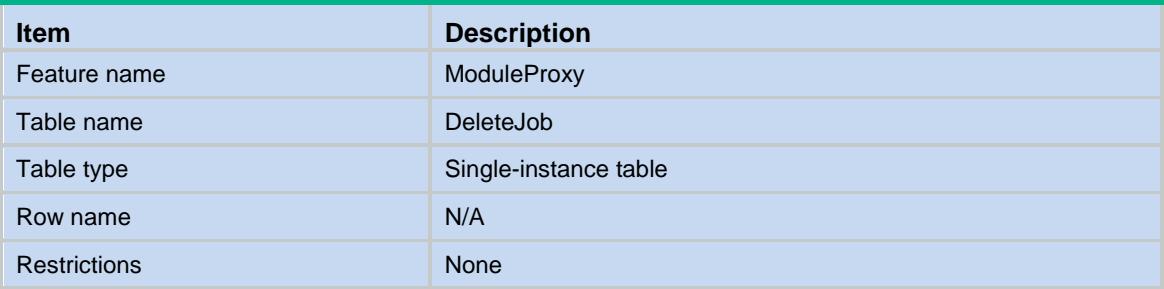

#### <span id="page-2740-1"></span>Columns

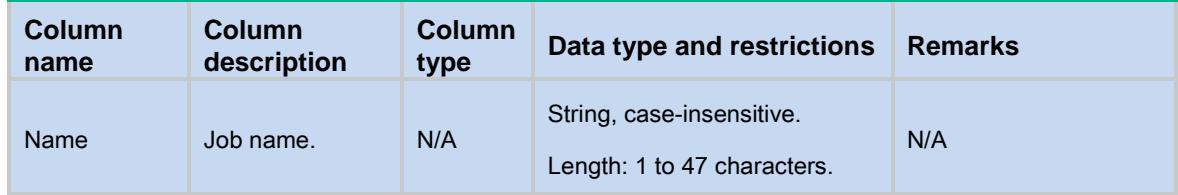

### <span id="page-2740-2"></span>ModuleProxy/DeleteSchedule

This table delete Schedule information.

### <span id="page-2740-3"></span>XML structure

<ModuleProxy> <DeleteSchedule> <Name></Name>

</DeleteSchedule>

</ModuleProxy>

### <span id="page-2740-4"></span>Table description

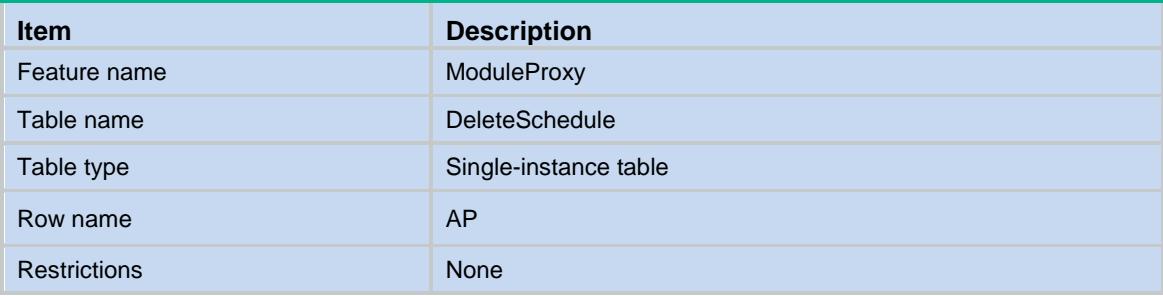

<span id="page-2741-0"></span>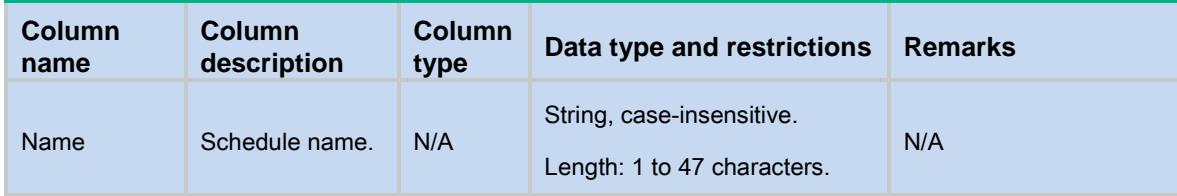

### Contents

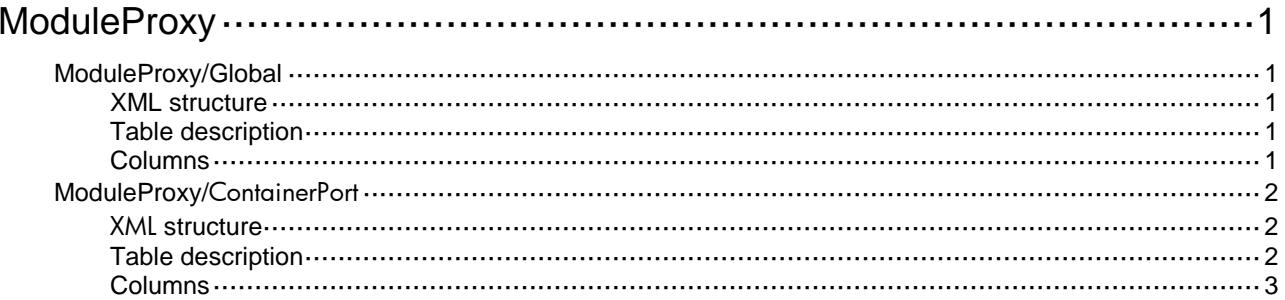

# <span id="page-2743-0"></span>**ModuleProxy**

# <span id="page-2743-1"></span>ModuleProxy/Global

This table contains the informations of global.

### <span id="page-2743-2"></span>XML structure

```
<ModuleProxy>
  <Global>
    <WorkMode></WorkMode>
    <Sample></Sample>
    <EnergySaving></EnergySaving>
  </Global>
</ModuleProxy>
```
### <span id="page-2743-3"></span>Table description

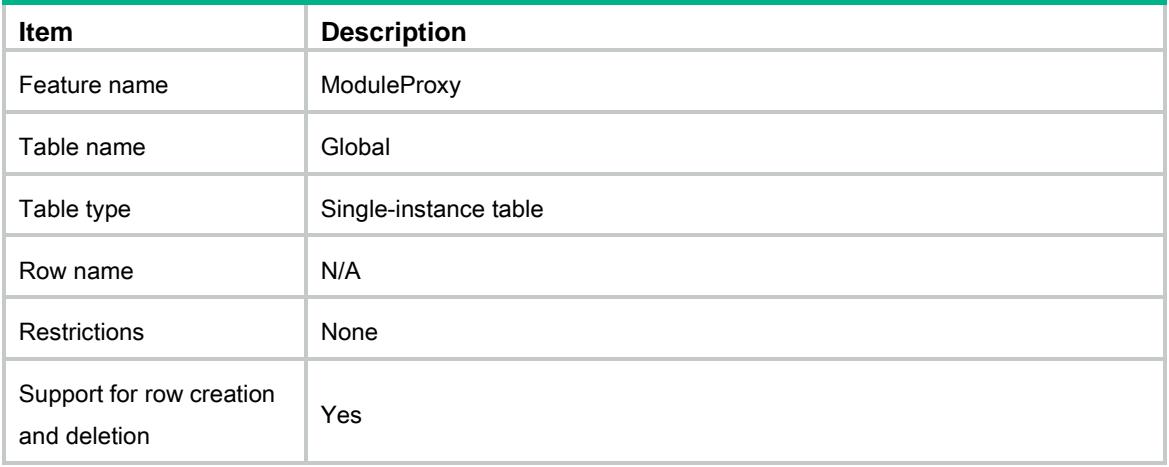

<span id="page-2743-4"></span>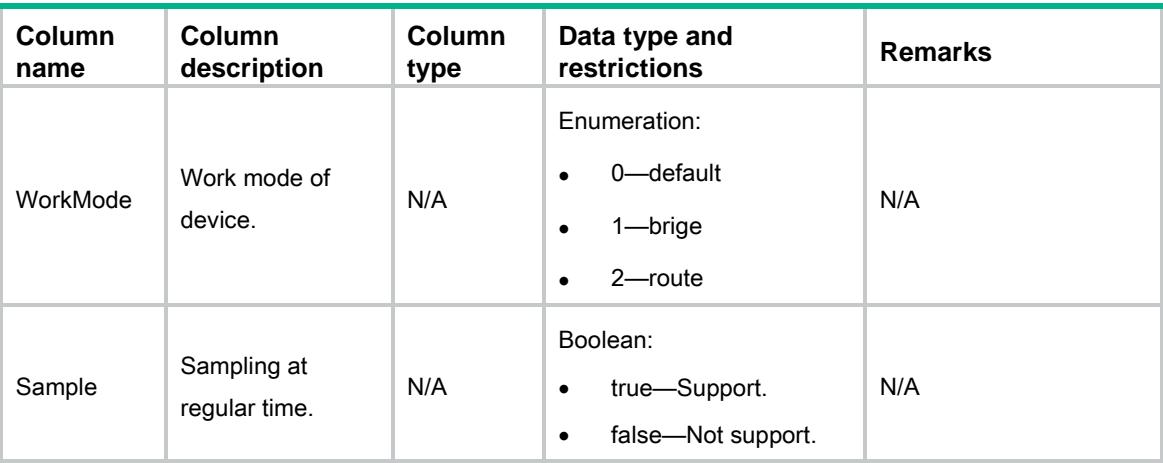

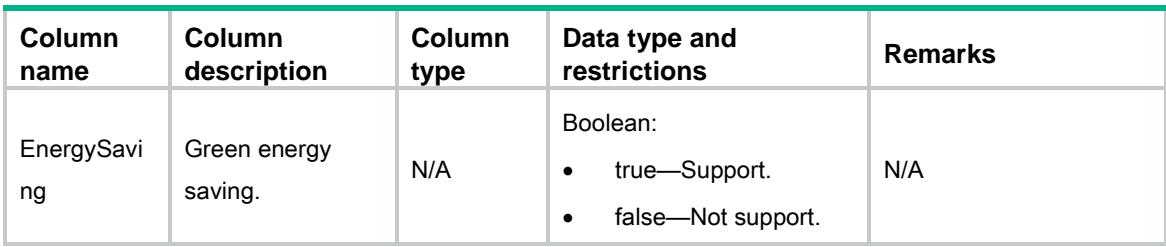

## <span id="page-2744-0"></span>ModuleProxy/ContainerPort

This table contains container information.

### <span id="page-2744-1"></span>XML structure

<ModuleProxy>

<ContainerPort>

<Container>

<Name></Name>

<PoeIndex></PoeIndex>

<PoePortInfo></PoePortInfo>

</Container>

```
 </ContainerPort>
```
<ModuleProxy>

### <span id="page-2744-2"></span>Table description

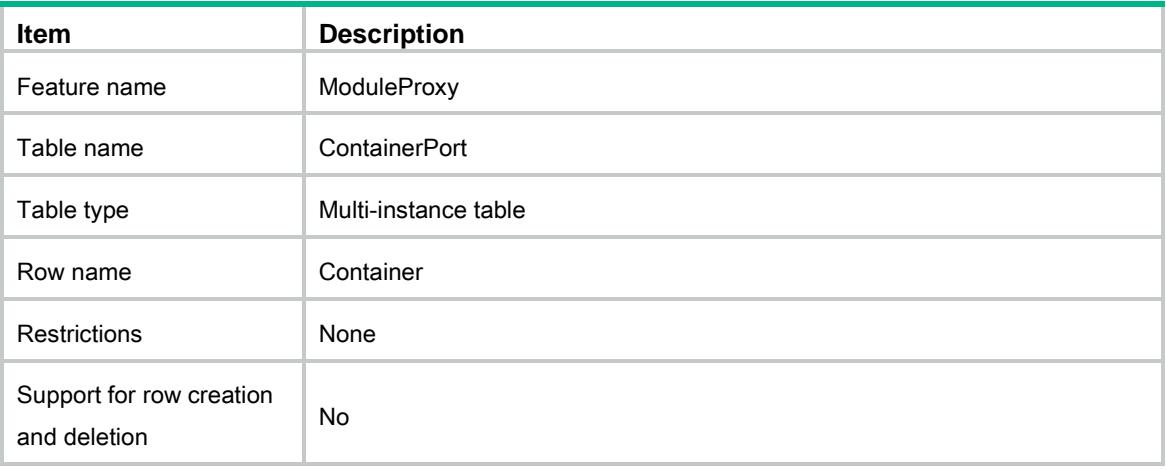

<span id="page-2745-0"></span>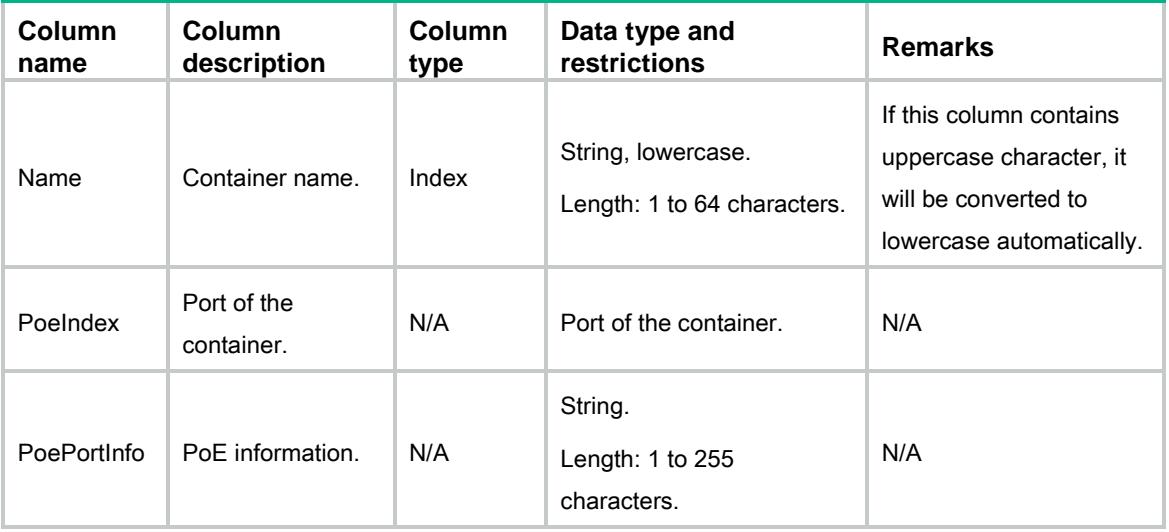

### Contents

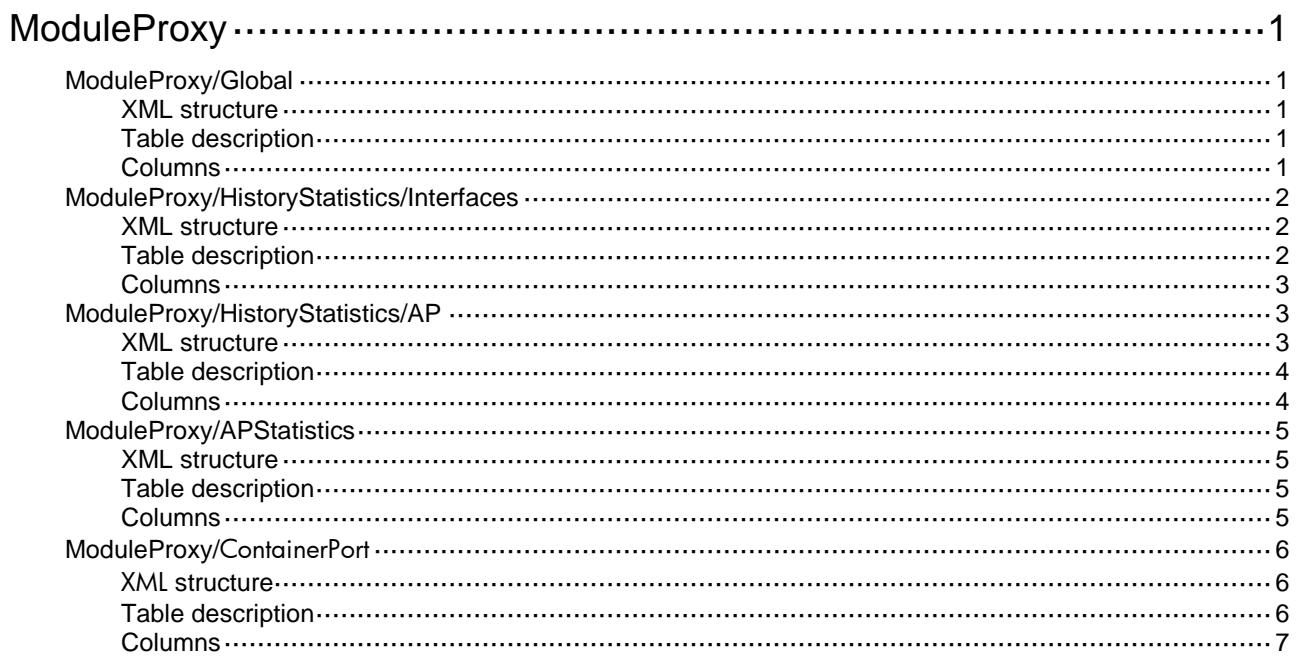

# <span id="page-2747-0"></span>**ModuleProxy**

# <span id="page-2747-1"></span>ModuleProxy/Global

This table contains the informations of global.

### <span id="page-2747-2"></span>XML structure

```
<ModuleProxy>
  <Global>
    <WorkMode></WorkMode>
    <Sample></Sample>
    <EnergySaving></EnergySaving>
  </Global>
</ModuleProxy>
```
### <span id="page-2747-3"></span>Table description

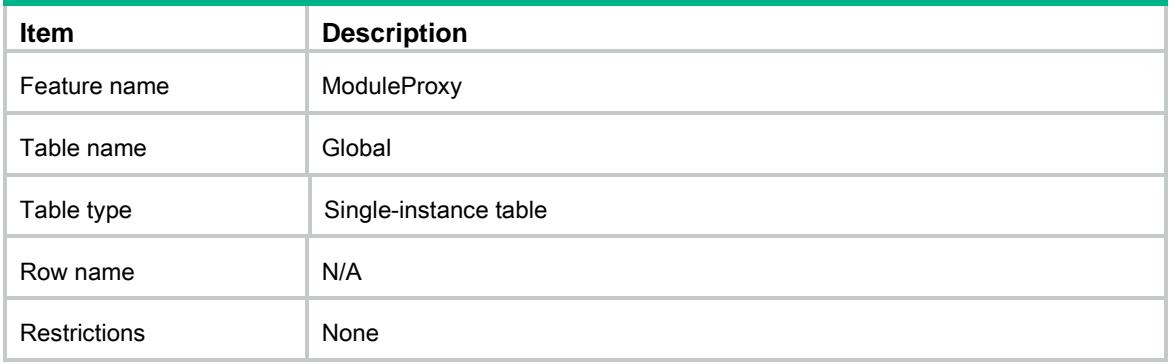

<span id="page-2747-4"></span>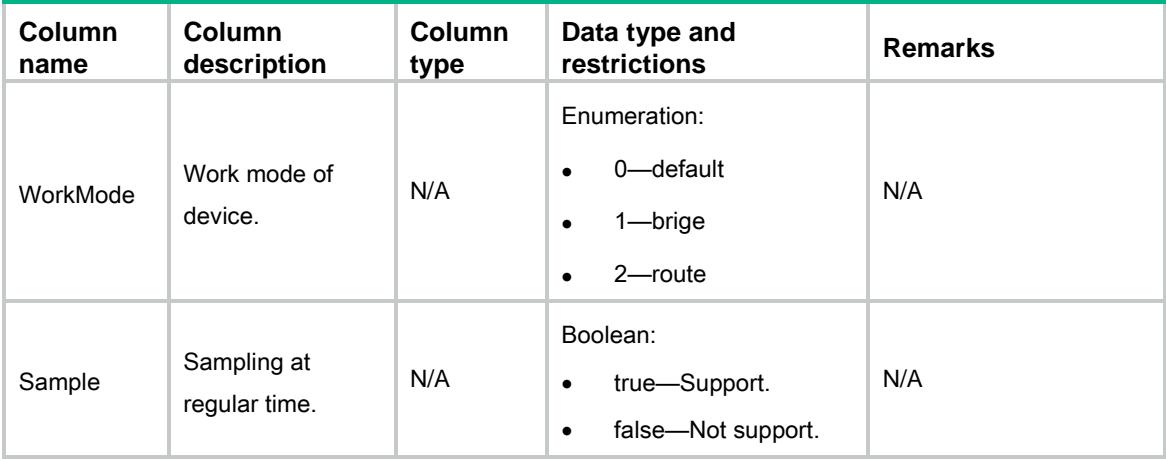

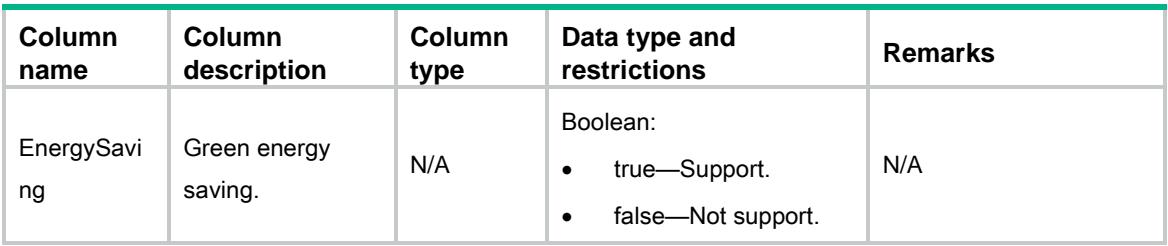

### <span id="page-2748-0"></span>ModuleProxy/HistoryStatistics/Interfaces

This table contains interfaces information of history statistics.

#### <span id="page-2748-1"></span>XML structure

```
<ModuleProxy>
  <HistoryStatistics>
    <Interfaces>
      <Interface>
        <IfIndex></IfIndex>
        <Name></Name>
        <InPkts></InPkts>
        <OutPkts></OutPkts>
        <InOctets></InOctets>
        <OutOctets></OutOctets>
        <RecordTime></RecordTime>
      </Interface>
    </Interfaces>
  </HistoryStatistics>
</ModuleProxy>
```
#### <span id="page-2748-2"></span>Table description

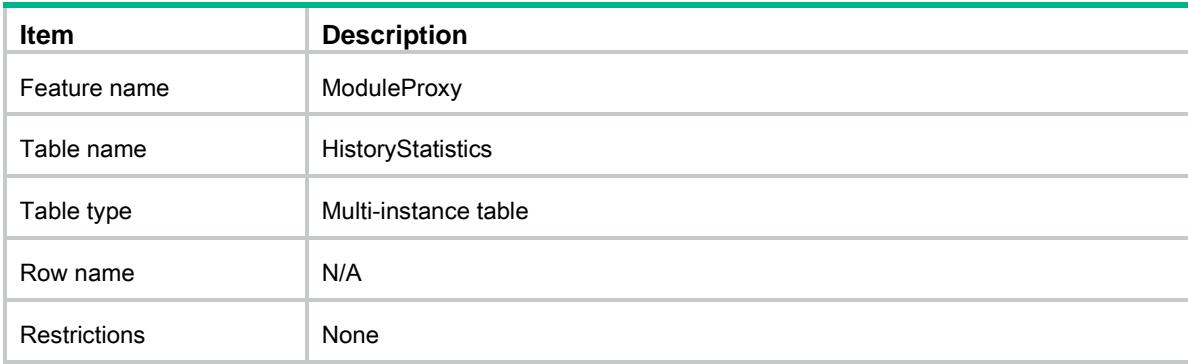

### <span id="page-2749-0"></span>**Columns**

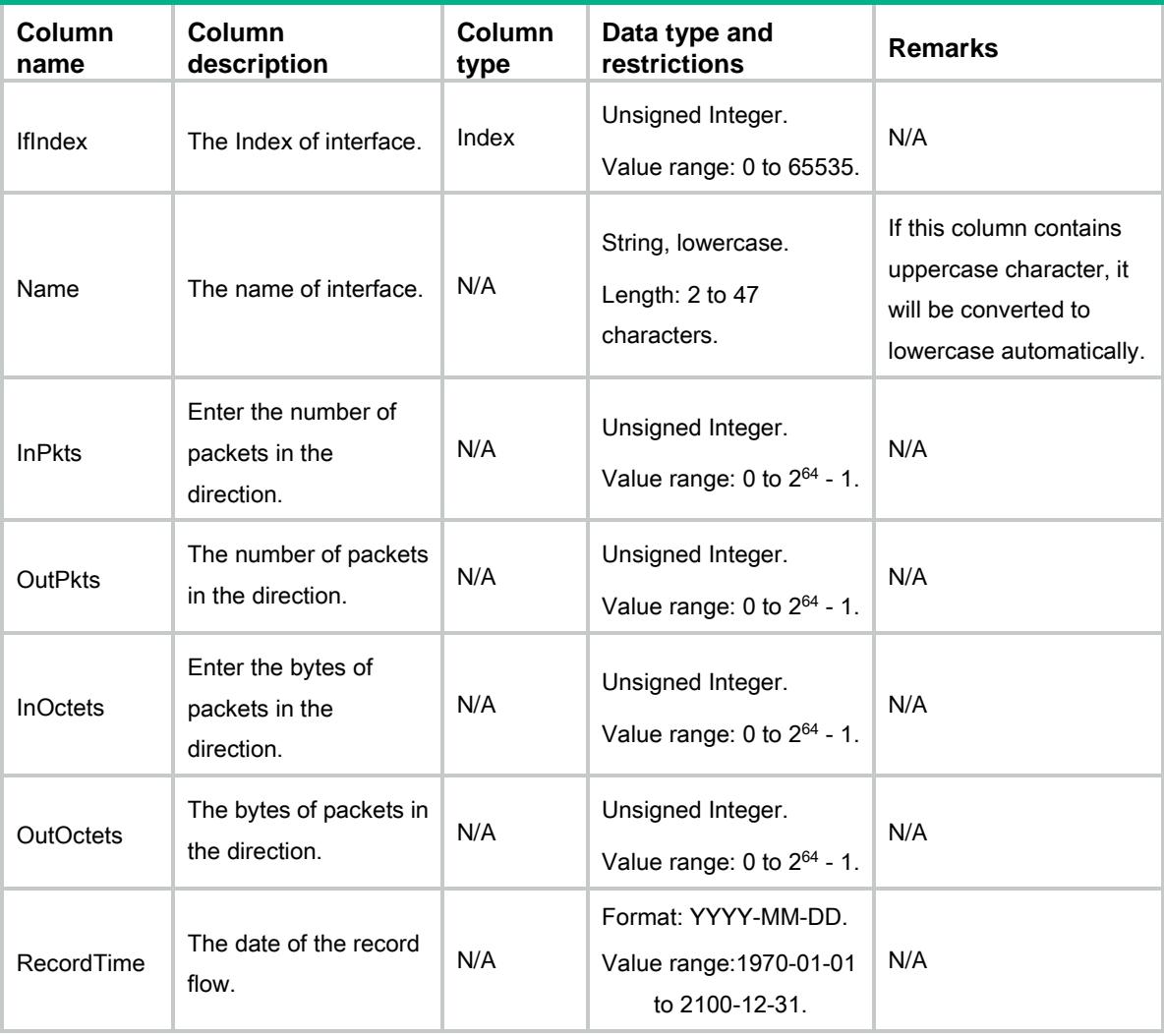

### <span id="page-2749-1"></span>ModuleProxy/HistoryStatistics/AP

<span id="page-2749-2"></span>This table contains AP information of history statistics.

```
<ModuleProxy>
  <HistoryStatistics>
    <APs>
     <AP> <Name></Name>
        <InPkts></InPkts>
        <OutPkts></OutPkts>
        <InOctets></InOctets>
        <OutOctets></OutOctets>
        <RecordTime></RecordTime>
```

```
\langle /AP>
    \langle/APs>
   </HistoryStatistics>
</ModuleProxy>
```
<span id="page-2750-0"></span>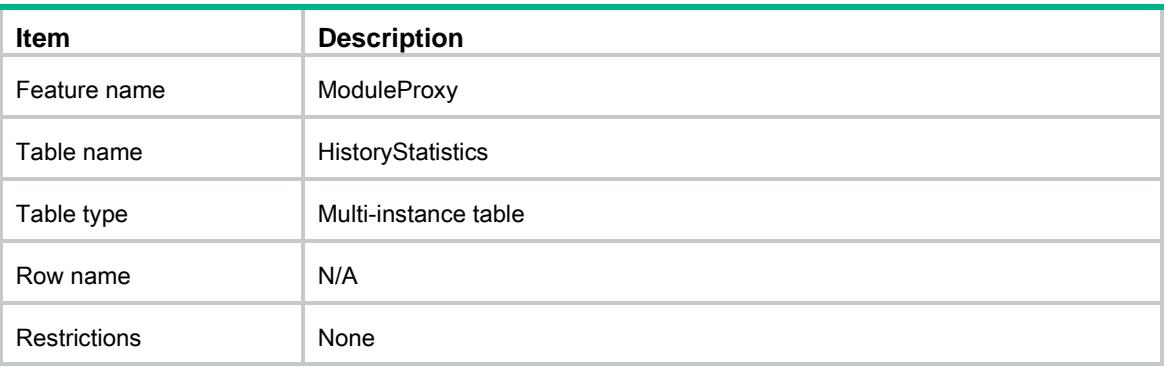

<span id="page-2750-1"></span>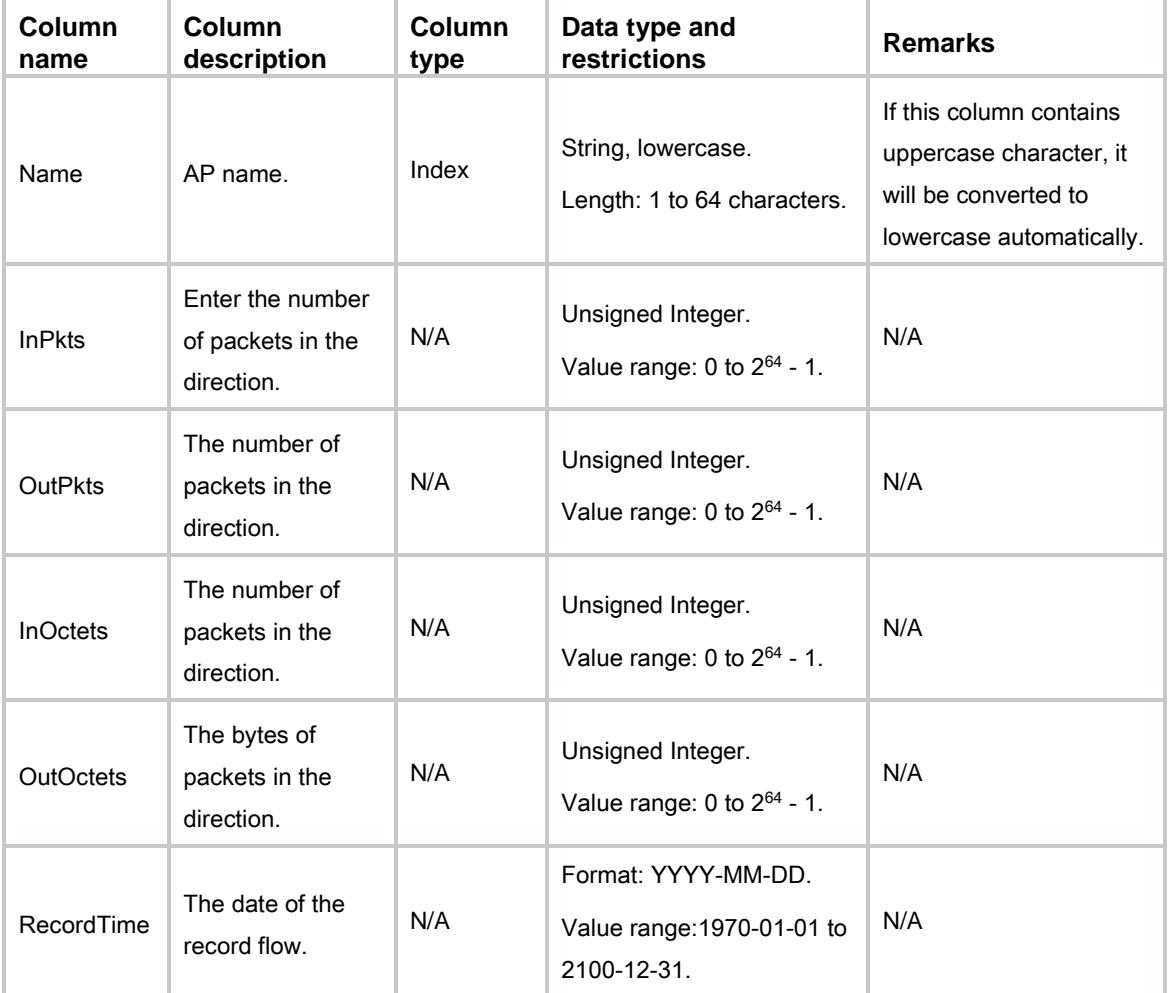

### <span id="page-2751-0"></span>ModuleProxy/APStatistics

This table contains statistics information of AP.

### <span id="page-2751-1"></span>XML structure

```
<ModuleProxy>
  <APStatistics>
   <AP> <Name></Name>
      <InPkts></InPkts>
      <OutPkts></OutPkts>
      <InOctets></InOctets>
      <OutOctets></OutOctets>
   </AP>
  </APStatistics>
</ModuleProxy>
```
#### <span id="page-2751-2"></span>Table description

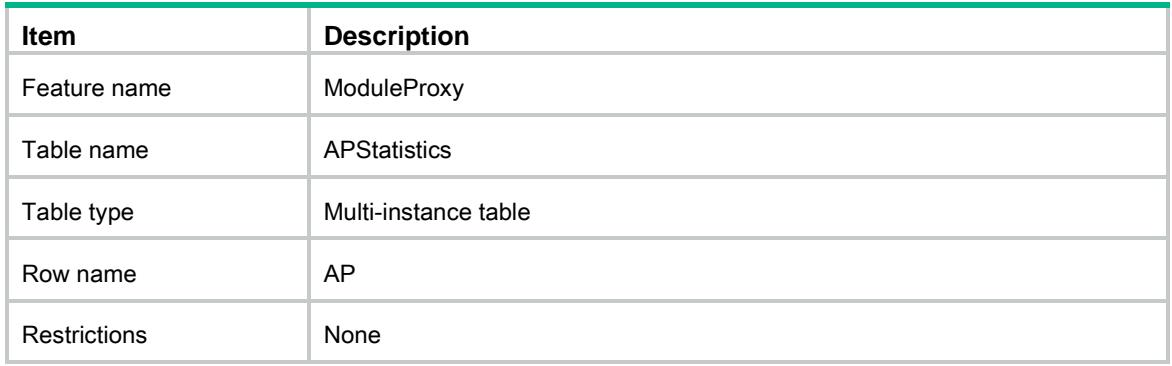

<span id="page-2751-3"></span>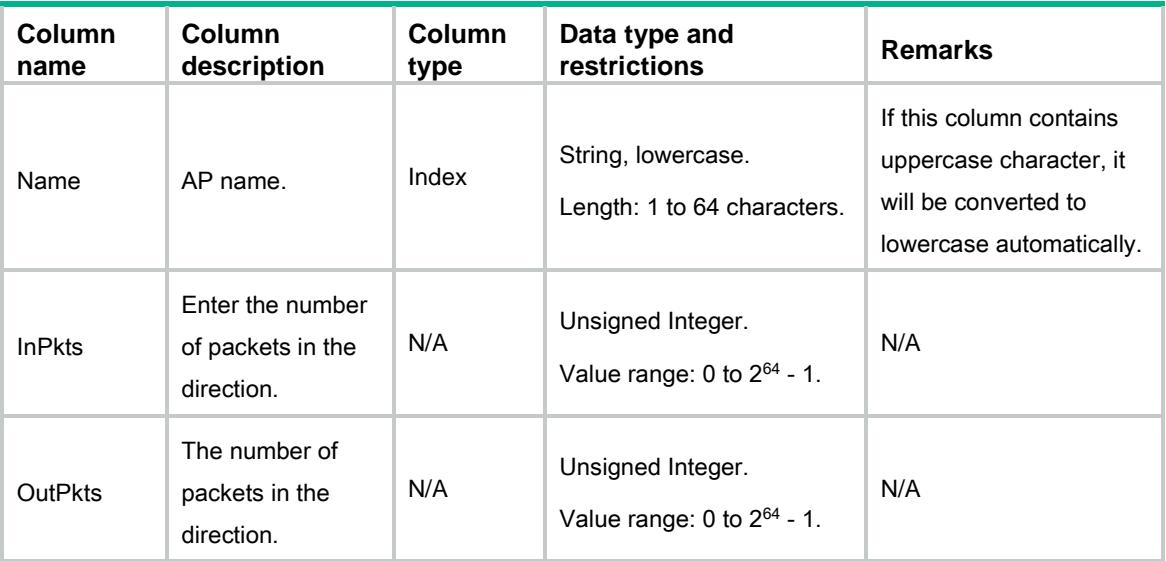

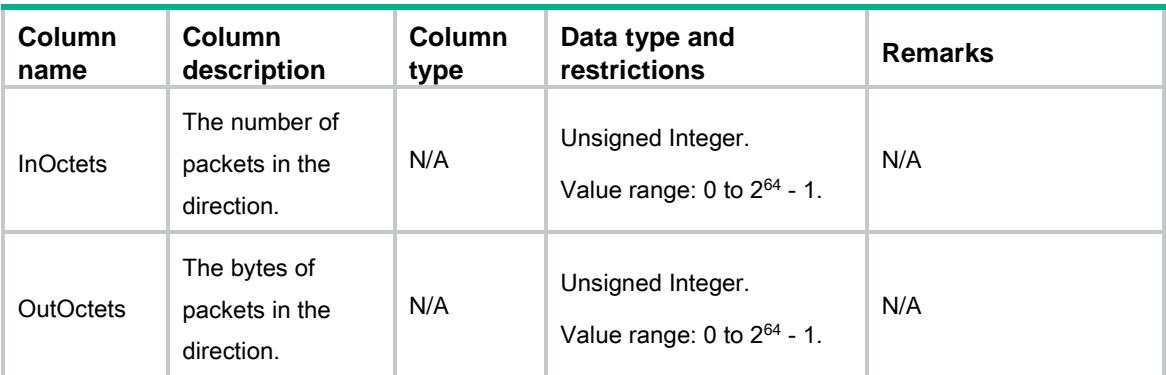

## <span id="page-2752-0"></span>ModuleProxy/ContainerPort

This table contains container information.

#### <span id="page-2752-1"></span>XML structure

```
<ModuleProxy>
```
<ContainerPort>

<Container>

- <Name></Name>
- <PoeIndex></PoeIndex>
- <PoePortInfo></PoePortInfo>
- </Container>
- </ContainerPort>

```
<ModuleProxy>
```
### <span id="page-2752-2"></span>Table description

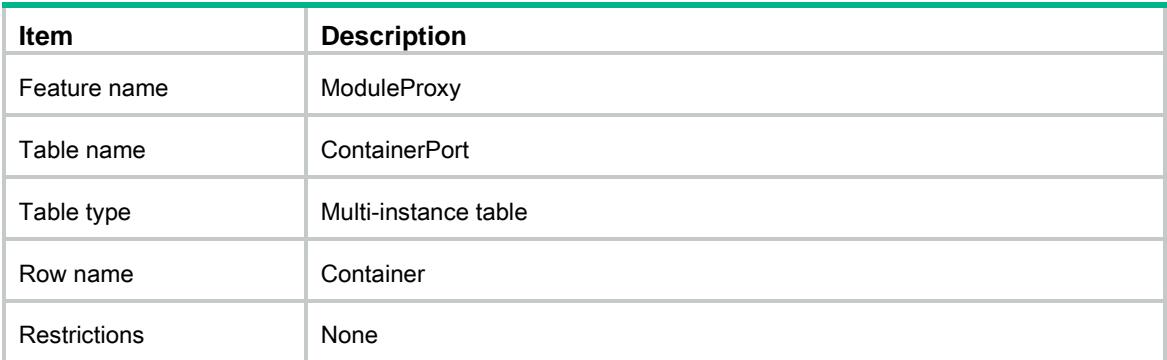

<span id="page-2753-0"></span>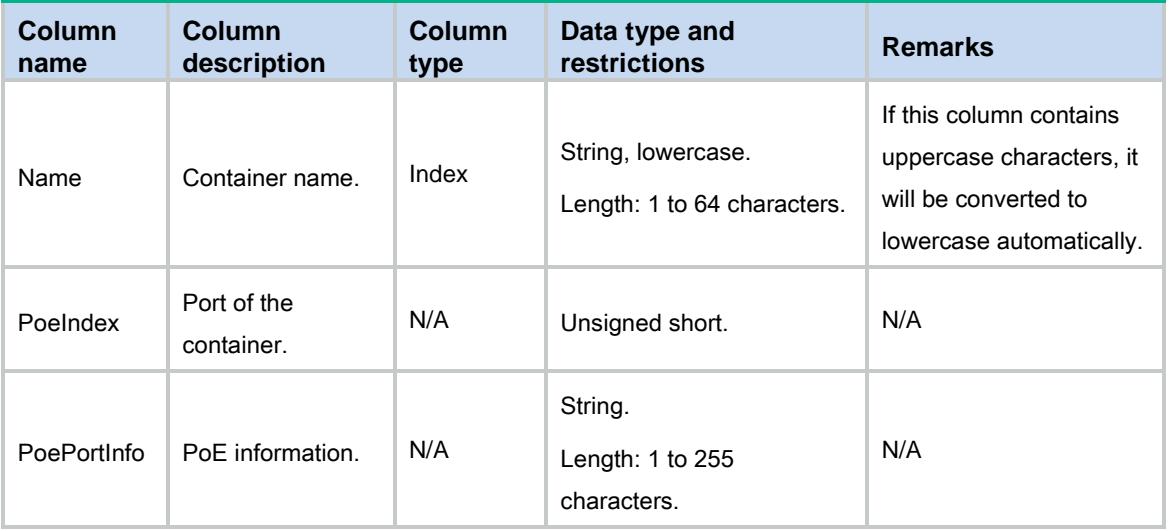

### Contents

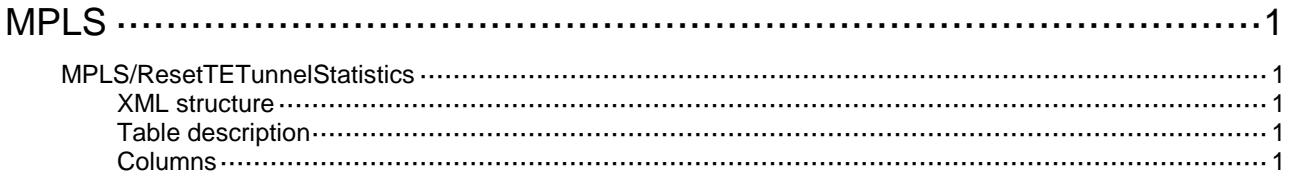

# <span id="page-2755-0"></span>**MPLS**

### <span id="page-2755-1"></span>MPLS/ResetTETunnelStatistics

This table is used to reset TE tunnel statistics.

#### <span id="page-2755-2"></span>XML structure

```
<MPLS>
  <ResetTETunnelStatistics>
   <ResetTETunnelStatistic>
      <TunnelID></TunnelID>
   </ResetTETunnelStatistic>
  </ResetTETunnelStatistics>
</MPLS>
```
### <span id="page-2755-3"></span>Table description

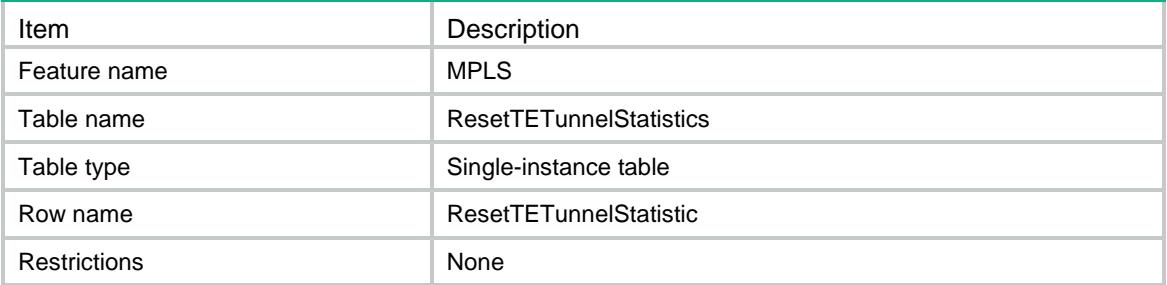

<span id="page-2755-4"></span>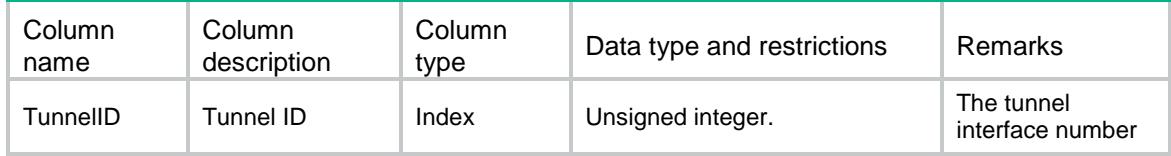

### Contents

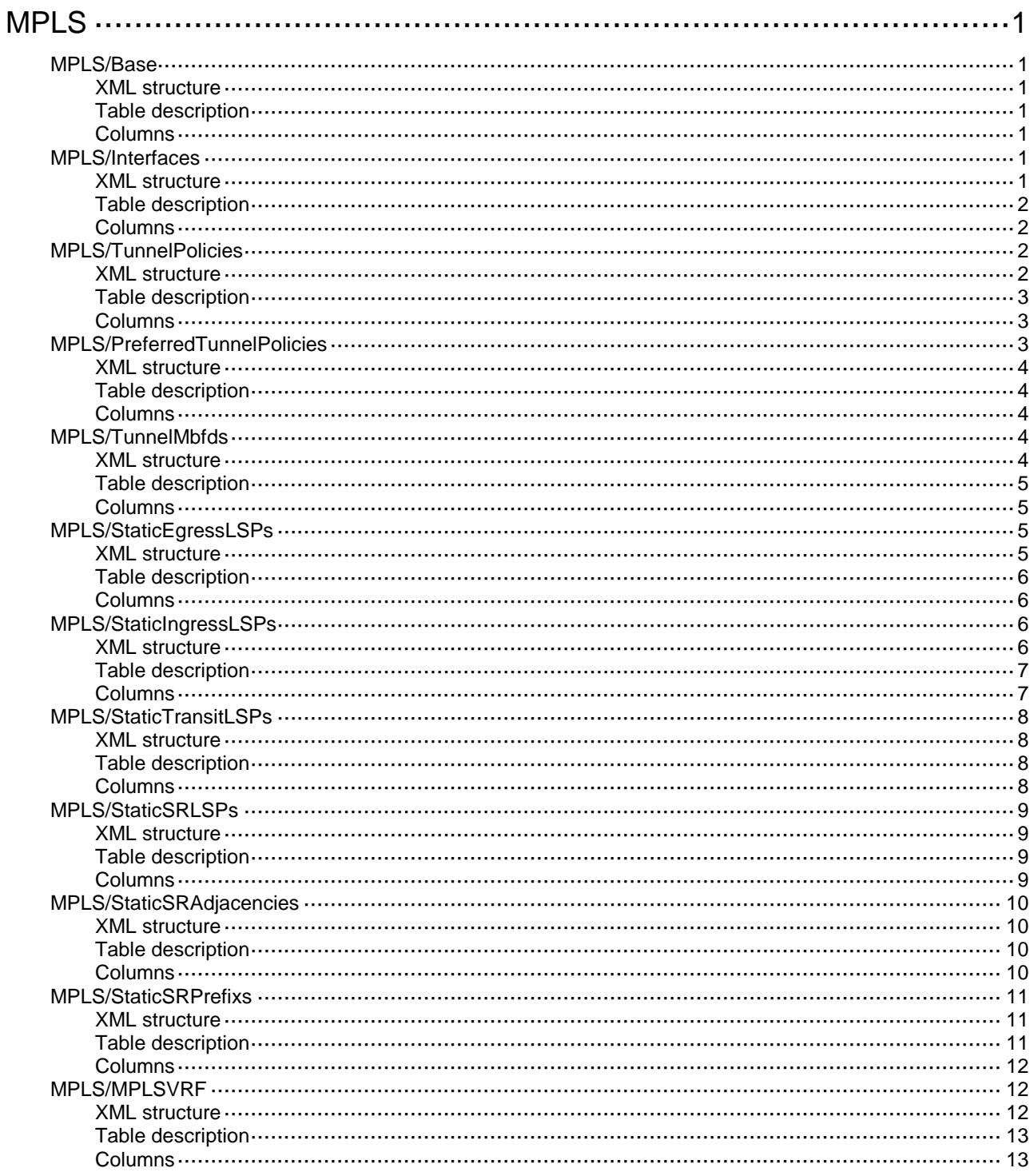

# <span id="page-2757-0"></span>**MPLS**

### <span id="page-2757-1"></span>MPLS/Base

This table contains global MPLS information.

#### <span id="page-2757-2"></span>XML structure

```
<MPLS>
  <Base>
    <LSRID></LSRID>
  </Base>
</MPLS>
```
### <span id="page-2757-3"></span>Table description

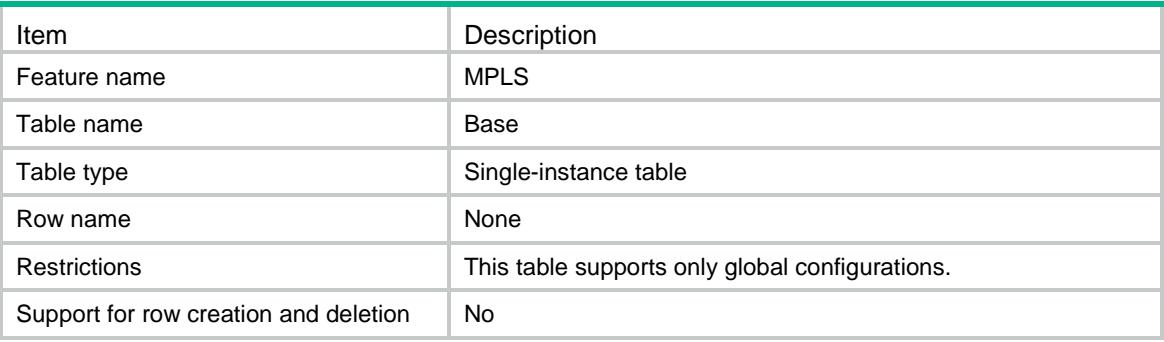

#### <span id="page-2757-4"></span>**Columns**

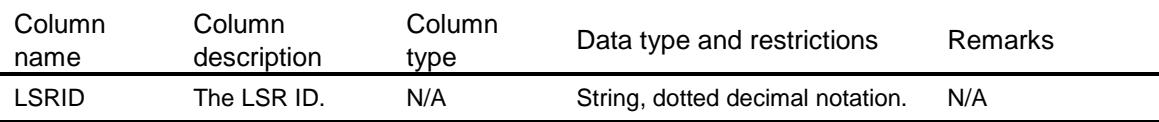

### <span id="page-2757-5"></span>MPLS/Interfaces

<span id="page-2757-6"></span>This table contains MPLS interface information.

```
<MPLS>
  <Interfaces>
    <Interface>
      <IfIndex></IfIndex>
      <Enable></Enable>
    </Interface>
  </Interfaces>
```
 $<$ /MPLS>

### <span id="page-2758-0"></span>Table description

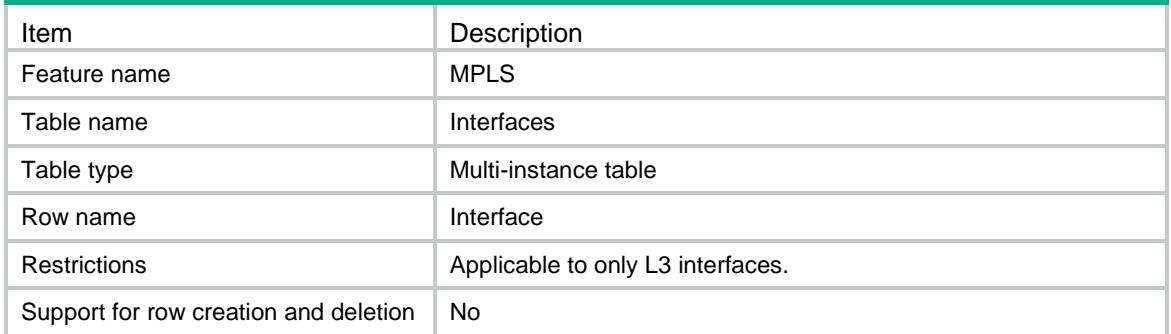

### <span id="page-2758-1"></span>**Columns**

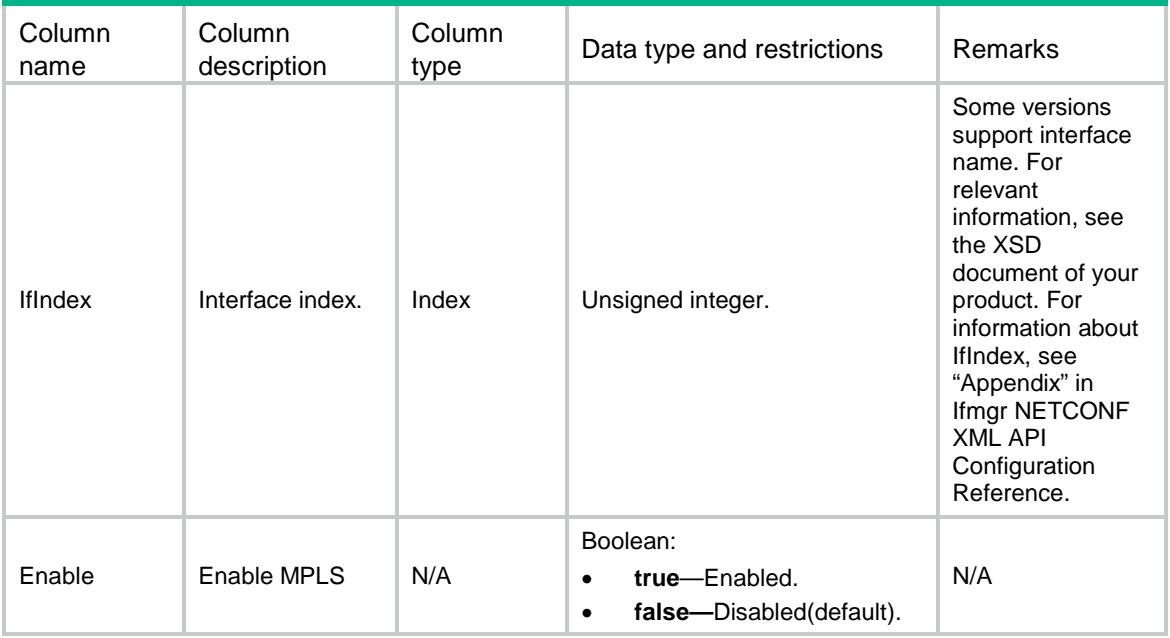

## <span id="page-2758-2"></span>MPLS/TunnelPolicies

<span id="page-2758-3"></span>This table contains Tunnel policy information.

```
<MPLS>
  <TunnelPolicies>
    <TunnelPolicy>
     <PolicyName></PolicyName>
    <Default></Default> <Sequence>
      <Strict></Strict> <PrefLspType></PrefLspType>
       <LoadBalancingNum></LoadBalancingNum>
```

```
 </Sequence>
    </TunnelPolicy>
  </TunnelPolicies>
</MPLS>
```
<span id="page-2759-0"></span>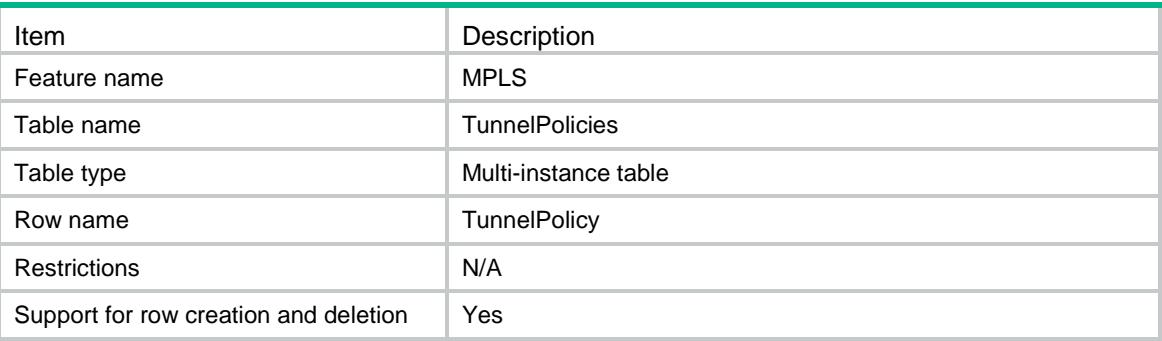

### <span id="page-2759-1"></span>**Columns**

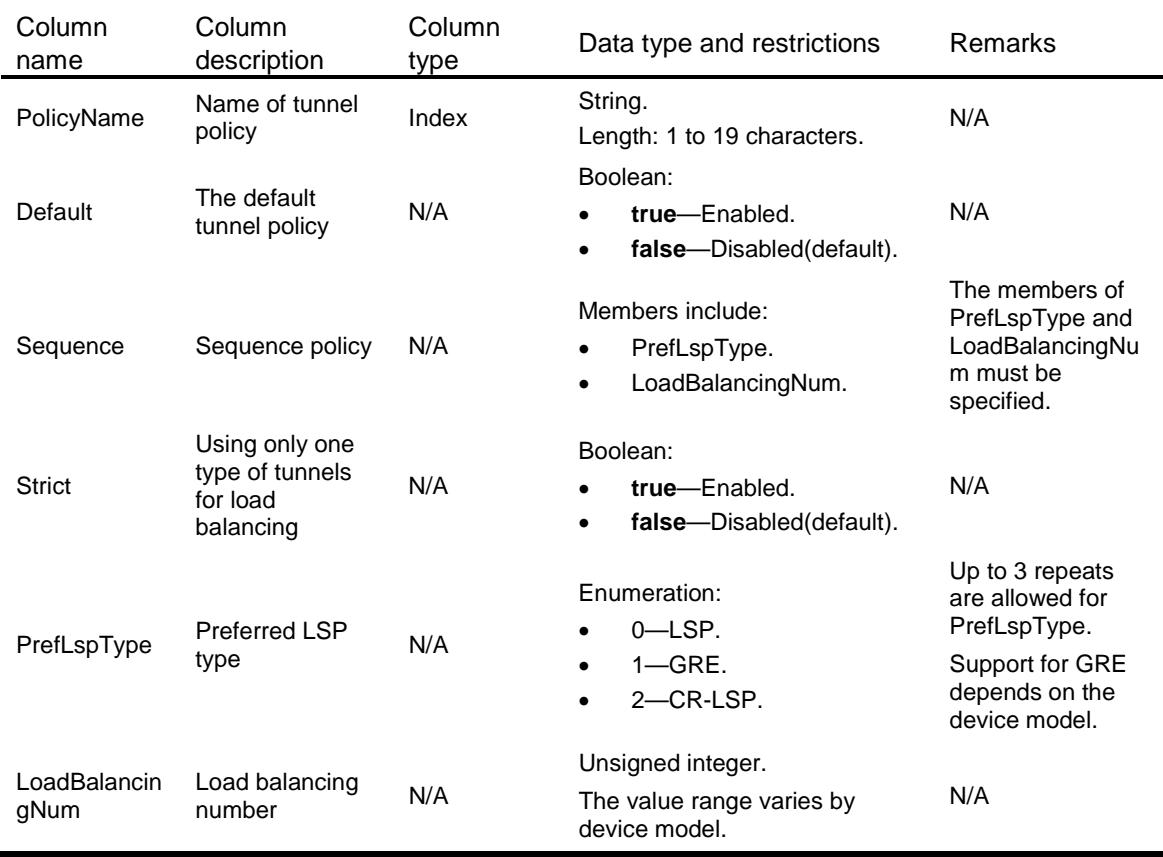

### <span id="page-2759-2"></span>MPLS/PreferredTunnelPolicies

This table contains preferred tunnel information in a tunnel policy.

#### <span id="page-2760-0"></span>XML structure

#### <MPLS>

<PreferredTunnelPolicies>

```
 <PreferredTunnelPolicy>
```

```
 <PolicyName></PolicyName>
```

```
 <TunnelType></TunnelType>
```

```
 <TunnelID></TunnelID>
```

```
 </PreferredTunnelPolicy>
```

```
 </PreferredTunnelPolicies>
```

```
</MPLS>
```
### <span id="page-2760-1"></span>Table description

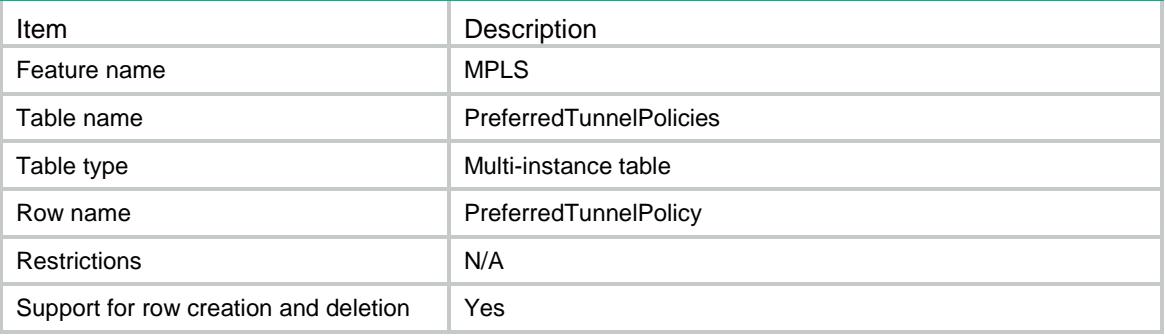

#### <span id="page-2760-2"></span>**Columns**

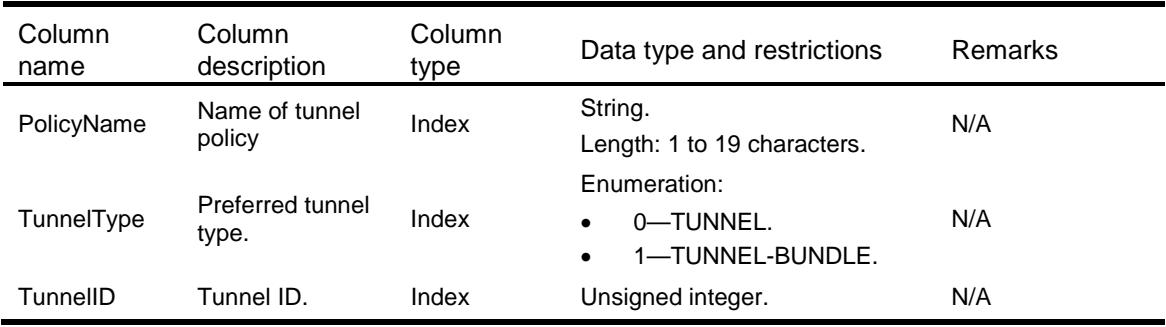

### <span id="page-2760-3"></span>MPLS/TunnelMbfds

<span id="page-2760-4"></span>This table contains MBFD Tunnel interface information.

```
<MPLS>
  <TunnelMbfds>
    <TunnelMbfd>
      <TunnelID></TunnelID>
      <Enable></Enable>
```

```
 <Echo></Echo>
      <Template></Template>
      <BackupTemplate></BackupTemplate>
    </TunnelMbfd>
  </TunnelMbfds>
</MPLS>
```
<span id="page-2761-0"></span>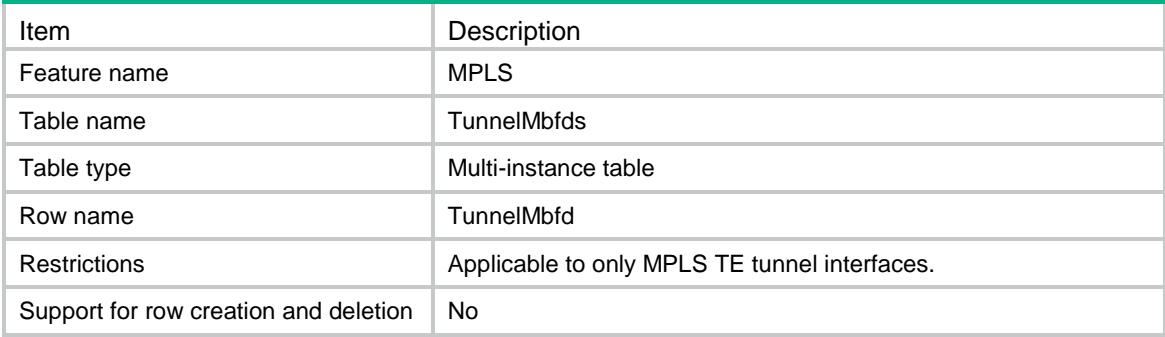

#### <span id="page-2761-1"></span>**Columns**

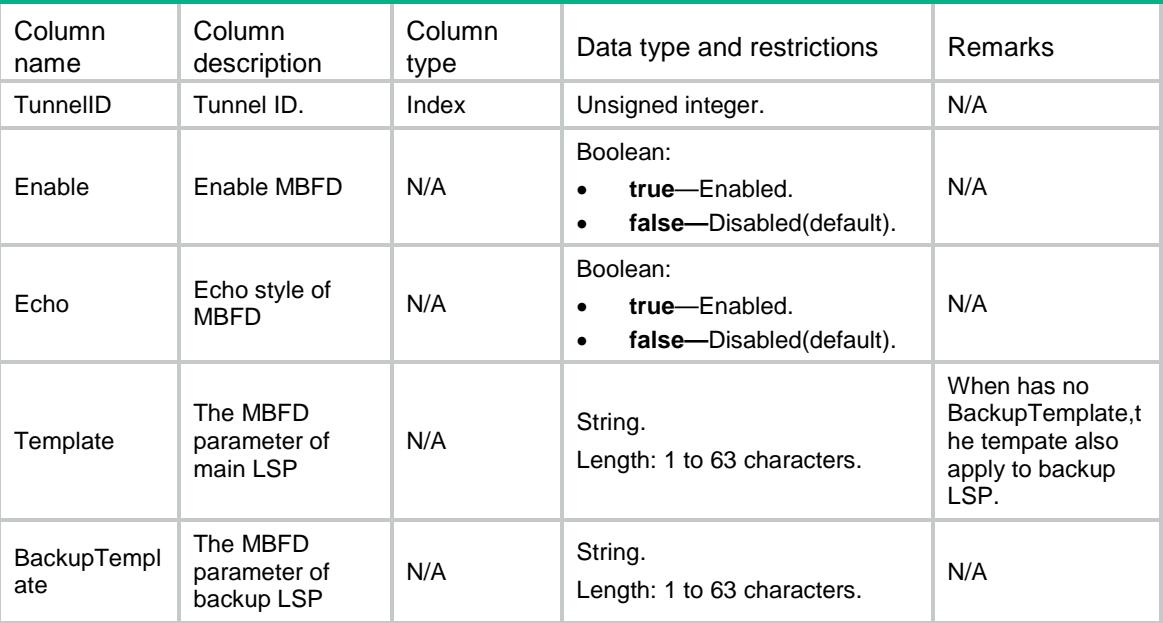

### <span id="page-2761-2"></span>MPLS/StaticEgressLSPs

This table contains static egress LSP information.

#### <span id="page-2761-3"></span>XML structure

<MPLS> <StaticEgressLSPs>

```
 <StaticEgressLSP>
      <LSPName></LSPName>
      <InLabel></InLabel>
    </StaticEgressLSP>
  </StaticEgressLSPs>
</MPLS>
```
<span id="page-2762-0"></span>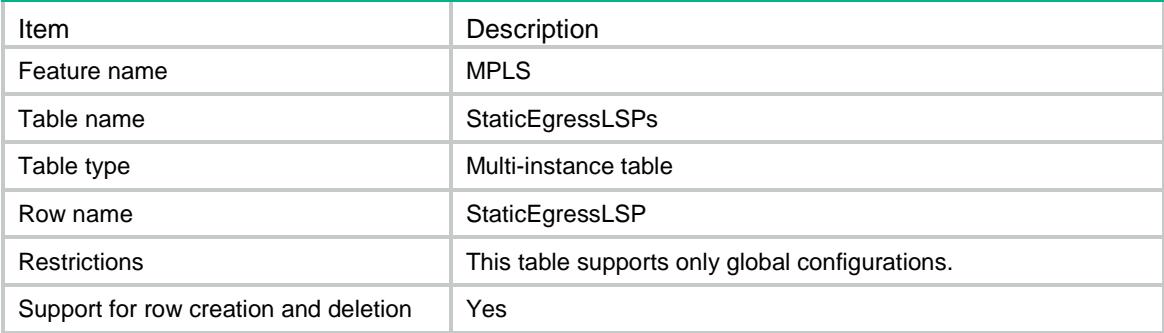

#### <span id="page-2762-1"></span>Columns

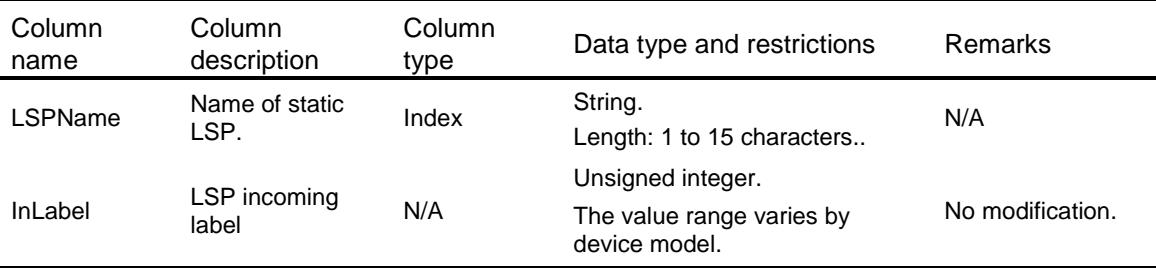

### <span id="page-2762-2"></span>MPLS/StaticIngressLSPs

<span id="page-2762-3"></span>This table contains static ingress LSP information.

```
<MPLS>
  <StaticIngressLSPs>
    <StaticIngressLSP>
      <LSPName></LSPName>
      <OutLabel></OutLabel>
      <DestAddress></DestAddress>
      <DestWildcardMask></DestWildcardMask>
      <NextHop></NextHop>
      <OutIfIndex></OutIfIndex>
    </StaticIngressLSP>
  </StaticIngressLSPs>
```
</MPLS>

## <span id="page-2763-0"></span>Table description

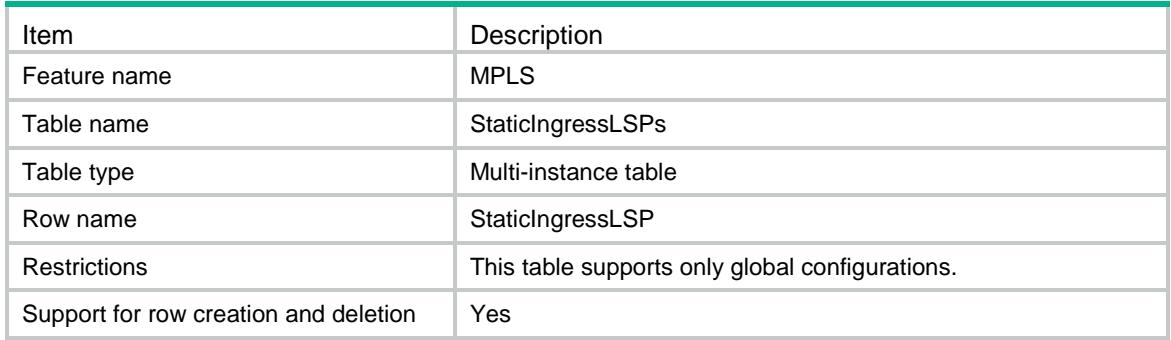

<span id="page-2763-1"></span>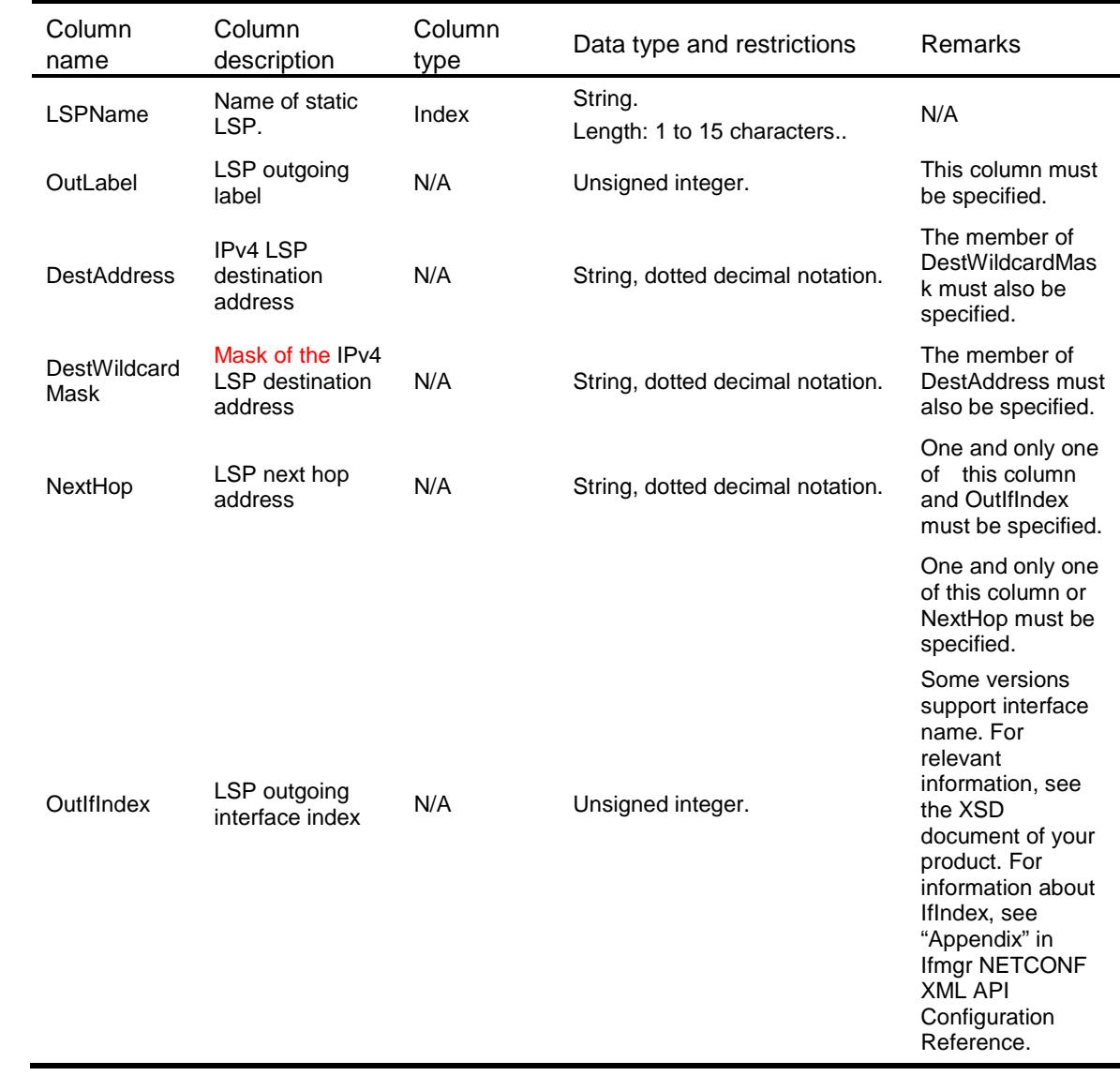

### <span id="page-2764-0"></span>MPLS/StaticTransitLSPs

This table contains static transit LSP information.

### <span id="page-2764-1"></span>XML structure

```
<MPLS>
  <StaticTransitLSPs>
    <StaticTransitLSP>
      <LSPName></LSPName>
      <InLabel></InLabel>
      <OutLabel></OutLabel>
      <NextHop></NextHop>
      <OutIfIndex></OutIfIndex>
    </StaticTransitLSP>
  </StaticTransitLSPs>
</MPLS>
```
#### <span id="page-2764-2"></span>Table description

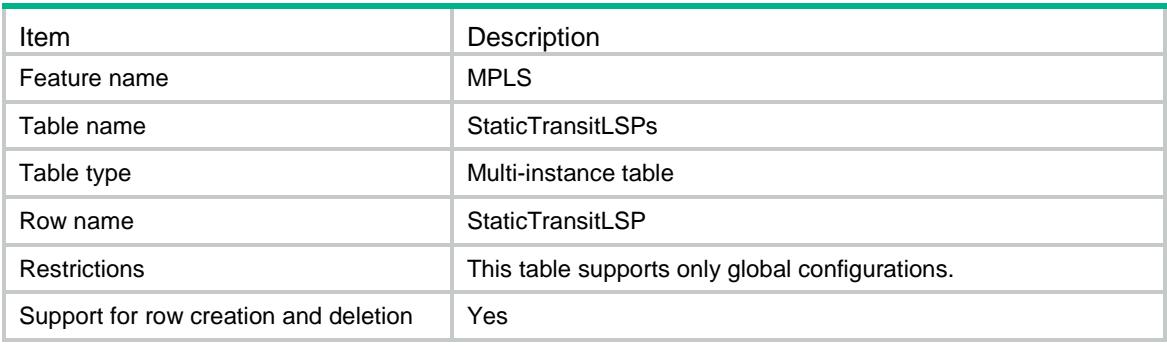

<span id="page-2764-3"></span>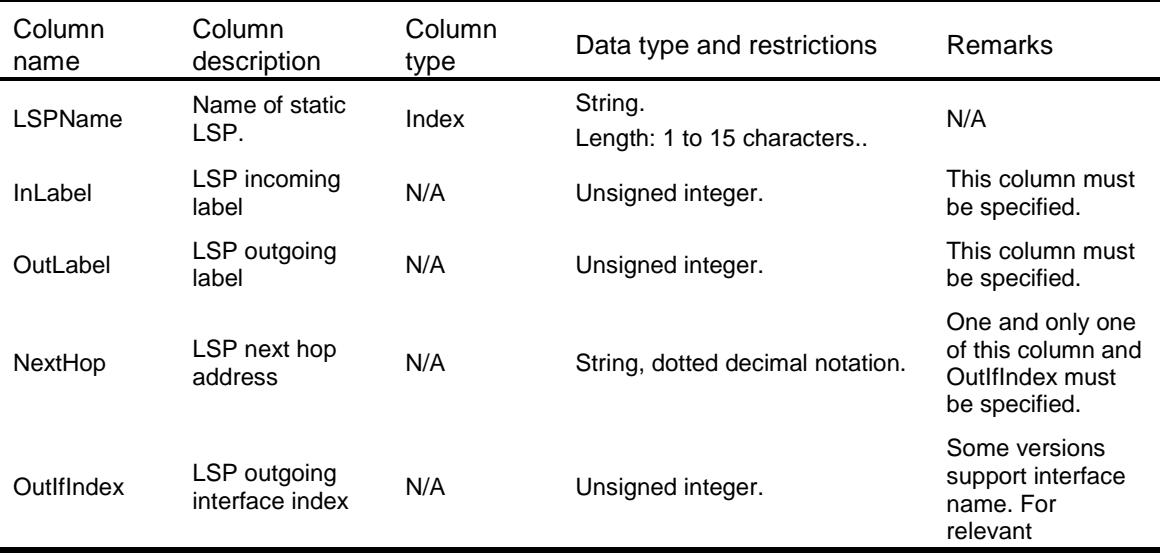

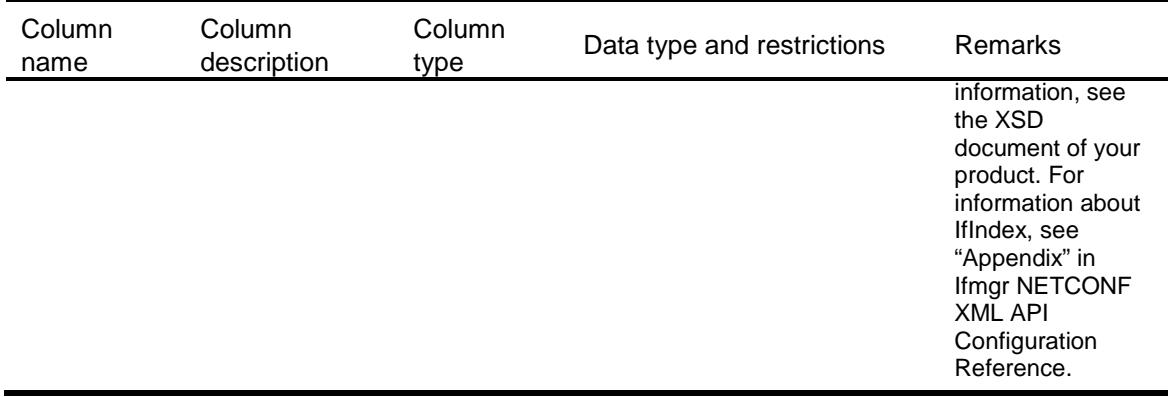

### <span id="page-2765-0"></span>MPLS/StaticSRLSPs

This table contains static segment routing LSP information.

### <span id="page-2765-1"></span>XML structure

```
<MPLS>
  <StaticSRLSPs>
    <StaticSRLSP>
      <LSPName></LSPName>
      <OutLabel></OutLabel>
    </StaticSRLSP>
  </StaticSRLSPs>
</MPLS>
```
### <span id="page-2765-2"></span>Table description

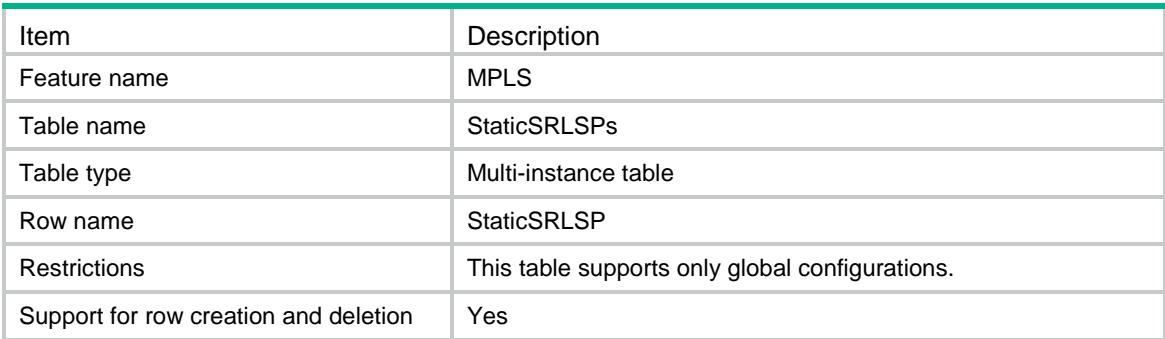

<span id="page-2765-3"></span>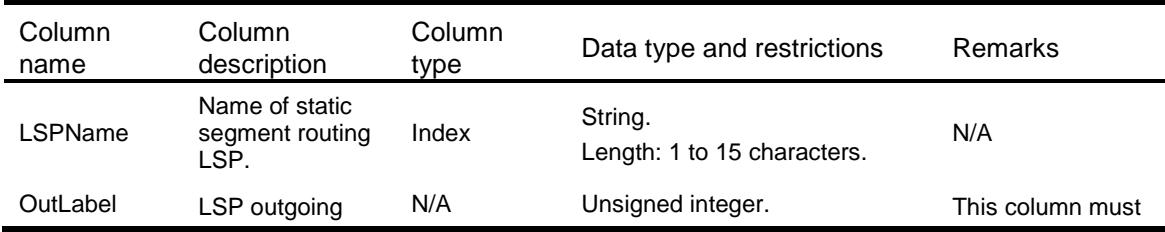

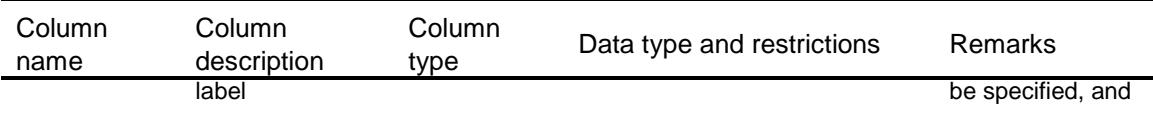

allow repeat.

### <span id="page-2766-0"></span>MPLS/StaticSRAdjacencies

This table contains static segment routing adjacency information.

#### <span id="page-2766-1"></span>XML structure

```
<MPLS>
  <StaticSRAdjacencies>
    <StaticSRAdjacency>
      <AdjName></AdjName>
      <InLabel></InLabel>
      <NextHop></NextHop>
      <OutIfIndex></OutIfIndex>
    </StaticSRAdjacency>
  </StaticSRAdjacencies>
</MPLS>
```
#### <span id="page-2766-2"></span>Table description

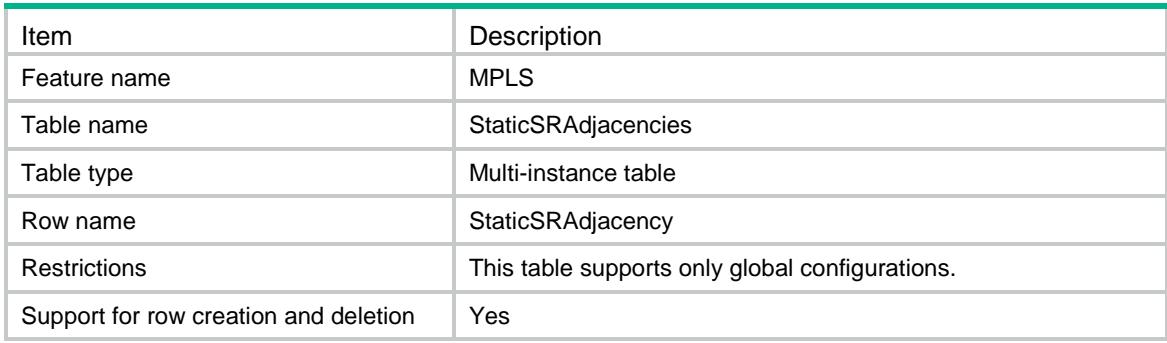

<span id="page-2766-3"></span>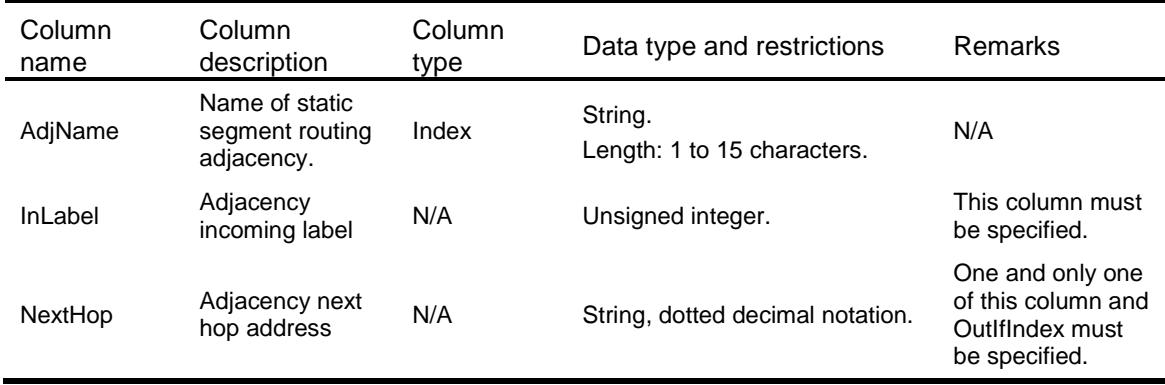

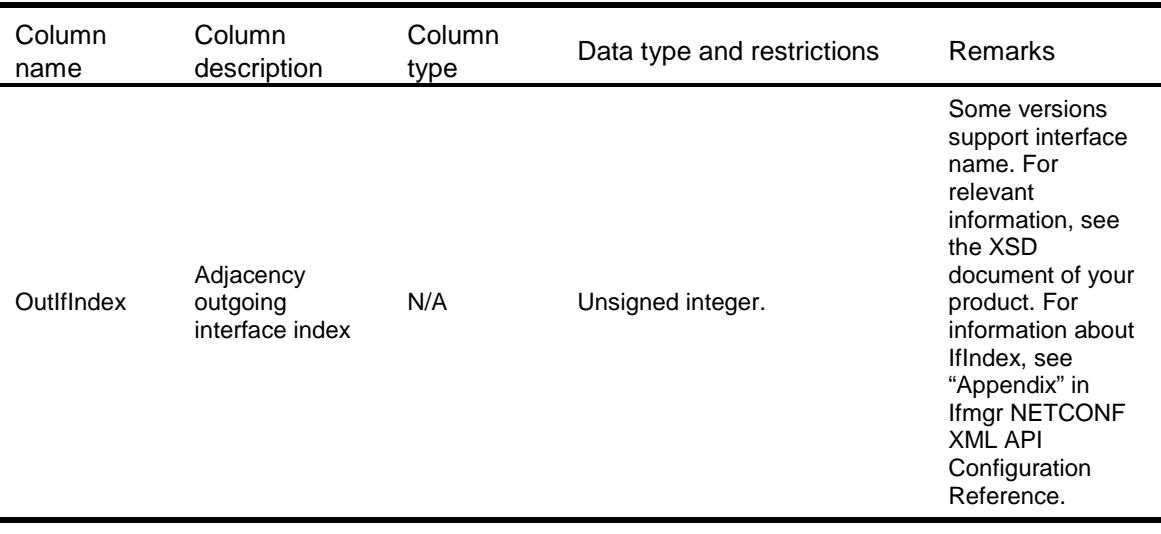

### <span id="page-2767-0"></span>MPLS/StaticSRPrefixs

This table contains static segment routing prefix information.

#### <span id="page-2767-1"></span>XML structure

#### <MPLS> <StaticSRPrefixs> <StaticSRPrefix> <PrefixName></PrefixName> <DestAddress></DestAddress> <DestMask></DestMask> <InLabel></InLabel> <NextHop></NextHop> <OutIfIndex></OutIfIndex> <OutLabel></OutLabel> </StaticSRPrefix> </StaticSRPrefixs> </MPLS>

### <span id="page-2767-2"></span>Table description

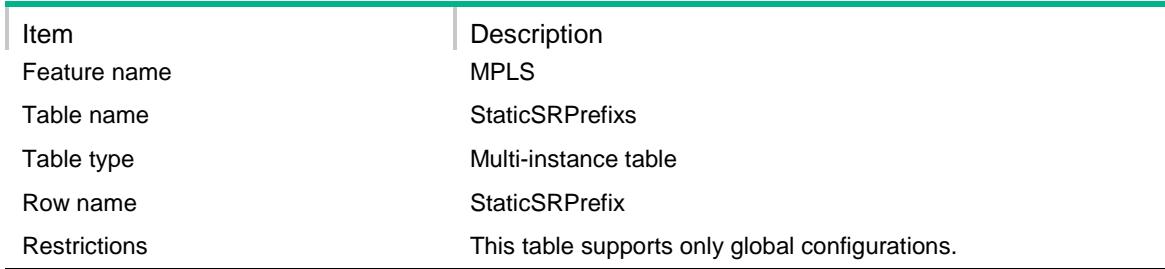

#### <span id="page-2768-0"></span>**Columns**

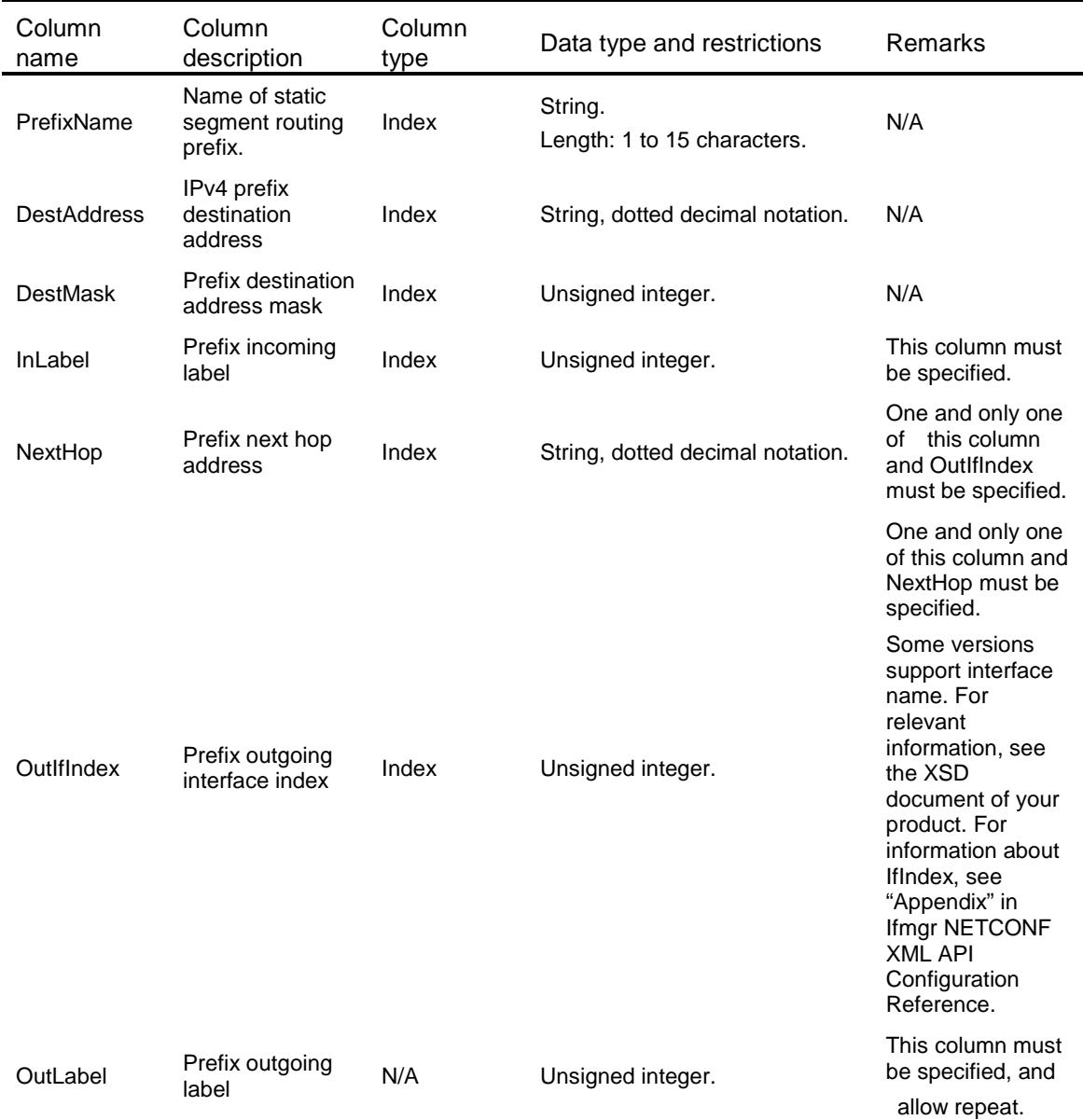

### <span id="page-2768-1"></span>MPLS/MPLSVRF

<span id="page-2768-2"></span>This table contains MPLS VRF information.

```
<MPLS>
  <MPLSVRFs>
    <MPLSVRF>
     < VRF > < / VRF > <Statistics></Statistics>
    </MPLSVRF>
```
 </MPLSVRFs> </MPLS>

### <span id="page-2769-0"></span>Table description

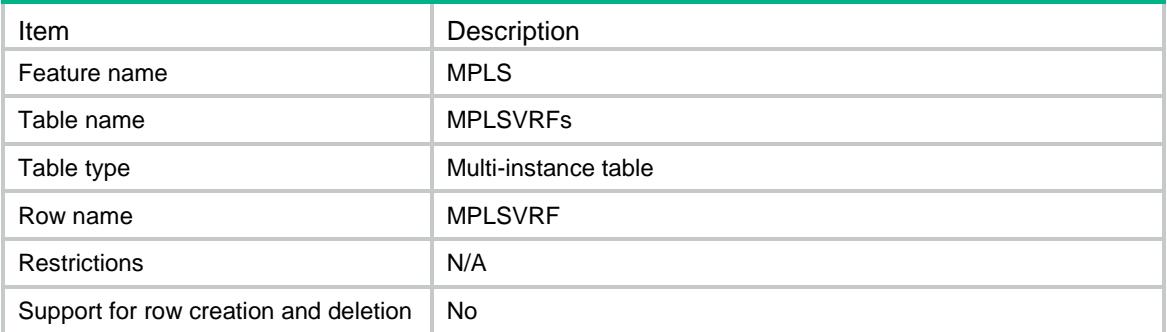

<span id="page-2769-1"></span>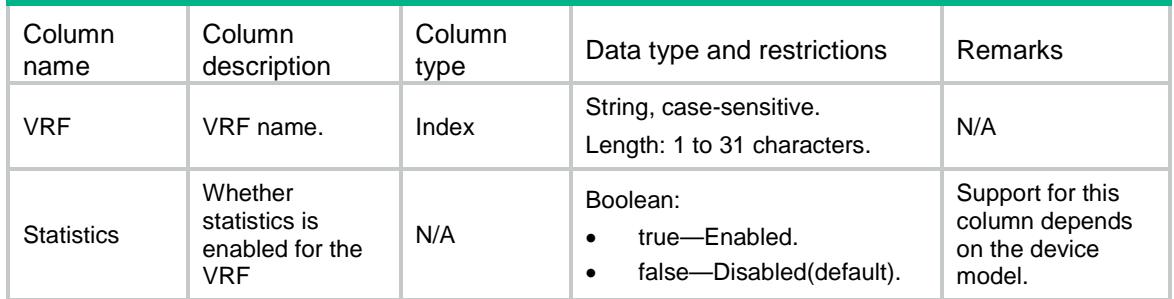

### Contents

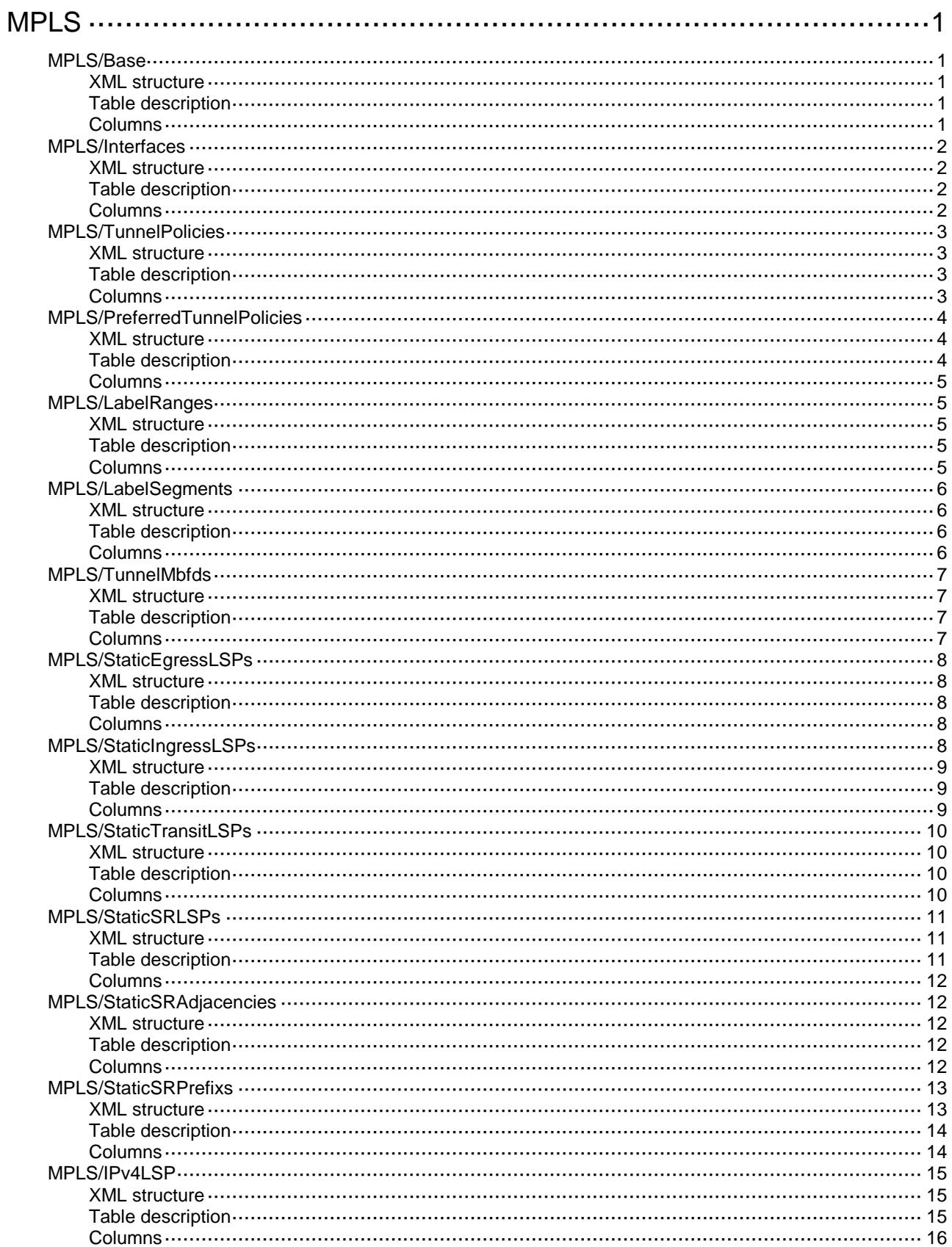

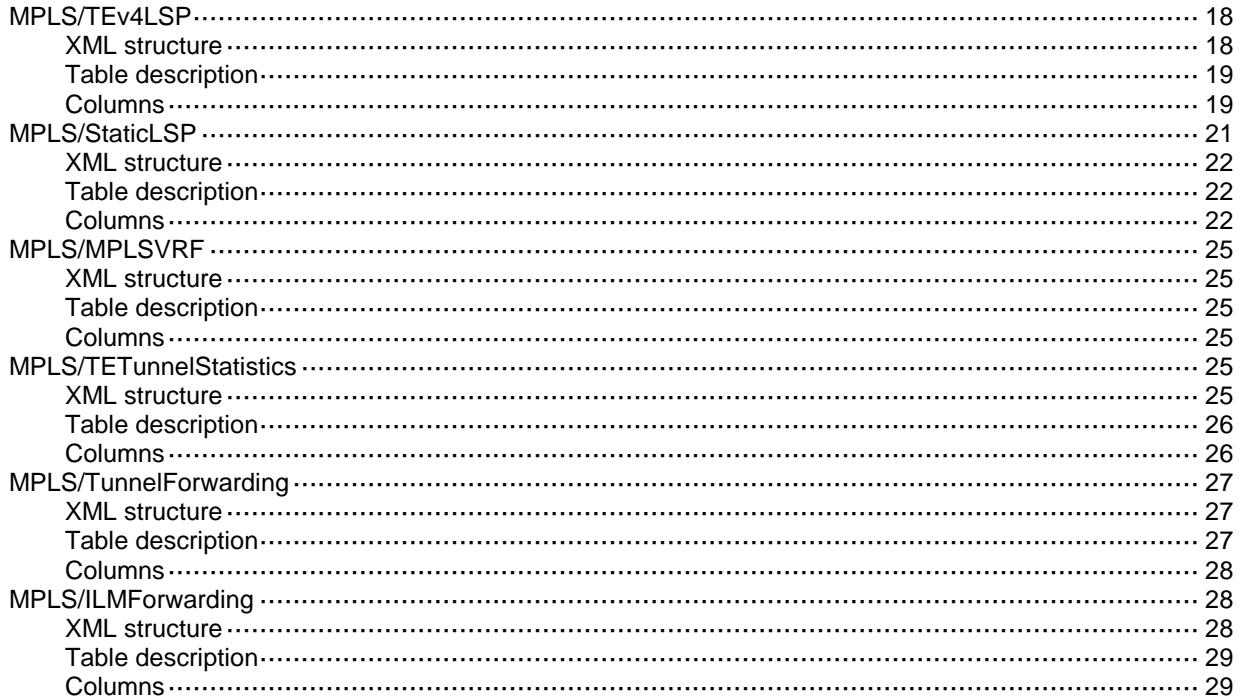
# **MPLS**

### MPLS/Base

This table contains global MPLS information.

#### XML structure

```
<MPLS>
  <Base>
    <LSRID></LSRID>
    <StaticLabelMax></StaticLabelMax>
    <SupportGRE></SupportGRE>
    <SupportStaticSR></SupportStaticSR>
    <SRMaxLabelDepth></SRMaxLabelDepth>
  </Base>
</MPLS>
```
### Table description

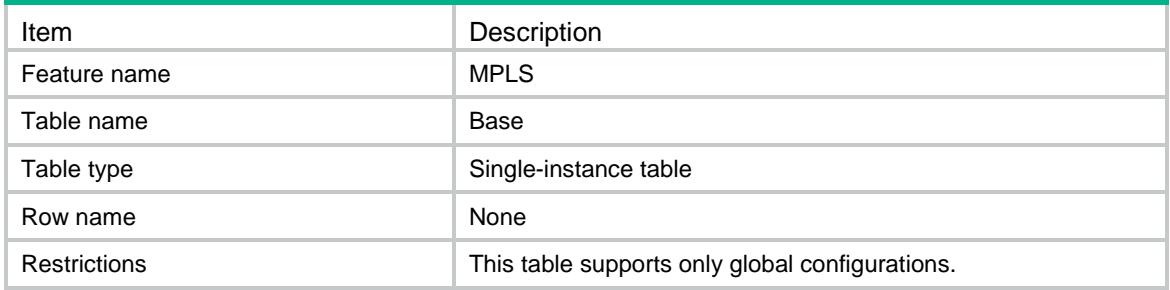

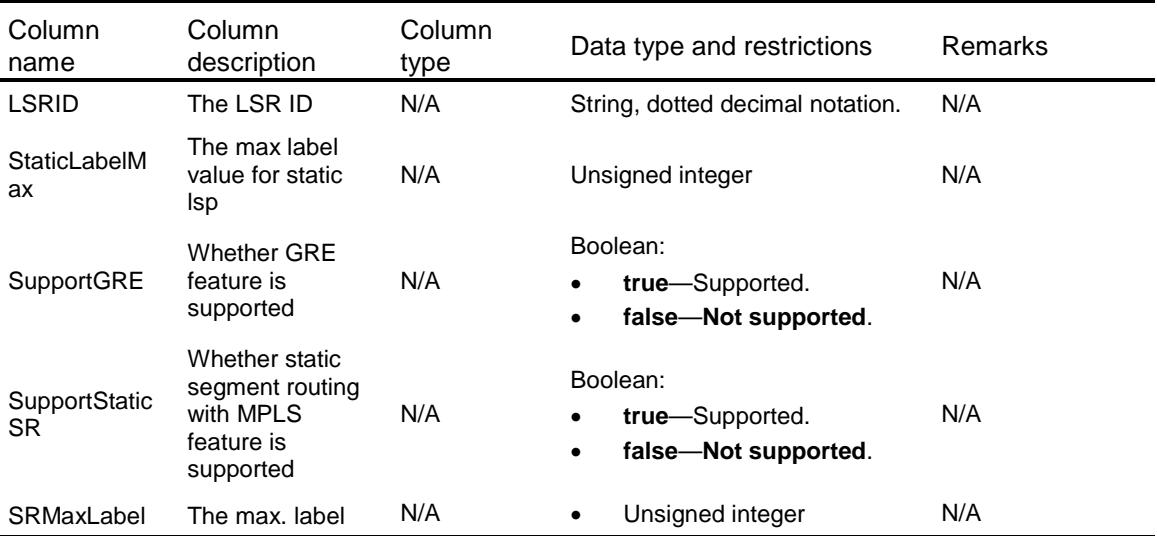

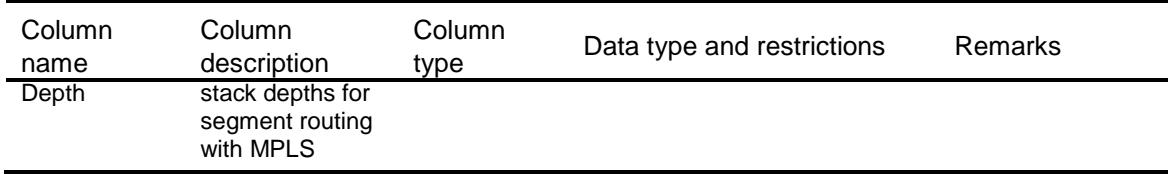

### MPLS/Interfaces

This table contains MPLS interface information.

#### XML structure

<MPLS>

<Interfaces>

<Interface>

<IfIndex></IfIndex>

<Enable></Enable>

</Interface>

```
 </Interfaces>
```
 $<$ /MPLS>

### Table description

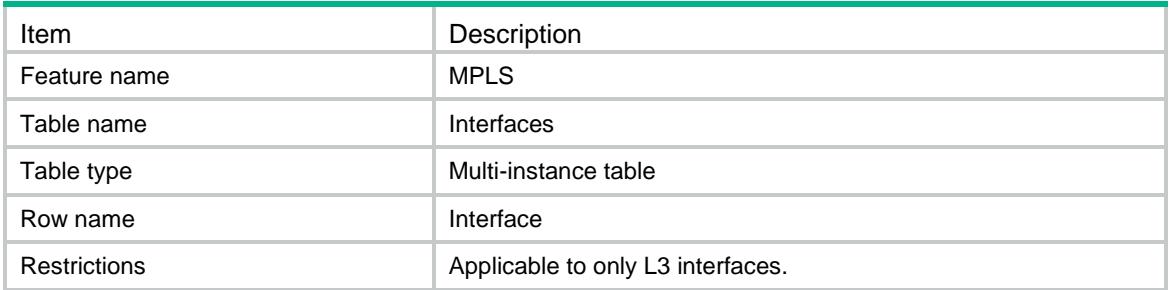

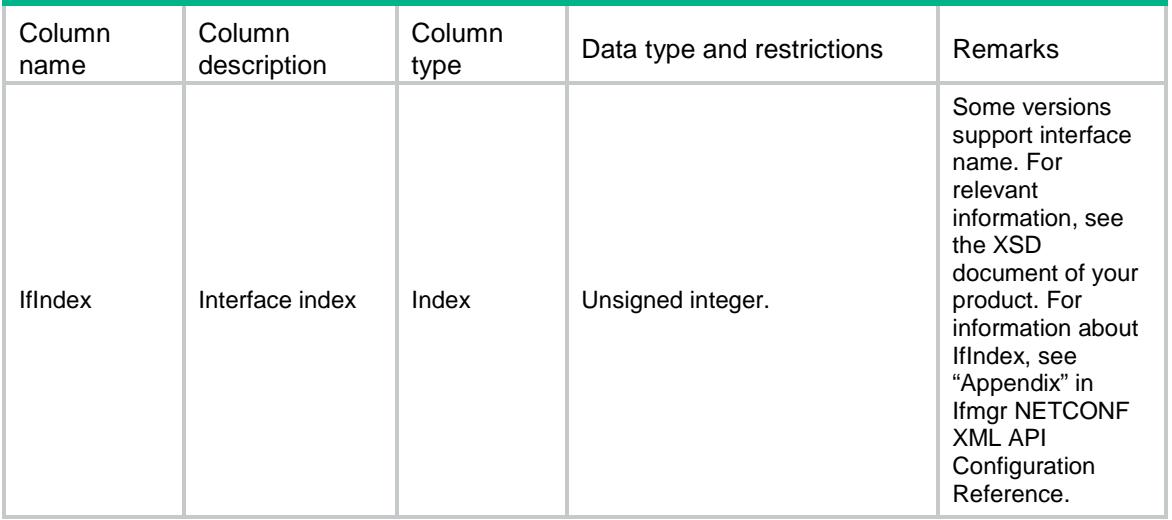

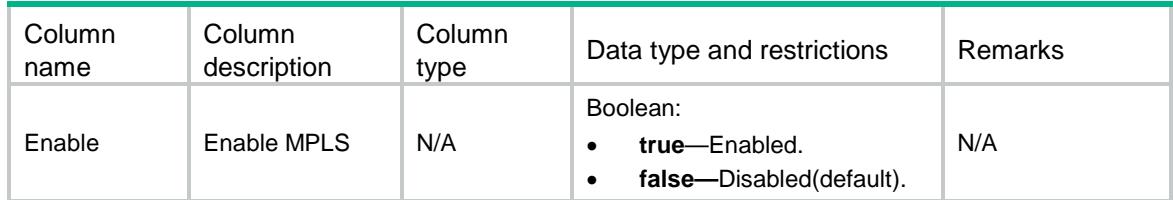

### MPLS/TunnelPolicies

This table contains Tunnel policy information.

#### XML structure

```
<MPLS>
  <TunnelPolicies>
    <TunnelPolicy>
      <PolicyName></PolicyName>
     <Default></Default> <Sequence>
       <Strict></Strict> <PrefLspType></PrefLspType>
       <LoadBalancingNum></LoadBalancingNum>
      </Sequence>
    </TunnelPolicy>
  </TunnelPolicies>
</MPLS>
```
### Table description

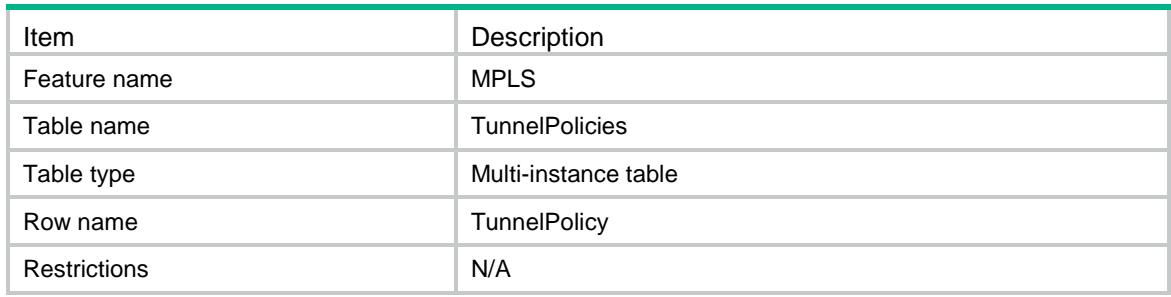

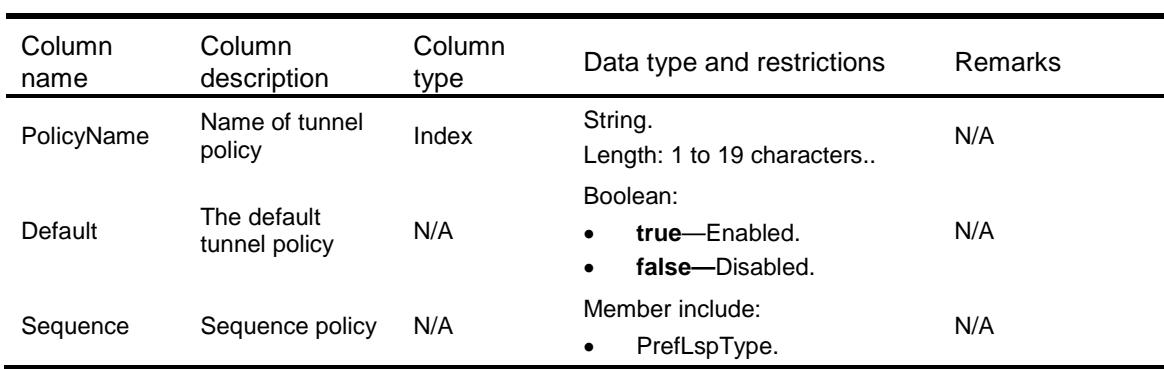

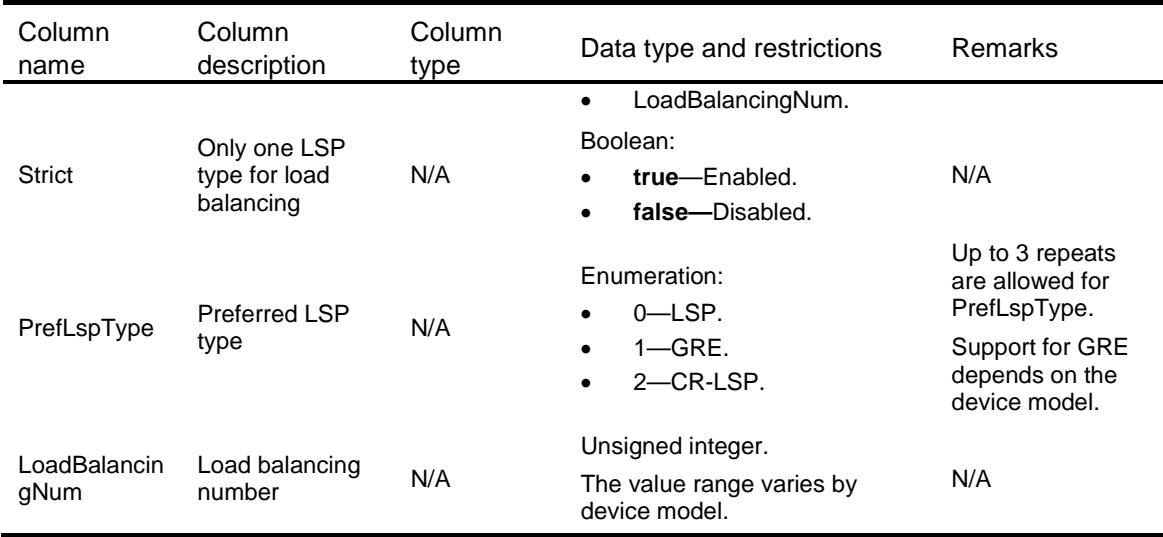

### MPLS/PreferredTunnelPolicies

This table contains preferred tunnel information in a tunnel policy.

#### XML structure

```
<MPLS>
  <PreferredTunnelPolicies>
    <PreferredTunnelPolicy>
      <PolicyName></PolicyName>
      <TunnelType></TunnelType>
      <TunnelID></TunnelID>
      <PriorityLevel></PriorityLevel>
    </PreferredTunnelPolicy>
  </PreferredTunnelPolicies>
</MPLS>
```
#### Table description

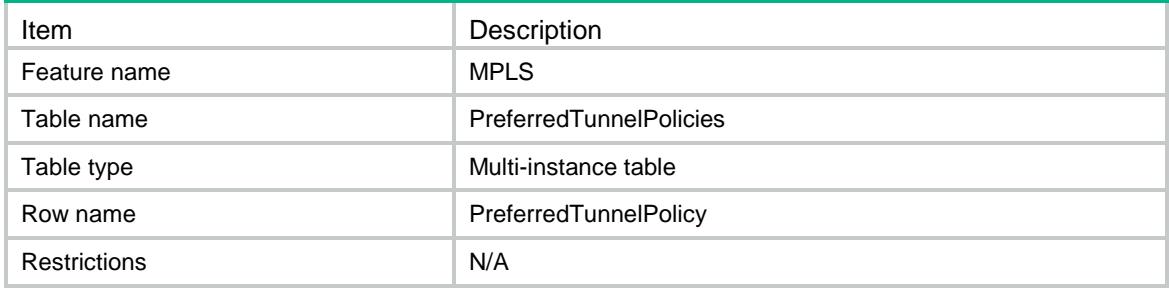

### **Columns**

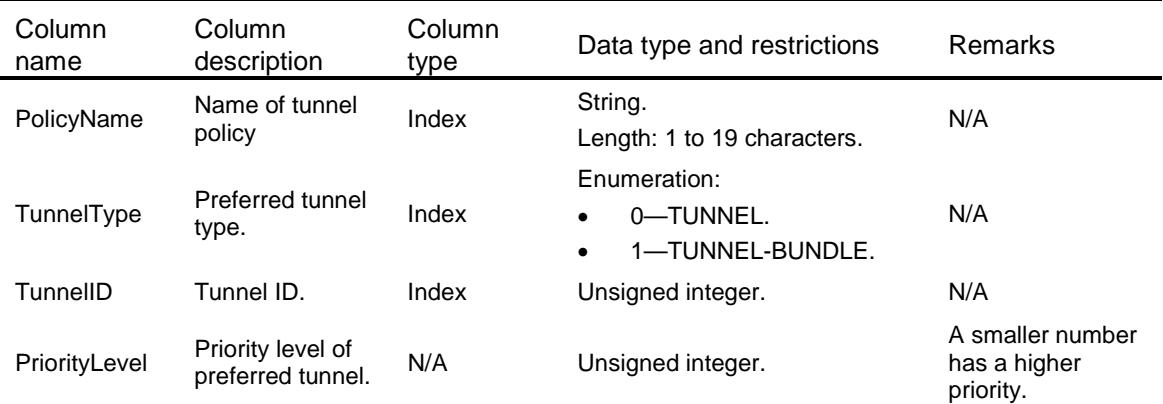

# MPLS/LabelRanges

This table contains MPLS label ranges information.

### XML structure

```
<MPLS>
  <LabelRanges>
    <ProtocolType></ProtocolType>
    <MinLabel></MinLabel>
    <MaxLabel></MaxLabel>
  </LabelRanges>
</MPLS>
```
### Table description

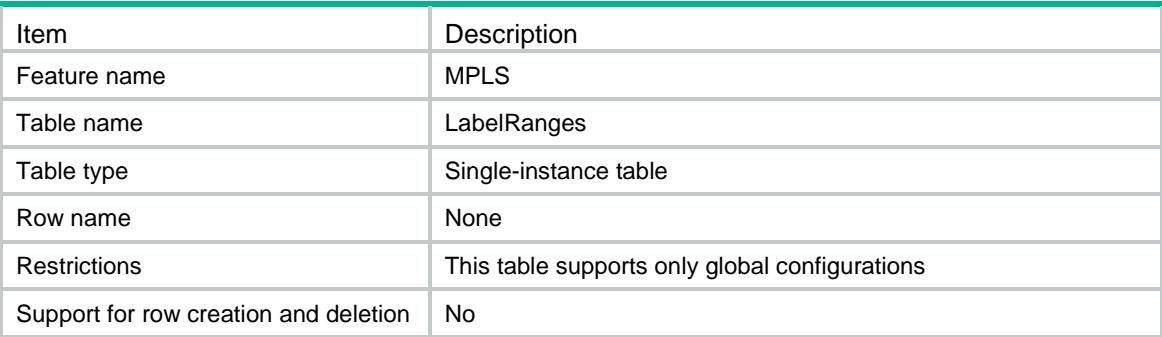

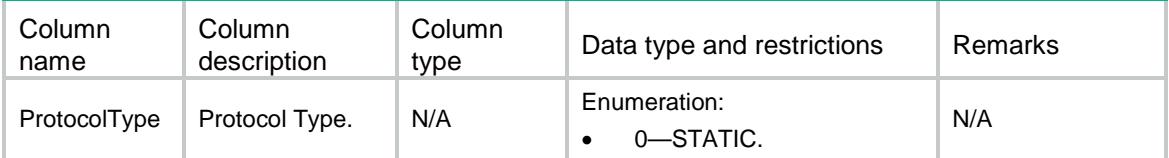

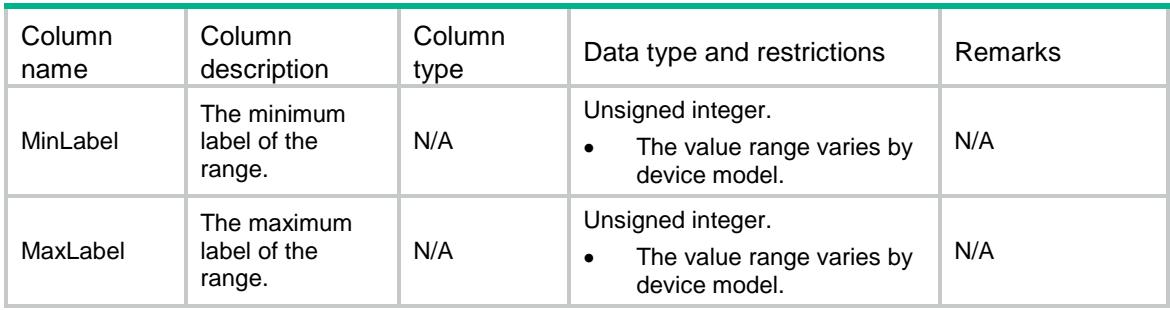

### MPLS/LabelSegments

This table contains MPLS label segments information.

### XML structure

```
<MPLS>
  <LabelSegments>
```

```
<LabelSegment>
```
<ProtocolType></ProtocolType>

<MinLabel></MinLabel>

```
 <MaxLabel></MaxLabel>
```

```
 </LabelSegment>
```

```
 </LabelSegments>
```
</MPLS>

### Table description

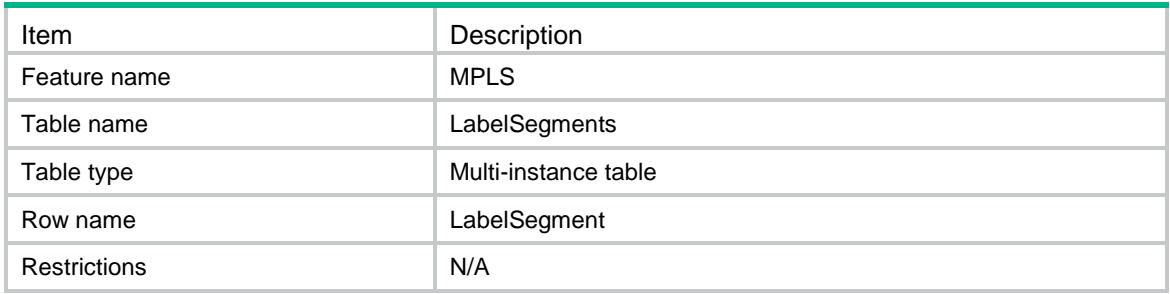

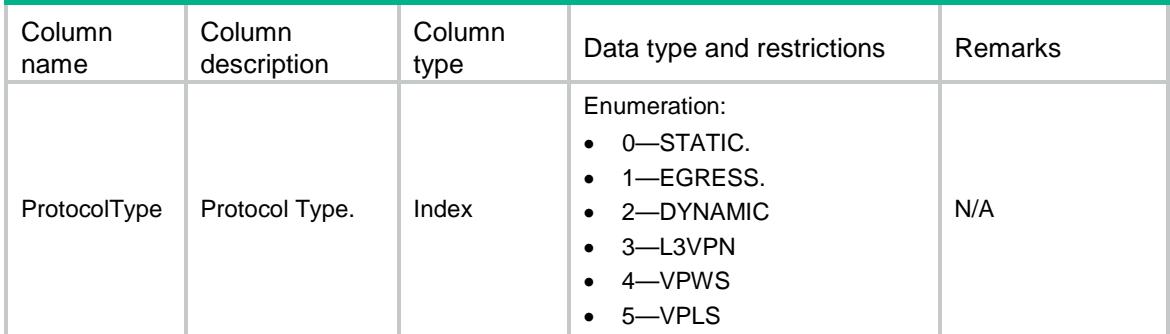

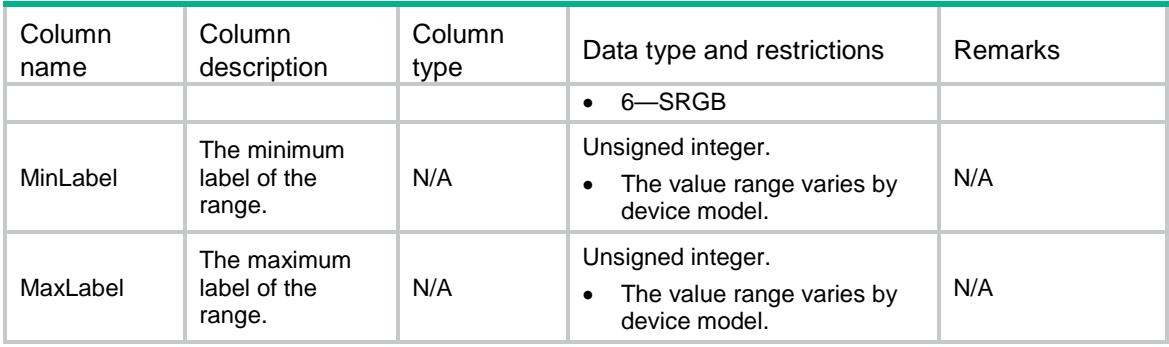

### MPLS/TunnelMbfds

This table contains MBFD Tunnel interface information.

### XML structure

```
<MPLS>
  <TunnelMbfds>
```
<TunnelMbfd>

<TunnelID></TunnelID>

- <Enable></Enable>
- <Echo></Echo>

```
 <Template></Template>
```

```
 <BackupTemplate></BackupTemplate>
```

```
 </TunnelMbfd>
```

```
 </TunnelMbfds>
```

```
</MPLS>
```
### Table description

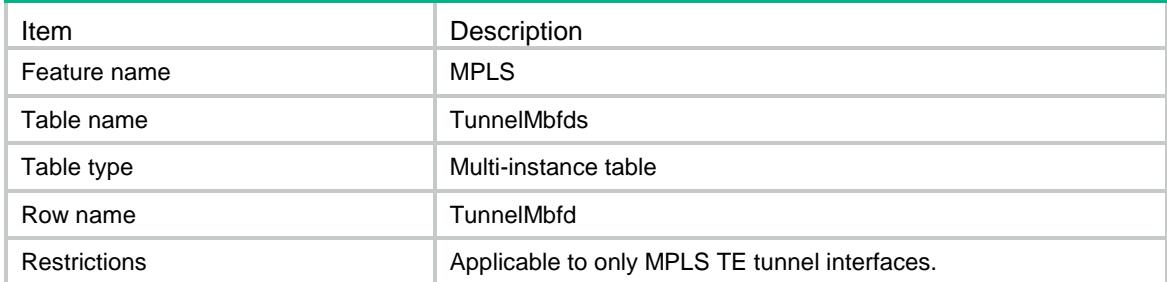

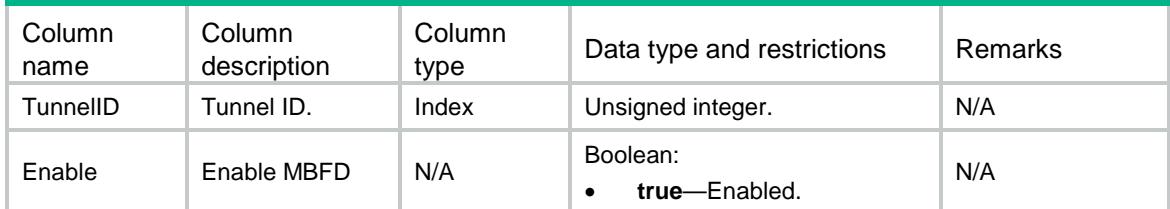

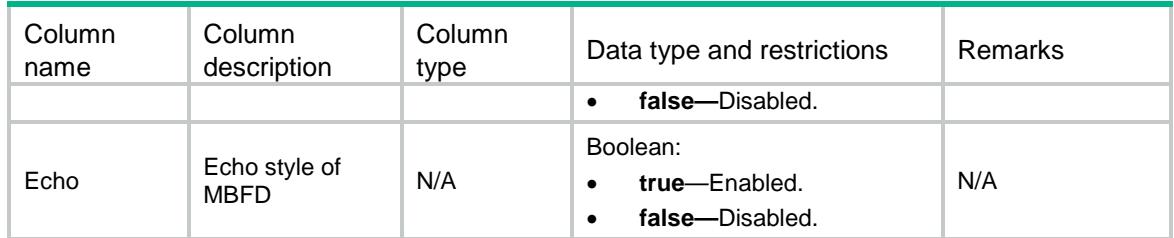

### MPLS/StaticEgressLSPs

This table contains static egress LSP information.

#### XML structure

<MPLS> <StaticEgressLSPs> <StaticEgressLSP> <LSPName></LSPName> <InLabel></InLabel> </StaticEgressLSP> </StaticEgressLSPs> </MPLS>

### Table description

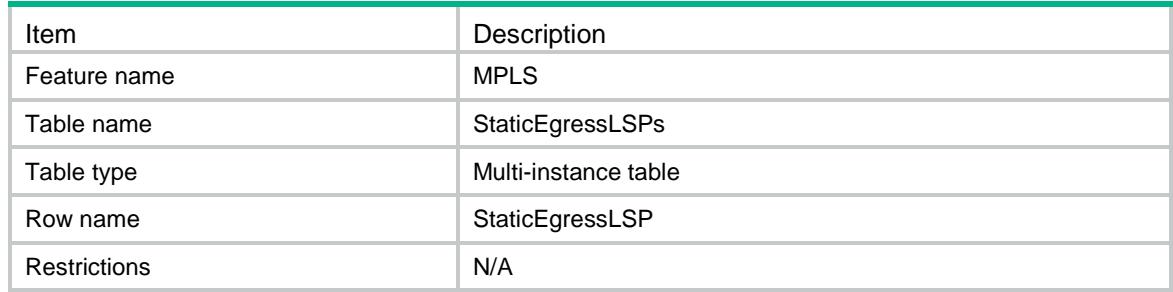

#### Columns

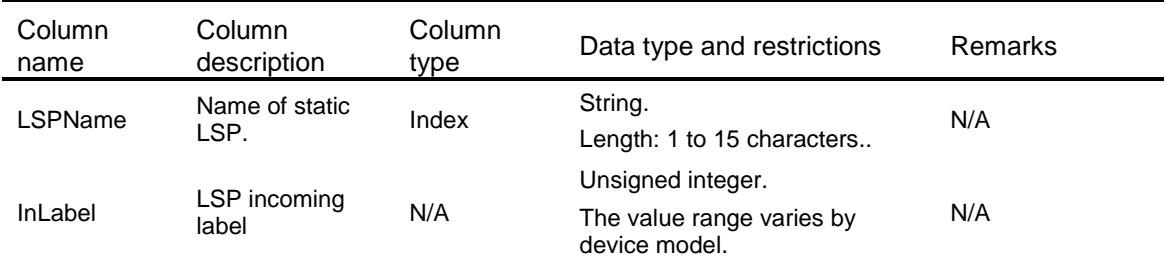

### MPLS/StaticIngressLSPs

This table contains static ingress LSP information.

#### XML structure

#### <MPLS>

```
 <StaticIngressLSPs>
    <StaticIngressLSP>
      <LSPName></LSPName>
      <OutLabel></OutLabel>
      <DestAddress></DestAddress>
      <DestWildcardMask></DestWildcardMask>
      <NextHop></NextHop>
      <OutIfIndex></OutIfIndex>
    </StaticIngressLSP>
  </StaticIngressLSPs>
</MPLS>
```
### Table description

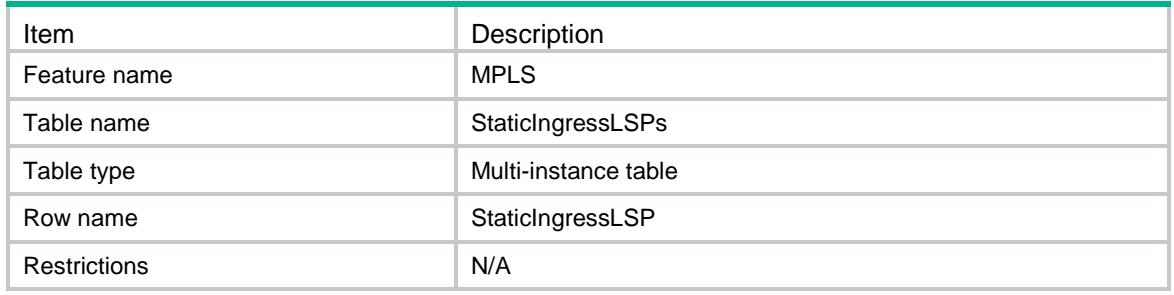

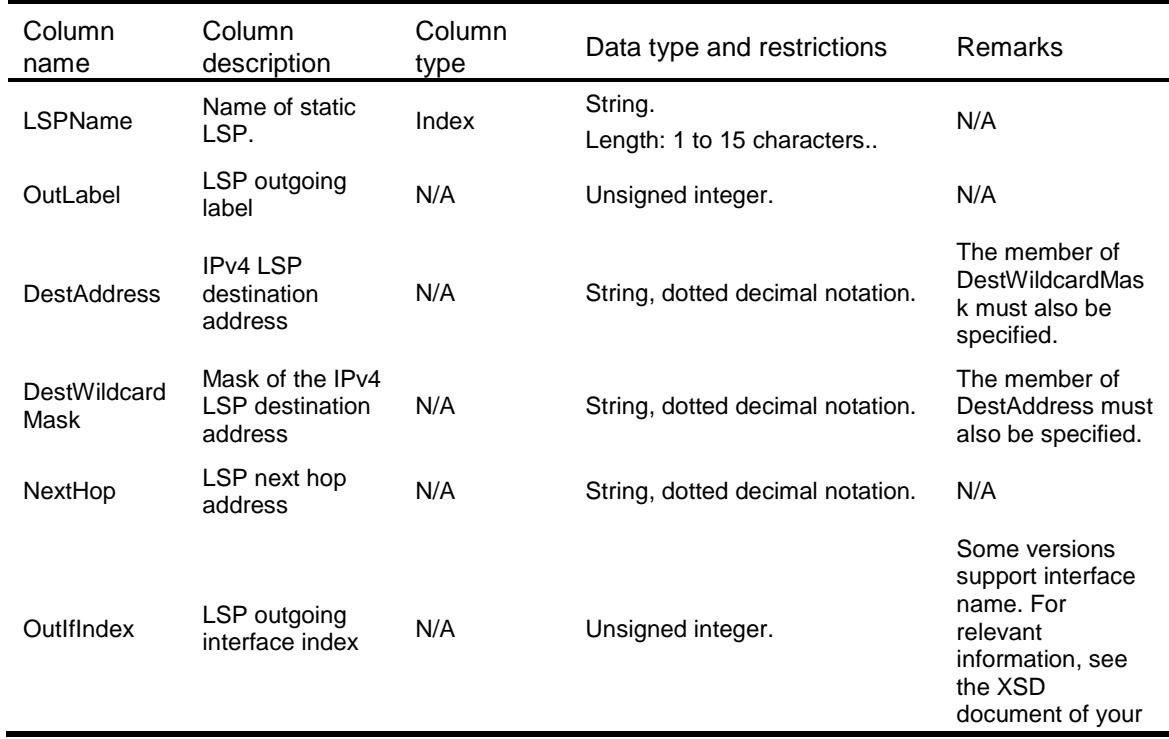

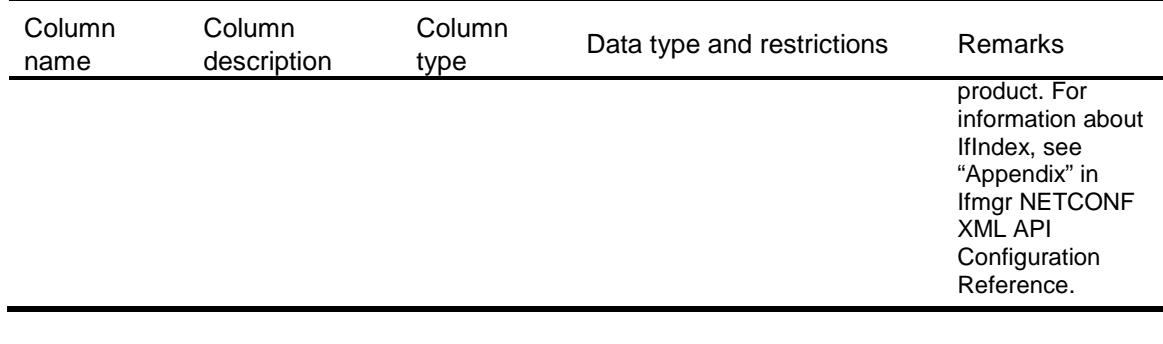

### MPLS/StaticTransitLSPs

This table contains static transit LSP information.

#### XML structure

```
<MPLS>
  <StaticTransitLSPs>
    <StaticTransitLSP>
      <LSPName></LSPName>
      <InLabel></InLabel>
      <OutLabel></OutLabel>
      <NextHop></NextHop>
      <OutIfIndex></OutIfIndex>
    </StaticTransitLSP>
  </StaticTransitLSPs>
</MPLS>
```
### Table description

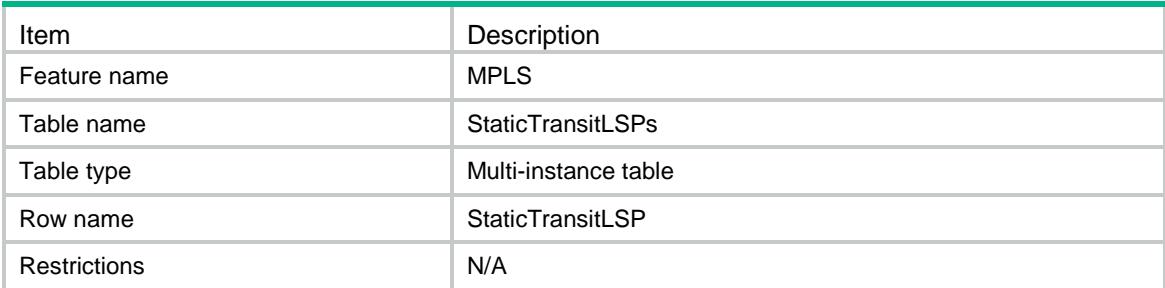

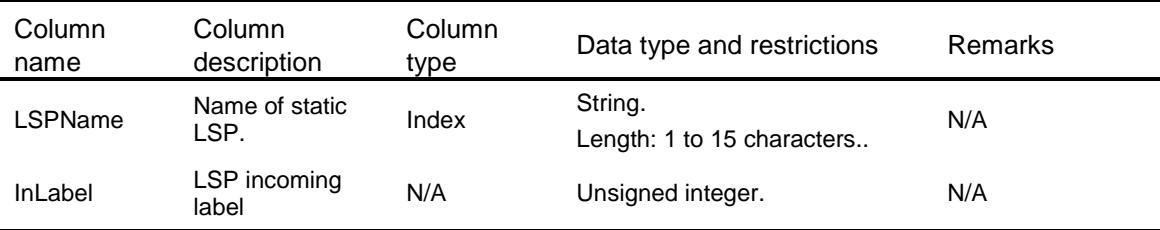

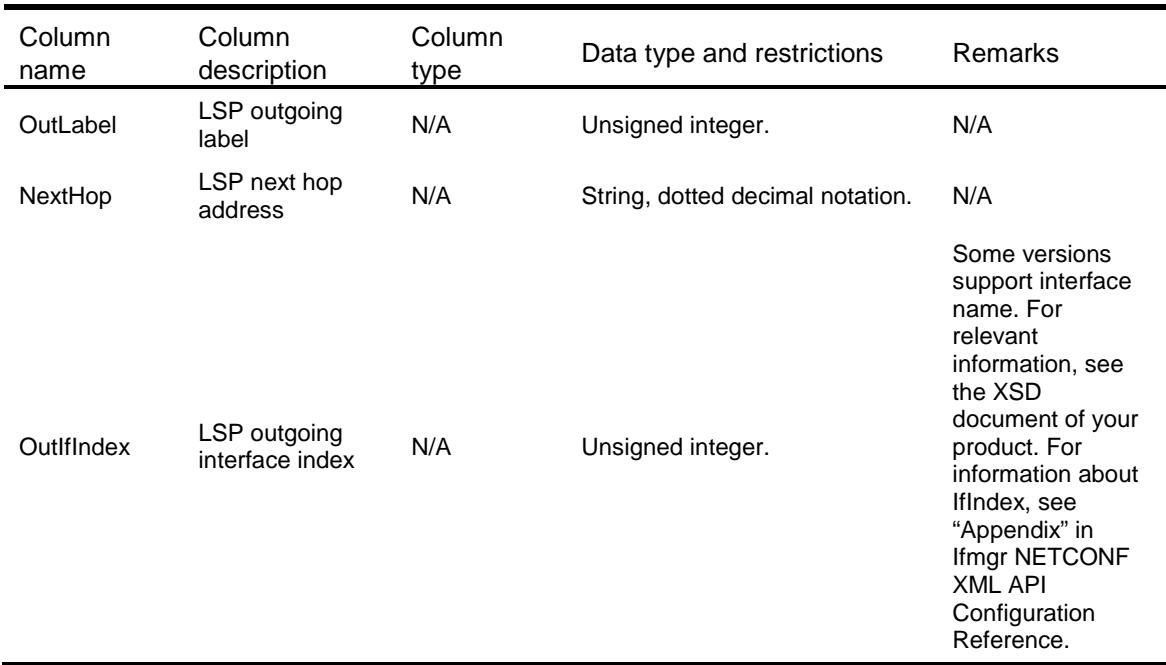

### MPLS/StaticSRLSPs

This table contains static segment routing LSP information.

#### XML structure

#### <MPLS>

 <StaticSRLSPs> <StaticSRLSP> <LSPName></LSPName> <OutLabel></OutLabel> </StaticSRLSP> </StaticSRLSPs> </MPLS>

### Table description

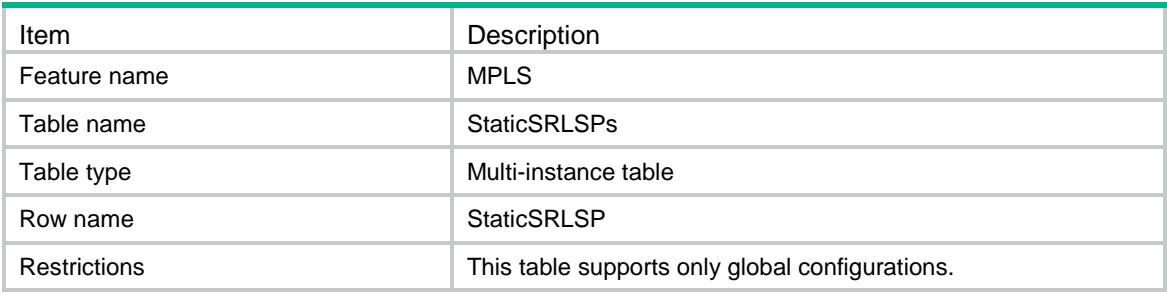

### **Columns**

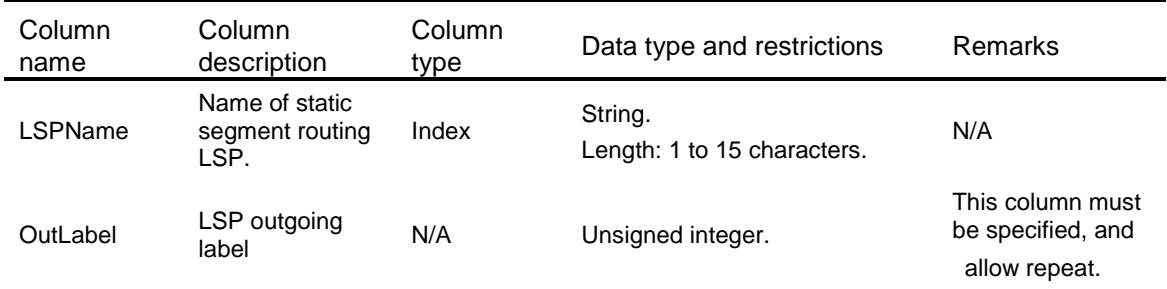

## MPLS/StaticSRAdjacencies

This table contains static segment routing adjacency information.

#### XML structure

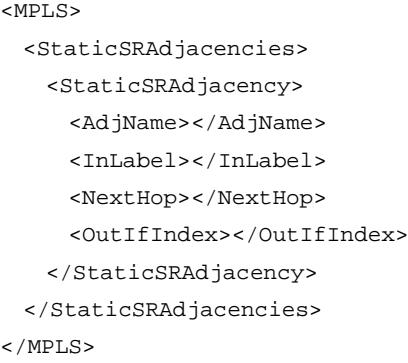

### Table description

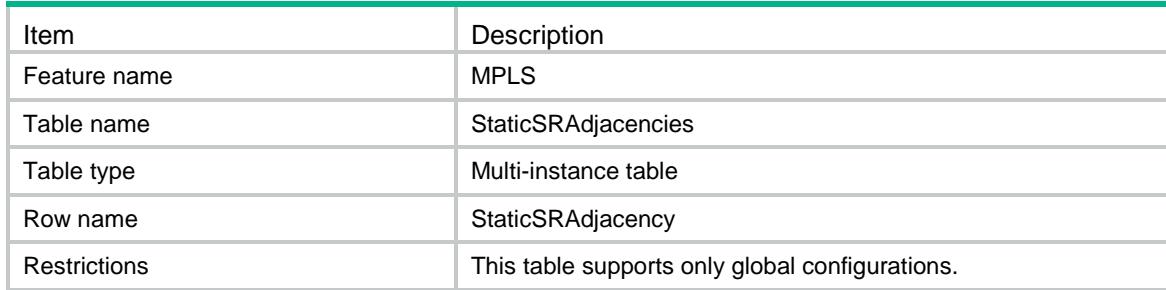

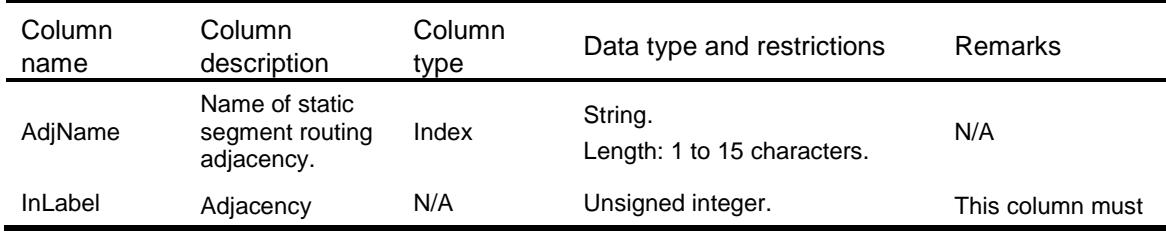

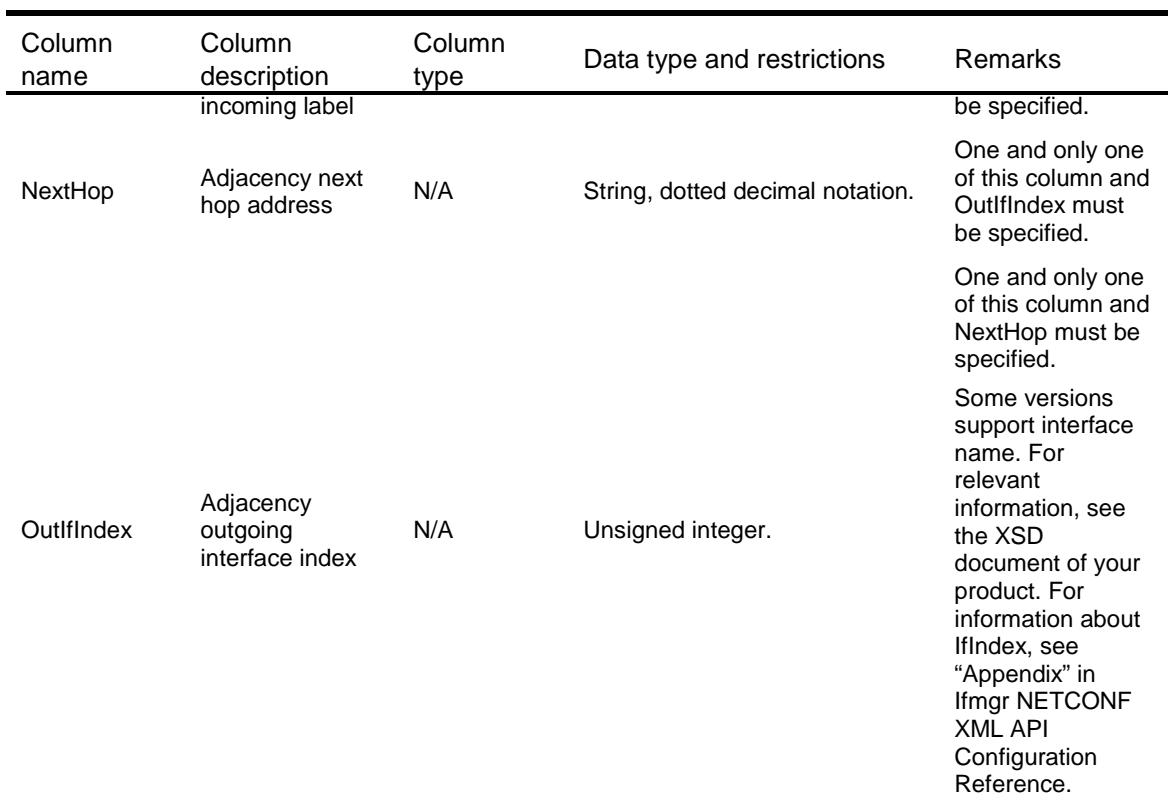

### MPLS/StaticSRPrefixs

This table contains static segment routing prefix information.

### XML structure

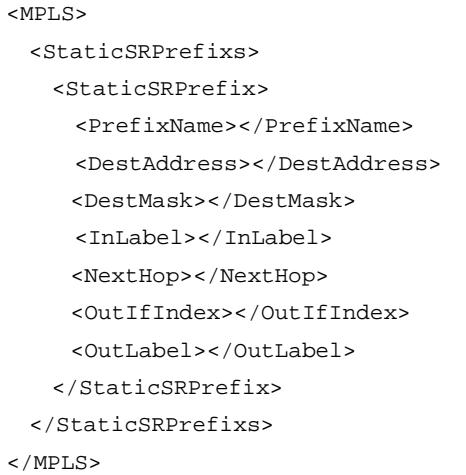

### Table description

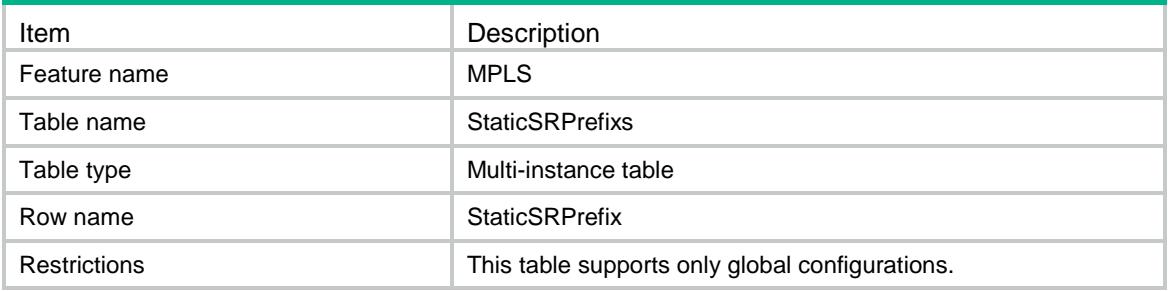

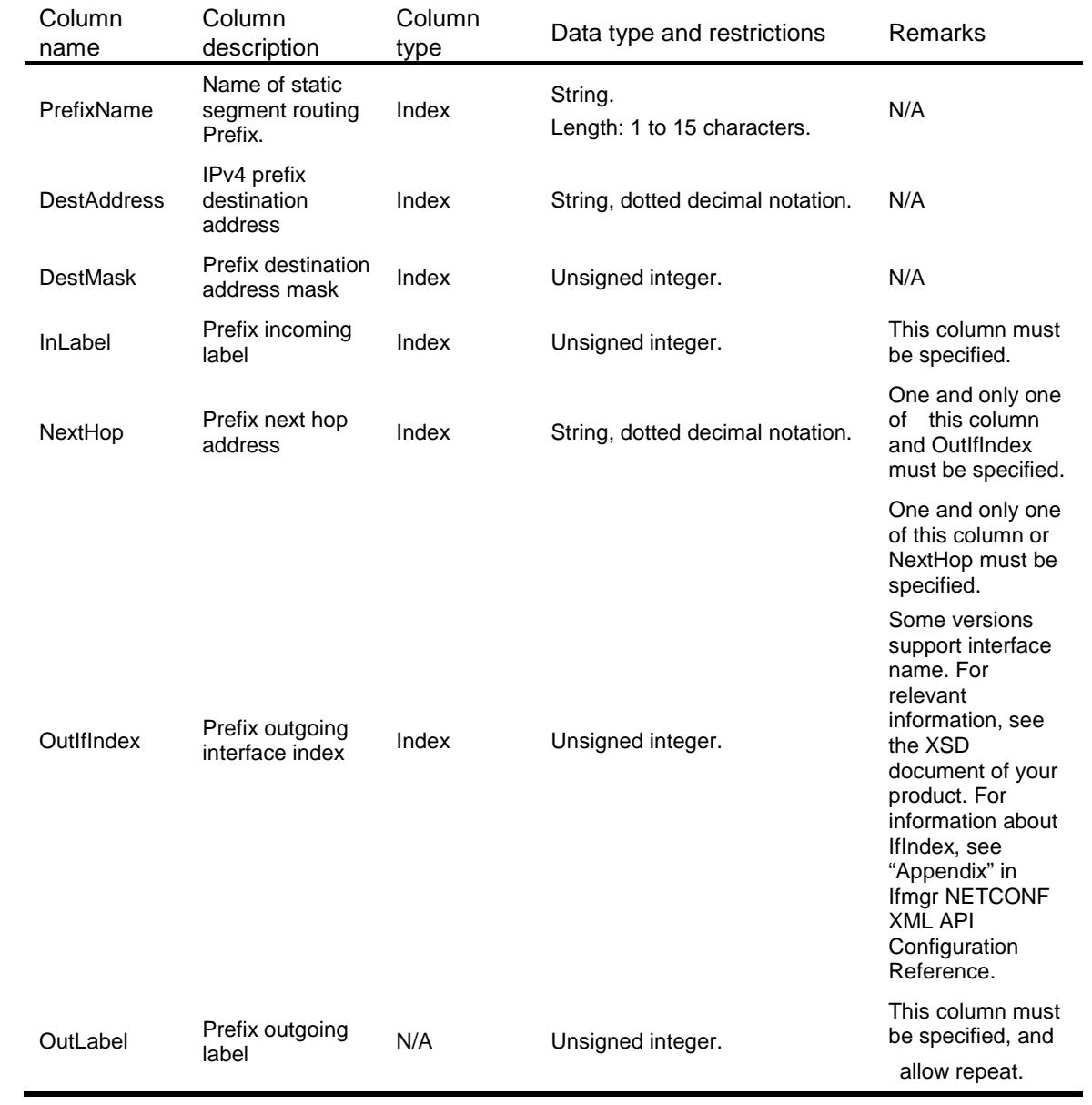

### MPLS/IPv4LSP

This table contains IPv4 LSP information.

#### XML structure

```
<MPLS>
  <IPv4LSP>
    <LSP>
      <Protocol></Protocol>
      <VrfIndex></VrfIndex>
      <Ipv4Prefix>
        <Ipv4Address/>
        <Ipv4PrefixLenth/>
      </Ipv4Prefix>
      <LSRType></LSRType>
     <ID></ID>
      <InfoType></InfoType>
      <InLabel></InLabel>
      <OutLabel></OutLabel>
      <OutIfIndex></OutIfIndex>
      <NextHop></NextHop>
      <NHLFEID></NHLFEID>
      <BackupOutLabel></BackupOutLabel>
      <BackupOutIfIndex></BackupOutIfIndex>
      <BackupNextHop></BackupNextHop>
      <BackupNHLFEID></BackupNHLFEID>
      <Octets></Octets>
      <HCOctets></HCOctets>
      <Packets></Packets>
      <Errors></Errors>
      <Discards></Discards>
   \langle/LSP>
  </IPv4LSP>
</MPLS>
```
### Table description

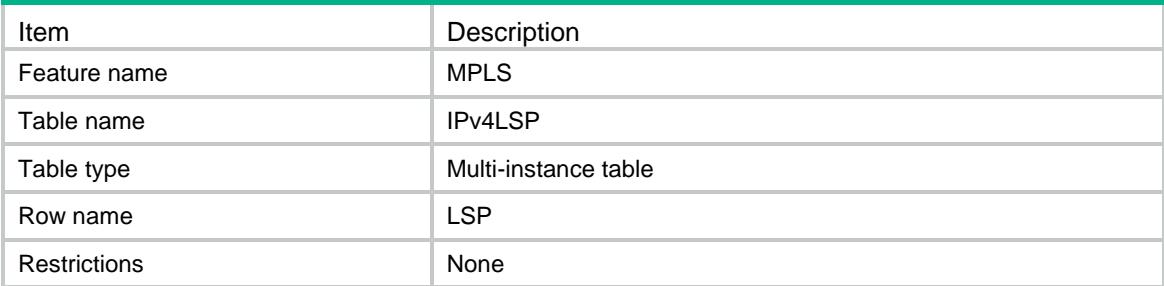

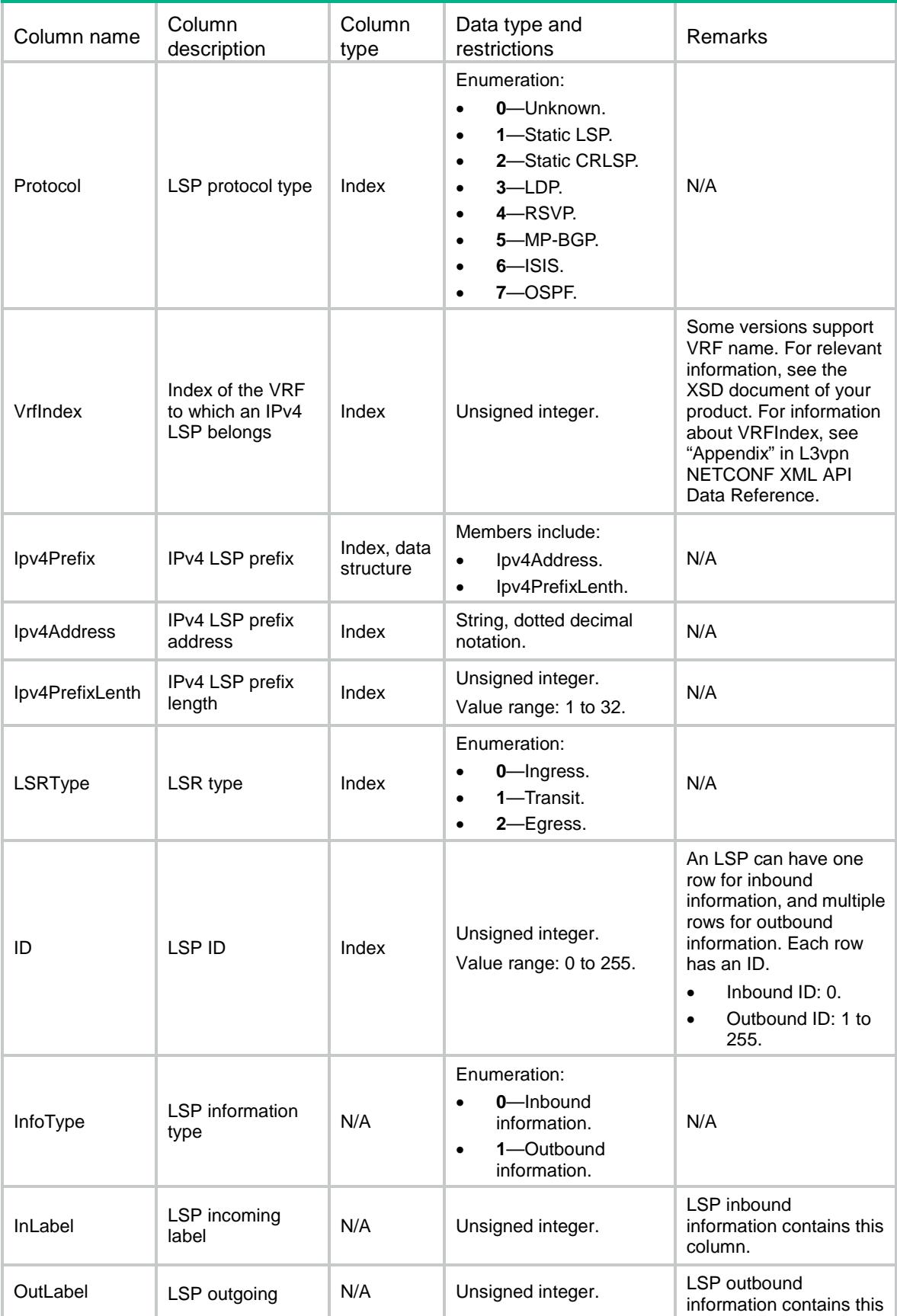

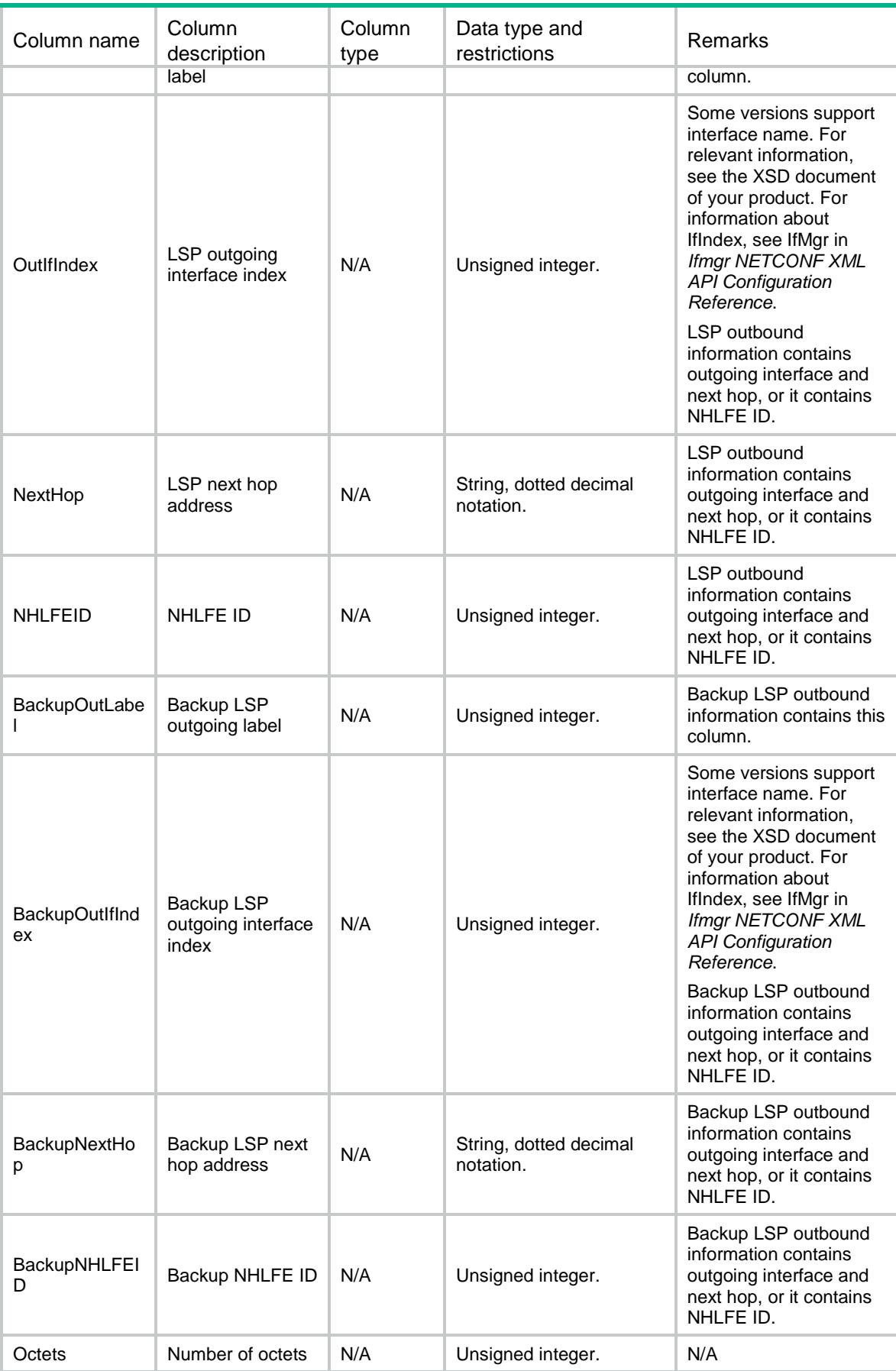

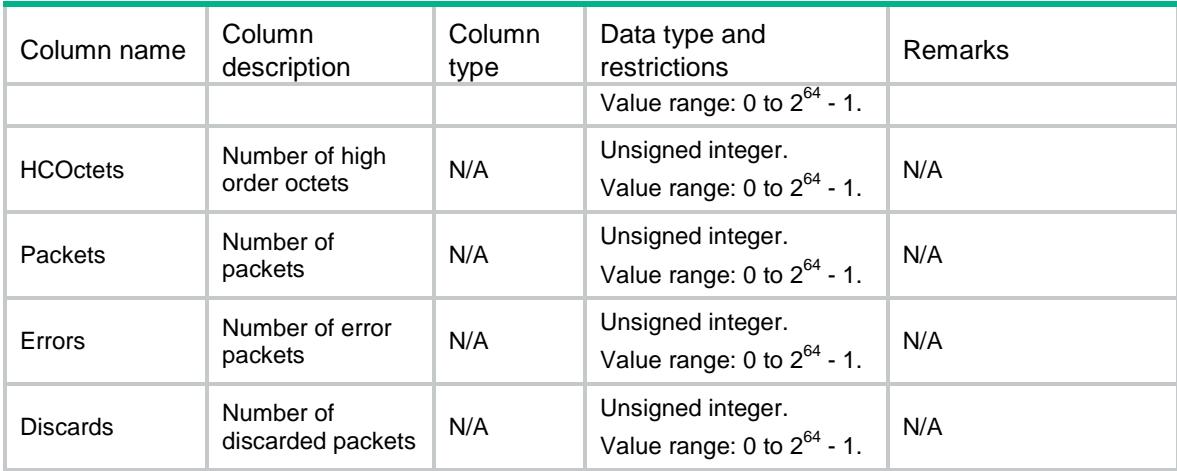

### MPLS/TEv4LSP

This table contains IPv4 MPLS TE LSP information.

#### XML structure

```
<MPLS>
   <TEv4LSP>
    <LSP>
      <Protocol></Protocol>
      <VrfIndex></VrfIndex>
      <SrcAddress></SrcAddress>
      <DestAddress></DestAddress>
      <TunnelID></TunnelID>
      <LSPID></LSPID>
      <Direction></Direction>
      <LSRType></LSRType>
     $\texttt{ID}\texttt{>>}$\texttt{ID}\texttt{>}$ <InfoType></InfoType>
      <InLabel></InLabel>
      <OutLabel></OutLabel>
      <OutIfIndex></OutIfIndex>
      <NextHop></NextHop>
      <NHLFEID></NHLFEID>
      <BackupOutLabel></BackupOutLabel>
      <BackupOutIfIndex></BackupOutIfIndex>
      <BackupNextHop></BackupNextHop>
      <BackupNHLFEID></BackupNHLFEID>
      <Octets></Octets>
      <HCOctets></HCOctets>
      <Packets></Packets>
      <Errors></Errors>
      <Discards></Discards>
```
 </TEv4LSP> </MPLS>

### Table description

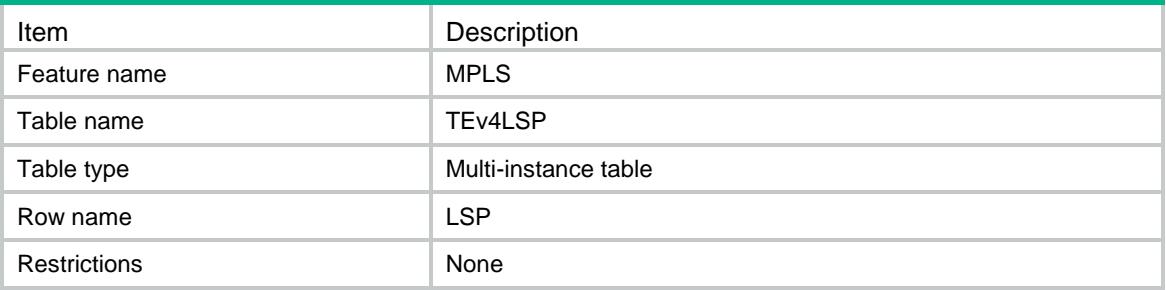

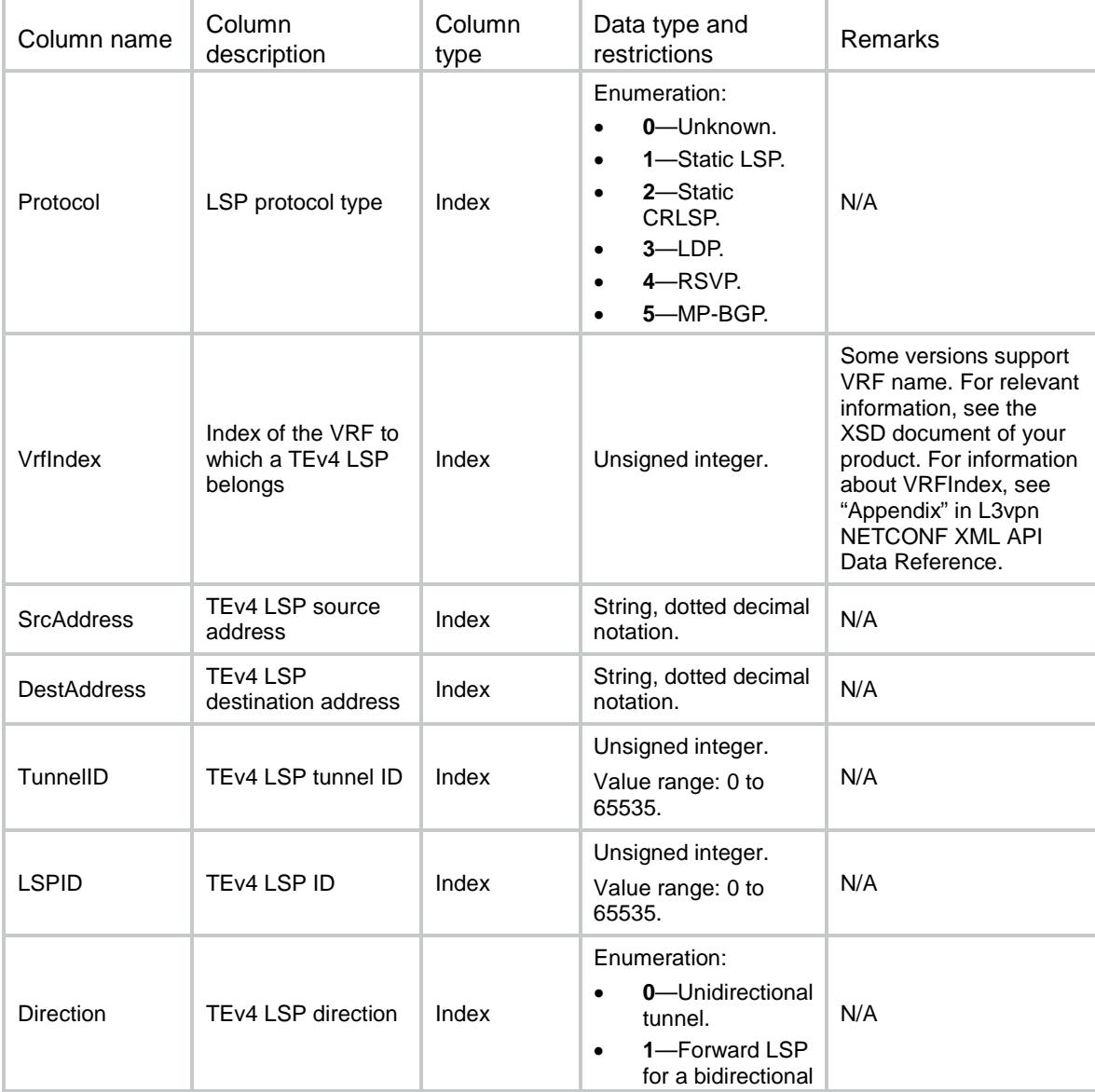

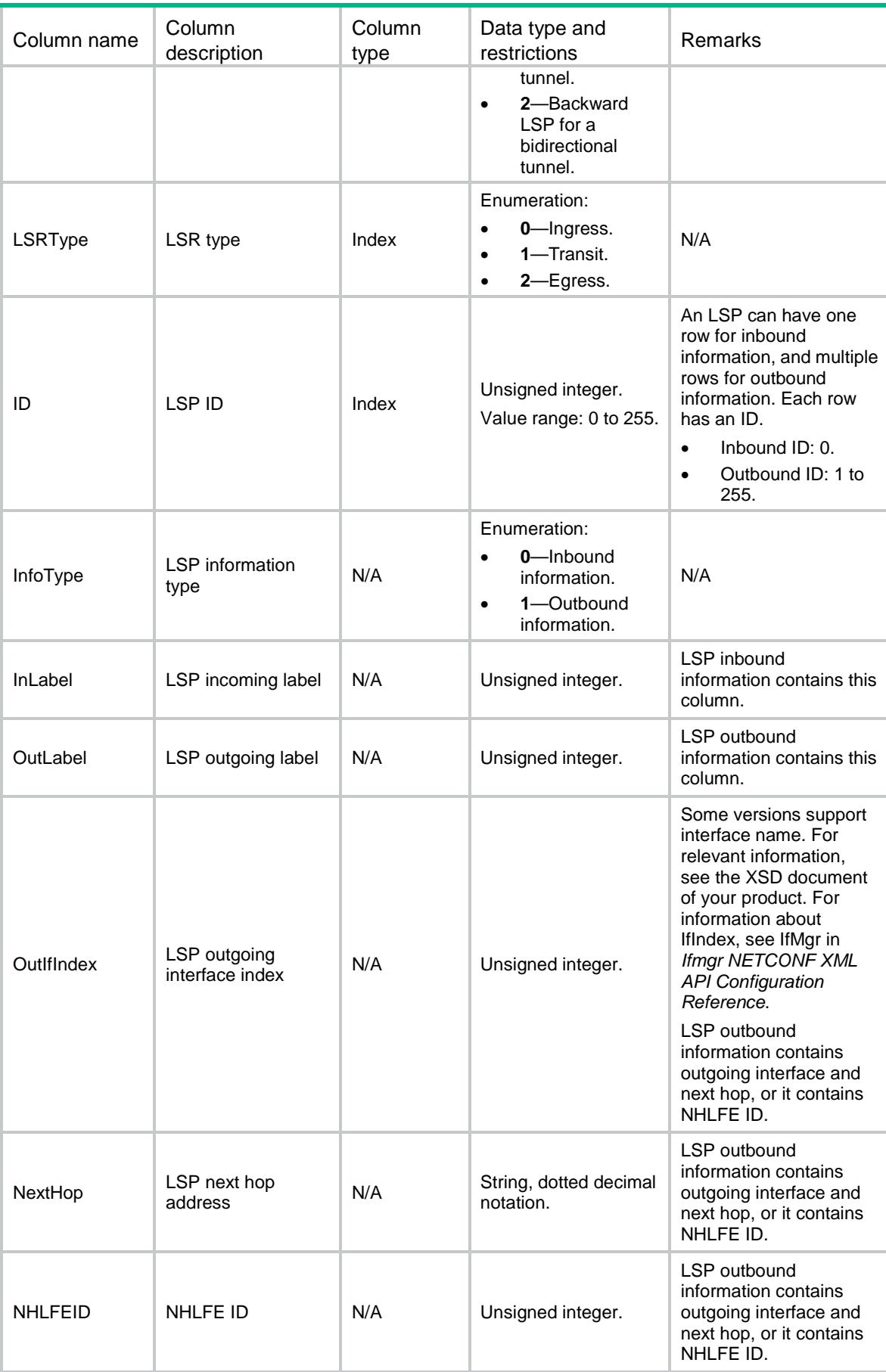

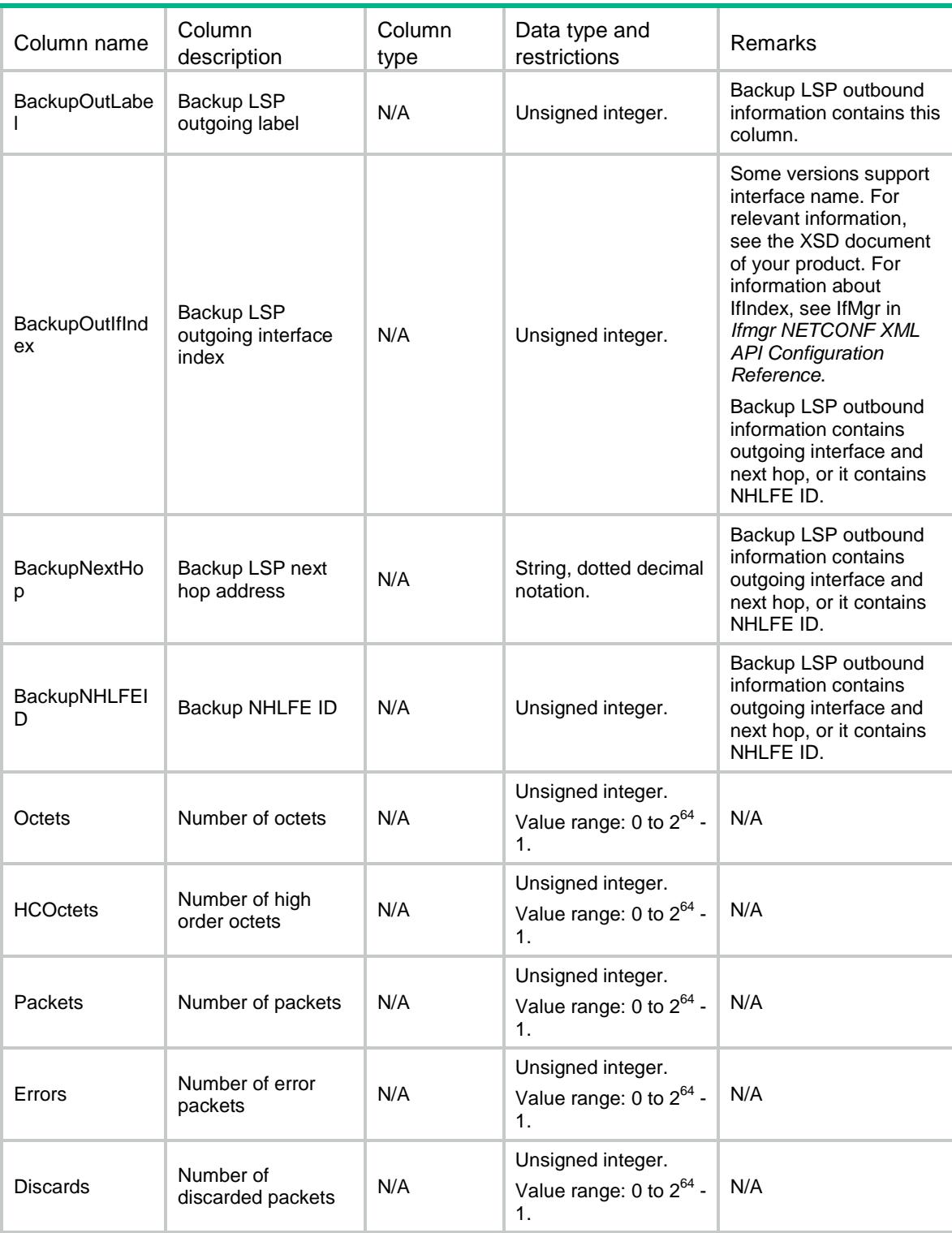

## MPLS/StaticLSP

This table contains static LSP and static CRLSP information.

### XML structure

#### <MPLS> <StaticLSP> <LSP> <Protocol></Protocol> <LspIndex></LspIndex> <LSRType></LSRType>  $<$ ID> $<$ /ID> <InfoType></InfoType> <InLabel></InLabel> <OutLabel></OutLabel> <OutIfIndex></OutIfIndex> <NextHop></NextHop> <NHLFEID></NHLFEID> <BackupOutLabel></BackupOutLabel> <BackupOutIfIndex></BackupOutIfIndex> <BackupNextHop></BackupNextHop> <BackupNHLFEID></BackupNHLFEID> <Octets></Octets> <HCOctets></HCOctets> <Packets></Packets> <Errors></Errors> <Discards></Discards>  $<$ /LSP> </StaticLSP>  $<$ /MPLS>

#### Table description

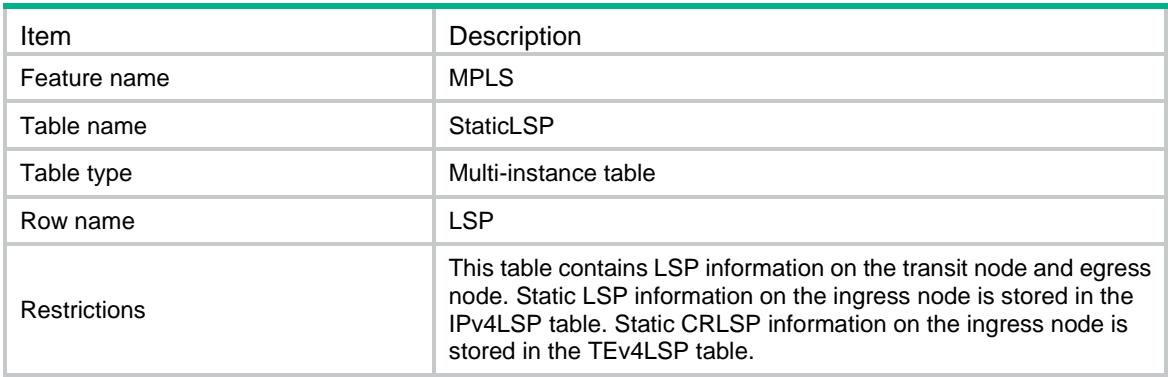

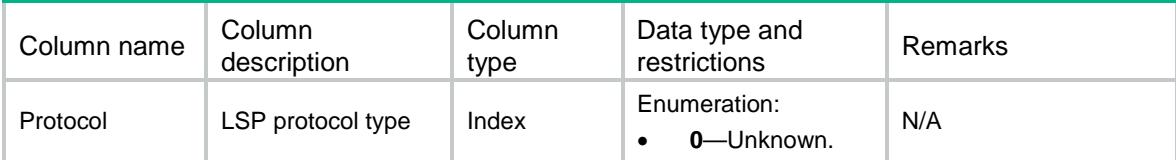

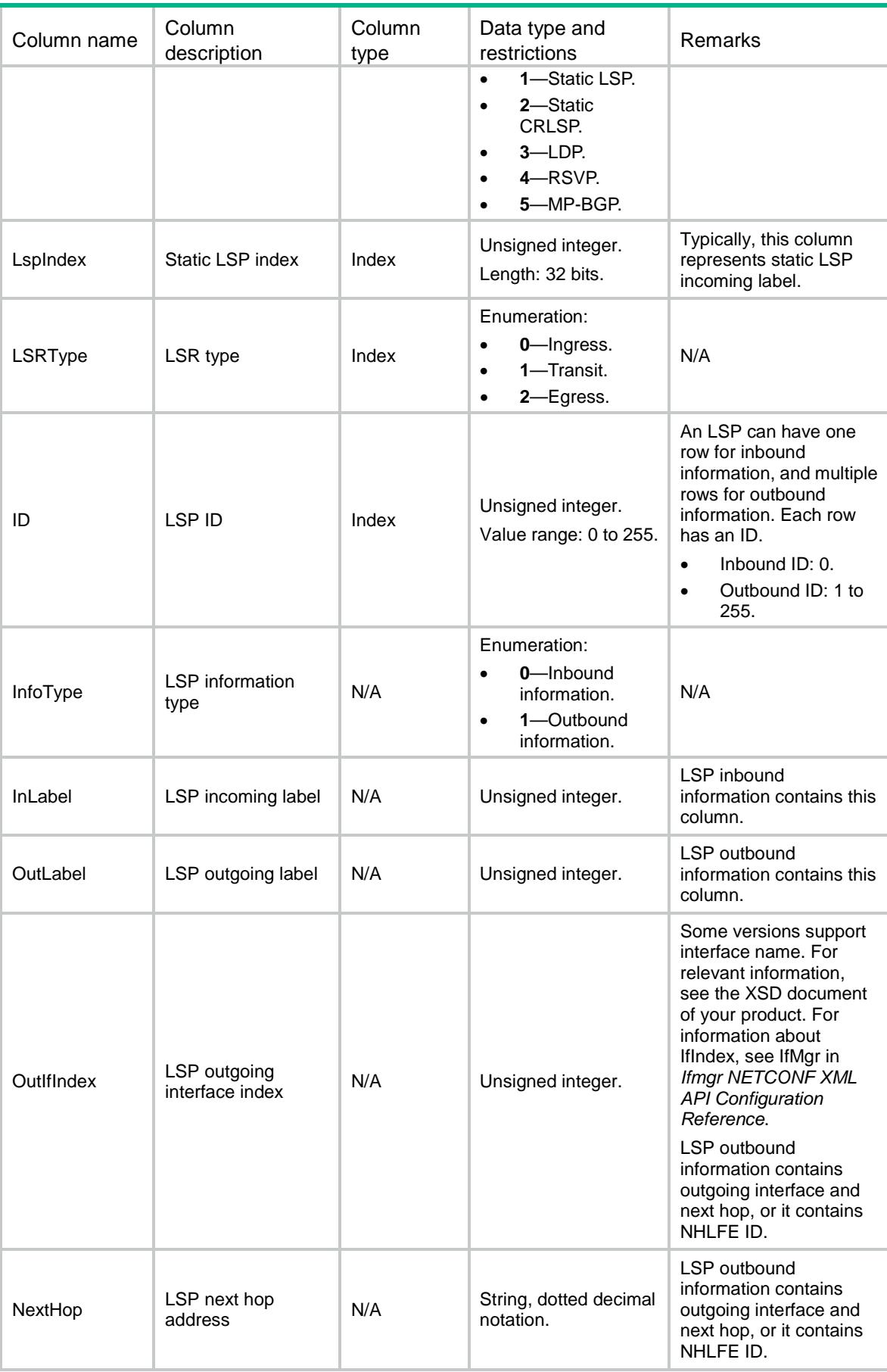

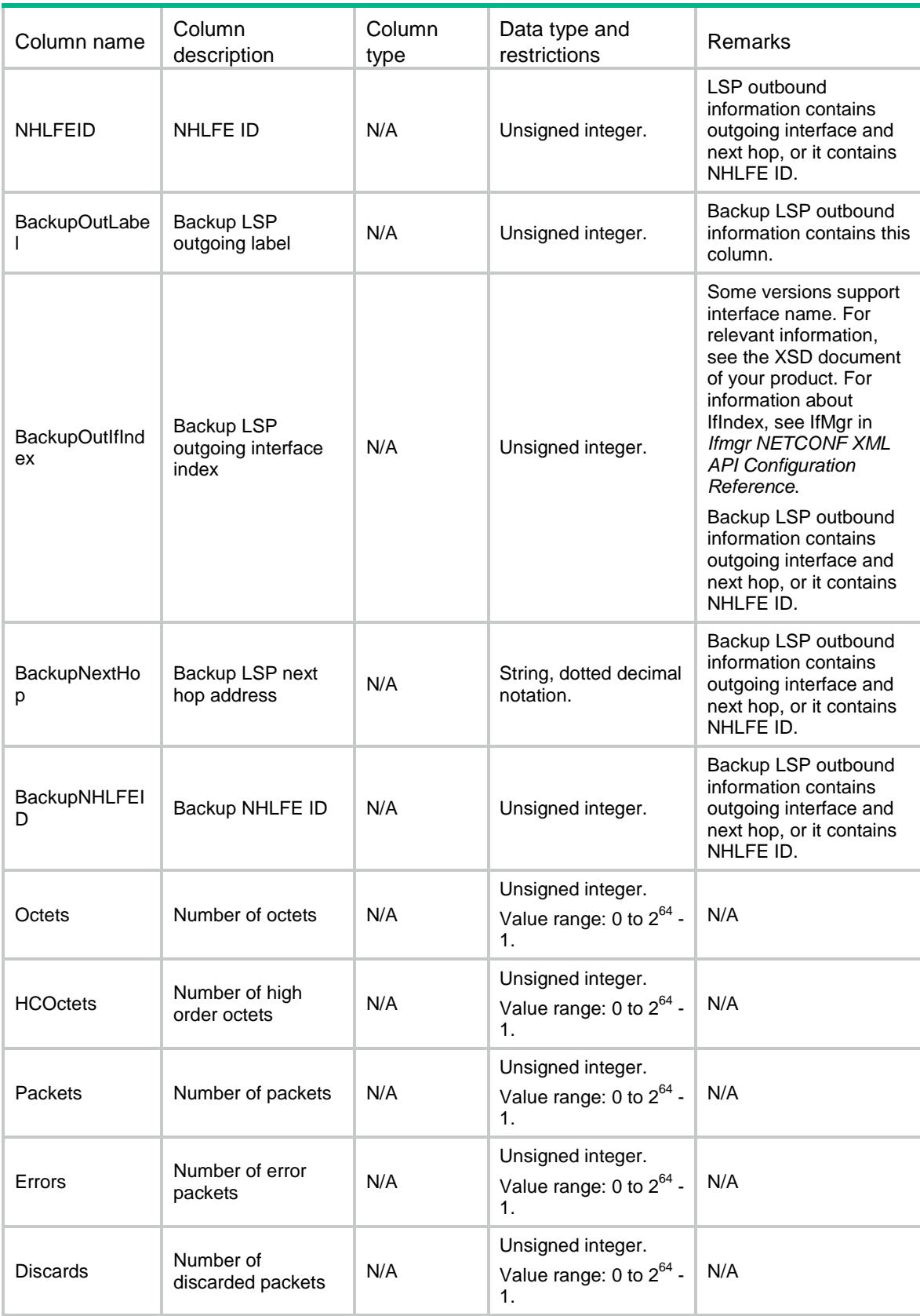

### MPLS/MPLSVRF

This table contains MPLS VRF information.

#### XML structure

```
<MPLS>
  <MPLSVRFs>
    <MPLSVRF>
     <VRF></VRF>
      <Statistics></Statistics>
    </MPLSVRF>
  </MPLSVRFs>
</MPLS>
```
### Table description

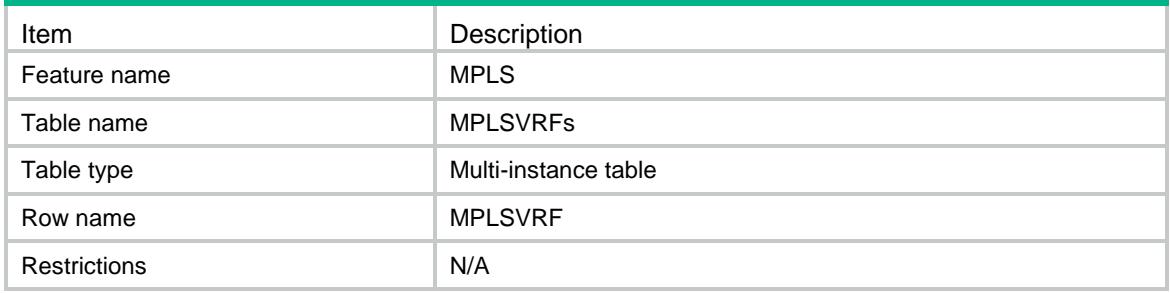

#### **Columns**

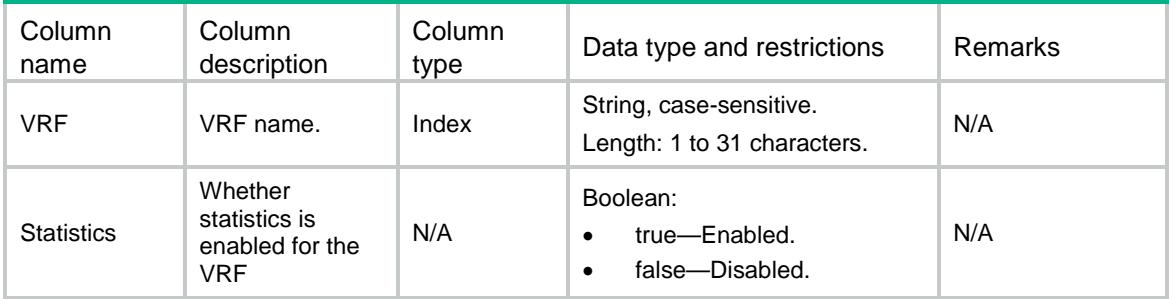

## MPLS/TETunnelStatistics

This table contains TE tunnel statistics information.

#### XML structure

```
<MPLS>
  <TETunnelStatistics>
    <TETunnelStatistic>
```

```
 <TunnelID></TunnelID>
    <ServiceClass></ServiceClass>
    <Octets></Octets>
    <HCOctets></HCOctets>
    <Packets></Packets>
    <Errors></Errors>
    <Discards></Discards>
    <Systime></Systime>
  </TETunnelStatistic>
 </TETunnelStatistics>
```

```
</MPLS>
```
### Table description

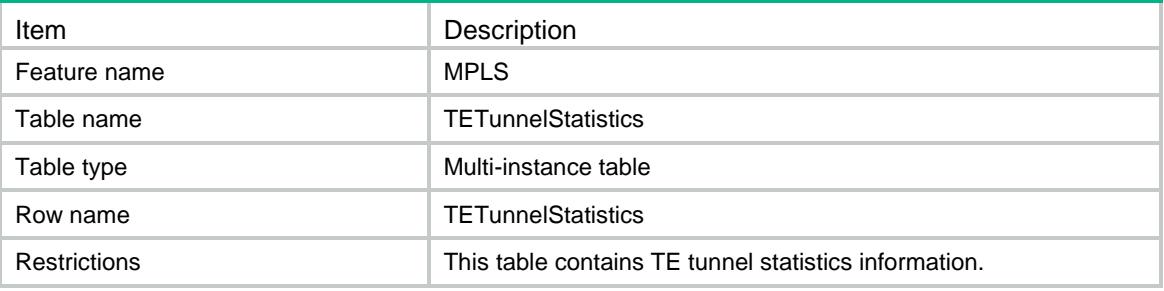

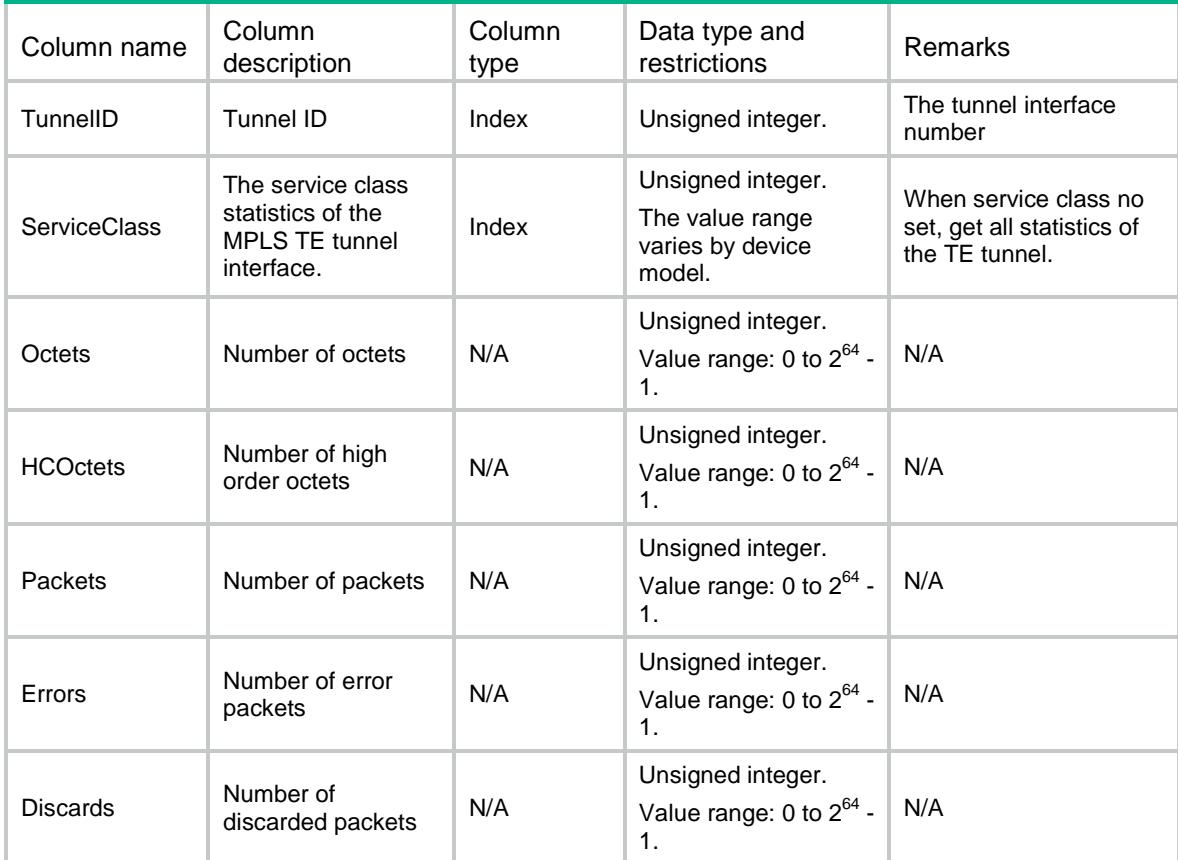

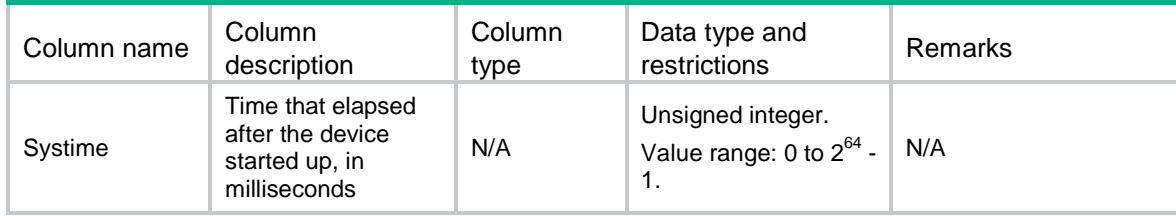

### MPLS/TunnelForwarding

This table contains tunnel forwarding information.

### XML structure

#### <MPLS>

```
 <TunnelForwardings>
```

```
 <TunnelForwarding>
```

```
 <TunnelNum></TunnelNum>
```
<OutInfo>

```
<ID></ID>
```

```
 <OutIfName></OutIfName>
```

```
 <NextHop></NextHop>
```

```
 <OutLabel></OutLabel>
 <Active></Active>
```

```
 </OutInfo>
```

```
 <BackupOutIfName></BackupOutIfName>
```

```
 <BackupNextHop></BackupNextHop>
```

```
 <BackupOutLabel></BackupOutLabel>
```

```
 <BackupActive></BackupActive>
```

```
 </TunnelForwarding>
```

```
 </TunnelForwardings>
```

```
</MPLS>
```
### Table description

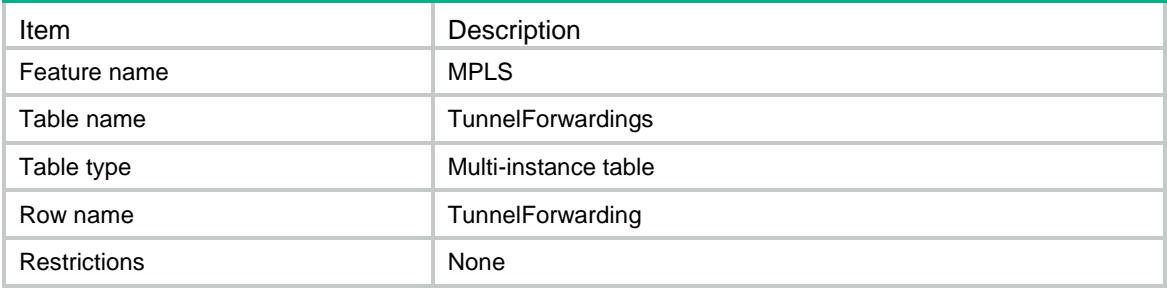

### **Columns**

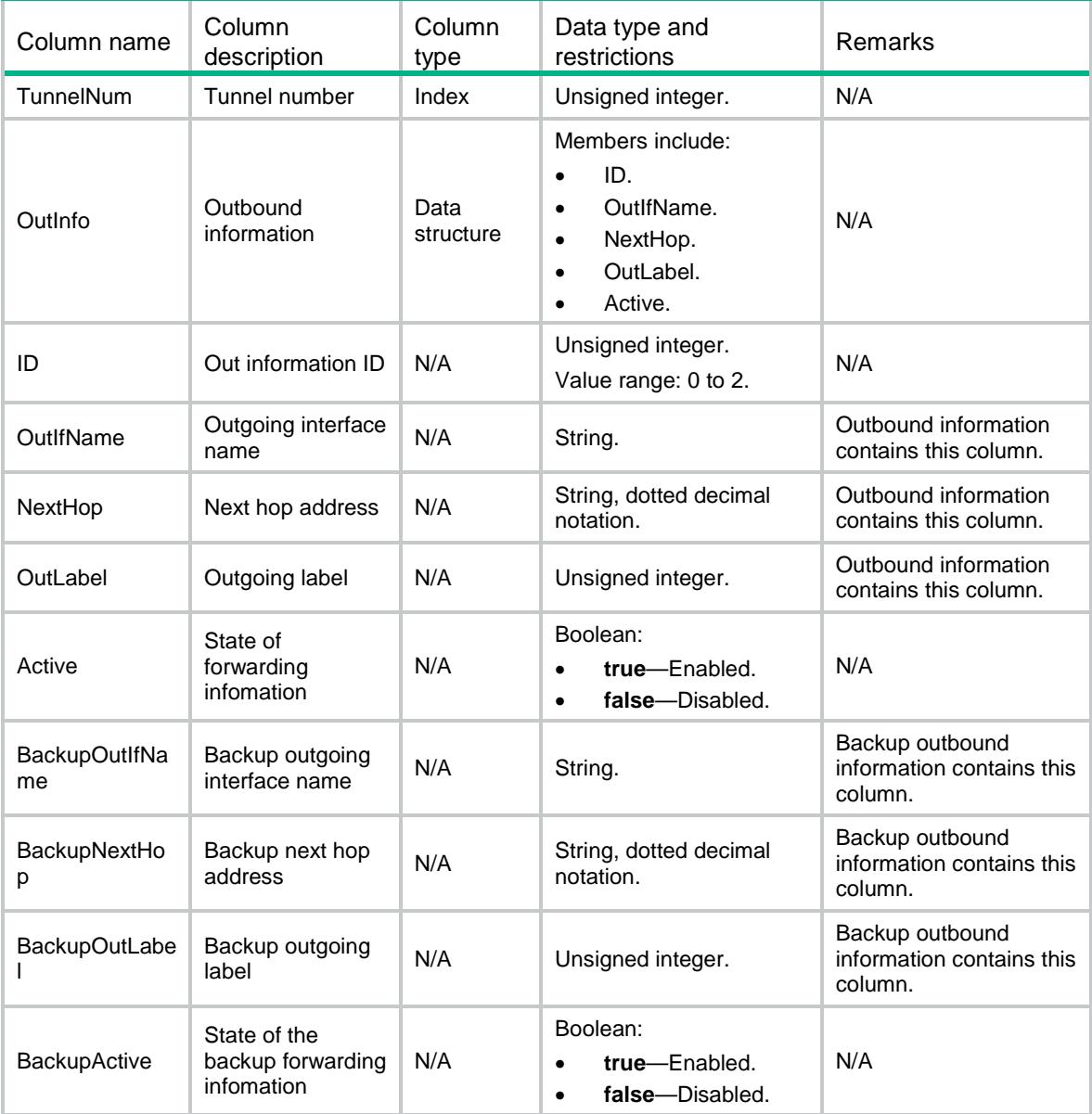

## MPLS/ILMForwarding

This table contains ILM forwarding information.

### XML structure

```
<MPLS>
   <ILMForwardings>
   <ILMForwarding>
      <Label></Label>
      <OutInfo>
       $\texttt{IID}\texttt{>>}/\texttt{ID}\texttt{>}$
```

```
 <OutIfName></OutIfName>
      <NextHop></NextHop>
      <OutLabel></OutLabel>
      <Active></Active>
    </OutInfo>
    <BackupOutIfName></BackupOutIfName>
    <BackupNextHop></BackupNextHop>
    <BackupOutLabel></BackupOutLabel>
    <BackupActive></BackupActive>
  </ILMForwarding>
  </ILMForwardings>
</MPLS>
```
### Table description

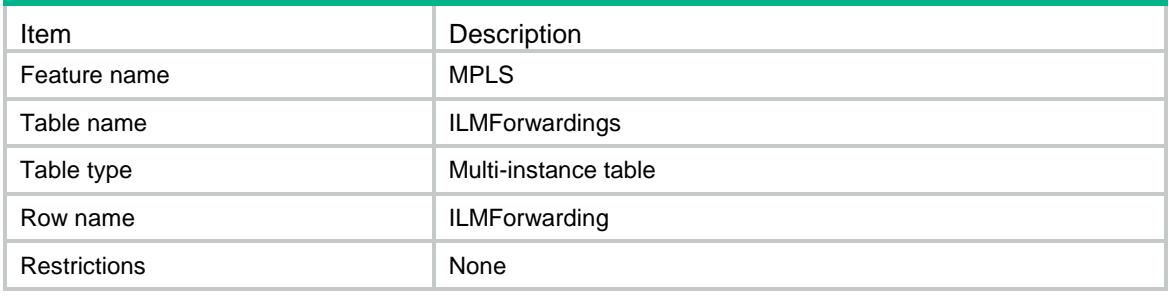

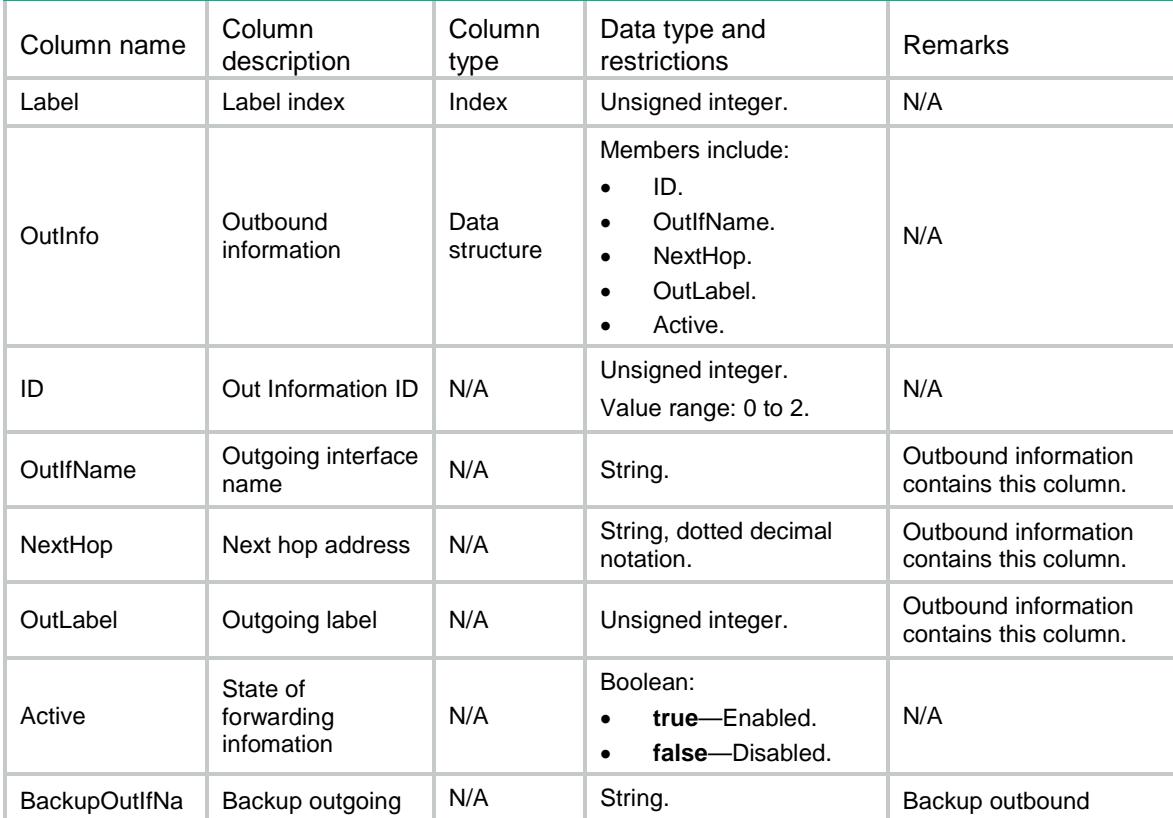

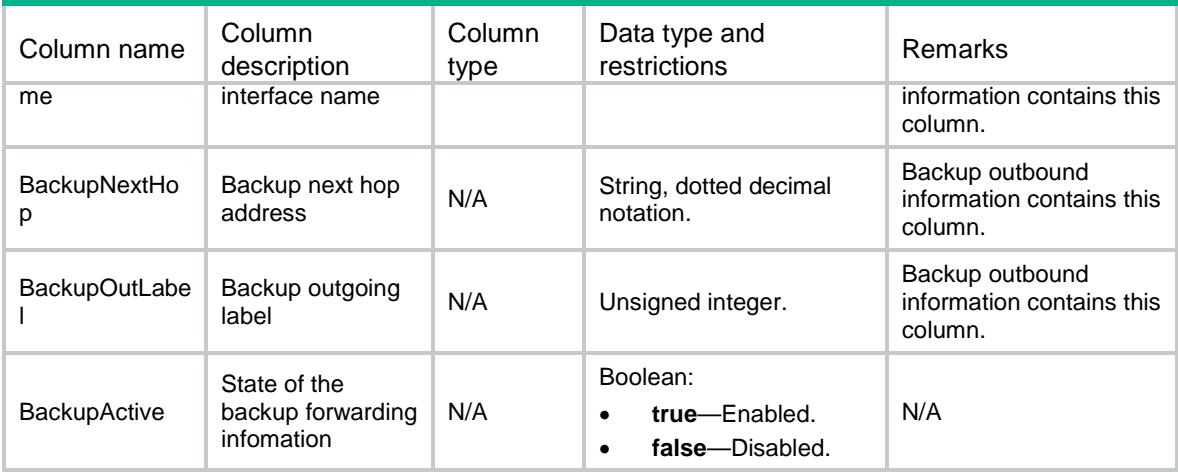

### Contents

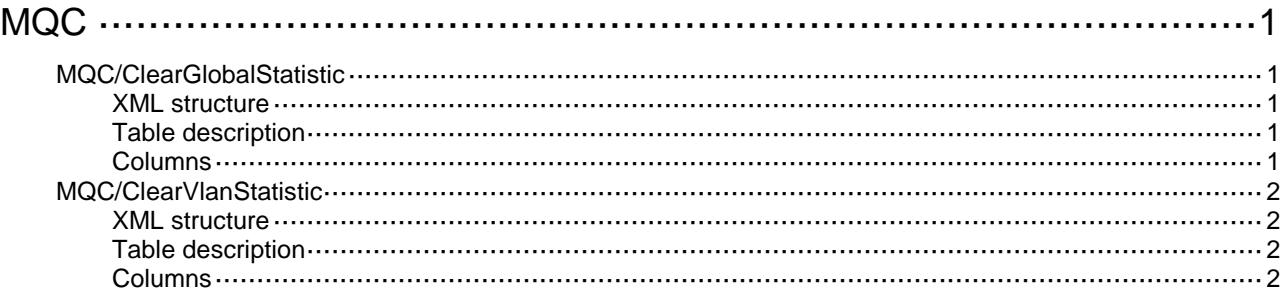

# <span id="page-2803-0"></span>**MQC**

## <span id="page-2803-1"></span>MQC/ClearGlobalStatistic

This table is used to clear statistics of a global QoS policy.

### <span id="page-2803-2"></span>XML structure

```
<MQC>
   <ClearGlobalStatistic>
    <Application>
      <Direction></Direction>
      <Clear></Clear>
      <PolicyType></PolicyType>
    </Application>
   </ClearGlobalStatistic>
</MQC>
```
### <span id="page-2803-3"></span>Table description

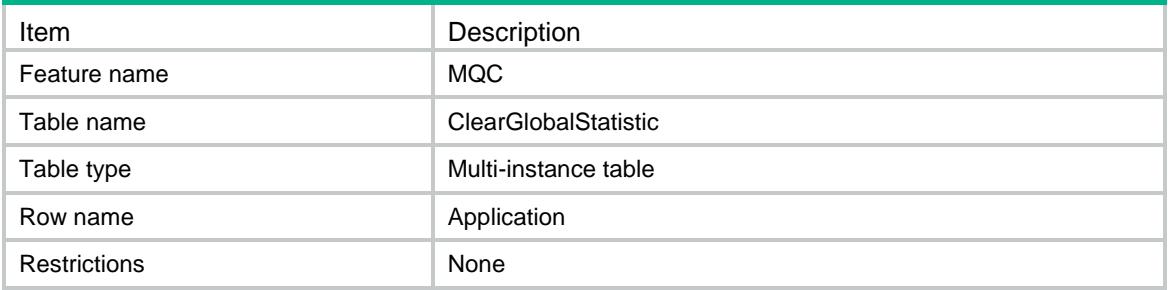

<span id="page-2803-4"></span>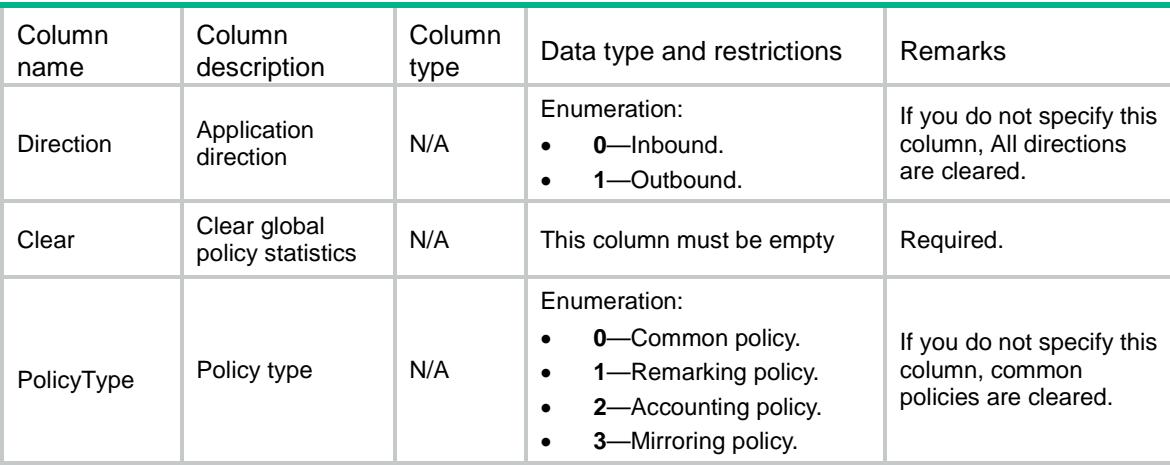

### <span id="page-2804-0"></span>MQC/ClearVlanStatistic

This table is used to clear statistics of the QoS policy applied in VLAN.

### <span id="page-2804-1"></span>XML structure

```
<MQC> <ClearVlanStatistic>
    <Application>
      <VLANID></VLANID>
      <Direction></Direction>
      <Clear></Clear>
    </Application>
  </ClearVlanStatistic>
```
 $<$ /MOC>

### <span id="page-2804-2"></span>Table description

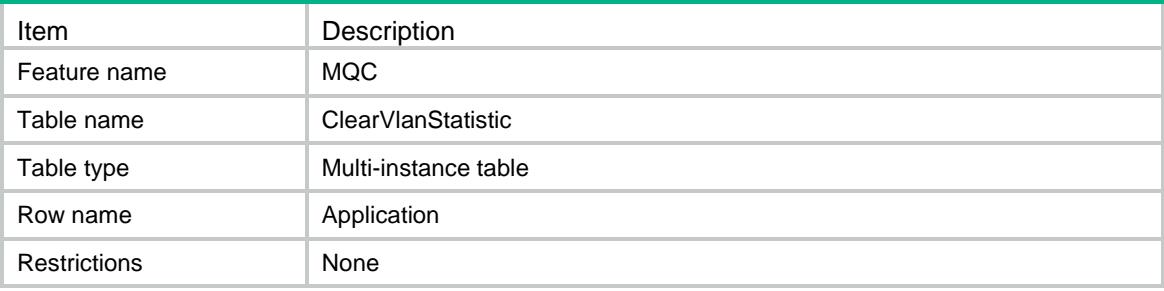

<span id="page-2804-3"></span>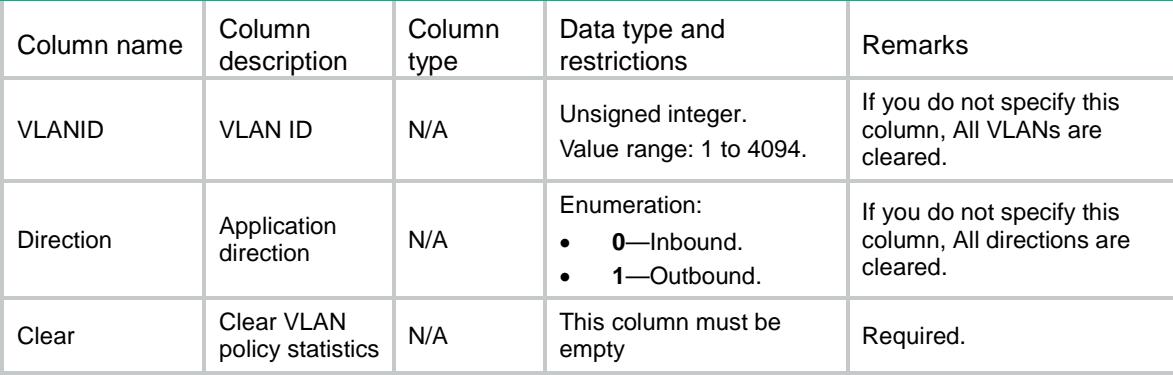

### Contents

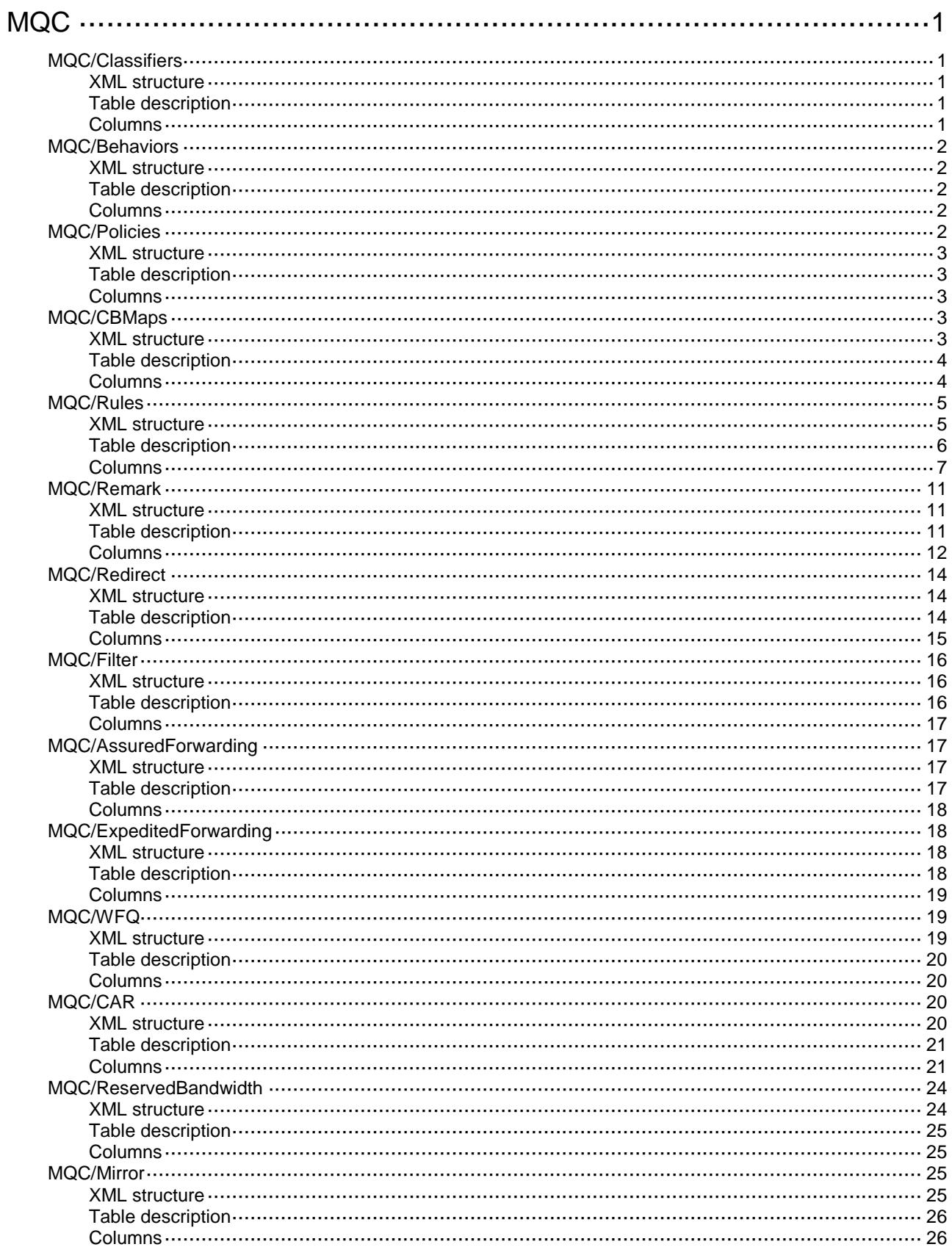

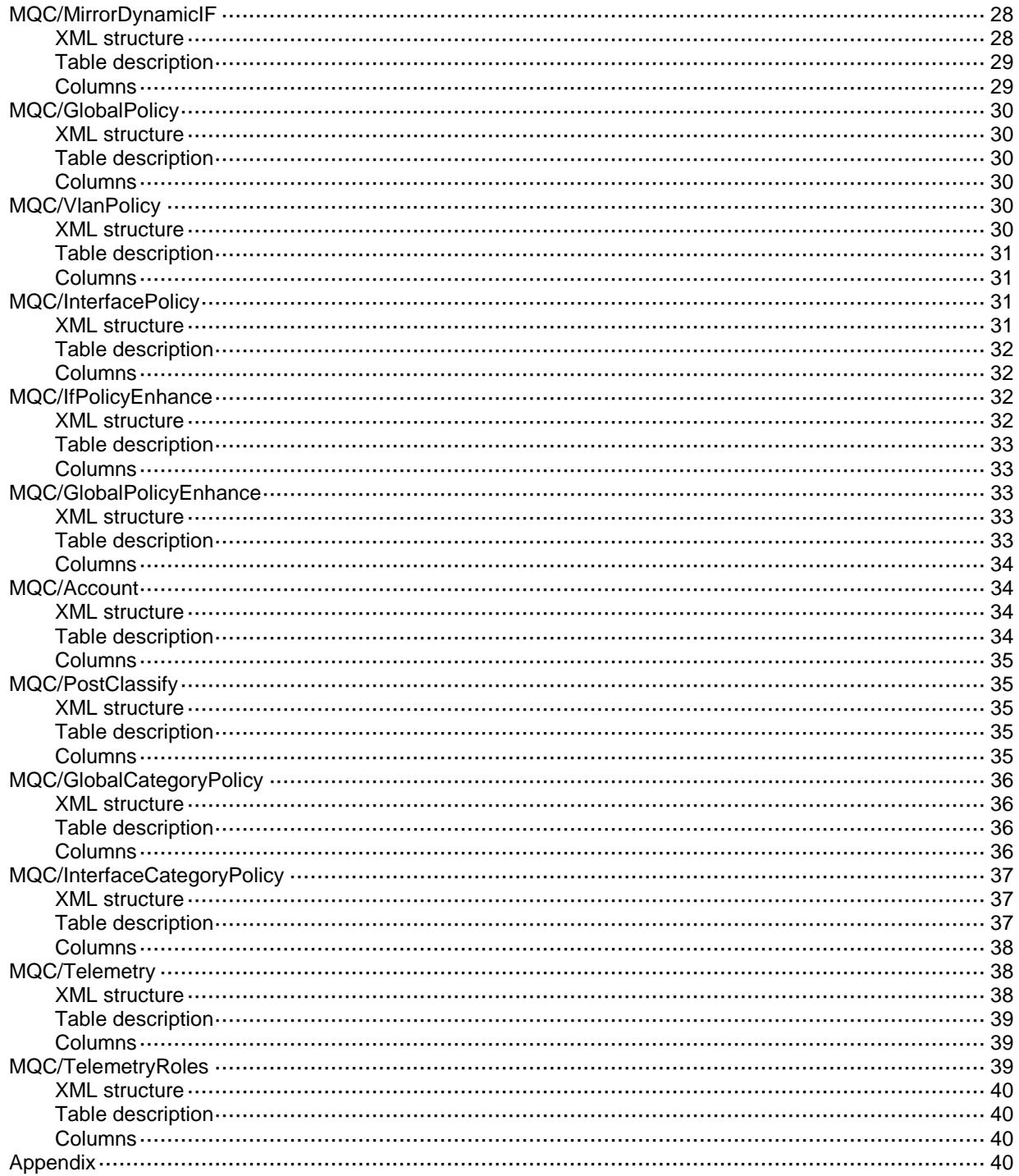

# <span id="page-2807-0"></span>**MQC**

## <span id="page-2807-1"></span>MQC/Classifiers

This table contains information about classifiers.

### <span id="page-2807-2"></span>XML structure

```
<MQC> <Classifiers>
      <Classifier>
        <Name></Name>
        <Operator></Operator>
        <Description></Description>
      </Classifier>
    </Classifiers>
</MQC>
```
### <span id="page-2807-3"></span>Table description

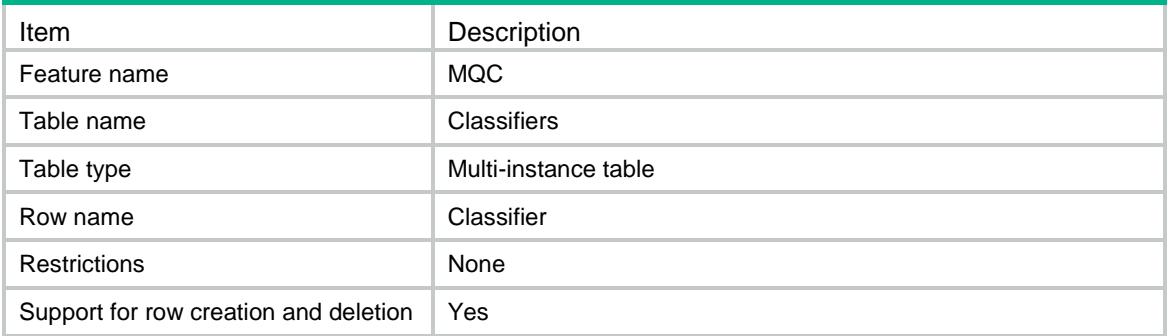

<span id="page-2807-4"></span>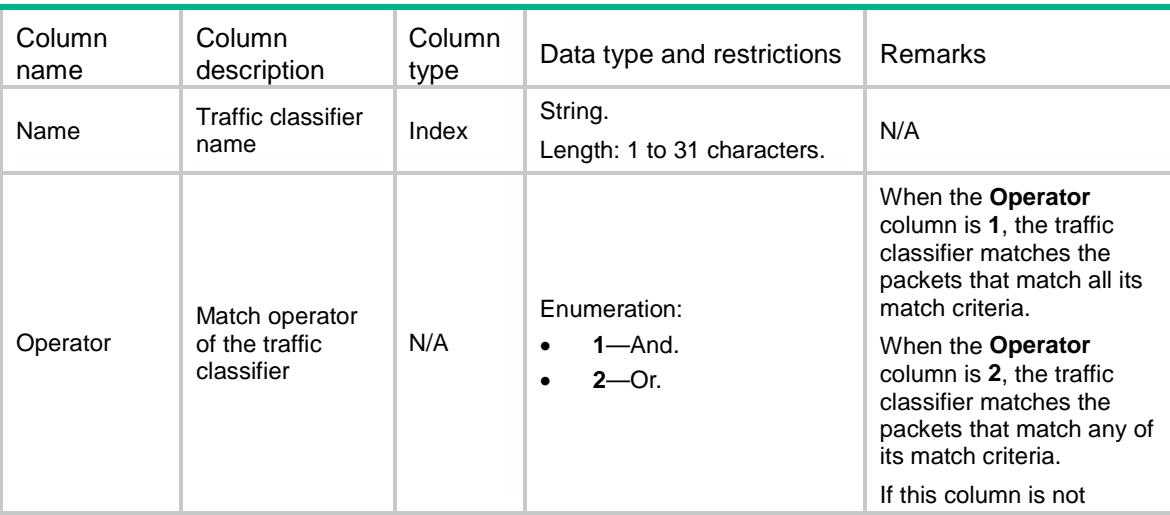
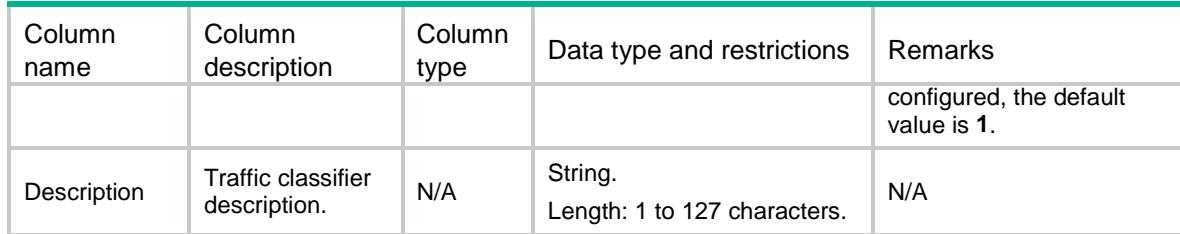

## MQC/Behaviors

This table contains information about behavior.

#### XML structure

 $<$ MQC $>$  <Behaviors> <Behavior> <Name></Name> </Behavior> </Behaviors>  $<$ /MQC>

## Table description

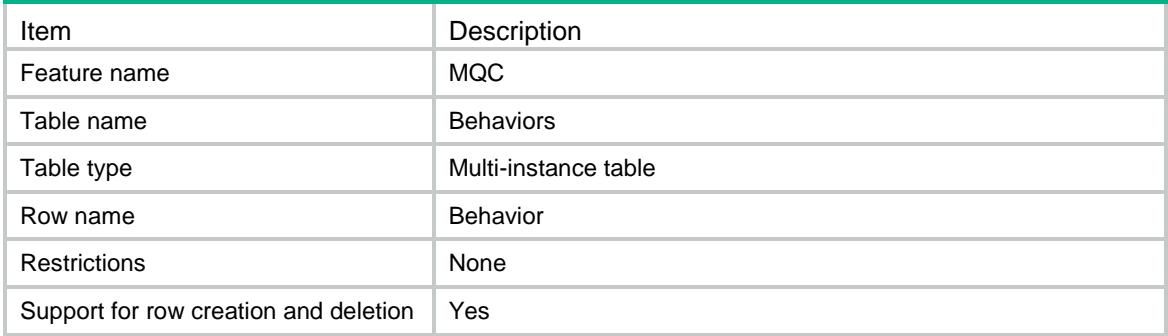

#### **Columns**

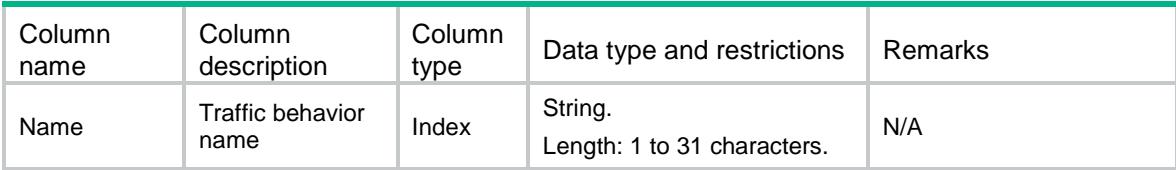

# MQC/Policies

This table contains information about policy.

#### XML structure

```
<MQC> <Policies>
      <Policy>
        <Name></Name>
        <Type></Type>
      </Policy>
    </Policies>
</MQC>
```
## Table description

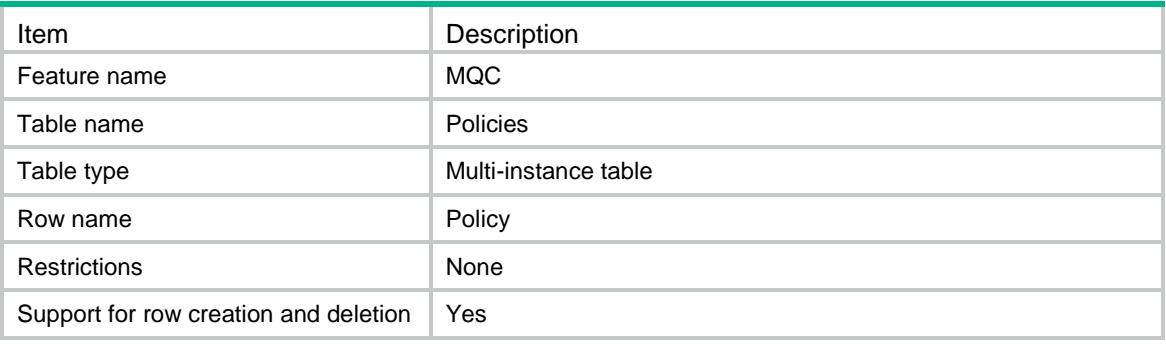

#### **Columns**

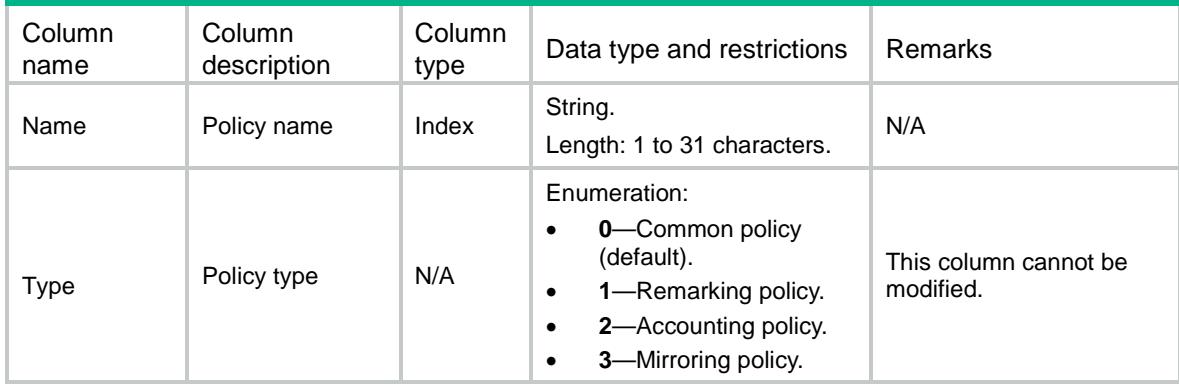

## MQC/CBMaps

This table contains information about classifier-behavior association.

```
<MQC> <CBMaps>
      <CBMap>
        <PolicyName></PolicyName>
        <ClassifierName></ClassifierName>
```

```
 <BehaviorName></BehaviorName>
        <Mode></Mode>
        <InsertBeforeClassifierName></InsertBeforeClassifierName>
      </CBMap>
    </CBMaps>
</MQC>
```
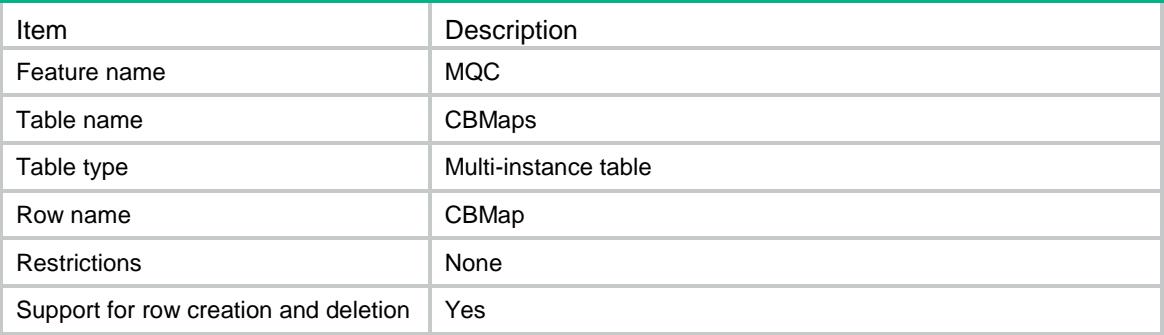

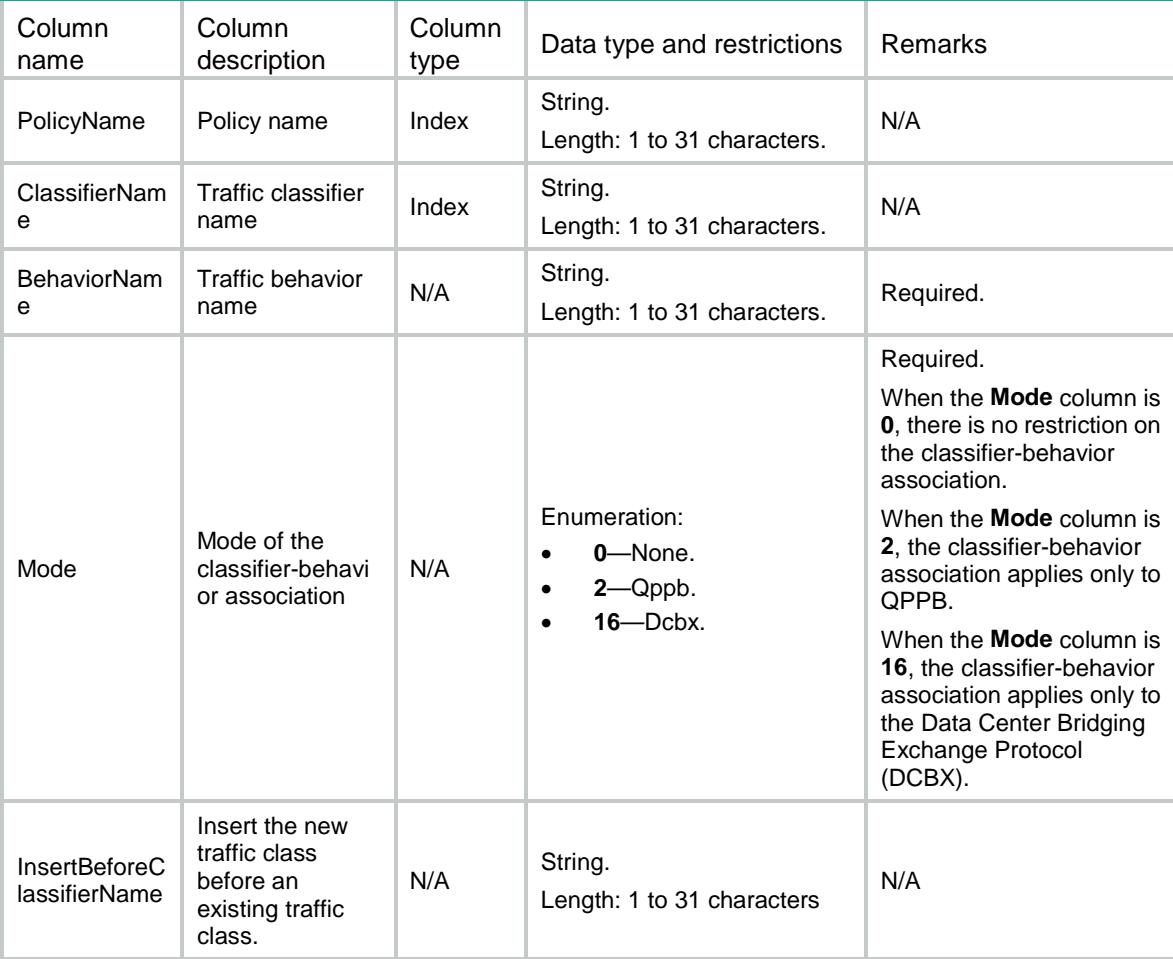

## MQC/Rules

This table contains information about rule.

#### XML structure

```
<MQC> <Rules>
    <Rule>
      <ClassName></ClassName>
      <RuleID></RuleID>
      <Not></Not>
      <PktType></PktType>
      <Acl>
        <IPv4Acl></IPv4Acl>
        <IPv6Acl></IPv6Acl>
        <Inner></Inner>
     \langleAcl>
      <IPv4Acl></IPv4Acl>
      <IPv6Acl></IPv6Acl>
      <SrcMac></SrcMac>
      <DestMac></DestMac> 
     <ServiceVLANID></ServiceVLANID>
      <CustomerVLANID></CustomerVLANID>
      <ServiceDot1pList>
        <ServiceDot1p></ServiceDot1p>
      </ServiceDot1pList>
      <CustomerDot1pList>
        <CustomerDot1p></CustomerDot1p>
      </CustomerDot1pList>
      <ExpList>
        <Exp></Exp>
      </ExpList>
      <InnerExpList>
        <InnerExp></InnerExp>
      </InnerExpList>
      <IPPrecedenceList>
        <IPPrecedence></IPPrecedence>
      </IPPrecedenceList>
      <LocalPrecedenceList>
        <LocalPrecedence></LocalPrecedence>
      </LocalPrecedenceList>
      <DscpList>
        <Dscp></Dscp>
      </DscpList>
      <DropPriorityList>
        <DropPriority></DropPriority>
```
</DropPriorityList>

```
 <QoSLocalID></QoSLocalID>
 <MplsLabelList>
  <MplsLabel></MplsLabel>
 </MplsLabelList>
 <InnerMplsLabelList>
  <InnerMplsLabel></InnerMplsLabel>
 </InnerMplsLabelList>
 <PktLength>
  <Min></Min>
  <Max></Max>
 </PktLength>
 <MplsLabelRange>
  <LabelStart></LabelStart>
  <LabelEnd></LabelEnd>
 </MplsLabelRange>
 <InnerMplsLabelRange>
  <InnerLabelStart></InnerLabelStart>
   <InnerLabelEnd></InnerLabelEnd>
 </InnerMplsLabelRange>
 <RTPPort>
  <PortStart></PortStart>
  <PortEnd></PortEnd>
 </RTPPort>
 <Application></Application>
 <ApplicationGroup></ApplicationGroup>
 <Vxlan></Vxlan>
 <VxlanAny></VxlanAny>
 <TunnelID></TunnelID>
 <VLANTag></VLANTag>
 <TunnelDscpList>
  <TunnelDscp></TunnelDscp>
 </TunnelDscpList>
 <IFA></IFA>
```

```
 <OutBoundInterface></OutBoundInterface>
```
</Rule>

```
 </Rules>
```
 $<$ /MQC>

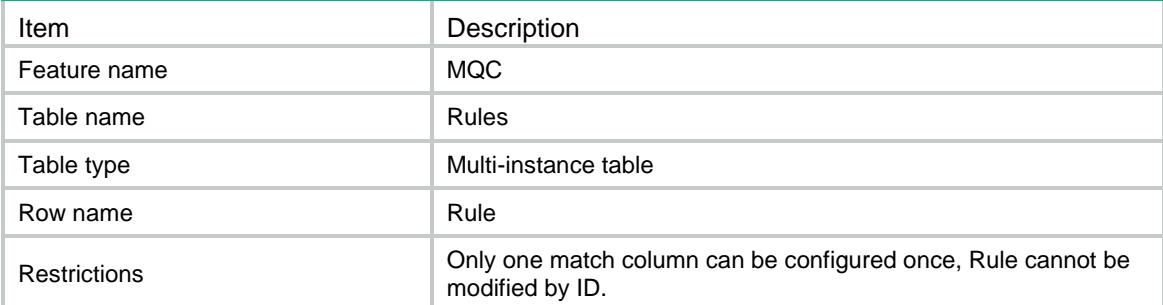

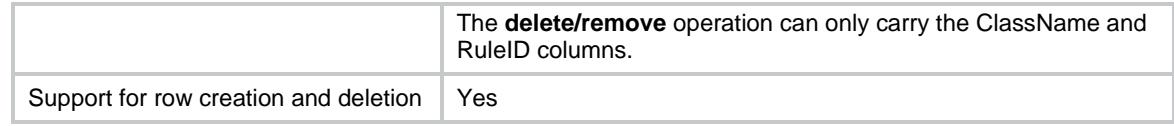

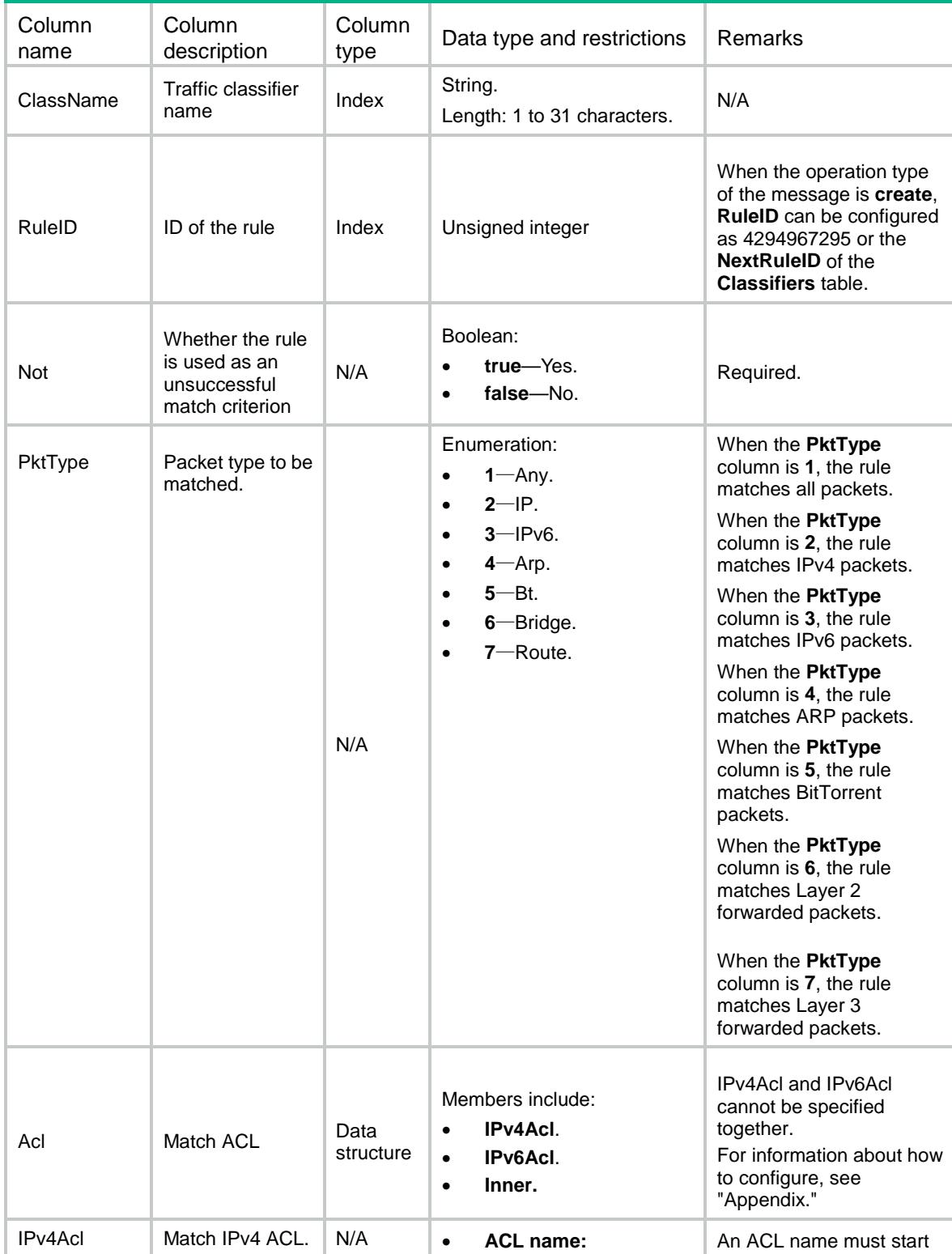

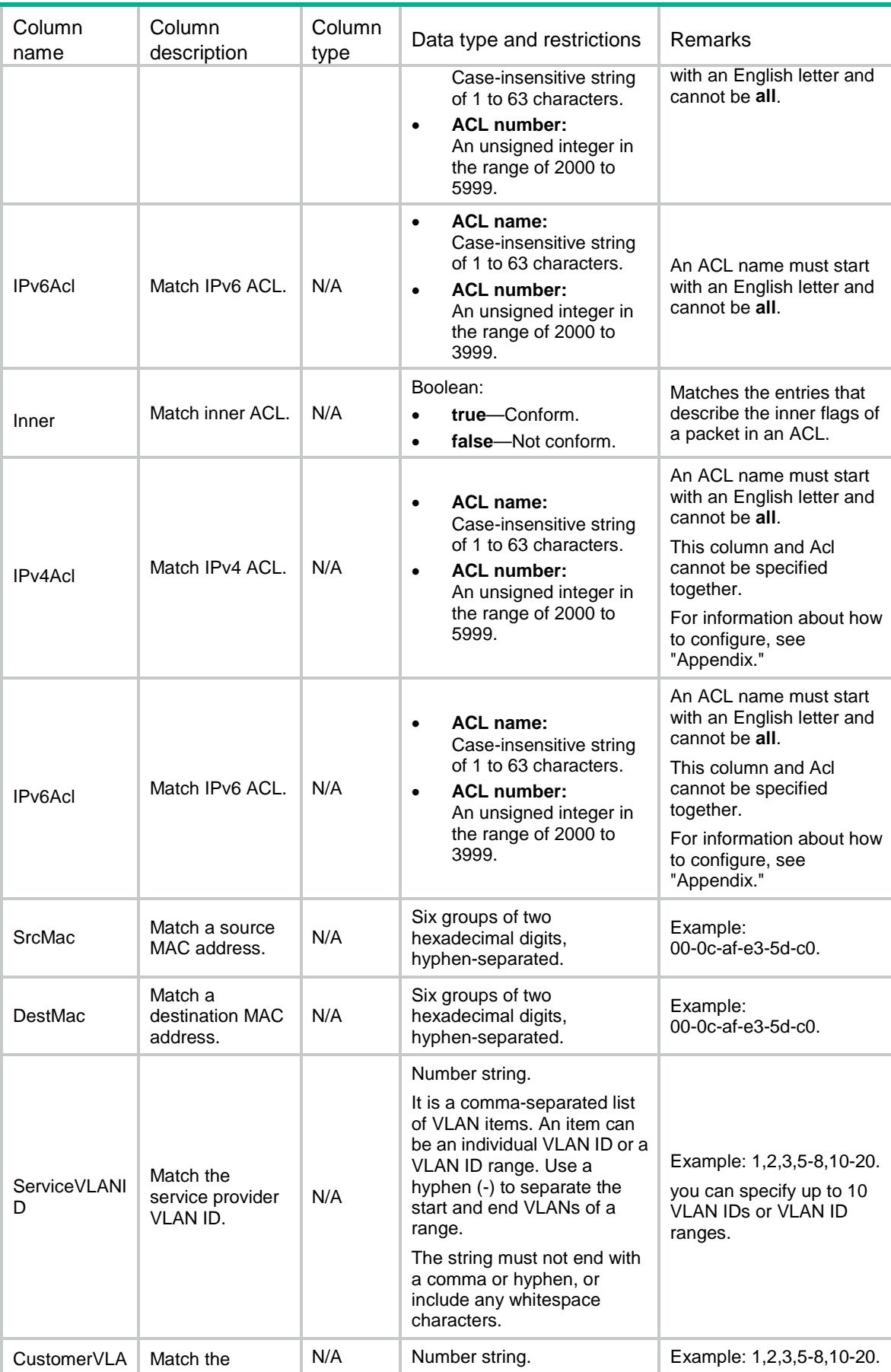

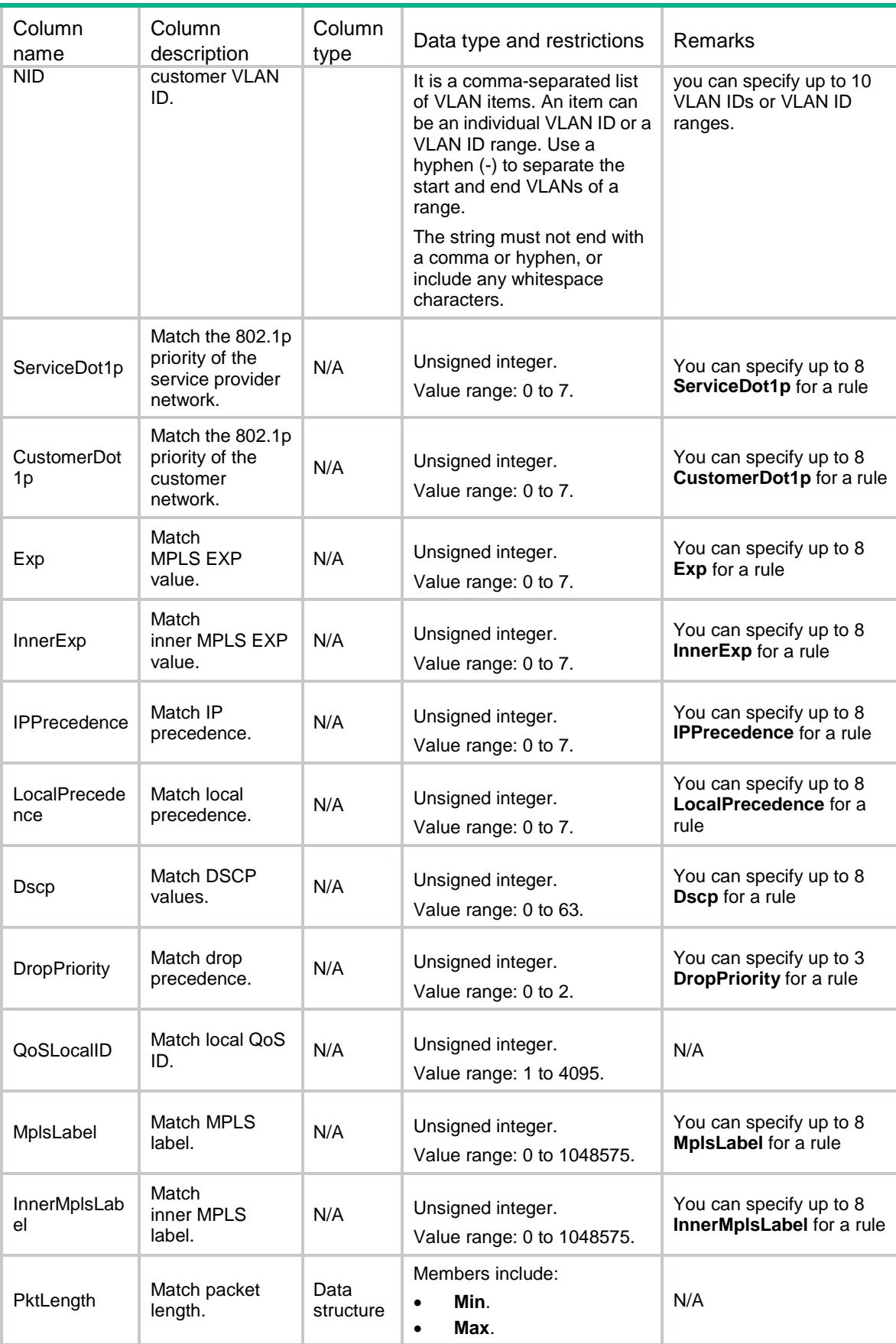

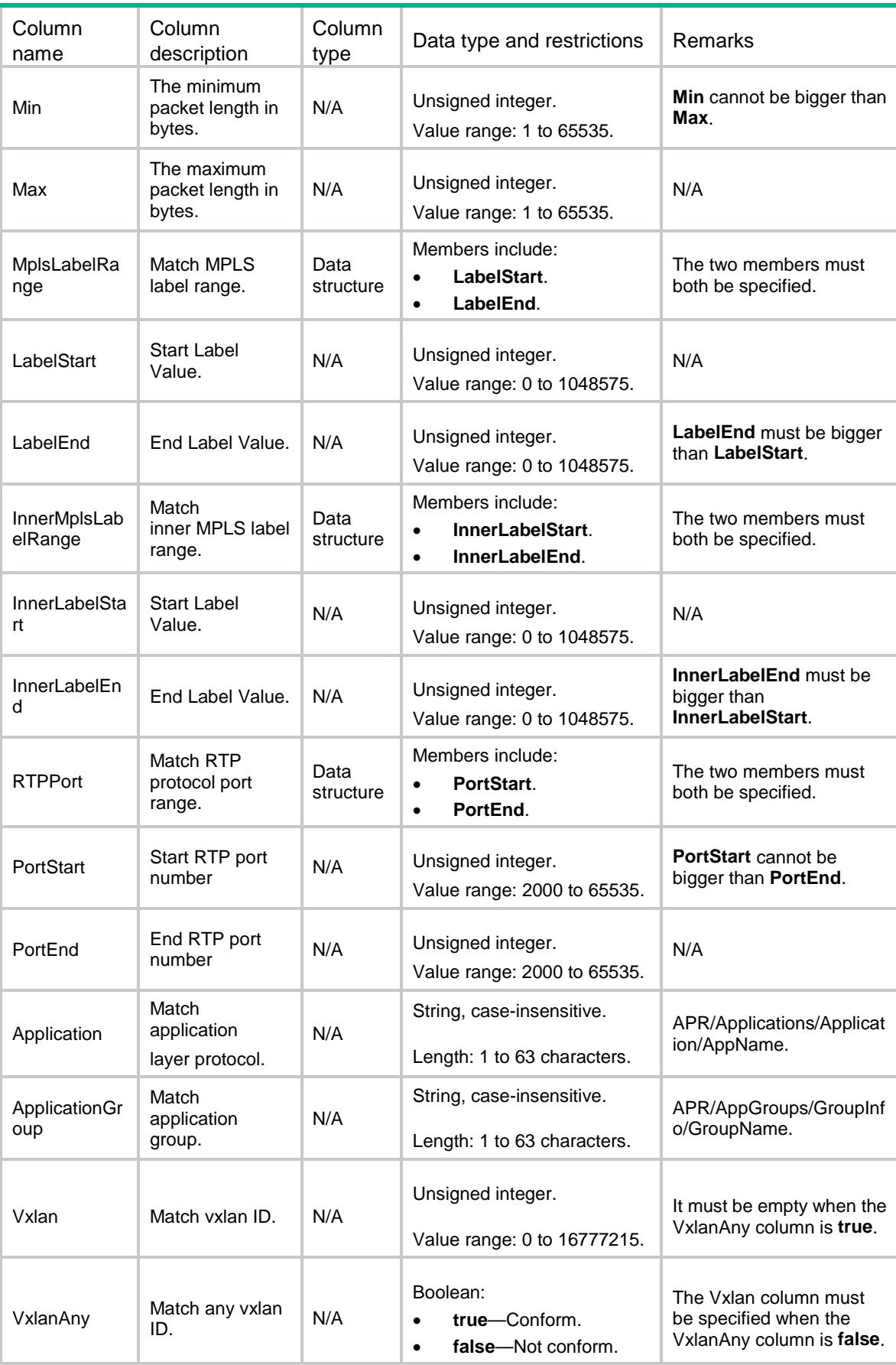

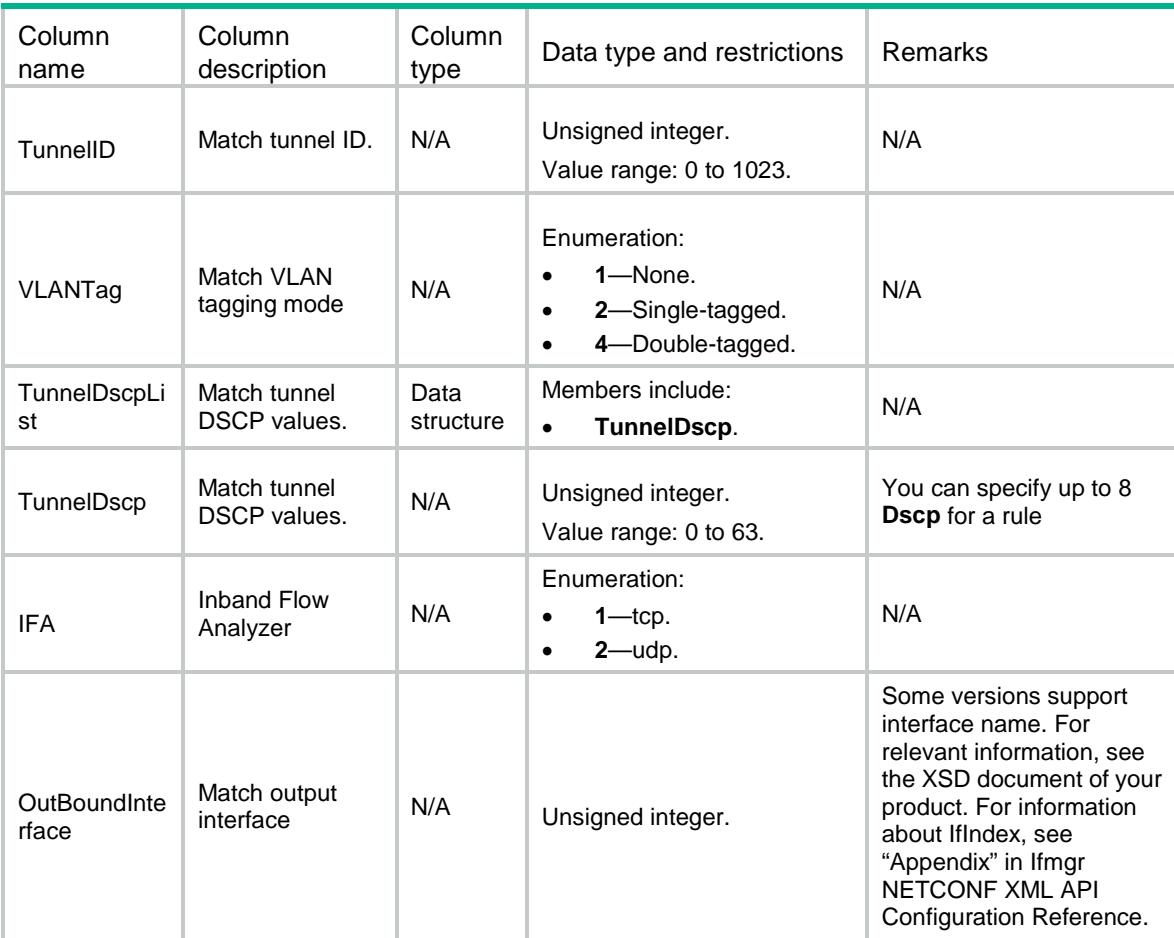

# MQC/Remark

This table contains information about marking action.

#### XML structure

```
<MQC> <Remark>
      <Action>
        <BehaviorName></BehaviorName>
        <Type></Type>
        <Color></Color>
        <Value></Value>
      </Action>
    </Remark>
</MQC>
```
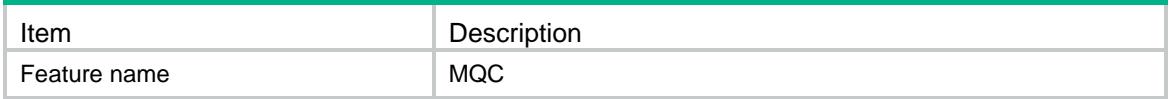

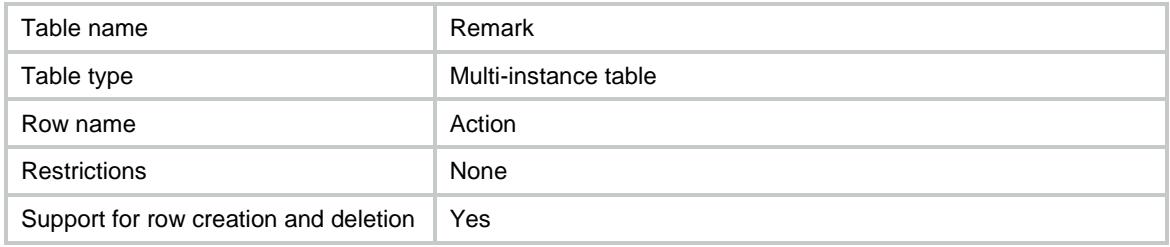

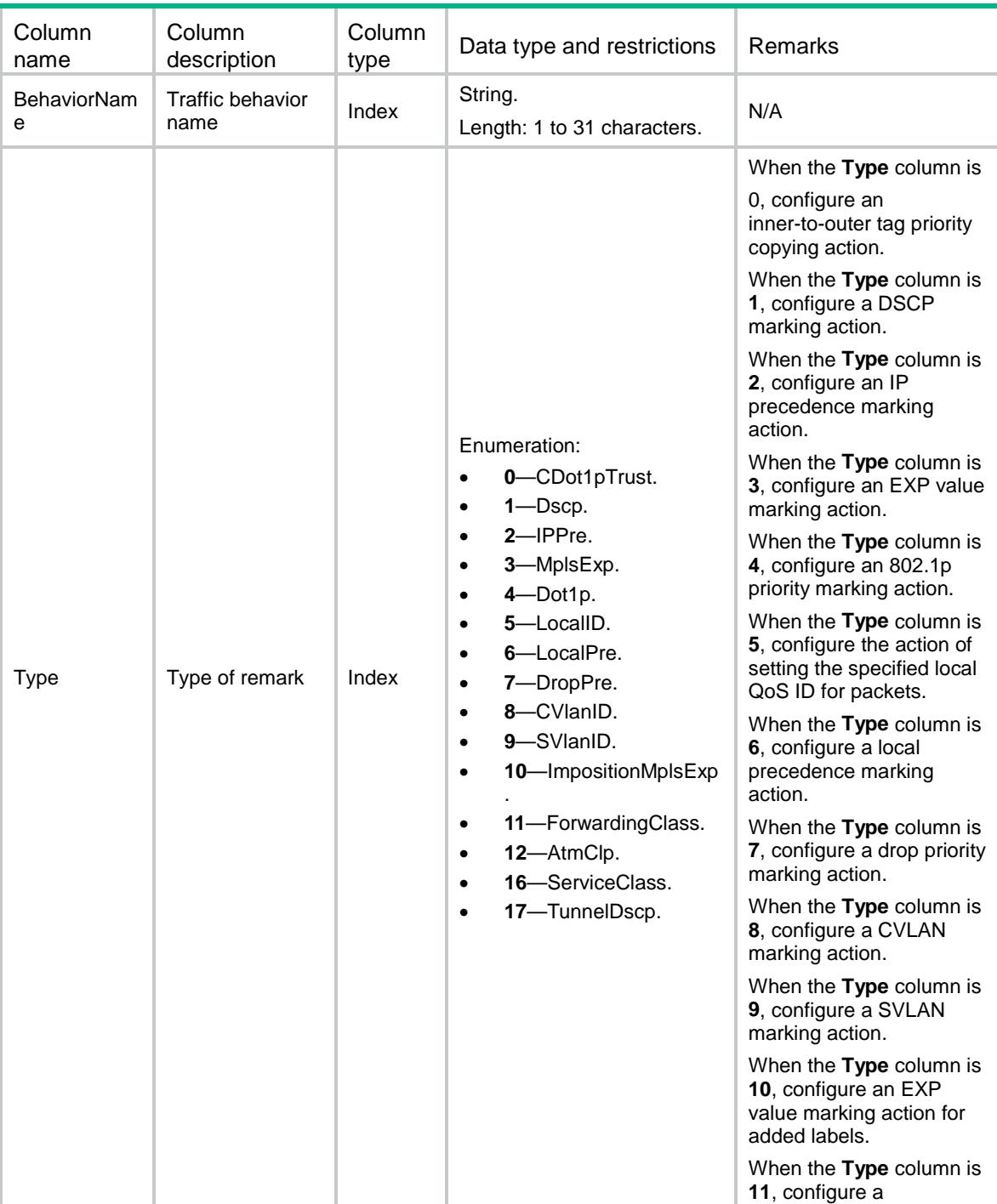

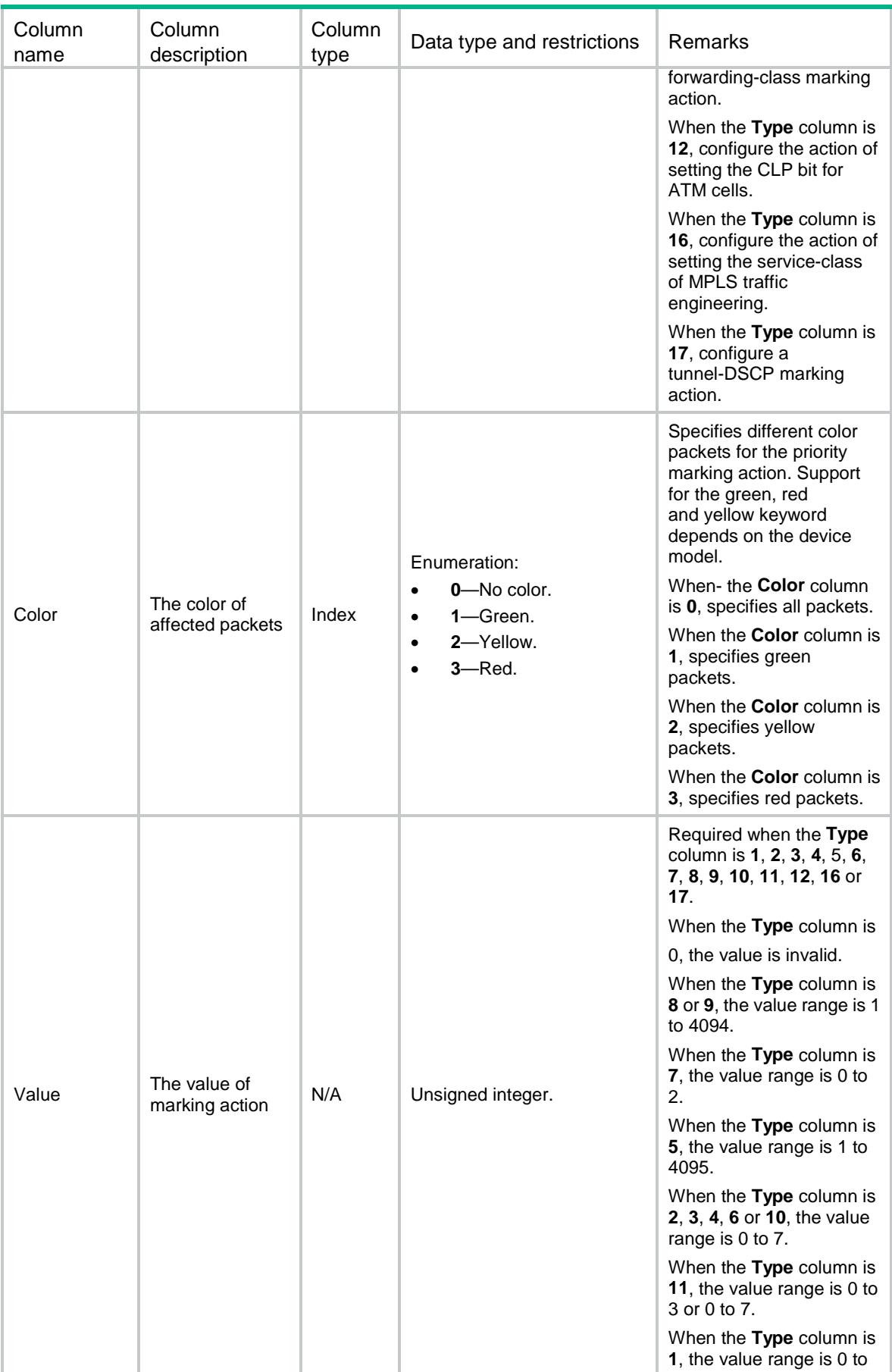

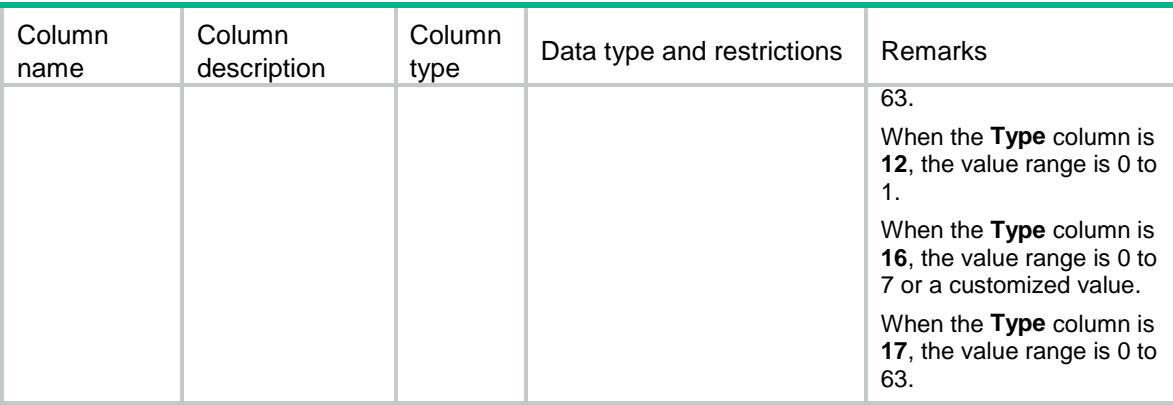

# MQC/Redirect

This table contains information about redirect.

#### XML structure

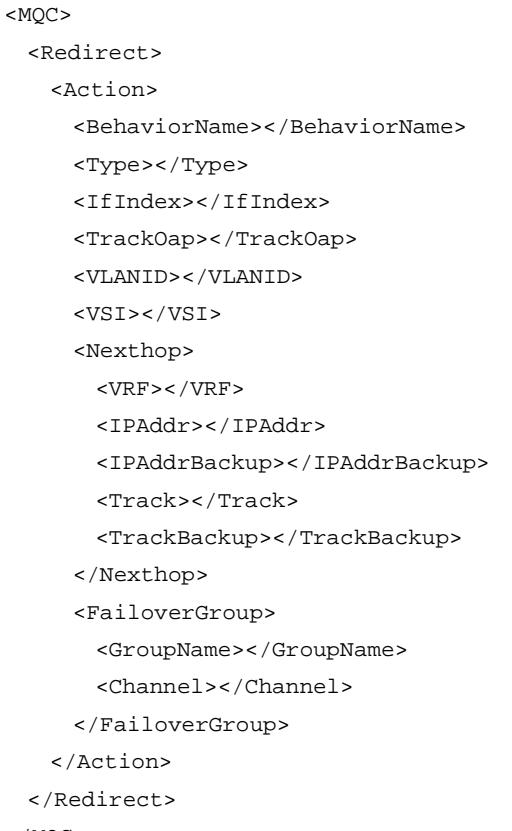

```
</MQC>
```
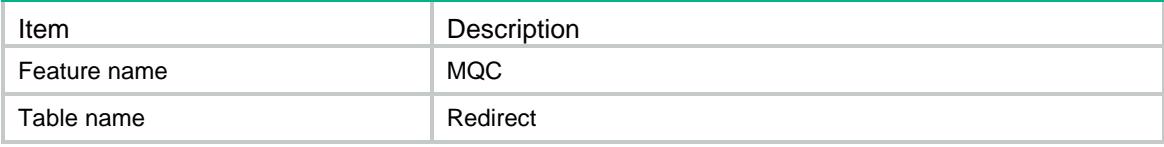

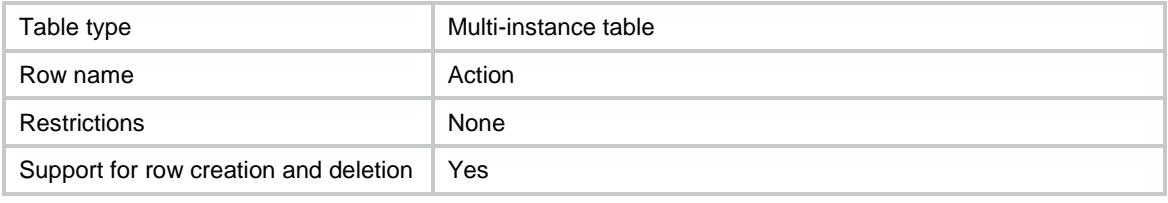

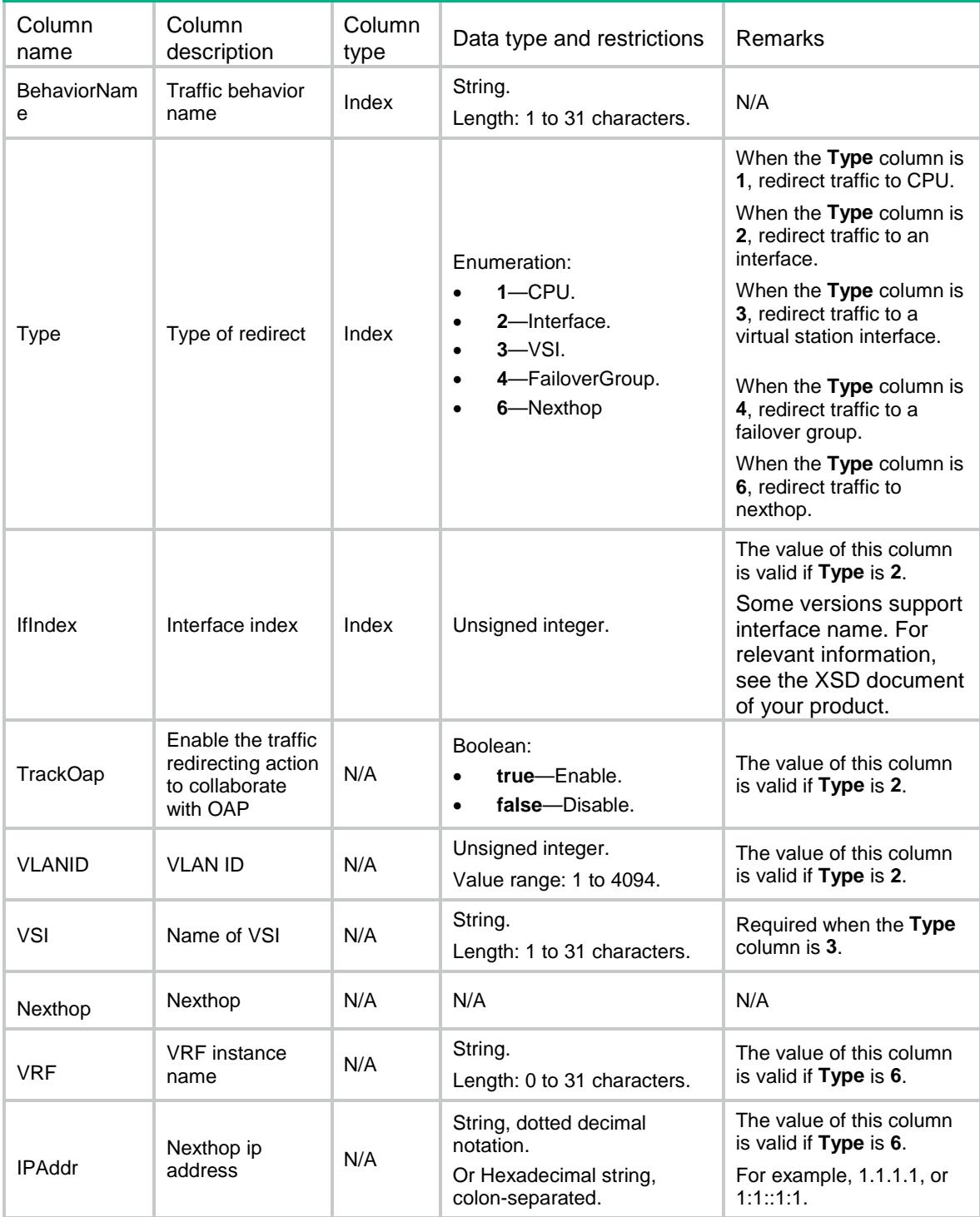

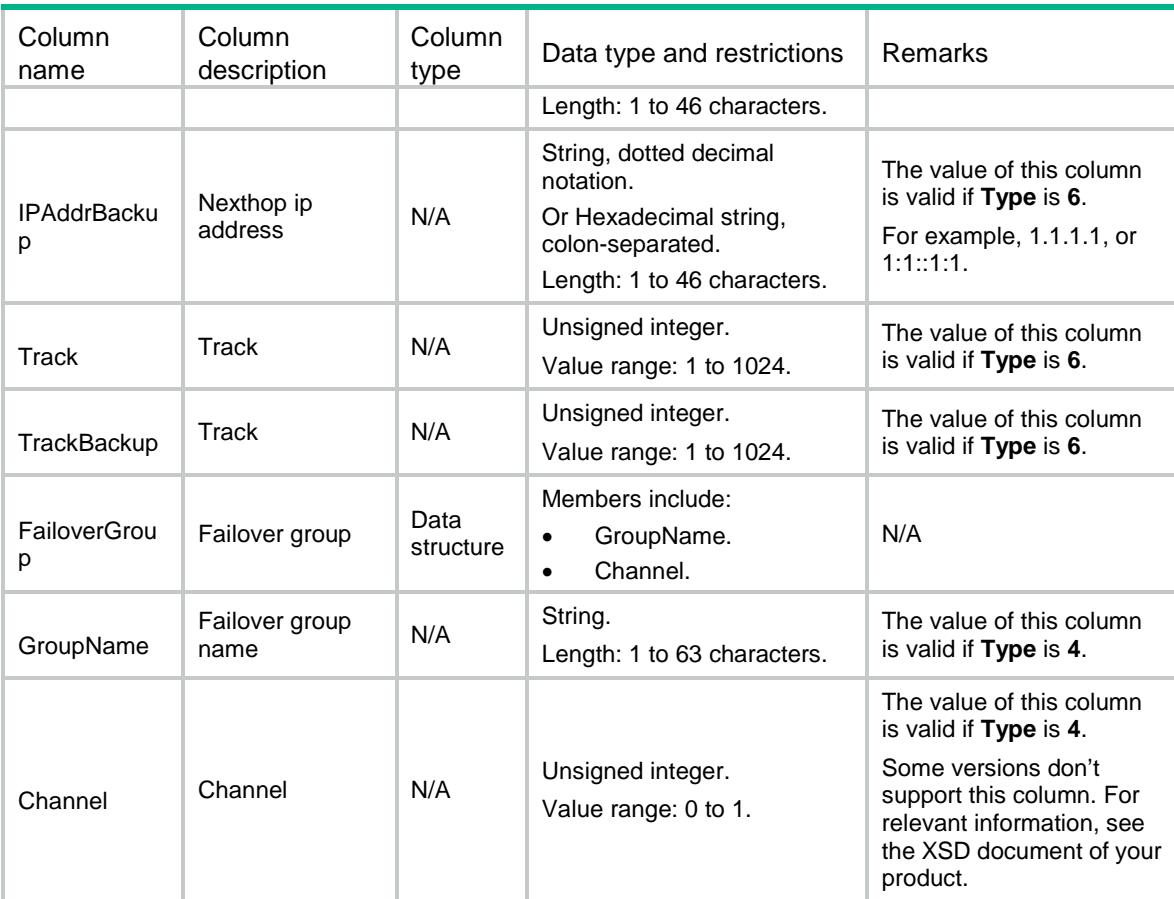

# MQC/Filter

This table contains information about filtering action.

#### XML structure

```
<MQC> <Filter>
      <Action>
        <BehaviorName></BehaviorName>
        <Type></Type>
      </Action>
    </Filter>
</MQC>
```
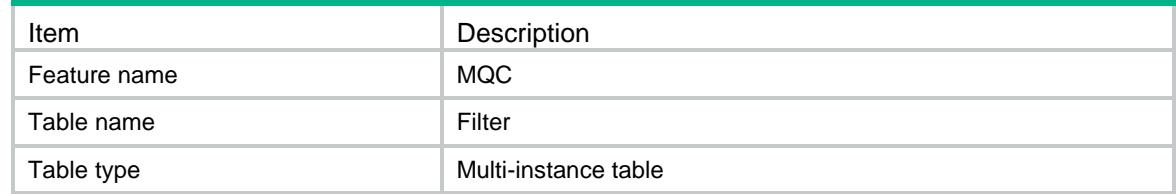

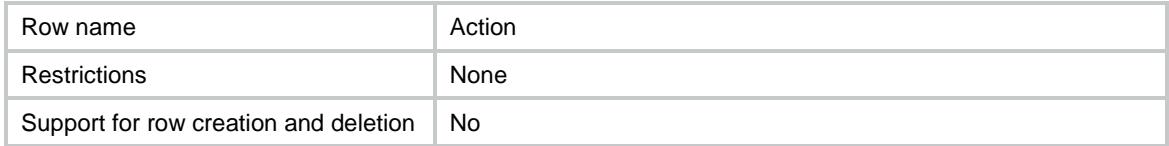

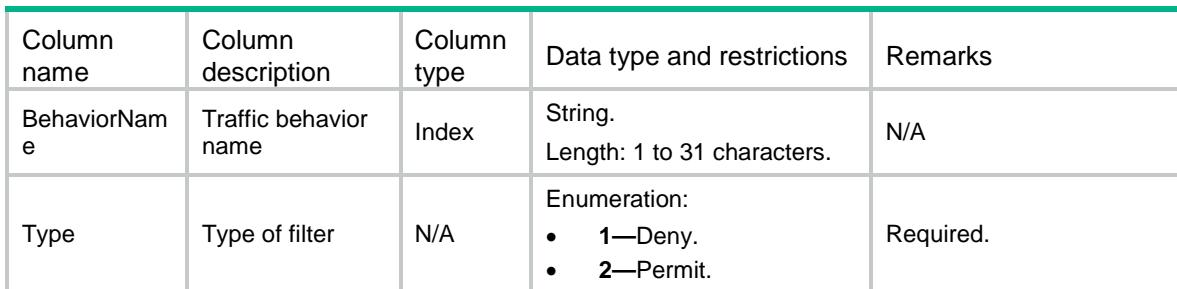

# MQC/AssuredForwarding

This table contains information about assured-forwarding queue.

#### XML structure

```
<MOC> <AssuredForwarding>
    <Action>
      <BehaviorName></BehaviorName>
      <Kbps></Kbps>
      <Pct></Pct>
      <RemainingPct></RemainingPct>
    </Action>
  </AssuredForwarding>
</MQC>
```
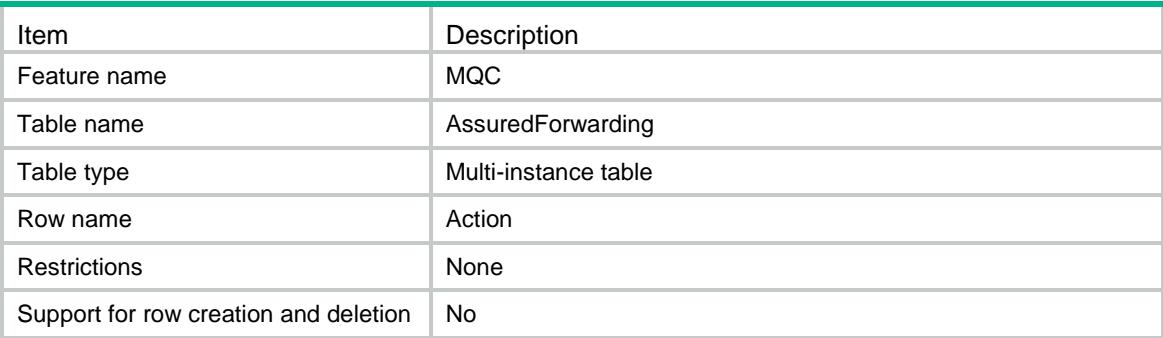

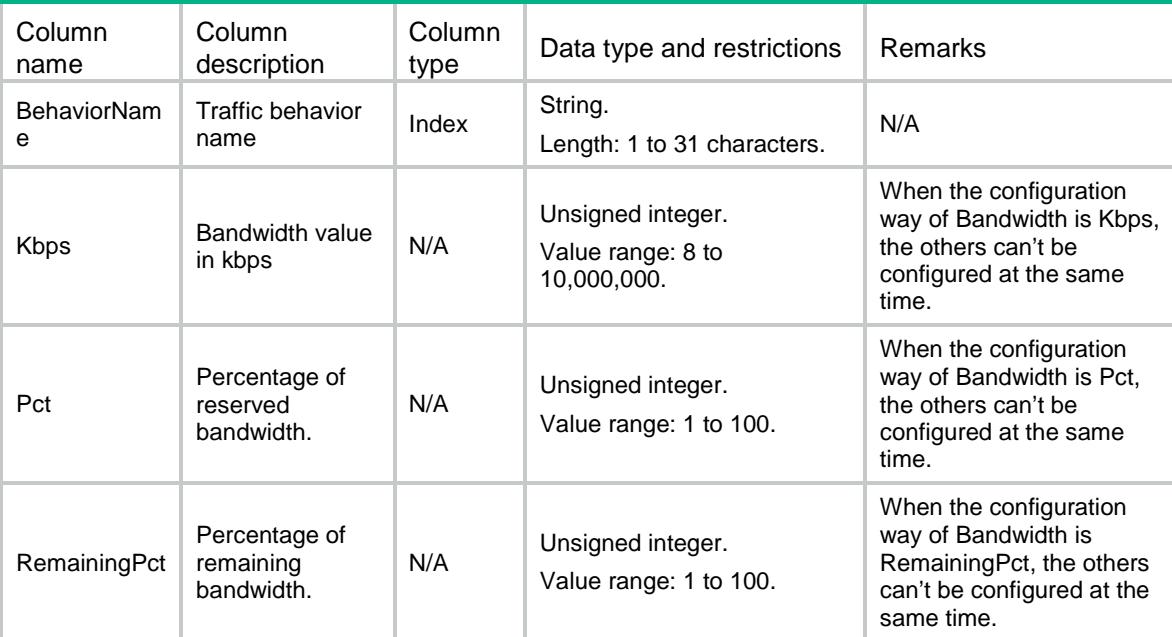

# MQC/ExpeditedForwarding

This table contains information about expedited-forwarding queue.

#### XML structure

```
<MQC> <ExpeditedForwarding>
    <Action>
      <BehaviorName></BehaviorName>
      <Bandwidth>
        <Kbps></Kbps>
        <CBS></CBS>
      </Bandwidth>
      <BandwidthPct>
        <Pct></Pct>
        <CBSRatio></CBSRatio>
      </BandwidthPct>
    </Action>
  </ExpeditedForwarding>
</MQC>
```
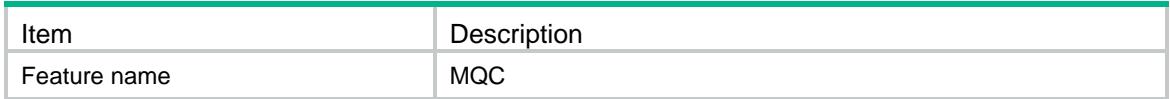

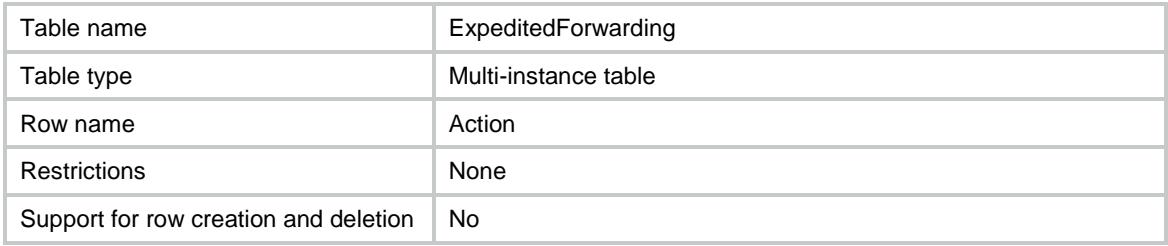

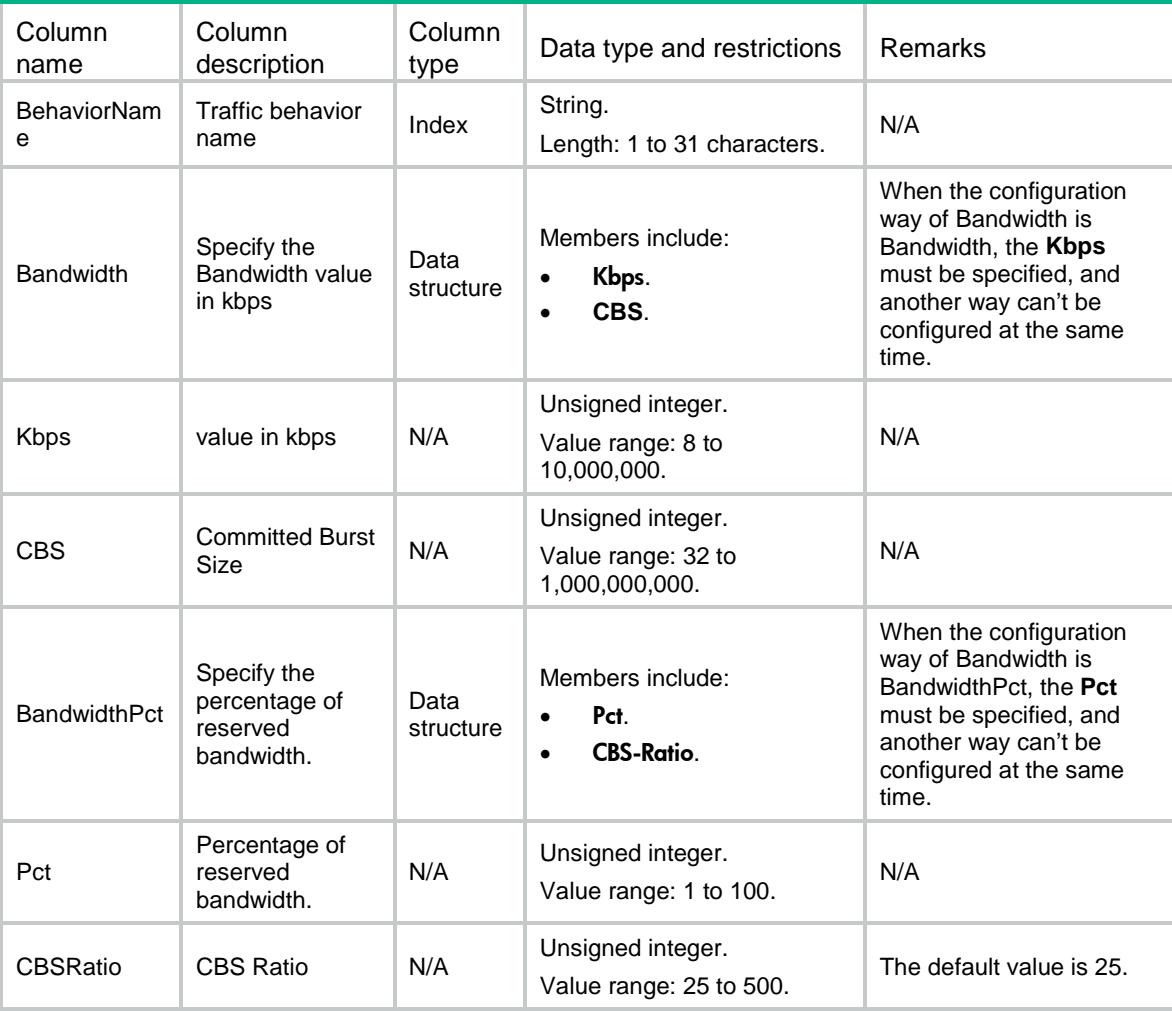

# MQC/WFQ

This table contains information about weighted fair queue.

```
<MQC><WFQ> <Action>
```

```
 <BehaviorName></BehaviorName>
```

```
 <QueueNum></QueueNum>
    </Action>
 </WFO></MQC>
```
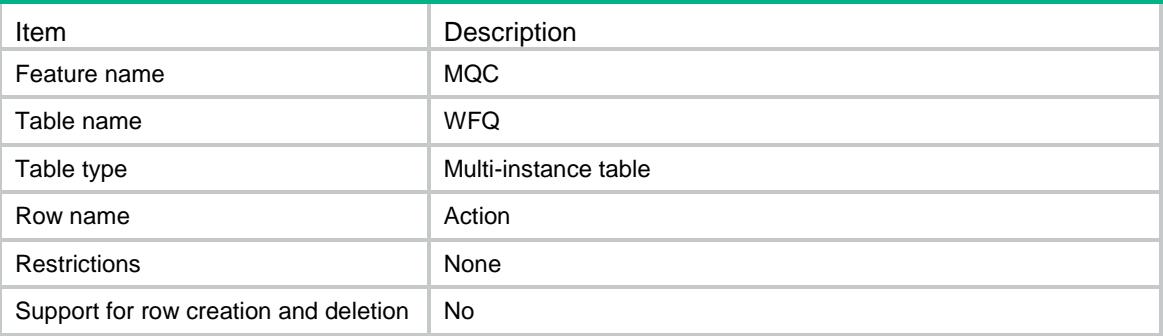

#### **Columns**

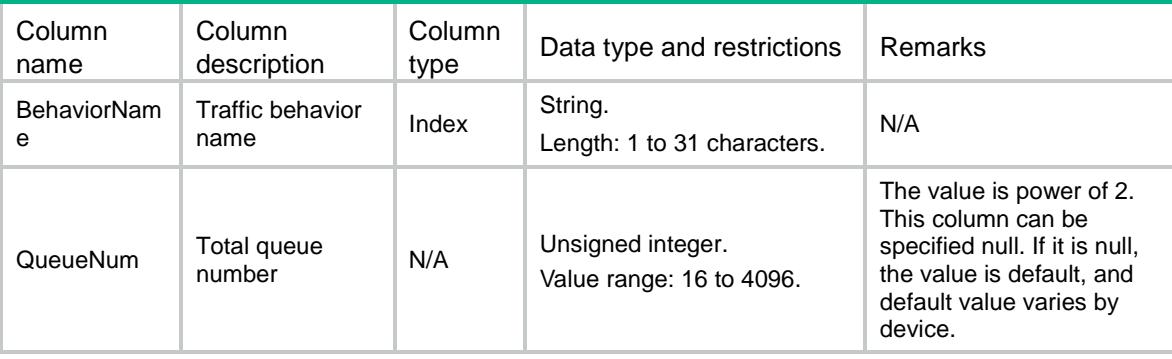

## MQC/CAR

This table contains information about car action.

```
<MQC><CAR> <Action>
      <BehaviorName></BehaviorName>
      <BandwidthUnit></BandwidthUnit>
     <CIR></CIR>
      <CBS></CBS>
      <EBS></EBS>
     <\!\!{\rm PIR}\!\!><\!\!/{\rm PIR}\!\!> <GreenAction>
        <GreenActionType></GreenActionType>
        <GreenActionValue></GreenActionValue>
```

```
 </GreenAction>
      <YellowAction>
        <YellowActionType></YellowActionType>
        <YellowActionValue></YellowActionValue>
      </YellowAction>
      <RedAction>
        <RedActionType></RedActionType>
        <RedActionValue></RedActionValue>
      </RedAction>
    </Action>
 \,<\,/\, {\rm CAR} ></MQC>
```
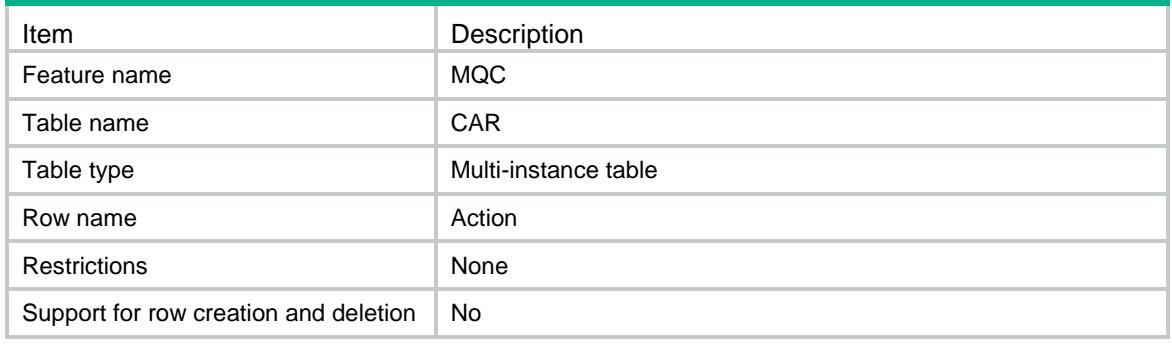

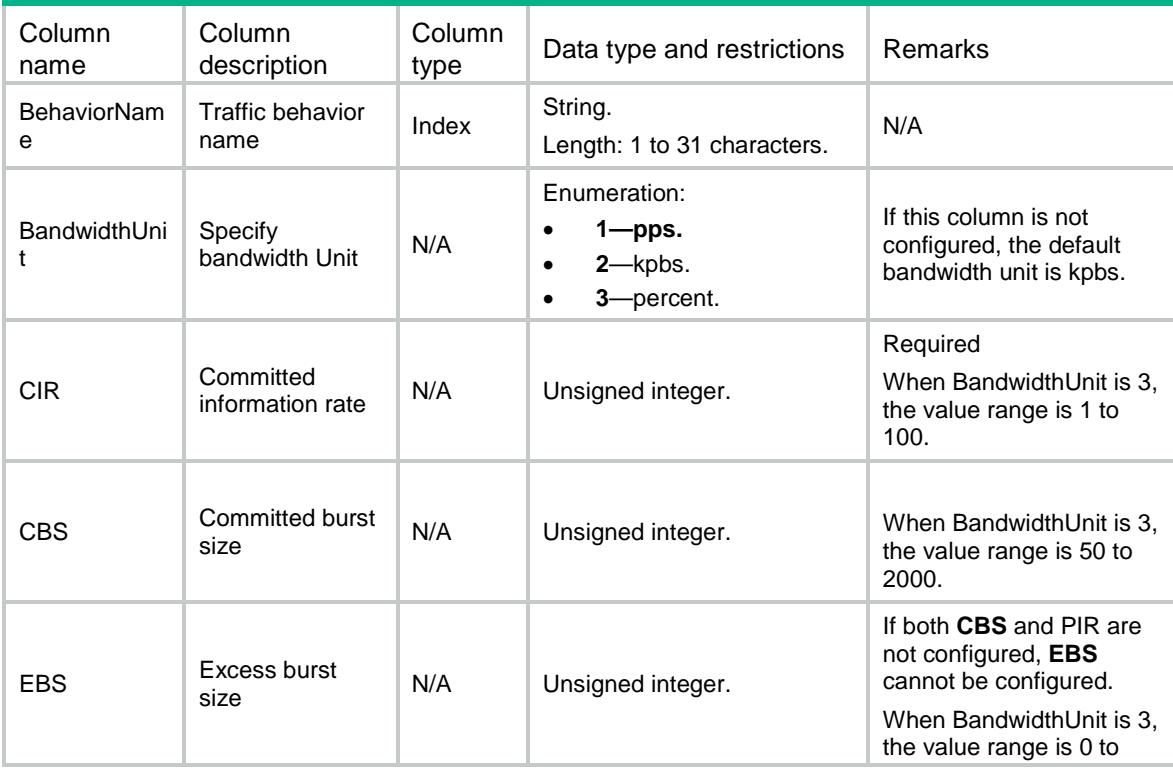

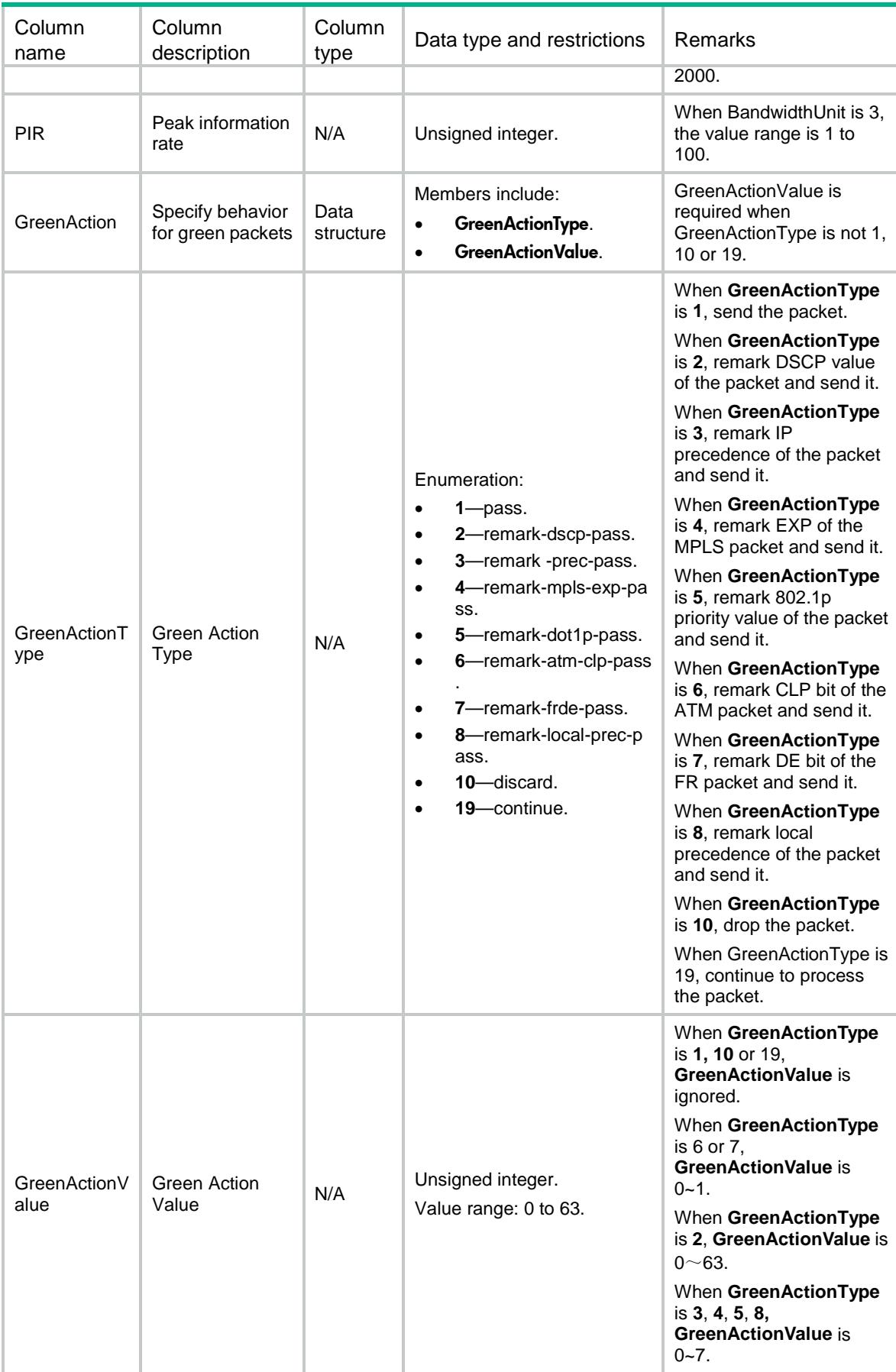

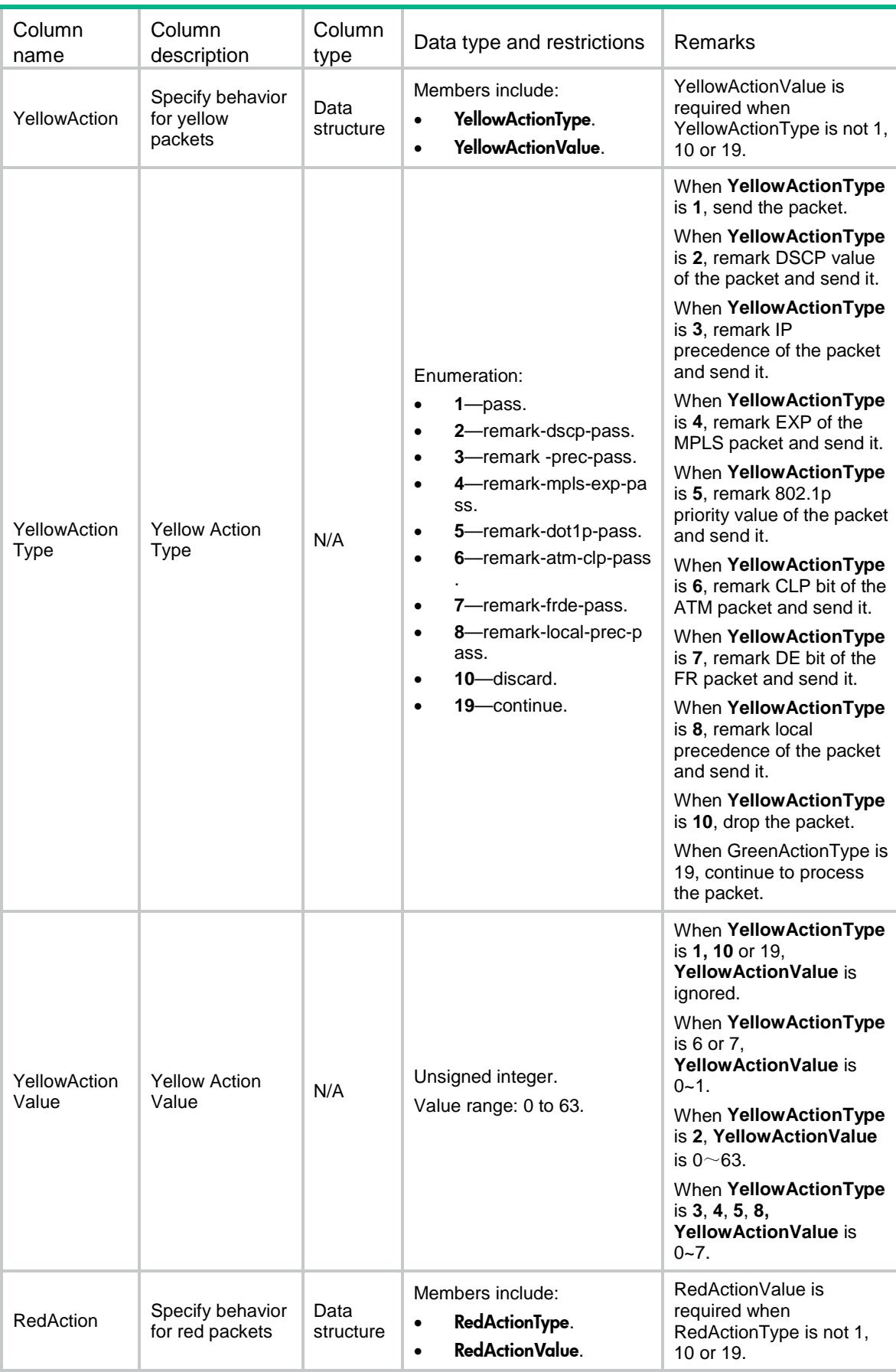

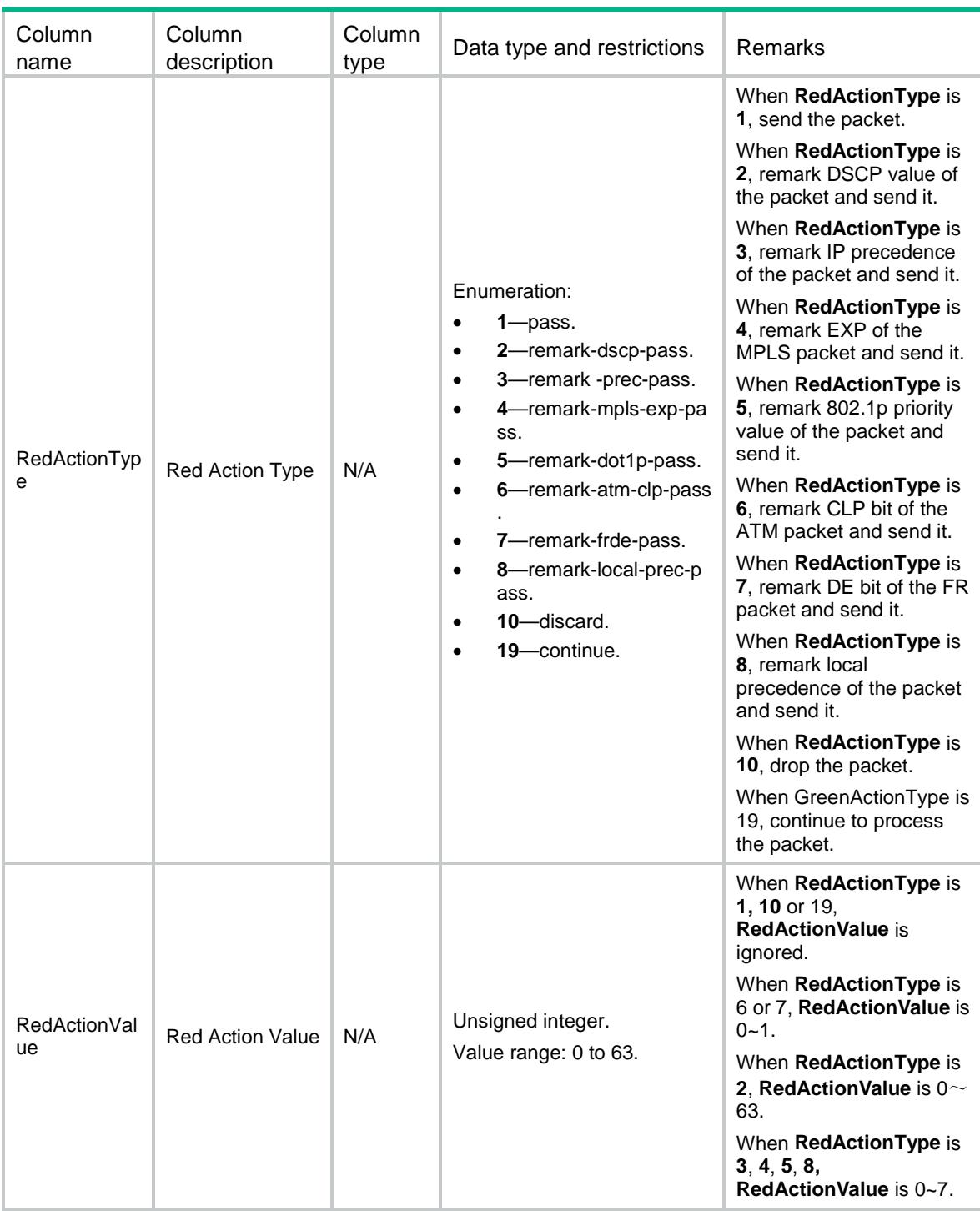

## MQC/ReservedBandwidth

This table contains information about the maximum reserved bandwidth as a percentage of available bandwidth.

### XML structure

 $<$ MQC $>$ 

```
 <ReservedBandwidth>
  <Interface>
    <IfIndex></IfIndex>
    <Pct></Pct>
  </Interface>
 </ReservedBandwidth>
```
 $<$ /MQC>

#### Table description

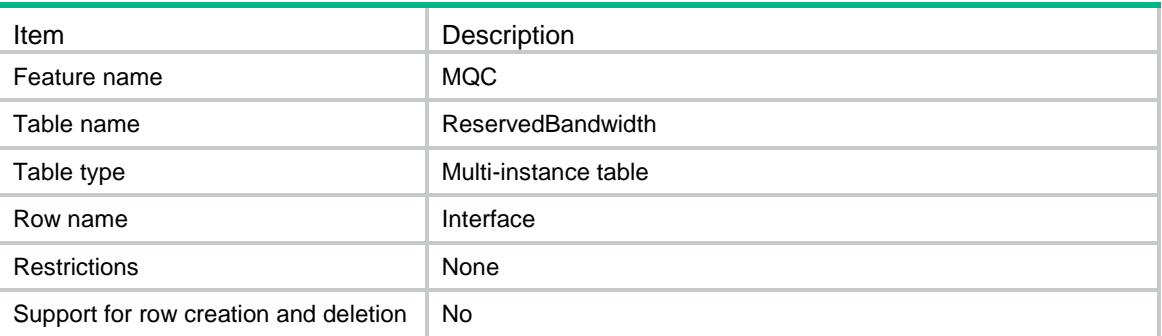

## **Columns**

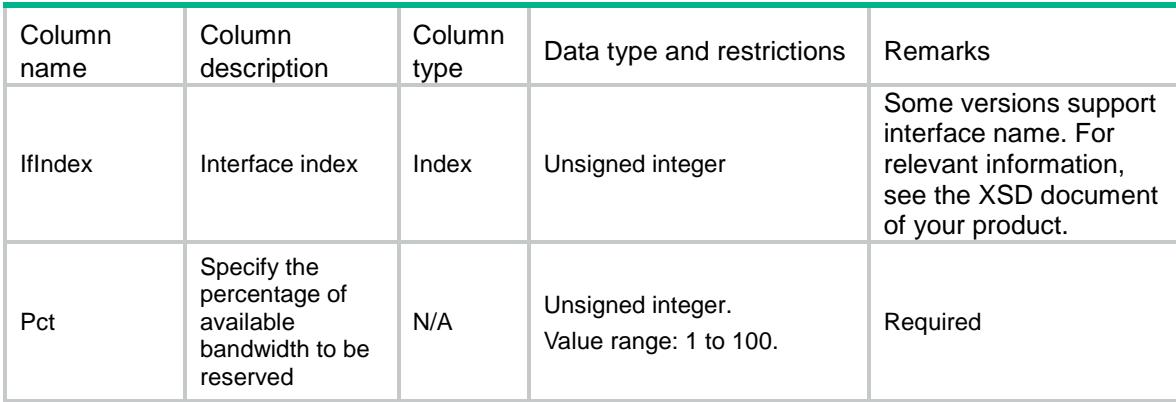

# MQC/Mirror

This table contains information about mirroring.

```
<MQC> <Mirror>
    <Action>
      <BehaviorName></BehaviorName>
      <Type></Type>
      <IfIndex></IfIndex>
      <VLANID></VLANID>
```

```
<IP>
        <DestIP></DestIP>
        <SrcIP></SrcIP>
        <DSCP></DSCP>
       < VLAN> < / VLAN ><VRF></VRF>< / IP> \, <Mac></Mac>
      <Board>
        <Chassis></Chassis>
        <Slot></Slot>
        <BackupChassis></BackupChassis>
        <BackupSlot></BackupSlot>
      </Board>
      <SamplerName></SamplerName>
      <Truncation></Truncation>
    </Action>
  </Mirror>
</MQC>
```
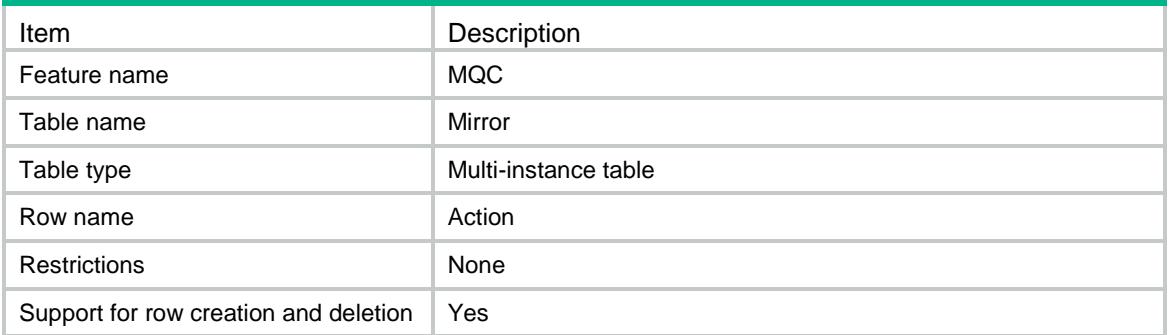

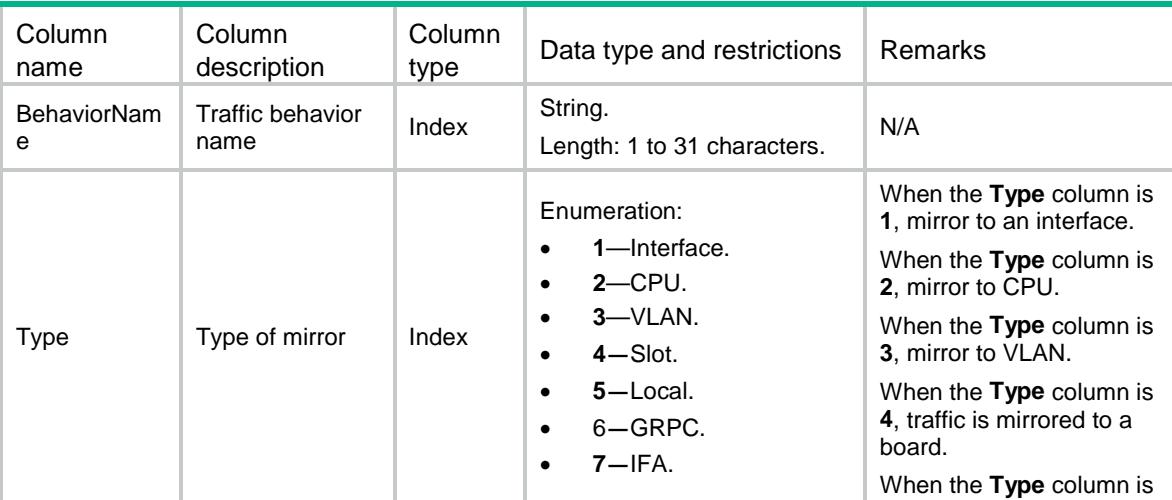

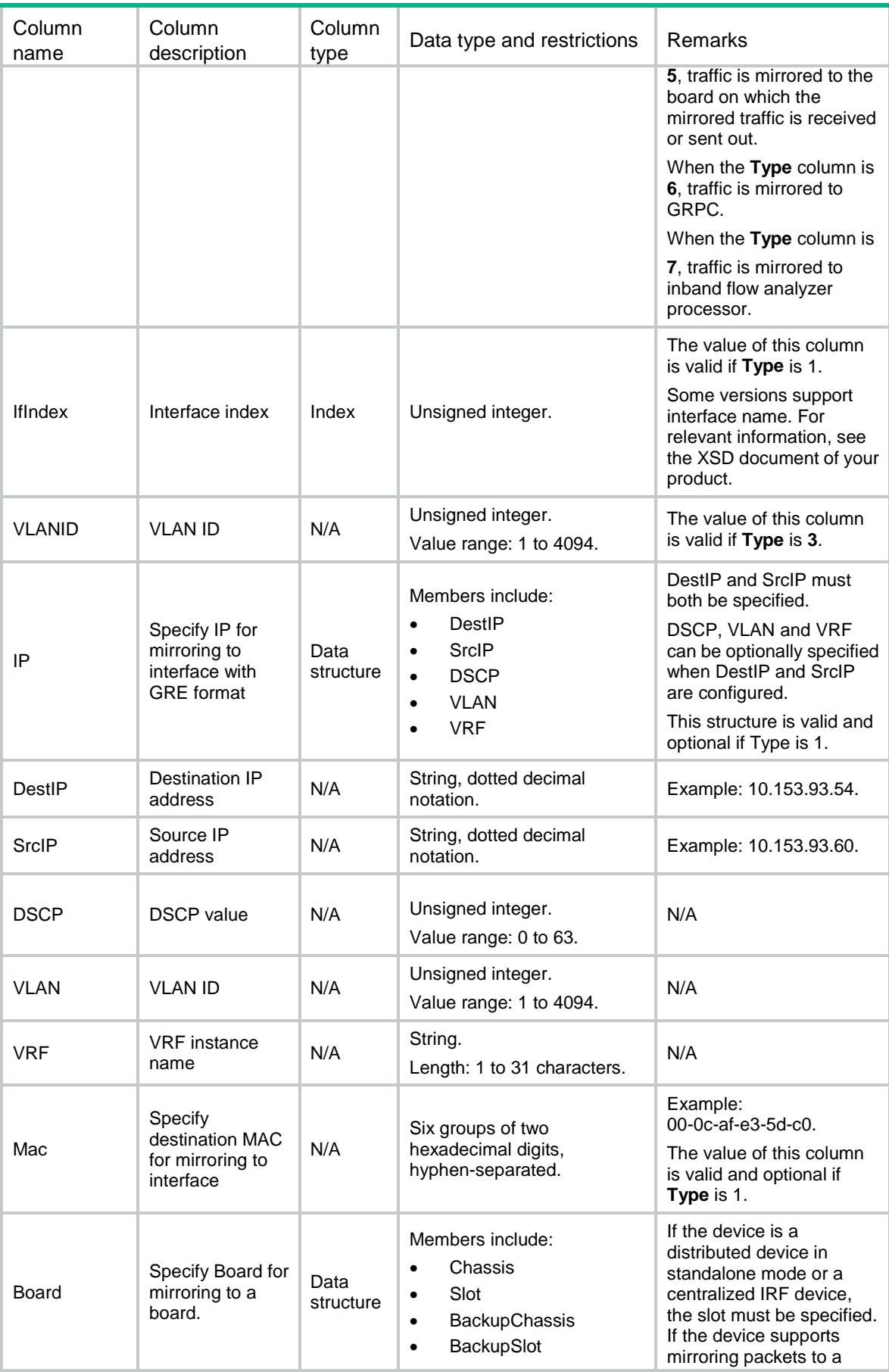

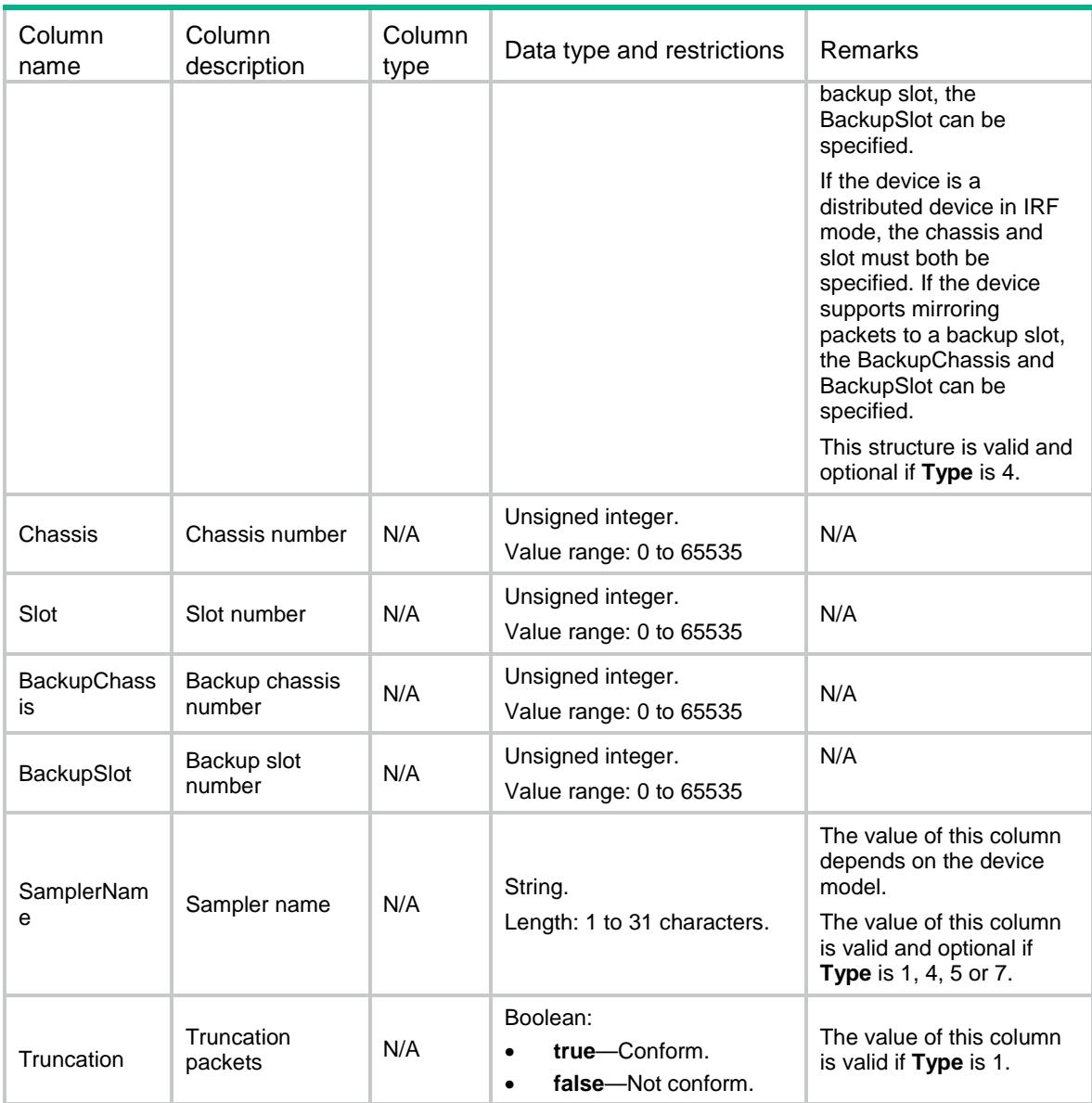

# MQC/MirrorDynamicIF

This table contains information about mirroring packets to a dynamic interface, which is found by IP address.

```
<MQC> <MirrorDynamicIF>
    <Action>
      <BehaviorName></BehaviorName>
      <DestIP></DestIP>
      <SrcIP></SrcIP>
      <DSCP></DSCP>
     < VLAN> < / VLAN>
```

```
 <VRF></VRF>
      <Mac></Mac>
      <SamplerName></SamplerName>
      <Truncation></Truncation>
    </Action>
  </MirrorDynamicIF>
</MQC>
```
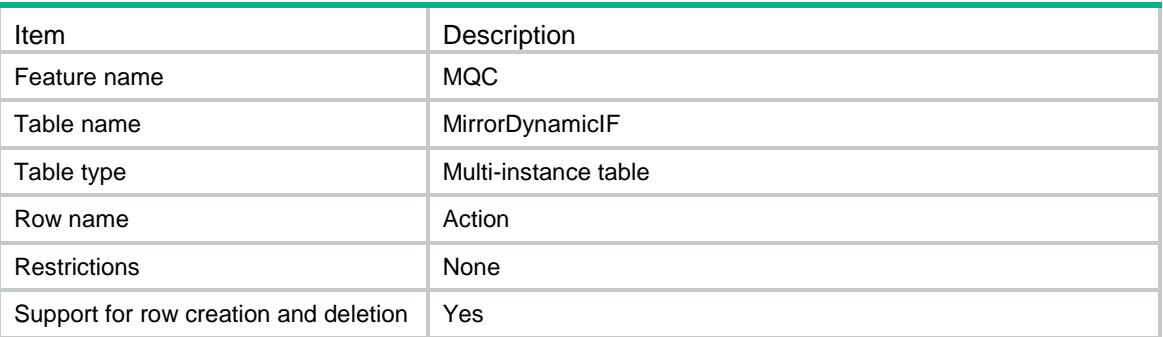

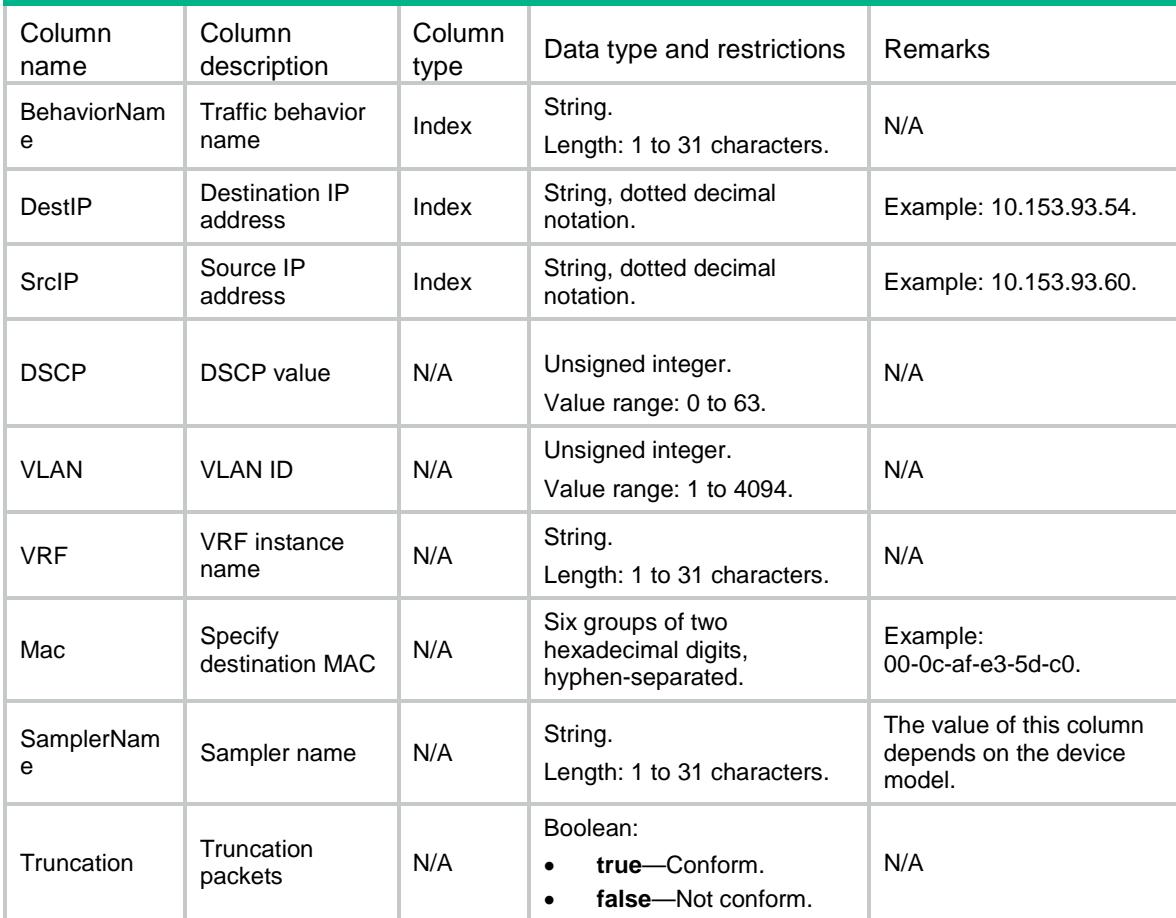

# MQC/GlobalPolicy

This table contains information about global QoS policies.

#### XML structure

```
<MQC> <GlobalPolicy>
    <Application>
      <Direction></Direction>
      <PolicyName></PolicyName>
    </Application>
  </GlobalPolicy>
</MQC>
```
#### Table description

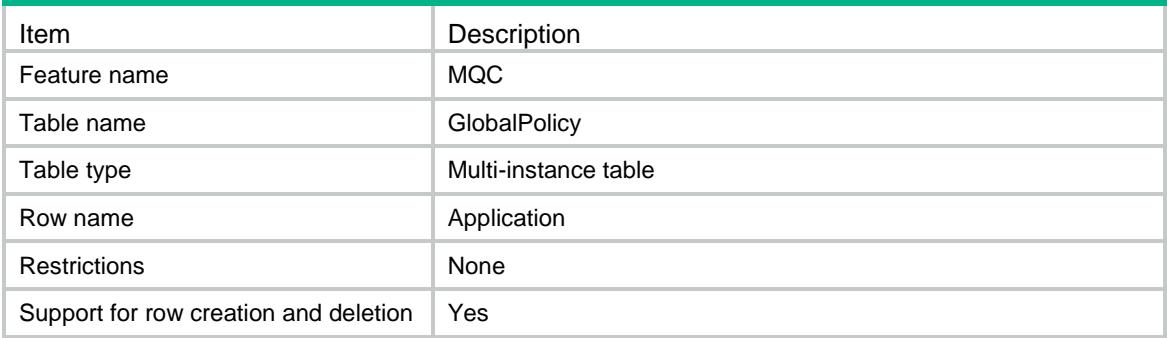

#### Columns

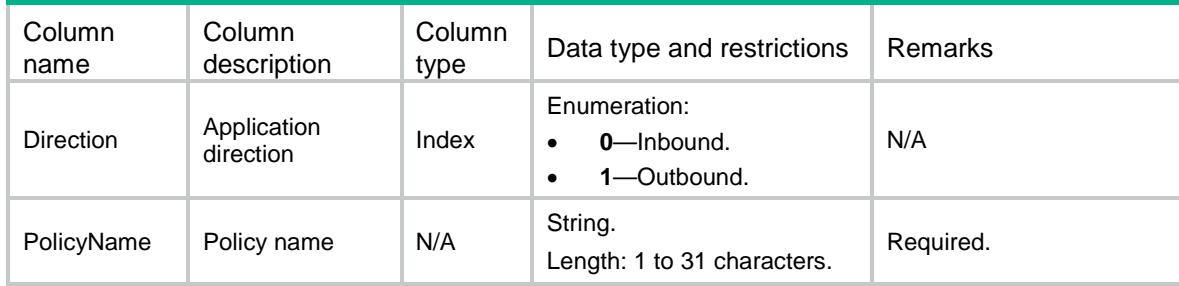

# MQC/VlanPolicy

This table contains information about QoS policies applied to VLANs.

#### XML structure

 $<$ MQC $>$  <VlanPolicy> <Application>

```
 <VLANID></VLANID>
      <Direction></Direction>
      <PolicyName></PolicyName>
    </Application>
  </VlanPolicy>
</MQC>
```
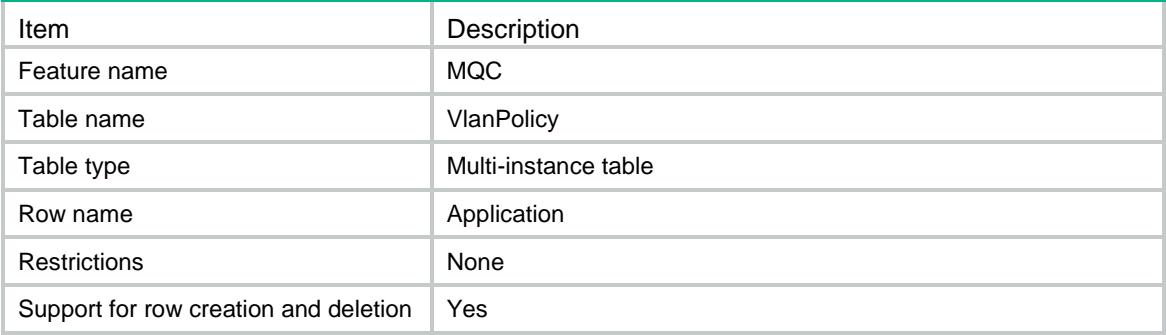

#### **Columns**

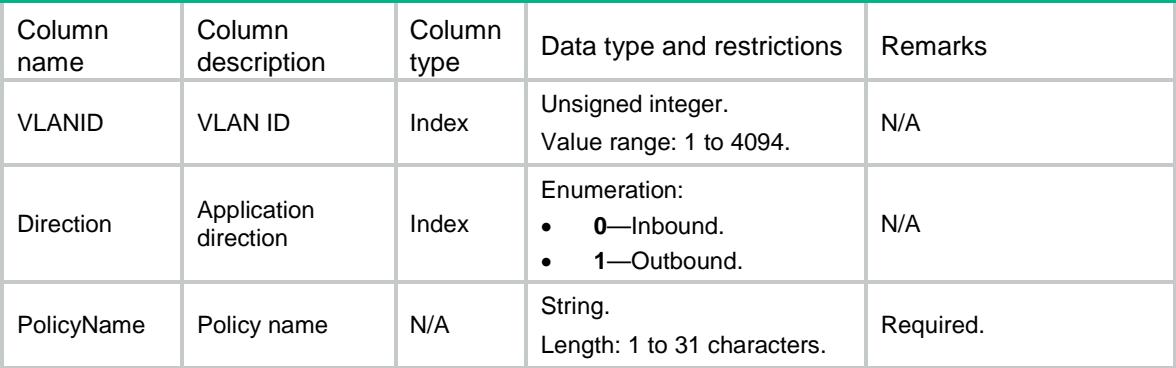

# MQC/InterfacePolicy

This table contains information about QoS policies applied to interfaces.

```
<MQC> <InterfacePolicy>
    <Application>
      <IfIndex></IfIndex>
      <Direction></Direction>
      <PolicyName></PolicyName>
    </Application>
  </InterfacePolicy>
</MQC>
```
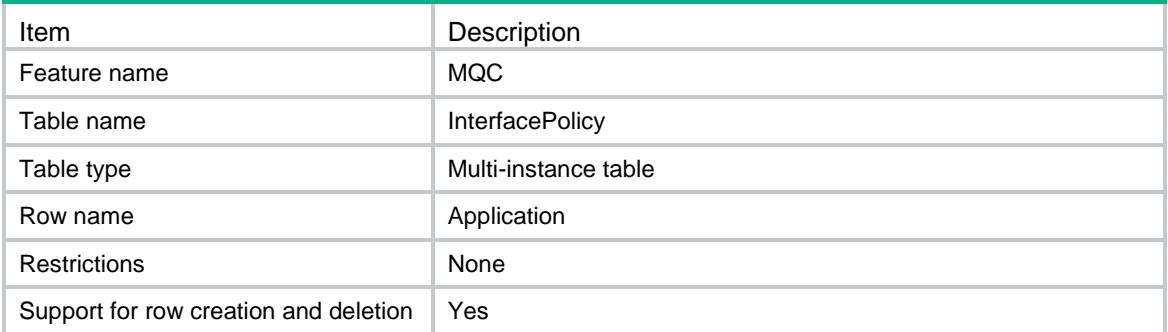

## **Columns**

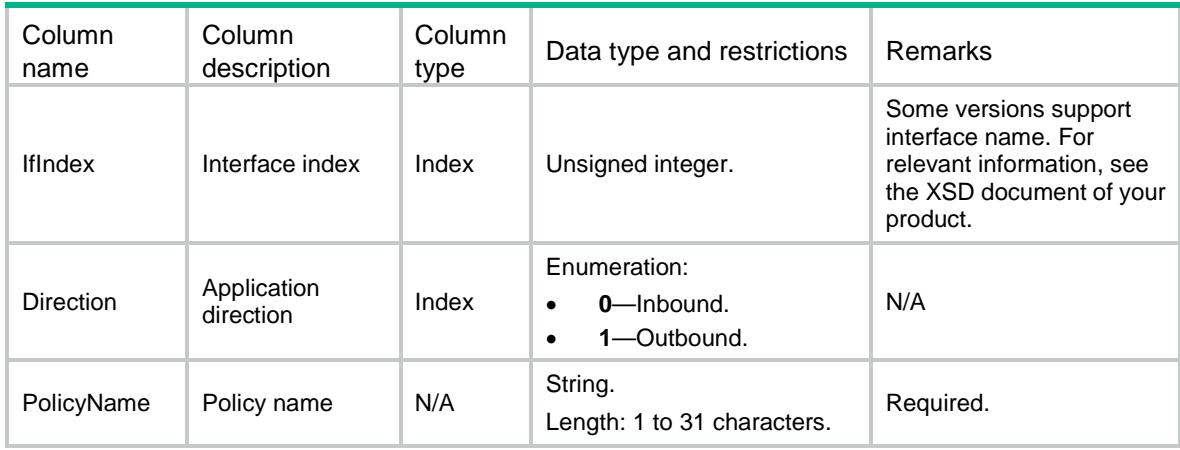

# MQC/IfPolicyEnhance

This table contains information about QoS policies applied to interfaces in enhanced mode.

```
<MQC> <IfPolicyEnhance>
    <Application>
      <IfIndex></IfIndex>
      <Direction></Direction>
      <PolicyName></PolicyName>
    </Application>
  </IfPolicyEnhance>
</MQC>
```
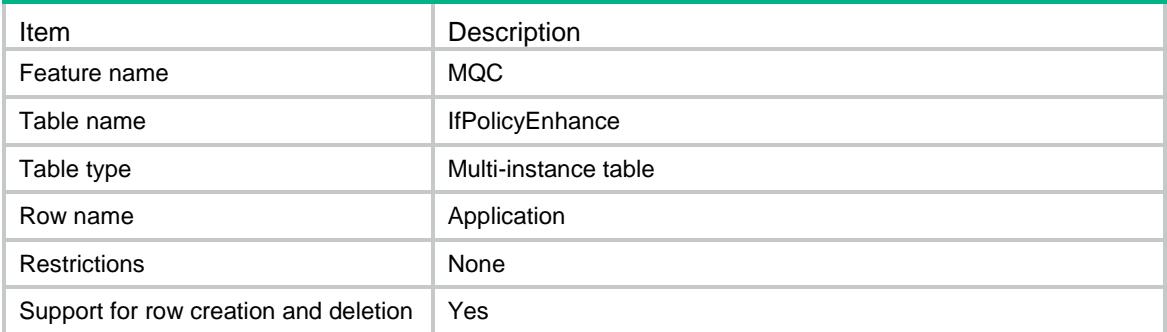

## **Columns**

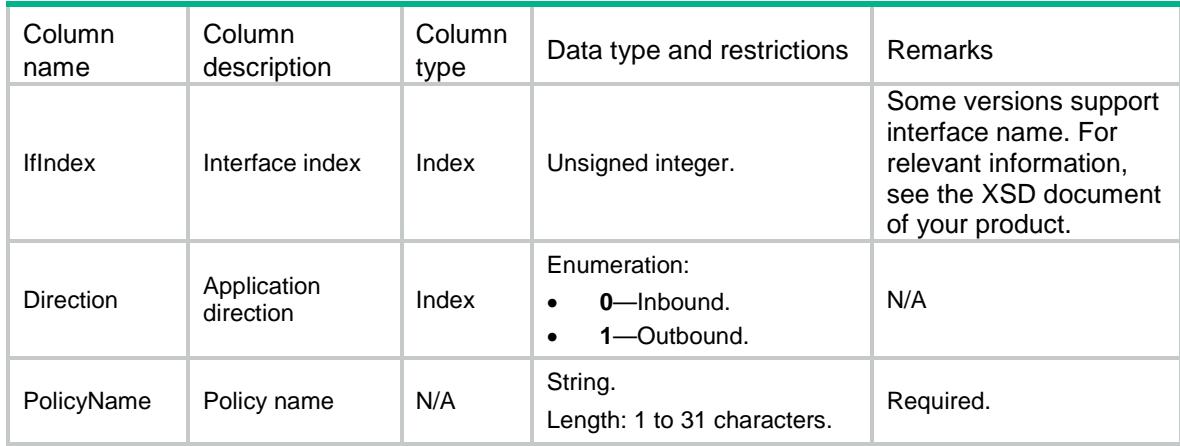

# MQC/GlobalPolicyEnhance

This table contains information about global QoS policies in enhanced mode.

### XML structure

```
<MQC>
```

```
 <GlobalPolicyEnhance>
    <Application>
      <Direction></Direction>
      <PolicyName></PolicyName>
    </Application>
  </GlobalPolicyEnhance>
</MQC>
```
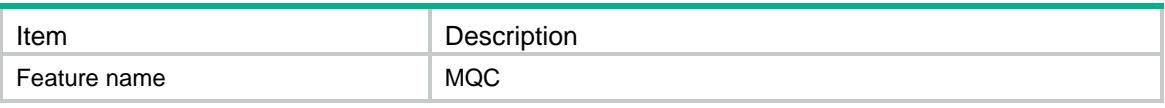

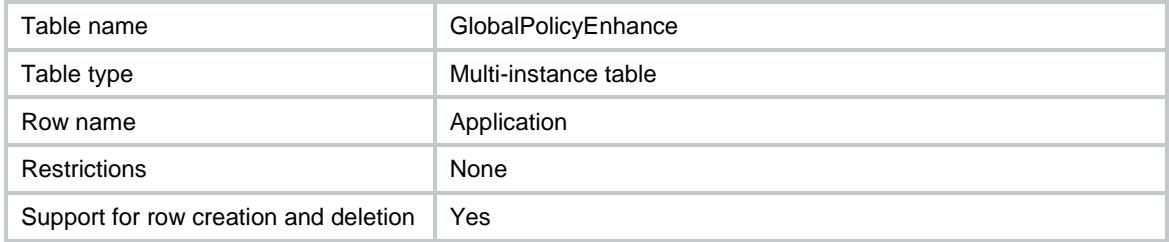

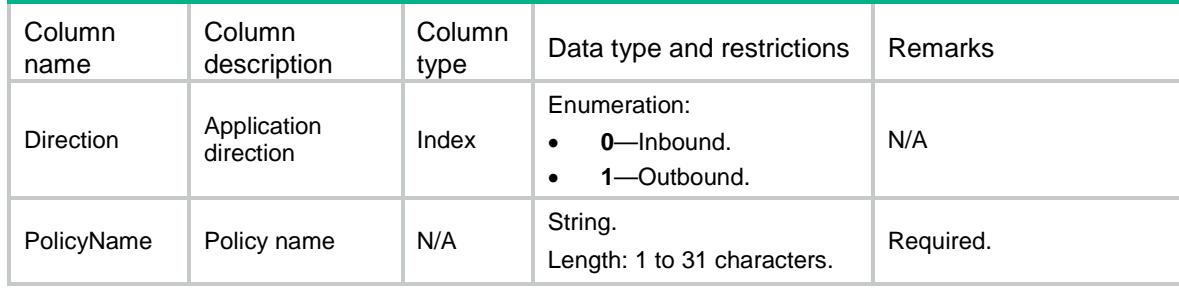

# MQC/Account

This table contains information about accounting action.

### XML structure

```
<MQC>
  <Account>
    <Action>
      <BehaviorName></BehaviorName>
      <Byte></Byte>
      <Packet></Packet>
    </Action>
  </Account>
</MQC>
```
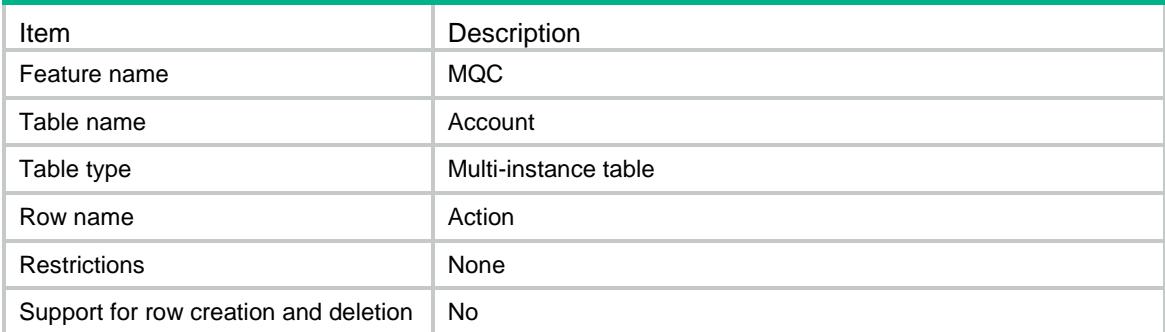

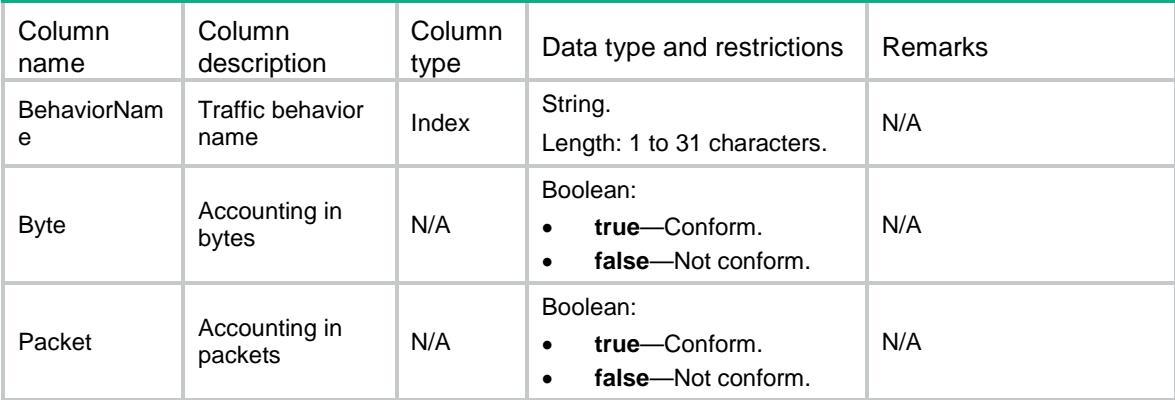

# MQC/PostClassify

This table contains information about processing QoS after other modules in the outbound direction of an interface.

#### XML structure

```
<MQC> <PostClassify>
    <Application>
      <IfIndex></IfIndex>
      <enable></enable>
    </Application>
  </PostClassify>
</MQC>
```
## Table description

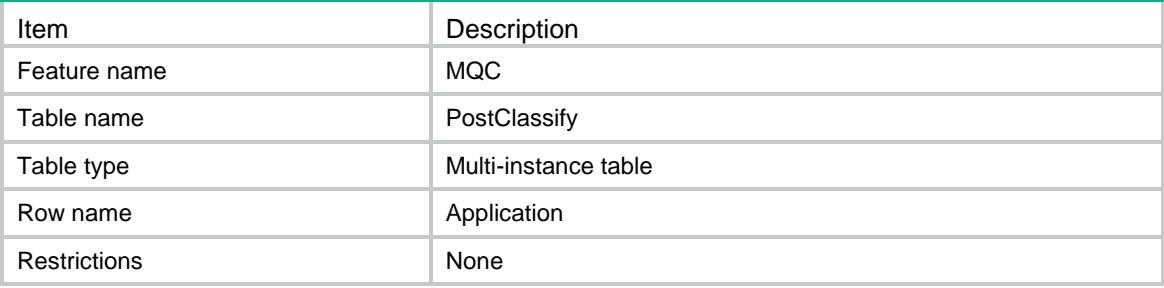

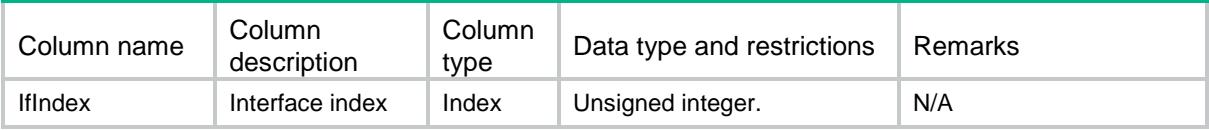

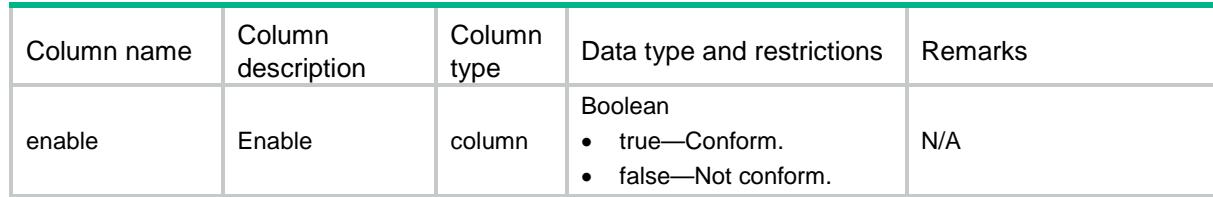

# MQC/GlobalCategoryPolicy

This table contains information about QoS policies of the specified types applied globally.

#### XML structure

```
<MQC> <GlobalCategoryPolicy>
    <Application>
      <Direction></Direction>
      <PolicyType></PolicyType>
      <PolicyName></PolicyName>
      <PreOrder></PreOrder>
    </Application>
  </GlobalCategoryPolicy>
</MQC>
```
### Table description

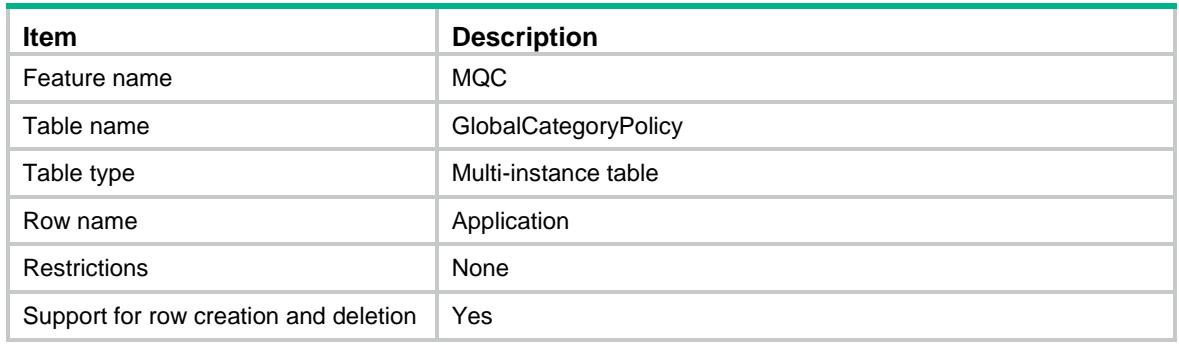

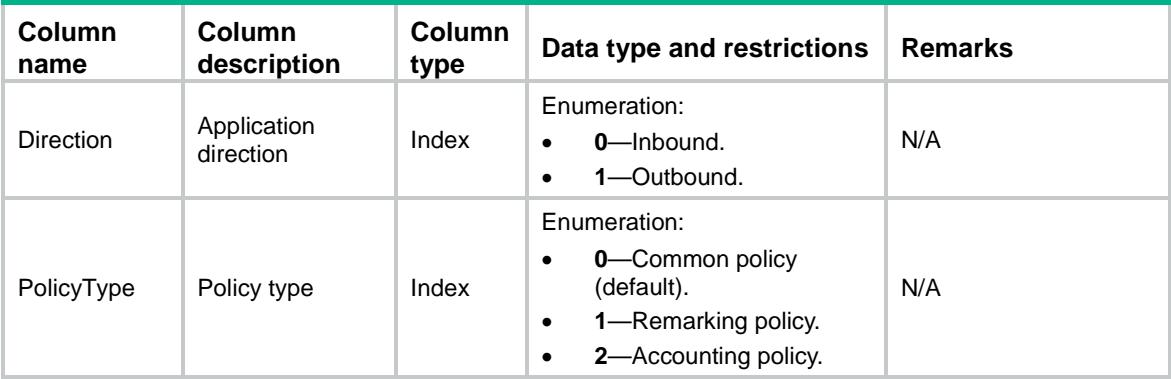

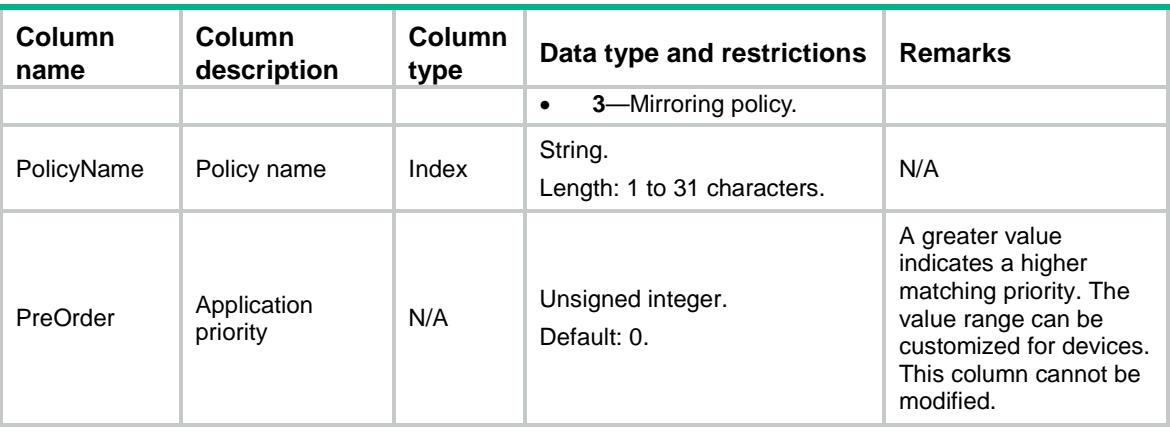

# MQC/InterfaceCategoryPolicy

This table contains information about QoS policies of the specified types applied to interfaces.

#### XML structure

```
<MQC> <InterfaceCategoryPolicy>
    <Application>
      <IfIndex></IfIndex>
      <Direction></Direction>
      <PolicyType></PolicyType>
      <PolicyName></PolicyName>
      <PreOrder></PreOrder>
    </Application>
  </InterfaceCategoryPolicy>
</MQC>
```
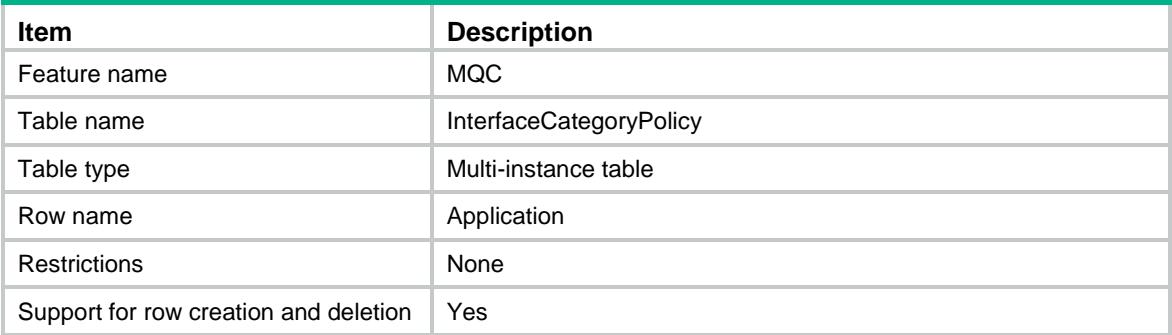
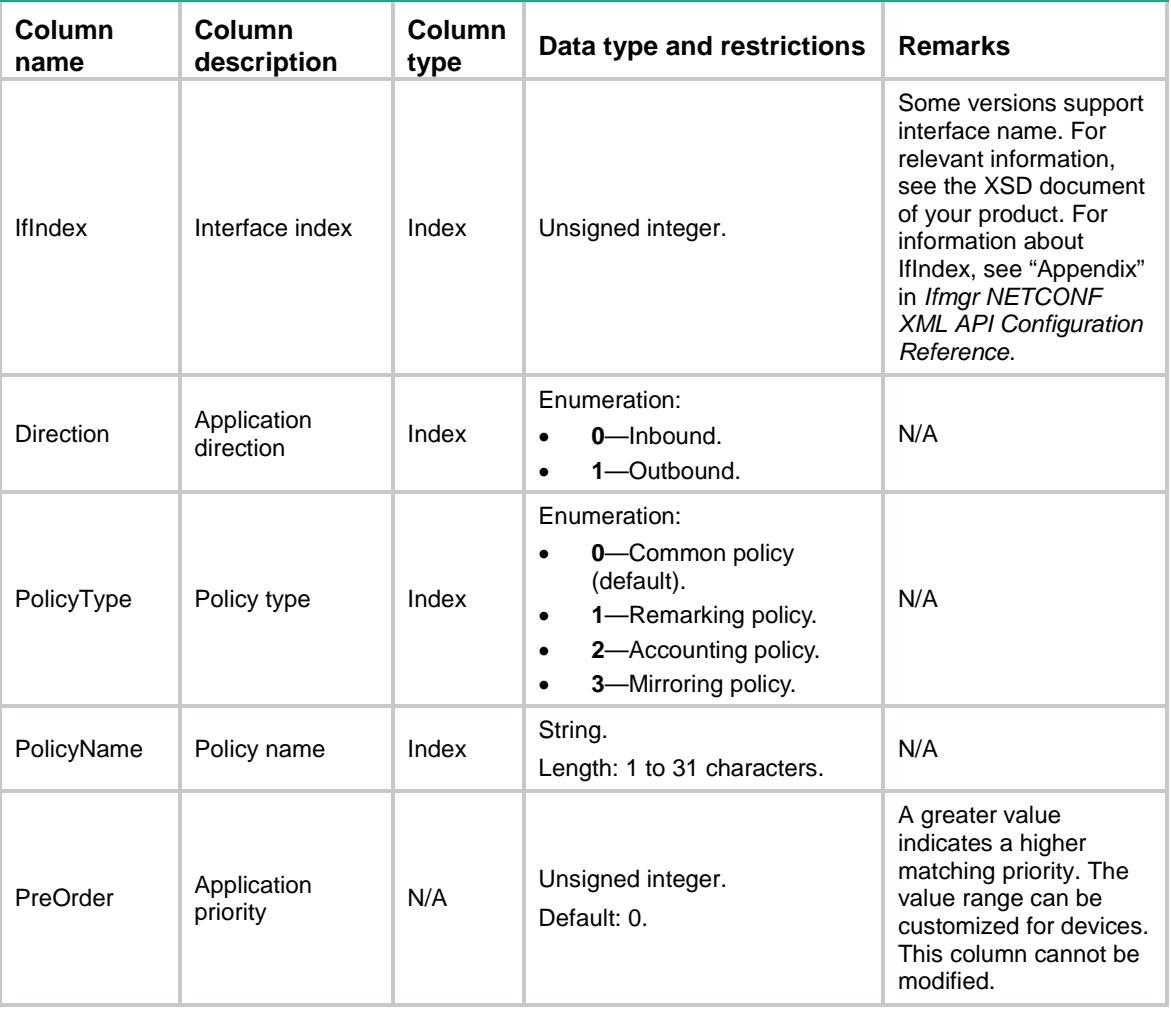

# MQC/Telemetry

This table contains information about inband telemetry.

```
<MQC> <Telemetry>
    <DeviceID></DeviceID>
    <Collector>
      <SrcIP></SrcIP>
      <DstIP></DstIP>
      <SrcPort></SrcPort>
      <DstPort></DstPort>
      <VLANID></VLANID>
    </Collector>
```

```
 </Telemetry>
</MQC>
```
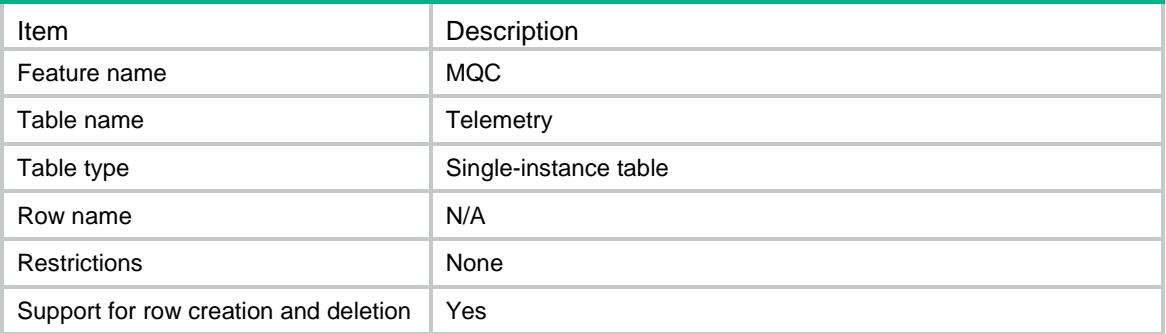

### **Columns**

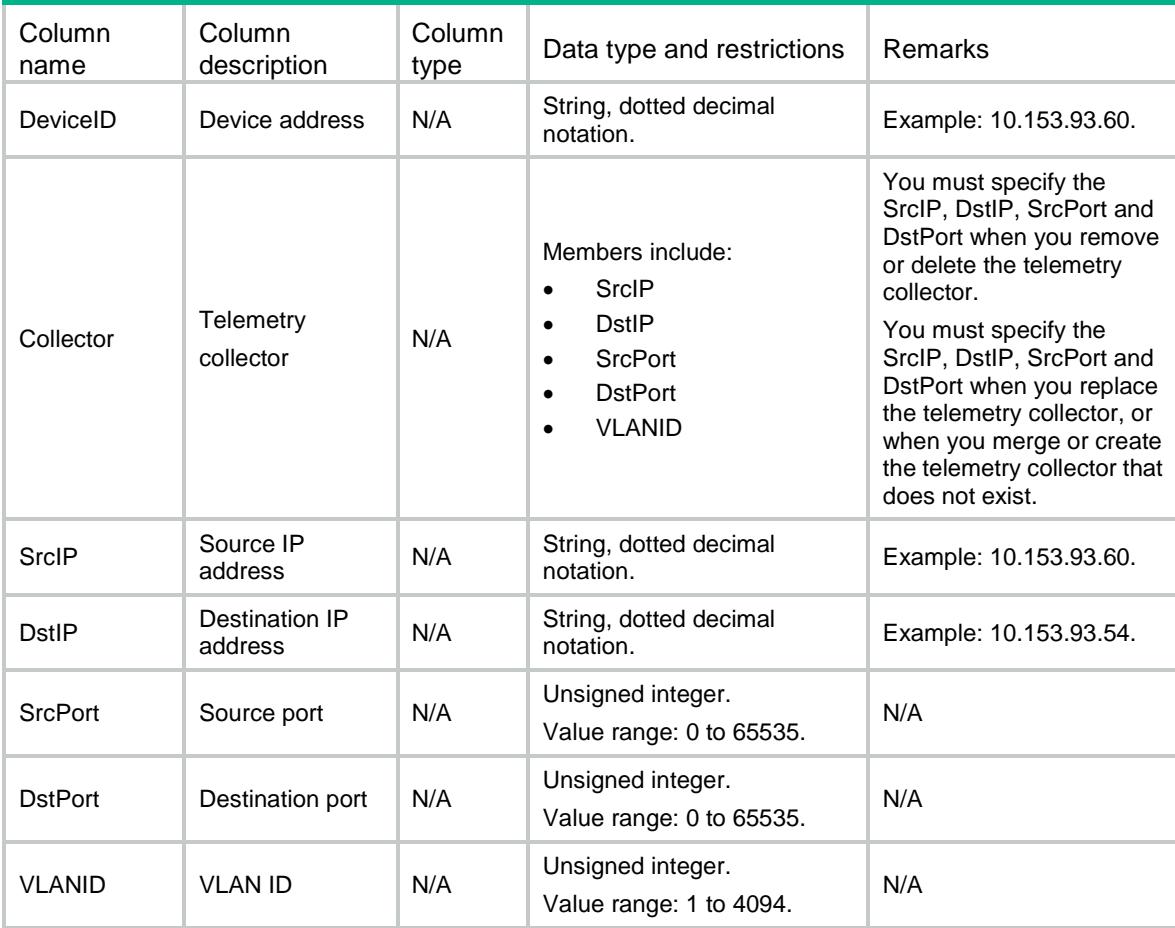

# MQC/TelemetryRoles

This table contains information about inband telemetry role.

### XML structure

#### $<$ MQC $>$

```
 <TelemetryRoles>
  <TelemetryRole>
    <IfIndex></IfIndex>
    <Role></Role>
  </TelemetryRole>
 </TelemetryRoles>
```
 $<$ /MQC>

## Table description

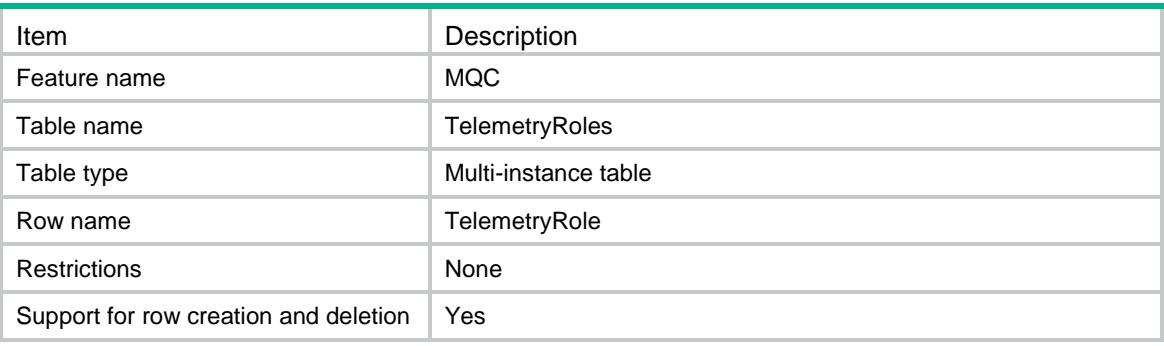

### **Columns**

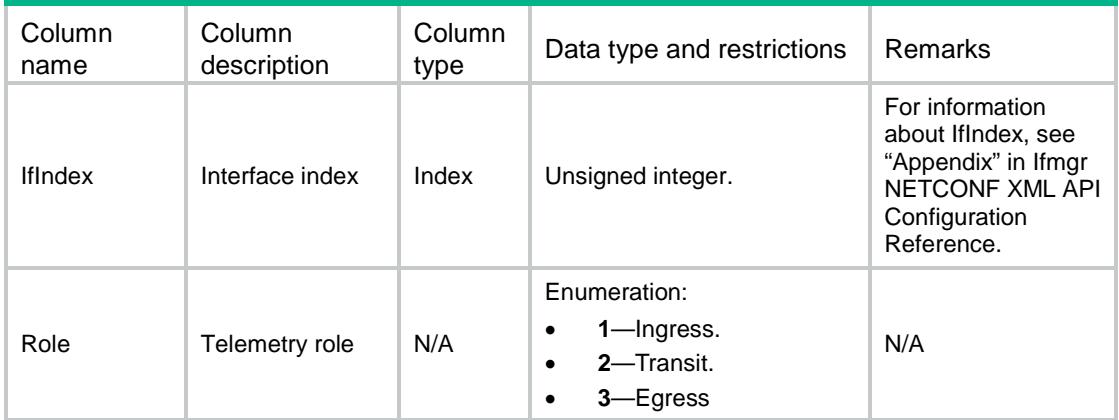

# Appendix

This section describes how to configure an ACL rule and an inner ACL rule.

- There are two methods of configuring an ACL rule:
	- Use the ACL group method.

```
<MQC> <Rules>
    <Rule>
      <ClassName>class</ClassName>
```

```
 <RuleID>0</RuleID>
      <Not>false</Not>
      <Acl>
        <IPv4Acl>3000</IPv4Acl>
        <Inner>false</Inner>
     \langleAcl> </Rule>
  </Rules>
</MQC>
```
#### Use the IPv4 ACL node method.

 $<$ MQC $>$ 

<Rules>

<Rule>

<ClassName>class</ClassName>

```
 <RuleID>0</RuleID>
```

```
 <Not>false</Not>
```

```
 <IPv4Acl>3000</IPv4Acl>
```
</Rule>

```
 </Rules>
```
 $<$ /MQC>

#### • Configure an inner ACL rule.

 $<$ MOC $>$ 

```
 <Rules>
```

```
 <Rule>
      <ClassName>class</ClassName>
      <RuleID>0</RuleID>
      <Not>false</Not>
      <Acl>
       <IPv4Acl>3000</IPv4Acl>
        <Inner>true</Inner>
     \langleAcl> </Rule>
  </Rules>
</MQC>
```
# Contents

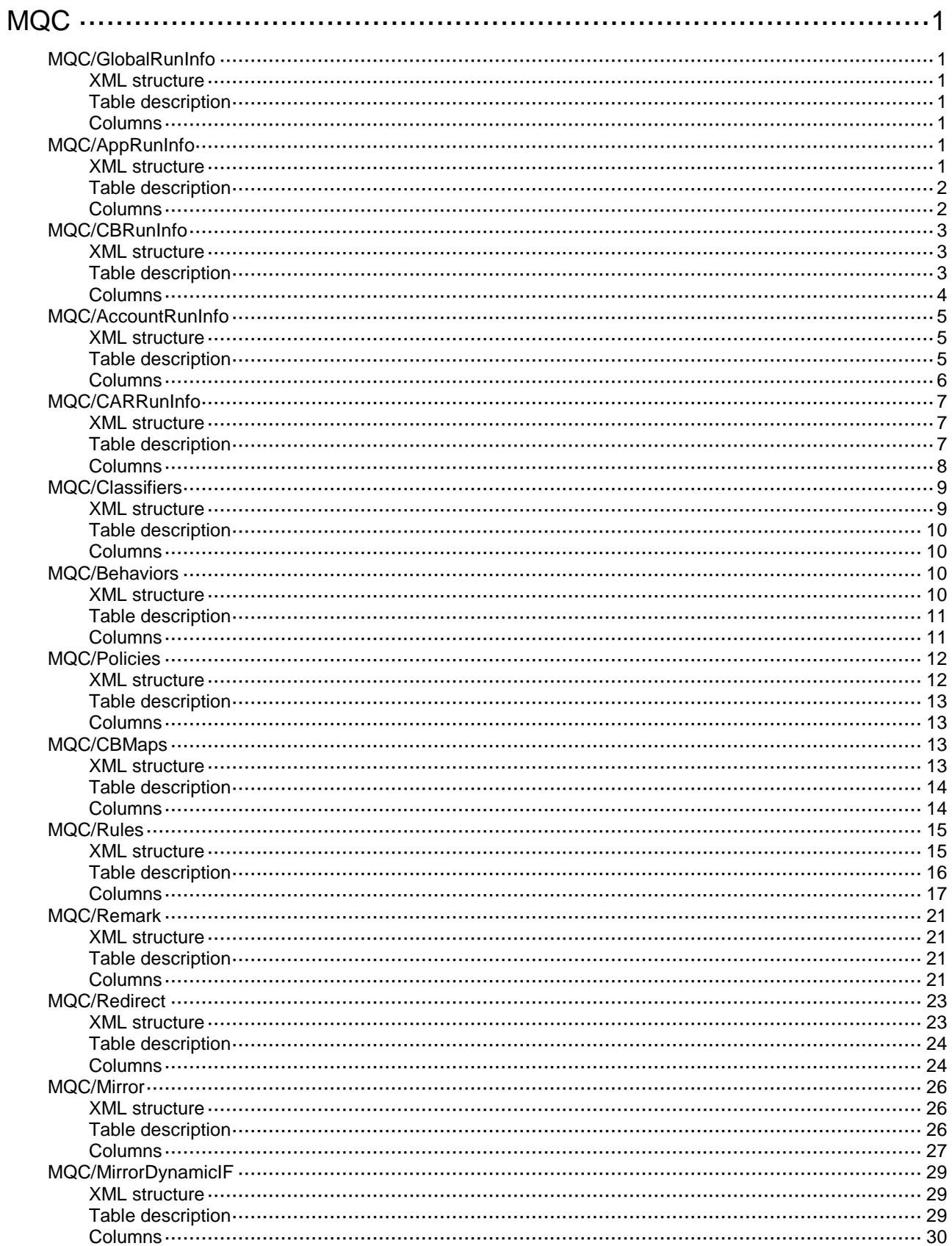

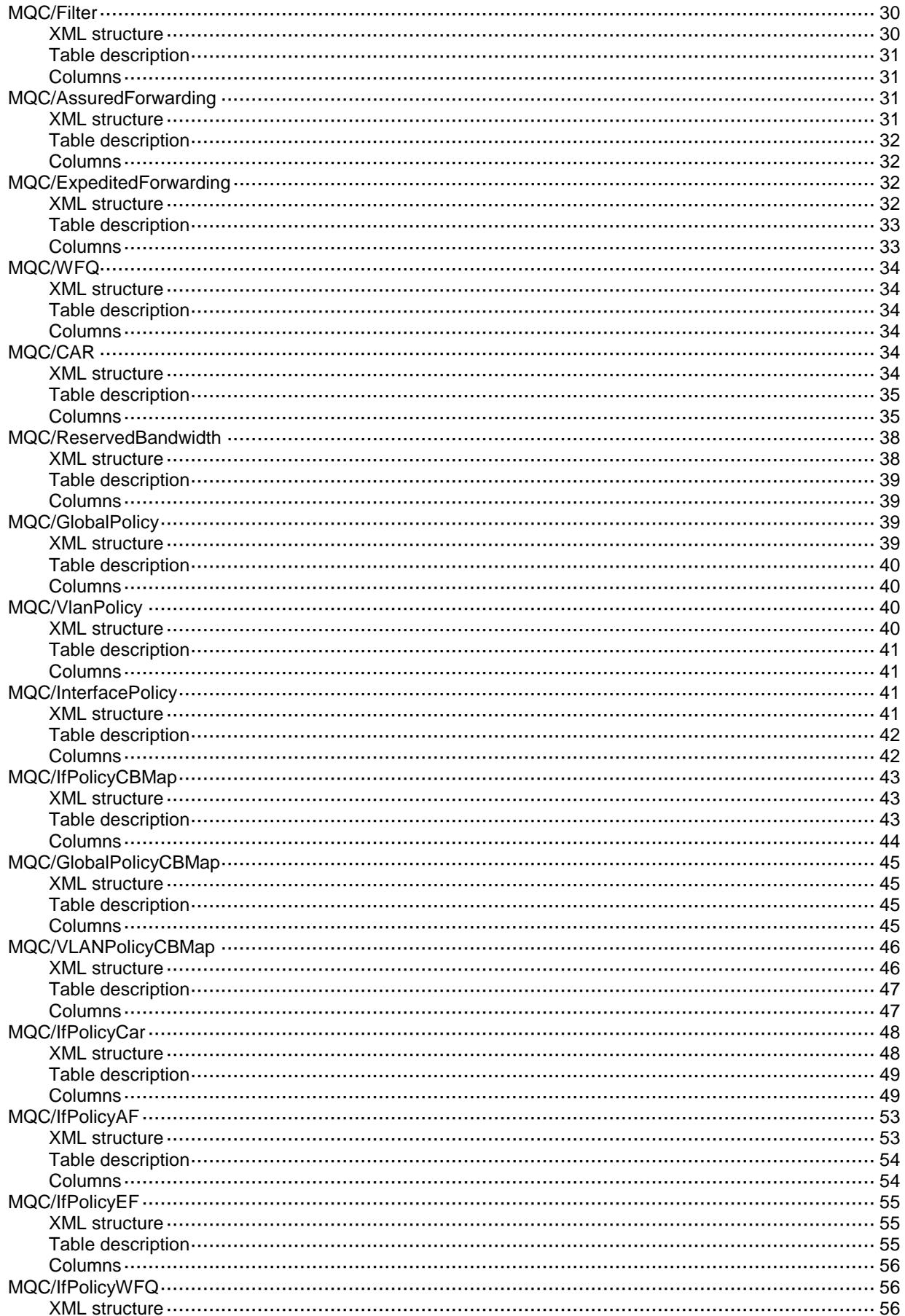

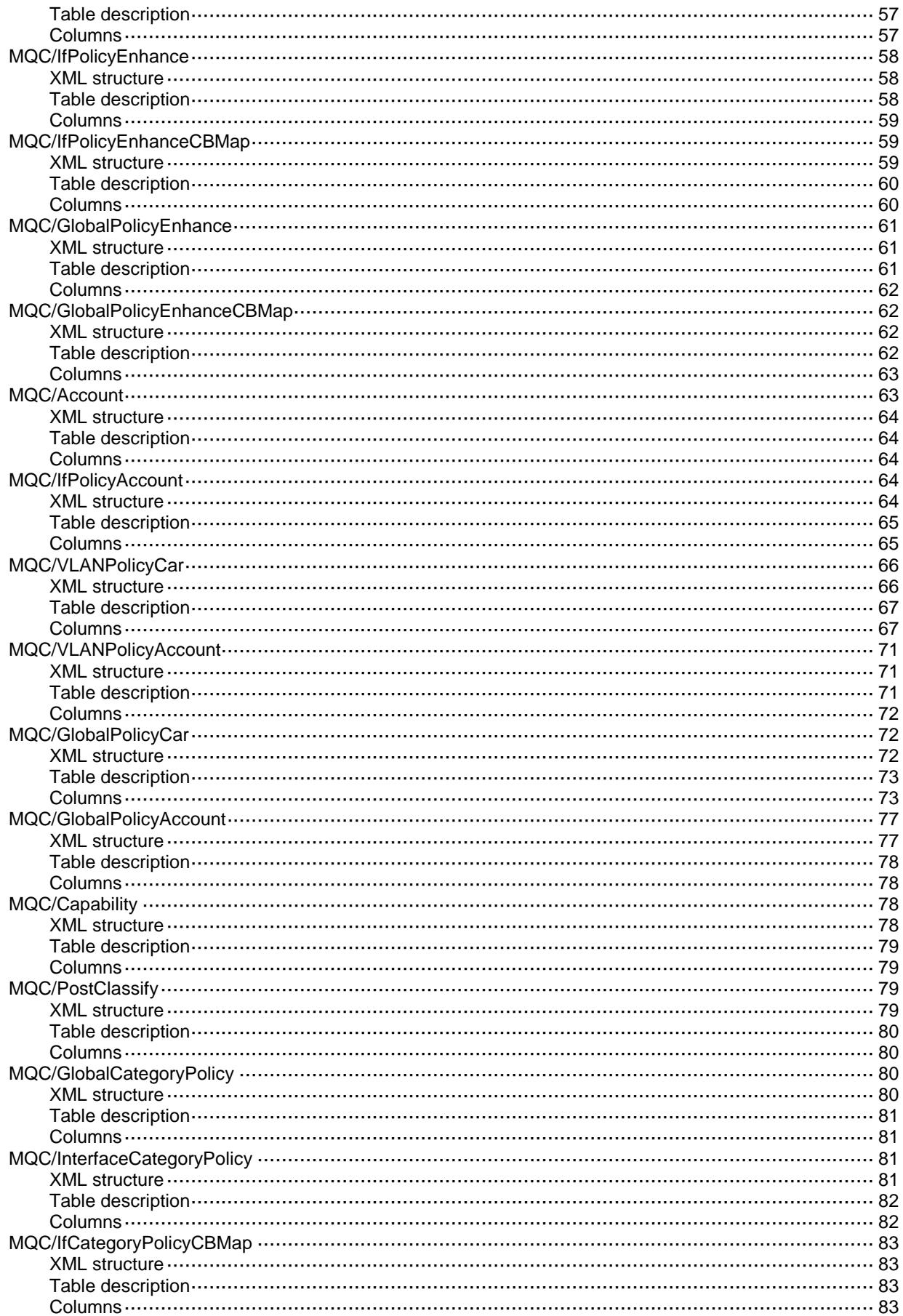

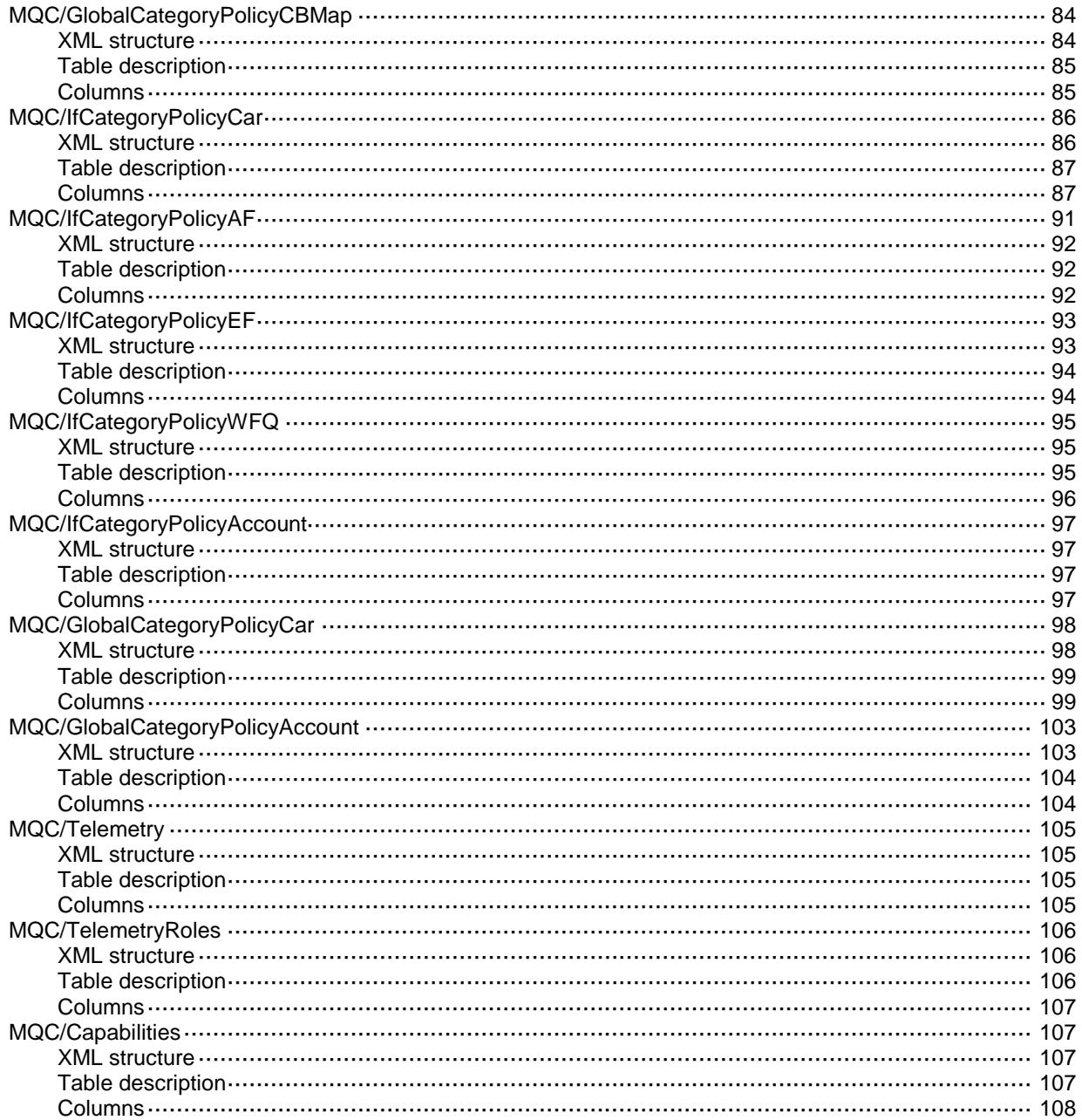

# <span id="page-2852-0"></span>**MQC**

# <span id="page-2852-1"></span>MQC/GlobalRunInfo

This table contains global operation status information.

#### <span id="page-2852-2"></span>XML structure

```
<MQC> <GlobalRunInfo>
    <ProcessingStatus></ProcessingStatus>
  </GlobalRunInfo>
</MQC>
```
#### <span id="page-2852-3"></span>Table description

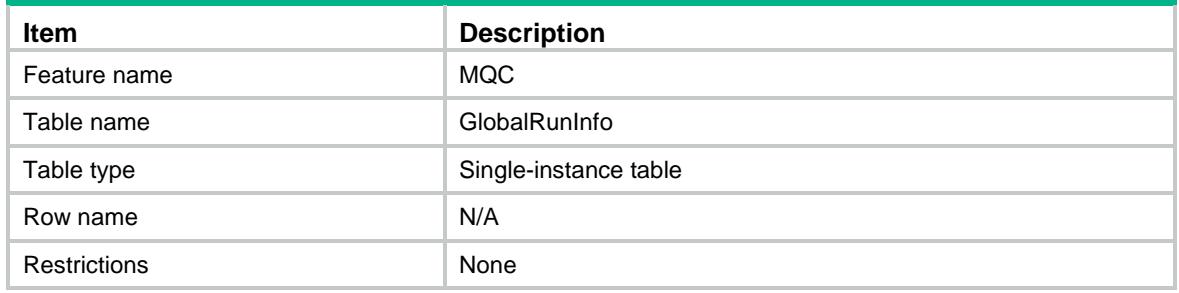

#### <span id="page-2852-4"></span>**Columns**

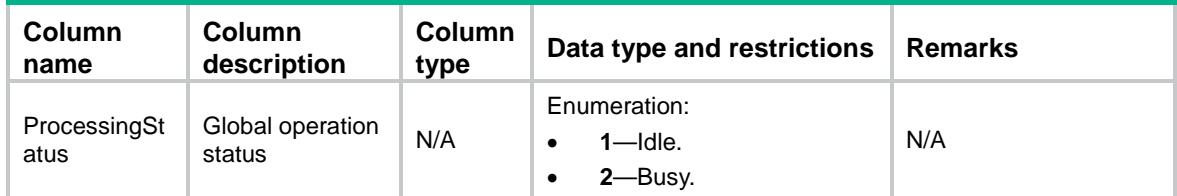

# <span id="page-2852-5"></span>MQC/AppRunInfo

<span id="page-2852-6"></span>This table contains policy application information.

```
<MQC> <AppRunInfo>
    <AppRunInfoEntry>
      <AppType></AppType>
      <AppMainIndex></AppMainIndex>
```

```
 <AppSubIndex></AppSubIndex>
      <AppDirection></AppDirection>
      <AppPolicyName></AppPolicyName>
      <ApplyStatus></ApplyStatus>
    </AppRunInfoEntry>
  </AppRunInfo>
</MQC>
```
<span id="page-2853-0"></span>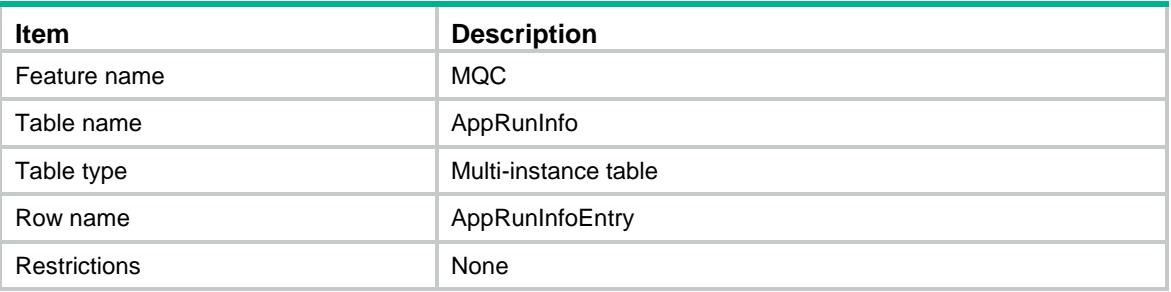

<span id="page-2853-1"></span>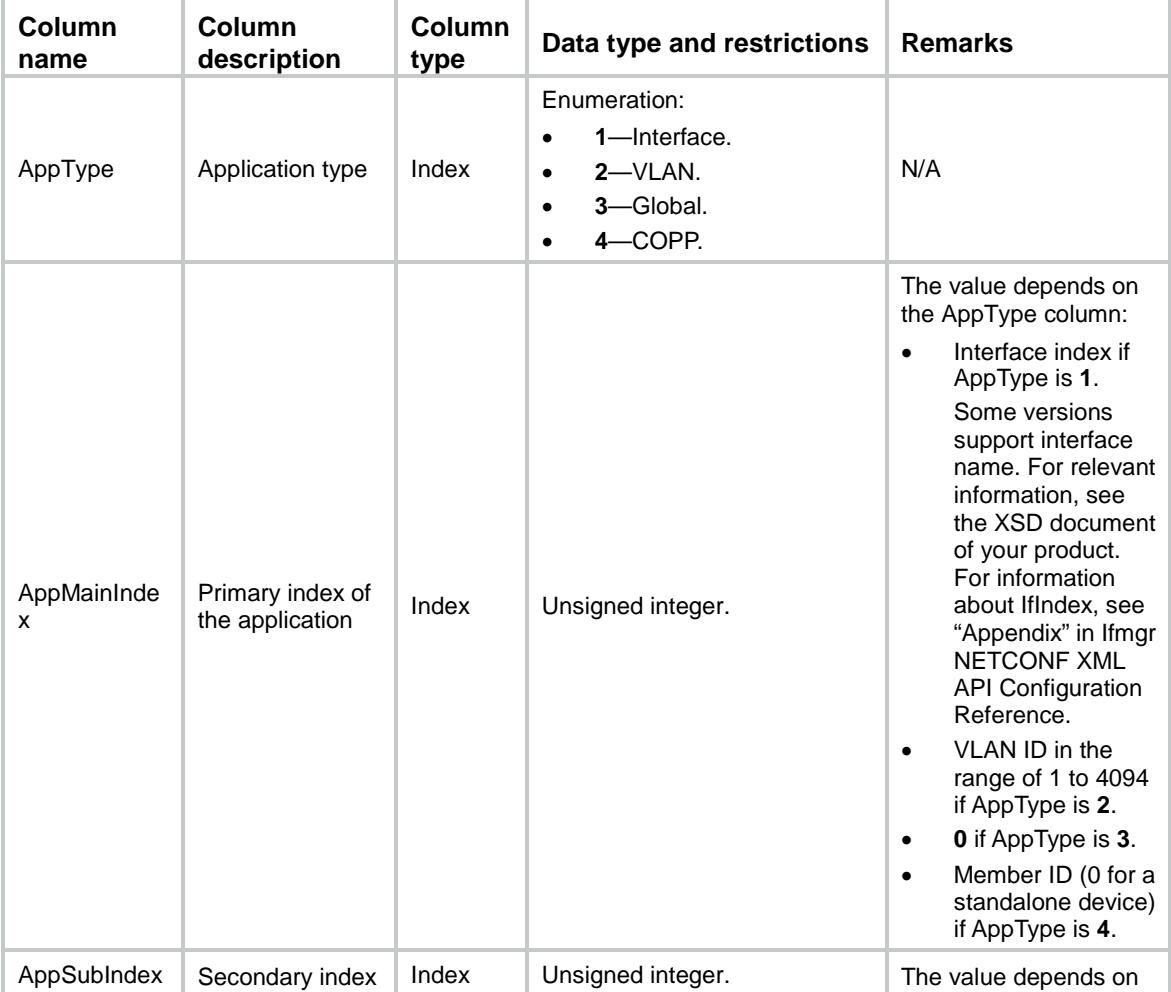

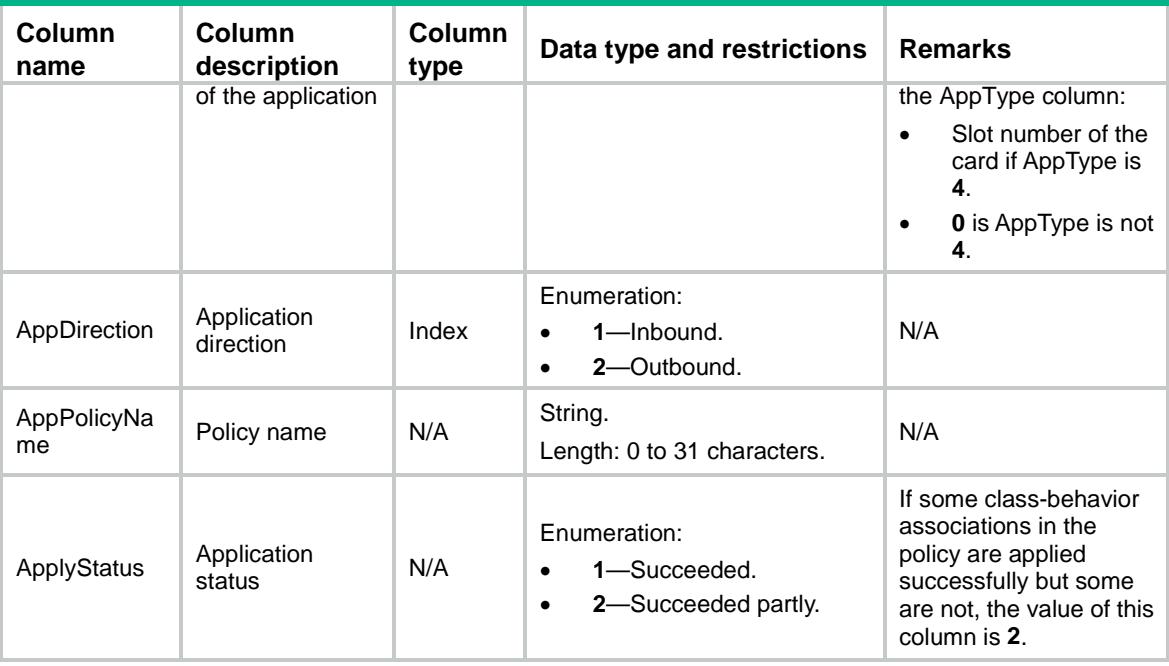

# <span id="page-2854-0"></span>MQC/CBRunInfo

This table contains class-behavior association operation information.

#### <span id="page-2854-1"></span>XML structure

```
<MQC>
```
<CBRunInfo>

<CBRunInfoEntry>

- <AppType></AppType>
- <AppMainIndex></AppMainIndex>
- <AppSubIndex></AppSubIndex>
- <AppDirection></AppDirection>
- <CBMapIndex></CBMapIndex>
- <ClassName></ClassName>
- <BehaviorName></BehaviorName>
- <CBApplyStatus></CBApplyStatus>

```
 </CBRunInfoEntry>
```

```
 </CBRunInfo>
```

```
</MQC>
```
## <span id="page-2854-2"></span>Table description

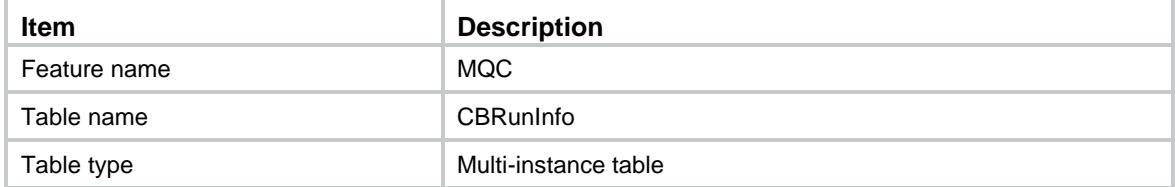

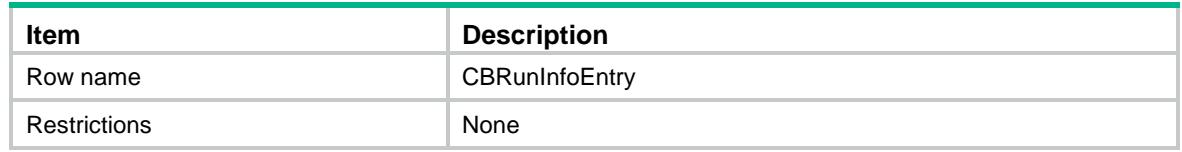

<span id="page-2855-0"></span>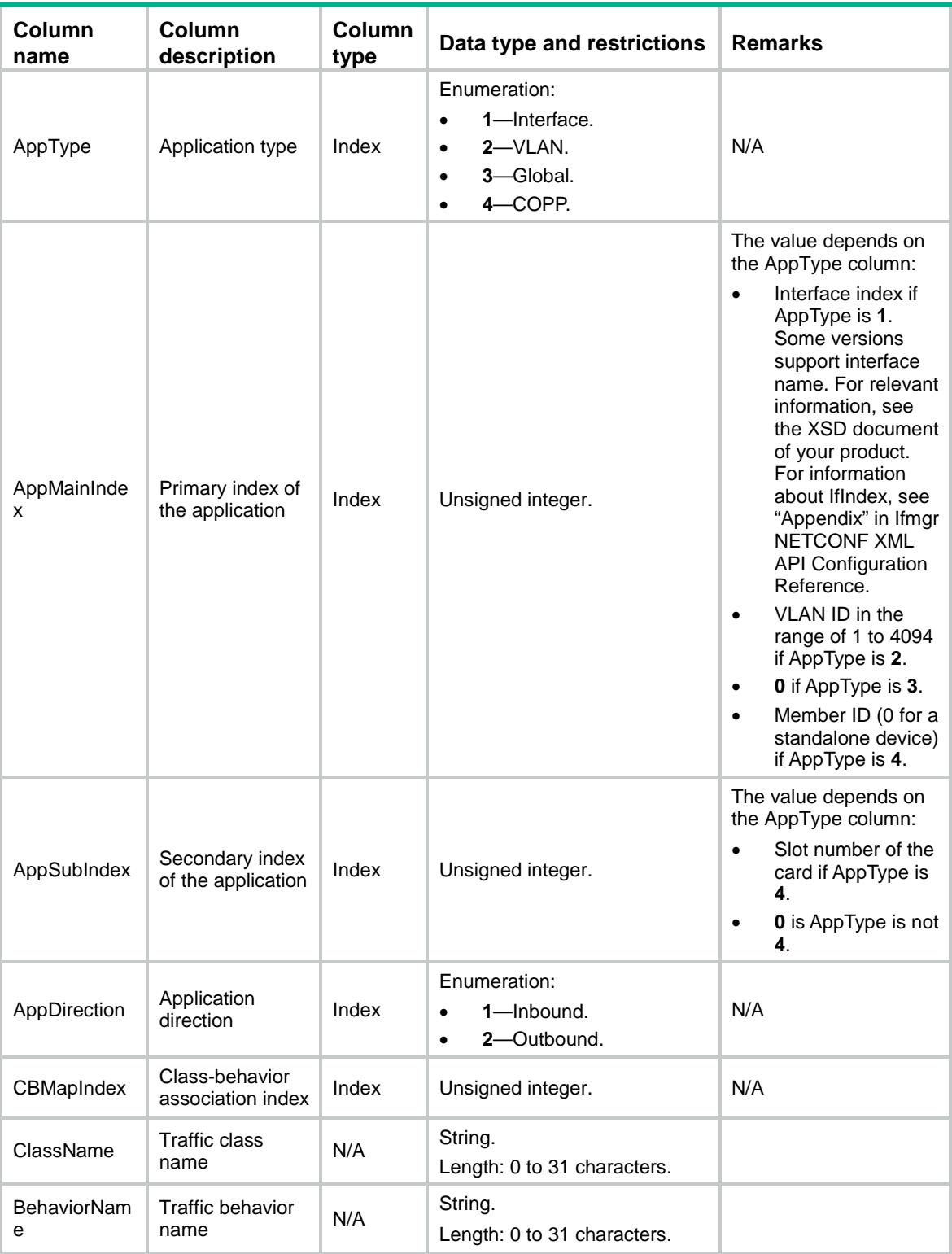

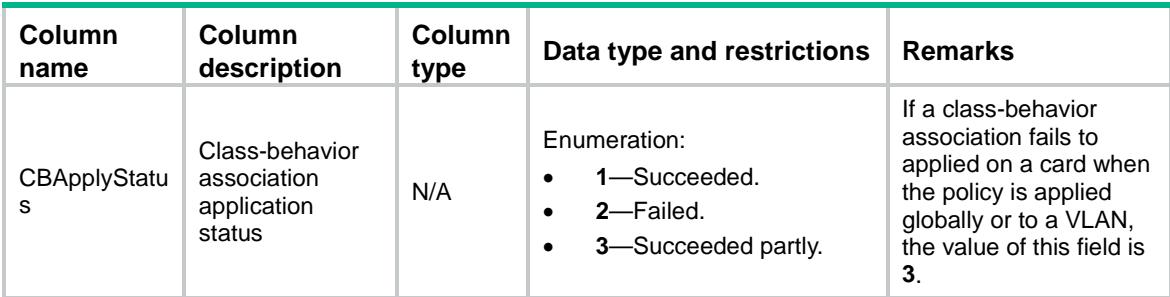

# <span id="page-2856-0"></span>MQC/AccountRunInfo

This table contains traffic statistics information.

#### <span id="page-2856-1"></span>XML structure

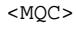

<AccountRunInfo>

<AccountRunInfoEntry>

<AppType></AppType>

<AppMainIndex></AppMainIndex>

<AppSubIndex></AppSubIndex>

<AppDirection></AppDirection>

<CBMapIndex></CBMapIndex>

<AccountPkts></AccountPkts>

<AccountBytes></AccountBytes>

<Accountpps></Accountpps>

<Accountbps></Accountbps>

</AccountRunInfoEntry>

</AccountRunInfo>

```
</MOC>
```
#### <span id="page-2856-2"></span>Table description

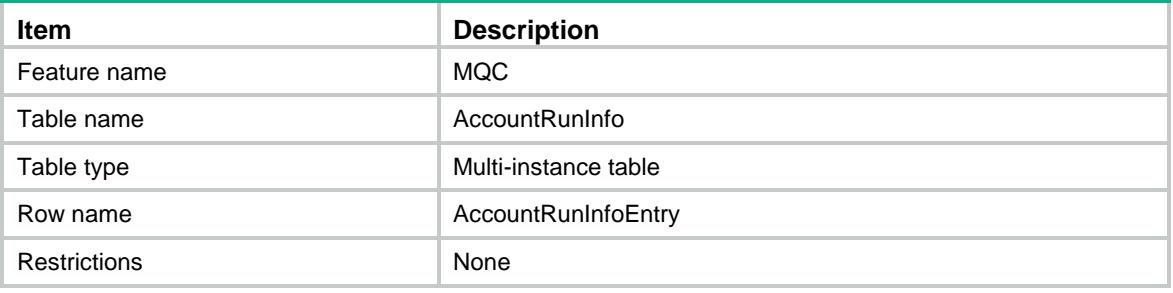

<span id="page-2857-0"></span>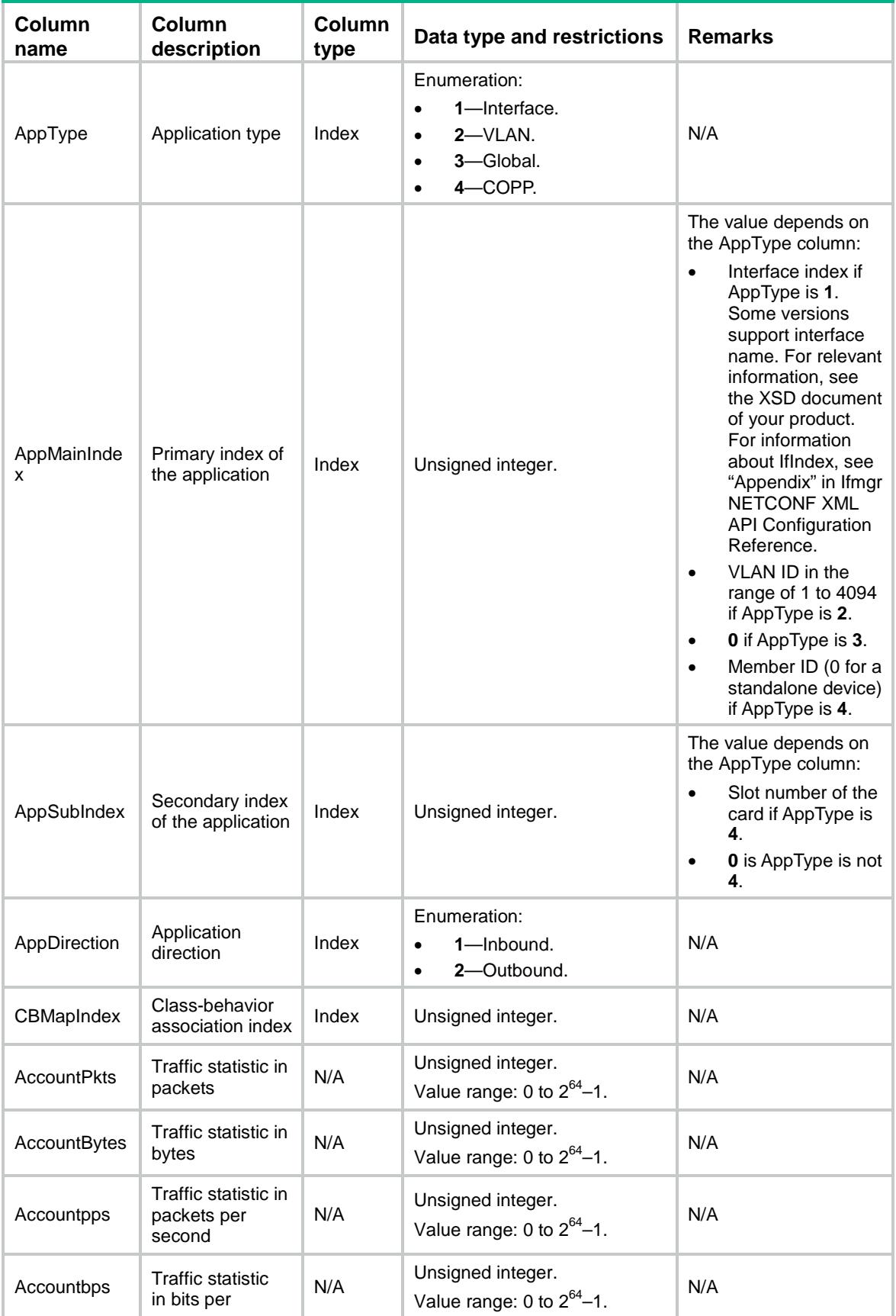

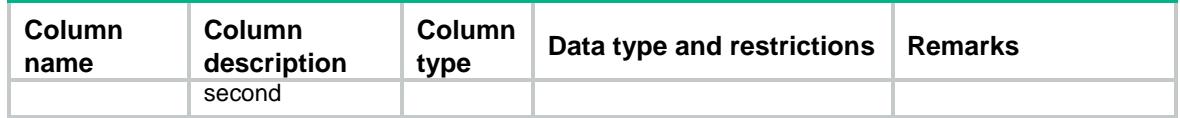

# <span id="page-2858-0"></span>MQC/CARRunInfo

This table contains CAR operation information. Aggregate CAR and hierarchical CAR are not supported.

### <span id="page-2858-1"></span>XML structure

#### $<$ MOC $>$

<CARRunInfo>

- <CARRunInfoEntry>
	- <AppType></AppType>
	- <AppMainIndex></AppMainIndex>
	- <AppSubIndex></AppSubIndex>
	- <AppDirection></AppDirection>
	- <CBMapIndex></CBMapIndex>
	- $<$ CIR> $<$ /CIR $>$
	- <CBS></CBS>
	- <EBS></EBS> <PIR></PIR>
	- <GreenPkts></GreenPkts>

```
 <GreenBytes></GreenBytes>
```
- <RedPkts></RedPkts>
- <RedBytes></RedBytes>
- <YellowPkts></YellowPkts>
- <YellowBytes></YellowBytes>
- </CARRunInfoEntry>
- </CARRunInfo>

```
</MQC>
```
### <span id="page-2858-2"></span>Table description

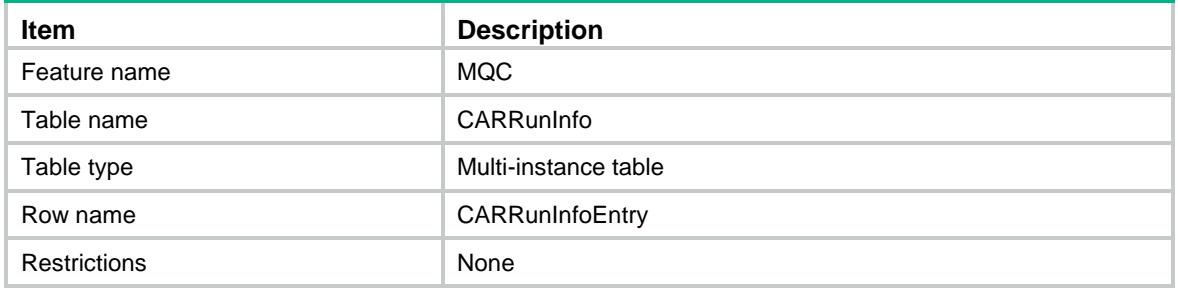

<span id="page-2859-0"></span>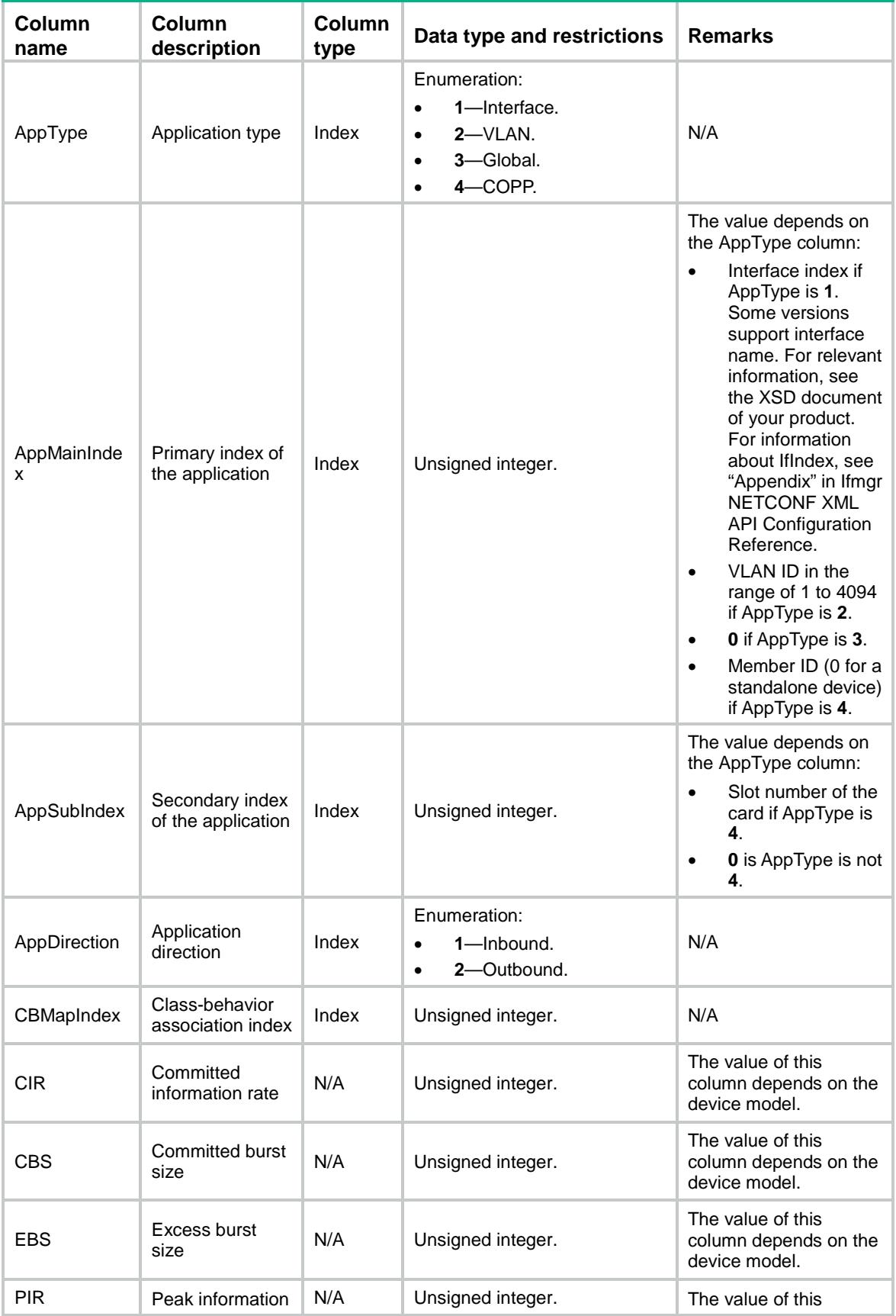

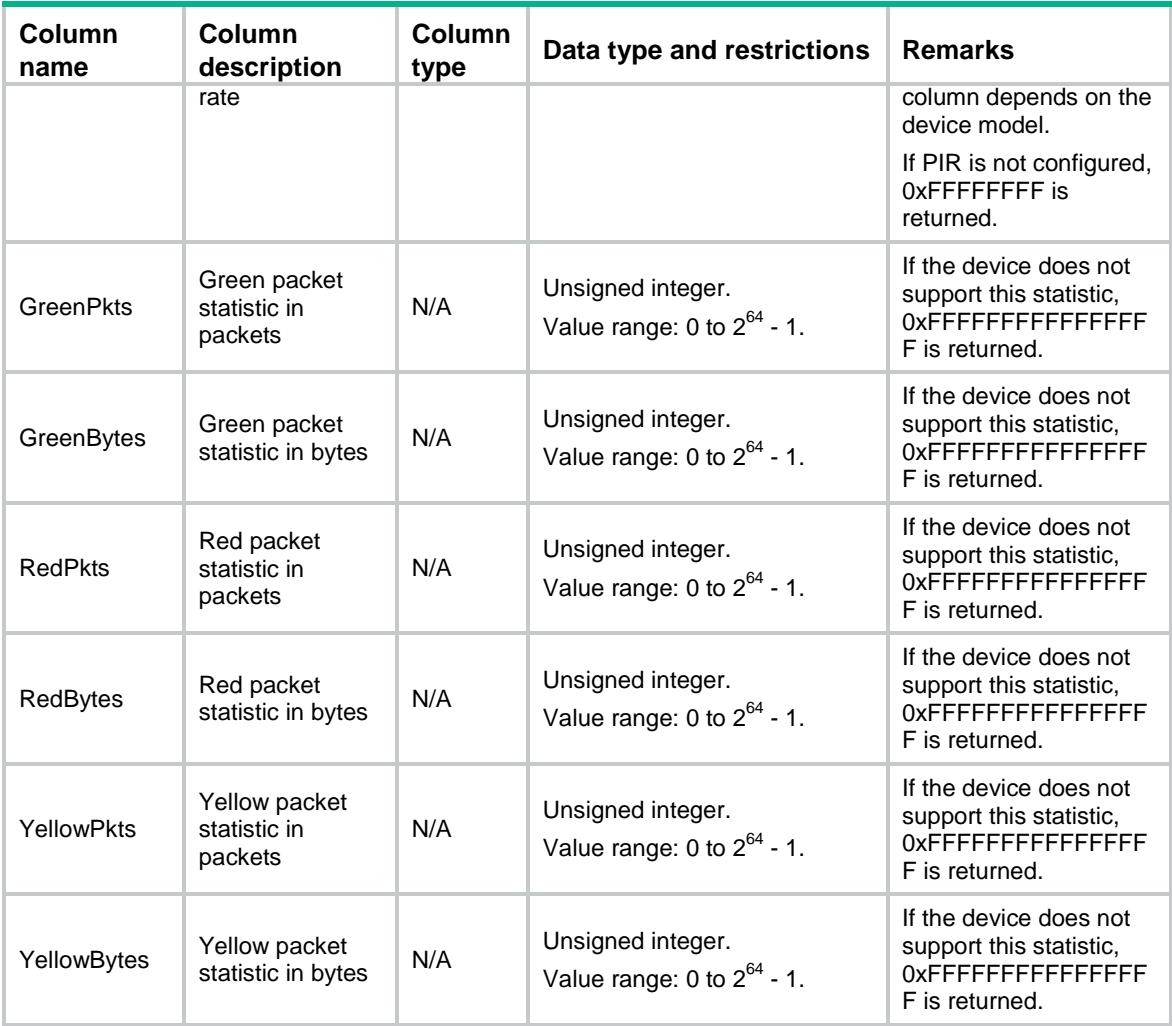

# <span id="page-2860-0"></span>MQC/Classifiers

<span id="page-2860-1"></span>This table contains information about classifiers.

```
<MQC> <Classifiers>
      <Classifier>
        <Name></Name>
        <Operator></Operator>
        <Description></Description>
        <RuleNum></RuleNum>
        <DefineMode></DefineMode>
        <NextRuleID></NextRuleID>
      </Classifier>
    </Classifiers>
</MQC>
```
<span id="page-2861-0"></span>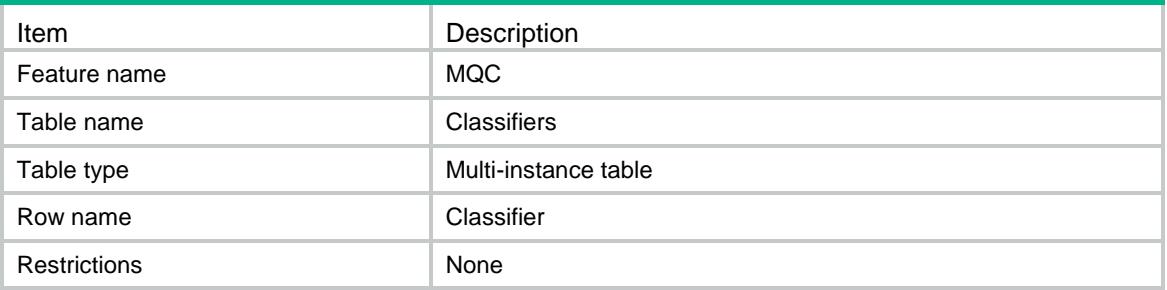

### <span id="page-2861-1"></span>**Columns**

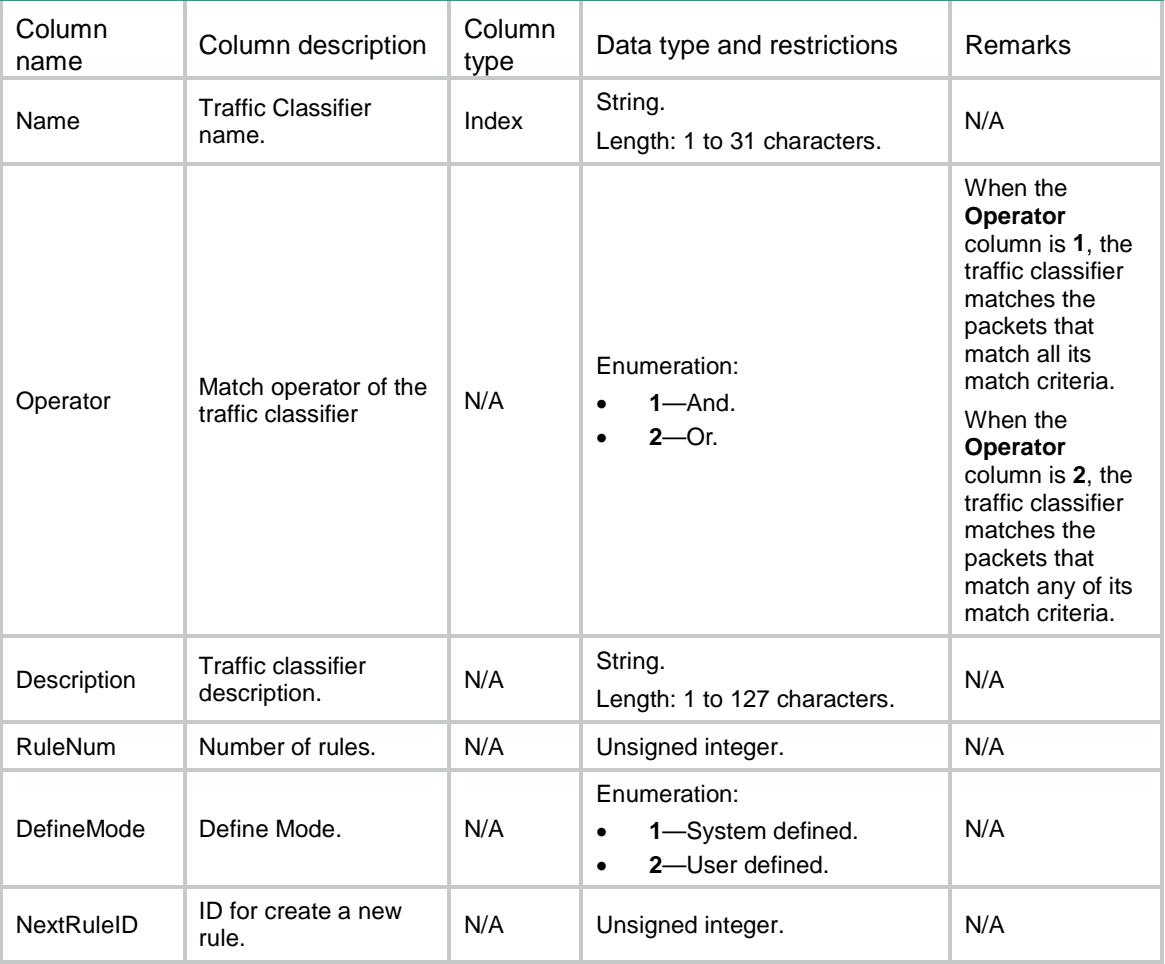

# <span id="page-2861-2"></span>MQC/Behaviors

This table contains information about behaviors.

### <span id="page-2861-3"></span>XML structure

 $<$ MQC $>$ 

```
 <Behaviors>
      <Behavior>
        <Name></Name>
        <ActionMask></ActionMask>
        <DefineMode></DefineMode>
      </Behavior>
    </Behaviors>
</MQC>
```
<span id="page-2862-0"></span>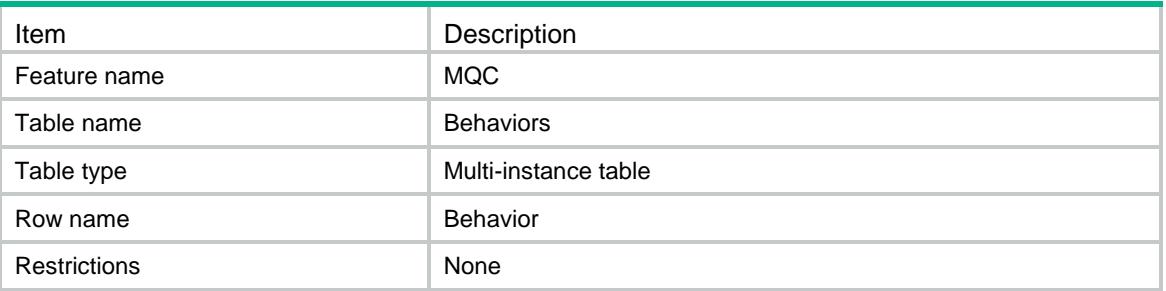

<span id="page-2862-1"></span>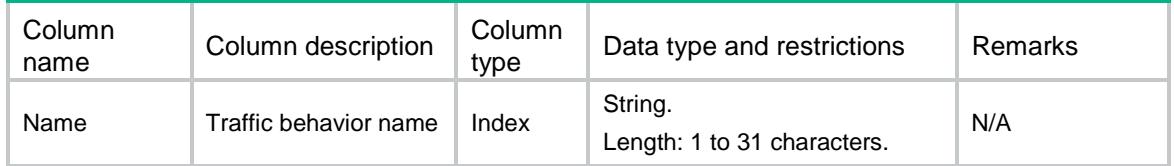

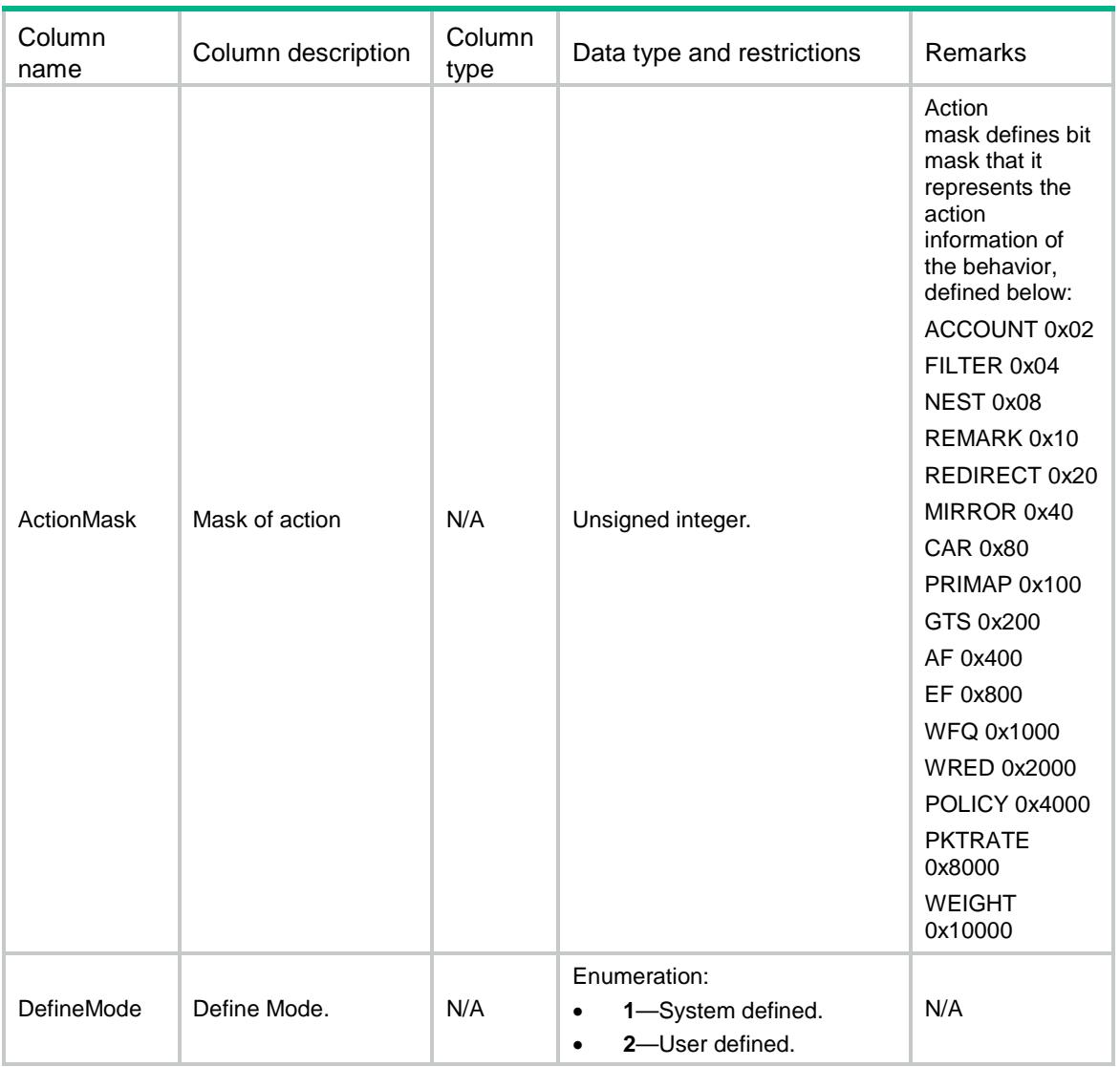

# <span id="page-2863-0"></span>MQC/Policies

<span id="page-2863-1"></span>This table contains information about policies.

```
<MQC> <Policies>
      <Policy>
        <Name></Name>
        <Type></Type>
        <CBMapNum></CBMapNum>
        <DefineMode></DefineMode>
        <NextCBMapID></NextCBMapID>
      </Policy>
    </Policies>
</MQC>
```
<span id="page-2864-0"></span>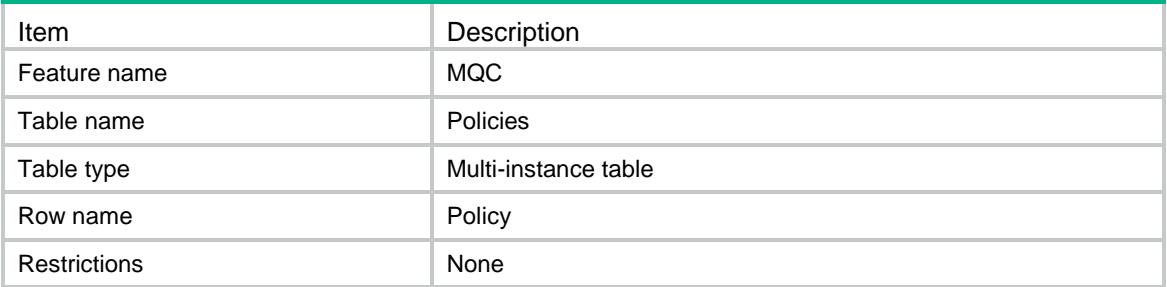

#### <span id="page-2864-1"></span>**Columns**

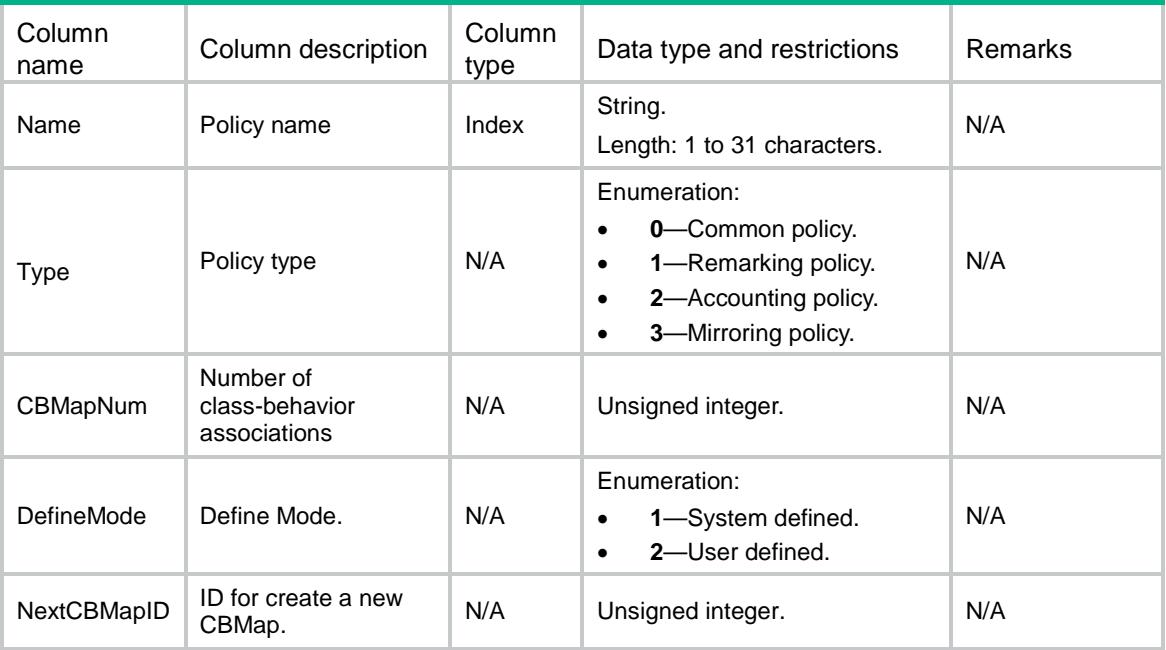

# <span id="page-2864-2"></span>MQC/CBMaps

<span id="page-2864-3"></span>This table contains information about class-behavior associations.

```
<MQC> <CBMaps>
      <CBMap>
        <PolicyName></PolicyName>
        <ClassifierName></ClassifierName>
        <BehaviorName></BehaviorName>
        <Mode></Mode>
        <DefineMode></DefineMode>
      </CBMap>
```
</CBMaps>

 $<$ /MQC>

# <span id="page-2865-0"></span>Table description

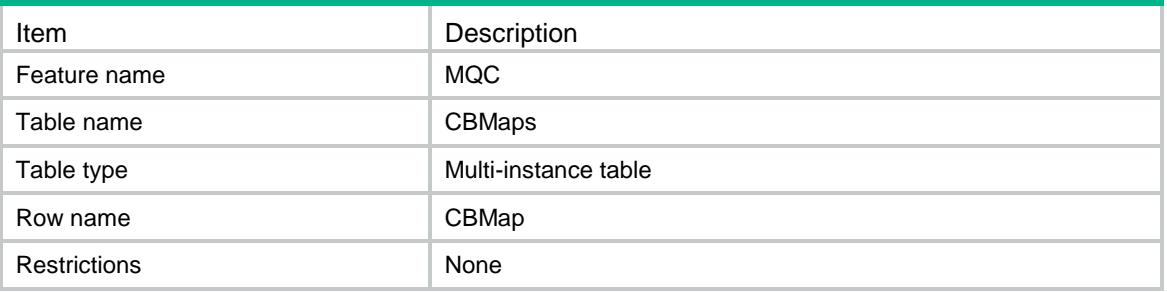

<span id="page-2865-1"></span>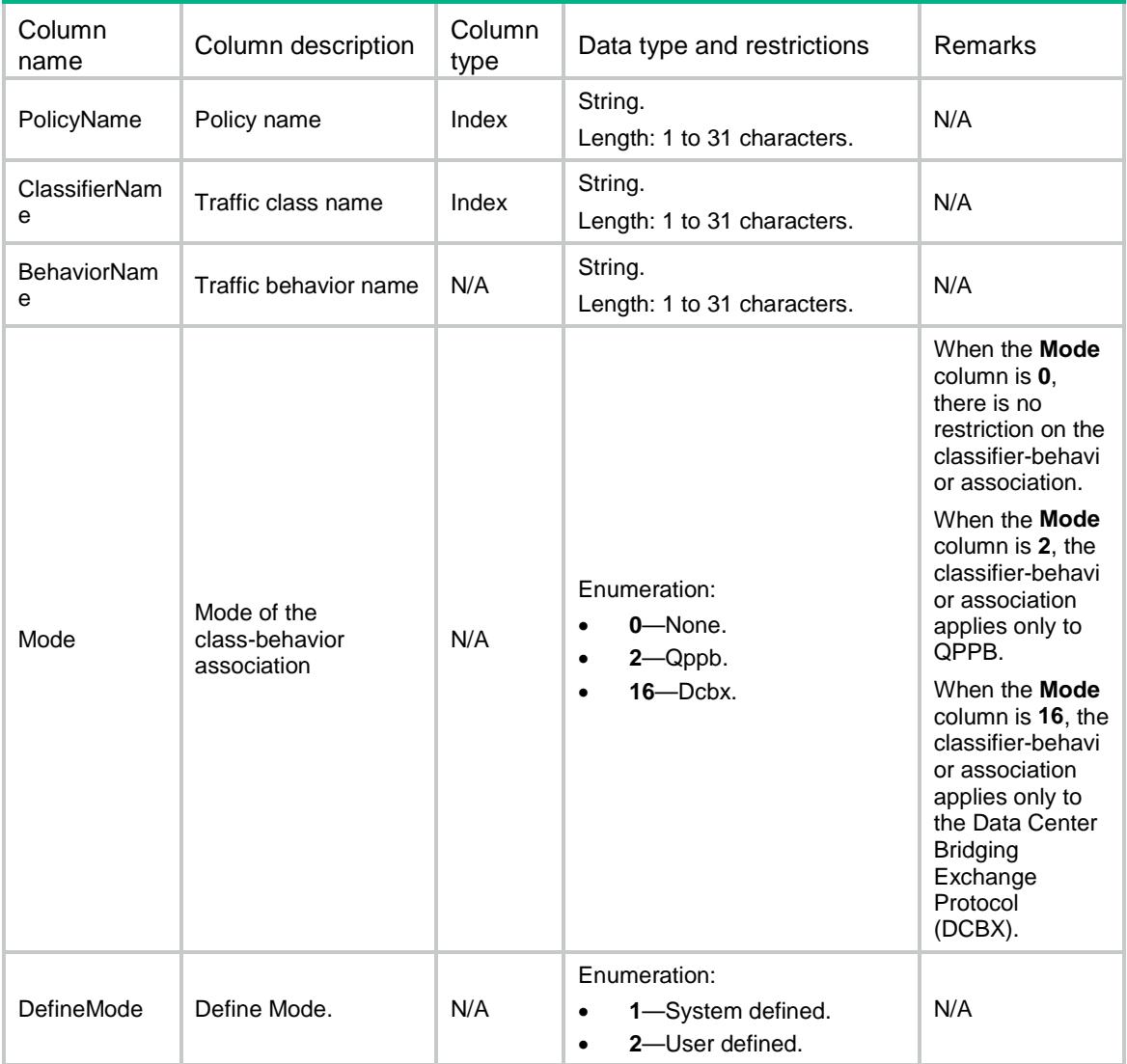

# <span id="page-2866-0"></span>MQC/Rules

<span id="page-2866-1"></span>This table contains information about rule.

```
<MQC> <Rules>
    <Rule>
      <ClassName></ClassName>
      <RuleID></RuleID>
      <Not></Not>
      <PktType></PktType>
      <Acl>
        <IPv4Acl></IPv4Acl>
        <IPv6Acl></IPv6Acl>
        <Inner></Inner>
     \langleAcl>
      <IPv4Acl></IPv4Acl>
      <IPv6Acl></IPv6Acl>
      <SrcMac></SrcMac>
      <DestMac></DestMac> 
      <ServiceVLANID></ServiceVLANID>
      <CustomerVLANID></CustomerVLANID>
      <ServiceDot1pList>
        <ServiceDot1p></ServiceDot1p>
      </ServiceDot1pList>
      <CustomerDot1pList>
        <CustomerDot1p></CustomerDot1p>
      </CustomerDot1pList>
      <ExpList>
       <Exp></Exp>
      </ExpList>
      <InnerExpList>
        <InnerExp></InnerExp>
      </InnerExpList>
      <IPPrecedenceList>
        <IPPrecedence></IPPrecedence>
      </IPPrecedenceList>
      <LocalPrecedenceList>
        <LocalPrecedence></LocalPrecedence>
      </LocalPrecedenceList>
      <DscpList>
        <Dscp></Dscp>
      </DscpList>
      <DropPriorityList>
        <DropPriority></DropPriority>
```

```
 </DropPriorityList>
```

```
 <QoSLocalID></QoSLocalID>
 <MplsLabelList>
  <MplsLabel></MplsLabel>
 </MplsLabelList>
 <InnerMplsLabelList>
  <InnerMplsLabel></InnerMplsLabel>
 </InnerMplsLabelList>
 <PktLength>
  <Min></Min>
  <Max></Max>
 </PktLength>
 <MplsLabelRange>
  <LabelStart></LabelStart>
  <LabelEnd></LabelEnd>
 </MplsLabelRange>
 <InnerMplsLabelRange>
  <InnerLabelStart></InnerLabelStart>
   <InnerLabelEnd></InnerLabelEnd>
 </InnerMplsLabelRange>
 <RTPPort>
  <PortStart></PortStart>
  <PortEnd></PortEnd>
 </RTPPort>
 <Application></Application>
 <ApplicationGroup></ApplicationGroup>
 <Vxlan></Vxlan>
 <VxlanAny></VxlanAny>
 <TunnelID></TunnelID>
 <VLANTag></VLANTag>
 <TunnelDscpList>
  <TunnelDscp></TunnelDscp>
 </TunnelDscpList>
 <INTIFA></INTIFA>
```

```
 <OutBoundInterface></OutBoundInterface>
```
</Rule>

```
 </Rules>
```

```
</MQC>
```
#### <span id="page-2867-0"></span>Table description

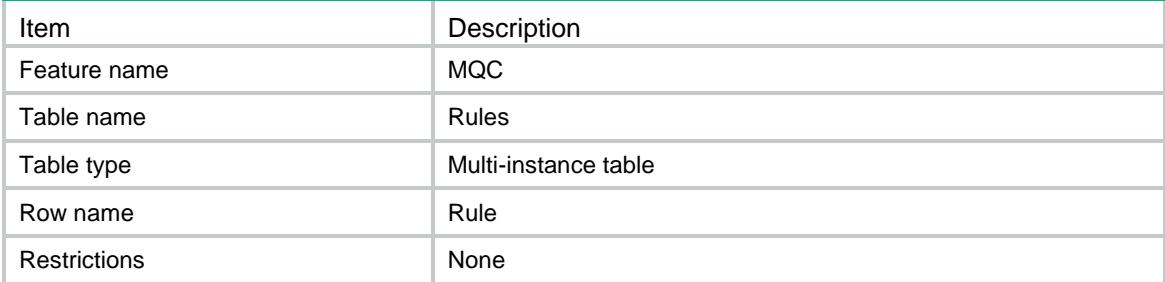

<span id="page-2868-0"></span>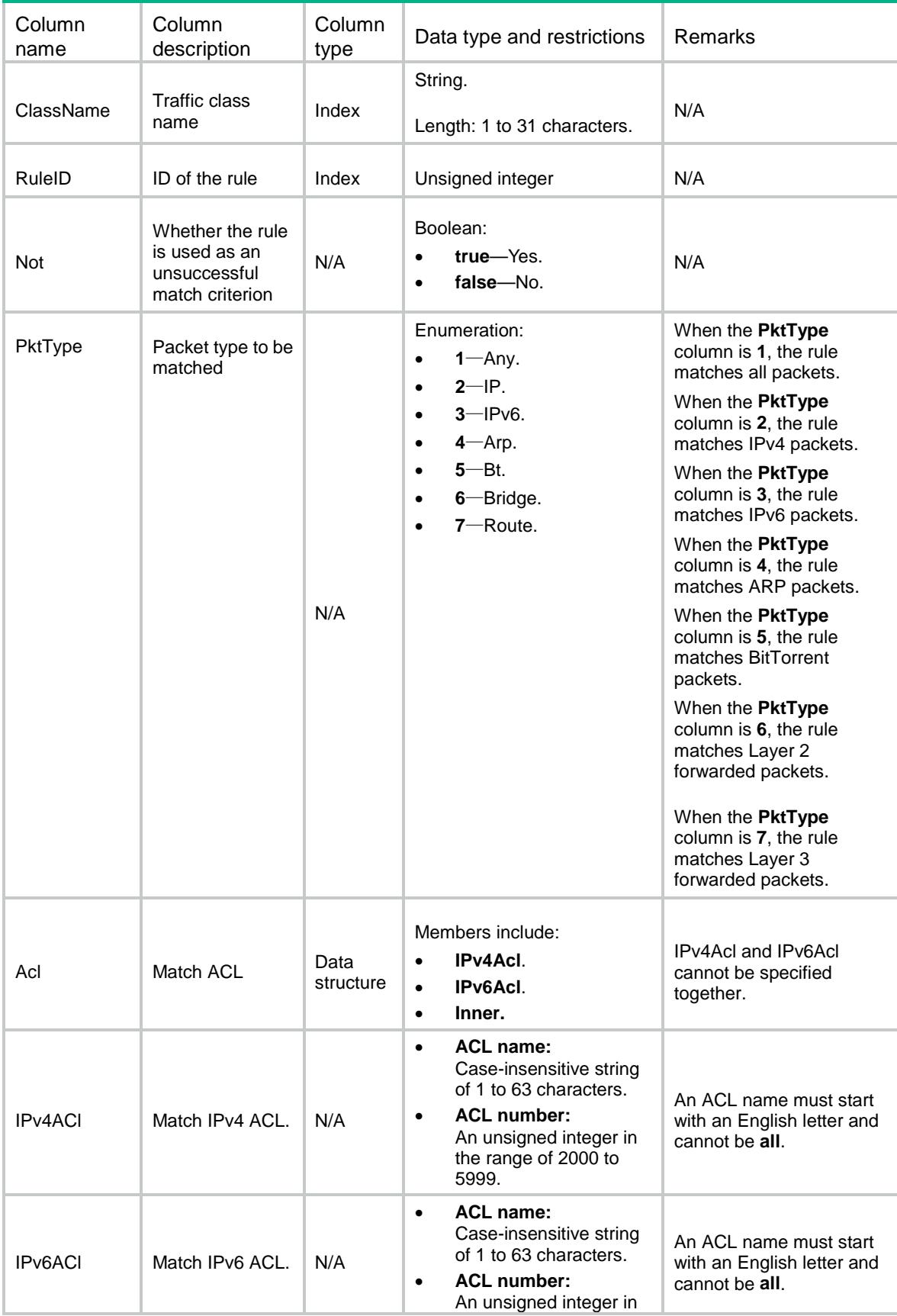

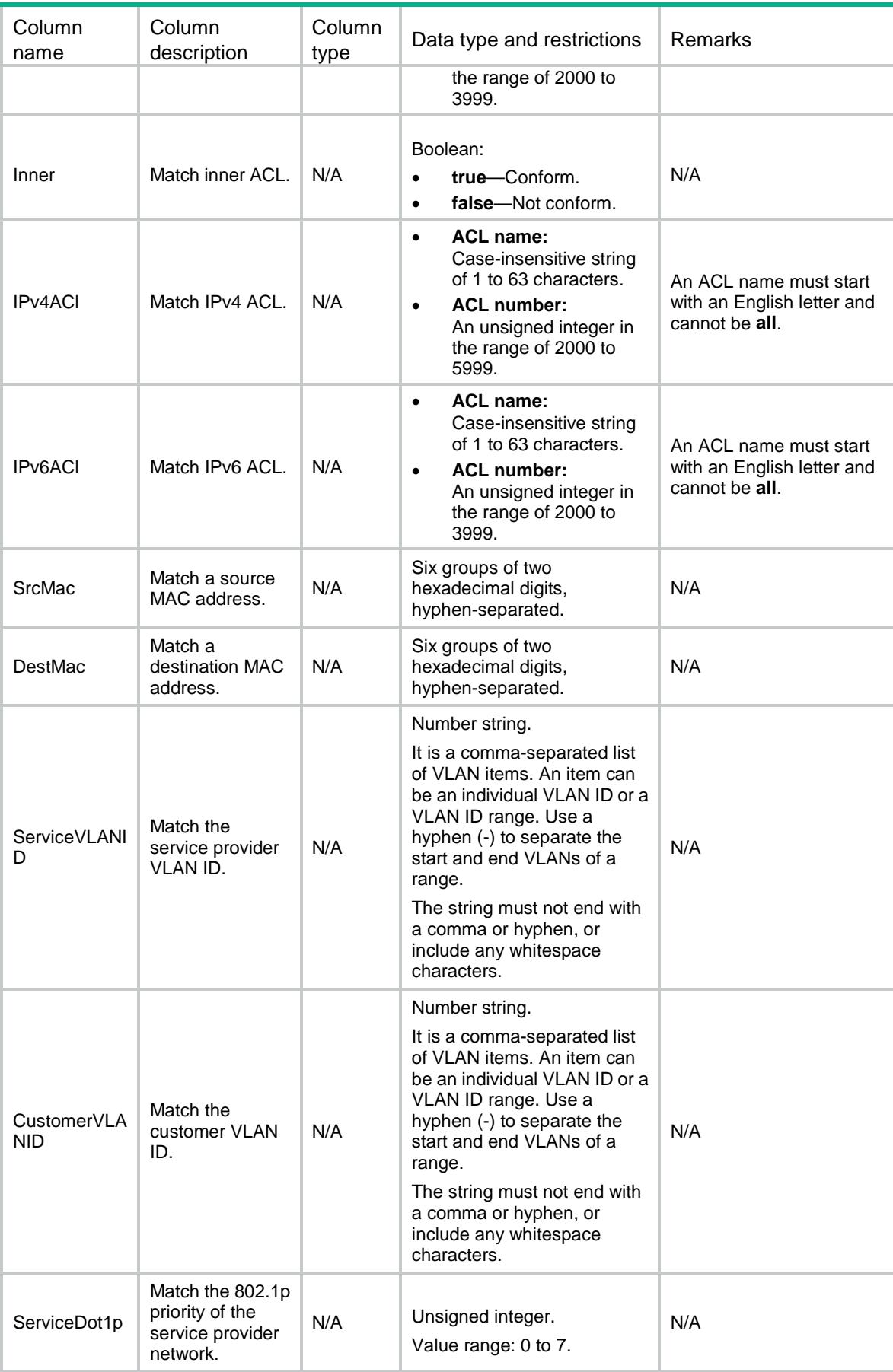

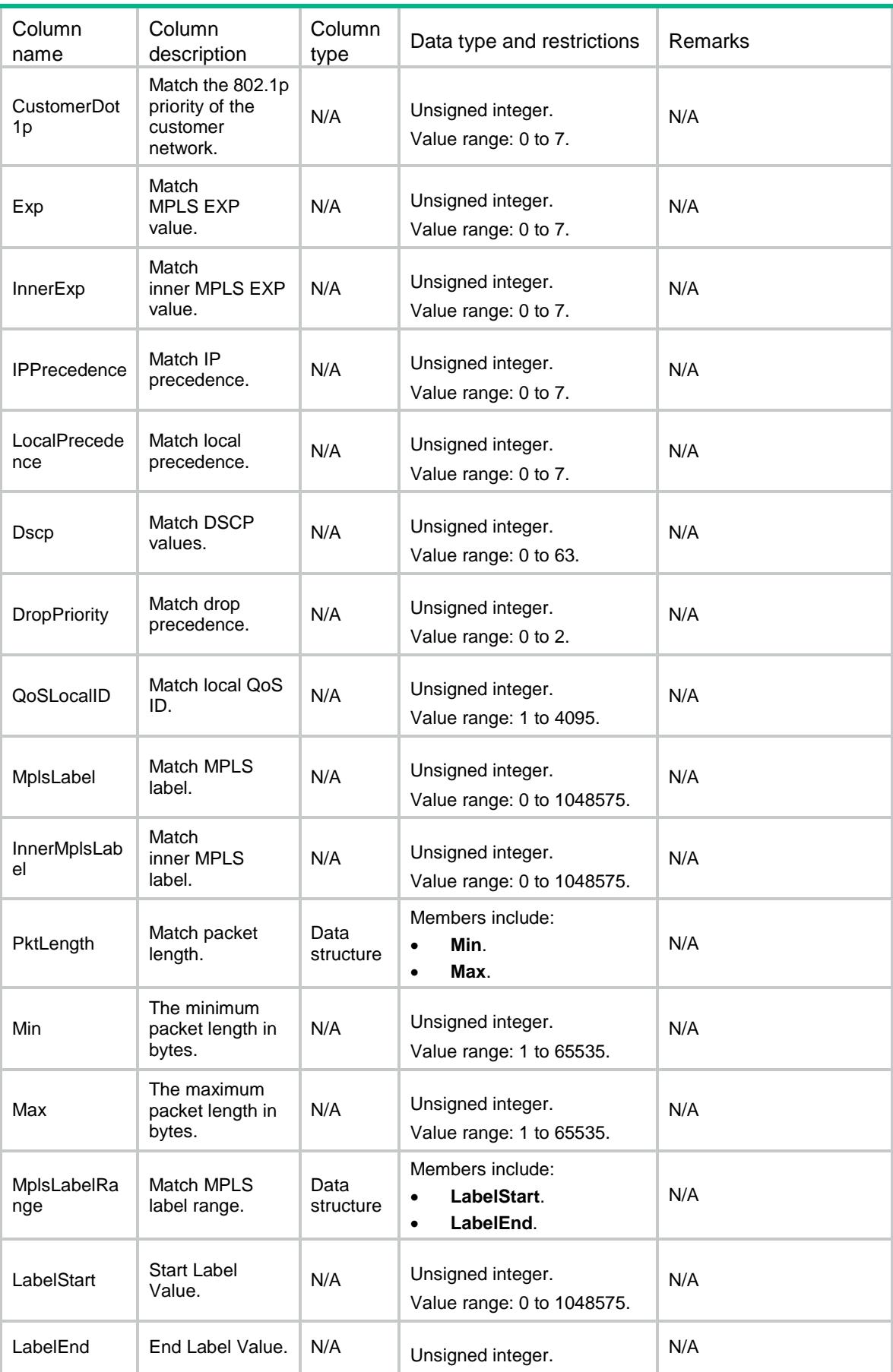

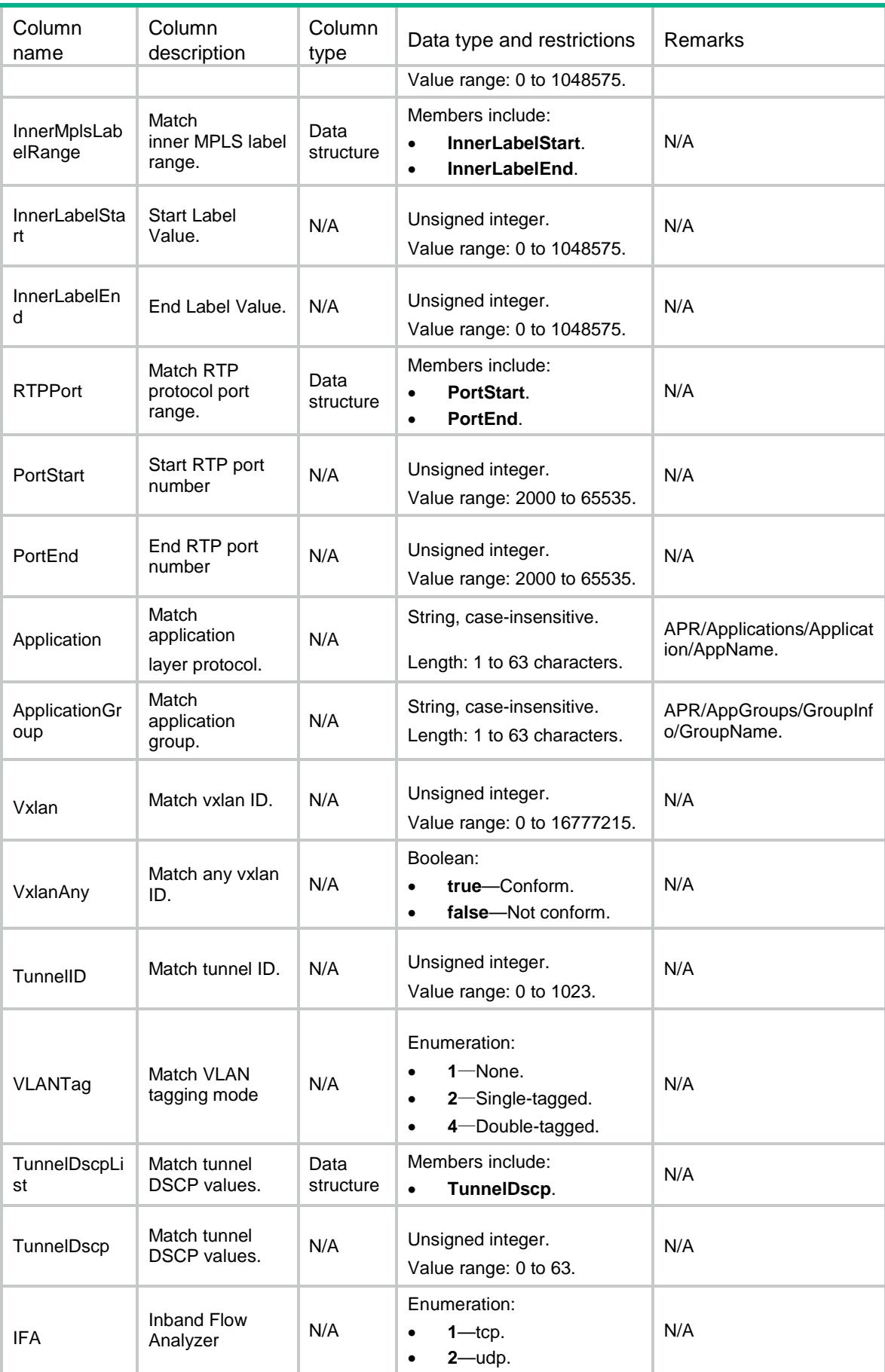

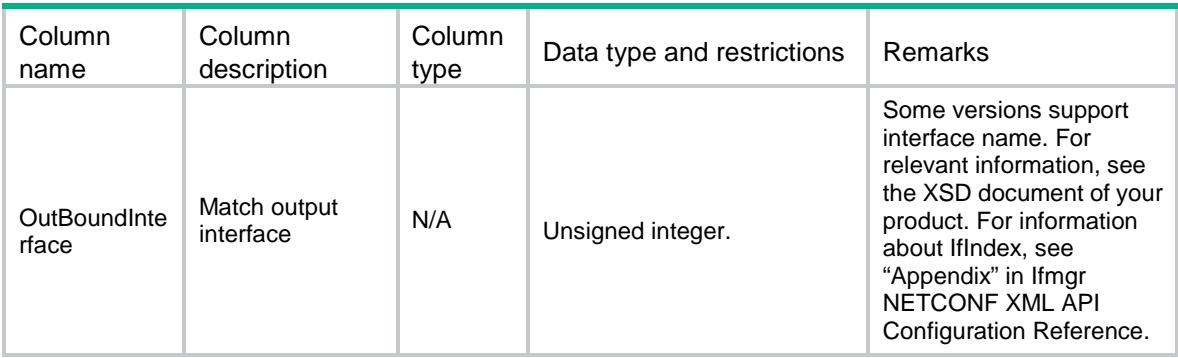

# <span id="page-2872-0"></span>MQC/Remark

This table contains information about marking action.

### <span id="page-2872-1"></span>XML structure

```
<MQC> <Remark>
      <Action>
        <BehaviorName></BehaviorName>
        <Type></Type>
        <Color></Color>
        <Value></Value>
      </Action>
    </Remark>
</MQC>
```
# <span id="page-2872-2"></span>Table description

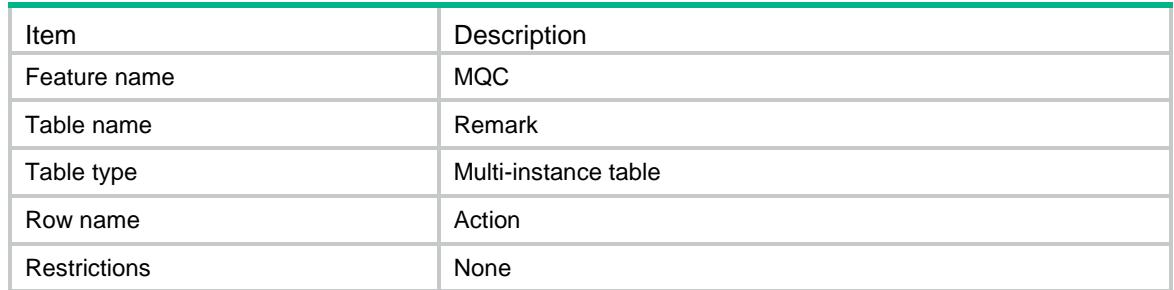

<span id="page-2872-3"></span>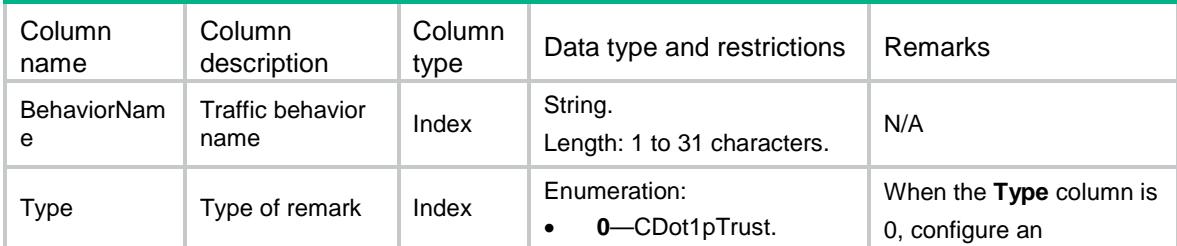

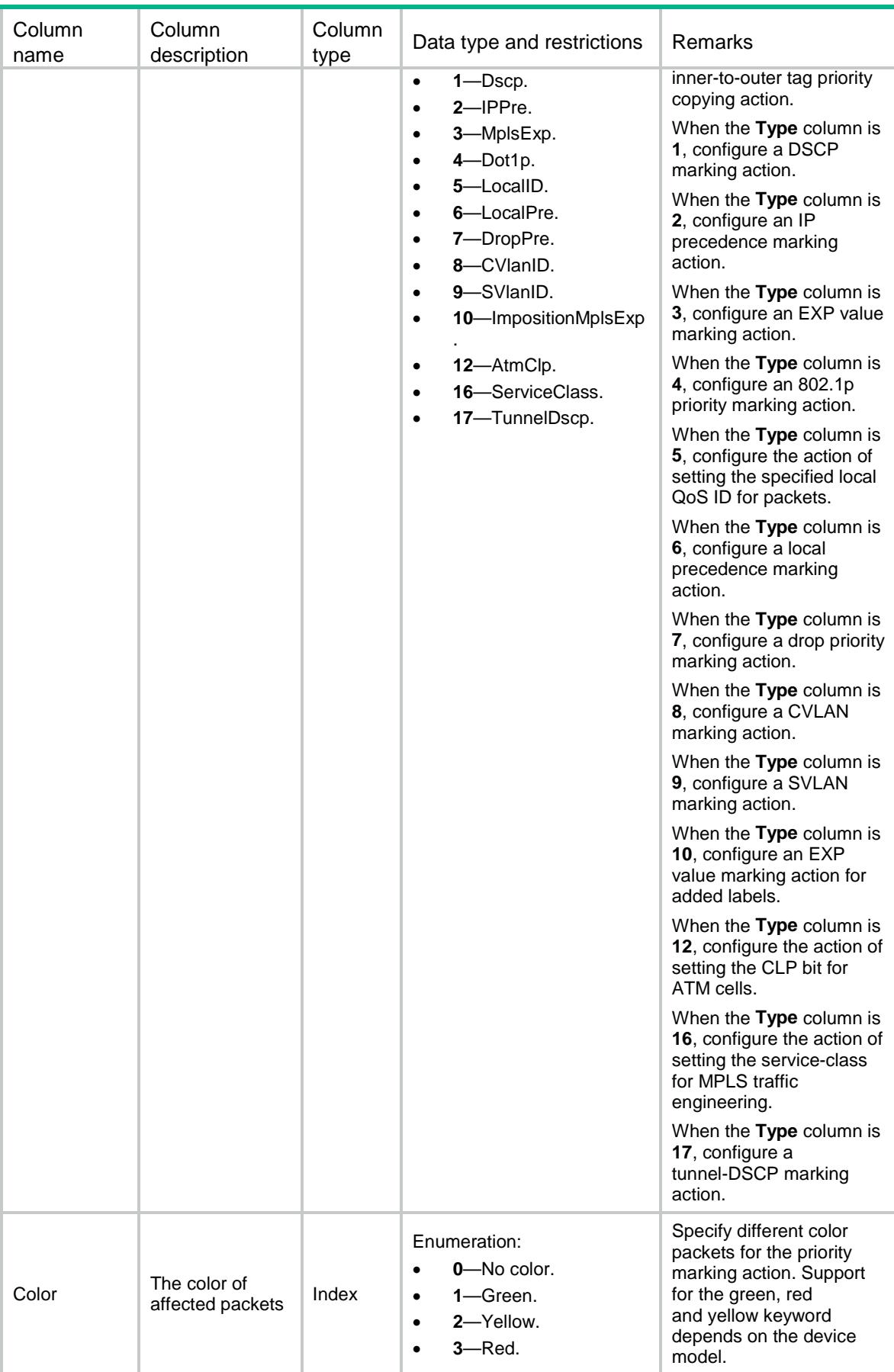

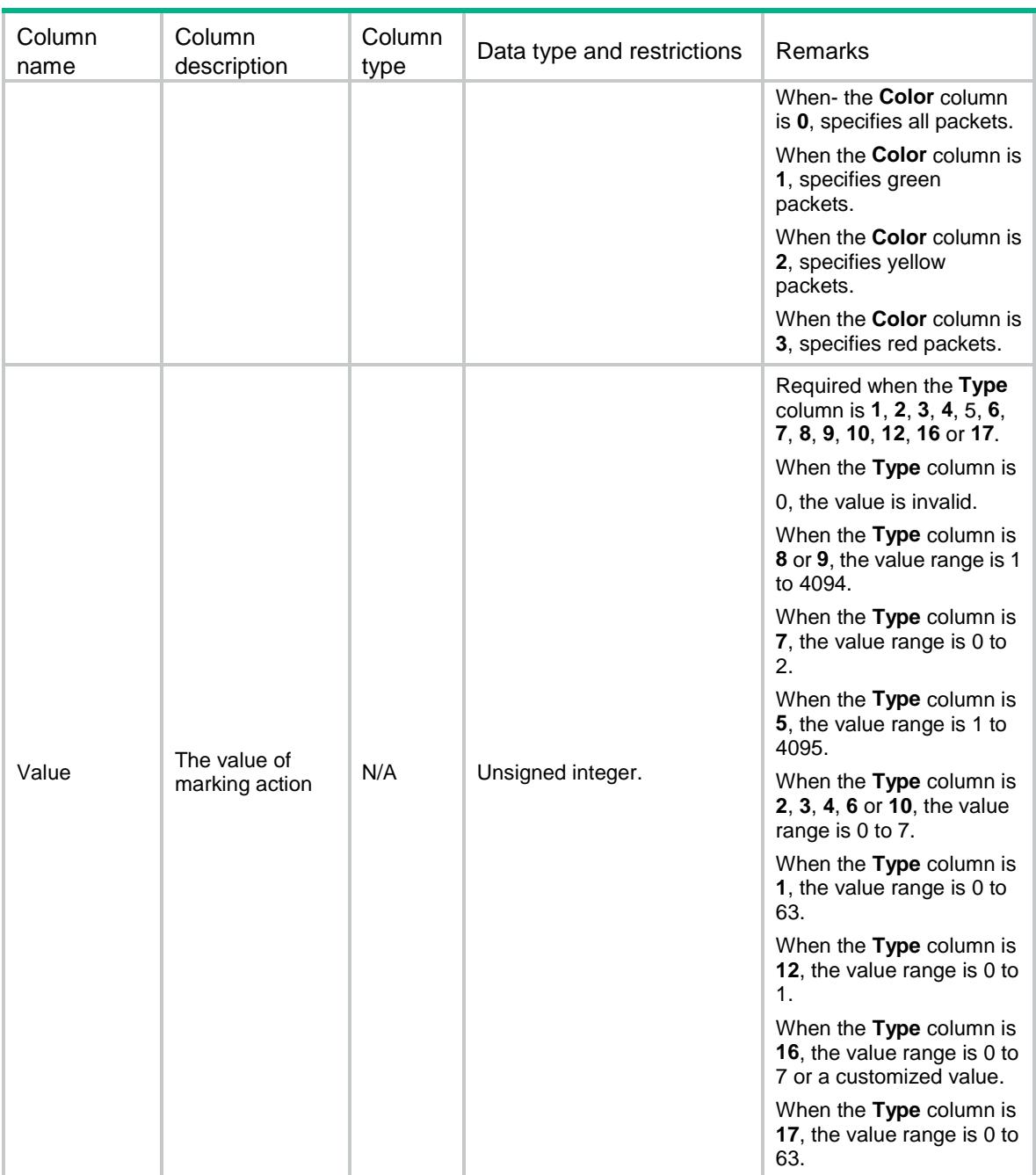

# <span id="page-2874-0"></span>MQC/Redirect

<span id="page-2874-1"></span>This table contains information about redirect.

```
<MQC>
 <Redirect>
    <Action>
      <BehaviorName></BehaviorName>
      <Type></Type>
```

```
 <IfIndex></IfIndex>
      <TrackOap></TrackOap>
      <VLANID></VLANID>
      <VSI></VSI>
      <Nexthop>
       <VRF></VRF> <IPAddr></IPAddr>
        <IPAddrBackup></IPAddrBackup>
       <Track></Track>
        <TrackBackup></TrackBackup>
      </Nexthop>
      <FailoverGroup>
        <GroupName></GroupName>
        <Channel></Channel>
      </FailoverGroup>
    </Action>
 </Redirect>
</MQC>
```
<span id="page-2875-0"></span>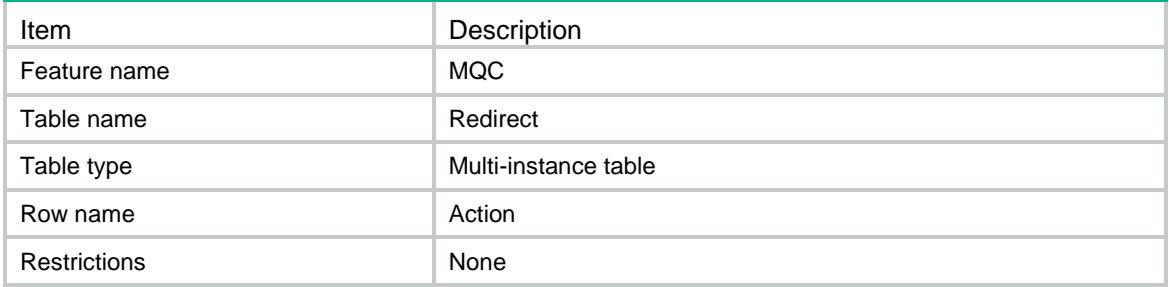

<span id="page-2875-1"></span>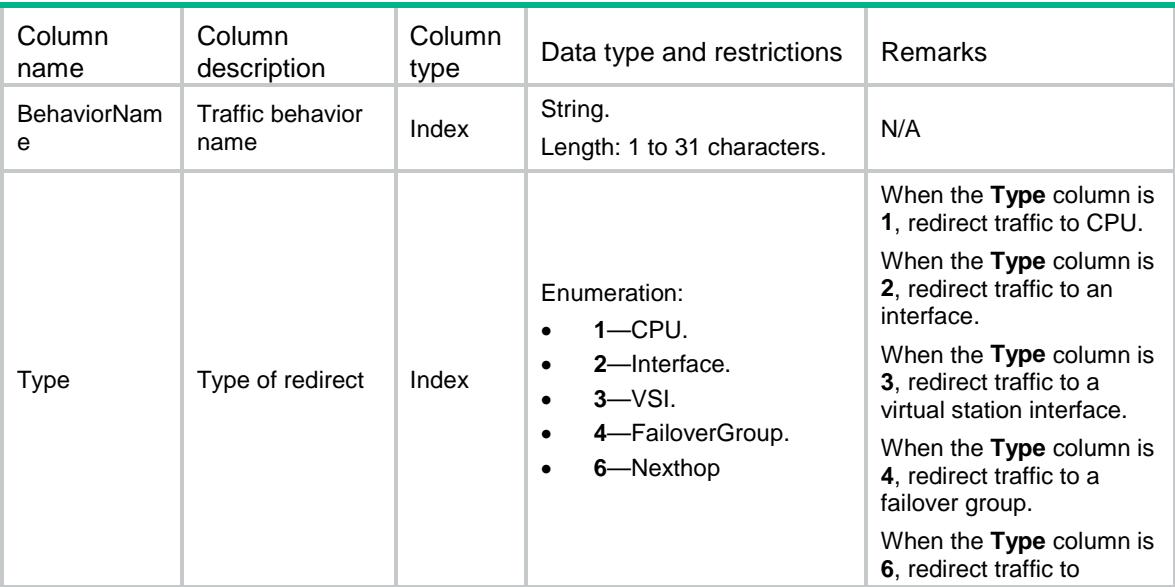

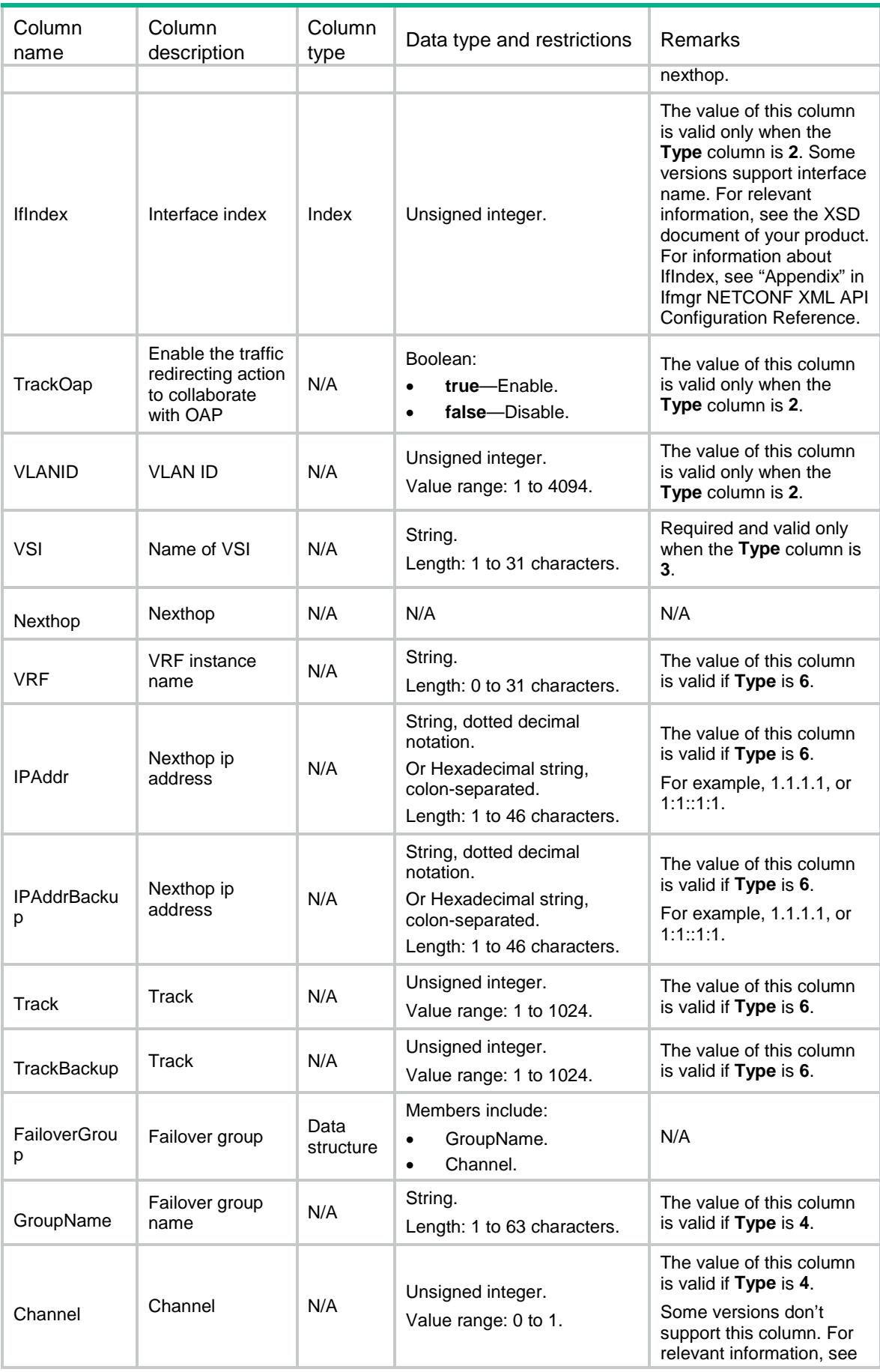

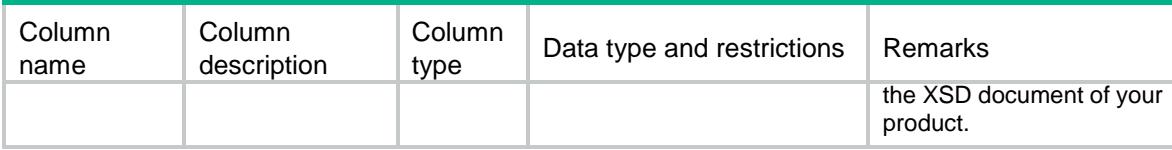

# <span id="page-2877-0"></span>MQC/Mirror

This table contains information about mirroring.

#### <span id="page-2877-1"></span>XML structure

#### $<$ MQC $>$  <Mirror> <Action> <BehaviorName></BehaviorName> <Type></Type> <IfIndex></IfIndex> <VLANID></VLANID>  $\langle$ IP> <DestIP></DestIP> <SrcIP></SrcIP> <DSCP></DSCP> <VLAN></VLAN> <VRF></VRF>  $\langle$ /IP> <Mac></Mac> <Board> <Chassis></Chassis> <Slot></Slot> <BackupChassis></BackupChassis> <BackupSlot></BackupSlot> </Board> <SamplerName></SamplerName> <Truncation></Truncation> </Action> </Mirror>  $<$ /MQC>

### <span id="page-2877-2"></span>Table description

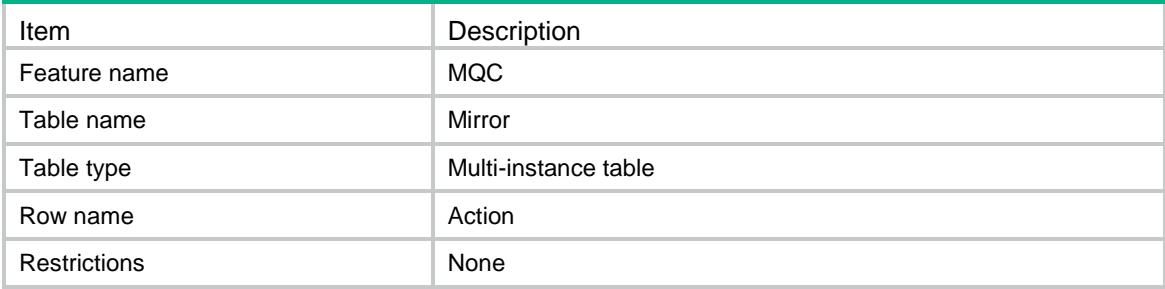

<span id="page-2878-0"></span>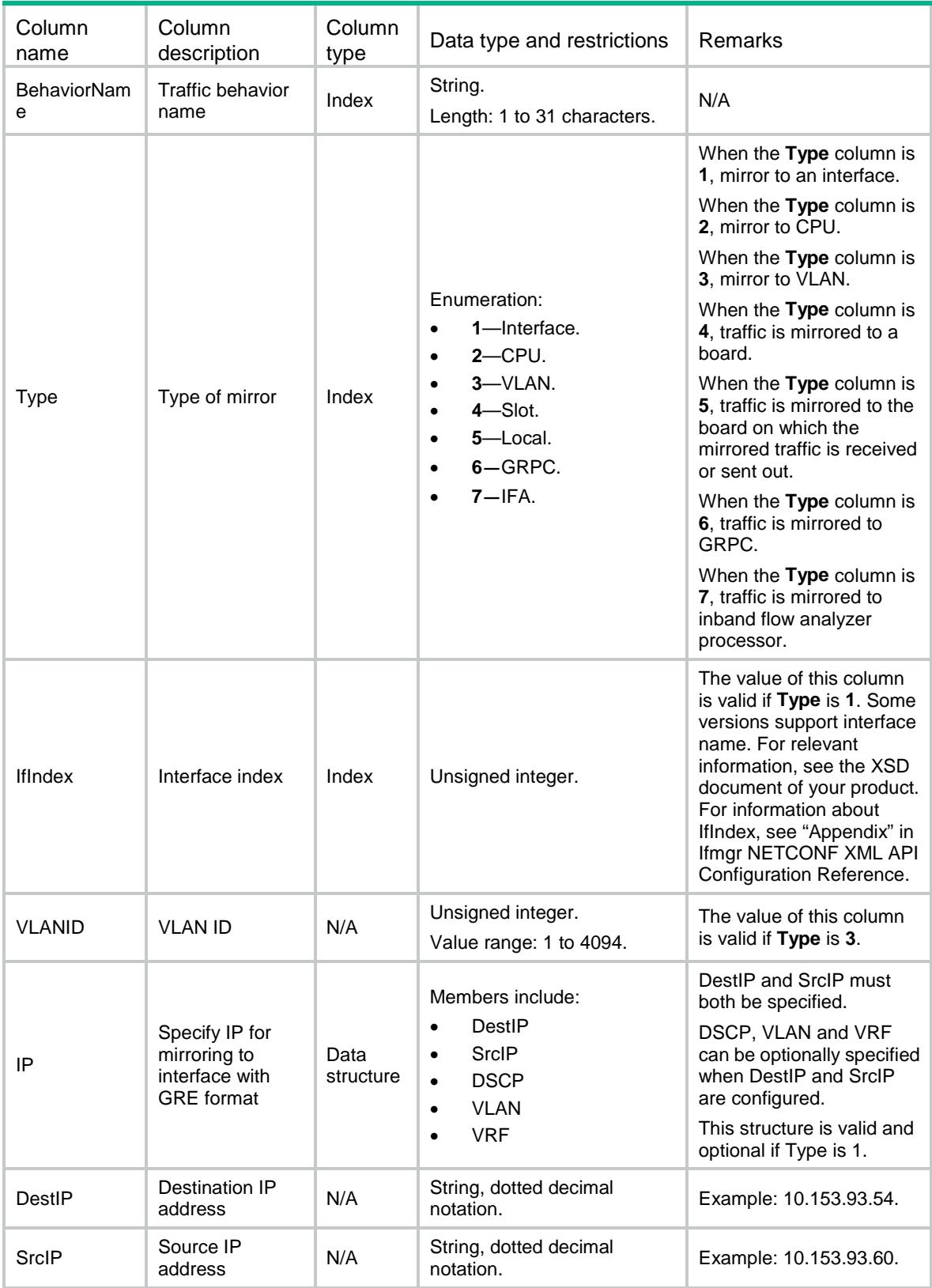

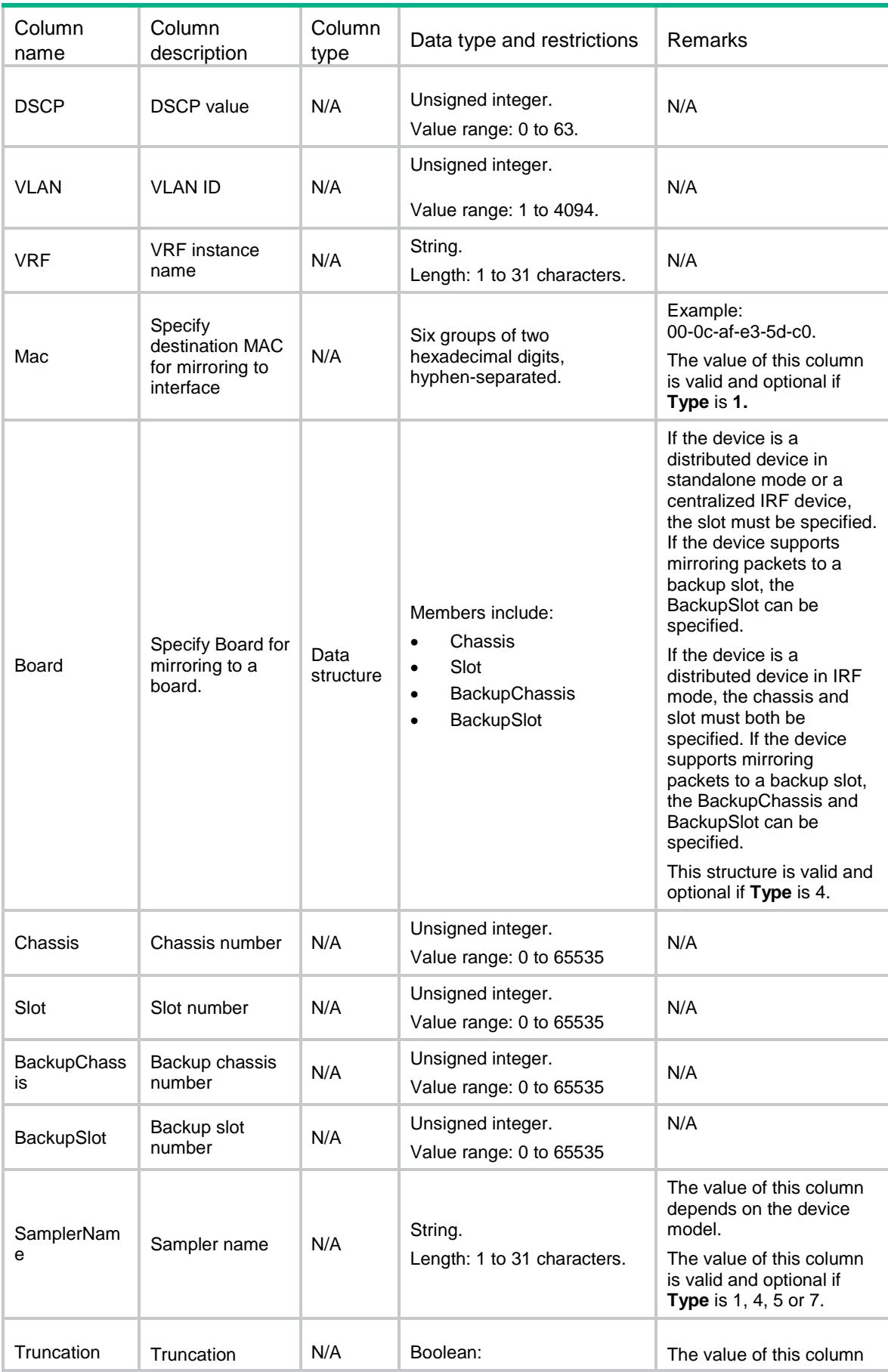
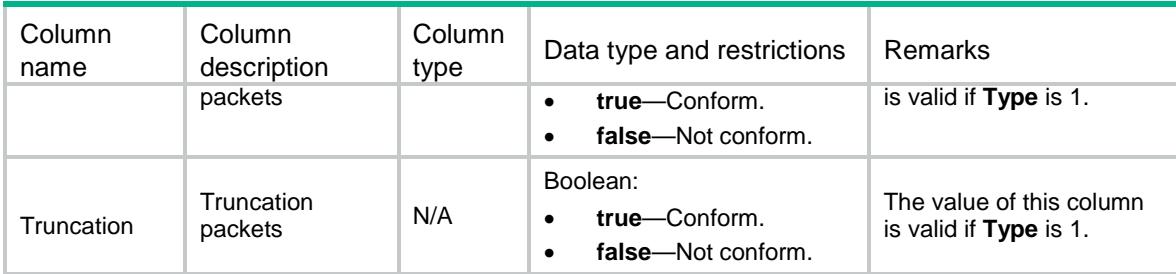

# MQC/MirrorDynamicIF

This table contains information about mirroring packets to a dynamic interface, which is found by IP address.

#### XML structure

```
<MQC> <MirrorDynamicIF>
    <Action>
      <BehaviorName></BehaviorName>
      <DestIP></DestIP>
      <SrcIP></SrcIP>
      <DSCP></DSCP>
     < VLAN> < / VLAN> <VRF></VRF>
      <Mac></Mac>
      <SamplerName></SamplerName>
      <Truncation></Truncation>
      <DynamicIfIndex></DynamicIfIndex>
    </Action>
  </MirrorDynamicIF>
</MQC>
```
### Table description

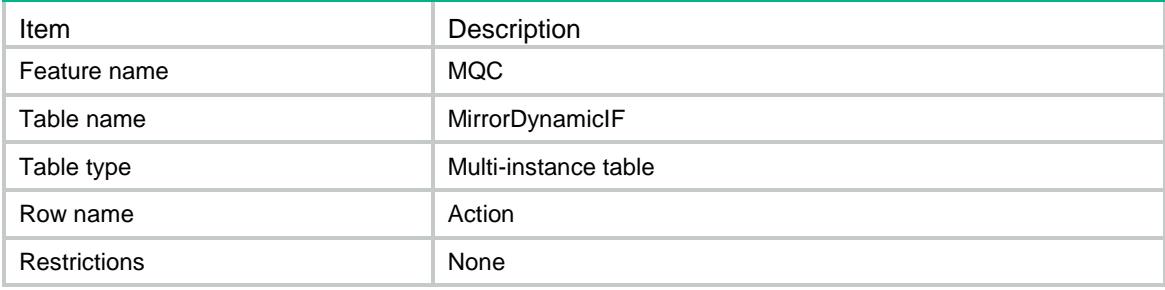

### **Columns**

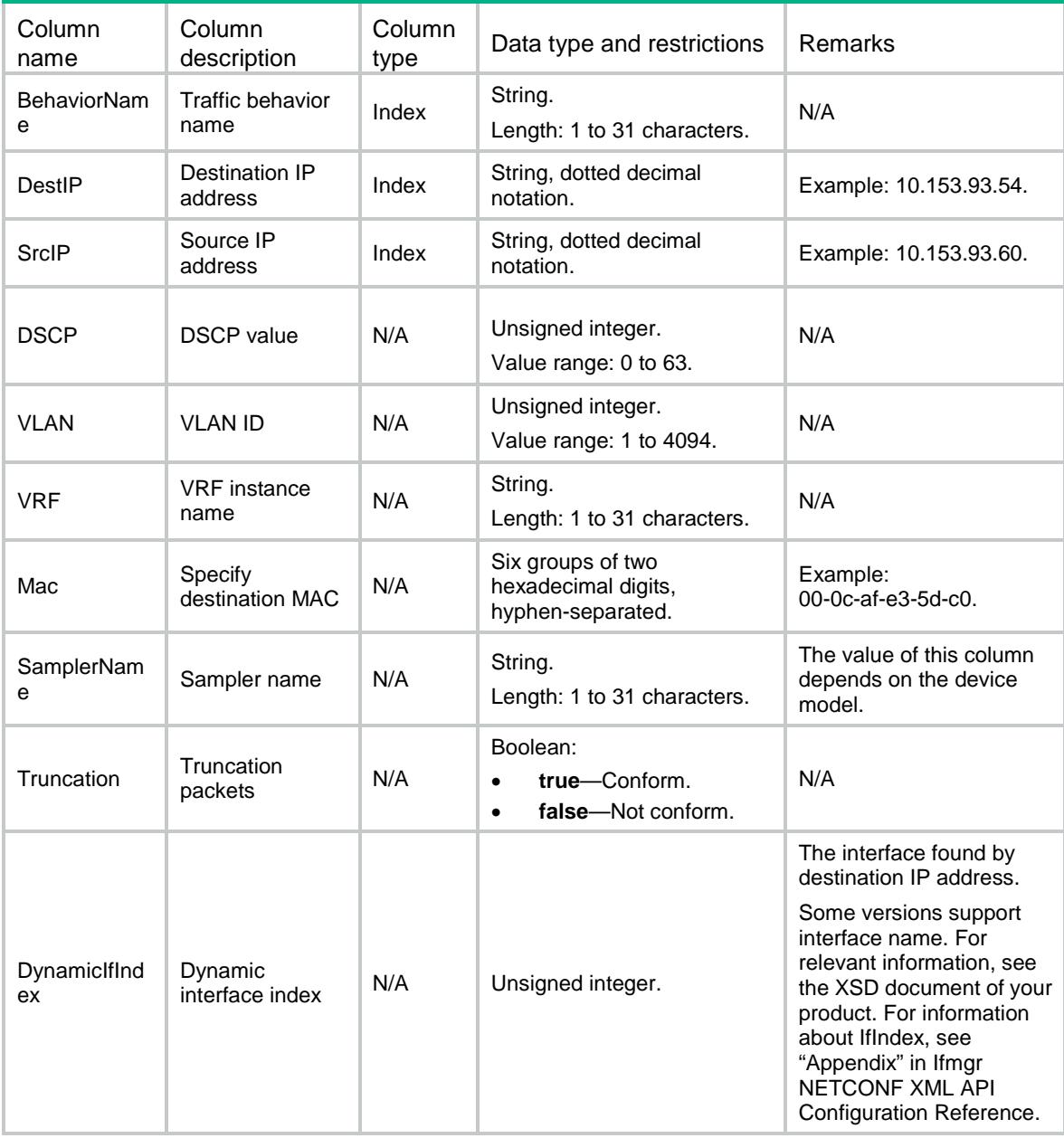

# MQC/Filter

This table contains information about filtering action.

### XML structure

<MQC>

```
 <Filter>
```
<Action>

```
 <BehaviorName></BehaviorName>
```

```
 <Type></Type>
      </Action>
    </Filter>
</MQC>
```
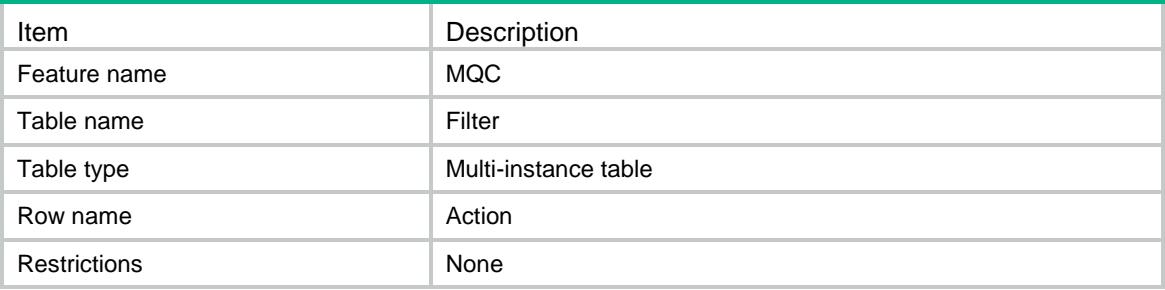

#### **Columns**

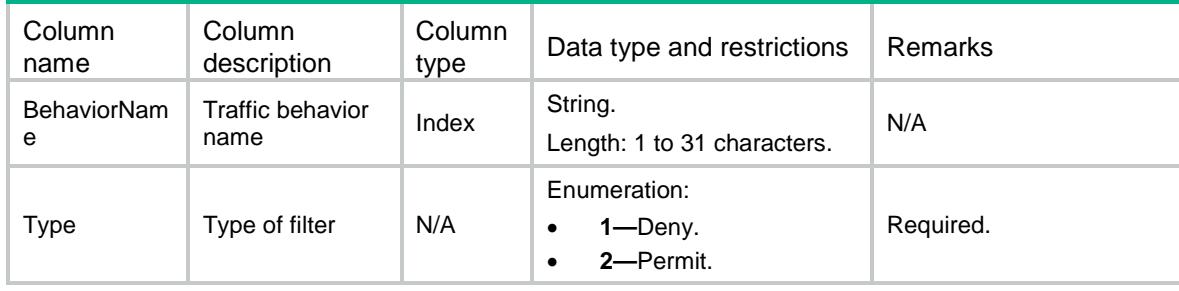

# MQC/AssuredForwarding

This table contains information about assured-forwarding queue.

```
<MOC> <AssuredForwarding>
    <Action>
      <BehaviorName></BehaviorName>
      <Kbps></Kbps>
      <Pct></Pct>
      <RemainingPct></RemainingPct>
    </Action>
  </AssuredForwarding>
</MQC>
```
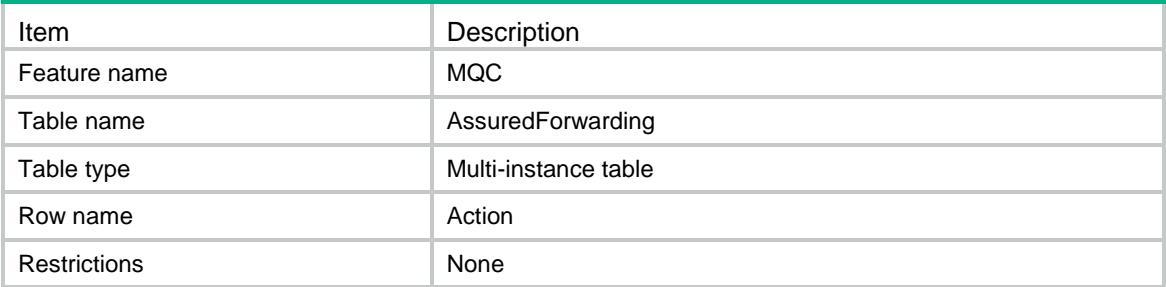

### **Columns**

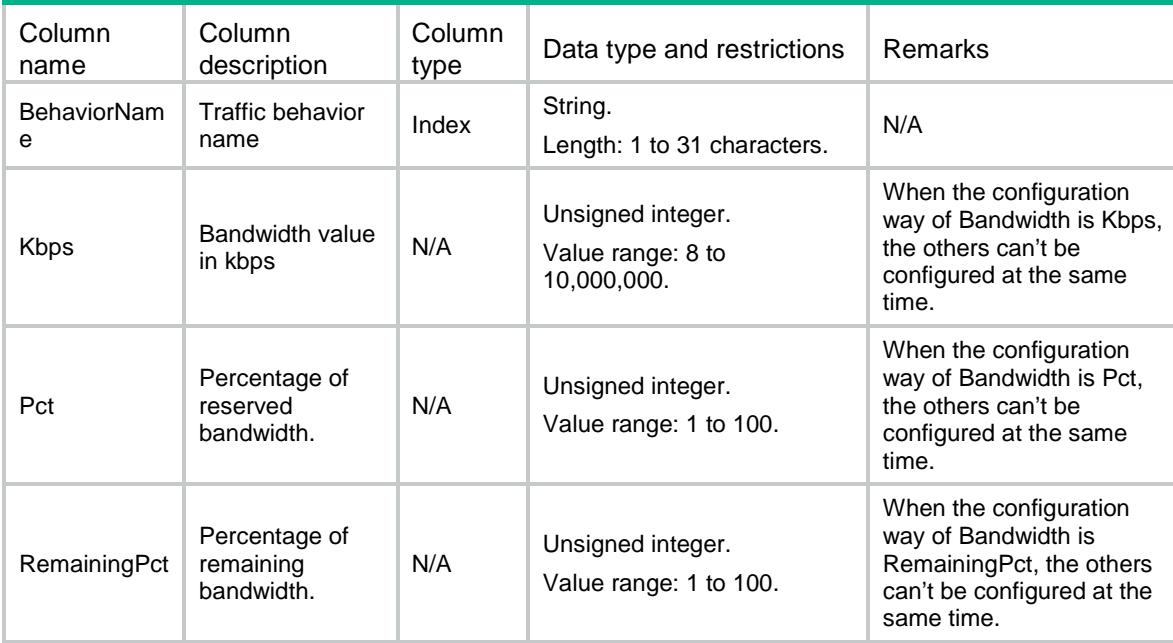

# MQC/ExpeditedForwarding

This table contains information about expedited-forwarding queue.

```
<MQC> <ExpeditedForwarding>
    <Action>
      <BehaviorName></BehaviorName>
      <Bandwidth>
        <Kbps></Kbps>
        <CBS></CBS>
      </Bandwidth>
      <BandwidthPct>
```

```
 <Pct></Pct>
        <CBSRatio></CBSRatio>
      </BandwidthPct>
    </Action>
  </ExpeditedForwarding>
</MQC>
```
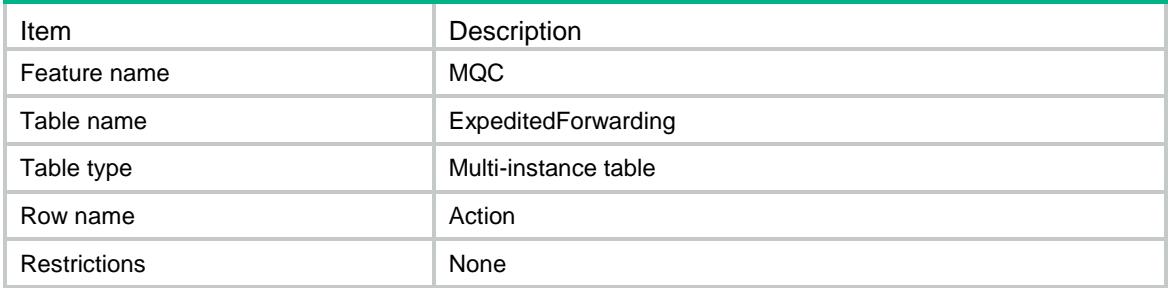

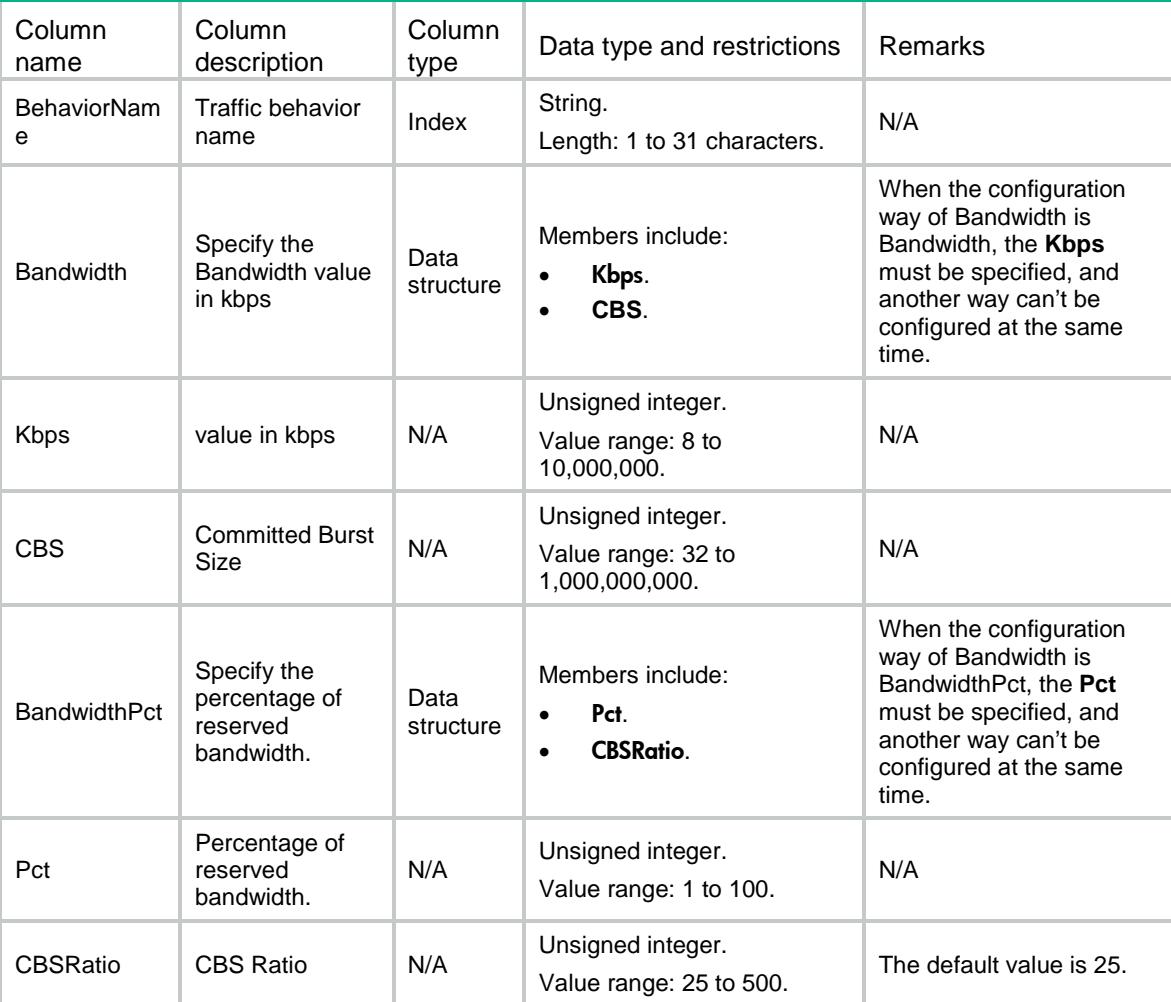

# MQC/WFQ

This table contains information about weighted fair queue.

#### XML structure

```
<MQC> <WFQ>
    <Action>
      <BehaviorName></BehaviorName>
      <QueueNum></QueueNum>
    </Action>
 </WFQ></MQC>
```
### Table description

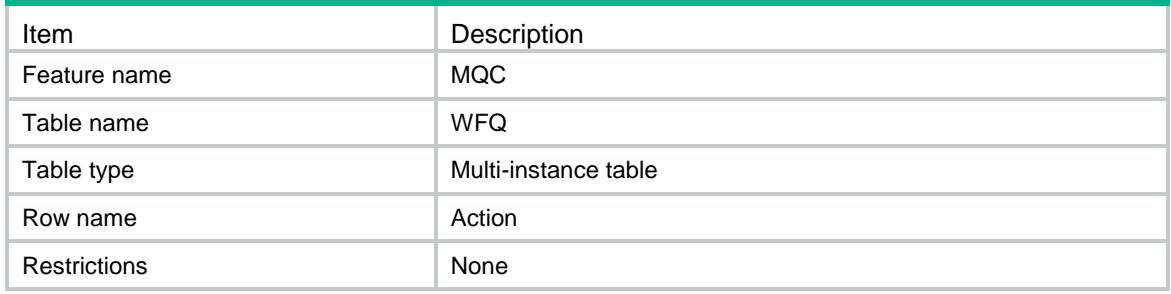

### **Columns**

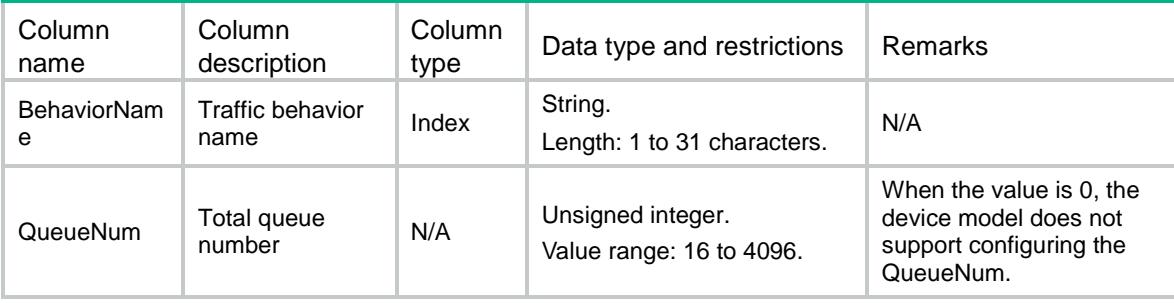

# MQC/CAR

This table contains information about car action.

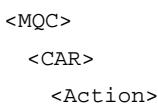

```
 <BehaviorName></BehaviorName>
     <BandwidthUnit></BandwidthUnit>
      <CIR></CIR>
      <CBS></CBS>
      <EBS></EBS>
      <PIR></PIR>
      <GreenAction>
        <GreenActionType></GreenActionType>
        <GreenActionValue></GreenActionValue>
      </GreenAction>
      <YellowAction>
        <YellowActionType></YellowActionType>
        <YellowActionValue></YellowActionValue>
      </YellowAction>
      <RedAction>
        <RedActionType></RedActionType>
        <RedActionValue></RedActionValue>
      </RedAction>
    </Action>
 \langle / CAR></MQC>
```
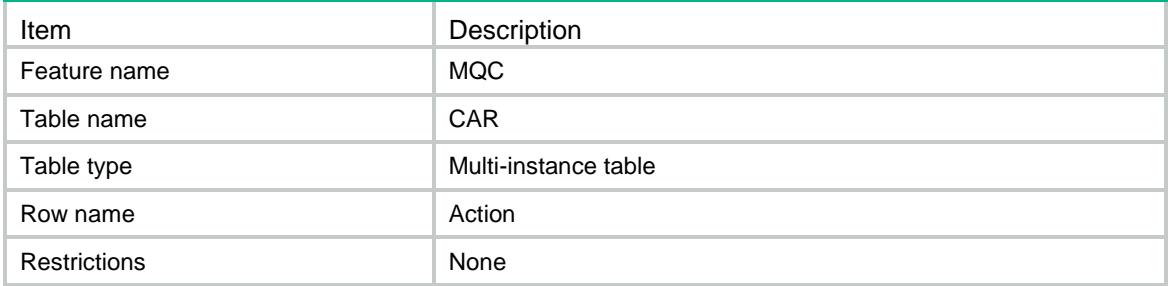

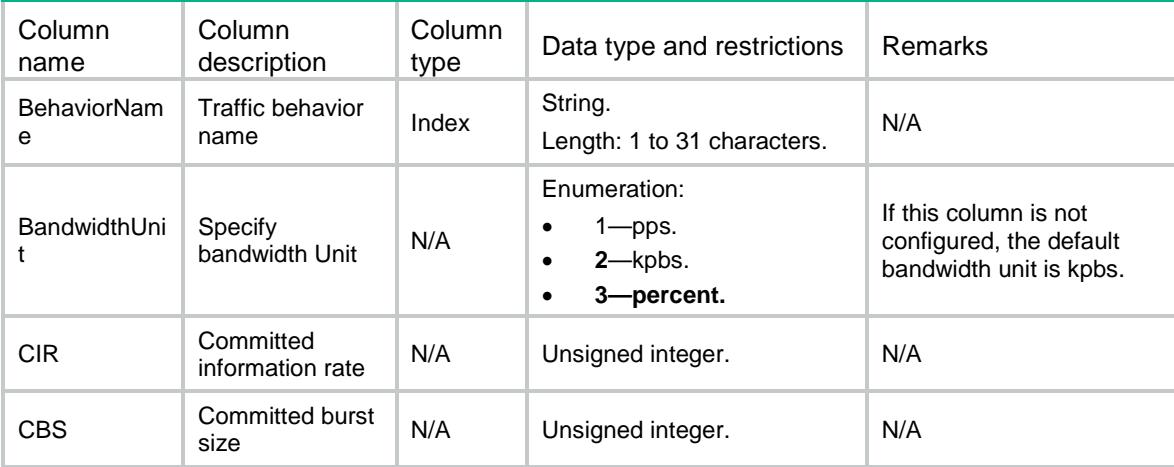

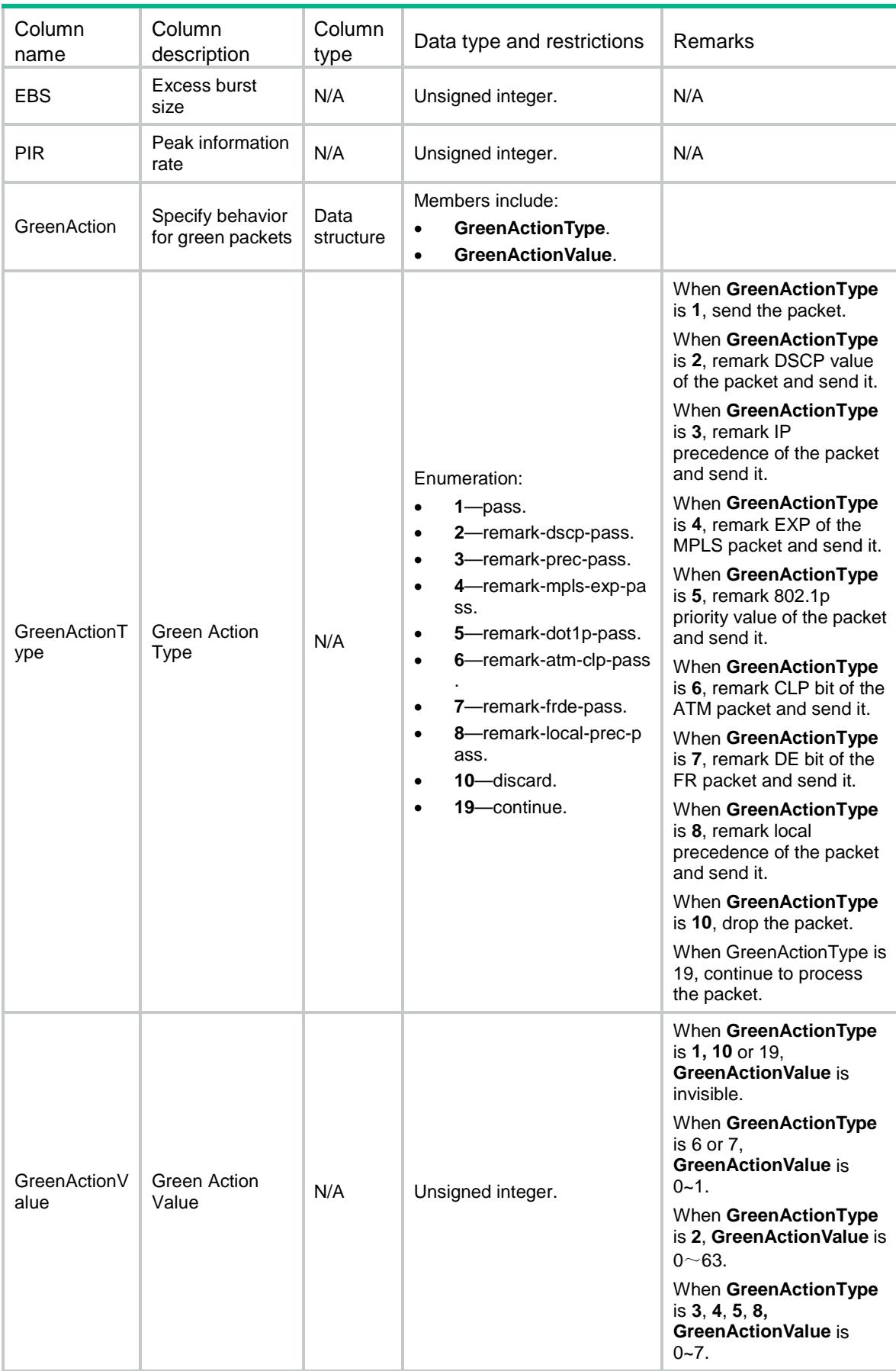

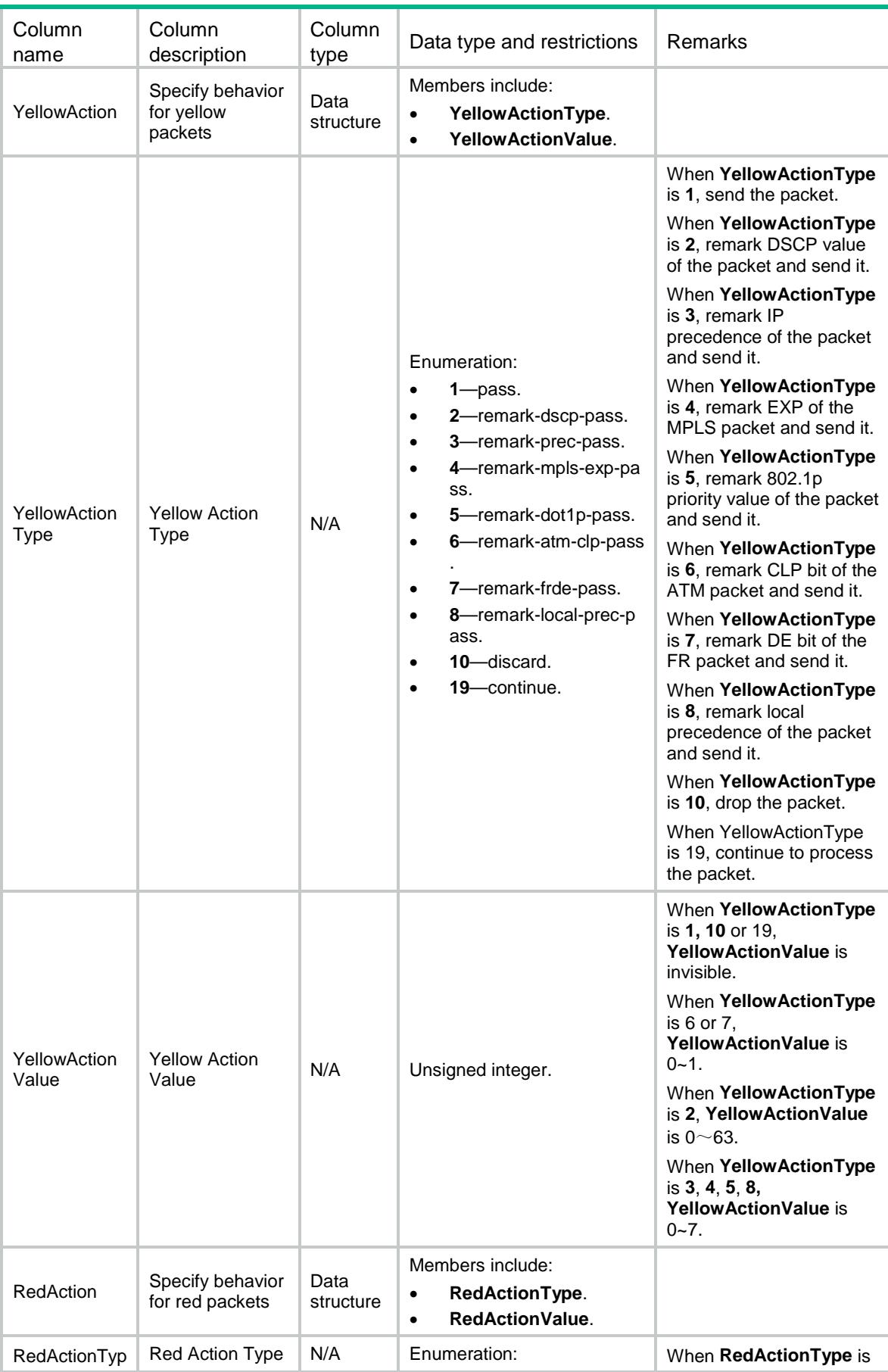

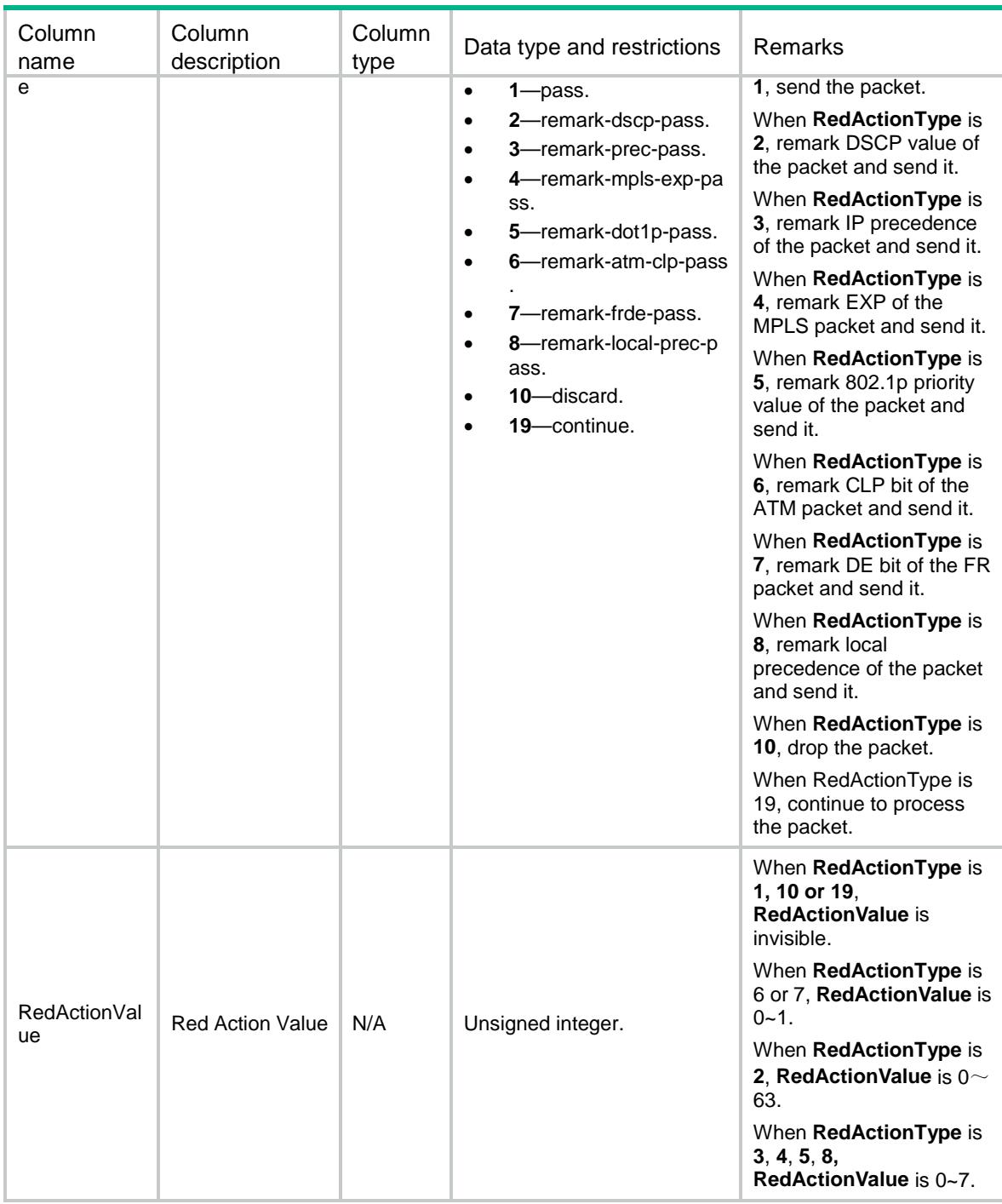

# MQC/ReservedBandwidth

This table contains information about the maximum reserved bandwidth as a percentage of available bandwidth.

```
<MQC> <ReservedBandwidth>
```

```
 <Interface>
      <IfIndex></IfIndex>
      <Pct></Pct>
    </Interface>
  </ReservedBandwidth>
</MQC>
```
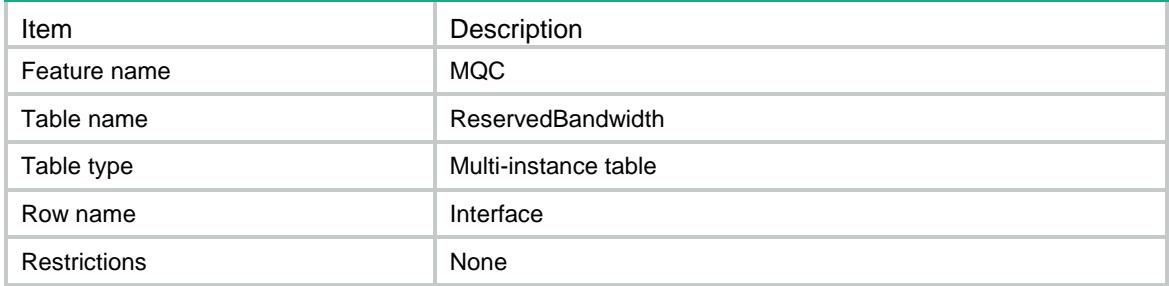

#### **Columns**

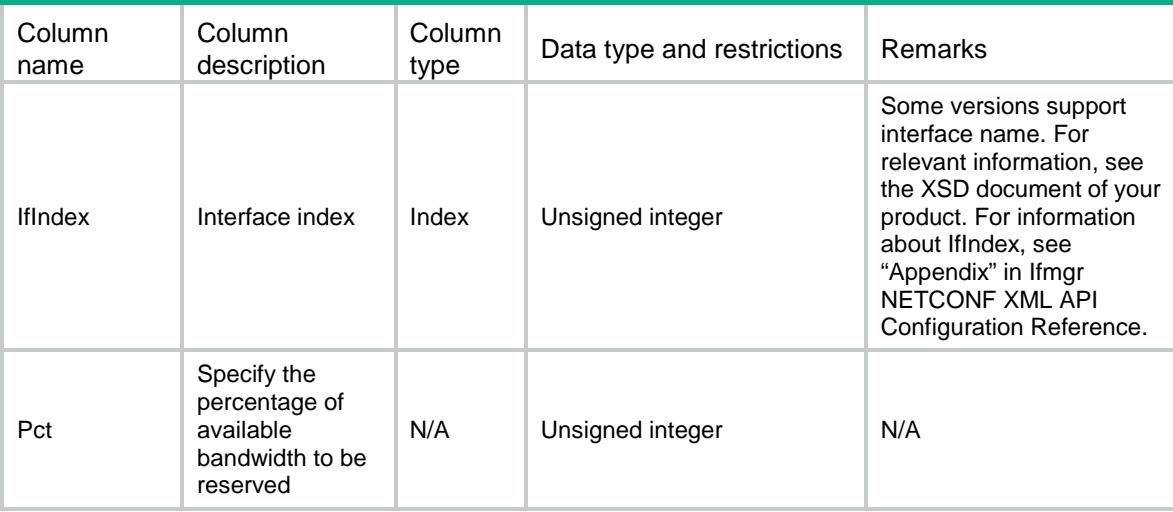

# MQC/GlobalPolicy

This table contains information about global QoS policies.

```
<MQC> <GlobalPolicy>
    <Application>
      <Direction></Direction>
      <PolicyName></PolicyName>
      <Status></Status>
```

```
 </Application>
  </GlobalPolicy>
</MOC>
```
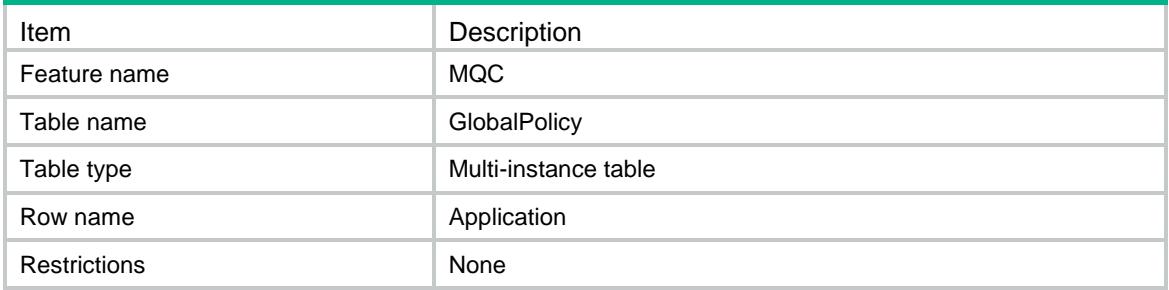

#### **Columns**

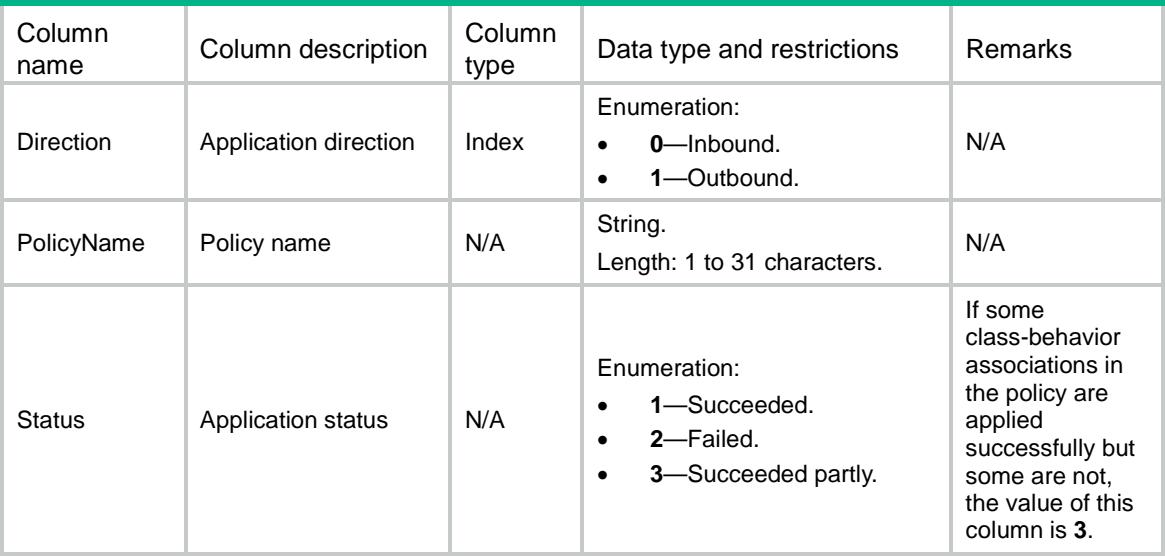

# MQC/VlanPolicy

This table contains information about QoS policies applied to VLANs.

```
<MQC> <VlanPolicy>
    <Application>
      <VLANID></VLANID>
      <Direction></Direction>
      <PolicyName></PolicyName>
      <Status></Status>
    </Application>
```

```
 </VlanPolicy>
</MQC>
```
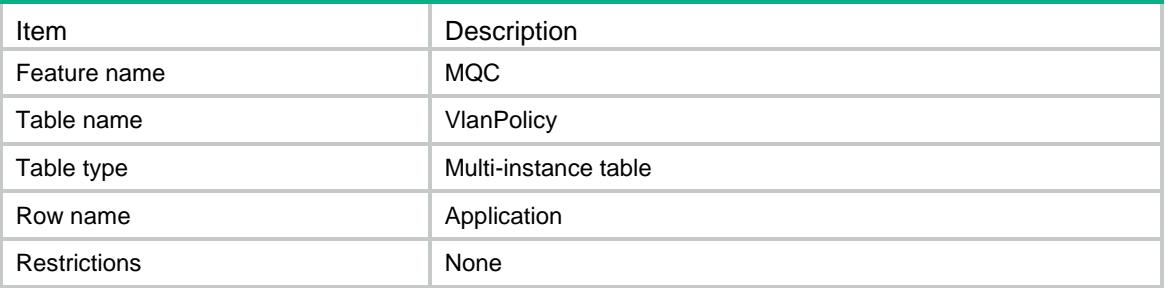

#### **Columns**

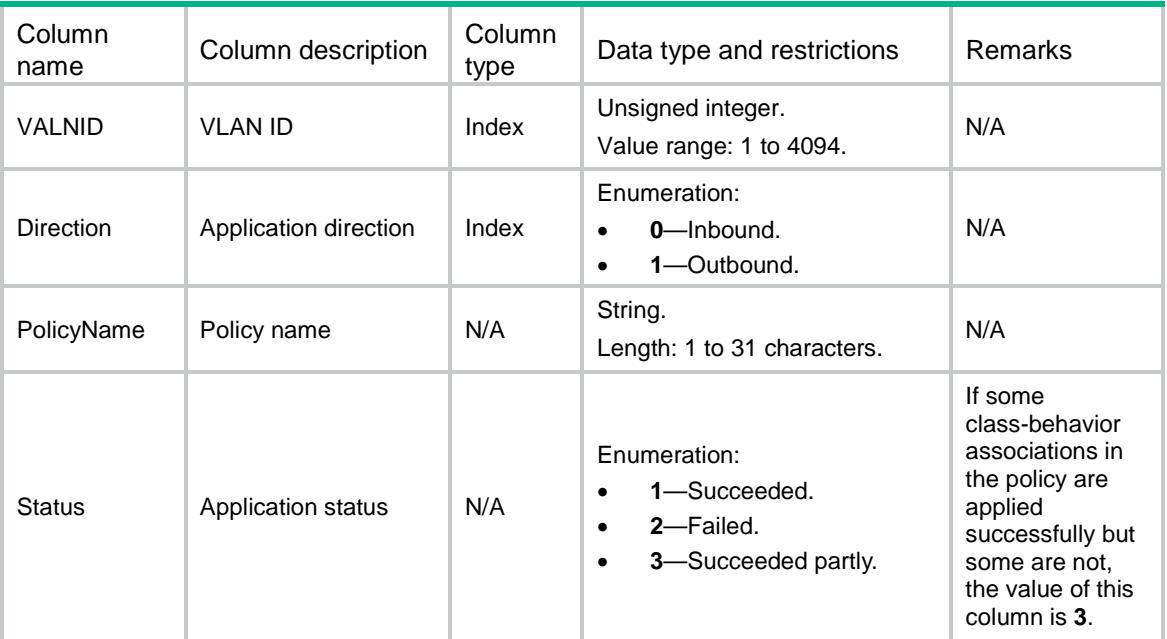

# MQC/InterfacePolicy

This table contains information about QoS policies applied to interfaces.

```
<MQC> <InterfacePolicy>
    <Application>
      <IfIndex></IfIndex>
      <Direction></Direction>
      <PolicyName></PolicyName>
      <Status></Status>
```

```
 </Application>
  </InterfacePolicy>
</MQC>
```
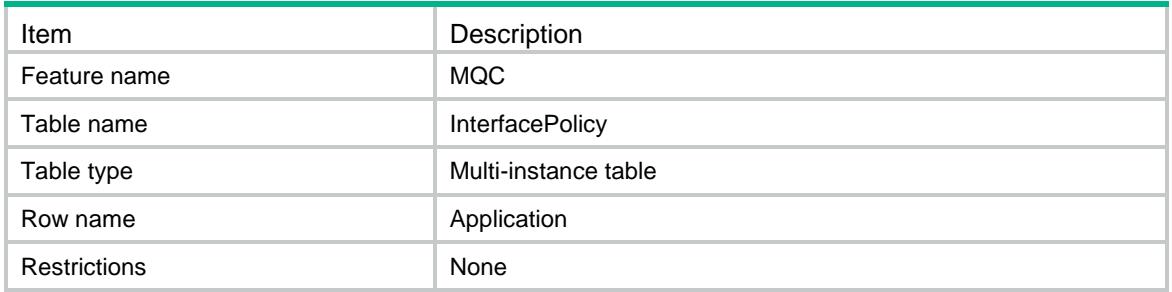

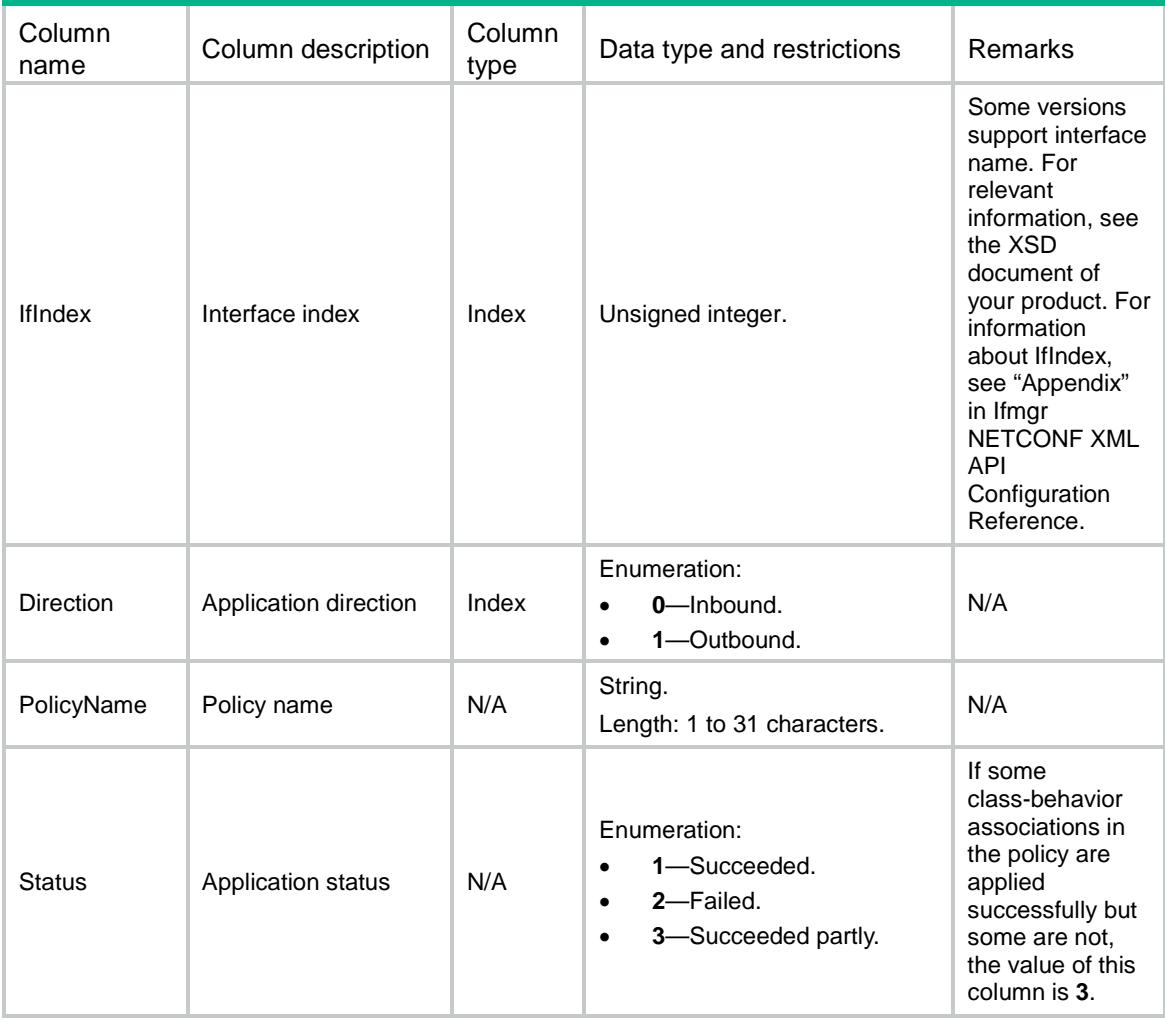

# MQC/IfPolicyCBMap

This table contains information about class-behavior associations running information applied to interfaces.

#### XML structure

```
<MQC> <IfPolicyCBMap>
    <Interface>
      <IfIndex></IfIndex>
      <Direction></Direction>
      <ClassName></ClassName>
      <BehaviorName></BehaviorName>
      <Mode></Mode>
      <Status></Status>
      <MatchedPackets></MatchedPackets>
      <MatchedBytes></MatchedBytes>
    </Interface>
  </IfPolicyCBMap>
</MQC>
```
### Table description

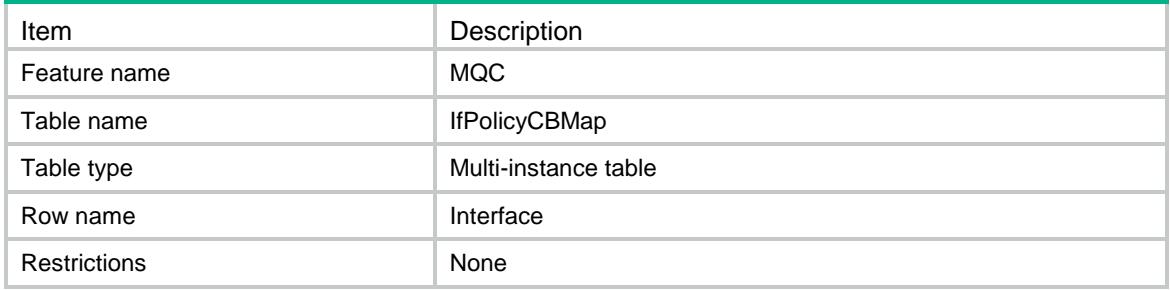

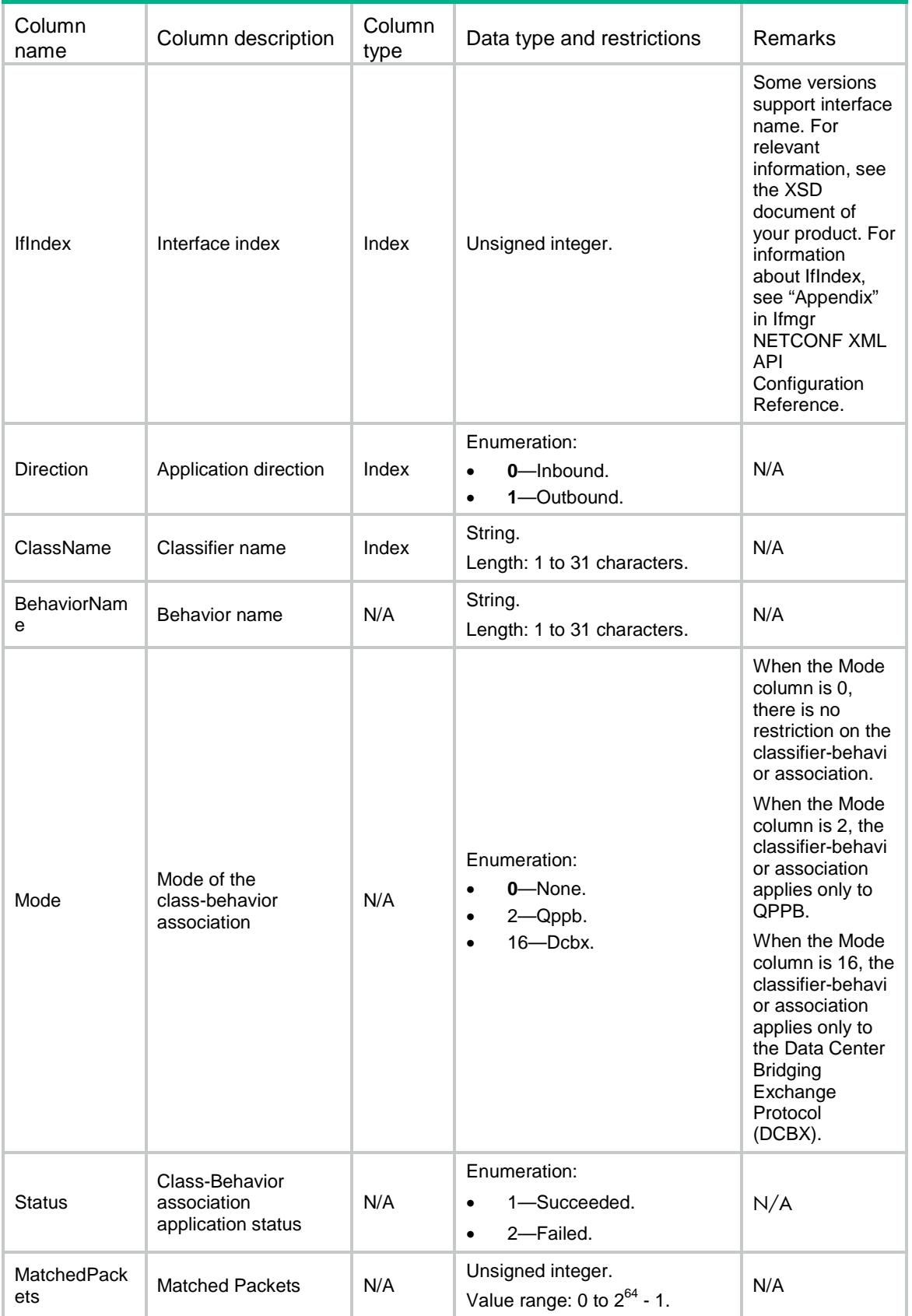

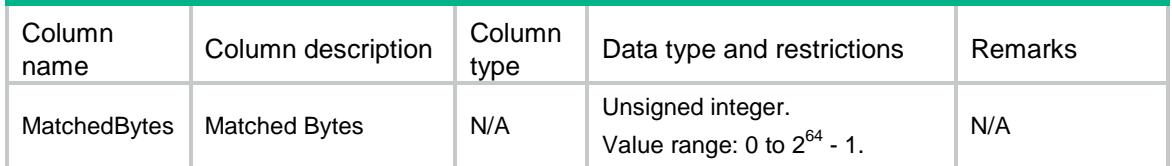

# MQC/GlobalPolicyCBMap

This table contains information about class-behavior associations running information applied to global.

#### XML structure

#### $<$ MOC $>$

```
 <GlobalPolicyCBMap>
  <Global>
    <Direction></Direction>
    <ClassName></ClassName>
    <BehaviorName></BehaviorName>
    <Mode></Mode>
    <Status></Status>
    <MatchedPackets></MatchedPackets>
    <MatchedBytes></MatchedBytes>
  </Global>
```

```
 </GlobalPolicyCBMap>
```

```
</MQC>
```
### Table description

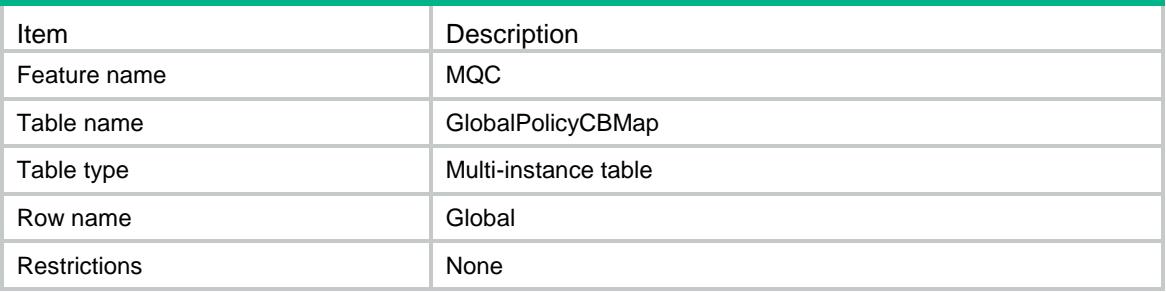

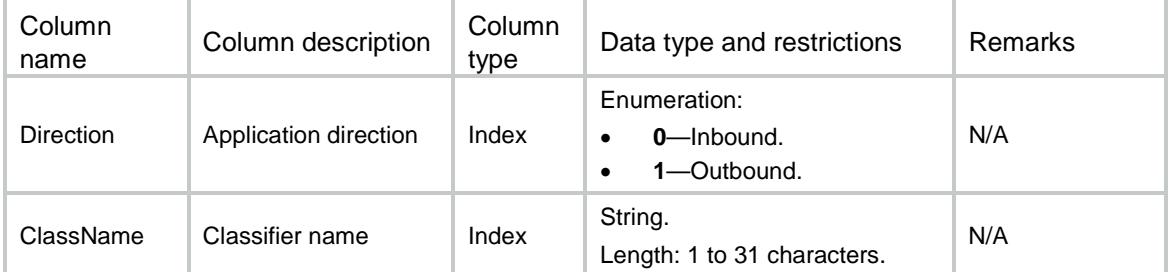

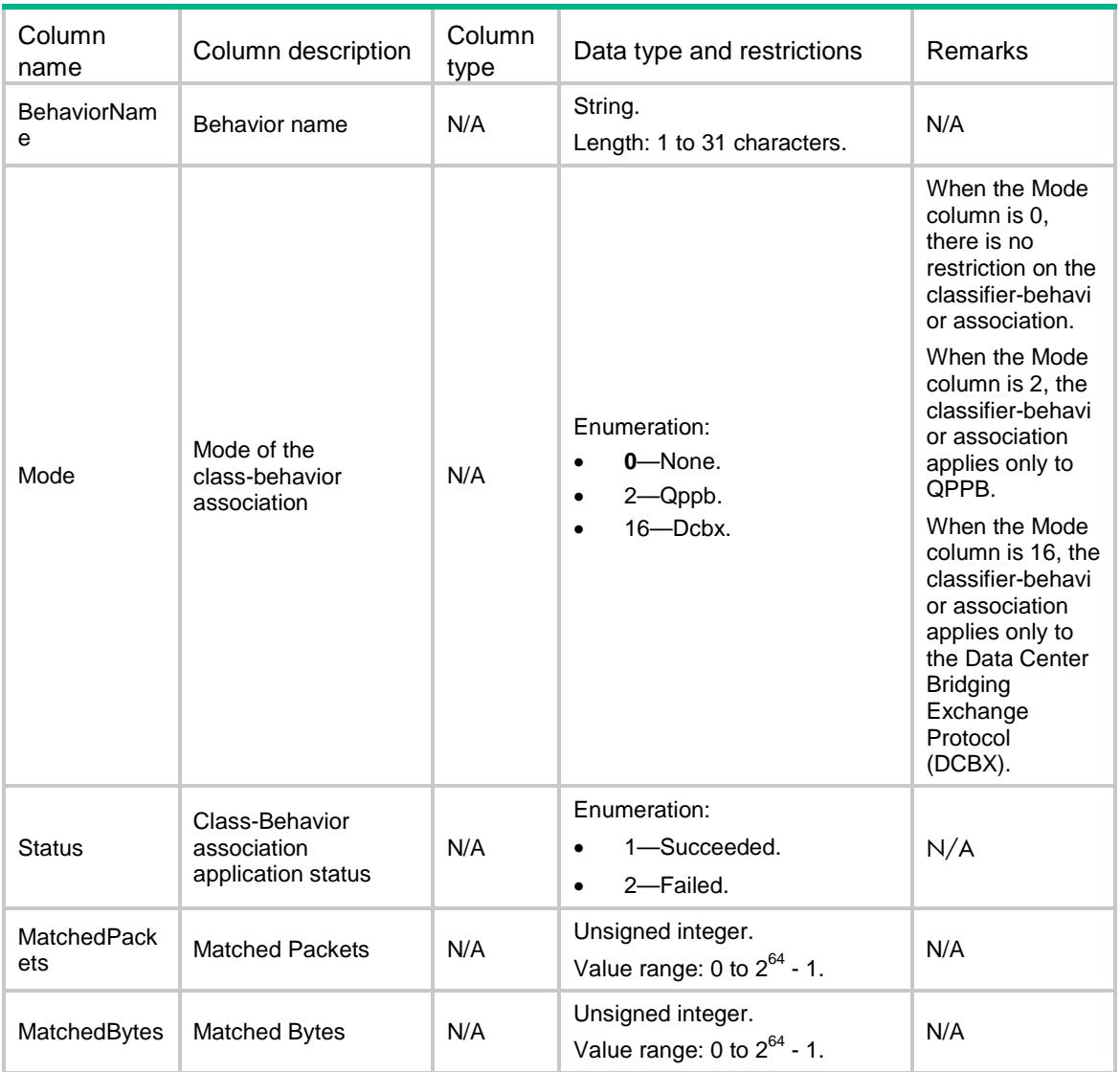

# MQC/VLANPolicyCBMap

This table contains information about class-behavior associations running information applied to VLANs.

```
<MQC> <VLANPolicyCBMap>
    <VLAN>
     < \!\! VLANID>< \!/ VLANID> \! <Direction></Direction>
      <ClassName></ClassName>
      <BehaviorName></BehaviorName>
      <Mode></Mode>
      <Status></Status>
      <MatchedPackets></MatchedPackets>
```

```
 <MatchedBytes></MatchedBytes>
    \langle/VLAN\rangle </VLANPolicyCBMap>
</MQC>
```
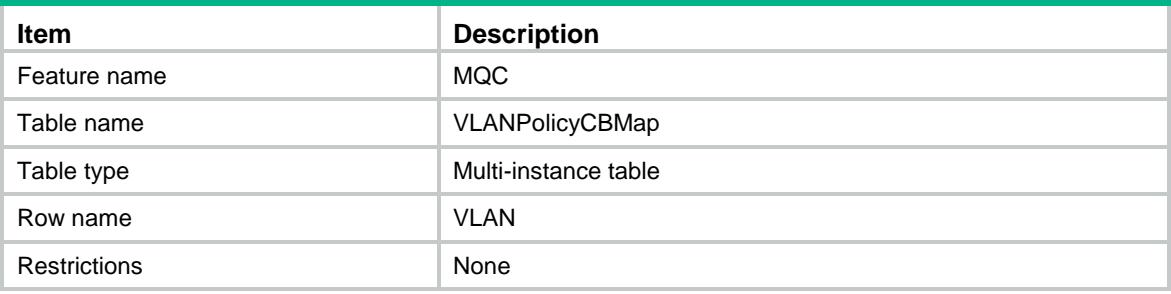

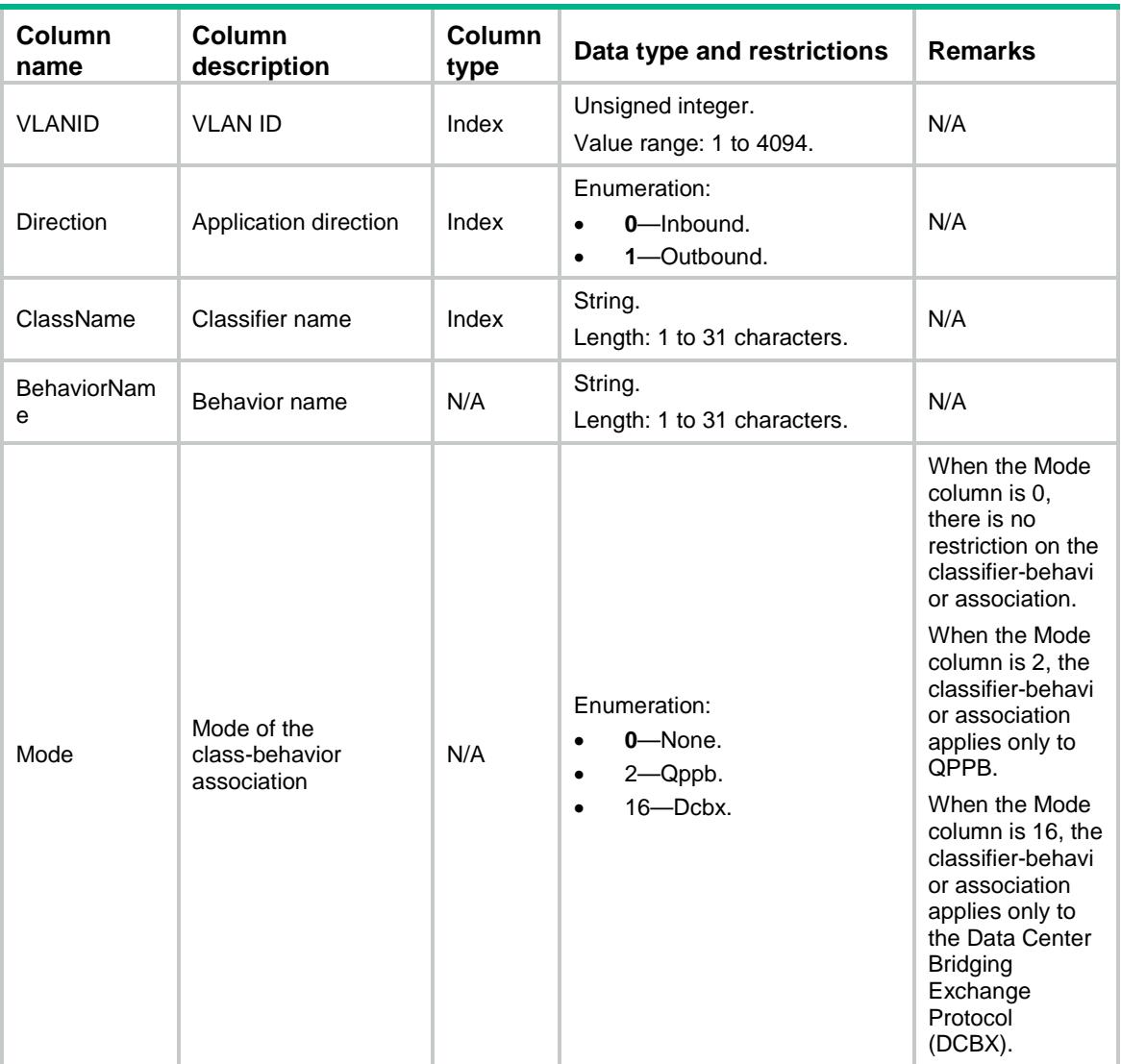

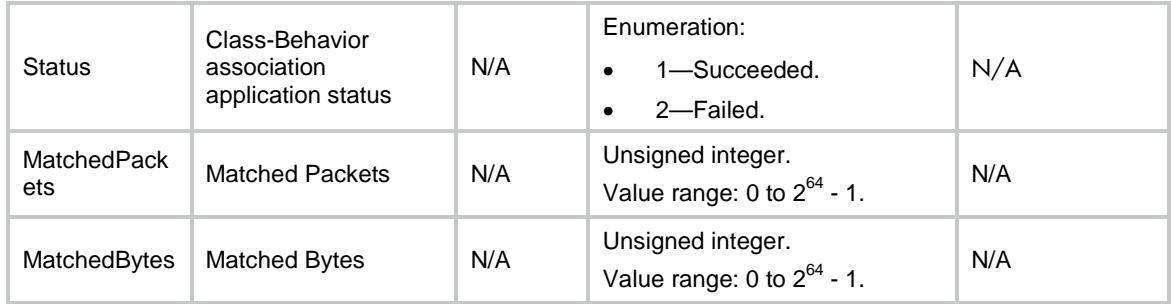

# MQC/IfPolicyCar

This table contains information about car associations running information applied to interfaces.

```
<MOC> <IfPolicyCar>
    <Interface>
      <IfIndex></IfIndex>
      <Direction></Direction>
      <ClassName></ClassName>
      <CIR></CIR>
      <CBS></CBS>
      <EBS></EBS>
      <PIR></PIR>
      <GreenAction>
        <GreenActionType></GreenActionType>
        <GreenActionValue></GreenActionValue>
      </GreenAction>
      <YellowAction>
        <YellowActionType></YellowActionType>
        <YellowActionValue></YellowActionValue>
      </YellowAction>
      <RedAction>
        <RedActionType></RedActionType>
        <RedActionValue></RedActionValue>
      </RedAction>
      <GreenPkts></GreenPkts>
      <GreenBytes></GreenBytes>
      <YellowPkts></YellowPkts>
      <YellowBytes></YellowBytes>
      <RedPkts></RedPkts>
      <RedBytes></RedBytes>
    </Interface>
  </IfPolicyCar>
</MQC>
```
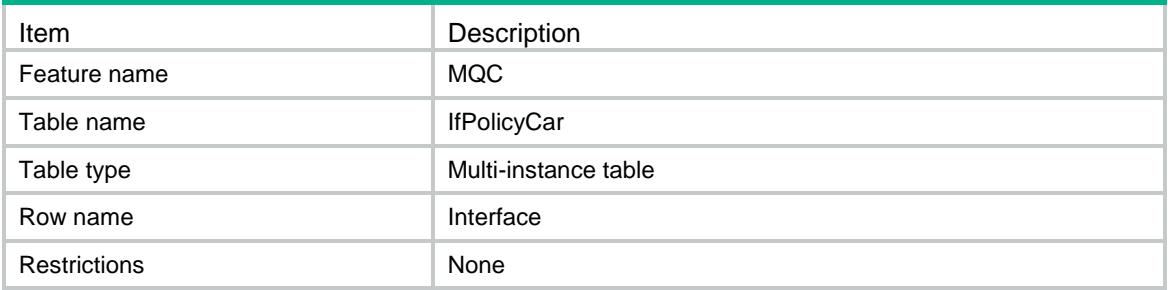

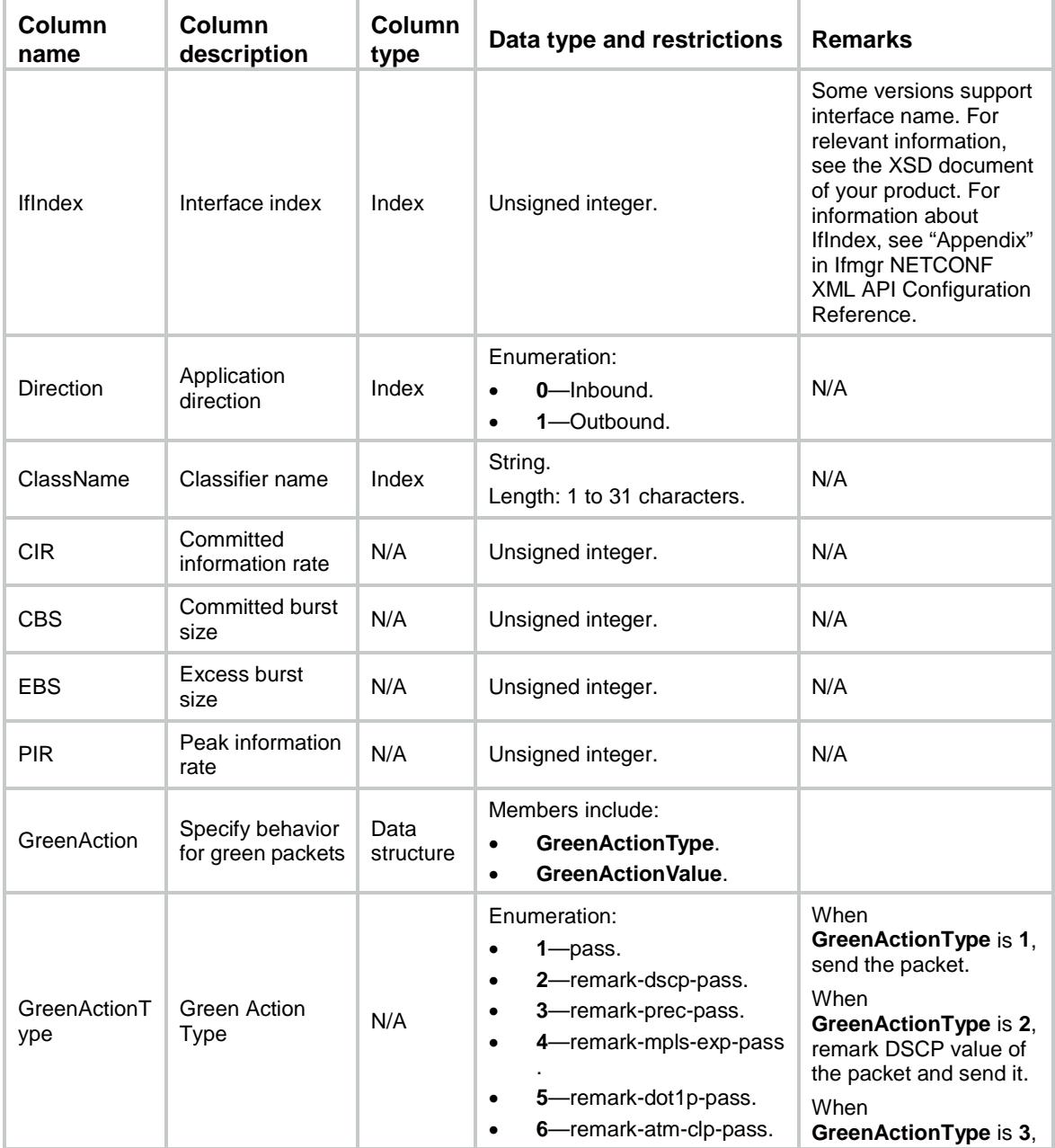

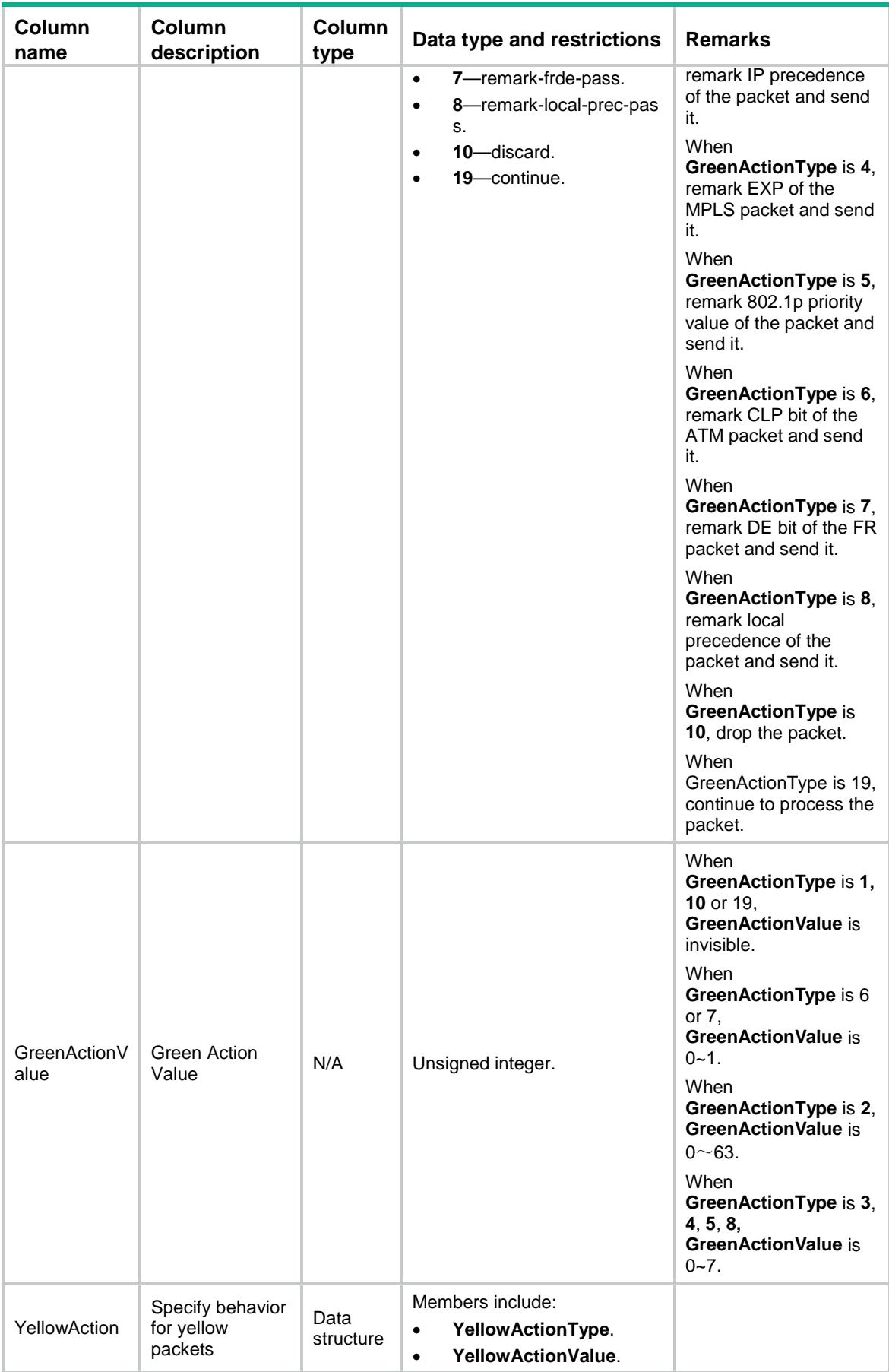

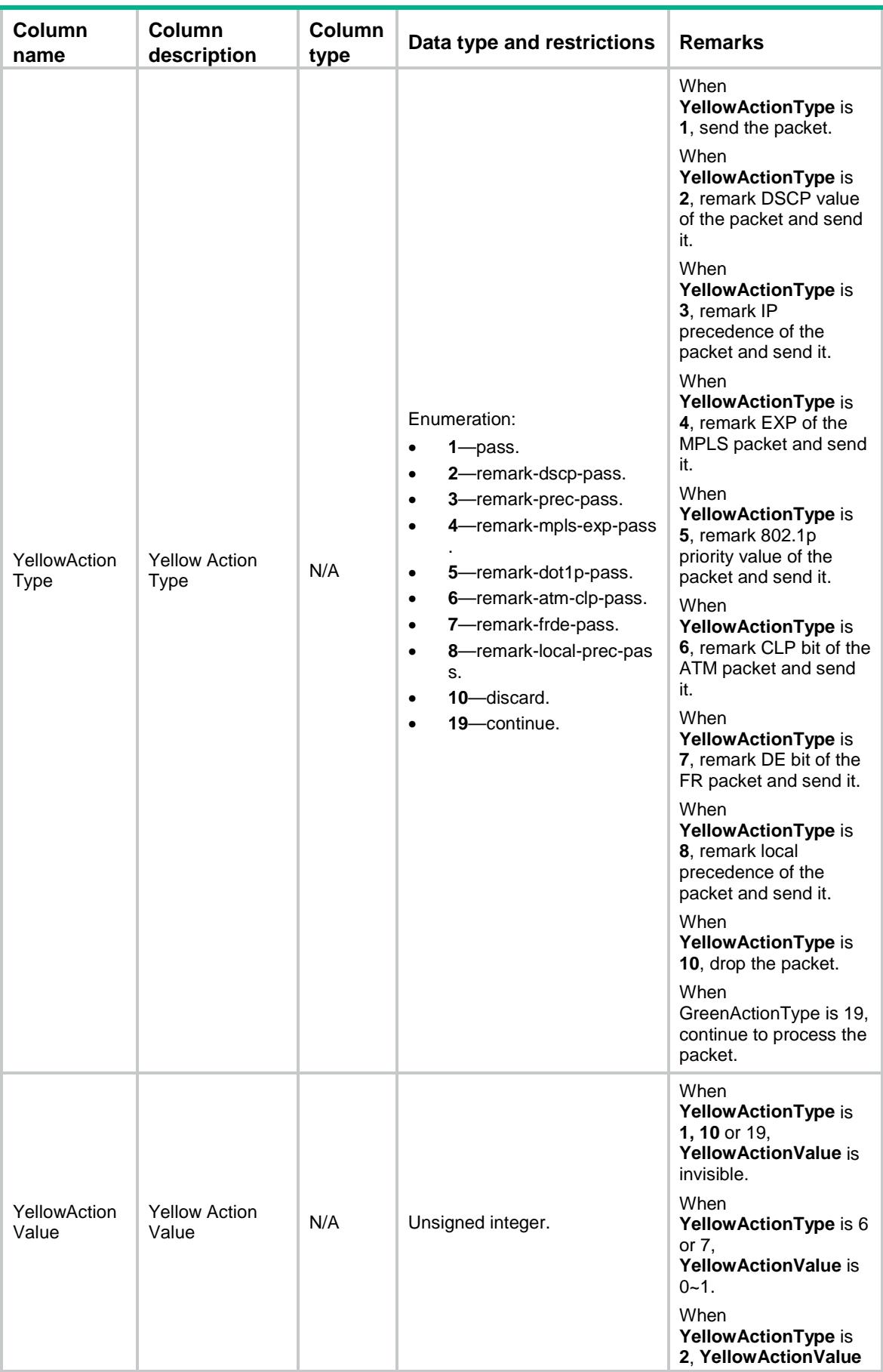

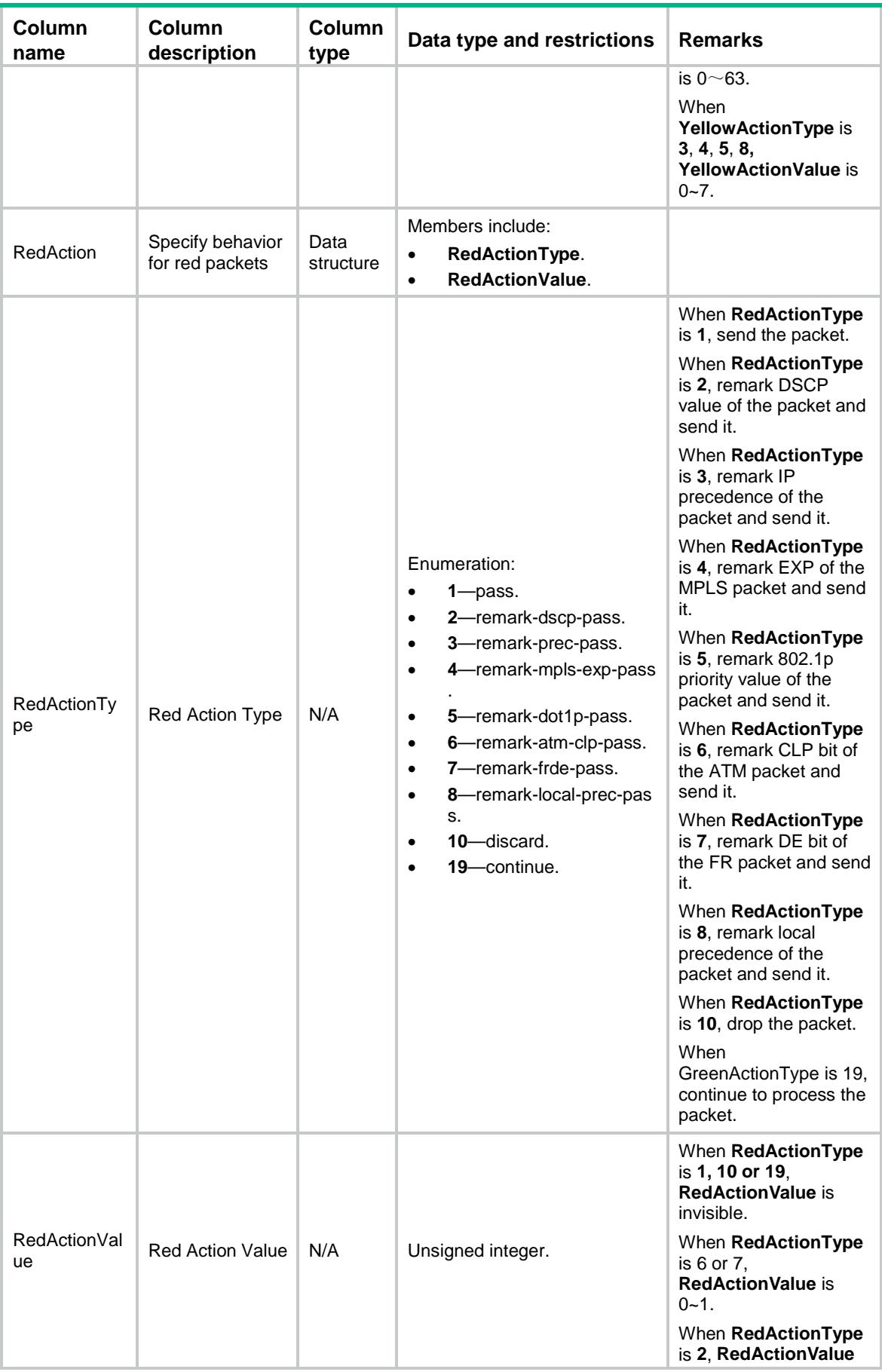

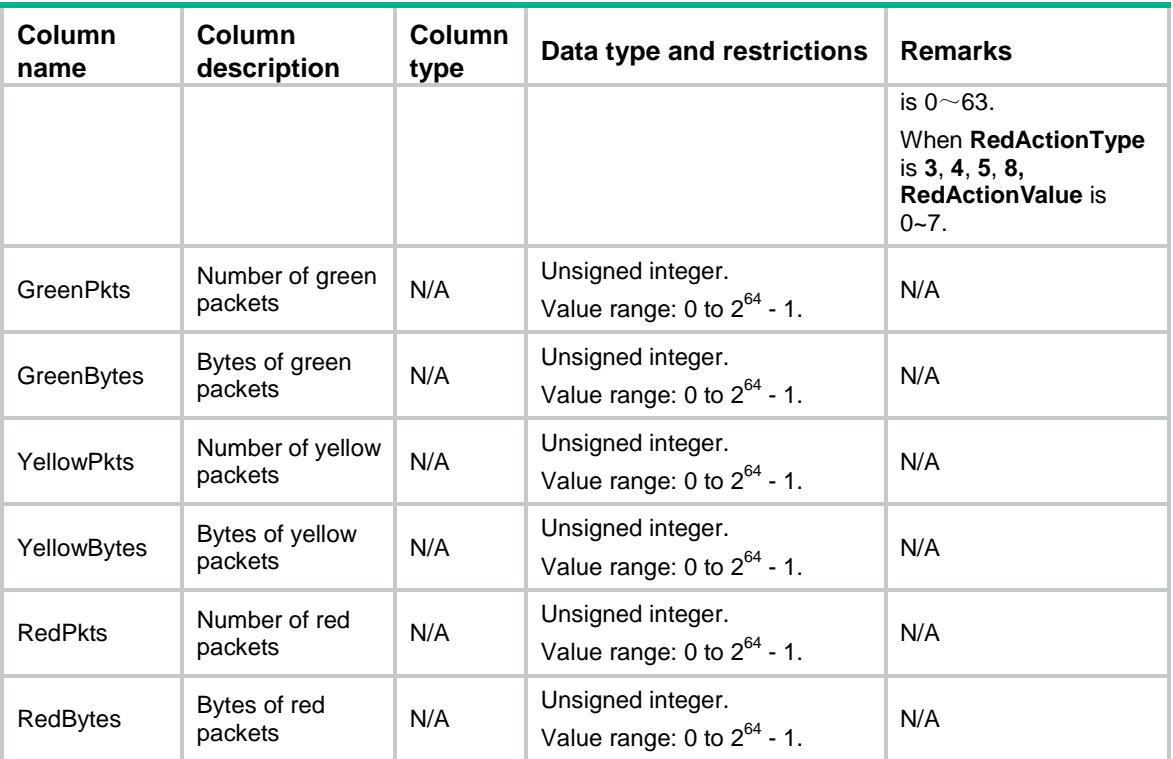

# MQC/IfPolicyAF

This table contains running information about assured-forwarding queue.

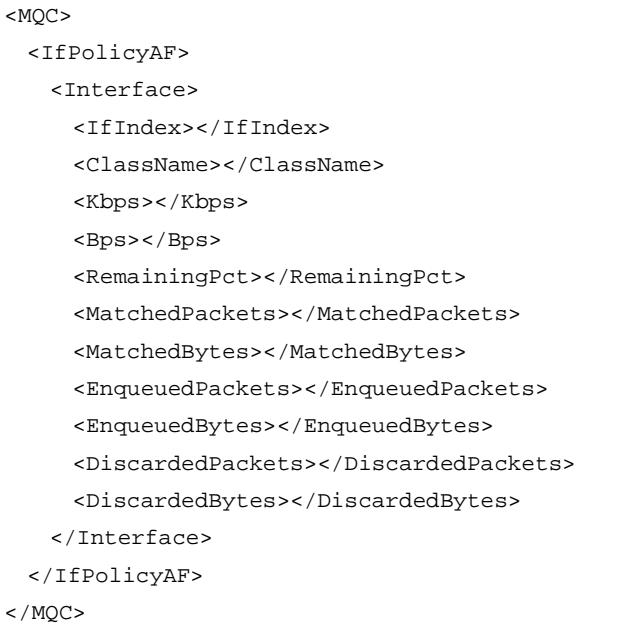

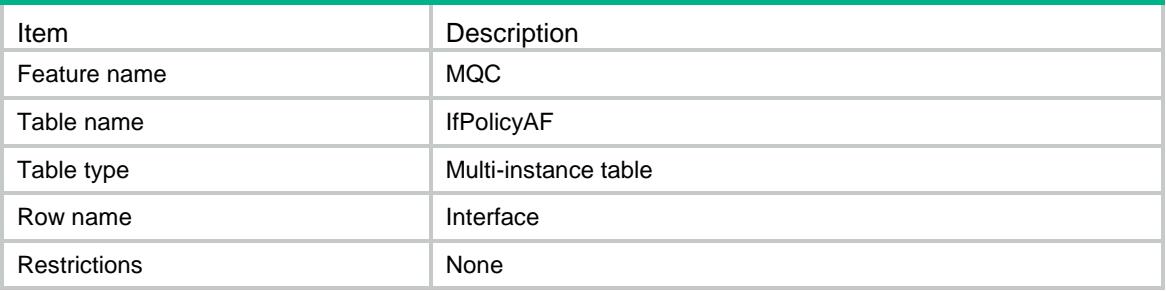

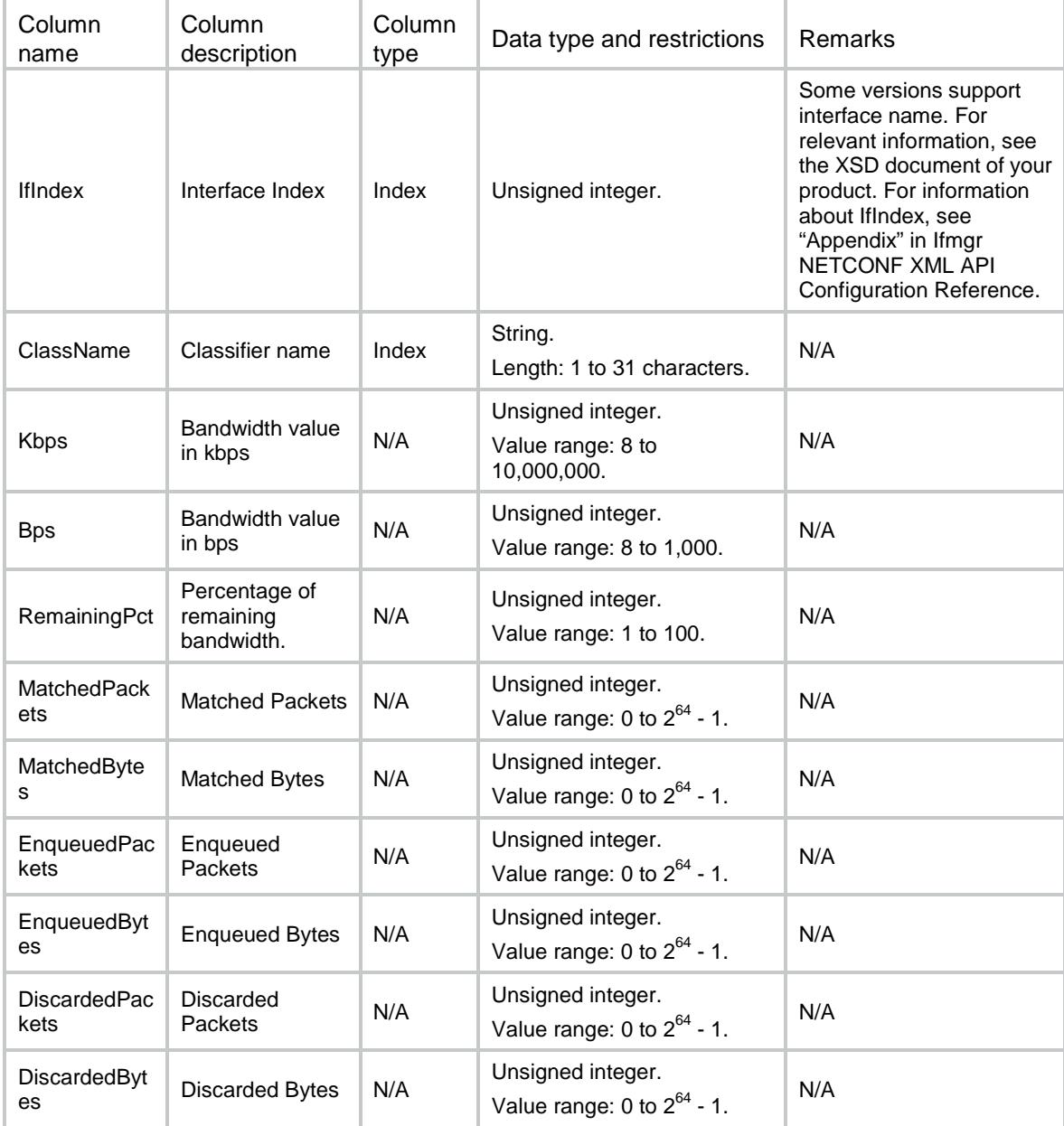

# MQC/IfPolicyEF

This table contains running information about expedited-forwarding queue.

#### XML structure

```
<MQC> <IfPolicyEF>
    <Interface>
      <IfIndex></IfIndex>
      <ClassName></ClassName>
      <Kbps></Kbps>
      <CBS></CBS>
      <MatchedPackets></MatchedPackets>
      <MatchedBytes></MatchedBytes>
      <EnqueuedPackets></EnqueuedPackets>
      <EnqueuedBytes></EnqueuedBytes>
      <DiscardedPackets></DiscardedPackets>
      <DiscardedBytes></DiscardedBytes>
    </Interface>
  </IfPolicyEF>
</MQC>
```
### Table description

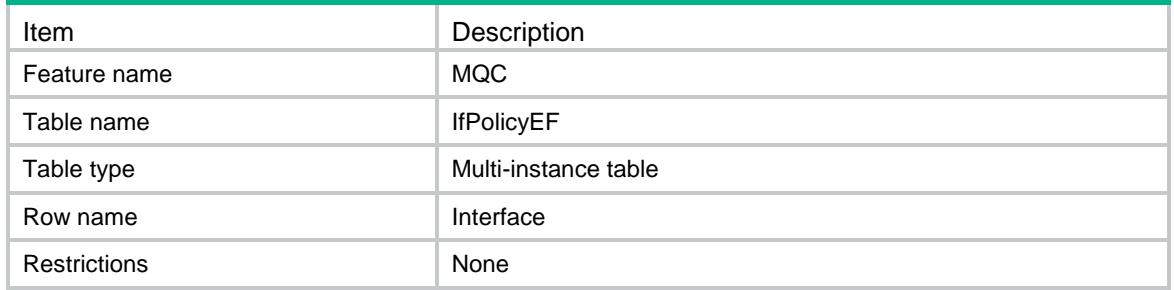

### **Columns**

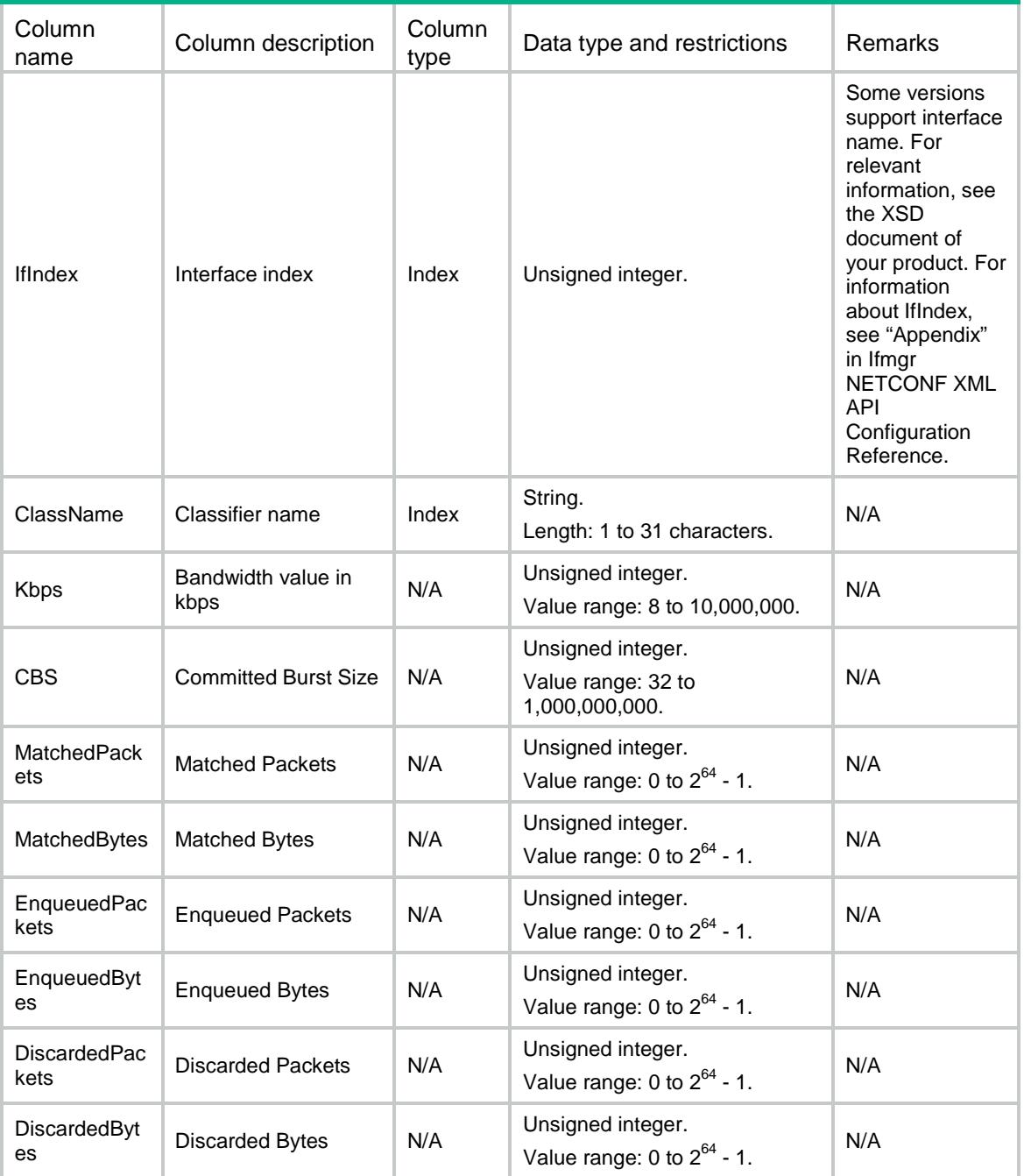

# MQC/IfPolicyWFQ

This table contains running information about weighted fair queue.

### XML structure

 $<$ MQC $>$ <IfPolicyWFQ>

```
 <Interface>
      <IfIndex></IfIndex>
      <ClassName></ClassName>
      <QueueNum></QueueNum>
      <MatchedPackets></MatchedPackets>
      <MatchedBytes></MatchedBytes>
      <EnqueuedPackets></EnqueuedPackets>
      <EnqueuedBytes></EnqueuedBytes>
      <DiscardedPackets></DiscardedPackets>
      <DiscardedBytes></DiscardedBytes>
    </Interface>
  </IfPolicyWFQ>
</MQC>
```
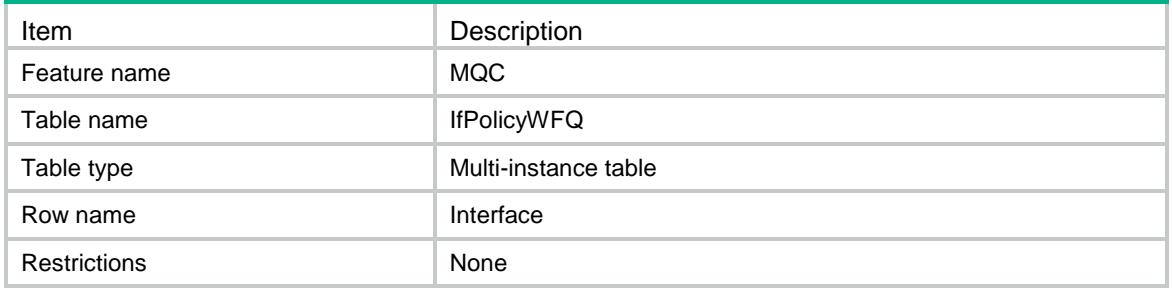

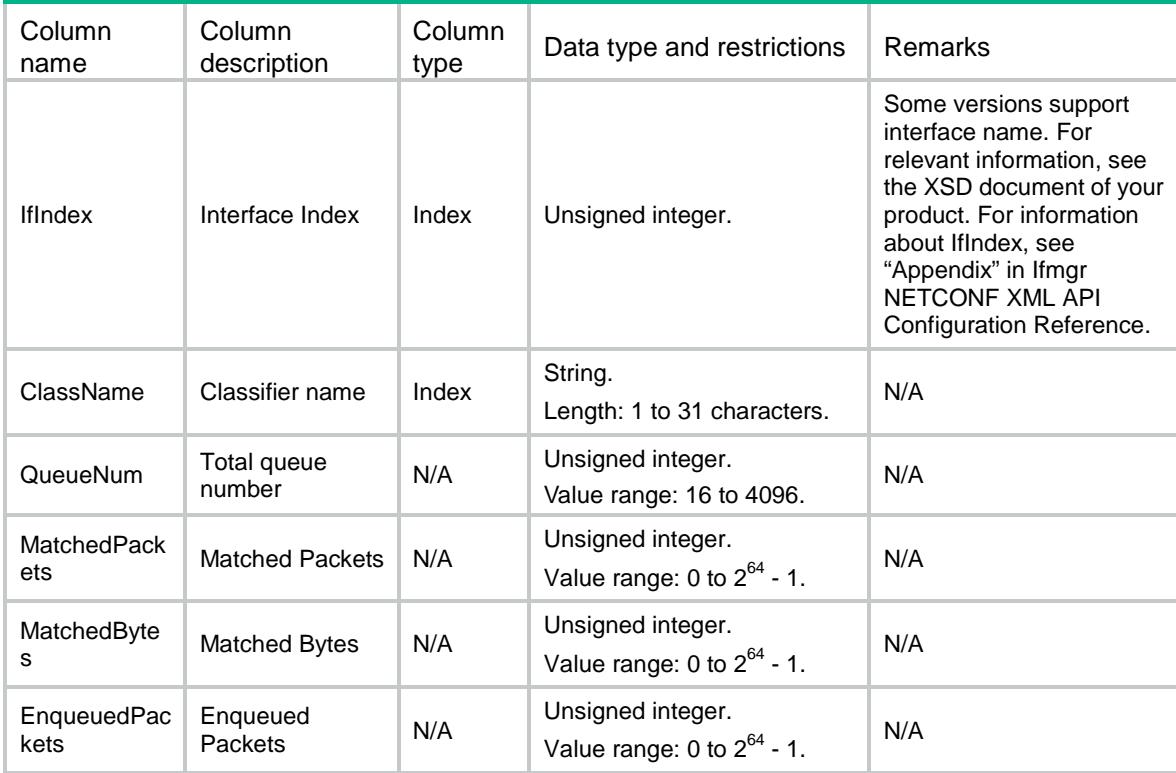

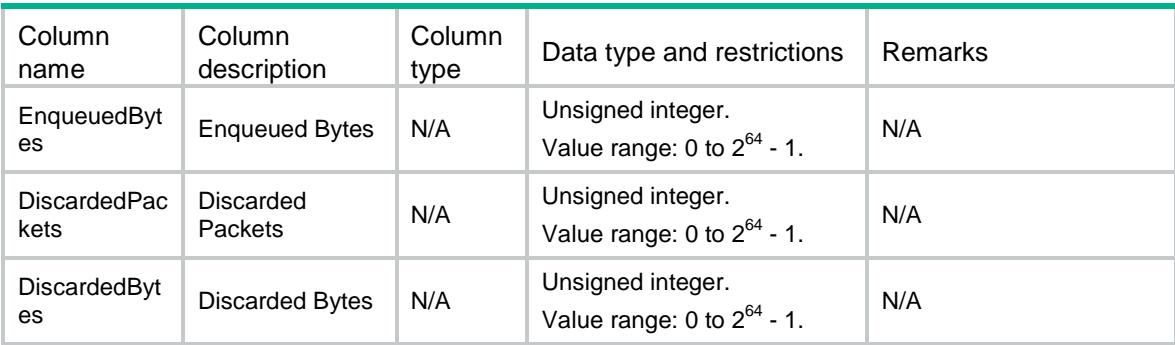

# MQC/IfPolicyEnhance

This table contains information about QoS policies applied to interfaces in enhanced mode.

#### XML structure

```
<MQC> <IfPolicyEnhance>
    <Application>
      <IfIndex></IfIndex>
      <Direction></Direction>
      <PolicyName></PolicyName>
      <Status></Status>
    </Application>
  </IfPolicyEnhance>
</MQC>
```
#### Table description

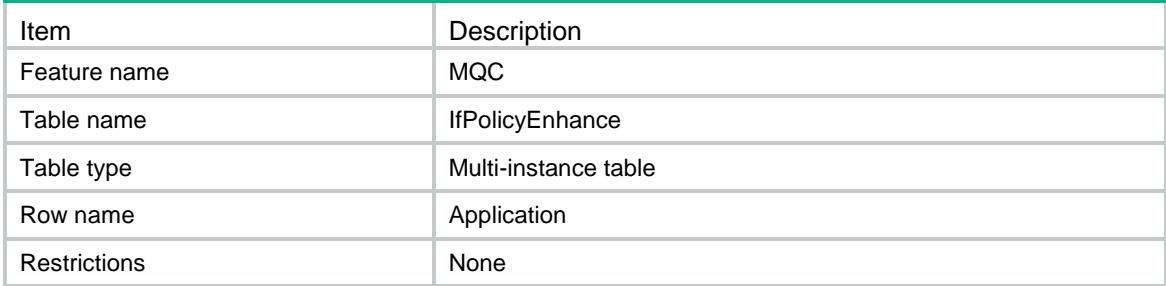

### **Columns**

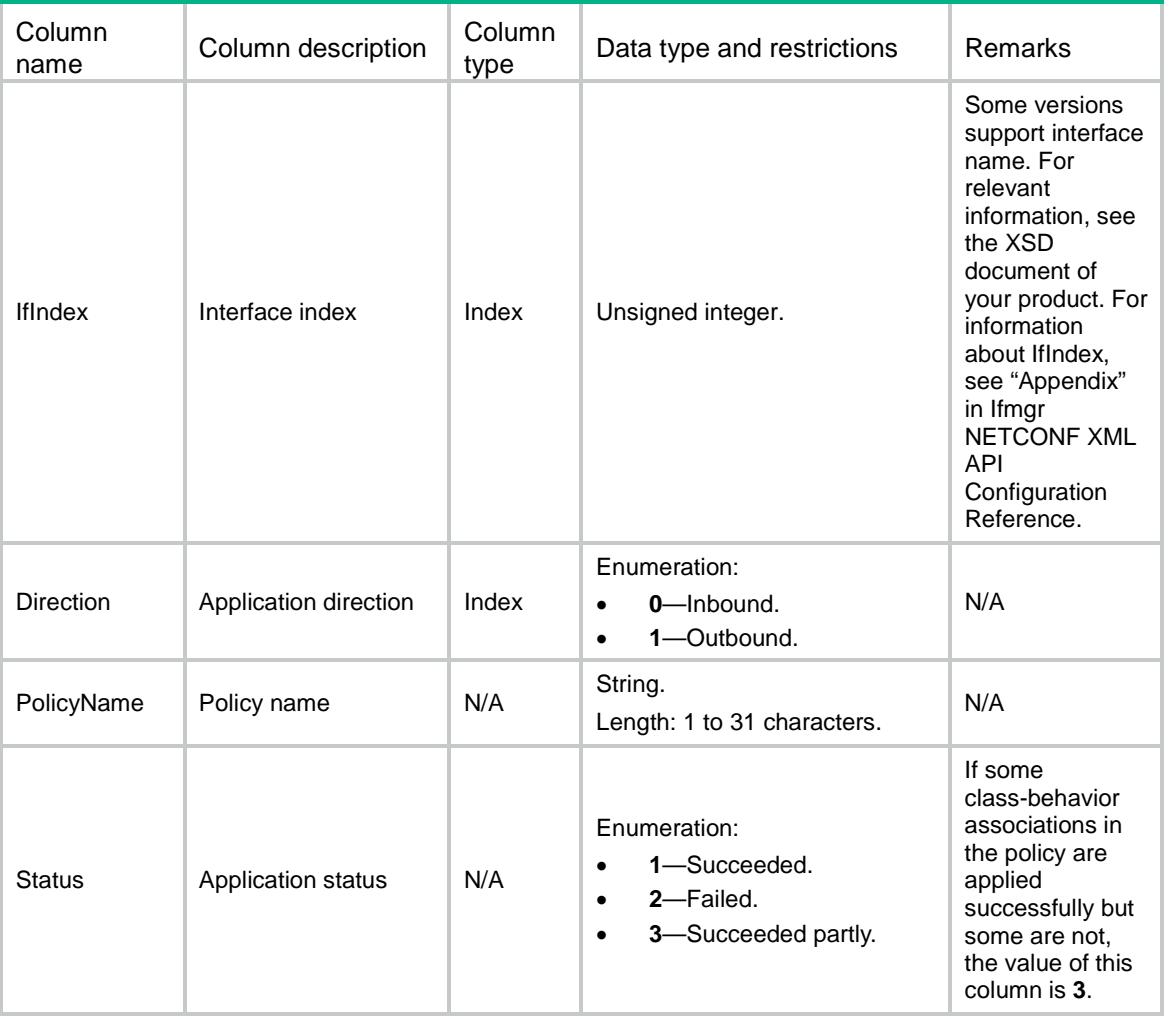

# MQC/IfPolicyEnhanceCBMap

This table contains information about class-behavior associations running information applied to interfaces in enhanced mode.

#### XML structure

```
<MQC>
```
<IfPolicyEnhanceCBMap>

<Interface>

- <IfIndex></IfIndex>
- <Direction></Direction>
- <ClassName></ClassName>
- <BehaviorName></BehaviorName>

<Mode></Mode>

<Status></Status>

```
 </Interface>
```

```
 </IfPolicyEnhanceCBMap>
```
 $<$ /MQC>

# Table description

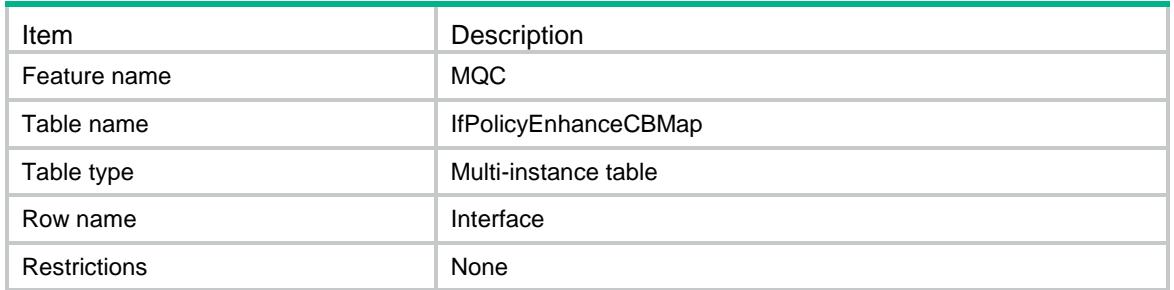

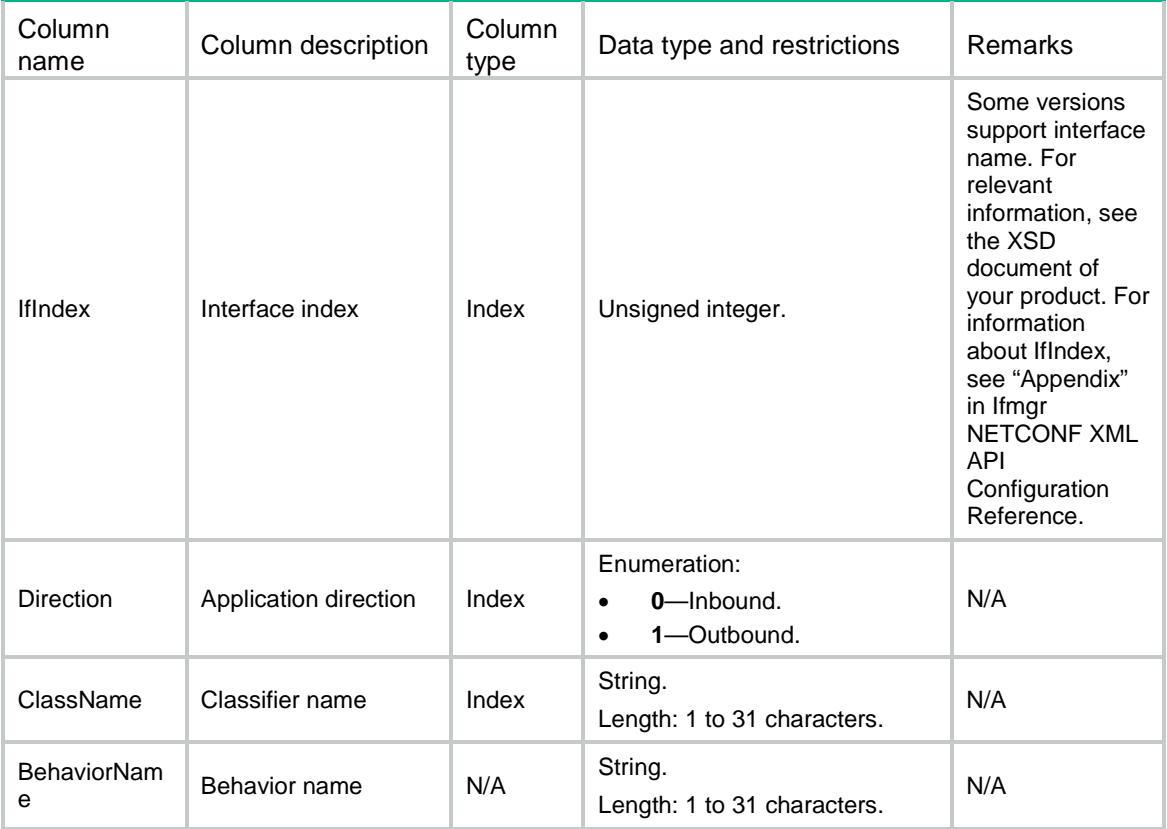

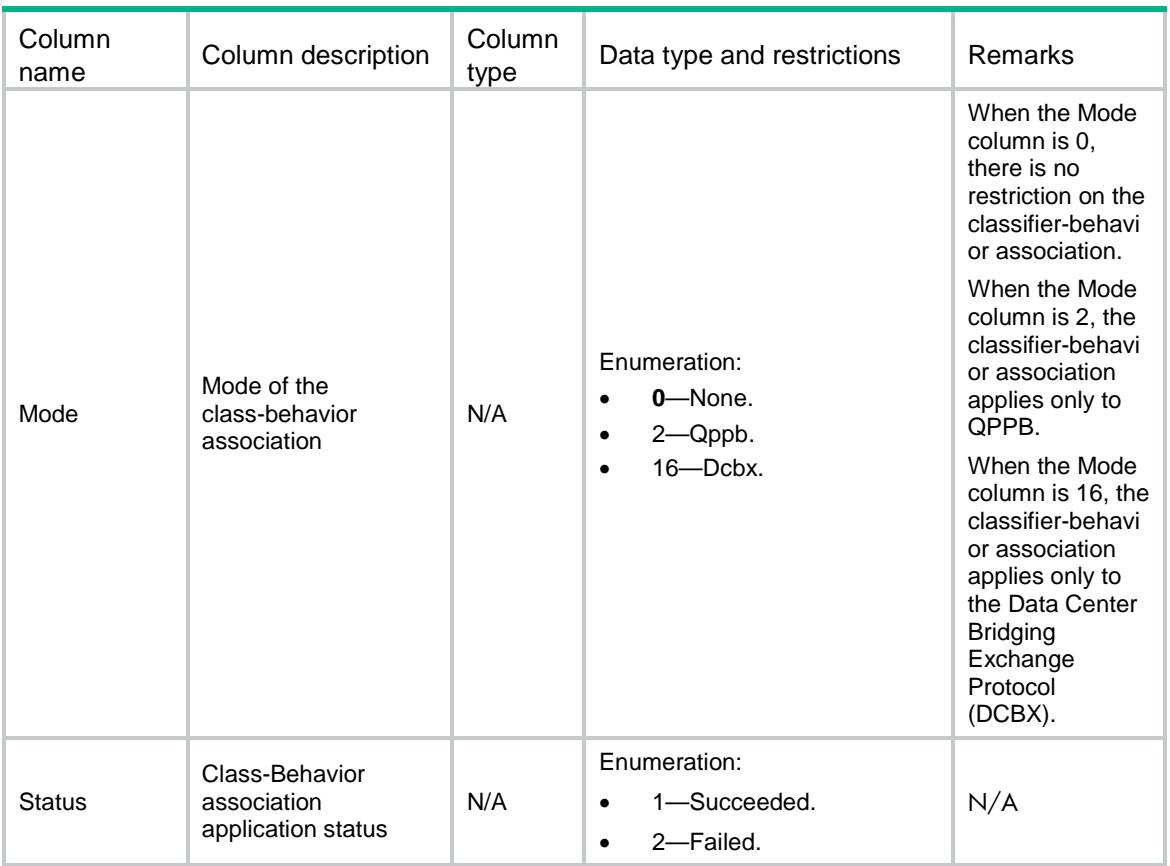

# MQC/GlobalPolicyEnhance

This table contains information about global QoS policies in enhanced mode.

### XML structure

```
<MQC>
```

```
 <GlobalPolicyEnhance>
```

```
 <Application>
```

```
 <Direction></Direction>
```

```
 <PolicyName></PolicyName>
```

```
 <Status></Status>
```

```
 </Application>
```

```
 </GlobalPolicyEnhance>
```

```
</MQC>
```
# Table description

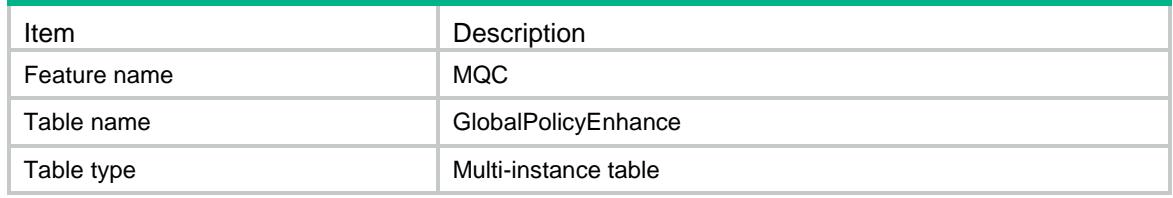

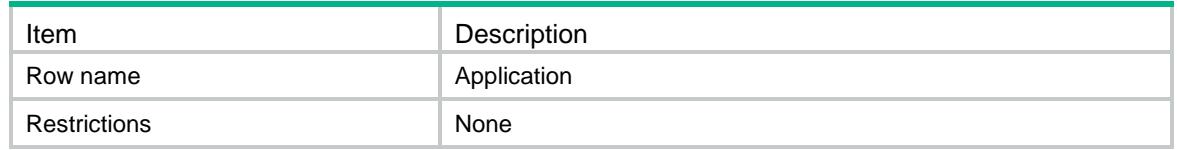

#### Columns

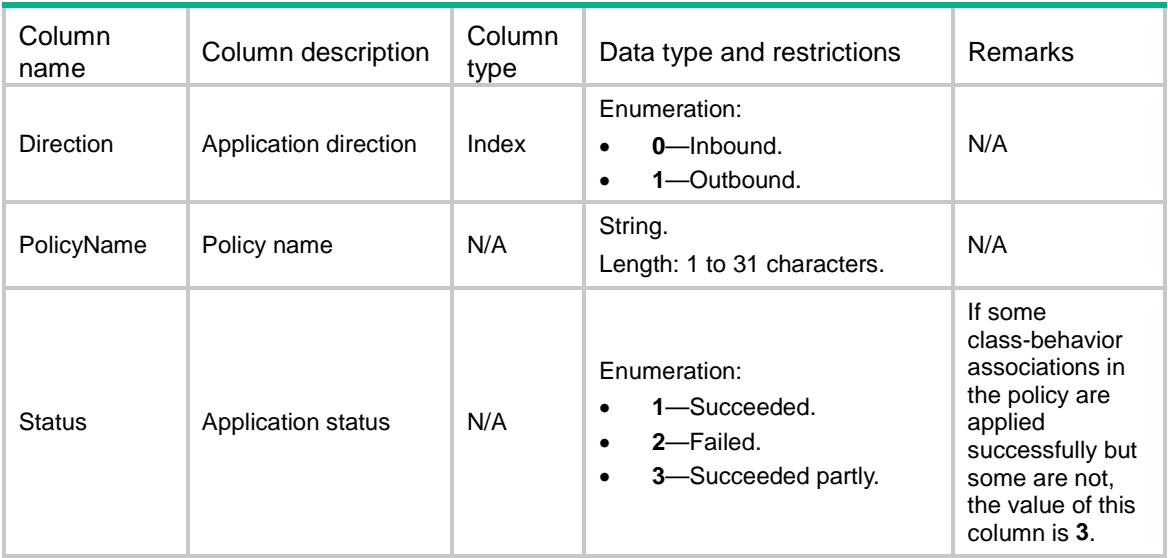

# MQC/GlobalPolicyEnhanceCBMap

This table contains information about class-behavior associations running information applied to global in enhanced mode.

#### XML structure

```
<MQC> <GlobalPolicyEnhanceCBMap>
    <Global>
      <Direction></Direction>
      <ClassName></ClassName>
      <BehaviorName></BehaviorName>
      <Mode></Mode>
      <Status></Status>
    </Global>
  </GlobalPolicyEnhanceCBMap>
</MQC>
```
#### Table description

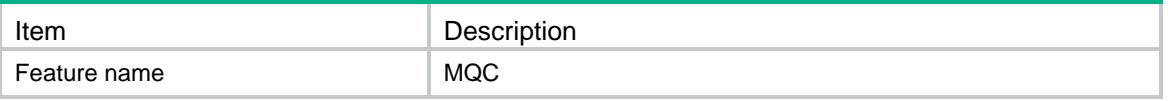

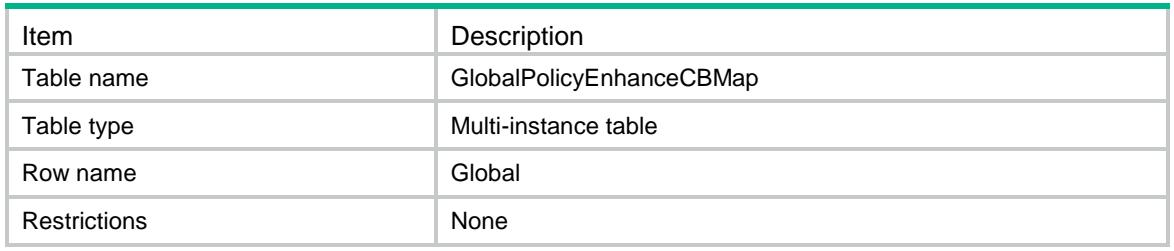

# **Columns**

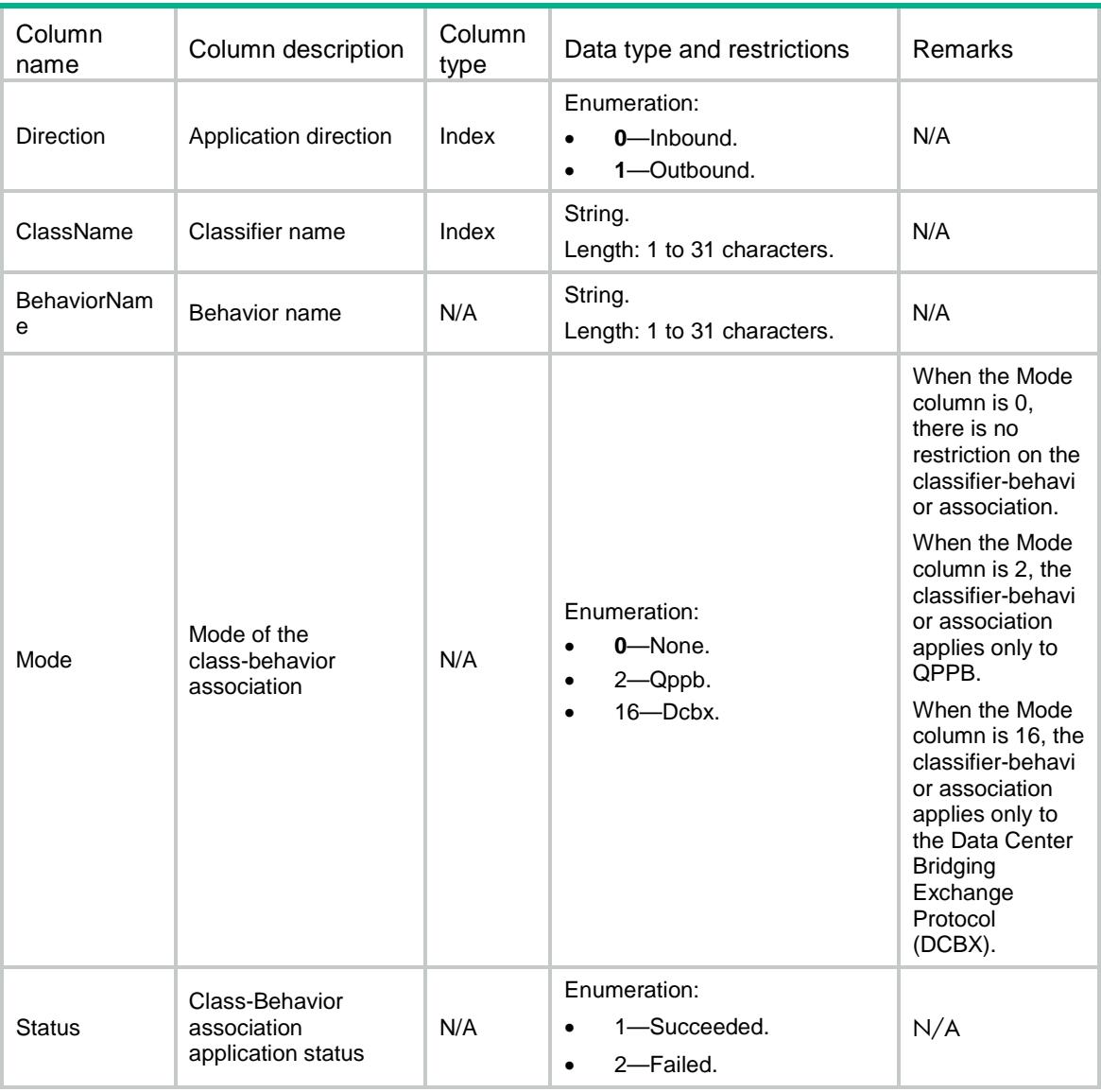

# MQC/Account

This table contains information about accounting action.

### XML structure

```
<MQC> <Account>
    <Action>
      <BehaviorName></BehaviorName>
      <Byte></Byte>
      <Packet></Packet>
    </Action>
  </Account>
</MQC>
```
### Table description

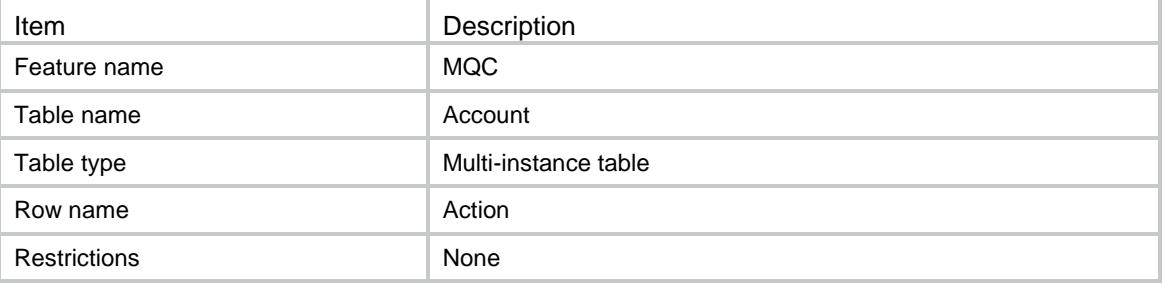

#### **Columns**

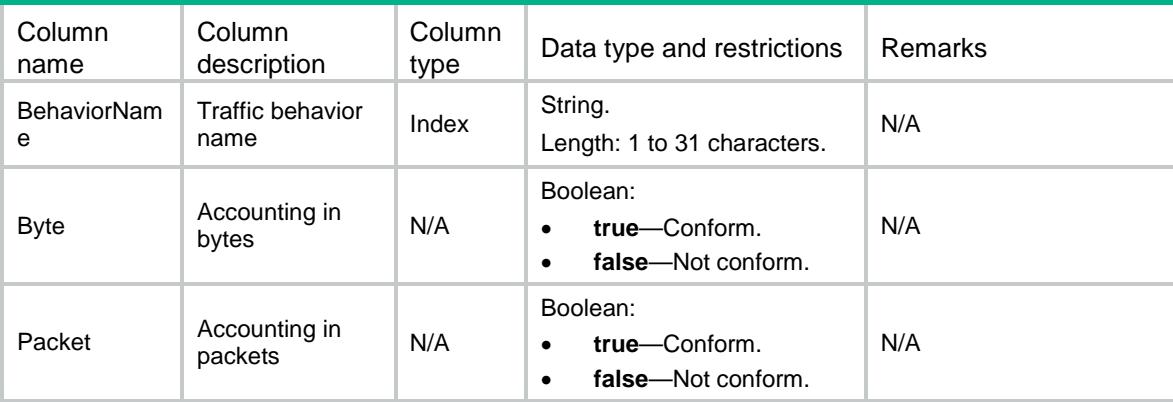

# MQC/IfPolicyAccount

This table contains information about accounting running information applied to interfaces.

```
<MQC> <IfPolicyAccount>
    <Interface>
      <IfIndex></IfIndex>
```
```
 <Direction></Direction>
      <ClassName></ClassName>
      <Packets></Packets>
      <Bytes></Bytes>
      <pps></pps>
      <bps></bps>
    </Interface>
  </IfPolicyAccount>
</MQC>
```
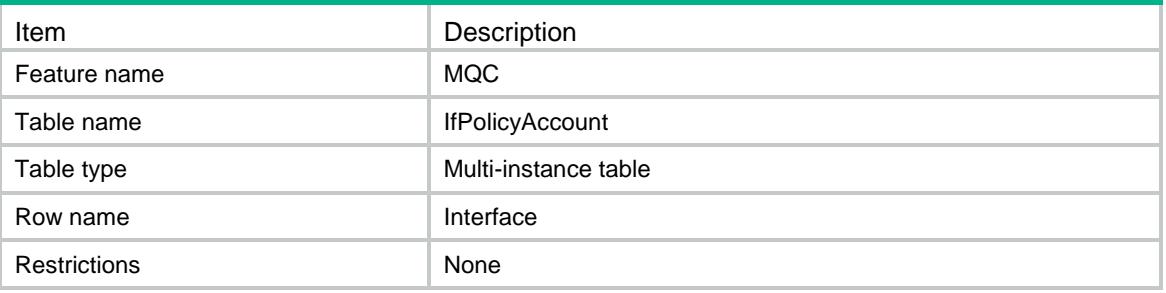

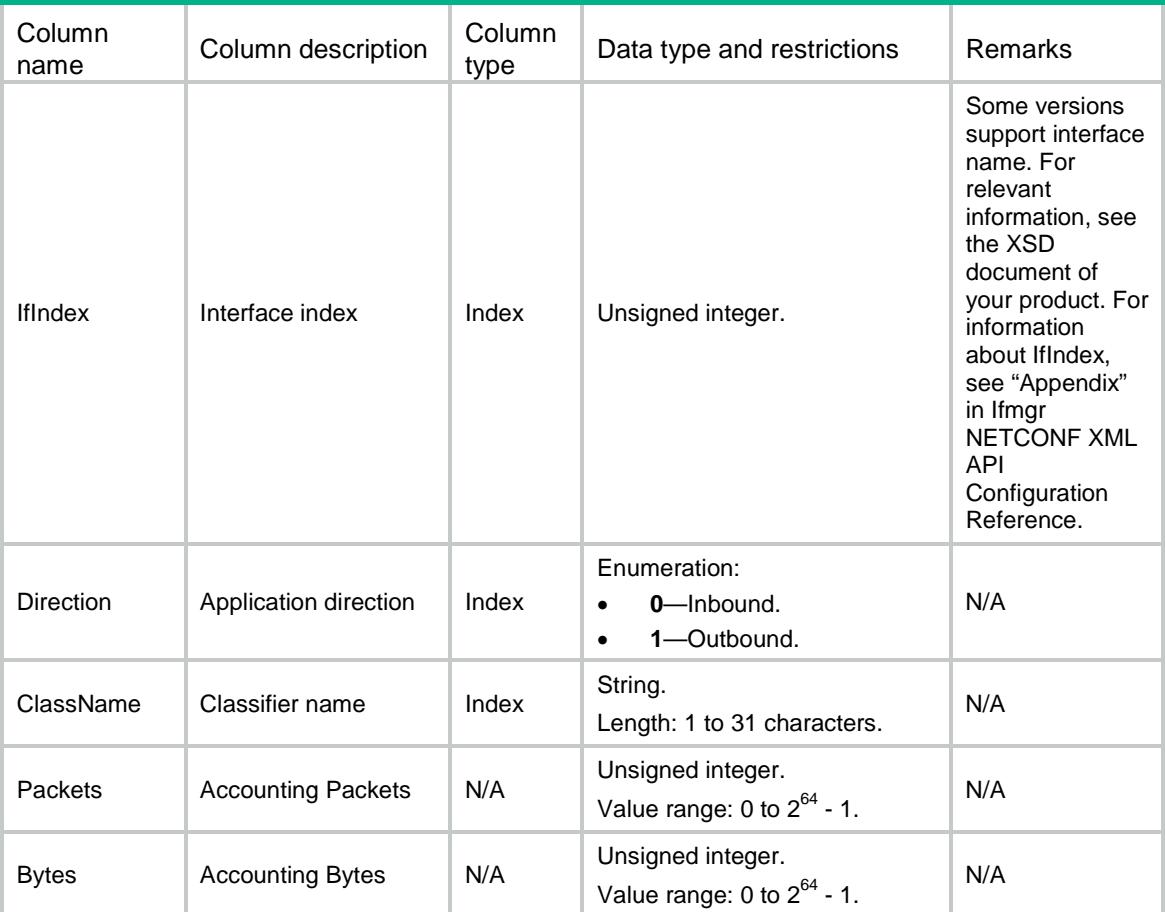

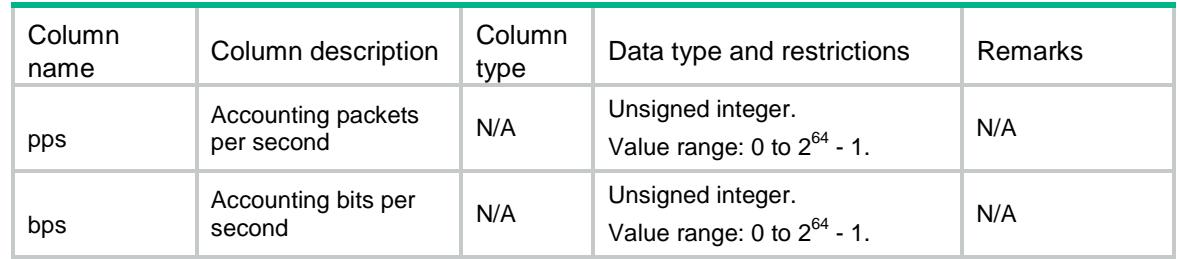

## MQC/VLANPolicyCar

This table contains information about car associations running information applied to VLANs.

```
<MQC> <VLANPolicyCar>
    <VLAN>
      <VLANID></VLANID>
      <Direction></Direction>
      <ClassName></ClassName>
      <CIR></CIR>
      <CBS></CBS>
      <EBS></EBS>
      <PIR></PIR>
      <GreenAction>
        <GreenActionType></GreenActionType>
        <GreenActionValue></GreenActionValue>
      </GreenAction>
      <YellowAction>
        <YellowActionType></YellowActionType>
        <YellowActionValue></YellowActionValue>
      </YellowAction>
      <RedAction>
        <RedActionType></RedActionType>
        <RedActionValue></RedActionValue>
      </RedAction>
      <GreenPkts></GreenPkts>
      <GreenBytes></GreenBytes>
      <YellowPkts></YellowPkts>
      <YellowBytes></YellowBytes>
      <RedPkts></RedPkts>
      <RedBytes></RedBytes>
   \langle/VLAN\rangle </VLANPolicyCar>
</MQC>
```
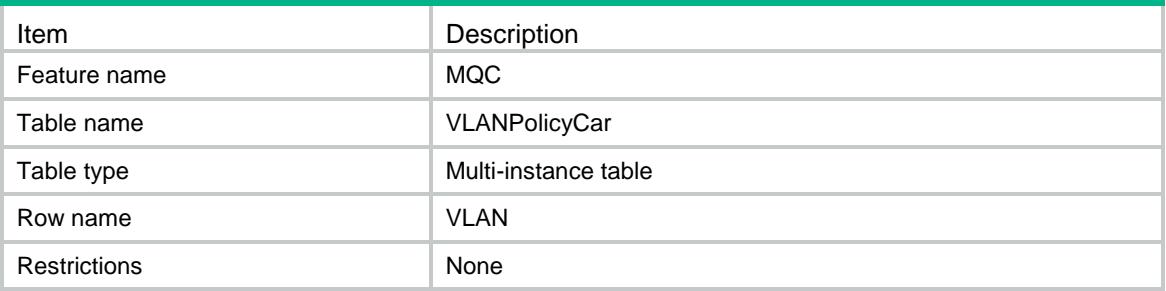

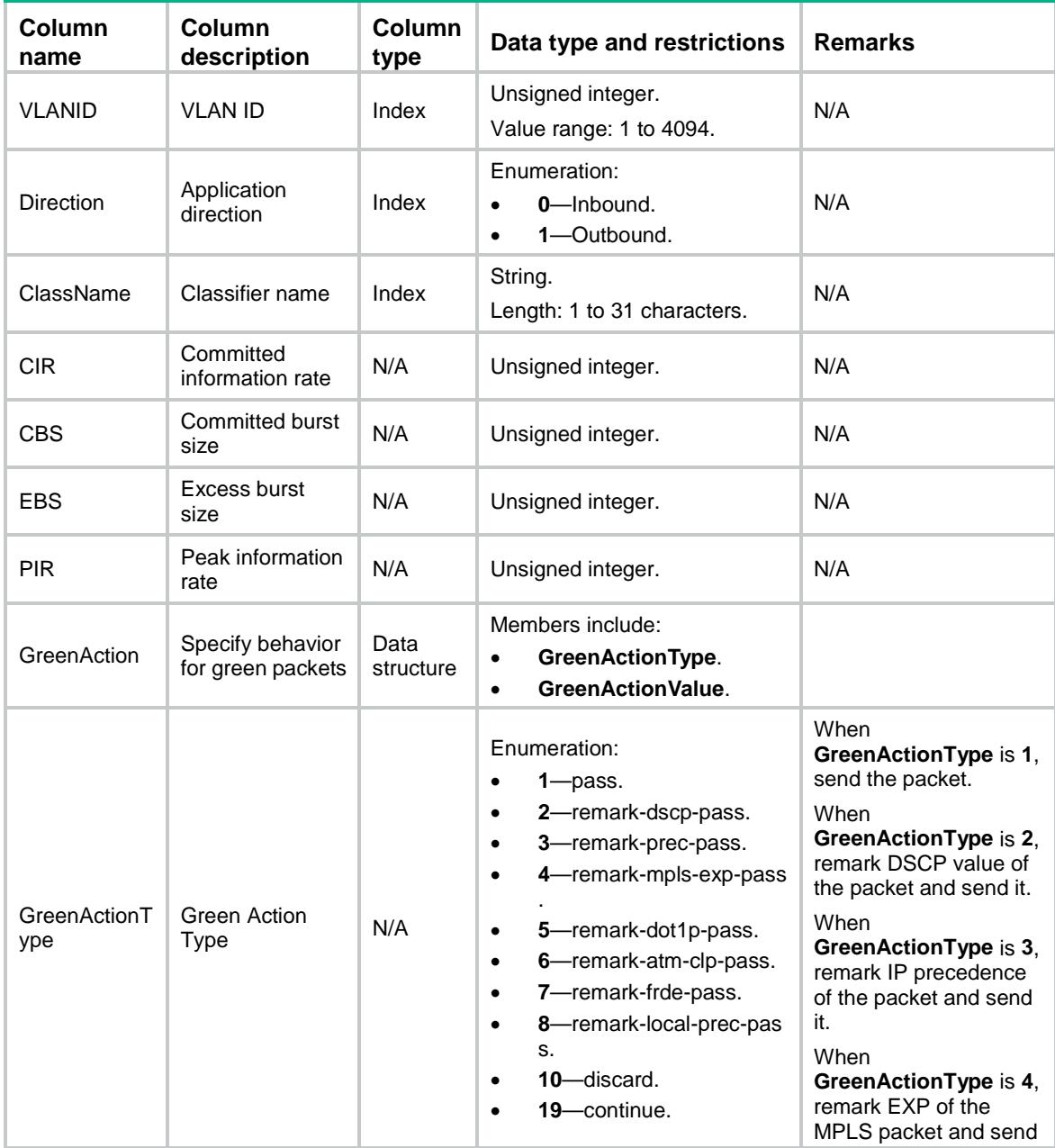

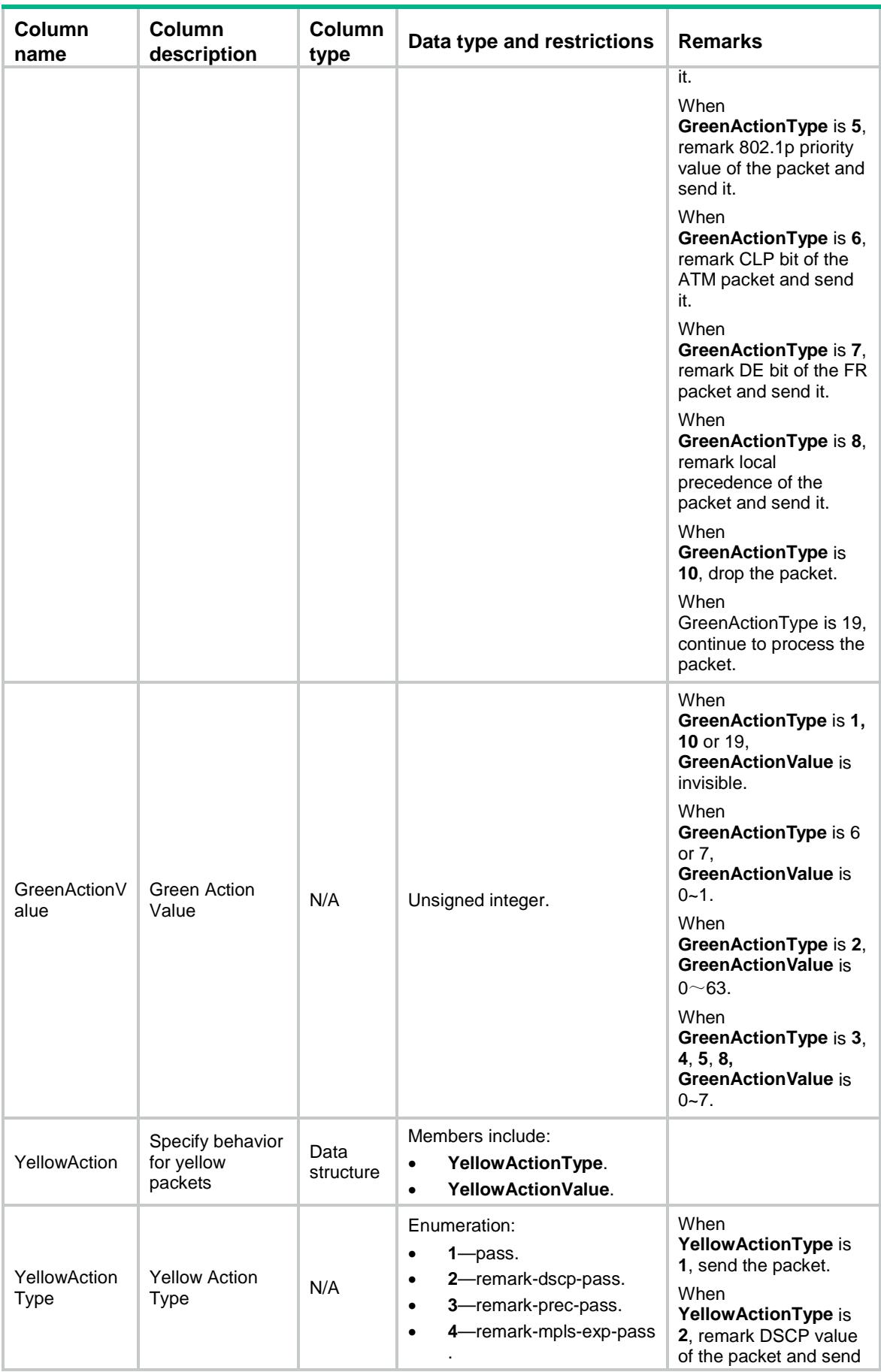

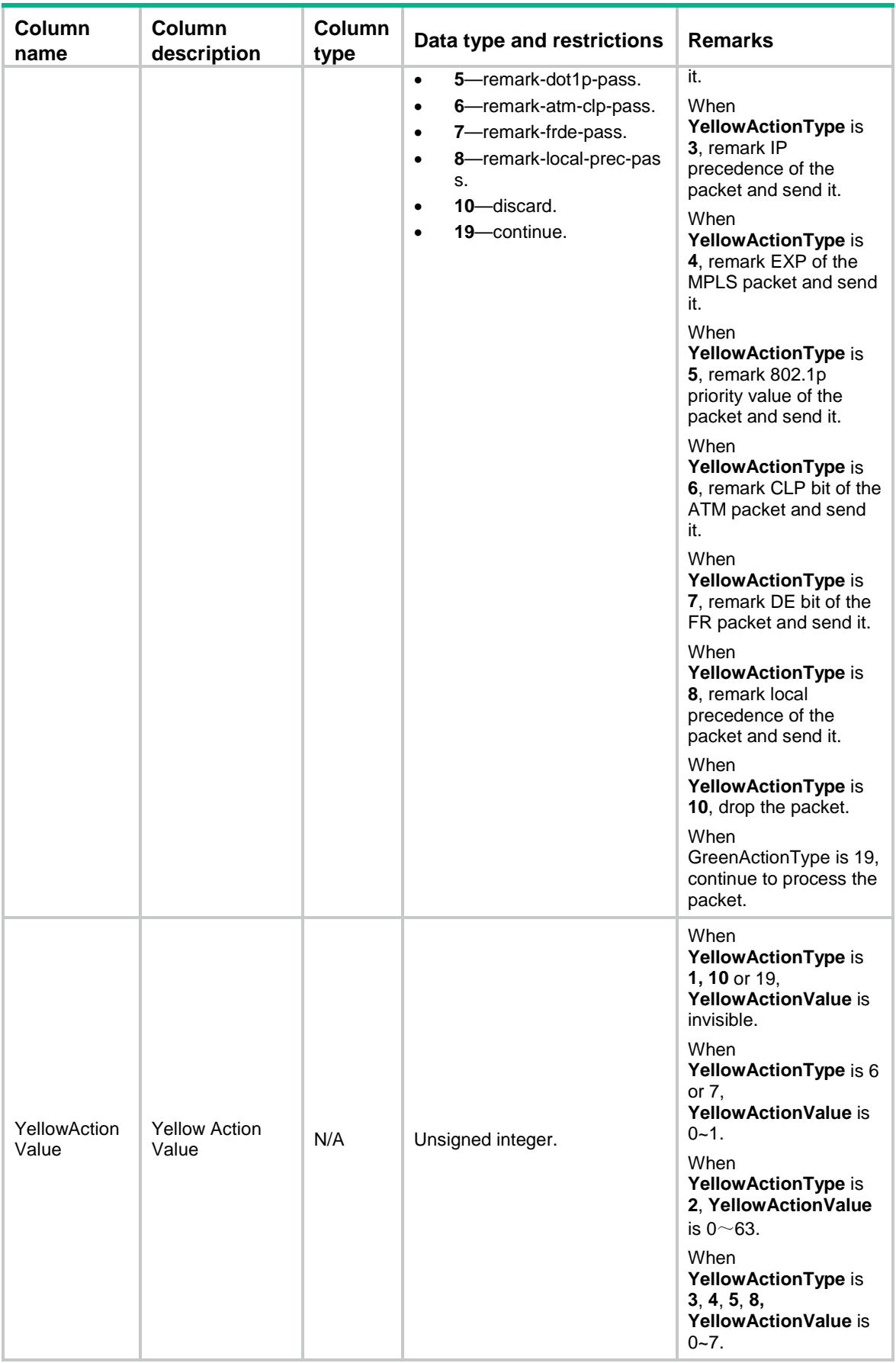

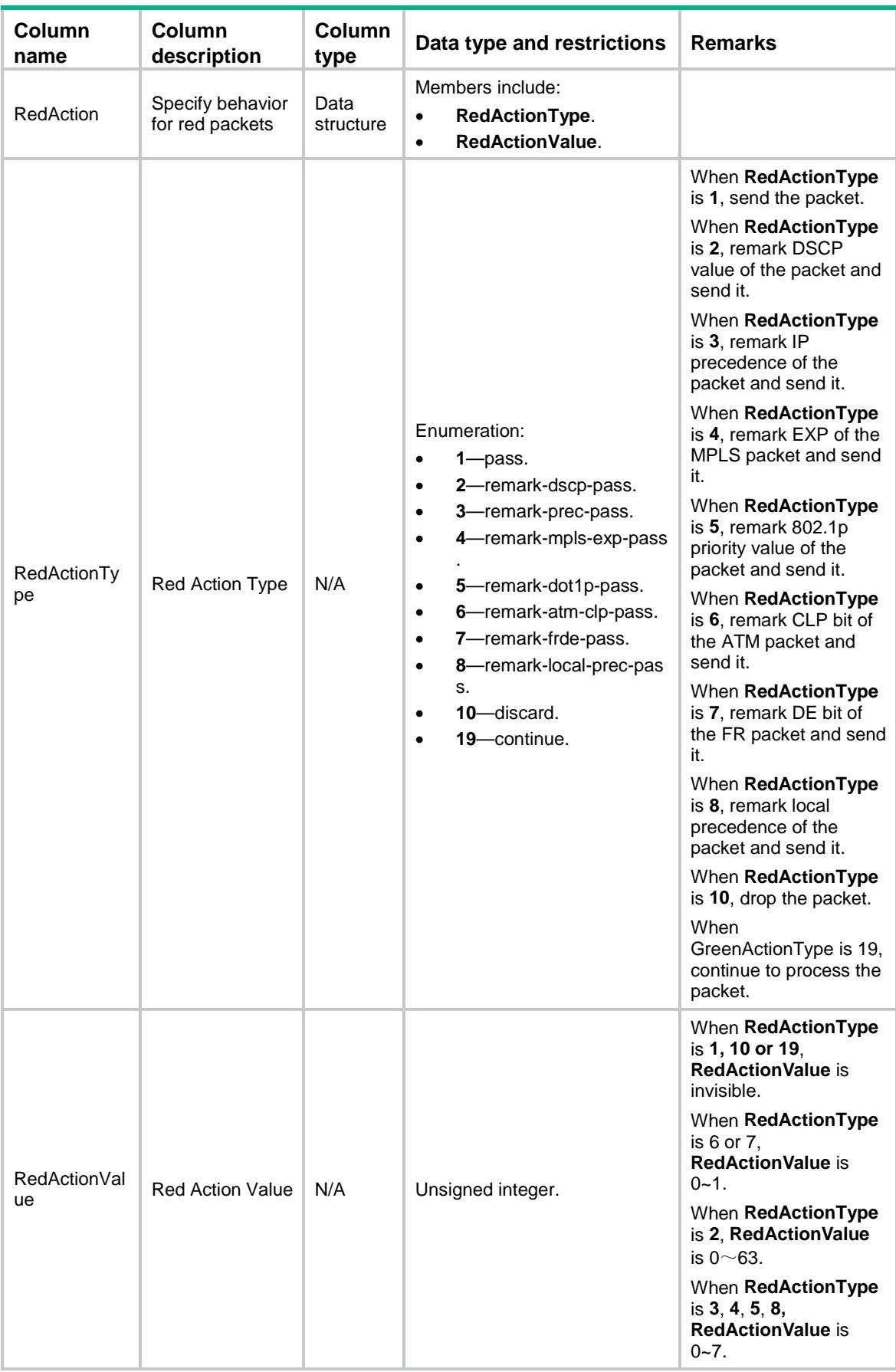

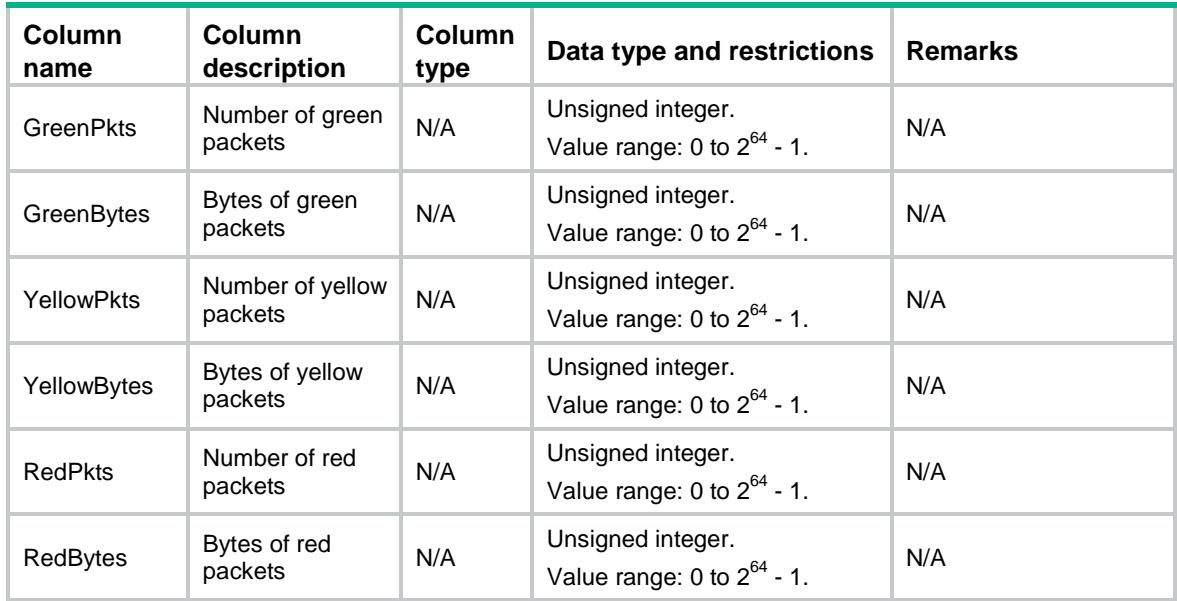

# MQC/VLANPolicyAccount

This table contains information about accounting running information applied to VLANs.

#### XML structure

```
<MQC> <VLANPolicyAccount>
    <VLAN>
      <VLANID></VLANID> 
      <Direction></Direction>
      <ClassName></ClassName>
      <Packets></Packets>
      <Bytes></Bytes>
      <pps></pps>
      <bps></bps>
    </VLAN>
  </VLANPolicyAccount>
</MQC>
```
#### Table description

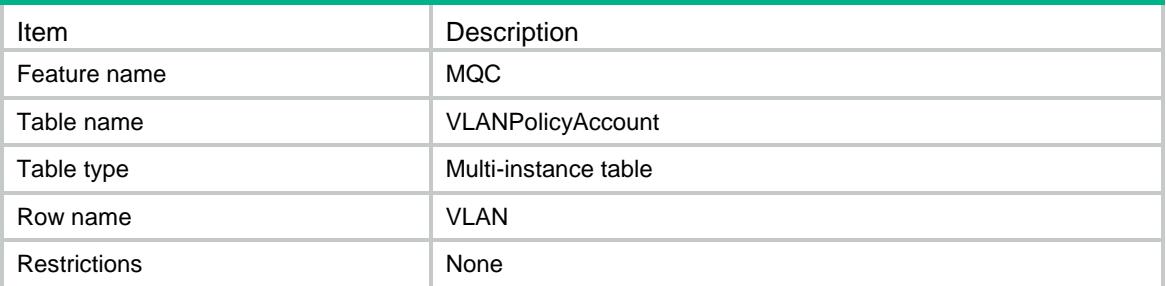

### Columns

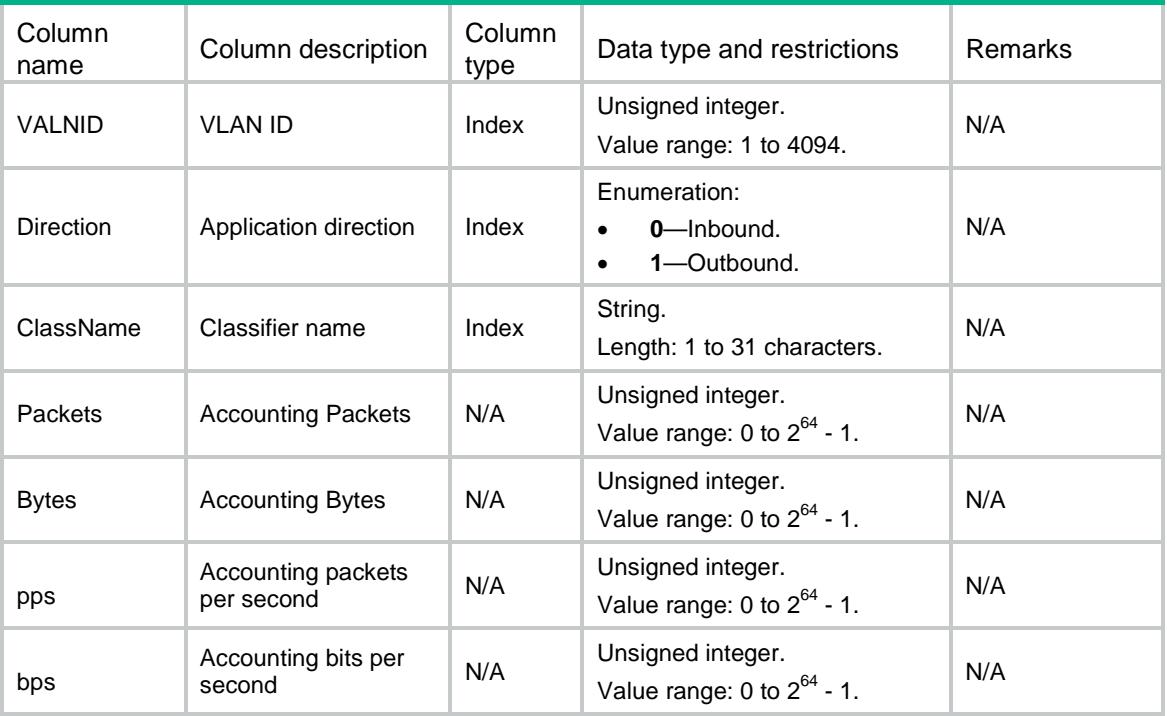

# MQC/GlobalPolicyCar

This table contains information about car associations running information applied to global.

```
<MQC> <GlobalPolicyCar>
    <Global>
      <Direction></Direction>
      <ClassName></ClassName>
     <CIR></CIR>
      <CBS></CBS>
      <EBS></EBS>
      <PIR></PIR>
      <GreenAction>
        <GreenActionType></GreenActionType>
        <GreenActionValue></GreenActionValue>
      </GreenAction>
      <YellowAction>
        <YellowActionType></YellowActionType>
        <YellowActionValue></YellowActionValue>
      </YellowAction>
      <RedAction>
        <RedActionType></RedActionType>
```

```
 <RedActionValue></RedActionValue>
    </RedAction>
    <GreenPkts></GreenPkts>
    <GreenBytes></GreenBytes>
    <YellowPkts></YellowPkts>
    <YellowBytes></YellowBytes>
    <RedPkts></RedPkts>
    <RedBytes></RedBytes>
  </Global>
 </GlobalPolicyCar>
```

```
</MQC>
```
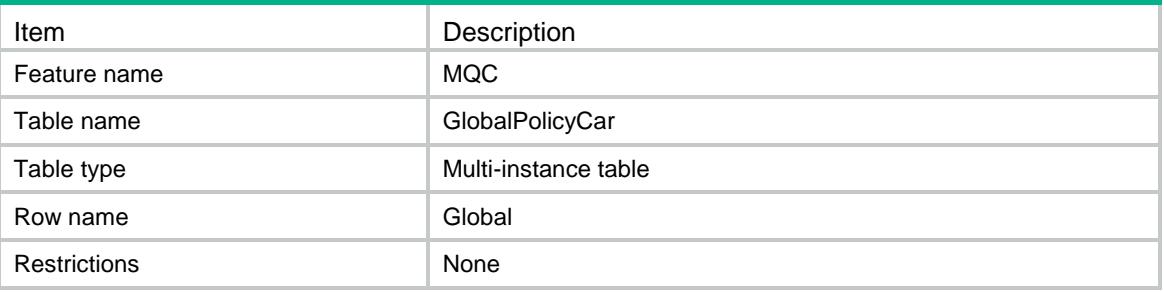

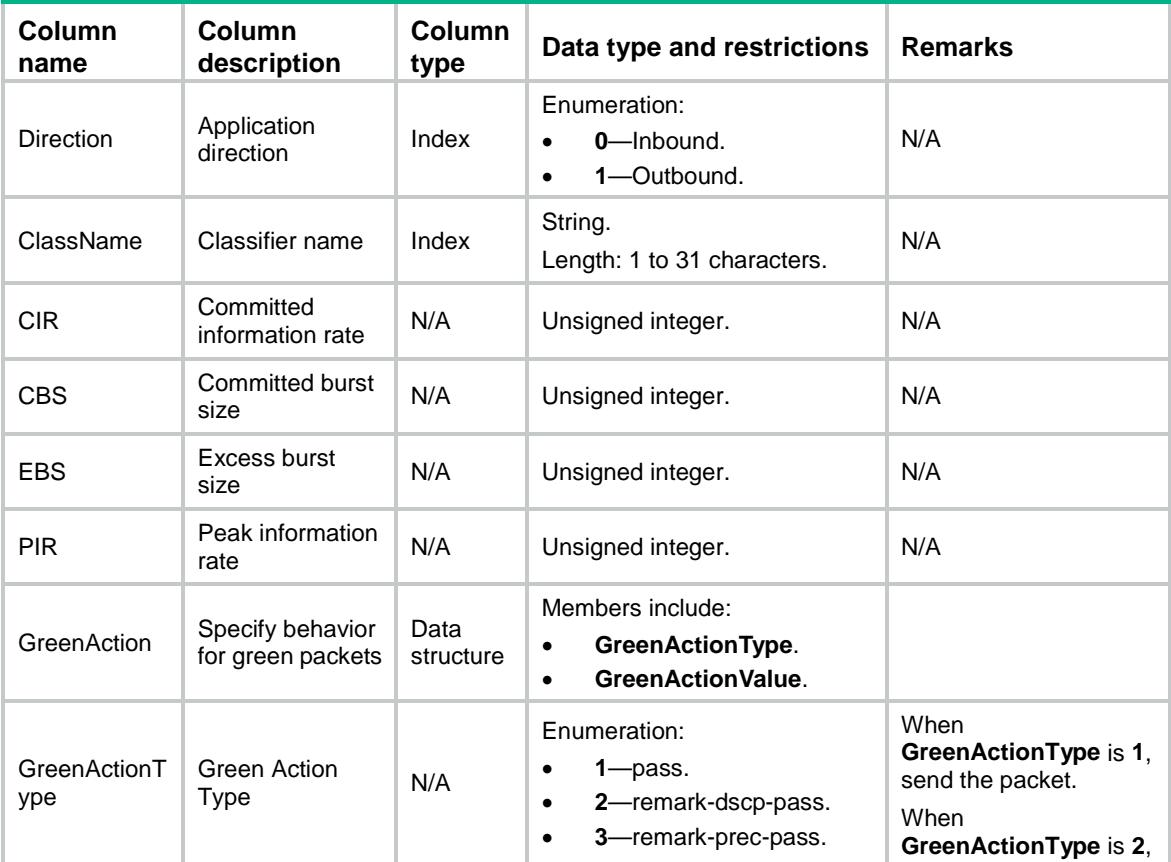

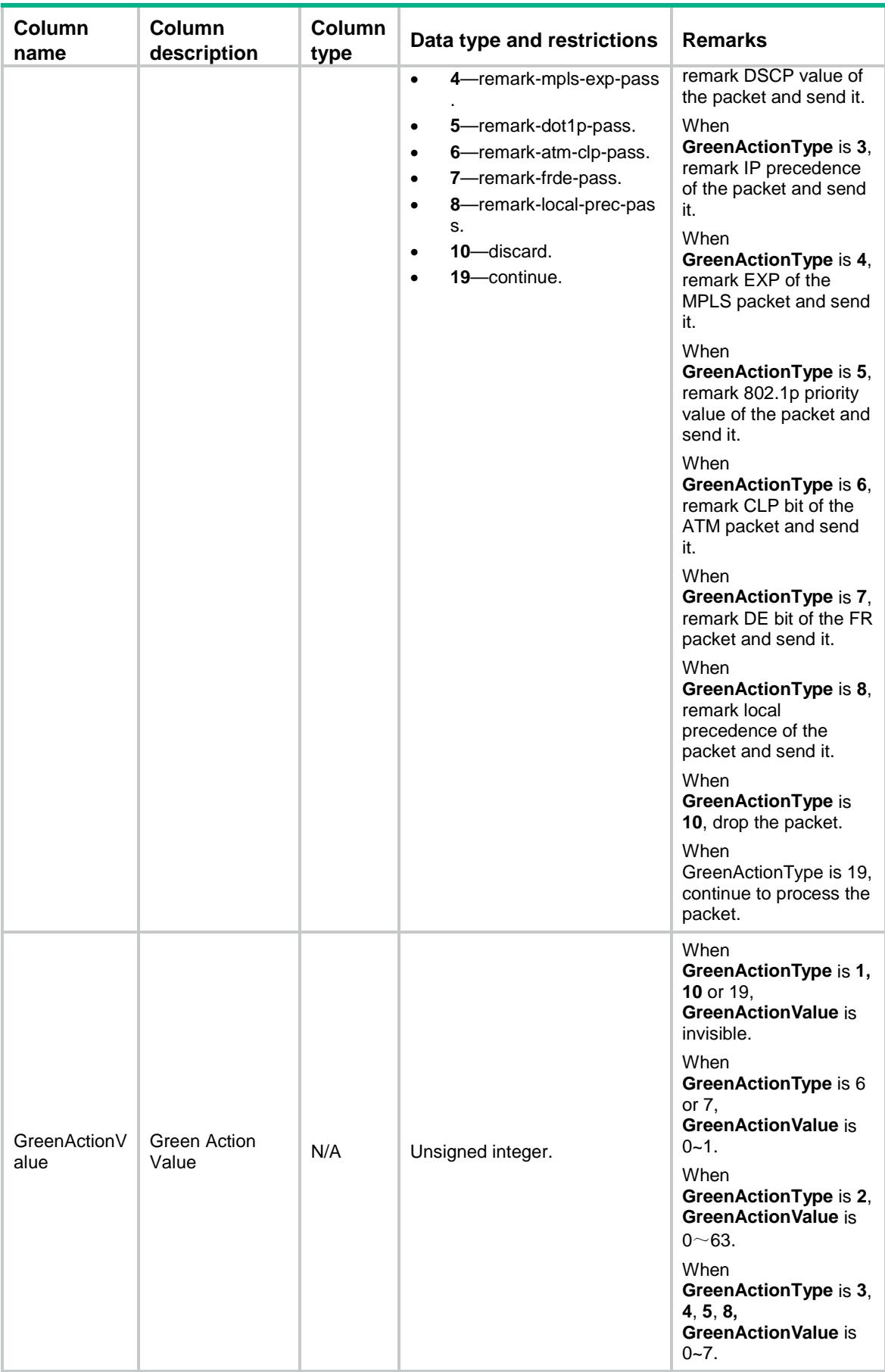

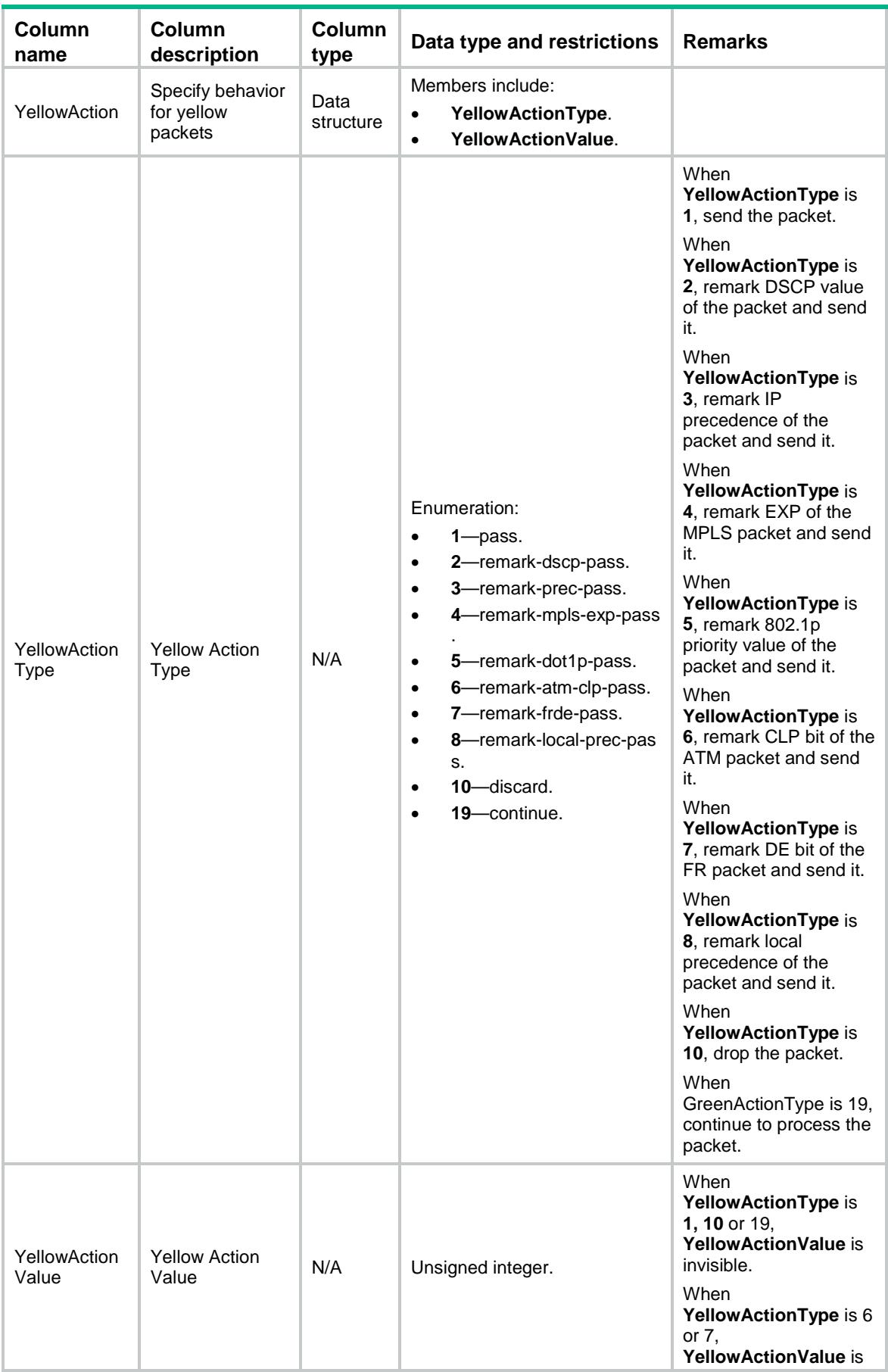

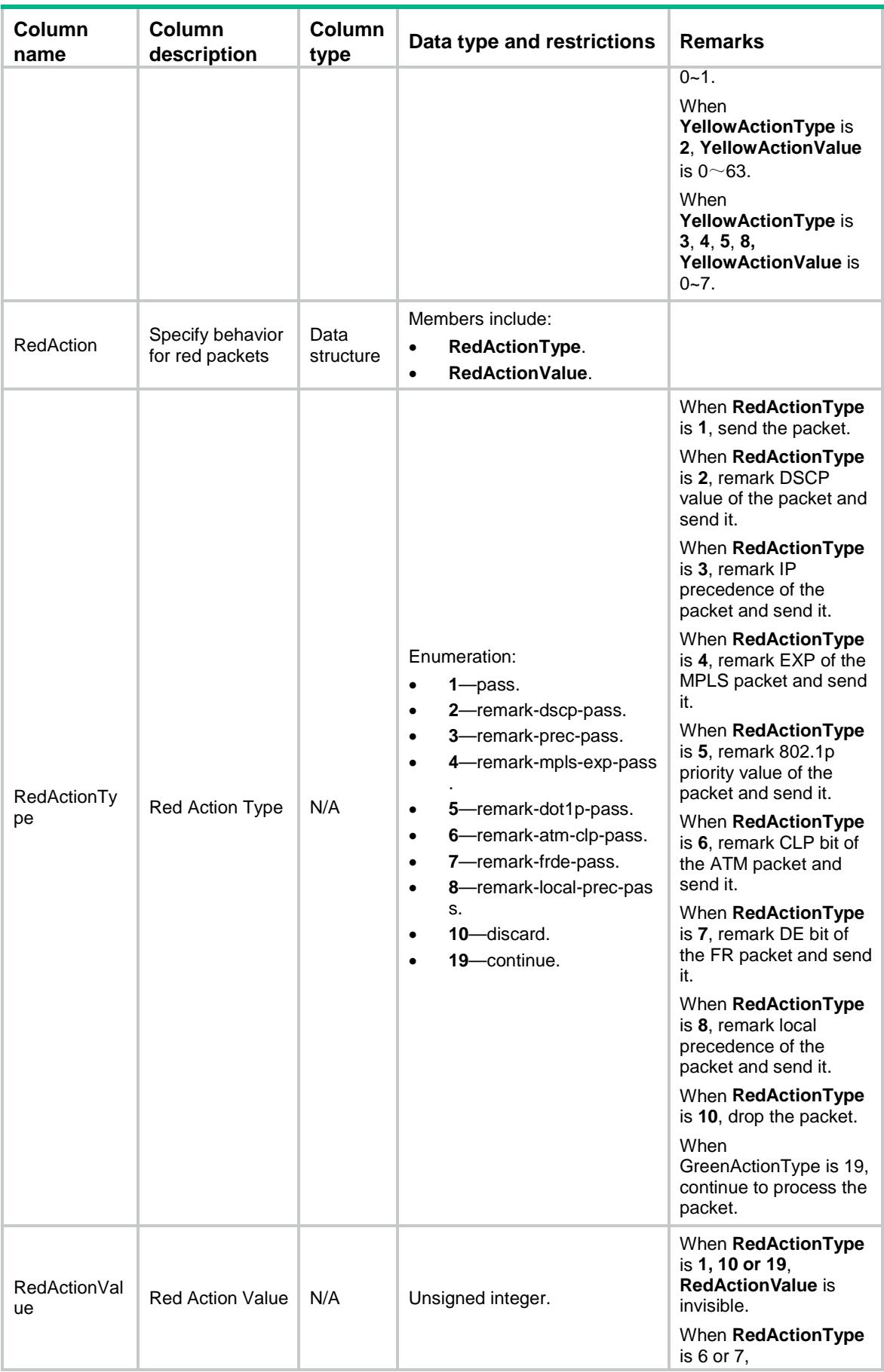

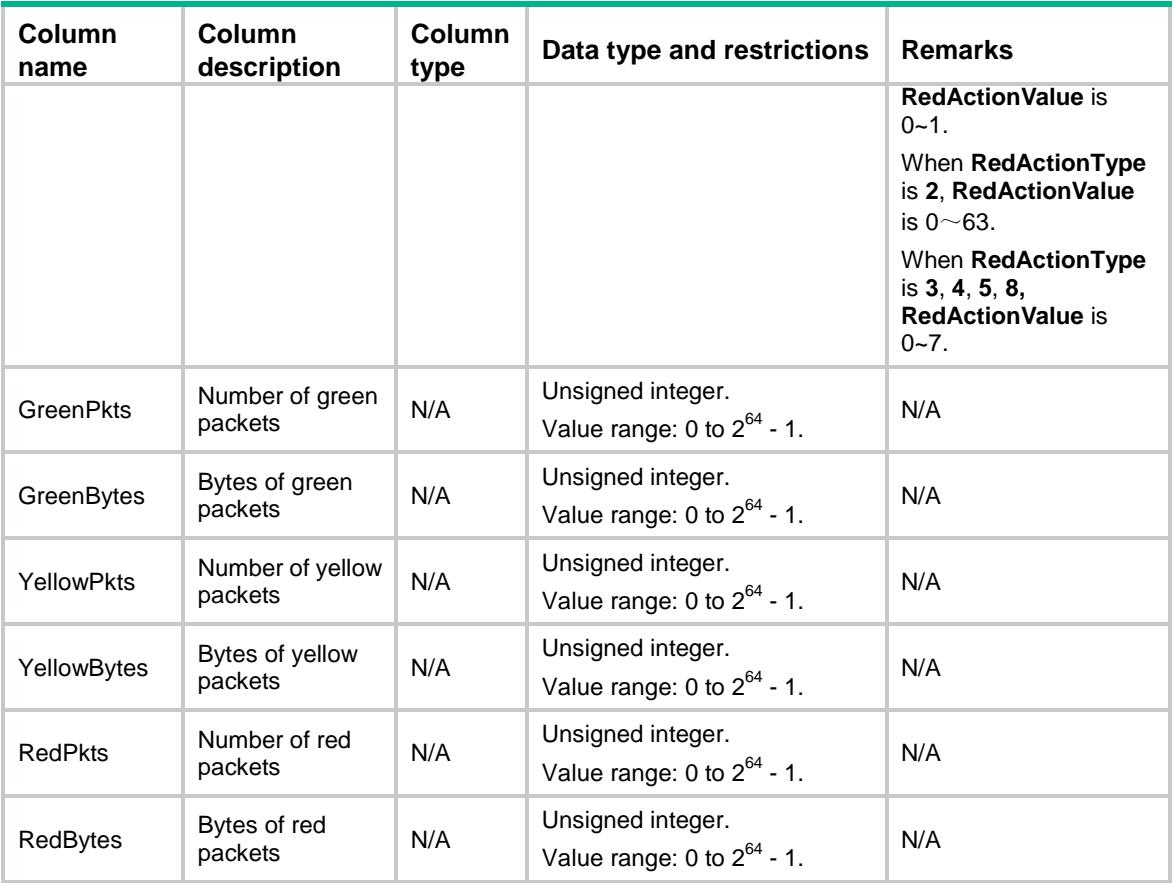

# MQC/GlobalPolicyAccount

This table contains information about accounting running information applied to global.

```
<MQC> <GlobalPolicyAccount>
    <Global>
      <Direction></Direction>
      <ClassName></ClassName>
      <Packets></Packets>
      <Bytes></Bytes>
      <pps></pps>
      <bps></bps>
    </Global>
  </GlobalPolicyAccount>
</MQC>
```
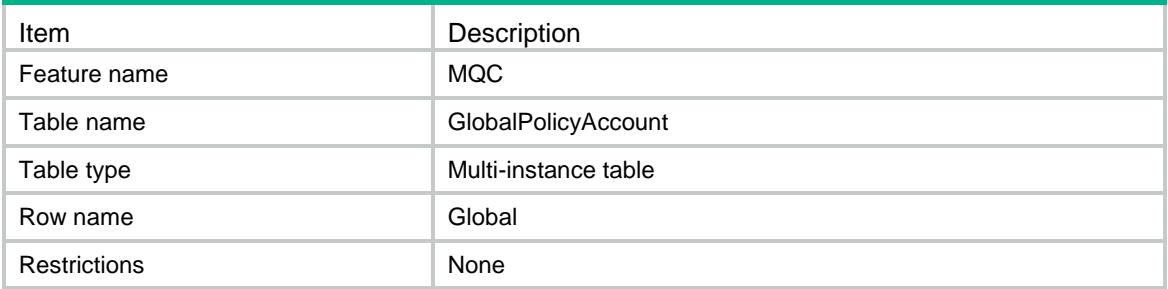

#### **Columns**

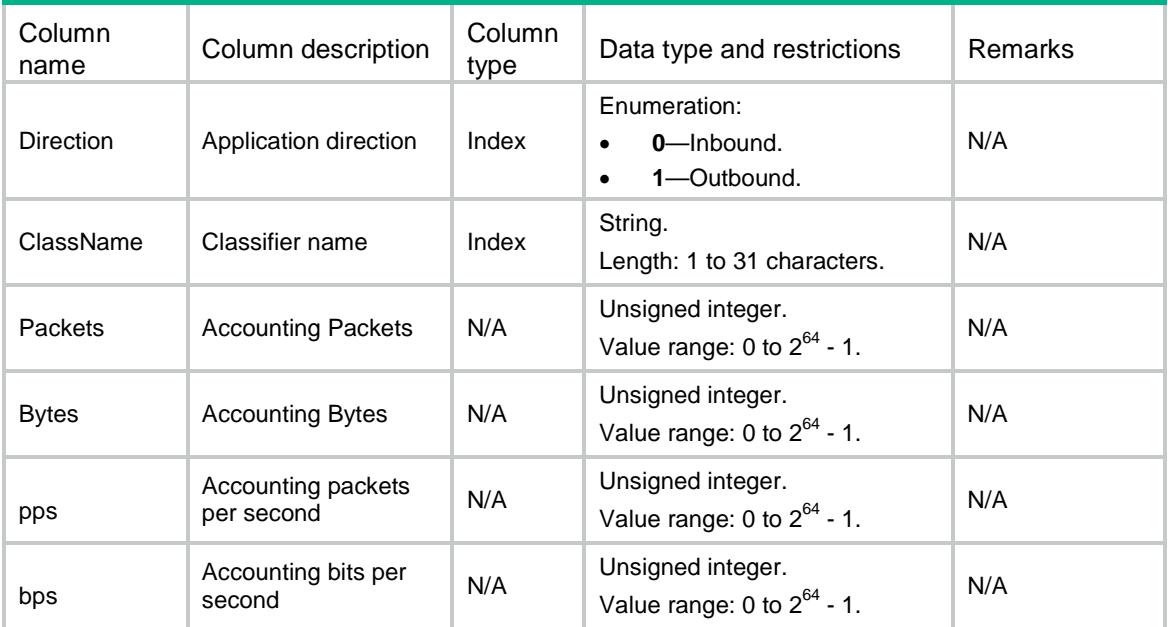

# MQC/Capability

This table contains MQC capability information, and it is used to obtain MQC direction parameters.

```
<MQC>
  <Capability>
    <MQCIfType></MQCIfType>
    <MQCVlanType></MQCVLanType>
    <MQCGlobalType></MQCGlobalType>
  </Capability>
</MQC>
```
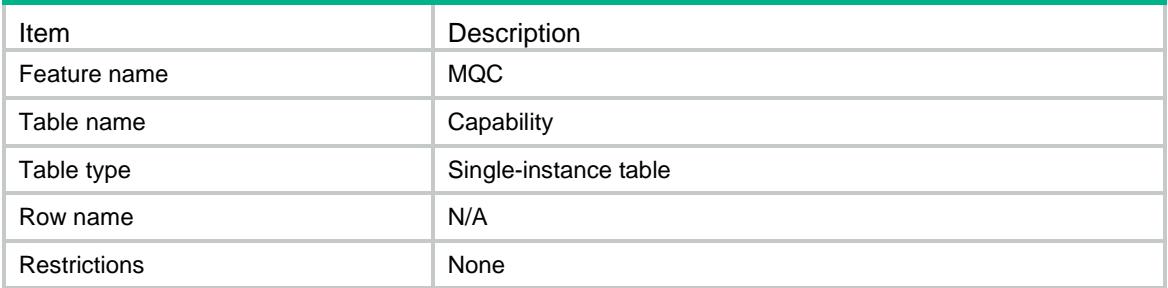

#### **Columns**

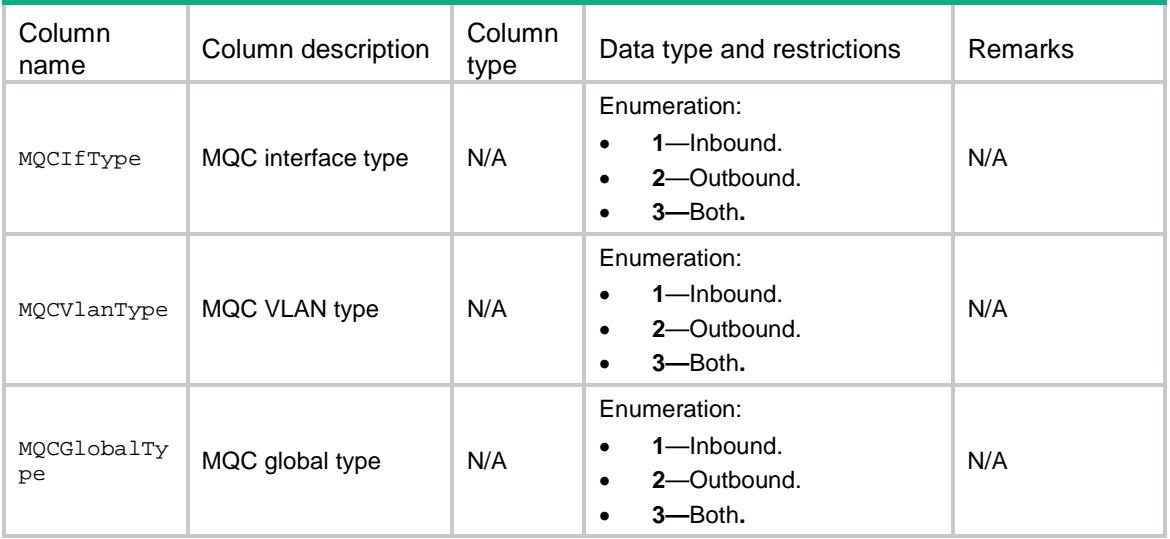

# MQC/PostClassify

This table contains information about processing QoS after other modules running information applied to the outbound direction of an interfaces.

```
<MQC> <PostClassify>
    <Application>
      <IfIndex></IfIndex>
      <enable></enable>
    </Application>
  </PostClassify>
</MQC>
```
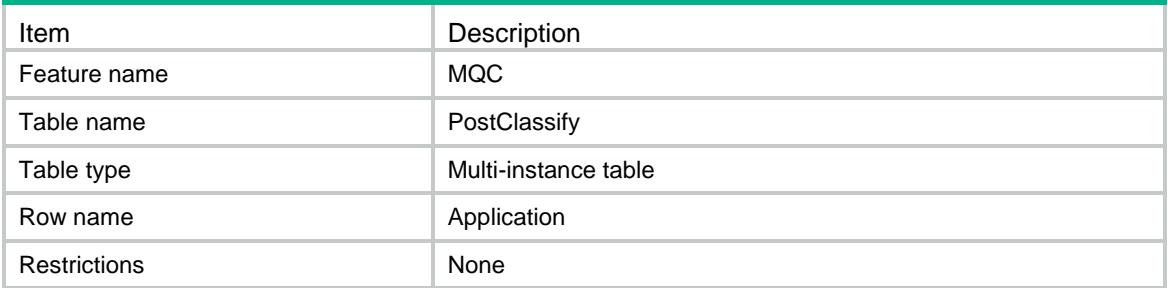

#### **Columns**

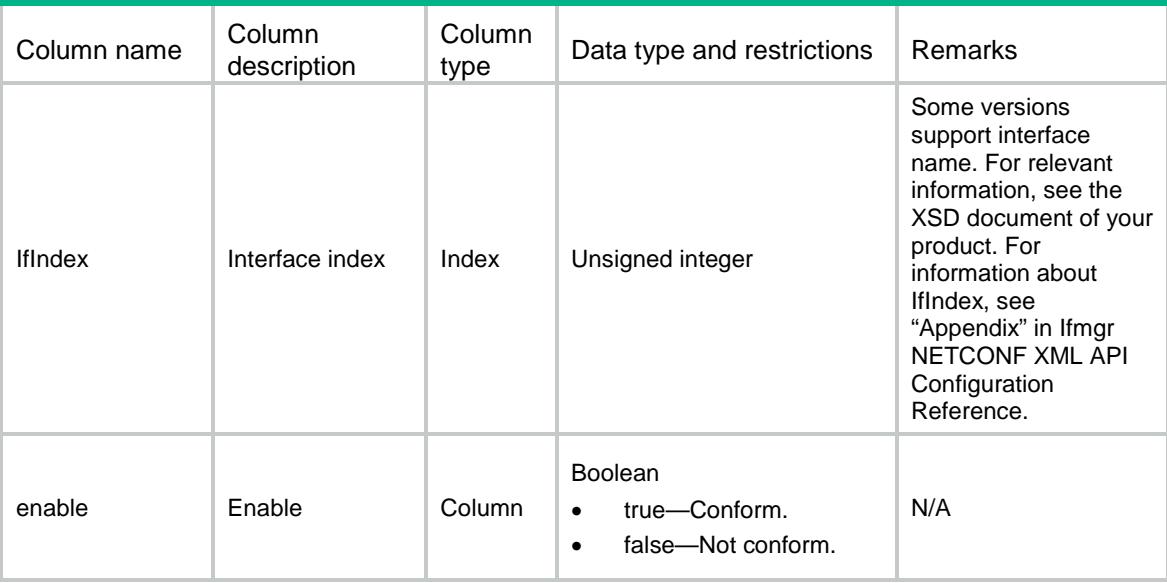

# MQC/GlobalCategoryPolicy

This table contains information about global QoS policies of the specified types.

```
<MQC> <GlobalCategoryPolicy>
    <Application>
      <Direction></Direction>
      <PolicyType></PolicyType>
      <PolicyName></PolicyName>
      <PreOrder></PreOrder>
      <Status></Status>
    </Application>
  </GlobalCategoryPolicy>
</MQC>
```
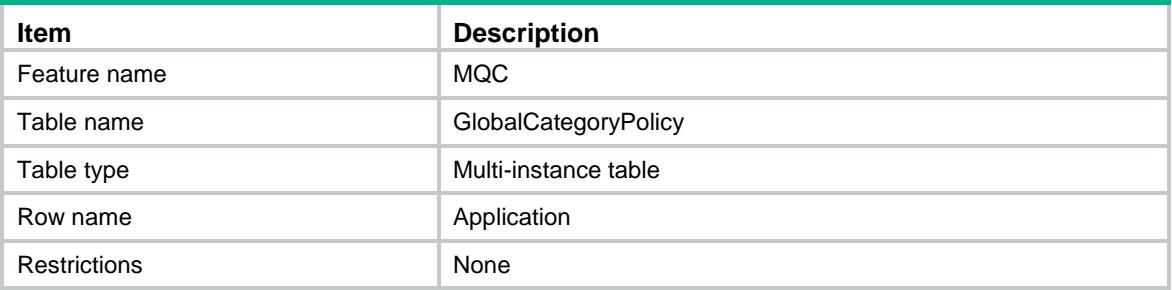

#### **Columns**

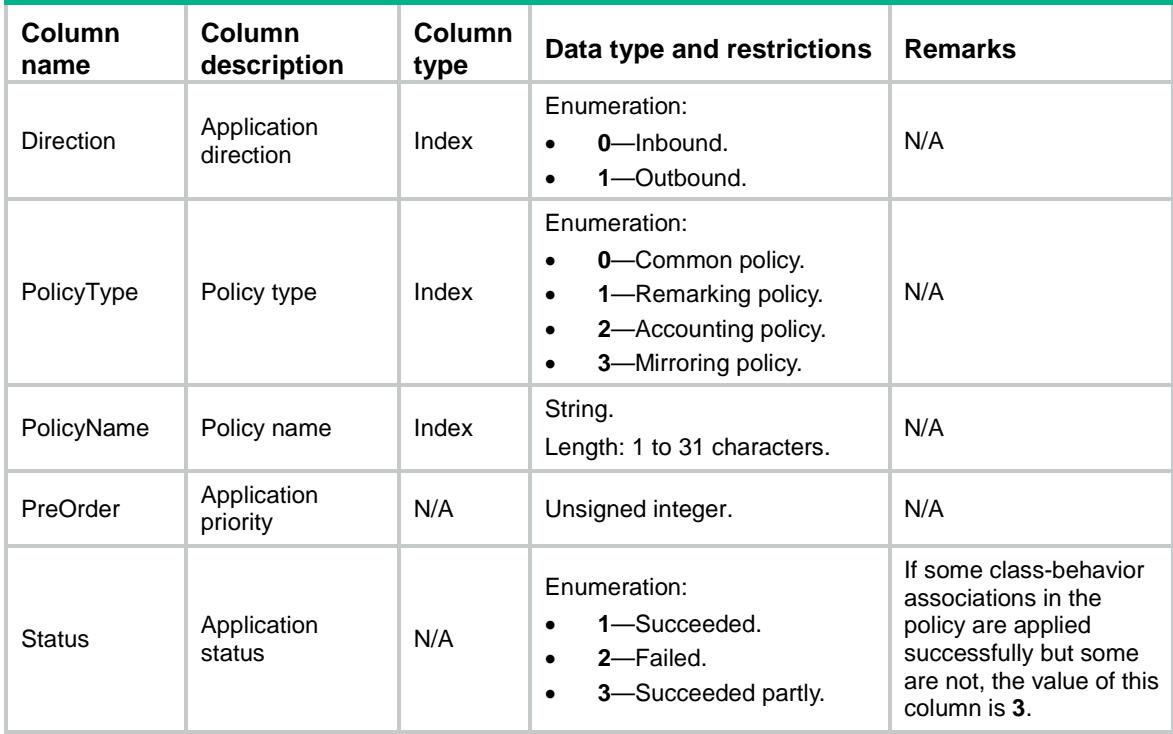

# MQC/InterfaceCategoryPolicy

This table contains information about QoS policies of the specified types applied to interfaces.

```
<MQC> <InterfaceCategoryPolicy>
    <Application>
      <IfIndex></IfIndex>
      <Direction></Direction>
     <PolicyType></PolicyType>
      <PolicyName></PolicyName>
```

```
 <PreOrder></PreOrder>
      <Status></Status>
    </Application>
  </InterfaceCategoryPolicy>
</MQC>
```
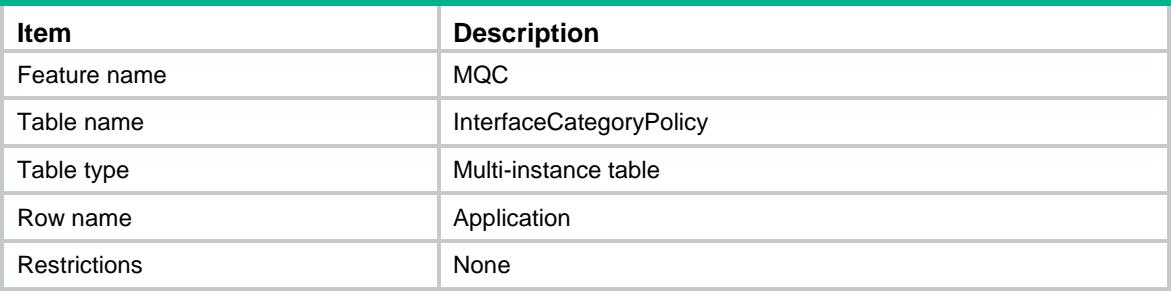

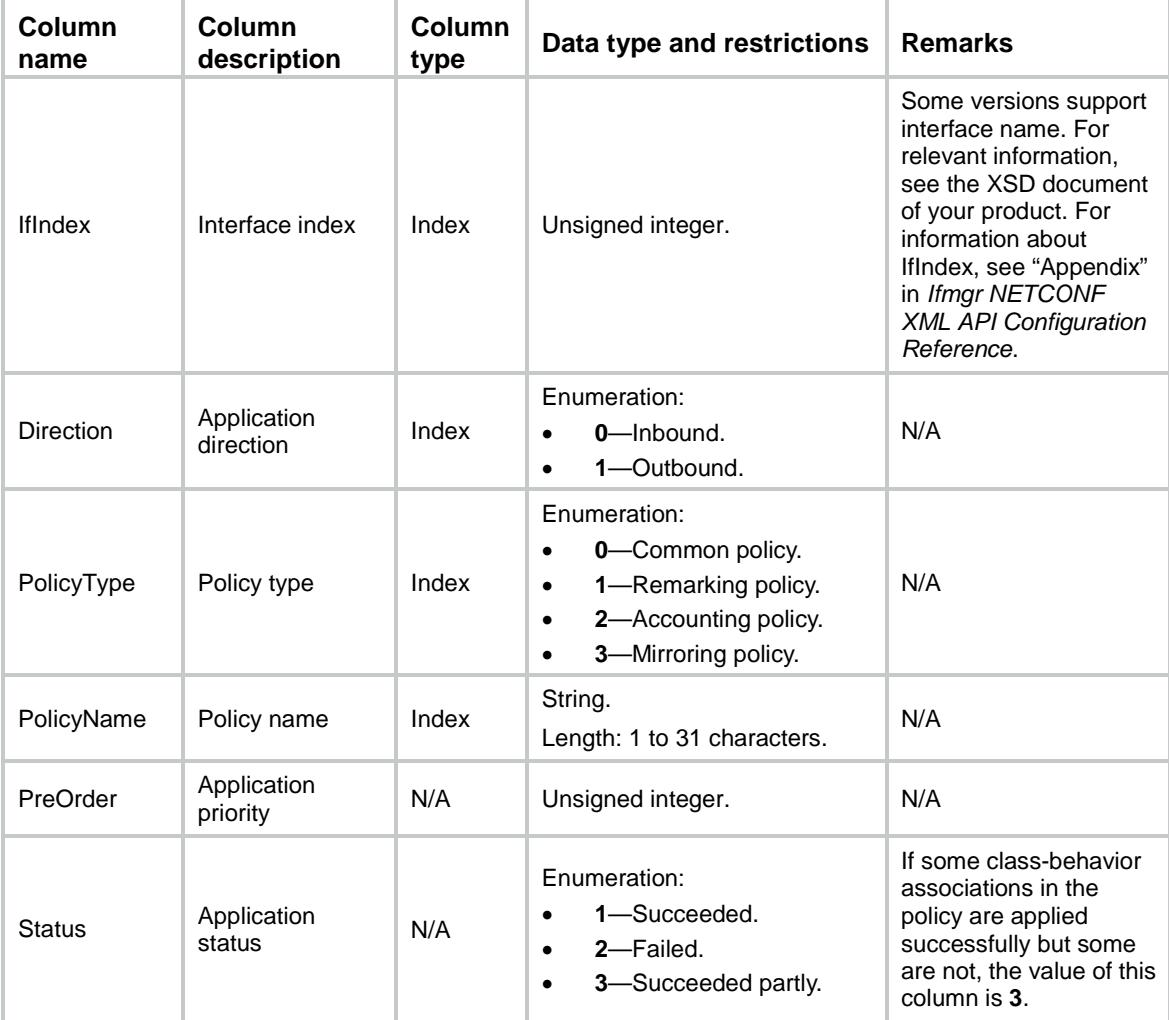

# MQC/IfCategoryPolicyCBMap

This table contains information about class-behavior associations for QoS policies of the specified types applied to interfaces.

#### XML structure

```
<MQC> <IfCategoryPolicyCBMap>
    <Interface>
      <IfIndex></IfIndex>
      <Direction></Direction>
      <PolicyType></PolicyType>
      <PolicyName></PolicyName>
      <ClassName></ClassName>
      <BehaviorName></BehaviorName>
      <Mode></Mode>
      <Status></Status>
      <MatchedPackets></MatchedPackets>
      <MatchedBytes></MatchedBytes>
    </Interface>
  </IfCategoryPolicyCBMap>
```

```
</MQC>
```
### Table description

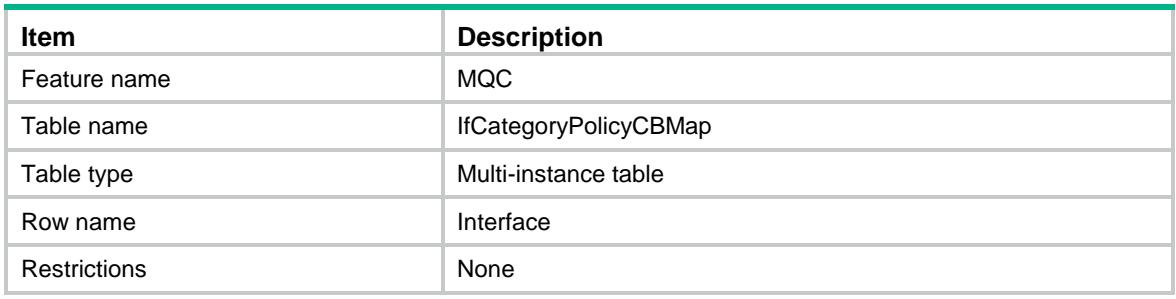

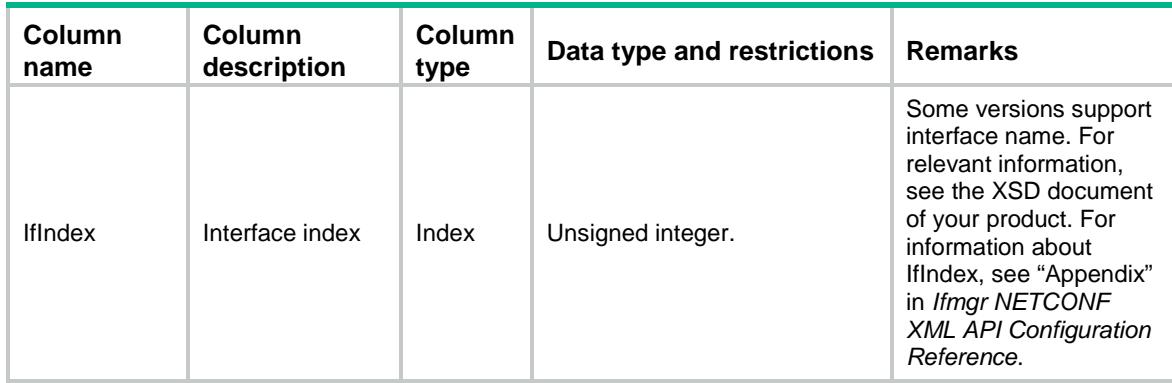

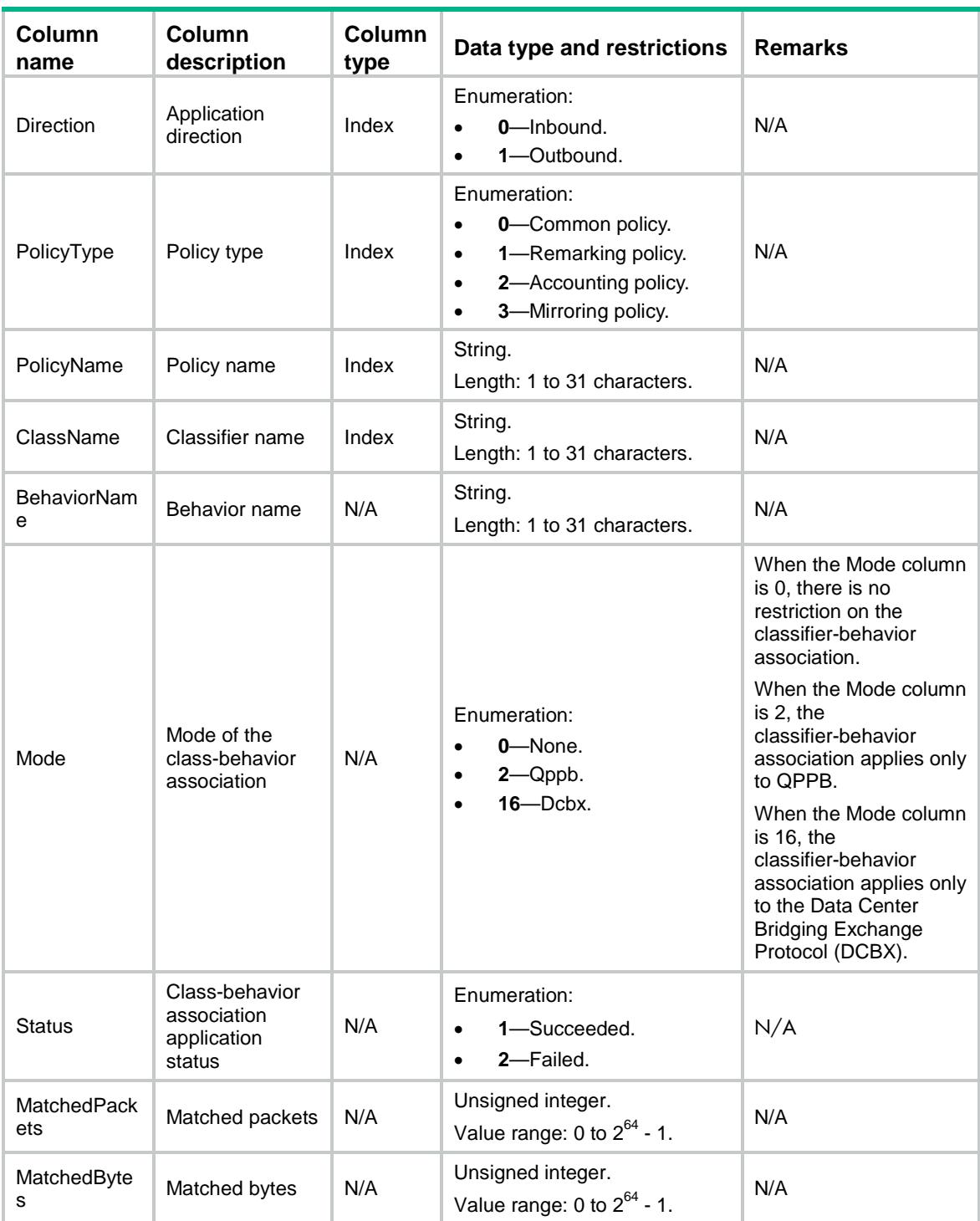

# MQC/GlobalCategoryPolicyCBMap

This table contains information about class-behavior associations for QoS policies of the specified types applied globally.

#### XML structure

 $<$ MQC $>$ 

```
 <GlobalCategoryPolicyCBMap>
    <Global>
      <Direction></Direction>
      <PolicyType></PolicyType>
      <PolicyName></PolicyName>
      <ClassName></ClassName>
      <BehaviorName></BehaviorName>
      <Mode></Mode>
      <Status></Status>
      <MatchedPackets></MatchedPackets>
      <MatchedBytes></MatchedBytes>
    </Global>
  </GlobalCategoryPolicyCBMap>
</MQC>
```
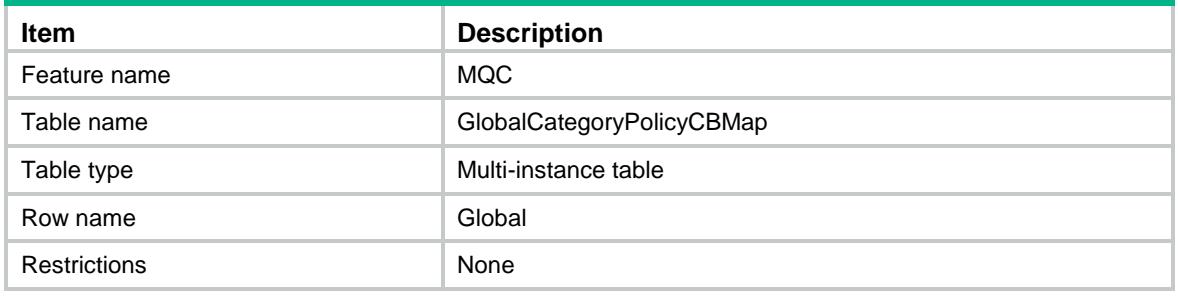

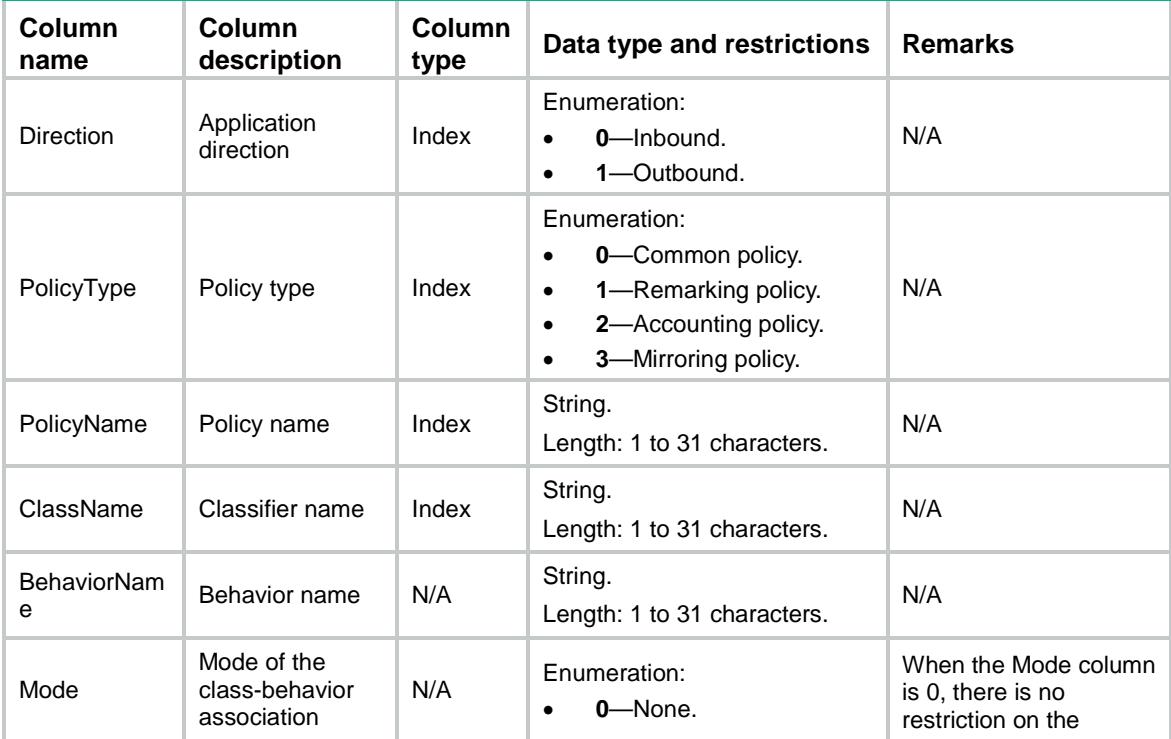

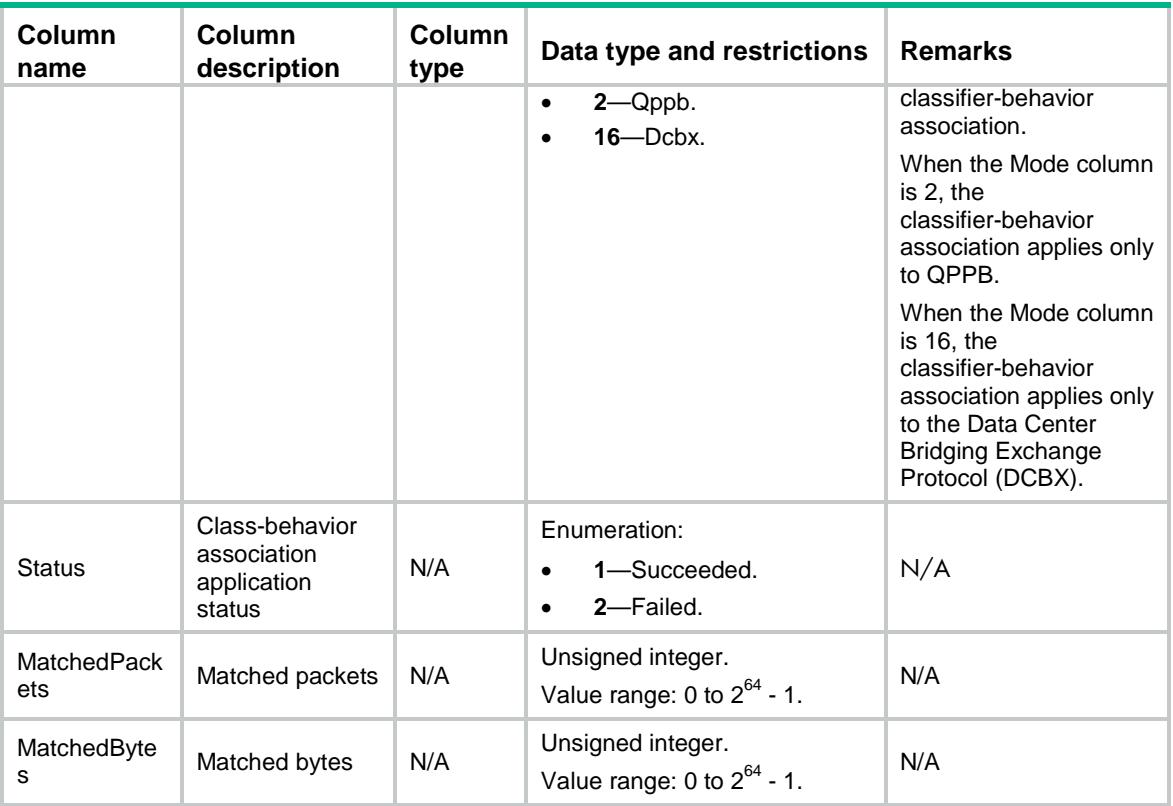

# MQC/IfCategoryPolicyCar

This table contains information about CAR actions for QoS policies of the specified types applied to interfaces.

```
<MOC> <IfCategoryPolicyCar>
    <Interface>
      <IfIndex></IfIndex>
      <Direction></Direction>
      <PolicyType></PolicyType>
      <PolicyName></PolicyName>
      <ClassName></ClassName>
     <CIR></CIR>
      <CBS></CBS>
      <EBS></EBS>
      <PIR></PIR>
      <GreenAction>
        <GreenActionType></GreenActionType>
        <GreenActionValue></GreenActionValue>
      </GreenAction>
      <YellowAction>
        <YellowActionType></YellowActionType>
```

```
 <YellowActionValue></YellowActionValue>
      </YellowAction>
      <RedAction>
        <RedActionType></RedActionType>
        <RedActionValue></RedActionValue>
      </RedAction>
      <GreenPkts></GreenPkts>
      <GreenBytes></GreenBytes>
      <YellowPkts></YellowPkts>
      <YellowBytes></YellowBytes>
      <RedPkts></RedPkts>
      <RedBytes></RedBytes>
    </Interface>
  </IfCategoryPolicyCar>
</MQC>
```
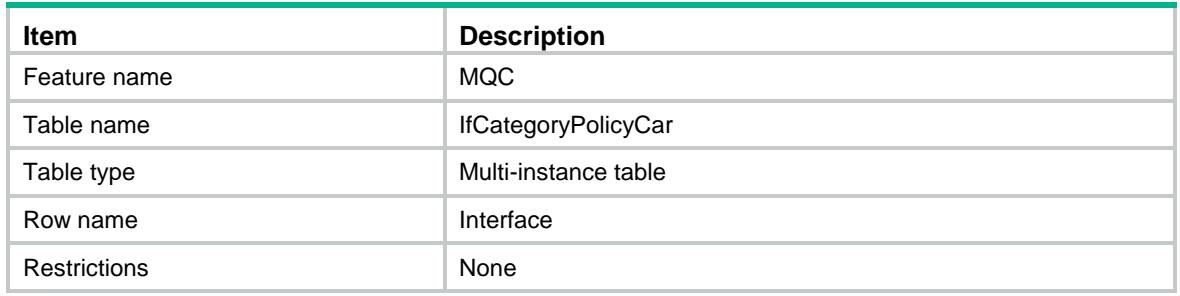

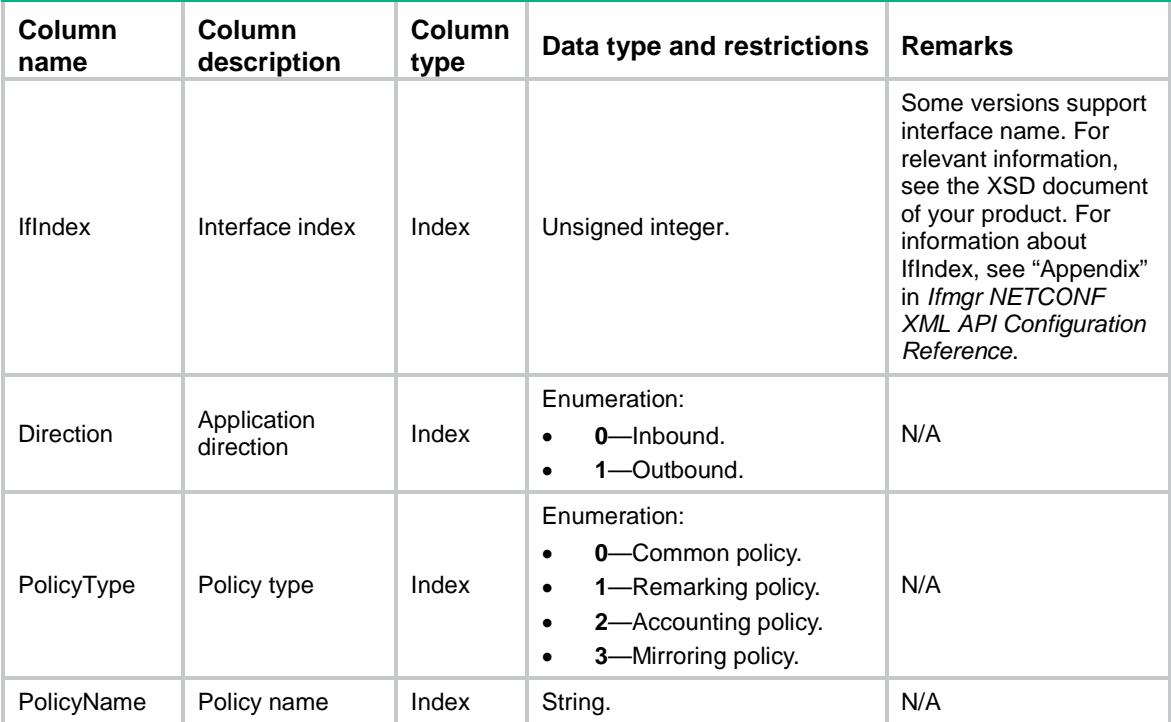

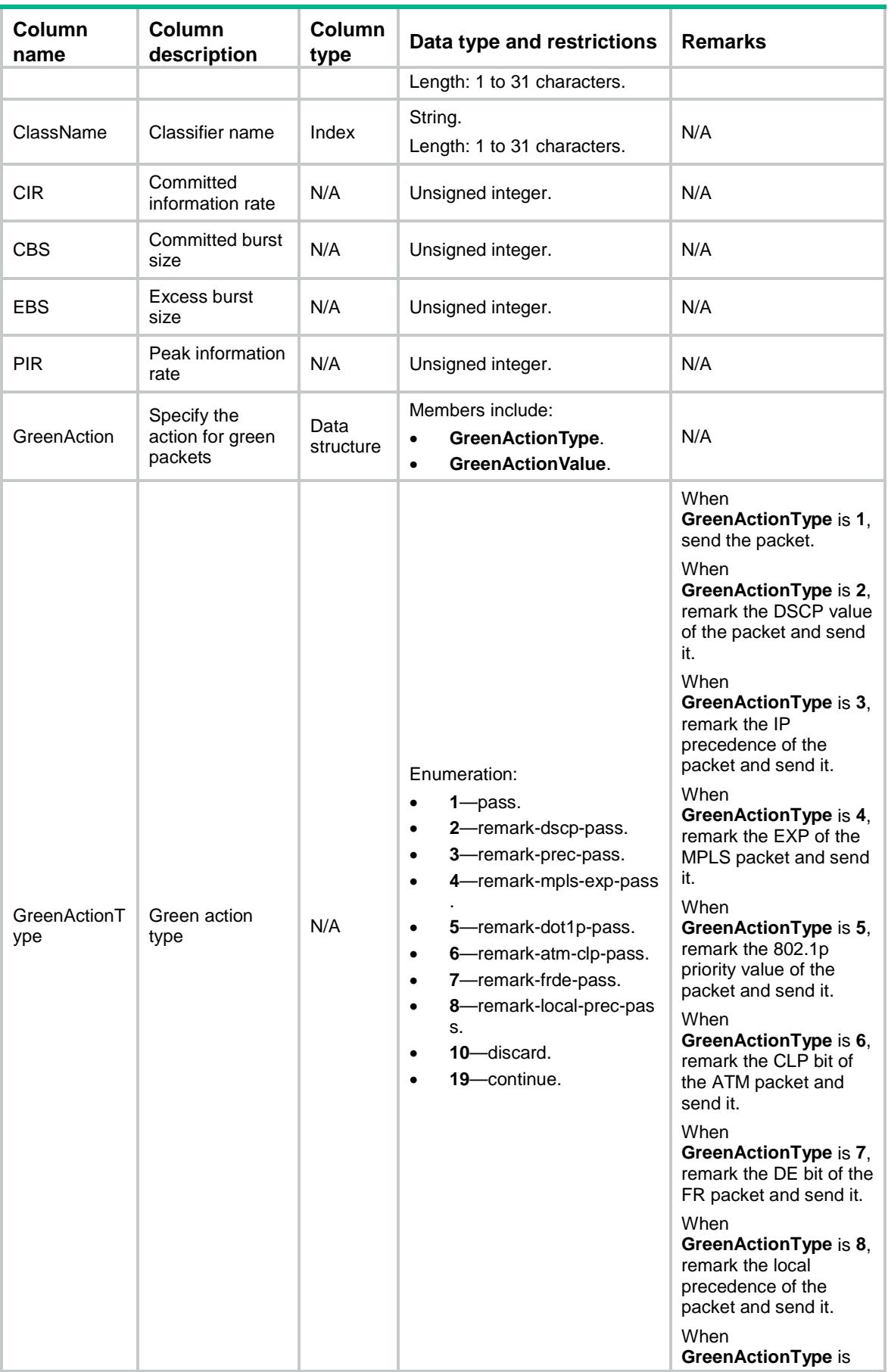

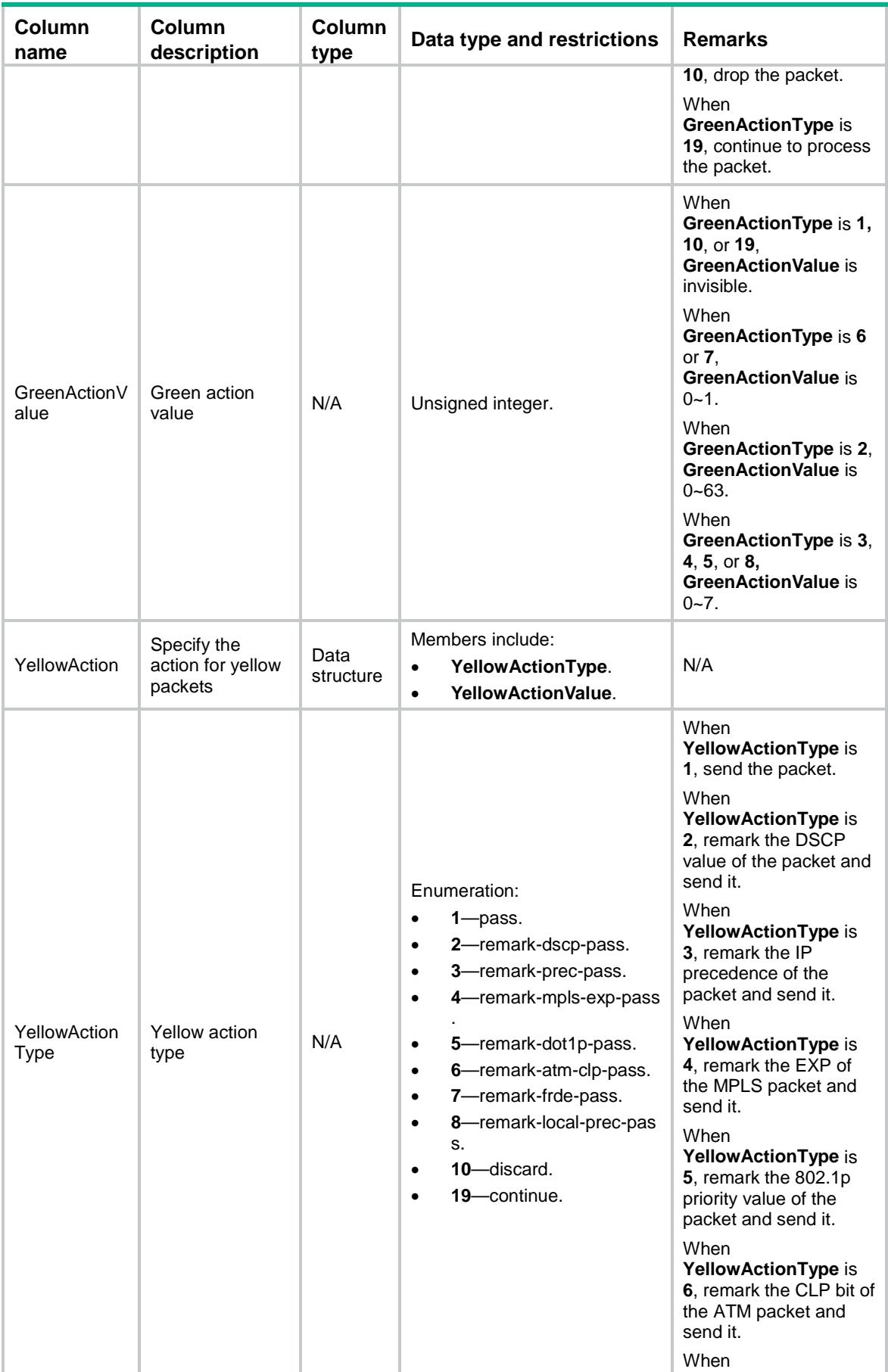

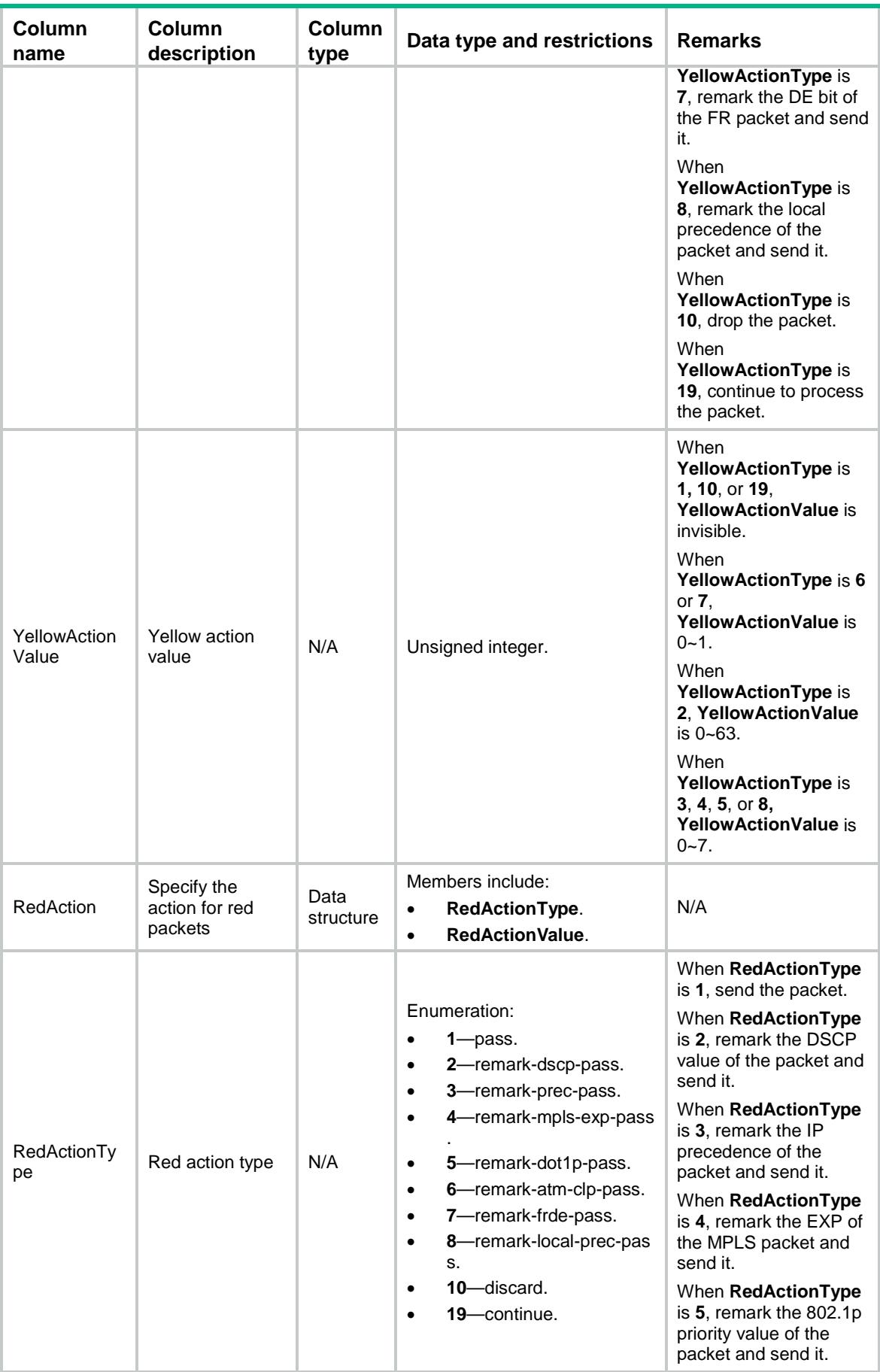

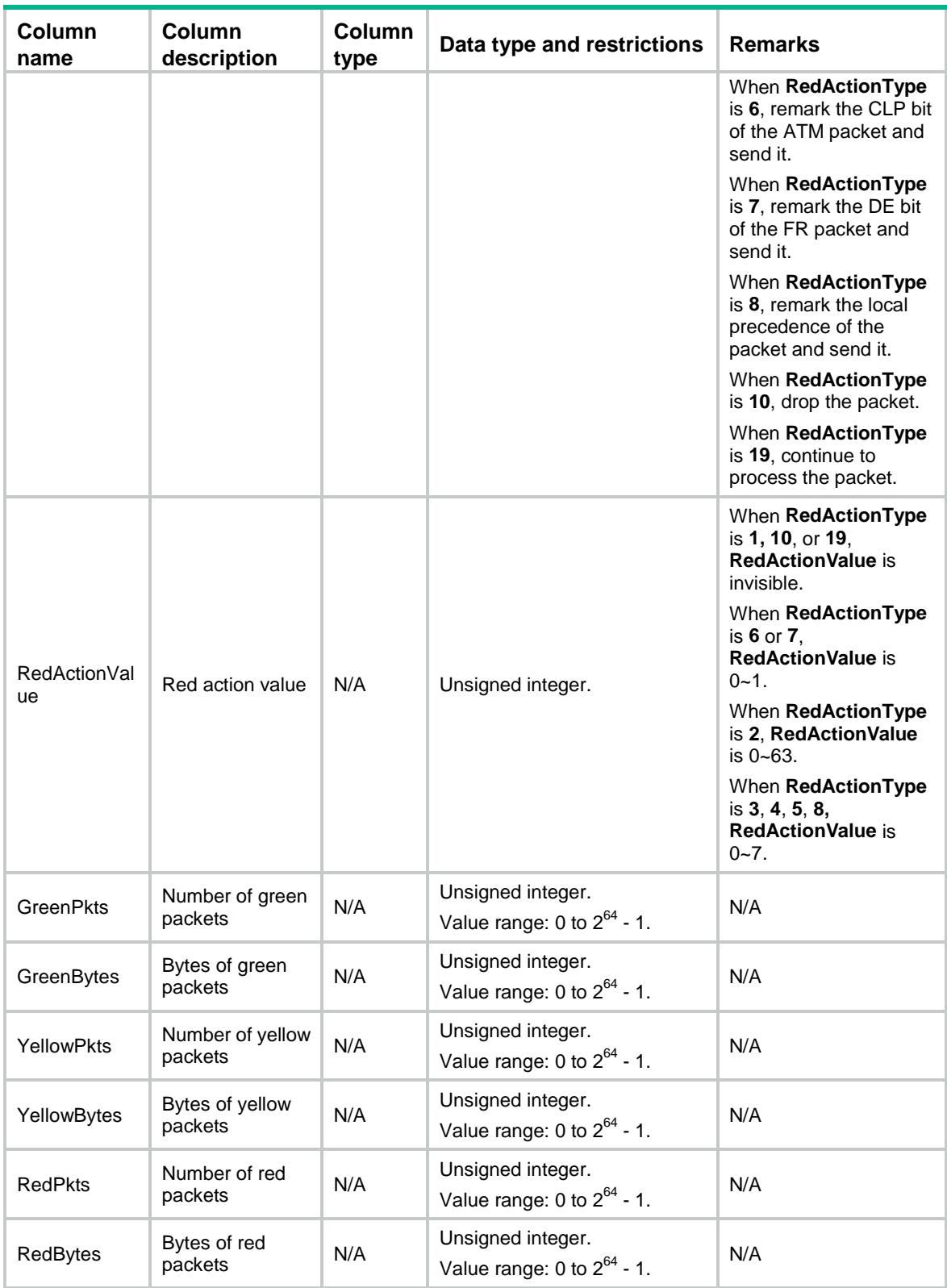

# MQC/IfCategoryPolicyAF

This table contains running information about assured-forwarding queues for QoS policies of the specified types applied to interfaces.

#### XML structure

#### $<$ MQC $>$

- <IfCategoryPolicyAF>
- <Interface> <IfIndex></IfIndex> <PolicyType></PolicyType> <PolicyName></PolicyName> <ClassName></ClassName> <Kbps></Kbps> <Bps></Bps> <RemainingPct></RemainingPct> <MatchedPackets></MatchedPackets> <MatchedBytes></MatchedBytes> <EnqueuedPackets></EnqueuedPackets> <EnqueuedBytes></EnqueuedBytes> <DiscardedPackets></DiscardedPackets> <DiscardedBytes></DiscardedBytes> </Interface> </IfCategoryPolicyAF>

```
</MQC>
```
### Table description

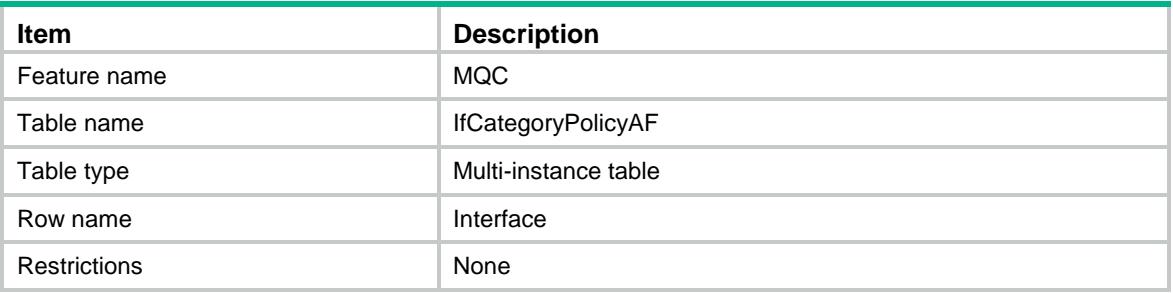

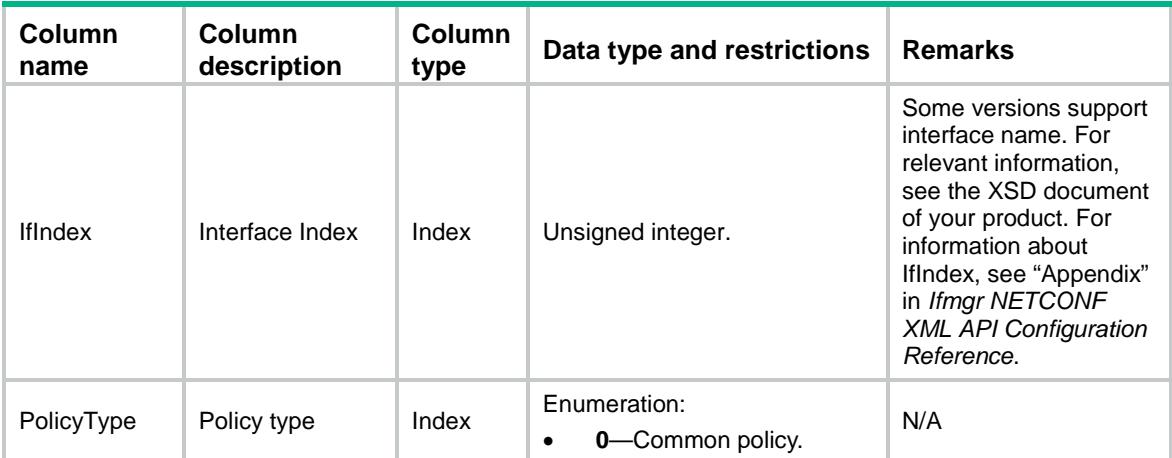

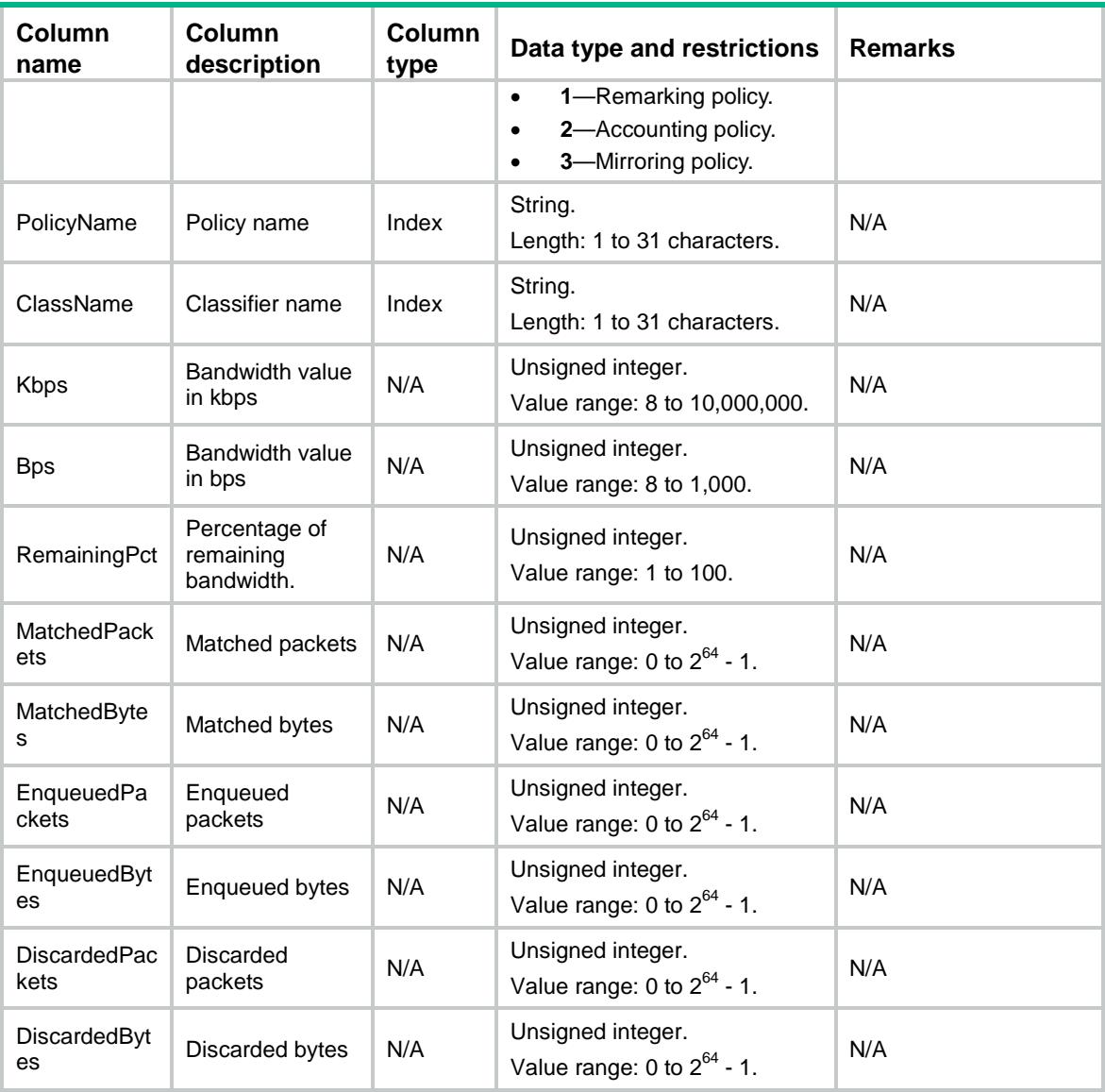

## MQC/IfCategoryPolicyEF

This table contains running information about expedited-forwarding queues for QoS policies of the specified types applied to interfaces.

```
<MQC> <IfCategoryPolicyEF>
    <Interface>
      <IfIndex></IfIndex>
      <PolicyType></PolicyType>
      <PolicyName></PolicyName>
      <ClassName></ClassName>
      <Kbps></Kbps>
      <CBS></CBS>
```

```
 <MatchedPackets></MatchedPackets>
      <MatchedBytes></MatchedBytes>
      <EnqueuedPackets></EnqueuedPackets>
      <EnqueuedBytes></EnqueuedBytes>
      <DiscardedPackets></DiscardedPackets>
      <DiscardedBytes></DiscardedBytes>
    </Interface>
  </IfCategoryPolicyEF>
</MQC>
```
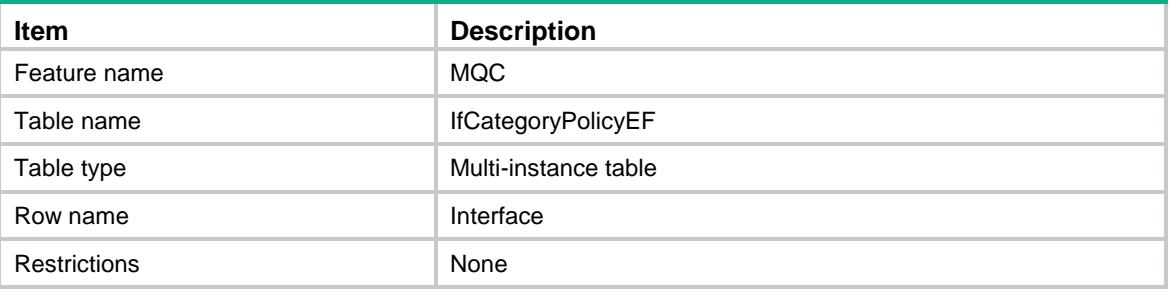

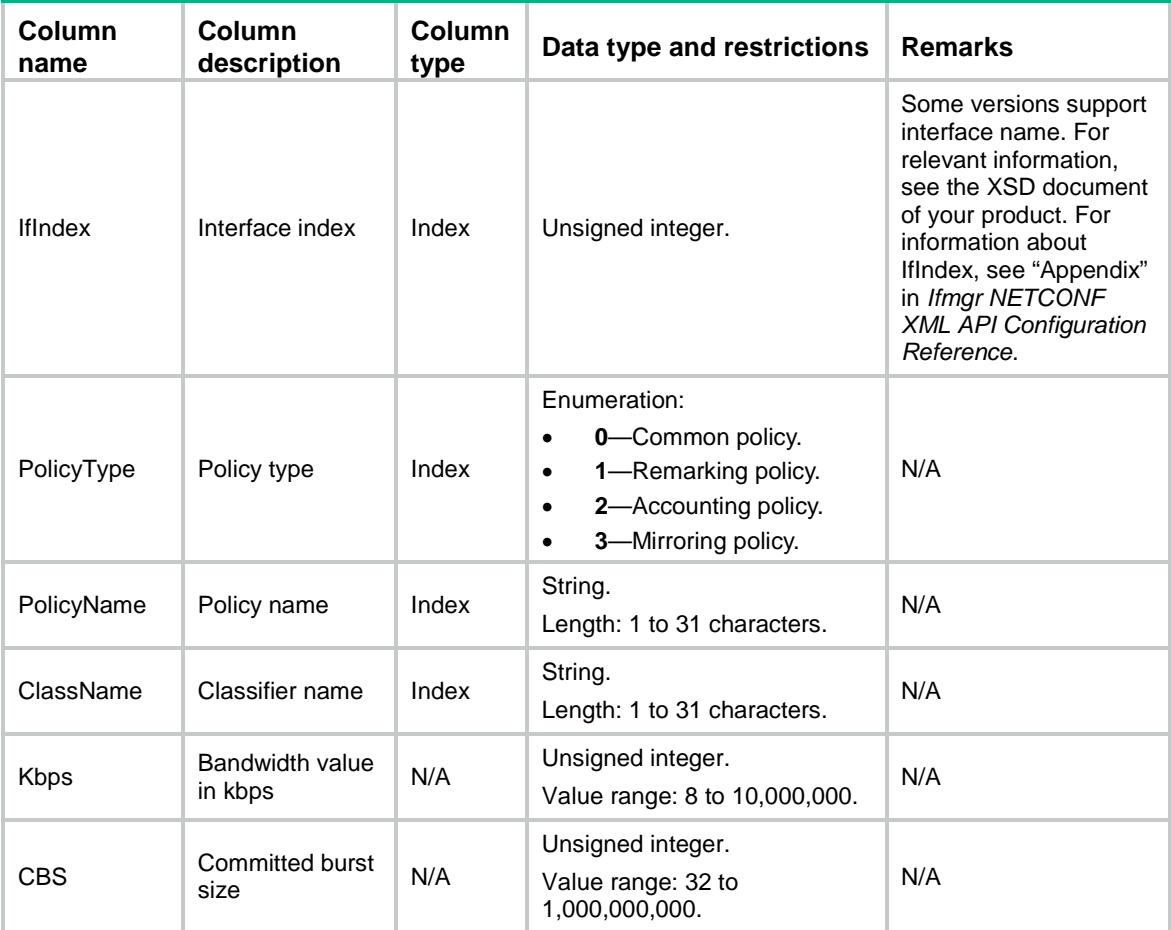

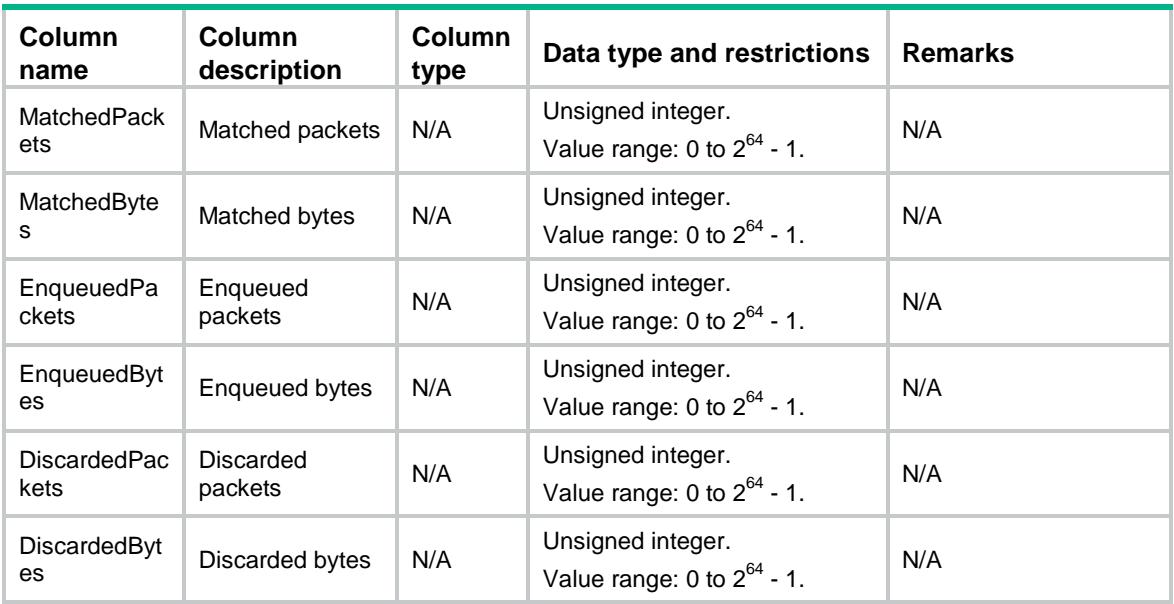

## MQC/IfCategoryPolicyWFQ

This table contains running information about weighted fair queuing for QoS policies of the specified types applied to interfaces.

#### XML structure

#### $<$ MQC $>$

```
 <IfCategoryPolicyWFQ>
    <Interface>
      <IfIndex></IfIndex>
      <PolicyType></PolicyType>
      <PolicyName></PolicyName>
      <ClassName></ClassName>
      <QueueNum></QueueNum>
      <MatchedPackets></MatchedPackets>
      <MatchedBytes></MatchedBytes>
      <EnqueuedPackets></EnqueuedPackets>
      <EnqueuedBytes></EnqueuedBytes>
      <DiscardedPackets></DiscardedPackets>
      <DiscardedBytes></DiscardedBytes>
    </Interface>
  </IfCategoryPolicyWFQ>
</MQC>
```
#### Table description

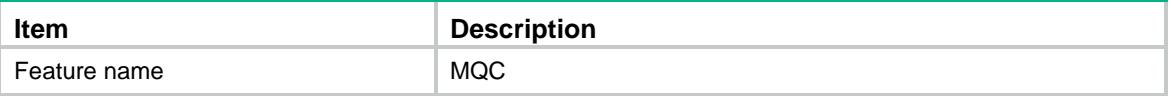

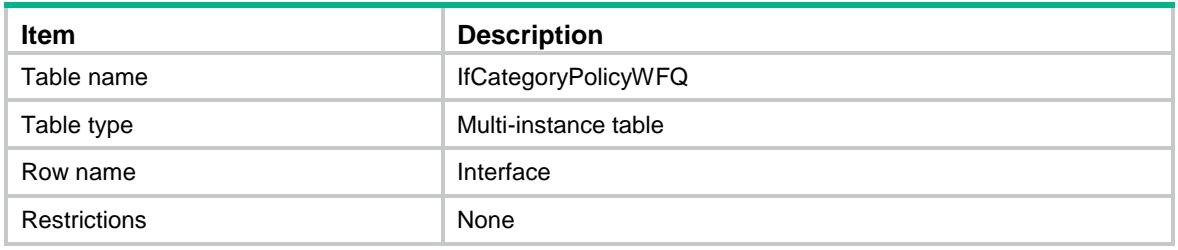

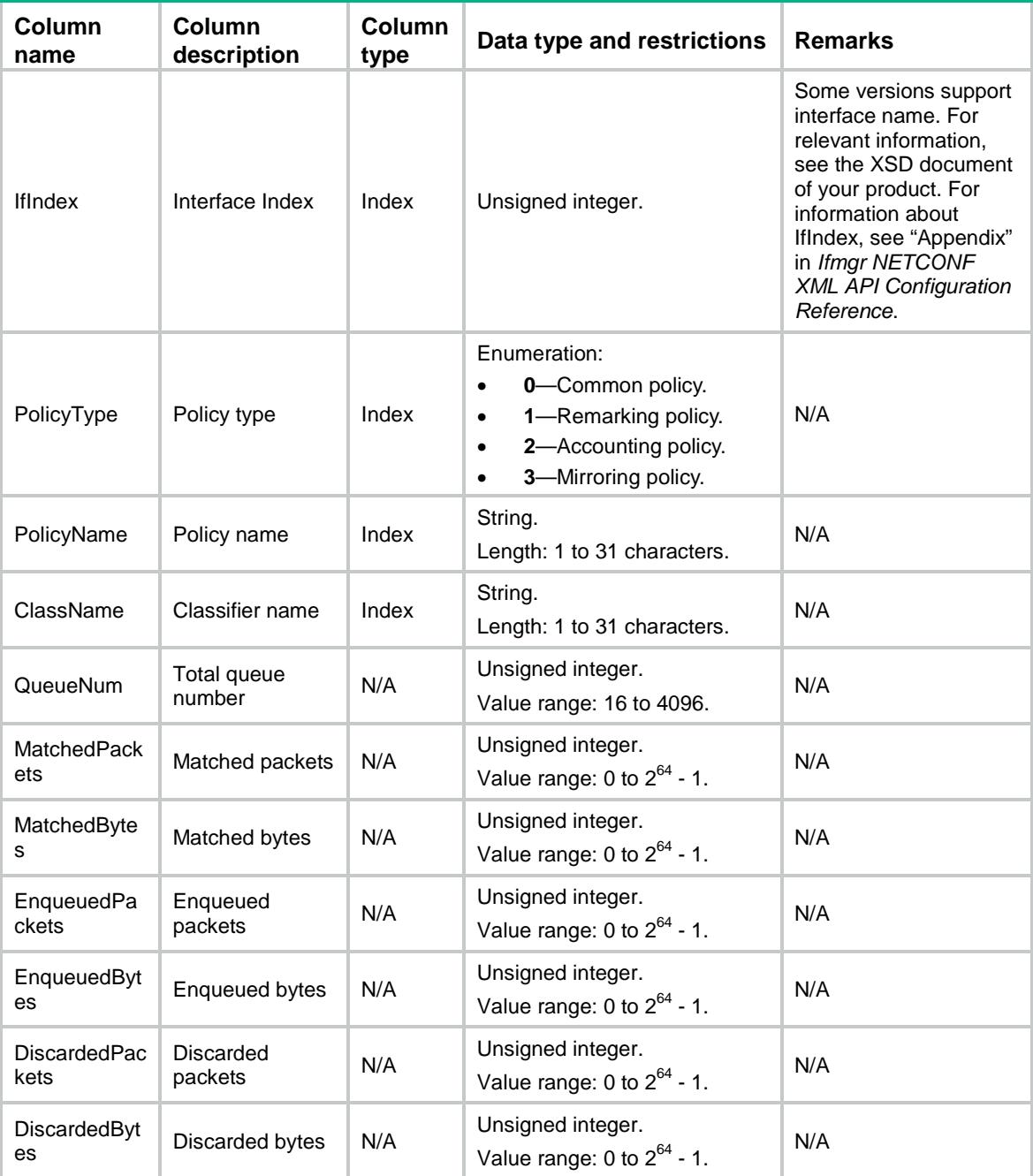

# MQC/IfCategoryPolicyAccount

This table contains information about accounting actions for QoS policies of the specified types applied to interfaces.

#### XML structure

```
<MQC> <IfCategoryPolicyAccount>
    <Interface>
      <IfIndex></IfIndex>
      <Direction></Direction>
      <PolicyType></PolicyType>
      <PolicyName></PolicyName>
      <ClassName></ClassName>
      <Packets></Packets>
      <Bytes></Bytes>
      <pps></pps>
      <bps></bps>
    </Interface>
  </IfCategoryPolicyAccount>
</MQC>
```
#### Table description

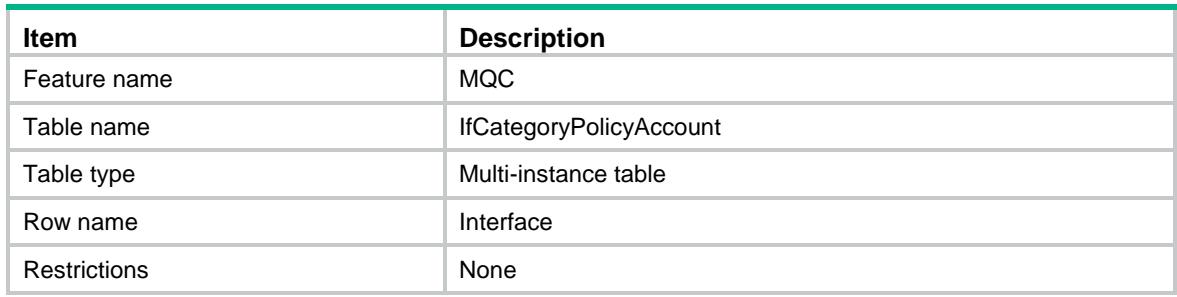

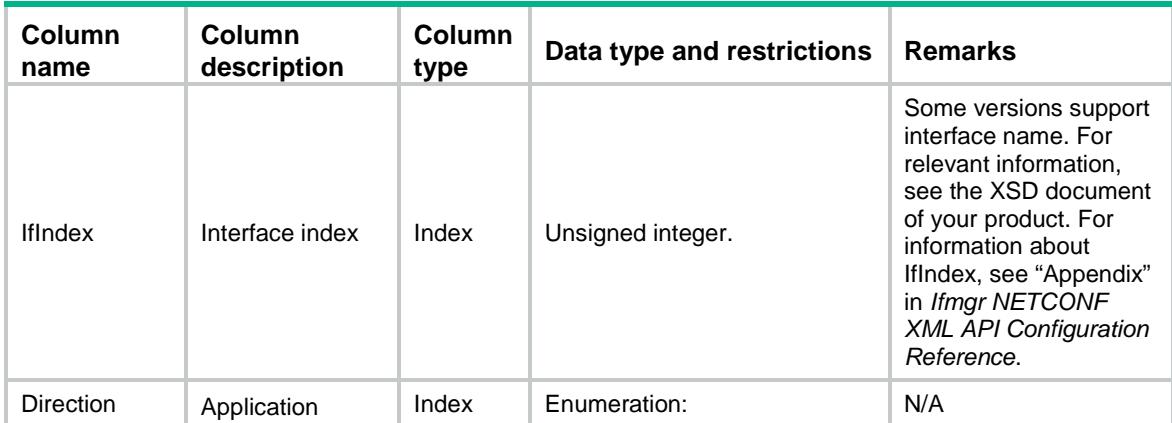

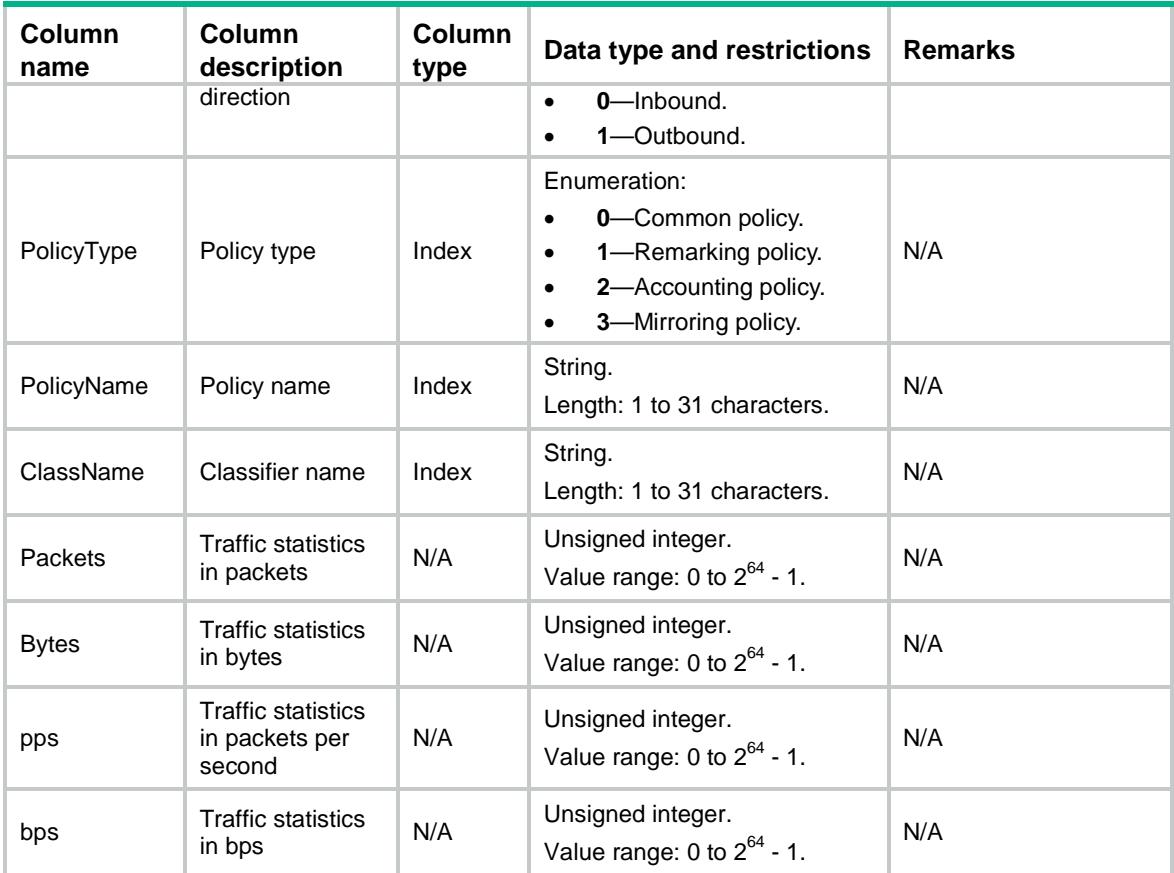

# MQC/GlobalCategoryPolicyCar

This table contains information about CAR associations for QoS policies of the specified types applied globally.

```
<MOC> <GlobalCategoryPolicyCar>
    <Global>
      <Direction></Direction>
      <PolicyType></PolicyType>
      <PolicyName></PolicyName>
      <ClassName></ClassName>
     <CIR></CIR>
      <CBS></CBS>
      <EBS></EBS>
      <PIR></PIR>
      <GreenAction>
        <GreenActionType></GreenActionType>
        <GreenActionValue></GreenActionValue>
      </GreenAction>
      <YellowAction>
```

```
 <YellowActionType></YellowActionType>
        <YellowActionValue></YellowActionValue>
      </YellowAction>
      <RedAction>
        <RedActionType></RedActionType>
        <RedActionValue></RedActionValue>
      </RedAction>
      <GreenPkts></GreenPkts>
      <GreenBytes></GreenBytes>
      <YellowPkts></YellowPkts>
      <YellowBytes></YellowBytes>
      <RedPkts></RedPkts>
      <RedBytes></RedBytes>
    </Global>
  </GlobalCategoryPolicyCar>
</MQC>
```
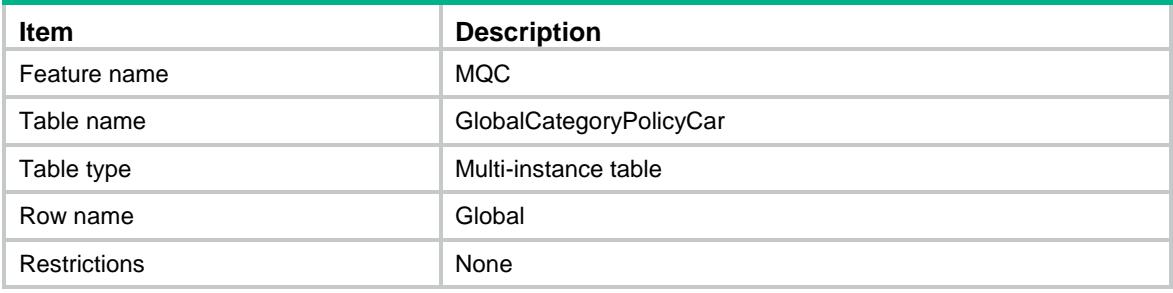

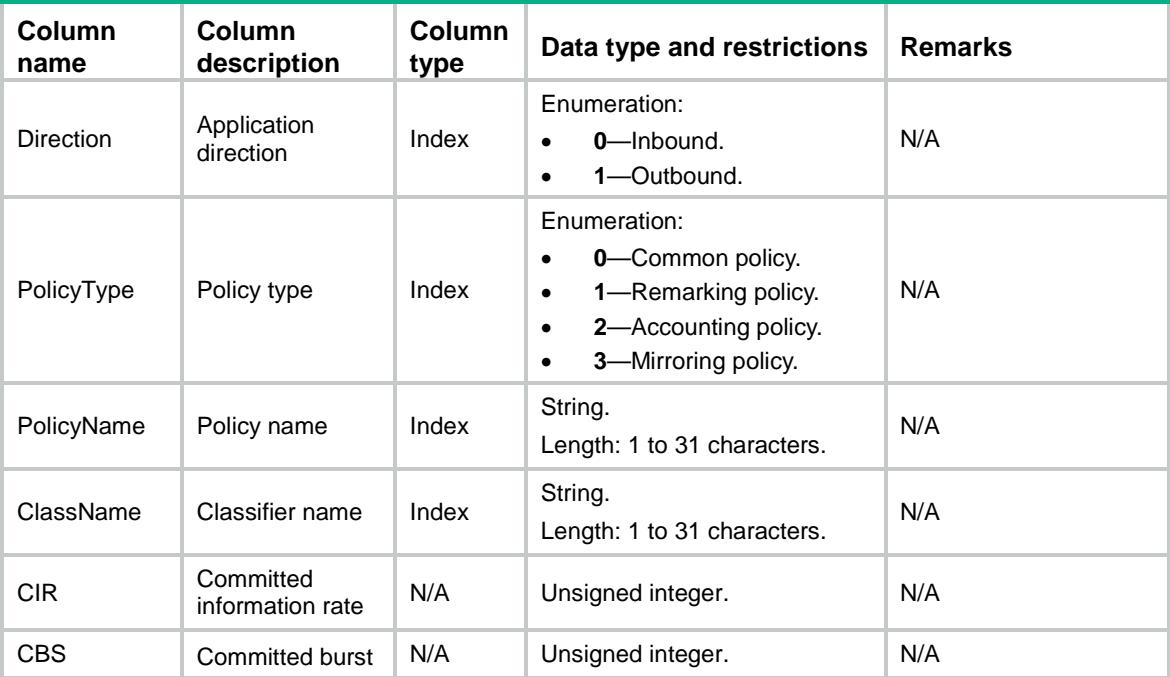

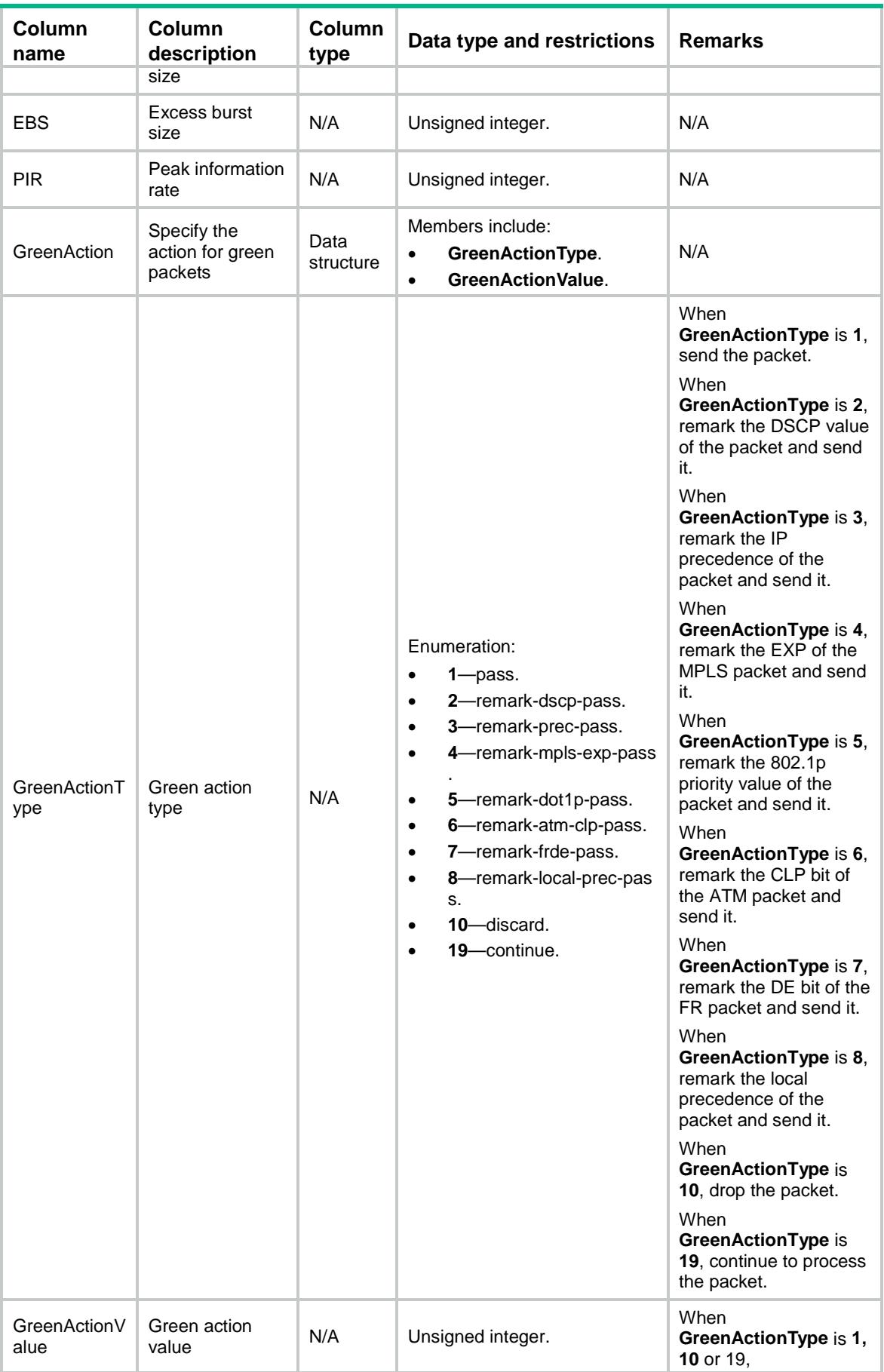
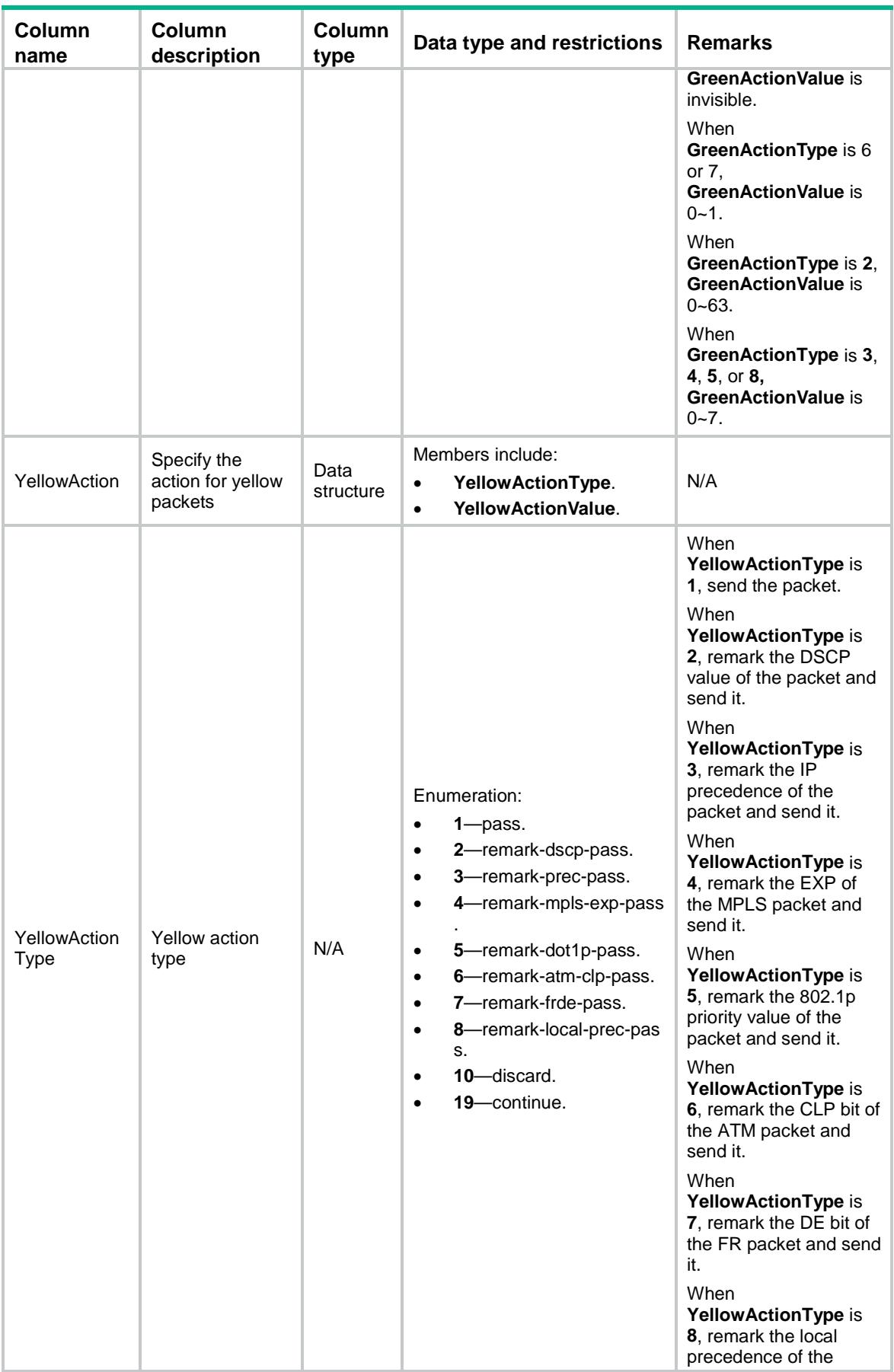

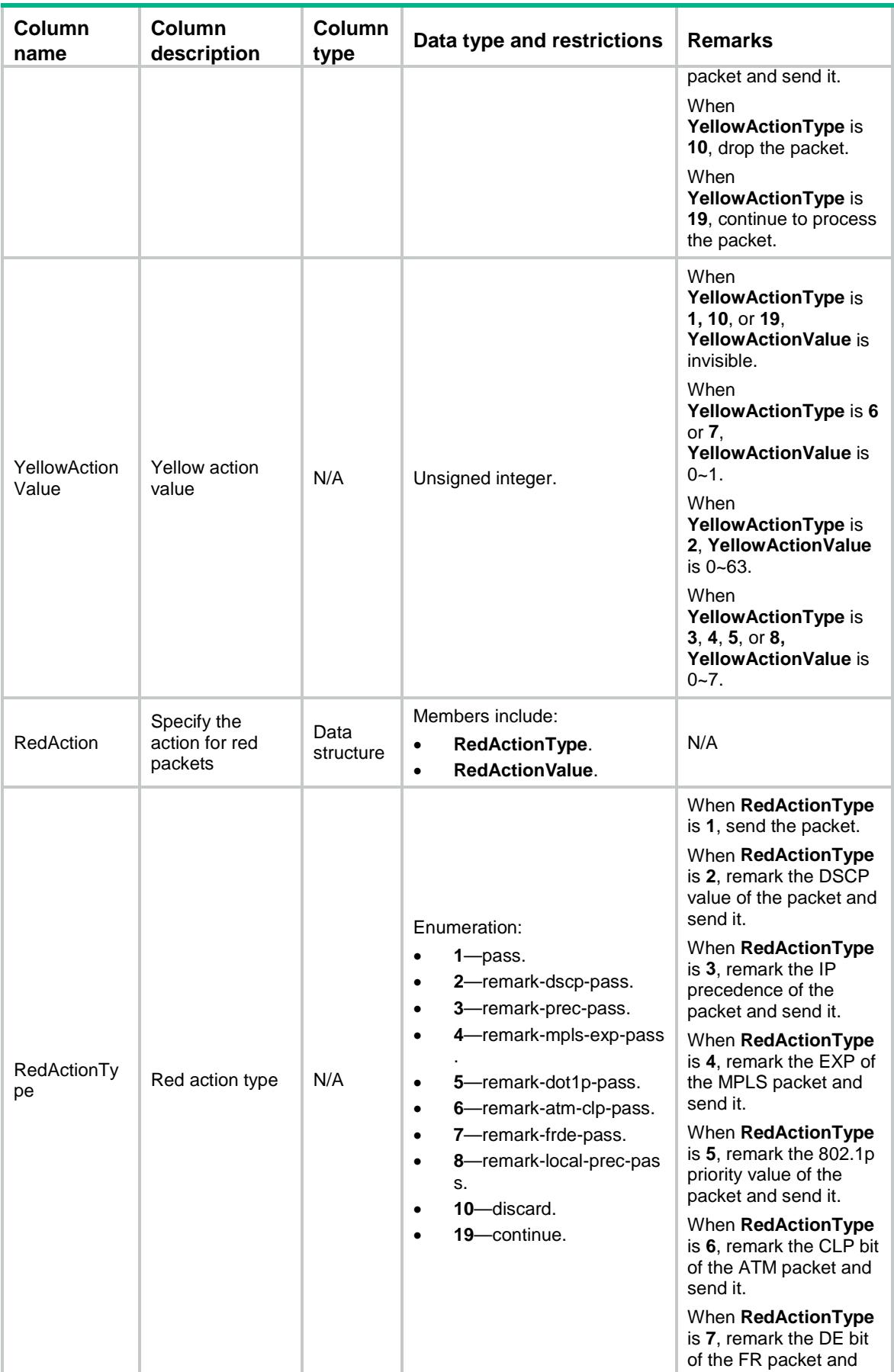

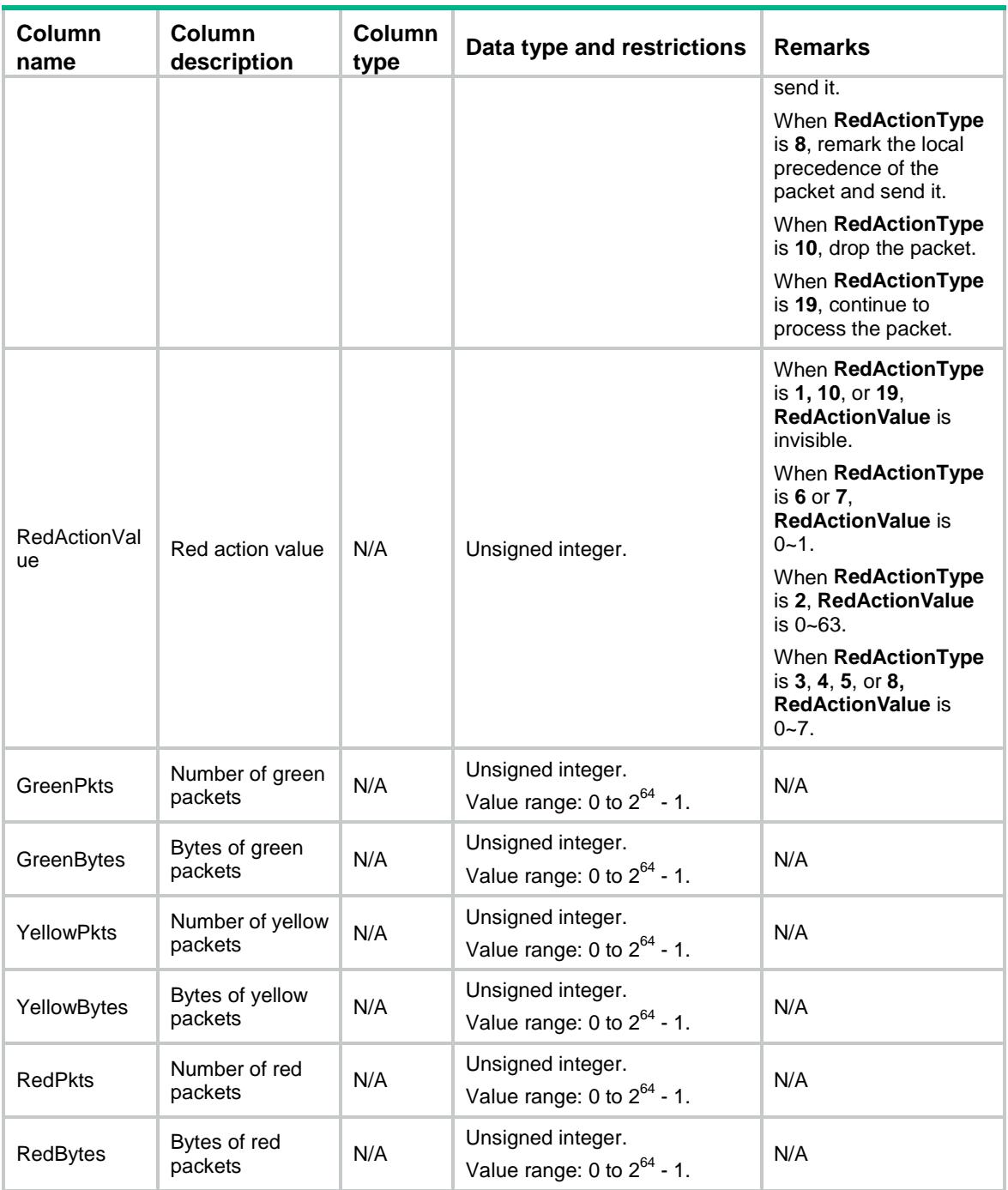

# MQC/GlobalCategoryPolicyAccount

This table contains information about accounting actions for QoS policies of the specified types applied globally.

### XML structure

 $<$ MQC $>$ 

```
 <GlobalCategoryPolicyAccount>
  <Global>
```

```
 <Direction></Direction>
      <PolicyType></PolicyType>
      <PolicyName></PolicyName>
      <ClassName></ClassName>
      <Packets></Packets>
      <Bytes></Bytes>
      <pps></pps>
      <bps></bps>
    </Global>
  </GlobalCategoryPolicyAccount>
</MQC>
```
## Table description

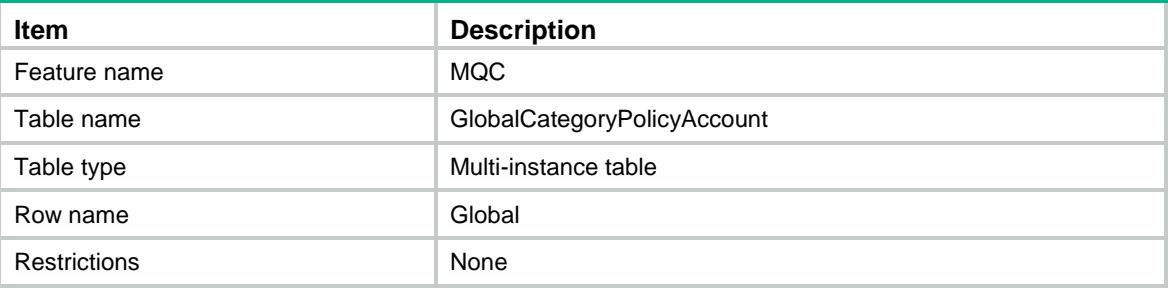

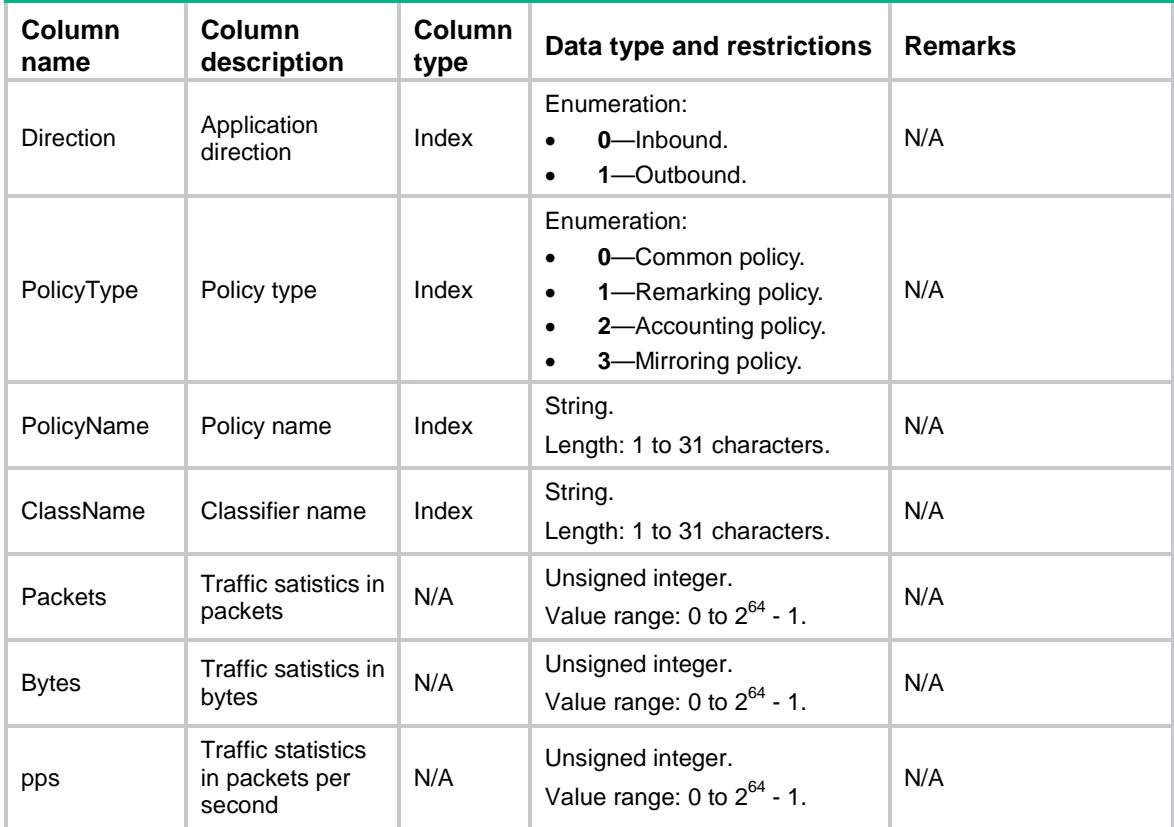

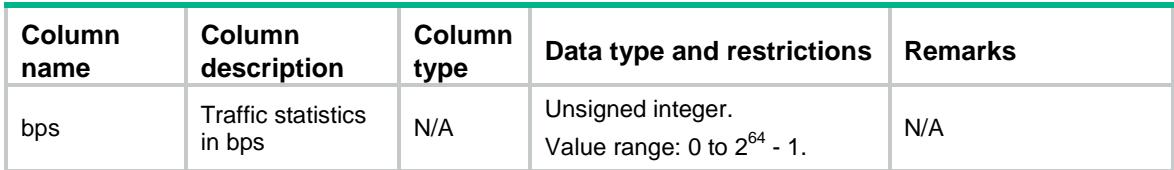

# MQC/Telemetry

This table contains information about inband telemetry.

#### XML structure

```
<MQC> <Telemetry>
    <DeviceID></DeviceID>
    <Collector>
      <SrcIP></SrcIP>
      <DstIP></DstIP>
      <SrcPort></SrcPort>
      <DstPort></DstPort>
      <VLANID></VLANID>
    </Collector>
  </Telemetry>
</MQC>
```
### Table description

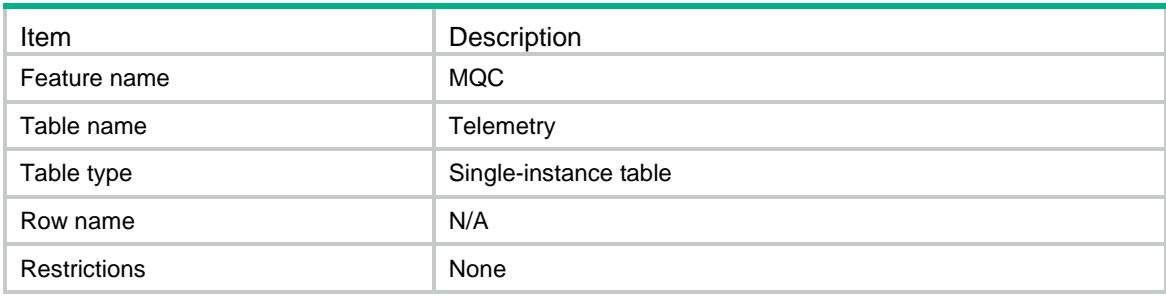

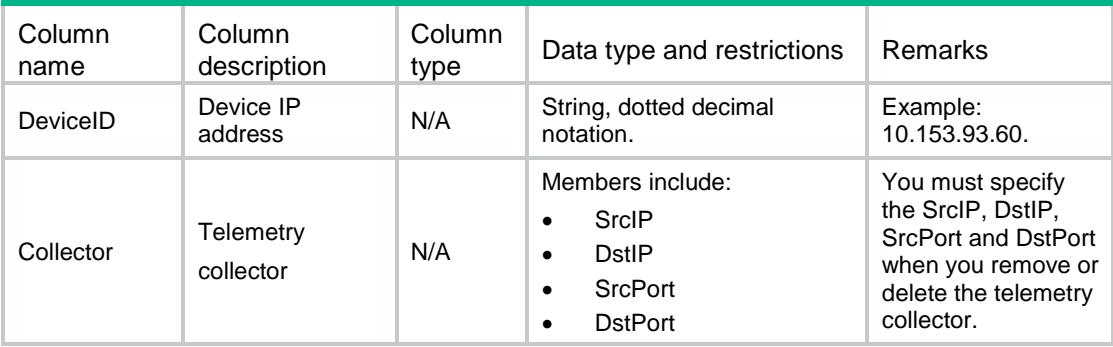

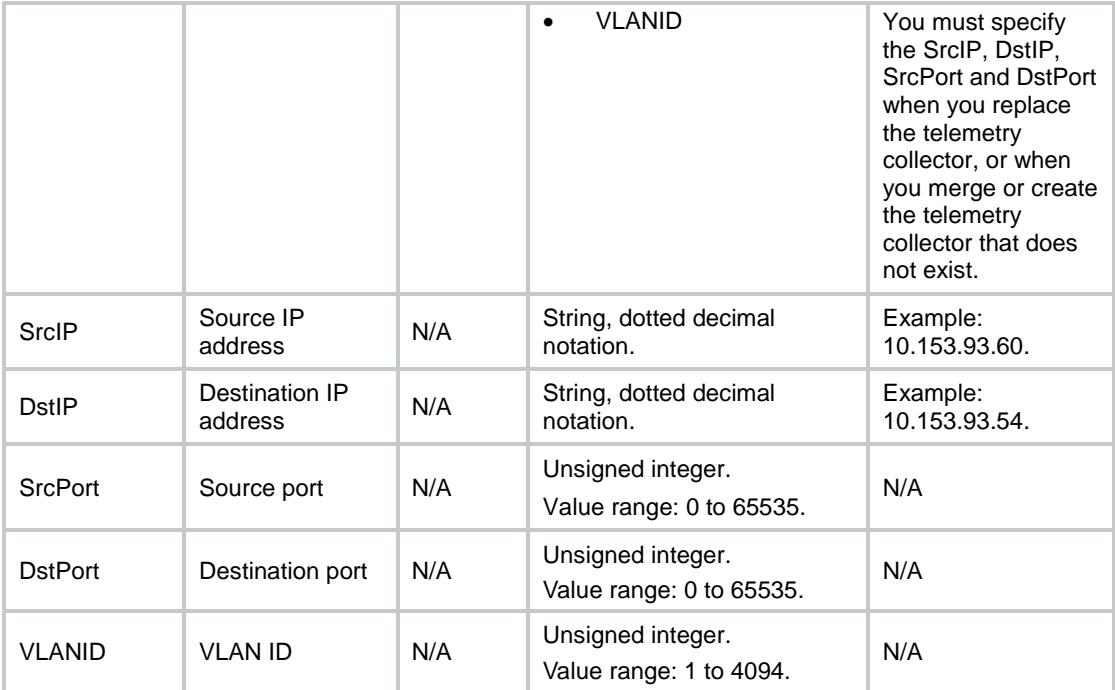

# MQC/TelemetryRoles

This table contains information about inband telemetry roles.

#### XML structure

```
<MQC> <TelemetryRoles>
    <TelemetryRole>
      <IfIndex></IfIndex>
      <Role></Role>
    </TelemetryRole>
  </TelemetryRoles>
</MQC>
```
### Table description

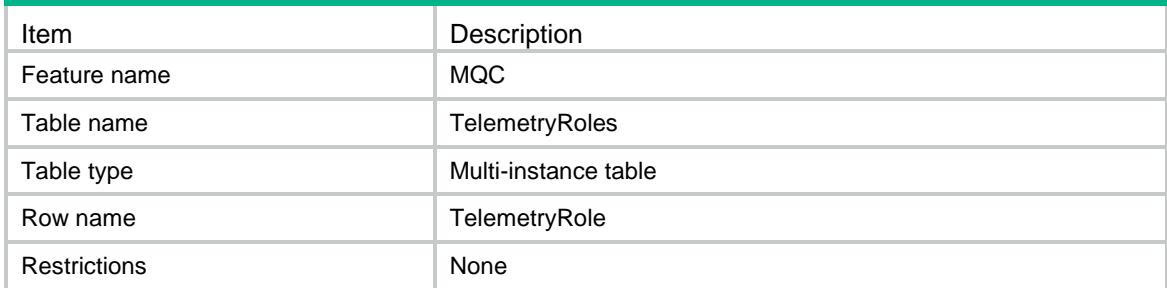

### **Columns**

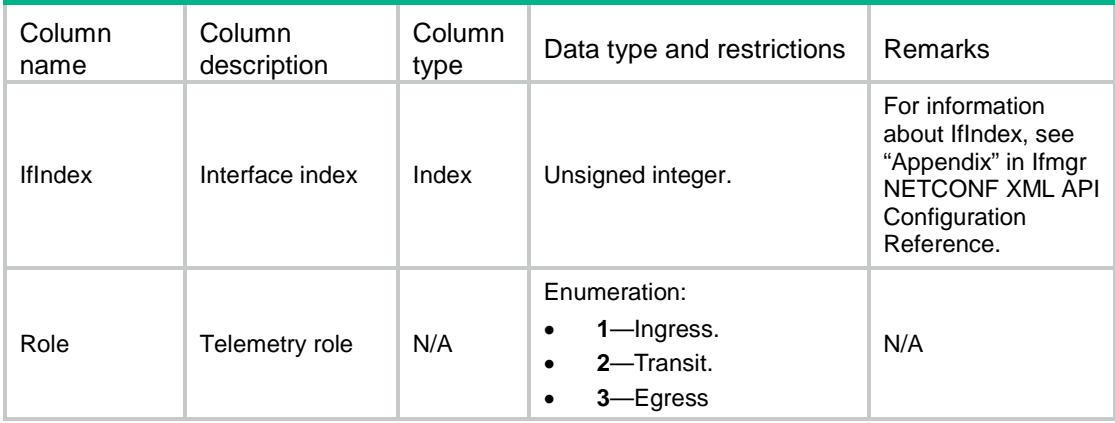

# MQC/Capabilities

This table contains capability information about the MQC module.

### XML structure

#### $<$ MQC $>$

```
 <Capabilities>
    <InterfacePolicy></InterfacePolicy>
    <GlobalPolicy></GlobalPolicy>
    <VlanPolicy></VlanPolicy>
    <RemarkAction></RemarkAction>
    <HardwareAccount></HardwareAccount>
    <MirrorInterface></MirrorInterface>
    <MirrorCPU></MirrorCPU>
    <RedirectInterface></RedirectInterface>
    <RedirectCPU></RedirectCPU>
  </Capabilities>
</MOC>
```
### Table description

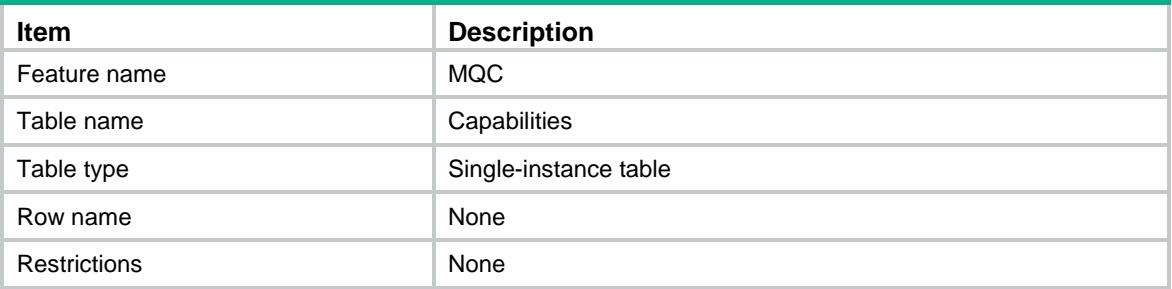

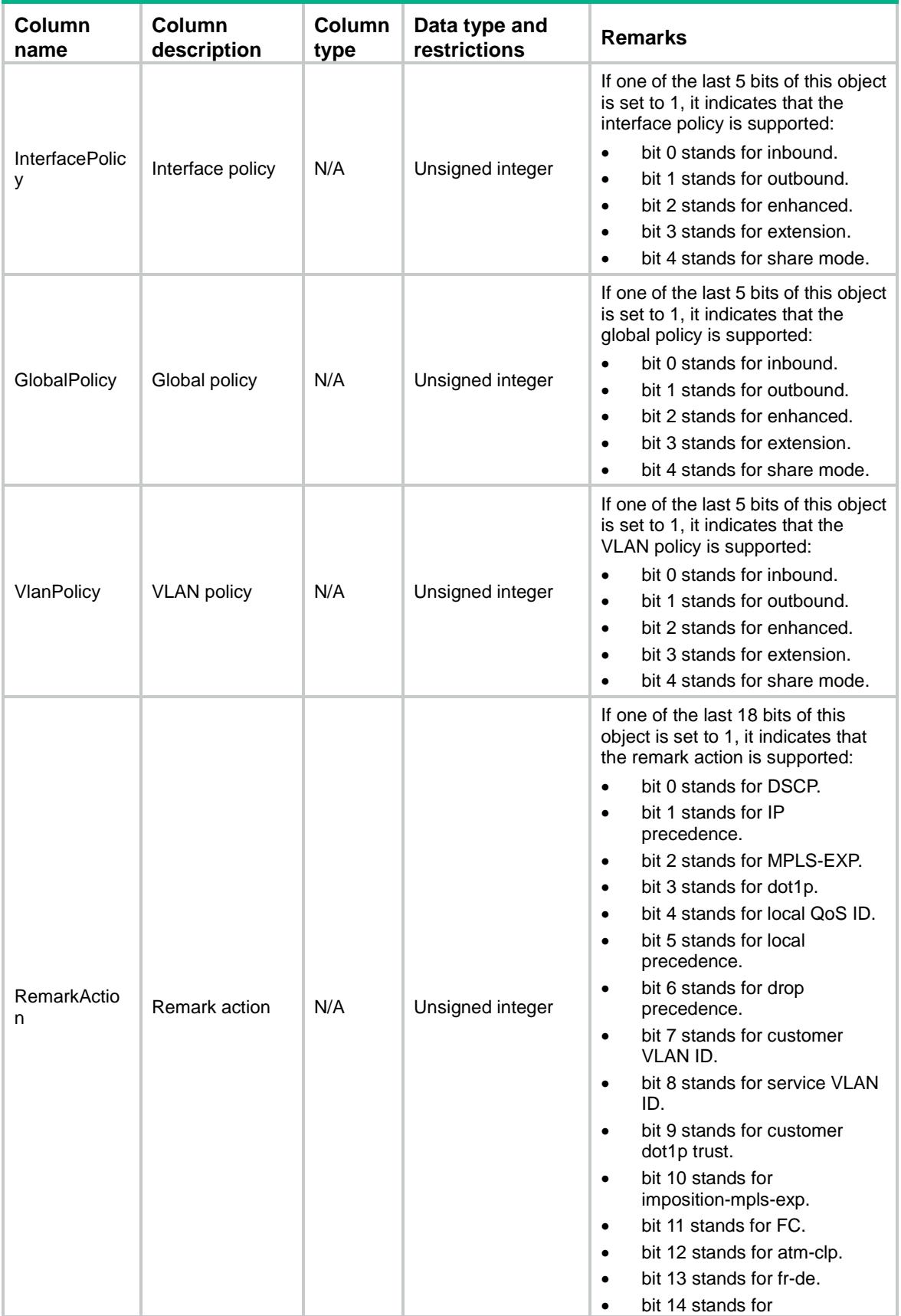

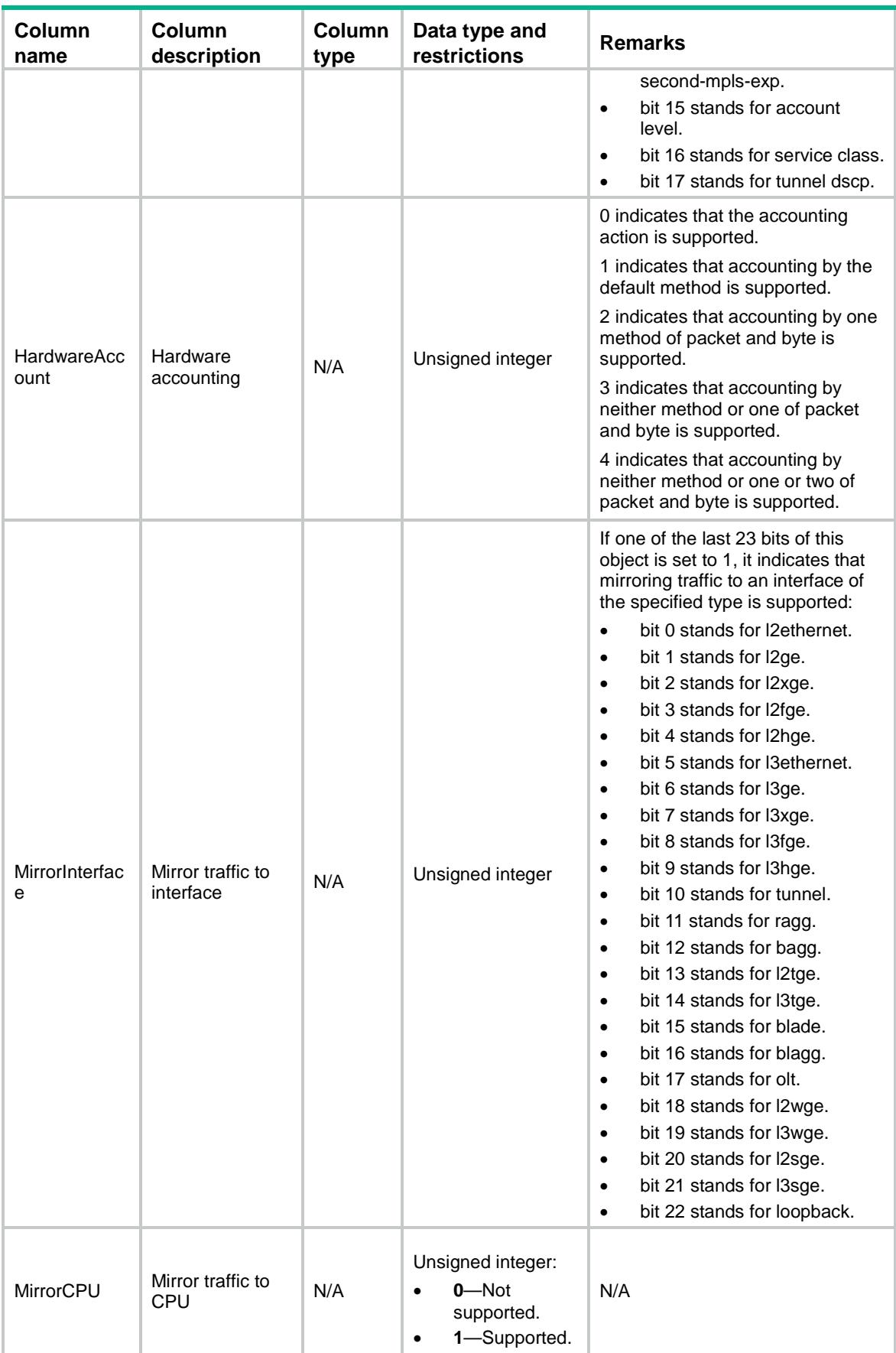

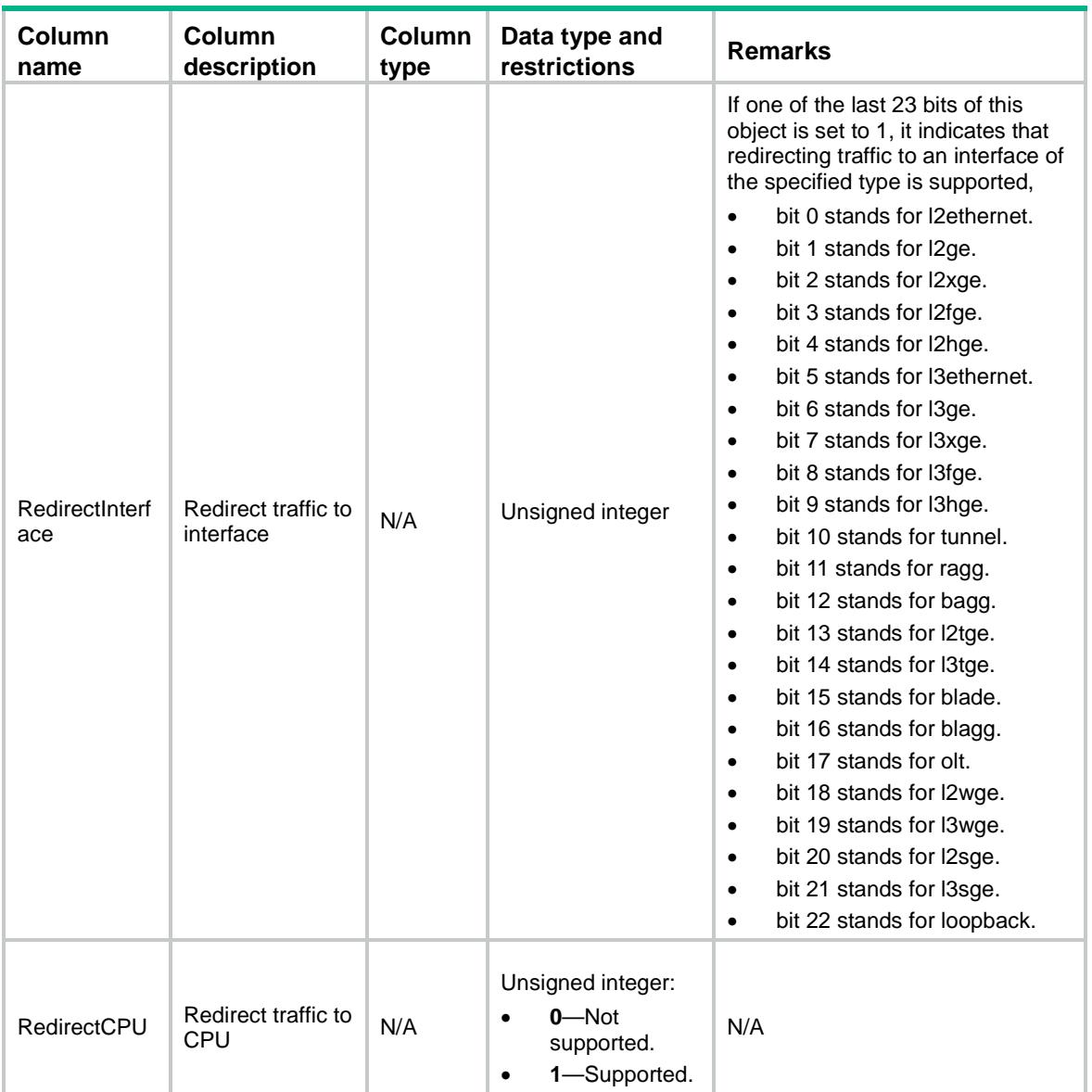

# Contents

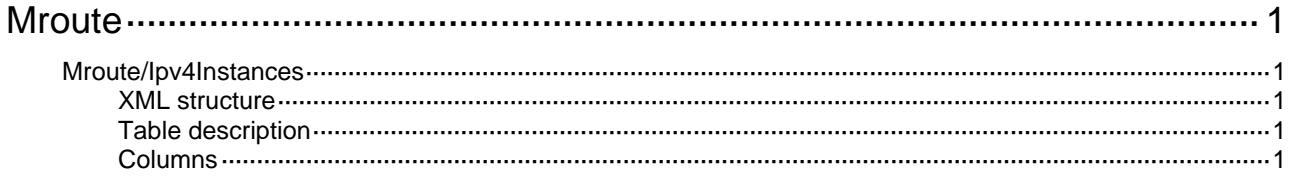

# <span id="page-2963-1"></span><span id="page-2963-0"></span>**Mroute**

# <span id="page-2963-2"></span>Mroute/Ipv4Instances

This table contains IPv4 Mroute instance information.

### <span id="page-2963-3"></span>XML structure

```
<Mroute> 
   <Ipv4Instances> 
     <Instance> 
        <VRF></VRF> 
     </Instance> 
   </Ipv4Instances> 
</Mroute>
```
### <span id="page-2963-4"></span>Table description

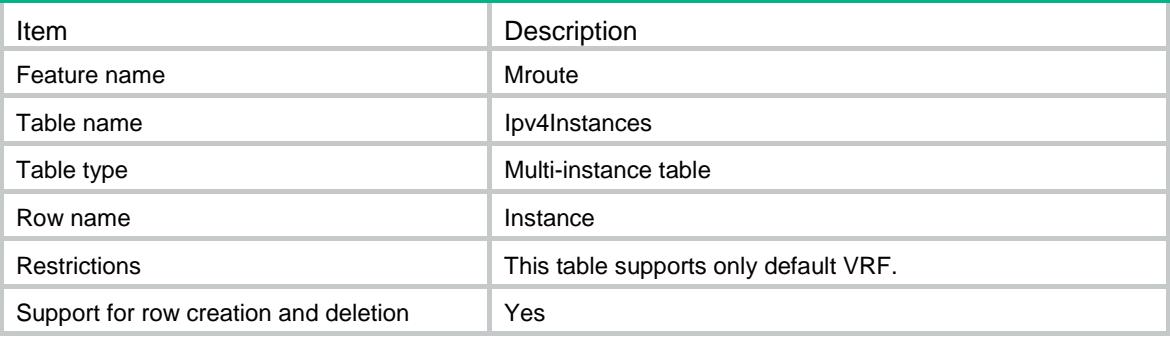

<span id="page-2963-5"></span>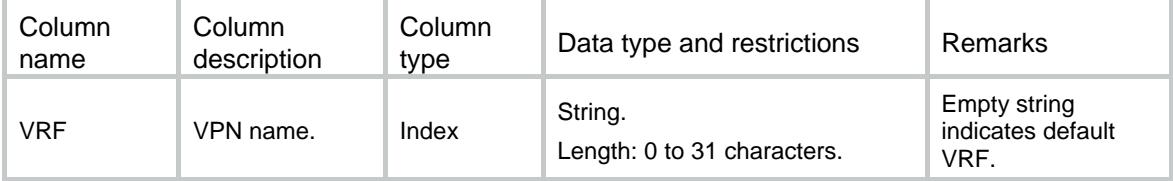

# Contents

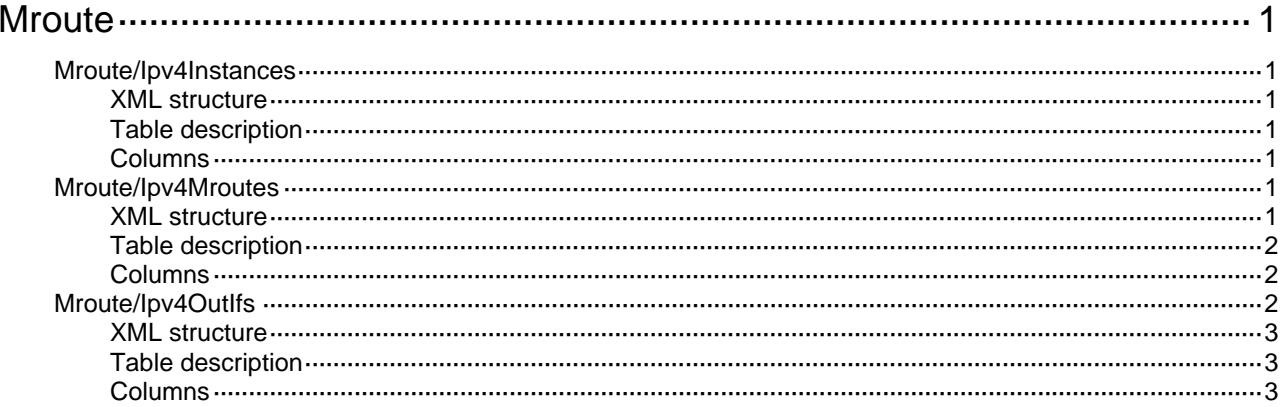

# <span id="page-2965-1"></span><span id="page-2965-0"></span>**Mroute**

# <span id="page-2965-2"></span>Mroute/Ipv4Instances

This table contains IPv4 Mroute instances information.

#### <span id="page-2965-3"></span>XML structure

```
<Mroute> 
   <Ipv4Instances> 
     <Instance> 
        <VRF></VRF> 
     </Instance> 
   </Ipv4Instances> 
</Mroute>
```
### <span id="page-2965-4"></span>Table description

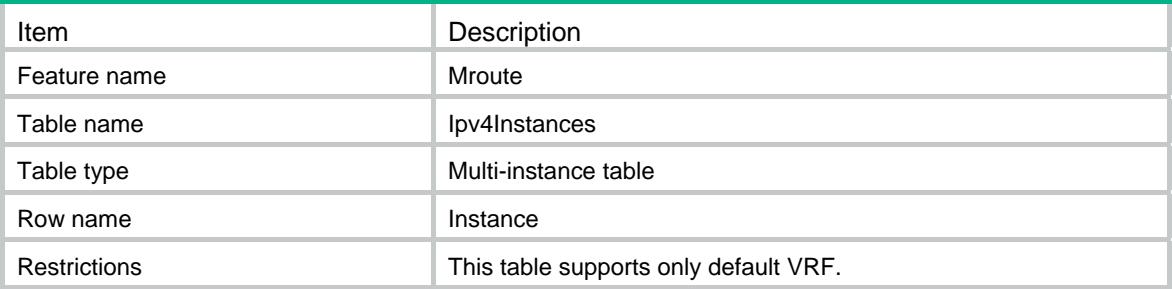

### <span id="page-2965-5"></span>**Columns**

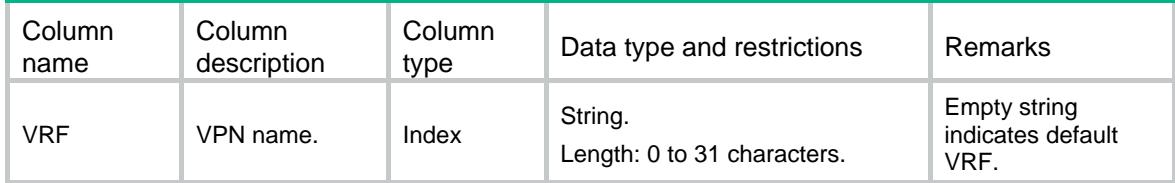

# <span id="page-2965-6"></span>Mroute/Ipv4Mroutes

This table contains IPv4 multicast route information.

#### <span id="page-2965-7"></span>XML structure

```
<Mroute> 
   <Ipv4Mroutes> 
     <MrouteEntry> 
        <VRF></VRF>
```

```
 <GroupAddr></GroupAddr> 
       <SourceAddr></SourceAddr> 
       <InIfIndex></InIfIndex> 
       <Uptime></Uptime> 
       <Expires></Expires> 
       <OutIfNum></OutIfNum> 
     </MrouteEntry> 
   </Ipv4Mroutes> 
</Mroute>
```
### <span id="page-2966-1"></span>Table description

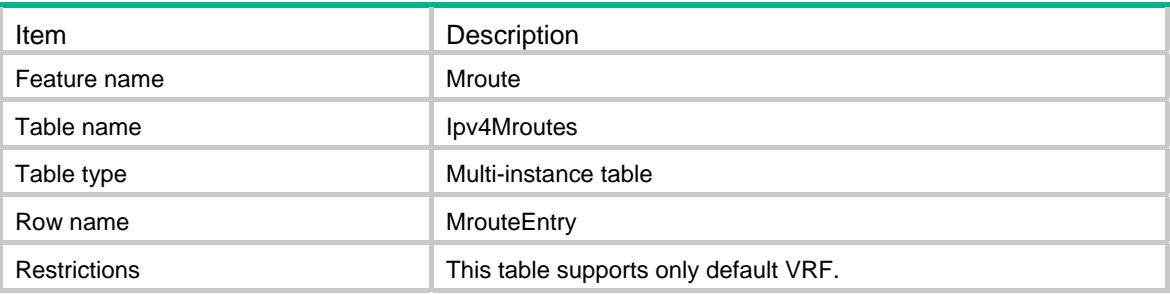

### <span id="page-2966-2"></span>**Columns**

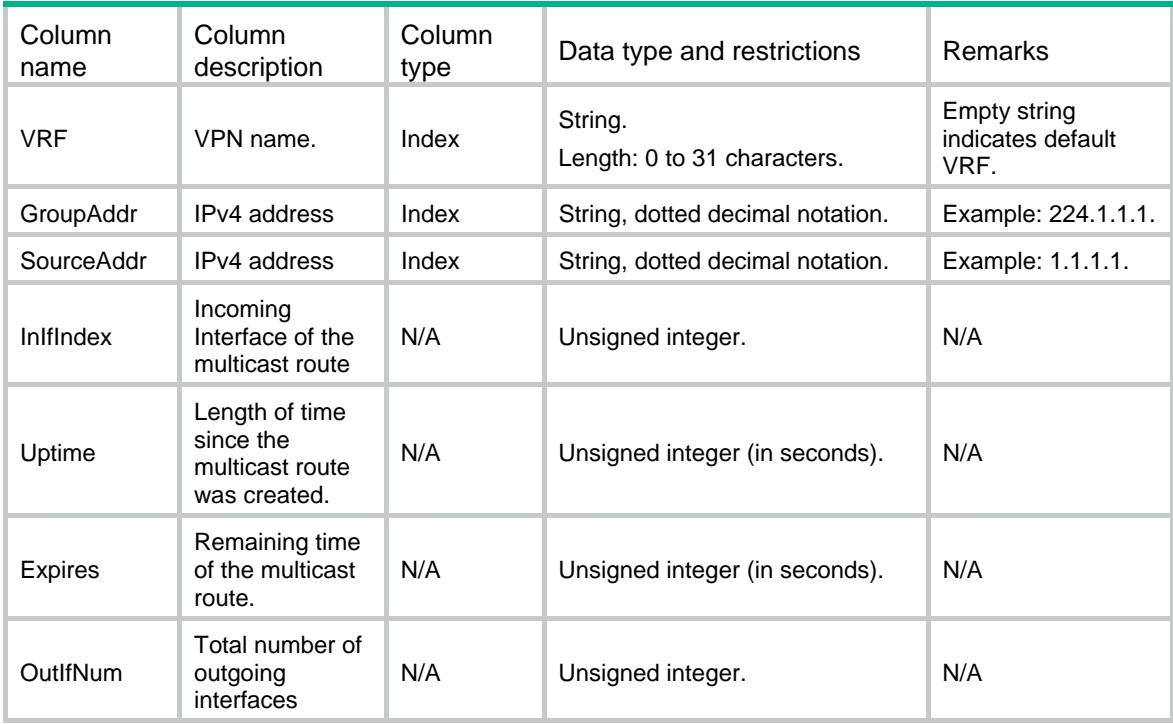

# <span id="page-2966-3"></span>Mroute/Ipv4OutIfs

This table contains outgoing interface information of IPv4 multicast routes.

### <span id="page-2967-1"></span><span id="page-2967-0"></span>XML structure

```
<Mroute> 
   <Ipv4OutIfs> 
     <OutIf> 
      < VRF > < / VRF > <GroupAddr></GroupAddr> 
        <SourceAddr></SourceAddr> 
        <IfIndex></IfIndex> 
        <Uptime></Uptime> 
        <Expires></Expires> 
     </OutIf> 
   </Ipv4OutIfs> 
</Mroute>
```
### <span id="page-2967-2"></span>Table description

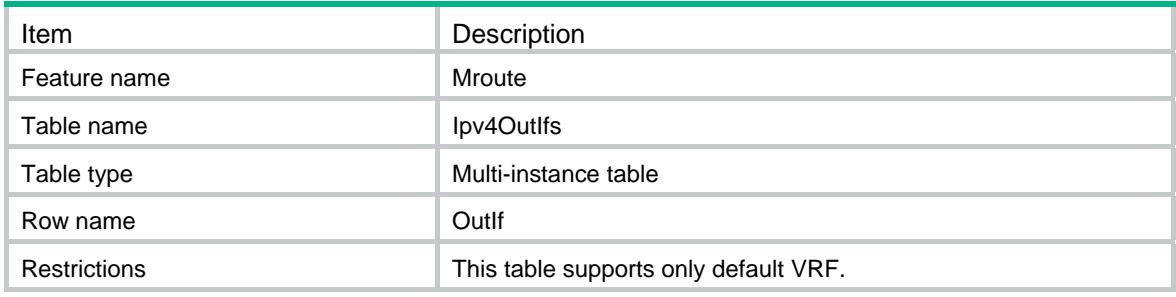

<span id="page-2967-3"></span>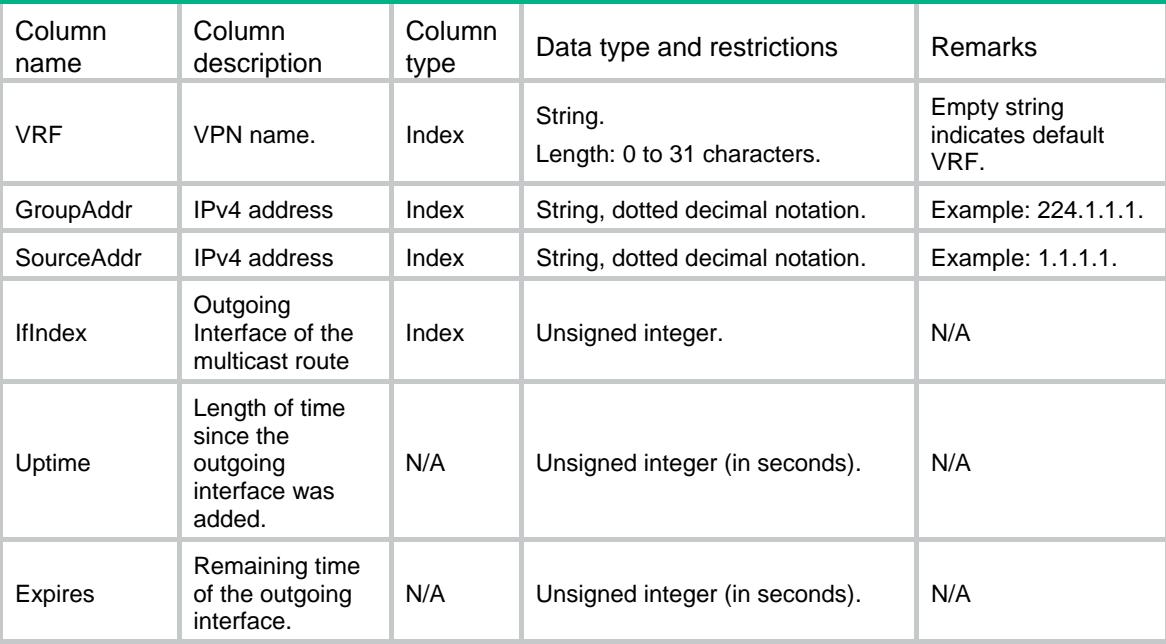

## Contents

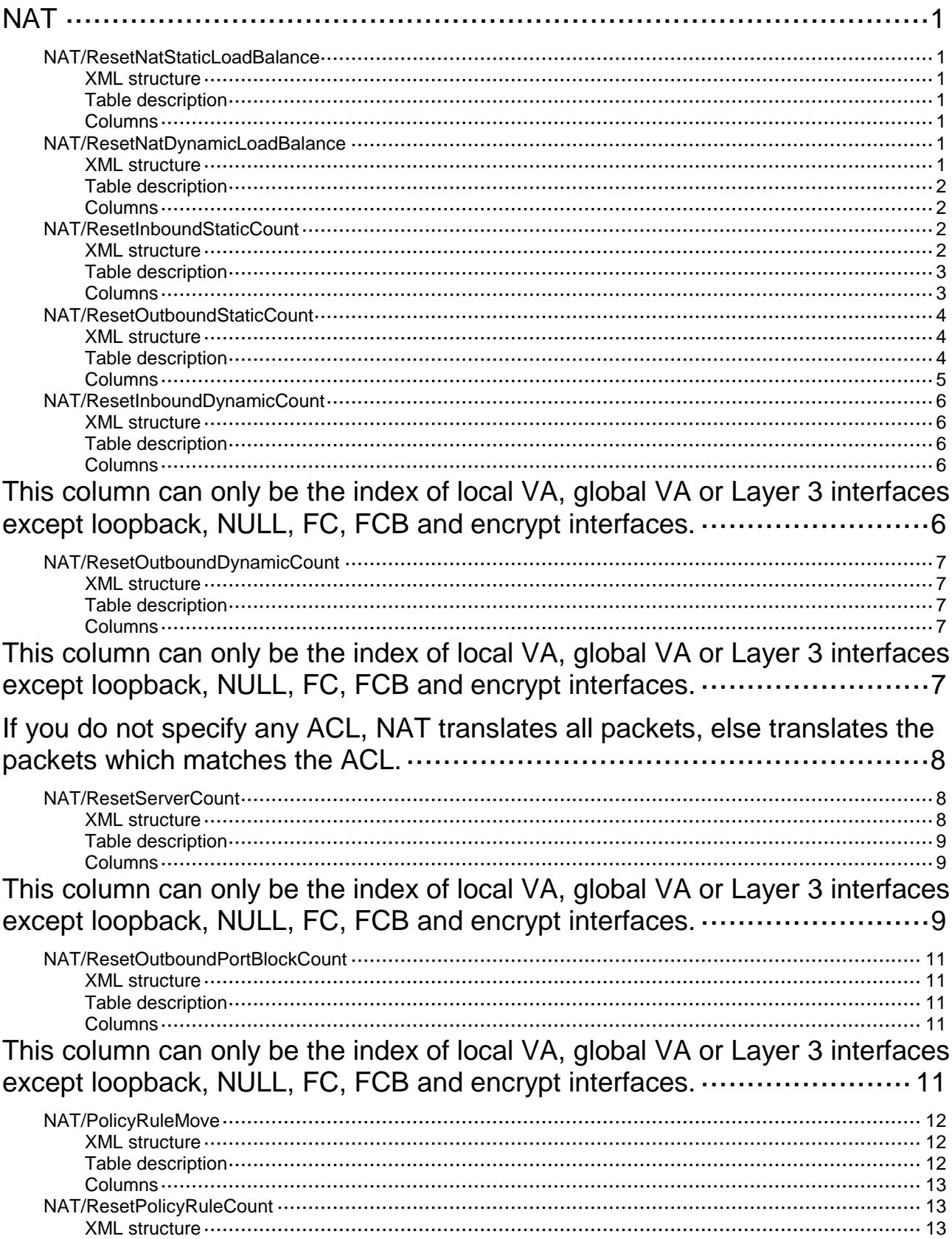

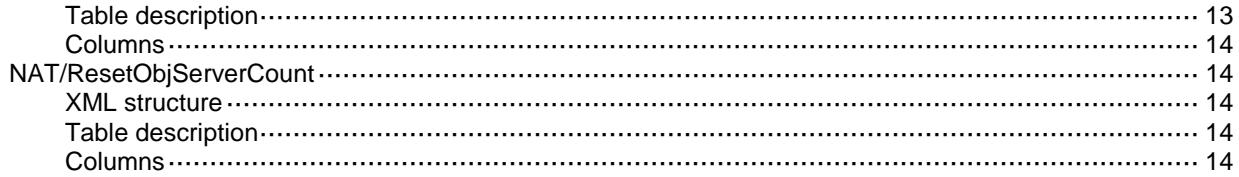

# <span id="page-2970-0"></span>**NAT**

# <span id="page-2970-1"></span>NAT/ResetNatStaticLoadBalance

Re-balance the load of static NAT on multiple CPUs

#### <span id="page-2970-2"></span>XML structure

#### <NAT>

<ResetNatStaticLoadBalance>

```
 <Reset></Reset>
```

```
 </ResetNatStaticLoadBalance>
```
 $\langle$ /NAT $\rangle$ 

### <span id="page-2970-3"></span>Table description

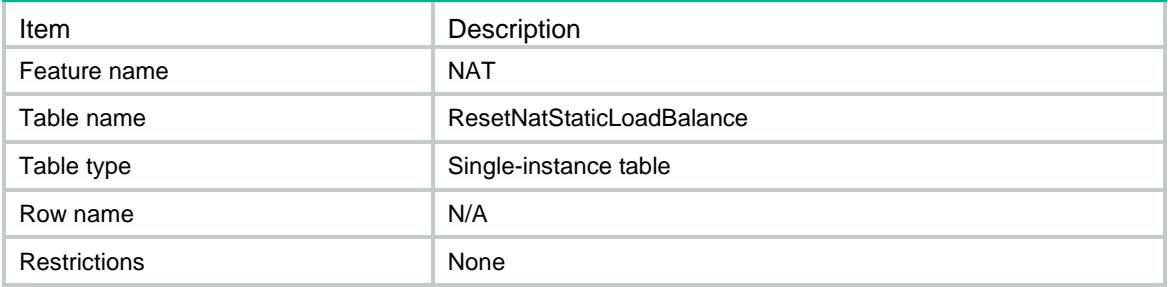

### <span id="page-2970-4"></span>Columns

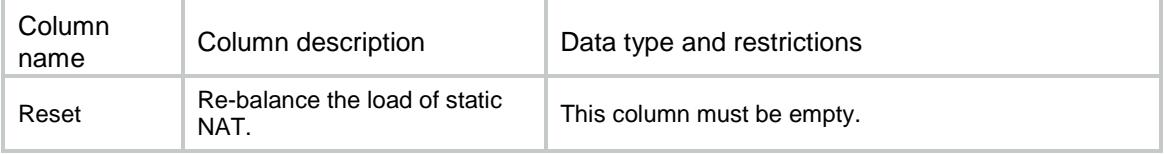

# <span id="page-2970-5"></span>NAT/ResetNatDynamicLoadBalance

Re-balance the load of dynamic NAT on multiple CPUs

#### <span id="page-2970-6"></span>XML structure

```
<sub>NAT</sub></sub>
  <ResetNatDynamicLoadBalance>
    <Dynamic>
      <AddrGroupNumber></AddrGroupNumber>
      <Reset></Reset>
    </Dynamic>
```

```
 </ResetNatDynamicLoadBalance>
\langle/NAT\rangle
```
### <span id="page-2971-0"></span>Table description

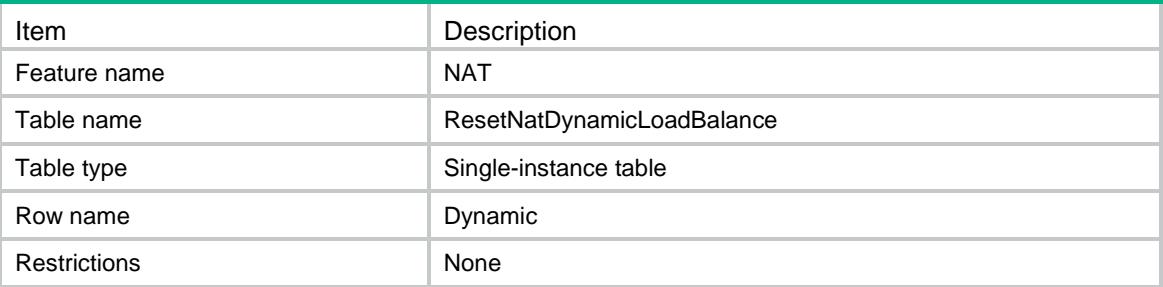

#### <span id="page-2971-1"></span>**Columns**

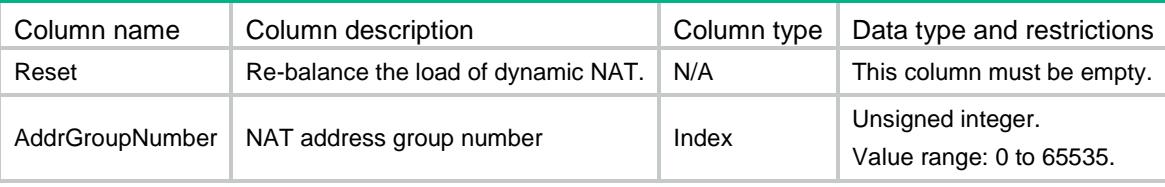

# <span id="page-2971-2"></span>NAT/ResetInboundStaticCount

This table contains information about one-to-one or net-to-net mappings for inbound static NAT.

### <span id="page-2971-3"></span>XML structure

```
<NAT>
  <ResetInboundStaticCount>
    <Mapping>
      <GlobalInfo>
        <GlobalVRF></GlobalVRF>
       <StartIpv4Address></StartIpv4Address>
       <EndIpv4Address></EndIpv4Address>
        <GlobalObjGrp></GlobalObjGrp>
      </GlobalInfo>
      <LocalInfo>
       <LocalVRF></LocalVRF>
       <Ipv4Address></Ipv4Address>
       <Ipv4PrefixLength></Ipv4PrefixLength>
        <LocalObjGrp></LocalObjGrp>
      </LocalInfo>
    </Mapping>
  </ResetInboundStaticCount>
</NAT>
```
# <span id="page-2972-0"></span>Table description

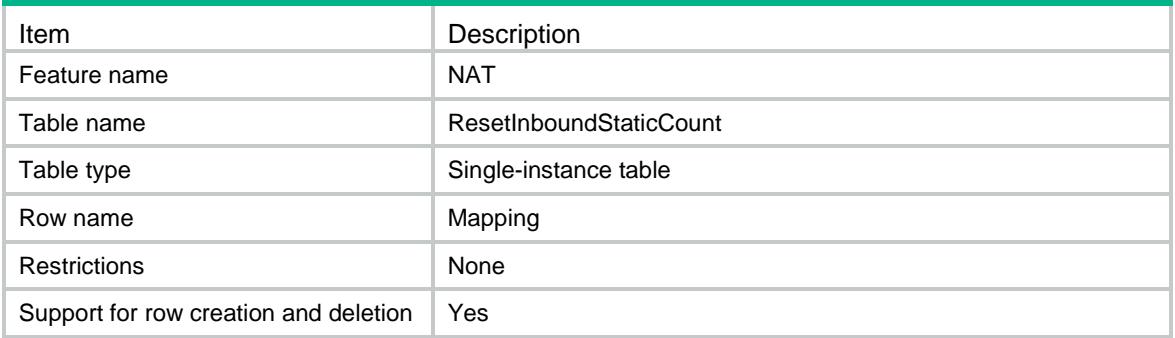

<span id="page-2972-1"></span>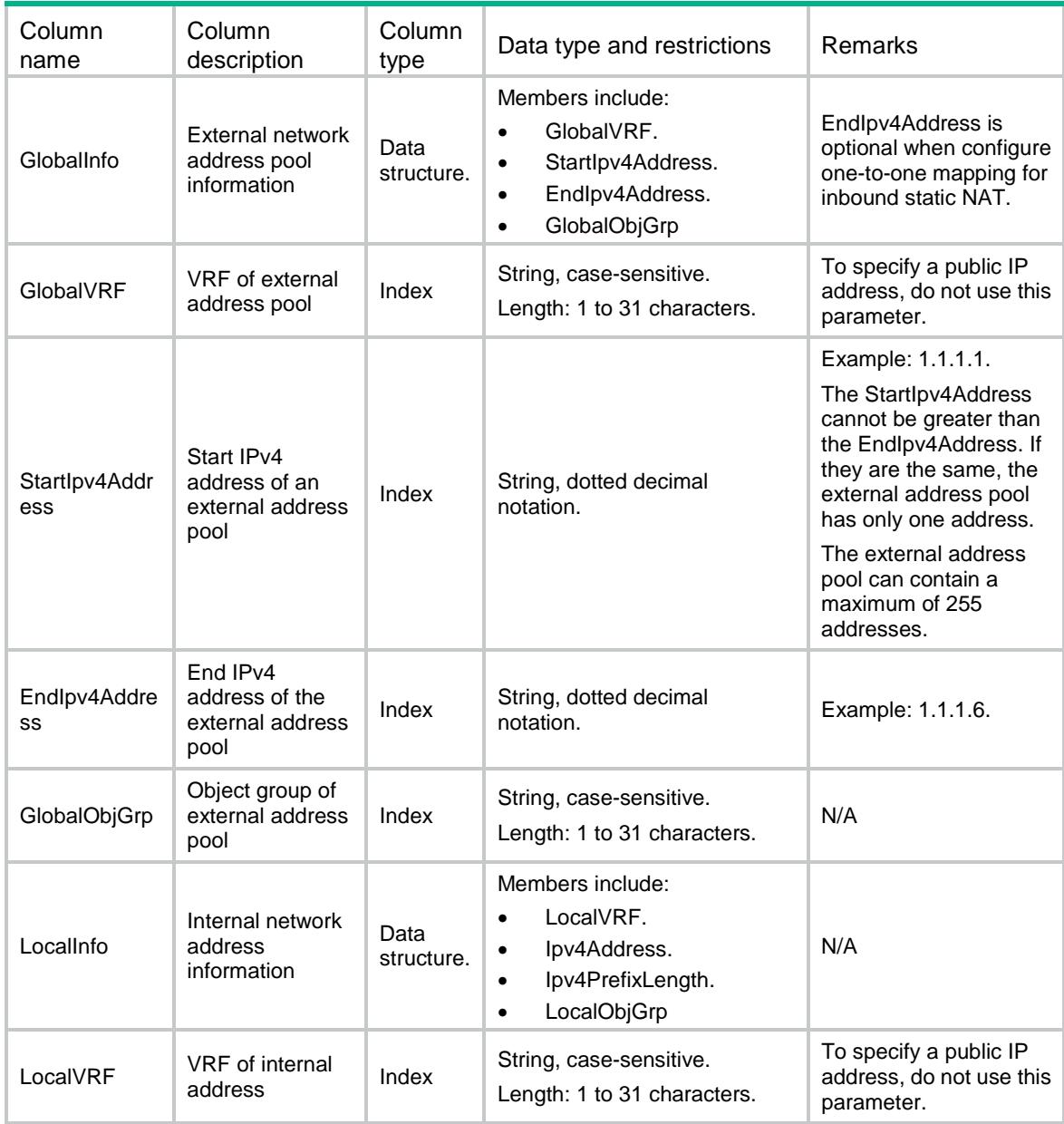

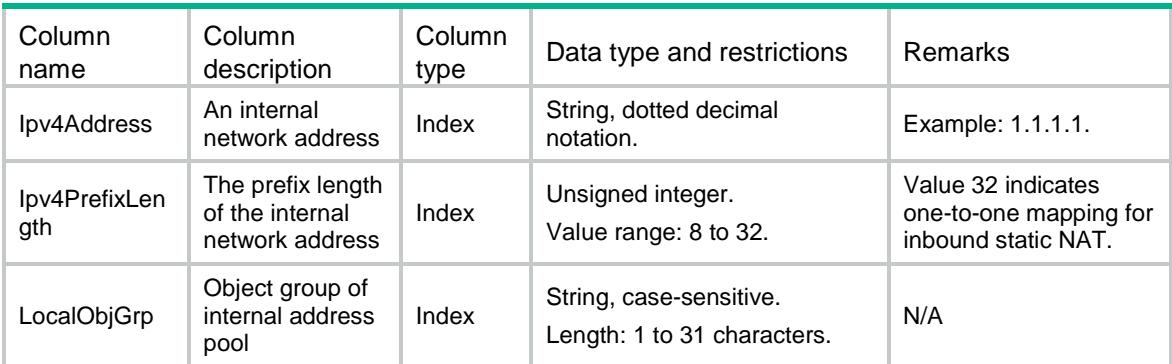

# <span id="page-2973-0"></span>NAT/ResetOutboundStaticCount

This table contains information about one-to-one or net-to-net mappings for outbound static NAT.

#### <span id="page-2973-1"></span>XML structure

```
<NAT>
  <ResetOutboundStaticCount>
    <Mapping>
      <LocalInfo>
        <LocalVRF></LocalVRF>
        <StartIpv4Address></StartIpv4Address> 
        <EndIpv4Address></EndIpv4Address>
        <LocalObjGrp></LocalObjGrp>
      </LocalInfo>
      <GlobalInfo>
        <GlobalVRF></GlobalVRF>
        <Ipv4Address></Ipv4Address>
        <Ipv4PrefixLength></Ipv4PrefixLength>
        <GlobalObjGrp></GlobalObjGrp>
      </GlobalInfo>
    </Mapping>
  </ResetOutboundStaticCount>
\langle/NAT\rangle
```
### <span id="page-2973-2"></span>Table description

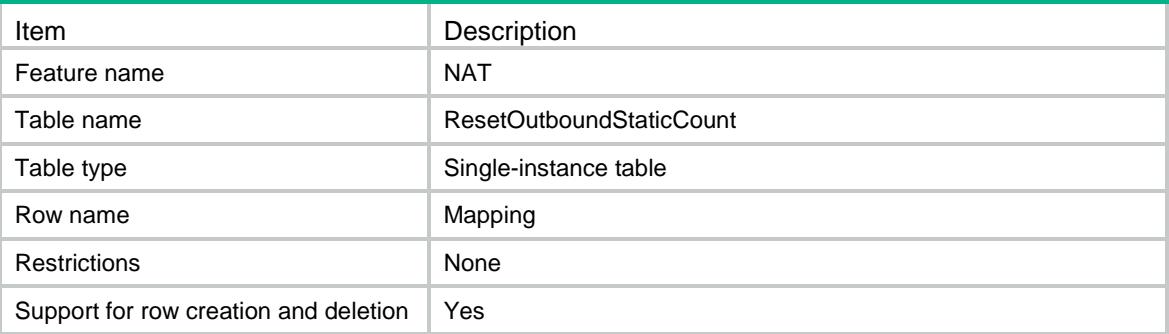

<span id="page-2974-0"></span>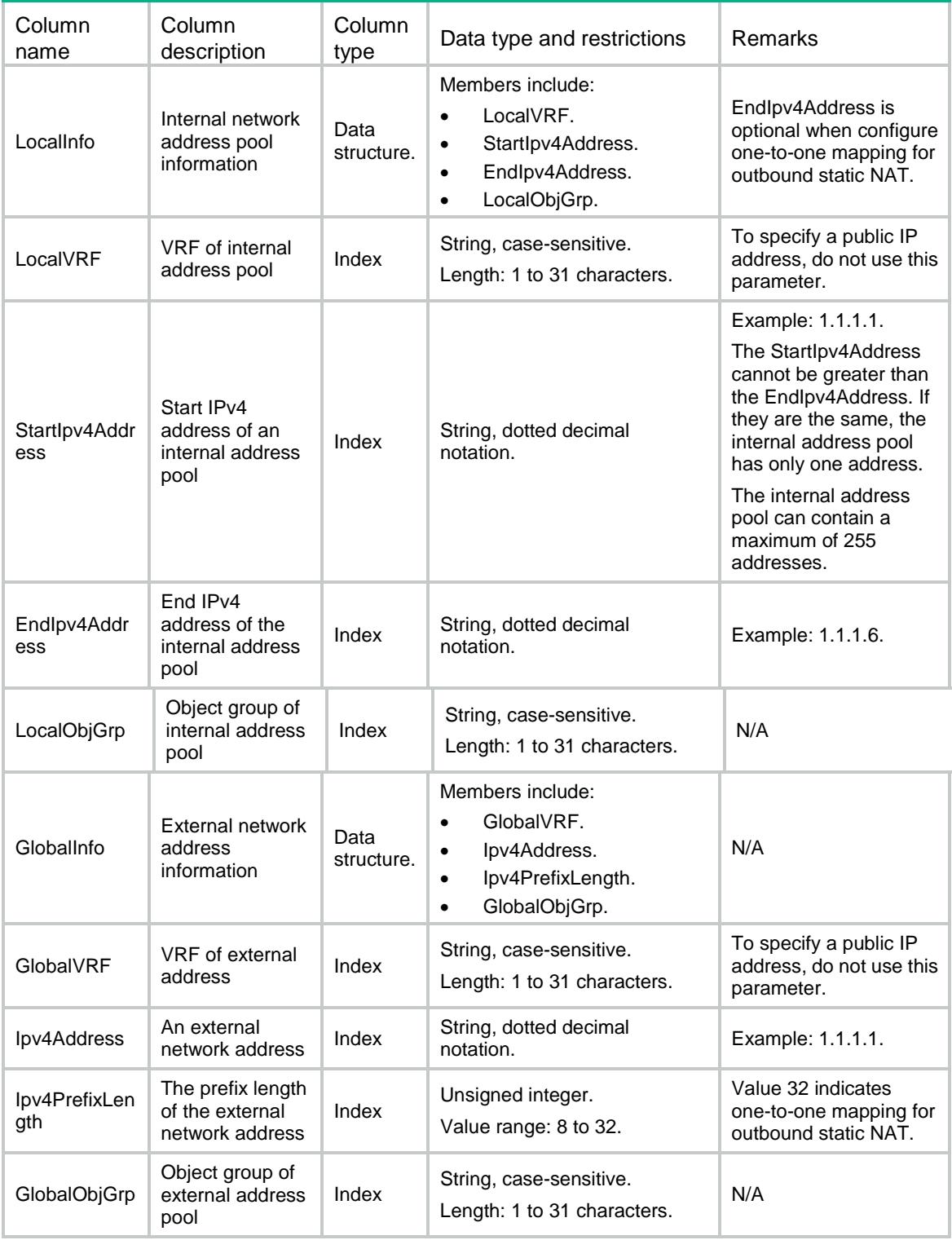

# <span id="page-2975-0"></span>NAT/ResetInboundDynamicCount

This table contains the inbound dynamic NAT rules on interfaces.

#### <span id="page-2975-1"></span>XML structure

```
<NAT>
  <ResetInboundDynamicCount>
    <Interface>
      <IfIndex></IfIndex>
```
<ACLNumber></ACLNumber>

</Interface>

</ResetInboundDynamicCount>

 $<$  /  ${\tt NAT}$   $>$ 

### <span id="page-2975-2"></span>Table description

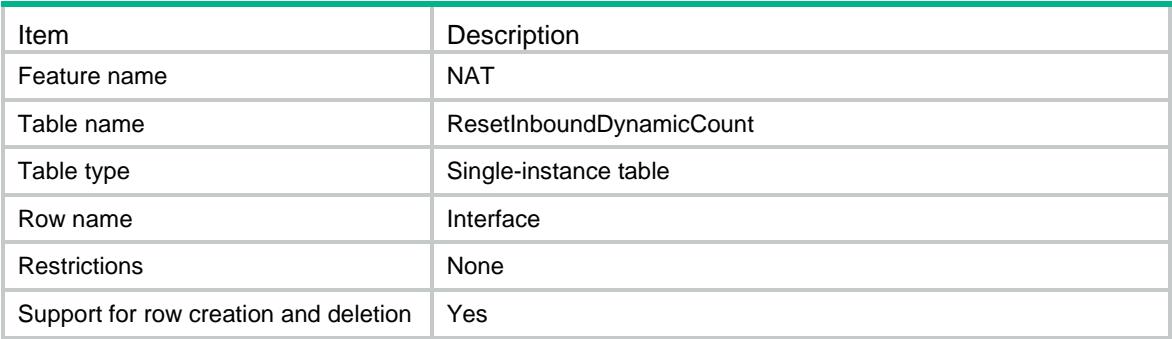

<span id="page-2975-4"></span><span id="page-2975-3"></span>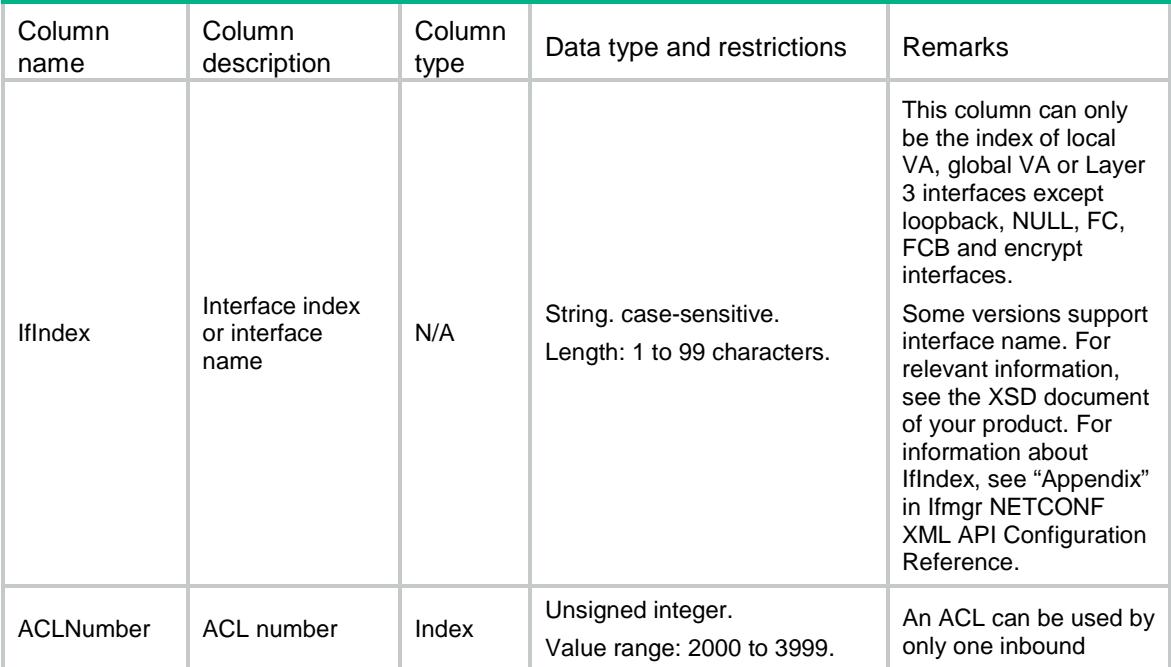

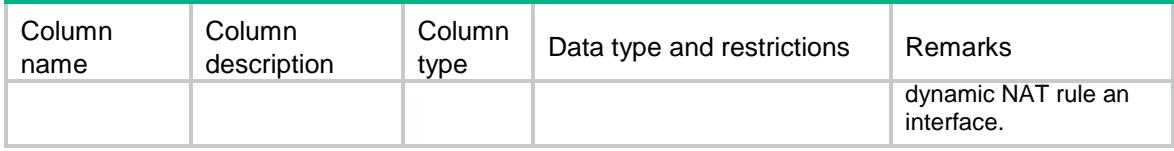

# <span id="page-2976-0"></span>NAT/ResetOutboundDynamicCount

This table contains the outbound dynamic NAT rules on interfaces.

#### <span id="page-2976-1"></span>XML structure

```
<NAT>
```

```
 <ResetOutboundDynamicCount>
```

```
 <Interface>
```

```
 <IfIndex></IfIndex>
```

```
 <ACLNumber></ACLNumber>
```

```
 </Interface>
```

```
 </ResetOutboundDynamicCount>
```

```
\langle/NAT\rangle
```
### <span id="page-2976-2"></span>Table description

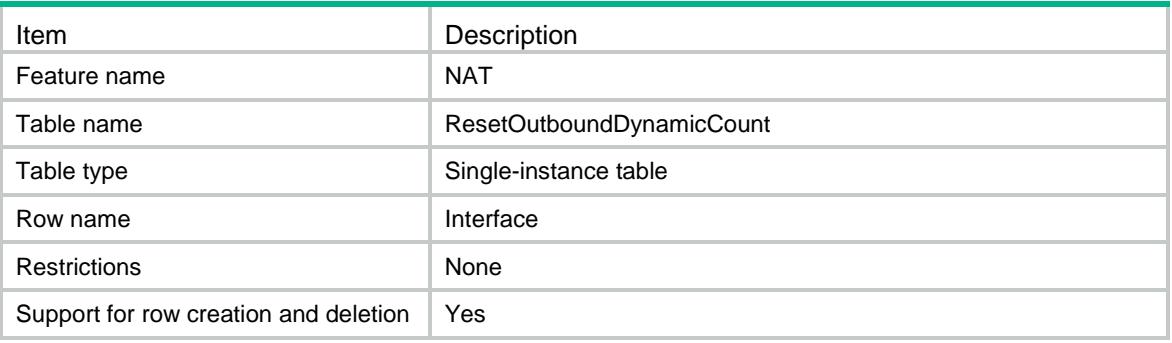

<span id="page-2976-4"></span><span id="page-2976-3"></span>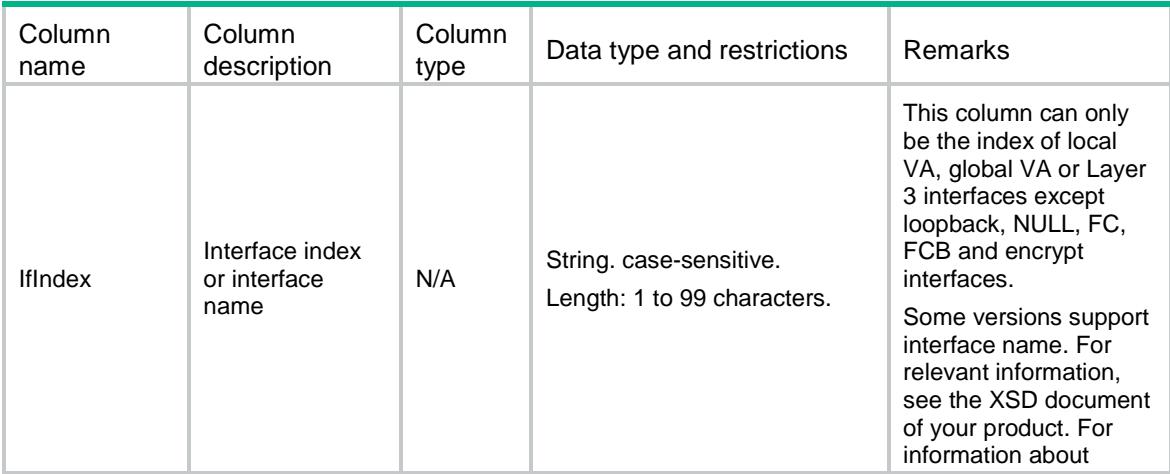

<span id="page-2977-0"></span>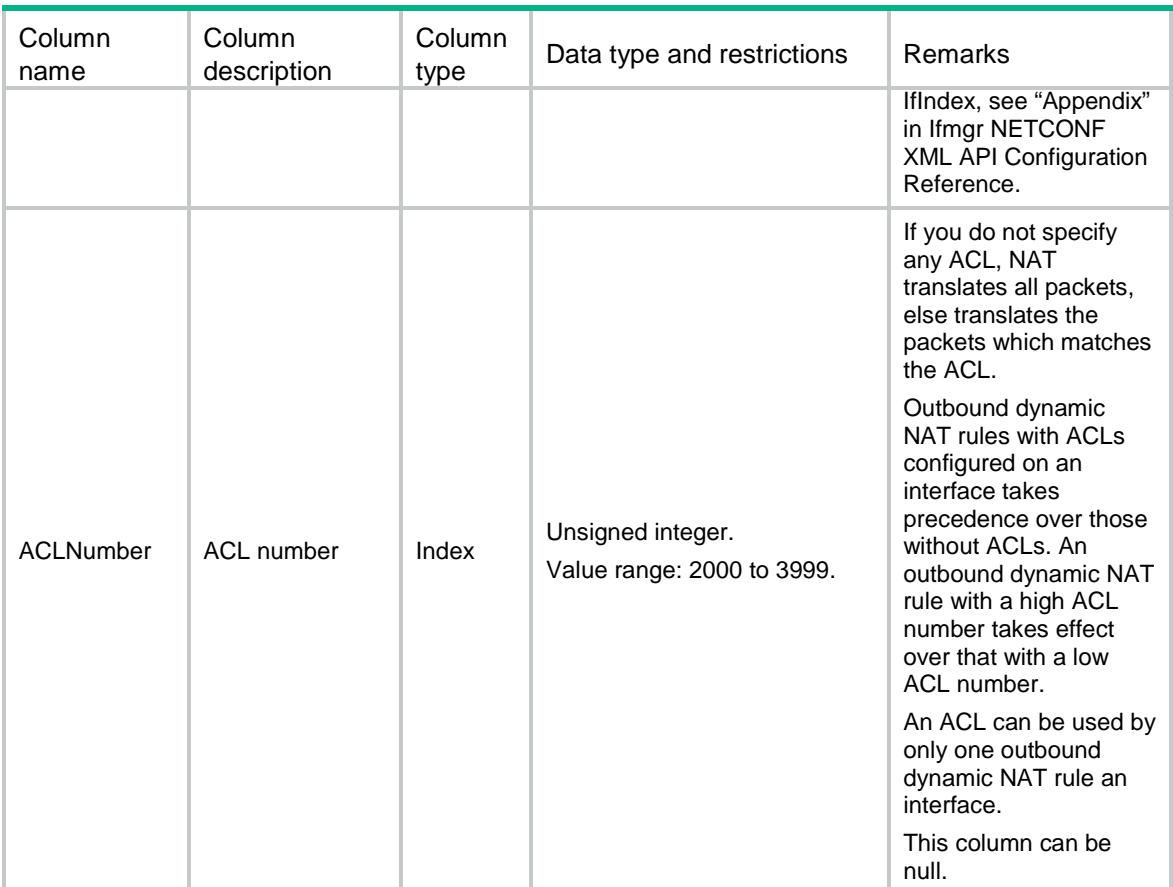

# <span id="page-2977-1"></span>NAT/ResetServerCount

This table contains information about mappings between the IP address and port of internal servers to NAT address and port for the internal servers.

#### <span id="page-2977-2"></span>XML structure

```
<NAT>
  <ResetServerCount>
    <Interface>
      <IfIndex></IfIndex>
      <ProtocolType></ProtocolType>
      <GlobalInfo>
        <GlobalVRF></GlobalVRF>
        <GlobalStartIpv4Address></GlobalStartIpv4Address> 
        <GlobalEndIpv4Address></GlobalEndIpv4Address> 
        <GlobalStartPortNumber></GlobalStartPortNumber>
        <GlobalEndPortNumber></GlobalEndPortNumber> 
        <GlobalIfIndex></GlobalIfIndex>
      </GlobalInfo>
    </Interface>
  </ResetServerCount>
</NAT>
```
# <span id="page-2978-0"></span>Table description

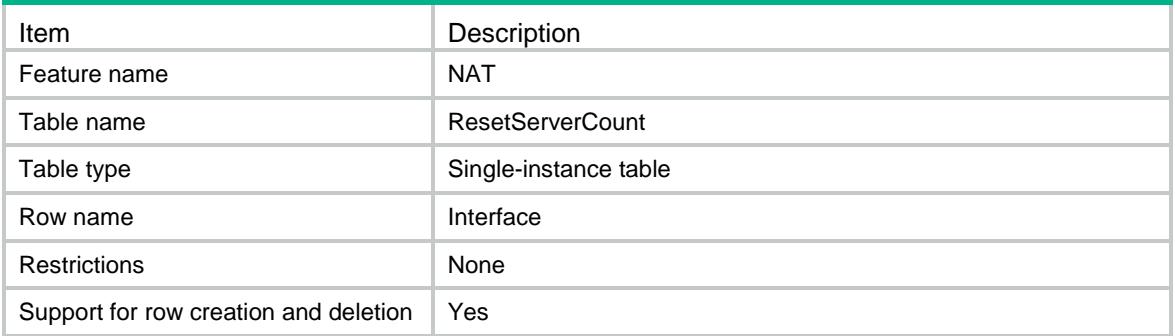

<span id="page-2978-2"></span><span id="page-2978-1"></span>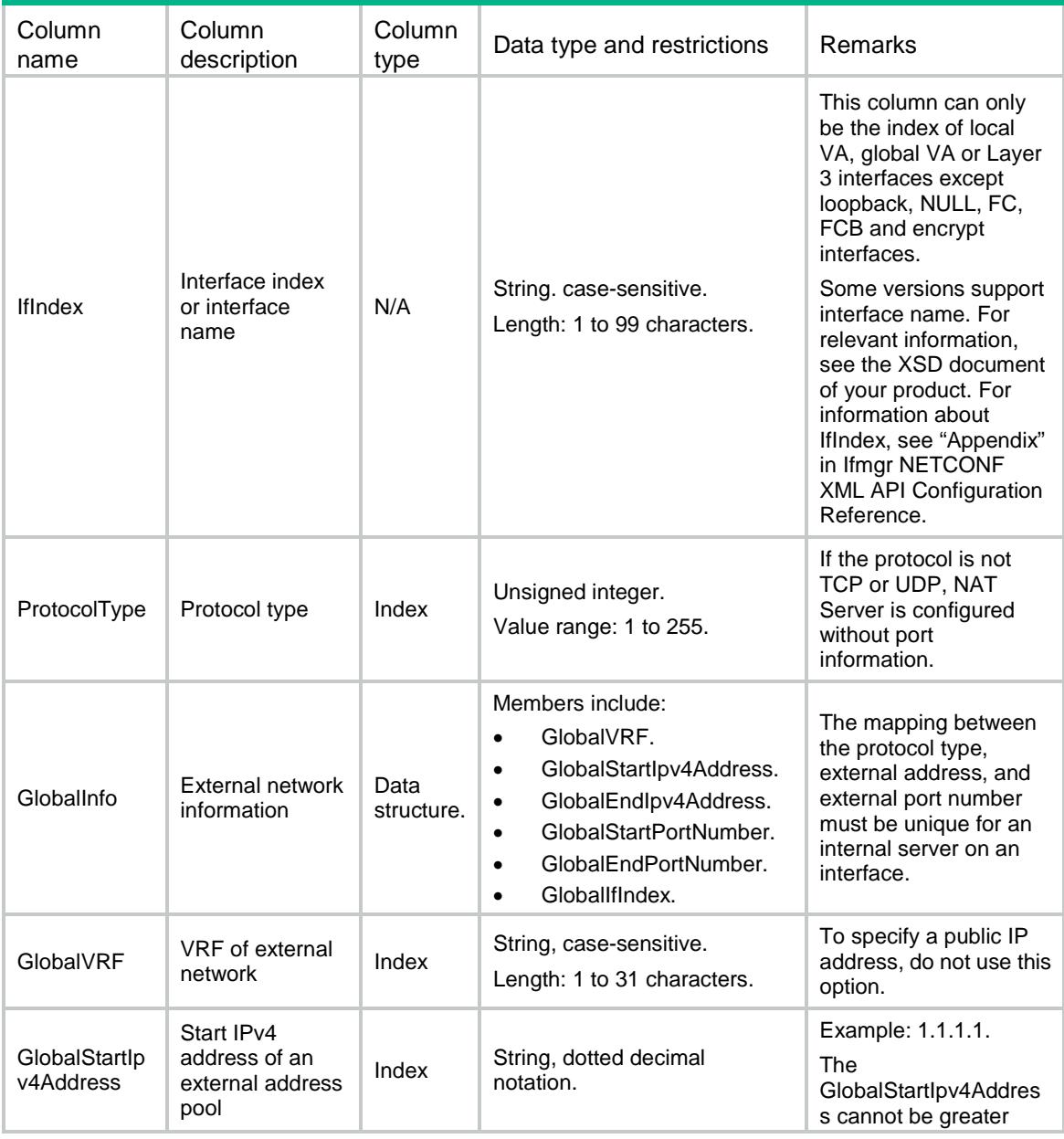

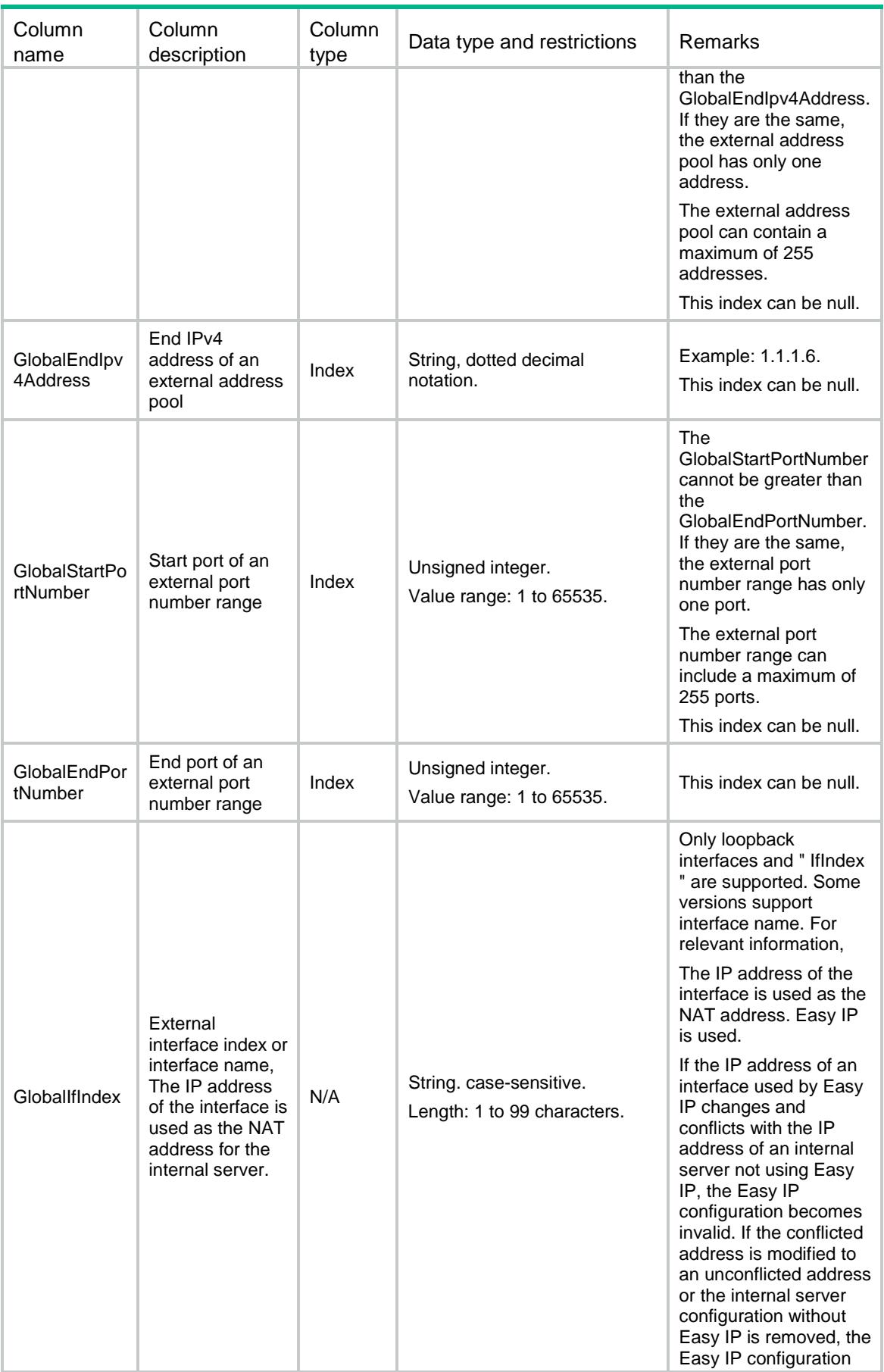

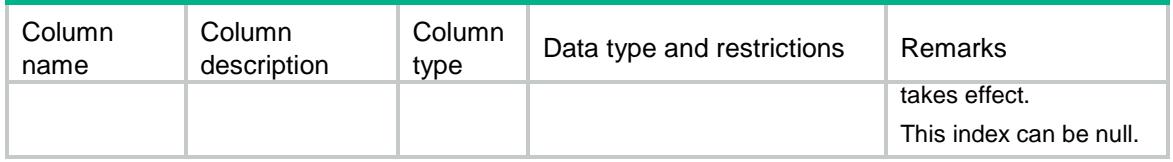

# <span id="page-2980-0"></span>NAT/ResetOutboundPortBlockCount

This table contains the port block groups applied to the outbound direction of the interfaces.

#### <span id="page-2980-1"></span>XML structure

```
$\mbox{{\sc {\small <}}}\mbox{{\sc NAT}}$> <ResetOutboundPortBlockCount>
     <Interface>
        <IfIndex></IfIndex>
        <GroupNumber></GroupNumber>
     </Interface>
   </ResetOutboundPortBlockCount>
\langle/NAT\rangle
```
### <span id="page-2980-2"></span>Table description

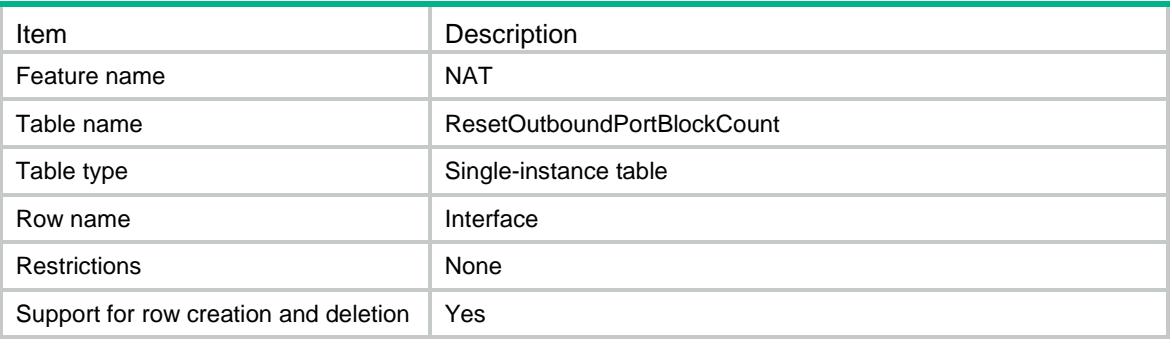

<span id="page-2980-4"></span><span id="page-2980-3"></span>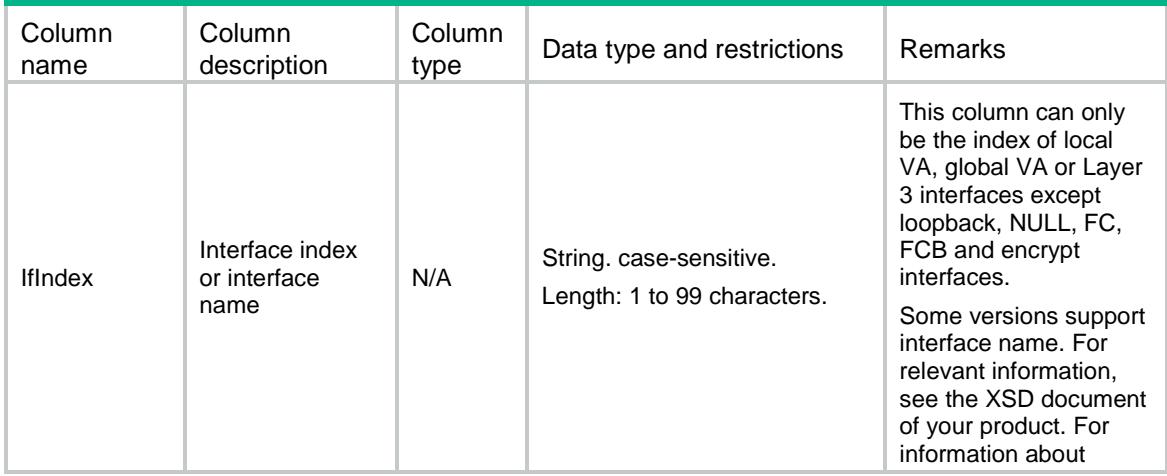

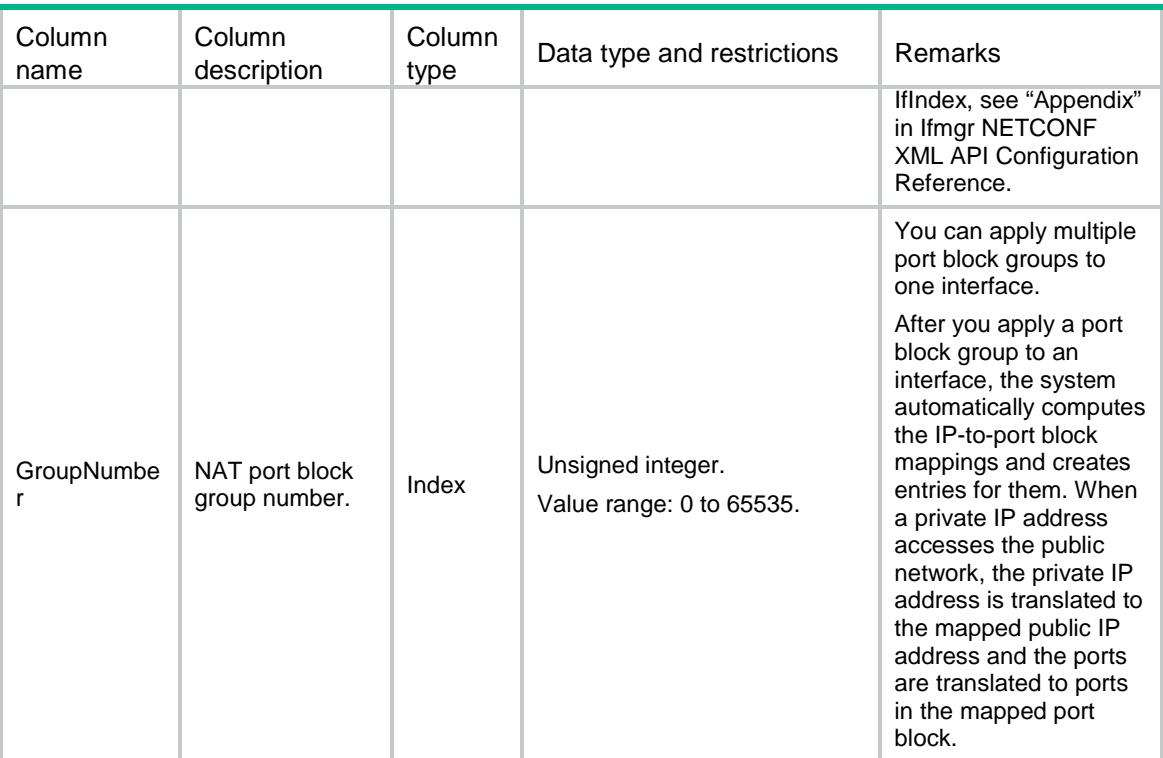

# <span id="page-2981-0"></span>NAT/PolicyRuleMove

Move the policy rules of order.

### <span id="page-2981-1"></span>XML structure

```
< NAT > <PolicyRuleMove>
    <Rule>
      <SrcRuleName></SrcRuleName>
      <DstRuleName></DstRuleName>
      <Direction></Direction>
    </Rule>
   </PolicyRuleMove>
< / {\tt NAT} >
```
### <span id="page-2981-2"></span>Table description

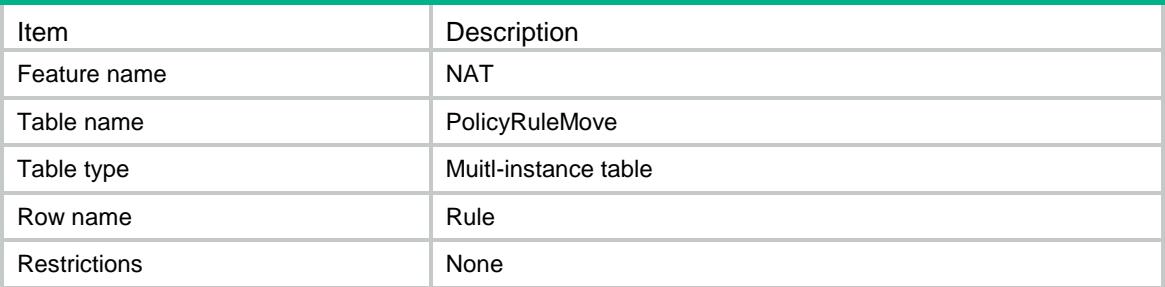

### <span id="page-2982-0"></span>**Columns**

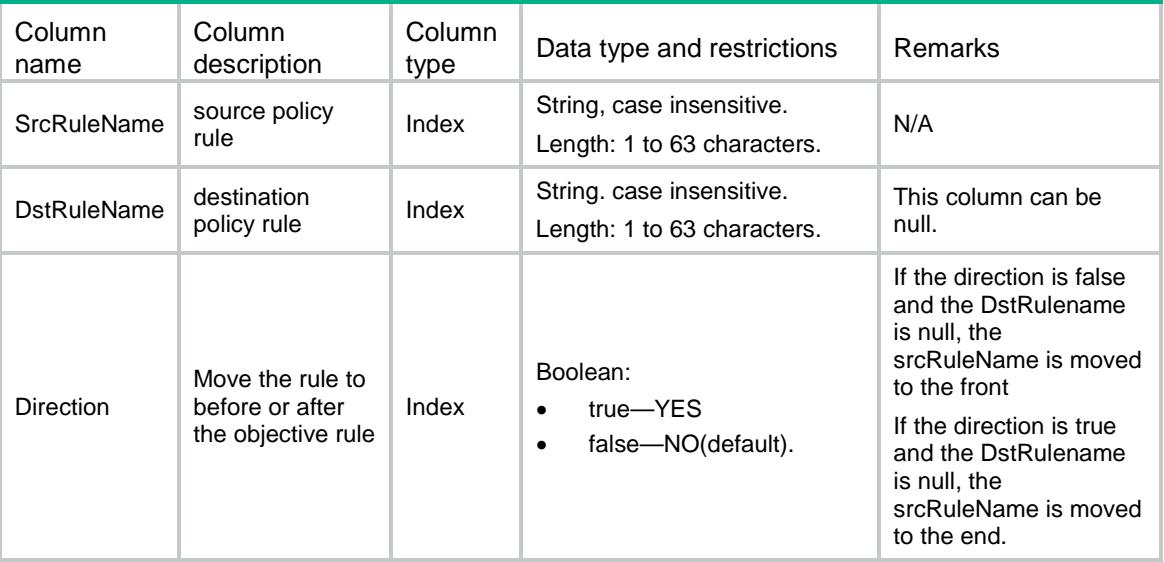

# <span id="page-2982-1"></span>NAT/ResetPolicyRuleCount

This table contains NAT policy information.

### <span id="page-2982-2"></span>XML structure

#### $<$  NAT  $>$

```
 <ResetPolicyRuleCount>
    <Rule>
      <RuleName></RuleName>
    </Rule>
  </ResetPolicyRuleCount>
< /NAT >
```
### <span id="page-2982-3"></span>Table description

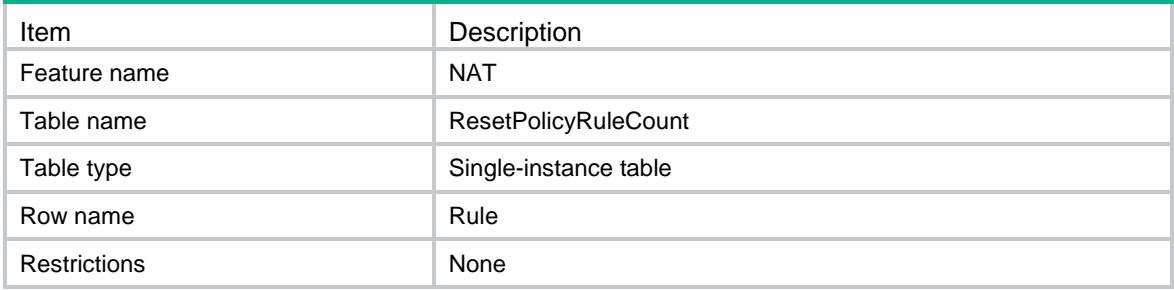

### <span id="page-2983-0"></span>**Columns**

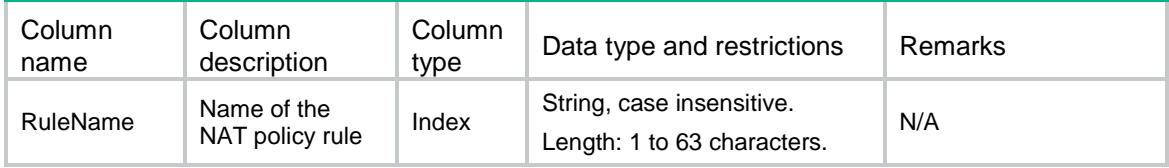

# <span id="page-2983-1"></span>NAT/ResetObjServerCount

This table contains the object server NAT rules on interfaces.

### <span id="page-2983-2"></span>XML structure

```
< NAT > <ResetObjServerCount>
    <Rule>
      <RuleName></RuleName>
    </Rule>
  </ResetObjServerCount>
</NAT>
```
### <span id="page-2983-3"></span>Table description

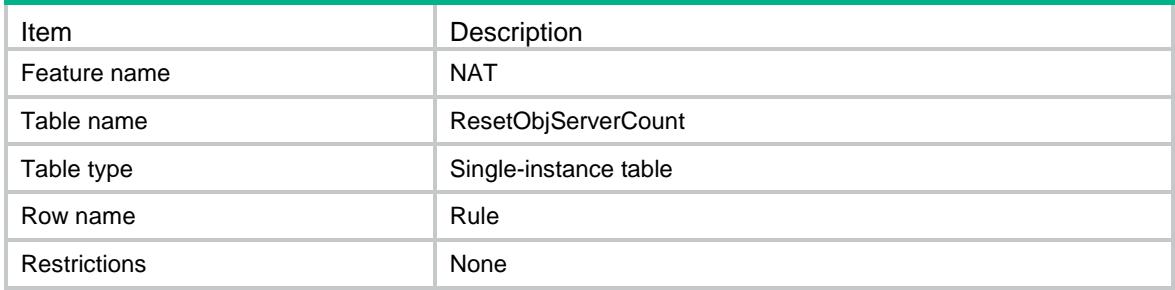

<span id="page-2983-4"></span>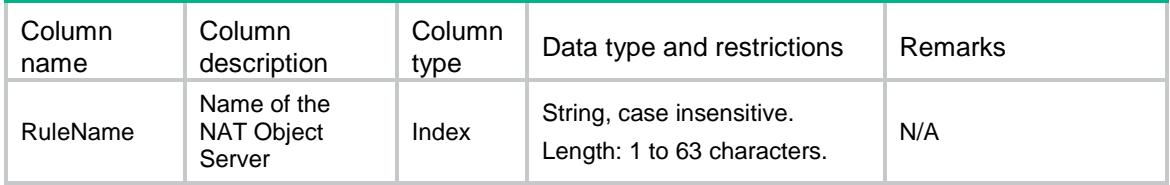

# Contents

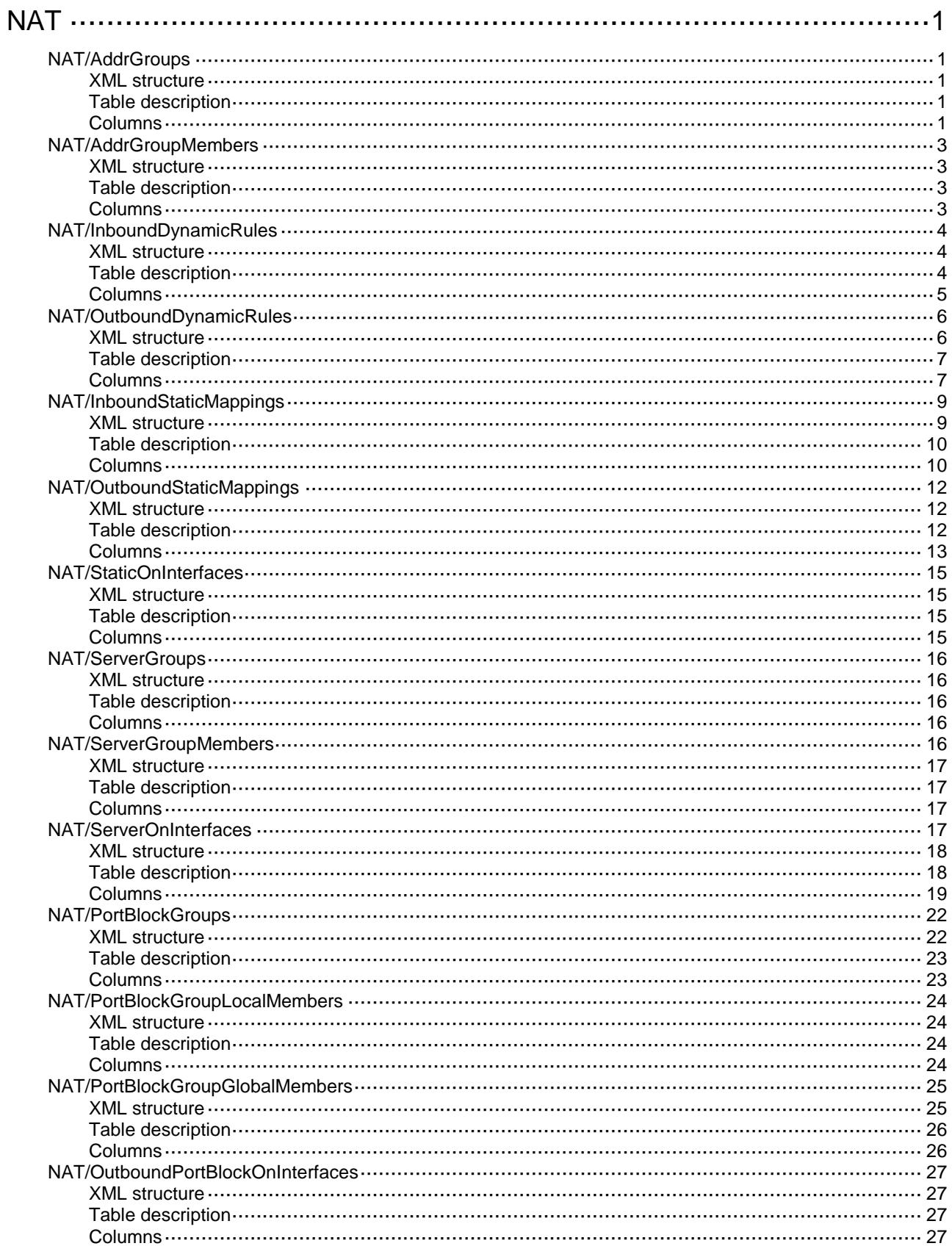

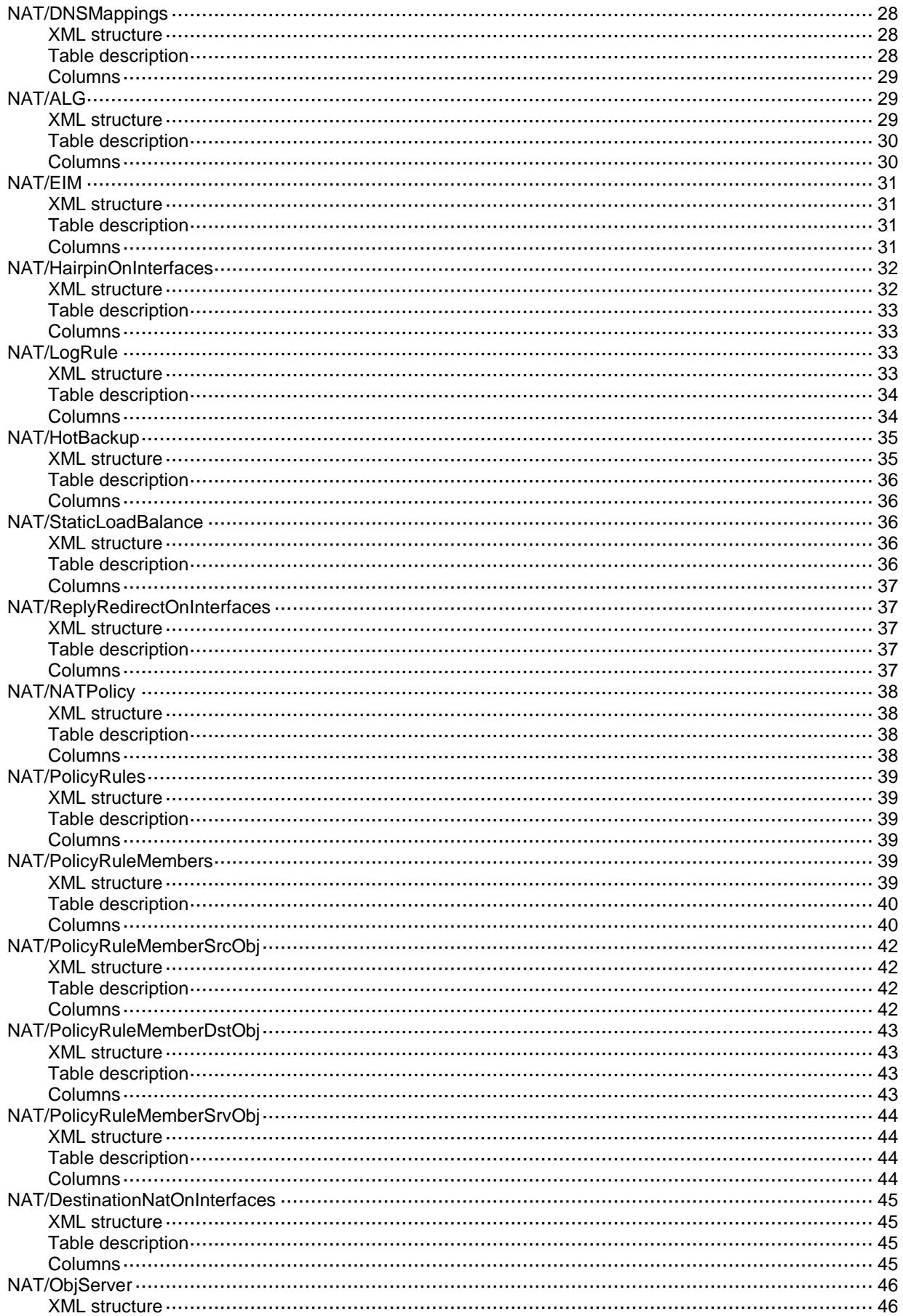

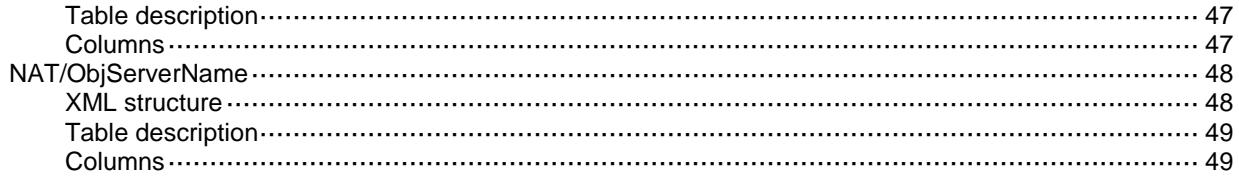

# <span id="page-2987-0"></span>**NAT**

# <span id="page-2987-1"></span>NAT/AddrGroups

This table contains information about NAT address groups.

#### <span id="page-2987-2"></span>XML structure

#### <NAT> <AddrGroups> <AddrGroup> <GroupNumber></GroupNumber> <PortBlockSize></PortBlockSize> <ExtendedBlockNumber></ExtendedBlockNumber> <StartPort></StartPort> <EndPort></EndPort> </AddrGroup> </AddrGroups>  $\langle$ /NAT $\rangle$

### <span id="page-2987-3"></span>Table description

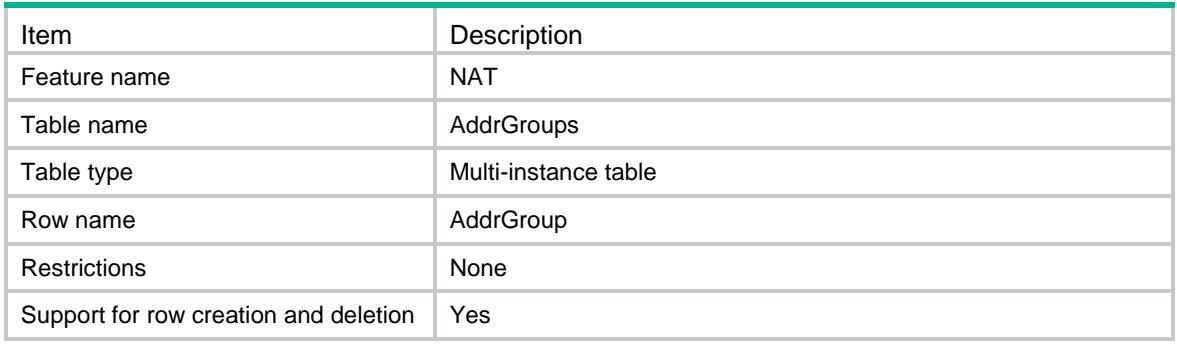

<span id="page-2987-4"></span>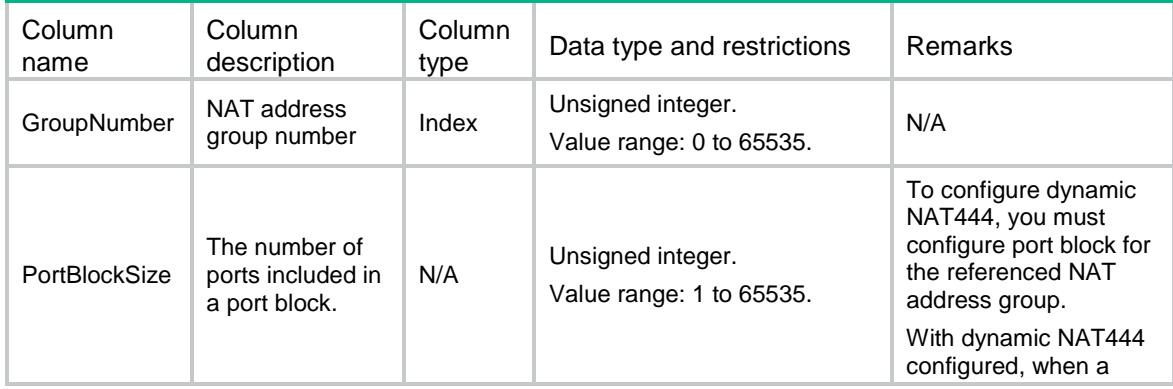
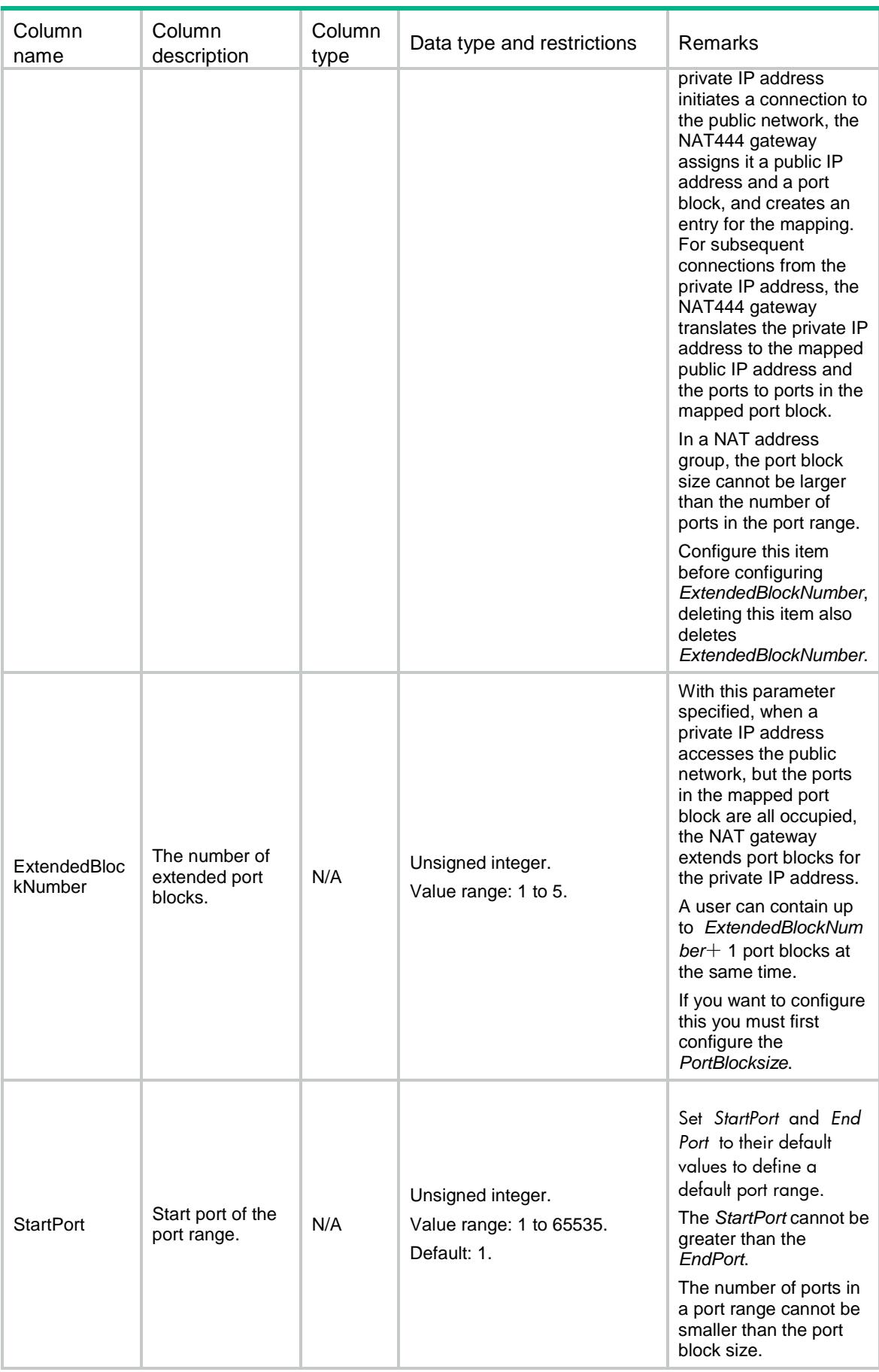

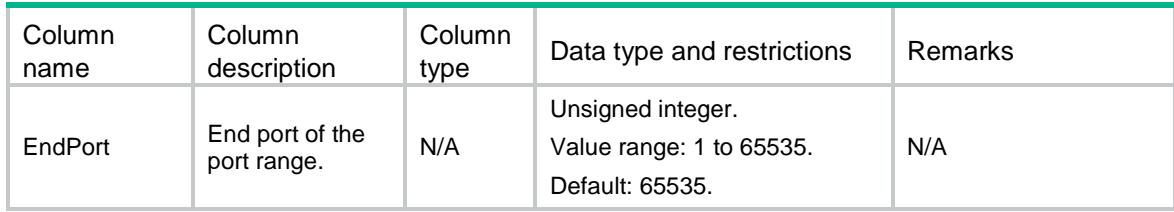

# NAT/AddrGroupMembers

This table contains information about the NAT address group members.

#### XML structure

<NAT>

<AddrGroupMembers>

<GroupMember>

<GroupNumber></GroupNumber>

<StartIpv4Address></StartIpv4Address>

<EndIpv4Address></EndIpv4Address>

</GroupMember>

```
 </AddrGroupMembers>
```
 $<$ /NAT>

### Table description

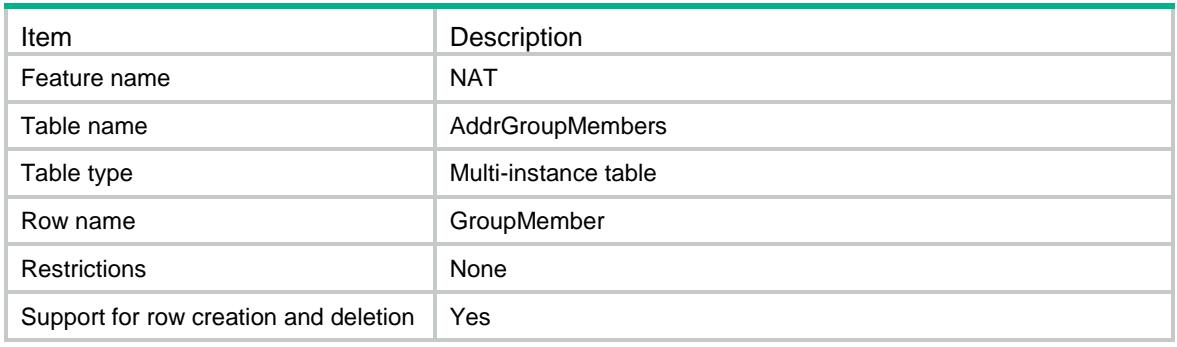

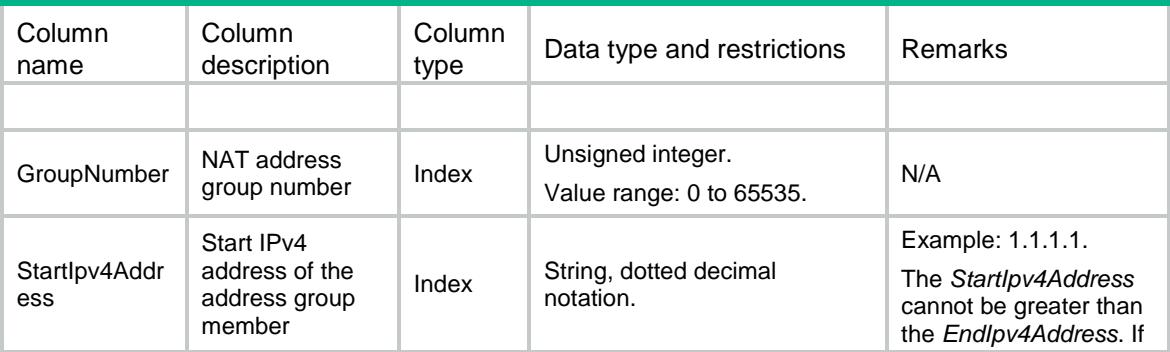

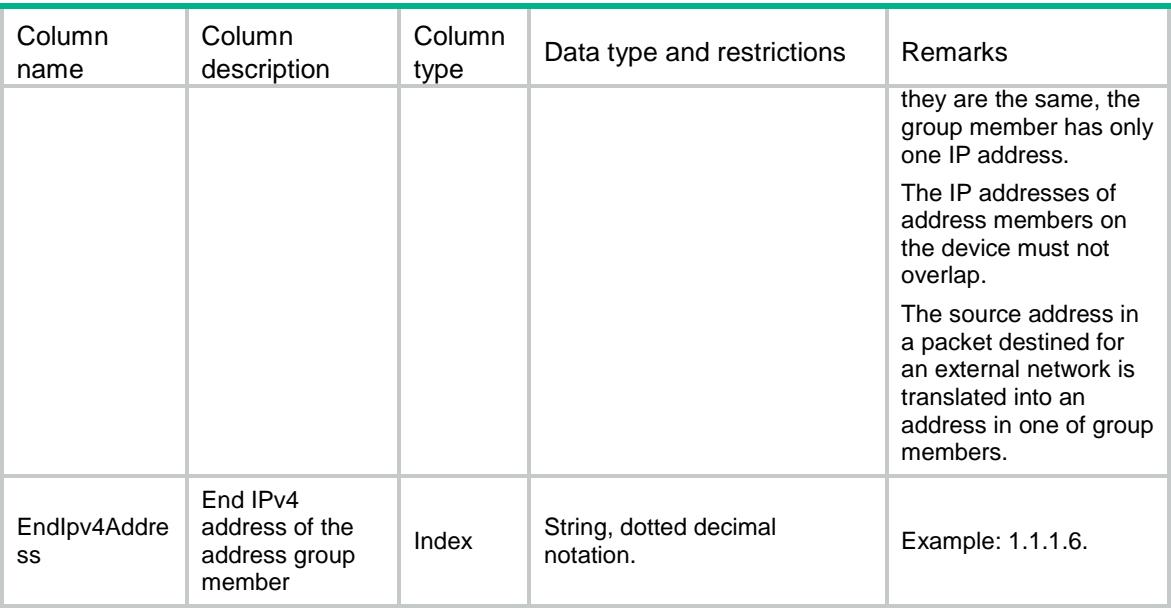

# NAT/InboundDynamicRules

This table contains the inbound dynamic NAT rules on interfaces.

#### XML structure

```
<NAT>
```

```
 <InboundDynamicRules>
  <Interface>
    <IfIndex></IfIndex>
    <ACLNumber></ACLNumber>
    <AddrGroupNumber></AddrGroupNumber>
    <VRF></VRF>
    <NoPAT></NoPAT>
    <Reversible></Reversible>
    <AutoAddRoute></AutoAddRoute>
    <RuleName></RuleName>
    <RulePriority></RulePriority>
    <Counting></Counting>
  </Interface>
 </InboundDynamicRules>
```

```
\langle/NAT>
```
### Table description

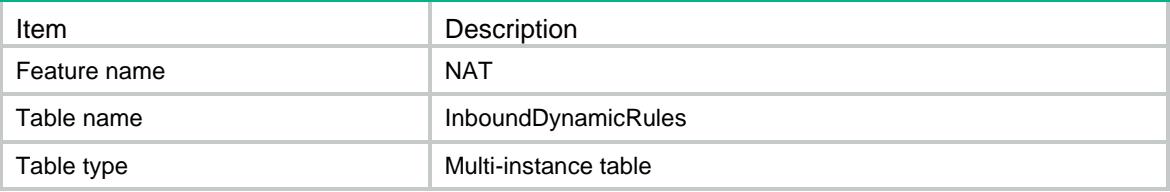

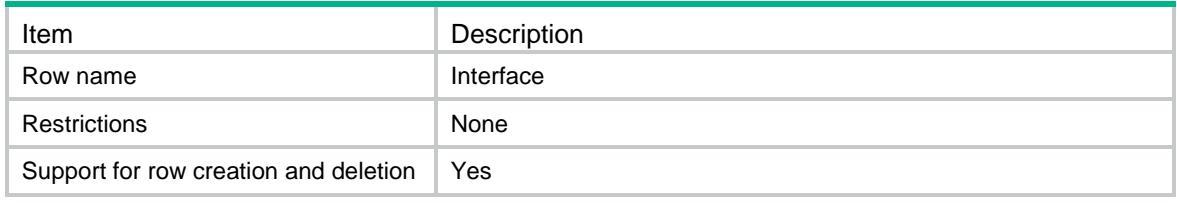

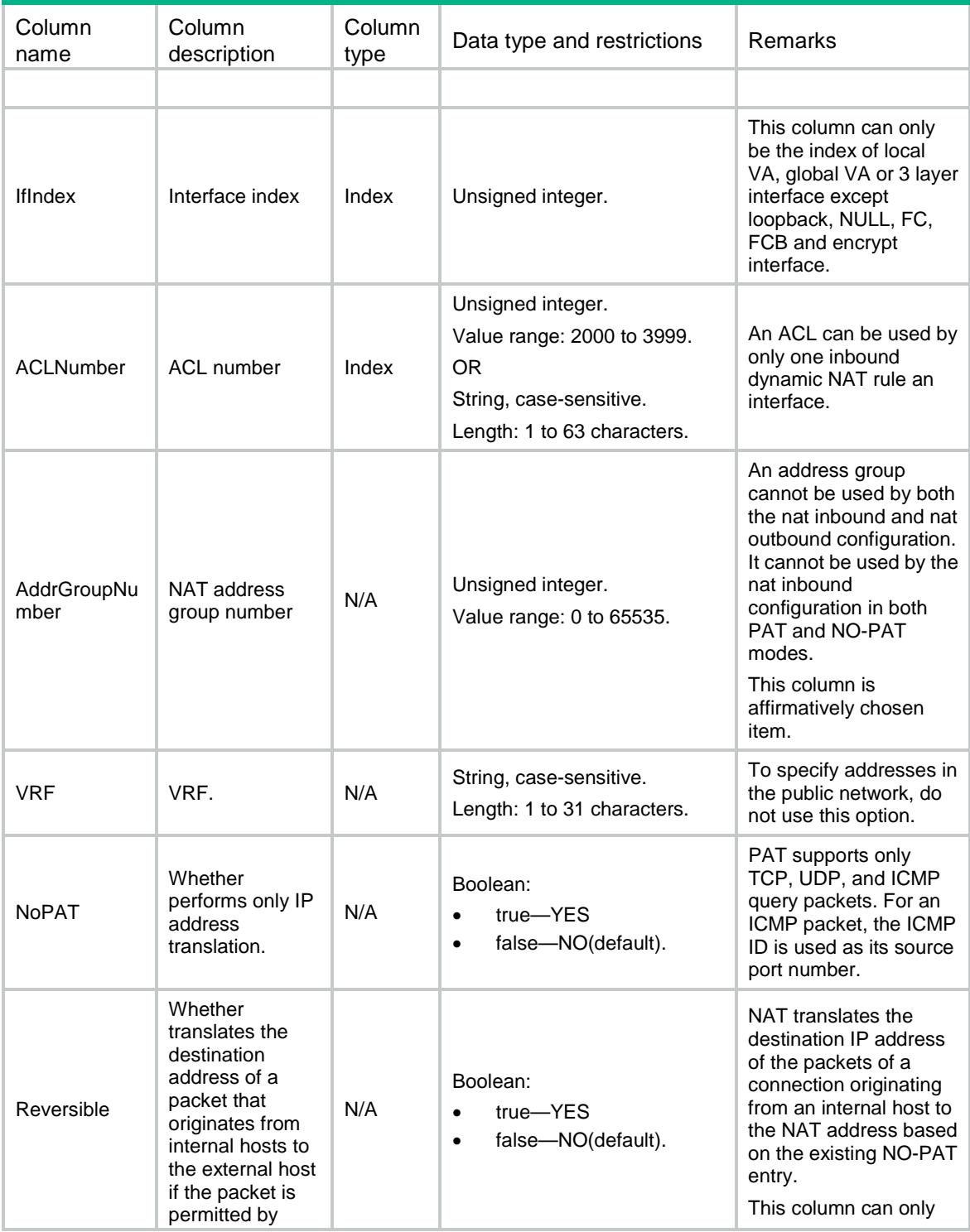

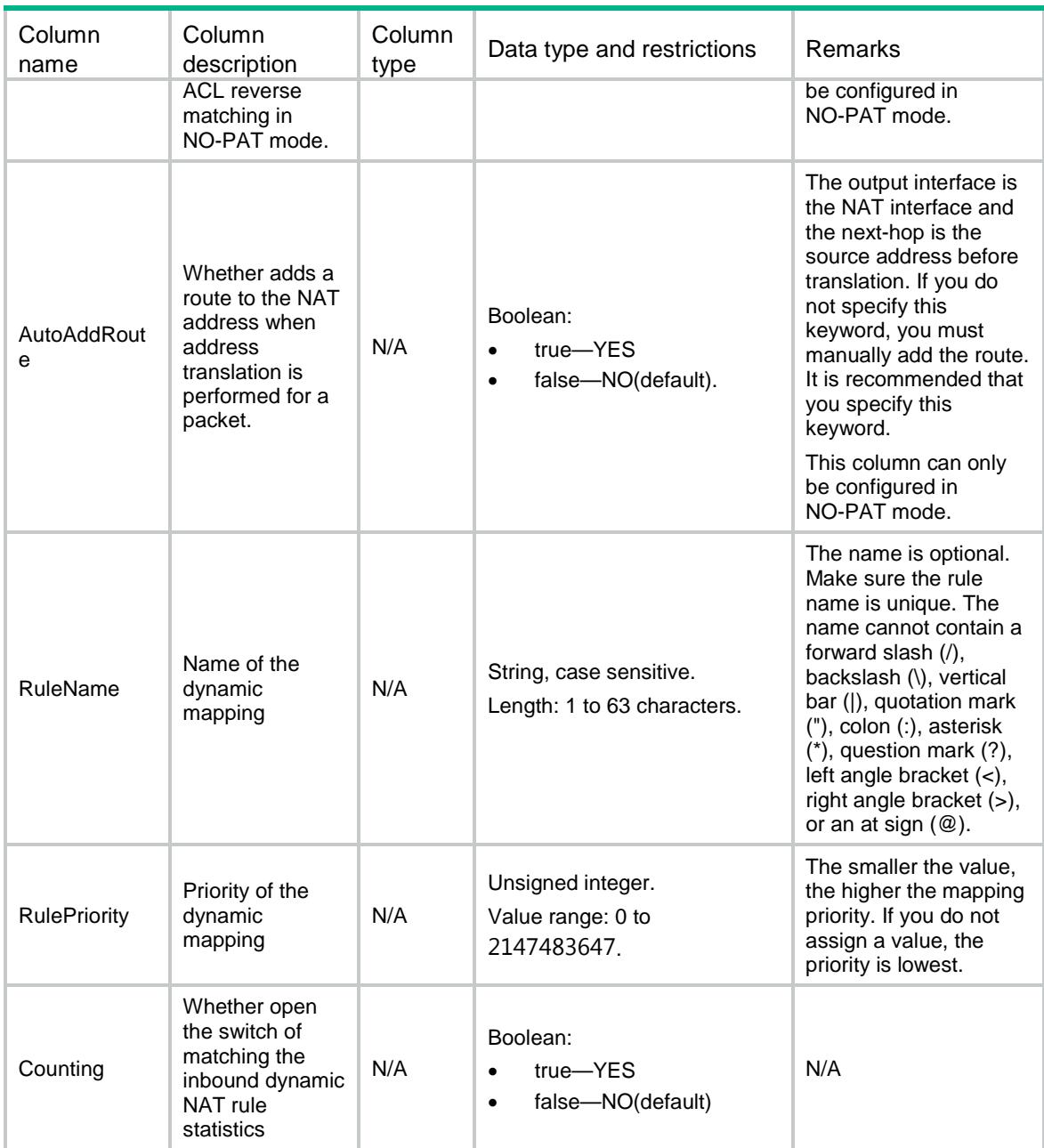

# NAT/OutboundDynamicRules

This table contains the outbound dynamic NAT rules on interfaces.

### XML structure

```
<sub>NAT</sub></sub>
   <OutboundDynamicRules>
    <Interface>
      <IfIndex></IfIndex>
      <ACLNumber></ACLNumber>
      <AddrGroupNumber></AddrGroupNumber>
```

```
 <VRF></VRF>
      <NoPAT></NoPAT>
      <Reversible></Reversible>
      <PortPreserved></PortPreserved>
      <RuleName></RuleName>
      <RulePriority></RulePriority>
      <Counting></Counting>
    </Interface>
   </OutboundDynamicRules>
\langle/NAT\rangle
```
# Table description

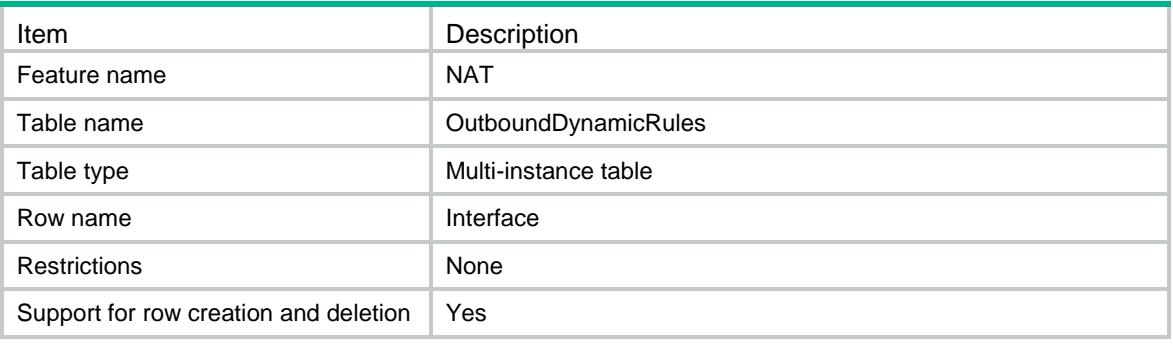

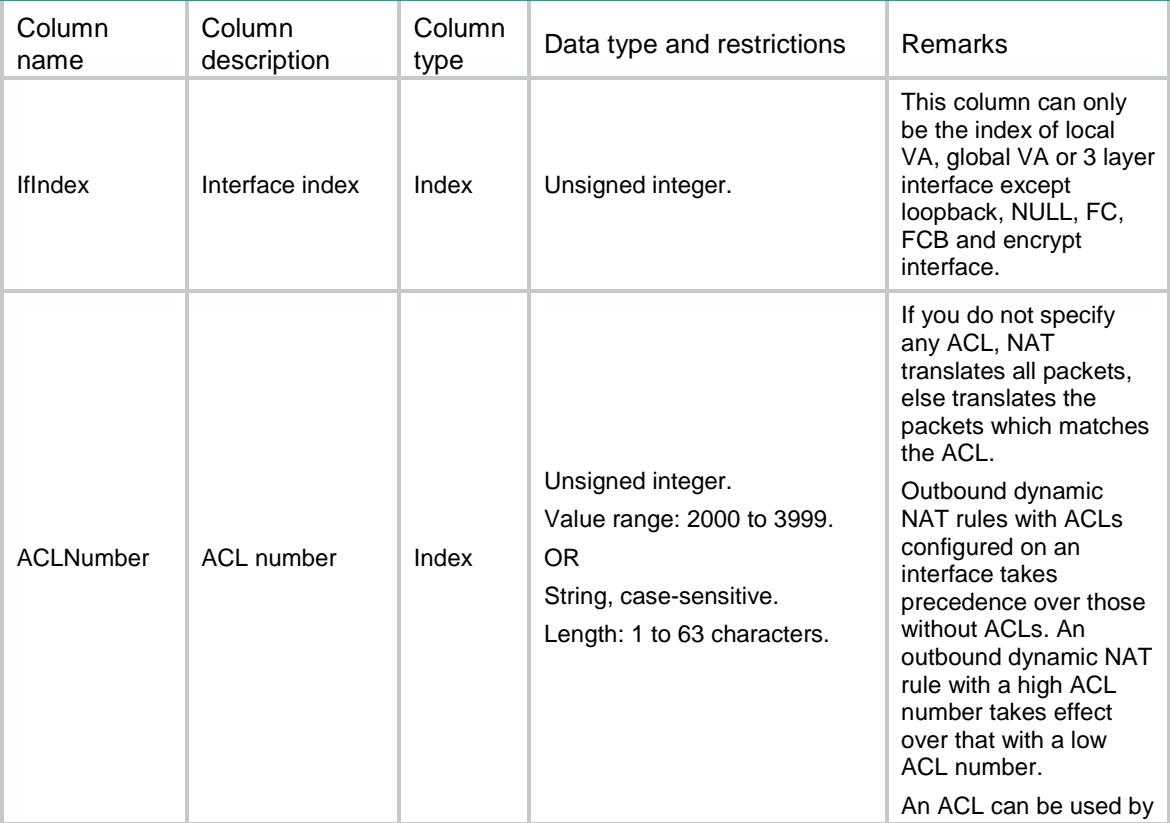

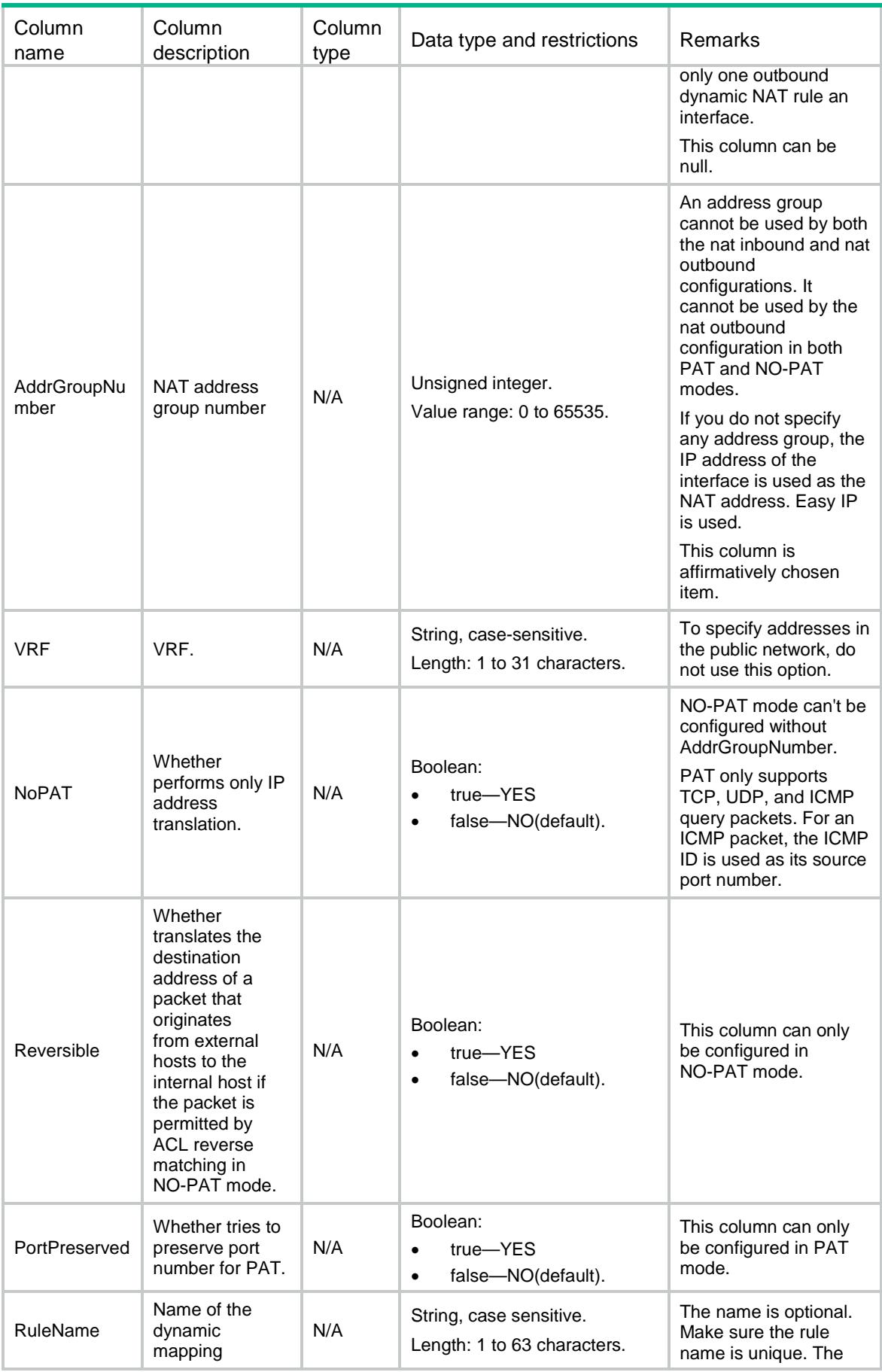

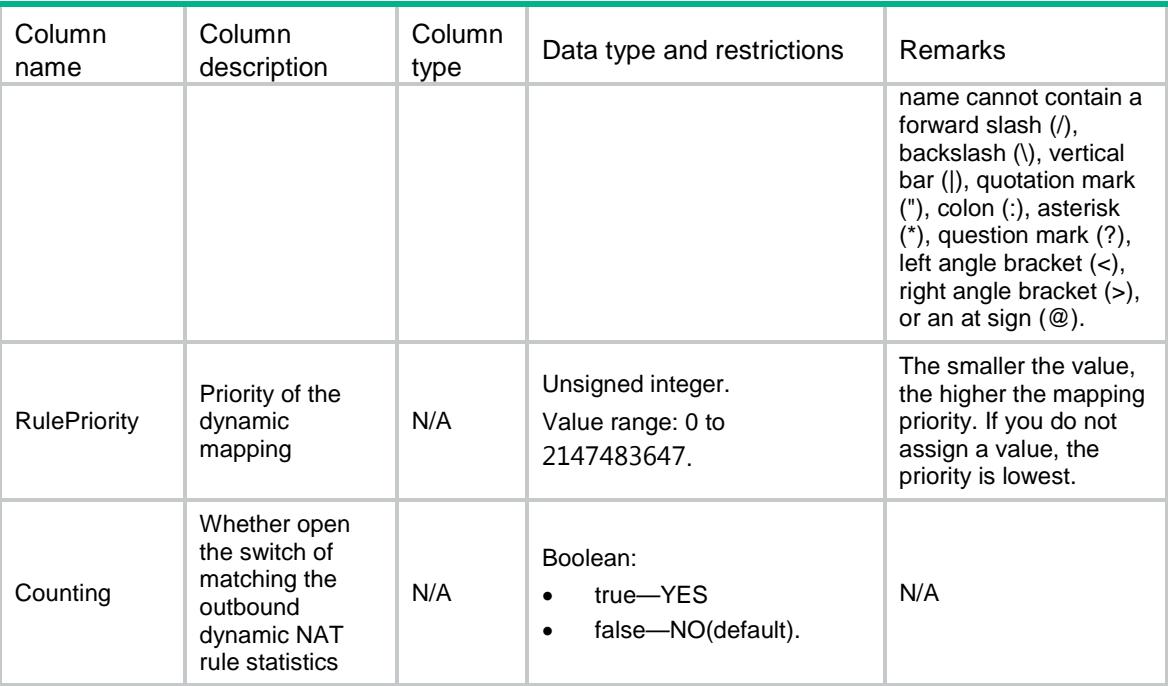

# NAT/InboundStaticMappings

This table contains information about one-to-one or net-to-net mappings for inbound static NAT.

#### XML structure

```
<NAT>
  <InboundStaticMappings>
    <Mapping>
      <GlobalInfo>
        <GlobalVRF></GlobalVRF>
        <StartIpv4Address></StartIpv4Address>
        <EndIpv4Address></EndIpv4Address>
      </GlobalInfo>
      <LocalInfo>
        <LocalVRF></LocalVRF>
        <Ipv4Address></Ipv4Address>
        <Ipv4PrefixLength></Ipv4PrefixLength>
      </LocalInfo>
      <ACLNumber></ACLNumber>
      <Reversible></Reversible>
      <RuleName></RuleName>
      <RulePriority></RulePriority>
      <Counting></Counting>
    </Mapping>
```
</InboundStaticMappings>

 $\langle$ /NAT $>$ 

# Table description

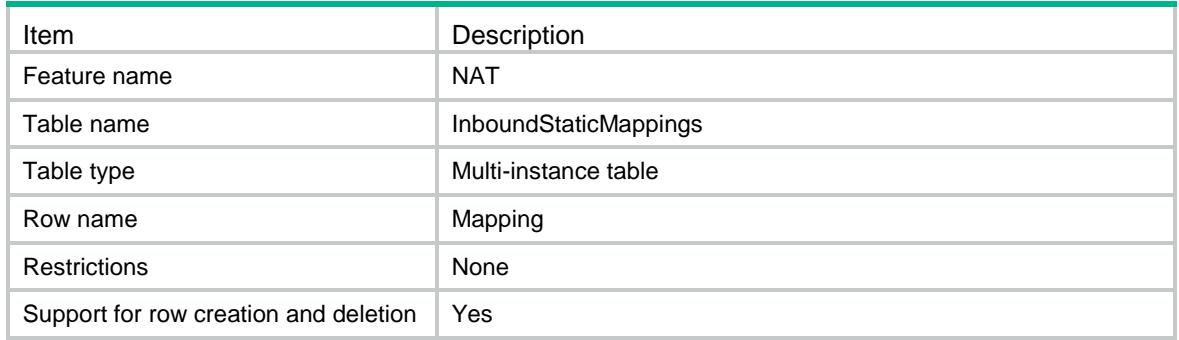

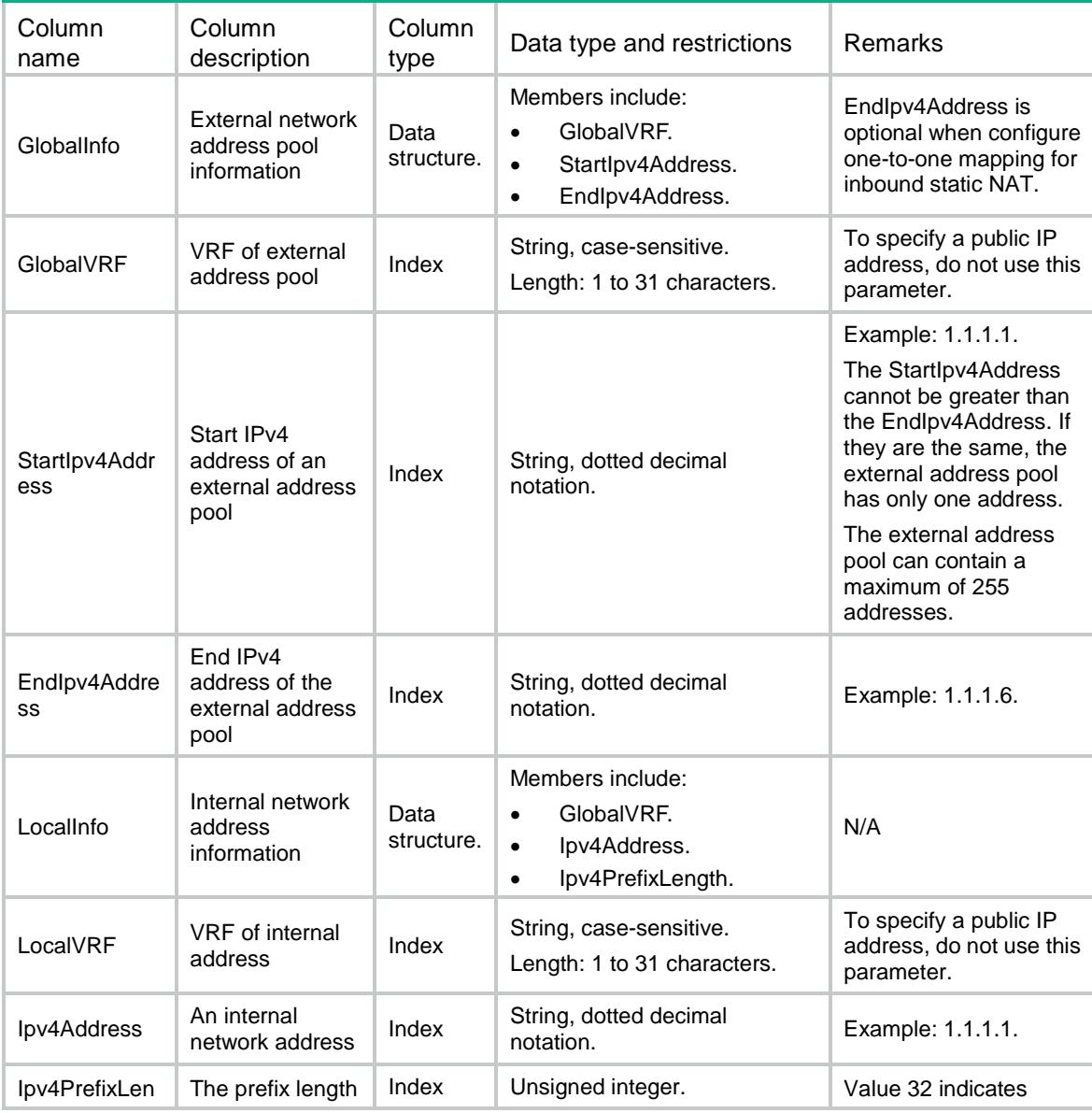

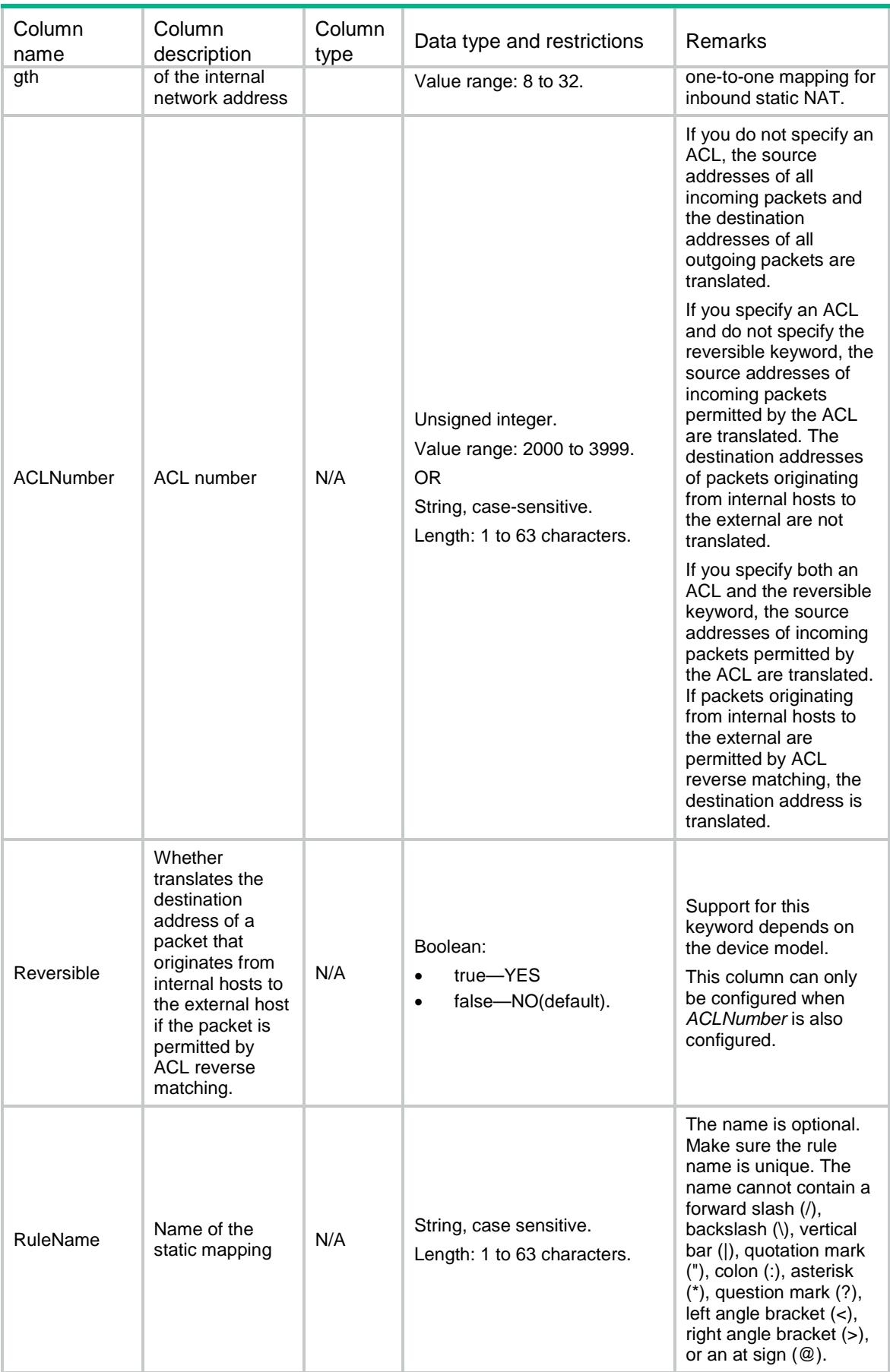

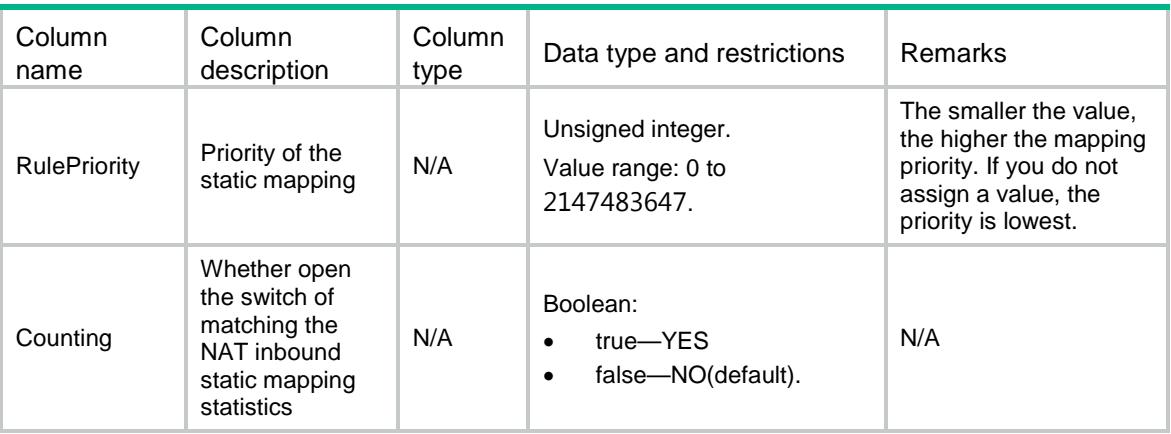

# NAT/OutboundStaticMappings

This table contains information about one-to-one or net-to-net mappings for outbound static NAT.

#### XML structure

#### <NAT>

<OutboundStaticMappings>

```
 <Mapping>
```

```
 <LocalInfo>
```
<LocalVRF></LocalVRF>

<StartIpv4Address></StartIpv4Address>

<EndIpv4Address></EndIpv4Address>

```
 </LocalInfo>
```

```
 <GlobalInfo>
```
<GlobalVRF></GlobalVRF>

<Ipv4Address></Ipv4Address>

<Ipv4PrefixLength></Ipv4PrefixLength>

</GlobalInfo>

```
 <ACLNumber></ACLNumber>
```

```
 <Reversible></Reversible>
```

```
 <RuleName></RuleName>
```

```
 <RulePriority></RulePriority>
```

```
 <Counting></Counting>
```
</Mapping>

```
 </OutboundStaticMappings>
```

```
</NAT>
```
### Table description

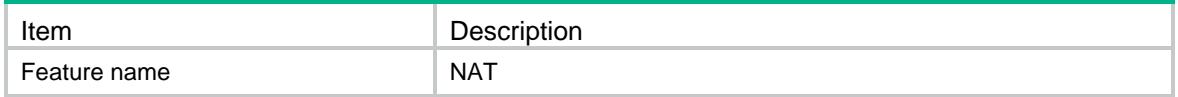

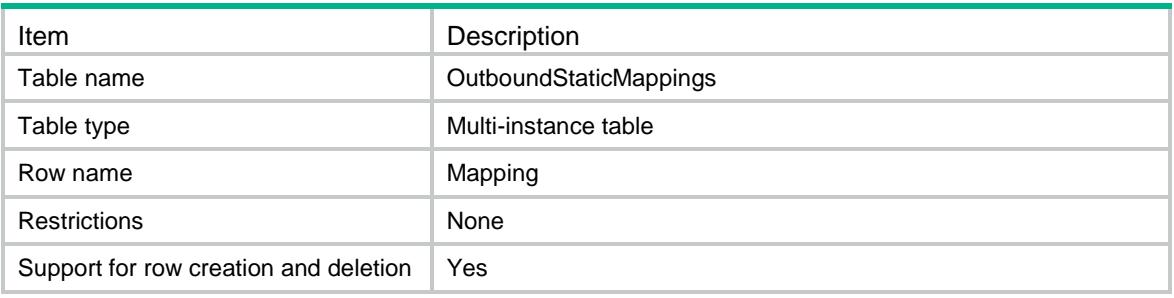

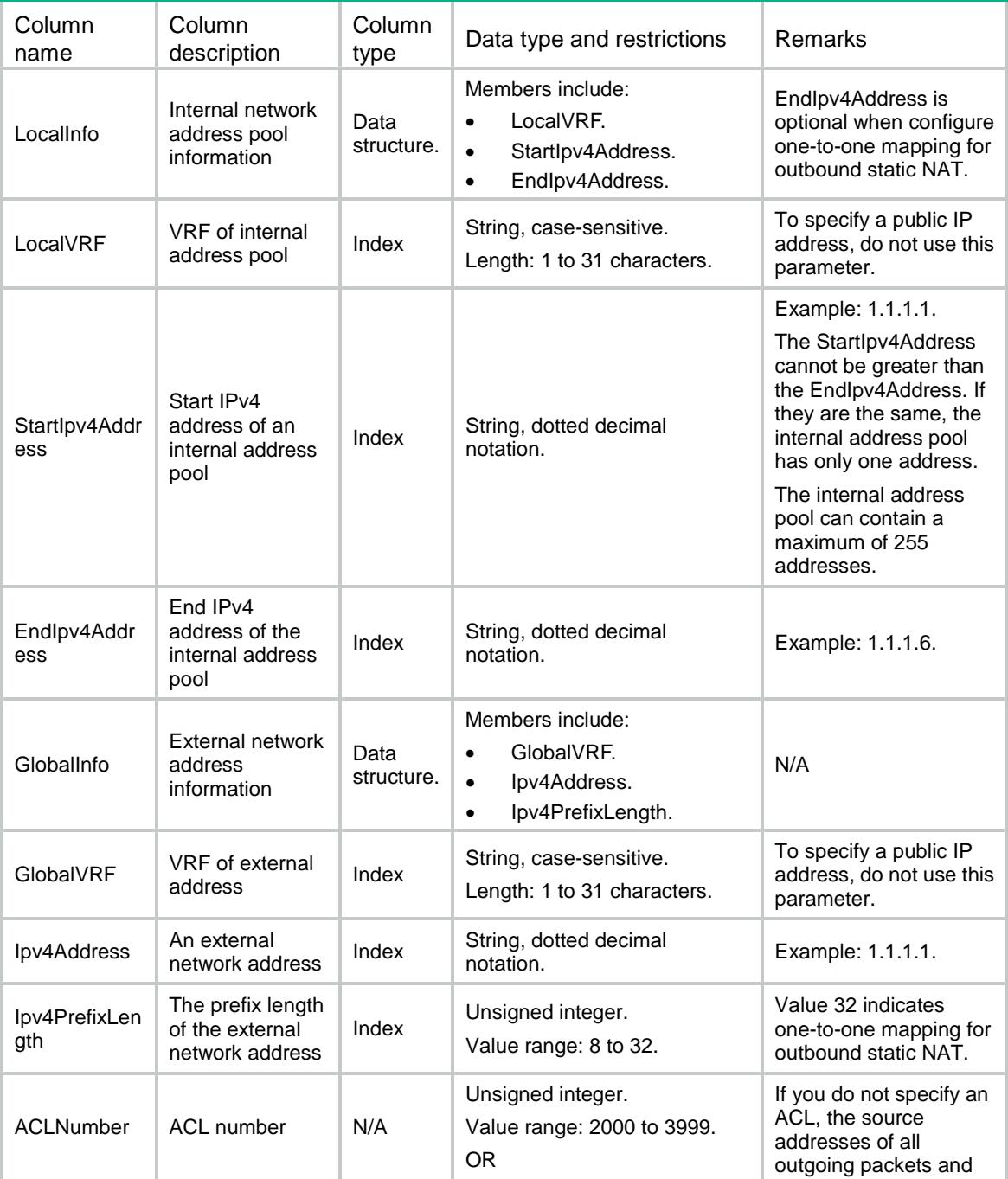

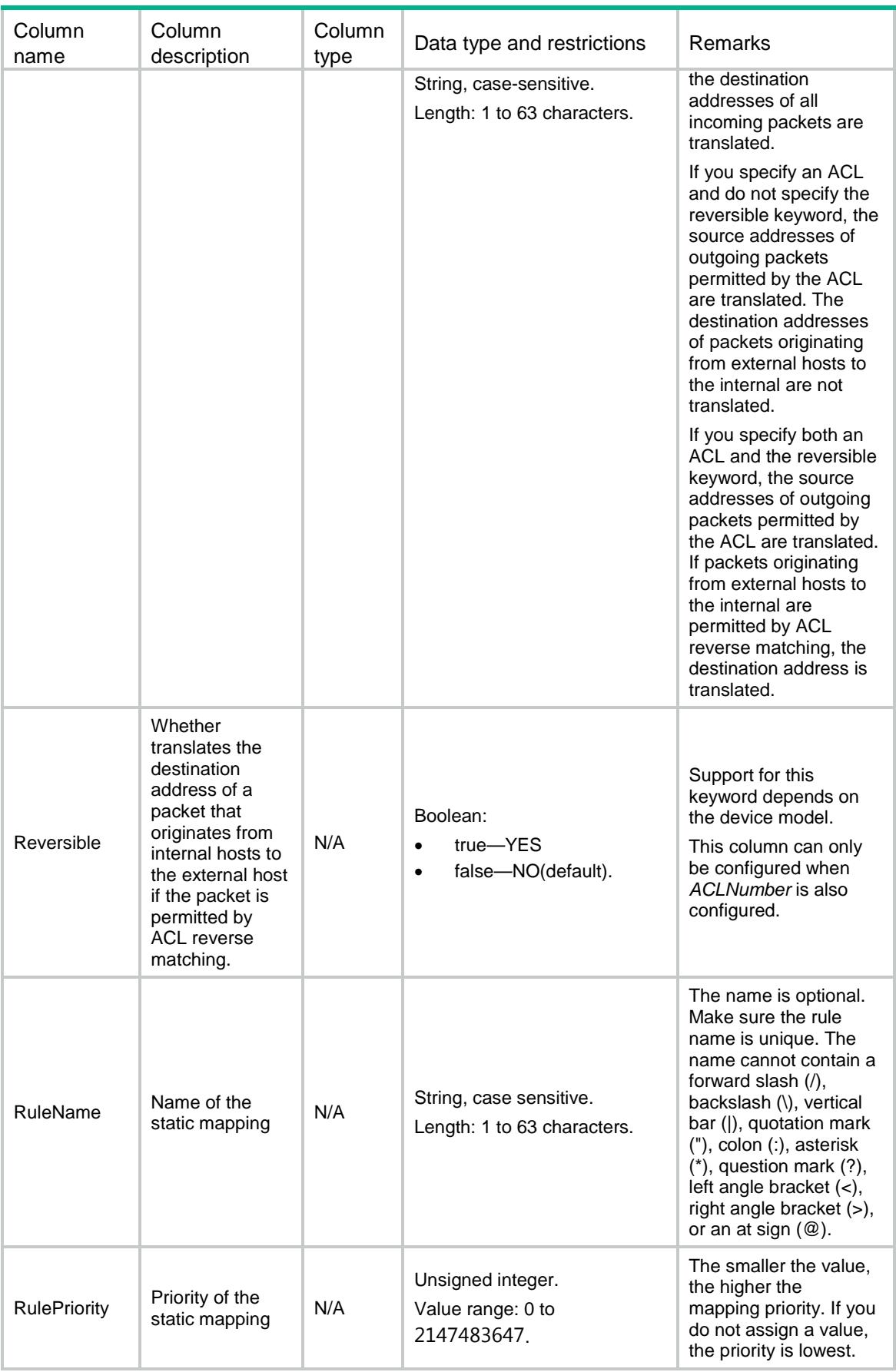

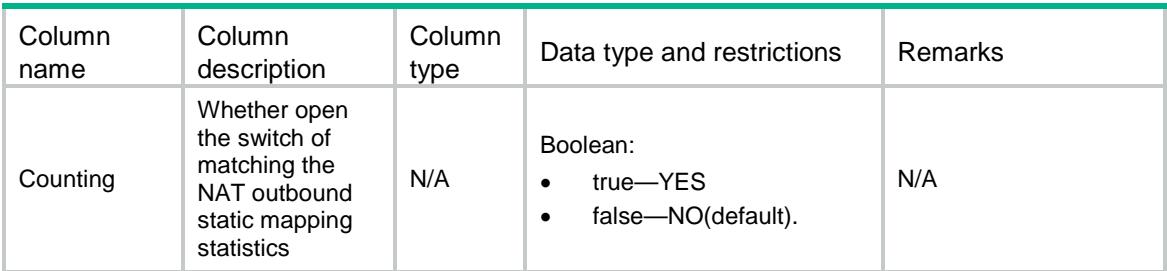

# NAT/StaticOnInterfaces

This table contains the interfaces where static NAT is enabled.

#### XML structure

```
< NAT >
```

```
 <StaticOnInterfaces>
```
<Interface>

<IfIndex></IfIndex>

<EnableStatic></EnableStatic>

```
 </Interface>
```
</StaticOnInterfaces>

 $\langle$ /NAT $>$ 

## Table description

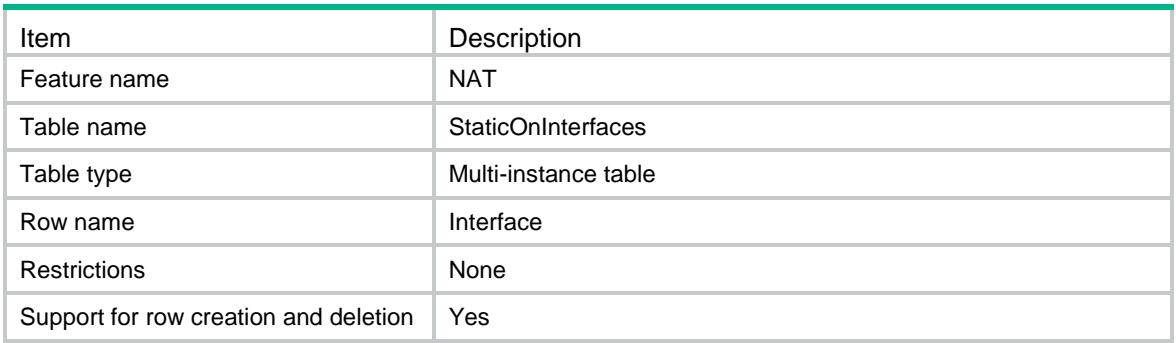

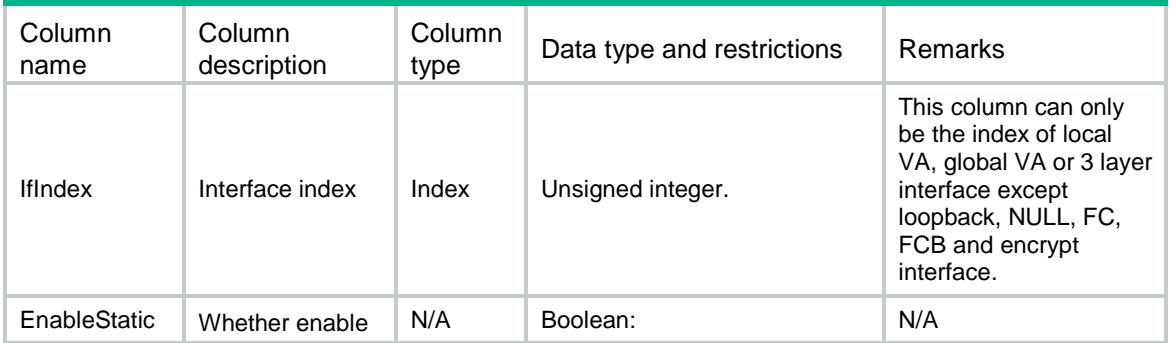

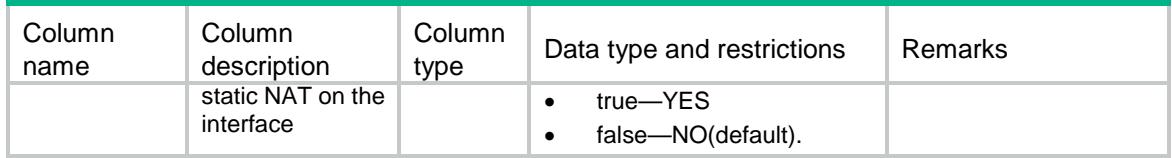

# NAT/ServerGroups

This table contains the information of NAT internal server groups.

### XML structure

<NAT>

<ServerGroups>

<ServerGroup>

<GroupNumber></GroupNumber>

</ServerGroup>

</ServerGroups>

 $\langle$ /NAT $\rangle$ 

## Table description

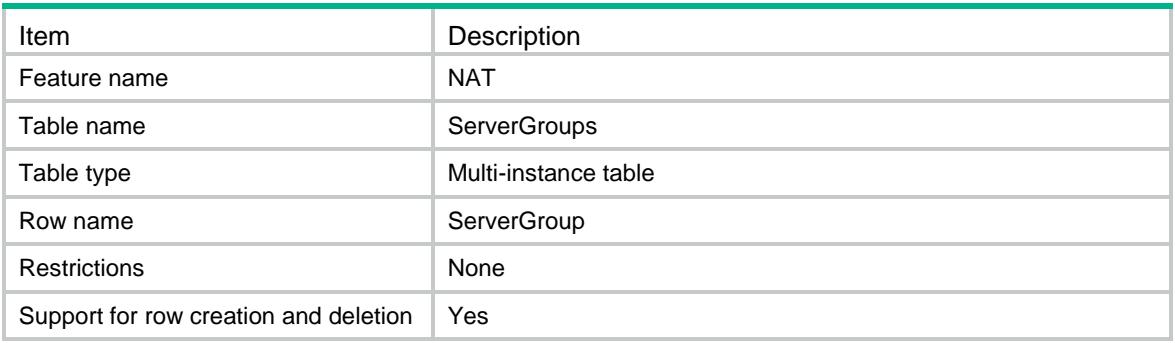

### **Columns**

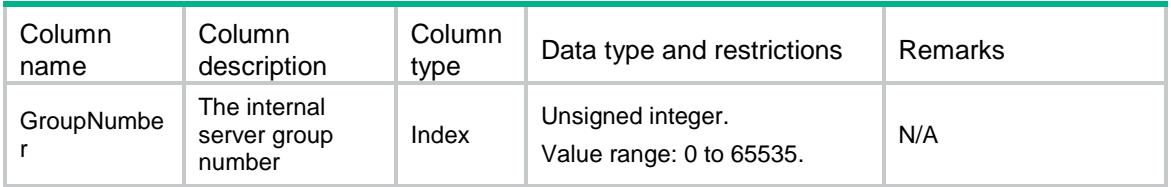

# NAT/ServerGroupMembers

This table contains the information of members in the NAT internal server groups.

### XML structure

#### <NAT>

<ServerGroupMembers>

#### <GroupMember>

<GroupNumber></GroupNumber>

```
 <Ipv4Address></Ipv4Address>
```
- <PortNumber></PortNumber>
- <Weight></Weight>

```
 </GroupMember>
```

```
 </ServerGroupMembers>
```
 $<$  /NAT  $>$ 

## Table description

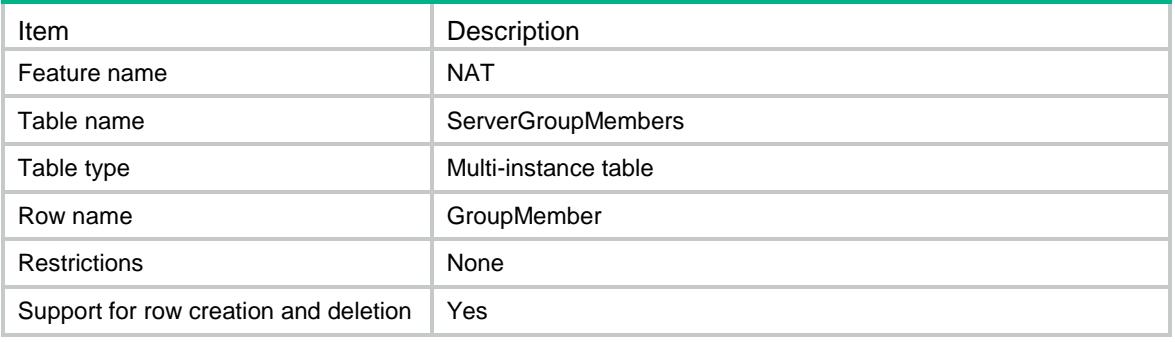

### Columns

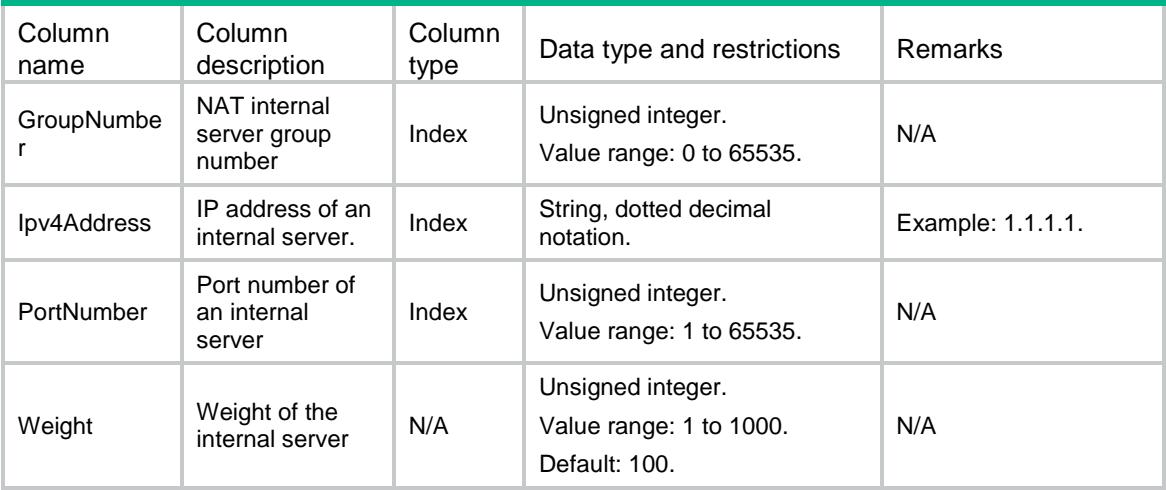

# NAT/ServerOnInterfaces

This table contains information about mappings between the IP address and port of internal servers to NAT address and port for the internal servers.

#### XML structure

```
\epsilonNAT> <ServerOnInterfaces>
    <Interface>
      <IfIndex></IfIndex>
      <ProtocolType></ProtocolType>
      <GlobalInfo>
        <GlobalVRF></GlobalVRF>
        <GlobalStartIpv4Address></GlobalStartIpv4Address>
        <GlobalEndIpv4Address></GlobalEndIpv4Address>
        <GlobalStartPortNumber></GlobalStartPortNumber>
        <GlobalEndPortNumber></GlobalEndPortNumber> 
        <GlobalIfIndex></GlobalIfIndex>
      </GlobalInfo>
      <LocalInfo>
        <LocalVRF></LocalVRF> 
        <LocalStartIpv4Address></LocalStartIpv4Address>
        <LocalEndIpv4Address></LocalEndIpv4Address>
        <LocalStartPortNumber></LocalStartPortNumber>
        <LocalEndPortNumber></LocalEndPortNumber>
        <LocalSrvGroupNumber></LocalSrvGroupNumber>
      </LocalInfo>
      <ACLNumber></ACLNumber>
      <Reversible></Reversible>
      <Counting></Counting>
      <RuleName></RuleName>
     <RulePriority></RulePriority>
    </Interface>
  </ServerOnInterfaces>
```

```
</NAT>
```
### Table description

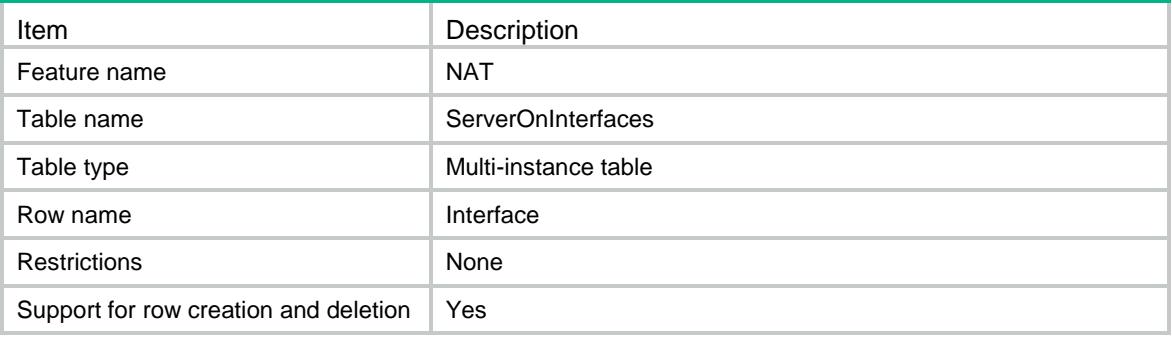

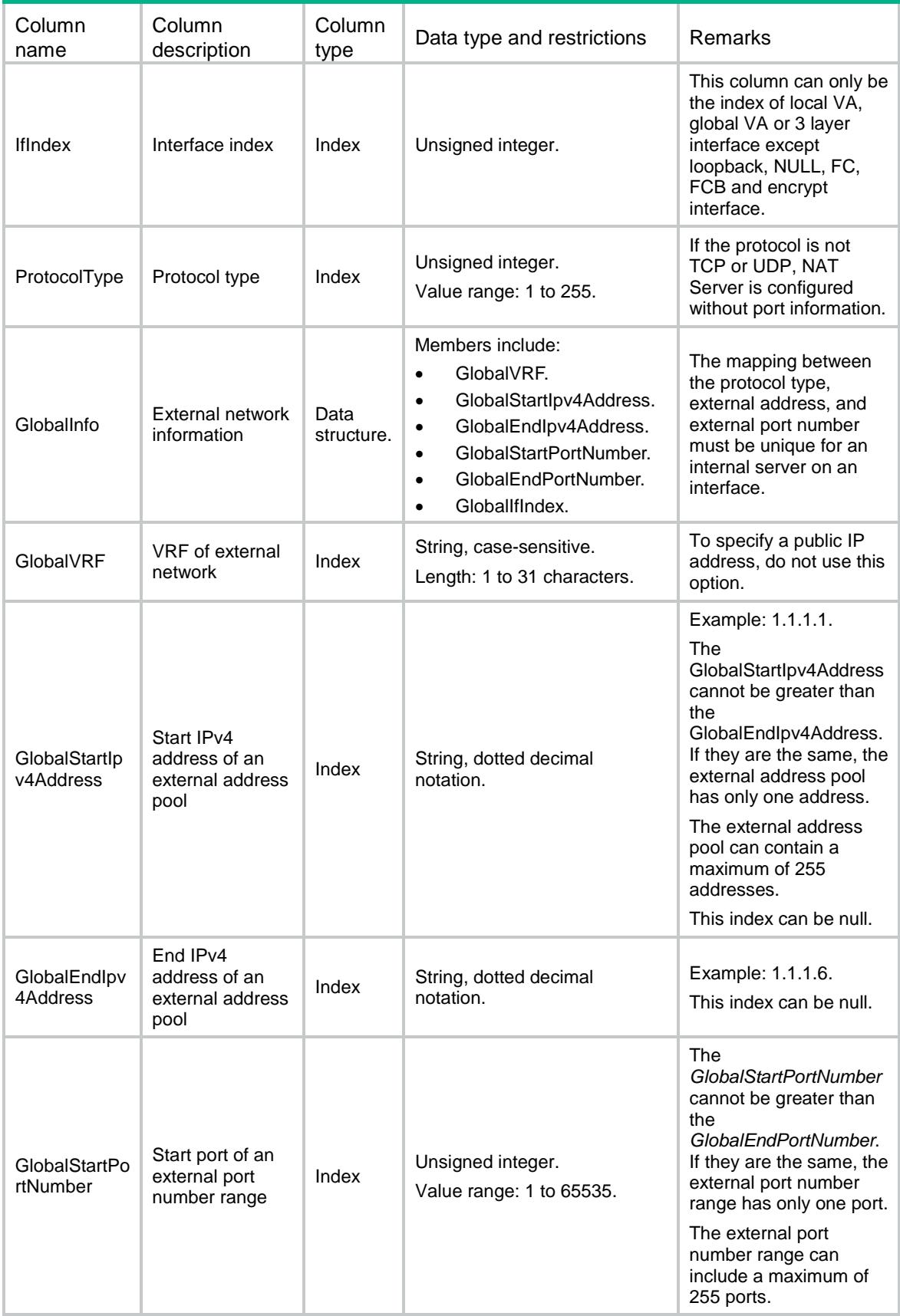

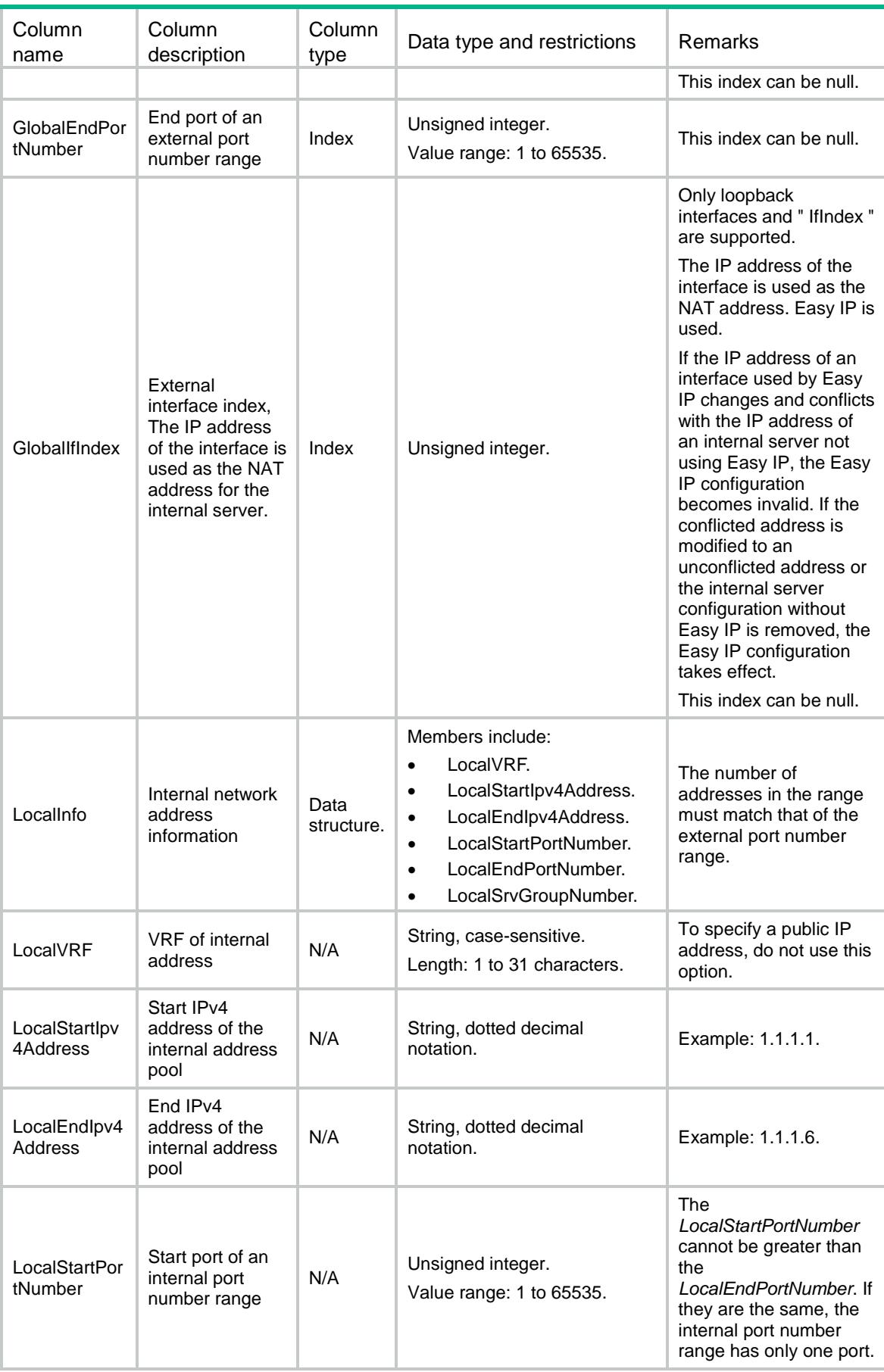

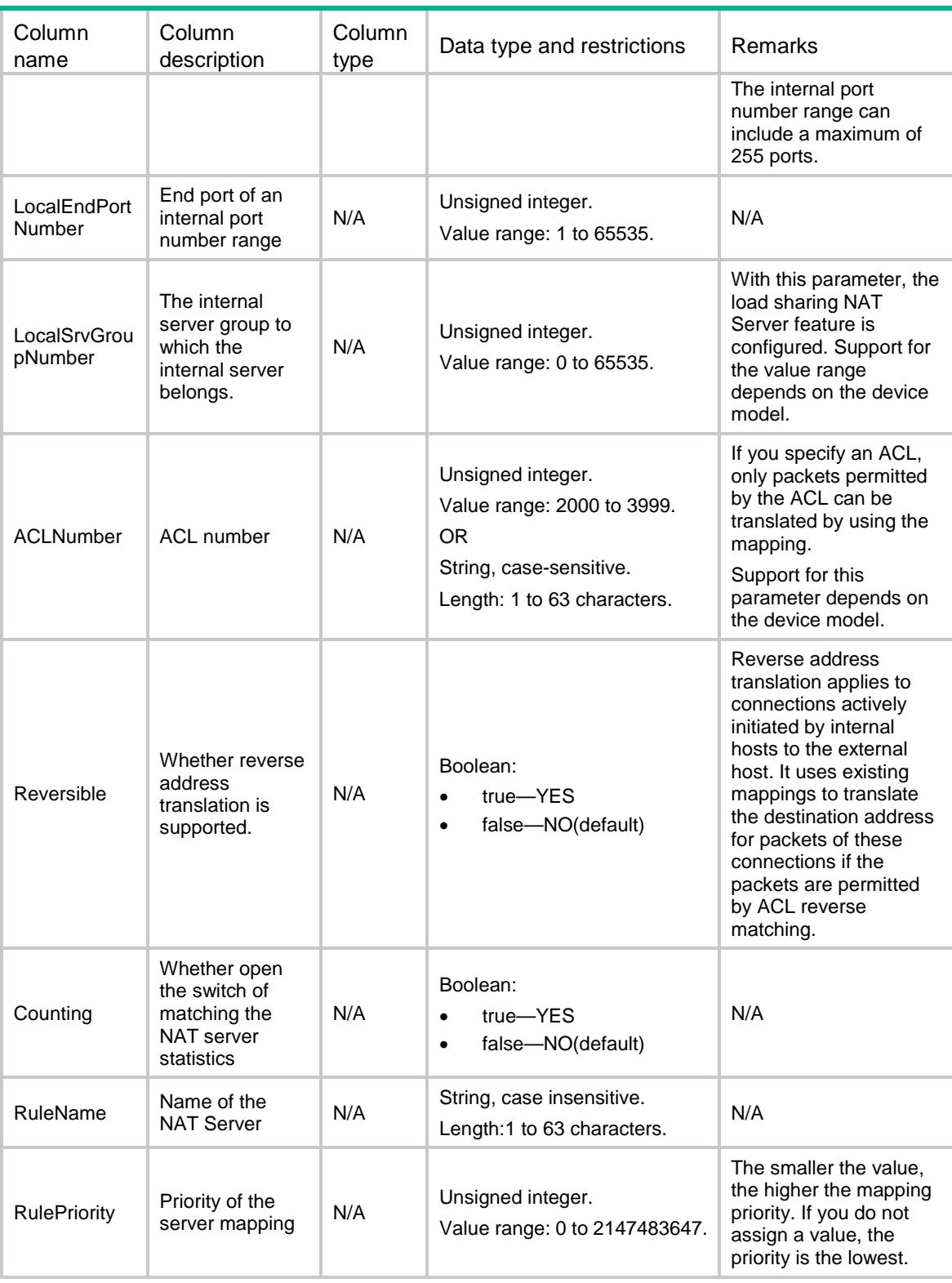

 The following table describes the address-port mappings between an external network and an internal network for NAT Server. The mappings which is not listed is not supported and will be treated as configuration conflict.

#### **Noun explanation:**

**Consecutive external addresses**: *GlobalEndIpv4Address* is greater than *GlobalStartIpv4Address*.

 **Single external address**: *GlobalEndIpv4Address* is equal to *GlobalStartIpv4Address*, or *GlobalEndIpv4Address* is null.

**Consecutive external ports**: *GlobalEndPortNumber* is greater than *GlobalStartPortNumber*.

**Single external port**: *GlobalEndPortNumber* is equal to *GlobalStartPortNumber*, or *GlobalEndPortNumber* is

null.

 **Consecutive internal addresses**: *LocalEndIpv4Address* is greater than *LocalStartIpv4Address*. **Single internal address**: *LocalEndIpv4Address* is equal to *LocalStartIpv4Address*, or *LocalEndIpv4Address*

is null.

 **Consecutive internal ports**: *LocalEndPortNumber* is greater than *LocalStartPortNumber*. **Single internal port**: *LocalEndPortNumber* is equal to *LocalStartPortNumber*, or *LocalEndPortNumber* is null.

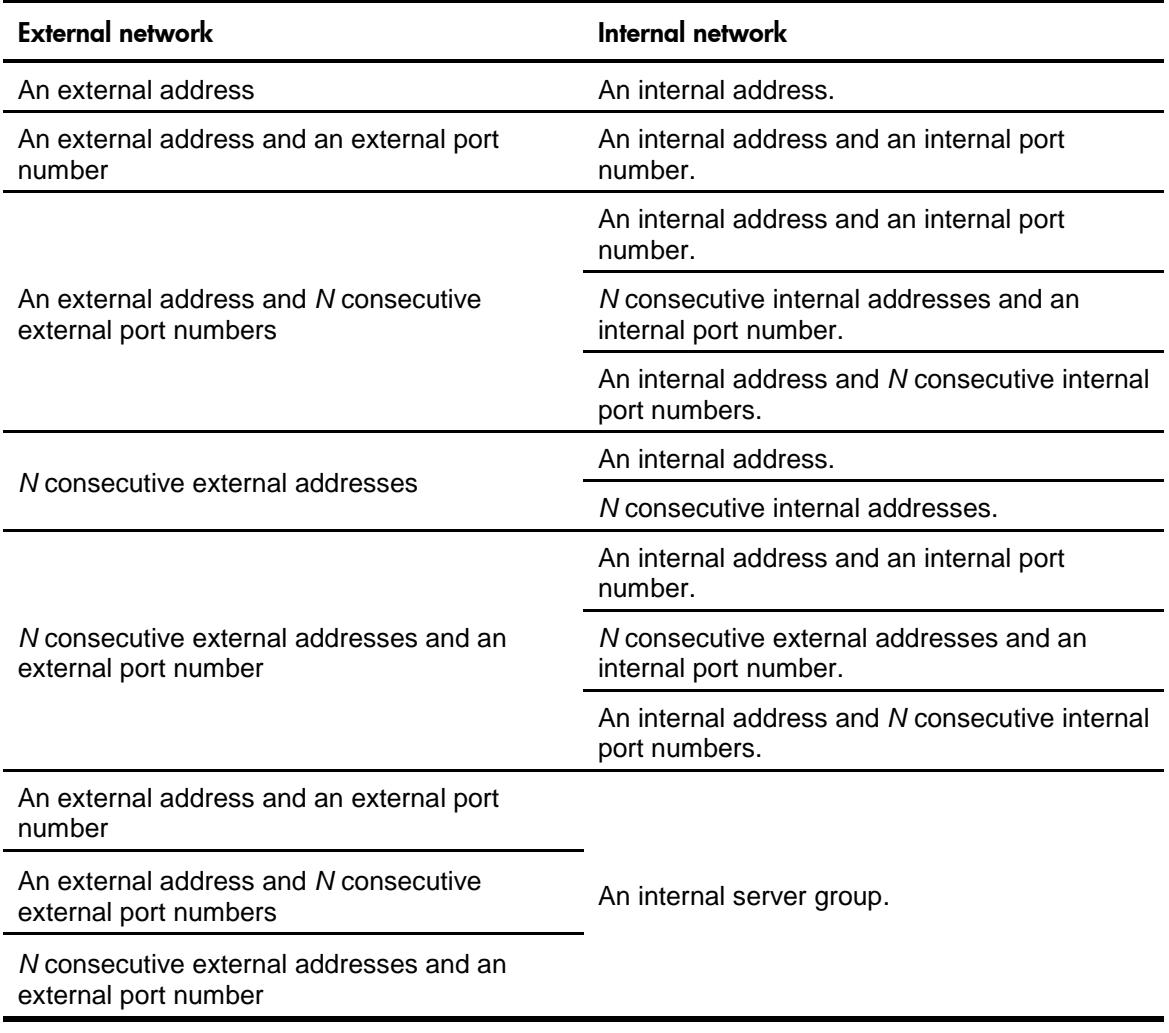

# NAT/PortBlockGroups

This table contains the information about NAT port block groups.

#### XML structure

```
<NAT>
  <PortBlockGroups>
    <Group>
```

```
 <GroupNumber></GroupNumber>
      <PortBlockSize></PortBlockSize>
      <GlobalStartPort></GlobalStartPort>
      <GlobalEndPort></GlobalEndPort>
    </Group>
  </PortBlockGroups>
< /NAT >
```
# Table description

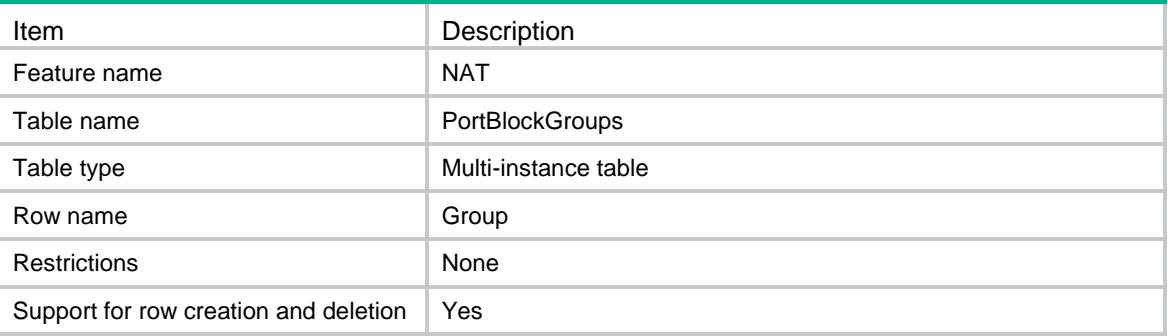

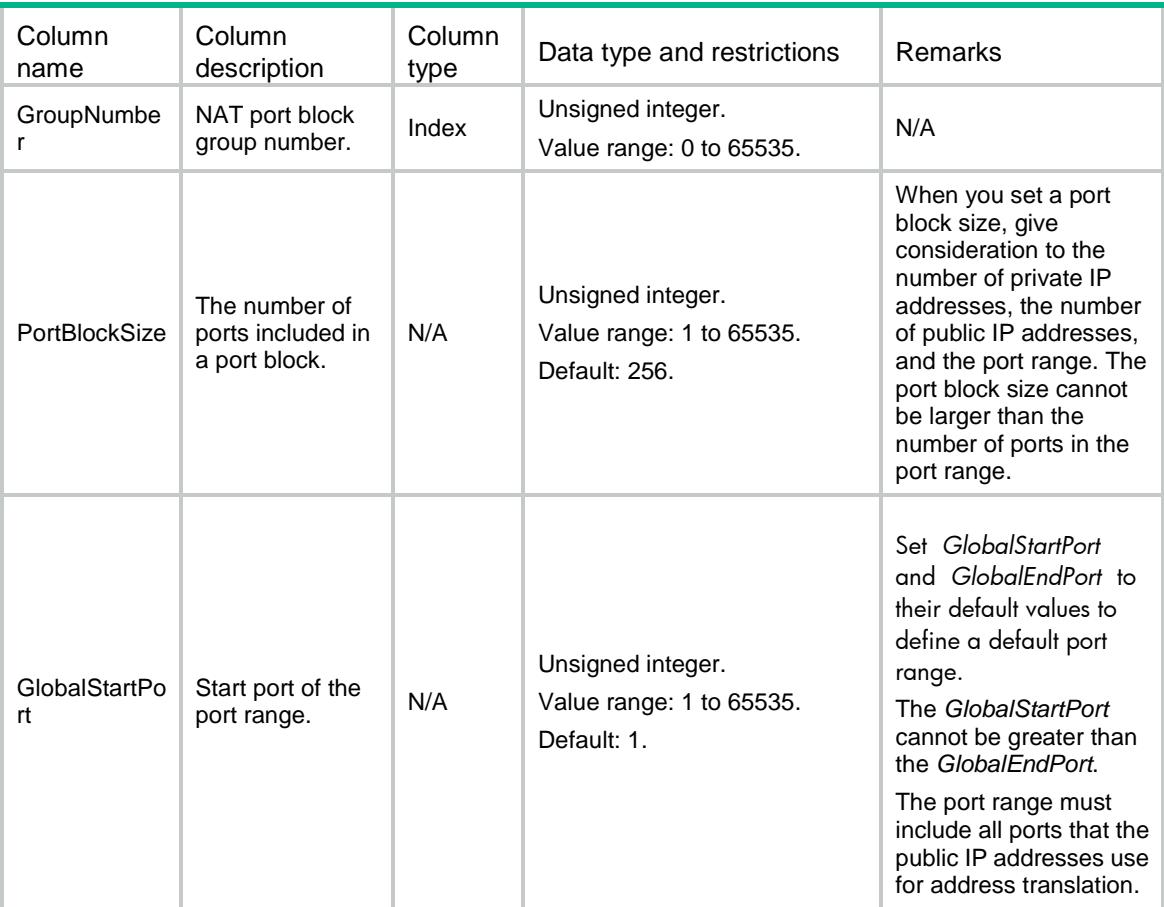

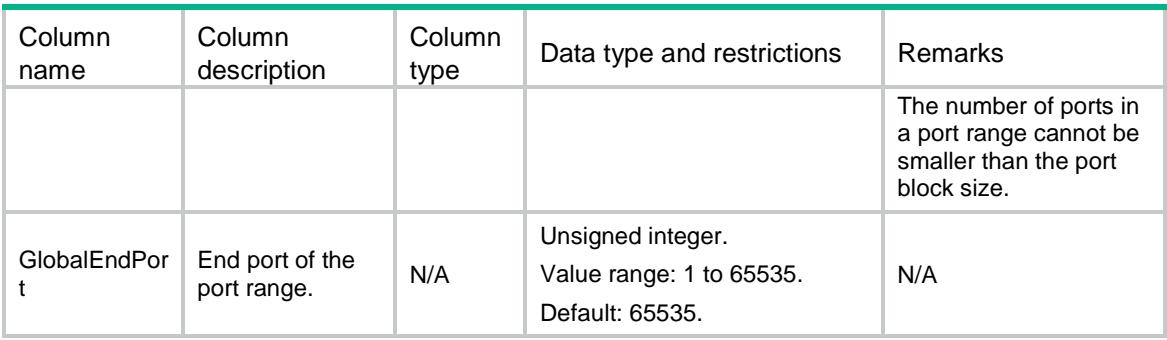

# NAT/PortBlockGroupLocalMembers

This table contains the information of private IP address members in NAT port block groups.

#### XML structure

#### <NAT>

<PortBlockGroupLocalMembers>

```
 <LocalMember>
```

```
 <GroupNumber></GroupNumber>
```

```
<VRF></VRF>
```

```
 <StartIpv4Address></StartIpv4Address>
```

```
 <EndIpv4Address></EndIpv4Address>
```

```
 </LocalMember>
```

```
 </PortBlockGroupLocalMembers>
```

```
\langle/NAT\rangle
```
## Table description

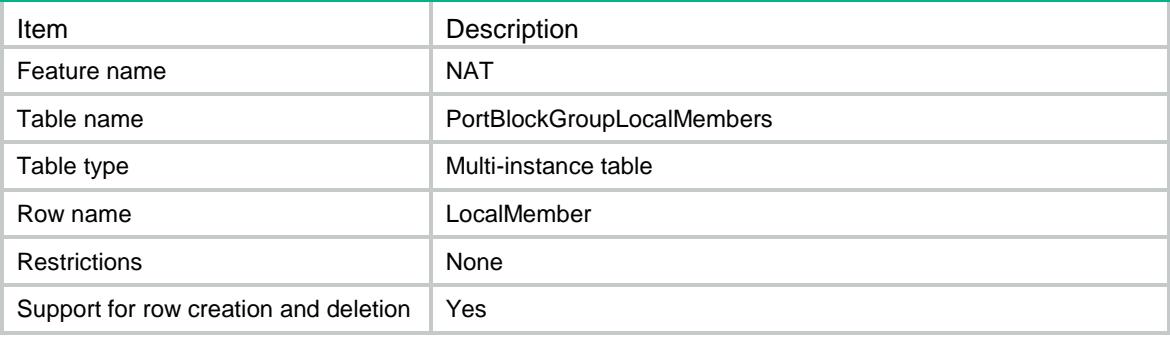

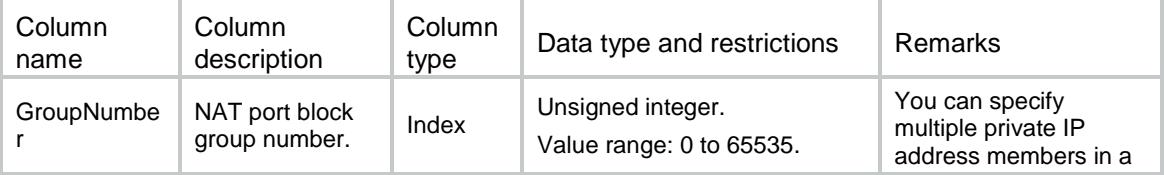

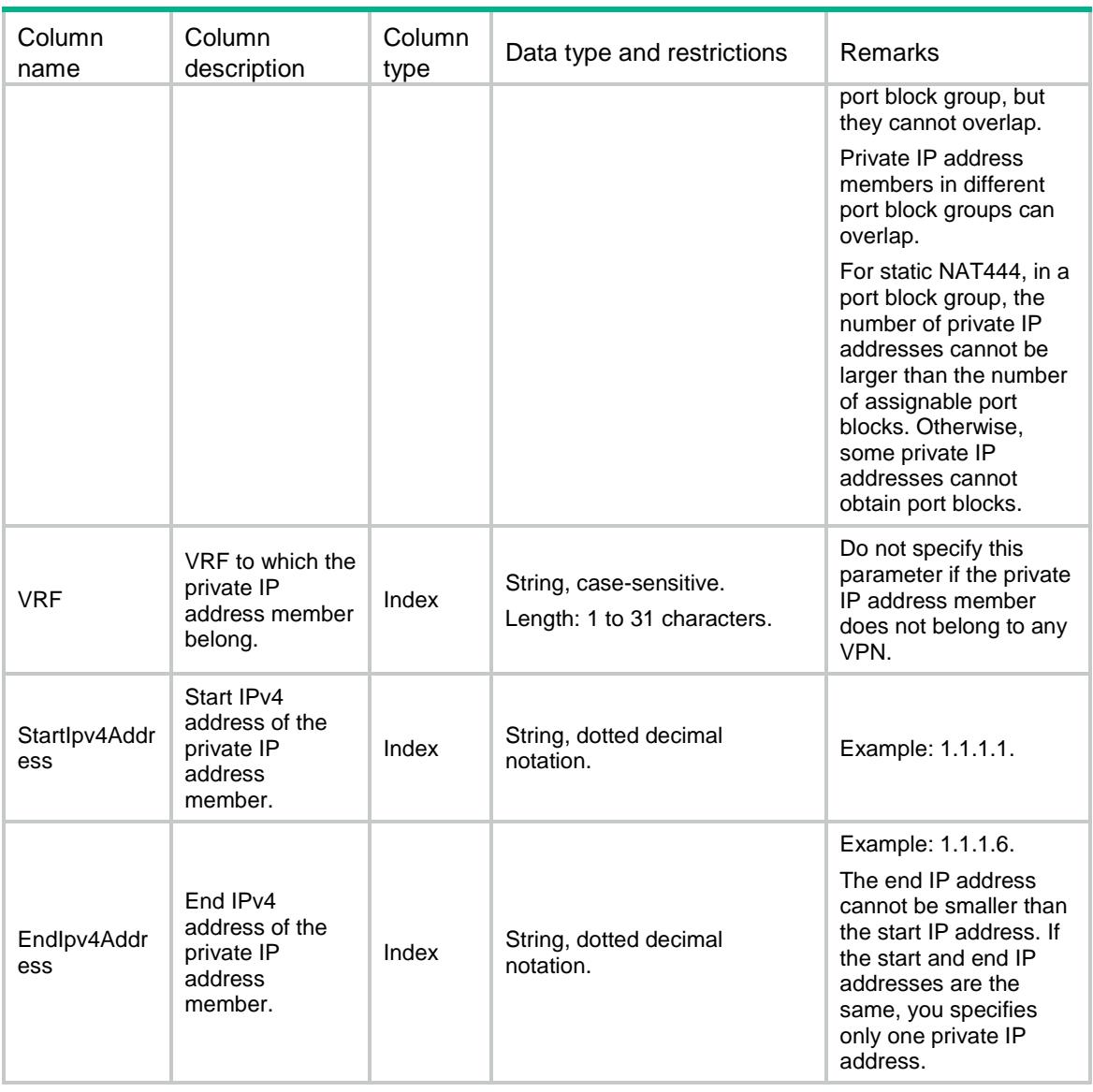

# NAT/PortBlockGroupGlobalMembers

This table contains the information of public IP address members in NAT port block groups.

#### XML structure

```
<NAT>
  <PortBlockGroupGlobalMembers>
    <GlobalMember>
      <GroupNumber></GroupNumber>
      <StartIpv4Address></StartIpv4Address>
      <EndIpv4Address></EndIpv4Address>
    </GlobalMember>
  </PortBlockGroupGlobalMembers>
\langle/NAT\rangle
```
# Table description

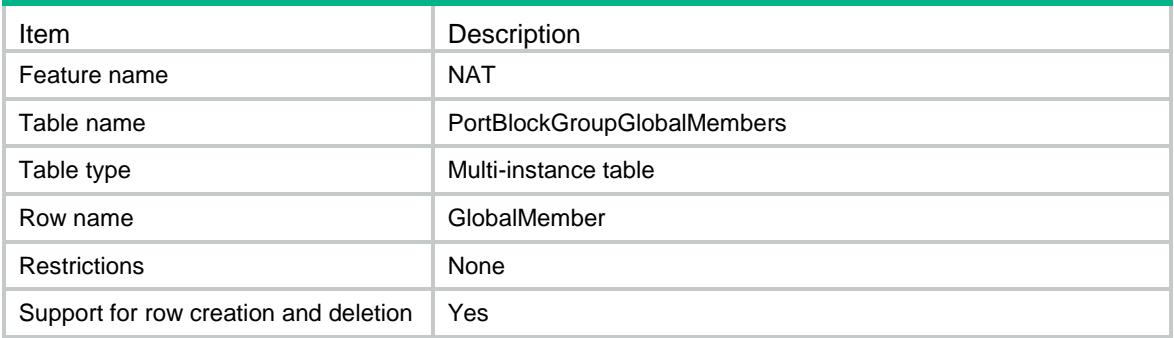

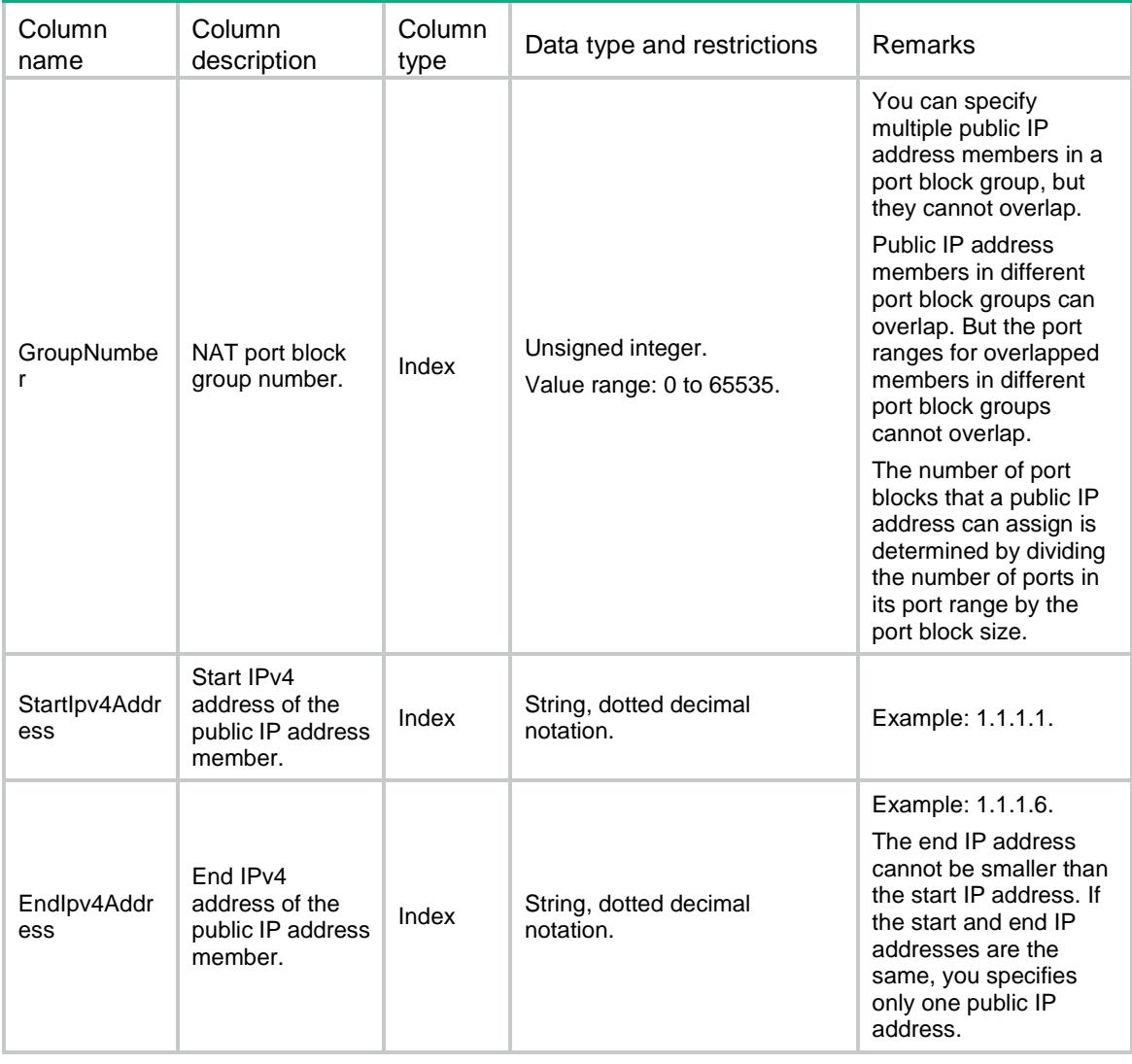

# NAT/OutboundPortBlockOnInterfaces

This table contains the port block groups applied to the outbound direction of the interfaces.

#### XML structure

#### $<sub>NAT</sub>$ </sub>

<OutboundPortBlockOnInterfaces>

```
 <Interface>
```

```
 <IfIndex></IfIndex>
```
<GroupNumber></GroupNumber>

```
 <Counting></Counting>
```

```
 </Interface>
```

```
 </OutboundPortBlockOnInterfaces>
```
 $\langle$ /NAT $\rangle$ 

### Table description

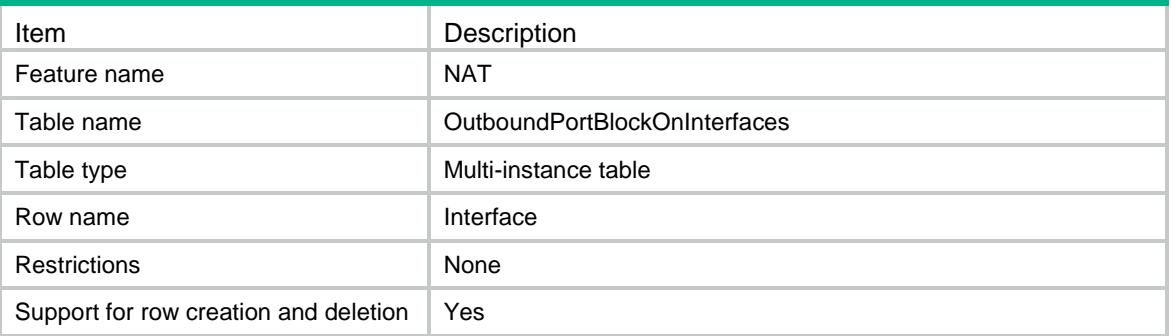

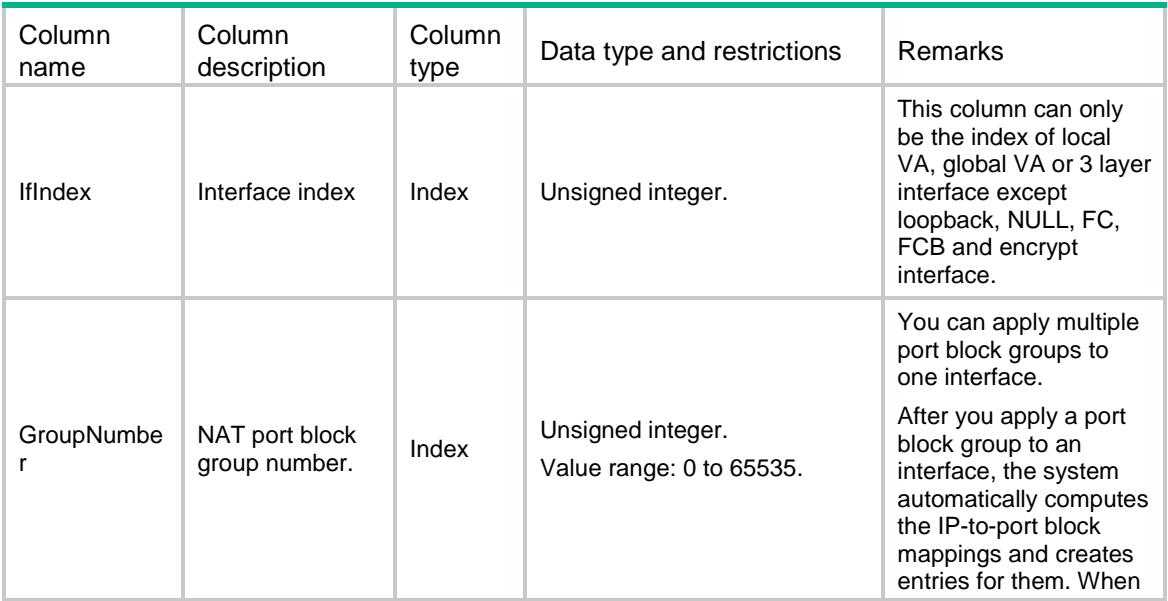

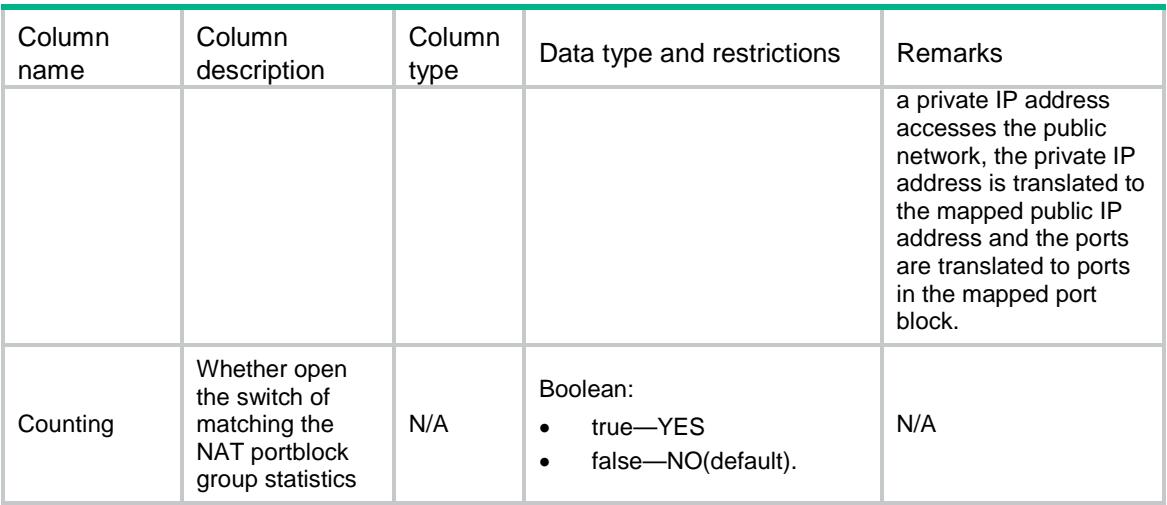

# NAT/DNSMappings

This table contains the mappings about the domain name of an internal server to the public IP address, public port number, and protocol type of the server.

#### XML structure

#### $<sub>NAT</sub>$ </sub>

<DNSMappings>

#### <MapInfo>

```
 <Domain></Domain>
```

```
 <Protocol></Protocol>
```

```
 <Ipv4Address></Ipv4Address>
```

```
 <IfIndex></IfIndex>
```

```
 <PortNumber></PortNumber>
```

```
 </MapInfo>
```

```
 </DNSMappings>
```
 $\langle$ /NAT $>$ 

### Table description

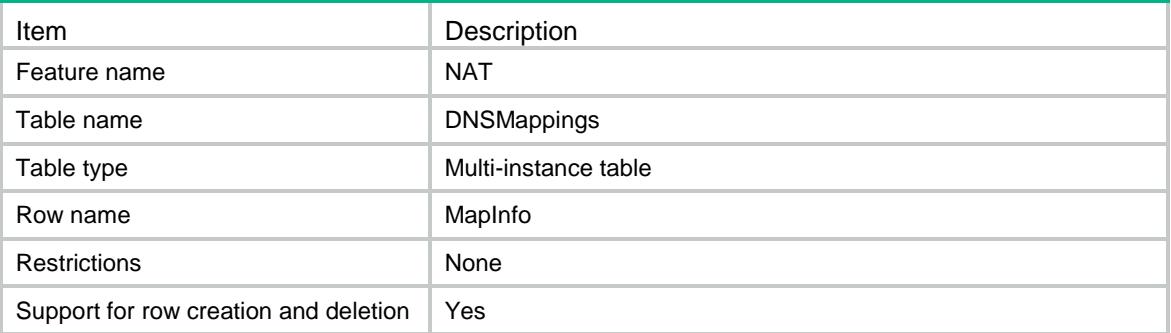

## **Columns**

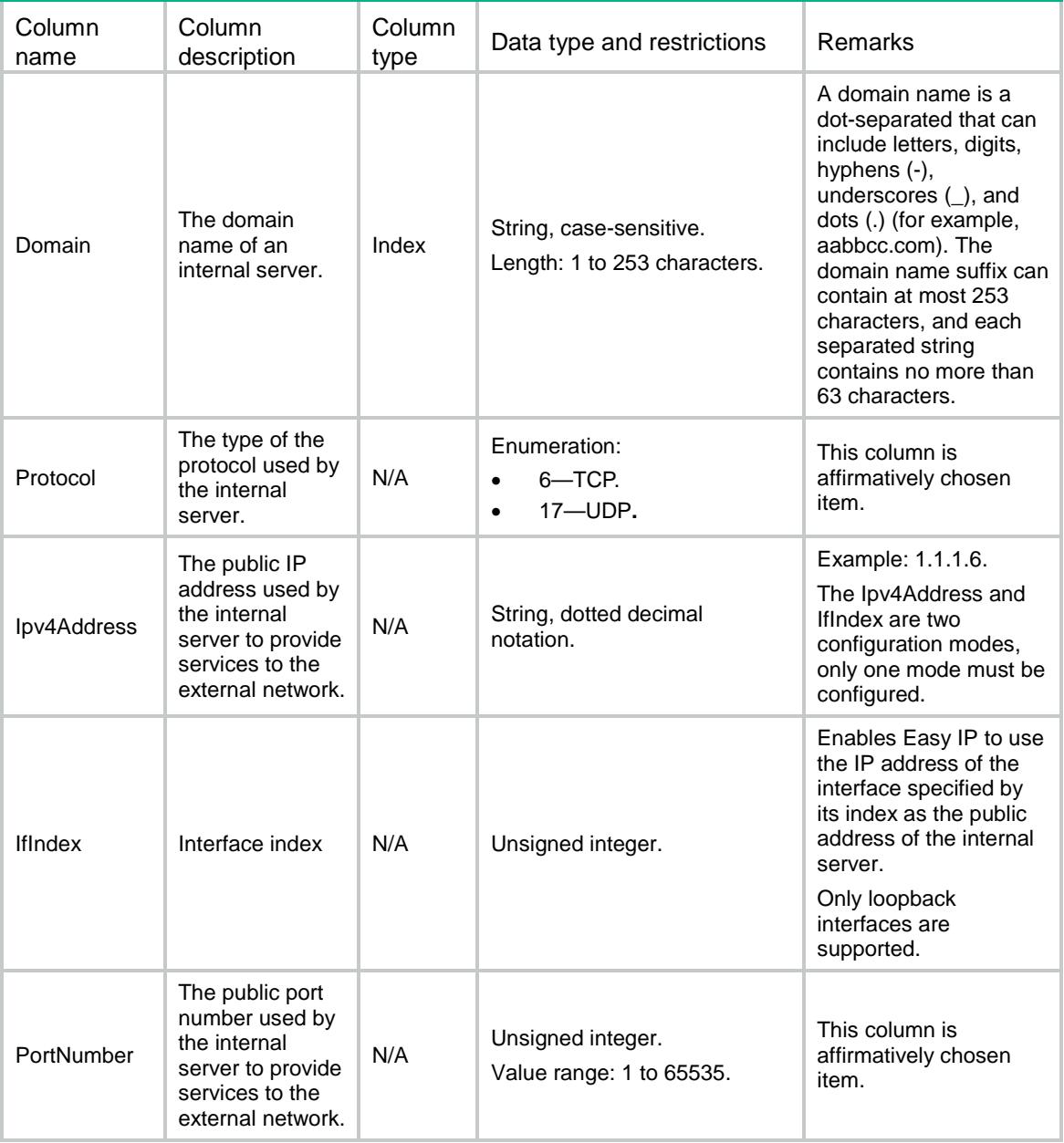

# NAT/ALG

This table contains the protocols for which NAT with ALG is enabled.

## XML structure

 $<sub>NAT</sub>$ </sub>  $$\sf$ <ALGInfo>

<AppID></AppID>

```
 <EnableALG></EnableALG>
      </ALGInfo> 
  \,<\,/\, \mathrm{ALG} \, \!\!>< /NAT >
```
# Table description

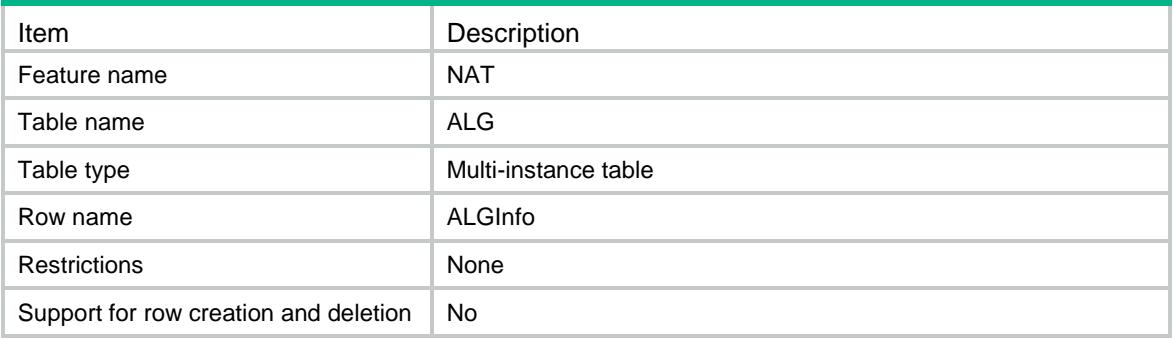

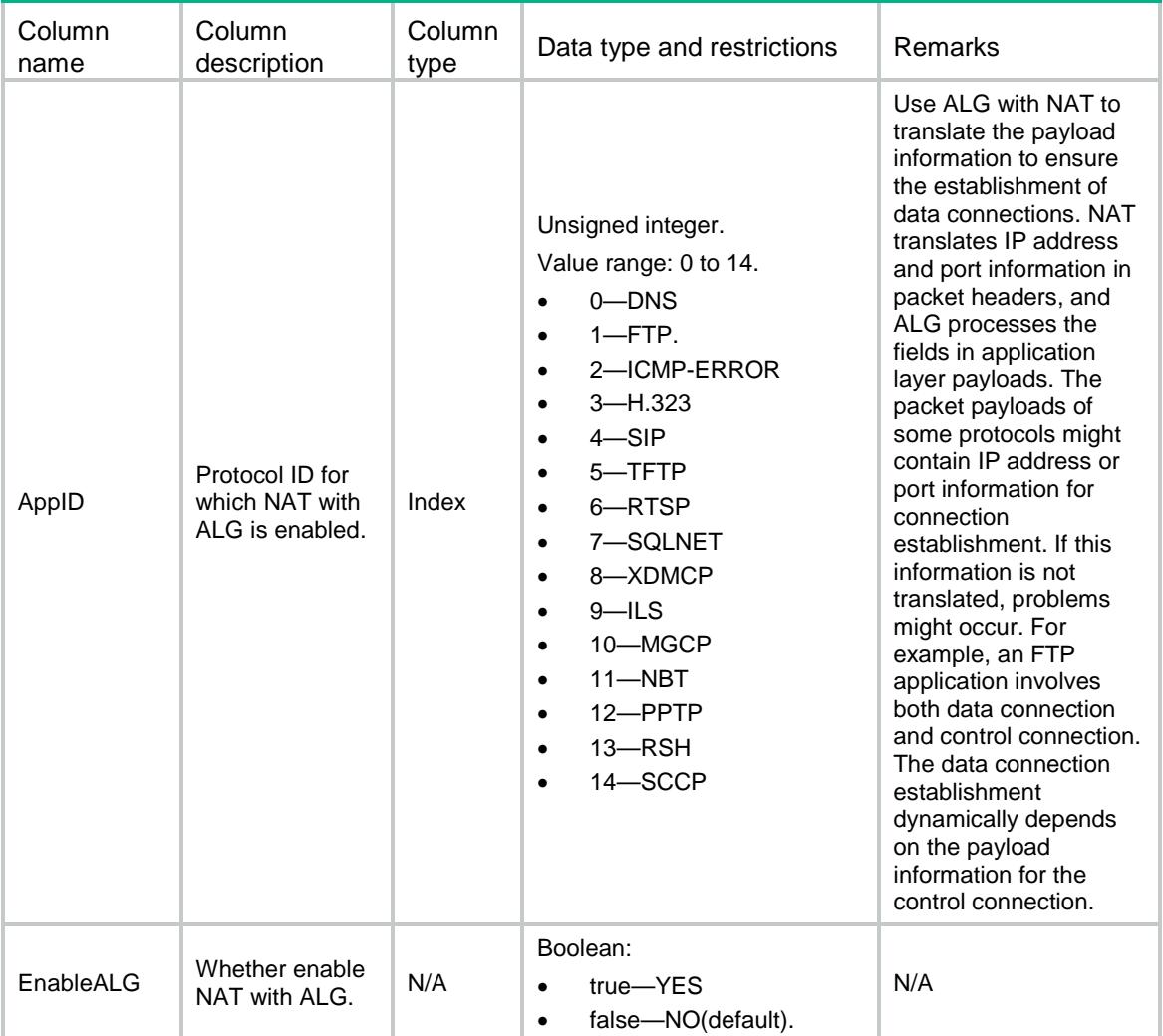

# NAT/EIM

This table is about the mapping behavior mode for PAT.

## XML structure

```
<sub>NAT</sub></sub>
  <EIM> <EnableEIM></EnableEIM>
     <ACLNumber></ACLNumber>
  </EIM>
\langle/NAT\rangle
```
# Table description

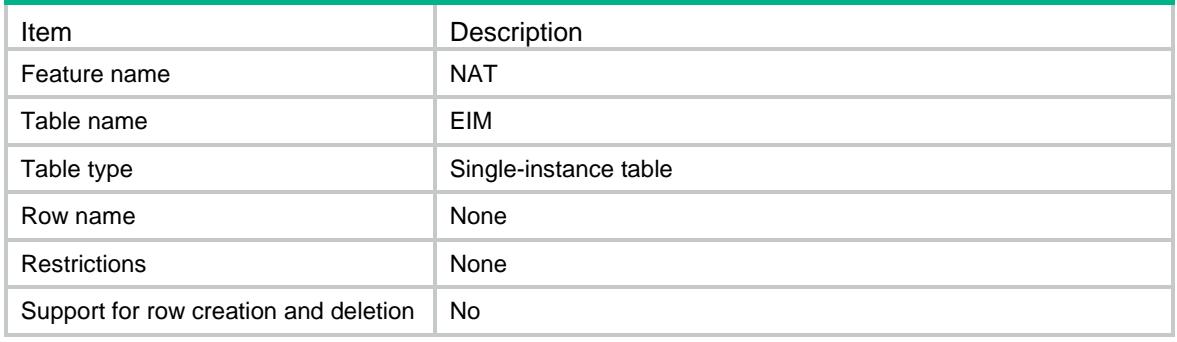

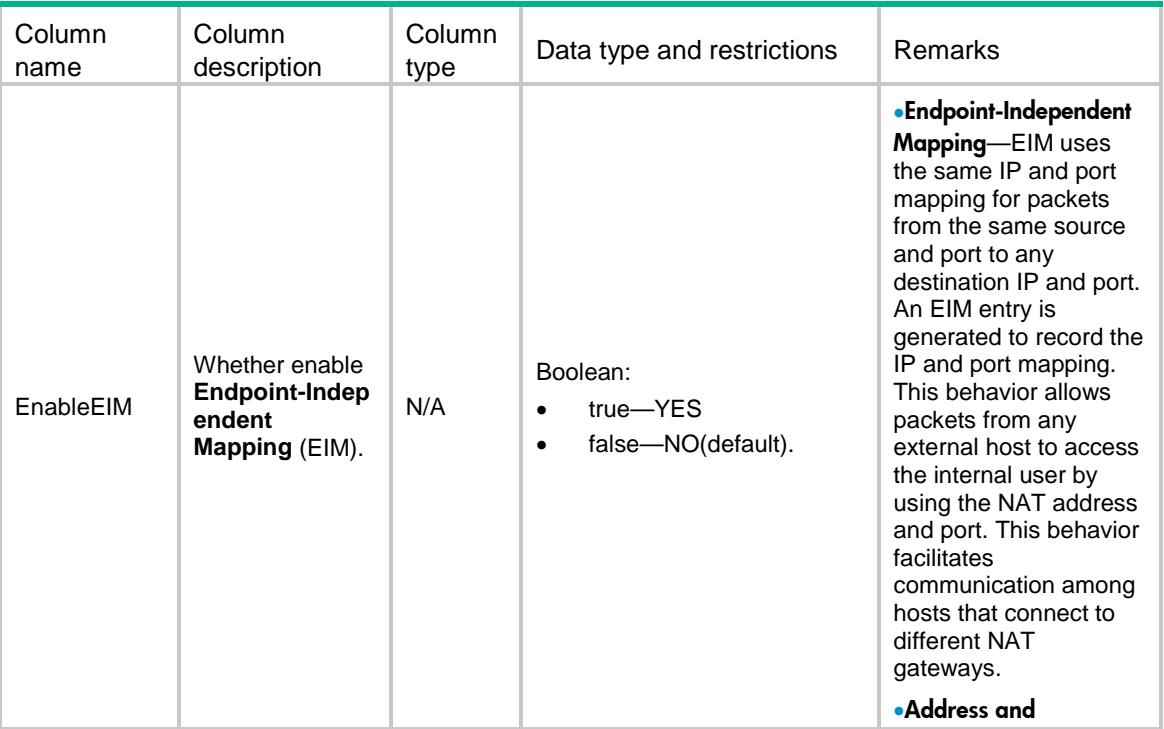

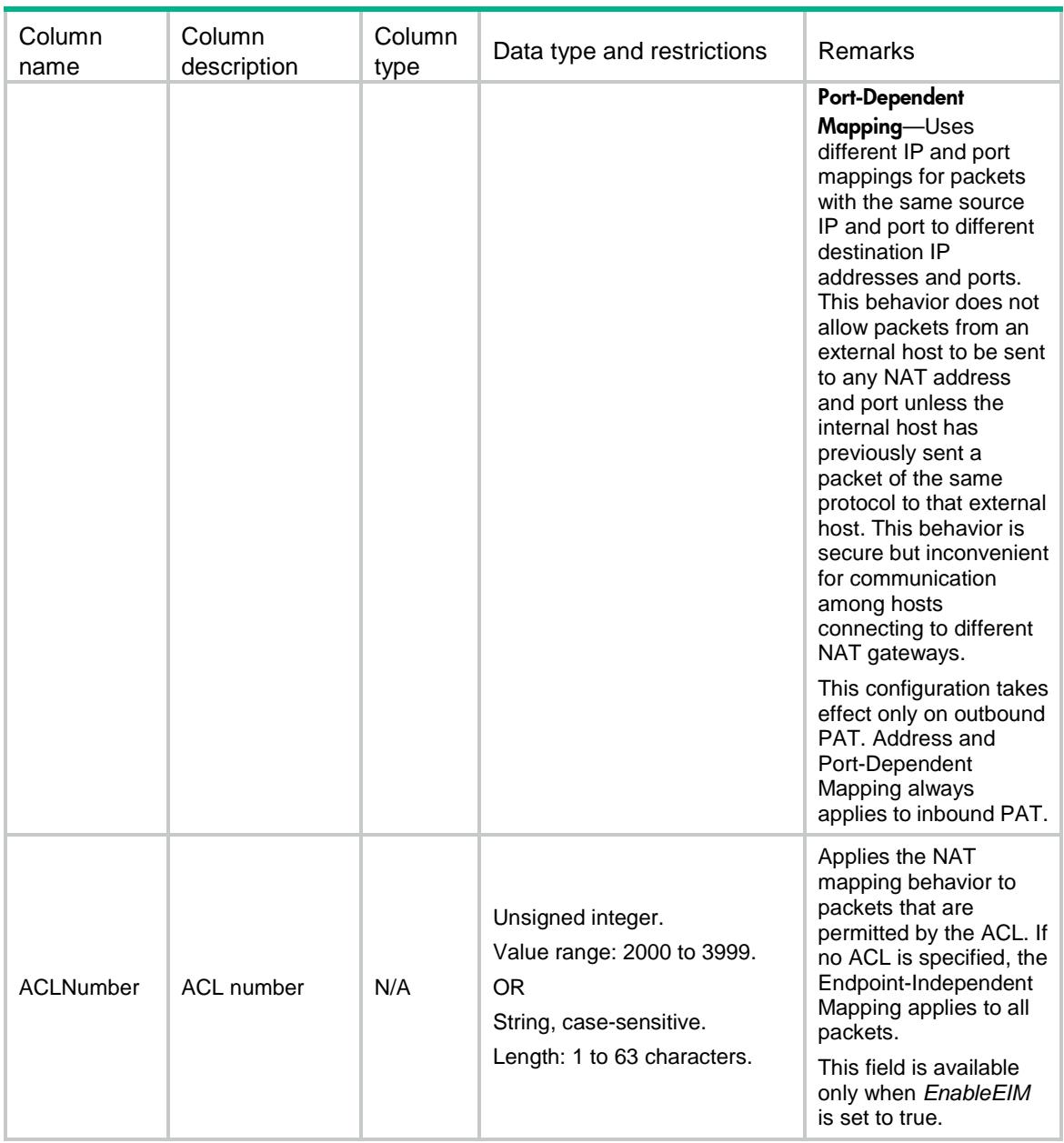

# NAT/HairpinOnInterfaces

This table contains the interfaces where hairpin is enabled.

### XML structure

```
< NAT > <HairpinOnInterfaces>
    <Interface>
      <IfIndex></IfIndex>
      <EnableHairpin></EnableHairpin>
    </Interface>
  </HairpinOnInterfaces>
```
 $<$  /  ${\tt NAT}$   $>$ 

# Table description

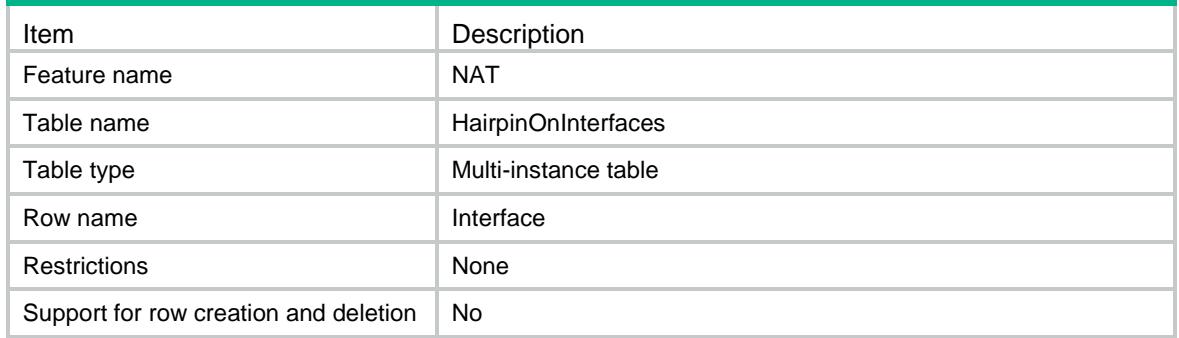

## **Columns**

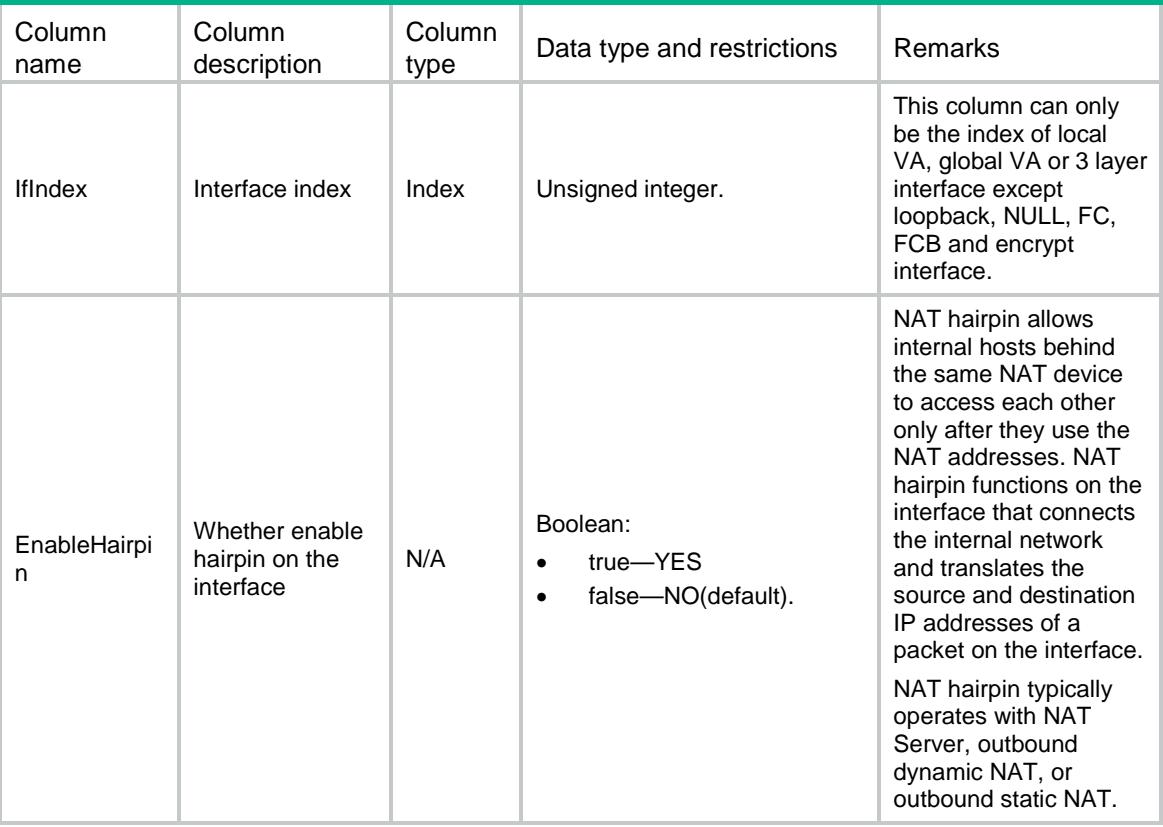

# NAT/LogRule

This table contains NAT log configurations.

## XML structure

<NAT> <LogRule>

```
 <GlobalLog>
```
- <EnableGlobalLog></EnableGlobalLog>
- <ACLNumber></ACLNumber>
- </GlobalLog>
- <EnableFlowBeginLog></EnableFlowBeginLog>
- <EnableFlowEndLog></EnableFlowEndLog>
- <ActiveFlowLog>
	- <EnableActiveFlowLog></EnableActiveFlowLog>
	- <Interval></Interval>
- </ActiveFlowLog>
- <EnablePortBlockAssignLog></EnablePortBlockAssignLog>
- <EnablePortBlockWithDrawLog></EnablePortBlockWithDrawLog>

```
 <EnableAlarmLog></EnableAlarmLog>
```

```
 </LogRule>
```
 $\langle$ /NAT $\rangle$ 

### Table description

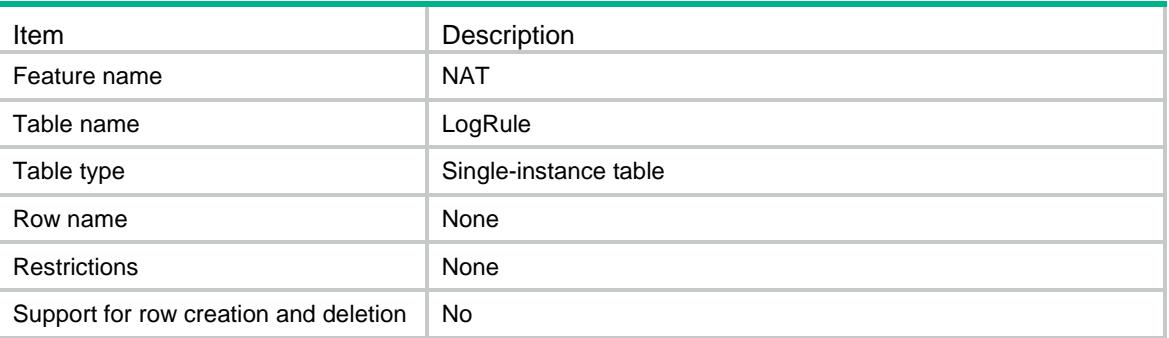

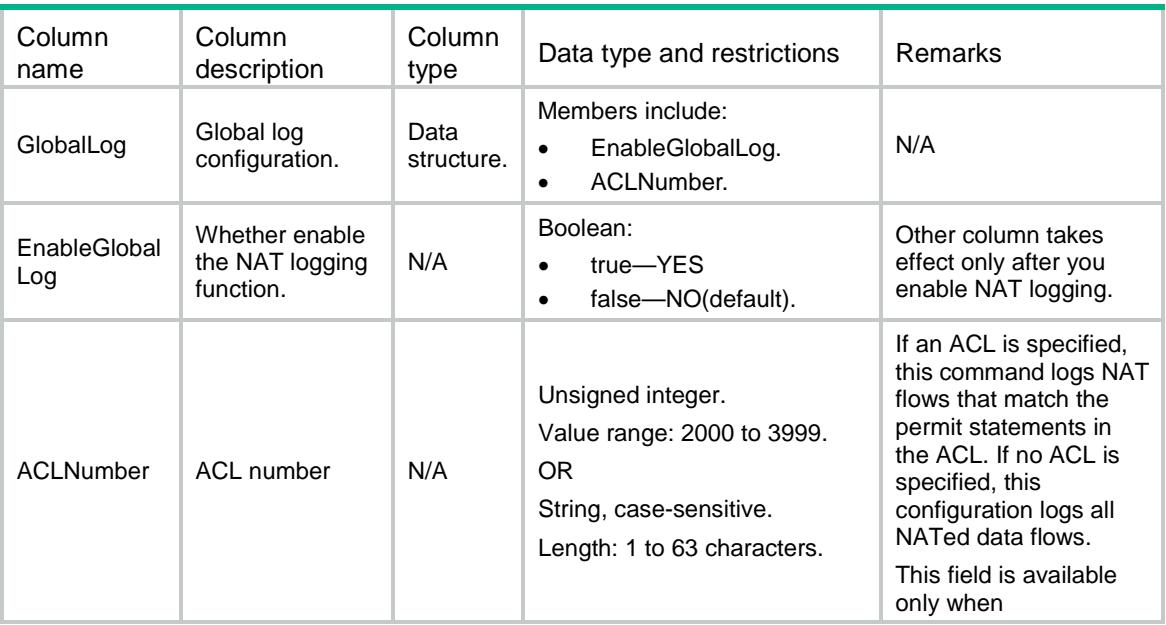

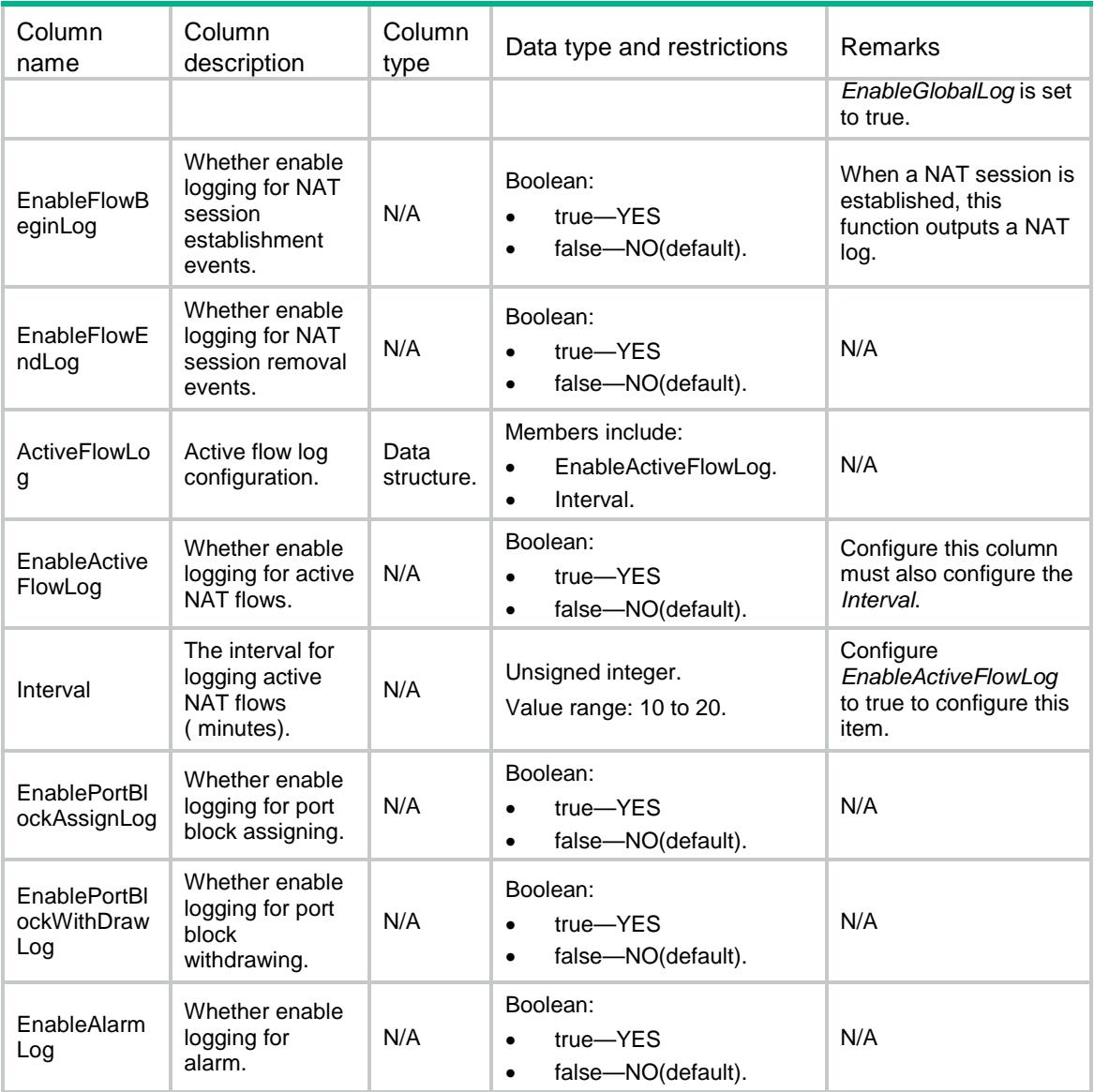

# NAT/HotBackup

This table contains NAT hot backuping configurations.

## XML structure

```
<sub>NAT</sub></sub>
   <HotBackup>
     <EnablePortBlock></EnablePortBlock>
   </HotBackup>
< /NAT >
```
# Table description

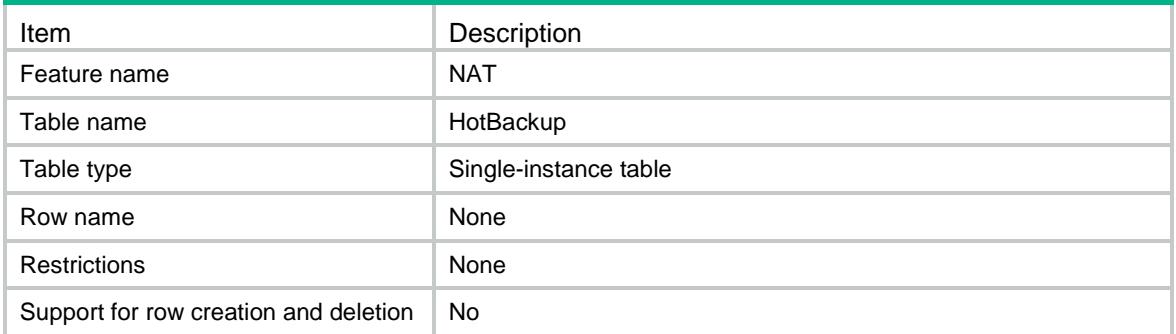

# **Columns**

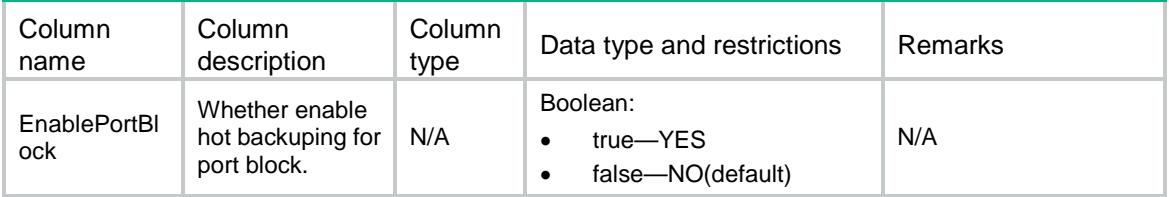

# NAT/StaticLoadBalance

This table contains NAT static load balance configurations.

### XML structure

```
<sub>NAT</sub></sub>
```

```
 <StaticLoadBalance>
```
<EnableStaticLoadBalance></EnableStaticLoadBalance>

```
 </StaticLoadBalance>
```
 $<$  /  ${\tt NAT}$   $>$ 

# Table description

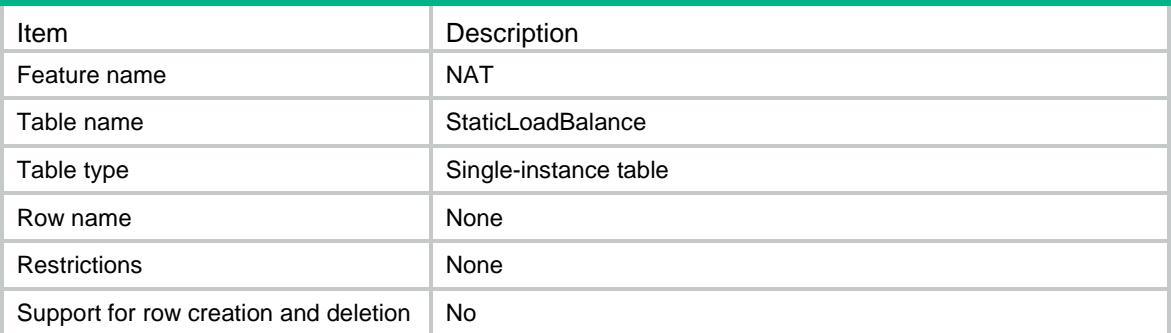

## **Columns**

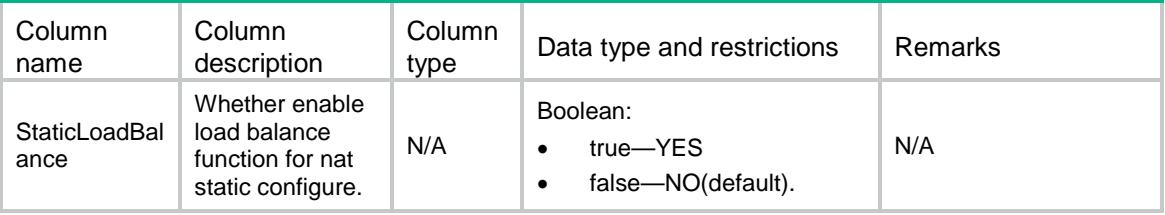

# NAT/ReplyRedirectOnInterfaces

This table contains the interfaces where redirect reply-route is enabled.

#### XML structure

```
<NAT>
```

```
 <ReplyRedirectOnInterfaces>
```

```
 <Interface>
```

```
 <IfIndex></IfIndex>
```

```
 <EnableReplyRedirect></EnableReplyRedirect >
```

```
 </Interface>
```

```
 </ReplyRedirectOnInterfaces >
```

```
\langle/NAT>
```
### Table description

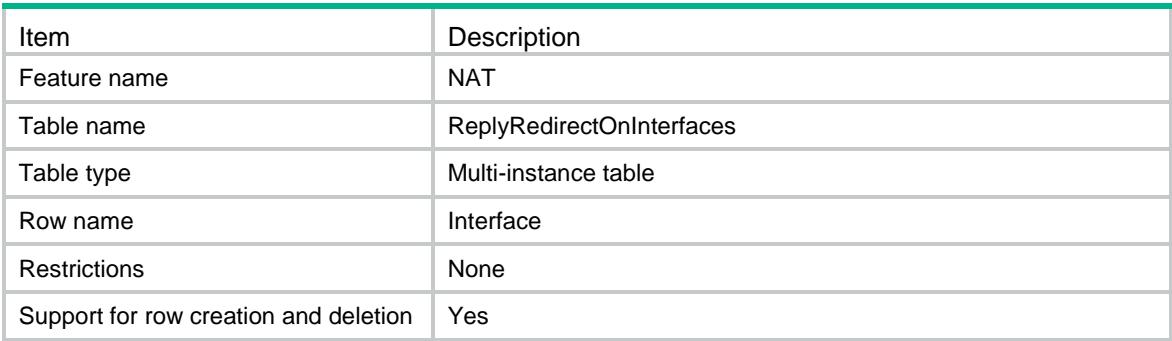

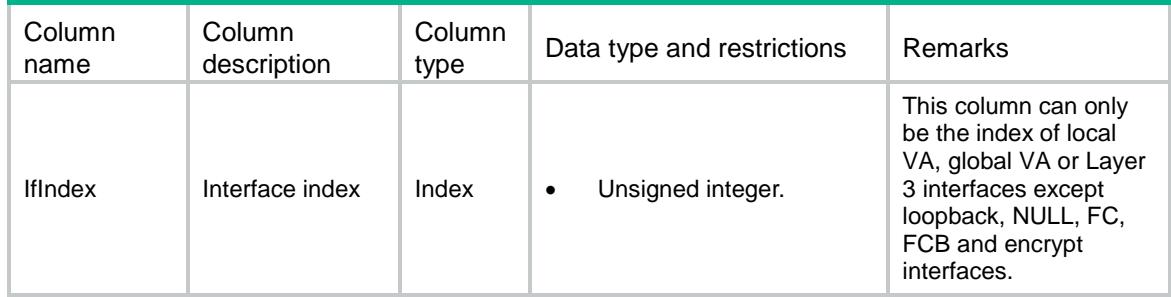
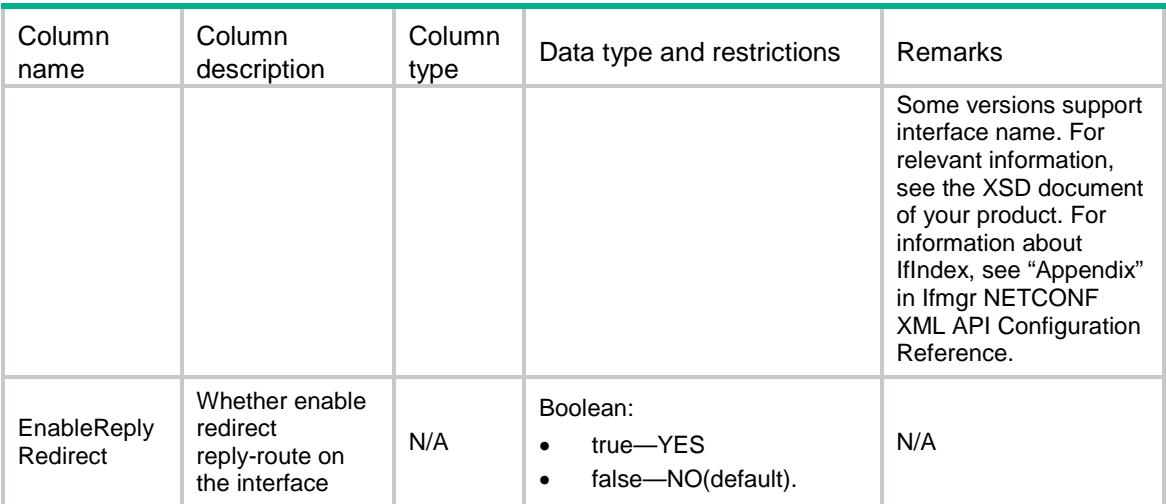

# NAT/NATPolicy

This table contains informations about NAT policy.

#### XML structure

```
$\mbox{{\sc {\small <}}}\mbox{{\sc NAT}}$> <NatPolicy>
      <Policy></Policy>
    </NatPolicy>
\langle/NAT\rangle
```
### Table description

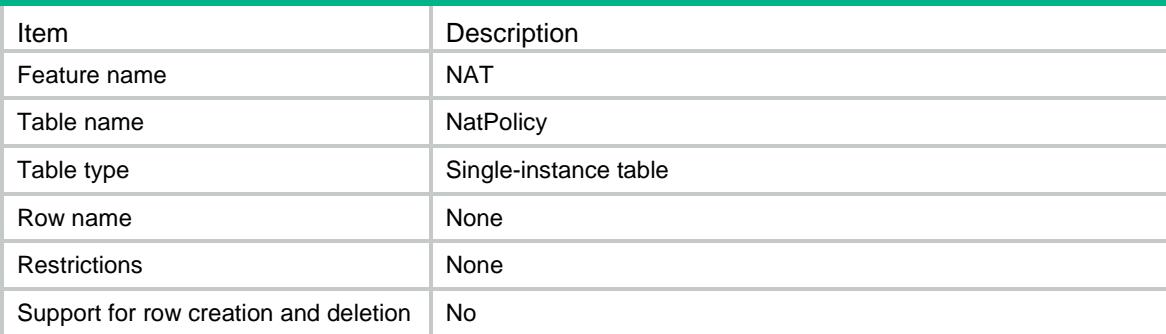

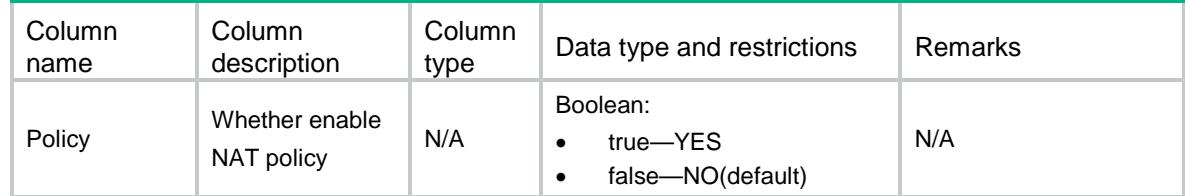

# NAT/PolicyRules

This table contains informations about NAT policy rules

### XML structure

 $<sub>NAT</sub>$ </sub> <PolicyRules> <Rule>

<RuleName></RuleName>

</Rule>

</PolicyRules>

 $<$ /NAT>

### Table description

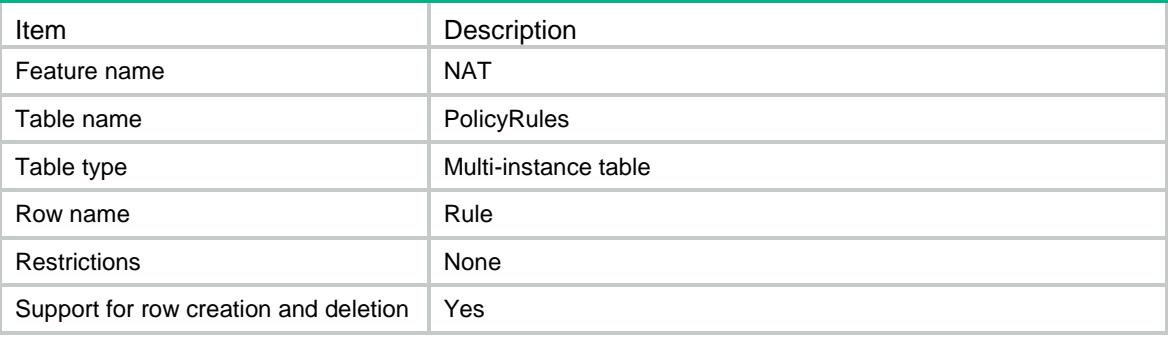

### **Columns**

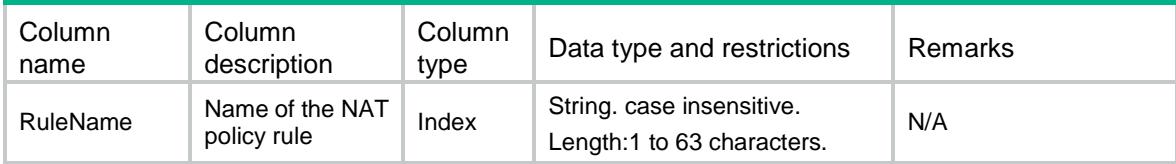

# NAT/PolicyRuleMembers

This table contains information about the NAT policy rule members.

### XML structure

```
<\!\mathrm{NAT}\!\!> <PolicyRuleMembers>
     <Rule>
       <RuleName></RuleName>
```

```
 <Description></Description>
```

```
 <OutboundInterface><OutboundInterface>
    <Action></Action>
    <AddrGroupNumber></AddrGroupNumber>
    <AddrGroupName></AddrGroupName>
    <Reversible></Reversible>
    <PortPreserved></PortPreserved>
    <Disable></Disable>
    <Counting></Counting>
  </Rule>
 </PolicyRuleMembers>
```

```
\langle/NAT\rangle
```
# Table description

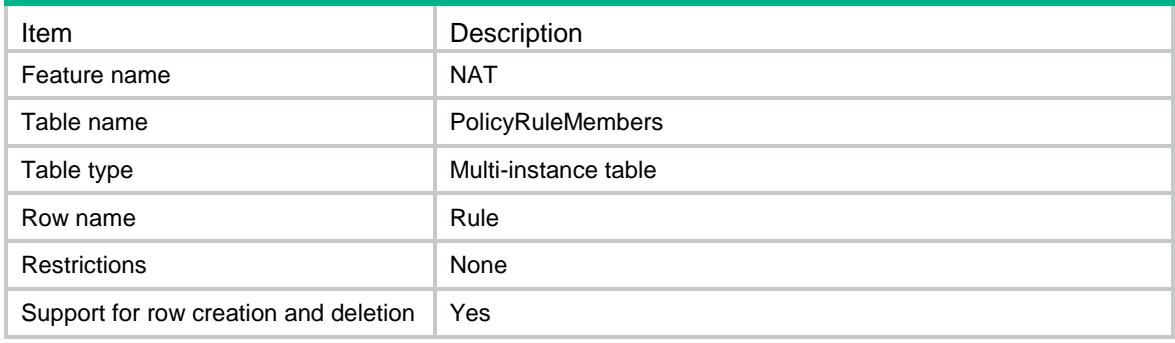

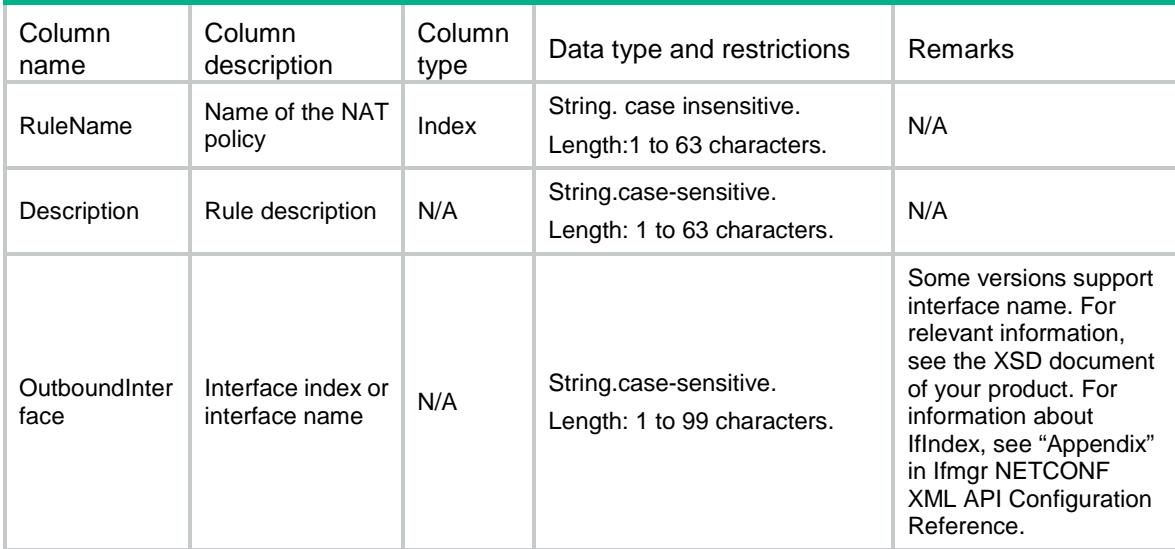

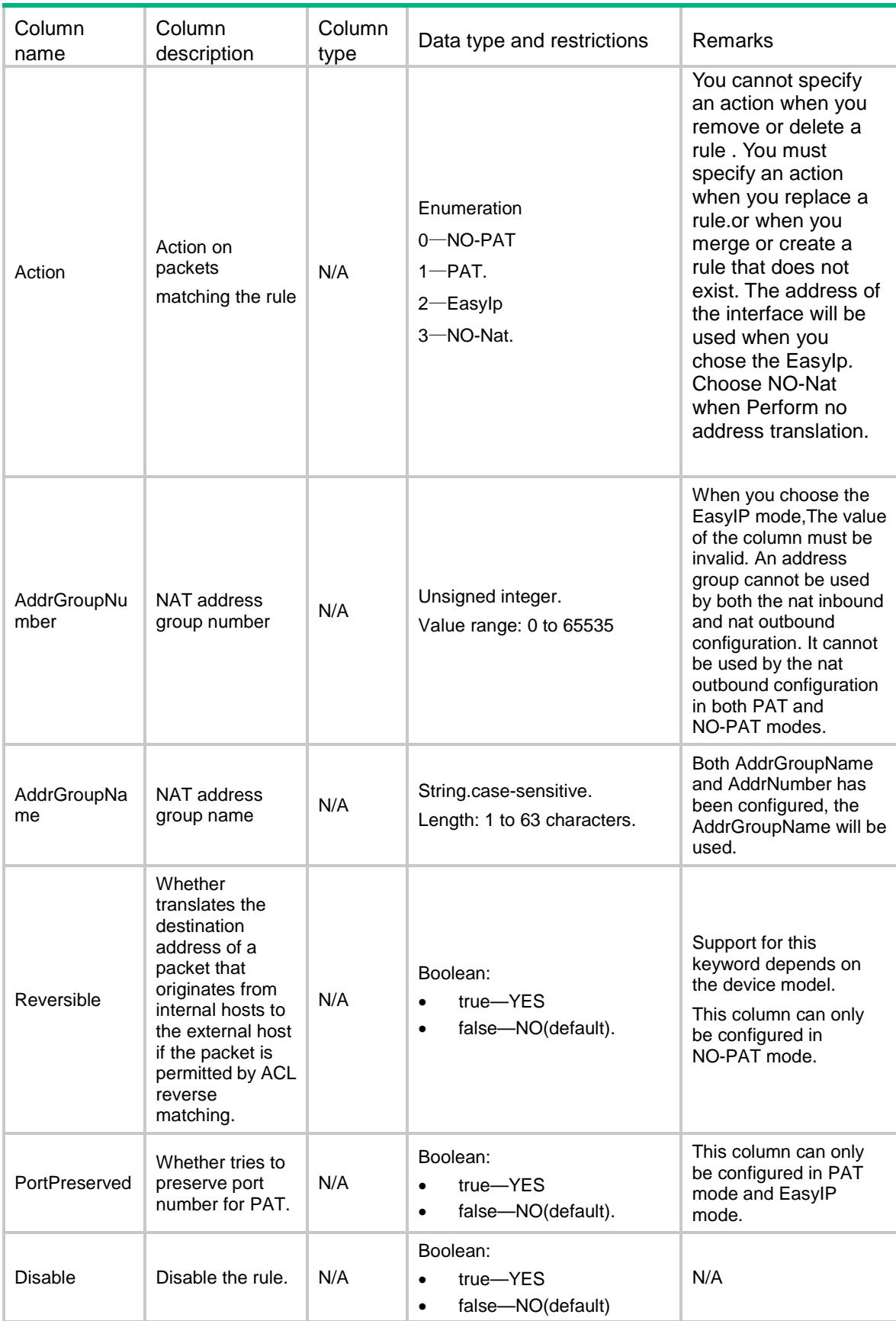

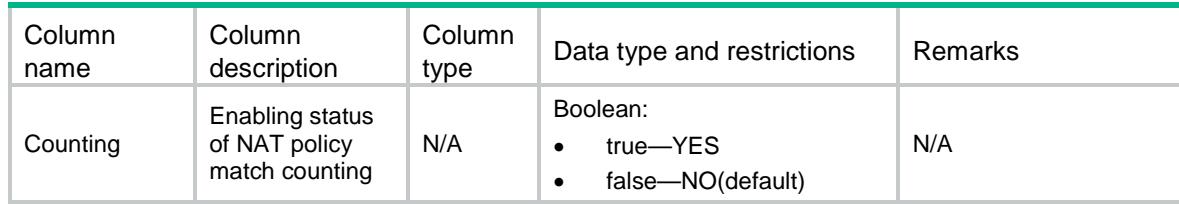

# NAT/PolicyRuleMemberSrcObj

This table contains information about the NAT policy rule source object-group.

#### XML structure

```
<NAT>
```

```
 <PolicyRuleMemberSrcObj>
```
<Rule>

```
 <RuleName></RuleName>
```

```
 <SrcObjGrpList>
```

```
 <SrcIpObj></SrcIpObj>
```

```
 </SrcObjGrpList>
```
</Rule>

```
 </PolicyRuleMemberSrcObj>
```
 $<$  /NAT  $>$ 

# Table description

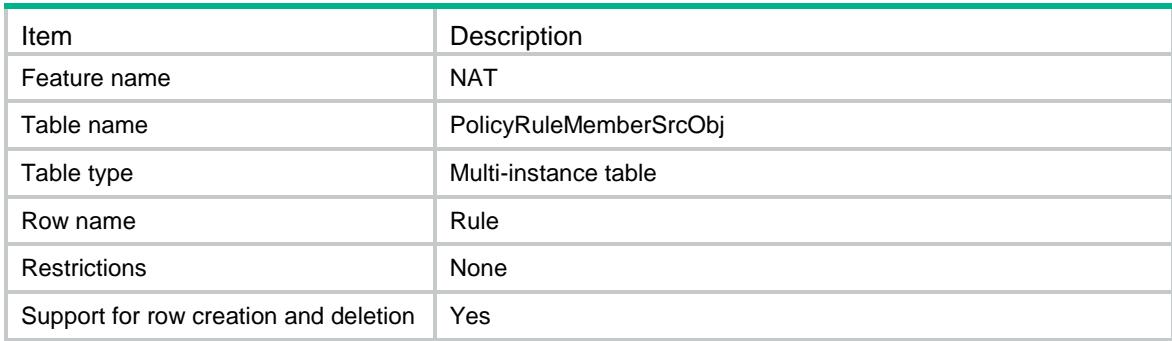

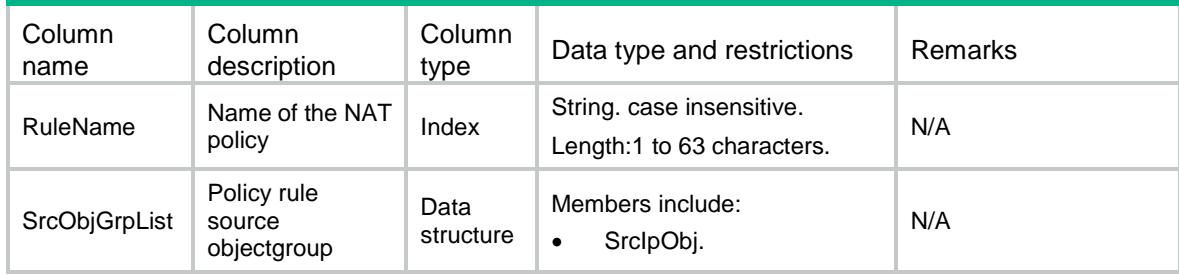

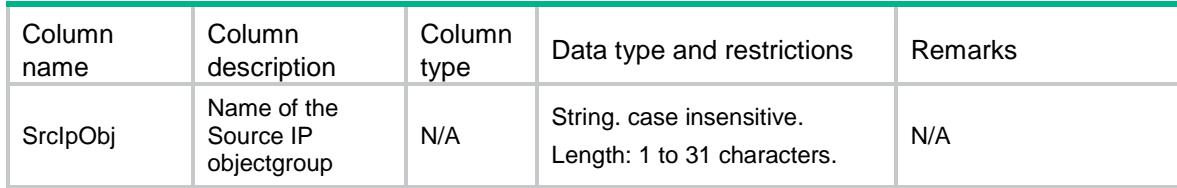

# NAT/PolicyRuleMemberDstObj

This table contains information about the NAT policy rule destination object-group.

#### XML structure

```
<NAT>
```
<PolicyRuleMemberDstObj>

<Rule>

```
 <RuleName></RuleName>
```
<DstObjGrpList>

```
 <DstIpObj></DstIpObj>
```

```
 </DstObjGrpList>
```

```
 </Rule>
```

```
 </PolicyRuleMemberDstObj>
```
 $\langle$ /NAT $\rangle$ 

### Table description

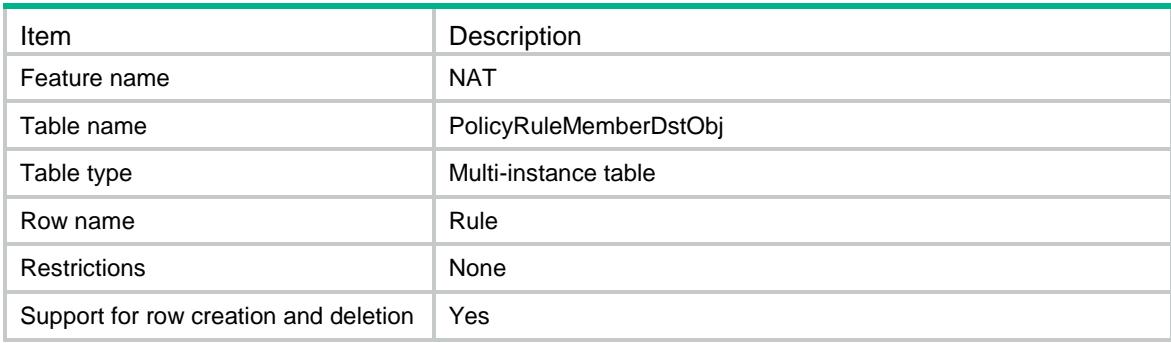

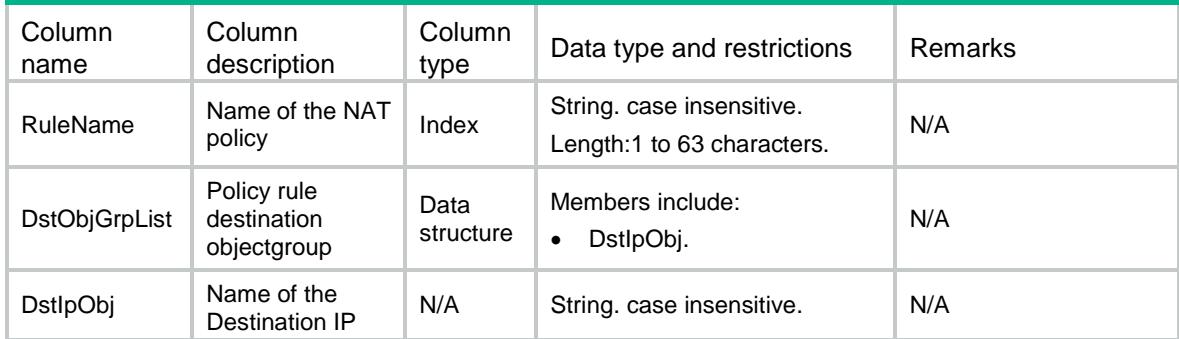

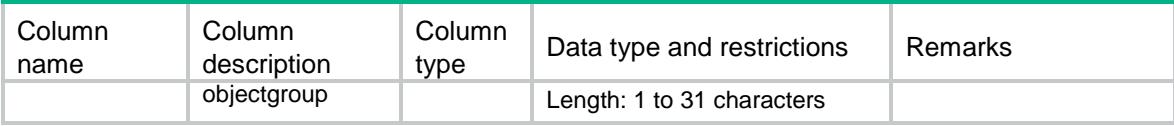

# NAT/PolicyRuleMemberSrvObj

This table contains information about the NAT policy rule service object-group.

#### XML structure

```
<sub>NAT</sub></sub>
   <PolicyRuleMemberSrvObj>
```
<Rule>

```
 <RuleName></RuleName>
```
<SrvObjGrpList>

```
 <SrvObj></SrvObj>
```

```
 </SrvObjGrpList>
```

```
 </Rule>
```

```
 </PolicyRuleMemberSrcObj>
```

```
</NAT>
```
### Table description

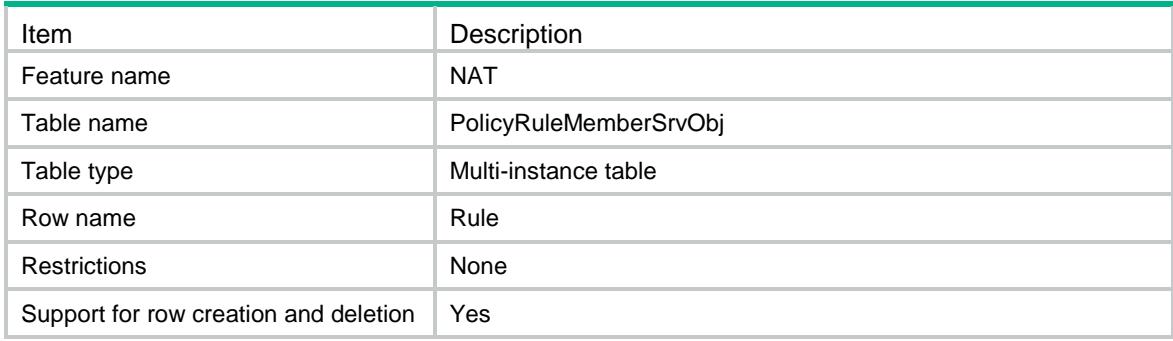

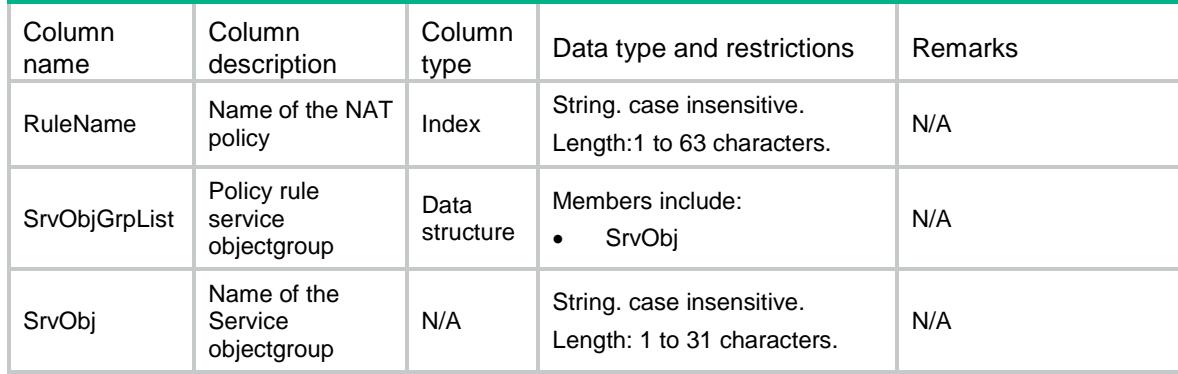

# NAT/DestinationNatOnInterfaces

This table contains information about the NAT acl server.

#### XML structure

```
<sub>NAT</sub></sub>
  <DestinationNatOnInterfaces>
    <Interface>
      <IfIndex></IfIndex>
      <ACLNumber></ACLNumber>
      <LocalInfo>
        <LocalVRF></LocalVRF>
        <LocalIpv4Address></LocalIpv4Address>
        <LocalPortNumber></LocalPortNumber>
      </LocalInfo>
      <Action></Action>
      <Disable></Disable>
      <Description></Description>
      <RuleName></RuleName>
      <RulePriority></RulePriority>
    </Interface>
```

```
 </DestinationNatOnInterfaces>
```

```
\langle/NAT\rangle
```
# Table description

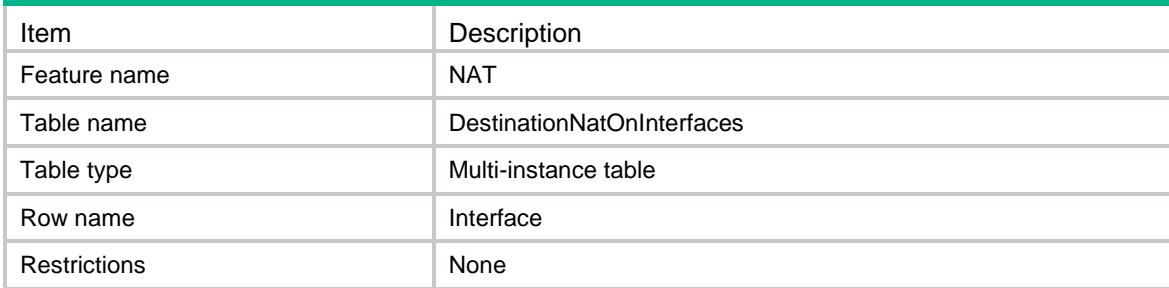

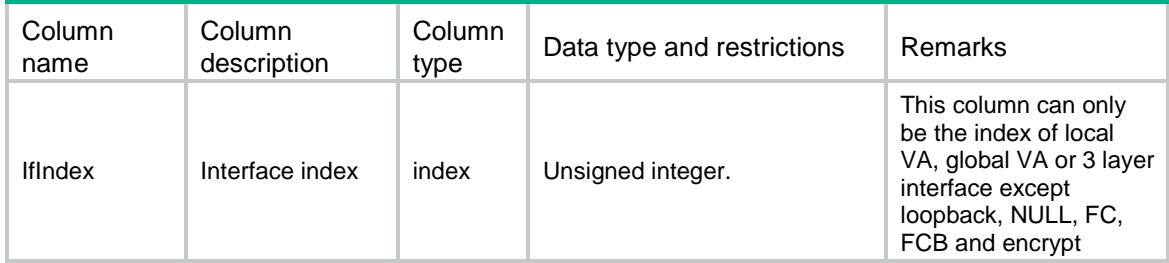

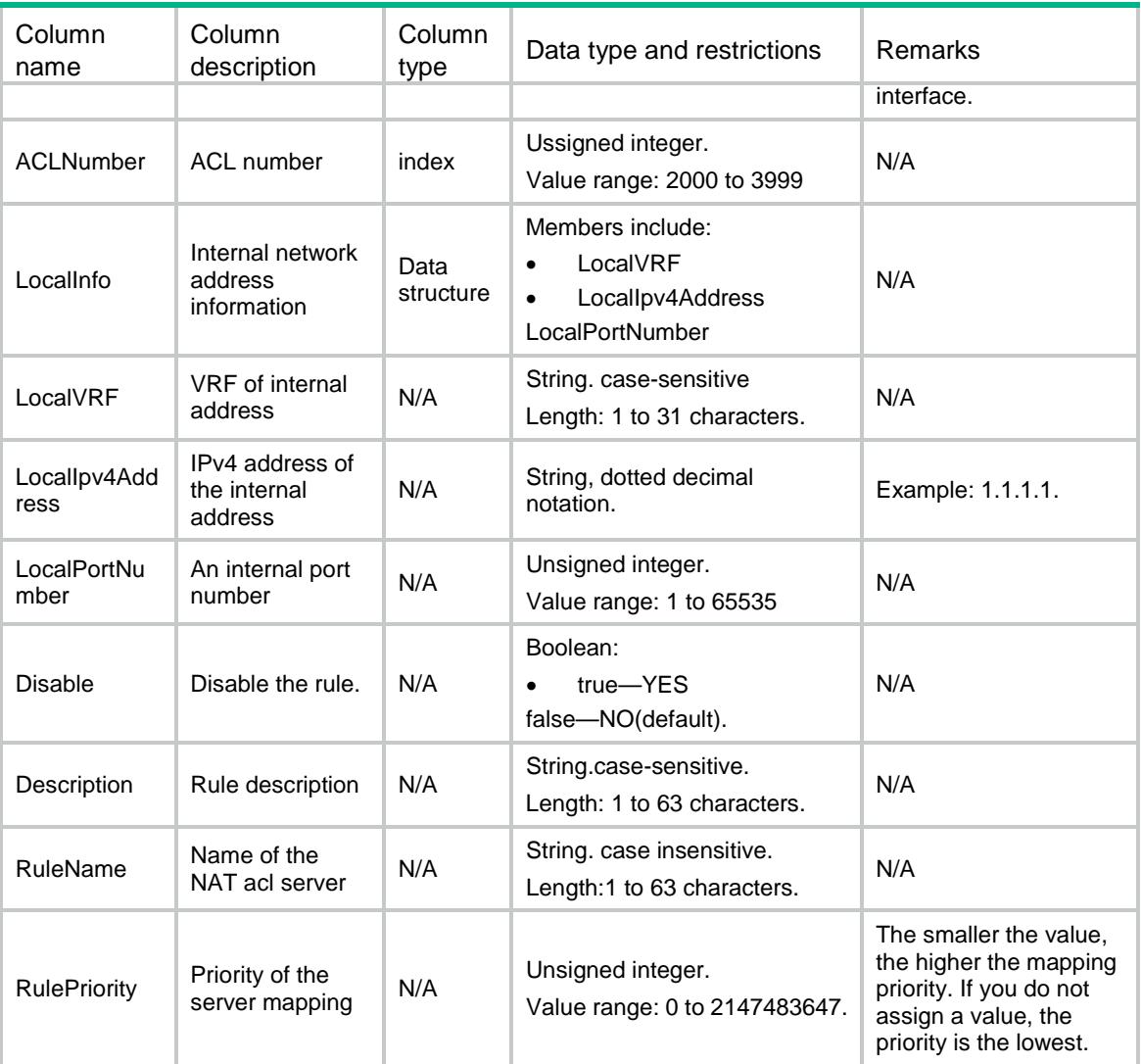

# NAT/ObjServer

This table contains information about the NAT object server.

#### XML structure

```
<sub>NAT</sub></sub>
   <ObjServer>
    <Rule>
       <RuleName></RuleName>
       <IfIndex></IfIndex>
       <DstObjGrpList>
         <DstObjGrp></DstObjGrp>
       </DstObjGrpList>
       <SrvObjGrpList>
```

```
 <SrvObjGrp></SrvObjGrp>
```

```
 </SrvObjGrpList>
      <Action></Action>
      <LocalInfo>
        <LocalIP></LocalIP>
        <LocalPort></LocalPort>
      </LocalInfo>
      <Disable></Disable>
      <Counting></Counting>
    </Rule>
   </ObjServer>
\langle/NAT\rangle
```
# Table description

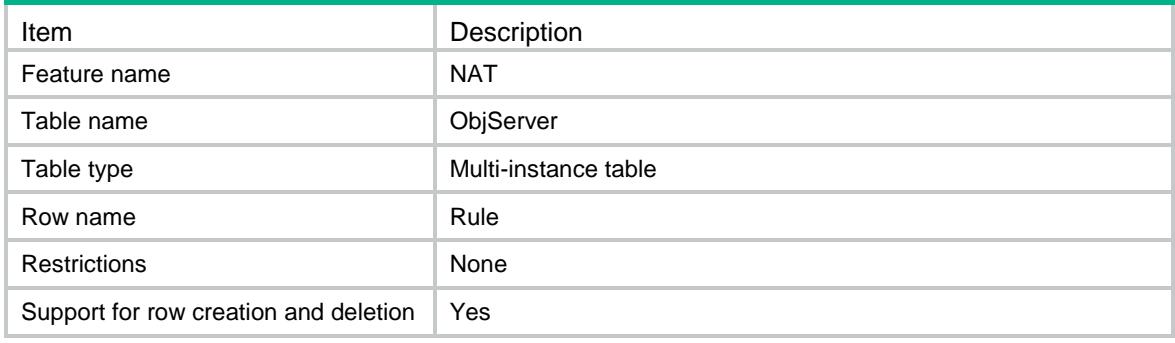

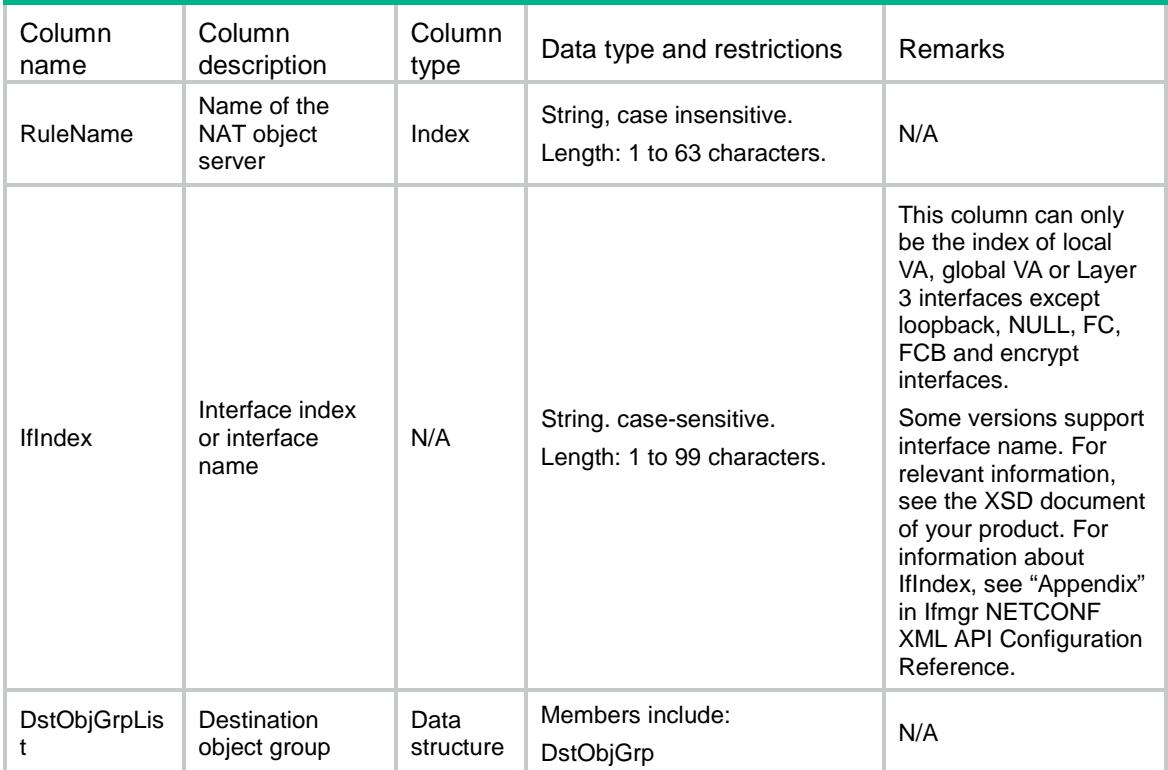

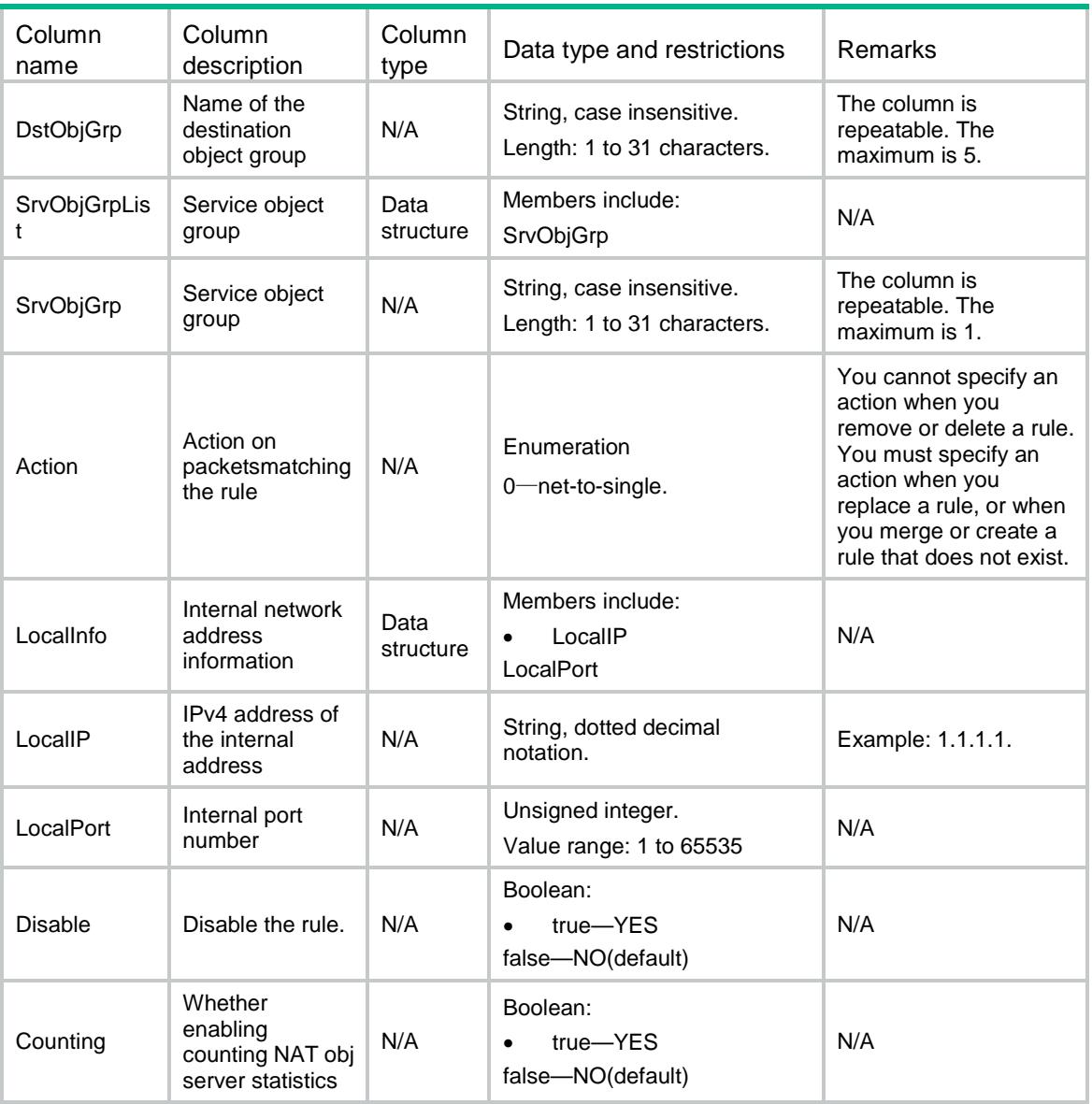

# NAT/ObjServerName

This table contains information about the name of NAT object server.

### XML structure

```
<NAT>
   <ObjServerName>
    <Rule>
      <RuleName></RuleName>
    </Rule>
  </ObjServerName>
< / {\tt NAT} >
```
# Table description

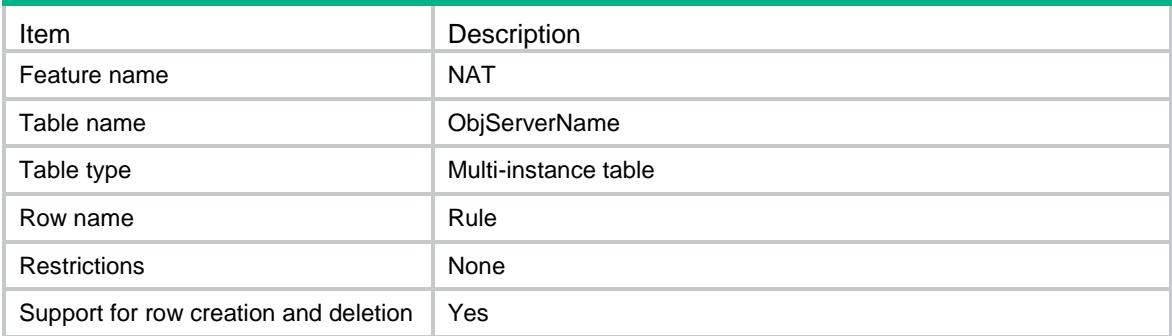

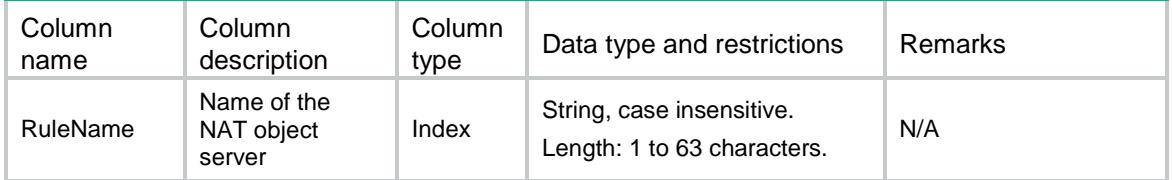

# Contents

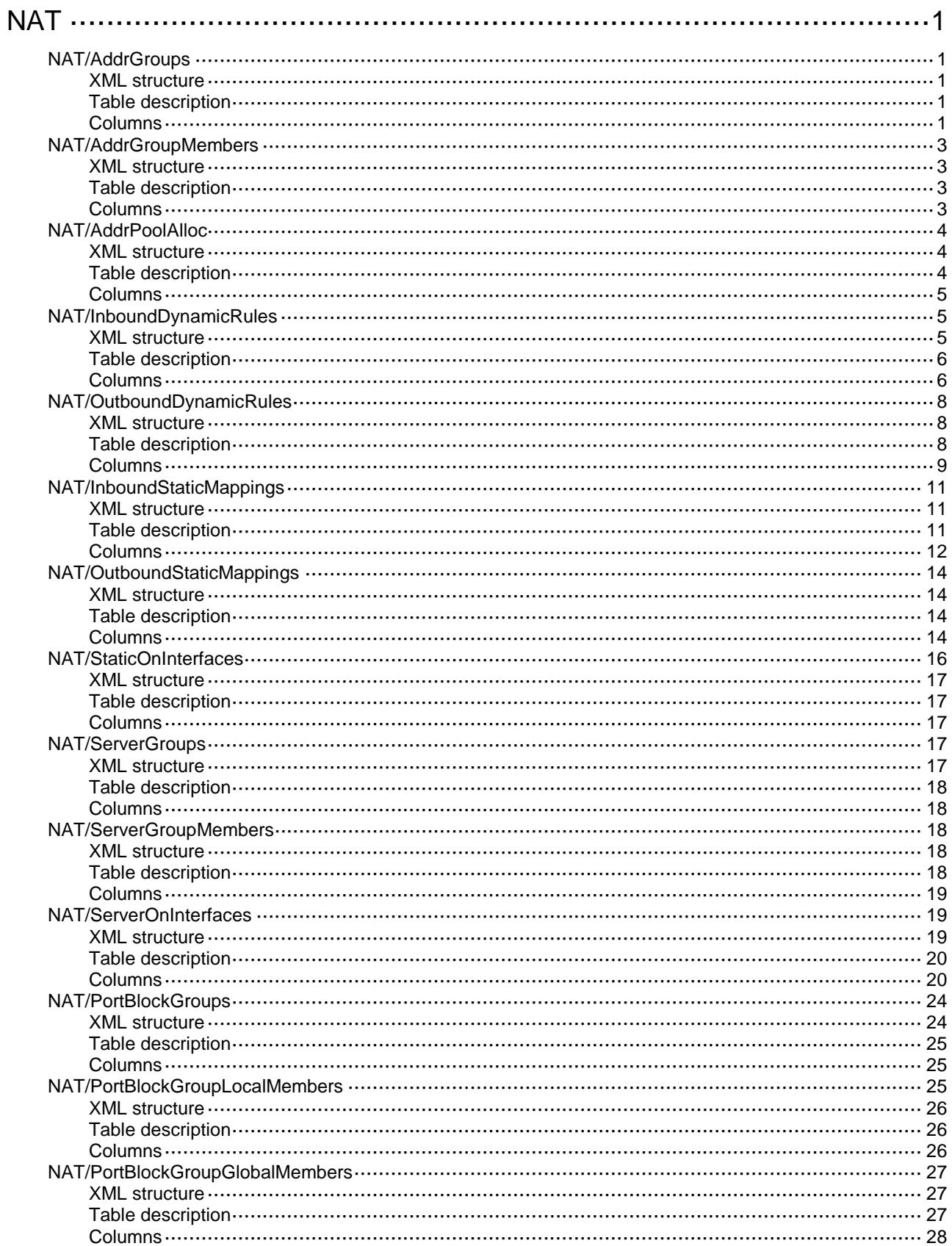

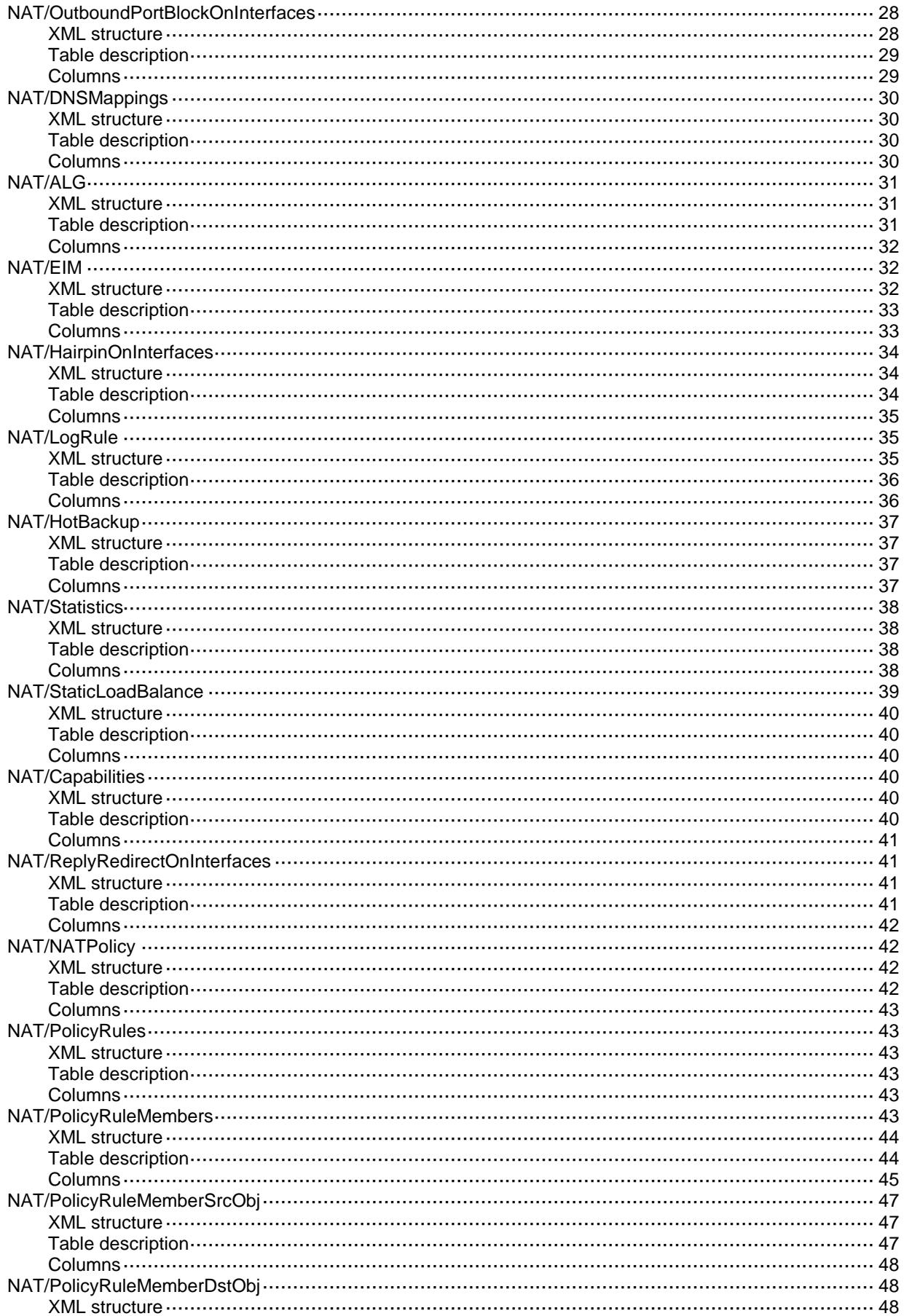

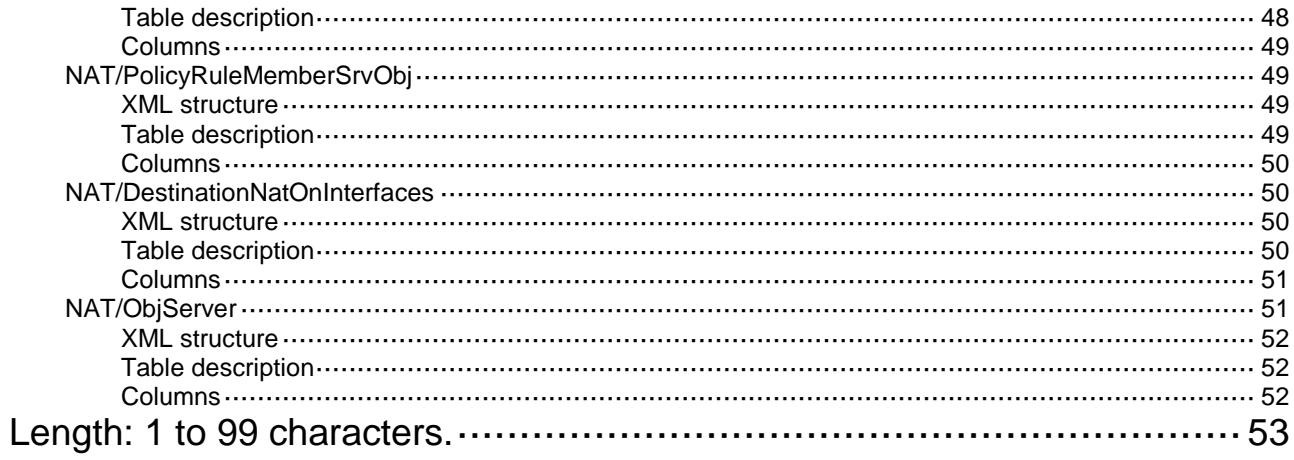

# <span id="page-3039-0"></span>**NAT**

# <span id="page-3039-1"></span>NAT/AddrGroups

This table contains information about NAT address groups.

#### <span id="page-3039-2"></span>XML structure

#### <NAT> <AddrGroups> <AddrGroup> <GroupNumber></GroupNumber> <PortBlockSize></PortBlockSize> <ExtendedBlockNumber></ExtendedBlockNumber> <StartPort></StartPort> <EndPort></EndPort> </AddrGroup> </AddrGroups>  $\langle$ /NAT $\rangle$

### <span id="page-3039-3"></span>Table description

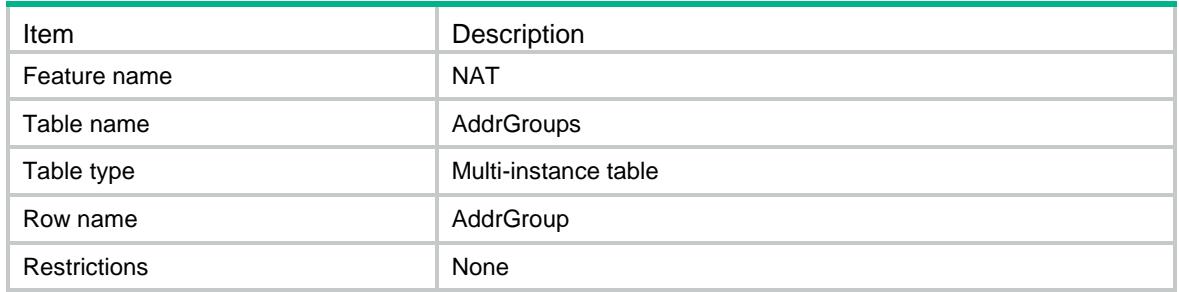

<span id="page-3039-4"></span>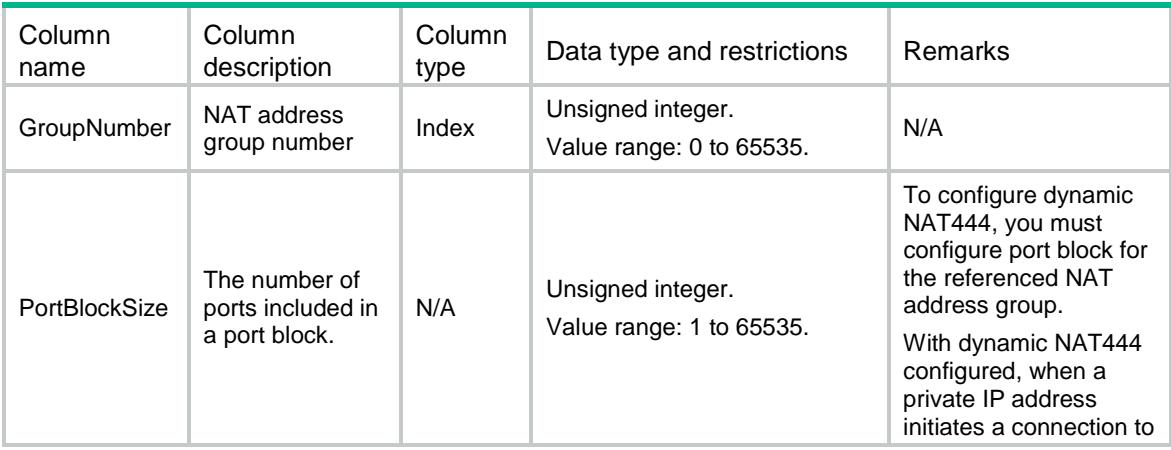

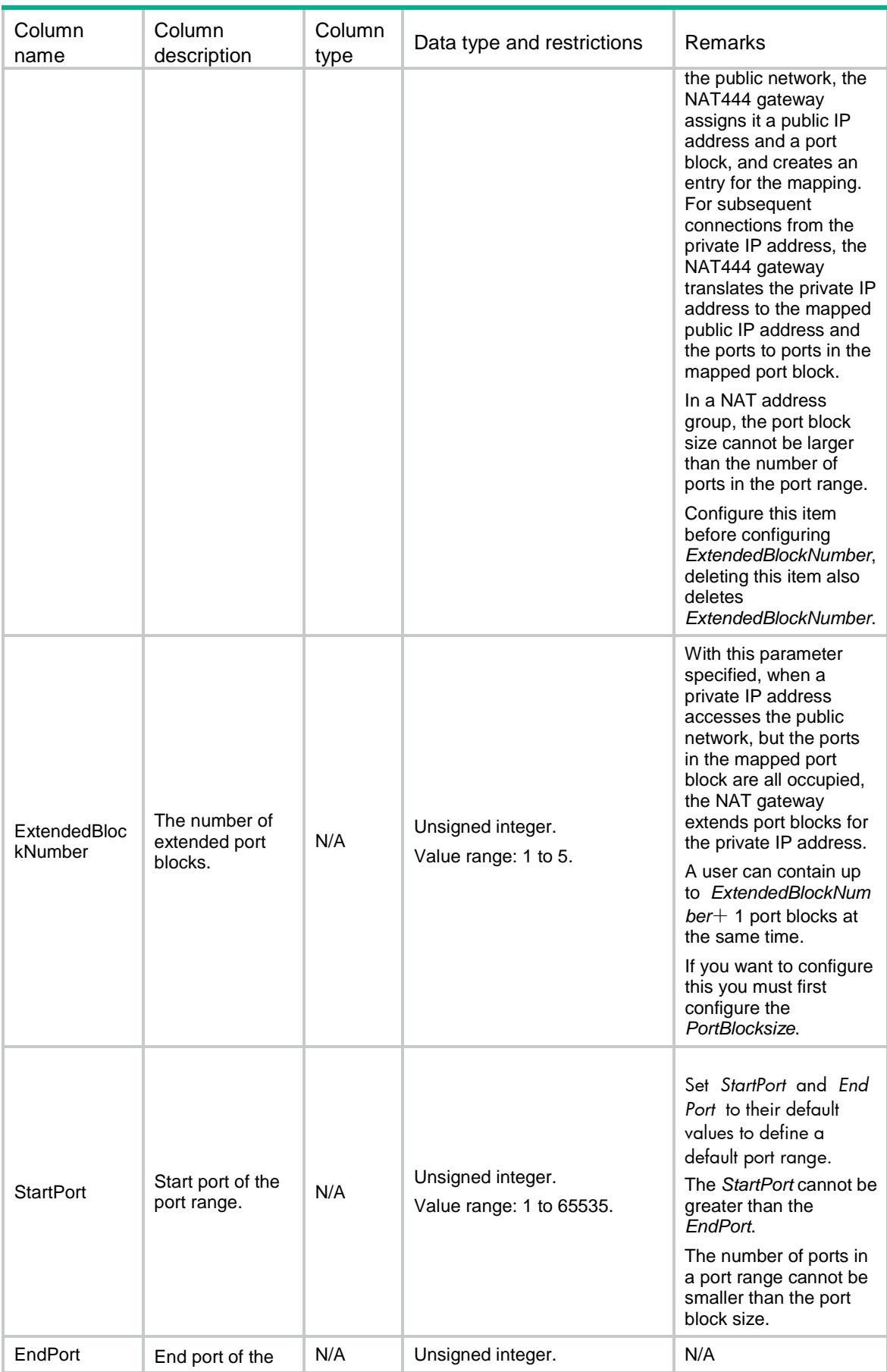

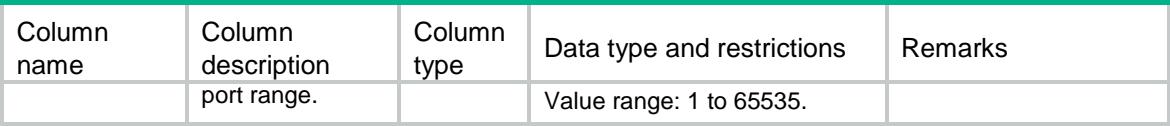

# <span id="page-3041-0"></span>NAT/AddrGroupMembers

This table contains information about the NAT address group members.

#### <span id="page-3041-1"></span>XML structure

```
<NAT>
```
<AddrGroupMembers>

<GroupMember>

<GroupNumber></GroupNumber>

<StartIpv4Address></StartIpv4Address>

<EndIpv4Address></EndIpv4Address>

</GroupMember>

</AddrGroupMembers>

```
< /NAT >
```
# <span id="page-3041-2"></span>Table description

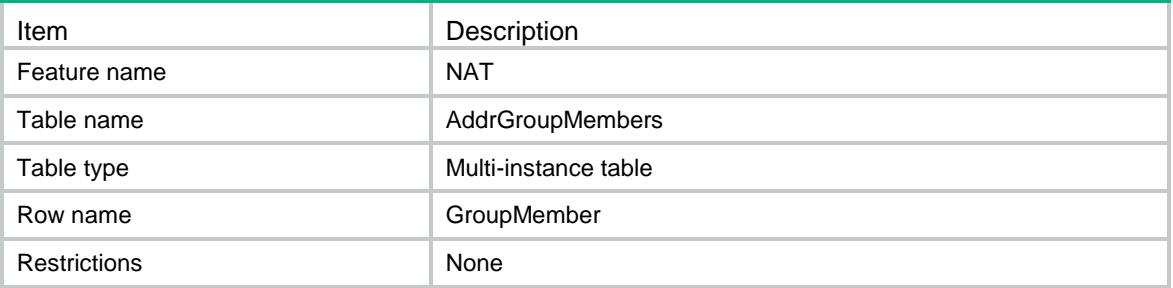

<span id="page-3041-3"></span>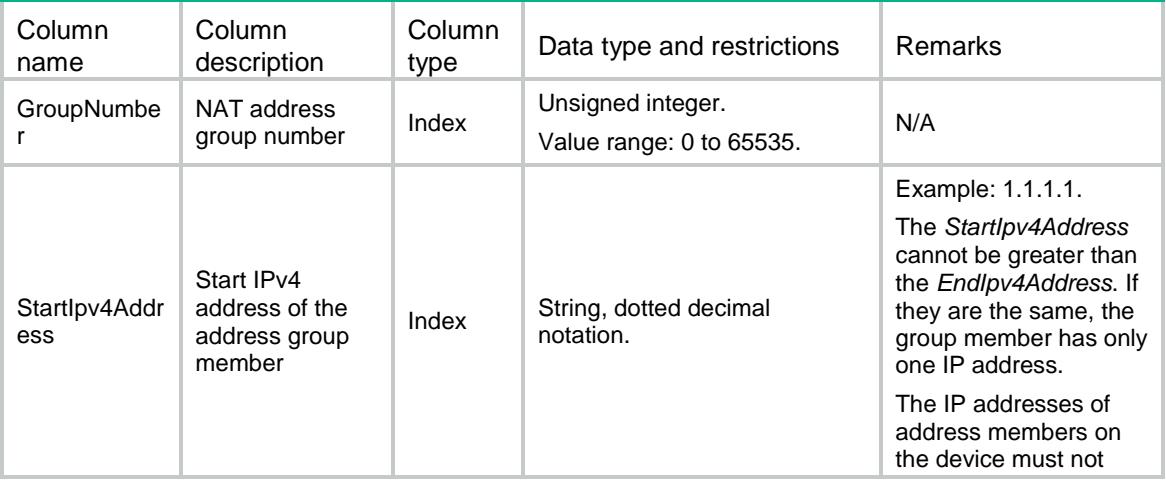

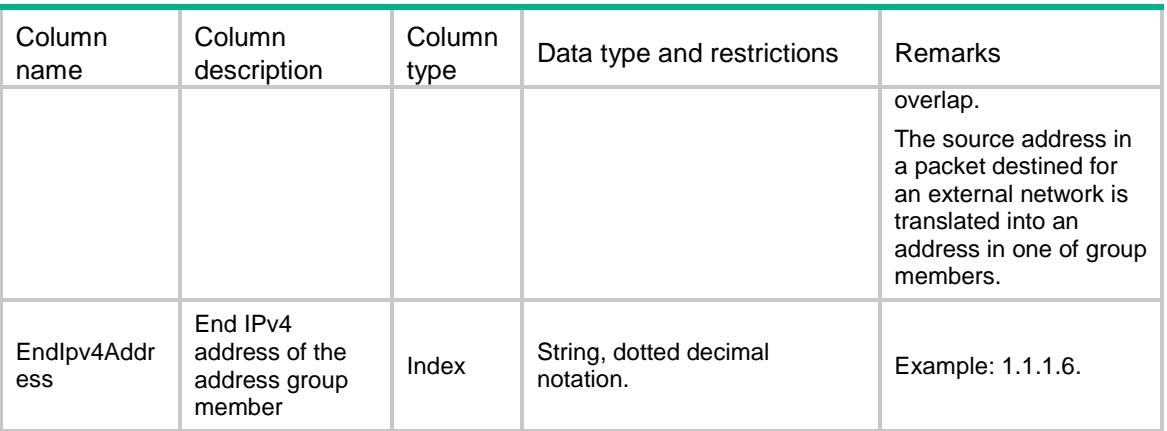

# <span id="page-3042-0"></span>NAT/AddrPoolAlloc

This table contains address pool allocation information about the NAT address pool.

### <span id="page-3042-1"></span>XML structure

 $<sub>NAT</sub>$ </sub>

<AddrPoolAlloc>

<AddrBlock>

<AddrPoolName></AddrPoolName>

<VxLanID></VxLanID>

<DPAddress></DPAddress>

<StartIpv4Address></StartIpv4Address>

<EndIpv4Address></EndIpv4Address>

</AddrBlock>

</AddrPoolAlloc>

 $\langle$ /NAT $\rangle$ 

### <span id="page-3042-2"></span>Table description

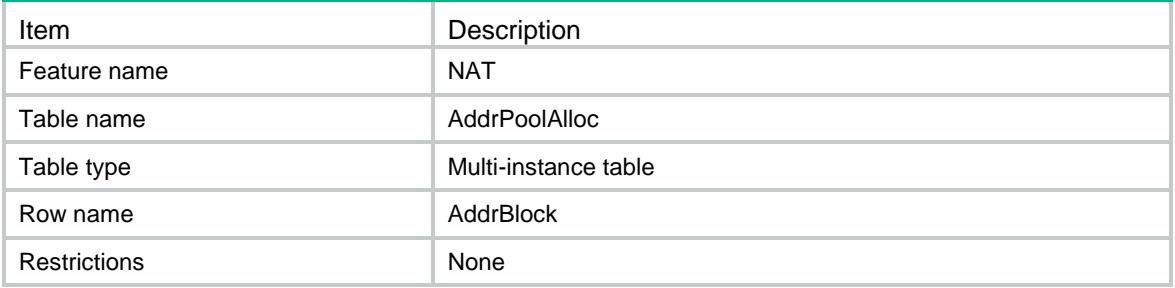

### <span id="page-3043-0"></span>**Columns**

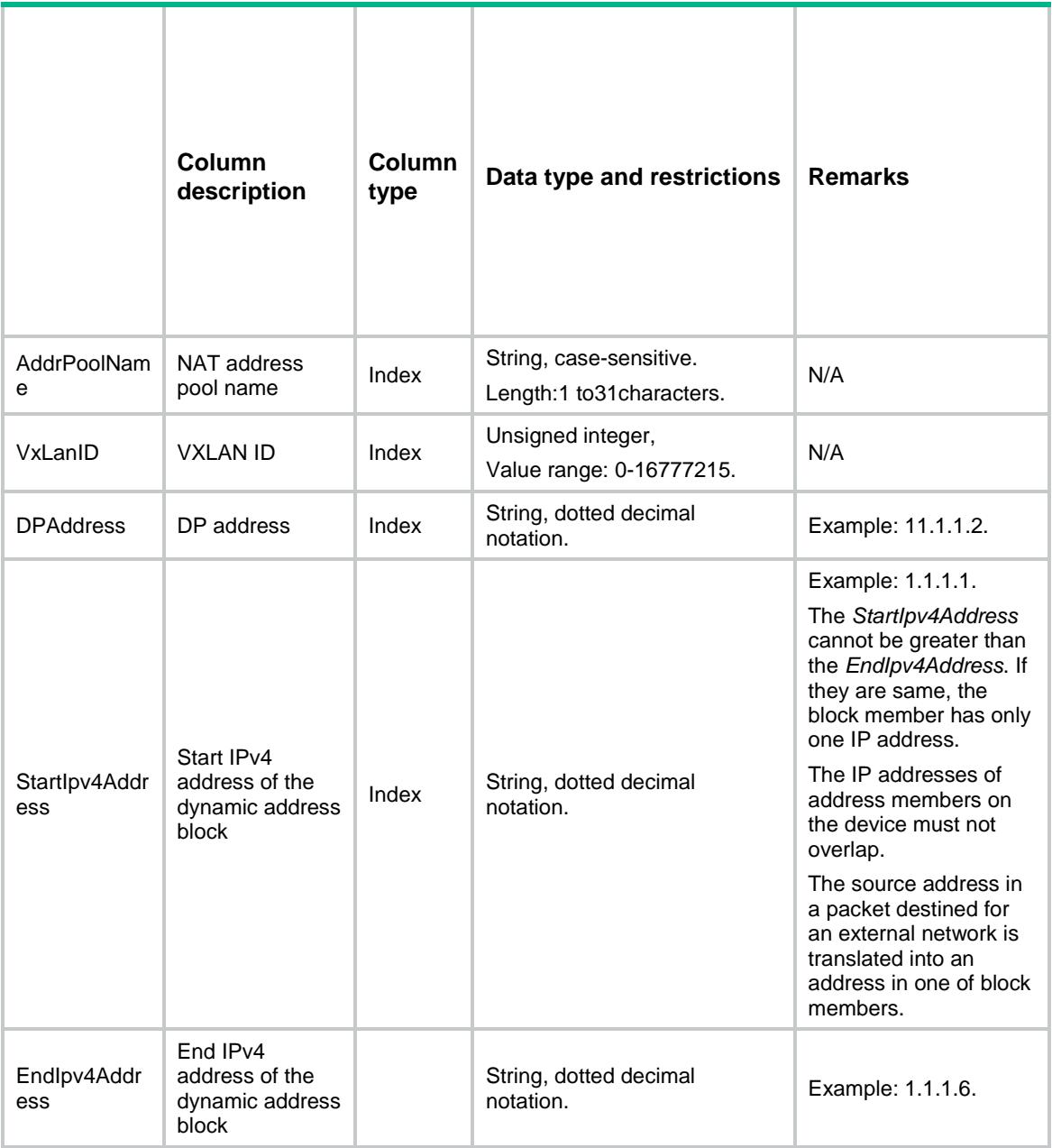

# <span id="page-3043-1"></span>NAT/InboundDynamicRules

This table contains the inbound dynamic NAT rules on interfaces.

### <span id="page-3043-2"></span>XML structure

```
<\!\mathrm{NAT}\!\!> <InboundDynamicRules>
    <Interface>
      <IfIndex></IfIndex>
       <ACLNumber></ACLNumber>
```

```
 <AddrGroupNumber></AddrGroupNumber>
    <VRF></VRF>
    <NoPAT></NoPAT>
    <Reversible></Reversible>
    <AutoAddRoute></AutoAddRoute>
    <RuleName></RuleName>
    <RulePriority></RulePriority>
    <MatchingCount></MatchingCount>
    <Counting></Counting>
  </Interface>
 </InboundDynamicRules>
```
 $\langle$ /NAT $\rangle$ 

# <span id="page-3044-0"></span>Table description

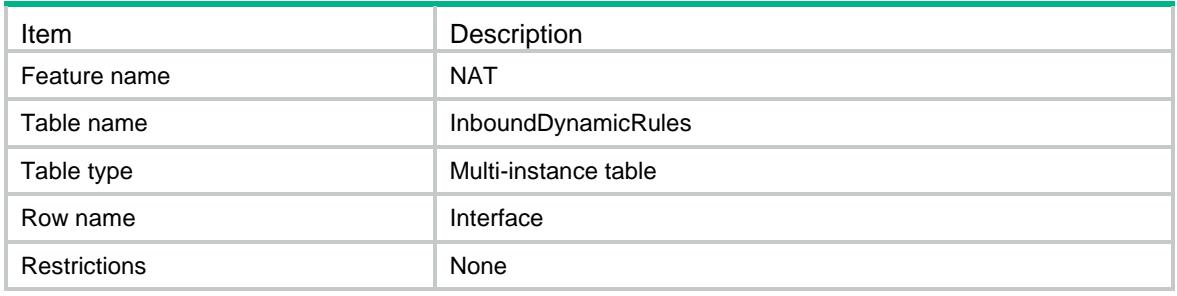

<span id="page-3044-1"></span>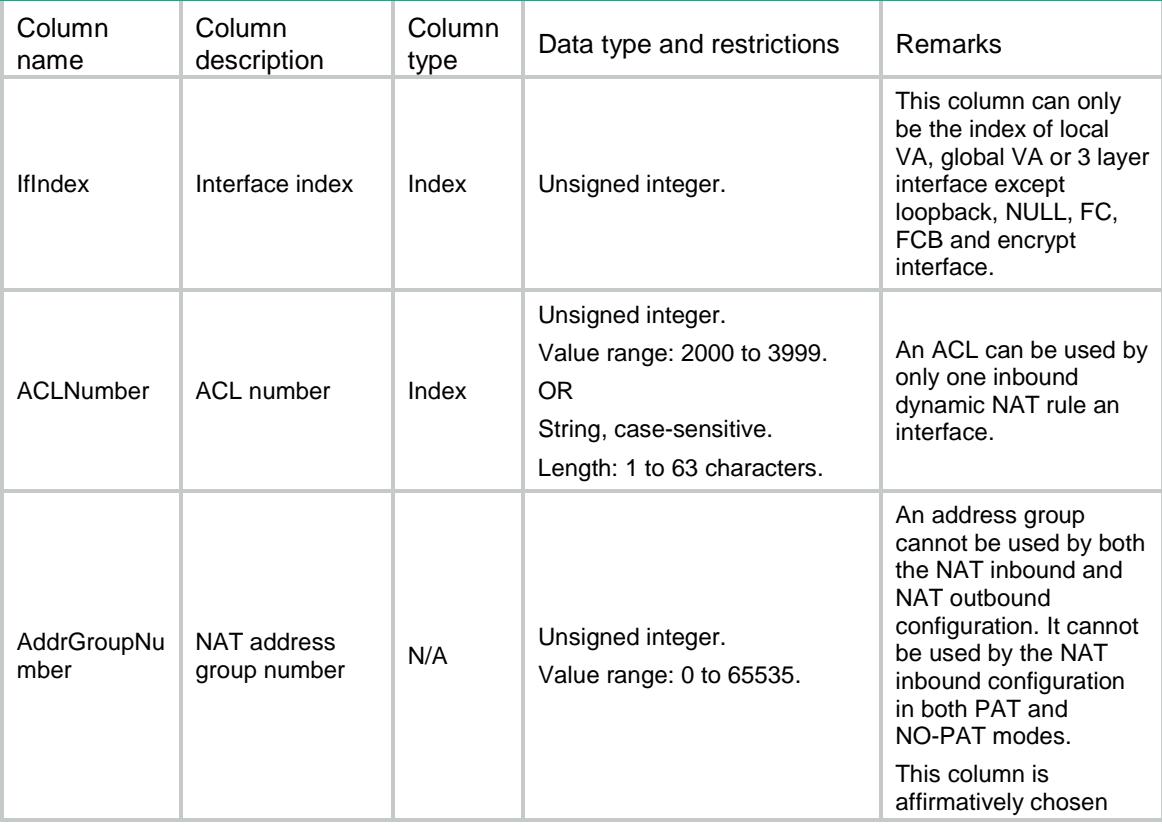

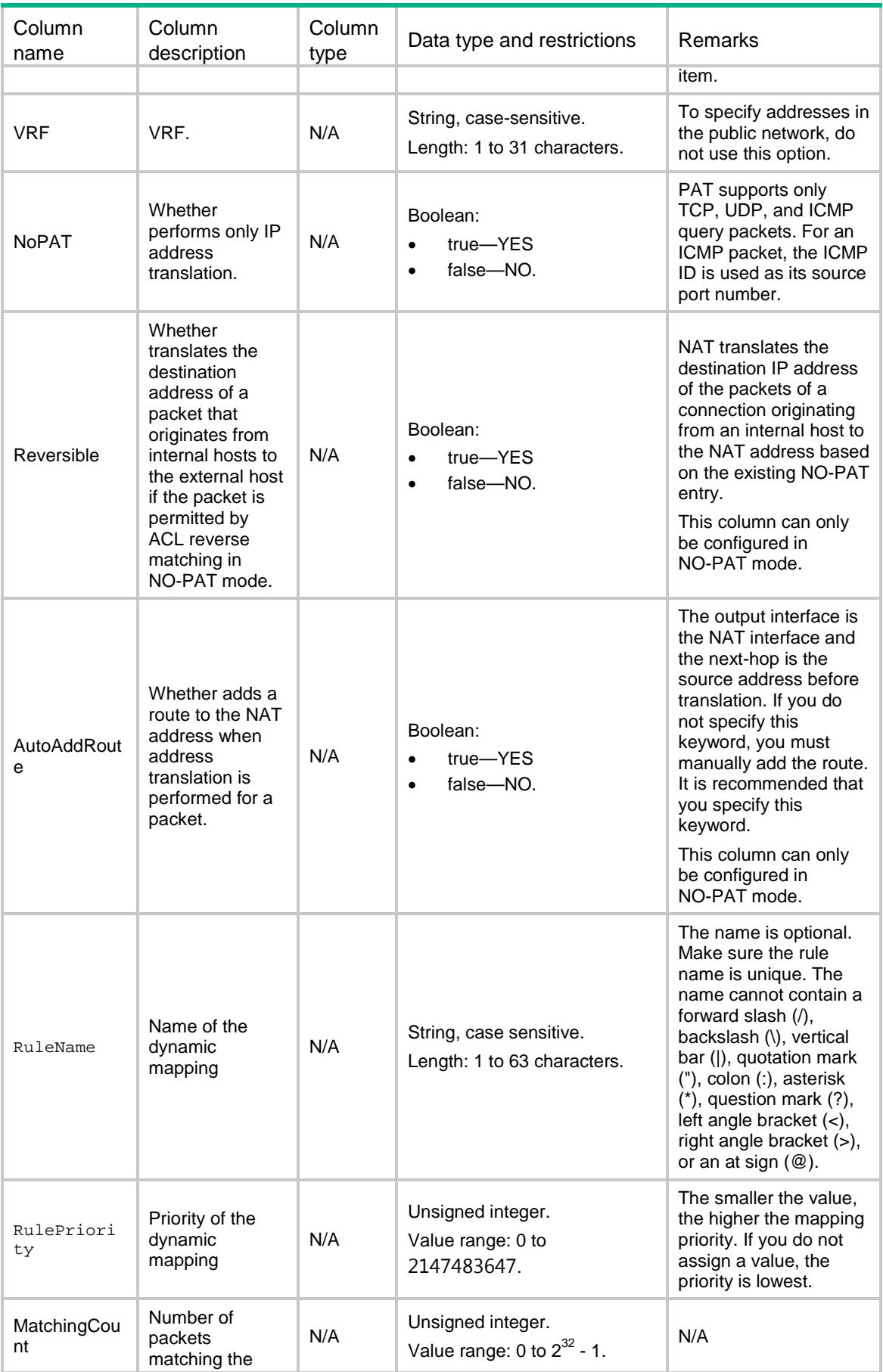

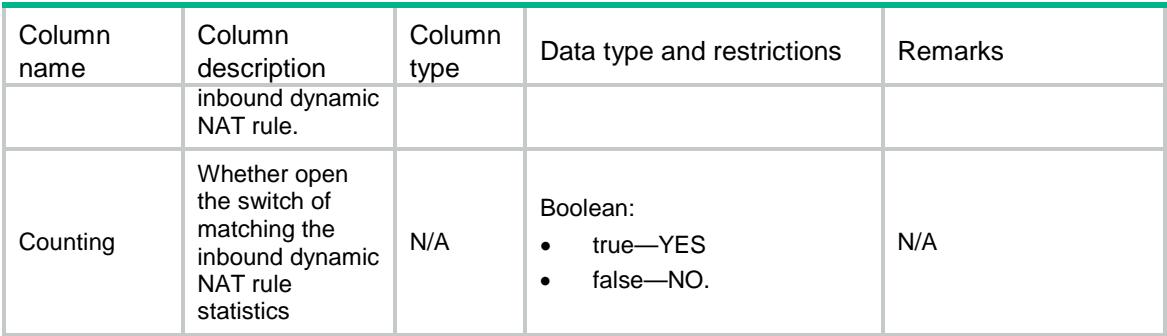

# <span id="page-3046-0"></span>NAT/OutboundDynamicRules

This table contains the outbound dynamic NAT rules on interfaces.

#### <span id="page-3046-1"></span>XML structure

```
<sub>NAT</sub></sub>
   <OutboundDynamicRules>
    <Interface>
      <IfIndex></IfIndex>
      <ACLNumber></ACLNumber>
      <AddrGroupNumber></AddrGroupNumber>
      <VRF></VRF>
      <NoPAT></NoPAT>
      <Reversible></Reversible>
      <PortPreserved></PortPreserved>
      <RuleName></RuleName>
      <RulePriority></RulePriority>
      <MatchingCount></MatchingCount>
      <Counting></Counting>
    </Interface>
   </OutboundDynamicRules>
\langle/NAT\rangle
```
### <span id="page-3046-2"></span>Table description

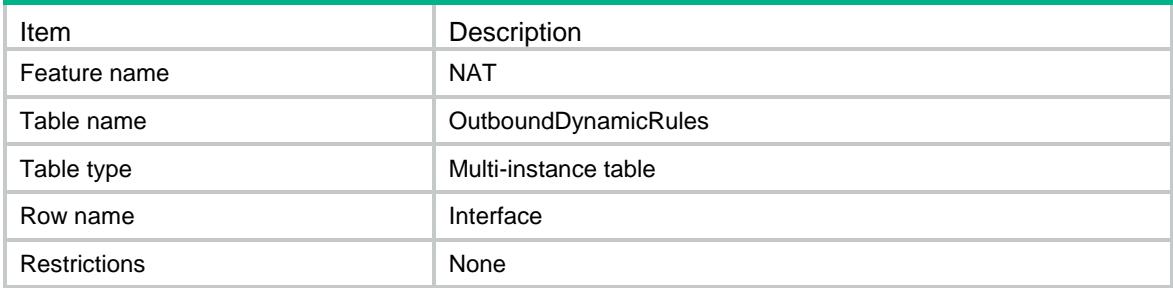

<span id="page-3047-0"></span>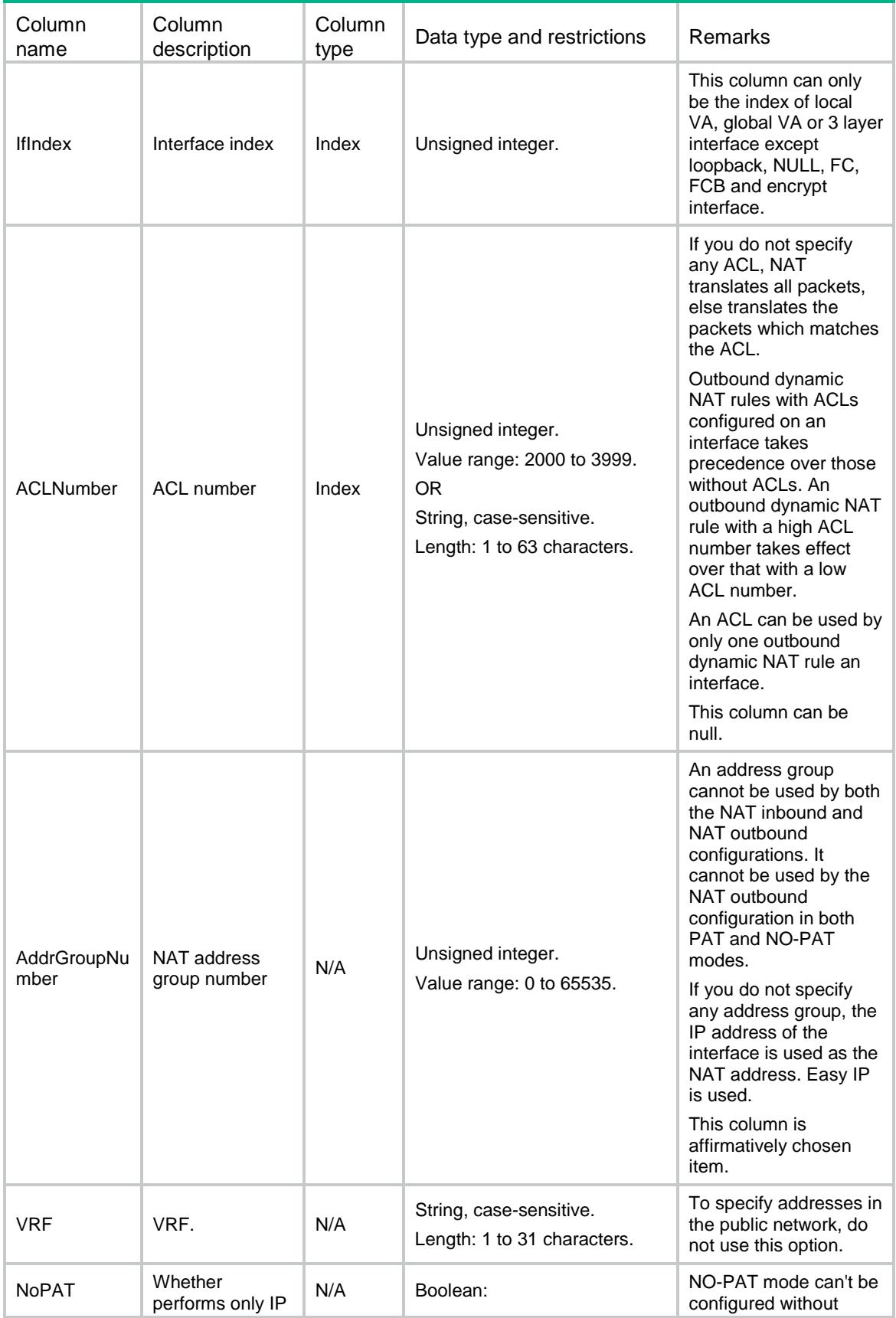

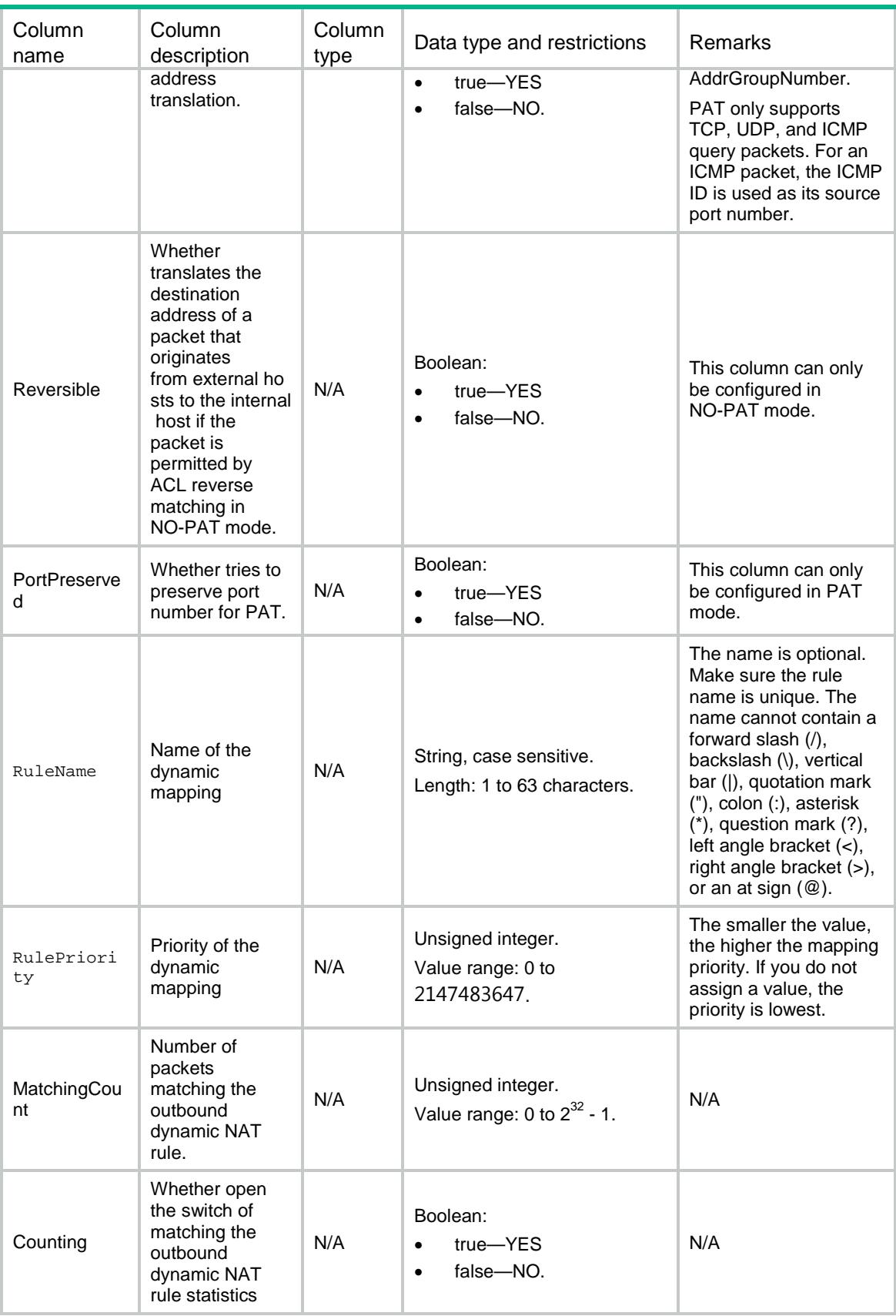

# <span id="page-3049-0"></span>NAT/InboundStaticMappings

This table contains information about one-to-one or net-to-net mappings for inbound static NAT.

### <span id="page-3049-1"></span>XML structure

```
<NAT>
  <InboundStaticMappings>
    <Mapping>
      <GlobalInfo>
        <GlobalVRF></GlobalVRF>
        <StartIpv4Address></StartIpv4Address>三
        <EndIpv4Address></EndIpv4Address>
      </GlobalInfo>
      <LocalInfo>
        <LocalVRF></LocalVRF>
        <Ipv4Address></Ipv4Address>
        <Ipv4PrefixLength></Ipv4PrefixLength>
      </LocalInfo>
      <ACLNumber></ACLNumber>
      <Reversible></Reversible>
      <RuleName></RuleName>
      <RulePriority></RulePriority>
      <MatchingCount></MatchingCount>
      <Counting></Counting>
    </Mapping>
  </InboundStaticMappings>
\langle/NAT>
```
# <span id="page-3049-2"></span>Table description

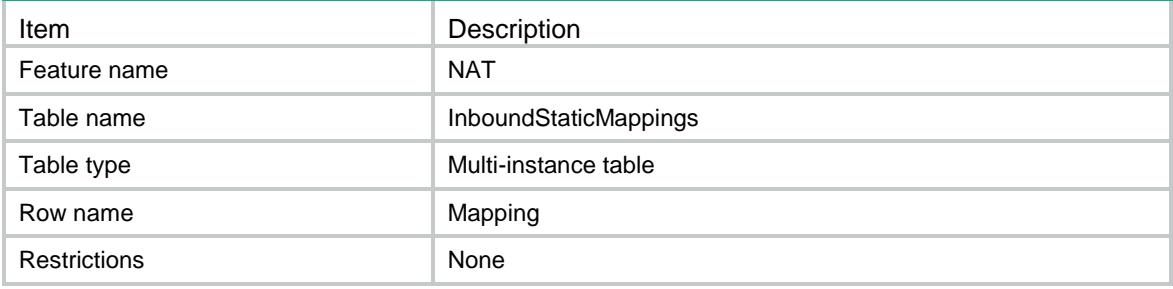

<span id="page-3050-0"></span>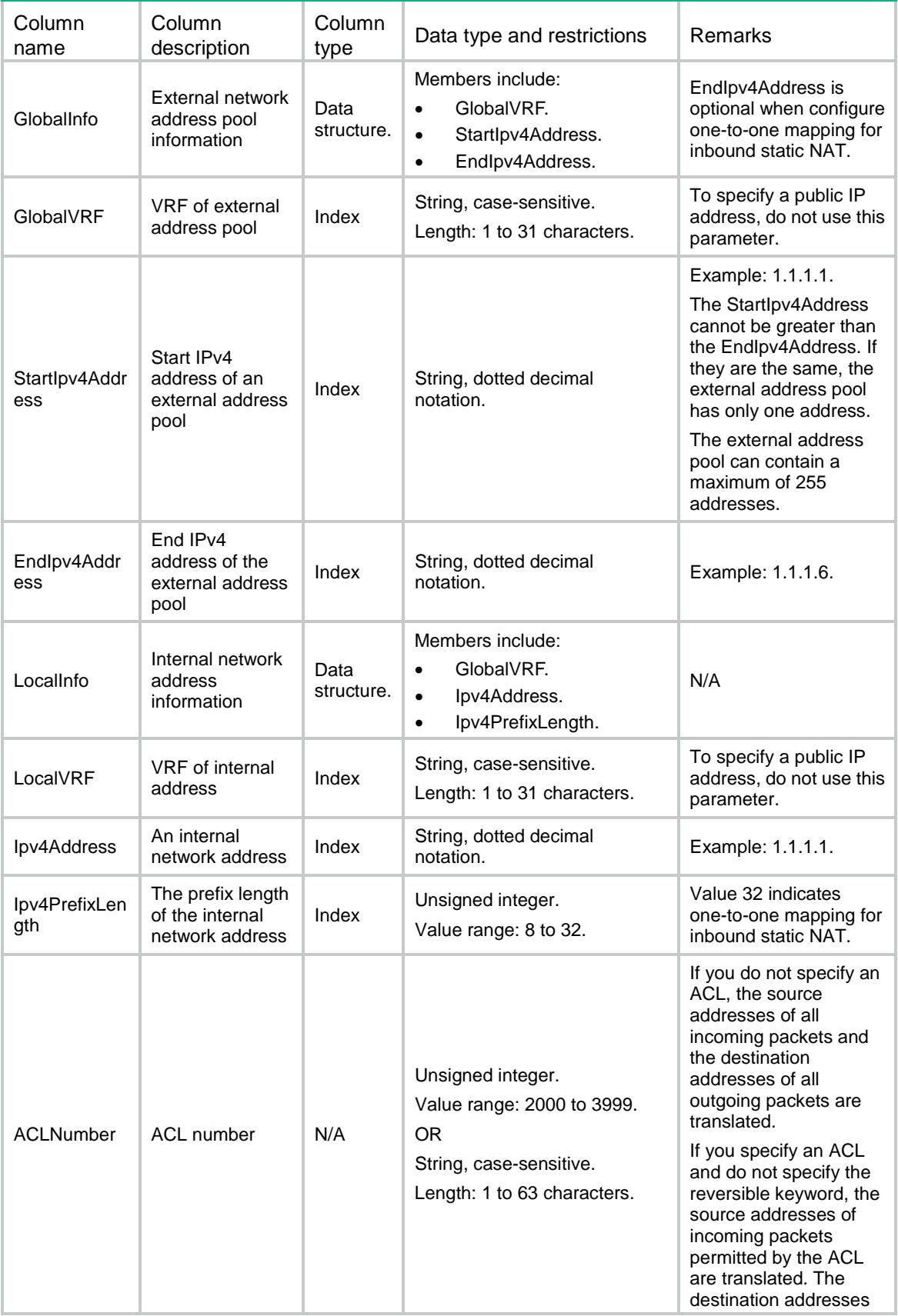

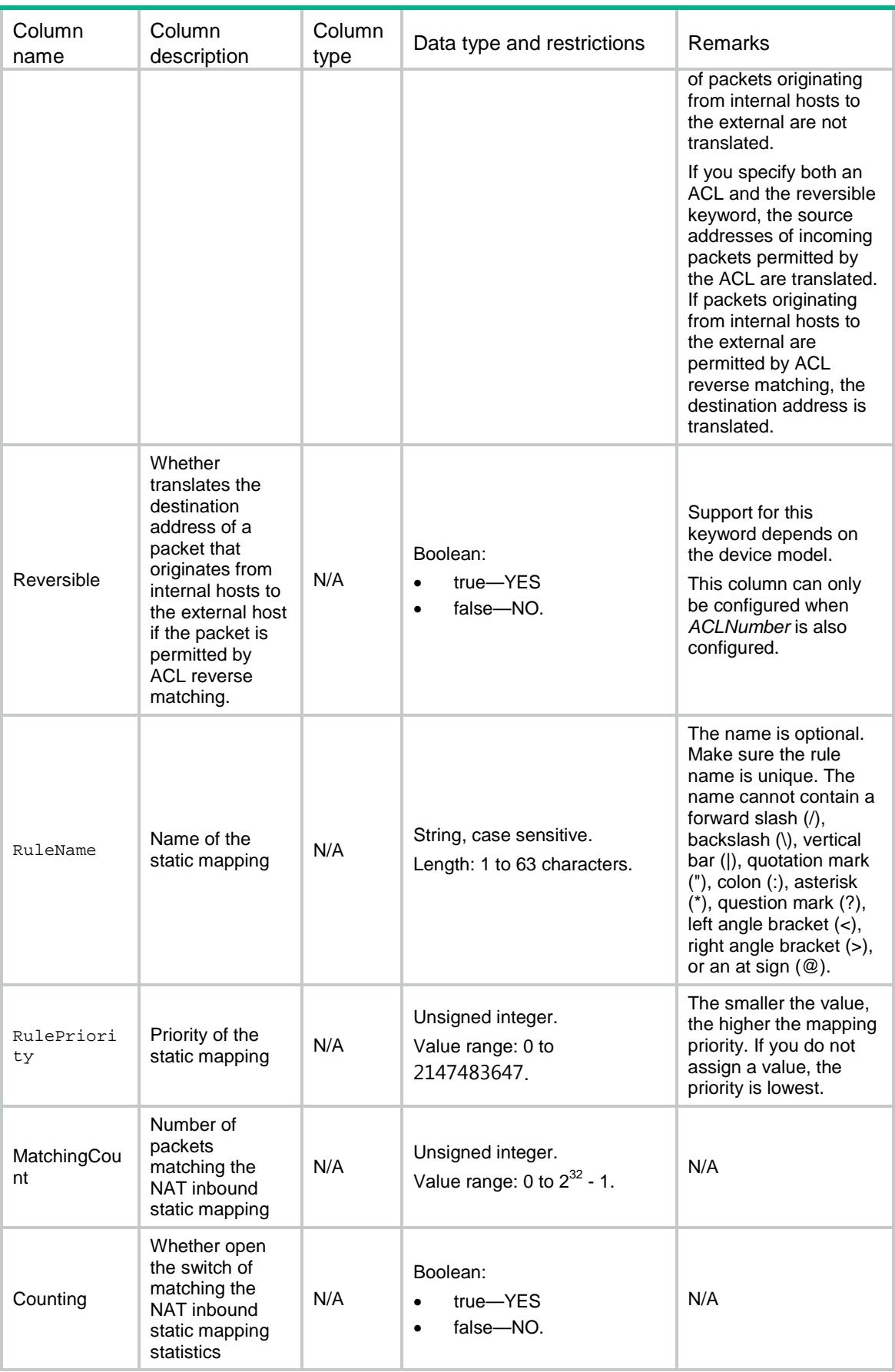

# <span id="page-3052-0"></span>NAT/OutboundStaticMappings

This table contains information about one-to-one or net-to-net mappings for outbound static NAT.

### <span id="page-3052-1"></span>XML structure

```
<NAT>
  <OutboundStaticMappings>
    <Mapping>
      <LocalInfo>
        <LocalVRF></LocalVRF>
        <StartIpv4Address></StartIpv4Address> 
        <EndIpv4Address></EndIpv4Address>
      </LocalInfo>
      <GlobalInfo>
        <GlobalVRF></GlobalVRF>
        <Ipv4Address></Ipv4Address>
        <Ipv4PrefixLength></Ipv4PrefixLength>
      </GlobalInfo>
      <ACLNumber></ACLNumber>
      <Reversible></Reversible>
      <RuleName></RuleName>
      <RulePriority></RulePriority>
      <MatchingCount></MatchingCount>
      <Counting></Counting>
    </Mapping>
  </OutboundStaticMappings>
</NAT>
```
# <span id="page-3052-2"></span>Table description

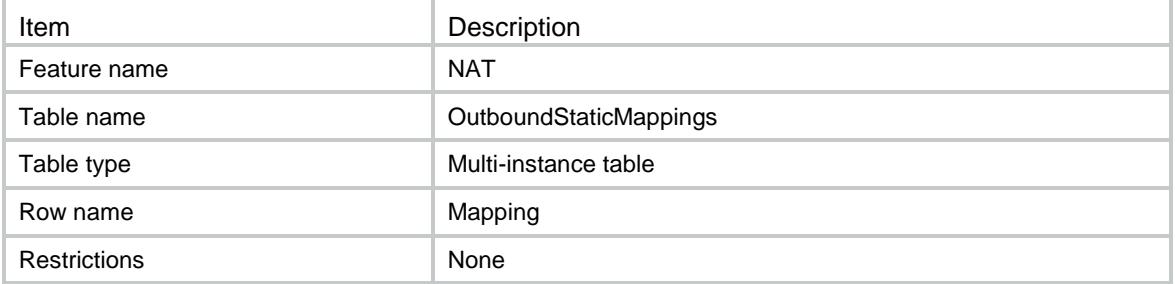

<span id="page-3052-3"></span>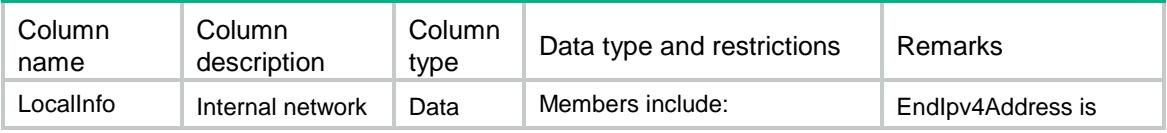

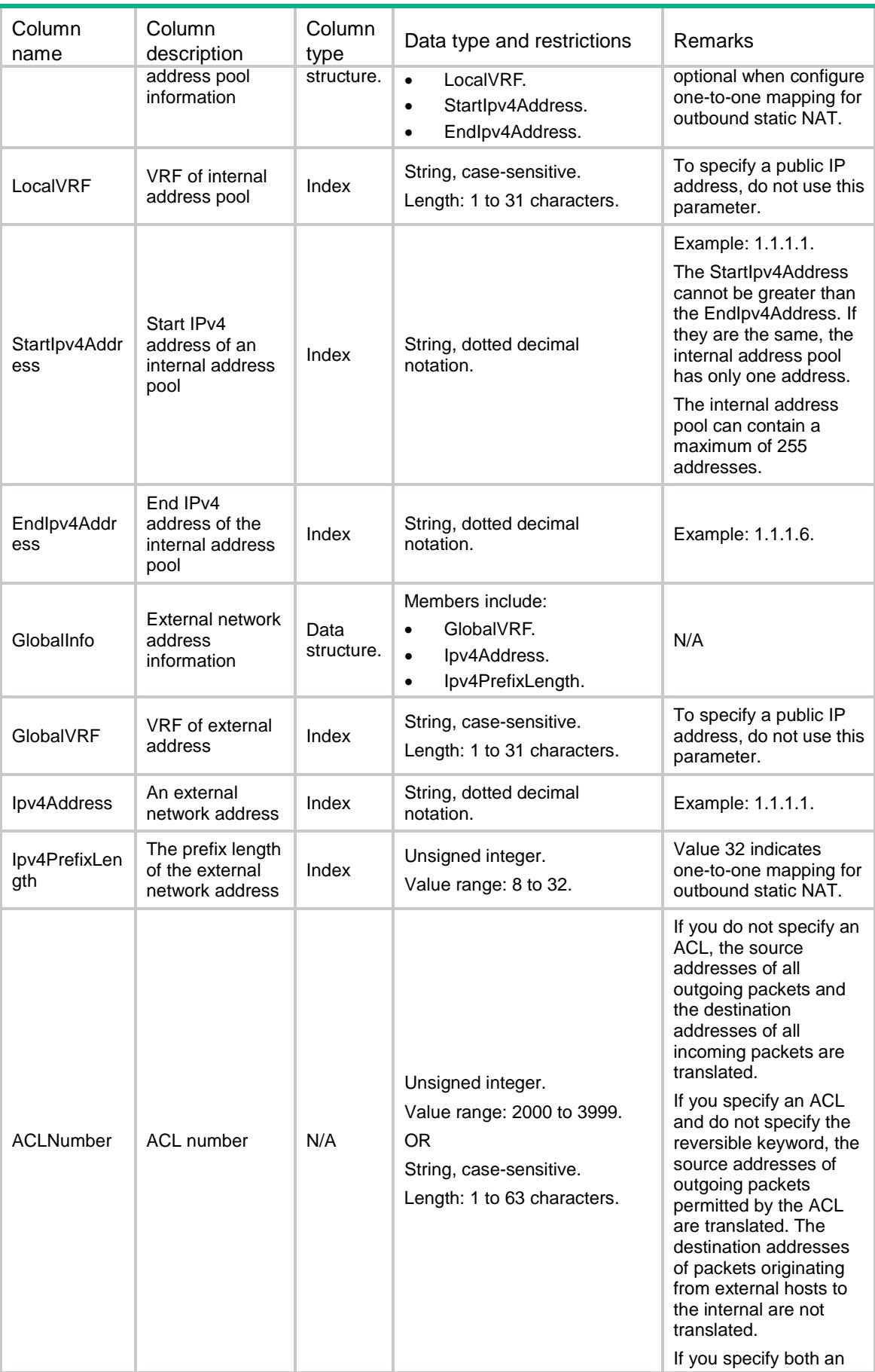

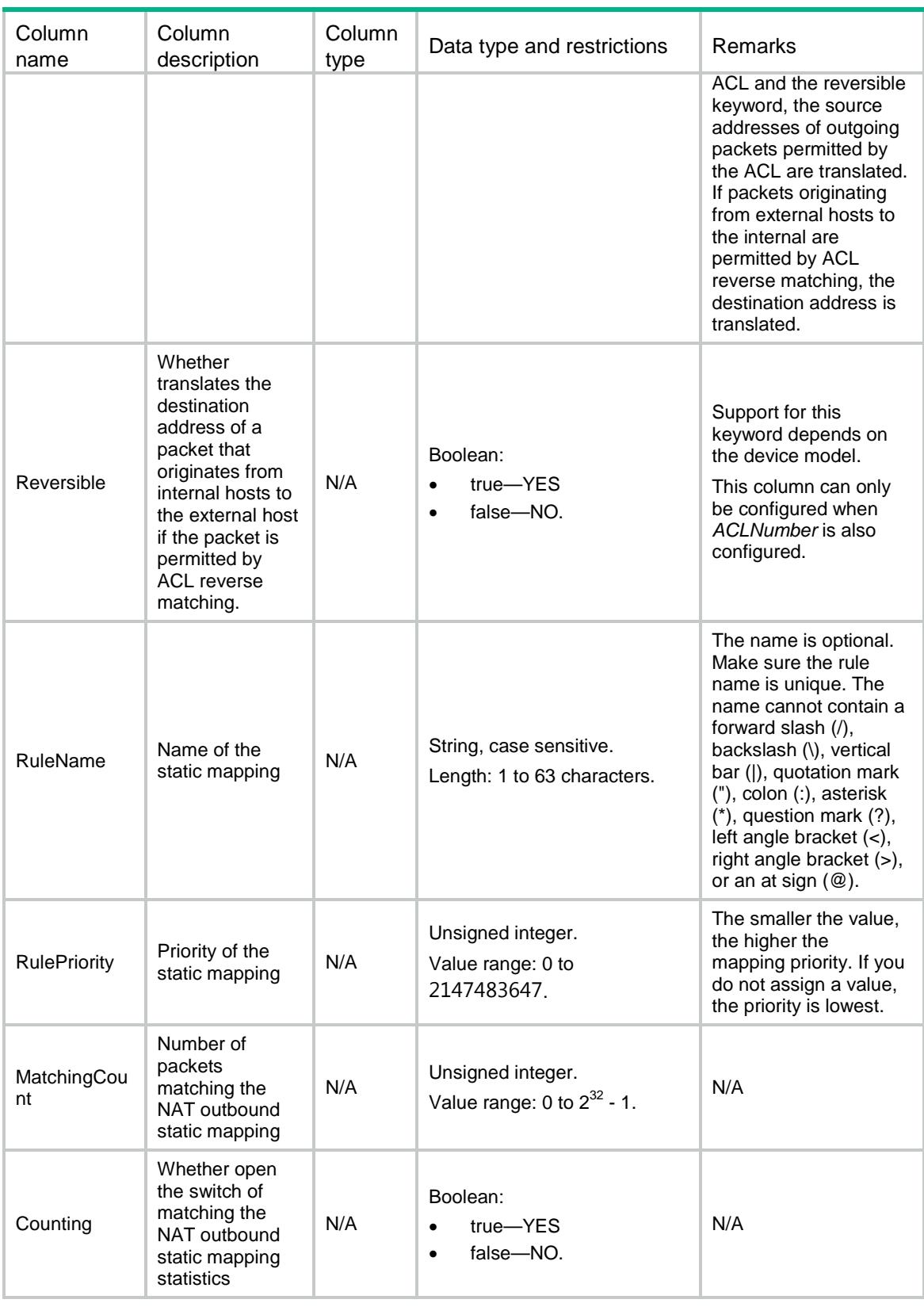

# <span id="page-3054-0"></span>NAT/StaticOnInterfaces

This table contains the interfaces where static NAT is enabled.

#### <span id="page-3055-0"></span>XML structure

#### <NAT>

<StaticOnInterfaces>

```
 <Interface>
```

```
 <IfIndex></IfIndex>
```

```
 <EnableStatic></EnableStatic>
```

```
 </Interface>
```

```
 </StaticOnInterfaces>
```

```
< / {\tt NAT}>
```
# <span id="page-3055-1"></span>Table description

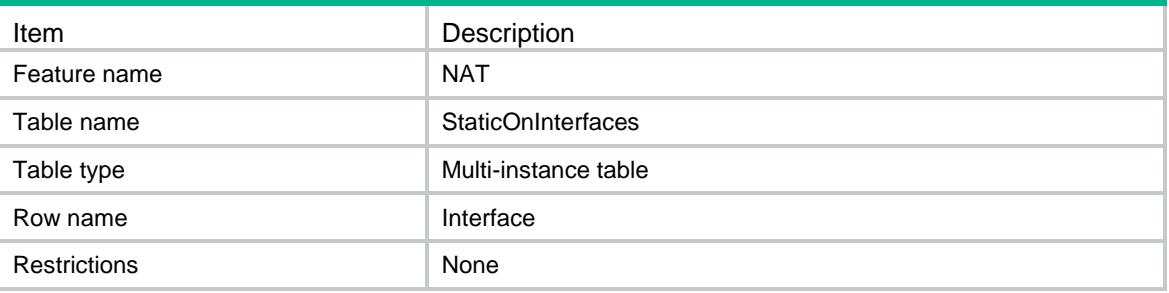

### <span id="page-3055-2"></span>**Columns**

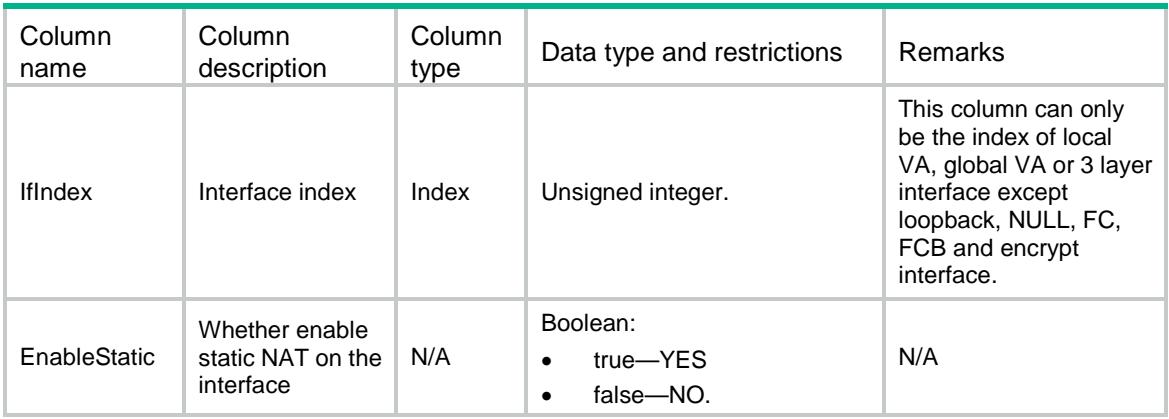

# <span id="page-3055-3"></span>NAT/ServerGroups

This table contains the information of NAT internal server groups.

# <span id="page-3055-4"></span>XML structure

 $$\mbox{{\sc {\small <}}}\mbox{{\sc NAT}}$>$ 

```
 <ServerGroups>
```

```
 <ServerGroup>
```

```
 <GroupNumber></GroupNumber>
```

```
 </ServerGroup>
  </ServerGroups>
</NAT>
```
### <span id="page-3056-0"></span>Table description

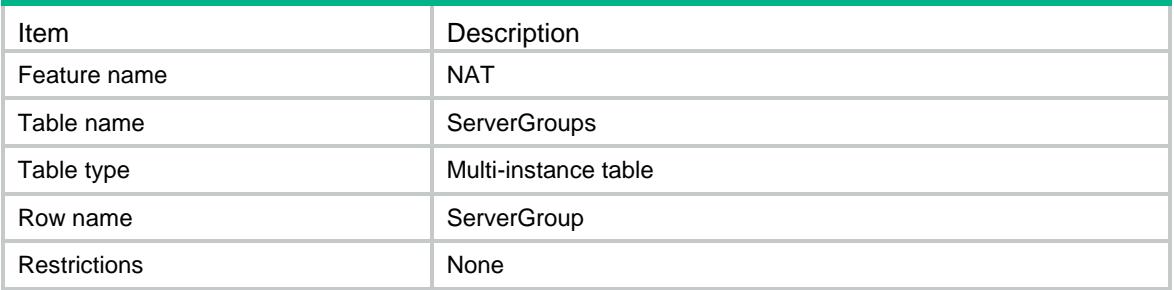

#### <span id="page-3056-1"></span>**Columns**

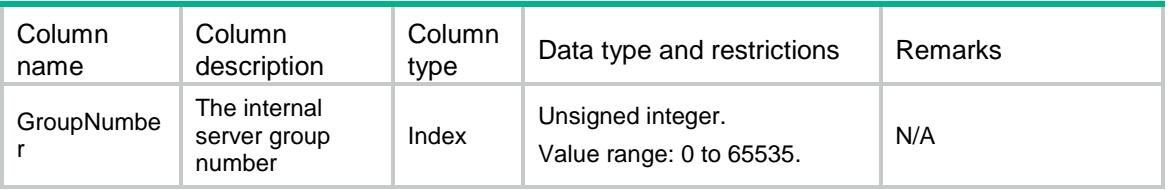

# <span id="page-3056-2"></span>NAT/ServerGroupMembers

This table contains the information of members in the NAT internal server groups.

#### <span id="page-3056-3"></span>XML structure

```
<sub>NAT</sub></sub>
```

```
 <ServerGroupMembers>
```
<GroupMember>

<GroupNumber></GroupNumber>

```
 <Ipv4Address></Ipv4Address>
```

```
 <PortNumber></PortNumber>
```

```
 <Weight></Weight>
```

```
 <Sessions></Sessions>
```

```
 </GroupMember>
```

```
 </ServerGroupMembers>
```

```
\langle/NAT\rangle
```
#### <span id="page-3056-4"></span>Table description

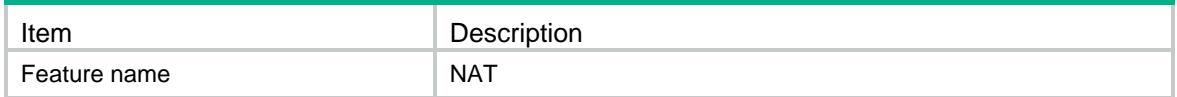

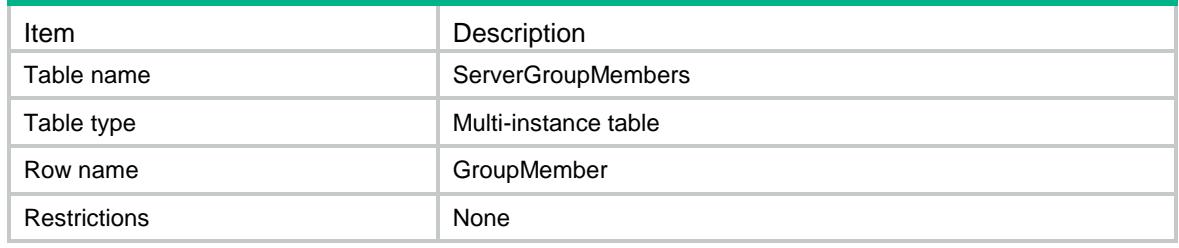

### <span id="page-3057-0"></span>**Columns**

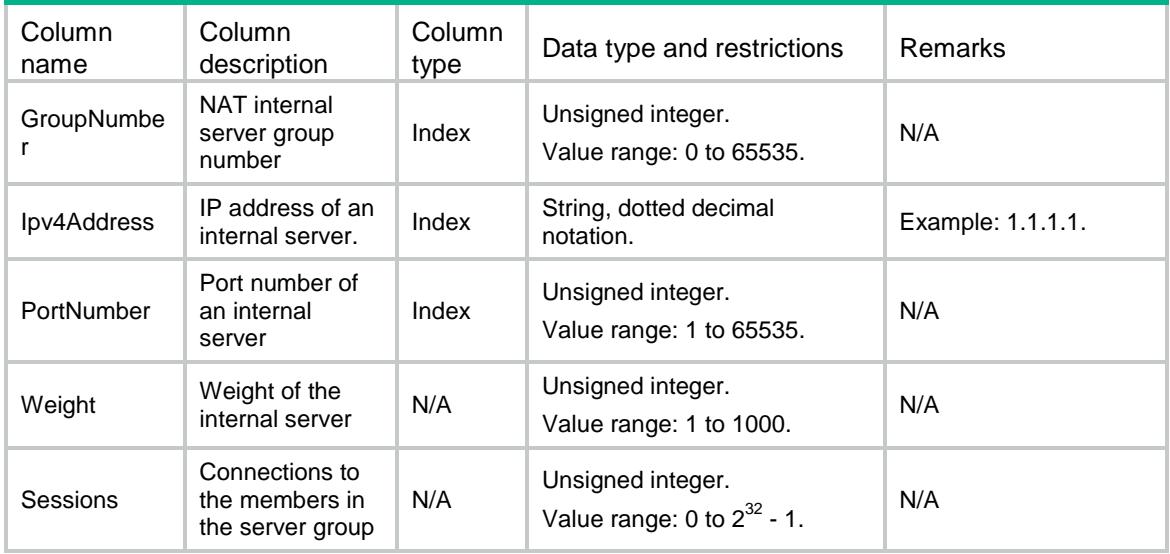

# <span id="page-3057-1"></span>NAT/ServerOnInterfaces

This table contains information about mappings between the IP address and port of internal servers to NAT address and port for the internal servers.

#### <span id="page-3057-2"></span>XML structure

#### <NAT>

```
 <ServerOnInterfaces>
  <Interface>
    <IfIndex></IfIndex>
    <ProtocolType></ProtocolType>
    <GlobalInfo>
      <GlobalVRF></GlobalVRF>
      <GlobalStartIpv4Address></GlobalStartIpv4Address>
      <GlobalEndIpv4Address></GlobalEndIpv4Address>
      <GlobalStartPortNumber></GlobalStartPortNumber>
      <GlobalEndPortNumber></GlobalEndPortNumber> 
      <GlobalIfIndex></GlobalIfIndex>
    </GlobalInfo>
    <LocalInfo>
      <LocalVRF></LocalVRF>
```

```
 <LocalStartIpv4Address></LocalStartIpv4Address>
        <LocalEndIpv4Address></LocalEndIpv4Address>
        <LocalStartPortNumber></LocalStartPortNumber>
        <LocalEndPortNumber></LocalEndPortNumber>
        <LocalSrvGroupNumber></LocalSrvGroupNumber>
      </LocalInfo>
      <ACLNumber></ACLNumber>
      <Reversible></Reversible>
      <MatchingCount></MatchingCount>
      <Counting></Counting>
      <RuleName></RuleName>
      <RulePriority></RulePriority>
    </Interface>
  </ServerOnInterfaces>
\langle/NAT\rangle
```
#### <span id="page-3058-0"></span>Table description

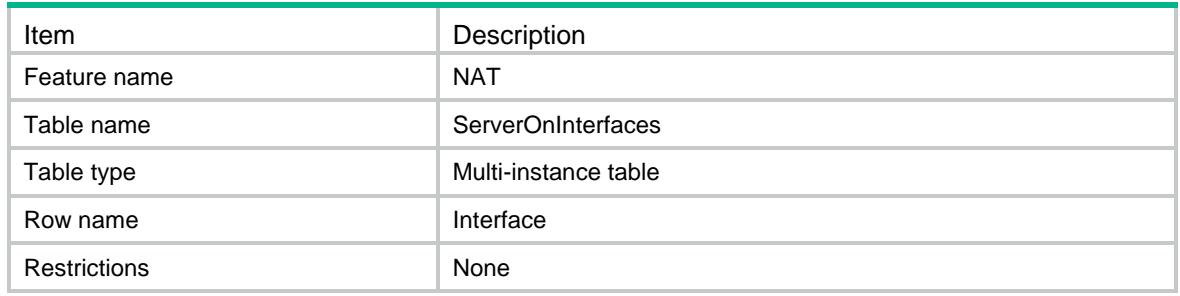

<span id="page-3058-1"></span>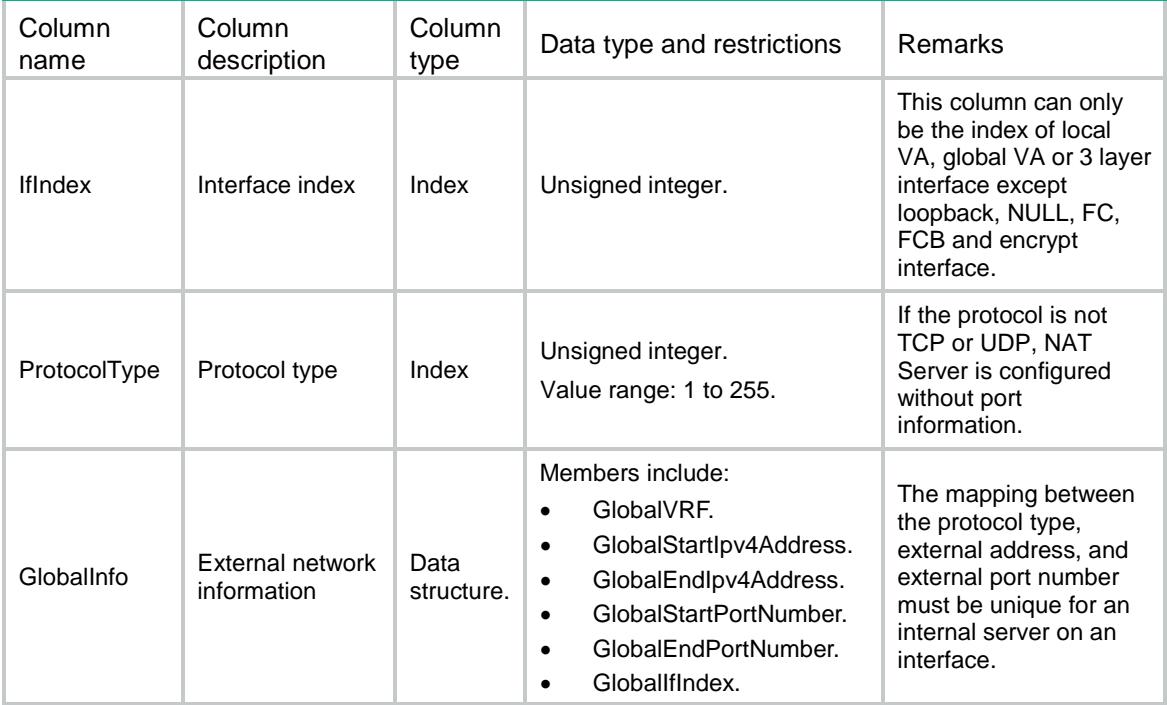

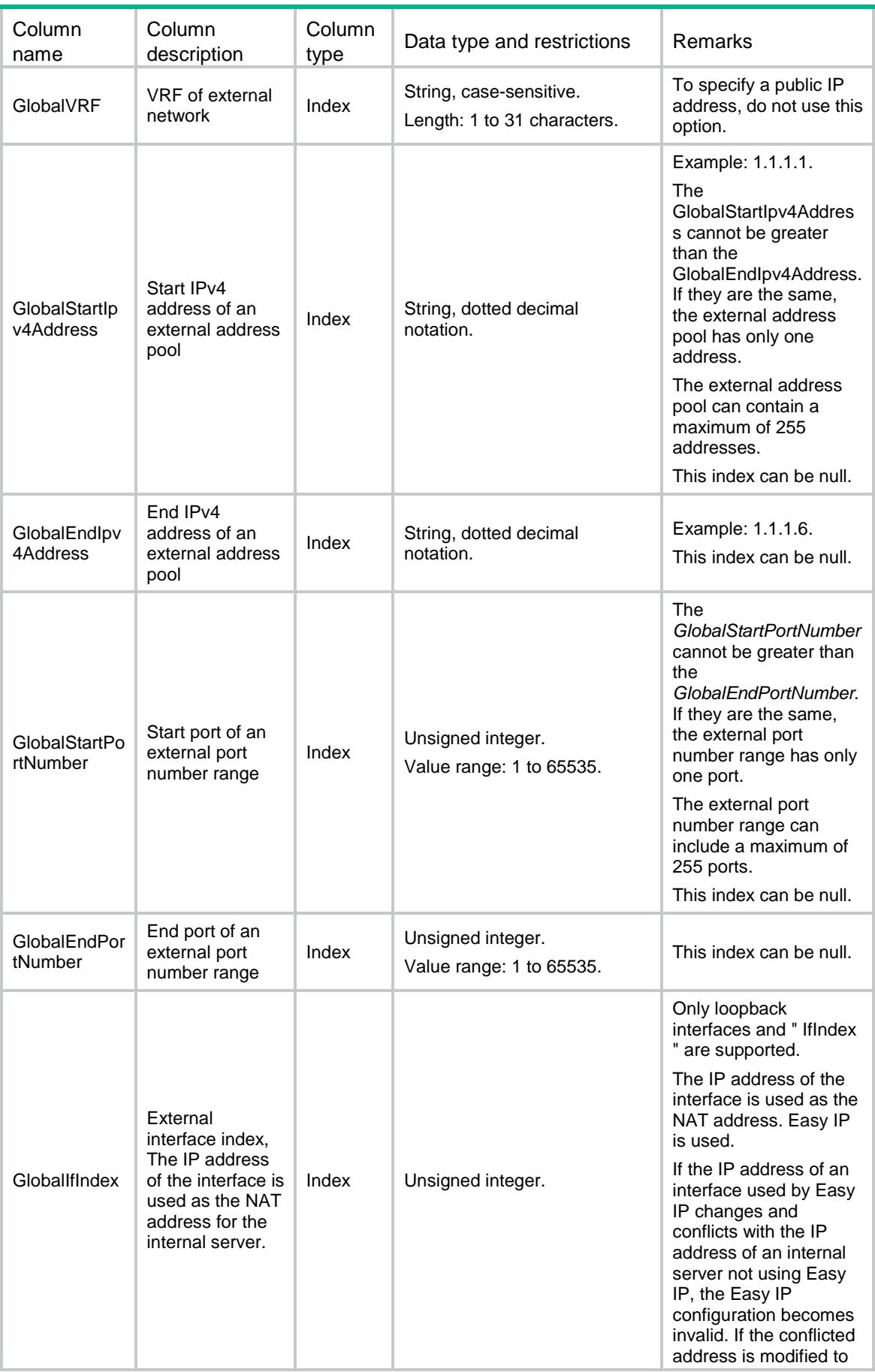
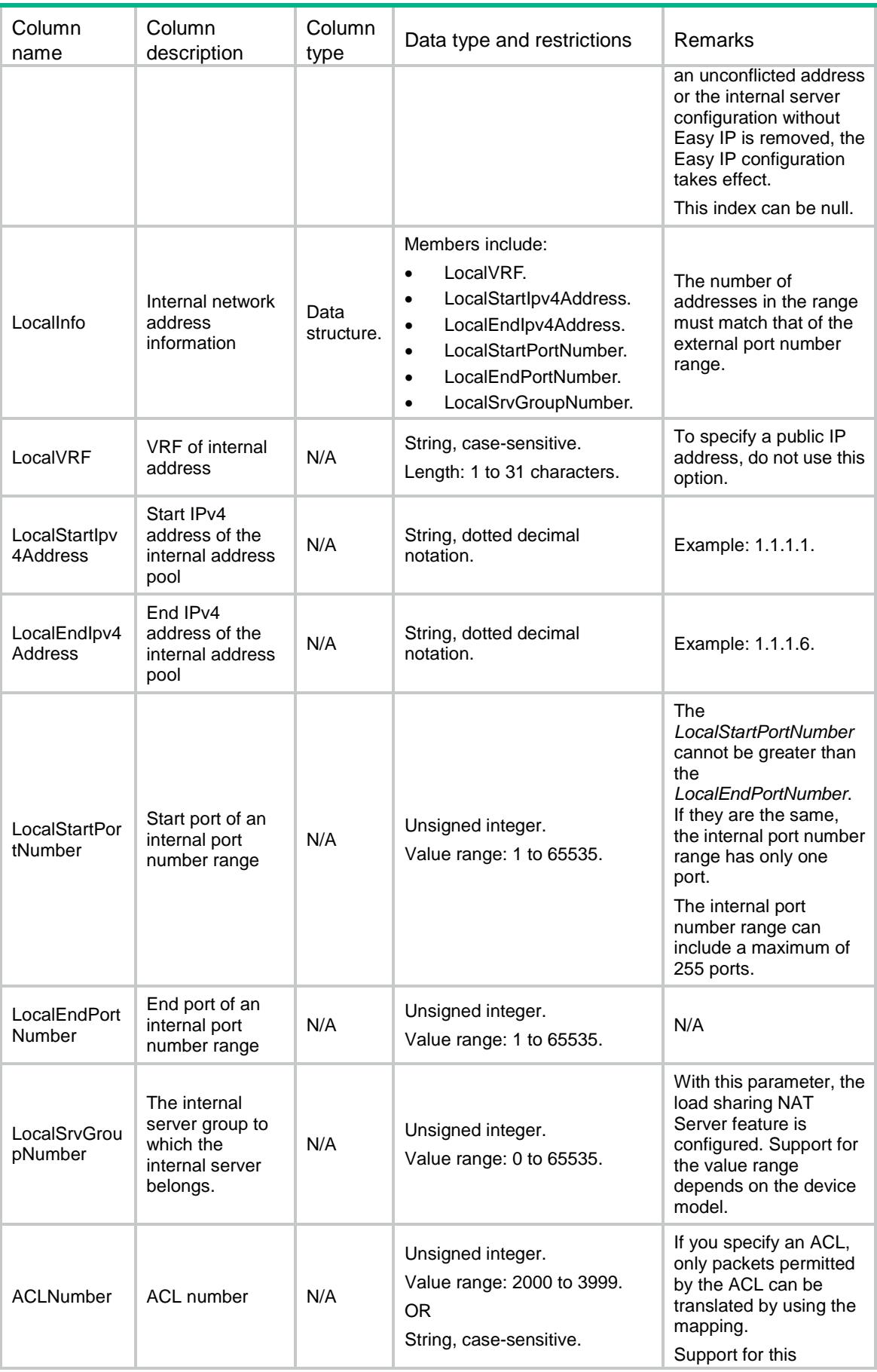

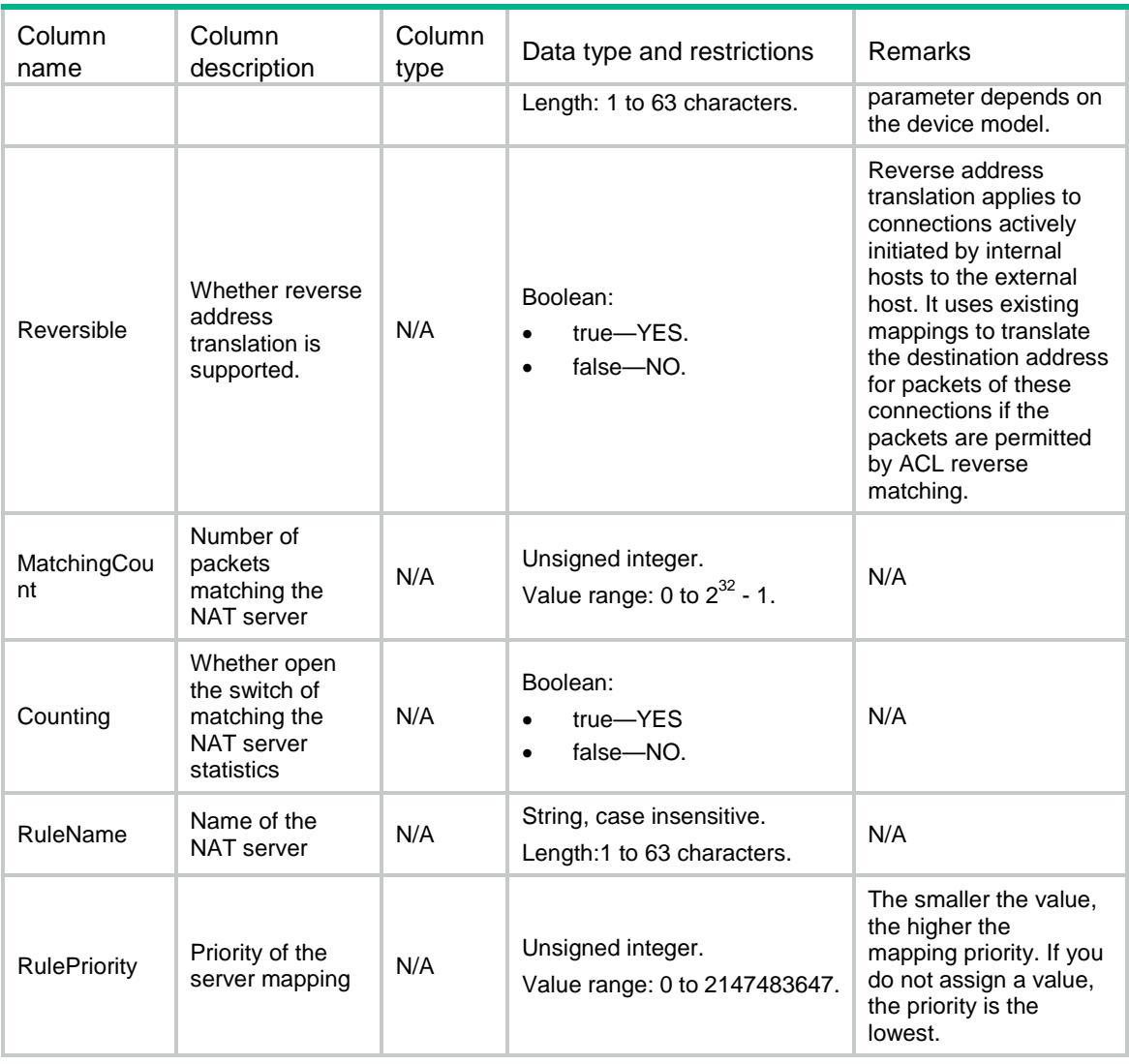

 The following table describes the address-port mappings between an external network and an internal network for NAT Server. The mappings which is not listed is not supported and will be treated as configuration conflict.

#### **Noun explanation:**

**Consecutive external addresses**: *GlobalEndIpv4Address* is greater than *GlobalStartIpv4Address*.

**Single external address**: *GlobalEndIpv4Address* is equal to *GlobalStartIpv4Address*, or

*GlobalEndIpv4Address* is null.

**Consecutive external ports**: *GlobalEndPortNumber* is greater than *GlobalStartPortNumber*.

**Single external port**: *GlobalEndPortNumber* is equal to *GlobalStartPortNumber*, or *GlobalEndPortNumber* is

null.

**Consecutive internal addresses**: *LocalEndIpv4Address* is greater than *LocalStartIpv4Address*.

**Single internal address**: *LocalEndIpv4Address* is equal to *LocalStartIpv4Address*, or *LocalEndIpv4Address*

is null.

 **Consecutive internal ports**: *LocalEndPortNumber* is greater than *LocalStartPortNumber*. **Single internal port**: *LocalEndPortNumber* is equal to *LocalStartPortNumber*, or *LocalEndPortNumber* is null.

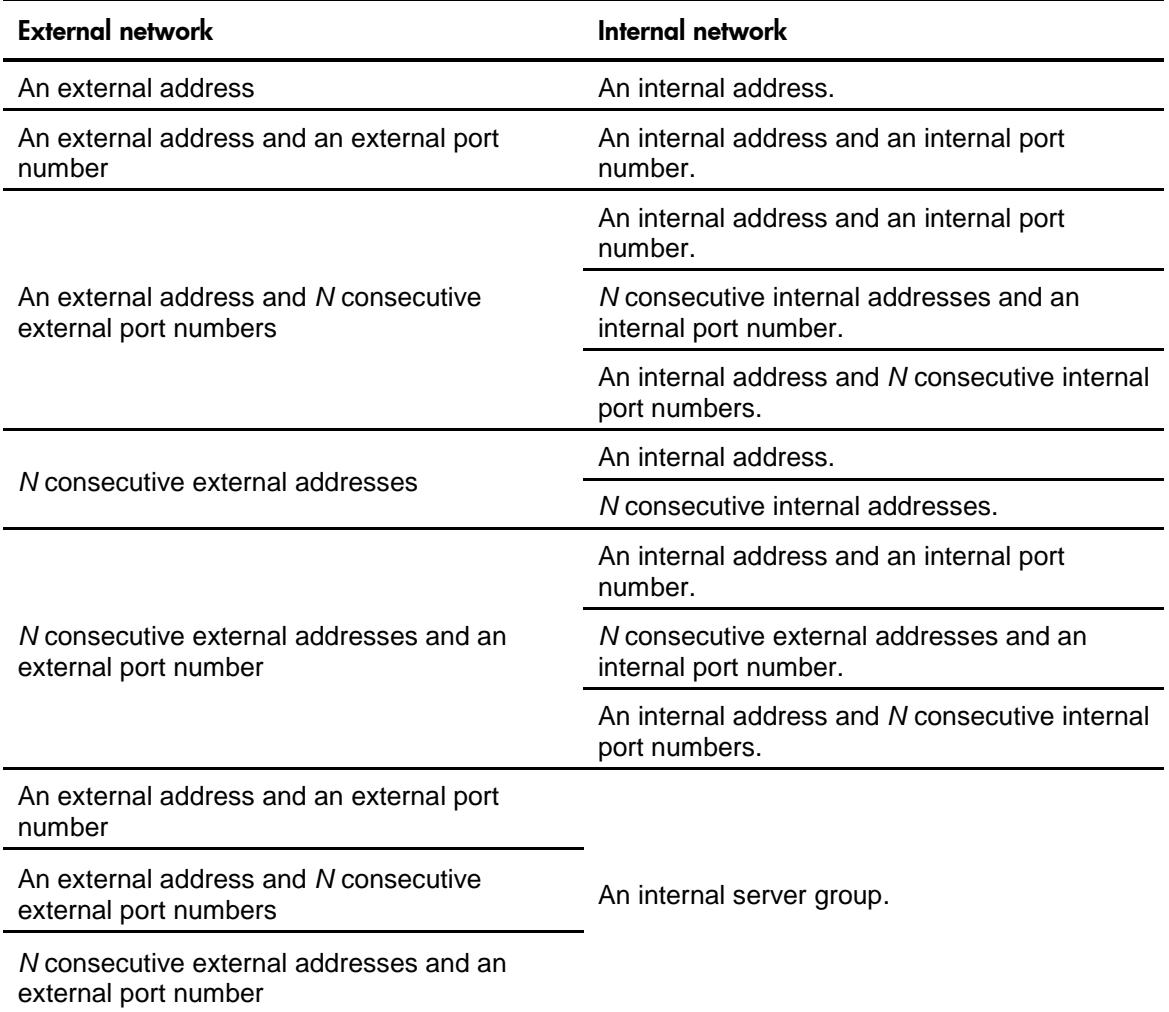

# NAT/PortBlockGroups

This table contains the information about NAT port block groups.

#### XML structure

```
<NAT>
  <PortBlockGroups>
    <Group>
      <GroupNumber></GroupNumber>
      <PortBlockSize></PortBlockSize>
      <GlobalStartPort></GlobalStartPort>
      <GlobalEndPort></GlobalEndPort>
    </Group>
  </PortBlockGroups>
< / \rm NAT >
```
# Table description

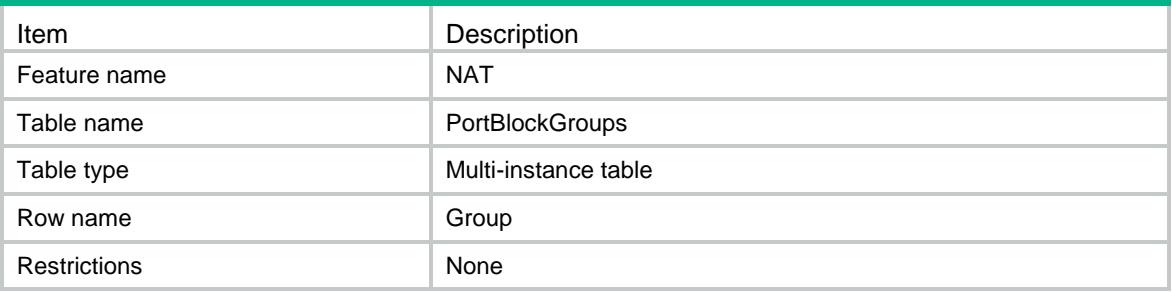

## **Columns**

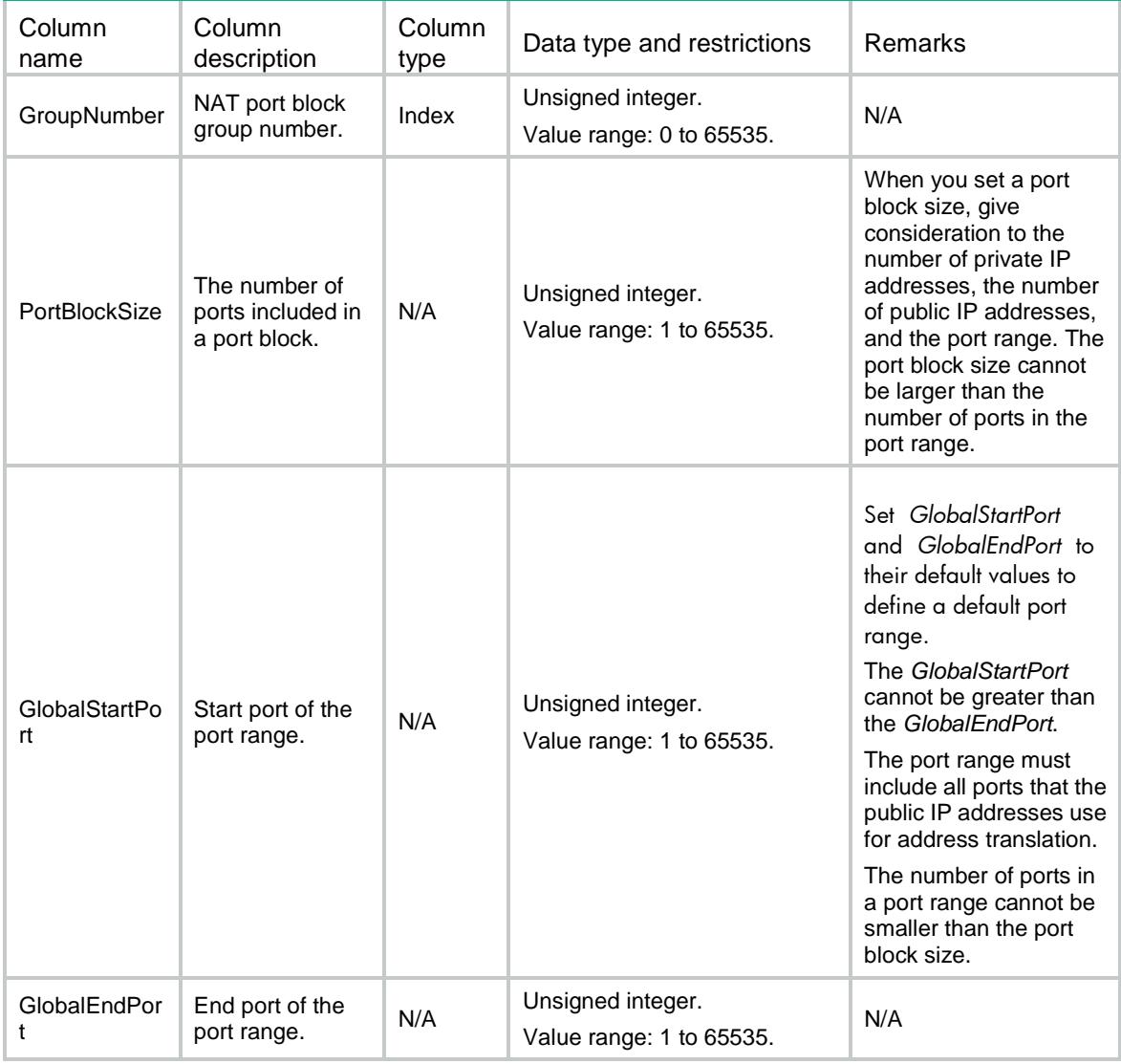

# NAT/PortBlockGroupLocalMembers

This table contains the information of private IP address members in NAT port block groups.

### XML structure

#### <NAT>

<PortBlockGroupLocalMembers>

- <LocalMember>
	- <GroupNumber></GroupNumber>
	- <VRF></VRF>
	- <StartIpv4Address></StartIpv4Address>
	- <EndIpv4Address></EndIpv4Address>
- </LocalMember>
- </PortBlockGroupLocalMembers>

 $<$  /NAT  $>$ 

# Table description

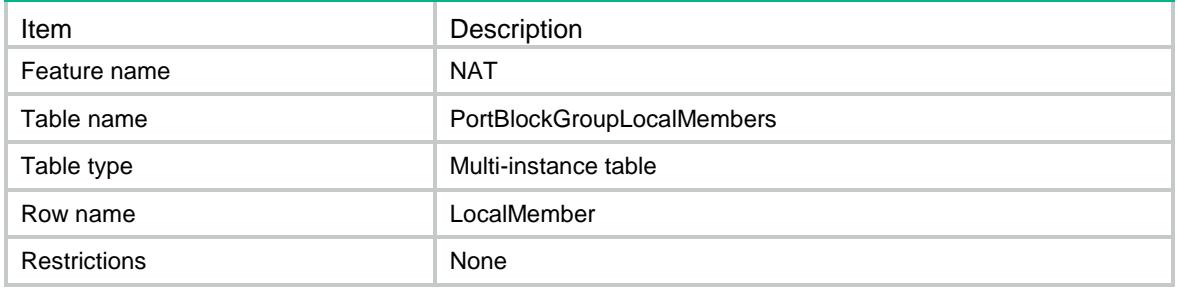

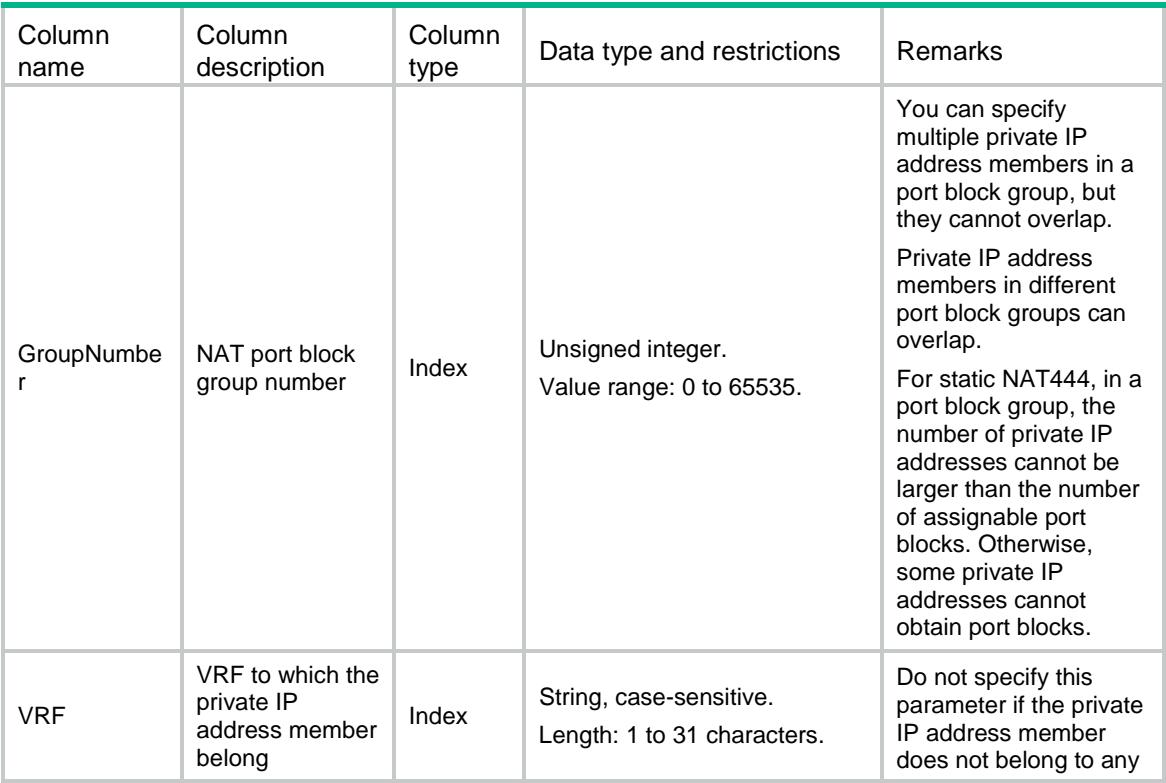

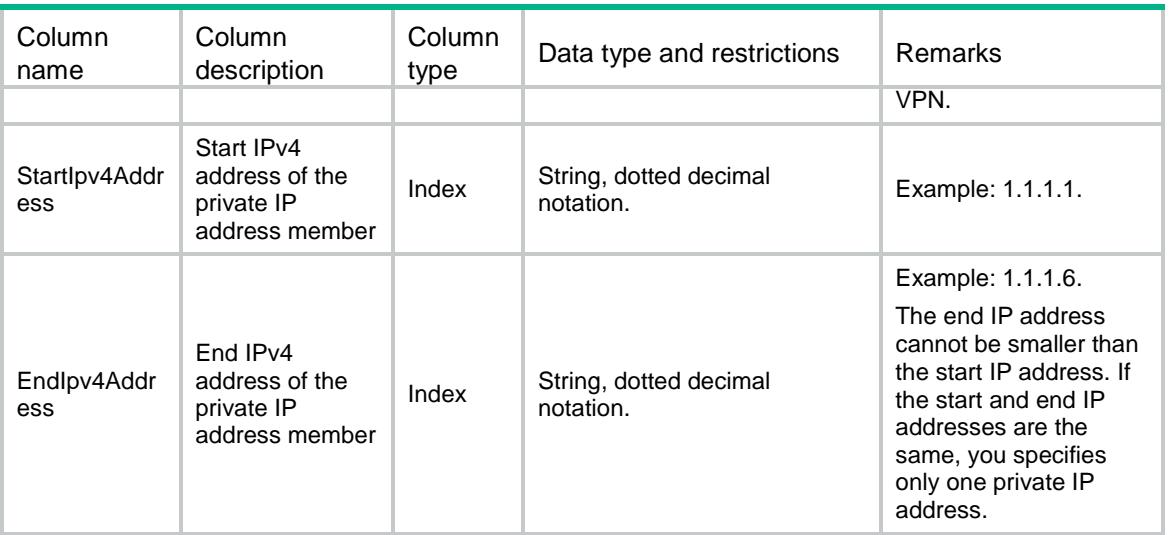

# NAT/PortBlockGroupGlobalMembers

This table contains the informations of public IP address members in NAT port block groups.

#### XML structure

 $<sub>NAT</sub>$ </sub>

```
 <PortBlockGroupGlobalMembers>
```
<GlobalMember>

<GroupNumber></GroupNumber>

```
 <StartIpv4Address></StartIpv4Address>
```
<EndIpv4Address></EndIpv4Address>

</GlobalMember>

</PortBlockGroupGlobalMembers>

 $<$  /  ${\tt NAT}$   $>$ 

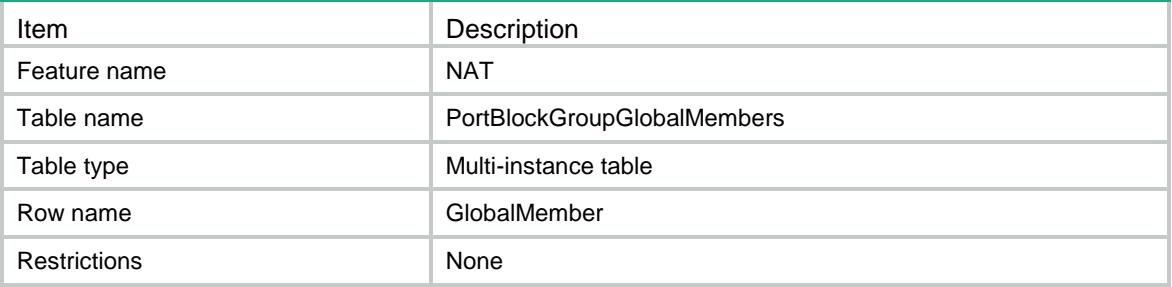

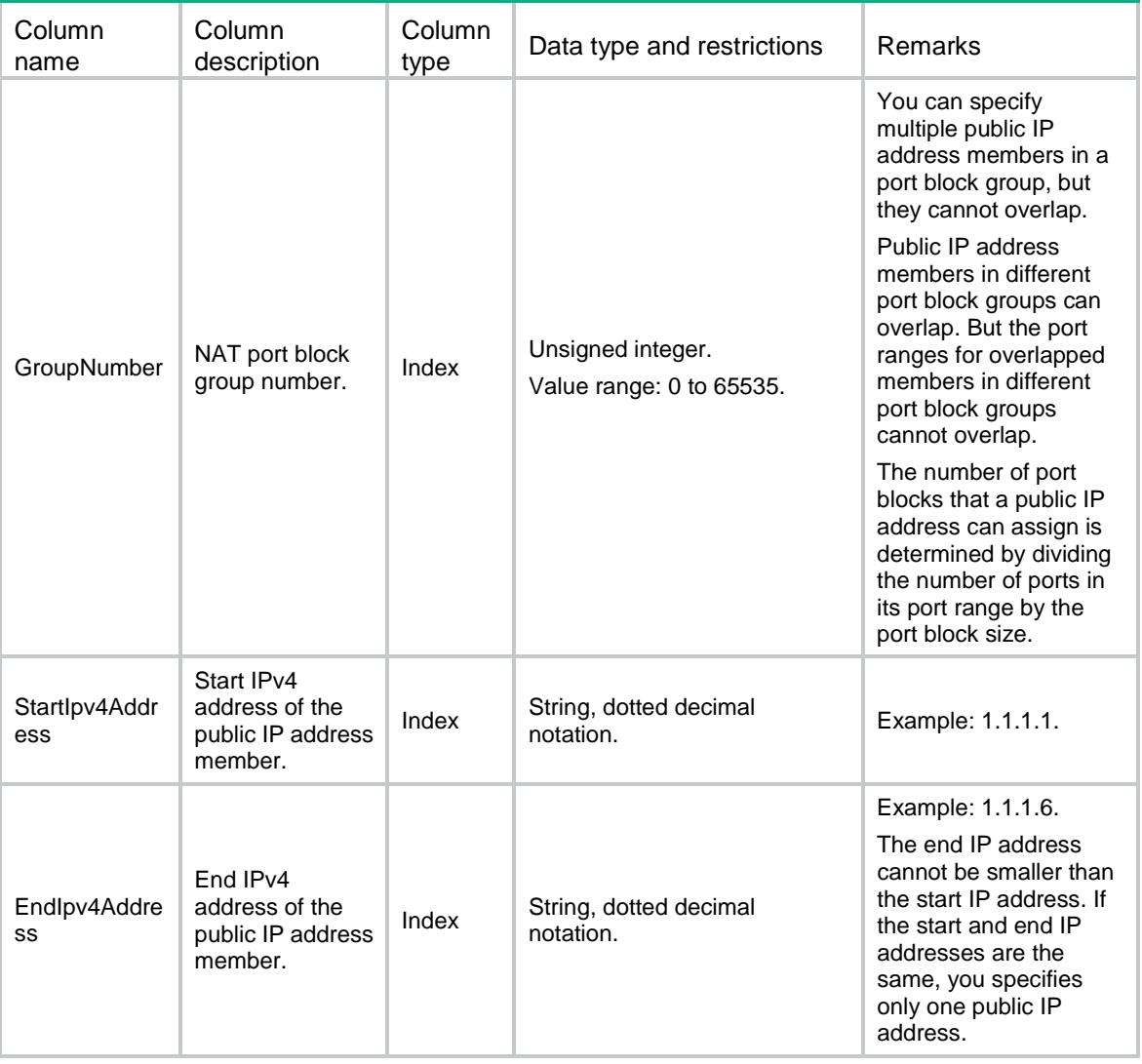

# NAT/OutboundPortBlockOnInterfaces

This table contains the port block groups applied to the outbound direction of the interfaces.

## XML structure

```
<NAT>
  <OutboundPortBlockOnInterfaces>
    <Interface>
      <IfIndex></IfIndex>
      <GroupNumber></GroupNumber>
      <MatchingCount></MatchingCount>
      <Counting></Counting>
```

```
 </Interface>
```

```
 </OutboundPortBlockOnInterfaces>
\langle/NAT\rangle
```
# Table description

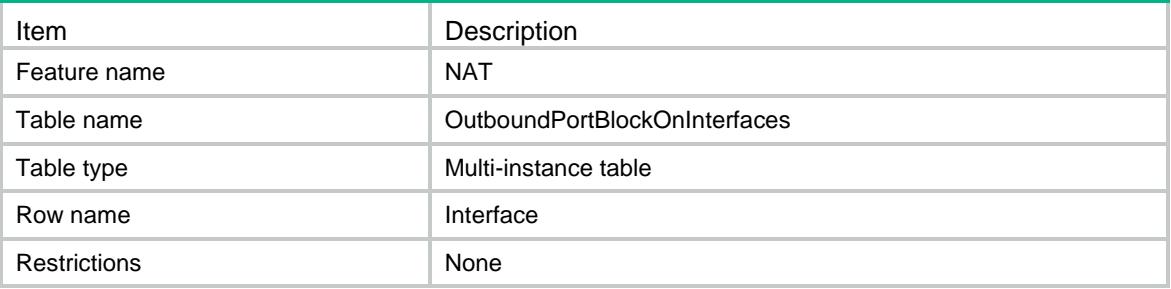

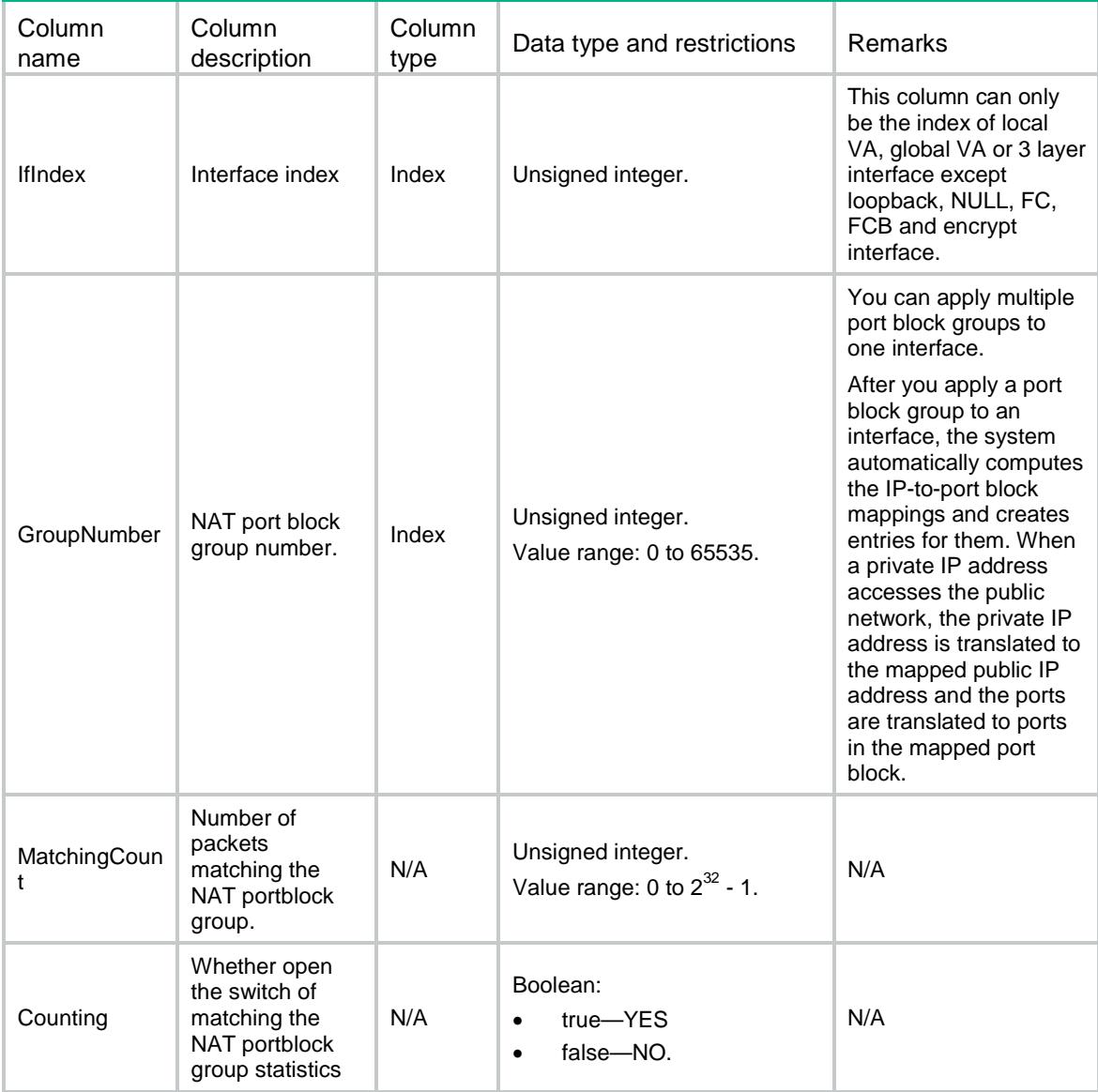

# NAT/DNSMappings

This table contains the mappings about the domain name of an internal server to the public IP address, public port number, and protocol type of the server.

### XML structure

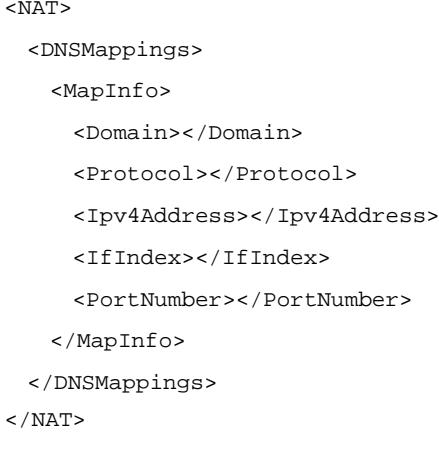

## Table description

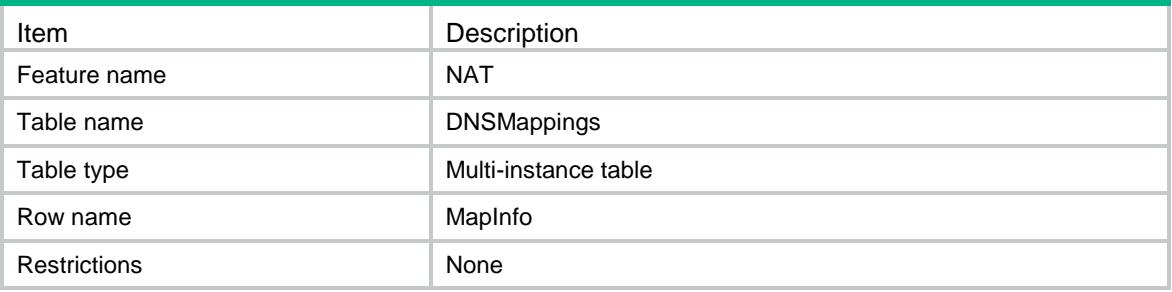

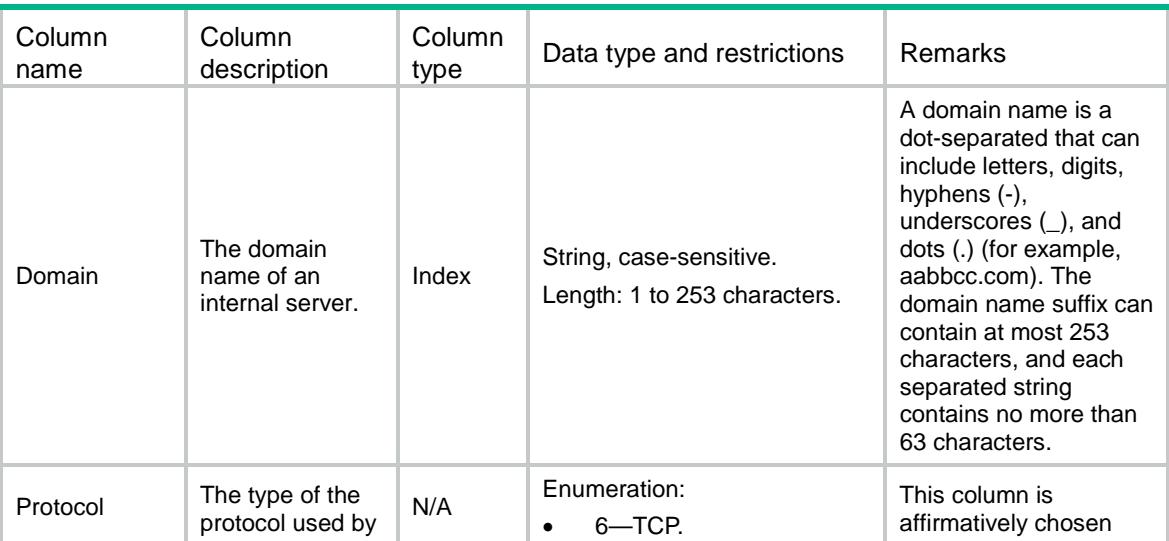

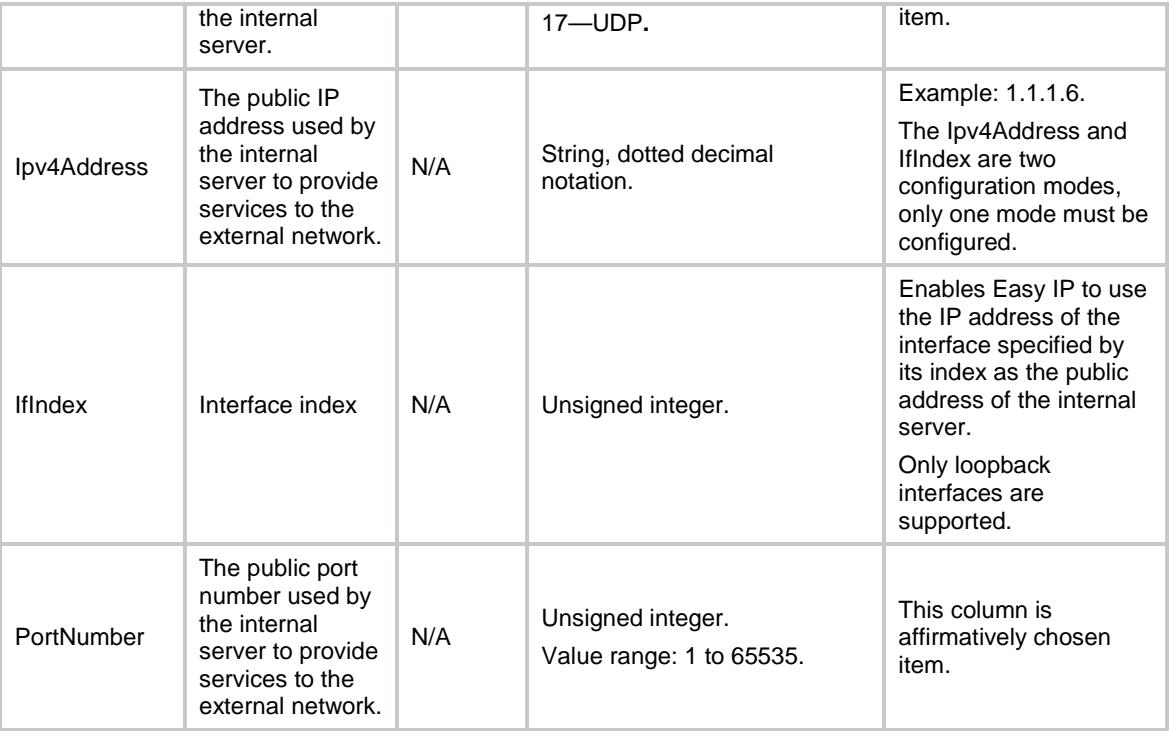

# NAT/ALG

This table contains the protocols for which NAT with ALG is enabled.

#### XML structure

```
< NAT ><ALG>
    <ALGInfo>
      <AppID></AppID>
      <AppName></AppName>
      <EnableALG></EnableALG>
    </ALGInfo>
  \hat{} /ALG>
< /NAT >
```
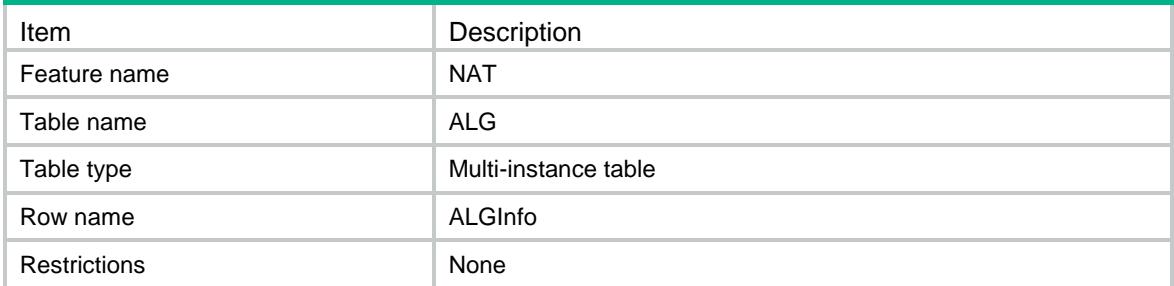

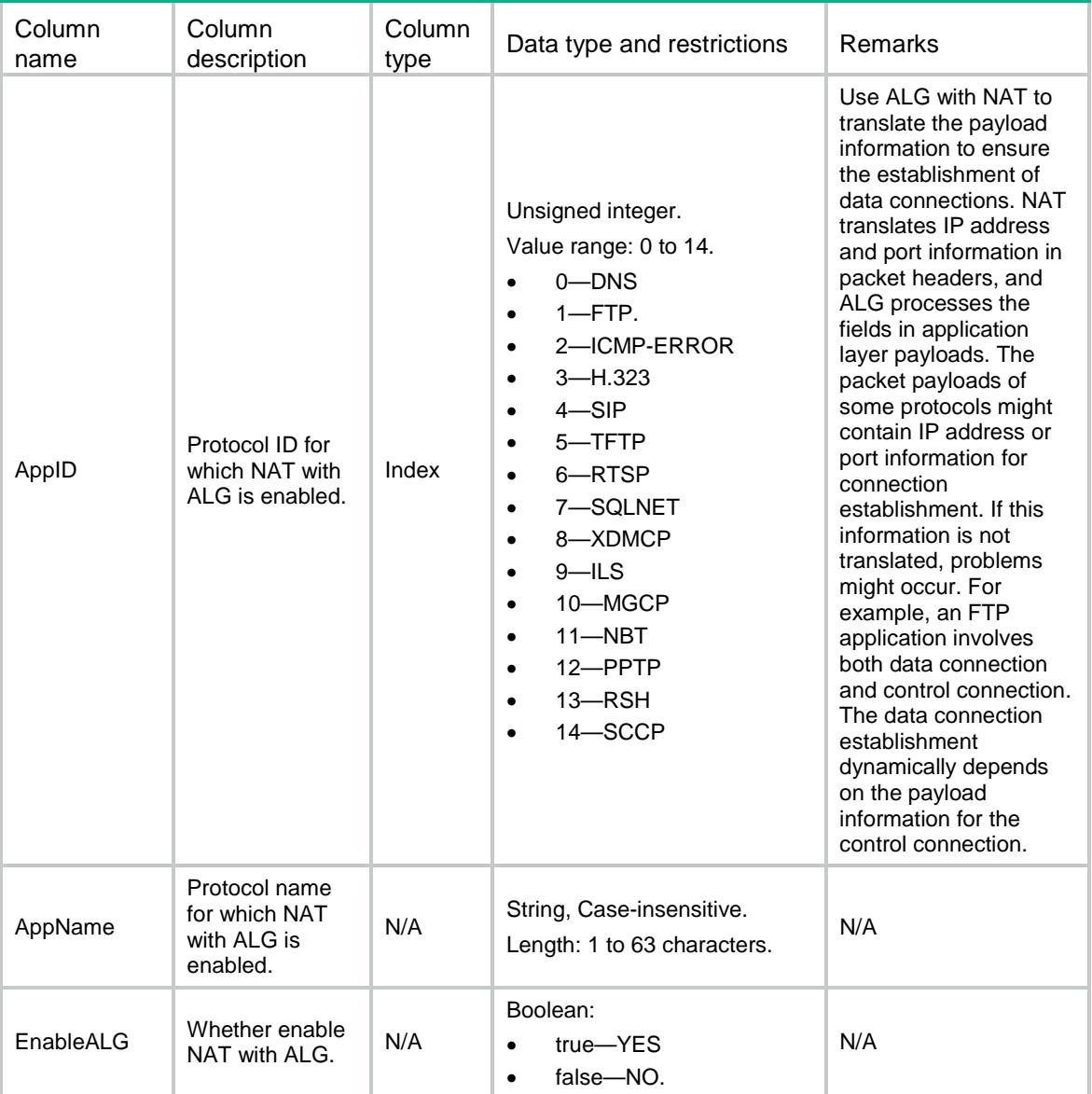

# NAT/EIM

This table is about the mapping behavior mode for PAT.

## XML structure

```
<\!\mathrm{NAT}\!\!><EIM> <EnableEIM></EnableEIM>
     <ACLNumber></ACLNumber>
  </EIM>
< / \rm NAT >
```
# Table description

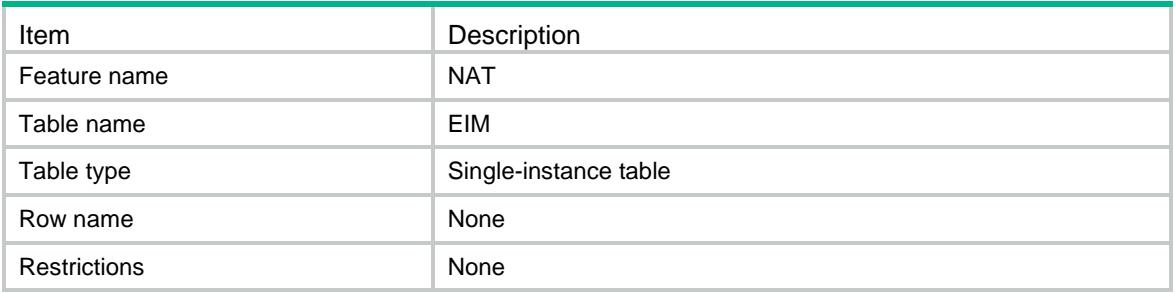

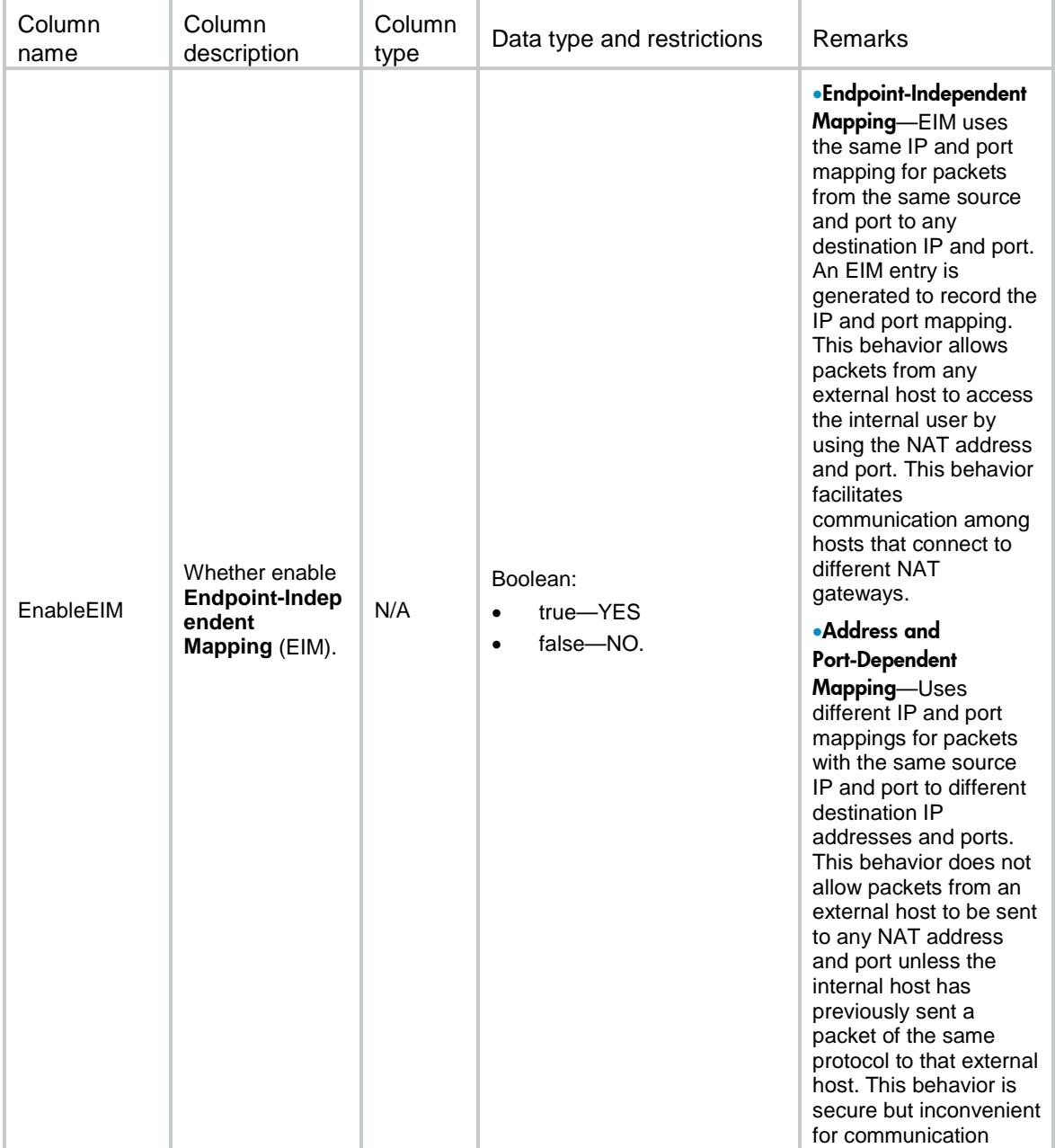

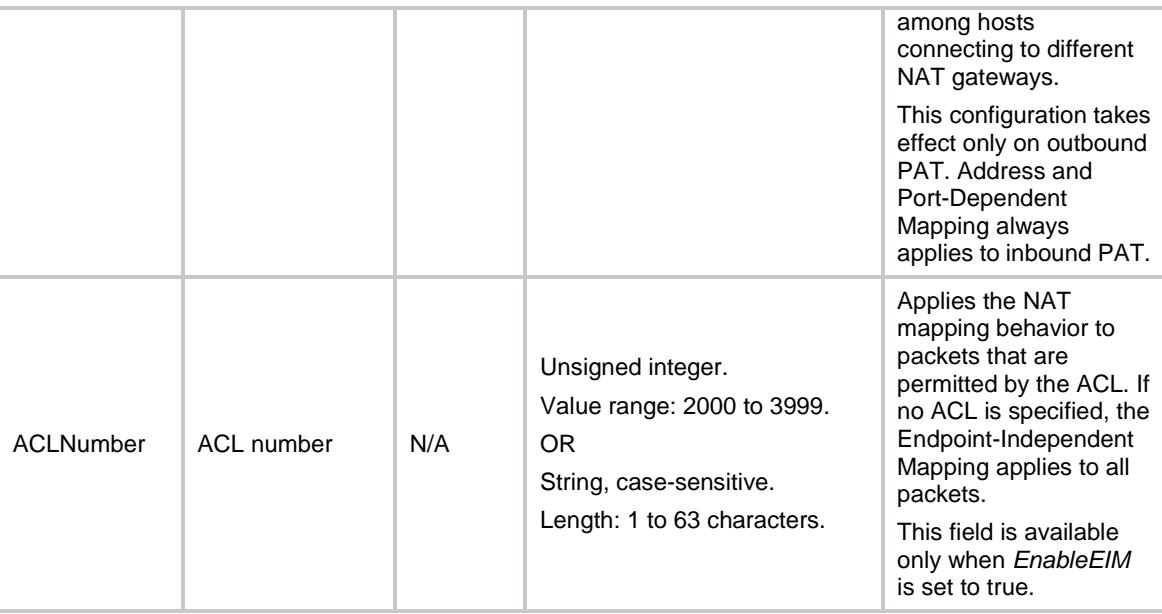

# NAT/HairpinOnInterfaces

This table contains the interfaces where hairpin is enabled.

#### XML structure

#### $<$  NAT  $>$

```
 <HairpinOnInterfaces>
```
<Interface>

```
 <IfIndex></IfIndex>
```

```
 <EnableHairpin></EnableHairpin>
```

```
 </Interface>
```

```
 </HairpinOnInterfaces>
```
 $<$  /NAT  $>$ 

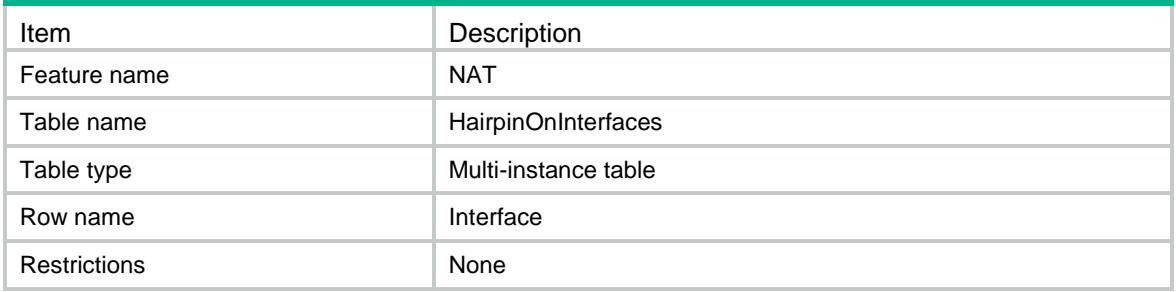

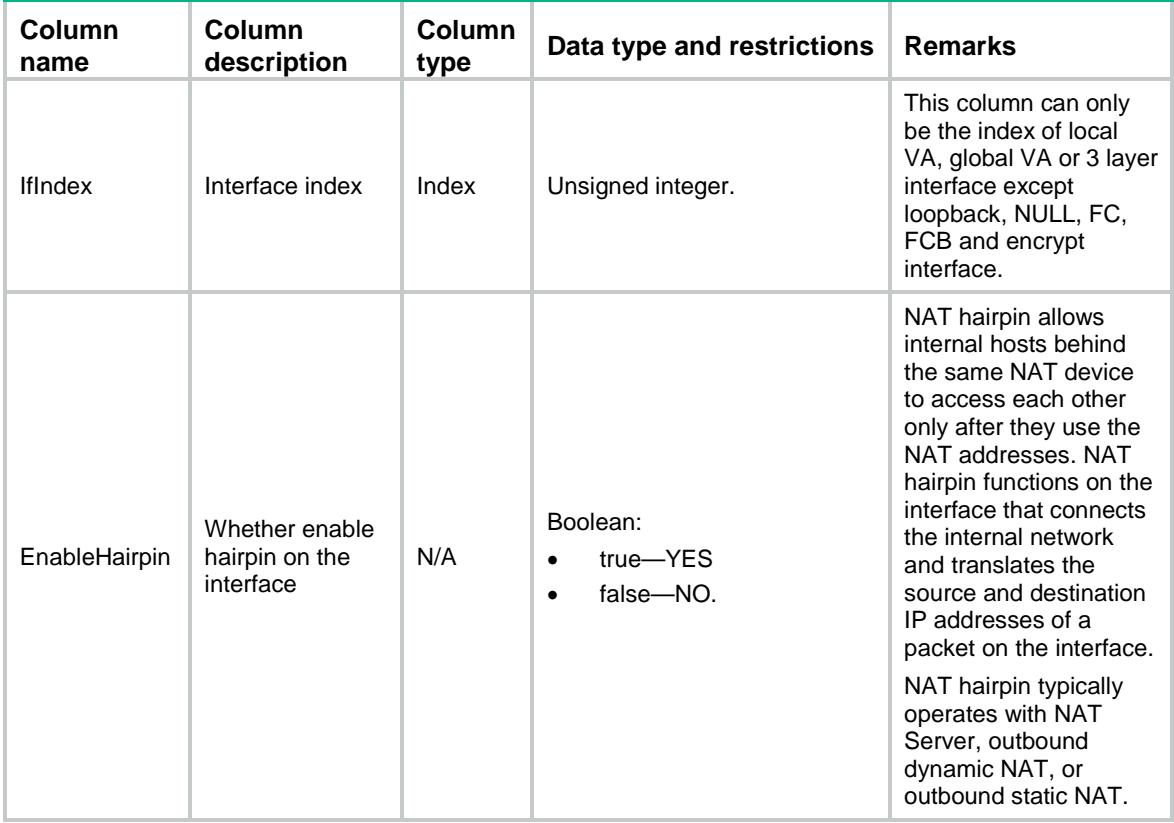

# NAT/LogRule

This table contains NAT log configurations.

#### XML structure

<NAT>

<LogRule>

<GlobalLog>

<EnableGlobalLog></EnableGlobalLog>

<ACLNumber></ACLNumber>

</GlobalLog>

<EnableFlowBeginLog></EnableFlowBeginLog>

<EnableFlowEndLog></EnableFlowEndLog>

<ActiveFlowLog>

<EnableActiveFlowLog></EnableActiveFlowLog>

<Interval></Interval>

</ActiveFlowLog>

<EnablePortBlockAssignLog></EnablePortBlockAssignLog>

<EnablePortBlockWithDrawLog></EnablePortBlockWithDrawLog>

<EnableAlarmLog></EnableAlarmLog>

```
 </LogRule>
< /NAT >
```
# Table description

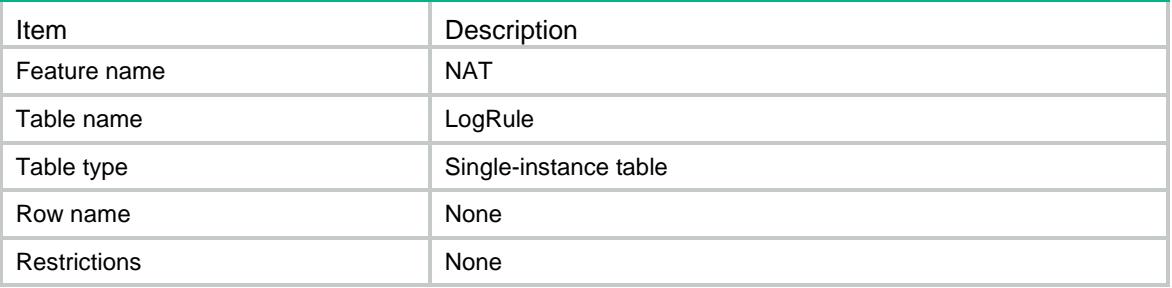

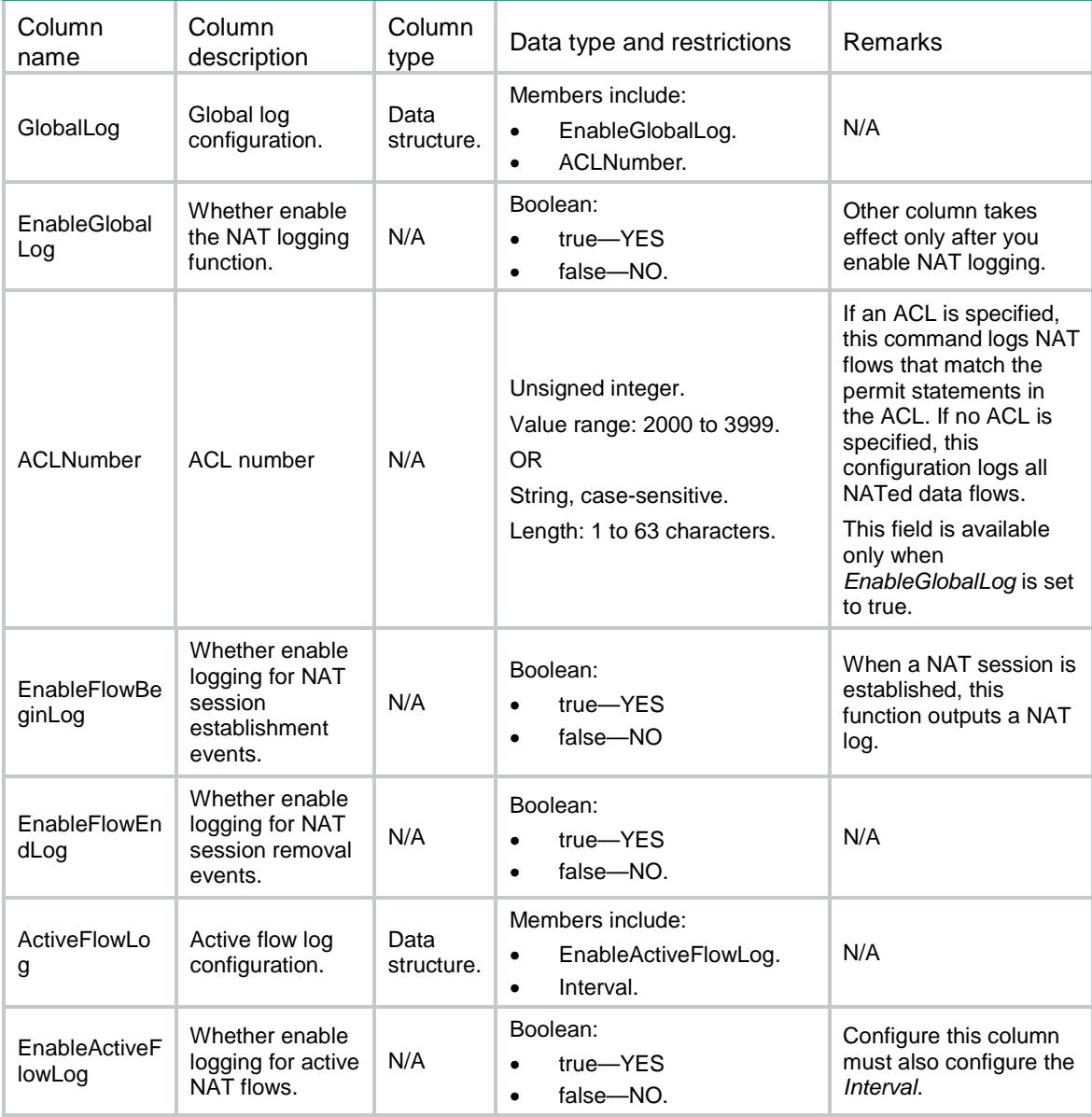

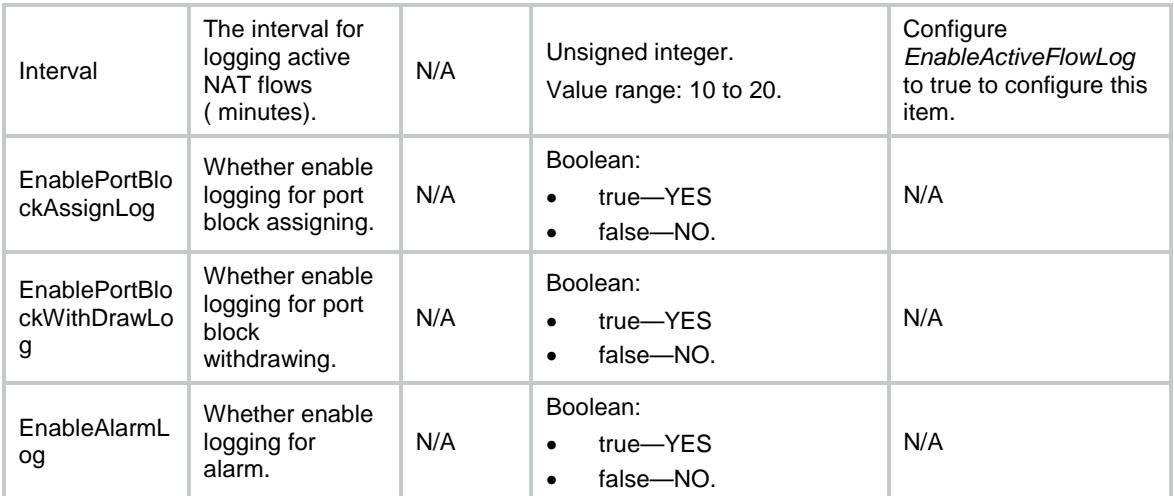

# NAT/HotBackup

This table contains NAT hot backuping configurations.

### XML structure

 $<sub>NAT</sub>$ </sub>

```
 <HotBackup>
```

```
 <EnablePortBlock></EnablePortBlock>
```
</HotBackup>

 $<$  /NAT  $>$ 

## Table description

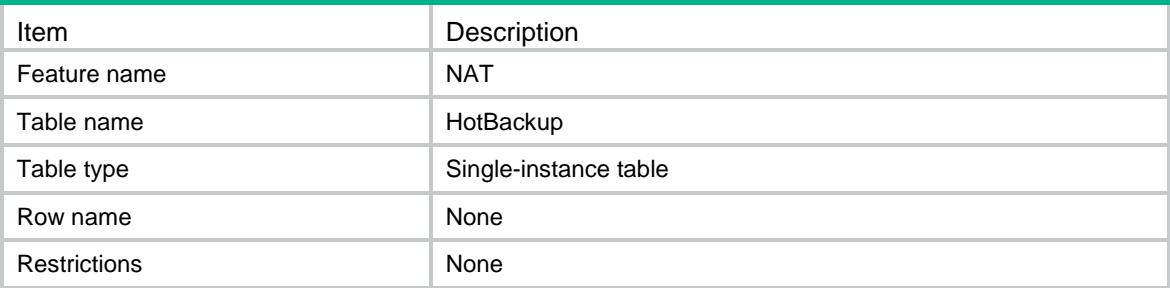

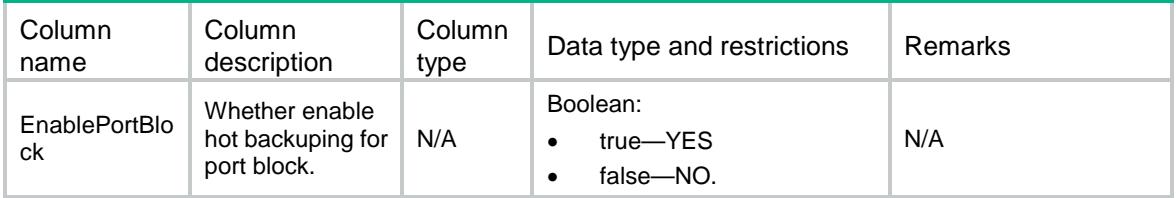

# NAT/Statistics

This table contains NAT statistics.

#### XML structure

```
<NAT>
  <Statistics>
    <StatisticInfo>
      <Chassis></Chassis>
      <Slot></Slot>
      <CPUID></CPUID>
      <SessionCount></SessionCount>
     <NatSessionRate></NatSessionRate>
      <EIMCount></EIMCount>
      <InboundNoPATCount></InboundNoPATCount>
      <OutboundNoPATCount></OutboundNoPATCount>
      <PortBlock>
        <StaticCount></StaticCount>
        <ActiveStaticCount></ActiveStaticCount>
        <DynamicCount></DynamicCount>
        <ActiveDynamicCount></ActiveDynamicCount>
      </PortBlock>
    </StatisticInfo>
  </Statistics>
< /NAT >
```
## Table description

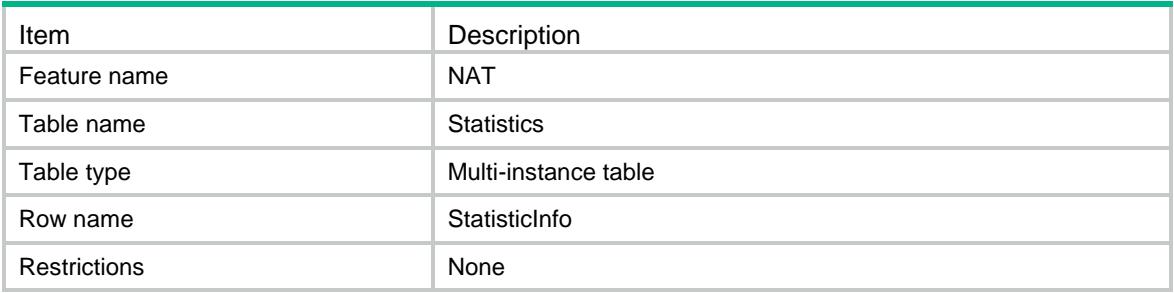

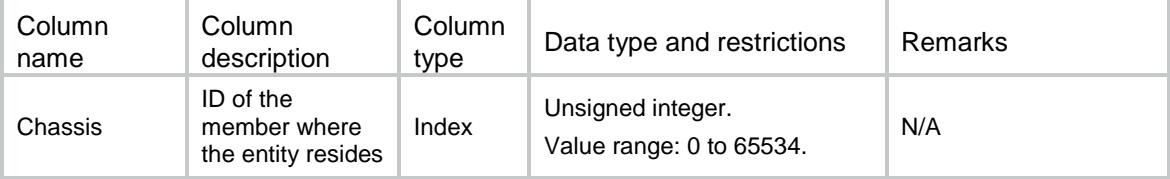

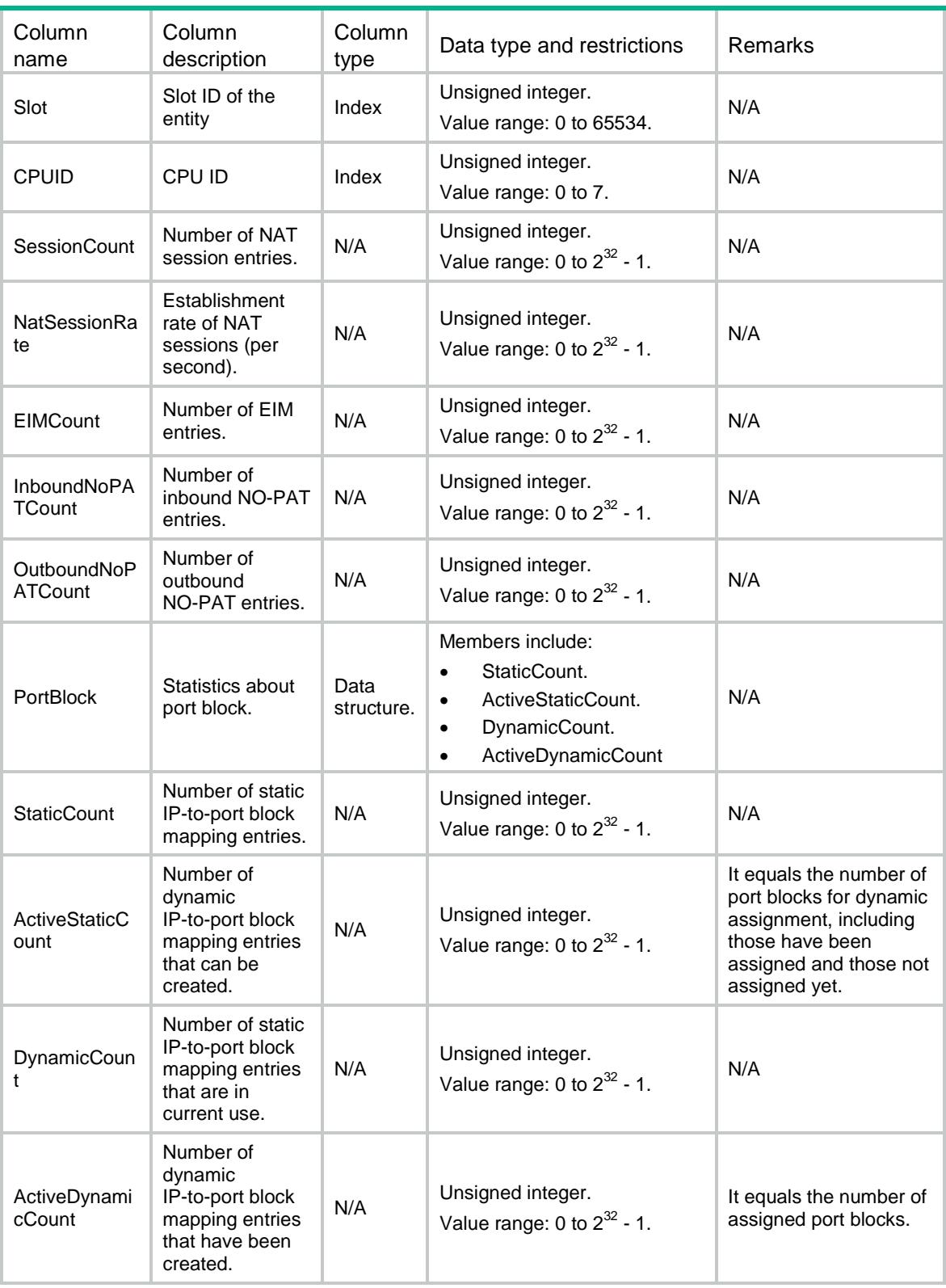

# NAT/StaticLoadBalance

This table contains NAT static load balance configurations.

#### XML structure

<NAT>

```
 <StaticLoadBalance>
```

```
 <EnableStaticLoadBalance></EnableStaticLoadBalance>
```

```
 </StaticLoadBalance>
```
 $<$  /NAT  $>$ 

# Table description

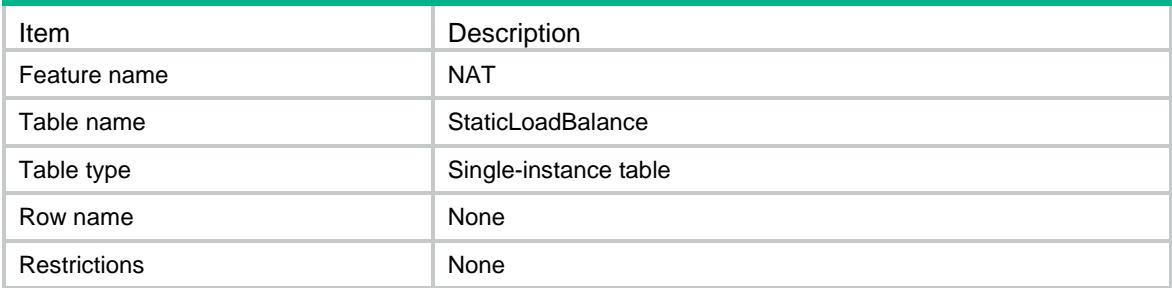

## **Columns**

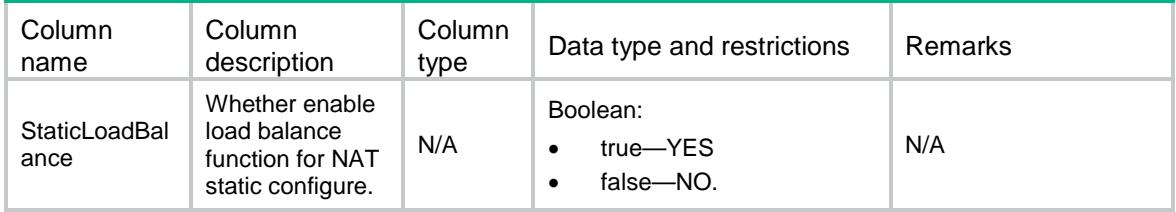

# NAT/Capabilities

This table contains NAT support special capabilities.

#### XML structure

```
<NAT>
  <Capabilities>
    <OutboundEasyIP></OutboundEasyIP>
  </Capabilities>
</NAT>
```
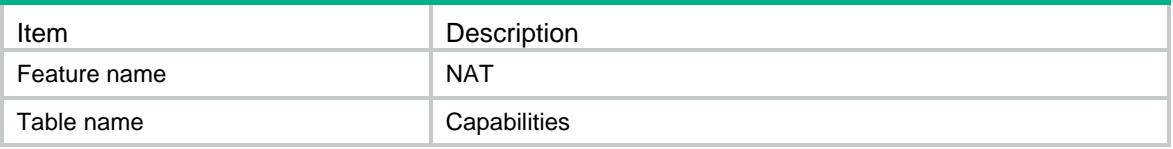

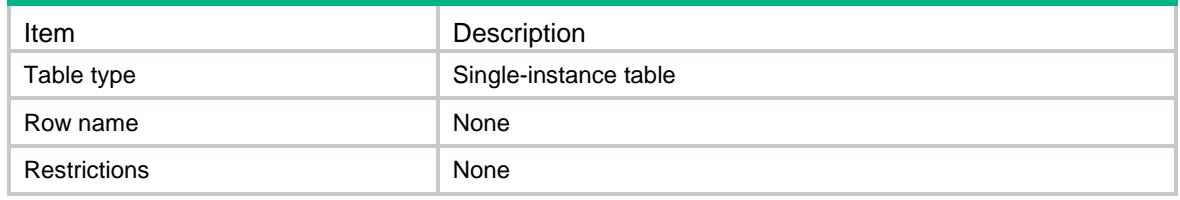

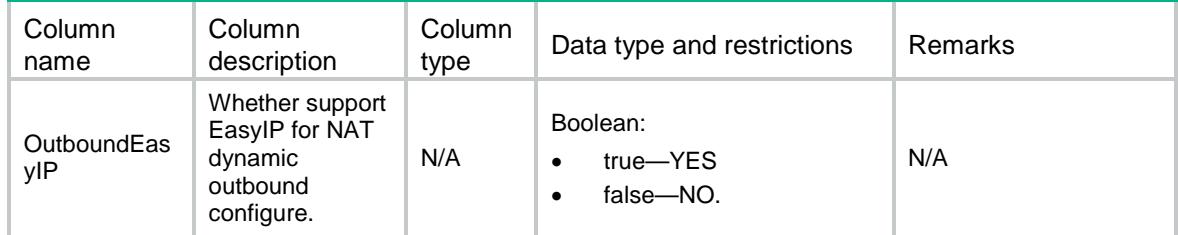

# NAT/ReplyRedirectOnInterfaces

This table contains the interfaces where redirect reply-route is enabled.

#### XML structure

```
<NAT>
```

```
 <ReplyRedirectOnInterfaces>
    <Interface>
      <IfIndex></IfIndex>
      <EnableReplyRedirect></EnableReplyRedirect>
    </Interface>
   </ReplyRedirectOnInterfaces>
\langle/NAT\rangle
```
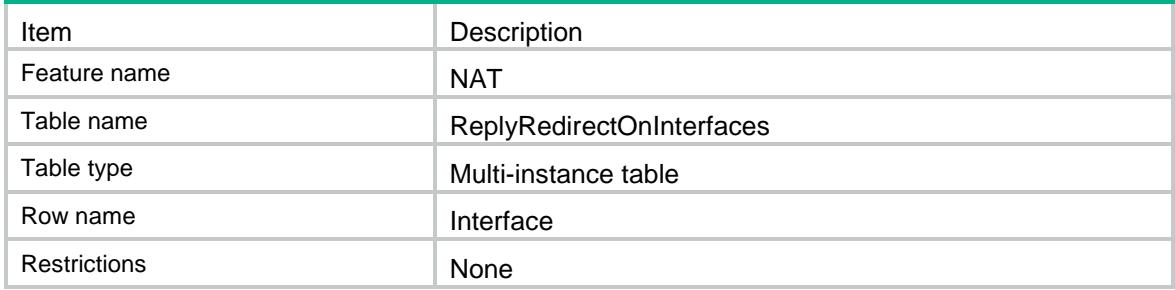

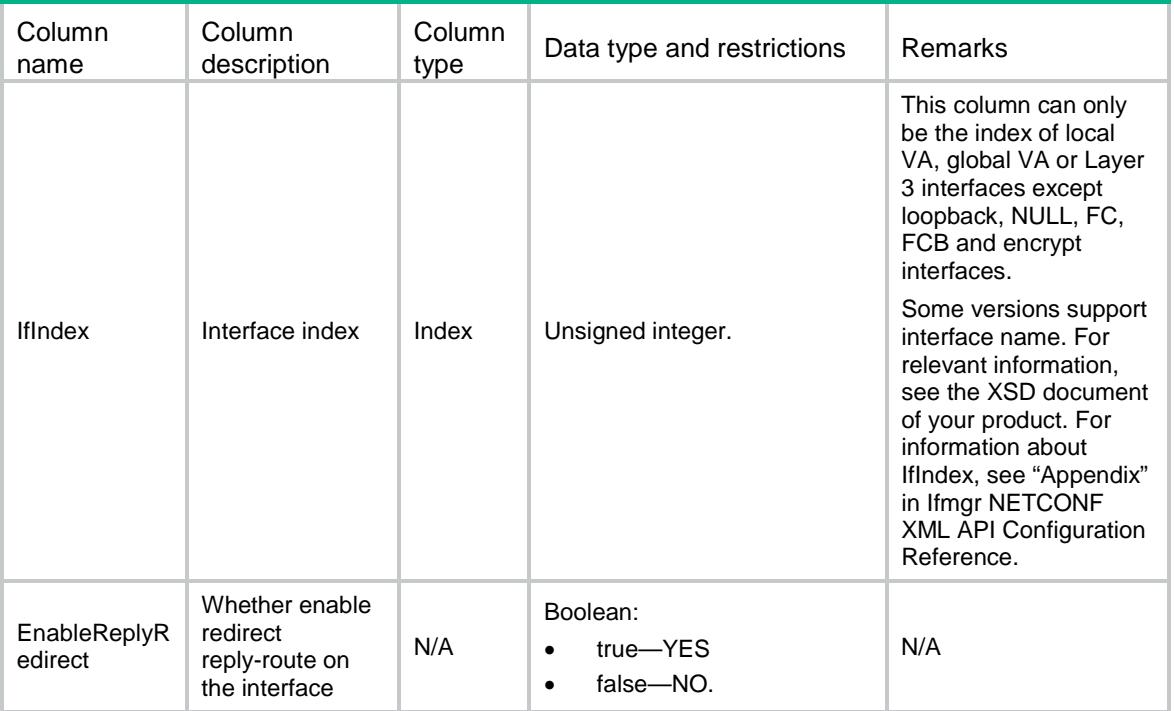

# NAT/NATPolicy

This table contains information about NAT policy.

## XML structure

```
< NAT > <NatPolicy>
     <Policy></Policy>
   </NatPolicy>
\langle/NAT\rangle
```
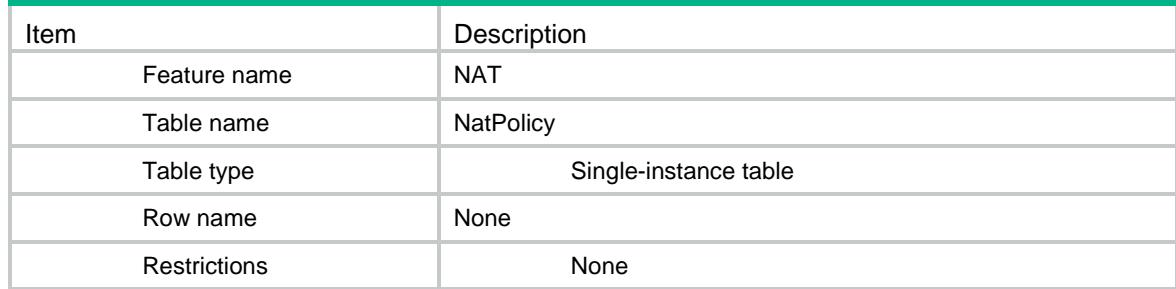

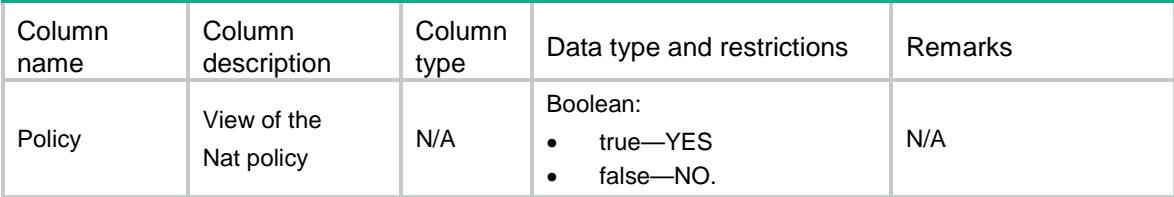

# NAT/PolicyRules

This table contains information about NAT policy rules.

#### XML structure

```
<sub>NAT</sub></sub>
   <PolicyRules>
     <Rule>
        <RuleName></RuleName>
     </Rule>
   </PolicyRules>
\langle/NAT\rangle
```
## Table description

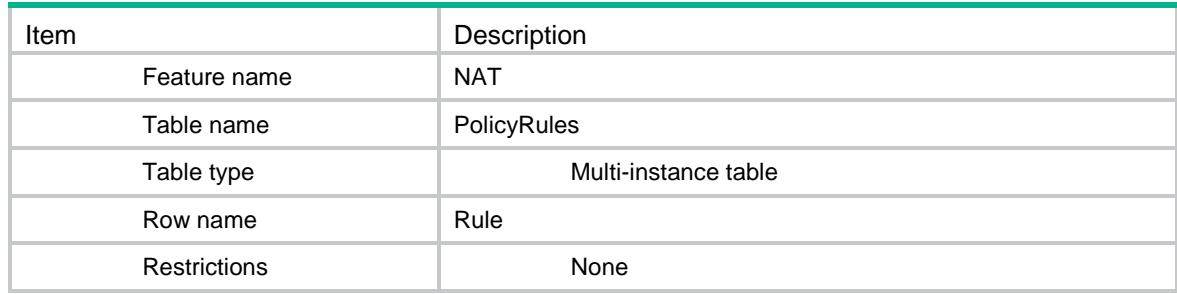

# **Columns**

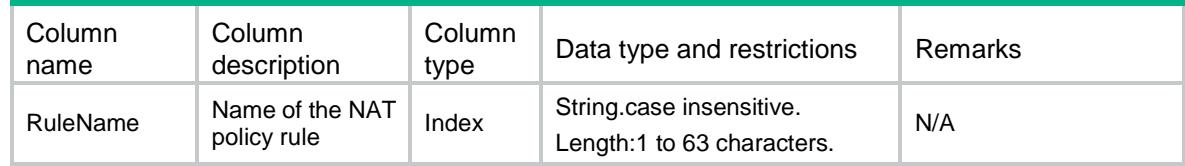

# NAT/PolicyRuleMembers

This table contains information about the NAT policy rule members.

#### XML structure

```
<NAT>
  <PolicyRuleMembers>
    <Rule>
      <RuleName></RuleName>
      <Description></Description>
      <OutboundInterface></OutboundInterface>
      <SrcObjGrpList>
        <SrcIpObjGroup></SrcIpObjGroup>
      </SrcObjGrpList>
      <DstObjGrpList>
        <DstIpObjGroup></DstIpObjGroup>
      </DstObjGrpList>
      <SrvObjGrpList>
        <ServiceObjGroup></ServiceObjGroup>
      </SrvObjGrpList>
      <Action></Action>
      <AddrGroupNumber></AddrGroupNumber>
      <AddrGroupName></AddrGroupName>
      <Reversible></Reversible>
      <PortPreserved></PortPreserved>
      <Disable></Disable>
      <Counting></Counting>
      <MatchingCount></MatchingCount>
    </Rule>
  </PolicyRuleMembers>
```

```
</NAT>
```
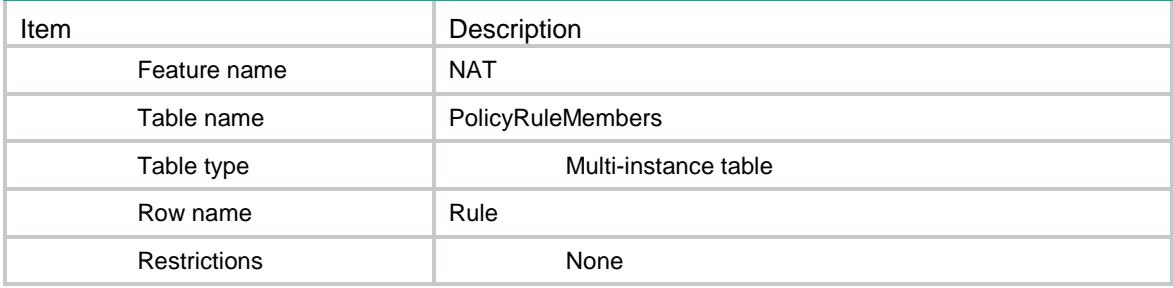

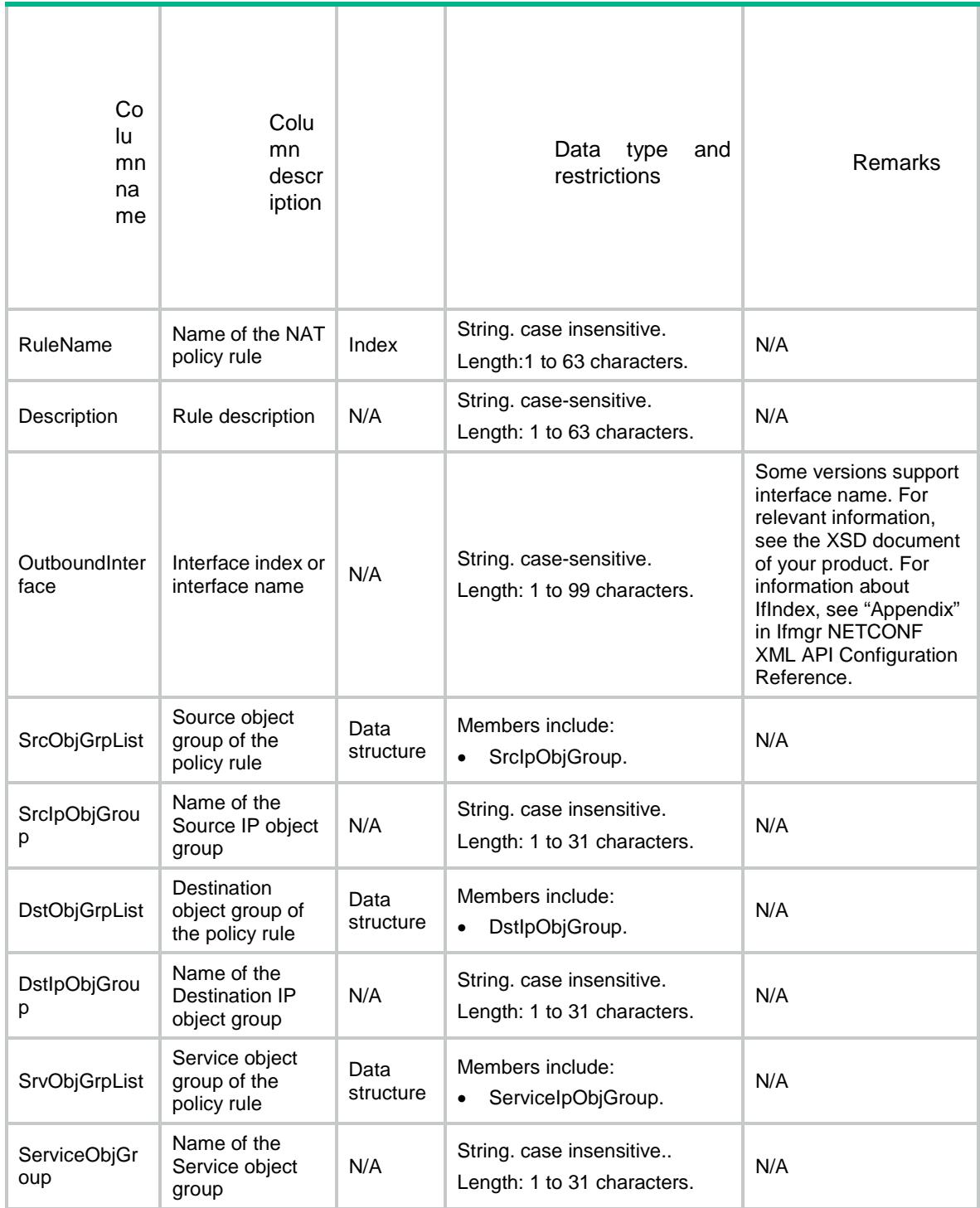

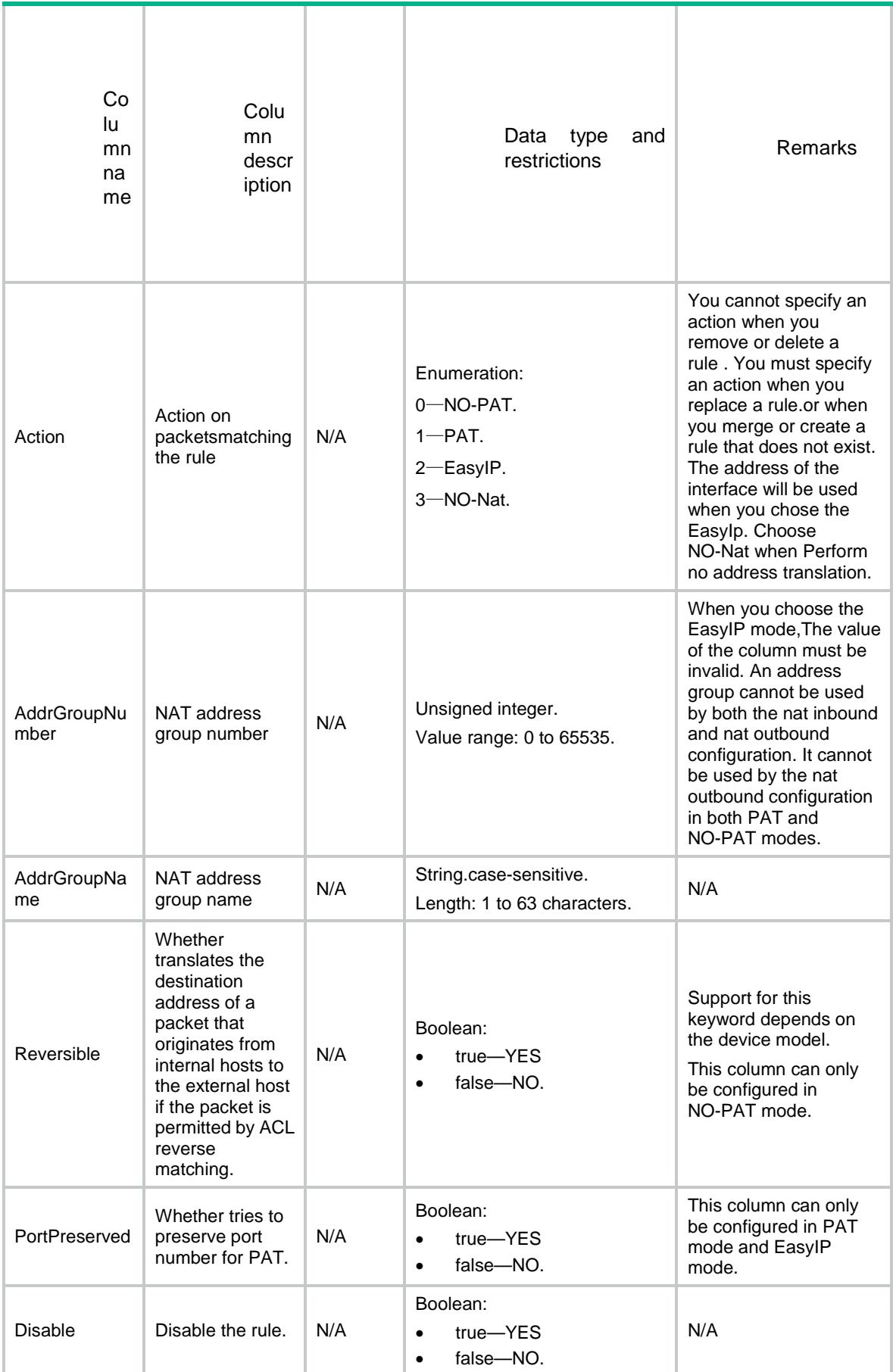

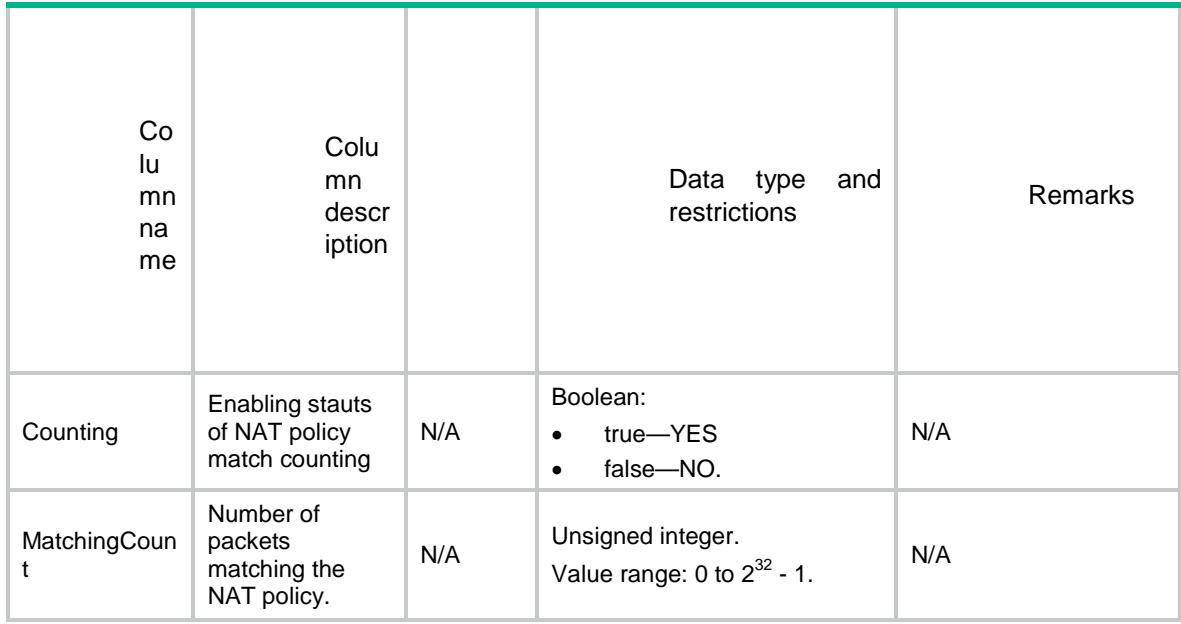

# NAT/PolicyRuleMemberSrcObj

This table contains information about the NAT policy rule source object-group.

#### XML structure

```
< NAT >
```

```
 <PolicyRuleMemberSrcObj>
```
<Rule>

<RuleName></RuleName>

<SrcObjGrpList>

```
 <SrcIpObj></SrcIpObj>
```

```
 </SrcObjGrpList>
```
</Rule>

```
 </PolicyRuleMemberSrcObj>
```

```
< /NAT >
```
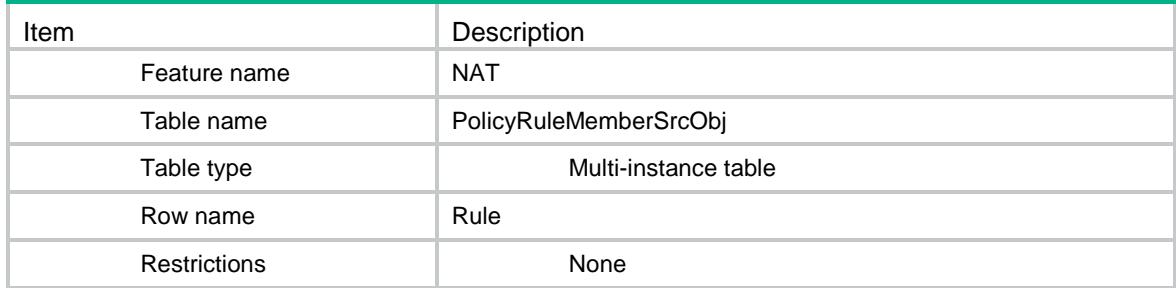

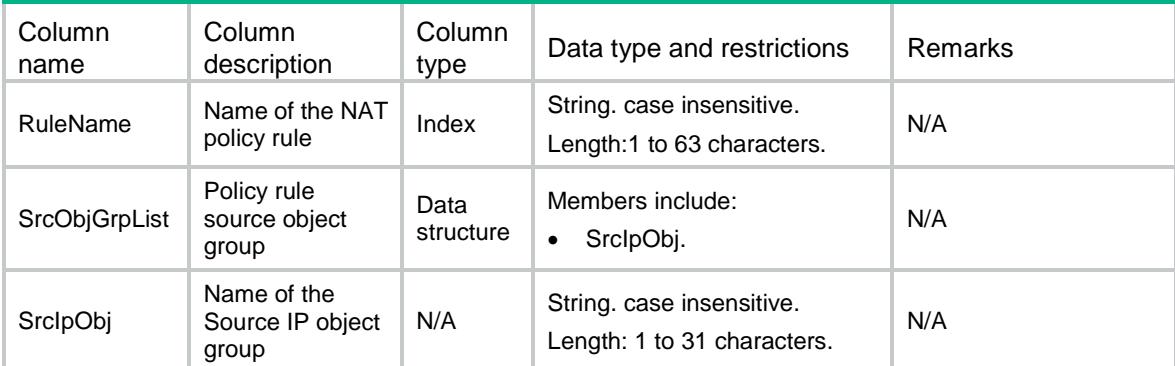

# NAT/PolicyRuleMemberDstObj

This table contains information about the NAT policy rule destination object-group.

#### XML structure

```
<\!\mathrm{NAT}\!\!> <PolicyRuleMemberDstObj>
     <Rule>
       <RuleName></RuleName>
       <DstObjGrpList>
         <DstIpObj></DstIpObj>
       </DstObjGrpList>
     </Rule>
   </PolicyRuleMemberDstObj>
\langle/NAT\rangle
```
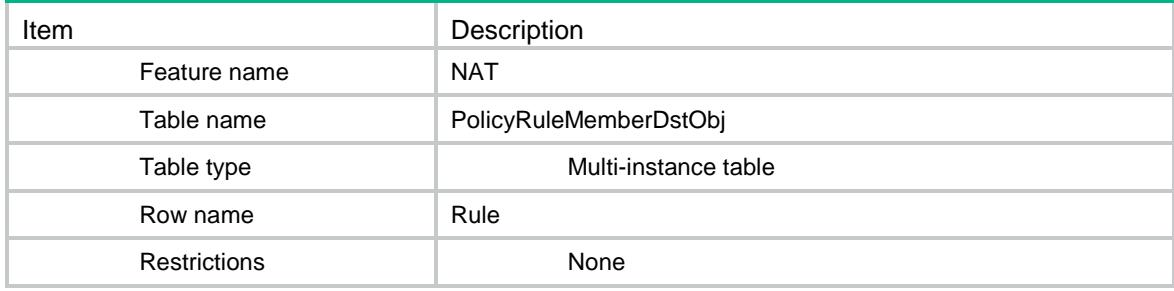

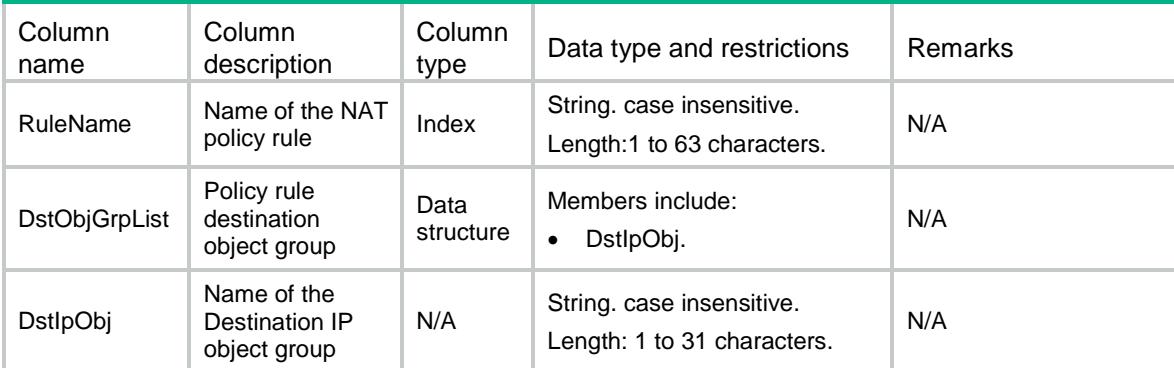

# NAT/PolicyRuleMemberSrvObj

This table contains information about the NAT policy rule service object-group.

#### XML structure

```
<\!\mathrm{NAT}\!\!> <PolicyRuleMemberSrvObj>
     <Rule>
       <RuleName></RuleName>
       <SrvObjGrpList>
         <SrvObj></SrvObj>
       </SrvObjGrpList>
     </Rule>
   </PolicyRuleMemberSrcObj>
\langle/NAT\rangle
```
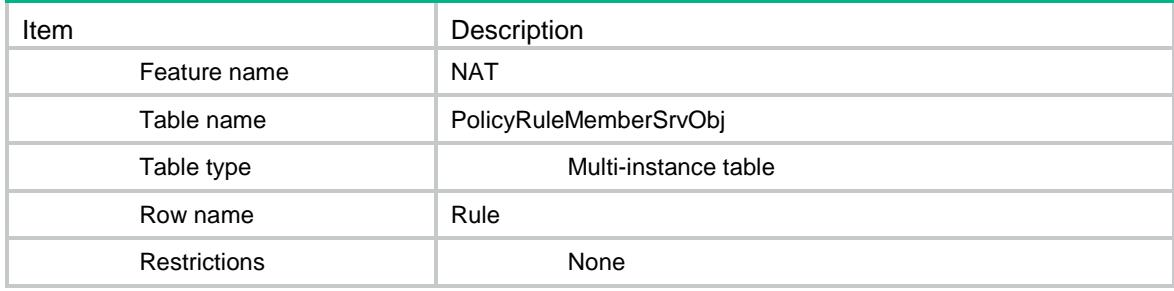

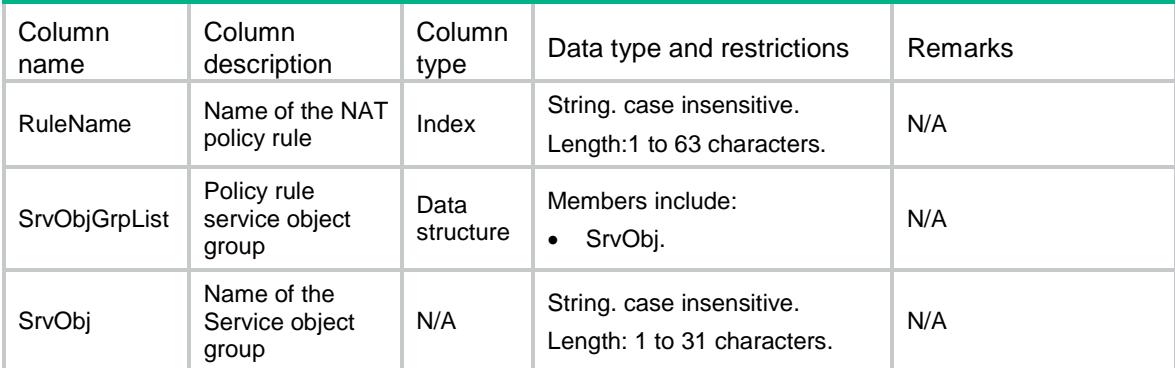

# NAT/DestinationNatOnInterfaces

This table contains information about the NAT acl server.

#### XML structure

#### $<$  NAT  $>$

```
 <DestinationNatOnInterfaces>
```

```
 <Interface>
```
<IfIndex></IfIndex>

<ACLNumber></ACLNumber>

```
 <LocalInfo>
```
<LocalVRF></LocalVRF>

<LocalIpv4Address></LocalIpv4Address>

<LocalPortNumber></LocalPortNumber>

```
 </LocalInfo>
```

```
 <Action></Action>
```

```
 <Disable></Disable>
```
<Description></Description>

```
 <RuleName></RuleName>
```
<RulePriority></RulePriority>

```
 </Interface>
```

```
 </DestinationNatOnInterfaces>
```

```
</NAT>
```
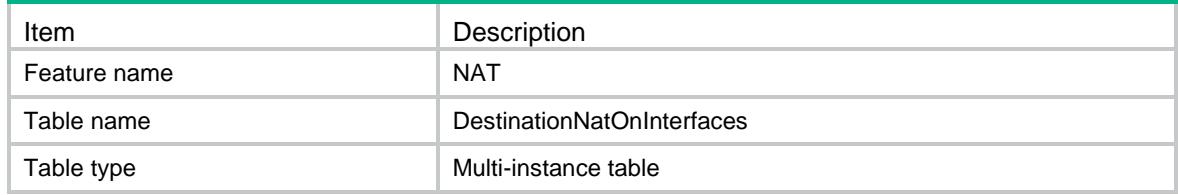

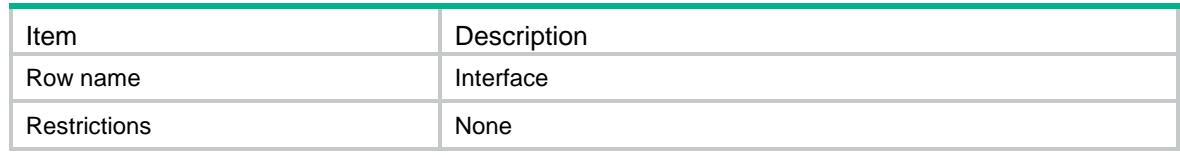

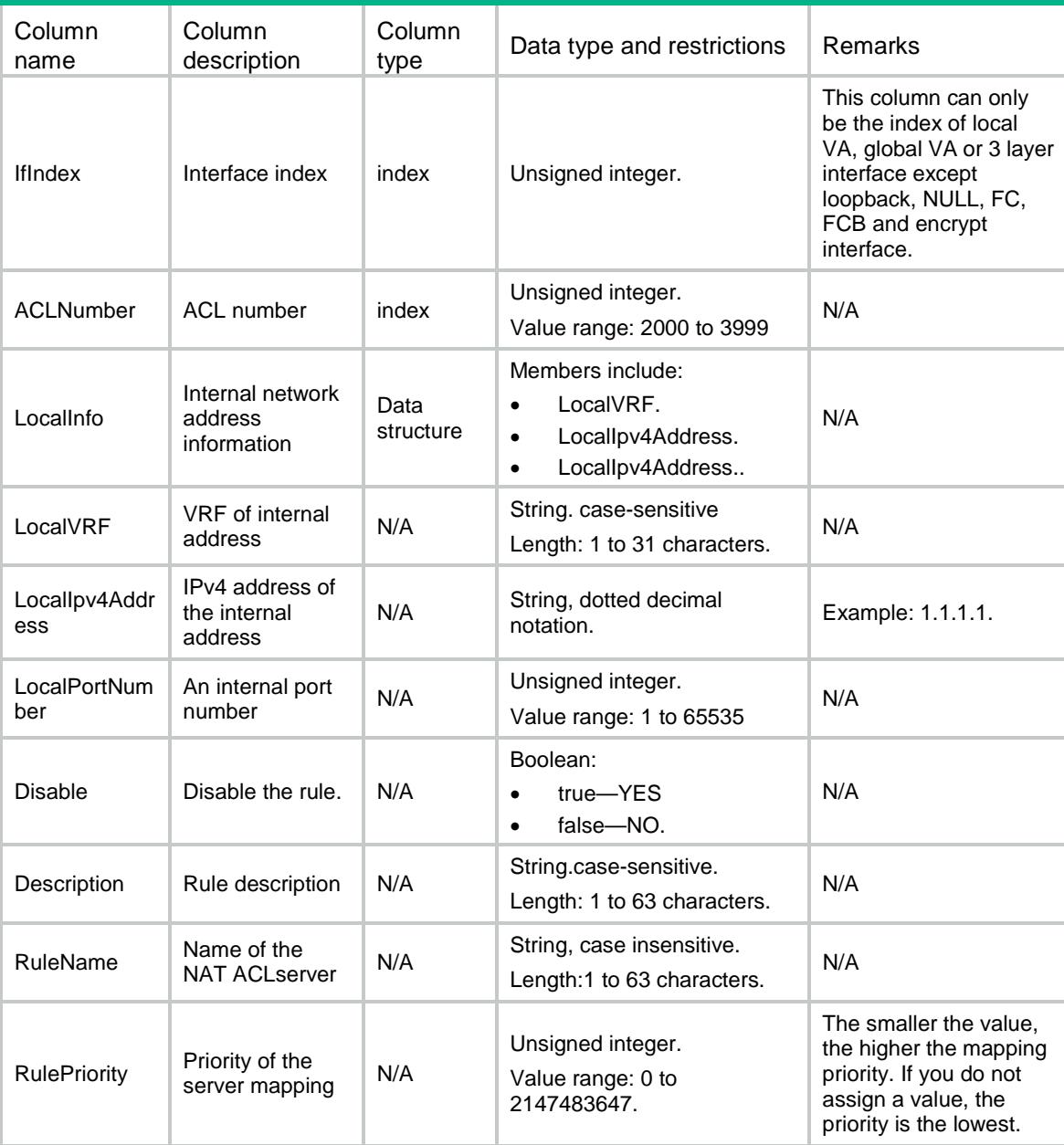

# NAT/ObjServer

This table contains information about the NAT object server.

## XML structure

<NAT>

```
 <ObjServer>
```
- <Rule>
	- <RuleName></RuleName>
	- <IfIndex></IfIndex>
	- <DstObjGrpList>

<DstObjGrp></DstObjGrp>

- </DstObjGrpList>
- <SrvObjGrpList>
	- <SrvObjGrp></SrvObjGrp>
- </SrvObjGrpList>
- <Action></Action>
- <LocalInfo>
	- <LocalIP></LocalIP>
	- <LocalPort></LocalPort>
- </LocalInfo>
- <Disable></Disable>
- <Counting></Counting>
- <MatchingCount></MatchingCount>
- <TotalCount></TotalCount>
- </Rule>
- </ObjServer>

```
\langle/NAT\rangle
```
## Table description

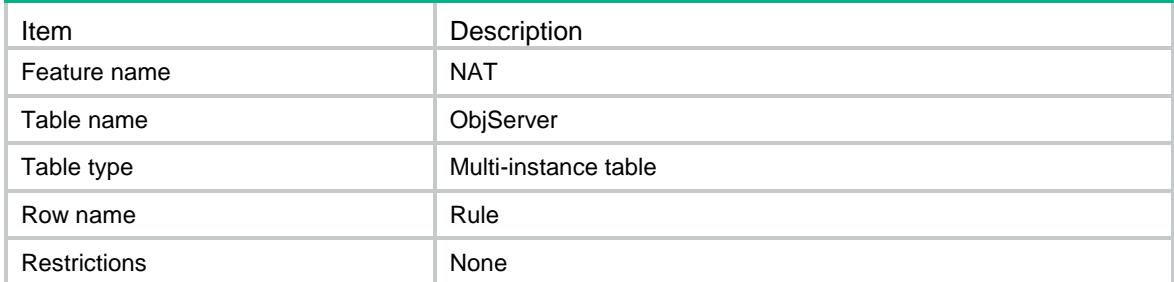

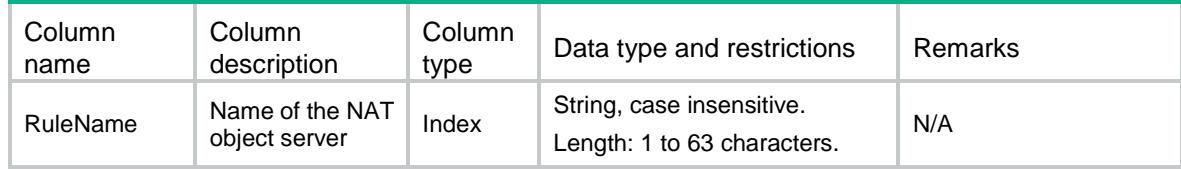

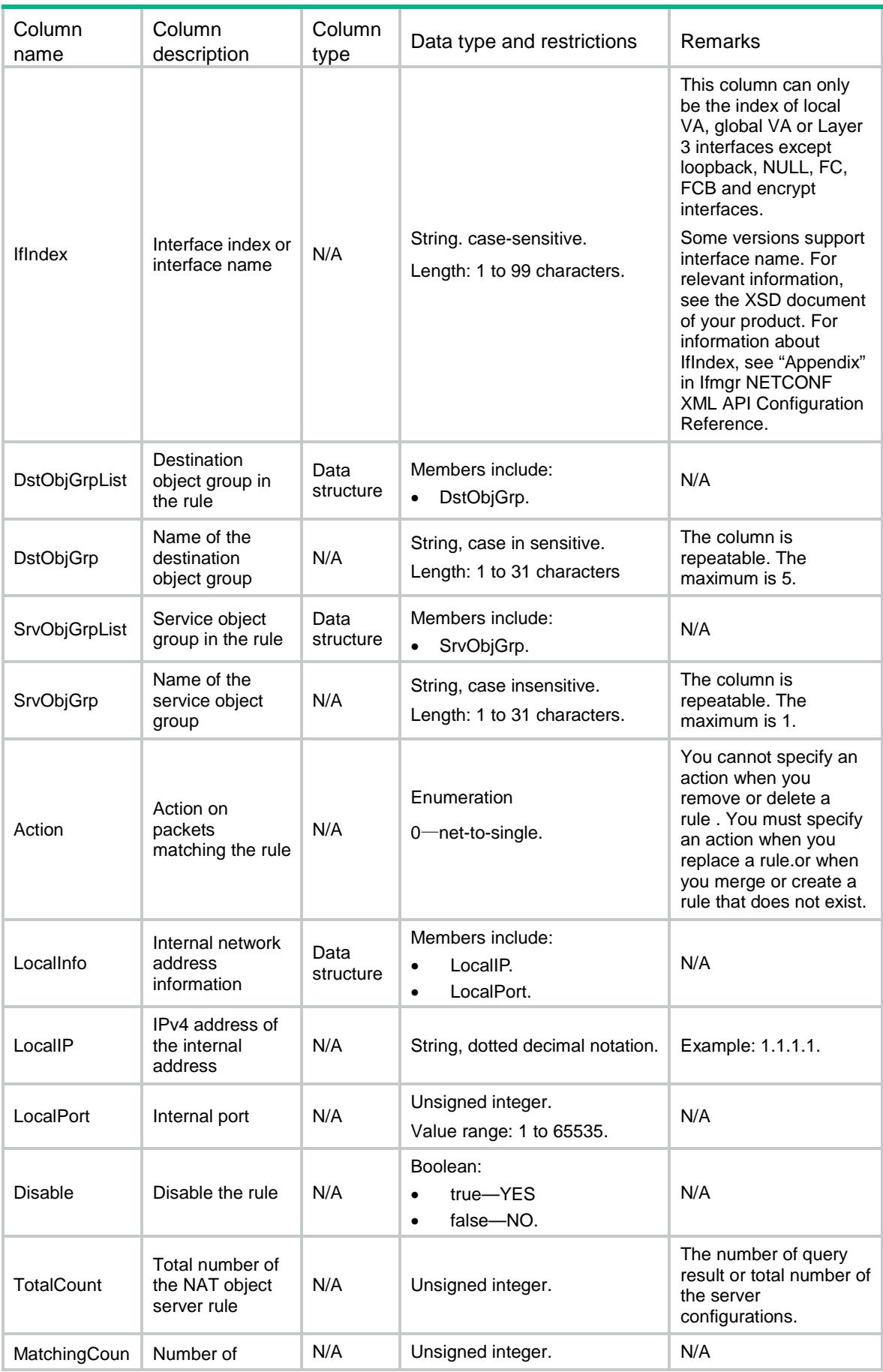

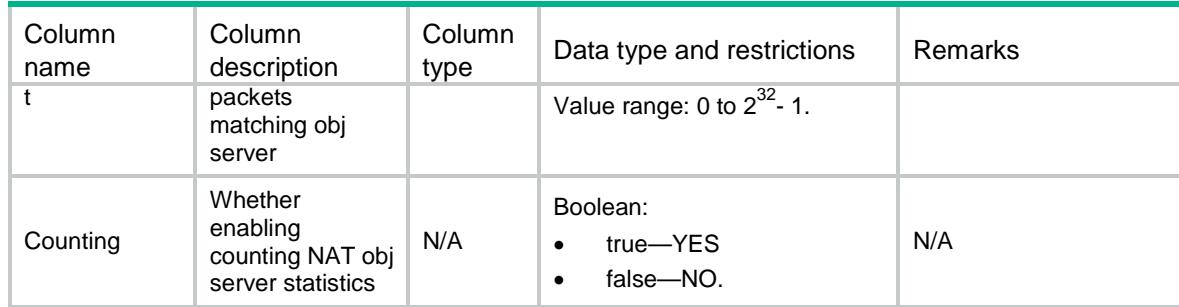

# Contents

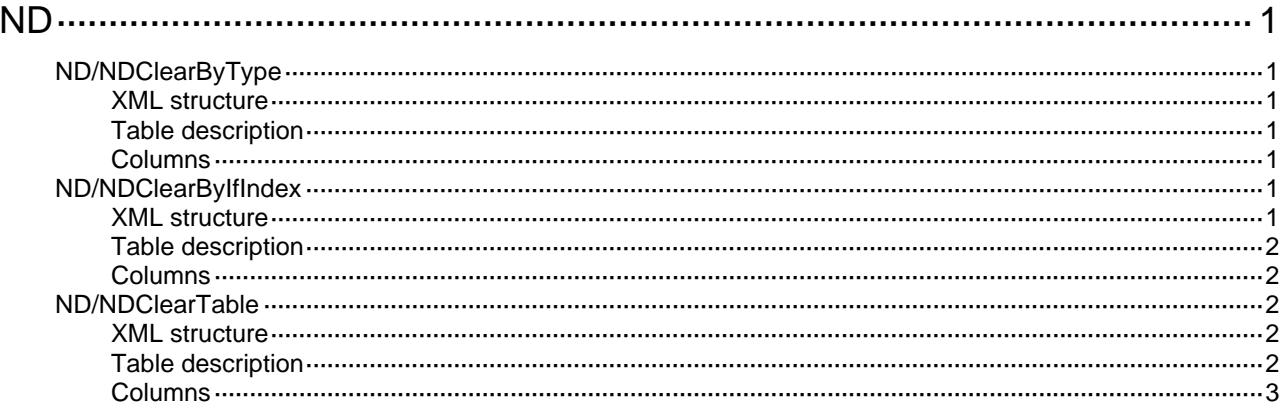

# <span id="page-3094-1"></span><span id="page-3094-0"></span>**ND**

# <span id="page-3094-2"></span>ND/NDClearByType

This table is used to clear ND entries according to ND entry type.

#### <span id="page-3094-3"></span>XML structure

```
<ND> 
   <NDClearByType> 
    <Type></Type> 
   </NDClearByType > 
< /ND >
```
# <span id="page-3094-4"></span>Table description

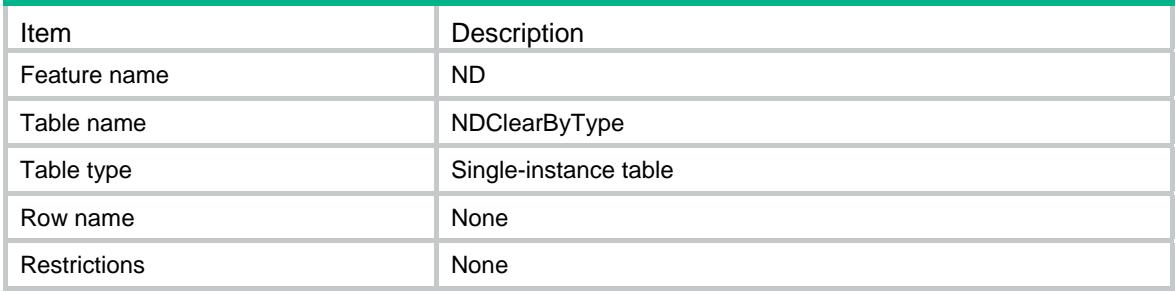

#### <span id="page-3094-5"></span>**Columns**

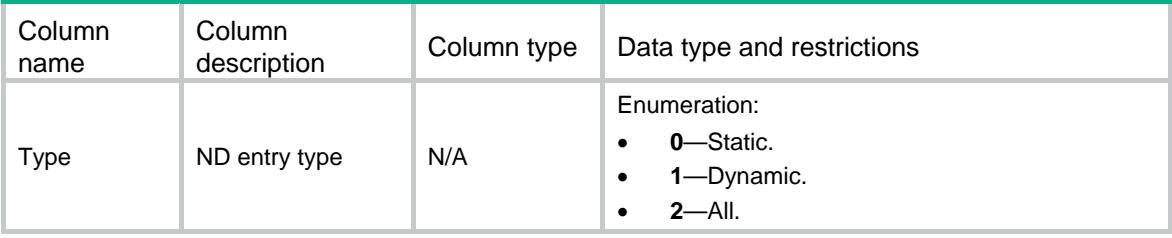

# <span id="page-3094-6"></span>ND/NDClearByIfIndex

This table is used to clear dynamic ND entries according to interface index.

### <span id="page-3094-7"></span>XML structure

```
<ND> 
  <NDClearByIfIndex> 
    <ClearByIfIndex> 
      <IfIndex></IfIndex>
```

```
 </ClearByIfIndex> 
   </NDClearByIfIndex> 
\langle/ND\rangle
```
## <span id="page-3095-1"></span>Table description

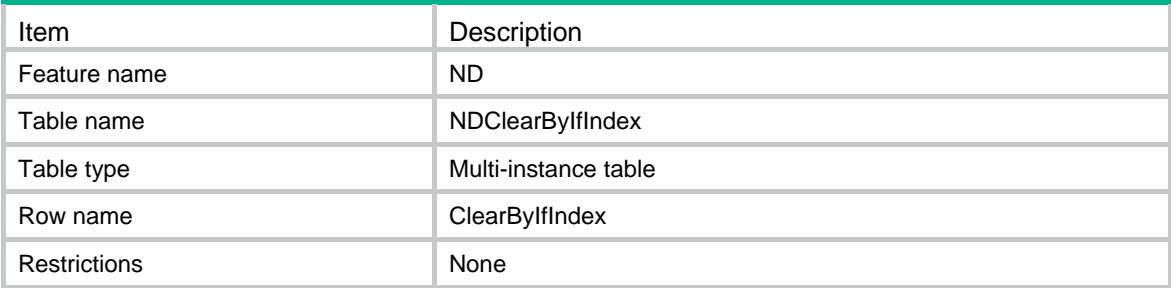

#### <span id="page-3095-2"></span>**Columns**

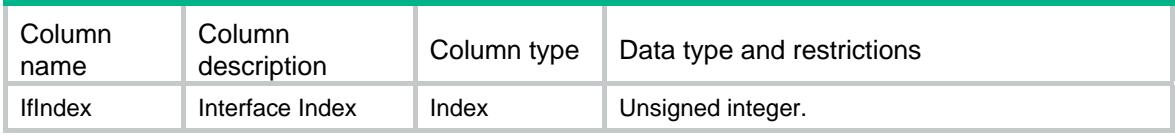

# <span id="page-3095-3"></span>ND/NDClearTable

This table is used to clear dynamic ND entries.

## <span id="page-3095-4"></span>XML structure

```
<ND> 
  <NDClearTable> 
    <ClearEntry> 
      <IfIndex></IfIndex> 
      <Ipv6Address></Ipv6Address> 
    </ClearEntry> 
  </NDClearTable>
```

```
\langle/ND\rangle
```
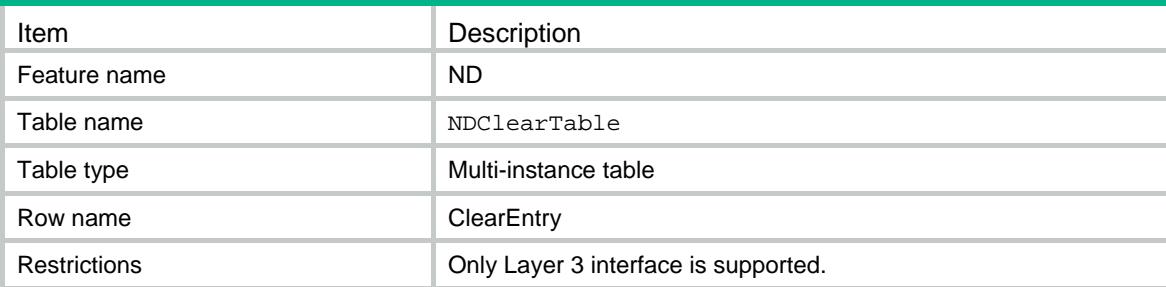
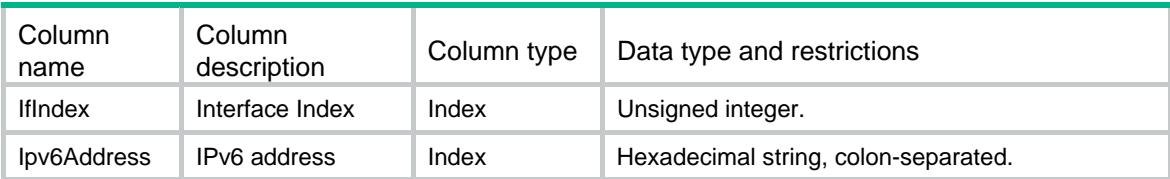

### Contents

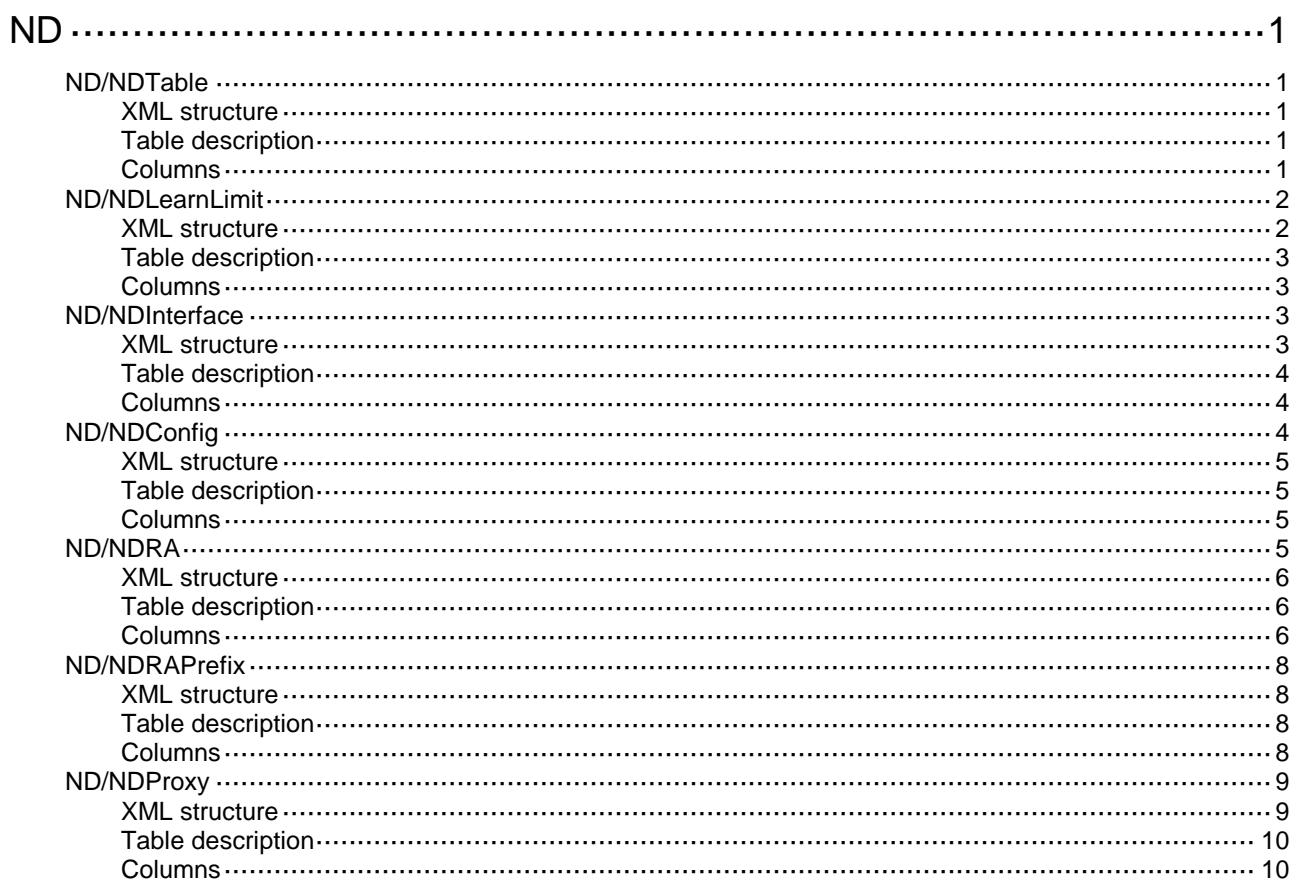

# <span id="page-3098-0"></span>**ND**

## <span id="page-3098-1"></span>ND/NDTable

This table contains information about neighbor entries.

#### <span id="page-3098-2"></span>XML structure

```
<ND>
  <NDTable>
    <NDEntry>
      <IfIndex></IfIndex>
      <Ipv6Address></Ipv6Address>
      <MacAddress></MacAddress>
      <VLANID></VLANID>
      <PortIndex></PortIndex>
      <VrfIndex></VrfIndex>
    </NDEntry>
  </NDTable>
< /ND >
```
### <span id="page-3098-3"></span>Table description

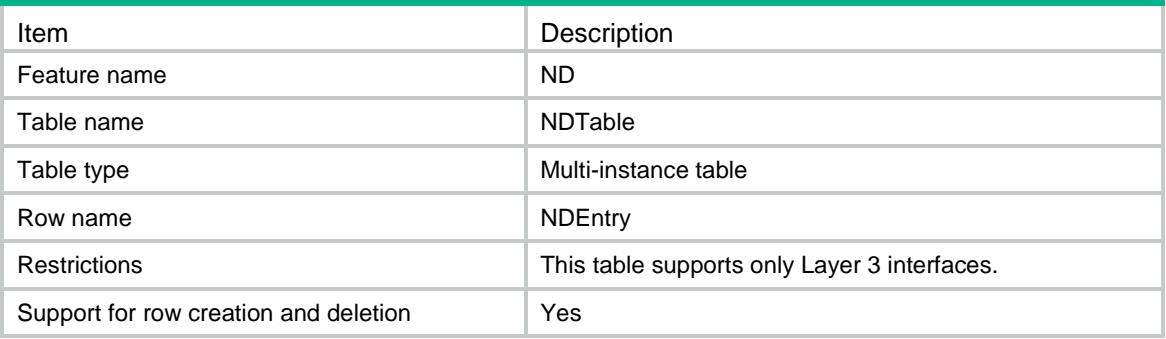

<span id="page-3098-4"></span>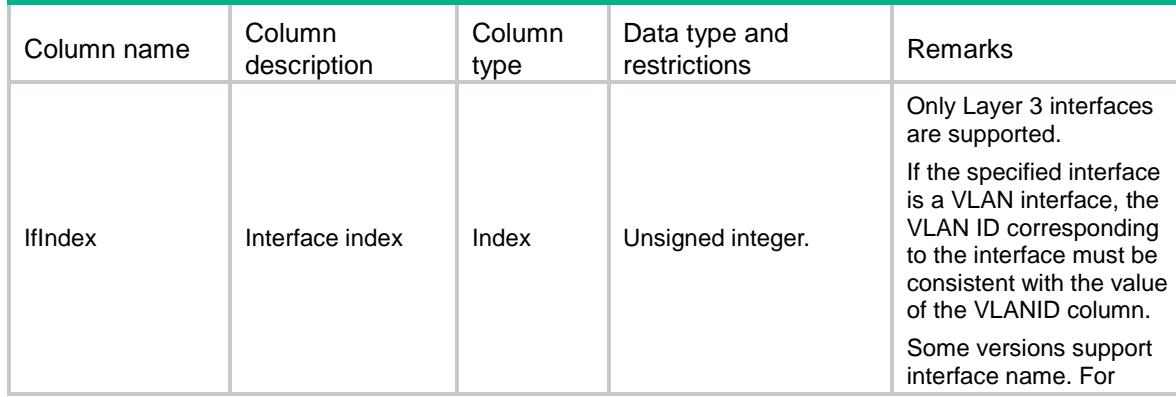

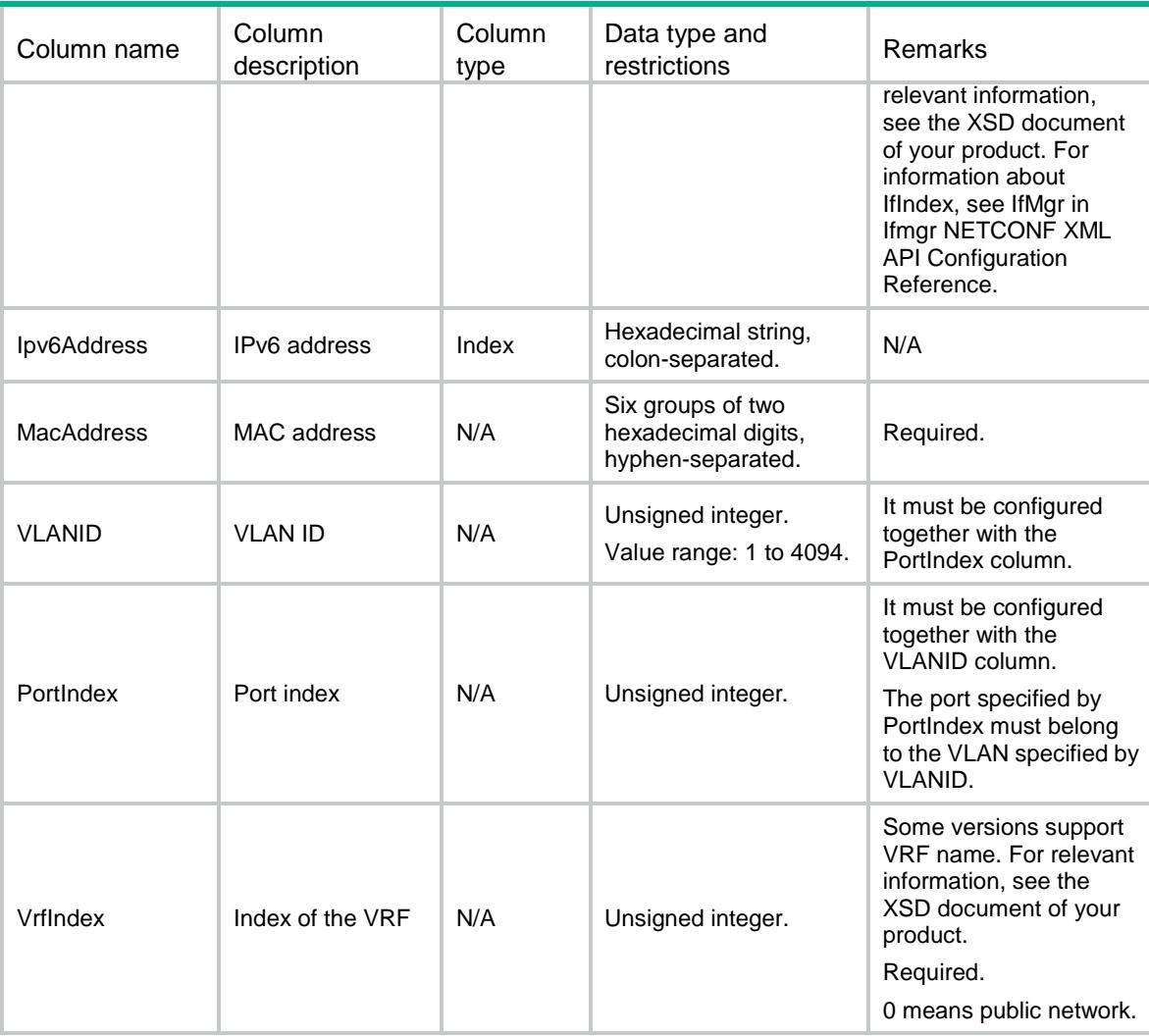

### <span id="page-3099-0"></span>ND/NDLearnLimit

<span id="page-3099-1"></span>This table contains the information of maximum number of dynamic neighbor entries that an interface can learn.

```
<ND>
  <NDLearnLimit>
    <LearnLimit>
      <IfIndex></IfIndex>
      <LearnMaxNum></LearnMaxNum>
    </LearnLimit>
  </NDLearnLimit>
```

```
\langle/ND\rangle
```
<span id="page-3100-0"></span>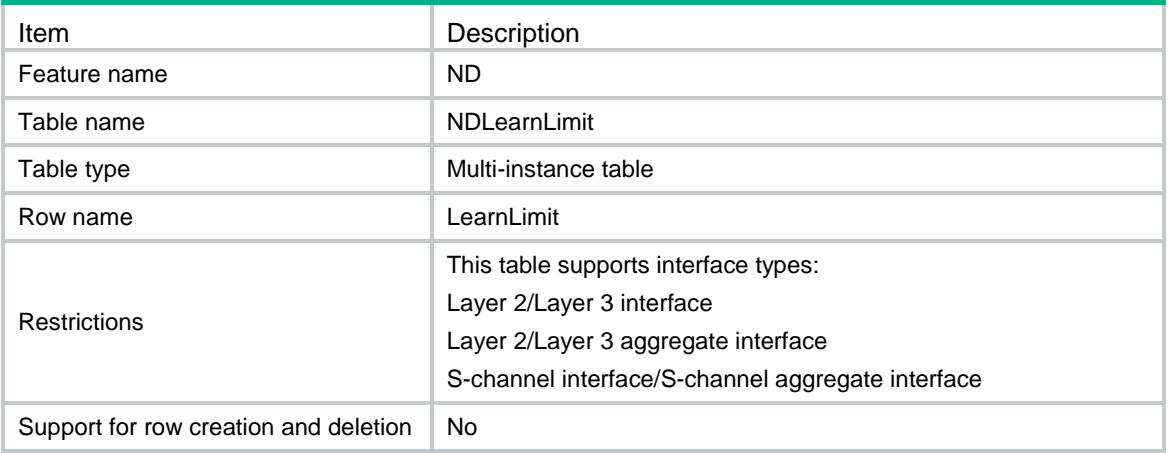

### <span id="page-3100-1"></span>**Columns**

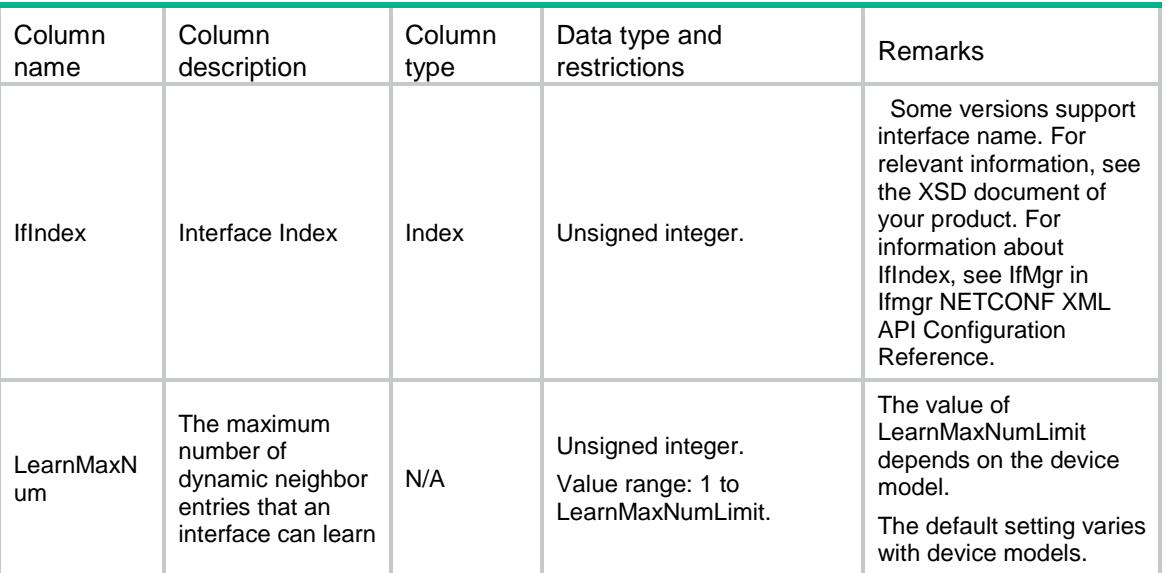

### <span id="page-3100-2"></span>ND/NDInterface

<span id="page-3100-3"></span>This table contains neighbor interface information.

```
<ND>
  <NDInterface>
    <Interface>
      <IfIndex></IfIndex>
      <DADAttempts></DADAttempts>
      <ModeUNI></ModeUNI>
    </Interface>
```

```
 </NDInterface>
\langle/ND\rangle
```
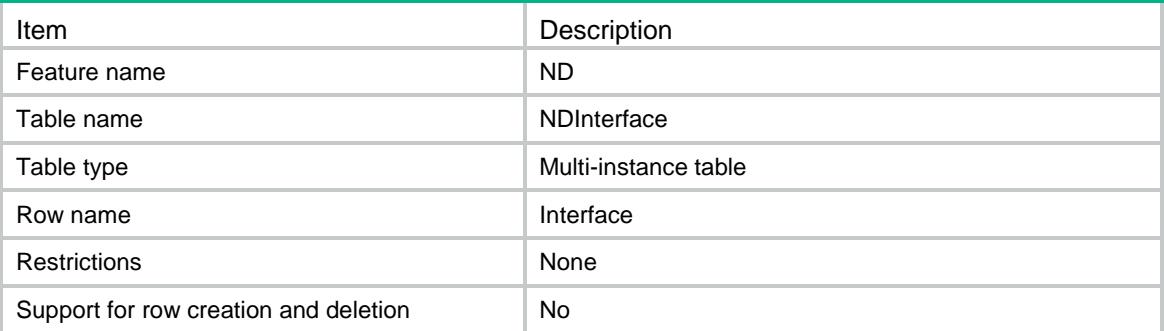

### <span id="page-3101-1"></span>**Columns**

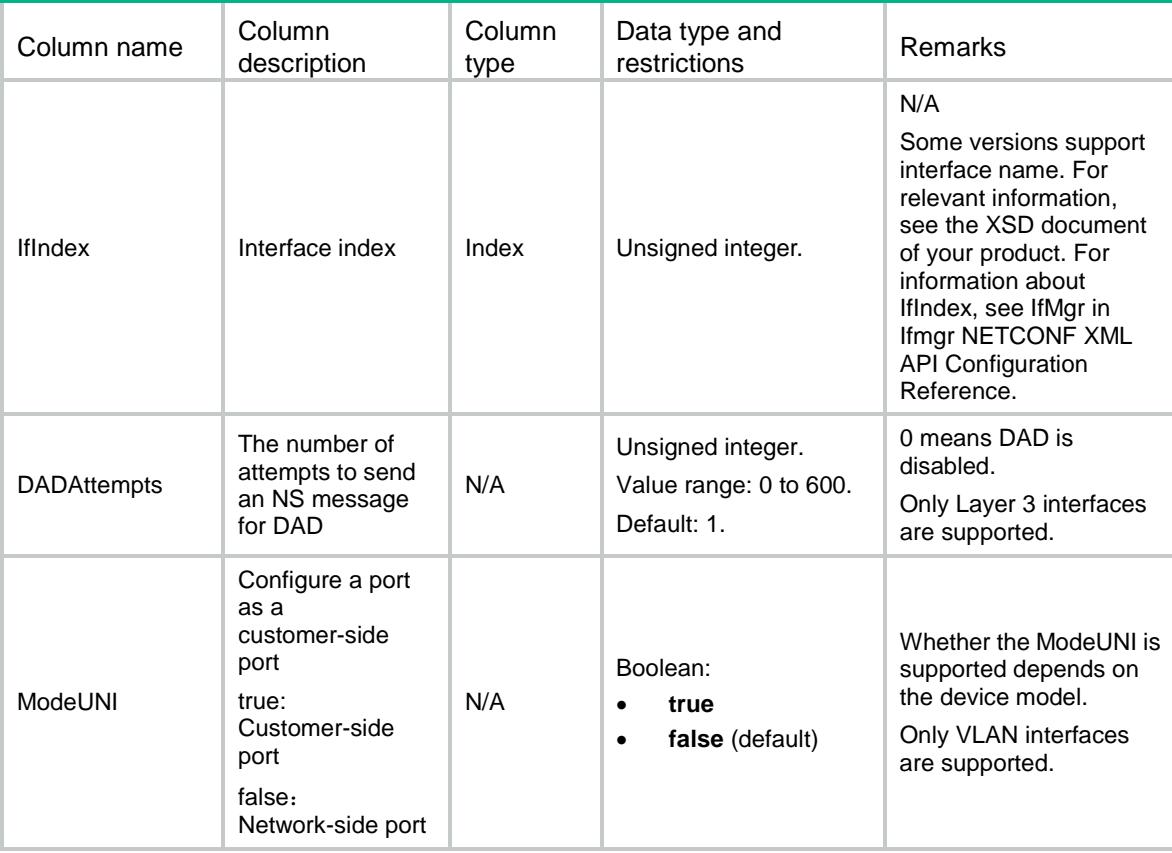

## <span id="page-3101-2"></span>ND/NDConfig

This table contains neighbor configuration information.

### <span id="page-3102-0"></span>XML structure

#### $<$ ND $>$

```
 <NDConfig>
    <StaleAging></StaleAging>
    <LinkLocalMinimize></LinkLocalMinimize>
    <HopLimit></HopLimit>
   </NDConfig>
< /ND> \,
```
### <span id="page-3102-1"></span>Table description

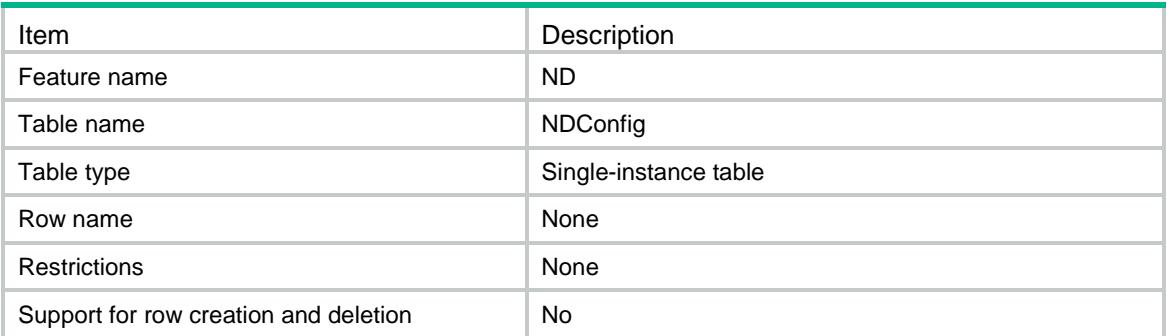

### <span id="page-3102-2"></span>**Columns**

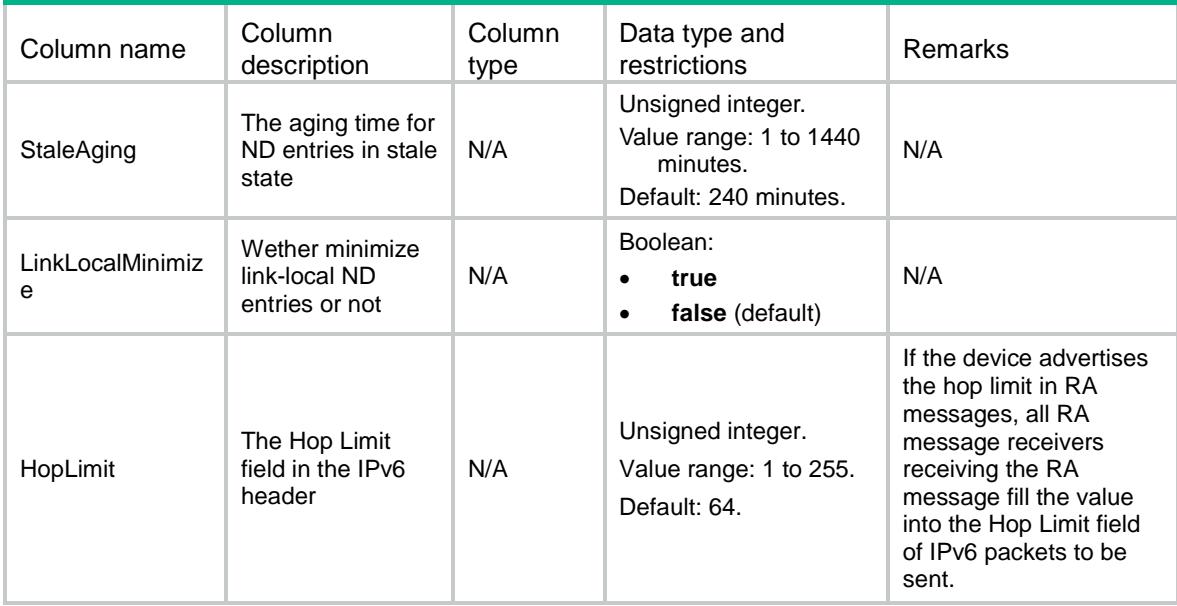

### <span id="page-3102-3"></span>ND/NDRA

This table contains information about neighbor RA.

#### <span id="page-3103-0"></span>XML structure

#### <ND> <NDRA> <RA> <IfIndex></IfIndex> <RAHalt></RAHalt> <MaxInterval></MaxInterval> <MinInterval></MinInterval> <NoAdvLinkMTU></NoAdvLinkMTU> <HopLimitUnspecified></HopLimitUnspecified> <ManagedAddressFlag></ManagedAddressFlag> <OtherFlag></OtherFlag> <RouterLifetime></RouterLifetime> <NSRetransTimer></NSRetransTimer> <RouterPreference></RouterPreference> <NudReachableTime></NudReachableTime>  $\langle$  / RA $\rangle$  </NDRA>  $\langle$ /ND $\rangle$

#### <span id="page-3103-1"></span>Table description

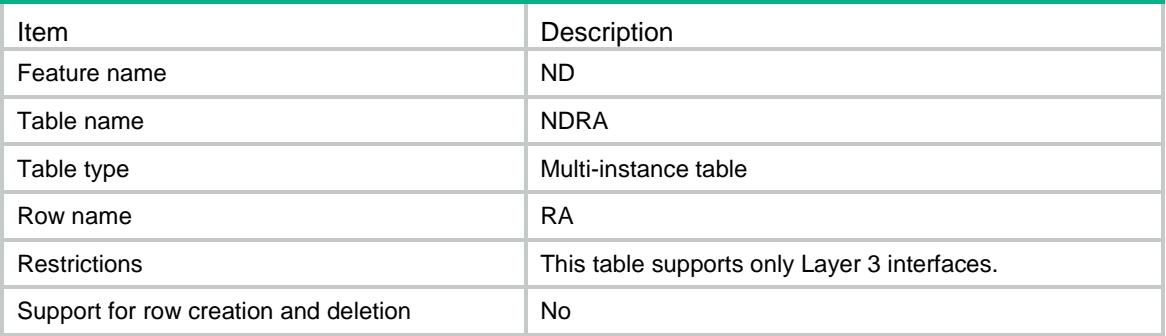

<span id="page-3103-2"></span>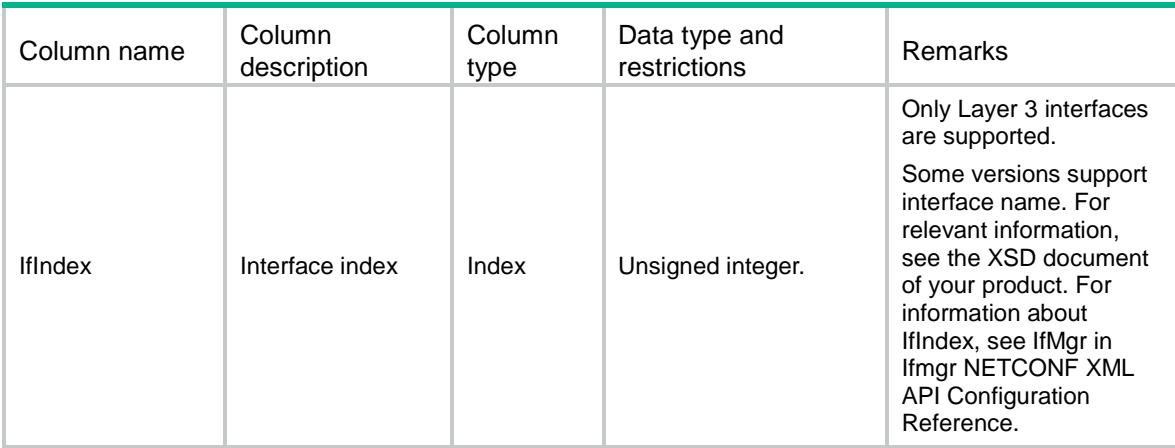

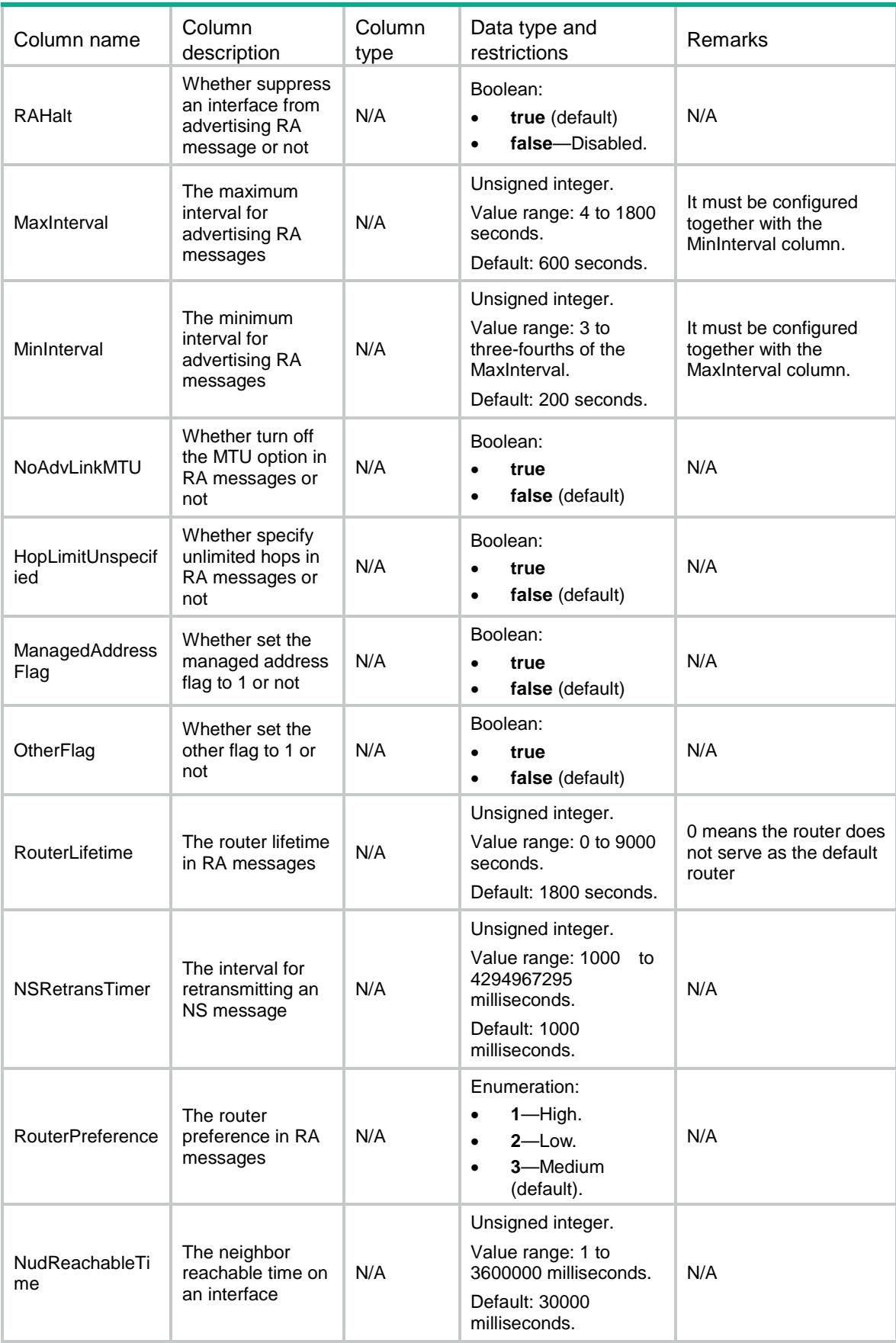

### <span id="page-3105-0"></span>ND/NDRAPrefix

This table contains information about neighbor RA prefix.

#### <span id="page-3105-1"></span>XML structure

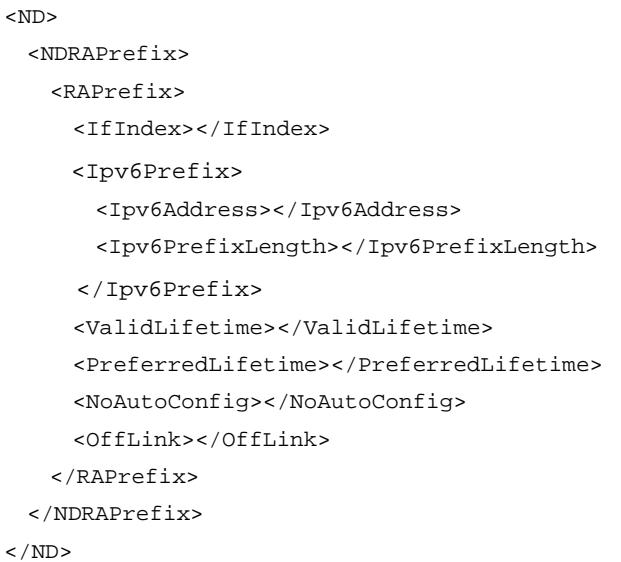

### <span id="page-3105-2"></span>Table description

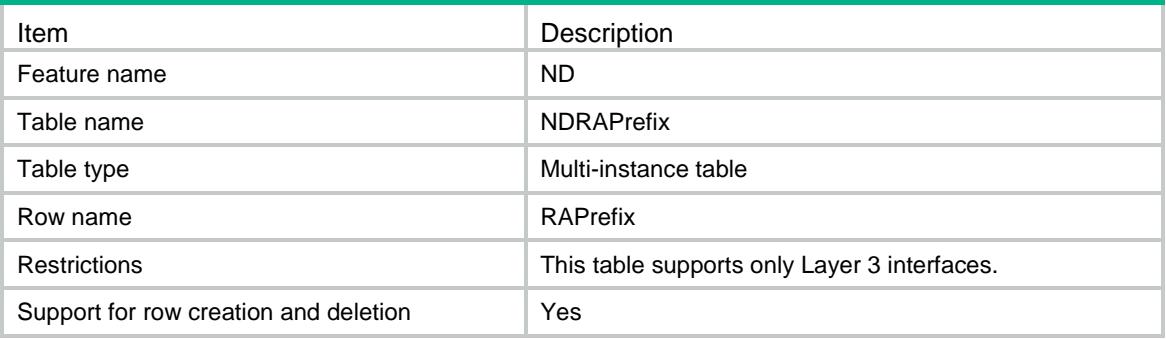

<span id="page-3105-3"></span>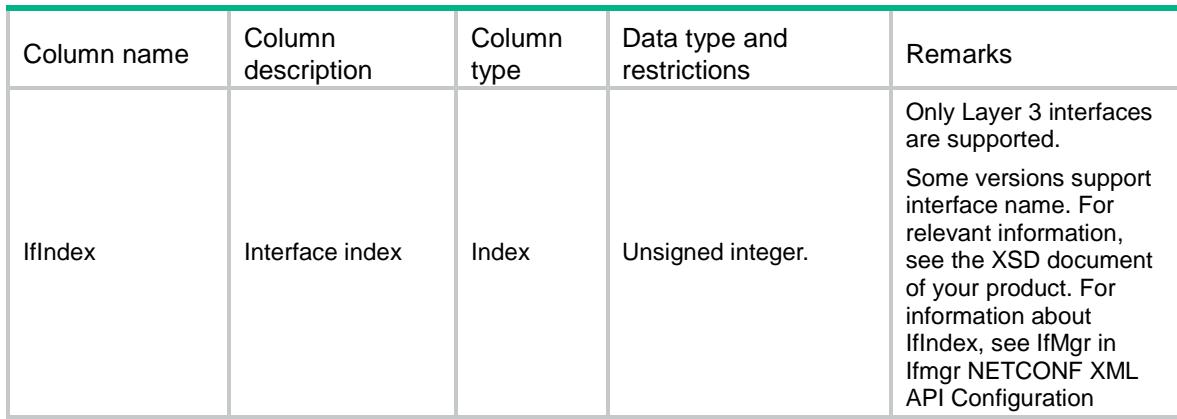

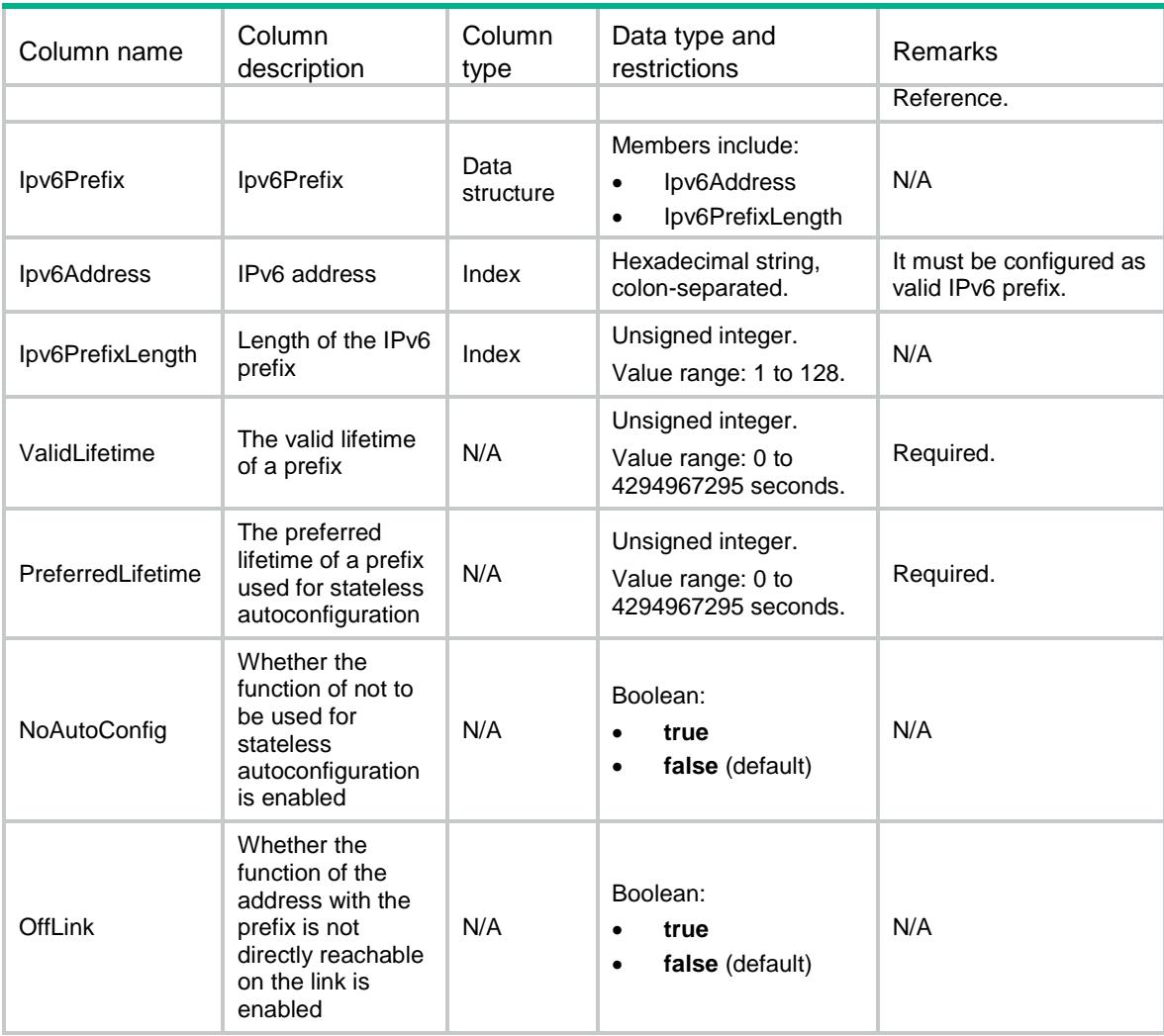

### <span id="page-3106-0"></span>ND/NDProxy

<span id="page-3106-1"></span>This table contains information about neighbor proxy.

```
<ND>
  <NDProxy>
    <Proxy>
      <IfIndex></IfIndex>
      <ProxyEnable></ProxyEnable>
      <LocalProxyEnable></LocalProxyEnable>
    </Proxy>
  </NDProxy>
```
<span id="page-3107-0"></span>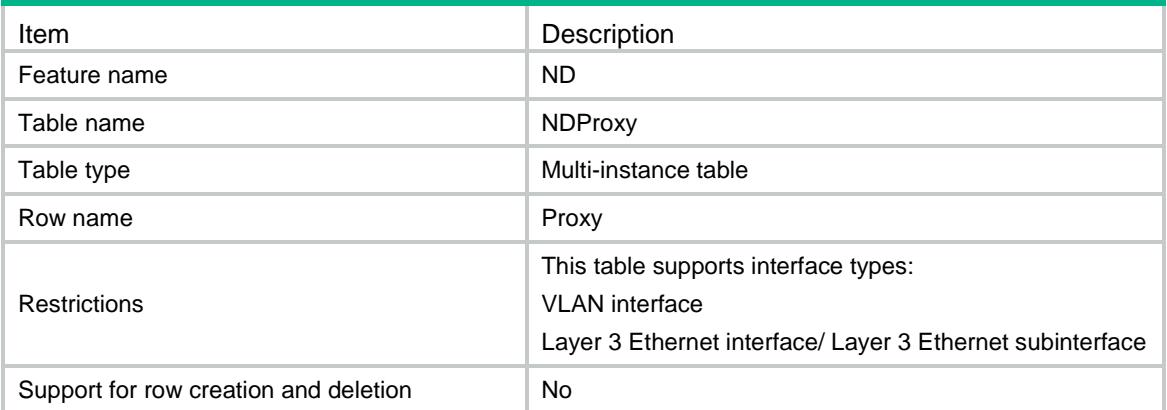

<span id="page-3107-1"></span>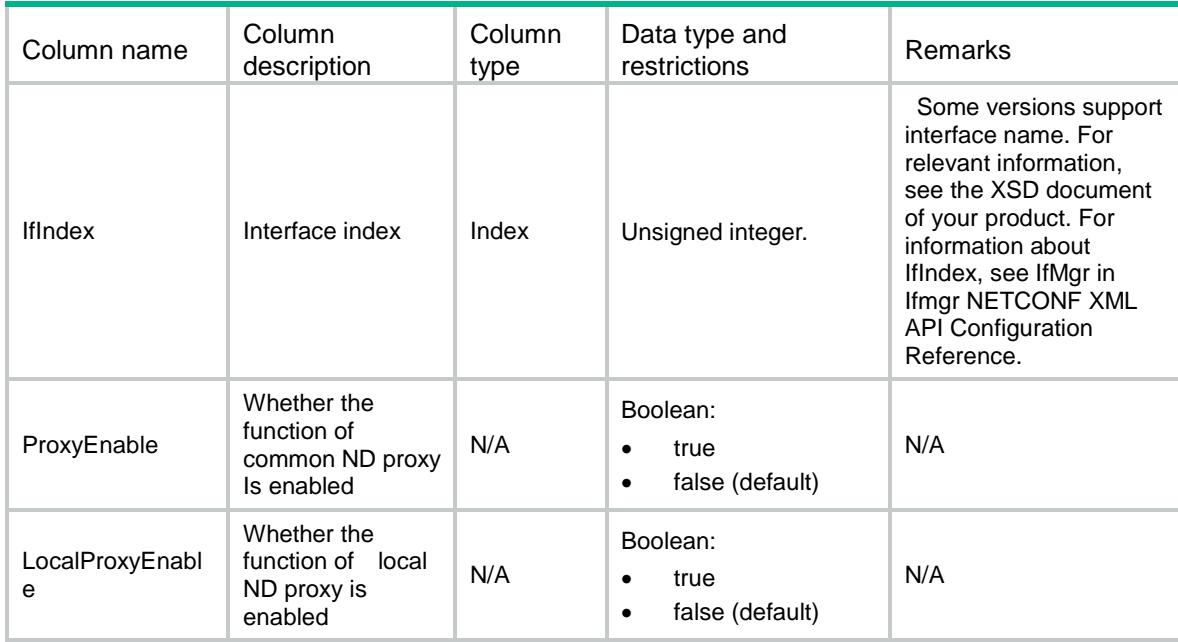

### Contents

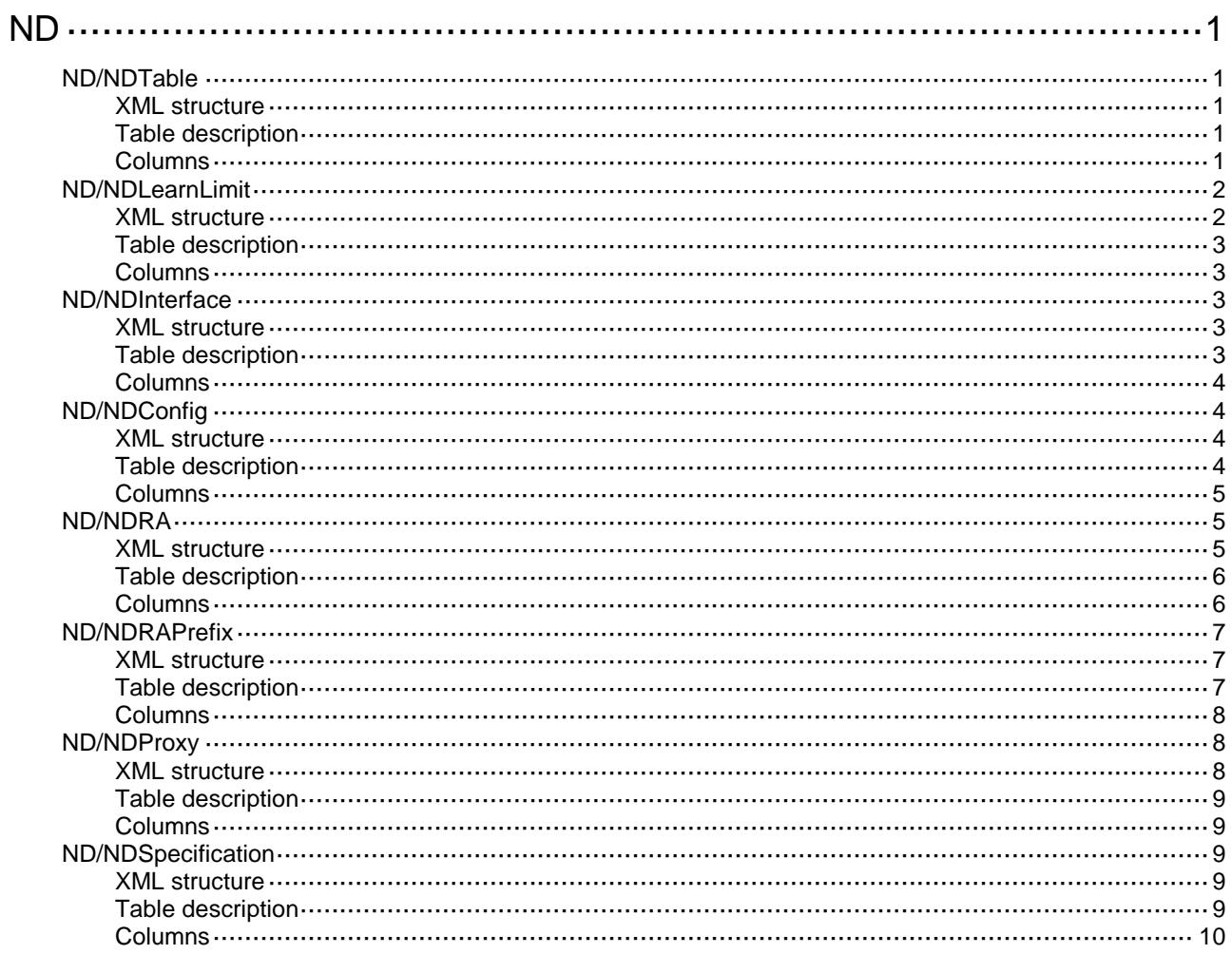

# <span id="page-3109-0"></span>**ND**

## <span id="page-3109-1"></span>ND/NDTable

This table contains information about neighbor entries.

#### <span id="page-3109-2"></span>XML structure

```
<ND>
   <NDTable>
    <NDEntry>
      <IfIndex></IfIndex>
      <Ipv6Address></Ipv6Address>
      <MacAddress></MacAddress>
      <VLANID></VLANID>
      <PortIndex></PortIndex>
      <VrfIndex></VrfIndex>
      <Type></Type>
      <State></State>
      <AgeTime></AgeTime>
    </NDEntry>
   </NDTable>
\langle/ND\rangle
```
### <span id="page-3109-3"></span>Table description

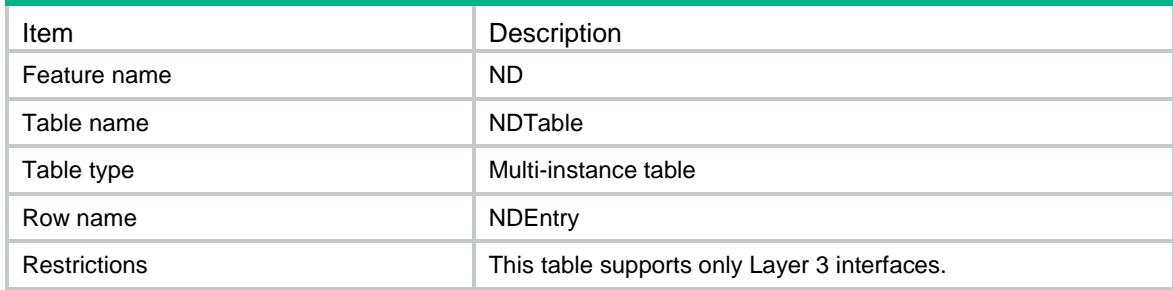

<span id="page-3109-4"></span>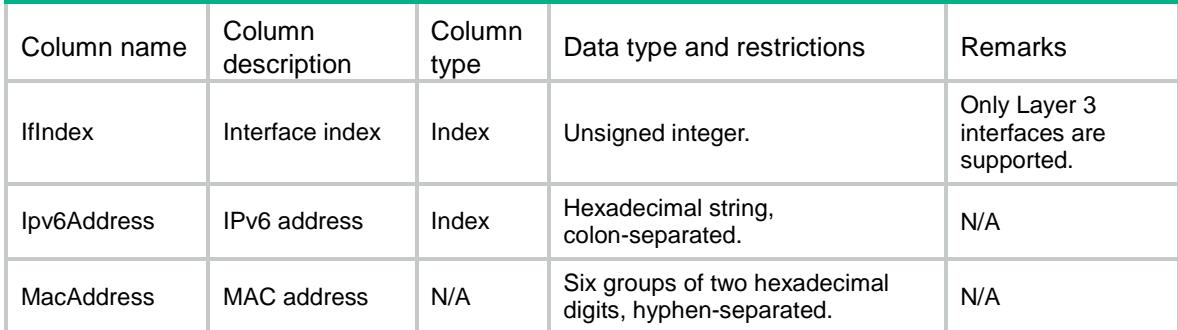

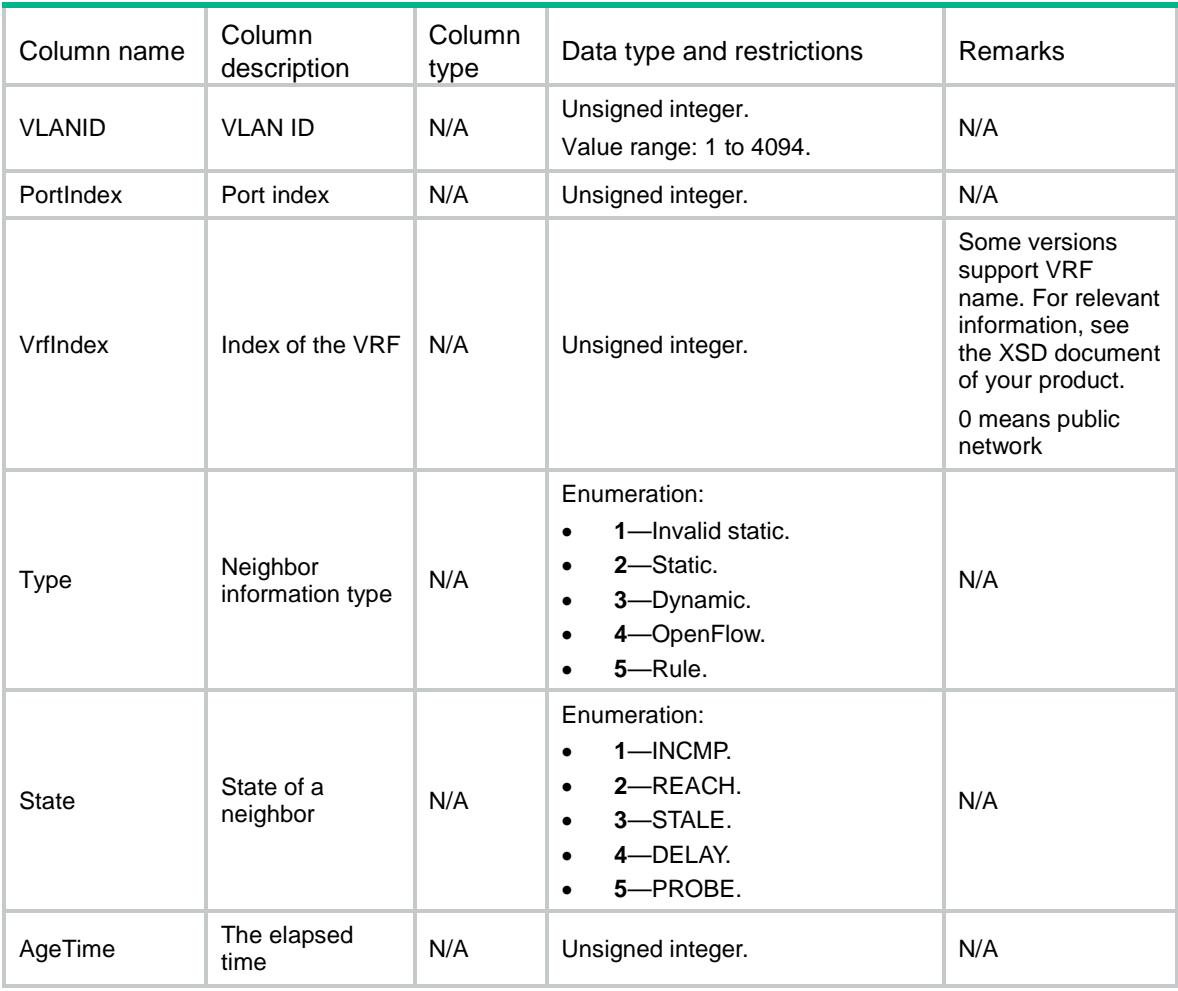

### <span id="page-3110-0"></span>ND/NDLearnLimit

<span id="page-3110-1"></span>This table contains the information of maximum number of dynamic neighbor entries that an interface can learn.

```
<ND> <NDLearnLimit>
    <LearnLimit>
      <IfIndex></IfIndex>
      <LearnMaxNum></LearnMaxNum>
    </LearnLimit>
   </NDLearnLimit>
\langle/ND\rangle
```
<span id="page-3111-0"></span>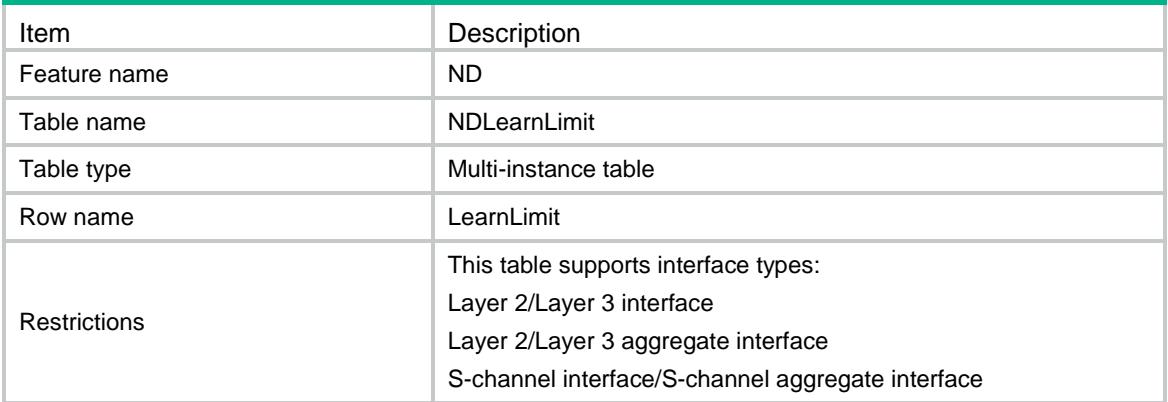

### <span id="page-3111-1"></span>**Columns**

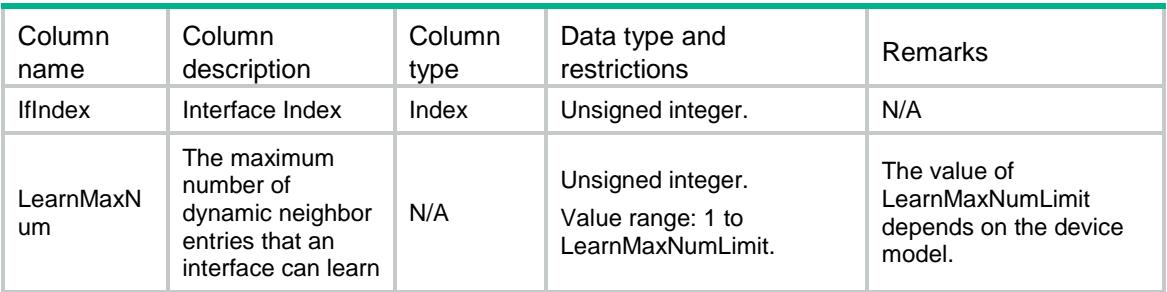

### <span id="page-3111-2"></span>ND/NDInterface

This table contains neighbor interface information.

#### <span id="page-3111-3"></span>XML structure

```
<ND> <NDInterface>
    <Interface>
      <IfIndex></IfIndex>
      <DADAttempts></DADAttempts>
      <ModeUNI></ModeUNI>
    </Interface>
  </NDInterface>
```
 $\langle$ /ND $\rangle$ 

### <span id="page-3111-4"></span>Table description

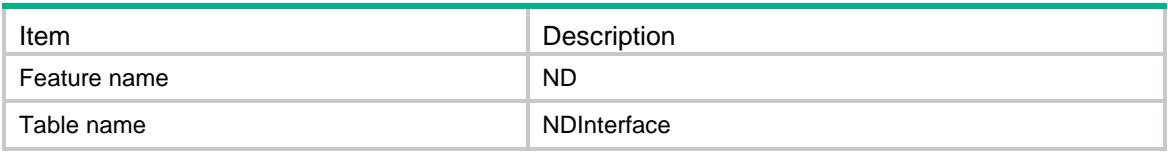

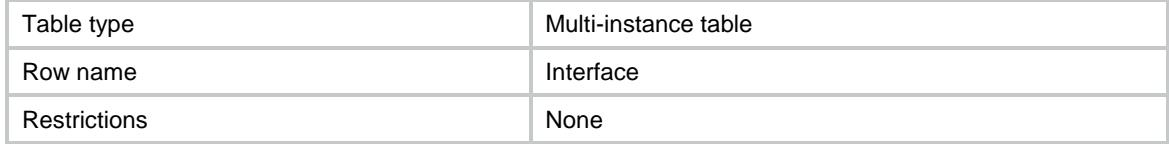

<span id="page-3112-0"></span>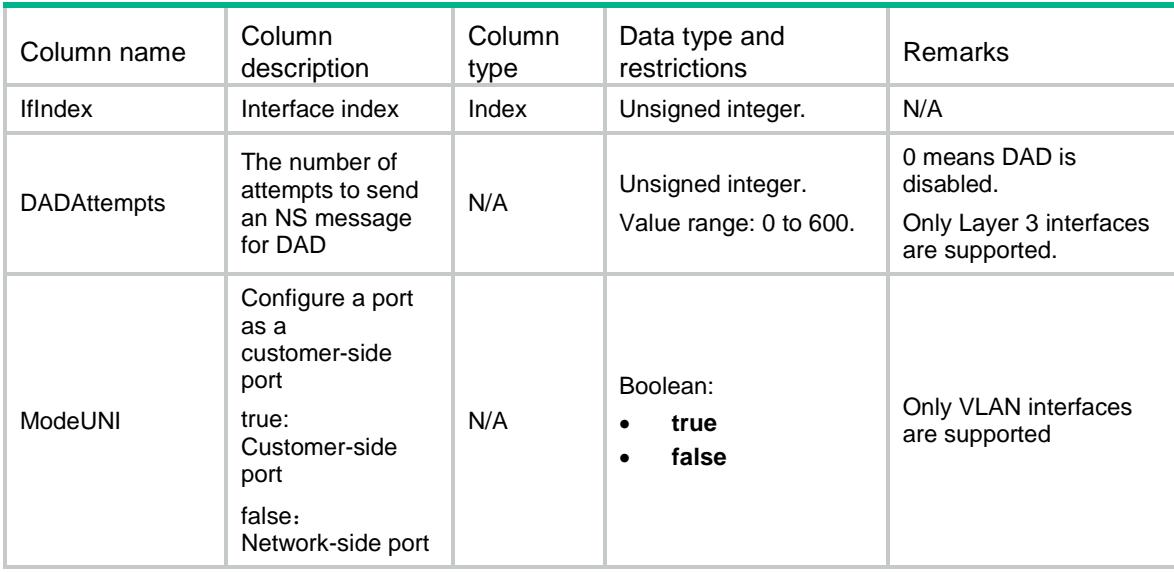

## <span id="page-3112-1"></span>ND/NDConfig

This table contains neighbor configuration information.

### <span id="page-3112-2"></span>XML structure

```
<ND>
  <NDConfig>
    <StaleAging></StaleAging>
    <LinkLocalMinimize></LinkLocalMinimize>
    <HopLimit></HopLimit>
   </NDConfig>
\langle/ND\rangle
```
### <span id="page-3112-3"></span>Table description

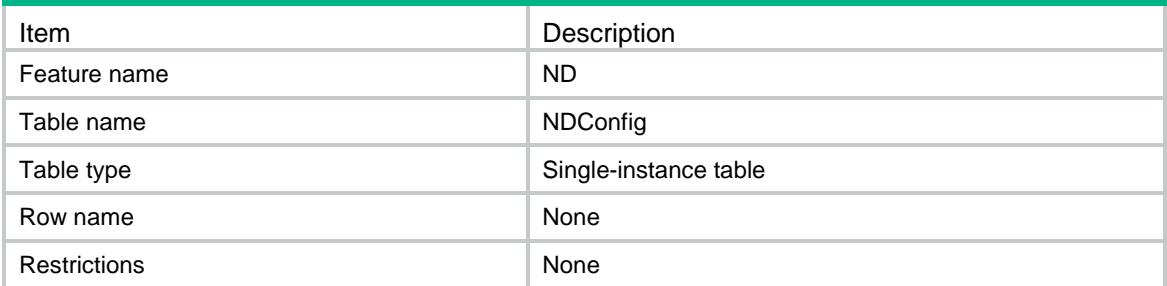

<span id="page-3113-0"></span>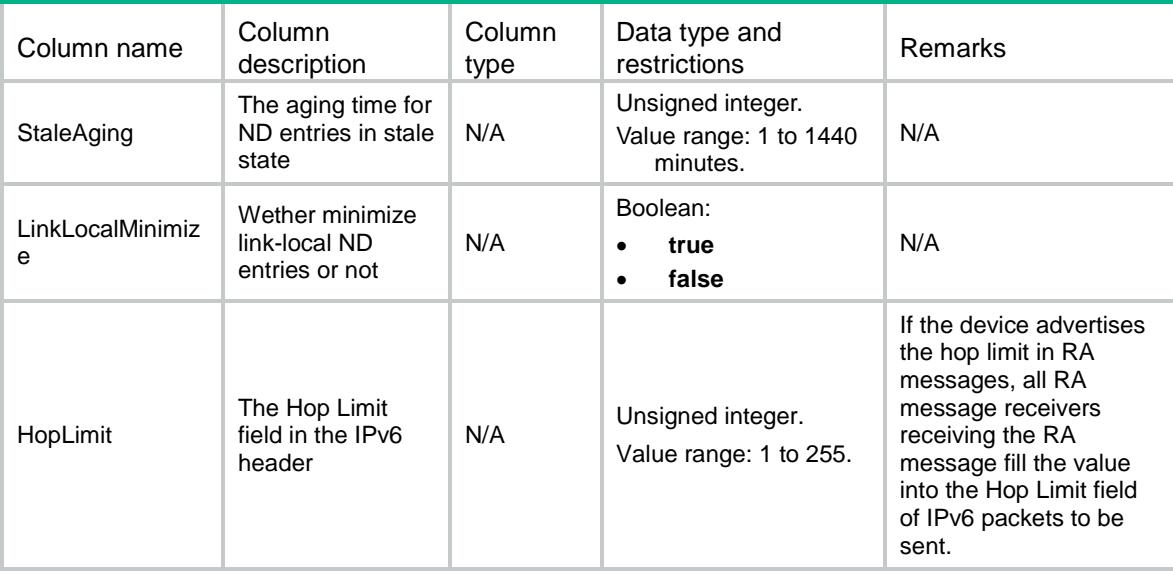

### <span id="page-3113-1"></span>ND/NDRA

<span id="page-3113-2"></span>This table contains information about neighbor RA.

```
<ND> <NDRA>
    <RA>
      <IfIndex></IfIndex>
      <RAHalt></RAHalt>
      <MaxInterval></MaxInterval>
      <MinInterval></MinInterval>
      <NoAdvLinkMTU></NoAdvLinkMTU>
      <HopLimitUnspecified></HopLimitUnspecified>
      <ManagedAddressFlag></ManagedAddressFlag>
      <OtherFlag></OtherFlag>
      <RouterLifetime></RouterLifetime>
      <NSRetransTimer></NSRetransTimer>
      <RouterPreference></RouterPreference>
      <NudReachableTime></NudReachableTime>
   </RA> </NDRA>
\langle/ND\rangle
```
<span id="page-3114-0"></span>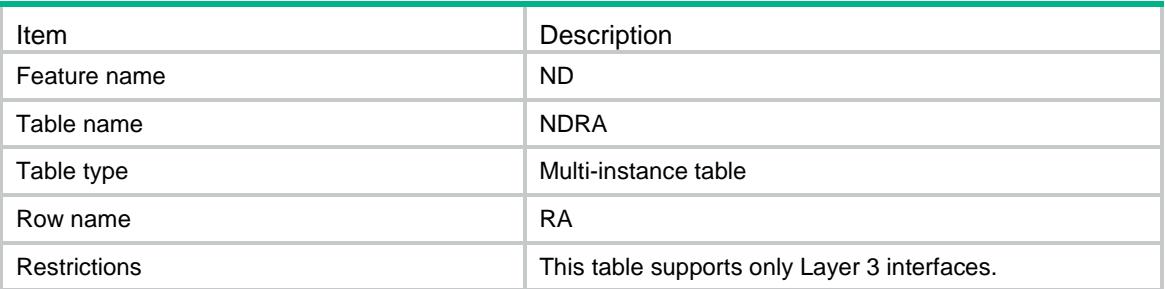

<span id="page-3114-1"></span>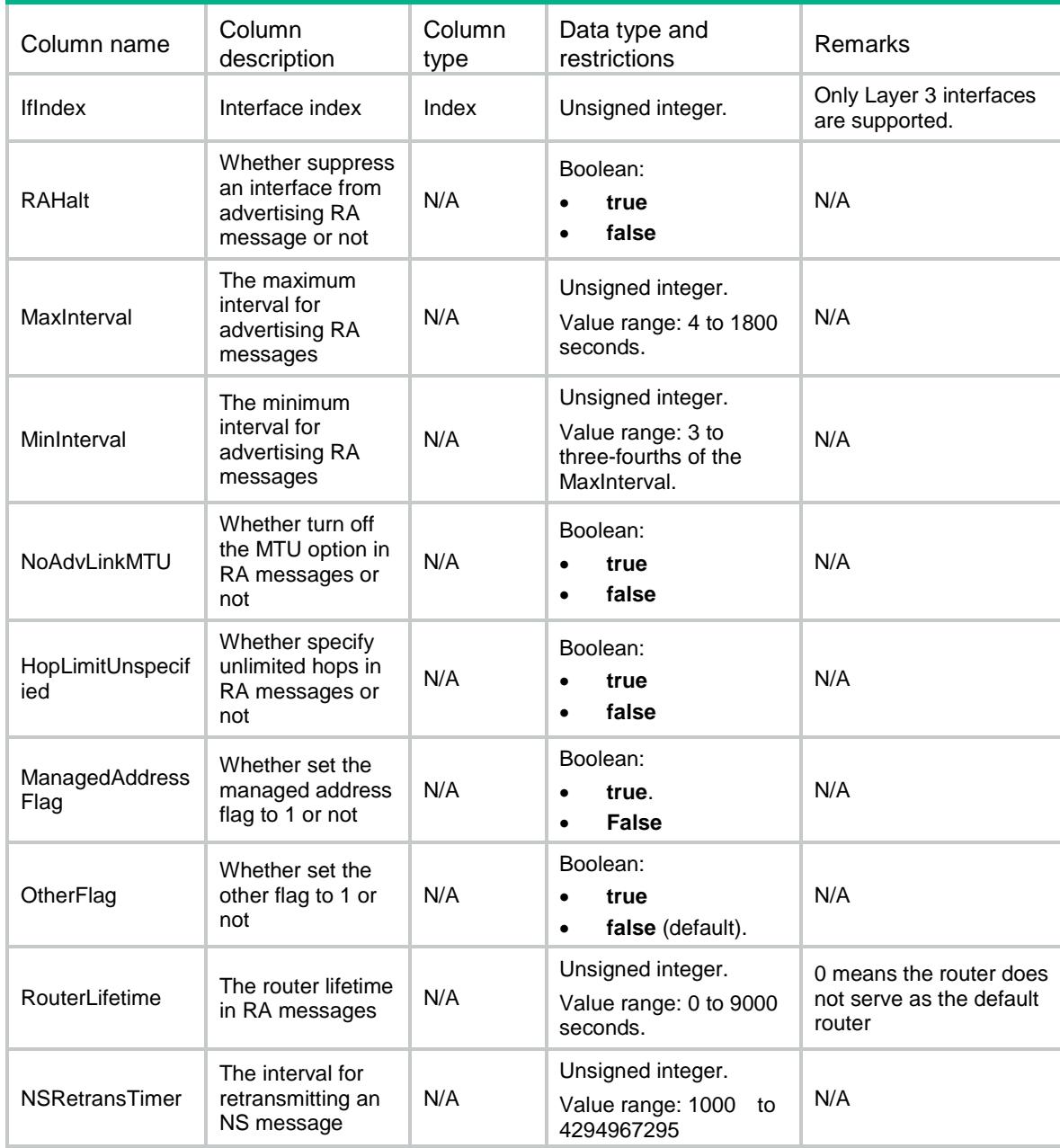

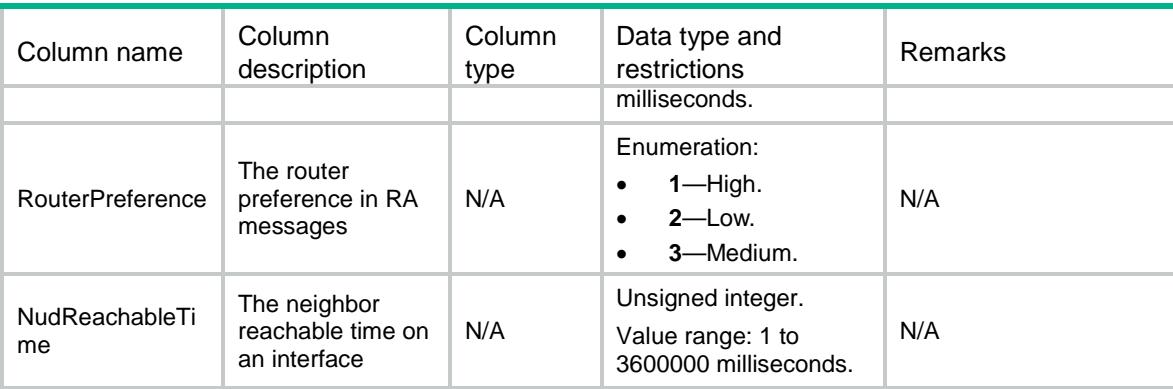

### <span id="page-3115-0"></span>ND/NDRAPrefix

This table contains information about neighbor RA prefix.

#### <span id="page-3115-1"></span>XML structure

```
<ND>
  <NDRAPrefix>
    <RAPrefix>
      <IfIndex></IfIndex>
      <Ipv6Prefix>
        <Ipv6Address></Ipv6Address>
        <Ipv6PrefixLength></Ipv6PrefixLength>
     </Ipv6Prefix>
     <ValidLifetime></ValidLifetime>
      <PreferredLifetime></PreferredLifetime>
      <NoAutoConfig></NoAutoConfig>
      <OffLink></OffLink>
    </RAPrefix>
  </NDRAPrefix>
\langle/ND\rangle
```
### <span id="page-3115-2"></span>Table description

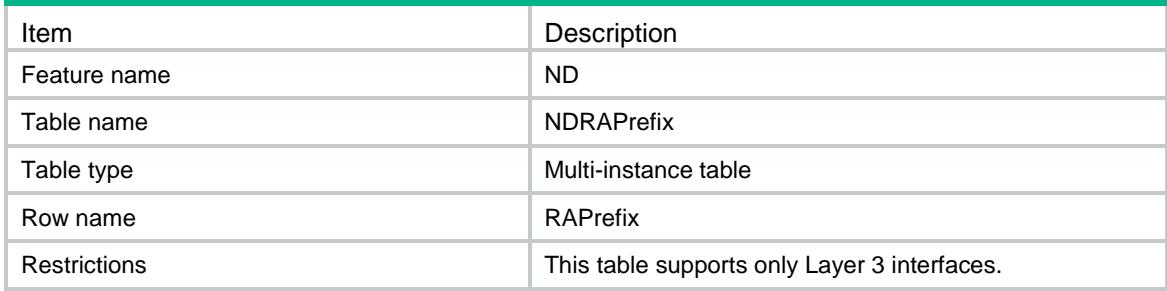

<span id="page-3116-0"></span>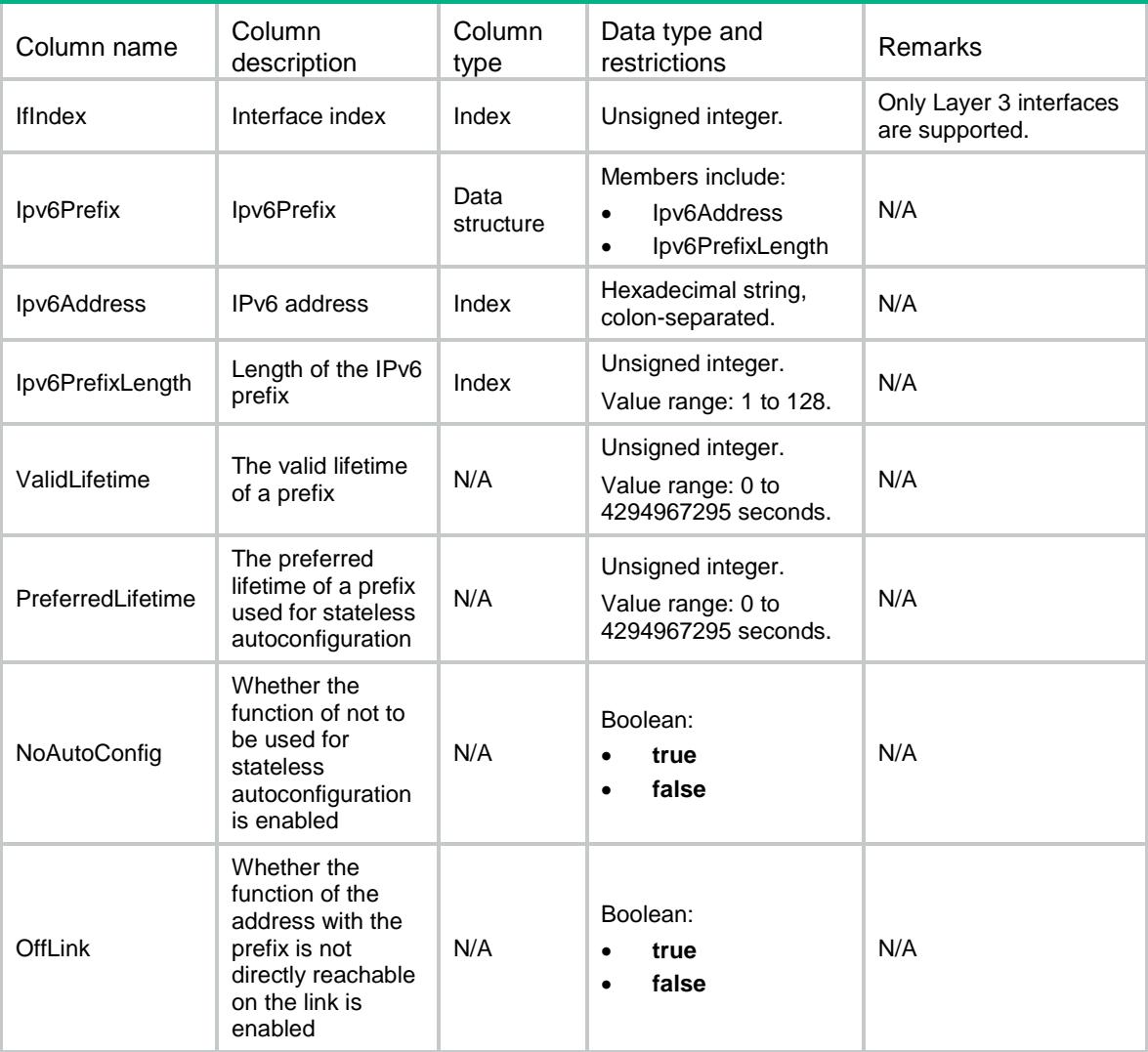

### <span id="page-3116-1"></span>ND/NDProxy

<span id="page-3116-2"></span>This table contains information about neighbor proxy.

```
<ND>
   <NDProxy>
    <Proxy>
      <IfIndex></IfIndex>
      <ProxyEnable></ProxyEnable>
      <LocalProxyEnable></LocalProxyEnable>
    </Proxy>
   </NDProxy>
\langle/ND\rangle
```
<span id="page-3117-0"></span>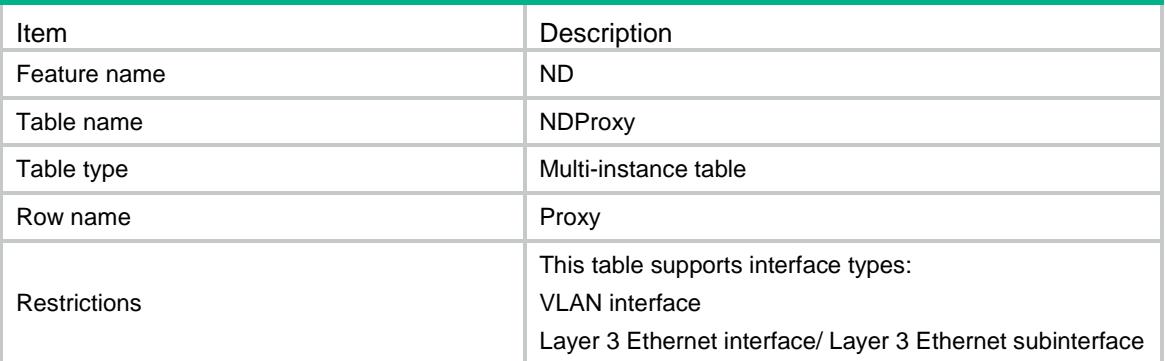

### <span id="page-3117-1"></span>**Columns**

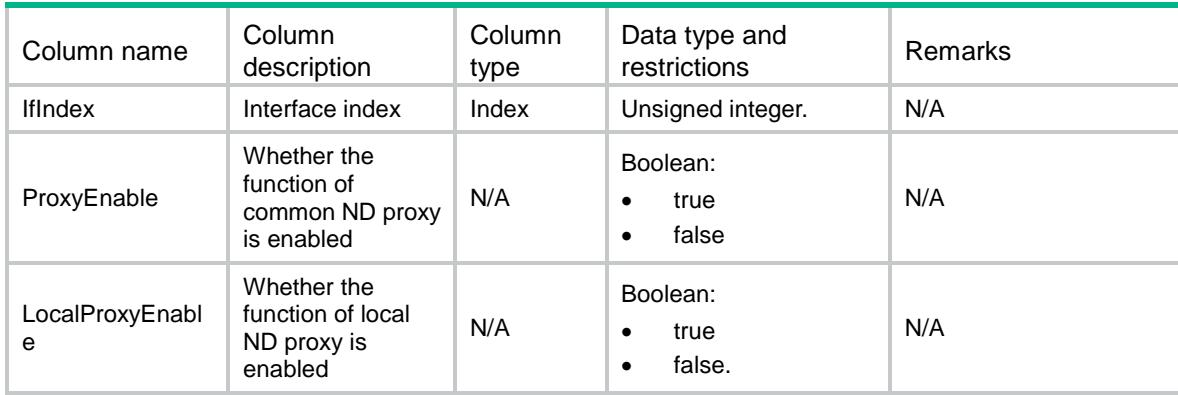

### <span id="page-3117-2"></span>ND/NDSpecification

This table contains ND specification information.

### <span id="page-3117-3"></span>XML structure

#### <ND>

```
 <NDSpecification>
```

```
 <LearnMaxNumLimit></LearnMaxNumLimit>
```

```
 <SupportModeUNI></SupportModeUNI>
```

```
 </NDSpecification>
```
 $\langle$ /ND $\rangle$ 

### <span id="page-3117-4"></span>Table description

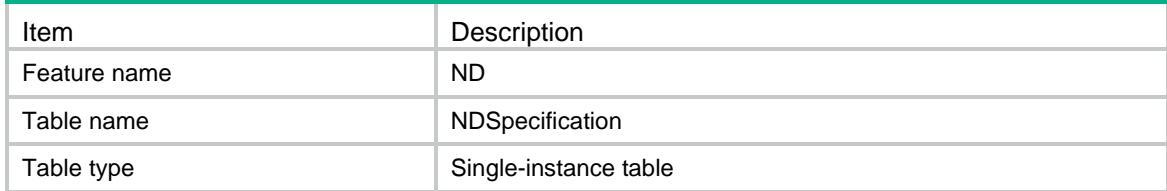

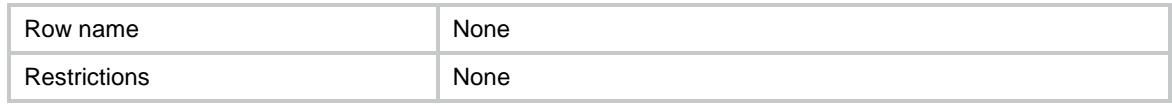

<span id="page-3118-0"></span>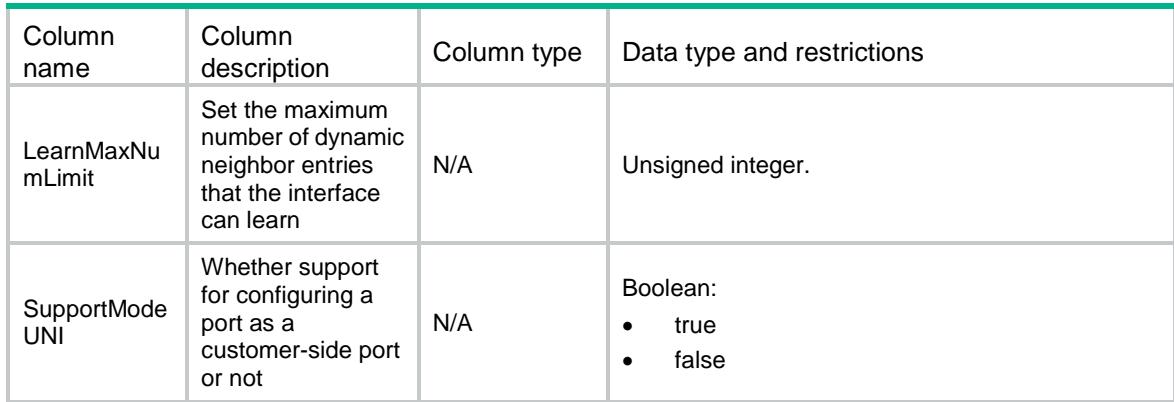

### Contents

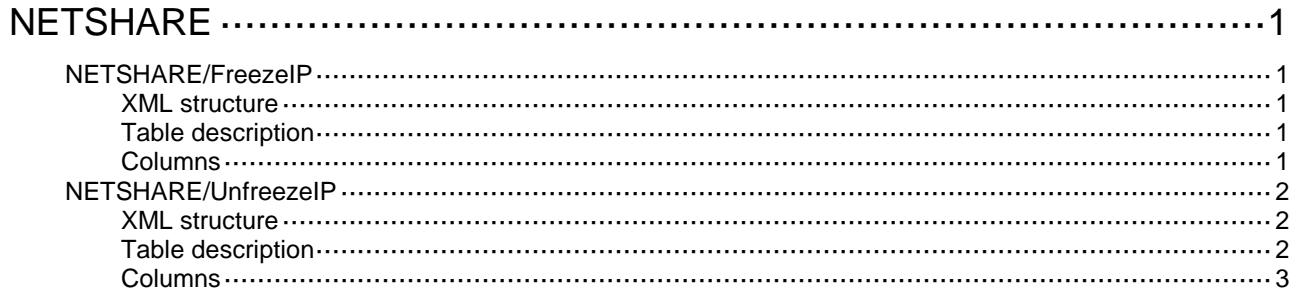

# <span id="page-3120-0"></span>**NETSHARE**

### <span id="page-3120-1"></span>NETSHARE/FreezeIP

This table is used to freeze IP addresses.

#### <span id="page-3120-2"></span>XML structure

```
<NETSHARE>
  <FreezeIP>
    <IPAddress></IPAddress>
    <VrfName></VrfName>
    <Freezetime></Freezetime>
  </FreezeIP>
</NETSHARE>
```
### <span id="page-3120-3"></span>Table description

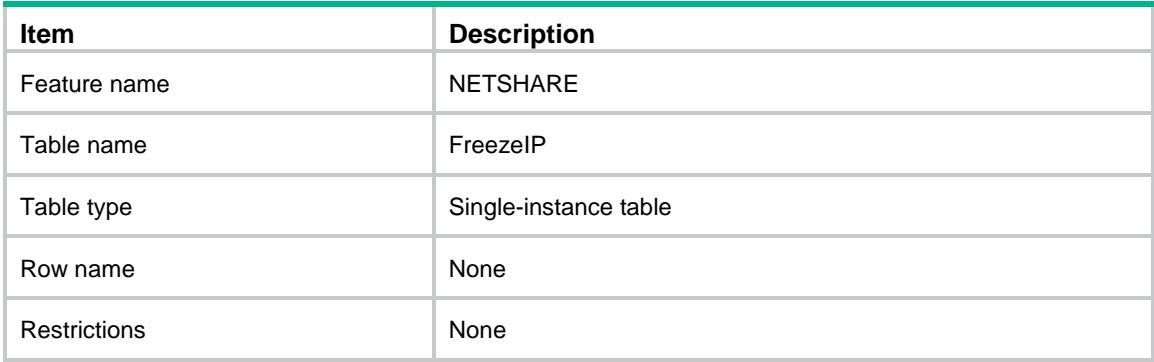

<span id="page-3120-4"></span>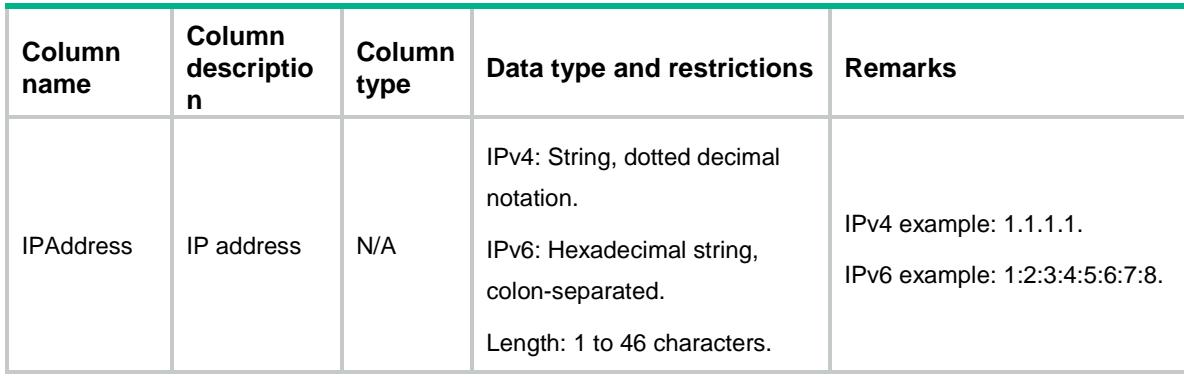

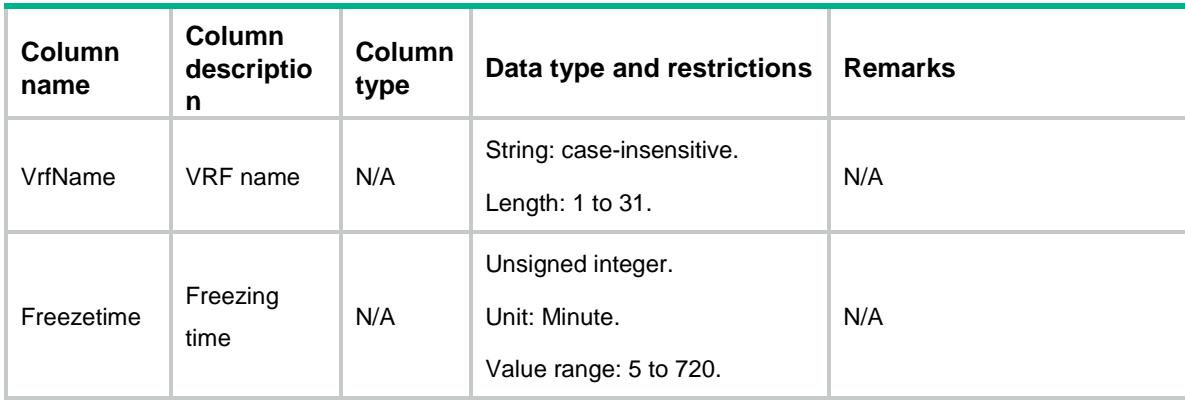

### <span id="page-3121-0"></span>NETSHARE/UnfreezeIP

This table is used to unfreeze IP addresses.

### <span id="page-3121-1"></span>XML structure

```
<NETSHARE>
```

```
 <UnfreezeIP>
```

```
 <IPAddress></IPAddress>
```

```
 <VrfName></VrfName>
```
</UnfreezeIP>

</NETSHARE>

### <span id="page-3121-2"></span>Table description

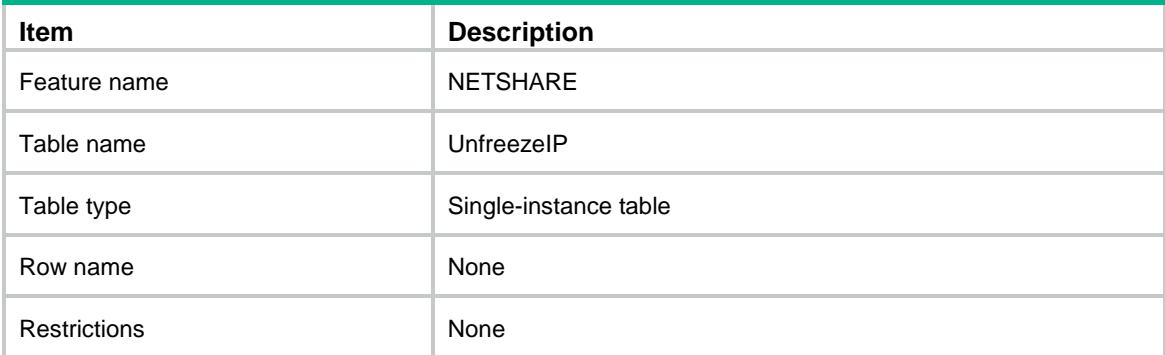

<span id="page-3122-0"></span>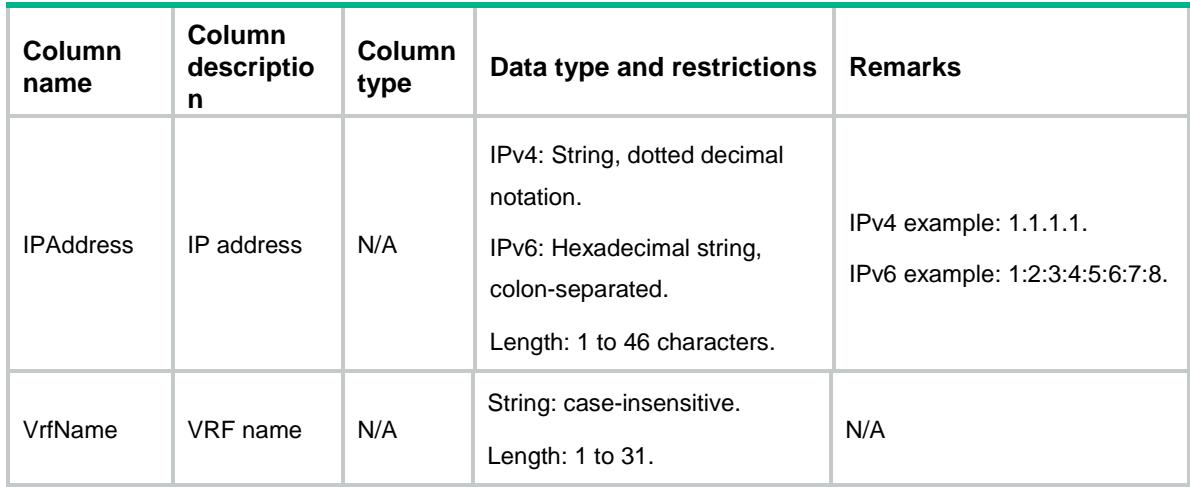

### Contents

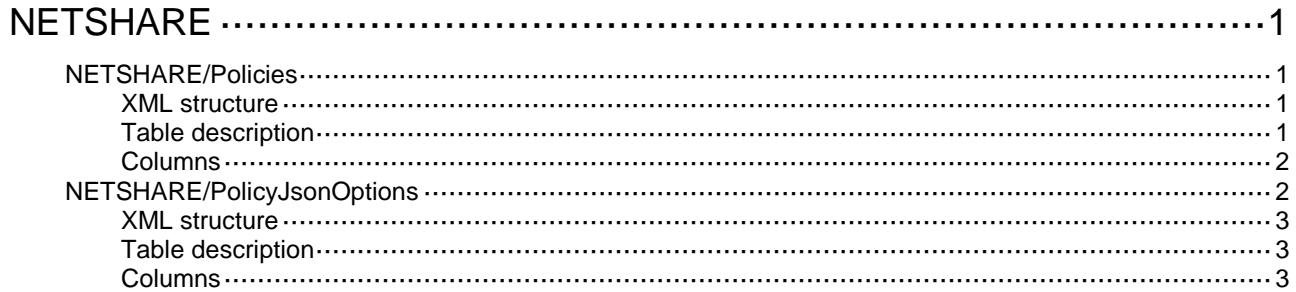

# <span id="page-3124-0"></span>**NETSHARE**

### <span id="page-3124-1"></span>NETSHARE/Policies

This table contains netshare control policy information.

#### <span id="page-3124-2"></span>XML structure

```
<NETSHARE>
  <Policies>
    <Policy>
      <PolicyName></PolicyName>
      <PolicyDescription></PolicyDescription>
      <Enable></Enable>
      <IPIDtrailsw></IPIDtrailsw>
      <IPtmmaxnum></IPtmmaxnum>
      <Action></Action>
      <Freezetime></Freezetime>
      <Logging></Logging>
    </Policy>
  </Policies>
</NETSHARE>
```
### <span id="page-3124-3"></span>Table description

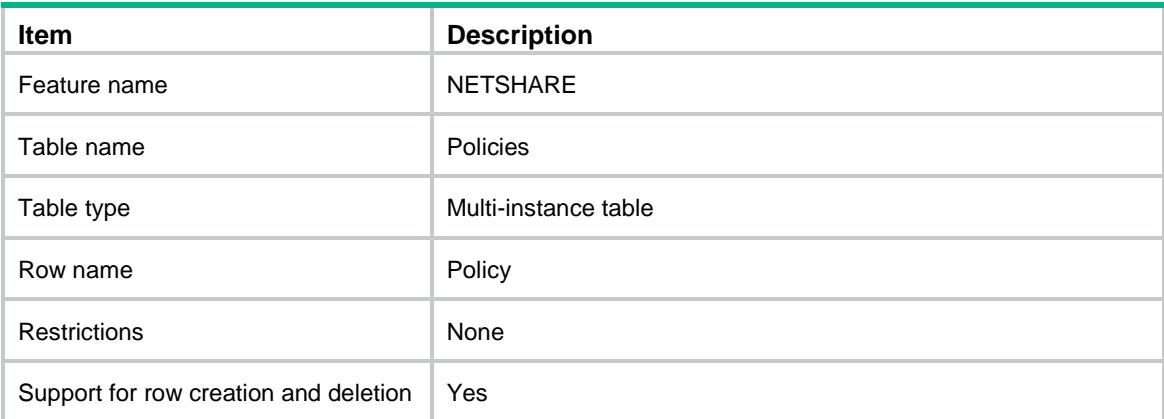

<span id="page-3125-0"></span>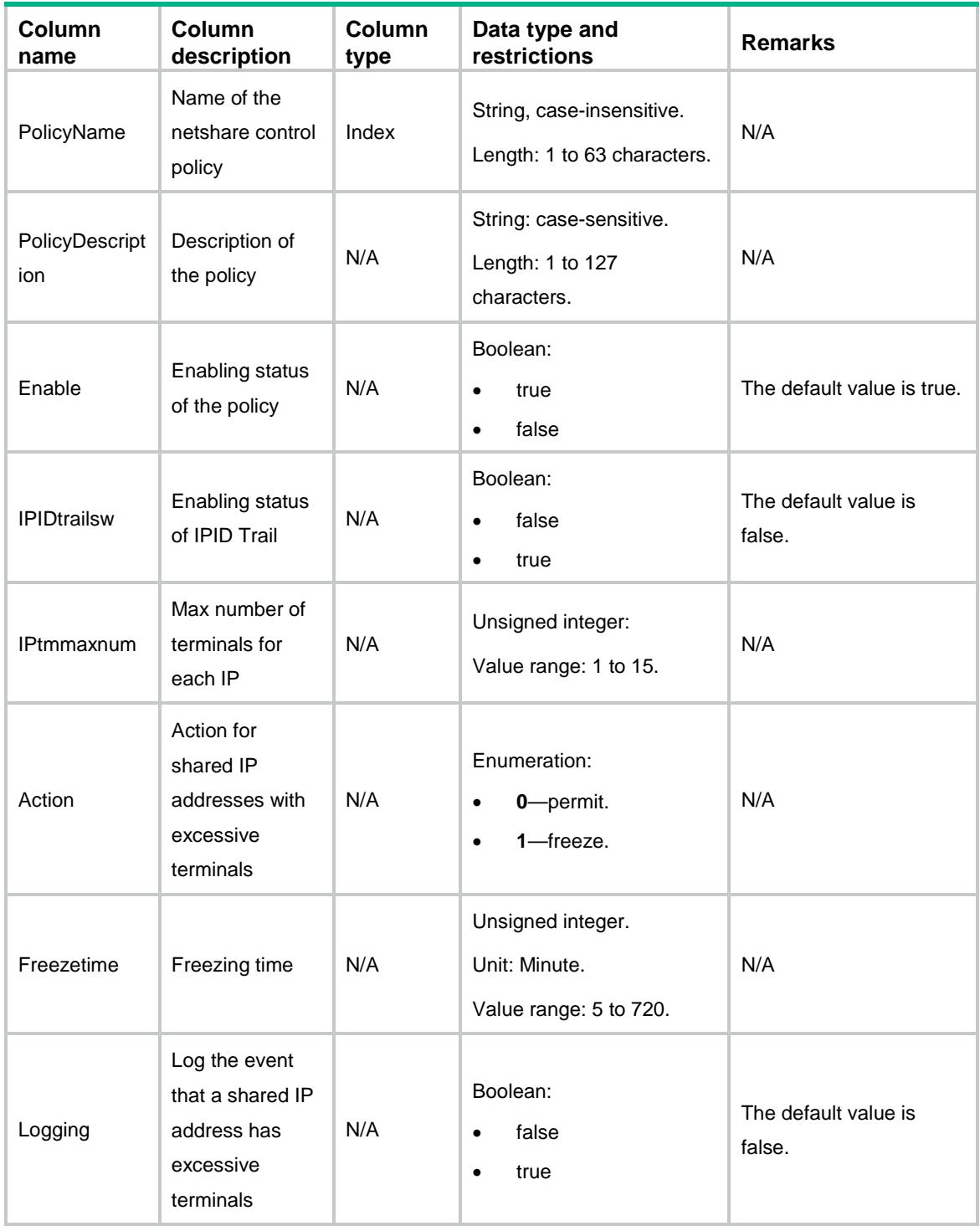

## <span id="page-3125-1"></span>NETSHARE/PolicyJsonOptions

This table contains the match criteria information in the netshare control policy.

#### <span id="page-3126-0"></span>XML structure

```
<NETSHARE>
  <PolicyJsonOptions>
    <OptionJson>
      <PolicyJsonName></PolicyJsonName>
      <OptionJsonType></OptionJsonType>
      <OptionJsonValue></OptionJsonValue>
    </OptionJson>
  </PolicyJsonOptions>
</NETSHARE>
```
### <span id="page-3126-1"></span>Table description

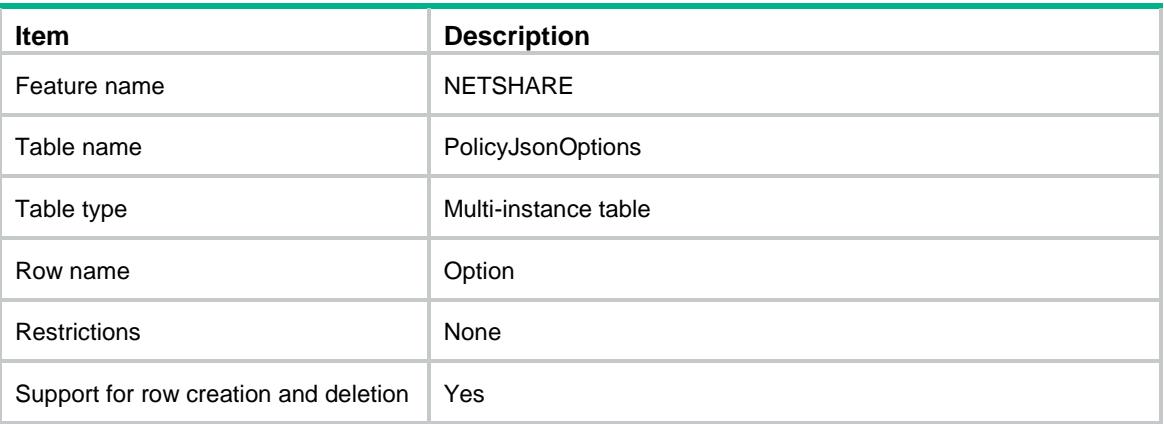

<span id="page-3126-2"></span>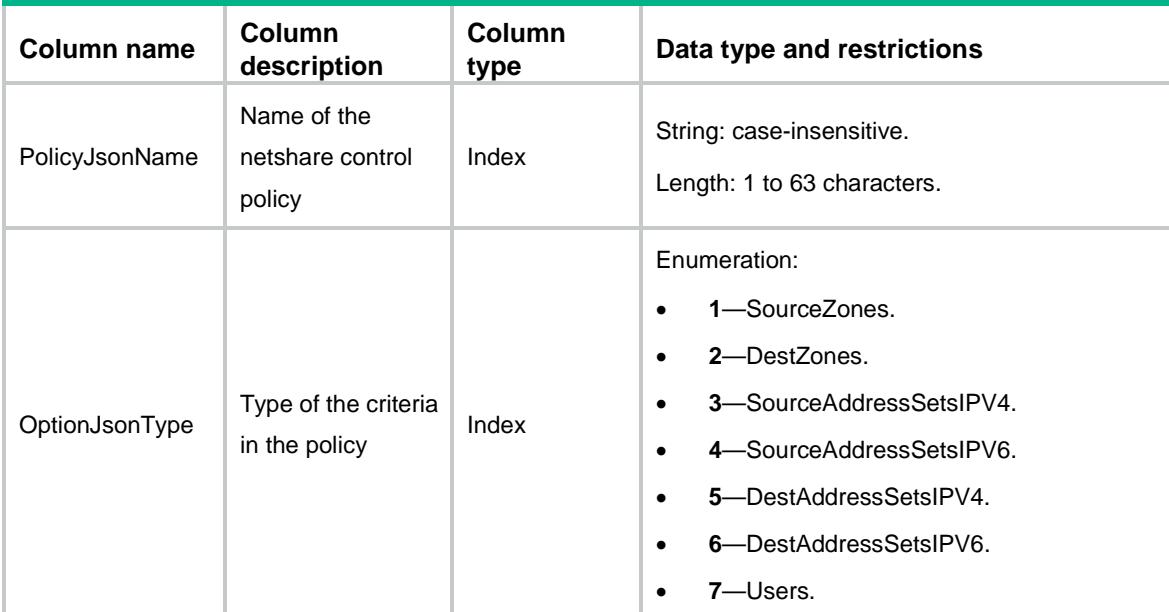

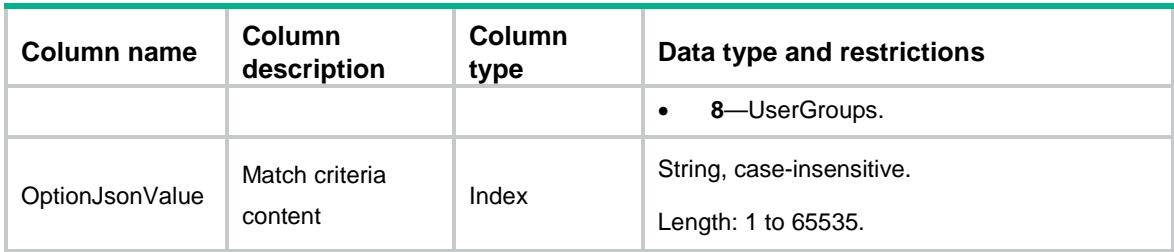

### Contents

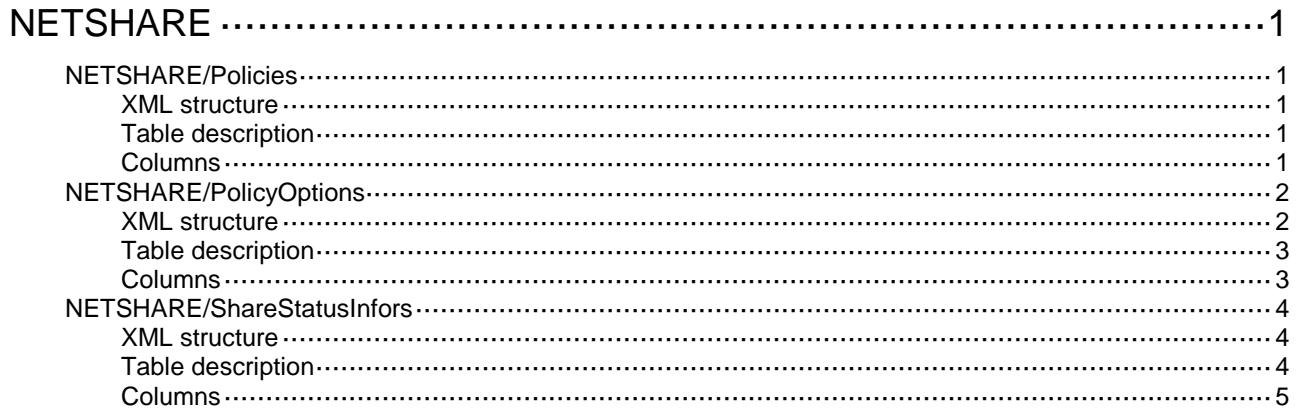

# <span id="page-3129-0"></span>**NETSHARE**

### <span id="page-3129-1"></span>NETSHARE/Policies

This table contains netshare control policy information.

### <span id="page-3129-2"></span>XML structure

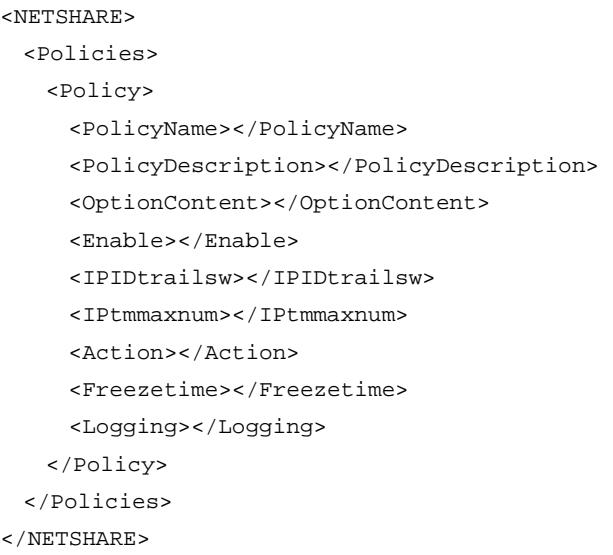

### <span id="page-3129-3"></span>Table description

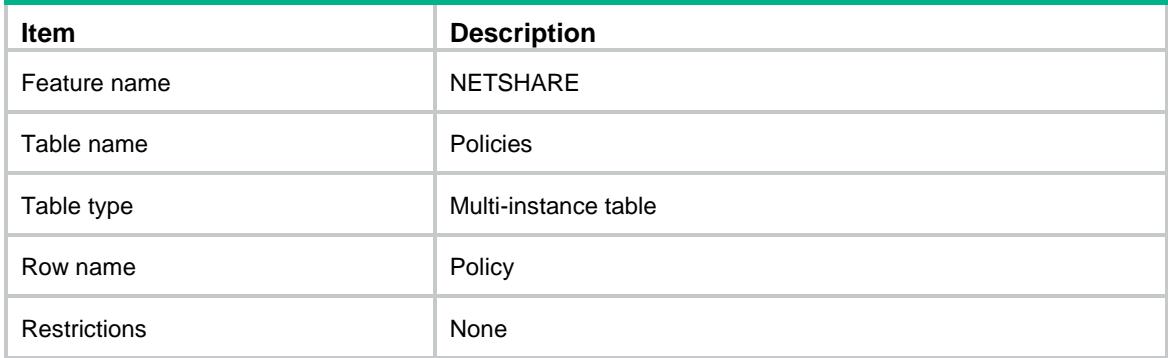

<span id="page-3129-4"></span>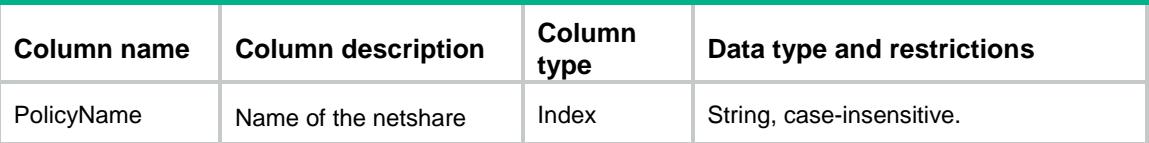

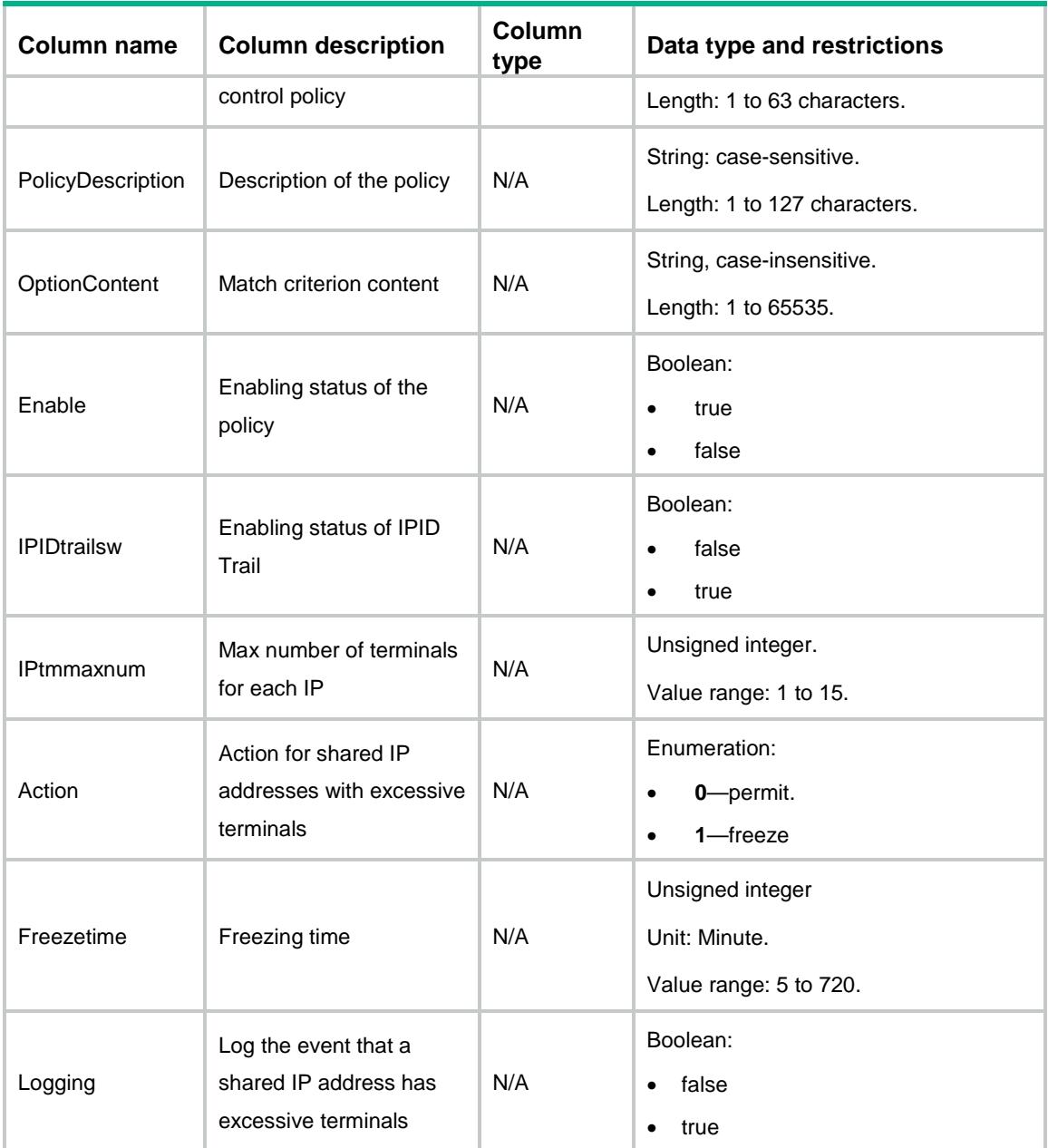

### <span id="page-3130-0"></span>NETSHARE/PolicyOptions

<span id="page-3130-1"></span>This table contains the match criteria information in the netshare control policy.

```
<NETSHARE>
  <PolicyOptions>
    <Option>
      <PolicyName></PolicyName>
      <OptionSeqNum></OptionSeqNum>
```

```
 <OptionType></OptionType>
      <OptionValue></OptionValue>
    </Option>
  </PolicyOptions>
< /NETSHARE >
```
<span id="page-3131-0"></span>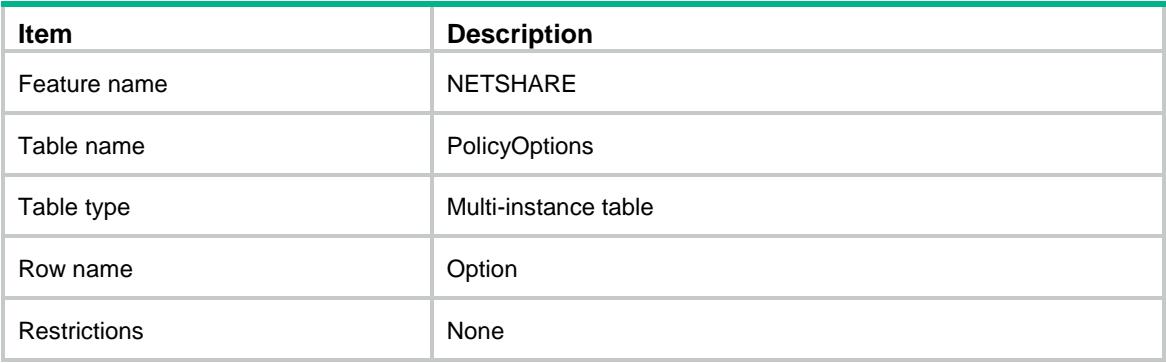

<span id="page-3131-1"></span>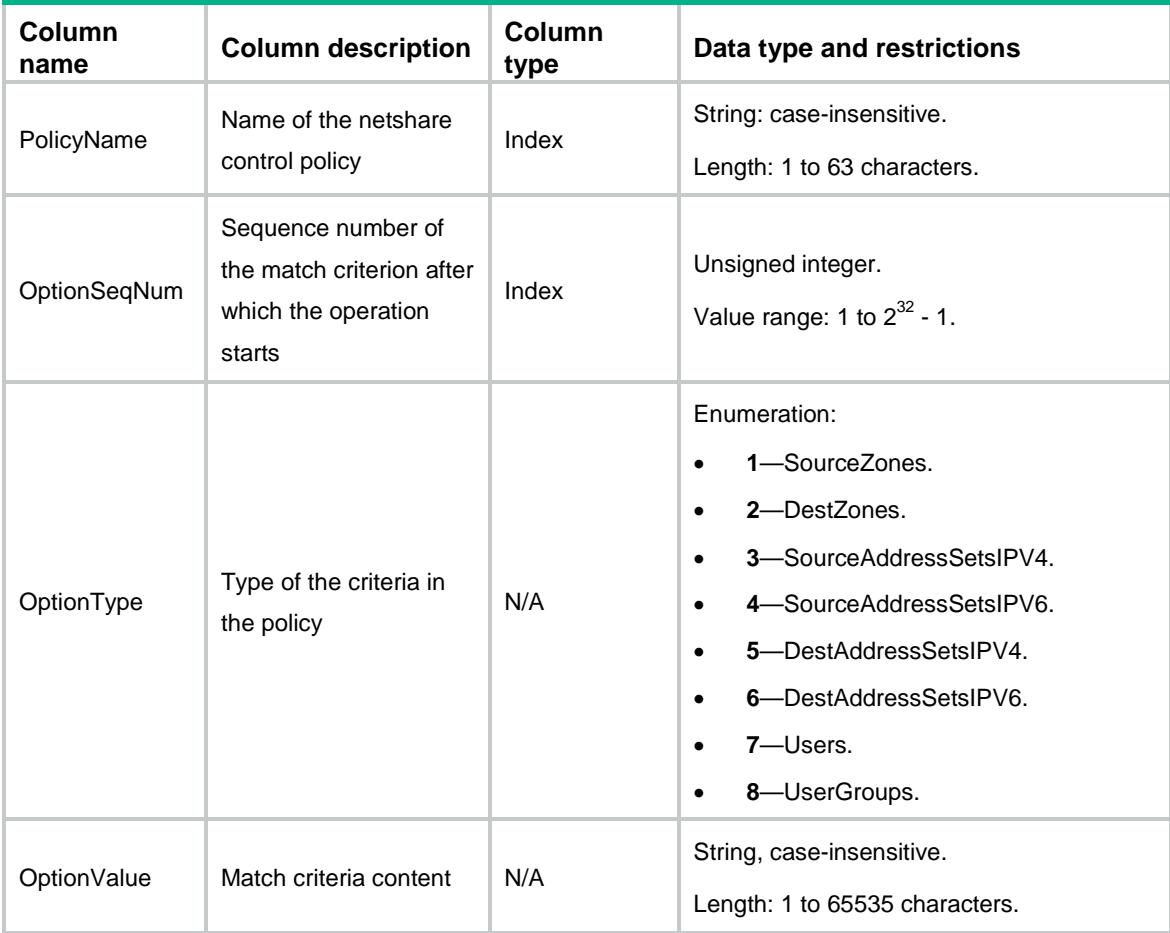
## NETSHARE/ShareStatusInfors

This table contains netshare control information.

#### XML structure

```
<NETSHARE>
  <ShareStatusInfors>
    <StatusInfors>
      <Chassis></Chassis>
      <Slot></Slot>
      <CpuID></CpuID>
      <TotalCount></TotalCount>
      <PositionOnNode></PositionOnNode>
      <DataType></DataType>
      <Mask></Mask>
      <VrfName></VrfName>
      <IPAddress></IPAddress>
      <Status></Status>
      <User></User>
      <TerminalNum></TerminalNum>
      <Policyname></Policyname>
      <RemainingTime></RemainingTime>
    </StatusInfors>
 </ShareStatusInfors>
</NETSHARE>
```
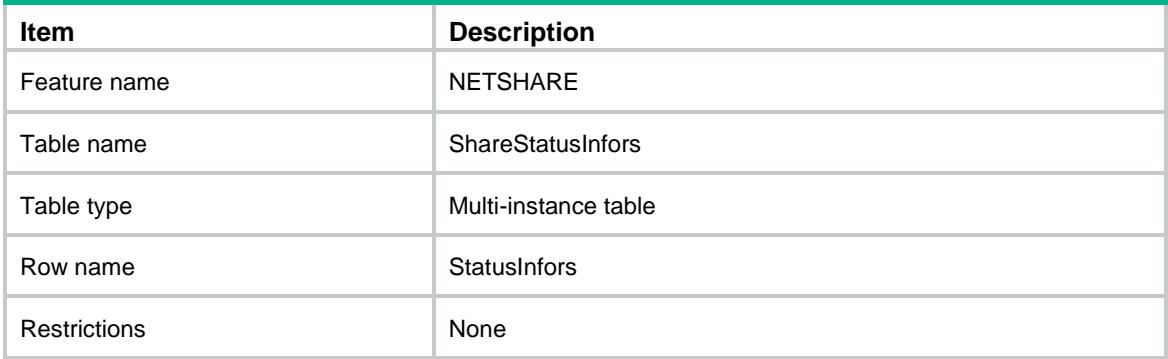

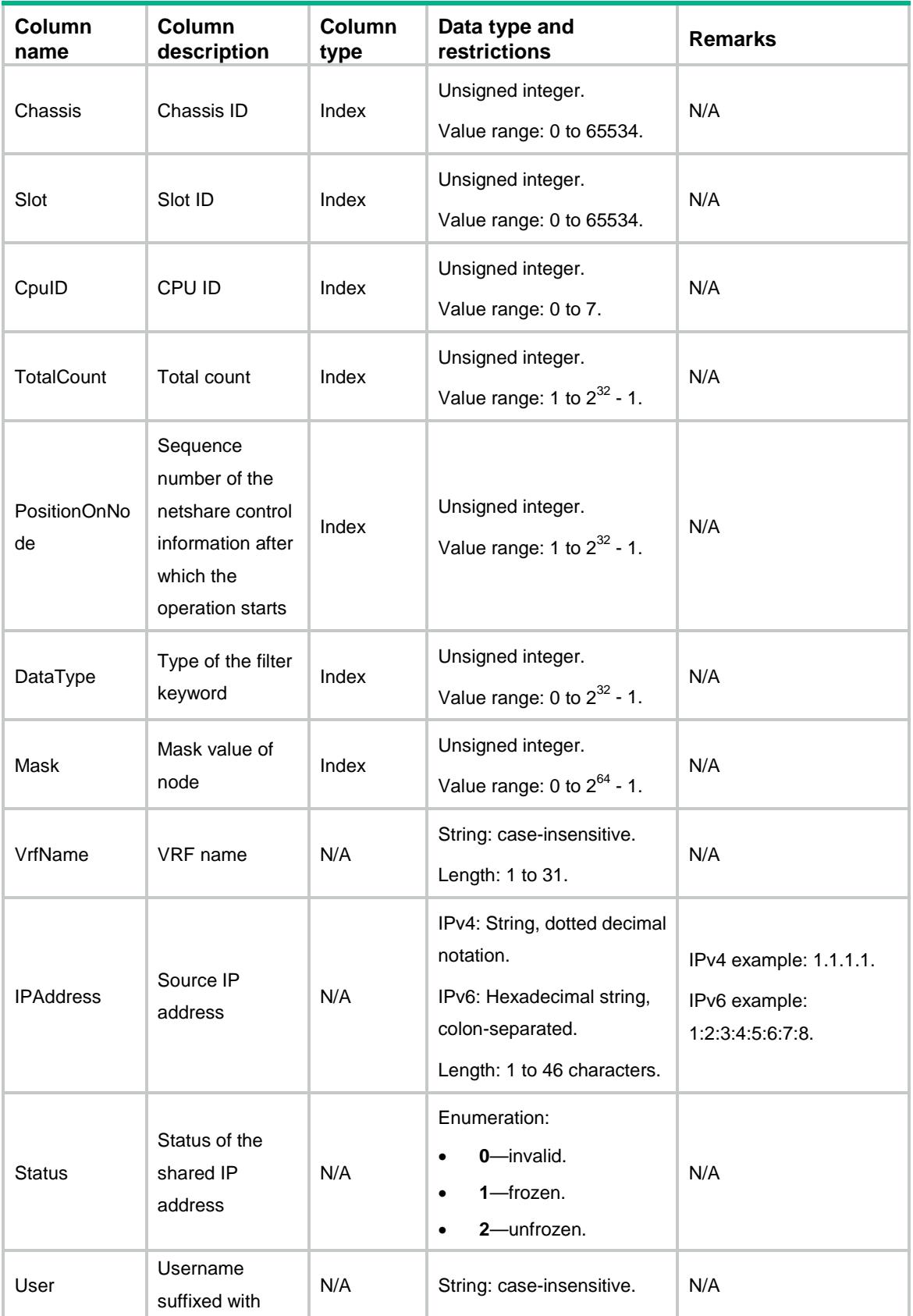

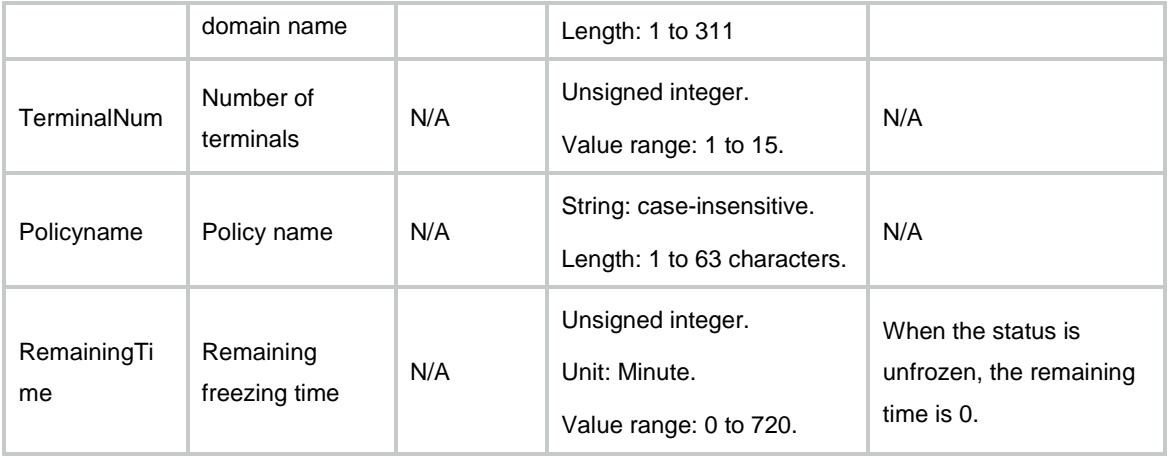

## Contents

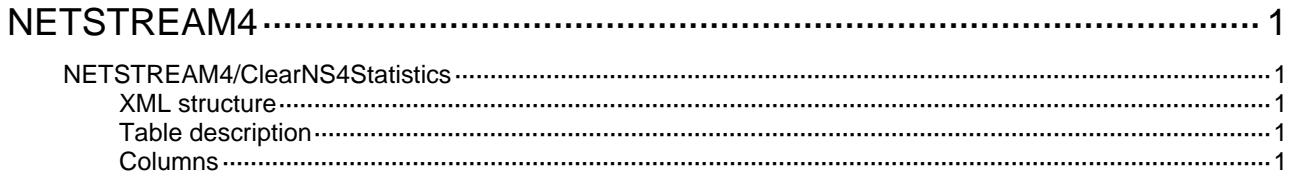

# <span id="page-3136-0"></span>**NETSTREAM4**

## <span id="page-3136-1"></span>NETSTREAM4/ClearNS4Statistics

This table is used to clear IPv4 NETSTREAM statistics.

#### <span id="page-3136-2"></span>XML structure

```
<NETSTREAM4>
```
<ClearNS4Statistics>

<Clear></Clear>

</ClearNS4Statistics>

</NETSTREAM4>

### <span id="page-3136-3"></span>Table description

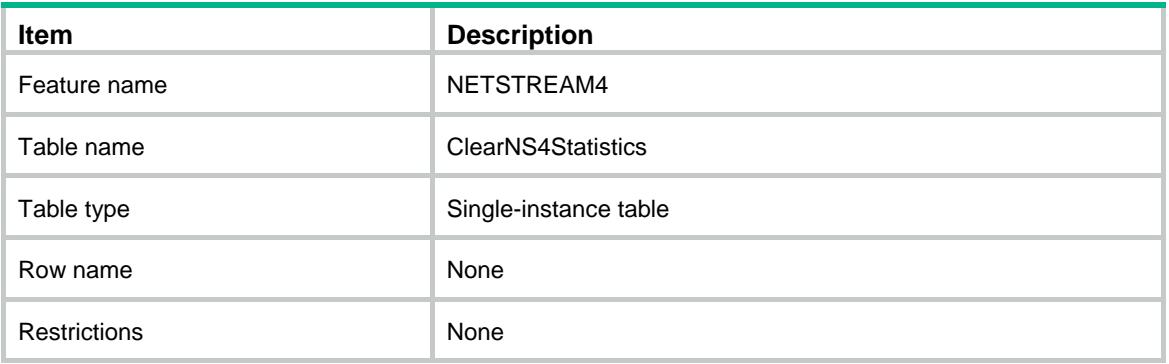

<span id="page-3136-4"></span>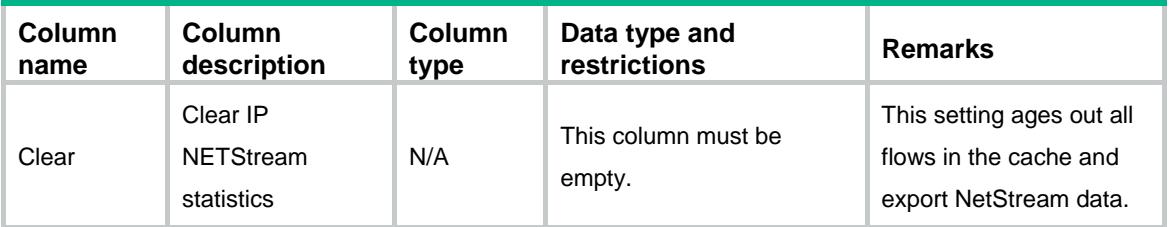

## Contents

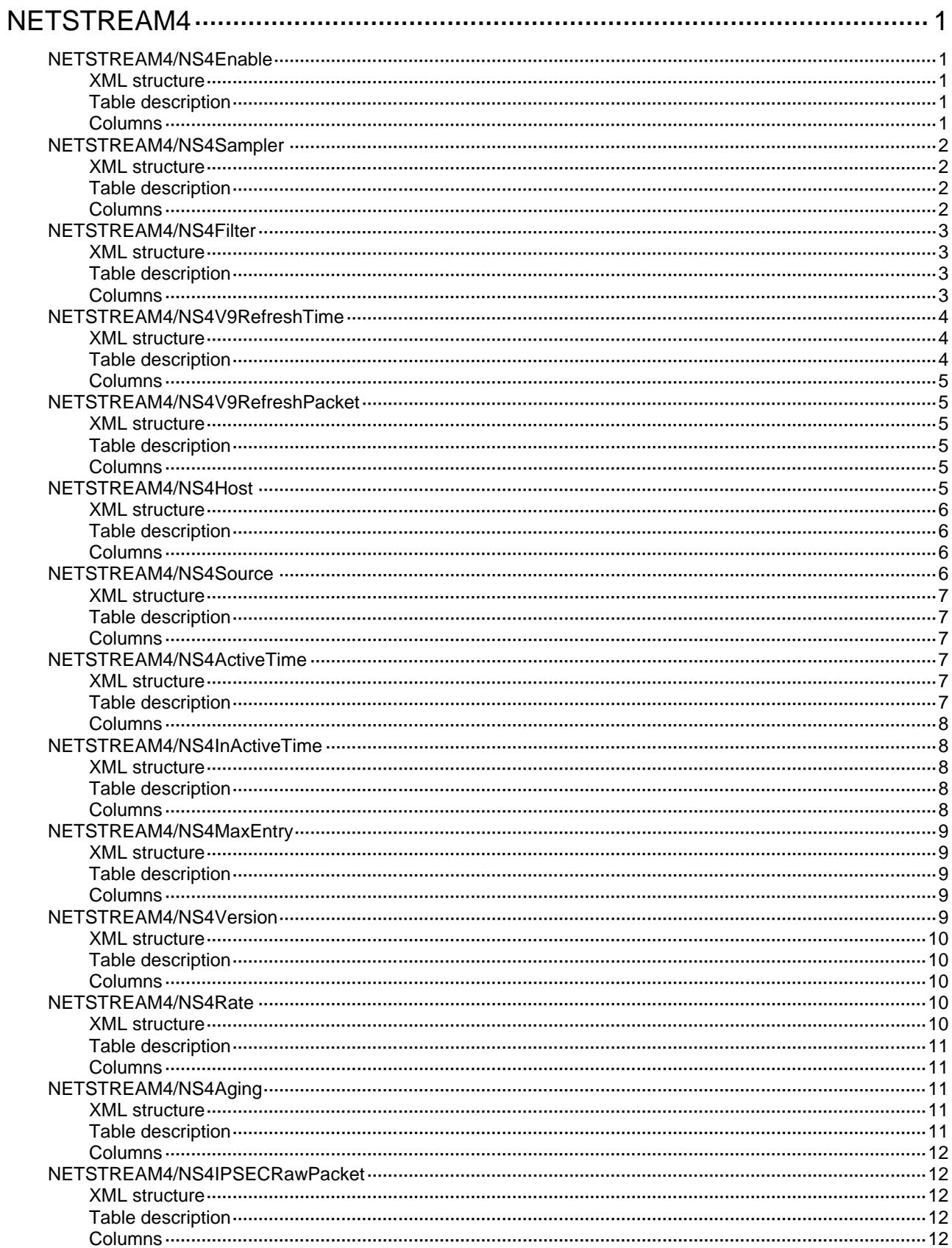

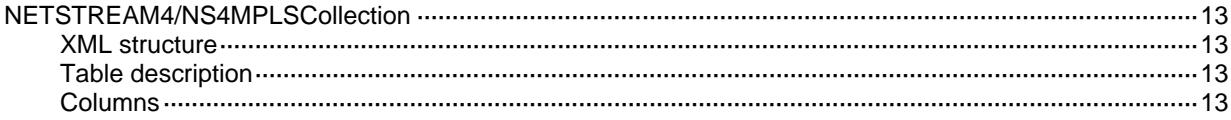

# <span id="page-3139-0"></span>**NETSTREAM4**

## <span id="page-3139-1"></span>NETSTREAM4/NS4Enable

This table contains information about enabling NetStream on an interface.

#### <span id="page-3139-2"></span>XML structure

#### <NETSTREAM4>

- <NS4Enable>
	- <InterfaceEnable>
		- <IfIndex></IfIndex>
	- <Enable></Enable>
	- </InterfaceEnable>
- </NS4Enable>
- </NETSTREAM4>

### <span id="page-3139-3"></span>Table description

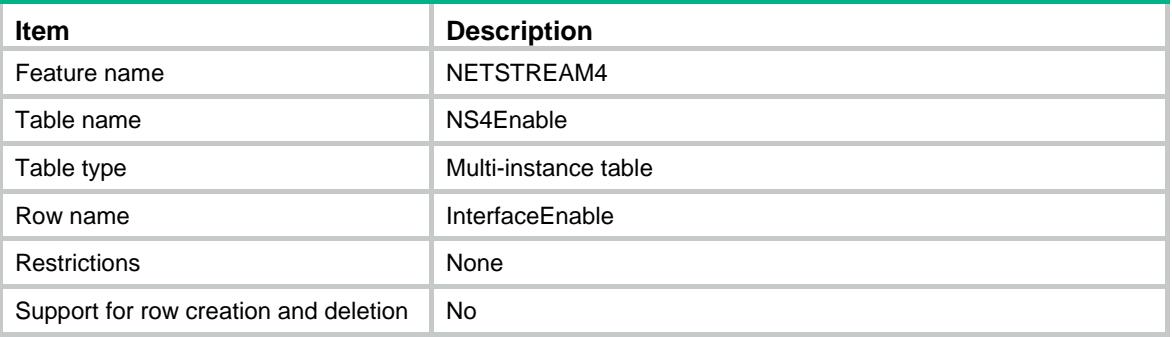

<span id="page-3139-4"></span>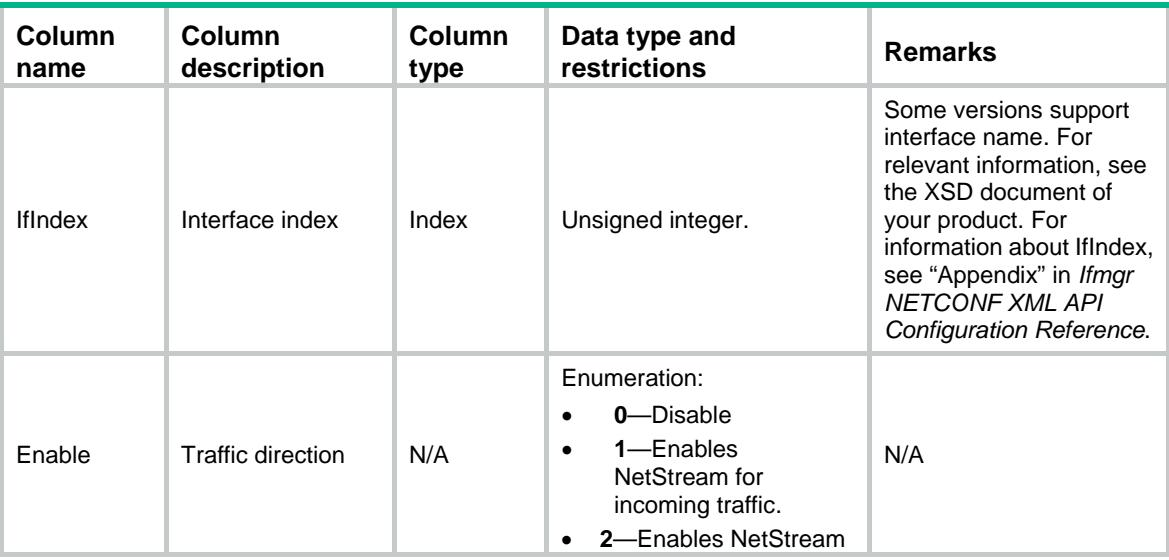

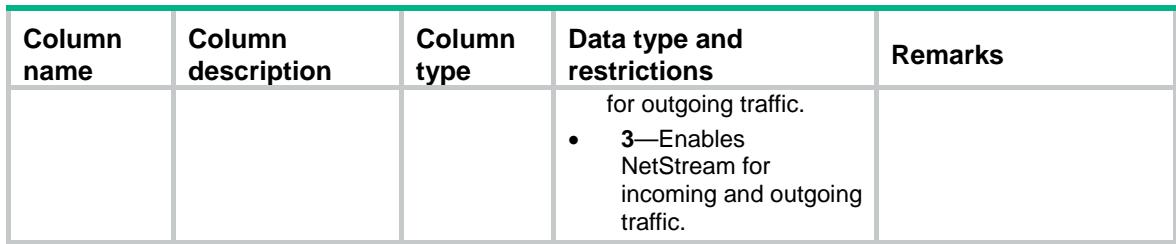

## <span id="page-3140-0"></span>NETSTREAM4/NS4Sampler

This table contains information about enabling NetStream sampling on an interface.

#### <span id="page-3140-1"></span>XML structure

```
<NETSTREAM4>
```

```
 <NS4Sampler>
```
<InterfaceSampler>

```
 <IfIndex></IfIndex>
```
<Direction></Direction>

<SamplerName></SamplerName>

</InterfaceSampler>

```
 </NS4Sampler>
```
</NETSTREAM4>

### <span id="page-3140-2"></span>Table description

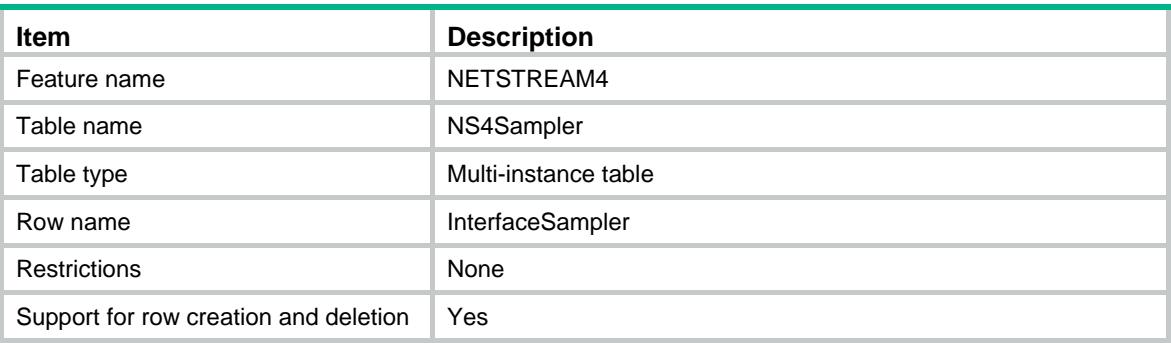

<span id="page-3140-3"></span>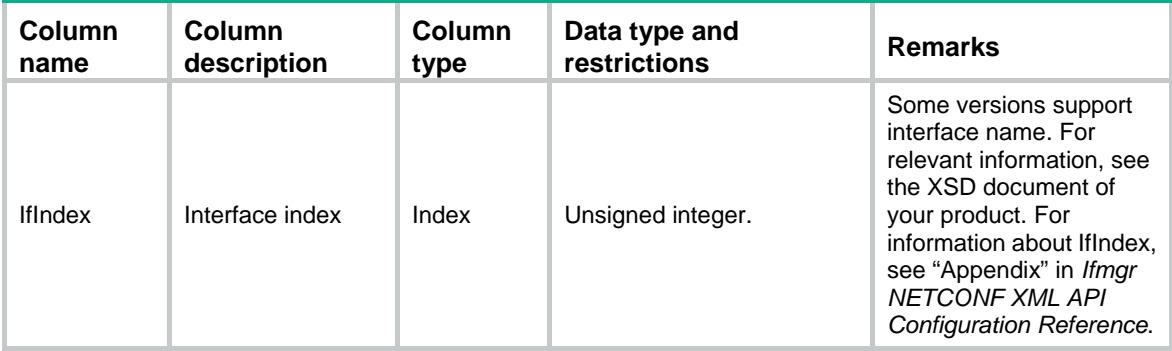

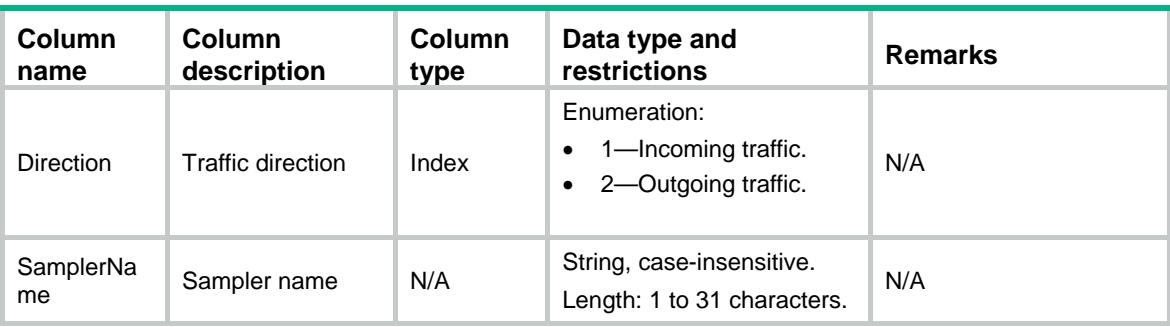

## <span id="page-3141-0"></span>NETSTREAM4/NS4Filter

This table contains information about enabling NetStream filtering an interface.

#### <span id="page-3141-1"></span>XML structure

```
<NETSTREAM4>
```

```
 <NS4Filter>
```

```
 <InterfaceFilter>
```

```
 <IfIndex></IfIndex>
```

```
 <Direction></Direction>
```

```
 <AclNumber></AclNumber>
```

```
 </InterfaceFilter>
```
</NS4Filter>

```
</NETSTREAM4>
```
### <span id="page-3141-2"></span>Table description

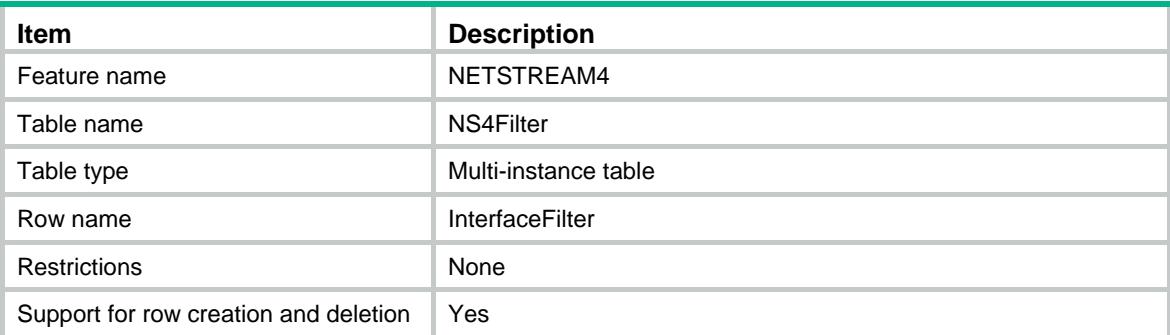

<span id="page-3141-3"></span>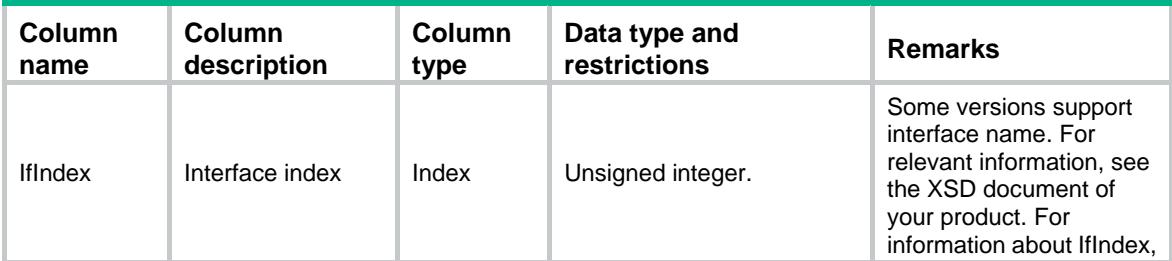

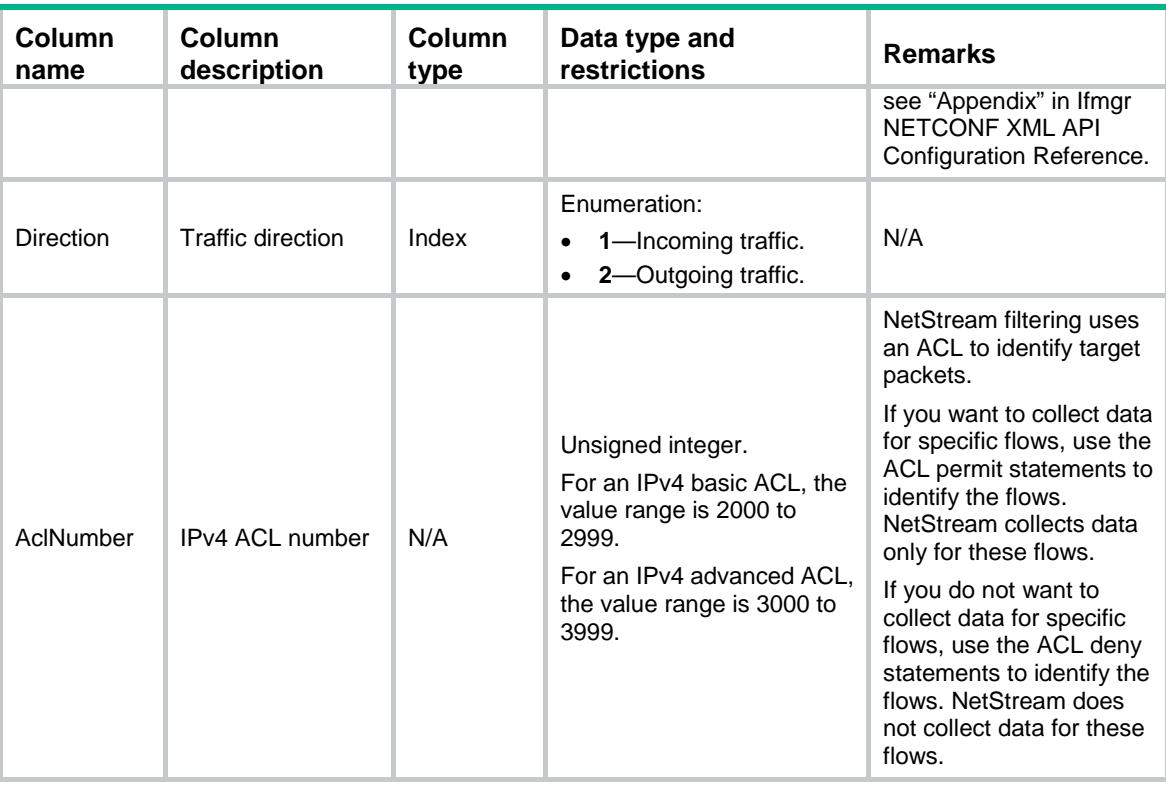

## <span id="page-3142-0"></span>NETSTREAM4/NS4V9RefreshTime

This table contains information about the refresh rate of time for the NetStream version 9 template.

#### <span id="page-3142-1"></span>XML structure

```
<NETSTREAM4>
```

```
 <NS4V9RefreshTime>
```
<Time></Time>

```
 </NS4V9RefreshTime>
```
<span id="page-3142-2"></span></NETSTREAM4>

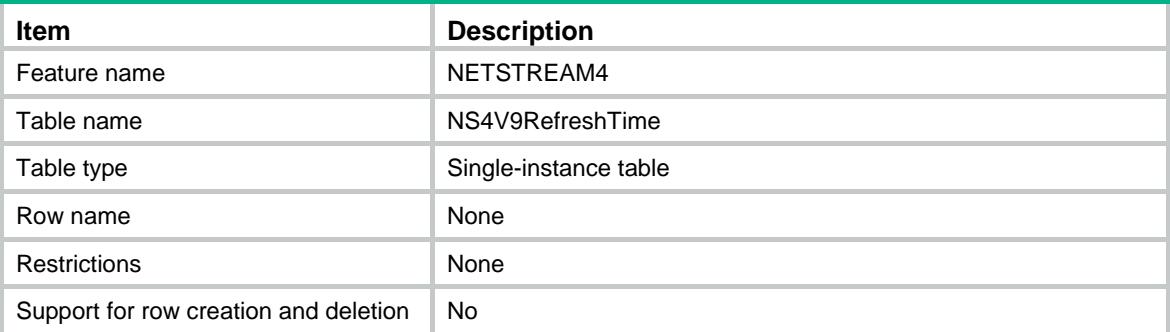

<span id="page-3143-0"></span>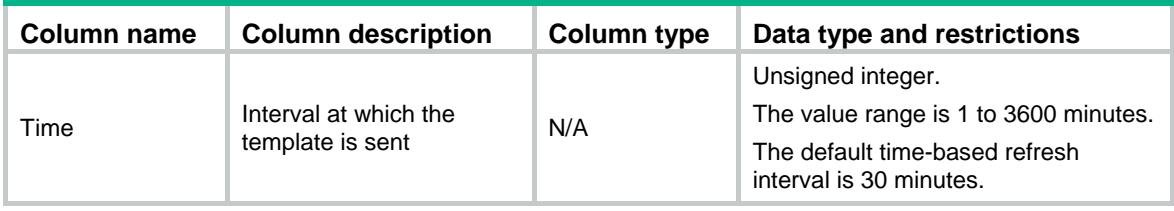

## <span id="page-3143-1"></span>NETSTREAM4/NS4V9RefreshPacket

This table contains information about the refresh rate of packet for the NetStream version 9 template.

#### <span id="page-3143-2"></span>XML structure

<NETSTREAM4>

<NS4V9RefreshPacket>

<Packet></Packet>

</NS4V9RefreshPacket>

</NETSTREAM4>

### <span id="page-3143-3"></span>Table description

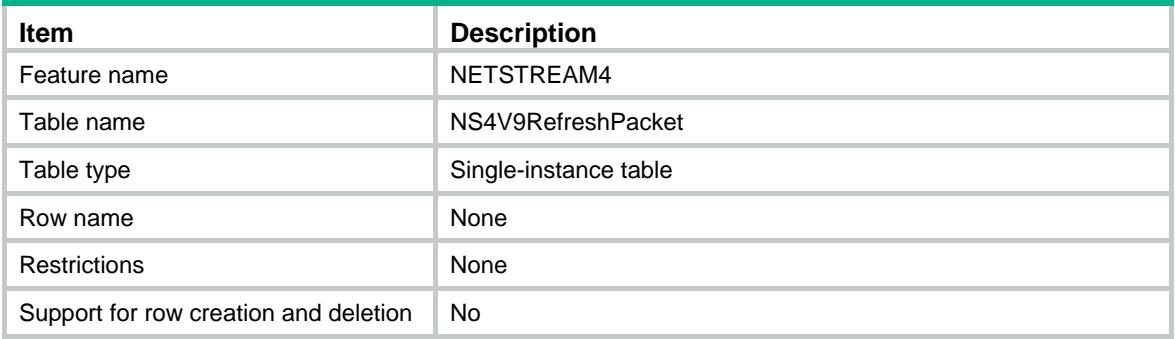

#### <span id="page-3143-4"></span>**Columns**

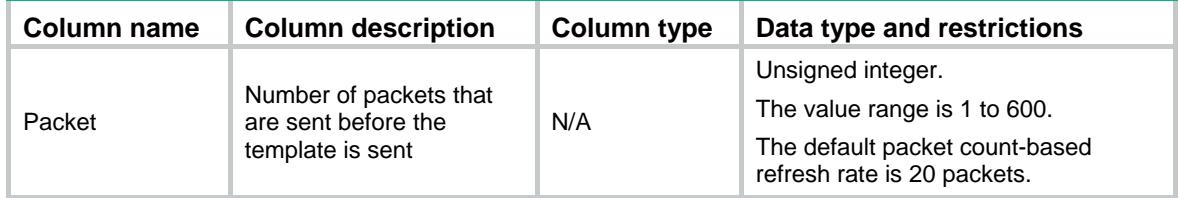

## <span id="page-3143-5"></span>NETSTREAM4/NS4Host

This table contains the information about the destination host to which the IPv4 NetStream exports.

### <span id="page-3144-0"></span>XML structure

```
<NETSTREAM4>
  <NS4Host>
    <Host>
      <VrfIndex></VrfIndex>
     <IP></IP>
      <UDPPort></UDPPort>
    </Host>
  </NS4Host>
</NETSTREAM4>
```
## <span id="page-3144-1"></span>Table description

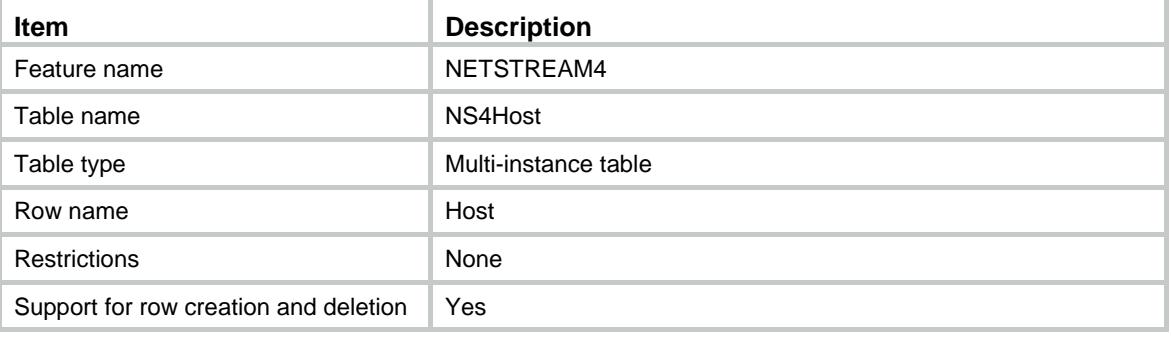

### <span id="page-3144-2"></span>**Columns**

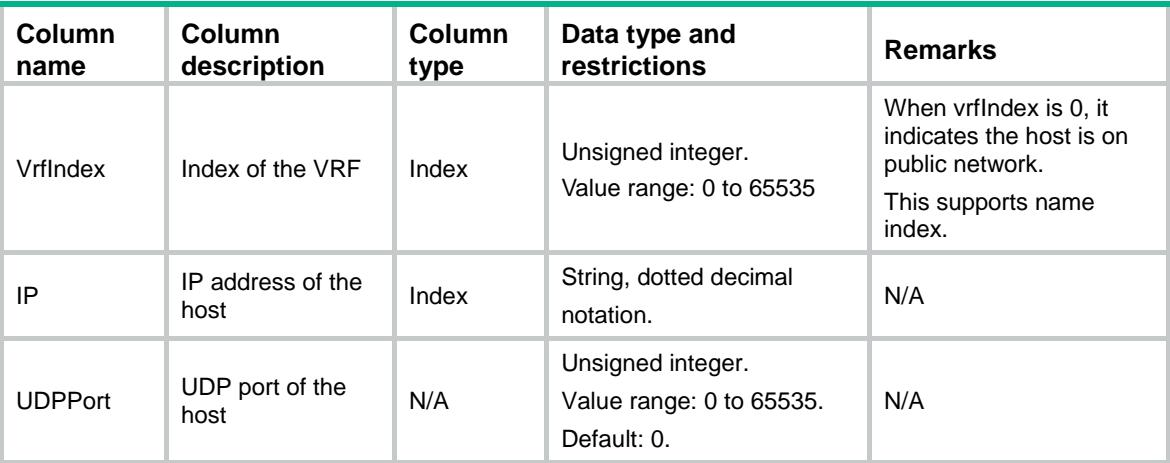

## <span id="page-3144-3"></span>NETSTREAM4/NS4Source

This table contains the information about the source interface for NetStream data to be sent to NetStream servers.

#### <span id="page-3145-0"></span>XML structure

<NETSTREAM4>

```
 <NS4Source>
```
<IfIndex></IfIndex>

```
 </NS4Source>
```
</NETSTREAM4>

## <span id="page-3145-1"></span>Table description

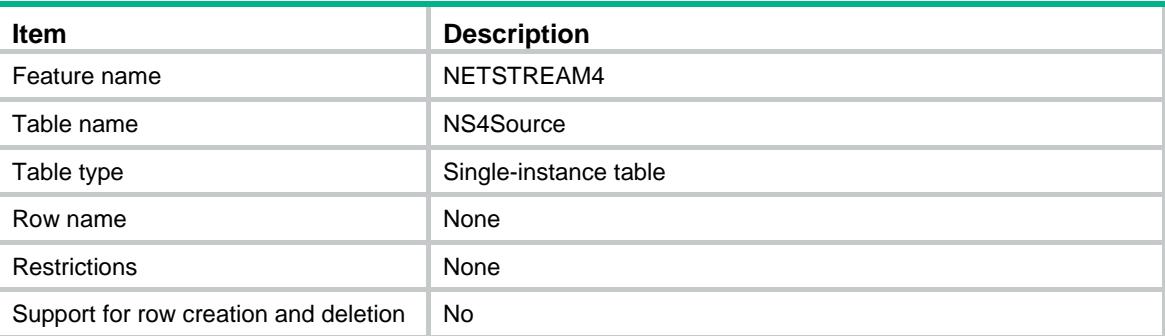

### <span id="page-3145-2"></span>**Columns**

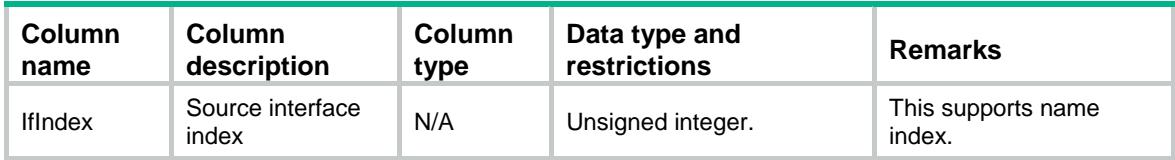

## <span id="page-3145-3"></span>NETSTREAM4/NS4ActiveTime

This table contains the information about the aging time of active flows.

### <span id="page-3145-4"></span>XML structure

```
<NETSTREAM4>
  <NS4ActiveTime>
    <ActiveTime></ActiveTime>
  </NS4ActiveTime>
</NETSTREAM4>
```
<span id="page-3145-5"></span>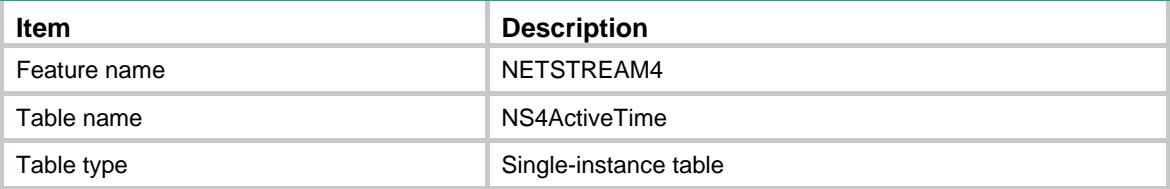

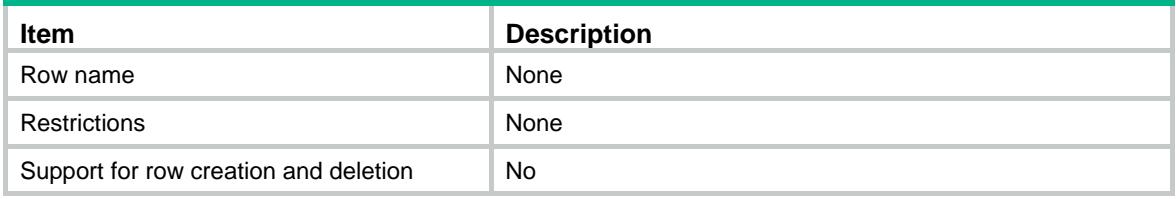

<span id="page-3146-0"></span>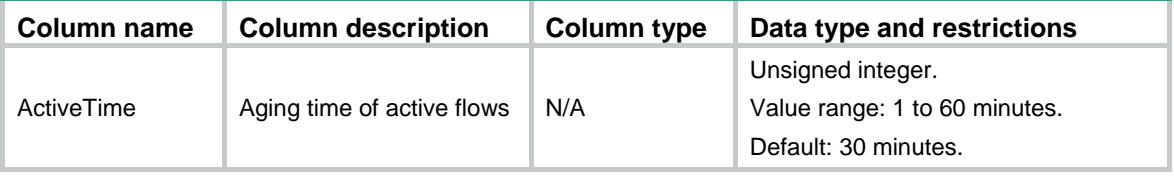

## <span id="page-3146-1"></span>NETSTREAM4/NS4InActiveTime

This table contains the information about the aging time of inactive flows.

#### <span id="page-3146-2"></span>XML structure

```
<NETSTREAM4>
```

```
 <NS4InActiveTime>
```

```
 <InActiveTime></InActiveTime>
```

```
 </NS4InActiveTime>
```
</NETSTREAM4>

### <span id="page-3146-3"></span>Table description

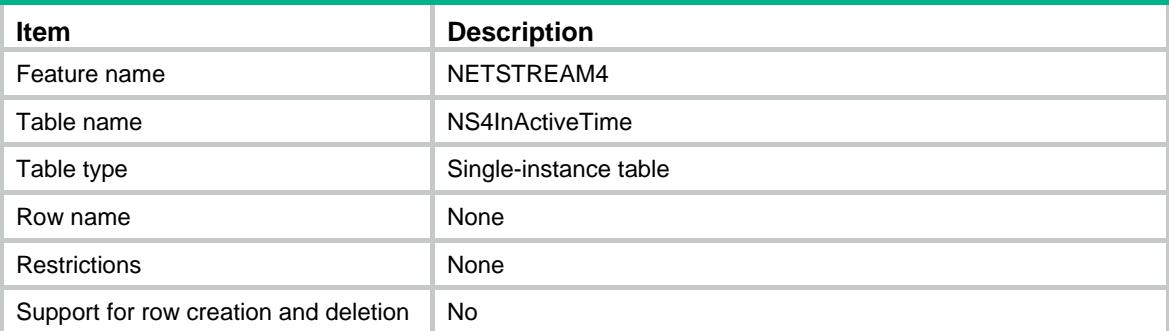

<span id="page-3146-4"></span>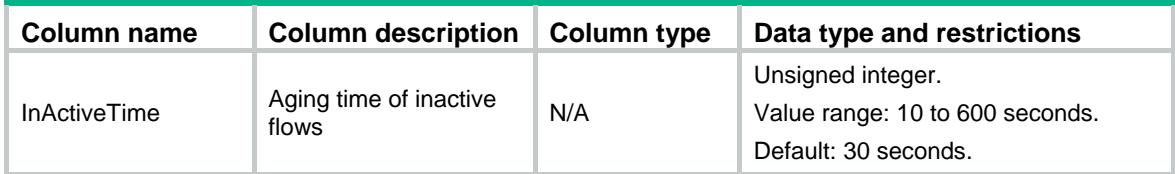

## <span id="page-3147-0"></span>NETSTREAM4/NS4MaxEntry

This table contains the information about the upper limit on IPv4 NetStream entries.

#### <span id="page-3147-1"></span>XML structure

<NETSTREAM4>

<NS4MaxEntry>

<MaxEntry></MaxEntry>

<Action></Action>

</NS4MaxEntry>

</NETSTREAM4>

## <span id="page-3147-2"></span>Table description

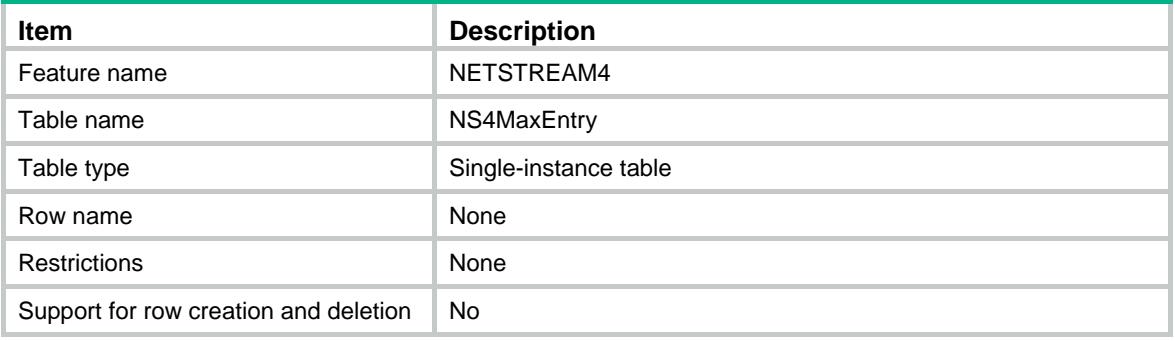

### <span id="page-3147-3"></span>Columns

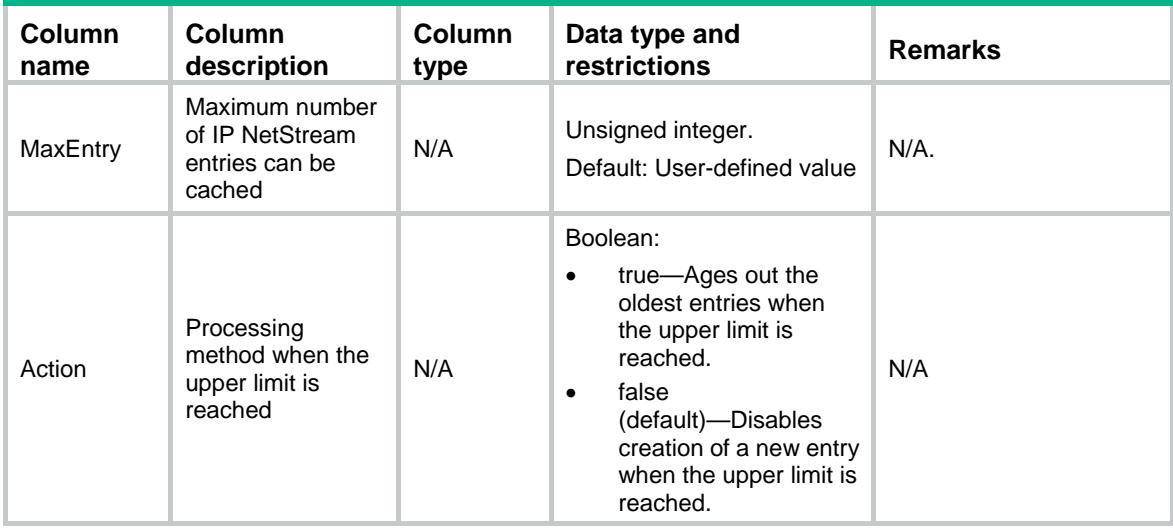

## <span id="page-3147-4"></span>NETSTREAM4/NS4Version

This table contains information about the version that IPv4 NetSrteam uses to export data.

#### <span id="page-3148-0"></span>XML structure

<NETSTREAM4>

<NS4Version>

<Version></Version>

 $<$ As> $<$ /As>

<Nexthop></Nexthop>

</NS4Version>

</NETSTREAM4>

## <span id="page-3148-1"></span>Table description

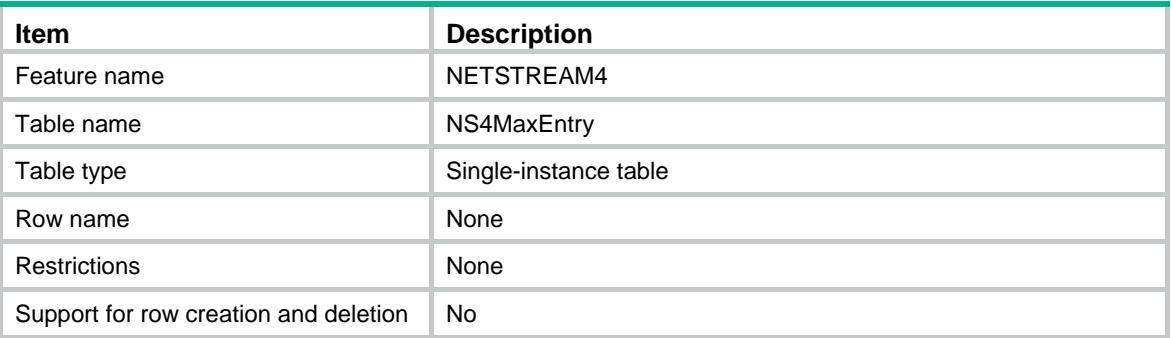

## <span id="page-3148-2"></span>**Columns**

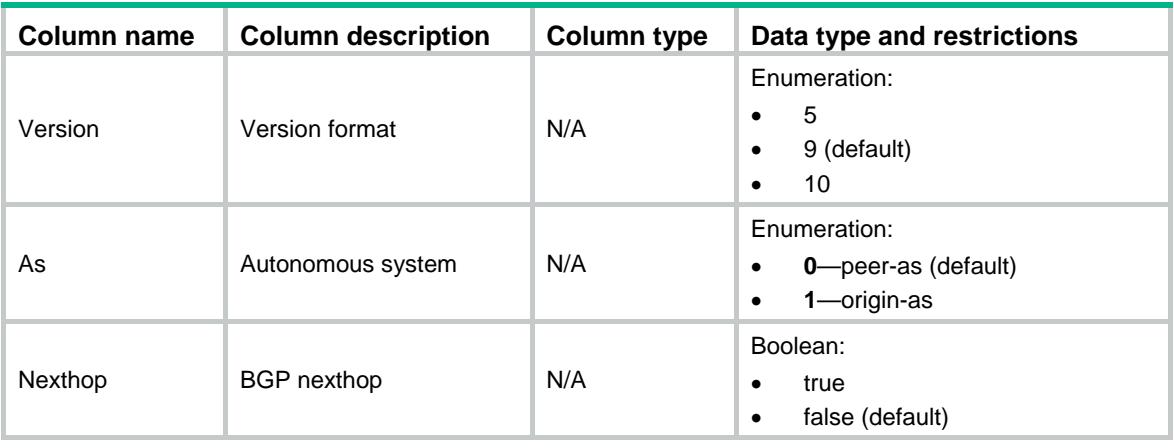

## <span id="page-3148-3"></span>NETSTREAM4/NS4Rate

This table contains information about the export rate.

## <span id="page-3148-4"></span>XML structure

<NETSTREAM4> <NS4Rate> <Rate></Rate> </NS4Rate>

</NETSTREAM4>

### <span id="page-3149-0"></span>Table description

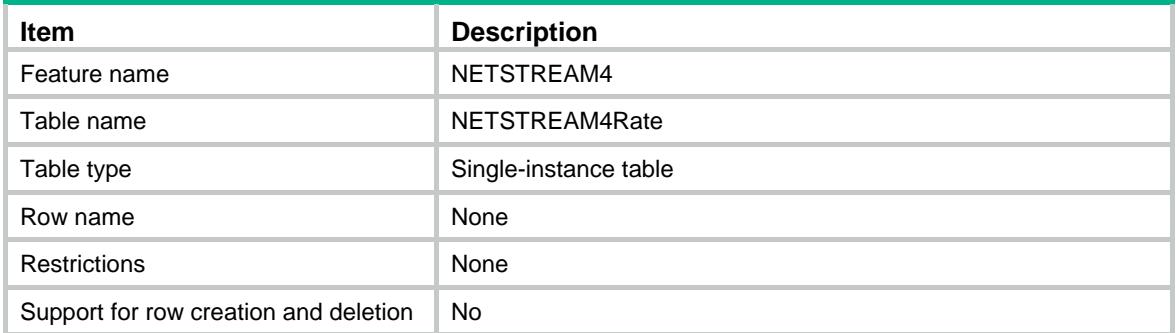

### <span id="page-3149-1"></span>**Columns**

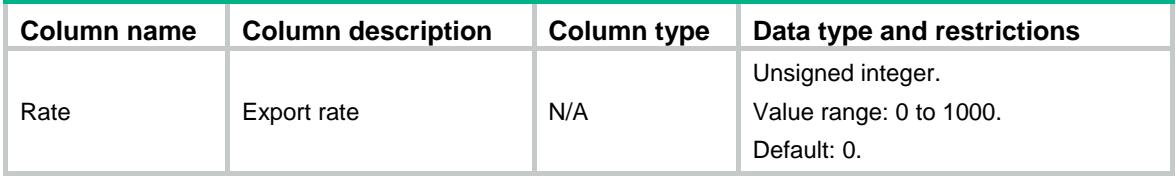

## <span id="page-3149-2"></span>NETSTREAM4/NS4Aging

This table contains information about IPv4 NetStream periodical aging and TCP FIN- and RST-triggered aging.

#### <span id="page-3149-3"></span>XML structure

```
<NETSTREAM4>
```

```
 <NS4Aging>
```

```
 <AgingEnable></AgingEnable>
```

```
 </NS4Aging>
```
<span id="page-3149-4"></span></NETSTREAM4>

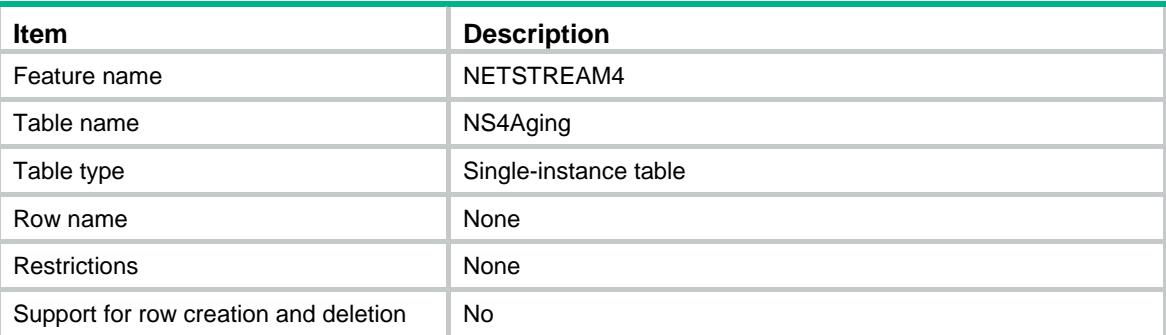

<span id="page-3150-0"></span>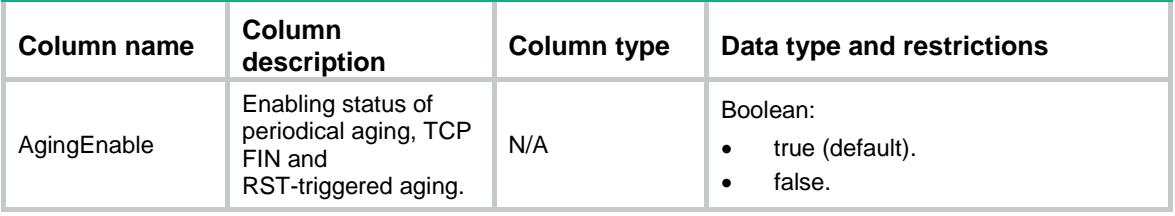

## <span id="page-3150-1"></span>NETSTREAM4/NS4IPSECRawPacket

This table contains information about NetStream for outgoing packets before/after IPsec encapsulation.

#### <span id="page-3150-2"></span>XML structure

<NETSTREAM4>

<NS4IPSECRawPacket>

<IPSECRawPacket>

<IfIndex></IfIndex>

<RawPacketEnable></RawPacketEnable>

</IPSECRawPacket>

</NS4IPSECRawPacket>

</NETSTREAM4>

#### <span id="page-3150-3"></span>Table description

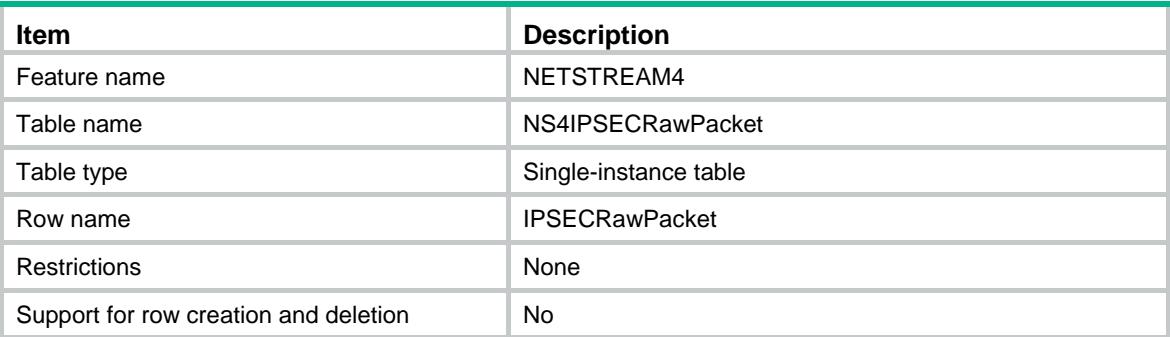

<span id="page-3150-4"></span>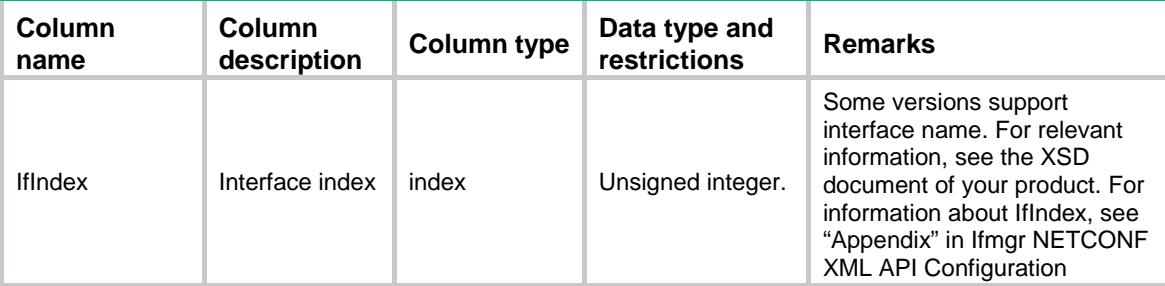

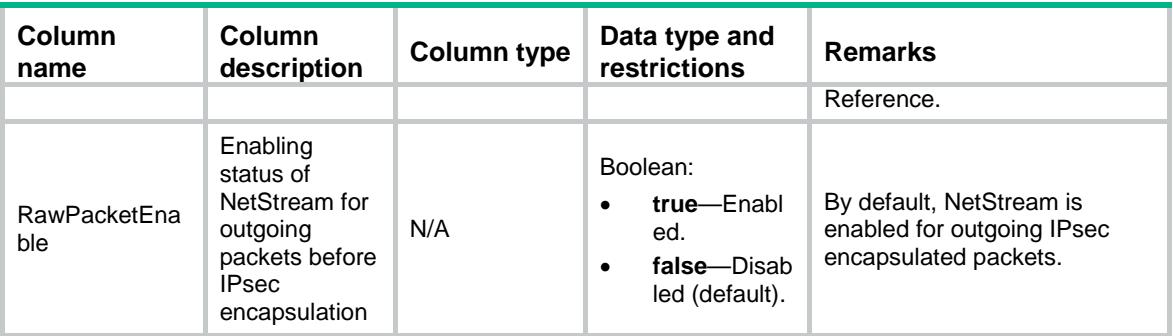

## <span id="page-3151-0"></span>NETSTREAM4/NS4MPLSCollection

This table contains information about MPLS-aware IPv4 NetStream.

#### <span id="page-3151-1"></span>XML structure

<NETSTREAM4>

<NS4MPLSCollection>

<LabelPosition1></LabelPosition1>

<LabelPosition2></LabelPosition2>

<LabelPosition3></LabelPosition3>

<NoIPFieldsEnable></NoIPFieldsEnable>

</NS4MPLSCollection>

</NETSTREAM4>

### <span id="page-3151-2"></span>Table description

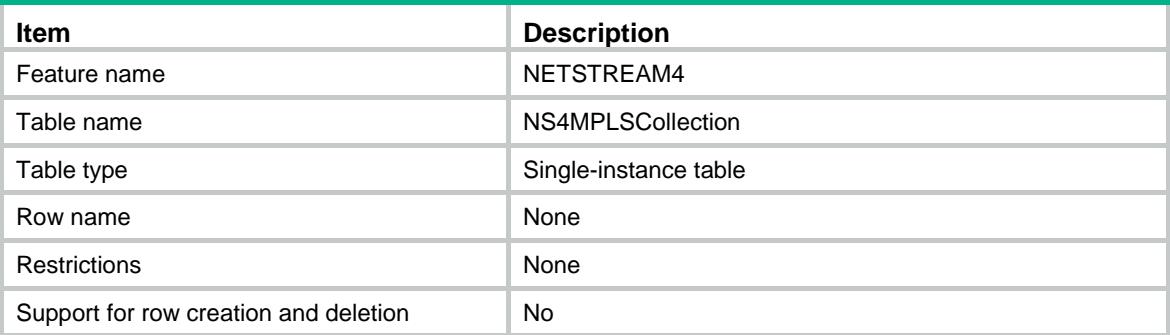

<span id="page-3151-3"></span>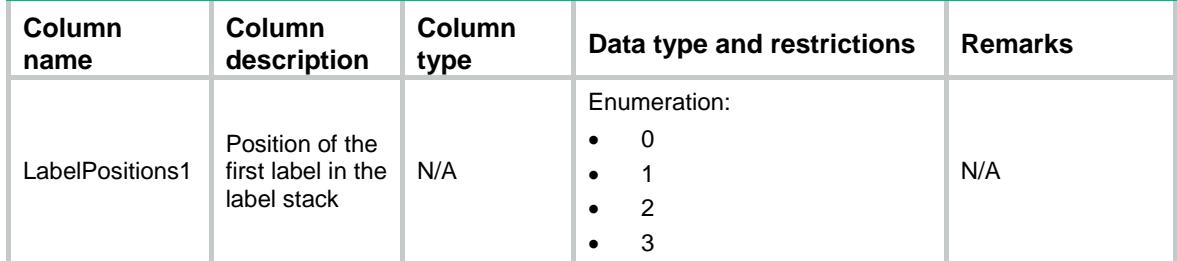

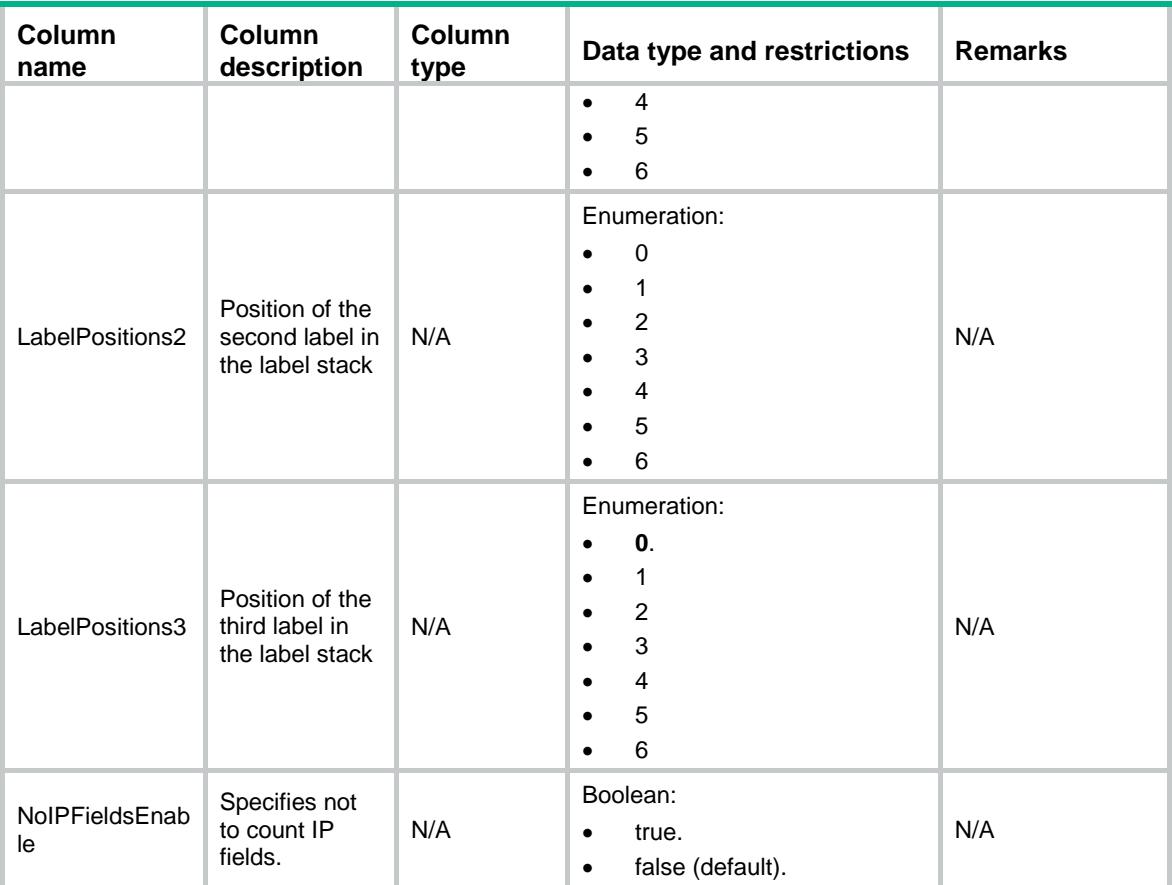

## Contents

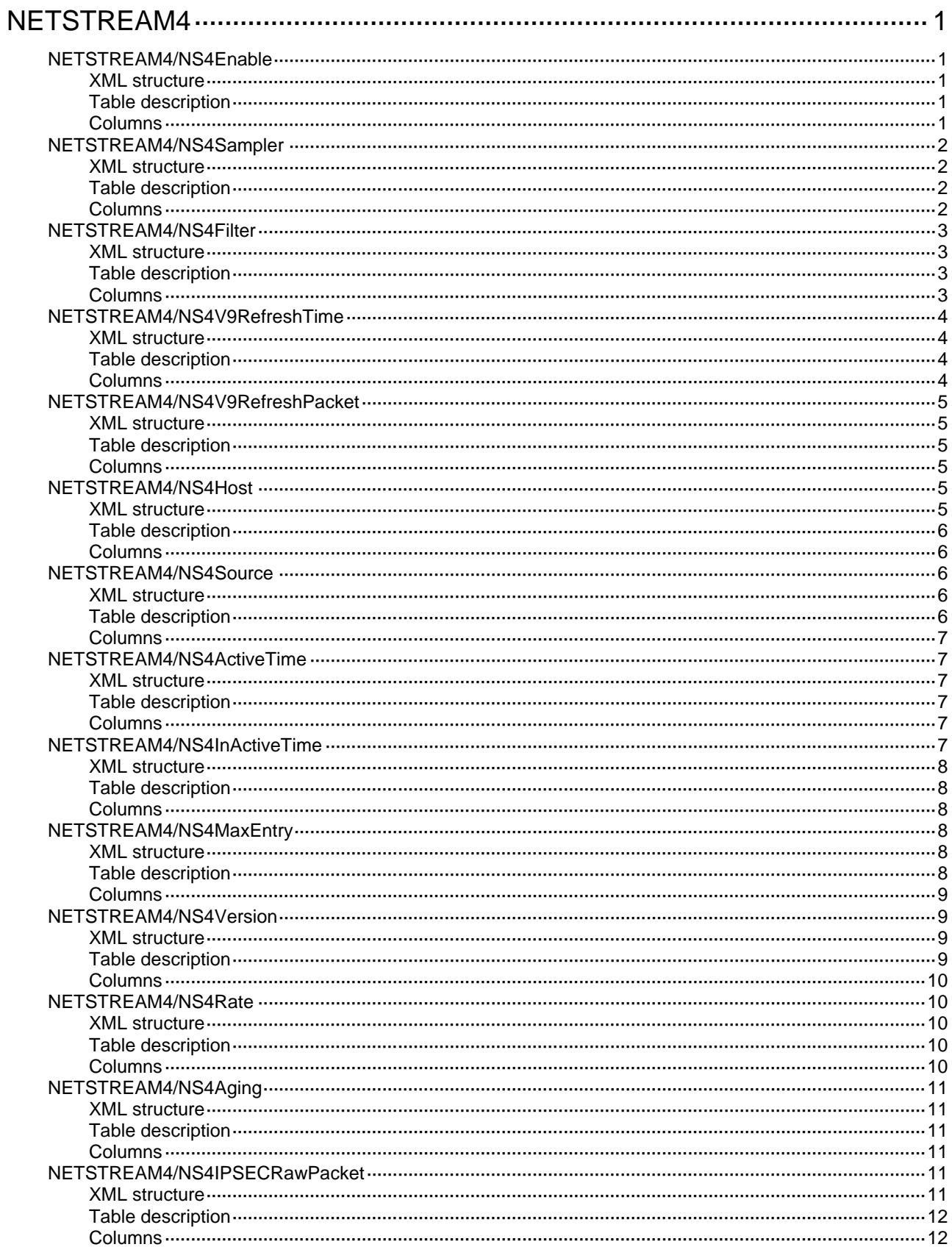

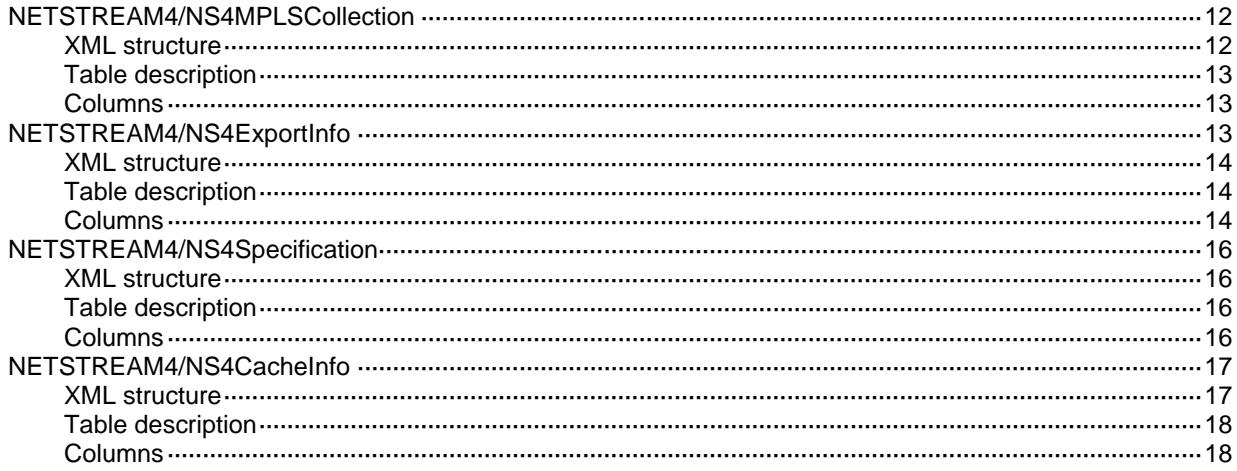

# <span id="page-3155-0"></span>**NETSTREAM4**

## <span id="page-3155-1"></span>NETSTREAM4/NS4Enable

This table contains information about enabling NetStream on an interface.

#### <span id="page-3155-2"></span>XML structure

#### <NETSTREAM4>

- <NS4Enable>
	- <InterfaceEnable>
		- <IfIndex></IfIndex>
	- <Enable></Enable>
	- </InterfaceEnable>
- </NS4Enable>
- </NETSTREAM4>

### <span id="page-3155-3"></span>Table description

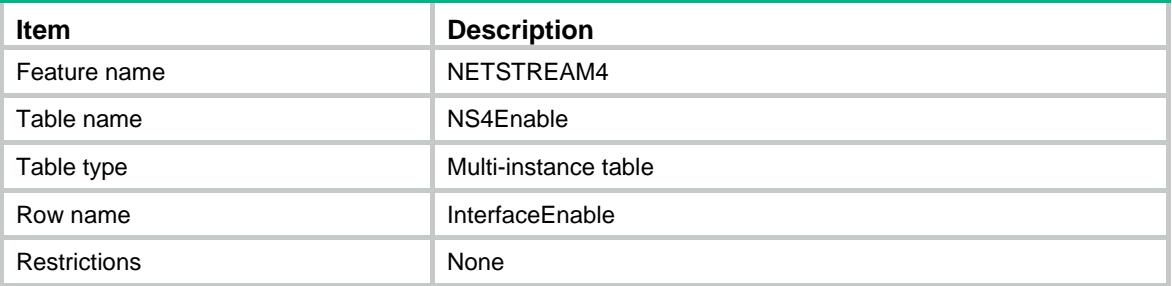

<span id="page-3155-4"></span>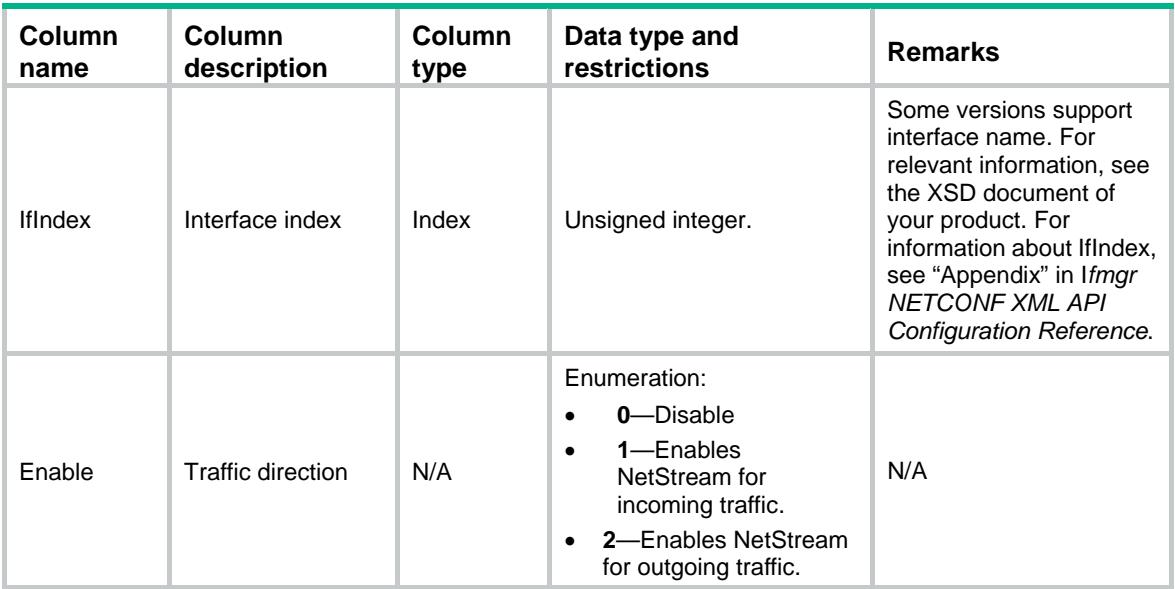

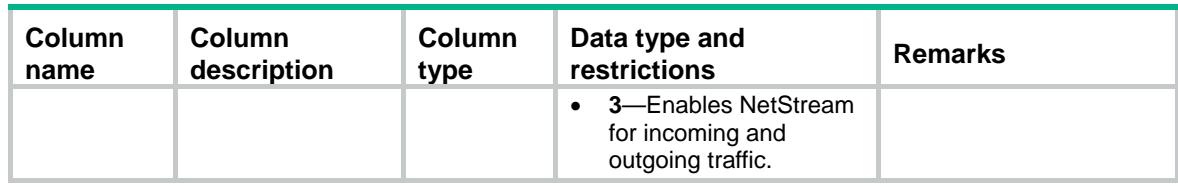

## <span id="page-3156-0"></span>NETSTREAM4/NS4Sampler

This table contains information about enabling NetStream sampling on an interface.

#### <span id="page-3156-1"></span>XML structure

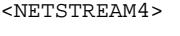

<NS4Sampler>

<InterfaceSampler>

<IfIndex></IfIndex>

<Direction></Direction>

<SamplerName></SamplerName>

</InterfaceSampler>

</NS4Sampler>

</NETSTREAM4>

### <span id="page-3156-2"></span>Table description

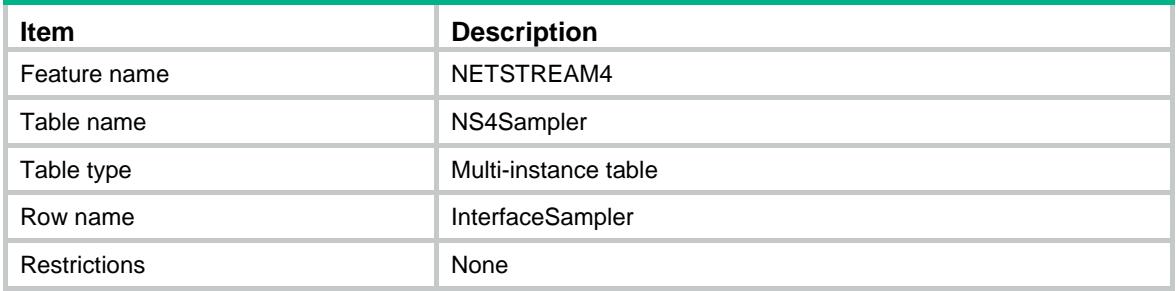

<span id="page-3156-3"></span>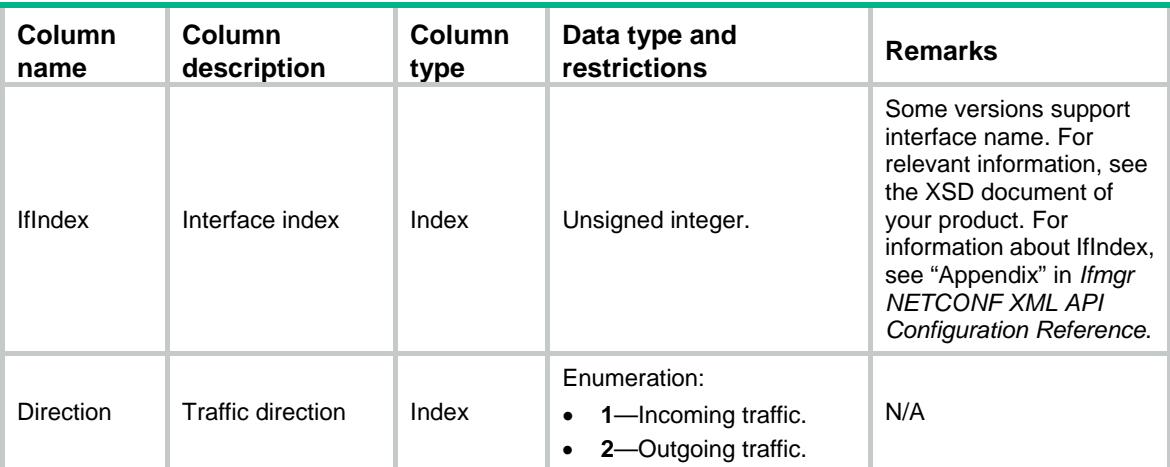

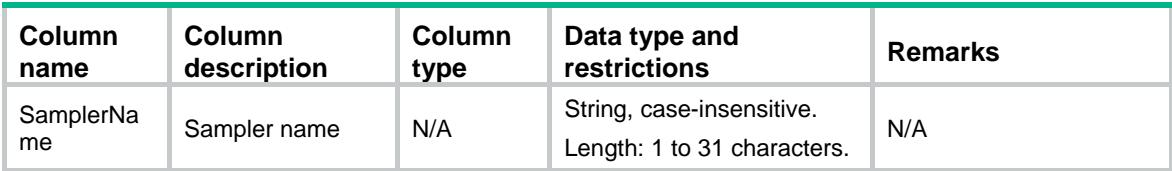

## <span id="page-3157-0"></span>NETSTREAM4/NS4Filter

This table contains information about enabling NetStream filtering an interface.

#### <span id="page-3157-1"></span>XML structure

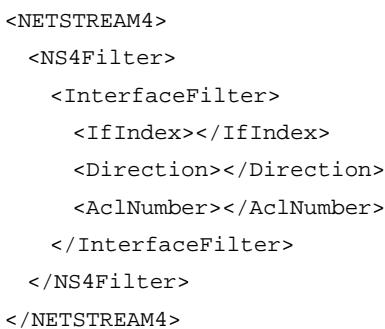

## <span id="page-3157-2"></span>Table description

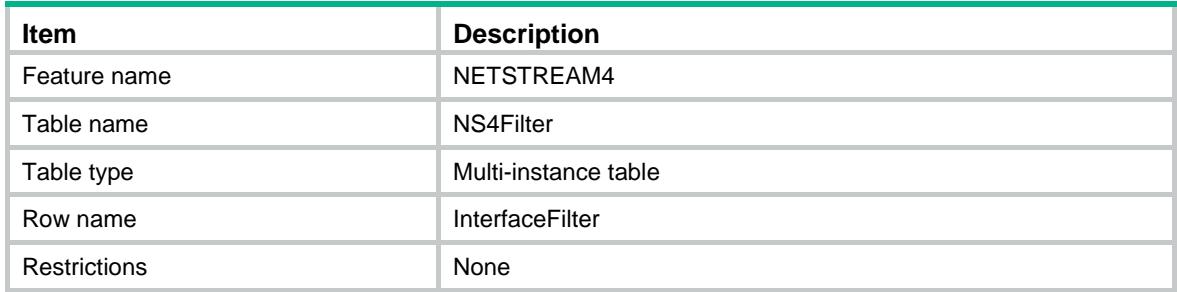

<span id="page-3157-3"></span>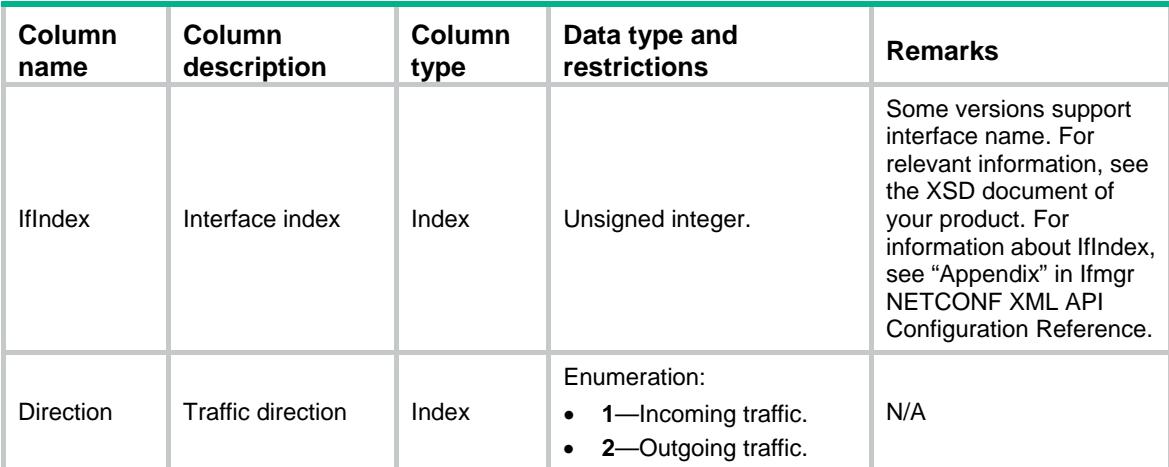

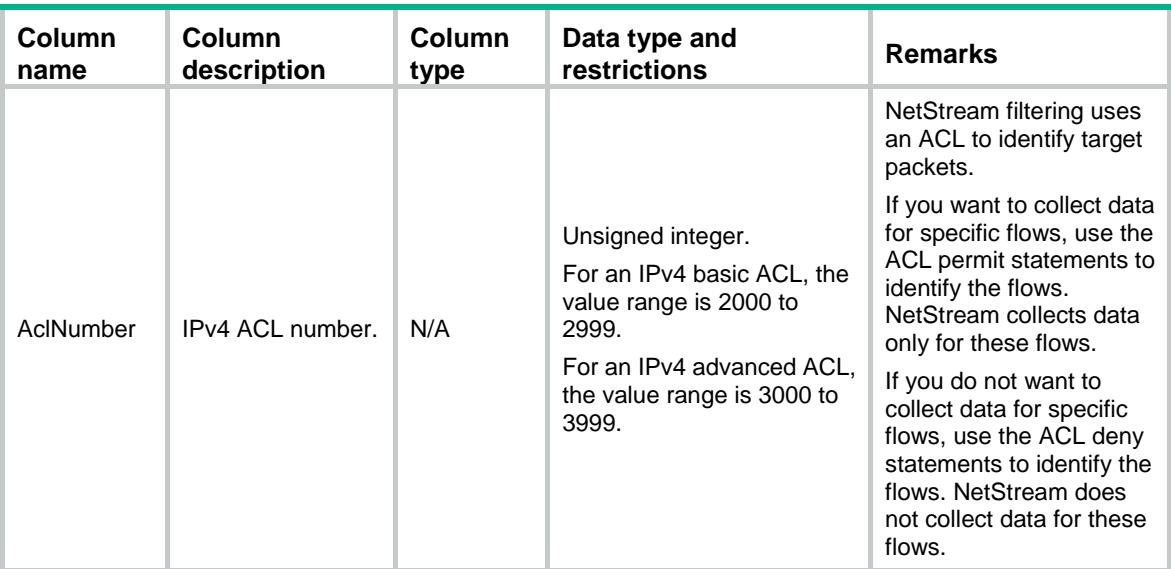

## <span id="page-3158-0"></span>NETSTREAM4/NS4V9RefreshTime

This table contains information about the refresh rate of time for the NetStream version 9 template.

#### <span id="page-3158-1"></span>XML structure

<NETSTREAM4> <NS4V9RefreshTime> <Time></Time> </NS4V9RefreshTime>

</NETSTREAM4>

## <span id="page-3158-2"></span>Table description

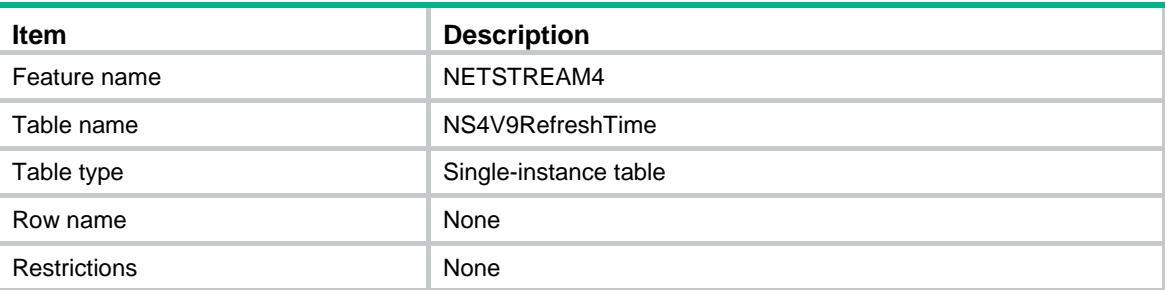

<span id="page-3158-3"></span>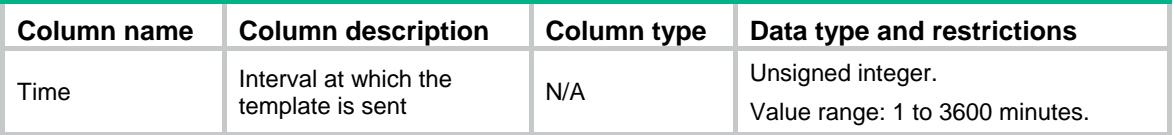

## <span id="page-3159-0"></span>NETSTREAM4/NS4V9RefreshPacket

This table contains information about the refresh rate of packet for the NetStream version 9 template.

#### <span id="page-3159-1"></span>XML structure

<NETSTREAM4>

<NS4V9RefreshPacket>

<Packet></Packet>

</NS4V9RefreshPacket>

</NETSTREAM4>

### <span id="page-3159-2"></span>Table description

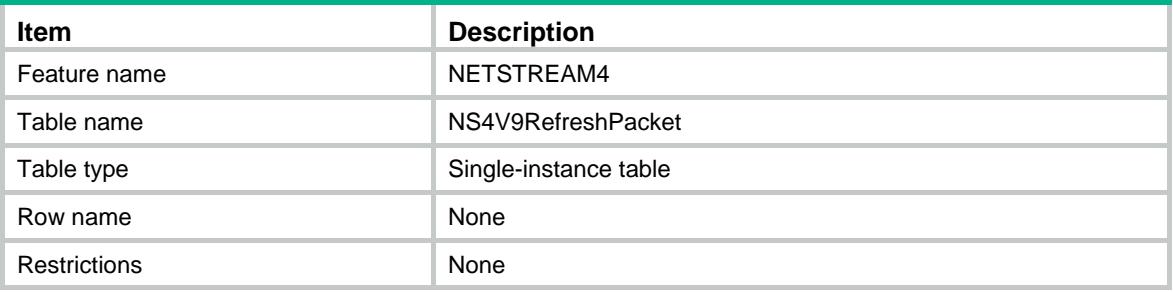

#### <span id="page-3159-3"></span>Columns

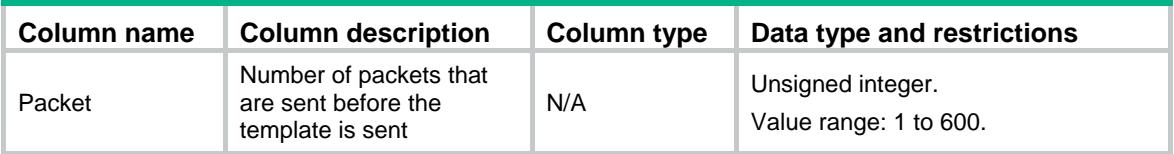

## <span id="page-3159-4"></span>NETSTREAM4/NS4Host

This table contains the information about the destination host to which the IPv4 NetStream exports.

#### <span id="page-3159-5"></span>XML structure

```
<NETSTREAM4>
  <NS4Host>
    <Host>
      <VrfIndex></VrfIndex>
     <IP></IP>
      <UDPPort></UDPPort>
    </Host>
  </NS4Host>
</NETSTREAM4>
```
## <span id="page-3160-0"></span>Table description

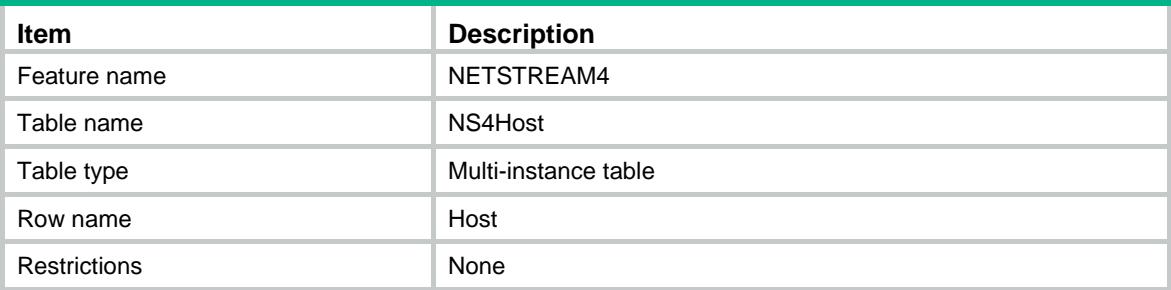

## <span id="page-3160-1"></span>**Columns**

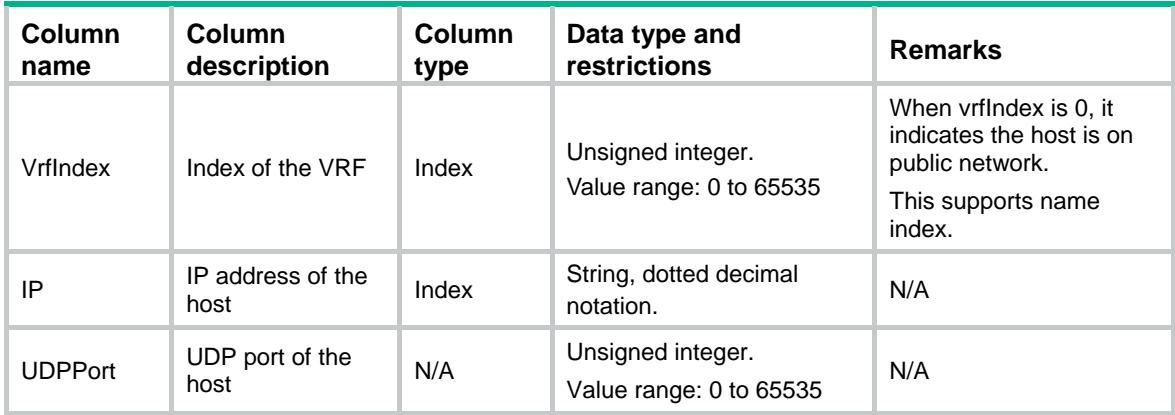

## <span id="page-3160-2"></span>NETSTREAM4/NS4Source

This table contains the information about the source interface for NetStream data to be sent to NetStream servers.

#### <span id="page-3160-3"></span>XML structure

<NETSTREAM4> <NS4Source> <IfIndex></IfIndex> </NS4Source> </NETSTREAM4>

<span id="page-3160-4"></span>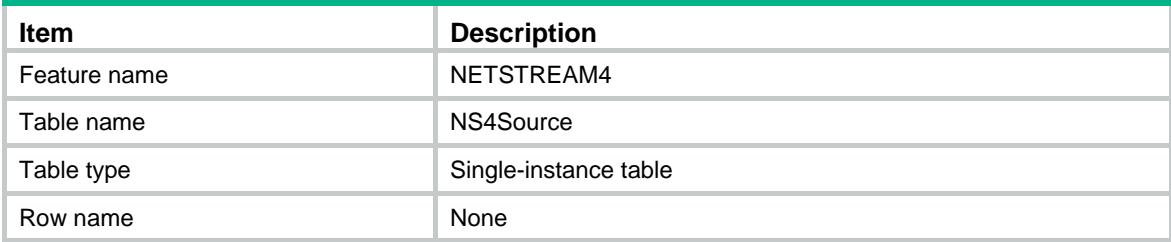

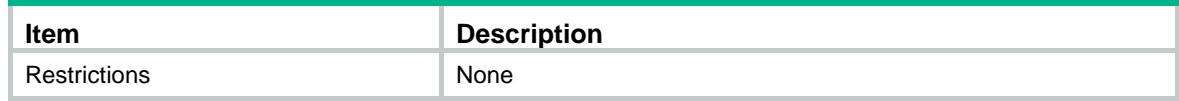

<span id="page-3161-0"></span>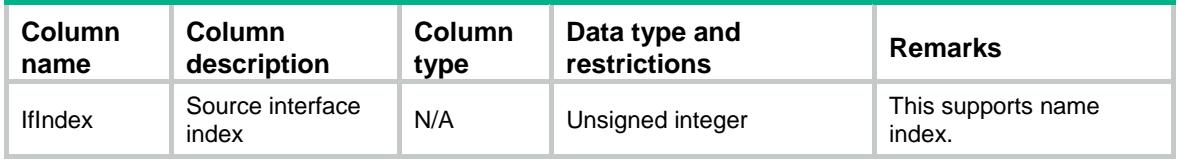

## <span id="page-3161-1"></span>NETSTREAM4/NS4ActiveTime

This table contains the information about the aging time of active flows.

#### <span id="page-3161-2"></span>XML structure

```
<NETSTREAM4>
  <NS4ActiveTime>
    <ActiveTime></ActiveTime>
  </NS4ActiveTime>
</NETSTREAM4>
```
### <span id="page-3161-3"></span>Table description

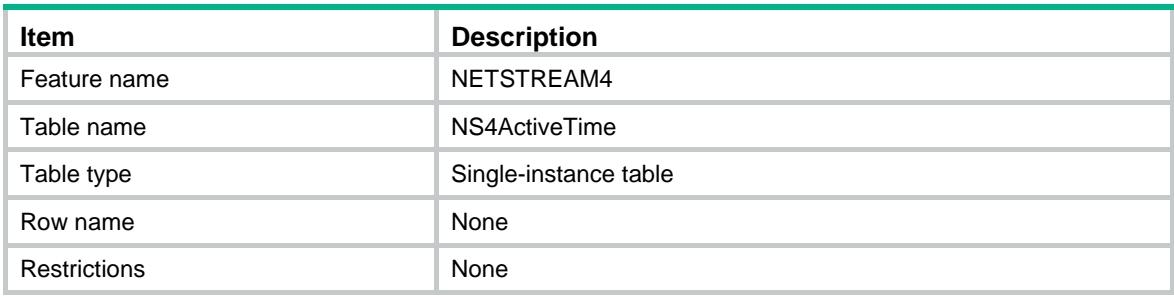

### <span id="page-3161-4"></span>Columns

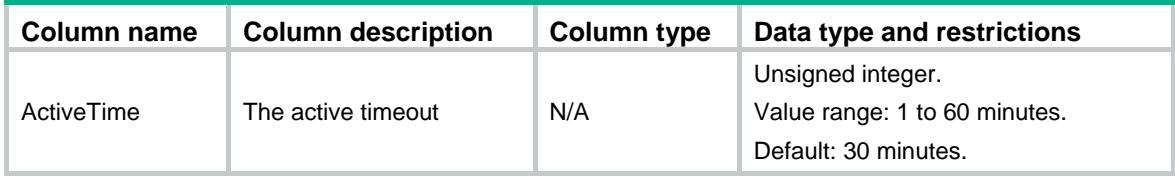

## <span id="page-3161-5"></span>NETSTREAM4/NS4InActiveTime

This table contains the information about the aging time of inactive flows.

#### <span id="page-3162-0"></span>XML structure

<NETSTREAM4>

```
 <NS4InActiveTime>
```
<InActiveTime></InActiveTime>

```
 </NS4InActiveTime>
```
</NETSTREAM4>

## <span id="page-3162-1"></span>Table description

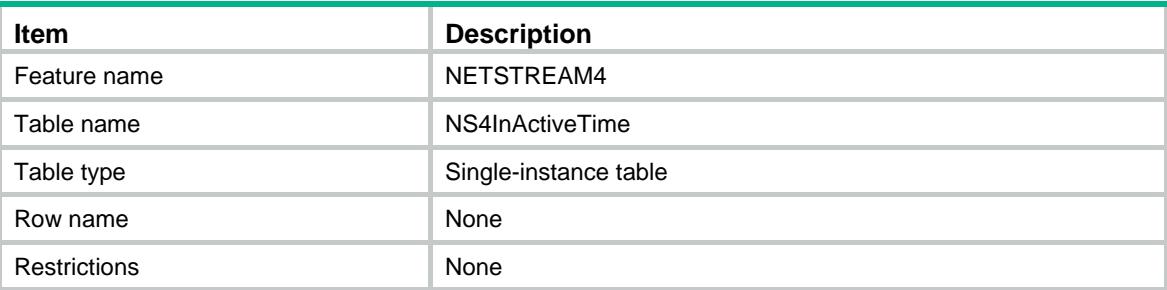

### <span id="page-3162-2"></span>Columns

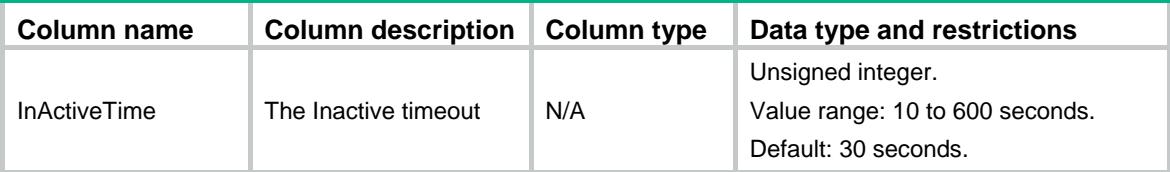

## <span id="page-3162-3"></span>NETSTREAM4/NS4MaxEntry

This table contains the information about the upper limit on IPv4 NetStream entries.

#### <span id="page-3162-4"></span>XML structure

<NETSTREAM4>

```
 <NS4MaxEntry>
```
<MaxEntry></MaxEntry>

```
 <Action></Action>
```

```
 </NS4MaxEntry>
```
<span id="page-3162-5"></span></NETSTREAM4>

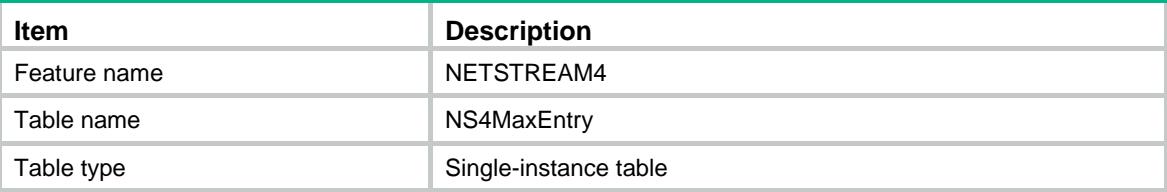

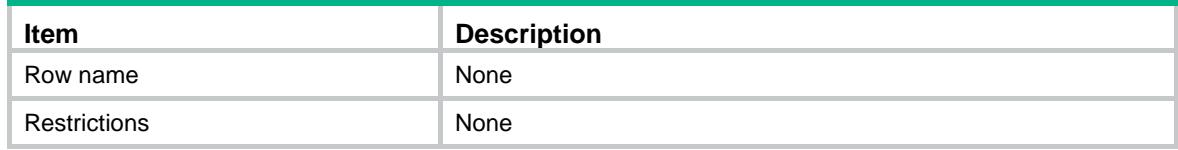

<span id="page-3163-0"></span>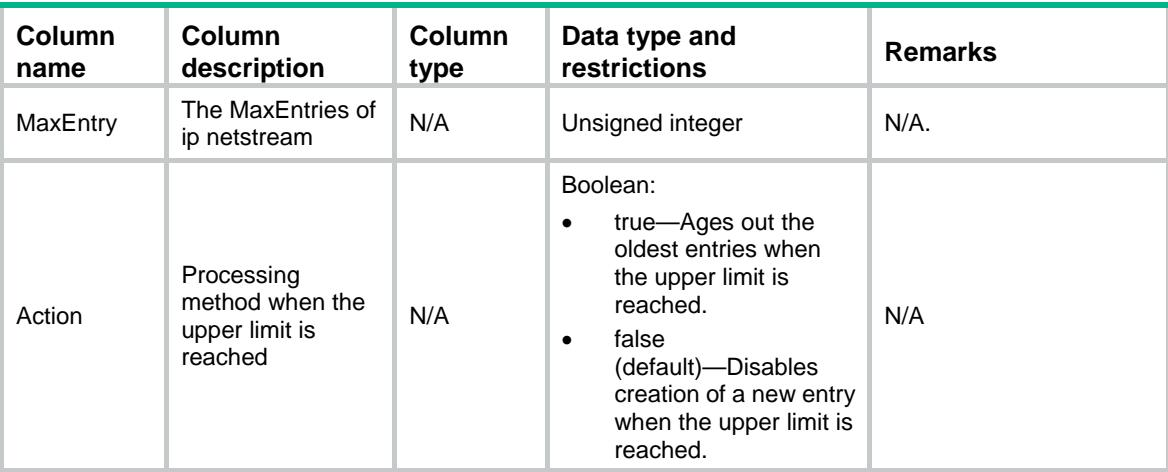

## <span id="page-3163-1"></span>NETSTREAM4/NS4Version

This table contains information about the version that IPv4 NetSrteam uses to export data.

#### <span id="page-3163-2"></span>XML structure

```
<NETSTREAM4>
```

```
 <NS4Version>
```

```
 <Version></Version>
```

```
<As></As>
```

```
 <Nexthop></Nexthop>
```

```
 </NS4Version>
```
<span id="page-3163-3"></span></NETSTREAM4>

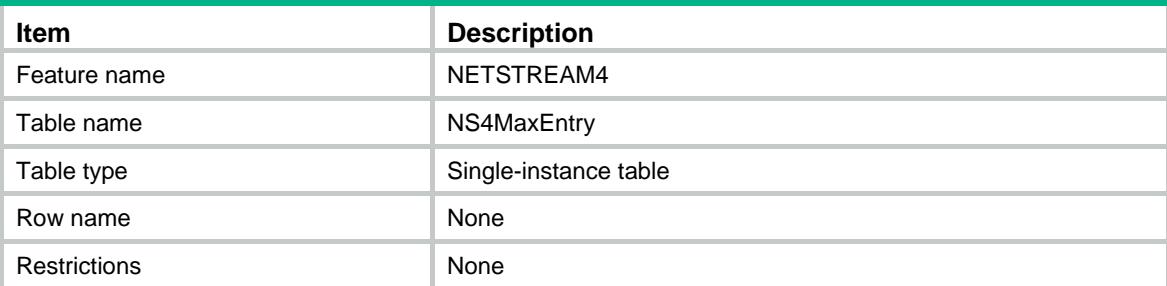

<span id="page-3164-0"></span>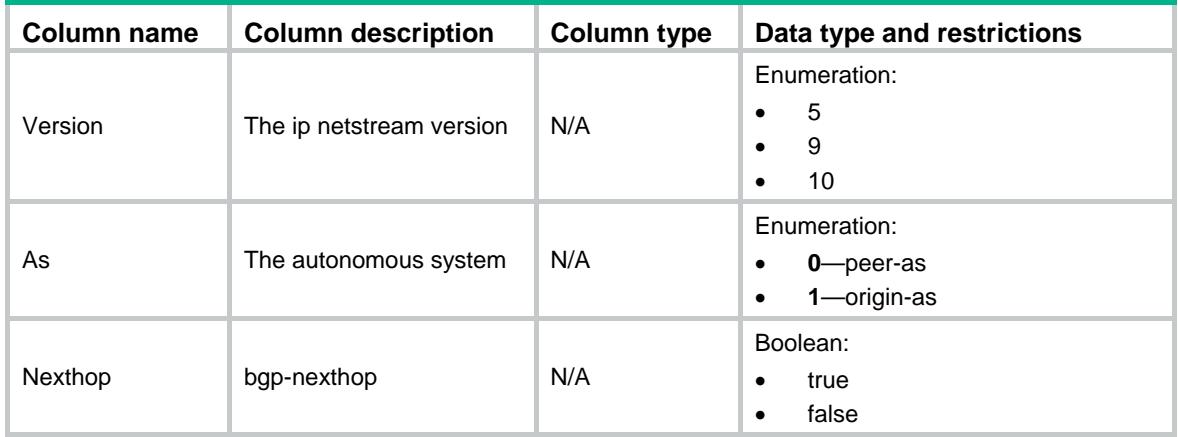

## <span id="page-3164-1"></span>NETSTREAM4/NS4Rate

This table contains information about the export rate.

#### <span id="page-3164-2"></span>XML structure

```
<NETSTREAM4>
  <NS4Rate>
    <Rate></Rate>
  </NS4Rate>
```
</NETSTREAM4>

## <span id="page-3164-3"></span>Table description

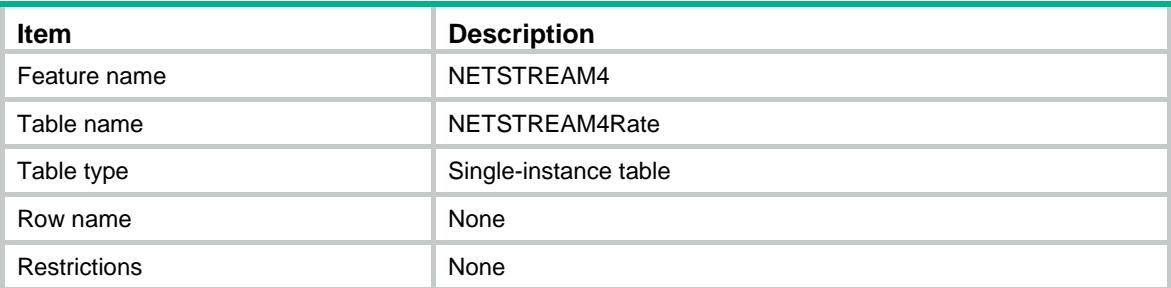

<span id="page-3164-4"></span>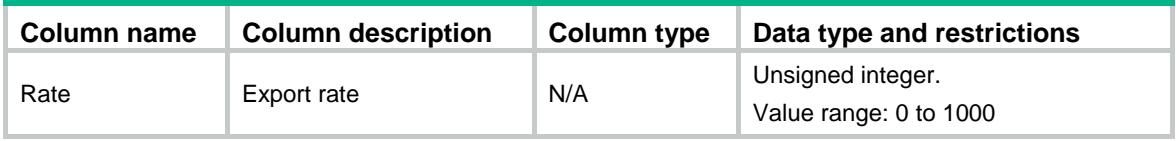

## <span id="page-3165-0"></span>NETSTREAM4/NS4Aging

This table contains information about IPv4 NetStream periodical aging and TCP FIN- and RST-triggered aging.

#### <span id="page-3165-1"></span>XML structure

<NETSTREAM4>

<NS4Aging>

<AgingEnable></AgingEnable>

</NS4Aging>

</NETSTREAM4>

### <span id="page-3165-2"></span>Table description

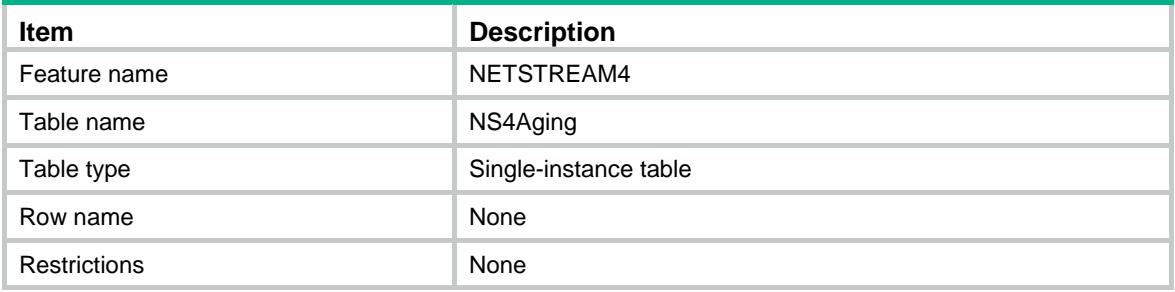

#### <span id="page-3165-3"></span>Columns

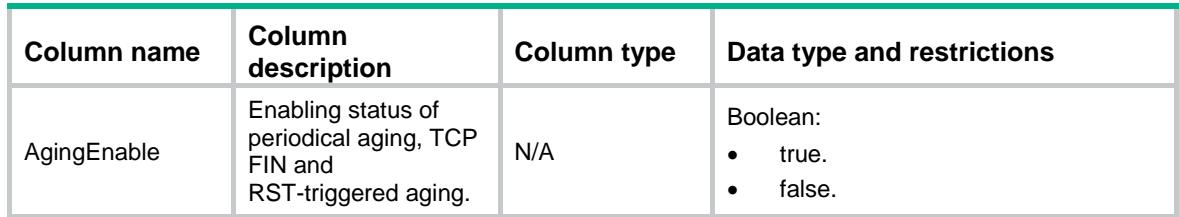

## <span id="page-3165-4"></span>NETSTREAM4/NS4IPSECRawPacket

This table contains information about NetStream for outgoing packets before/after IPsec encapsulation.

#### <span id="page-3165-5"></span>XML structure

```
<NETSTREAM4>
```
<NS4IPSECRawPacket>

<IPSECRawPacket>

```
 <IfIndex></IfIndex>
```

```
 <RawPacketEnable></RawPacketEnable>
```

```
 </IPSECRawPacket>
```

```
 </NS4IPSECRawPacket>
```
</NETSTREAM4>

### <span id="page-3166-0"></span>Table description

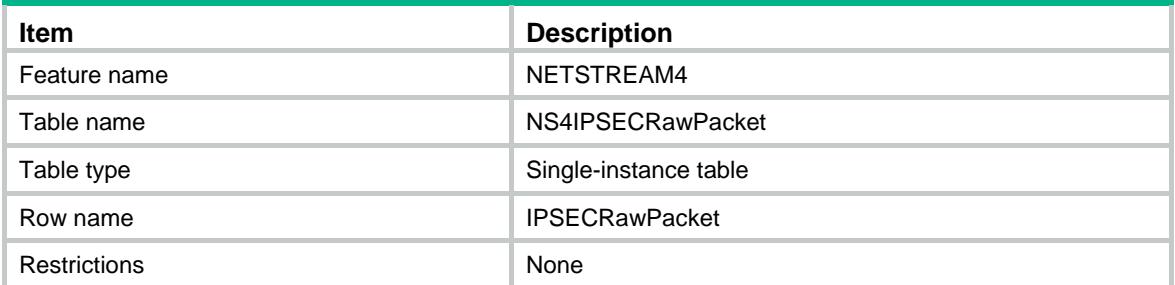

### <span id="page-3166-1"></span>**Columns**

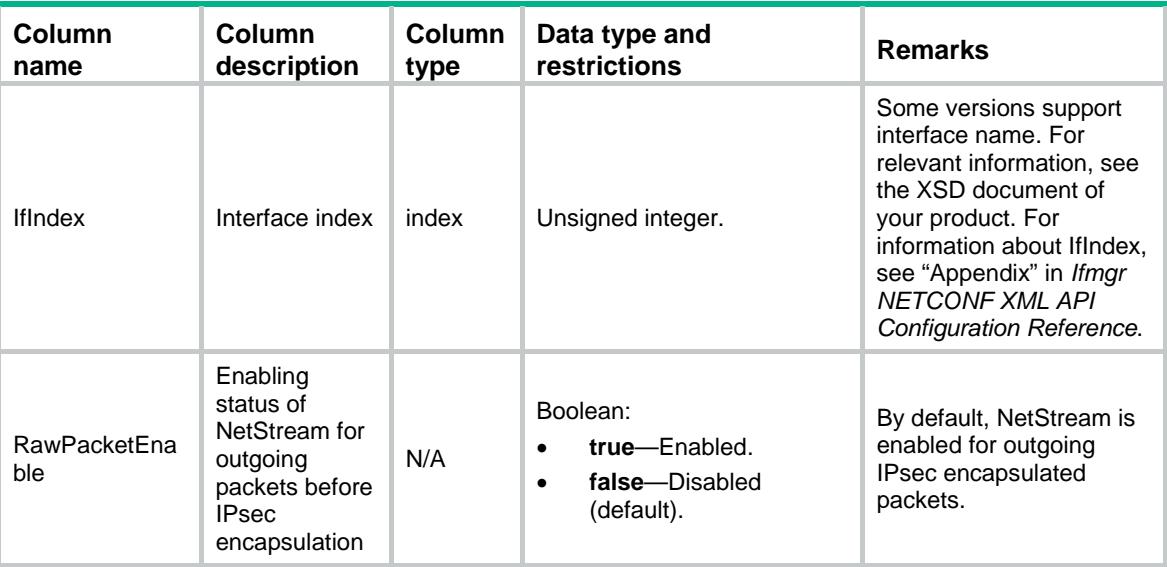

## <span id="page-3166-2"></span>NETSTREAM4/NS4MPLSCollection

This table contains information about MPLS-aware IPv4 NetStream.

## <span id="page-3166-3"></span>XML structure

```
<NETSTREAM4>
  <NS4MPLSCollection>
    <LabelPosition1></LabelPosition1>
    <LabelPosition2></LabelPosition2>
    <LabelPosition3></LabelPosition3>
    <NoIPFieldsEnable></NoIPFieldsEnable>
  </NS4MPLSCollection>
</NETSTREAM4>
```
## <span id="page-3167-0"></span>Table description

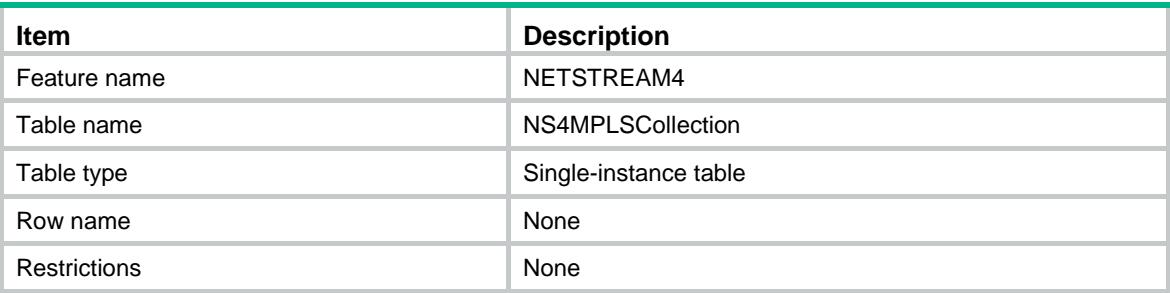

### <span id="page-3167-1"></span>**Columns**

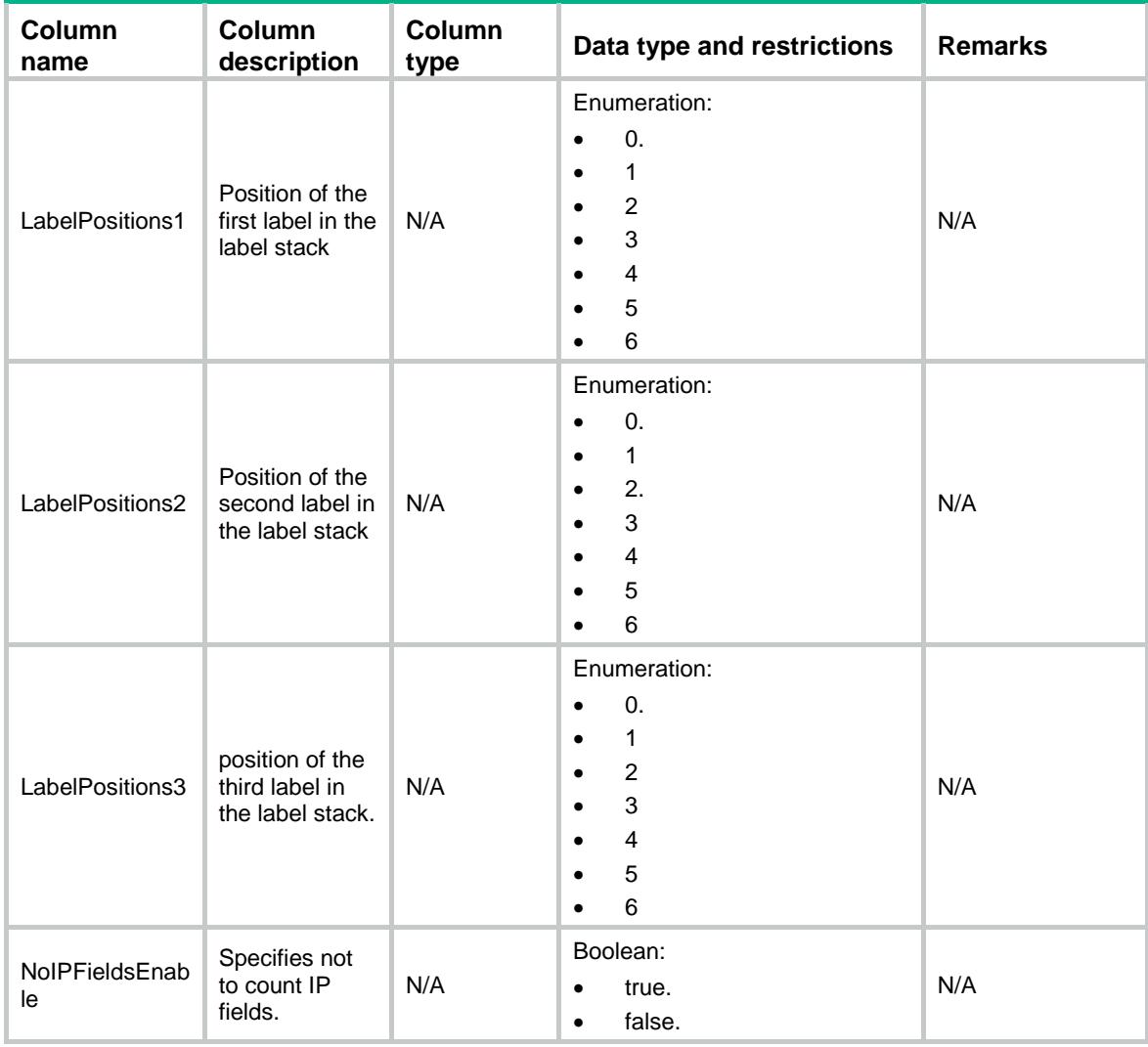

## <span id="page-3167-2"></span>NETSTREAM4/NS4ExportInfo

This table contains information about the IPv4 NetStream data Export.
#### XML structure

<NETSTREAM4>

#### <NS4ExportInfo>

#### <ExportInfo>

- <ExportType></ExportType>
- <Ipv4Address></Ipv4Address>
- <VrfIndex></VrfIndex>
- <UDPPort></UDPPort>
- <IfIndex></IfIndex>
- <V5ExportNum></V5ExportNum>
- <V5UDPDatagramsNum></V5UDPDatagramsNum>
- <V5UDPDatagramsFailed></V5UDPDatagramsFailed>
- <V8ExportNum></V8ExportNum>
- <V8UDPDatagramsNum></V8UDPDatagramsNum>
- <V8UDPDatagramsFailed></V8UDPDatagramsFailed>
- <V9ExportNum></V9ExportNum>
- <V9UDPDatagramsNum></V9UDPDatagramsNum>
- <V9UDPDatagramsFailed></V9UDPDatagramsFailed>
- <V10ExportNum></V10ExportNum>
- <V10UDPDatagramsNum></V10UDPDatagramsNum>
- <V10UDPDatagramsFailed></V10UDPDatagramsFailed>
- </ExportInfo>
- </NS4ExportInfo>
- </NETSTREAM4>

#### Table description

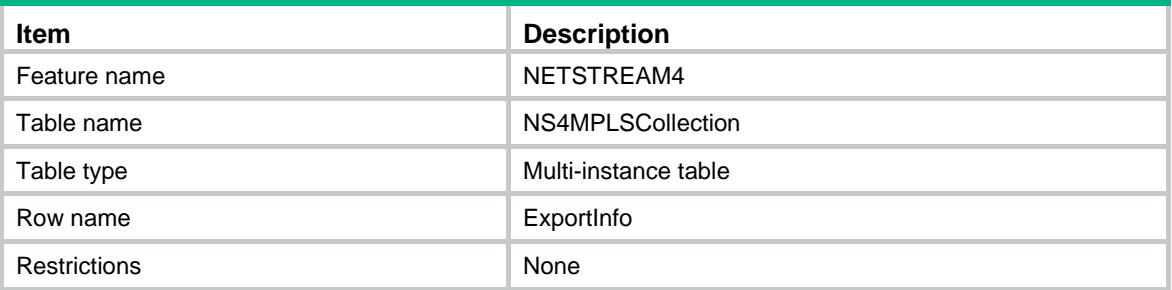

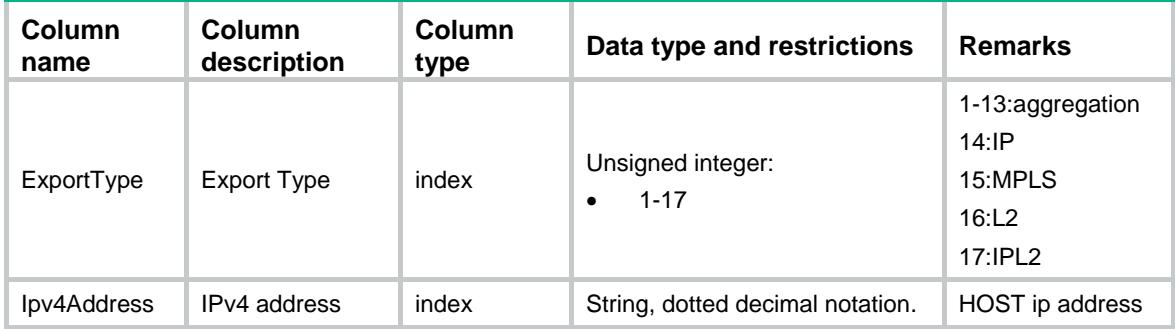

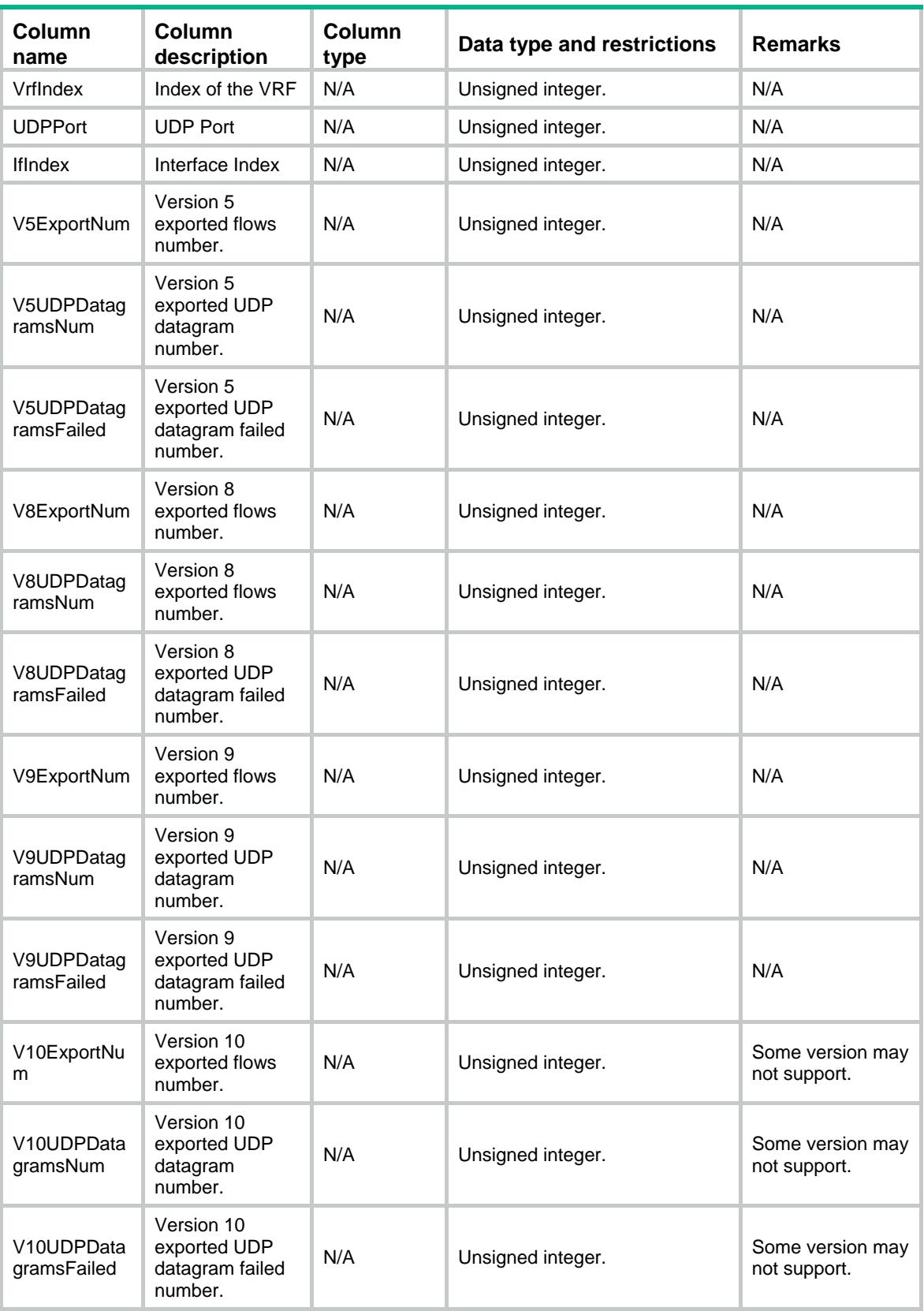

# NETSTREAM4/NS4Specification

This table contains information about IPv4 NetStream specification.

### XML structure

#### <NETSTREAM4> <NS4Specification> <MaxEntryAction></MaxEntryAction> <MaxEntryNum></MaxEntryNum> <MinEntryNum></MinEntryNum> <ActiveMaxTimeOut></ActiveMaxTimeOut> <InActiveMaxTimeOut></InActiveMaxTimeOut> <NoSupportMPLS></NoSupportMPLS> <SupportGlobal></SupportGlobal> <NSNoFilter></NSNoFilter> <NSSupportMirror></NSSupportMirror> <NSNoSampler></NSNoSampler> <NS4IfSetConfBitMap></NS4IfSetConfBitMap> <NSNoAging></NSNoAging> <NsSupportVxlan></NsSupportVxlan> <NsIgnoreDirect></NsIgnoreDirect> <NsModeRaw></NsModeRaw> </NS4Specification> </NETSTREAM4>

## Table description

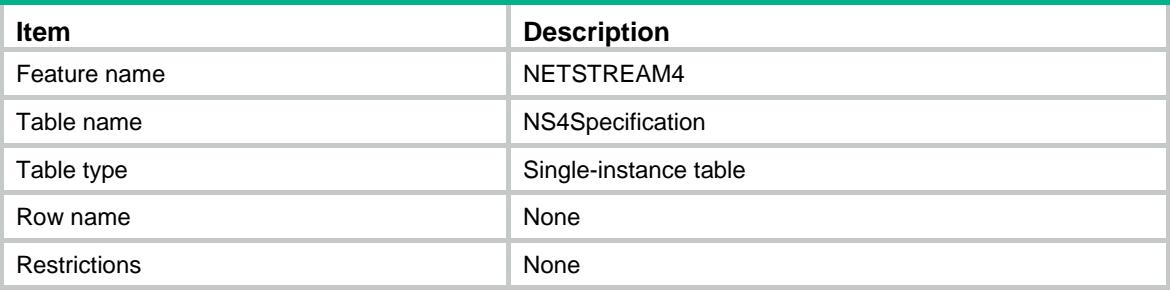

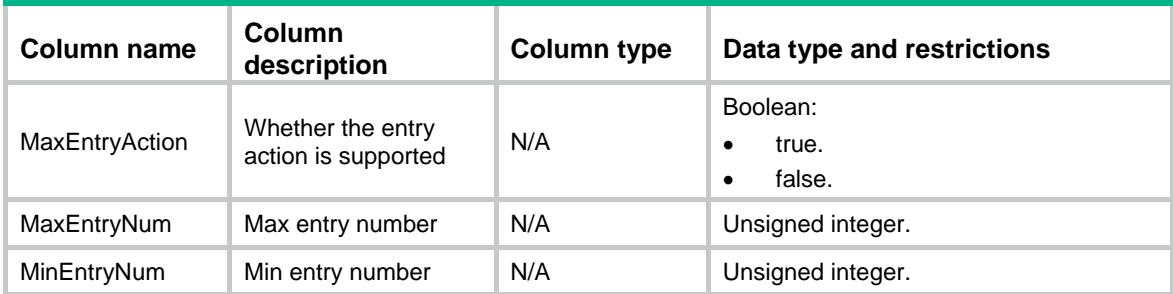

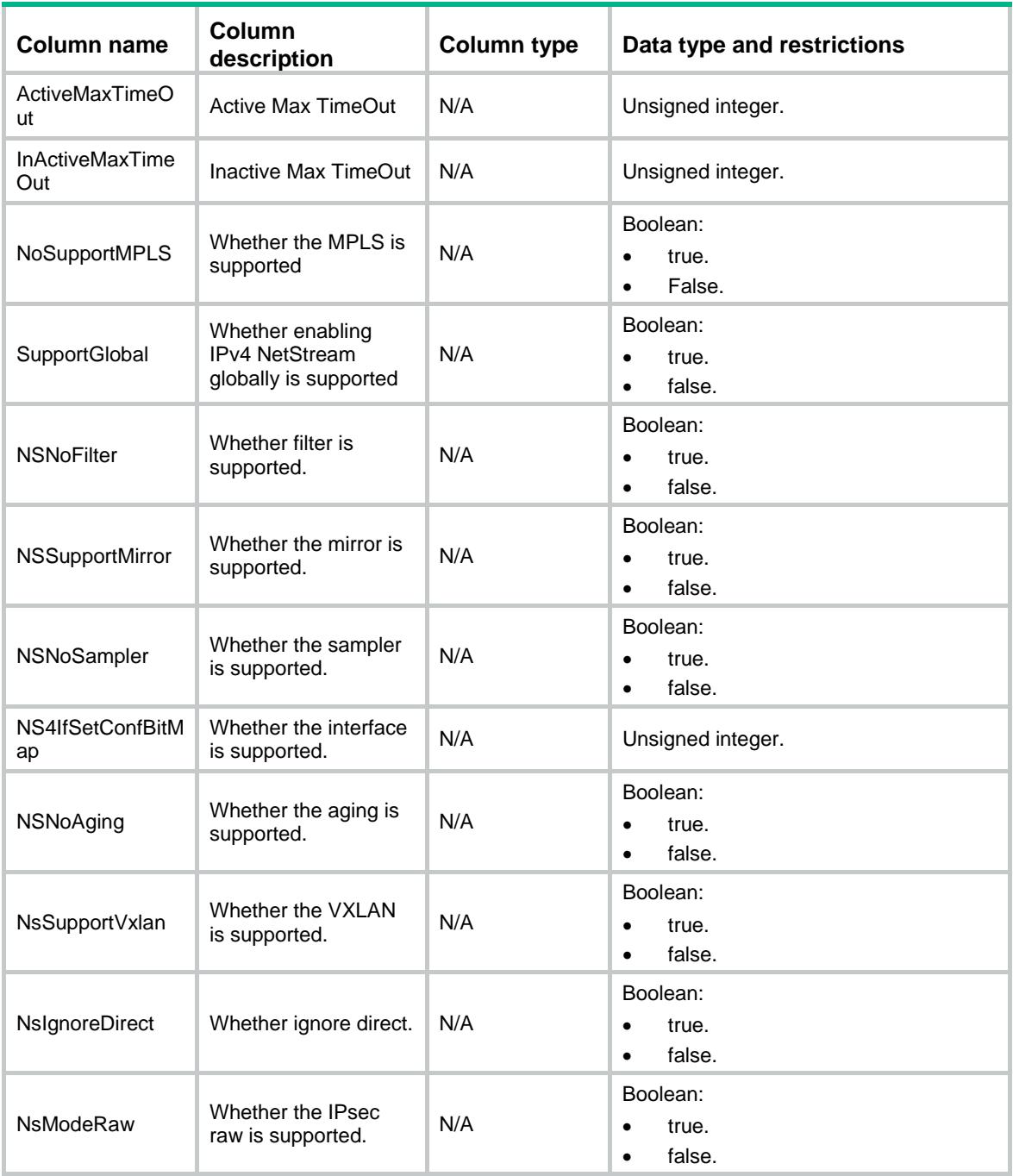

# NETSTREAM4/NS4CacheInfo

This table contains information about IPv4 NetStream Cache.

## XML structure

<NETSTREAM4> <NS4CacheInfo> <CacheInfo> <LipNode></LipNode>

```
 <HashIndex></HashIndex>
      <Order></Order>
      <FlowType></FlowType>
      <PacketNum></PacketNum>
      <IfIndex></IfIndex>
      <Direction></Direction>
      <VxlanID></VxlanID>
      <SrcAddress></SrcAddress>
      <SrcPort></SrcPort>
      <DstAddress></DstAddress>
      <DstPort></DstPort>
      <Protocol></Protocol>
      <Tos></Tos>
      <AppID></AppID>
      <MplsTopType></MplsTopType>
      <MplsTopLabelIP></MplsTopLabelIP>
      <MplsTopLabelMaskLen></MplsTopLabelMaskLen>
      <MplsLable1></MplsLable1>
      <MplsLable2></MplsLable2>
      <MplsLable3></MplsLable3>
    </CacheInfo>
  </NS4CacheInfo>
</NETSTREAM4>
```
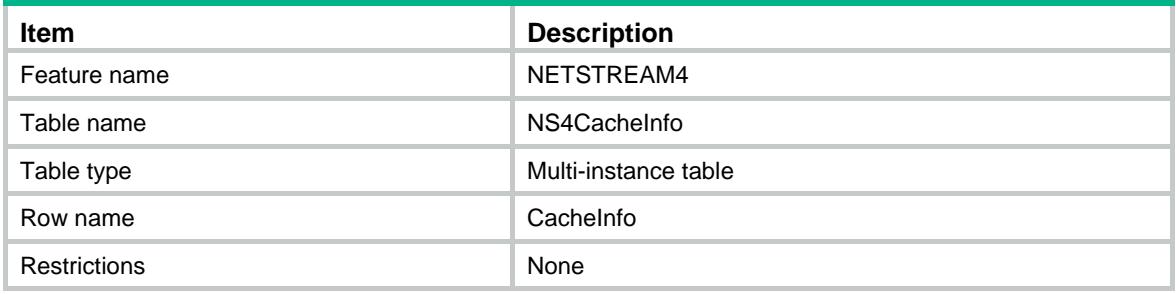

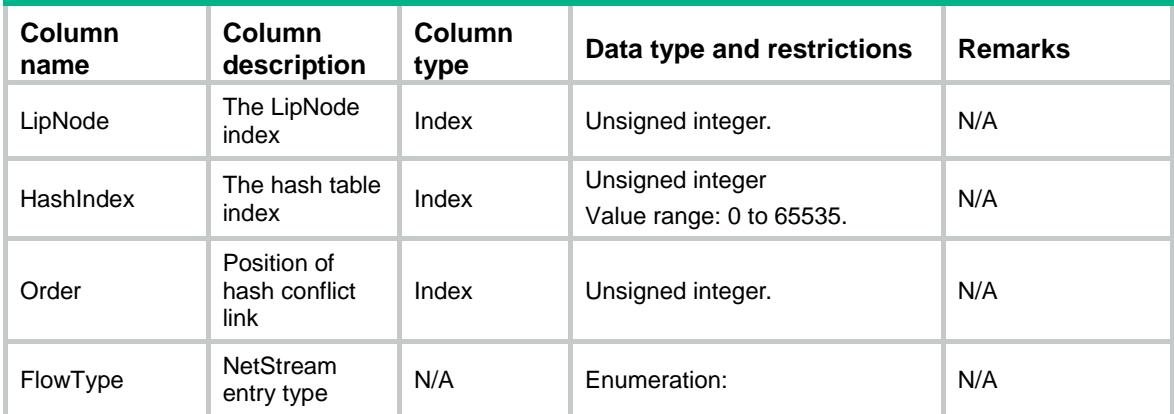

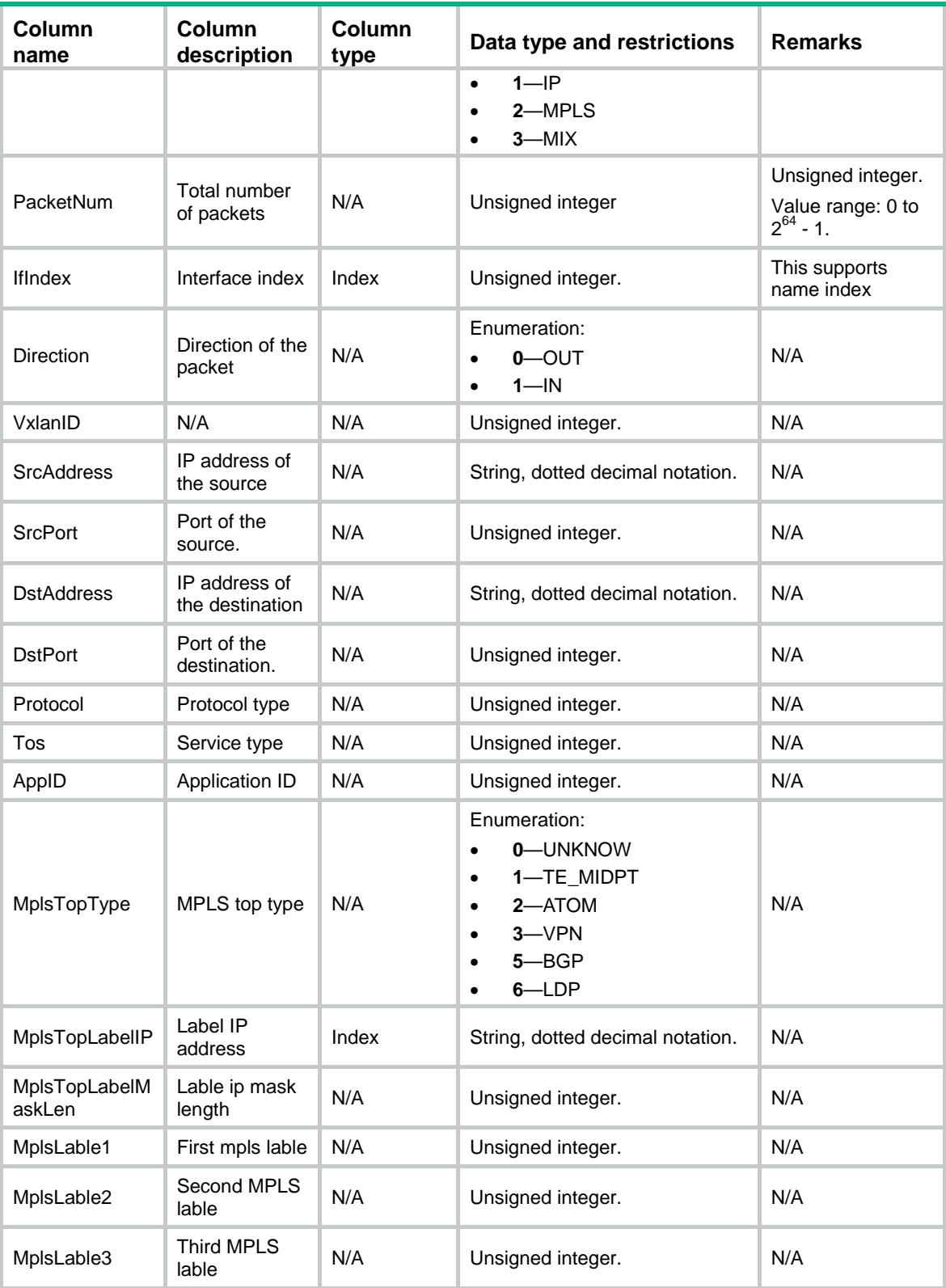

# Contents

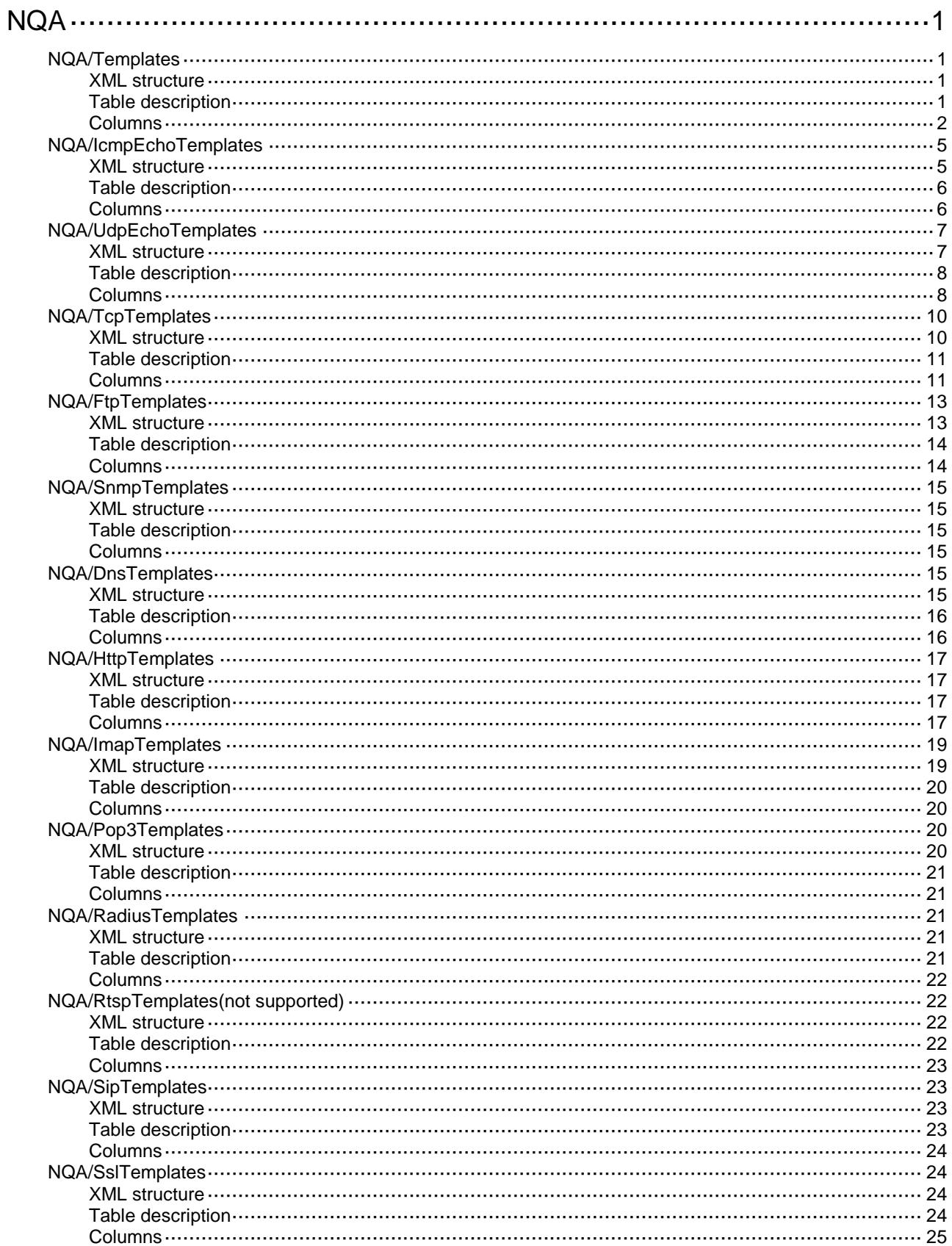

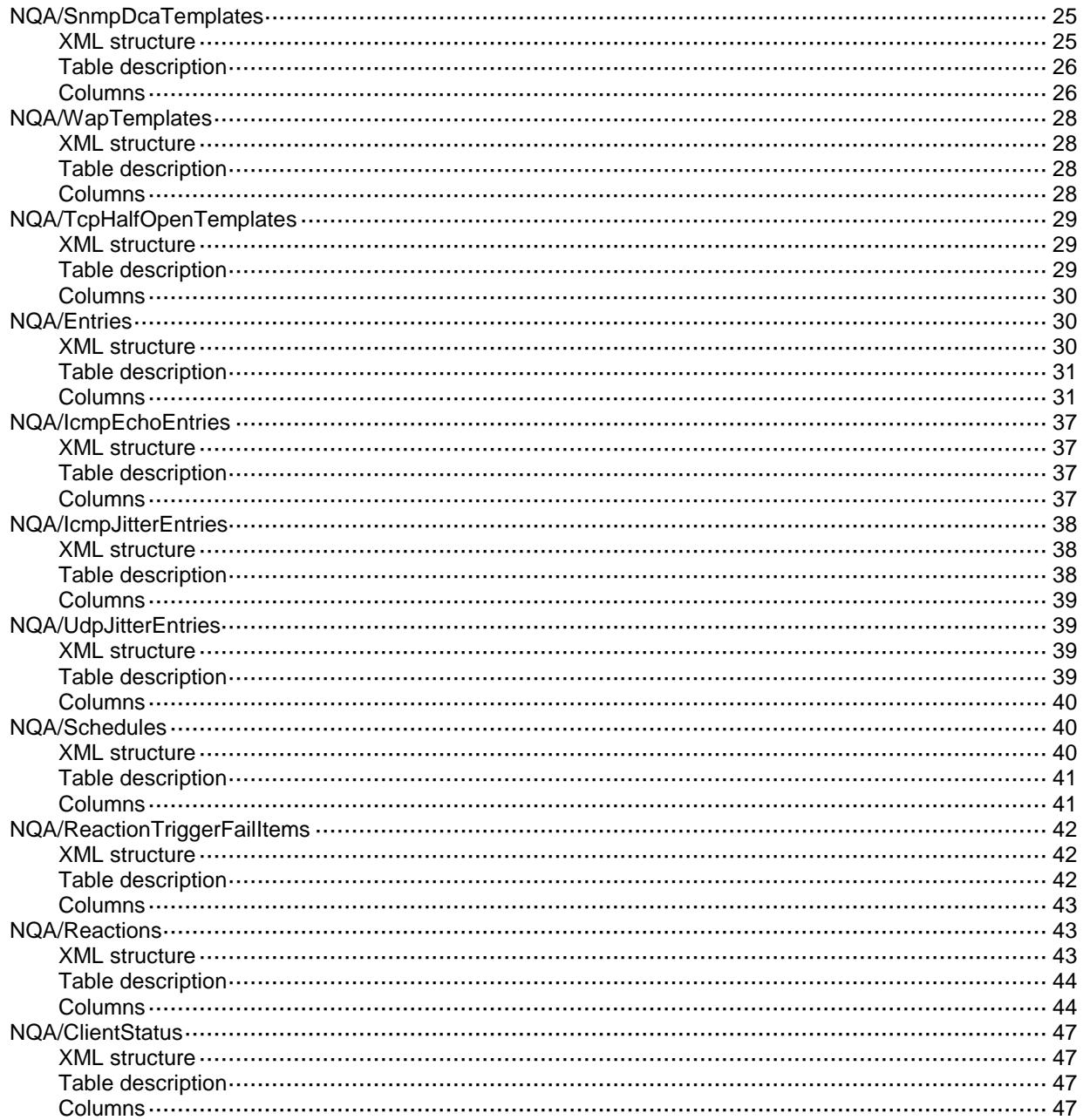

# <span id="page-3176-0"></span>**NQA**

# <span id="page-3176-1"></span>NQA/Templates

This table contains information about NQA templates.

#### <span id="page-3176-2"></span>XML structure

#### <NQA> <Templates>

```
 <Template>
    <Name></Name>
    <Type></Type>
    <Description></Description>
    <Frequency></Frequency>
    <ProbeTimeout></ProbeTimeout>
   <TTL></TTL>
   <ToS></ToS>
   <VRF></VRF> <URL></URL>
    <DstIP></DstIP>
    <DstPort></DstPort>
    <SrcIP></SrcIP>
    <SrcPort></SrcPort>
    <NextHop></NextHop>
    <TriggerPassCount></TriggerPassCount>
    <TriggerFailCount></TriggerFailCount>
    <TriggerPerProbe></TriggerPerProbe>
  </Template>
 </Templates>
```
#### <span id="page-3176-3"></span> $<$ /NQA $>$

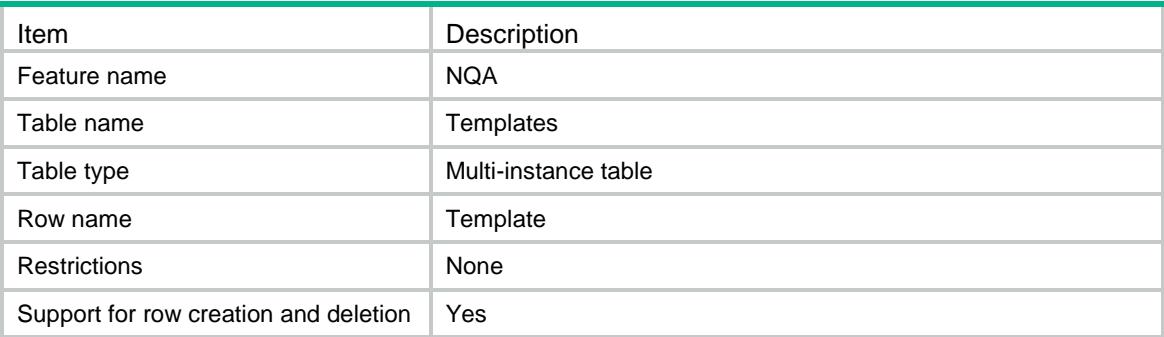

<span id="page-3177-0"></span>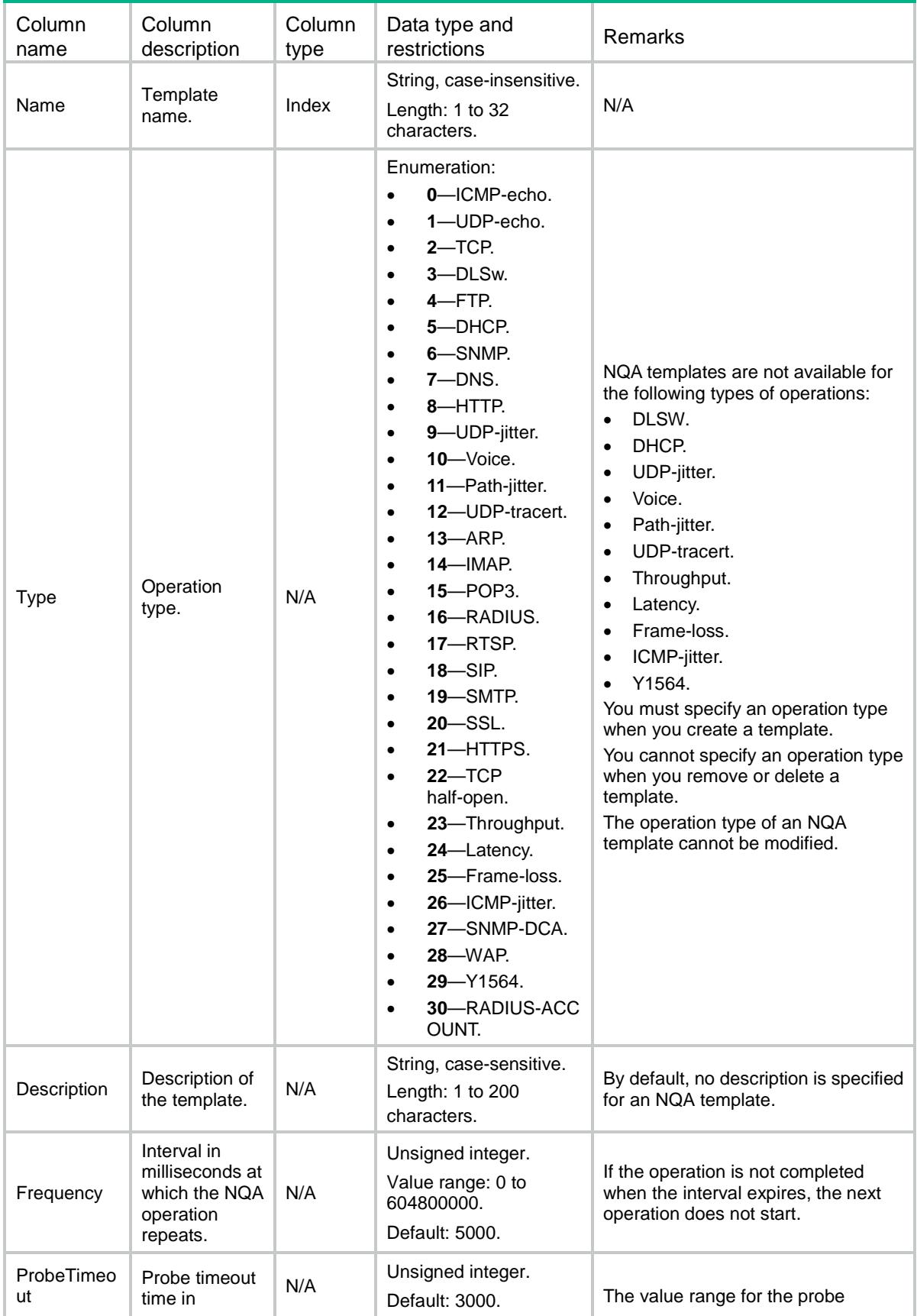

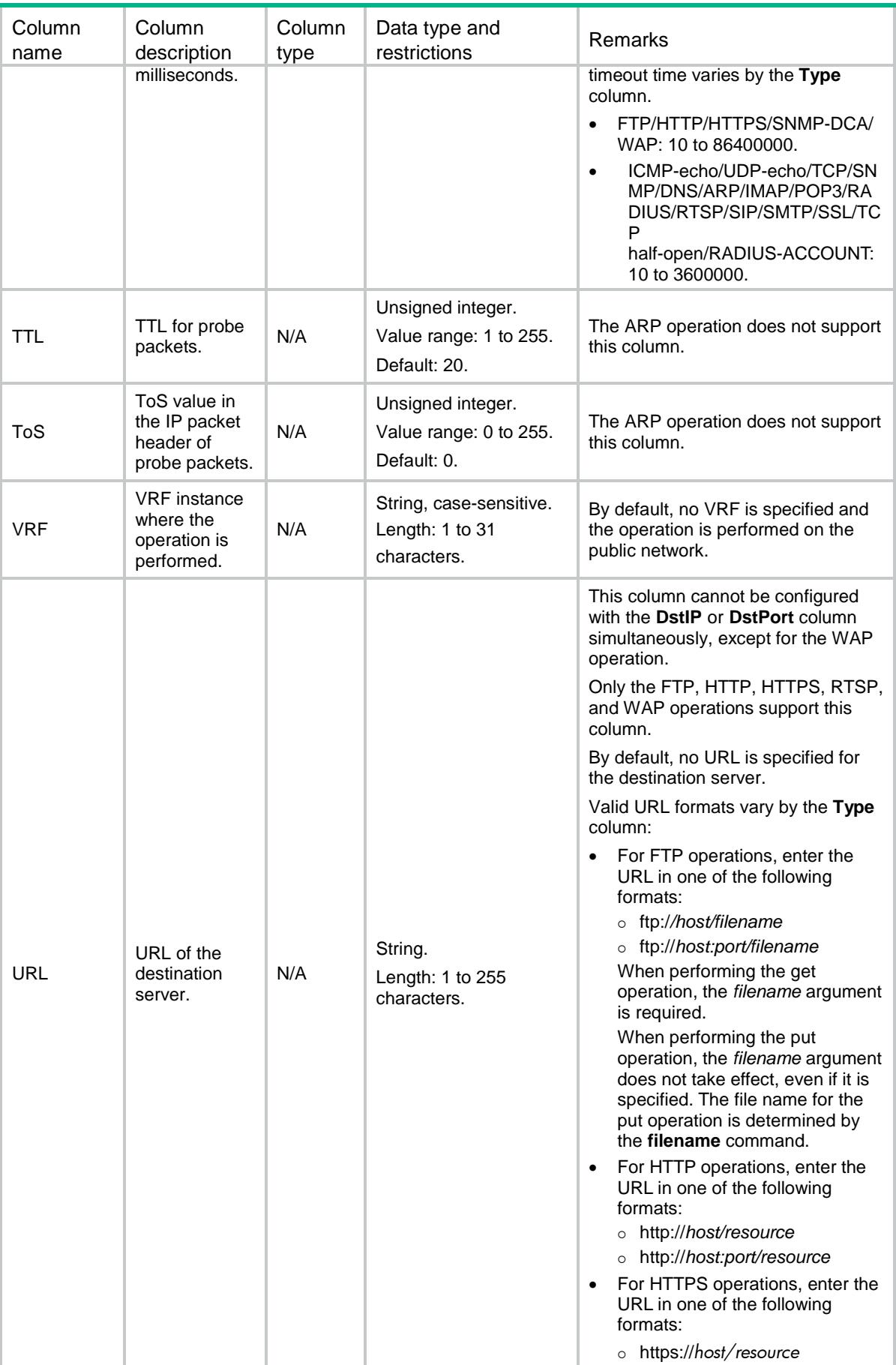

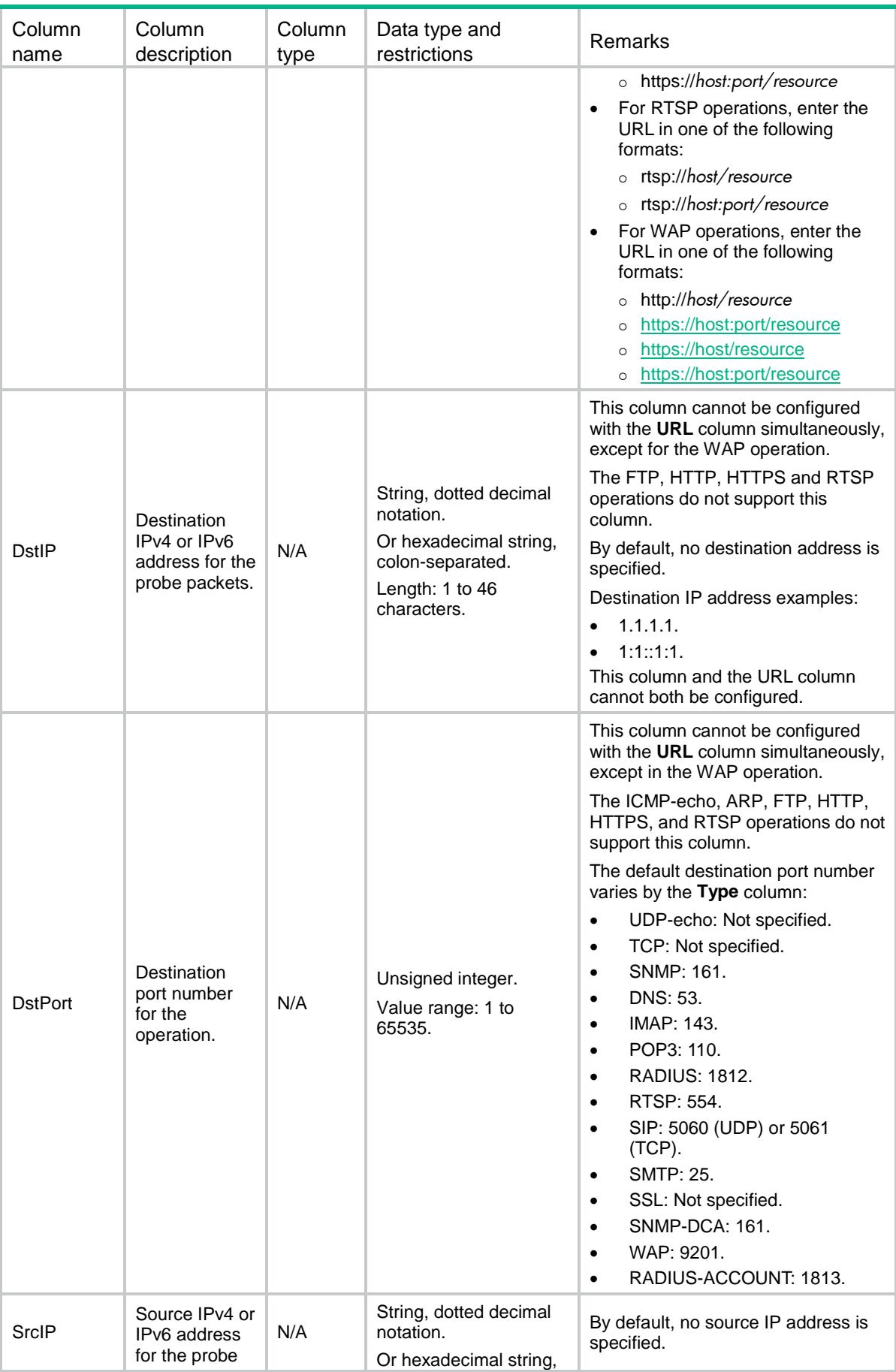

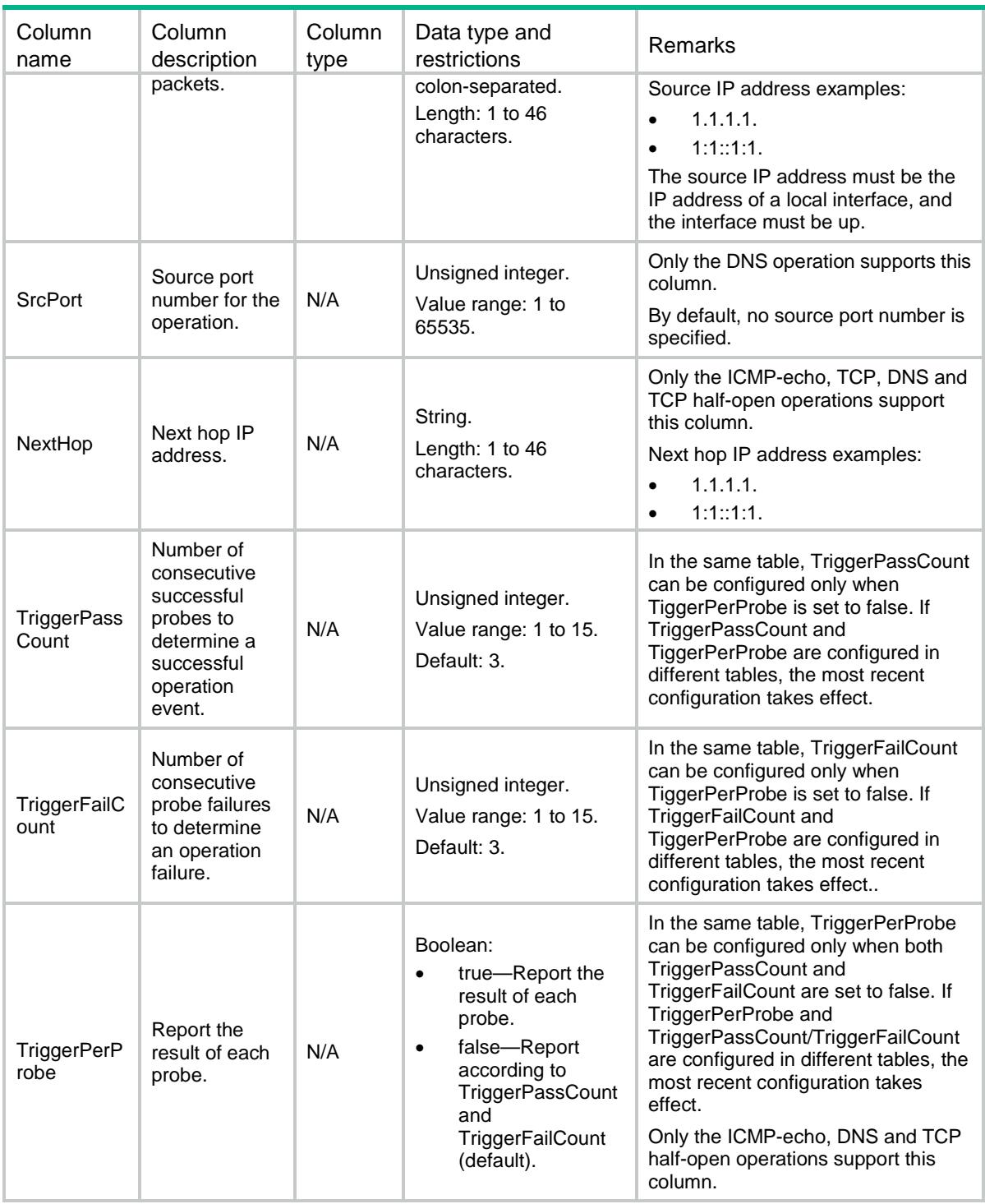

# <span id="page-3180-0"></span>NQA/IcmpEchoTemplates

This table contains information about ICMP-echo templates.

## <span id="page-3180-1"></span>XML structure

<NQA>

```
 <IcmpEchoTemplates>
  <IcmpEchoTemplate>
    <Name></Name>
    <DataFill></DataFill>
    <DataSize></DataSize>
    <SrcIf></SrcIf>
    <OutIf></OutIf>
  </IcmpEchoTemplate>
 </IcmpEchoTemplates>
```
#### $<$ /NQA $>$

# <span id="page-3181-0"></span>Table description

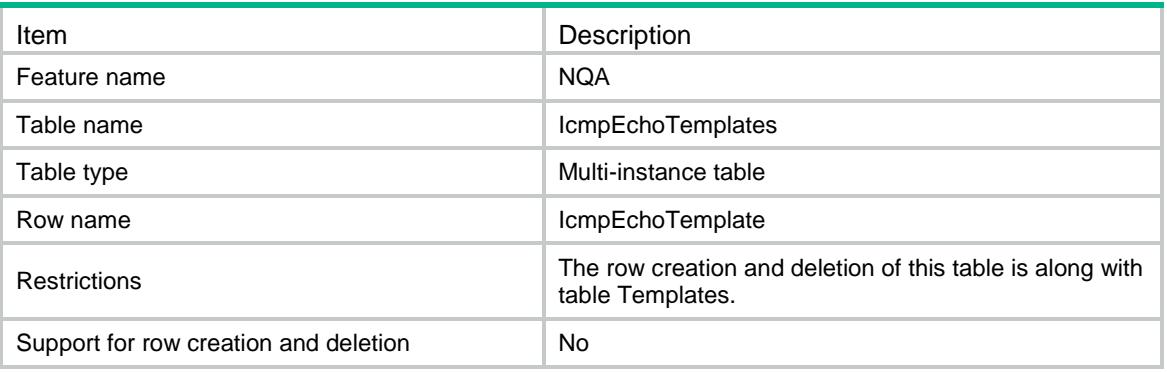

<span id="page-3181-1"></span>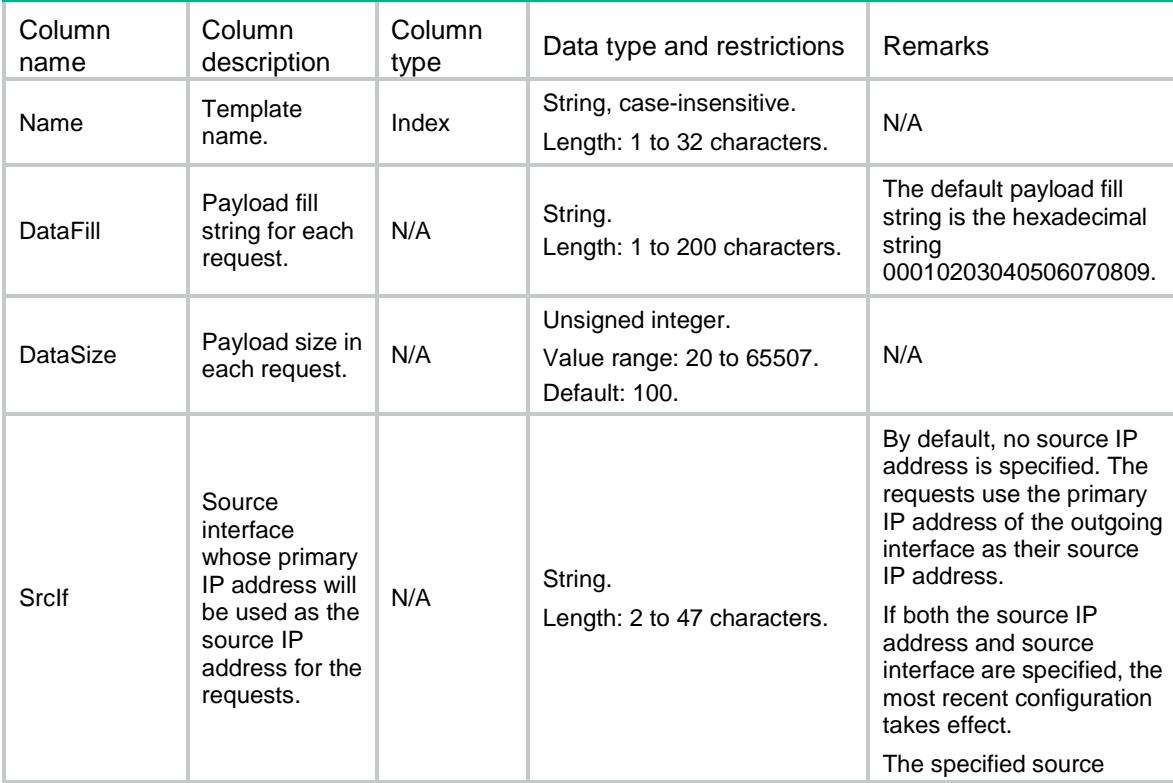

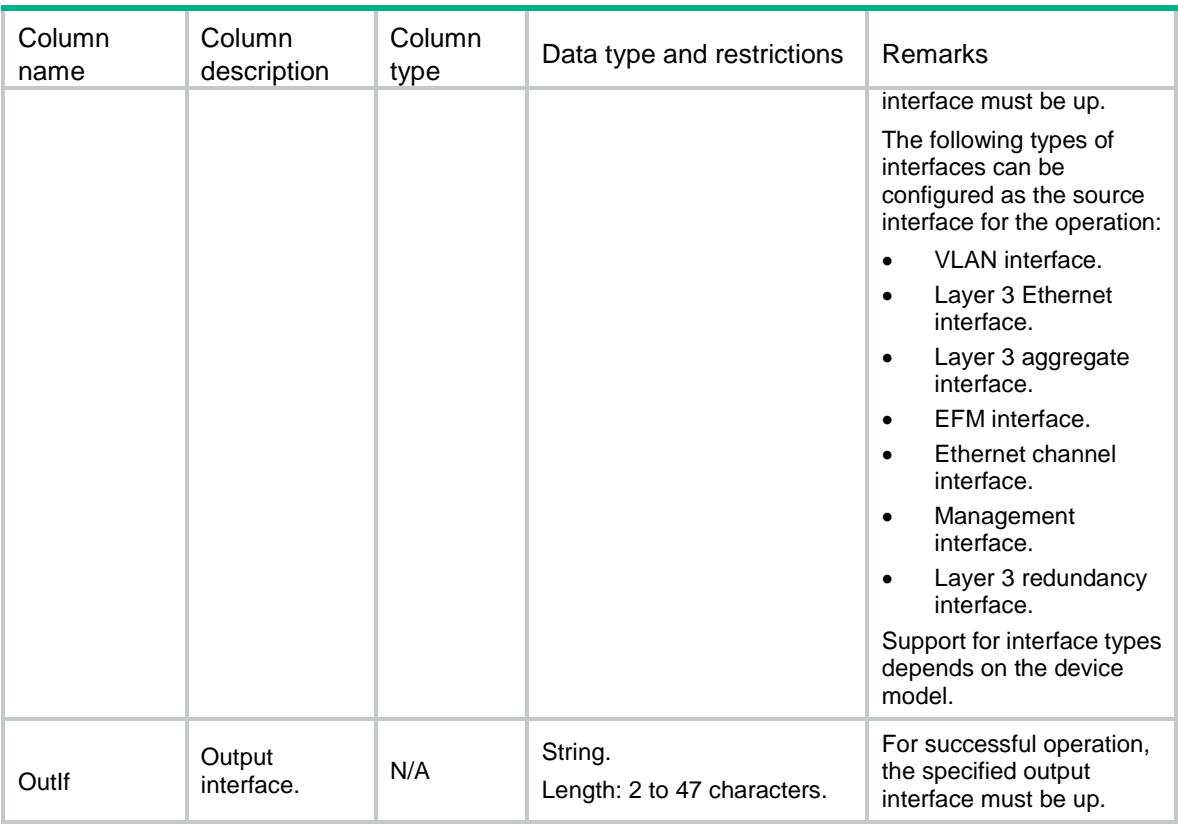

# <span id="page-3182-0"></span>NQA/UdpEchoTemplates

This table contains information about UDP-echo templates.

#### <span id="page-3182-1"></span>XML structure

```
<NQA>
  <UdpEchoTemplates>
    <UdpEchoTemplate>
      <Name></Name>
      <DataFill></DataFill>
      <DataSize></DataSize>
      <ExpectData>
        <Data></Data>
        <Offset></Offset>
        <HexFlag></HexFlag>
      </ExpectData>
      <ExpectFailedData>
        <Data></Data>
        <Offset></Offset>
        <HexFlag></HexFlag>
      </ExpectFailedData>
      <RequestDataFill>
        <Data></Data>
        <HexFlag></HexFlag>
```

```
 <RawFlag></RawFlag>
      </RequestDataFill>
      <ReleaseDataFill>
        <Data></Data>
        <HexFlag></HexFlag>
      </ReleaseDataFill>
    </UdpEchoTemplate>
  </UdpEchoTemplates>
</NQA>
```
<span id="page-3183-0"></span>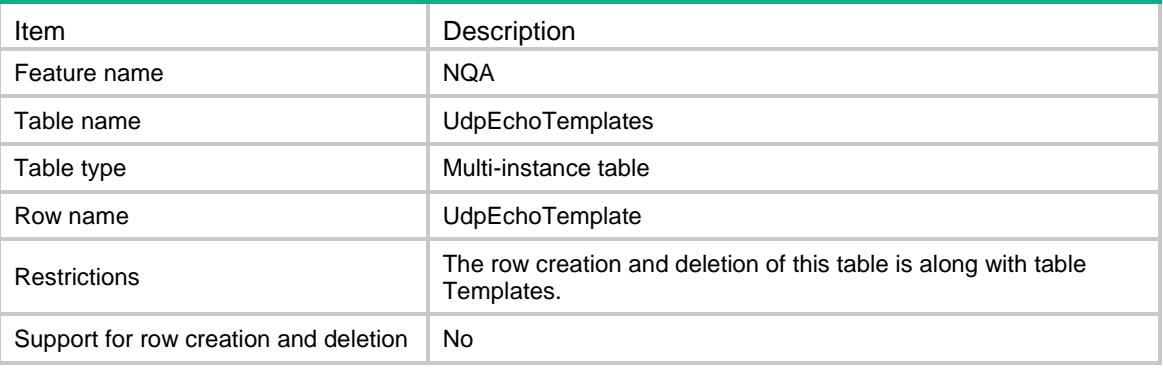

<span id="page-3183-1"></span>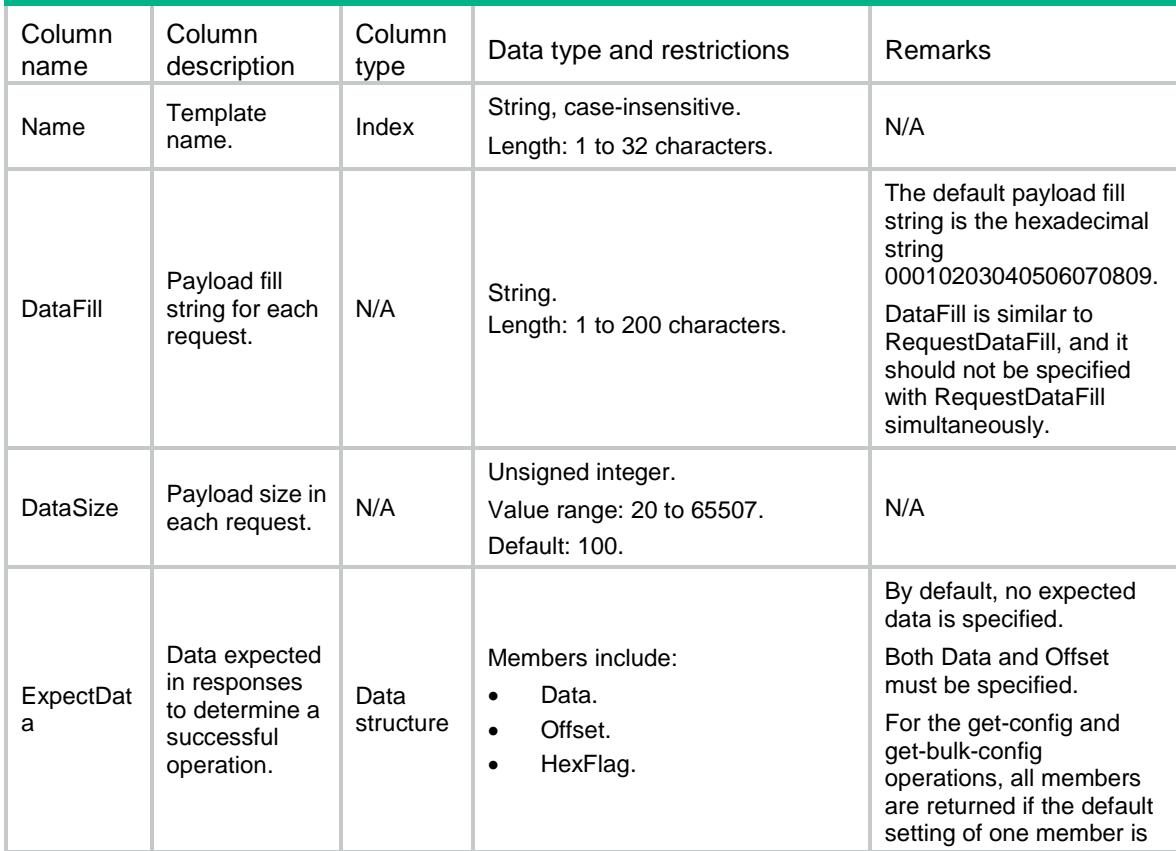

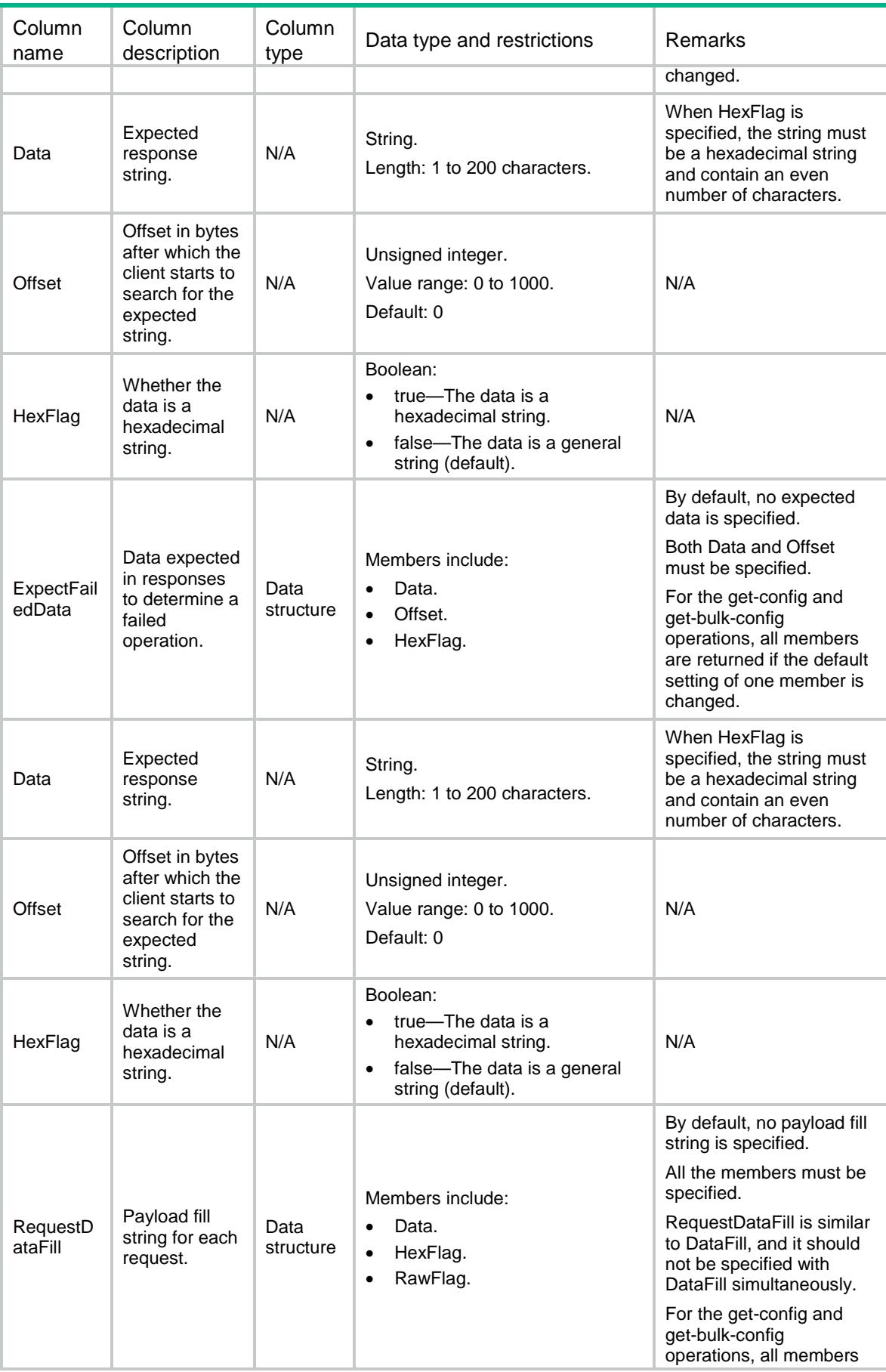

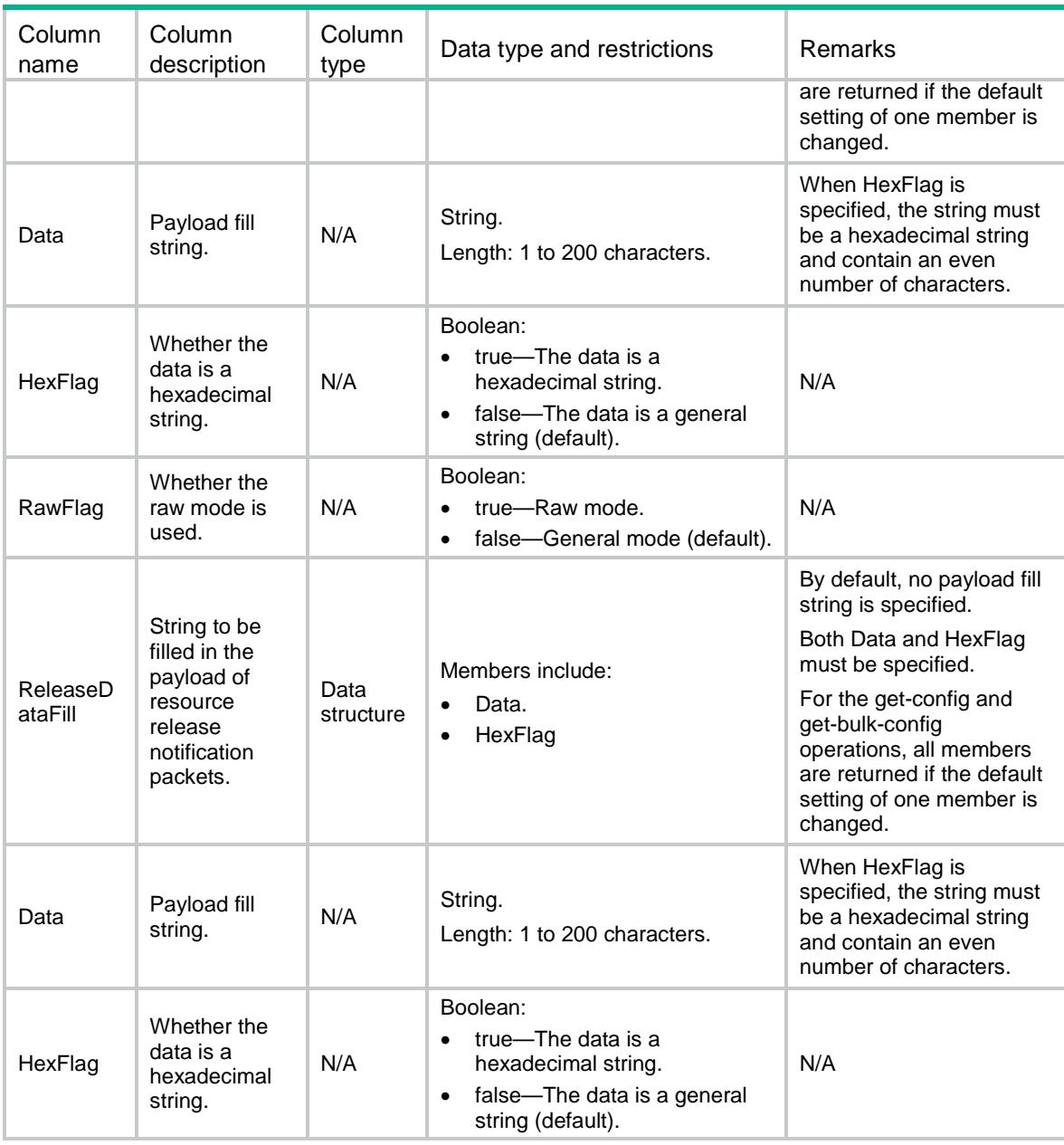

# <span id="page-3185-0"></span>NQA/TcpTemplates

This table contains information about TCP templates.

#### <span id="page-3185-1"></span>XML structure

```
<NQA>
  <TcpTemplates>
    <TcpTemplate>
      <Name></Name>
      <DataFill></DataFill>
      <ExpectData>
       <Data></Data>
```

```
 <Offset></Offset>
        <HexFlag></HexFlag>
      </ExpectData>
      <ExpectFailedData>
        <Data></Data>
        <Offset></Offset>
        <HexFlag></HexFlag>
      </ExpectFailedData>
      <RequestDataFill>
        <Data></Data>
        <HexFlag></HexFlag>
      </RequestDataFill >
      <ReleaseDataFill>
        <Data></Data>
        <HexFlag></HexFlag>
      </ReleaseDataFill>
    </TcpTemplate>
  </TcpTemplates>
</NQA>
```
<span id="page-3186-0"></span>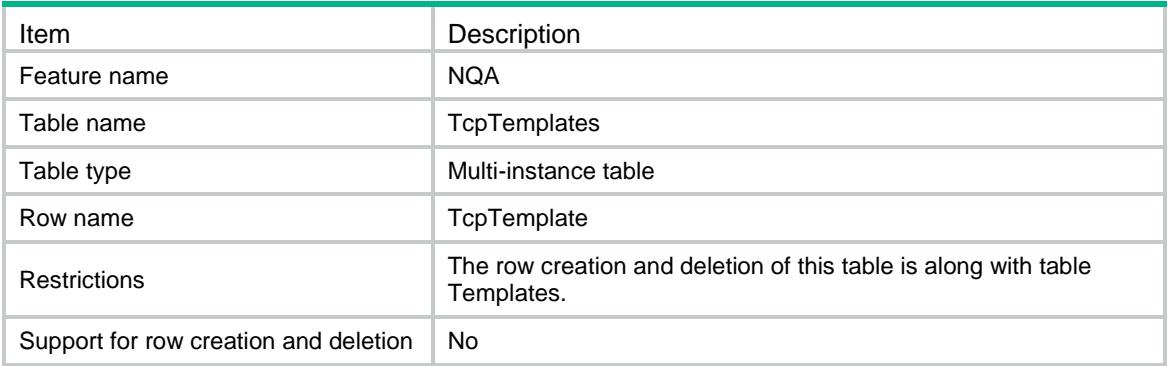

<span id="page-3186-1"></span>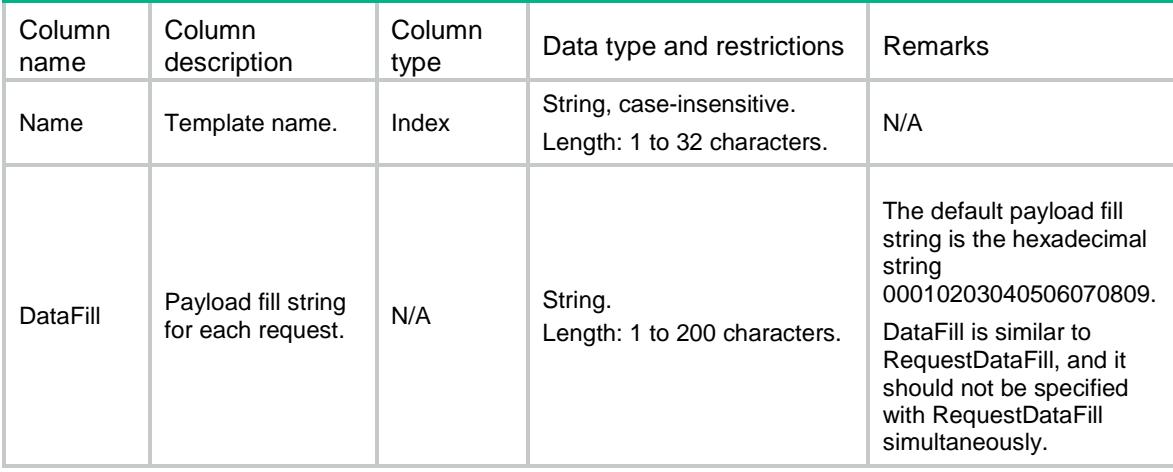

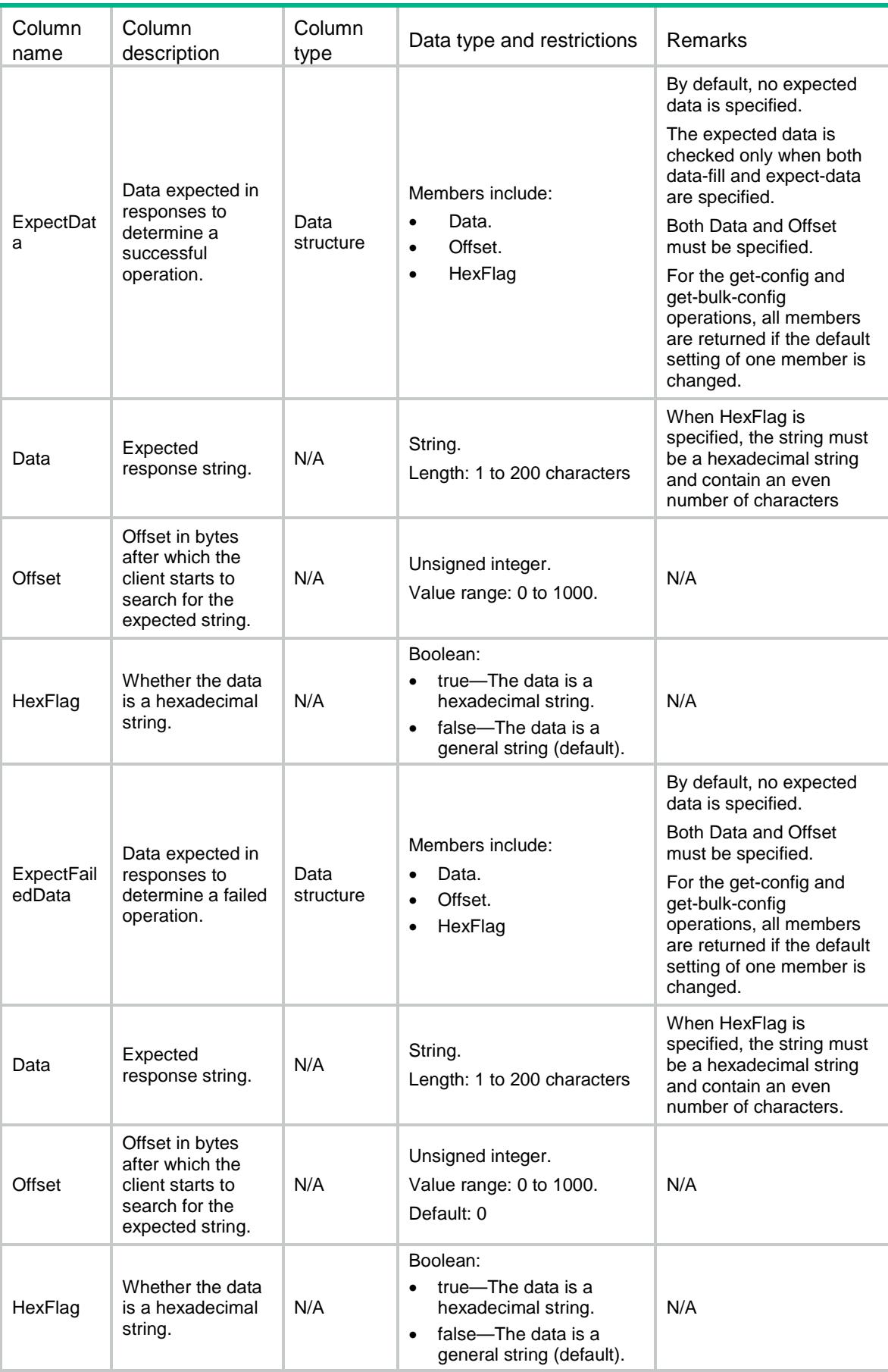

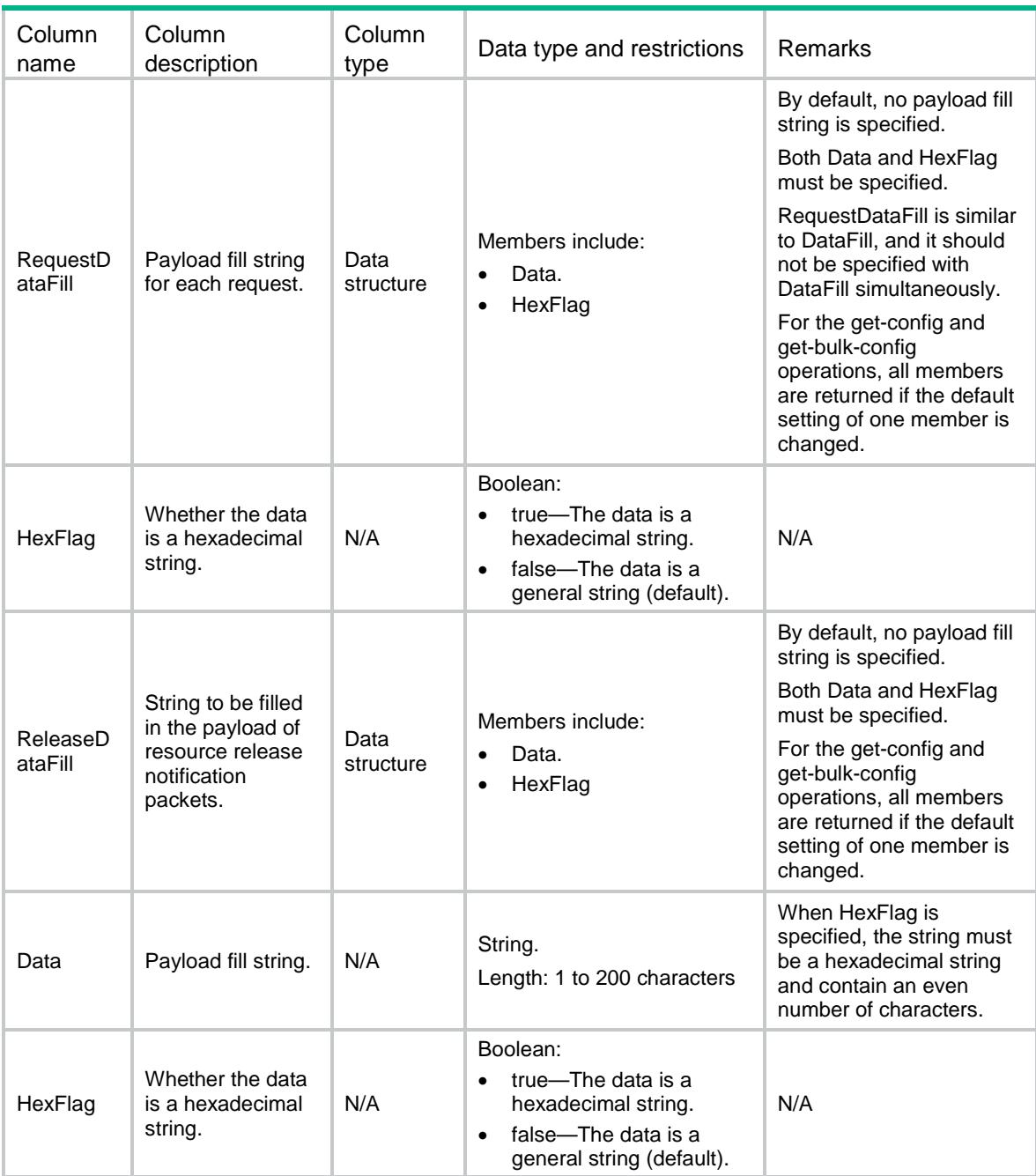

# <span id="page-3188-0"></span>NQA/FtpTemplates

This table contains information about FTP templates.

#### <span id="page-3188-1"></span>XML structure

```
<NQA>
  <FtpTemplates>
    <FtpTemplate>
      <Name></Name>
      <Operation></Operation>
```

```
 <UserName></UserName>
       <Password></Password>
       <FileName></FileName>
       <Mode></Mode>
    </FtpTemplate>
   </FtpTemplates>
\langle/NQA\rangle
```
<span id="page-3189-0"></span>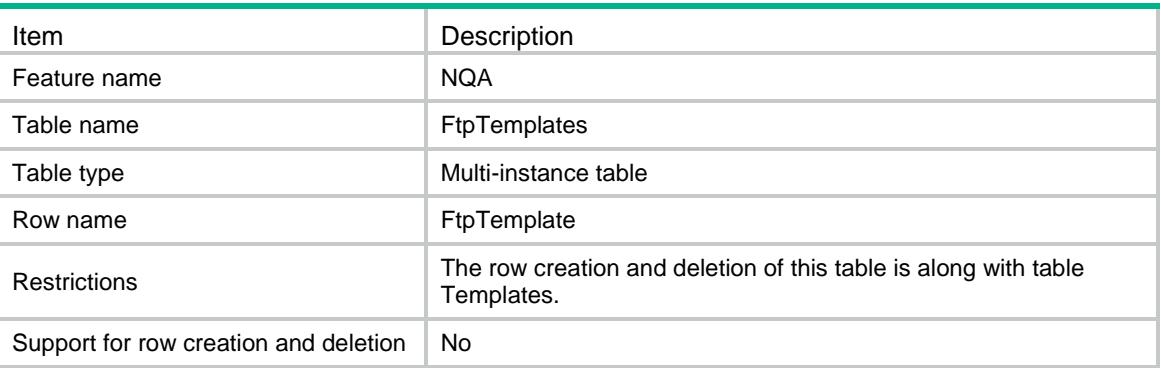

<span id="page-3189-1"></span>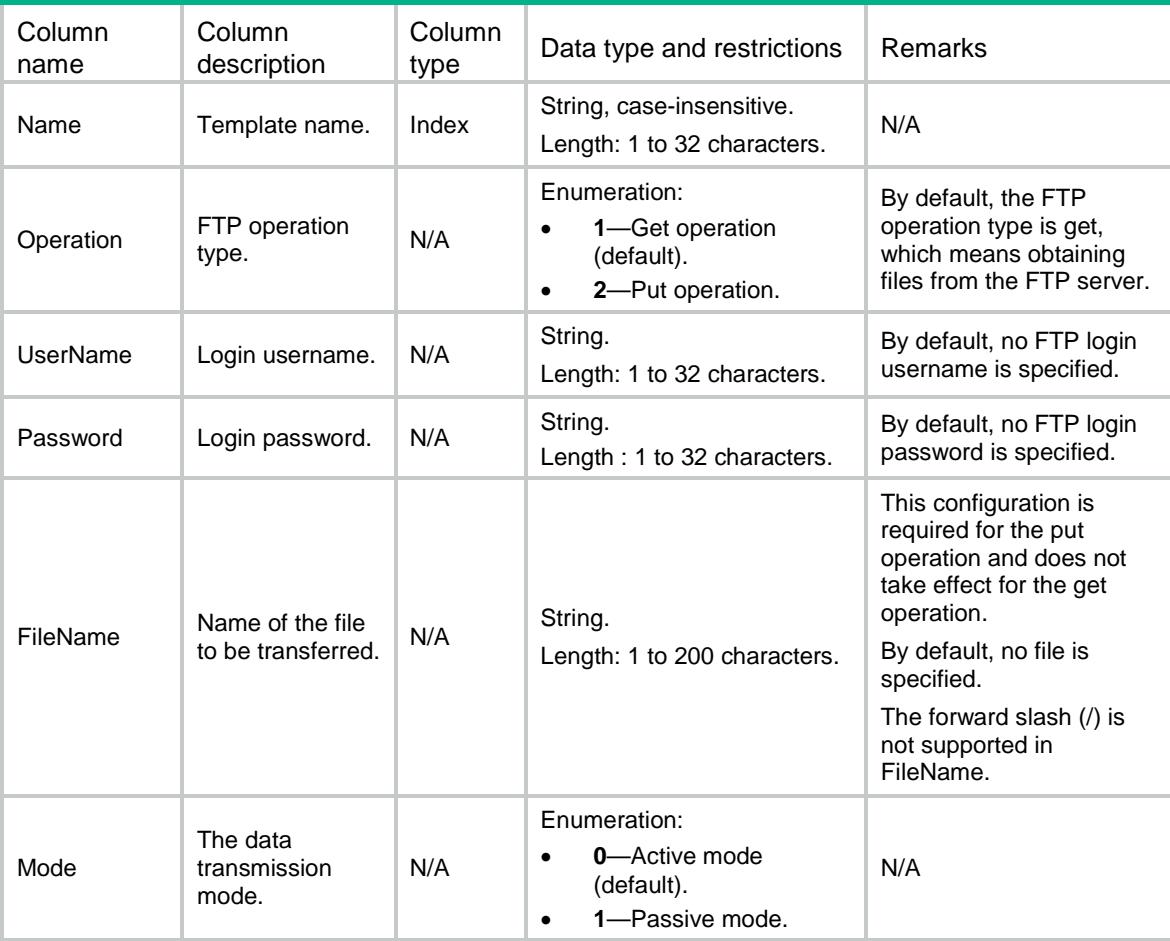

# <span id="page-3190-0"></span>NQA/SnmpTemplates

This table contains information about SNMP templates.

#### <span id="page-3190-1"></span>XML structure

<NQA>

<SnmpTemplates>

<SnmpTemplate>

<Name></Name>

<Community></Community>

```
 </SnmpTemplate>
```
</SnmpTemplates>

 $<$ /NQA $>$ 

## <span id="page-3190-2"></span>Table description

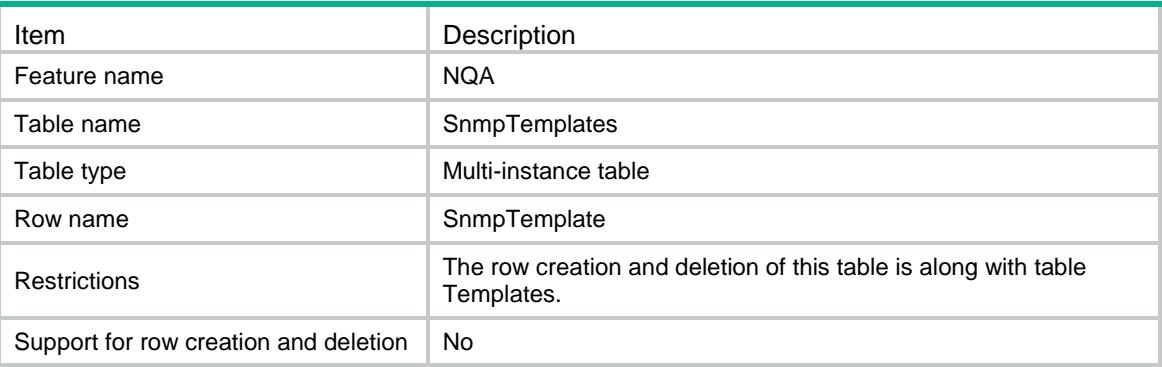

## <span id="page-3190-3"></span>**Columns**

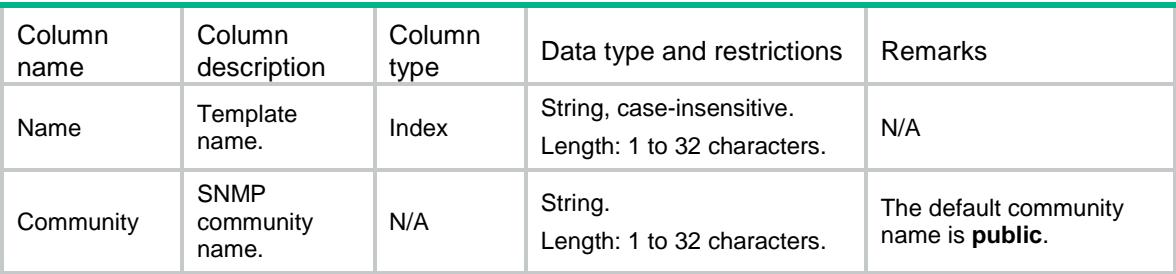

# <span id="page-3190-4"></span>NQA/DnsTemplates

This table contains information about DNS templates.

#### <span id="page-3190-5"></span>XML structure

<NQA>

```
 <DnsTemplates>
    <DnsTemplate>
      <Name></Name>
      <ResolveTarget></ResolveTarget>
     <ResolveType></ResolveType>
     <ExpectIP></ExpectIP>
      <OutIf></OutIf>
    </DnsTemplate>
  </DnsTemplates>
</NQA>
```
<span id="page-3191-0"></span>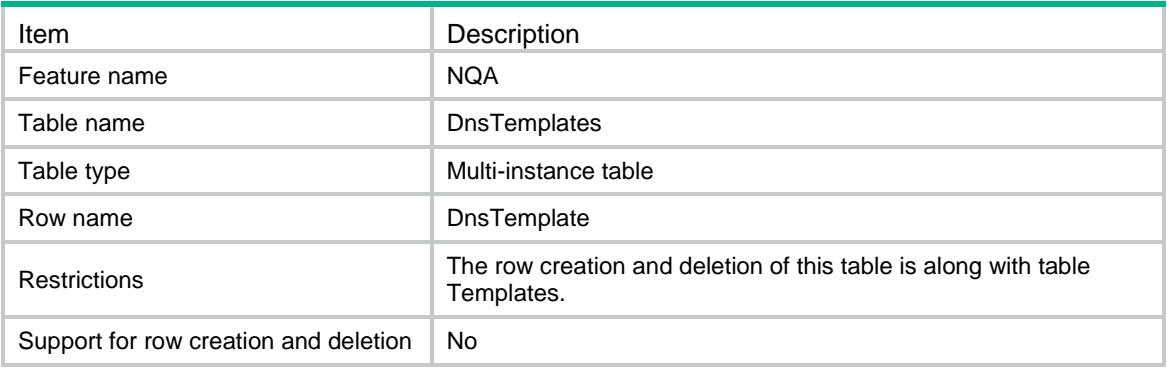

<span id="page-3191-1"></span>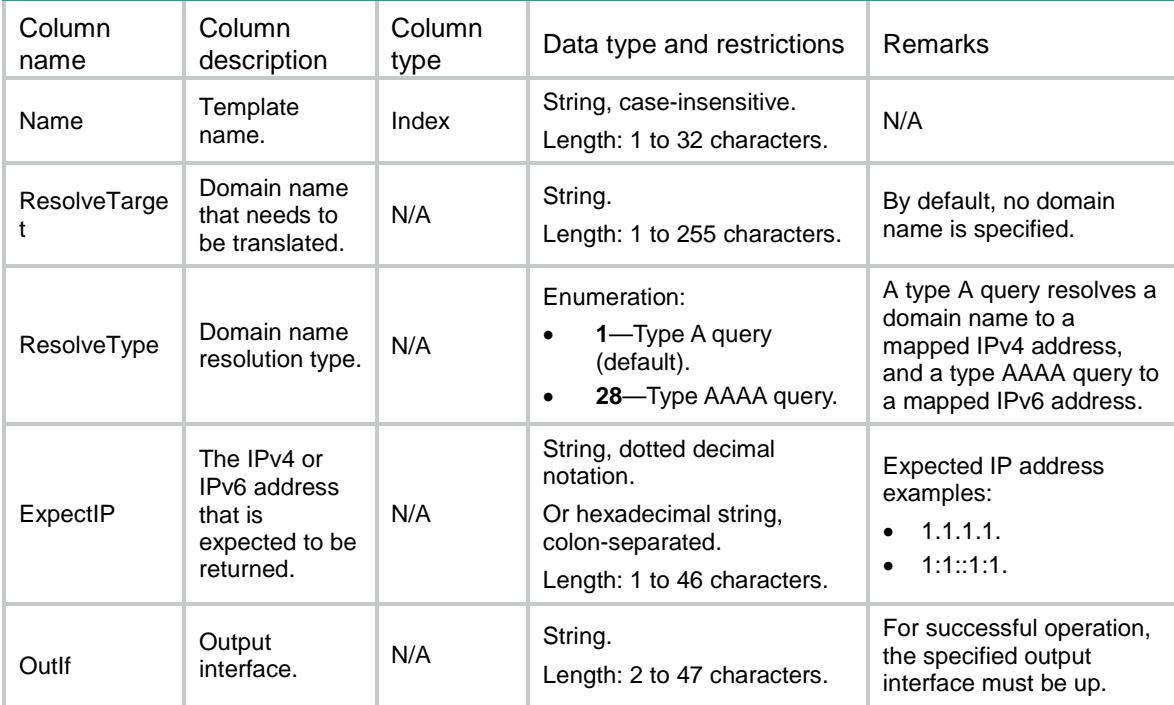

# <span id="page-3192-0"></span>NQA/HttpTemplates

This table contains information about HTTP and HTTPS templates.

#### <span id="page-3192-1"></span>XML structure

```
<NQA>
  <HttpTemplates>
    <HttpTemplate>
      <Name></Name>
      <UserName></UserName>
      <Password></Password>
      <Operation></Operation>
      <Version></Version>
      <RawContent></RawContent>
      <ExpectStatus></ExpectStatus>
      <ExpectData>
        <Data></Data>
        <Offset></Offset>
      </ExpectData>
      <SslClientPolicy></SslClientPolicy>
      <ProxyUrl></ProxyUrl>
    </HttpTemplate>
  </HttpTemplates>
```

```
</NQA>
```
## <span id="page-3192-2"></span>Table description

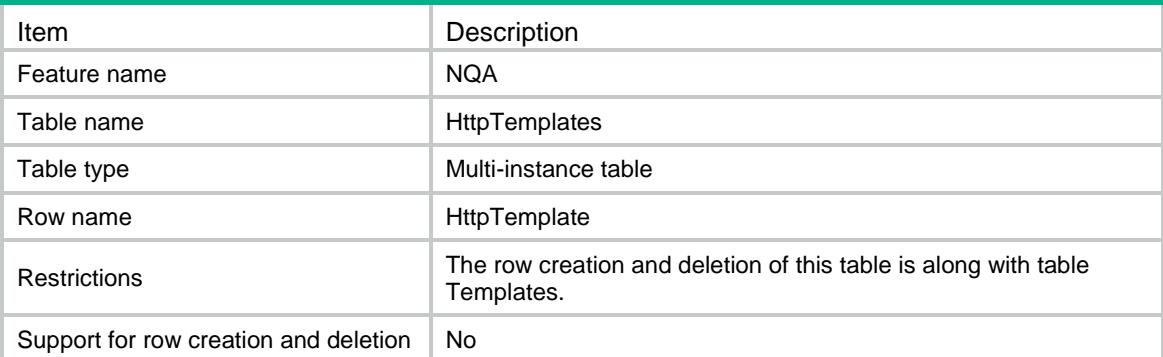

<span id="page-3192-3"></span>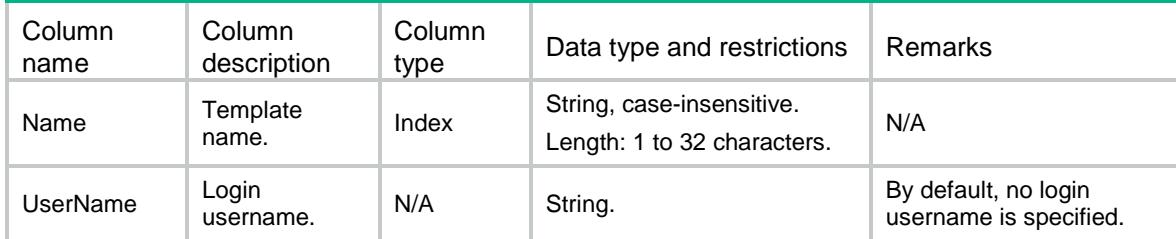

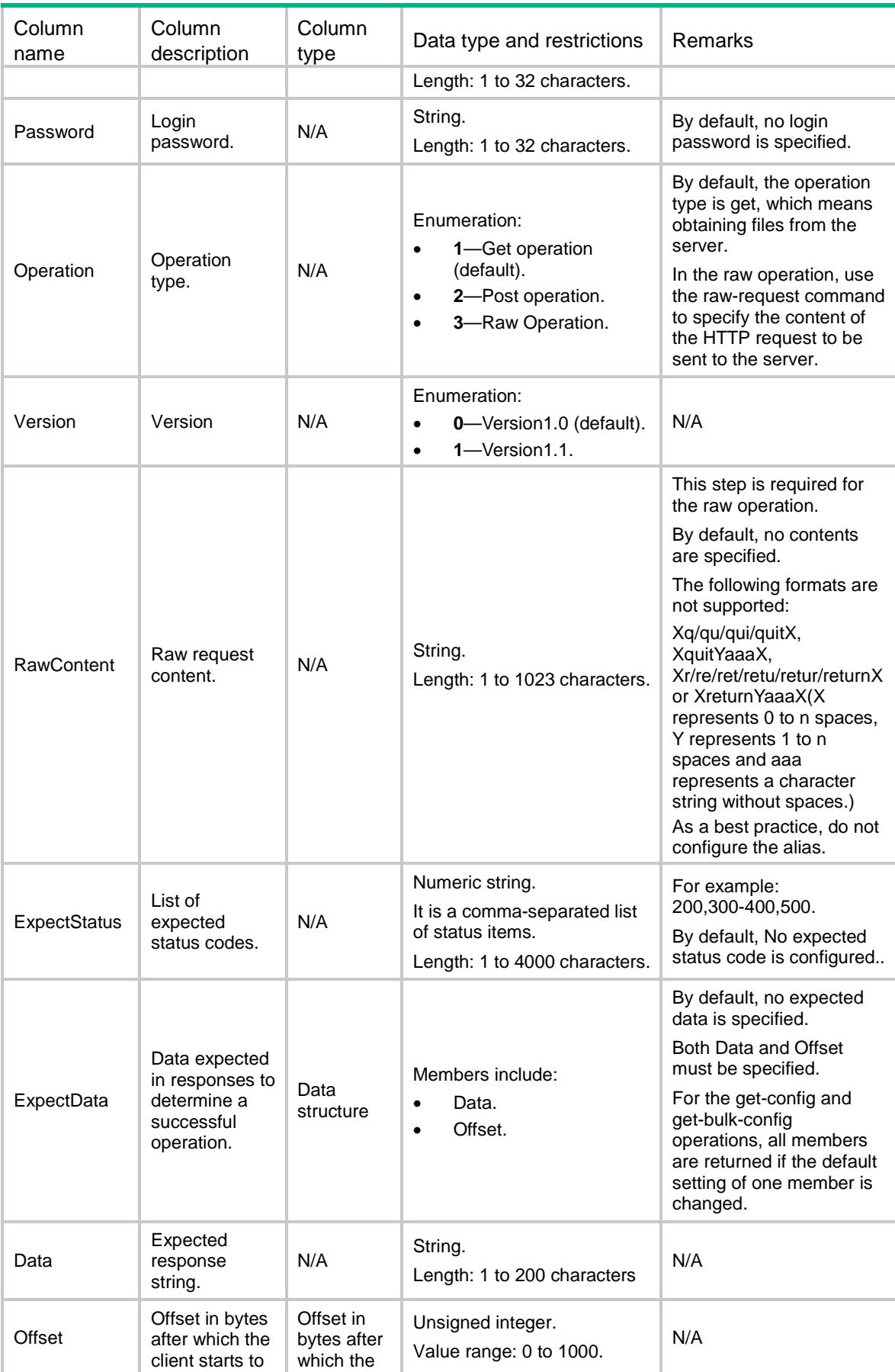

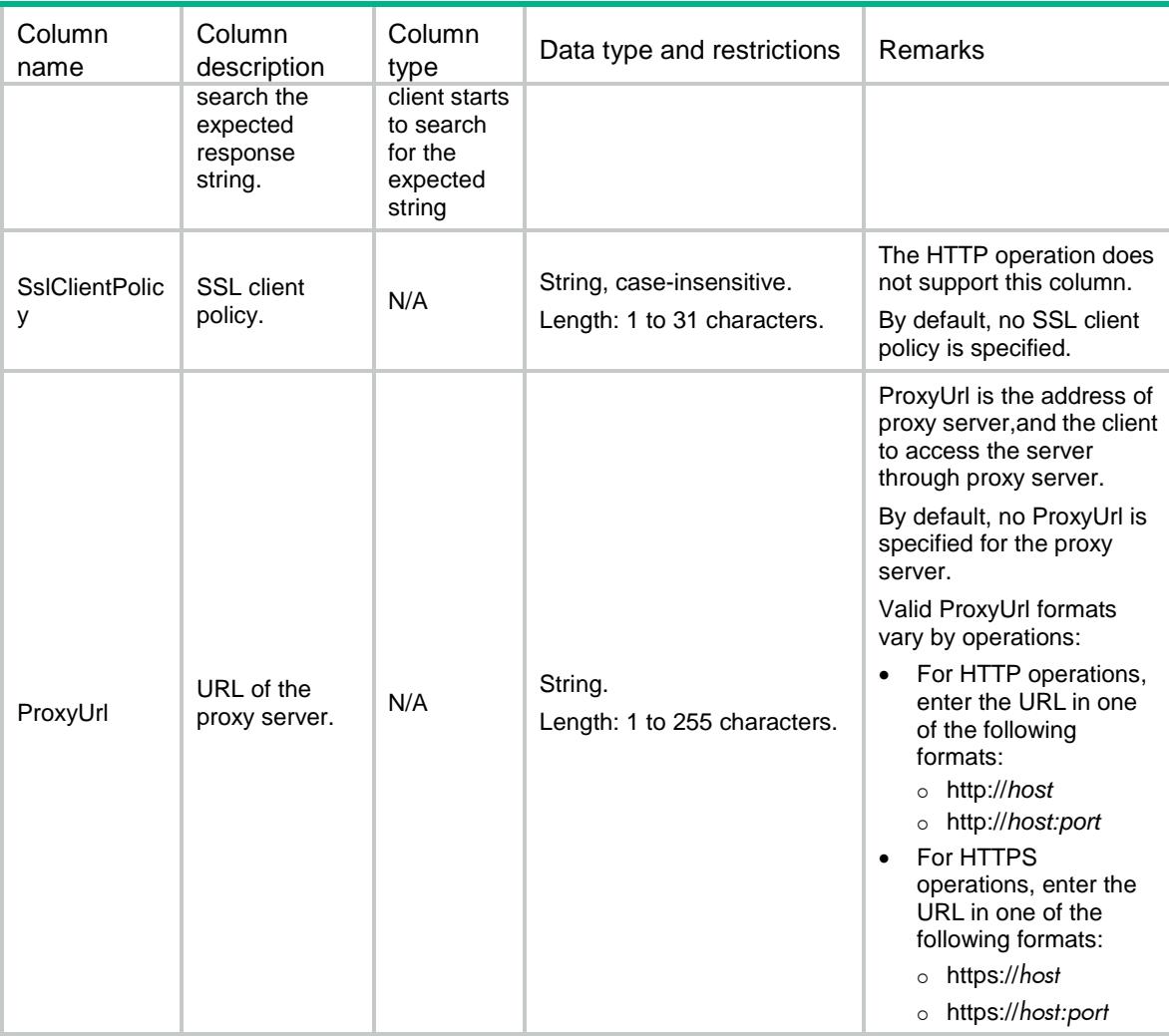

# <span id="page-3194-0"></span>NQA/ImapTemplates

This table contains information about IMAP templates.

#### <span id="page-3194-1"></span>XML structure

```
<NQA>
  <ImapTemplates>
    <ImapTemplate>
      <Name></Name>
      <UserName></UserName>
     <Password></Password>
     <Mailbox></Mailbox>
    </ImapTemplate>
  </ImapTemplates>
```

```
</NQA>
```
<span id="page-3195-0"></span>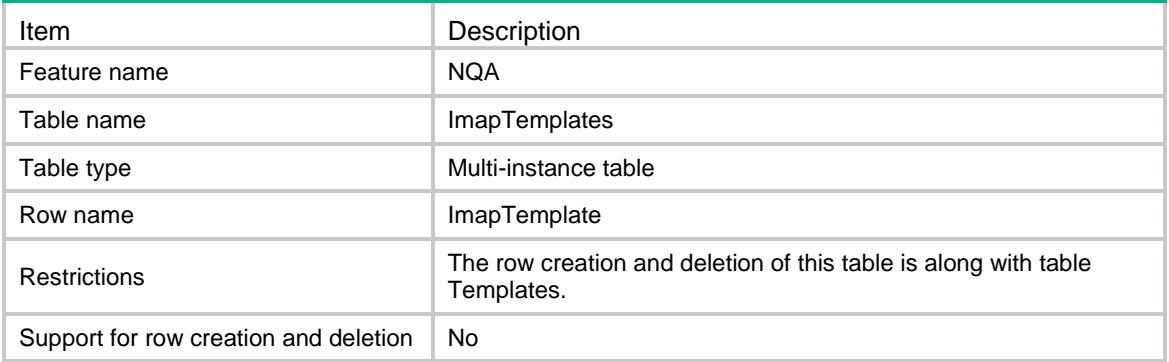

## <span id="page-3195-1"></span>**Columns**

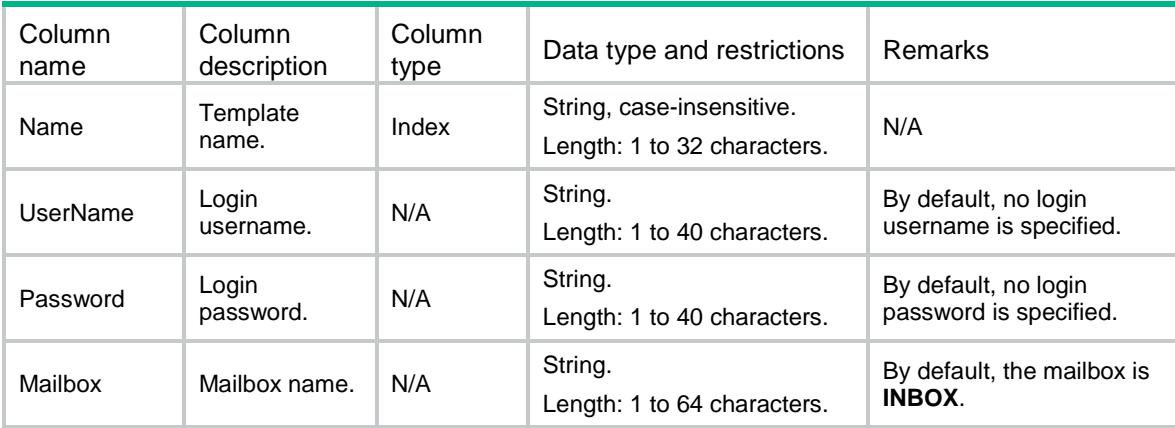

# <span id="page-3195-2"></span>NQA/Pop3Templates

This table contains information about POP3 templates.

## <span id="page-3195-3"></span>XML structure

```
<NQA>
  <Pop3Templates>
    <Pop3Template>
      <Name></Name>
      <UserName></UserName>
     <Password></Password>
    </Pop3Template>
  </Pop3Templates>
```

```
</NQA>
```
<span id="page-3196-0"></span>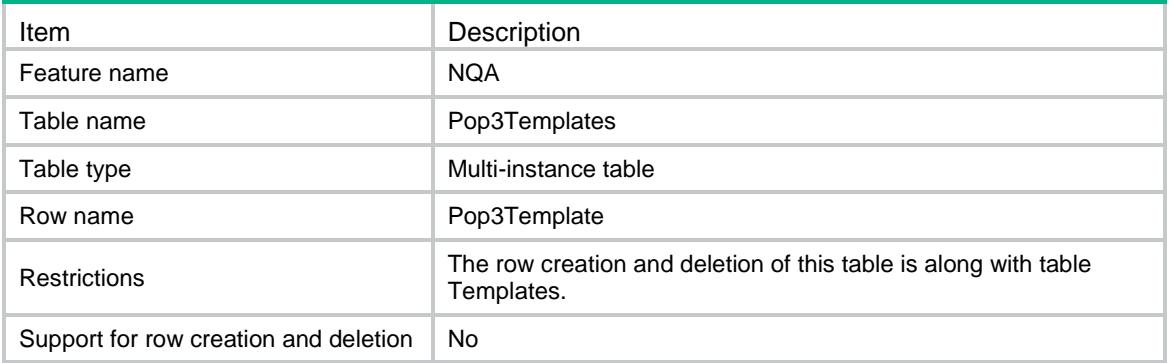

## <span id="page-3196-1"></span>**Columns**

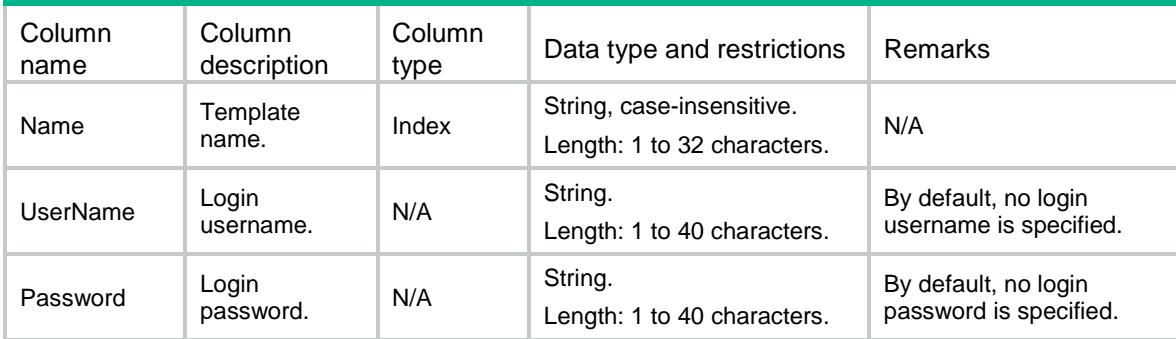

# <span id="page-3196-2"></span>NQA/RadiusTemplates

This table contains information about RADIUS and RADIUS-ACCOUNT templates.

## <span id="page-3196-3"></span>XML structure

```
<NQA>
  <RadiusTemplates>
    <RadiusTemplate>
      <Name></Name>
      <UserName></UserName>
      <Password></Password>
      <Key></Key>
    </RadiusTemplate>
  </RadiusTemplates>
</NQA>
```
<span id="page-3196-4"></span>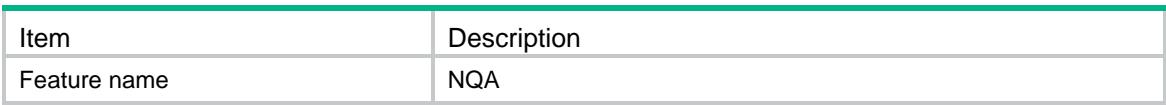

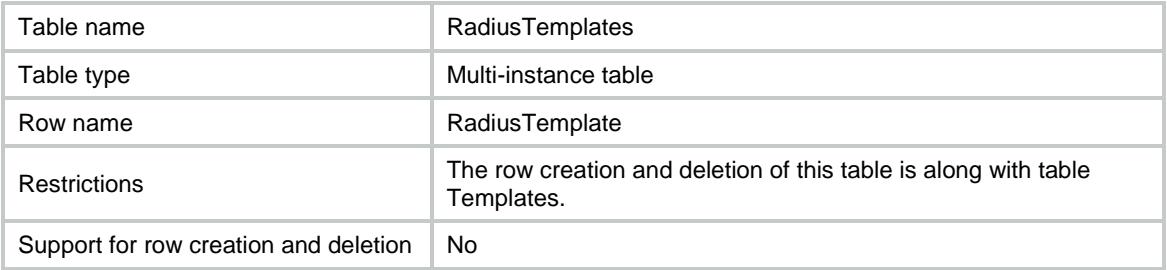

<span id="page-3197-0"></span>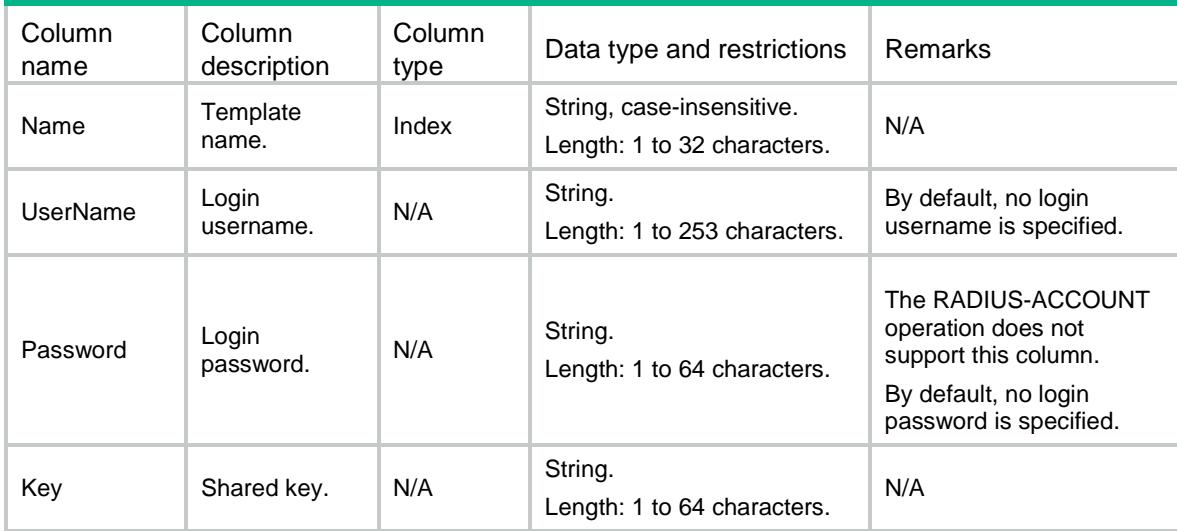

# <span id="page-3197-1"></span>NQA/RtspTemplates(not supported)

This table contains information about RTSP templates.

## <span id="page-3197-2"></span>XML structure

```
<NQA>
  <RtspTemplates>
    <RtspTemplate>
      <Name></Name>
      <ExpectStatus></ExpectStatus>
      <RequestMethod></RequestMethod>
    </RtspTemplate>
  </RtspTemplates>
</NQA>
```
<span id="page-3197-3"></span>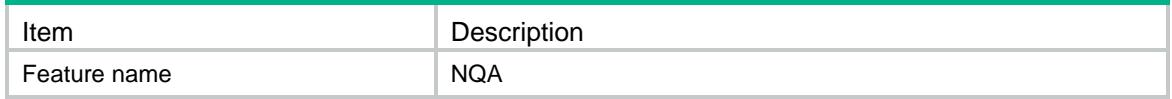

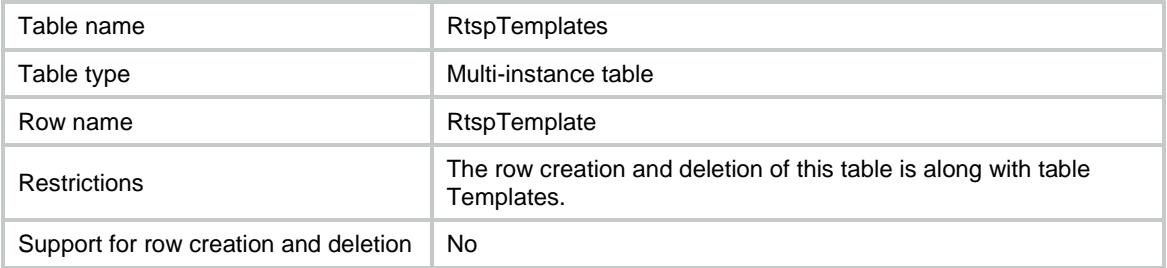

<span id="page-3198-0"></span>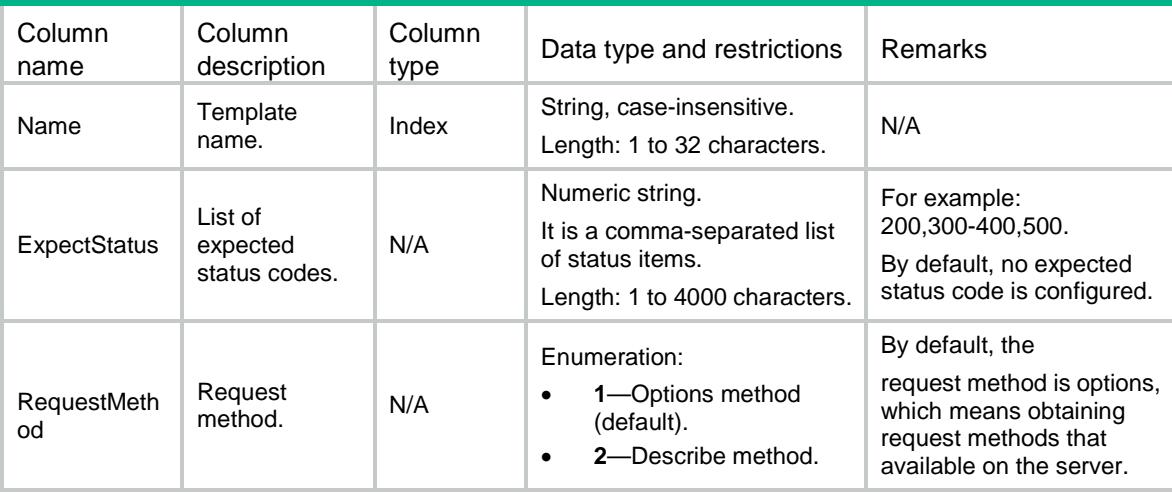

# <span id="page-3198-1"></span>NQA/SipTemplates

This table contains information about SIP templates.

#### <span id="page-3198-2"></span>XML structure

```
<NQA>
  <SipTemplates>
    <SipTemplate>
      <Name></Name>
      <ExpectStatus></ExpectStatus>
     <TransProtocol></TransProtocol>
    </SipTemplate>
  </SipTemplates>
</NQA>
```
<span id="page-3198-3"></span>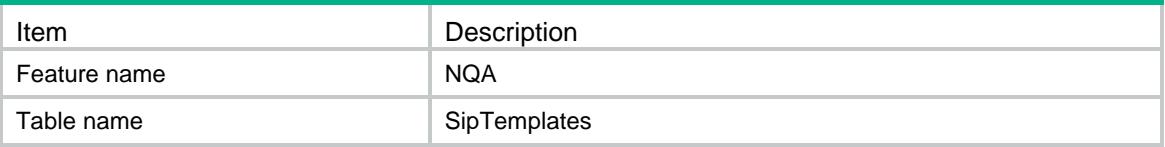

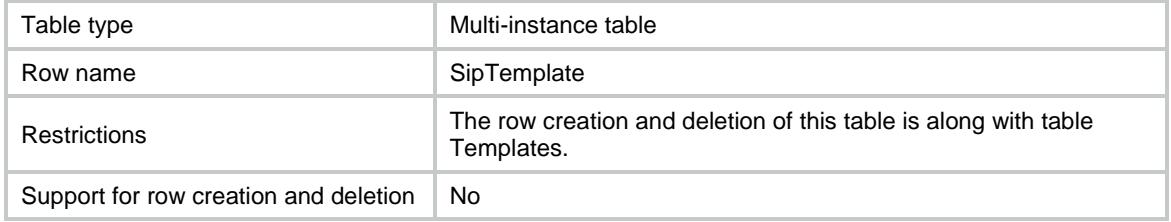

<span id="page-3199-0"></span>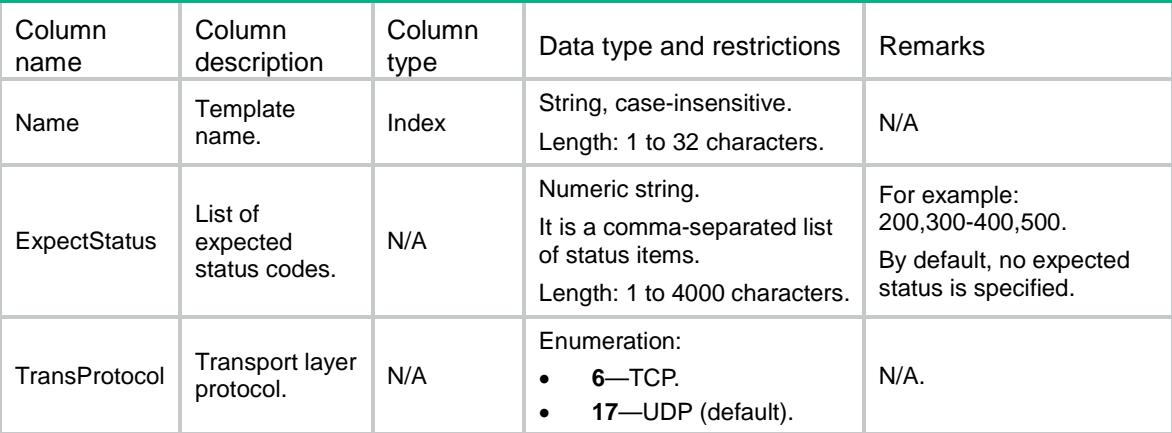

# <span id="page-3199-1"></span>NQA/SslTemplates

This table contains information about SSL templates.

#### <span id="page-3199-2"></span>XML structure

```
<NQA>
   <SslTemplates>
    <SslTemplate>
      <Name></Name>
      <ClientPolicy></ClientPolicy>
    </SslTemplate>
   </SslTemplates>
\langle /NQA>
```
<span id="page-3199-3"></span>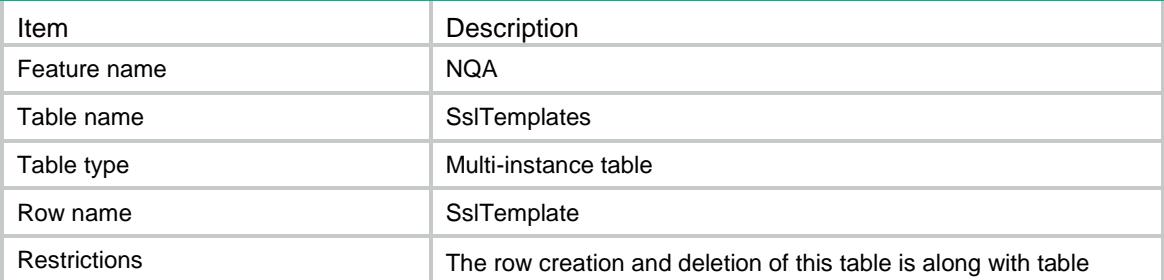

<span id="page-3200-0"></span>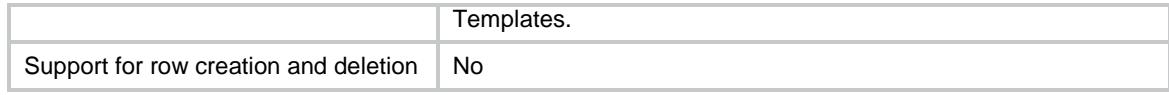

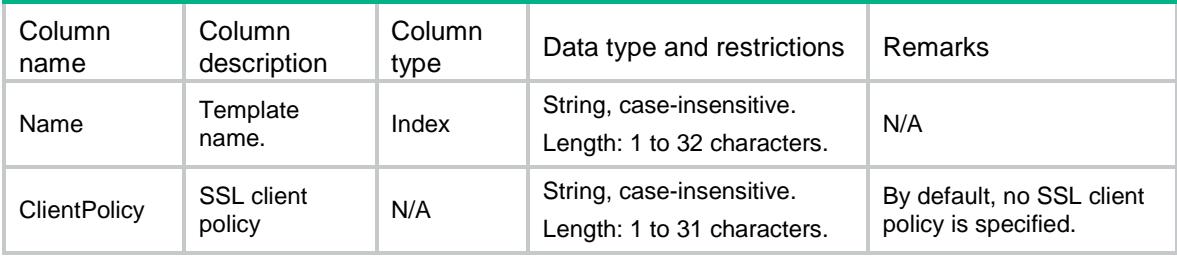

# <span id="page-3200-1"></span>NQA/SnmpDcaTemplates

This table contains information about SNMP-DCA templates. Reading of and modification to the table must follow the order of the column in the table.

#### <span id="page-3200-2"></span>XML structure

#### <NQA> <SnmpDcaTemplates> <SnmpDcaTemplate> <Name></Name> <Community></Community> <Version></Version> <AgentType></AgentType> <CPU> <Threshold></Threshold> <Weight></Weight>  $\langle$  / CPU  $>$  <Memory> <Threshold></Threshold> <Weight></Weight> </Memory> <Disk> <Threshold></Threshold> <Weight></Weight> </Disk> <OID> <OidString></OidString> <Threshold></Threshold> <Weight></Weight>

 $\langle$  /0ID>

</SnmpDcaTemplate>

```
 </SnmpDcaTemplates>
```
 $<$ /NQA $>$ 

# <span id="page-3201-0"></span>Table description

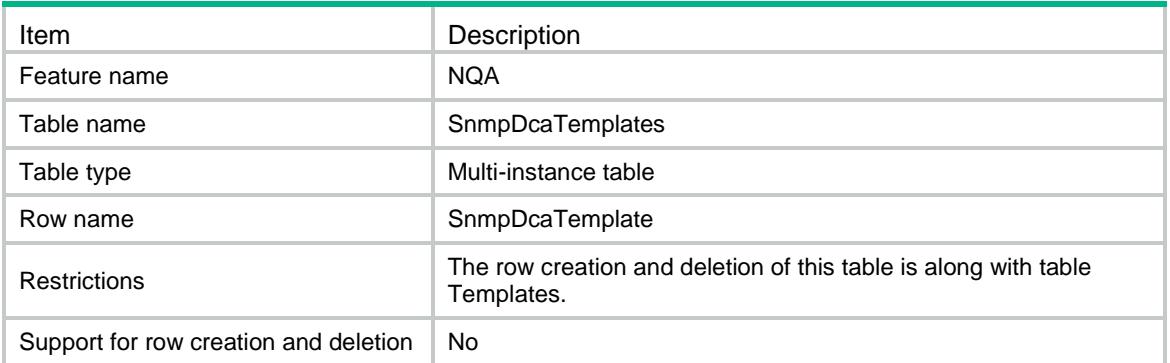

<span id="page-3201-1"></span>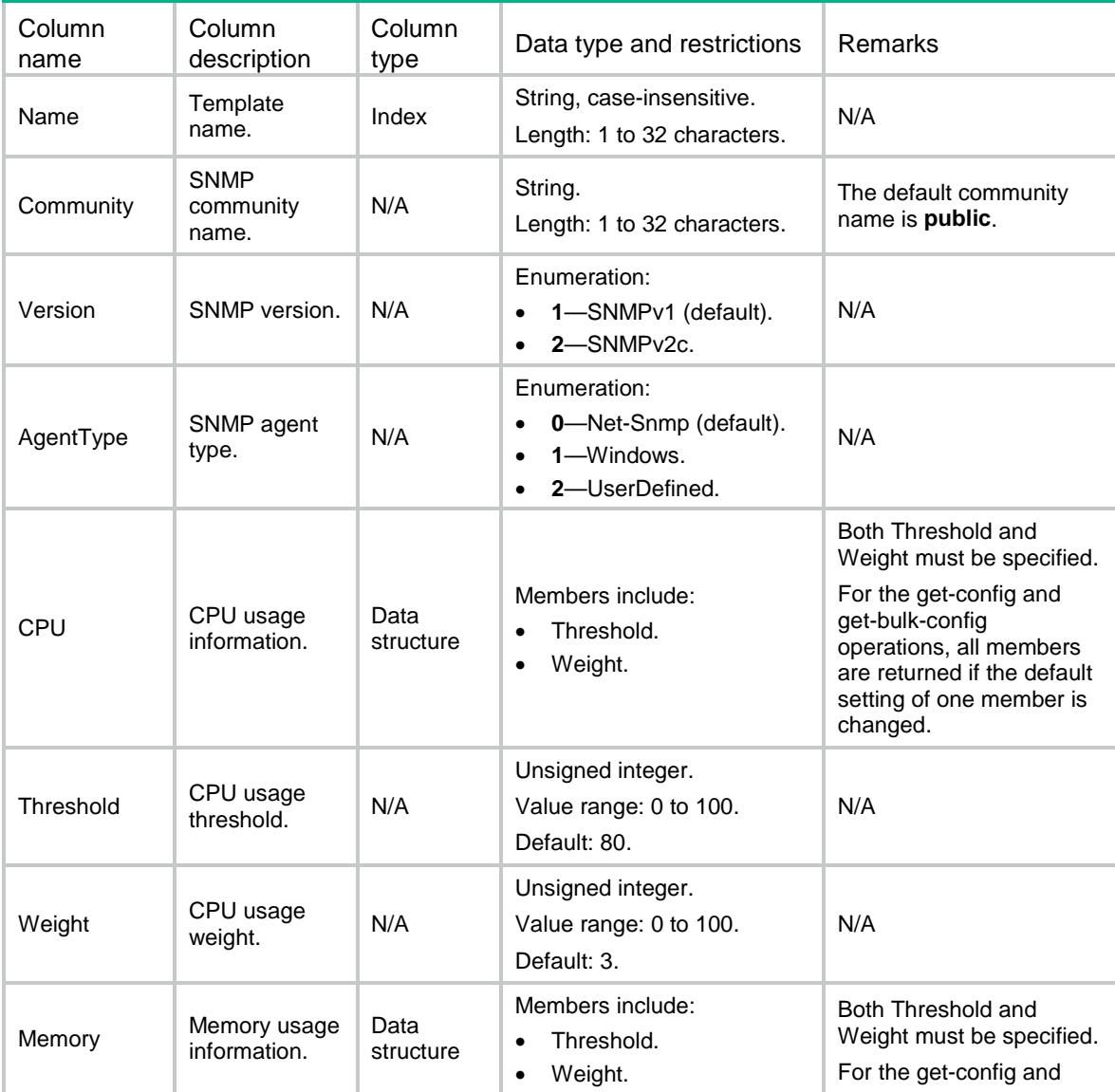

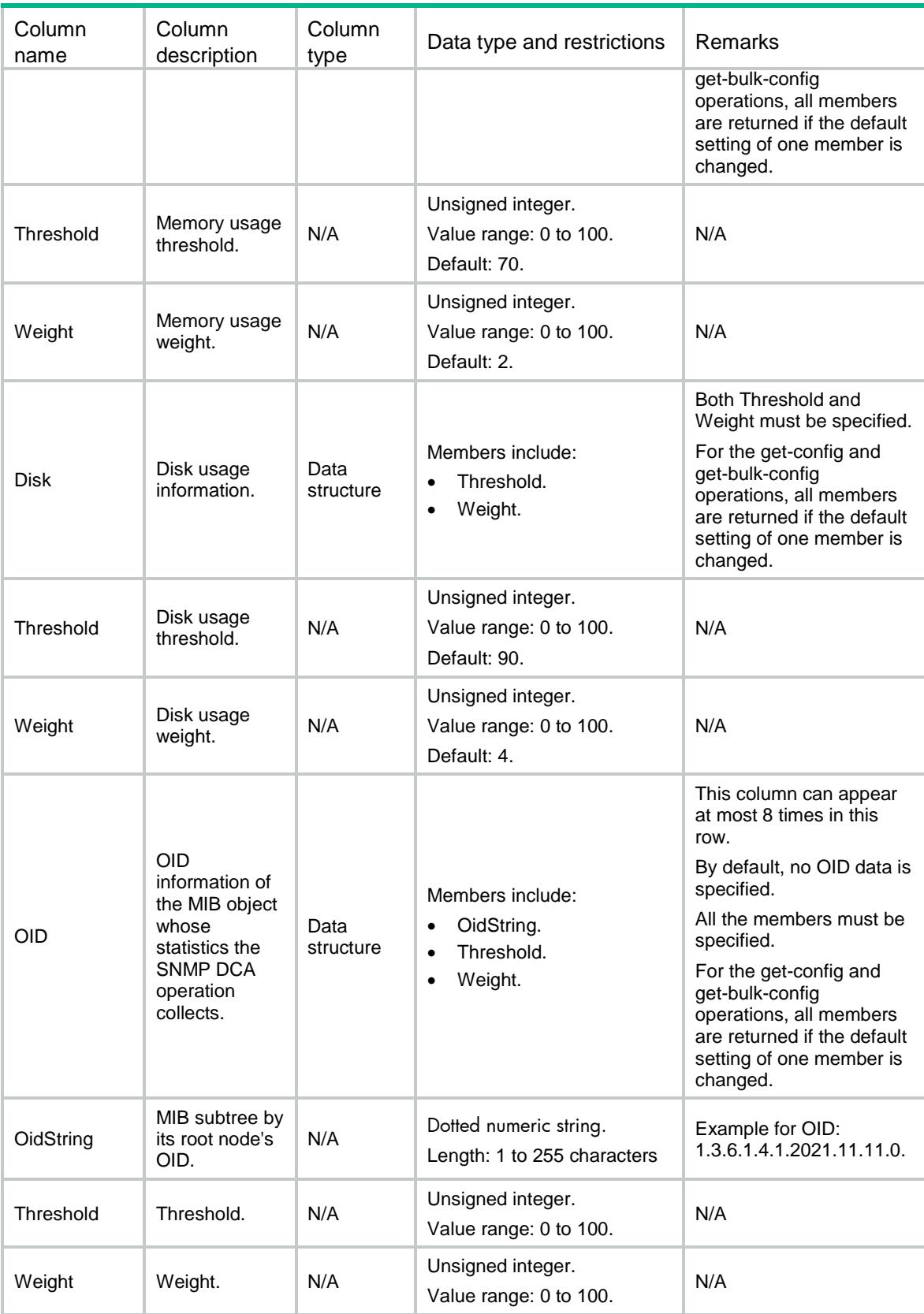

# <span id="page-3203-0"></span>NQA/WapTemplates

This table contains information about WAP templates.

## <span id="page-3203-1"></span>XML structure

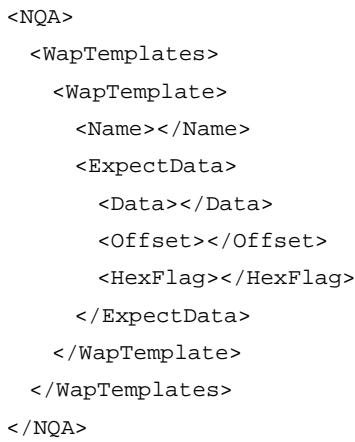

# <span id="page-3203-2"></span>Table description

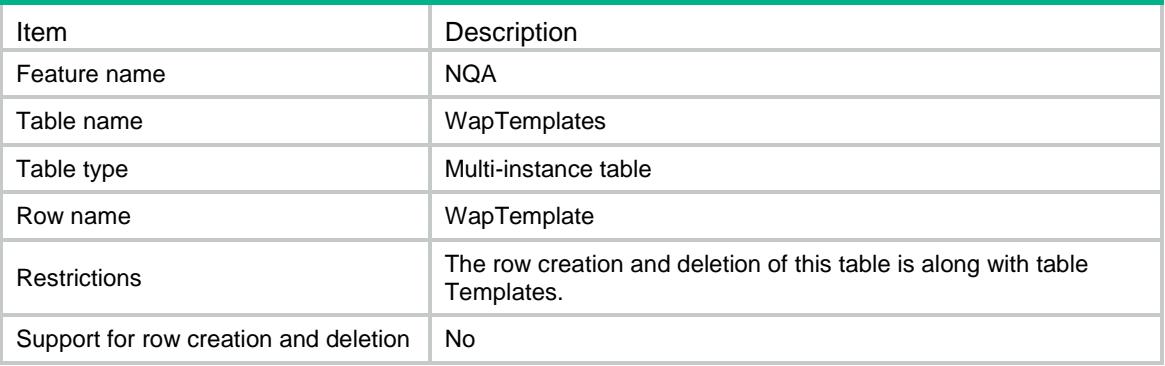

<span id="page-3203-3"></span>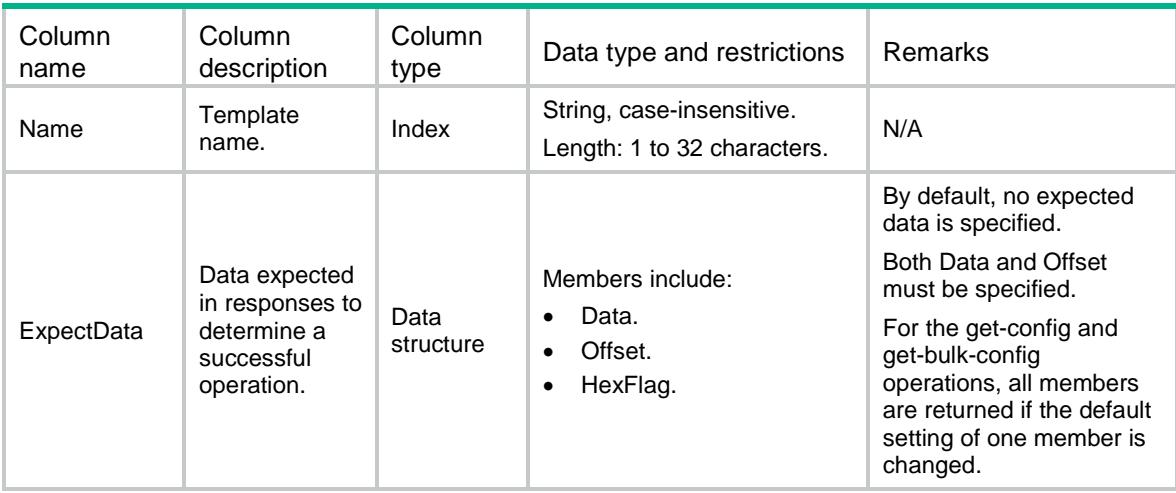
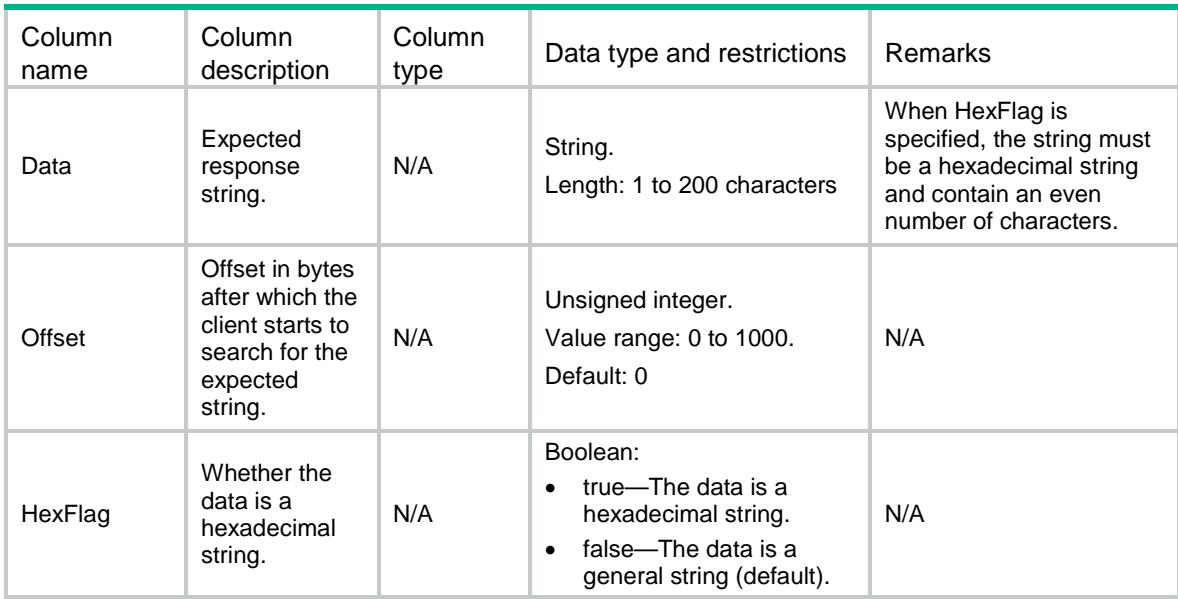

# NQA/TcpHalfOpenTemplates

This table contains information about TCP half-open templates.

#### XML structure

```
<NQA>
```

```
 <TcpHalfOpenTemplates>
    <TcpHalfOpenTemplate>
      <Name></Name>
      <PortDetectEnable></PortDetectEnable>
      <OutIf></OutIf>
    </TcpHalfOpenTemplate>
  </TcpHalfOpenTemplates>
</NQA>
```
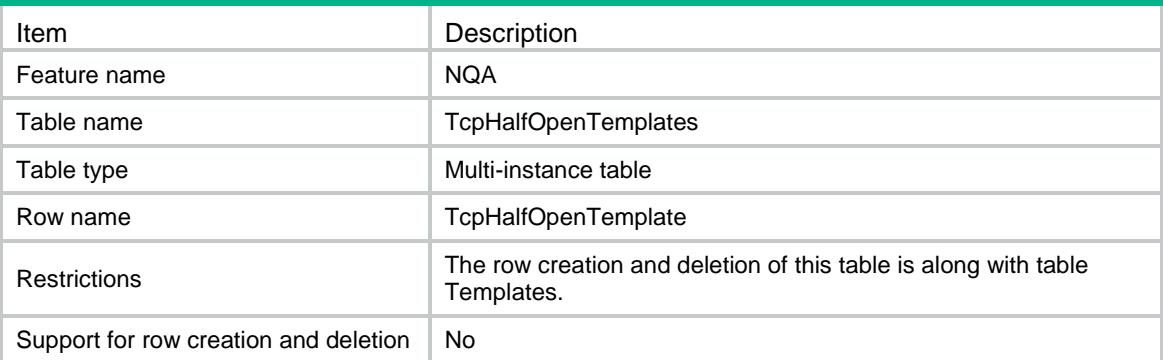

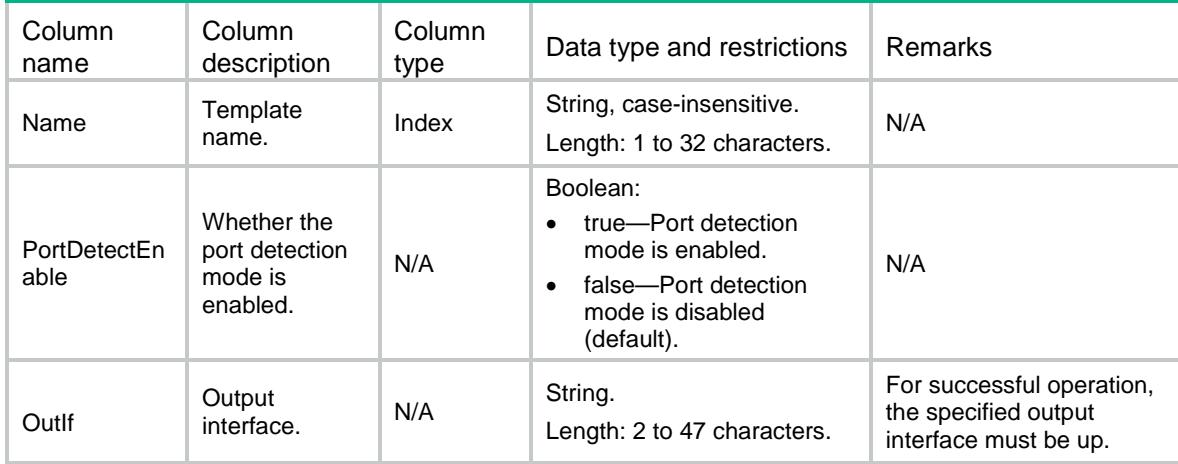

# NQA/Entries

This table contains information about NQA entries.

#### XML structure

#### <NQA>

<Entries>

#### <Entry>

<AdminName></AdminName>

<OperationTag></OperationTag>

<Type></Type>

<Description></Description>

<DstIP></DstIP>

<DstPort></DstPort>

<Frequency></Frequency>

<HistoryEnable></HistoryEnable>

<HistoryHoldTime></HistoryHoldTime>

<HistoryNumber></HistoryNumber>

<NextHop></NextHop>

<ProbeCount></ProbeCount>

<ProbeTimeout></ProbeTimeout>

<BypassRouteEnable></BypassRouteEnable>

<SrcIP></SrcIP>

<SrcPort></SrcPort>

<StatHoldTime></StatHoldTime>

<StatInterval></StatInterval>

<StatMaxGroup></StatMaxGroup>

<TTL></TTL>

 $<$ ToS> $<$ /ToS>

 $<$ VRF> $<$ /VRF>

 $<$ URL> $<$ /URL>

```
 </Entry>
   </Entries>
\langle/NQA\rangle
```
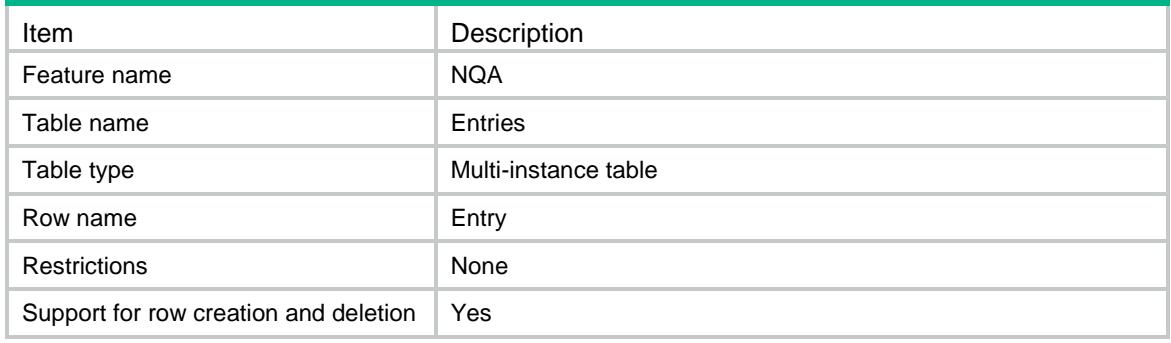

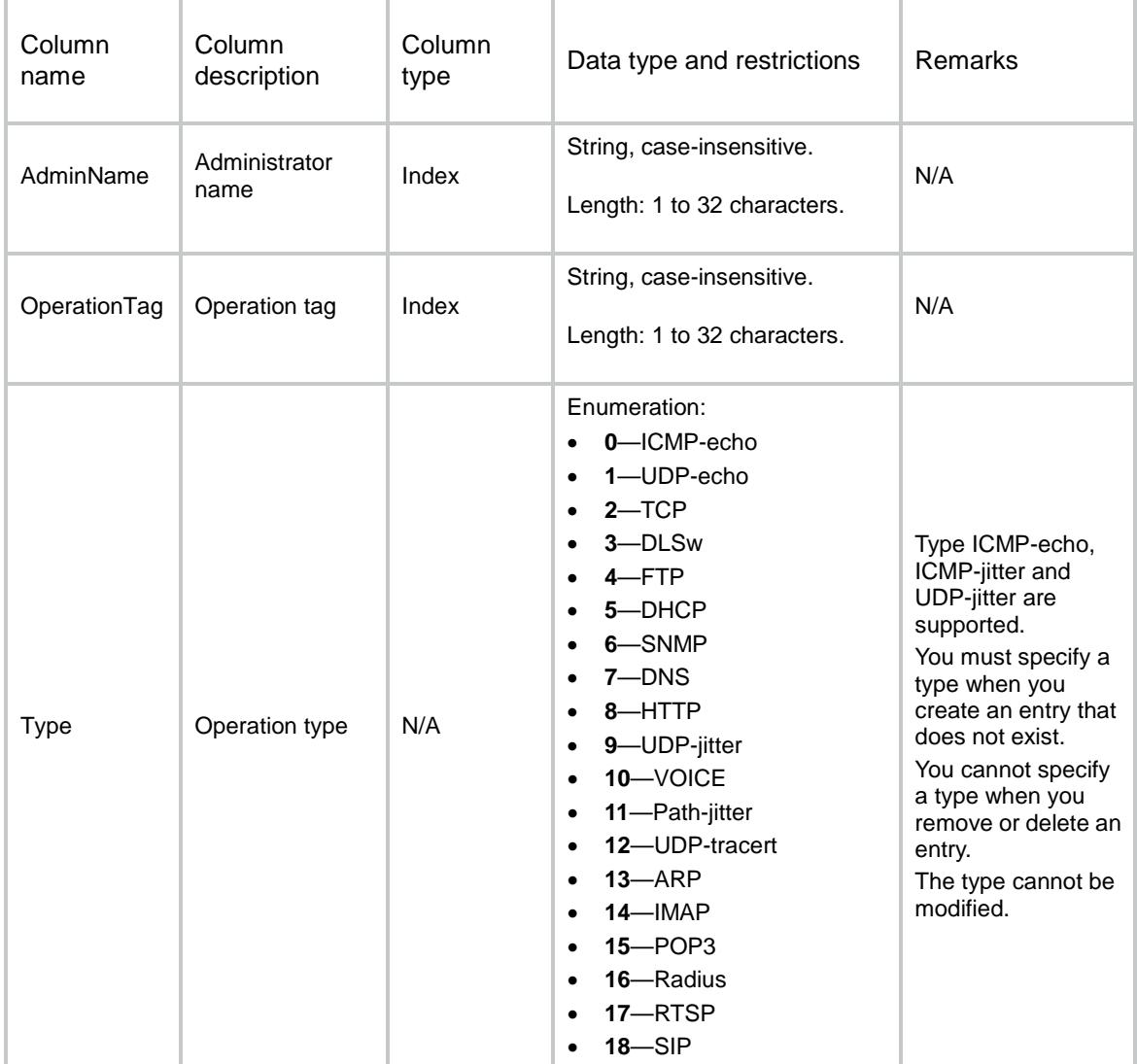

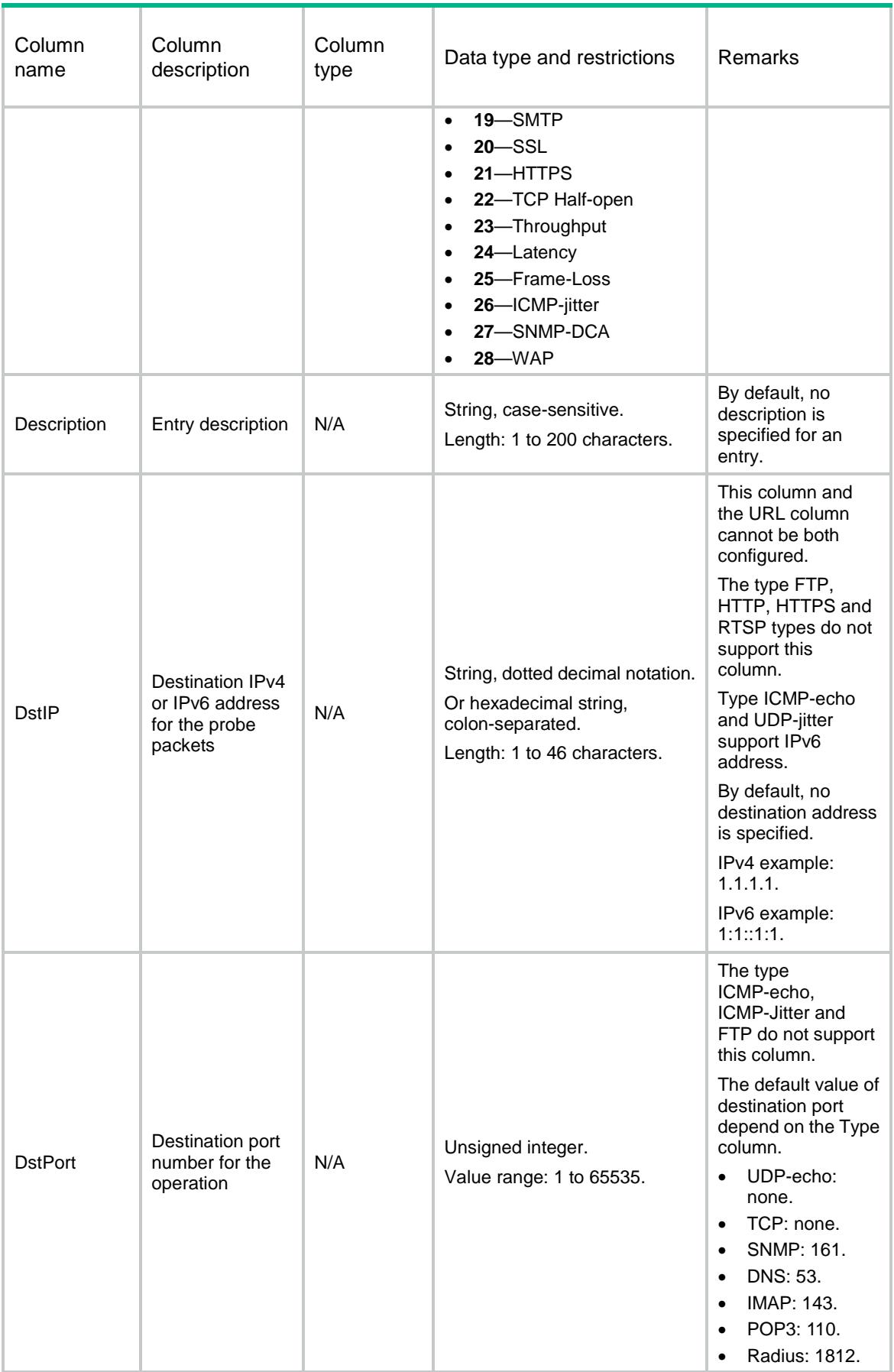

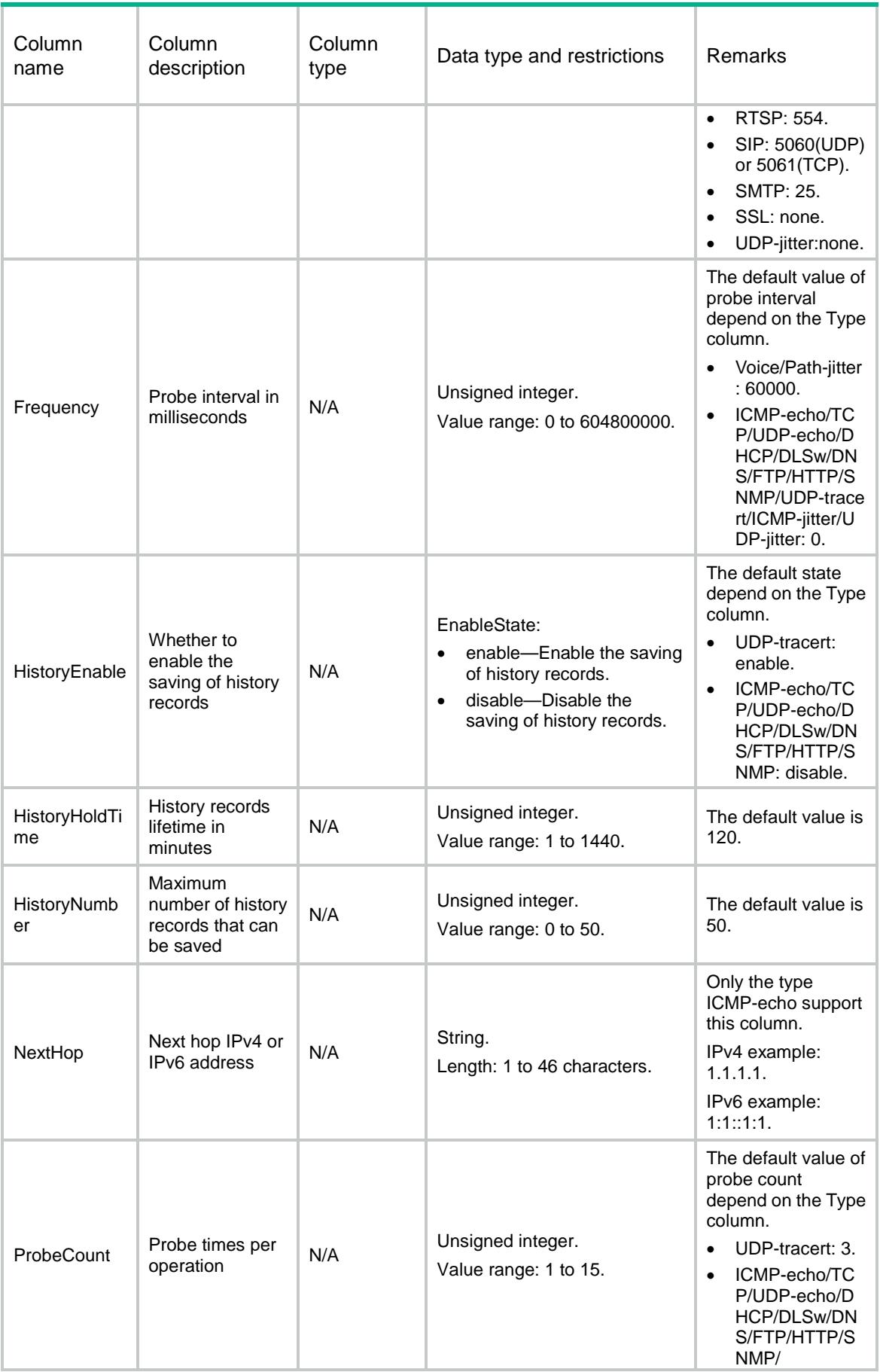

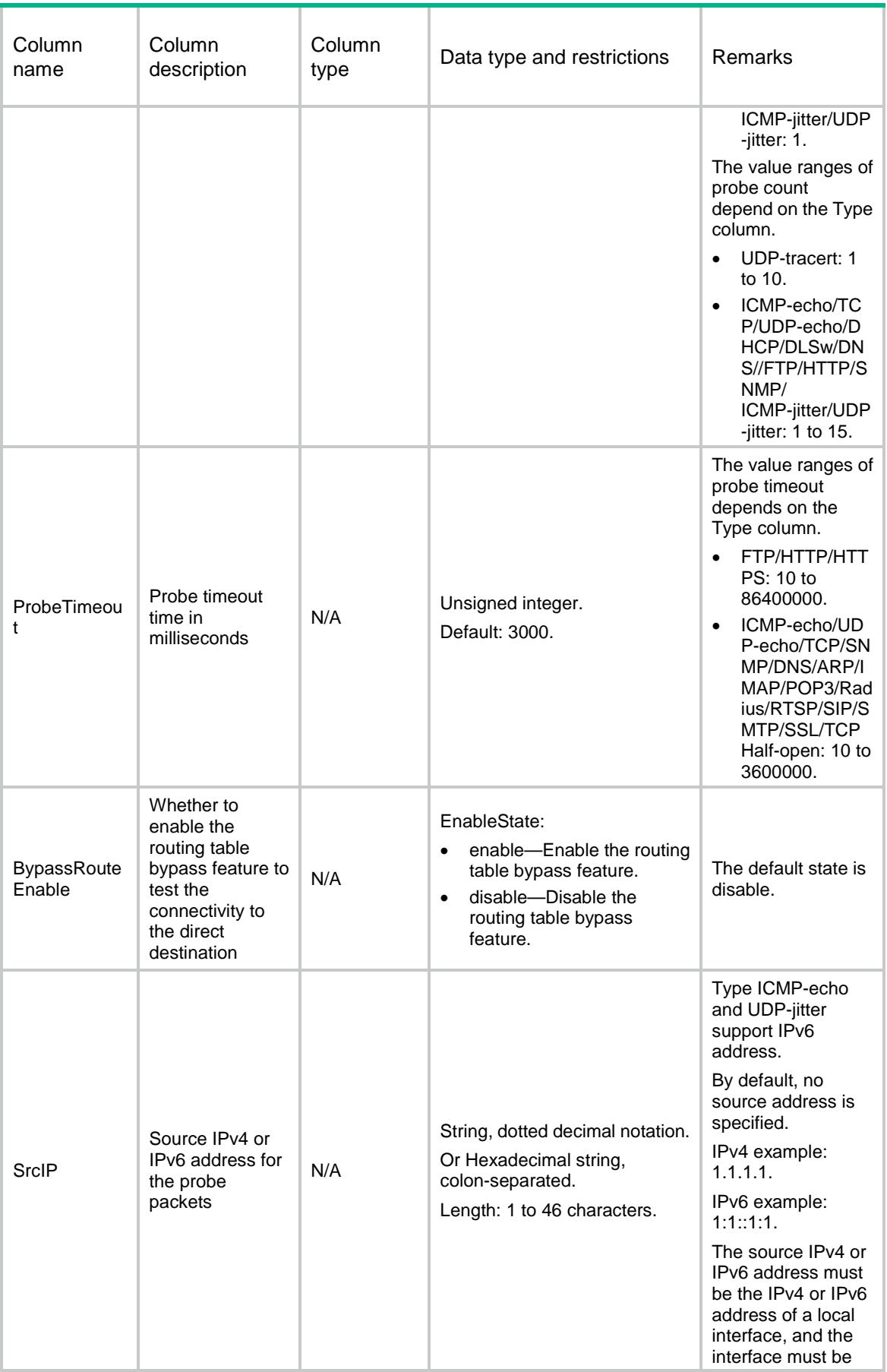

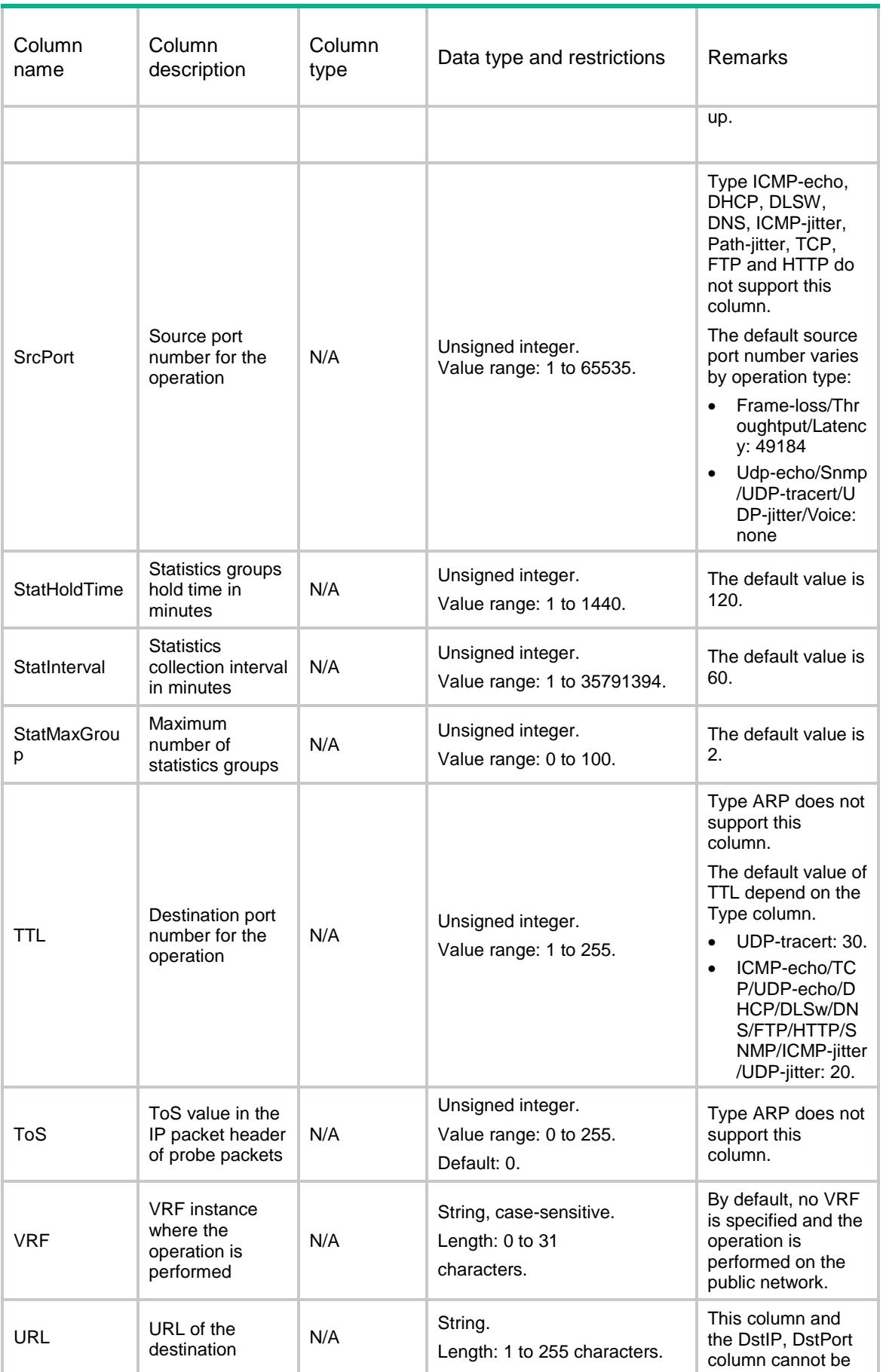

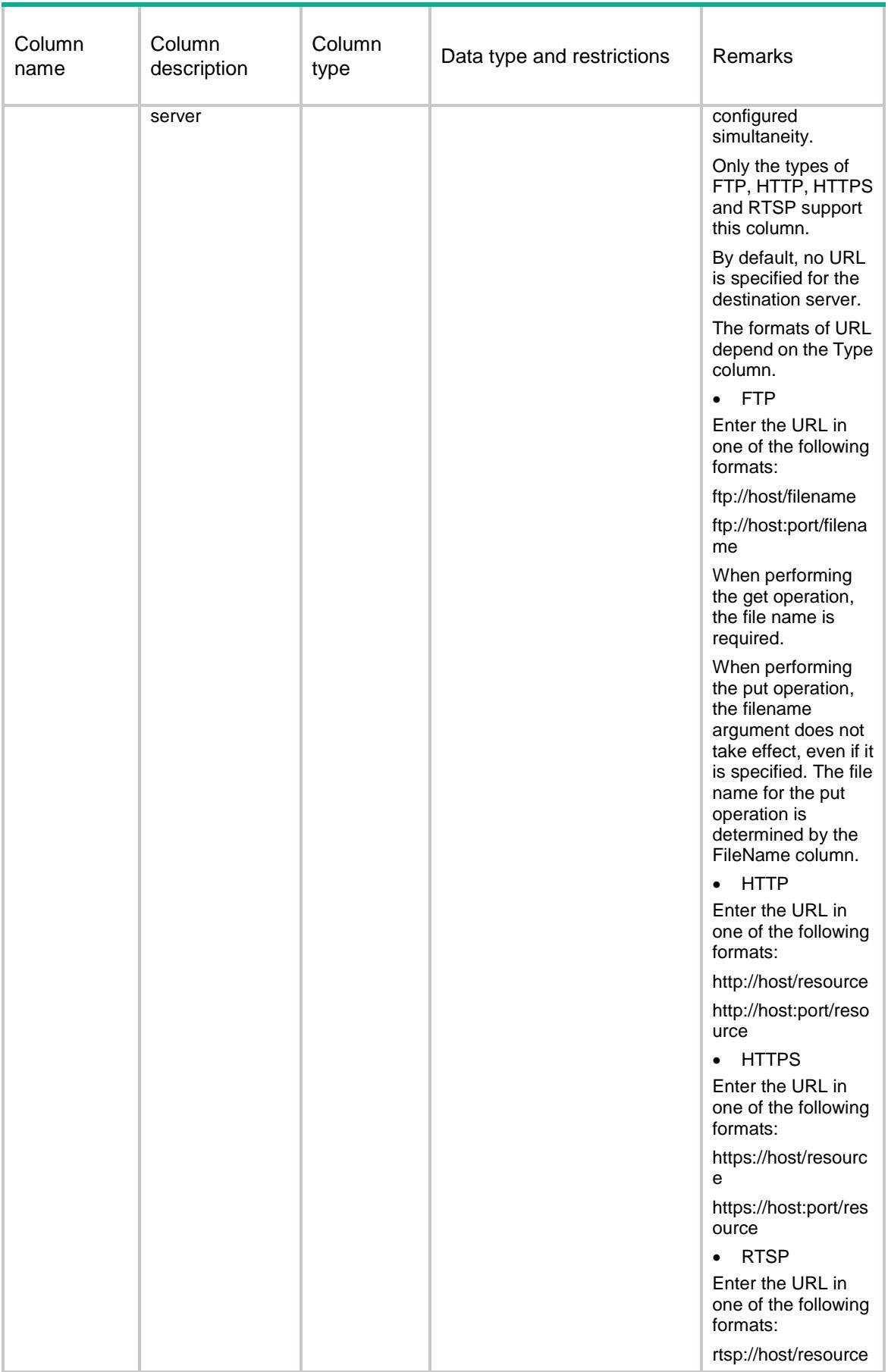

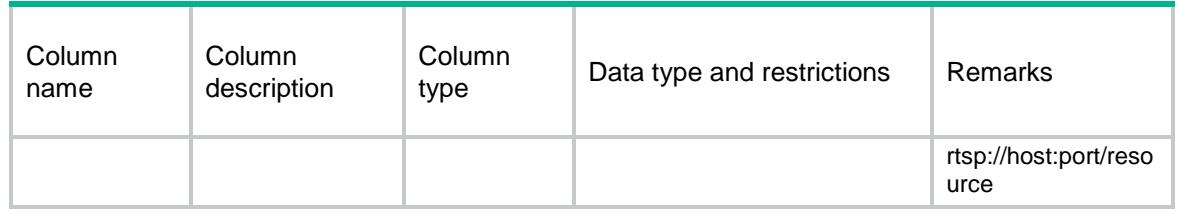

# NQA/IcmpEchoEntries

This table contains information about ICMP-Echo entries.

#### XML structure

<NQA>

```
 <IcmpEchoEntries>
```

```
 <IcmpEchoEntry>
```

```
 <AdminName></AdminName>
```
<OperationTag></OperationTag>

```
 <DataFill></DataFill>
```
<DataSize></DataSize>

<SrcIf></SrcIf>

```
 <OutIf></OutIf>
```

```
 </IcmpEchoEntry>
 </IcmpEchoEntries>
```

```
</NQA>
```
### Table description

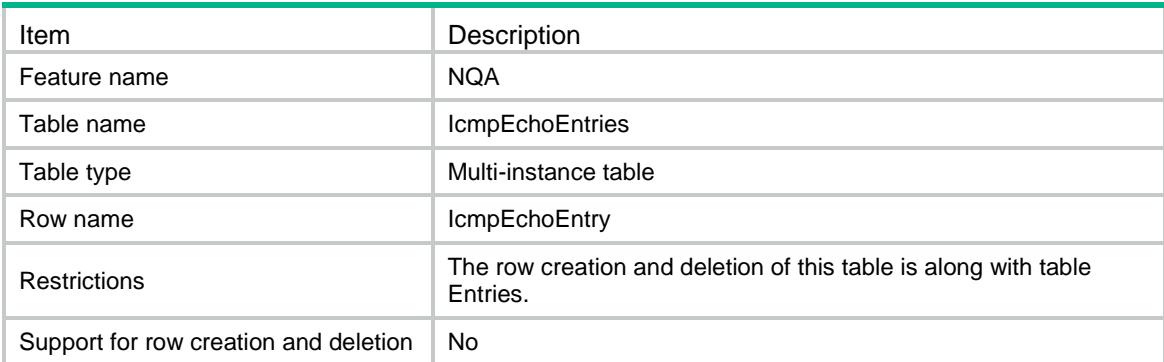

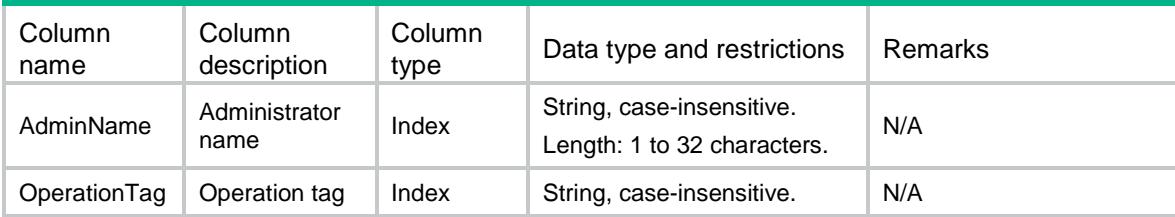

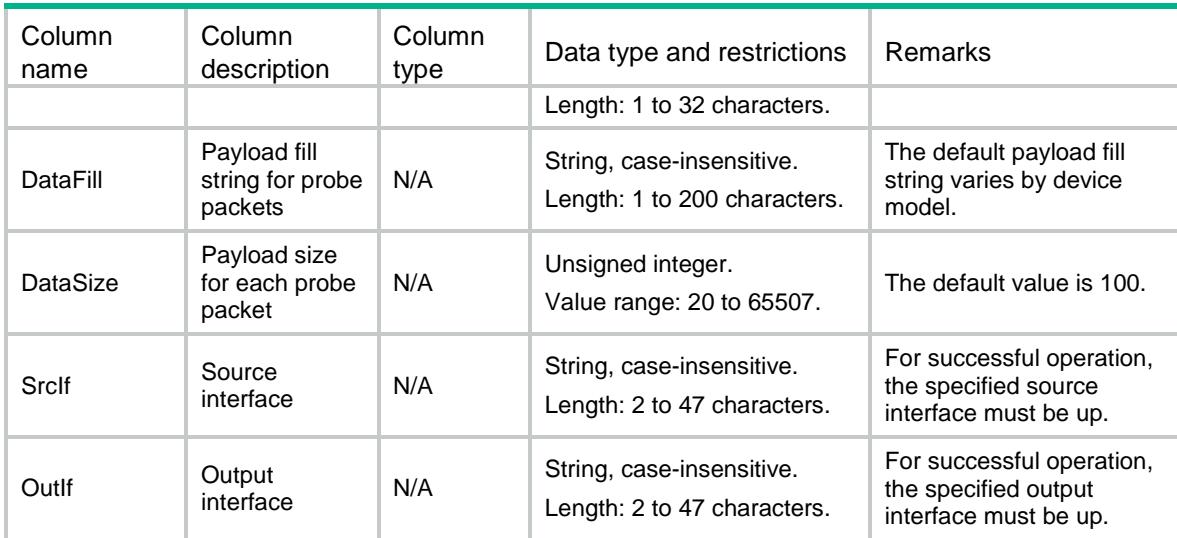

# NQA/IcmpJitterEntries

This table contains information about ICMP-jitter entries.

#### XML structure

```
<NQA>
  <IcmpJitterEntries>
    <IcmpJitterEntry>
      <AdminName></AdminName>
      <OperationTag></OperationTag>
      <PktInterval></PktInterval>
      <PktNumber></PktNumber>
      <PktTimeout></PktTimeout>
    </IcmpJitterEntry>
  </IcmpJitterEntries>
</NQA>
```
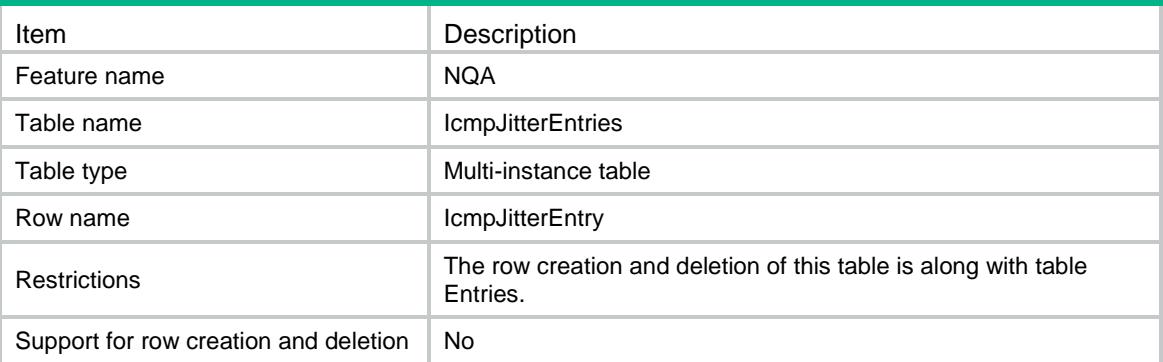

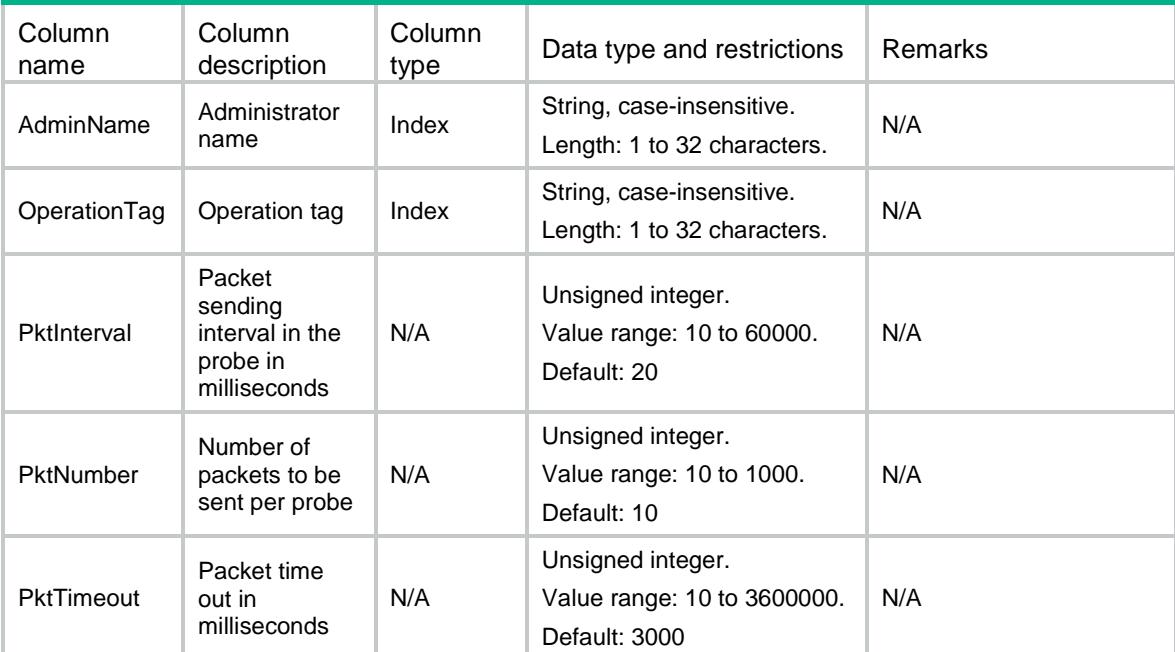

# NQA/UdpJitterEntries

This table contains information about UDP-jitter entries.

### XML structure

```
<NQA>
  <UdpJitterEntries>
    <UdpJitterEntry>
      <AdminName></AdminName>
      <OperationTag></OperationTag>
      <PktInterval></PktInterval>
      <PktNumber></PktNumber>
      <PktTimeout></PktTimeout>
      <DataFill></DataFill>
      <DataSize></DataSize>
      <OutIf></OutIf>
    </UdpJitterEntry>
  </UdpJitterEntries>
</NQA>
```
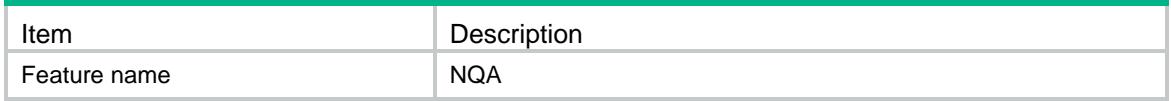

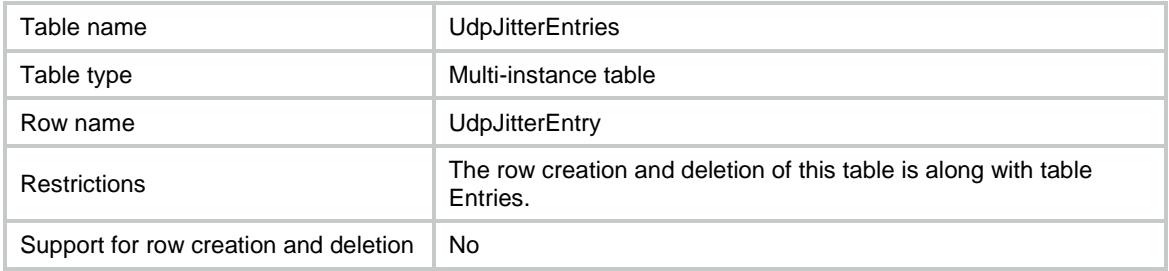

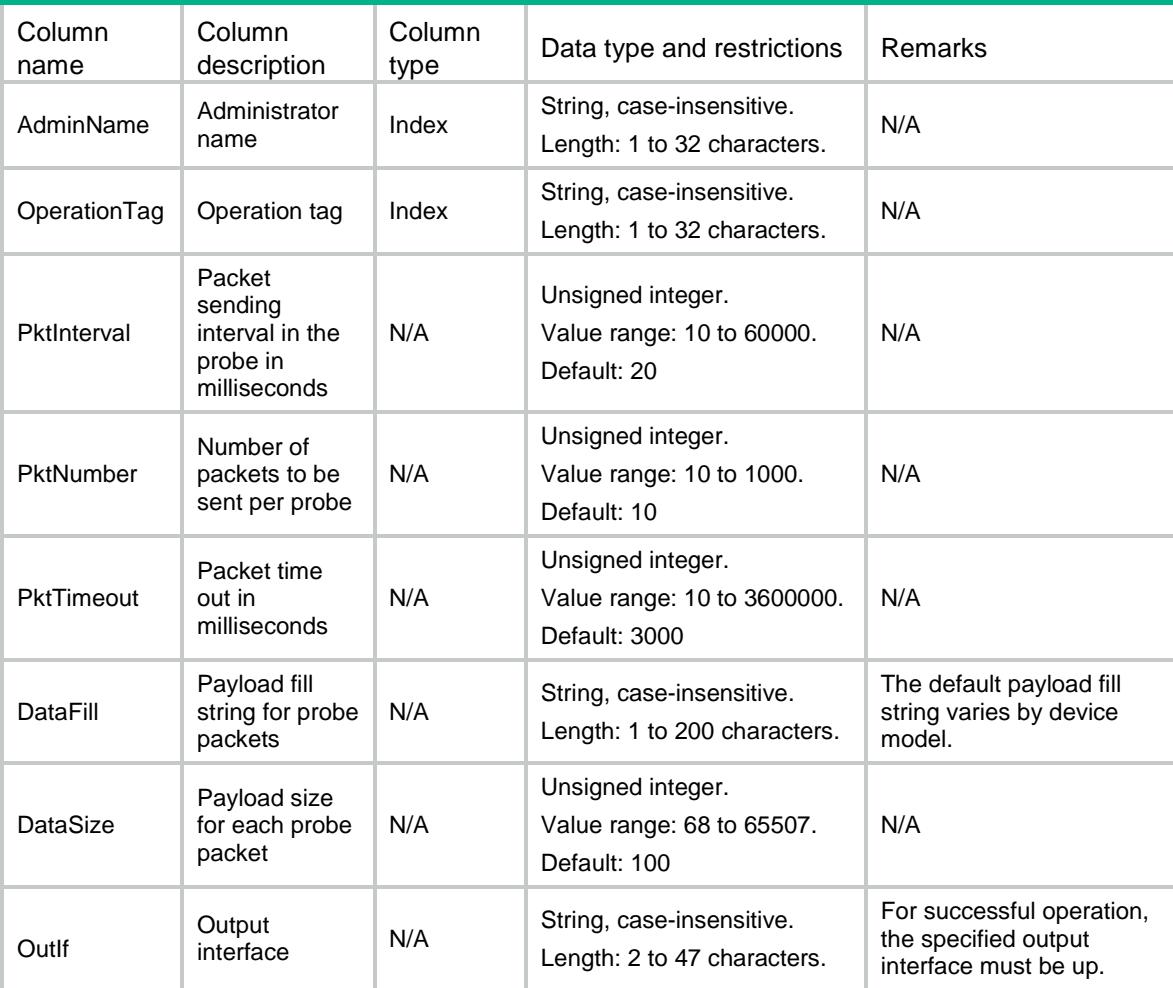

# NQA/Schedules

This table contains information about NQA entry schedules. You cannot edit a Schedules after it is configured.

### XML structure

<NQA> <Schedules> <Schedule>

```
 <AdminName></AdminName>
      <OperationTag></OperationTag>
      <StartTime>
        <StartNow></StartNow>
        <Time></Time>
      </StartTime>
      <Lifetime>
        <Forever></Forever>
       <Duration></Duration>
      </Lifetime>
      <Recurring></Recurring>
    </Schedule>
  </Schedules>
</NQA>
```
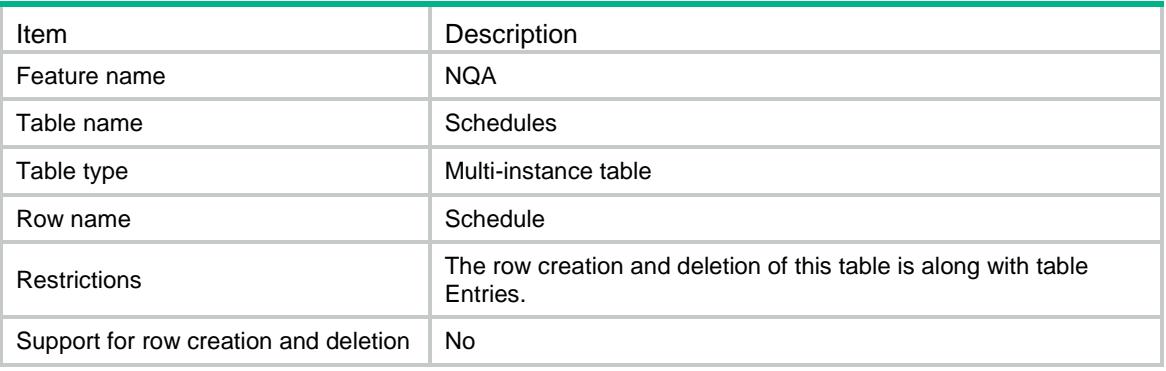

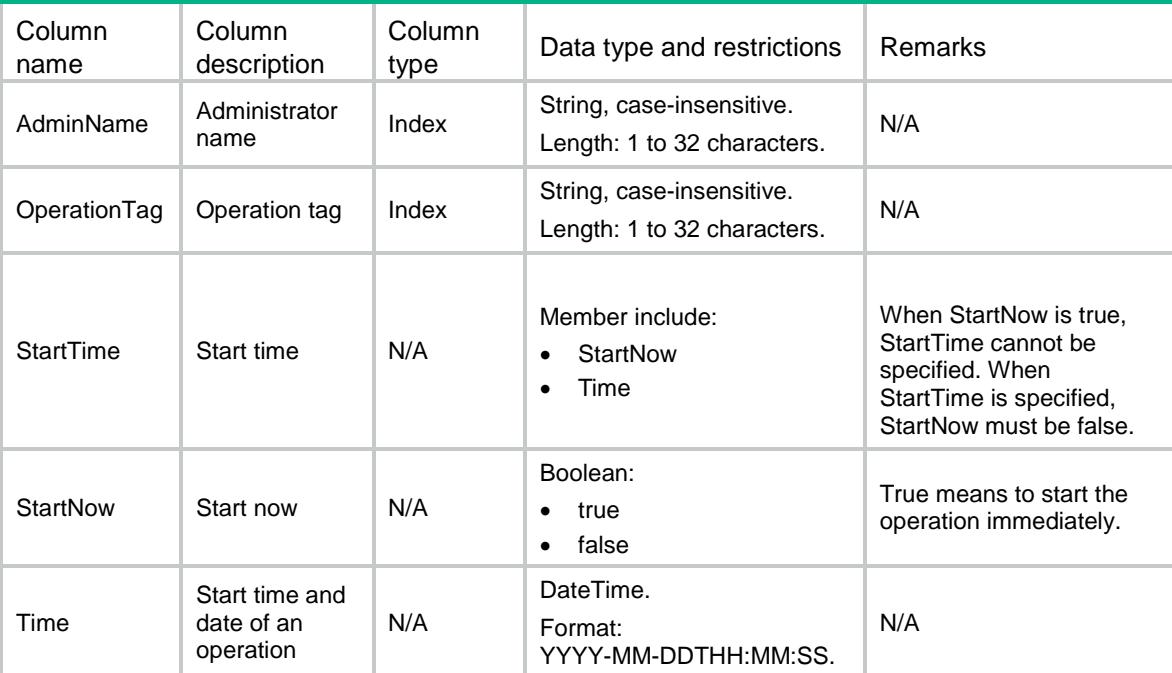

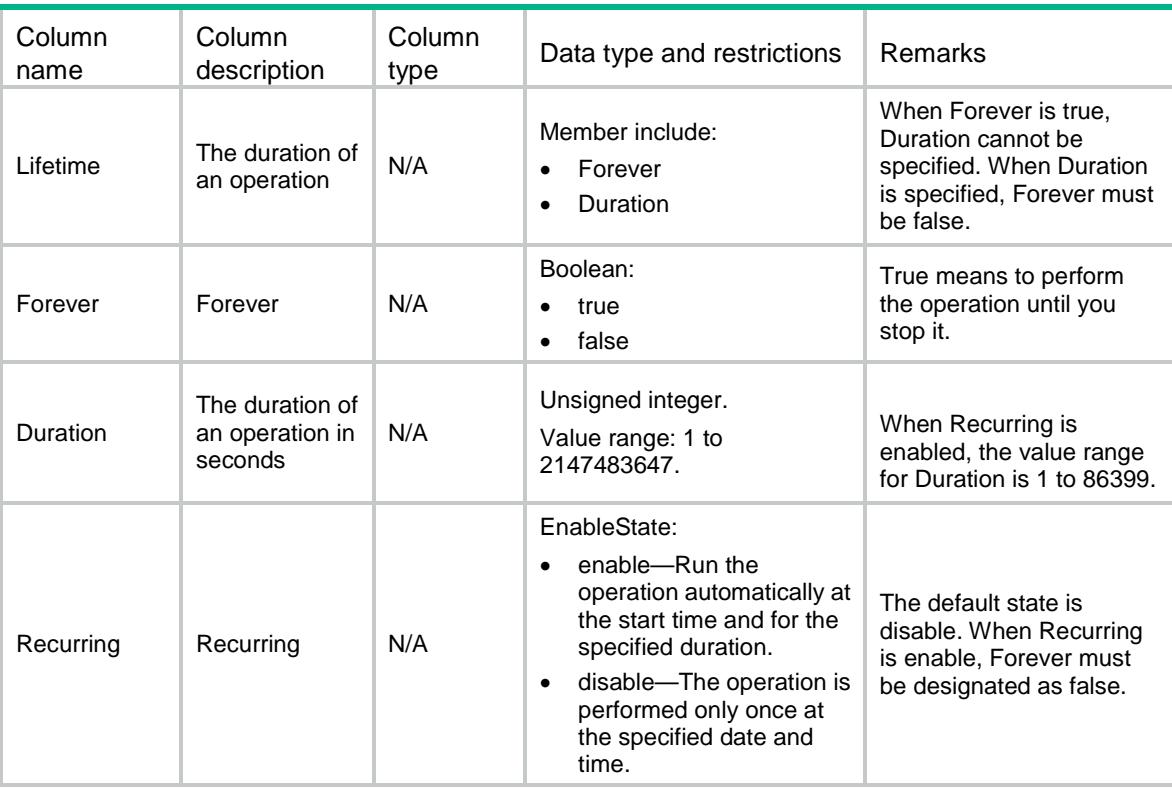

# NQA/ReactionTriggerFailItems

This table contains information about reaction trigger fail items. You cannot edit a reaction trigger failItem after it is configured.

#### XML structure

```
<NQA>
```
<ReactionTriggerFailItems>

<ReactionTriggerFailItem>

```
 <AdminName></AdminName>
```
<OperationTag></OperationTag>

```
 <ItemNumber></ItemNumber>
```

```
 <Occurrences></Occurrences>
```

```
 </ReactionTriggerFailItem>
```

```
 </ReactionTriggerFailItems>
```

```
</NQA>
```
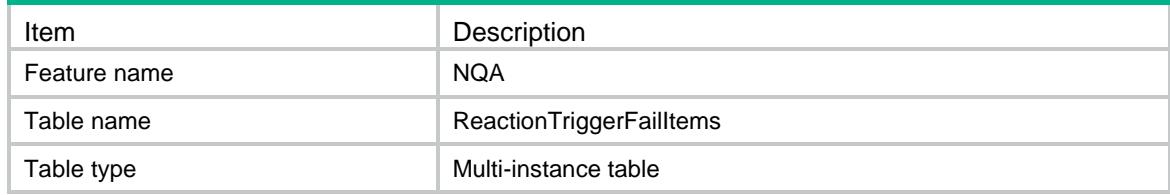

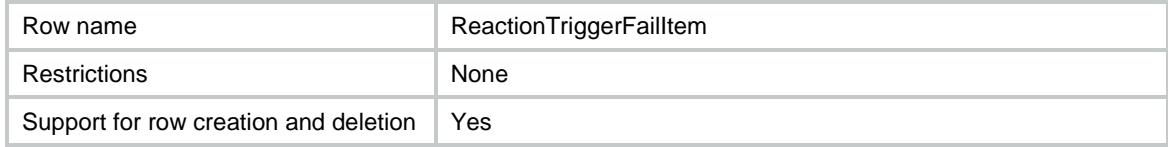

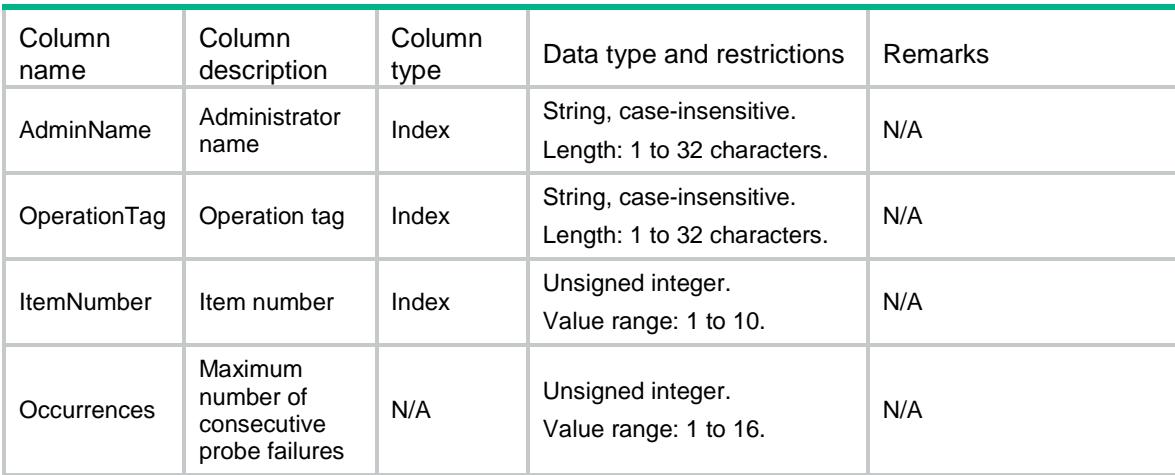

# NQA/Reactions

This table contains information about reaction items. You cannot edit a reaction item after it is configured.

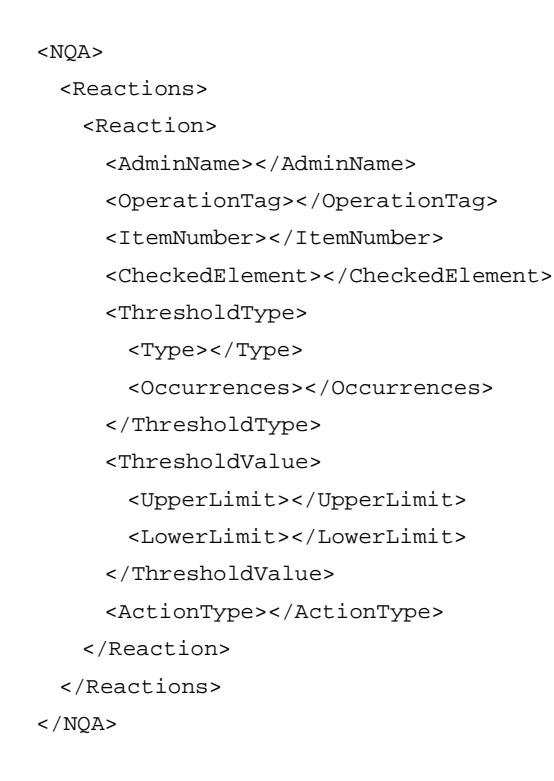

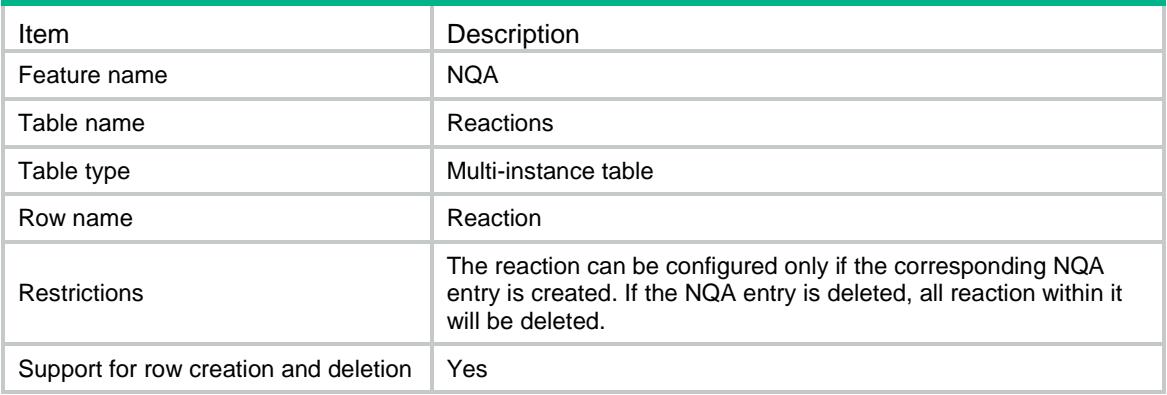

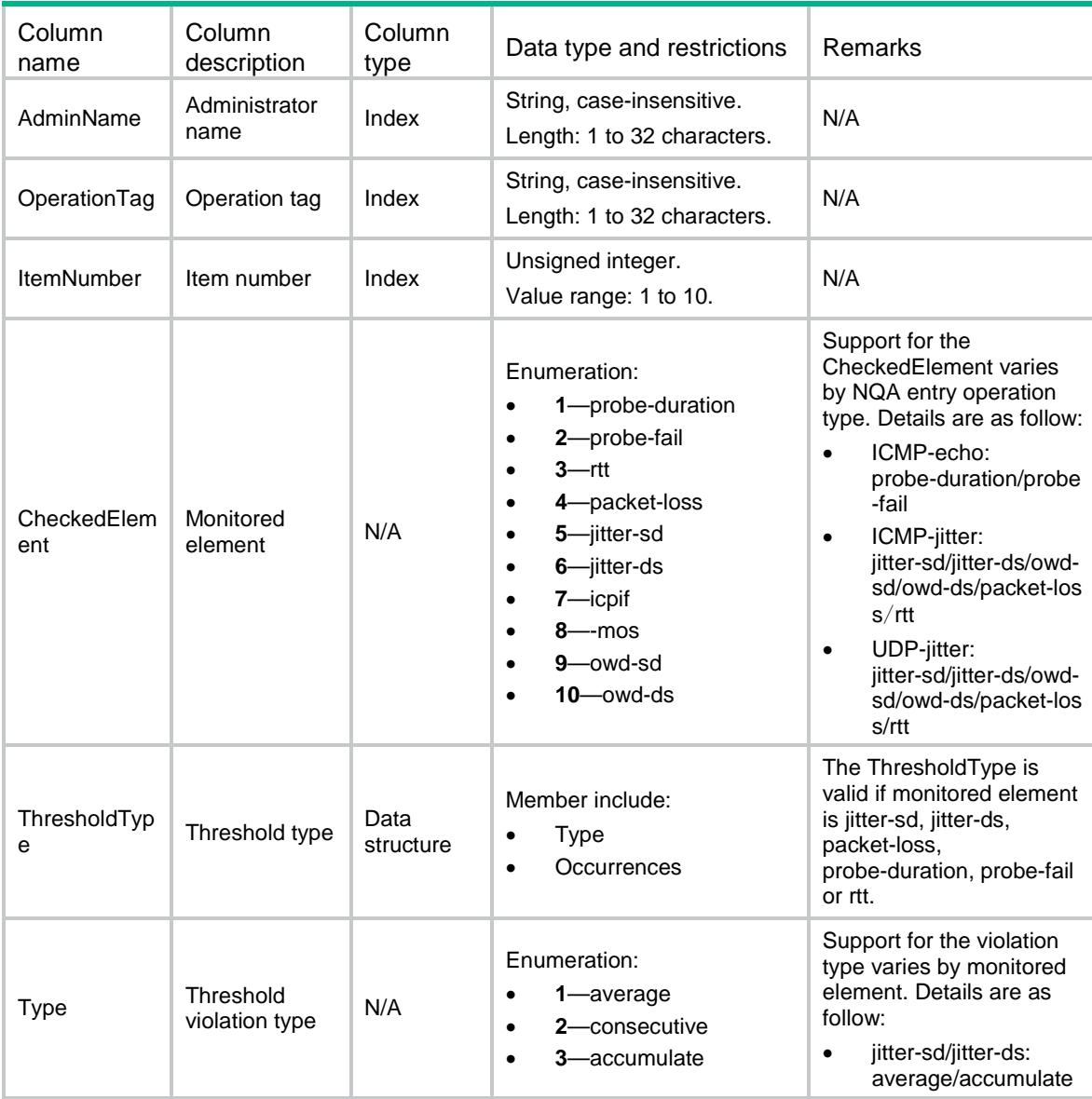

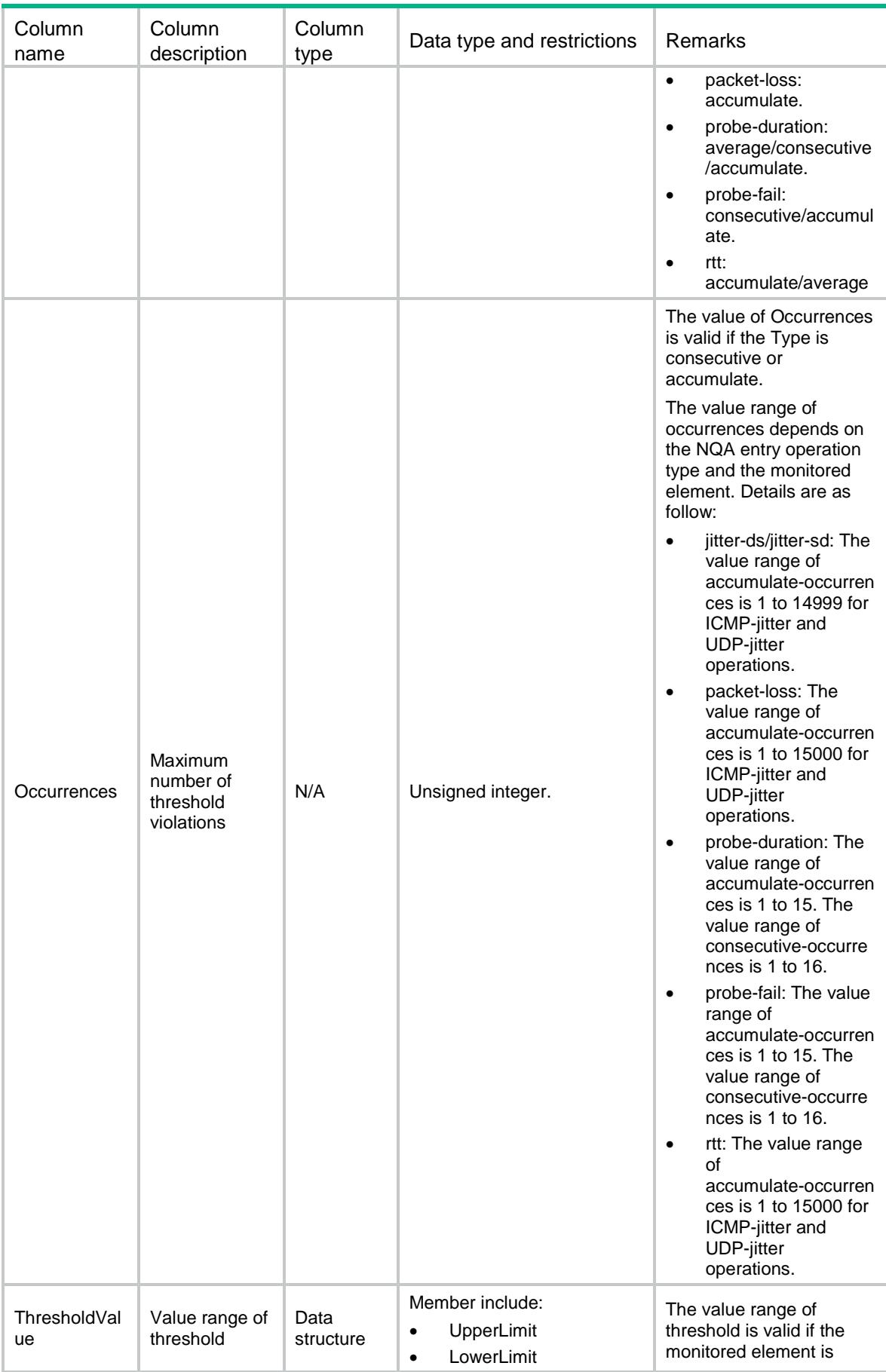

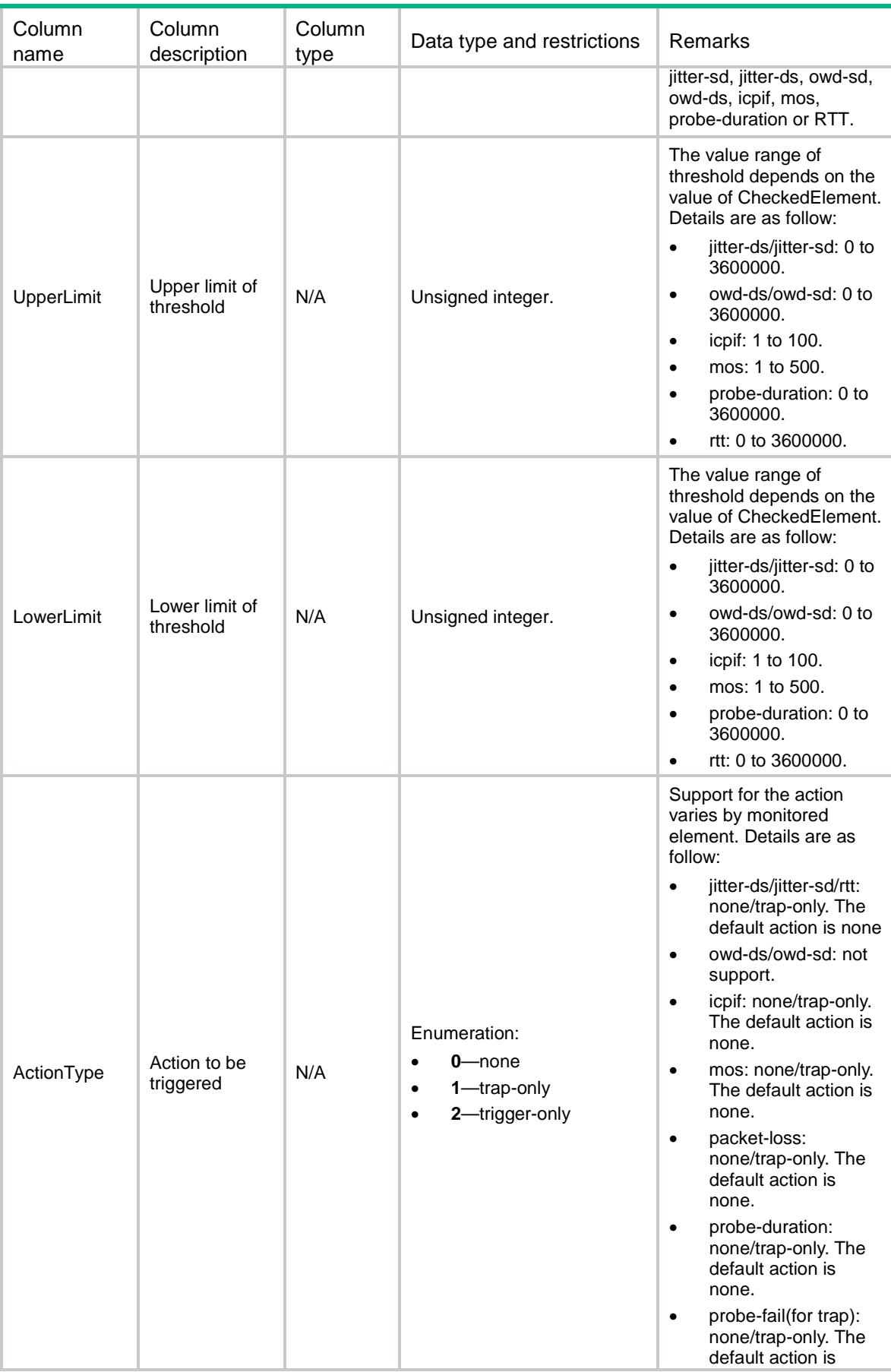

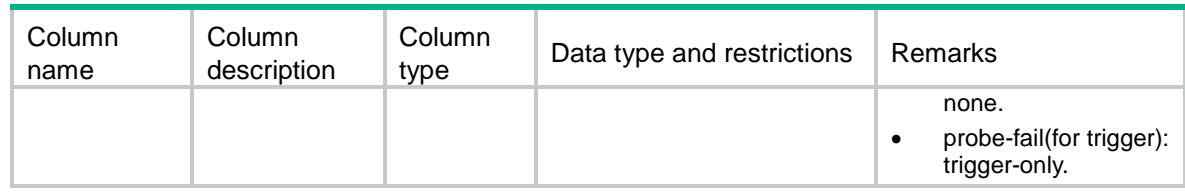

# NQA/ClientStatus

This table contains information about NQA client enabling status.

#### XML structure

```
<NQA>
  <ClientStatus>
    <Enable></Enable>
  </ClientStatus>
</NQA>
```
## Table description

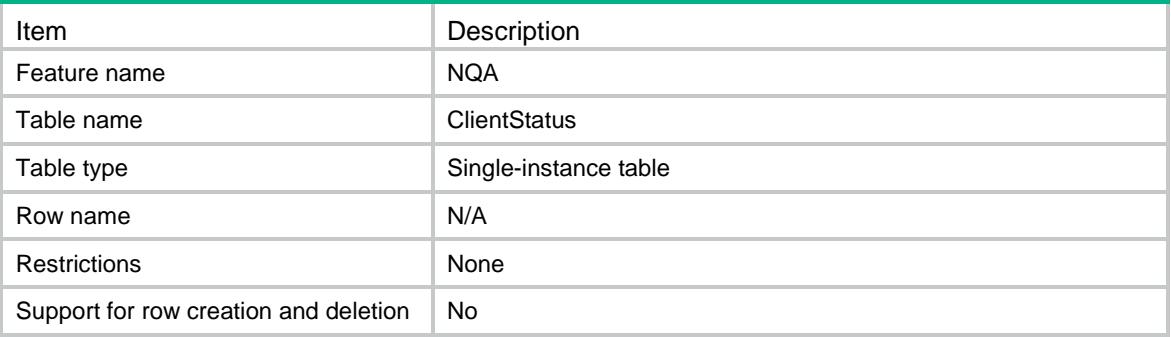

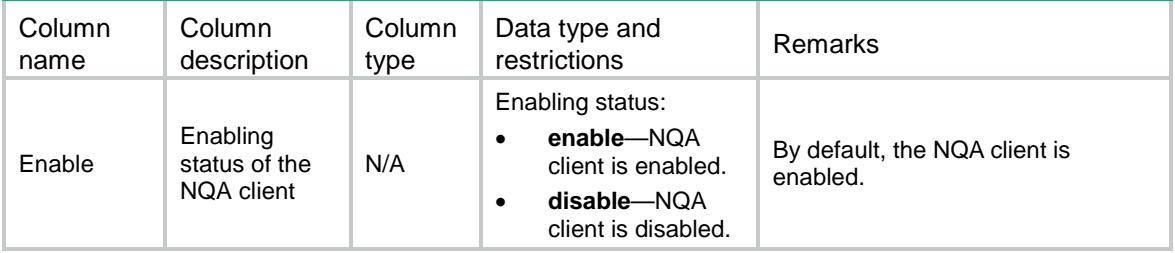

# Contents

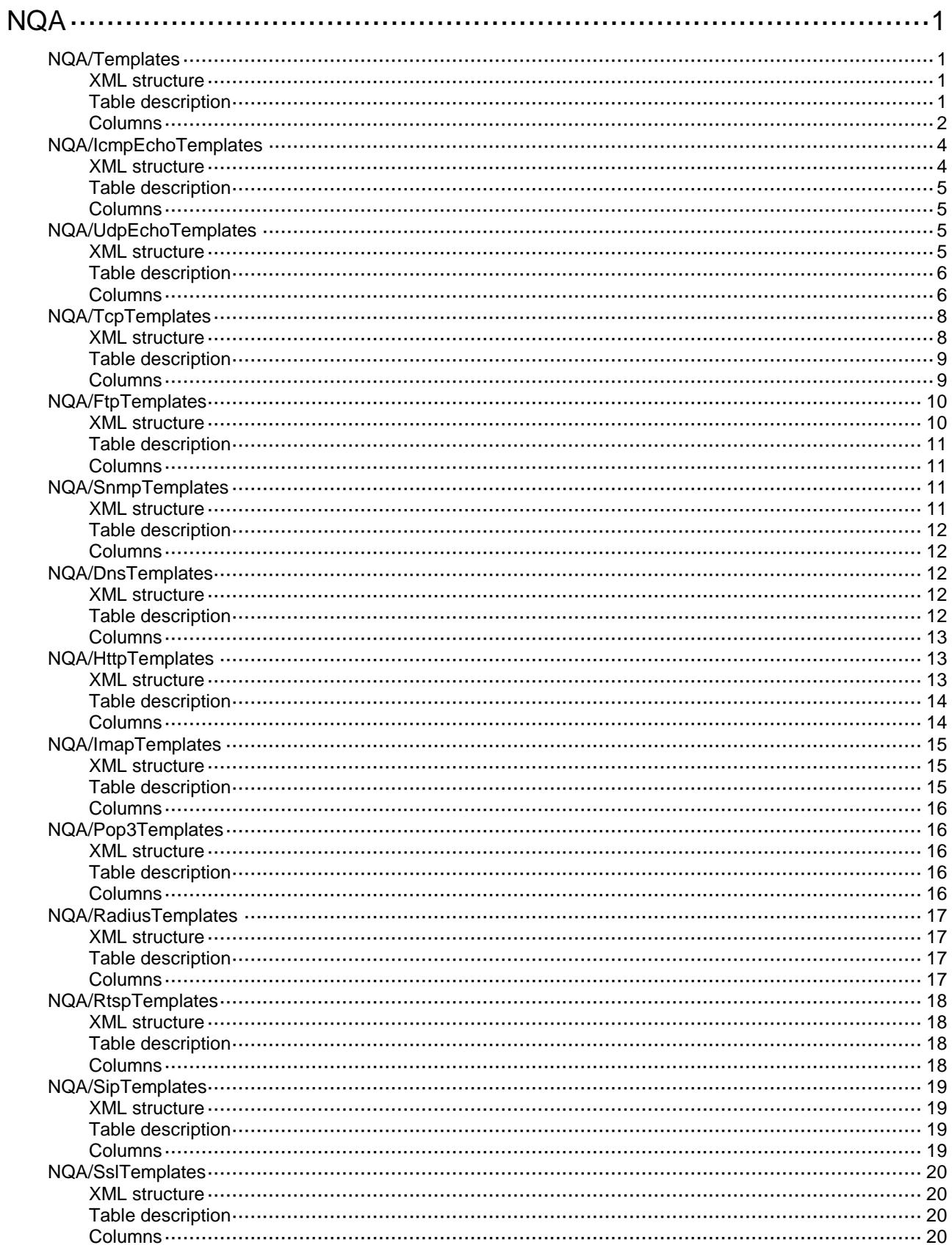

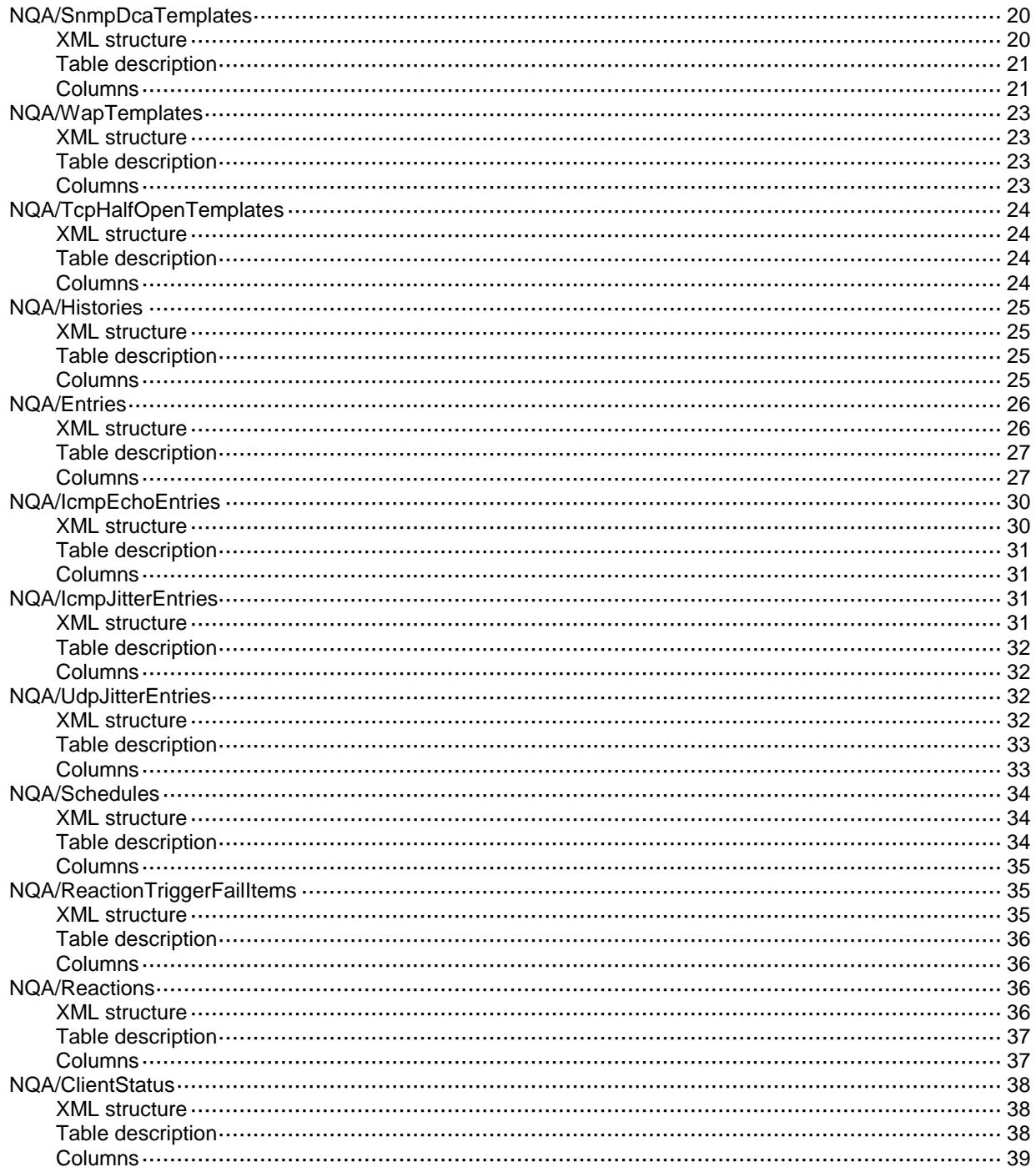

# <span id="page-3225-0"></span>**NQA**

# <span id="page-3225-1"></span>NQA/Templates

This table contains information about NQA templates.

#### <span id="page-3225-2"></span>XML structure

# <NQA> <Templates> <Template> <Name></Name> <Type></Type>

```
 <Description></Description>
    <Frequency></Frequency>
    <ProbeTimeout></ProbeTimeout>
    <TTL></TTL>
   <ToS></ToS>
   <VRF></VRF><URL></URL>
    <DstIP></DstIP>
    <DstPort></DstPort>
    <SrcIP></SrcIP>
    <SrcPort></SrcPort>
    <NextHop></NextHop>
    <TriggerPassCount></TriggerPassCount>
    <TriggerFailCount></TriggerFailCount>
    <TriggerPerProbe></TriggerPerProbe>
    <TestDestination></TestDestination>
  </Template>
 </Templates>
```

```
\langle/NOA\rangle
```
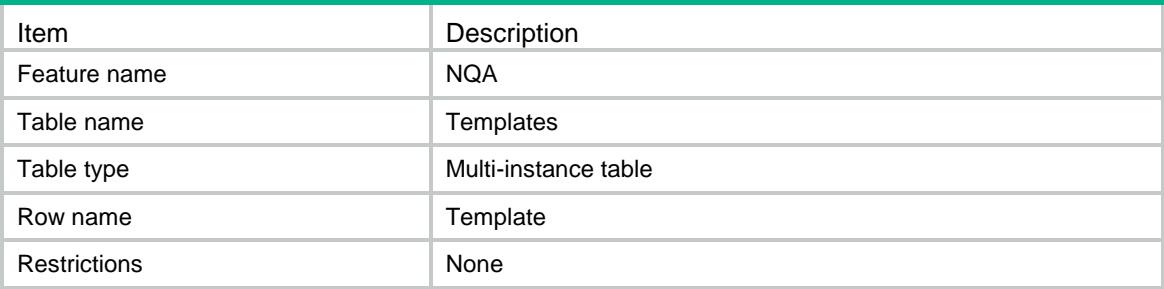

<span id="page-3226-0"></span>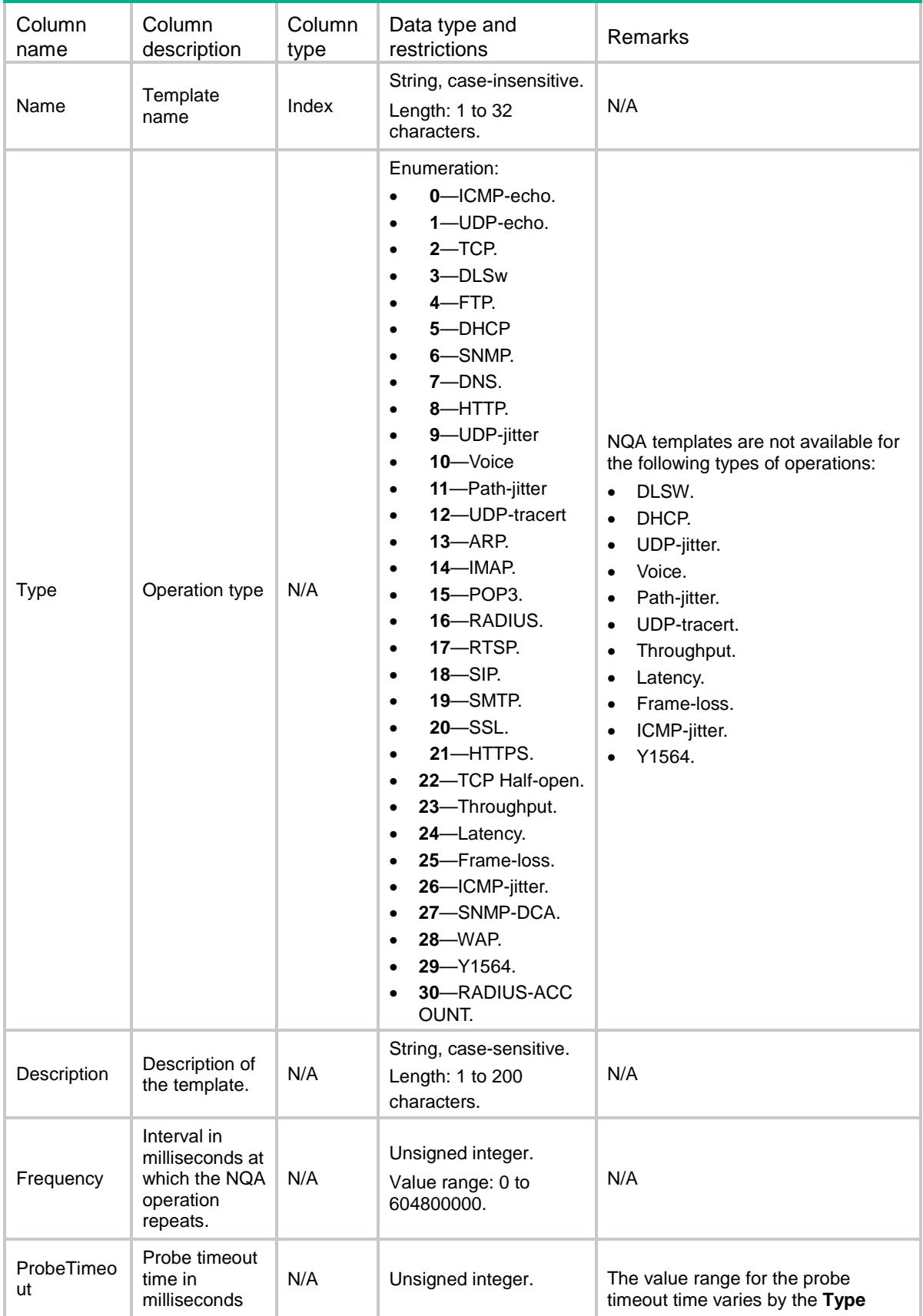

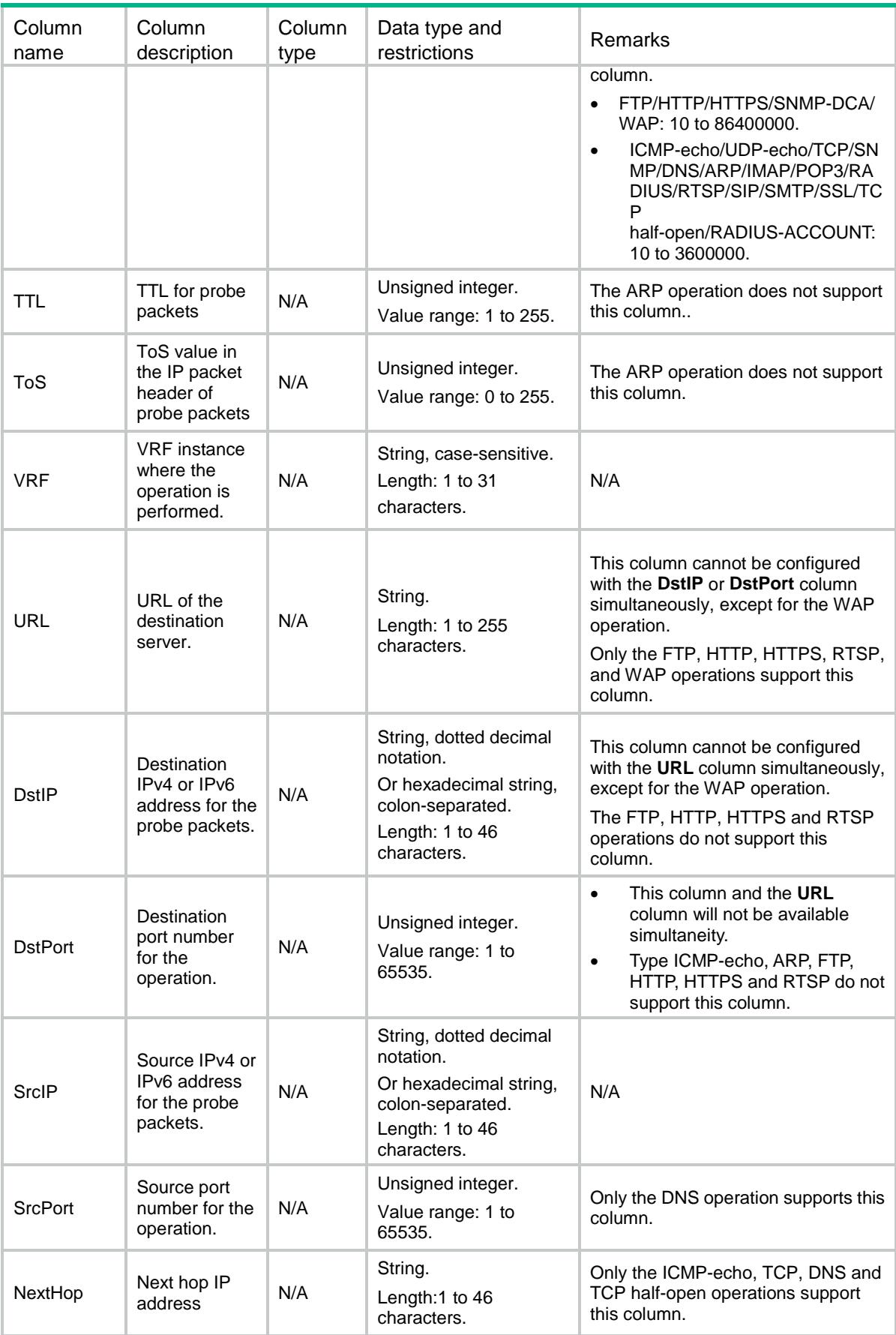

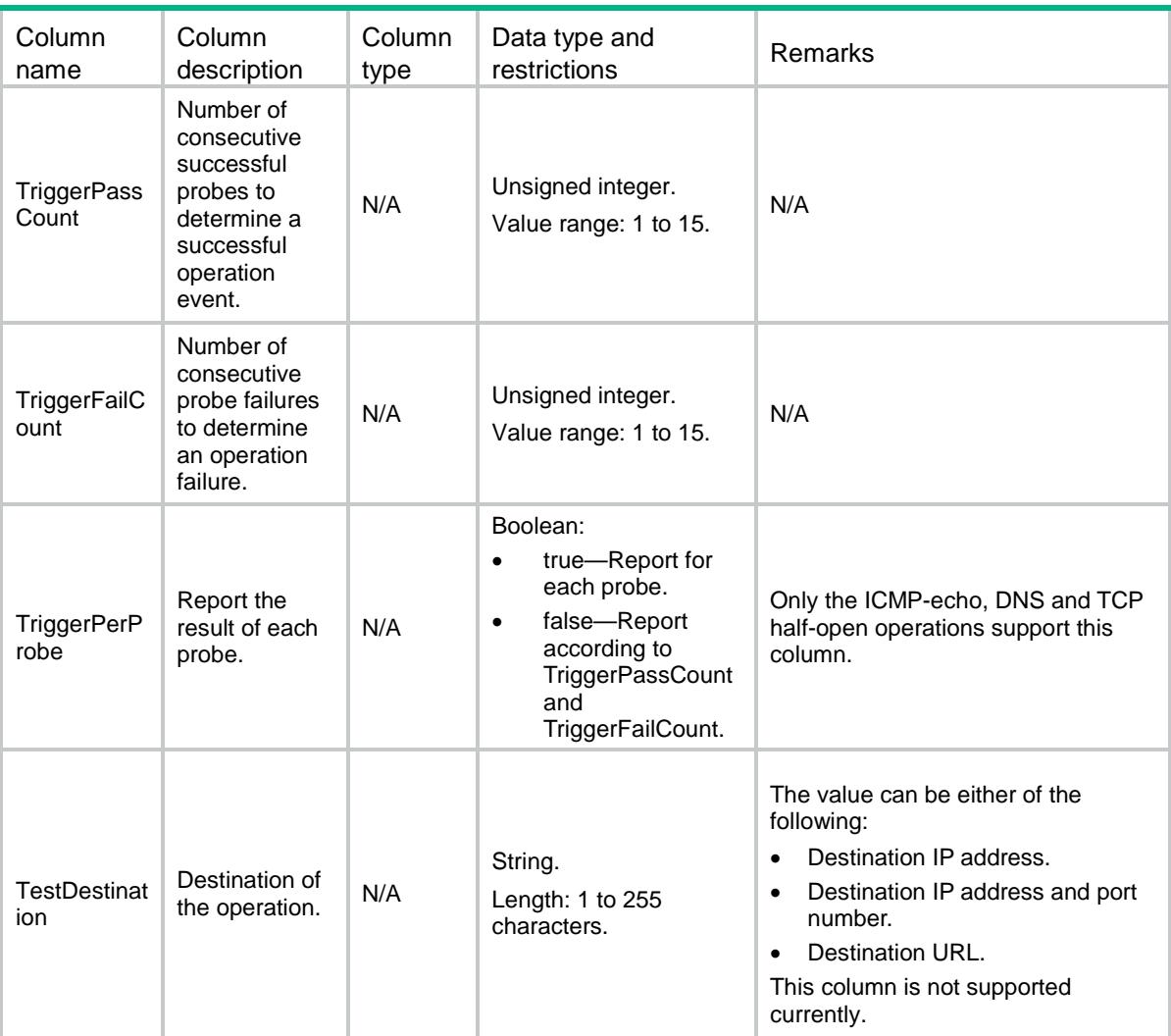

# <span id="page-3228-0"></span>NQA/IcmpEchoTemplates

<span id="page-3228-1"></span>This table contains information about ICMP-echo templates.

```
<NQA>
  <IcmpEchoTemplates>
    <IcmpEchoTemplate>
      <Name></Name>
      <DataFill></DataFill>
      <DataSize></DataSize>
      <SrcIf></SrcIf>
      <OutIf></OutIf>
    </IcmpEchoTemplate>
  </IcmpEchoTemplates>
</NQA>
```
<span id="page-3229-0"></span>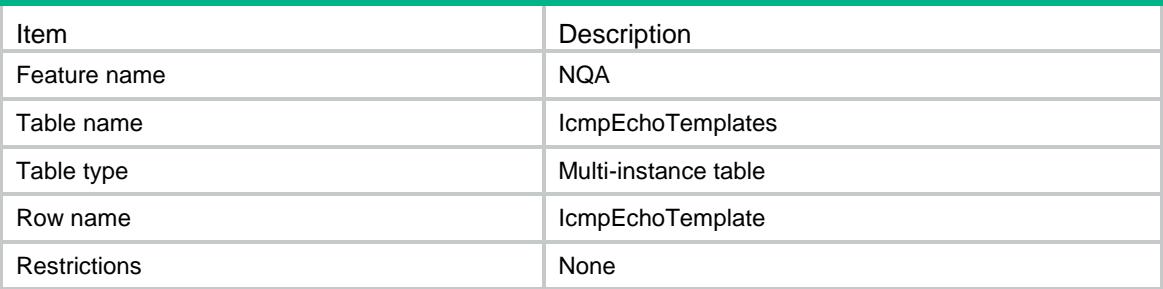

### <span id="page-3229-1"></span>**Columns**

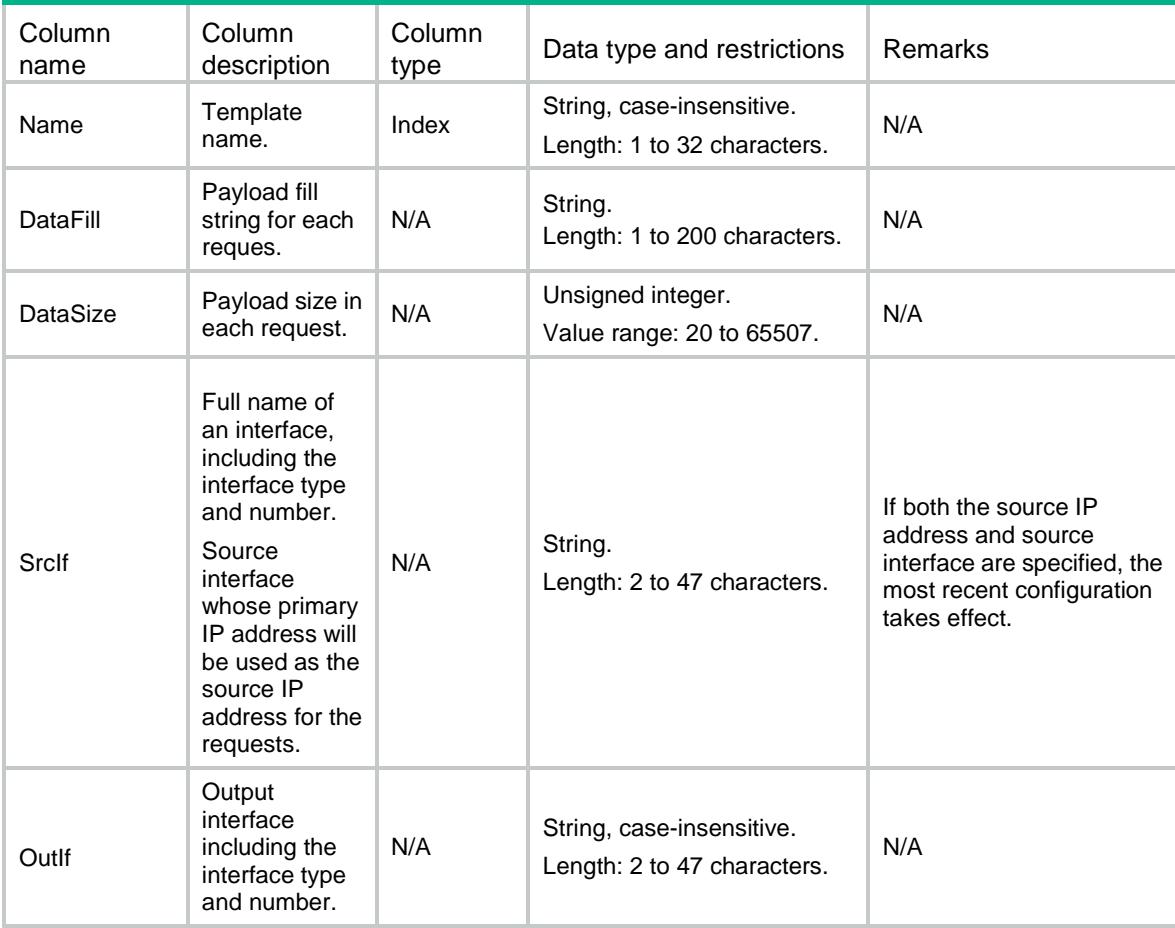

# <span id="page-3229-2"></span>NQA/UdpEchoTemplates

<span id="page-3229-3"></span>This table contains information about UDP-echo templates.

```
<NQA>
  <UdpEchoTemplates>
```

```
 <UdpEchoTemplate>
      <Name></Name>
      <DataFill></DataFill>
      <DataSize></DataSize>
      <ExpectData>
        <Data></Data>
        <Offset></Offset>
        <HexFlag></HexFlag>
      </ExpectData>
      <ExpectFailedData>
        <Data></Data>
        <Offset></Offset>
        <HexFlag></HexFlag>
      </ExpectFailedData>
      <RequestDataFill>
        <Data></Data>
        <HexFlag></HexFlag>
        <RawFlag></RawFlag>
      </RequestDataFill>
      <ReleaseDataFill>
        <Data></Data>
        <HexFlag></HexFlag>
      </ReleaseDataFill>
    </UdpEchoTemplate>
  </UdpEchoTemplates>
</NQA>
```
<span id="page-3230-0"></span>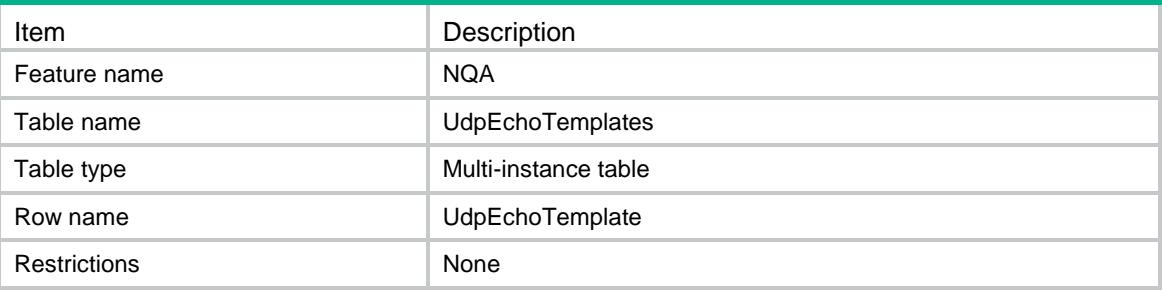

<span id="page-3230-1"></span>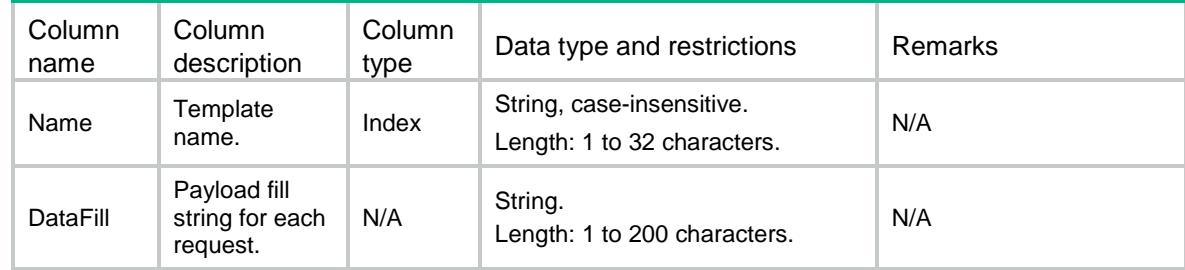

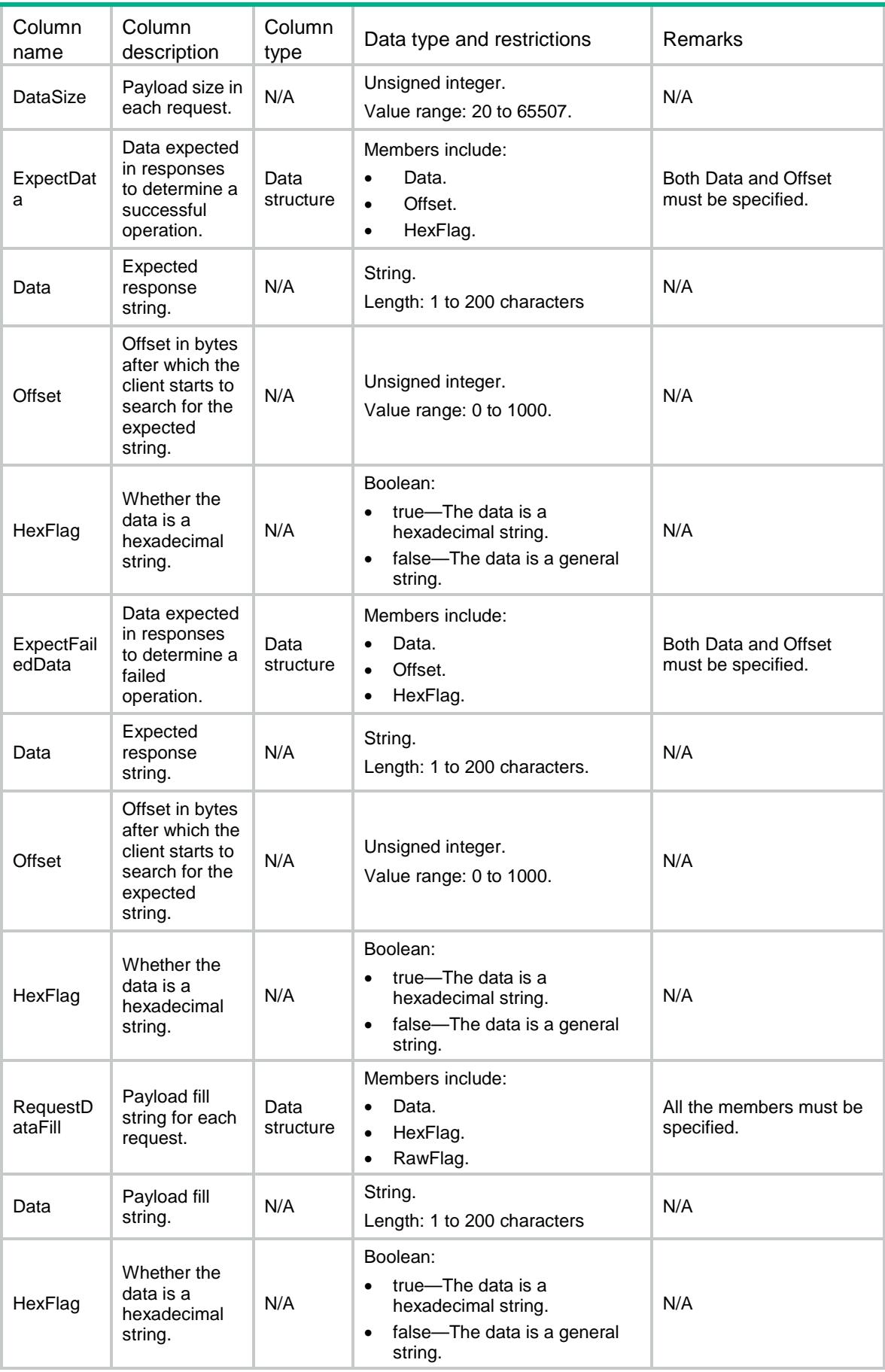

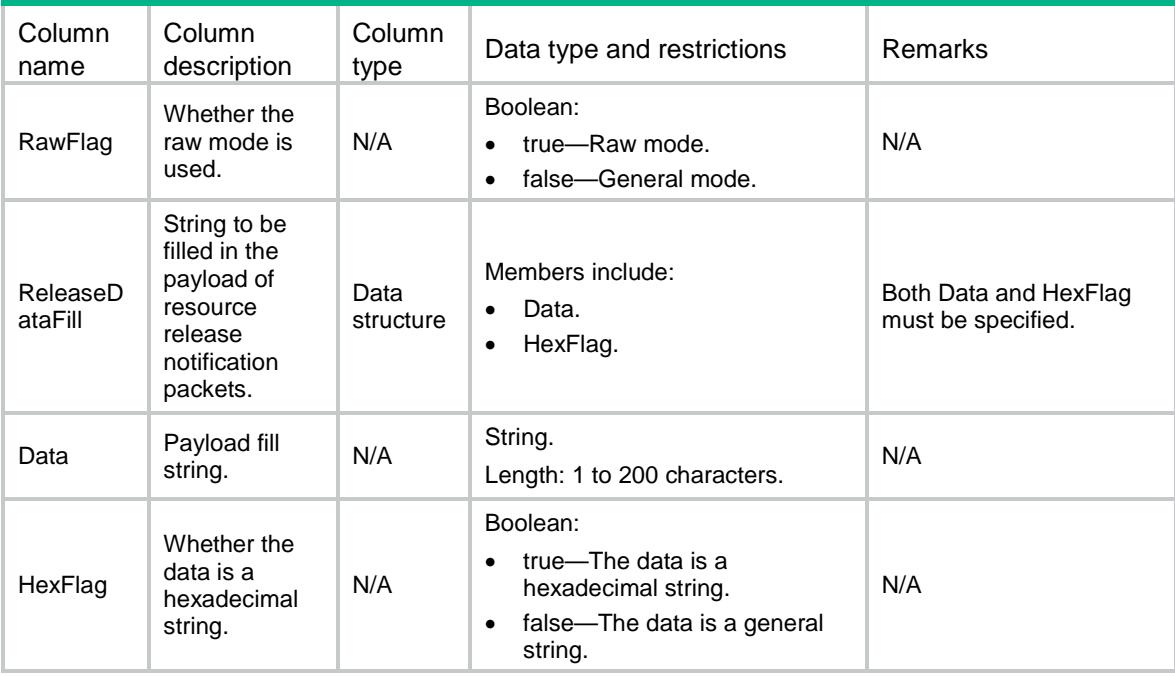

# <span id="page-3232-1"></span><span id="page-3232-0"></span>NQA/TcpTemplates

This table contains information about TCP templates.

```
<NQA>
  <TcpTemplates>
    <TcpTemplate>
      <Name></Name>
      <DataFill></DataFill>
      <ExpectData>
        <Data></Data>
        <Offset></Offset>
        <HexFlag></HexFlag>
      <ExpectFailedData>
        <Data></Data>
        <Offset></Offset>
        <HexFlag></HexFlag>
      </ExpectFailedData>
      <RequestDataFill>
        <Data></Data>
        <HexFlag></HexFlag>
      </RequestDataFill>
      <ReleaseDataFill>
        <Data></Data>
        <HexFlag></HexFlag>
      </ReleaseDataFill>
```

```
 </ExpectData>
    </TcpTemplate>
  </TcpTemplates>
< /NQA>
```
<span id="page-3233-0"></span>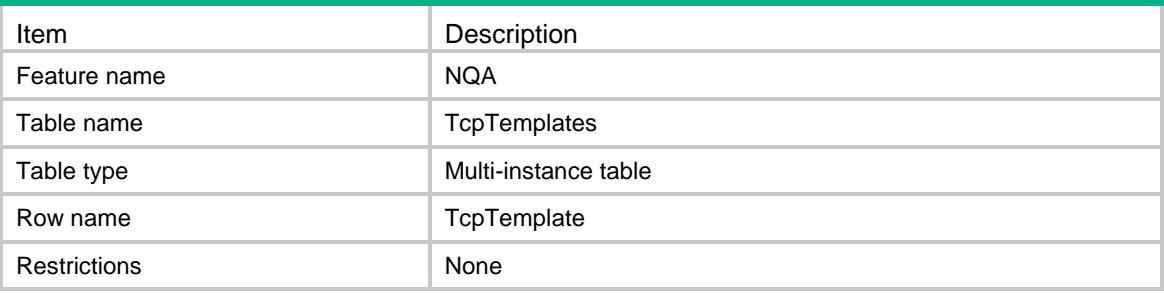

<span id="page-3233-1"></span>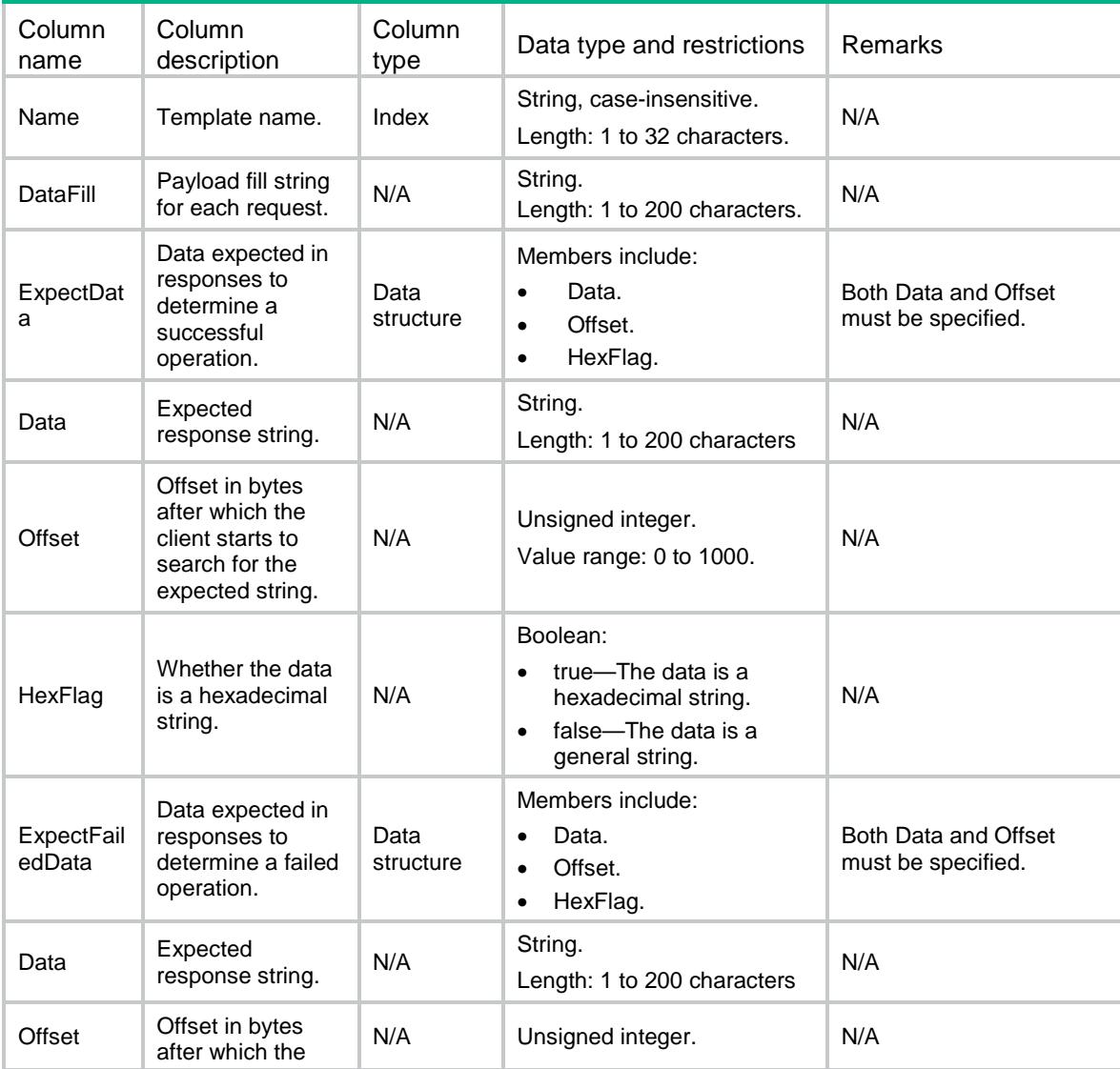

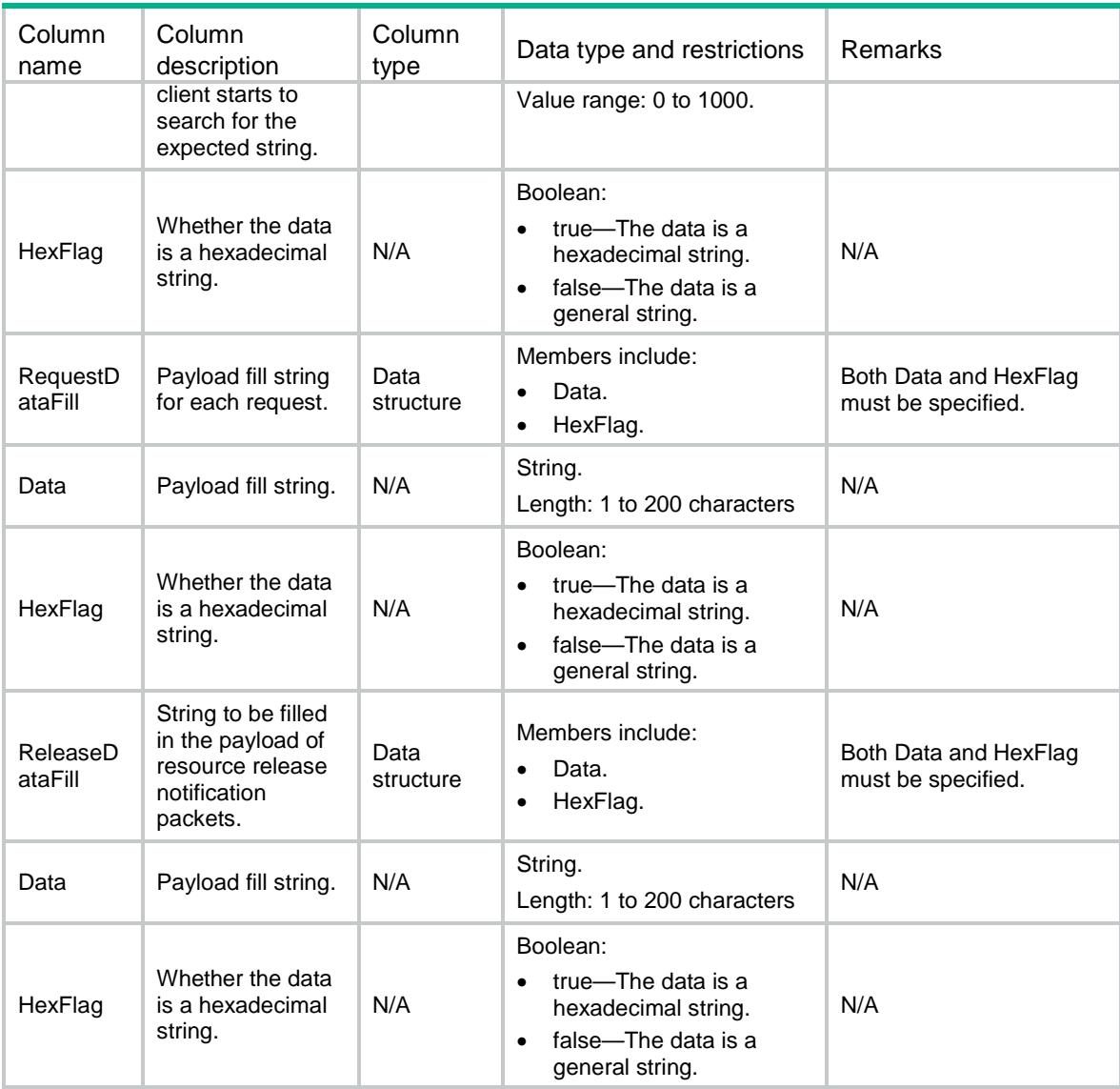

# <span id="page-3234-0"></span>NQA/FtpTemplates

<span id="page-3234-1"></span>This table contains information about FTP templates.

```
<NQA>
  <FtpTemplates>
    <FtpTemplate>
      <Name></Name>
      <Operation></Operation>
      <UserName></UserName>
      <Password></Password>
      <FileName></FileName>
      <Mode></Mode>
    </FtpTemplate>
```

```
 </FtpTemplates>
\langle/NQA\rangle
```
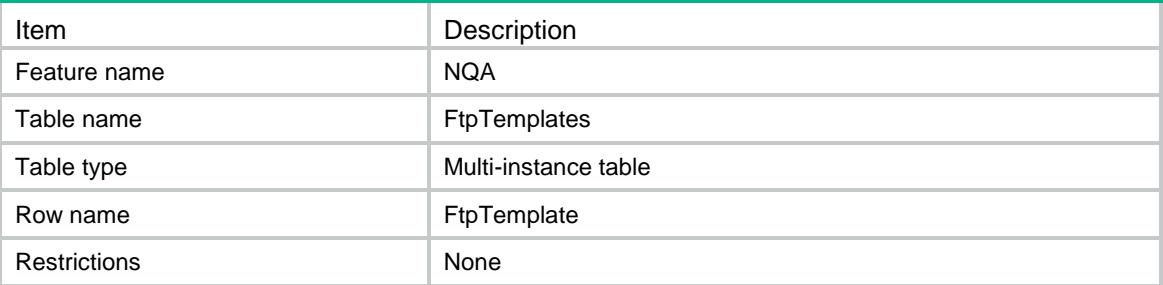

### <span id="page-3235-1"></span>**Columns**

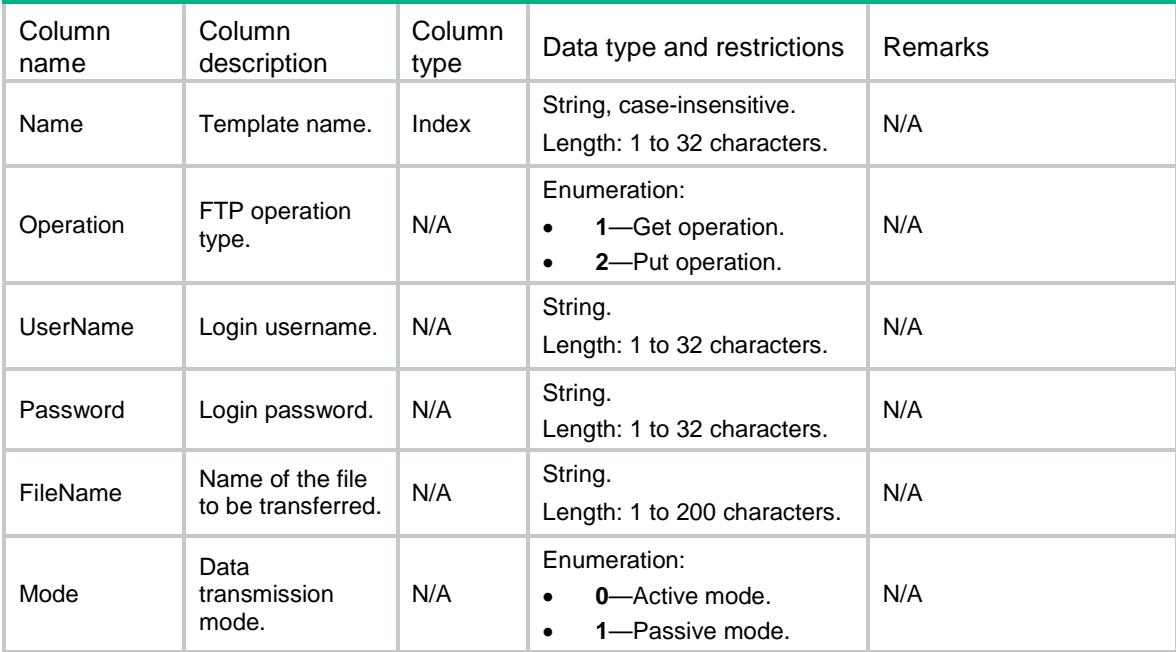

# <span id="page-3235-2"></span>NQA/SnmpTemplates

<span id="page-3235-3"></span>This table contains information about SNMP templates.

```
<NQA>
  <SnmpTemplates>
    <SnmpTemplate>
      <Name></Name>
      <Community></Community>
    </SnmpTemplate>
```

```
 </SnmpTemplates>
\langle/NQA\rangle
```
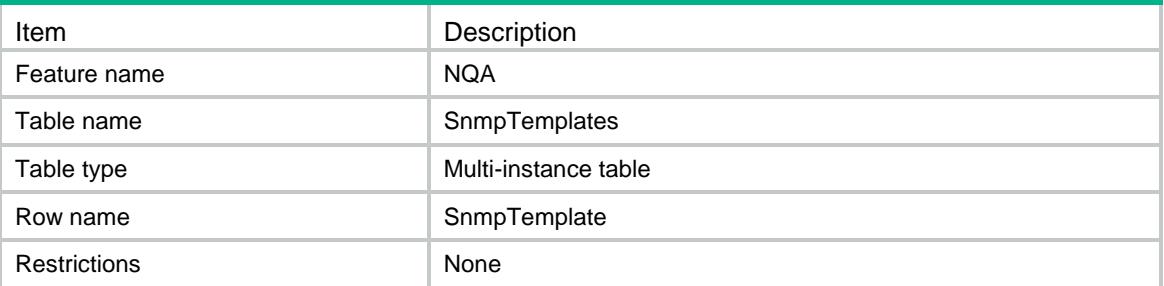

#### <span id="page-3236-1"></span>**Columns**

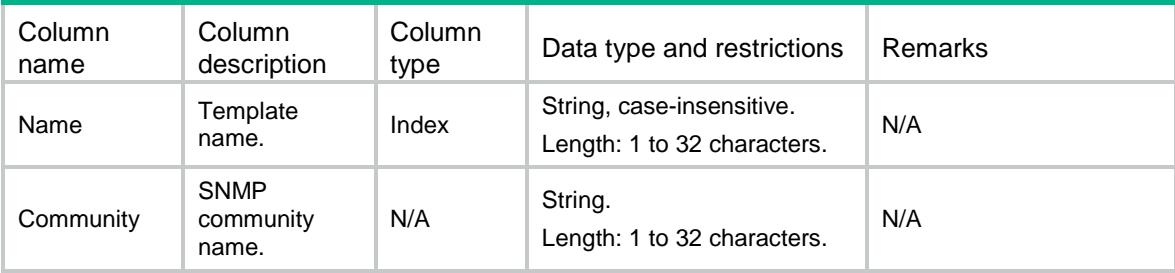

# <span id="page-3236-2"></span>NQA/DnsTemplates

This table contains information about DNS templates.

### <span id="page-3236-3"></span>XML structure

```
<NQA>
  <DnsTemplates>
    <DnsTemplate>
      <Name></Name>
      <ResolveTarget></ResolveTarget>
      <ResolveType></ResolveType>
      <ExpectIP></ExpectIP>
      <OutIf></OutIf>
    </DnsTemplate>
  </DnsTemplates>
</NQA>
```
<span id="page-3236-4"></span>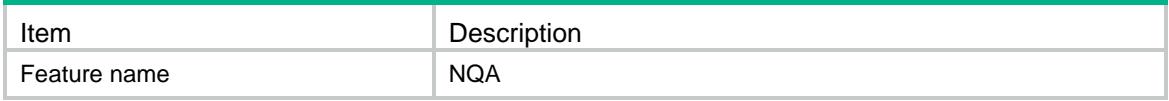

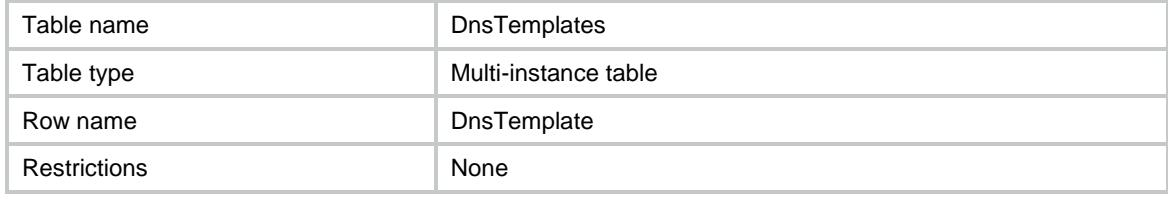

<span id="page-3237-0"></span>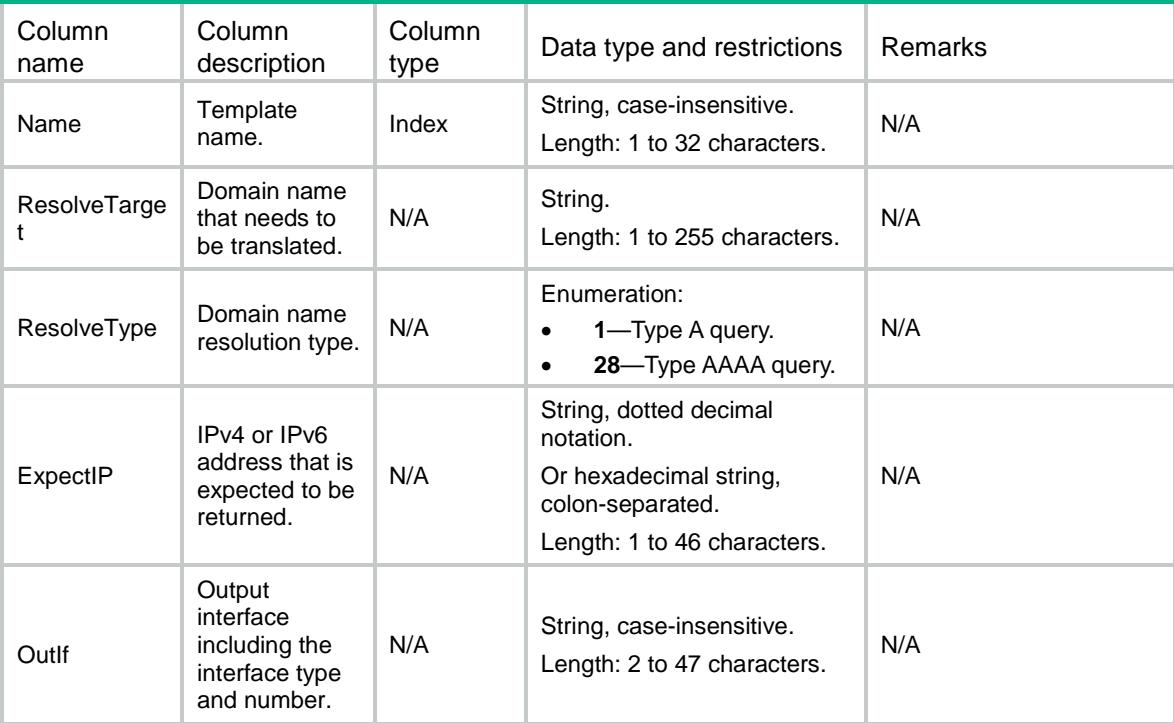

# <span id="page-3237-1"></span>NQA/HttpTemplates

<span id="page-3237-2"></span>This table contains information about HTTP and HTTPS templates.

```
<NQA>
  <HttpTemplates>
    <HttpTemplate>
      <Name></Name>
      <UserName></UserName>
      <Password></Password>
      <Operation></Operation>
      <Version></Version>
      <RawContent></RawContent>
      <ExpectStatus></ExpectStatus>
      <ExpectData>
        <Data></Data>
```

```
 <Offset></Offset>
      </ExpectData>
      <SslClientPolicy></SslClientPolicy>
      <ProxyUrl></ProxyUrl>
    </HttpTemplate>
   </HttpTemplates>
\langle/NQA\rangle
```
<span id="page-3238-0"></span>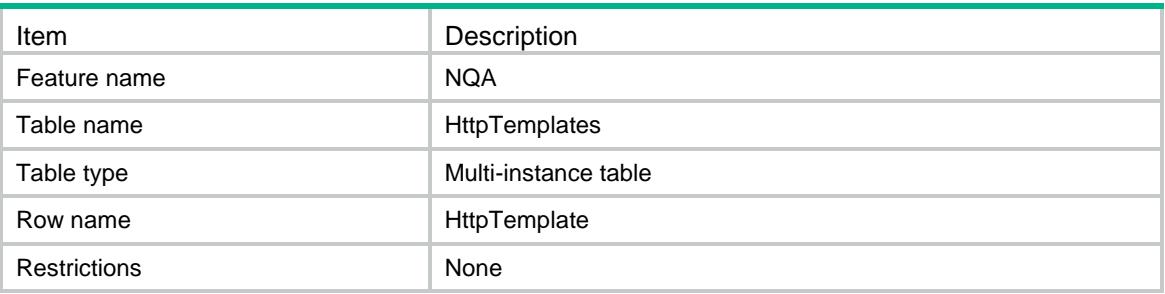

<span id="page-3238-1"></span>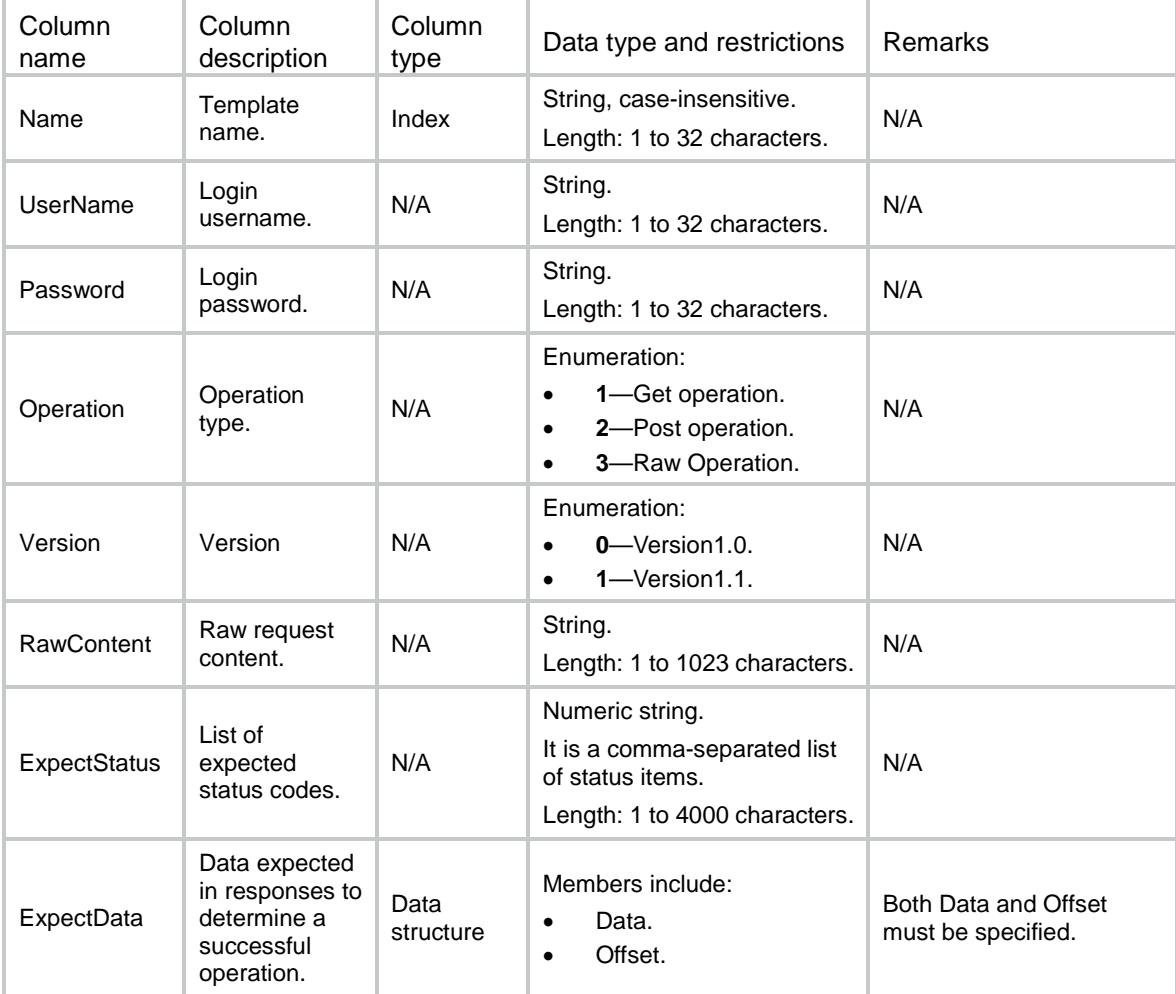

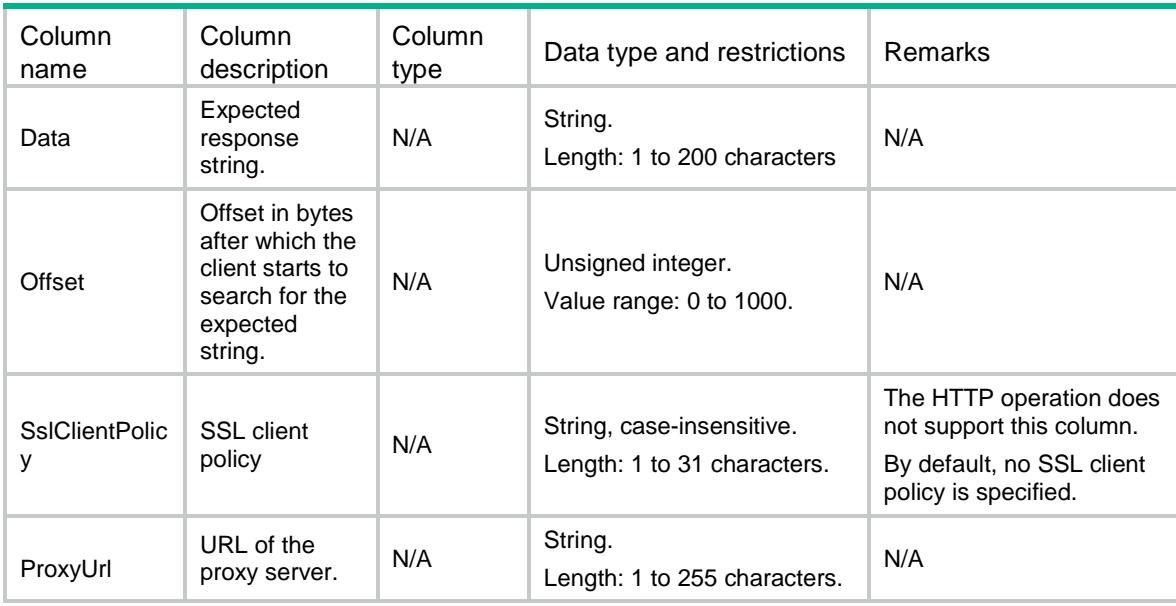

# <span id="page-3239-0"></span>NQA/ImapTemplates

This table contains information about IMAP templates.

### <span id="page-3239-1"></span>XML structure

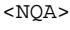

<ImapTemplates>

<ImapTemplate>

<Name></Name>

<UserName></UserName>

<Password></Password>

<Mailbox></Mailbox>

```
 </ImapTemplate>
```
</ImapTemplates>

<span id="page-3239-2"></span> $<$ /NQA $>$ 

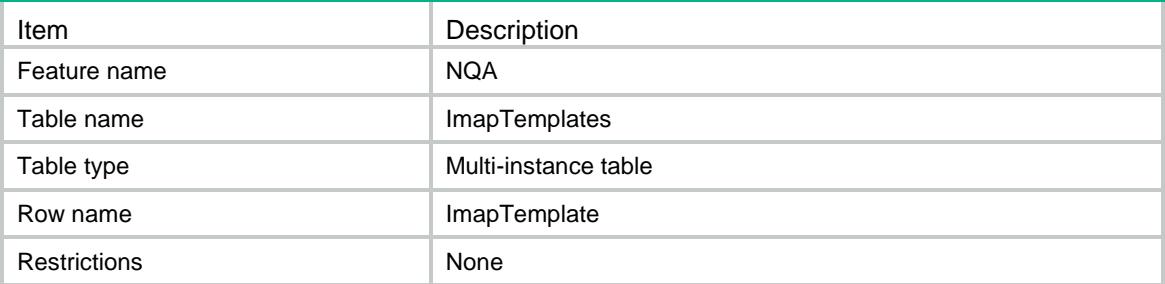
### **Columns**

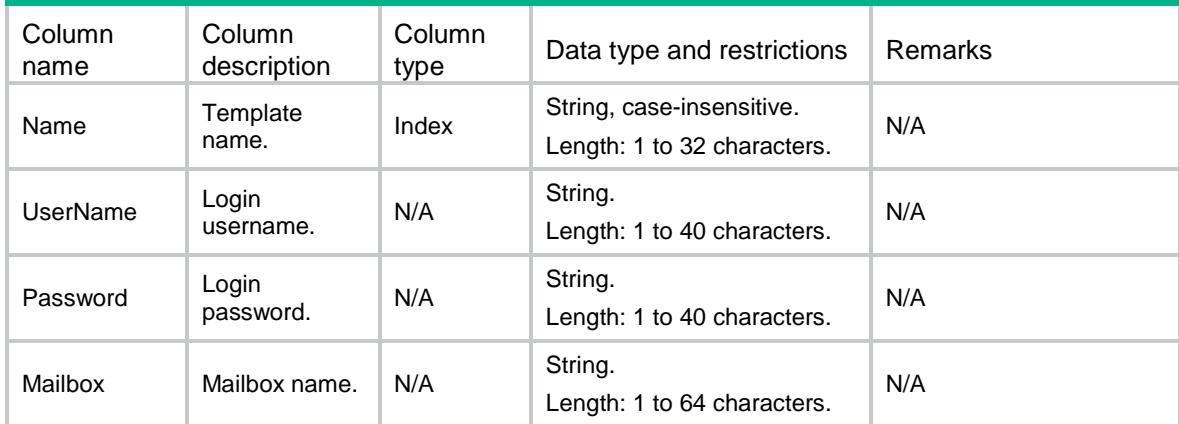

# NQA/Pop3Templates

This table contains information about POP3 templates.

### XML structure

```
<NQA>
  <Pop3Templates>
    <Pop3Template>
      <Name></Name>
      <UserName></UserName>
      <Password></Password>
    </Pop3Template>
  </Pop3Templates>
</NQA>
```
# Table description

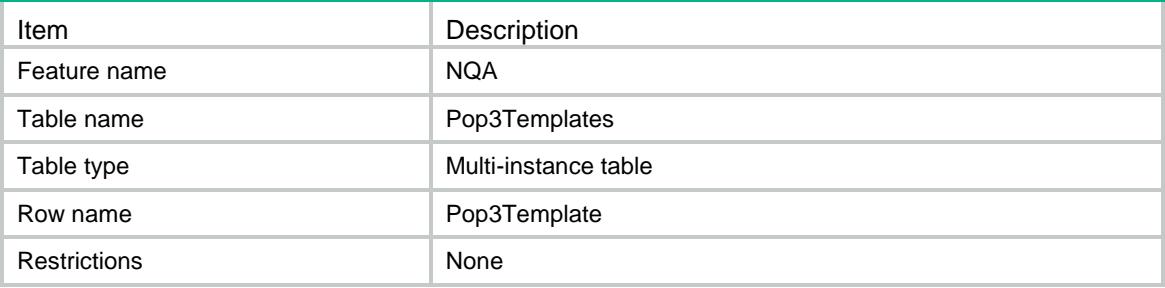

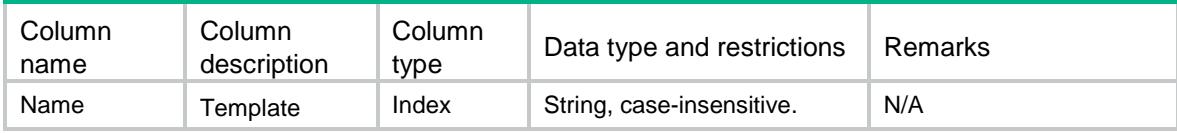

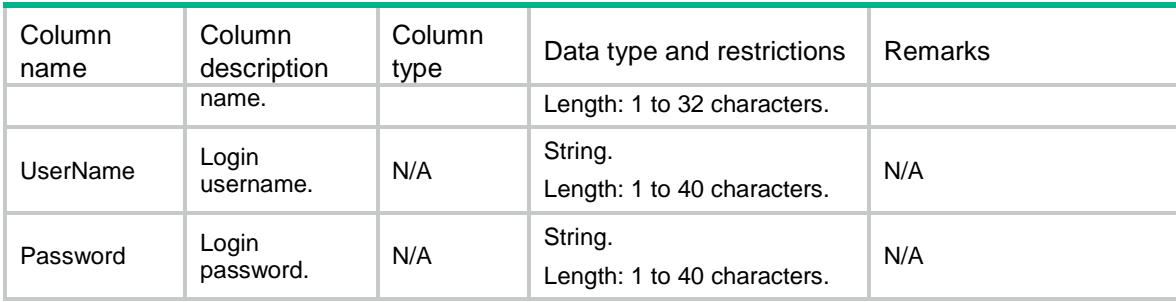

# NQA/RadiusTemplates

This table contains information about RADIUS and RADIUS-ACCOUNT templates.

#### XML structure

<NQA>

<RadiusTemplates>

<RadiusTemplate>

- <Name></Name>
- <UserName></UserName>
- <Password></Password>
- <Key></Key>
- </RadiusTemplate>
- </RadiusTemplates>

```
</NQA>
```
### Table description

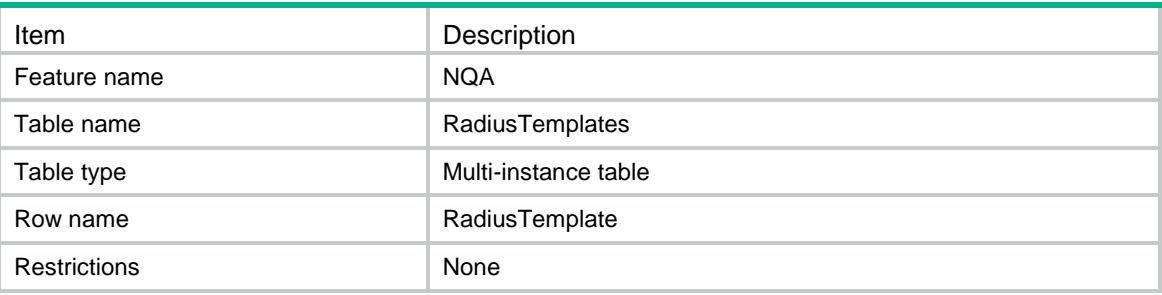

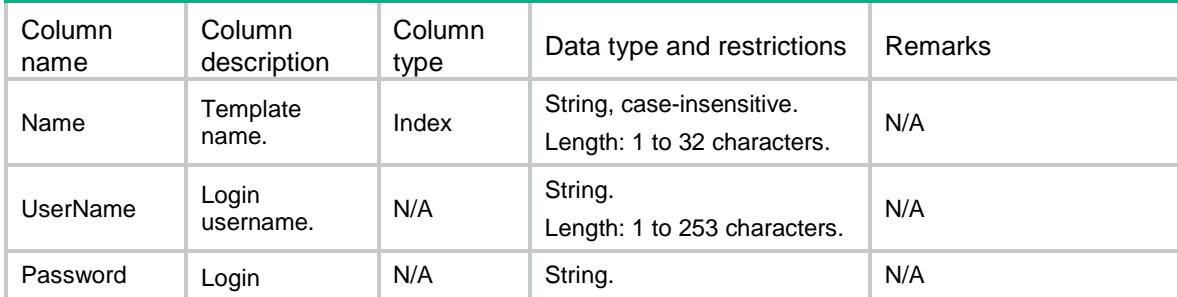

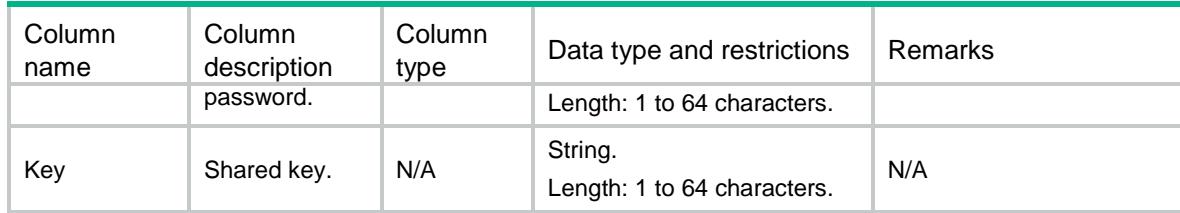

# NQA/RtspTemplates

This table contains information about RTSP templates.

#### XML structure

<NQA> <RtspTemplates> <RtspTemplate> <Name></Name> <ExpectStatus></ExpectStatus> <RequestMethod></RequestMethod> </RtspTemplate> </RtspTemplates>  $<$ /NQA $>$ 

### Table description

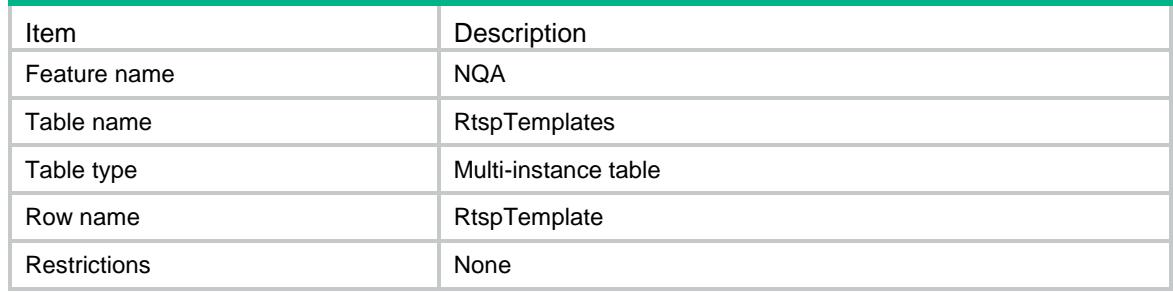

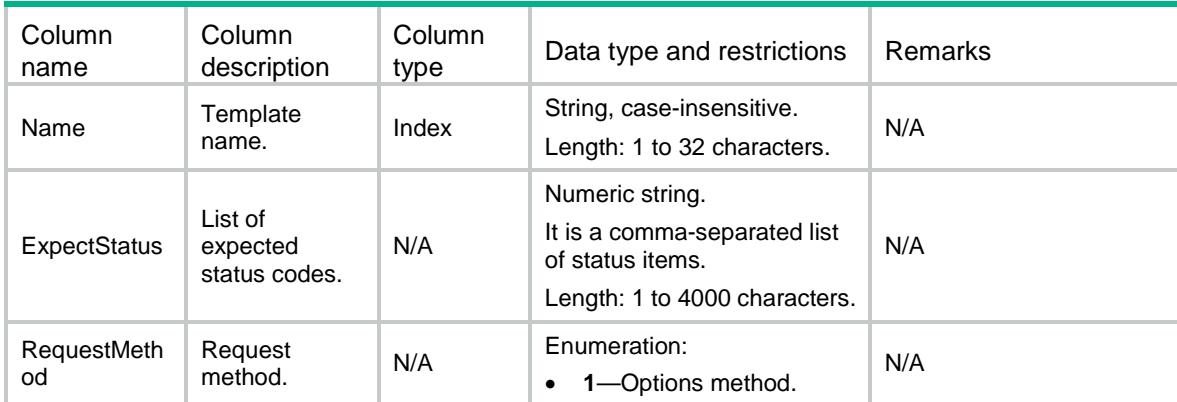

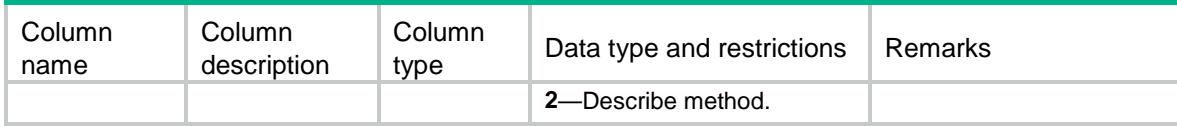

# NQA/SipTemplates

This table contains information about SIP templates.

#### XML structure

```
<NQA>
   <SipTemplates>
    <SipTemplate>
      <Name></Name>
      <ExpectStatus></ExpectStatus>
      <TransProtocol></TransProtocol>
    </SipTemplate>
   </SipTemplates>
</NQA>
```
### Table description

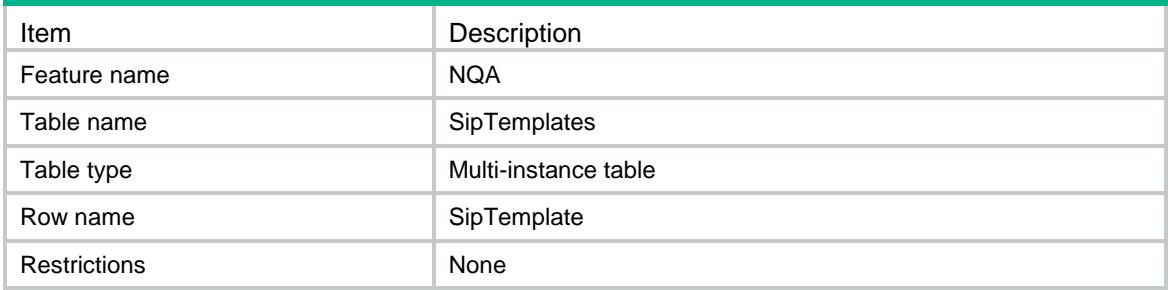

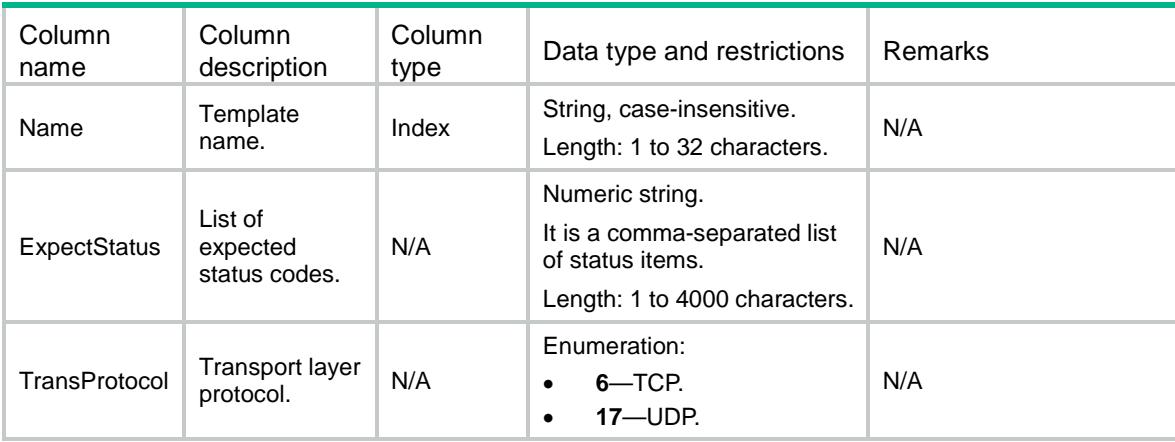

# NQA/SslTemplates

This table contains information about SSL templates.

#### XML structure

```
<NQA>
  <SslTemplates>
    <SslTemplate>
      <Name></Name>
      <ClientPolicy></ClientPolicy>
    </SslTemplate>
  </SslTemplates>
</NQA>
```
#### Table description

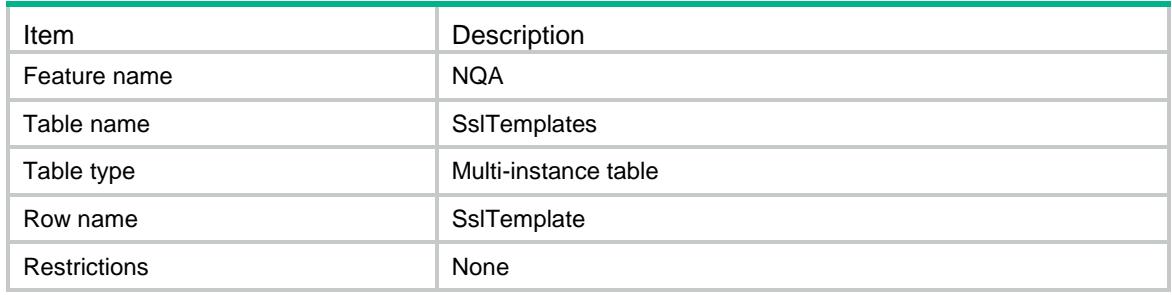

#### Columns

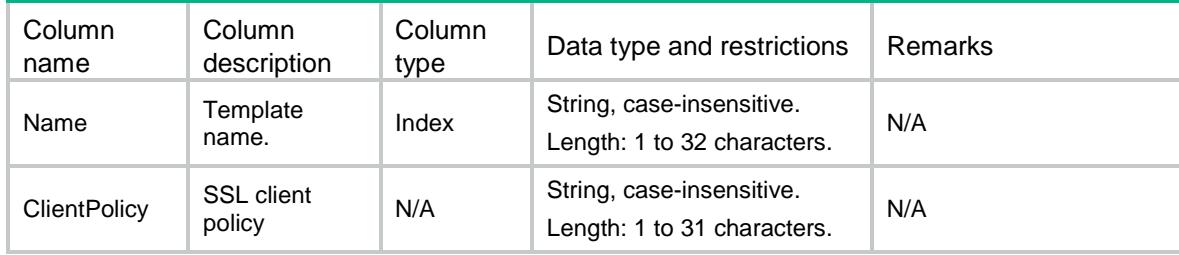

# NQA/SnmpDcaTemplates

This table contains information about SNMP-DCA templates.

Reading of and modification to the table must follow the order of the column in the table.

```
<NQA>
  <SnmpDcaTemplates>
    <SnmpDcaTemplate>
      <Name></Name>
```

```
 <Community></Community>
      <Version></Version>
      <AgentType></AgentType>
      <CPU>
        <Threshold></Threshold>
        <Weight></Weight>
     \langle / CPU > <Memory>
        <Threshold></Threshold>
        <Weight></Weight>
      </Memory>
      <Disk>
        <Threshold></Threshold>
        <Weight></Weight>
      </Disk>
      <OID>
        <OidString></OidString>
        <Threshold></Threshold>
        <Weight></Weight>
     \langle/OID>
    </SnmpDcaTemplate>
  </SnmpDcaTemplates>
</NQA>
```
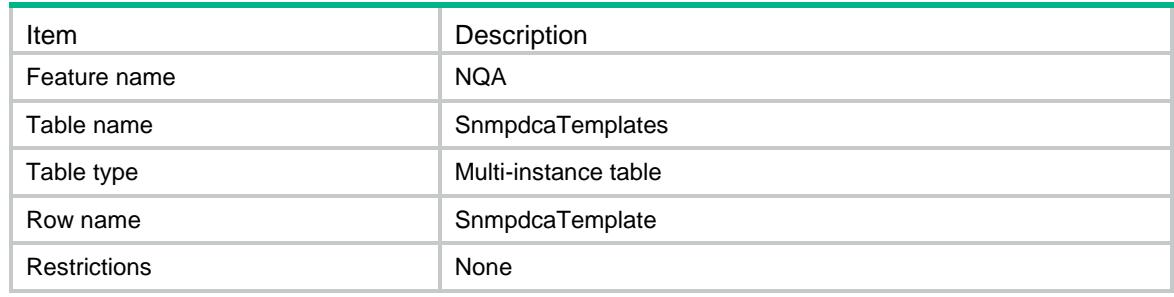

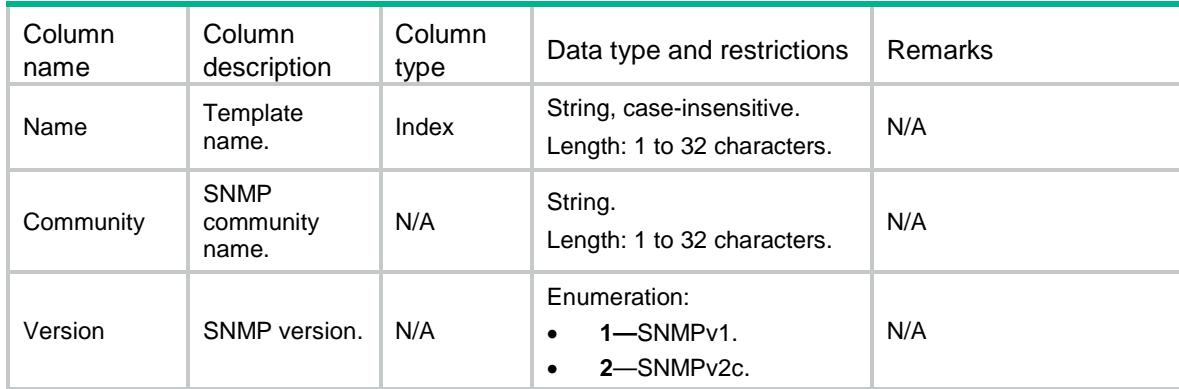

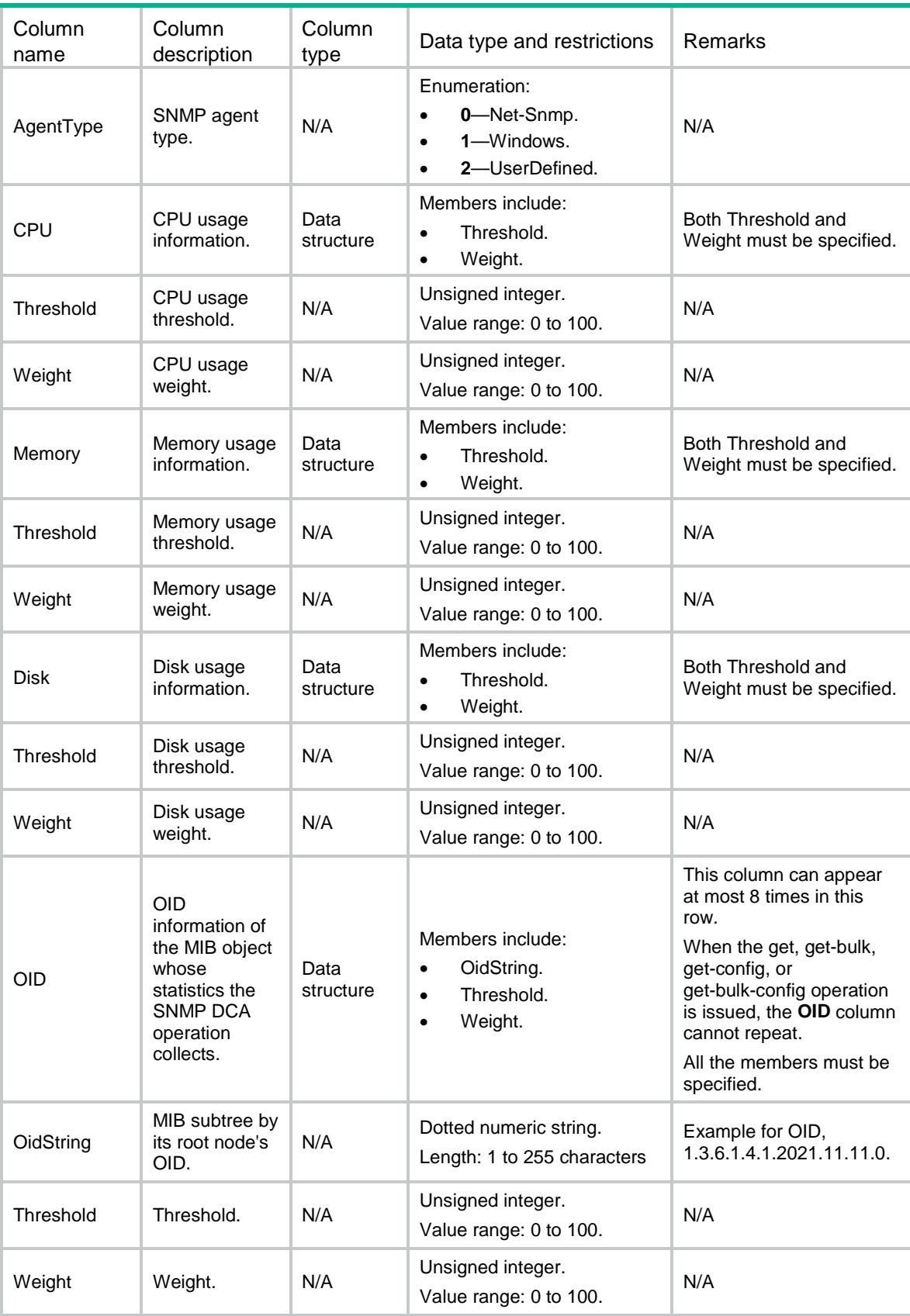

# NQA/WapTemplates

This table contains information about WAP templates.

### XML structure

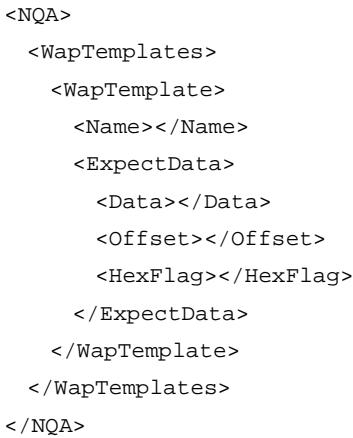

# Table description

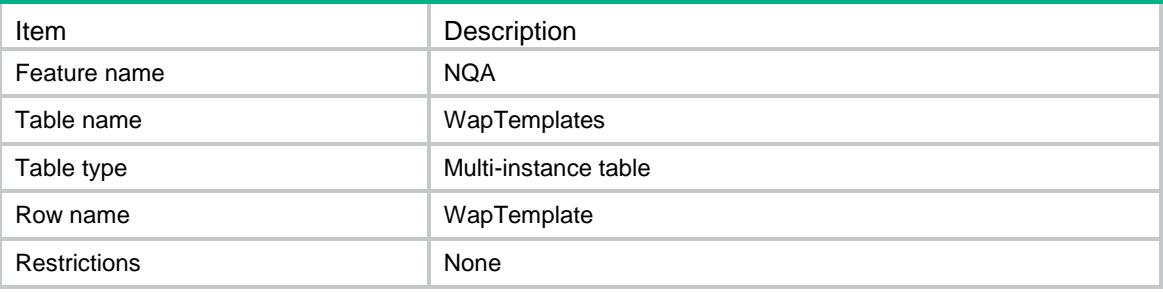

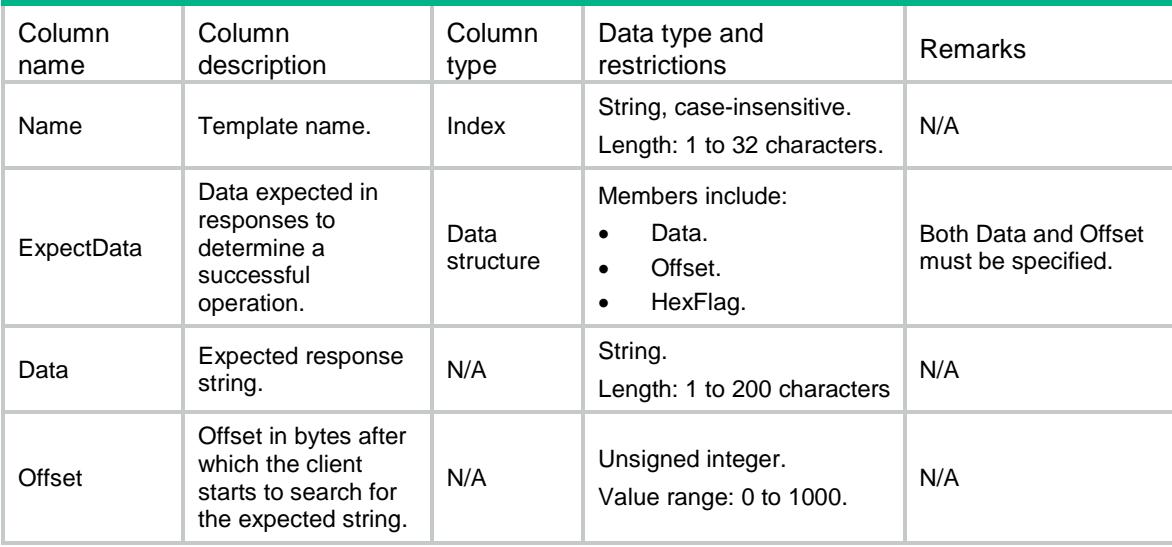

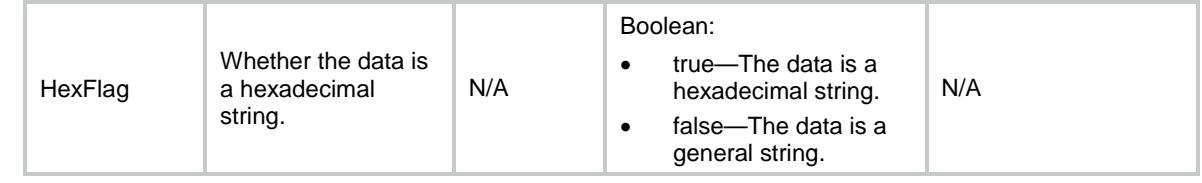

# NQA/TcpHalfOpenTemplates

This table contains information about TCP half-open templates.

#### XML structure

#### <NQA>

<TcpHalfOpenTemplates>

```
 <TcpHalfOpenTemplate>
```
<Name></Name>

<PortDetectEnable></PortDetectEnable>

<OutIf></OutIf>

</TcpHalfOpenTemplate>

```
 </TcpHalfOpenTemplates>
```
 $<$ /NQA $>$ 

### Table description

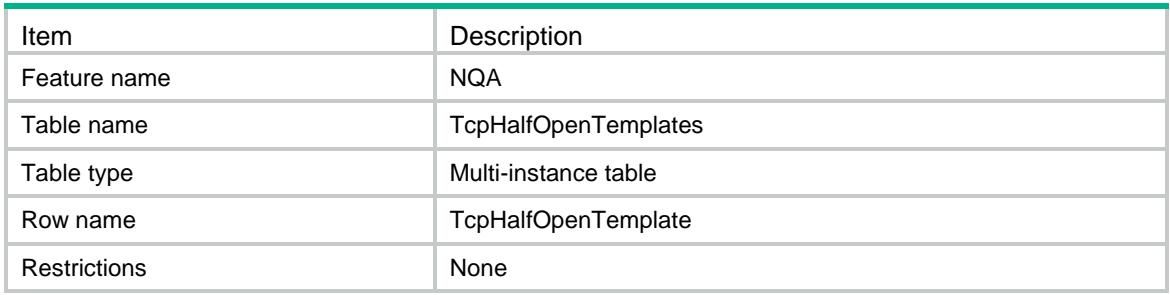

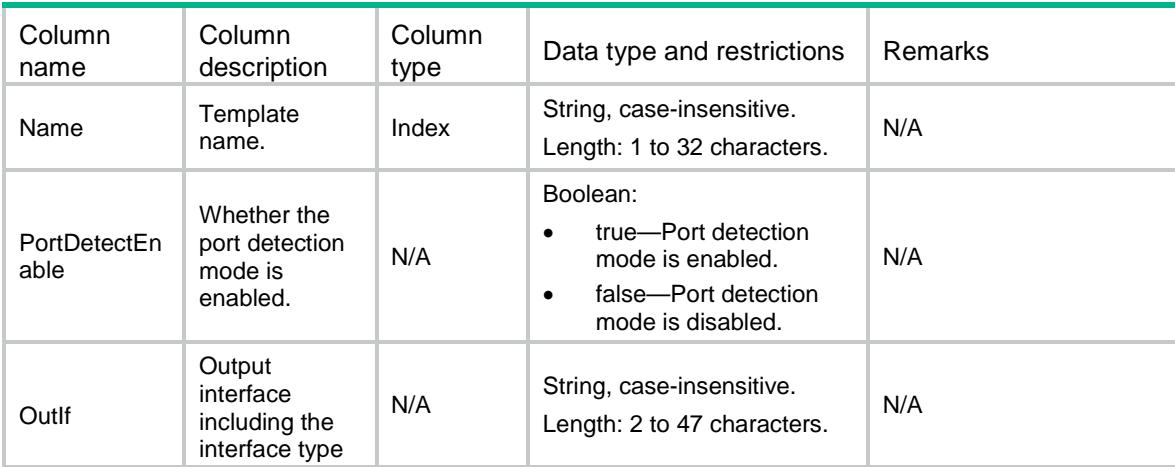

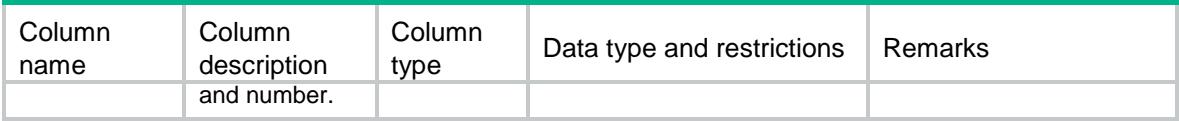

# NQA/Histories

This table contains information about the history records of NQA operations.

### XML structure

```
<NQA>
   <Histories>
    <History>
      <AdminName></AdminName>
      <OperationTag></OperationTag>
      <HistoryRecords>
        <Index></Index>
       < TTL>< / TTL> \, <Response></Response>
        <HopIP></HopIP>
        <Status></Status>
        <Time></Time>
      </HistoryRecords>
    </History>
   </Histories>
\langle/NOA\rangle
```
# Table description

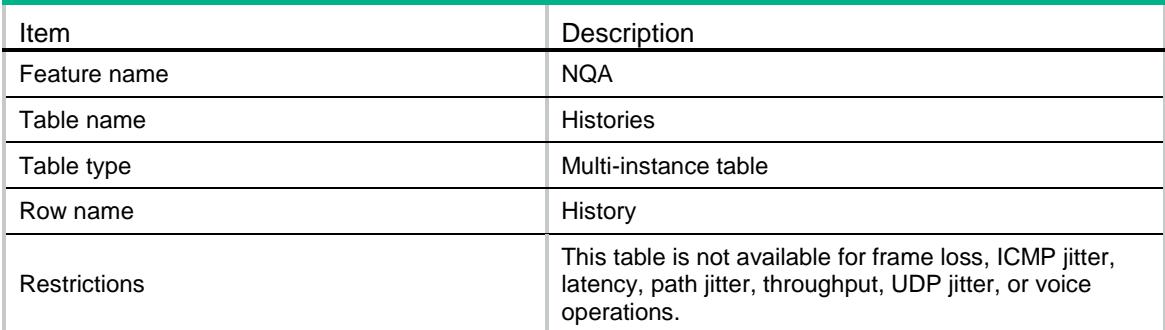

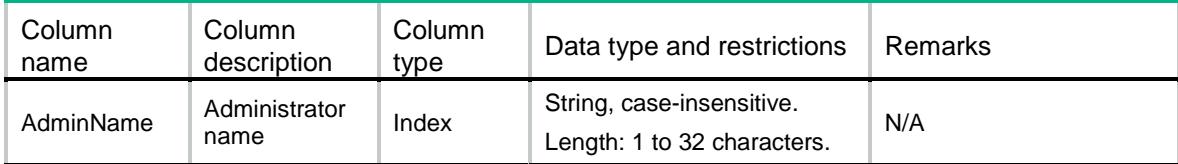

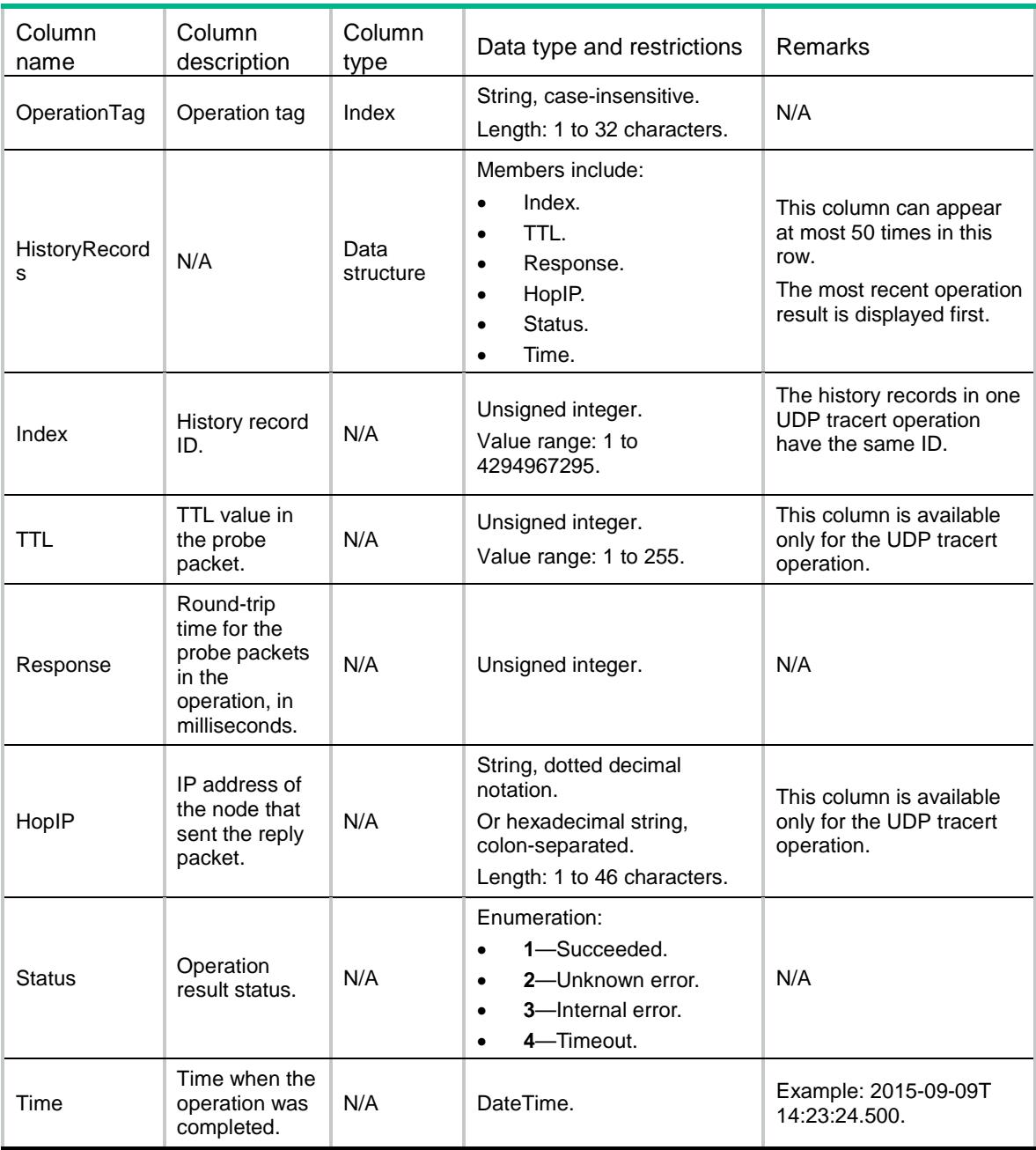

# NQA/Entries

This table contains information about NQA entries.

```
<NQA>
  <Entries>
    <Entry>
      <AdminName></AdminName>
      <OperationTag></OperationTag>
      <Type></Type>
```

```
 <Description></Description>
      <DstIP></DstIP>
      <DstPort></DstPort>
      <Frequency></Frequency>
      <HistoryEnable></HistoryEnable>
      <HistoryHoldTime></HistoryHoldTime>
      <HistoryNumber></HistoryNumber>
      <NextHop></NextHop>
      <ProbeCount></ProbeCount>
      <ProbeTimeout></ProbeTimeout>
      <BypassRouteEnable></BypassRouteEnable>
      <SrcIP></SrcIP>
      <SrcPort></SrcPort>
      <StatHoldTime></StatHoldTime>
      <StatInterval></StatInterval>
      <StatMaxGroup></StatMaxGroup>
     < TTL>< / TTL> \, <ToS></ToS>
      <VRF></VRF>
      <URL></URL>
    </Entry>
  </Entries>
\langle/NOA\rangle
```
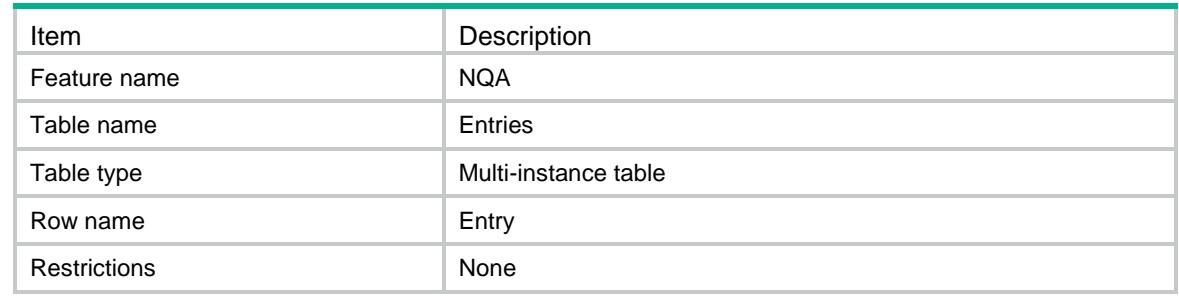

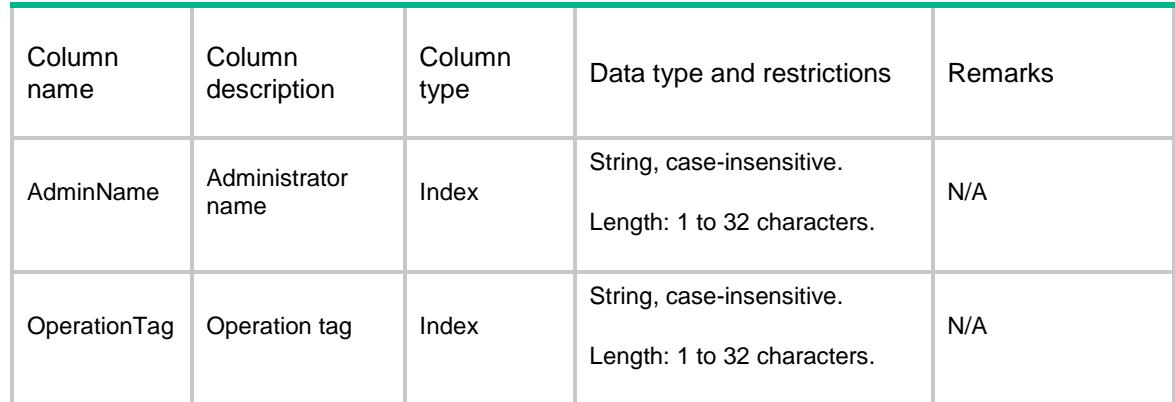

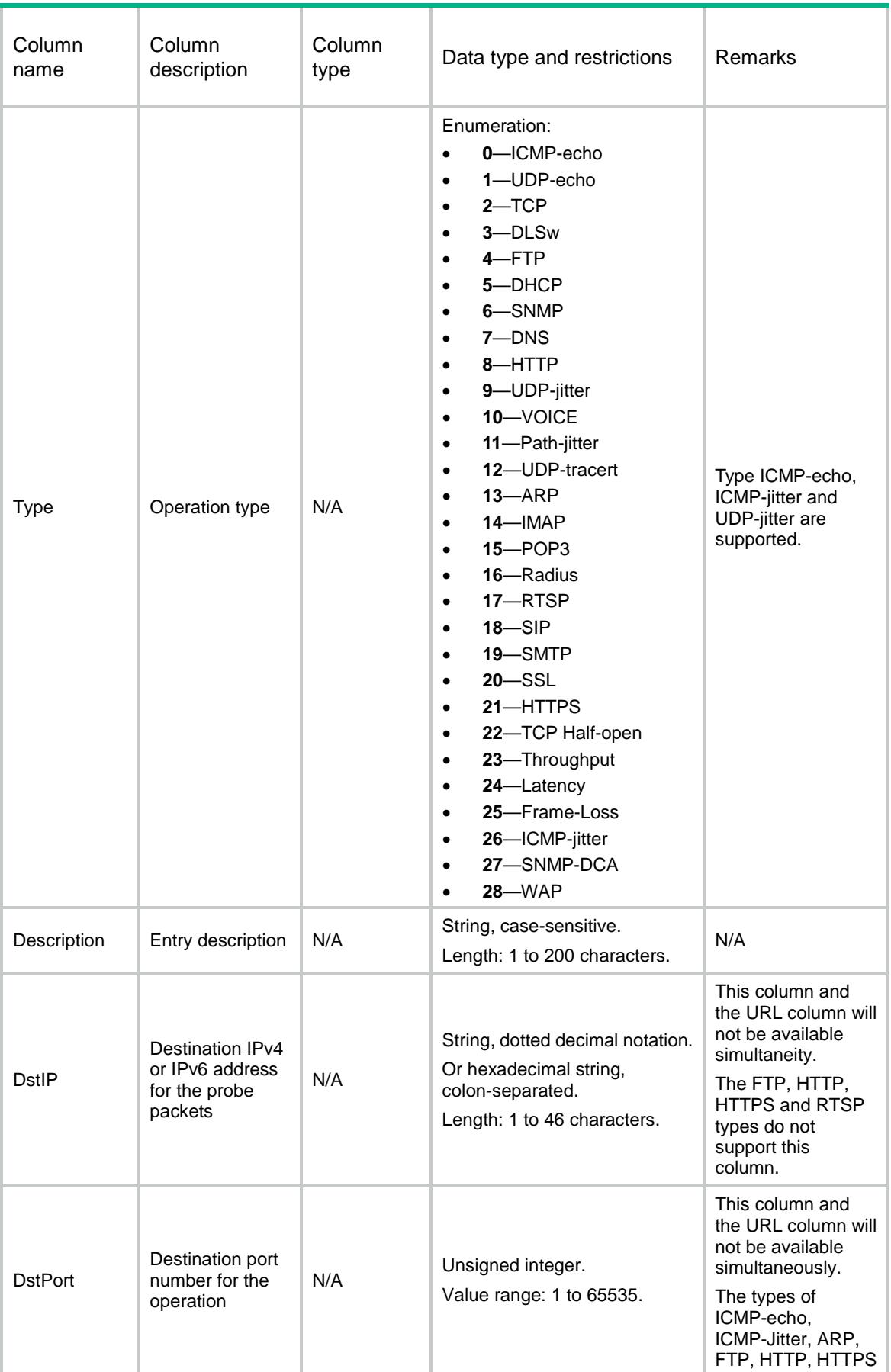

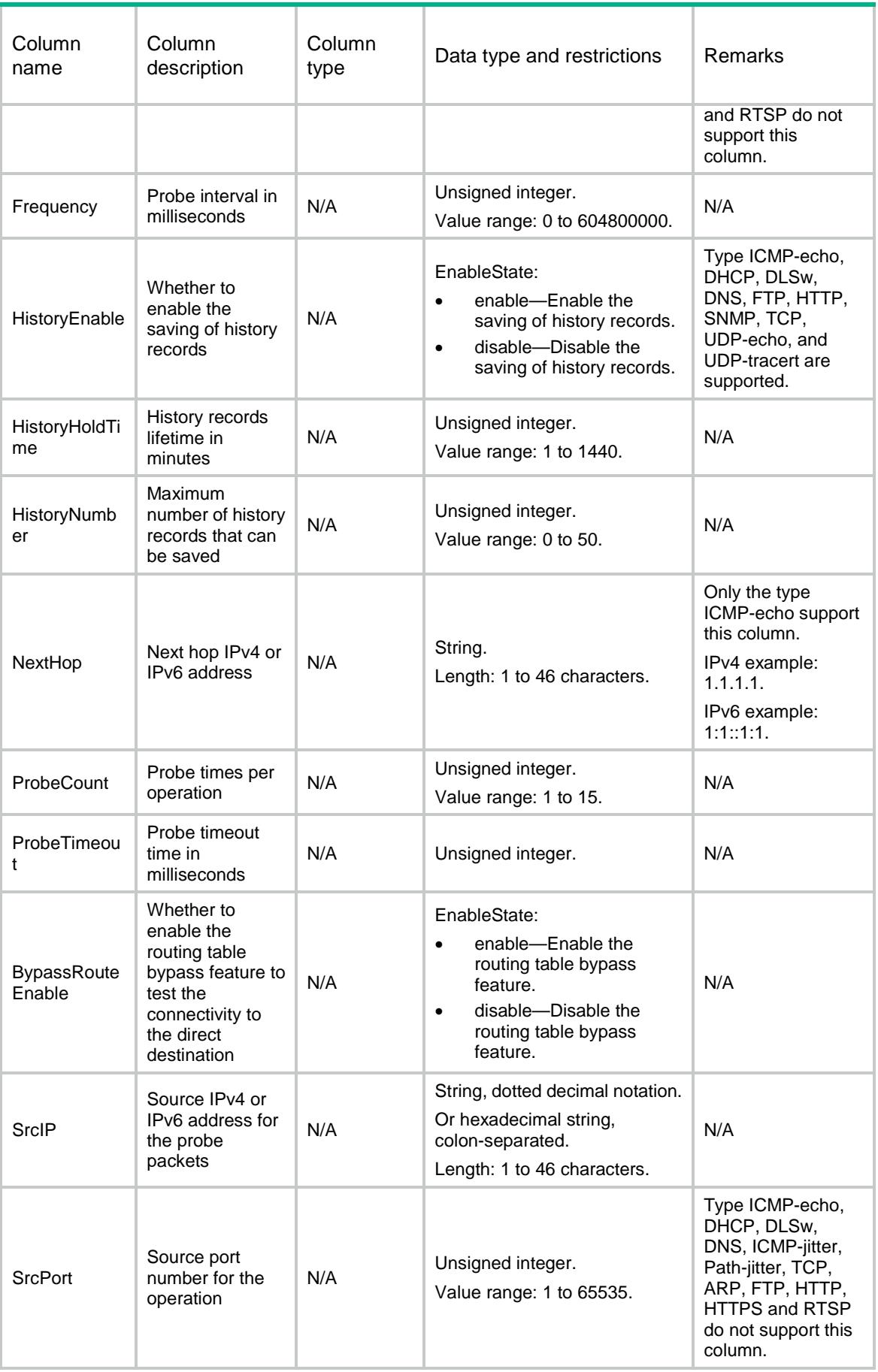

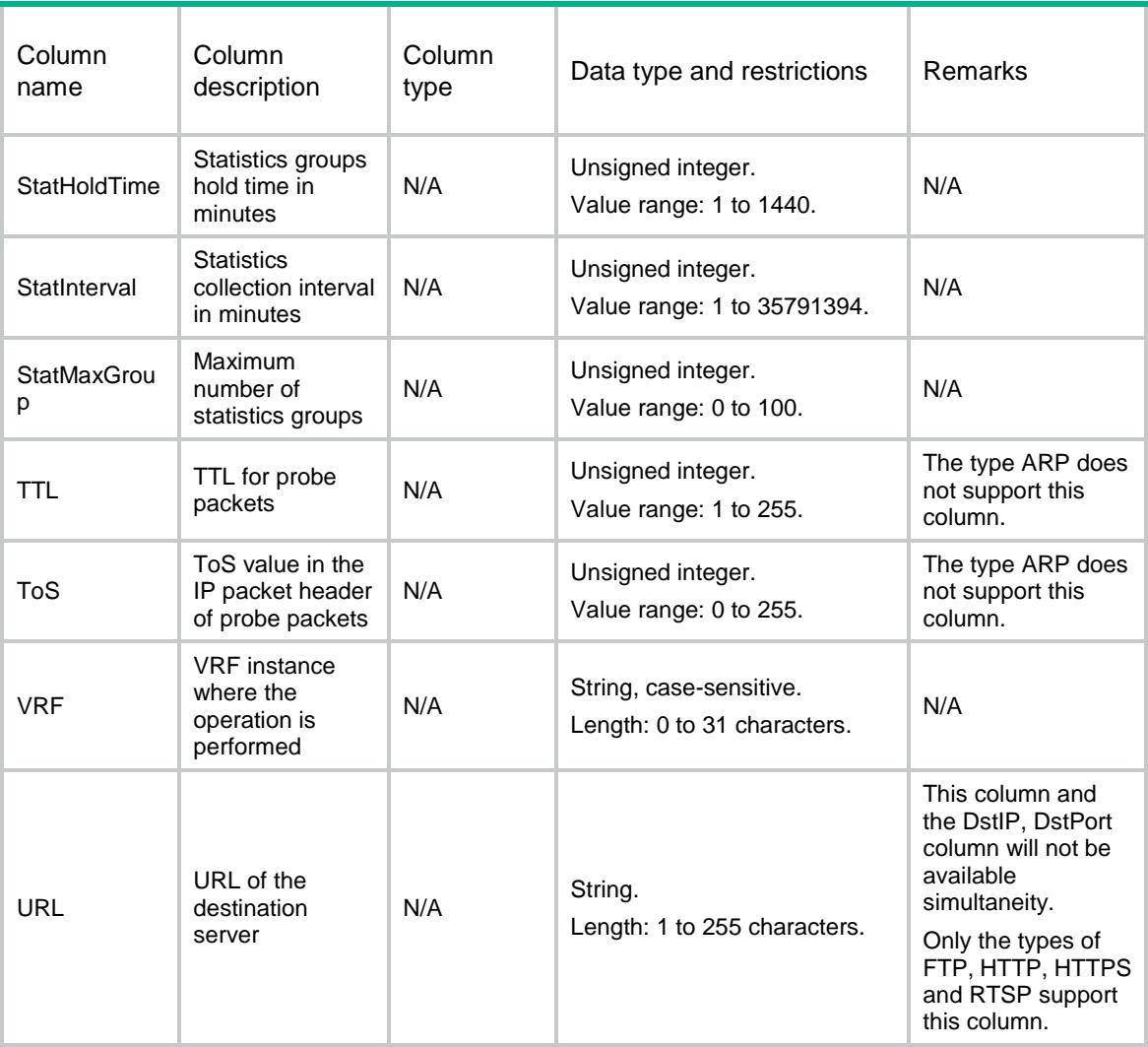

# NQA/IcmpEchoEntries

This table contains information about ICMP-Echo entries.

```
<NQA>
  <IcmpEchoEntries>
    <IcmpEchoEntry>
      <AdminName></AdminName>
      <OperationTag></OperationTag>
      <DataFill></DataFill>
      <DataSize></DataSize>
      <SrcIf></SrcIf>
      <OutIf></OutIf>
    </IcmpEchoEntry>
  </IcmpEchoEntries>
</NQA>
```
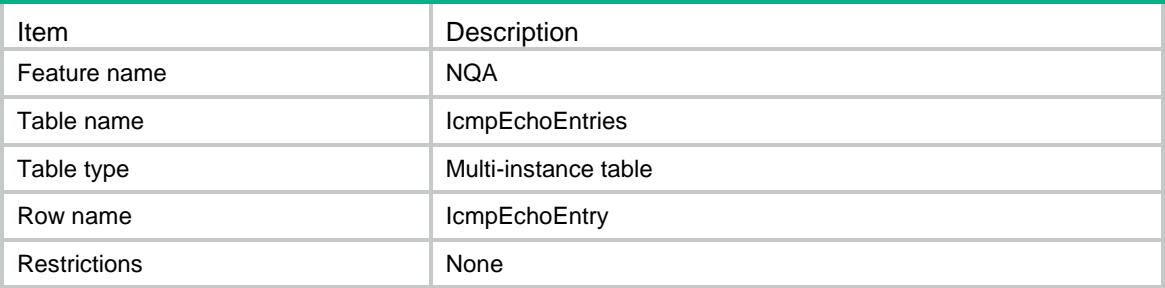

#### **Columns**

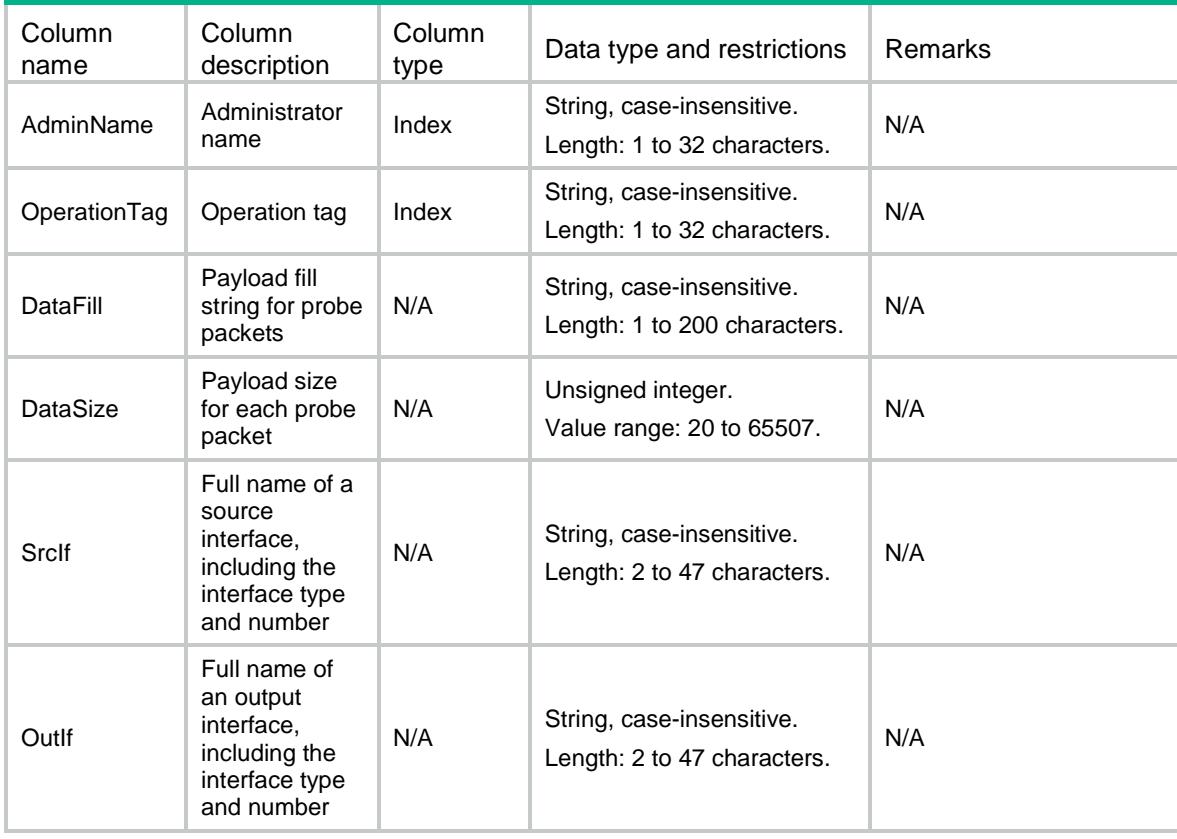

# NQA/IcmpJitterEntries

This table contains information about ICMP-jitter entries.

```
<NQA>
  <IcmpJitterEntries>
    <IcmpJitterEntry>
      <AdminName></AdminName>
```

```
 <OperationTag></OperationTag>
```

```
 <PktInterval></PktInterval>
      <PktNumber></PktNumber>
      <PktTimeout></PktTimeout>
    </IcmpJitterEntry>
  </IcmpJitterEntries>
</NQA>
```
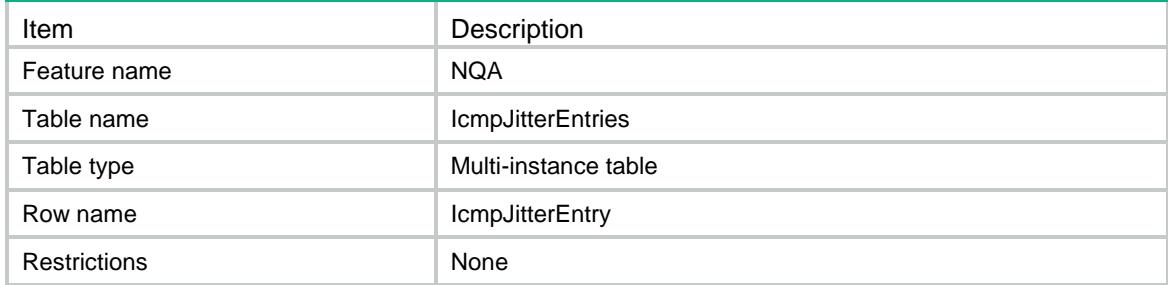

#### **Columns**

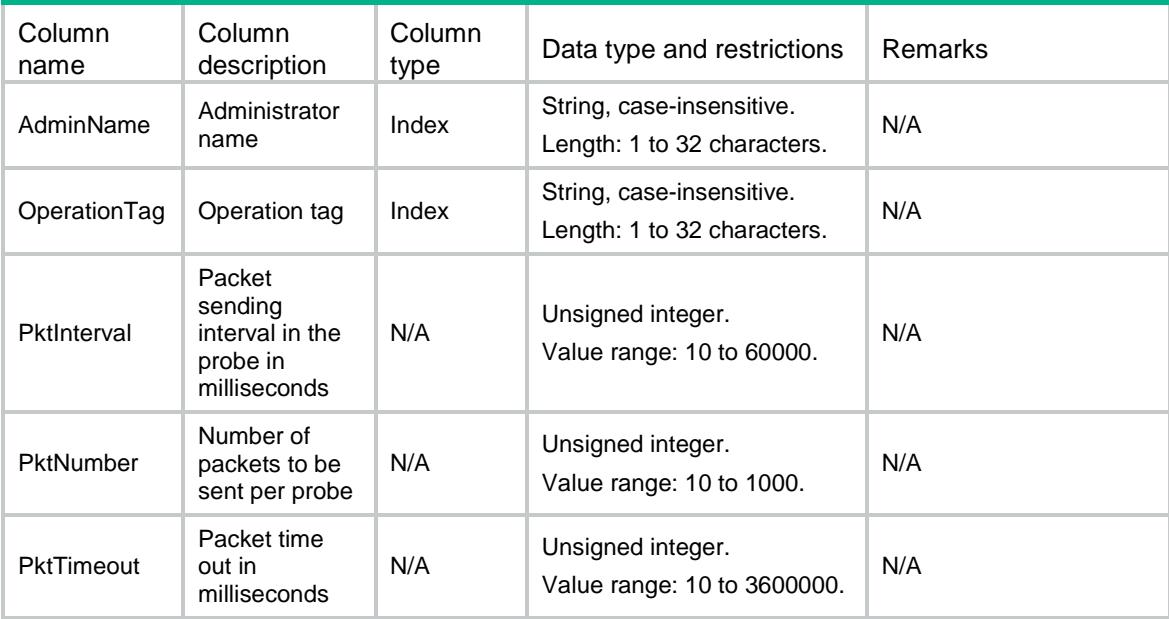

# NQA/UdpJitterEntries

This table contains information about UDP-jitter entries.

```
<NQA>
  <UdpJitterEntries>
    <UdpJitterEntry>
```

```
 <AdminName></AdminName>
      <OperationTag></OperationTag>
      <PktInterval></PktInterval>
      <PktNumber></PktNumber>
      <PktTimeout></PktTimeout>
      <DataFill></DataFill>
      <DataSize></DataSize>
      <OutIf></OutIf>
    </UdpJitterEntry>
  </UdpJitterEntries>
</NQA>
```
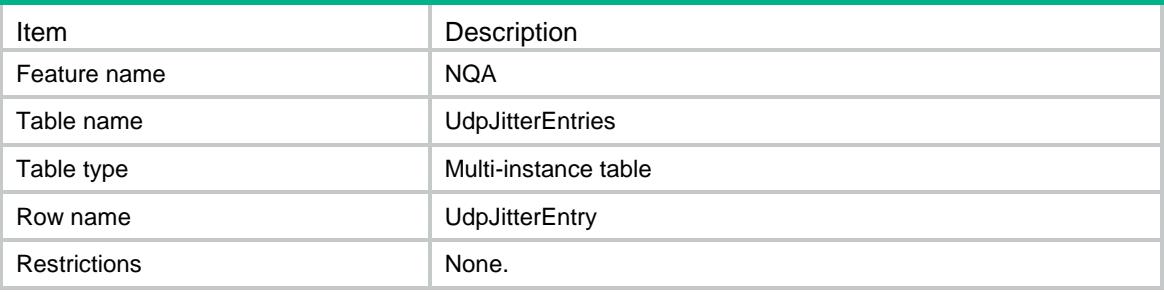

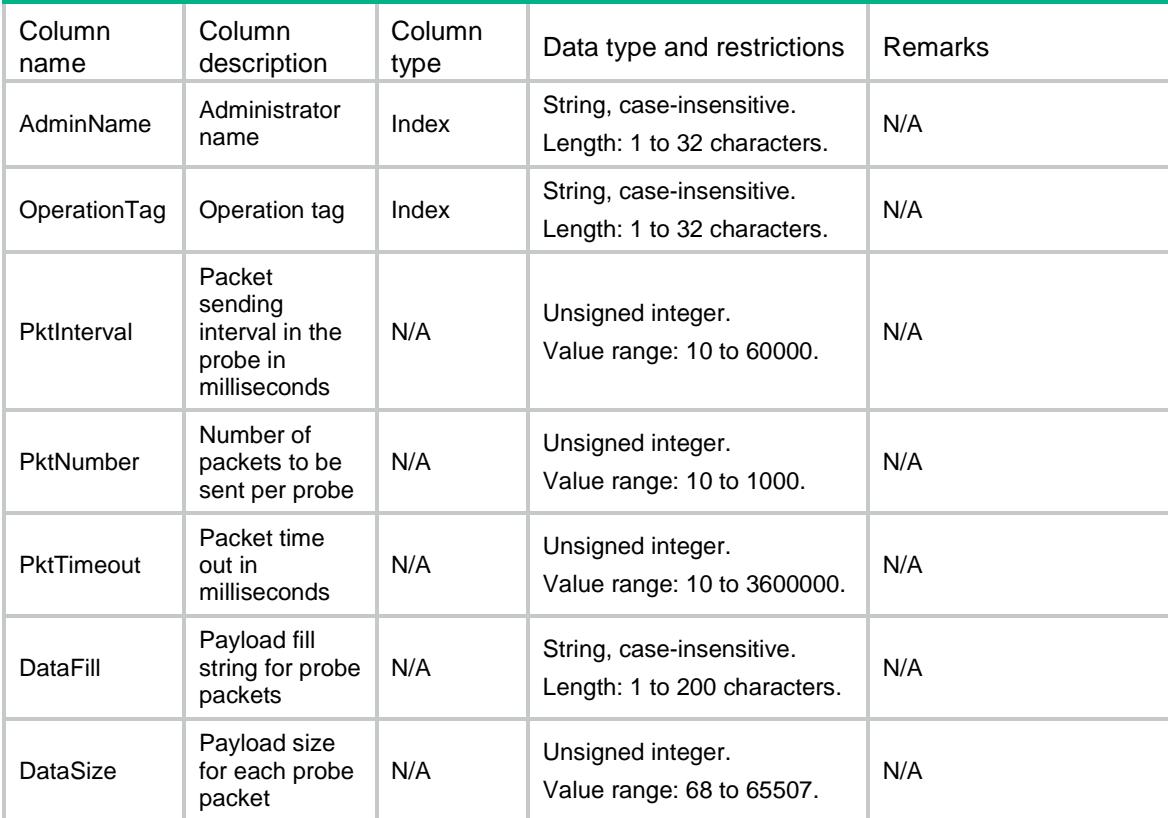

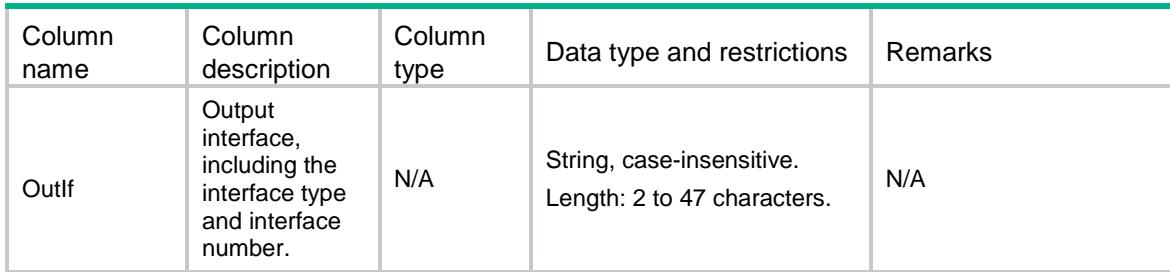

# NQA/Schedules

This table contains information about NQA entry schedules.

#### XML structure

```
<NQA>
  <Schedules>
    <Schedule>
      <AdminName></AdminName>
      <OperationTag></OperationTag>
      <StartTime>
        <StartNow></StartNow>
        <Time></Time>
      </StartTime>
      <Lifetime>
        <Forever></Forever>
        <Duration></Duration>
      </Lifetime>
      <Recurring></Recurring>
    </Schedule>
  </Schedules>
</NQA>
```
# Table description

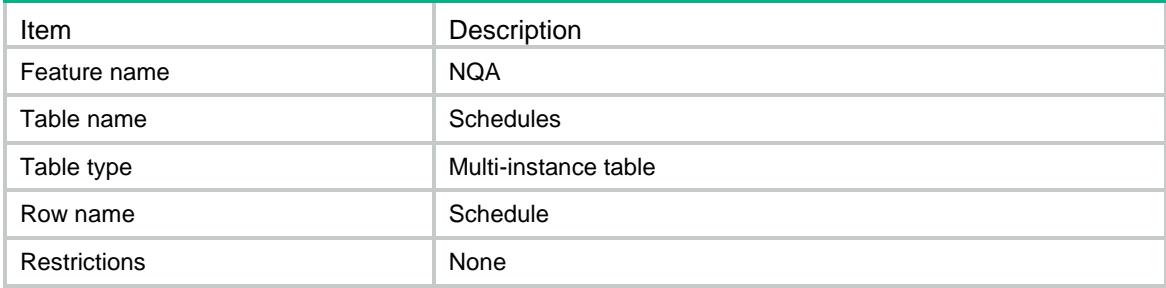

### **Columns**

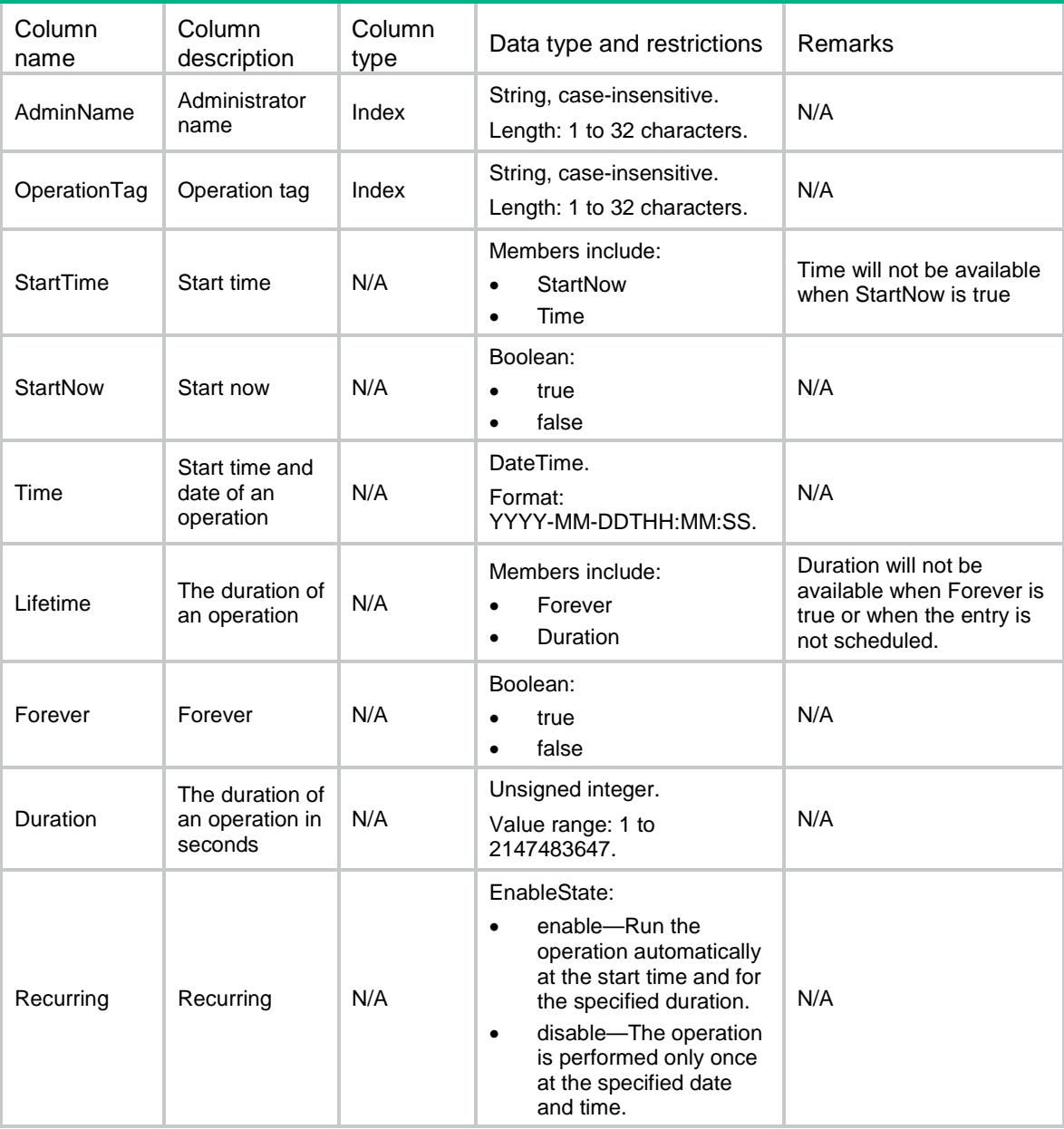

# NQA/ReactionTriggerFailItems

This table contains information about reaction trigger fail items.

```
<NQA>
  <ReactionTriggerFailItems>
    <ReactionTriggerFailItem>
      <AdminName></AdminName>
      <OperationTag></OperationTag>
```

```
 <ItemNumber></ItemNumber>
      <Occurrences></Occurrences>
    </ReactionTriggerFailItem>
  </ReactionTriggerFailItems>
</NQA>
```
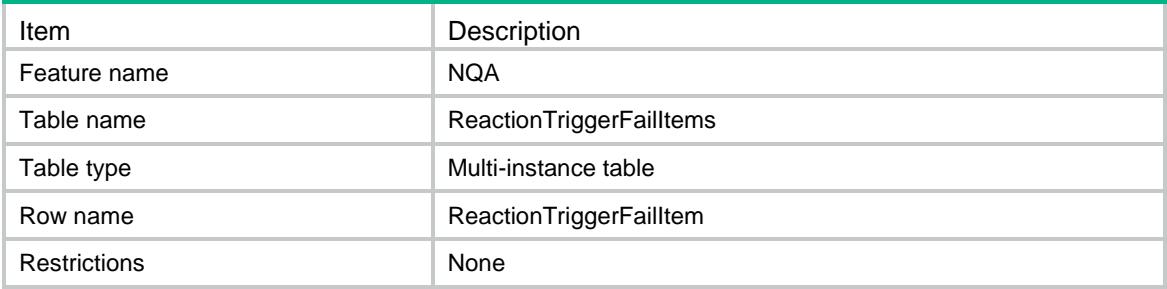

#### **Columns**

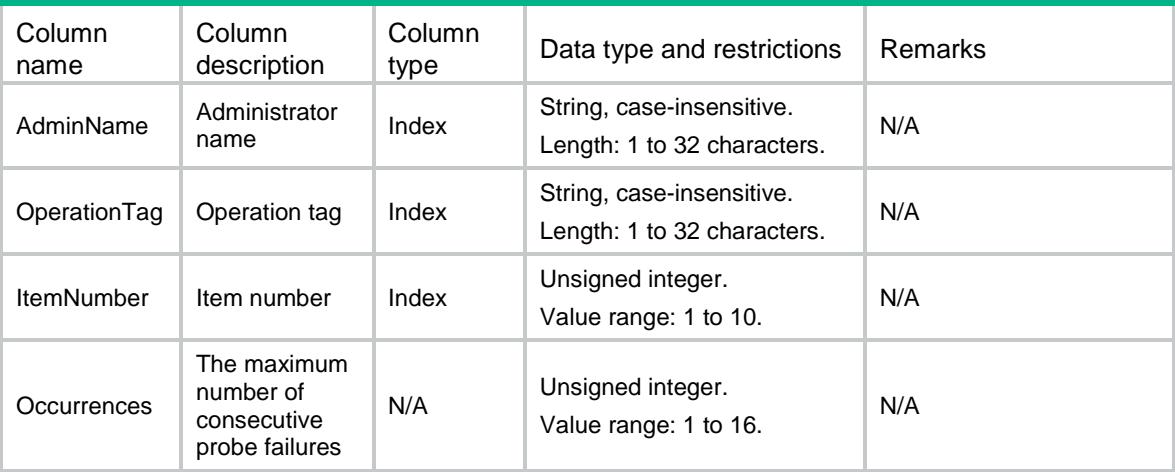

# NQA/Reactions

This table contains information about reaction items.

```
<NQA>
  <Reactions>
    <Reaction>
      <AdminName></AdminName>
      <OperationTag></OperationTag>
      <ItemNumber></ItemNumber>
      <CheckedElement></CheckedElement>
      <ThresholdType>
```

```
 <Type></Type>
      <Occurrences></Occurrences>
    </ThresholdType>
    <ThresholdValue>
      <UpperLimit></UpperLimit>
      <LowerLimit></LowerLimit>
    </ThresholdValue>
    <ActionType></ActionType>
  </Reaction>
 </Reactions>
```

```
</NQA>
```
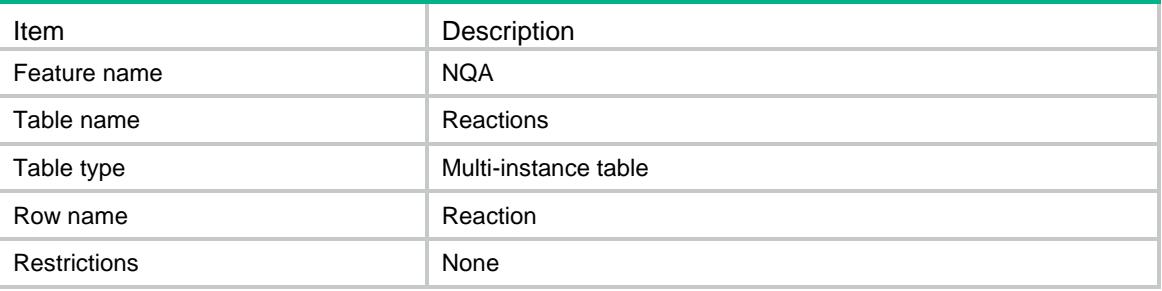

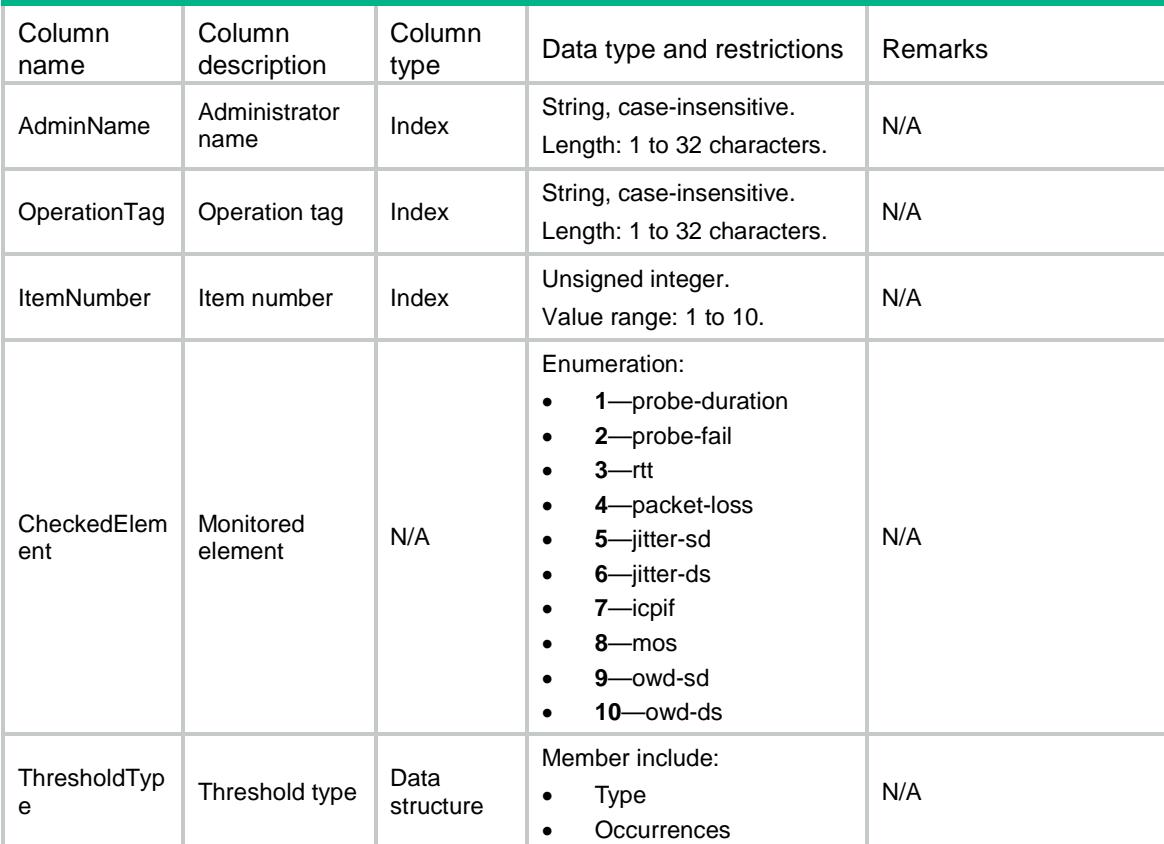

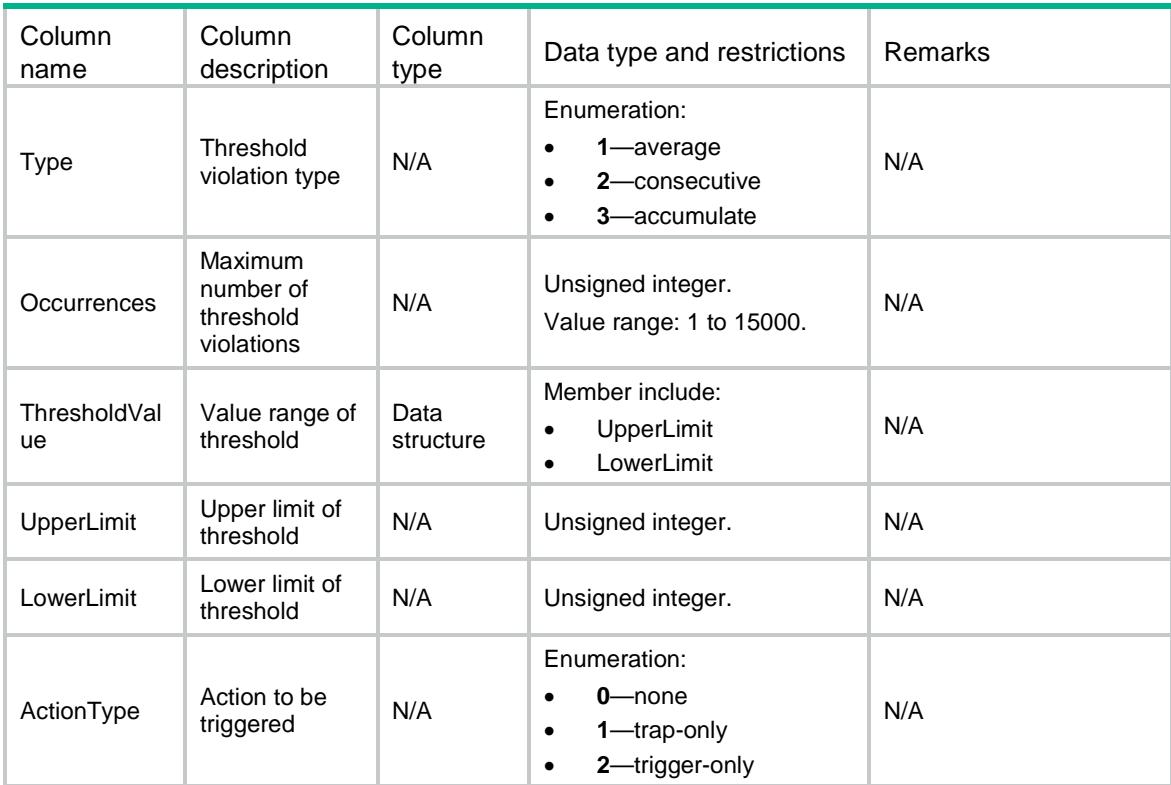

# NQA/ClientStatus

This table contains information about NQA client enabling status.

#### XML structure

```
<NQA>
  <ClientStatus>
    <Enable></Enable>
  </ClientStatus>
</NQA>
```
# Table description

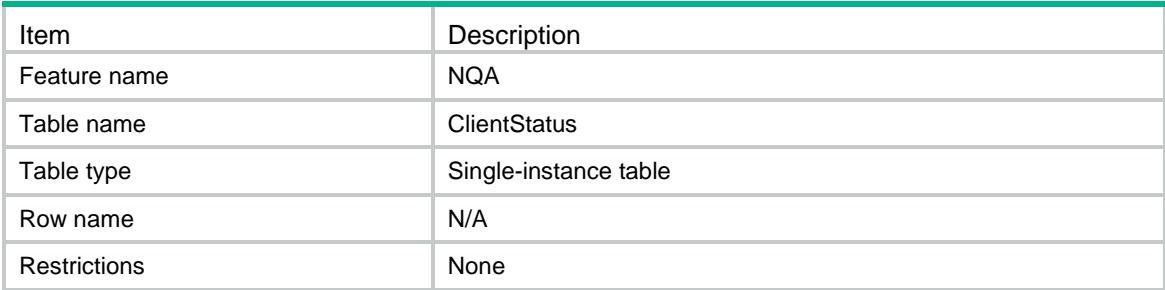

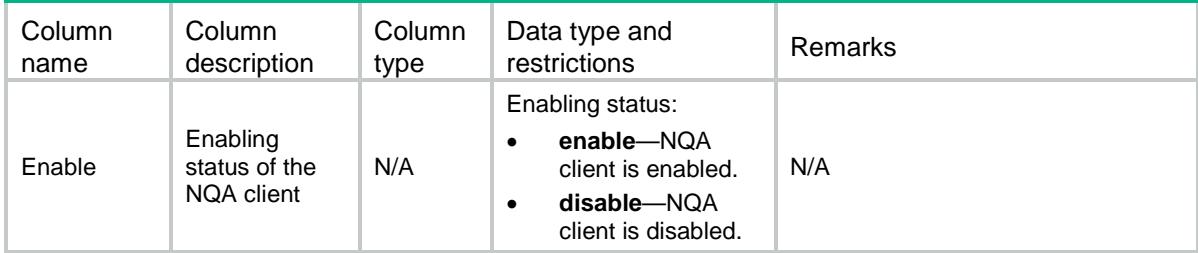

# Contents

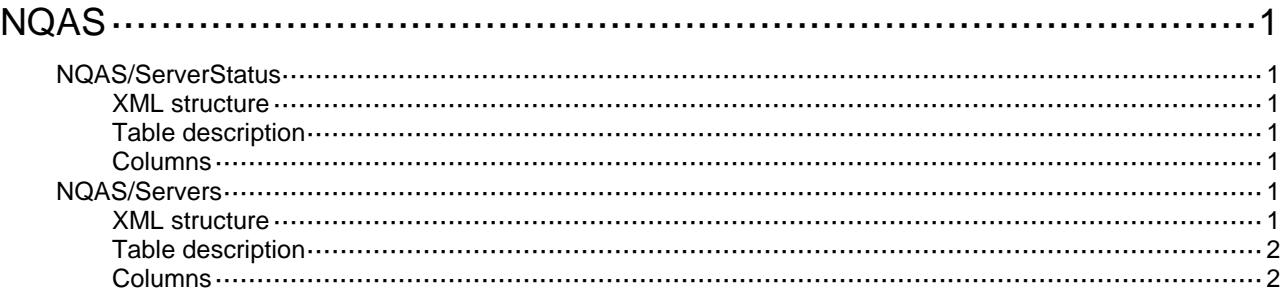

# <span id="page-3265-0"></span>**NQAS**

# <span id="page-3265-1"></span>NQAS/ServerStatus

This table contains information about NQA server enabling status.

#### <span id="page-3265-2"></span>XML structure

```
<NQAS>
  <ServerStatus>
    <Enable></Enable>
```

```
 </ServerStatus>
```
 $<$ /NQAS>

#### <span id="page-3265-3"></span>Table description

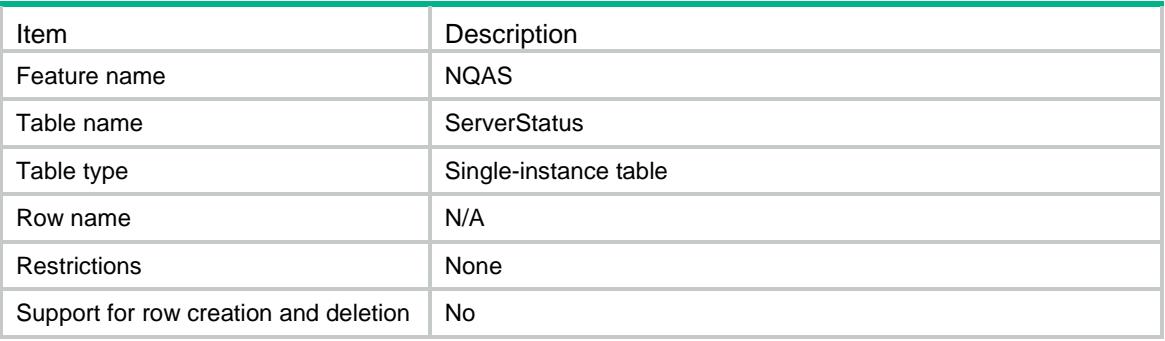

#### <span id="page-3265-4"></span>**Columns**

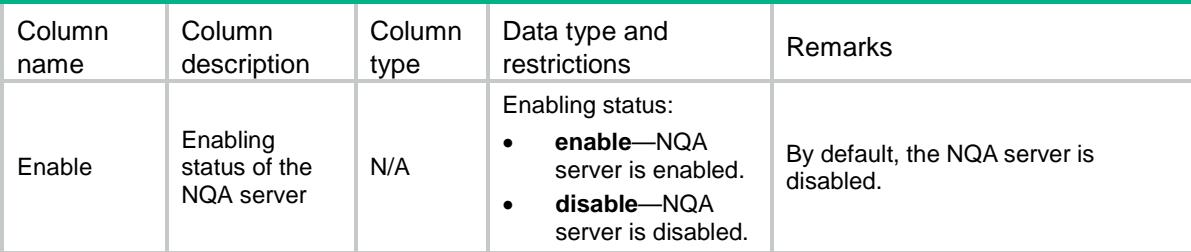

# <span id="page-3265-5"></span>NQAS/Servers

This table contains information about NQA servers. You cannot edit a server after it is configured.

#### <span id="page-3265-6"></span>XML structure

<NQAS> <Servers>

```
 <Server>
      <Type></Type>
      <IPAddr></IPAddr>
      <Port></Port>
     < VRF > < / VRF > <ToS></ToS>
    </Server>
  </Servers>
< /NQAS >
```
<span id="page-3266-0"></span>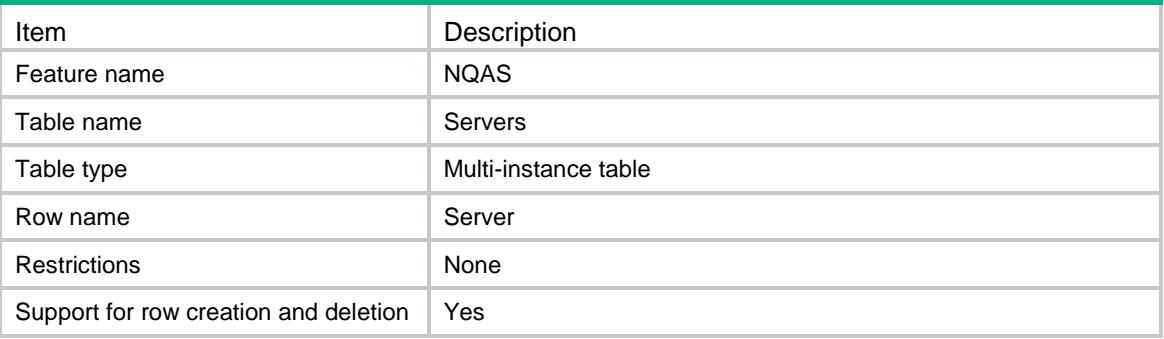

<span id="page-3266-1"></span>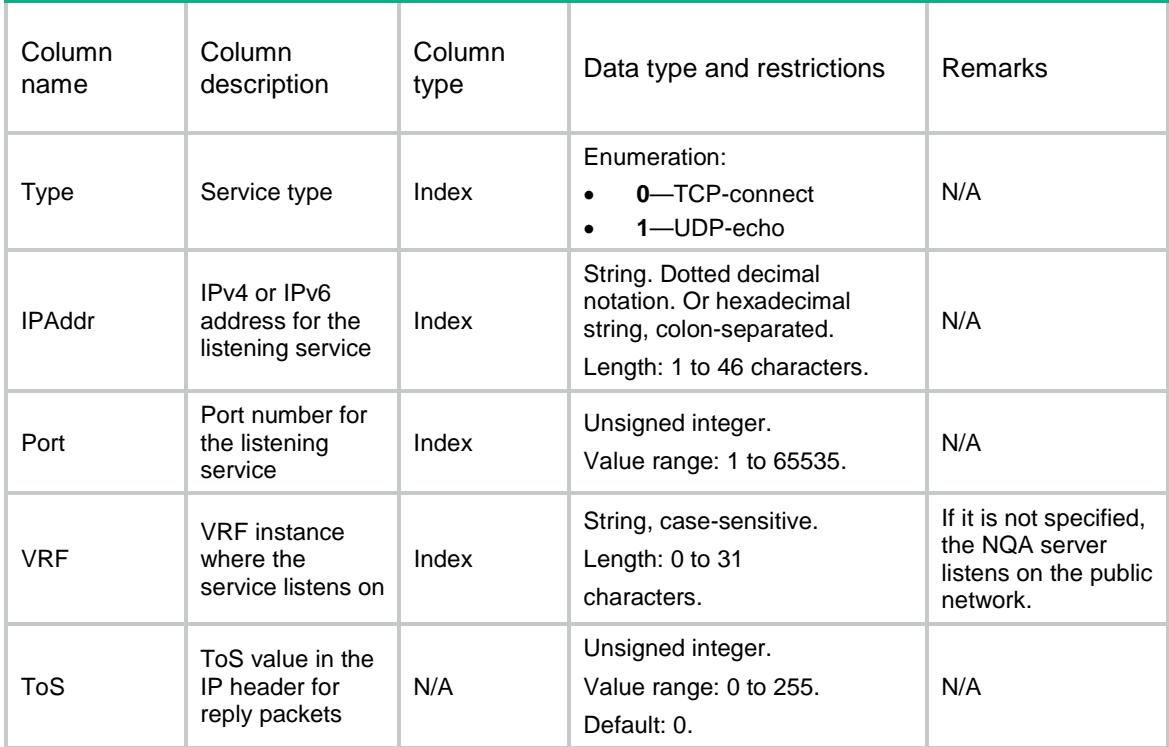

# Contents

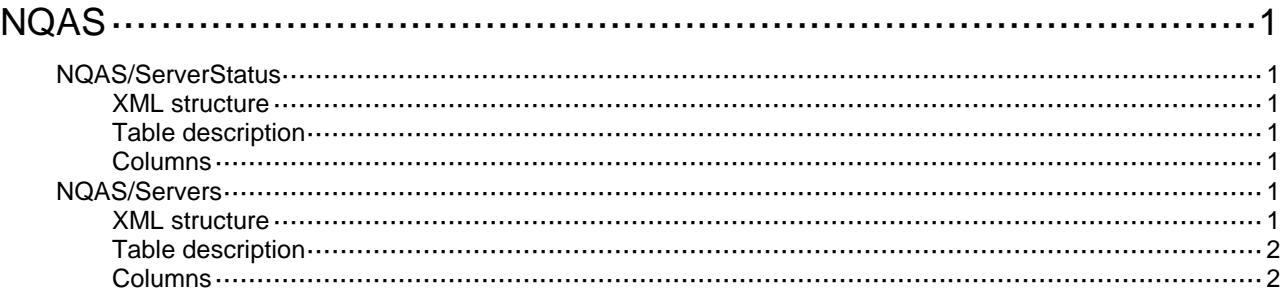

# <span id="page-3268-0"></span>**NQAS**

# <span id="page-3268-1"></span>NQAS/ServerStatus

This table contains information about NQA server enabling status.

#### <span id="page-3268-2"></span>XML structure

```
<NQAS>
  <ServerStatus>
    <Enable></Enable>
```
</ServerStatus>

 $<$ /NQAS>

#### <span id="page-3268-3"></span>Table description

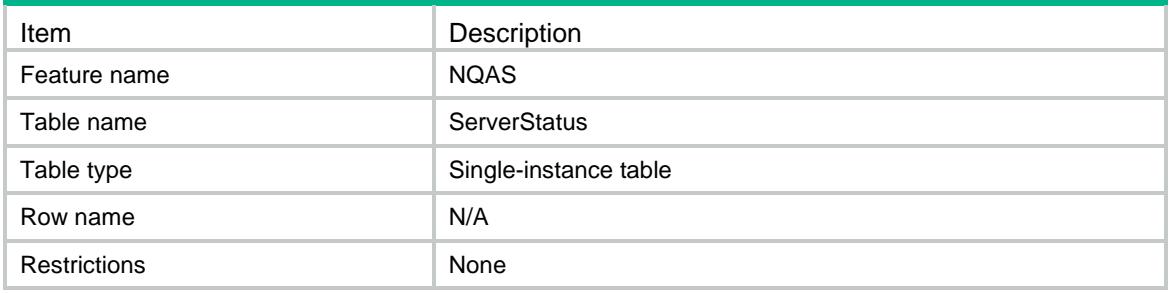

#### <span id="page-3268-4"></span>**Columns**

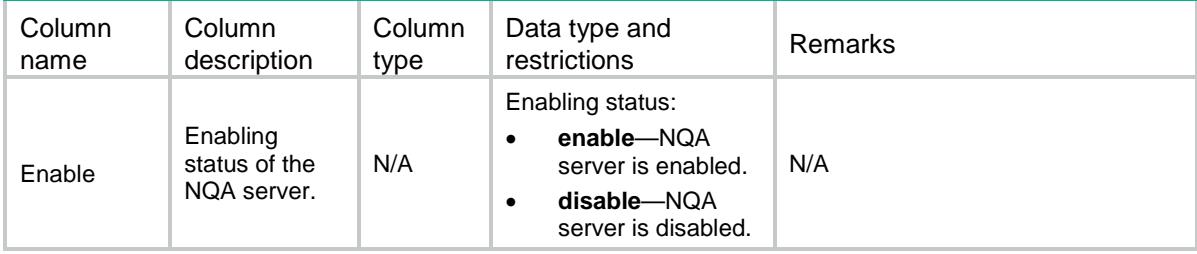

# <span id="page-3268-5"></span>NQAS/Servers

This table contains information about NQA servers.

#### <span id="page-3268-6"></span>XML structure

<NQAS> <Servers> <Server>

```
 <Type></Type>
      <IPAddr></IPAddr>
      <Port></Port>
     <VRF></VRF> <ToS></ToS>
    </Server>
   </Servers>
< /NQAS >
```
<span id="page-3269-0"></span>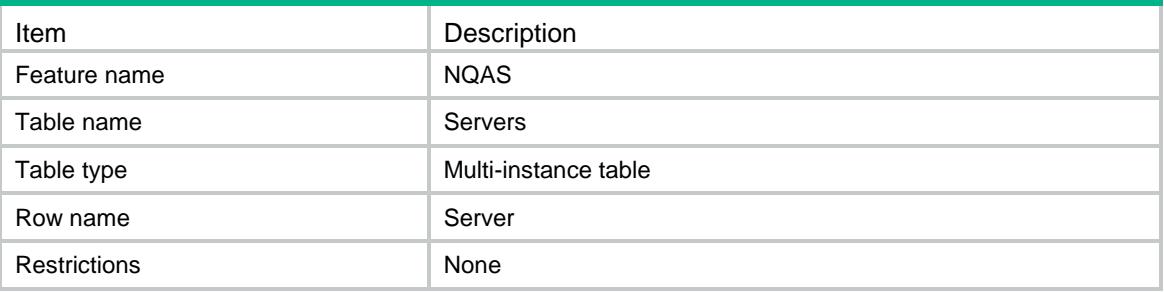

<span id="page-3269-1"></span>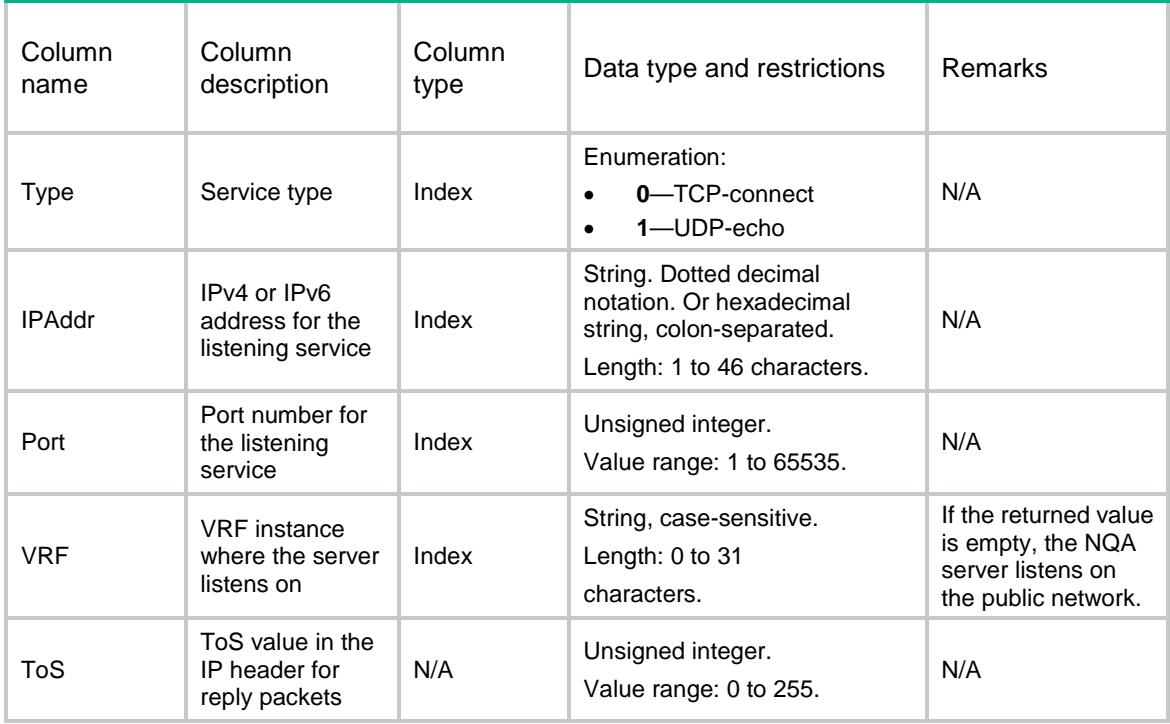

# Contents

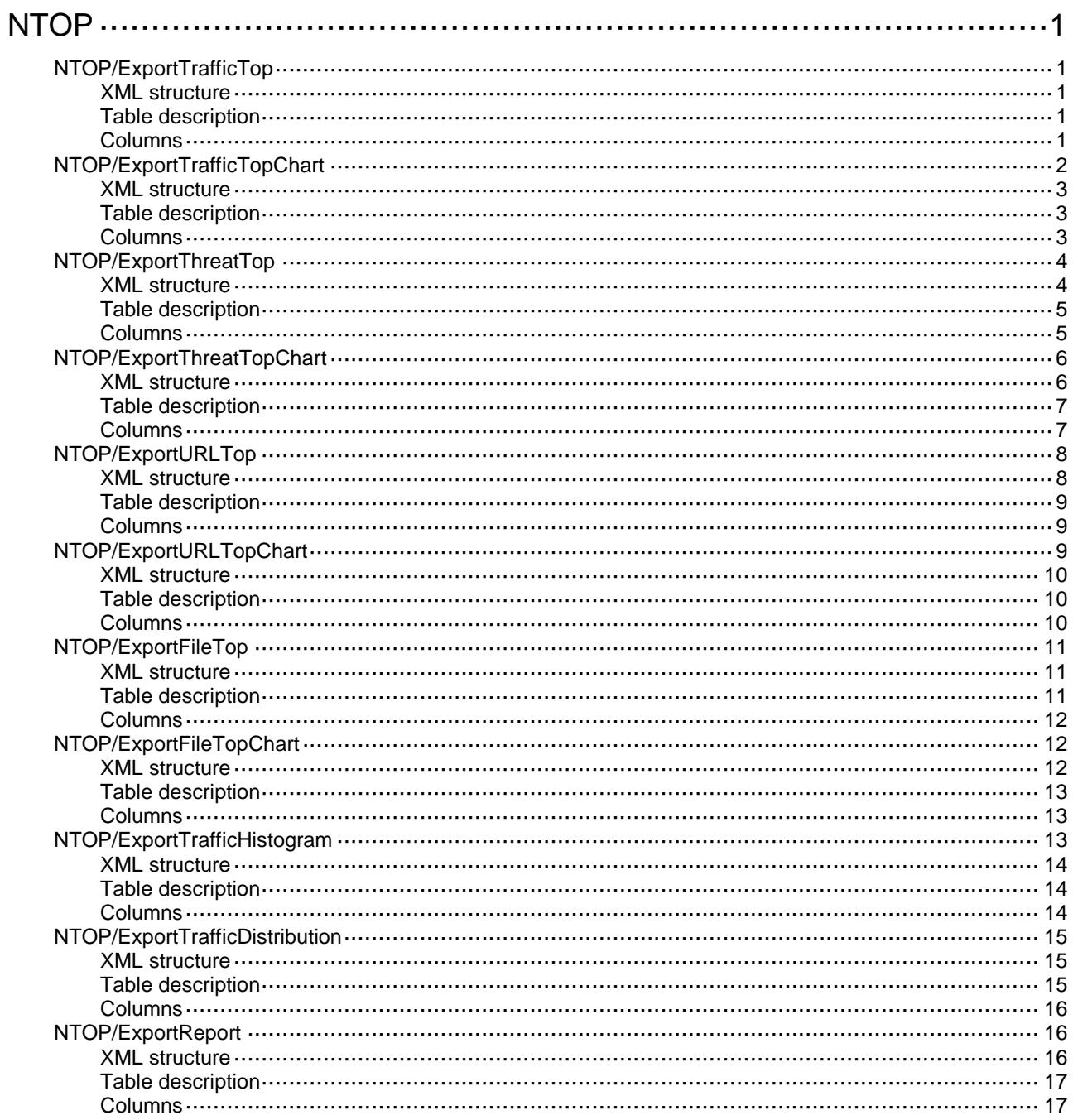

# <span id="page-3271-0"></span>**NTOP**

# <span id="page-3271-1"></span>NTOP/ExportTrafficTop

This table is used to export the TrafficTop's statistics to PDF.

#### <span id="page-3271-2"></span>XML structure

```
<NTOP>
  <ExportTrafficTop>
    <Top>
      <GroupType></GroupType>
      <ChartType></ChartType>
      <TrafficType></TrafficType>
      <FileName></FileName>
      <TableName></TableName>
      <TopCount></TopCount>
      <TimeFilter>
        <StartTime></StartTime>
        <EndTime><EndTime>
      </TimeFilter>
      <MatchFilter>
        <SrcIP></SrcIP>
        <Application></Application>
        <UAppSubCategory></UAppSubCategory>
      </MatchFilter>
    </Top>
  </ExportTrafficTop>
\langle/NTOP>
```
### <span id="page-3271-3"></span>Table description

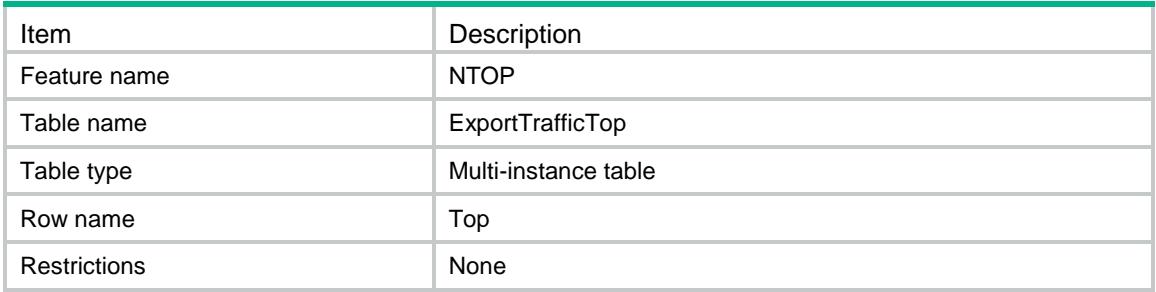

<span id="page-3271-4"></span>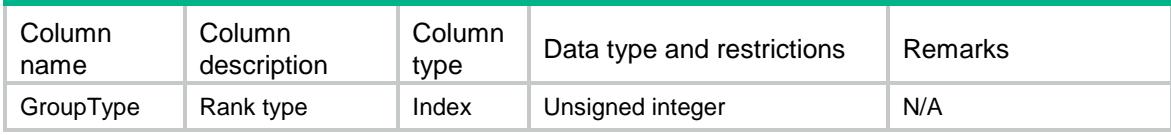

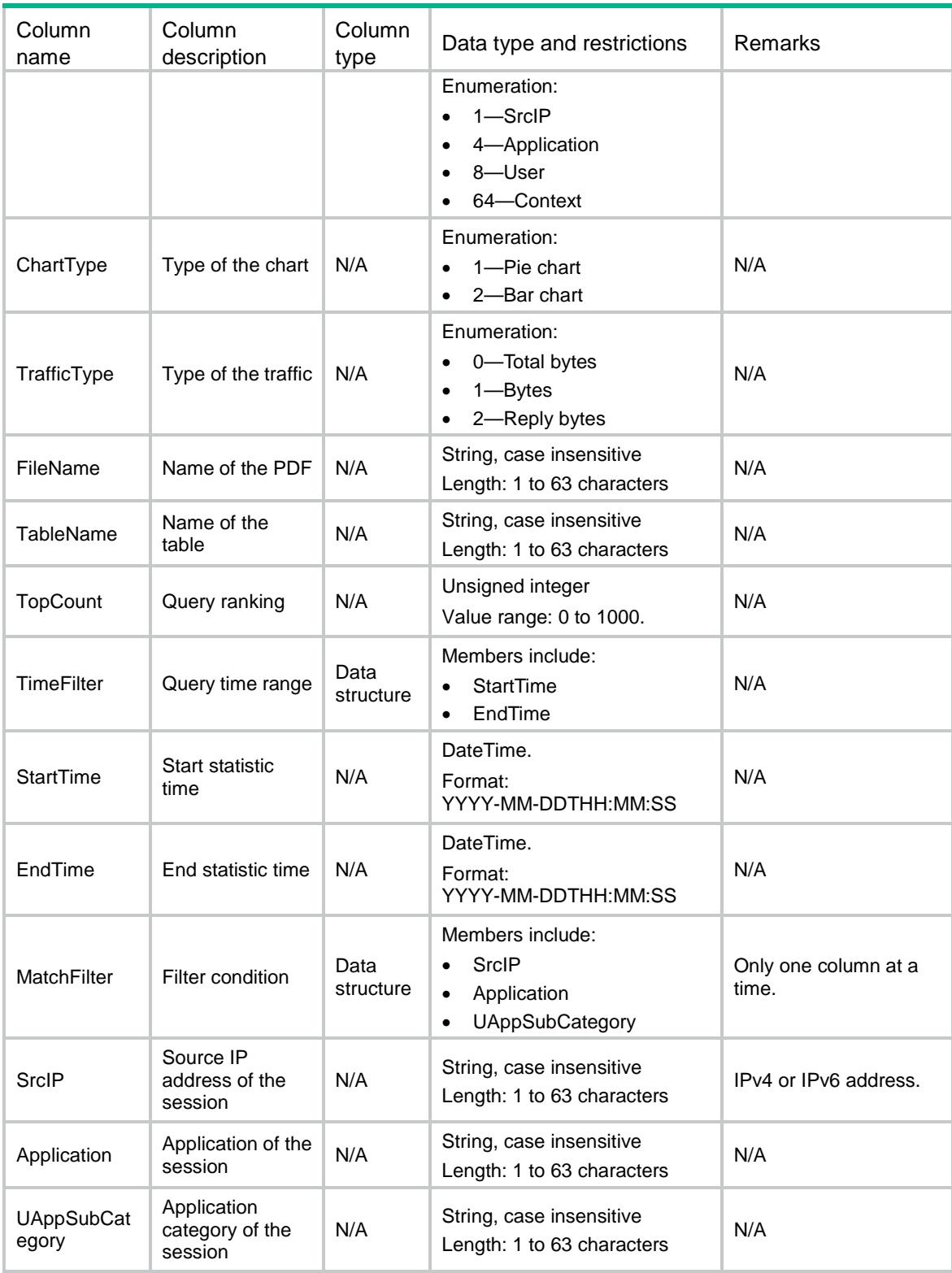

# <span id="page-3272-0"></span>NTOP/ExportTrafficTopChart

This table is used to export the TrafficTopChart's statistics to PDF.

#### <span id="page-3273-0"></span>XML structure

#### <NTOP> <ExportTrafficTopChart> <Chart> <GroupType></GroupType> <TrafficType></TrafficType> <FileName></FileName> <TableName></TableName> <GroupValueList> <GroupValue></GroupValue> </GroupValueList> <MatchValue> <MatchType></MatchType> <MatchValue></MatchValue> </MatchValue> <TimeFilter> <StartTime></StartTime> <EndTime></EndTime> </TimeFilter> <Chart> </ExportThreatTopChart>

```
</NTOP>
```
### <span id="page-3273-1"></span>Table description

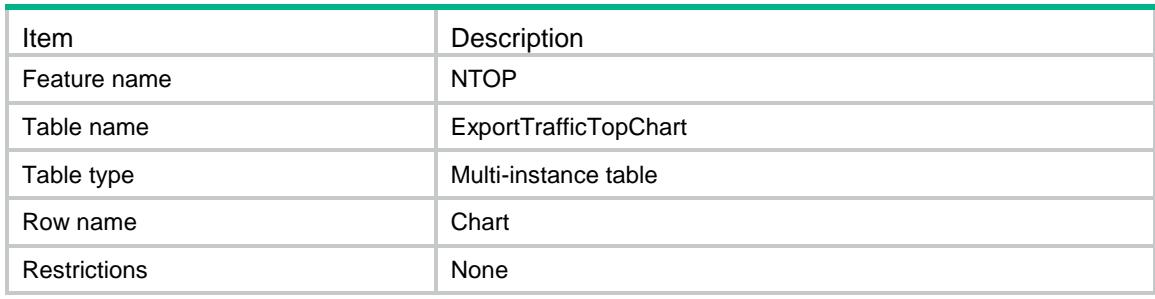

<span id="page-3273-2"></span>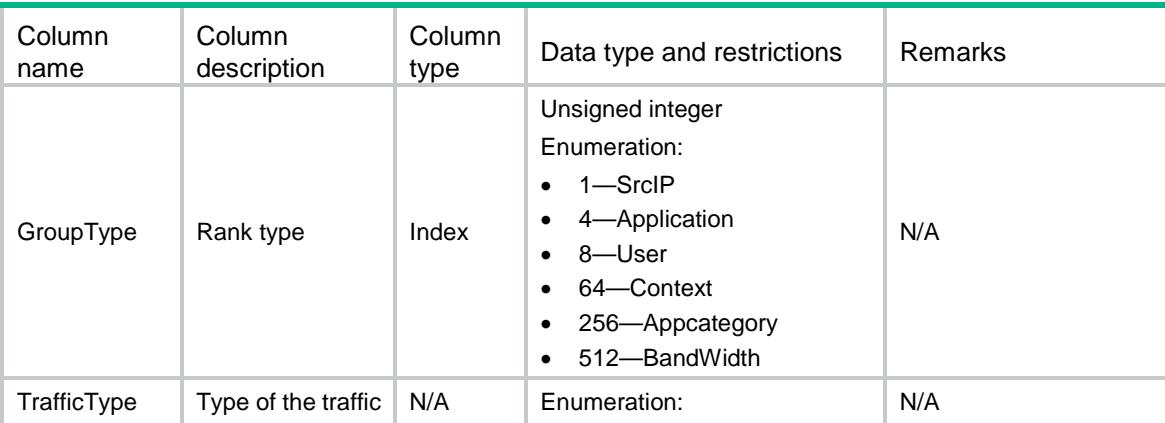

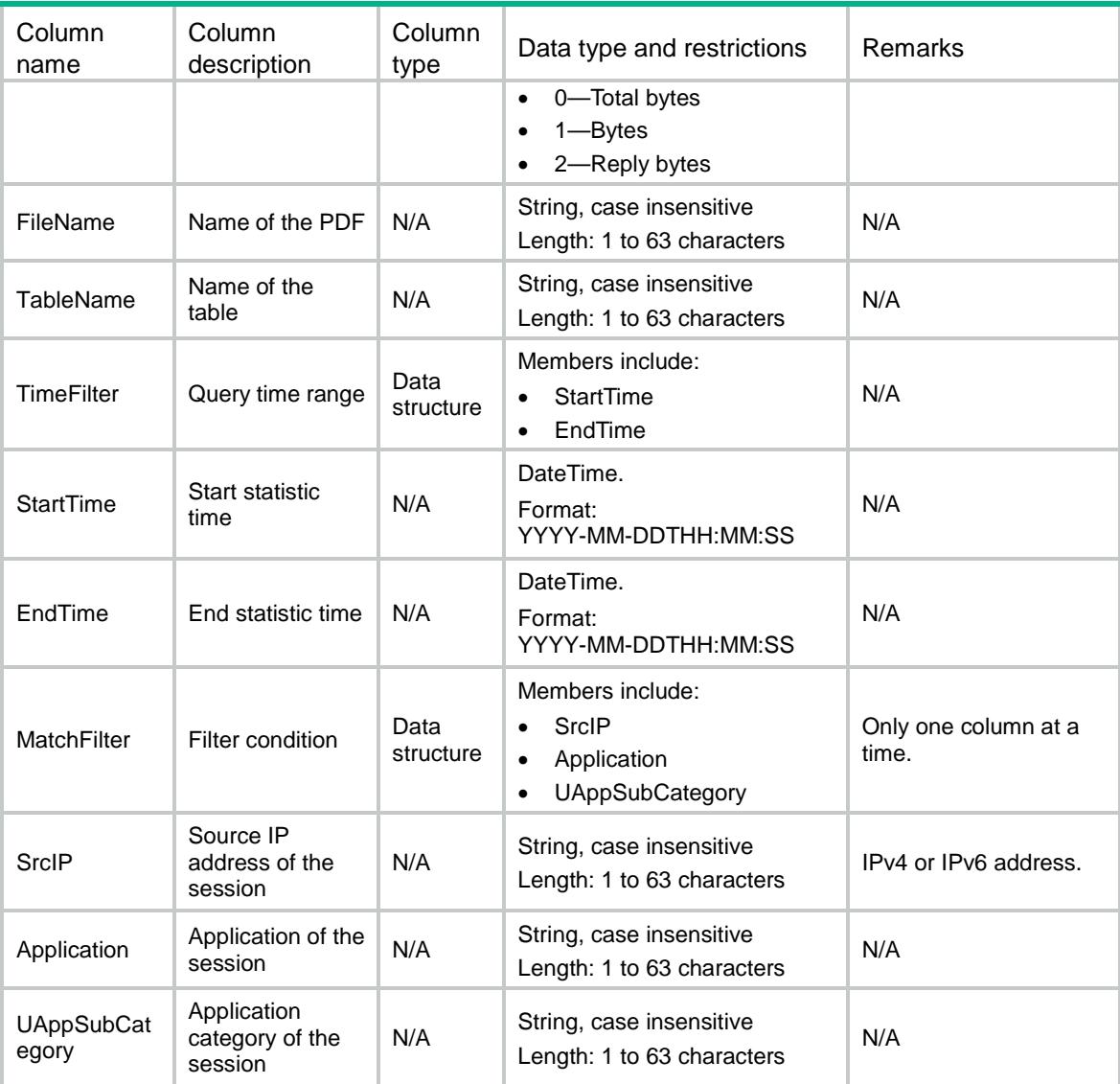

# <span id="page-3274-0"></span>NTOP/ExportThreatTop

<span id="page-3274-1"></span>This table is used to export the ThreatTop's statistics to PDF.

```
<NTOP>
  <ExportThreatTop>
    <Top>
      <GroupType></GroupType>
      <ChartType></ChartType>
      <TableName></TableName>
      <FileName></FileName>
      <TopCount></TopCount>
      <TimeFilter>
        <StartTime></StartTime>
        <EndTime><EndTime>
```

```
 </TimeFilter>
      <MatchFilter>
        <SrcIP></SrcIP>
        <DestIP></DestIP>
        <ThreatType></ThreatType>
        <ThreatID></ThreatID>
      </MatchFilter>
    </Top>
  </ExportThreatTop>
\langle/NTOP>
```
<span id="page-3275-0"></span>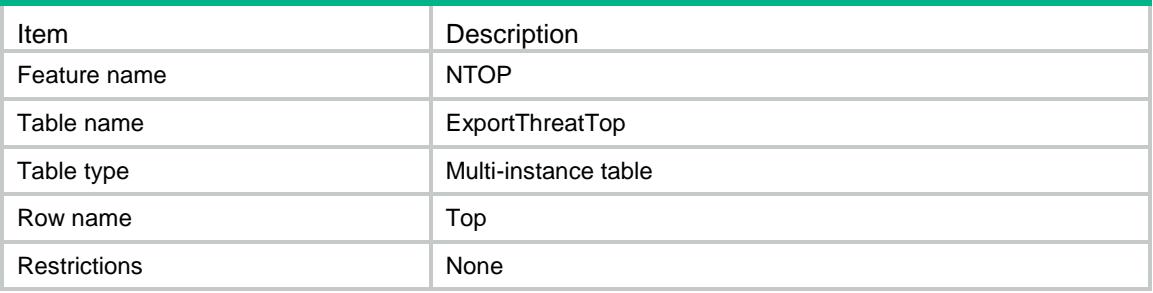

<span id="page-3275-1"></span>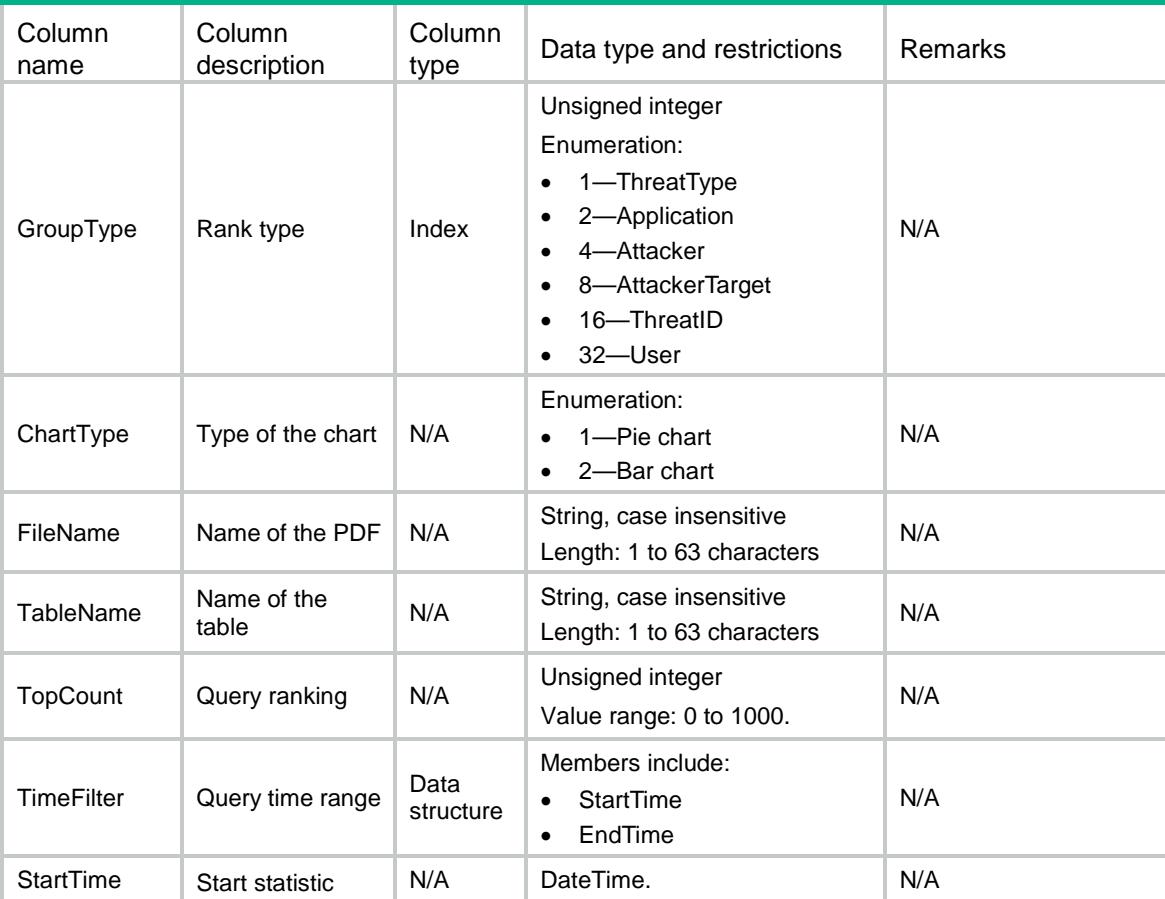
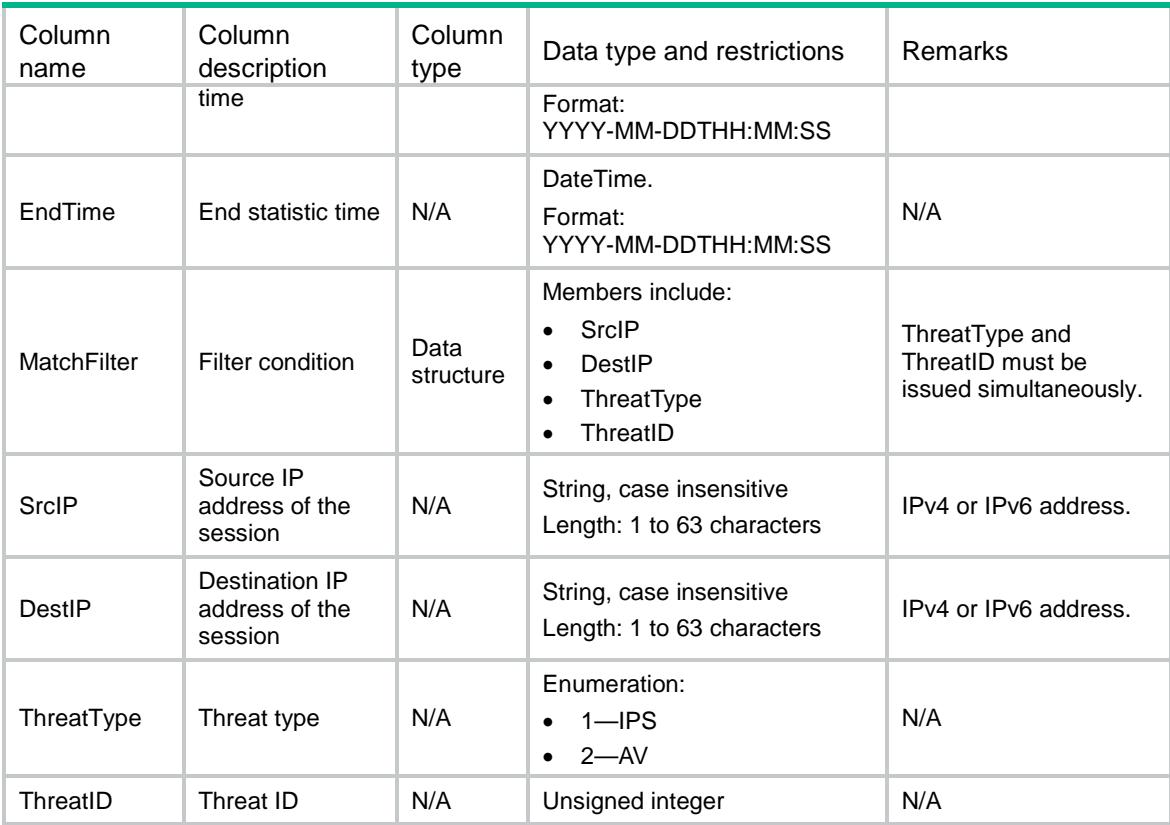

# NTOP/ExportThreatTopChart

This table is used to get the ThreatTopChart's statistics to PDF.

#### XML structure

```
<NTOP>
  <ExportThreatTopChart>
    <Chart>
      <GroupType></GroupType>
      <FileName></FileName>
      <TableName></TableName>
      <ThreatType></ThreatType>
      <GroupValueList>
        <GroupValue></GroupValue>
        <ThreatID></ThreatID>
      </GroupValueList>
      <MatchValue>
        <MatchType></MatchType>
       <MatchValue></MatchValue>
       <ThreatType></ThreatType>
        <ThreatID></ThreatID>
      </MatchValue>
      <TimeFilter>
        <StartTime></StartTime>
```

```
 <EndTime></EndTime>
      </TimeFilter>
    </Chart>
  </ExportThreatTopChart>
< /NTOP >
```
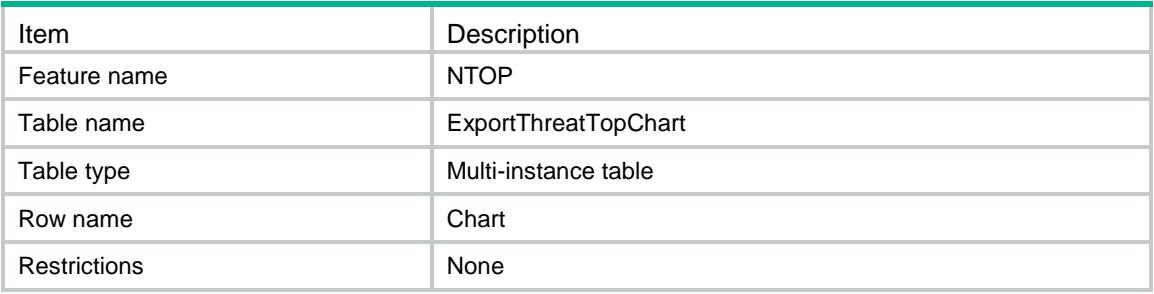

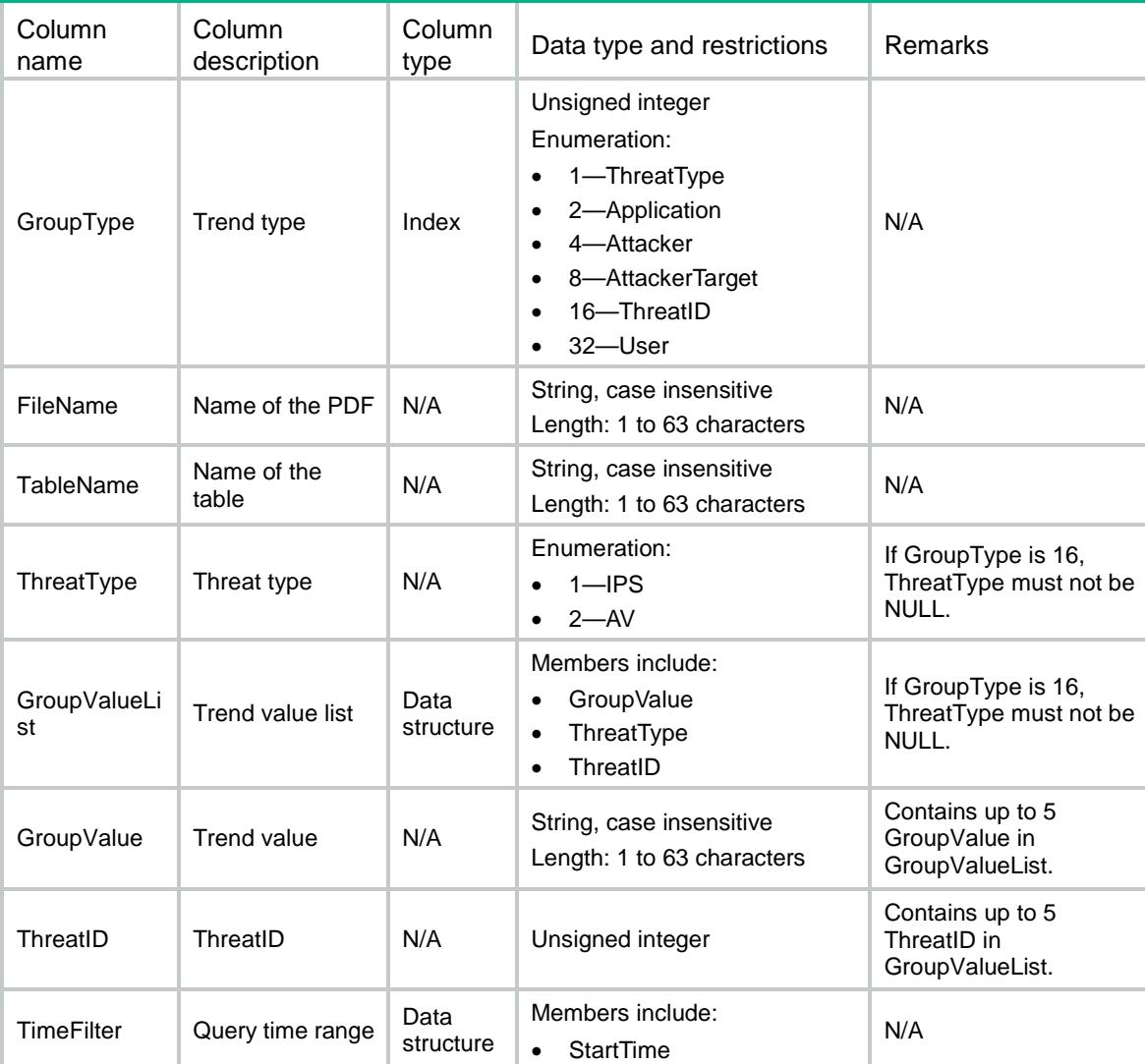

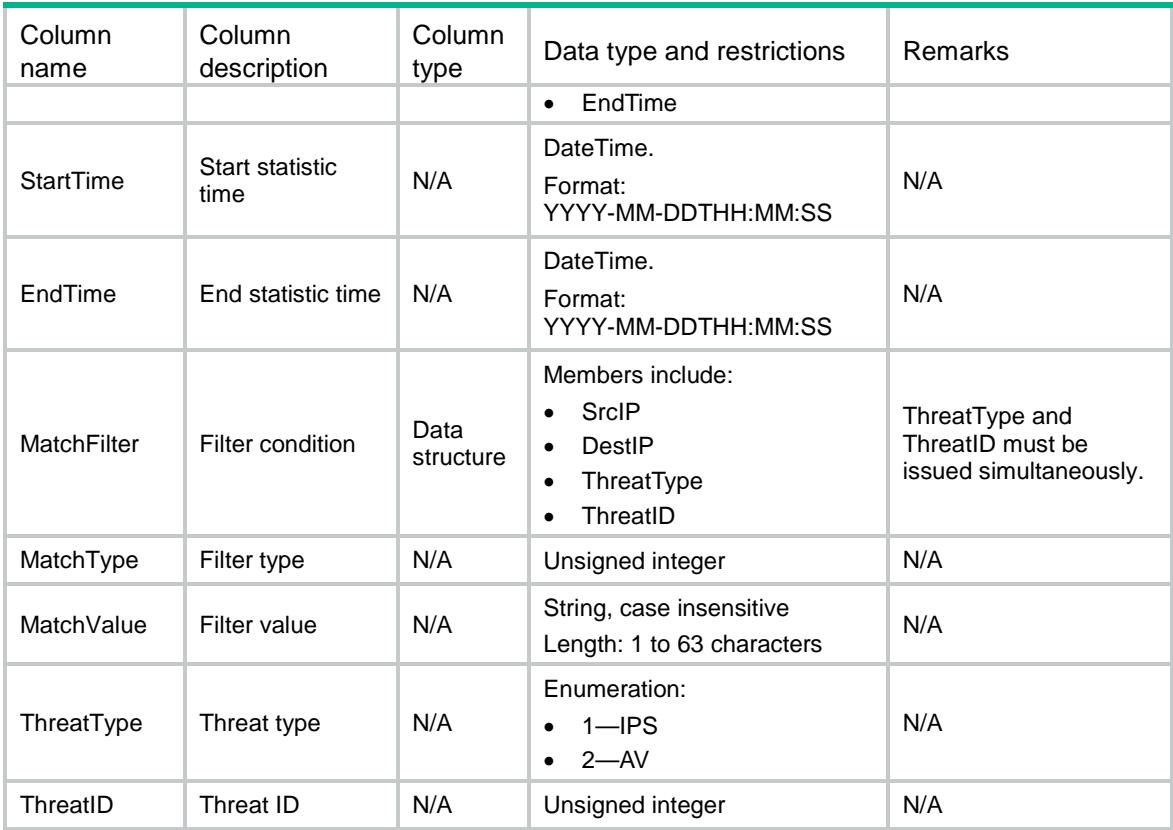

# NTOP/ExportURLTop

This table is used to export the URLTop's statistics to PDF.

#### XML structure

```
<NTOP>
  <ExportURLTop>
    <Top>
      <GroupType></GroupType>
      <ChartType></ChartType>
      <FileName></FileName>
      <TableName></TableName>
      <TopCount></TopCount>
      <TimeFilter>
        <StartTime></StartTime>
        <EndTime><EndTime>
      </TimeFilter>
    </Top>
  </ExportURLTop>
\langle/NTOP>
```
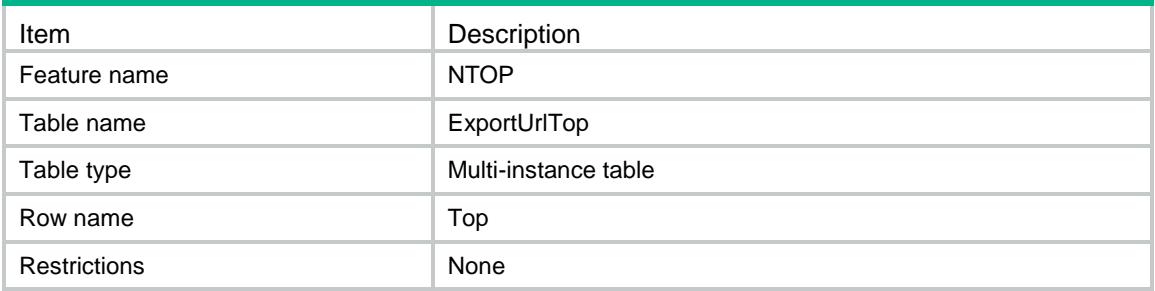

#### **Columns**

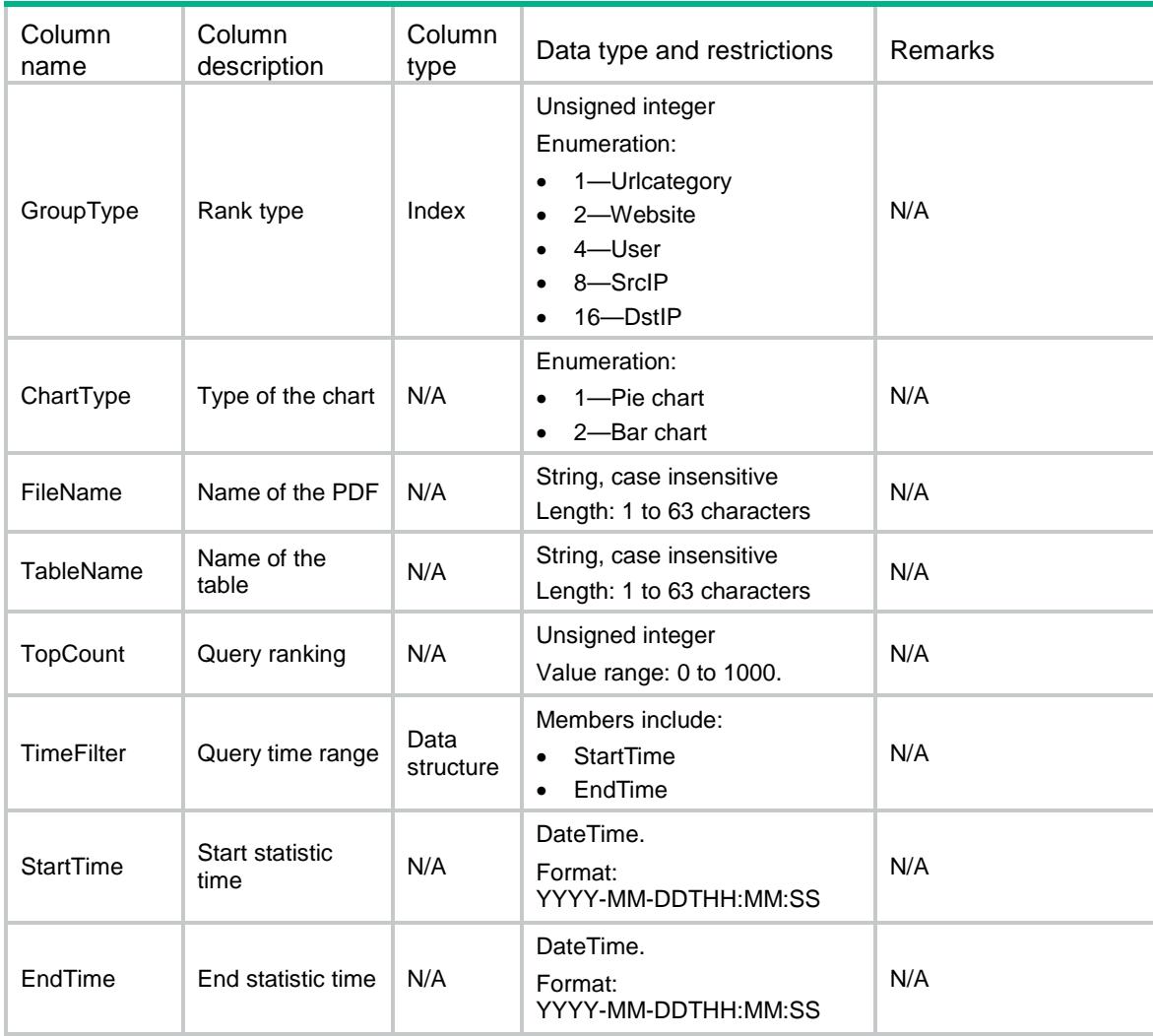

# NTOP/ExportURLTopChart

This table is used to get the URLTopChart's statistics to PDF.

### XML structure

#### <NTOP>

#### <ExportURLTopChart>

#### <Chart>

```
 <GroupType></GroupType>
```
<FileName></FileName>

```
 <TableName></TableName>
```
- <GroupValueList>
- <GroupValue></GroupValue>
- </GroupValueList>
- <TimeFilter>
	- <StartTime></StartTime>
	- <EndTime></EndTime>
- </TimeFilter>
- <Chart>
- </ExportURLTopChart>

```
< /NTOP >
```
## Table description

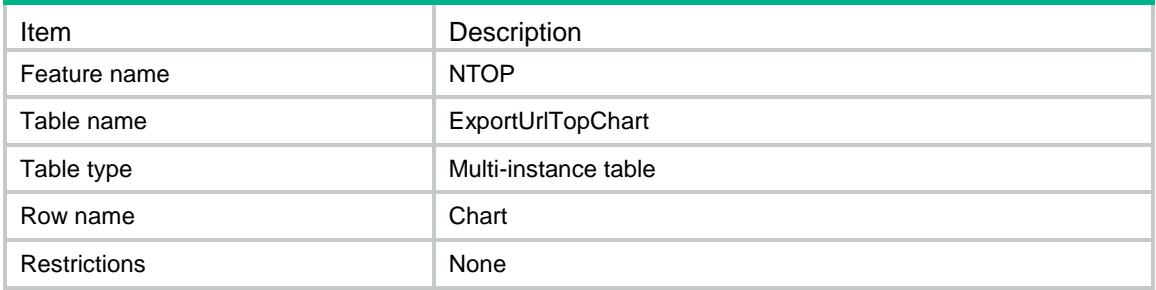

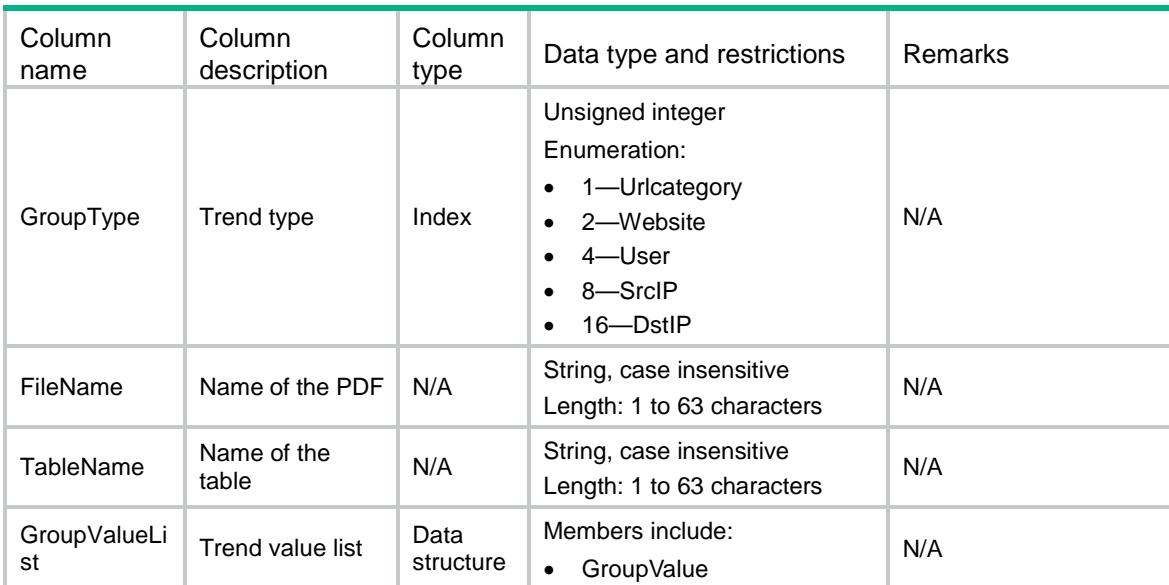

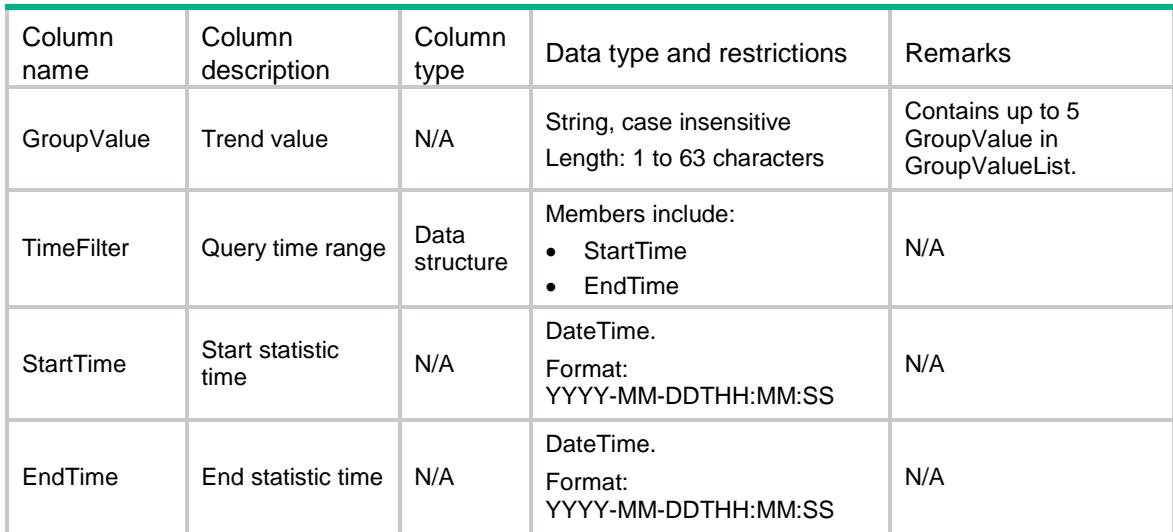

# NTOP/ExportFileTop

This table is used to export the FileTop's statistics to PDF.

#### XML structure

```
<NTOP>
  <ExportFileTop>
    <Top>
      <GroupType></GroupType>
      <ChartType></ChartType>
      <FileName></FileName>
      <TableName></TableName>
      <TopCount></TopCount>
      <TimeFilter>
        <StartTime></StartTime>
        <EndTime><EndTime>
      </TimeFilter>
    </Top>
  </ExportFileTop>
< /NTOP >
```
## Table description

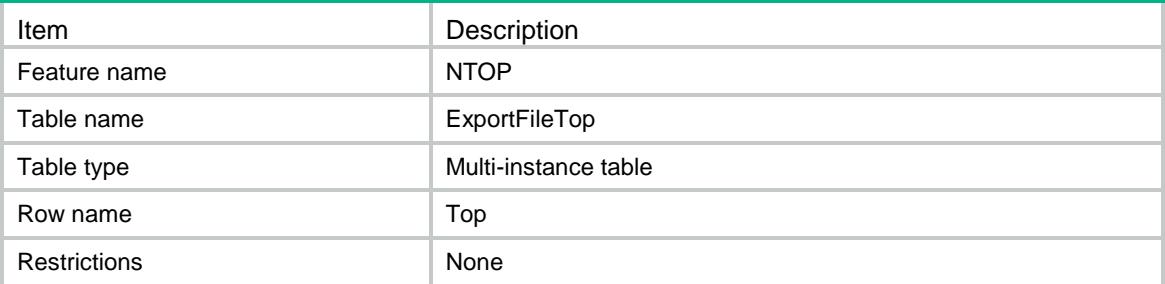

### **Columns**

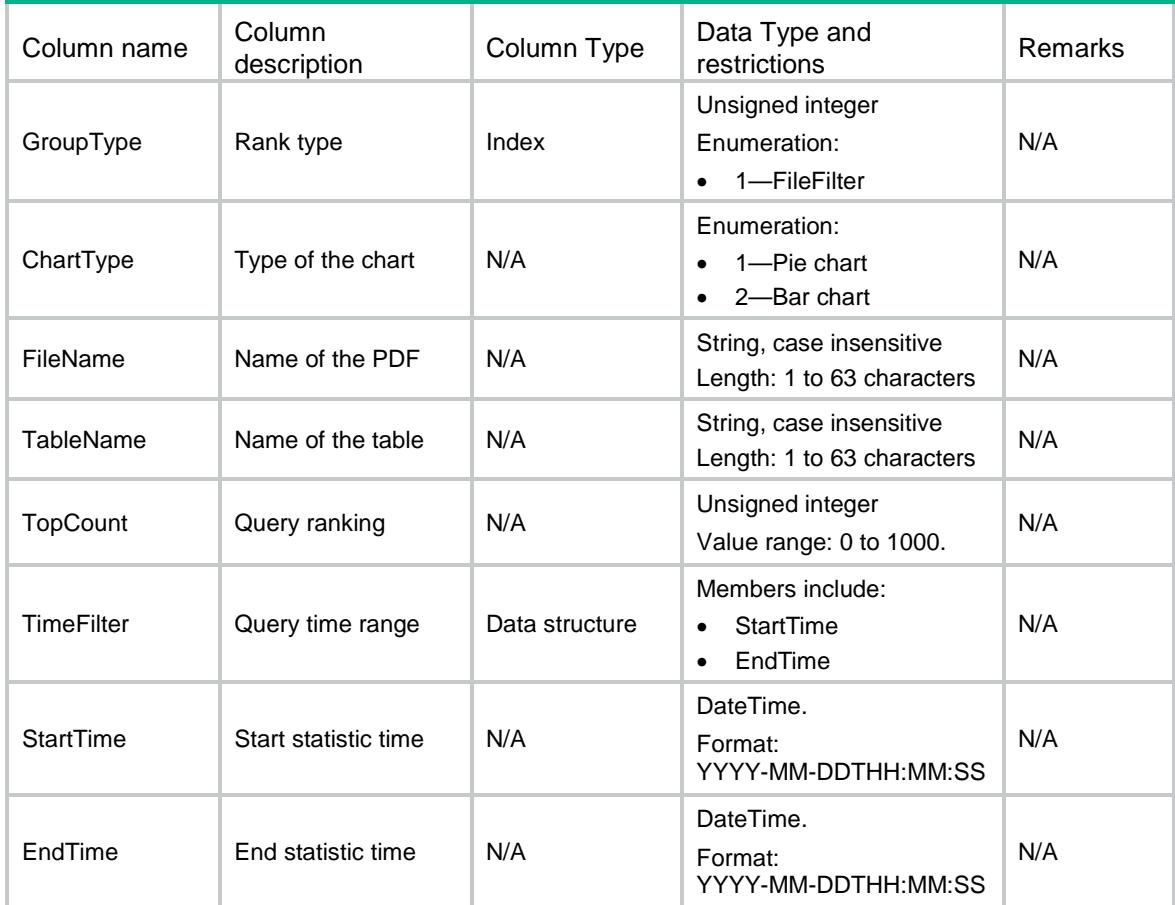

# NTOP/ExportFileTopChart

This table is used to get the FileTopChart's statistics to PDF.

#### XML structure

```
<NTOP>
  <ExportFileTopChart>
    <Chart>
      <GroupType></GroupType>
      <FileName></FileName>
      <TableName></TableName>
      <GroupValueList>
        <GroupValue></GroupValue>
      </GroupValueList>
      <TimeFilter>
        <StartTime></StartTime>
        <EndTime></EndTime>
      </TimeFilter>
    </Chart>
```

```
 </ExportFileTopChart>
\langle/NTOP>
```
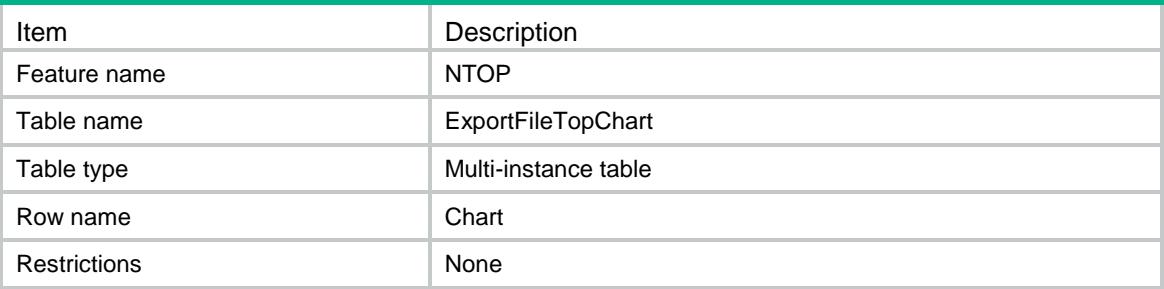

### **Columns**

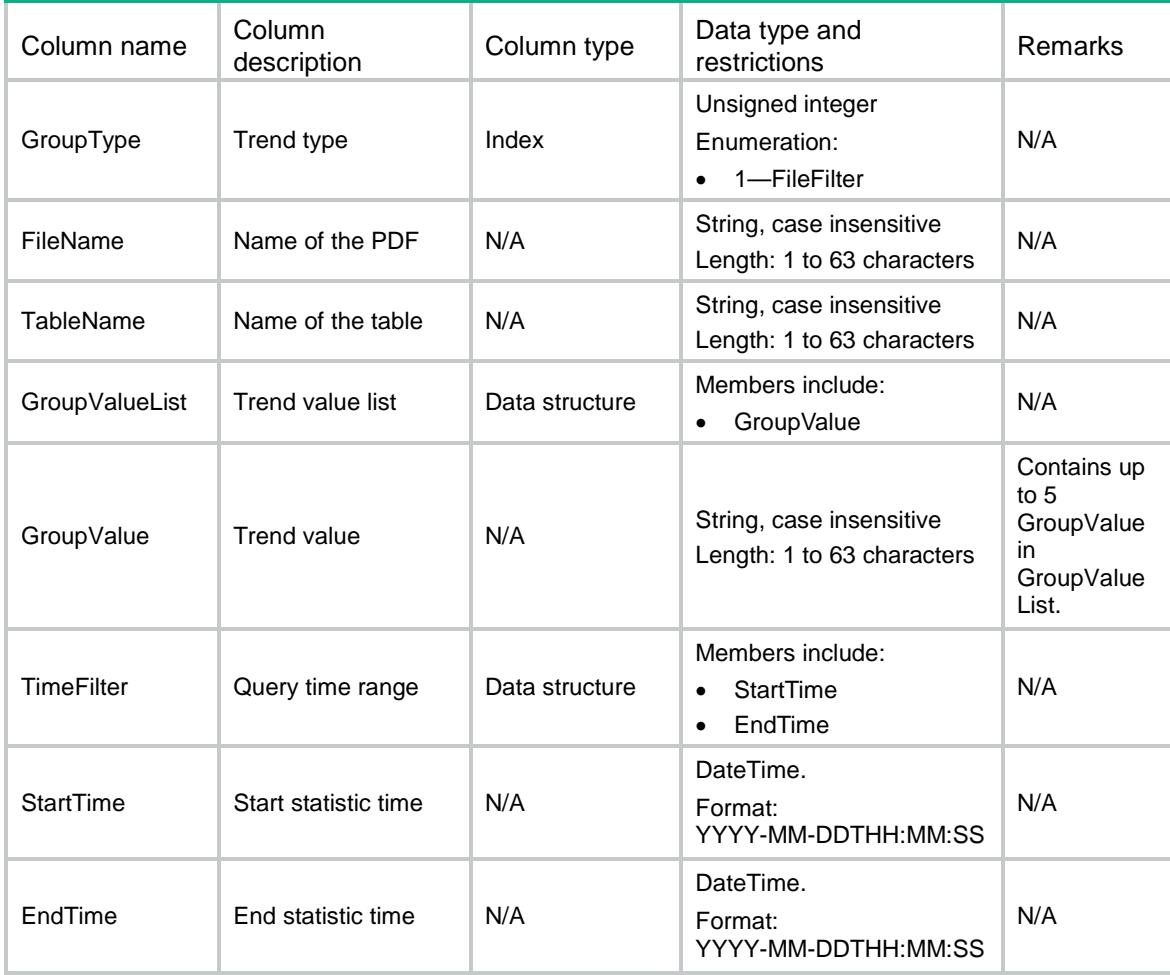

# NTOP/ExportTrafficHistogram

This table is used to get the traffic histogram information to PDF.

### XML structure

#### <NTOP> <ExportTrafficHistogram> <Chart> <ContextID></ContextID> <AnalyType></AnalyType> <TrafficType></TrafficType> <FilterType></FilterType> <FilterCondition></FilterCondition> <FileName></FileName> <TimeFilter> <StartTime></StartTime> <EndTime></EndTime> </TimeFilter> </Chart> </ExportTrafficHistogram>  $<$  /NTOP  $>$

## Table description

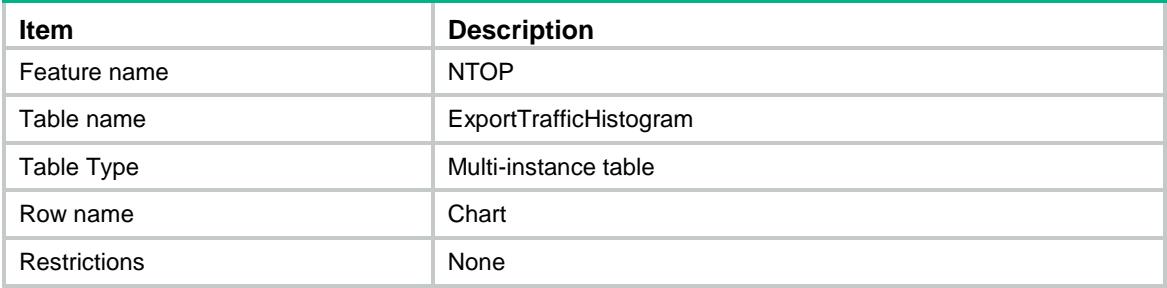

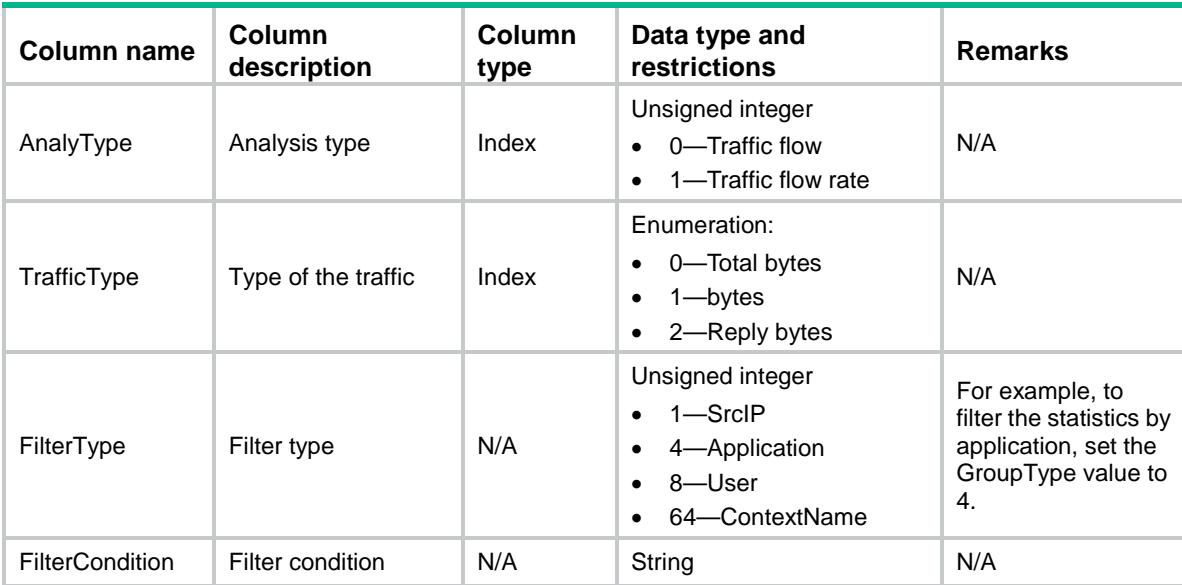

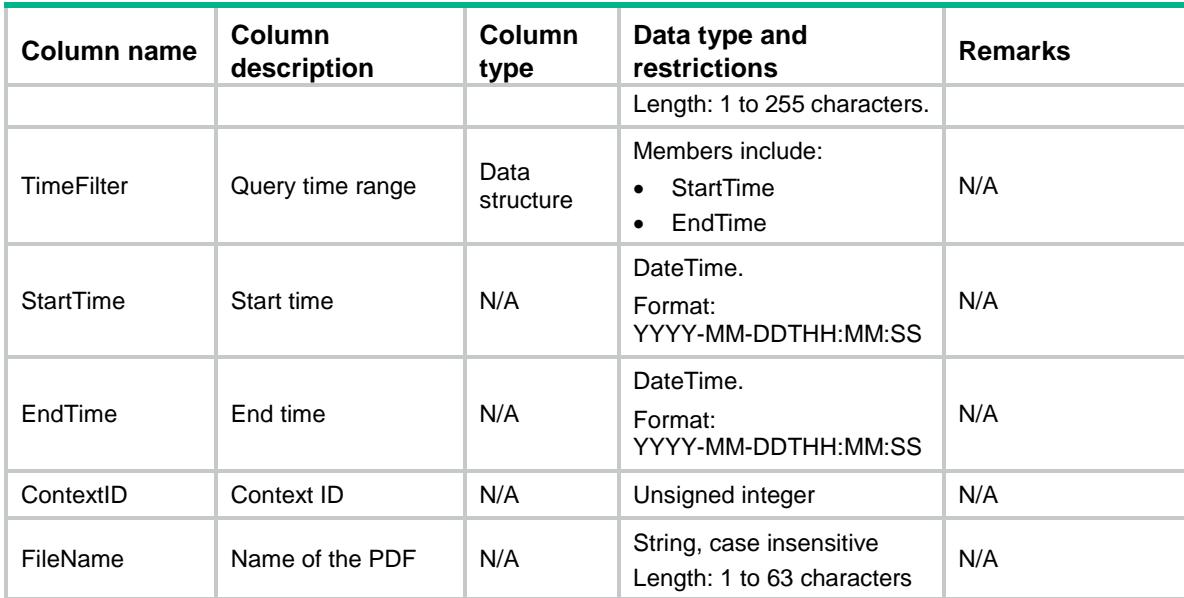

# NTOP/ExportTrafficDistribution

This table is used to get the traffic distribution statistics to PDF.

#### XML structure

```
<NTOP>
  <ExportTrafficDistribution>
    <Chart>
      <ContextID></ContextID>
      <FilterType></FilterType>
      <FilterCondition></FilterCondition>
      <TrafficType></TrafficType>
      <TimeRange></TimeRange>
      <FileName></FileName>
      <TimeFilter>
        <StartTime></StartTime>
        <EndTime></EndTime>
      </TimeFilter>
    </Chart>
  </ExportTrafficDistribution>
\langle/NTOP>
```
### Table description

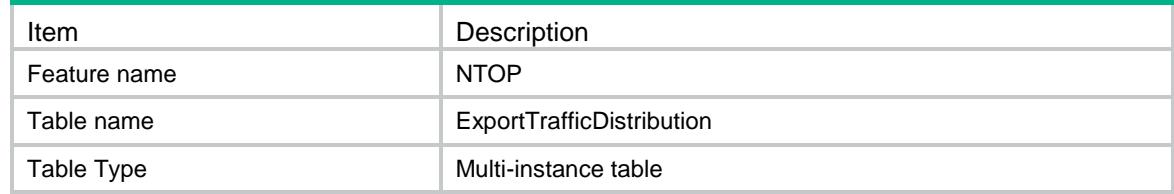

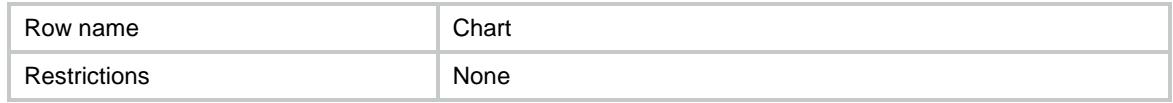

#### **Columns**

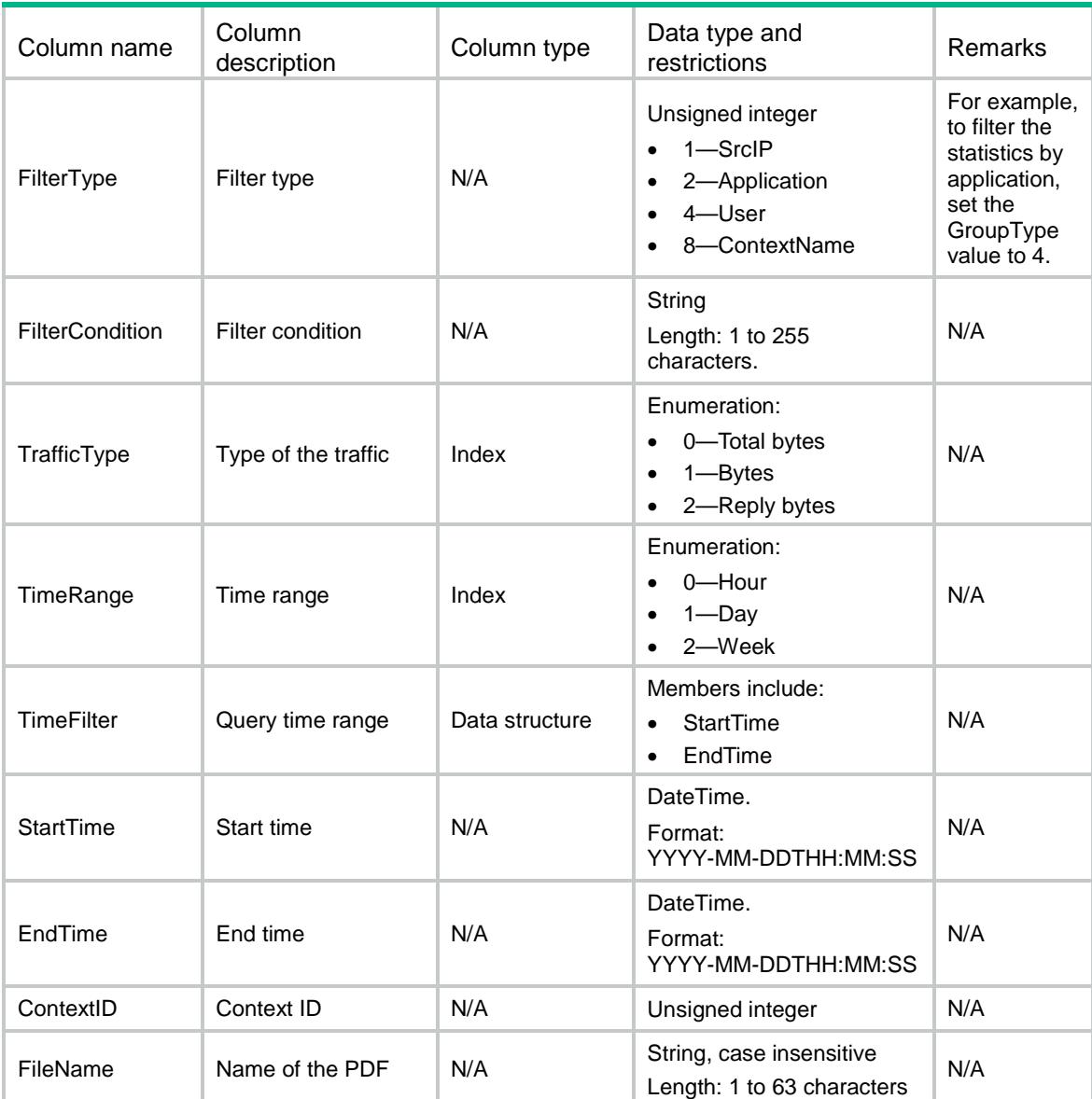

# NTOP/ExportReport

This table is used to get the NTOP report to PDF.

## XML structure

```
<NTOP>
  <ExportReport>
    <Chart>
```

```
 <ReportType></ReportType>
      <ContextID></ContextID>
      <ReportCustomization></ReportCustomization>
      <TimeFilter>
        <StartTime></StartTime>
        <EndTime><EndTime>
        <CompStartTime></CompStartTime>
        <CompEndTime><CompEndTime>
      </TimeFilter>
      <FileName></FileName>
    </Chart>
  </ExportReport>
</NTOP>
```
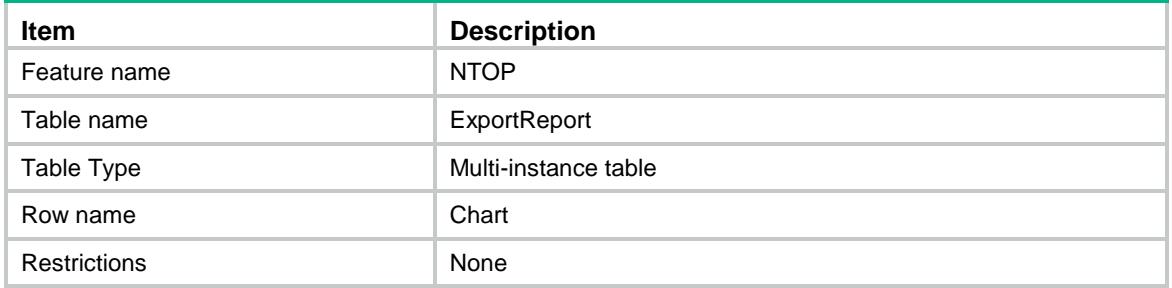

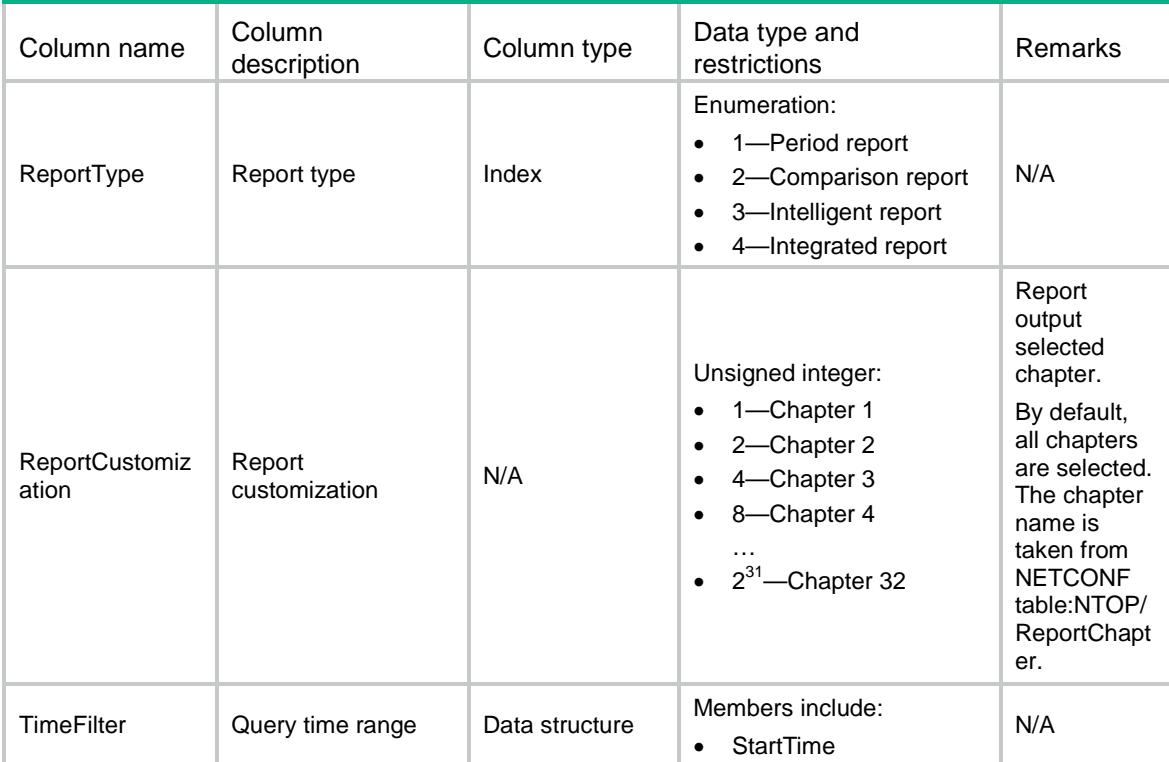

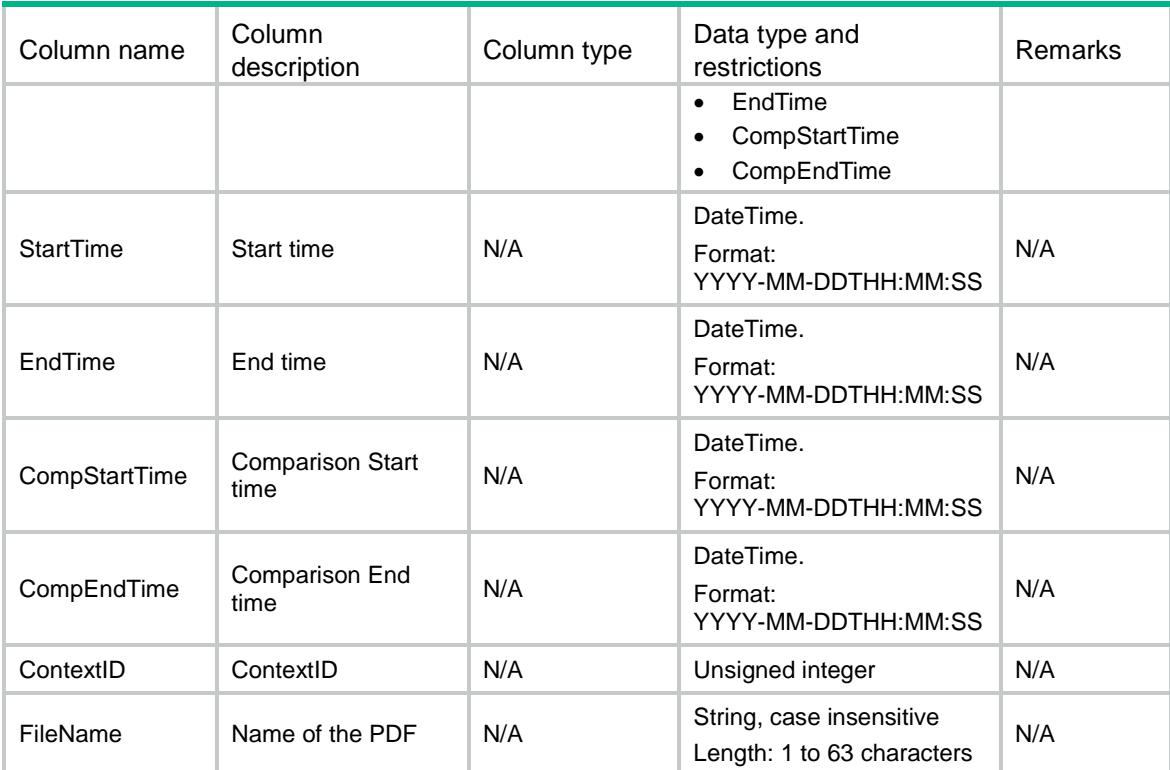

# Contents

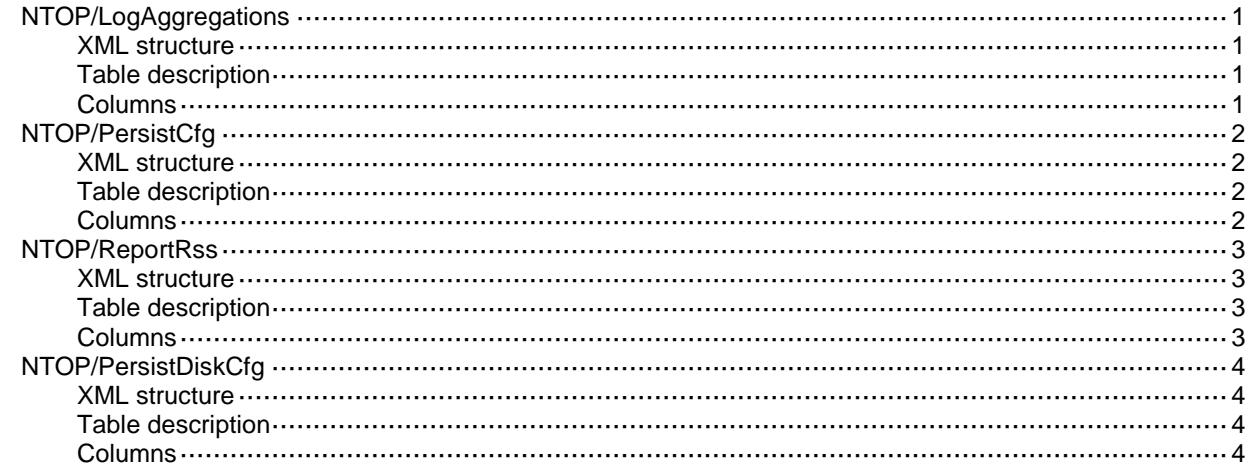

# <span id="page-3290-0"></span>NTOP/LogAggregations

This table contains log aggregation information.

#### <span id="page-3290-1"></span>XML structure

<NTOP>

- <LogAggregations>
	- <LogAggregation>
		- <LogType></LogType>
		- <Enabled></Enabled>
		- <Time></Time>
	- </LogAggregation>
- </LogAggregations>

</NTOP>

## <span id="page-3290-2"></span>Table description

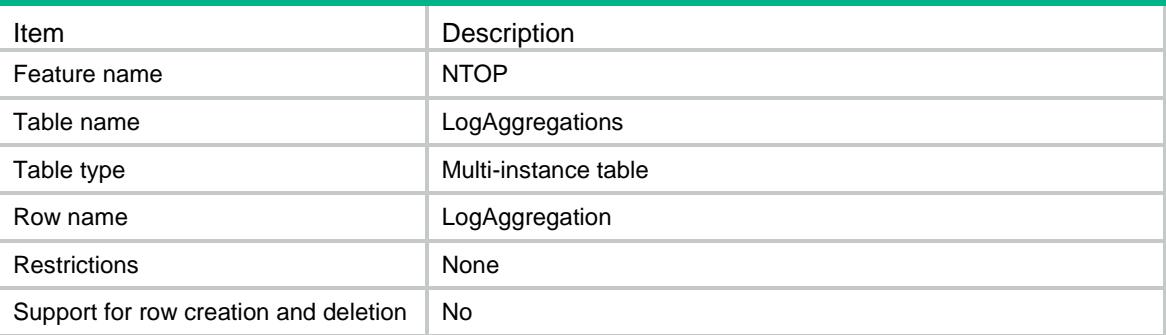

<span id="page-3290-3"></span>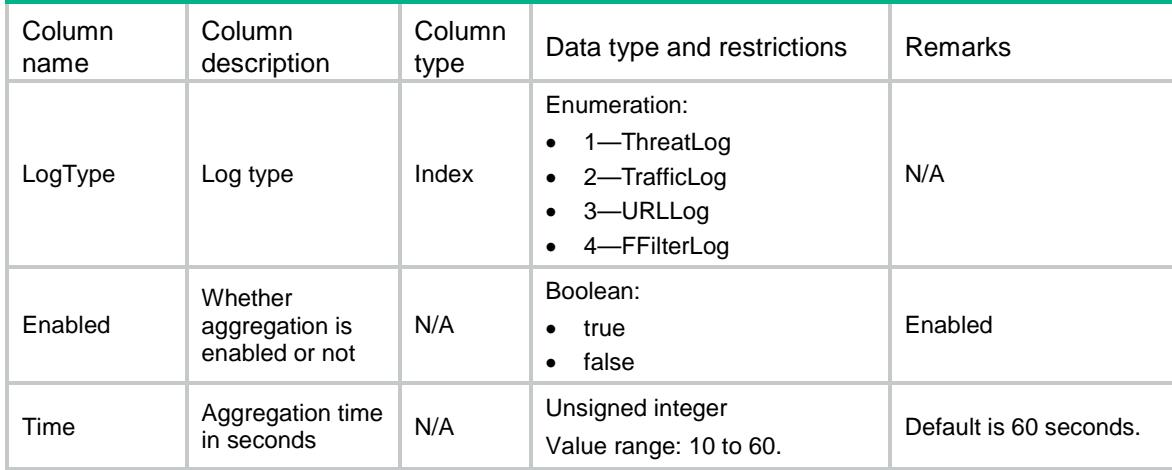

# <span id="page-3291-0"></span>NTOP/PersistCfg

This table is used to set the persistence configuration.

#### <span id="page-3291-1"></span>XML structure

```
<NTOP>
  <PersistCfg>
    <DBCfg>
      <ServiceType></ServiceType>
      <AutoDeleteEnable></AutoDeleteEnable>
      <LimitTime></LimitTime>
      <LogLimit></LogLimit>
      <TrendLimit></TrendLimit>
      <DBSoftware></DBSoftware>
    </DBCfg>
  </PersistCfg>
</NTOP>
```
## <span id="page-3291-2"></span>Table description

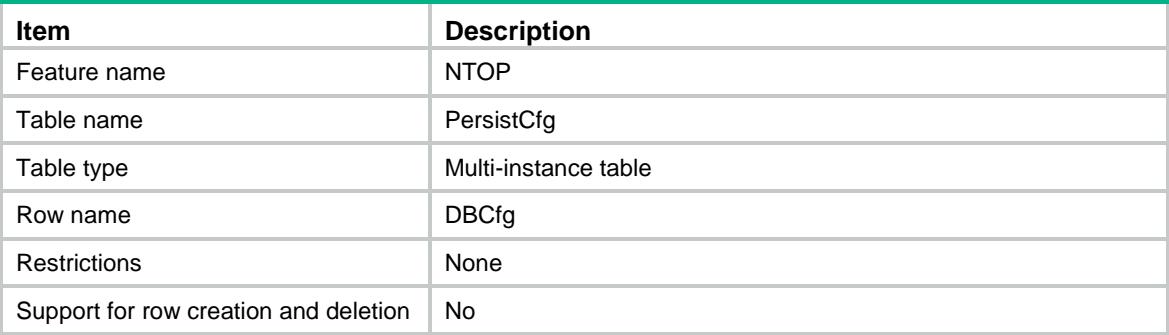

<span id="page-3291-3"></span>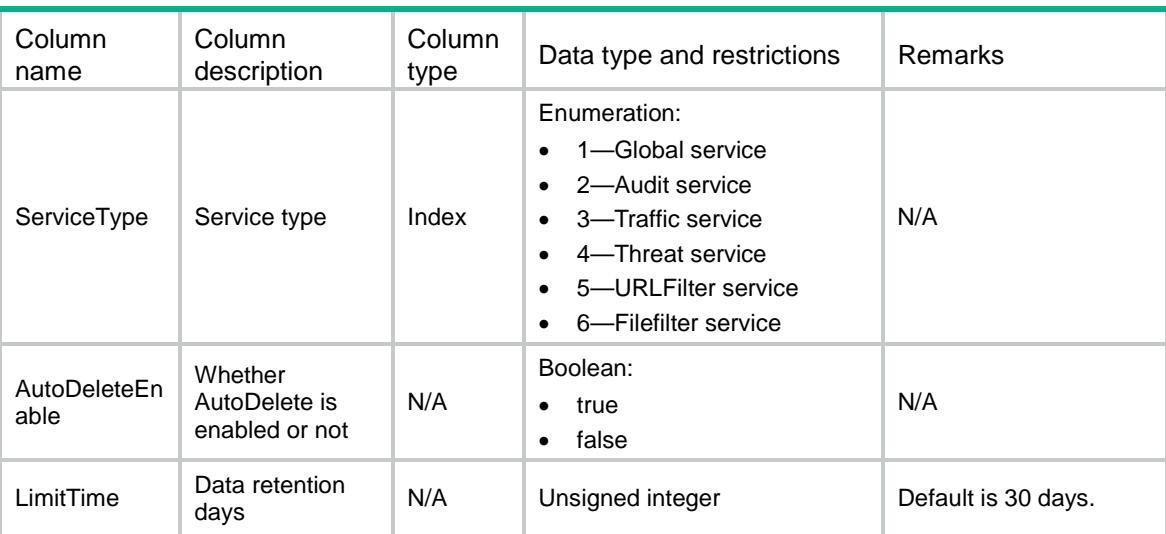

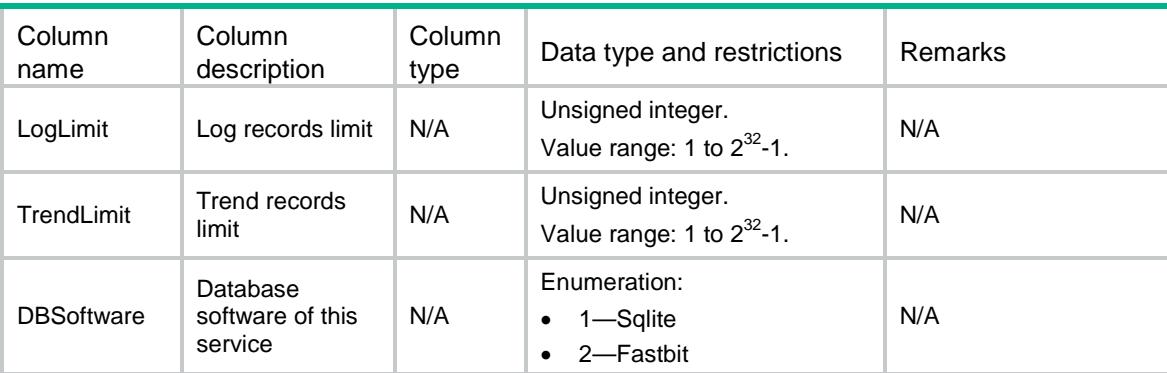

# <span id="page-3292-0"></span>NTOP/ReportRss

This table is used to set the report subscription configuration.

### <span id="page-3292-1"></span>XML structure

```
<NTOP>
  <ReportRss>
    <Rss>
      <ReportType></ReportType>
      <MailId></ MailId >
      <MailAddr></MailAddr>
    </Rss>
   </ReportRss>
\langle/NTOP>
```
## <span id="page-3292-2"></span>Table description

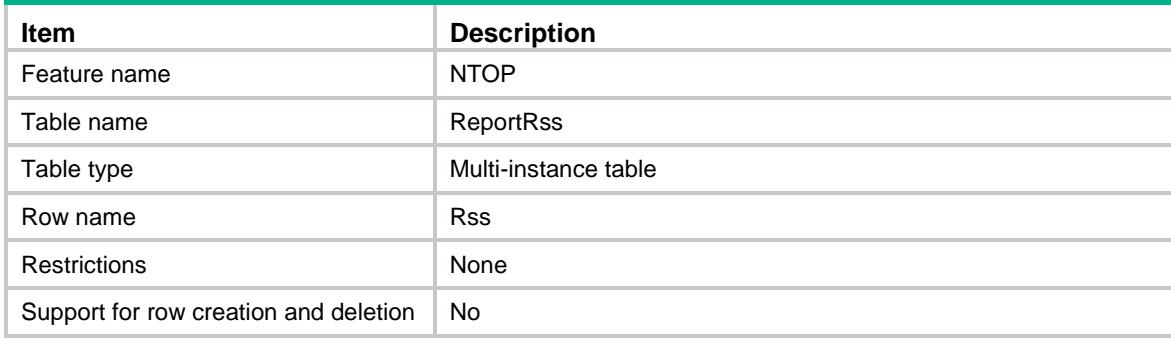

<span id="page-3292-3"></span>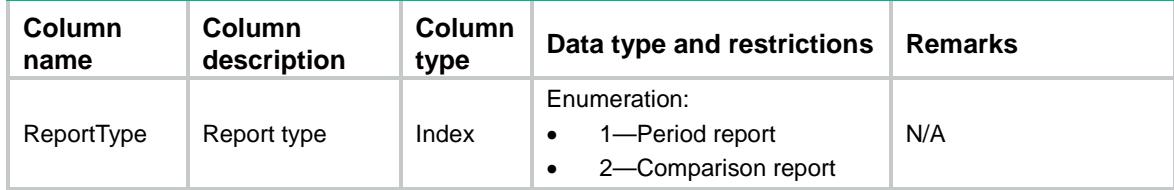

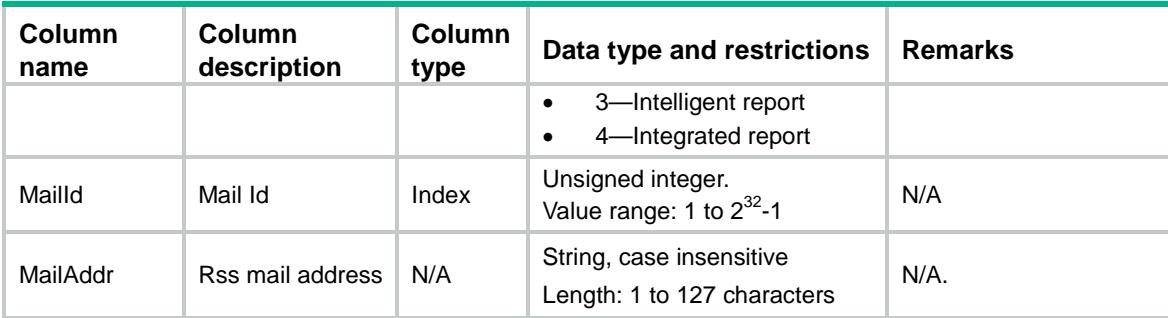

# <span id="page-3293-0"></span>NTOP/PersistDiskCfg

This table is used to set the persistence disk configuration.

## <span id="page-3293-1"></span>XML structure

```
<NTOP>
  <PersistDiskCfg>
    <DBCfg>
      <ServiceType></ServiceType>
      <ServiceDiskLimit></ServiceDiskLimit>
      <ServiceAlarmLimit></ServiceAlarmLimit>
    </DBCfg>
  </PersistDiskCfg>
\langle/NTOP>
```
### <span id="page-3293-2"></span>Table description

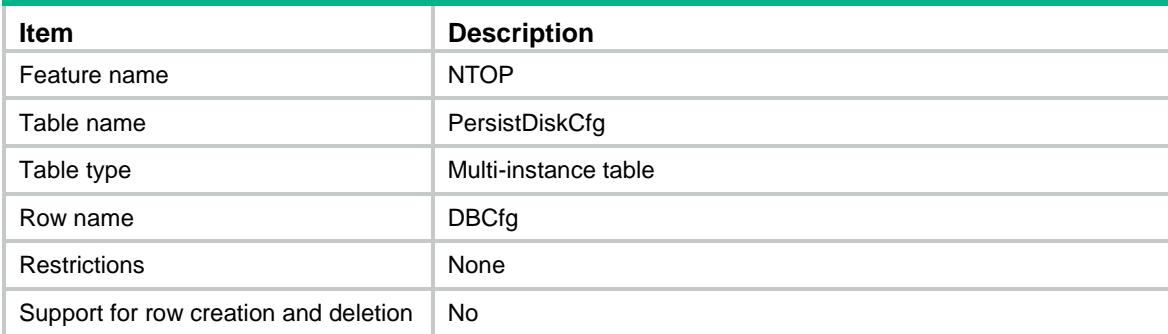

<span id="page-3293-3"></span>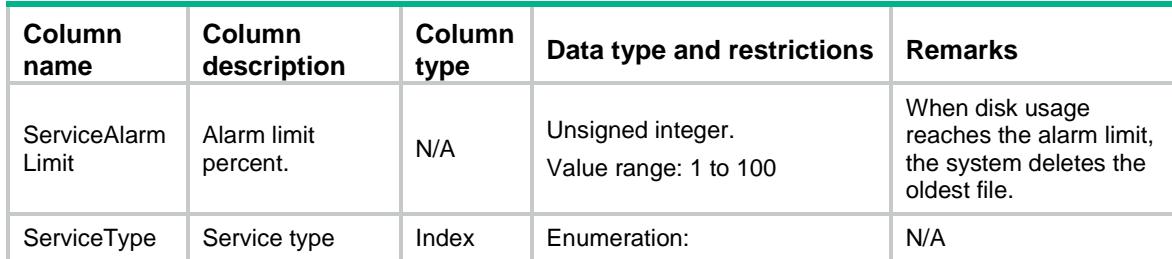

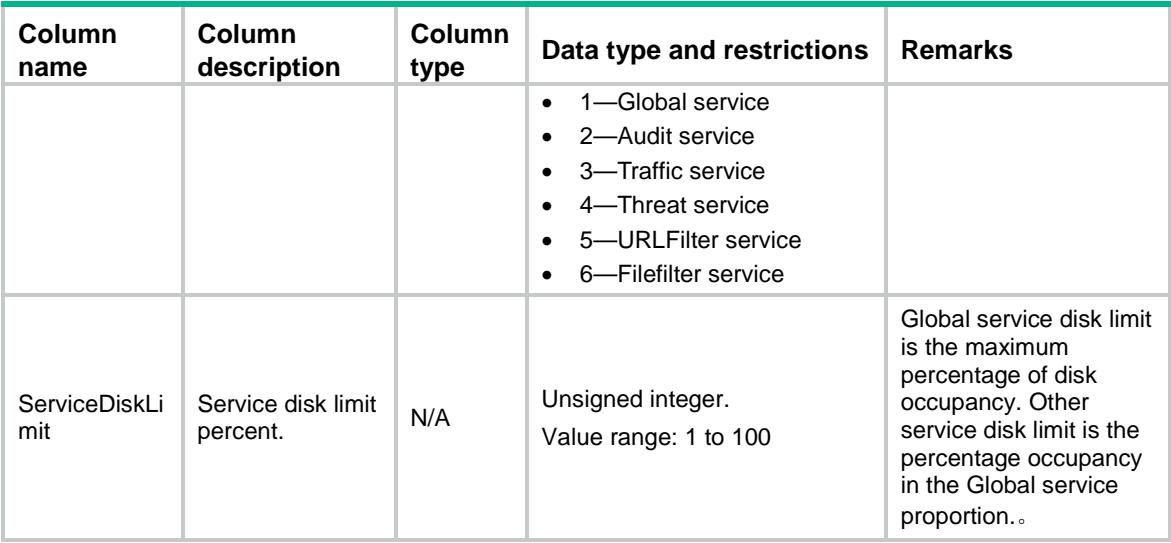

# Contents

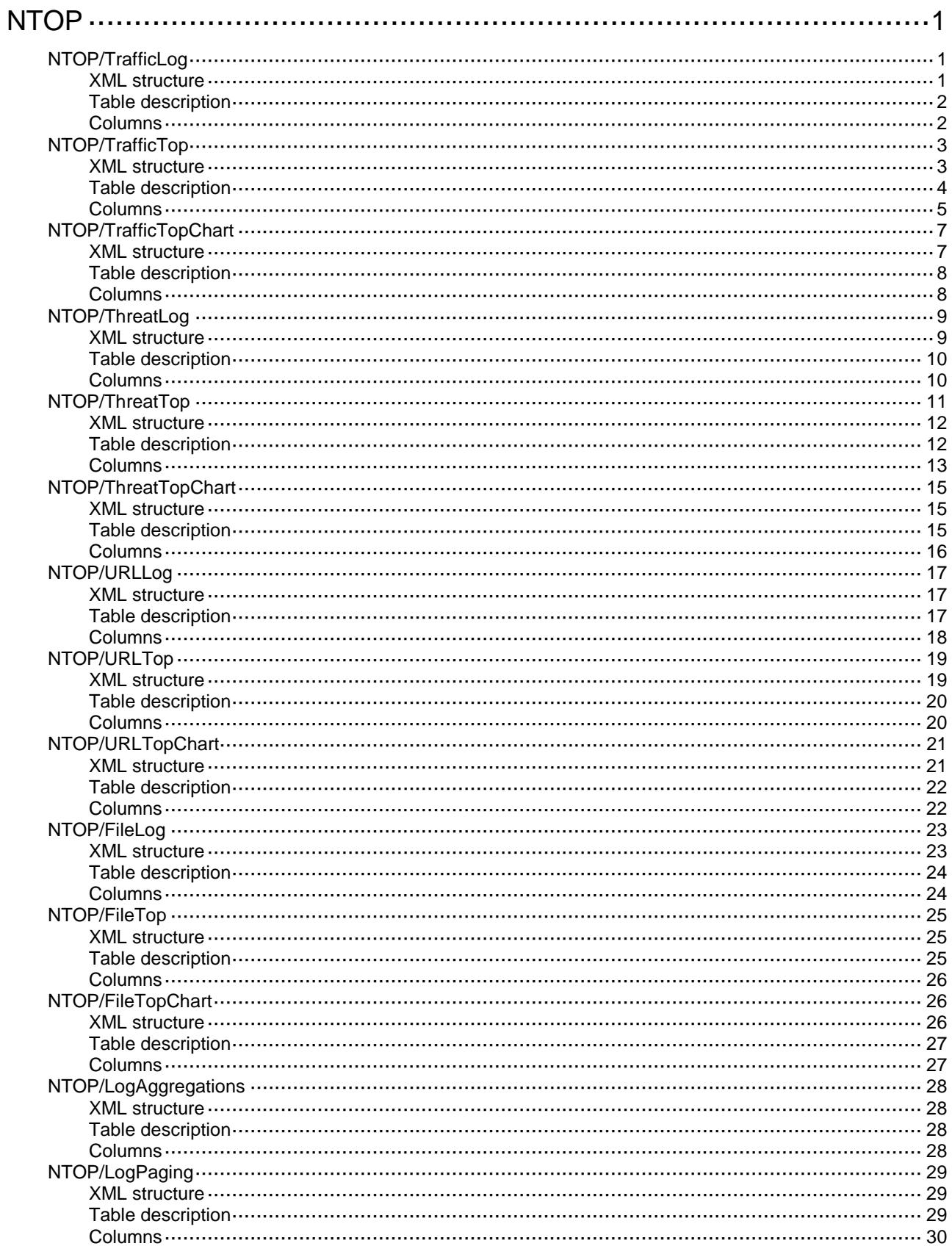

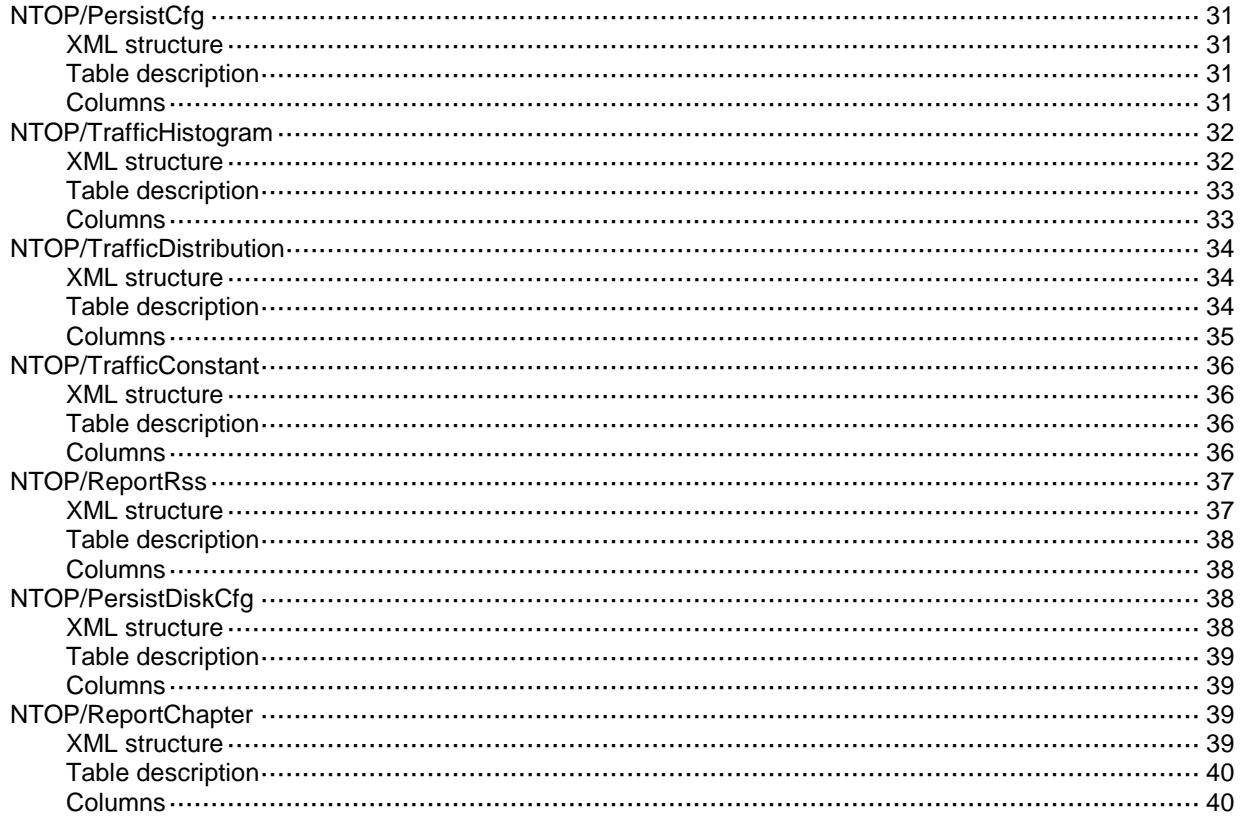

# <span id="page-3297-0"></span>**NTOP**

# <span id="page-3297-1"></span>NTOP/TrafficLog

This table contains Traffic log information. When a session ends, a traffic log will be stored locally. This table contains these logs. If there is no hard-disk on device, only 10,000 entries can be stored, and new logs will overwrite the oldest.

#### <span id="page-3297-2"></span>XML structure

#### <NTOP> <TrafficLog> <Log>  $<$ ID> $<$ /ID> <UserID></UserID> <StartTime></StartTime> <EndTime></EndTime> <ContextName></ContextName> <Protocol></Protocol> <Application></Application> <SecurityPolicy></SecurityPolicy> <SrcZoneName></SrcZoneName> <SrcRegion></SrcRegion> <SrcIPAddr></SrcIPAddr> <SrcPort></SrcPort> <NATSrcIP></NATSrcIP> <NATSrcPort></NATSrcPort> <User></User> <DestZoneName></DestZoneName> <DestRegion></DestRegion> <DestIPAddr></DestIPAddr> <DestPort></DestPort> <NATDstIP></NATDstIP> <NATDstPort></NATDstPort> <TrafficPolicy></TrafficPolicy> <Bytes></Bytes> <ReplyBytes><ReplyBytes> <Pkts></Pkts> <ReplyPkts></ReplyPkts> <SrcInterface></SrcInterface> <SrcVrfIndex></SrcVrfIndex> <DstInterface></DstInterface> <UAppSubCategory></UAppSubCategory> <SessionCount></SessionCount> </Log>

```
 </TrafficLog>
\langle/NTOP>
```
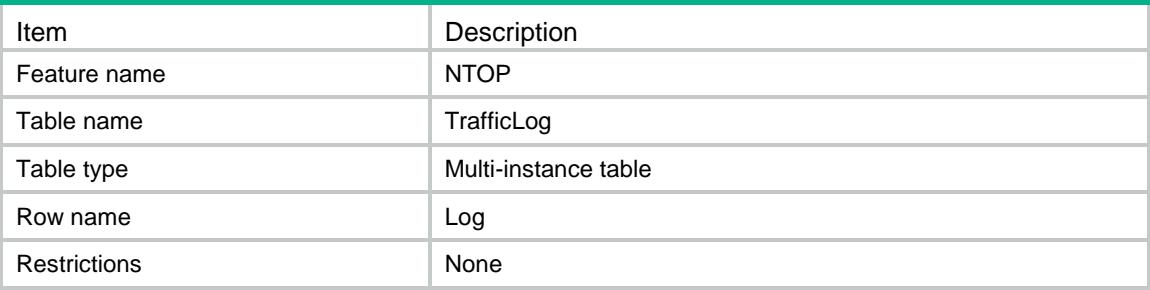

<span id="page-3298-1"></span>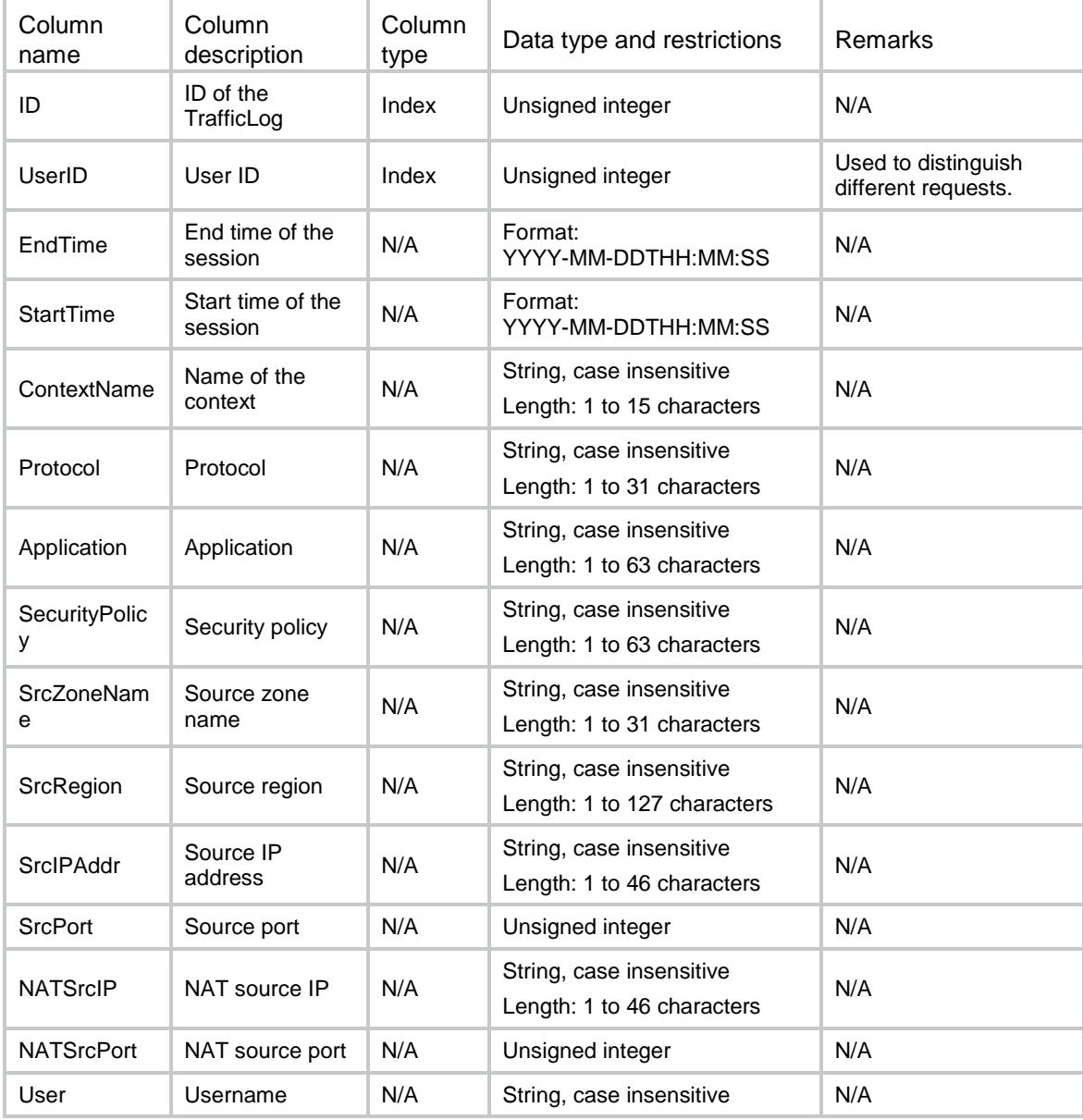

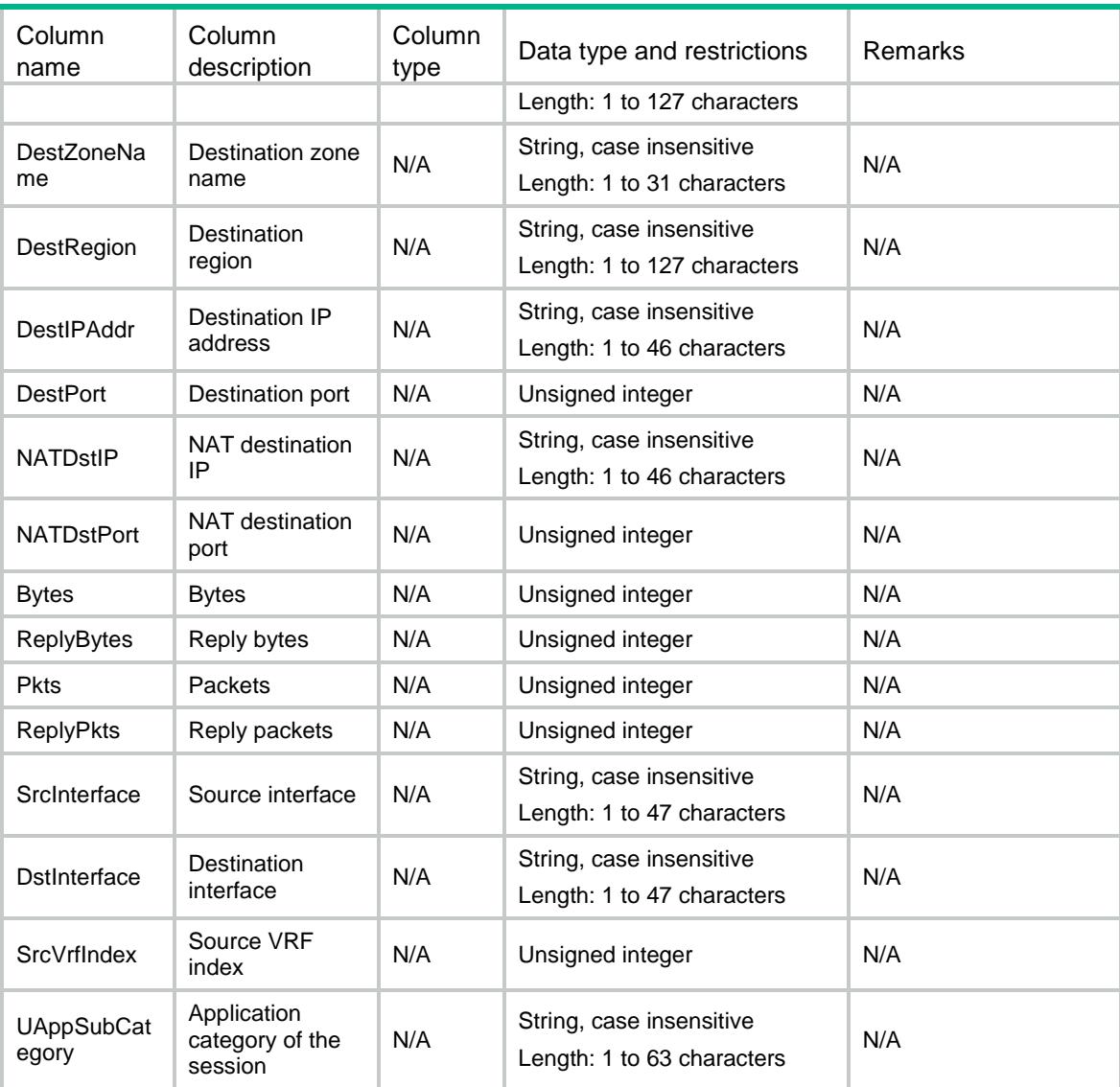

# <span id="page-3299-0"></span>NTOP/TrafficTop

This table is used to get the top information of TrafficLog table.

The attributes in GroupValue must match the GroupType. For example, if the group-type is SrcIP, the value in GroupValue should be:

<SrcIP>1.2.3.4</SrcIP>

Other columns in GroupValue must not exist. The ConnCounter is the number of sessions that include this IP as an initiator and BytesCounter is the number of bytes sent and received by this IP. TopNo means the BytesCounter's order in all BytesCounter values.

### <span id="page-3299-1"></span>XML structure

<NTOP> <TrafficTop> <Top>

```
 <TopNo></TopNo>
    <GroupType></GroupType>
    <TrafficType></TrafficType>
    <UserID></UserID>
    <TimeFilter>
      <StartTime></StartTime>
      <EndTime><EndTime>
    </TimeFilter>
    <MatchFilter>
      <SrcIP></SrcIP>
      <DstIP></DstIP>
      <Application></Application>
      <User></User>
      <UAppSubCategory></UAppSubCategory>
    </MatchFilter>
    <GroupValue>
      <SrcIP></SrcIP>
      <DstIP></DstIP>
      <Applicatoin></ Applicatoin >
      <User></User>
      <Bandwidth></Bandwidth>
      <SrcRegion></SrcRegion>
      <DstRegion></DstRegion>
      <ContextName></ContextName>
      <UAppSubCategory></UAppSubCategory>
    </GroupValue>
    <GroupCounters>
      <BytesCounter></BytesCounter>
      <TotalBytes ></TotalBytes >
      <ReplyBytes></ReplyBytes>
      <ConnCounter></ConnCounter>
    </GroupCounters>
    <BytesTotal></BytesTotal>
    <ConnTotal></ConnTotal>
  </Top>
 </TrafficTop>
```

```
</NTOP>
```
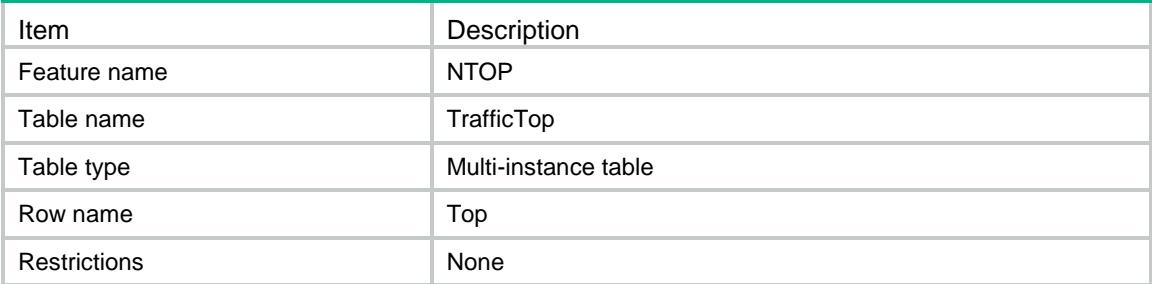

<span id="page-3301-0"></span>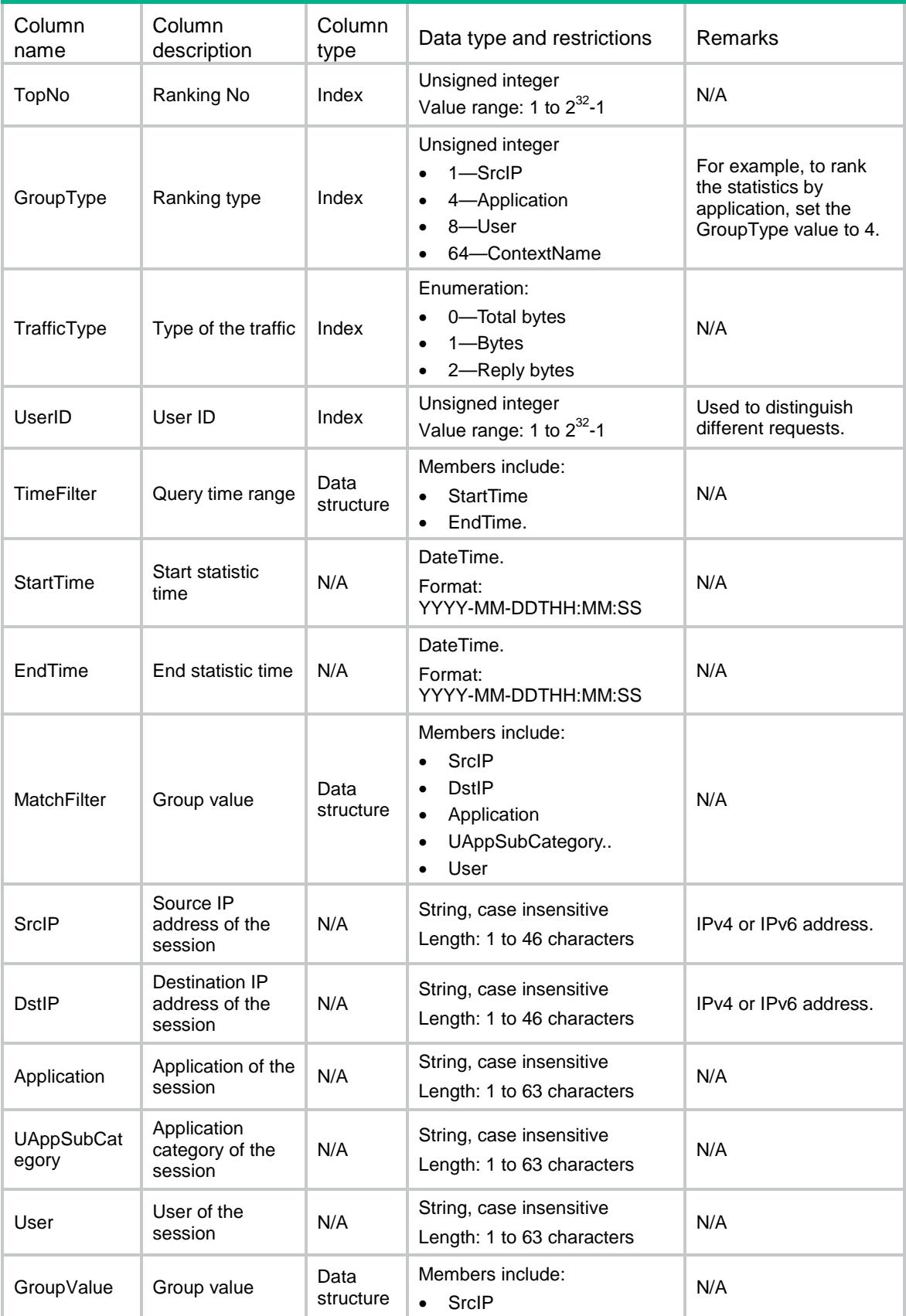

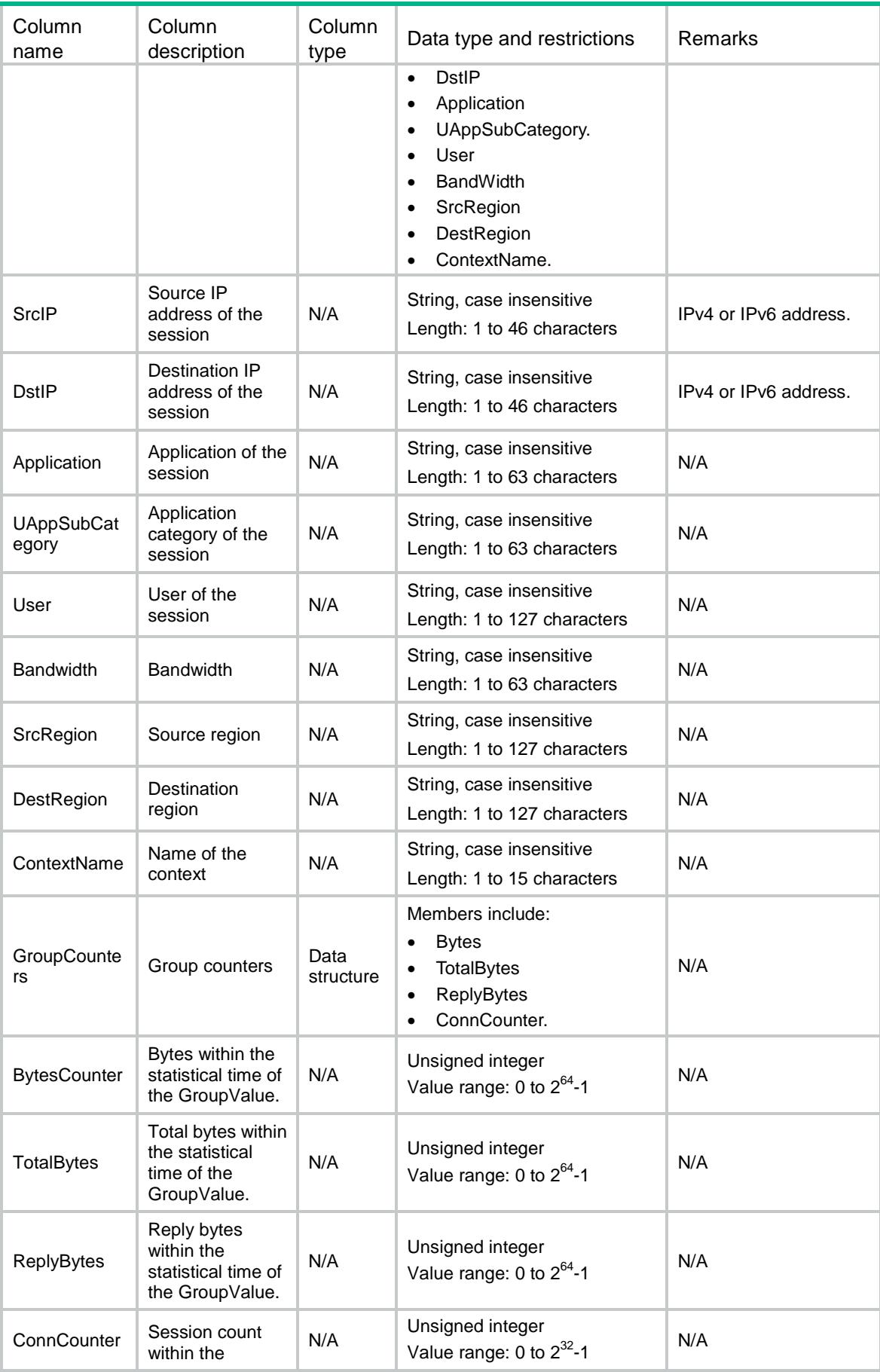

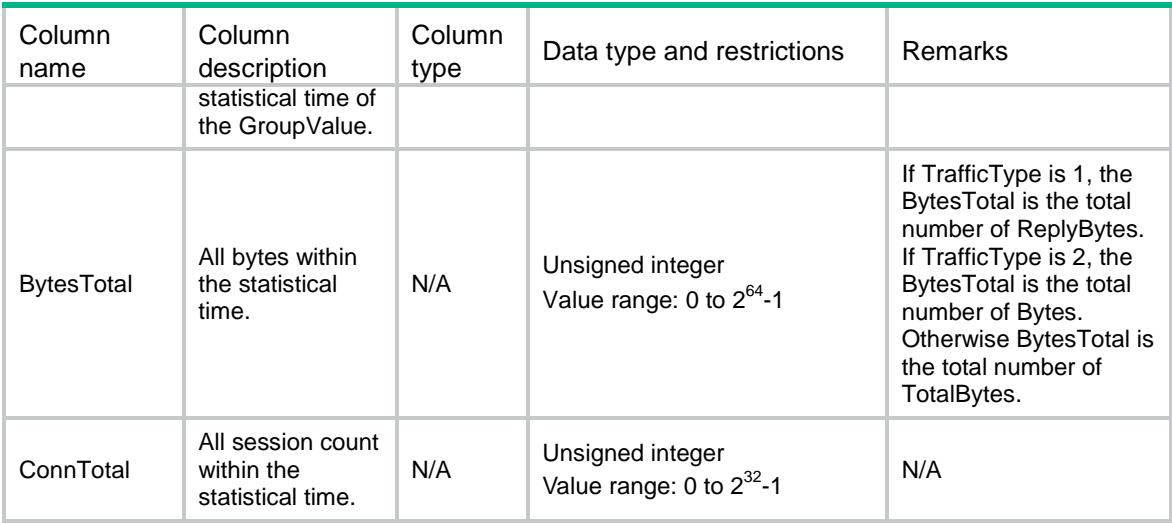

# <span id="page-3303-0"></span>NTOP/TrafficTopChart

This table is used to get the TrafficLog's byte number distribution every hour.

#### <span id="page-3303-1"></span>XML structure

```
<NTOP>
  <TrafficTopChart>
    <Chart>
      <TrafficType></TrafficType>
      <GroupValue>
        <SrcIP></SrcIP>
        <DstIP></DstIP>
        <Application></Application>
        <UAppSubCategory></UAppSubCategory>
        <User></User>
        <ContextName></ContextName>
        <SrcRegion></SrcRegion>
        <DstRegion></DstRegion>
        <Bandwidth></Bandwidth>
      </GroupValue>
      <GroupCounters>
        <Time></Time>
        <Bytes></Bytes>
        <ReplyBytes></ReplyBytes>
        <TotalBytes></TotalBytes>
      </GroupCounters>
      <TimeFilter>
        <StartTime></StartTime>
        <EndTime></EndTime>
      </TimeFilter>
    <Chart>
  </TrafficTopChart>
```
 $\langle$ /NTOP>

# <span id="page-3304-0"></span>Table description

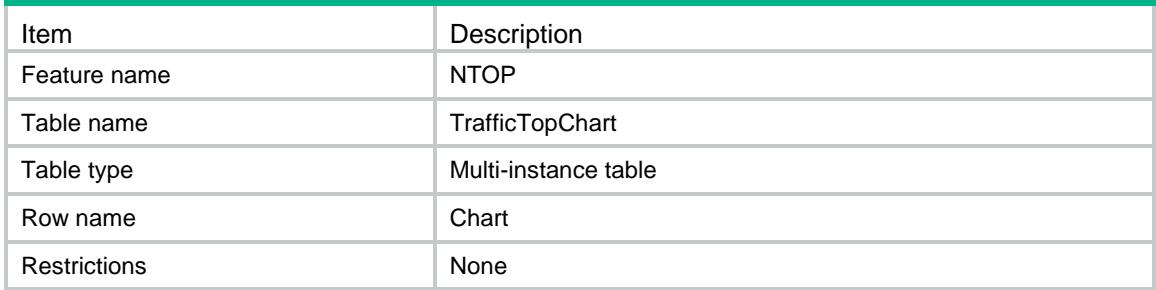

<span id="page-3304-1"></span>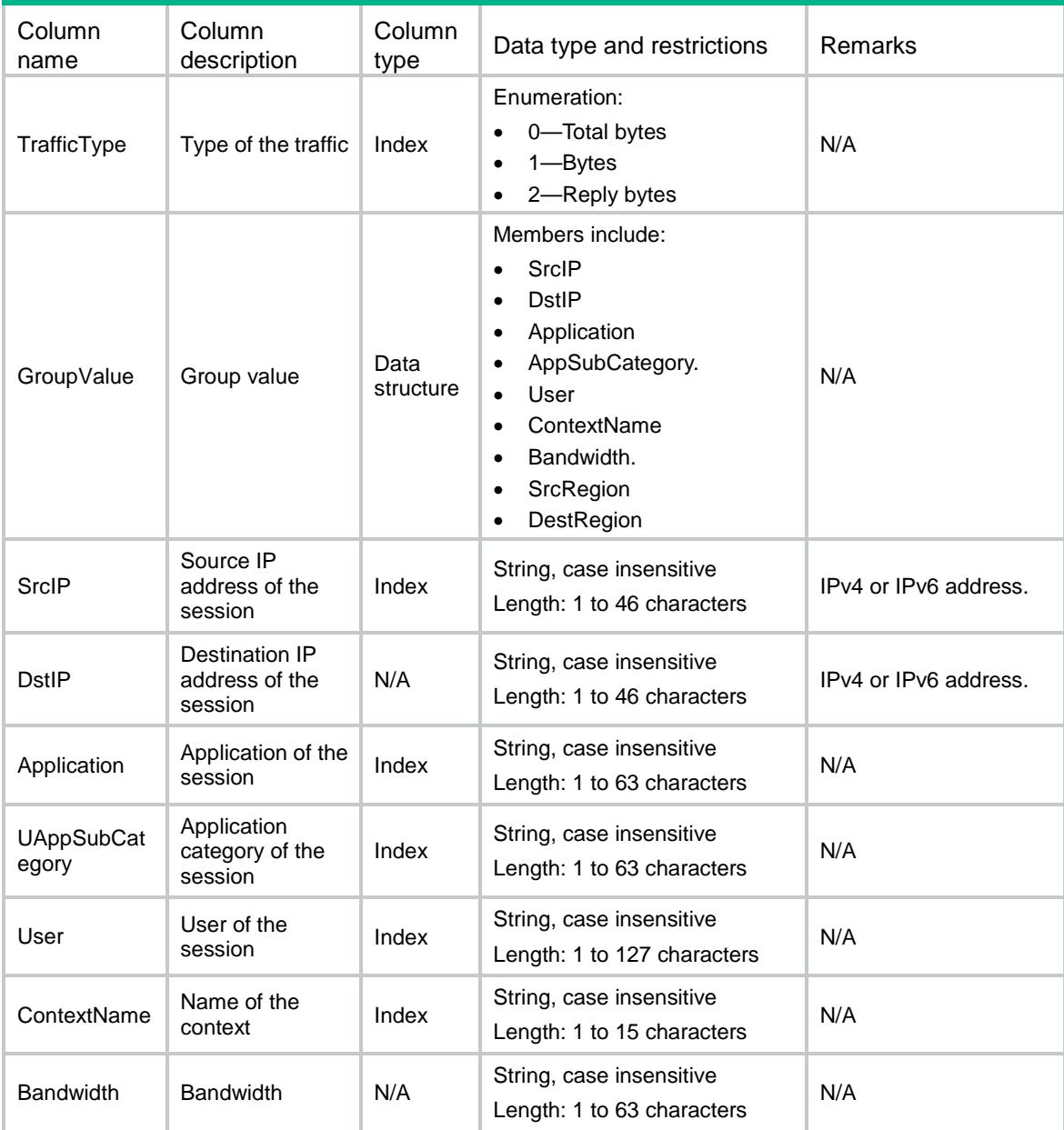

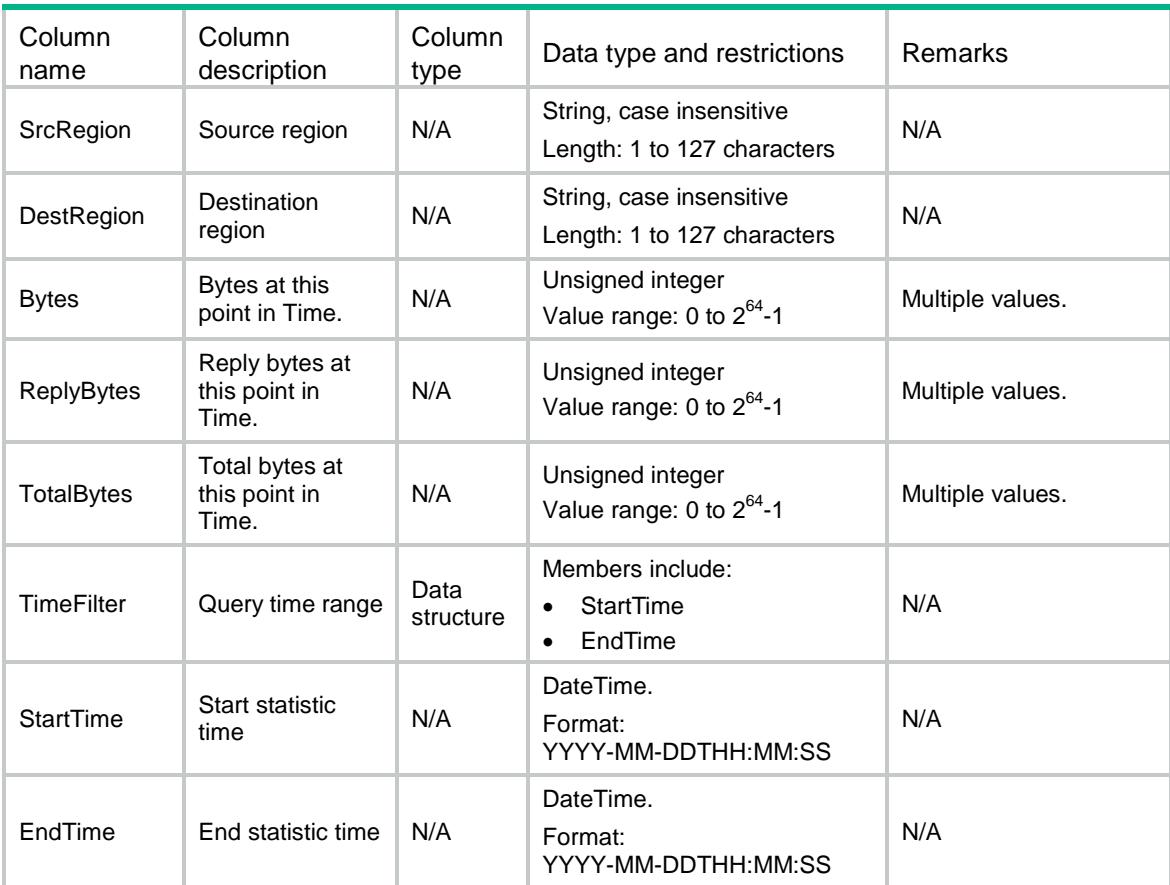

# <span id="page-3305-0"></span>NTOP/ThreatLog

This table contains threat log information.

#### <span id="page-3305-1"></span>XML structure

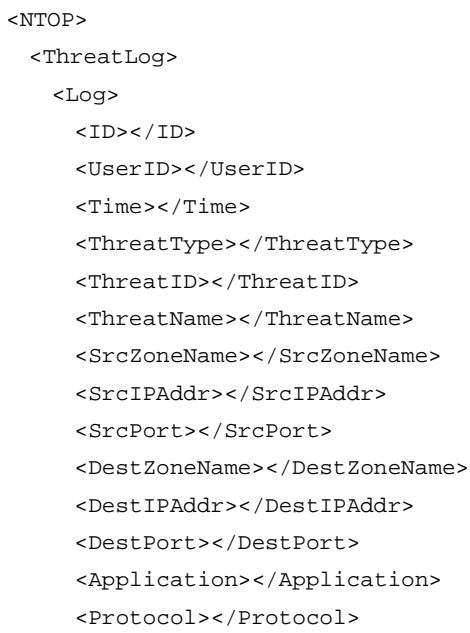

```
 <Action></Action>
      <Severity></Severity>
      <RealIP></RealIP>
     <CVE></CVE>
     <BID></BID> <MSB></MSB>
      <Policy></Policy>
      <SrcRegion></SrcRegion>
      <DestRegion></DestRegion>
      <ContextName></ContextName>
      <SrcVrfIndex></SrcVrfIndex>
      <AttackCount></AttackCount>
      <User></User>
    </Log>
  </ThreatLog>
< / {\tt NTOP} >
```
<span id="page-3306-0"></span>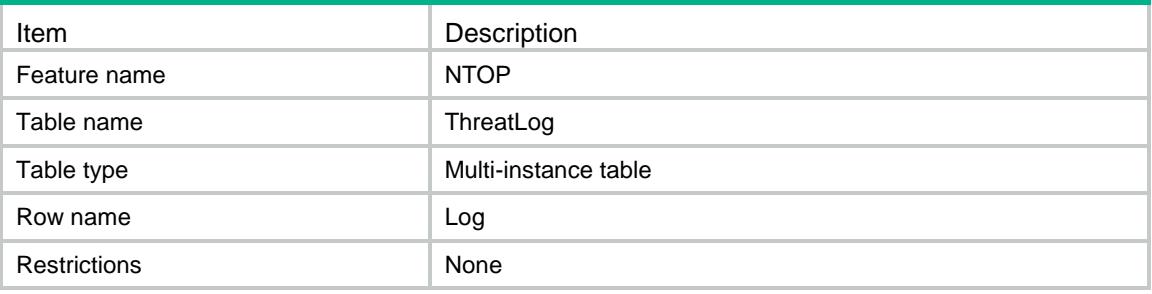

<span id="page-3306-1"></span>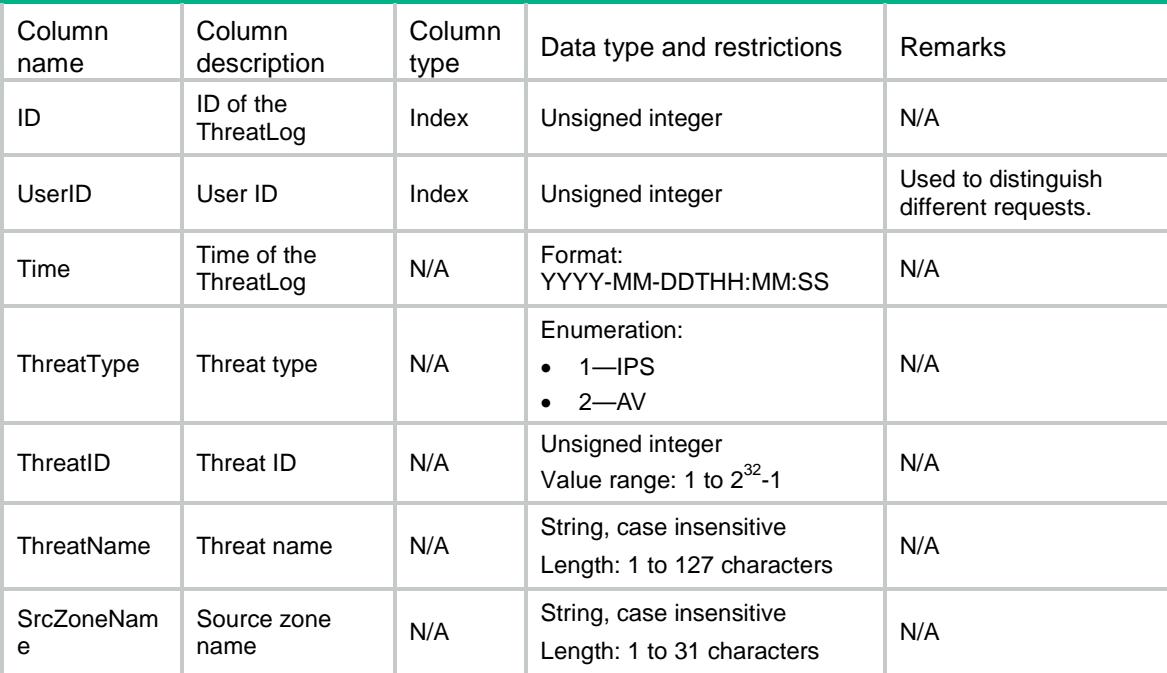

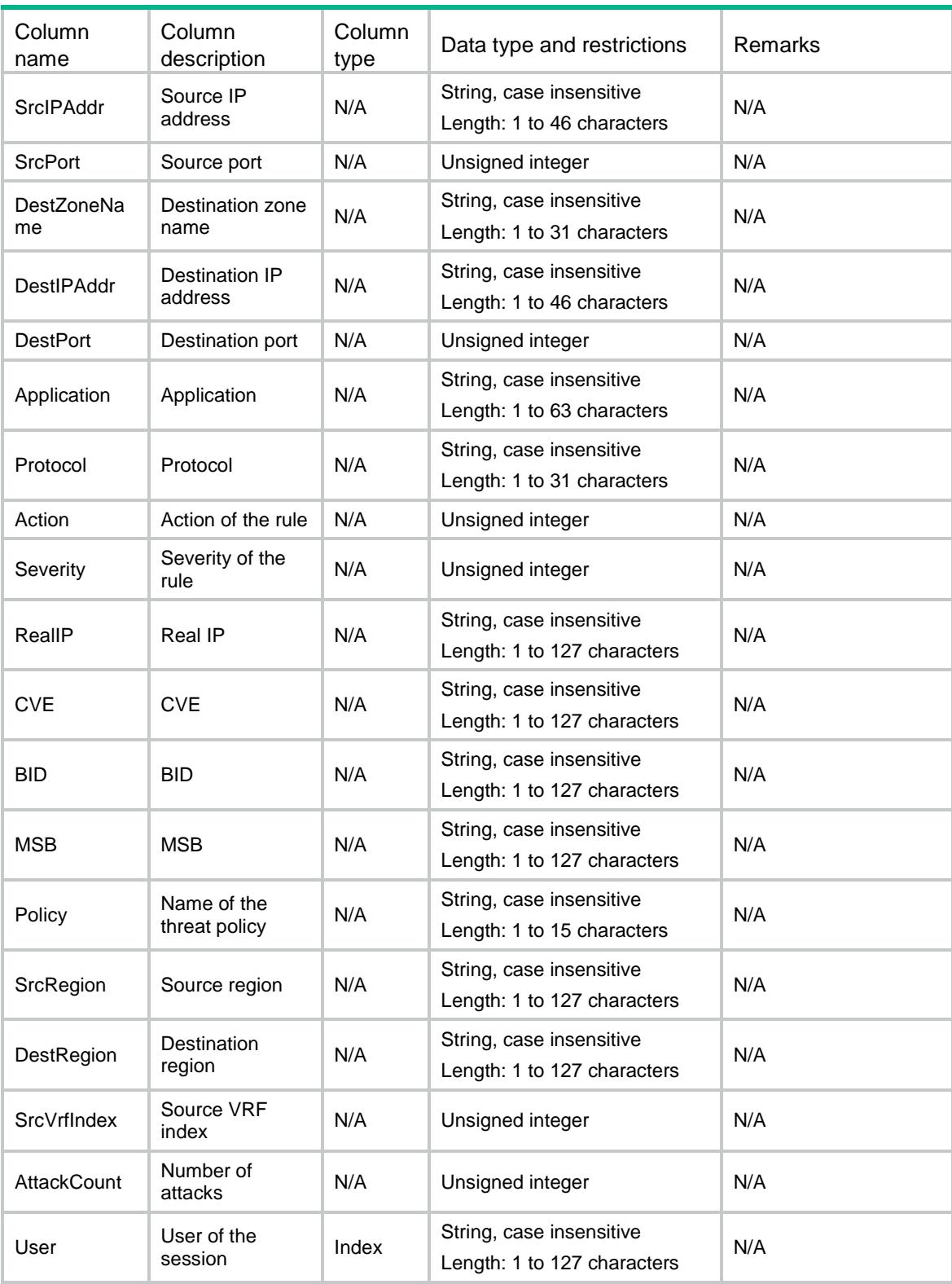

# <span id="page-3307-0"></span>NTOP/ThreatTop

This table contains ThreatLog Top information.

#### <span id="page-3308-0"></span>XML structure

```
\epsilonNTOPS
  <ThreatTop>
    <Top>
      <TopNo></TopNo>
      <GroupType></GroupType>
      <UserID></UserID>
      <TimeFilter>
        <StartTime></StartTime>
        <EndTime></EndTime>
      </TimeFilter>
      <MatchFilter>
        <ThreatType></ThreatType>
        <ThreatID></ThreatID>
        <ThreatName></ThreatName>
        <Attacker></Attacker>
        <AttackTarget></AttackTarget>
        <Application></Application>
        <SrcRegion></SrcRegion>
        <DestRegion></DestRegion>
        <User></User>
      </MatchFilter>
      <GroupValue>
        <ThreatType></ThreatType>
        <ThreatID></ThreatID>
        <ThreatName></ThreatName>
        <Application></Application>
        <Attacker></Attacker>
        <AttackTarget></AttackTarget>
        <User></User>
        <SrcRegion></SrcRegion>
        <DestRegion></DestRegion>
      </GroupValue>
      <GroupCounters>
        <ThreatCounter></ThreatCounter>
      </GroupCounters>
      <AttackTotal></AttackTotal>
    <Top>
  </ThreatTop>
```

```
</NTOP>
```
### <span id="page-3308-1"></span>Table description

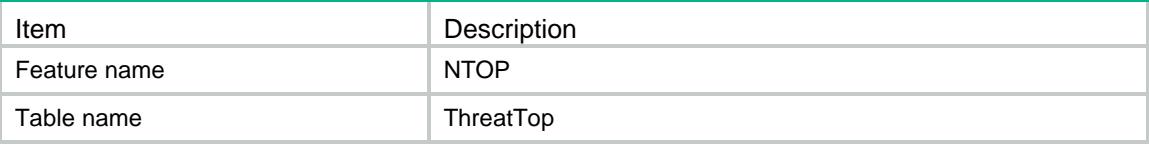

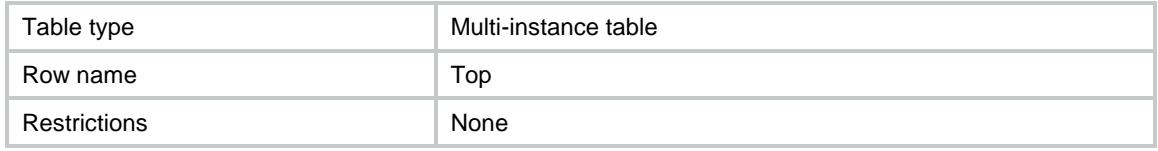

<span id="page-3309-0"></span>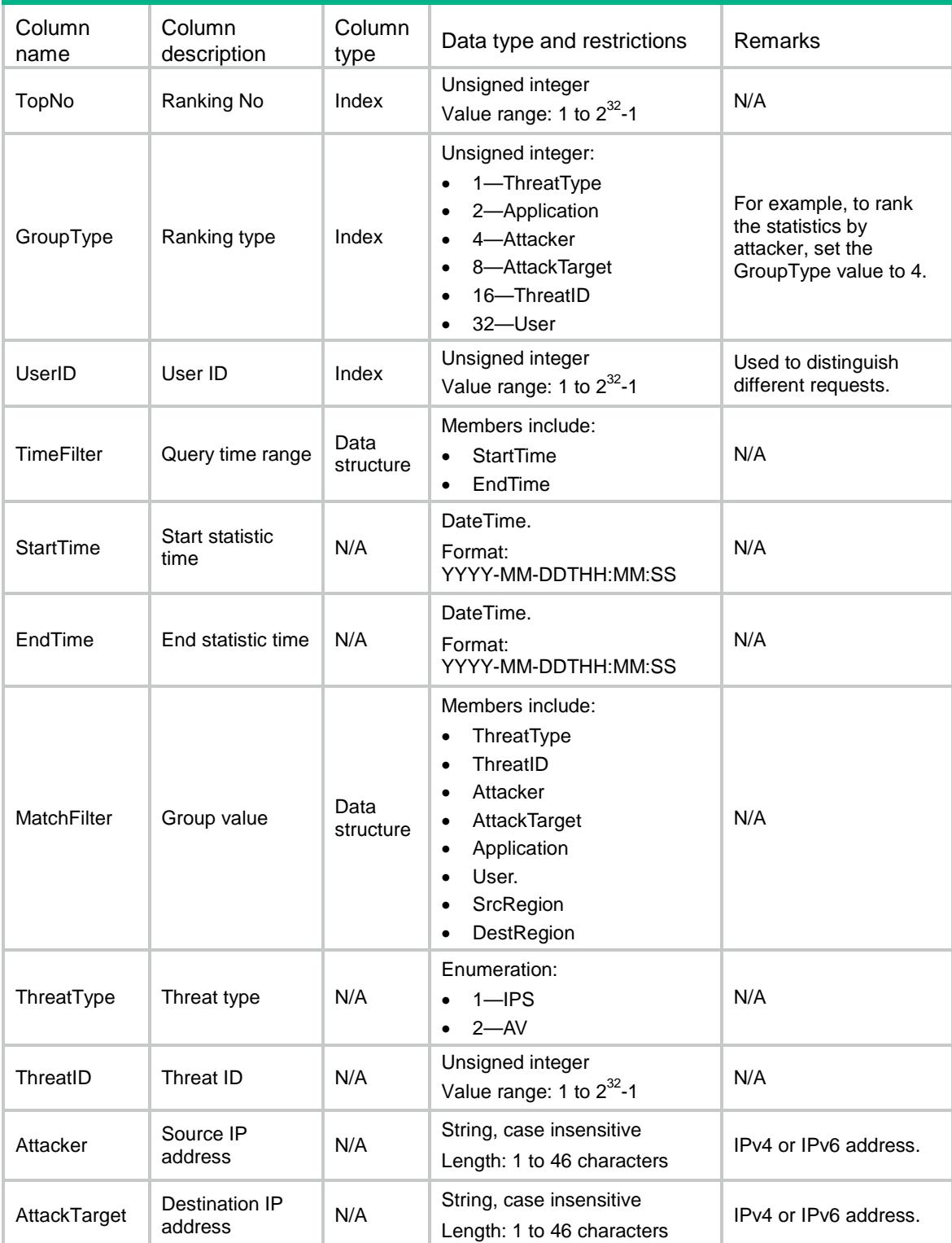

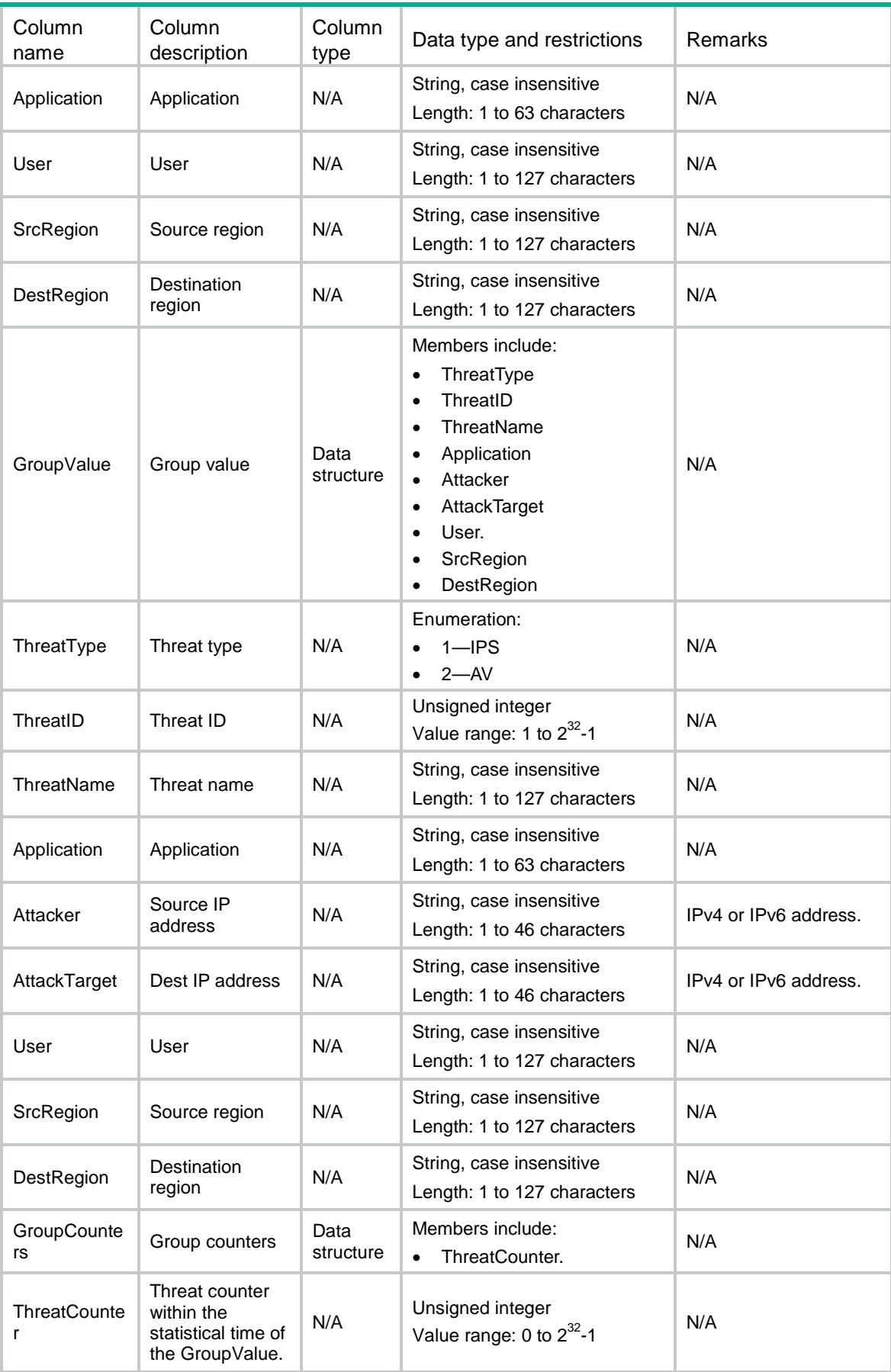

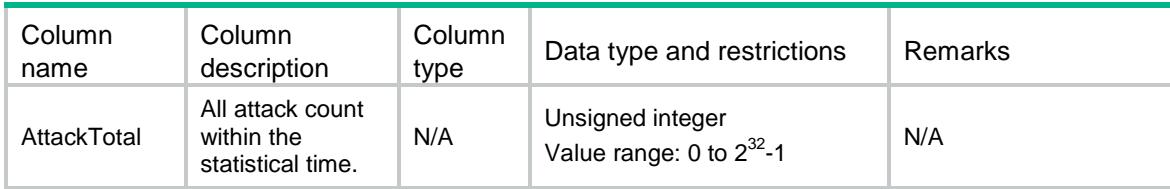

# <span id="page-3311-0"></span>NTOP/ThreatTopChart

This table contains Threat Log Top Chart information.

#### <span id="page-3311-1"></span>XML structure

```
<NTOP>
  <ThreatTopChart>
    <Chart>
      <GroupValue>
        <ThreatType></ThreatType>
        <ThreatID></ThreatID>
        <Application></Application>
        <Attacker></Attacker>
        <AttackTarget></AttackTarget>
        <SrcRegion></SrcRegion>
        <DestRegion></DestRegion>
        <User></User>
      </GroupValue>
      <TimeFilter>
        <StartTime></StartTime>
        <EndTime></EndTime>
      </TimeFilter>
      <GroupCounters>
        <Time></Time>
        <AttackCounter></AttackCounter>
      </GroupCounters>
    <Chart>
  </ThreatTopChart>
</NTOP>
```
## <span id="page-3311-2"></span>Table description

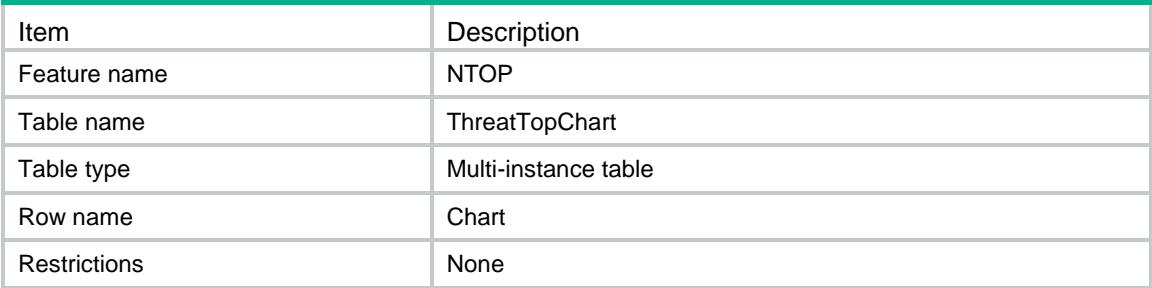
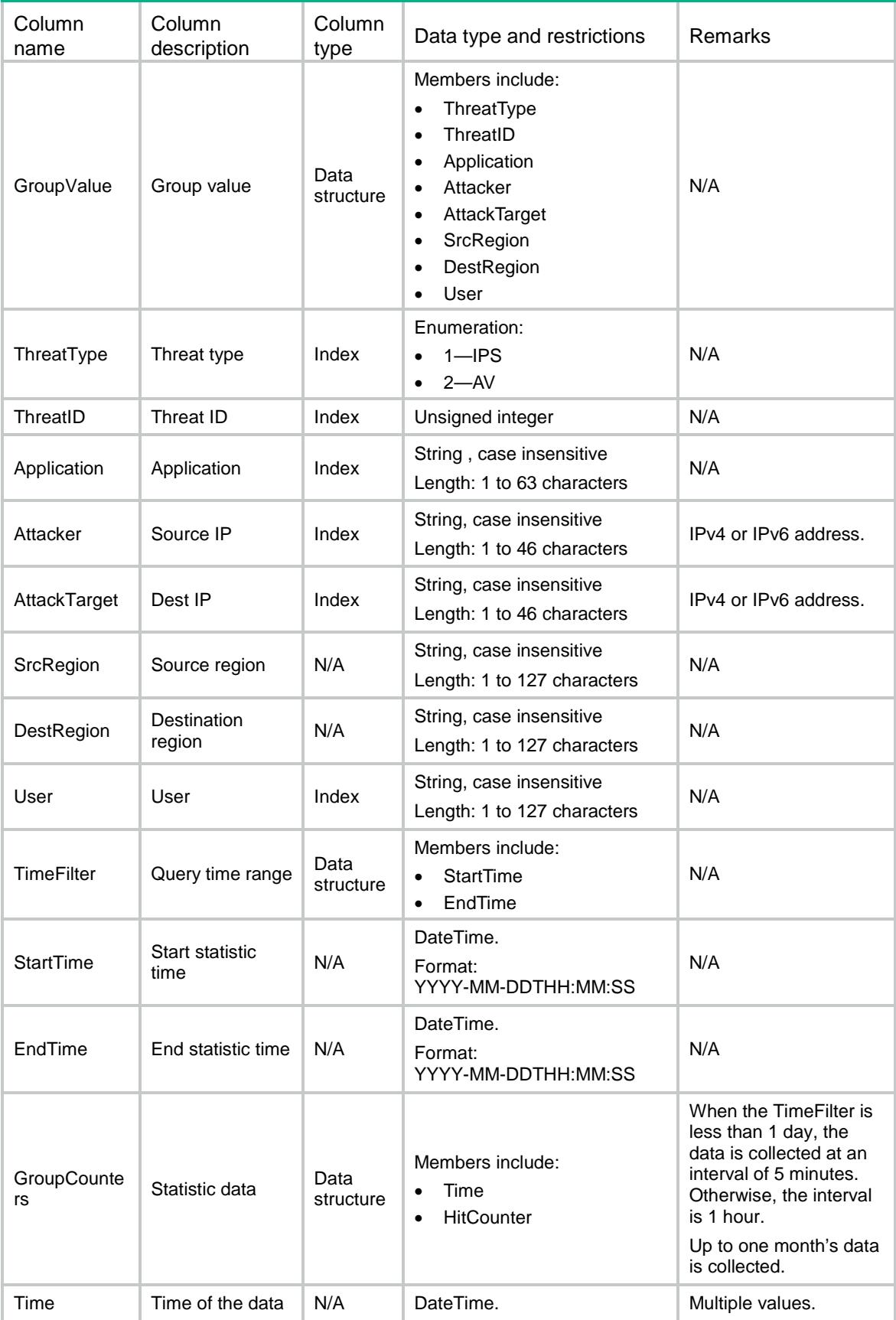

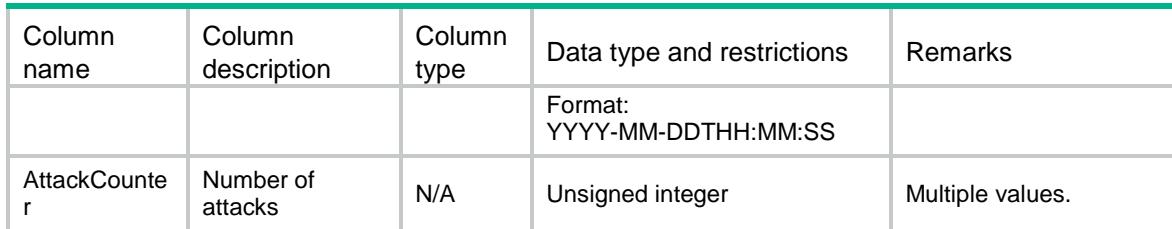

# NTOP/URLLog

This table contains URLLog information.

#### XML structure

```
<NTOP>
  <URLLog>
    <Log>
     <ID></ID>
      <UserID></UserID>
      <Time></Time>
      <URLCategory></URLCategory>
      <FilterType></FilterType>
      <URL></URL>
      <SrcZoneName></SrcZoneName>
      <SrcIPAddr></SrcIPAddr>
      <SrcPort></SrcPort>
      <DestZoneName></DestZoneName>
      <DestIPAddr></DestIPAddr>
      <DestPort></DestPort>
      <Application></Application>
      <User></User>
      <Action></Action>
      <SecurityPolicy></SecurityPolicy>
      <ContextName></ContextName>
      <SrcVrfIndex></SrcVrfIndex>
      <SrcRegion></SrcRegion>
      <DestRegion></DestRegion>
      <VistCount></VistCount>
    </Log>
  </URLLog>
\langle/NTOP>
```
### Table description

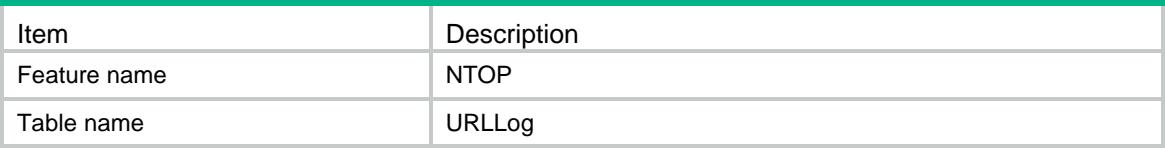

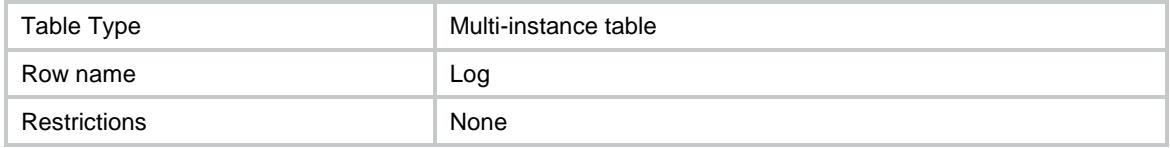

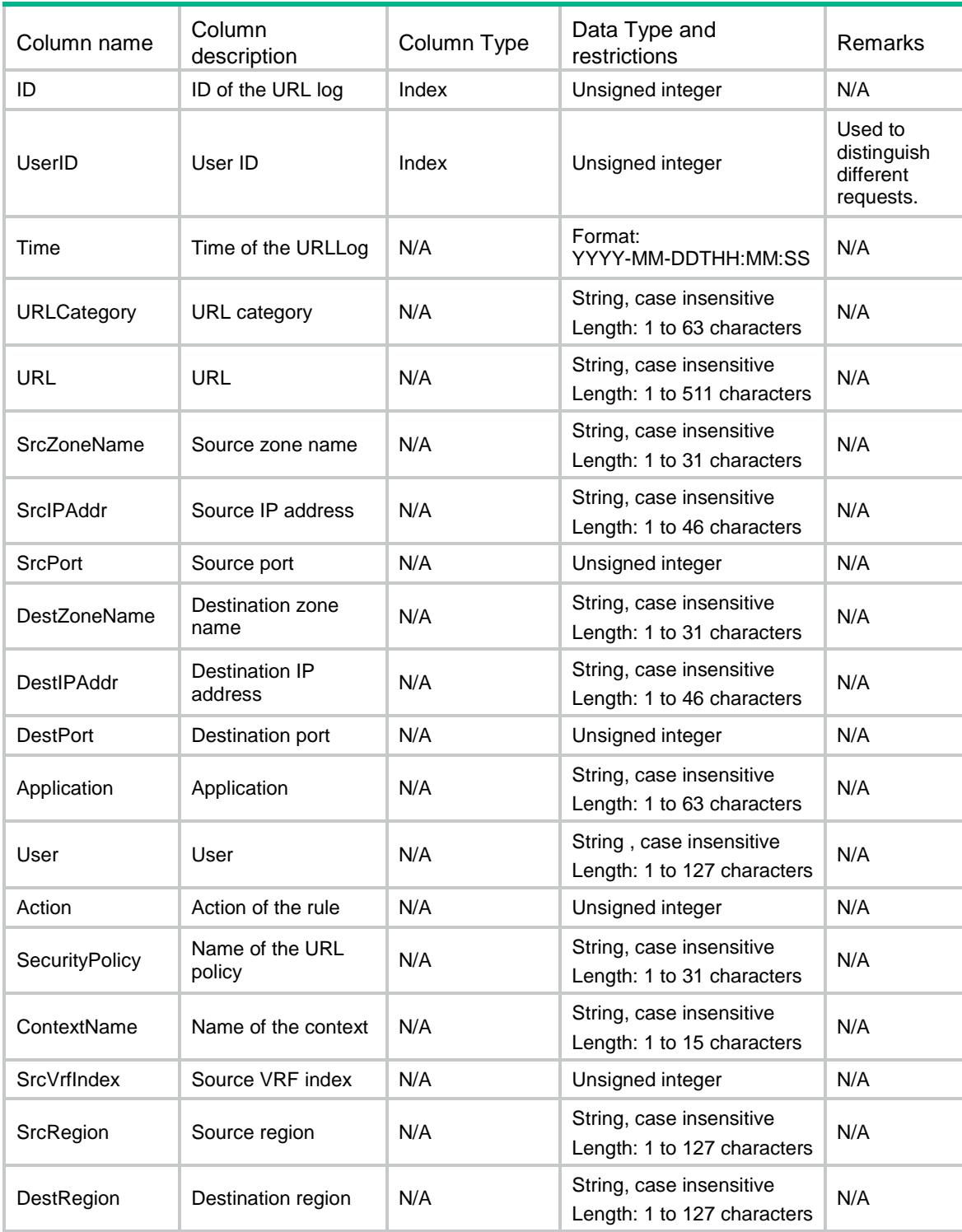

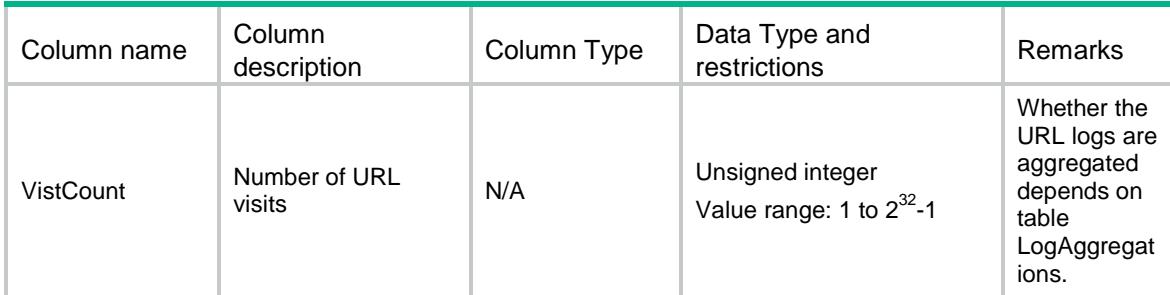

# NTOP/URLTop

This table contains URL Log Top information.

```
<NTOP>
  <URLTop>
    <Top>
      <TopNo></TopNo>
      <GroupType></GroupType>
      <UserID></UserID>
      <TimeFilter>
        <StartTime></StartTime>
        <EndTime><EndTime>
      </TimeFilter>
      <MatchFilter>
        <User></User>
        <URLCategory></URLCategory>
        <SrcIP></SrcIP>
        <DstIP></DstIP>
        <Website></Website>
      </MatchFilter>
      <GroupValue>
        <User></User>
        <URLCategory></URLCategory>
        <SrcIP></SrcIP>
        <DstIP></DstIP>
        <Website></Website>
      </GroupValue>
      <GroupCounters>
        <URLVistCounter></URLVistCounter>
      </GroupCounters>
      <CountTotal></CountTotal>
    </Top>
  </URLTop>
```

```
</NTOP>
```
# Table description

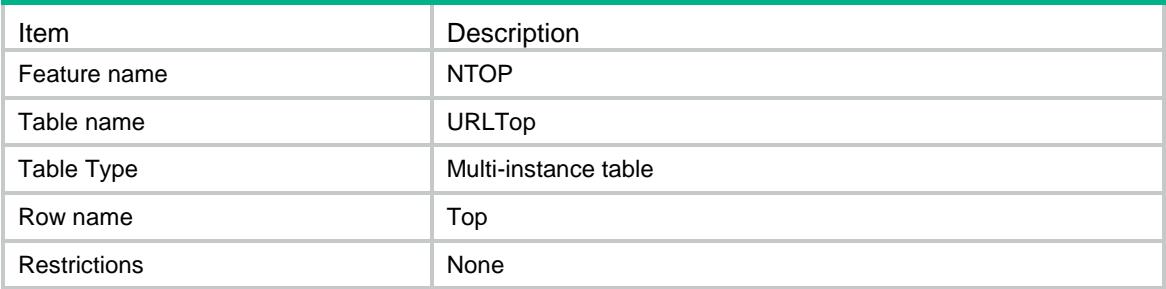

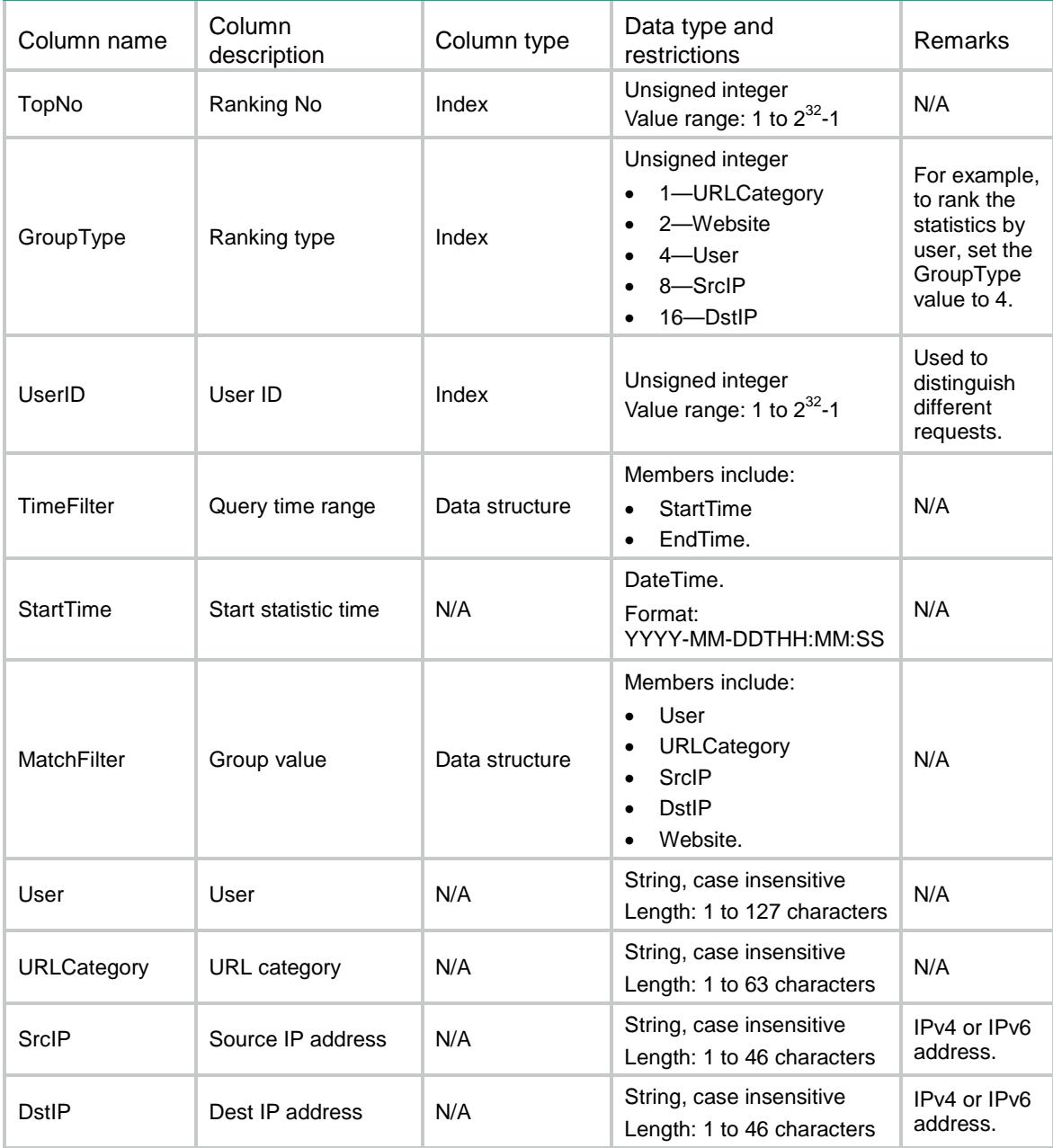

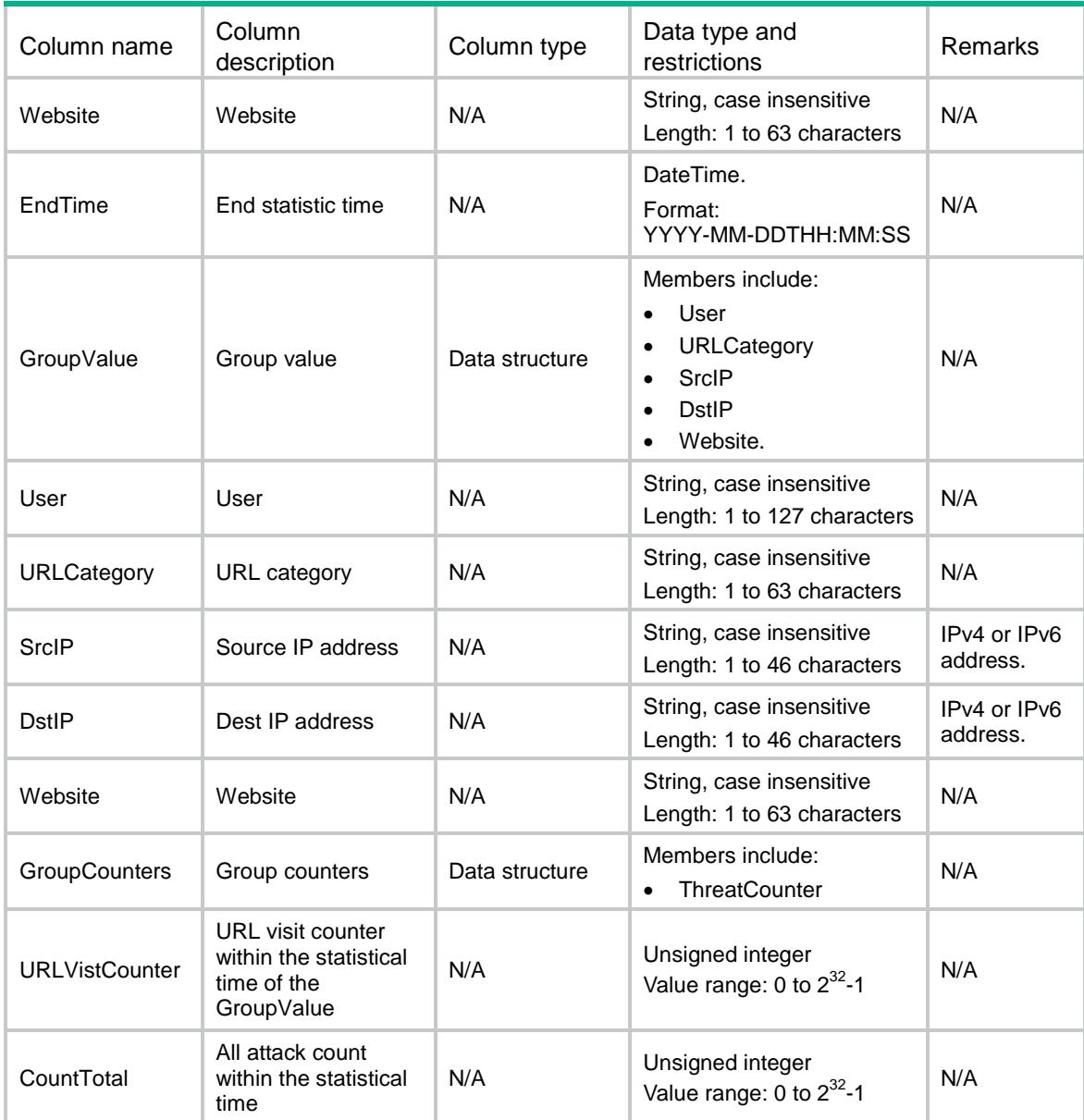

# NTOP/URLTopChart

This table contains URL Log Top Chart information.

```
<NTOP>
  <URLTopChart>
    <Chart>
      <GroupValue>
        <URLCategory></URLCategory>
        <SrcIP></SrcIP>
        <DstIP></DstIP>
        <Website></Website>
```

```
 <User></User>
      </GroupValue>
      <TimeFilter>
        <StartTime></StartTime>
        <EndTime></EndTime>
      </TimeFilter>
      <GroupCounters>
        <Time></Time>
        <URLVistCounter></URLVistCounter>
      <GroupCounters>
    </Chart>
  </URLTopChart>
\langle/NTOP>
```
### Table description

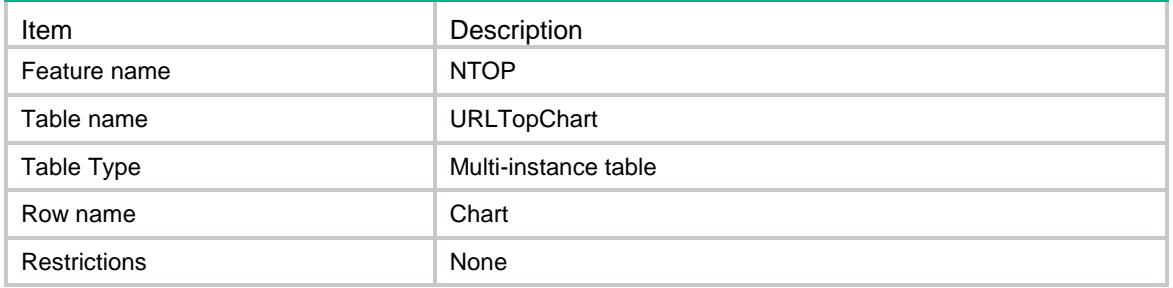

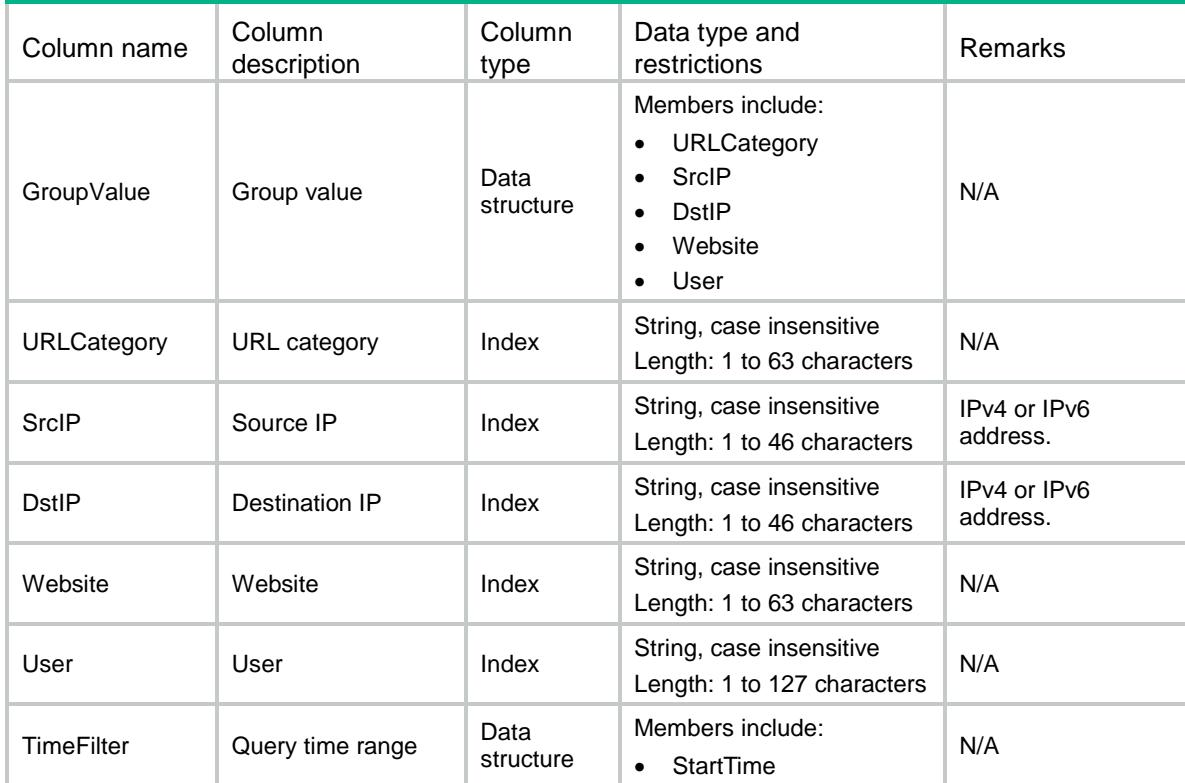

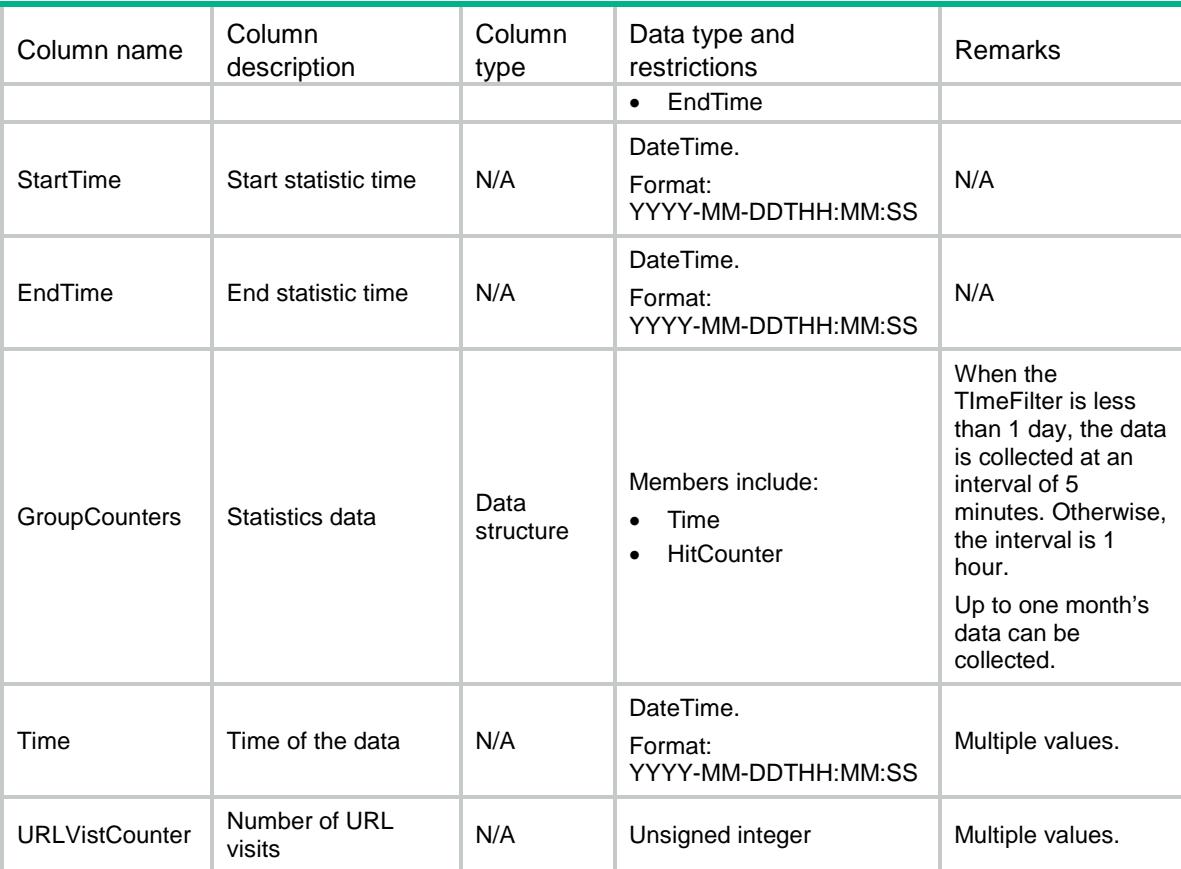

# NTOP/FileLog

This table contains FileLog information.

```
<NTOP>
  <FileLog>
    <Log>
     <ID></ID>
      <UserID></UserID>
      <Time></Time>
      <FileType></FileType>
      <SrcZoneName></SrcZoneName>
      <DestZoneName></DestZoneName>
      <SrcIPAddr></SrcIPAddr>
      <SrcPort></SrcPort>
      <DestIPAddr></DestIPAddr>
      <DestPort></DestPort>
      <Application></Application>
      <Action></Action>
      <ContextName></ContextName>
      <VistCount></VistCount>
    </Log>
```
 </FileLog>  $\langle$ /NTOP>

# Table description

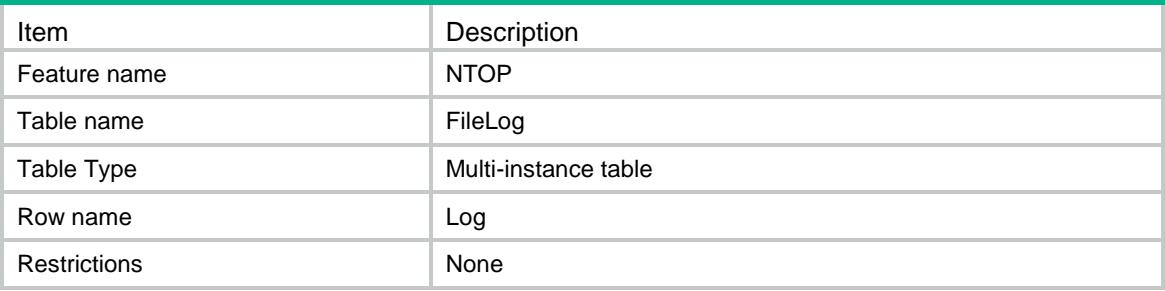

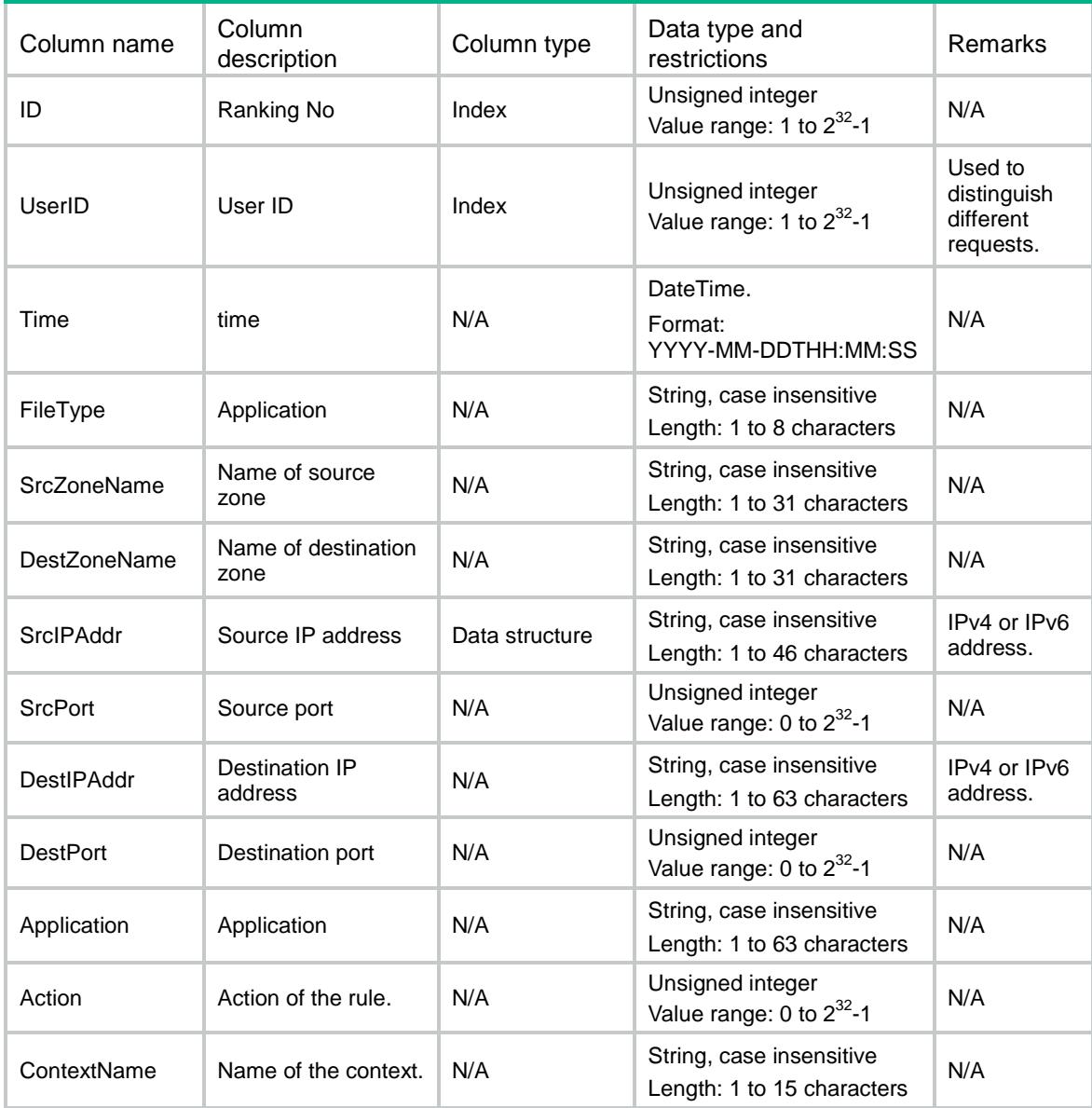

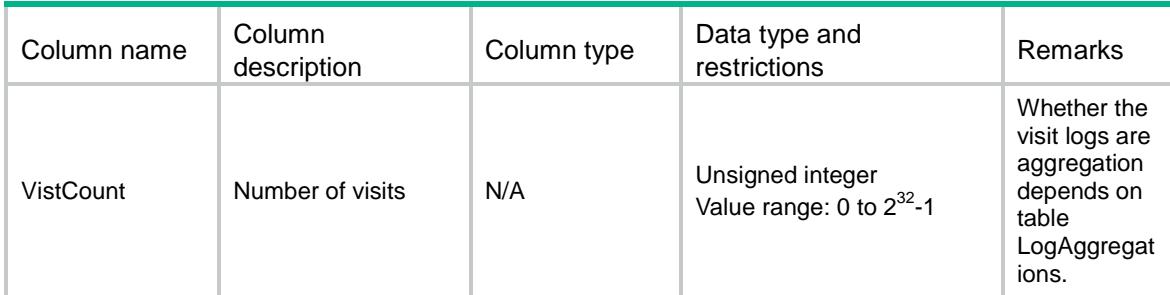

# NTOP/FileTop

This table contains File Log Top information.

#### XML structure

```
<NTOP>
  <FileTop>
    <Top>
      <TopNo></TopNo>
      <GroupType></GroupType>
      <UserID></UserID>
      <TimeFilter>
        <StartTime></StartTime>
        <EndTime><EndTime>
      </TimeFilter>
      <GroupValue>
        <FileType></FileType>
      </GroupValue>
      <MatchFilter>
        <FileType></FileType>
      </MatchFilter >
      <GroupCounters>
        <HitCounter></HitCounter>
      </GroupCounters>
      <HitCounterTotal></HitCounterTotal>
    </Top>
  </FileTop>
\langle/NTOP>
```
#### Table description

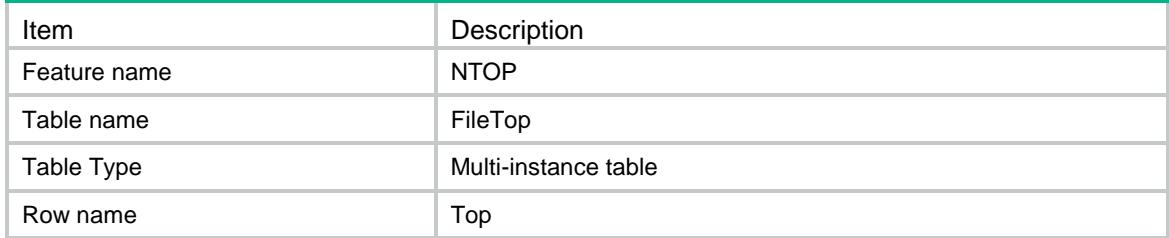

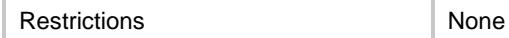

#### **Columns**

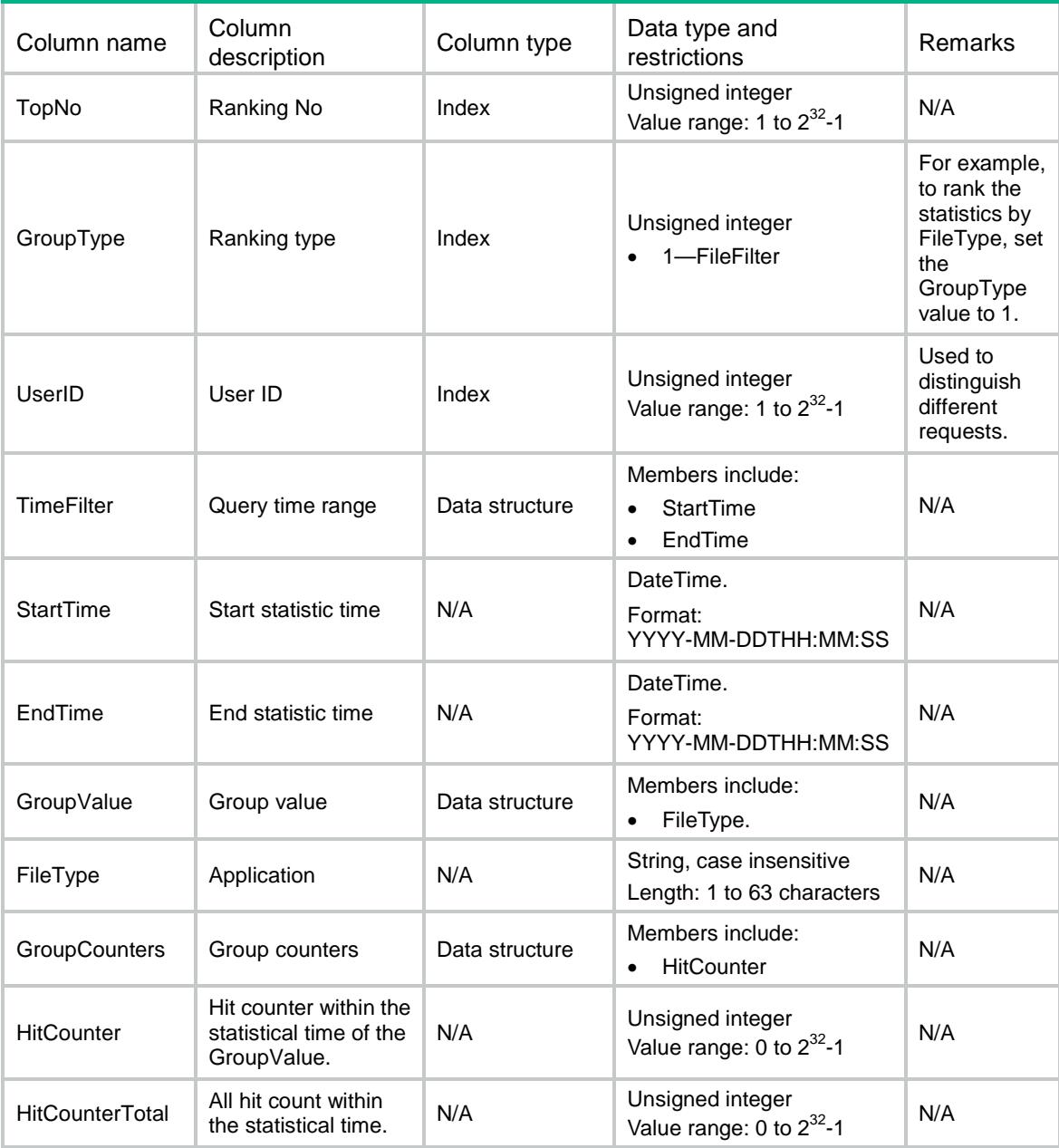

# NTOP/FileTopChart

This table is used to get the FileLog's byte distribution every hour or five minutes.

```
<NTOP>
  <FileTopChart>
```

```
 <Chart>
      <GroupValue>
        <FileType></FileType>
      </GroupValue>
      <TimeFilter>
        <StartTime></StartTime>
        <EndTime></EndTime>
      </TimeFilter>
      <GroupCounters>
        <Time></Time>
        <HitCounter></HitCounter>
      </GroupCounters>
    <Chart>
  </FileTopChart>
\langle/NTOP>
```
### Table description

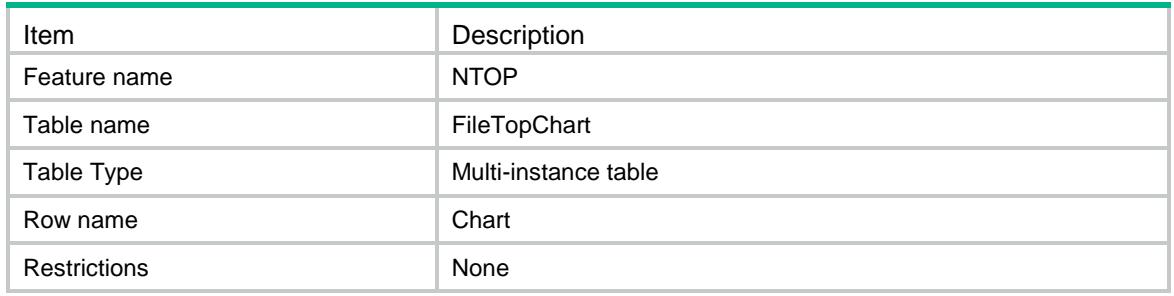

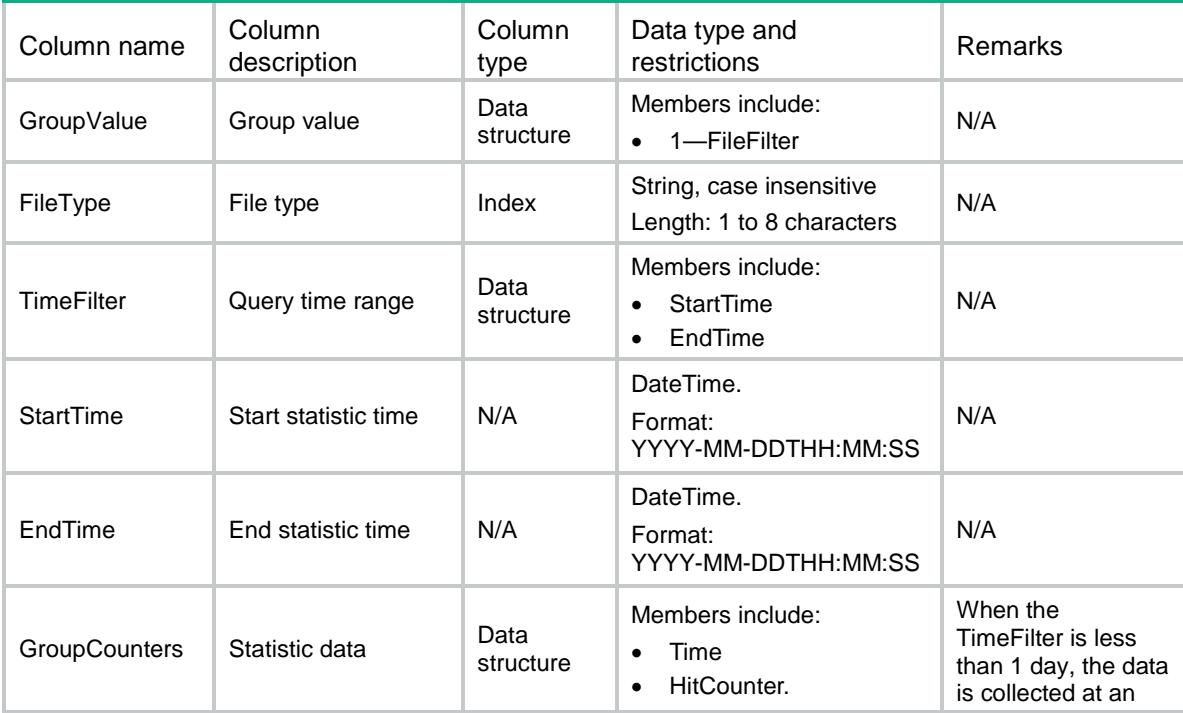

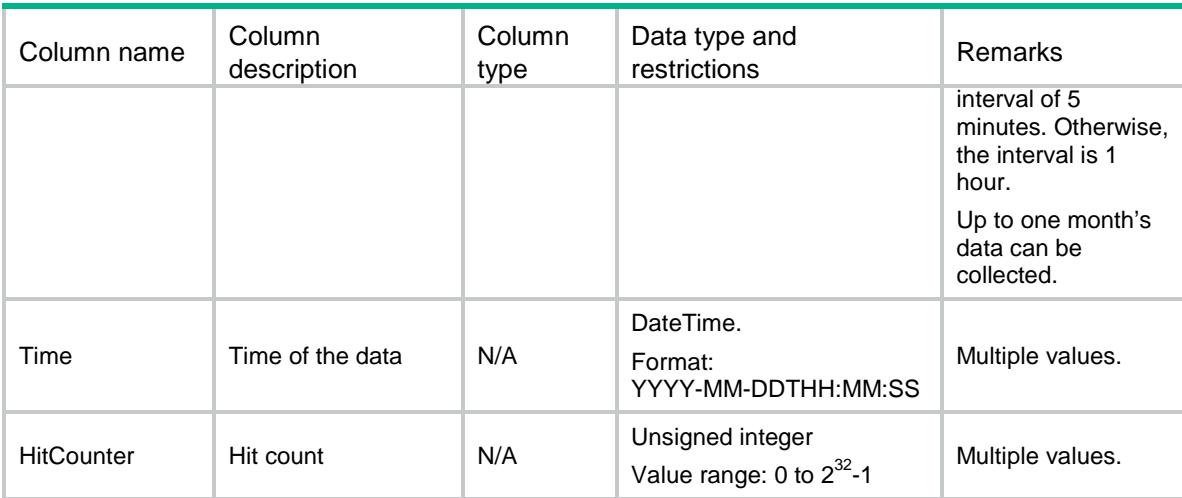

# NTOP/LogAggregations

This table is used to get the log aggregation information.

#### XML structure

#### <NTOP>

```
 <LogAggregations>
```

```
 <LogAggregation>
```

```
 <LogType></LogType>
```

```
 <Enabled></Enabled>
```

```
 <Time></Time>
```

```
 </LogAggregation>
```

```
 </LogAggregations>
```

```
\langle/NTOP>
```
#### Table description

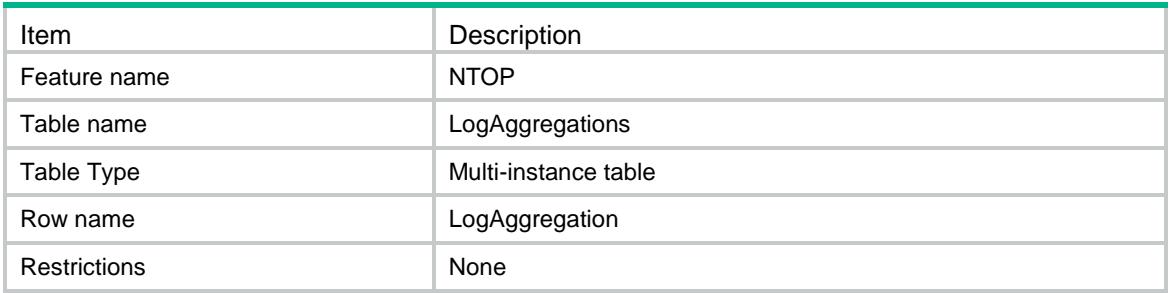

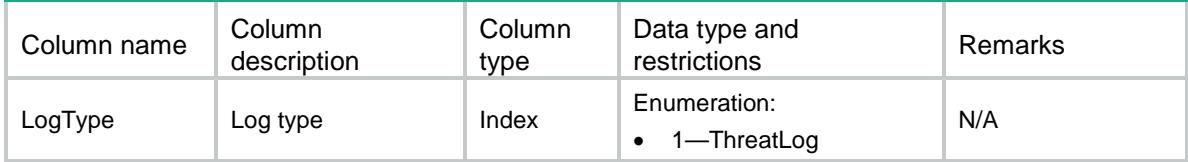

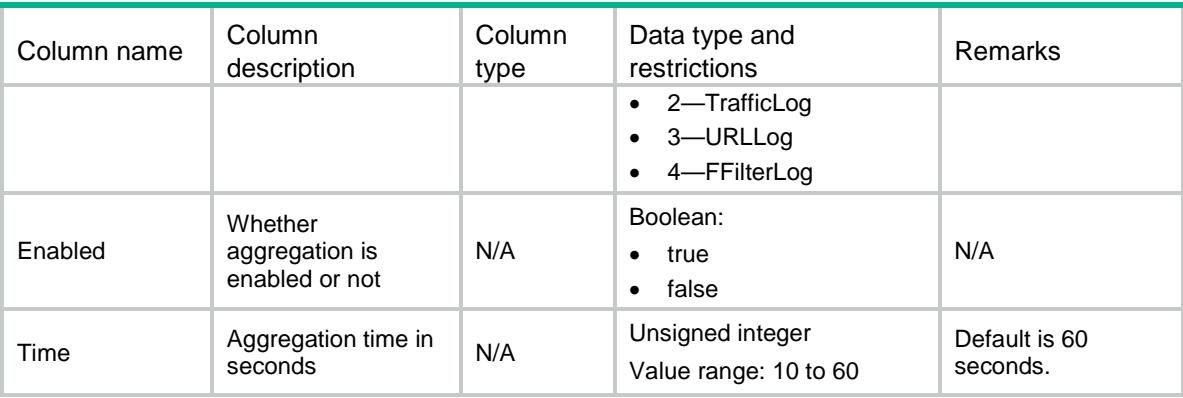

# NTOP/LogPaging

This table is used to get the log paging information.

#### XML structure

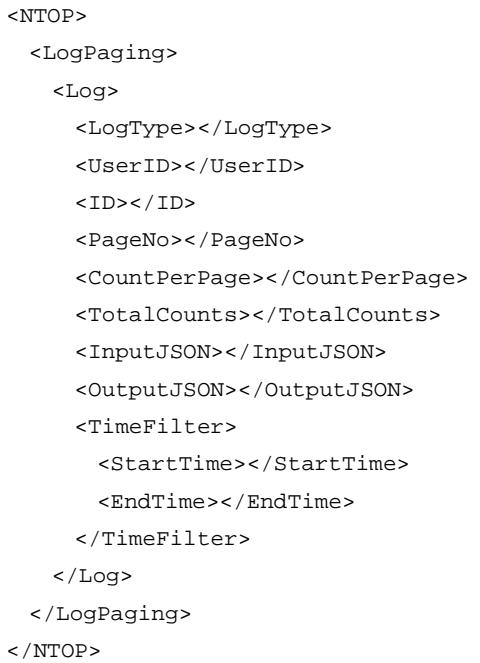

## Table description

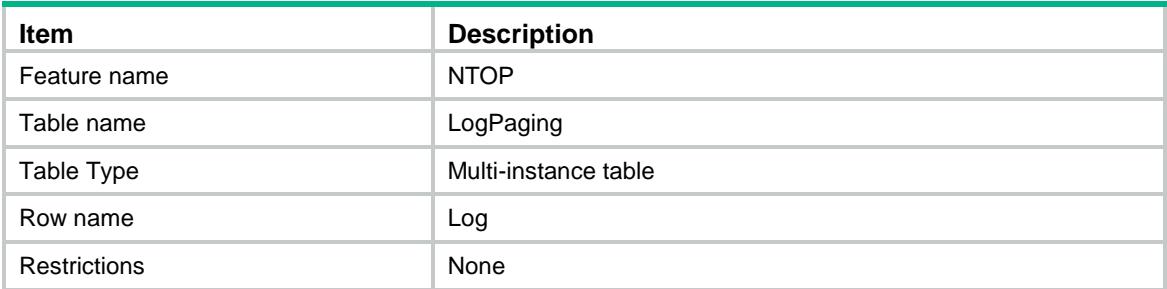

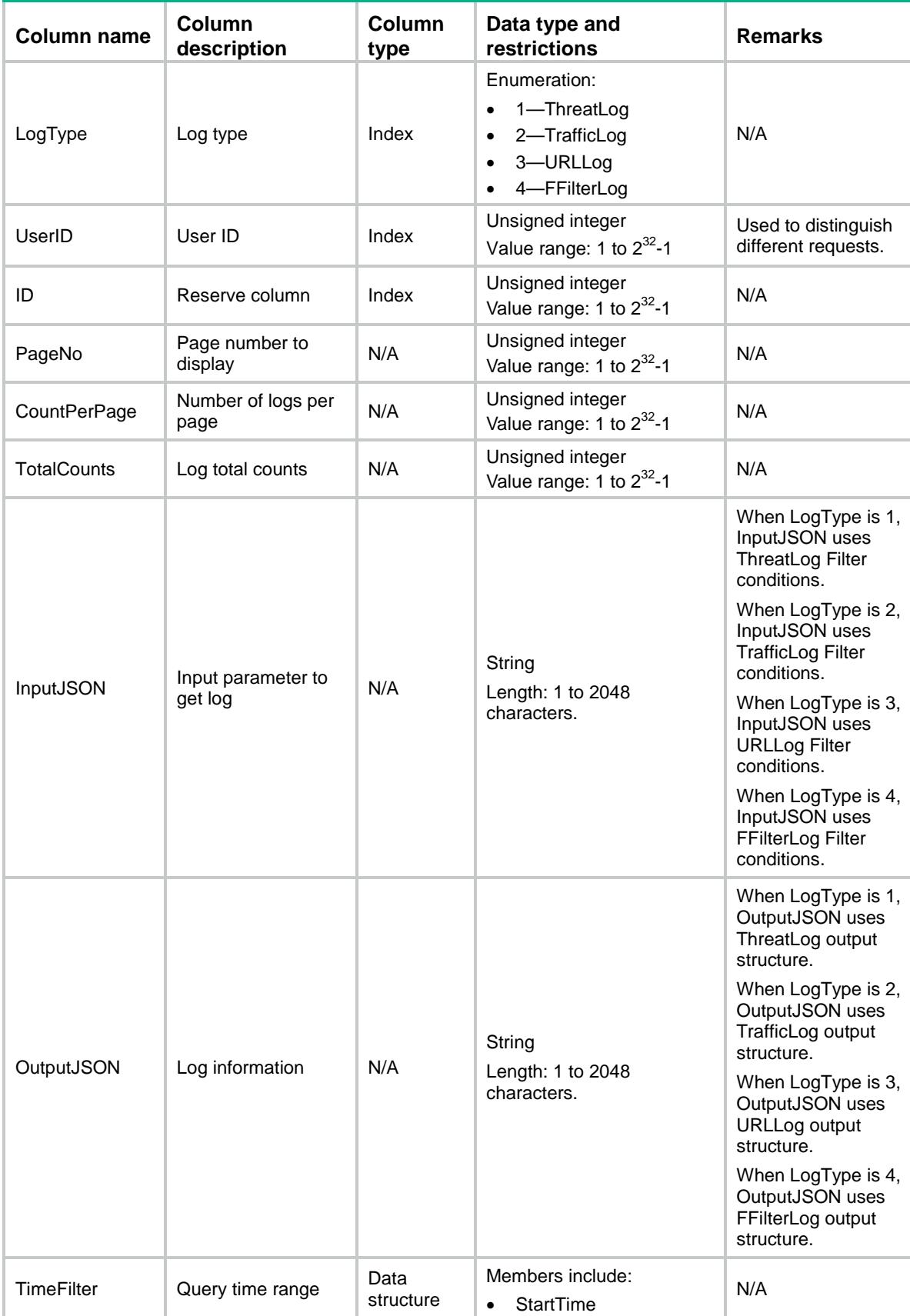

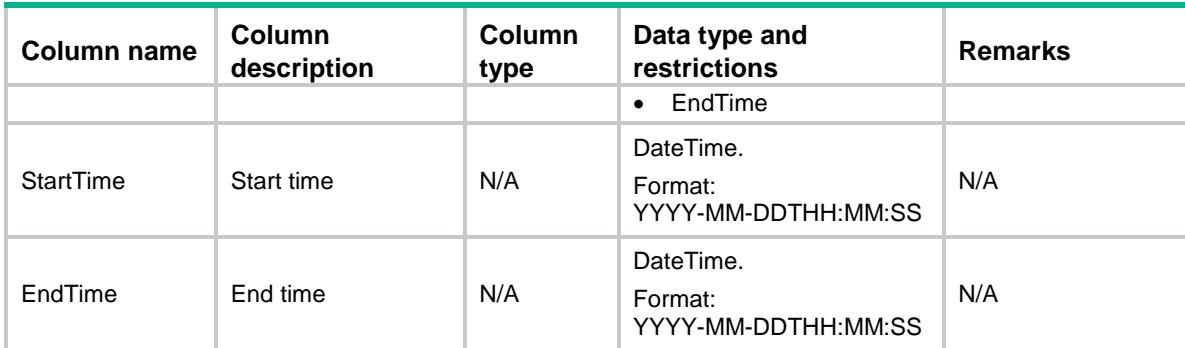

# NTOP/PersistCfg

This table is used to get the persistence configuration

#### XML structure

```
<NTOP>
  <PersistCfg>
    <DBCfg>
      <ServiceType></ServiceType>
      <AutoDeleteEnable></AutoDeleteEnable>
      <LimitTime></LimitTime>
      <DiskEnable></DiskEnable>
      <LogLimit></LogLimit>
      <TrendLimit></TrendLimit>
      <DBSoftware></DBSoftware>
    </DBCfg>
  </PersistCfg>
\langle/NTOP>
```
#### Table description

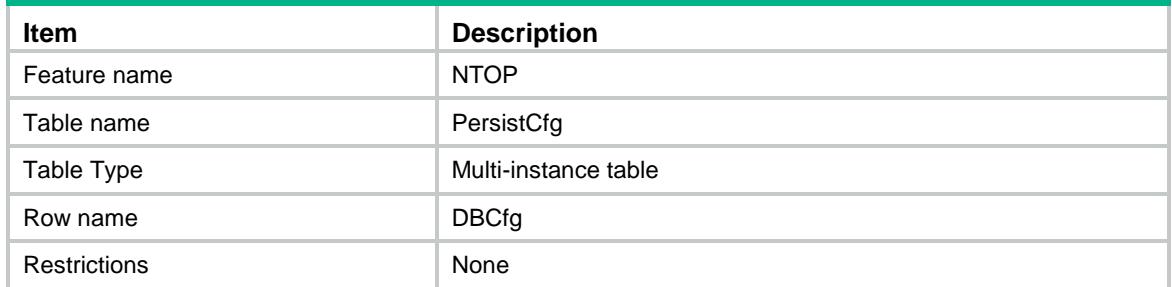

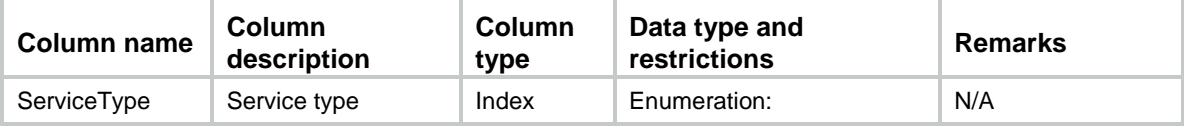

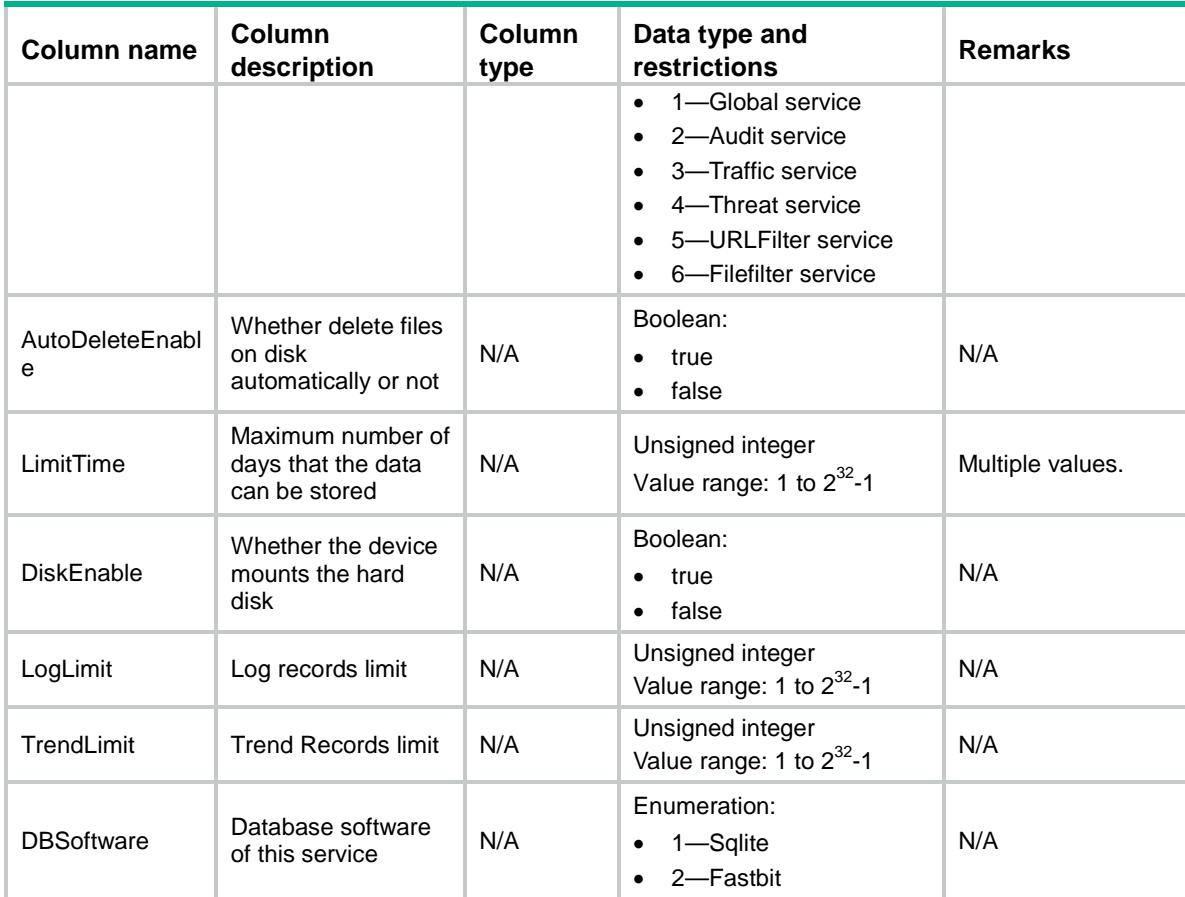

# NTOP/TrafficHistogram

This table is used to get the traffic flow histogram information.

```
<NTOP>
  <TrafficHistogram>
    <Histogram>
      <FilterType></FilterType>
      <FilterCondition></FilterCondition>
      <ContextID></ContextID>
      <AnalyType></AnalyType>
      <TrafficType></TrafficType>
      <TimeFilter>
        <StartTime></StartTime>
        <EndTime></EndTime>
      </TimeFilter>
      <AnalyVlaues>
        <Percent></Percent>
        <AnalyValue></AnalyValue>
      </AnalyVlaues>
      <UserID></UserID>
```

```
 </Histogram>
   </TrafficHistogram>
\langle/NTOP>
```
# Table description

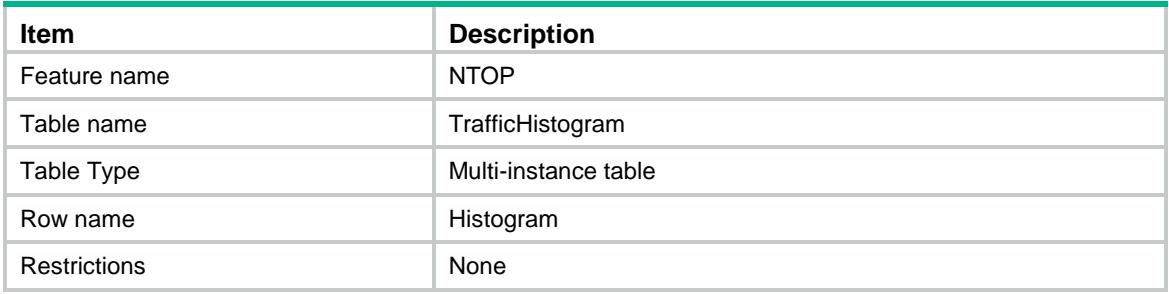

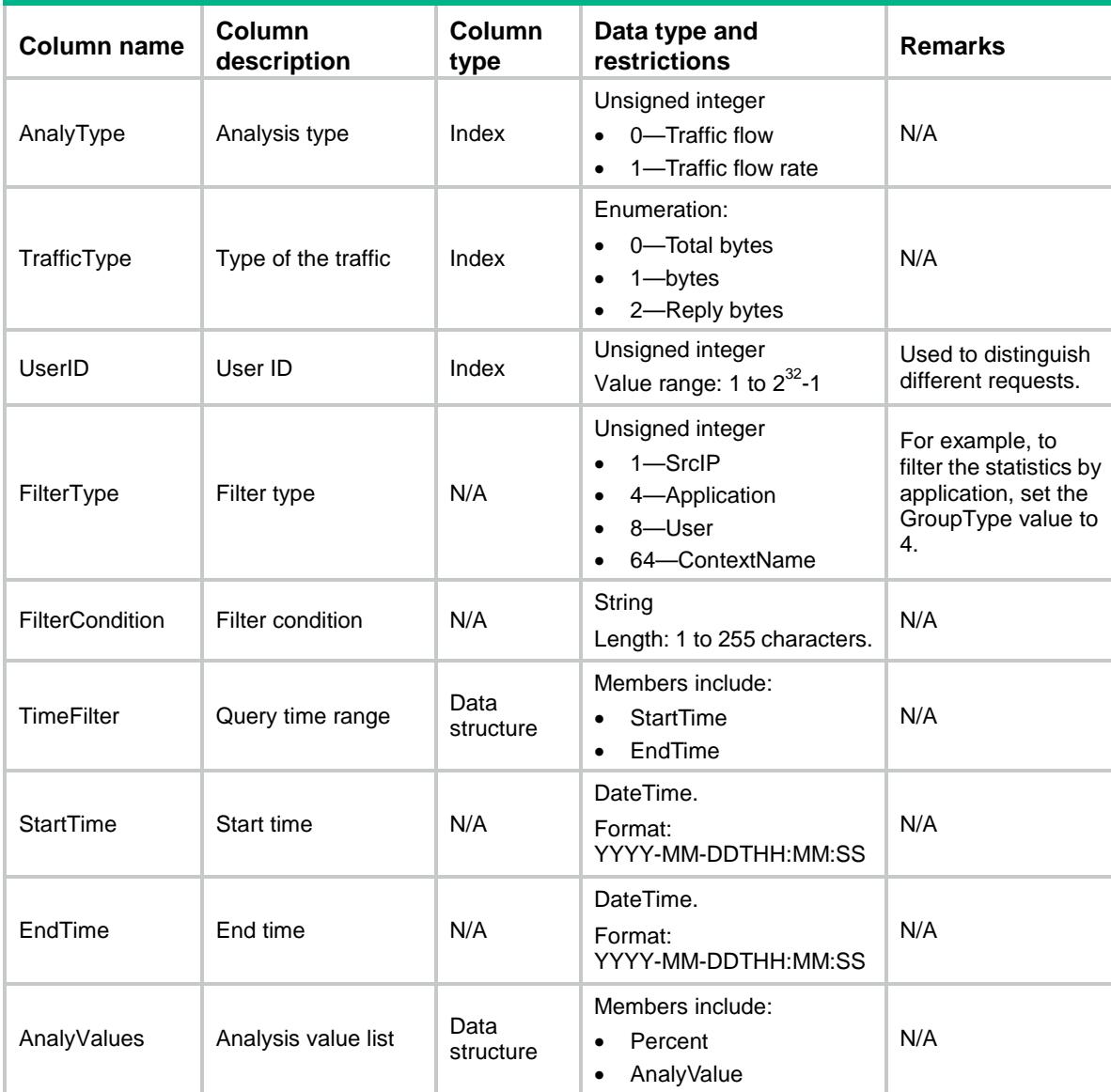

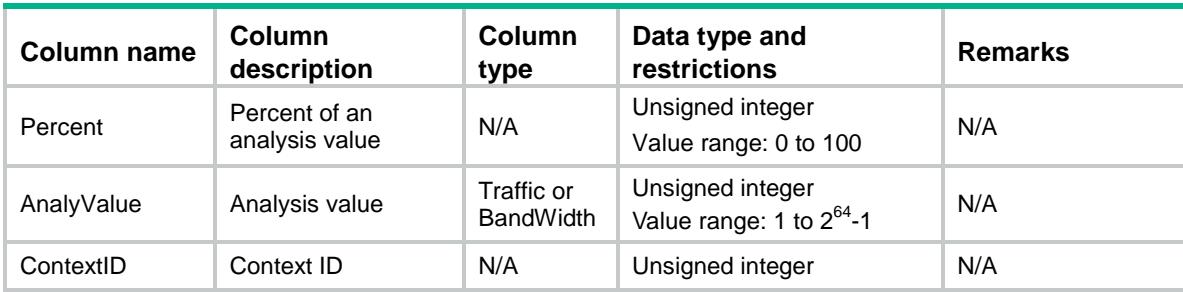

# NTOP/TrafficDistribution

This table is used to get the traffic time distribution information.

#### XML structure

```
<NTOP>
  <TrafficDistribution>
    <Distribution>
      <ContextID></ContextID>
      <FilterType></FilterType>
      <FilterCondition></FilterCondition>
      <TrafficType></TrafficType>
      <TimeRange></TimeRange>
      <TimeFilter>
        <StartTime></StartTime>
        <EndTime></EndTime>
      </TimeFilter>
      <DistributeVlaues>
        <Time></Time>
        <Bytes></Bytes>
      </DistributeVlaues>
      <UserID></UserID>
    </Distribution>
  </TrafficDistribution>
\langle/NTOP>
```
#### Table description

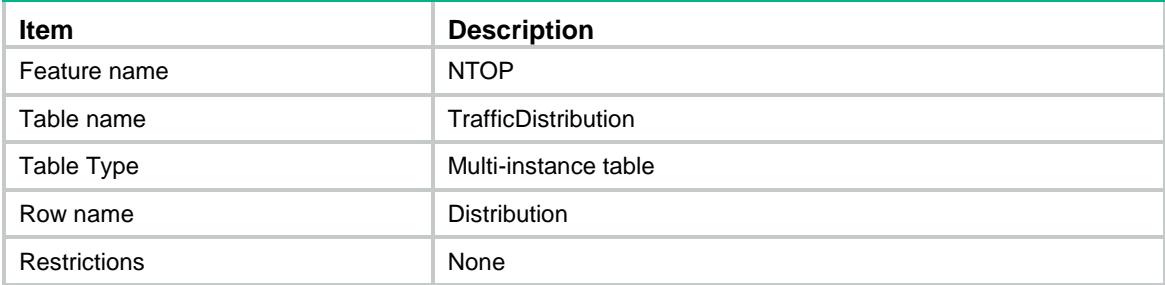

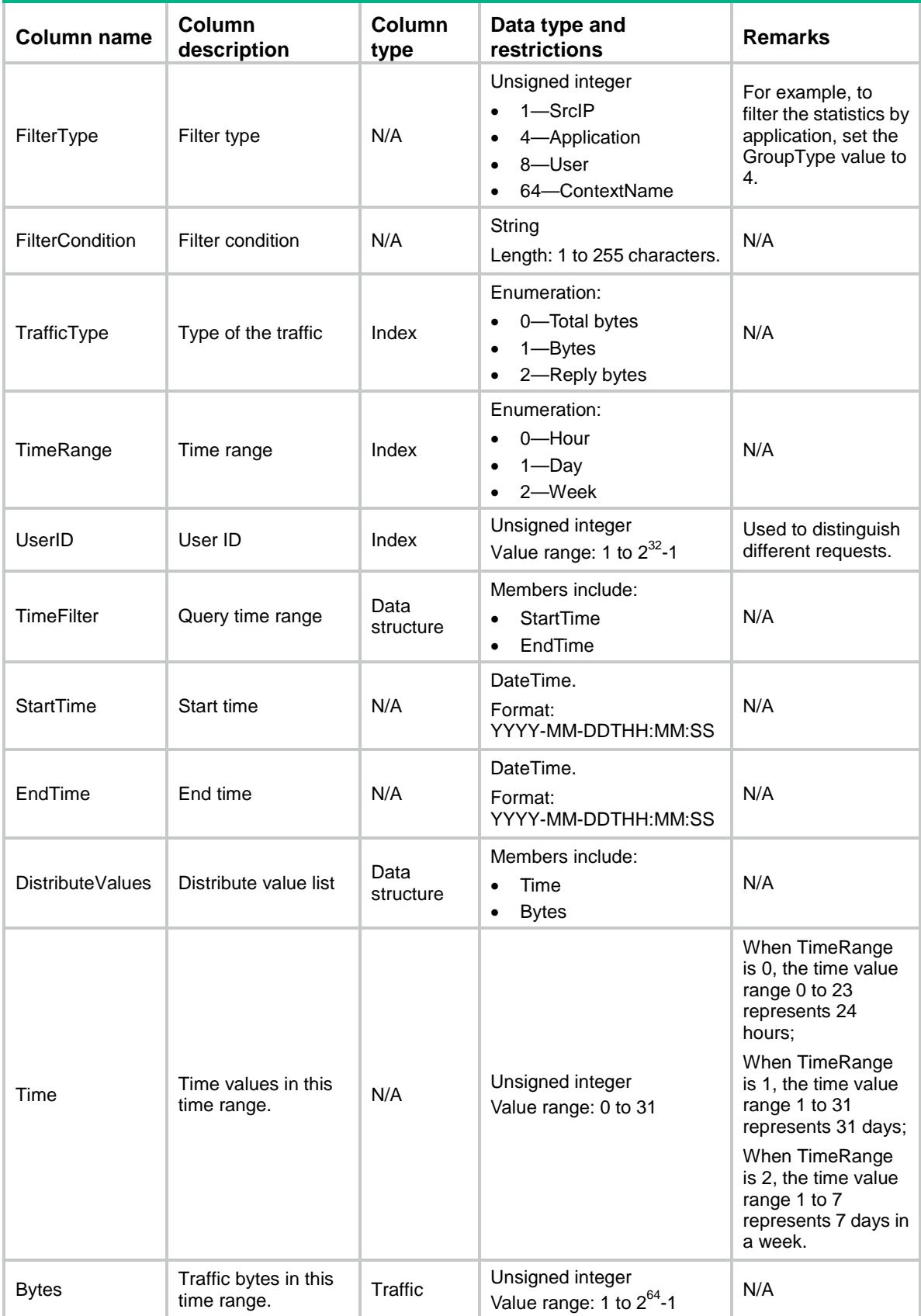

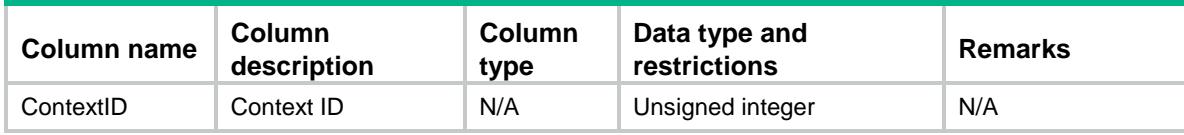

# NTOP/TrafficConstant

This table is used to get the traffic information constantly.

#### XML structure

#### <NTOP>

<TrafficConstant>

#### <Constant>

<ContextID></ContextID>

- <ConstantType></ConstantType>
- <SortType></SortType>
- <TopNumber></TopNumber>
- <ContextName></ContextName>
- <ConstantValues>
	- <TotalBytes></TotalBytes>
	- <Bytes></Bytes>
	- <ReplyBytes></ReplyBytes>
	- <ConstantName></ConstantName>
	- <ConstantPercent></ConstantPercnet>
- </ConstantVlaues>
- <UserID></UserID>

```
 </Constant>
```
</TrafficConstant>

```
\langle/NTOP>
```
### Table description

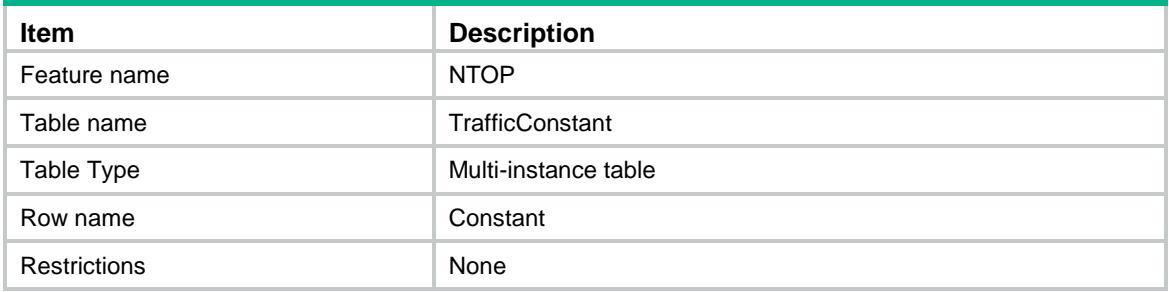

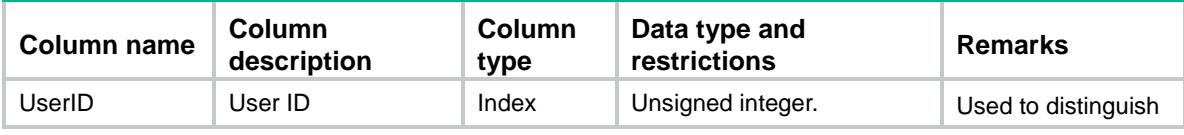

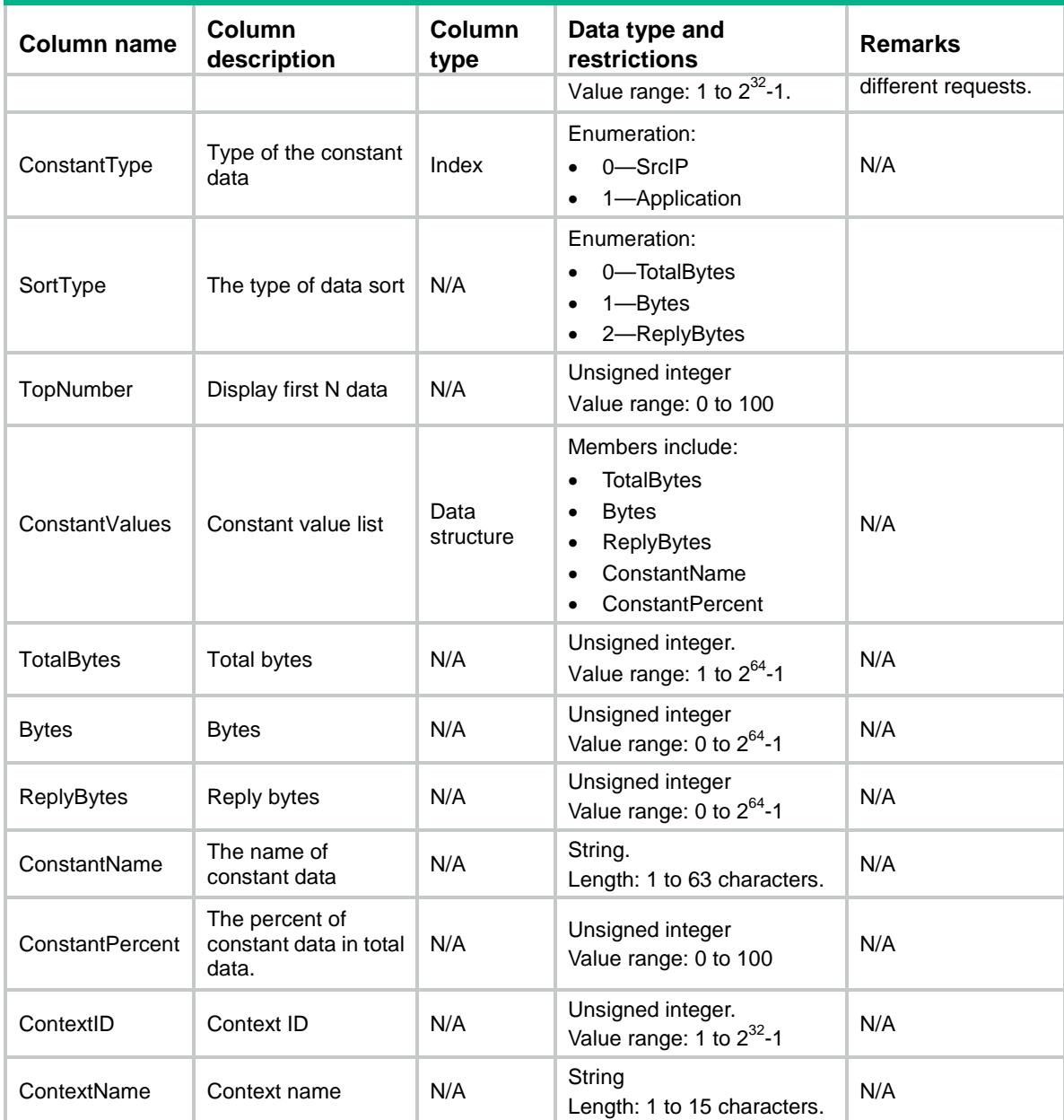

# NTOP/ReportRss

This table is used to get the report subscription configuration.

```
<NTOP>
  <ReportRss>
    <Rss>
      <ReportType></ReportType>
      <MailId></ MailId >
      <MailAddr></MailAddr>
    </Rss>
```
 </ReportRss> </NTOP>

### Table description

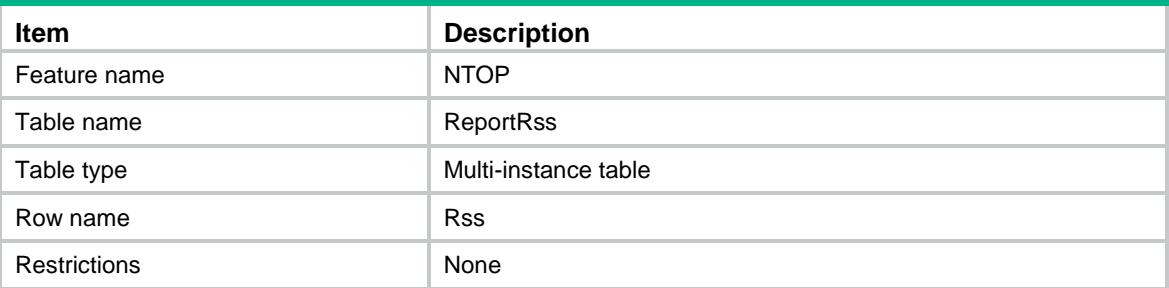

#### **Columns**

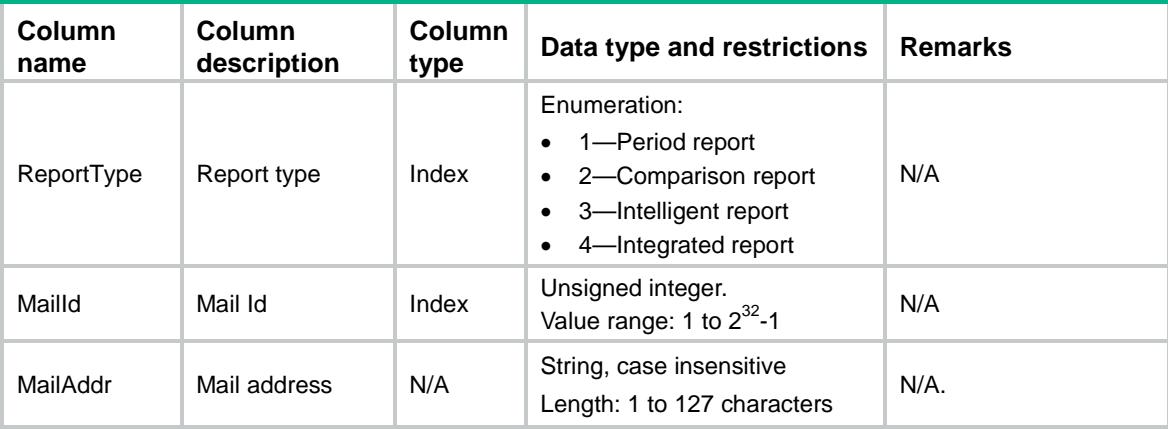

# NTOP/PersistDiskCfg

This table is used to set the persistence disk configuration.

```
<NTOP>
  <PersistDiskCfg>
    <DBCfg>
      <ServiceType></ServiceType>
      <ServiceUsed></ServiceUsed>
      <ServiceFree></ServiceFree>
      <ServiceDiskLimit></ServiceDiskLimit>
      <ServiceAlarmLimit></ServiceAlarmLimit>
    </DBCfg>
  </PersistDiskCfg>
\langle/NTOP>
```
### Table description

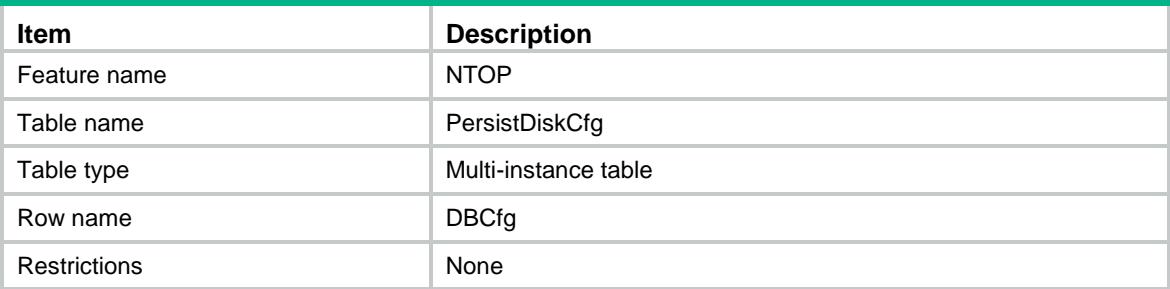

#### Columns

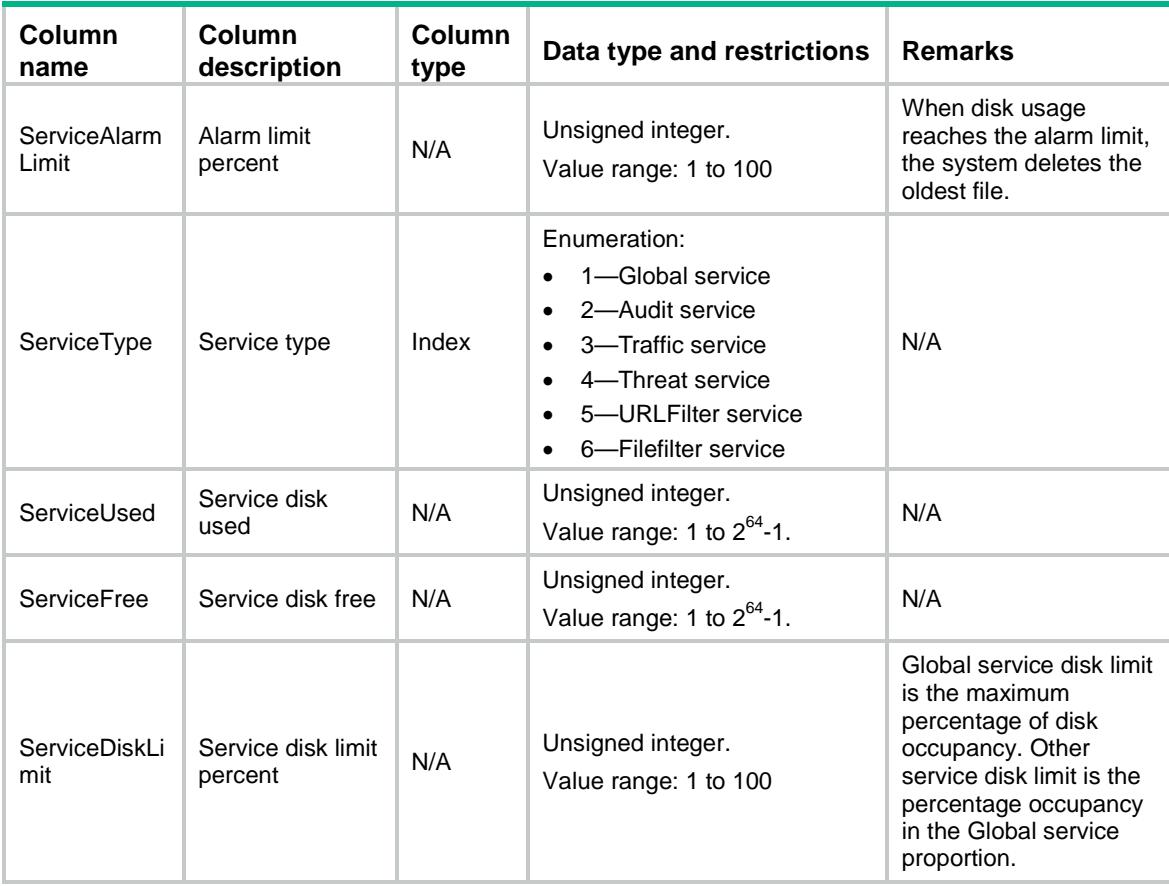

# NTOP/ReportChapter

This table contains informations about report chapter name.

```
<NTOP>
  <ReportChapter>
    <Chapter>
```

```
 <ReportType></ReportType>
 <ChapterNo></ChapterNo>
 <ChapterNameEN></ChapterNameEN>
 <ChapterNameCN></ChapterNameCN>
```

```
 </Chapter>
```

```
 </ReportChapter>
```
 $\langle$ /NTOP>

### Table description

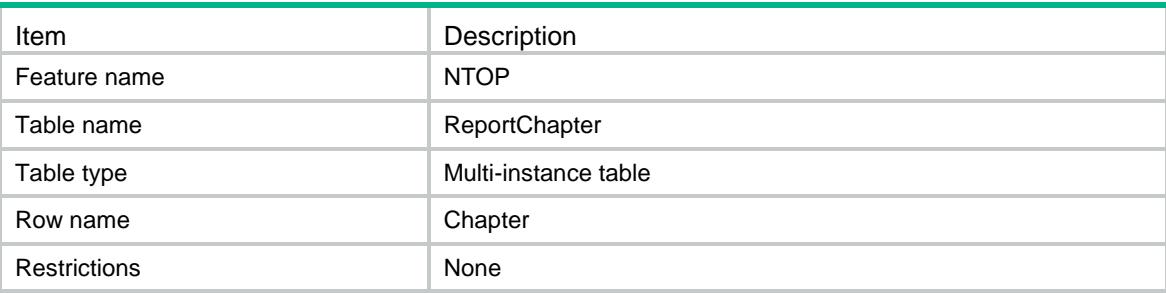

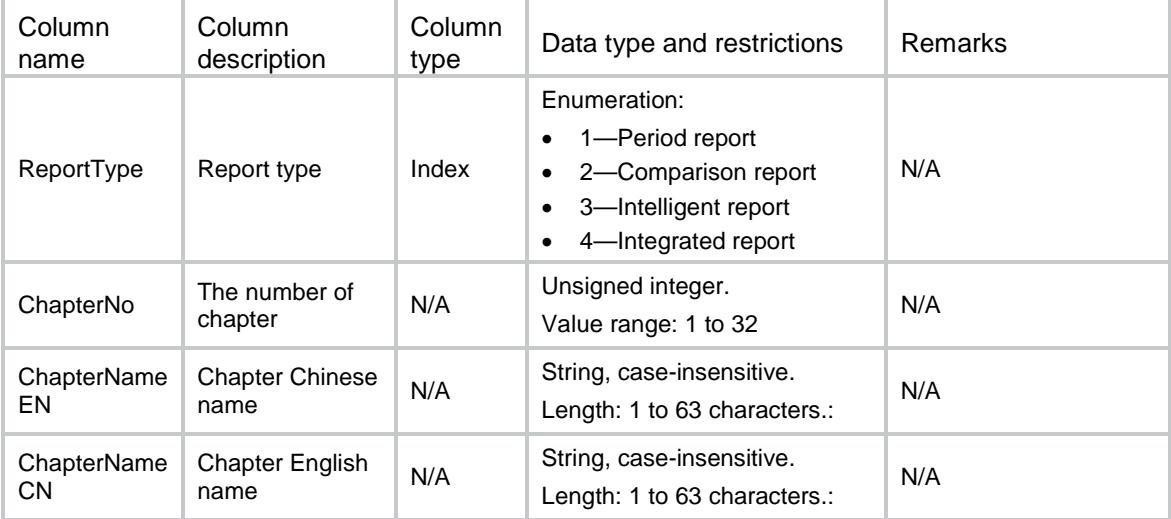

## Contents

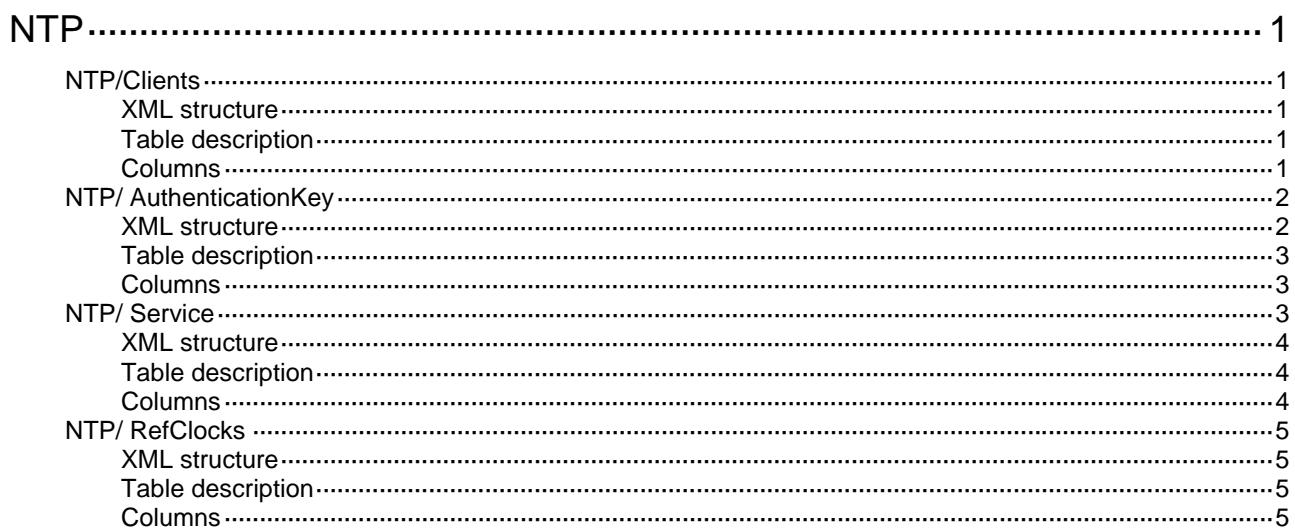

# <span id="page-3338-1"></span><span id="page-3338-0"></span>**NTP**

# <span id="page-3338-2"></span>NTP/Clients

This table contains NTP clients information.

#### <span id="page-3338-3"></span>XML structure

```
<NTP> 
   <Clients> 
     <Client> 
        <Service></Service> 
        <VRF></VRF> 
        <AddressType></AddressType> 
        <IpAddress></IpAddress> 
        <HostMode></HostMode> 
        <IfIndex></IfIndex> 
        <KeyID></KeyID> 
        <Version></Version> 
        <Priority></Priority> 
     </Client> 
   </Clients> 
\langle/NTP\rangle
```
### <span id="page-3338-4"></span>Table description

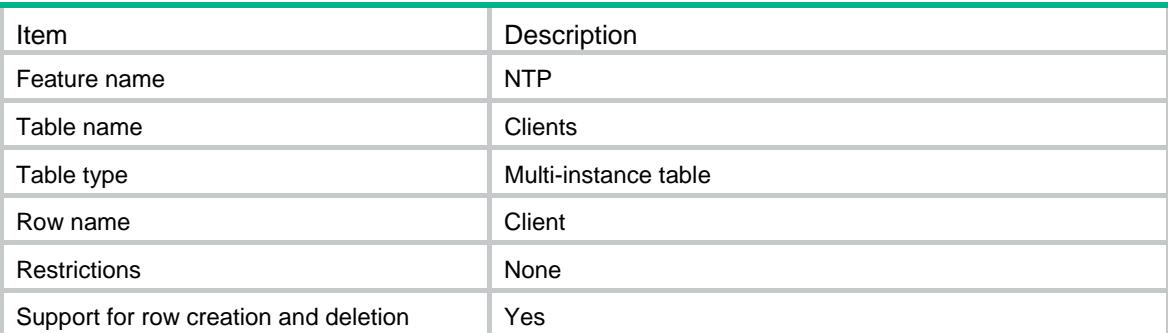

<span id="page-3338-5"></span>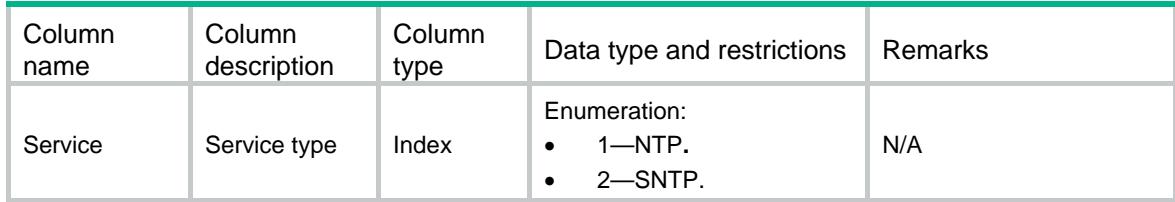

<span id="page-3339-0"></span>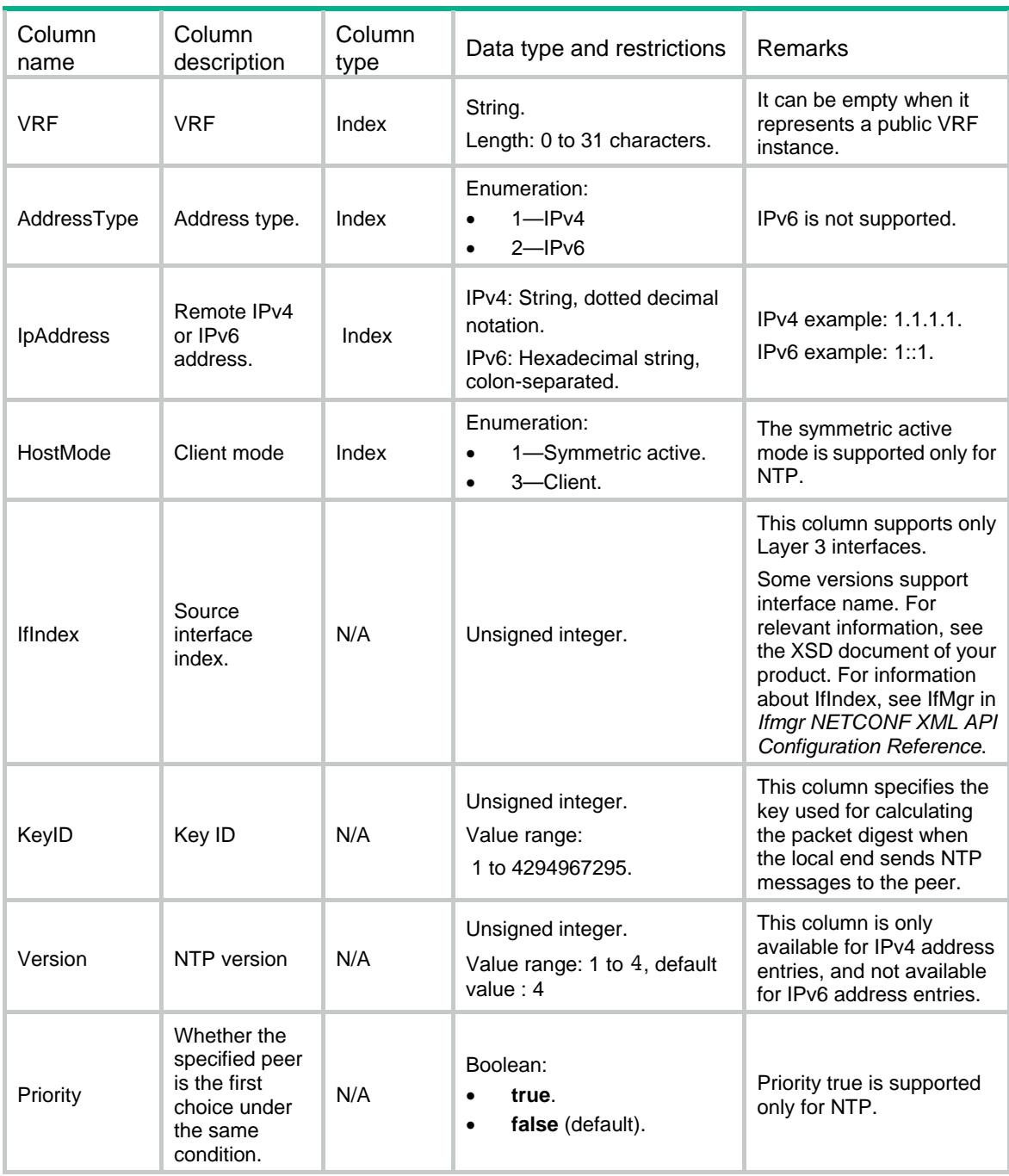

# <span id="page-3339-1"></span>NTP/ AuthenticationKey

This table contains information about NTP authentication.

#### <span id="page-3339-2"></span>XML structure

<NTP>

<AuthenticationKey>

```
 <Authentication>
```

```
 <Service></Service>
```

```
 <KeyID></KeyID>
```

```
 </Authentication> 
 </AuthenticationKey>
```

```
\langle/NTP\rangle
```
#### <span id="page-3340-1"></span>Table description

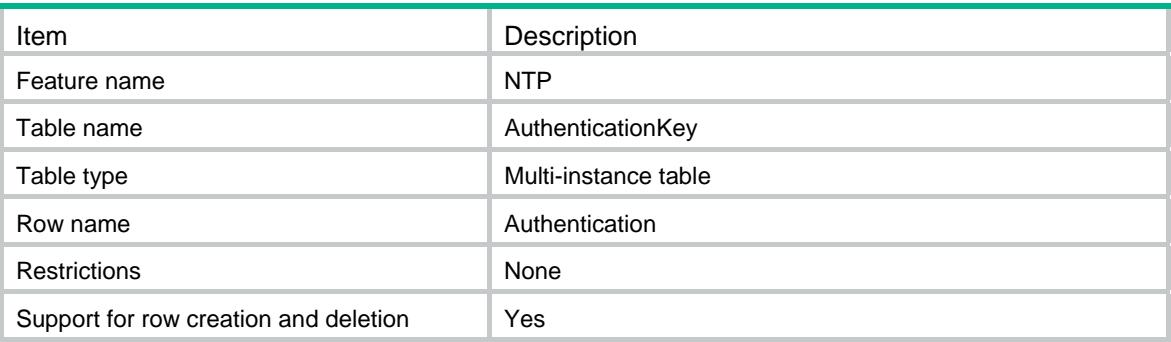

#### <span id="page-3340-2"></span>**Columns**

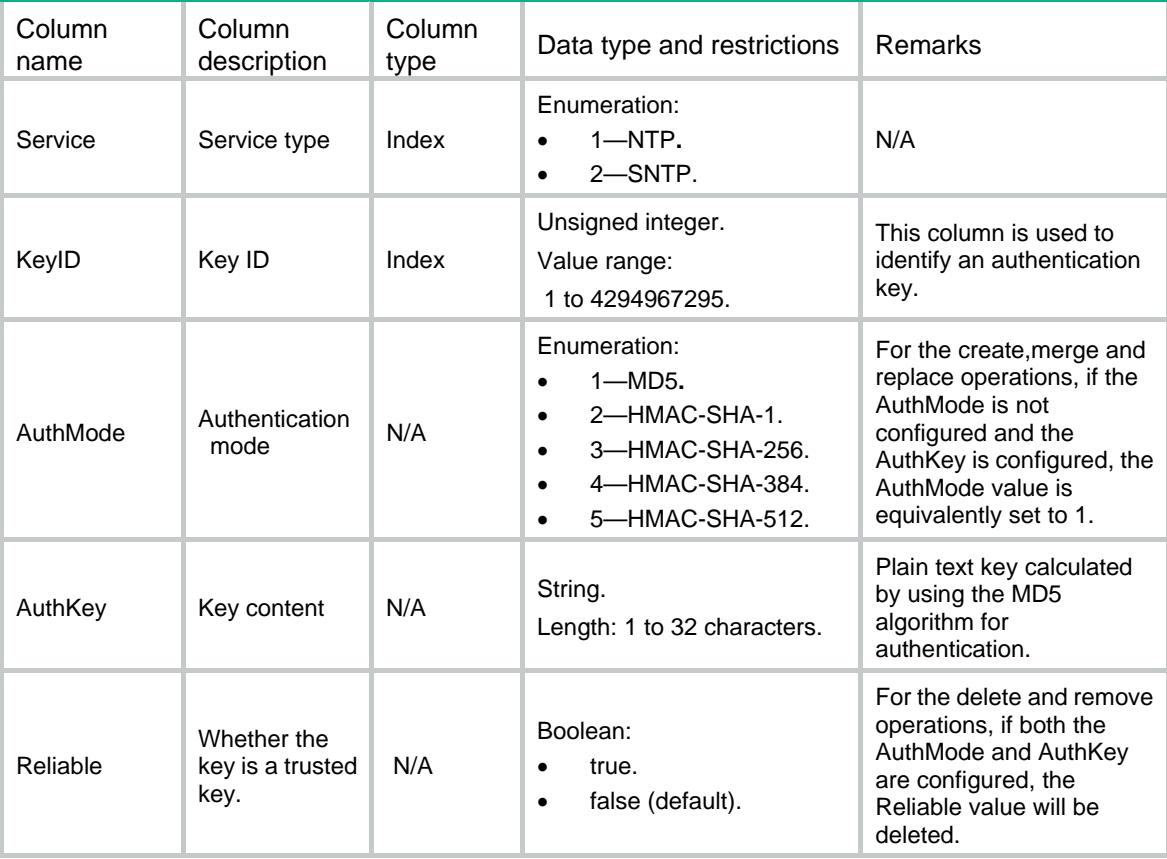

# <span id="page-3340-3"></span>NTP/ Service

This table contains NTP service information.

<AuthMode></AuthMode> <AuthKey></AuthKey> <Reliable></Reliable>

#### <span id="page-3341-1"></span><span id="page-3341-0"></span>XML structure

#### <NTP>

```
 <Service> 
     <NTPEnable></NTPEnable> 
     <SNTPEnable></SNTPEnable> 
     <NTPAuthEnable></NTPAuthEnable> 
     <SNTPAuthEnable></SNTPAuthEnable> 
     <NTPSource></NTPSource> 
   </Service> 
\langle/NTP\rangle
```
## <span id="page-3341-2"></span>Table description

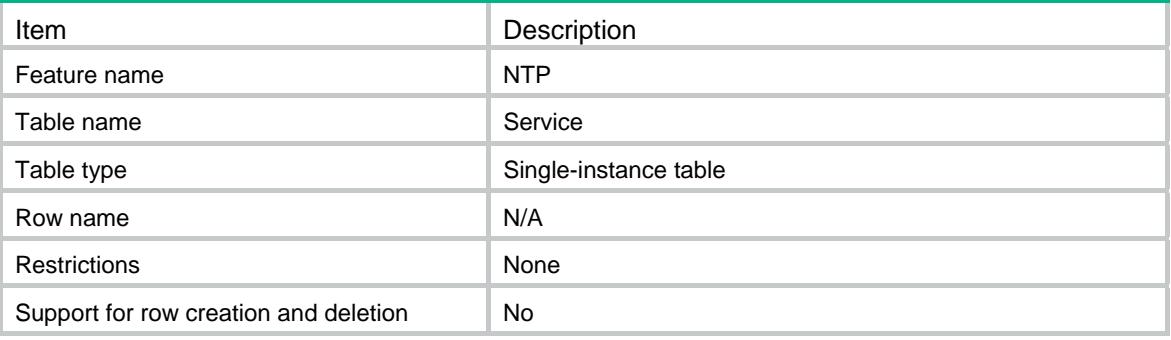

<span id="page-3341-3"></span>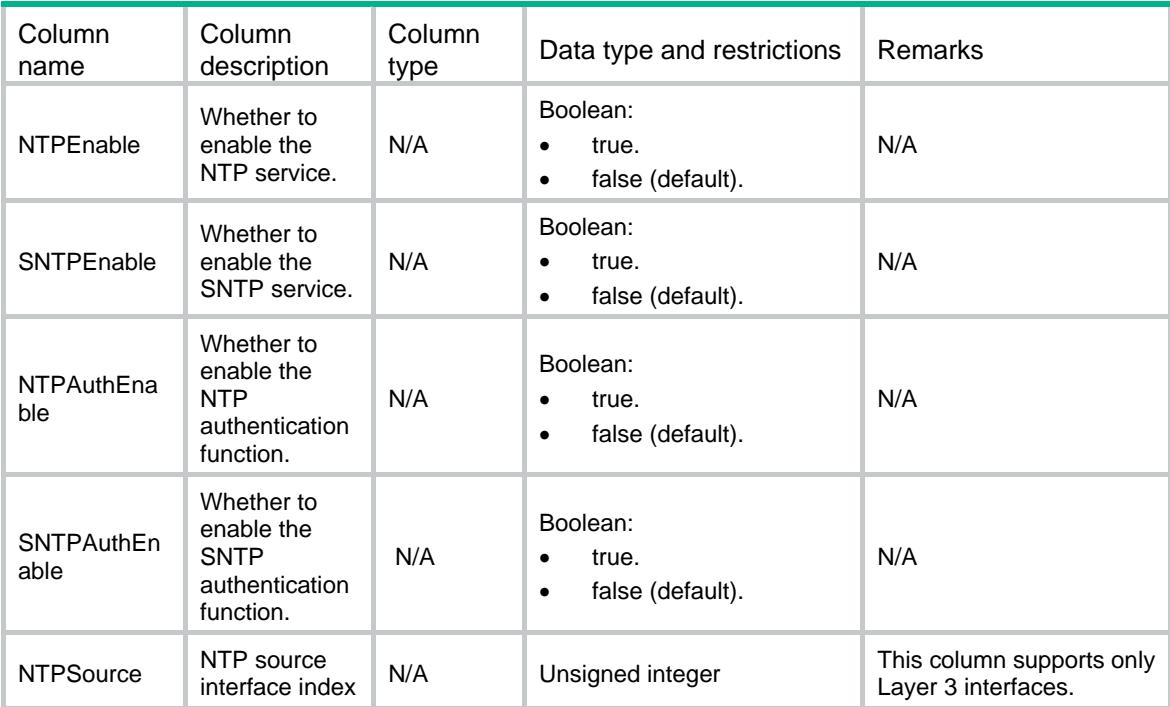

# <span id="page-3342-1"></span><span id="page-3342-0"></span>NTP/ RefClocks

This table contains NTP reference clock information.

#### <span id="page-3342-2"></span>XML structure

 $<sub>NTP</sub>$ </sub>

- <RefClocks>
	- <RefClock>

<RefID></RefID>

<Stratum></Stratum>

</RefClock>

</RefClocks>

 $\langle$ /NTP $\rangle$ 

### <span id="page-3342-3"></span>Table description

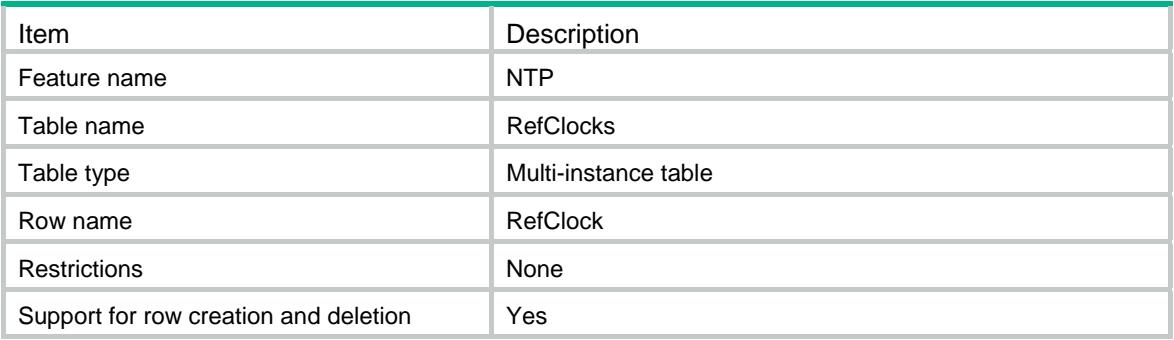

<span id="page-3342-4"></span>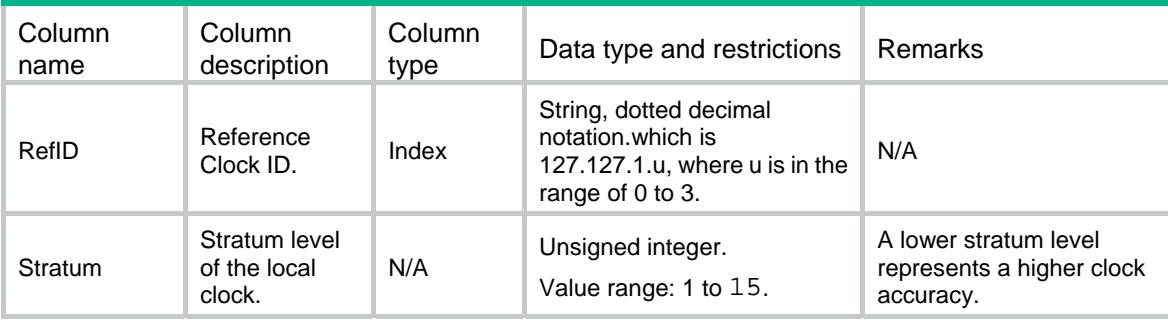

## Contents

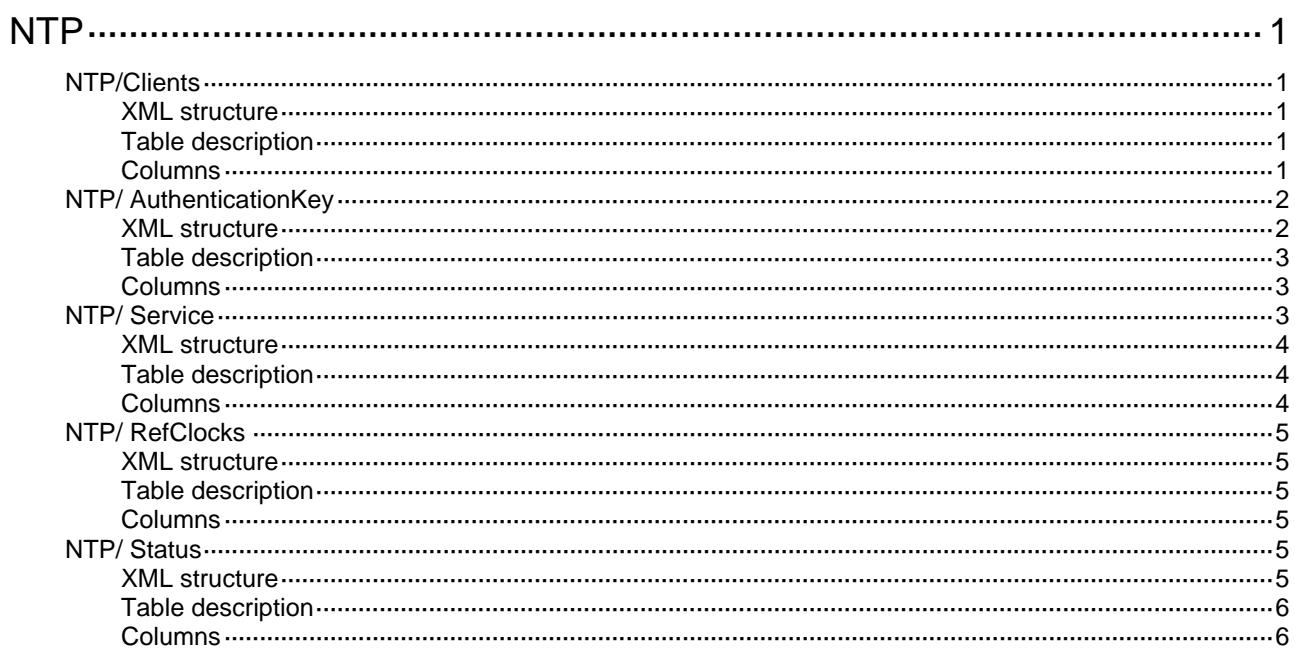

# <span id="page-3344-1"></span><span id="page-3344-0"></span>**NTP**

# <span id="page-3344-2"></span>NTP/Clients

This table contains NTP clients information.

#### <span id="page-3344-3"></span>XML structure

```
<NTP> 
   <Clients> 
     <Client> 
        <Service></Service> 
        <VRF></VRF> 
        <AddressType></AddressType> 
        <IpAddress></IpAddress> 
        <HostMode></HostMode> 
        <IfIndex></IfIndex> 
        <KeyID></KeyID> 
        <Version></Version> 
        <Priority></Priority> 
     </Client> 
   </Clients> 
\langle/NTP\rangle
```
#### <span id="page-3344-4"></span>Table description

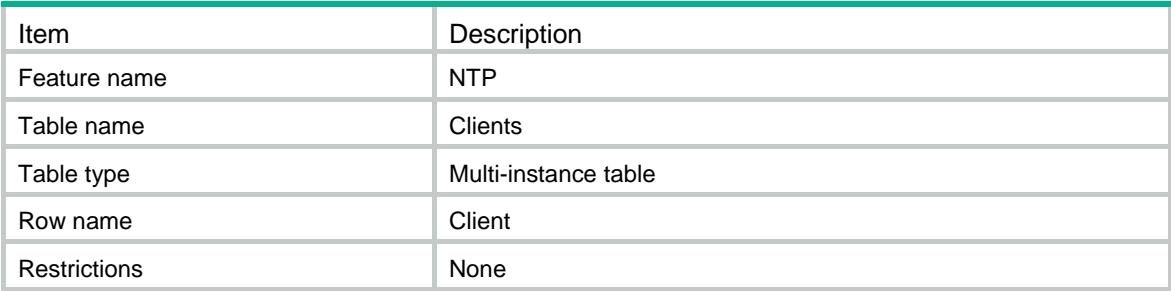

<span id="page-3344-5"></span>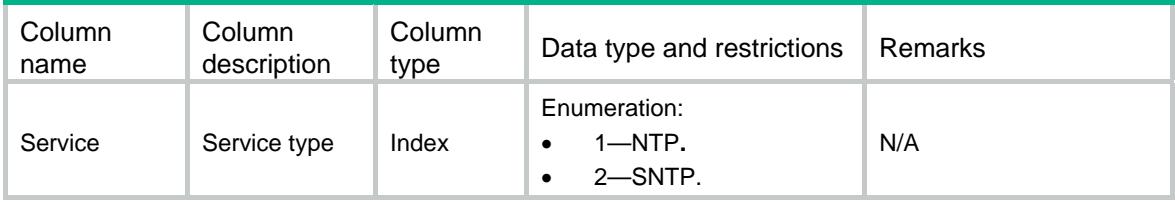

<span id="page-3345-0"></span>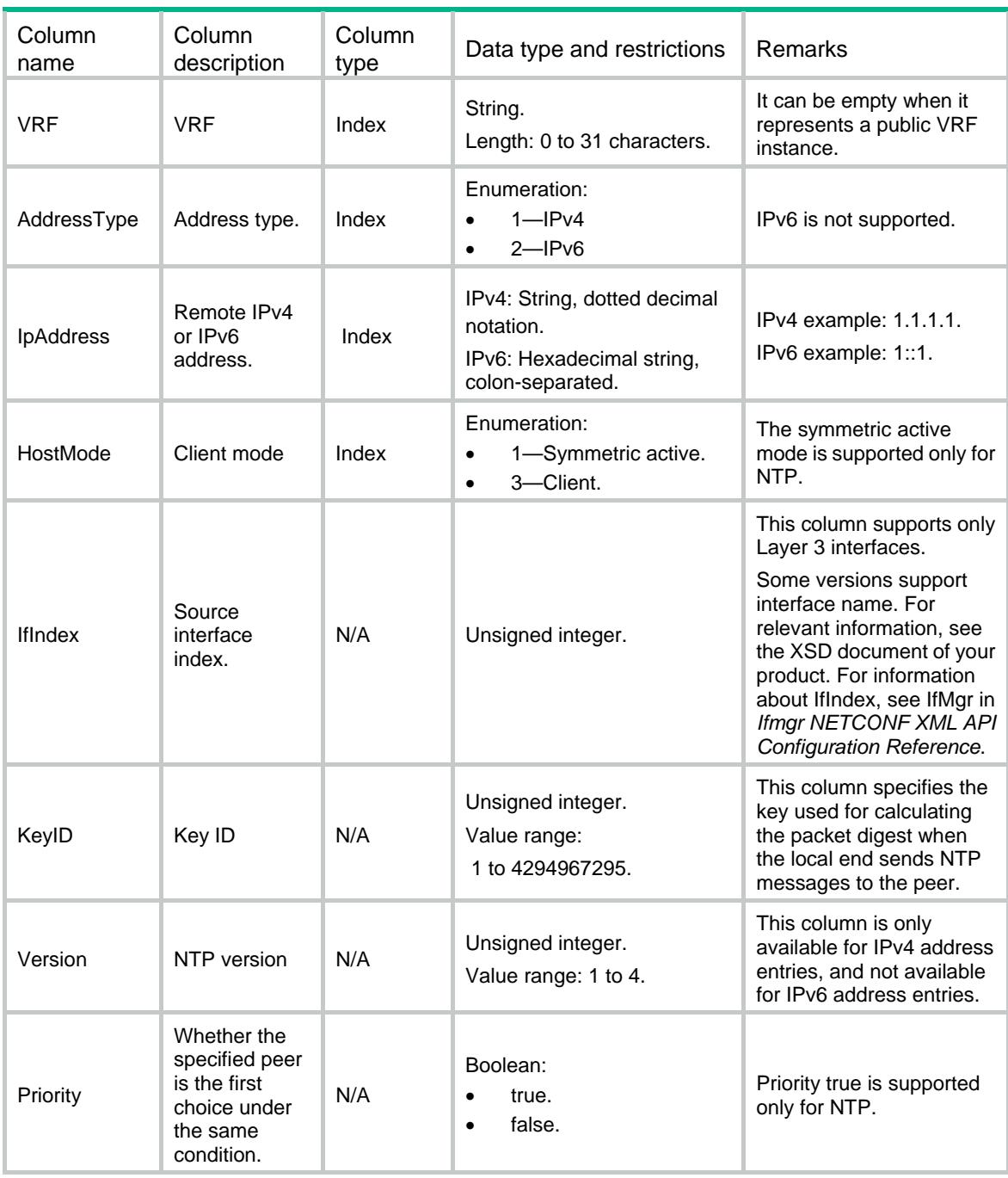

# <span id="page-3345-1"></span>NTP/ AuthenticationKey

This table contains information about NTP authentication.

#### <span id="page-3345-2"></span>XML structure

<NTP>

<AuthenticationKey>

```
 <Authentication>
```

```
 <Service></Service>
```

```
 <KeyID></KeyID>
```

```
 </Authentication> 
 </AuthenticationKey>
```

```
\langle/NTP\rangle
```
#### <span id="page-3346-1"></span>Table description

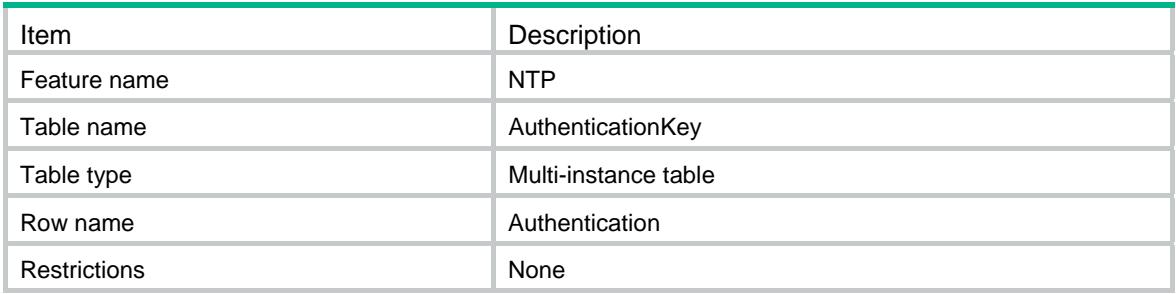

#### <span id="page-3346-2"></span>**Columns**

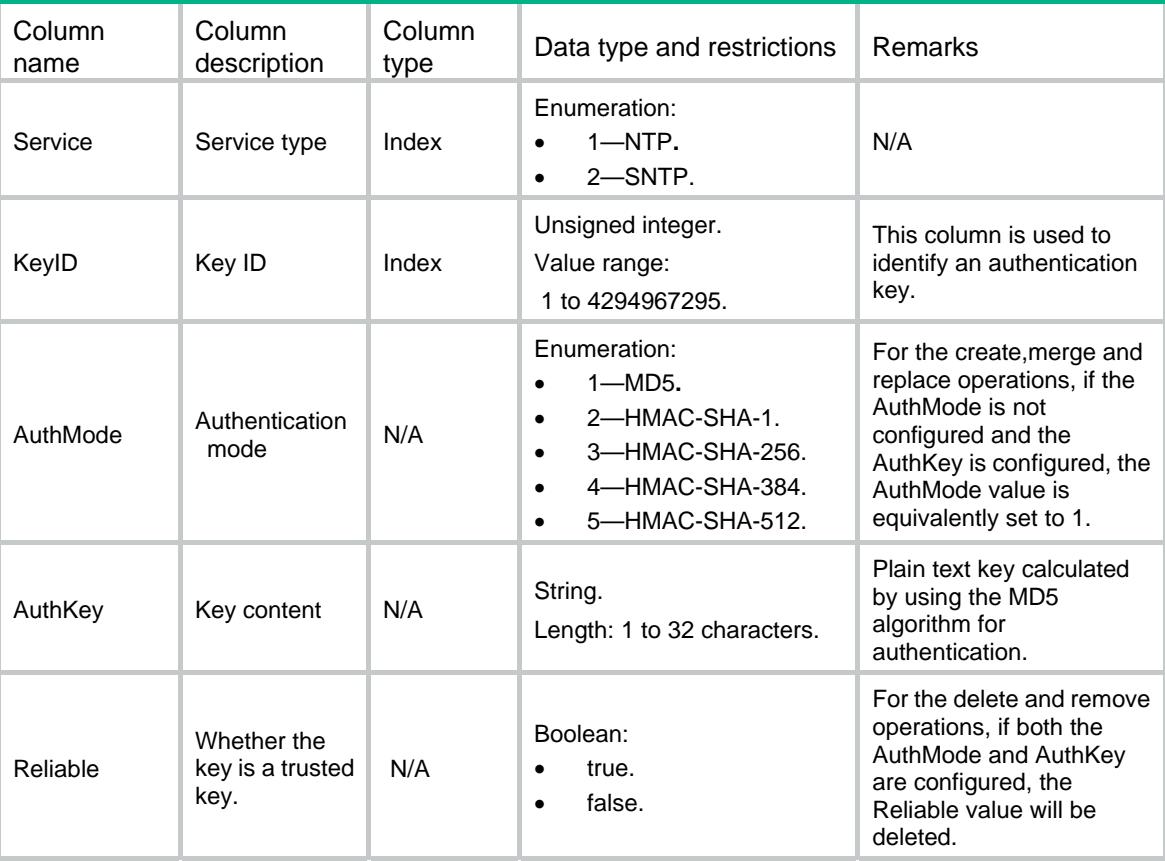

# <span id="page-3346-3"></span>NTP/ Service

This table contains NTP service information.

<AuthMode></AuthMode> <AuthKey></AuthKey> <Reliable></Reliable>

#### <span id="page-3347-1"></span><span id="page-3347-0"></span>XML structure

#### <NTP>

```
 <Service> 
     <NTPEnable></NTPEnable> 
     <SNTPEnable></SNTPEnable> 
     <NTPAuthEnable></NTPAuthEnable> 
     <SNTPAuthEnable></SNTPAuthEnable> 
     <NTPSource></NTPSource> 
   </Service> 
\langle/NTP\rangle
```
## <span id="page-3347-2"></span>Table description

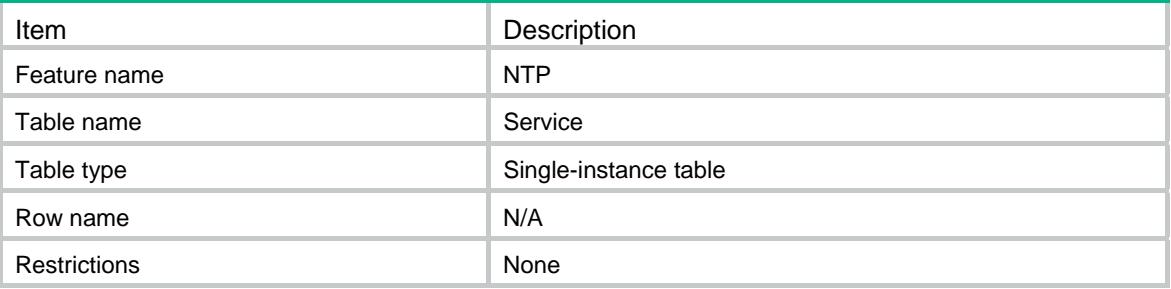

<span id="page-3347-3"></span>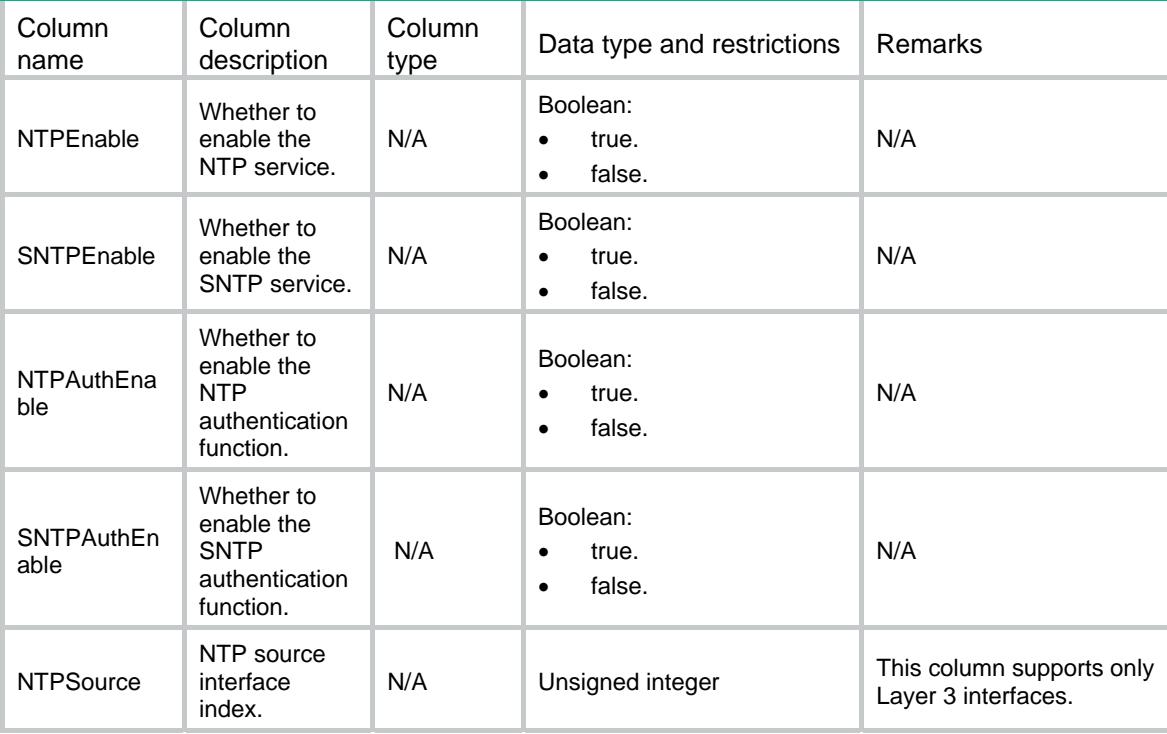
### NTP/ RefClocks

This table contains NTP reference clock information.

#### XML structure

 $<sub>NTP</sub>$ </sub> <RefClocks>

<RefClock>

<RefID></RefID>

<Stratum></Stratum>

</RefClock>

</RefClocks>

 $\langle$ /NTP $\rangle$ 

#### Table description

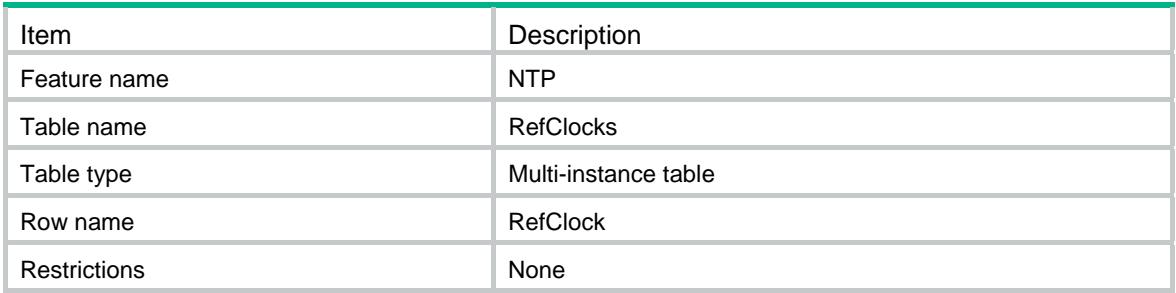

#### **Columns**

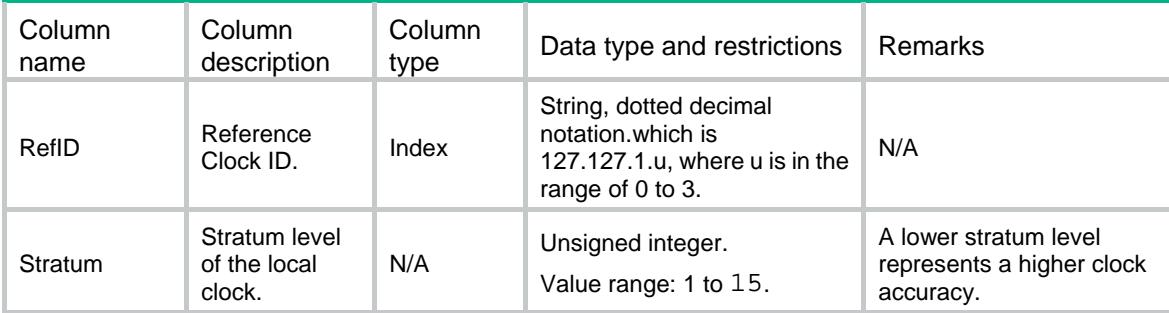

### NTP/ Status

This table contains NTP status information.

#### XML structure

<NTP>

<Status>

```
 <NTPSynchronized></NTPSynchronized>
```
<SNTPSynchronized></SNTPSynchronized>

```
 </Status>
```
 $\rm  $\rm >$$ 

### Table description

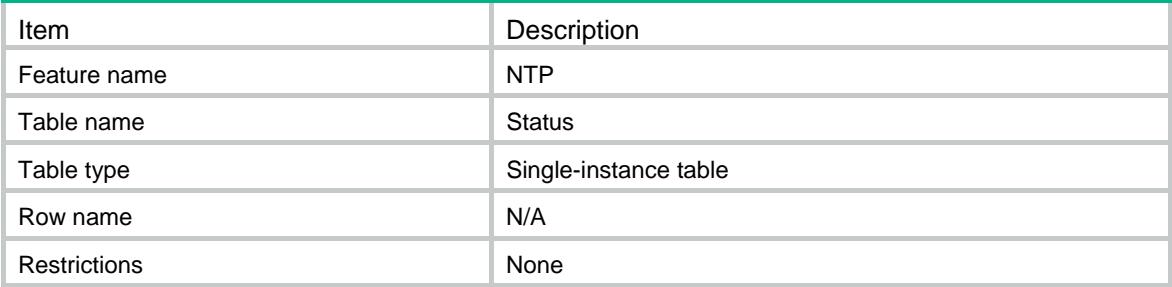

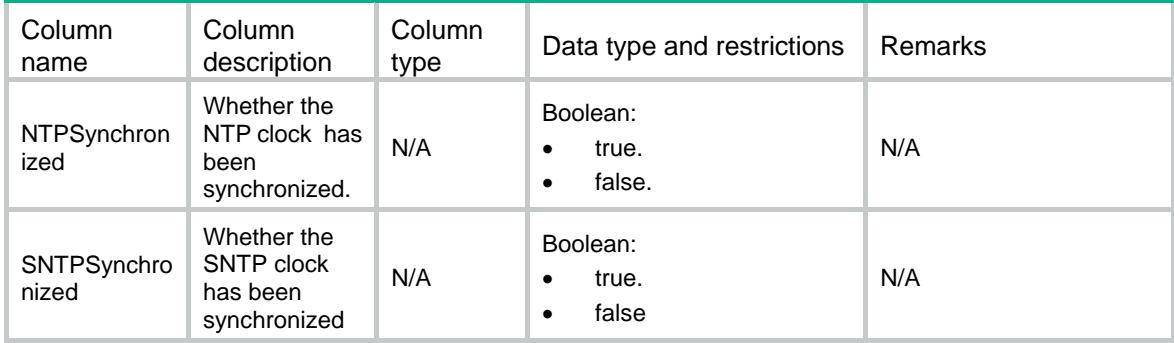

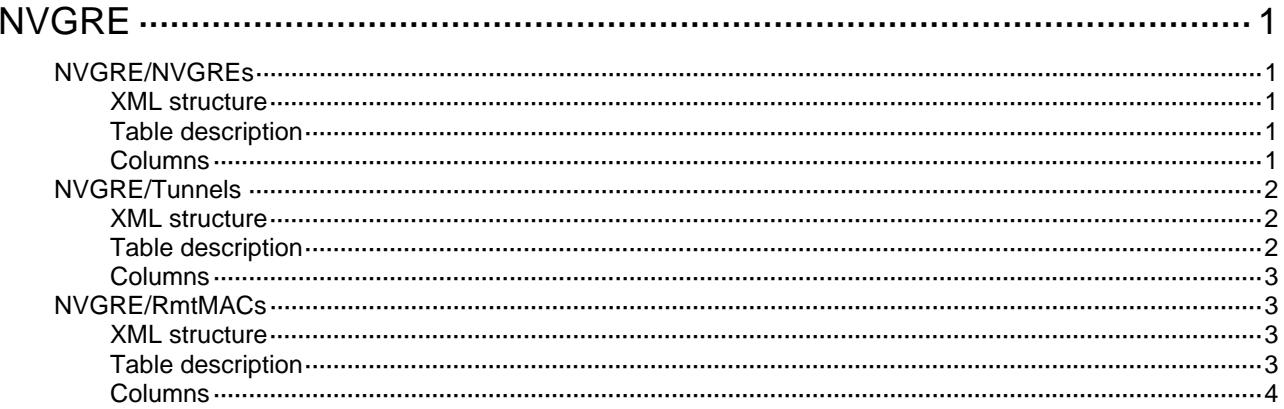

## <span id="page-3351-1"></span><span id="page-3351-0"></span>**NVGRE**

### <span id="page-3351-2"></span>NVGRE/NVGREs

This table contains information about NVGRE configurations.

#### <span id="page-3351-3"></span>XML structure

```
<NVGRE> 
   <NVGREs> 
    <Nvgre> 
      <NvgreID></NvgreID> 
      <VsiName></VsiName> 
    </Nvgre> 
   </NVGREs> 
</NVGRE>
```
#### <span id="page-3351-4"></span>Table description

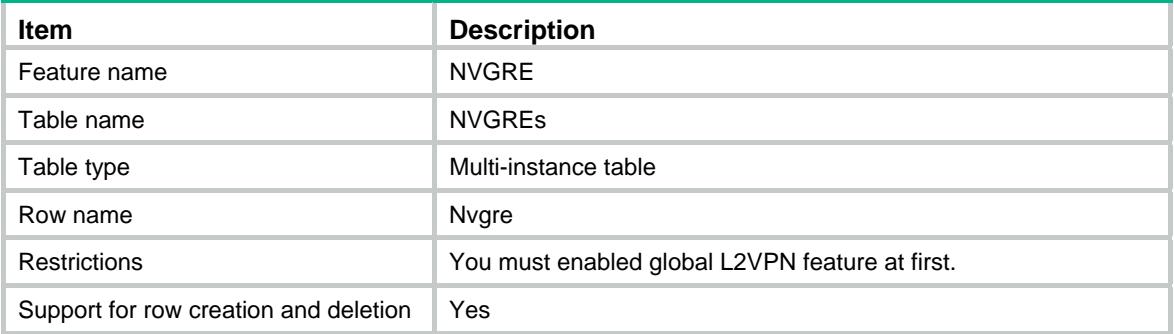

<span id="page-3351-5"></span>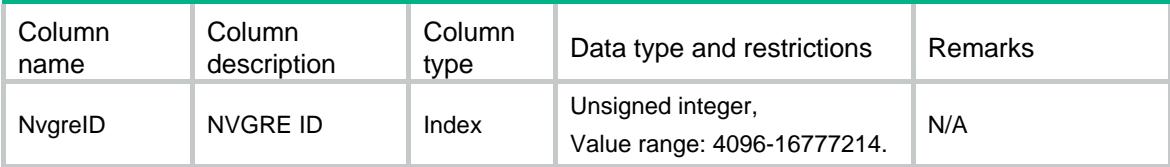

<span id="page-3352-0"></span>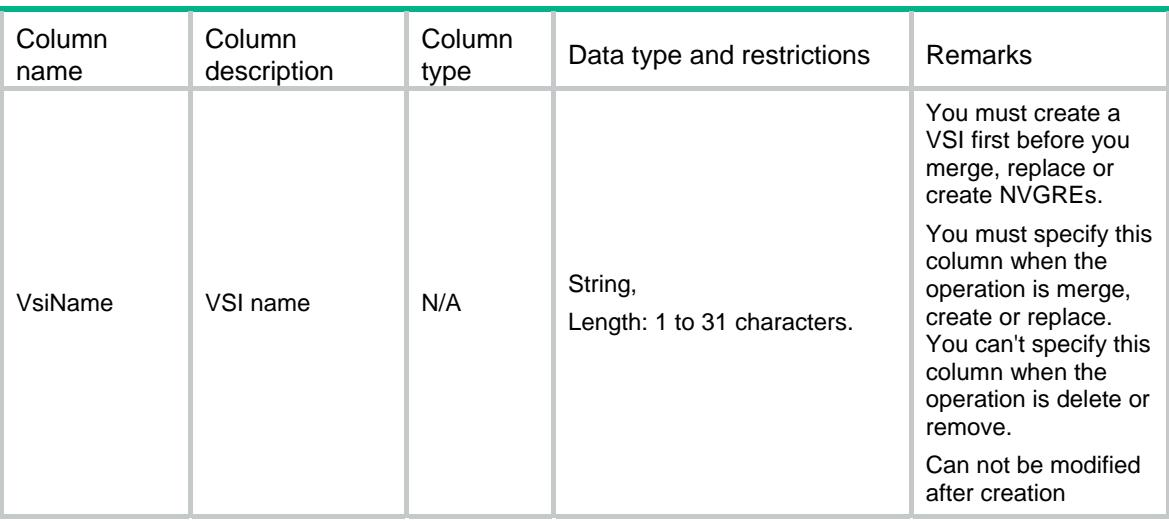

### <span id="page-3352-1"></span>NVGRE/Tunnels

This table contains information about tunnels associated with NVGREs.

#### <span id="page-3352-2"></span>XML structure

<NVGRE>

 <Tunnels> <Tunnel>

<NvgreID></NvgreID>

<TunnelID></TunnelID>

</Tunnel>

</Tunnels>

```
</NVGRE>
```
### <span id="page-3352-3"></span>Table description

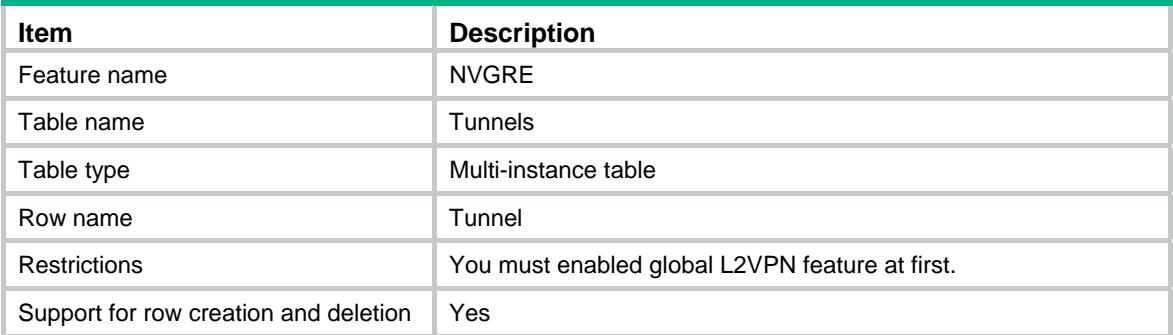

#### <span id="page-3353-1"></span><span id="page-3353-0"></span>**Columns**

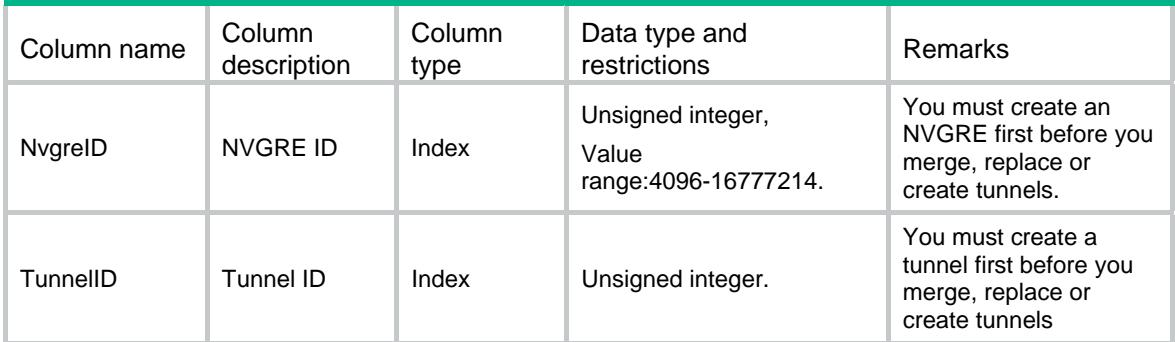

### <span id="page-3353-2"></span>NVGRE/RmtMACs

This table contains information about remote MAC addresses of each NVGRE.

#### <span id="page-3353-3"></span>XML structure

```
<NVGRE> 
   <RmtMACs> 
   <MAC> <VsiName></VsiName> 
      <MacAddr></MacAddr> 
      <TunnelID></TunnelID> 
   </MAC>
   </RmtMACs> 
</NVGRE>
```
#### <span id="page-3353-4"></span>Table description

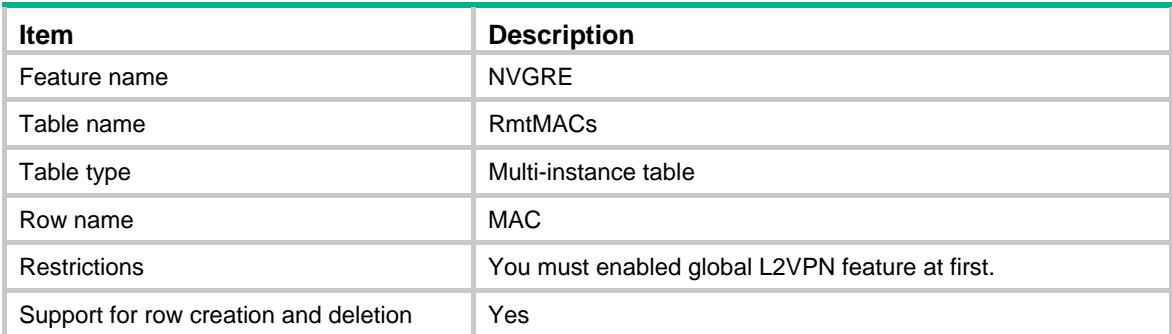

<span id="page-3354-1"></span><span id="page-3354-0"></span>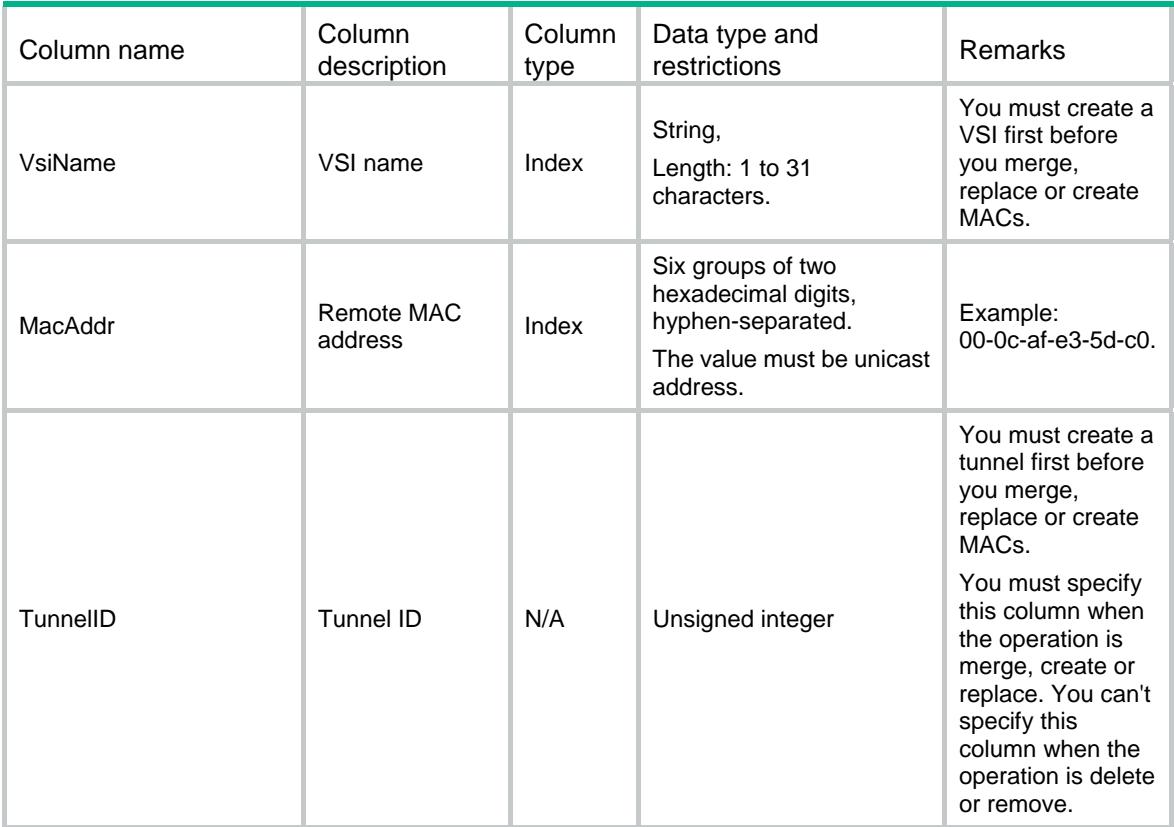

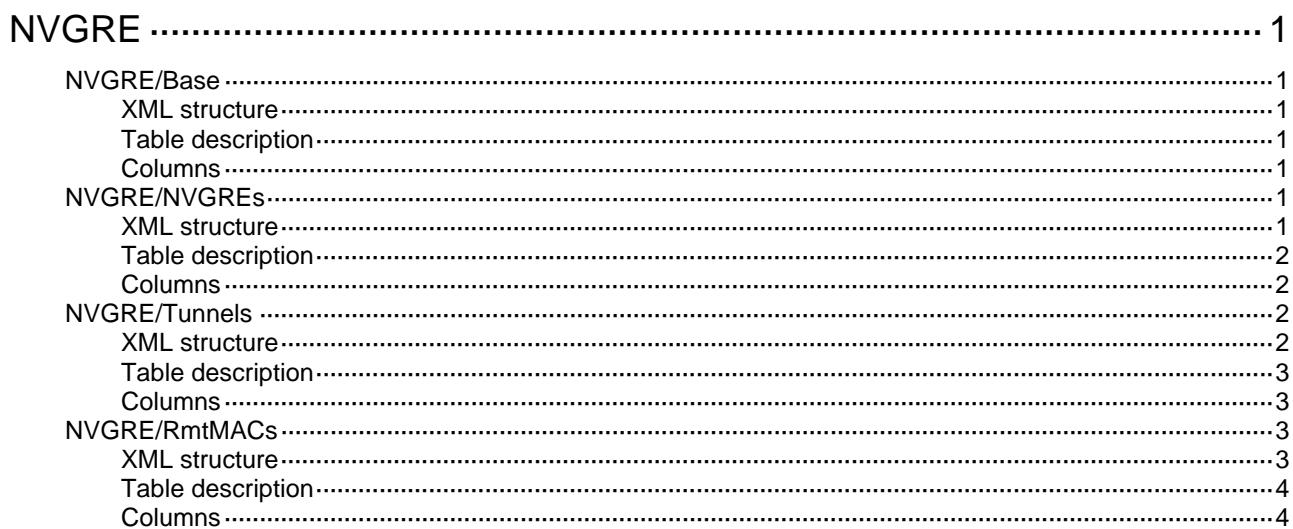

# <span id="page-3356-1"></span><span id="page-3356-0"></span>**NVGRE**

### <span id="page-3356-2"></span>NVGRE/Base

This table contains information about global NVGRE functions.

#### <span id="page-3356-3"></span>XML structure

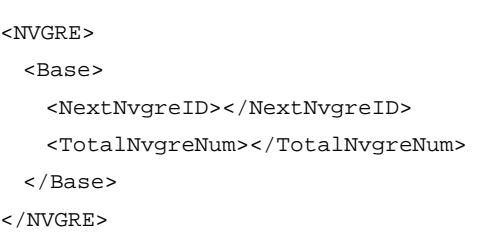

#### <span id="page-3356-4"></span>Table description

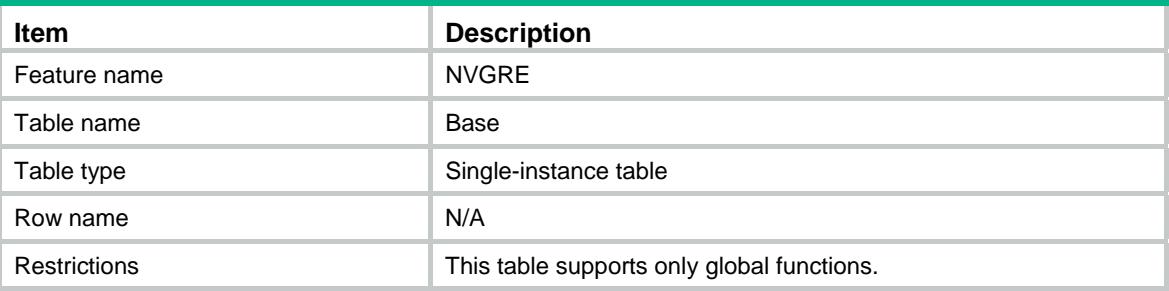

#### <span id="page-3356-5"></span>**Columns**

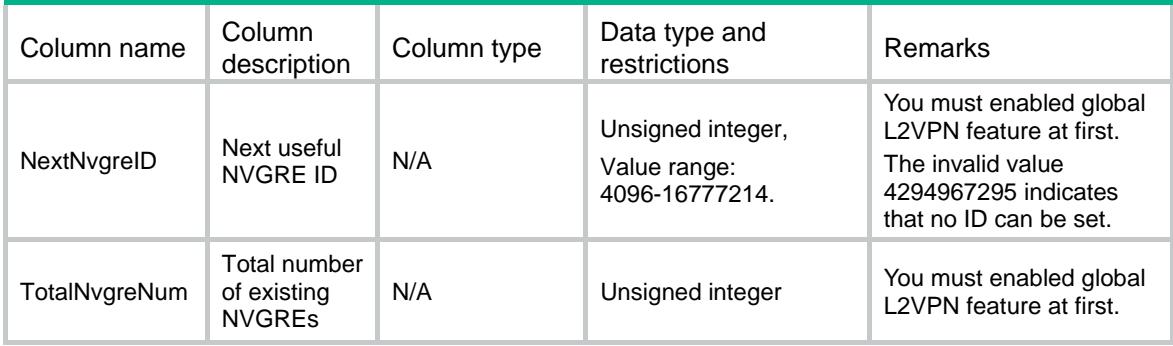

### <span id="page-3356-6"></span>NVGRE/NVGREs

This table contains information about NVGRE configurations.

#### <span id="page-3356-7"></span>XML structure

<NVGRE>

```
 <NVGREs> 
    <Nvgre> 
      <NvgreID></NvgreID> 
      <VsiName></VsiName> 
      <RmtMacCnt></RmtMacCnt> 
     </Nvgre> 
   </NVGREs> 
</NVGRE>
```
#### <span id="page-3357-1"></span>Table description

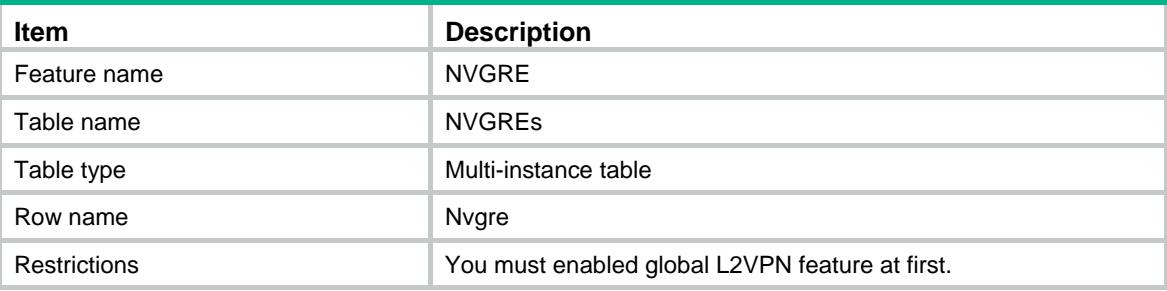

#### <span id="page-3357-2"></span>**Columns**

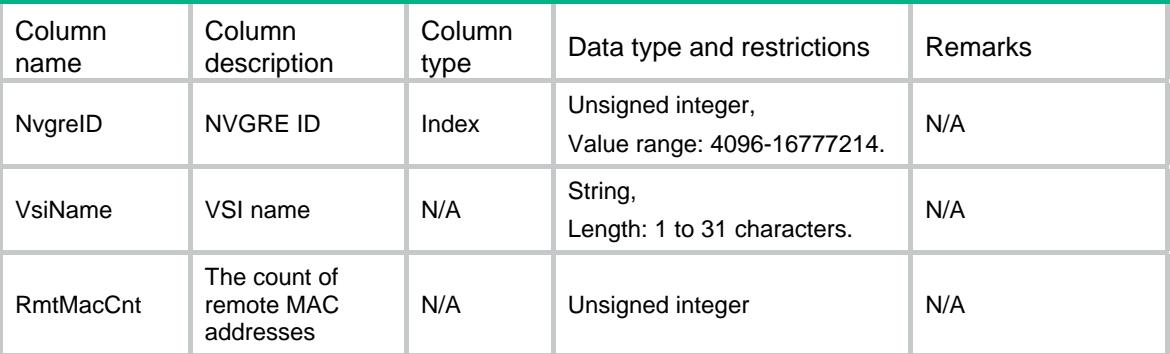

### <span id="page-3357-3"></span>NVGRE/Tunnels

This table contains information about tunnels associated with NVGREs.

#### <span id="page-3357-4"></span>XML structure

```
<NVGRE> 
   <Tunnels> 
    <Tunnel> 
      <NvgreID></NvgreID> 
      <TunnelID></TunnelID> 
     <Type></Type> 
    </Tunnel>
```

```
 </Tunnels>
```
</NVGRE>

#### <span id="page-3358-1"></span><span id="page-3358-0"></span>Table description

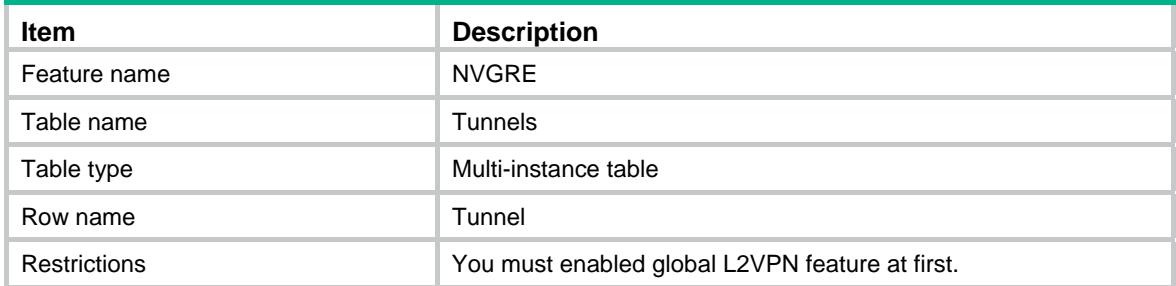

#### <span id="page-3358-2"></span>**Columns**

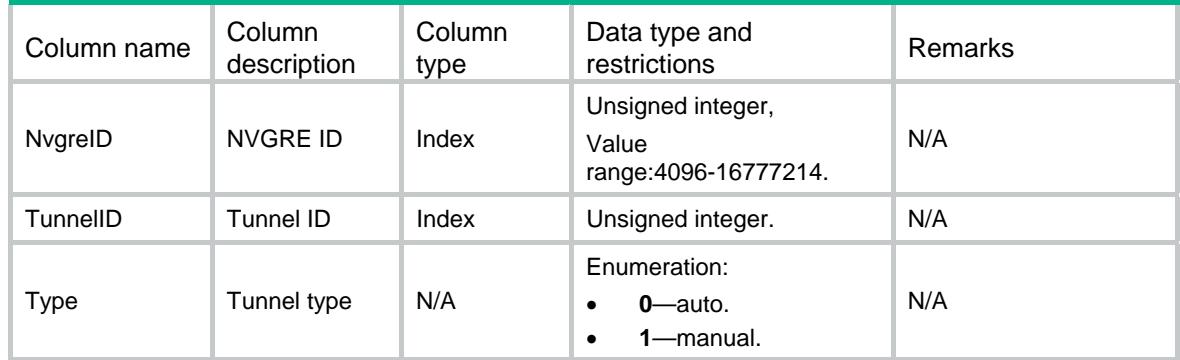

### <span id="page-3358-3"></span>NVGRE/RmtMACs

This table contains information about remote MAC addresses of each NVGRE.

#### <span id="page-3358-4"></span>XML structure

```
<NVGRE> 
   <RmtMACs> 
    <MAC> 
      <VsiName></VsiName> 
      <MacAddr></MacAddr> 
      <TunnelID></TunnelID> 
      <Status></Status>
   </MAC> </RmtMACs> 
</NVGRE>
```
### <span id="page-3359-1"></span><span id="page-3359-0"></span>Table description

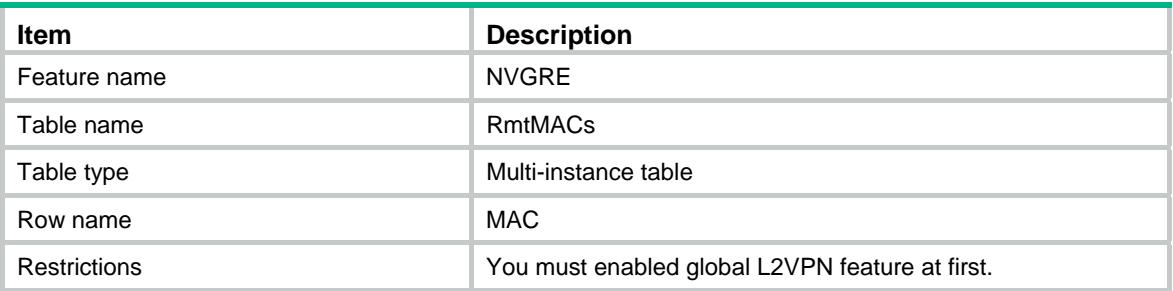

<span id="page-3359-2"></span>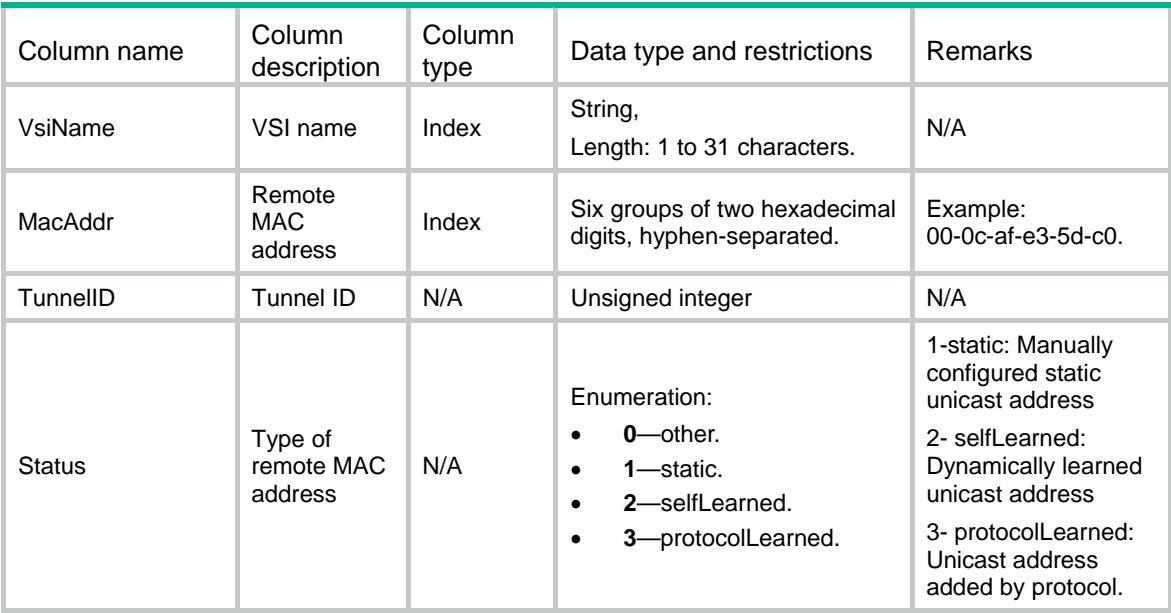

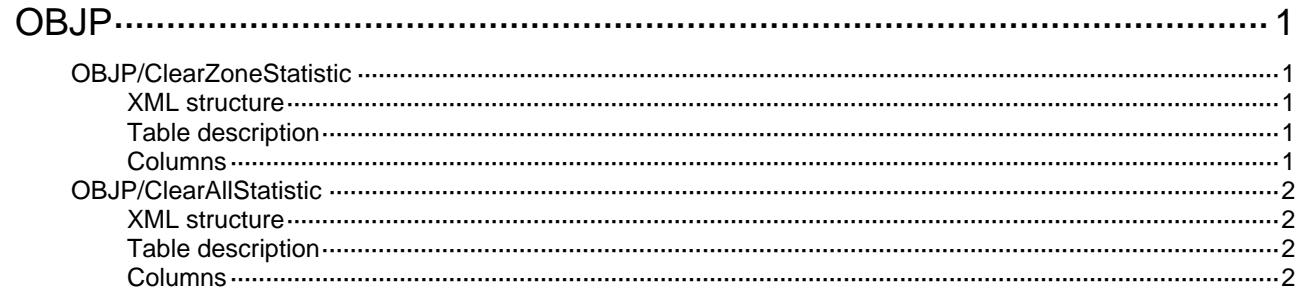

# <span id="page-3361-1"></span><span id="page-3361-0"></span>**OBJP**

### <span id="page-3361-2"></span>OBJP/ClearZoneStatistic

This table contains the operation information for an security zone pair object policy.

#### <span id="page-3361-3"></span>XML structure

```
<OBJP> 
   <ClearZoneStatistic> 
    <Zonepair> 
      <SrcZone></SrcZone> 
      <DestZone></DestZone> 
      <ClearType></ClearType> 
      <Clear></Clear> 
    </Zonepair> 
   </ClearZoneStatistic> 
</OBJP>
```
#### <span id="page-3361-4"></span>Table description

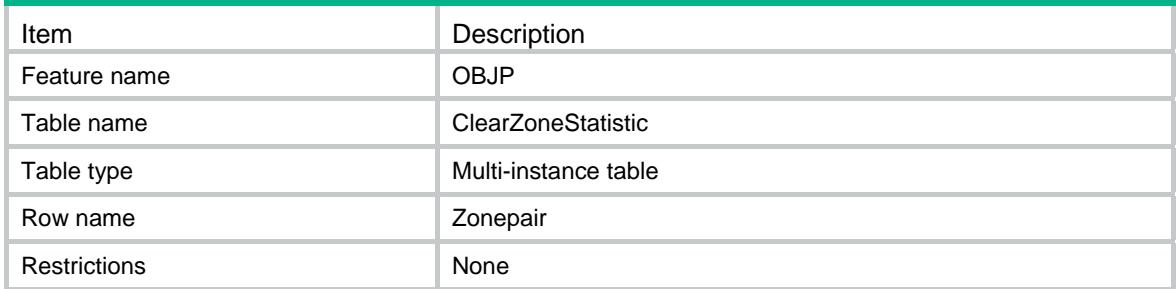

<span id="page-3361-5"></span>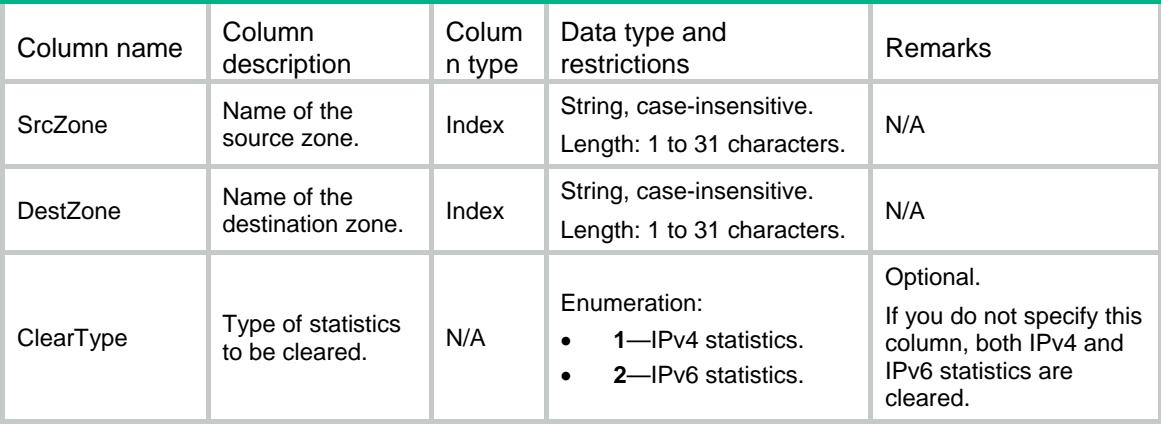

<span id="page-3362-0"></span>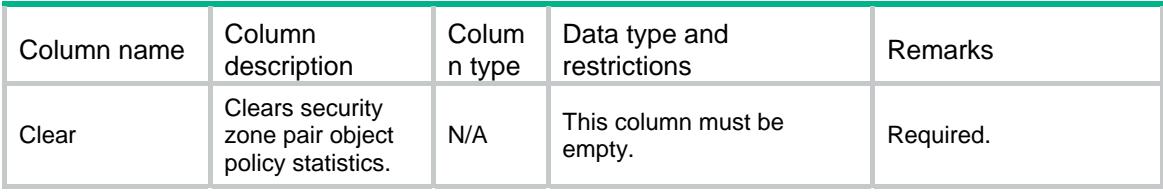

### <span id="page-3362-1"></span>OBJP/ClearAllStatistic

This table contains the operation information for all security zone pair object policies.

#### <span id="page-3362-2"></span>XML structure

```
<OBJP> 
   <ClearAllStatistic> 
      <ClearType></ClearType> 
      <Clear></Clear> 
   </ClearAllStatistic> 
</OBJP>
```
#### <span id="page-3362-3"></span>Table description

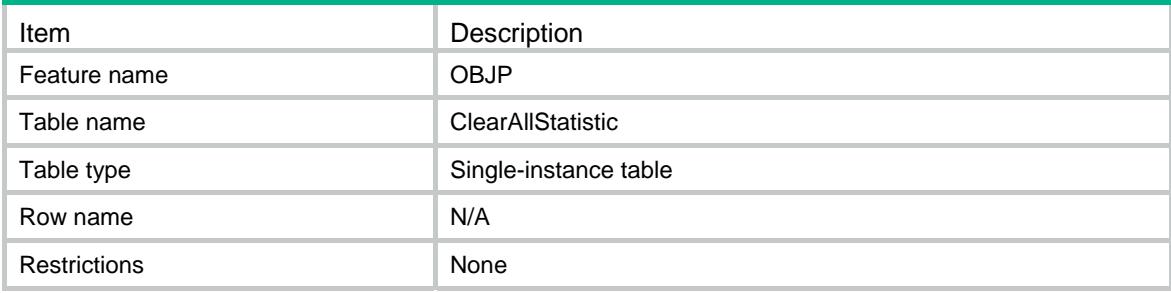

<span id="page-3362-4"></span>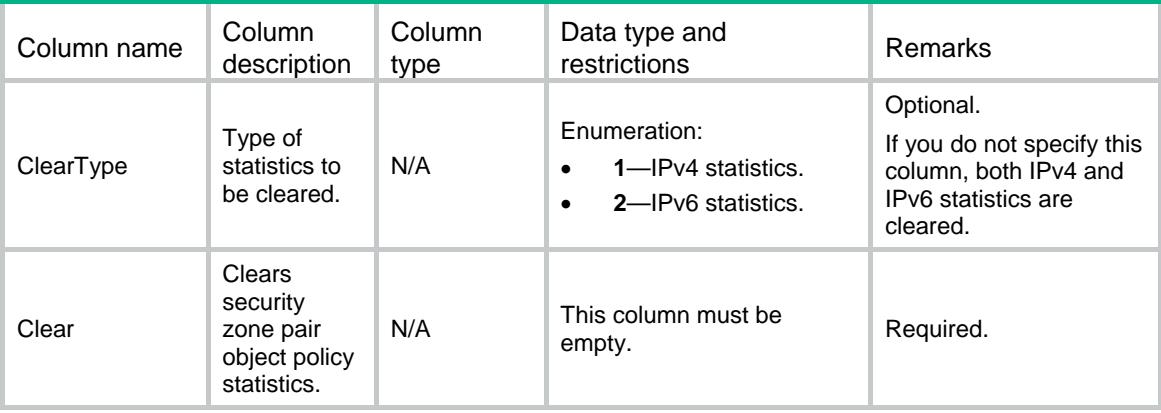

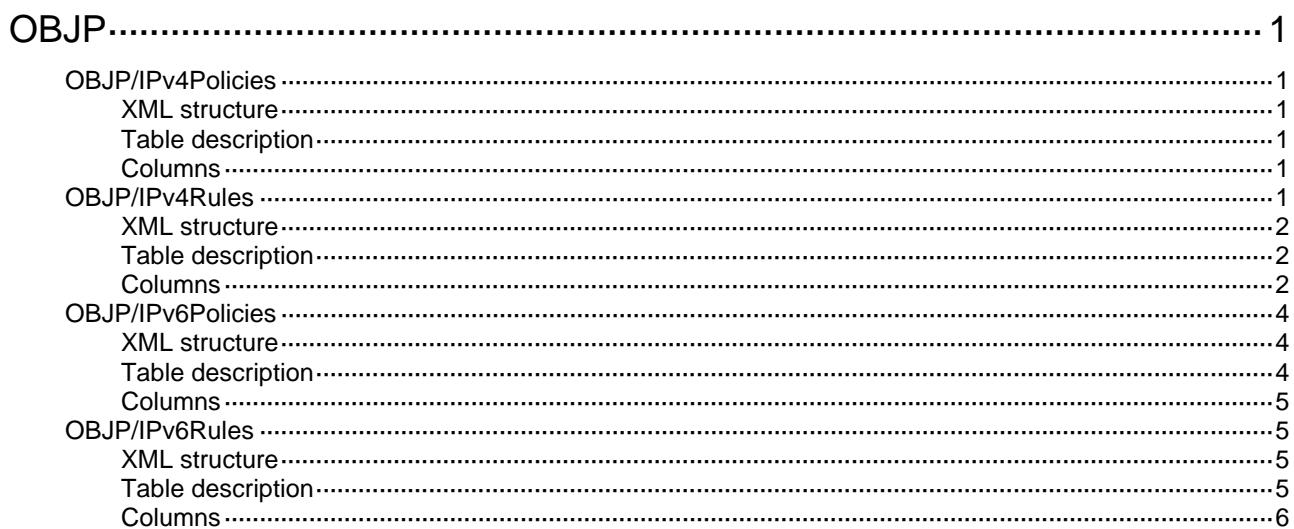

### <span id="page-3364-1"></span><span id="page-3364-0"></span>**OBJP**

### <span id="page-3364-2"></span>OBJP/IPv4Policies

This table contains IPv4 security zone pair object policy information.

#### <span id="page-3364-3"></span>XML structure

```
<OBJP> 
  <IPv4Policies> 
    <Policy> 
      <SrcZone></SrcZone> 
      <DestZone></DestZone> 
    </Policy> 
   </IPv4Policies> 
</OBJP>
```
#### <span id="page-3364-4"></span>Table description

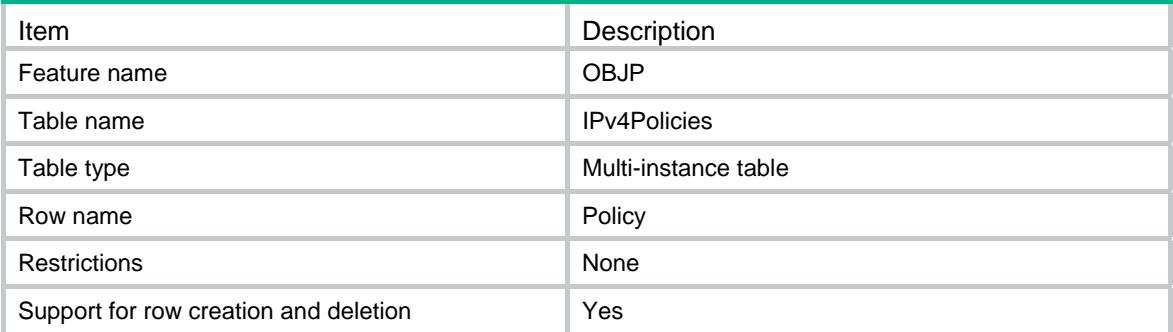

#### <span id="page-3364-5"></span>**Columns**

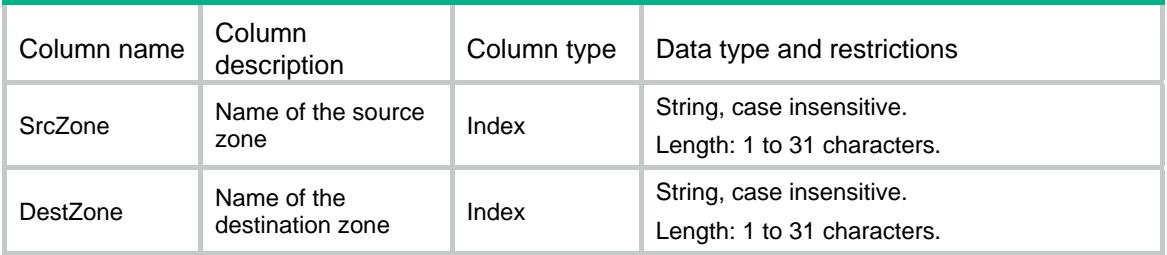

### <span id="page-3364-6"></span>OBJP/IPv4Rules

This table contains IPv4 security zone pair object policy rule information.

#### <span id="page-3365-1"></span><span id="page-3365-0"></span>XML structure

```
<OBJP> 
   <IPv4Rules> 
    <Rule> 
      <SrcZone></SrcZone> 
      <DestZone></DestZone> 
     <ID></ID>
      <InsID></InsID> 
      <Action></Action> 
      <SrcIPv4Group></SrcIPv4Group> 
      <DestIPv4Group></DestIPv4Group> 
      <ServGroup></ServGroup> 
      <VRF></VRF> 
      <TimeRange></TimeRange> 
      <Enable></Enable> 
      <Log></Log> 
      <Counting></Counting> 
      <Comment></Comment> 
      <AppGrp></AppGrp> 
      <App></App> 
    </Rule> 
   </IPv4Rules> 
</OBJP>
```
#### <span id="page-3365-2"></span>Table description

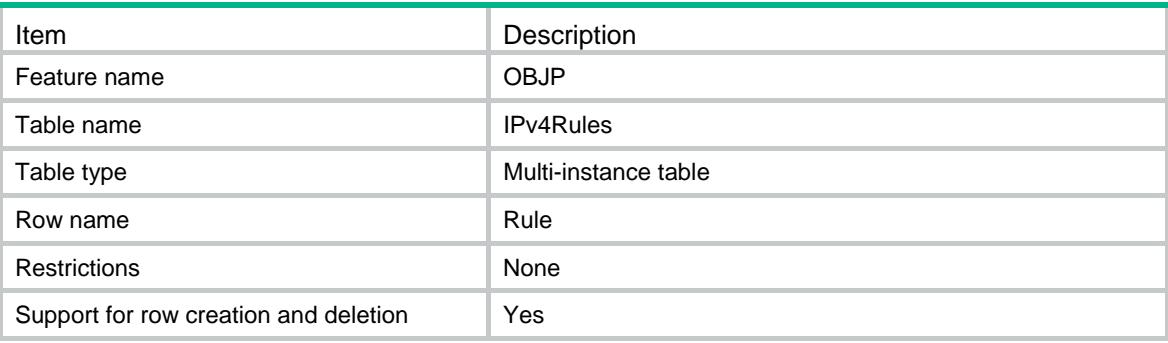

<span id="page-3365-3"></span>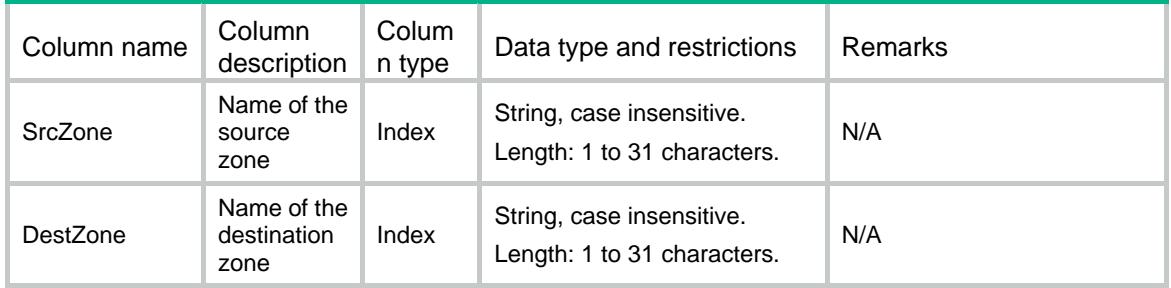

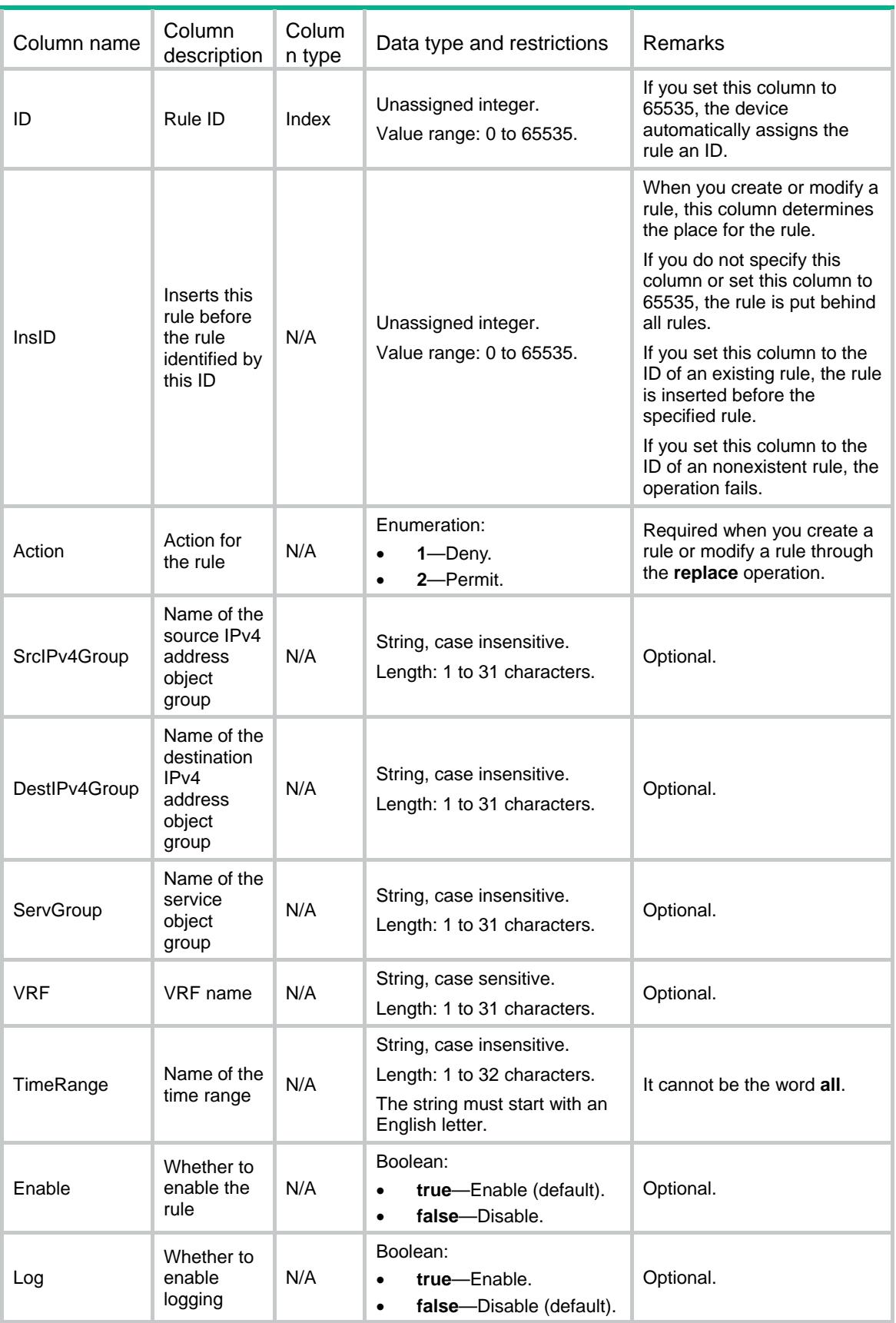

<span id="page-3367-0"></span>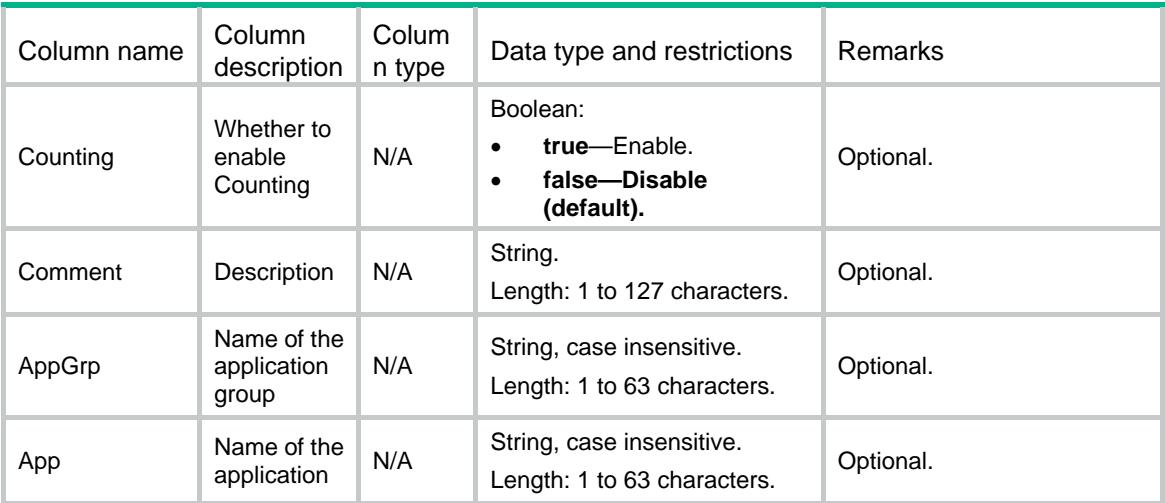

### <span id="page-3367-1"></span>OBJP/IPv6Policies

This table contains IPv6 security zone pair object policy information.

#### <span id="page-3367-2"></span>XML structure

```
<OBJP> 
   <IPv6Policies> 
    <Policy> 
      <SrcZone></SrcZone> 
      <DestZone></DestZone> 
    </Policy> 
   </IPv6Policies> 
</OBJP>
```
#### <span id="page-3367-3"></span>Table description

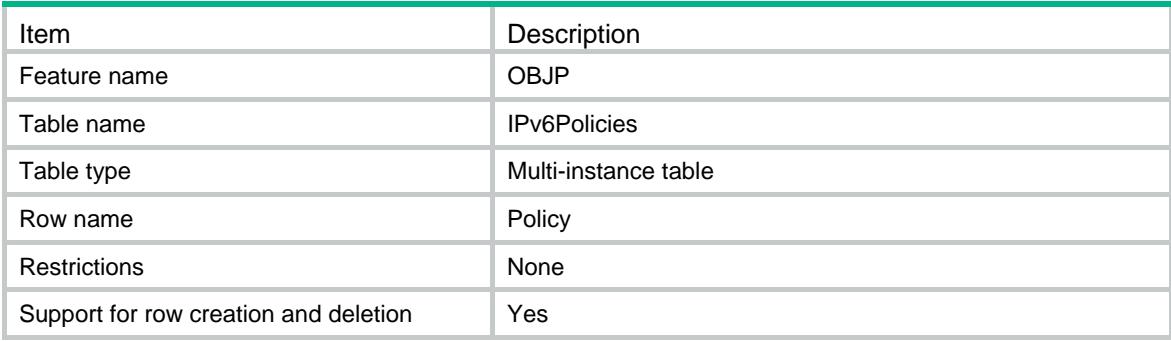

#### <span id="page-3368-1"></span><span id="page-3368-0"></span>Columns

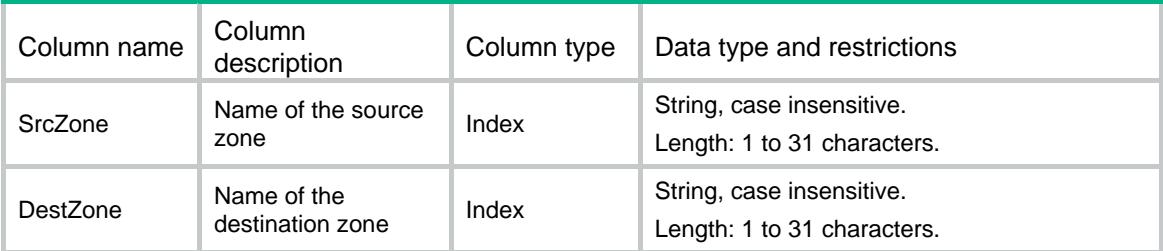

### <span id="page-3368-2"></span>OBJP/IPv6Rules

This table contains IPv6 security zone pair object policy rule information.

#### <span id="page-3368-3"></span>XML structure

```
<OBJP> 
   <IPv6Rules> 
    <Rule> 
      <SrcZone></SrcZone> 
      <DestZone></DestZone> 
     <ID></ID>
      <InsID></InsID> 
      <Action></Action> 
      <SrcIPv6Group></SrcIPv6Group> 
      <DestIPv6Group></DestIPv6Group> 
      <ServGroup></ServGroup> 
      <VRF></VRF> 
      <TimeRange></TimeRange> 
      <Enable></Enable> 
      <Log></Log> 
      <Counting></Counting> 
      <Comment></Comment> 
      <AppGrp></AppGrp> 
      <App></App> 
     </Rule> 
   </IPv6Rules> 
</OBJP>
```
#### <span id="page-3368-4"></span>Table description

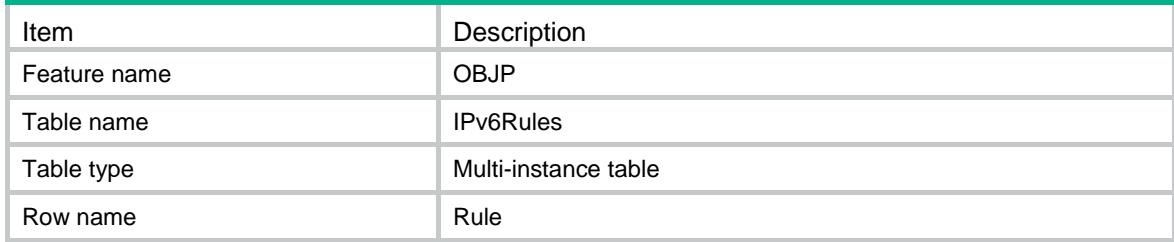

<span id="page-3369-0"></span>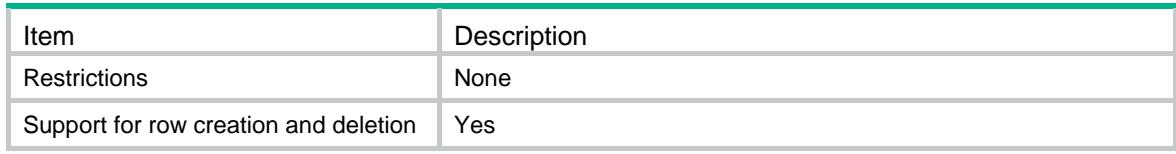

<span id="page-3369-1"></span>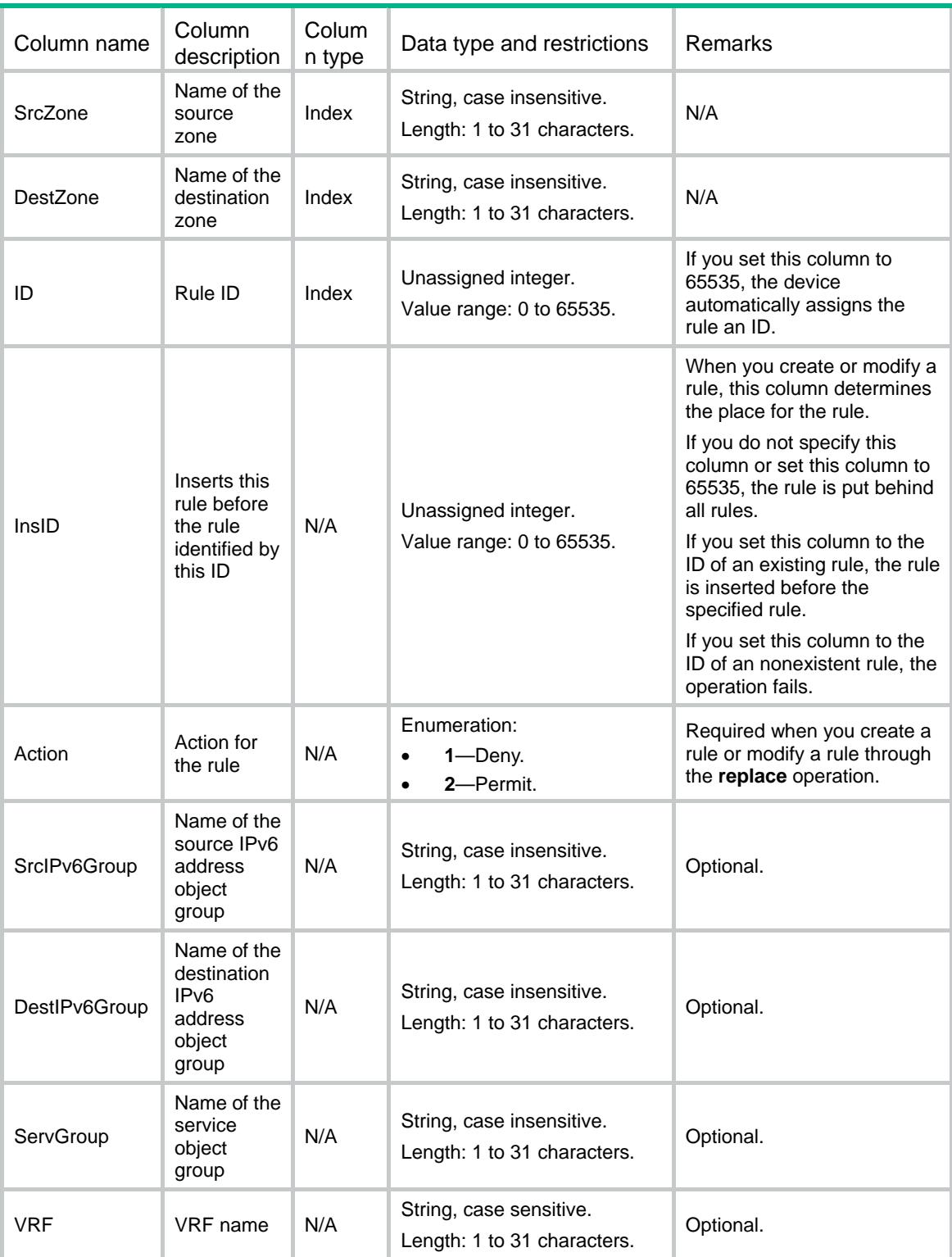

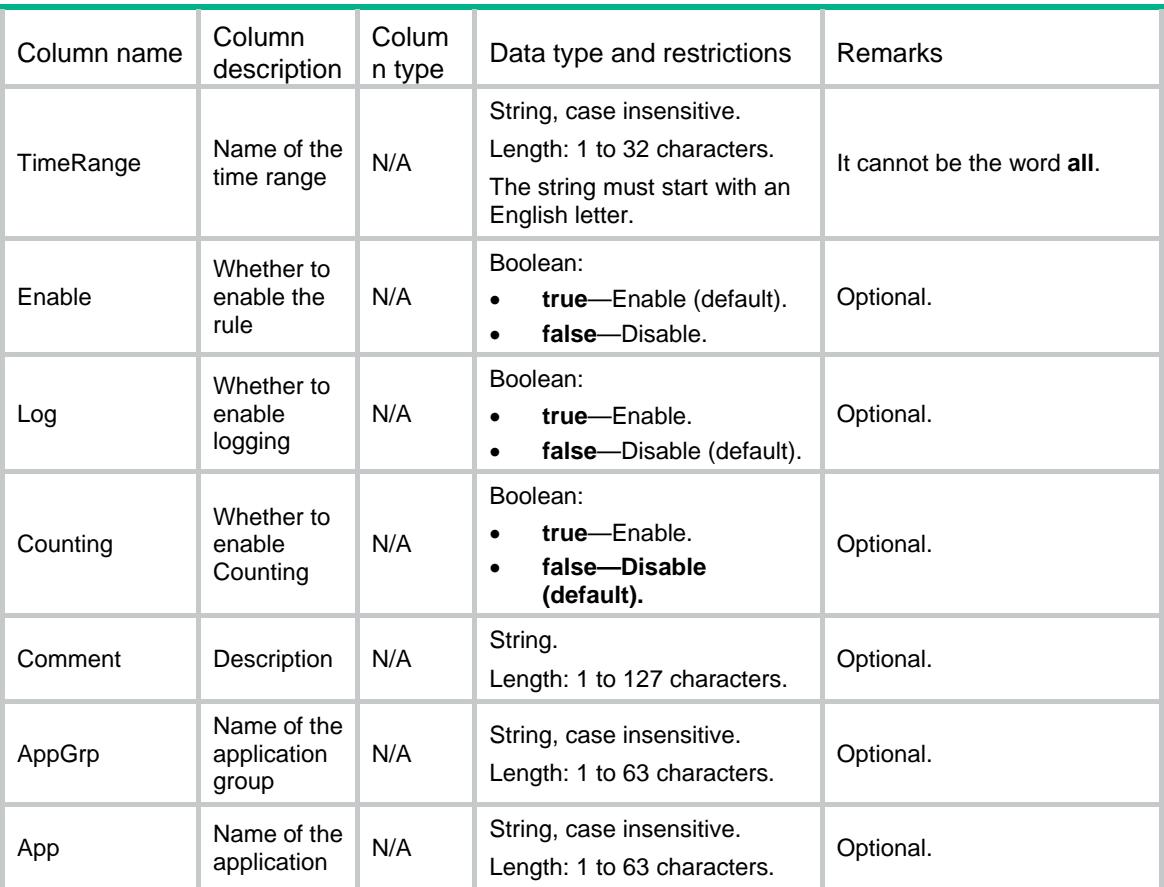

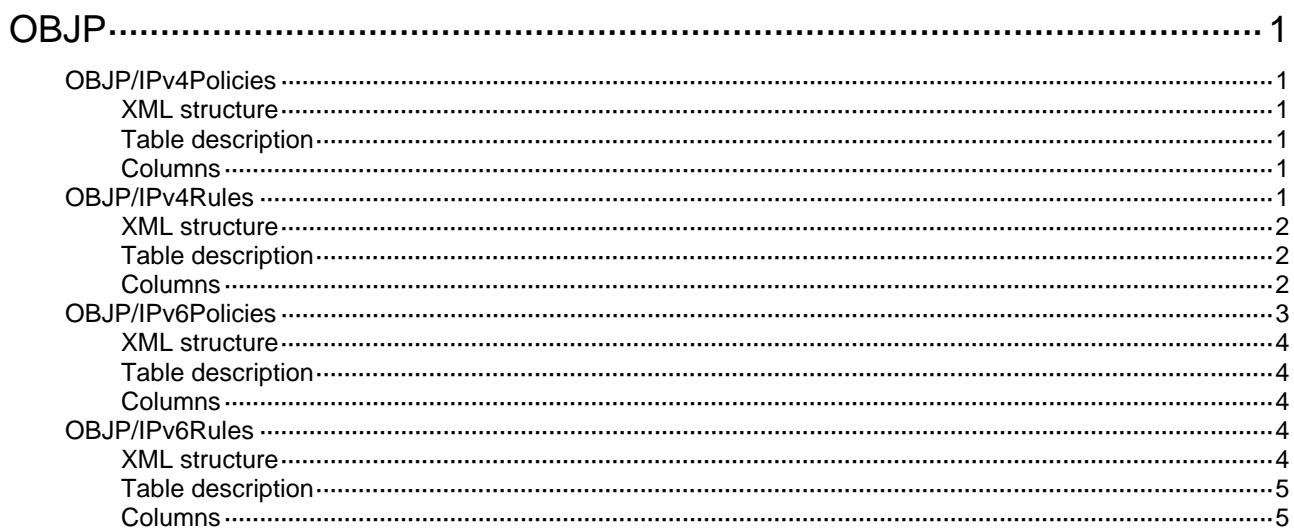

# <span id="page-3372-1"></span><span id="page-3372-0"></span>**OBJP**

### <span id="page-3372-2"></span>OBJP/IPv4Policies

This table contains IPv4 security zone pair object policy information.

#### <span id="page-3372-3"></span>XML structure

```
<OBJP> 
   <IPv4Policies> 
    <Policy> 
      <SrcZone></SrcZone> 
      <DestZone></DestZone> 
      <RuleNum></RuleNum> 
    </Policy> 
   </IPv4Policies> 
</OBJP>
```
#### <span id="page-3372-4"></span>Table description

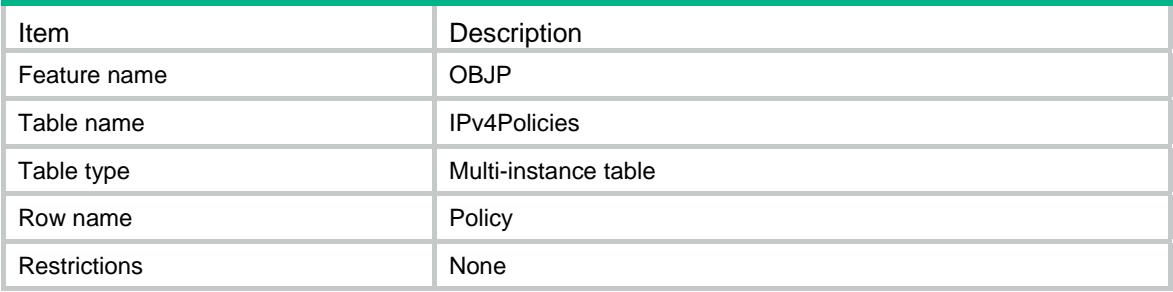

#### <span id="page-3372-5"></span>**Columns**

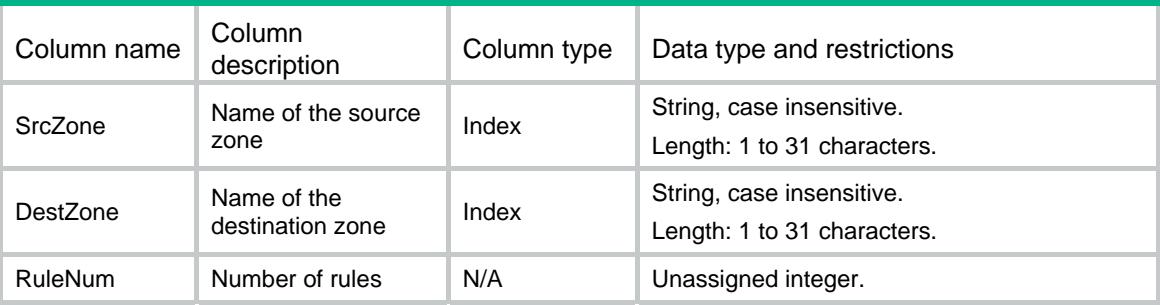

### <span id="page-3372-6"></span>OBJP/IPv4Rules

This table contains IPv4 security zone pair object policy rule information.

#### <span id="page-3373-1"></span><span id="page-3373-0"></span>XML structure

```
<OBJP> 
   <IPv4Rules> 
    <Rule> 
      <SrcZone></SrcZone> 
      <DestZone></DestZone> 
     <ID></ID>
      <Action></Action> 
      <SrcIPv4Group></SrcIPv4Group> 
      <DestIPv4Group></DestIPv4Group> 
      <ServGroup></ServGroup> 
      <VRF></VRF> 
      <TimeRange></TimeRange> 
      <TimeRangeState></TimeRangeState> 
      <Enable></Enable> 
      <Log></Log> 
      <Comment></Comment> 
      <Counting></Counting> 
      <Count></Count> 
      <AppGrp></AppGrp> 
      <App></App> 
    </Rule> 
   </IPv4Rules> 
</OBJP>
```
#### <span id="page-3373-2"></span>Table description

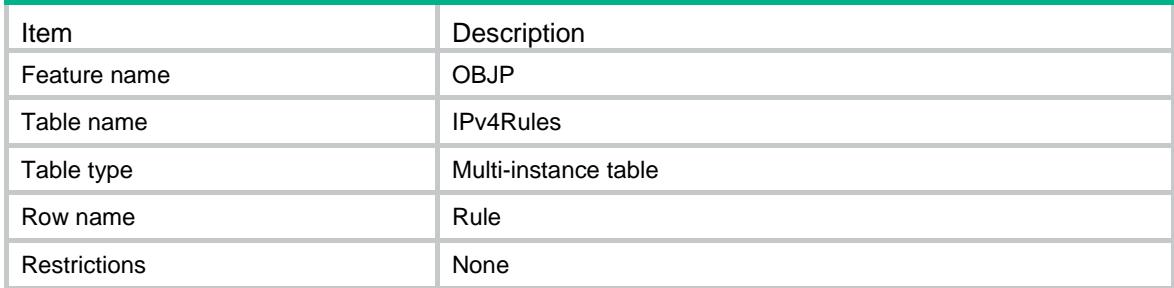

<span id="page-3373-3"></span>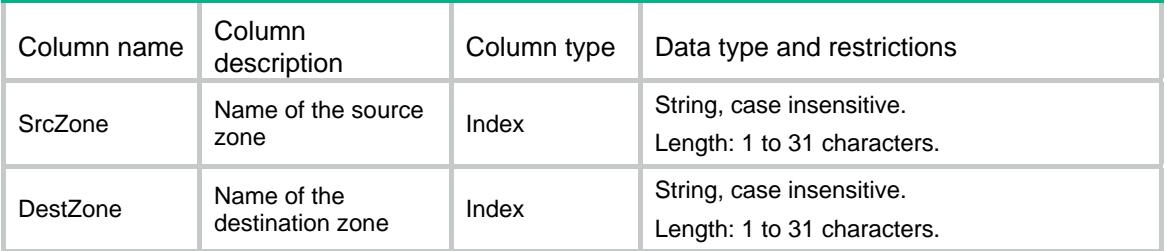

<span id="page-3374-0"></span>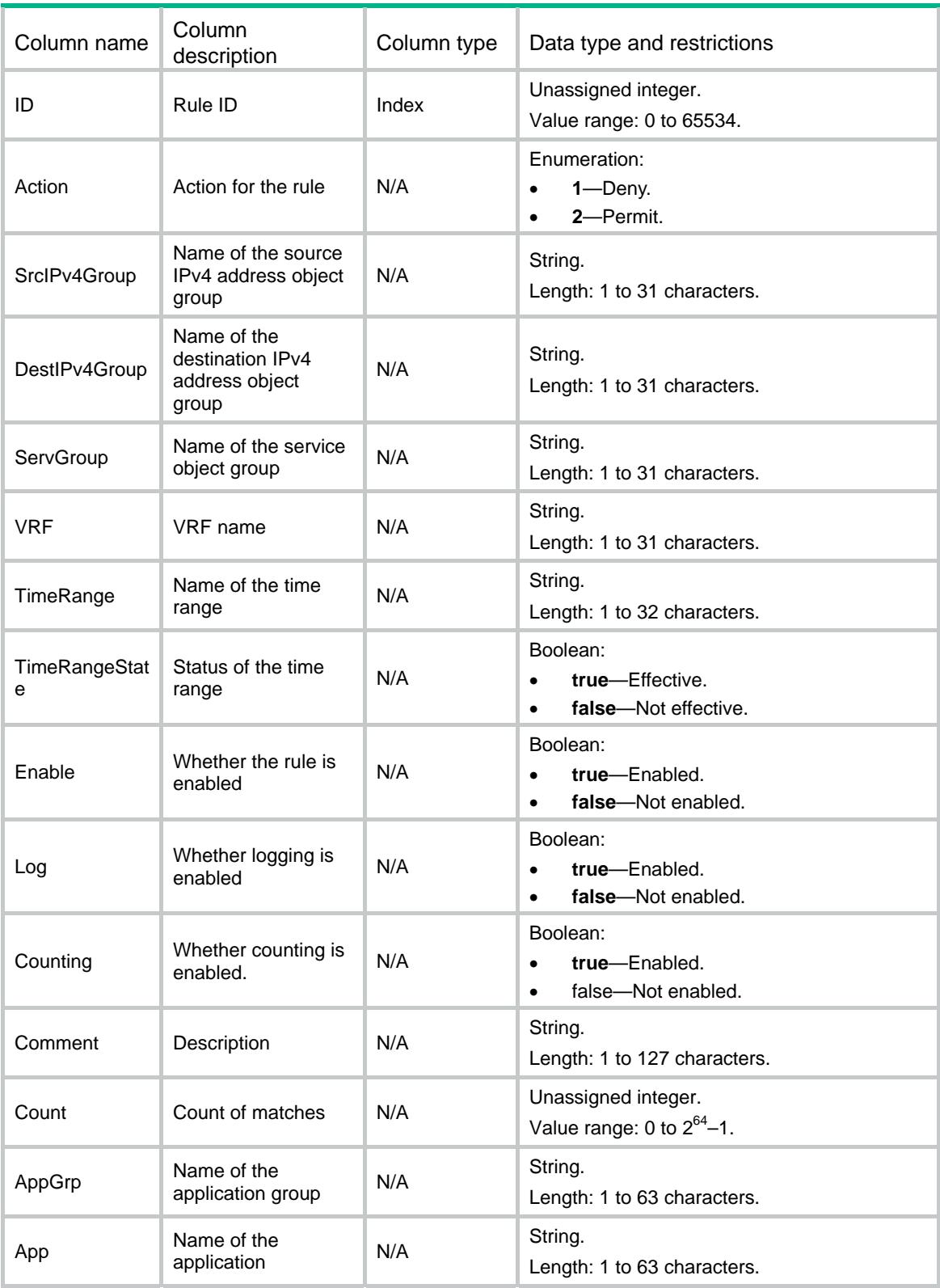

### <span id="page-3374-1"></span>OBJP/IPv6Policies

This table contains IPv6 security zone pair object policy information.

#### <span id="page-3375-1"></span><span id="page-3375-0"></span>XML structure

```
<OBJP> 
   <IPv6Policies> 
    <Policy> 
      <SrcZone></SrcZone> 
      <DestZone></DestZone> 
       <RuleNum></RuleNum> 
    </Policy> 
   </IPv6Policies> 
</OBJP>
```
#### <span id="page-3375-2"></span>Table description

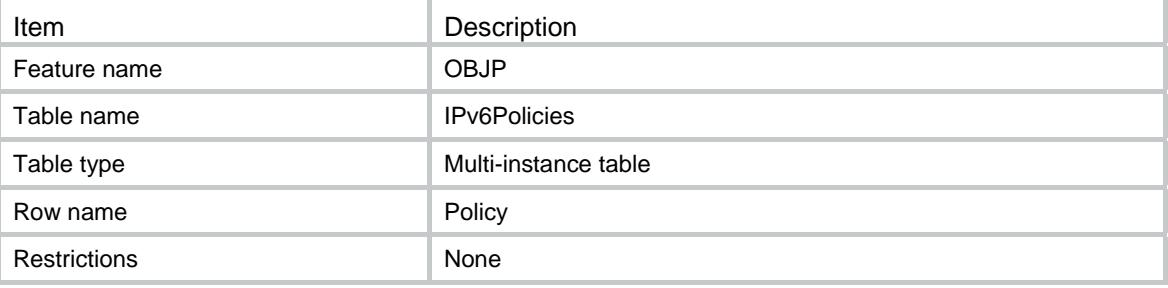

#### <span id="page-3375-3"></span>**Columns**

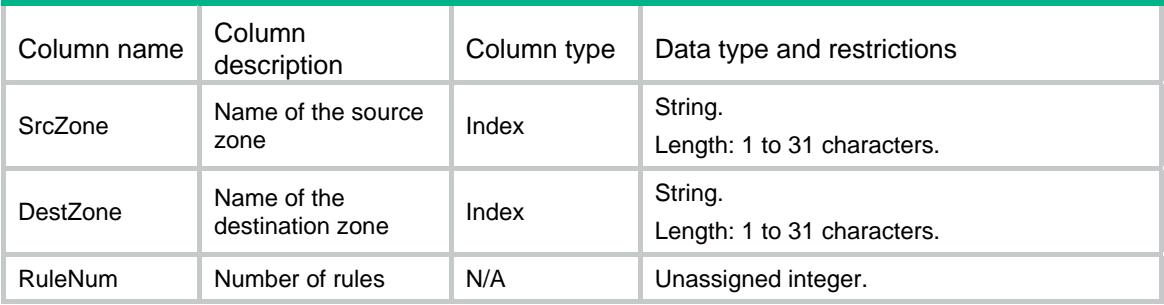

### <span id="page-3375-4"></span>OBJP/IPv6Rules

This table contains IPv6 security zone pair object policy rule information.

#### <span id="page-3375-5"></span>XML structure

```
<OBJP> 
   <IPv6Rules> 
    <Rule> 
      <SrcZone></SrcZone> 
      <DestZone></DestZone> 
     <ID></ID>
      <Action></Action>
```

```
 <SrcIPv6Group></SrcIPv6Group> 
      <DestIPv6Group></DestIPv6Group> 
      <ServGroup></ServGroup> 
      <VRF></VRF> 
      <TimeRange></TimeRange> 
      <TimeRangeState></TimeRangeState> 
      <Enable></Enable> 
      <Log></Log> 
      <Counting></Counting> 
      <Comment></Comment> 
      <Count></Count> 
      <AppGrp></AppGrp> 
      <App></App> 
    </Rule> 
  </IPv6Rules> 
</OBJP>
```
#### <span id="page-3376-1"></span>Table description

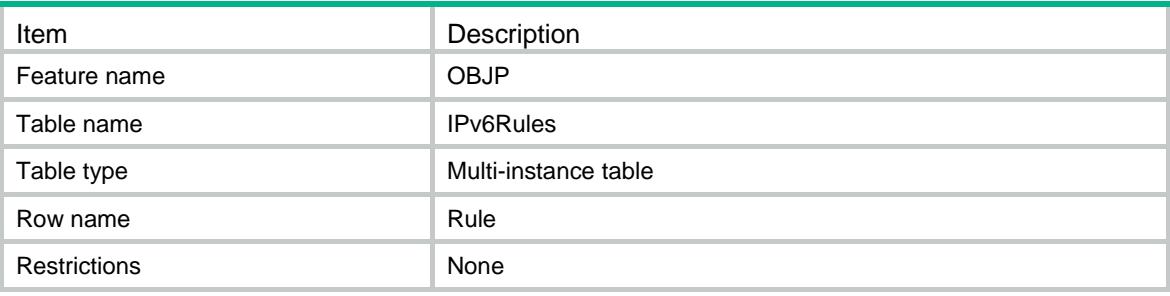

<span id="page-3376-2"></span>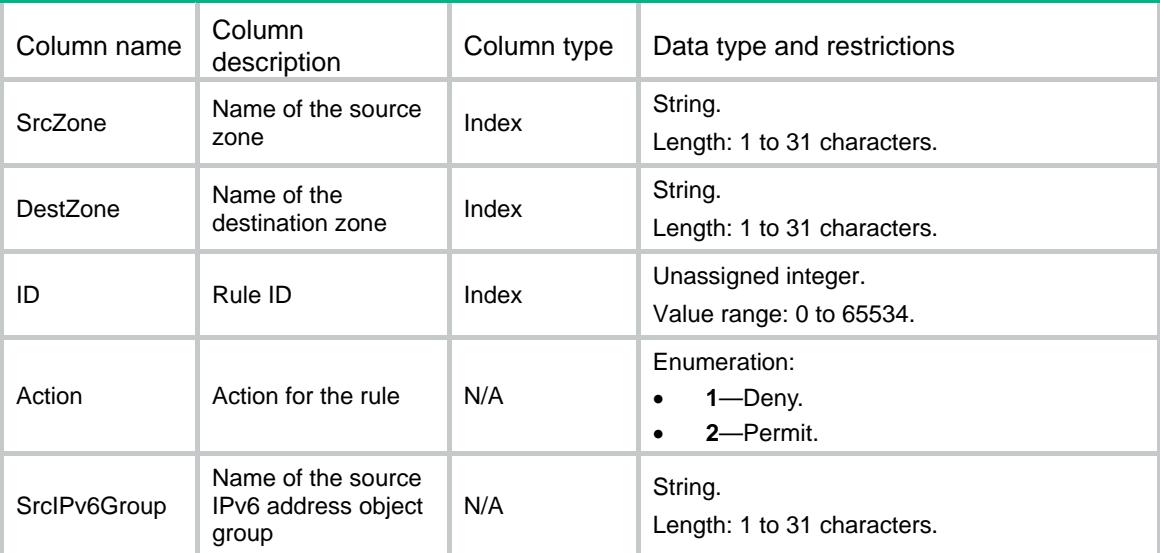

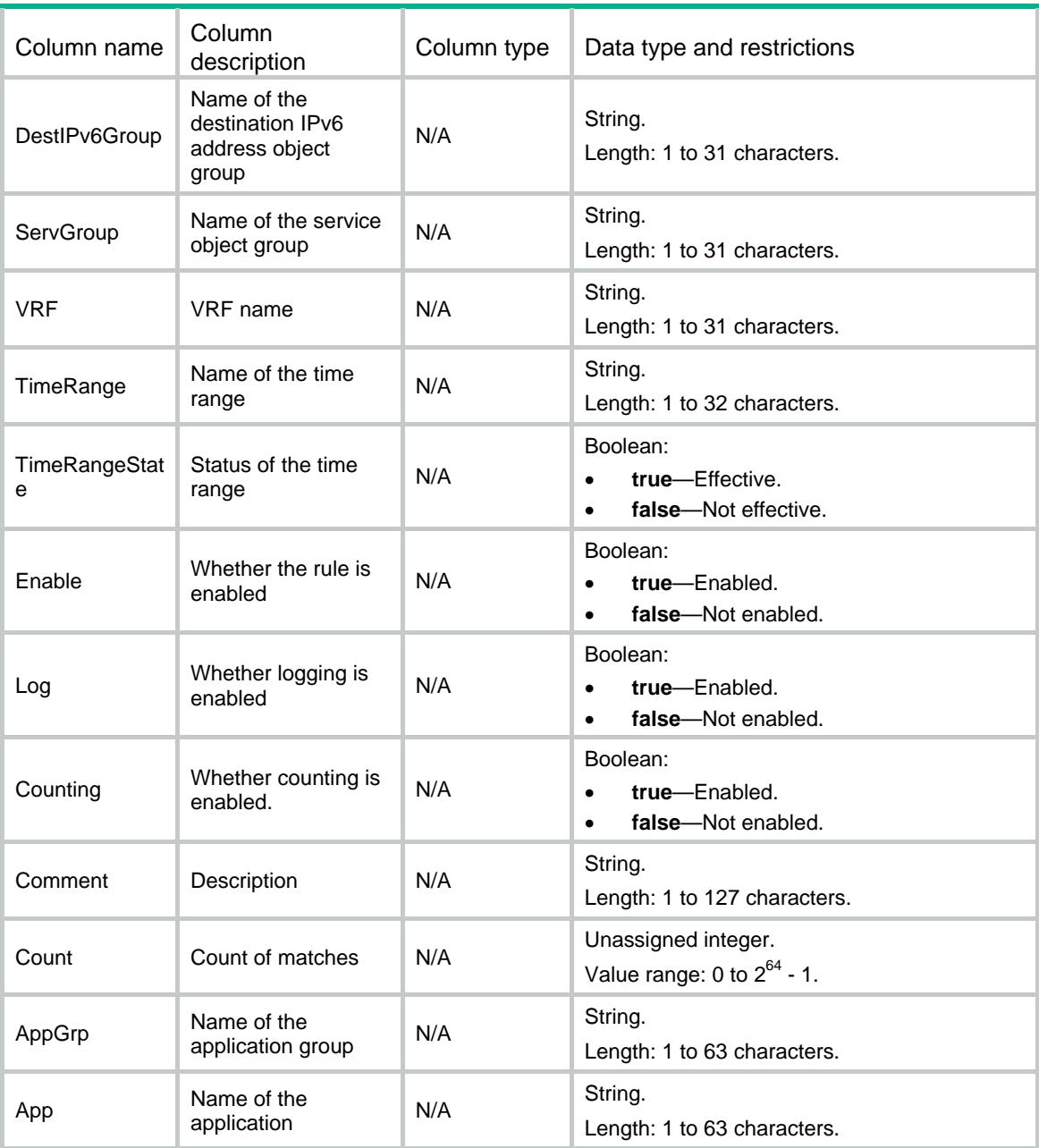

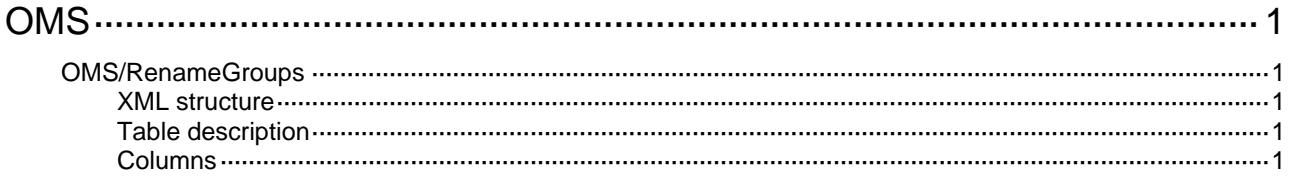

### <span id="page-3379-1"></span><span id="page-3379-0"></span>**OMS**

### <span id="page-3379-2"></span>OMS/RenameGroups

This table contains information about the rename object groups.

#### <span id="page-3379-3"></span>XML structure

```
<OMS> <RenameGroups> 
    <Group> 
      <Name></Name> 
      <NewName></NewName> 
      <Rename></Rename> 
    </Group> 
   </RenameGroups> 
</OMS>
```
#### <span id="page-3379-4"></span>Table description

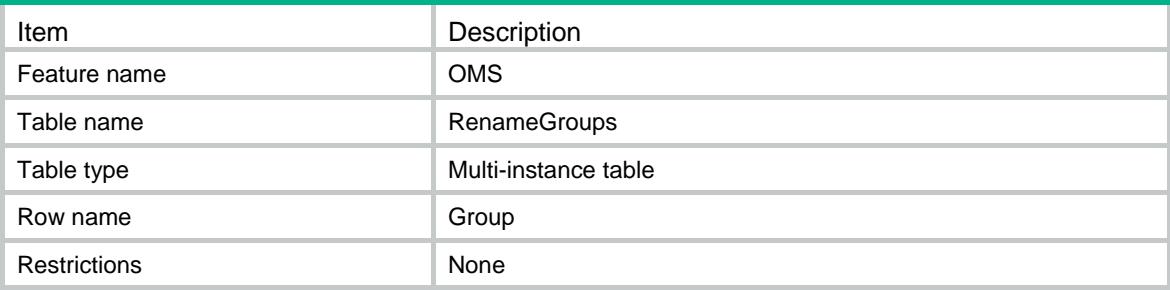

<span id="page-3379-5"></span>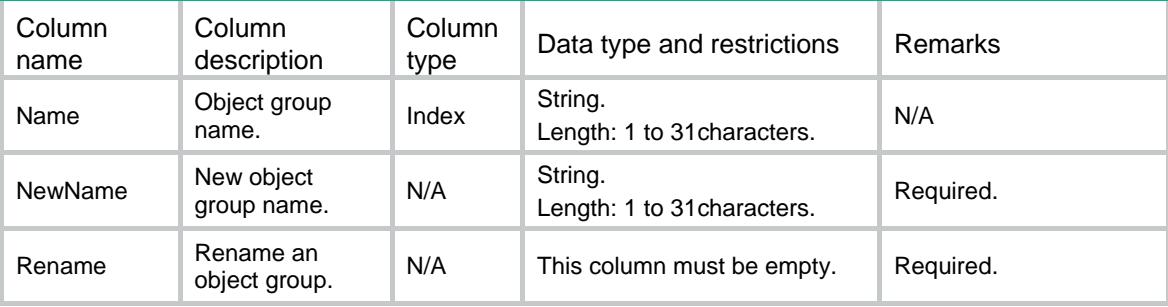

### Revision Record

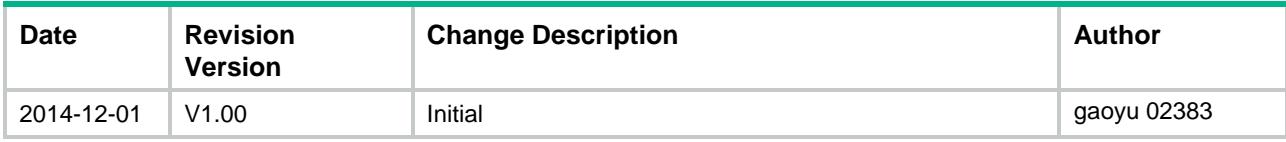

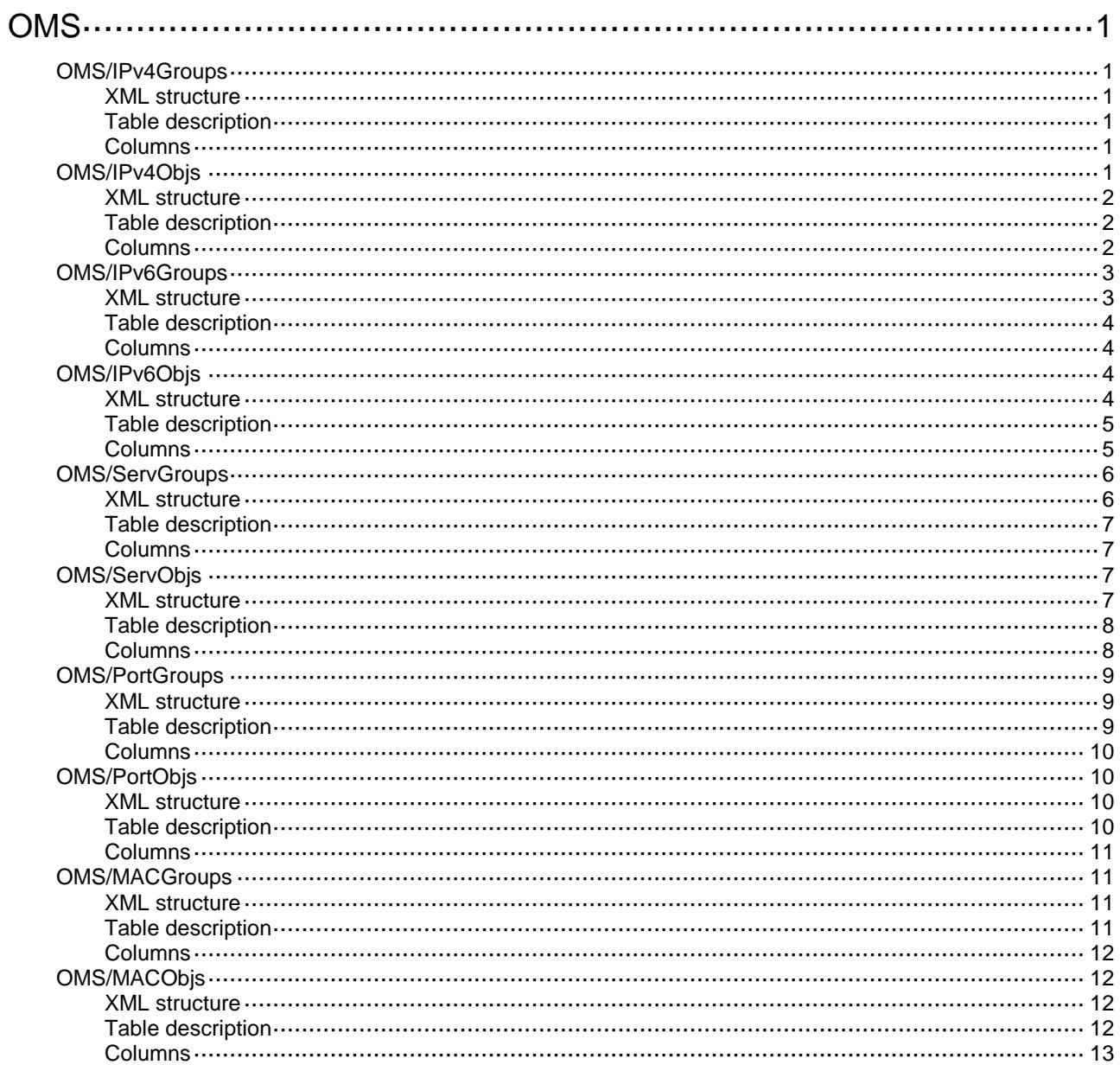

### <span id="page-3382-0"></span>**OMS**

### <span id="page-3382-1"></span>OMS/IPv4Groups

This table contains IPv4 address object group information.

#### <span id="page-3382-2"></span>XML structure

```
<OMS>
   <IPv4Groups>
    <Group>
      <Name></Name>
      <Description></Description>
      <SecurityZone></SecurityZone>
    </Group>
   </IPv4Groups>
\langle/OMS\rangle
```
#### <span id="page-3382-3"></span>Table description

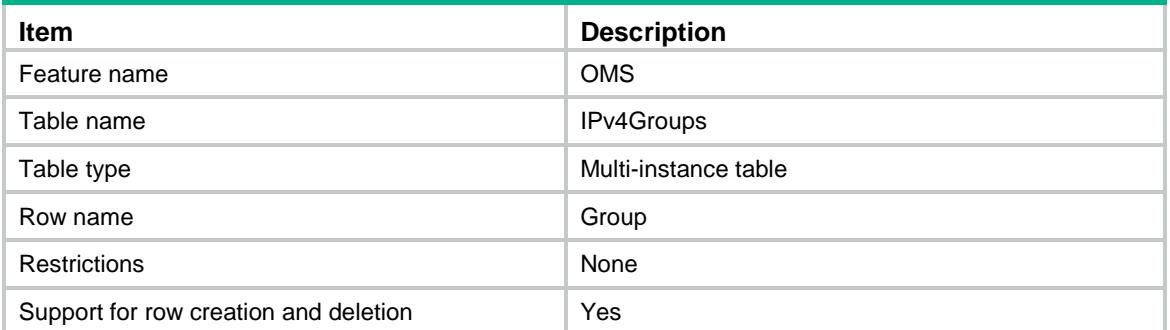

#### <span id="page-3382-4"></span>**Columns**

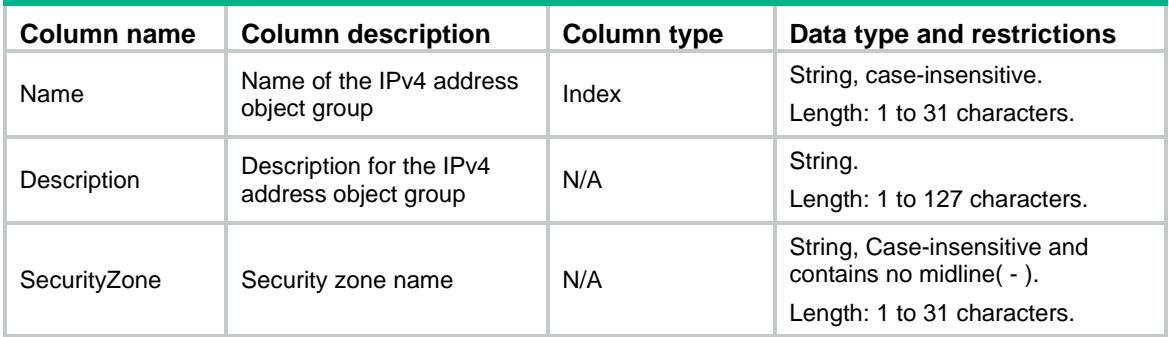

### <span id="page-3382-5"></span>OMS/IPv4Objs

This table contains IPv4 address object information.

#### <span id="page-3383-0"></span>XML structure

#### $<$  OMS $>$  <IPv4Objs> <Obj> <Group></Group>  $<$ ID> $<$ /ID> <Type></Type> <SubnetIPv4Address></SubnetIPv4Address> <IPv4Mask></IPv4Mask> <StartIPv4Address></StartIPv4Address> <EndIPv4Address></EndIPv4Address> <HostIPv4Address></HostIPv4Address> <HostName></HostName> <NestedGroup></NestedGroup> <VRFName></VRFName> </Obj> </IPv4Objs>  $<$ /OMS $>$

#### <span id="page-3383-1"></span>Table description

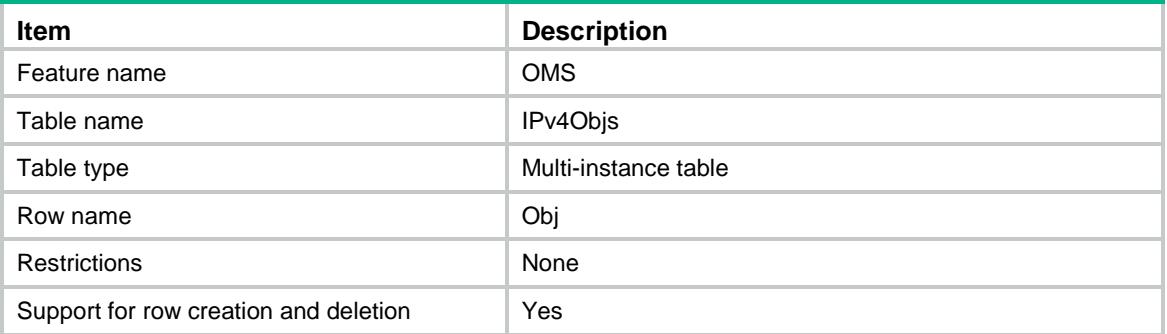

<span id="page-3383-2"></span>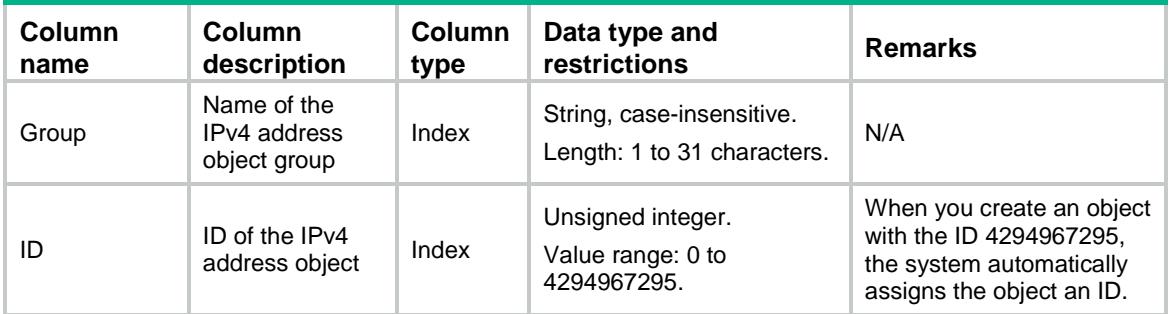
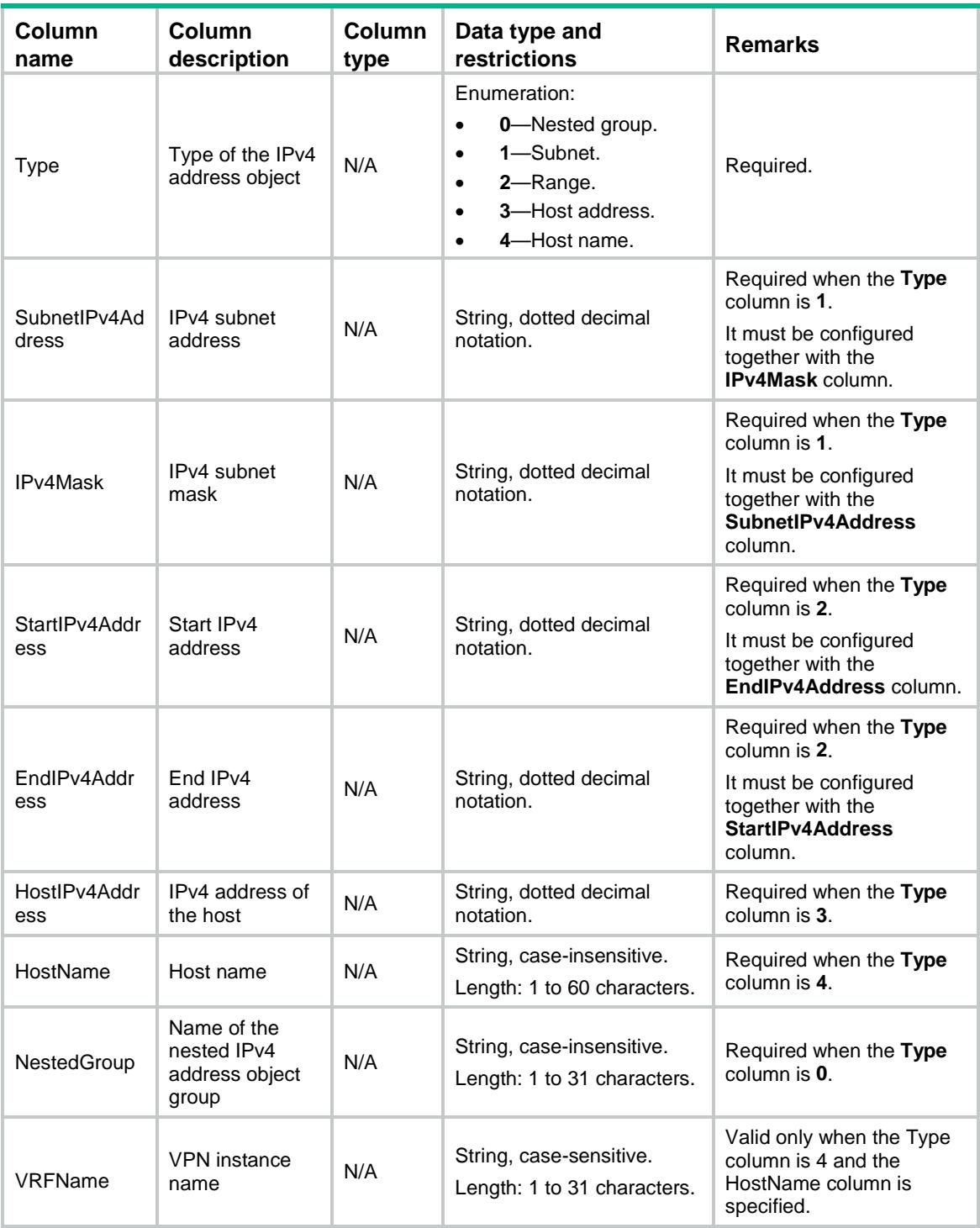

# OMS/IPv6Groups

This table contains IPv6 address object group information.

# XML structure

 $<$  OMS $>$ 

```
 <IPv6Groups>
    <Group>
      <Name></Name>
      <Description></Description>
      <SecurityZone></SecurityZone>
    </Group>
   </IPv6Groups>
< / \rm OMS >
```
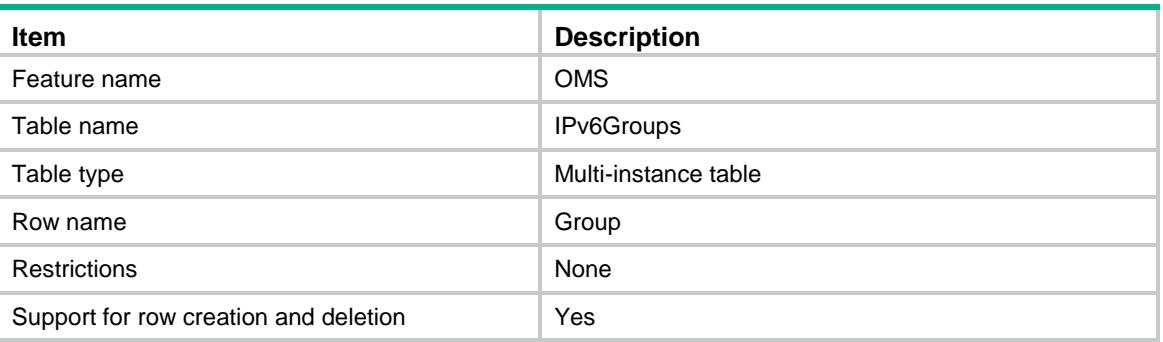

#### **Columns**

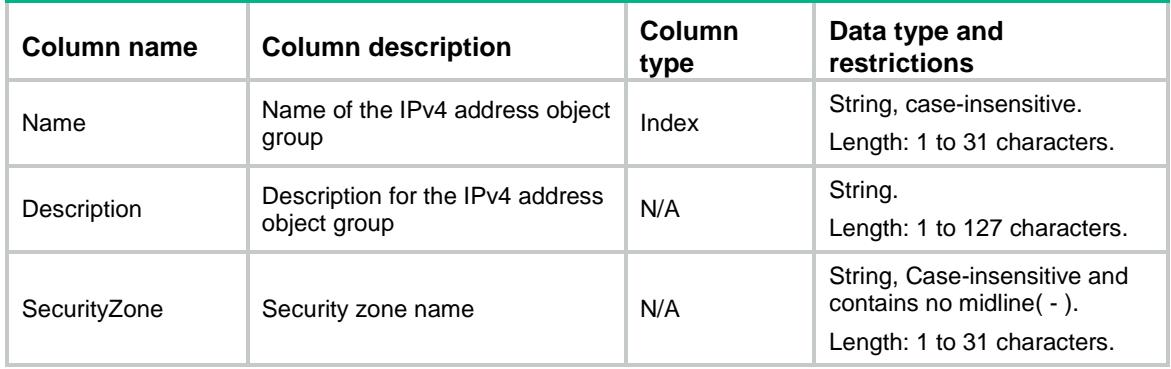

# OMS/IPv6Objs

This table contains IPv6 address object information.

```
< OMS> <IPv6Objs>
     <Obj>
        <Group></Group>
       $\texttt{ID}\texttt{>>}$\texttt{ID}\texttt{>}$ <Type></Type>
        <SubnetIPv6Address></SubnetIPv6Address>
```

```
 <IPv6PrefixLen></IPv6PrefixLen>
      <StartIPv6Address></StartIPv6Address>
      <EndIPv6Address></EndIPv6Address>
      <HostIPv6Address></HostIPv6Address>
      <HostName></HostName>
      <NestedGroup></NestedGroup>
      </Obj>
    </IPv6Objs>
</OMS>
```
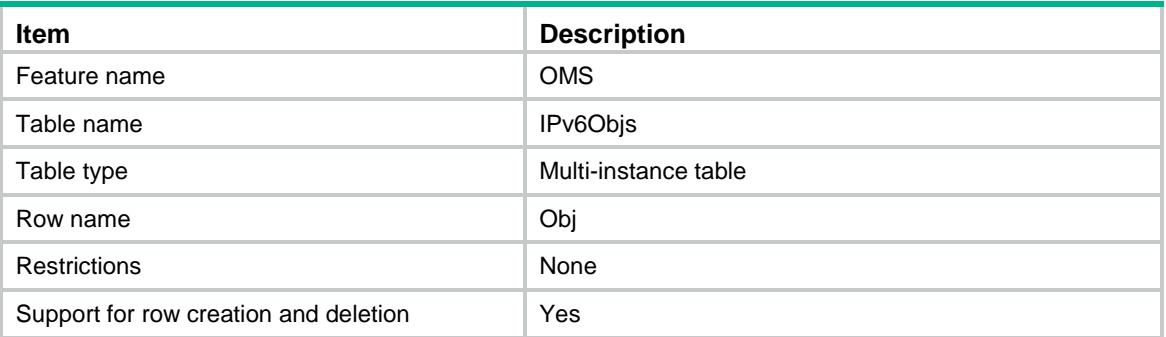

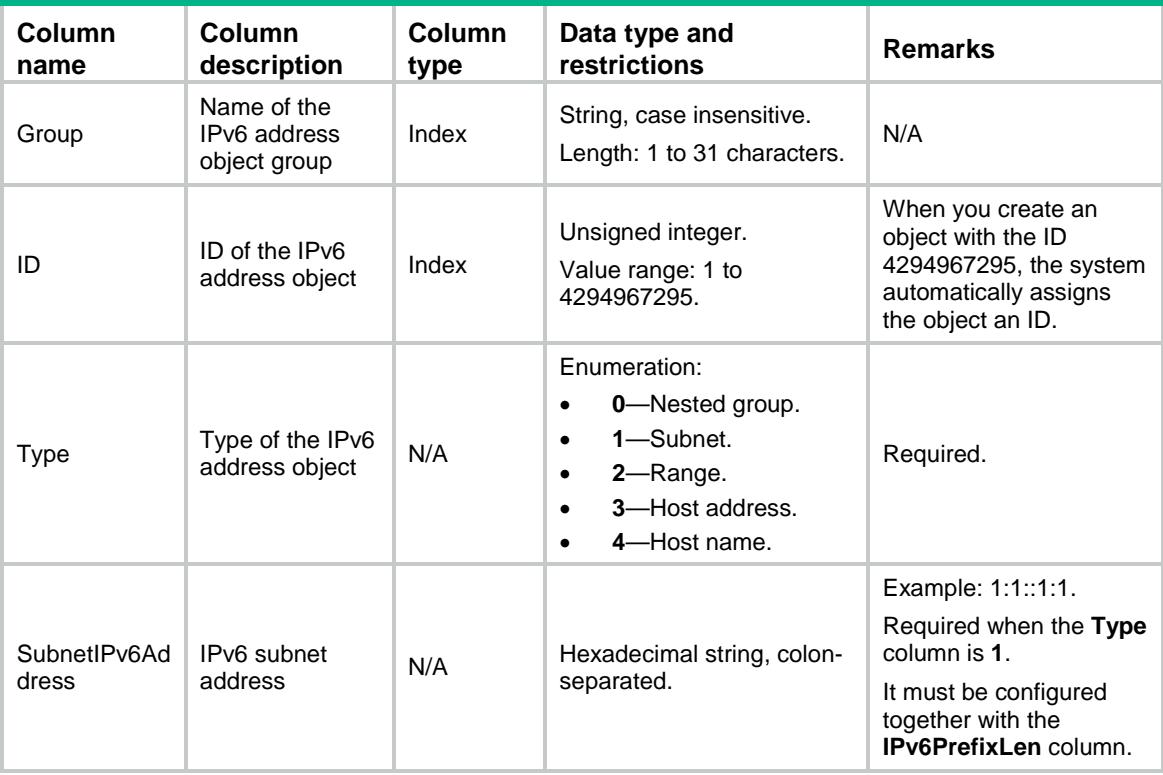

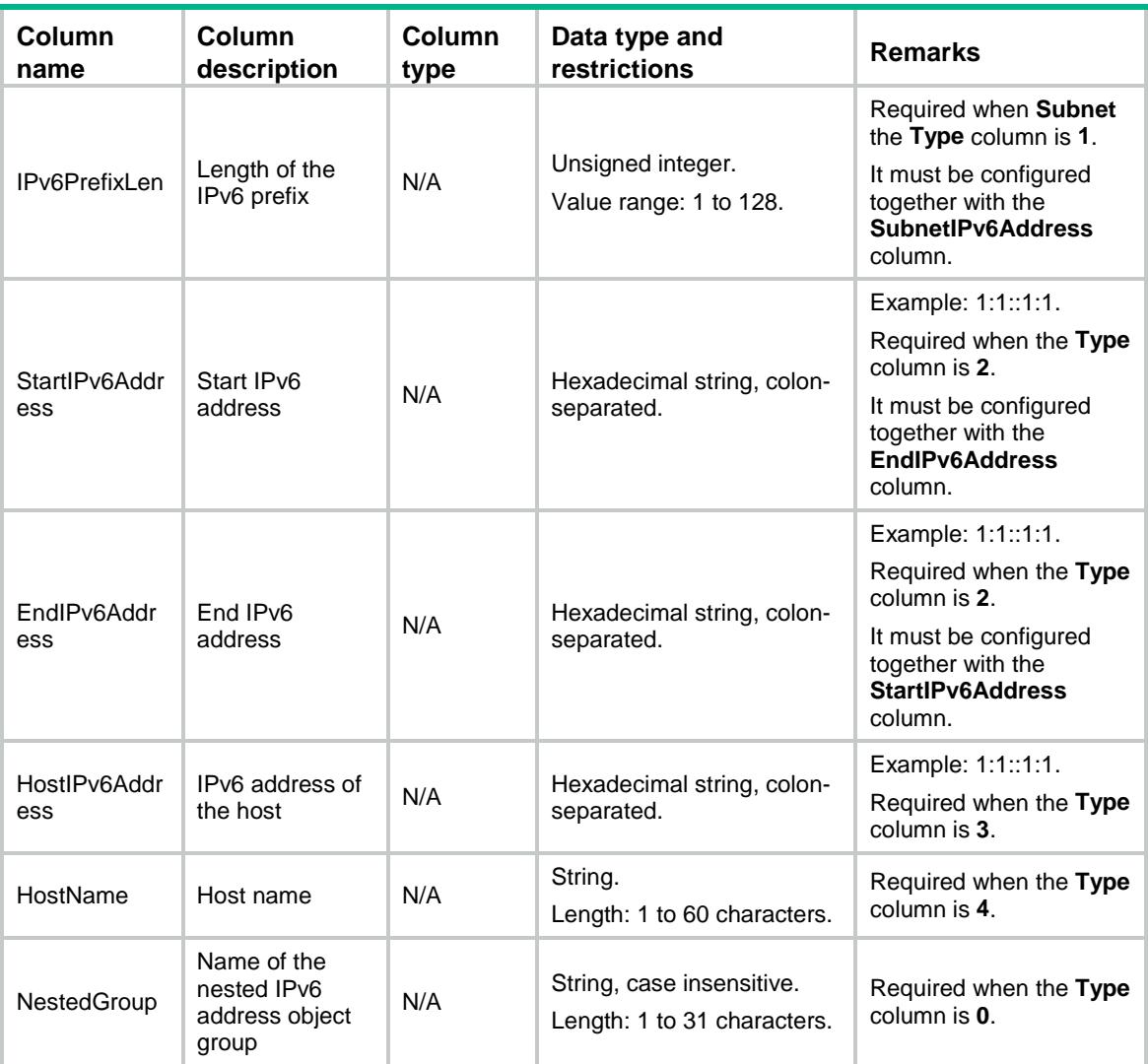

# OMS/ServGroups

This table contains service object group information.

```
< OMS> <ServGroups>
    <Group>
      <Name></Name>
      <Description></Description>
    </Group>
  </ServGroups>
< / \rm OMS >
```
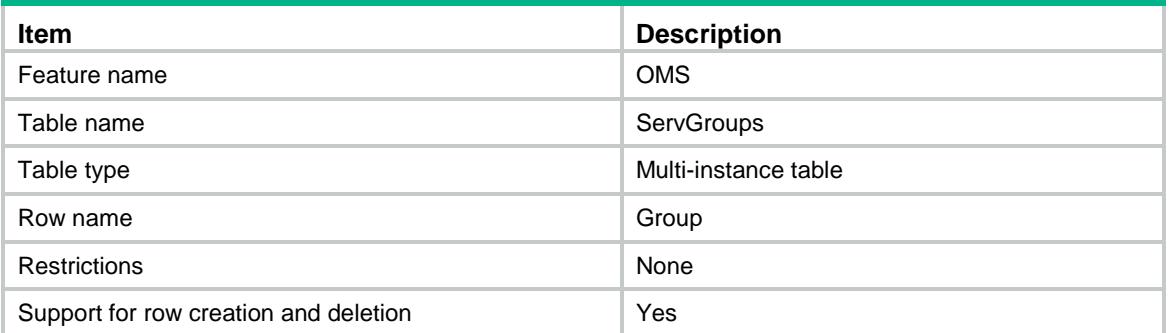

### **Columns**

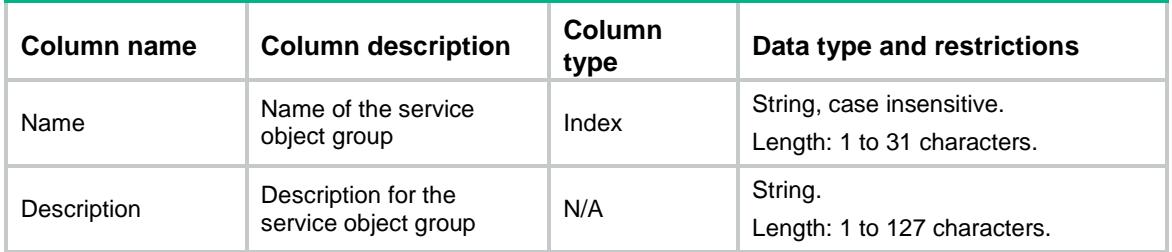

# OMS/ServObjs

This table contains service object information.

```
< OMS> <ServObjs>
    <Obj>
      <Group></Group>
     <ID></ID>
      <Type></Type>
      <Protocol></Protocol>
      <StartSrcPort></StartSrcPort>
      <EndSrcPort></EndSrcPort>
      <StartDestPort></StartDestPort>
      <EndDestPort></EndDestPort>
      <ICMPType></ICMPType>
      <ICMPCode></ICMPCode>
      <NestedGroup></NestedGroup>
    </Obj>
  </ServObjs>
</OMS>
```
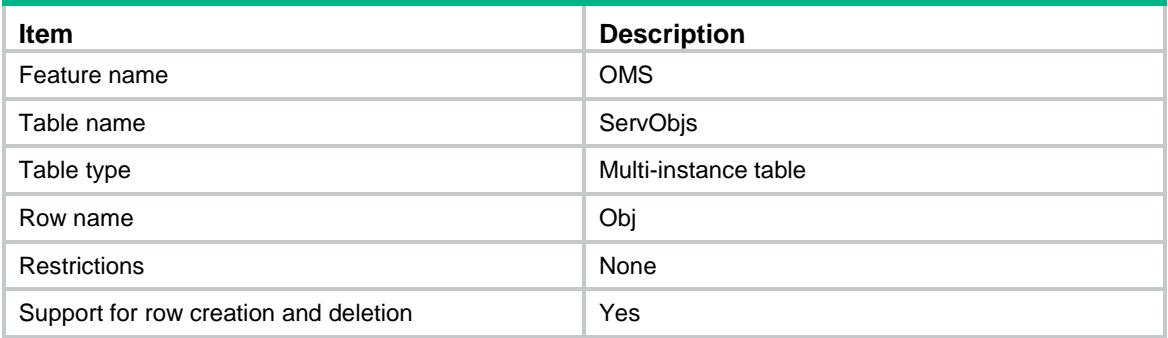

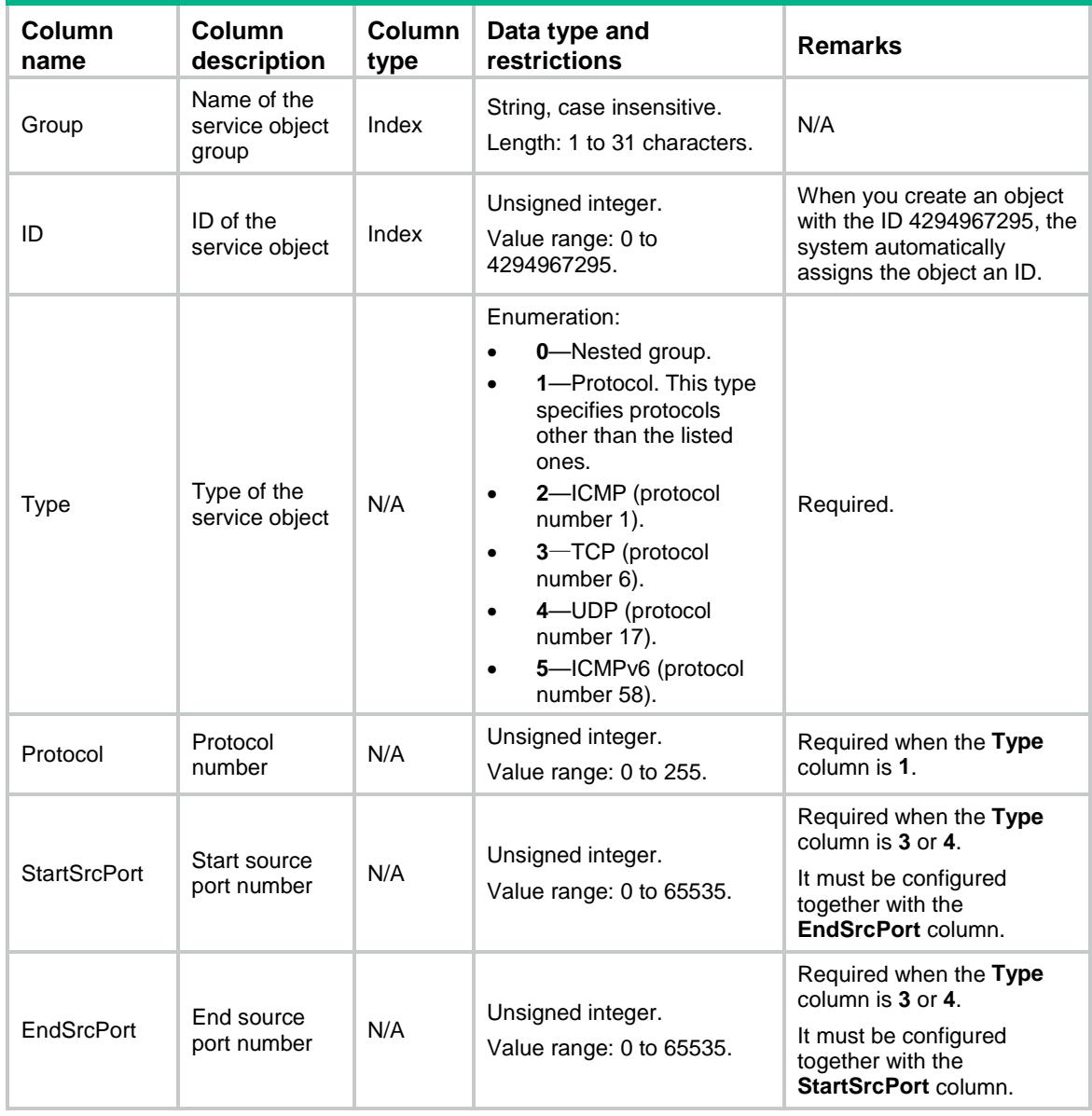

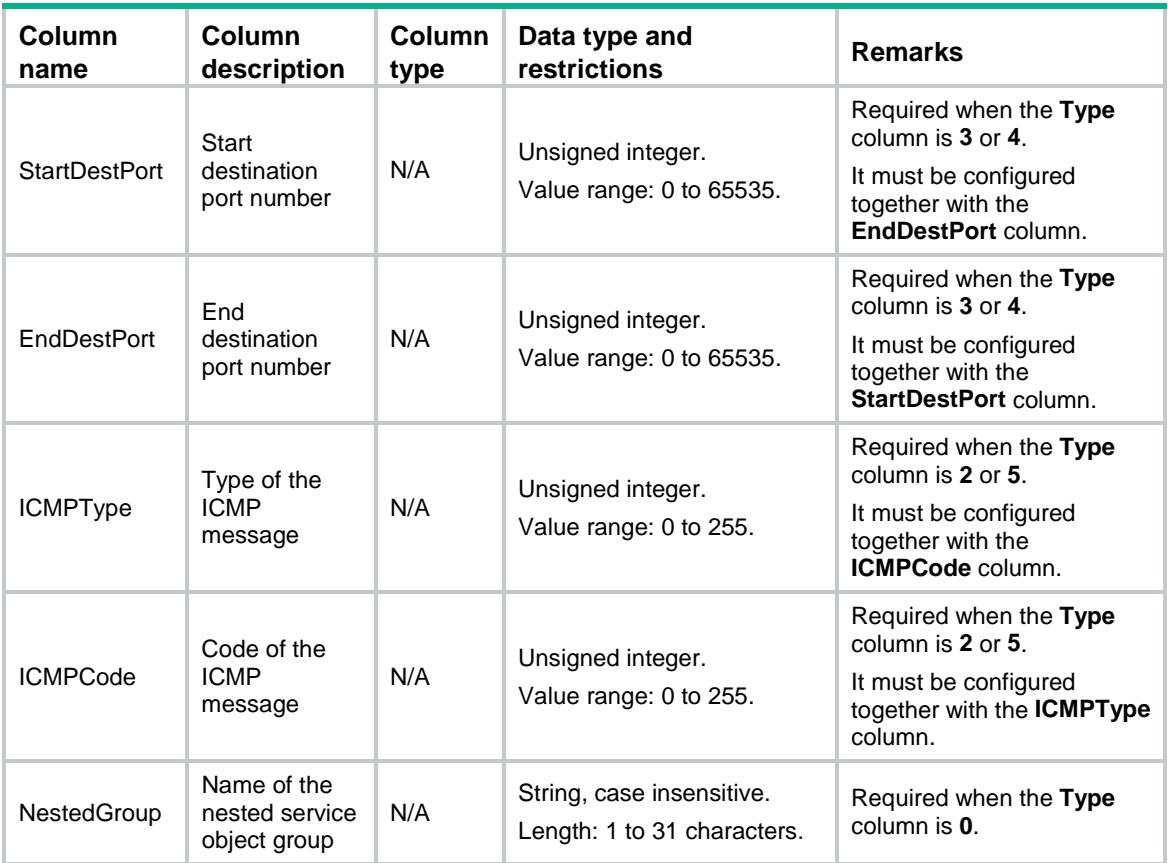

# OMS/PortGroups

This table contains port object group information.

### XML structure

```
< OMS > <PortGroups>
    <Group>
      <Name></Name>
      <Description></Description>
    </Group>
  </PortGroups>
</OMS>
```
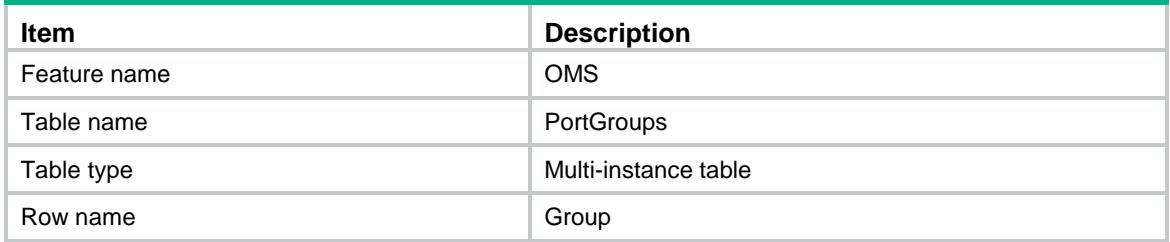

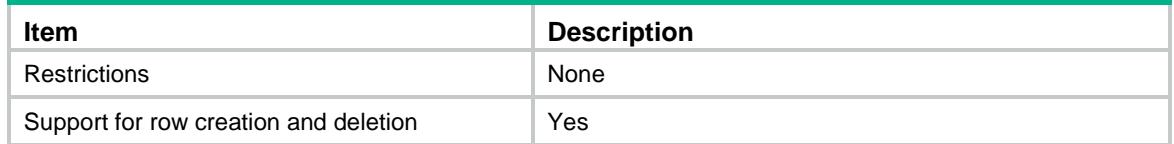

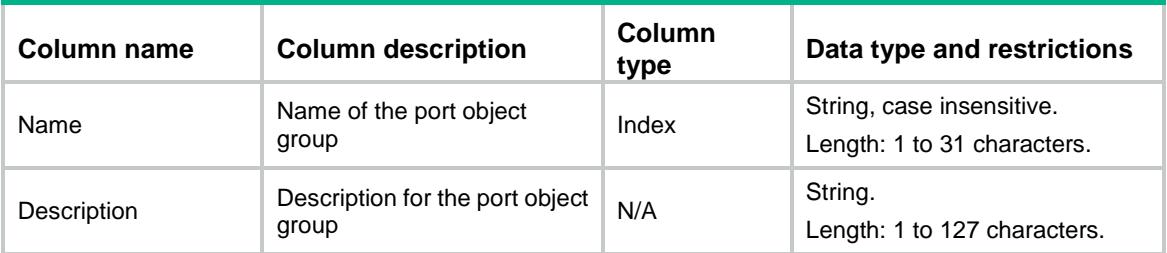

# OMS/PortObjs

This table contains port object information.

### XML structure

```
<OMS>
  <PortObjs>
    <Obj>
      <Group></Group>
     <ID></ID>
      <Type></Type>
      <StartPort></StartPort>
      <EndPort></EndPort>
      <NestedGroup></NestedGroup>
    </Obj>
  </PortObjs>
</OMS>
```
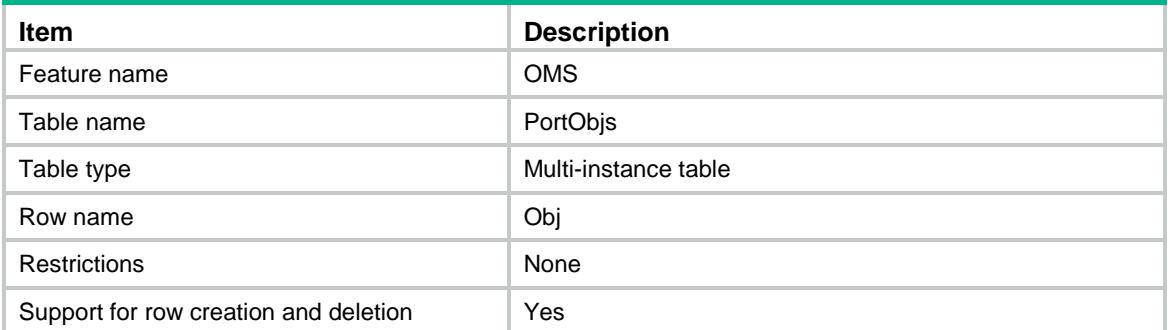

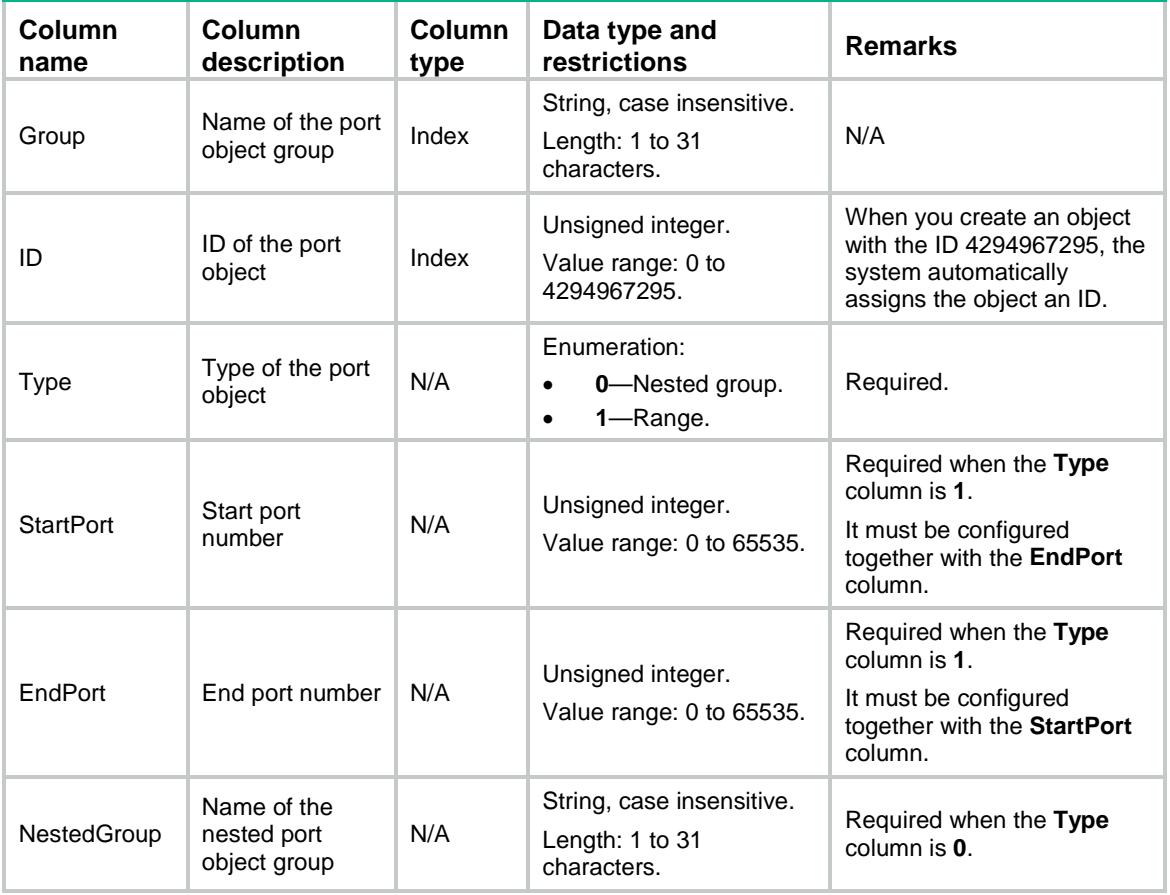

# OMS/MACGroups

This table contains MAC object group information.

#### XML structure

```
< OMS> <MACGroups>
    <Group>
      <Name></Name>
      <Description></Description>
    </Group>
  </MACGroups>
</OMS>
```
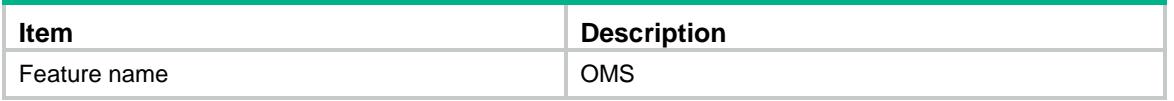

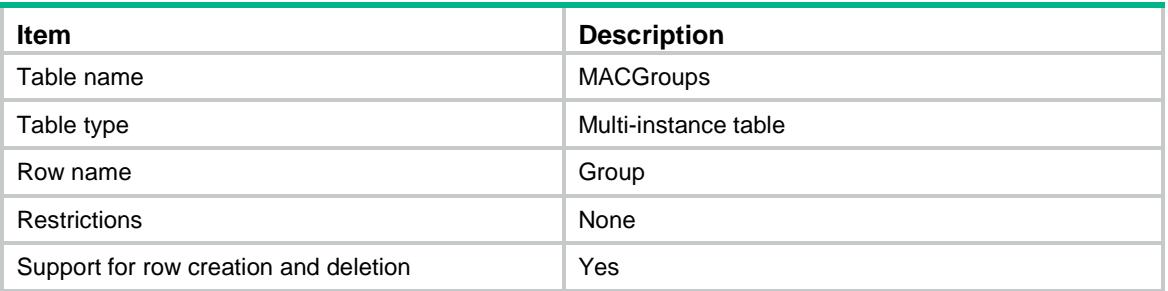

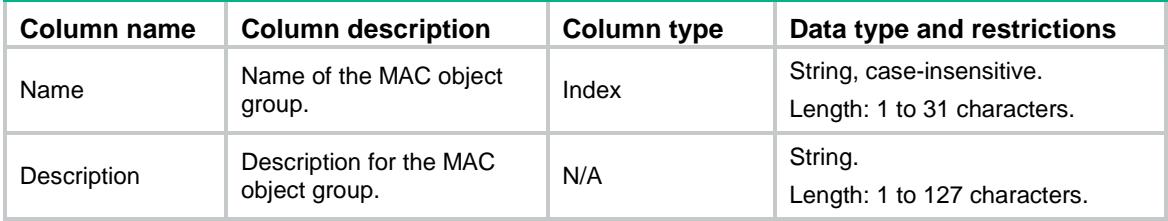

# OMS/MACObjs

This table contains MAC object information.

#### XML structure

```
<OMS>
  <MACObjs>
    <Obj>
      <Group></Group>
     <ID></ID>
      <Type></Type>
      <MACAddress></MACAddress>
      <NestedGroup></NestedGroup>
    </Obj>
  </MACObjs>
</OMS>
```
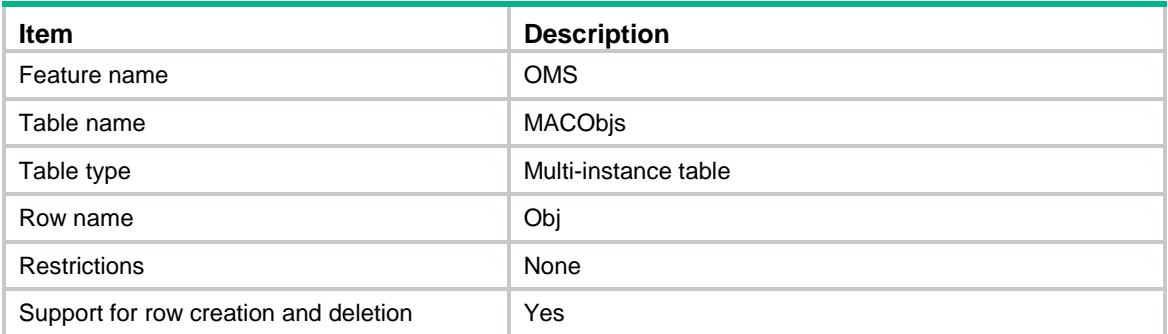

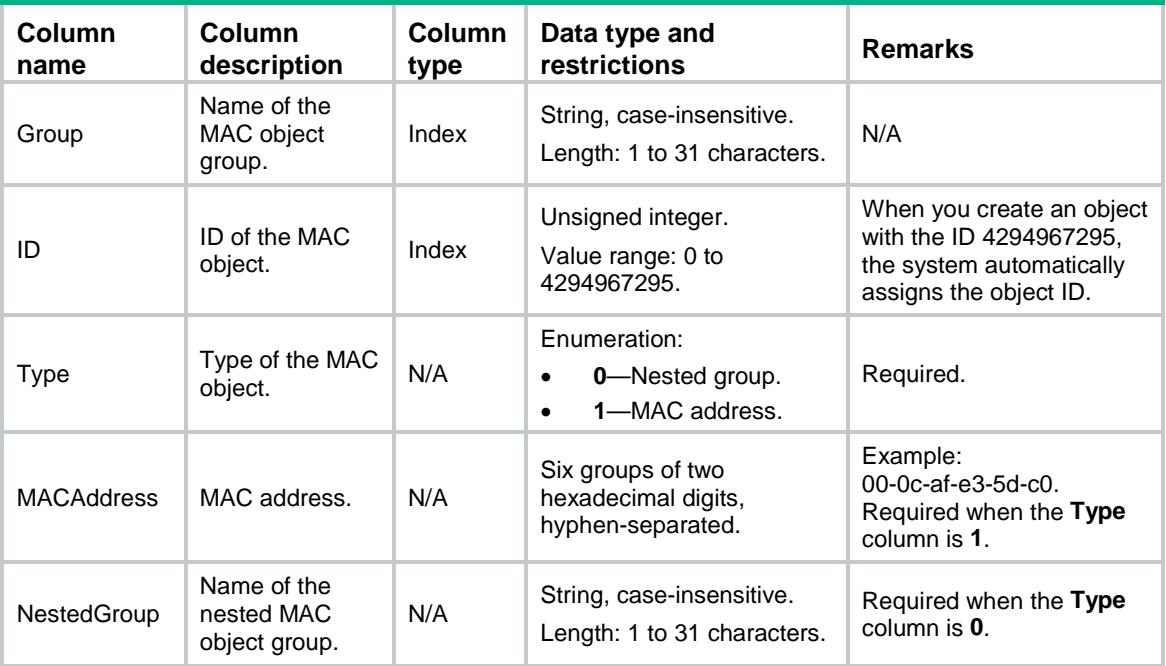

# Revision Record

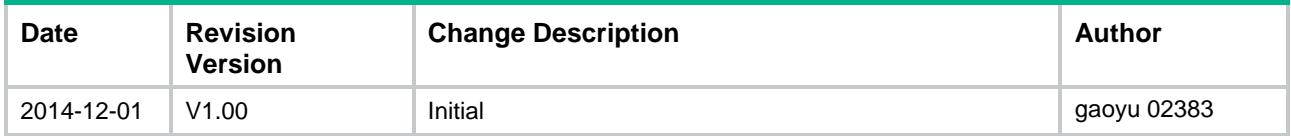

# Contents

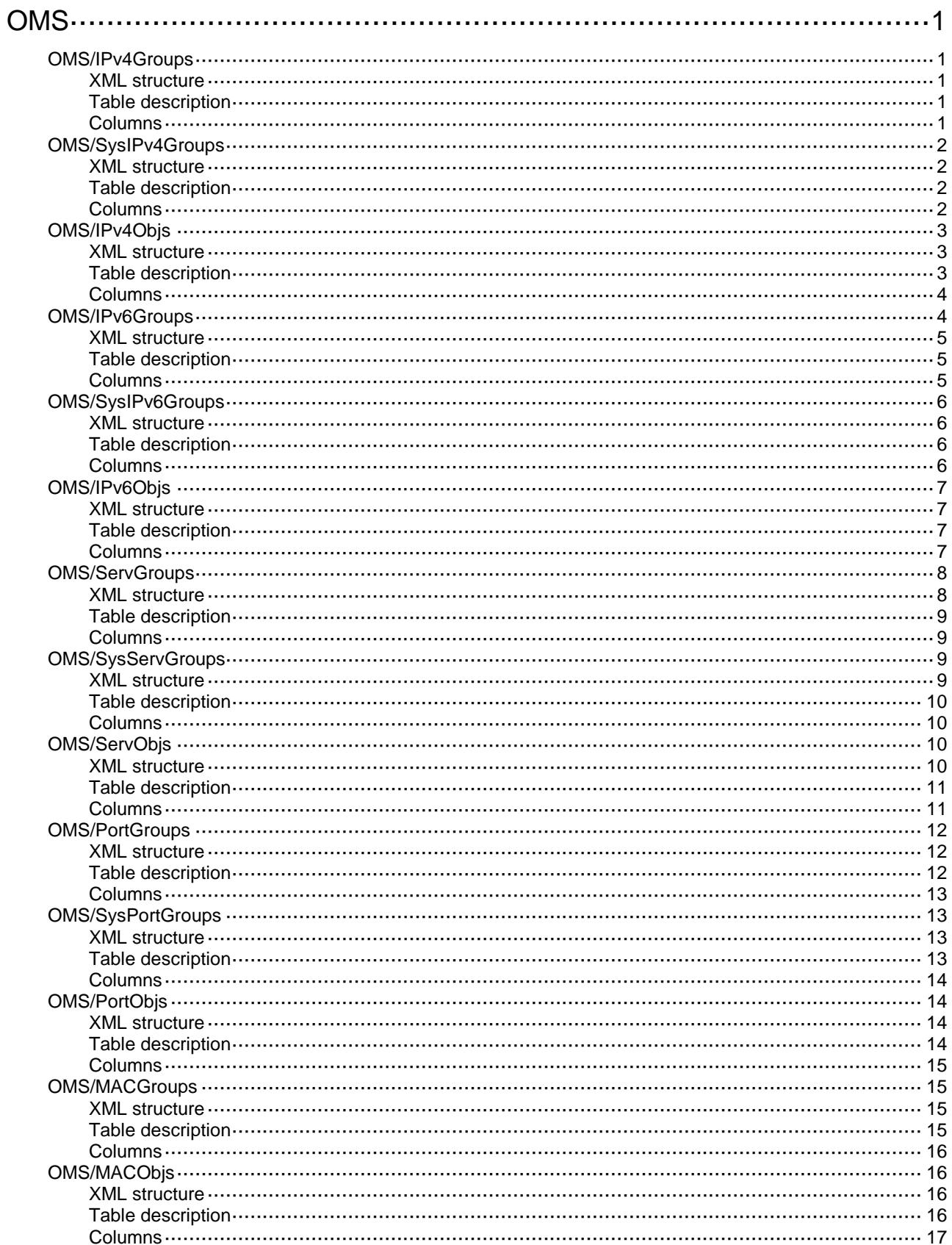

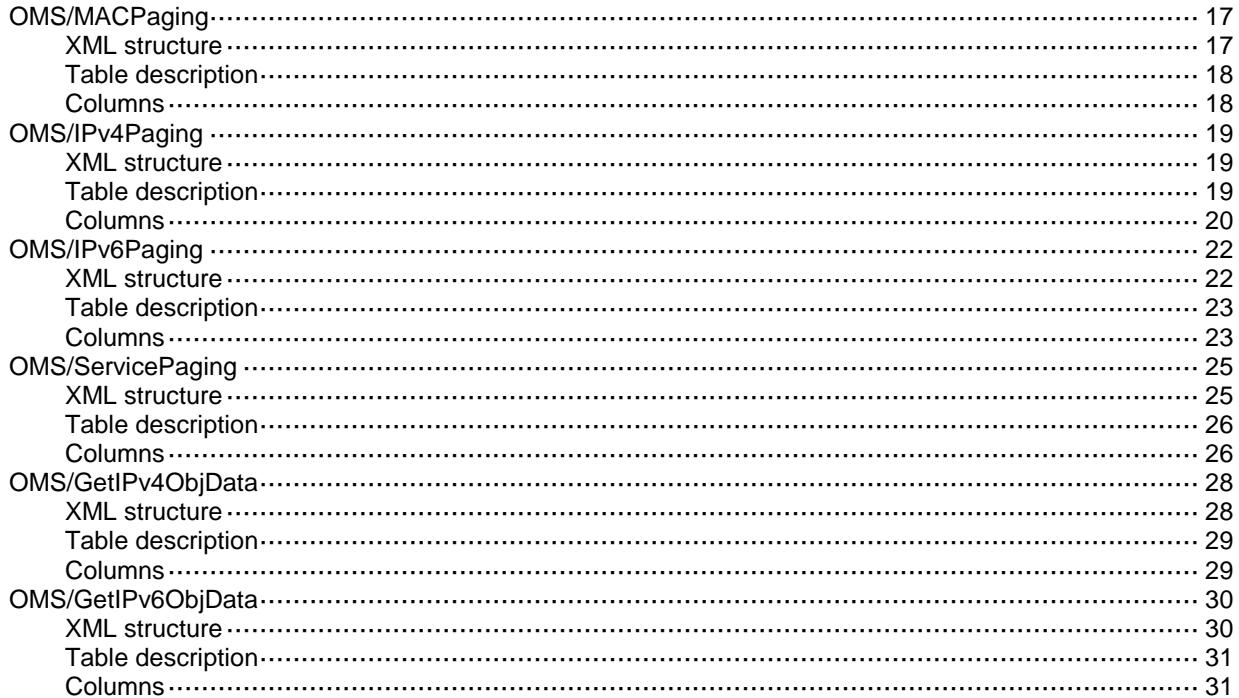

# <span id="page-3398-0"></span>**OMS**

# <span id="page-3398-1"></span>OMS/IPv4Groups

This table contains information about IPv4 address object groups.

#### <span id="page-3398-2"></span>XML structure

```
<OMS>
  <IPv4Groups>
    <Group>
      <Name></Name>
      <Description></Description>
      <ObjNum></ObjNum>
      <InUse></InUse>
      <SecurityZone></SecurityZone>
    </Group>
  </IPv4Groups>
</OMS>
```
### <span id="page-3398-3"></span>Table description

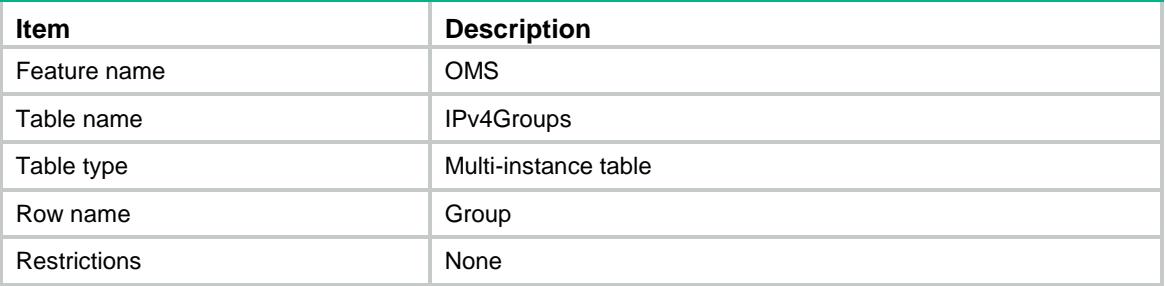

<span id="page-3398-4"></span>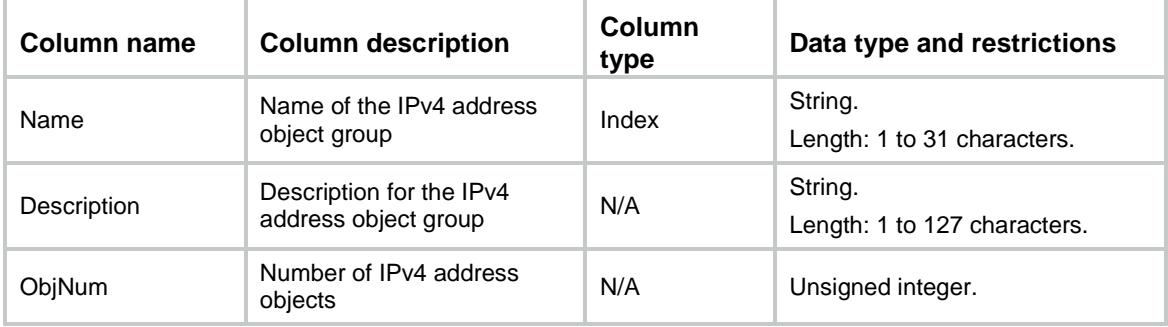

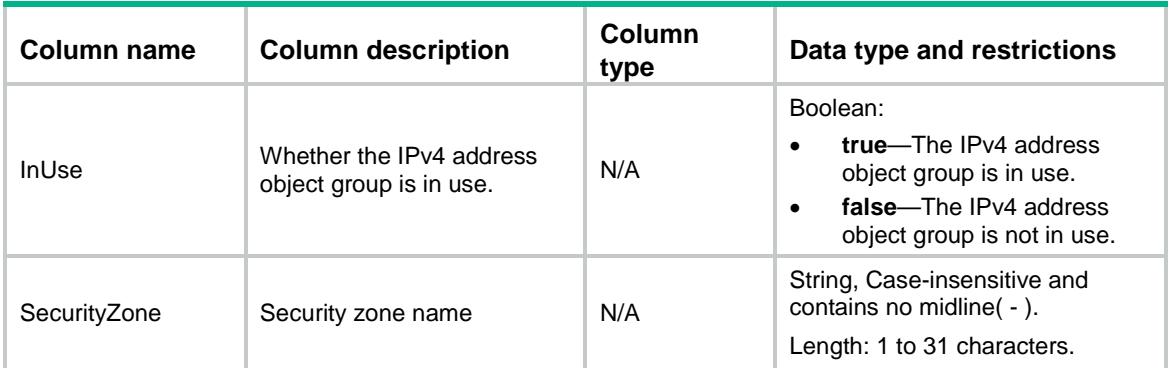

# <span id="page-3399-0"></span>OMS/SysIPv4Groups

This table contains information about pre-defined IPv4 address object groups.

### <span id="page-3399-1"></span>XML structure

```
< OMS> <SysIPv4Groups>
    <Group>
      <Name></Name>
      <Description></Description>
      <ObjNum></ObjNum>
      <InUse></InUse>
    </Group>
  </SysIPv4Groups>
</OMS>
```
### <span id="page-3399-2"></span>Table description

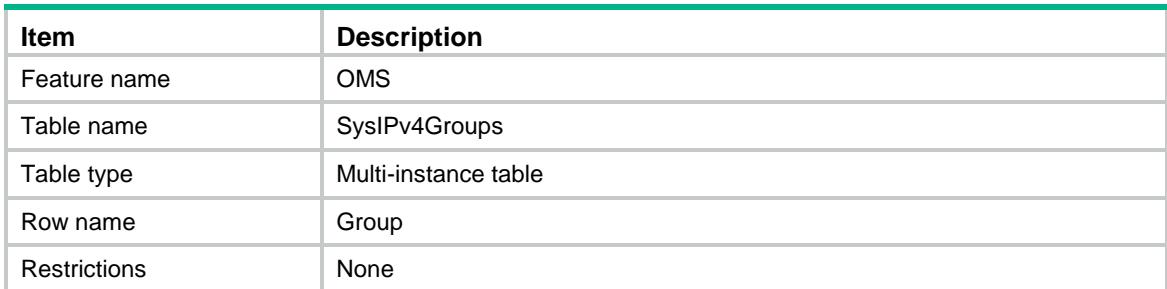

<span id="page-3399-3"></span>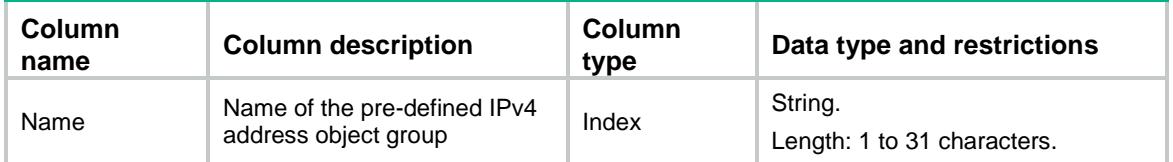

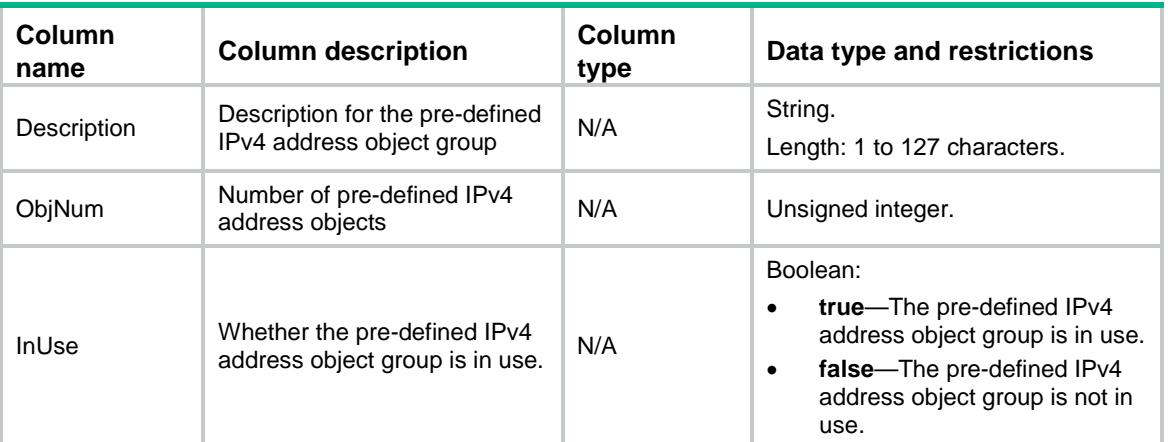

# <span id="page-3400-0"></span>OMS/IPv4Objs

This table contains information about IPv4 address objects.

### <span id="page-3400-1"></span>XML structure

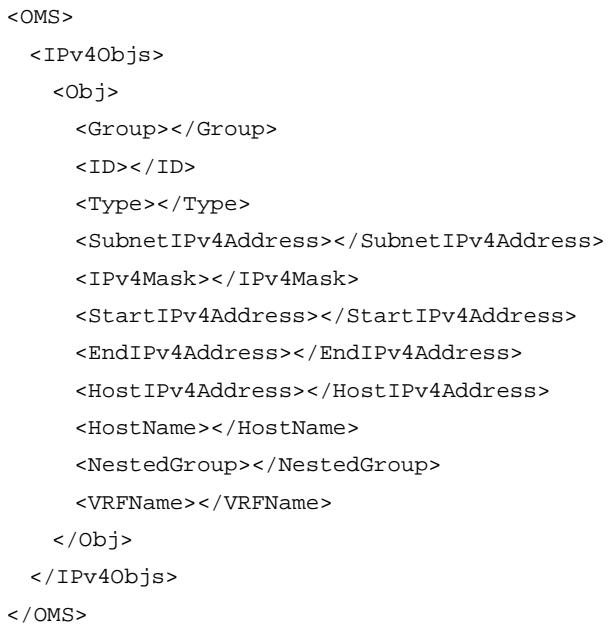

<span id="page-3400-2"></span>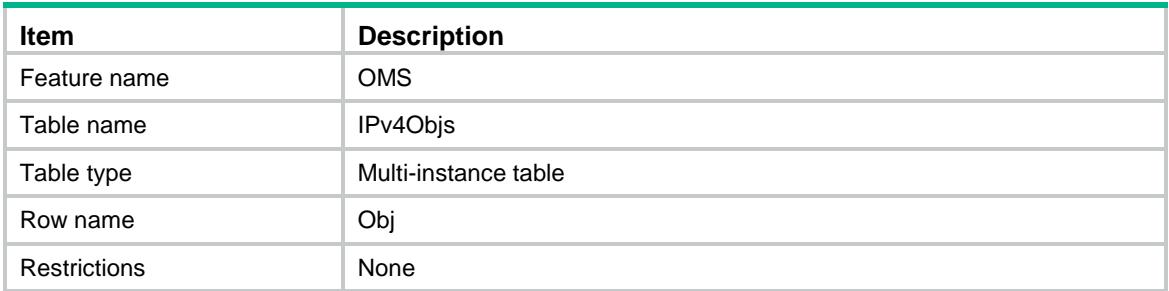

<span id="page-3401-0"></span>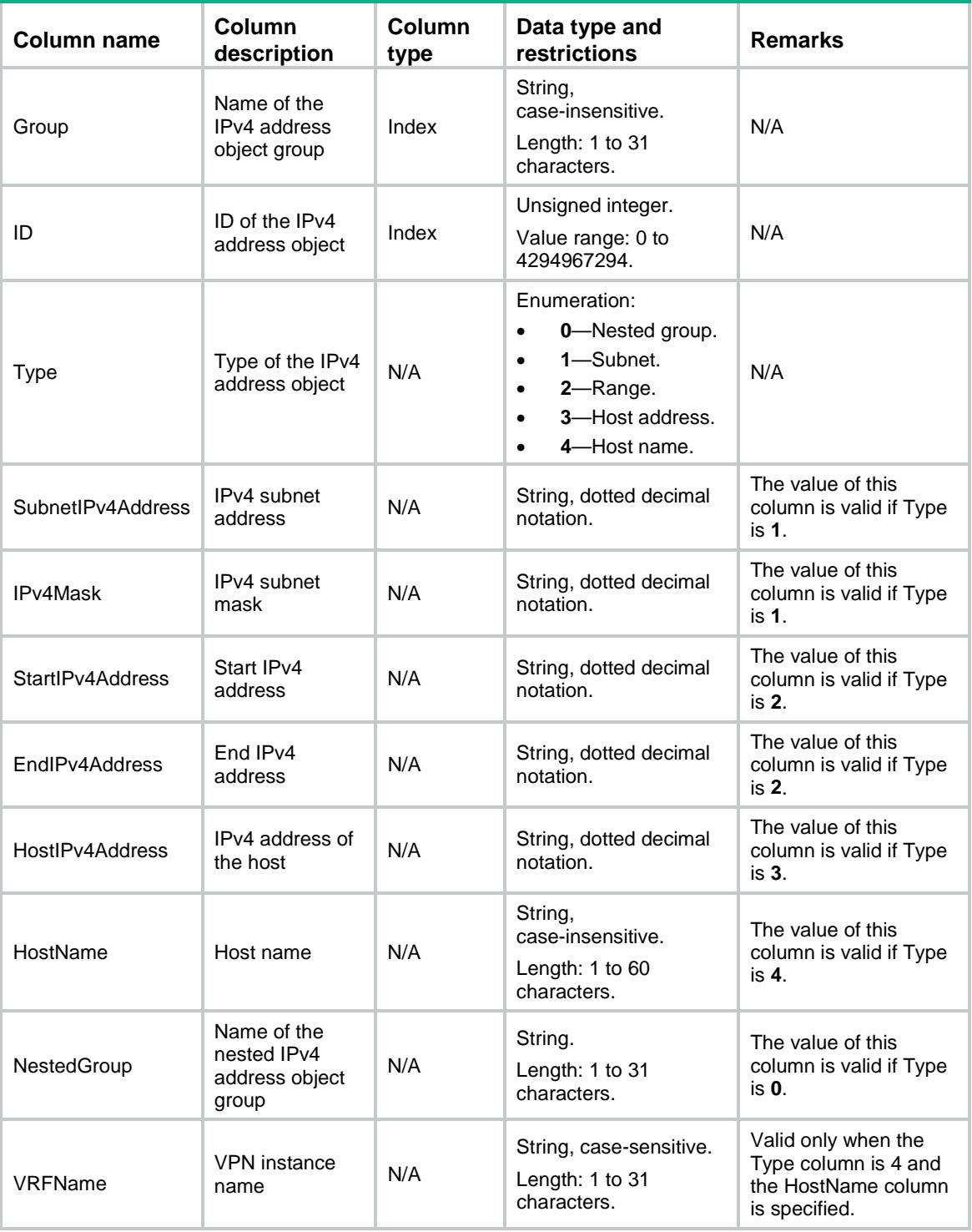

# <span id="page-3401-1"></span>OMS/IPv6Groups

This table contains information about IPv6 address object groups.

#### <span id="page-3402-0"></span>XML structure

#### <OMS> <IPv6Groups> <Group> <Name></Name> <Description></Description> <ObjNum></ObjNum> <InUse></InUse> <SecurityZone></SecurityZone> </Group> </IPv6Groups>  $<$ /OMS $>$

# <span id="page-3402-1"></span>Table description

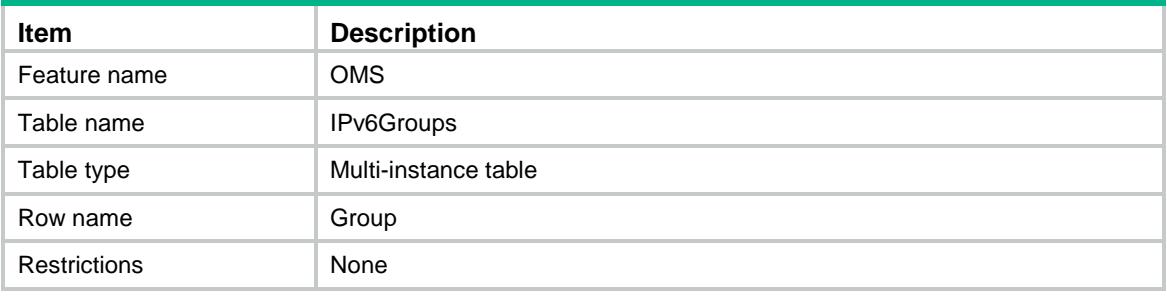

<span id="page-3402-2"></span>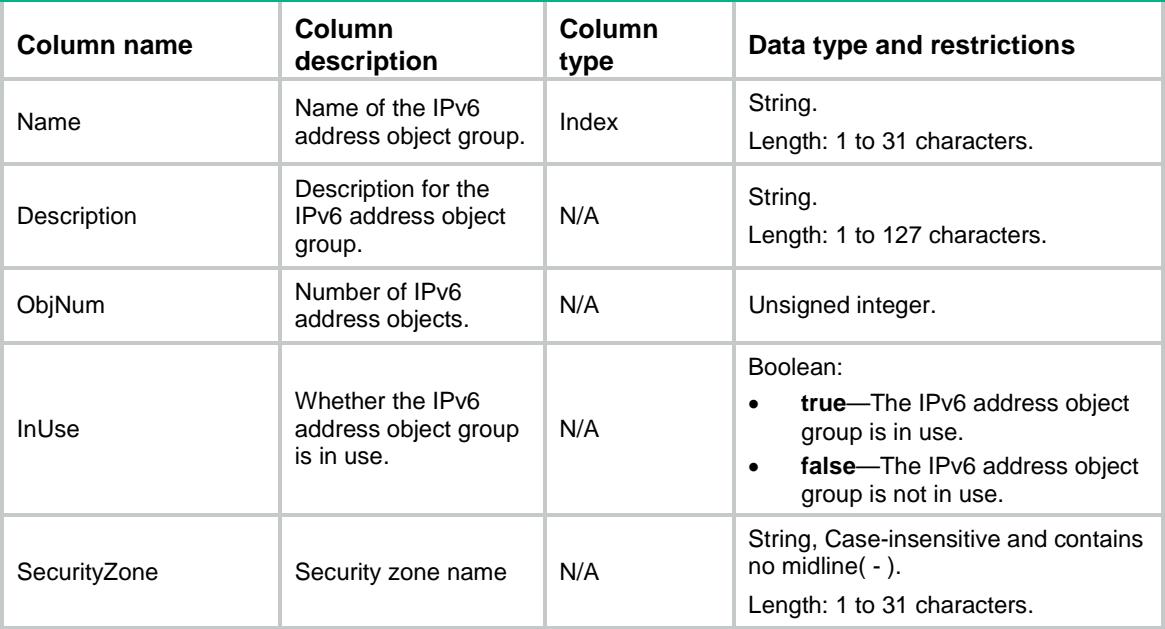

# <span id="page-3403-0"></span>OMS/SysIPv6Groups

This table contains information about pre-defined IPv6 address object groups.

#### <span id="page-3403-1"></span>XML structure

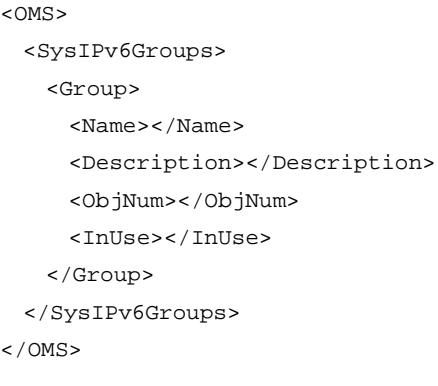

# <span id="page-3403-2"></span>Table description

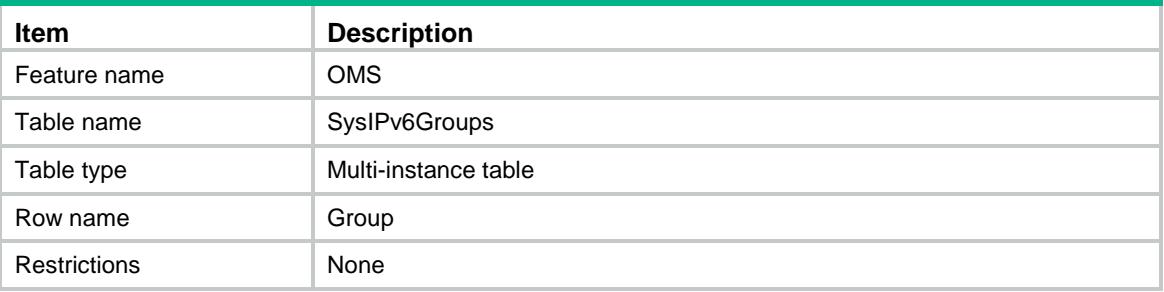

<span id="page-3403-3"></span>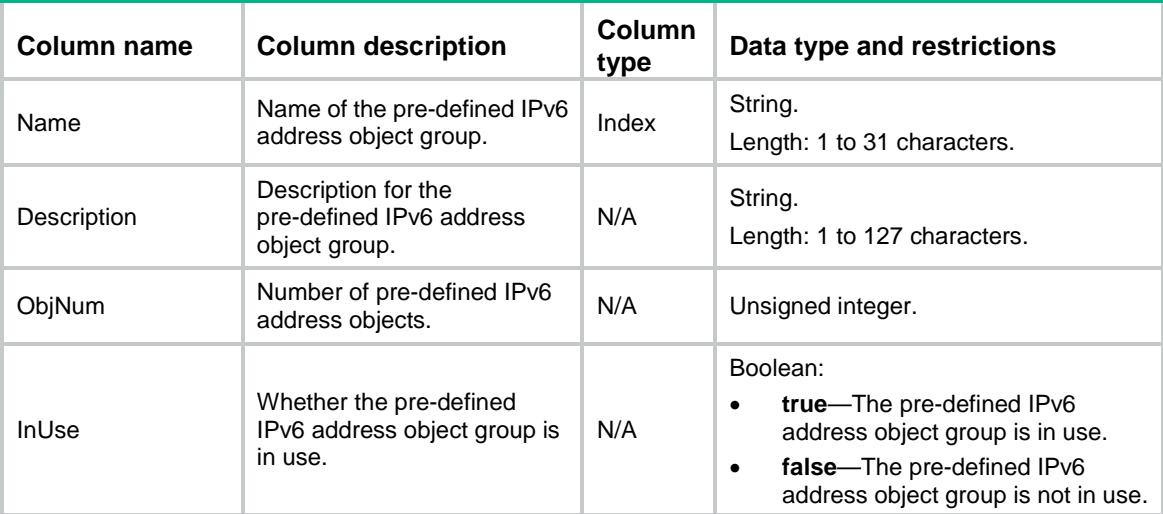

# <span id="page-3404-0"></span>OMS/IPv6Objs

This table contains IPv6 address object information.

#### <span id="page-3404-1"></span>XML structure

```
<OMS>
  <IPv6Objs>
    <Obj>
      <Group></Group>
     <ID></ID>
      <Type></Type>
      <SubnetIPv6Address></SubnetIPv6Address>
      <IPv6PrefixLen></IPv6PrefixLen>
      <StartIPv6Address></StartIPv6Address>
      <EndIPv6Address></EndIPv6Address>
      <HostIPv6Address></HostIPv6Address>
      <HostName></HostName>
      <NestedGroup></NestedGroup>
    </Obj>
  </IPv6Objs>
</OMS>
```
### <span id="page-3404-2"></span>Table description

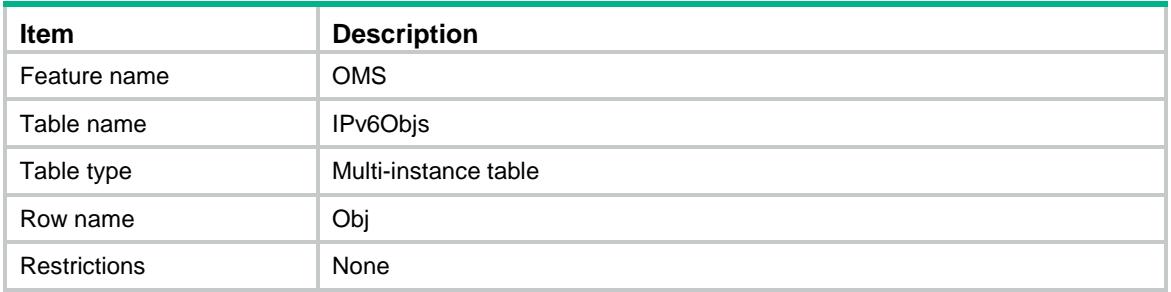

<span id="page-3404-3"></span>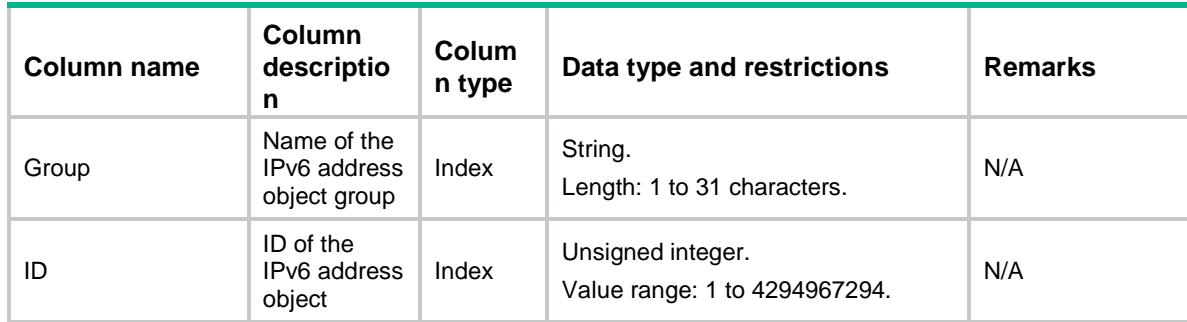

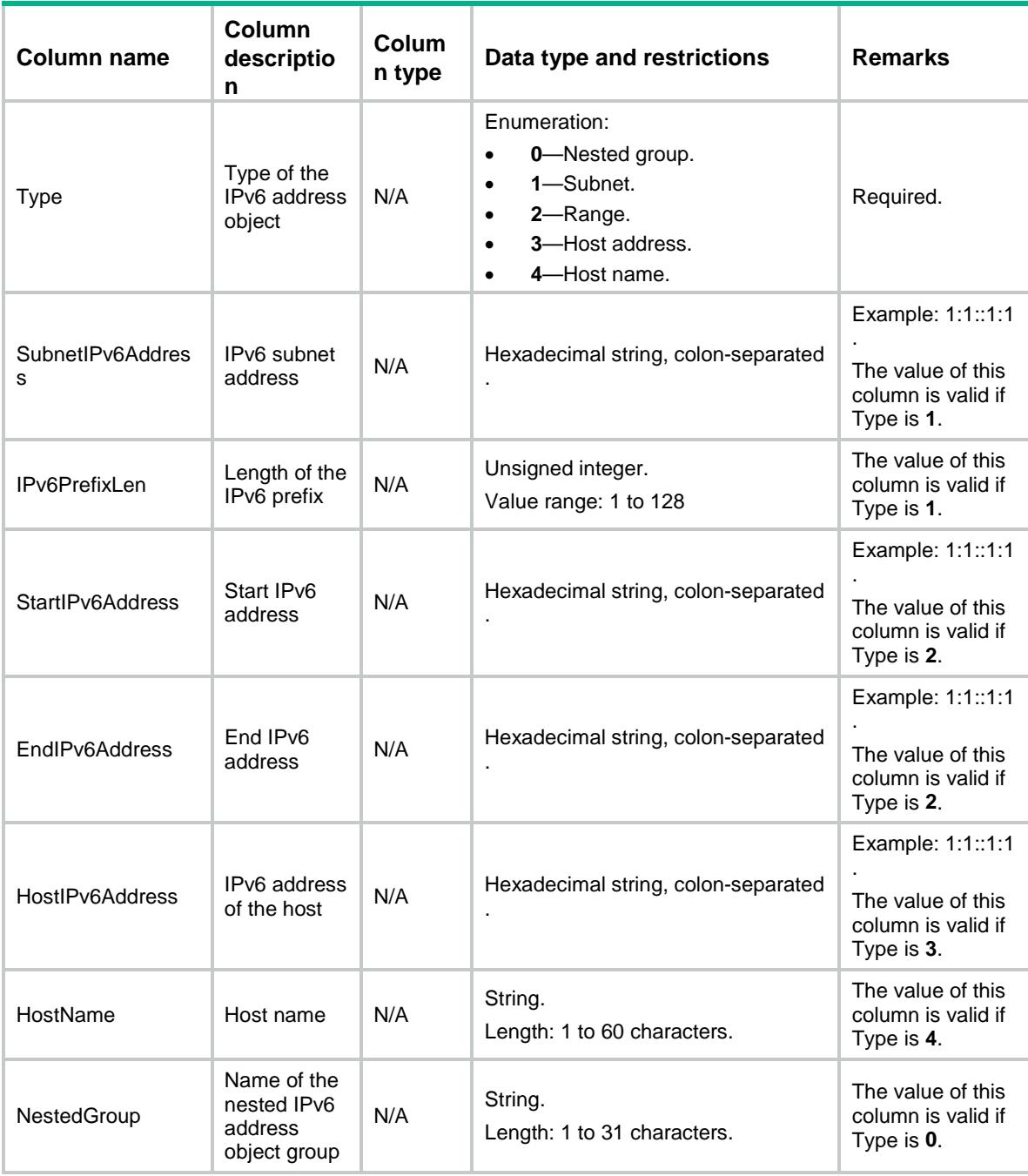

# <span id="page-3405-0"></span>OMS/ServGroups

<span id="page-3405-1"></span>This table contains information about service object groups.

```
< OMS> <ServGroups>
    <Group>
      <Name></Name>
```

```
 <Description></Description>
      <ObjNum></ObjNum>
      <InUse></InUse>
    </Group>
  </ServGroups>
</OMS>
```
<span id="page-3406-0"></span>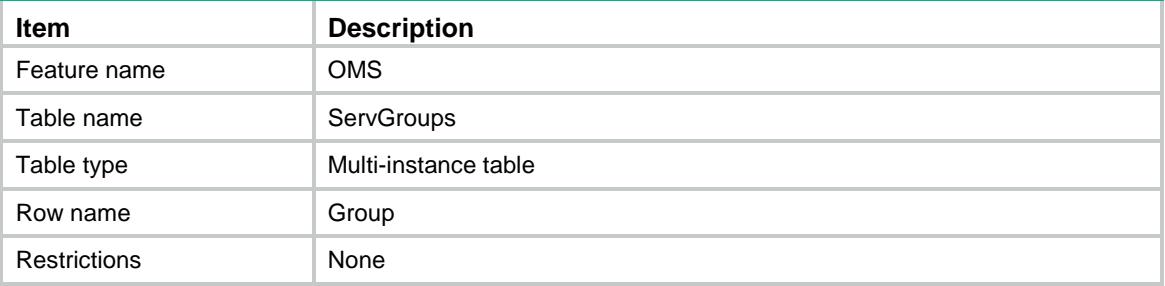

#### <span id="page-3406-1"></span>**Columns**

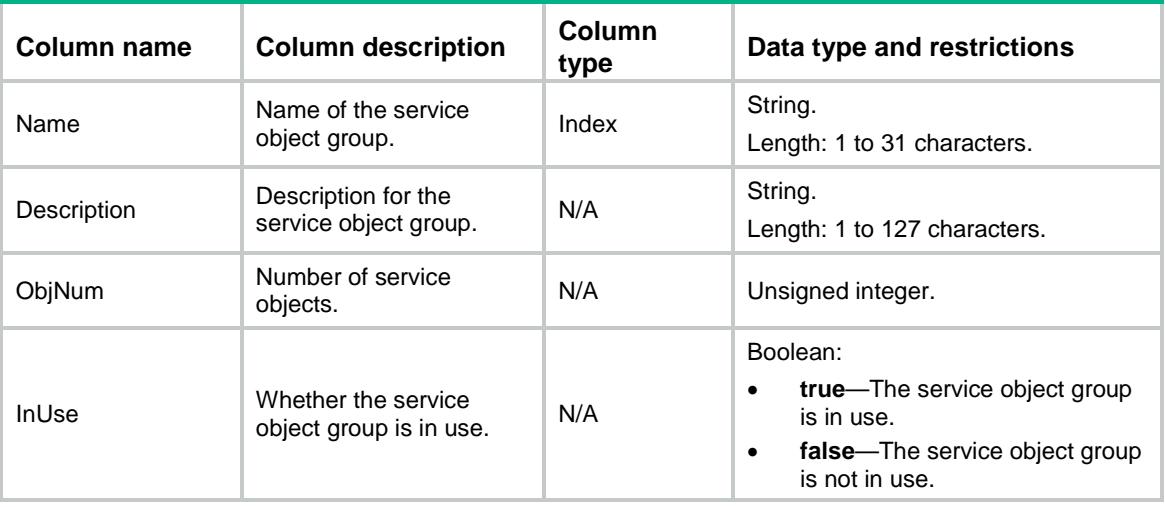

# <span id="page-3406-3"></span><span id="page-3406-2"></span>OMS/SysServGroups

This table contains information about pre-defined service object groups.

```
< OMS> <SysServGroups>
    <Group>
      <Name></Name>
      <Description></Description>
      <ObjNum></ObjNum>
      <InUse></InUse>
```

```
 </Group>
  </SysServGroups>
</OMS>
```
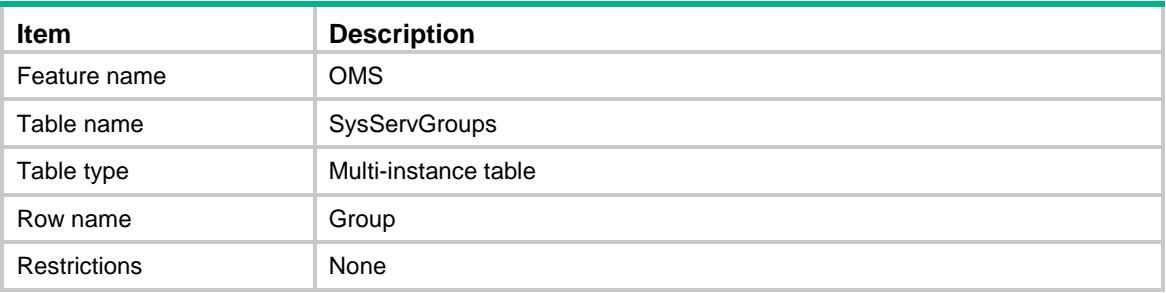

#### <span id="page-3407-1"></span>**Columns**

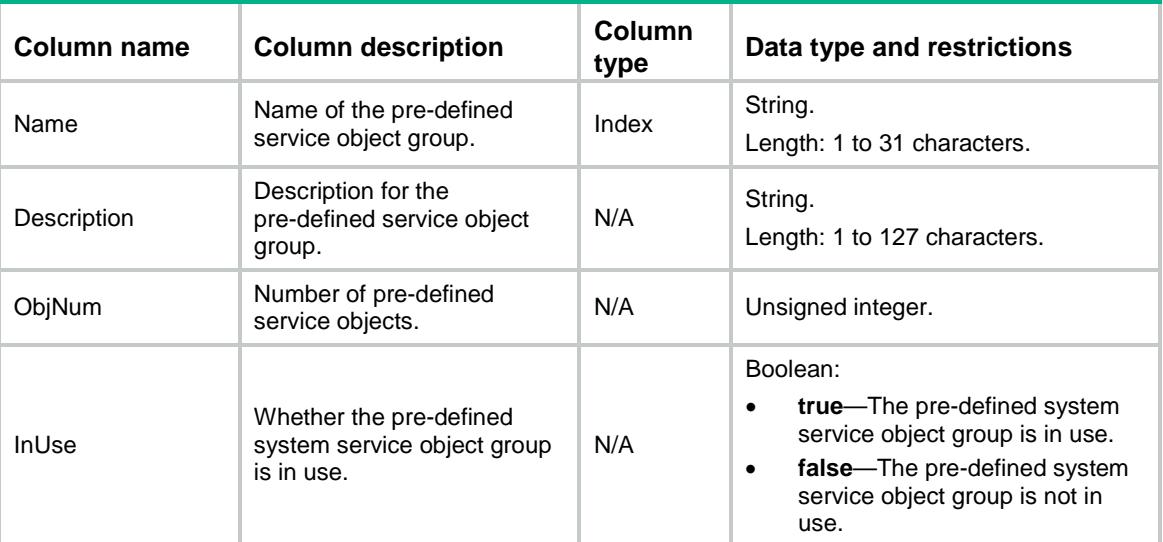

# <span id="page-3407-2"></span>OMS/ServObjs

<span id="page-3407-3"></span>This table contains information about service objects.

```
< OMS> <ServObjs>
    <Obj>
      <Group></Group>
     <ID></ID>
      <Type></Type>
      <Protocol></Protocol>
      <StartSrcPort></StartSrcPort>
```

```
 <EndSrcPort></EndSrcPort>
      <StartDestPort></StartDestPort>
      <EndDestPort></EndDestPort>
      <ICMPType></ICMPType>
      <ICMPCode></ICMPCode>
      <NestedGroup></NestedGroup>
    </Obj>
  </ServObjs>
</OMS>
```
<span id="page-3408-0"></span>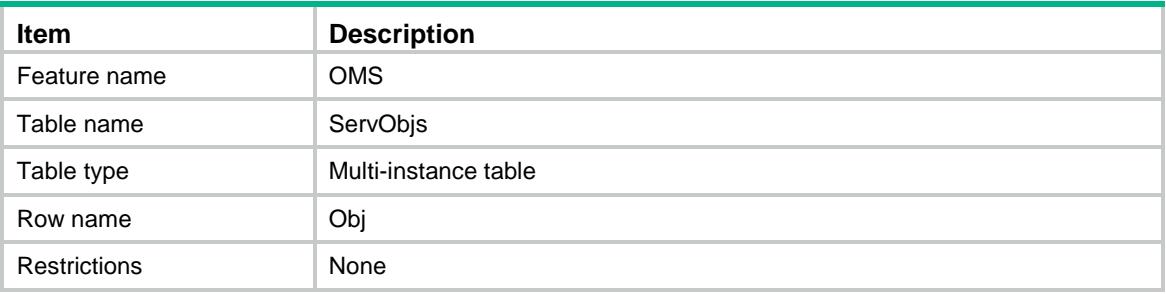

<span id="page-3408-1"></span>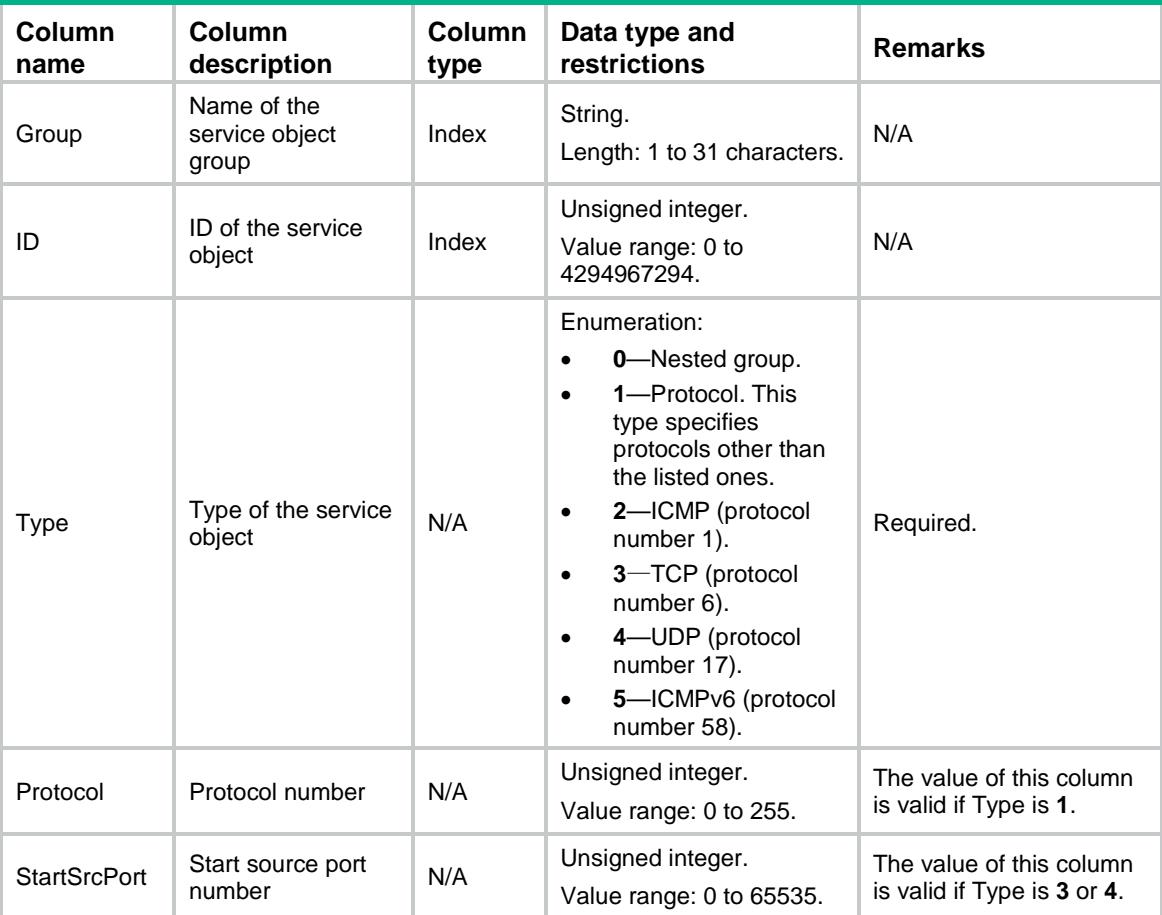

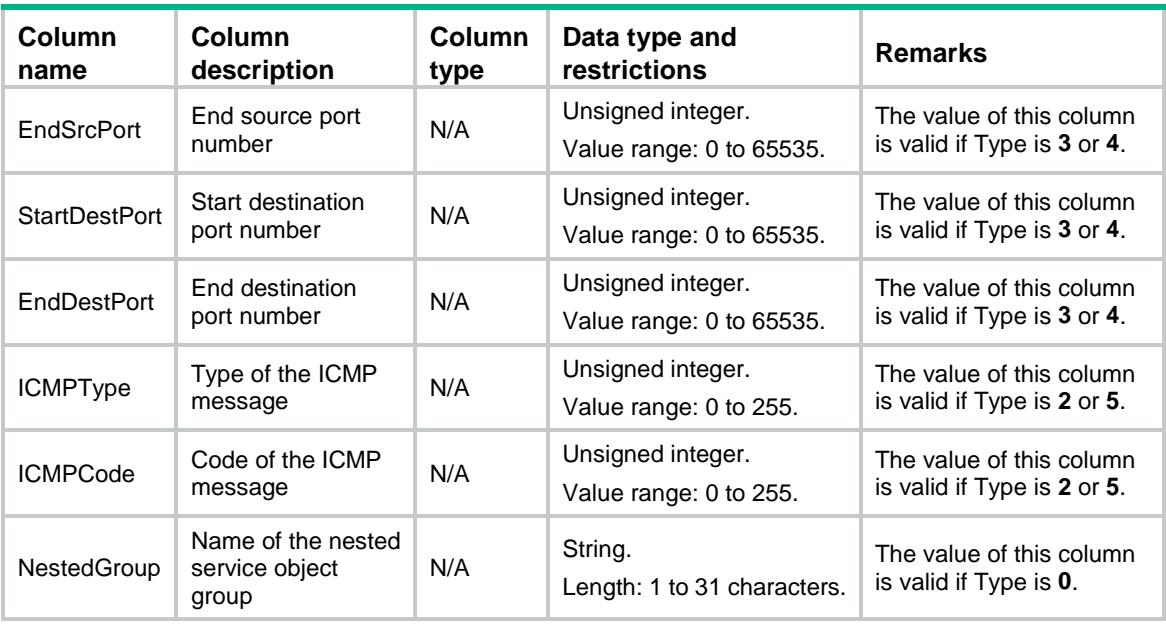

# <span id="page-3409-0"></span>OMS/PortGroups

This table contains information about port object groups.

### <span id="page-3409-1"></span>XML structure

```
<OMS>
   <PortGroups>
    <Group>
      <Name></Name>
      <Description></Description>
      <ObjNum></ObjNum>
      <InUse></InUse>
    </Group>
   </PortGroups>
\langle/OMS\rangle
```
<span id="page-3409-2"></span>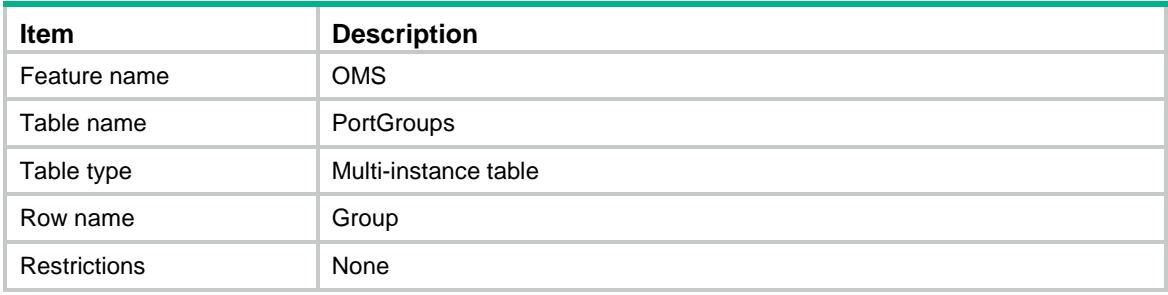

<span id="page-3410-0"></span>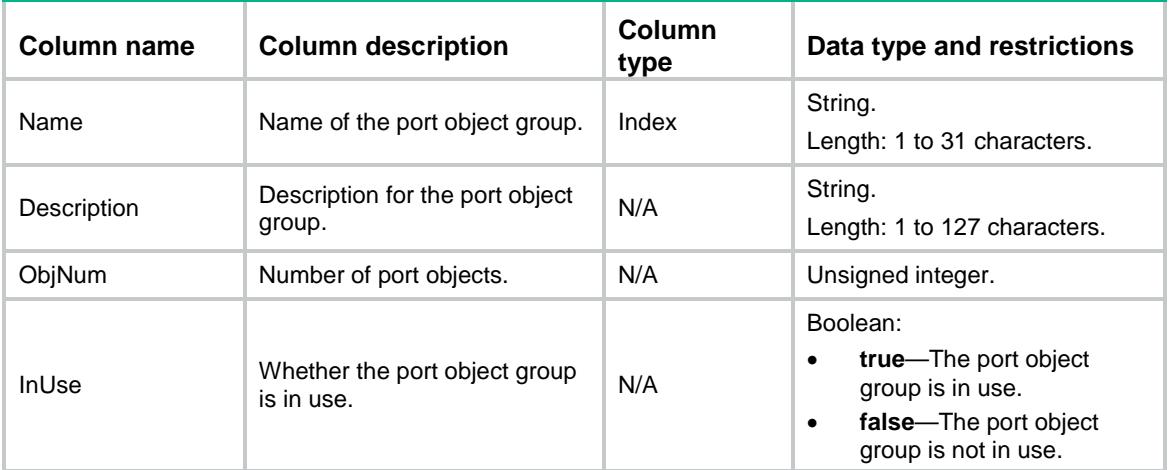

# <span id="page-3410-1"></span>OMS/SysPortGroups

This table contains pre-defined port object group information.

#### <span id="page-3410-2"></span>XML structure

```
<OMS>
  <SysPortGroups>
    <Group>
      <Name></Name>
      <Description></Description>
      <ObjNum></ObjNum>
      <InUse></InUse>
    </Group>
  </SysPortGroups>
</OMS>
```
<span id="page-3410-3"></span>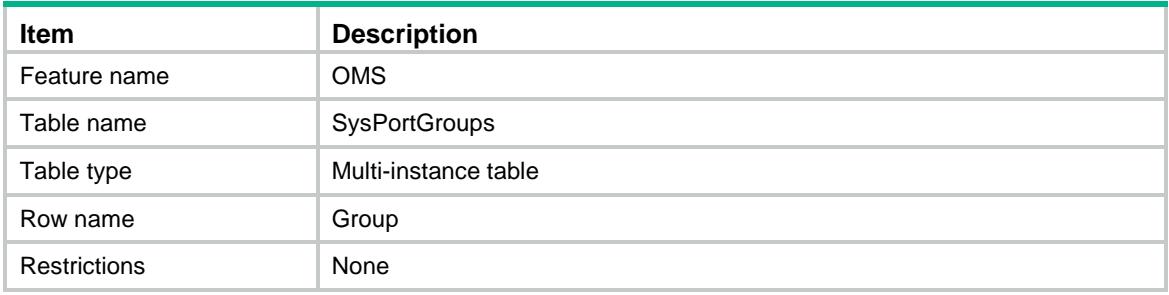

<span id="page-3411-0"></span>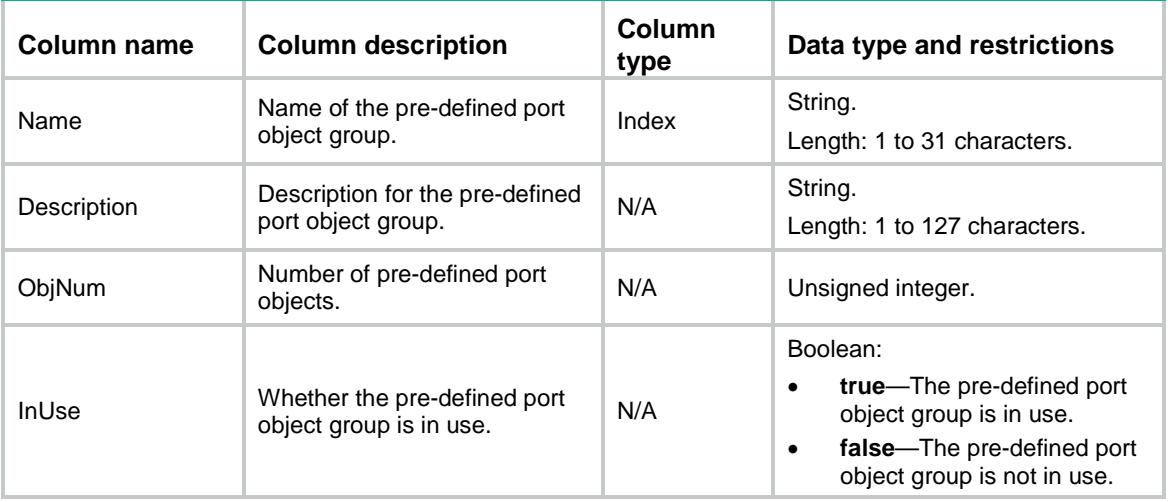

# <span id="page-3411-1"></span>OMS/PortObjs

This table contains information about port objects.

### <span id="page-3411-2"></span>XML structure

```
<OMS>
  <PortObjs>
    <Obj>
      <Group></Group>
     <ID></ID>
      <Type></Type>
      <StartPort></StartPort>
      <EndPort></EndPort>
      <NestedGroup></NestedGroup>
    </Obj>
  </PortObjs>
</OMS>
```
<span id="page-3411-3"></span>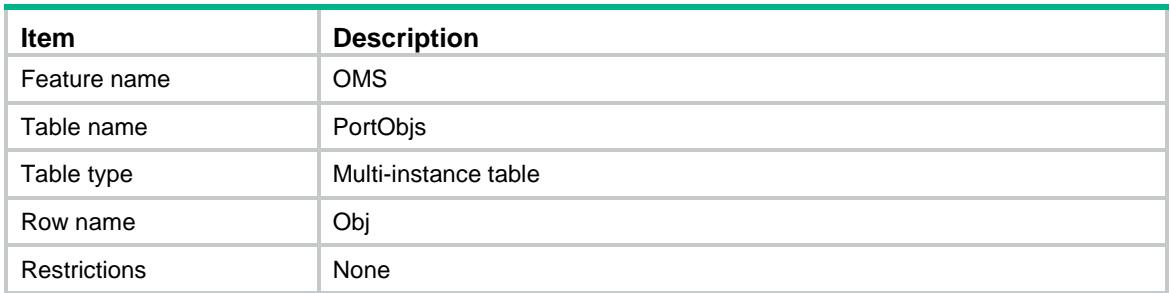

<span id="page-3412-0"></span>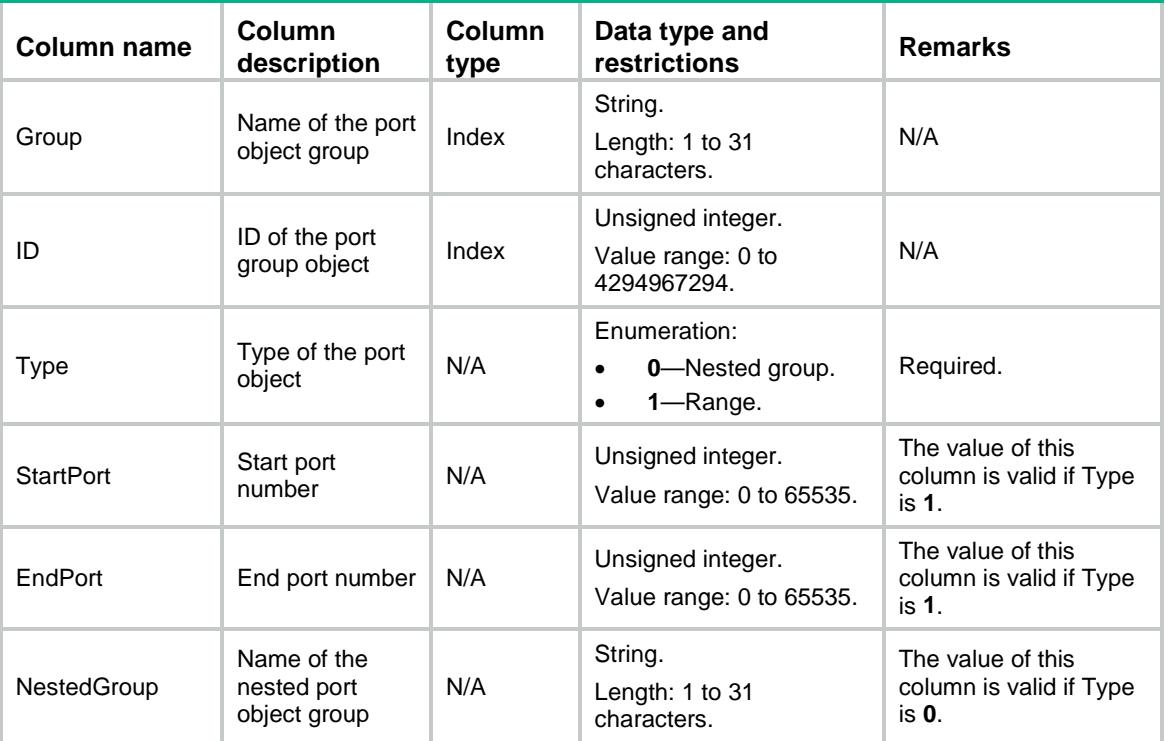

# <span id="page-3412-1"></span>OMS/MACGroups

This table contains information about MAC object groups.

#### <span id="page-3412-2"></span>XML structure

```
<OMS>
  <MACGroups>
    <Group>
      <Name></Name>
      <Description></Description>
      <ObjNum></ObjNum>
      <InUse></InUse>
    </Group>
  </MACGroups>
</OMS>
```
<span id="page-3412-3"></span>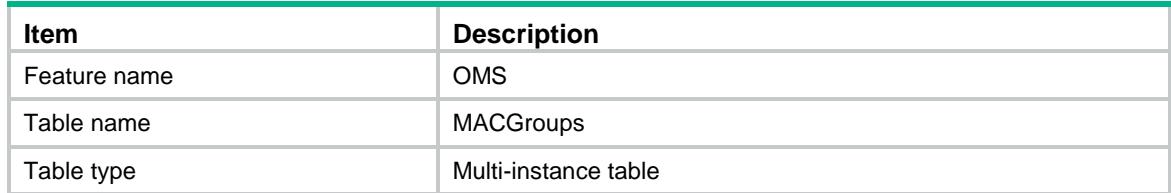

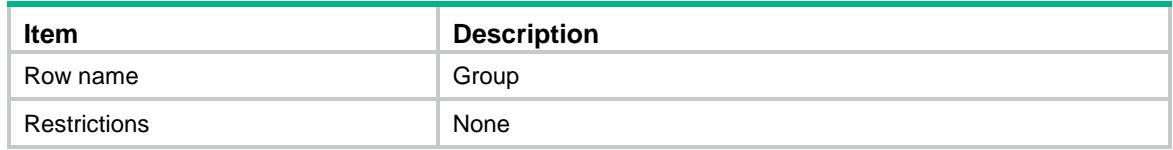

<span id="page-3413-0"></span>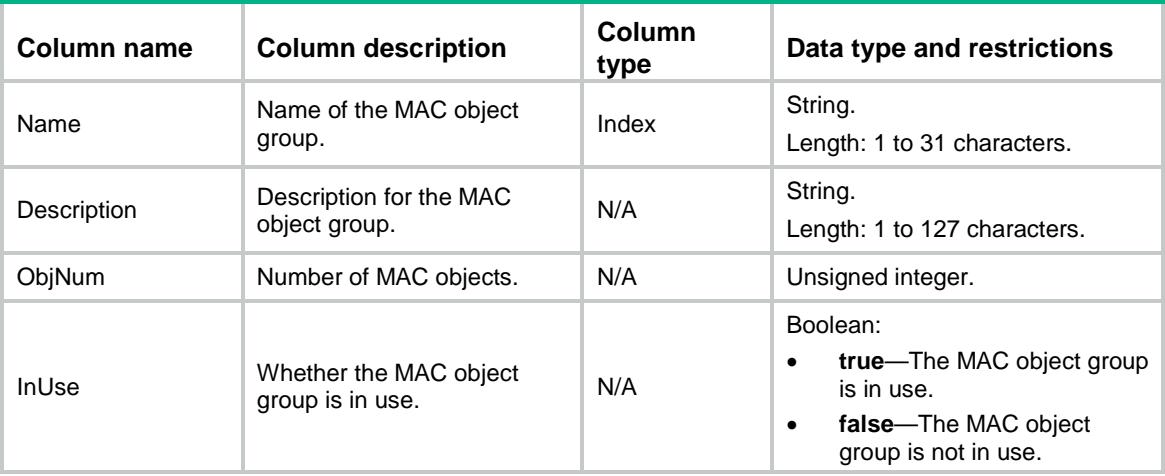

# <span id="page-3413-1"></span>OMS/MACObjs

This table contains information about MAC objects.

#### <span id="page-3413-2"></span>XML structure

```
<OMS>
  <MACObjs>
    <Obj>
      <Group></Group>
     <ID></ID>
      <Type></Type>
      <MACAddress></MACAddress>
      <NestedGroup></NestedGroup>
    </Obj>
  </MACObjs>
</OMS>
```
<span id="page-3413-3"></span>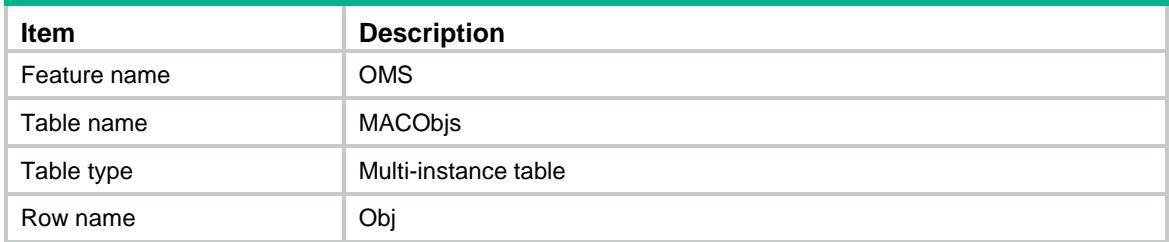

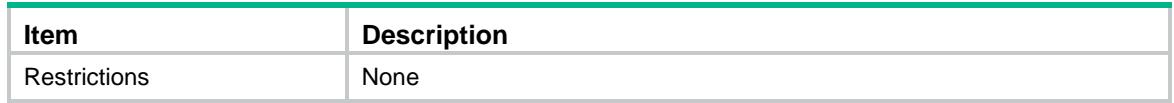

<span id="page-3414-0"></span>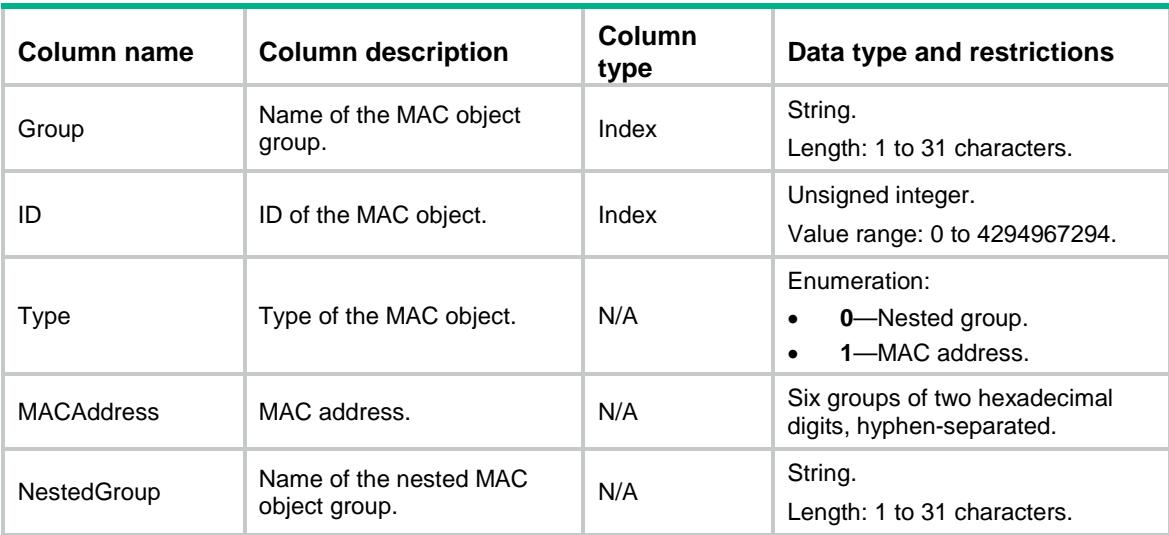

# <span id="page-3414-1"></span>OMS/MACPaging

<span id="page-3414-2"></span>This table contains information about MAC object groups and MAC objects. This table is made for paging.

```
<OMS>
  <MACPaging>
    <Group>
      <Name></Name>
      <Description></Description>
      <ObjNum></ObjNum>
      <InUse></InUse>
      <ObjList>
       <ID></ID>
        <Type></Type>
        <MACAddress></MACAddress>
        <NestedGroup></NestedGroup>
      </ObjList>
      <AllGroupsCount></AllGroupsCount>
    </Group>
  </MACPaging>
</OMS>
```
<span id="page-3415-0"></span>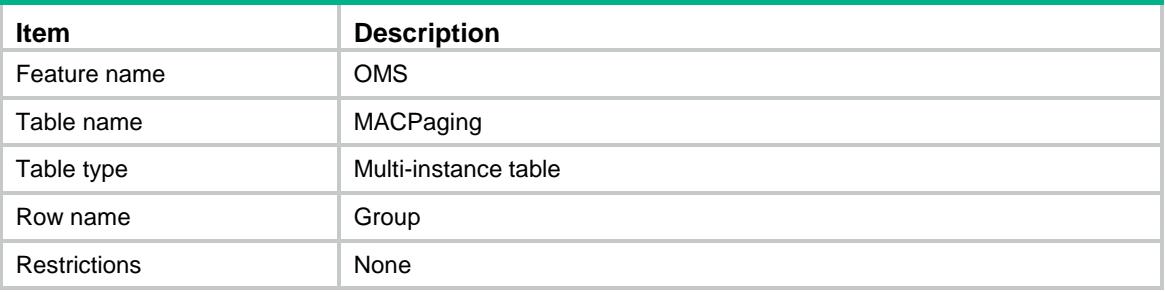

<span id="page-3415-1"></span>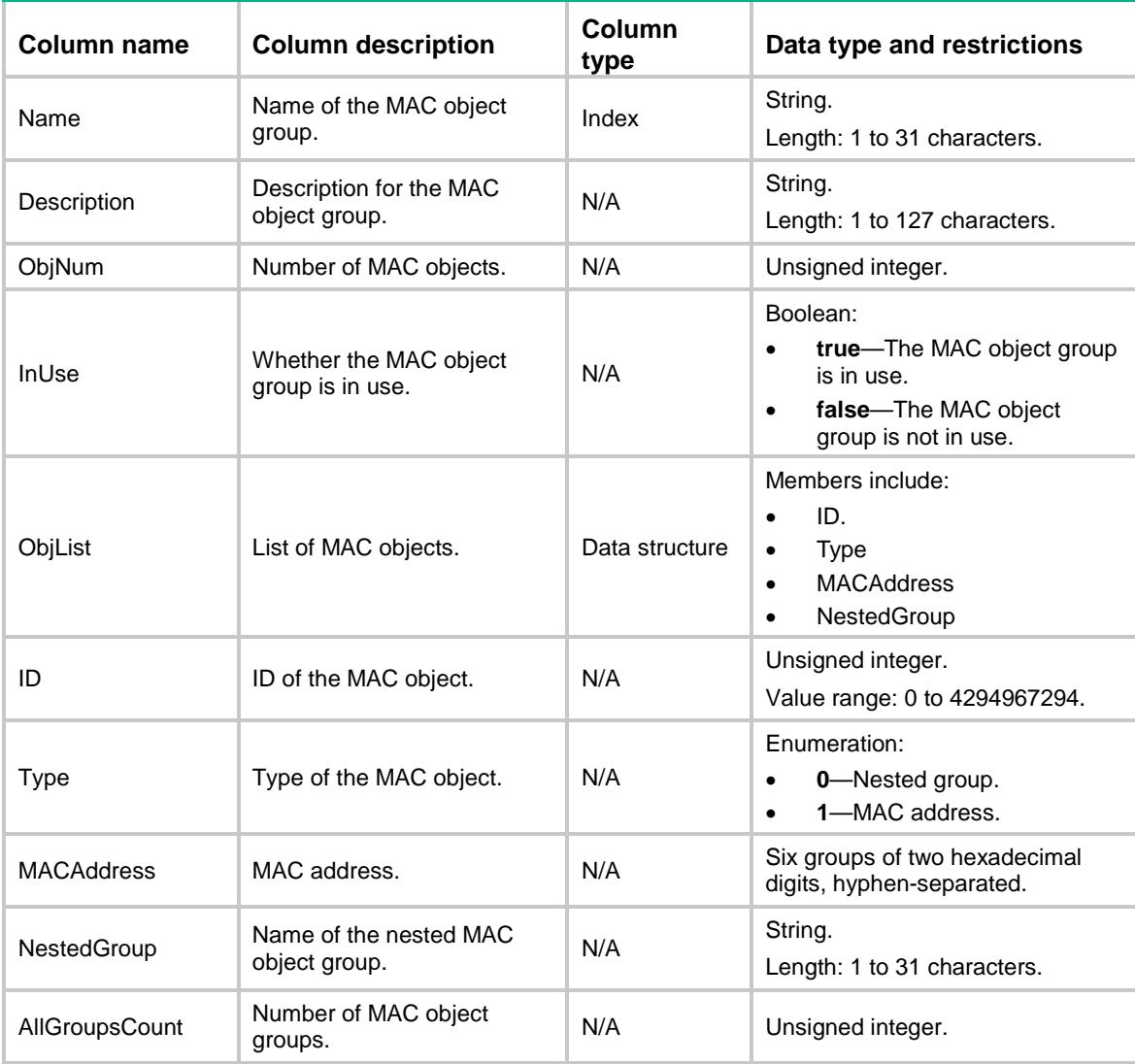

# <span id="page-3416-0"></span>OMS/IPv4Paging

This table contains information about IPv4 address object groups, IPv4 address objects, and excluded IPv4 addresses.

#### <span id="page-3416-1"></span>XML structure

```
< OMS> <IPv4Paging>
    <Group>
      <Name></Name>
      <Description></Description>
      <ObjNum></ObjNum>
      <InUse></InUse>
      <SecurityZone></SecurityZone>
      <ObjList>
      <ID></ID>
       <Type></Type>
        <SubnetIPv4Address></SubnetIPv4Address>
        <IPv4Mask></IPv4Mask>
        <IPv4WildcardAddress></IPv4WildcardAddress>
        <IPv4WildcardMask></IPv4WildcardMask>
        <StartIPv4Address></StartIPv4Address>
        <EndIPv4Address></EndIPv4Address>
        <HostIPv4Address></HostIPv4Address>
        <HostName></HostName>
        <NestedGroup></NestedGroup>
        <User></User>
        <UserDomain></UserDomain>
        <UserGroup></UserGroup>
        <UserGroupDomain></UserGroupDomain>
        <ExcludeIPv4Address></ExcludeIPv4Address>
      </ObjList>
      <AllGroupsCount></AllGroupsCount>
    </Group>
  </IPv4Paging>
</OMS>
```
<span id="page-3416-2"></span>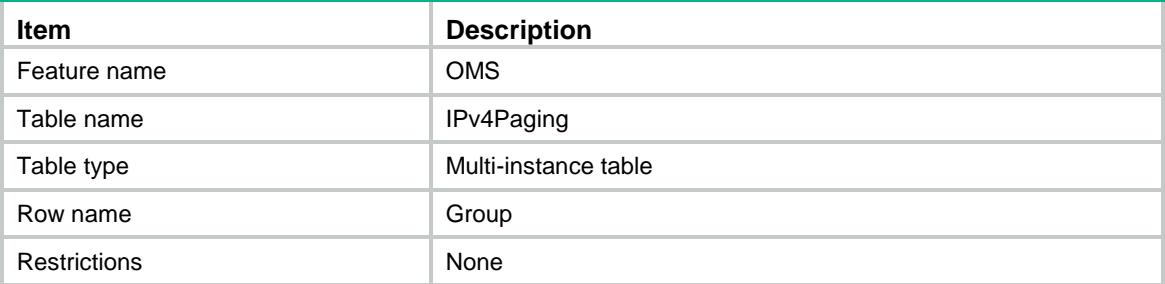

<span id="page-3417-0"></span>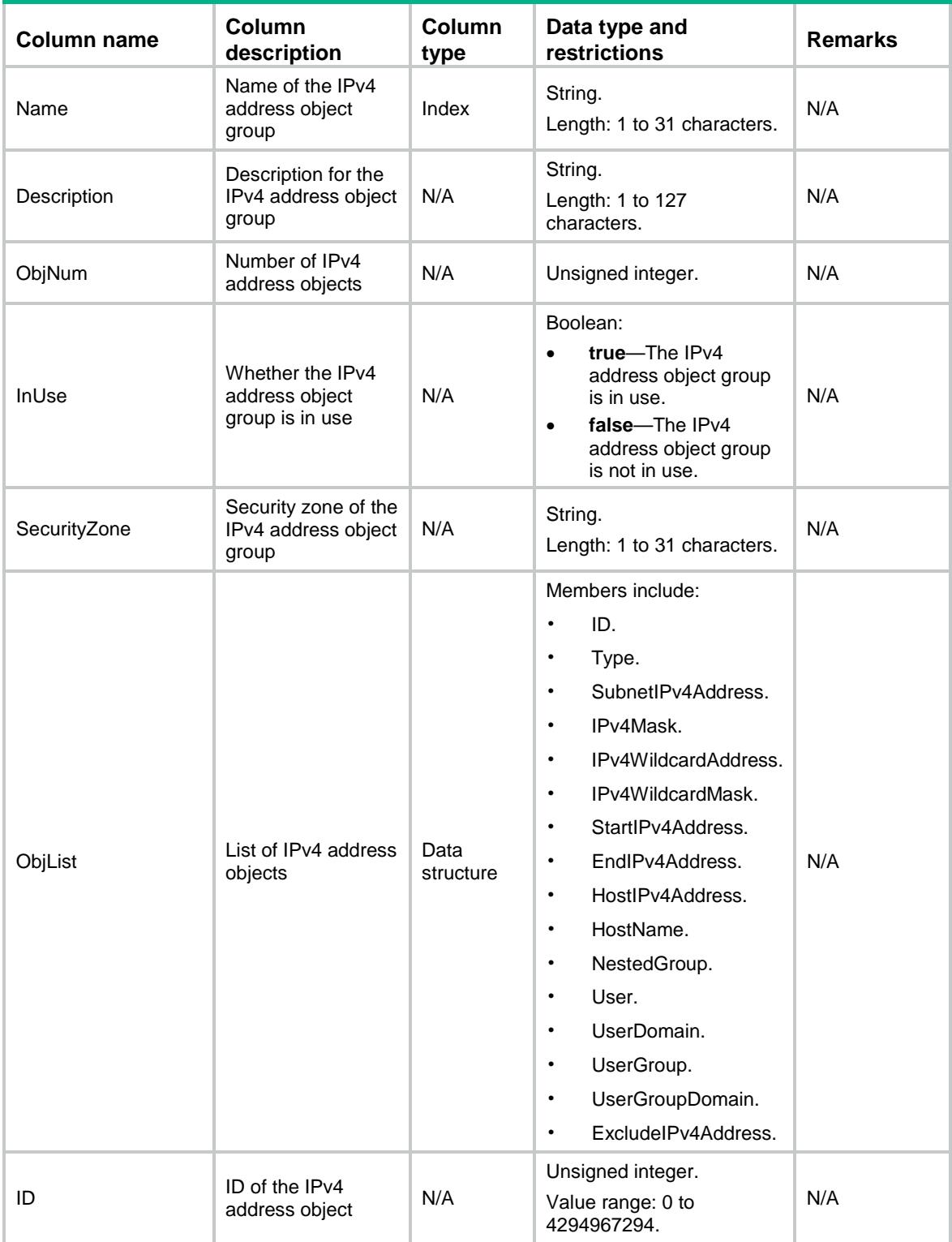

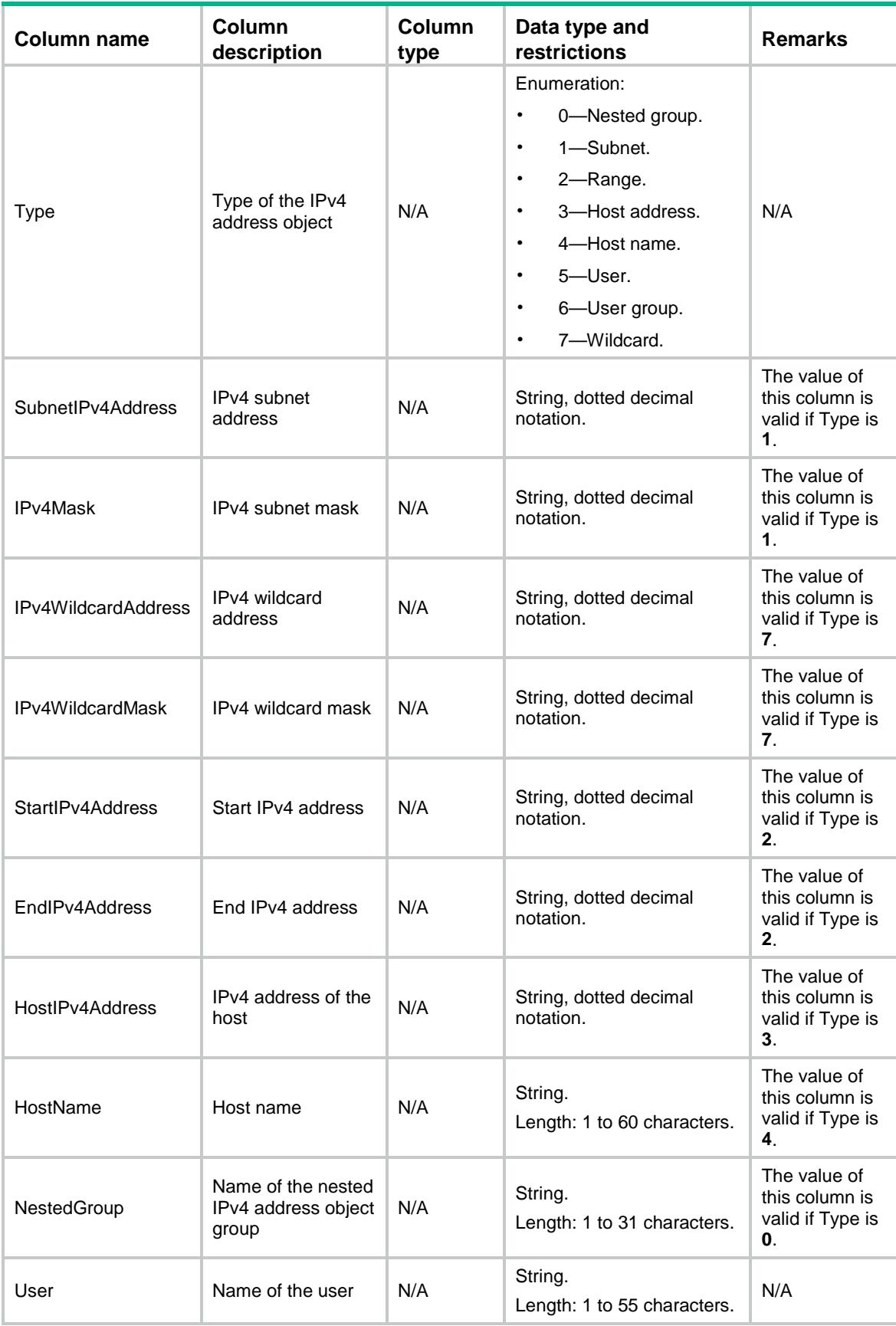

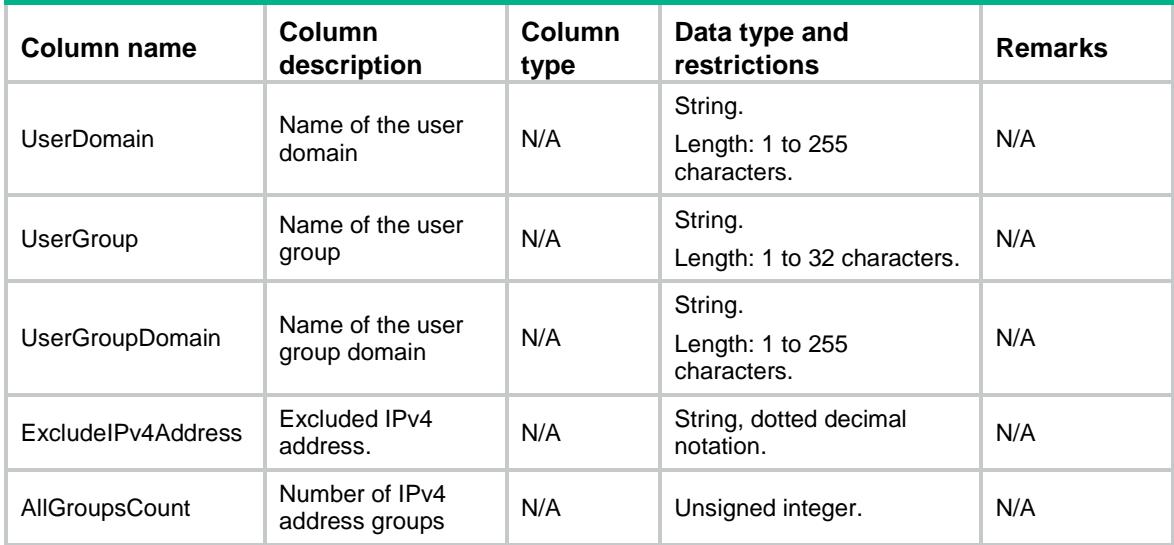

# <span id="page-3419-0"></span>OMS/IPv6Paging

<span id="page-3419-1"></span>This table contains information about IPv6 address object groups, IPv6 address objects, and excluded IPv6 addresses.

```
< OMS> <IPv6Paging>
    <Group>
      <Name></Name>
      <Description></Description>
      <ObjNum></ObjNum>
      <InUse></InUse>
      <SecurityZone></SecurityZone>
      <ObjList>
      <ID></ID>
       <Type></Type>
       <SubnetIPv6Address></SubnetIPv6Address>
        <IPv6PrefixLen></IPv6PrefixLen>
        <StartIPv6Address></StartIPv6Address>
        <EndIPv6Address></EndIPv6Address>
        <HostIPv6Address></HostIPv6Address>
        <HostName></HostName>
        <NestedGroup></NestedGroup>
        <User></User>
        <UserDomain></UserDomain>
        <UserGroup></UserGroup>
        <UserGroupDomain></UserGroupDomain>
        <ExcludeIPv6Address></ExcludeIPv6Address>
      </ObjList>
      <AllGroupsCount></AllGroupsCount>
```
```
 </Group>
  </IPv6Paging>
</OMS>
```
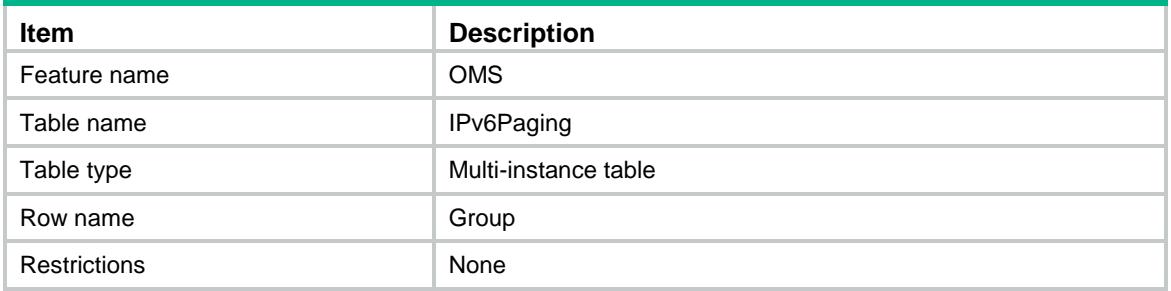

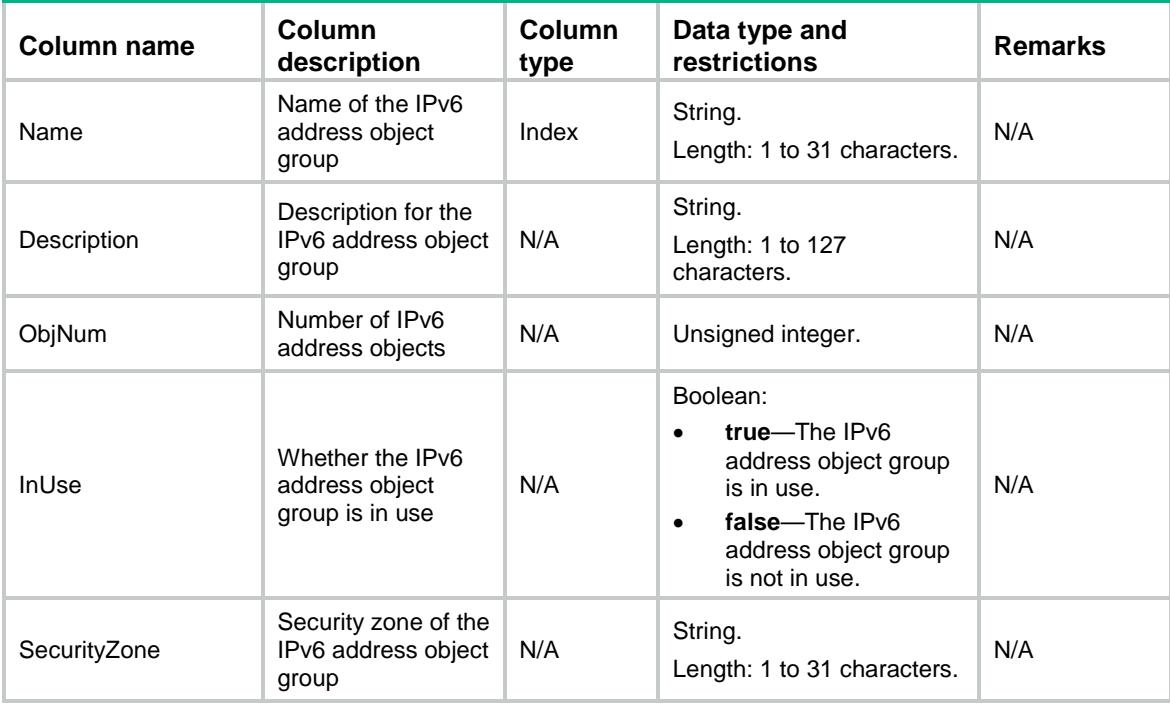

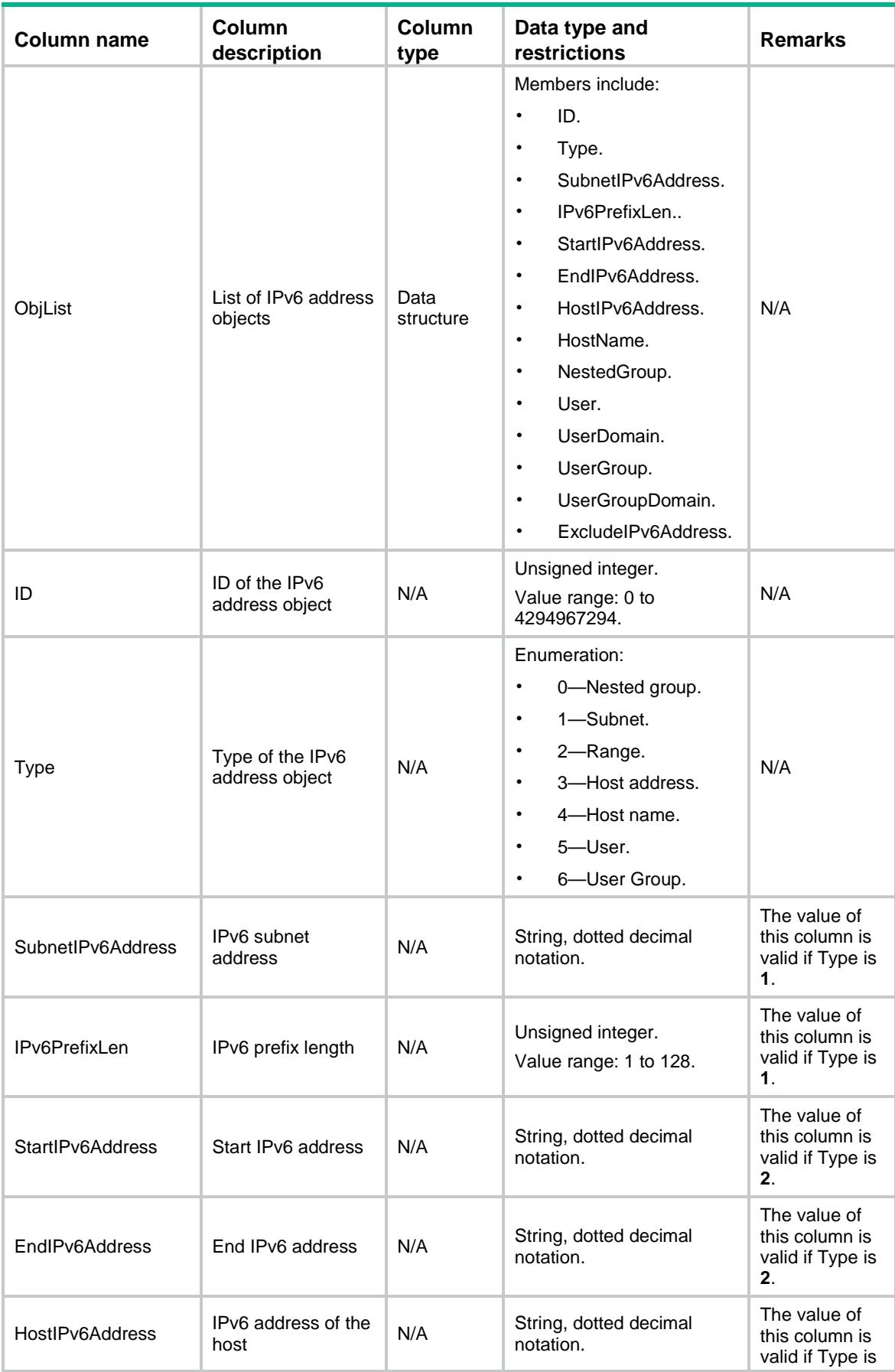

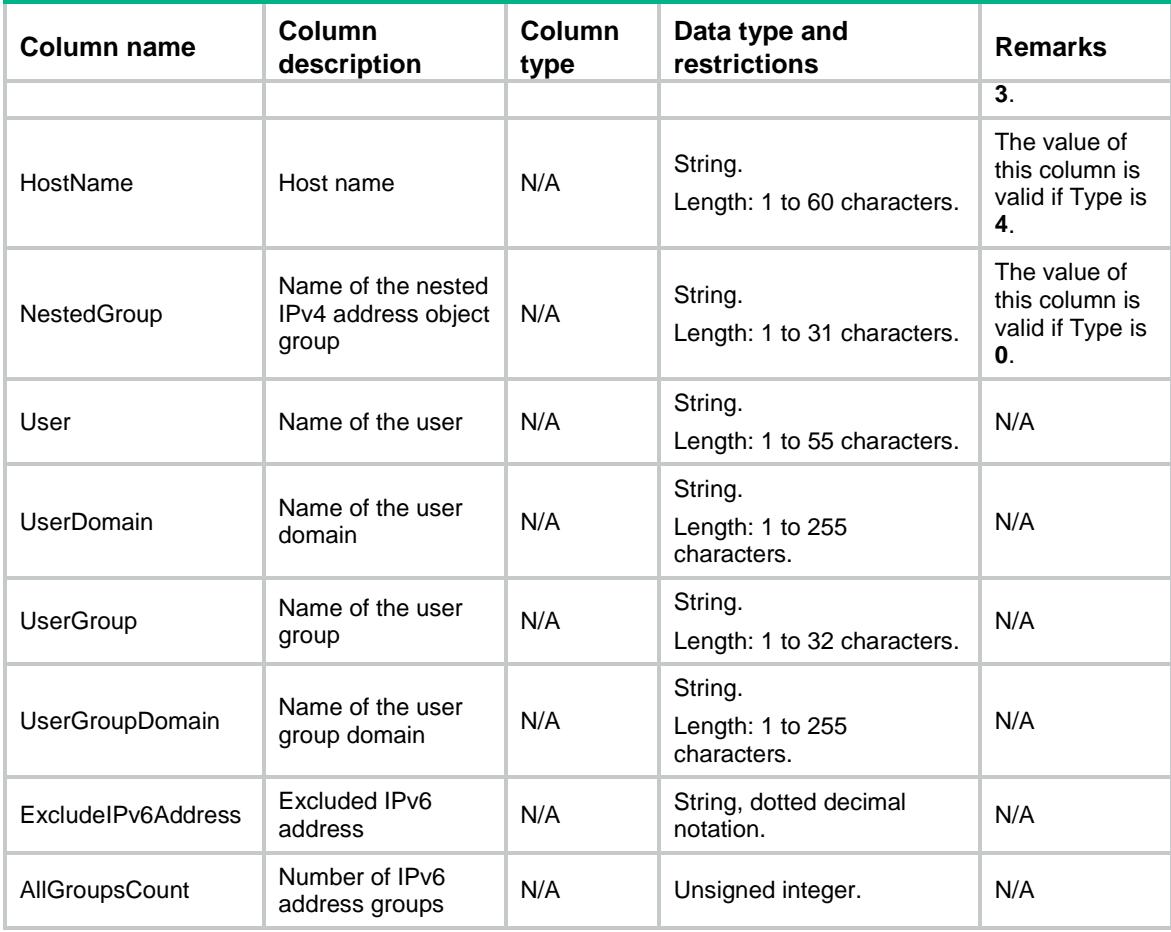

# OMS/ServicePaging

This table contains information about service object groups and service objects.

```
< OMS> <ServicePaging>
    <Group>
      <Name></Name>
      <Description></Description>
      <ObjNum></ObjNum>
      <InUse></InUse>
      <ServiceType></ServiceType>
      <ObjList>
       <ID></ID>
       <Type></Type>
        <Protocol></Protocol>
        <StartSrcPort></StartSrcPort>
        <EndSrcPort></EndSrcPort>
        <StartDestPort></StartDestPort>
        <EndDestPort></EndDestPort>
```

```
 <ICMPType></ICMPType>
        <ICMPCode></ICMPCode>
        <NestedGroup></NestedGroup>
      </ObjList>
      <AllGroupsCount></AllGroupsCount>
    </Group>
   </ServicePaging>
\langle/OMS>
```
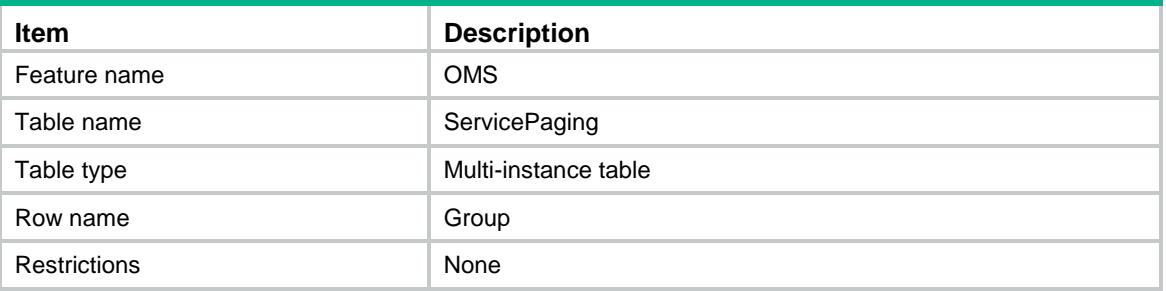

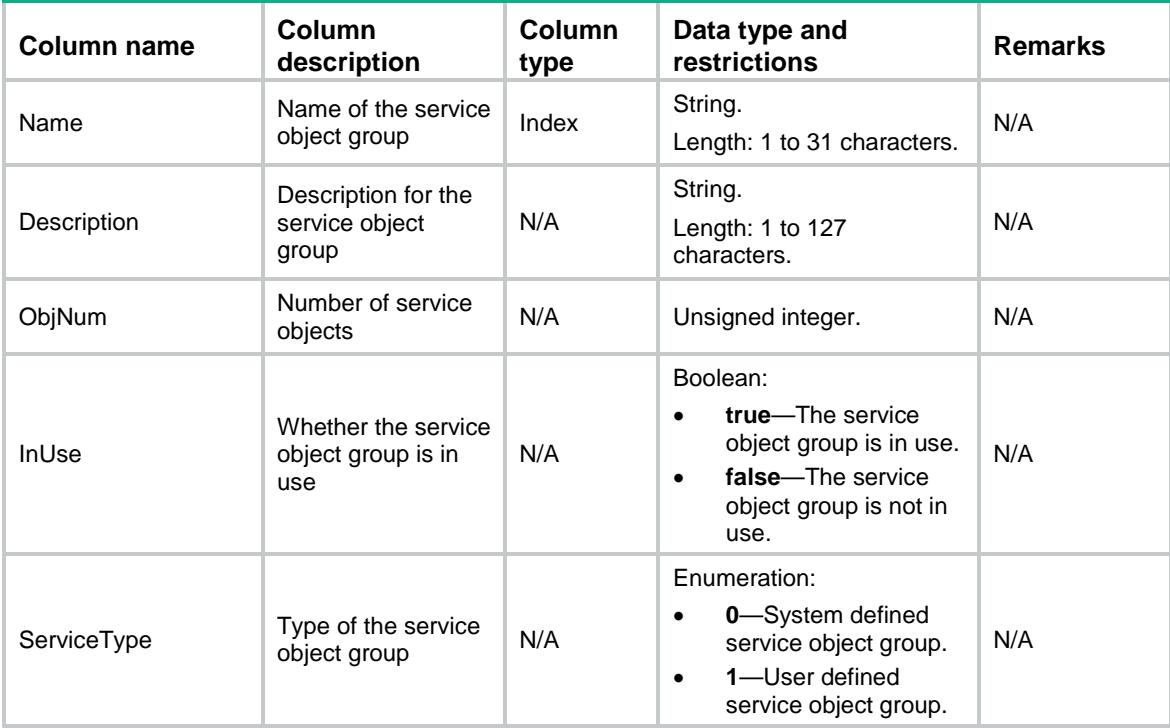

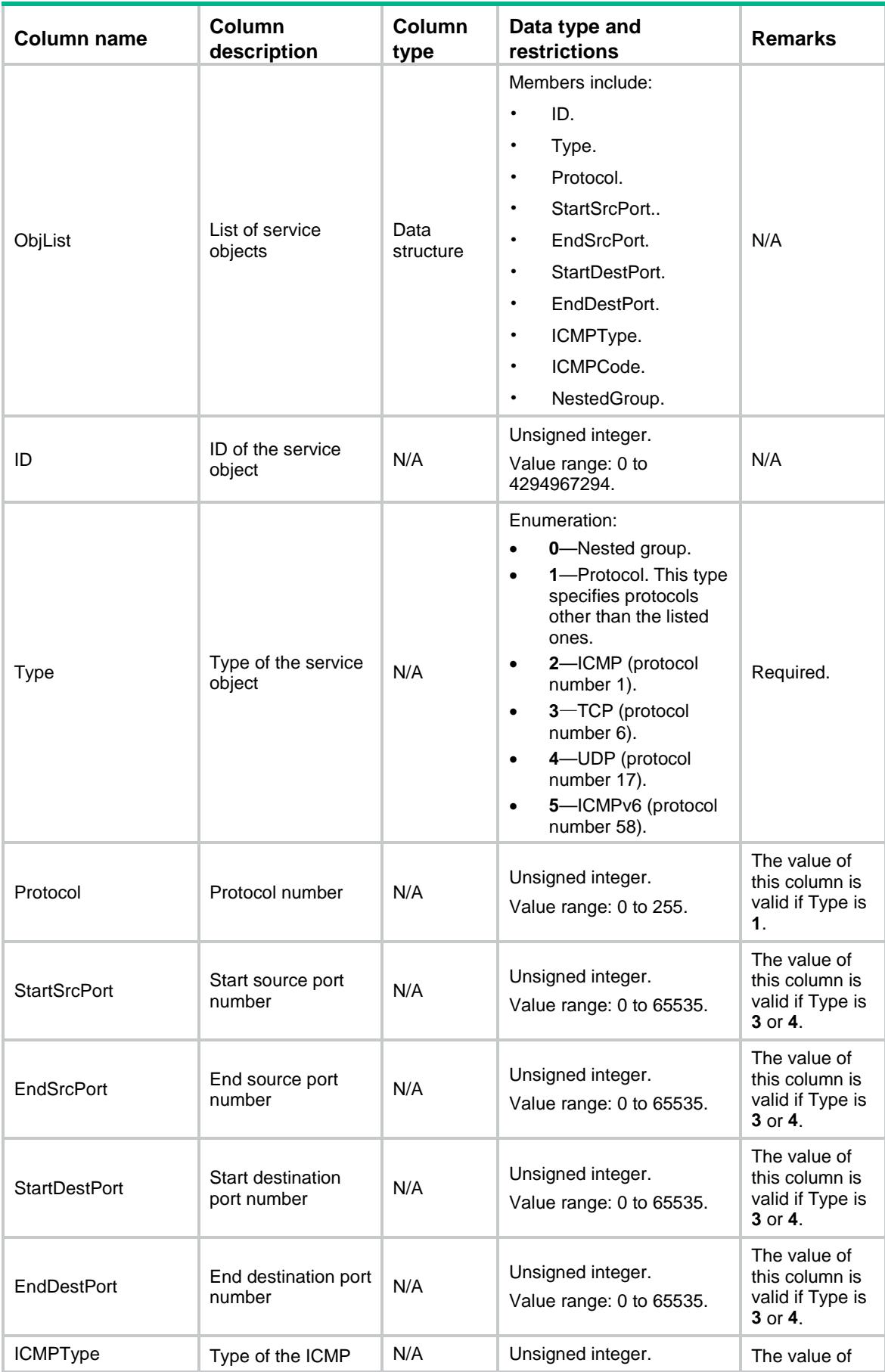

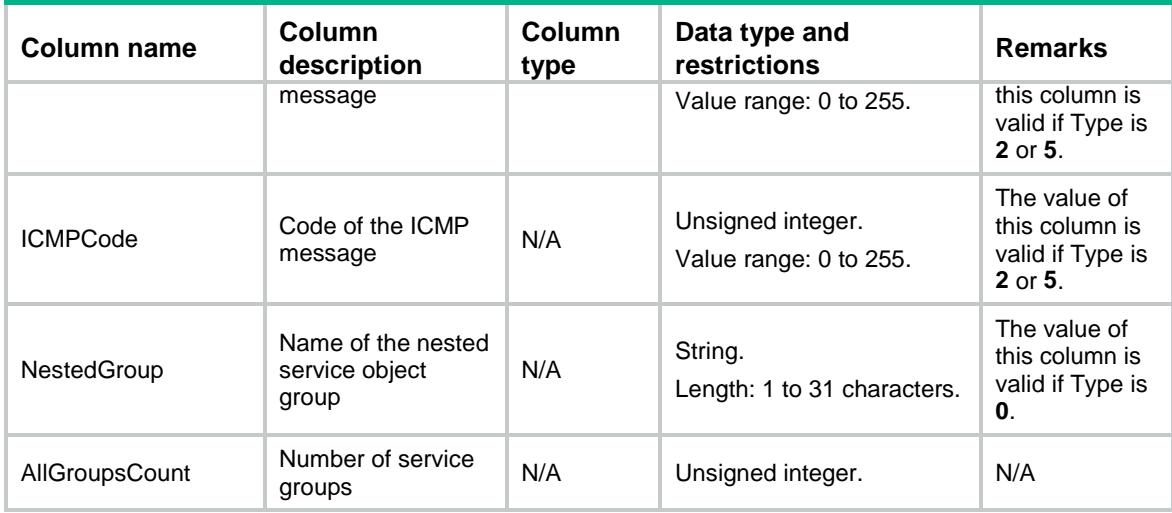

### OMS/GetIPv4ObjData

This table contains information about IPv4 address object groups, IPv4 address objects, and excluded IPv4 addresses.

#### XML structure

#### $\epsilon$ <sup>OMS</sup> <GetIPv4ObjData> <Obj> <Group></Group>  $<$ ID> $<$ /ID> <Type></Type> <SubnetIPv4Address></SubnetIPv4Address> <IPv4Mask></IPv4Mask> <IPv4WildcardAddress></IPv4WildcardAddress> <IPv4WildcardMask></IPv4WildcardMask> <StartIPv4Address></StartIPv4Address> <EndIPv4Address></EndIPv4Address> <HostIPv4Address></HostIPv4Address> <HostName></HostName> <NestedGroup></NestedGroup> <User></User> <UserDomain></UserDomain> <UserGroup></UserGroup> <UserGroupDomain></UserGroupDomain> <ExcludeIPv4Address></ExcludeIPv4Address>  $\langle$ Obj> </GetIPv4ObjData>  $<$ /OMS $>$

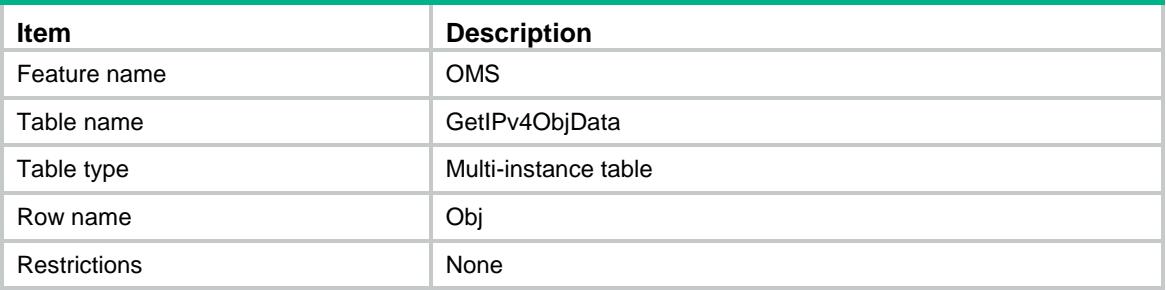

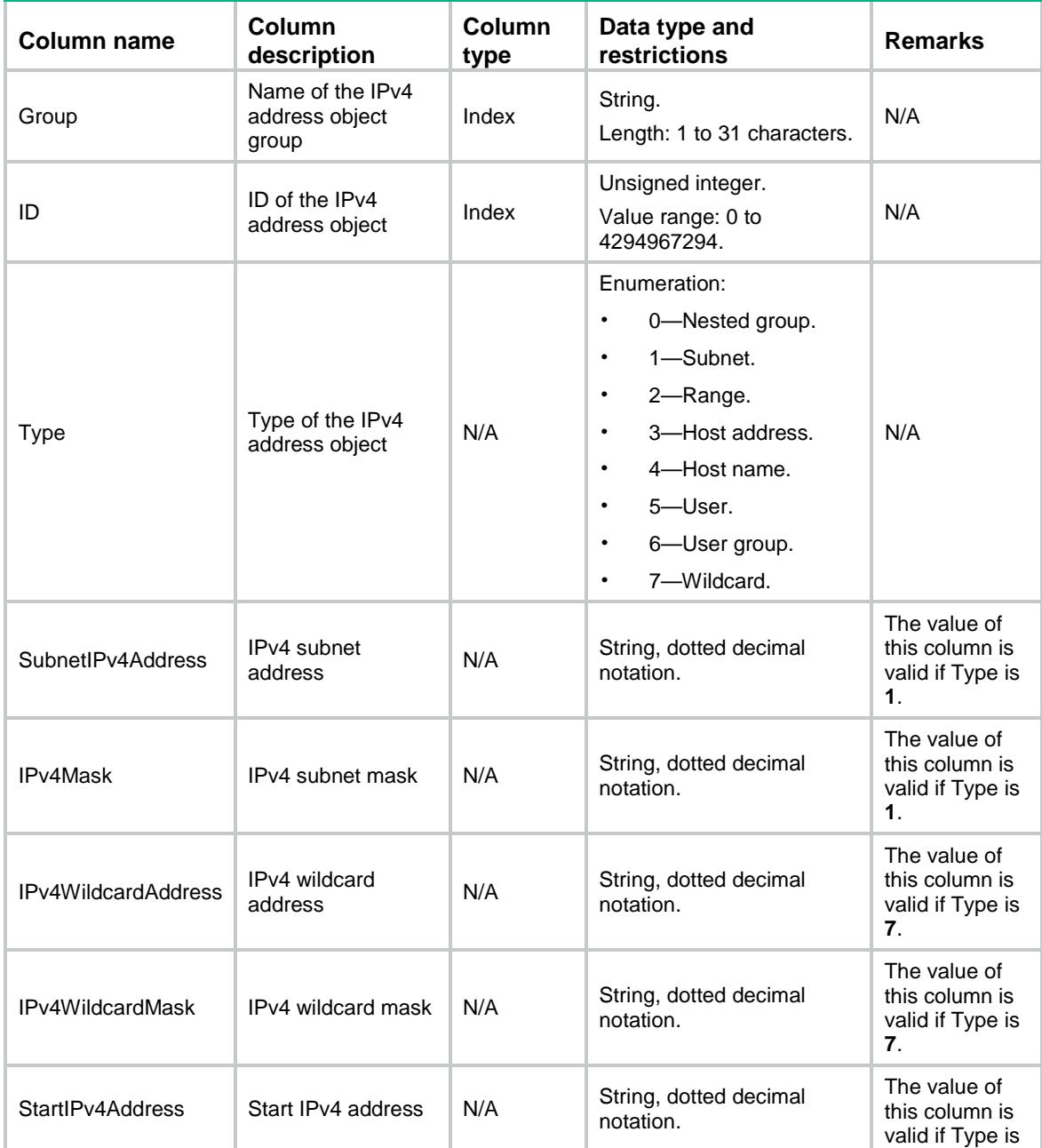

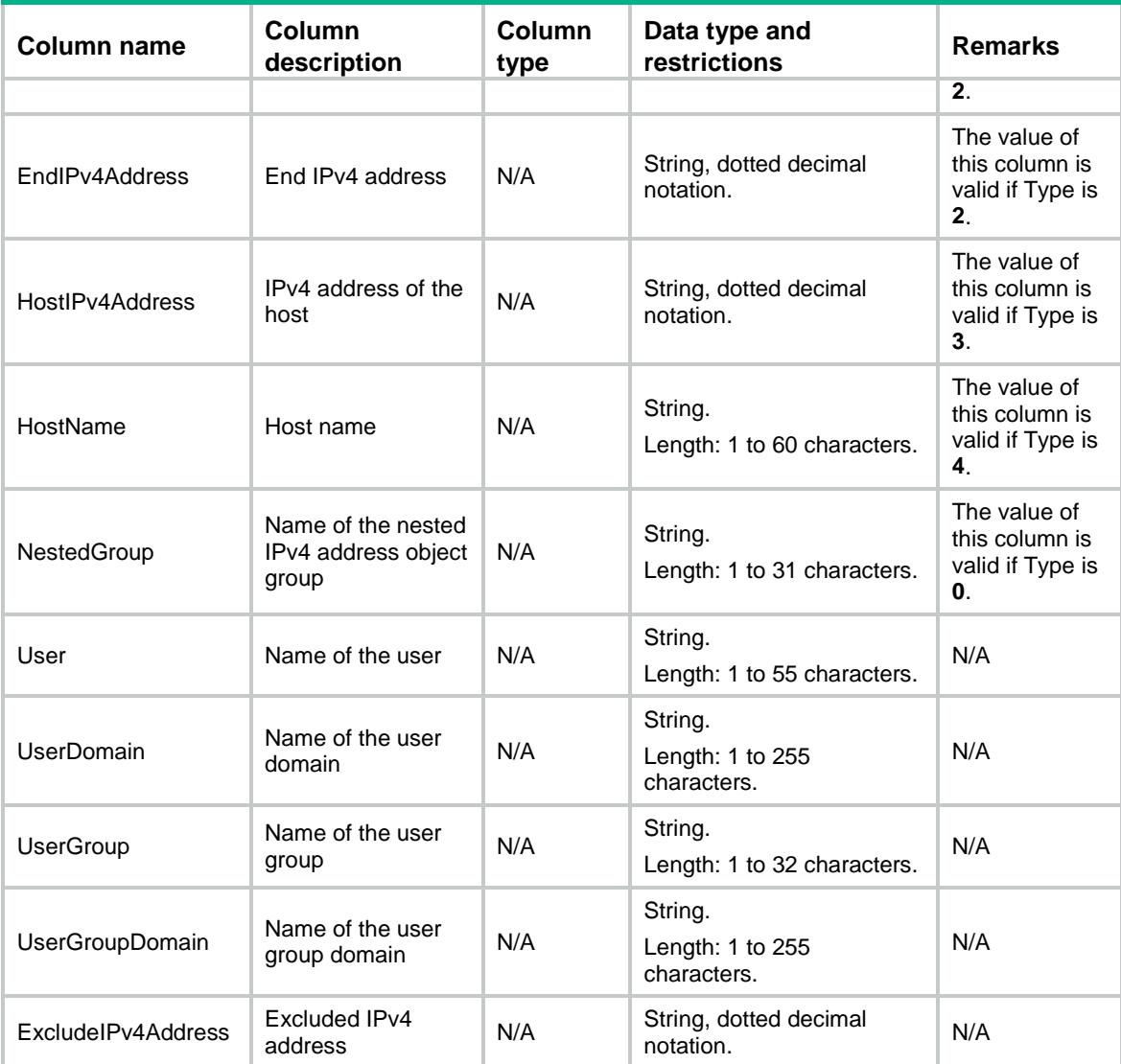

# OMS/GetIPv6ObjData

This table contains information about IPv6 address object groups, IPv6 address objects, and excluded IPv6 addresses.

```
< OMS> <GetIPv6ObjData>
    <Obj>
      <Group></Group>
     <ID></ID>
      <Type></Type>
      <SubnetIPv6Address></SubnetIPv6Address>
      <IPv6PrefixLen></IPv6PrefixLen>
      <StartIPv6Address></StartIPv6Address>
      <EndIPv6Address></EndIPv6Address>
```

```
 <HostIPv6Address></HostIPv6Address>
    <HostName></HostName>
    <NestedGroup></NestedGroup>
    <User></User>
    <UserDomain></UserDomain>
    <UserGroup></UserGroup>
    <UserGroupDomain></UserGroupDomain>
    <ExcludeIPv6Address></ExcludeIPv6Address>
  </Obj>
 </GetIPv6ObjData>
```

```
</OMS>
```
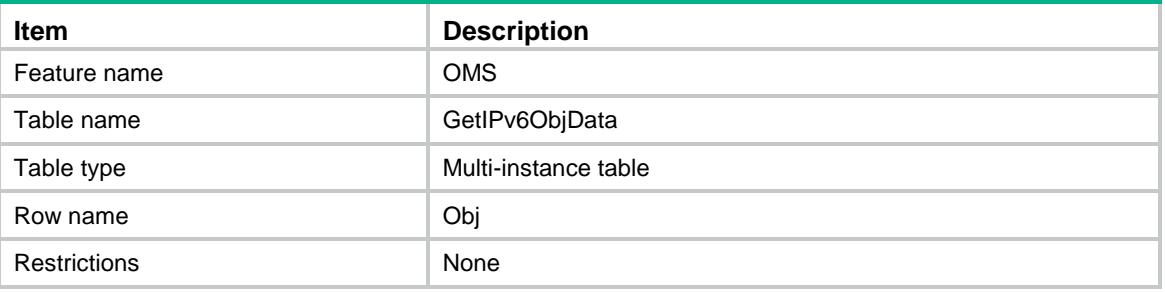

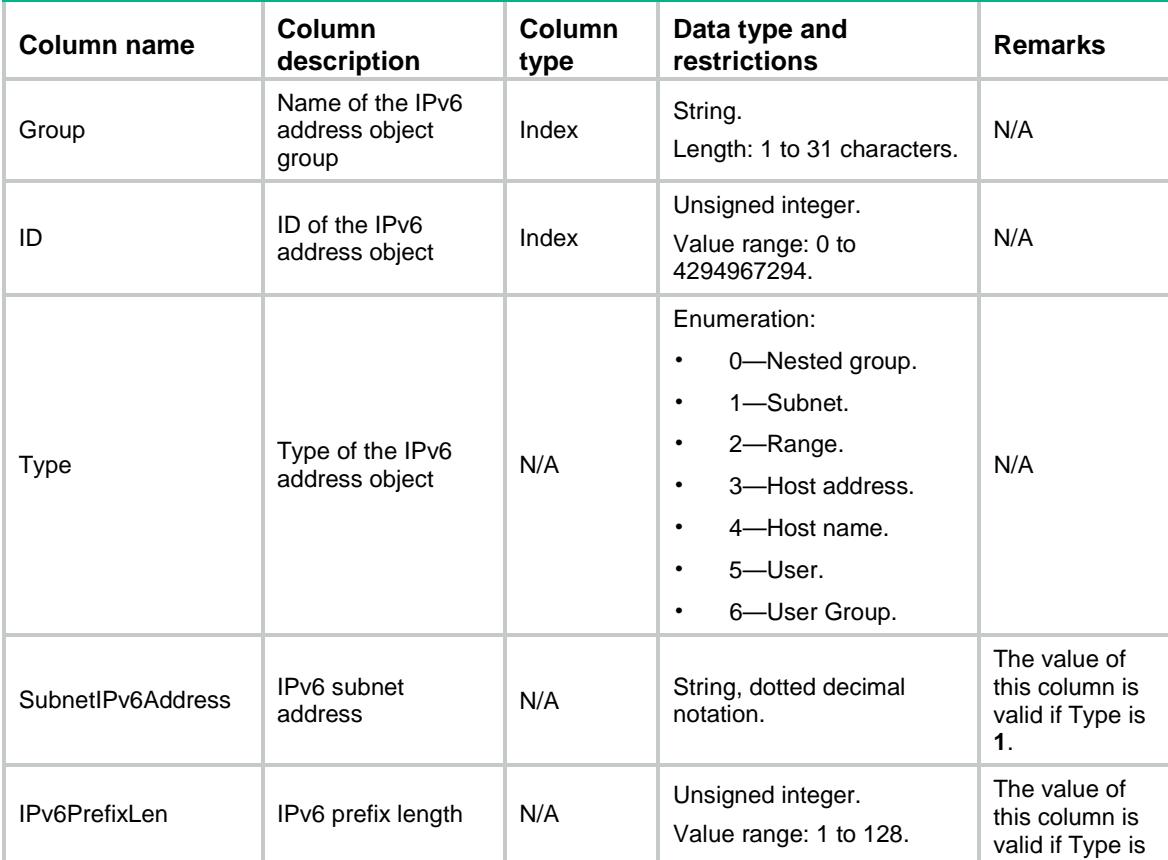

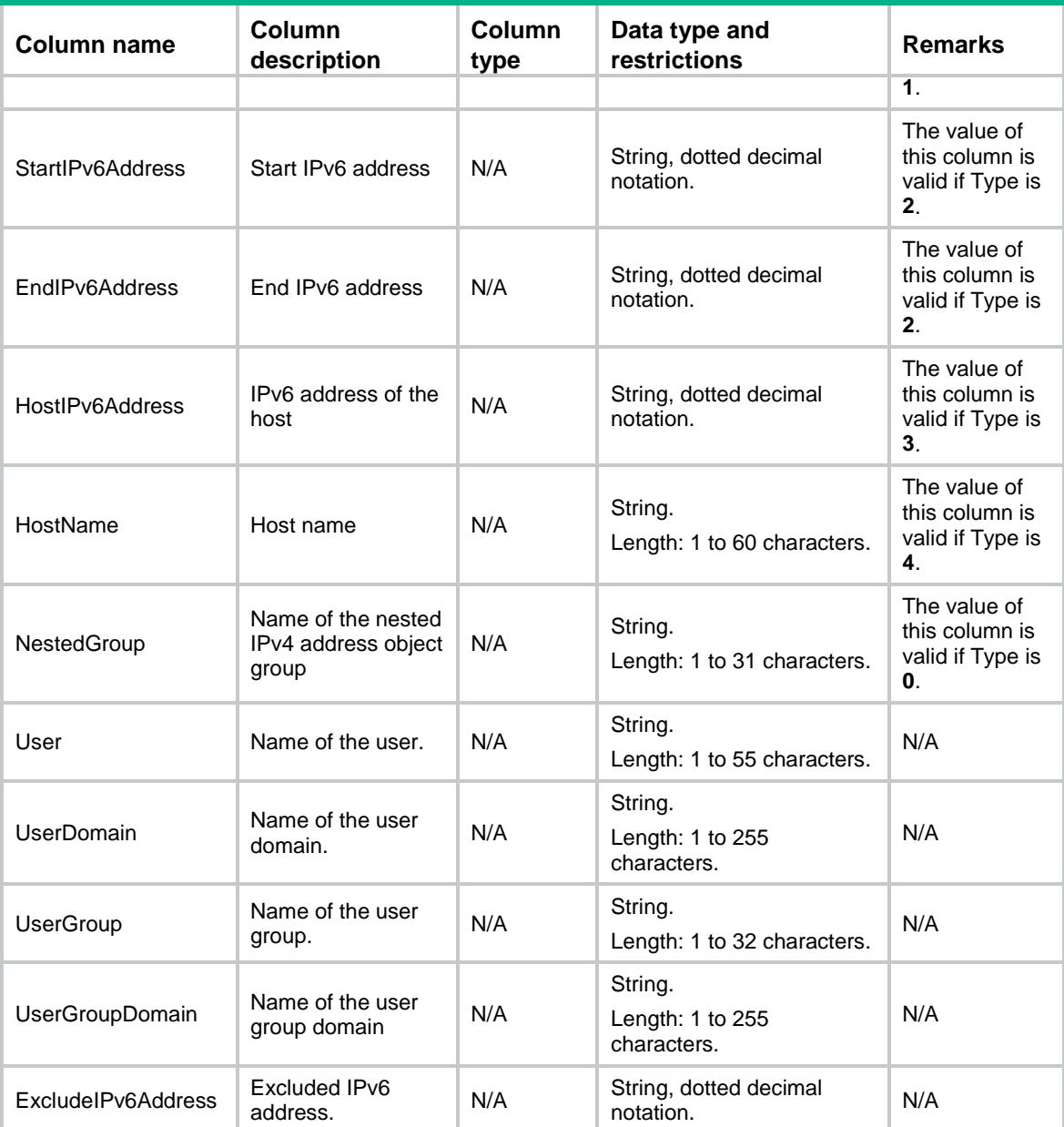

# Contents

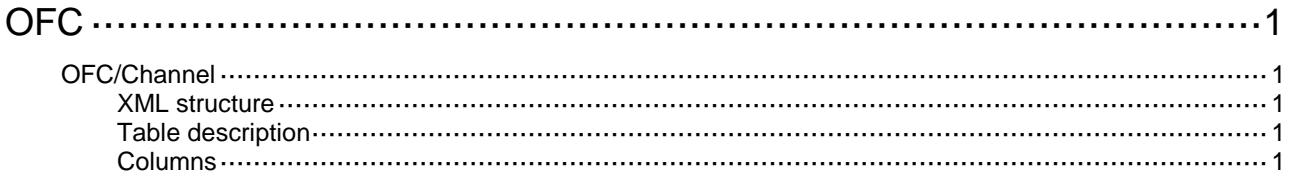

# <span id="page-3431-0"></span>**OFC**

# <span id="page-3431-1"></span>OFC/Channel

This table contains information about OpenFlow controller Channel.

#### <span id="page-3431-2"></span>XML structure

```
<OFC <Channels>
    <Channel>
      <DatapathID></DatapathID>
      <ChannelID></ChannelID>
      <SwitchIPv4Address></SwitchIPv4Address>
      <SwitchIPv6Address></SwitchIPv6Address>
    </Channel>
  </Channels>
</OFC>
```
### <span id="page-3431-3"></span>Table description

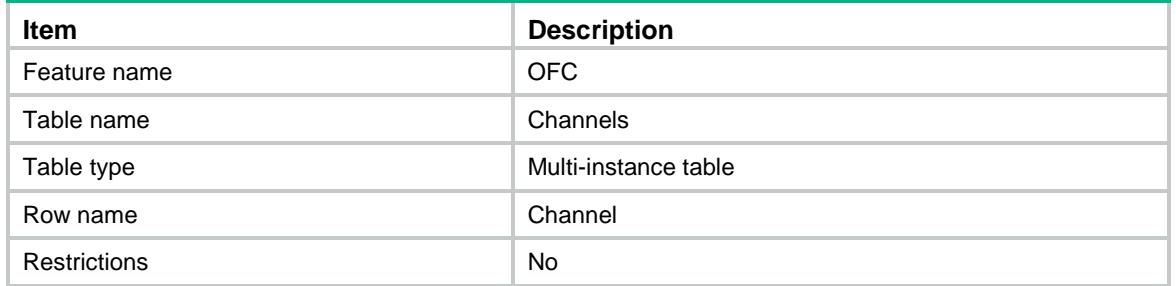

<span id="page-3431-4"></span>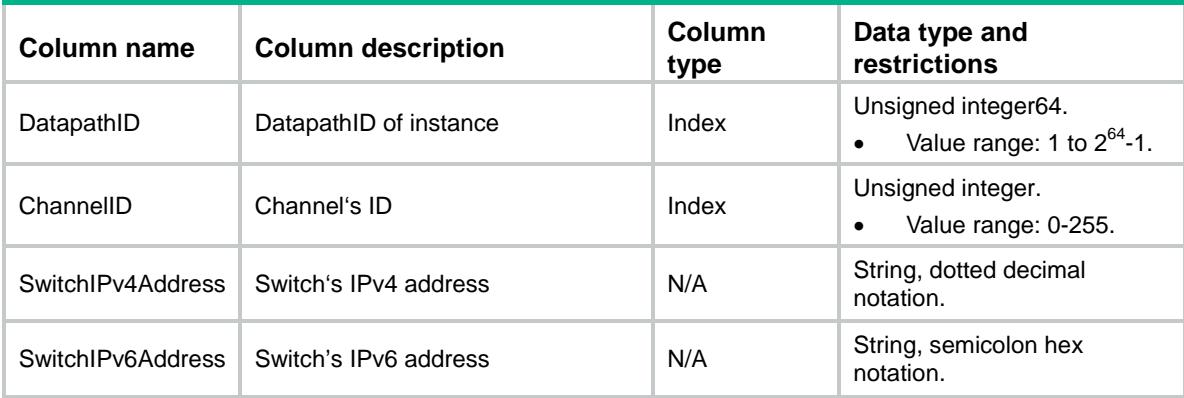

# Revision Record

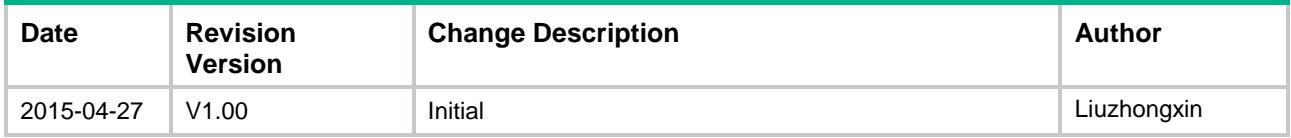

# Contents

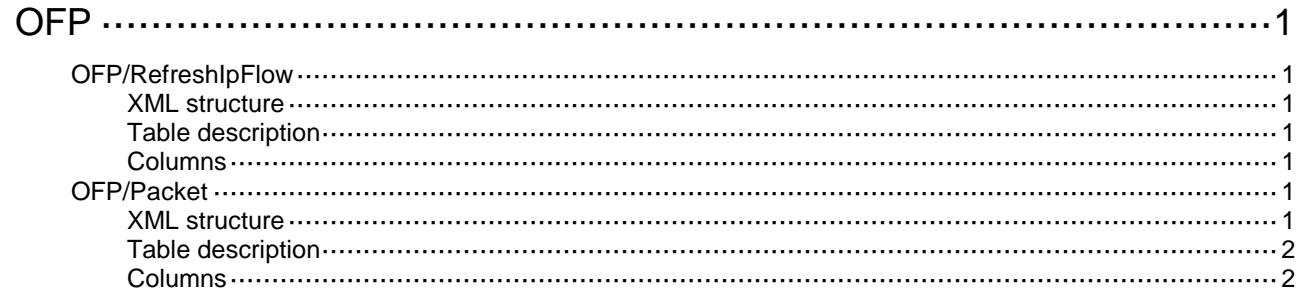

# <span id="page-3434-0"></span>**OFP**

# <span id="page-3434-1"></span>OFP/RefreshIpFlow

This table is used to refresh ip flow table of an OFP instance.

#### <span id="page-3434-2"></span>XML structure

```
<OFP>
  <RefreshIpFlow>
    <Application>
      <InstanceID></InstanceID>
      <Refresh></Refresh>
    </Application>
  </RefreshIpFlow>
</OFP>
```
#### <span id="page-3434-3"></span>Table description

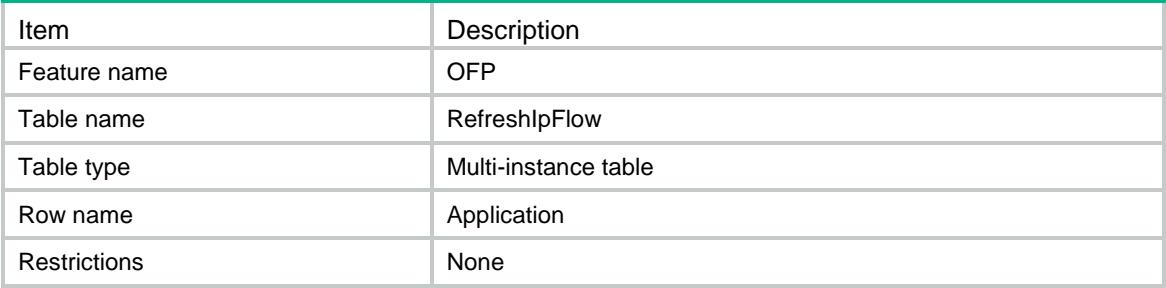

#### <span id="page-3434-4"></span>**Columns**

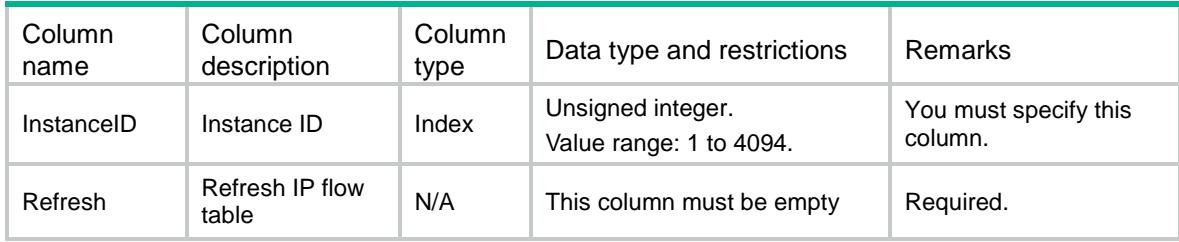

# <span id="page-3434-5"></span>OFP/Packet

<span id="page-3434-6"></span>This table is used to send packet-out messages.

```
<OFP> <Packet>
```

```
 <Application>
      <InstanceID></InstanceID>
      <Value></Value>
      <EnableLocalFlow></EnableLocalFlow>
      <Packetout></Packetout>
    </Application>
  </Packet>
</OFP>
```
<span id="page-3435-0"></span>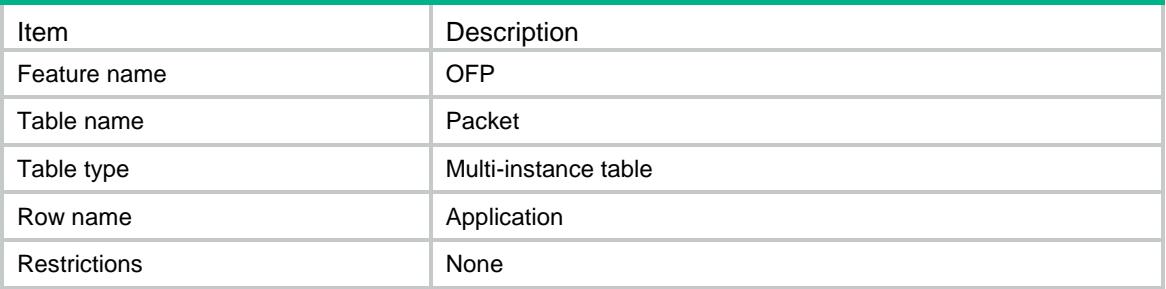

<span id="page-3435-1"></span>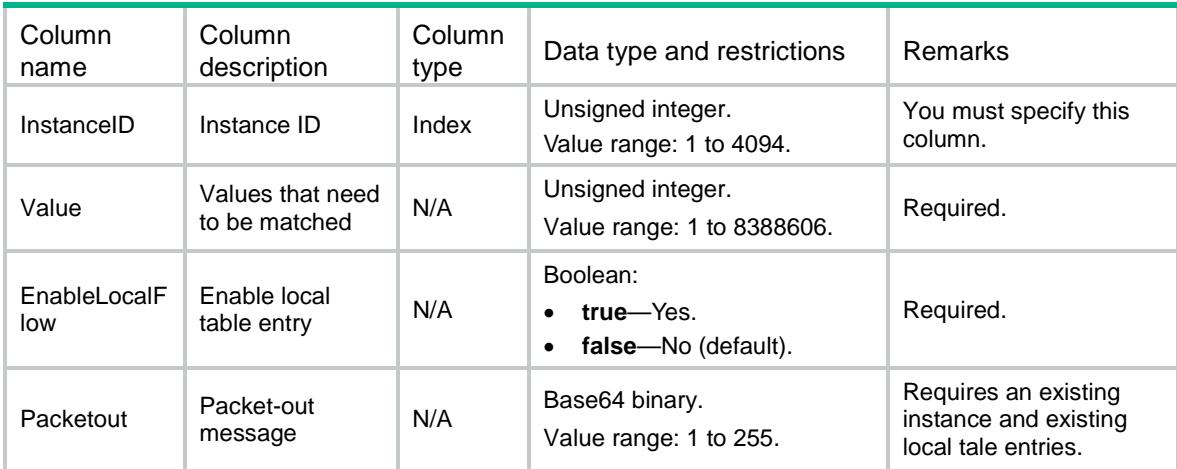

# Contents

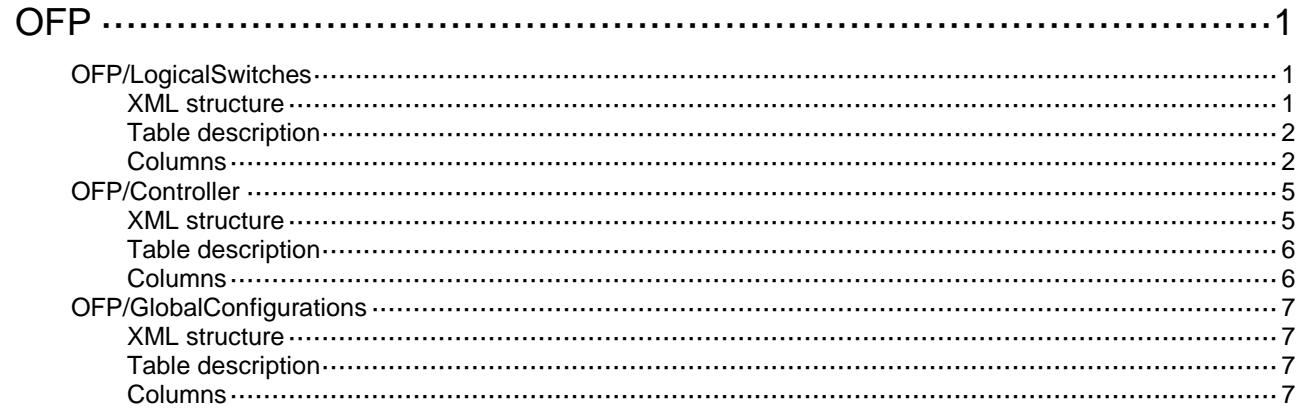

# <span id="page-3437-0"></span>**OFP**

# <span id="page-3437-1"></span>OFP/LogicalSwitches

<span id="page-3437-2"></span>This table contains information about OpenFlow instance.

```
<OFP>
  <LogicalSwitches>
    <LogicalSwitch>
      <InstanceID></InstanceID>
      <Description></Description>
      <DatapathID></DatapathID>
      <Enable></Enable>
      <Capabilities>
        <MaxEntries></MaxEntries>
        <DynamicMacAware></DynamicMacAware>
        <MacLearning></MacLearning>
        <TableMissDefaultPermit></TableMissDefaultPermit>
        <ForbiddenPort></ForbiddenPort>
        <PermitPort></PermitPort>
        <DynamicArpPre></DynamicArpPre>
        <TcpNsr></TcpNsr>
        <DataPlane></DataPlane>
      </Capabilities>
      <Resources>
        <ClassificationType></ClassificationType>
        <ClassificationVLAN></ClassificationVLAN>
        <ClassificationVLANMask></ClassificationVLANMask>
        <ClassificationVLANLoosen></ClassificationVLANLoosen>
        <InbandManagementVLANList></InbandManagementVLANList>
        <MACIPTableIDList></MACIPTableIDList>
        <ExtensibilityFlowTableIDList></ExtensibilityFlowTableIDList>
      </Resources>
      <ConnectionCfg>
        <ConnectionMode></ConnectionMode>
        <ConnectionInterval></ConnectionInterval>
        <EchoInterval></EchoInterval>
        <LostConnectionBehavior></LostConnectionBehavior>
        <TcpDscp></TcpDscp>
        <ForbiddenPktInArpCtrl></ForbiddenPktInArpCtrl>
      </ConnectionCfg>
    </LogicalSwitch>
  </LogicalSwitches>
```

```
</OFP>
```
<span id="page-3438-0"></span>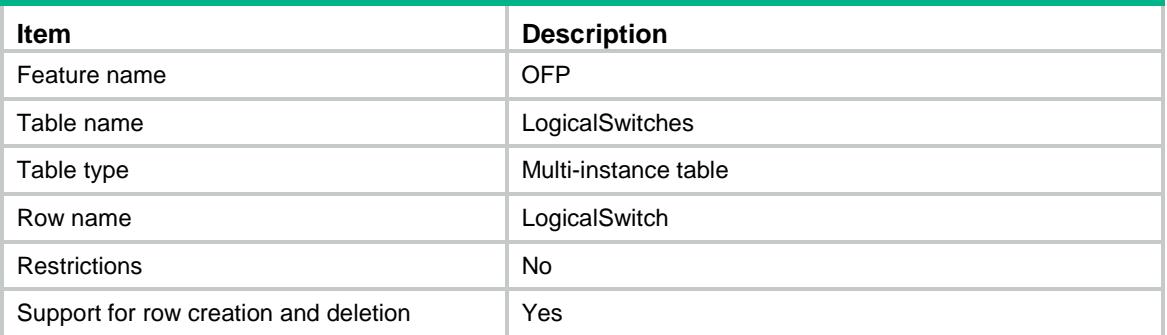

<span id="page-3438-1"></span>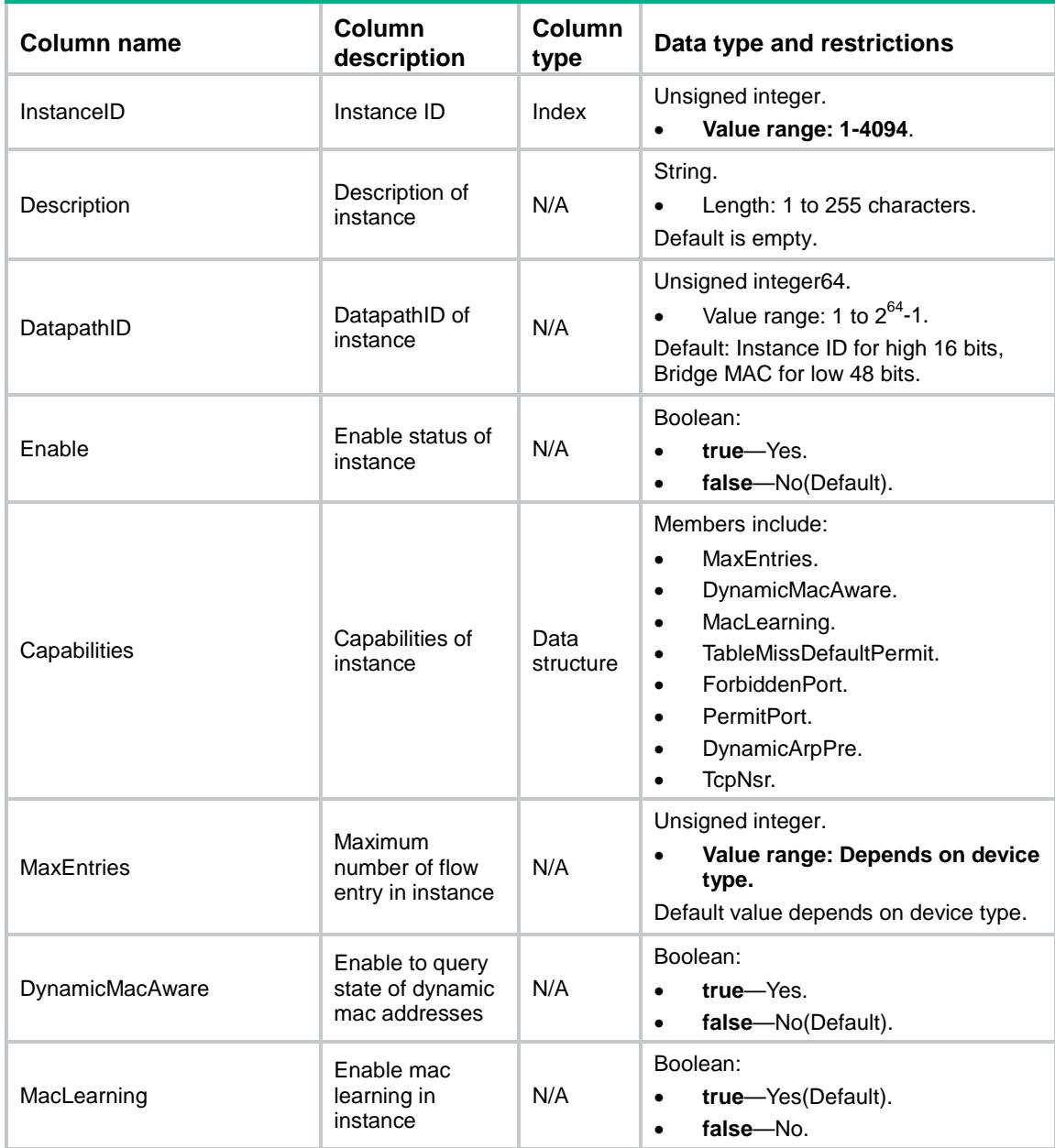

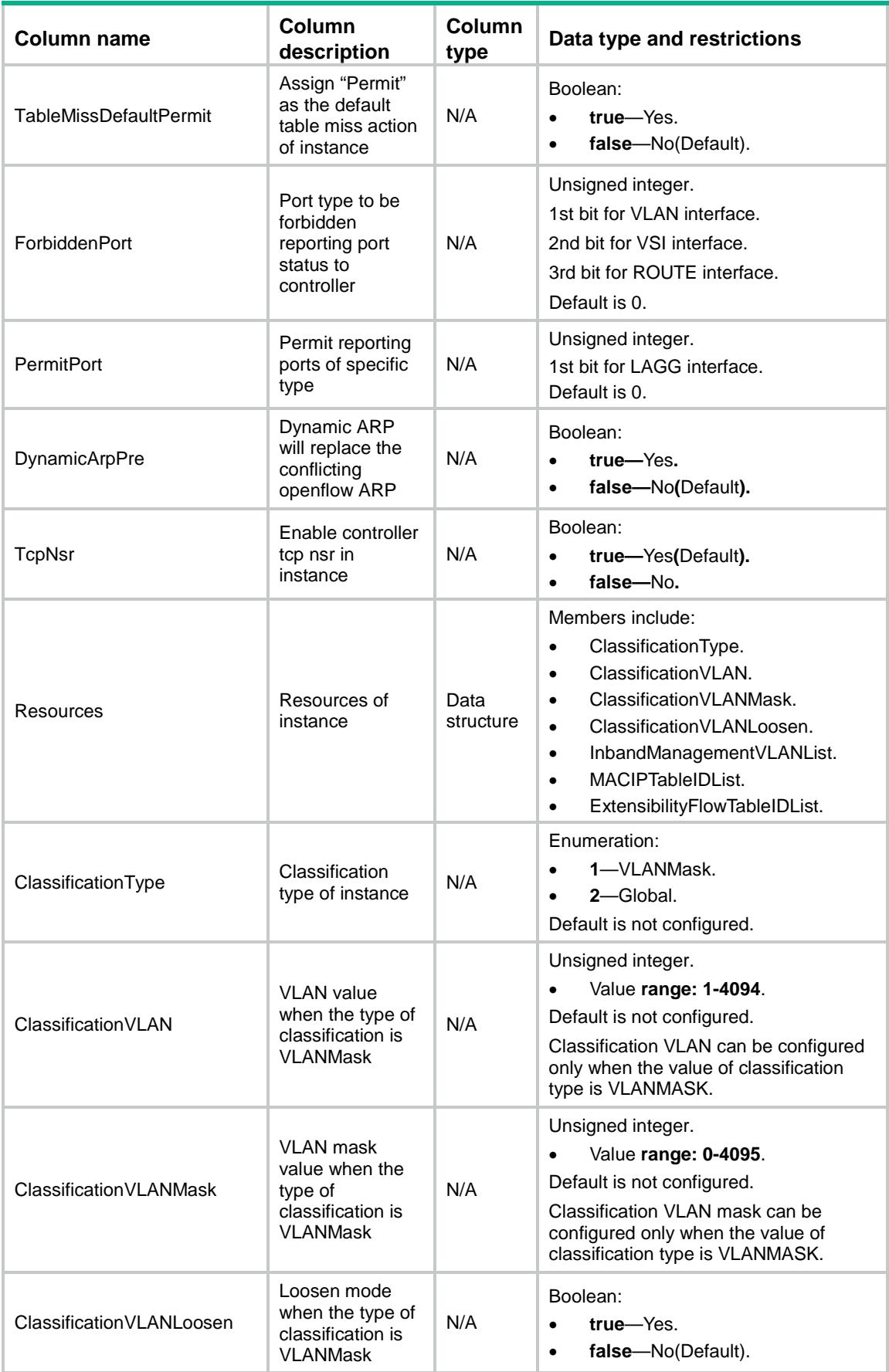

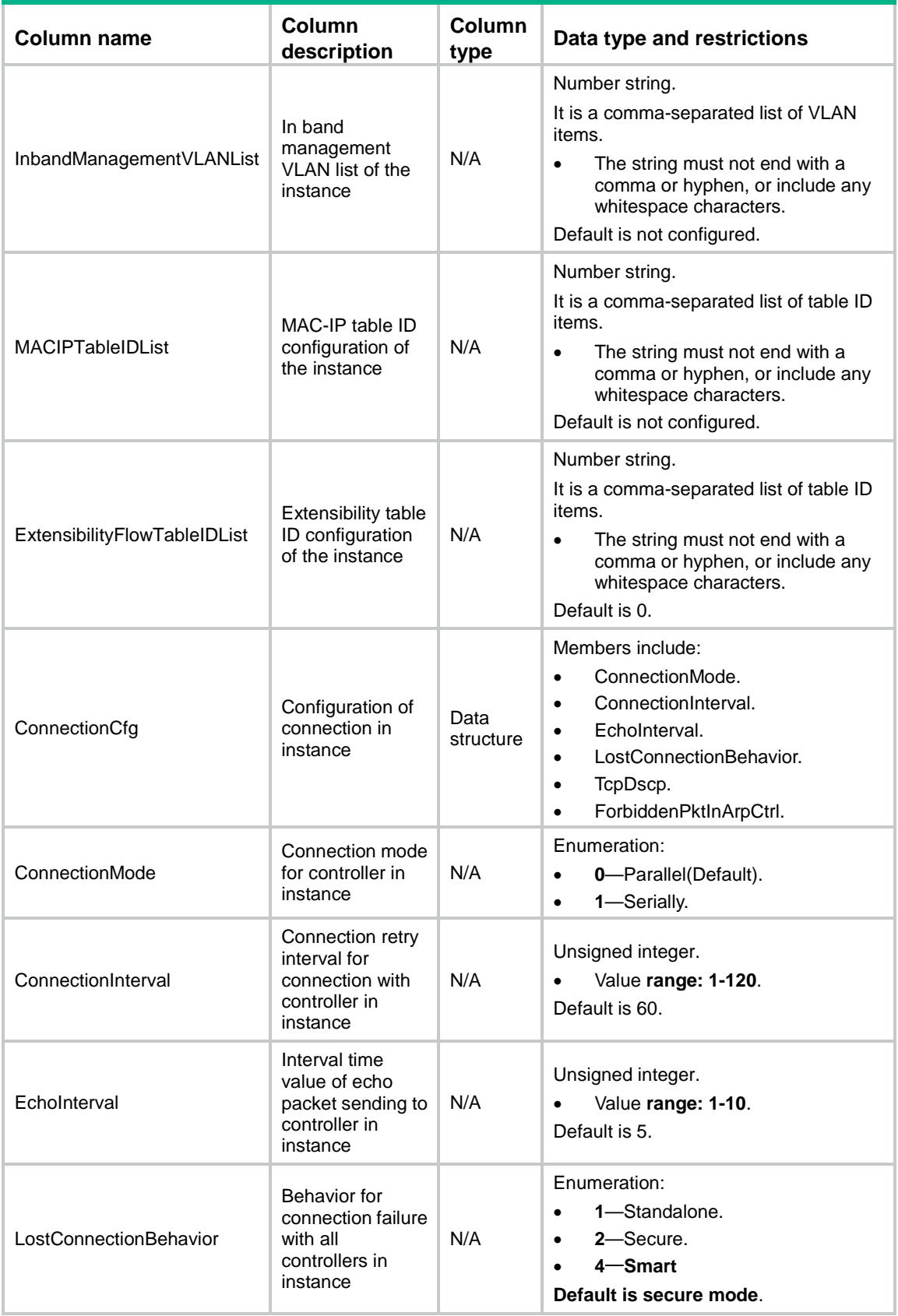

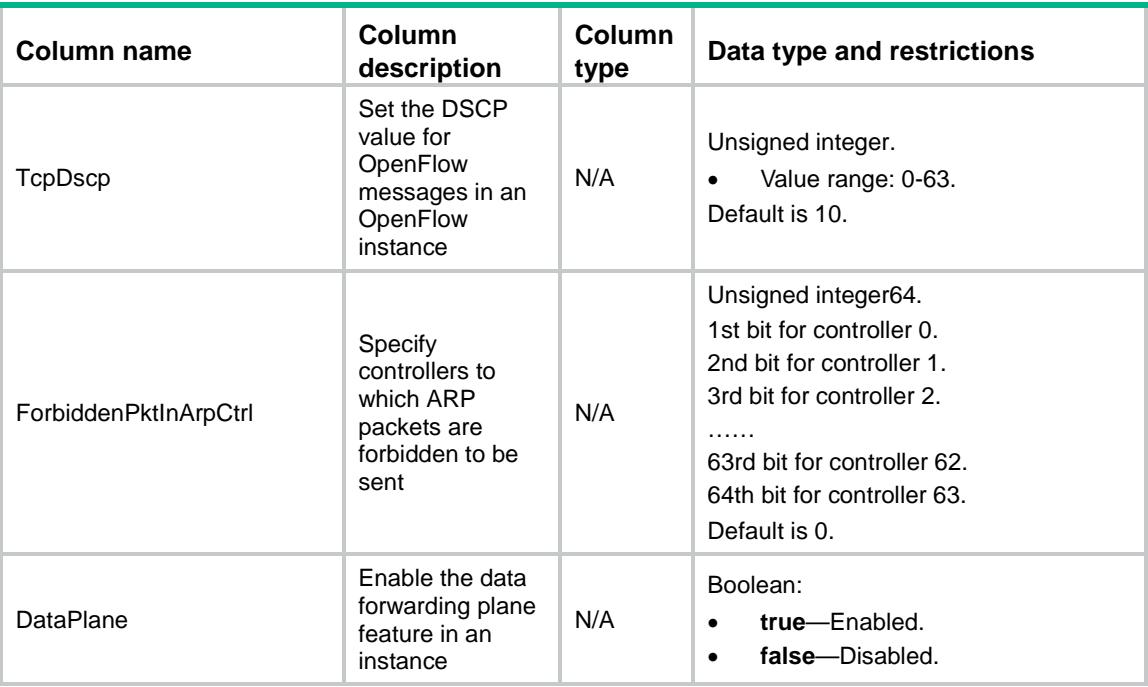

# <span id="page-3441-0"></span>OFP/Controller

<span id="page-3441-1"></span>This table contains information about OpenFlow controllers.

```
<OFP>
  <Controllers>
    <Controller>
      <InstanceID></InstanceID>
      <ControllerID></ControllerID>
      <IPv4Address></IPv4Address>
      <IPv6Address></IPv6Address>
      <Port></Port>
      <LocalIPv4Address></LocalIPv4Address>
      <LocalIPv6Address></LocalIPv6Address>
      <LocalPort></LocalPort>
      <Protocol></Protocol>
     <VRF></VRF> <SSLPolicy></SSLPolicy>
    </Controller>
  </Controllers>
</OFP>
```
<span id="page-3442-0"></span>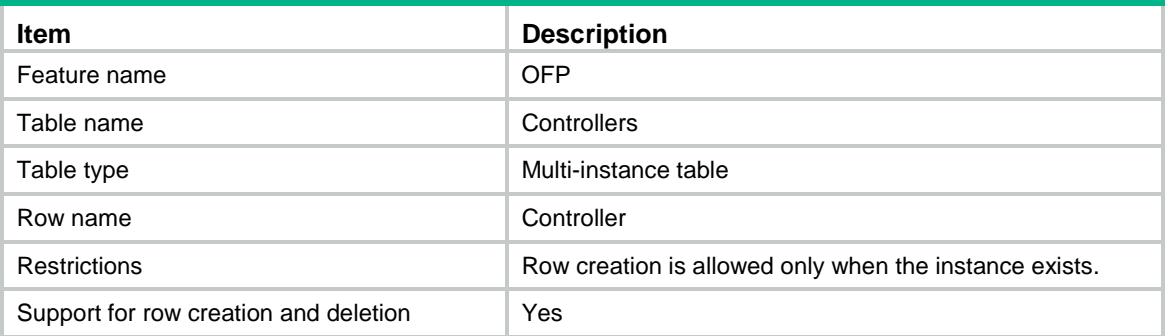

<span id="page-3442-1"></span>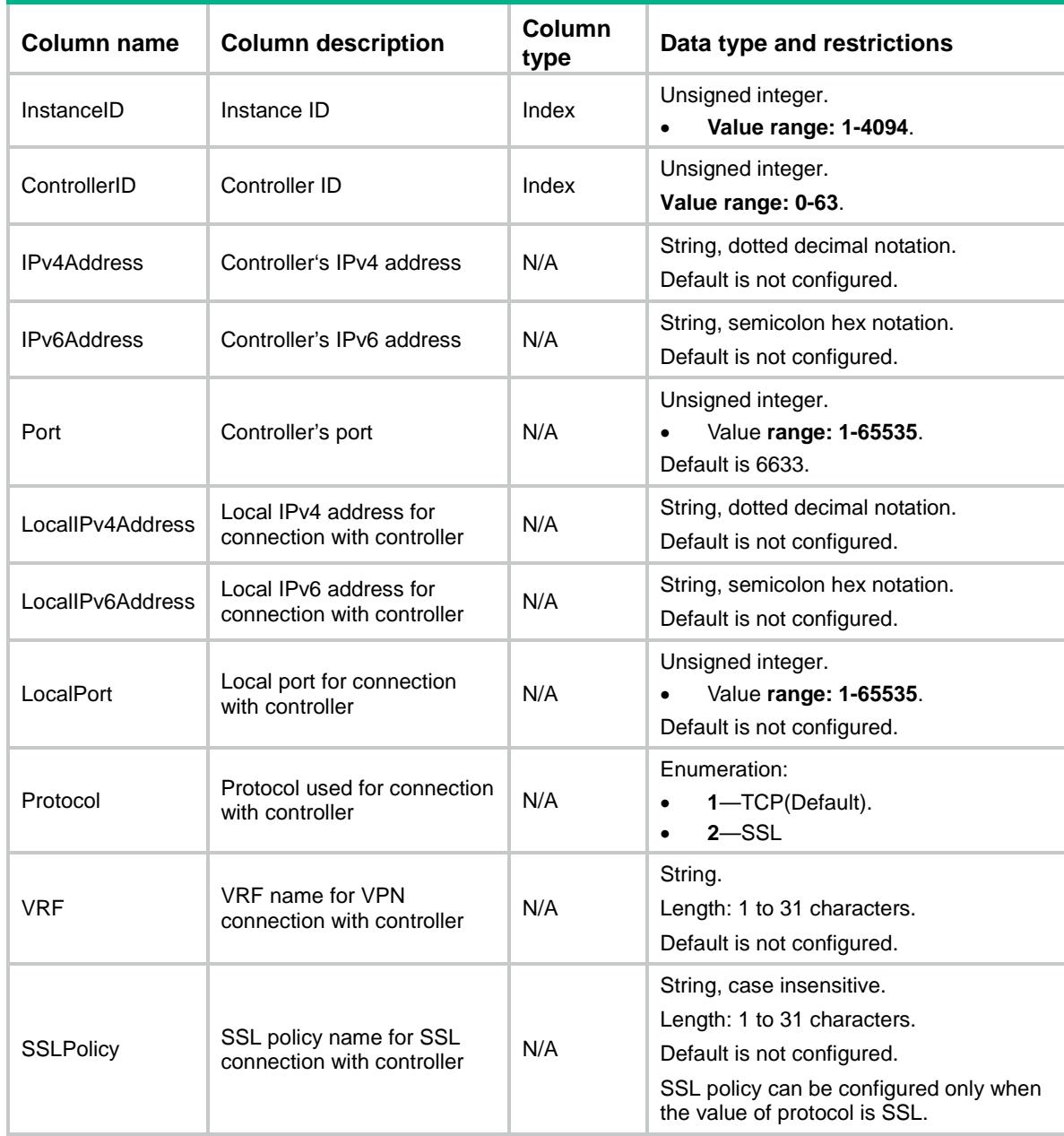

# <span id="page-3443-0"></span>OFP/GlobalConfigurations

This table contains information about OpenFlow global configurations.

#### <span id="page-3443-1"></span>XML structure

```
<OFP>
  <GlobalConfigurations>
    <NormalForwardVLANList></NormalForwardVLANList>
  </GlobalConfigurations>
</OFP>
```
### <span id="page-3443-2"></span>Table description

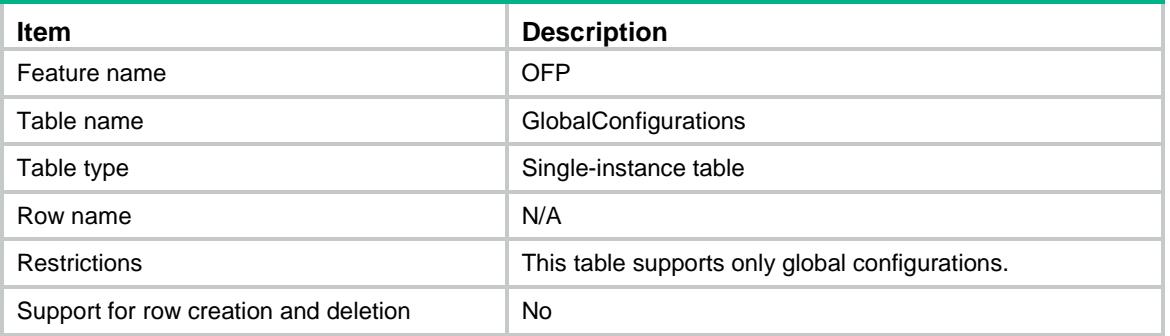

<span id="page-3443-3"></span>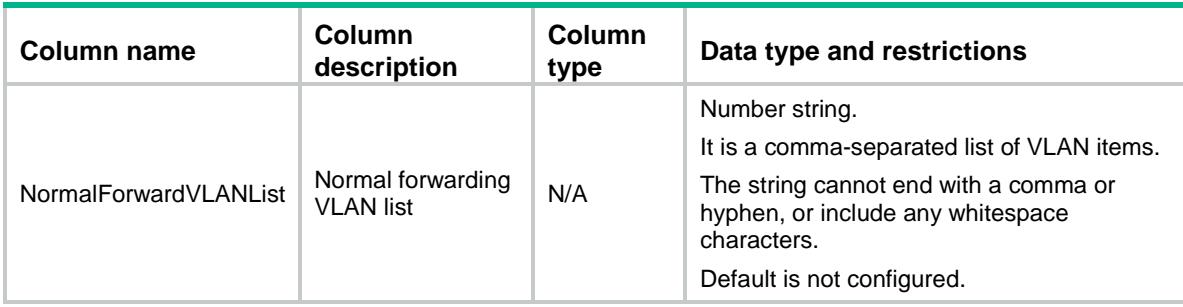

# Contents

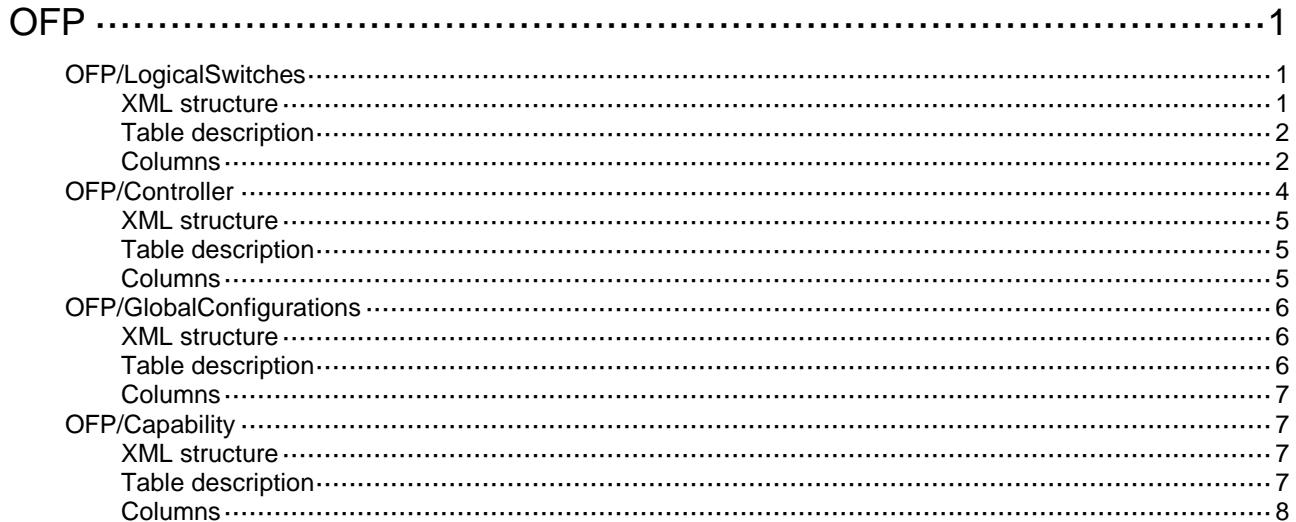

# <span id="page-3445-0"></span>**OFP**

# <span id="page-3445-1"></span>OFP/LogicalSwitches

<span id="page-3445-2"></span>This table contains information about OpenFlow instance.

```
<OFP>
  <LogicalSwitches>
    <LogicalSwitch>
      <InstanceID></InstanceID>
      <Description></Description>
      <DatapathID></DatapathID>
      <Enable></Enable>
      <Capabilities>
        <MaxEntries></MaxEntries>
        <DynamicMacAware></DynamicMacAware>
        <MacLearning></MacLearning>
        <TableMissDefaultPermit></TableMissDefaultPermit>
        <ForbiddenPort></ForbiddenPort>
        <PermitPort></PermitPort>
        <DynamicArpPre></DynamicArpPre>
        <TcpNsr></TcpNsr>
       <DataPlane></DataPlane>
      </Capabilities>
      <Resources>
        <ClassificationType></ClassificationType>
        <ClassificationVLAN></ClassificationVLAN>
        <ClassificationVLANMask></ClassificationVLANMask>
        <ClassificationVLANLoosen></ClassificationVLANLoosen>
        <InbandManagementVLANList></InbandManagementVLANList>
        <MACIPTableIDList></MACIPTableIDList>
        <ExtensibilityFlowTableIDList></ExtensibilityFlowTableIDList>
      </Resources>
      <ConnectionCfg>
        <ConnectionMode></ConnectionMode>
        <ConnectionInterval></ConnectionInterval>
        <EchoInterval></EchoInterval>
        <LostConnectionBehavior></LostConnectionBehavior>
       <TcpDscp></TcpDscp>
        <ForbiddenPktInArpCtrl></ForbiddenPktInArpCtrl>
       </ConnectionCfg>
    </LogicalSwitch>
  </LogicalSwitches>
```
<span id="page-3446-0"></span>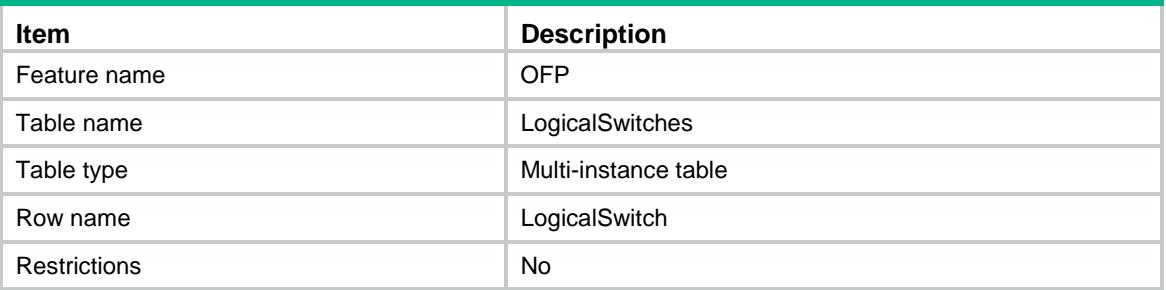

<span id="page-3446-1"></span>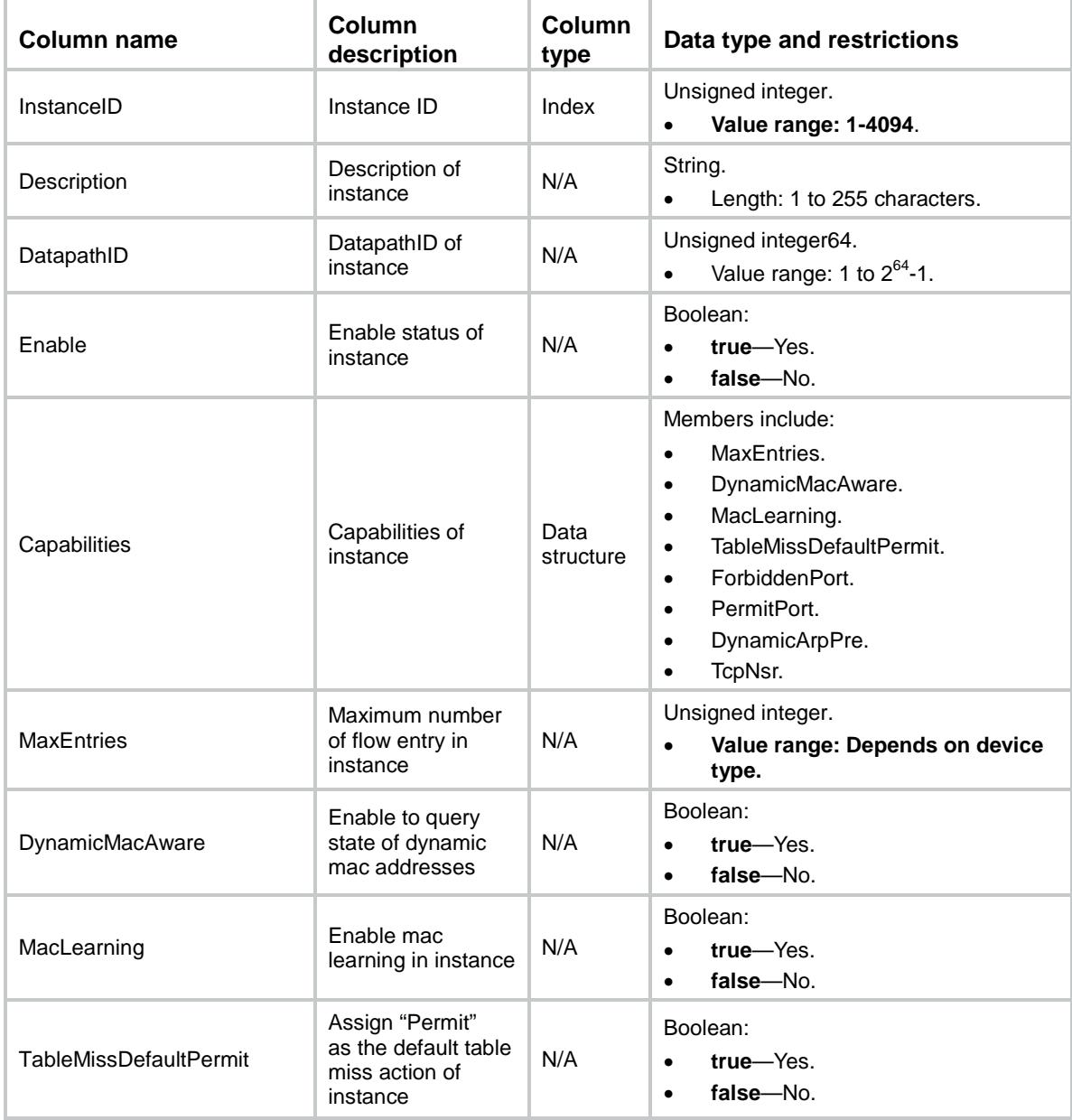

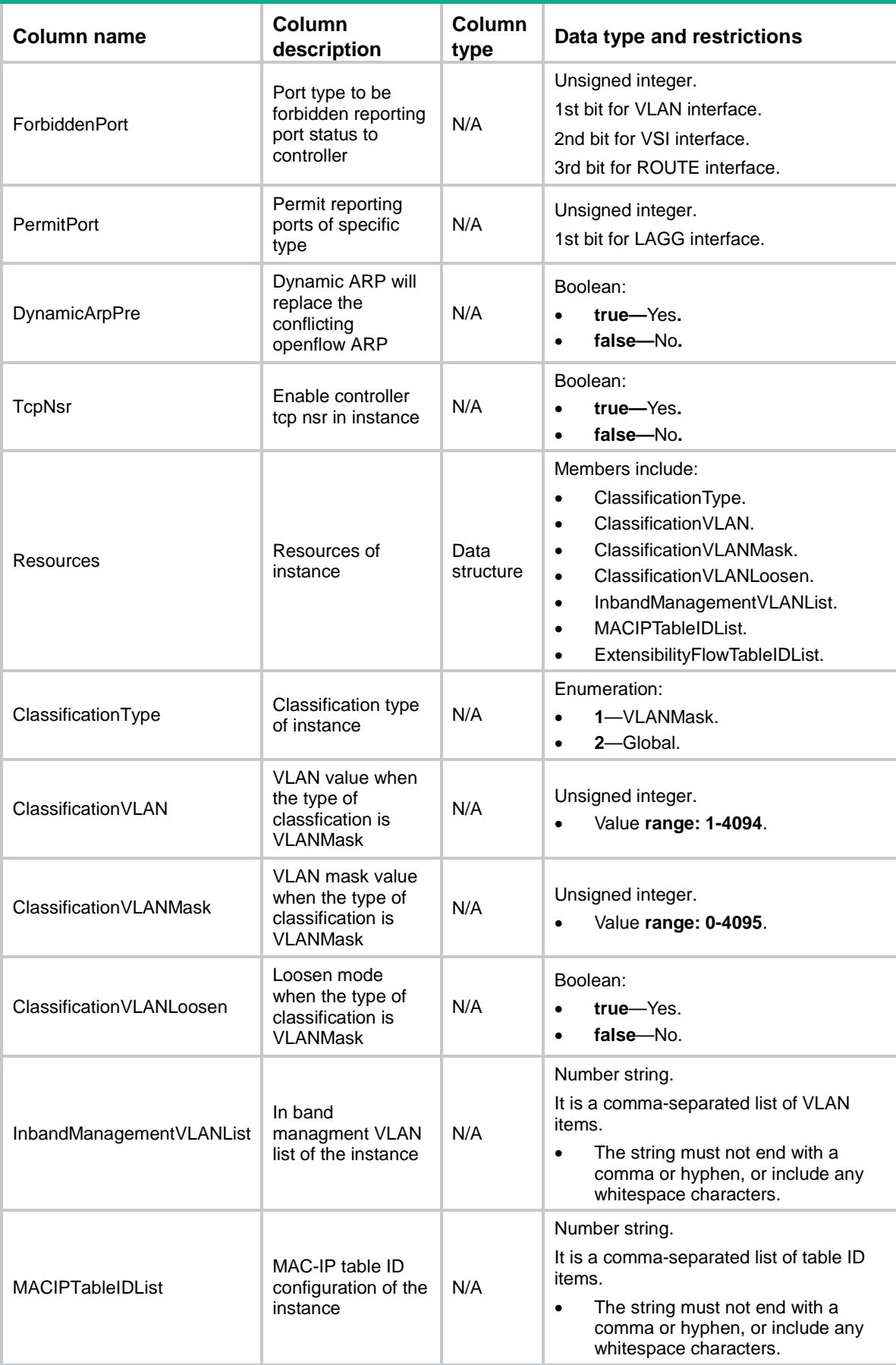

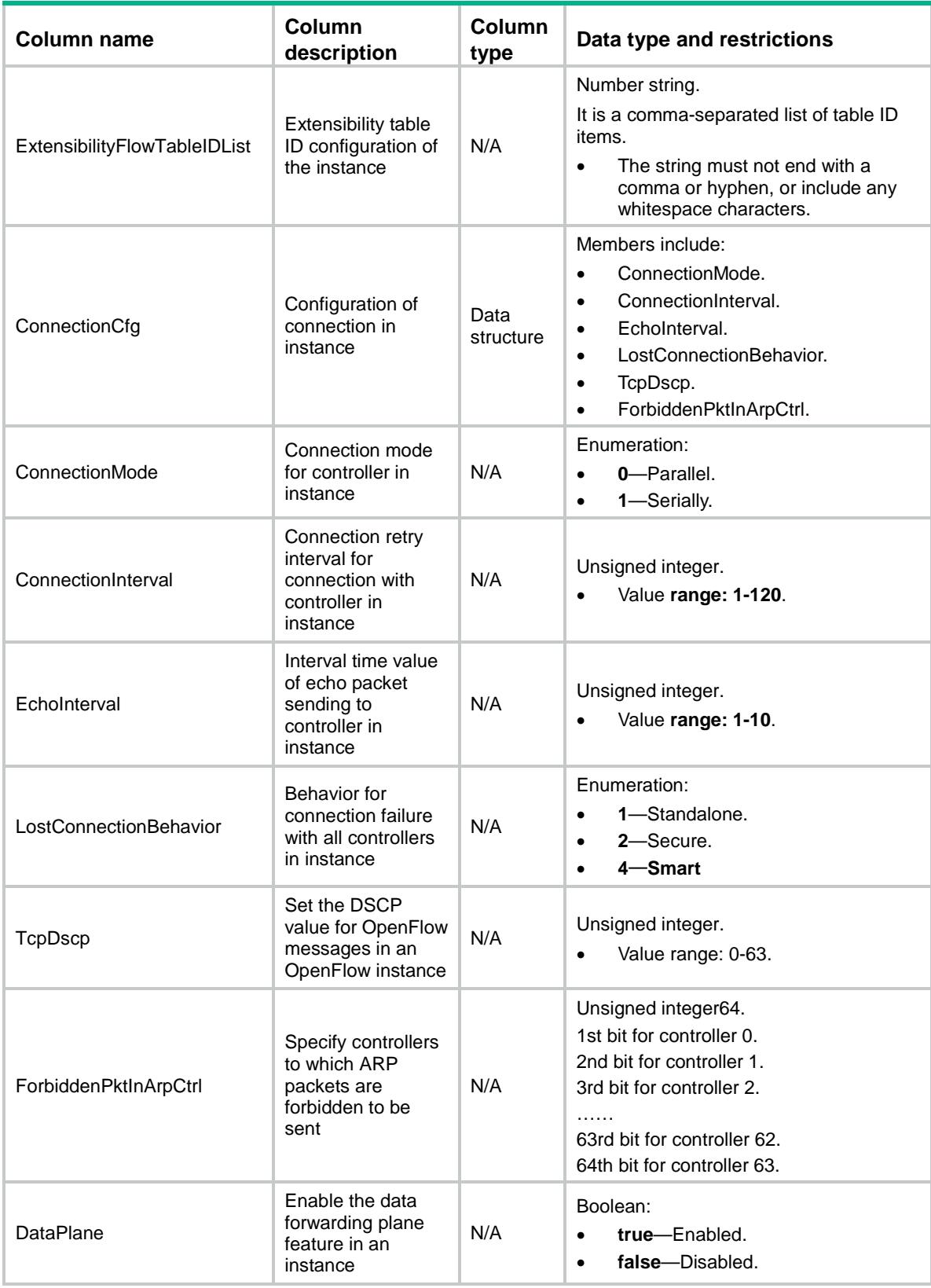

# <span id="page-3448-0"></span>OFP/Controller

This table contains information about OpenFlow controllers.

#### <span id="page-3449-0"></span>XML structure

#### <OFP>

```
 <Controllers>
    <Controller>
      <InstanceID></InstanceID>
      <ControllerID></ControllerID>
      <Role></Role>
      <IPv4Address></IPv4Address>
      <IPv6Address></IPv6Address>
      <Port></Port>
      <LocalIPv4Address></LocalIPv4Address>
      <LocalIPv6Address></LocalIPv6Address>
      <LocalPort></LocalPort>
      <Protocol></Protocol>
      <VRF></VRF>
      <SSLPolicy></SSLPolicy>
      <ConnectionState></ConnectionState>
      <CurrentVersion></CurrentVersion>
    </Controller>
  </Controllers>
</OFP>
```
#### <span id="page-3449-1"></span>Table description

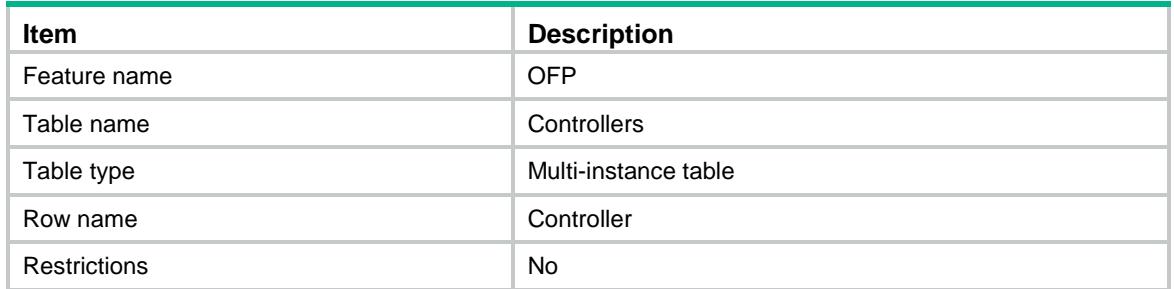

<span id="page-3449-2"></span>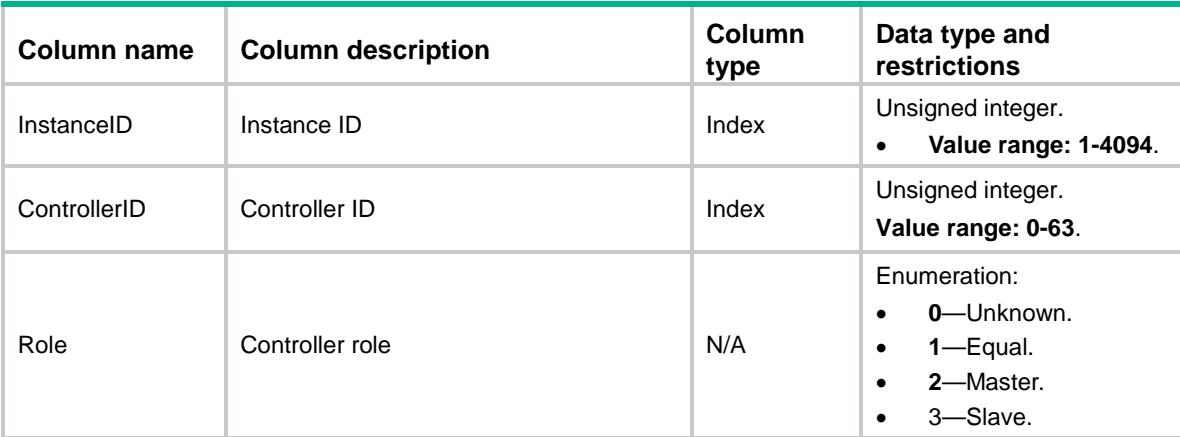

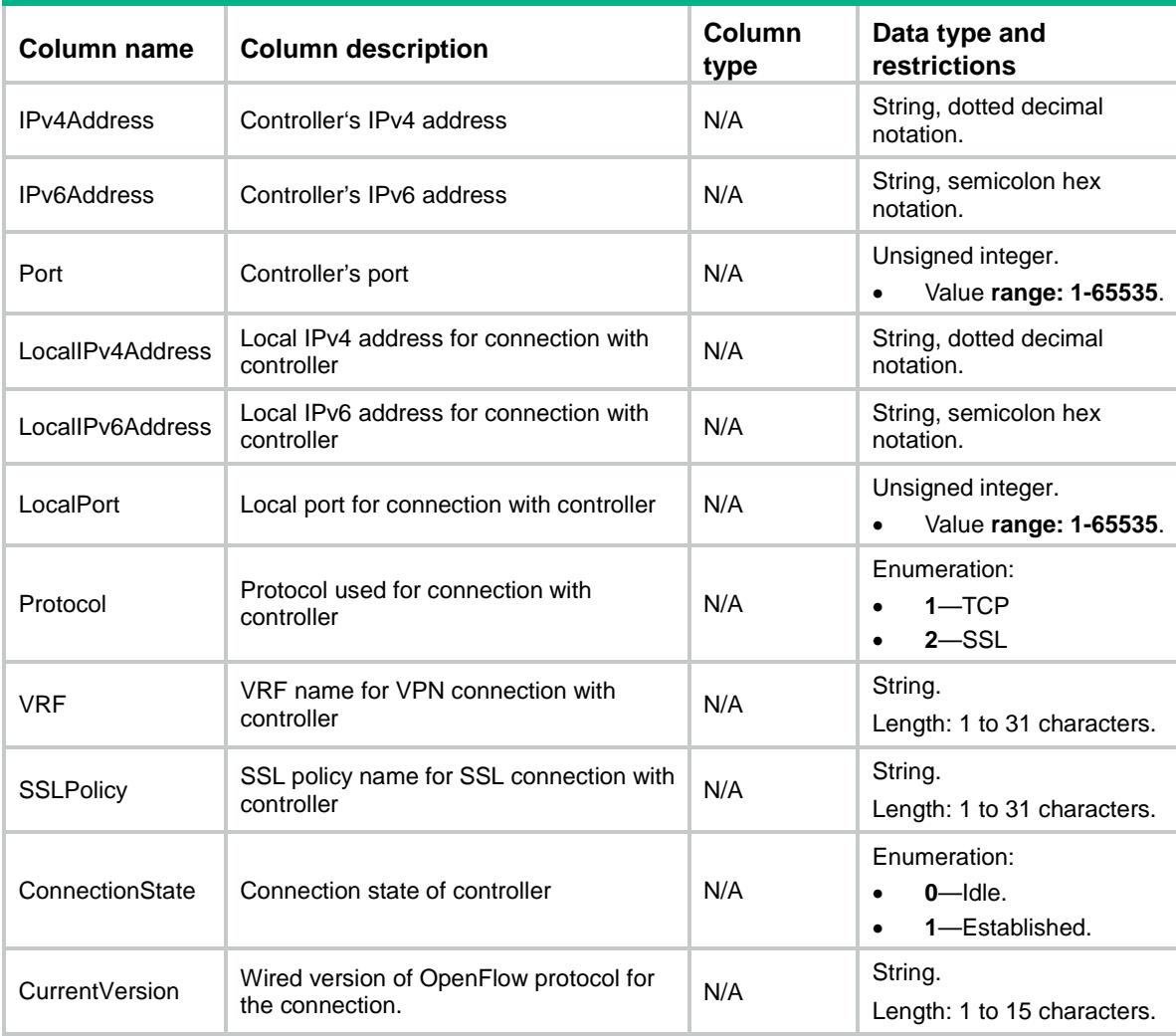

# <span id="page-3450-0"></span>OFP/GlobalConfigurations

This table contains information about OpenFlow global configurations.

#### <span id="page-3450-1"></span>XML structure

```
<OFP> <GlobalConfigurations>
      <NormalForwardVLANList></NormalForwardVLANList>
  </GlobalConfigurations>
\langle/OFP>
```
#### <span id="page-3450-2"></span>Table description

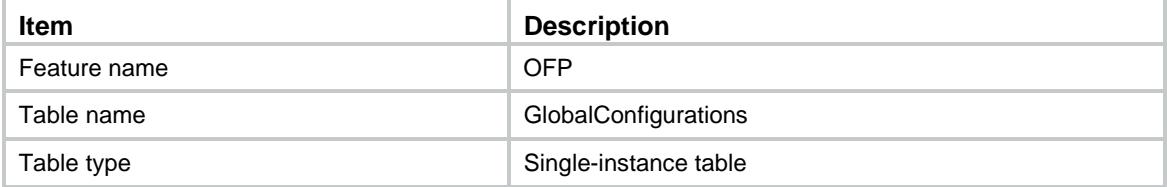

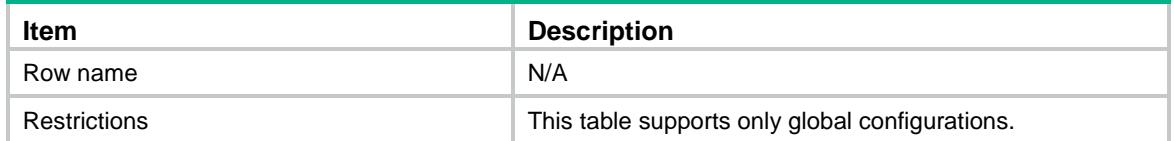

#### <span id="page-3451-0"></span>**Columns**

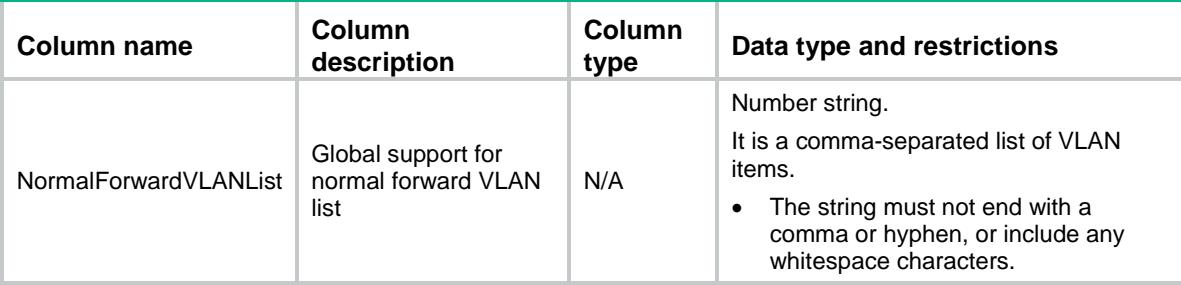

# <span id="page-3451-1"></span>OFP/Capability

This table contains OFP capability information, and it is used to obtain custom OFP parameters.

#### <span id="page-3451-2"></span>XML structure

```
\langleOFP> <Capability>
   <LostConnectionSmartMode></LostConnectionSmartMode>
   <SupportExtensibilityTableNum></SupportExtensibilityTableNum>
   </Capability>
</OFP>
```
#### <span id="page-3451-3"></span>Table description

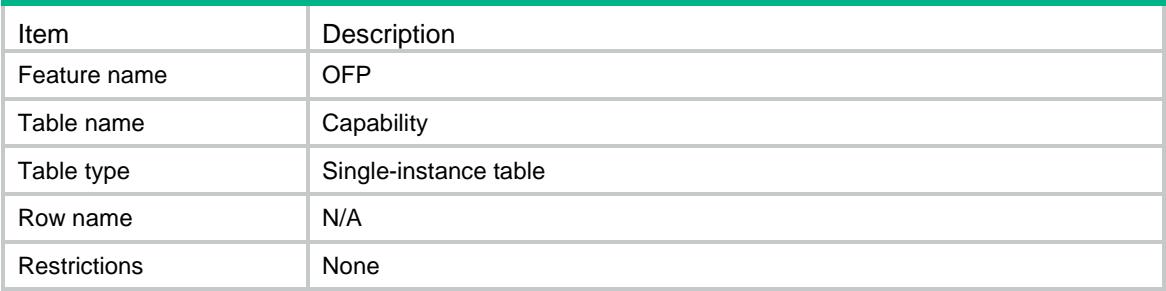

<span id="page-3452-0"></span>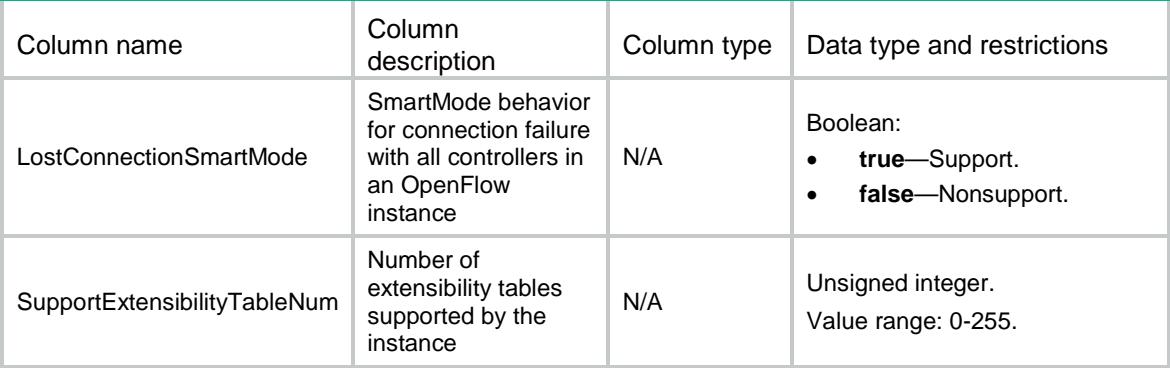

# Contents

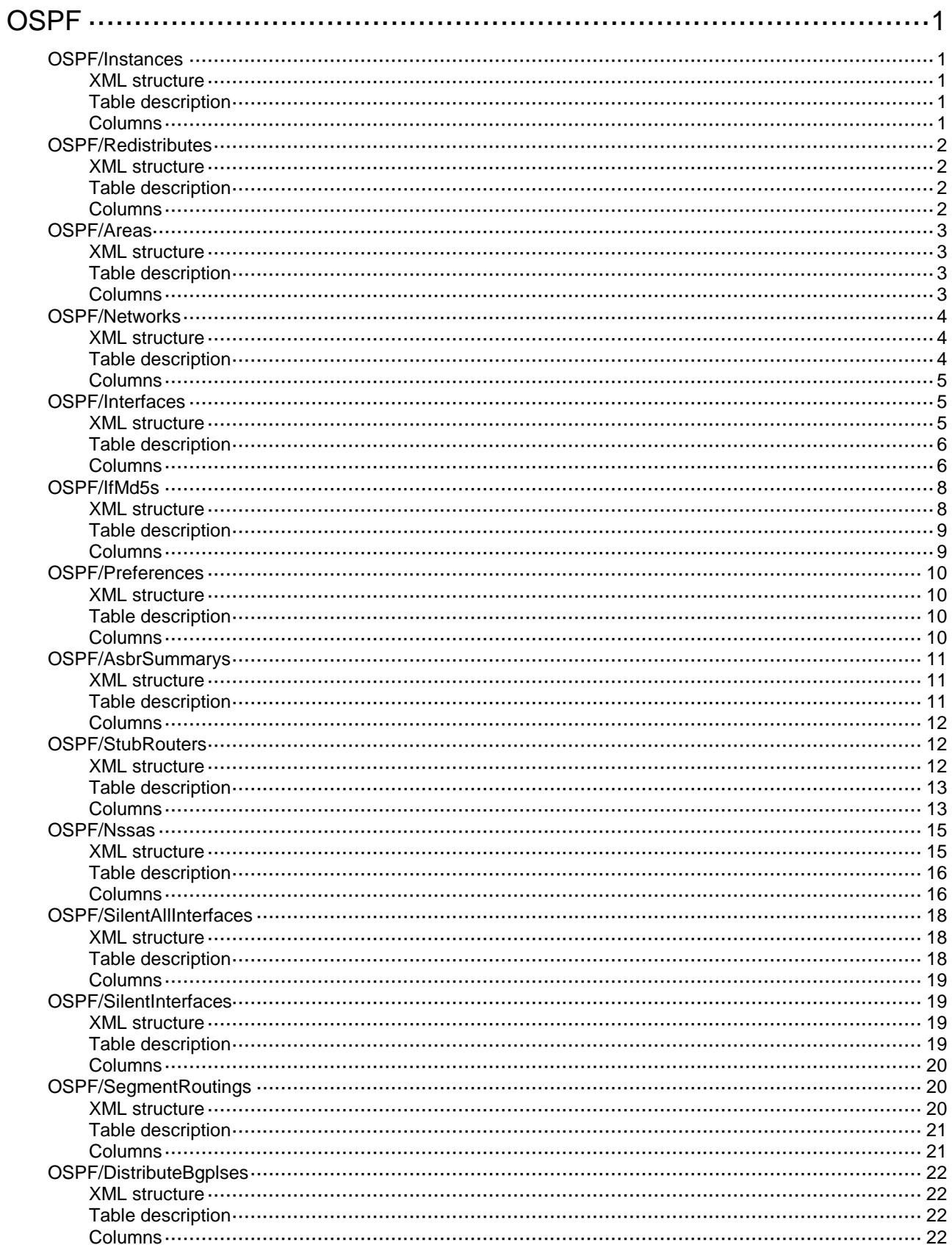

# <span id="page-3454-0"></span>**OSPF**

# <span id="page-3454-1"></span>OSPF/Instances

This table contains OSPF instance information.

#### <span id="page-3454-2"></span>XML structure

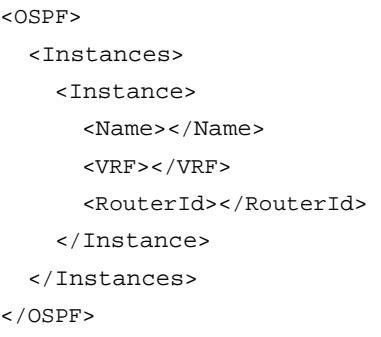

### <span id="page-3454-3"></span>Table description

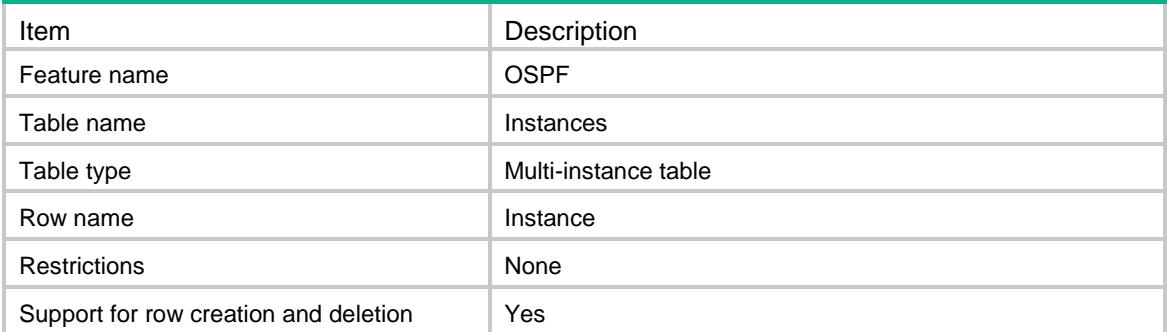

<span id="page-3454-4"></span>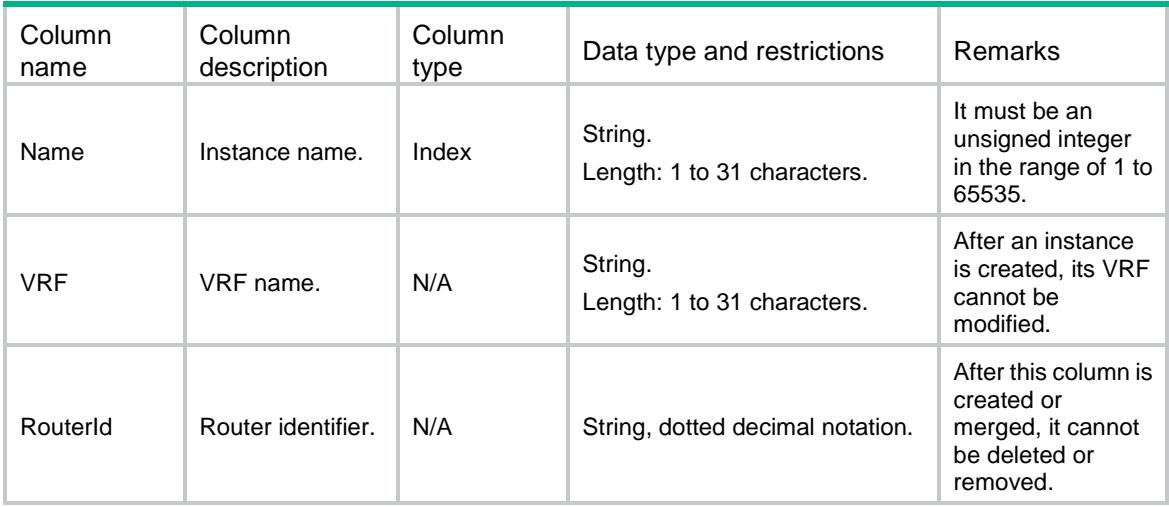

# <span id="page-3455-0"></span>OSPF/Redistributes

This table contains OSPF redistribute list information.

#### <span id="page-3455-1"></span>XML structure

```
<OSPF>
   <Redistributes>
     <Redist>
        <Name></Name>
        <TopoId></TopoId>
        <Protocol></Protocol>
        <RedistName></RedistName>
     </Redist>
   </Redistributes>
< / \mathtt{OSPF} >
```
### <span id="page-3455-2"></span>Table description

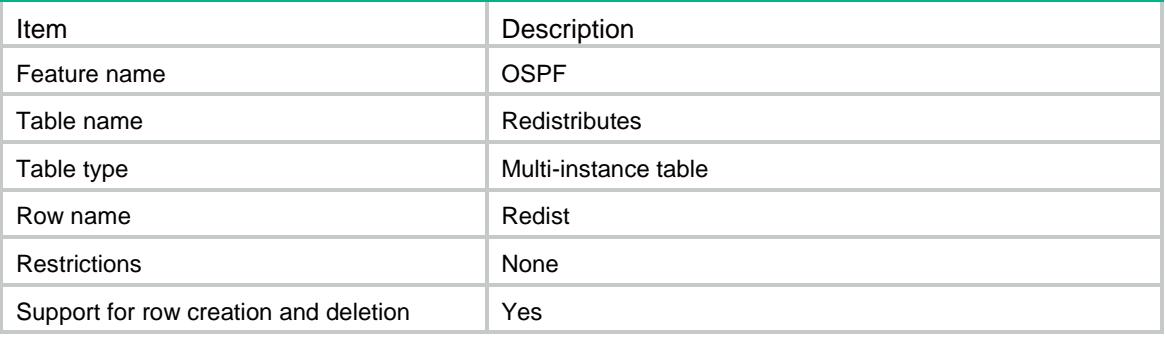

<span id="page-3455-3"></span>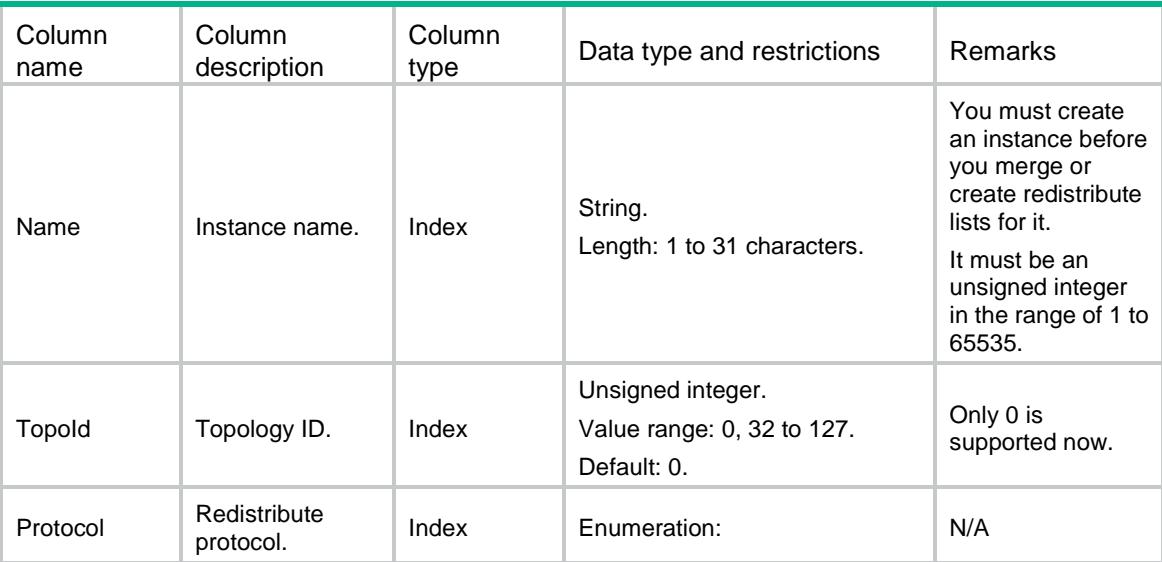
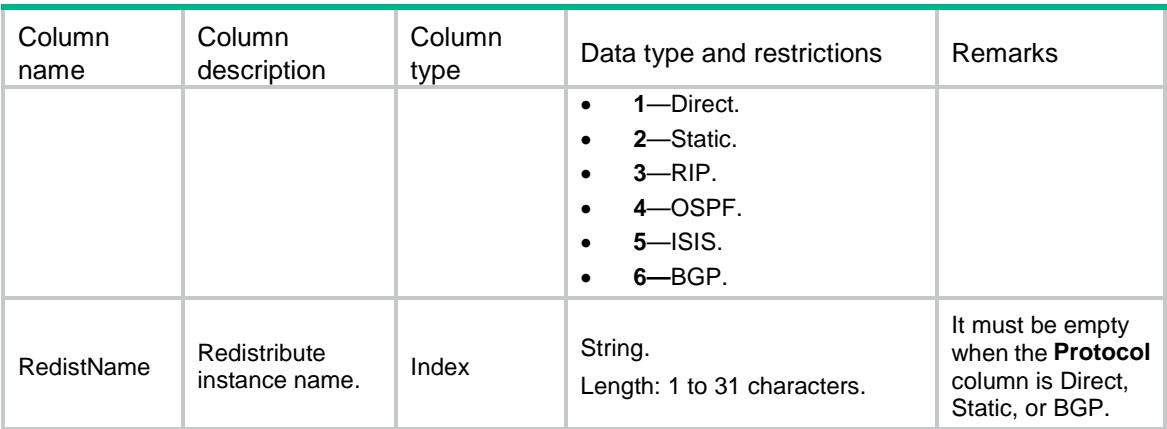

# OSPF/Areas

This table contains OSPF area information.

#### XML structure

```
<OSPF>
   <Areas>
     <Area>
       <Name></Name>
       <AreaId></AreaId>
       <AreaType></AreaType>
     </Area>
   </Areas>
</OSPF>
```
### Table description

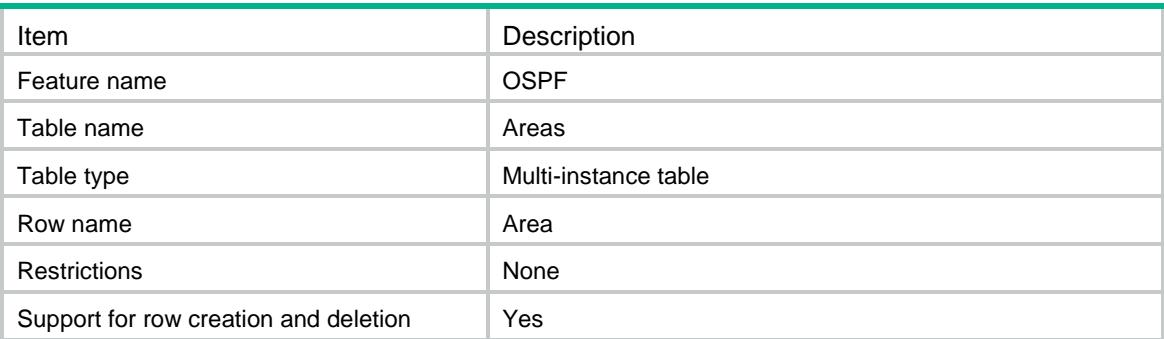

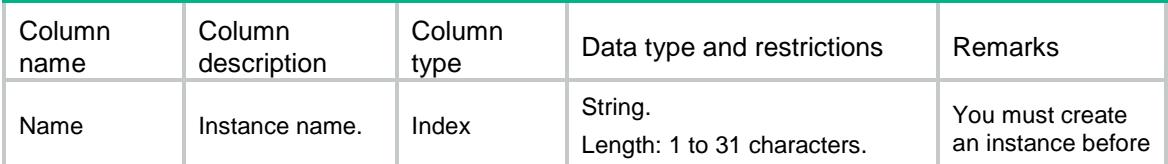

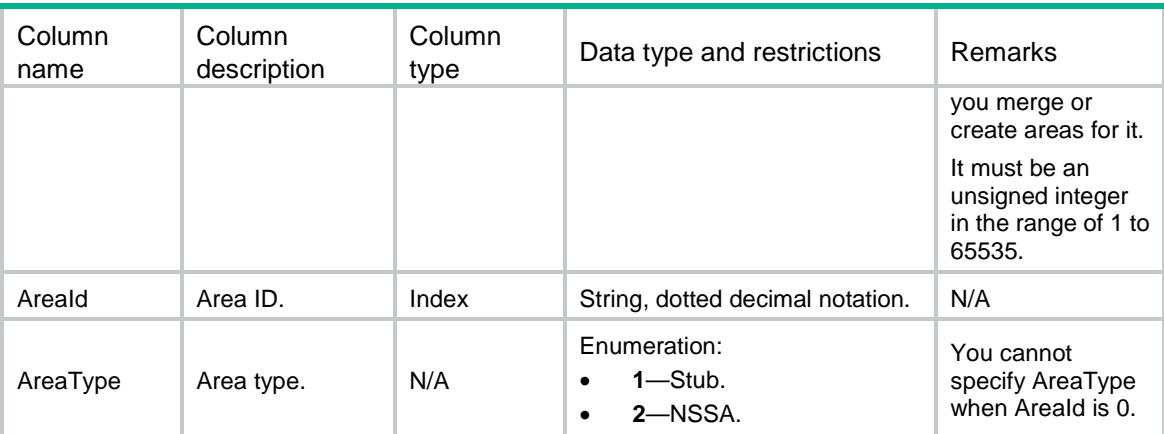

# OSPF/Networks

This table contains OSPF network list information.

#### XML structure

```
<OSPF>
   <Networks>
     <Network>
       <Name></Name>
       <AreaId></AreaId>
       <NetworkAddr></NetworkAddr>
       <WildcardMask></WildcardMask>
     </Network>
   </Networks>
</OSPF>
```
### Table description

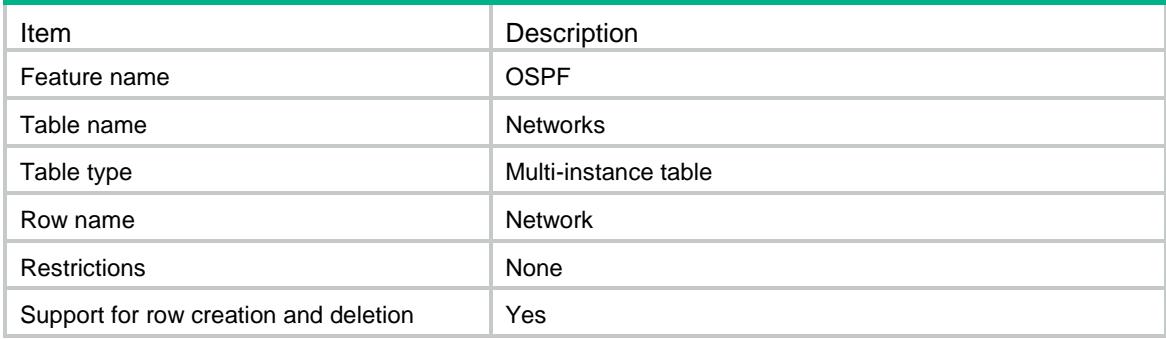

#### **Columns**

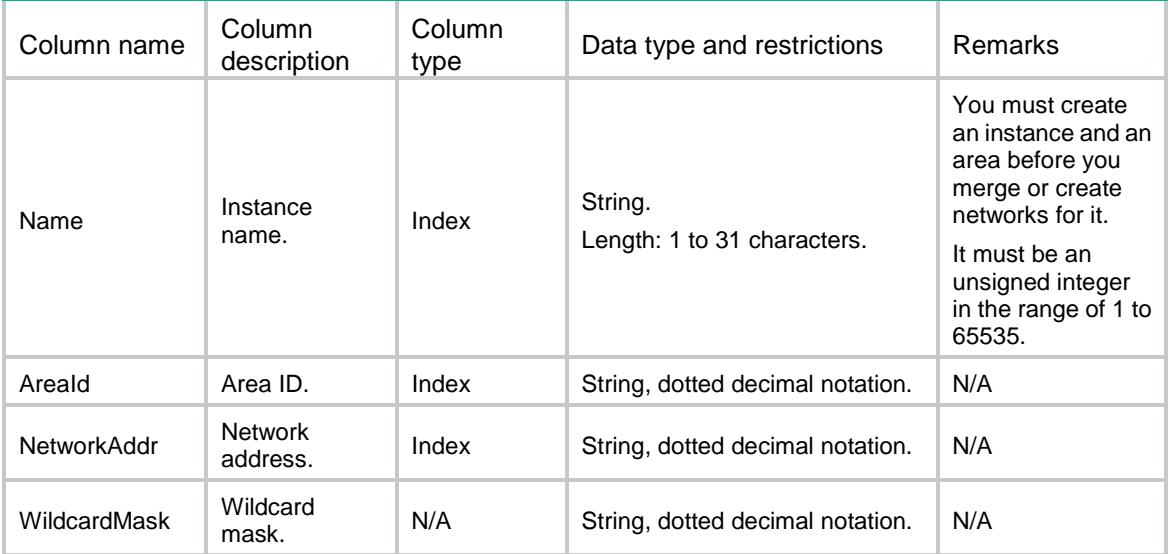

# OSPF/Interfaces

This table contains OSPF interface information.

```
<OSPF>
   <Interfaces>
     <Interface>
       <IfIndex></IfIndex>
       <IfEnable>
         <Name></Name>
         <AreaId></AreaId>
         <ExcludedSubIp></ExcludedSubIp>
       </IfEnable>
       <Cost></Cost>
       <NetworkType></NetworkType>
       <HelloTimer></HelloTimer>
       <DeadTimer></DeadTimer>
       <DrPriority></DrPriority>
       <SimpleAuth>
         <SimplePwdType></SimplePwdType>
         <SimplePwd></SimplePwd>
       </SimpleAuth>
       <BfdEnable></BfdEnable>
       <PrefixSid>
         <SidName></SidName>
```

```
 <SidType></SidType>
```

```
 <Sid></Sid>
         <ExplicitNull></ExplicitNull>
         <NFlagClear></NFlagClear>
       </PrefixSid>
     </Interface>
   </Interfaces>
</OSPF>
```
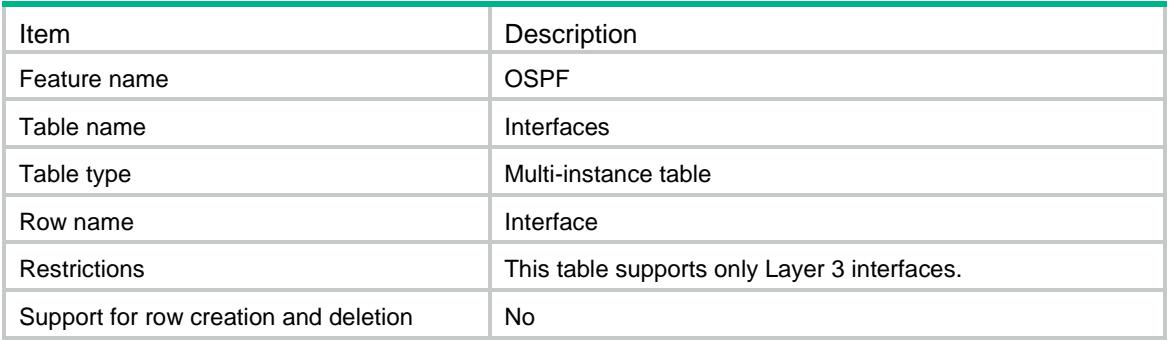

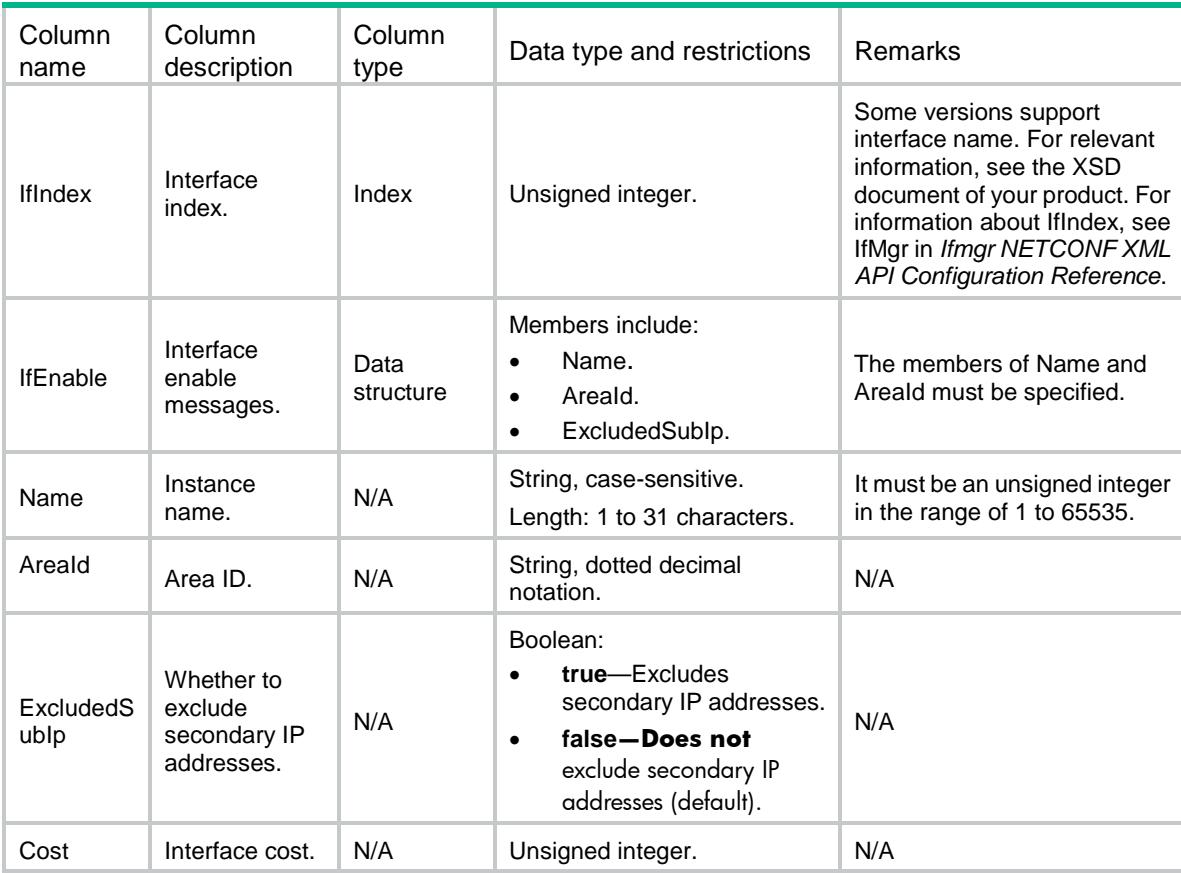

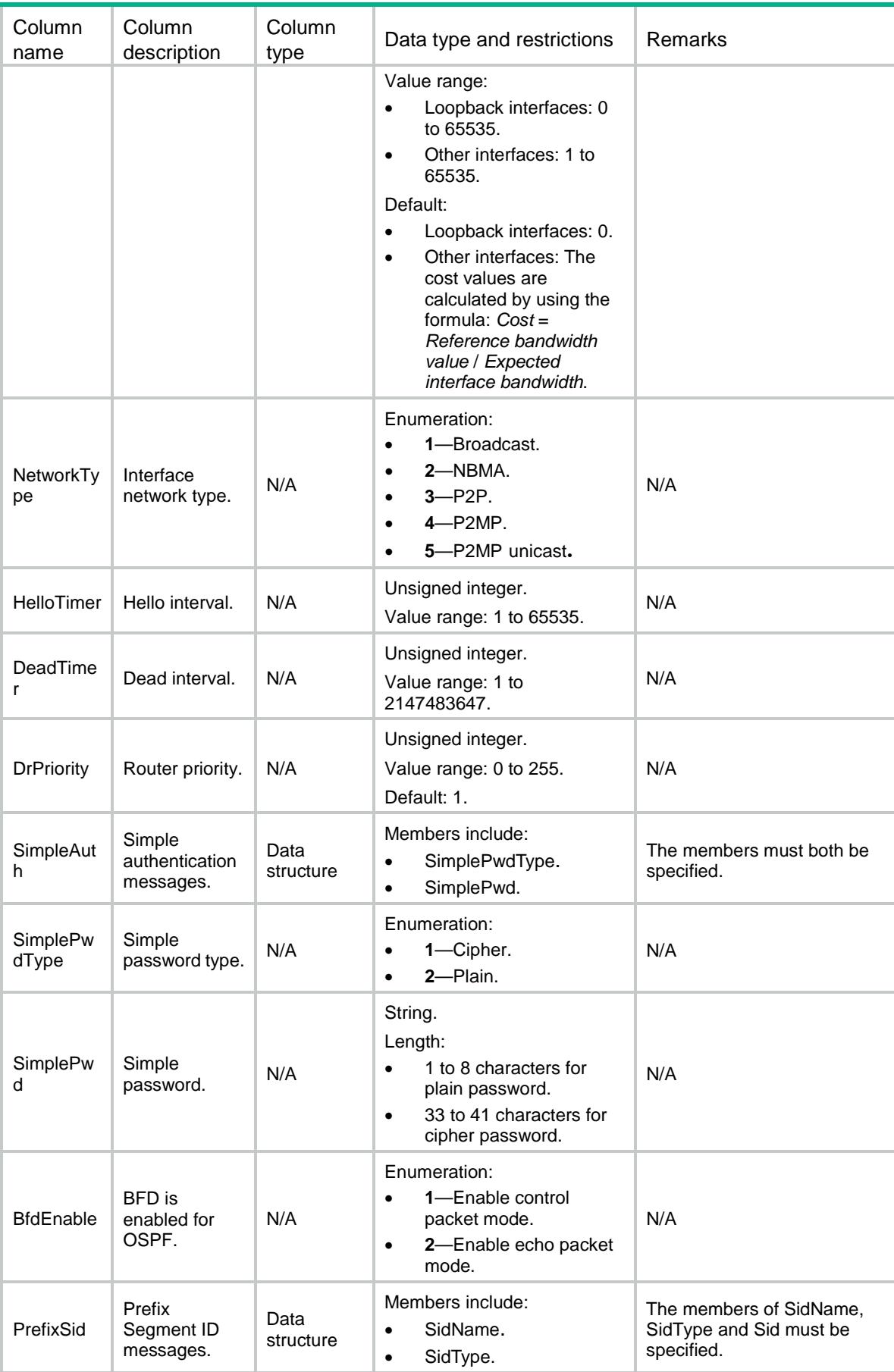

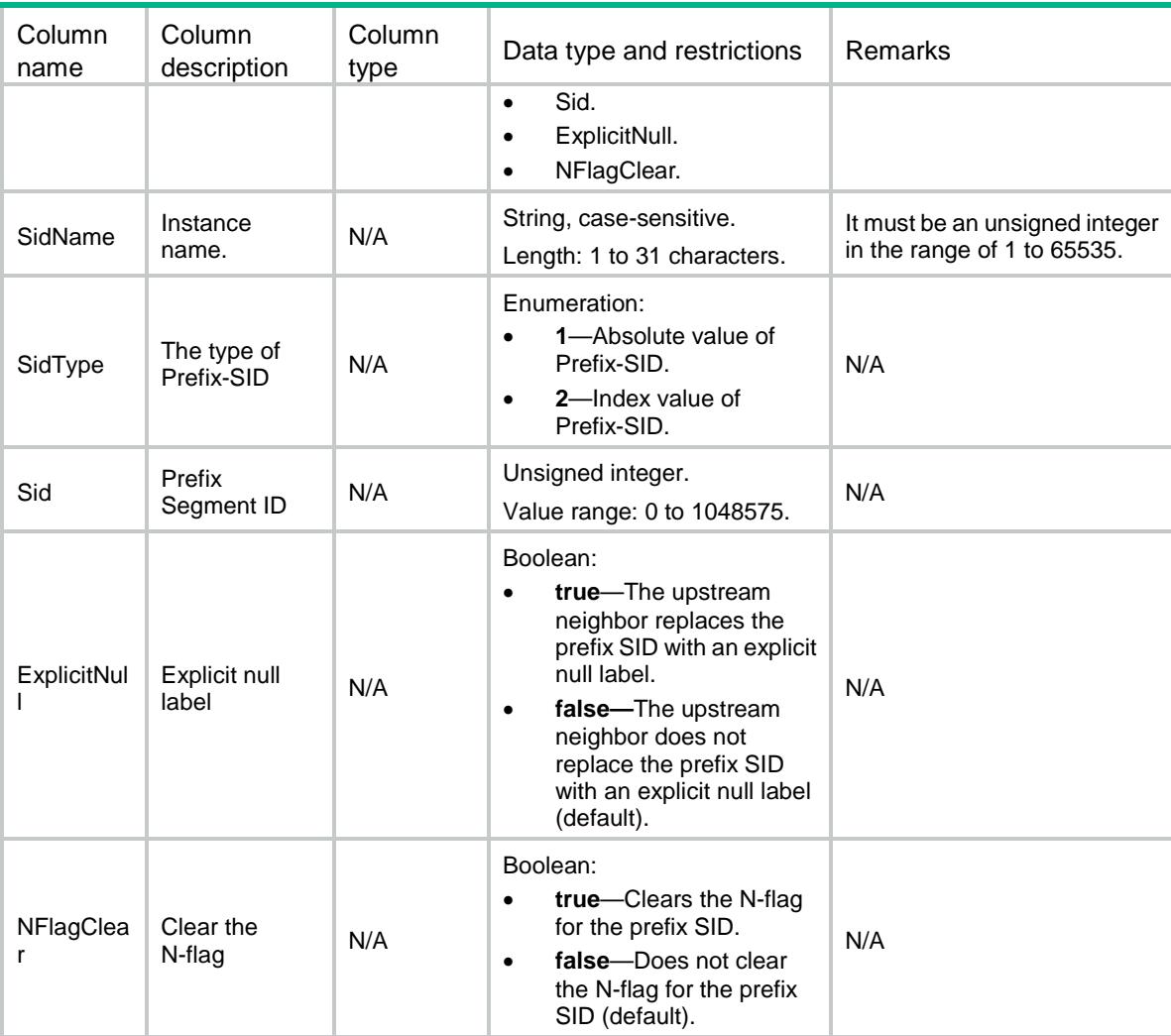

### OSPF/IfMd5s

This table contains OSPF interface cryptographic authentication information.

```
<OSPF>
   <IfMd5s>
    <Md5> <IfIndex></IfIndex>
       <KeyId></KeyId>
       <Md5Type></Md5Type>
       <PasswordType></PasswordType>
       <Password></Password>
    \langle Md5 \rangle </IfMd5s>
</OSPF>
```
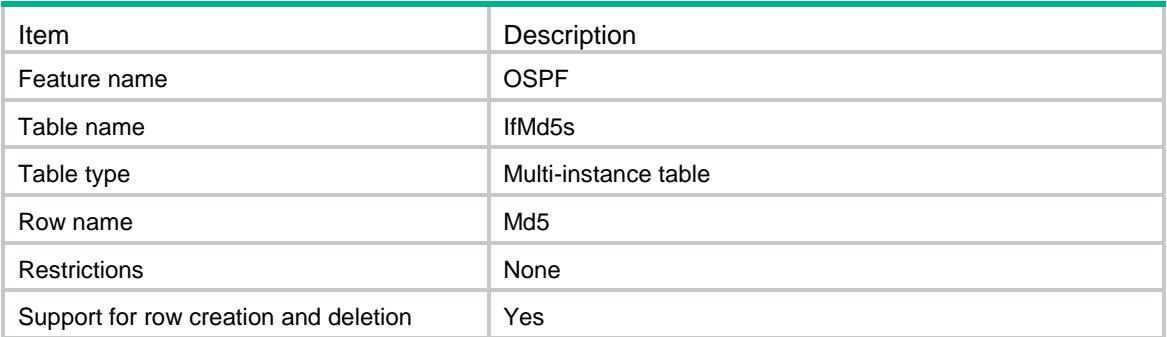

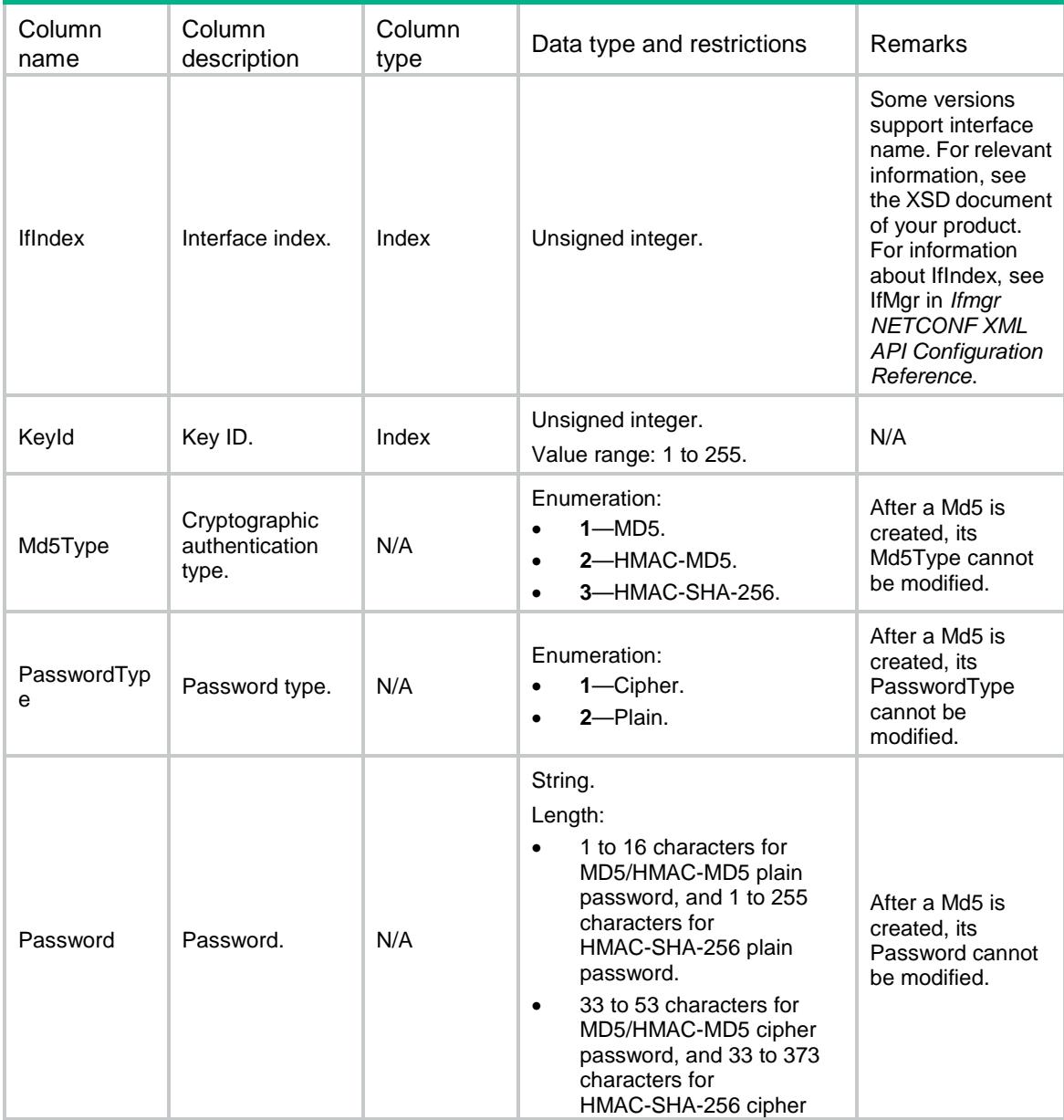

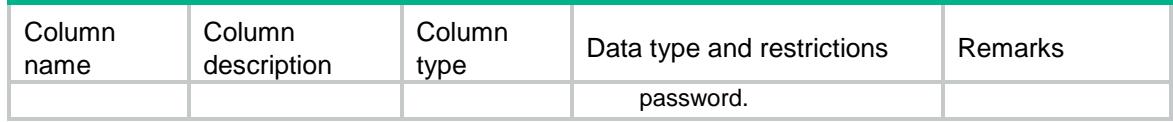

# OSPF/Preferences

This table contains OSPF preference information.

#### XML structure

```
<OSPF>
   <Preferences>
     <Preference>
       <Name></Name>
       <TopoId></TopoId>
       <Type></Type>
       <Value></Value>
       <PolicyName></PolicyName>
     </Preference>
   </Preferences>
</OSPF>
```
### Table description

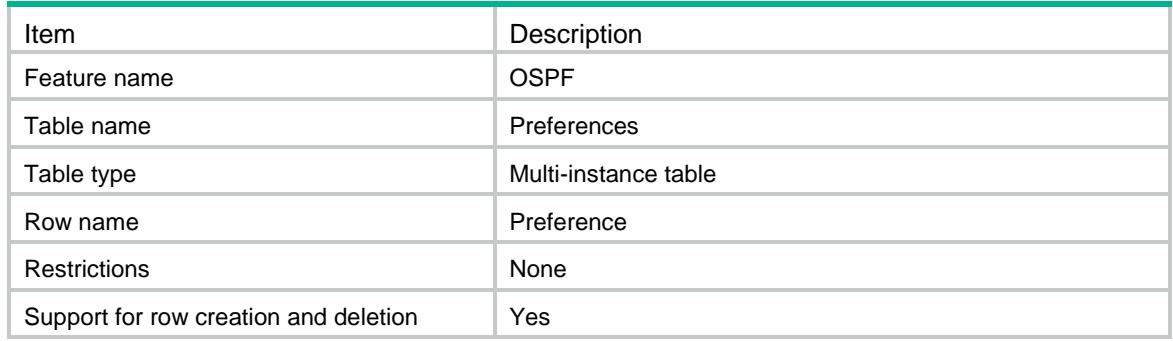

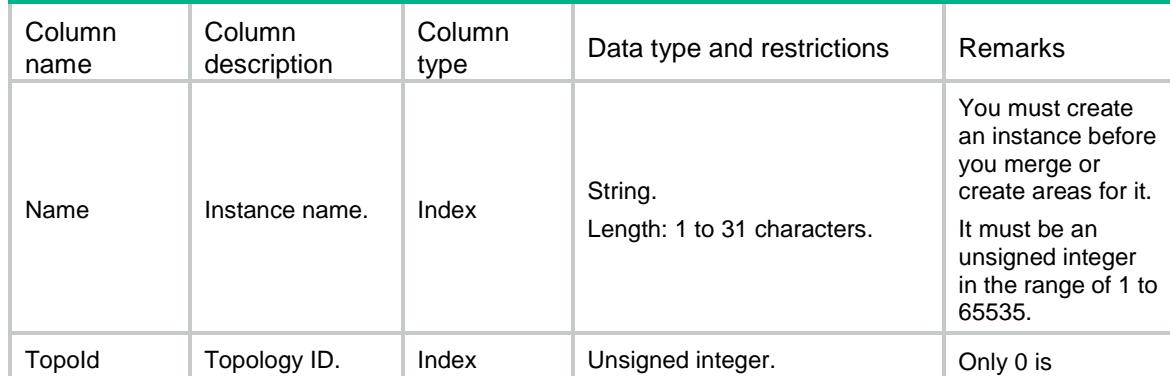

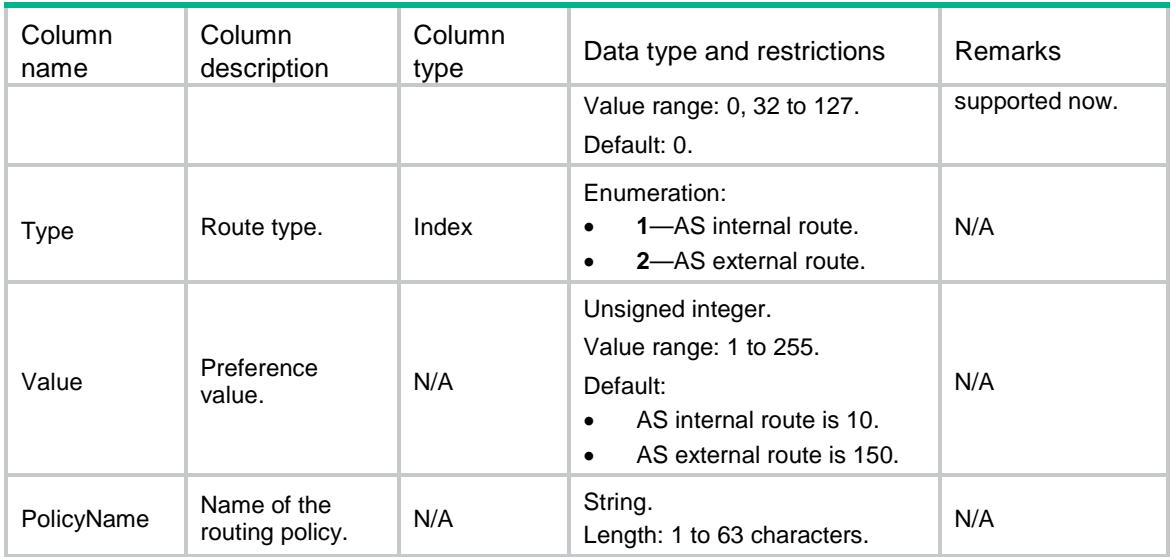

### OSPF/AsbrSummarys

This table contains OSPF ASBR summary route information.

#### XML structure

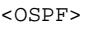

<AsbrSummarys>

<AsbrSummary>

<Name></Name>

<TopoId></TopoId>

<Ipv4Address></Ipv4Address>

- <Ipv4Mask></Ipv4Mask>
- <Cost></Cost>

<NotAdvertise></NotAdvertise>

- <NssaOnly></NssaOnly>
- <Tag></Tag>
- </AsbrSummary>

```
 </AsbrSummarys>
```
</OSPF>

### Table description

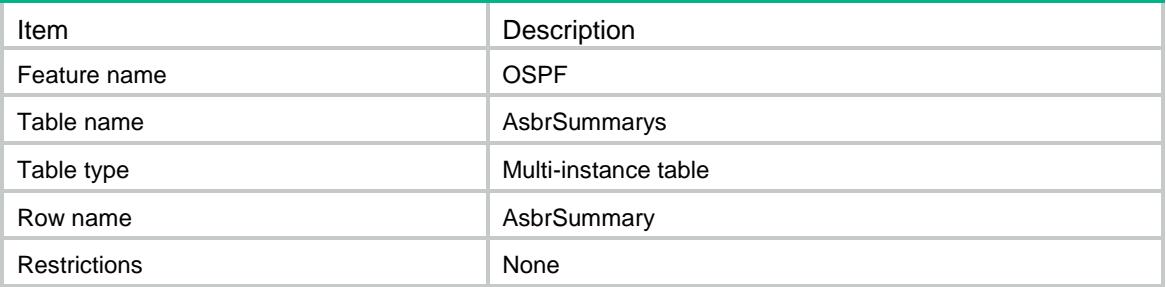

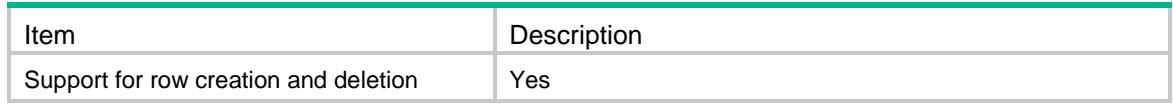

### **Columns**

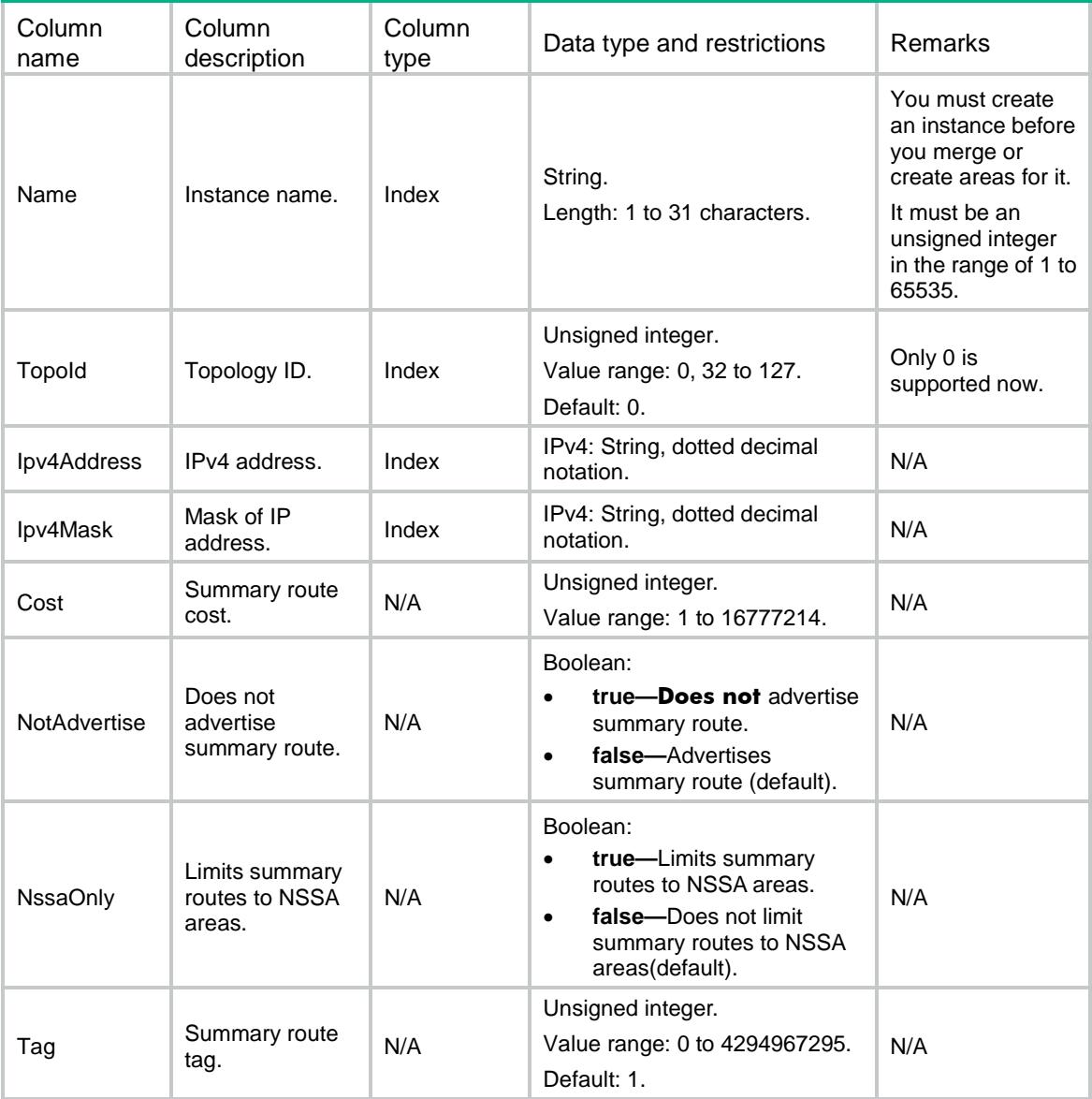

# OSPF/StubRouters

This table contains OSPF stub router information.

```
<OSPF>
   <StubRouters>
     <StubRouter>
```

```
 <Name></Name>
       <TopoId></TopoId>
       <ExternalLsa></ExternalLsa>
       <ExtMetric></ExtMetric>
       <IncludeStub></IncludeStub>
       <OnStartup>
         <WaitForBgp></WaitForBgp>
         <Seconds></Seconds>
       </OnStartup>
       <SummaryLsa></SummaryLsa>
       <SumMetric></SumMetric>
     </StubRouter>
   </StubRouters>
</OSPF>
```
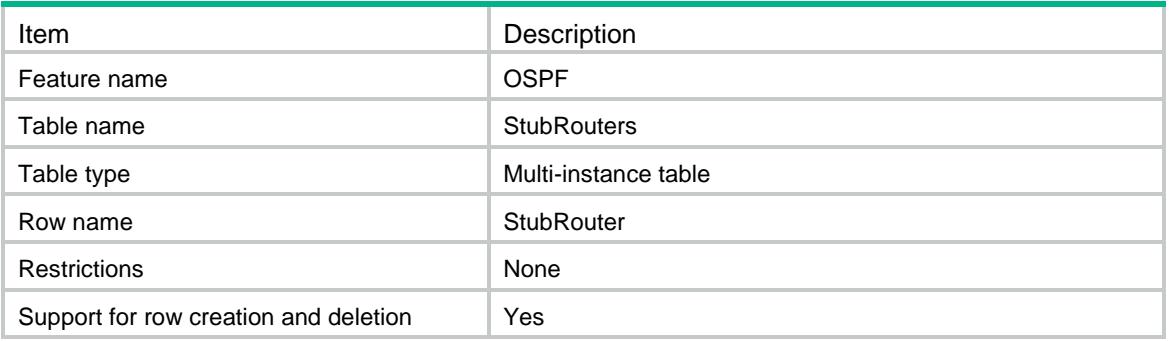

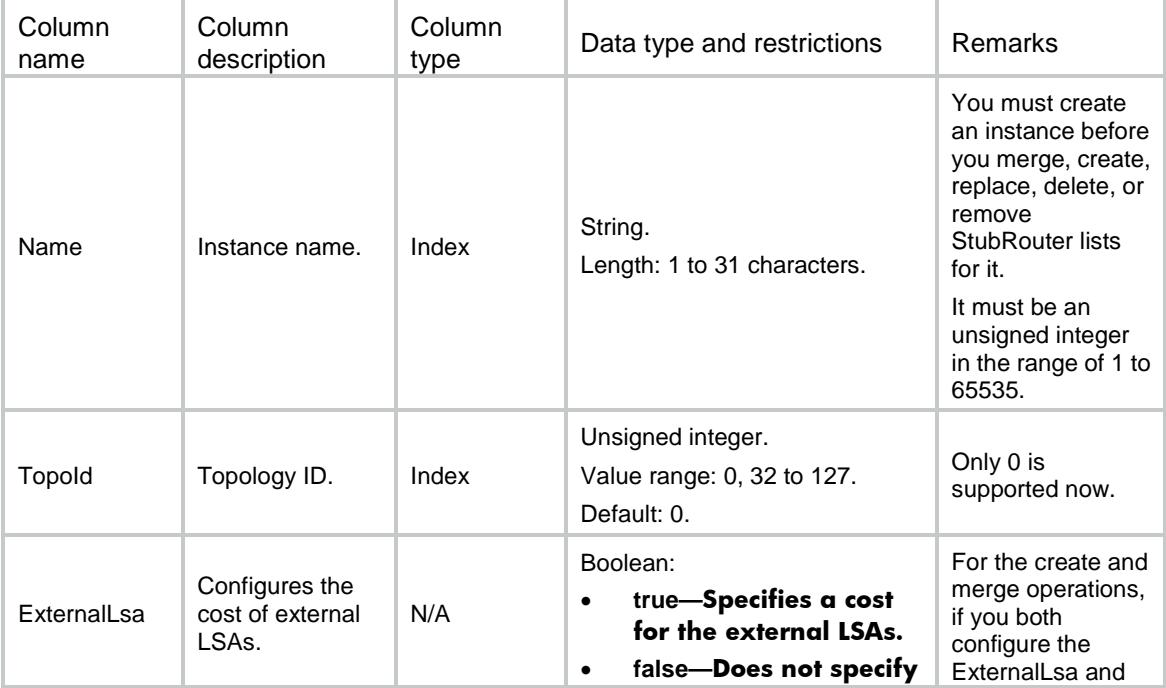

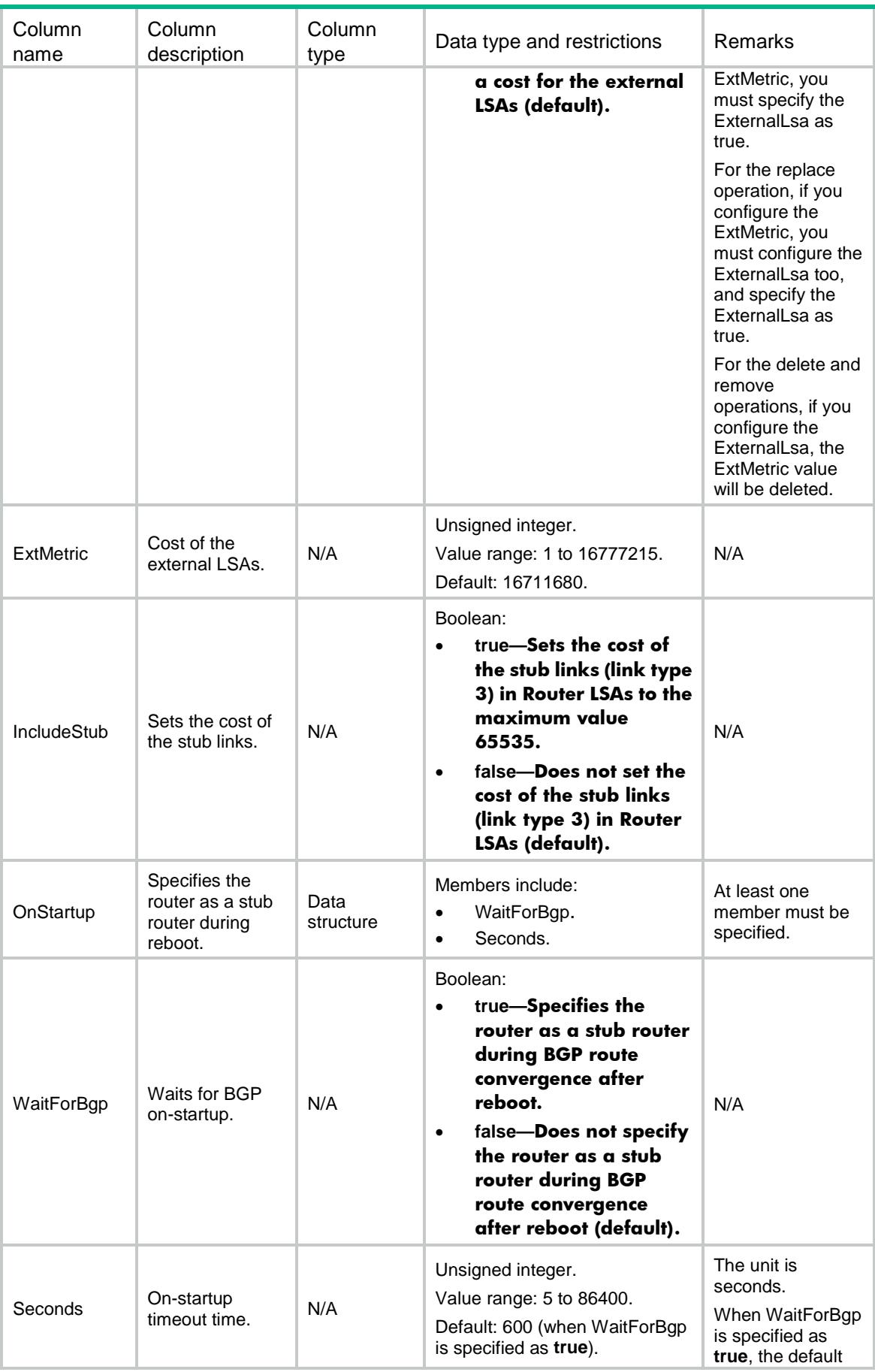

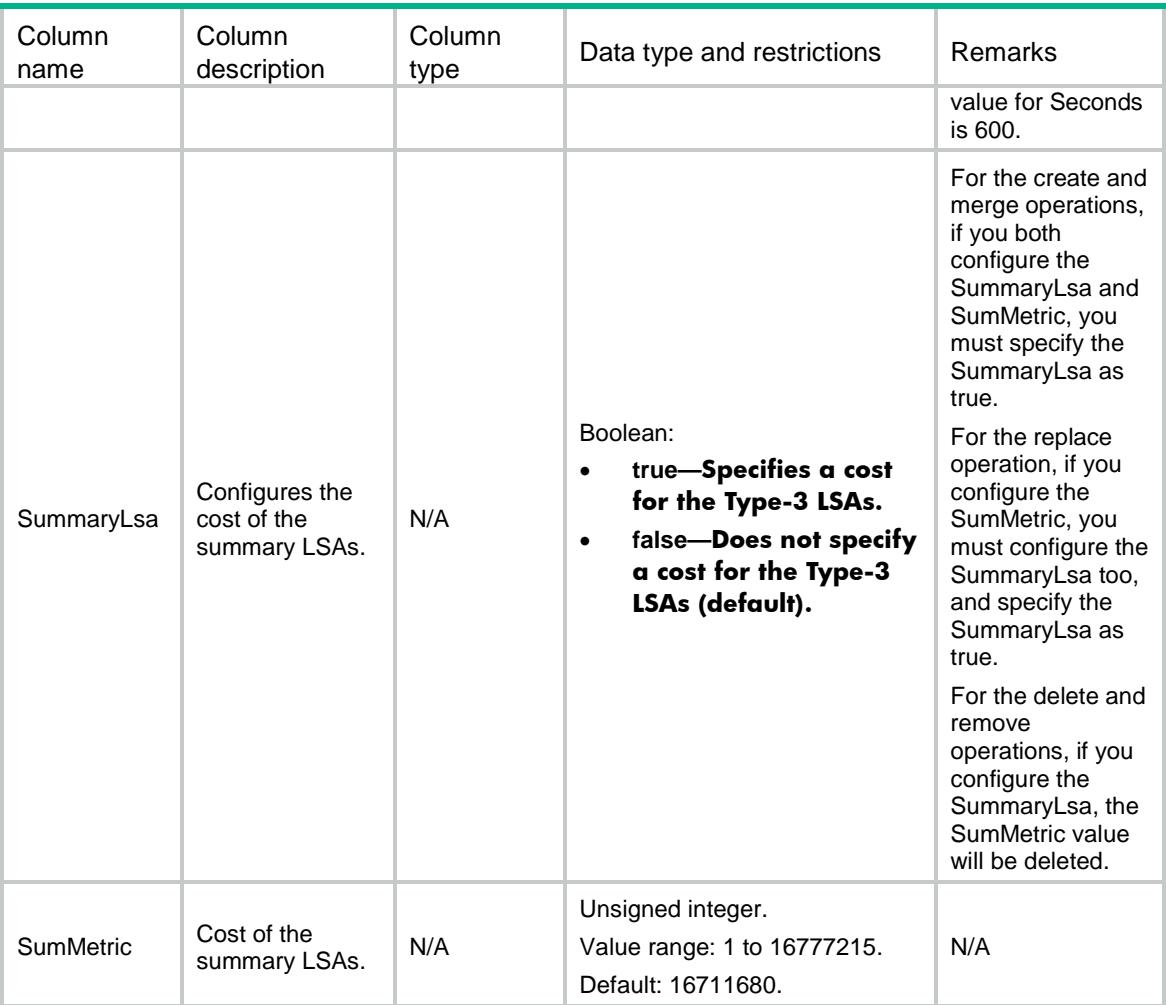

# OSPF/Nssas

This table contains OSPF NSSA area information.

```
<OSPF>
   <Nssas>
     <Nssa>
       <Name></Name>
       <TopoId></TopoId>
       <AreaId></AreaId>
       <DefaultRouteAdvertiseCfg>
         <DefaultRouteAdvertise></DefaultRouteAdvertise>
         <Cost></Cost>
         <NssaOnly></NssaOnly>
         <PolicyName></PolicyName>
         <Type></Type>
       </DefaultRouteAdvertiseCfg>
       <NoImportRoute></NoImportRoute>
```

```
 <NoSummary></NoSummary>
       <SuppressFa></SuppressFa>
       <Translate></Translate>
       <TranslatorStabilityInterval></TranslatorStabilityInterval>
     </Nssa>
   </Nssas>
</OSPF>
```
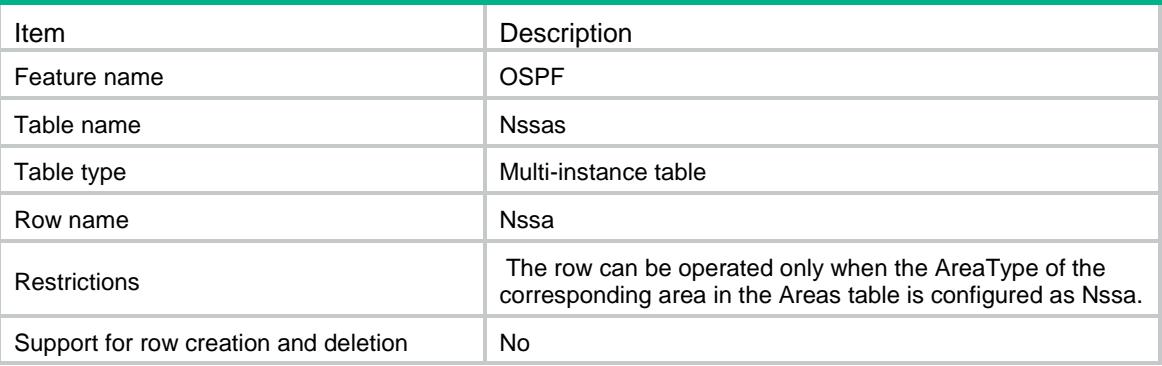

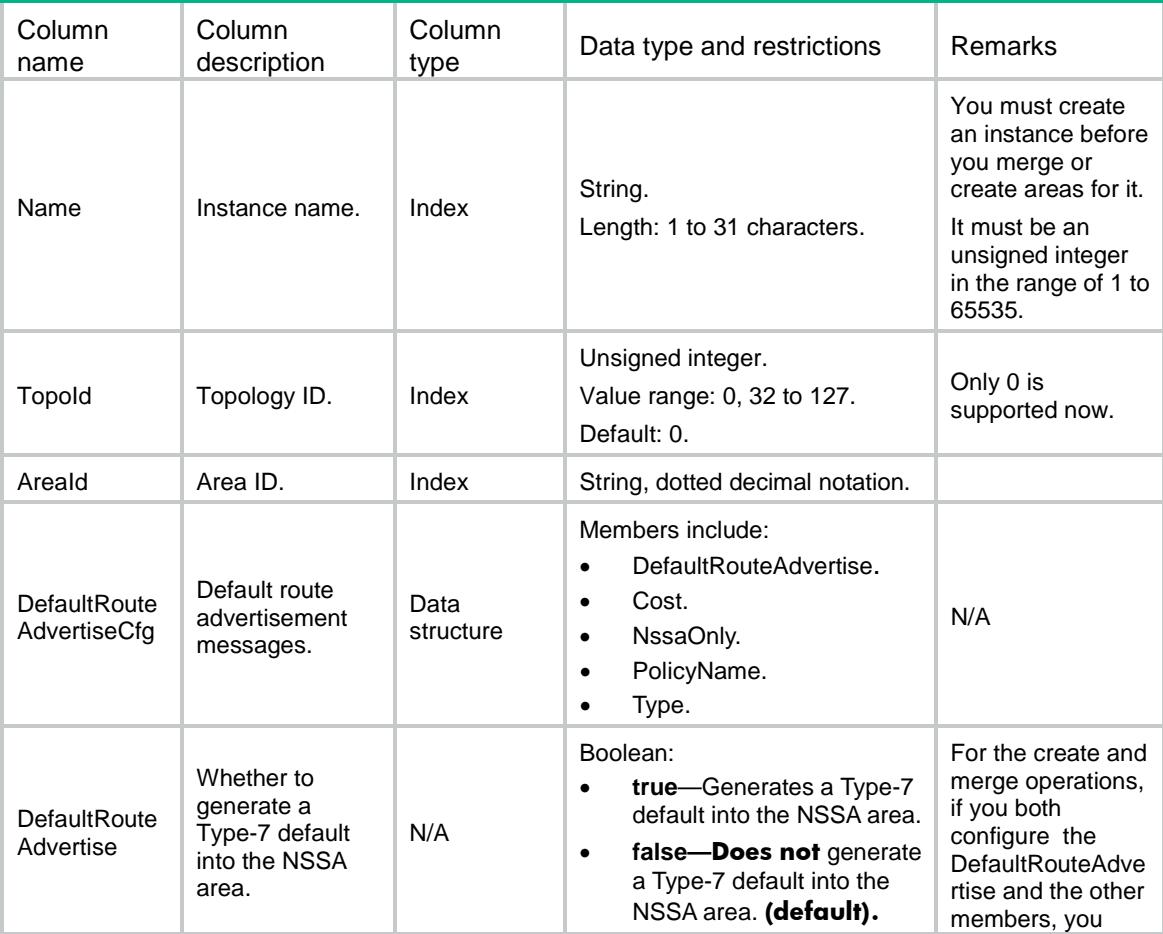

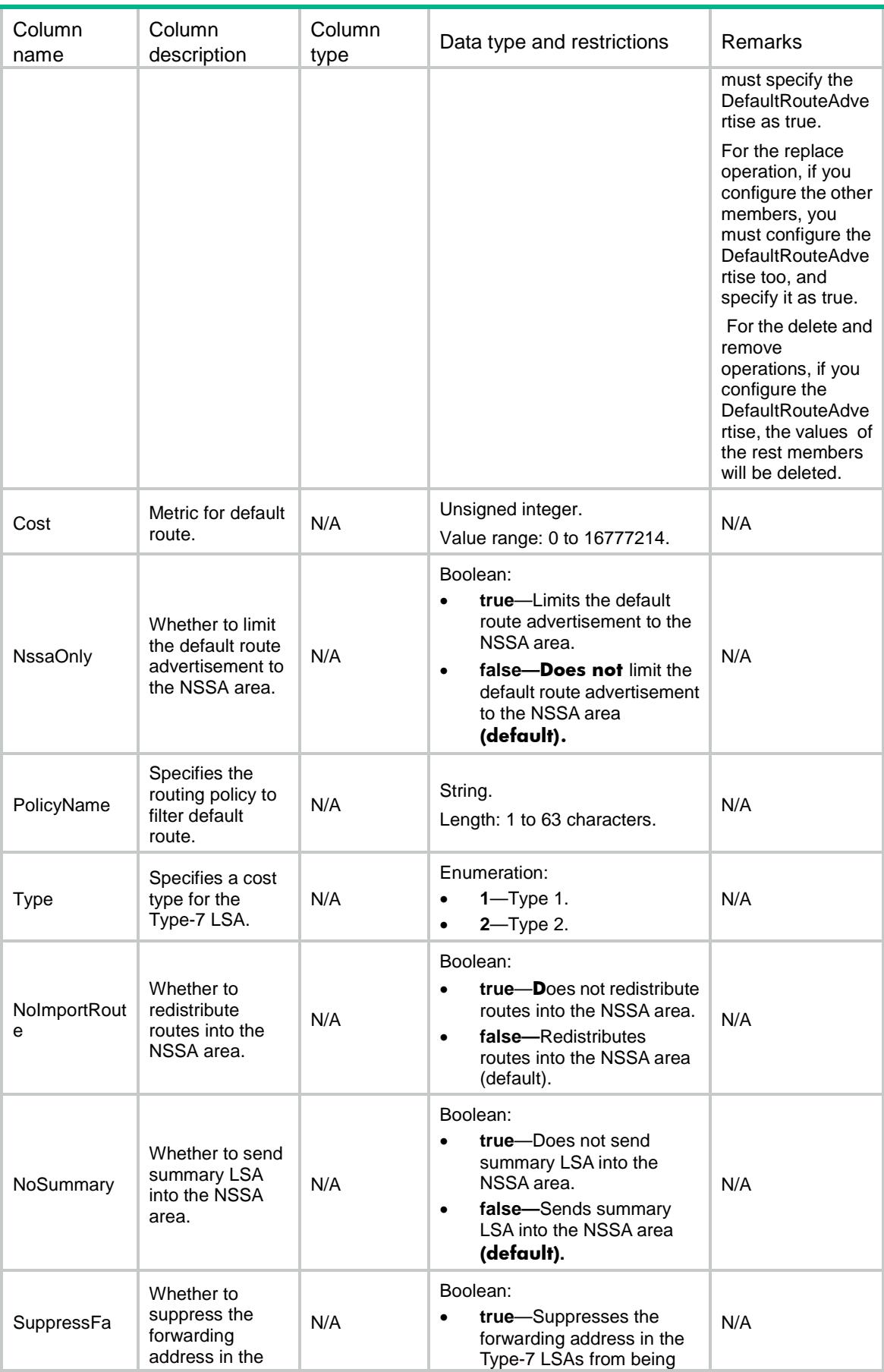

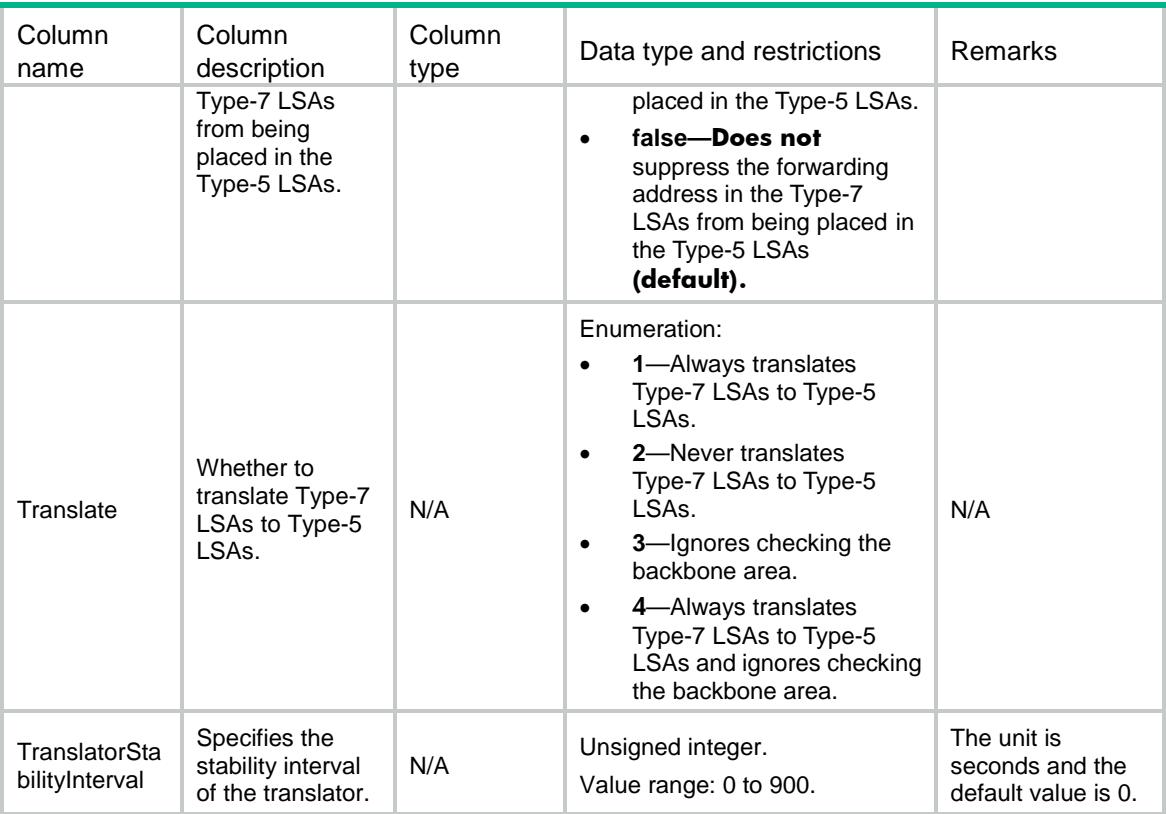

# OSPF/SilentAllInterfaces

This table contains all OSPF silent interface information.

#### XML structure

```
<OSPF>
   <SilentAllInterfaces>
     <SilentAllInterface>
       <Name></Name>
       <SilentAll></SilentAll>
     </SilentAllInterface>
   </SilentAllInterfaces>
</OSPF>
```
### Table description

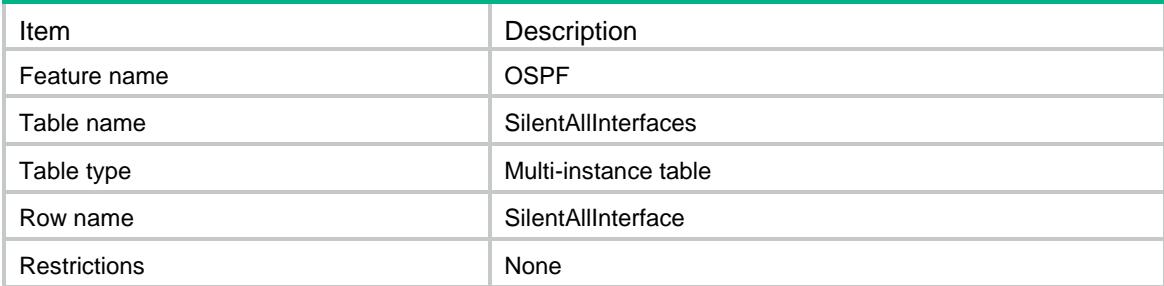

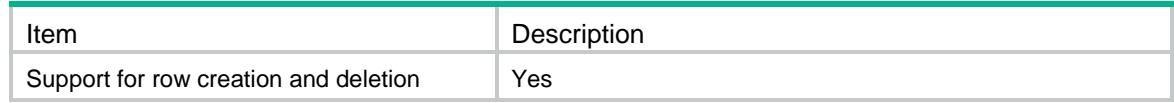

#### **Columns**

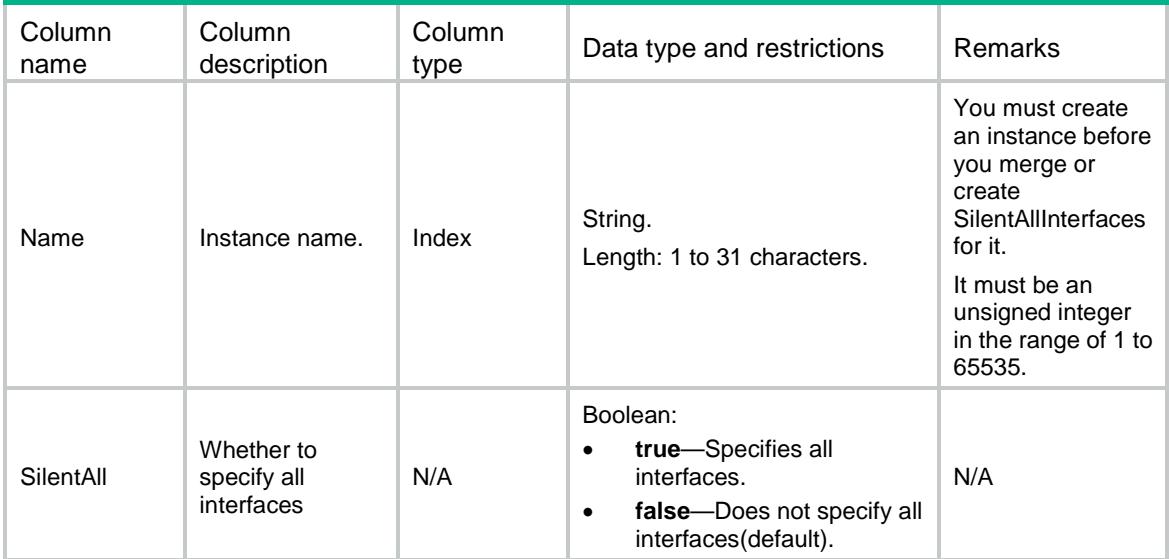

# OSPF/SilentInterfaces

This table contains OSPF silent interface information.

#### XML structure

```
<OSPF>
   <SilentInterfaces>
     <SilentInterface>
       <Name></Name>
       <IfName></IfName>
       <Silent></Silent>
     </SilentInterface>
   </SilentInterfaces>
</OSPF>
```
### Table description

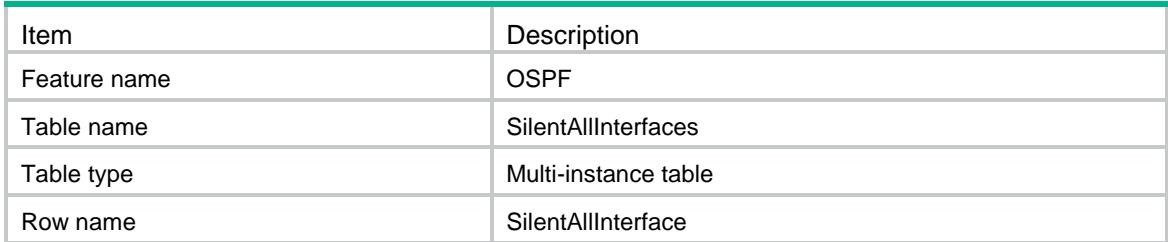

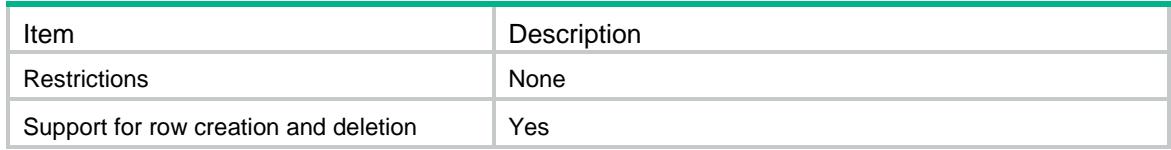

#### Columns

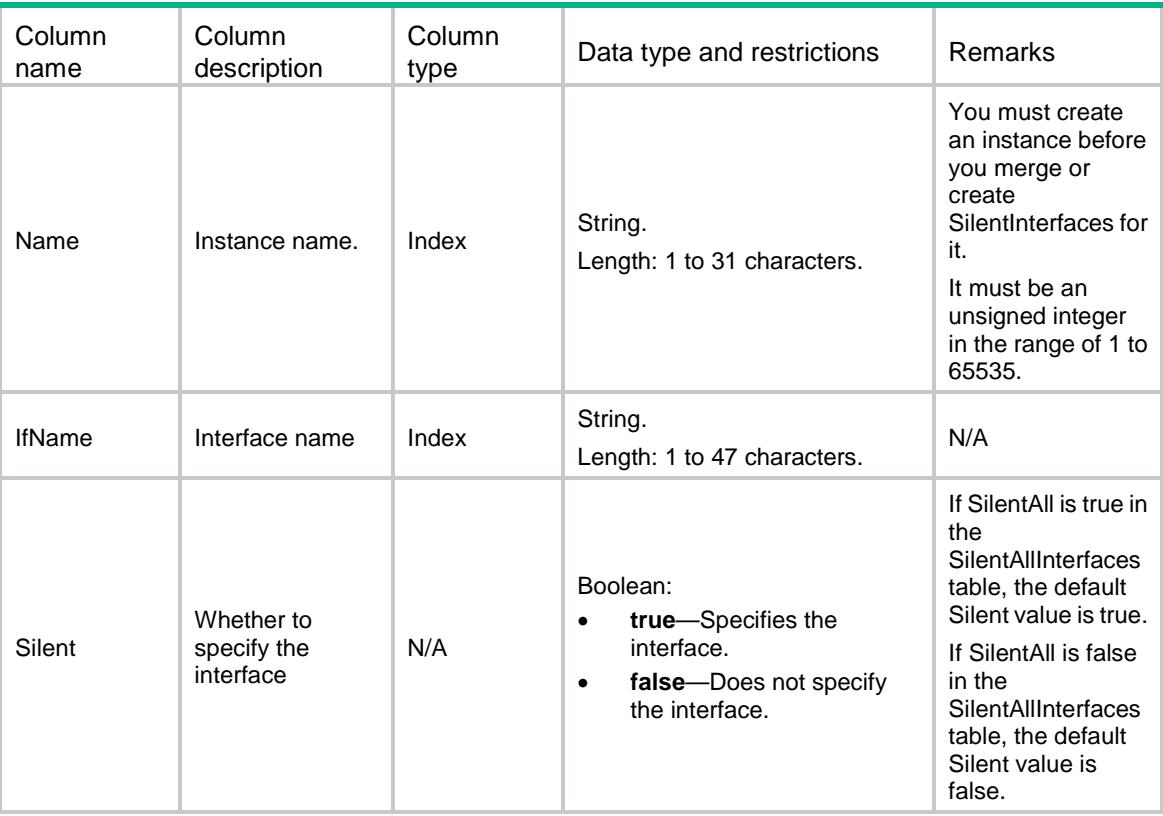

# OSPF/SegmentRoutings

This table contains OSPF segment routing information.

```
<OSPF>
   <SegmentRoutings>
     <SegmentRouting>
       <Name></Name>
       <MplsEnable></MplsEnable>
       <AdjacencyEnable></AdjacencyEnable>
       <SRGB>
         <Lowerbound></Lowerbound>
         <Upperbound></Upperbound>
       </SRGB>
     </SegmentRouting>
```

```
 </SegmentRoutings>
</OSPF>
```
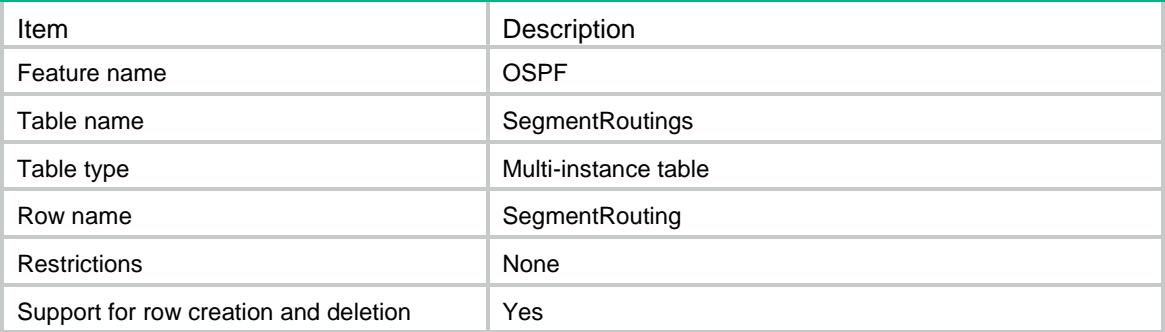

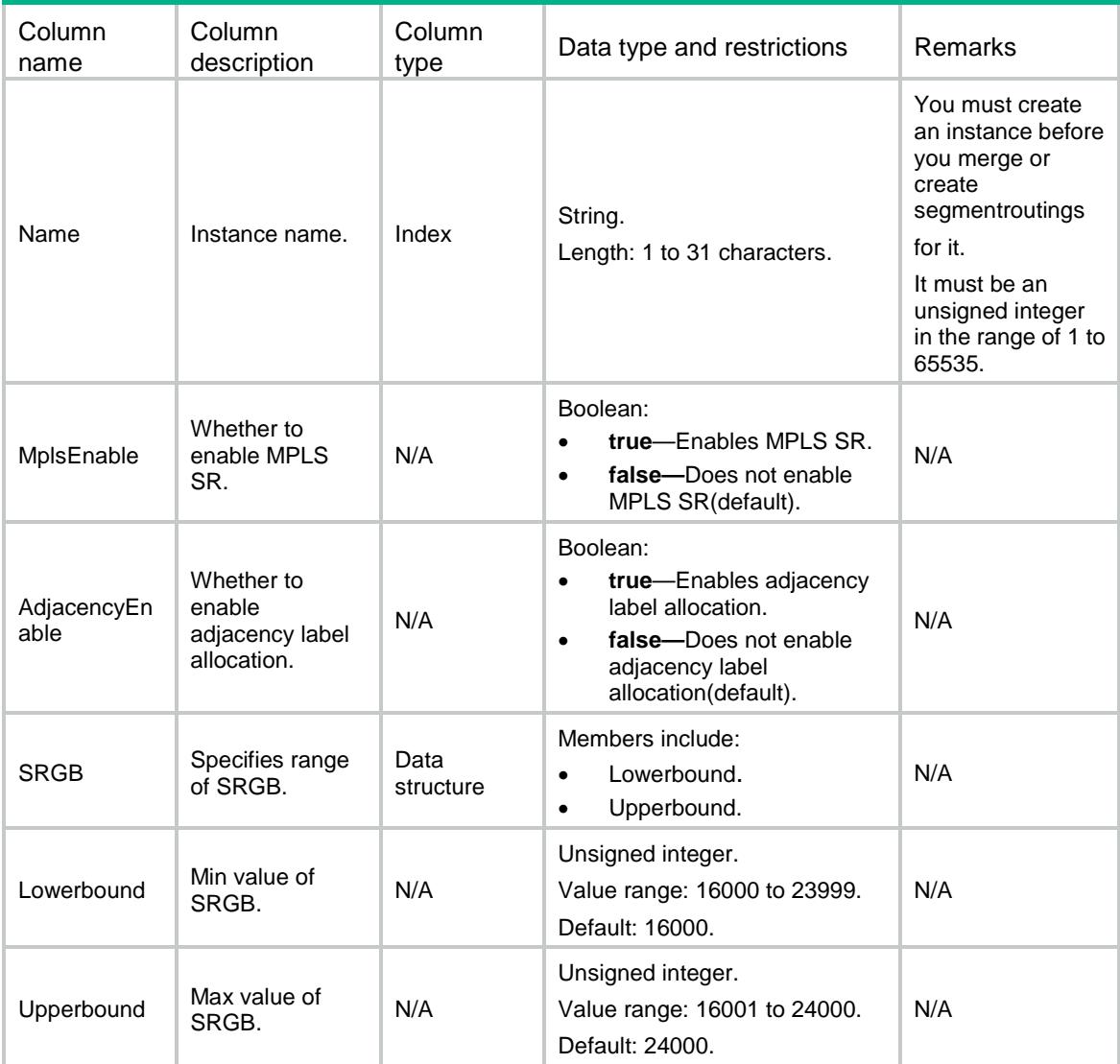

# OSPF/DistributeBgplses

This table contains information about OSPF link state advertisement to BGP.

#### XML structure

```
<OSPF>
   <DistributeBgplses>
     <DistributeBgpls>
       <Name></Name>
       <TopoId></TopoId>
       <InstanceId></InstanceId>
       <StrictLinkCheck></StrictLinkCheck>
     </DistributeBgpls>
   </DistributeBgplses>
</OSPF>
```
# Table description

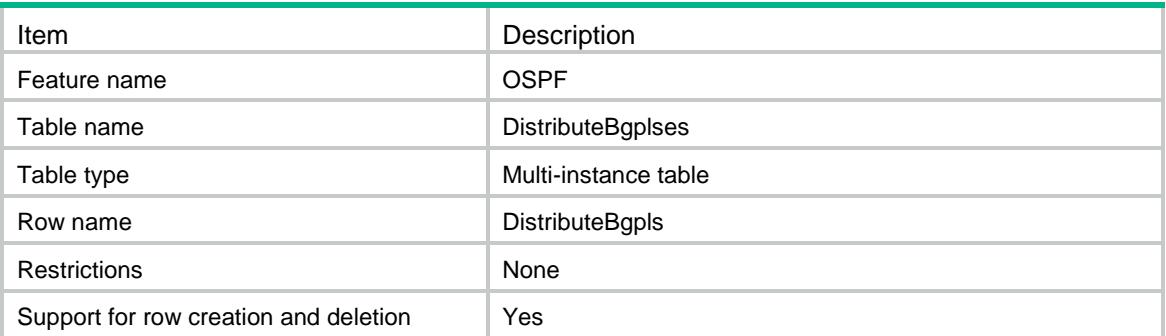

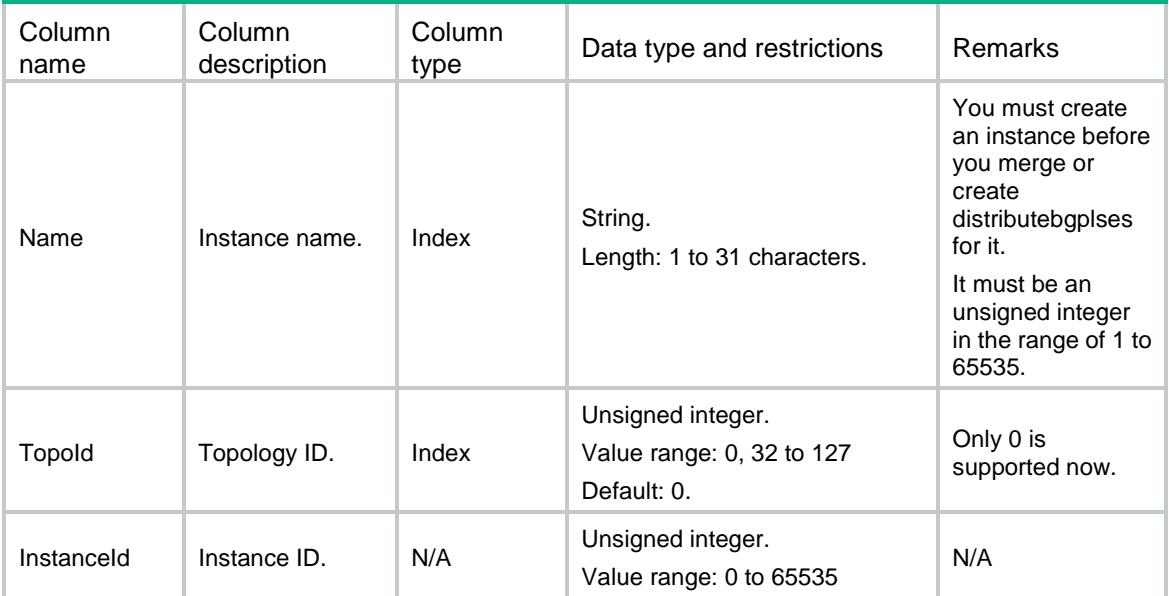

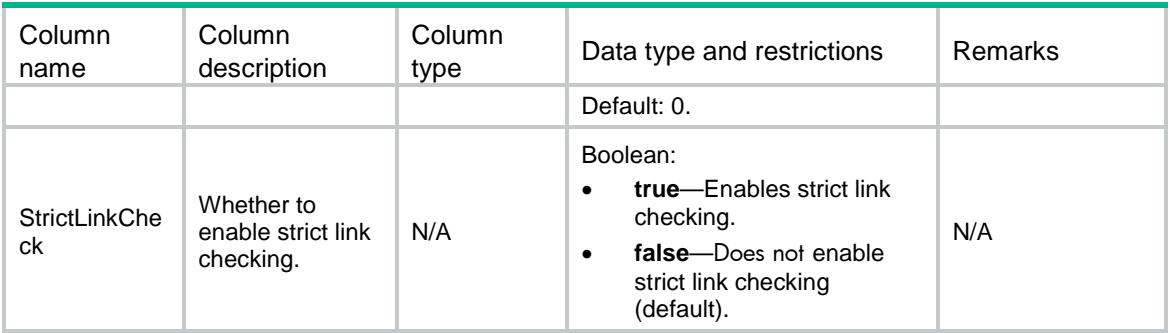

### Contents

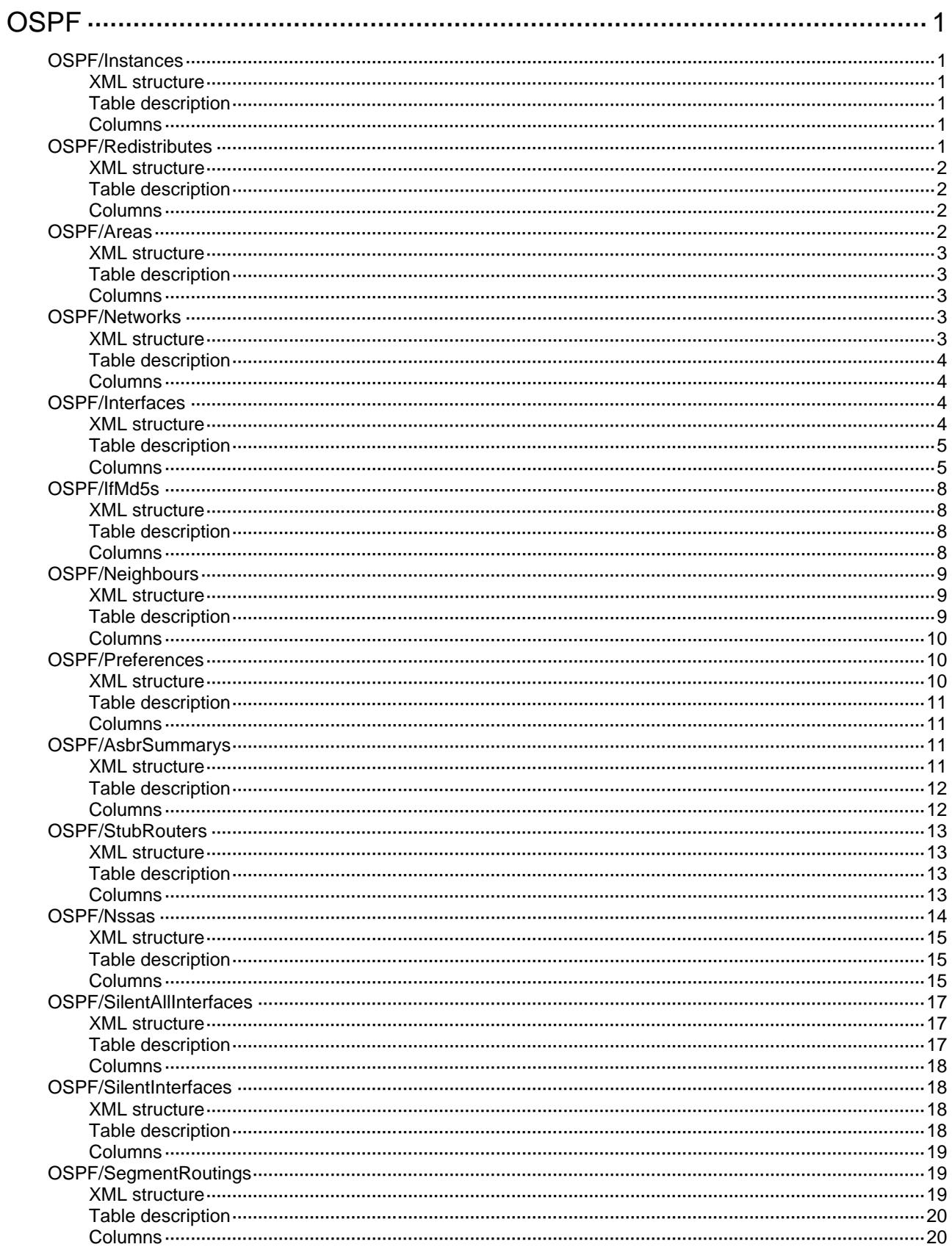

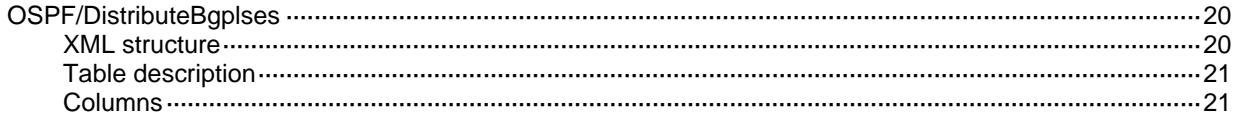

# <span id="page-3479-0"></span>**OSPF**

# <span id="page-3479-1"></span>OSPF/Instances

This table contains OSPF instance information.

#### <span id="page-3479-2"></span>XML structure

```
<OSPF>
   <Instances>
     <Instance>
       <Name></Name>
      < VRF > < / VRF > <RouterId></RouterId>
     </Instance>
   </Instances>
</OSPF>
```
### <span id="page-3479-3"></span>Table description

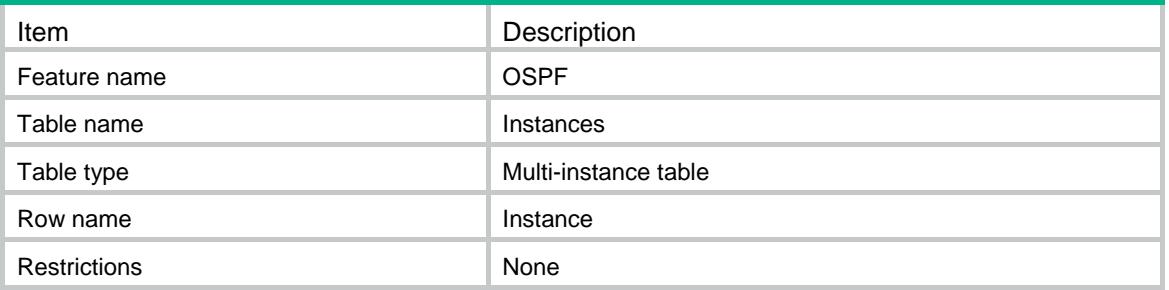

#### <span id="page-3479-4"></span>**Columns**

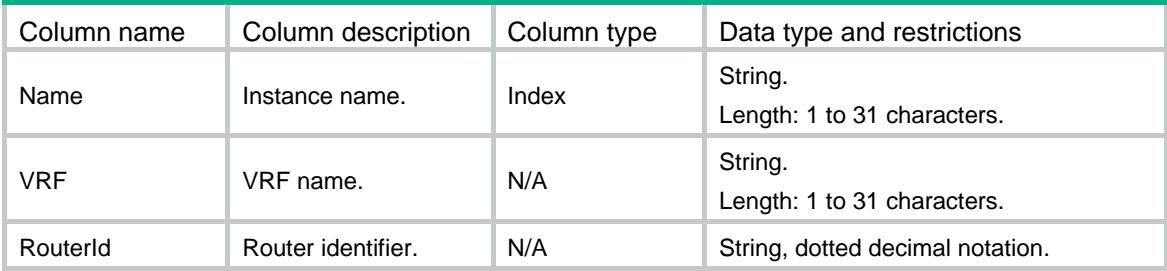

# <span id="page-3479-5"></span>OSPF/Redistributes

This table contains OSPF redistribute list information.

#### <span id="page-3480-0"></span>XML structure

```
<OSPF>
   <Redistributes>
     <Redist>
       <Name></Name>
       <TopoId></TopoId>
       <Protocol></Protocol>
       <RedistName></RedistName>
     </Redist>
   </Redistributes>
</OSPF>
```
### <span id="page-3480-1"></span>Table description

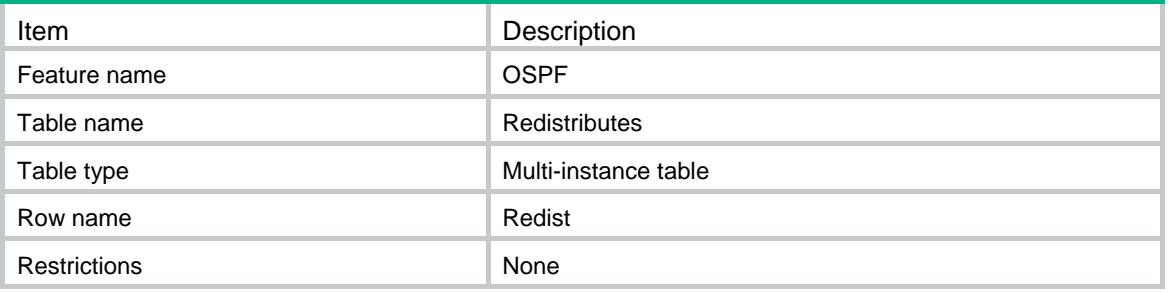

#### <span id="page-3480-2"></span>**Columns**

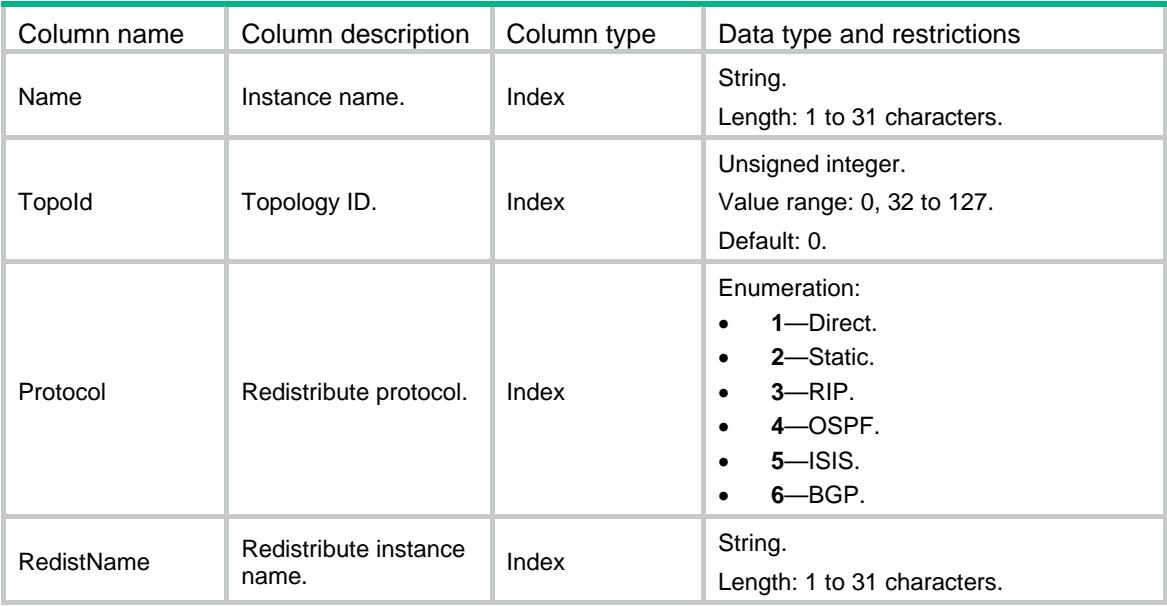

# <span id="page-3480-3"></span>OSPF/Areas

This table contains OSPF area information.

#### <span id="page-3481-0"></span>XML structure

```
<OSPF>
   <Areas>
     <Area>
       <Name></Name>
       <AreaId></AreaId>
       <AreaType></AreaType>
     </Area>
   </Areas>
</OSPF>
```
#### <span id="page-3481-1"></span>Table description

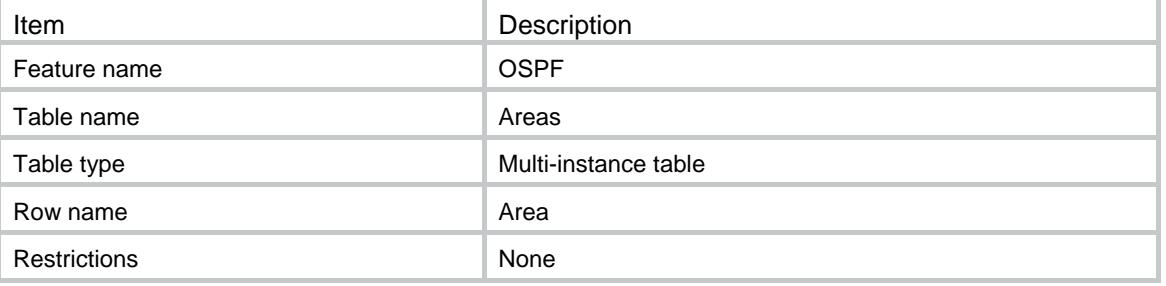

### <span id="page-3481-2"></span>**Columns**

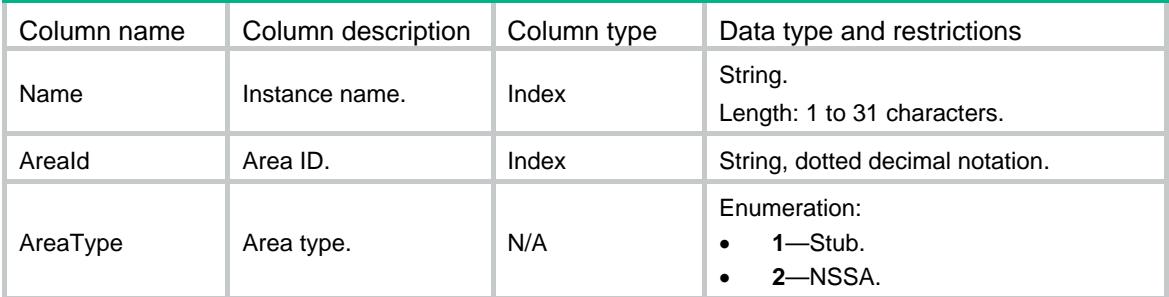

# <span id="page-3481-3"></span>OSPF/Networks

This table contains OSPF network list information.

#### <span id="page-3481-4"></span>XML structure

<OSPF> <Networks> <Network> <Name></Name> <AreaId></AreaId> <NetworkAddr></NetworkAddr> <WildcardMask></WildcardMask>

```
 </Network>
   </Networks>
</OSPF>
```
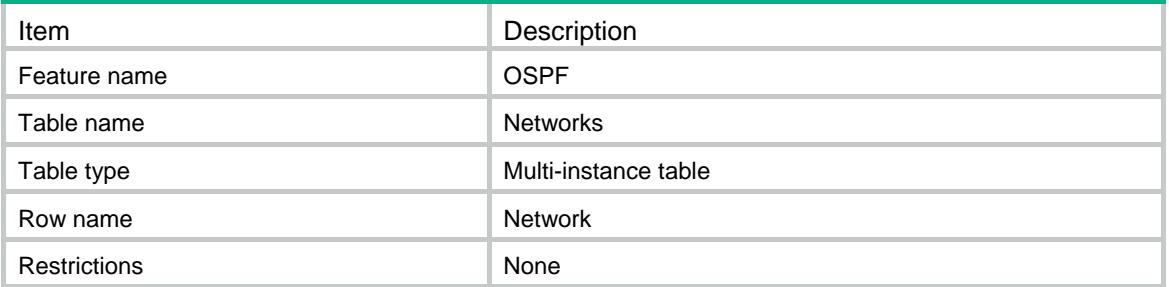

#### <span id="page-3482-1"></span>**Columns**

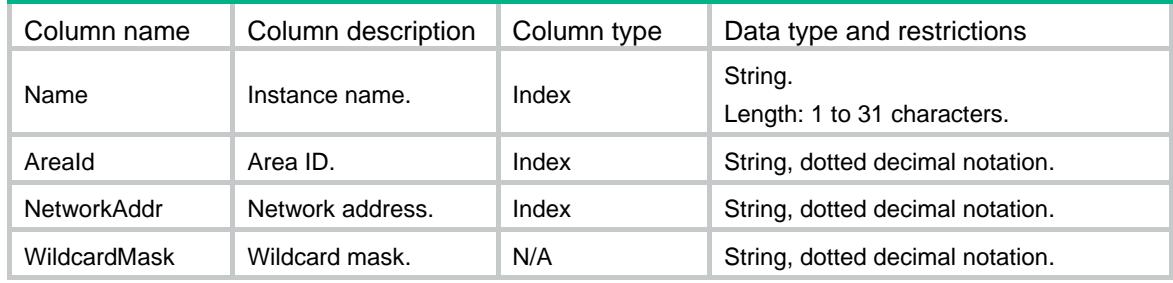

# <span id="page-3482-2"></span>OSPF/Interfaces

<span id="page-3482-3"></span>This table contains OSPF interface information.

```
<OSPF>
   <Interfaces>
     <Interface>
       <IfIndex></IfIndex>
       <IfEnable>
         <Name></Name>
         <AreaId></AreaId>
         <ExcludedSubIp></ExcludedSubIp>
       </IfEnable> 
       <Cost></Cost>
       <NetworkType></NetworkType>
       <HelloTimer></HelloTimer>
       <DeadTimer></DeadTimer>
```

```
 <DrPriority></DrPriority>
       <SimpleAuth>
       <SimplePwdType></SimplePwdType>
         <SimplePwd></SimplePwd>
       </SimpleAuth>
       <CurAuthType></CurAuthType>
       <CurMd5KeyId></CurMd5KeyId>
       <State></State>
       <BfdEnable></BfdEnable>
       <PrefixSid>
         <SidName></SidName>
         <SidType></SidType>
         <Sid></Sid>
         <ExplicitNull></ExplicitNull>
         <NFlagClear></NFlagClear>
       </PrefixSid>
     </Interface>
   </Interfaces>
</OSPF>
```
<span id="page-3483-0"></span>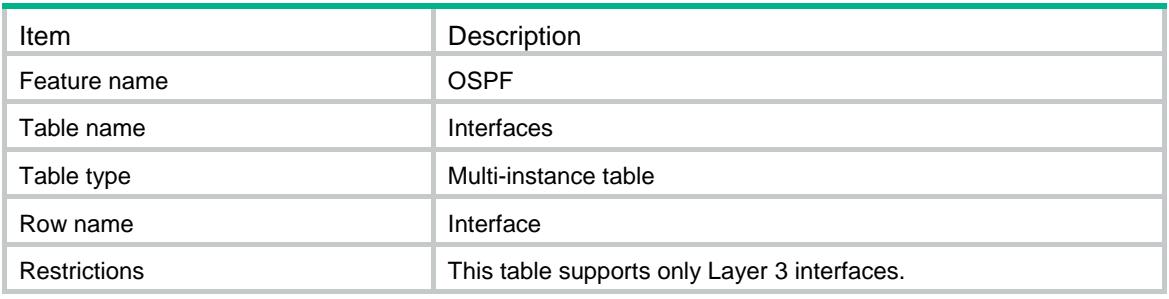

<span id="page-3483-1"></span>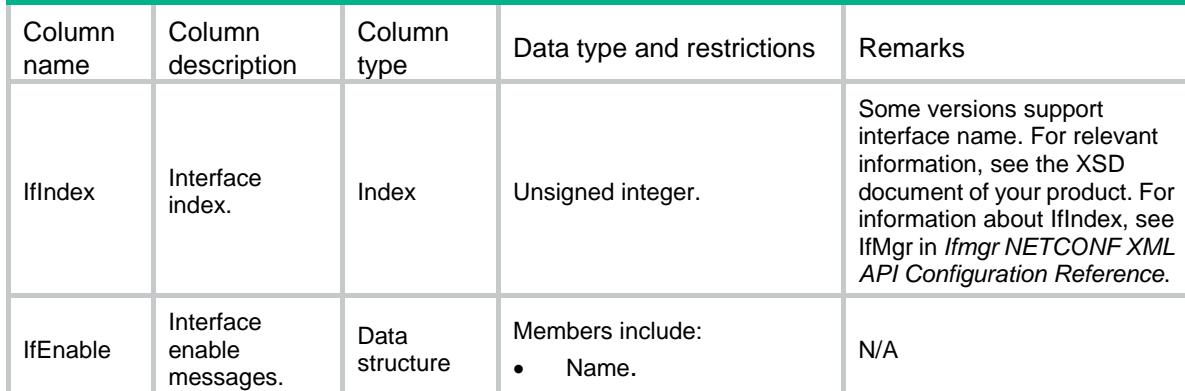

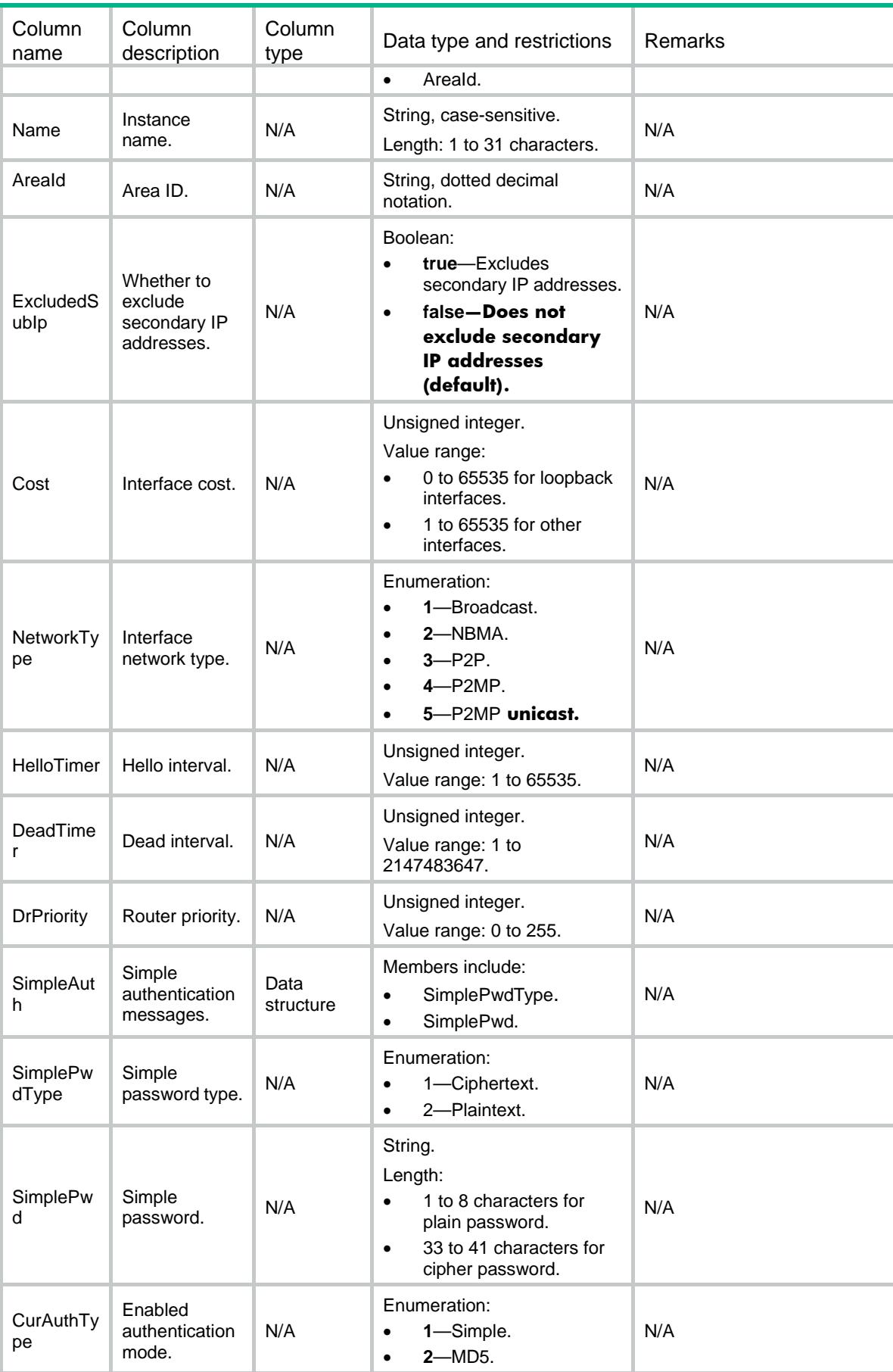

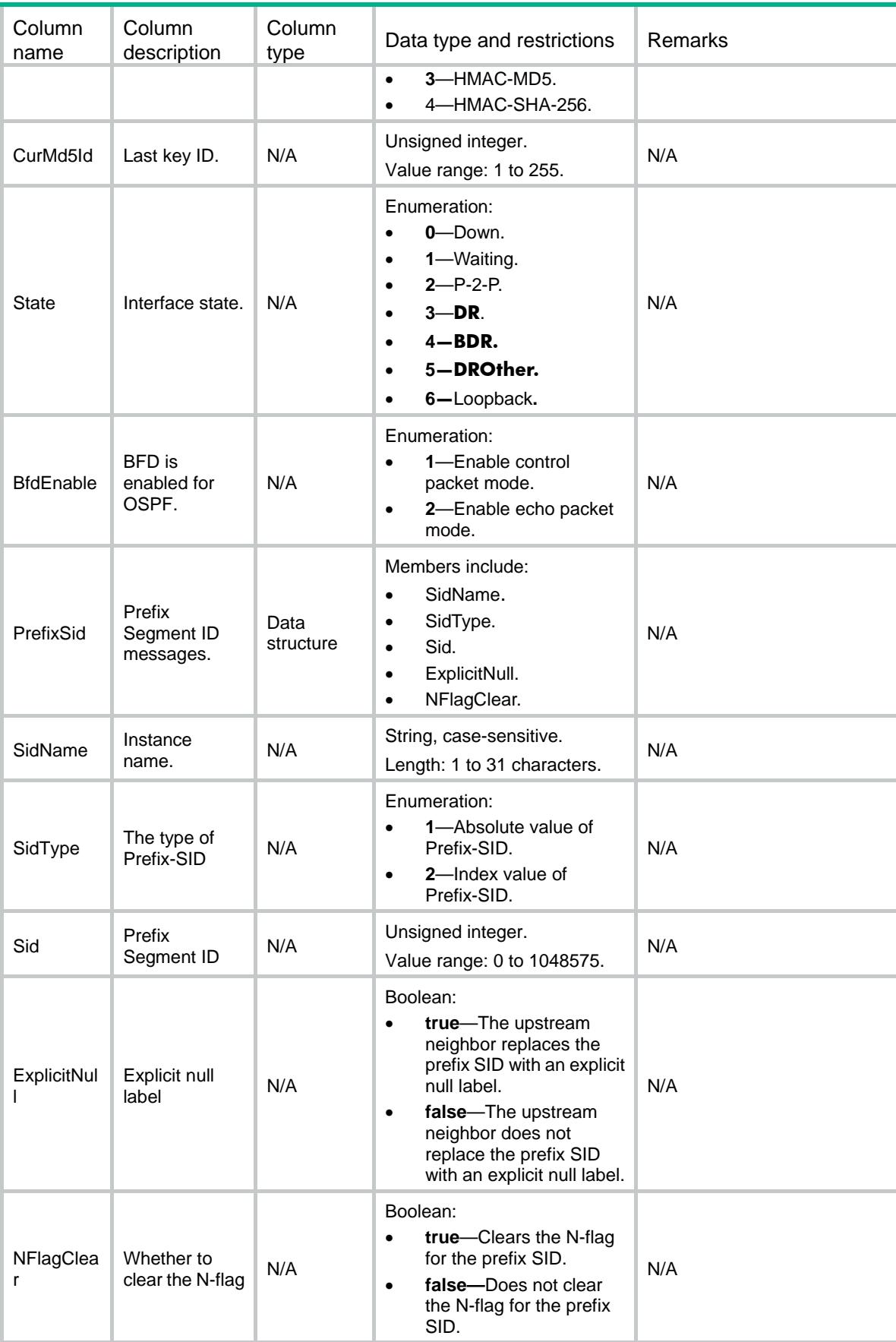

# <span id="page-3486-0"></span>OSPF/IfMd5s

This table contains OSPF interface cryptographic authentication information.

#### <span id="page-3486-1"></span>XML structure

```
<OSPF>
   <IfMd5s>
    <Md5> <IfIndex></IfIndex>
       <KeyId></KeyId>
       <Md5Type></Md5Type>
       <PasswordType></PasswordType>
       <Password></Password>
    \langle Md5 \rangle </IfMd5s>
</OSPF>
```
### <span id="page-3486-2"></span>Table description

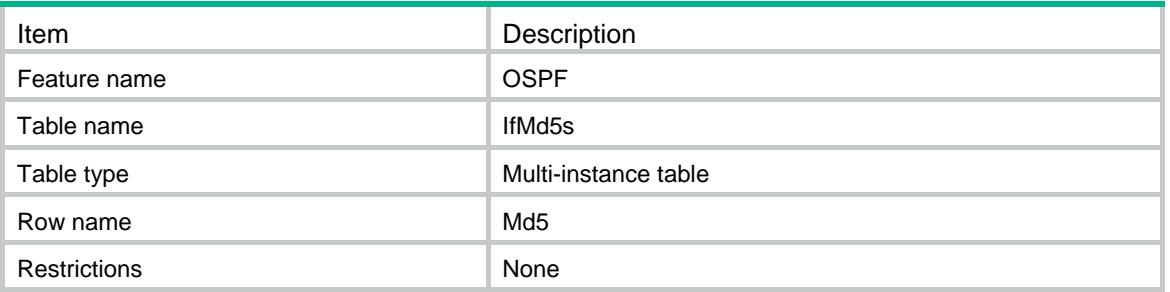

<span id="page-3486-3"></span>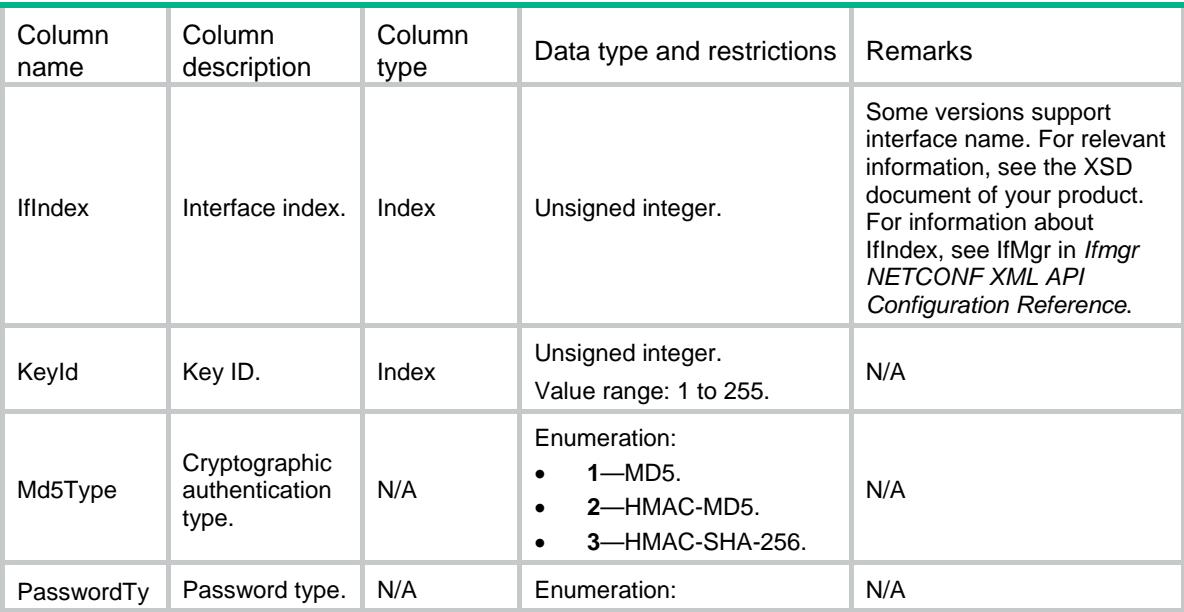

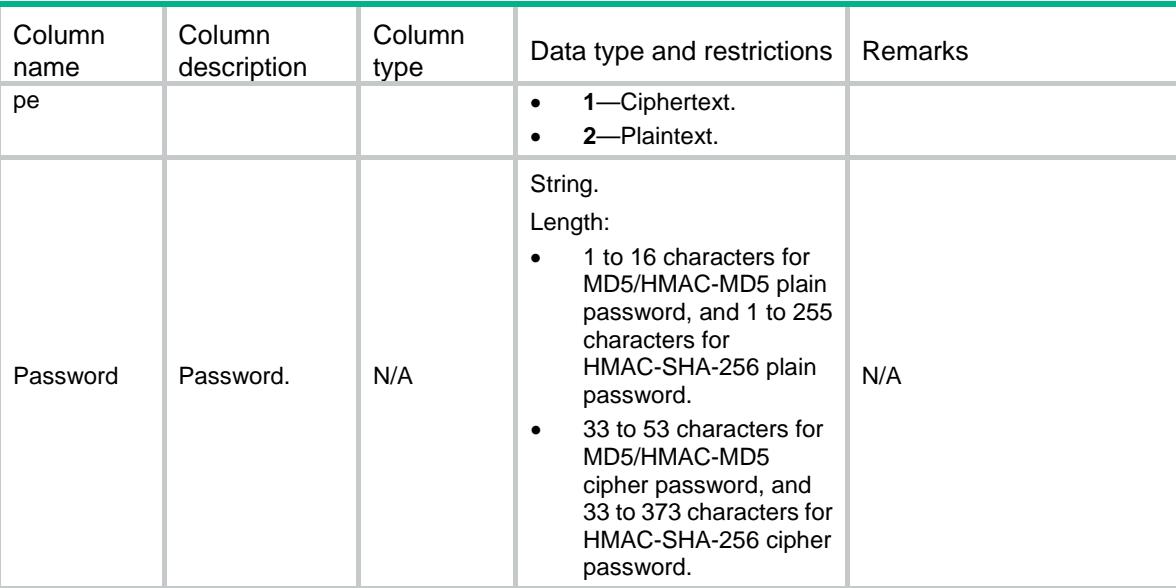

# <span id="page-3487-0"></span>OSPF/Neighbours

This table contains OSPF neighbour information.

#### <span id="page-3487-1"></span>XML structure

```
<OSPF>
   <Neighbours>
     <Nbr>
       <IfIndex></IfIndex>
       <NbrAddress></NbrAddress>
       <NbrRouterId></NbrRouterId>
       <Name></Name>
       <AreaId></AreaId>
       <DrPriority></DrPriority> 
       <State></State>
     </Nbr>
   </Neighbours>
</OSPF>
```
### <span id="page-3487-2"></span>Table description

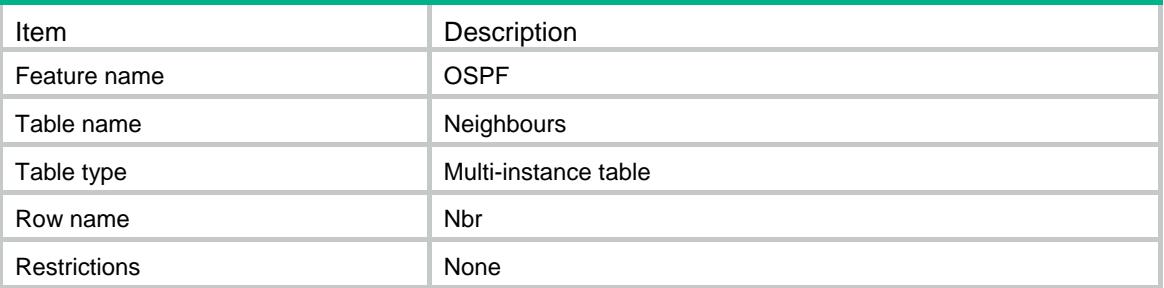

#### <span id="page-3488-0"></span>Columns

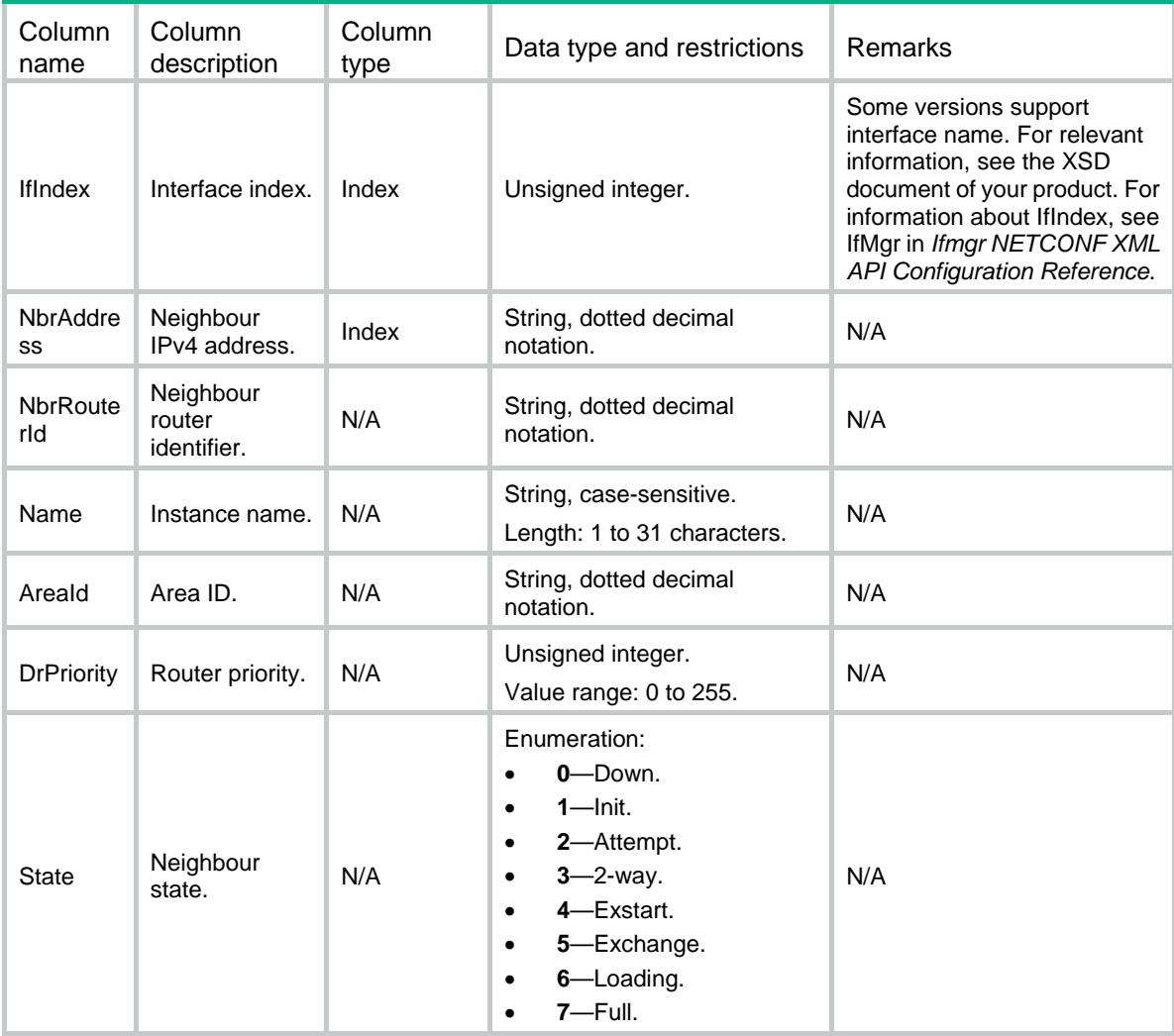

### <span id="page-3488-2"></span><span id="page-3488-1"></span>OSPF/Preferences

This table contains OSPF preference information.

```
<OSPF>
   <Preferences>
     <Preference>
       <Name></Name>
       <TopoId></TopoId>
       <Type></Type>
       <Value></Value>
       <PolicyName></PolicyName>
     </Preference>
   </Preferences>
</OSPF>
```
<span id="page-3489-0"></span>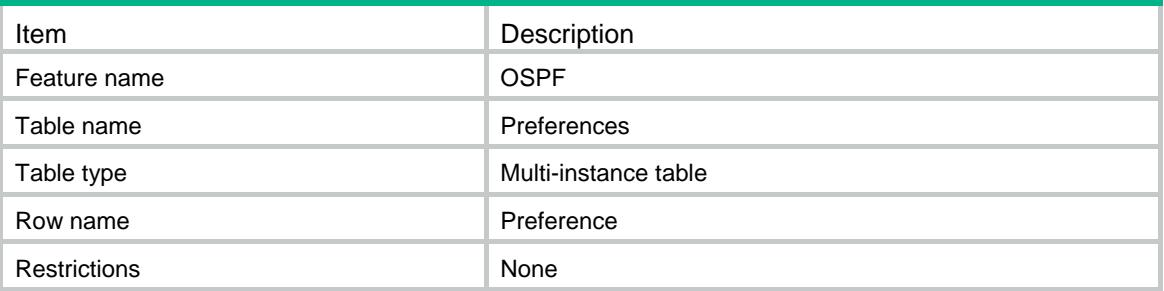

#### <span id="page-3489-1"></span>Columns

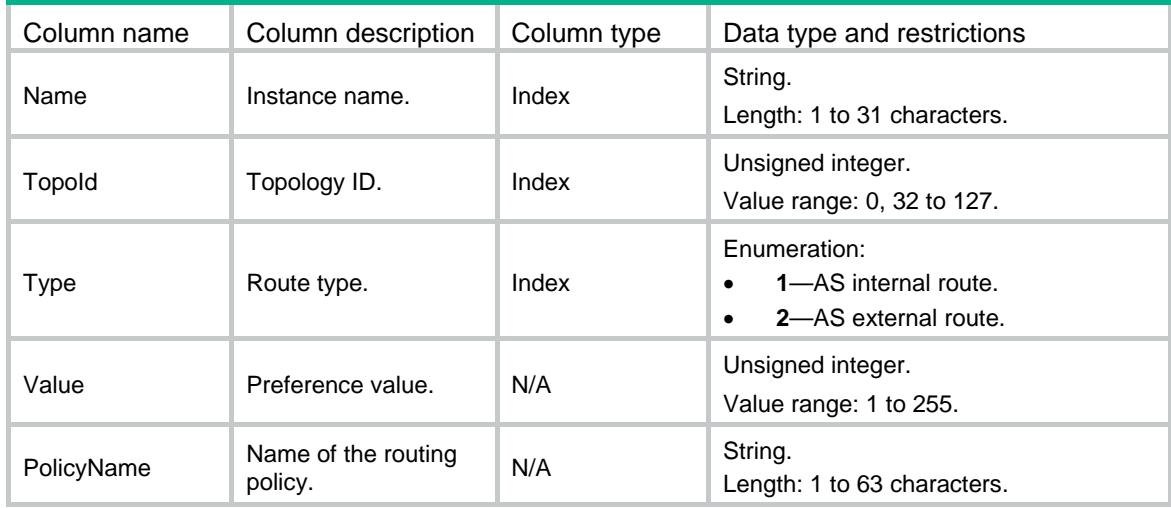

# <span id="page-3489-2"></span>OSPF/AsbrSummarys

This table contains OSPF ASBR summary route information.

#### <span id="page-3489-3"></span>XML structure

#### <OSPF> <AsbrSummarys> <AsbrSummary> <Name></Name> <TopoId></TopoId> <Ipv4Address></Ipv4Address> <Ipv4Mask></Ipv4Mask>

- <Cost></Cost>
- <NotAdvertise></NotAdvertise>

```
 <NssaOnly></NssaOnly>
```
- <Tag></Tag>
- </AsbrSummary>
- </AsbrSummarys>

</OSPF>

# <span id="page-3490-0"></span>Table description

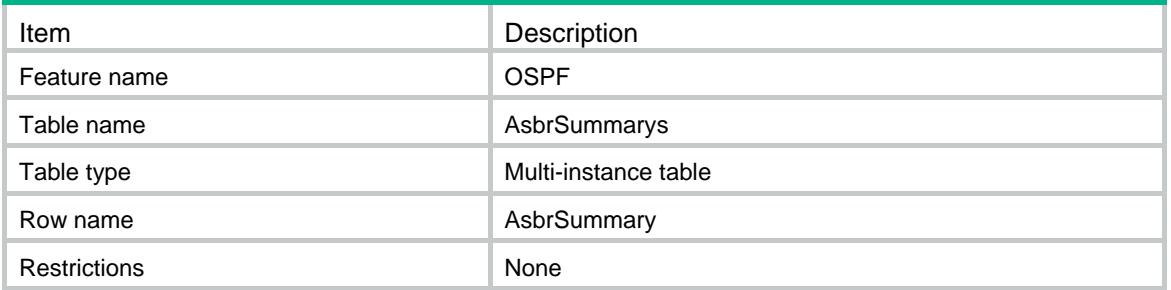

<span id="page-3490-1"></span>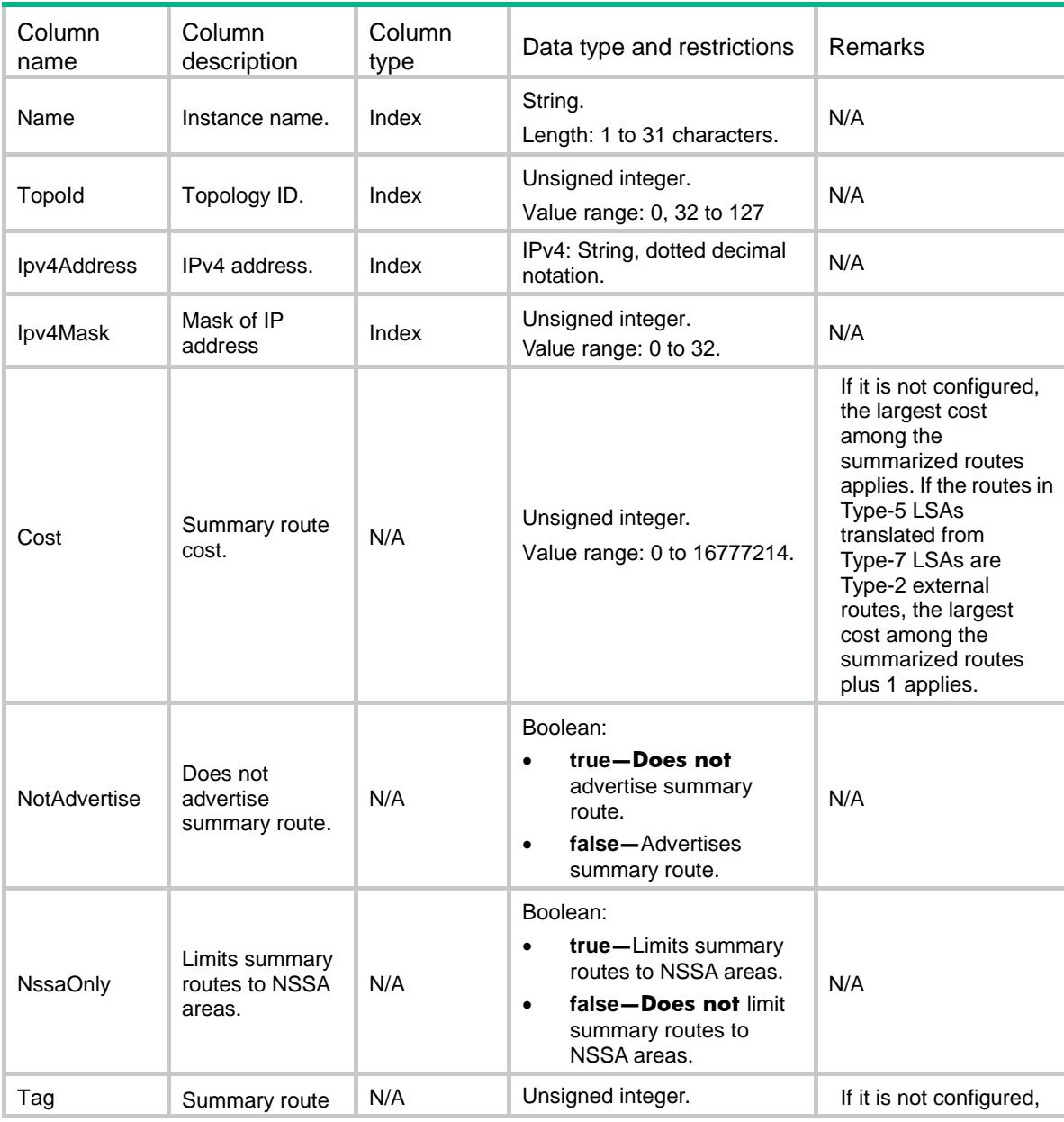

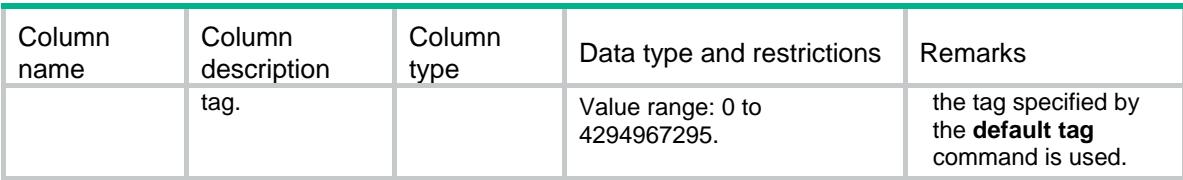

### <span id="page-3491-0"></span>OSPF/StubRouters

This table contains OSPF stub router information.

#### <span id="page-3491-1"></span>XML structure

#### <OSPF>

#### <StubRouters>

<StubRouter>

```
 <Name></Name>
 <TopoId></TopoId>
```

```
 <ExternalLsa></ExternalLsa>
```

```
 <ExtMetric></ExtMetric>
```

```
 <IncludeStub></IncludeStub>
```

```
 <OnStartup>
```

```
 <WaitForBgp></WaitForBgp>
```

```
 <Seconds></Seconds>
```

```
 </OnStartup>
 <SummaryLsa></SummaryLsa>
```

```
 <SumMetric></SumMetric>
```

```
 </StubRouter>
```

```
 </StubRouters>
```

```
</OSPF>
```
### <span id="page-3491-2"></span>Table description

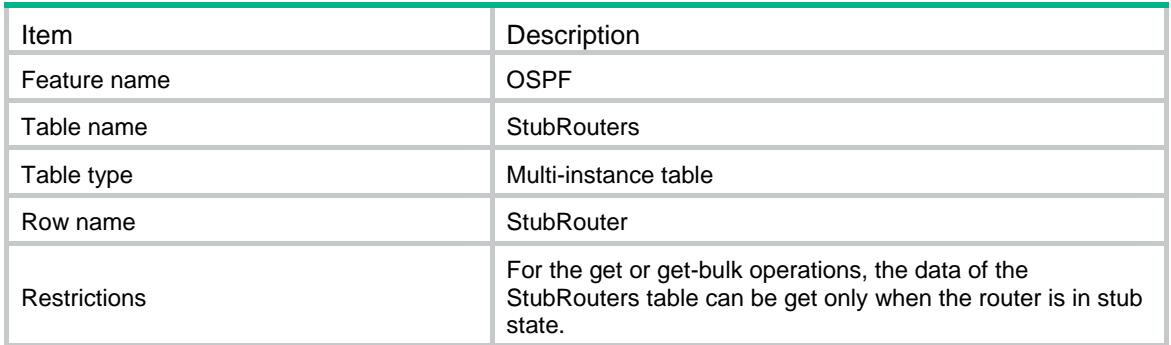

<span id="page-3491-3"></span>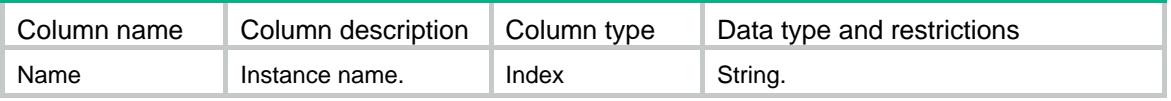
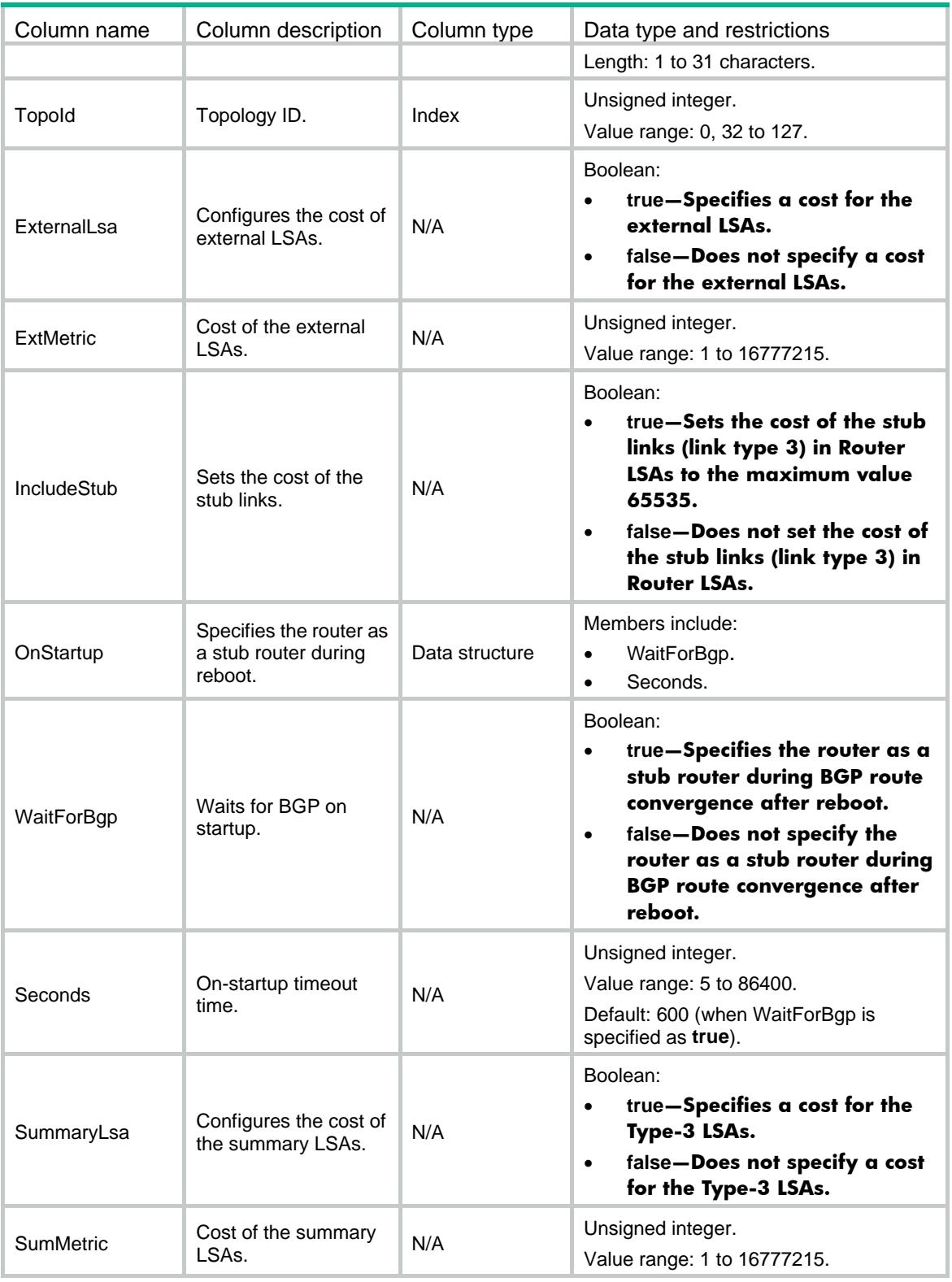

# OSPF/Nssas

This table contains OSPF NSSA area information.

### XML structure

#### <OSPF> <Nssas> <Nssa> <Name></Name> <TopoId></TopoId> <AreaId></AreaId> <DefaultRouteAdvertiseCfg> <DefaultRouteAdvertise></DefaultRouteAdvertise> <Cost></Cost> <NssaOnly></NssaOnly> <PolicyName></PolicyName> <Type></Type> </DefaultRouteAdvertiseCfg> <NoImportRoute></NoImportRoute> <NoSummary></NoSummary> <SuppressFa></SuppressFa> <Translate></Translate> <TranslatorStabilityInterval></TranslatorStabilityInterval> </Nssa> </Nssas> </OSPF>

#### Table description

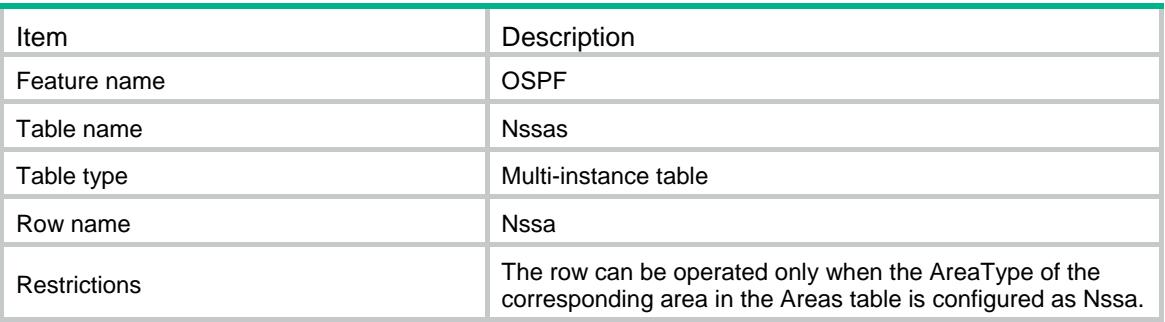

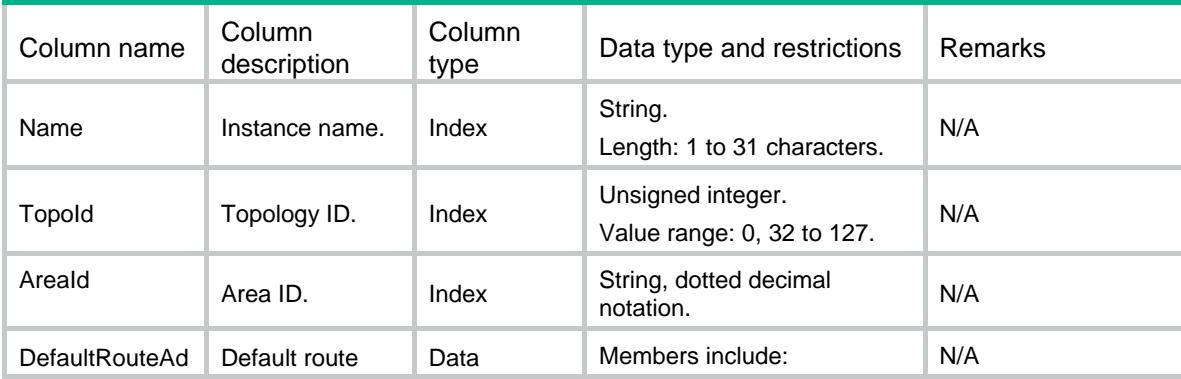

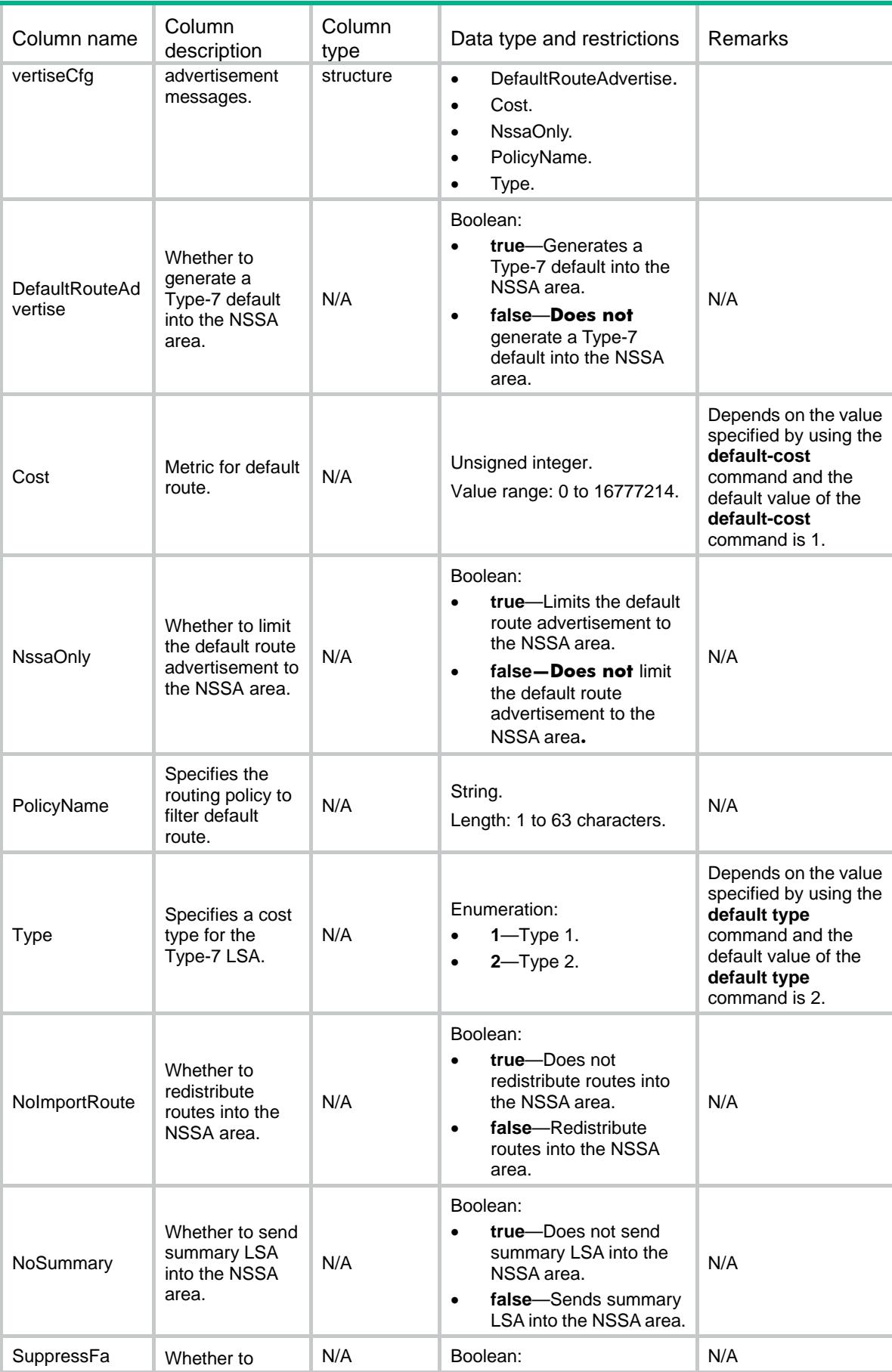

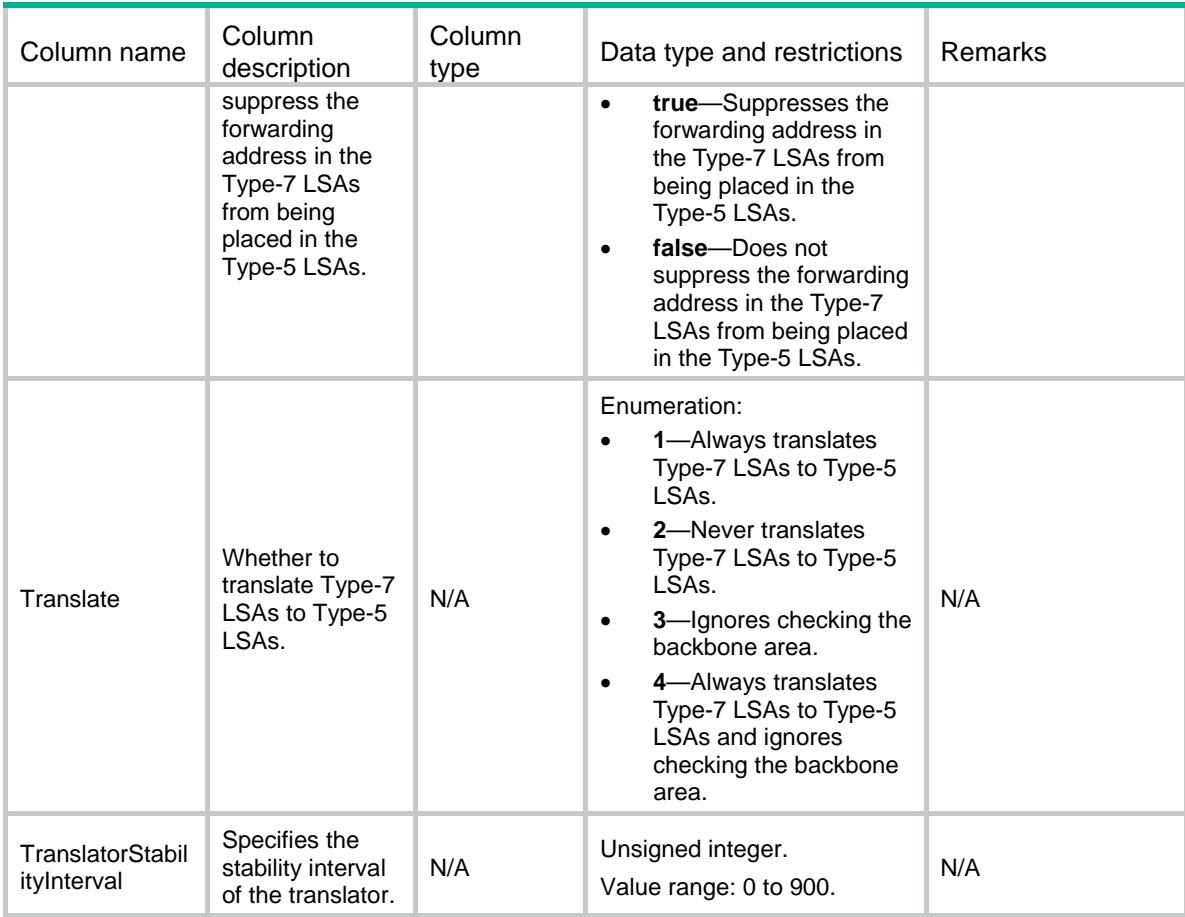

# OSPF/SilentAllInterfaces

This table contains all OSPF silent interface information.

### XML structure

```
<OSPF>
   <SilentAllInterfaces>
     <SilentAllInterface>
       <Name></Name>
       <SilentAll></SilentAll>
     </SilentAllInterface>
   </SilentAllInterfaces>
</OSPF>
```
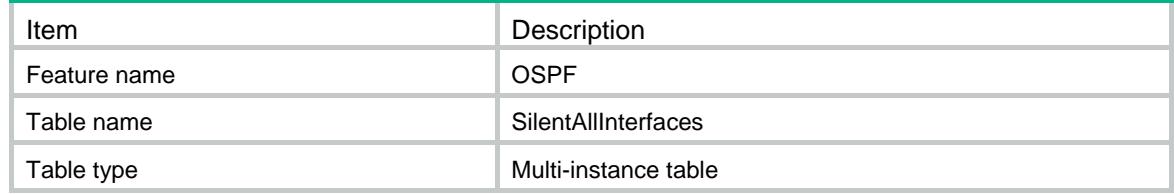

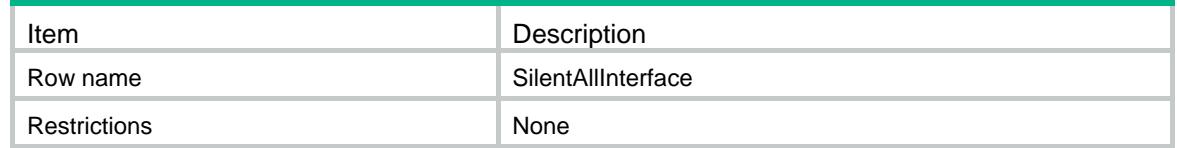

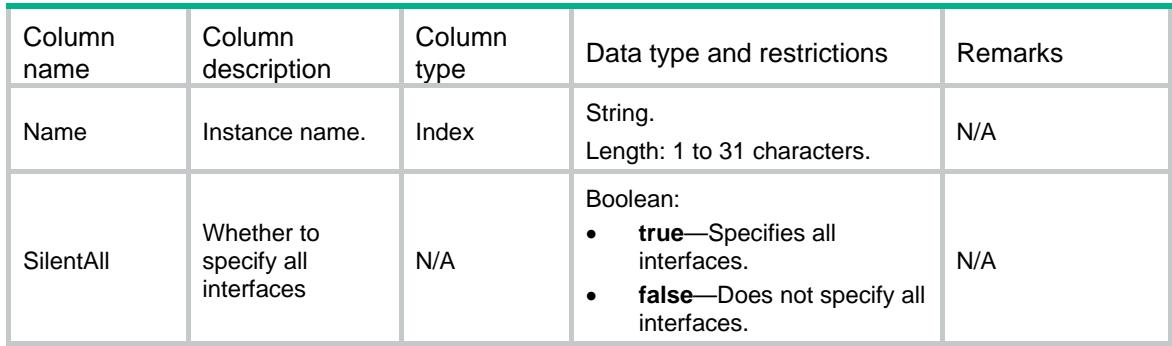

# OSPF/SilentInterfaces

This table contains OSPF silent interface information.

### XML structure

```
<OSPF>
   <SilentInterfaces>
     <SilentInterface>
       <Name></Name>
       <IfName></IfName>
       <Silent></Silent>
     </SilentInterface>
   </SilentInterfaces>
</OSPF>
```
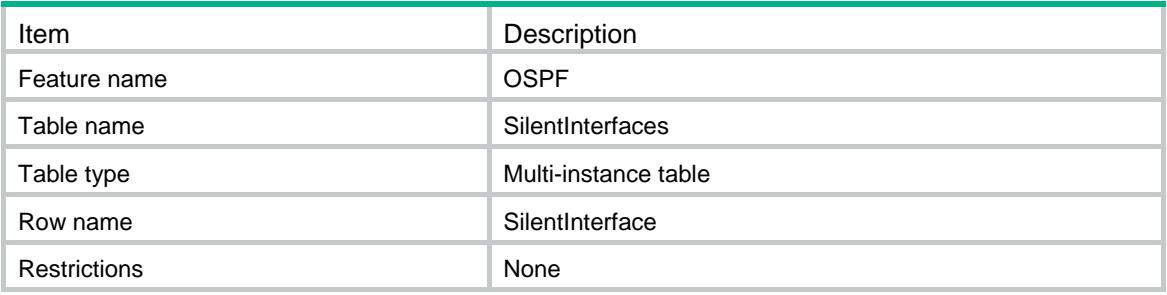

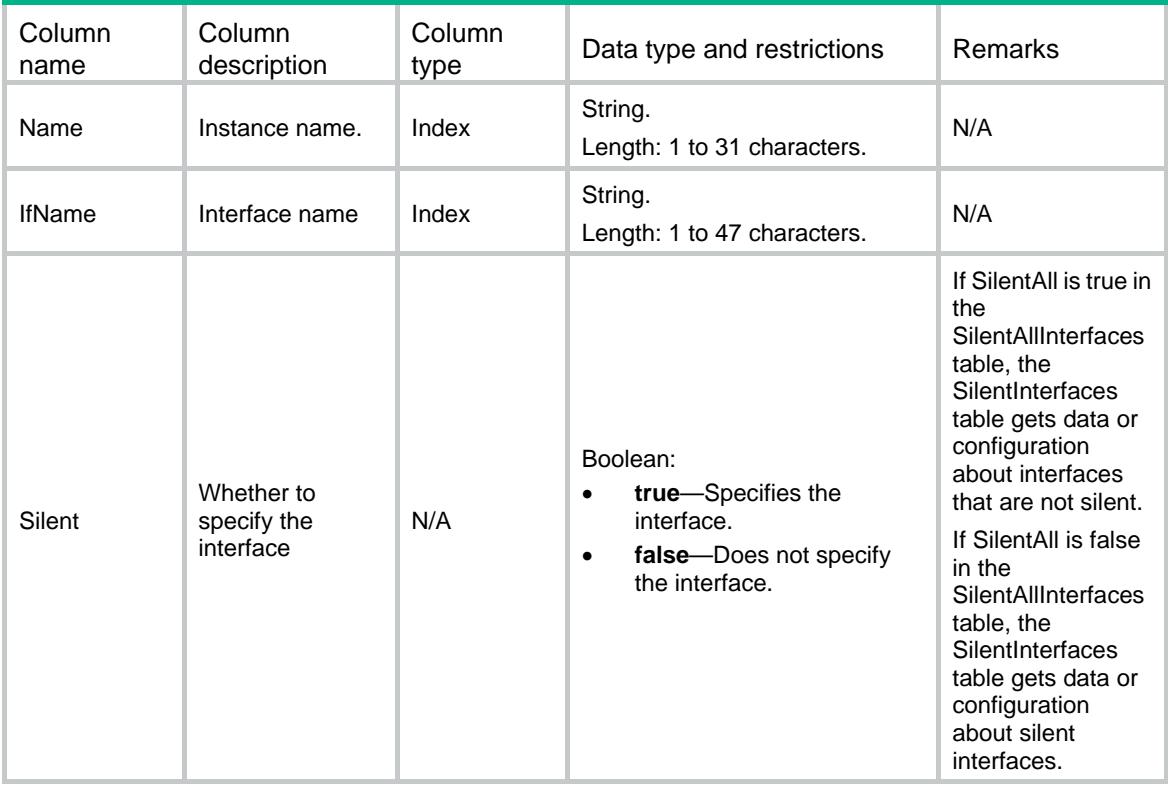

# OSPF/SegmentRoutings

This table contains OSPF segment routing information.

### XML structure

```
<OSPF>
   <SegmentRoutings>
     <SegmentRouting>
       <Name></Name>
       <MplsEnable></MplsEnable>
       <AdjacencyEnable></AdjacencyEnable>
       <SRGB>
         <Lowerbound></Lowerbound>
         <Upperbound></Upperbound>
      \langle/SRGB> </SegmentRouting>
   </SegmentRoutings>
```
## Table description

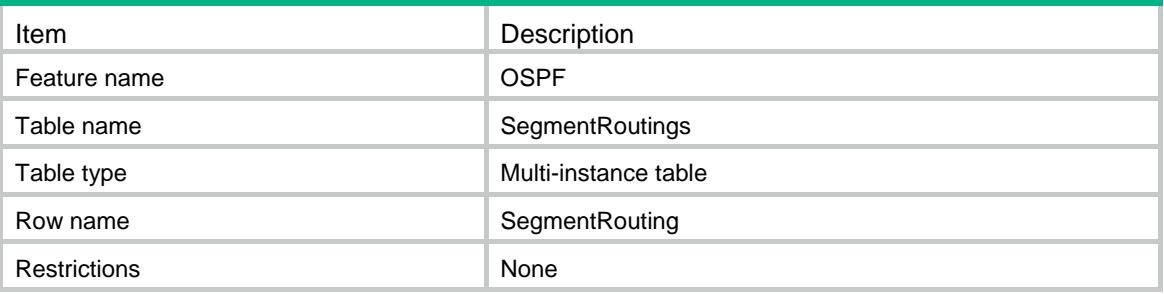

## **Columns**

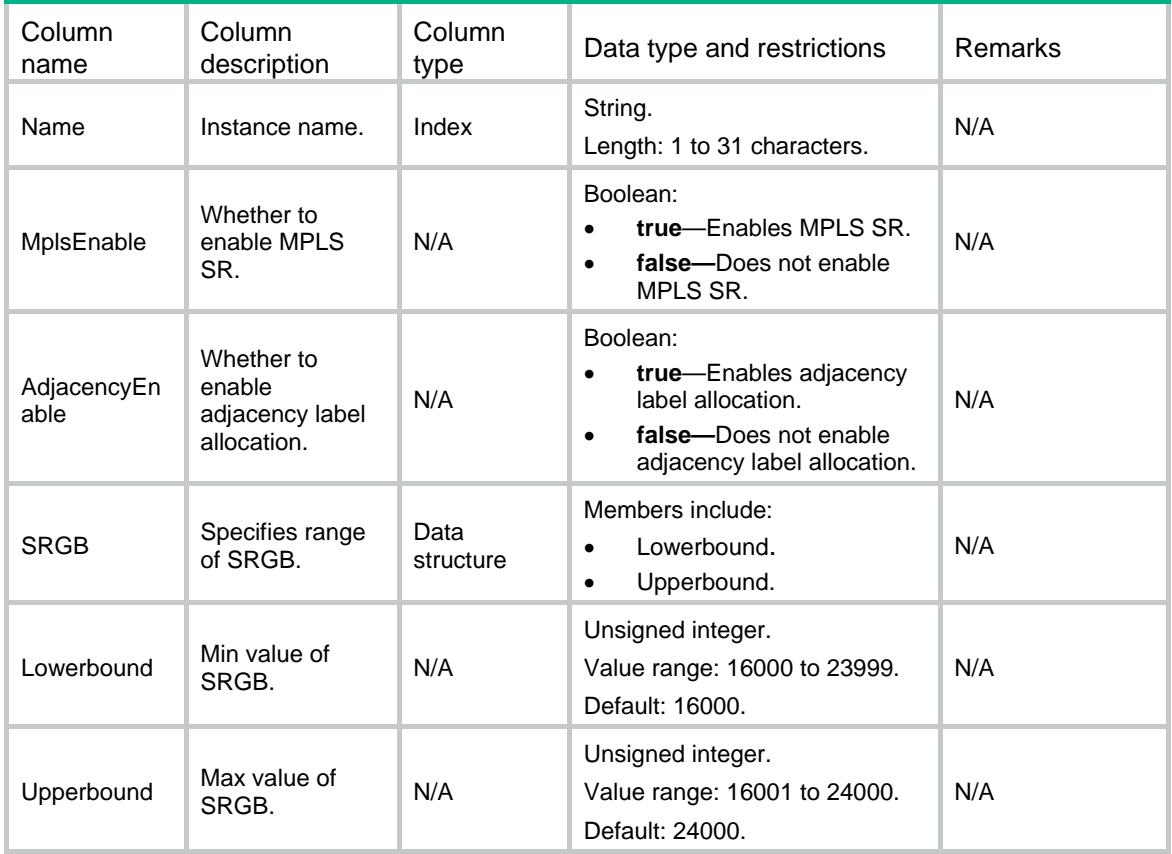

# OSPF/DistributeBgplses

This table contains information about OSPF link state advertisement to BGP.

#### XML structure

```
<OSPF>
   <DistributeBgplses>
     <DistributeBgpls>
       <Name></Name>
```

```
 <TopoId></TopoId>
       <InstanceId></InstanceId>
       <StrictLinkCheck></StrictLinkCheck>
     </DistributeBgpls>
   </DistributeBgplses>
</OSPF>
```
## Table description

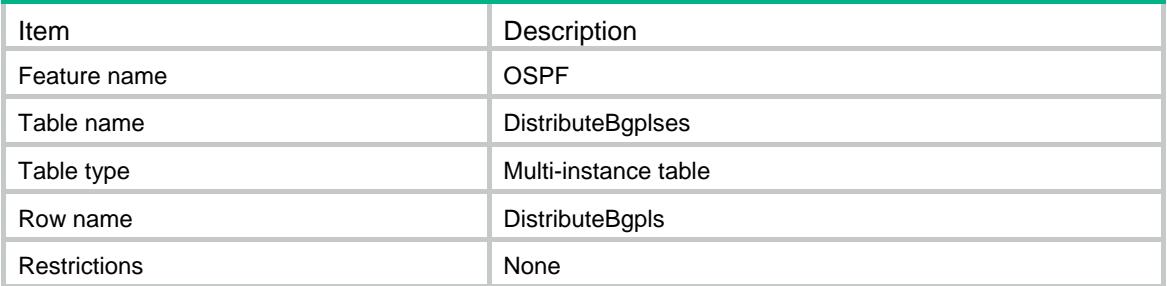

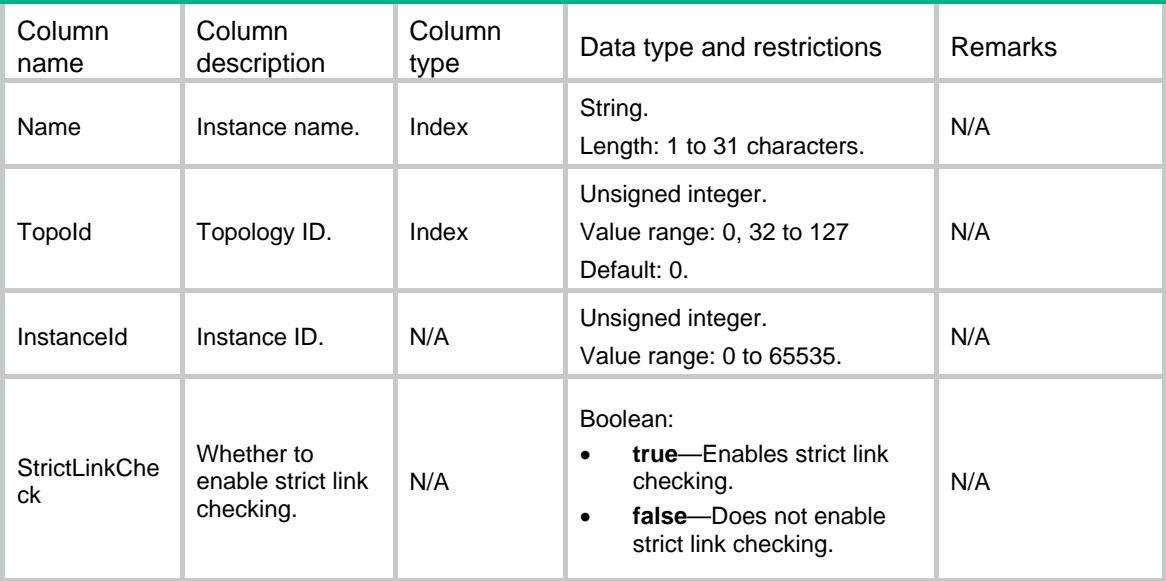

# Contents

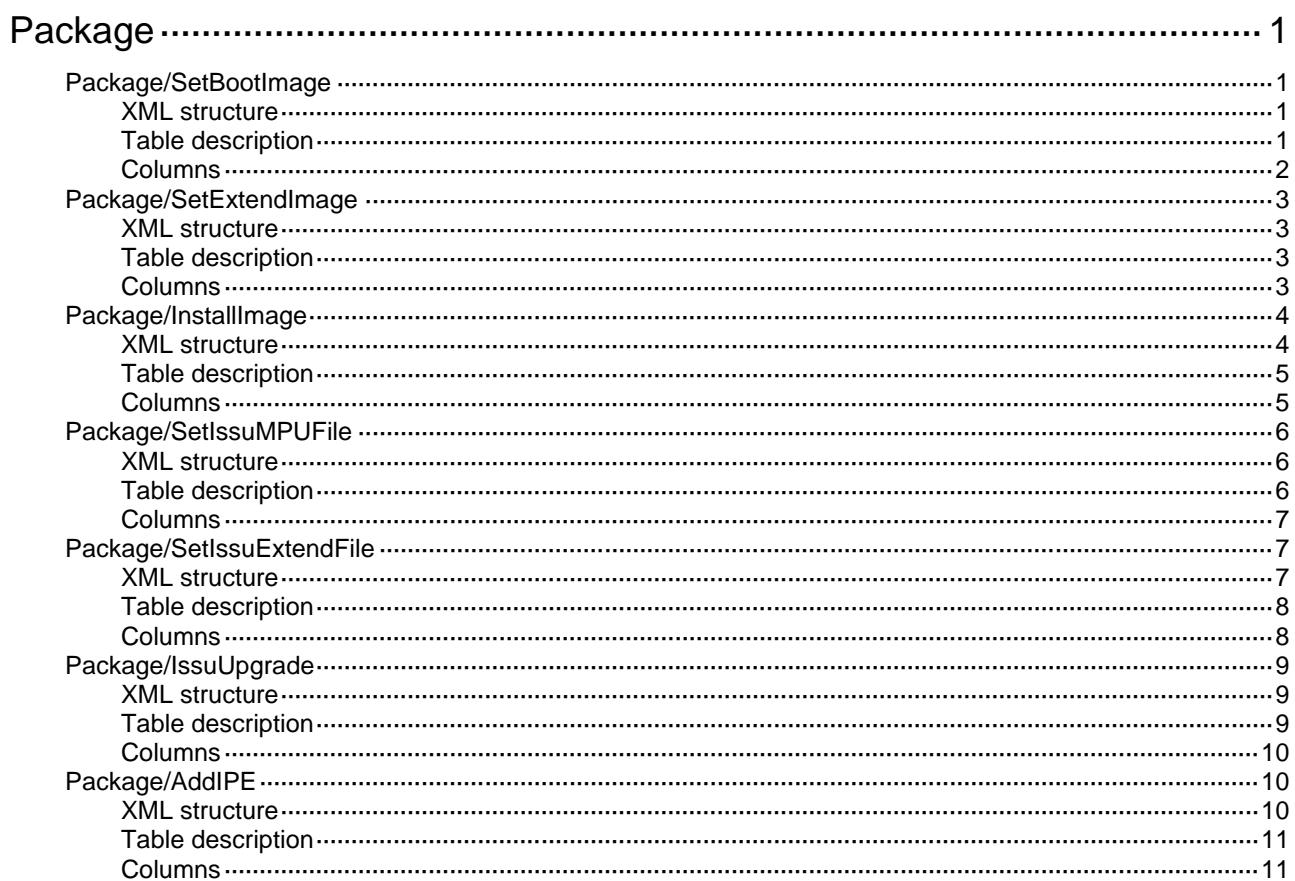

# <span id="page-3501-0"></span>**Package**

# <span id="page-3501-1"></span>Package/SetBootImage

This table contains information to specify startup software image files for special node.

### <span id="page-3501-2"></span>XML structure

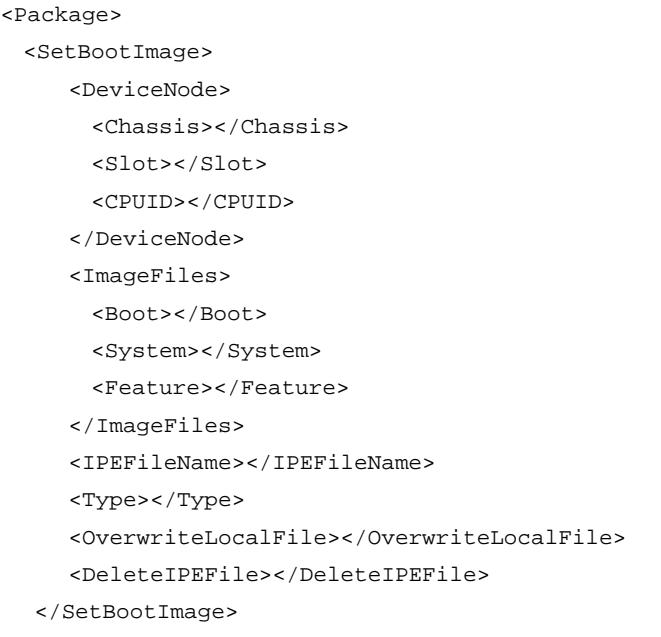

<span id="page-3501-3"></span></Package>

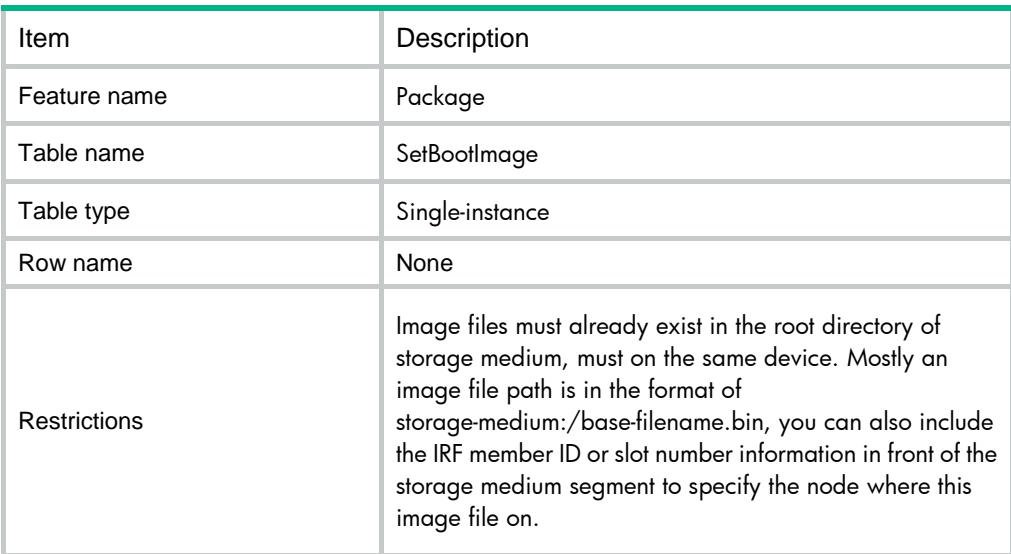

<span id="page-3502-0"></span>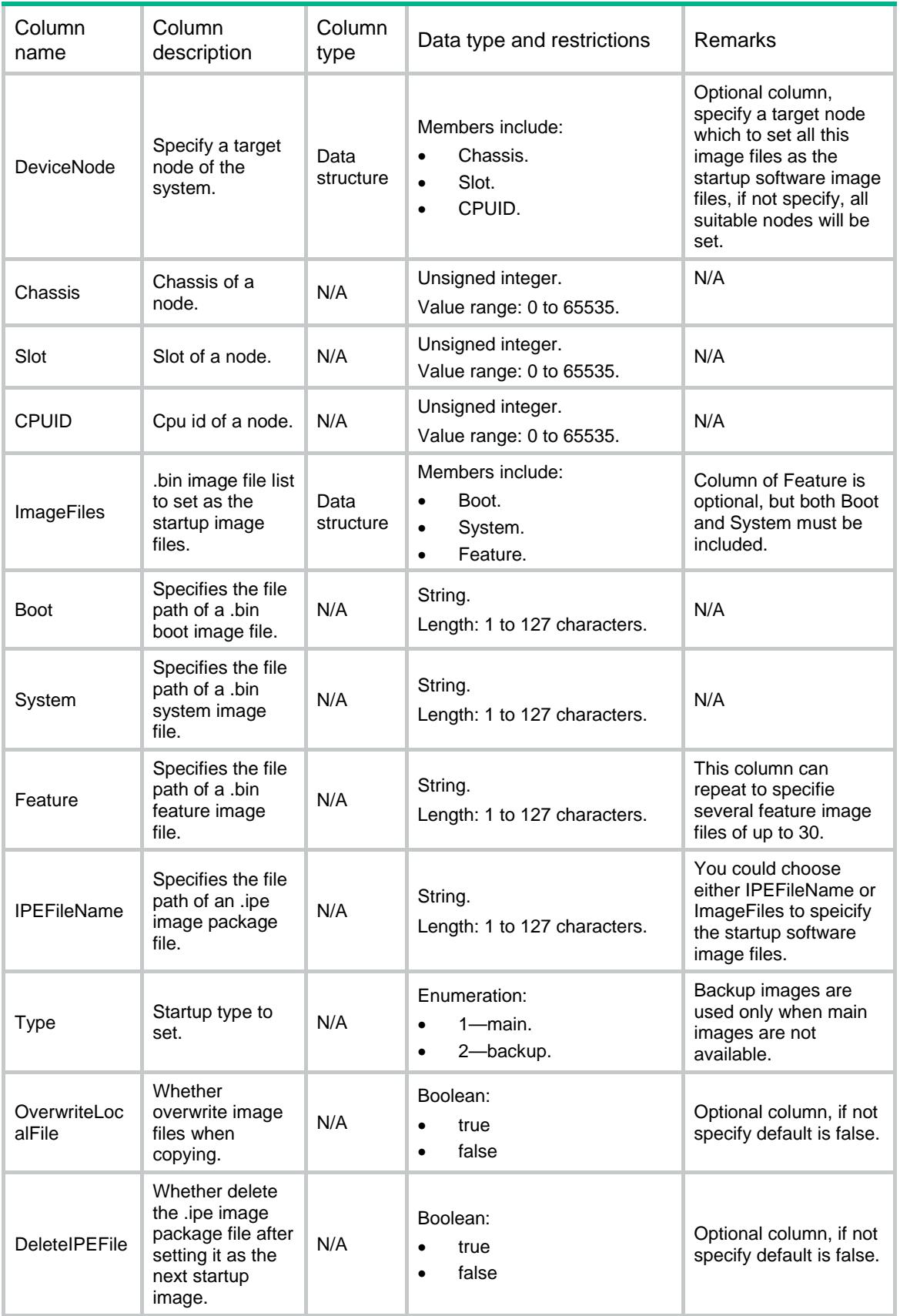

# <span id="page-3503-0"></span>Package/SetExtendImage

This table contains information to specify startup software image files stored on the device for security engines or PEXs.

#### <span id="page-3503-1"></span>XML structure

```
<Package>
  <SetExtendImage>
    <ExtendImage>
      <Model></Model>
      <ImageFiles>
        <Boot></Boot>
        <System></System>
        <Feature></Feature>
      </ImageFiles>
      <IPEFileName></IPEFileName>
      <Type></Type>
      <OverwriteLocalFile></OverwriteLocalFile>
      <DeleteIPEFile></DeleteIPEFile>
    </ExtendImage>
  </SetExtendImage>
```
</Package>

#### <span id="page-3503-2"></span>Table description

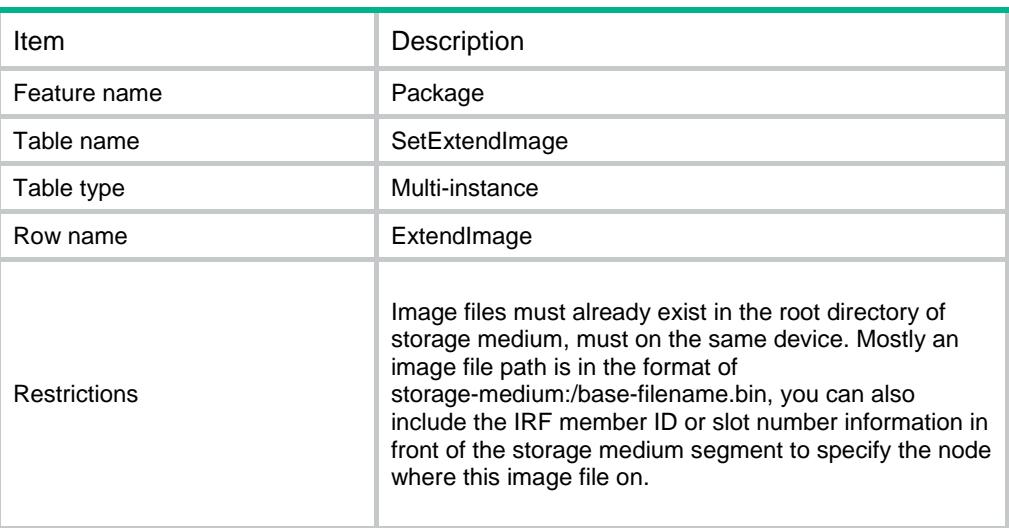

<span id="page-3503-3"></span>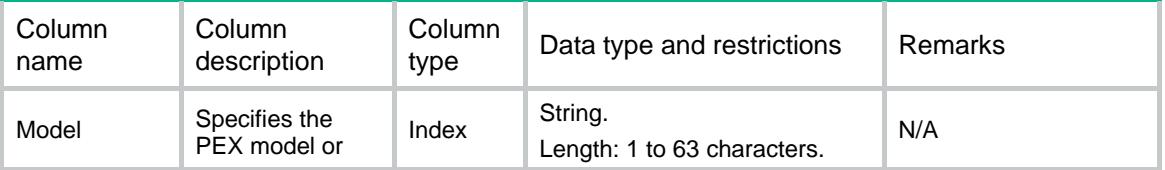

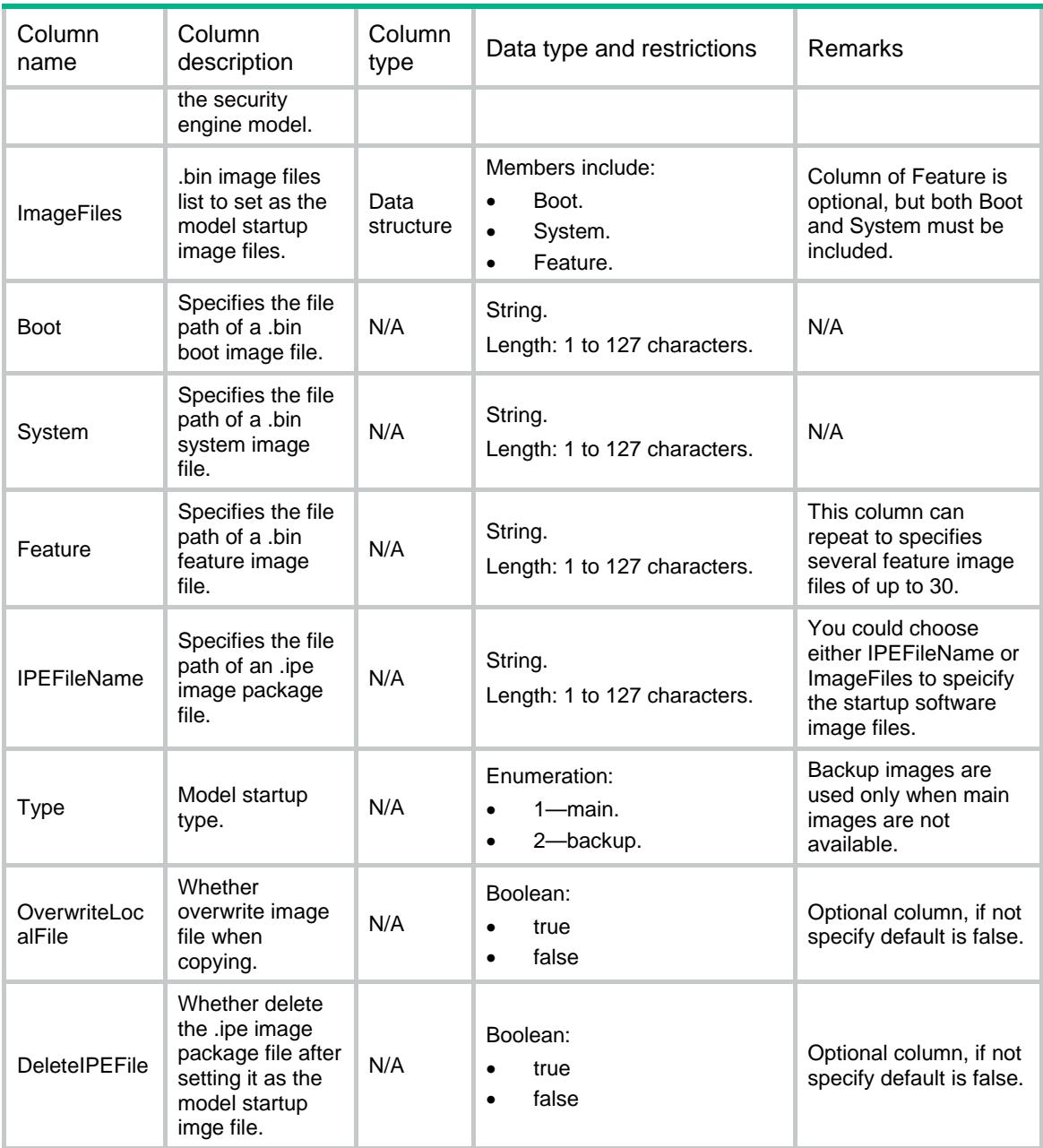

# <span id="page-3504-0"></span>Package/InstallImage

This table contains information to activate or deactivate feature image files or patch file on special node.

### <span id="page-3504-1"></span>XML structure

```
<Package>
```

```
 <InstallImage>
```

```
 <Action></Action>
```

```
 <ImageFiles>
```

```
 <Feature></Feature>
```

```
 </ImageFiles>
```

```
 <PatchFile></PatchFile>
    <OverwriteLocalFile></OverwriteLocalFile>
    <DeviceNode>
      <Chassis></Chassis>
      <Slot></Slot>
      <CPUID></CPUID>
    </DeviceNode>
  </InstallImage>
</Package>
```
## <span id="page-3505-0"></span>Table description

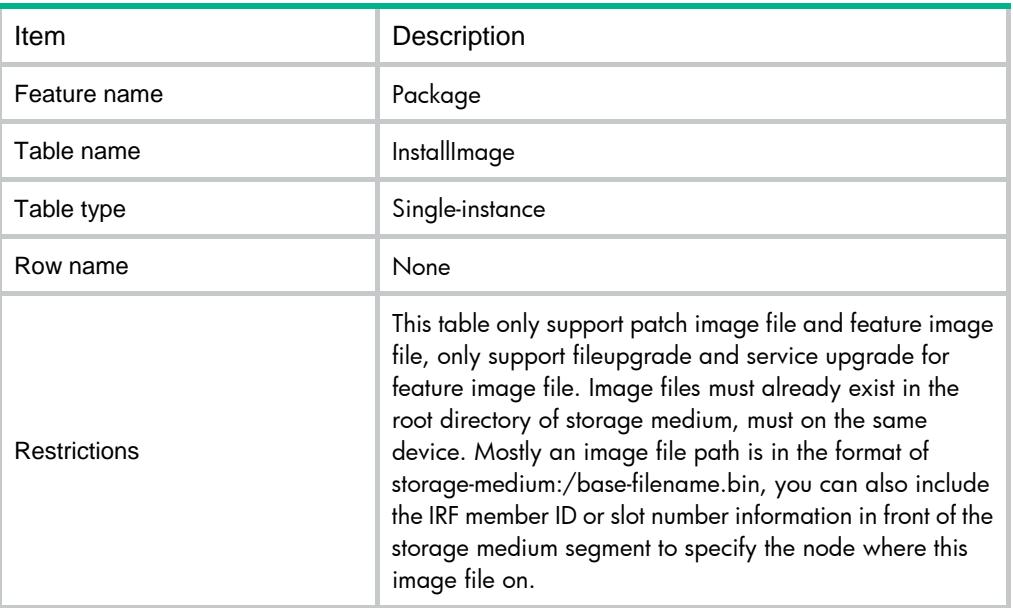

<span id="page-3505-1"></span>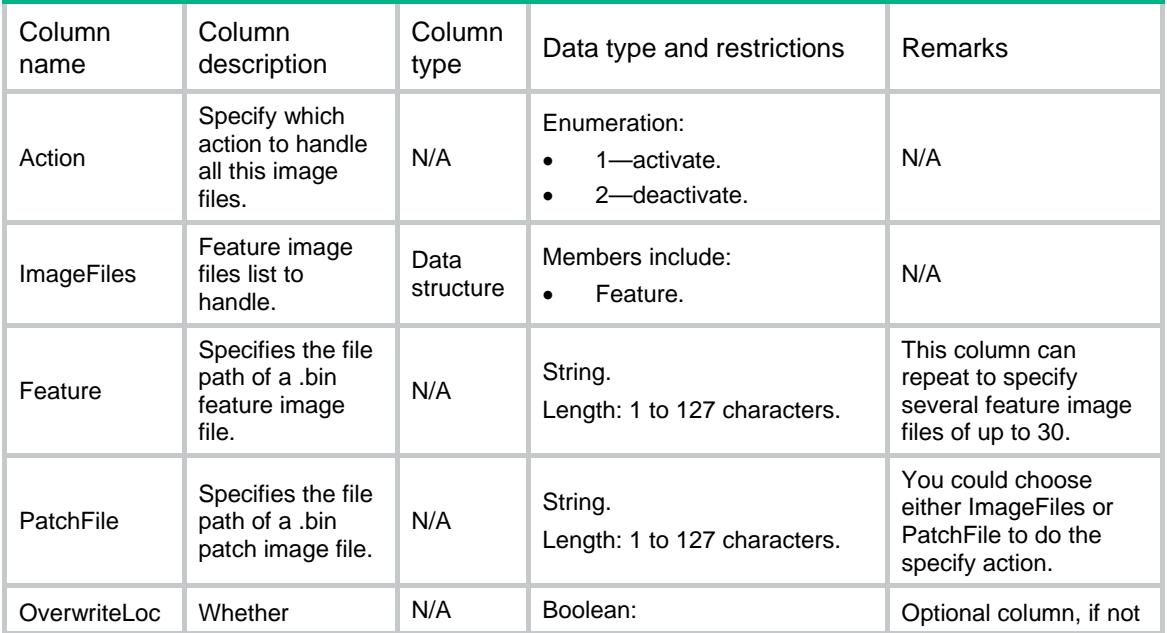

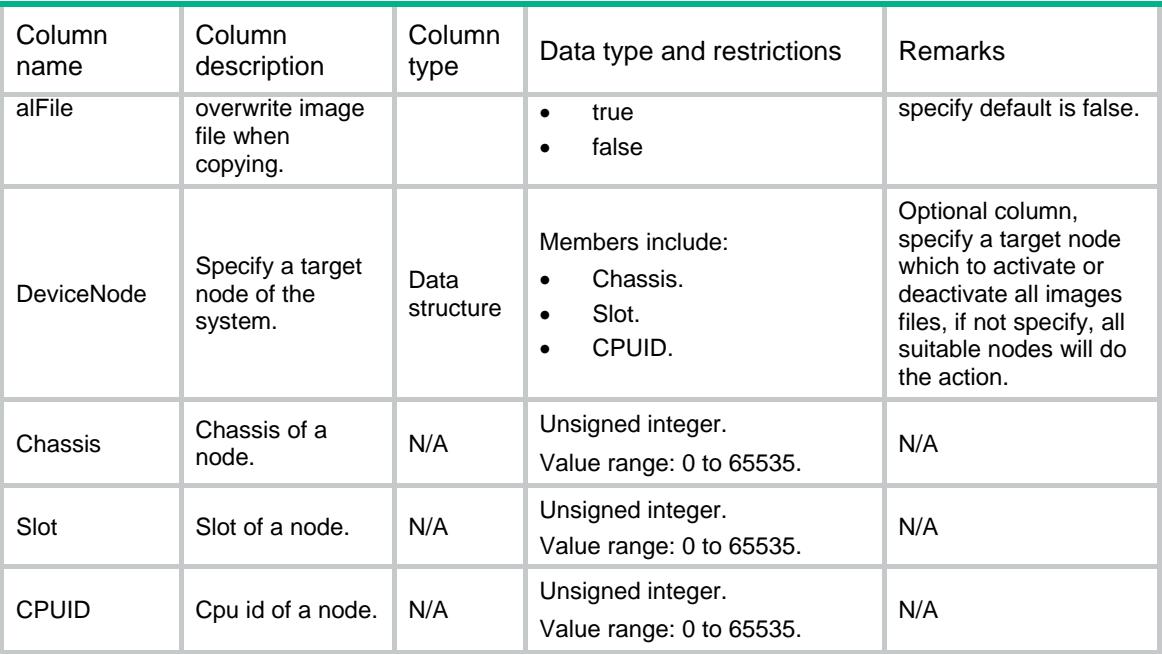

## <span id="page-3506-0"></span>Package/SetIssuMPUFile

This table contains information to set issu image files for MPUs to update the system.

#### <span id="page-3506-1"></span>XML structure

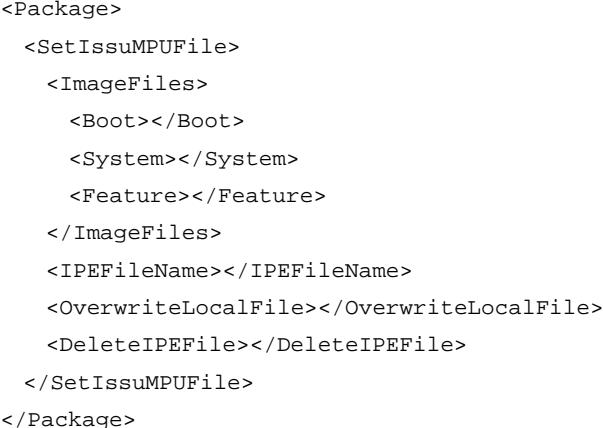

<span id="page-3506-2"></span>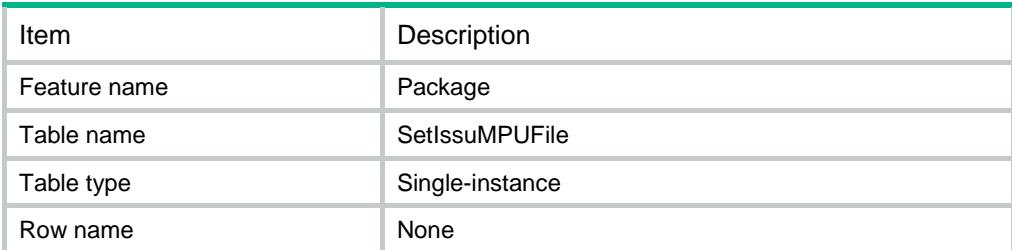

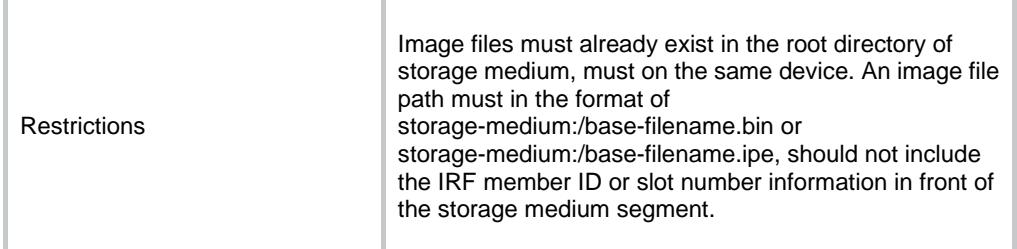

<span id="page-3507-0"></span>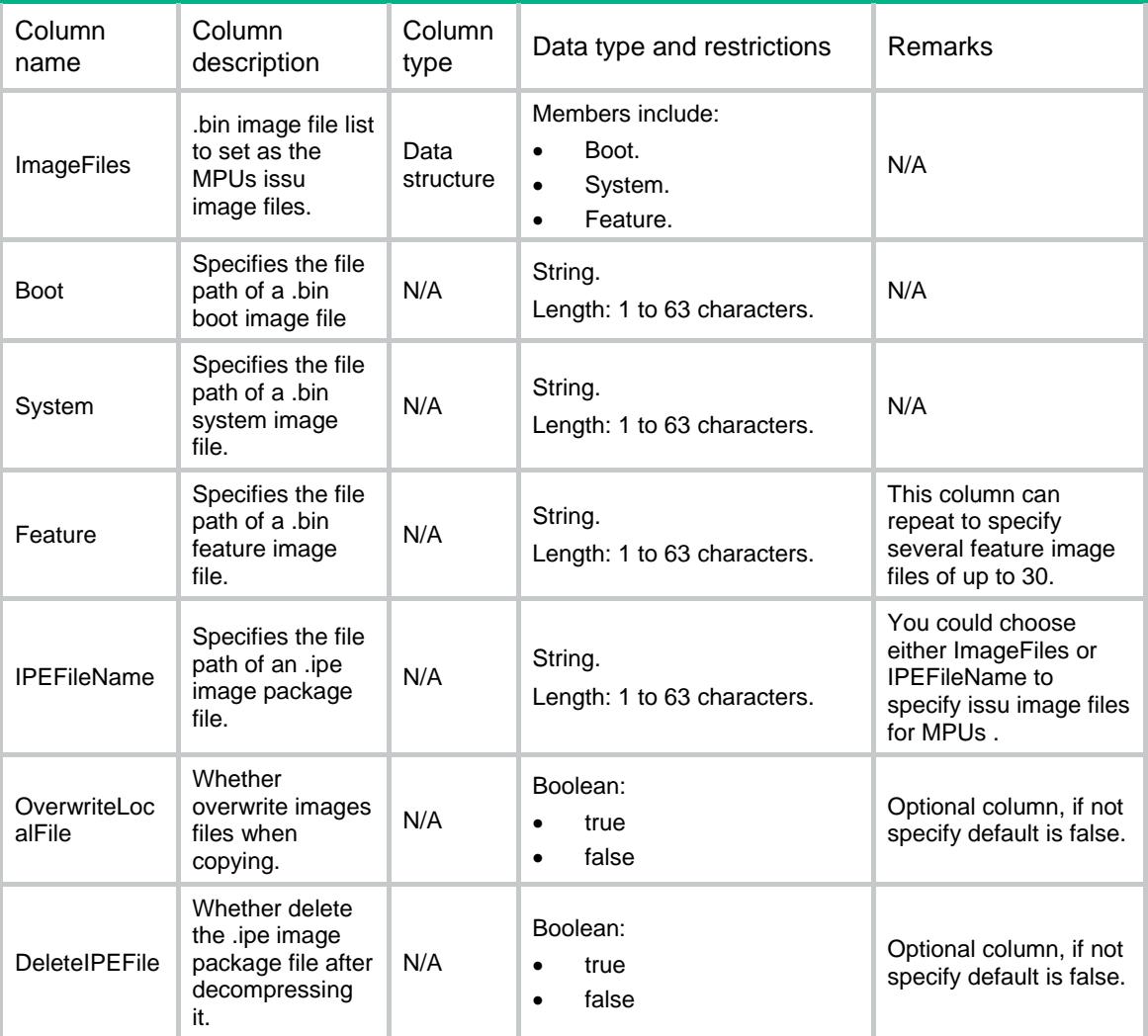

# <span id="page-3507-1"></span>Package/SetIssuExtendFile

This table contains information to set issu image files for security engines or PEXs to update the system.

## <span id="page-3507-2"></span>XML structure

```
<Package>
  <SetIssuExtendFile>
```

```
 <IssuExtendFile>
      <Model></Model>
      <ImageFiles>
        <Boot></Boot>
        <System></System>
        <Feature></Feature>
      </ImageFiles>
      <IPEFileName></IPEFileName>
      <OverwriteLocalFile></OverwriteLocalFile>
      <AutoDeleteFile></AutoDeleteFile>
    </IssuExtendFile>
  </SetIssuExtendFile>
</Package>
```
## <span id="page-3508-0"></span>Table description

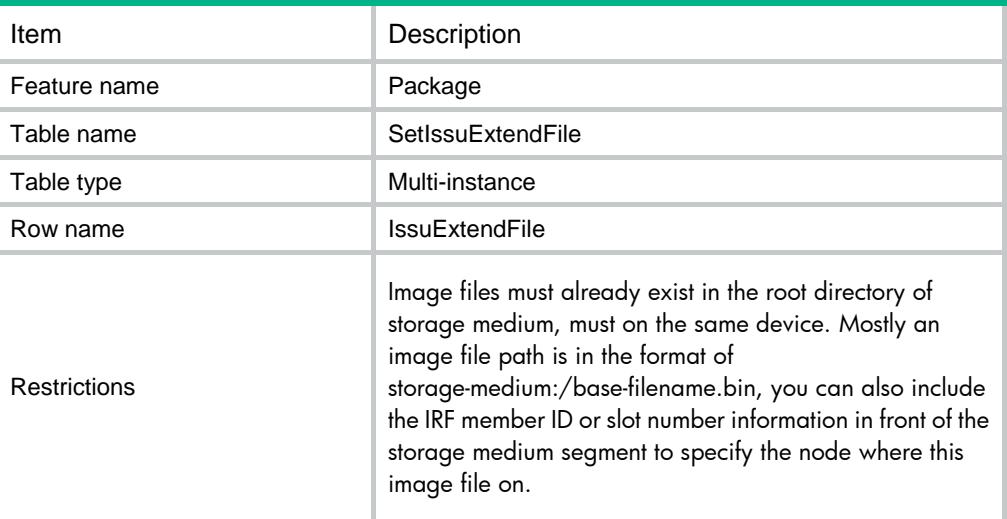

<span id="page-3508-1"></span>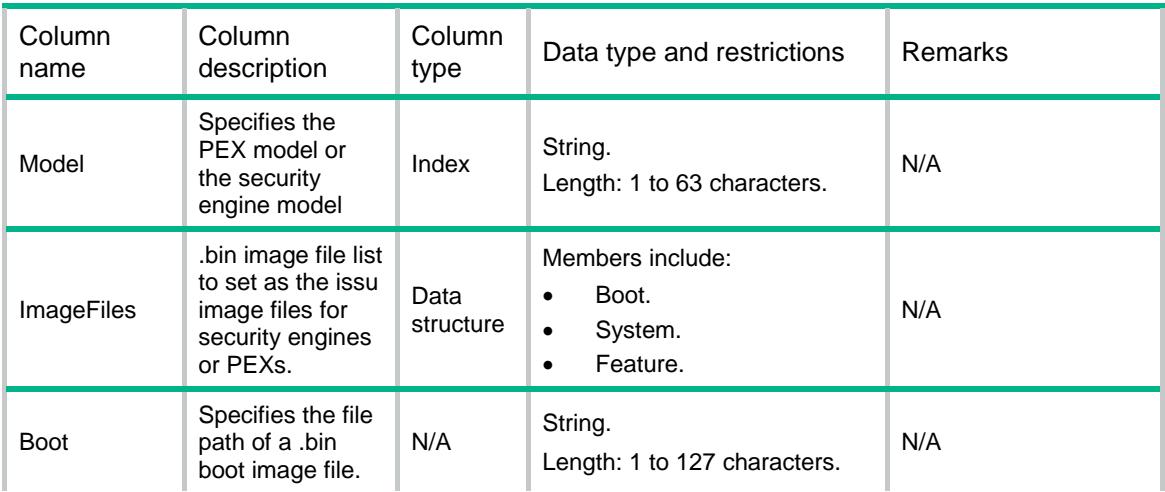

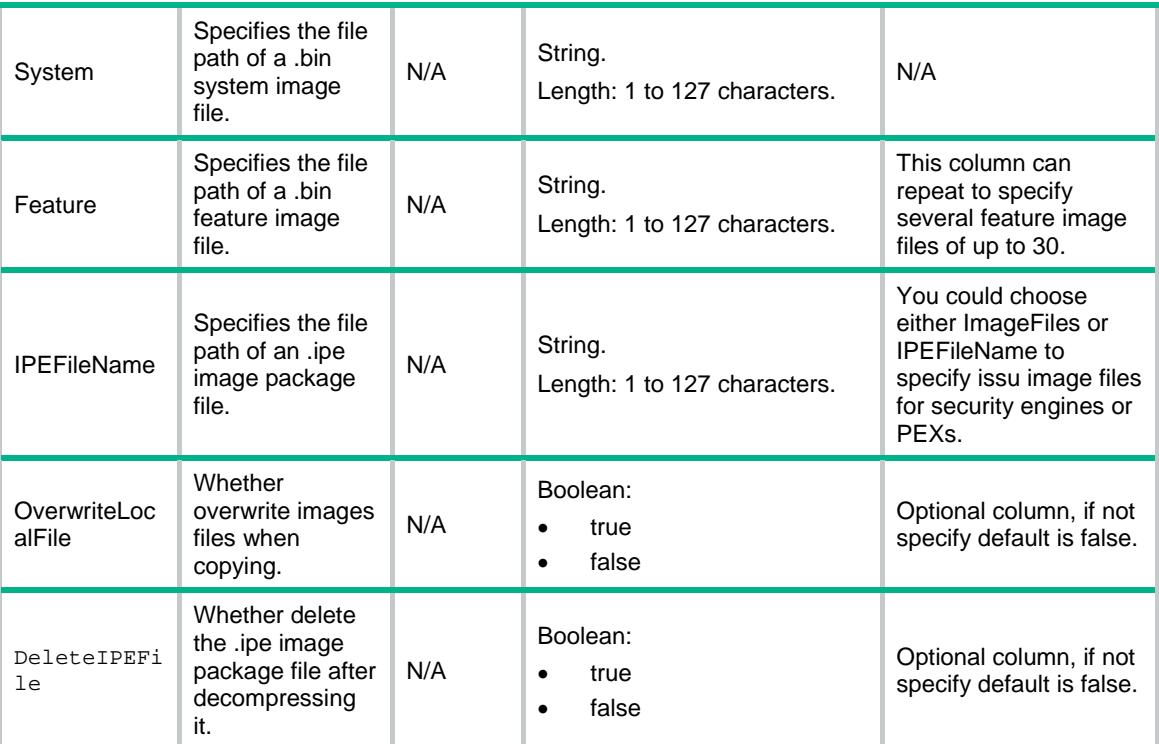

## <span id="page-3509-0"></span>Package/IssuUpgrade

This table contains information to update system step by step. To update the system you can following steps below: firstly make sure the "Status" and the "Action" is all "none" in the table IssuUpgrade(See Comware V7 Package NETCONF XML API Data Reference.docx); secondly specify the ISSU image files for MPUs(see table SetIssuMPUFile), additionally you can also specify ISSU image files for security engines and PEXs if you want to update these devices(see table SetIssuExtendFile); thirdly test all the image files you set, then install after test successfully, after that you can wait until the updating all done or you can roll back to cancel all the updating.

### <span id="page-3509-1"></span>XML structure

```
<Package>
  <IssuUpgrade>
   <Action></Action>
    <Timeout></Timeout>
    <Delay></Delay>
  </IssuUpgrade>
</Package>
```
<span id="page-3509-2"></span>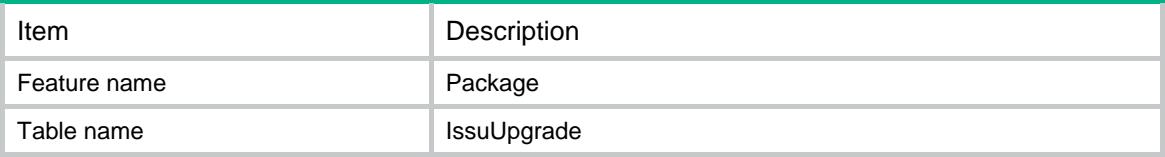

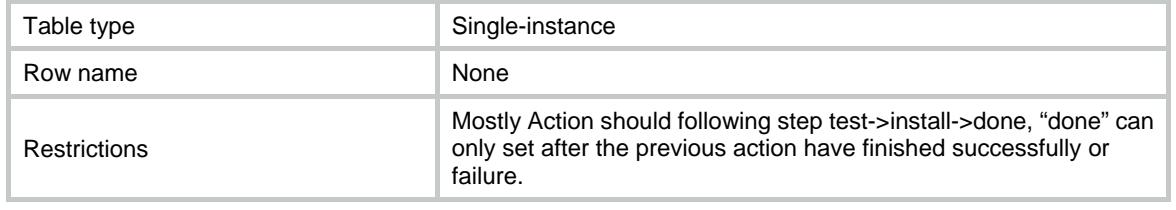

<span id="page-3510-0"></span>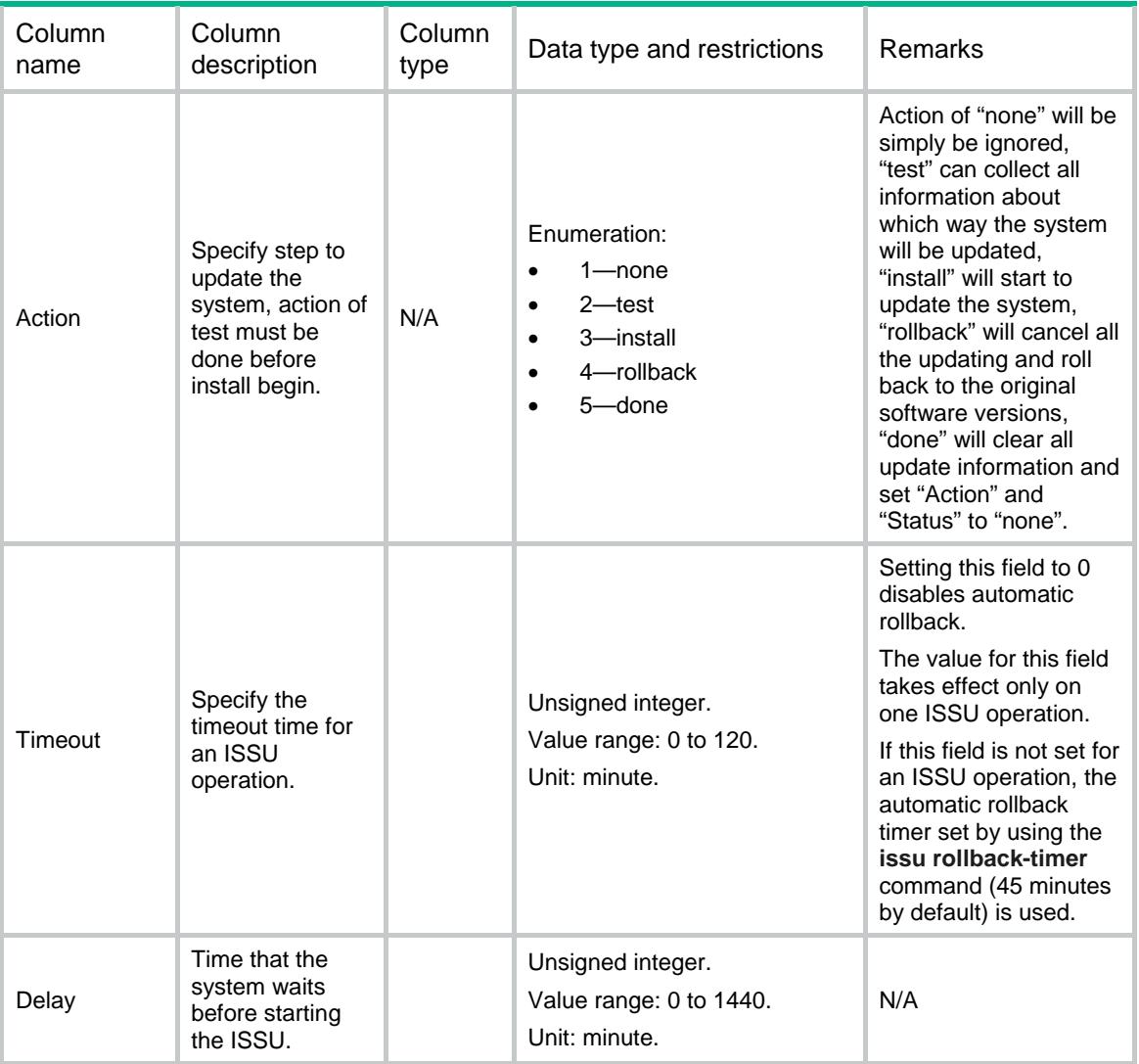

# <span id="page-3510-1"></span>Package/AddIPE

This table contains information to decompress a .ipe image file to several .bin image files.

## <span id="page-3510-2"></span>XML structure

<Package> <AddIPE>

```
 <IPEFileName></IPEFileName>
    <StorageCard></StorageCard>
    <OverwriteLocalFile></OverwriteLocalFile>
    <DeleteIPEFile></DeleteIPEFile>
 \,<\!/\mathrm{AddIPE}\!></Package>
```
## <span id="page-3511-0"></span>Table description

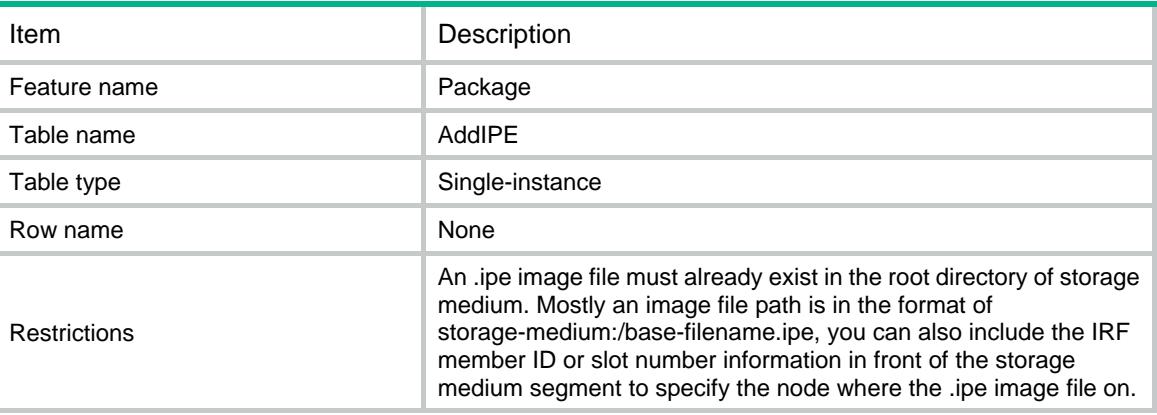

<span id="page-3511-1"></span>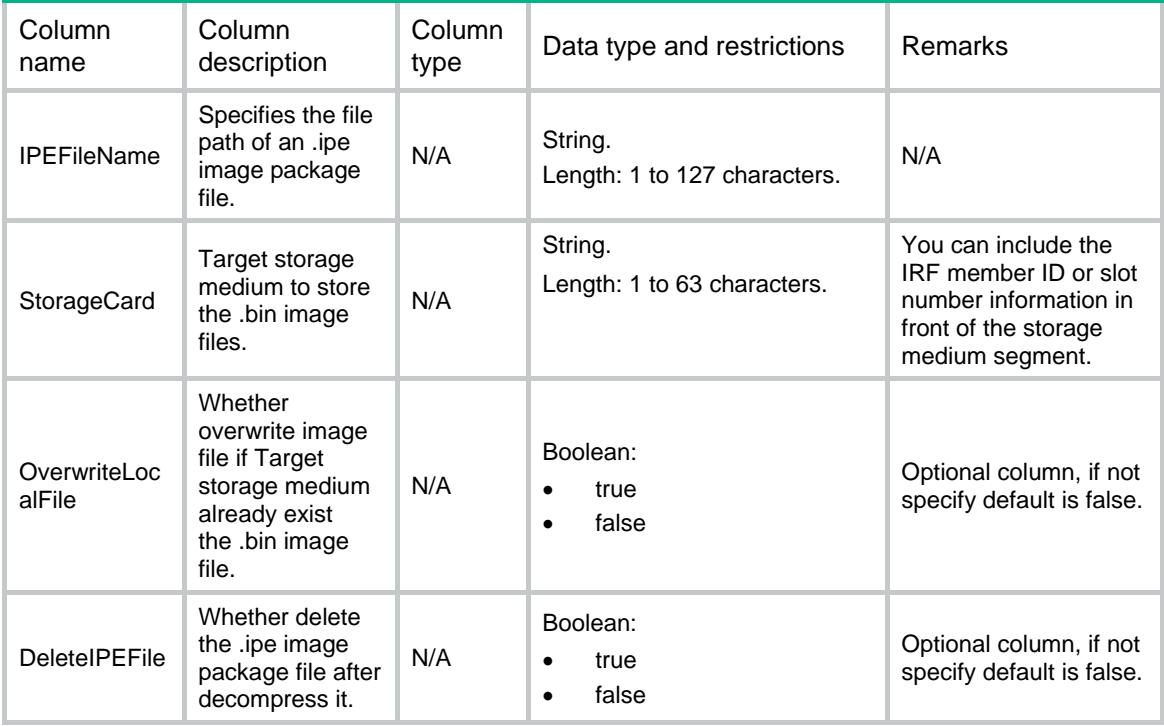

# Contents

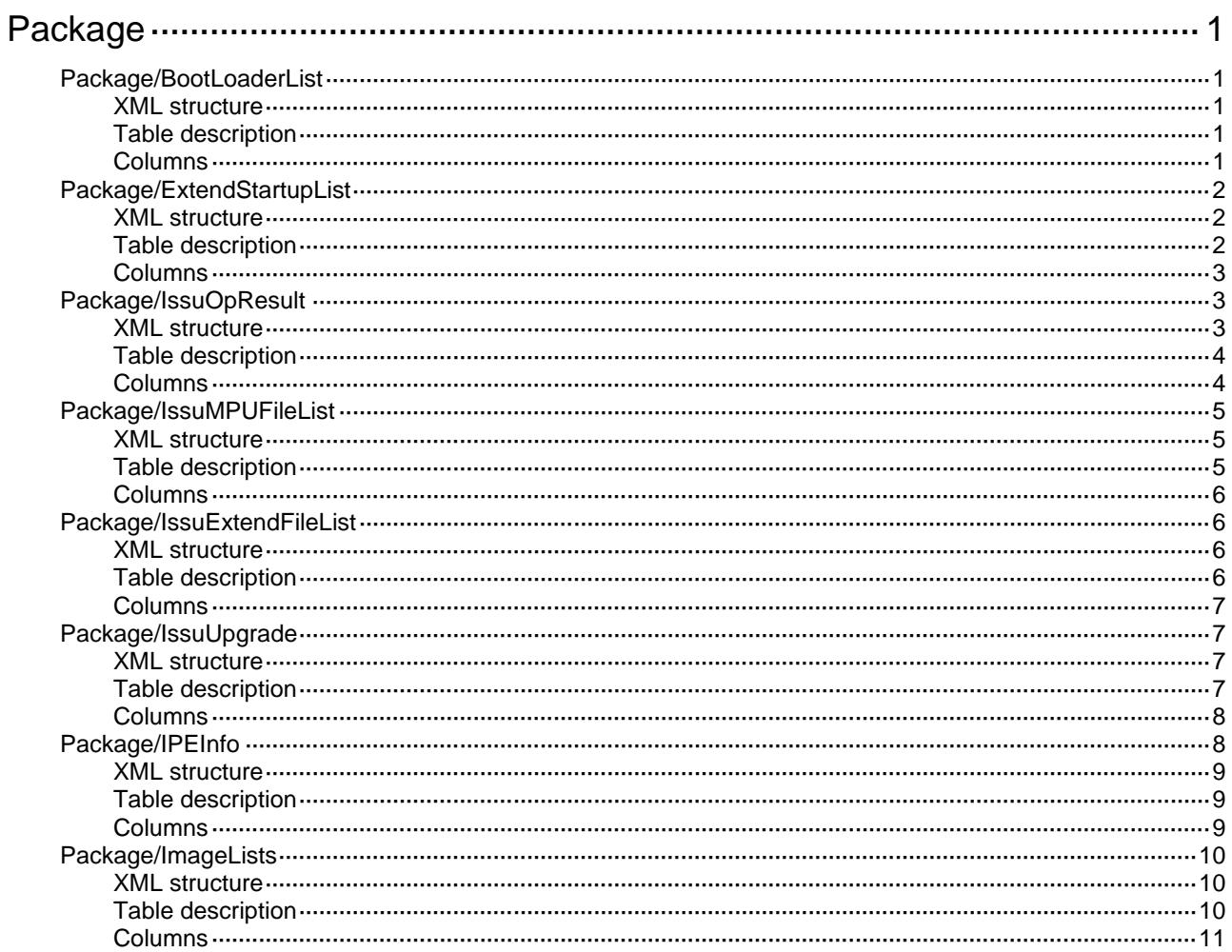

# <span id="page-3513-0"></span>**Package**

# <span id="page-3513-1"></span>Package/BootLoaderList

This table contains information of startup software image files for special node.

### <span id="page-3513-2"></span>XML structure

```
<Package>
  <BootLoaderList>
    <BootList>
      <DeviceNode>
        <Chassis></Chassis>
        <Slot></Slot>
        <CPUID></CPUID>
      </DeviceNode>
      <BootType></BootType>
      <ImageFiles>
        <FileName></FileName>
      </ImageFiles>
    </BootList>
  </BootLoaderList>
</Package>
```
## <span id="page-3513-3"></span>Table description

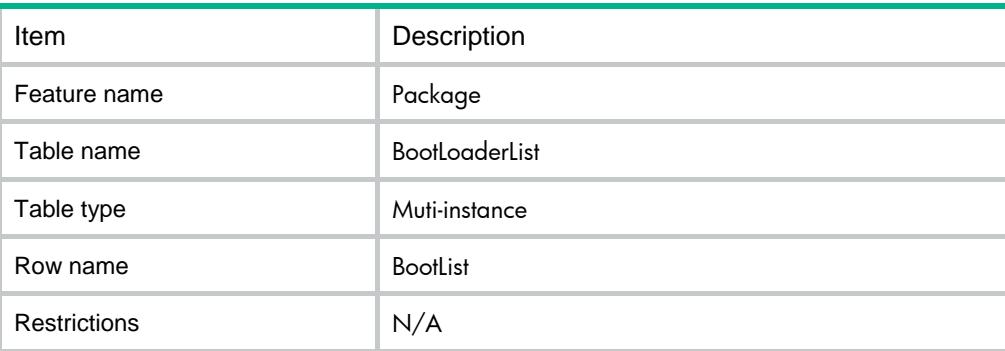

<span id="page-3513-4"></span>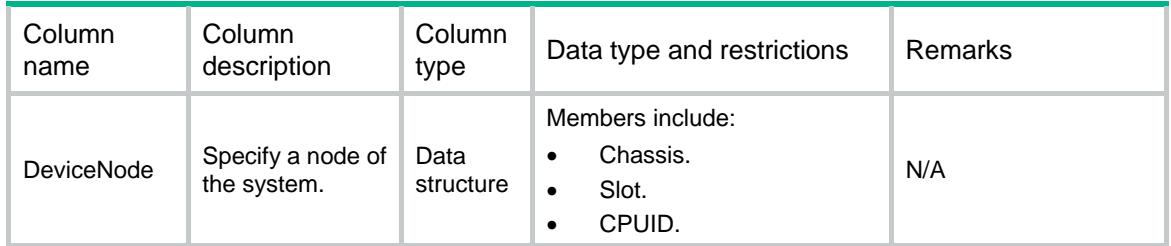

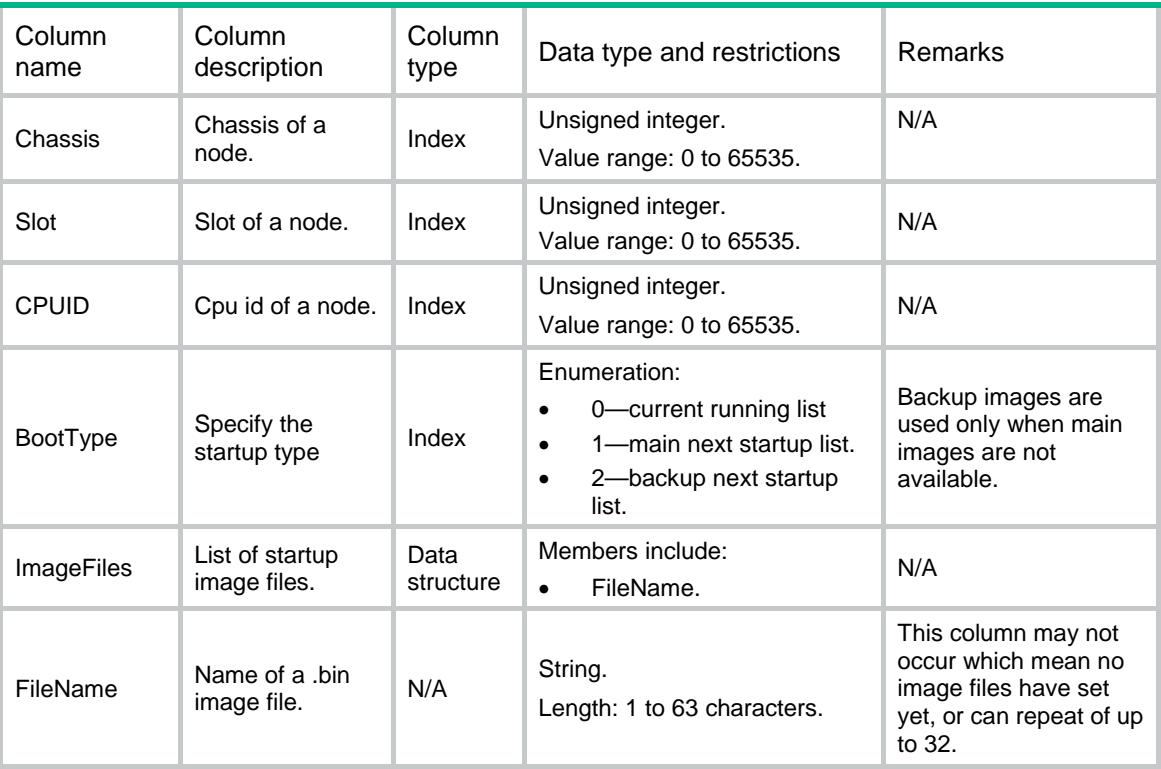

## <span id="page-3514-0"></span>Package/ExtendStartupList

This table contains information about startup software image files stored on the device for security engines or PEXs

#### <span id="page-3514-1"></span>XML structure

```
<Package>
  <ExtendStartupList>
    <ExtendList>
      <Model></Model>
      <BootType></BootType>
```

```
 <ImageFiles>
```

```
 <FileName></FileName>
```

```
 </ImageFiles>
```

```
 </ExtendList>
```

```
 </ExtendStartupList>
```

```
</Package>
```
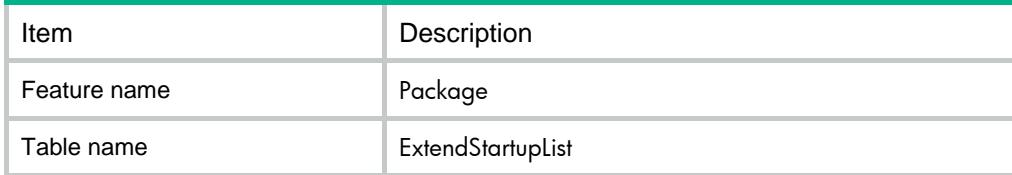

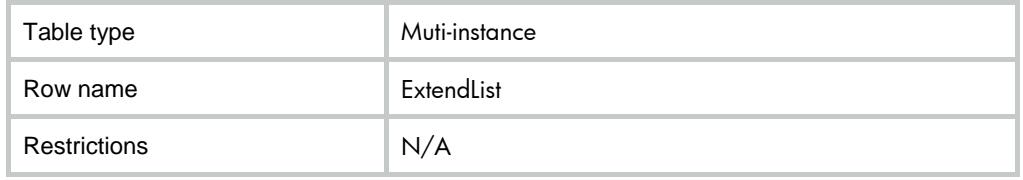

<span id="page-3515-0"></span>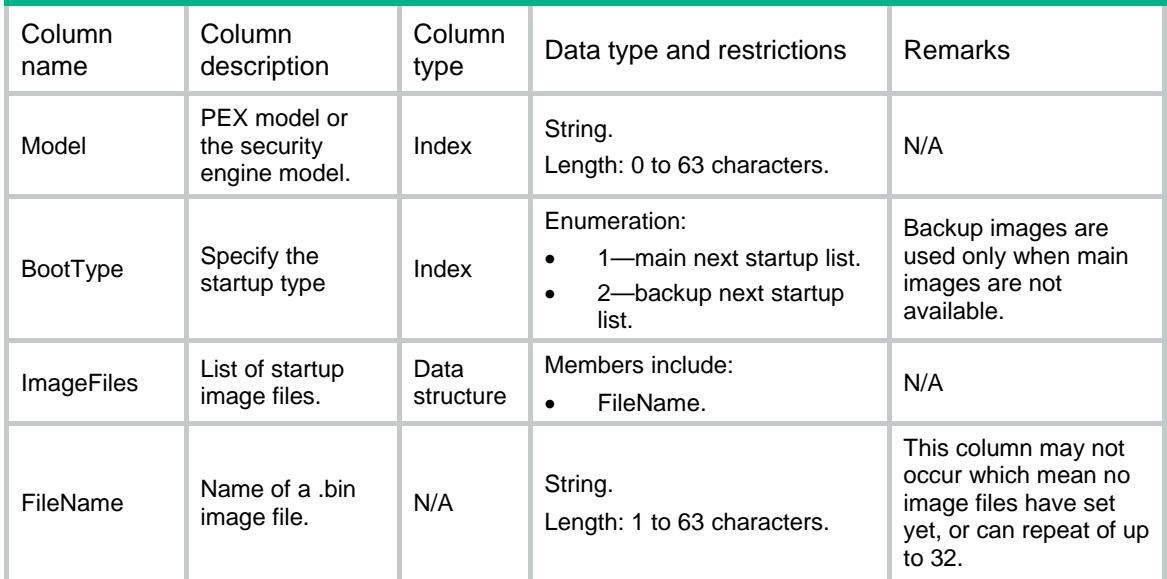

# <span id="page-3515-1"></span>Package/IssuOpResult

This table contains information of the upgrading status of special node.

### <span id="page-3515-2"></span>XML structure

```
<Package>
  <IssuOpResult>
    <OpResult>
      <DeviceNode>
        <Chassis></Chassis>
        <Slot></Slot>
        <CPUID></CPUID>
      </DeviceNode>
      <UpgradeType></UpgradeType>
      <DevStatus></DevStatus>
      <UpgradeStatus></UpgradeStatus>
      <FailedReason></FailedReason>
    </OpResult>
  </IssuOpResult>
</Package>
```
## <span id="page-3516-0"></span>Table description

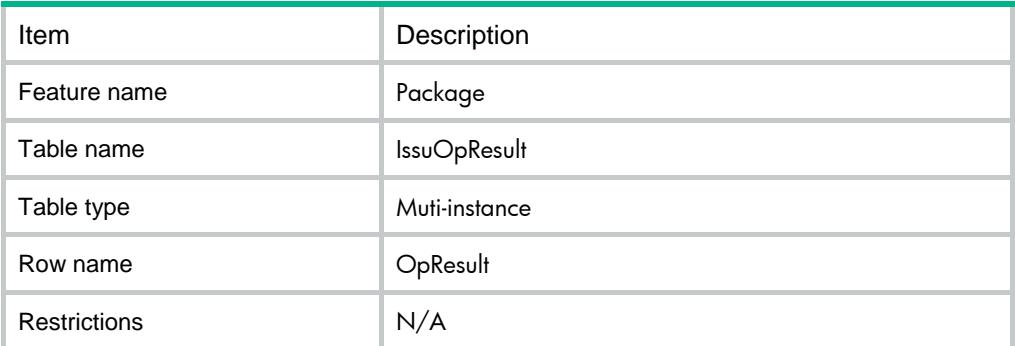

<span id="page-3516-1"></span>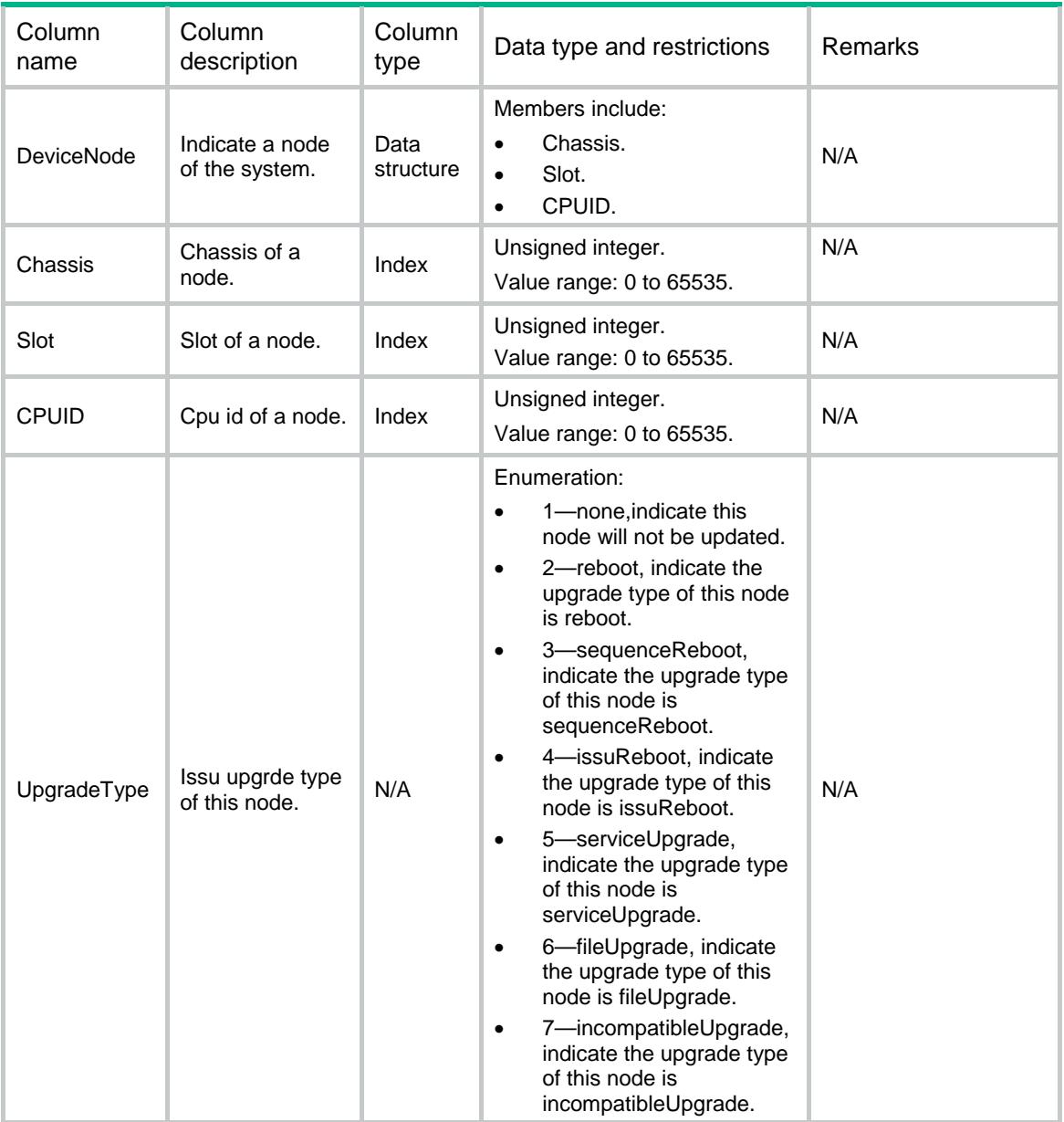

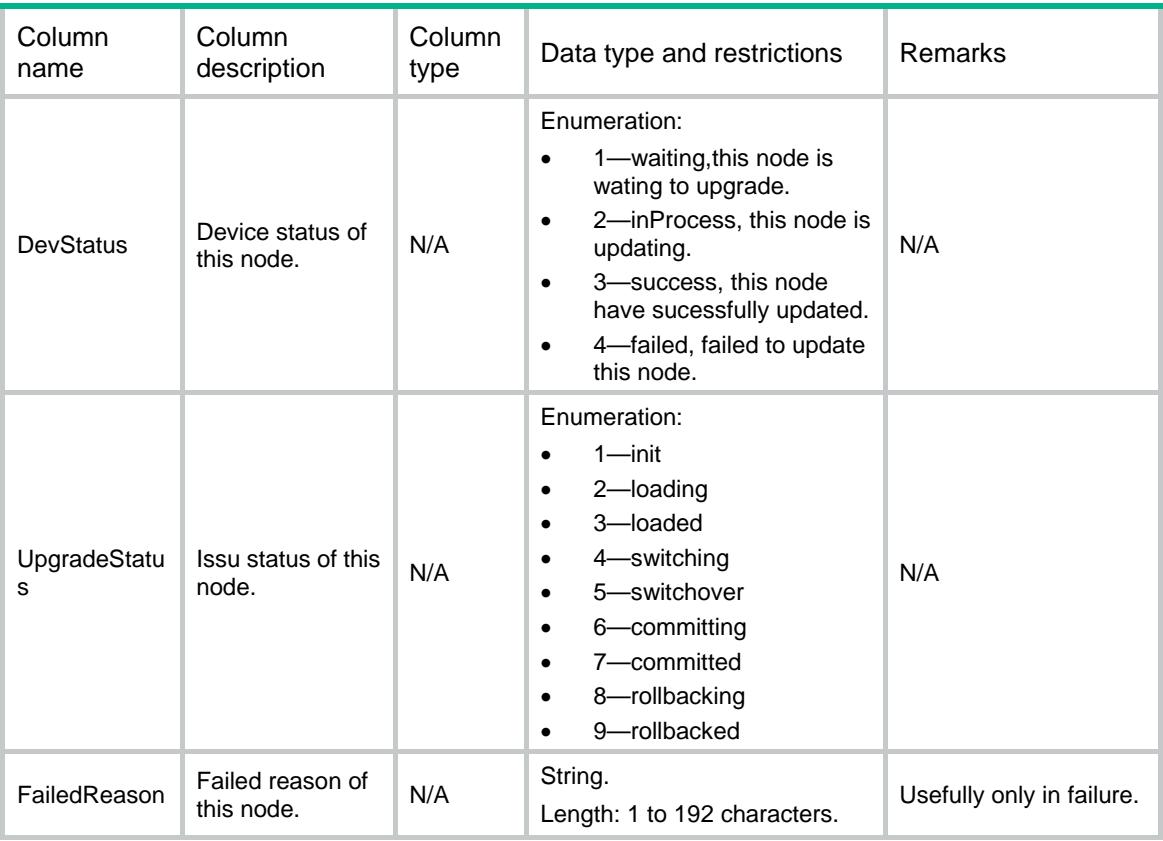

# <span id="page-3517-0"></span>Package/IssuMPUFileList

This table contains information of issu image files for MPUs .

### <span id="page-3517-1"></span>XML structure

```
<Package>
  <IssuMPUFileList>
    <ImageFiles>
      <FileName></FileName>
    </ImageFiles>
    <OverwriteLocalFile></OverwriteLocalFile>
    <DeleteIPEFile></DeleteIPEFile>
  </IssuMPUFileList>
</Package>
```
<span id="page-3517-2"></span>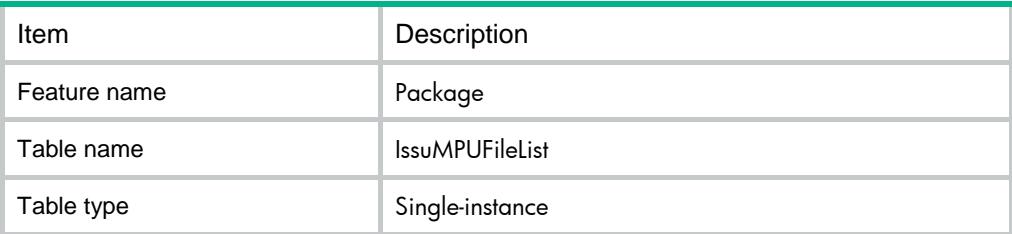

<span id="page-3518-0"></span>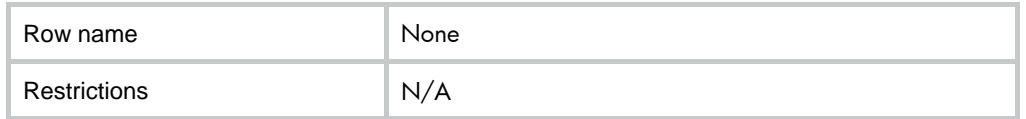

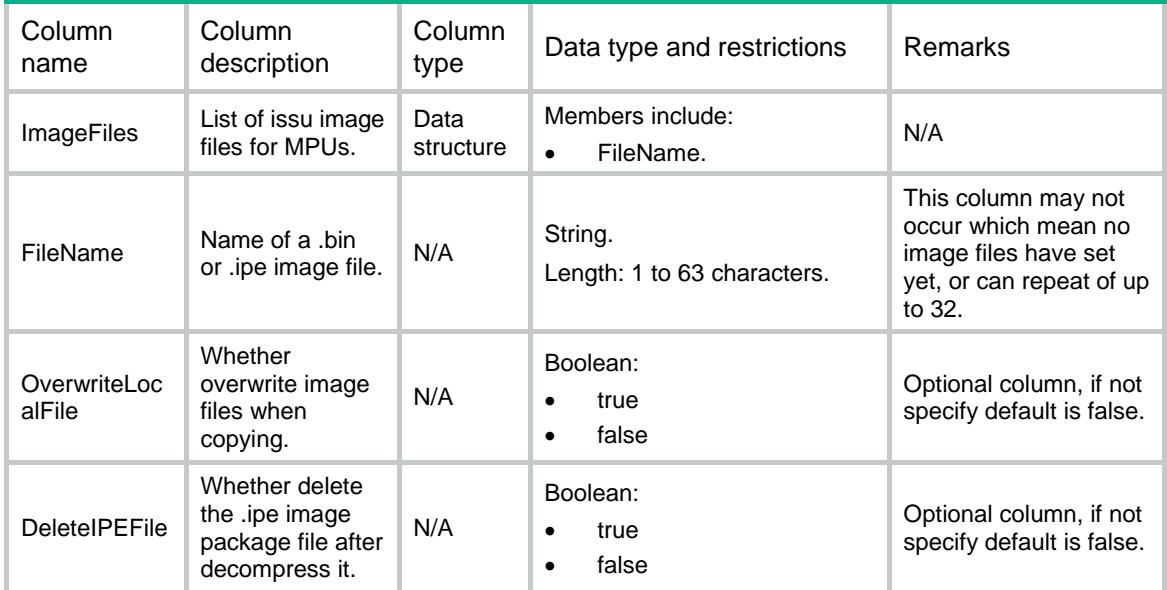

# <span id="page-3518-1"></span>Package/IssuExtendFileList

This table contains information of issu image files for security engines or PEXs.

### <span id="page-3518-2"></span>XML structure

```
<Package>
 <IssuExtendFileList>
    <IssuExtendFile>
      <Model></Model>
      <ImageFiles>
        <FileName></FileName>
      </ImageFiles>
    </IssuExtendFile>
  </IssuExtendFileList>
</Package>
```
<span id="page-3518-3"></span>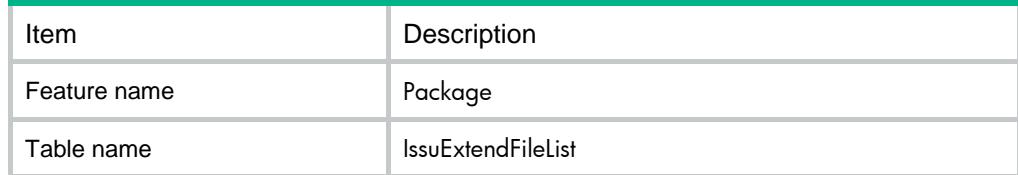

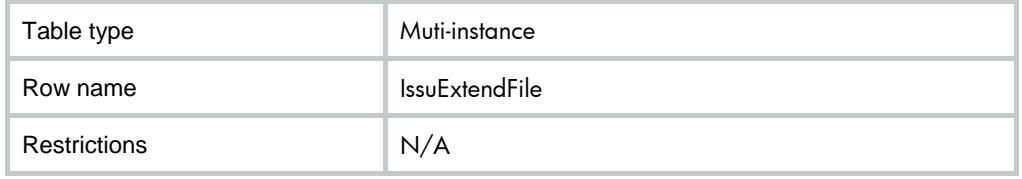

<span id="page-3519-0"></span>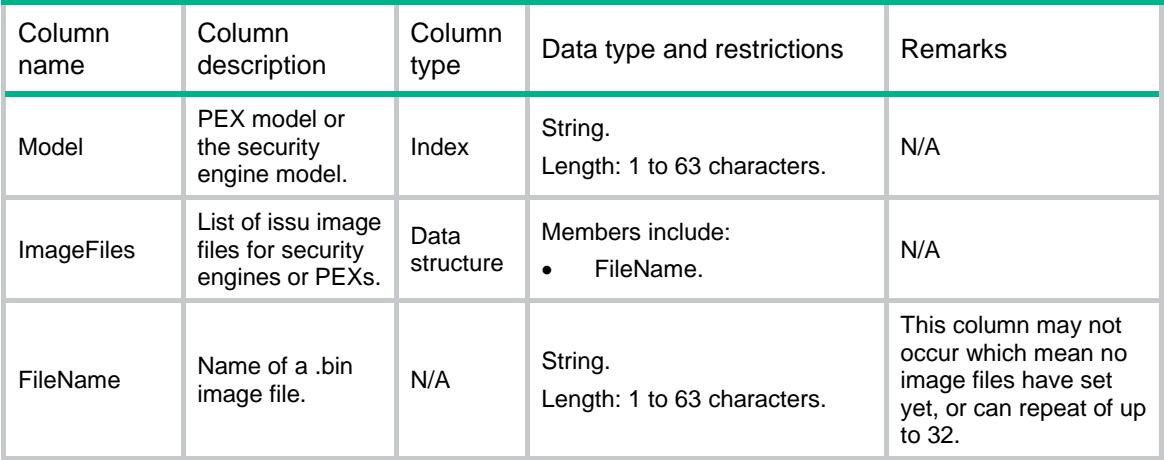

## <span id="page-3519-1"></span>Package/IssuUpgrade

This table contains information of the ISSU operating status. After starting to update the system, you can obtain ISSU operating status from this table, you can also get detain information of the upgrading status of each node from the table IssuOpResult.

#### <span id="page-3519-2"></span>XML structure

```
<Package>
  <IssuUpgrade>
    <Action></Action>
    <Timeout></Timeout>
    <Status></Status>
   <FailedReason></FailedReason>
    <Delay></Delay>
  </IssuUpgrade>
</Package>
```
<span id="page-3519-3"></span>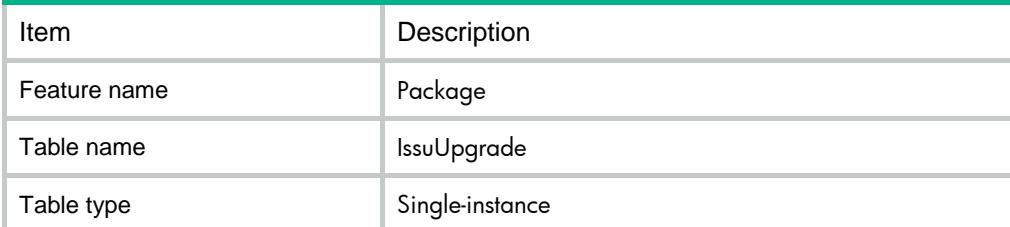

<span id="page-3520-0"></span>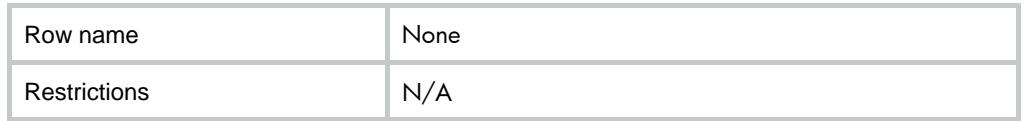

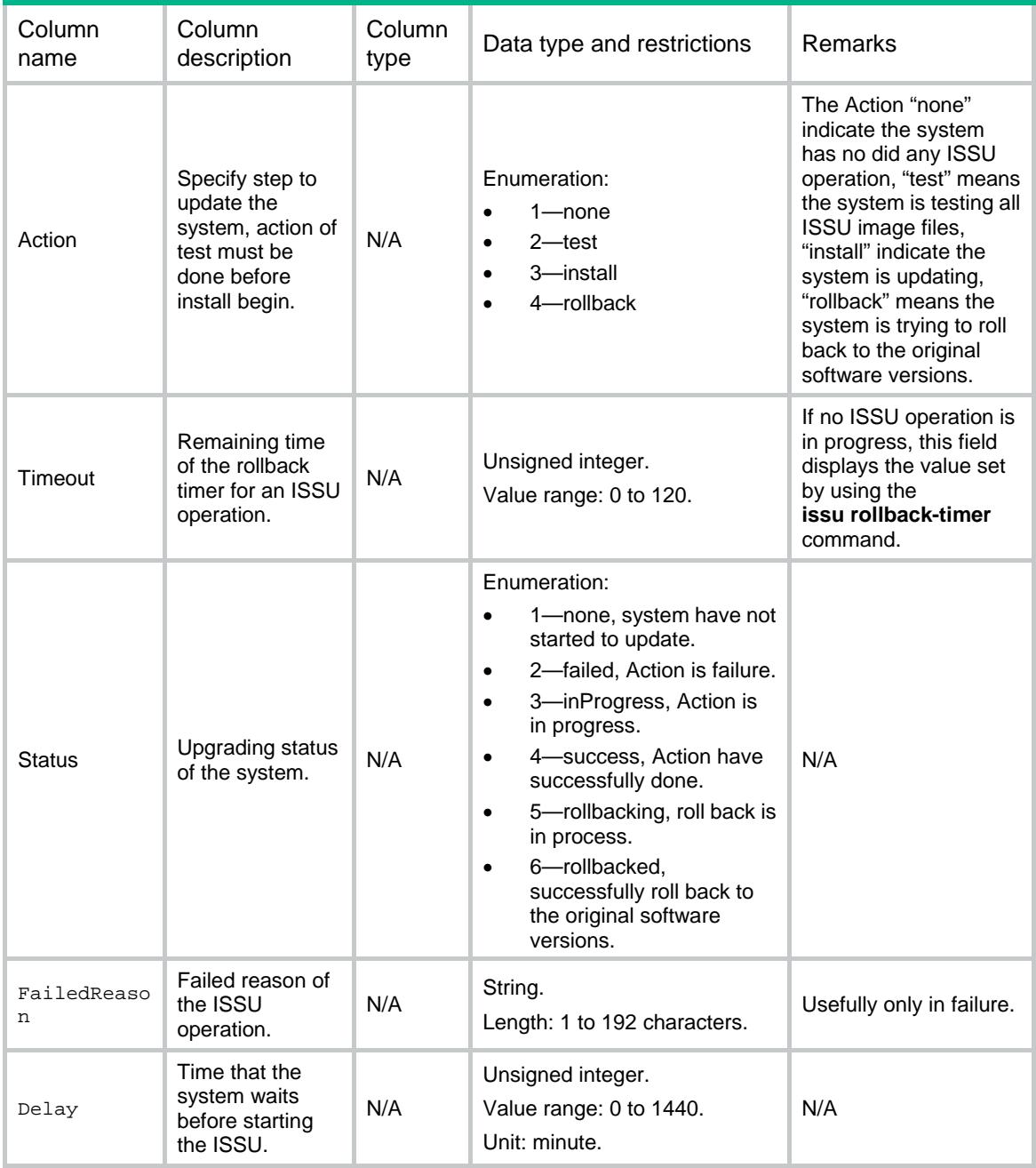

# <span id="page-3520-1"></span>Package/IPEInfo

This table contains information of all .ipe image package files in the system.

## <span id="page-3521-0"></span>XML structure

```
<Package>
  <IPEInfo>
    <InfoList>
      <IPEFileName></IPEFileName>
       <FileName></FileName>
      <Model></Model>
      <Type></Type>
      <Service></Service>
      <FilePlatVersion></FilePlatVersion>
      <FileProductVersion></FileProductVersion>
    </InfoList>
  </IPEInfo>
</Package>
```
## <span id="page-3521-1"></span>Table description

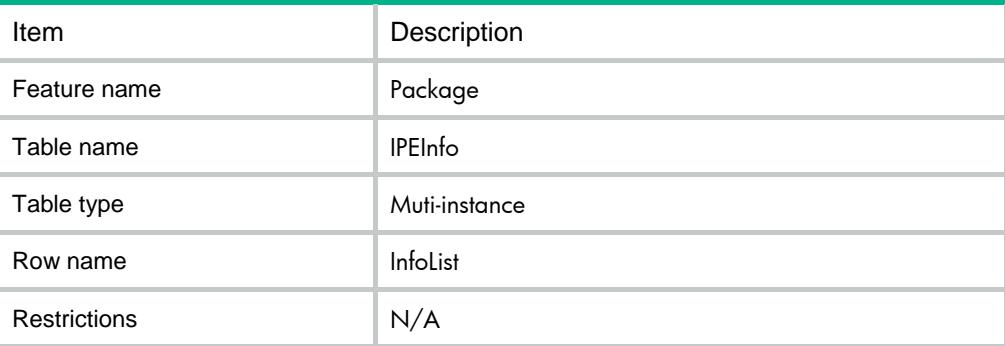

<span id="page-3521-2"></span>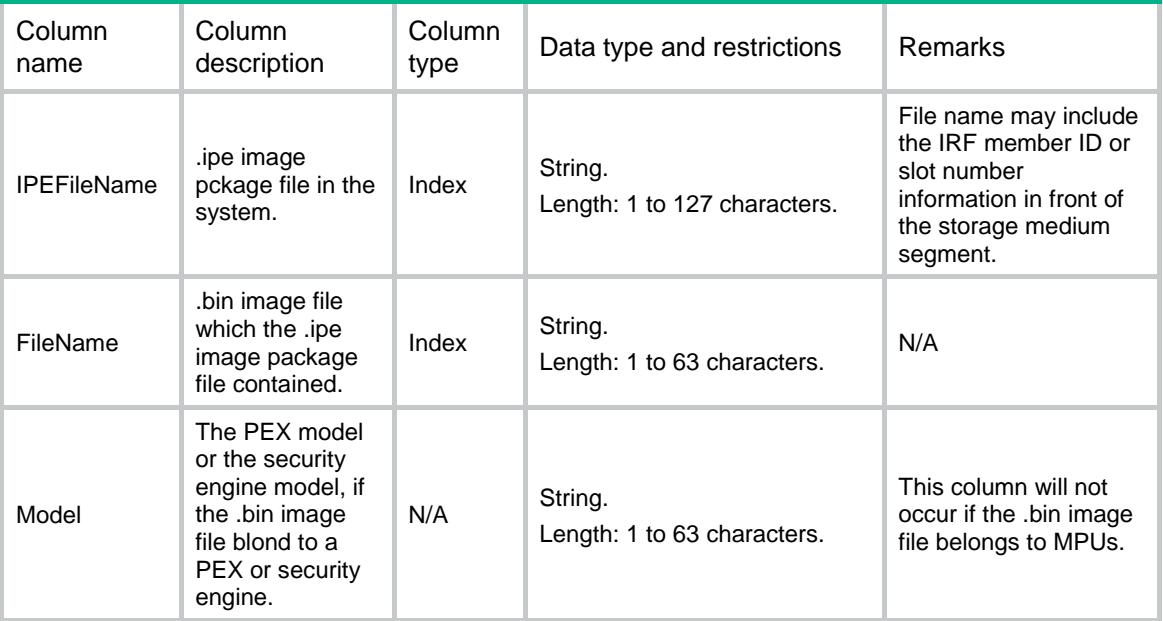

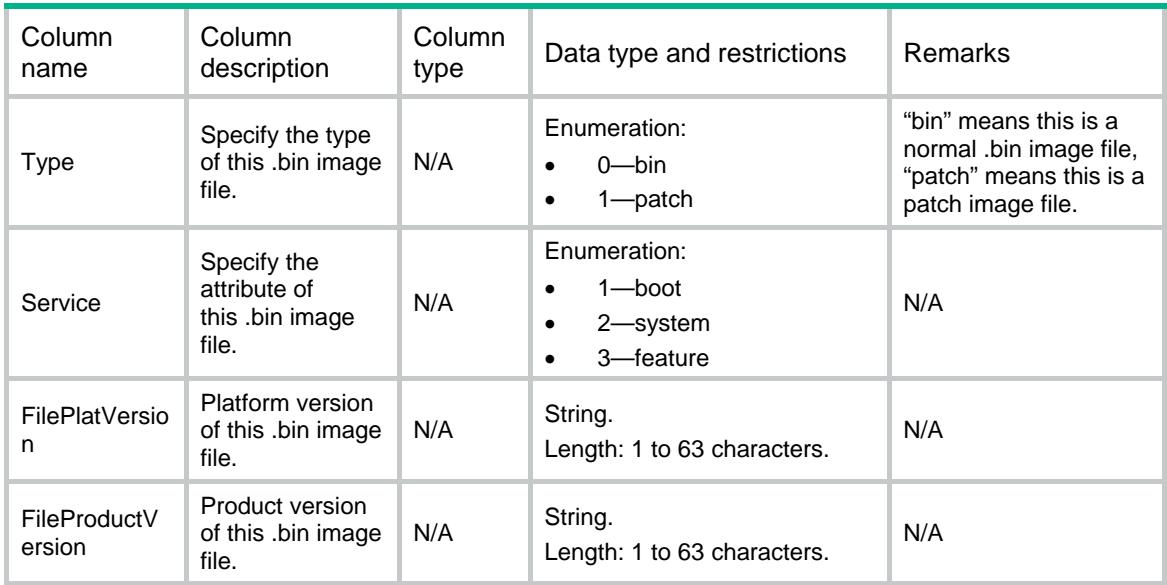

## <span id="page-3522-0"></span>Package/ImageLists

This table contains information of all the .bin image files in the system.

#### <span id="page-3522-1"></span>XML structure

<Package>

```
 <ImageLists>
```
<ImageList>

<FileName></FileName>

<Model></Model>

<Type></Type>

<Service></Service>

<FilePlatVersion></FilePlatVersion>

<FileProductVersion></FileProductVersion>

</ImageList>

</ImageLists>

<span id="page-3522-2"></span></Package>

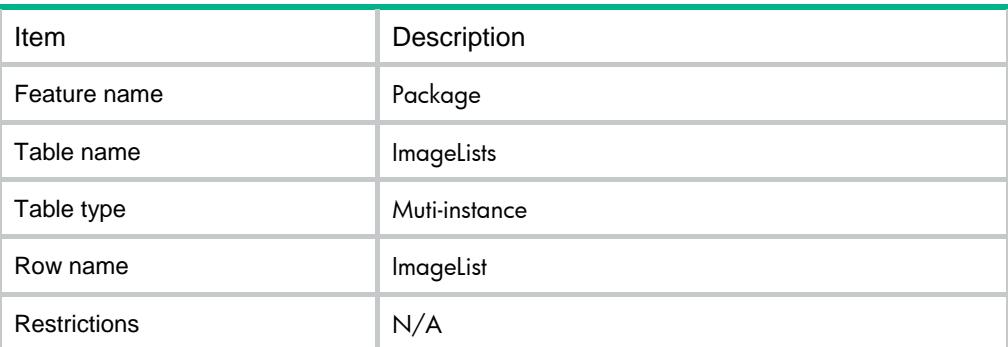

<span id="page-3523-0"></span>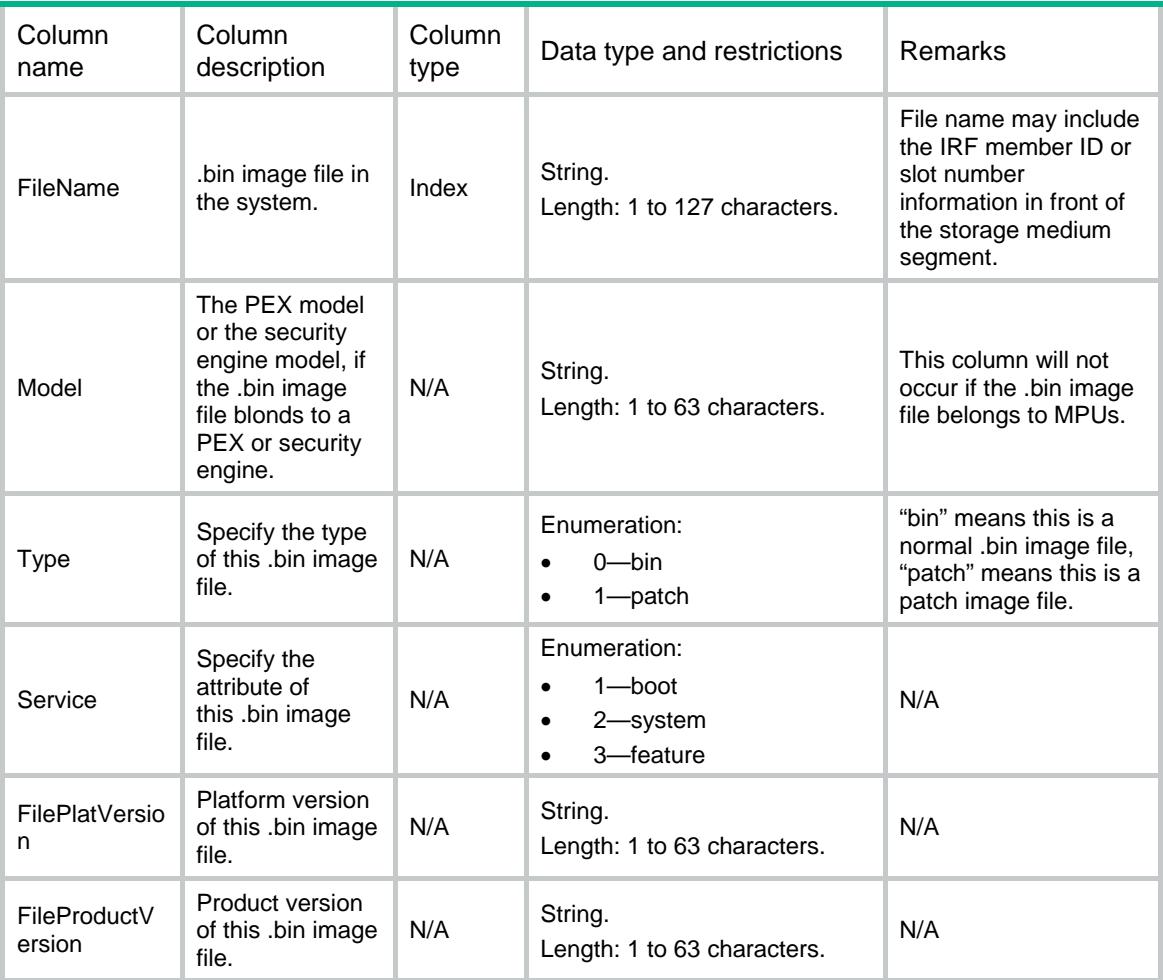

# Contents

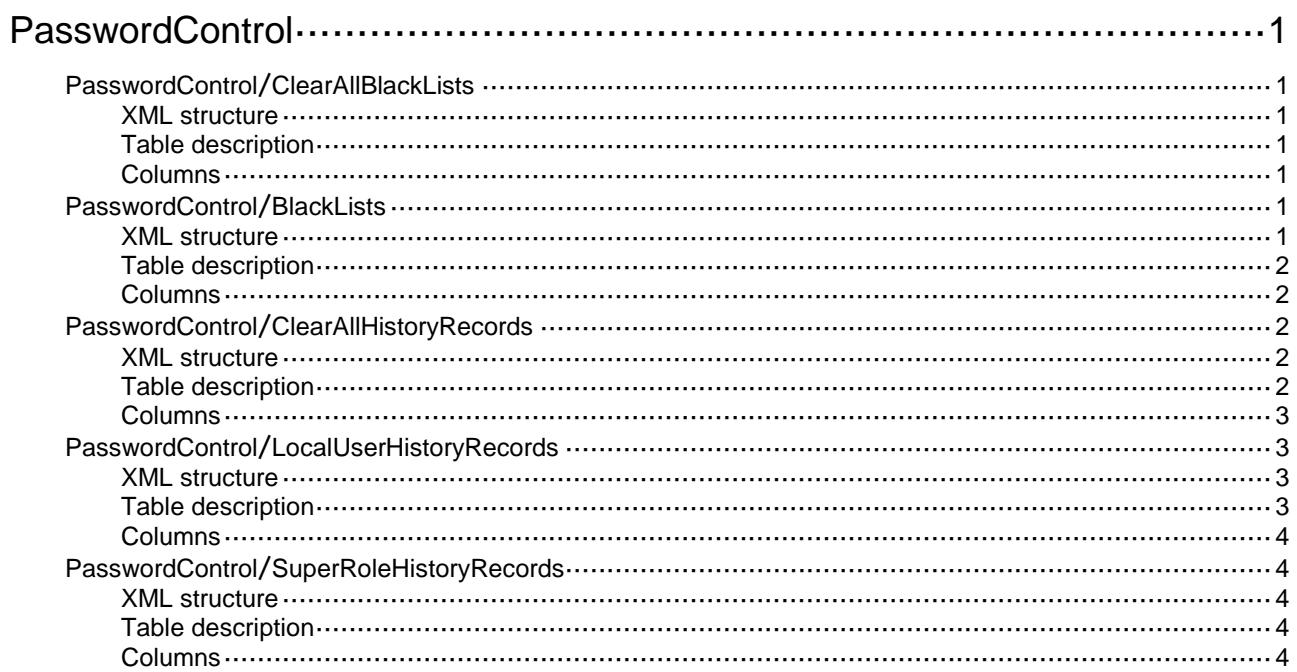

# <span id="page-3525-0"></span>**PasswordControl**

# <span id="page-3525-1"></span>PasswordControl/ClearAllBlackLists

Clear all users in the password control blacklist.

#### <span id="page-3525-2"></span>XML structure

```
<PasswordControl>
```
<ClearAllBlackLists>

- <Clear></Clear>
- </ClearAllBlackLists>
- </PasswordControl>

## <span id="page-3525-3"></span>Table description

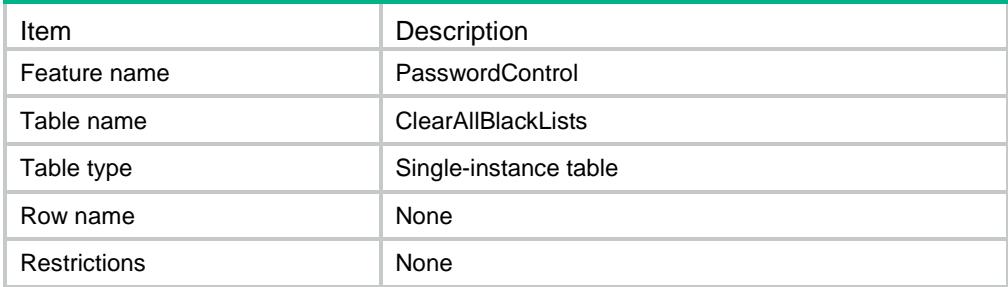

#### <span id="page-3525-4"></span>Columns

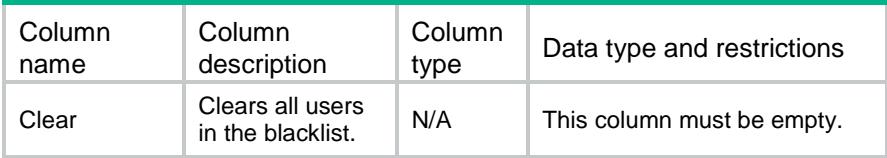

# <span id="page-3525-5"></span>PasswordControl/BlackLists

Clear a specific user from the blacklist.

#### <span id="page-3525-6"></span>XML structure

```
<PasswordControl>
  <BlackLists>
    <BlackList>
      <UserName></UserName>
      <Clear></Clear>
```
</BlackList>

</BlackLists>

</PasswordControl>

#### <span id="page-3526-0"></span>Table description

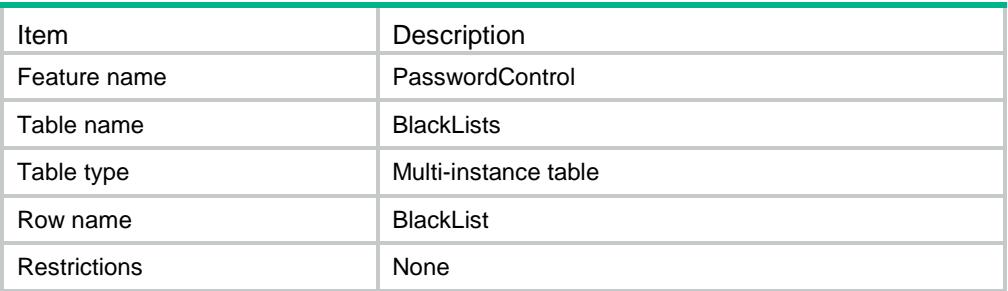

#### <span id="page-3526-1"></span>Columns

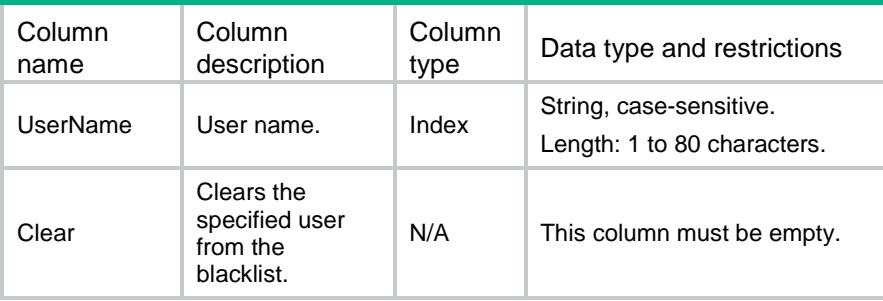

# <span id="page-3526-2"></span>PasswordControl/ClearAllHistoryRecords

Clear history password records for all local users or super roles.

#### <span id="page-3526-3"></span>XML structure

```
<PasswordControl>
```
<ClearAllHistoryRecord>

<Type></Type>

<Clear></Clear>

</ClearAllHistoryRecord>

<span id="page-3526-4"></span></PasswordControl>

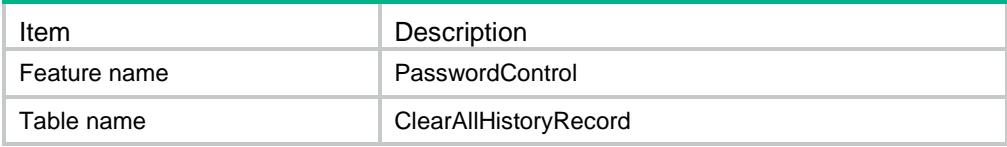

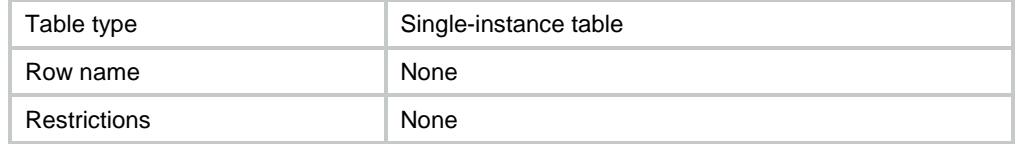

<span id="page-3527-0"></span>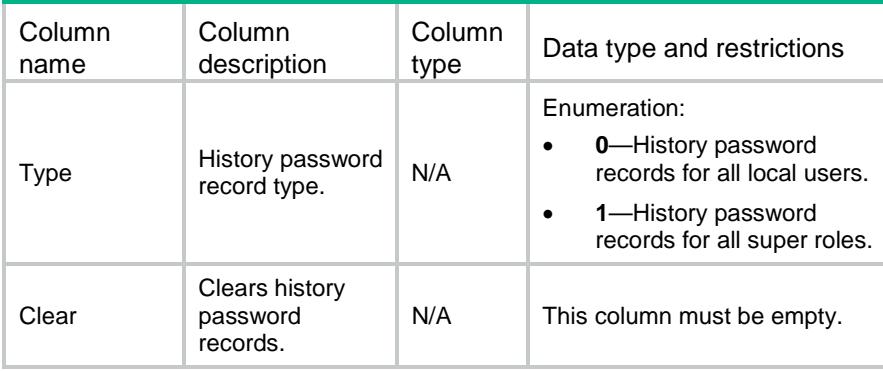

# <span id="page-3527-1"></span>PasswordControl/LocalUserHistoryRecords

Clear history password records for a local user.

#### <span id="page-3527-2"></span>XML structure

```
<PasswordControl>
```
<LocalUserHistoryRecords>

<LocalUserHistoryRecord>

<UserName></UserName>

<Clear></Clear>

</LocalUserHistoryRecord>

</LocalUserHistoryRecords>

<span id="page-3527-3"></span></PasswordControl>

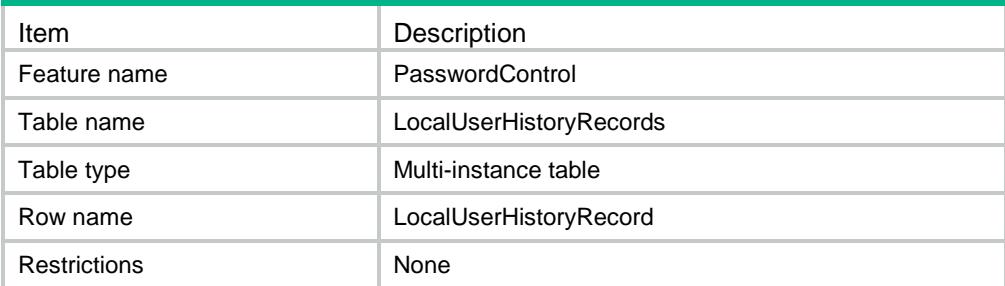
### **Columns**

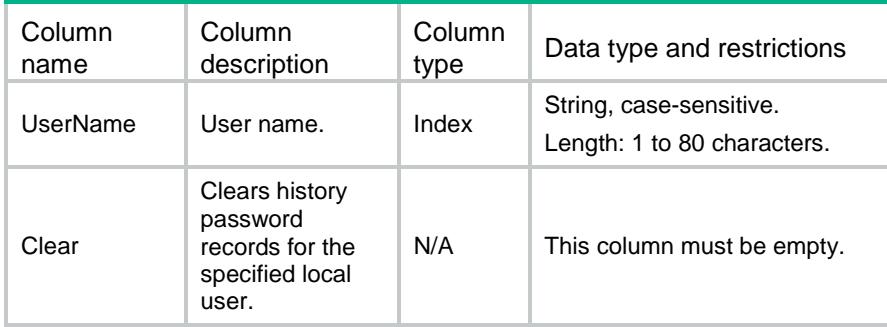

# PasswordControl/SuperRoleHistoryRecords

Clear password history records for a super role.

#### XML structure

```
<PasswordControl>
```
- <SuperRoleHistoryRecords>
- <SuperRoleHistoryRecord>
	- <RoleName></RoleName>
	- <Clear></Clear>
- </SuperRoleHistoryRecord>
- </SuperRoleHistoryRecords>
- </PasswordControl>

### Table description

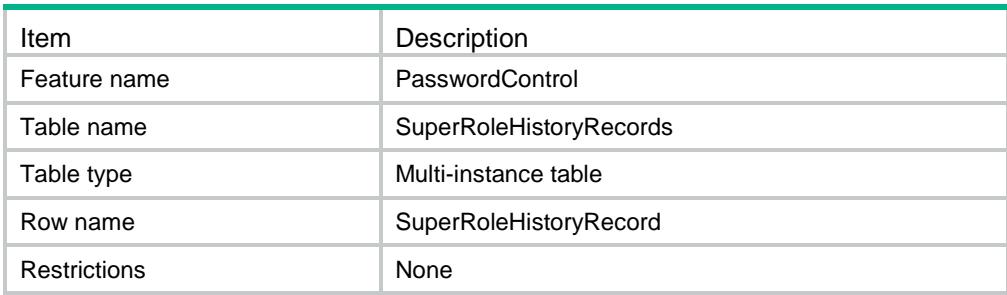

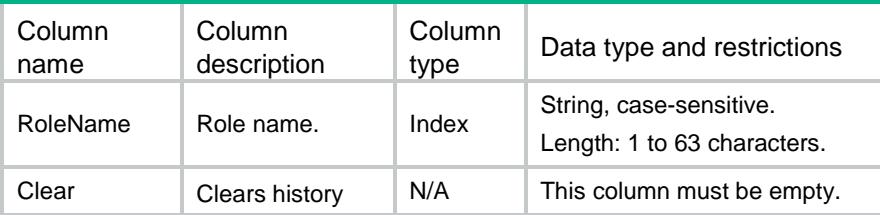

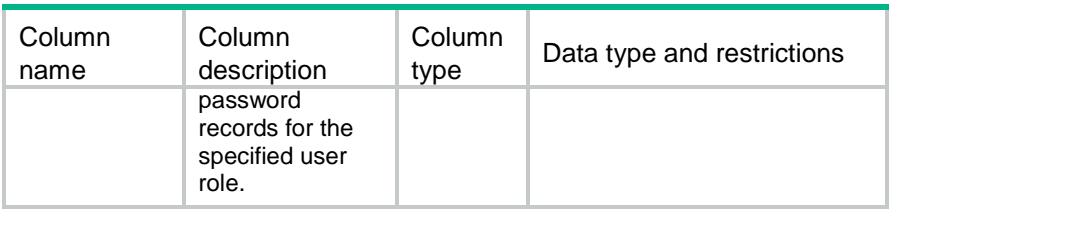

## Contents

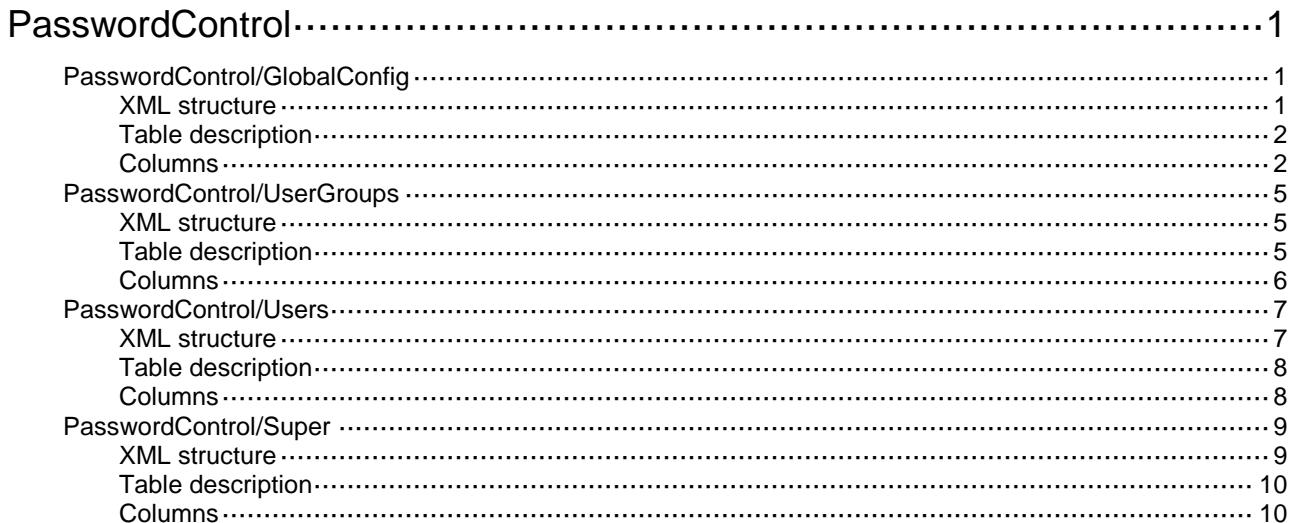

# <span id="page-3531-0"></span>**PasswordControl**

# <span id="page-3531-1"></span>PasswordControl/GlobalConfig

<span id="page-3531-2"></span>Global password control configuration information table.

```
<PasswordControl> 
  <GlobalConfig> 
    <GlobalEnableState></GlobalEnableState> 
    <Length>
      <State></State>
      <MinLength></MinLength>
    </Length>
    <Composition>
      <State></State>
      <TypeNumber></TypeNumber>
      <PerTypeLen></PerTypeLen>
    </Composition>
    <Aging>
      <State></State>
      <AgingTime></AgingTime>
    </Aging>
    <History>
      <State></State>
      <MaxHistoryNumber></MaxHistoryNumber>
    </History>
    <CheckSameChar></CheckSameChar>
    <CheckUserName></CheckUserName> 
    <AlertTime></AlertTime>
    <IdleTime></IdleTime>
    <UpdateInterval></UpdateInterval>
    <Expired>
      <DelayTime></DelayTime>
      <TryTimes></TryTimes>
    </Expired>
    <Attempt>
      <FailTimes></FailTimes>
      <Action></Action>
      <LockTime></LockTime>
    </Attempt>
  </GlobalConfig>
</PasswordControl>
```
# <span id="page-3532-0"></span>Table description

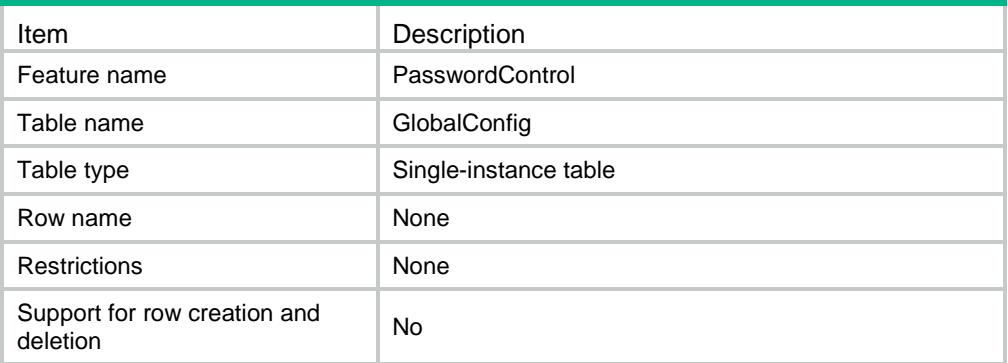

<span id="page-3532-1"></span>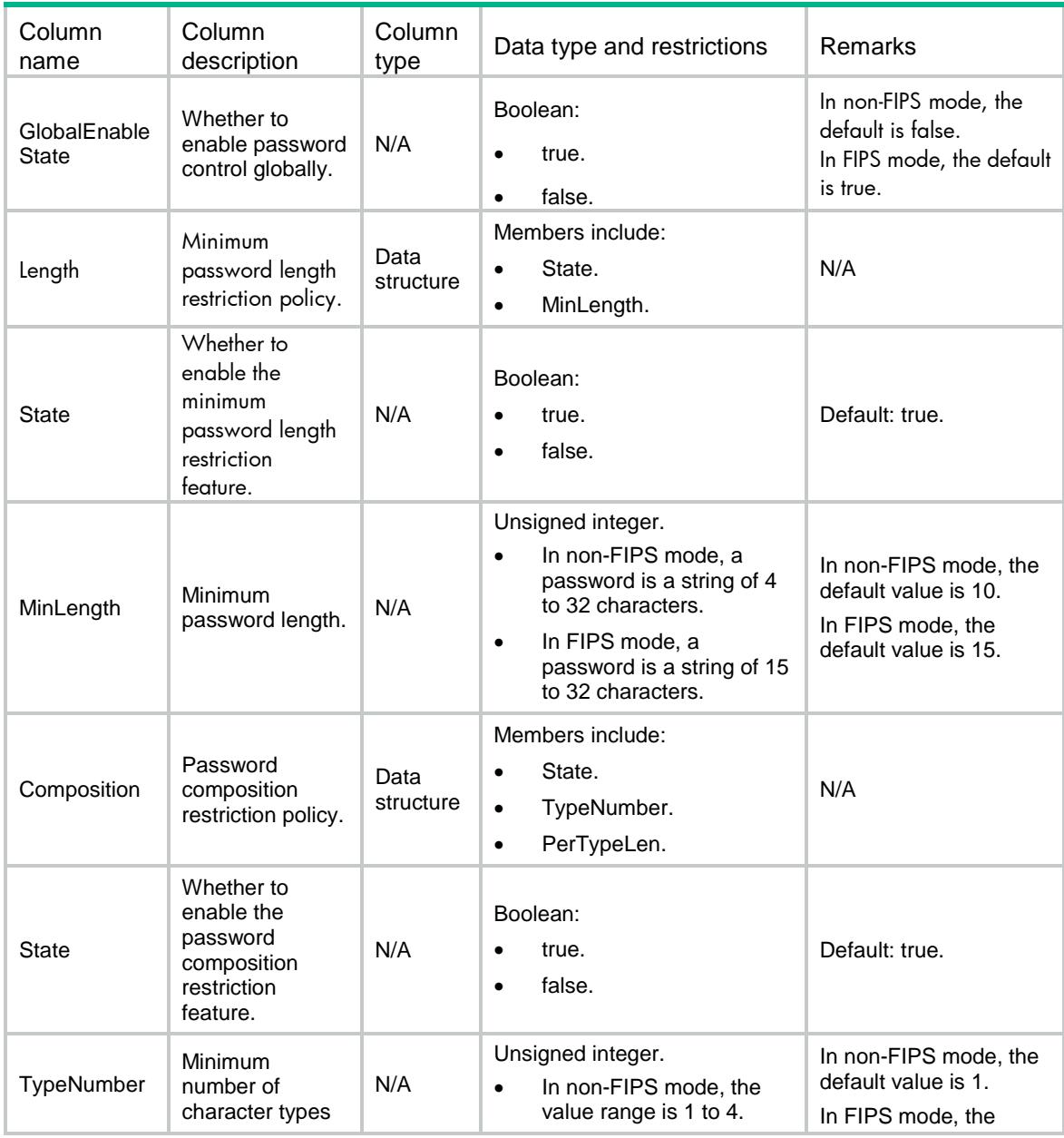

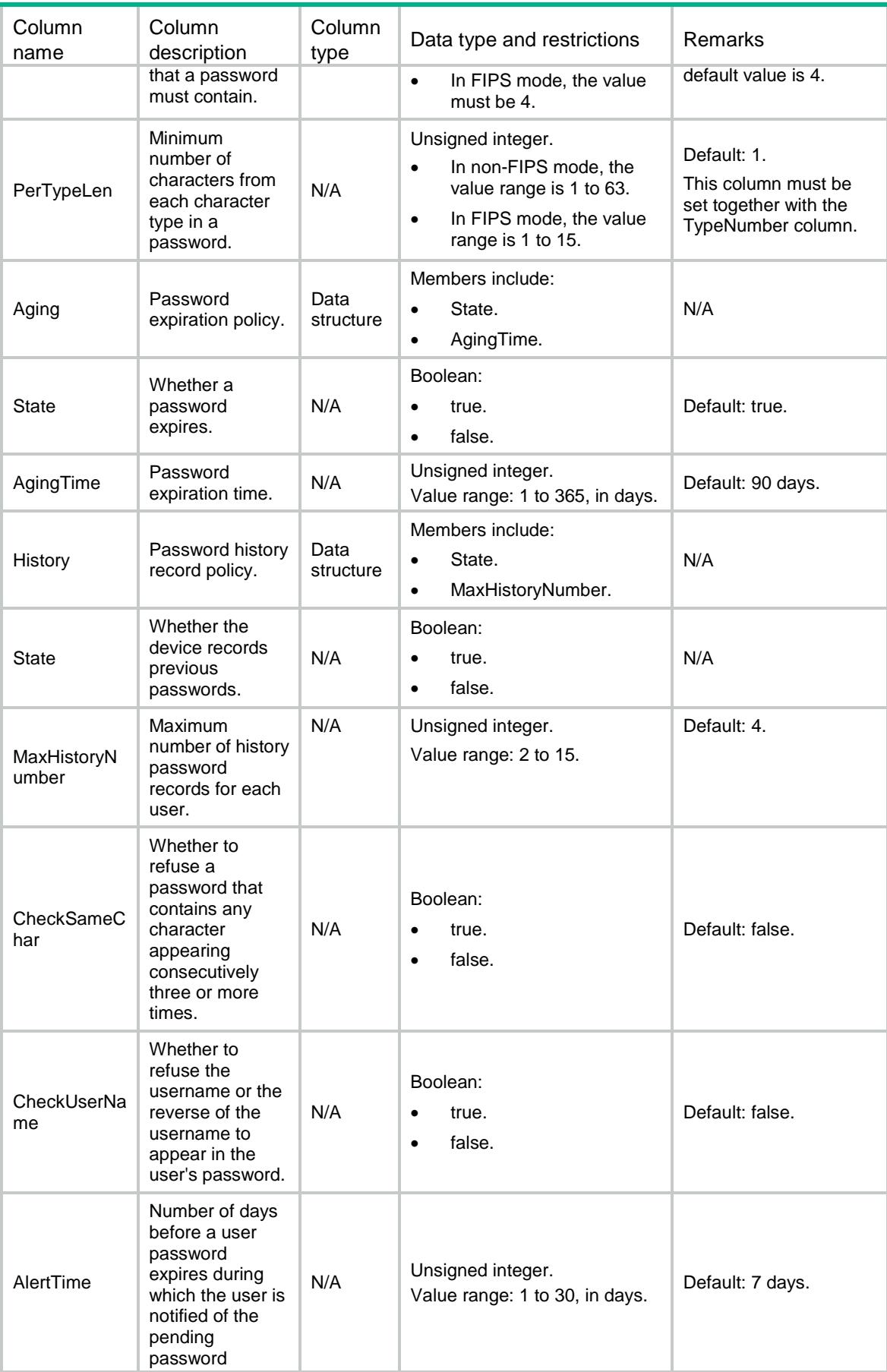

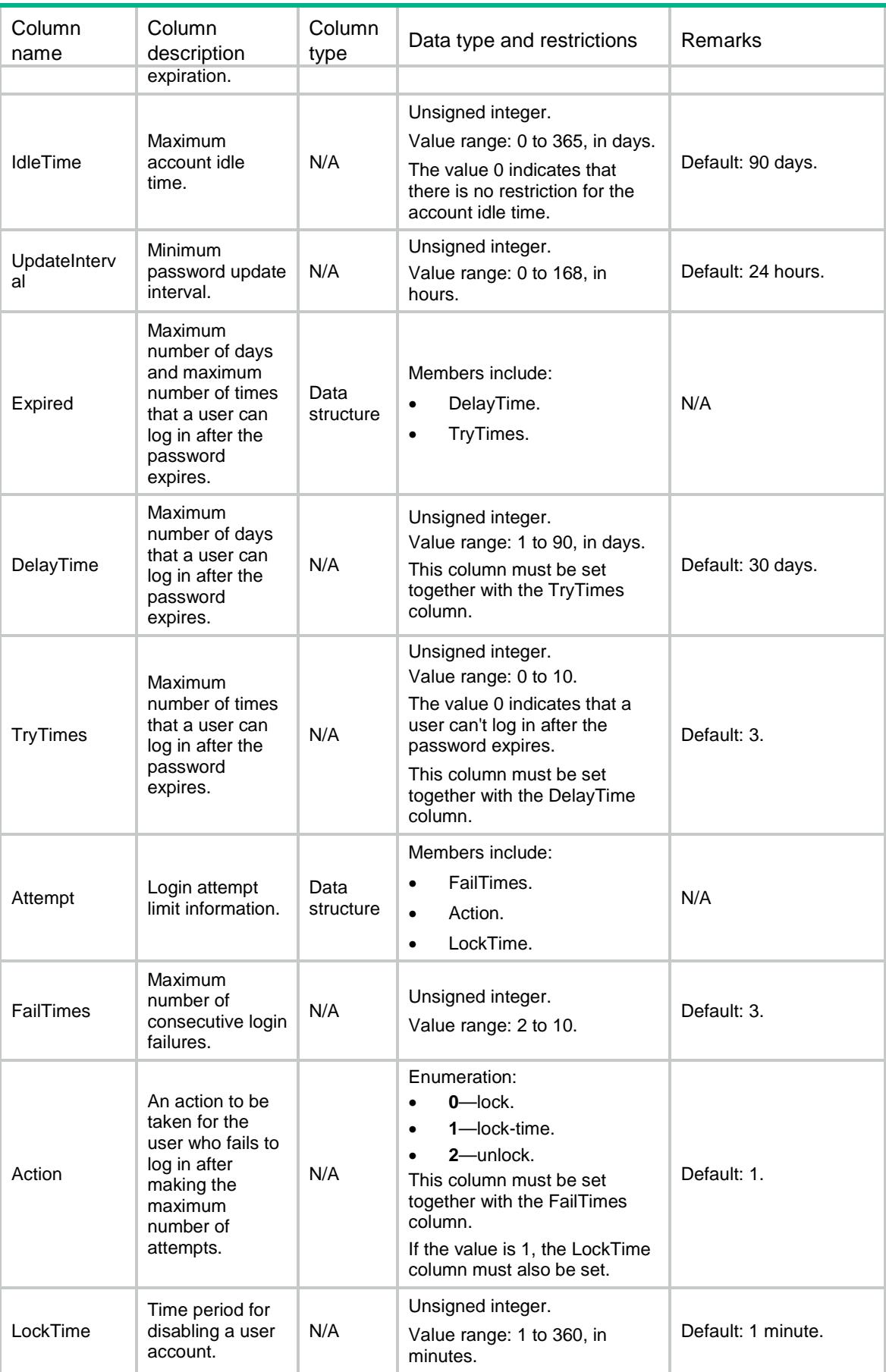

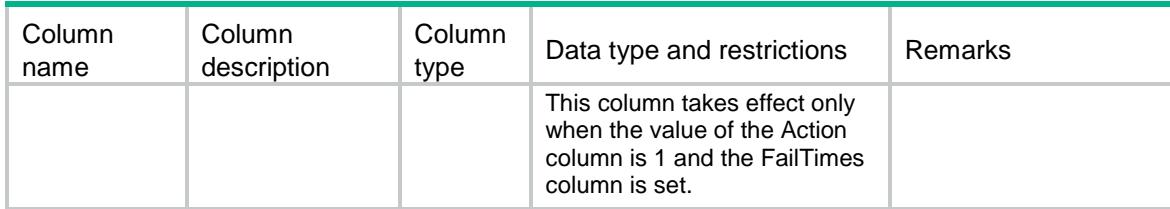

# <span id="page-3535-0"></span>PasswordControl/UserGroups

Password control configuration information table for user groups.

#### <span id="page-3535-1"></span>XML structure

```
<PasswordControl>
```
<UserGroups>

#### <UserGroup>

- <UserGroupName></UserGroupName>
- <CheckSameChar></CheckSameChar>
- <CheckUserName></CheckUserName>
- <MinLength></MinLength>
- <AgingTime></AgingTime>
- <Composition>

```
 <TypeNumber></TypeNumber>
```
- <PerTypeLen></PerTypeLen>
- </Composition>

#### <Attempt>

- <FailTimes></FailTimes>
- <Action></Action>
- <LockTime></LockTime>
- </Attempt>
- </UserGroup>
- </UserGroups>
- </PasswordControl>

#### <span id="page-3535-2"></span>Table description

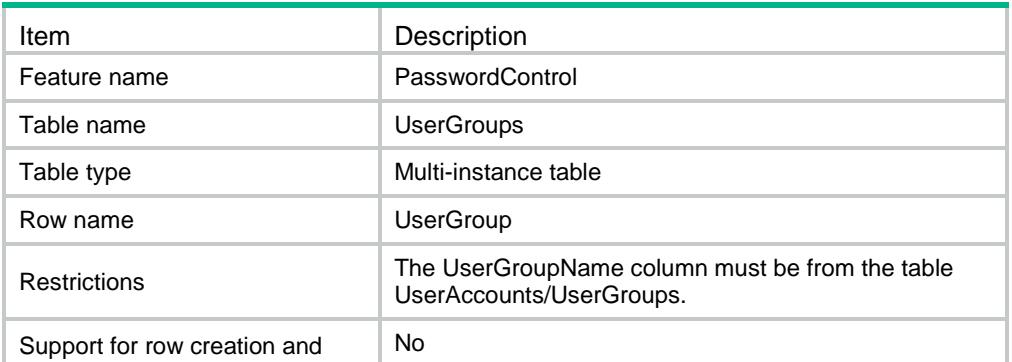

<span id="page-3536-0"></span>deletion

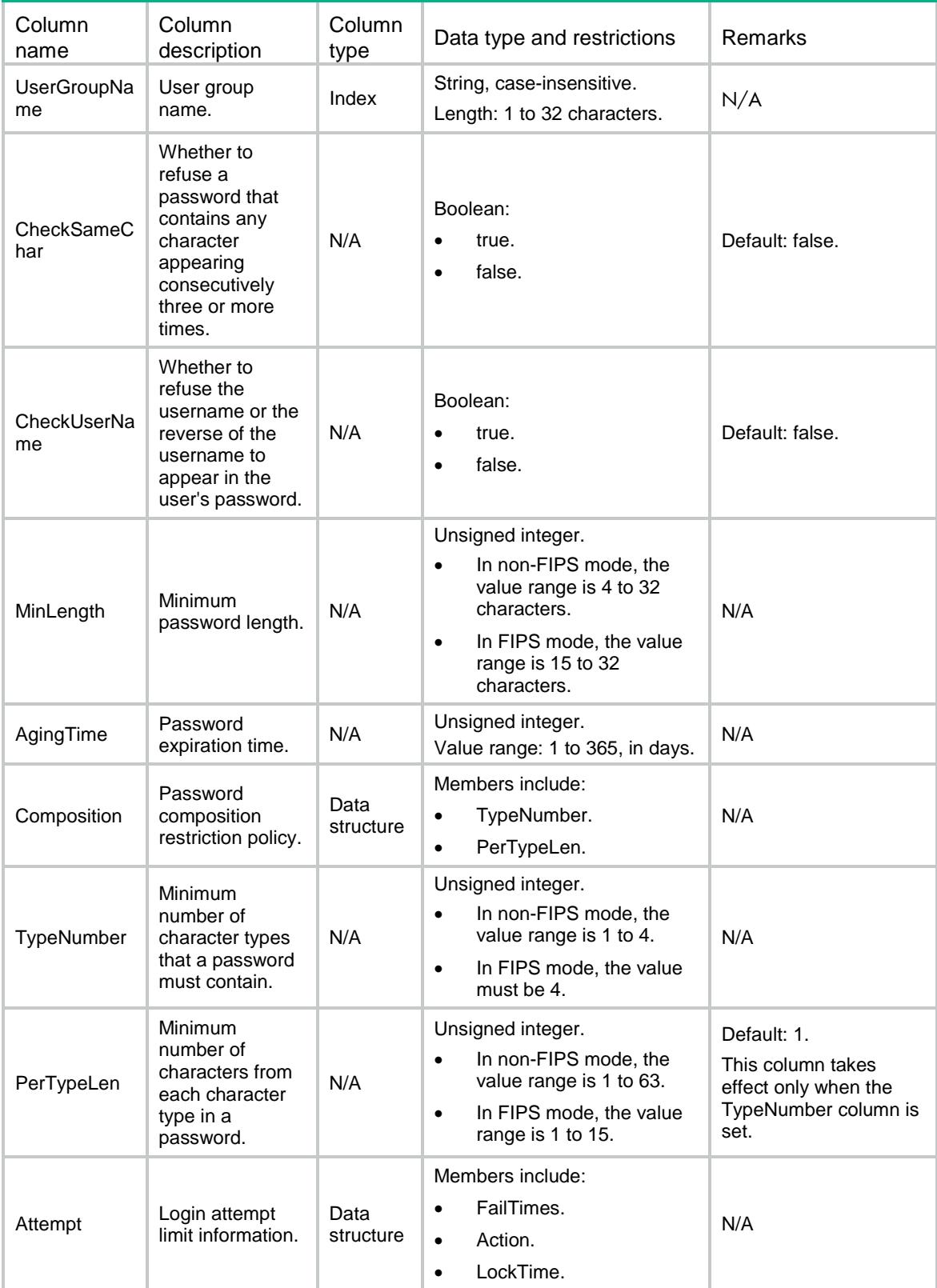

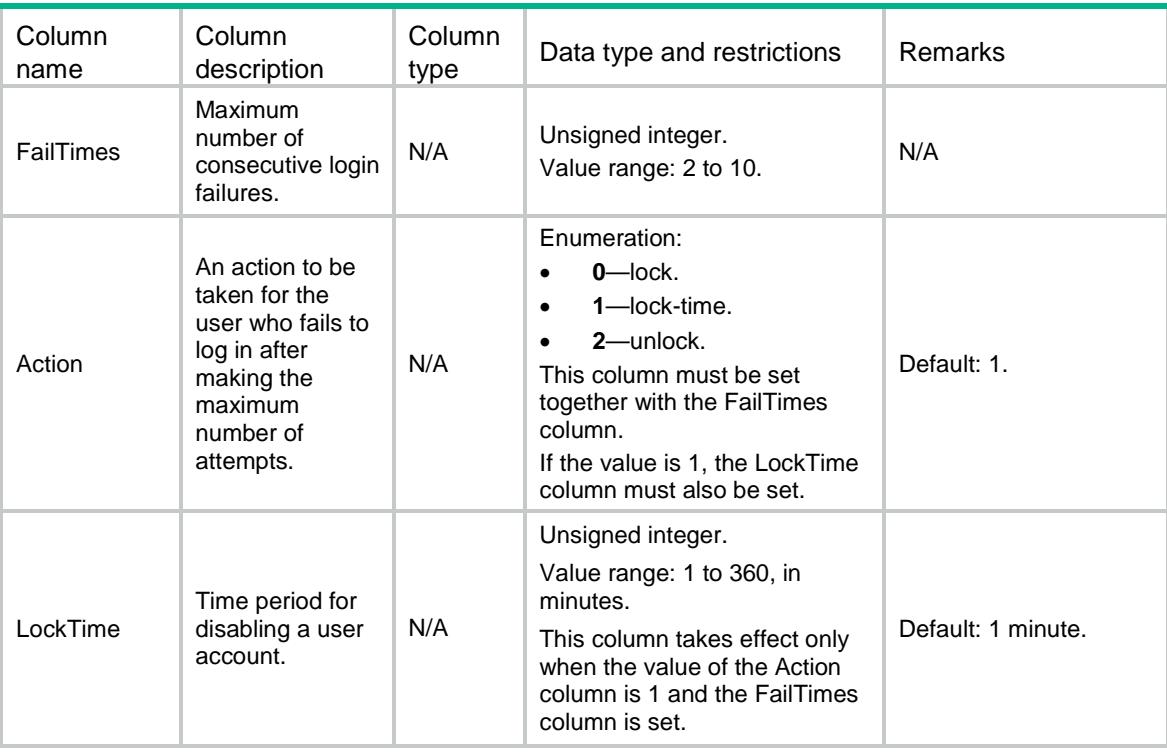

# <span id="page-3537-0"></span>PasswordControl/Users

<span id="page-3537-1"></span>Password control configuration information table for users.

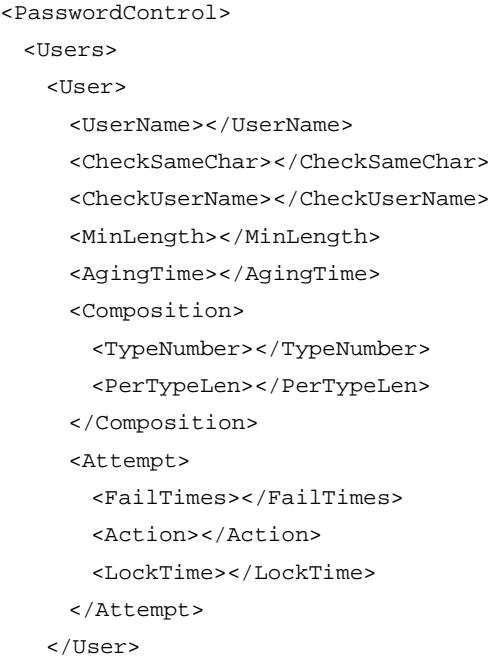

```
 </Users>
```
</PasswordControl>

## <span id="page-3538-0"></span>Table description

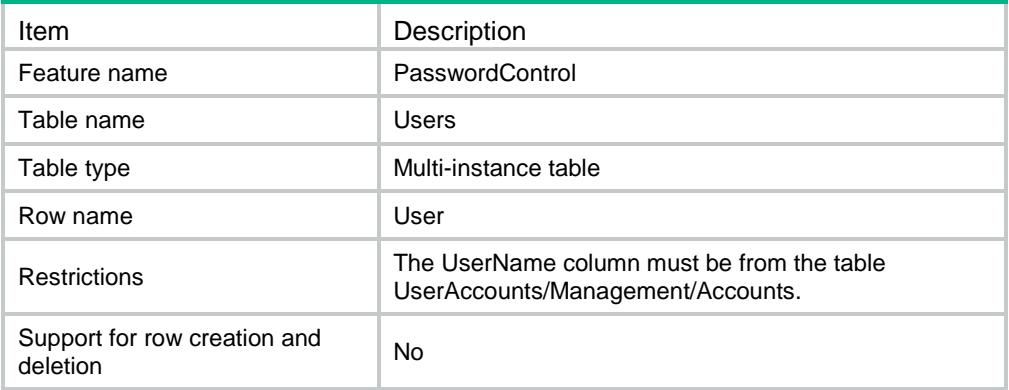

<span id="page-3538-1"></span>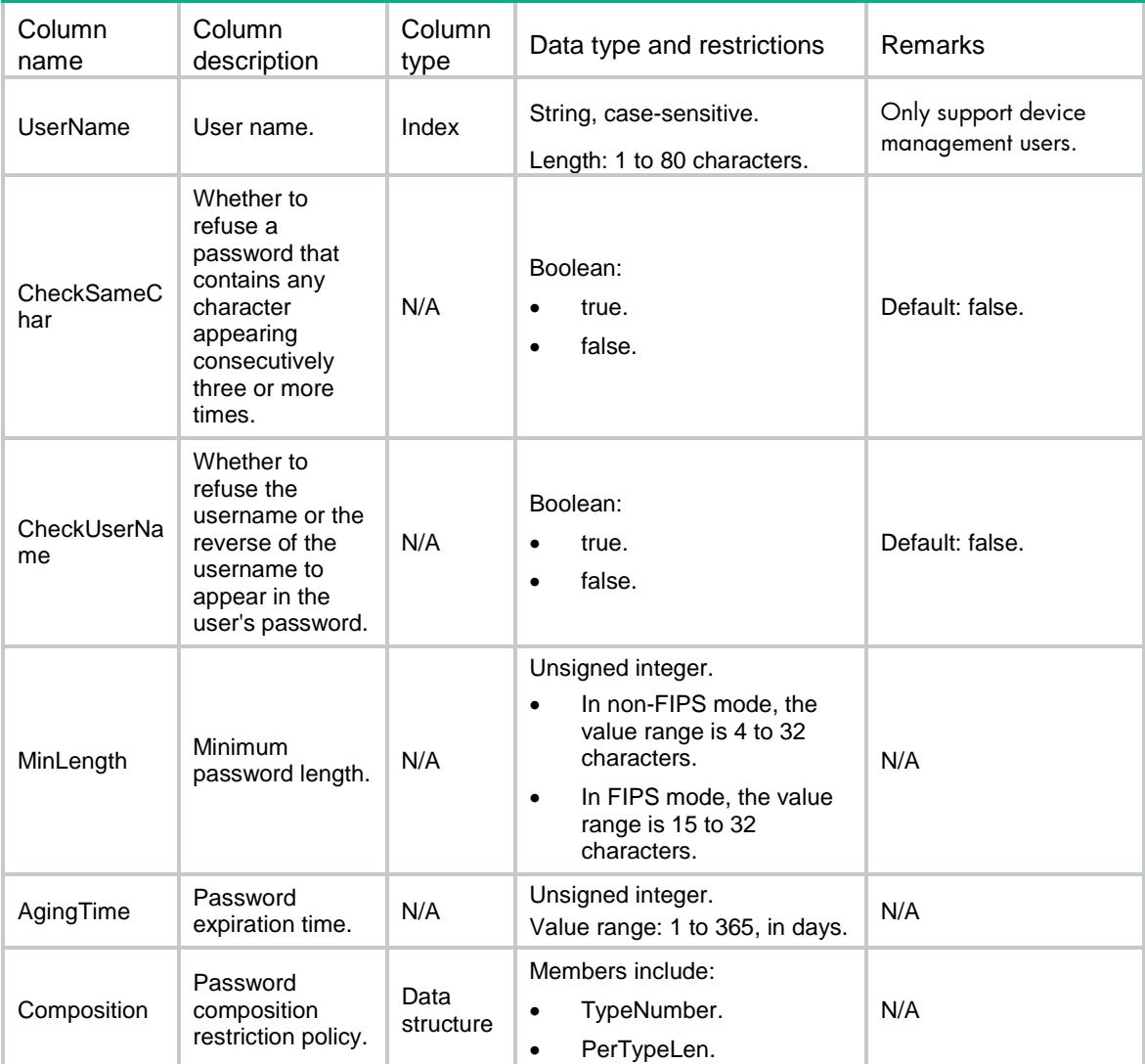

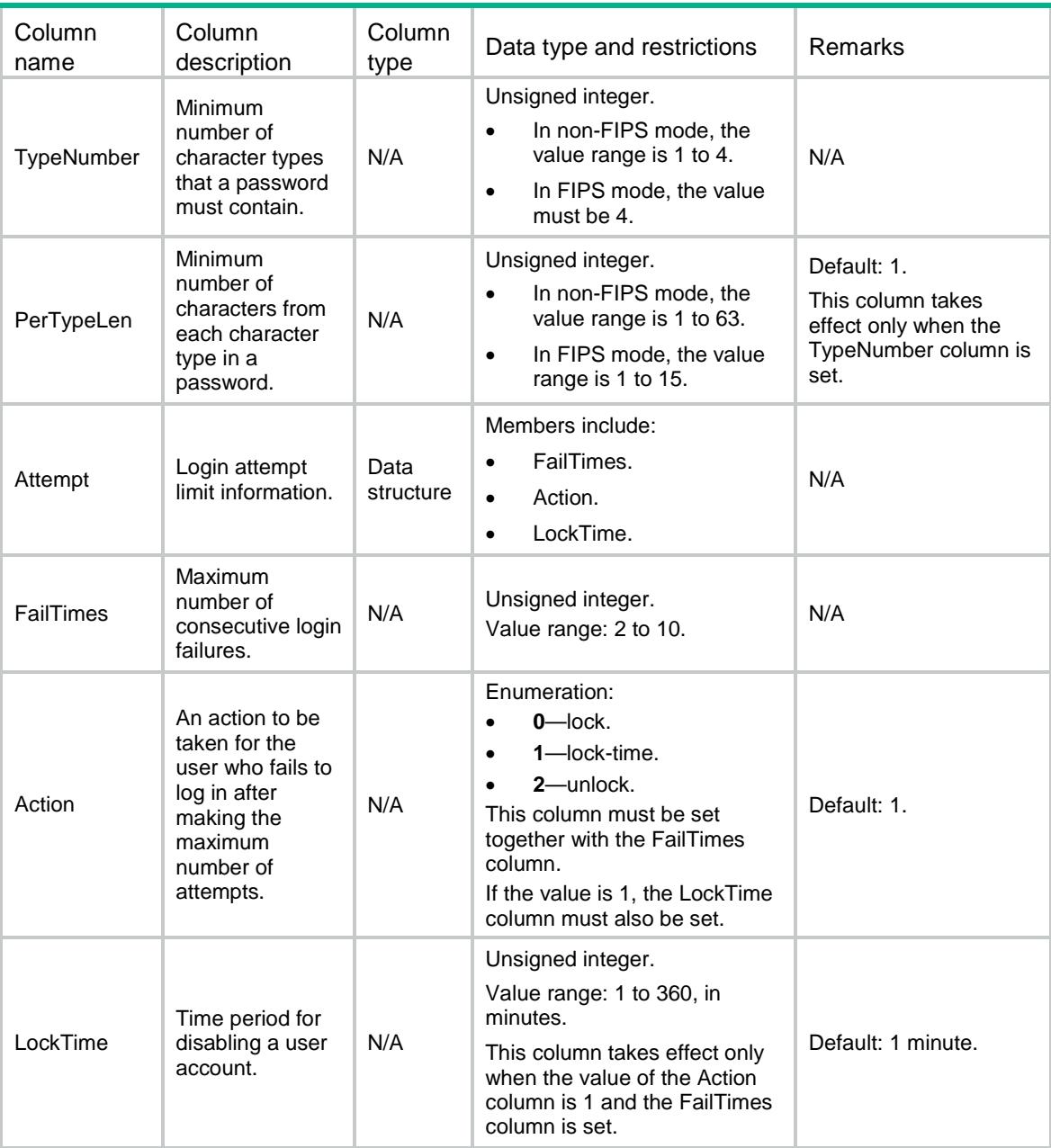

# <span id="page-3539-0"></span>PasswordControl/Super

<span id="page-3539-1"></span>Password control configuration information table for temporary user role authorization.

```
<PasswordControl> 
  <Super>
    <MinLength></MinLength>
    <AgingTime></AgingTime>
```

```
 <Composition>
```

```
 <TypeNumber></TypeNumber>
```
<PerTypeLen></PerTypeLen>

```
 </Composition>
```
</Super>

</PasswordControl>

### <span id="page-3540-0"></span>Table description

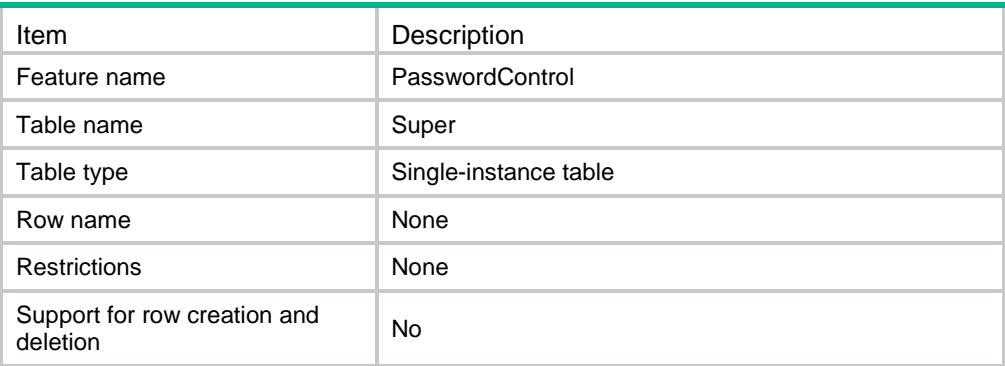

<span id="page-3540-1"></span>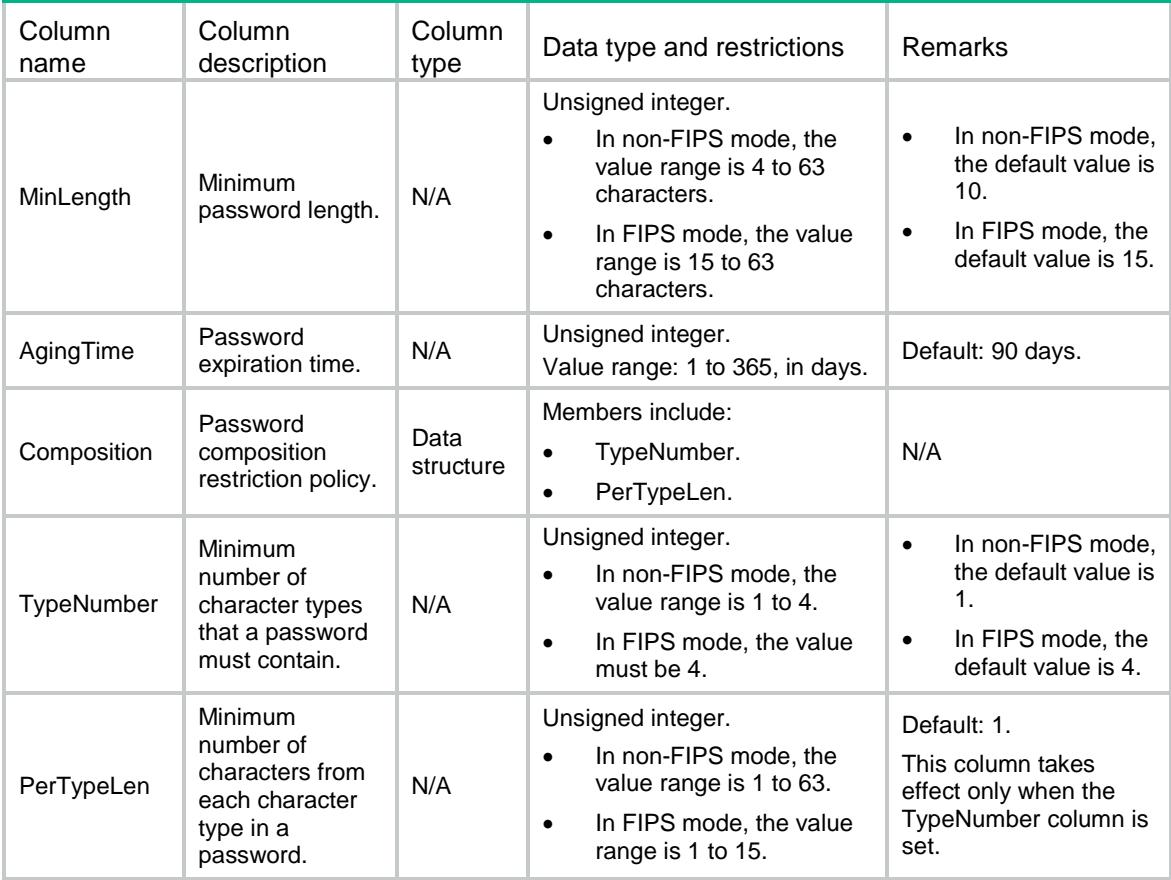

# Contents

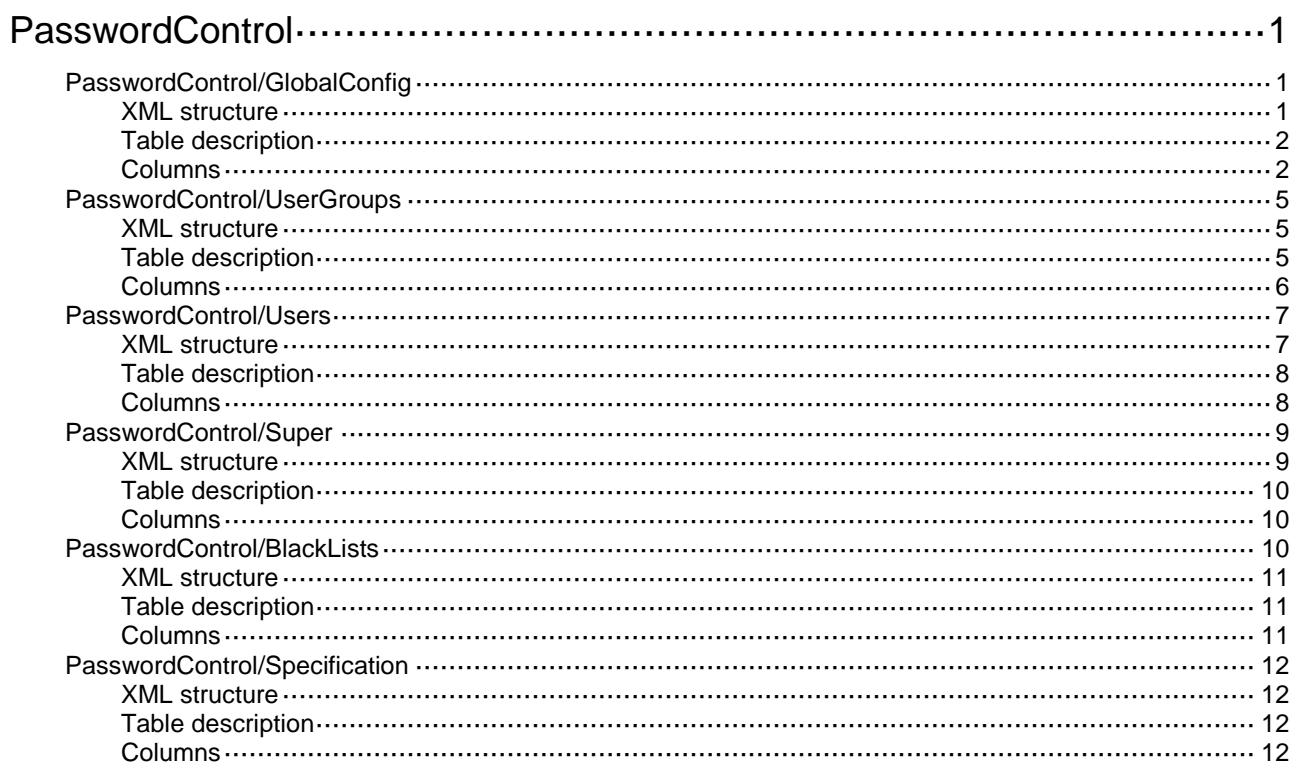

# <span id="page-3542-0"></span>**PasswordControl**

# <span id="page-3542-1"></span>PasswordControl/GlobalConfig

<span id="page-3542-2"></span>Global password control configuration information table.

```
<PasswordControl> 
  <GlobalConfig> 
    <GlobalEnableState></GlobalEnableState> 
    <Length>
      <State></State>
      <MinLength></MinLength>
    </Length>
    <Composition>
      <State></State>
      <TypeNumber></TypeNumber>
      <PerTypeLen></PerTypeLen>
    </Composition>
    <Aging>
      <State></State>
      <AgingTime></AgingTime>
    </Aging>
    <History>
      <State></State>
      <MaxHistoryNumber></MaxHistoryNumber>
    </History>
    <CheckSameChar></CheckSameChar>
    <CheckUserName></CheckUserName> 
    <AlertTime></AlertTime>
    <IdleTime></IdleTime>
    <UpdateInterval></UpdateInterval>
    <Expired>
      <DelayTime></DelayTime>
      <TryTimes></TryTimes>
    </Expired>
    <Attempt>
      <FailTimes></FailTimes>
      <Action></Action>
      <LockTime></LockTime>
    </Attempt>
  </GlobalConfig>
</PasswordControl>
```
# <span id="page-3543-0"></span>Table description

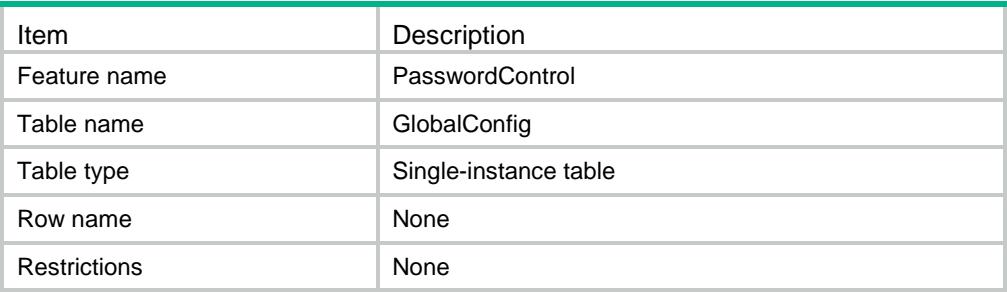

<span id="page-3543-1"></span>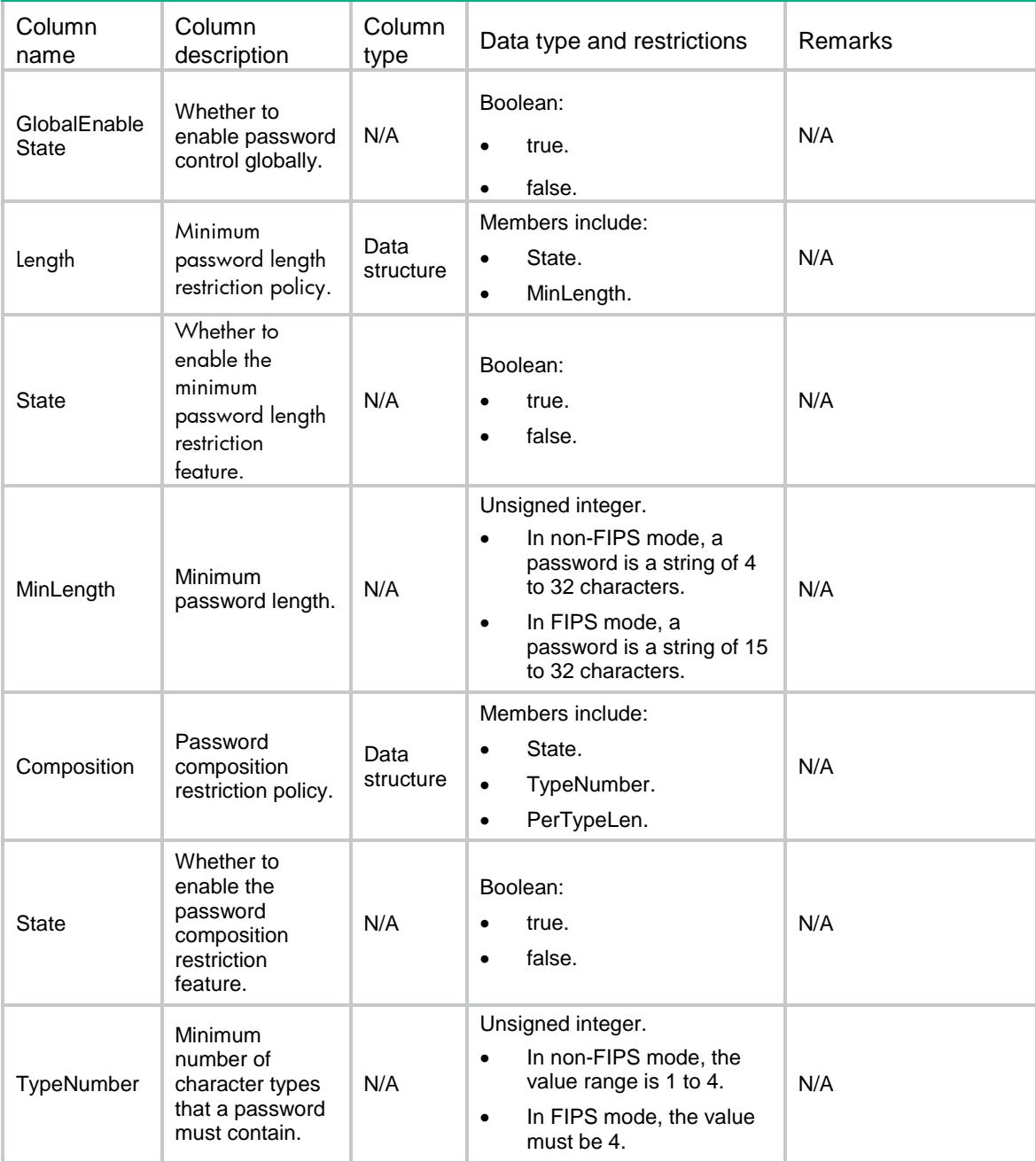

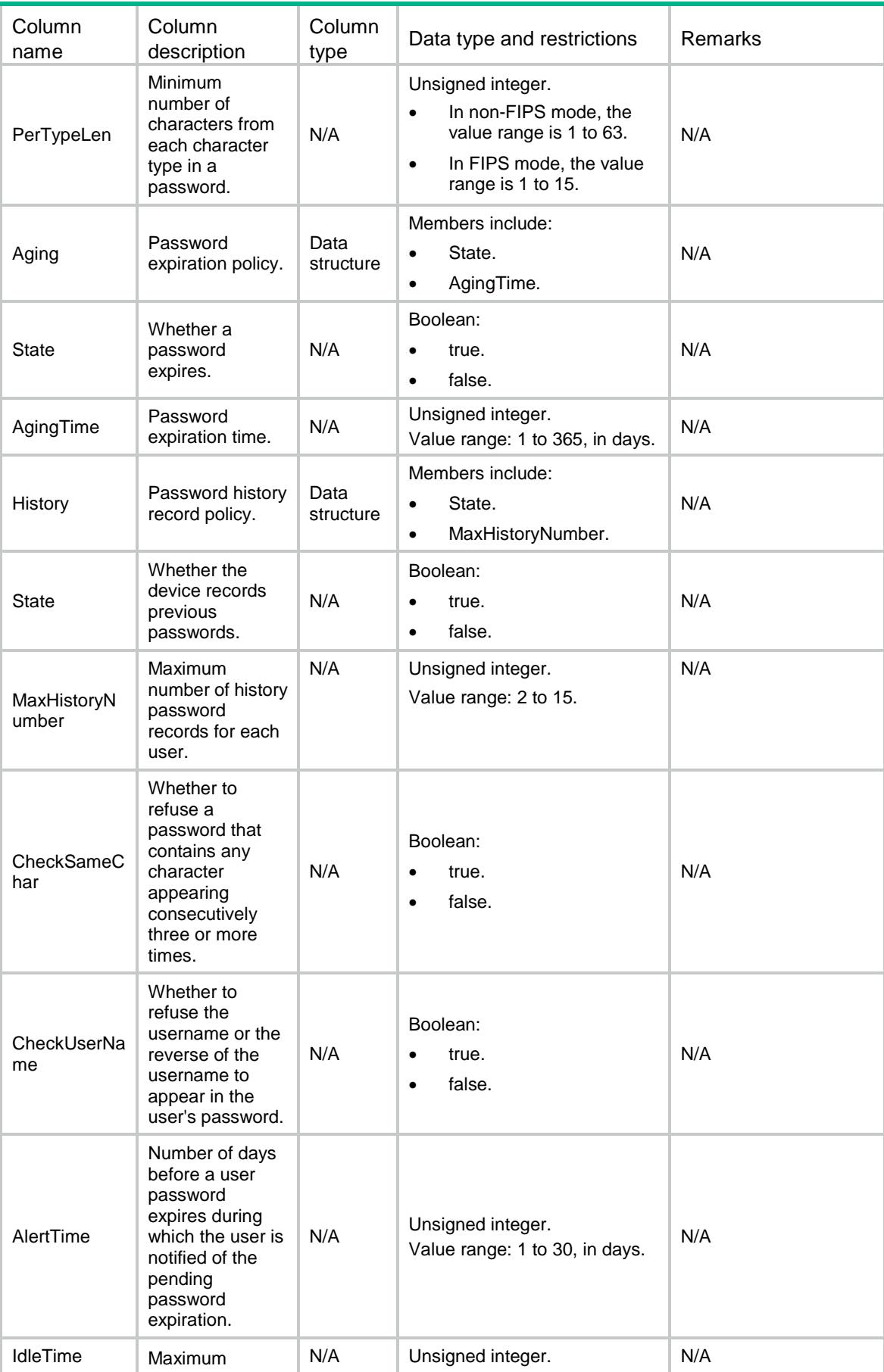

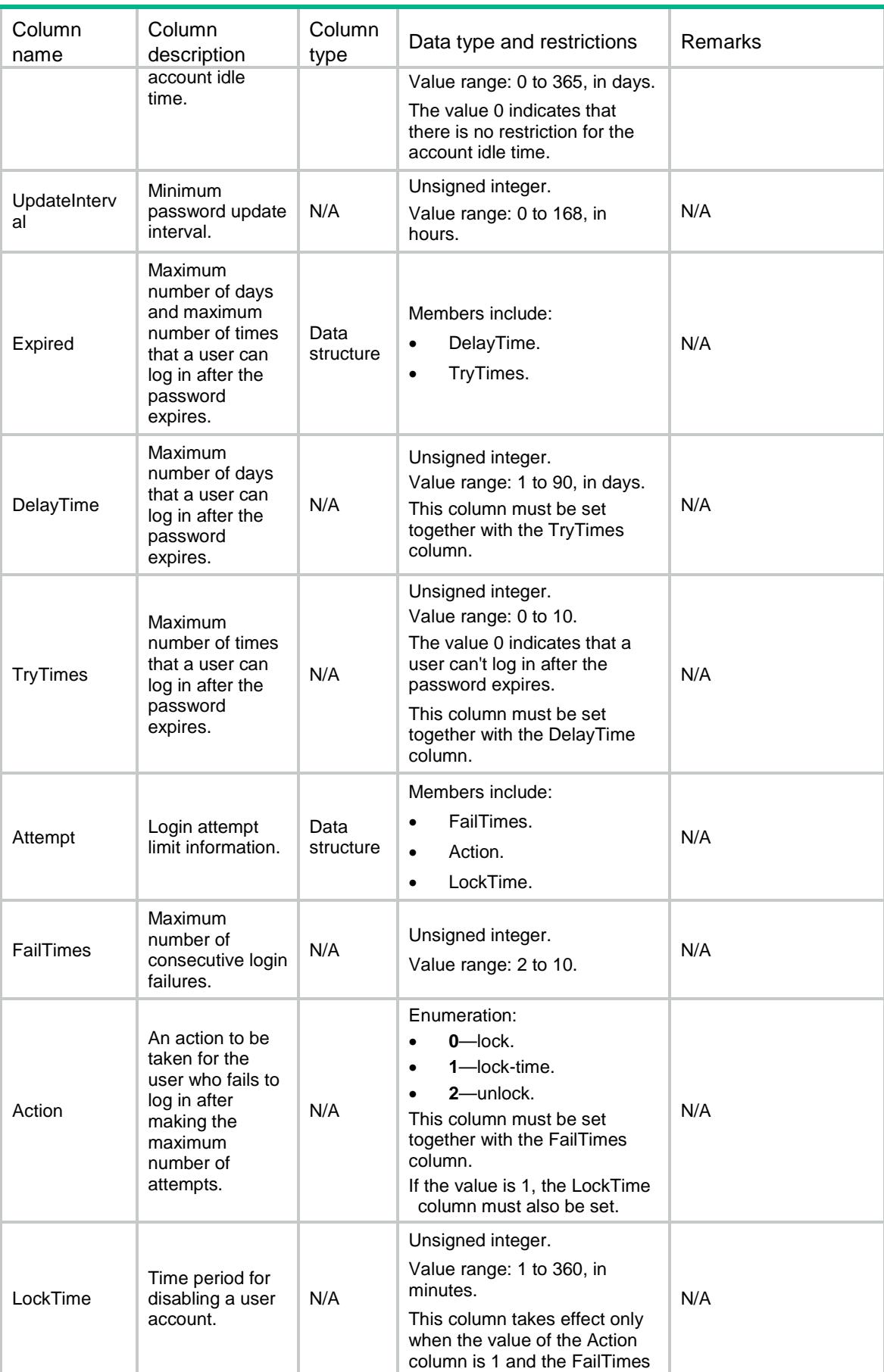

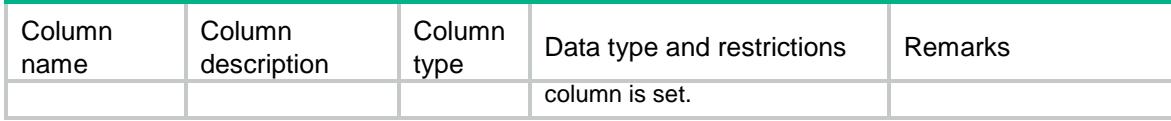

# <span id="page-3546-0"></span>PasswordControl/UserGroups

Password control configuration information table for user groups.

#### <span id="page-3546-1"></span>XML structure

<PasswordControl>

#### <UserGroups>

<UserGroup>

<UserGroupName></UserGroupName>

<CheckSameChar></CheckSameChar>

<CheckUserName></CheckUserName>

<MinLength></MinLength>

<AgingTime></AgingTime>

<Composition>

<TypeNumber></TypeNumber>

<PerTypeLen></PerTypeLen>

</Composition>

<Attempt>

```
 <FailTimes></FailTimes>
```
<Action></Action>

<LockTime></LockTime>

```
 </Attempt>
```
</UserGroup>

</UserGroups>

</PasswordControl>

#### <span id="page-3546-2"></span>Table description

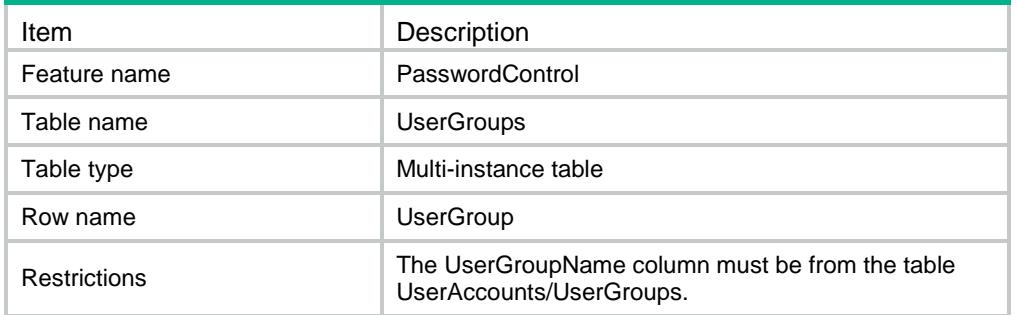

<span id="page-3547-0"></span>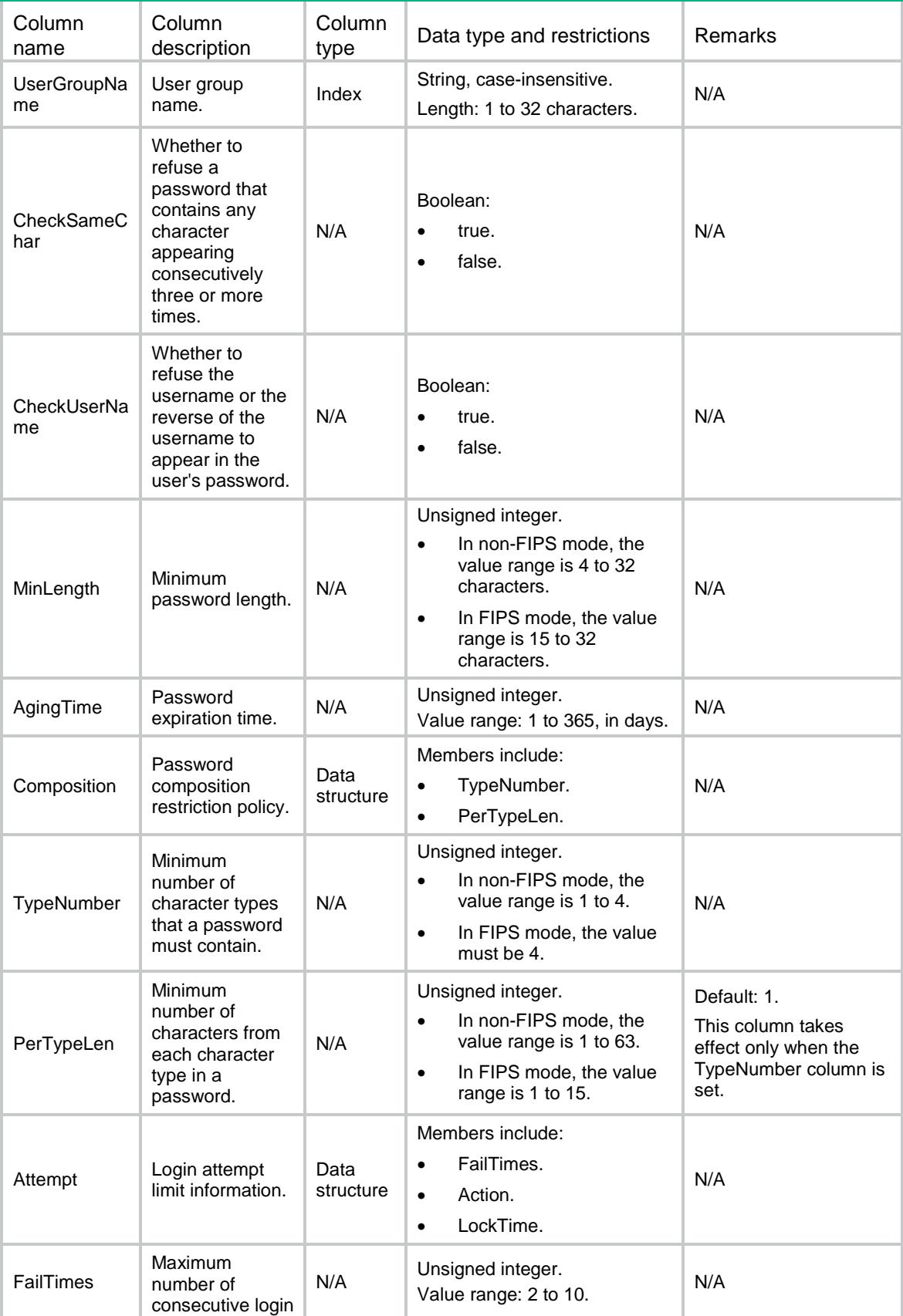

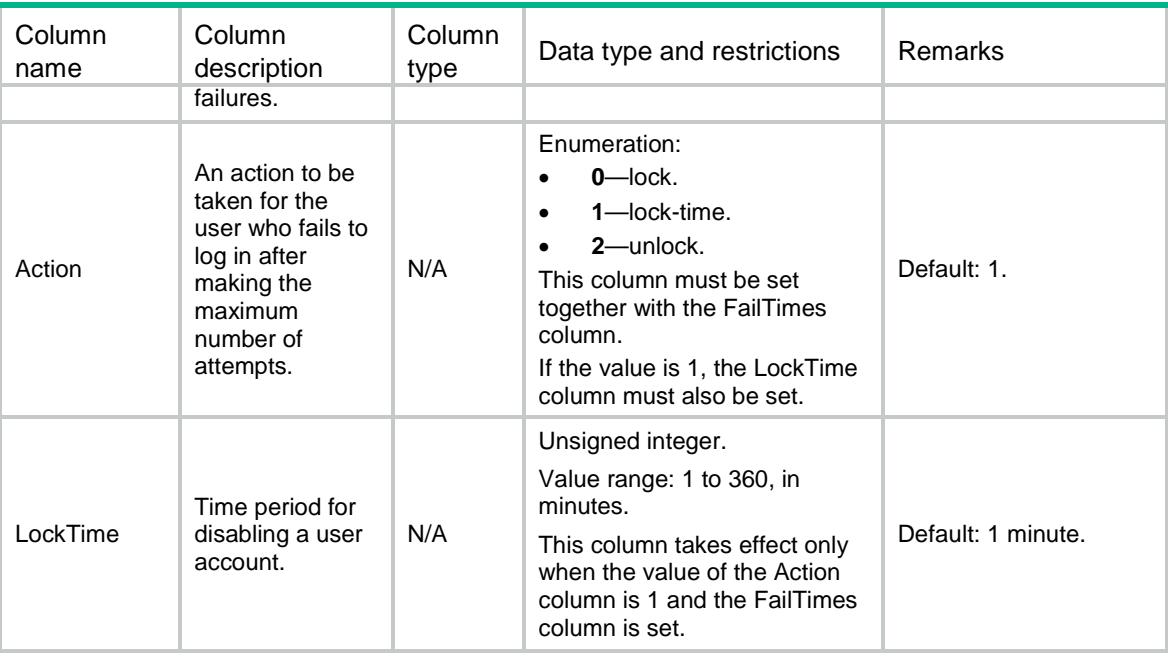

## <span id="page-3548-1"></span><span id="page-3548-0"></span>PasswordControl/Users

Password control configuration information table for users.

```
<PasswordControl> 
  <Users> 
    <User>
      <UserName></UserName>
      <CheckSameChar></CheckSameChar>
      <CheckUserName></CheckUserName> 
      <MinLength></MinLength>
      <AgingTime></AgingTime>
      <Composition>
        <TypeNumber></TypeNumber>
        <PerTypeLen></PerTypeLen>
      </Composition>
      <Attempt>
        <FailTimes></FailTimes>
        <Action></Action>
        <LockTime></LockTime>
      </Attempt>
    </User>
  </Users>
</PasswordControl>
```
# <span id="page-3549-0"></span>Table description

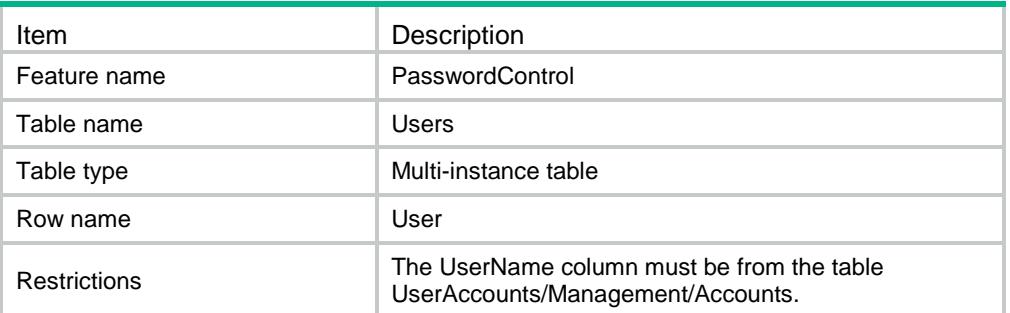

<span id="page-3549-1"></span>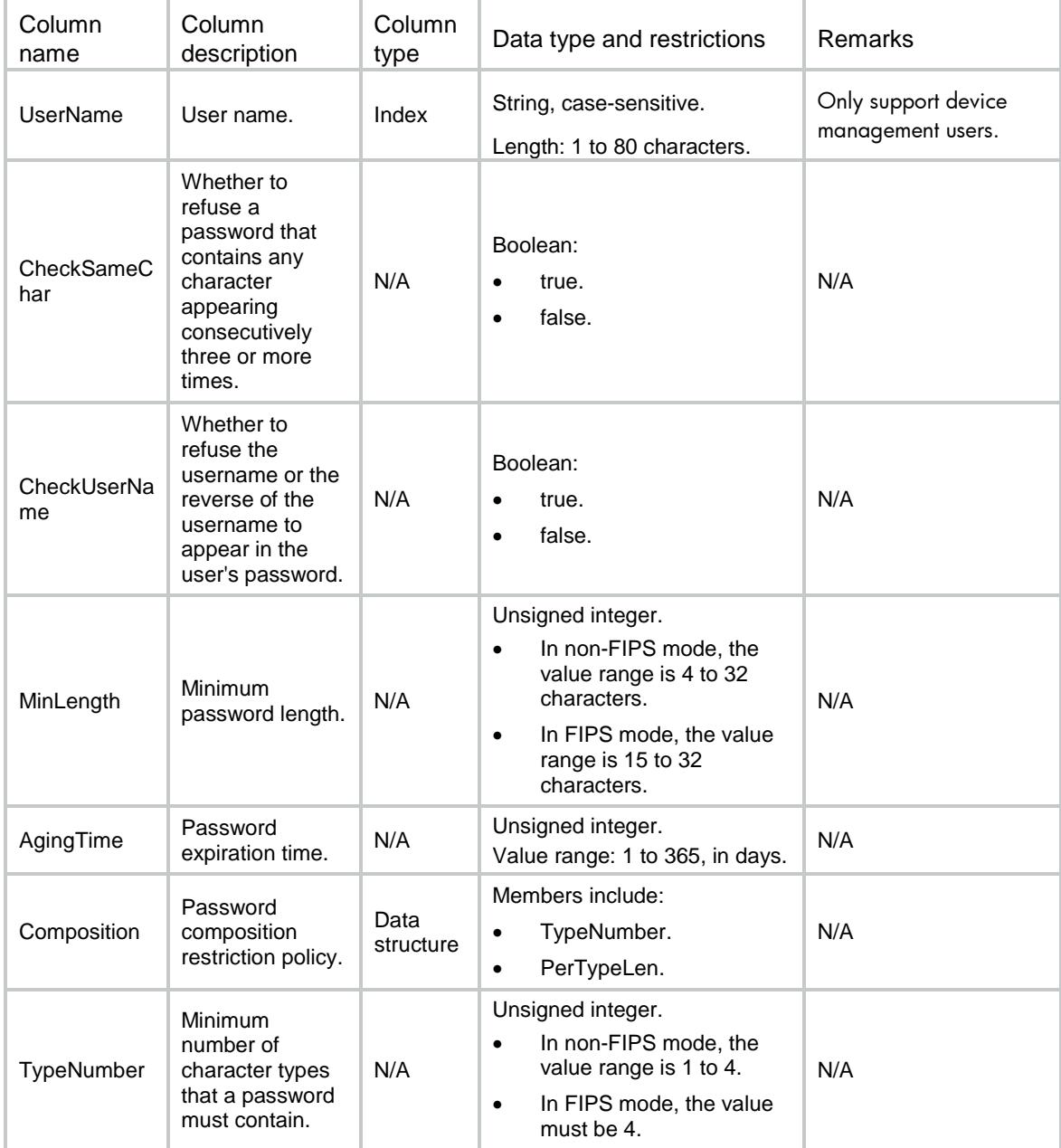

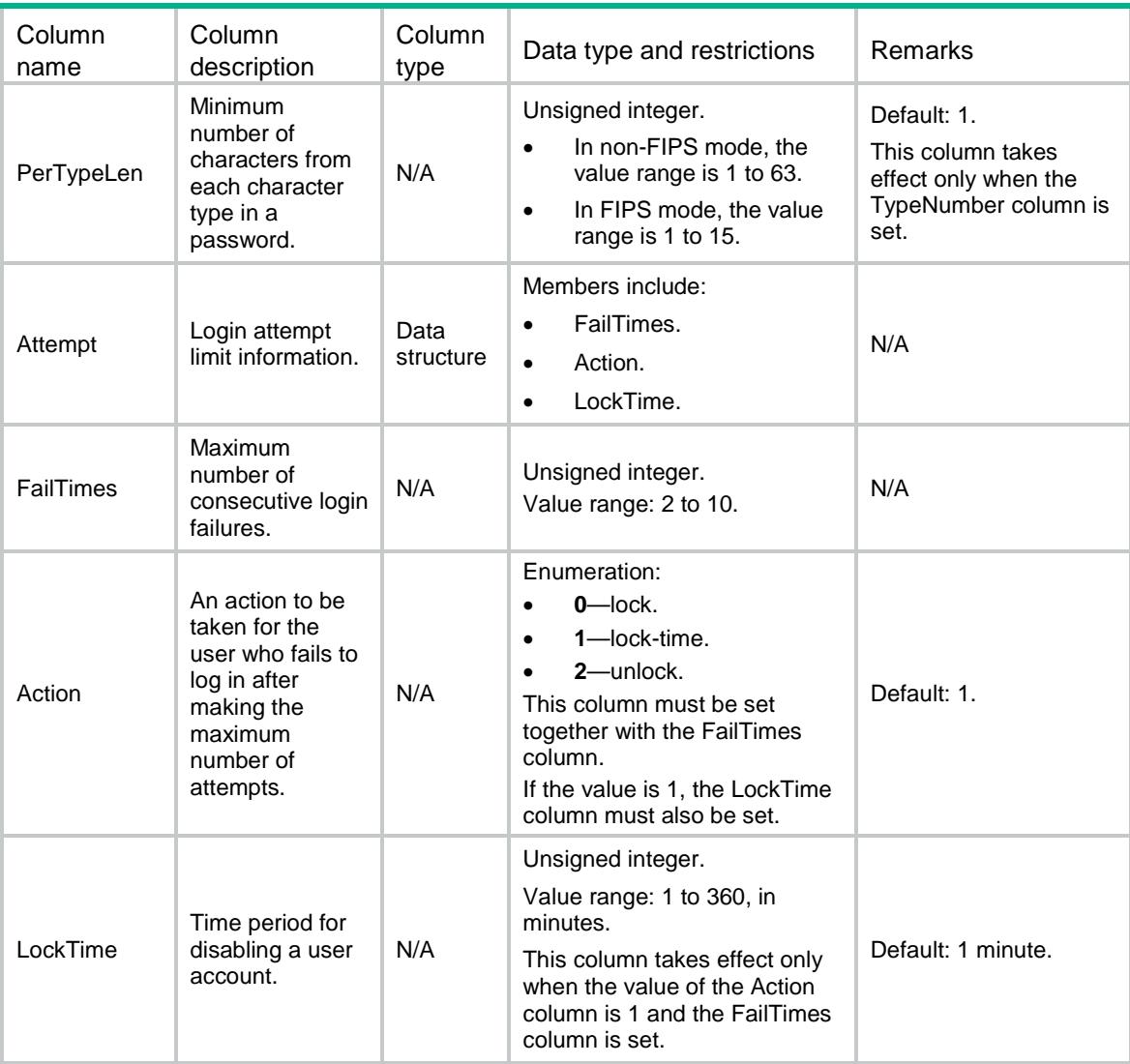

# <span id="page-3550-0"></span>PasswordControl/Super

<span id="page-3550-1"></span>Password control configuration information table for temporary user role authorization.

```
<PasswordControl> 
  <Super>
    <MinLength></MinLength>
    <AgingTime></AgingTime>
    <Composition>
      <TypeNumber></TypeNumber>
      <PerTypeLen></PerTypeLen>
    </Composition>
  </Super>
```
</PasswordControl>

### <span id="page-3551-0"></span>Table description

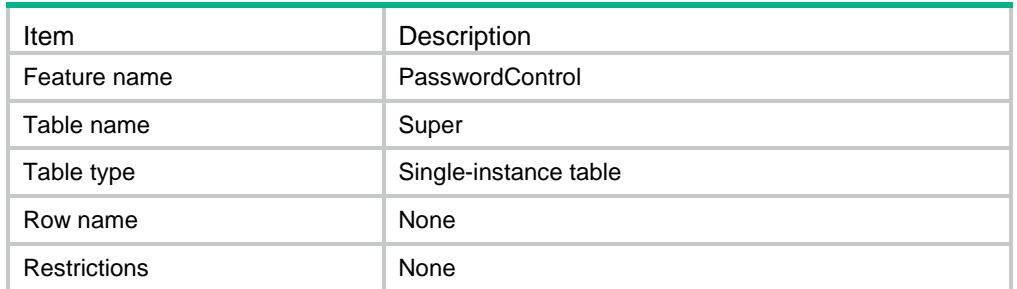

### <span id="page-3551-1"></span>**Columns**

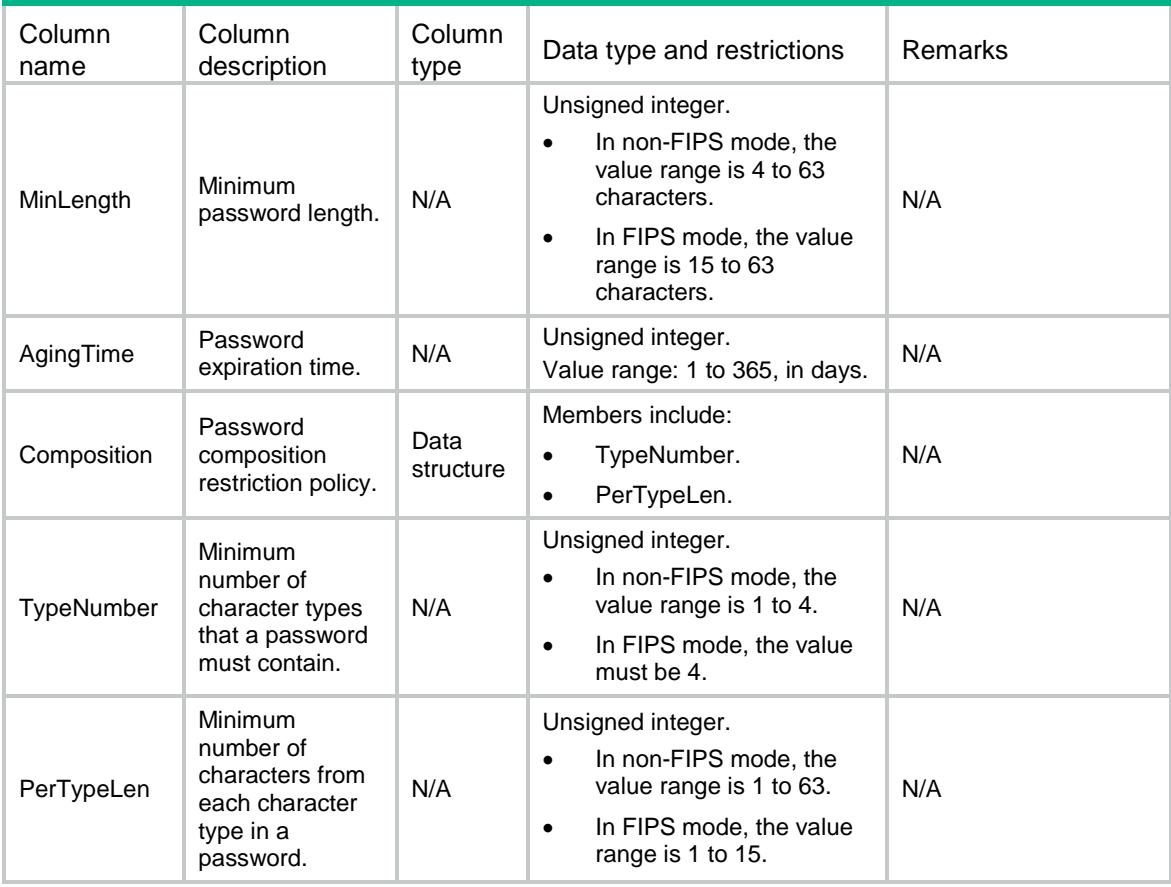

# <span id="page-3551-2"></span>PasswordControl/BlackLists

Password control blacklist information table.

#### <span id="page-3552-0"></span>XML structure

<PasswordControl>

#### <BlackLists>

#### <BlackList>

- <UserName></UserName>
- <IpType></IpType>
- <IpAddress></IpAddress>
- <LoginFailures></LoginFailures>
- <LockState></LockState>
- </BlackList>
- </BlackLists>
- </PasswordControl>

### <span id="page-3552-1"></span>Table description

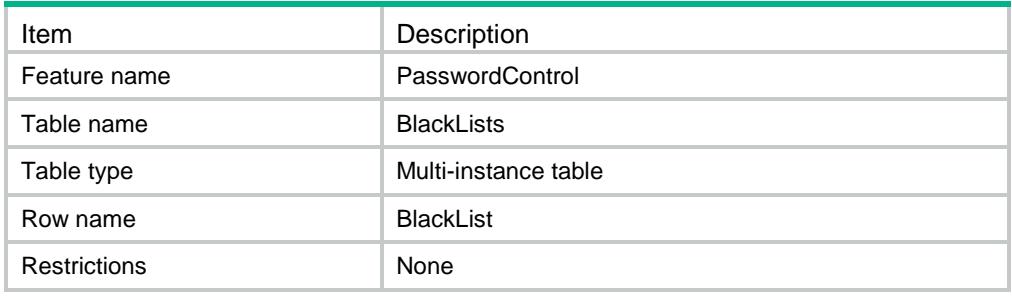

<span id="page-3552-2"></span>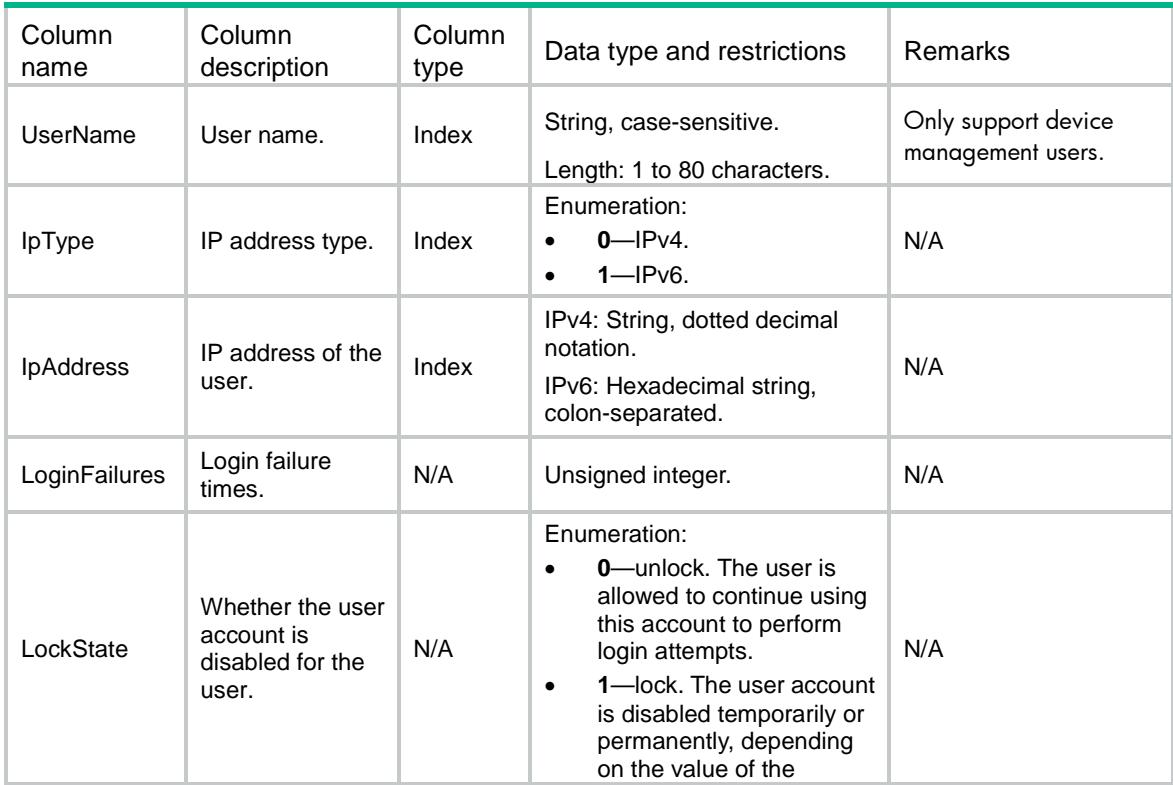

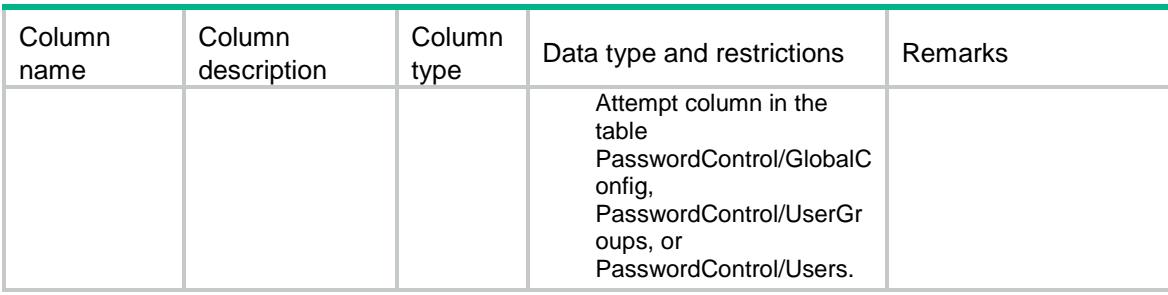

## <span id="page-3553-0"></span>PasswordControl/Specification

The value range change information table for password control configuration items. The value ranges for these items are different in FIPS and non-FIPS modes.

#### <span id="page-3553-1"></span>XML structure

```
<PasswordControl>
```

```
 <Specification>
```

```
 <MinLength></MinLength>
```
<MinTypeNumber></MinTypeNumber>

```
 <MaxPerTypeLen></MaxPerTypeLen>
```
</Specification>

</PasswordControl>

### <span id="page-3553-2"></span>Table description

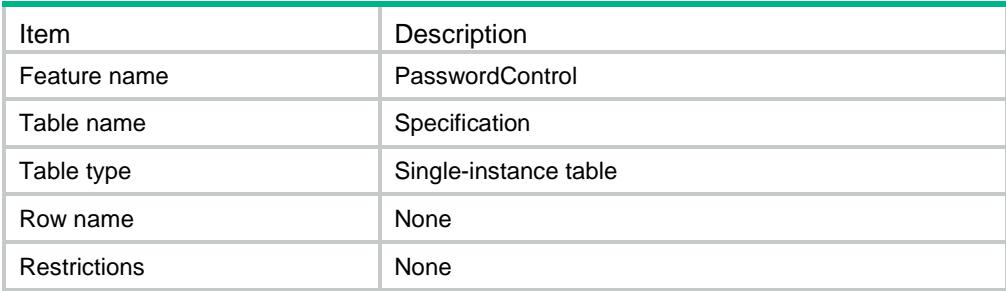

<span id="page-3553-3"></span>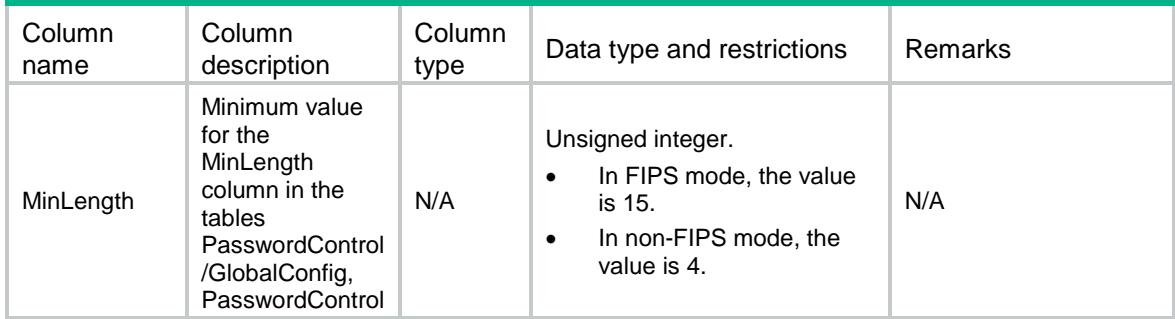

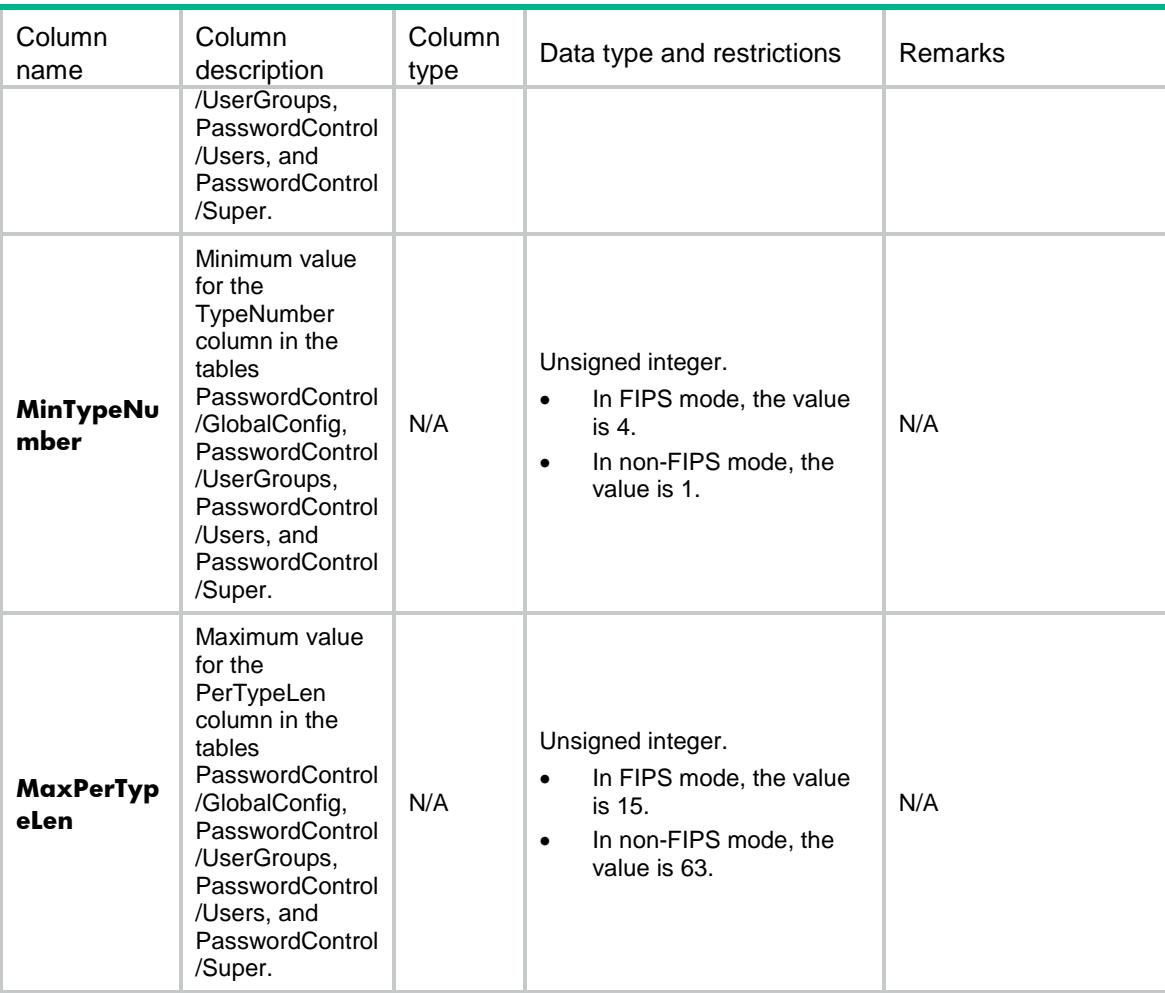

# Contents

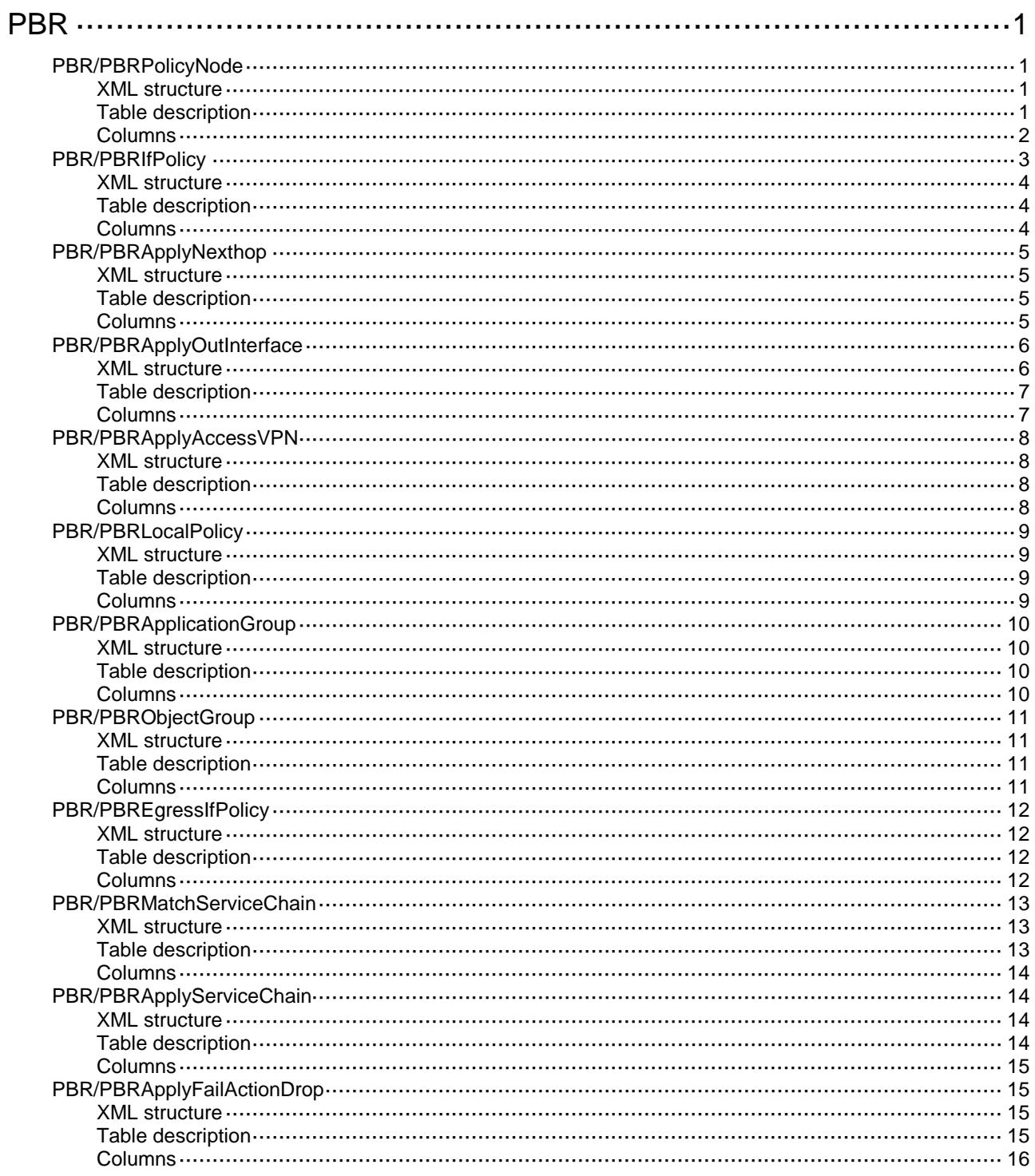

# <span id="page-3556-0"></span>**PBR**

# <span id="page-3556-1"></span>PBR/PBRPolicyNode

This table contains policy node information.

#### <span id="page-3556-2"></span>XML structure

```
<PBR> <PBRPolicyNode>
    <PolicyNode>
      <AddressType></AddressType>
      <PolicyName></PolicyName>
      <NodeID></NodeID>
      <Mode></Mode>
      <Description></Description>
      <ACLNumber></ACLNumber>
      <ACLName></ACLName>
      <MatchVxlanID></MatchVxlanID>
      <MatchPacketLenMin></MatchPacketLenMin>
      <MatchPacketLenMax></MatchPacketLenMax>
      <ApplyPrecedence></ApplyPrecedence>
      <ApplyIPDF></ApplyIPDF>
      <ApplyRemarkVPN></ApplyRemarkVPN>
      <ApplyContinue></ApplyContinue>
    </PolicyNode>
  </PBRPolicyNode>
\langle/PBR>
```
### <span id="page-3556-3"></span>Table description

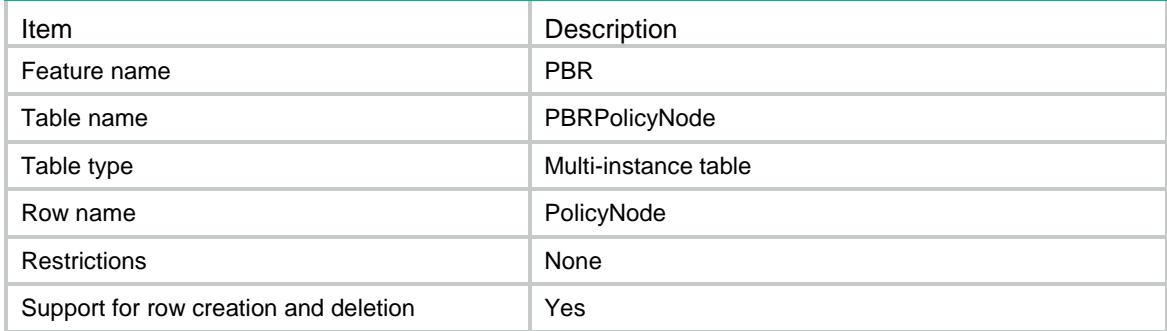

<span id="page-3557-0"></span>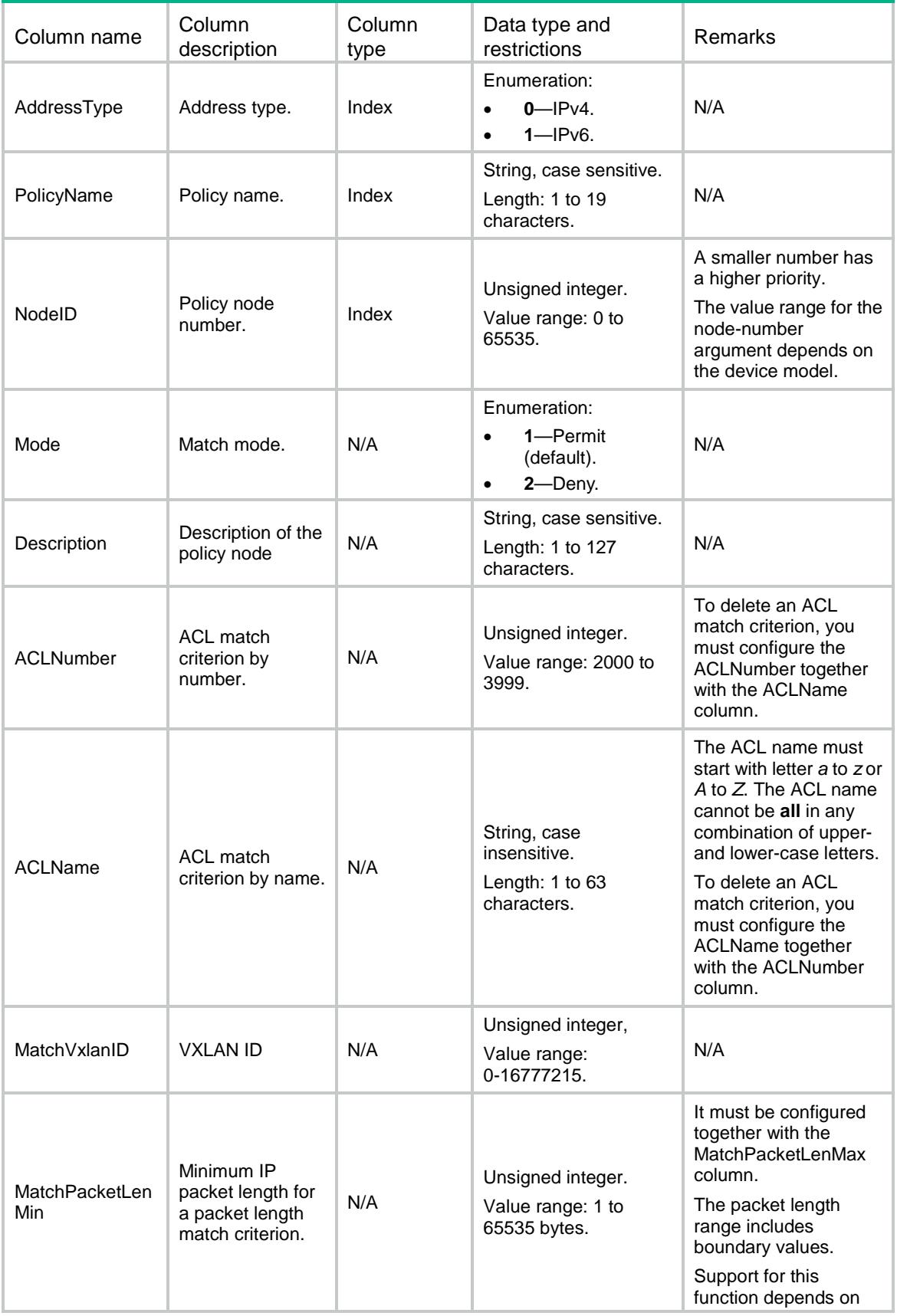

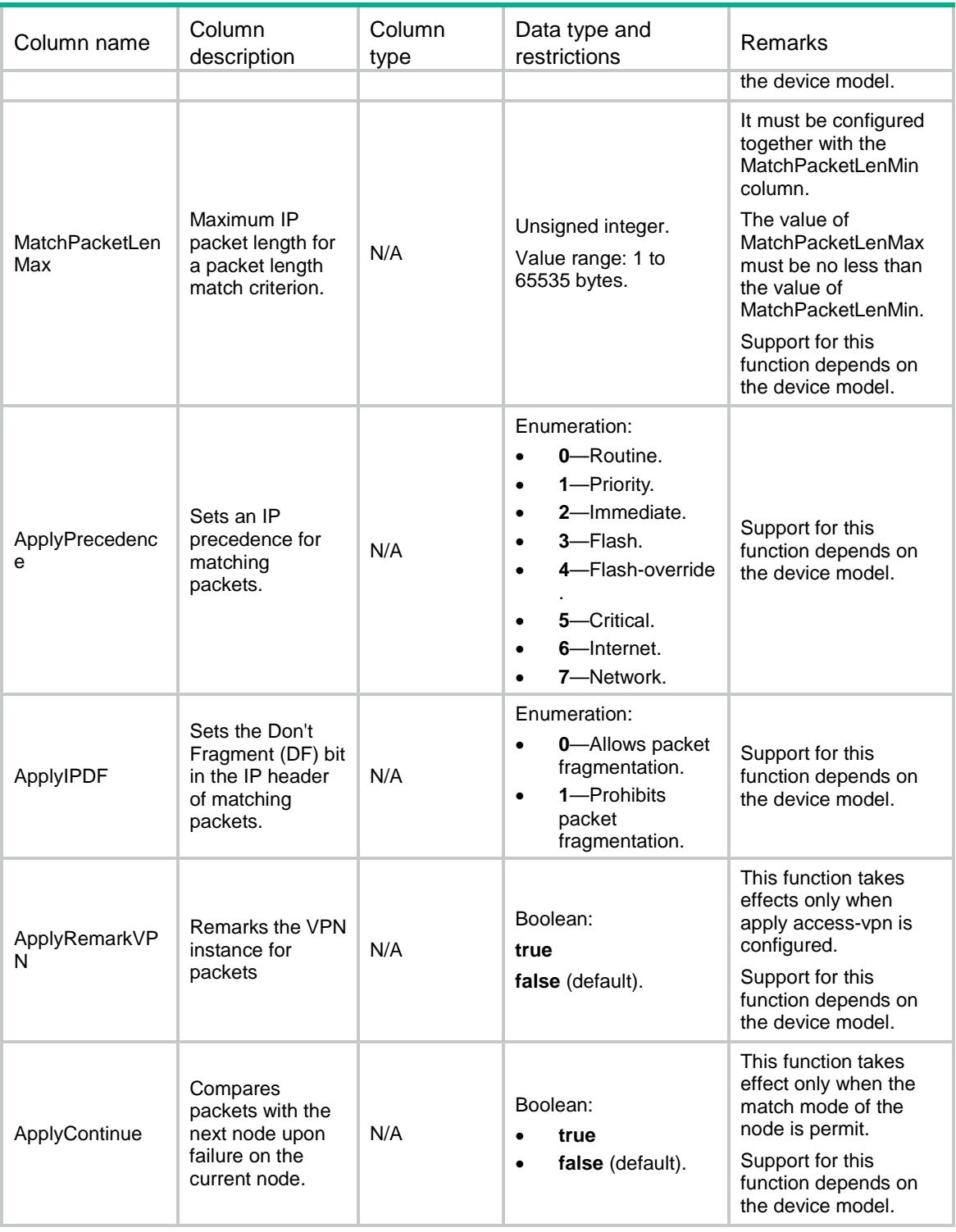

# <span id="page-3558-0"></span>PBR/PBRIfPolicy

This table contains interface PBR information.

### <span id="page-3559-0"></span>XML structure

```
<PBR> <PBRIfPolicy>
     <IfPolicy>
       <AddressType></AddressType>
       <IfIndex></IfIndex>
       <PolicyName></PolicyName>
     </IfPolicy>
  </PBRIfPolicy>
\langle/PBR>
```
### <span id="page-3559-1"></span>Table description

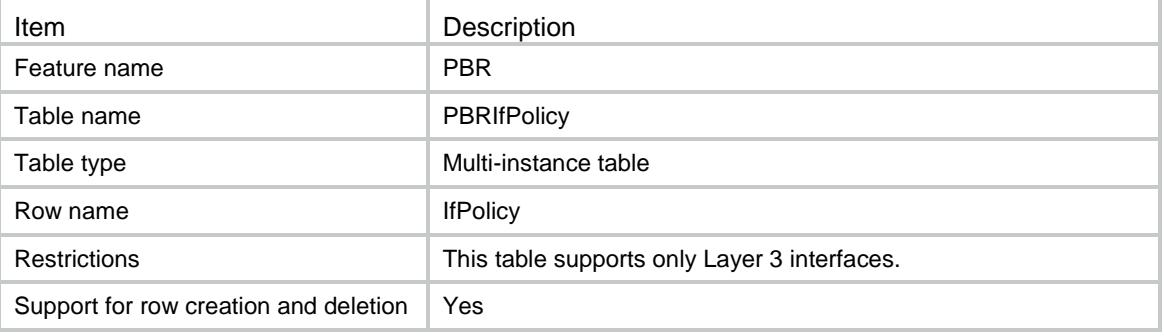

<span id="page-3559-2"></span>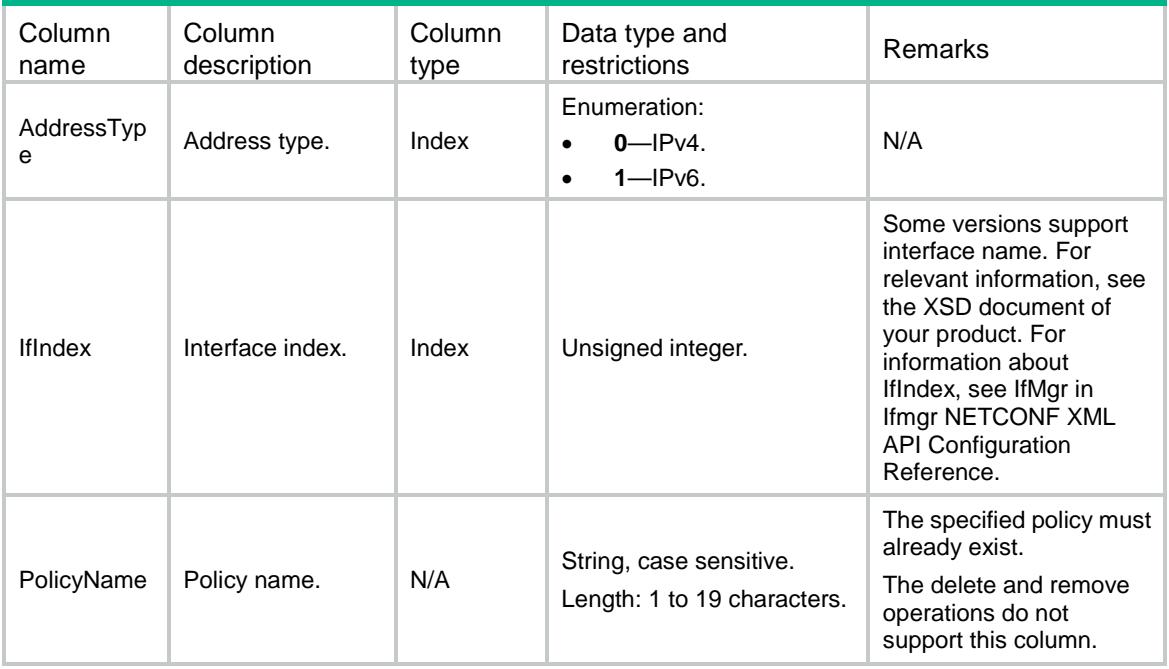

# <span id="page-3560-0"></span>PBR/PBRApplyNexthop

This table contains PBR next hop information.

#### <span id="page-3560-1"></span>XML structure

```
<PBR> <PBRApplyNexthop>
    <ApplyNexthop>
      <AddressType></AddressType>
      <PolicyName></PolicyName>
      <NodeID></NodeID>
      <Mode></Mode>
      <VrfIndex></VrfIndex>
      <IpAddress></IpAddress>
      <TrackID></TrackID>
      <NexthopDirect></NexthopDirect>
    </ApplyNexthop>
  </PBRApplyNexthop>
```

```
\langle/PBR>
```
### <span id="page-3560-2"></span>Table description

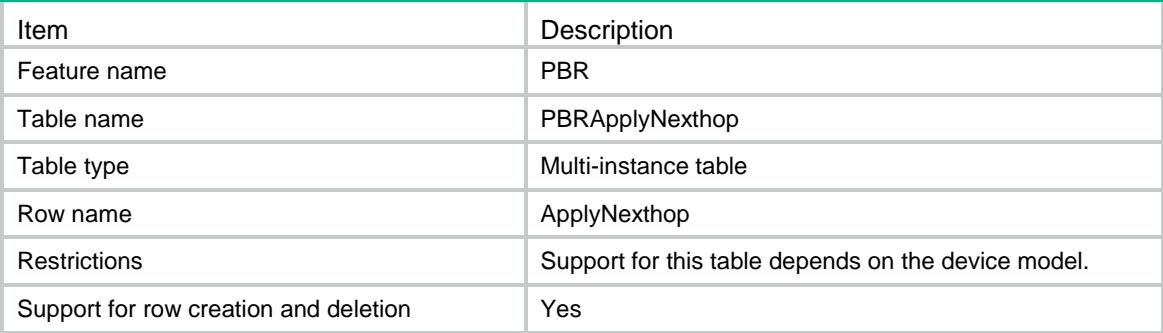

<span id="page-3560-3"></span>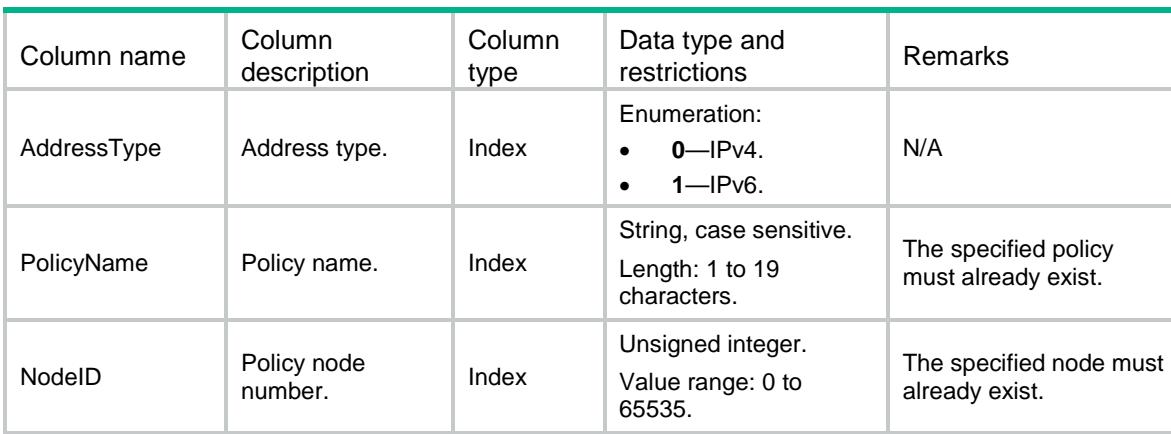

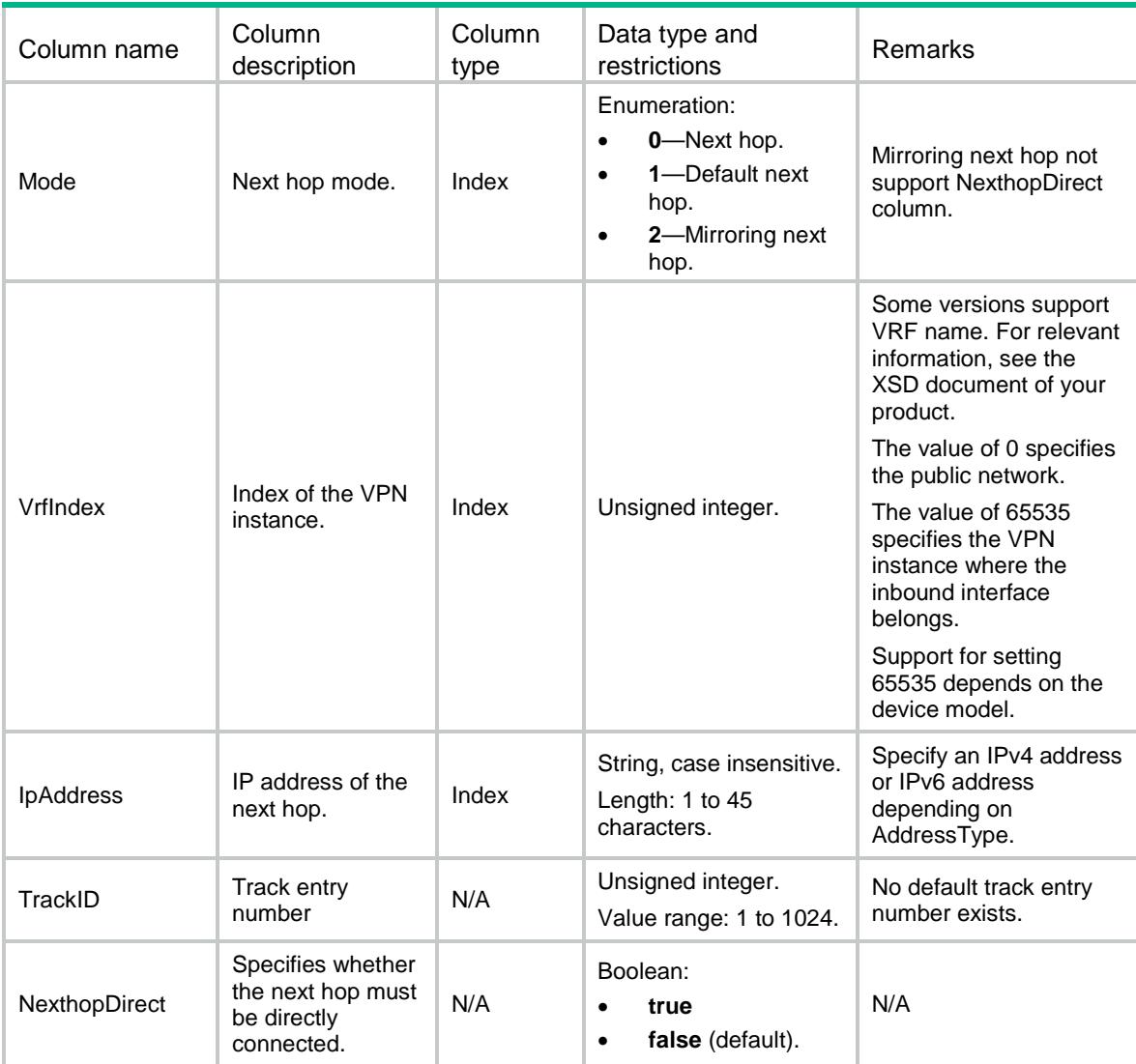

# <span id="page-3561-0"></span>PBR/PBRApplyOutInterface

<span id="page-3561-1"></span>This table contains PBR output interface information.

```
<PBR> <PBRApplyOutInterface>
    <ApplyOutInterface>
      <AddressType></AddressType>
      <PolicyName></PolicyName>
      <NodeID></NodeID>
      <Mode></Mode>
      <IfIndex></IfIndex>
      <TrackID></TrackID>
    </ApplyOutInterface>
  </PBRApplyOutInterface>
```
 $\langle$ /PBR $\rangle$ 

# <span id="page-3562-0"></span>Table description

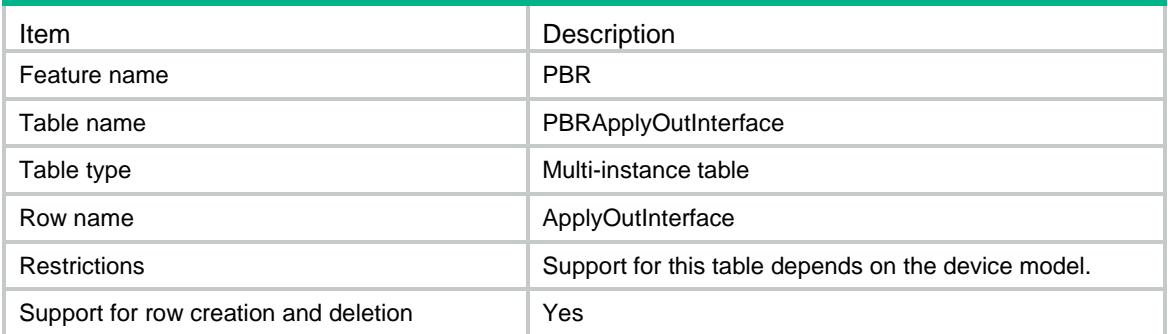

<span id="page-3562-1"></span>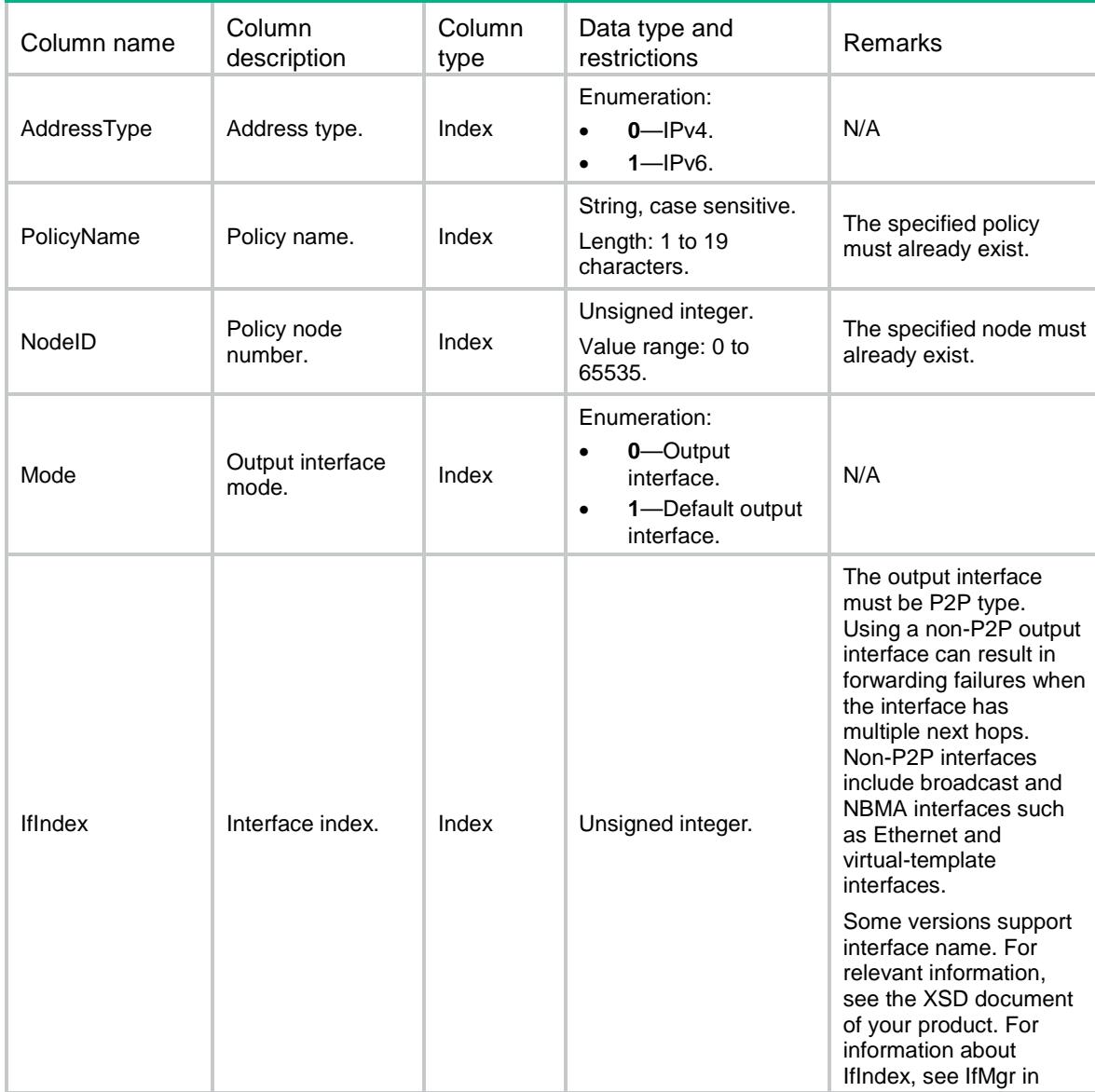

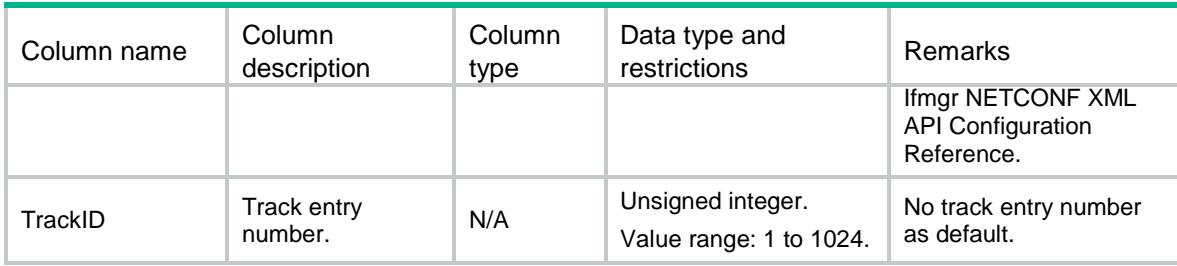

# <span id="page-3563-0"></span>PBR/PBRApplyAccessVPN

This table contains PBR access VPN instance information.

### <span id="page-3563-1"></span>XML structure

 $<$ PBR $>$ 

```
 <PBRApplyAccessVPN>
```
<ApplyAccessVPN>

<AddressType></AddressType>

<PolicyName></PolicyName>

<NodeID></NodeID>

<VrfIndex></VrfIndex>

```
 </ApplyAccessVPN>
```
</PBRApplyAccessVPN>

 $\langle$ /PBR $\rangle$ 

### <span id="page-3563-2"></span>Table description

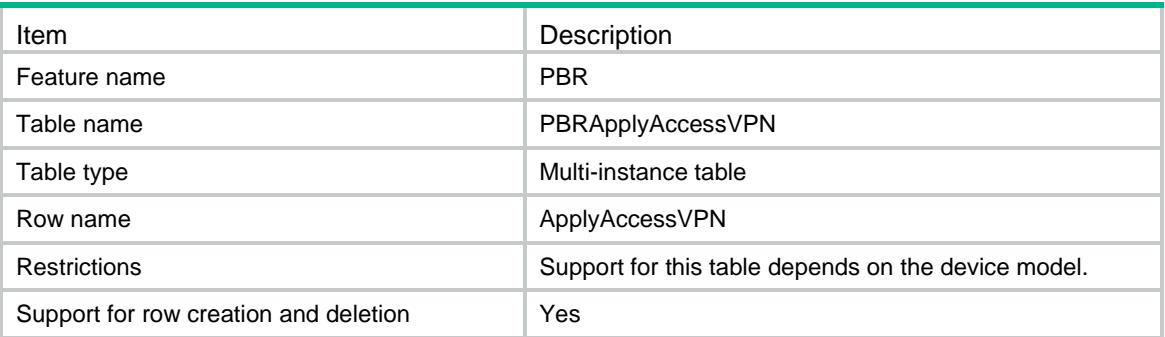

<span id="page-3563-3"></span>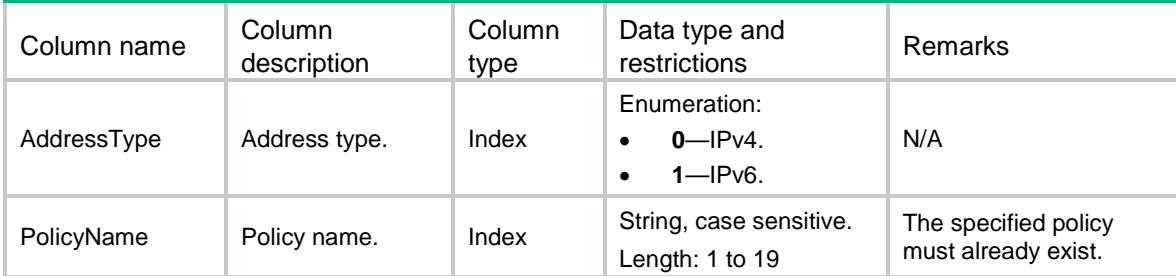
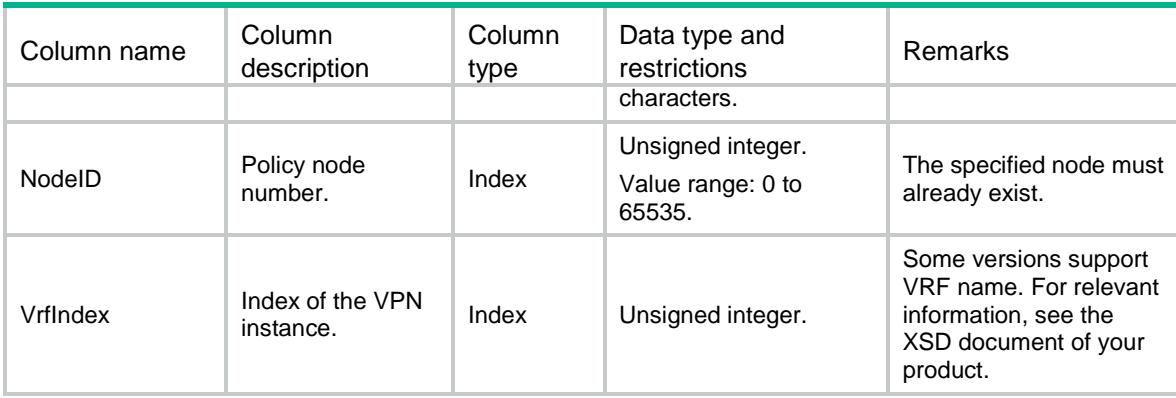

# PBR/PBRLocalPolicy

This table contains local PBR information.

#### XML structure

```
<PBR>
```

```
 <PBRLocalPolicy>
```

```
 <Ipv4PolicyName></Ipv4PolicyName>
```

```
 <Ipv6PolicyName></Ipv6PolicyName>
```

```
 </PBRLocalPolicy>
```
 $\langle$ /PBR $>$ 

### Table description

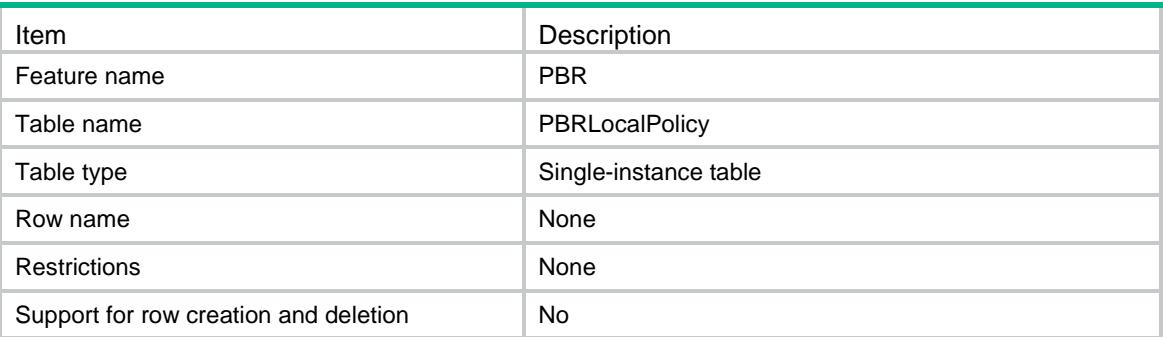

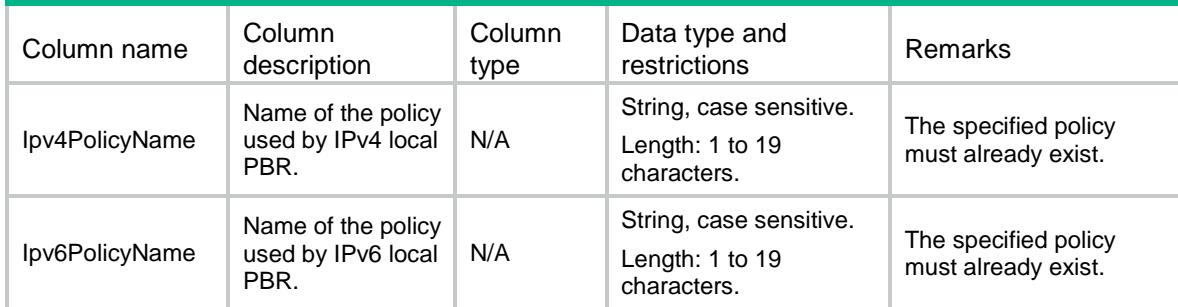

# PBR/PBRApplicationGroup

This table contains PBR application group information.

#### XML structure

#### $<$ PBR $>$

<PBRApplicationGroup>

<ApplicationGroup>

<AddressType></AddressType>

<PolicyName></PolicyName>

<NodeID></NodeID>

<AppGroupName></AppGroupName>

</ApplicationGroup>

</PBRApplicationGroup>

 $\langle$ /PBR $>$ 

### Table description

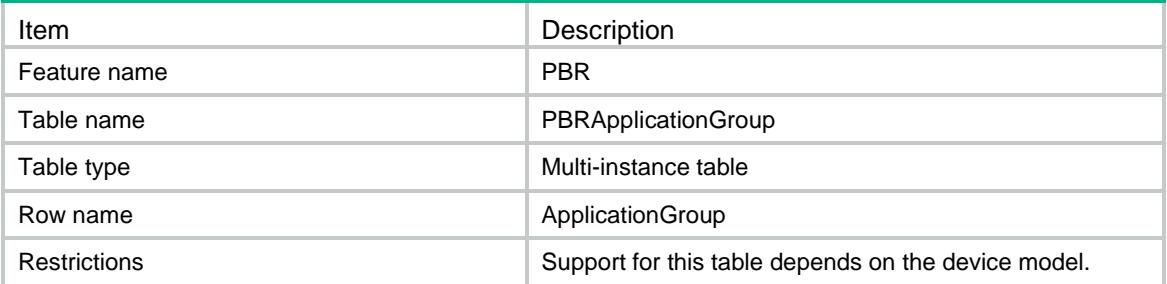

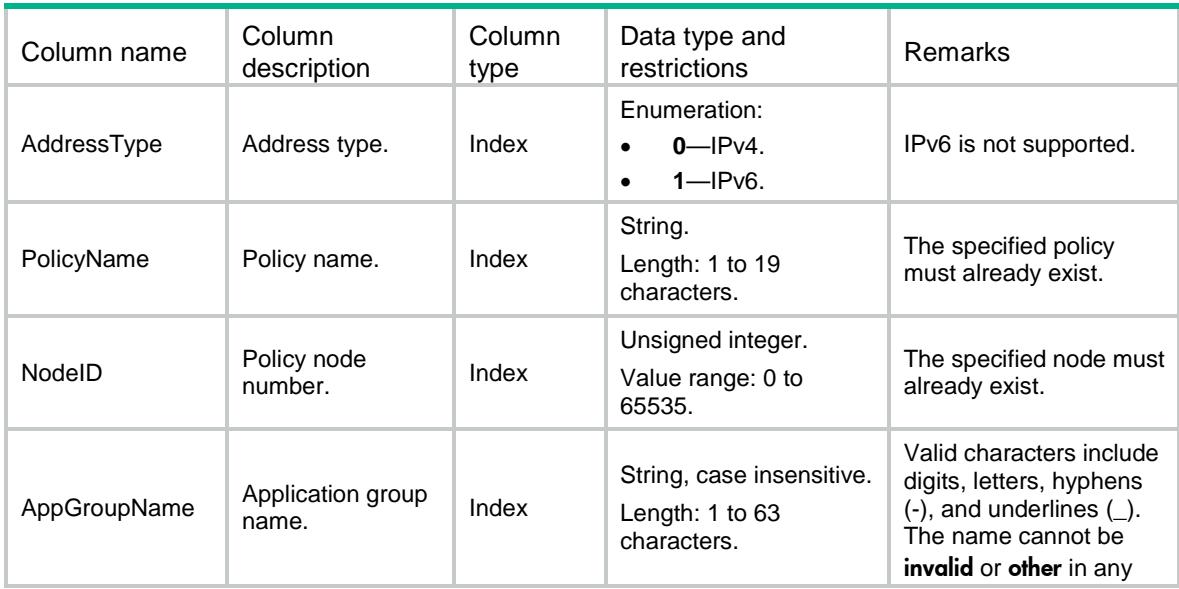

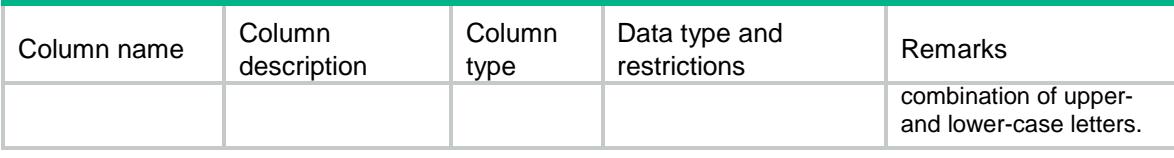

# PBR/PBRObjectGroup

This table contains PBR object group information.

#### XML structure

#### $<$ PBR $>$

<PBRObjectGroup>

#### <ObjectGroup>

<AddressType></AddressType>

```
 <PolicyName></PolicyName>
```
<NodeID></NodeID>

```
 <ObjectGroupName></ObjectGroupName>
```

```
 </ObjectGroup>
```

```
 </PBRObjectGroup>
```
 $\langle$ /PBR $\rangle$ 

#### Table description

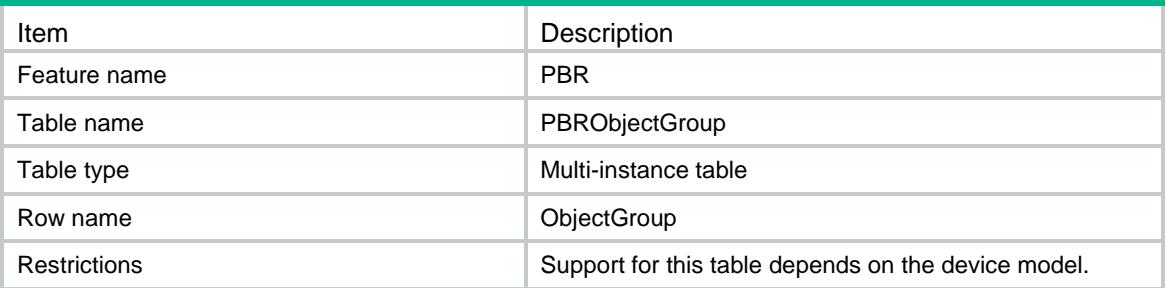

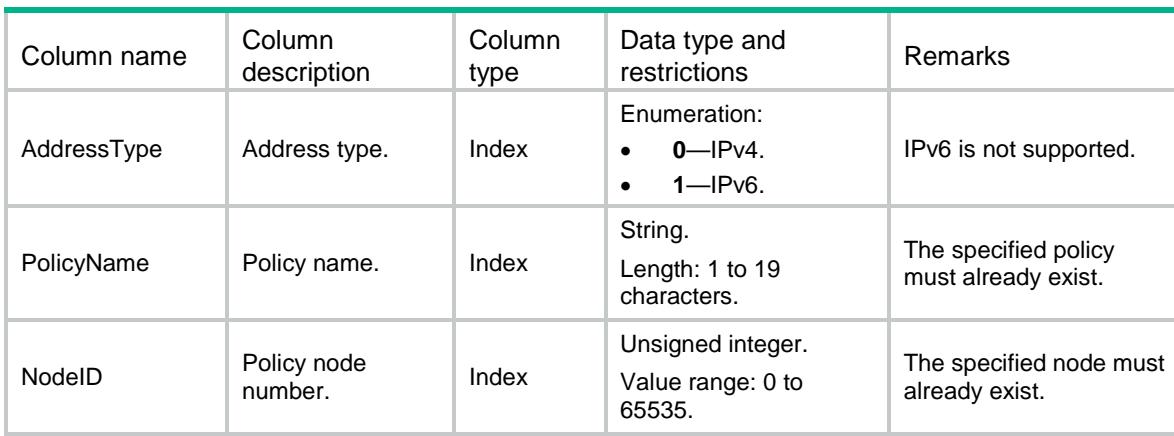

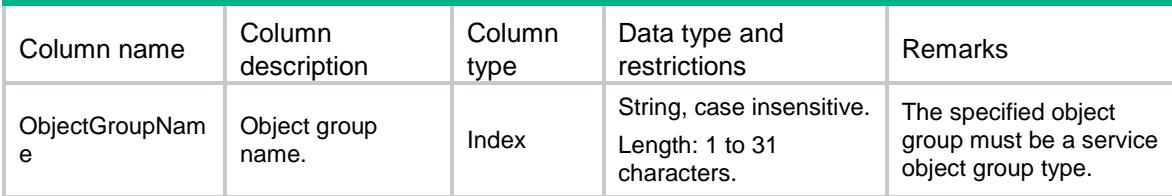

# PBR/PBREgressIfPolicy

This table contains egress interface PBR information.

#### XML structure

```
<PBR> <PBREgressIfPolicy>
     <EgressIfPolicy>
       <AddressType></AddressType>
       <IfIndex></IfIndex>
       <PolicyName></PolicyName>
     </EgressIfPolicy>
   </PBREgressIfPolicy>
\langle/PBR\rangle
```
#### Table description

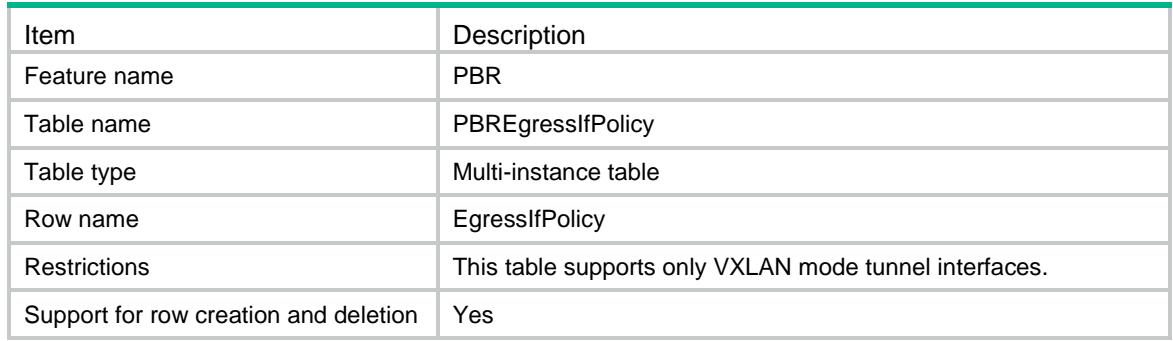

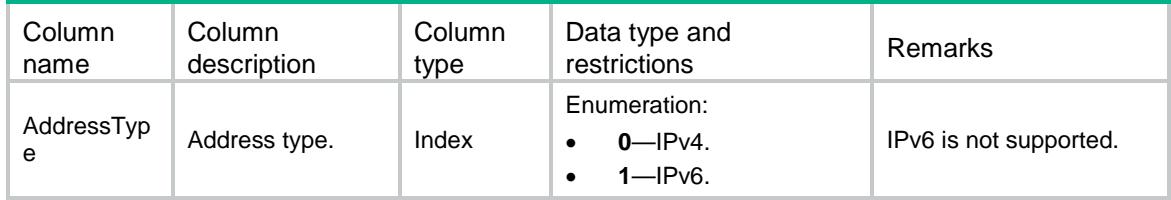

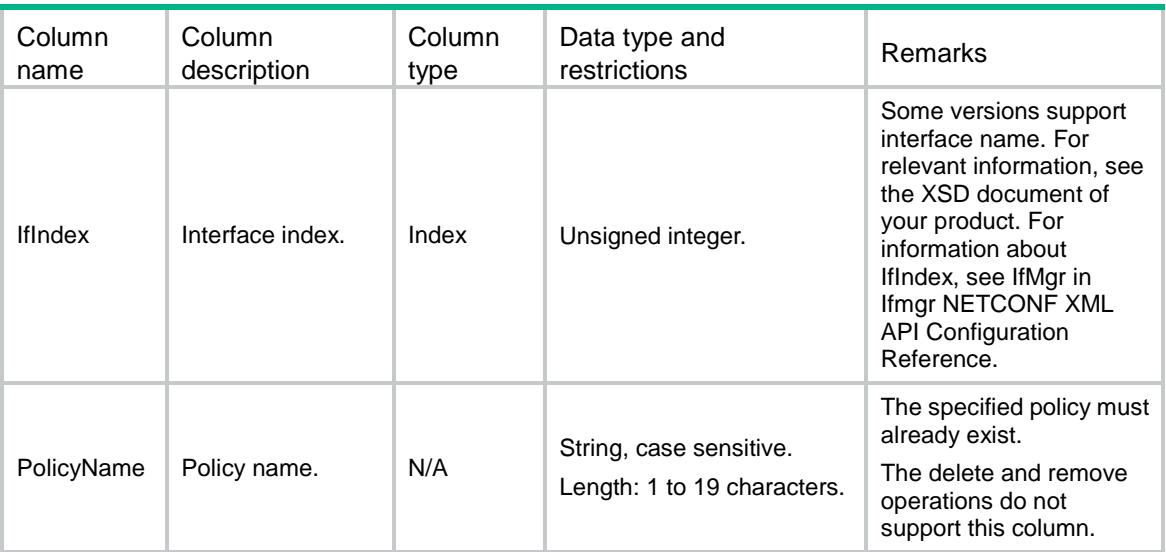

# PBR/PBRMatchServiceChain

This table contains PBR object match service chain information.

#### XML structure

#### $<$ PBR $>$

```
 <PBRMatchServiceChain>
```
<MatchServiceChain>

<AddressType></AddressType>

<PolicyName></PolicyName>

- <NodeID></NodeID>
- <PathID></PathID>

<PathIndex></PathIndex>

</MatchServiceChain>

</PBRMatchServiceChain>

 $\langle$ /PBR $\rangle$ 

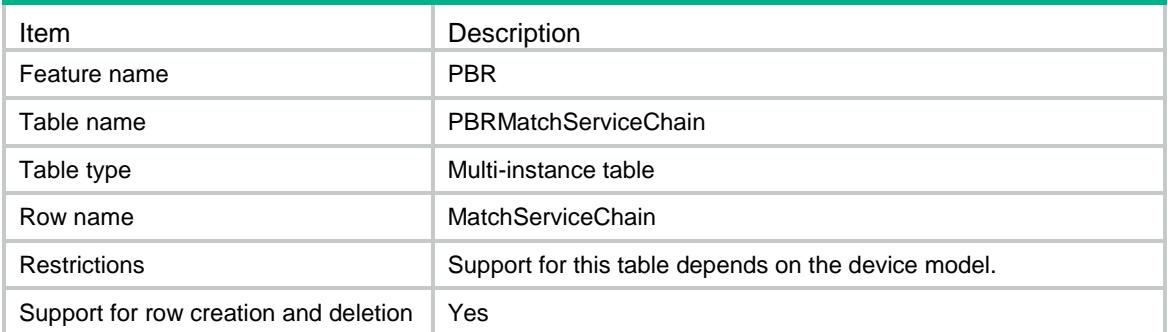

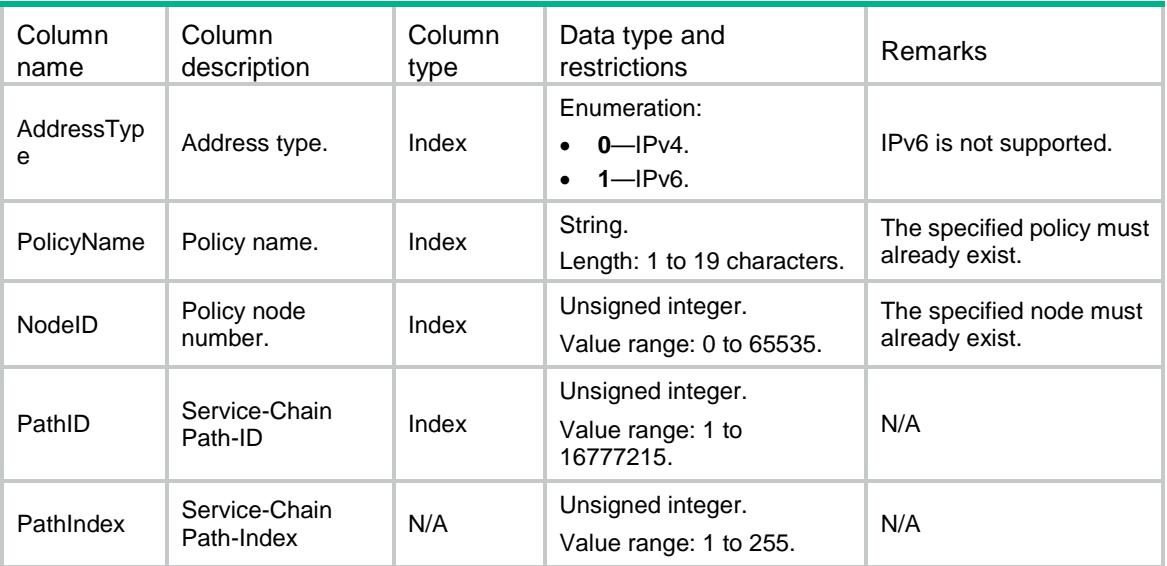

# PBR/PBRApplyServiceChain

This table contains PBR object apply service chain information.

#### XML structure

```
<PBR> <PBRApplyServiceChain>
    <ApplyServiceChain>
      <AddressType></AddressType>
```
<PolicyName></PolicyName>

```
 <NodeID></NodeID>
```

```
 <PathID></PathID>
```

```
 <PathIndex></PathIndex>
```

```
 </ApplyServiceChain>
```

```
 </PBRApplyServiceChain>
```

```
\langle/PBR\rangle
```
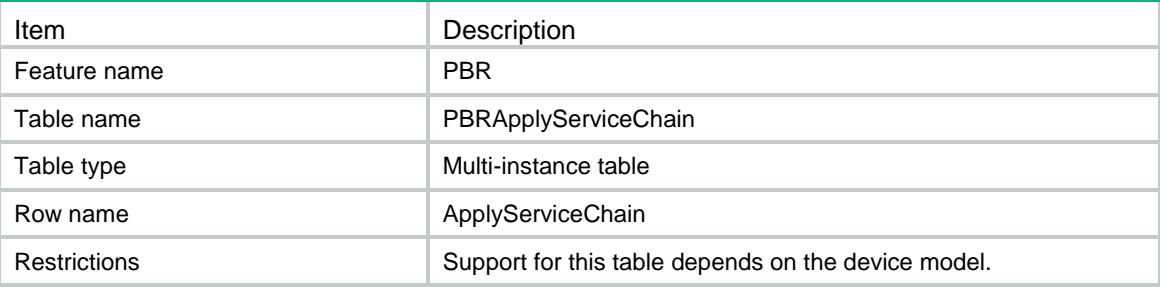

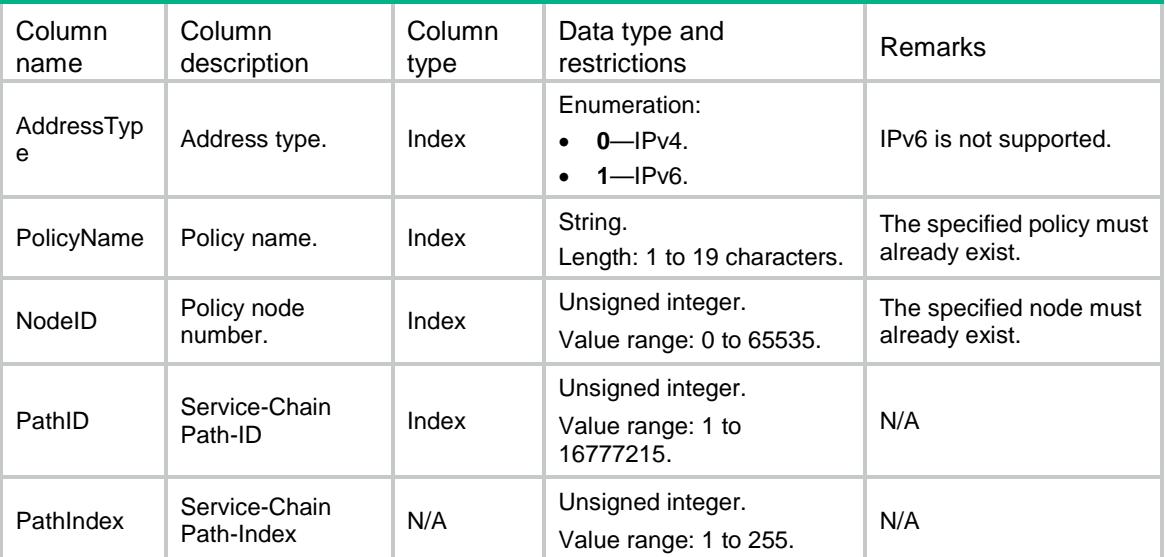

# PBR/PBRApplyFailActionDrop

This table contains PBR failure action drop information.

### XML structure

```
<PBR> <PBRApplyFailActionDrop>
    <ApplyFailActionDrop>
      <AddressType></AddressType>
      <PolicyName></PolicyName>
      <NodeID></NodeID>
      <Mode></Mode>
      <Drop></Drop>
    </ApplyFailActionDrop>
  </PBRApplyFailActionDrop>
\langle/PBR\rangle
```
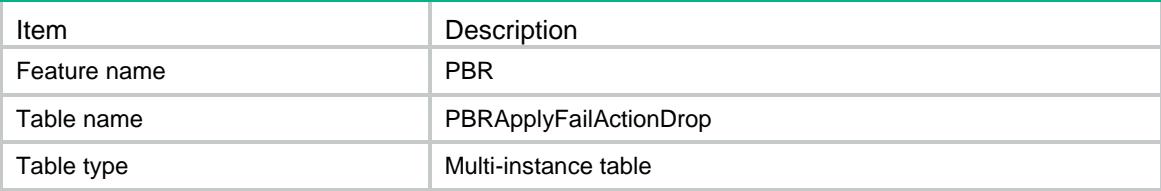

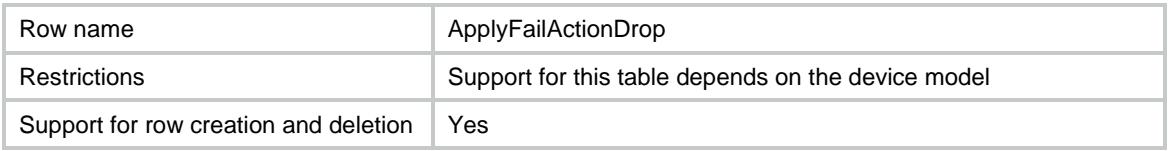

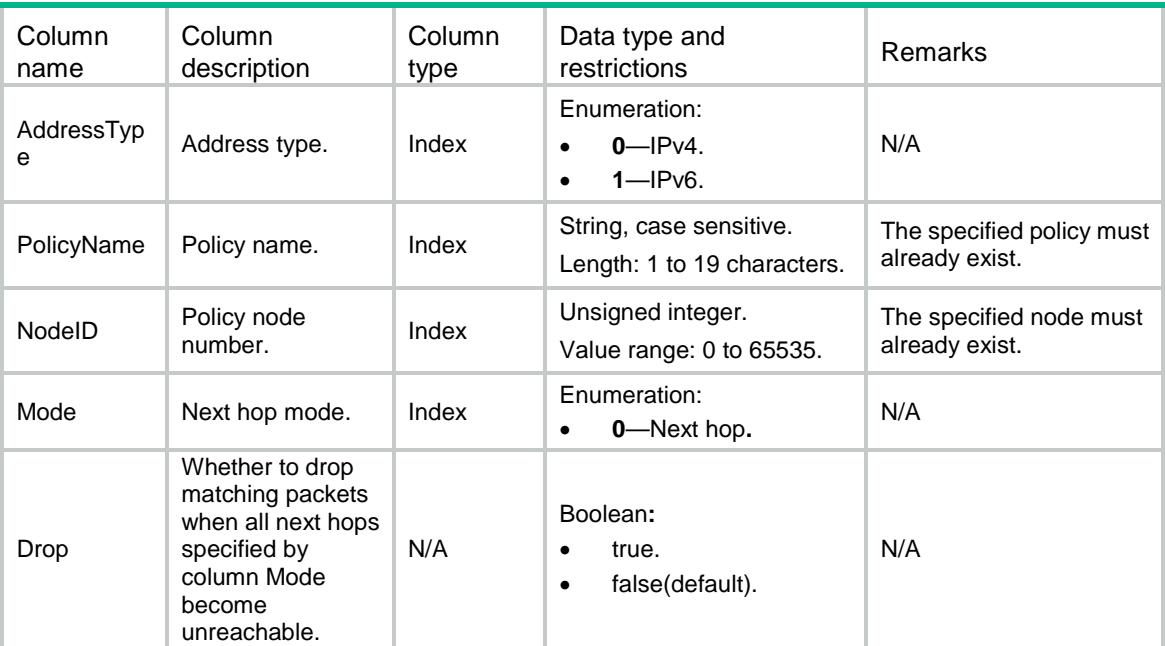

# Contents

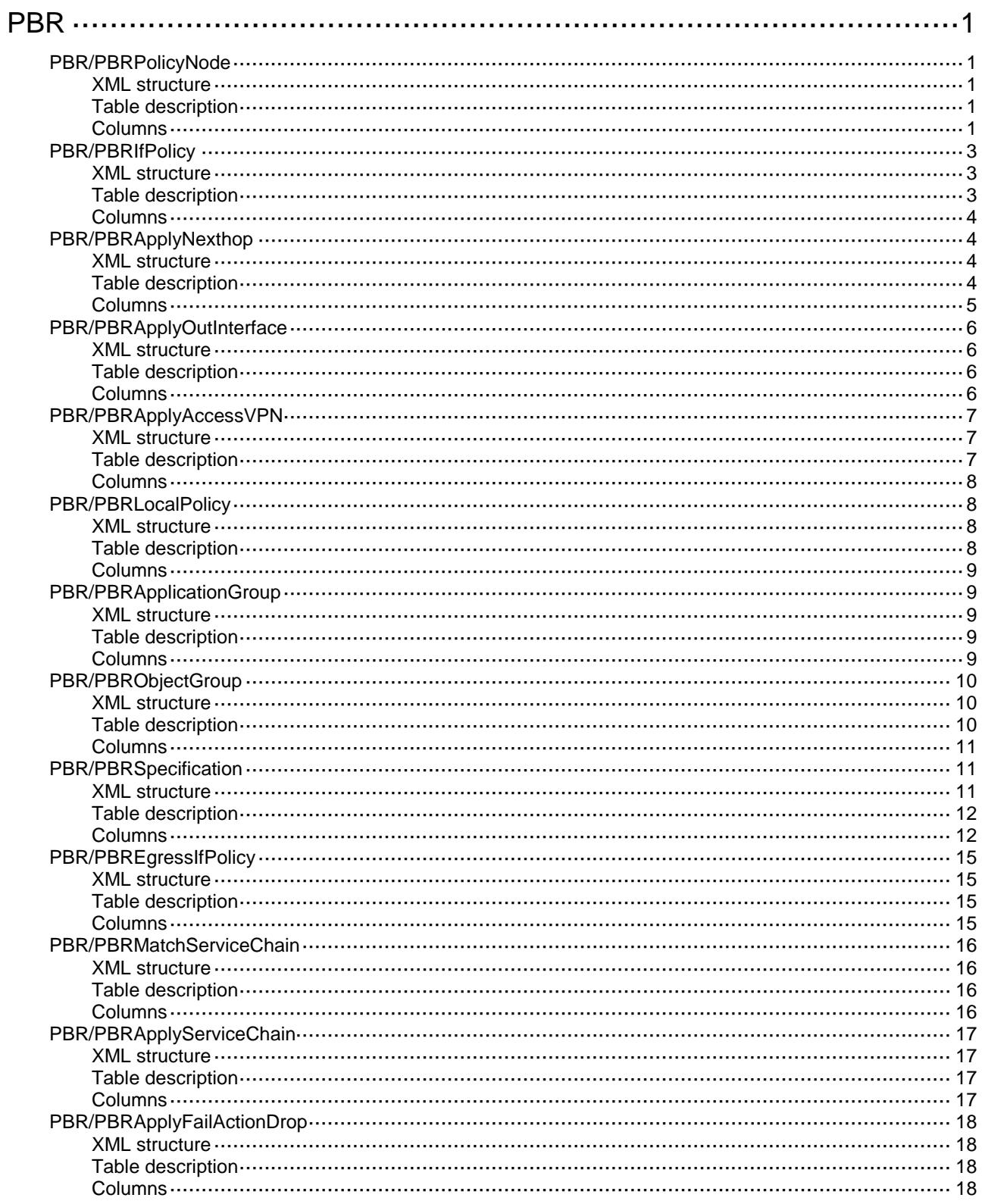

# <span id="page-3573-0"></span>**PBR**

# <span id="page-3573-1"></span>PBR/PBRPolicyNode

This table contains policy node information.

#### <span id="page-3573-2"></span>XML structure

```
<PBR> <PBRPolicyNode>
    <PolicyNode>
      <AddressType></AddressType>
      <PolicyName></PolicyName>
      <NodeID></NodeID>
      <Mode></Mode>
      <Description></Description>
      <ACLNumber></ACLNumber>
      <ACLName></ACLName>
      <MatchVxlanID></MatchVxlanID>
      <MatchPacketLenMin></MatchPacketLenMin>
      <MatchPacketLenMax></MatchPacketLenMax>
      <ApplyPrecedence></ApplyPrecedence>
      <ApplyIPDF></ApplyIPDF>
      <ApplyRemarkVPN></ApplyRemarkVPN>
      <ApplyContinue></ApplyContinue>
    </PolicyNode>
  </PBRPolicyNode>
</PBR>
```
### <span id="page-3573-3"></span>Table description

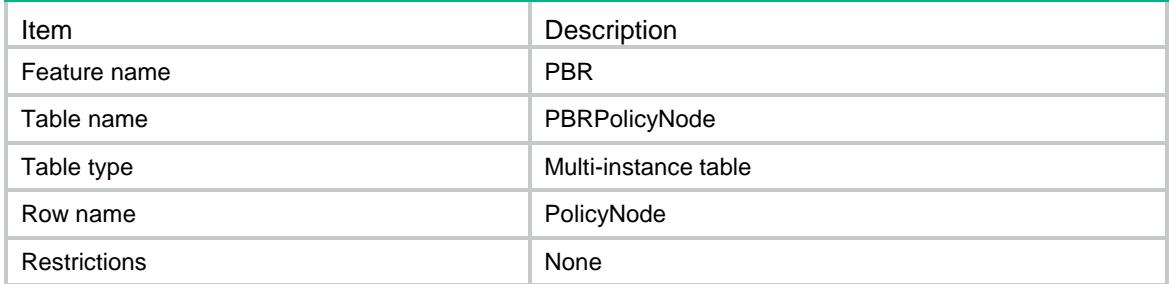

<span id="page-3573-4"></span>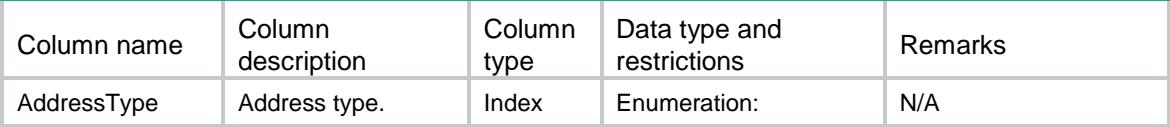

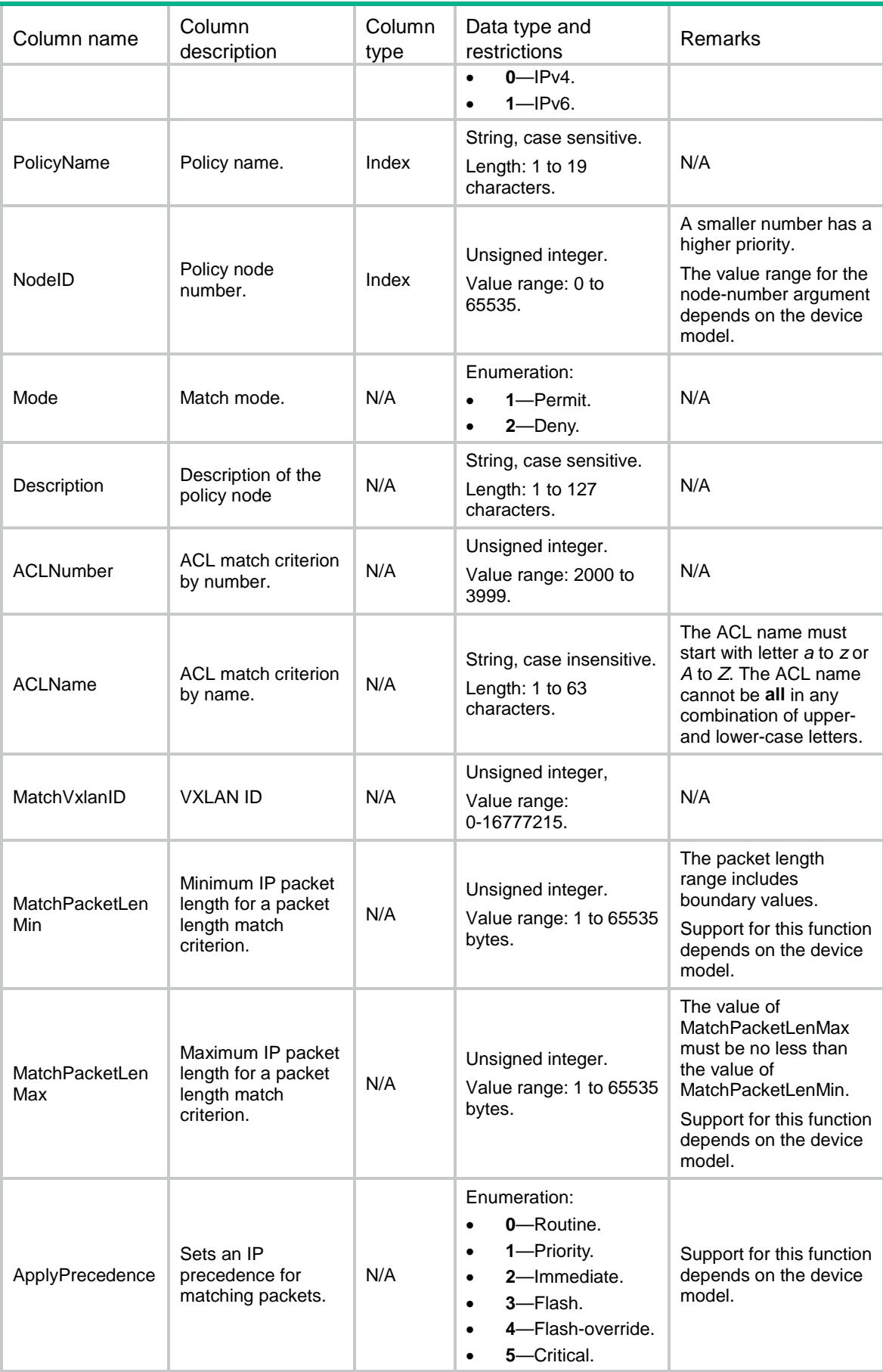

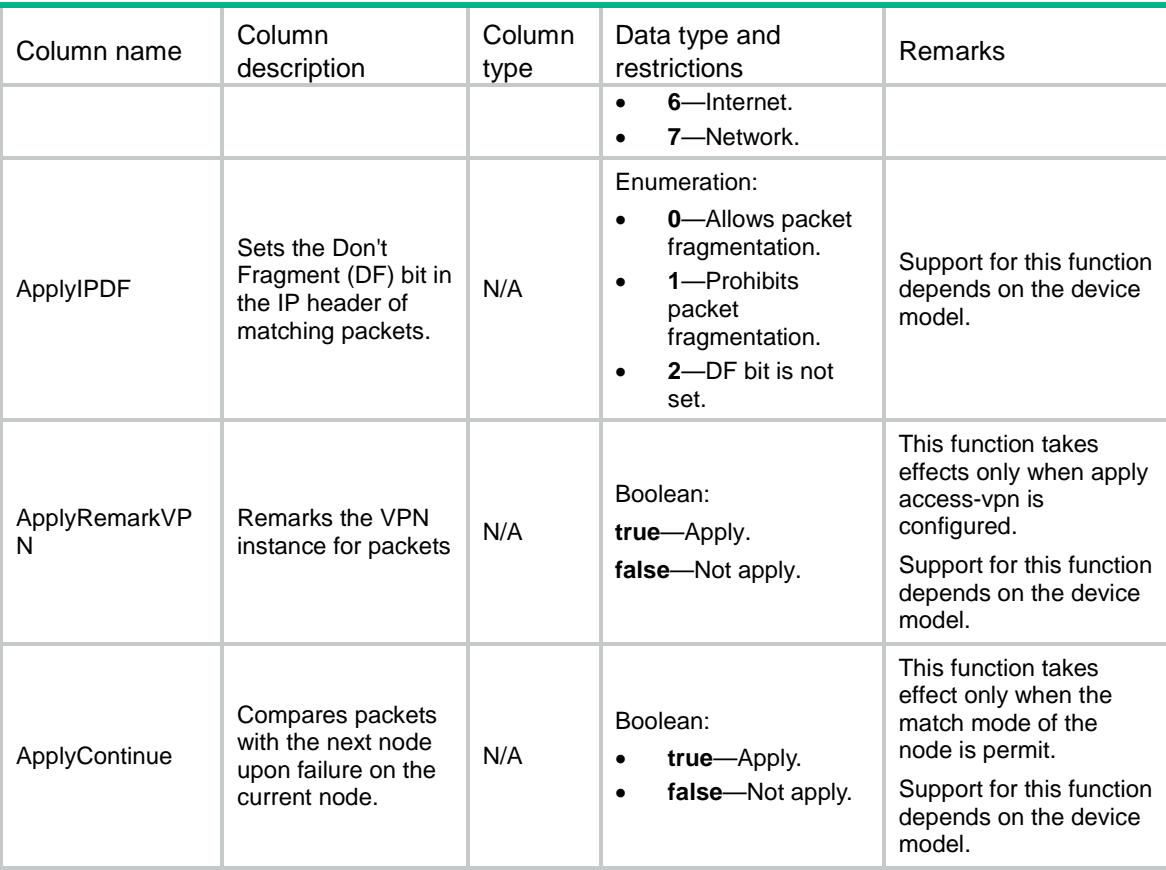

# <span id="page-3575-0"></span>PBR/PBRIfPolicy

This table contains interface PBR information.

#### <span id="page-3575-1"></span>XML structure

```
<PBR> <PBRIfPolicy>
     <IfPolicy>
       <AddressType></AddressType>
       <IfIndex></IfIndex>
       <PolicyName></PolicyName>
     </IfPolicy>
   </PBRIfPolicy>
\langle/PBR\rangle
```
<span id="page-3575-2"></span>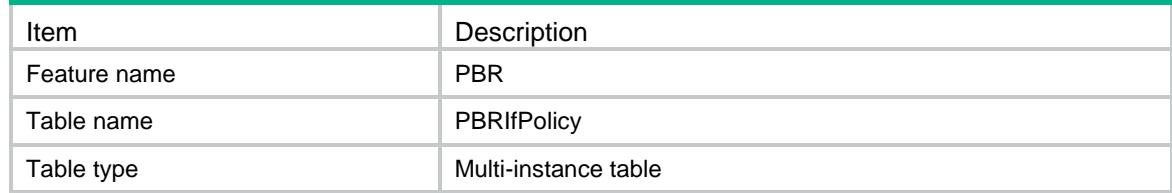

<span id="page-3576-0"></span>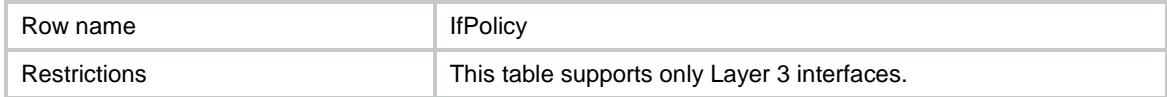

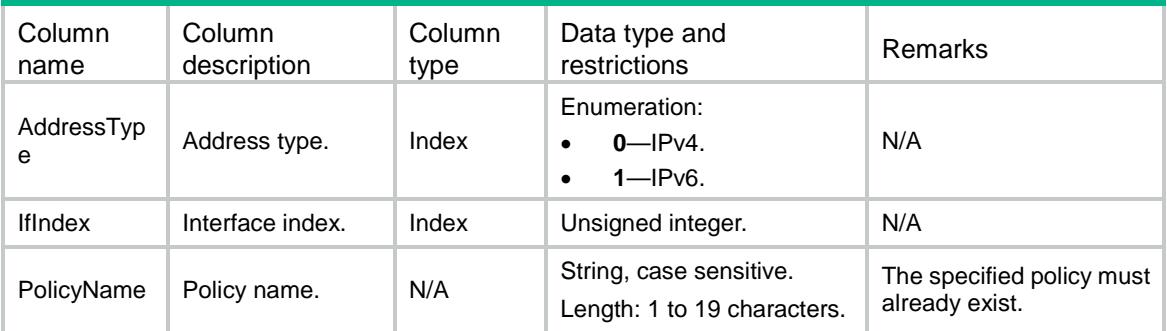

# <span id="page-3576-1"></span>PBR/PBRApplyNexthop

This table contains PBR next hop information.

### <span id="page-3576-2"></span>XML structure

```
<PBR>
```

```
 <PBRApplyNexthop>
```
<ApplyNexthop>

```
 <AddressType></AddressType>
```

```
 <PolicyName></PolicyName>
```

```
 <NodeID></NodeID>
 <Mode></Mode>
```

```
 <VrfIndex></VrfIndex>
```

```
 <IpAddress></IpAddress>
```

```
 <Priority></Priority>
```

```
 <TrackID></TrackID>
```

```
 <NexthopDirect></NexthopDirect>
```

```
 </ApplyNexthop>
```

```
 </PBRApplyNexthop>
```
<span id="page-3576-3"></span> $\langle$ /PBR $\rangle$ 

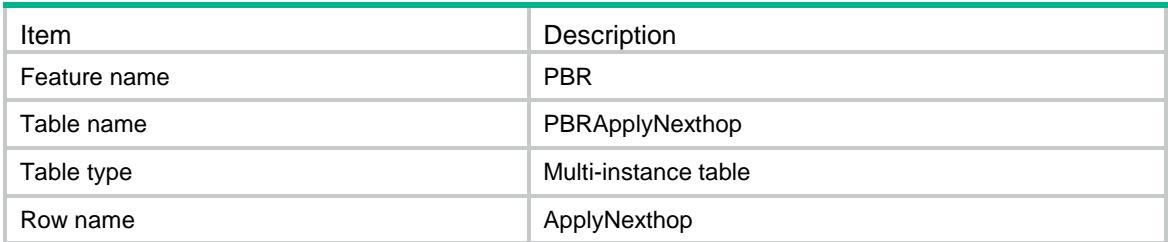

<span id="page-3577-0"></span>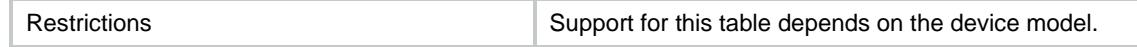

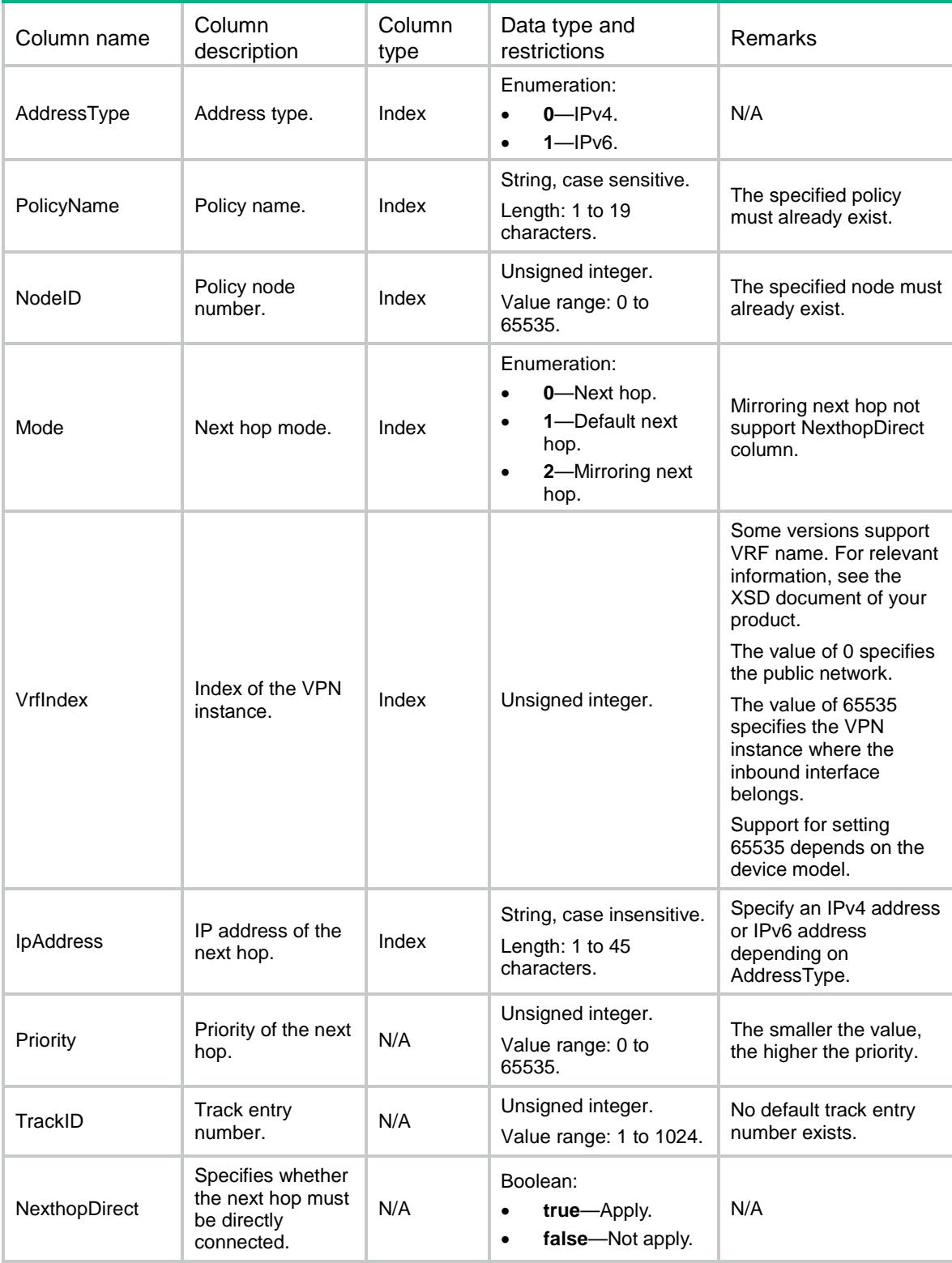

# <span id="page-3578-0"></span>PBR/PBRApplyOutInterface

This table contains PBR output interface information.

#### <span id="page-3578-1"></span>XML structure

```
<PBR> <PBRApplyOutInterface>
    <ApplyOutInterface>
      <AddressType></AddressType>
      <PolicyName></PolicyName>
      <NodeID></NodeID>
      <Mode></Mode>
      <IfIndex></IfIndex>
      <Priority></Priority>
      <TrackID></TrackID>
    </ApplyOutInterface>
  </PBRApplyOutInterface>
\langle/PBR>
```
### <span id="page-3578-2"></span>Table description

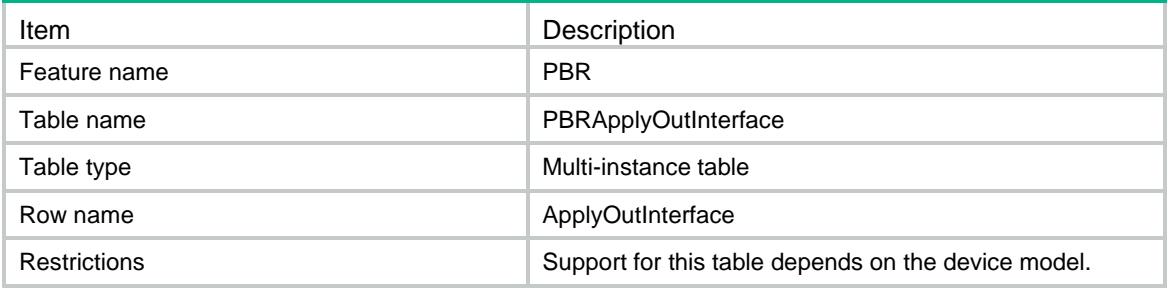

<span id="page-3578-3"></span>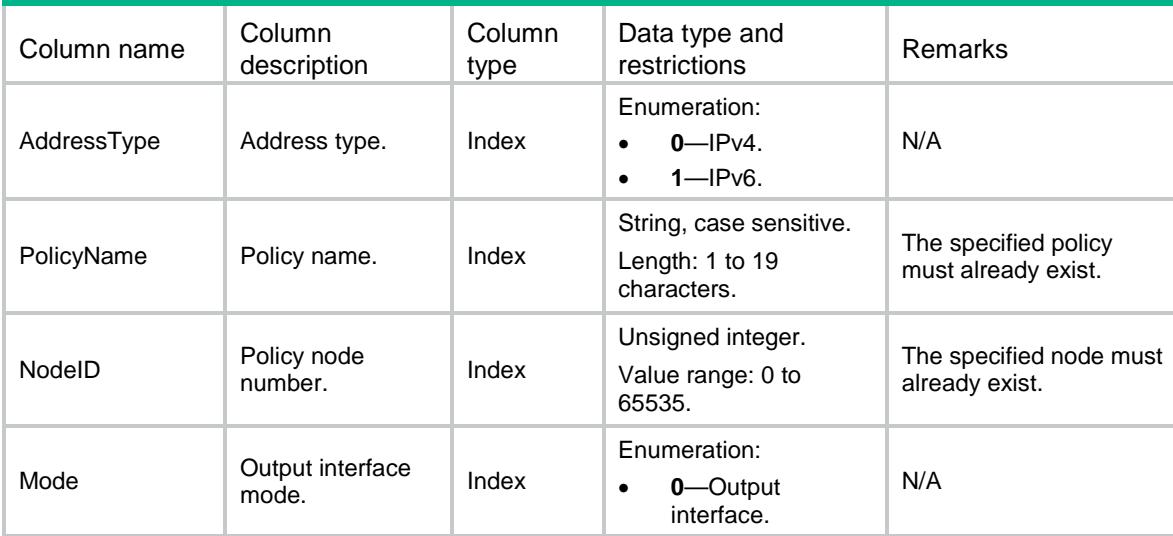

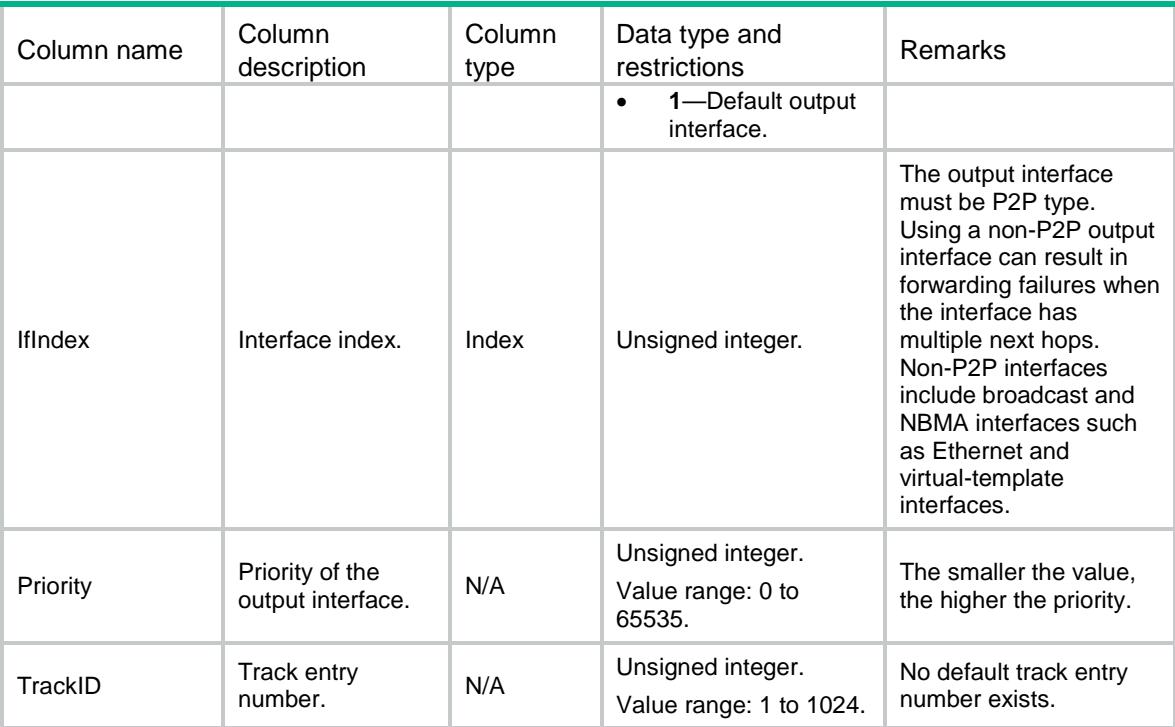

# <span id="page-3579-0"></span>PBR/PBRApplyAccessVPN

This table contains PBR access VPN instance information.

#### <span id="page-3579-1"></span>XML structure

```
<PBR>
```

```
 <PBRApplyAccessVPN>
```
<ApplyAccessVPN>

<AddressType></AddressType>

<PolicyName></PolicyName>

- <NodeID></NodeID>
- <VrfIndex></VrfIndex>
- <Priority></Priority>
- </ApplyAccessVPN>

```
 </PBRApplyAccessVPN>
```

```
\langle/PBR\rangle
```
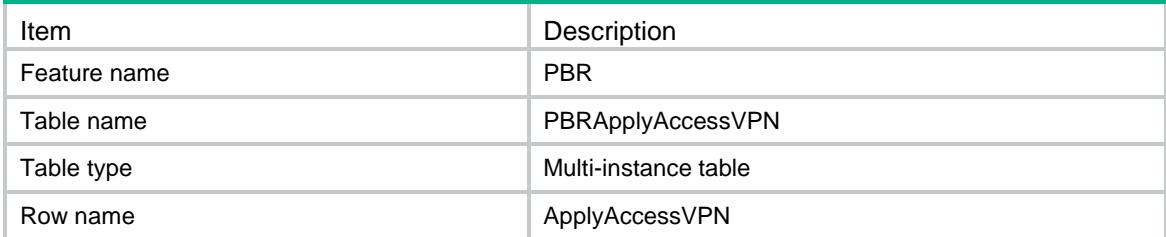

<span id="page-3580-0"></span>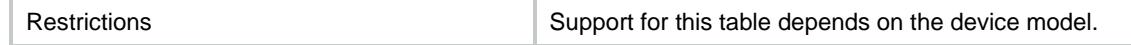

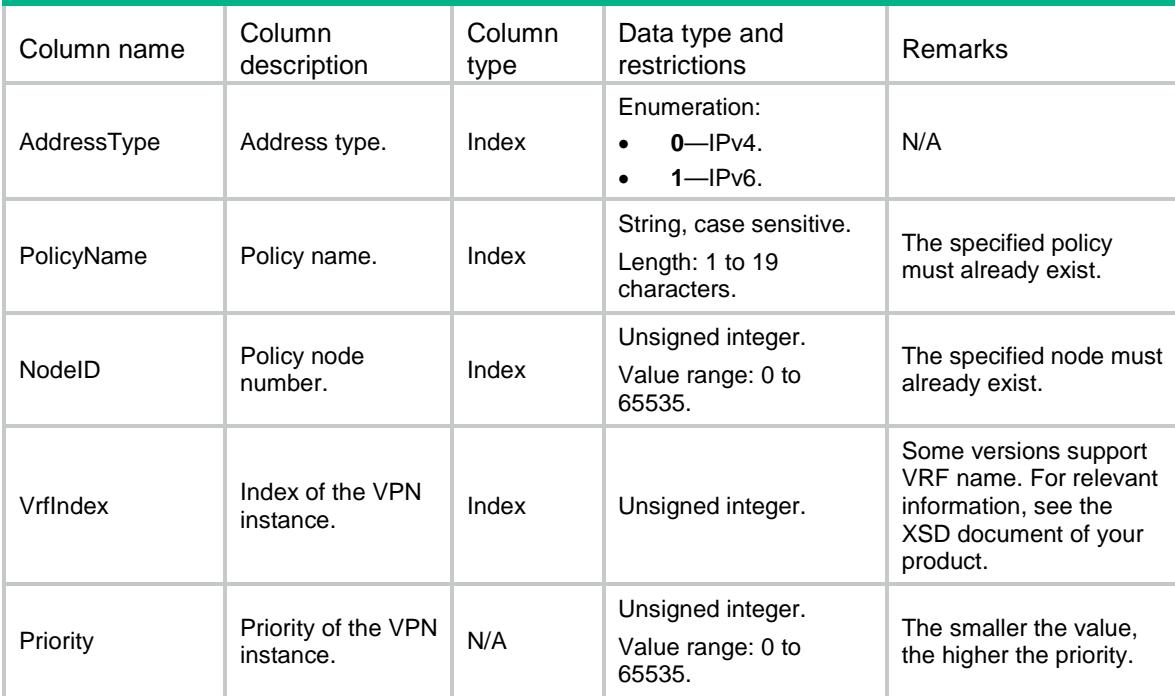

# <span id="page-3580-1"></span>PBR/PBRLocalPolicy

This table contains local PBR information.

### <span id="page-3580-2"></span>XML structure

```
<PBR> <PBRLocalPolicy>
    <Ipv4PolicyName></Ipv4PolicyName>
    <Ipv6PolicyName></Ipv6PolicyName>
  </PBRLocalPolicy>
```

```
\langle/PBR\rangle
```
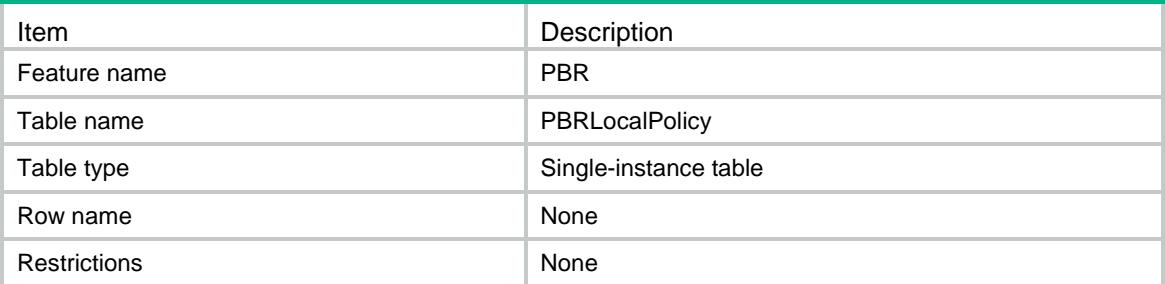

<span id="page-3581-0"></span>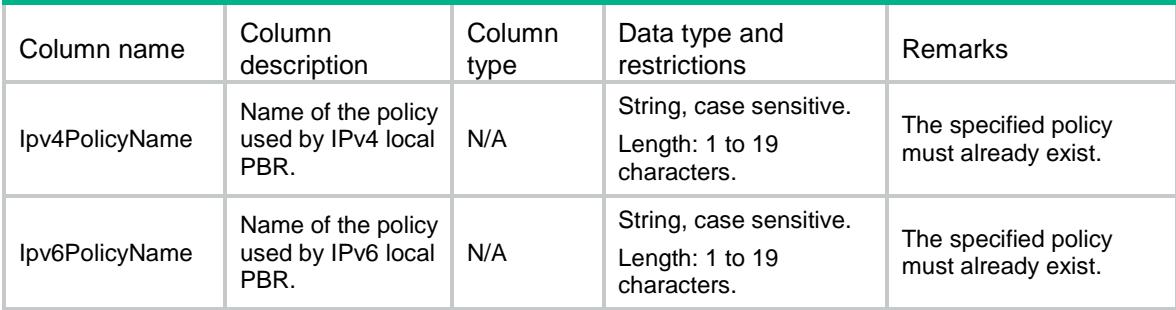

# <span id="page-3581-1"></span>PBR/PBRApplicationGroup

This table contains PBR application group information.

### <span id="page-3581-2"></span>XML structure

```
<PBR>
  <PBRApplicationGroup>
    <ApplicationGroup>
      <AddressType></AddressType>
      <PolicyName></PolicyName>
      <NodeID></NodeID>
      <AppGroupName></AppGroupName>
      <Priority></Priority>
    </ApplicationGroup>
  </PBRApplicationGroup>
\langle/PBR\rangle
```
### <span id="page-3581-3"></span>Table description

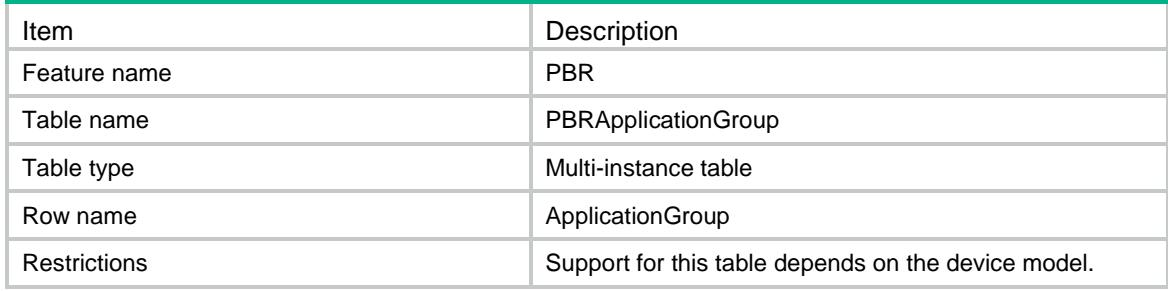

<span id="page-3581-4"></span>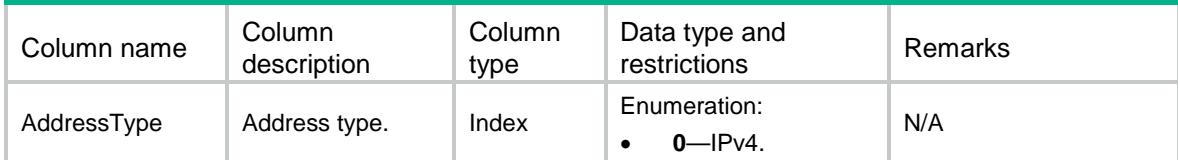

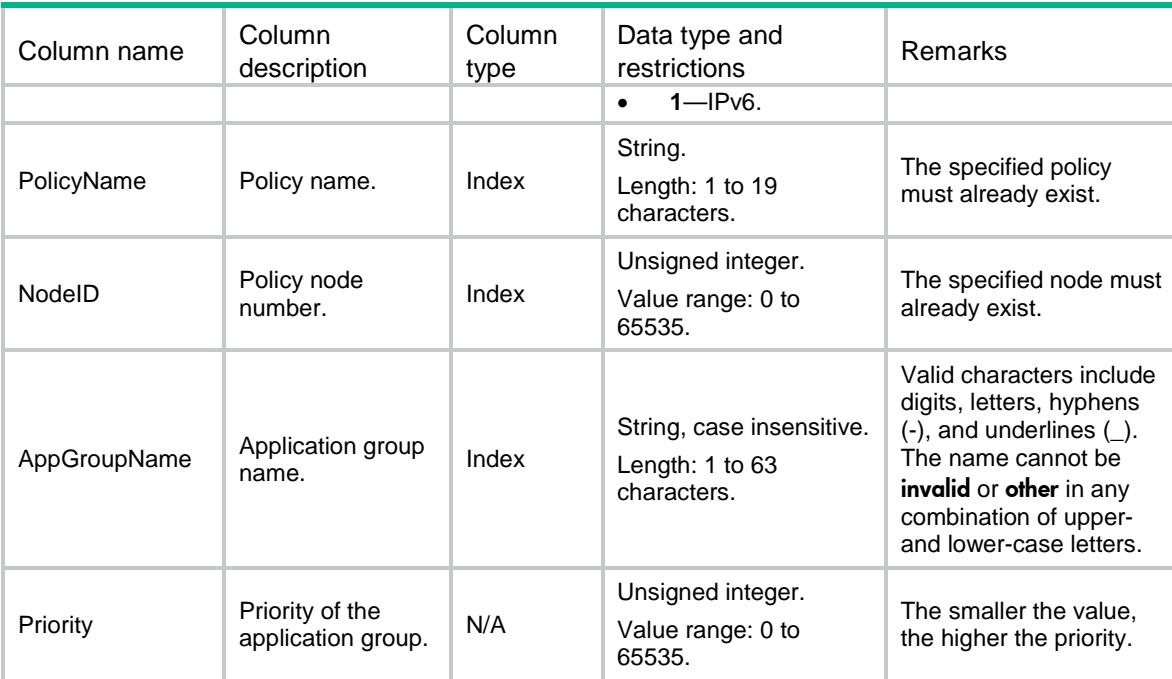

# <span id="page-3582-0"></span>PBR/PBRObjectGroup

This table contains PBR object group information.

### <span id="page-3582-1"></span>XML structure

```
<PBR>
```

```
 <PBRObjectGroup>
```

```
 <ObjectGroup>
```
<AddressType></AddressType>

<PolicyName></PolicyName>

```
 <NodeID></NodeID>
```
<ObjectGroupName></ObjectGroupName>

```
 <Priority></Priority>
```

```
 </ObjectGroup>
```

```
 </PBRObjectGroup>
```
<span id="page-3582-2"></span> $\langle$ /PBR $>$ 

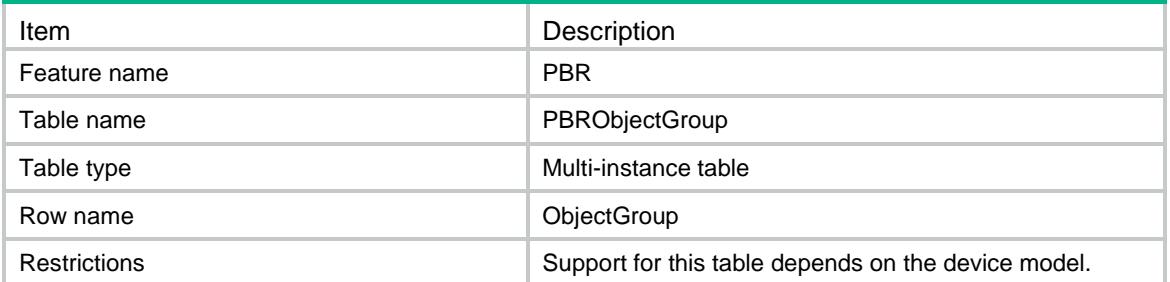

<span id="page-3583-0"></span>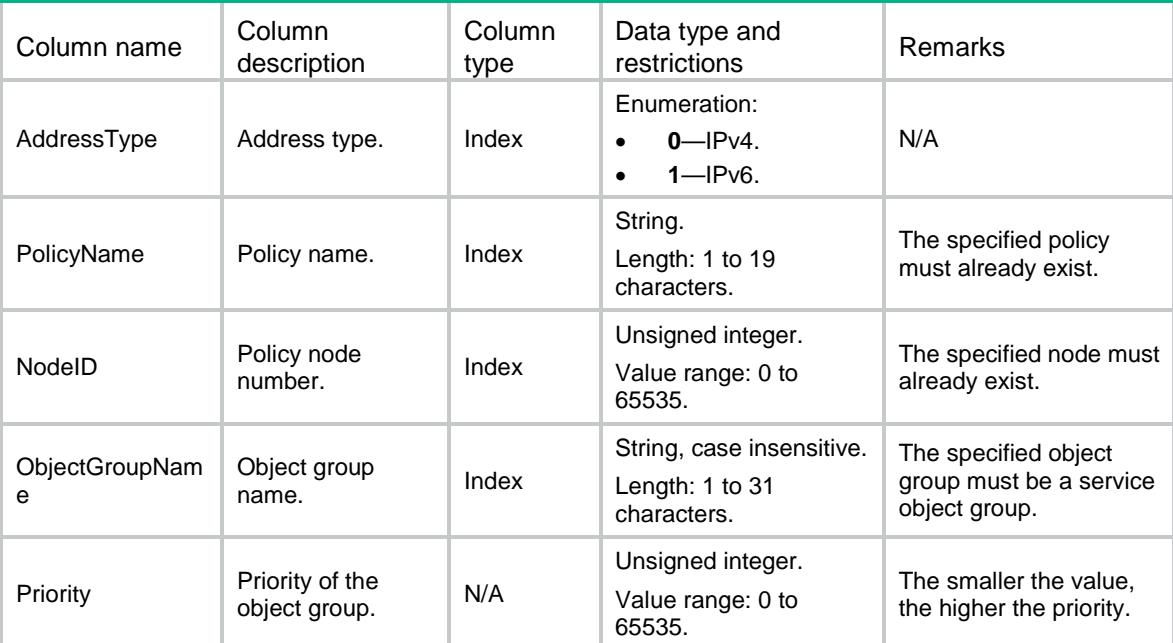

# <span id="page-3583-1"></span>PBR/PBRSpecification

This table contains PBR specification information.

#### <span id="page-3583-2"></span>XML structure

```
<PBR> <PBRSpecification>
    <SupportInboundVPNIpv4></SupportInboundVPNIpv4>
    <SupportOnlyNull0Ipv4></SupportOnlyNull0Ipv4>
    <SupportIPDFIpv4></SupportIPDFIpv4>
    <SupportPacketLenIpv4></SupportPacketLenIpv4>
    <SupportPrecedenceIpv4></SupportPrecedenceIpv4>
    <SupportContinueIpv4></SupportContinueIpv4>
    <SupportNextHopIpv4></SupportNextHopIpv4>
    <SupportDefNextHopIpv4></SupportDefNextHopIpv4>
    <SupportInterfaceIpv4></SupportInterfaceIpv4>
    <SupportDefInterfaceIpv4></SupportDefInterfaceIpv4>
    <SupportAccessVPNIpv4></SupportAccessVPNIpv4>
    <SupportInboundVPNIpv6></SupportInboundVPNIpv6>
    <SupportOnlyNull0Ipv6></SupportOnlyNull0Ipv6>
    <SupportPacketLenIpv6></SupportPacketLenIpv6>
    <SupportPrecedenceIpv6></SupportPrecedenceIpv6>
    <SupportContinueIpv6></SupportContinueIpv6>
    <SupportNextHopIpv6></SupportNextHopIpv6>
    <SupportDefNextHopIpv6></SupportDefNextHopIpv6>
    <SupportInterfaceIpv6></SupportInterfaceIpv6>
```
 <SupportDefInterfaceIpv6></SupportDefInterfaceIpv6> <SupportAccessVPNIpv6></SupportAccessVPNIpv6> <MaxNodeIDIpv4></MaxNodeIDIpv4> <MaxNodeIDIpv6></MaxNodeIDIpv6> <MaxNextHopIpv4></MaxNextHopIpv4> <MaxInterfaceIpv4></MaxInterfaceIpv4> <MaxAccessVPNIpv4></MaxAccessVPNIpv4> <MaxNextHopIpv6></MaxNextHopIpv6> <MaxInterfaceIpv6></MaxInterfaceIpv6> <MaxAccessVPNIpv6></MaxAccessVPNIpv6> <SupportAppGroupIpv4></SupportAppGroupIpv4> <SupportObjectGroupIpv4></SupportObjectGroupIpv4> <MaxAppGroupIpv4></MaxAppGroupIpv4> <MaxObjectGroupIpv4></MaxObjectGroupIpv4> </PBRSpecification>  $\langle$ /PBR $\rangle$ 

#### <span id="page-3584-0"></span>Table description

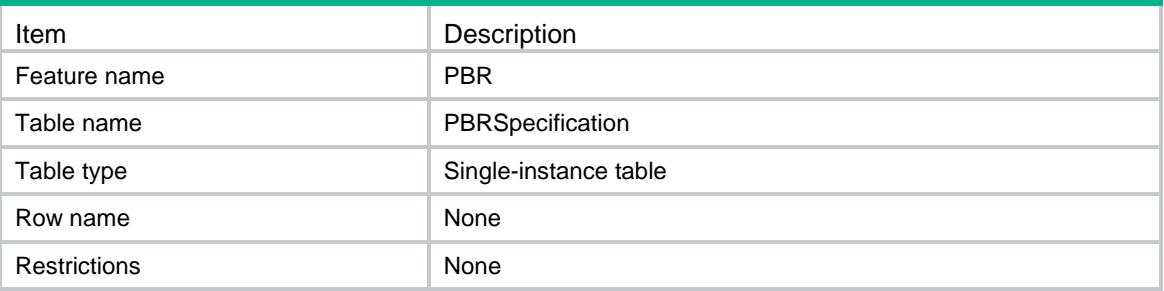

<span id="page-3584-1"></span>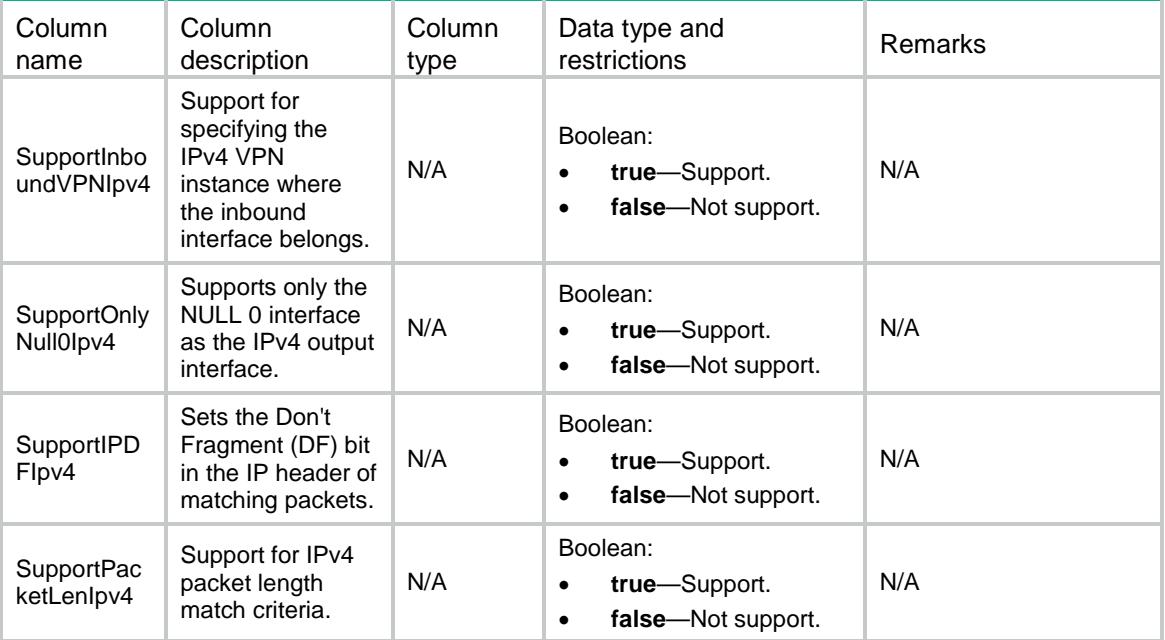

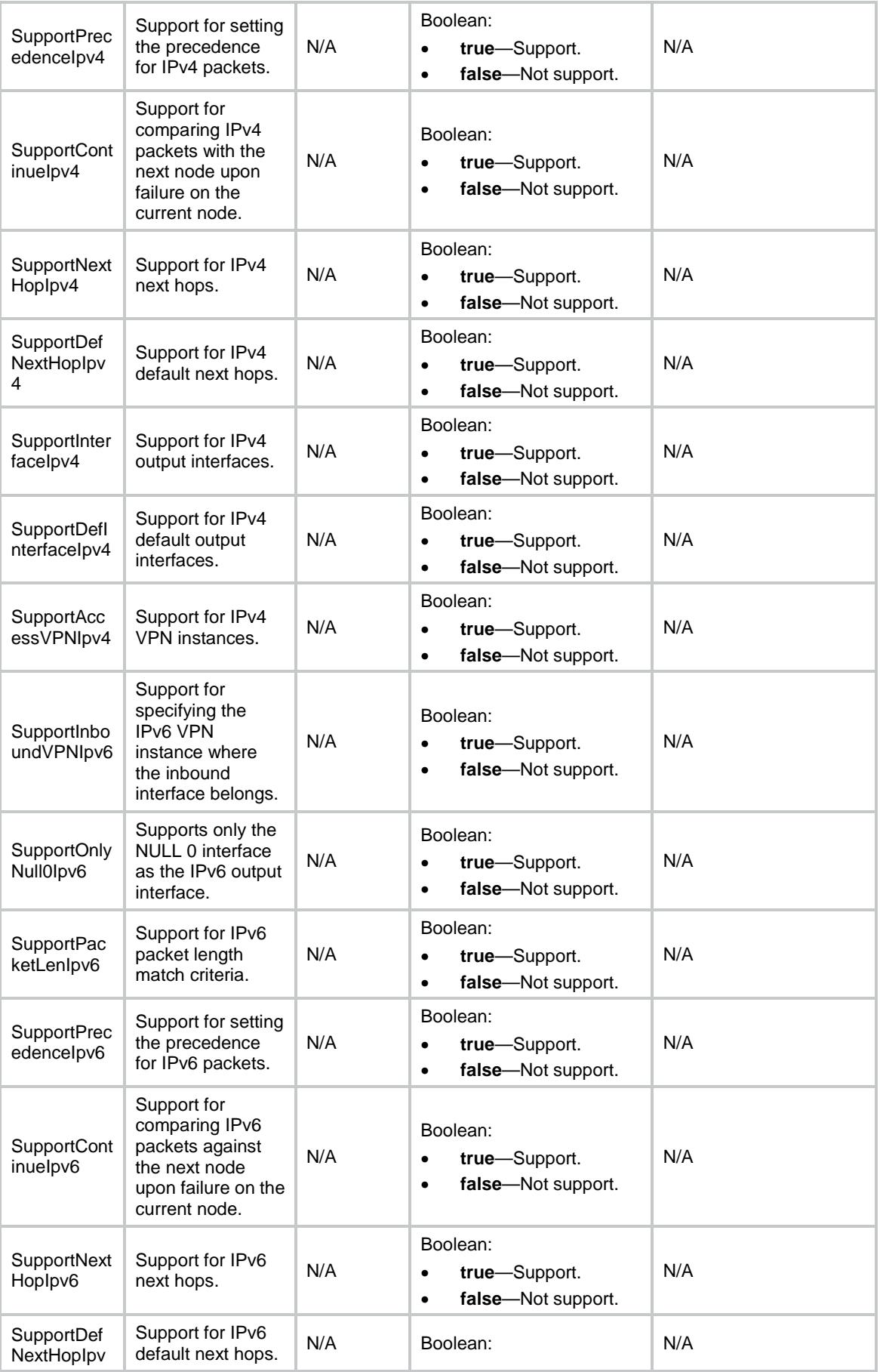

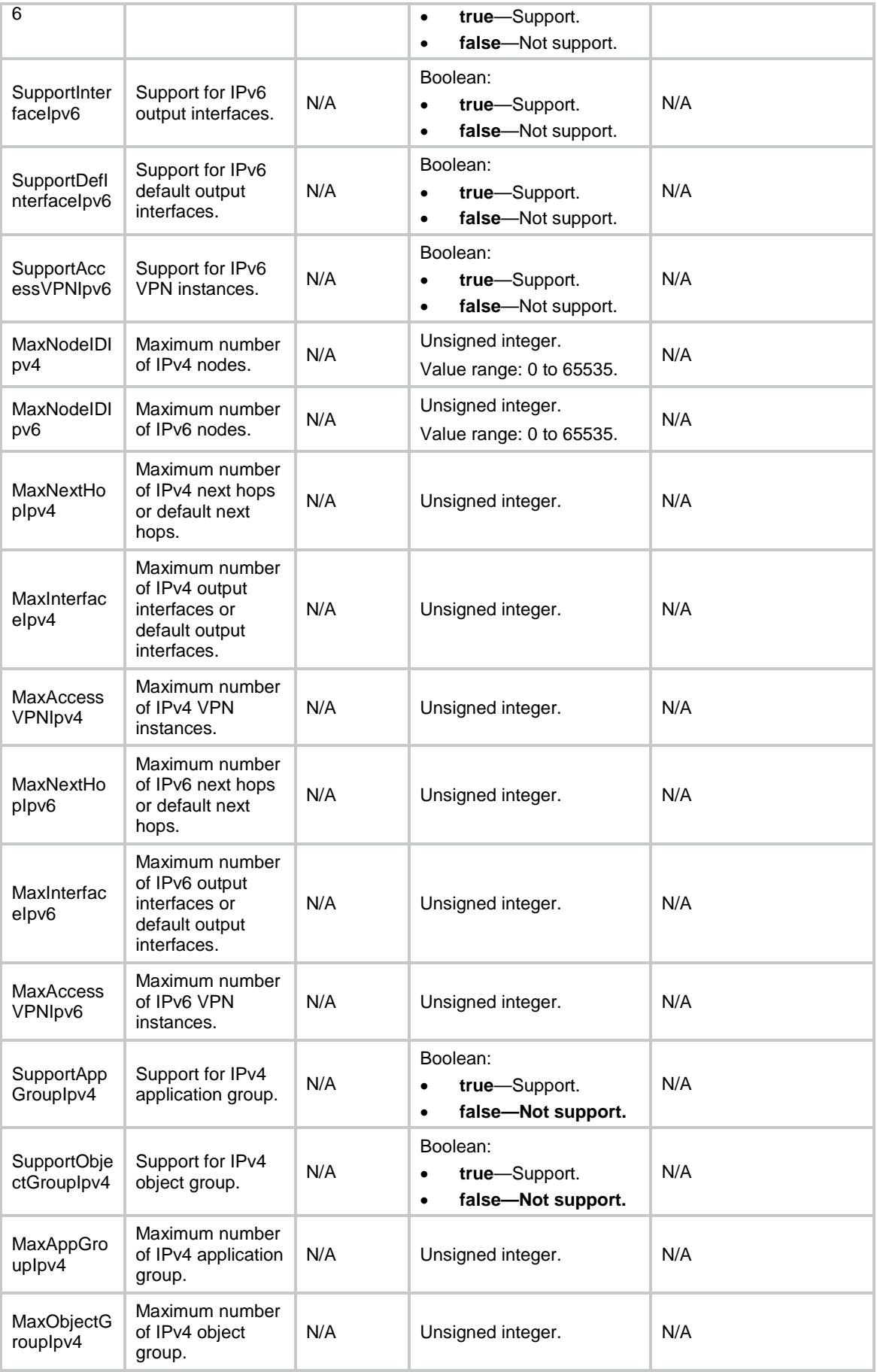

# <span id="page-3587-0"></span>PBR/PBREgressIfPolicy

This table contains egress interface PBR information.

#### <span id="page-3587-1"></span>XML structure

```
<PBR> <PBREgressIfPolicy>
     <EgressIfPolicy>
       <AddressType></AddressType>
       <IfIndex></IfIndex>
       <PolicyName></PolicyName>
     </EgressIfPolicy>
   </PBREgressIfPolicy>
\langle/PBR\rangle
```
### <span id="page-3587-2"></span>Table description

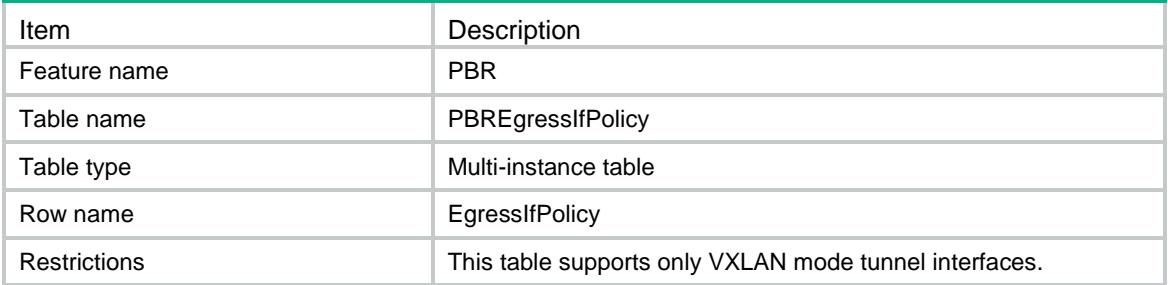

<span id="page-3587-3"></span>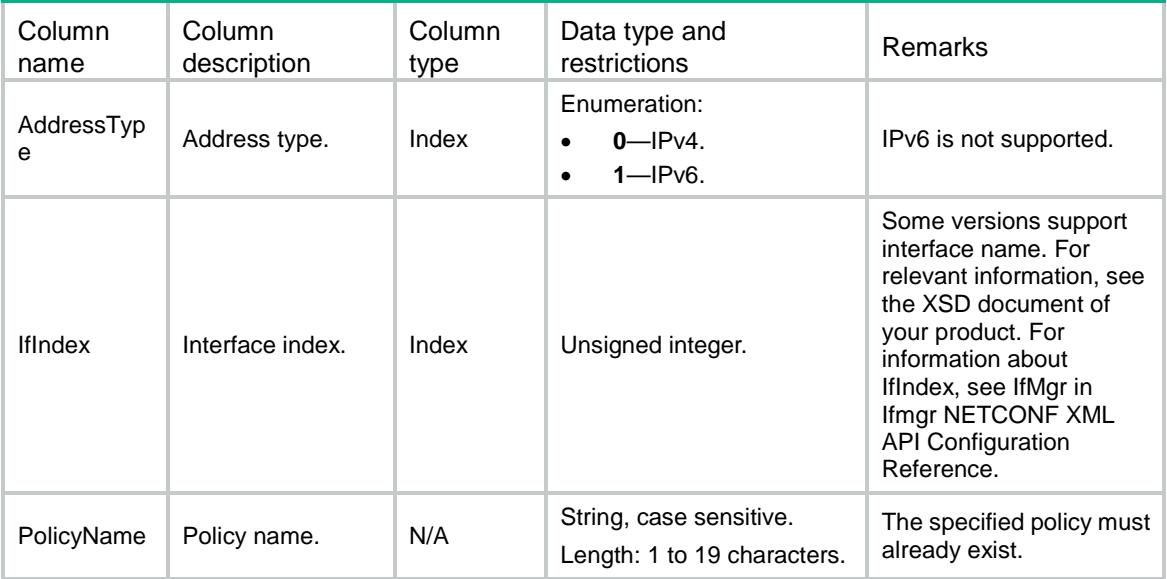

# <span id="page-3588-0"></span>PBR/PBRMatchServiceChain

This table contains PBR object match service chain information.

#### <span id="page-3588-1"></span>XML structure

```
<PBR> <PBRMatchServiceChain>
    <MatchServiceChain>
      <AddressType></AddressType>
      <PolicyName></PolicyName>
      <NodeID></NodeID>
      <PathID></PathID>
      <PathIndex></PathIndex>
      <Priority></Priority>
    </MatchServiceChain>
  </PBRMatchServiceChain>
```

```
\langle/PBR\rangle
```
## <span id="page-3588-2"></span>Table description

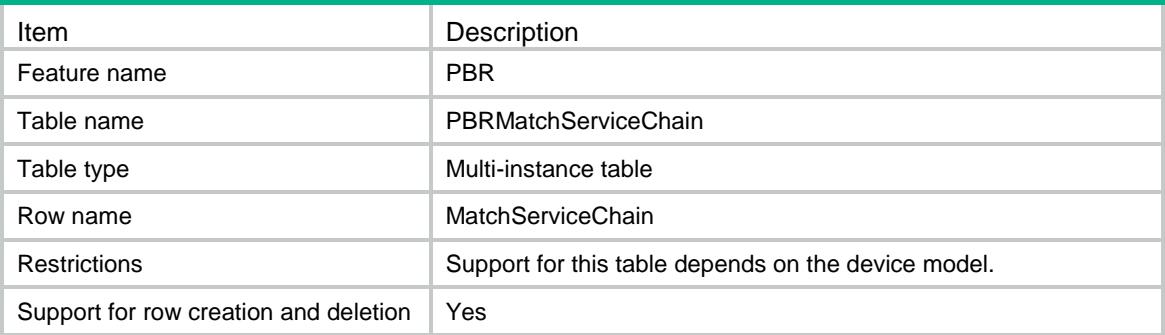

<span id="page-3588-3"></span>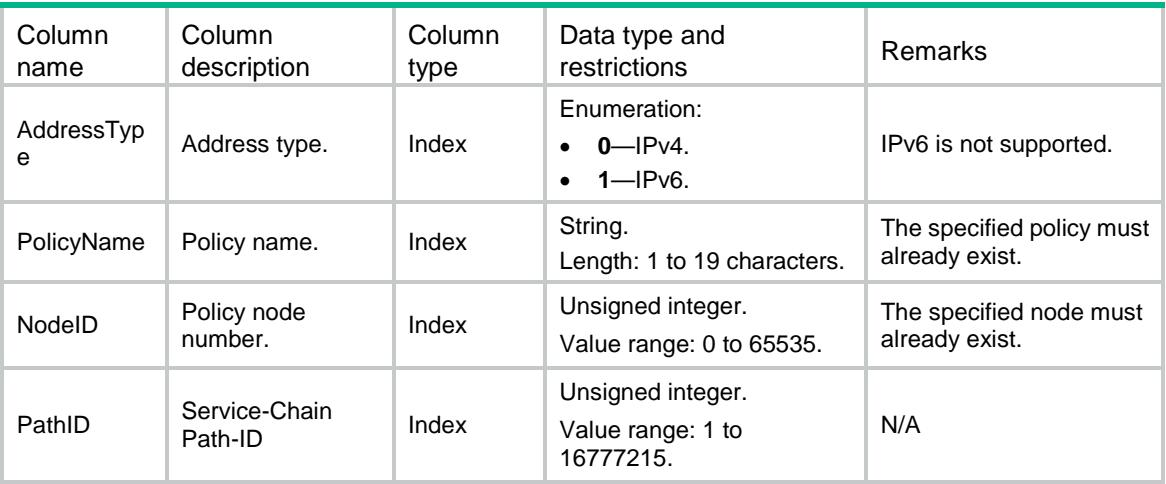

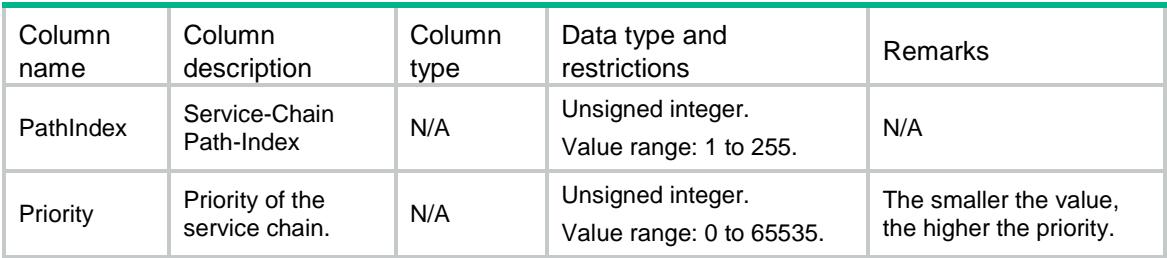

# <span id="page-3589-0"></span>PBR/PBRApplyServiceChain

This table contains PBR object apply service chain information.

#### <span id="page-3589-1"></span>XML structure

```
<PBR>
```
<PBRApplyServiceChain>

```
 <ApplyServiceChain>
```
<AddressType></AddressType>

<PolicyName></PolicyName>

<NodeID></NodeID>

```
 <PathID></PathID>
```
<PathIndex></PathIndex>

</ApplyServiceChain>

</PBRApplyServiceChain>

```
\langle/PBR\rangle
```
#### <span id="page-3589-2"></span>Table description

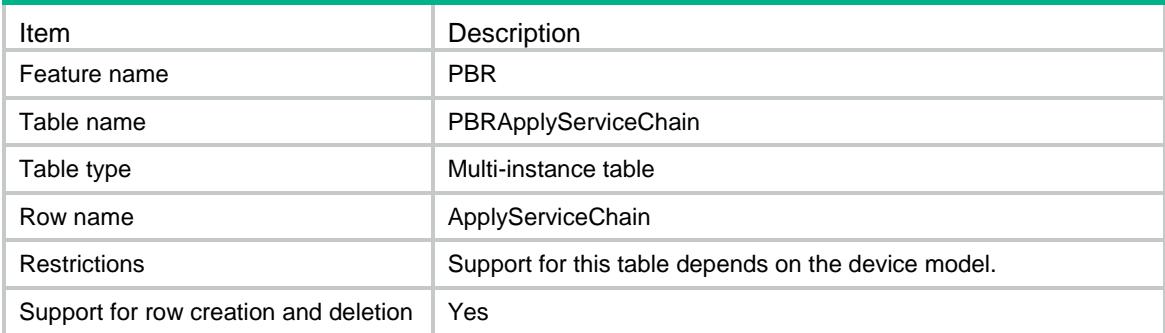

<span id="page-3589-3"></span>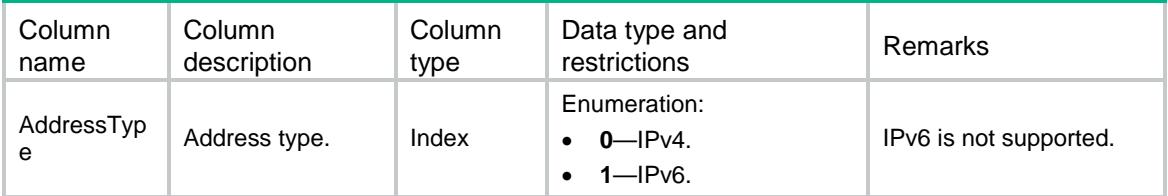

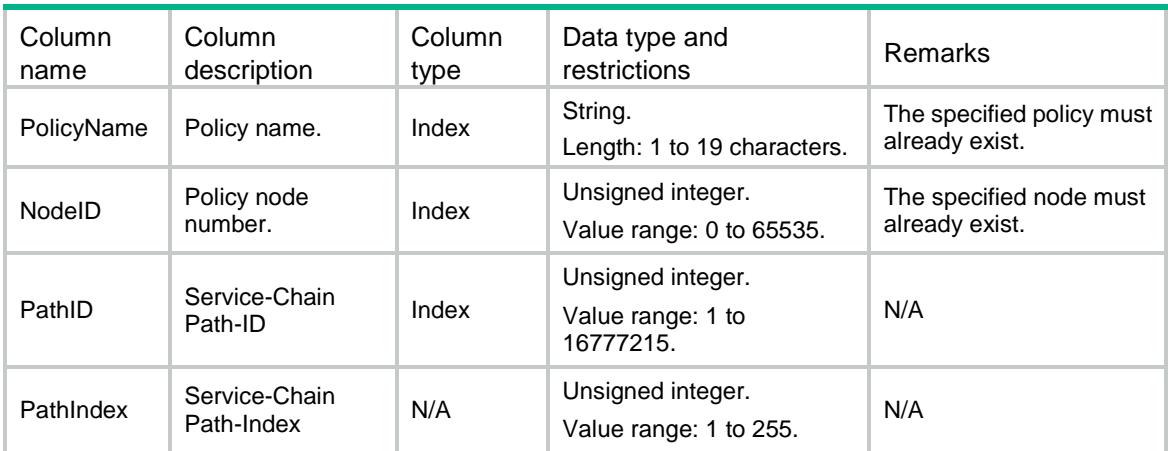

# <span id="page-3590-0"></span>PBR/PBRApplyFailActionDrop

This table contains PBR failure action drop information.

#### <span id="page-3590-1"></span>XML structure

```
<PBR>
```

```
 <PBRApplyFailActionDrop>
```

```
 <ApplyFailActionDrop>
```
<AddressType></AddressType>

```
 <PolicyName></PolicyName>
```

```
 <NodeID></NodeID>
```
<Mode></Mode>

```
 <Drop></Drop>
```

```
 </ApplyFailActionDrop>
```

```
 </PBRApplyFailActionDrop>
```

```
\langle/PBR>
```
### <span id="page-3590-2"></span>Table description

<span id="page-3590-3"></span>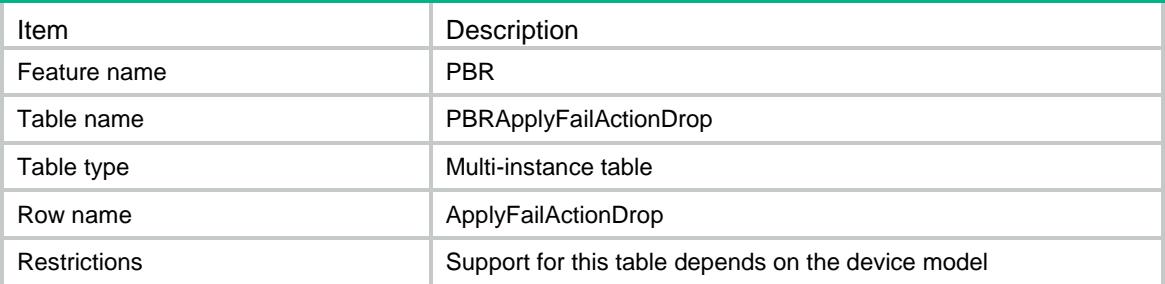

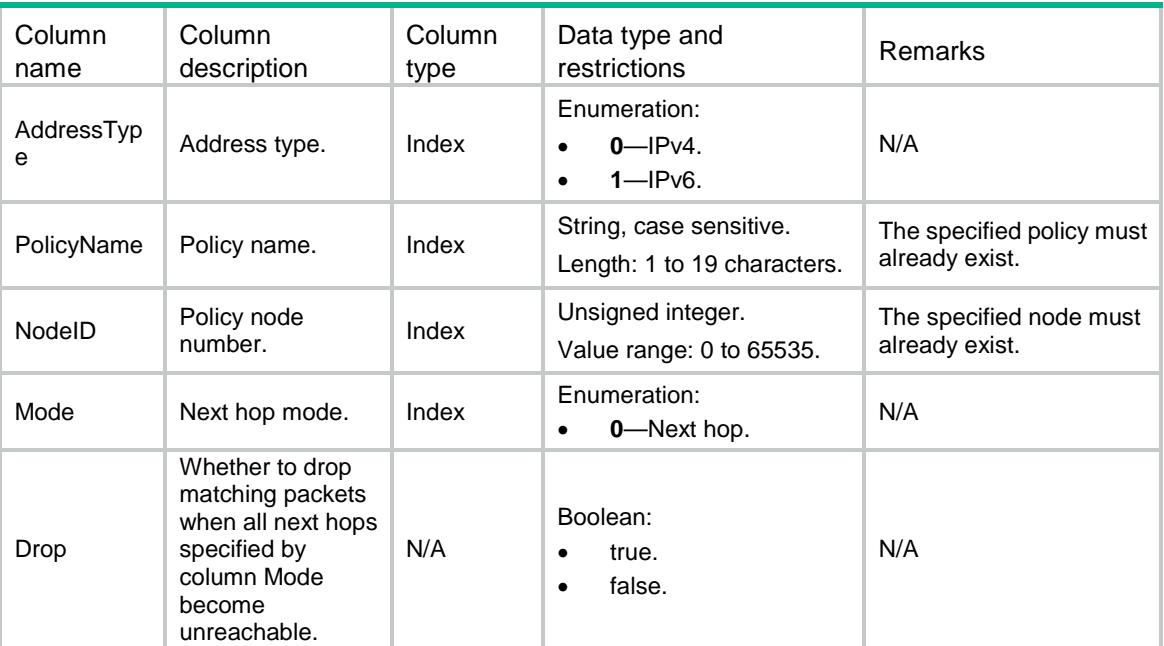

# Contents

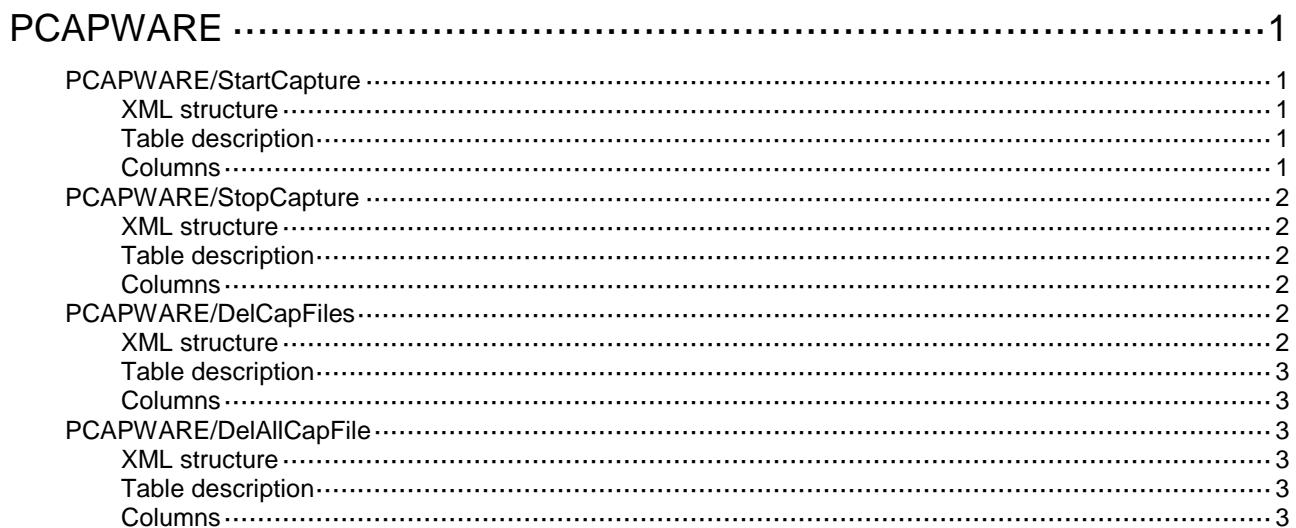

# <span id="page-3593-0"></span>**PCAPWARE**

# <span id="page-3593-1"></span>PCAPWARE/StartCapture

This table contains information about starting the packet capture.

#### <span id="page-3593-2"></span>XML structure

```
<PCAPWARE>
  <StartCapture>
    <ACL>
      <ACLType></ACLType>
      <ACLNumber></ACLNumber>
   </ACL>
    <Interface></Interface>
  </StartCapture>
</PCAPWARE>
```
### <span id="page-3593-3"></span>Table description

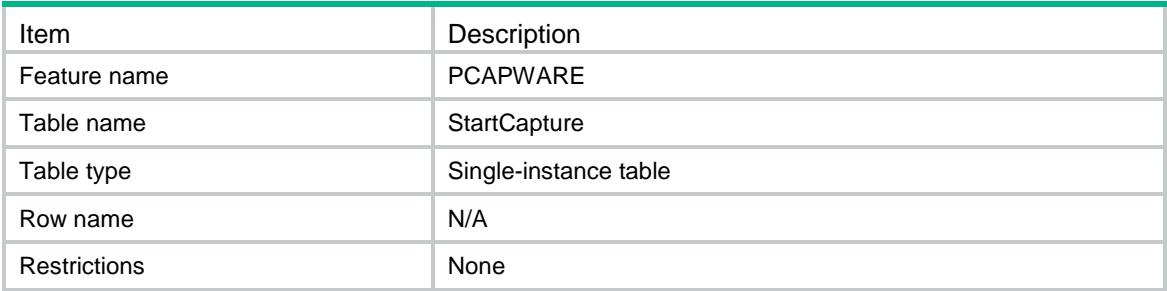

<span id="page-3593-4"></span>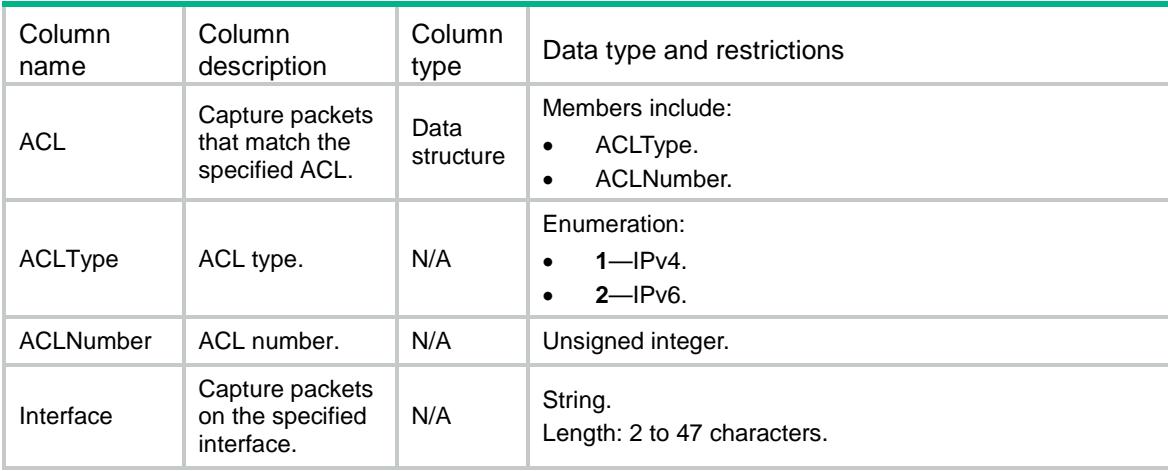

# <span id="page-3594-0"></span>PCAPWARE/StopCapture

This table contains information about stopping the packet capture.

#### <span id="page-3594-1"></span>XML structure

- <PCAPWARE> <StopCapture> <Stop><Stop/> </StopCapture>
- </PCAPWARE>

### <span id="page-3594-2"></span>Table description

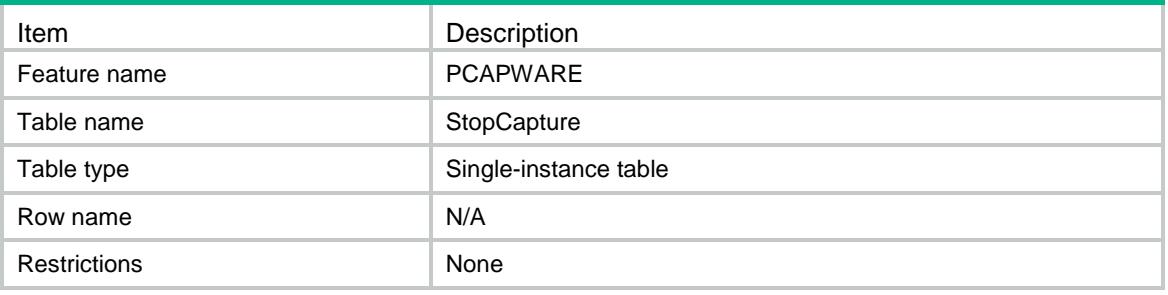

#### <span id="page-3594-3"></span>Columns

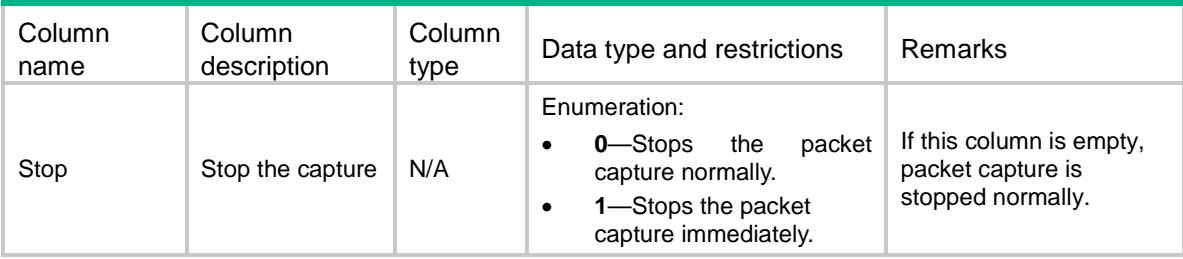

# <span id="page-3594-4"></span>PCAPWARE/DelCapFiles

This table contains information about deleting specific .cap files.

#### <span id="page-3594-5"></span>XML structure

```
<PCAPWARE>
 <DelCapFiles>
    <DelCapFile>
      <FileName></FileName>
    </DelCapFile>
 </DelCapFiles>
</PCAPWARE>
```
# <span id="page-3595-0"></span>Table description

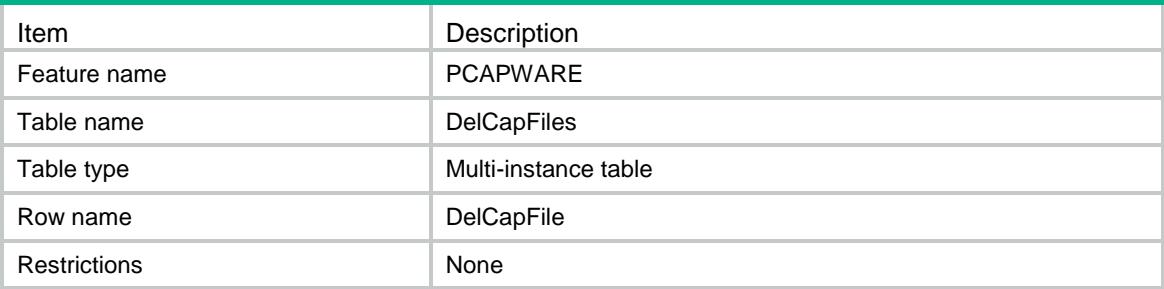

### <span id="page-3595-1"></span>Columns

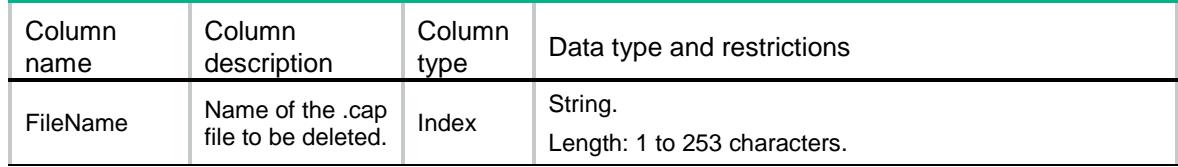

# <span id="page-3595-2"></span>PCAPWARE/DelAllCapFile

This table contains information about deleting all .cap files.

### <span id="page-3595-3"></span>XML structure

```
<PCAPWARE>
   <DelAllCapFile>
    <Delete/>
  </DelAllCapFile>
</PCAPWARE>
```
### <span id="page-3595-4"></span>Table description

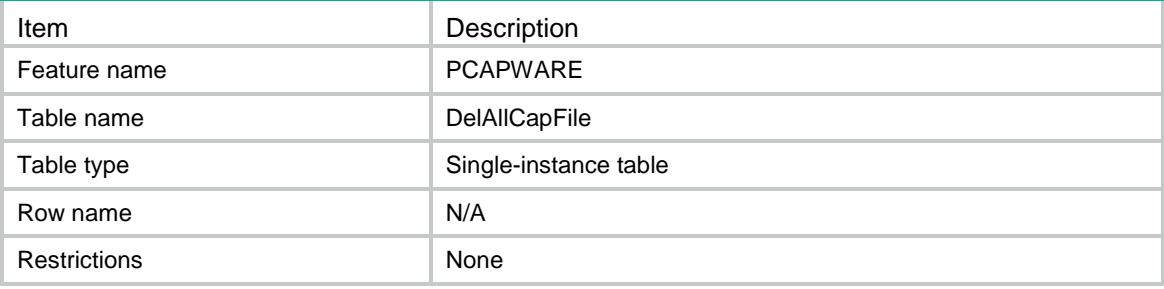

<span id="page-3595-5"></span>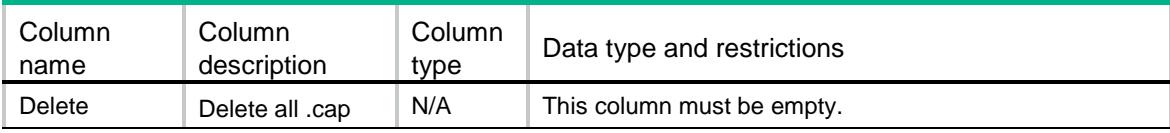

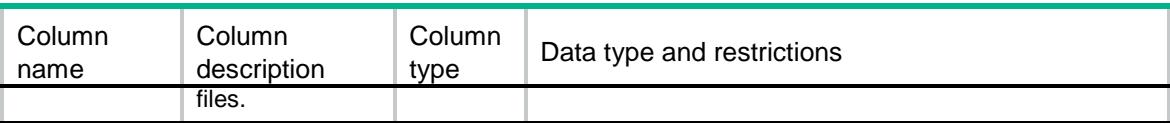

# Contents

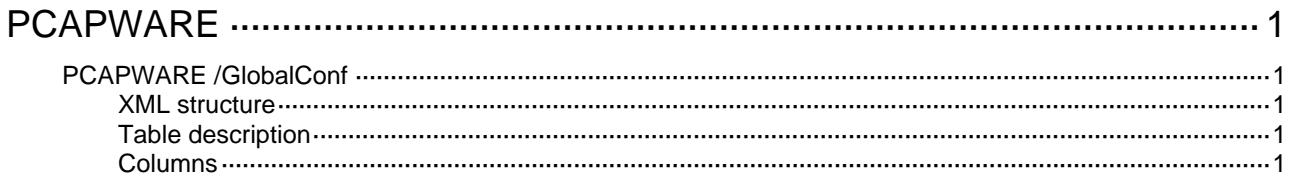

# <span id="page-3598-1"></span><span id="page-3598-0"></span>**PCAPWARE**

# <span id="page-3598-2"></span>PCAPWARE /GlobalConf

This table contains pcapware global configuration information.

#### <span id="page-3598-3"></span>XML structure

```
<PCAPWARE> 
   <GlobalConf> 
    <MaxBytes></MaxBytes> 
    <MaxPktsPerFile></MaxPktsPerFile> 
    <Storage> 
      <Type></Type> 
      <LocalSpaceLimit></LocalSpaceLimit> 
      <Path></Path> 
      <Username></Username> 
      <Password></Password> 
      <PassType></PassType> 
    </Storage> 
   </GlobalConf> 
</PCAPWARE>
```
### <span id="page-3598-4"></span>Table description

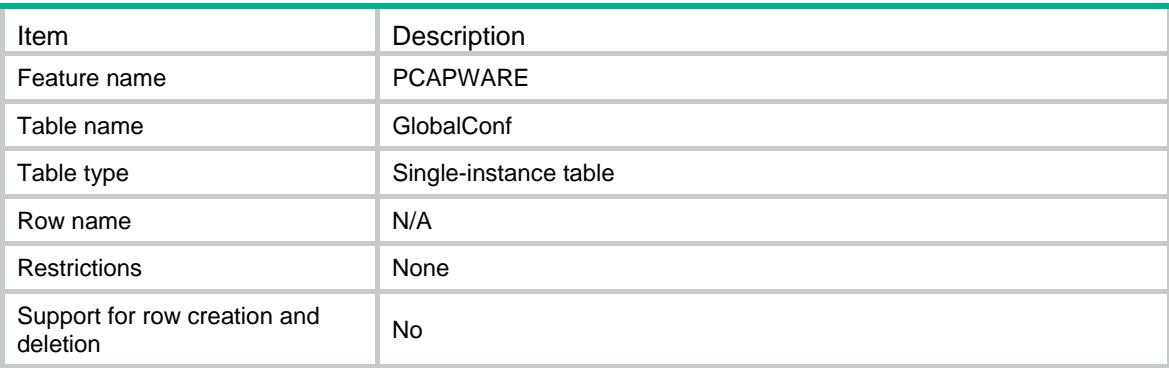

<span id="page-3598-5"></span>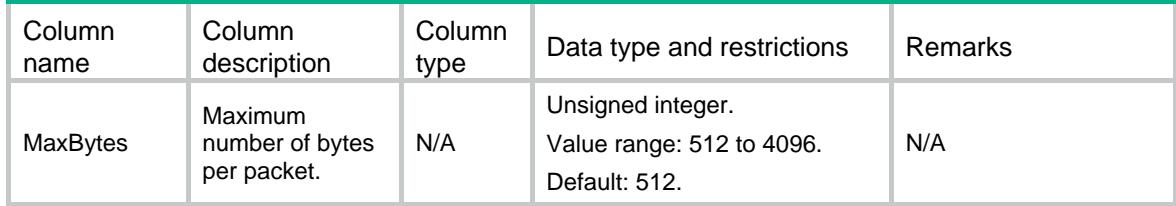

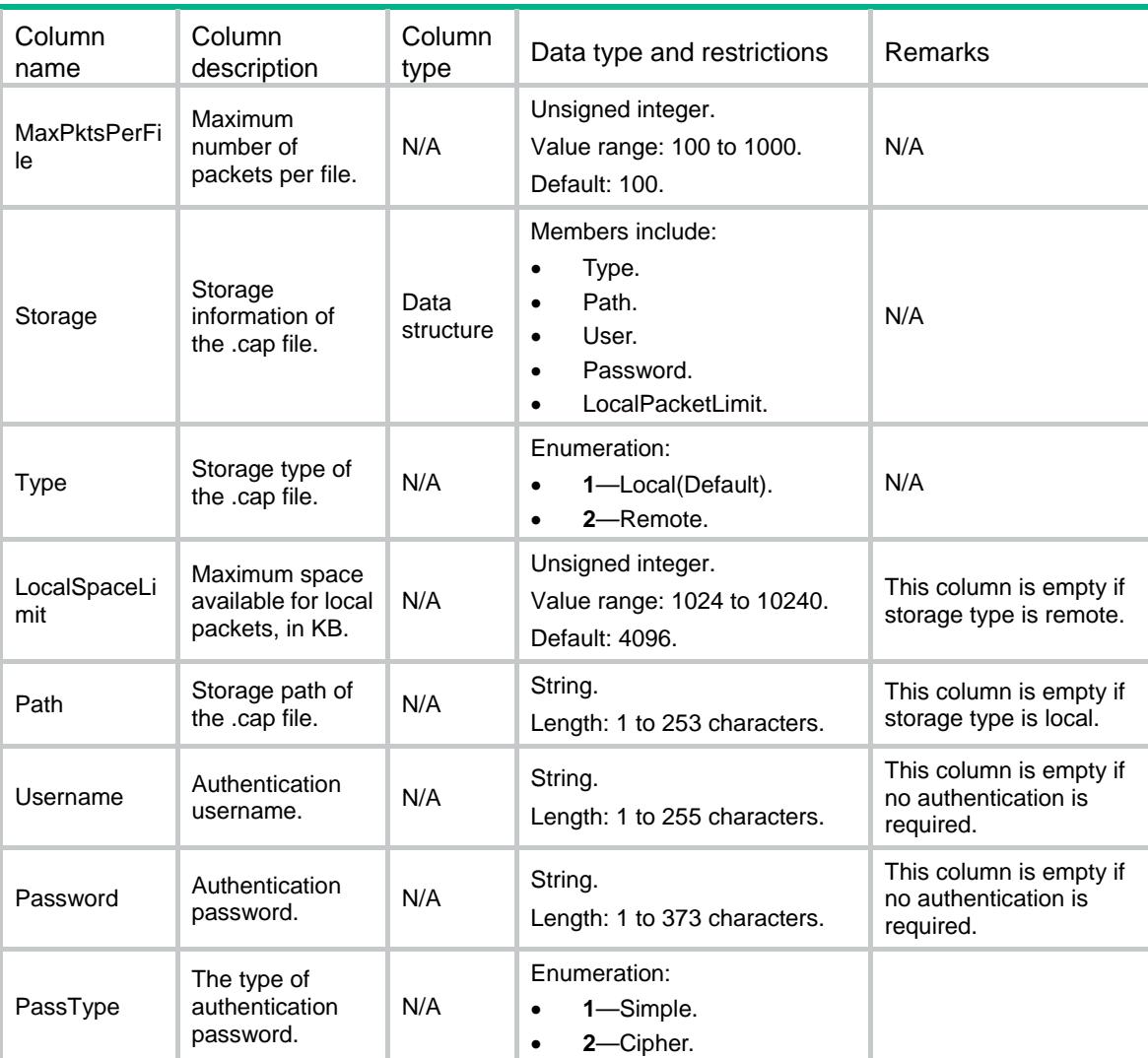
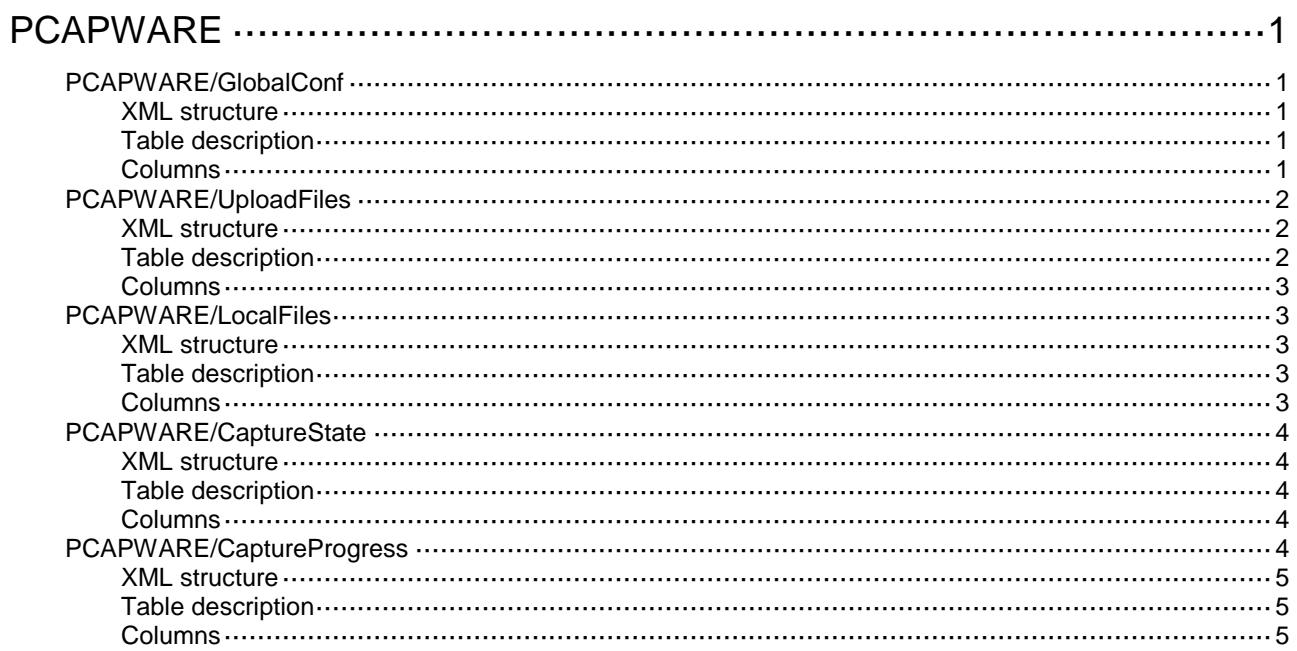

# <span id="page-3601-0"></span>**PCAPWARE**

# <span id="page-3601-1"></span>PCAPWARE/GlobalConf

This table contains pcapware global information.

#### <span id="page-3601-2"></span>XML structure

```
<PCAPWARE>
  <GlobalConf>
    <MaxBytes></MaxBytes>
    <MaxPktsPerFile></MaxPktsPerFile>
    <Storage>
      <Type></Type>
      <LocalSpaceLimit></LocalSpaceLimit>
      <Path></Path>
      <Username></Username>
      <Password></Password>
      <PassType></PassType>
    </Storage>
  </GlobalConf>
</PCAPWARE>
```
#### <span id="page-3601-3"></span>Table description

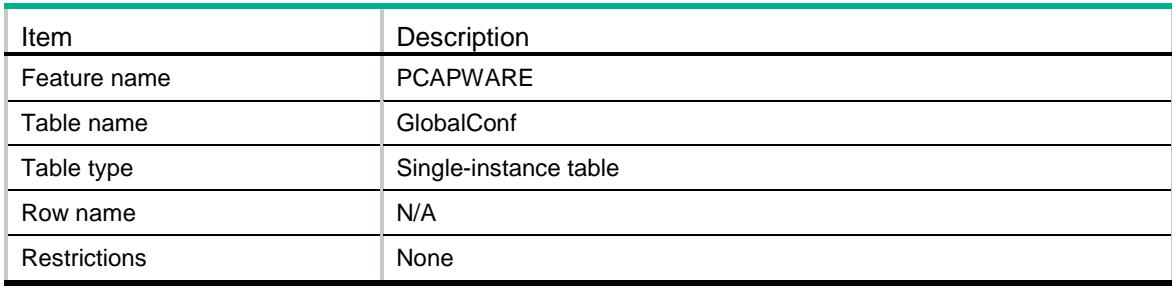

<span id="page-3601-4"></span>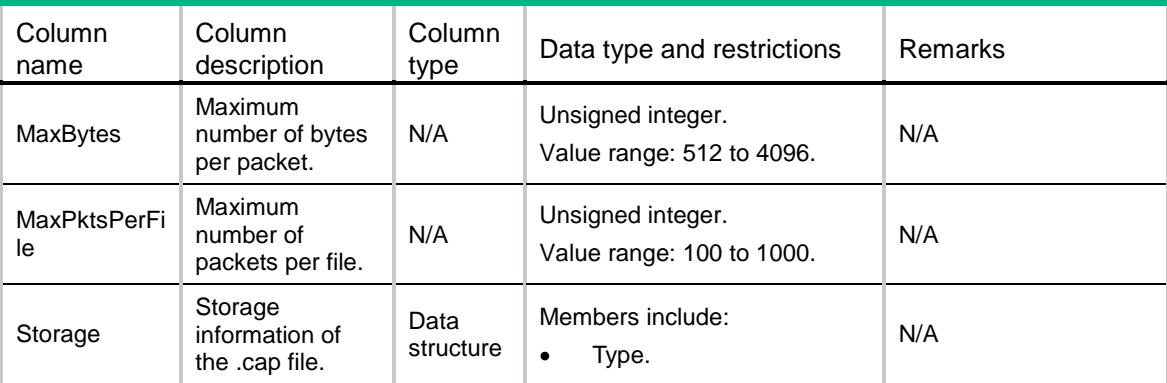

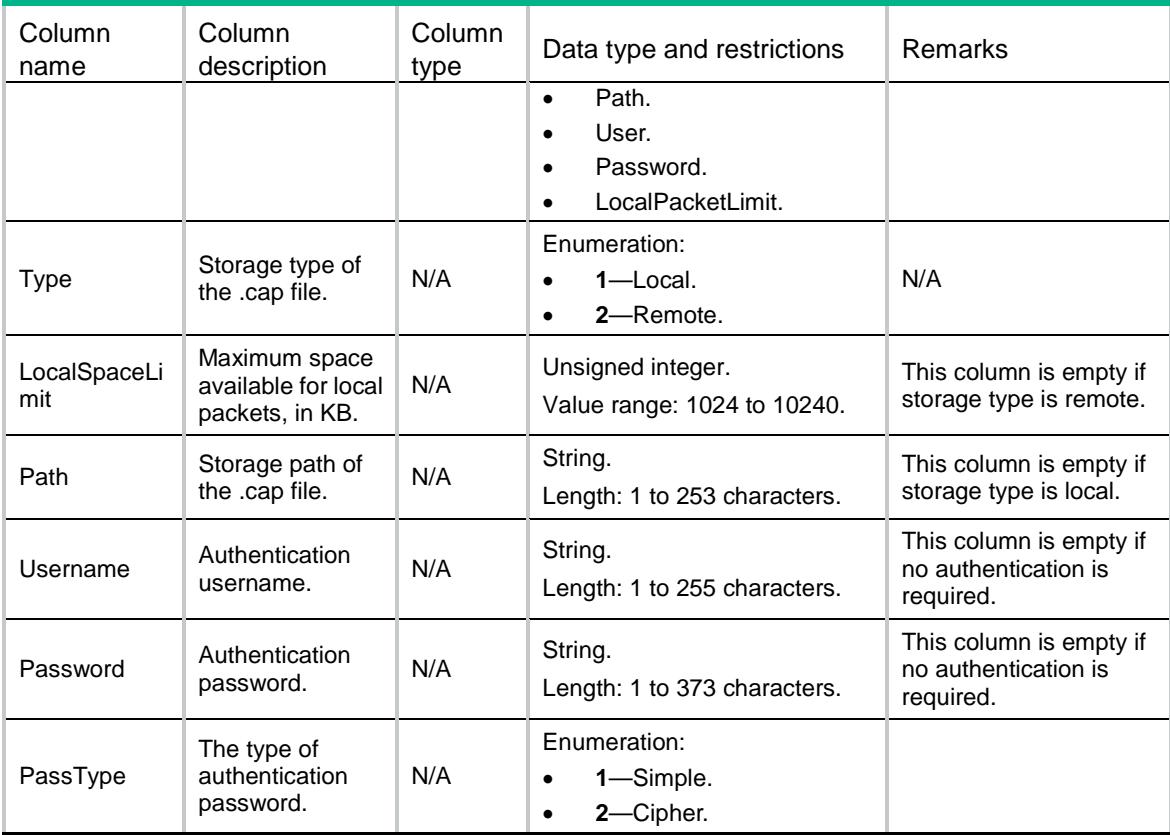

# <span id="page-3602-0"></span>PCAPWARE/UploadFiles

This table contains information about uploaded .cap files.

### <span id="page-3602-1"></span>XML structure

```
<PCAPWARE>
  <UploadFiles>
    <UploadFile>
      <Sequence></Sequence>
      <UploadState></UploadState>
      <FileName></FileName>
    </UploadFile>
  </UploadFiles>
</PCAPWARE>
```
# <span id="page-3602-2"></span>Table description

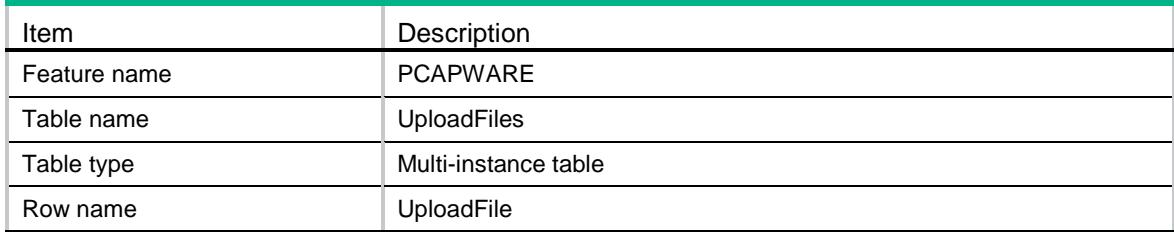

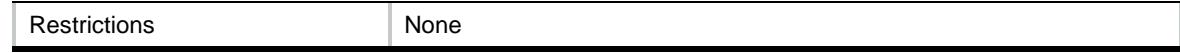

## <span id="page-3603-0"></span>**Columns**

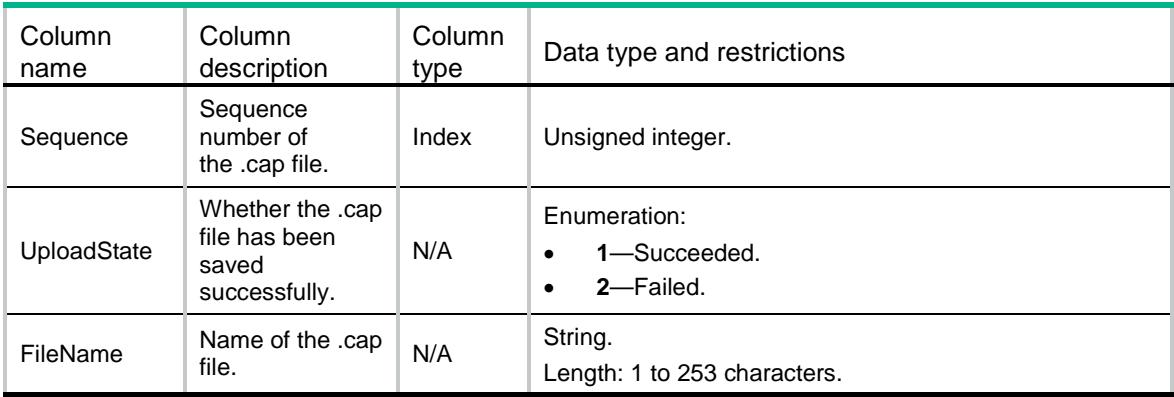

# <span id="page-3603-1"></span>PCAPWARE/LocalFiles

This table contains information about local .cap files.

#### <span id="page-3603-2"></span>XML structure

```
<PCAPWARE> <LocalFiles>
    <LocalFile>
      <FileName></FileName>
      <FileSize></FileSize>
    </LocalFile>
  </LocalFiles>
</PCAPWARE>
```
# <span id="page-3603-3"></span>Table description

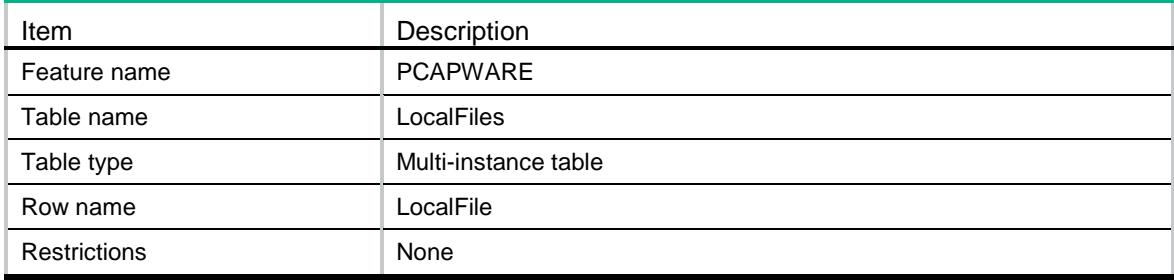

<span id="page-3603-4"></span>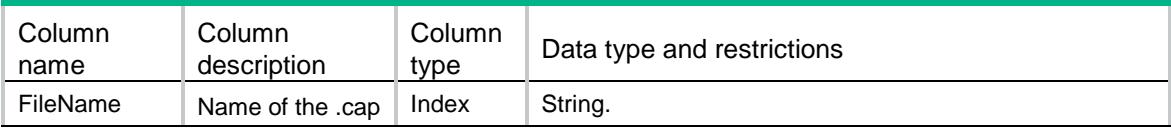

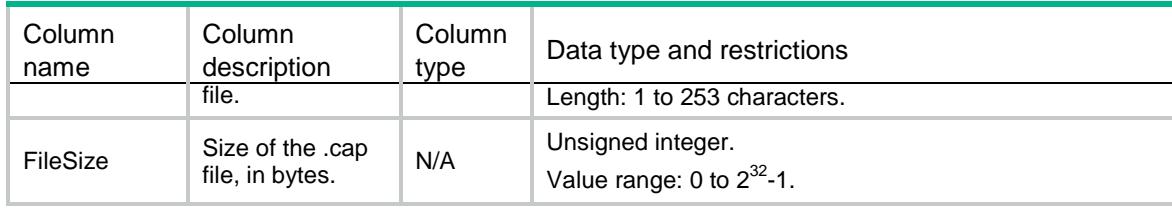

# <span id="page-3604-0"></span>PCAPWARE/CaptureState

This table contains packet capture status information.

#### <span id="page-3604-1"></span>XML structure

```
<PCAPWARE>
```
<CaptureState>

<State></State>

```
 <StateDetail></StateDetail>
```

```
</CaptureState>
```

```
</PCAPWARE>
```
# <span id="page-3604-2"></span>Table description

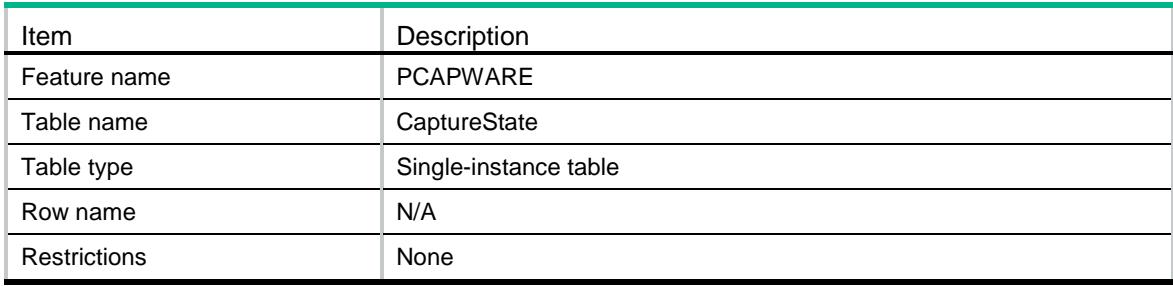

#### <span id="page-3604-3"></span>**Columns**

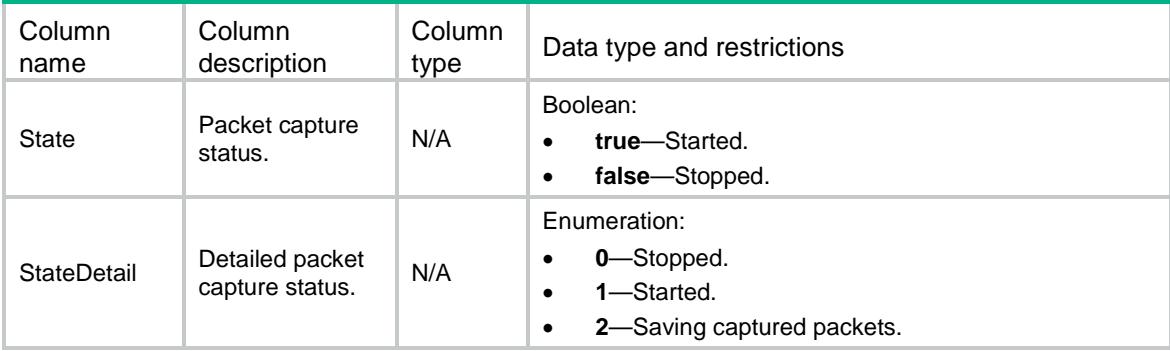

# <span id="page-3604-4"></span>PCAPWARE/CaptureProgress

This table contains information about the packet capture progress.

#### <span id="page-3605-0"></span><PCAPWARE>

- <CaptureProgress>
	- <Percent></Percent>
- </CaptureProgress>
- $<$ /PCAPWARE>

# <span id="page-3605-1"></span>Table description

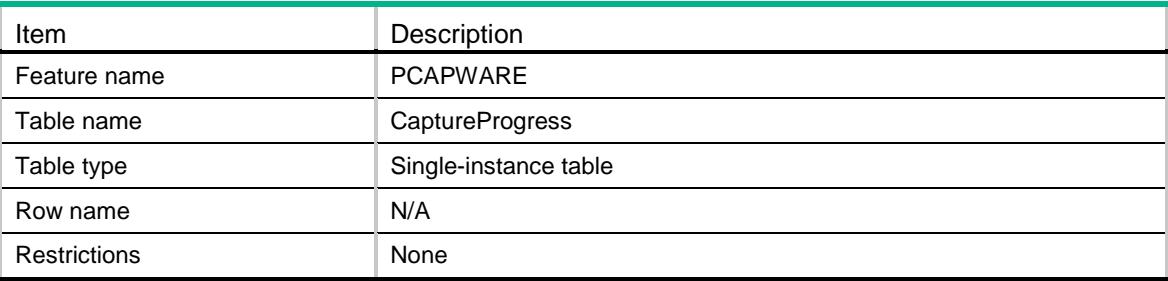

<span id="page-3605-2"></span>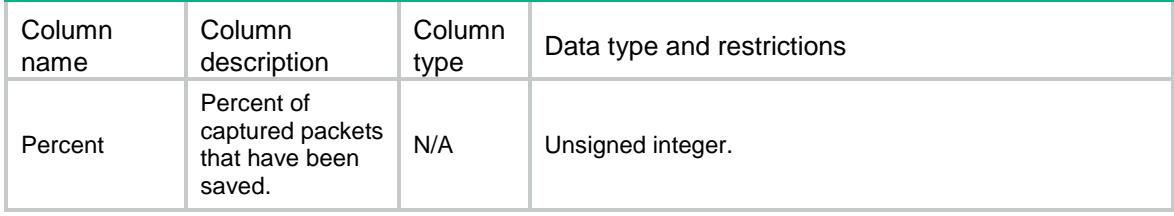

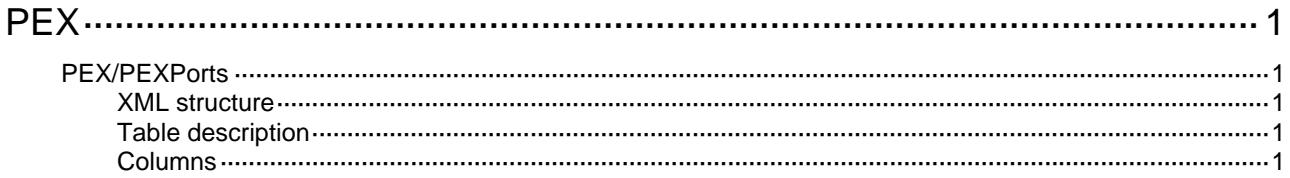

# <span id="page-3607-1"></span><span id="page-3607-0"></span>**PEX**

# <span id="page-3607-2"></span>PEX/PEXPorts

This table contains configuration of PEX ports. Also available in stand-alone mode.

#### <span id="page-3607-3"></span>XML structure

```
PEX <PEXPorts> 
    <PEXPort> 
      <Port></Port> 
      <Description></Description> 
      <Interface> 
        <IfName></IfName> 
      </Interface> 
      <Associate></Associate> 
    </PEXPort> 
   </PEXPorts> 
</PEX>
```
# <span id="page-3607-4"></span>Table description

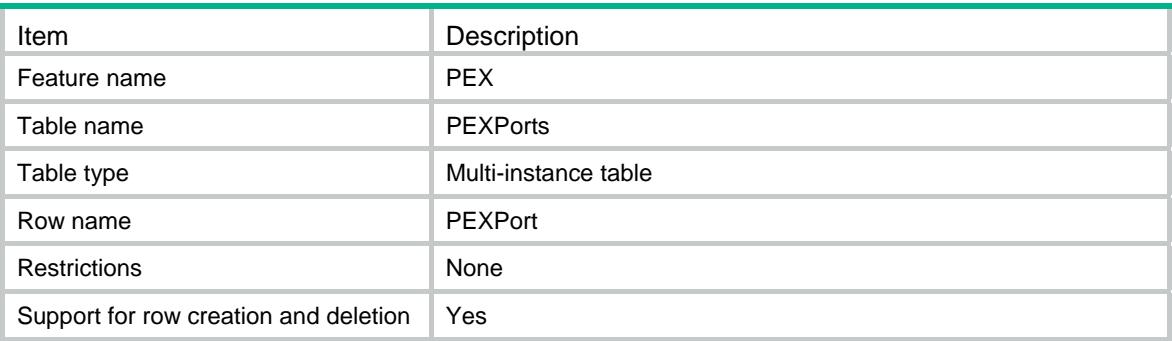

<span id="page-3607-5"></span>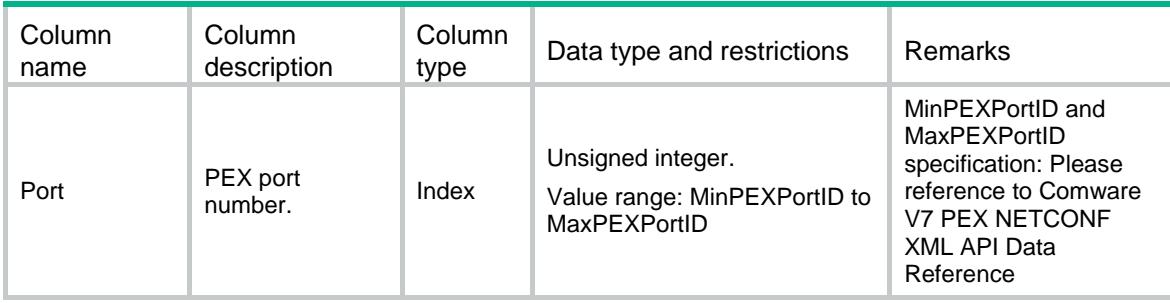

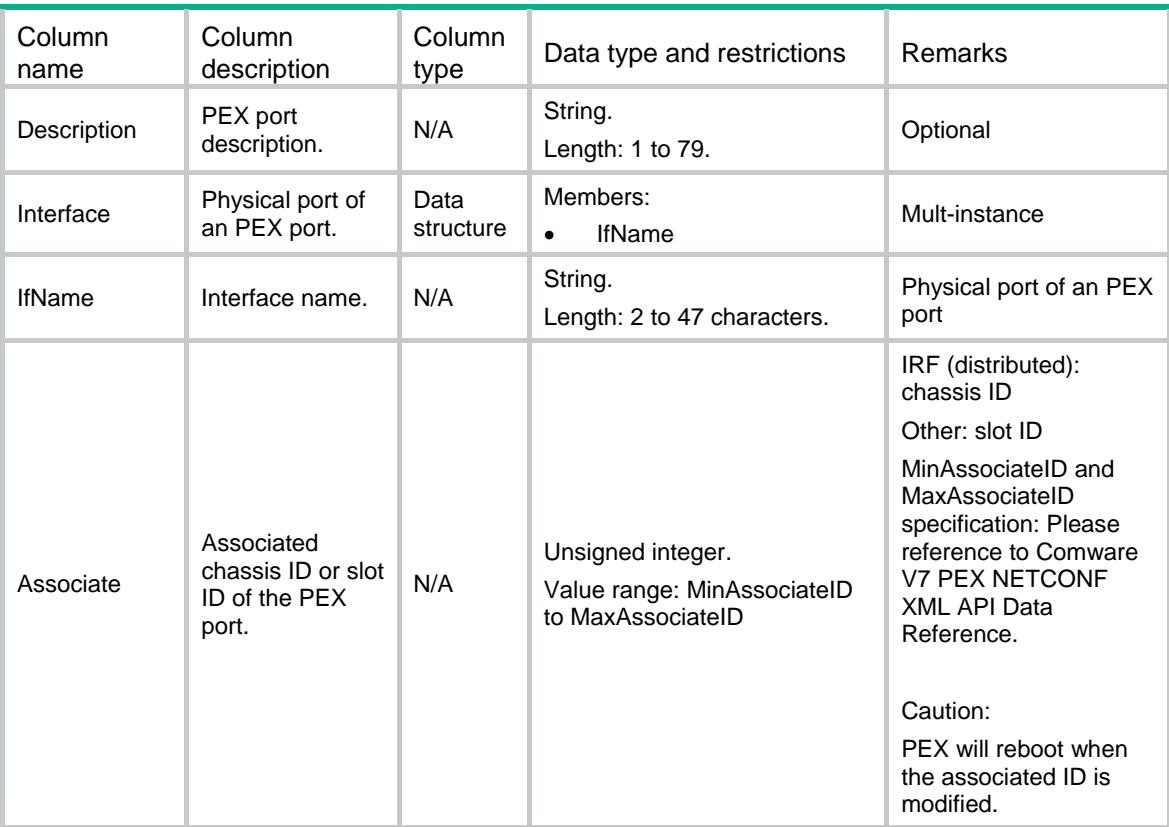

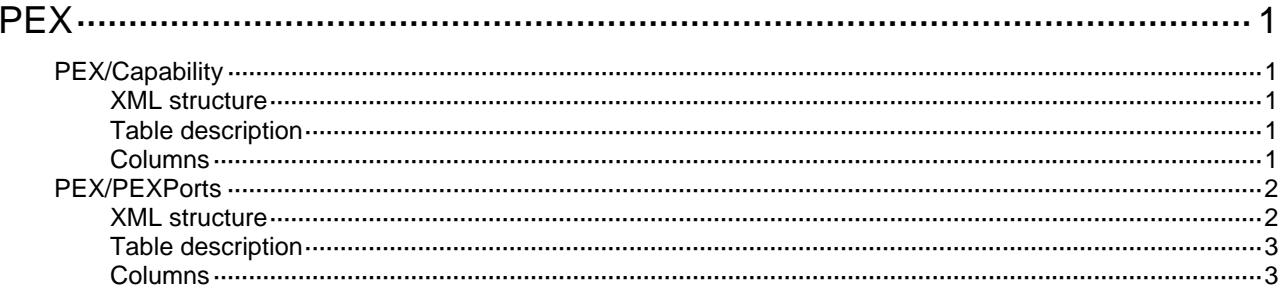

# <span id="page-3610-1"></span><span id="page-3610-0"></span>**PEX**

# <span id="page-3610-2"></span>PEX/Capability

This table contains capabilities of PEX. Also available in stand-alone mode.

### <span id="page-3610-3"></span>XML structure

```
PEX <Capability> 
    <MinPEXPortID></MinPEXPortID> 
    <MaxPEXPortID></MaxPEXPortID> 
    <MinAssociateID></MinAssociateID> 
    <MaxAssociateID></MaxAssociateID> 
    <MaxIfNumPerPEXPort></MaxIfNumPerPEXPort> 
    <SupportedIfTypes> 
        <ifTypeExt></ifTypeExt> 
    </SupportedIfTypes> 
  </Capability> 
</PEX>
```
## <span id="page-3610-4"></span>Table description

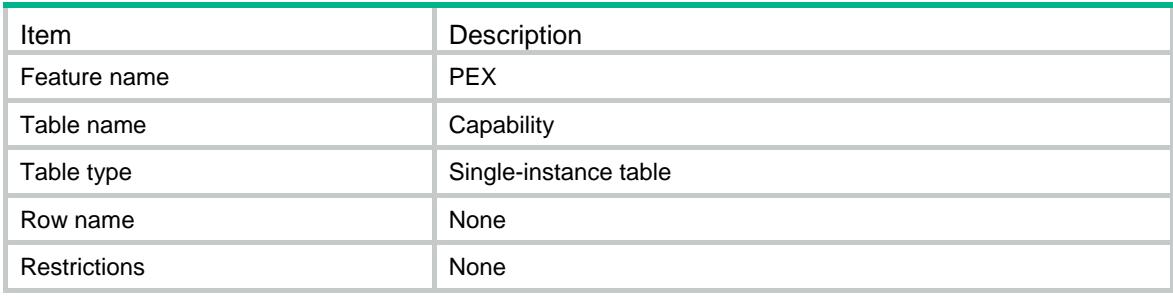

<span id="page-3610-5"></span>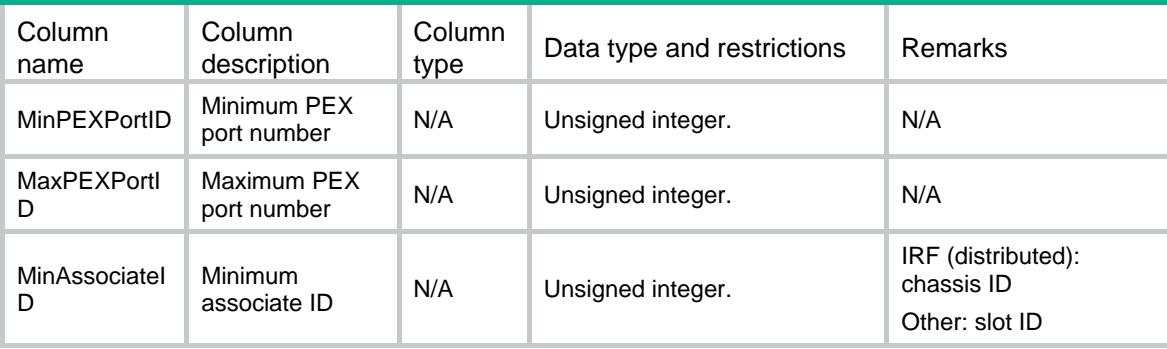

<span id="page-3611-0"></span>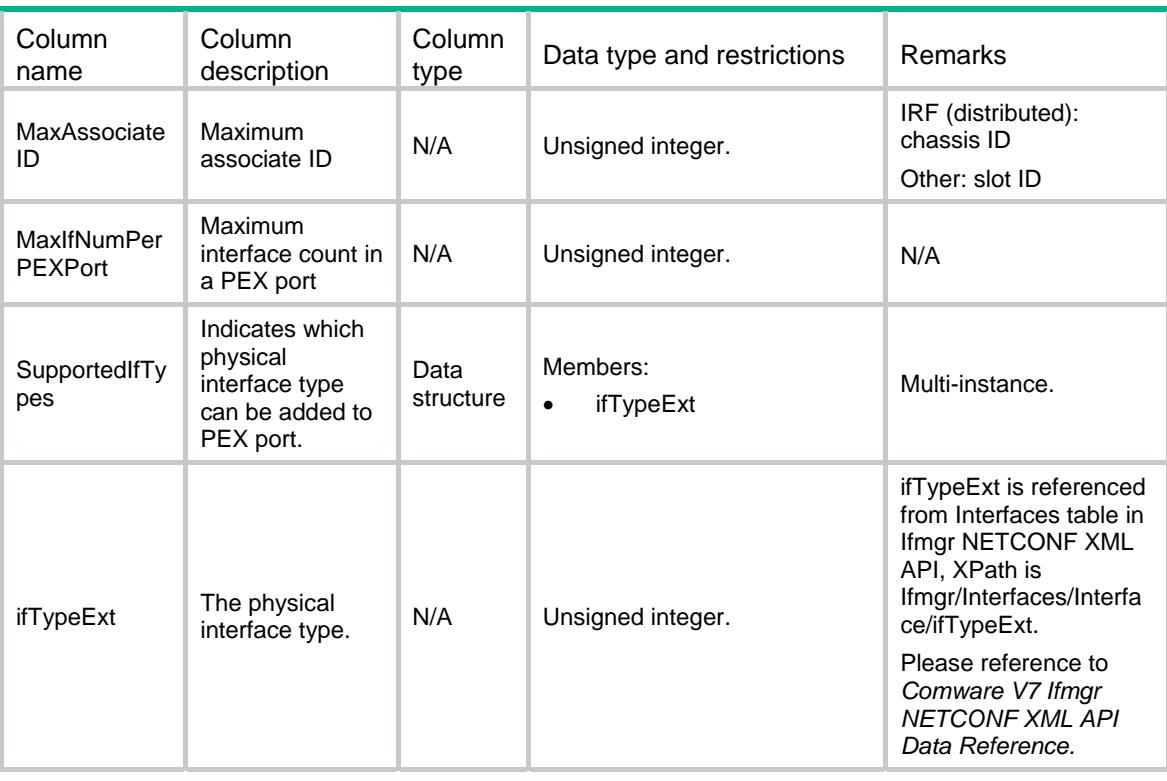

# <span id="page-3611-1"></span>PEX/PEXPorts

This table contains configuration of PEX ports. Also available in stand-alone mode.

#### <span id="page-3611-2"></span>XML structure

```
<PEX> <PEXPorts> 
    <PEXPort> 
      <Port></Port> 
      <Description></Description> 
      <State></State> 
      <Interface> 
        <IfName></IfName> 
        <State></State> 
        <PeerIfName></PeerIfName> 
      </Interface> 
      <Associate></Associate> 
    </PEXPort> 
  </PEXPorts> 
</PEX>
```
# <span id="page-3612-1"></span><span id="page-3612-0"></span>Table description

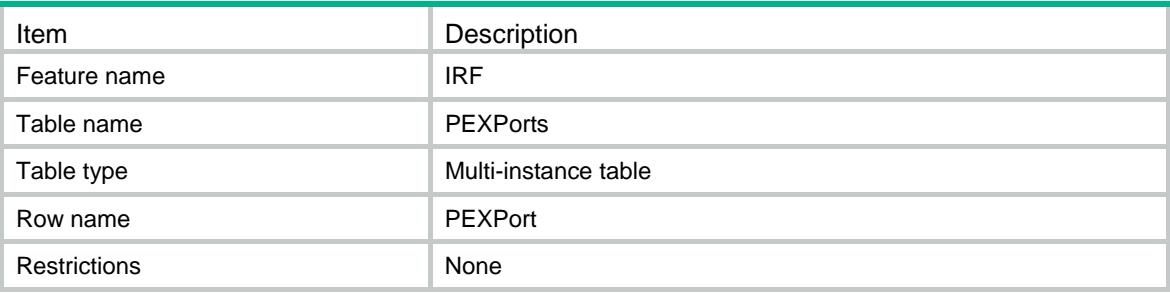

<span id="page-3612-2"></span>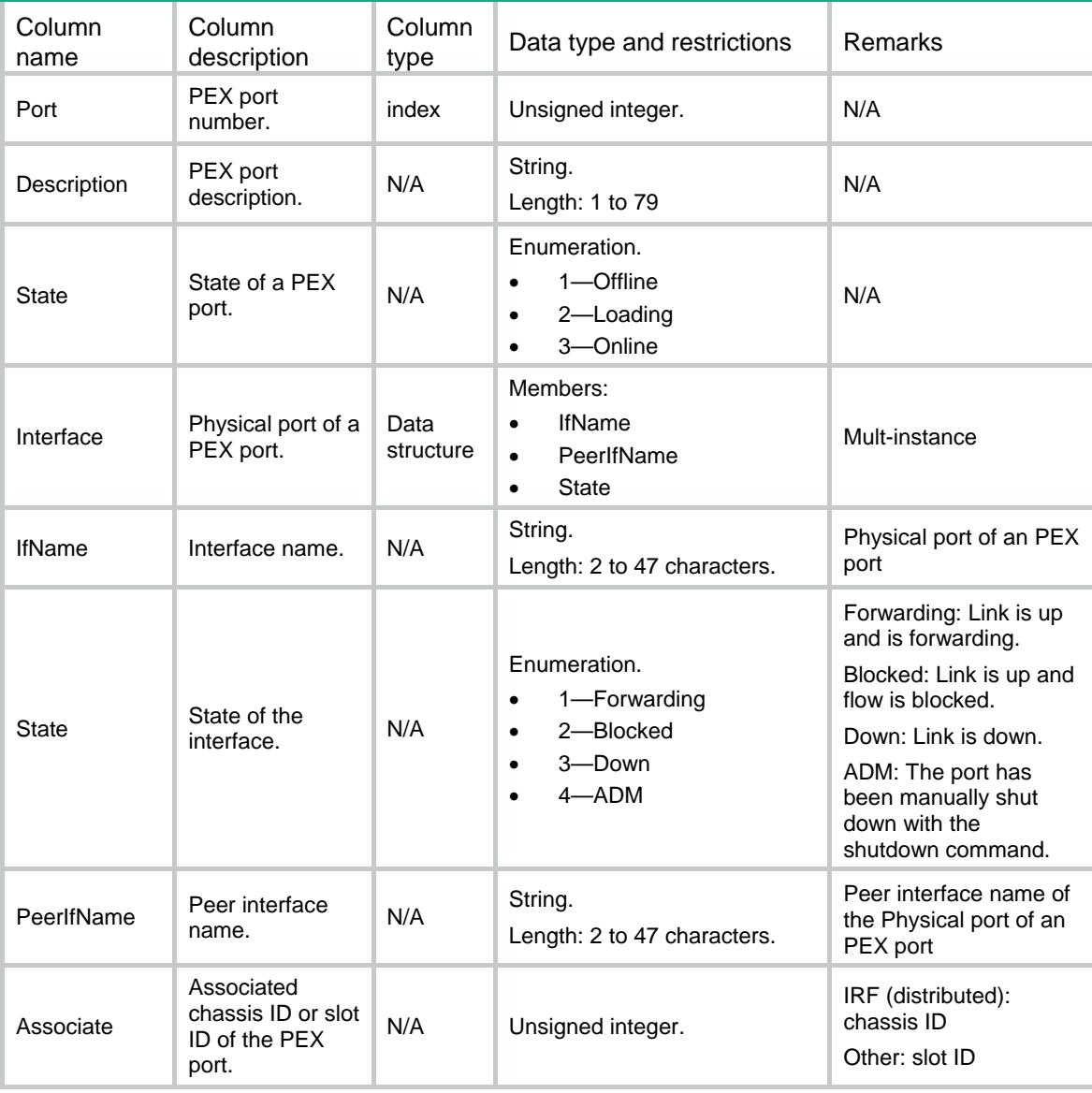

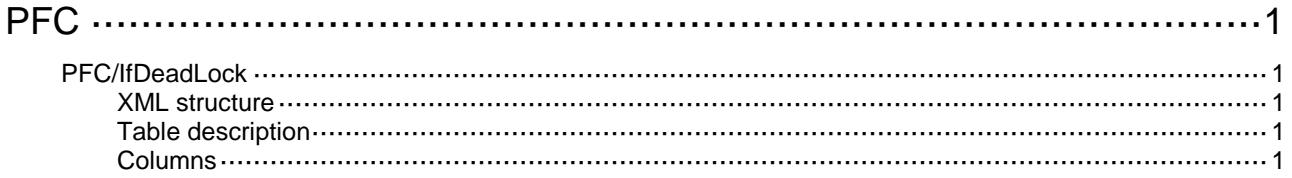

# <span id="page-3614-0"></span>**PFC**

# <span id="page-3614-1"></span>PFC/IfDeadLock

This table is used to recover from PFC deadlock.

### <span id="page-3614-2"></span>XML structure

```
{ <\hspace{-1.5pt}{\rm PFC} \hspace{-1.5pt}>} <IfDeadLock>
     <Interface>
        <IfIndex></IfIndex>
        <Recover></Recover>
     </Interface>
   </IfDeadLock>
</PFC>
```
# <span id="page-3614-3"></span>Table description

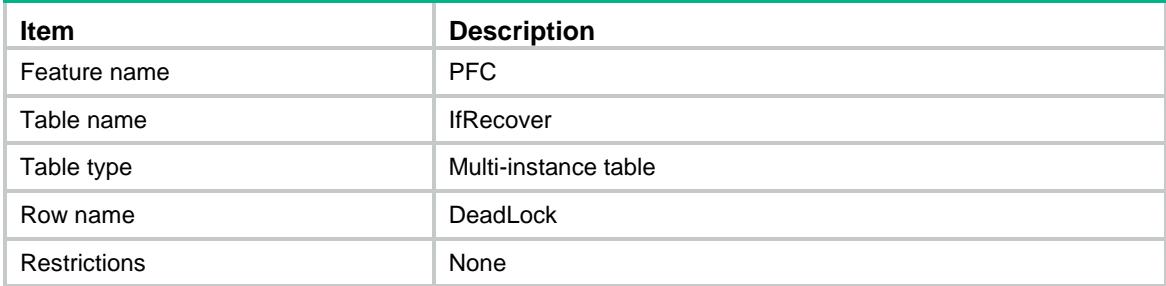

<span id="page-3614-4"></span>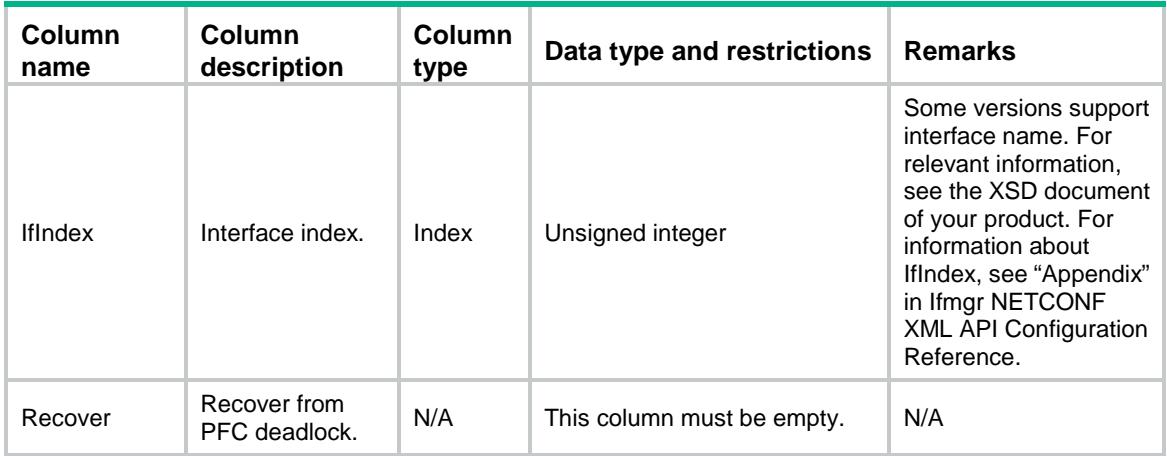

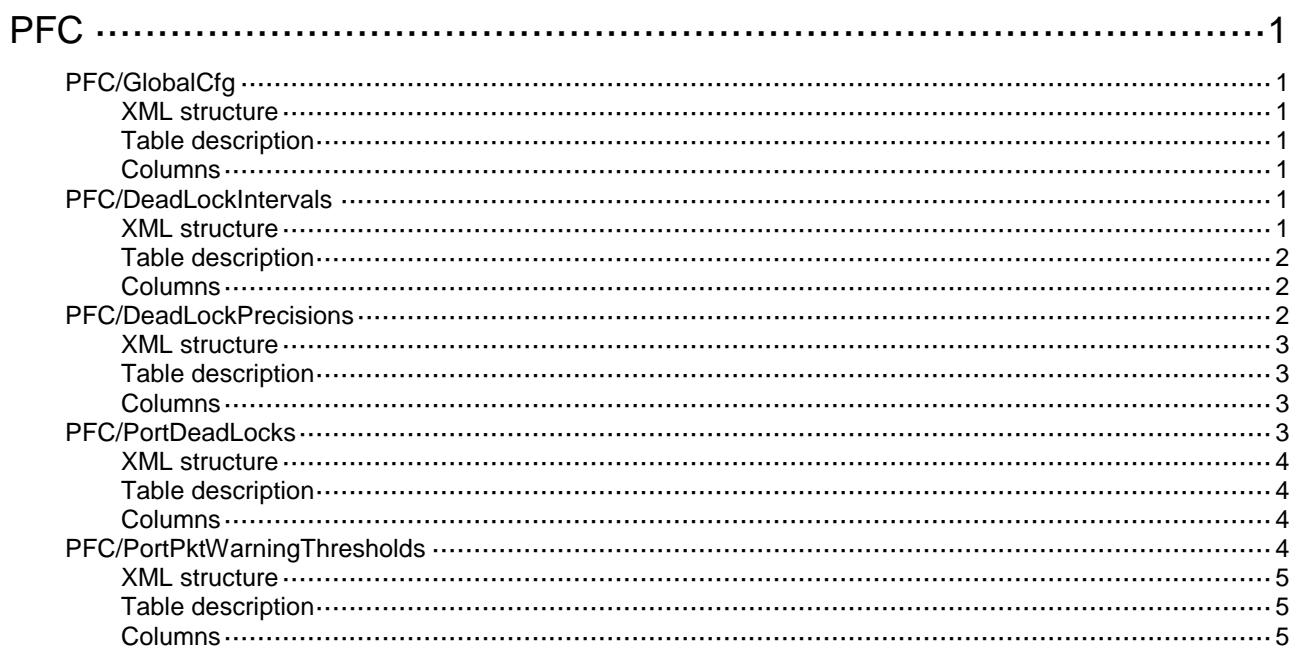

# <span id="page-3616-0"></span>**PFC**

# <span id="page-3616-1"></span>PFC/GlobalCfg

This table contains the global PFC configuration.

#### <span id="page-3616-2"></span>XML structure

```
\langlePFC> <GlobalCfg>
    <State></State>
   </GlobalCfg>
</PFC>
```
# <span id="page-3616-3"></span>Table description

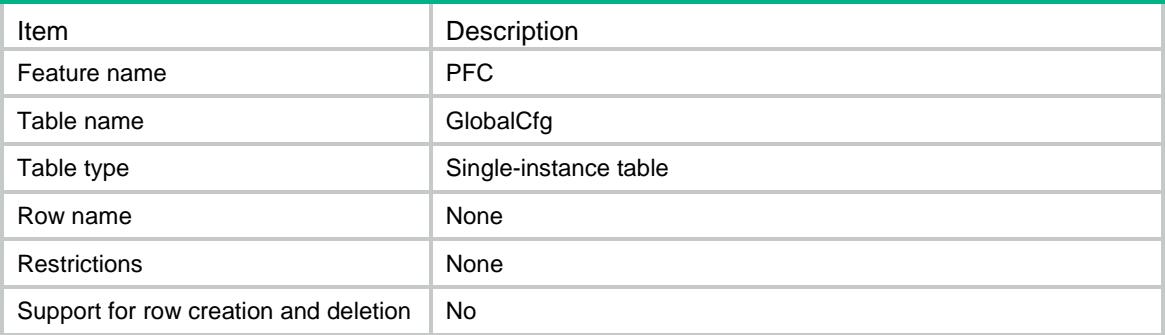

#### <span id="page-3616-4"></span>**Columns**

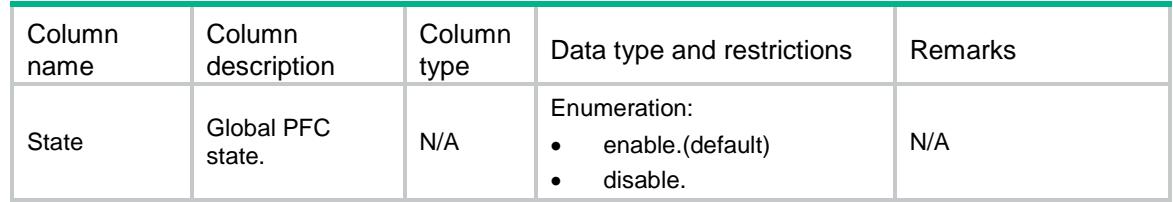

# <span id="page-3616-5"></span>PFC/DeadLockIntervals

This table contains the detection interval information of the specified CoS.

#### <span id="page-3616-6"></span>XML structure

 $\langle PFC \rangle$ 

 <DeadLockIntervals> <DeadLockInterval>

```
 <Chassis></Chassis>
   <Slot></Slot>
   <CPUID></CPUID>
   <Cos></Cos>
   <Interval></Interval>
 </DeadLockInterval> 
 </DeadLockIntervals>
```
 $<$ /PFC>

# <span id="page-3617-0"></span>Table description

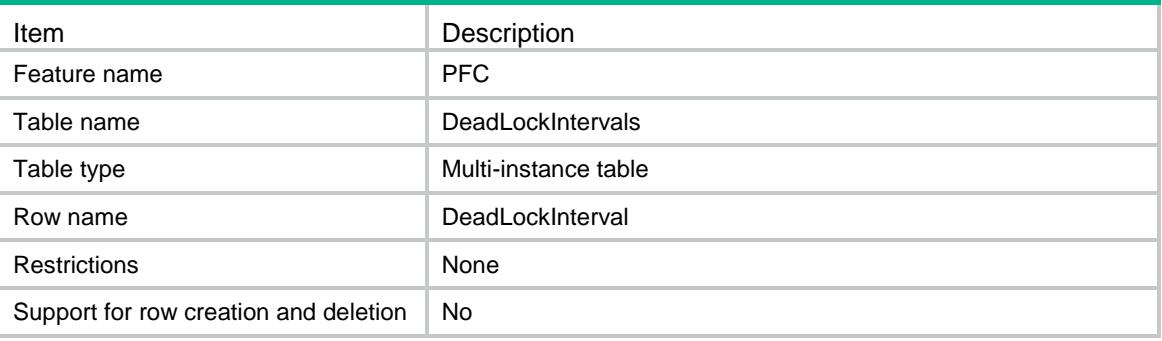

# <span id="page-3617-1"></span>**Columns**

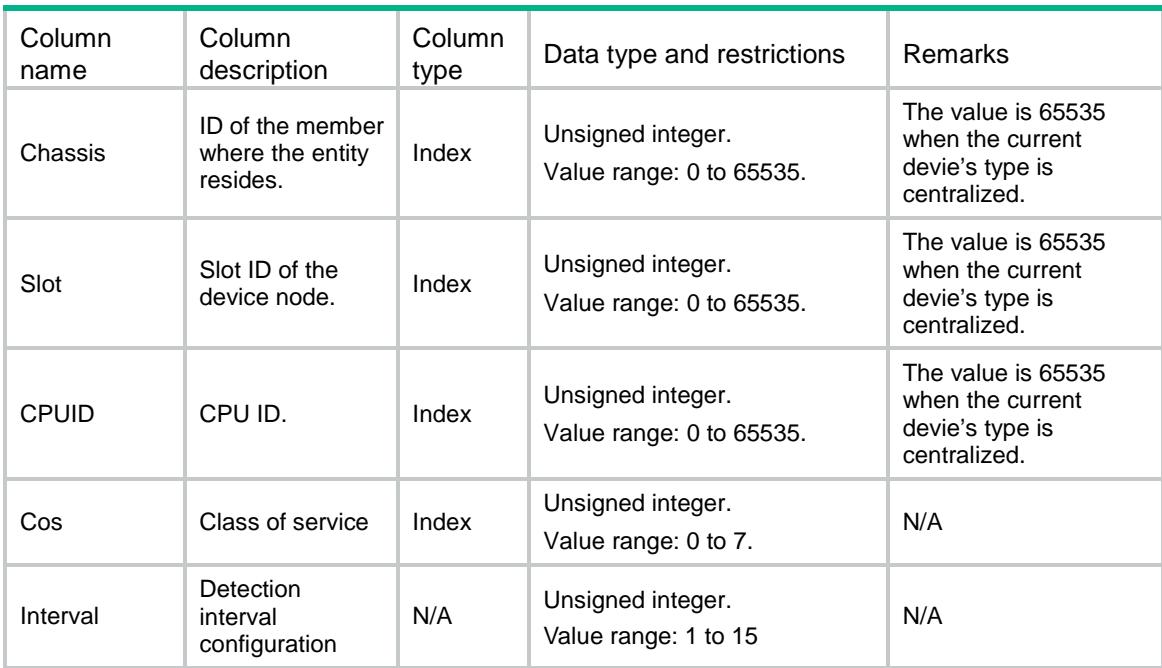

# <span id="page-3617-2"></span>PFC/DeadLockPrecisions

This table contains the timer precision configuration.

#### <span id="page-3618-0"></span> $<$ P $FC$ >

#### <DeadLockPrecisions>

<DeadLockPrecision>

<Chassis></Chassis>

- <Slot></Slot>
- <CPUID></CPUID>
- <Precision></Precision>
- </DeadLockPrecision>
- </DeadLockPrecisions>

```
</PFC>
```
# <span id="page-3618-1"></span>Table description

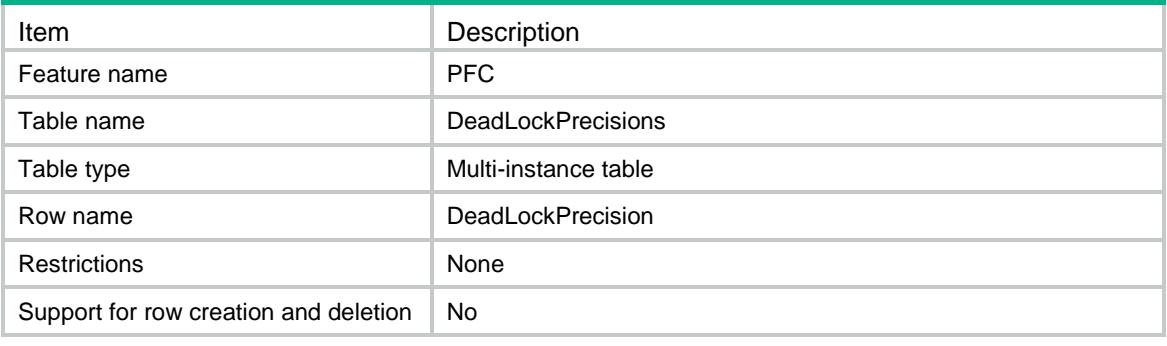

## <span id="page-3618-2"></span>**Columns**

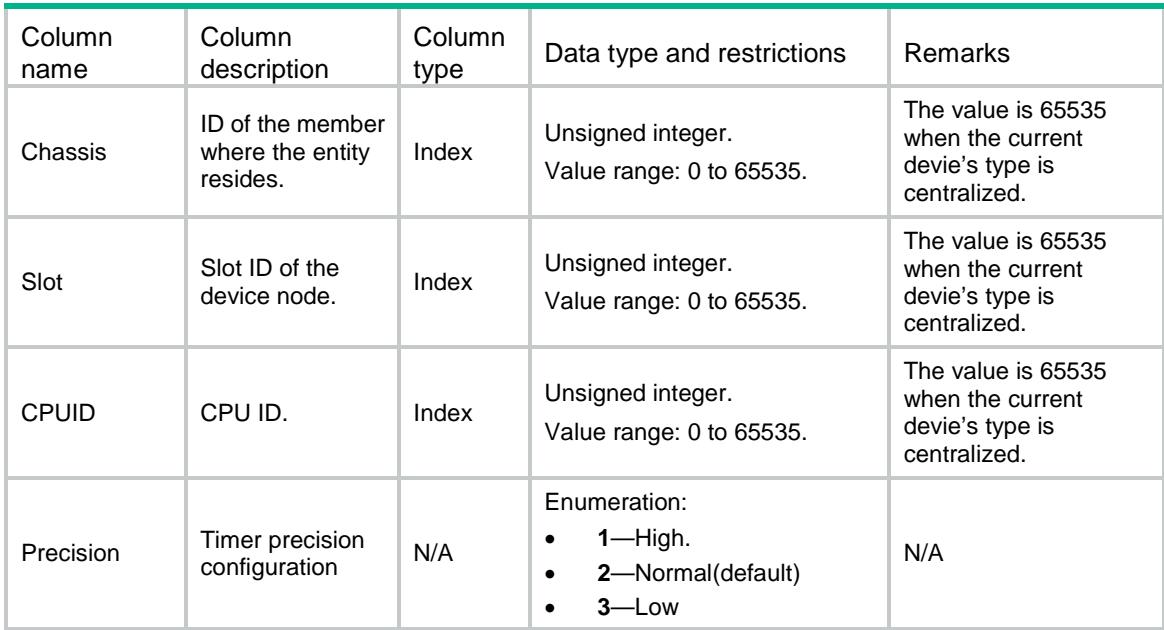

# <span id="page-3618-3"></span>PFC/PortDeadLocks

This table contains the deadlock and manual recovery mode configuration.

#### <span id="page-3619-0"></span> $\langle PFC \rangle$

```
 <PortDeadLocks>
    <PortDeadLock>
      <IfIndex></IfIndex>
      <State></State>
      <RecoverMode></RecoverMode>
    </PortDeadLock>
  </PortDeadLocks>
</PFC>
```
# <span id="page-3619-1"></span>Table description

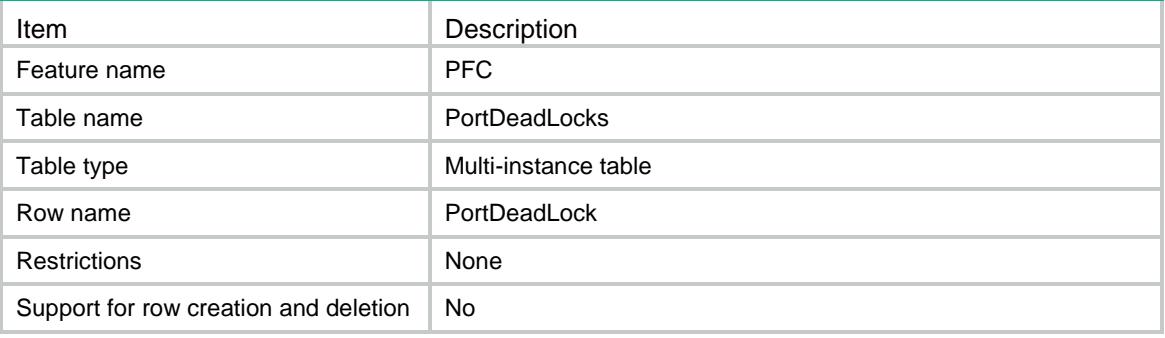

#### <span id="page-3619-2"></span>**Columns**

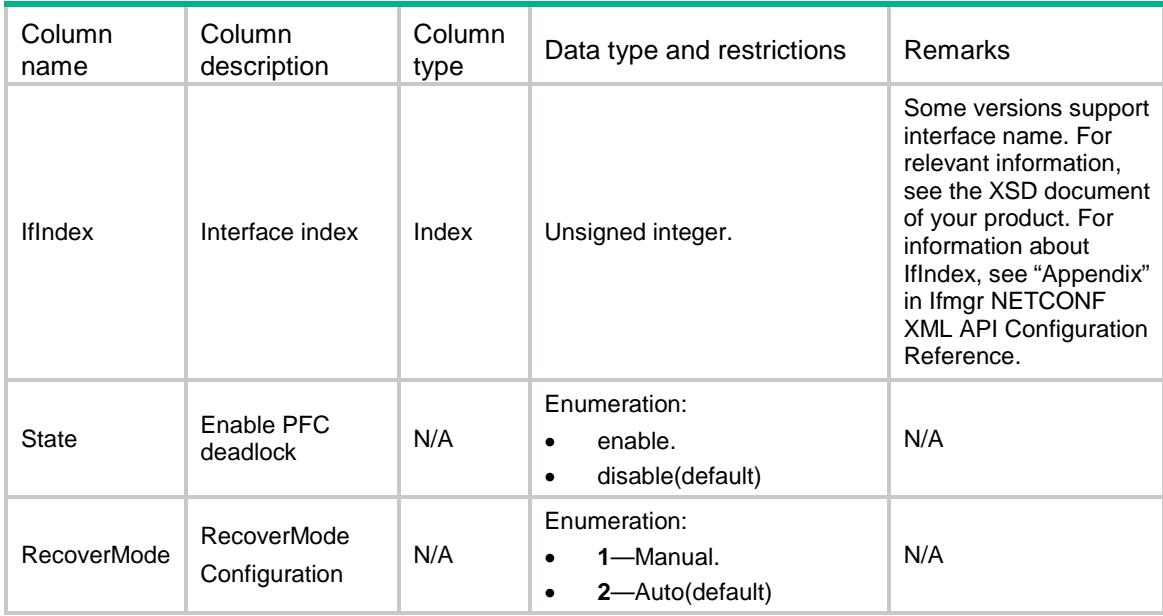

# <span id="page-3619-3"></span>PFC/PortPktWarningThresholds

This table contains the input and output early warning information.

#### <span id="page-3620-0"></span> $\langle PFC \rangle$

<PortPktWarningThresholds>

- <PortPktWarningThreshold>
	- <IfIndex></IfIndex>
	- <Cos></Cos>
	- <Inpps></Inpps>
	- <Outpps></Outpps>
- </PortPktWarningThreshold>
- </PortPktWarningThresholds>

```
\langle/PFC>
```
# <span id="page-3620-1"></span>Table description

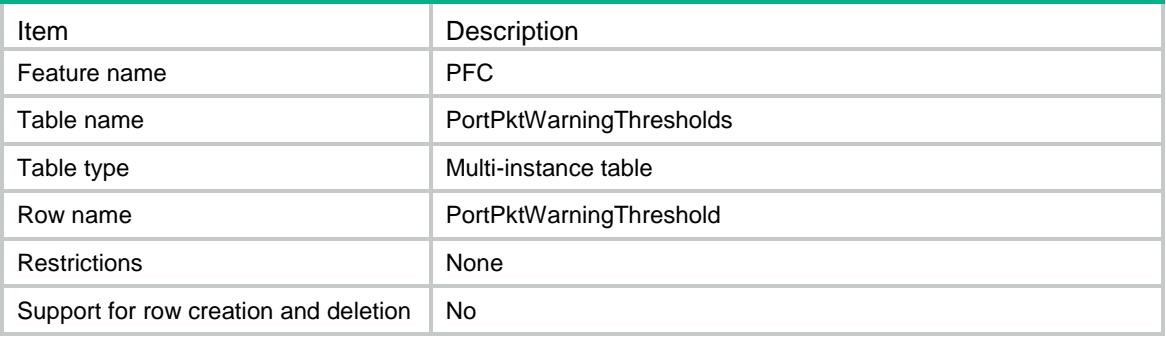

<span id="page-3620-2"></span>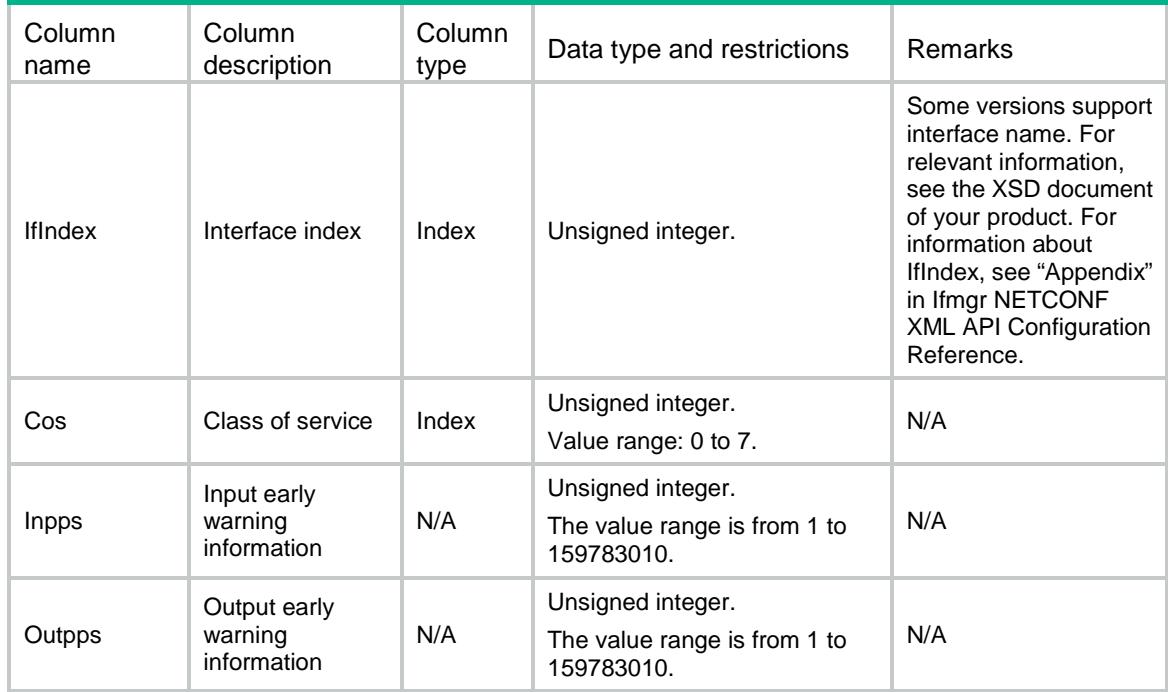

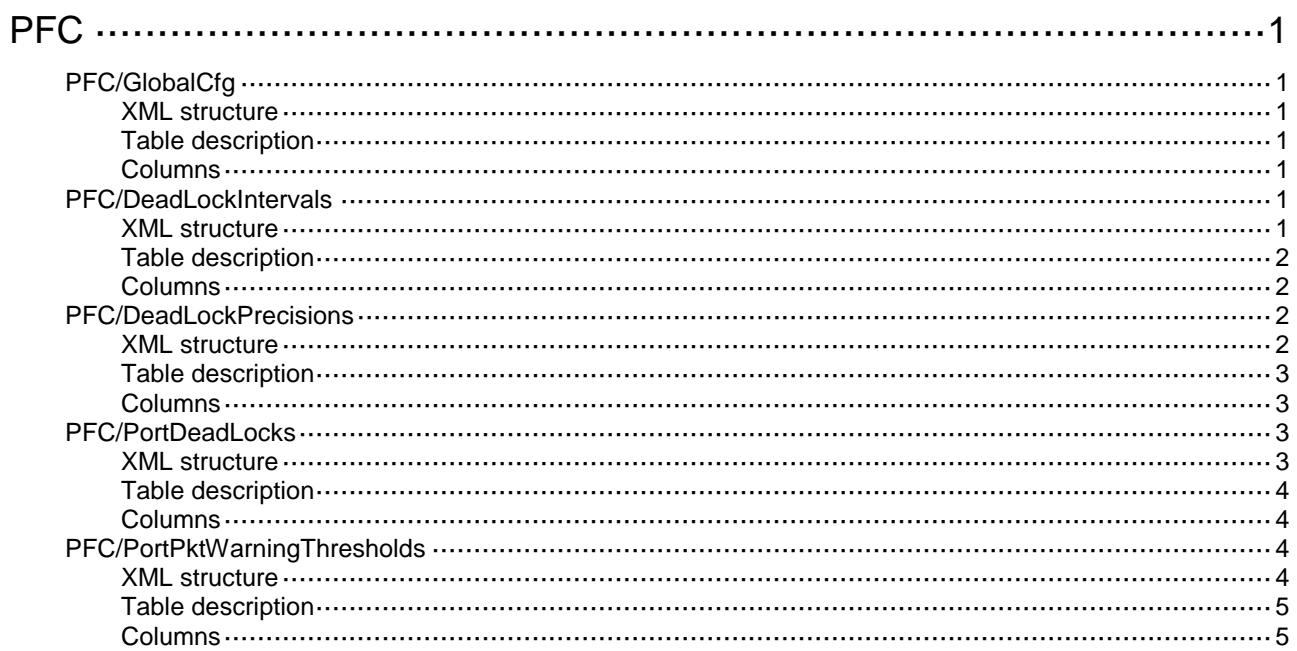

# <span id="page-3622-0"></span>**PFC**

# <span id="page-3622-1"></span>PFC/GlobalCfg

This table contains the global PFC configuration.

#### <span id="page-3622-2"></span>XML structure

```
\langle PFC \rangle <GlobalCfg>
     <State></State>
   </GlobalCfg>
</PFC>
```
# <span id="page-3622-3"></span>Table description

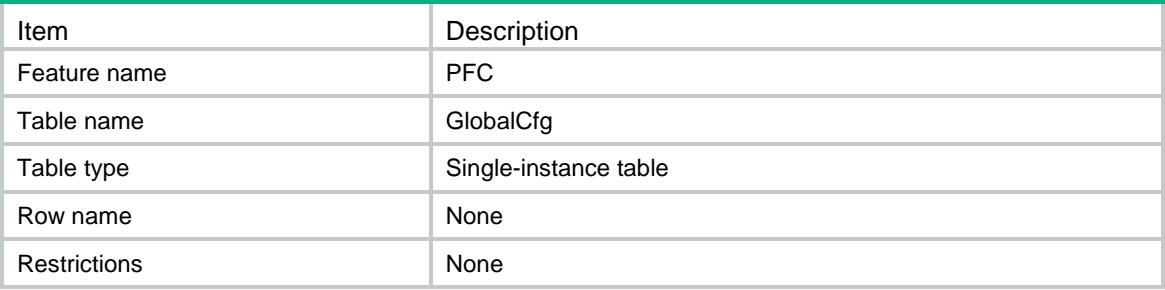

## <span id="page-3622-4"></span>**Columns**

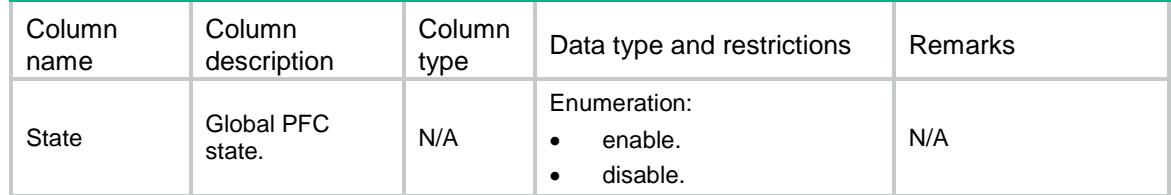

# <span id="page-3622-5"></span>PFC/DeadLockIntervals

This table contains the detection interval information of the specified CoS.

# <span id="page-3622-6"></span>XML structure

```
\langle PFC \rangle <DeadLockIntervals>
     <DeadLockInterval>
       <Chassis></Chassis>
       <Slot></Slot>
```

```
 <CPUID></CPUID>
   <Cos></Cos>
   <Interval></Interval>
 </DeadLockInterval> 
 </DeadLockIntervals>
```
 $<$ /PFC>

# <span id="page-3623-0"></span>Table description

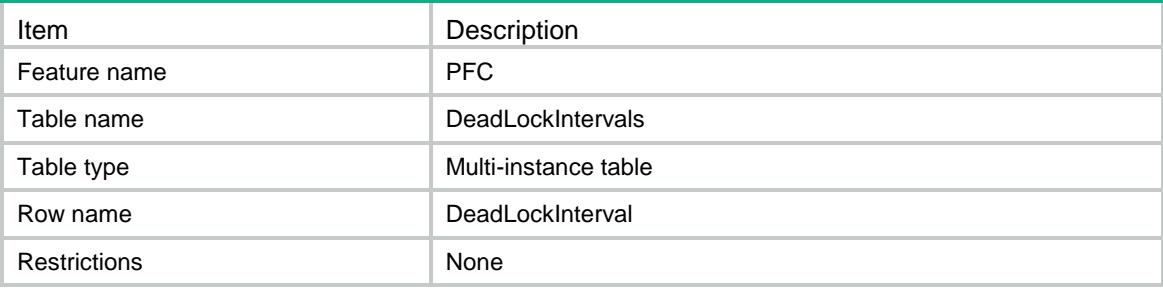

#### <span id="page-3623-1"></span>**Columns**

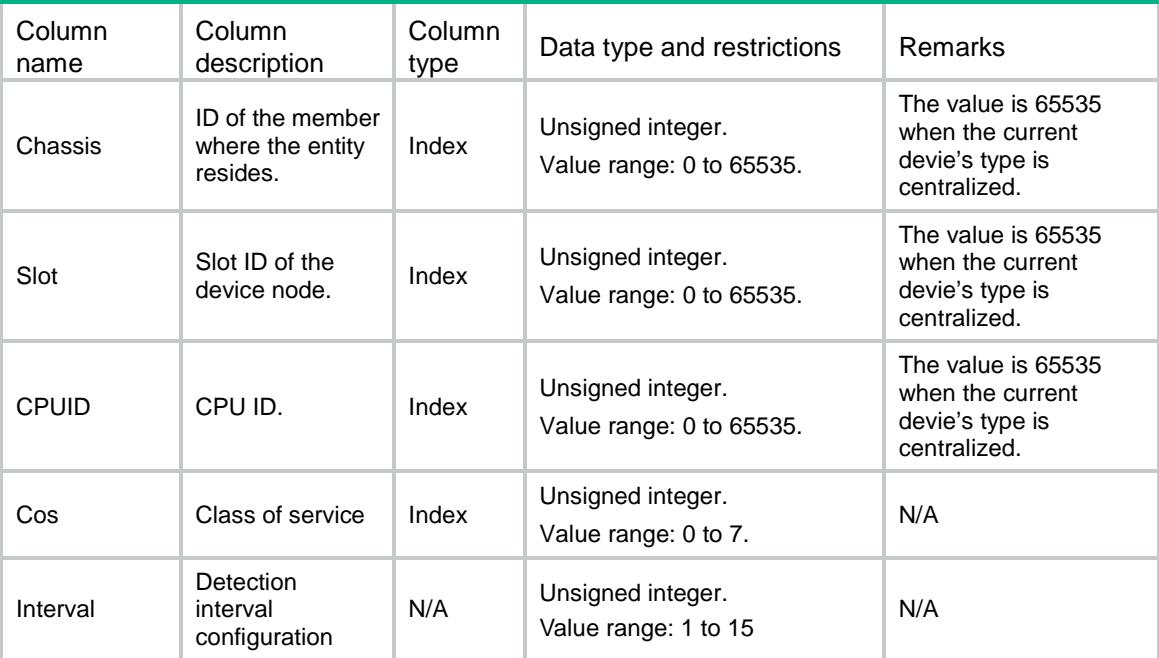

# <span id="page-3623-2"></span>PFC/DeadLockPrecisions

This table contains the timer precision configuration.

#### <span id="page-3623-3"></span>XML structure

```
\langle PFC \rangle <DeadLockPrecisions>
     <DeadLockPrecision>
```

```
 <Chassis></Chassis>
    <Slot></Slot>
    <CPUID></CPUID>
    <Precision></Precision>
  </DeadLockPrecision>
 </DeadLockPrecisions>
```
 $<$ /PFC>

### <span id="page-3624-0"></span>Table description

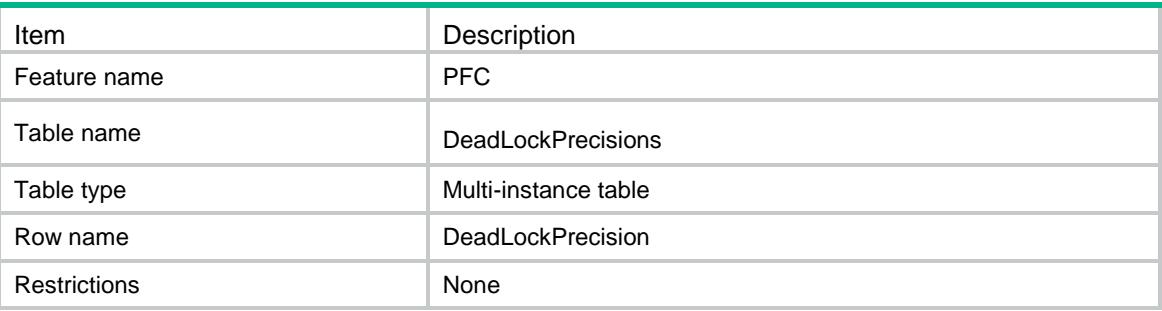

# <span id="page-3624-1"></span>**Columns**

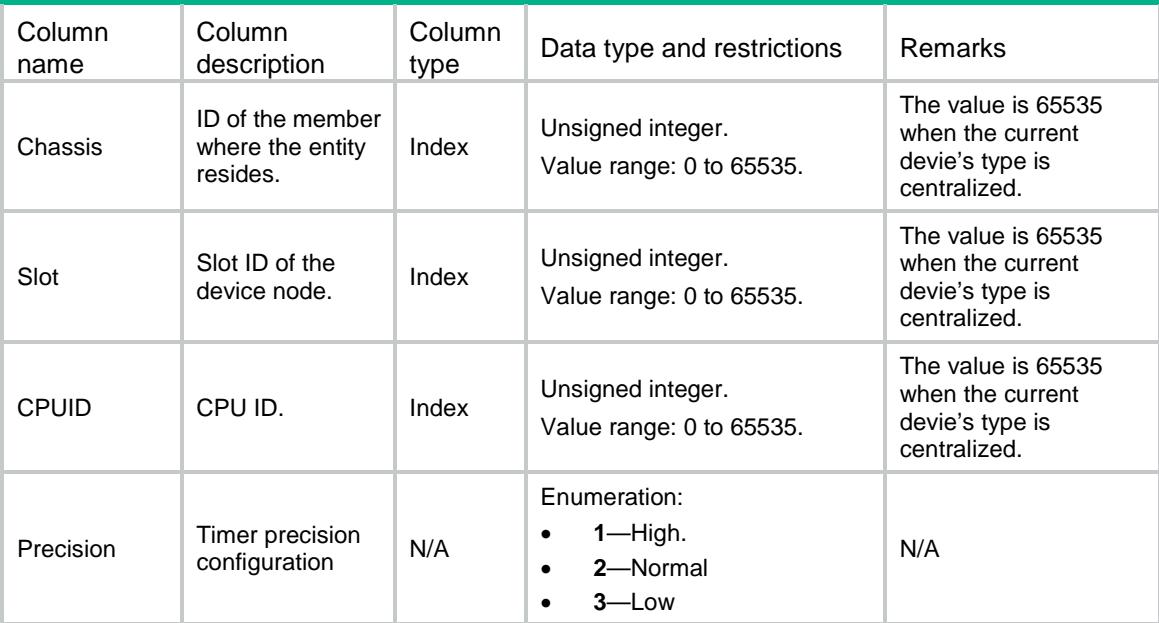

# <span id="page-3624-2"></span>PFC/PortDeadLocks

This table contains setting deadlock enable and recover-mode manual.

#### <span id="page-3624-3"></span>XML structure

 ${ <\hspace{-1.5pt}{\rm PFC} \hspace{-1.5pt}>}$ <PortDeadLocks>

<PortDeadLock>

```
 <IfIndex></IfIndex>
      <State></State>
      <RecoverMode></RecoverMode>
    </PortDeadLock>
  </PortDeadLocks>
</PFC>
```
# <span id="page-3625-0"></span>Table description

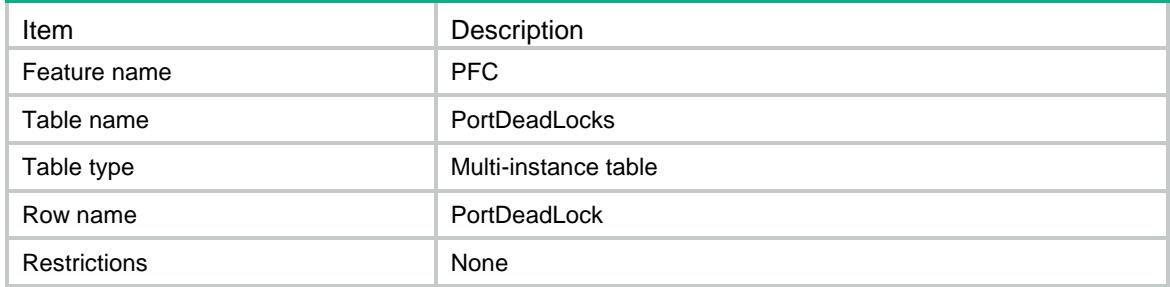

#### <span id="page-3625-1"></span>**Columns**

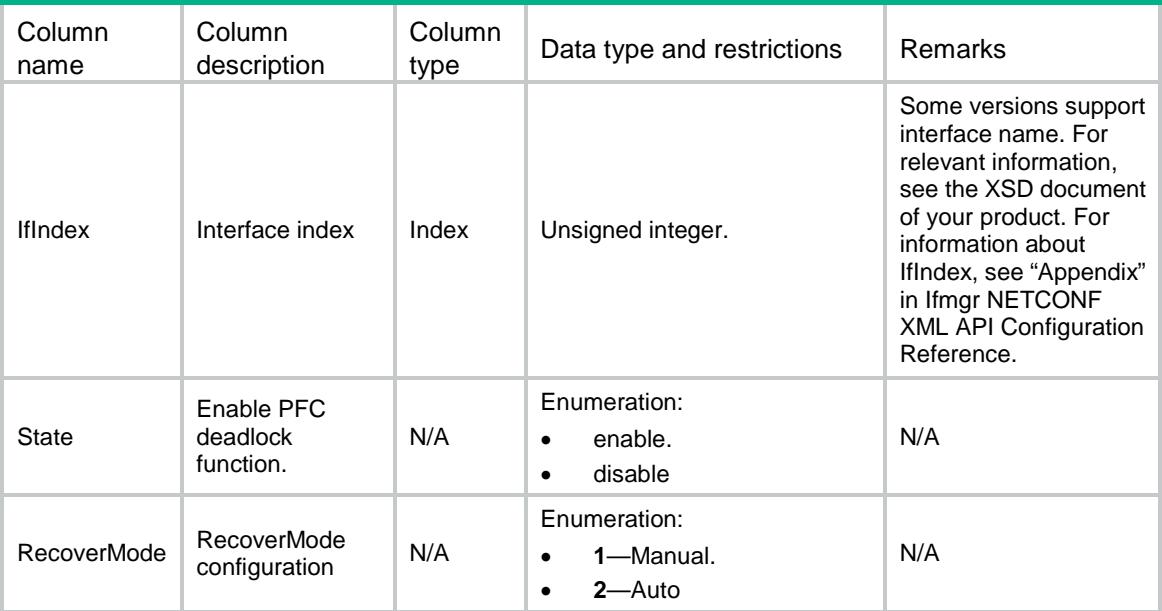

# <span id="page-3625-2"></span>PFC/PortPktWarningThresholds

This table contains the input and output early warning information.

#### <span id="page-3625-3"></span>XML structure

```
<PFC>
  <PortPktWarningThresholds>
    <PortPktWarningThreshold>
      <IfIndex></IfIndex>
```

```
 <Cos></Cos>
      <Inpps></Inpps>
      <Outpps></Outpps>
    </PortPktWarningThreshold>
  </PortPktWarningThresholds>
\langle/PFC>
```
# <span id="page-3626-0"></span>Table description

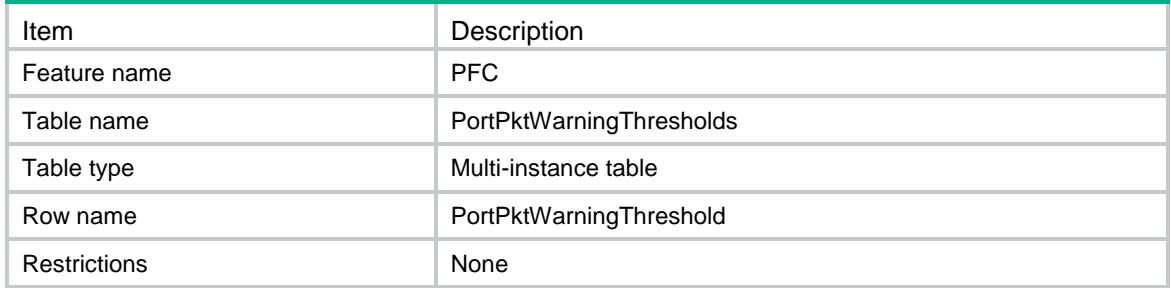

<span id="page-3626-1"></span>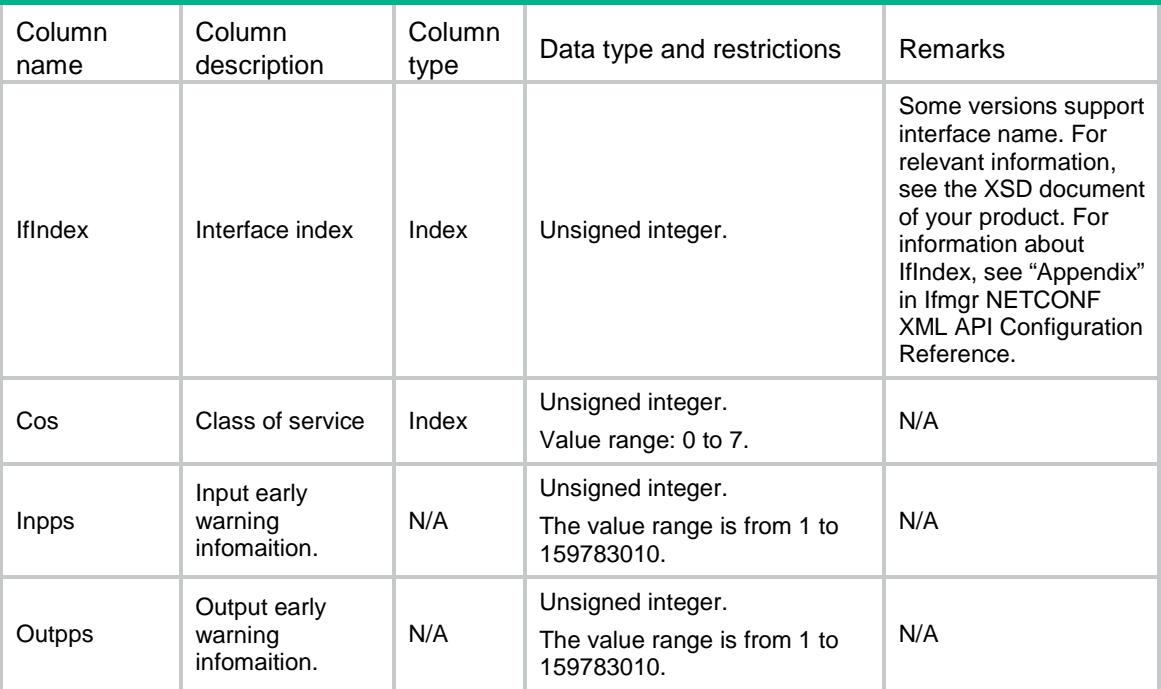

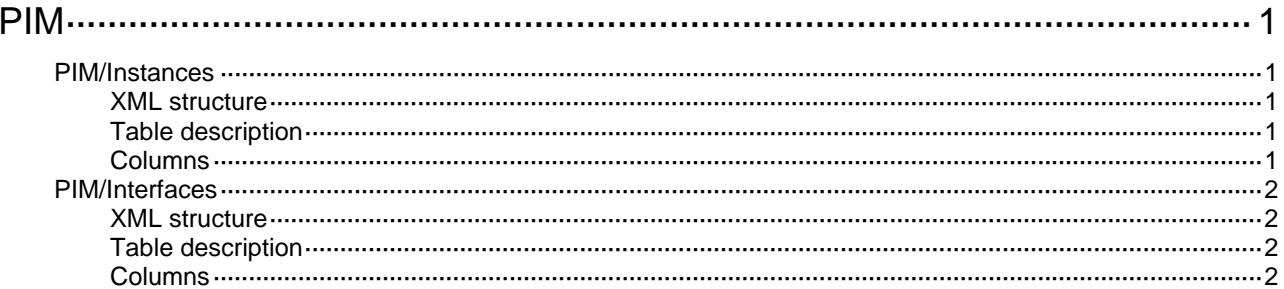

# <span id="page-3628-1"></span><span id="page-3628-0"></span>**PIM**

# <span id="page-3628-2"></span>PIM/Instances

This table contains IPv4 PIM instance information.

#### <span id="page-3628-3"></span>XML structure

```
\texttt{<PIM>} <Ipv4Instances> 
      <Instance> 
        <VRF></VRF> 
        <RegWholeChks></RegWholeChks> 
        <SsmPolicy></SsmPolicy> 
      </Instance> 
   </Ipv4Instances> 
\langle/PIM\rangle
```
# <span id="page-3628-4"></span>Table description

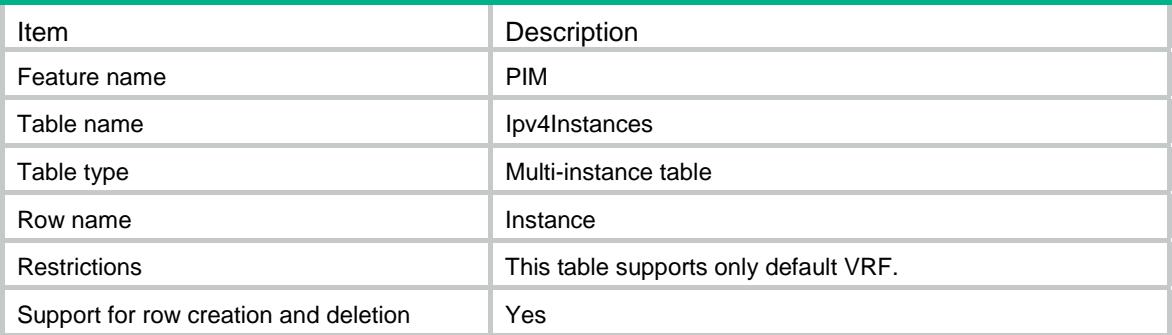

<span id="page-3628-5"></span>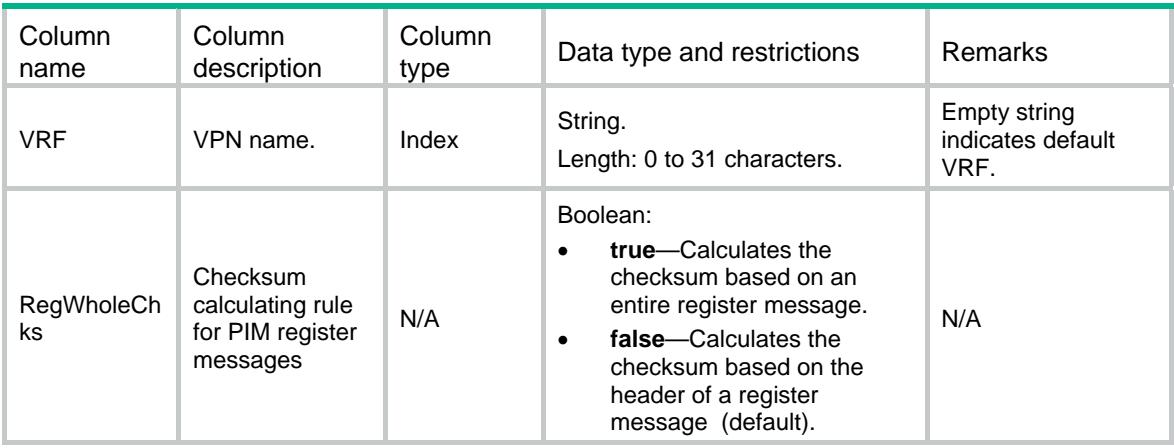

<span id="page-3629-0"></span>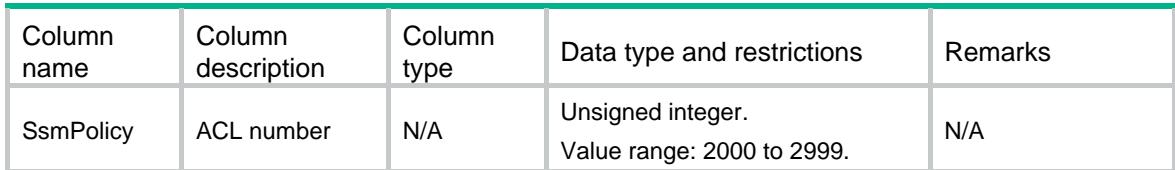

# <span id="page-3629-1"></span>PIM/Interfaces

This table contains IPv4 PIM interface information.

## <span id="page-3629-2"></span>XML structure

```
\texttt{<PIM>} <Ipv4Interfaces> 
      <Interface> 
         <IfIndex></IfIndex> 
         <Mode></Mode> 
      </Interface> 
   </Ipv4Interfaces> 
\langle/PIM\rangle
```
# <span id="page-3629-3"></span>Table description

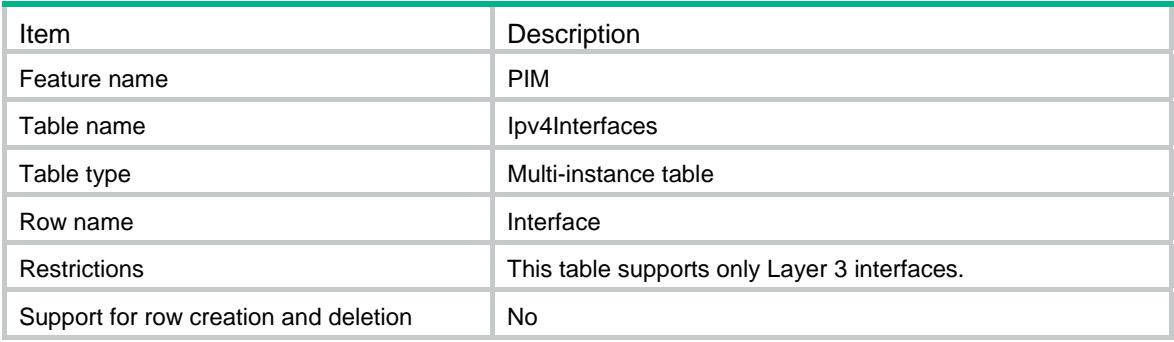

<span id="page-3629-4"></span>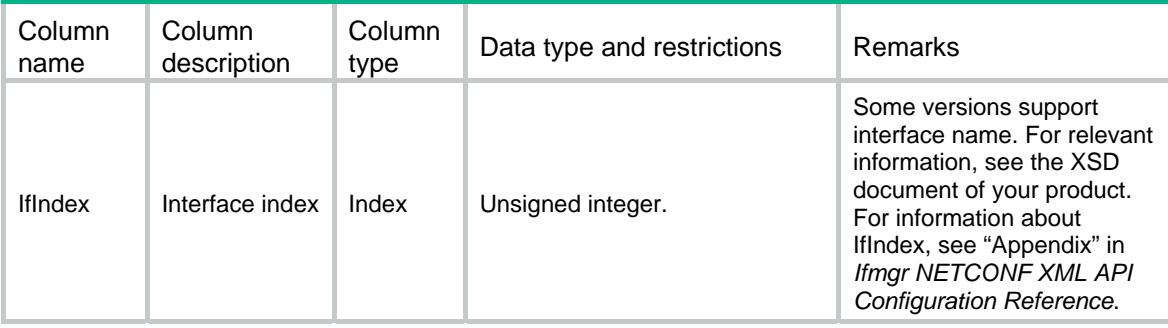

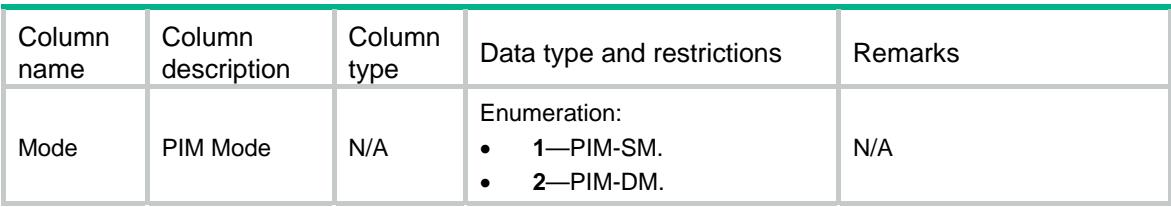

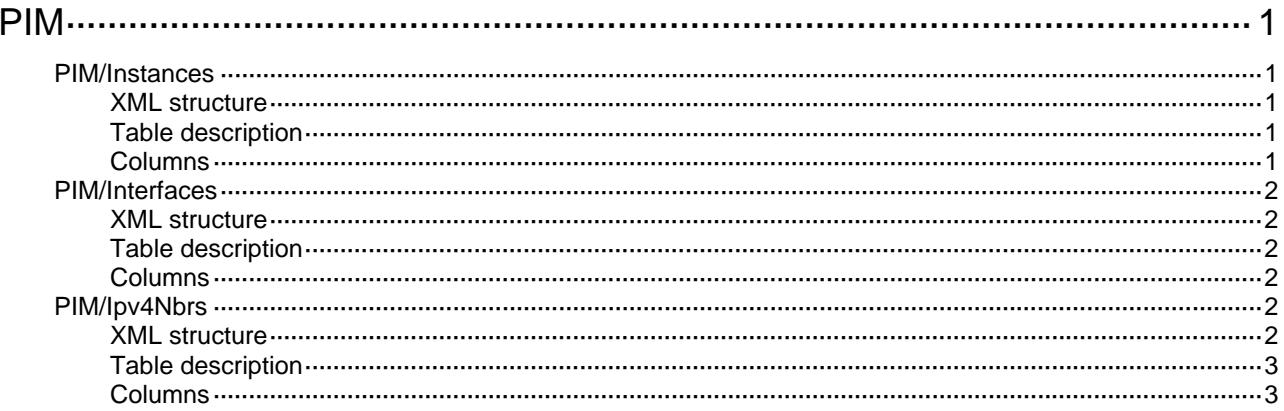

# <span id="page-3632-1"></span><span id="page-3632-0"></span>**PIM**

# <span id="page-3632-2"></span>PIM/Instances

This table contains IPv4 PIM instance information.

#### <span id="page-3632-3"></span>XML structure

```
\texttt{<PIM>} <Ipv4Instances> 
      <Instance> 
        <VRF></VRF> 
        <RegWholeChks></RegWholeChks> 
        <SsmPolicy></SsmPolicy> 
      </Instance> 
   </Ipv4Instances> 
\langle/PIM\rangle
```
# <span id="page-3632-4"></span>Table description

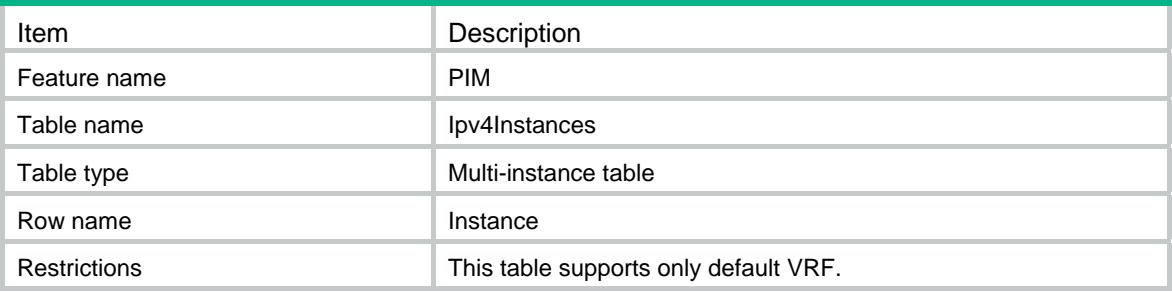

<span id="page-3632-5"></span>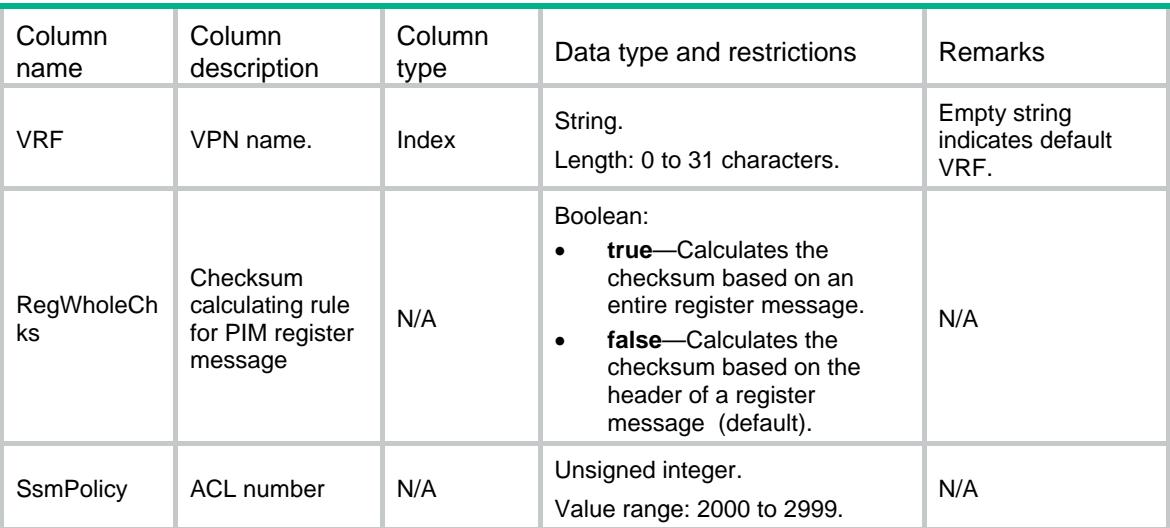

# <span id="page-3633-1"></span><span id="page-3633-0"></span>PIM/Interfaces

This table contains IPv4 PIM interface information.

#### <span id="page-3633-2"></span>XML structure

```
\leqPIM> <Ipv4Interfaces> 
     <Interface> 
        <IfIndex></IfIndex> 
        <Mode></Mode> 
     </Interface> 
   </Ipv4Interfaces> 
</PIM>
```
#### <span id="page-3633-3"></span>Table description

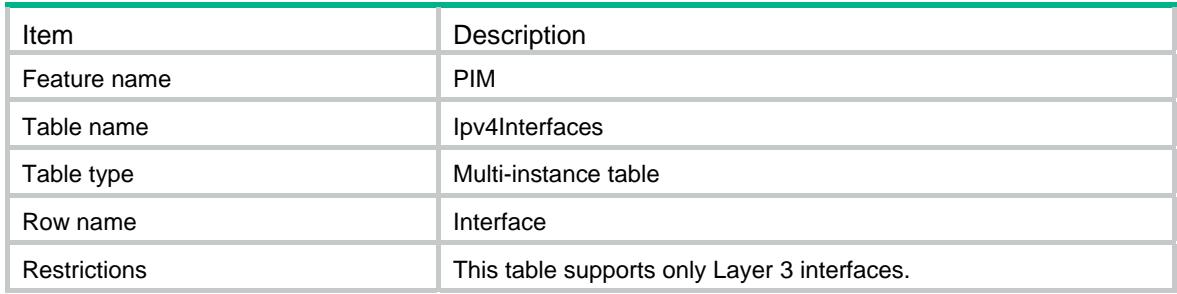

## <span id="page-3633-4"></span>**Columns**

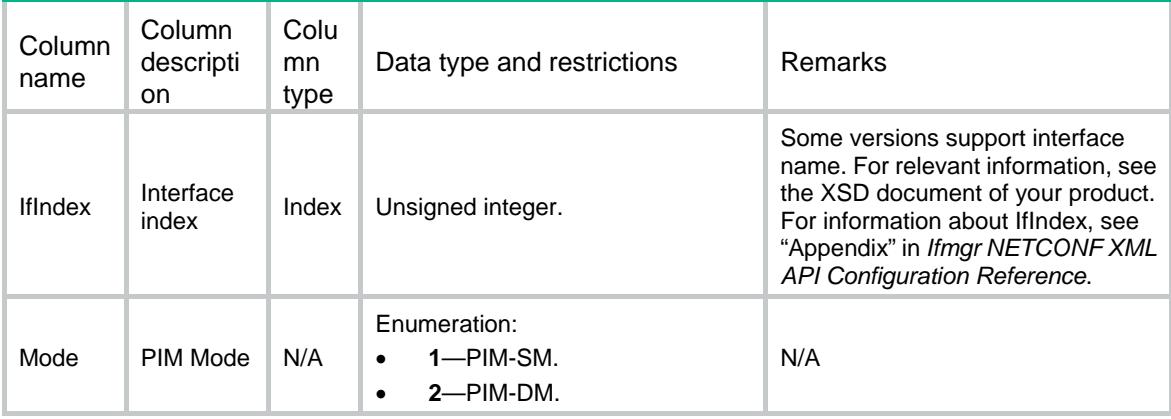

# <span id="page-3633-5"></span>PIM/Ipv4Nbrs

This table contains IPv4 PIM neighbor information.

#### <span id="page-3633-6"></span>XML structure

 $\texttt{}$ 

```
 <Ipv4Nbrs> 
     <Nbr> 
        <IfIndex></IfIndex> 
        <NbrAddr></NbrAddr> 
        <Uptime></Uptime> 
        <Expires></Expires> 
    \langle /Nbr > </Ipv4Nbrs> 
</PIM>
```
# <span id="page-3634-1"></span>Table description

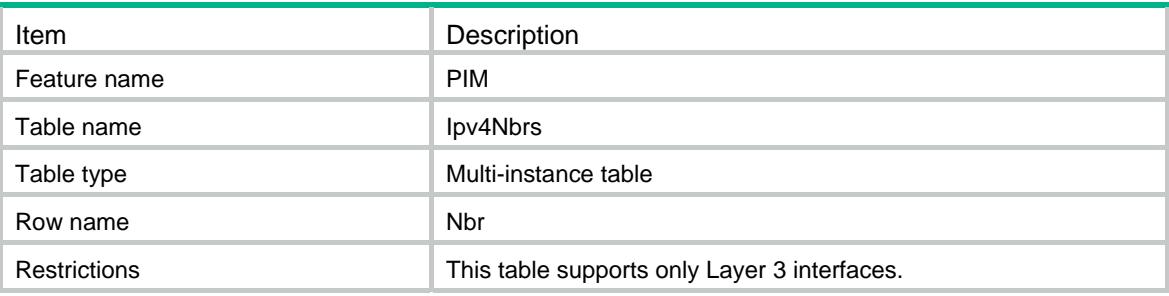

<span id="page-3634-2"></span>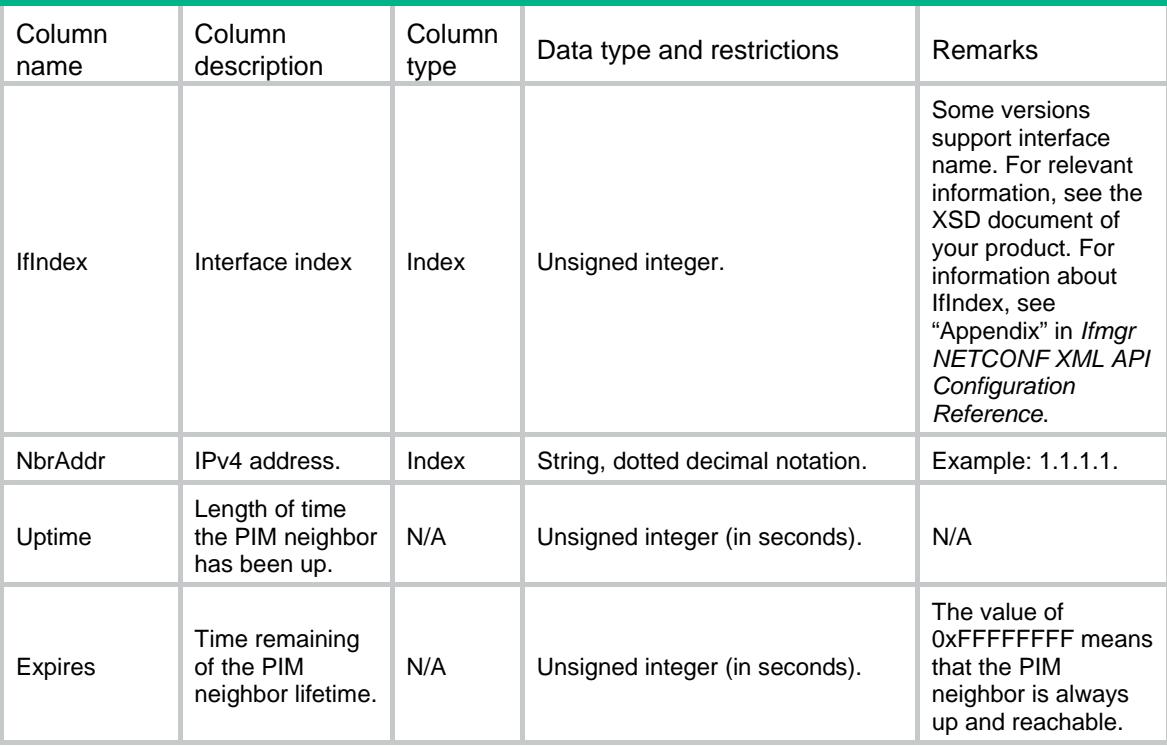

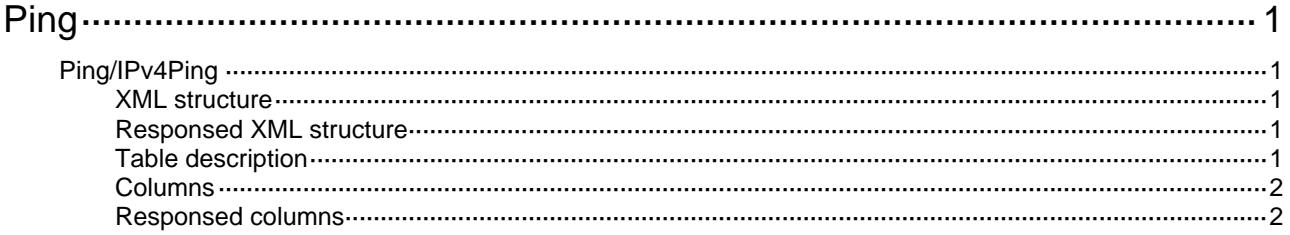
# **Ping**

# Ping/IPv4Ping

This table is used to test the specified IPv4 address of the device is reachable.

#### XML structure

```
<Ping> 
   <IPv4Ping> 
    <PingTest> 
       <Host></Host> 
       <VRF></VRF> 
     </PingTest> 
   </IPv4Ping> 
</Ping>
```
#### Responsed XML structure

```
<Ping> 
  <IPv4Ping> 
    <PingTest> 
      <Host></Host> 
      <PayloadLength></PayloadLength> 
      <EchoReply> 
        <IcmpSequence></IcmpSequence> 
        <TTLValue></TTLValue> 
        <ReplyTime></ReplyTime> 
      </EchoReply> 
      <TotalTransmitPacket></TotalTransmitPacket> 
      <TotalReceivePacket></TotalReceivePacket> 
      <LossRate></LossRate> 
      <MinReplyTime></MinReplyTime> 
      <MaxReplyTime></MaxReplyTime> 
      <AvgReplyTime></AvgReplyTime> 
      <StandardDeviation></StandardDeviation> 
    </PingTest> 
  </IPv4Ping>
```

```
</Ping>
```
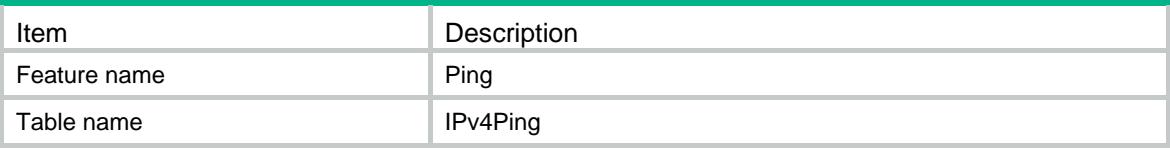

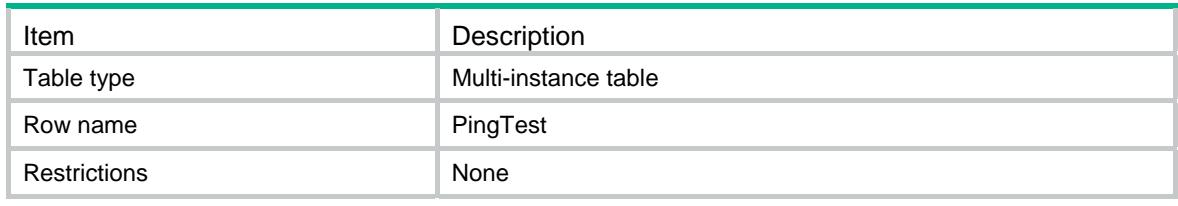

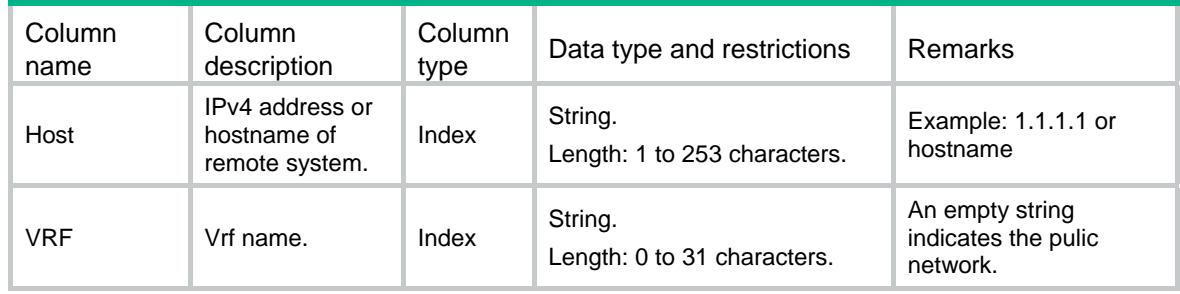

## Responsed columns

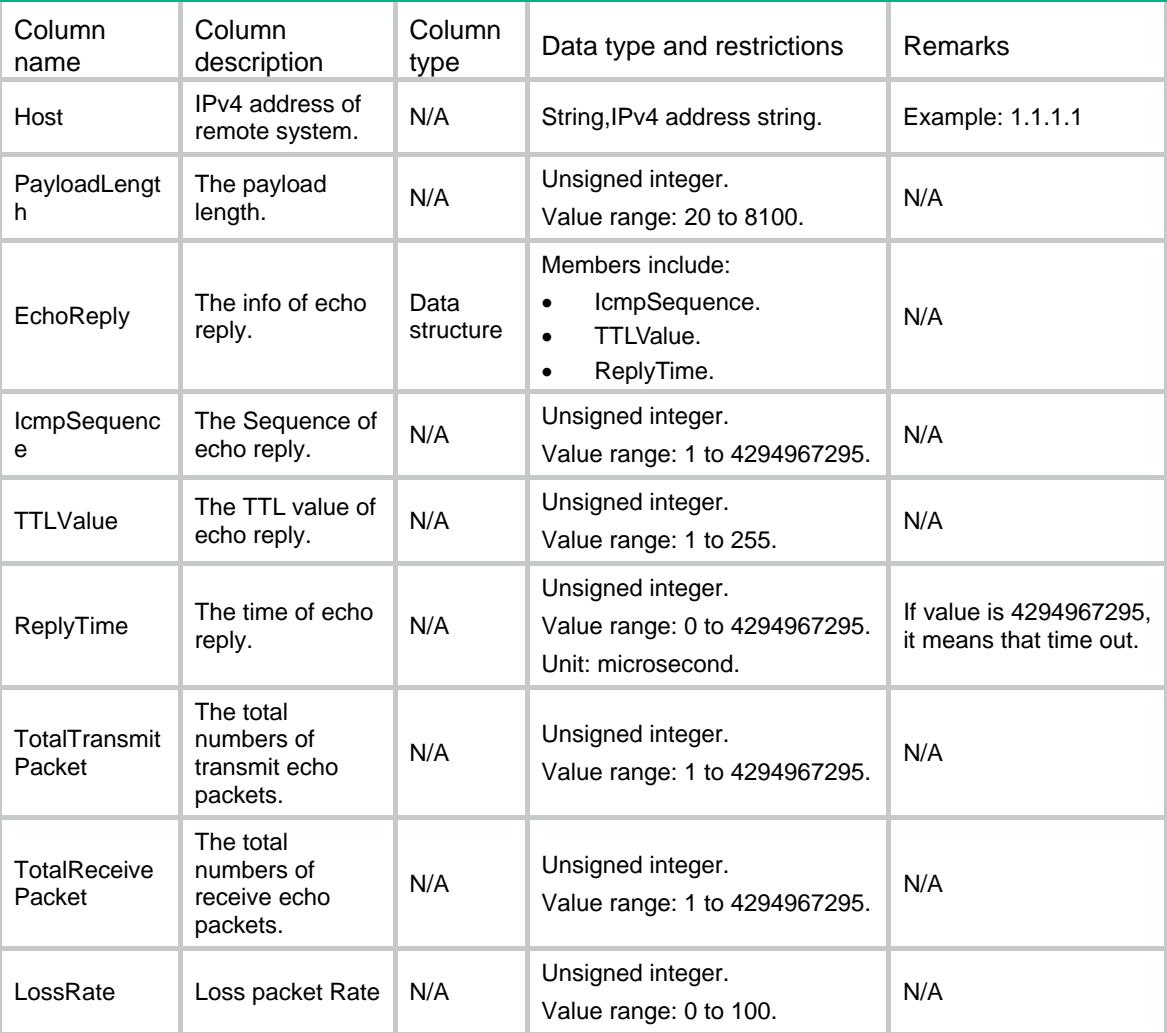

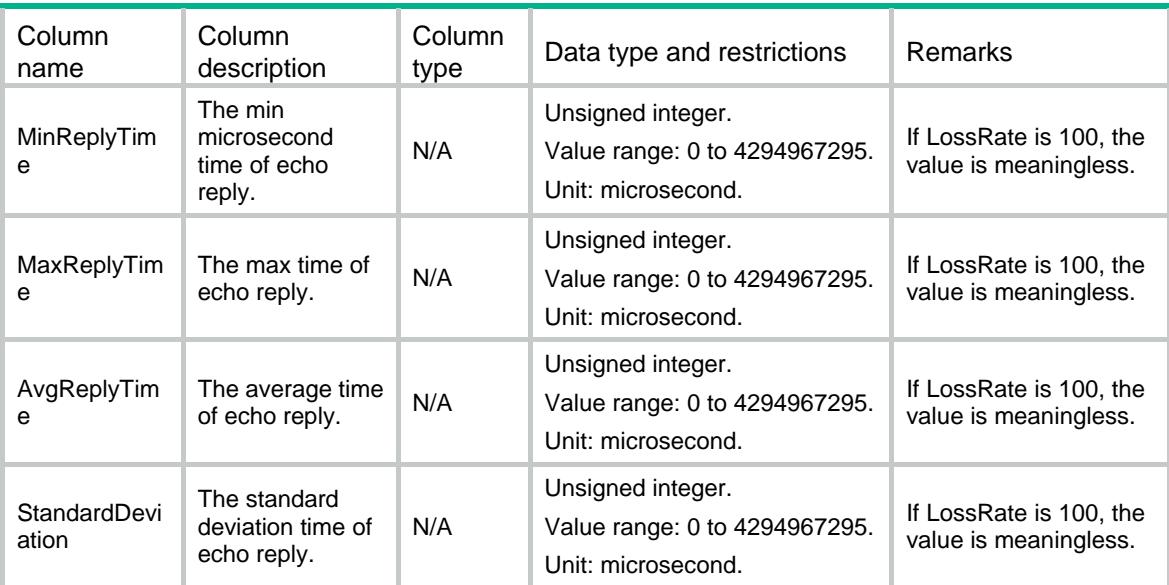

### Contents

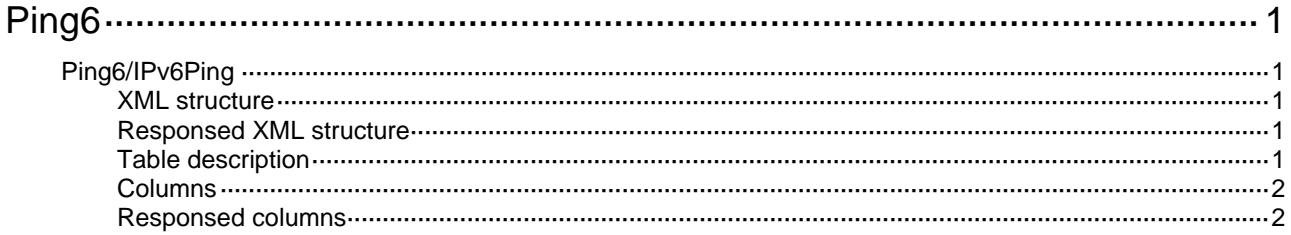

# <span id="page-3640-1"></span><span id="page-3640-0"></span>**Ping6**

# <span id="page-3640-2"></span>Ping6/IPv6Ping

This table is used to test the specified IPv6 address of the device is reachable.

#### <span id="page-3640-3"></span>XML structure

```
<Ping6> 
   <IPv6Ping> 
    <PingTest> 
       <Host></Host> 
       <VRF></VRF> 
     </PingTest> 
   </IPv6Ping> 
</Ping6>
```
#### <span id="page-3640-4"></span>Responsed XML structure

```
<Ping6> 
  <IPv6Ping> 
    <PingTest> 
      <Host></Host> 
      <SrcAddr></SrcAddr> 
      <PayloadLength></PayloadLength> 
      <EchoReply> 
        <IcmpSequence></IcmpSequence> 
        <HopLimitValue></HopLimitValue> 
        <ReplyTime></ReplyTime> 
      </EchoReply> 
      <TotalTransmitPacket></TotalTransmitPacket> 
      <TotalReceivePacket></TotalReceivePacket> 
      <LossRate></LossRate> 
      <MinReplyTime></MinReplyTime> 
      <MaxReplyTime></MaxReplyTime> 
      <AvgReplyTime></AvgReplyTime> 
      <StandardDeviation></StandardDeviation> 
    </PingTest> 
  </IPv6Ping>
```

```
</Ping6>
```
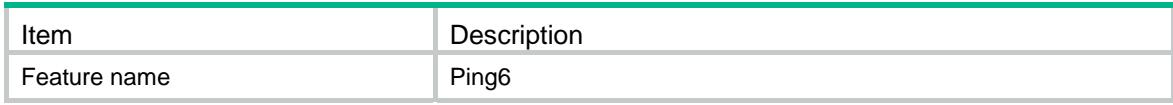

<span id="page-3641-0"></span>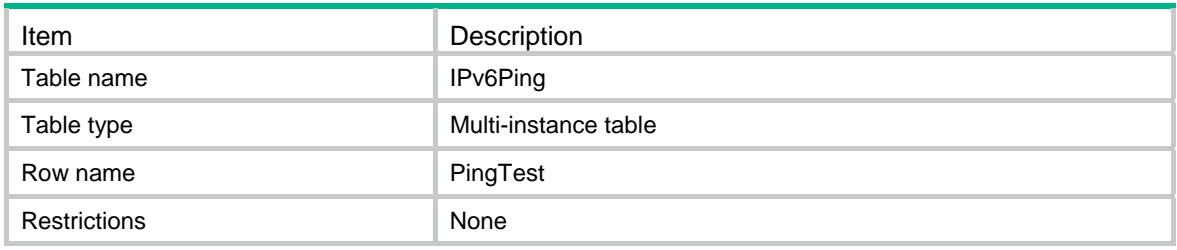

<span id="page-3641-1"></span>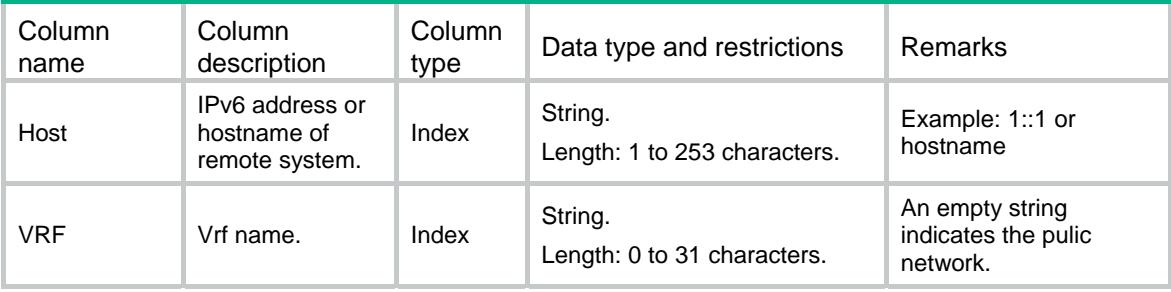

### <span id="page-3641-2"></span>Responsed columns

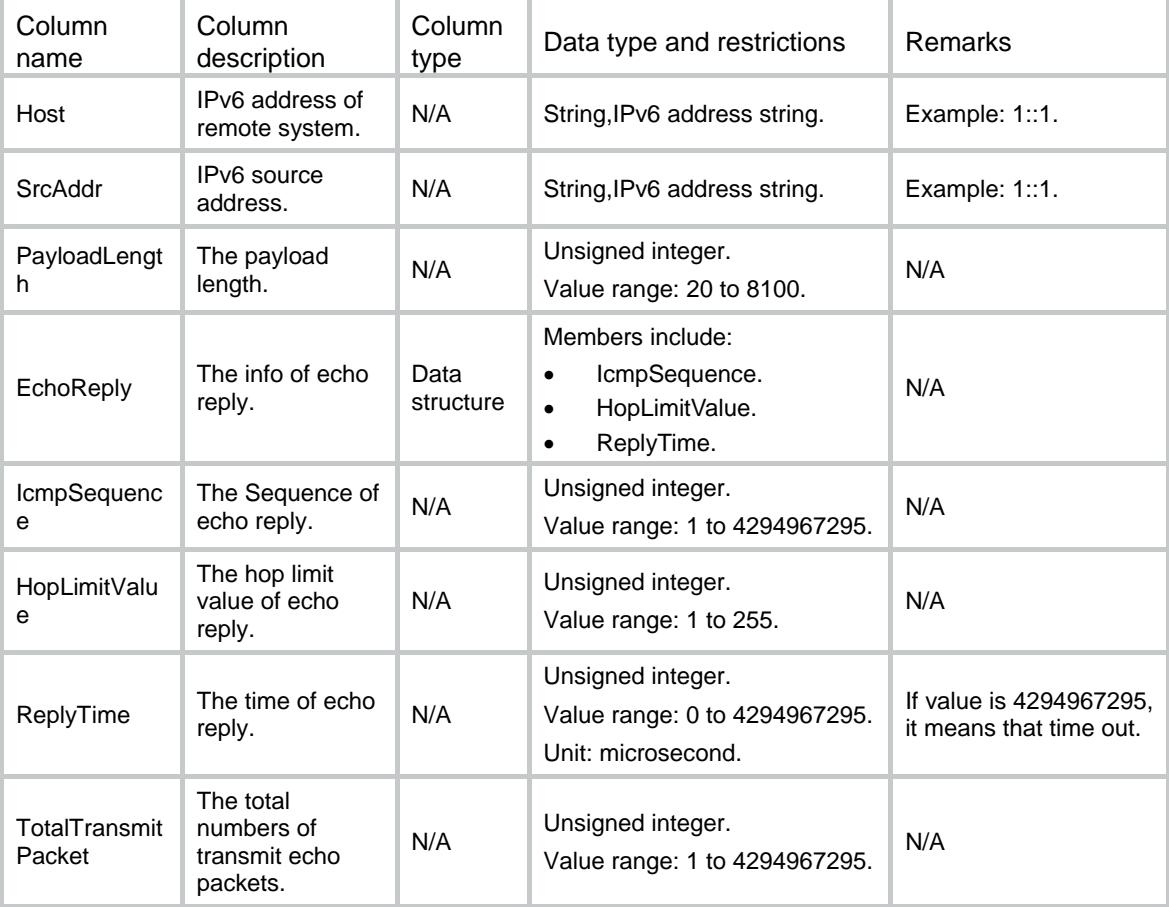

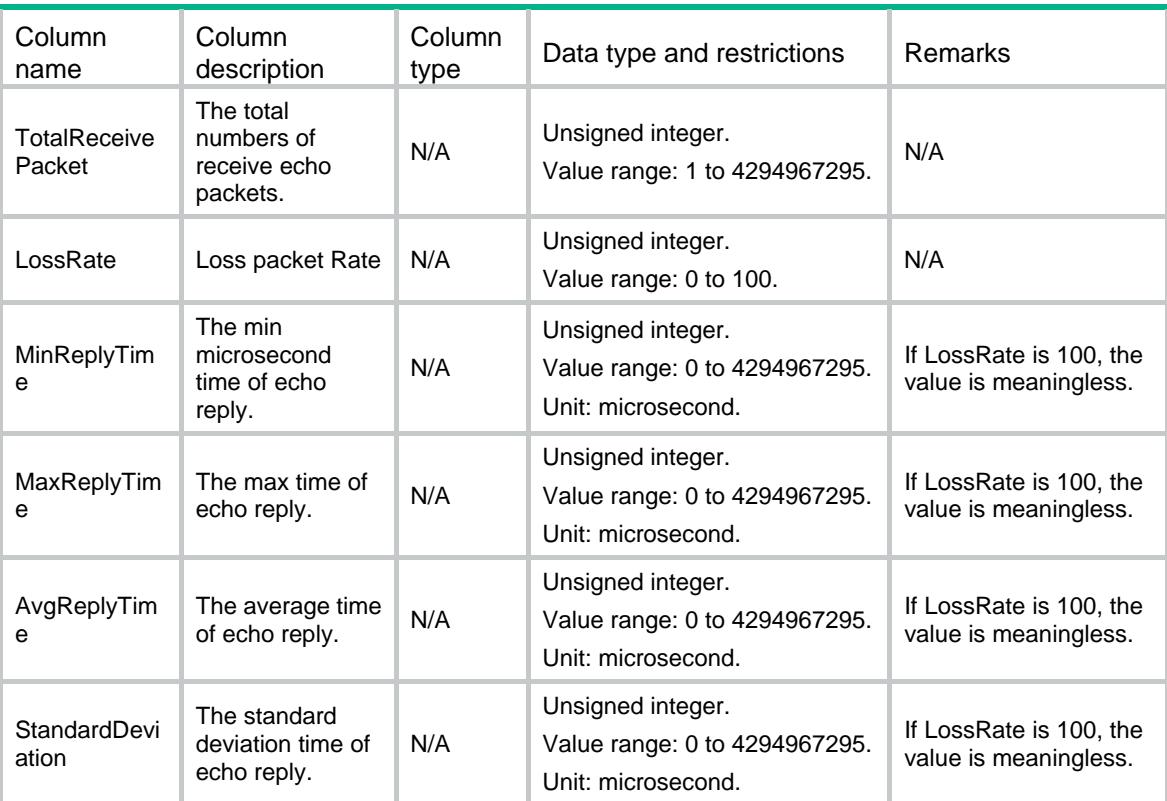

### Contents

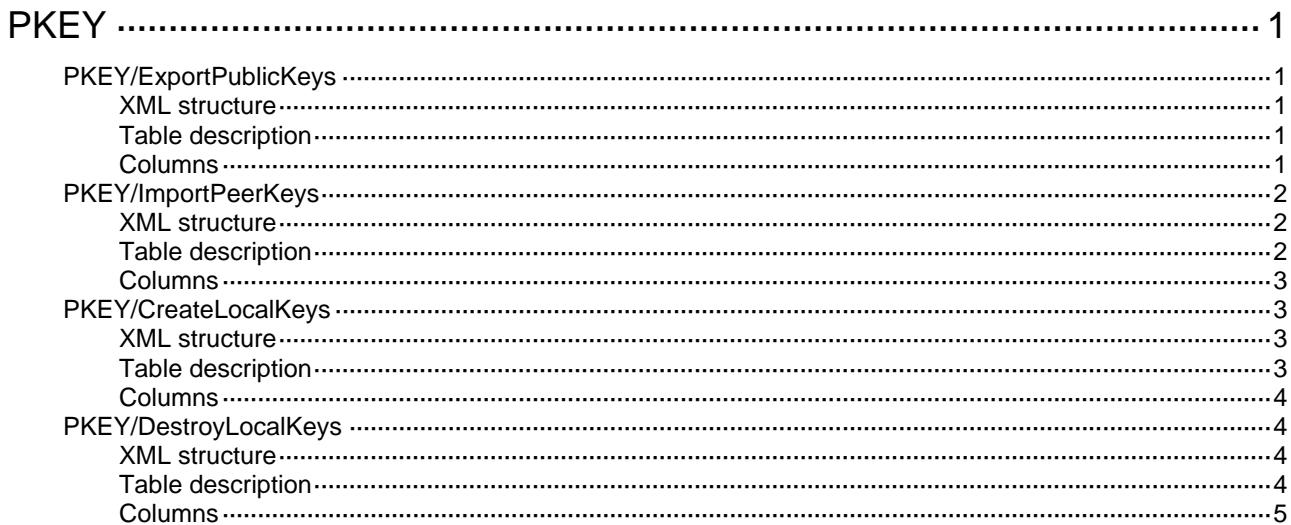

# <span id="page-3644-1"></span><span id="page-3644-0"></span>**PKEY**

## <span id="page-3644-2"></span>PKEY/ExportPublicKeys

This table is used to export local public key in SSH format.

#### <span id="page-3644-3"></span>XML structure

```
<PKEY>
   <ExportPublicKeys> 
    <Export> 
      <AlgID></AlgID> 
      <KeyName></KeyName> 
      <FormatID></FormatID> 
      <FileName></FileName> 
      <ReplaceFile></ReplaceFile> 
    </Export> 
   </ExportPublicKeys> 
</PKEY>
```
#### <span id="page-3644-4"></span>Table description

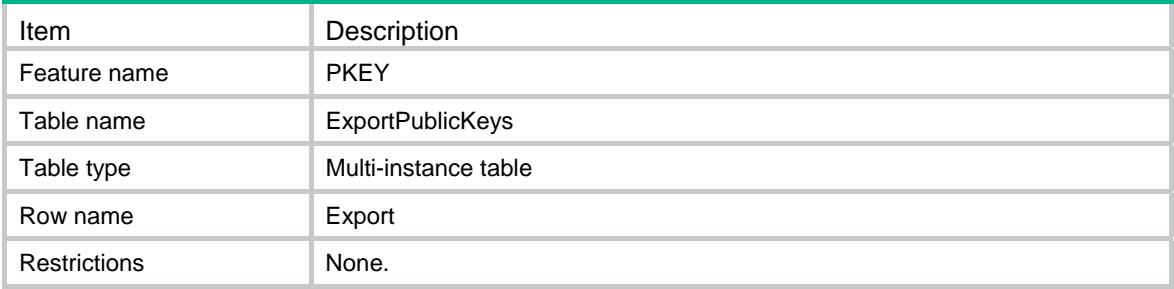

<span id="page-3644-5"></span>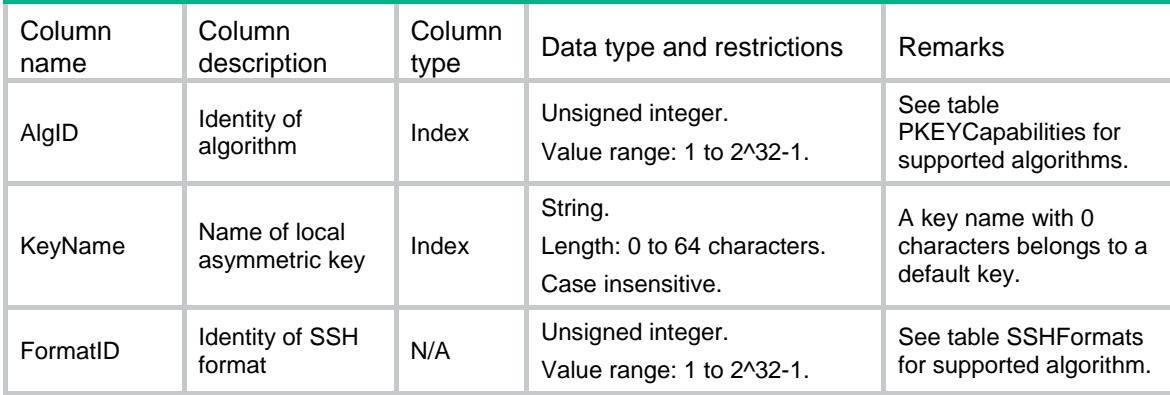

<span id="page-3645-0"></span>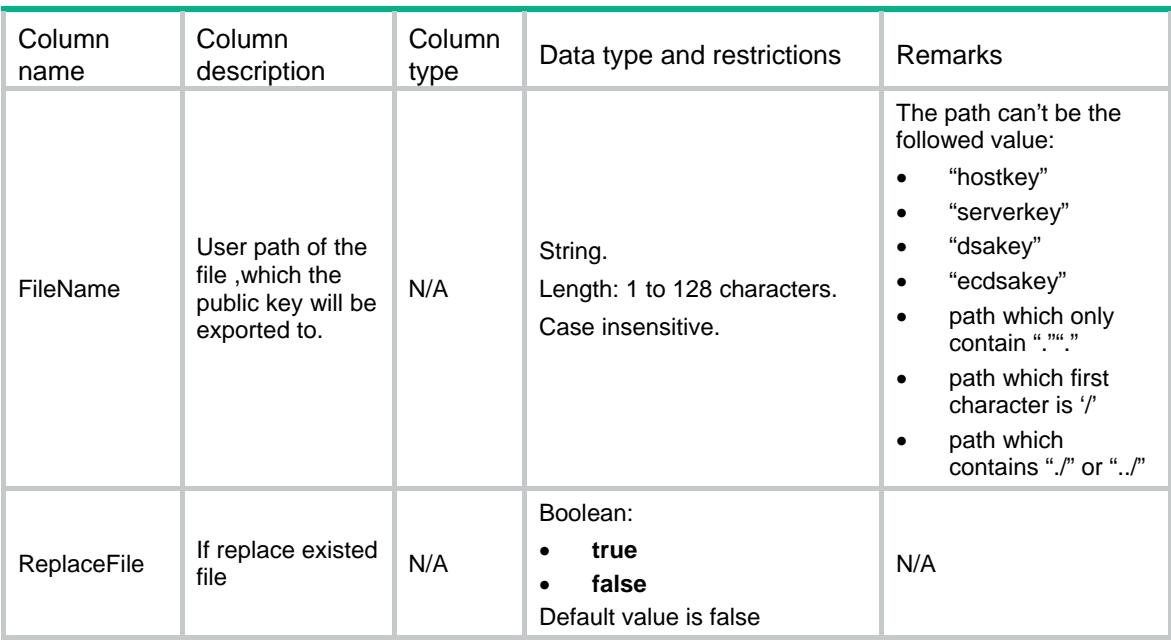

## <span id="page-3645-1"></span>PKEY/ImportPeerKeys

This table is used to import peer public key pairs.

#### <span id="page-3645-2"></span>XML structure

```
<PKEY>
```

```
 <ImportPeerKeys>
```
<Import>

<PeerKeyName></PeerKeyName>

```
 <FileName></FileName>
```

```
 <ReplaceKey></ReplaceKey>
```

```
 </Import>
```

```
 </ImportPeerKeys>
```
<span id="page-3645-3"></span> $<$  /  $\rm PKEY$   $>$ 

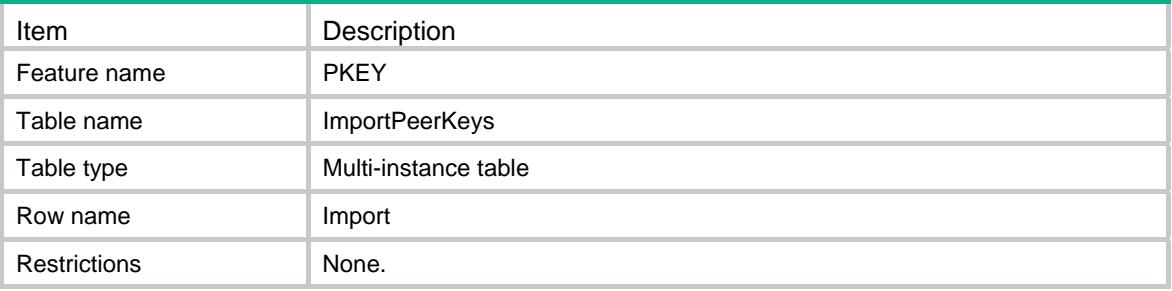

<span id="page-3646-1"></span><span id="page-3646-0"></span>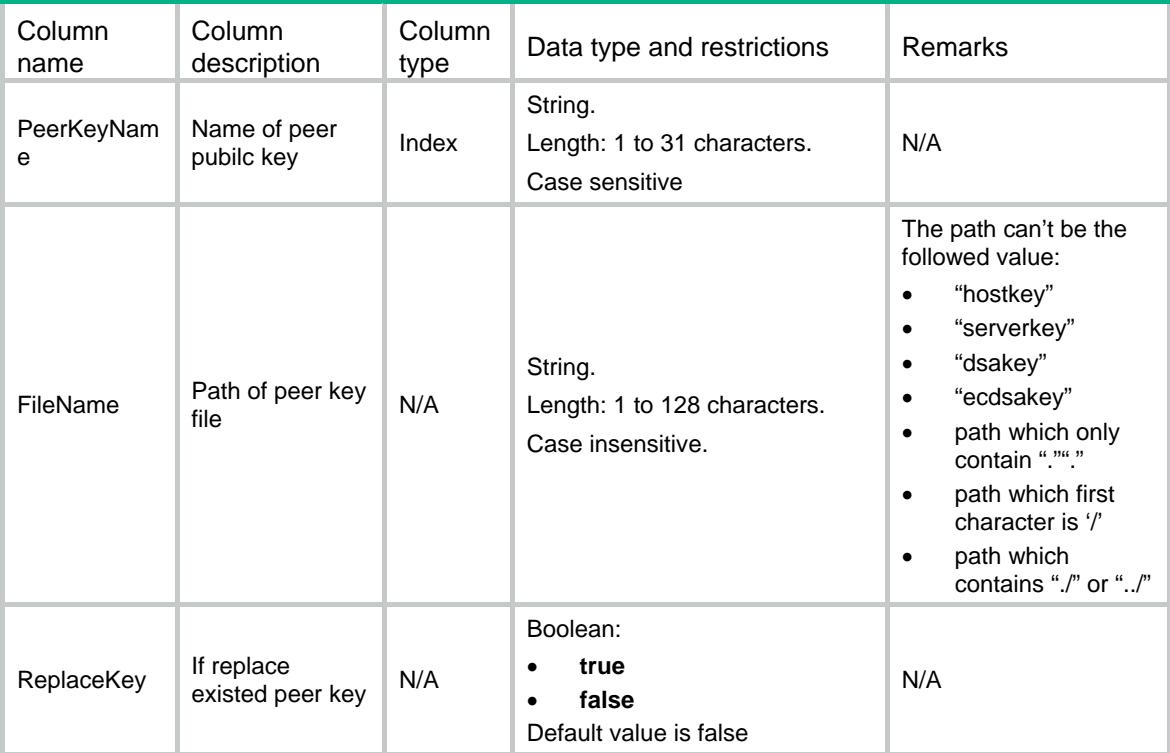

# <span id="page-3646-2"></span>PKEY/CreateLocalKeys

This table is used to create local asymmetric key pairs.

#### <span id="page-3646-3"></span>XML structure

```
<PKEY>
   <CreateLocalKeys> 
    <Create> 
      <AlgID></AlgID> 
      <KeyName></KeyName> 
      <Length></Length> 
      <ReplaceKey></ReplaceKey> 
    </Create> 
   </CreateLocalKeys> 
</PKEY>
```
<span id="page-3646-4"></span>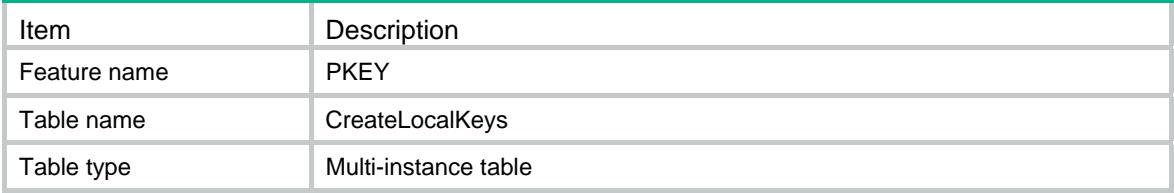

<span id="page-3647-0"></span>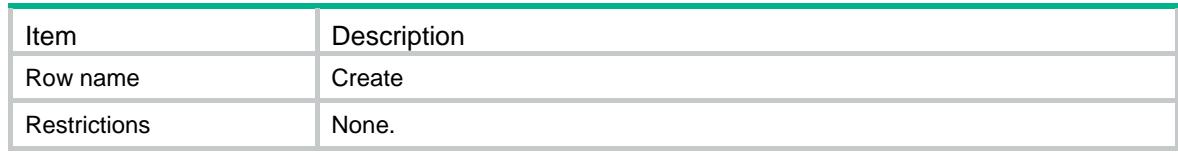

<span id="page-3647-1"></span>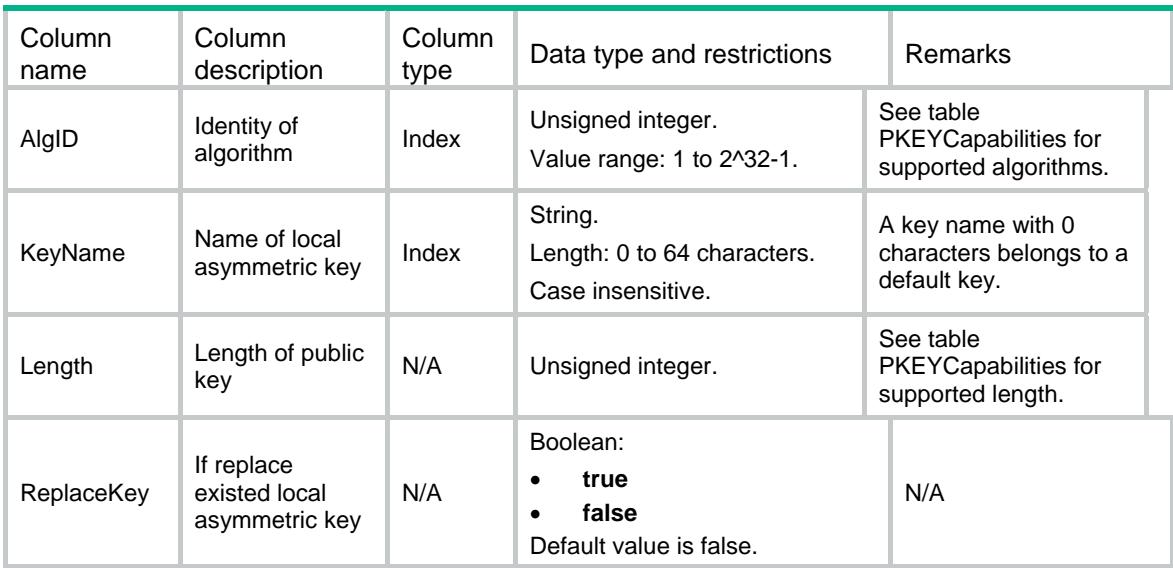

## <span id="page-3647-2"></span>PKEY/DestroyLocalKeys

This table is used to destroy local asymmetric key pairs.

#### <span id="page-3647-3"></span>XML structure

```
PKEY <DestroyLocalKeys> 
    <Destroy> 
     <AlgID></AlgID> 
      <KeyName></KeyName> 
    </Destroy> 
  </DestroyLocalKeys> 
</PKEY>
```
<span id="page-3647-4"></span>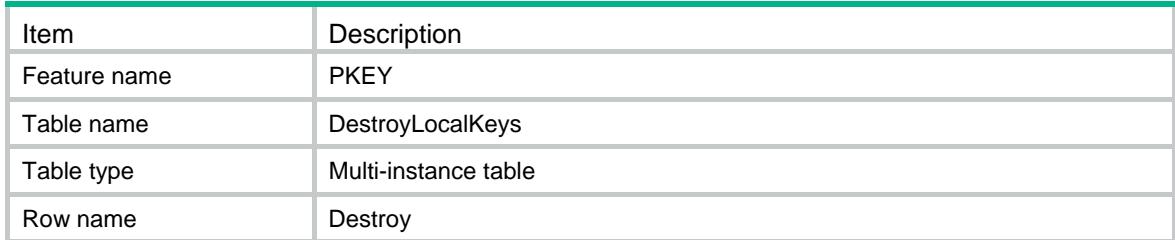

<span id="page-3648-0"></span>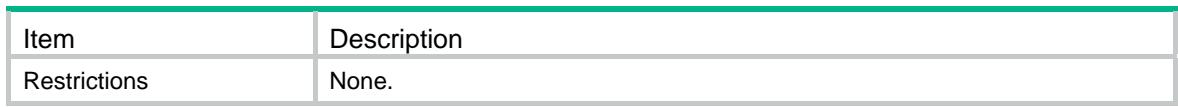

<span id="page-3648-1"></span>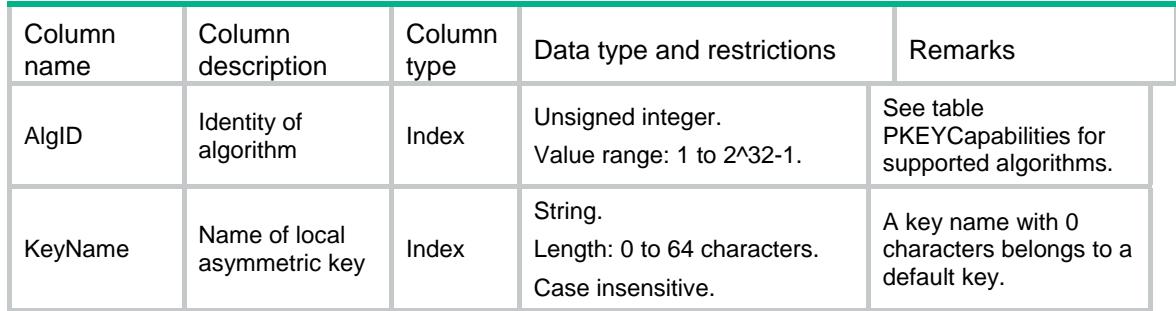

### Contents

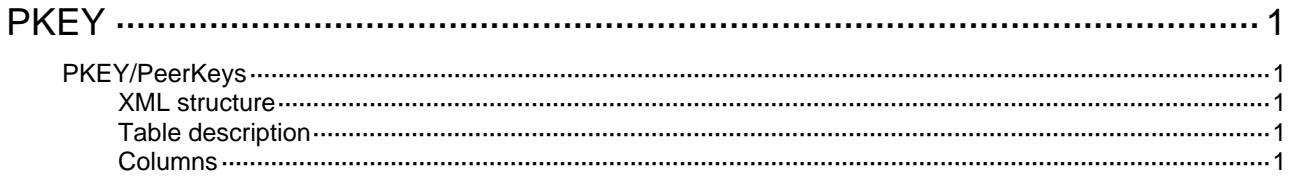

# <span id="page-3650-1"></span><span id="page-3650-0"></span>**PKEY**

## <span id="page-3650-2"></span>PKEY/PeerKeys

This table is used to configure peer public keys.

#### <span id="page-3650-3"></span>XML structure

```
<PKEY>
  <PeerKeys> 
    <Key> 
      <PeerKeyName></PeerKeyName> 
      <Value></Value> 
    </Key> 
  </PeerKeys> 
</PKEY>
```
### <span id="page-3650-4"></span>Table description

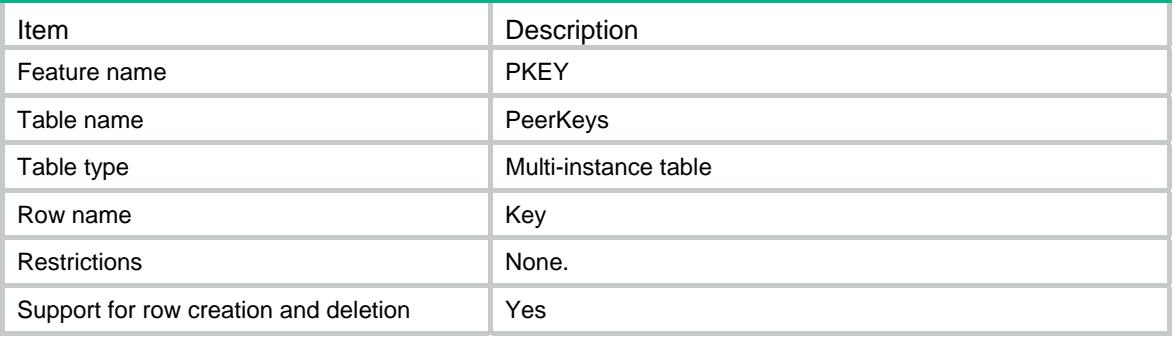

<span id="page-3650-5"></span>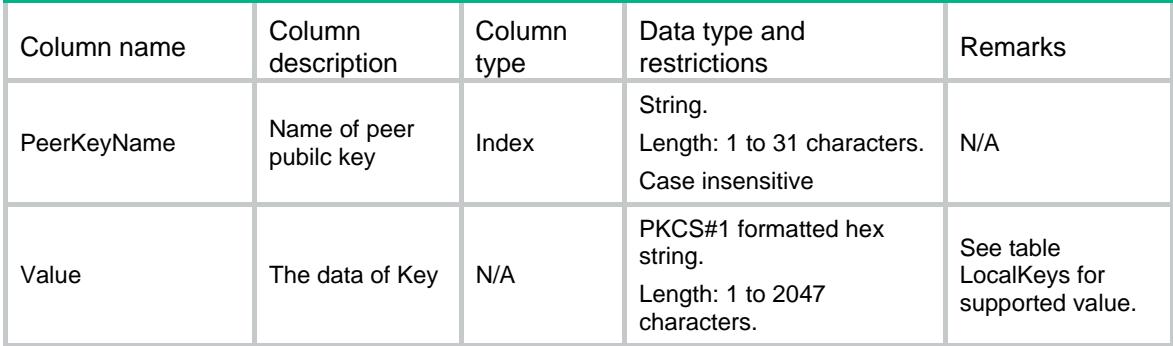

## Contents

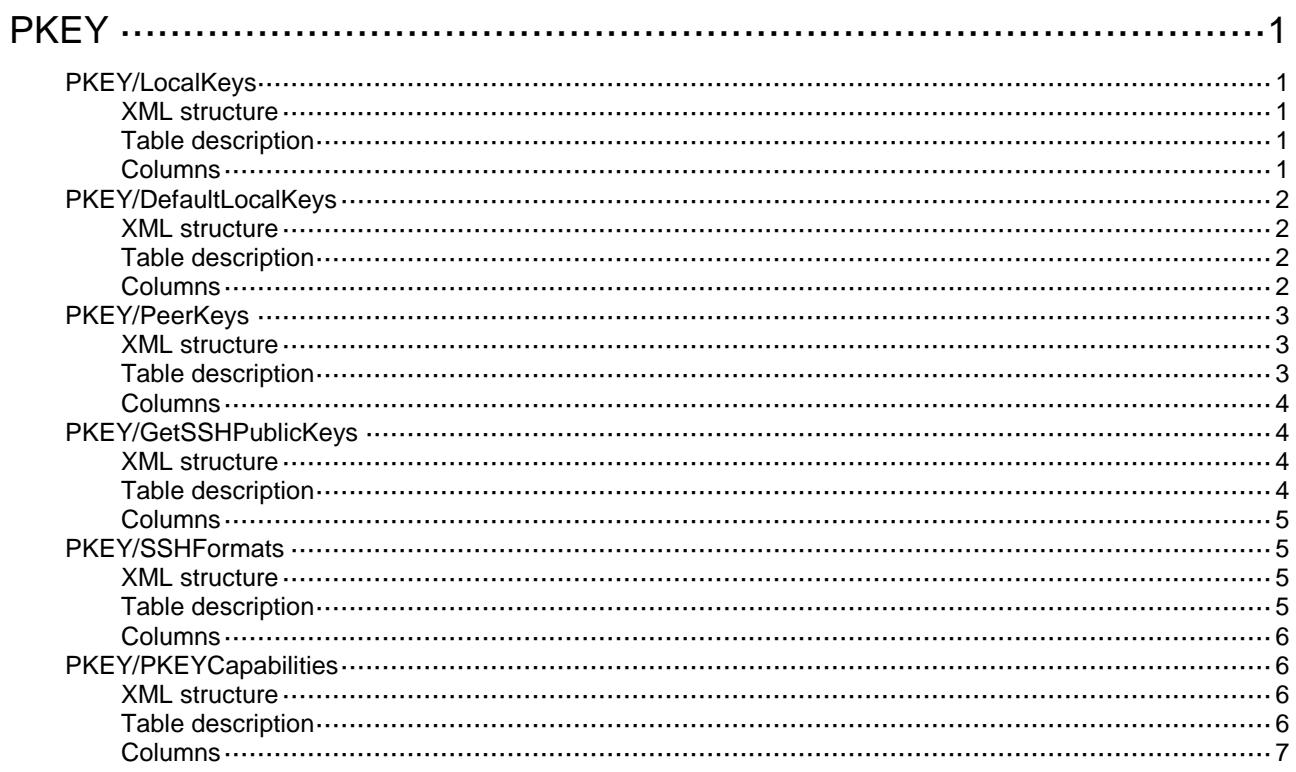

# <span id="page-3652-0"></span>**PKEY**

## <span id="page-3652-1"></span>PKEY/LocalKeys

This table is used to get local public keys.

#### <span id="page-3652-2"></span>XML structure

```
<PKEY>
  <LocalKeys>
    <Key> 
     <AlgID></AlgID>
      <KeyName></KeyName>
      <Length></Length>
      <CreatedTime></CreatedTime>
      <Value></Value>
    </Key>
  </LocalKeys>
</PKEY>
```
#### <span id="page-3652-3"></span>Table description

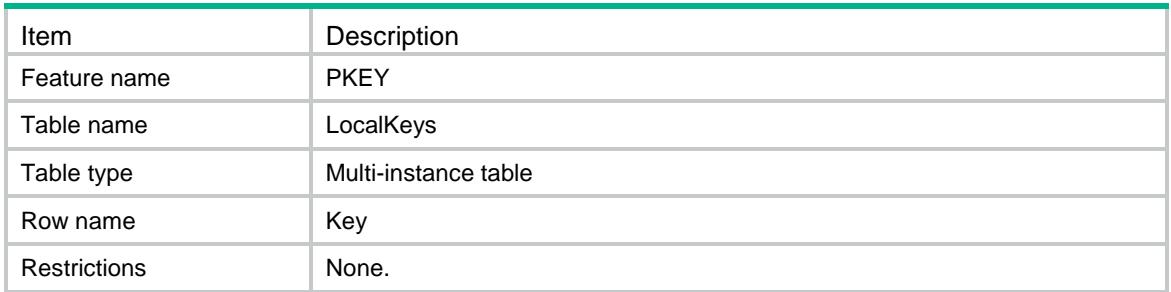

<span id="page-3652-4"></span>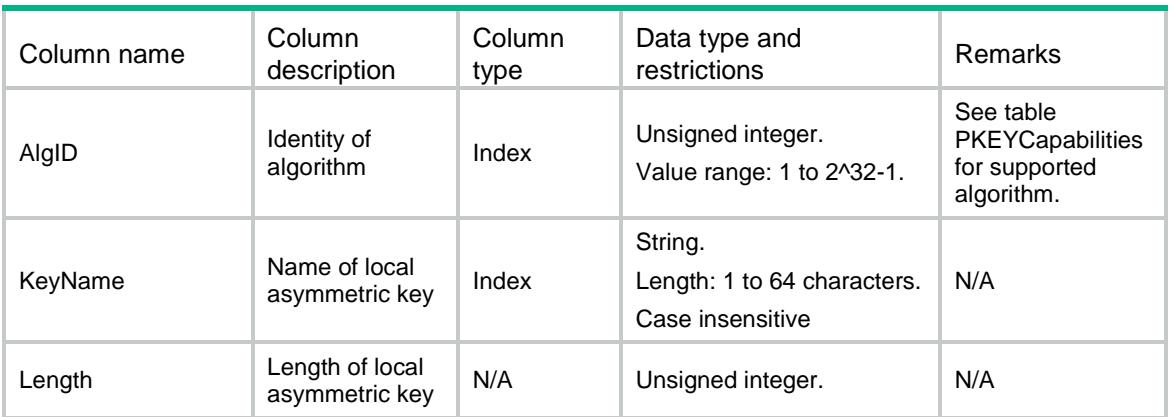

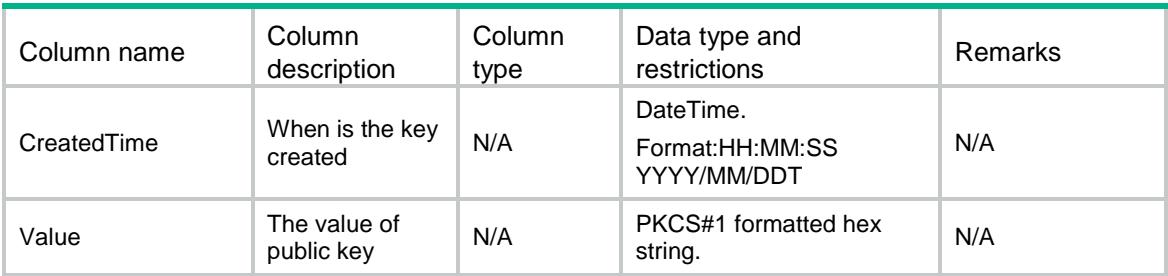

## <span id="page-3653-0"></span>PKEY/DefaultLocalKeys

This table is used to get default local public keys.

#### <span id="page-3653-1"></span>XML structure

```
<PKEY>
  <DefaultLocalKeys>
    <Key> 
     <AlgID></AlgID>
      <Usage></Usage>
      <Length></Length>
      <CreatedTime></CreatedTime>
      <Value></Value>
    </Key>
  </DefaultLocalKeys>
</PKEY>
```
#### <span id="page-3653-2"></span>Table description

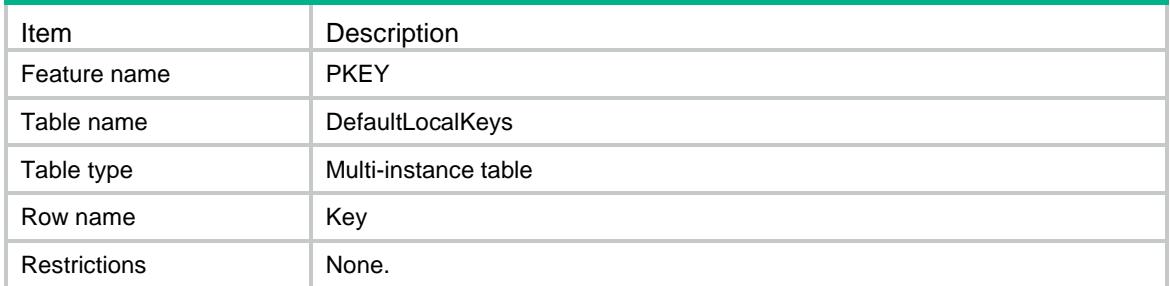

<span id="page-3653-3"></span>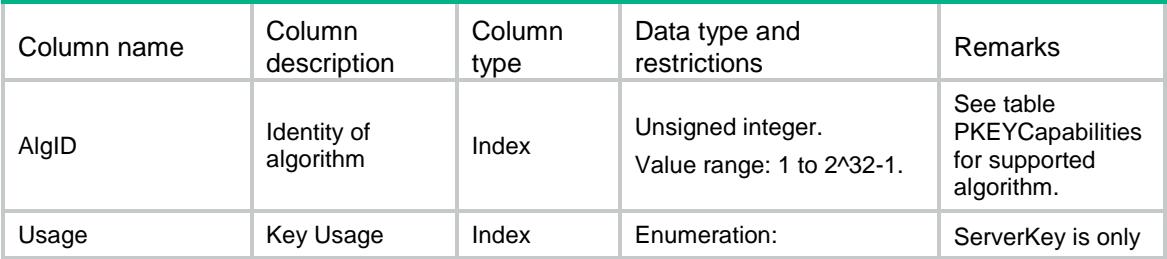

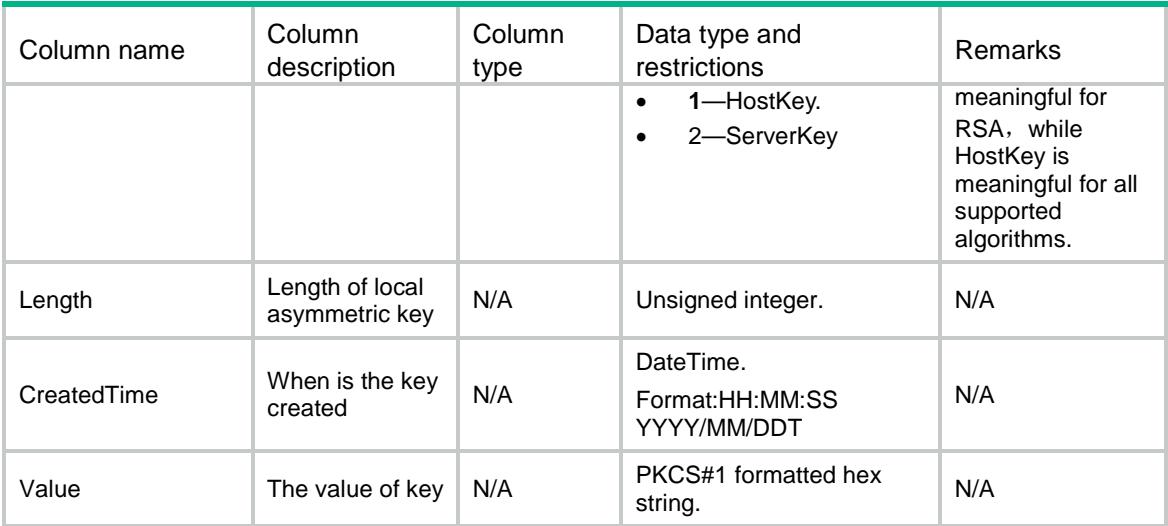

## <span id="page-3654-0"></span>PKEY/PeerKeys

This table is used to get peer public keys.

#### <span id="page-3654-1"></span>XML structure

```
<PKEY>
  <PeerKeys>
    <Key>
      <PeerKeyName></PeerKeyName>
      <AlgID></AlgID>
      <Length></Length>
      <Value></Value>
    </Key>
  </PeerKeys>
</PKEY>
```
<span id="page-3654-2"></span>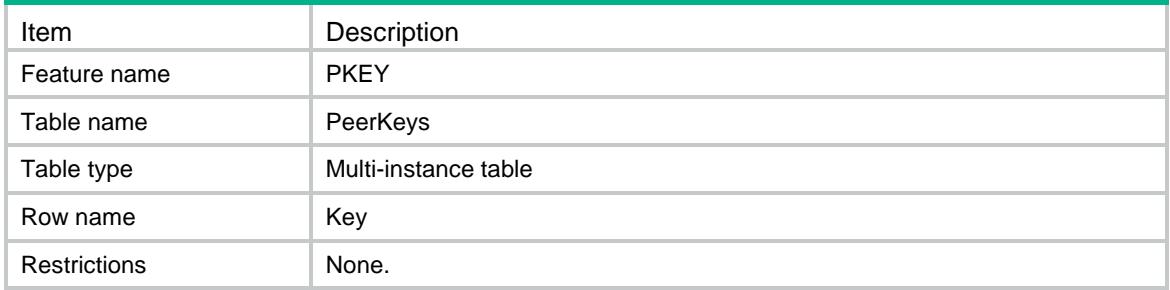

<span id="page-3655-0"></span>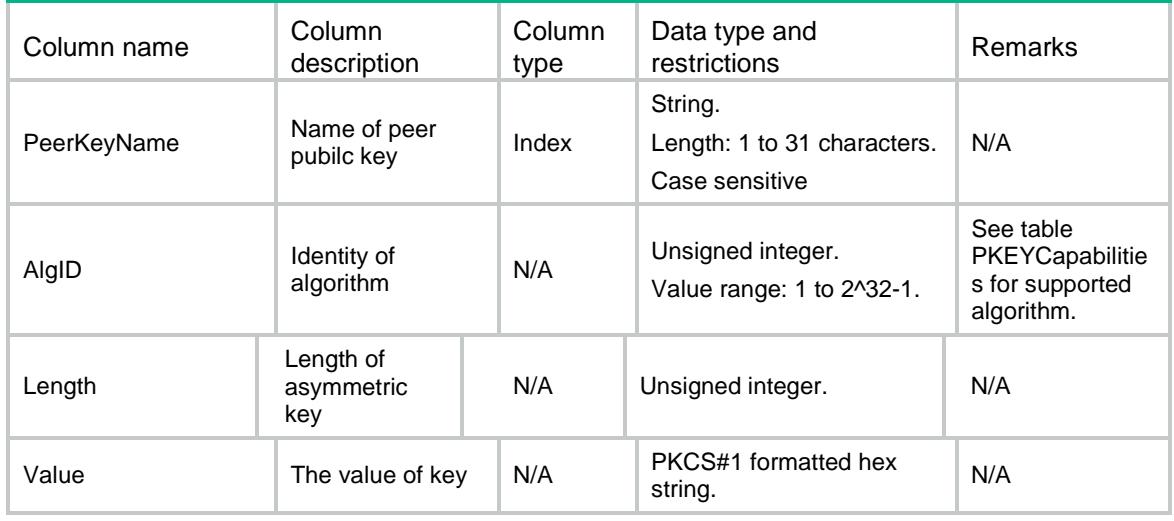

## <span id="page-3655-1"></span>PKEY/GetSSHPublicKeys

This table is used to export local public key to SSH formatted data.

#### <span id="page-3655-2"></span>XML structure

```
<PKEY>
  <GetSSHPublicKeys>
    <Key>
      <AlgID></AlgID>
      <KeyName></KeyName>
      <FormatID></FormatID>
      <Value></Value>
    </Key>
  </GetSSHPublicKeys>
```

```
</PKEY>
```
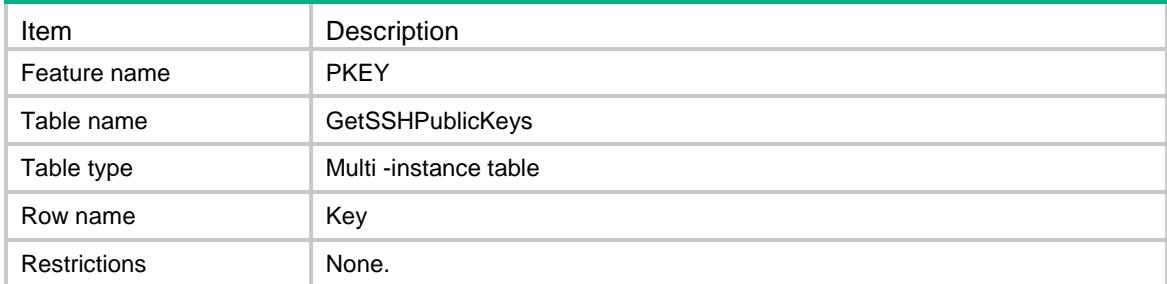

<span id="page-3656-0"></span>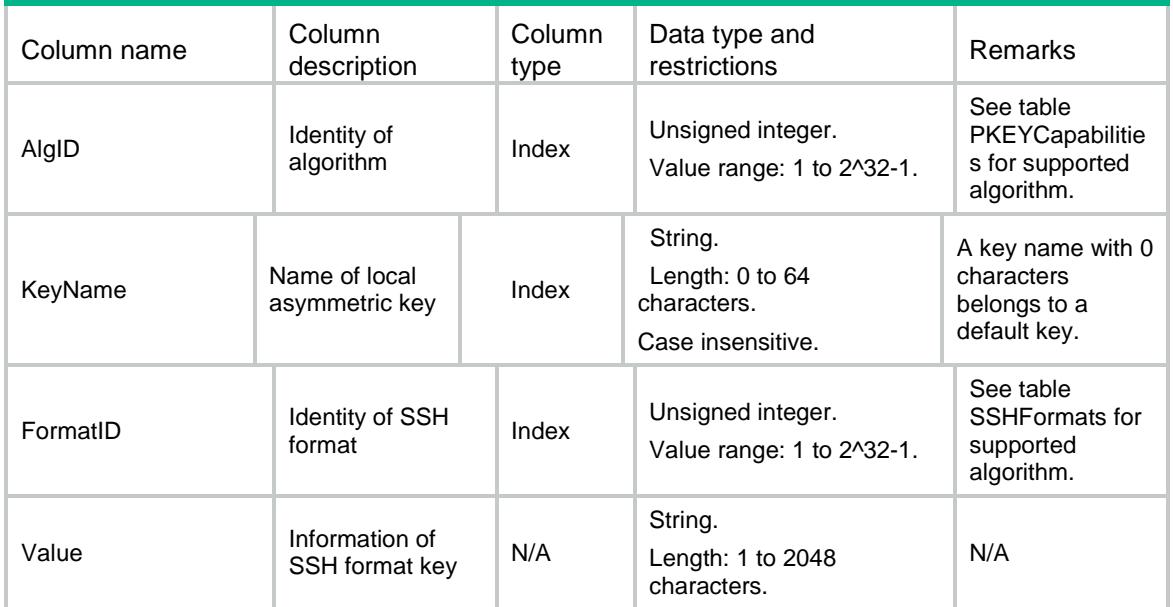

## <span id="page-3656-1"></span>PKEY/SSHFormats

This table described supported SSH format

#### <span id="page-3656-2"></span>XML structure

```
<PKEY>
  <SSHFormats>
    <SSHFormat>
      <FormatID></FormatID>
      <FormatName></FormatName>
    </SSHFormat>
  </SSHFormats>
</PKEY>
```
<span id="page-3656-3"></span>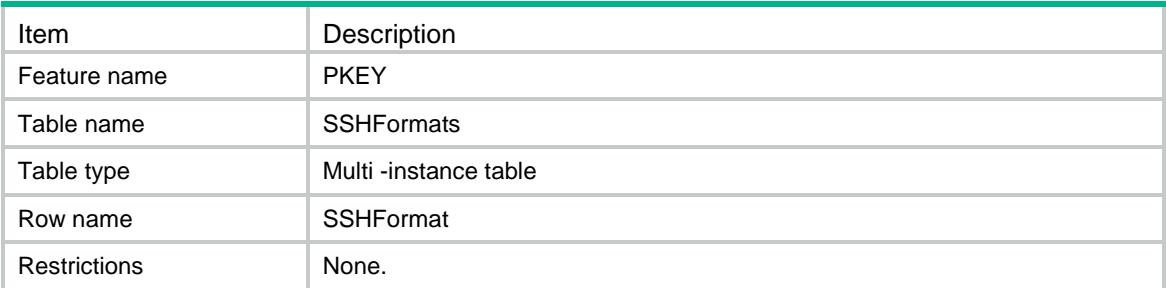

<span id="page-3657-0"></span>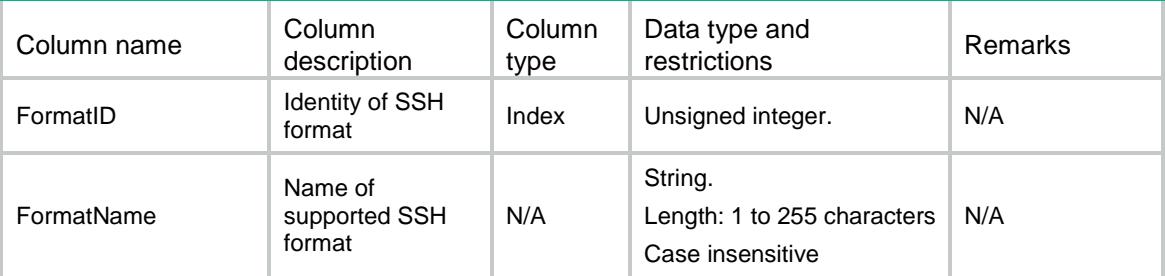

## <span id="page-3657-1"></span>PKEY/PKEYCapabilities

This table contains supported PKEY algorithm information

#### <span id="page-3657-2"></span>XML structure

```
<PKEY>
  <PKEYCapabilities>
    <PKEYCapability>
      <AlgID></AlgID>
      <AlgName></AlgName>
      <MinLength></MinLength>
      <MaxLength></MaxLength>
      <DefaultLength></DefaultLength>
      <ExportFormatIDList>
        <IDItem></IDItem>
     </ExportFormatIDList>
    </PKEYCapability>
  </PKEYCapabilities>
</PKEY>
```
<span id="page-3657-3"></span>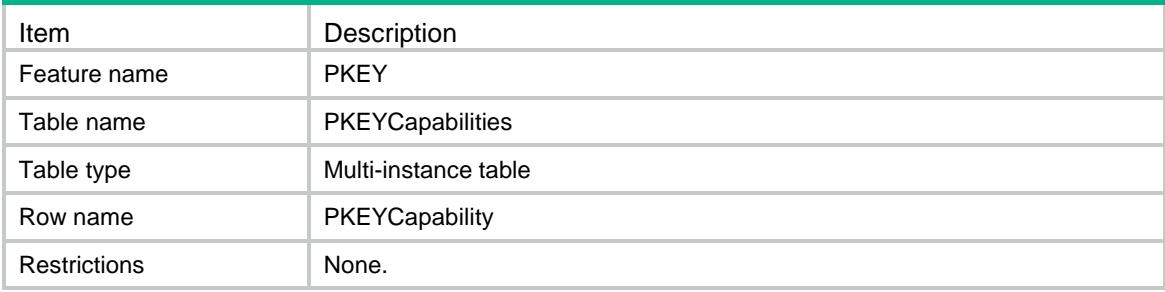

<span id="page-3658-0"></span>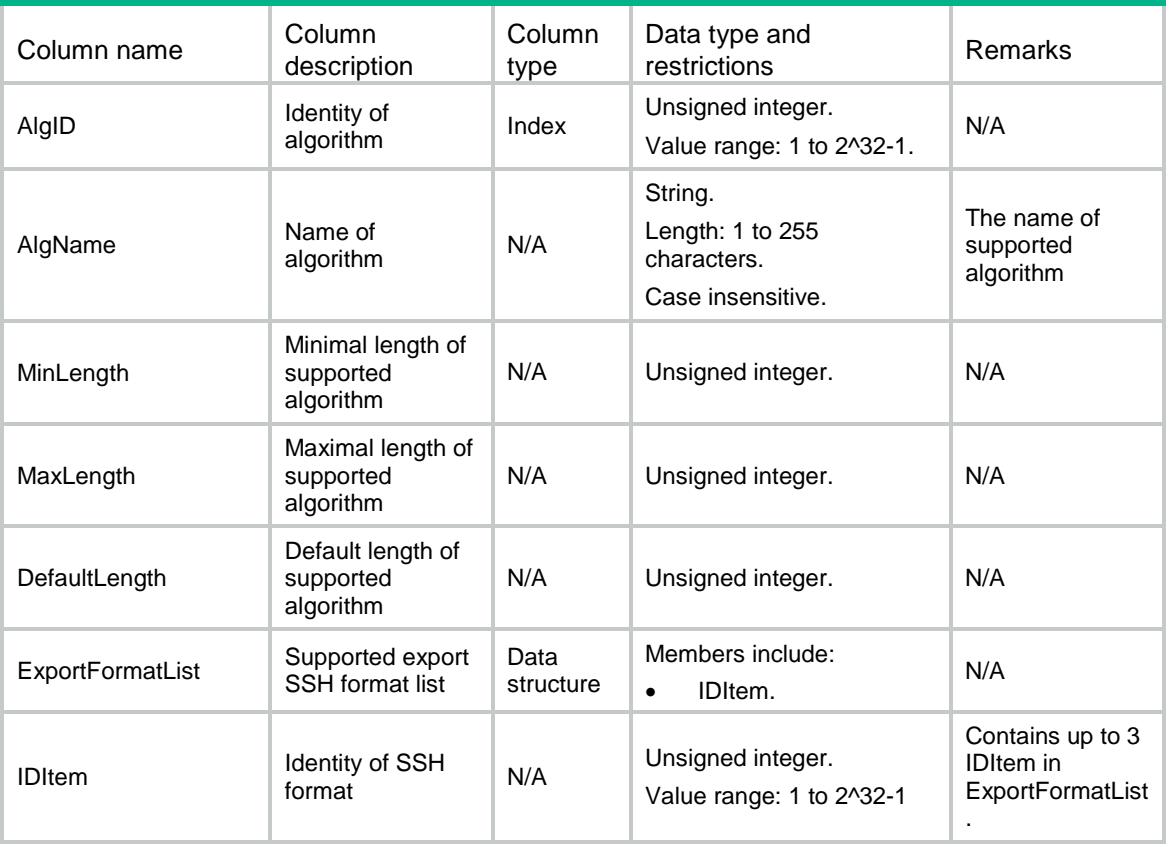

## Contents

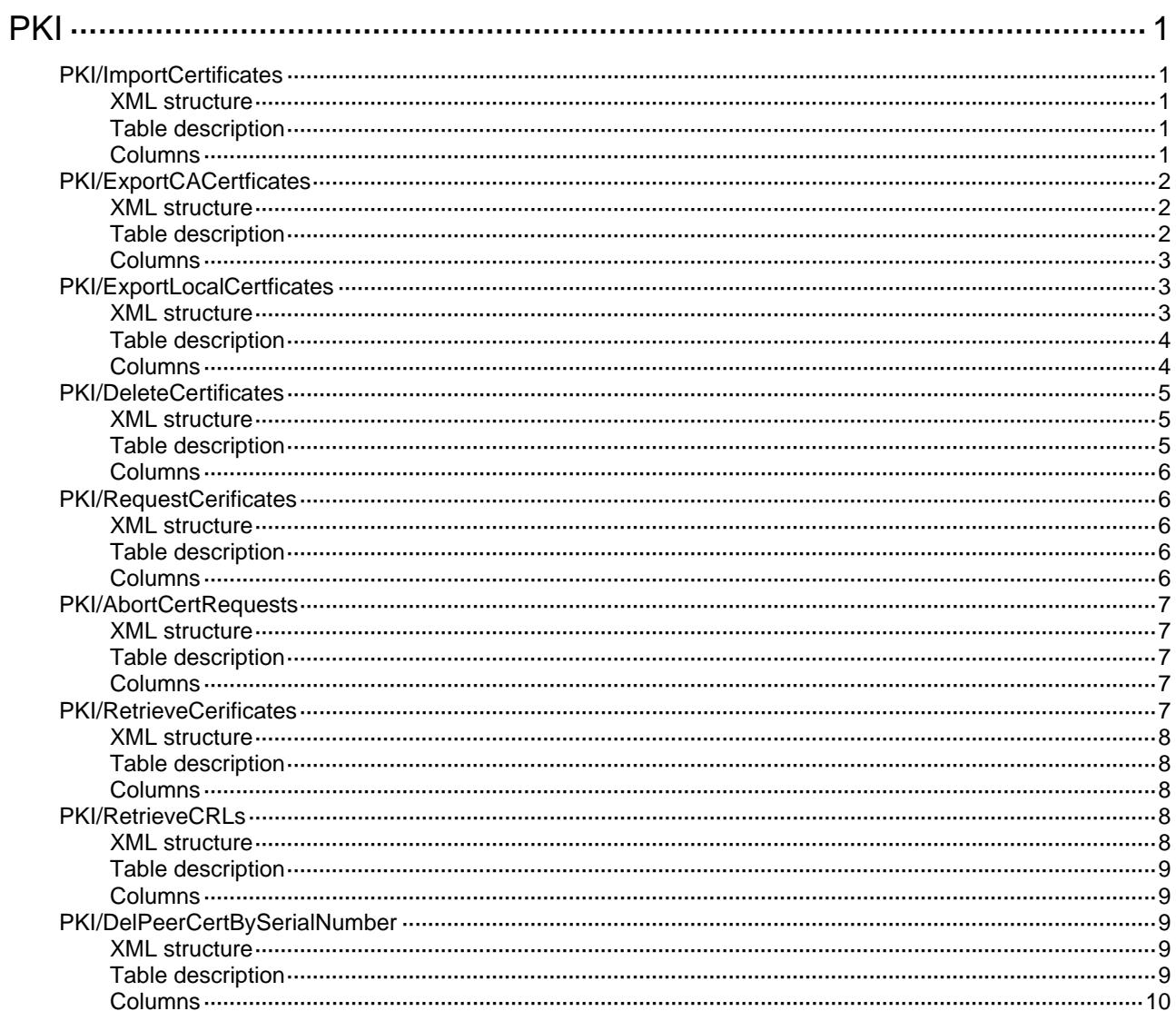

# <span id="page-3660-1"></span><span id="page-3660-0"></span>**PKI**

## <span id="page-3660-2"></span>PKI/ImportCertificates

This table is used to import the certificate to device.

#### <span id="page-3660-3"></span>XML structure

```
PKT <ImportCertificates> 
    <Import> 
      <Domain></Domain> 
       <CertificateType></CertificateType> 
      <FilePath></FilePath> 
      <Password></Password> 
      <NewPubKeyName></NewPubKeyName> 
    </Import> 
  </ImportCertificates> 
</PKI>
```
### <span id="page-3660-4"></span>Table description

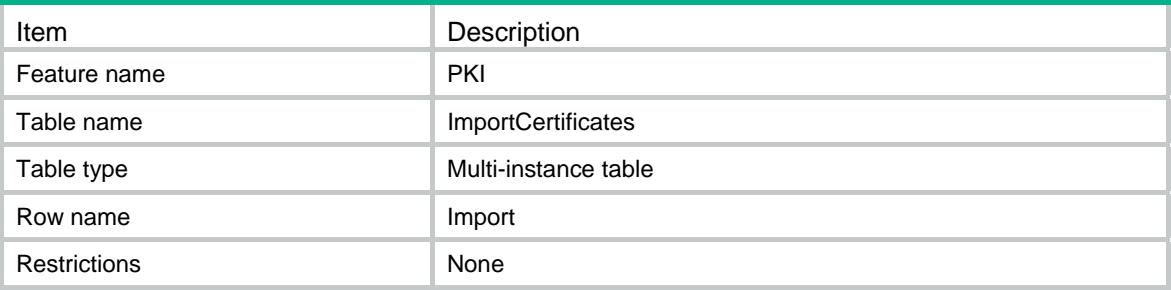

<span id="page-3660-5"></span>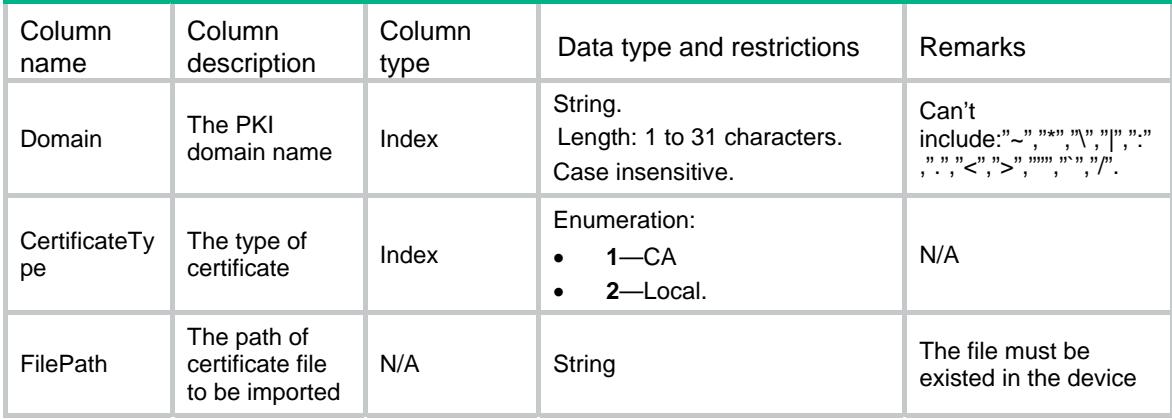

<span id="page-3661-0"></span>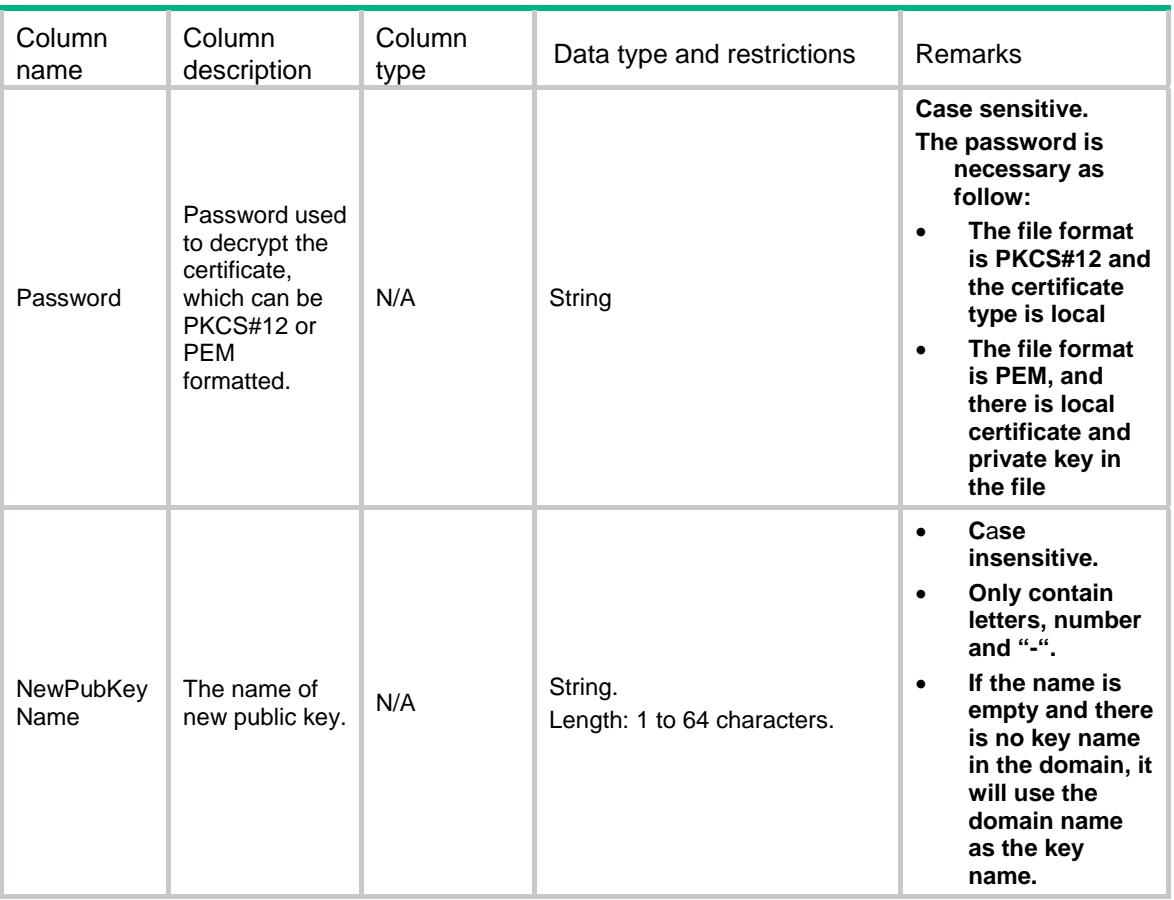

## <span id="page-3661-1"></span>PKI/ExportCACertficates

This table is used to export the CA certificate.

#### <span id="page-3661-2"></span>XML structure

```
PKT <ExportCACertificates> 
    <Export> 
      <Domain></Domain> 
      <FileFormat></FileFormat> 
      <IsWithCertsChain></IsWithCertsChain> 
     <FilePath></FilePath> 
     <ReplaceFile></ReplaceFile> 
    </Export> 
  </ExportCACertificates> 
\langle/PKI>
```
<span id="page-3661-3"></span>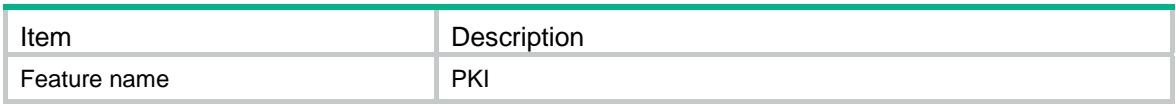

<span id="page-3662-0"></span>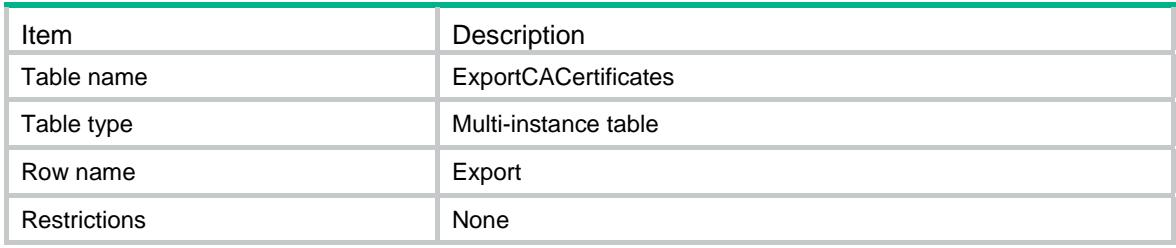

<span id="page-3662-1"></span>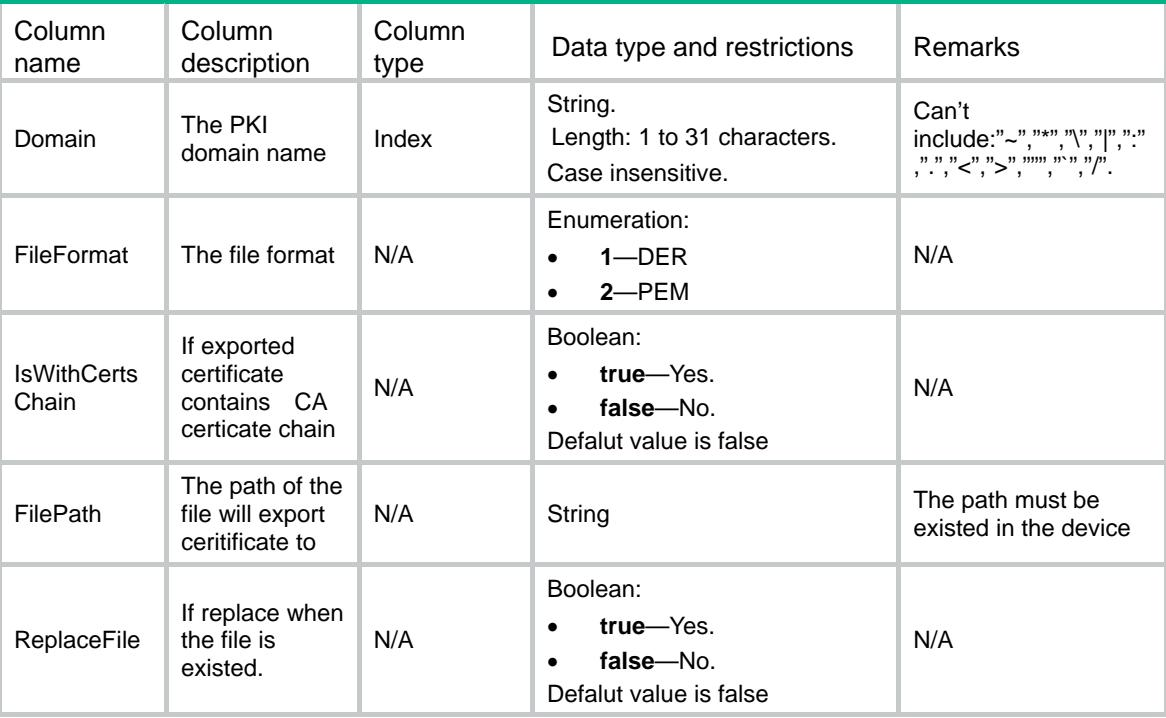

## <span id="page-3662-2"></span>PKI/ExportLocalCertficates

This table is used to export the local certificate.

#### <span id="page-3662-3"></span>XML structure

```
PKT <ExportLocalCertificates> 
    <Export> 
      <Domain></Domain> 
      <FileFormat></FileFormat> 
      <IsWithCertsChain></IsWithCertsChain> 
      <IsWithKey></IsWithKey> 
      <EncAlgID></EncAlgID> 
      <Password></Password> 
     <FilePath></FilePath> 
     <ReplaceFile></ReplaceFile>
```

```
 </Export> 
  </ExportLocalCertificates> 
\langle/PKI>
```
### <span id="page-3663-1"></span>Table description

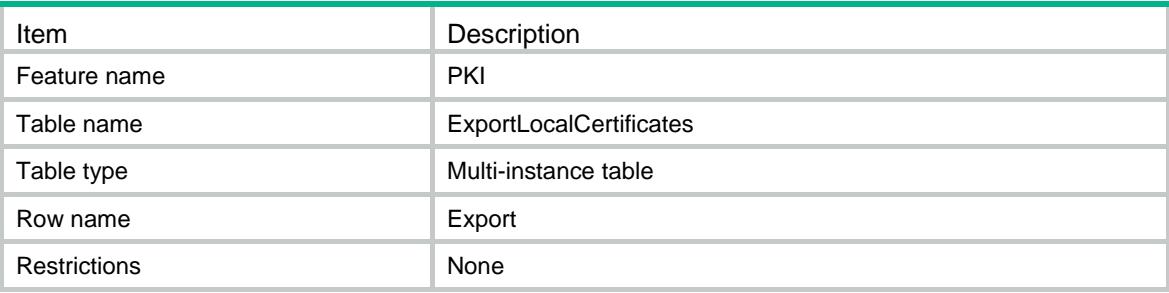

<span id="page-3663-2"></span>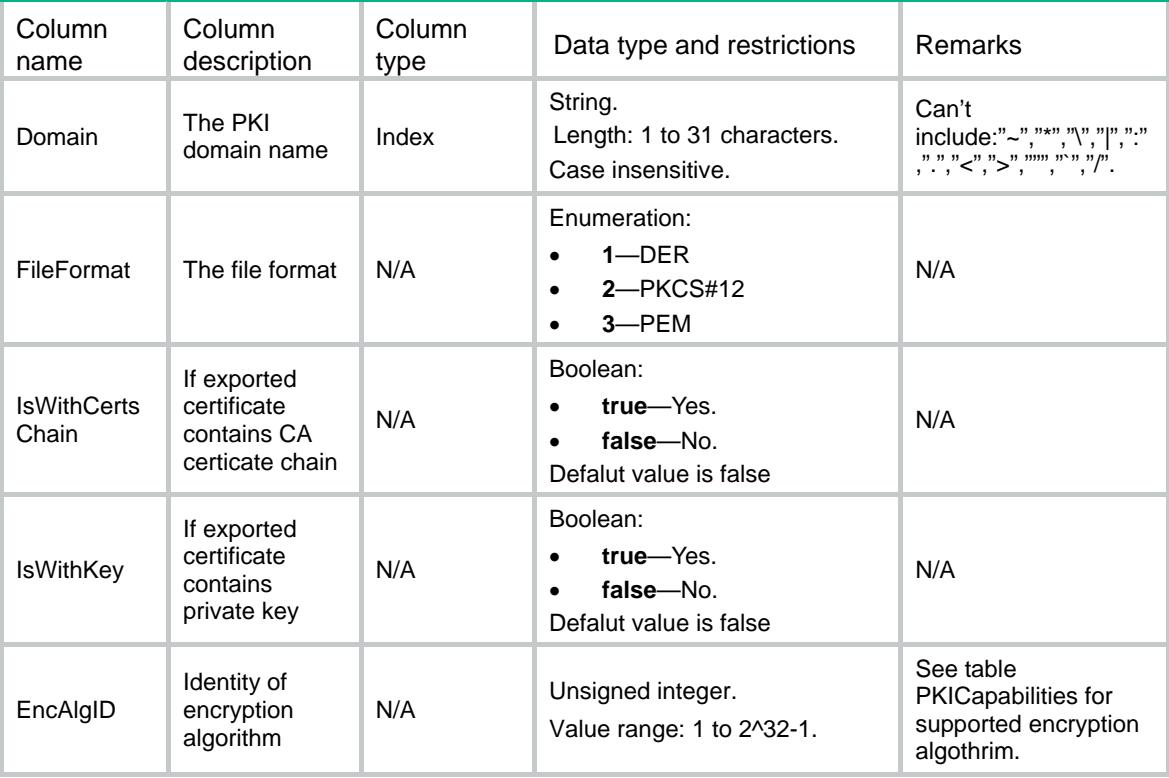

<span id="page-3664-0"></span>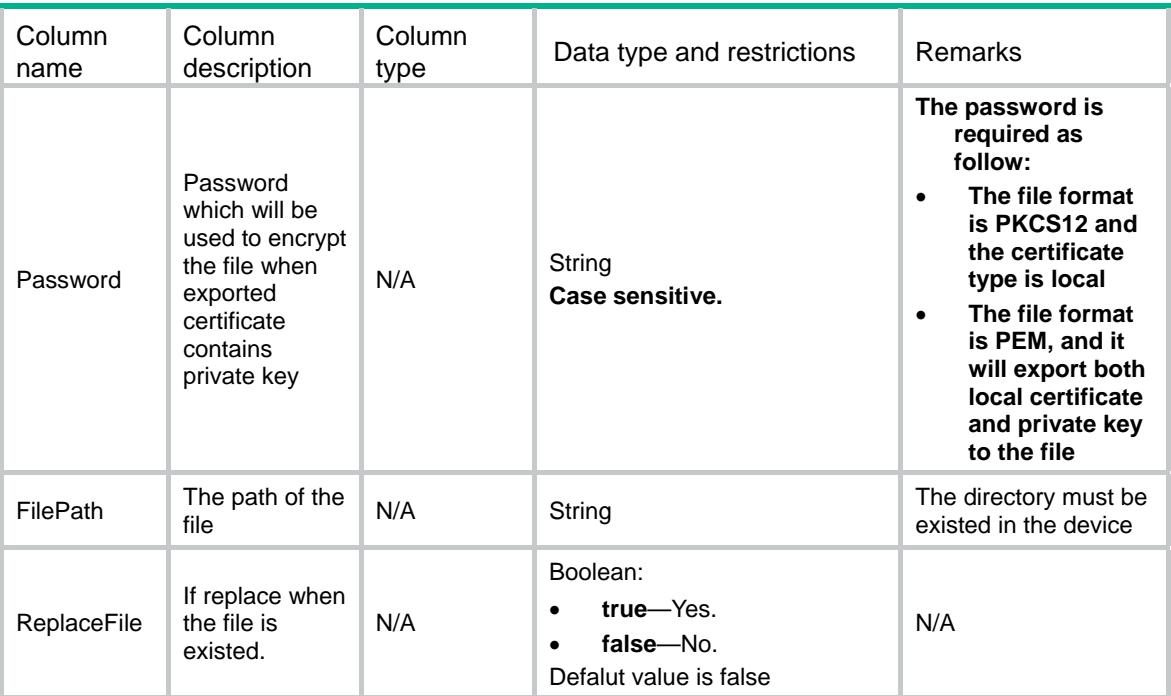

## <span id="page-3664-1"></span>PKI/DeleteCertificates

This table is used to delete the certificates.

#### <span id="page-3664-2"></span>XML structure

```
PKT <DeleteCertificates> 
    <Delete> 
      <Domain></Domain> 
      <CertificateType></CertificateType> 
    </Delete> 
   </DeleteCertificates> 
\langle/PKI>
```
<span id="page-3664-3"></span>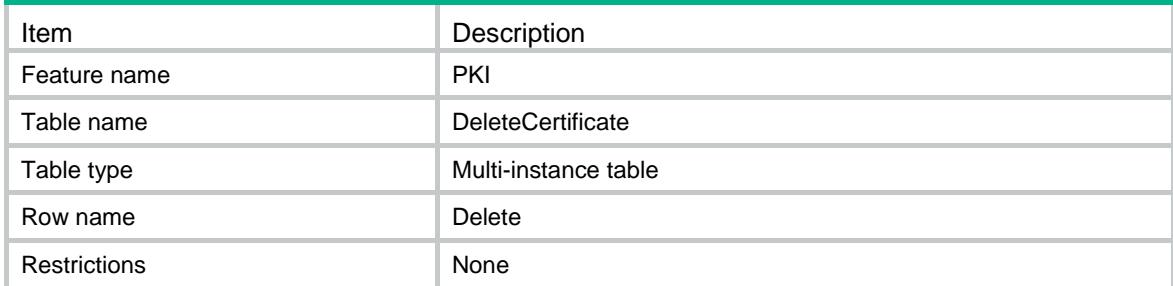

<span id="page-3665-1"></span><span id="page-3665-0"></span>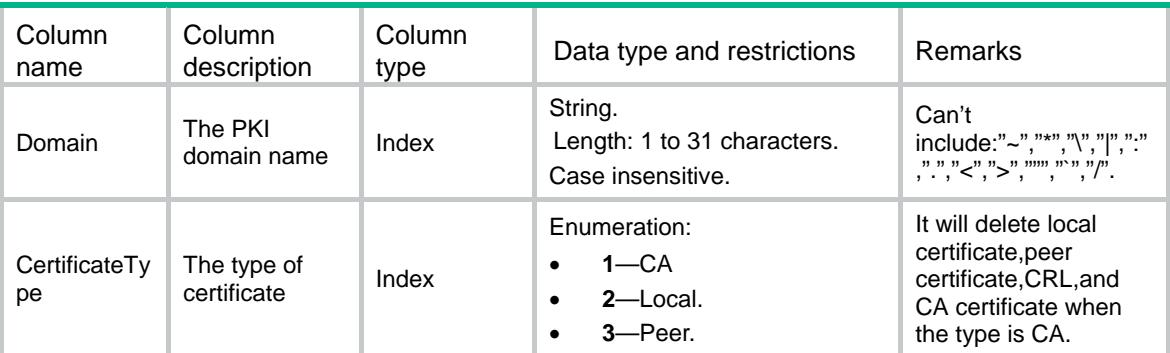

## <span id="page-3665-2"></span>PKI/RequestCerificates

This table is used to request a certificate on line.

#### <span id="page-3665-3"></span>XML structure

```
PKT <RequestCertificates> 
    <Request> 
      <Domain></Domain> 
      <Password></Password> 
    </Request> 
   </RequestCertificates> 
\langle/PKI>
```
#### <span id="page-3665-4"></span>Table description

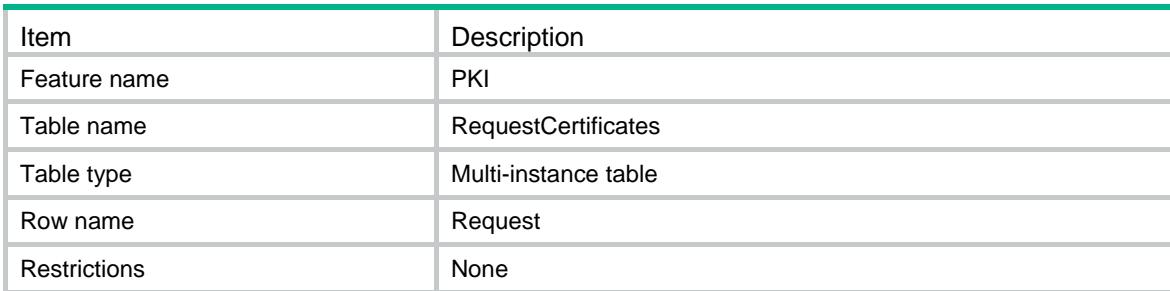

<span id="page-3665-5"></span>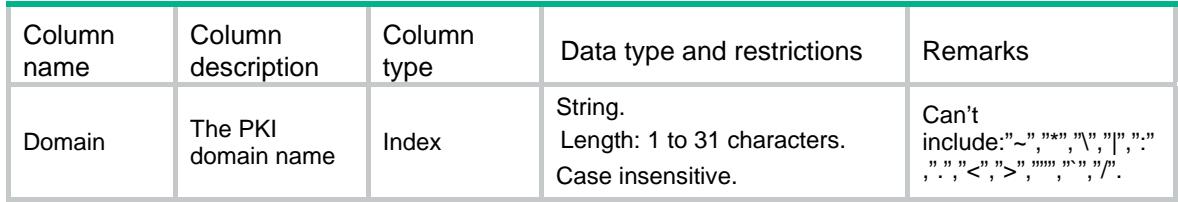

<span id="page-3666-0"></span>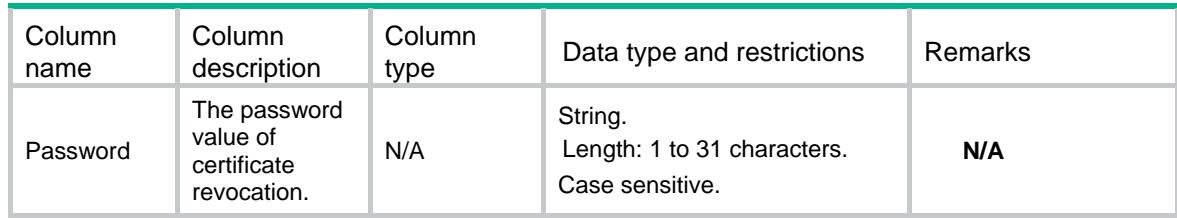

### <span id="page-3666-1"></span>PKI/AbortCertRequests

This table is used to abort the certificate request for a PKI domain.

#### <span id="page-3666-2"></span>XML structure

```
PKT <AbortCertRequests> 
    <Abort> 
      <Domain></Domain> 
    </Abort> 
  </AbortCertRequests> 
\langle/PKI>
```
#### <span id="page-3666-3"></span>Table description

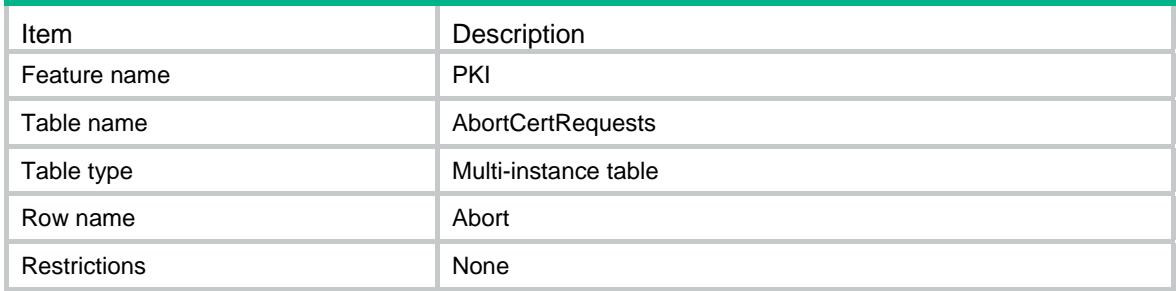

#### <span id="page-3666-4"></span>**Columns**

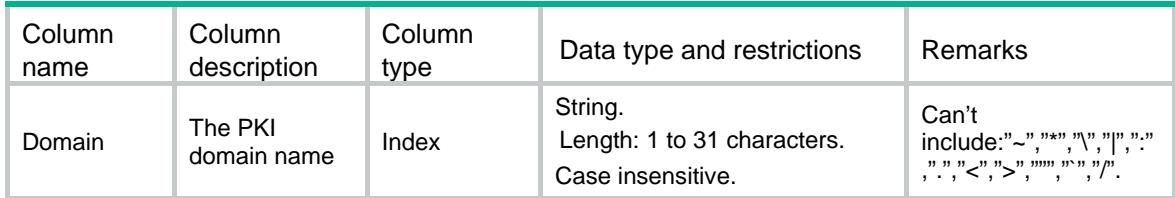

## <span id="page-3666-5"></span>PKI/RetrieveCerificates

This table is used to obtain a certificate from the certificate distribution server.

#### <span id="page-3667-1"></span><span id="page-3667-0"></span>XML structure

```
PKT <RetrieveCertificates> 
    <Retrieve> 
      <Domain></Domain> 
      <CertificateType></CertificateType> 
      <PeerEntity></PeerEntity> 
    </Retrieve> 
  </RetrieveCertificates> 
\langle/PKI>
```
#### <span id="page-3667-2"></span>Table description

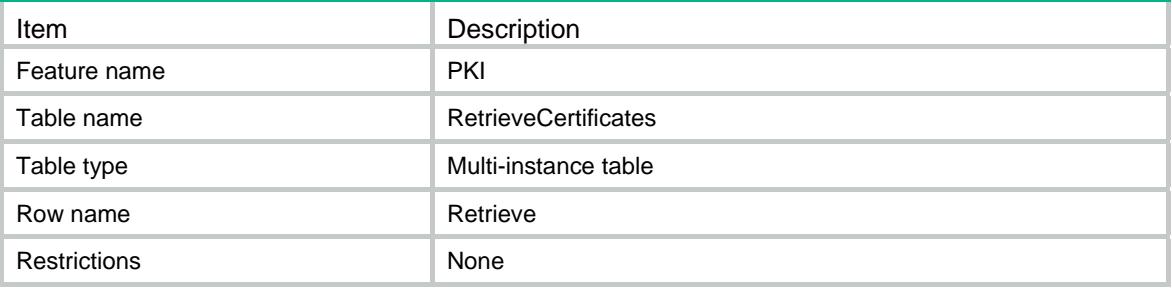

#### <span id="page-3667-3"></span>**Columns**

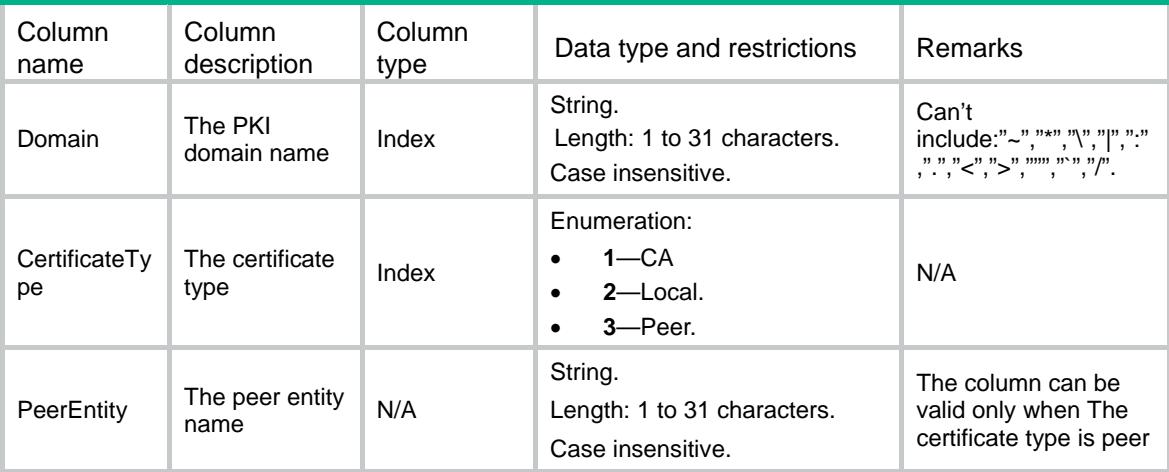

## <span id="page-3667-4"></span>PKI/RetrieveCRLs

This table is used to obtain CRLs.

#### <span id="page-3667-5"></span>XML structure

```
PKT <RetrieveCRLs>
```

```
 <Retrieve> 
       <Domain></Domain> 
     </Retrieve> 
   </RetrieveCRLs> 
\langle/PKI>
```
#### <span id="page-3668-1"></span>Table description

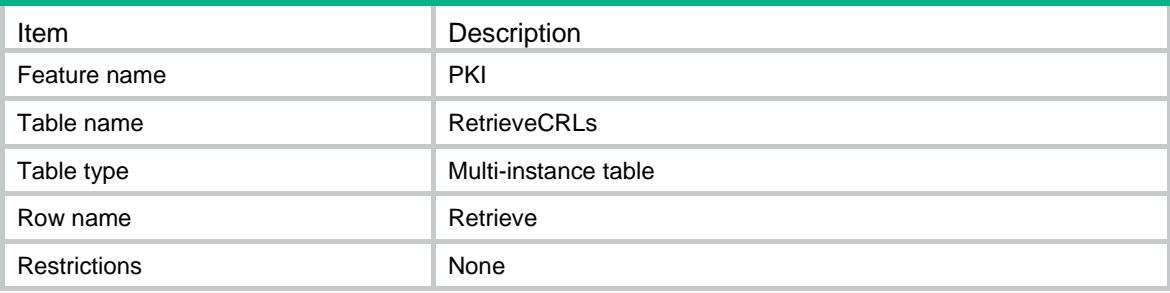

#### <span id="page-3668-2"></span>**Columns**

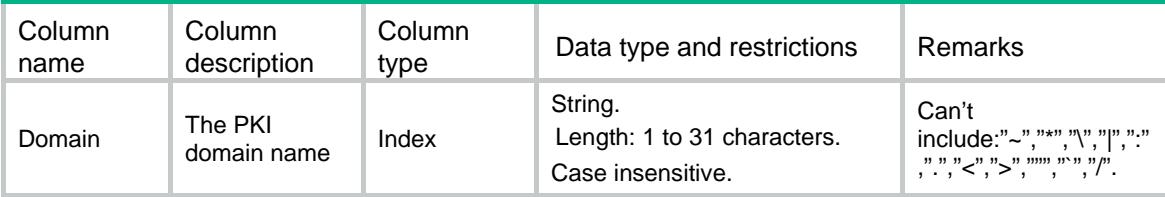

## <span id="page-3668-3"></span>PKI/DelPeerCertBySerialNumber

This table is used to delete the certificates by SerialNumber.

#### <span id="page-3668-4"></span>XML structure

```
PKT <DelPeerCertBySerialNumber> 
    <Delete> 
      <Domain></Domain> 
      <SerialNumber></SerialNumber> 
    </Delete> 
  </DelPeerCertBySerialNumber> 
\langle/PKI>
```
<span id="page-3668-5"></span>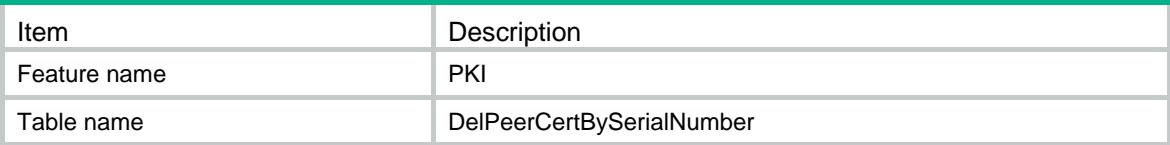

<span id="page-3669-0"></span>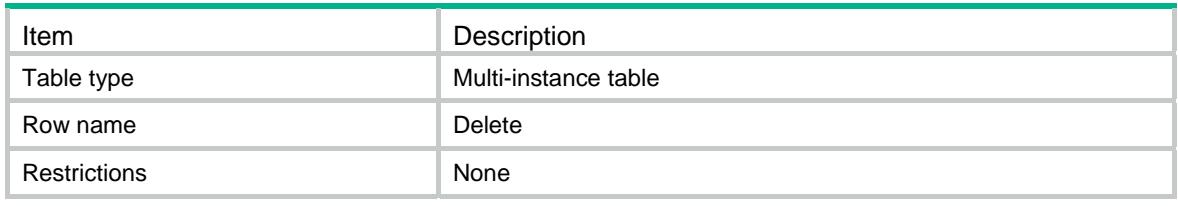

<span id="page-3669-1"></span>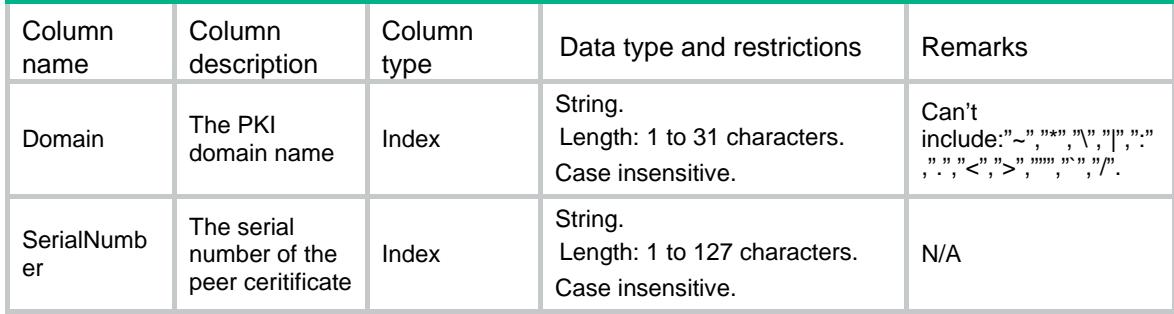

## Contents

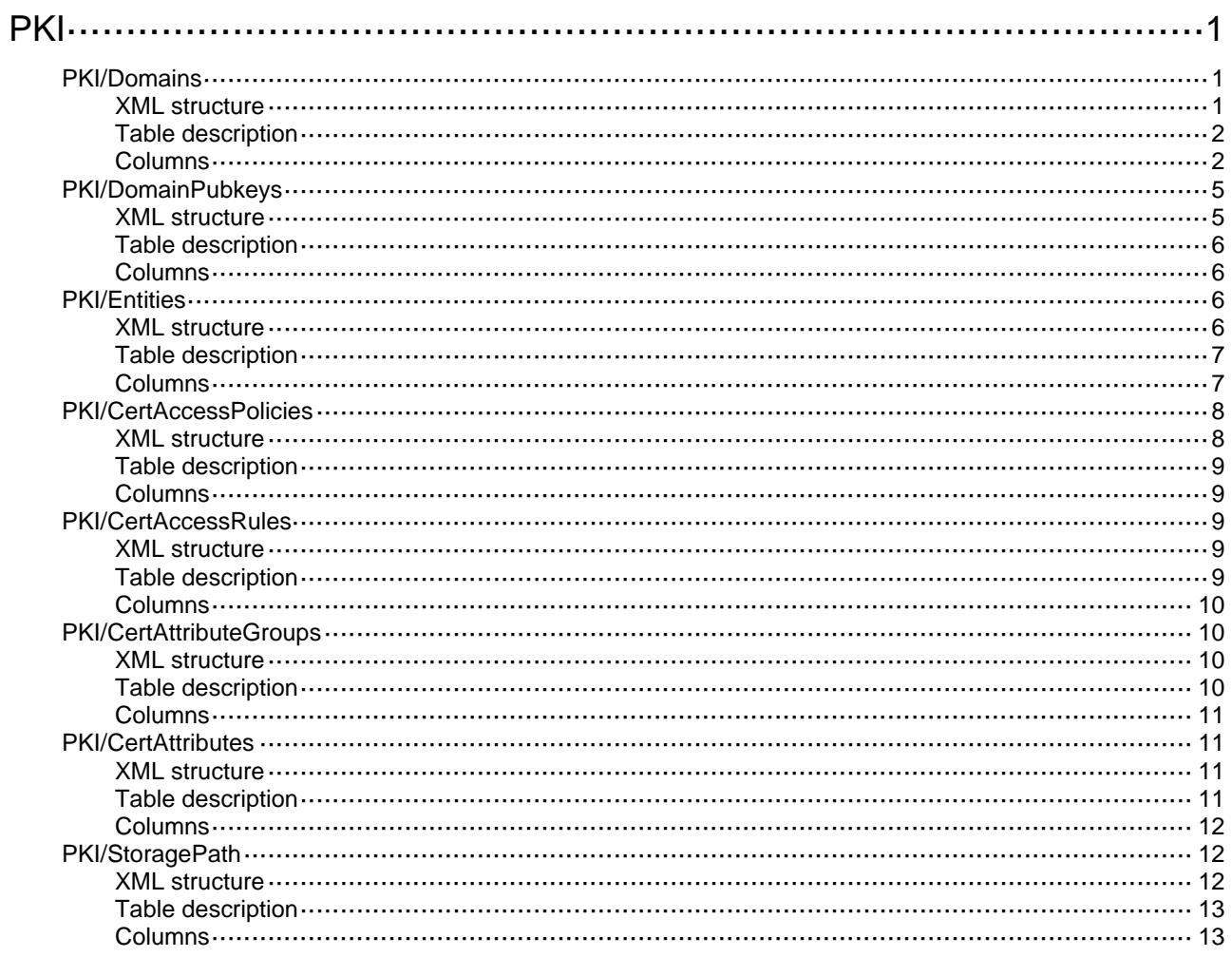

# <span id="page-3671-0"></span>**PKI**

## <span id="page-3671-1"></span>PKI/Domains

This table is used to configure PKI domains.

#### <span id="page-3671-2"></span>XML structure

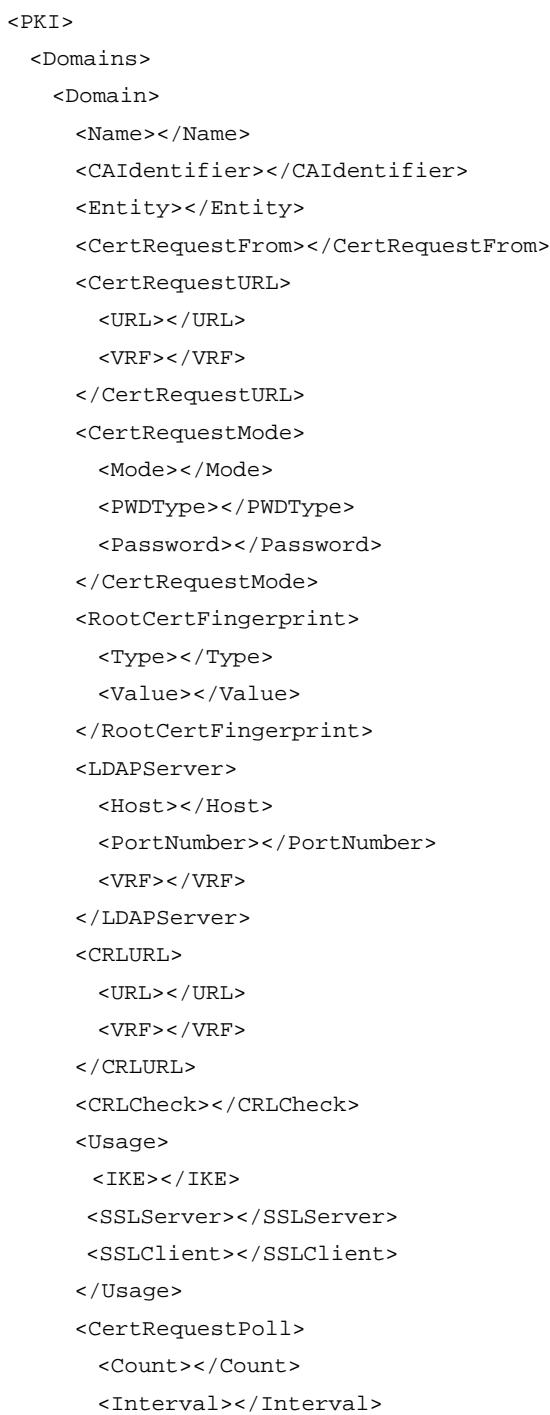
```
</CertRequestPoll>
      <SourceIP>
        <AddressType></AddressType>
        <Address></Address>
        <IfIndex></IfIndex>
      </SourceIP>
    </Domain>
  </Domains>
\langle/PKI>
```
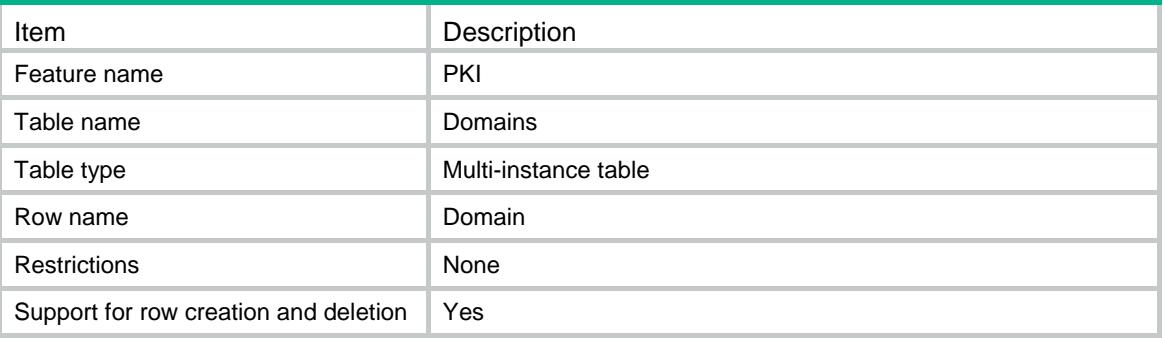

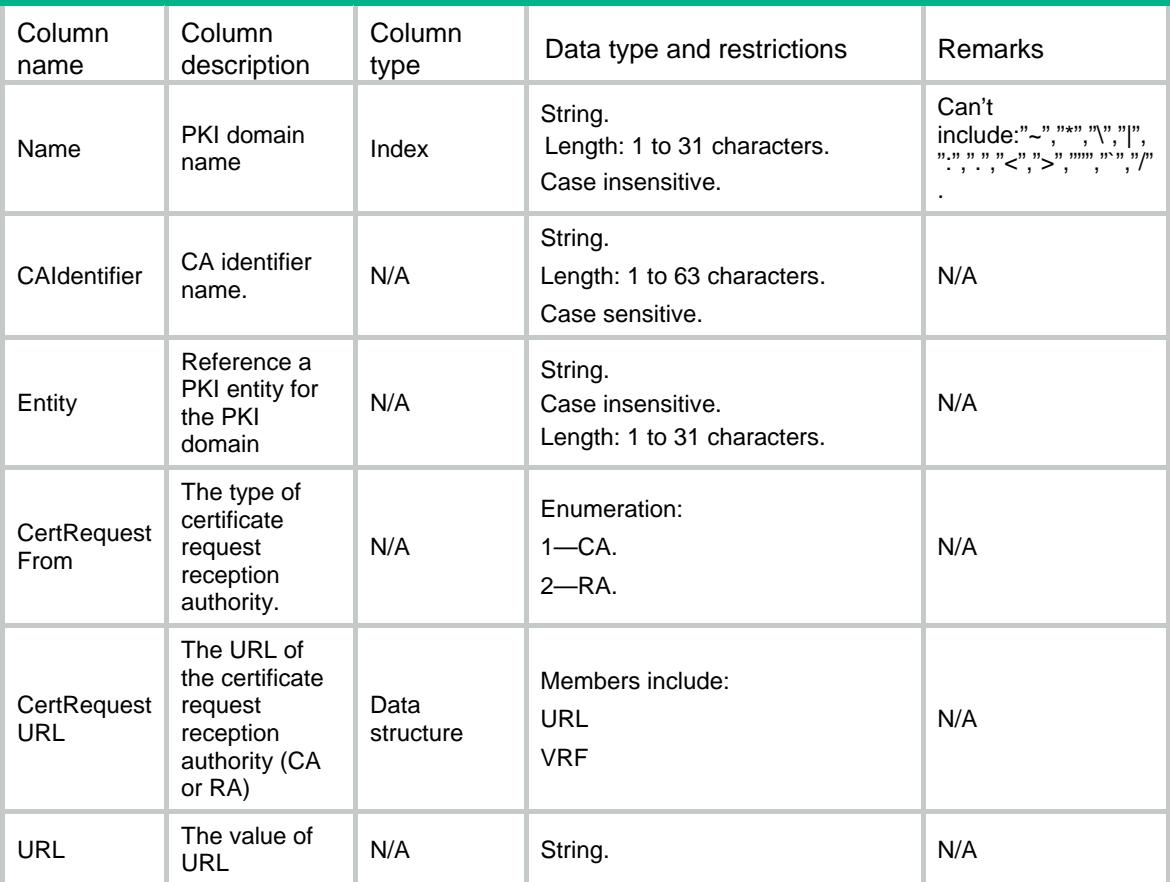

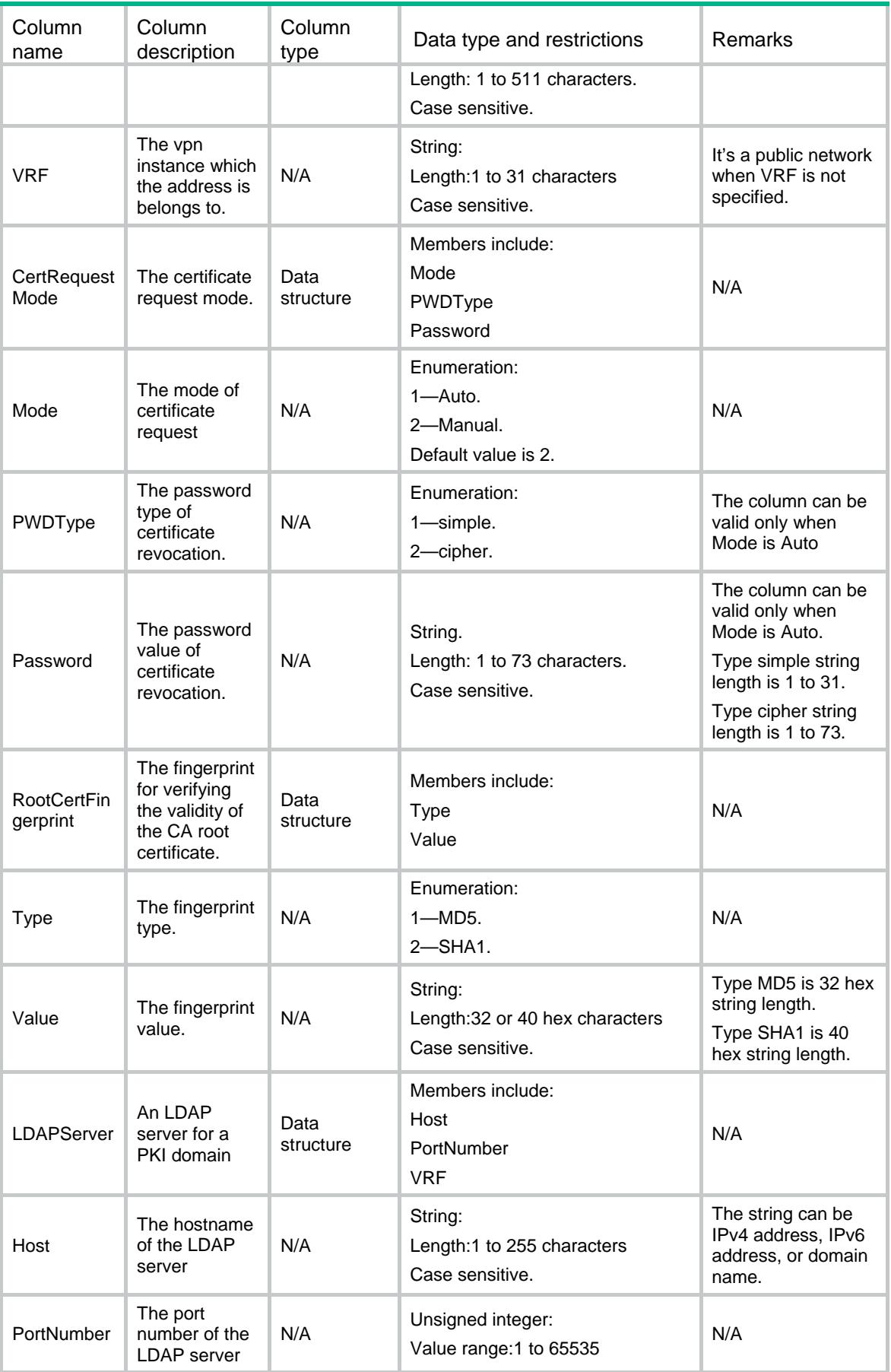

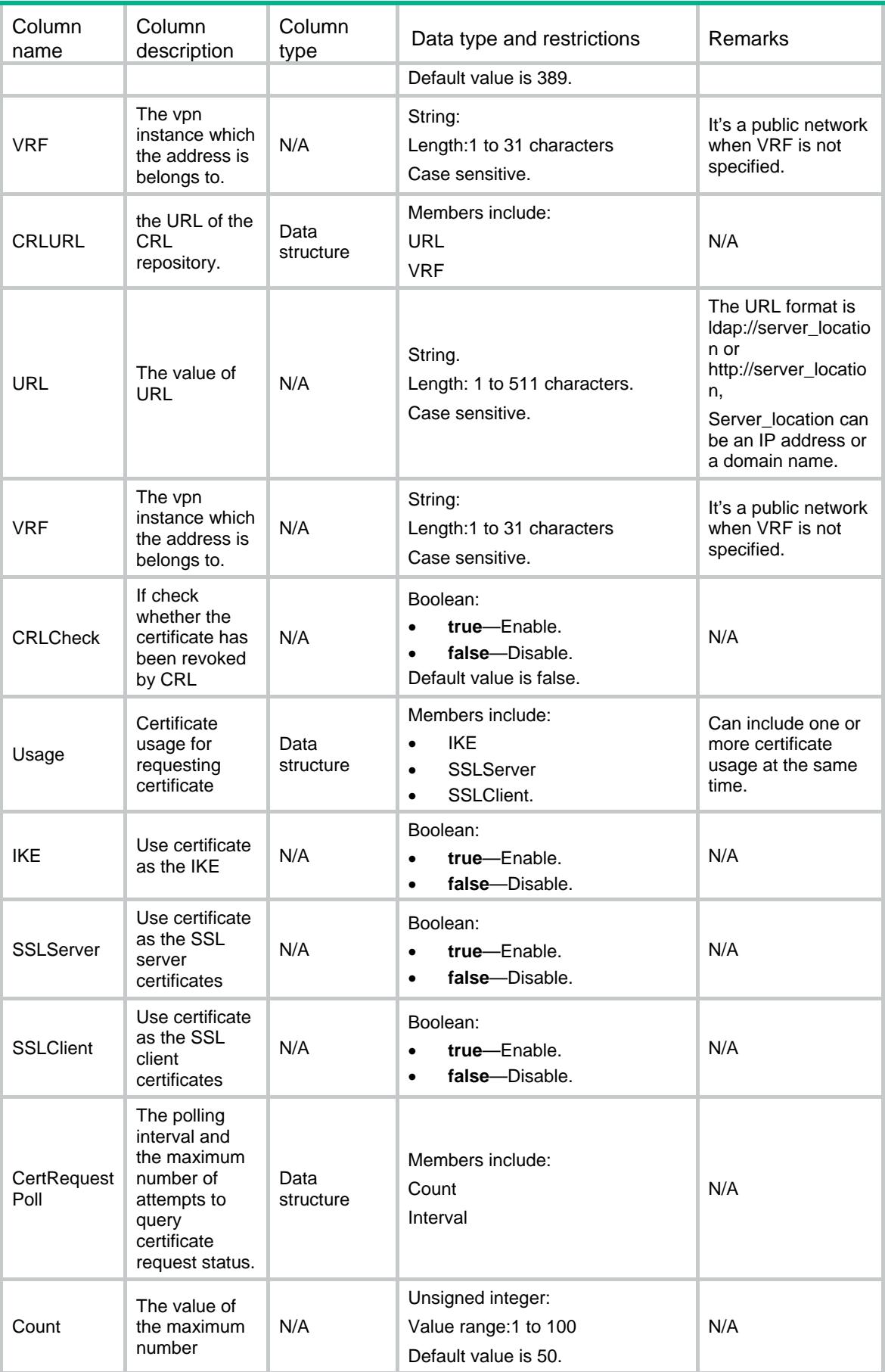

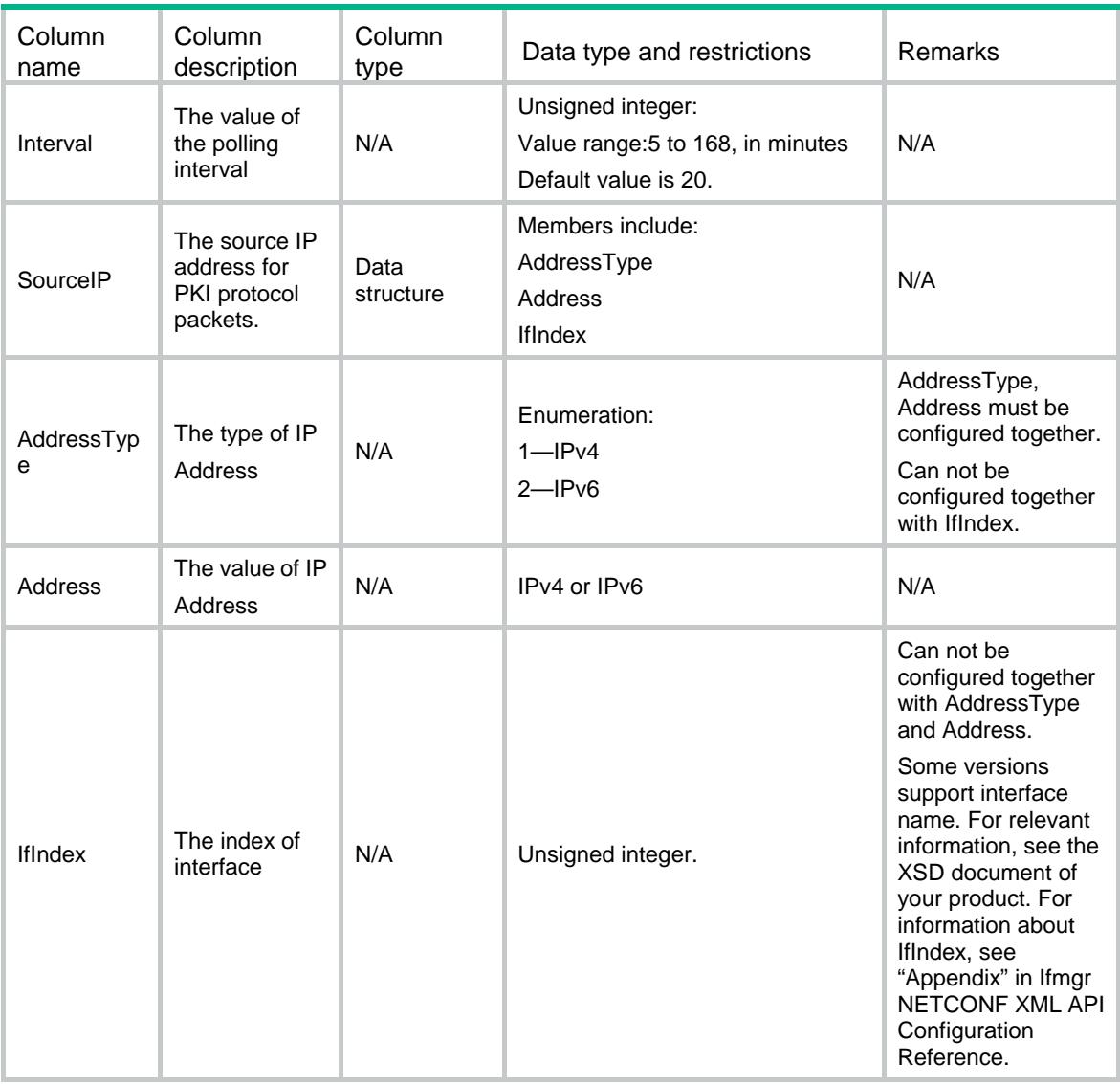

# PKI/DomainPubkeys

This table is used to reference the asymmetric keys for PKI domain.

```
PKT <DomainPubkeys>
    <Pubkey>
      <Domain></Domain> 
     <Type></Type>
      <Purpose></Purpose>
     <Name></Name>
     <Length></Length>
    </Pubkey>
  </DomainPubkeys>
\langle/PKI>
```
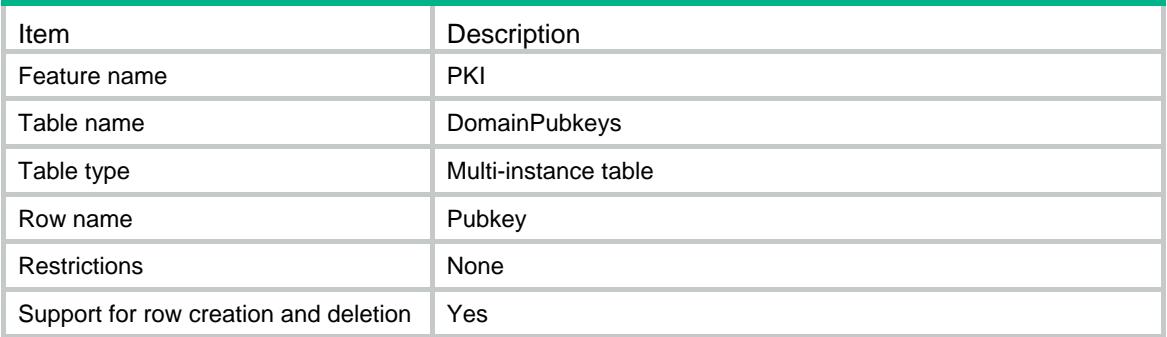

## **Columns**

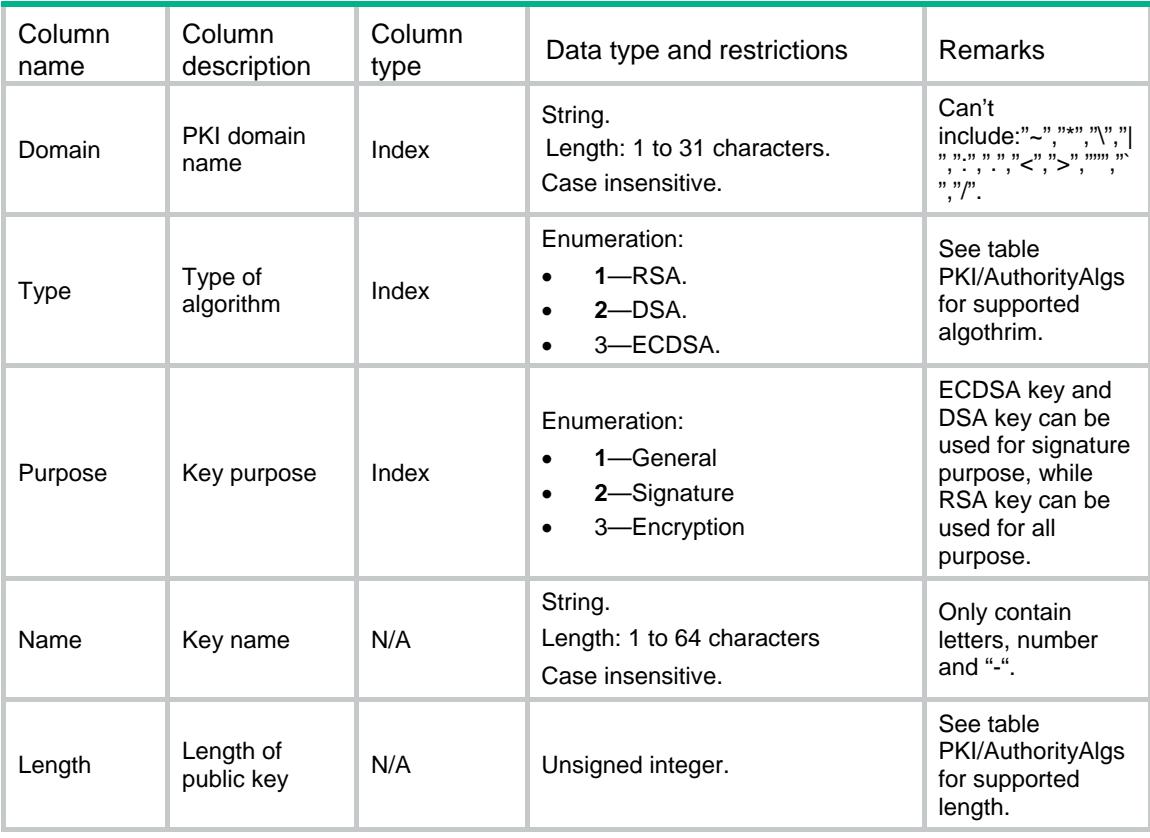

# PKI/Entities

This table is used to configure the PKI entities.

## XML structure

 $PKT$  <Entities> <Entity>

```
 <EntityName></EntityName>
      <CommonName></CommonName>
     <Country></Country>
     <State></State>
     <Locality></Locality>
     <Organization></Organization>
     <OrganizationUnit></OrganizationUnit>
     <FQDN></FQDN>
     <IP>
        <Ipv4Address></Ipv4Address>
        <IfIndex></IfIndex>
     \langle/IP>
    </Entity>
  </Entities>
\langle/PKI>
```
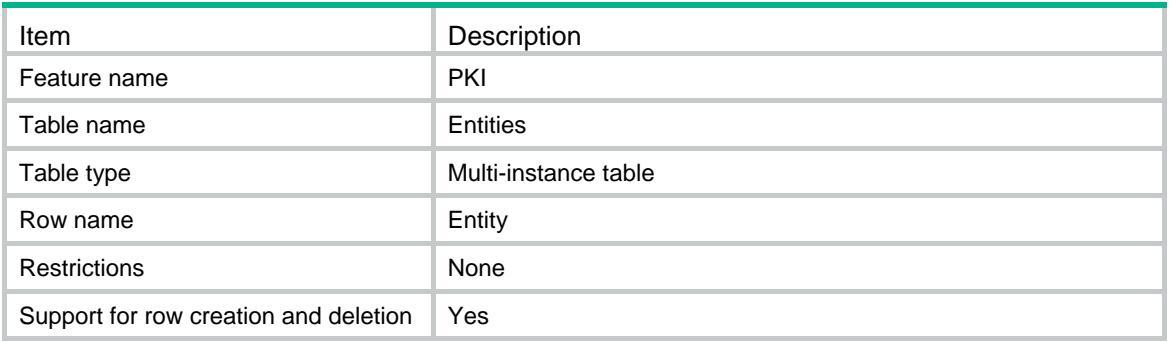

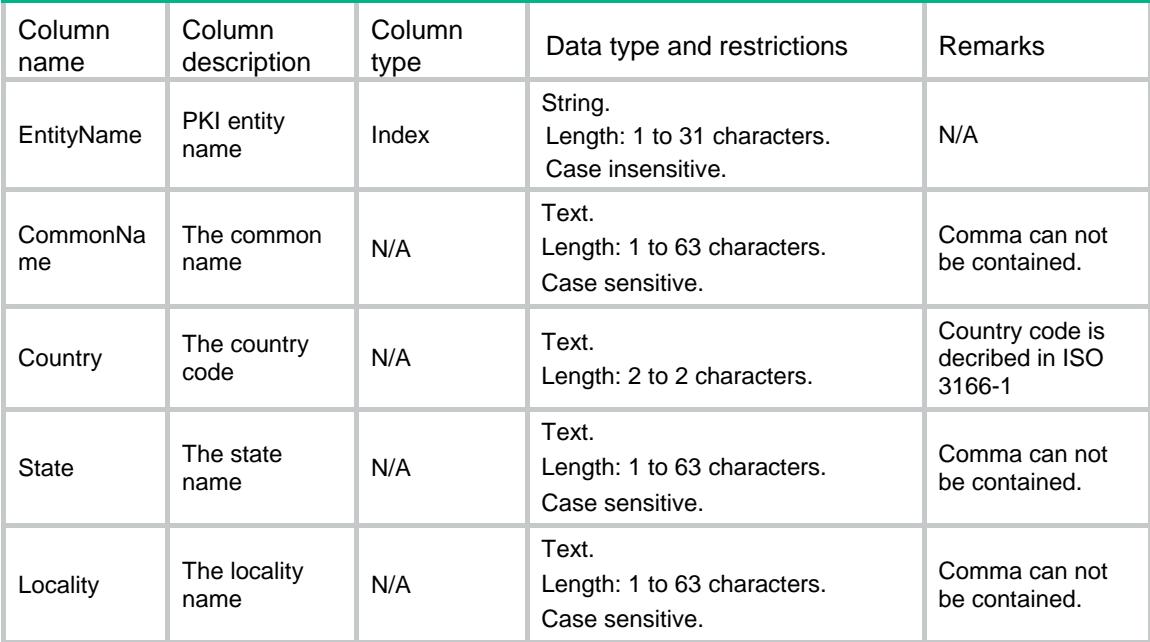

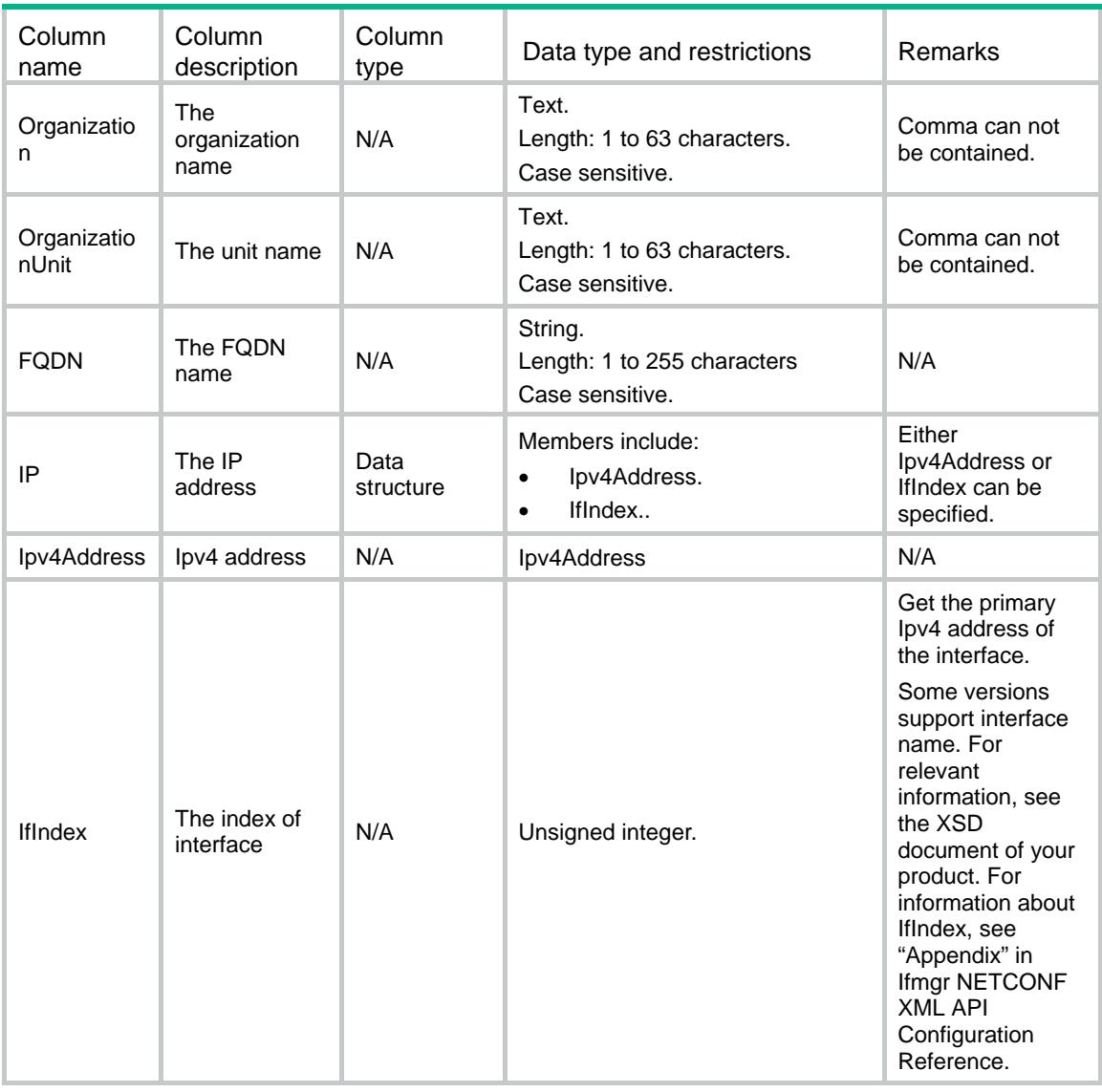

# PKI/CertAccessPolicies

This table is used to configure the certificate access control policies.

```
PKT <CertAccessPolicies>
    <Policy>
      <Name></Name>
    </Policy>
  </CertAccessPolicies>
\langle/PKI>
```
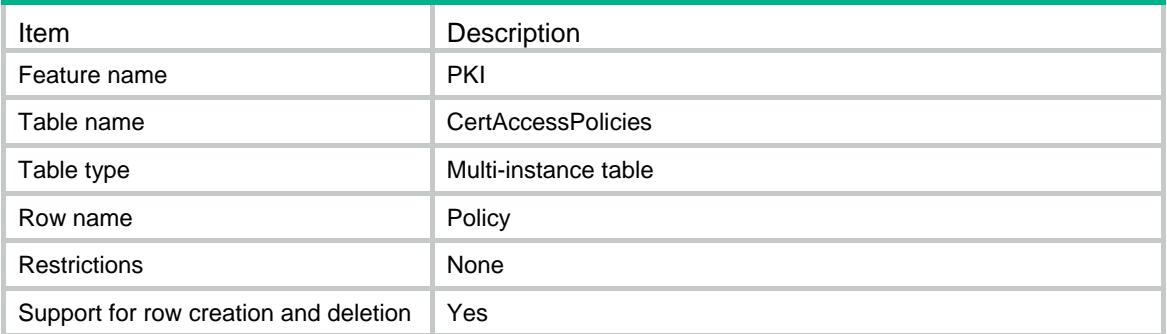

## **Columns**

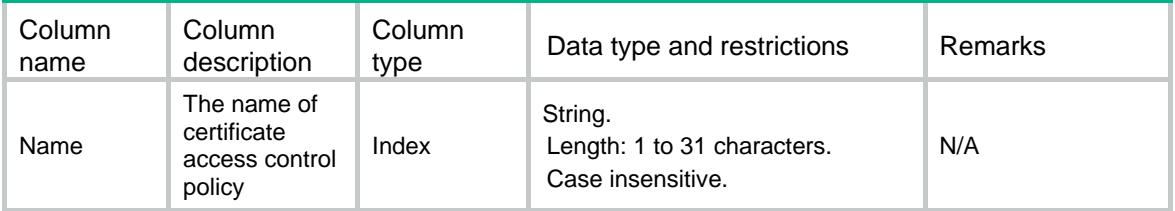

# PKI/CertAccessRules

This table is used to configure the rules of the certificate access control policy.

#### XML structure

```
PKT <CertAccessRules>
    <Rule>
      <Policy></Policy>
      <RuleID></RuleID>
      <Action></Action>
      <AttributeGroup></AttributeGroup>
    </Rule>
  </CertAccessRules>
</PKI>
```
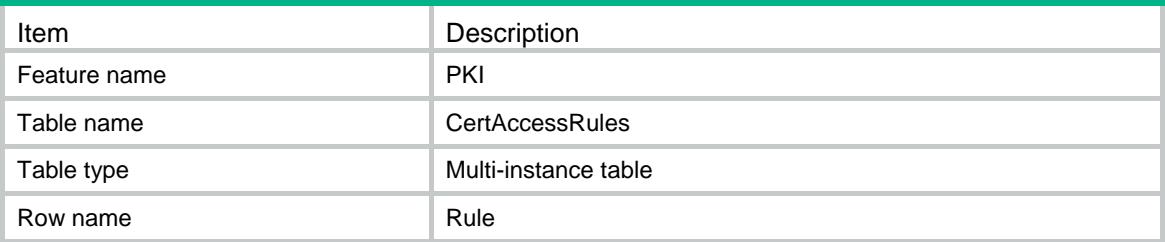

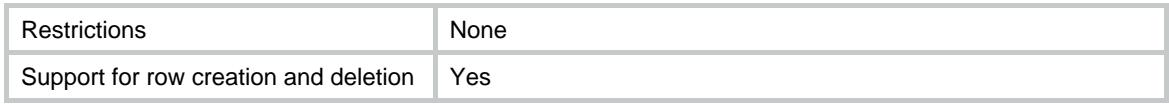

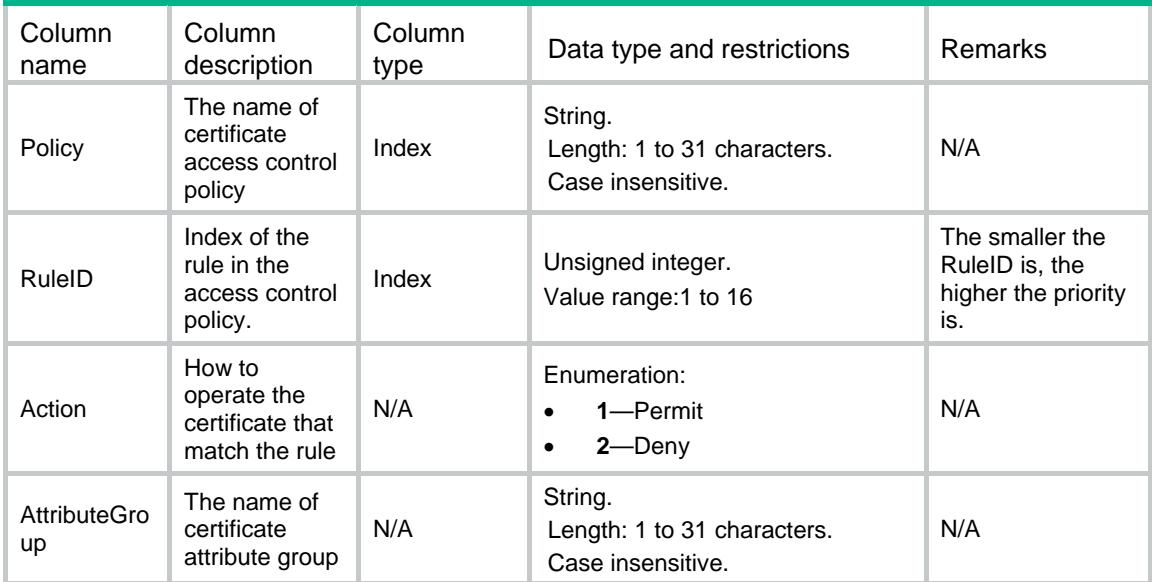

# PKI/CertAttributeGroups

This table is used to configure the certificate attribute groups.

#### XML structure

```
PKT <CertAttributeGroups>
    <Group>
      <Name></Name>
    </Group>
  </CertAttributeGroups>
\langle/PKI>
```
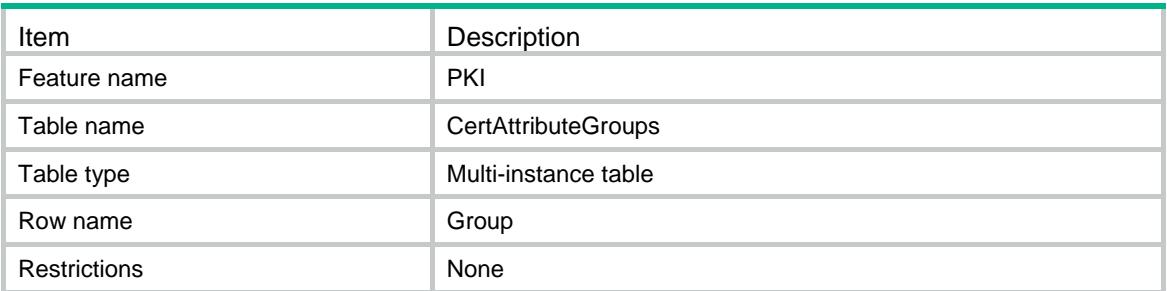

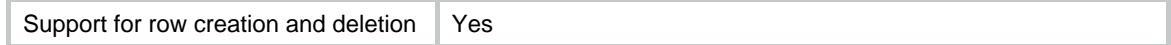

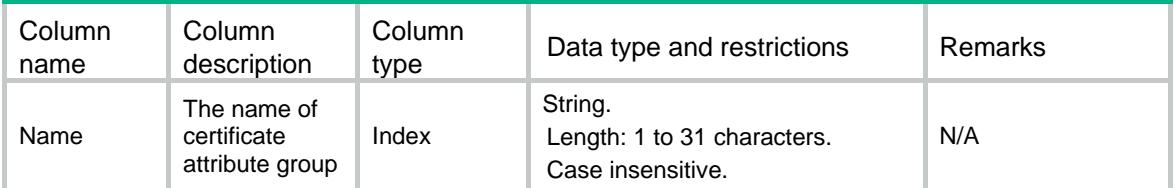

# PKI/CertAttributes

This table is used to configure the attributes of the certificate attribute groups.

#### XML structure

```
PKT <CertAttributes>
    <Attribute>
      <Group></Group>
      <AttributeID></AttributeID>
      <Object></Object>
      <Item></Item>
      <Operator></Operator>
      <Value></Value>
    </Attribute>
  </CertAttributes>
\langle/PKI>
```
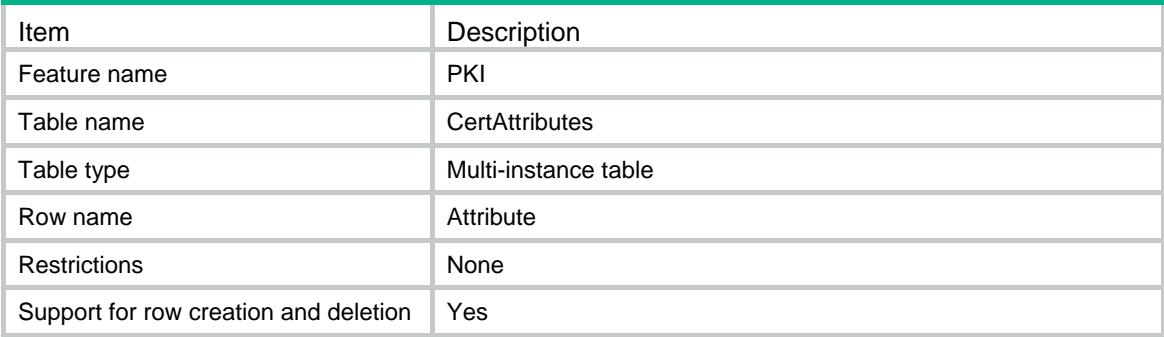

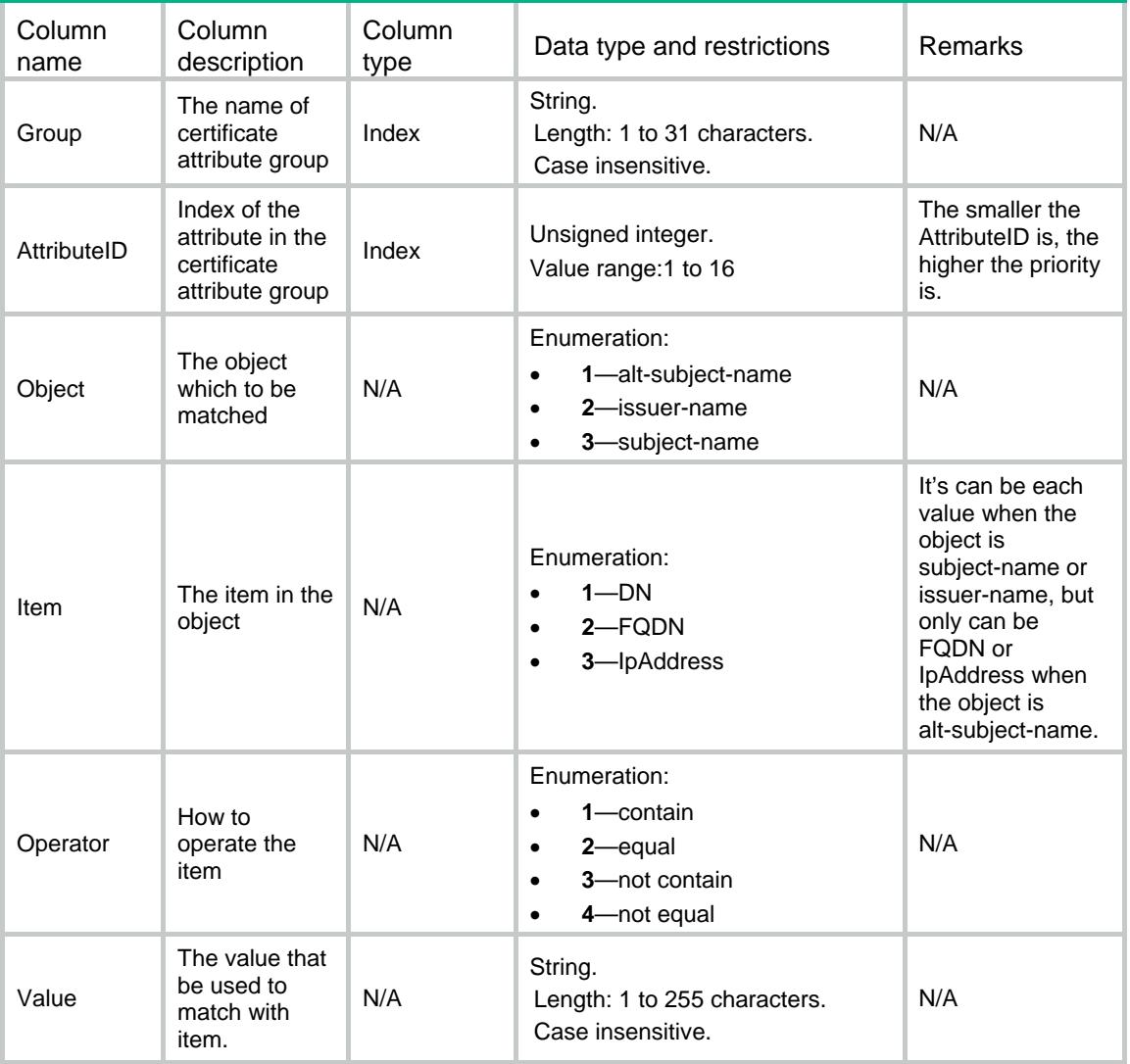

# PKI/StoragePath

This table is used to configure the PKI storage path.

```
<br>PEI> <StoragePath>
    <StorageCertPath></StorageCertPath>
    <StorageCRLPath></StorageCRLPath>
  </StoragePath>
</PKI>
```
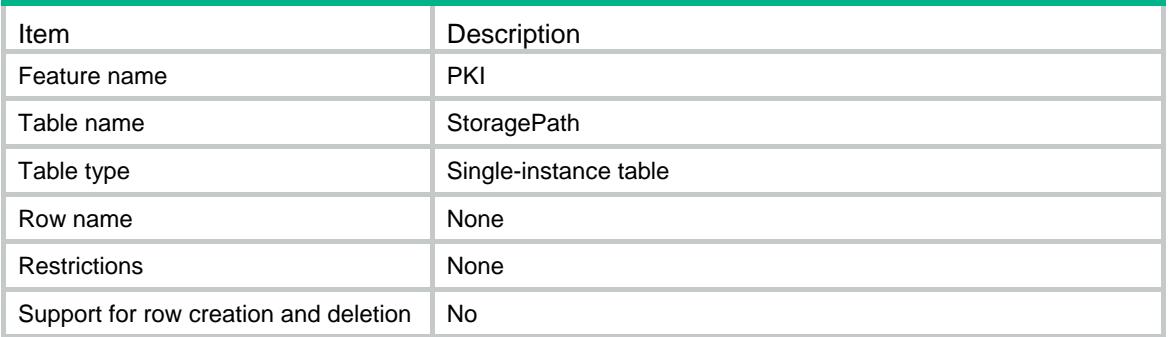

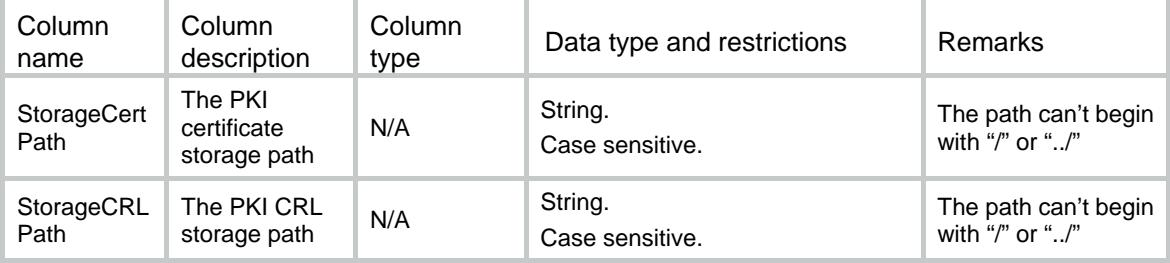

# Contents

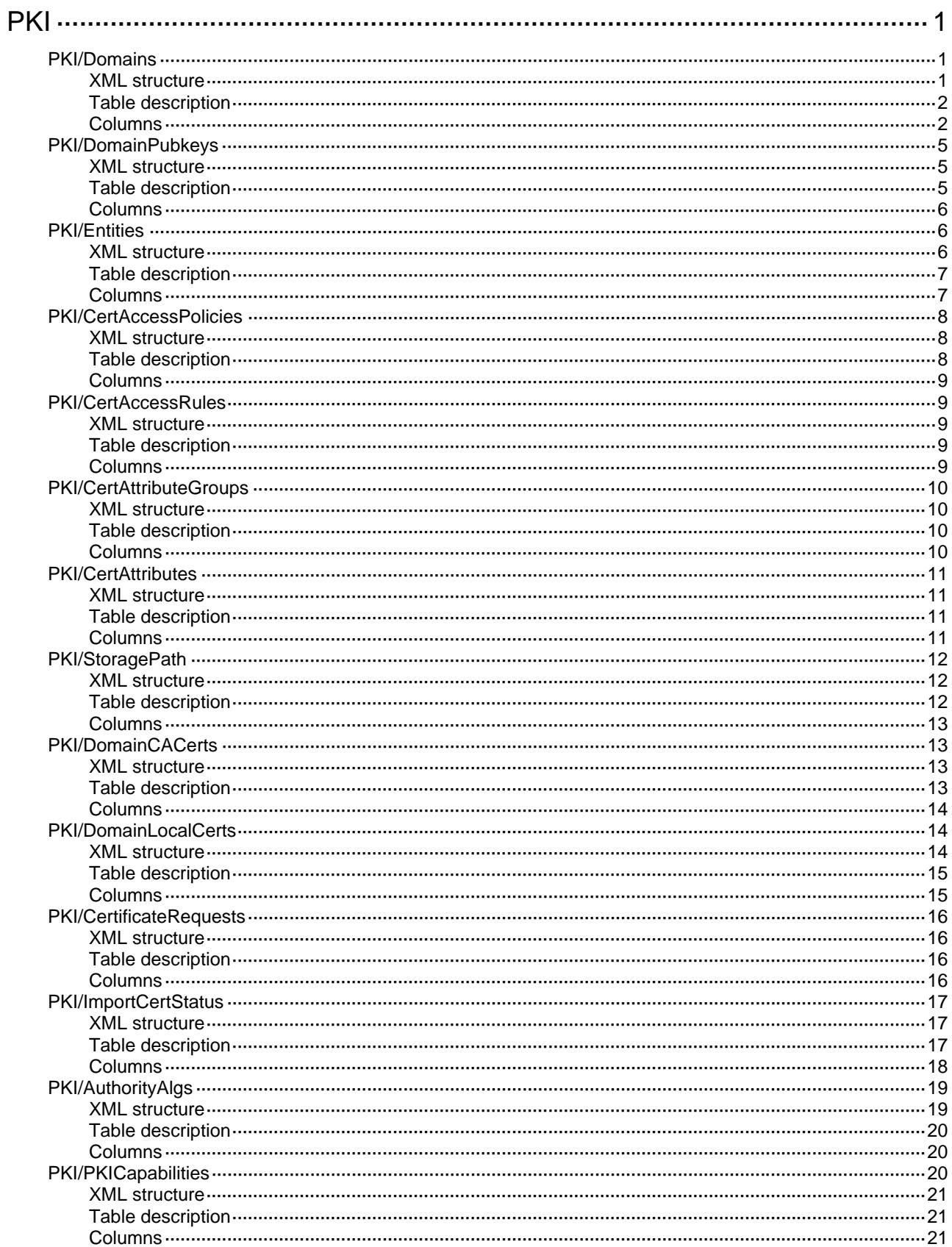

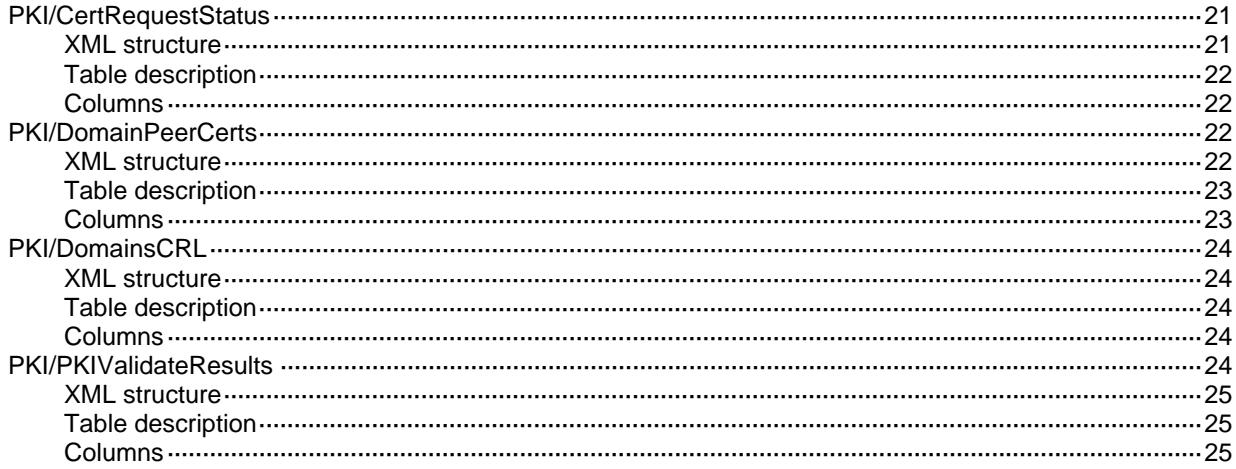

# <span id="page-3686-1"></span><span id="page-3686-0"></span>**PKI**

# <span id="page-3686-3"></span><span id="page-3686-2"></span>PKI/Domains

This table is used to get information of PKI domain

```
<PKT> <Domains> 
    <Domain> 
      <Name></Name> 
      <CAIdentifier></CAIdentifier> 
      <Entity></Entity> 
      <CertRequestFrom></CertRequestFrom> 
      <CertRequestURL> 
        <URL></URL> 
        <VRF></VRF> 
     </CertRequestURL> 
     <CertRequestMode> 
       <Mode></Mode> 
     </CertRequestMode> 
     <RootCertFingerprint> 
       <Type></Type> 
       <Value></Value> 
     </RootCertFingerprint> 
     <LDAPServer> 
       <Host></Host> 
       <PortNumber></PortNumber> 
       <VRF></VRF> 
     </LDAPServer> 
     <CRLURL> 
       <URL></URL> 
       <VRF></VRF></CRLURL> 
      <CRLCheck></CRLCheck> 
      <Usage> 
       <IKE></IKE> 
       <SSLServer></SSLServer> 
       <SSLClient></SSLClient> 
     </Usage> 
    <CertRequestPoll> 
      <Count></Count> 
      <Interval></Interval> 
    </CertRequestPoll> 
    <SourceIP>
```

```
<AddressType></AddressType> 
       <Address></Address> 
       <IfIndex></IfIndex> 
     </SourceIP> 
     </Domain> 
   </Domains> 
\langle/PKI>
```
<span id="page-3687-1"></span>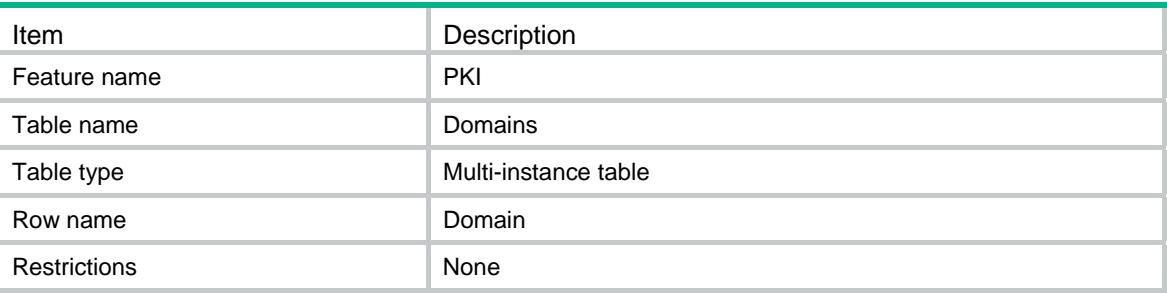

<span id="page-3687-2"></span>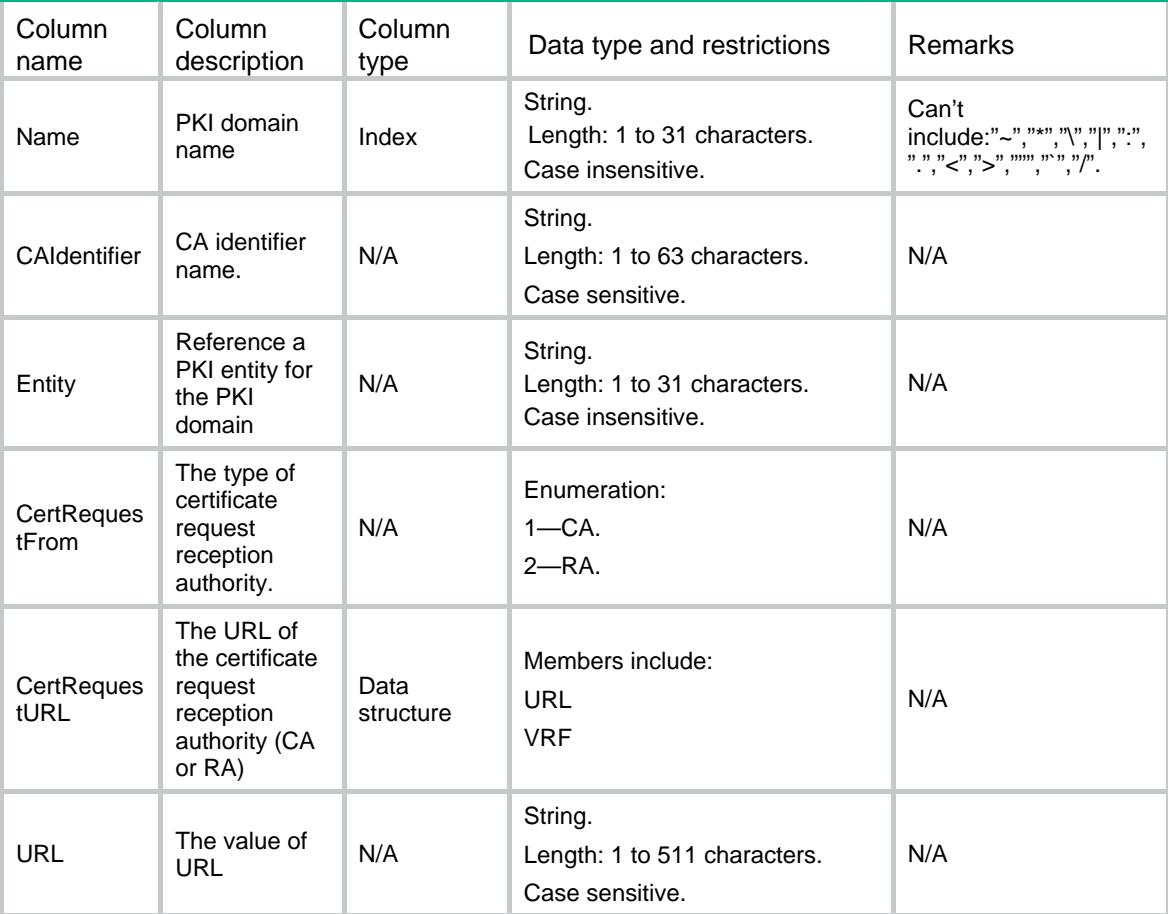

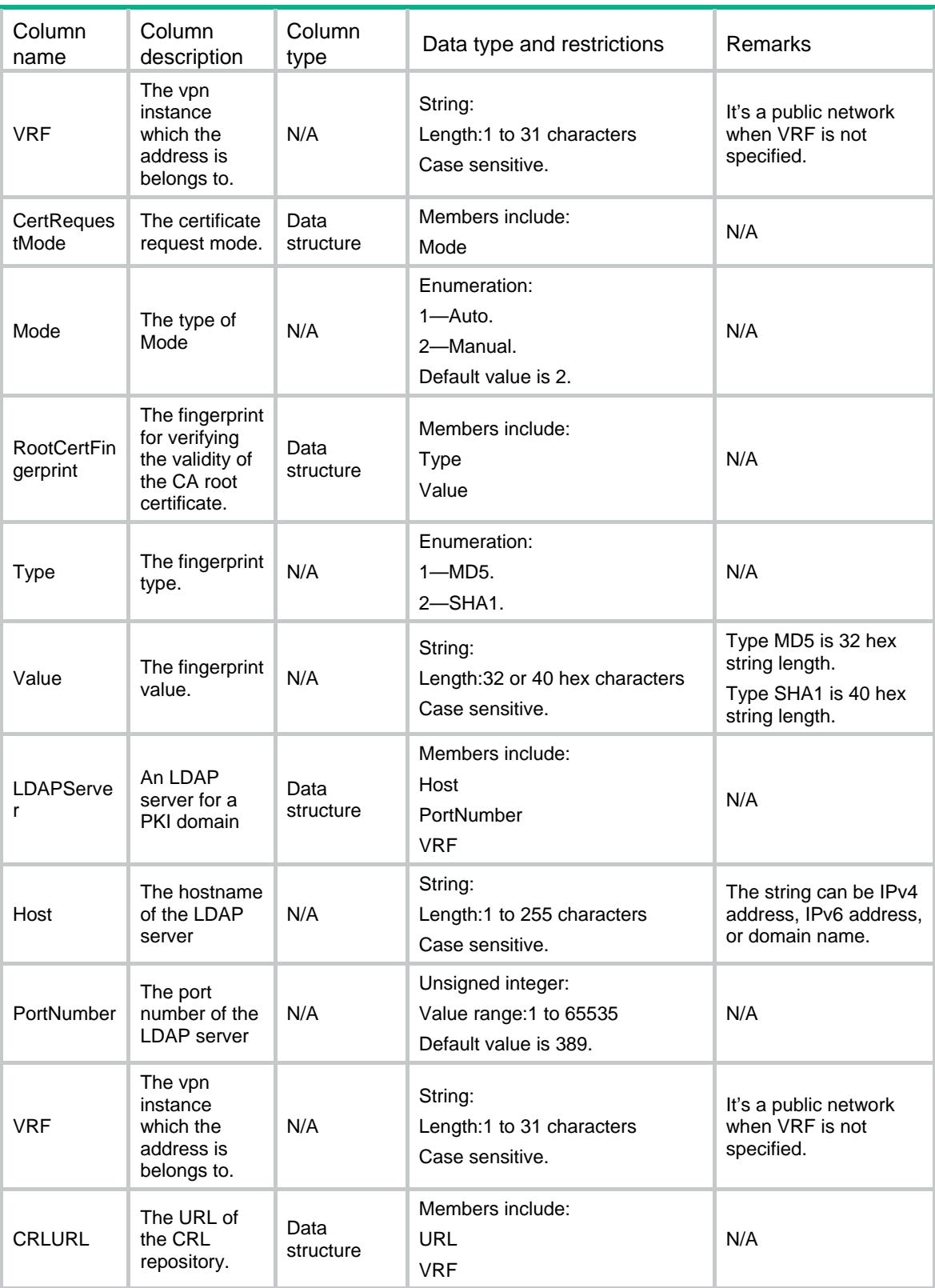

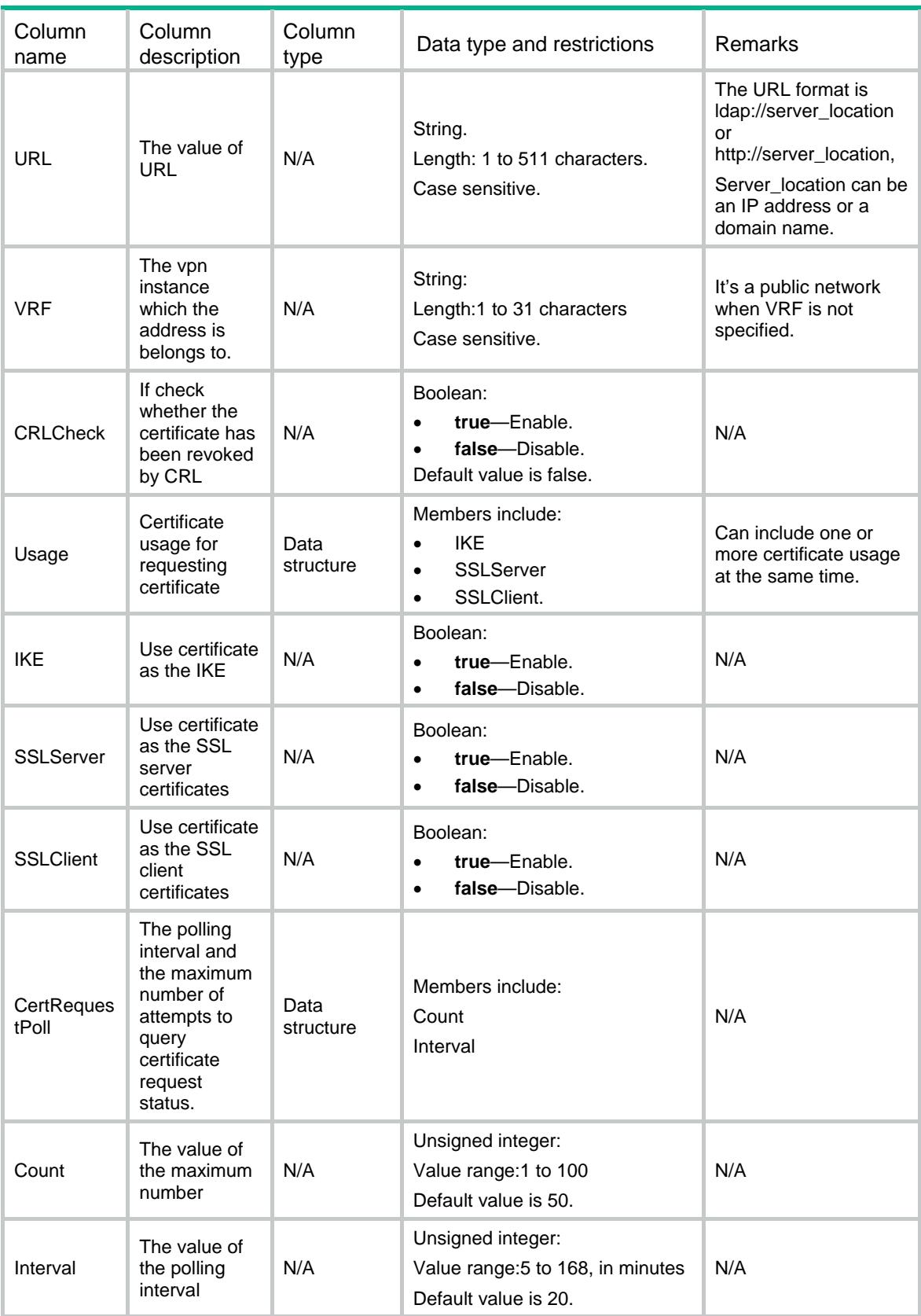

<span id="page-3690-0"></span>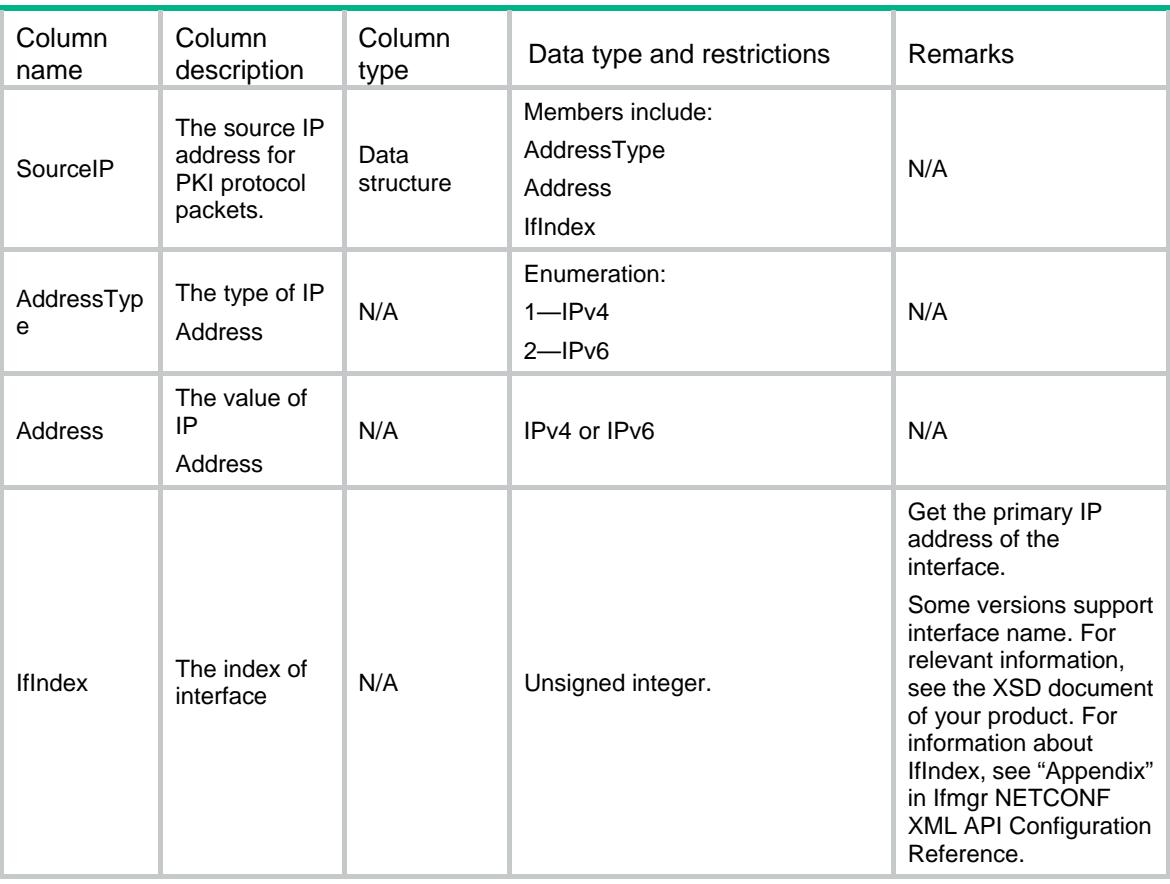

# <span id="page-3690-1"></span>PKI/DomainPubkeys

This table is used to get the asymmetric keys of PKI domain.

#### <span id="page-3690-2"></span>XML structure

```
PKT <DomainPubkeys> 
    <Pubkey> 
      <Domain></Domain> 
     <Type></Type> 
      <Purpose></Purpose> 
     <Name></Name> 
     <Length></Length> 
    </Pubkey> 
   </DomainPubkeys> 
\langle/PKI>
```
<span id="page-3690-3"></span>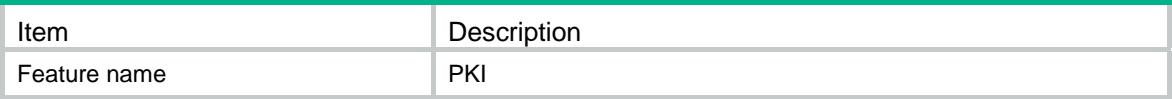

<span id="page-3691-0"></span>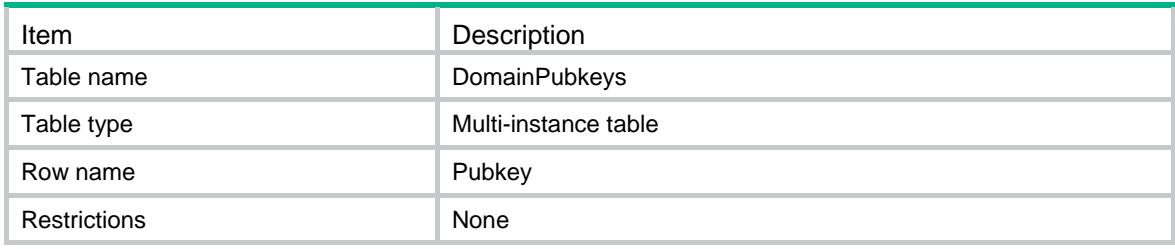

<span id="page-3691-1"></span>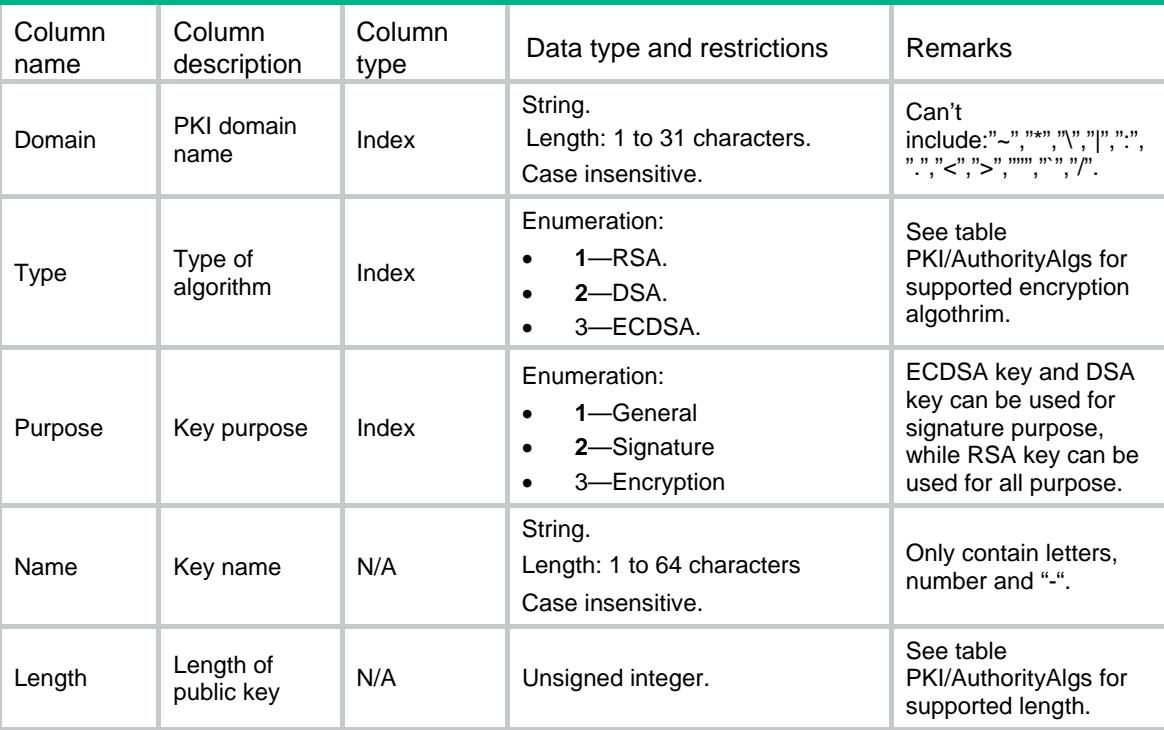

## <span id="page-3691-3"></span><span id="page-3691-2"></span>**PKI/Entities**

This table is used to get the PKI entities.

```
\verb|<PKI|> <Entities> 
    <Entity> 
      <EntityName></EntityName> 
      <CommonName></CommonName> 
     <Country></Country> 
     <State></State> 
     <Locality></Locality> 
     <Organization></Organization> 
     <OrganizationUnit></OrganizationUnit> 
     <FQDN></FQDN>
```

```
<IP>
         <Ipv4Address></Ipv4Address> 
         <IfIndex></IfIndex> 
      \lt/\texttt{IP} </Entity> 
   </Entities> 
\langle/PKI>
```
<span id="page-3692-1"></span>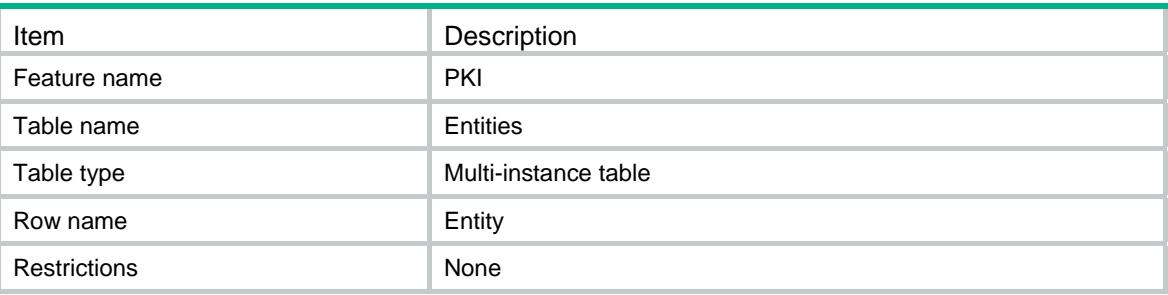

<span id="page-3692-2"></span>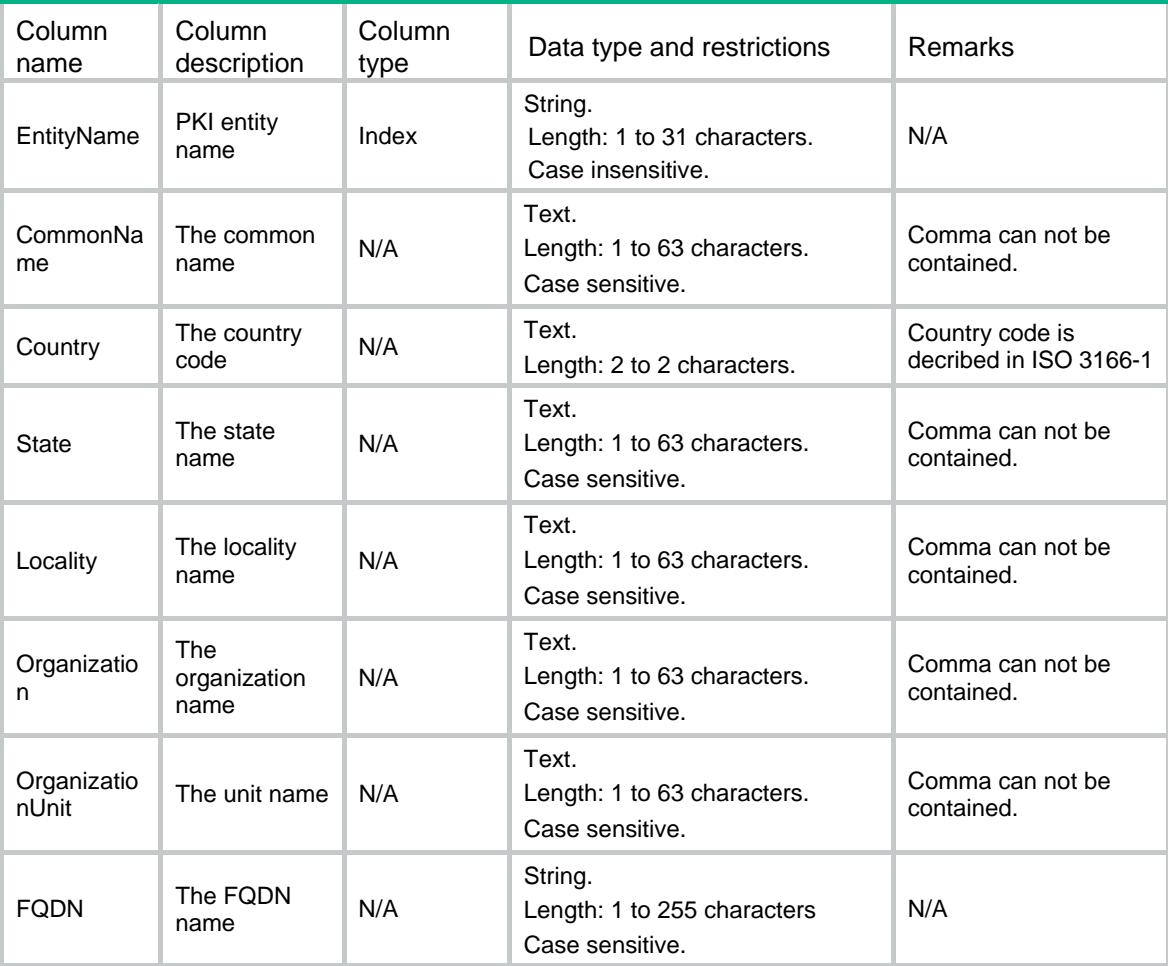

<span id="page-3693-0"></span>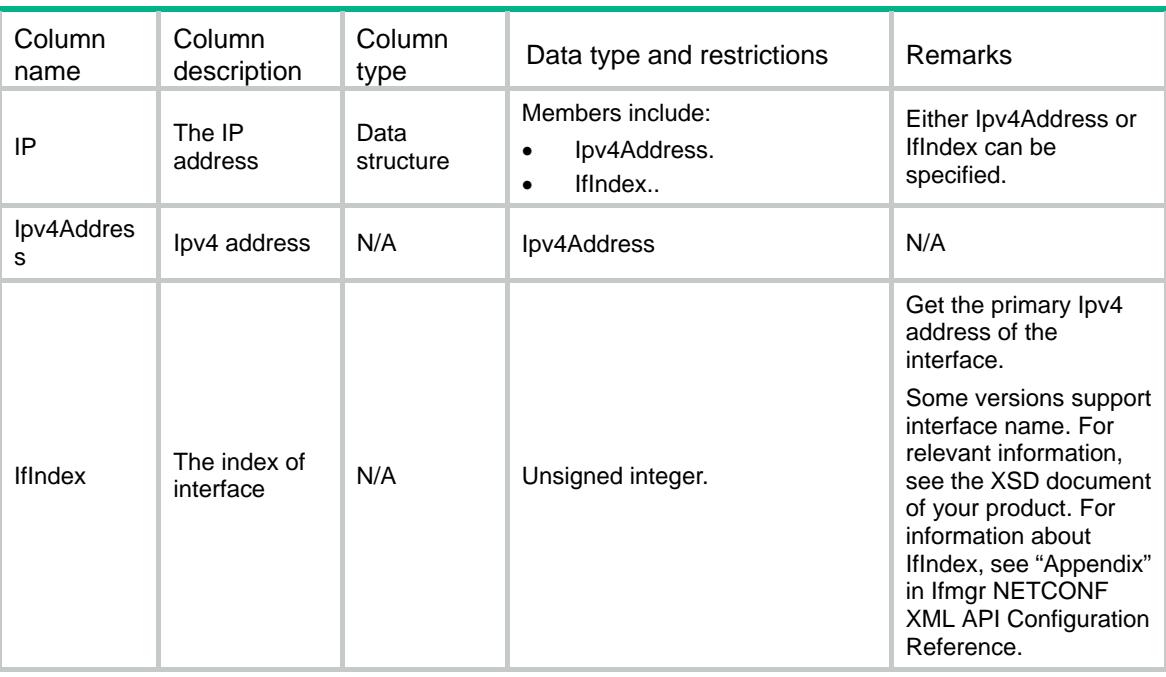

# <span id="page-3693-1"></span>PKI/CertAccessPolicies

This table is used to get the certificate access control policies.

#### <span id="page-3693-2"></span>XML structure

```
PKT <CertAccessPolicies> 
    <Policy> 
      <Name></Name> 
    </Policy> 
  </CertAccessPolicies> 
</PKI>
```
<span id="page-3693-3"></span>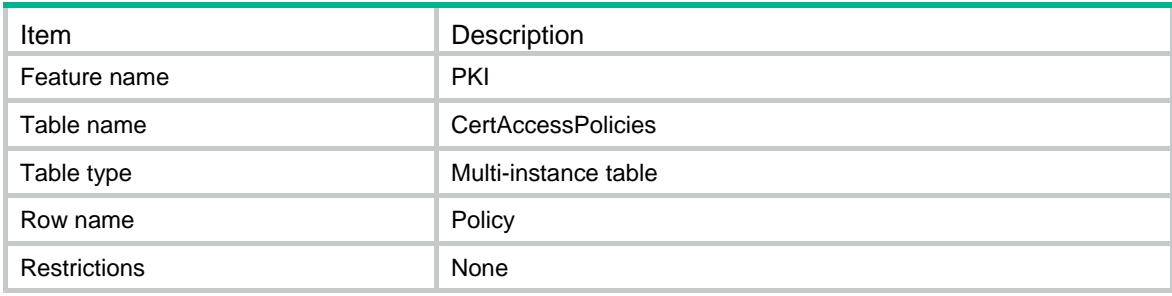

<span id="page-3694-1"></span><span id="page-3694-0"></span>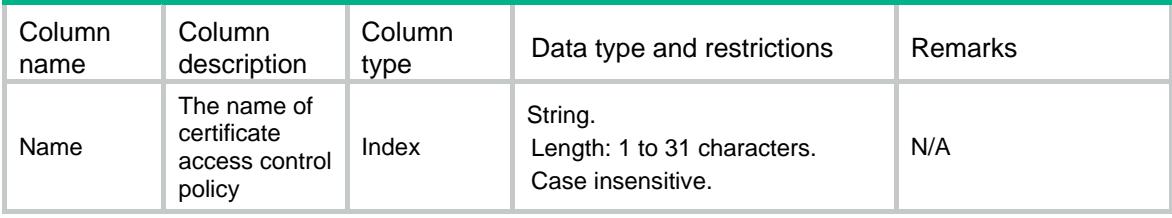

# <span id="page-3694-2"></span>PKI/CertAccessRules

This table is used to get the rules of the certificate access control policy.

#### <span id="page-3694-3"></span>XML structure

```
PKT <CertAccessRules> 
    <Rule> 
      <Policy></Policy> 
      <RuleID></RuleID> 
      <Action></Action> 
      <AttributeGroup></AttributeGroup> 
    </Rule> 
  </CertAccessRules> 
</PKI>
```
## <span id="page-3694-4"></span>Table description

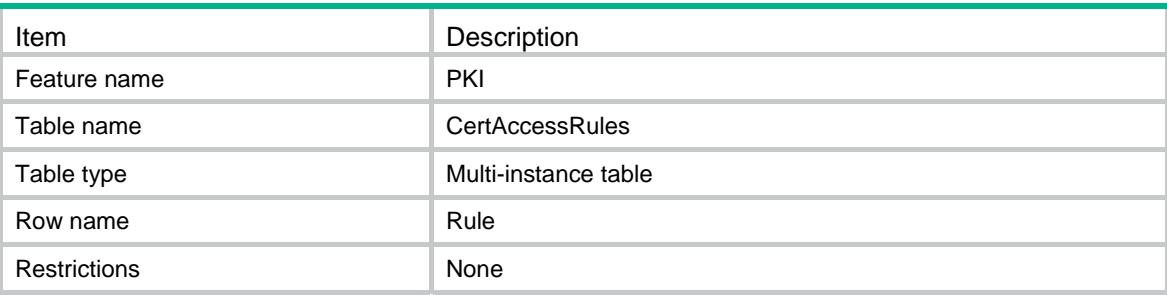

<span id="page-3694-5"></span>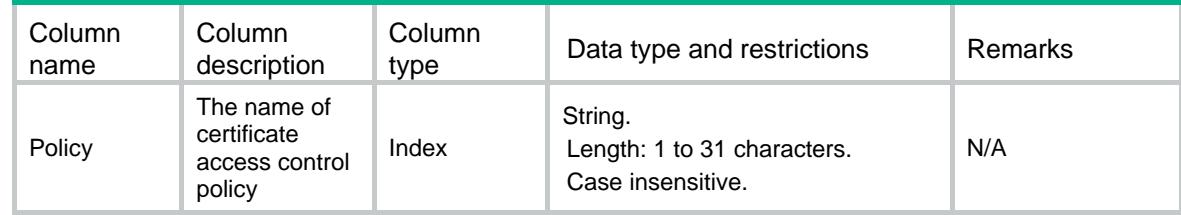

<span id="page-3695-0"></span>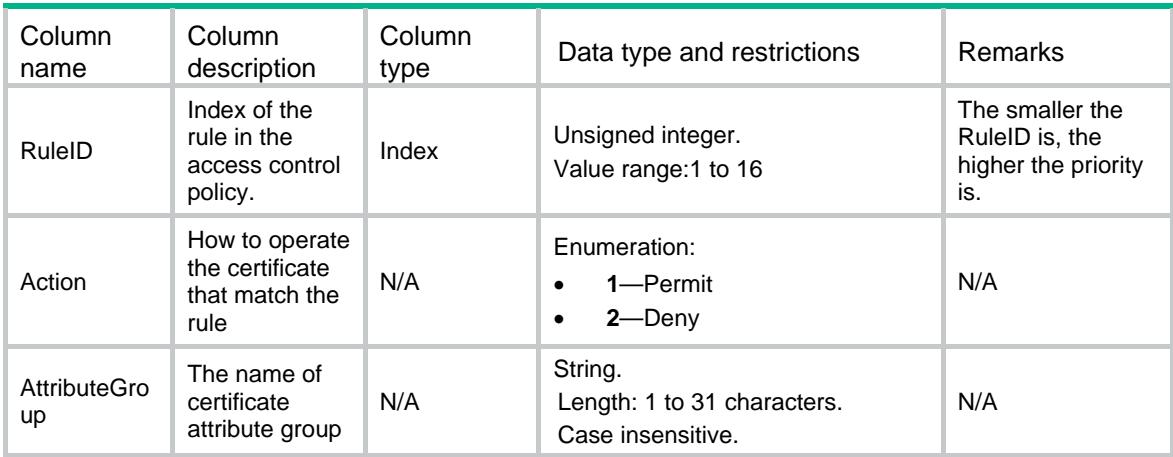

# <span id="page-3695-1"></span>PKI/CertAttributeGroups

This table is used to get the certificate attribute groups.

#### <span id="page-3695-2"></span>XML structure

```
PKT <CertAttributeGroups> 
    <Group> 
      <Name></Name> 
    </Group> 
  </CertAttributeGroups> 
\langle/PKI>
```
## <span id="page-3695-3"></span>Table description

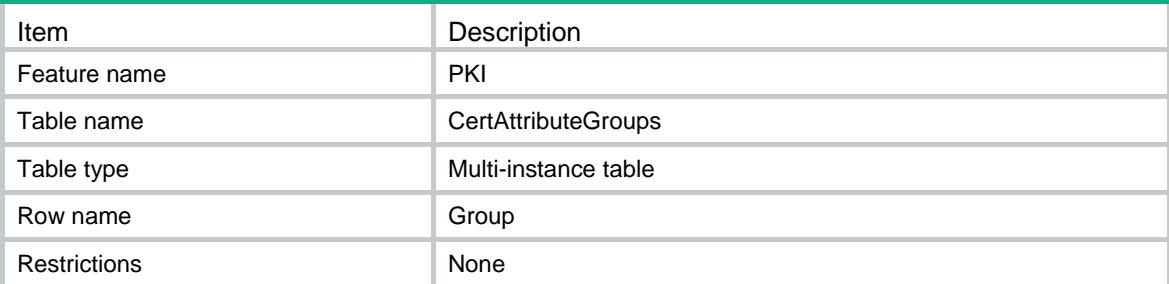

<span id="page-3695-4"></span>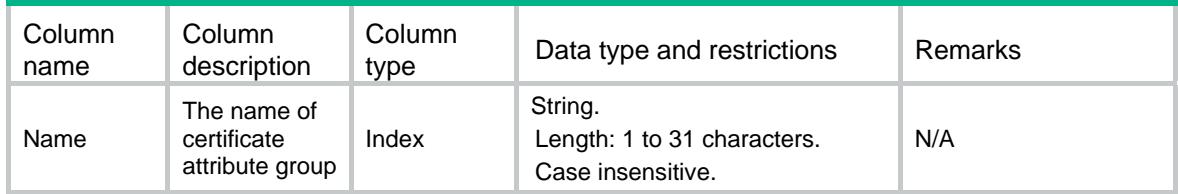

# <span id="page-3696-1"></span><span id="page-3696-0"></span>PKI/CertAttributes

This table is used to get the attributes of the certificate attribute groups.

#### <span id="page-3696-2"></span>XML structure

```
PKT <CertAttributes> 
    <Attribute> 
      <Group></Group> 
      <AttributeID></AttributeID> 
      <Object></Object> 
      <Item></Item> 
      <Operator></Operator> 
      <Value></Value> 
    </Attribute> 
  </CertAttributes>
```
 $<$ /PKI>

## <span id="page-3696-3"></span>Table description

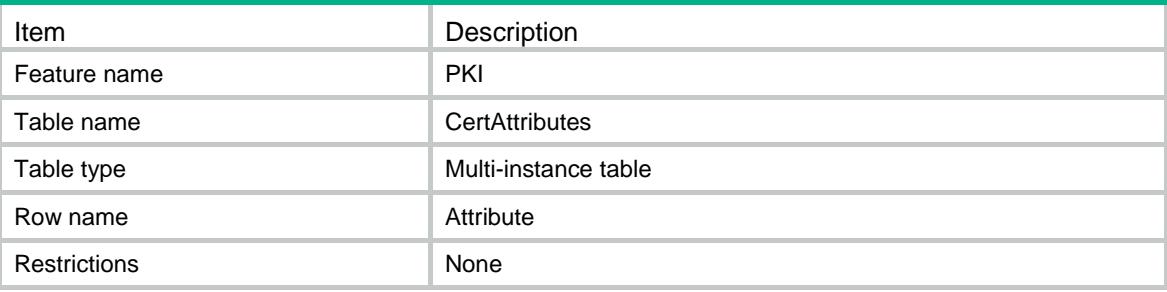

<span id="page-3696-4"></span>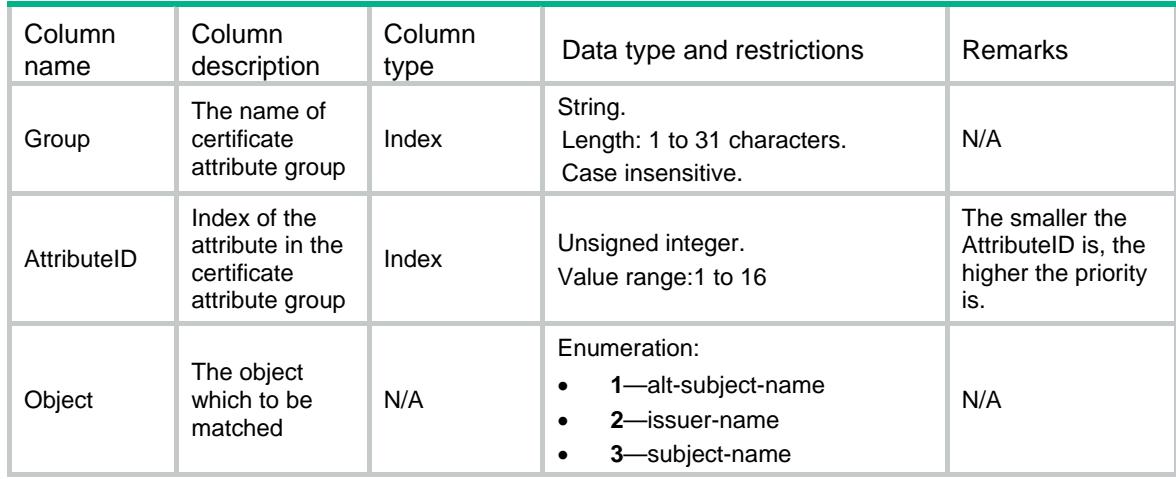

<span id="page-3697-0"></span>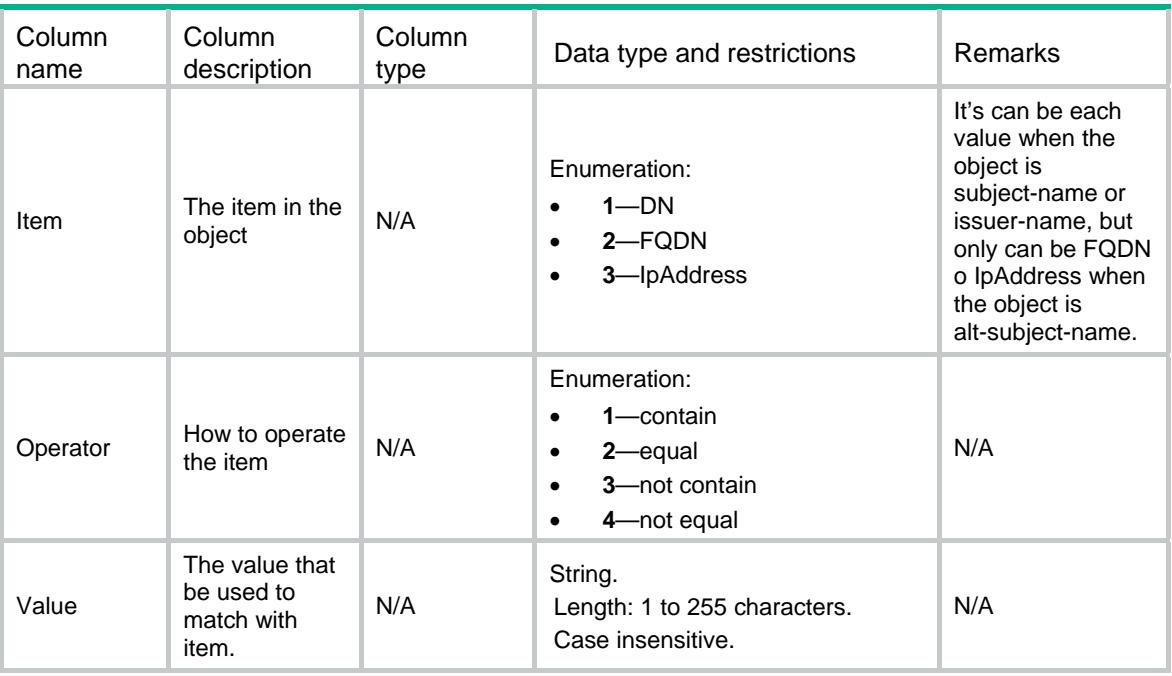

# <span id="page-3697-1"></span>PKI/StoragePath

This table is used to get the PKI storage path.

#### <span id="page-3697-2"></span>XML structure

```
PKT <StoragePath> 
    <StorageCertPath></StorageCertPath> 
    <StorageCRLPath></StorageCRLPath> 
  </StoragePath> 
</PKI>
```
<span id="page-3697-3"></span>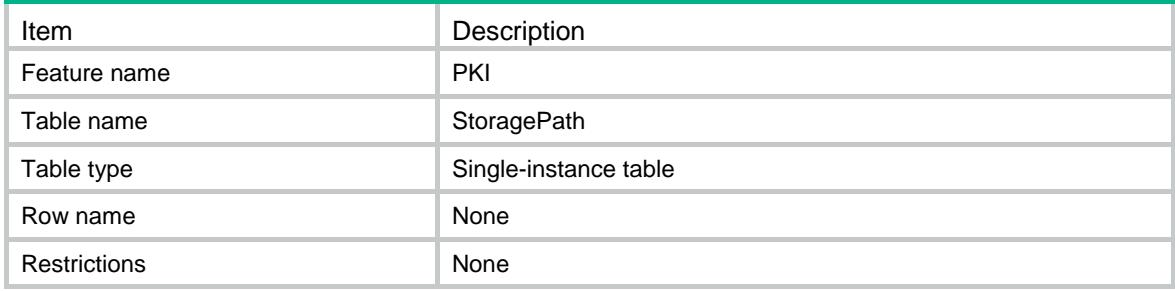

<span id="page-3698-1"></span><span id="page-3698-0"></span>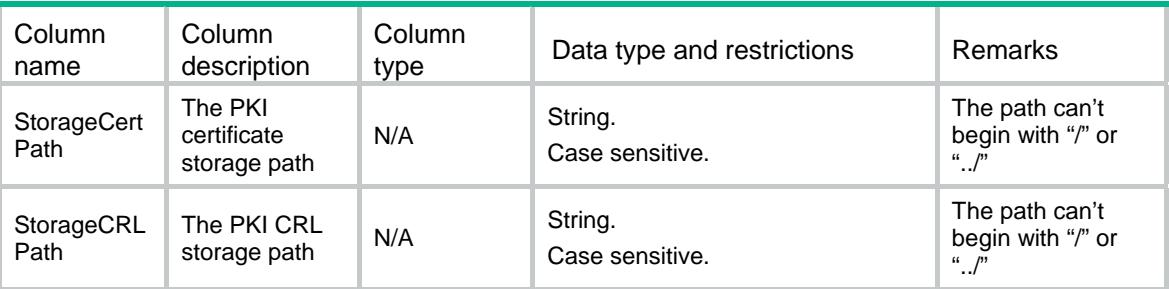

# <span id="page-3698-2"></span>PKI/DomainCACerts

This table is used to get the CA certificates of the PKI domain

#### <span id="page-3698-3"></span>XML structure

```
PKT <DomainCACerts> 
    <Cert> 
      <Domain></Domain> 
      <SerialNumber></SerialNumber> 
      <Issuer></Issuer> 
     <Subject></Subject> 
      <Validity> 
        <NotBefore></NotBefore> 
        <NotAfter></NotAfter> 
     </Validity> 
     <IsLowestCA></IsLowestCA> 
     <DetailInfoText></DetailInfoText> 
    </Cert> 
  </DomainCACerts> 
</PKI>
```
<span id="page-3698-4"></span>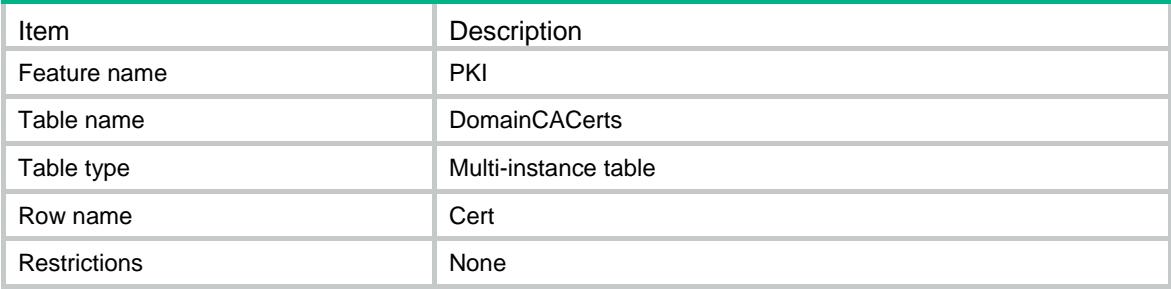

<span id="page-3699-1"></span><span id="page-3699-0"></span>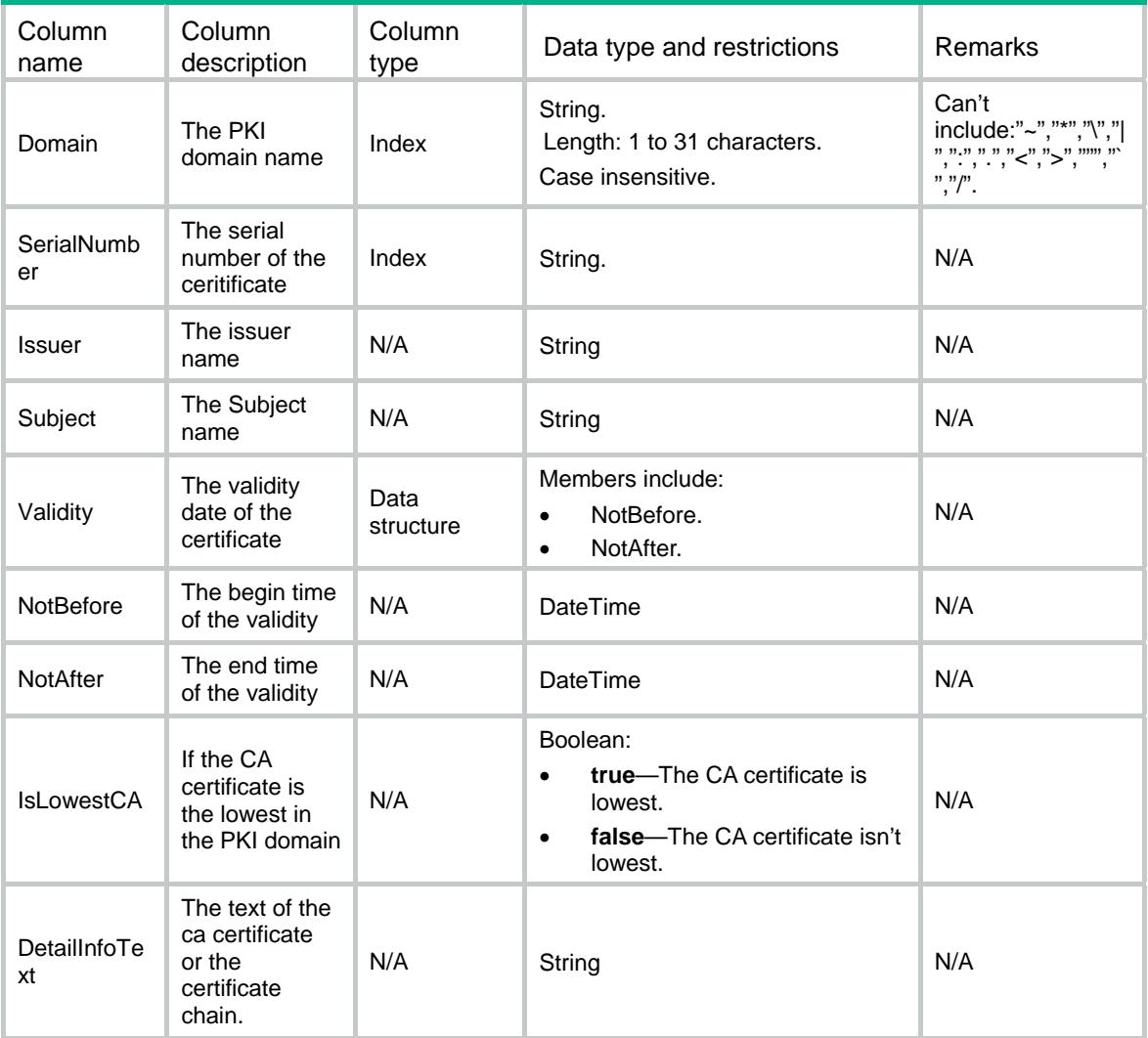

# <span id="page-3699-3"></span><span id="page-3699-2"></span>PKI/DomainLocalCerts

This table is used to get the local certificates of the PKI domain

```
PKT <DomainLocalCerts> 
    <Cert> 
      <Domain></Domain> 
      <KeyUsage></KeyUsage> 
      <SerialNumber></SerialNumber> 
      <Issuer></Issuer> 
     <Subject></Subject> 
      <Validity> 
        <NotBefore></NotBefore>
```

```
 <NotAfter></NotAfter> 
     </Validity> 
     <DetailInfoText></DetailInfoText> 
    </Cert> 
  </DomainLocalCerts> 
\langle/PKI>
```
<span id="page-3700-1"></span>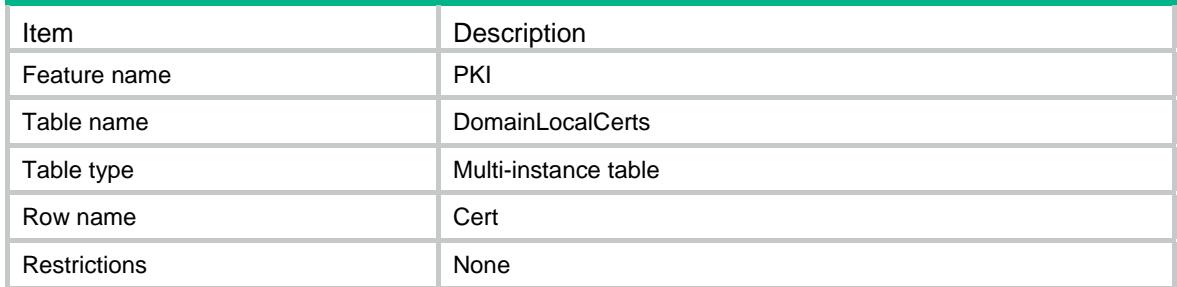

<span id="page-3700-2"></span>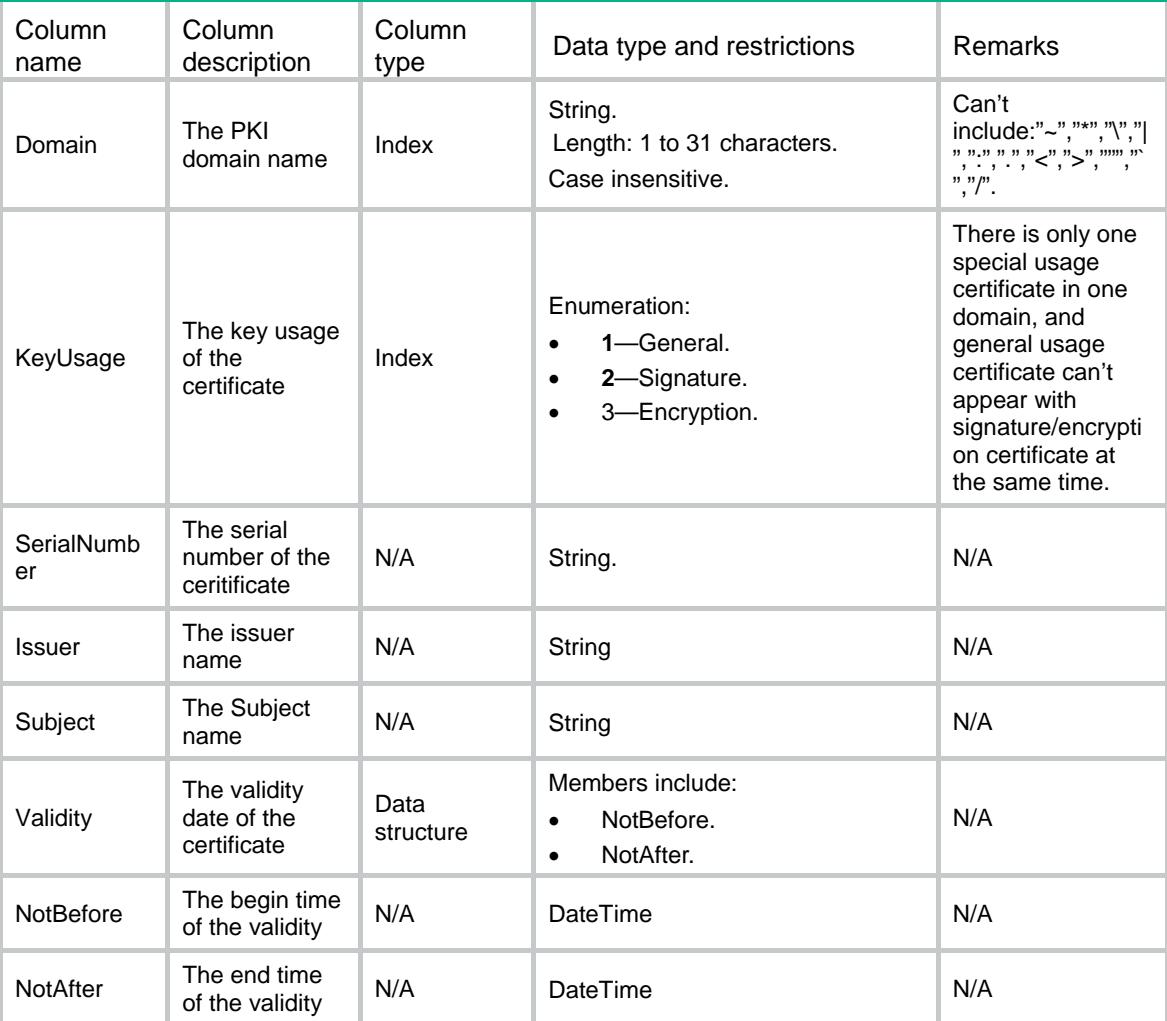

<span id="page-3701-0"></span>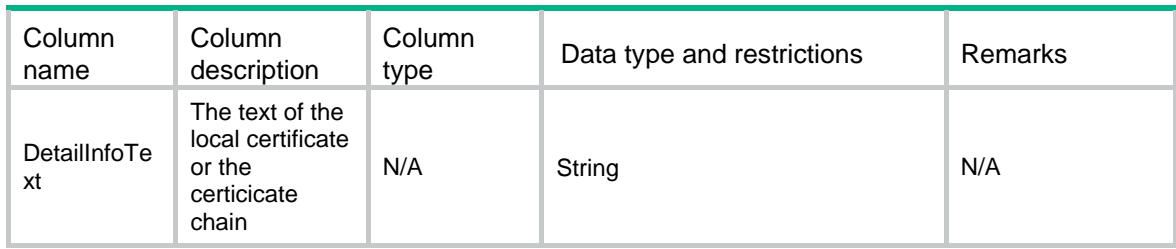

# <span id="page-3701-1"></span>PKI/CertificateRequests

This table is used to get the certificate requests for the domain

#### <span id="page-3701-2"></span>XML structure

```
PKT <CertificateRequests> 
    <Request> 
      <Domain></Domain> 
      <Password></Password> 
      <Value></Value> 
    </Request> 
  </CertificateRequests> 
\langle/PKI>
```
## <span id="page-3701-3"></span>Table description

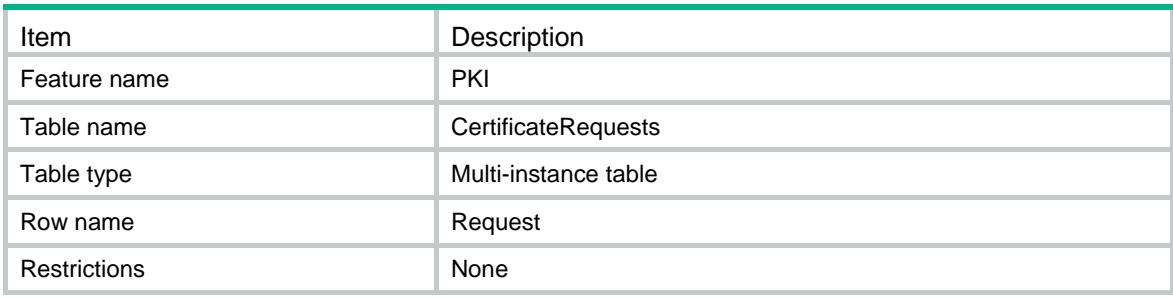

<span id="page-3701-4"></span>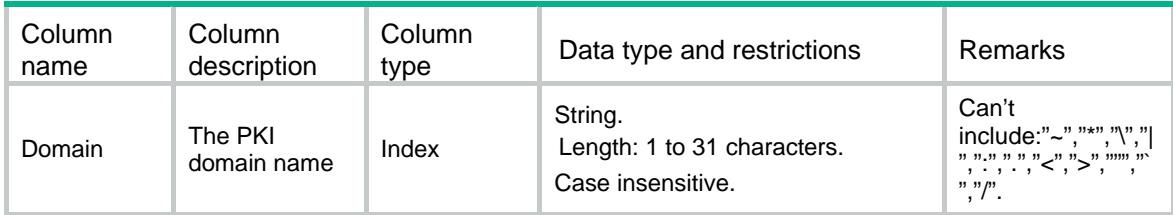

<span id="page-3702-0"></span>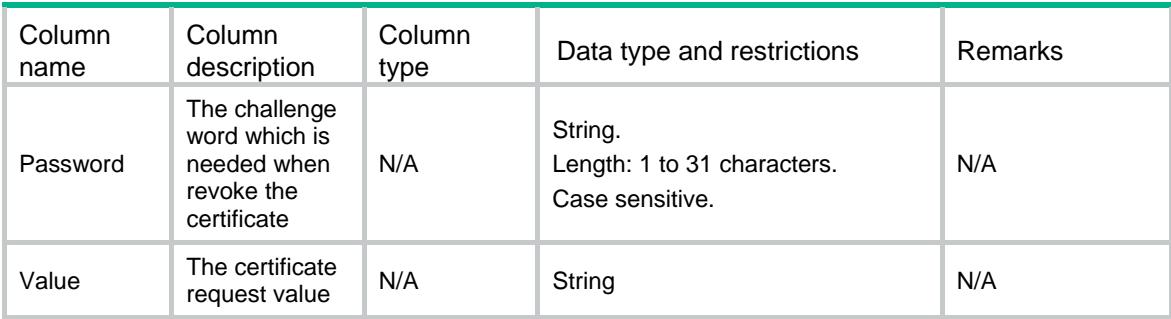

# <span id="page-3702-1"></span>PKI/ImportCertStatus

This table is used to get the status when import certificate to a domain

#### <span id="page-3702-2"></span>XML structure

```
\leqPKT> <ImportCertStatus> 
    <Status> 
      <Domain></Domain> 
      <CertificateType></CertificateType> 
      <FilePath></FilePath> 
      <Password></Password> 
      <NewPubKeyName></NewPubKeyName> 
      <IsNewPubKeyExist></IsNewPubKeyExist> 
     <IsPubKeyConfiged></IsPubKeyConfiged> 
     <IsCorrectFormat></IsCorrectFormat> 
     <IsNoCA></IsNoCA> 
     <IsKeyPairExist></IsKeyPairExist> 
     <IsKeyPairMatched></IsKeyPairMatched> 
      <CertFingerprint></CertFingerprint> 
      <DomainFingerprint></DomainFingerprint> 
      <IsFingerprintMatched></IsFingerprintMatched> 
      <NeedReplaceCACert></NeedReplaceCACert> 
      <NeedReplaceLocalCert></NeedReplaceLocalCert> 
     <NeedReplaceKeyPair></NeedReplaceKeyPair> 
     <CertVerifyErrStr></CertVerifyErrStr> 
    </Status> 
  </ImportCertStatus> 
</PKI>
```
<span id="page-3702-3"></span>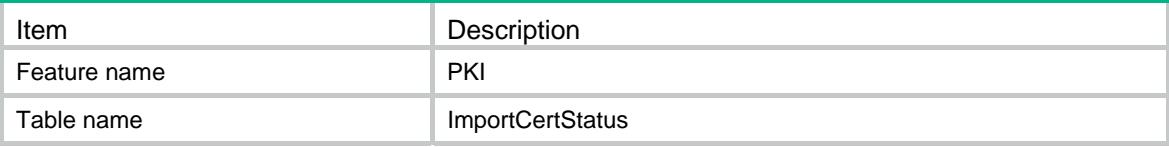

<span id="page-3703-0"></span>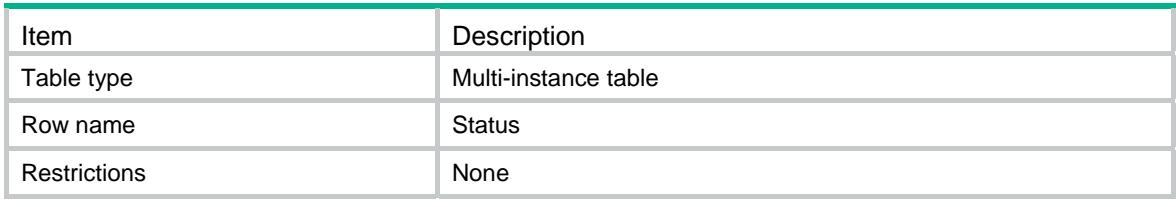

<span id="page-3703-1"></span>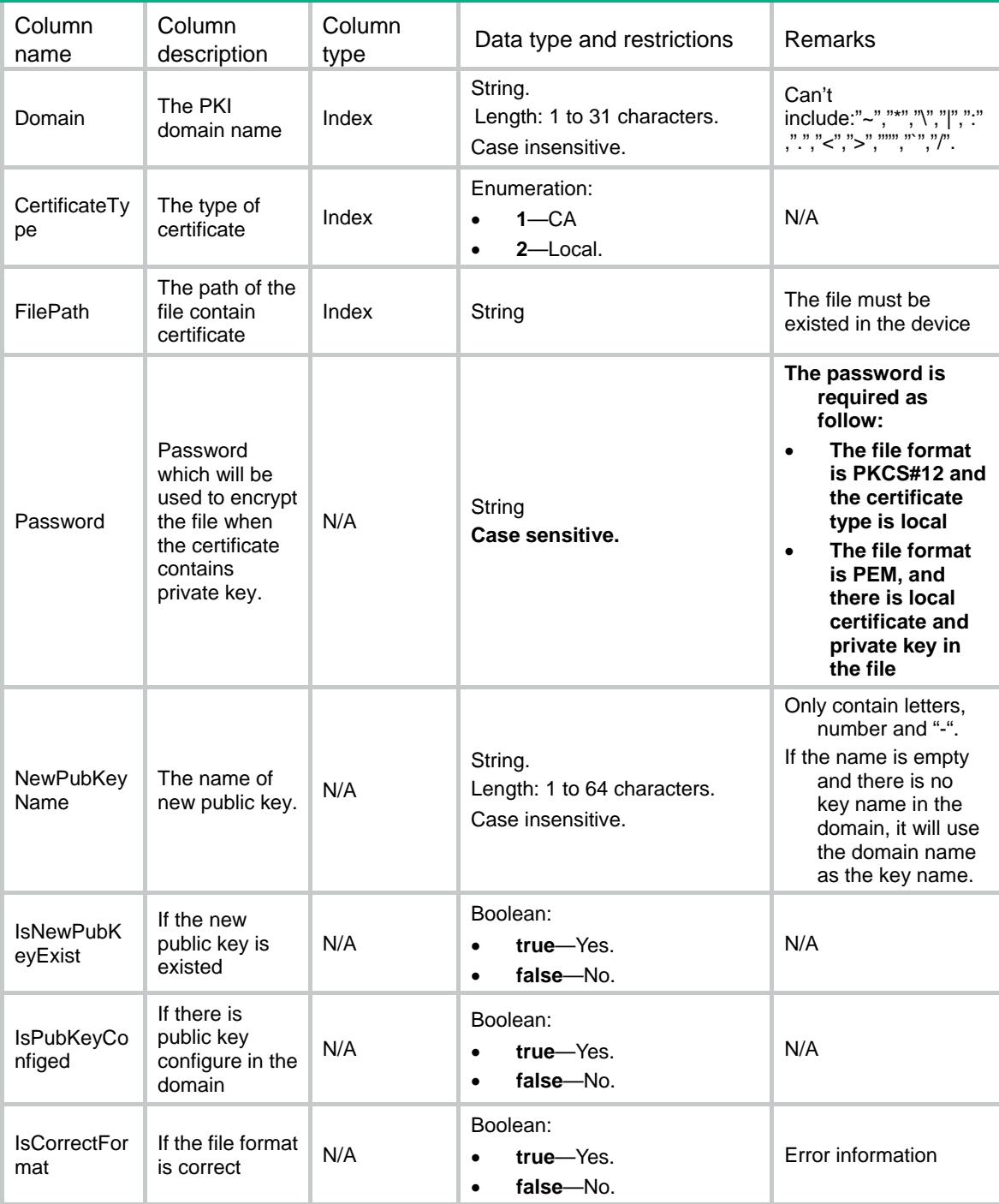

<span id="page-3704-0"></span>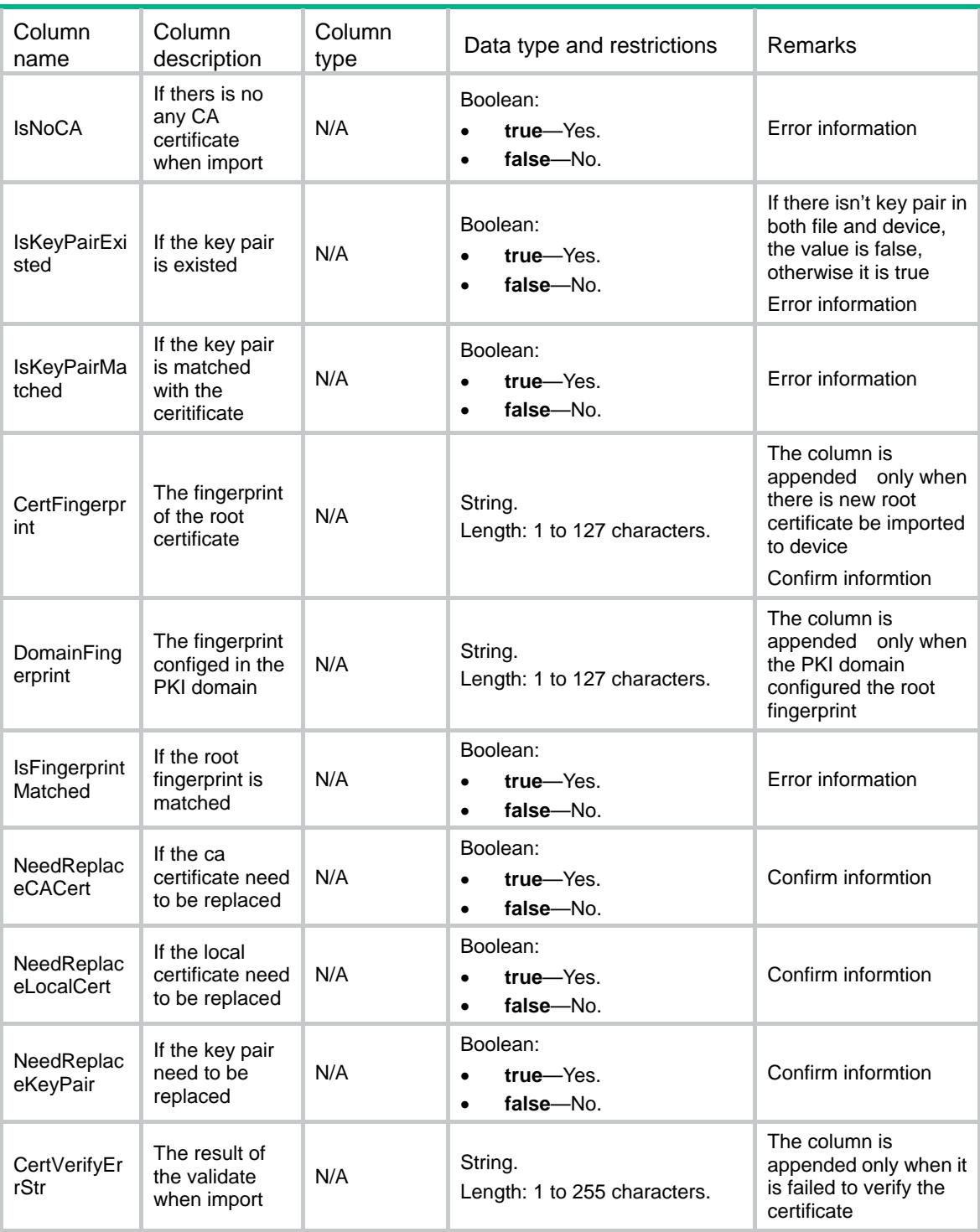

# <span id="page-3704-1"></span>PKI/AuthorityAlgs

This table is used to get the authority algorithm

## <span id="page-3704-2"></span>XML structure

 $PKT$ 

```
 <AuthorityAlgs> 
    <Alg> 
      <AlgID></AlgID> 
      <AlgName></AlgName> 
      <MinLength></MinLength> 
      <MaxLength></MaxLength> 
      <DefaultLength></DefaultLength> 
    </Alg> 
   </AuthorityAlgs> 
\langle/PKI>
```
<span id="page-3705-1"></span>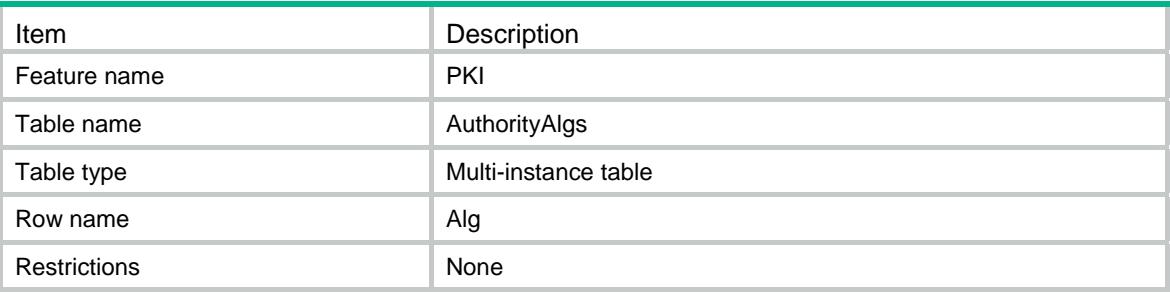

#### <span id="page-3705-2"></span>**Columns**

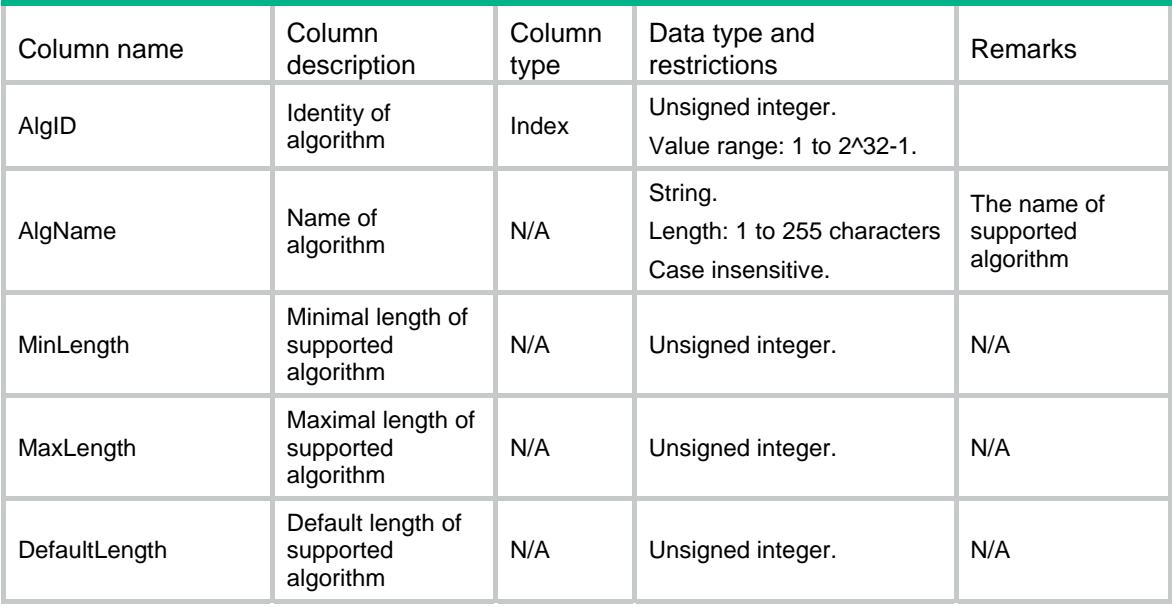

# <span id="page-3705-3"></span>PKI/PKICapabilities

This table is used to get the PKI capabilities

#### <span id="page-3706-1"></span><span id="page-3706-0"></span>XML structure

```
PKT <PKICapabilities> 
   <PKICapability> 
      <EncAlgID></EncAlgID> 
      <Name></Name> 
   </PKICapability> 
  </PKICapabilities> 
</PKI>
```
#### <span id="page-3706-2"></span>Table description

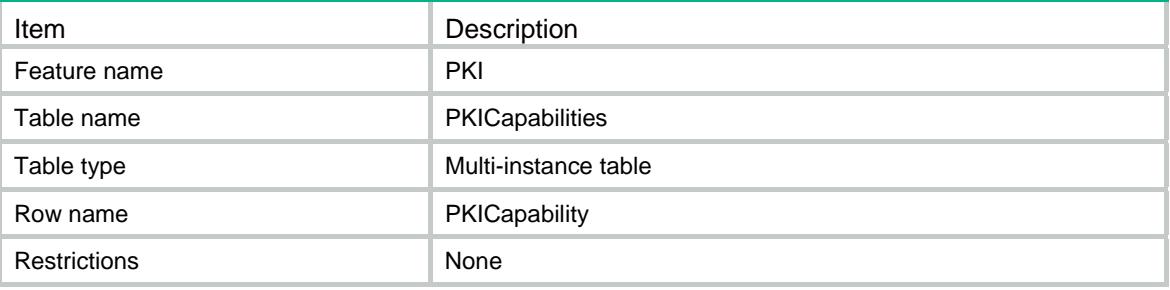

#### <span id="page-3706-3"></span>**Columns**

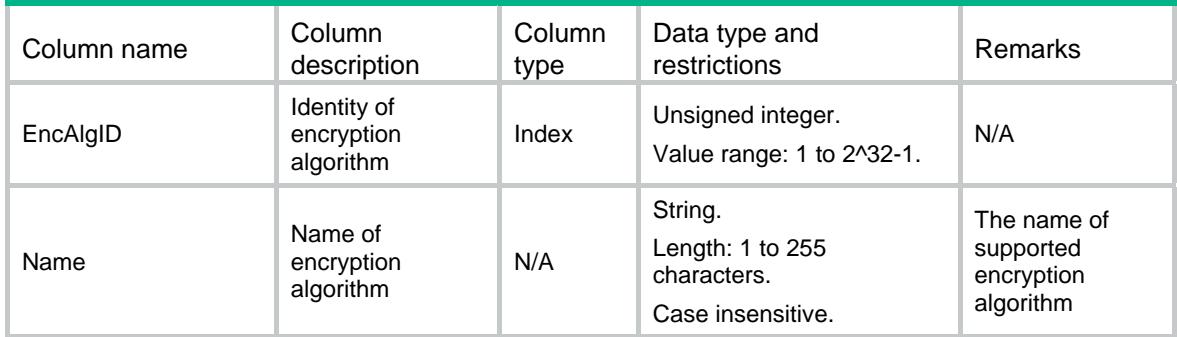

# <span id="page-3706-5"></span><span id="page-3706-4"></span>PKI/CertRequestStatus

This table is used to get the certificate request status.

```
PKT<CertRequestStatus> 
    <Status> 
      <Domain></Domain> 
      <KeyUsage></KeyUsage> 
      <PollingInterval></PollingInterval>
```

```
 <LastPollingTime></LastPollingTime> 
      <RemainPollingCount></RemainPollingCount> 
    </Status> 
   </CertRequestStatus> 
\langle/PKI>
```
<span id="page-3707-1"></span>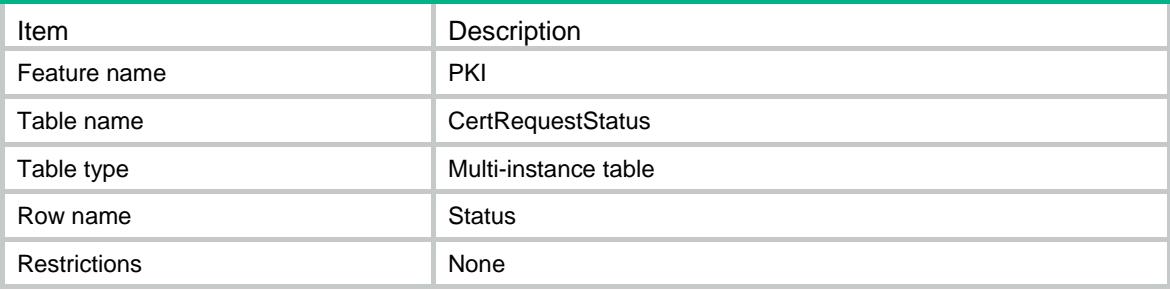

#### <span id="page-3707-2"></span>**Columns**

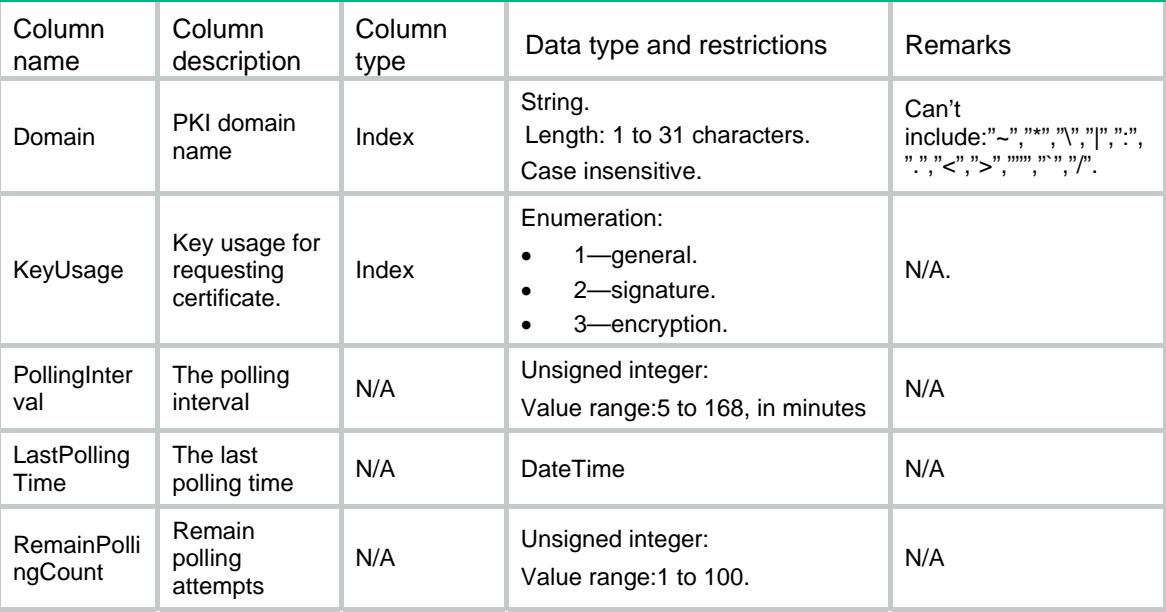

# <span id="page-3707-4"></span><span id="page-3707-3"></span>PKI/DomainPeerCerts

This table is used to get the peer certificates of the PKI domain.

```
PKT<DomainPeerCerts> 
    <Cert> 
      <Domain></Domain> 
      <SerialNumber></SerialNumber>
```
```
 <Issuer></Issuer> 
     <Subject></Subject> 
      <Validity> 
        <NotBefore></NotBefore> 
        <NotAfter></NotAfter> 
     </Validity> 
     <DetailInfoText></DetailInfoText> 
    </Cert> 
   </DomainPeerCerts> 
\langle/PKI>
```
## Table description

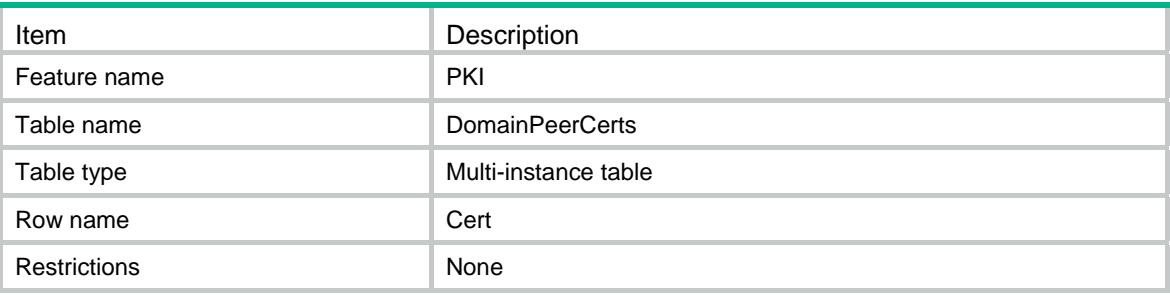

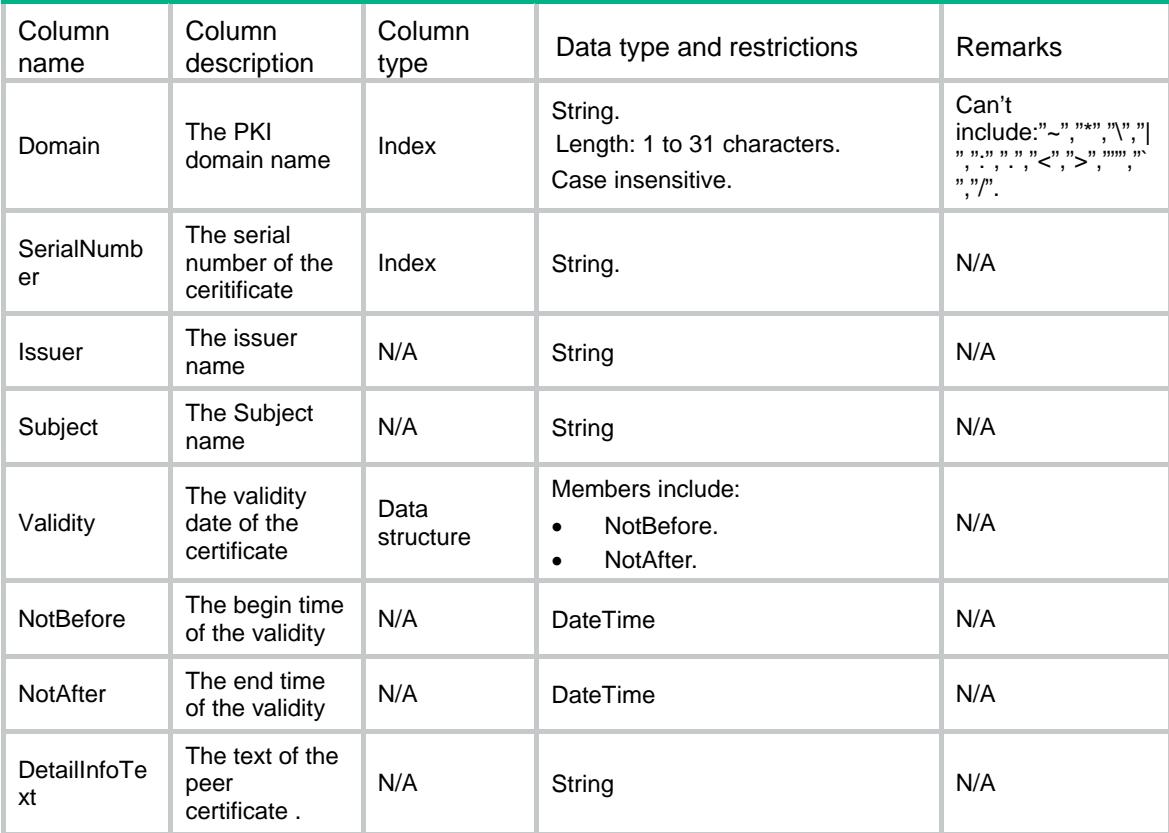

# PKI/DomainsCRL

This table is used to get the CRL saved at the local for a PKI domain.

#### XML structure

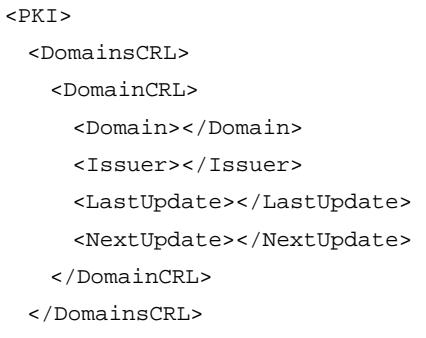

 $\langle$ /PKI $>$ 

### Table description

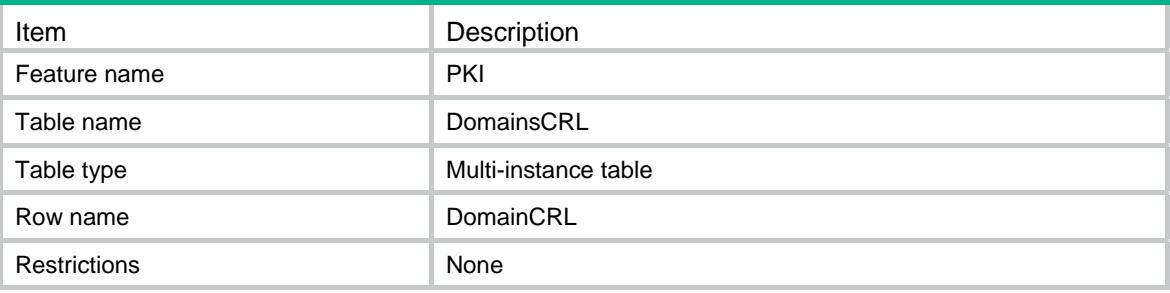

### **Columns**

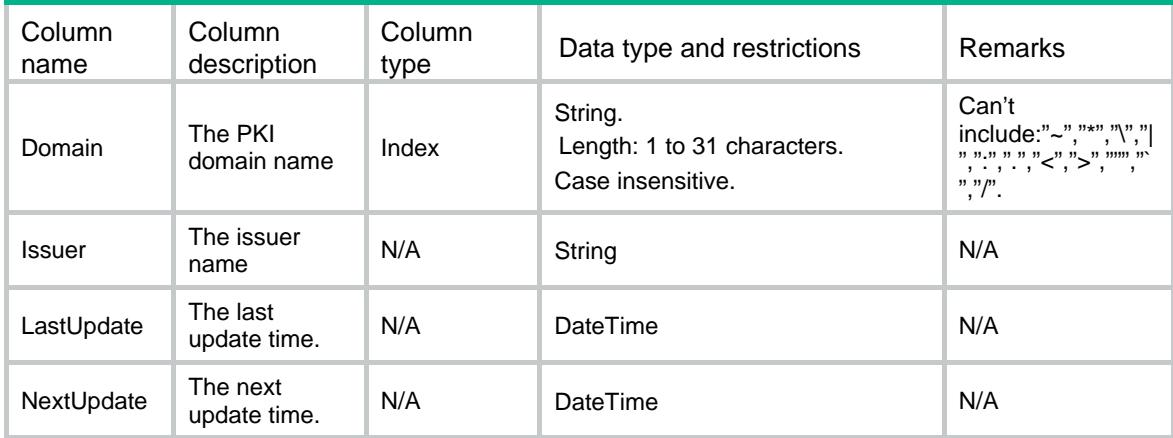

# PKI/PKIValidateResults

This table is used to get the validity of certificates.

#### XML structure

```
PKT <PKIValidateResults> 
    <Result> 
      <Domain></Domain> 
      <CertType></CertType> 
     <SerialNum></SerialNum> 
      <Issuer></Issuer> 
      <Subject></Subject> 
      <ErrCode></ErrCode> 
      <ErrDescription></ErrDescription> 
    </Result> 
  </PKIValidateResults> 
\langle/PKI>
```
# Table description

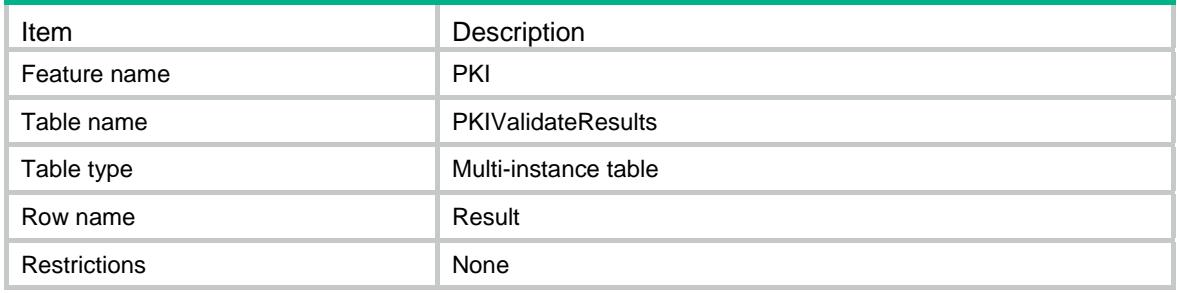

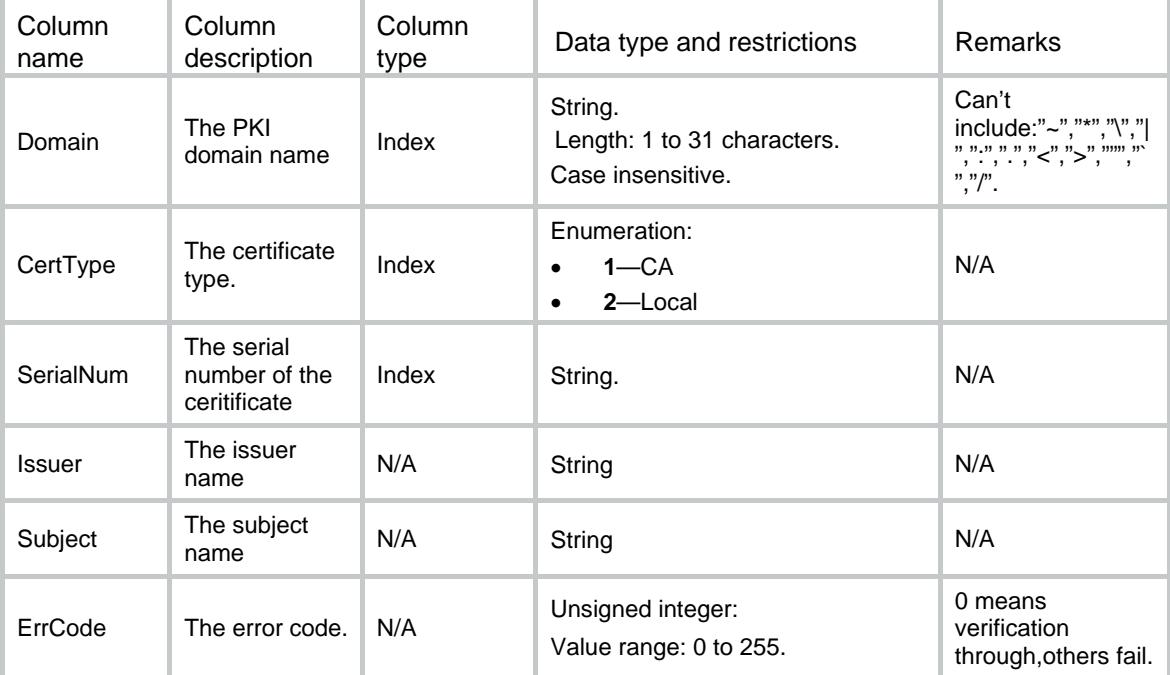

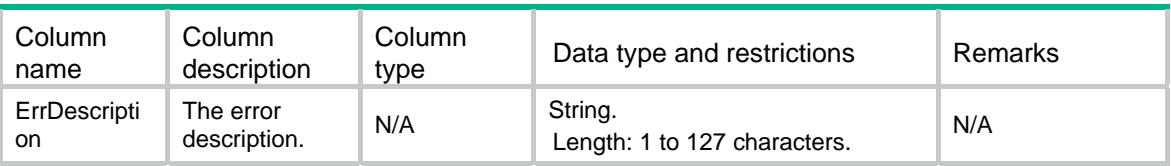

# Contents

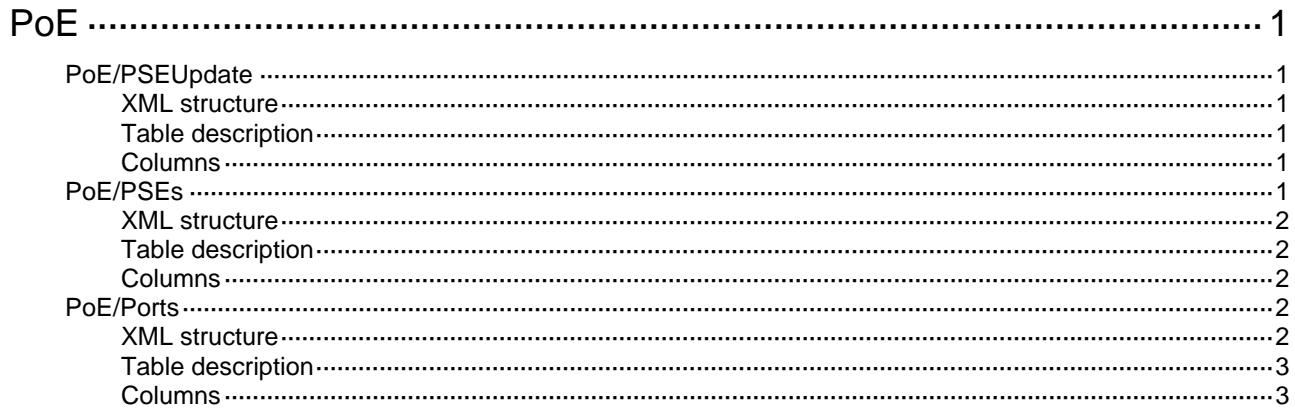

# <span id="page-3713-1"></span><span id="page-3713-0"></span>**PoE**

# <span id="page-3713-2"></span>PoE/PSEUpdate

This table contains PoE Update action information.

#### <span id="page-3713-3"></span>XML structure

```
POE <PSEUpdate> 
   <PSE> <PSEID></PSEID> 
      <FileName></FileName> 
      <Mode></Mode> 
   </PSE>
  </PSEUpdate> 
</PoE>
```
## <span id="page-3713-4"></span>Table description

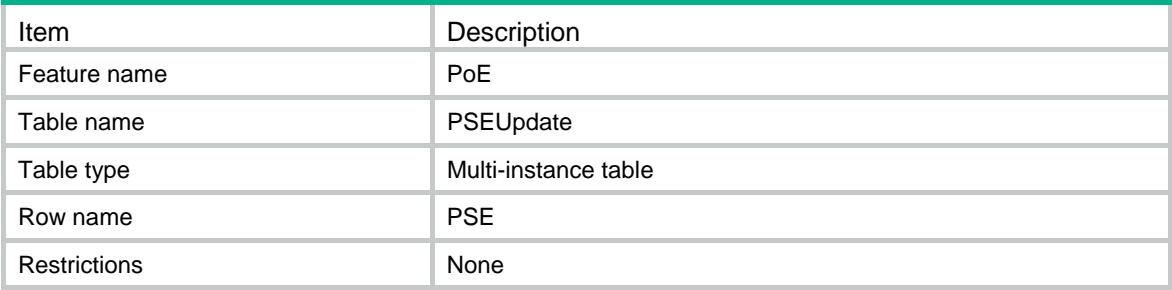

### <span id="page-3713-5"></span>**Columns**

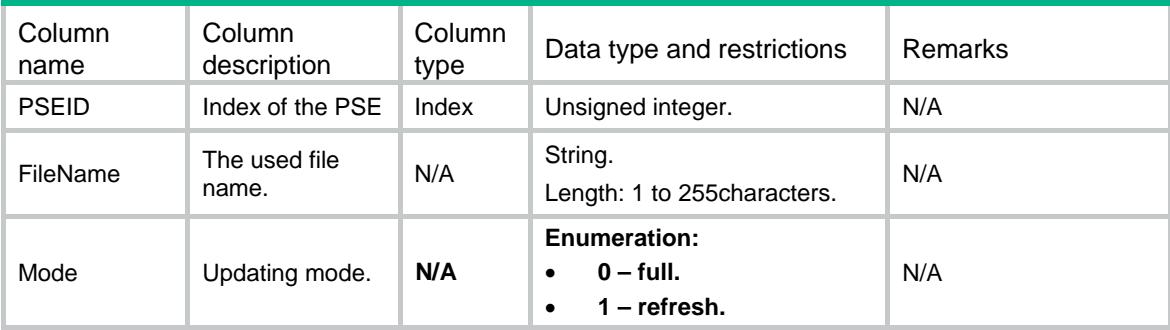

# <span id="page-3713-6"></span>PoE/PSEs

This table contains PSE information.

#### <span id="page-3714-1"></span><span id="page-3714-0"></span>XML structure

```
<P\circE> <PSEs> 
   <PSE> <PSEID></PSEID> 
      <PeakPower></PeakPower> 
      <AveragePower></AveragePower> 
   </PSE>
   </PSEs> 
</PoE>
```
#### <span id="page-3714-2"></span>Table description

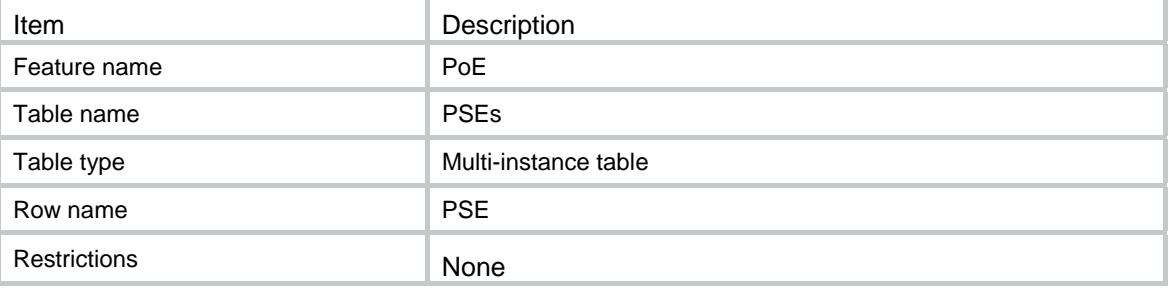

### <span id="page-3714-3"></span>**Columns**

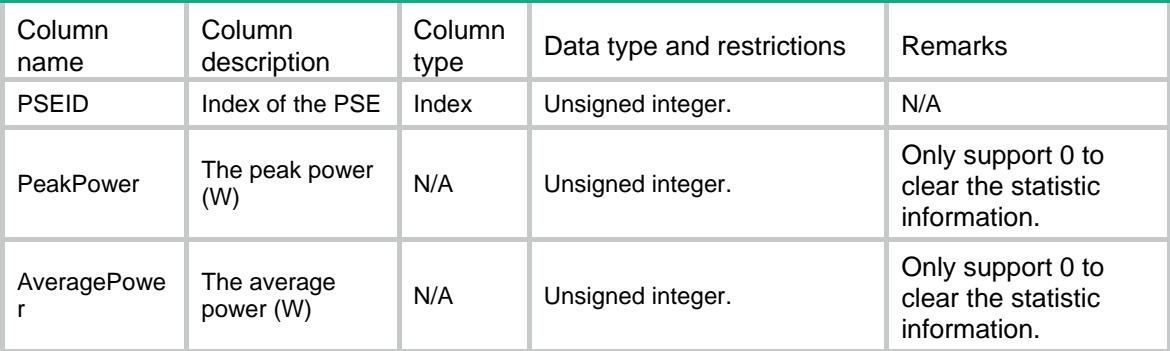

# <span id="page-3714-4"></span>PoE/Ports

This table contains PoE port information.

### <span id="page-3714-5"></span>XML structure

```
POE <Ports> 
   <Port> 
     <PSEID></PSEID> 
      <IfIndex></IfIndex> 
      <PeakPower></PeakPower>
```

```
 <AveragePower></AveragePower> 
    </Port> 
   </Ports> 
</PoE>
```
# <span id="page-3715-1"></span>Table description

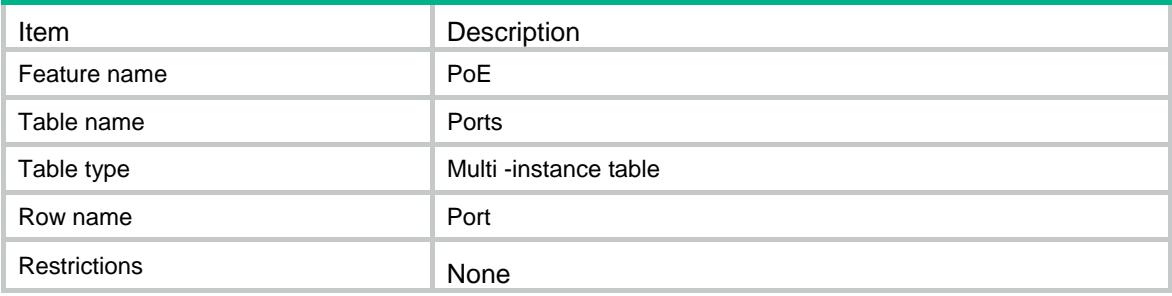

<span id="page-3715-2"></span>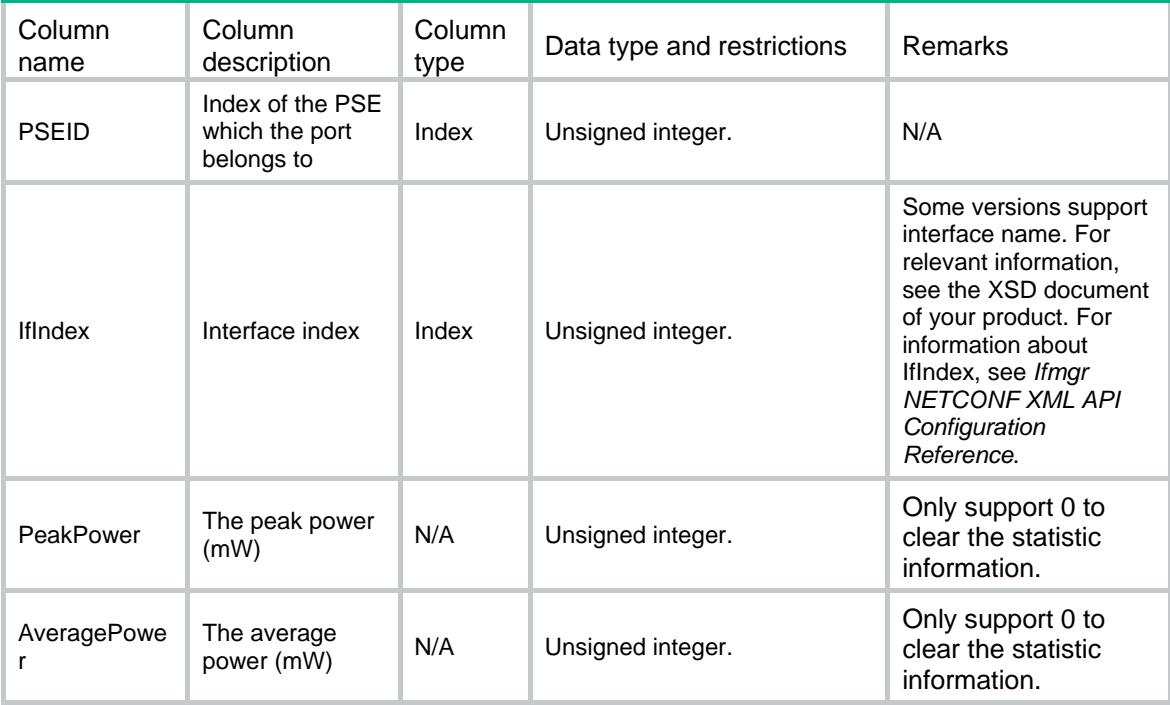

# Contents

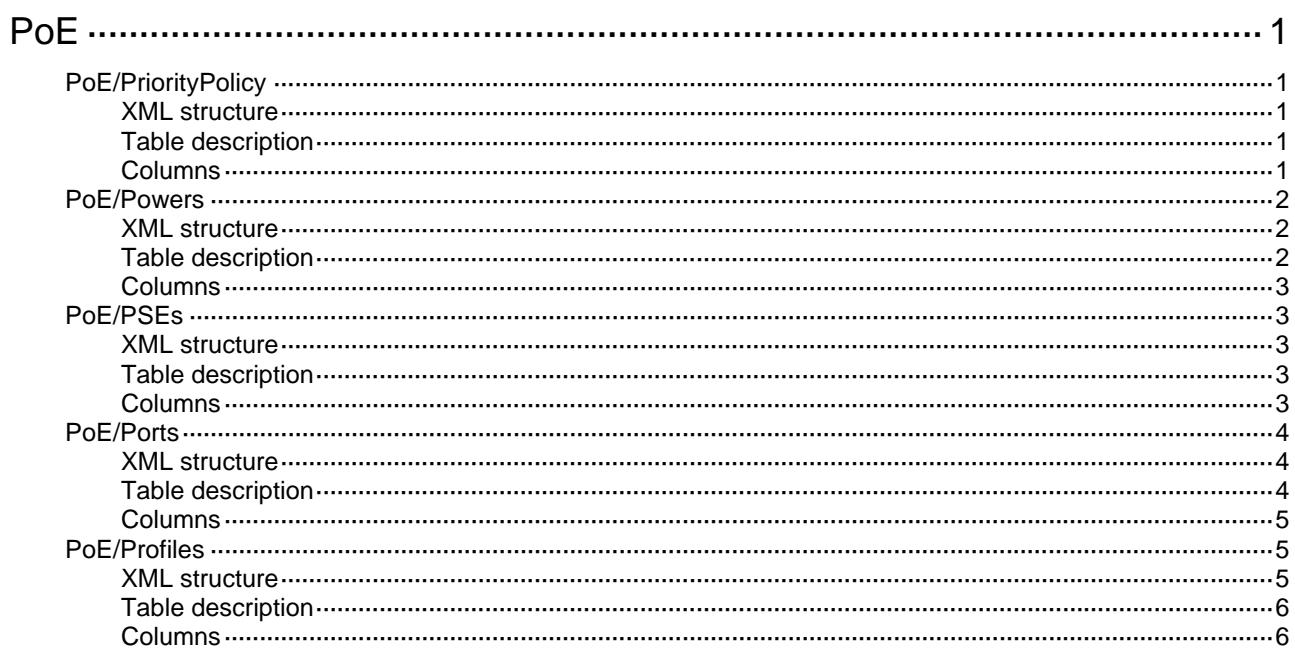

# <span id="page-3717-1"></span><span id="page-3717-0"></span>**PoE**

# <span id="page-3717-2"></span>PoE/PriorityPolicy

This table contains PoE global priority policy information.

#### <span id="page-3717-3"></span>XML structure

```
POE <PriorityPolicy> 
    <PSEPolicyMode></PSEPolicyMode> 
    <PDPolicyMode></PDPolicyMode> 
  </PriorityPolicy> 
</PoE>
```
### <span id="page-3717-4"></span>Table description

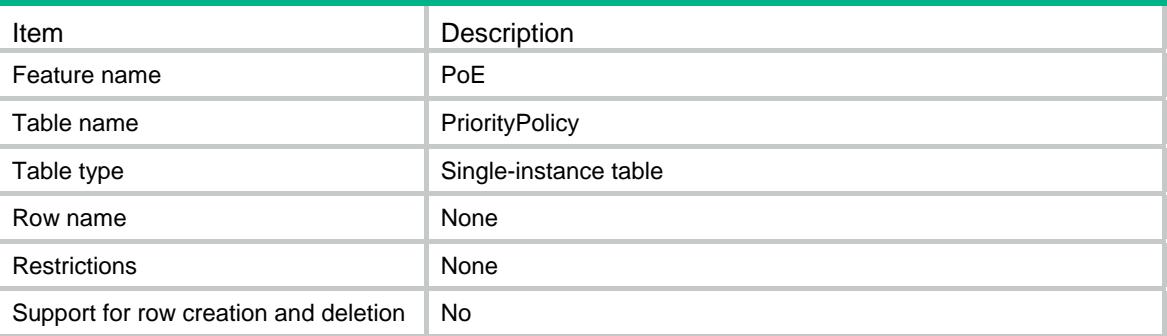

<span id="page-3717-5"></span>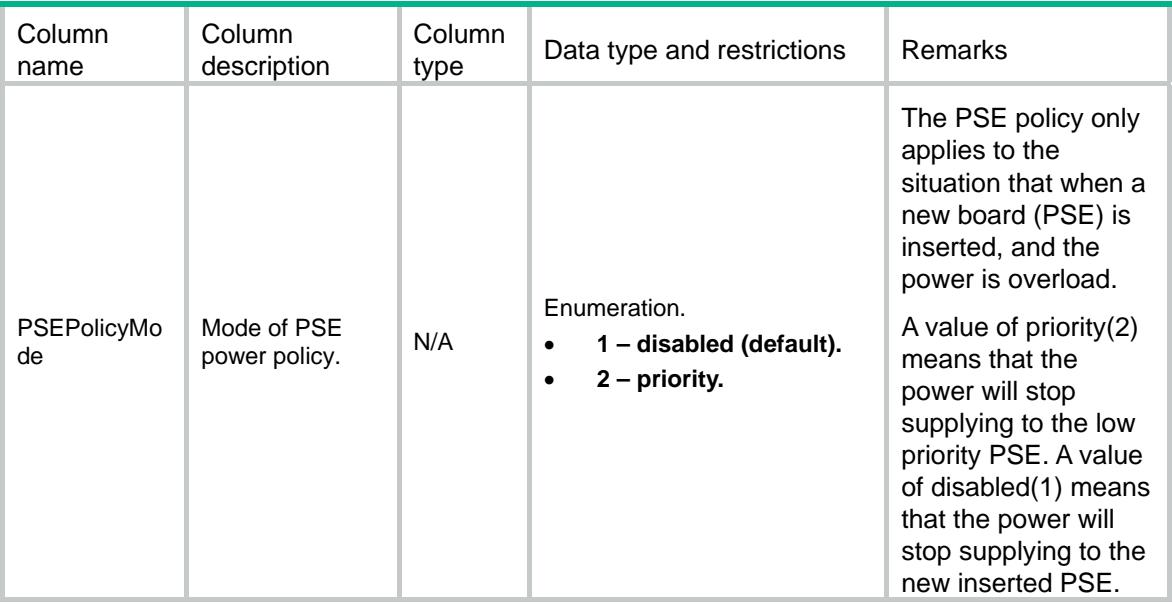

<span id="page-3718-0"></span>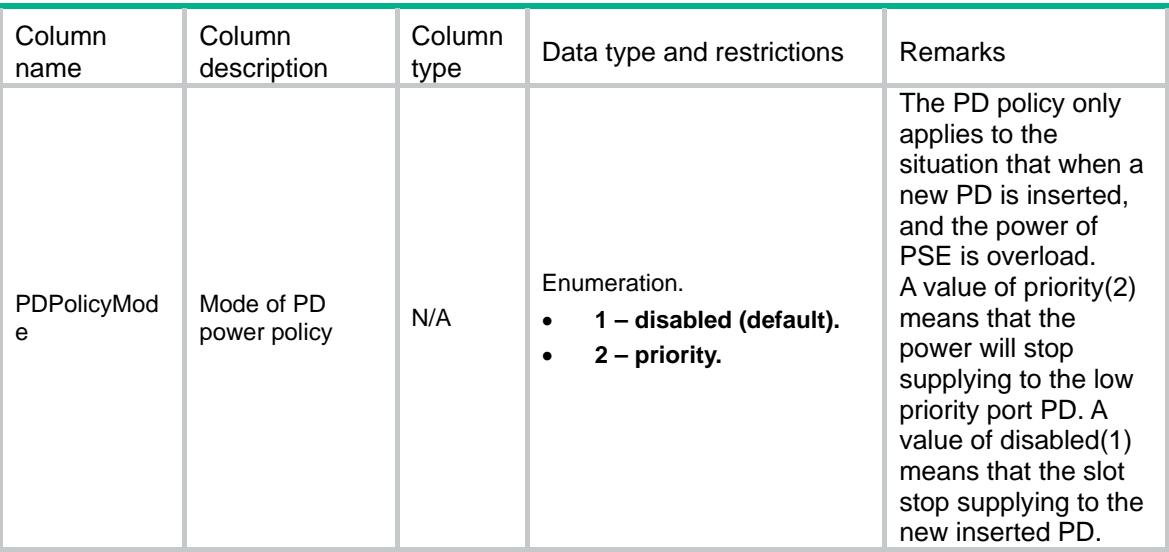

# <span id="page-3718-1"></span>PoE/Powers

This table contains PoE Power information.

#### <span id="page-3718-2"></span>XML structure

```
POE <Powers> 
    <Power> 
      <PowerIndex></PowerIndex> 
      <PowerLimit></PowerLimit> 
    </Power> 
  </Powers> 
</PoE>
```
# <span id="page-3718-3"></span>Table description

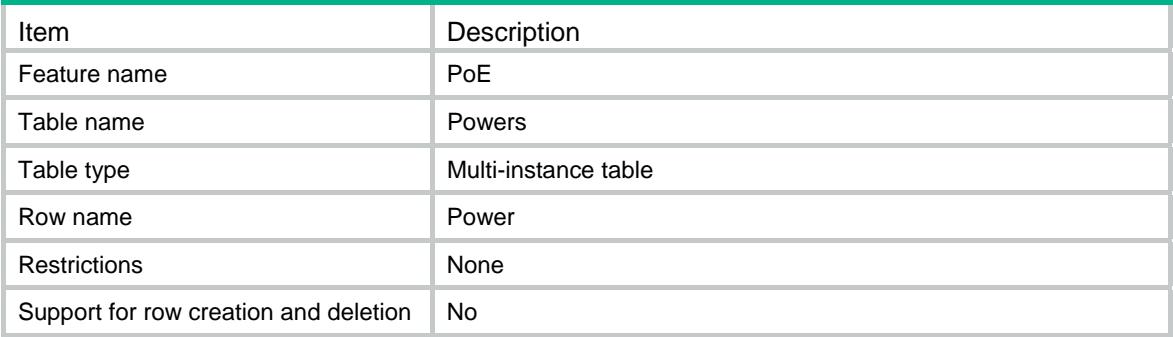

### <span id="page-3719-1"></span><span id="page-3719-0"></span>**Columns**

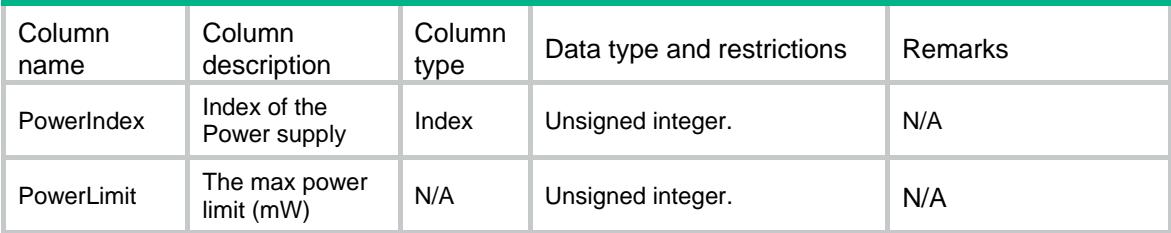

# <span id="page-3719-2"></span>PoE/PSEs

This table contains PSE information.

#### <span id="page-3719-3"></span>XML structure

```
POE <PSEs> 
   <PSE> <PSEID></PSEID> 
      <PowerLimit></PowerLimit> 
      <UsageThreshold></UsageThreshold> 
      <Priority></Priority> 
      <Legacy></Legacy> 
   </PSE>
  </PSEs> 
</PoE>
```
## <span id="page-3719-4"></span>Table description

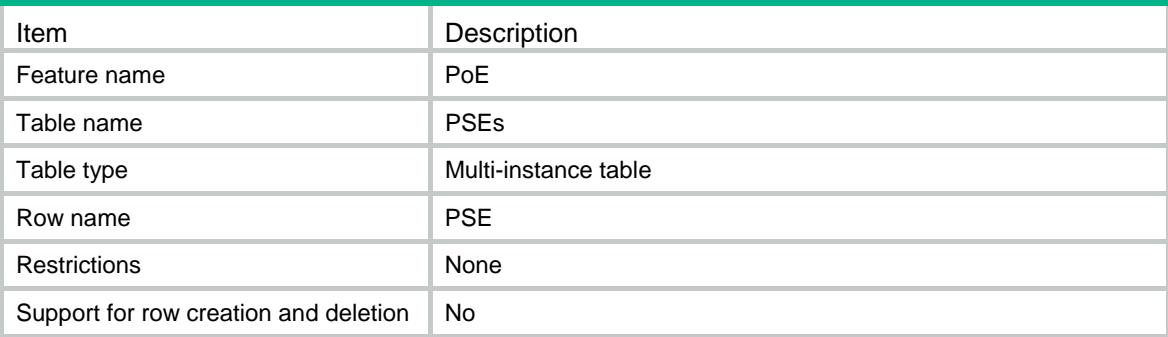

<span id="page-3719-5"></span>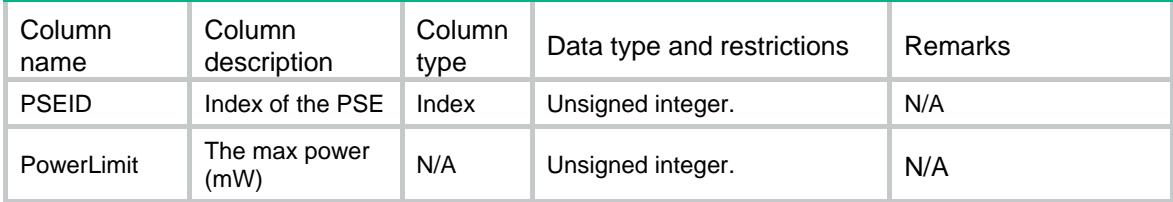

<span id="page-3720-0"></span>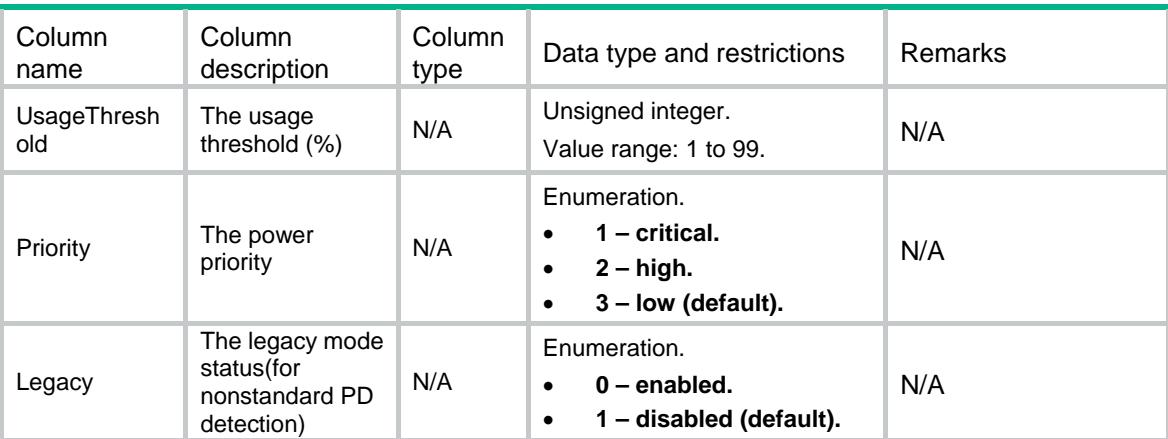

# <span id="page-3720-1"></span>PoE/Ports

This table contains PoE Port information.

#### <span id="page-3720-2"></span>XML structure

```
<PoE>
  <Ports> 
    <Port> 
      <PSEID></PSEID> 
      <IfIndex></IfIndex> 
      <AdminEnable></AdminEnable> 
      <Pairs></Pairs> 
      <Priority></Priority> 
      <PDDescription></PDDescription> 
      <FaultDescription></FaultDescription> 
      <PowerLimit></PowerLimit> 
      <ProfileIndex></ProfileIndex> 
    </Port> 
  </Ports> 
</PoE>
```
### <span id="page-3720-3"></span>Table description

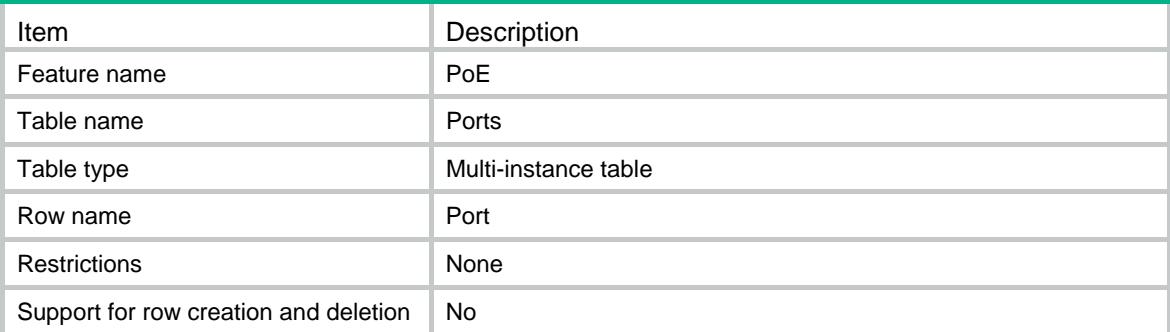

### <span id="page-3721-1"></span><span id="page-3721-0"></span>**Columns**

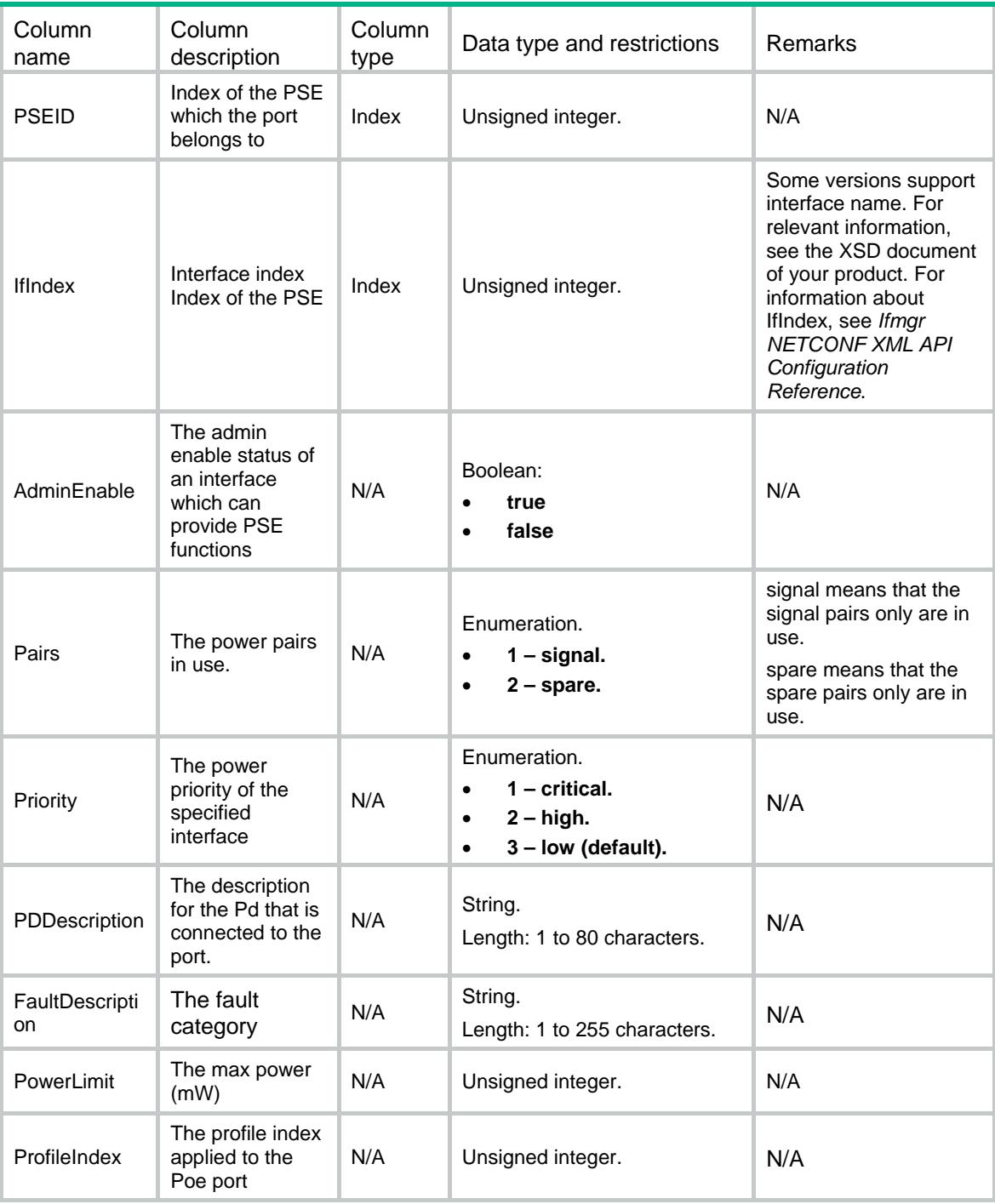

# <span id="page-3721-2"></span>PoE/Profiles

This table contains PoE profile information.

### <span id="page-3721-3"></span>XML structure

 $POE$ 

```
 <Profiles> 
    <Profile> 
      <ProfileIndex></ProfileIndex> 
      <ProfileName></ProfileName> 
      <PowerMode></PowerMode> 
      <PowerLimit></PowerLimit> 
      <Priority></Priority> 
      <Pairs></Pairs> 
    </Profile> 
   </Profiles> 
</PoE>
```
# <span id="page-3722-1"></span>Table description

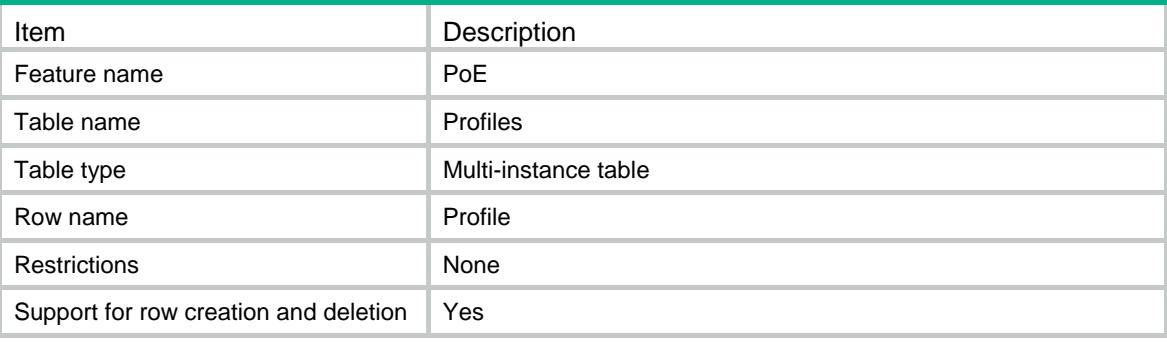

<span id="page-3722-2"></span>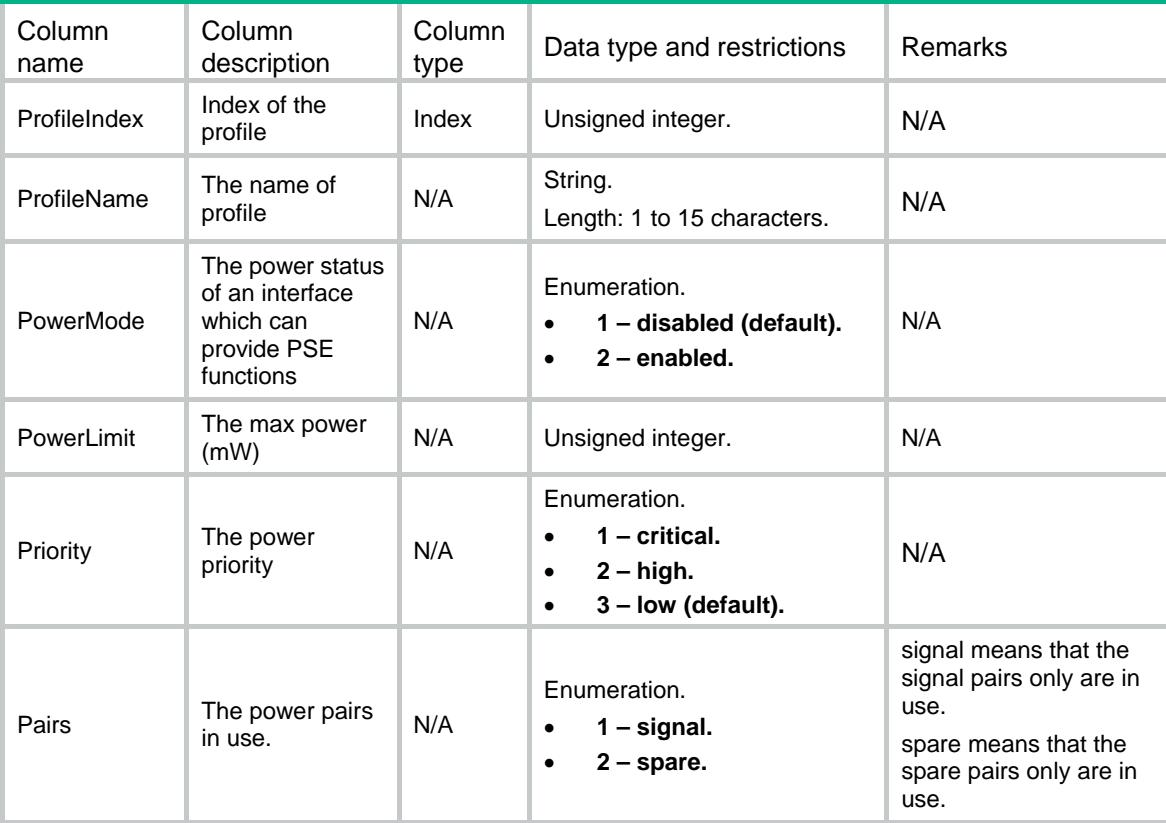

# Contents

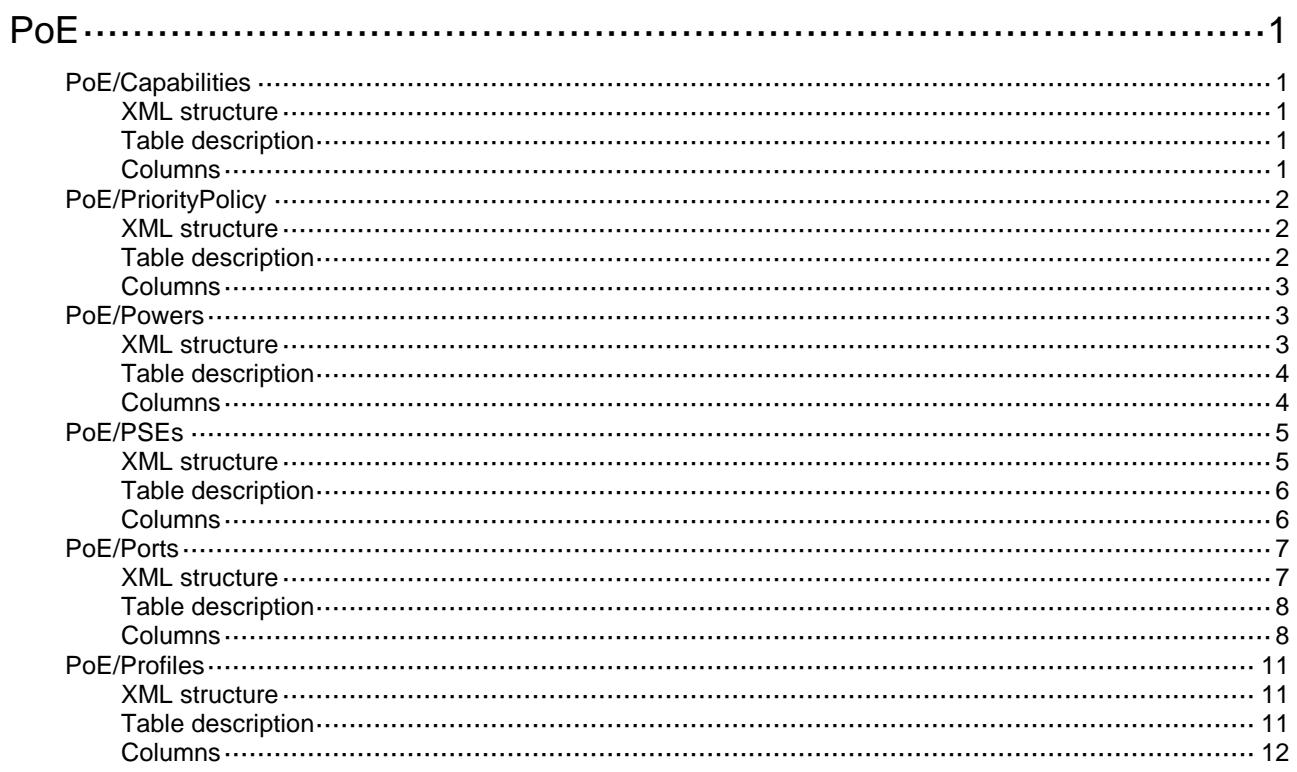

# <span id="page-3725-0"></span>**PoE**

# <span id="page-3725-1"></span>PoE/Capabilities

This table contains PoE global capability information.

#### <span id="page-3725-2"></span>XML structure

```
<PoE>
  <Capabilities>
    <SupportPoE></SupportPoE>
    <PSEPolicy></PSEPolicy>
    <PDPolicy></PDPolicy>
    <PowerManage></PowerManage>
    <MaxPower></MaxPower>
    <PSEUpdate></PSEUpdate>
   <PowerMode></PowerMode>
    <PSEMaxPower></PSEMaxPower>
  </Capabilities>
</PoE>
```
#### <span id="page-3725-3"></span>Table description

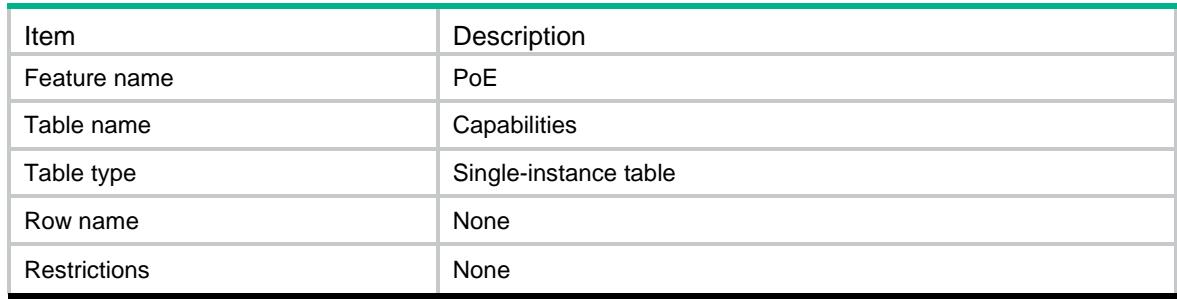

<span id="page-3725-4"></span>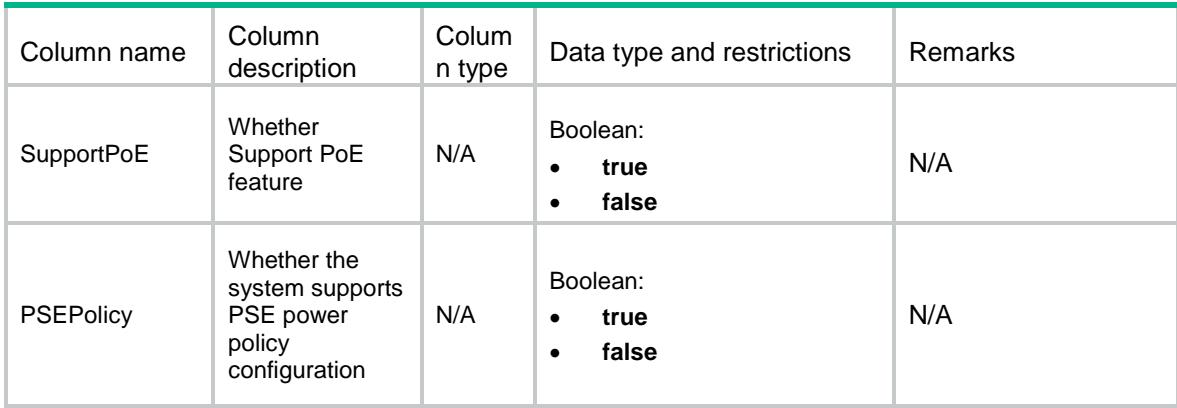

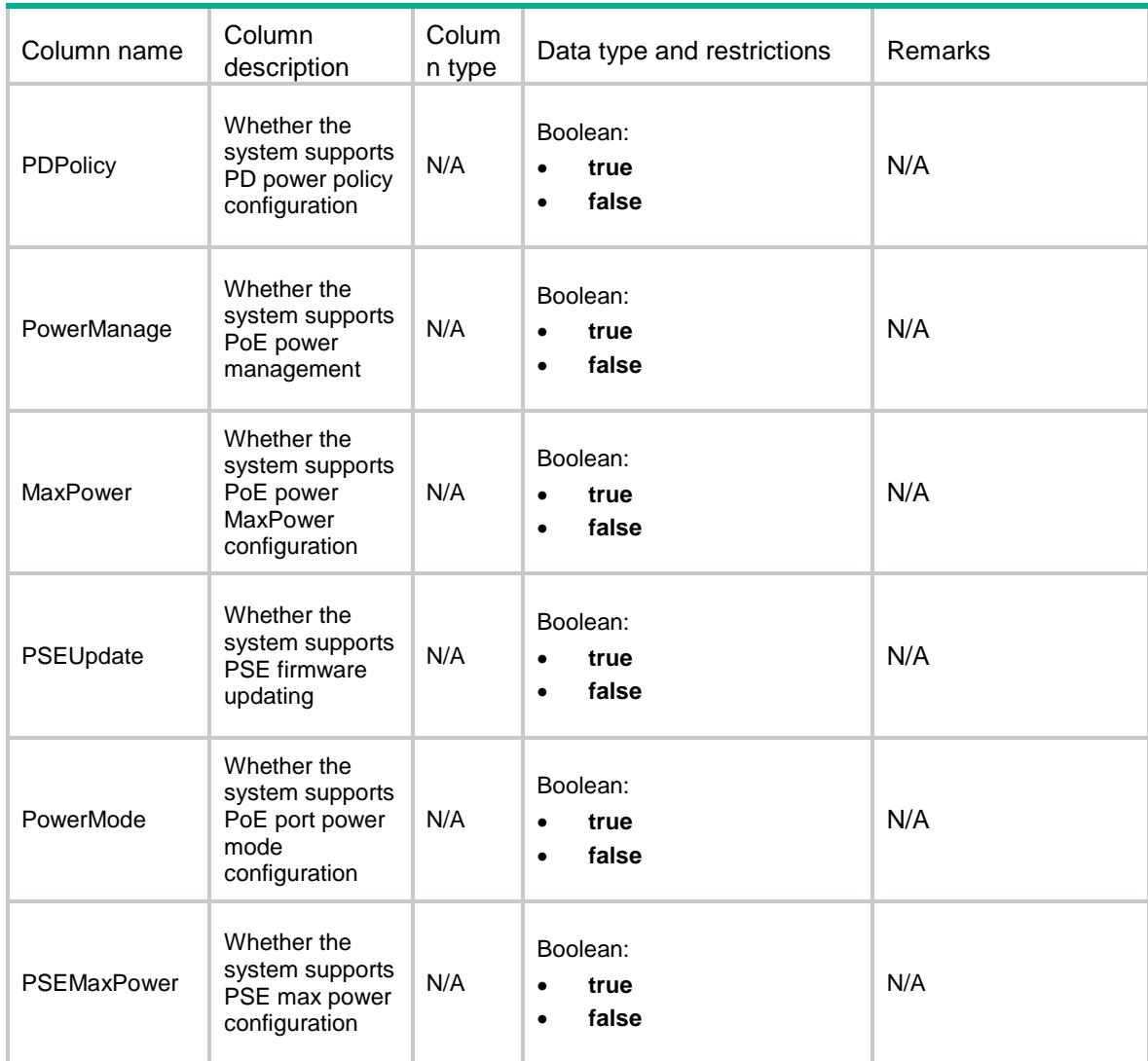

# <span id="page-3726-0"></span>PoE/PriorityPolicy

This table contains PoE global priority policy information.

### <span id="page-3726-1"></span>XML structure

```
<PoE>
  <PriorityPolicy>
   <PSEPolicyMode></PSEPolicyMode>
    <PDPolicyMode></PDPolicyMode>
  </PriorityPolicy>
</PoE>
```
## <span id="page-3726-2"></span>Table description

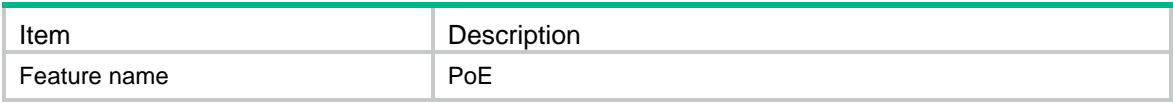

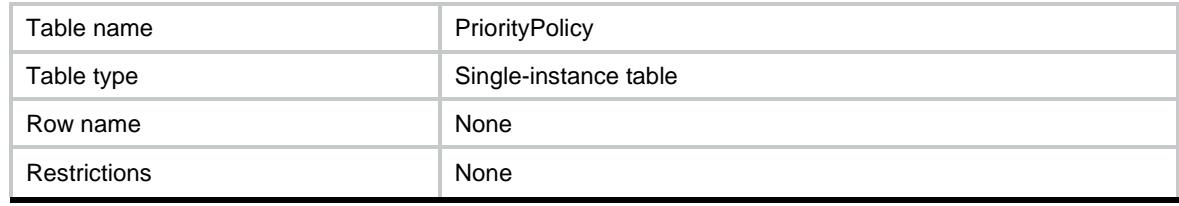

### <span id="page-3727-0"></span>**Columns**

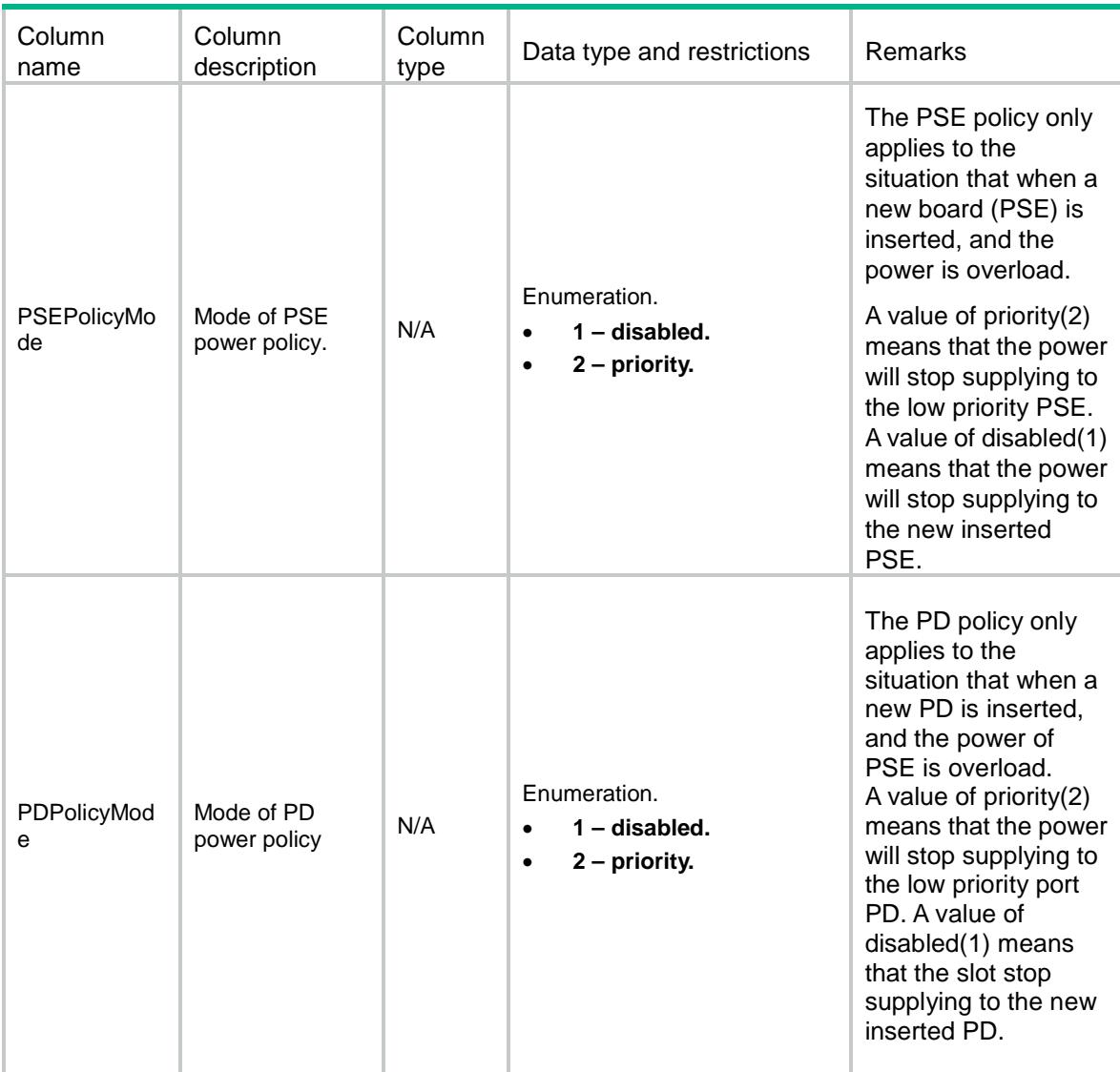

# <span id="page-3727-1"></span>PoE/Powers

This table contains PoE Power information.

### <span id="page-3727-2"></span>XML structure

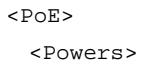

```
 <Power>
    <PowerIndex></PowerIndex>
    <Chassis></Chassis>
    <Slot></Slot>
    <NominalPower></NominalPower>
    <CurrentPower></CurrentPower>
    <PeakPower></PeakPower>
    <AveragePower></AveragePower>
    <RemainingGuaranteedPower></RemainingGuaranteedPower>
    <RemainingAllocablePower></RemainingAllocablePower>
    <PowerLimit></PowerLimit>
    <MaxPowerDefault></MaxPowerDefault>
    <MaxPowerUpper></MaxPowerUpper>
    <MaxPowerLower></MaxPowerLower>
  </Power>
 </Powers>
```

```
< / \textrm{PoE} >
```
## <span id="page-3728-0"></span>Table description

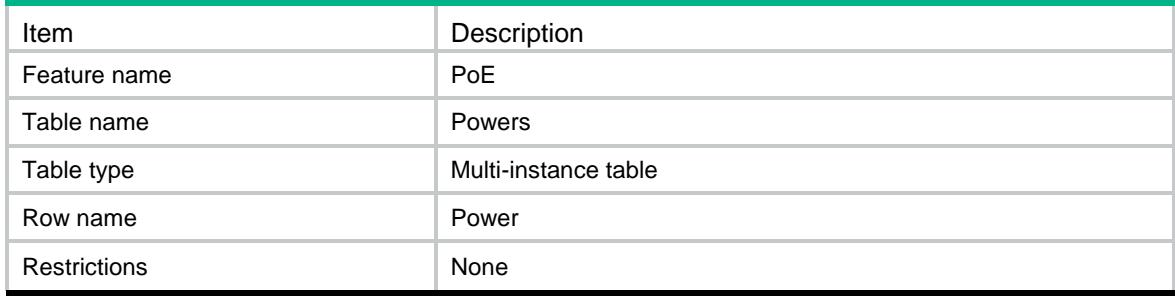

<span id="page-3728-1"></span>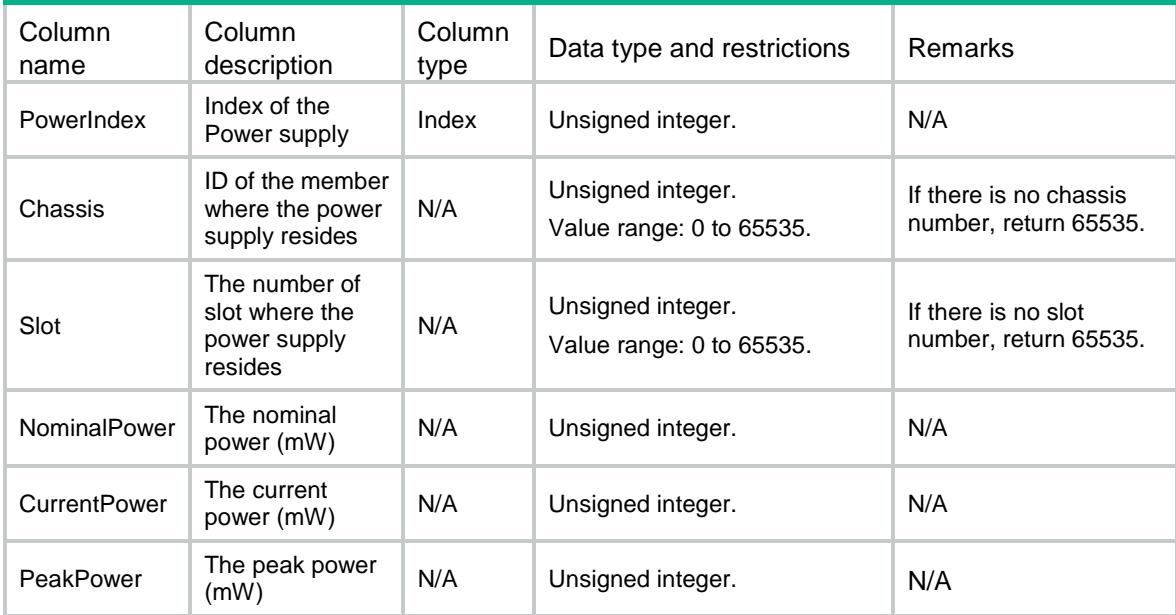

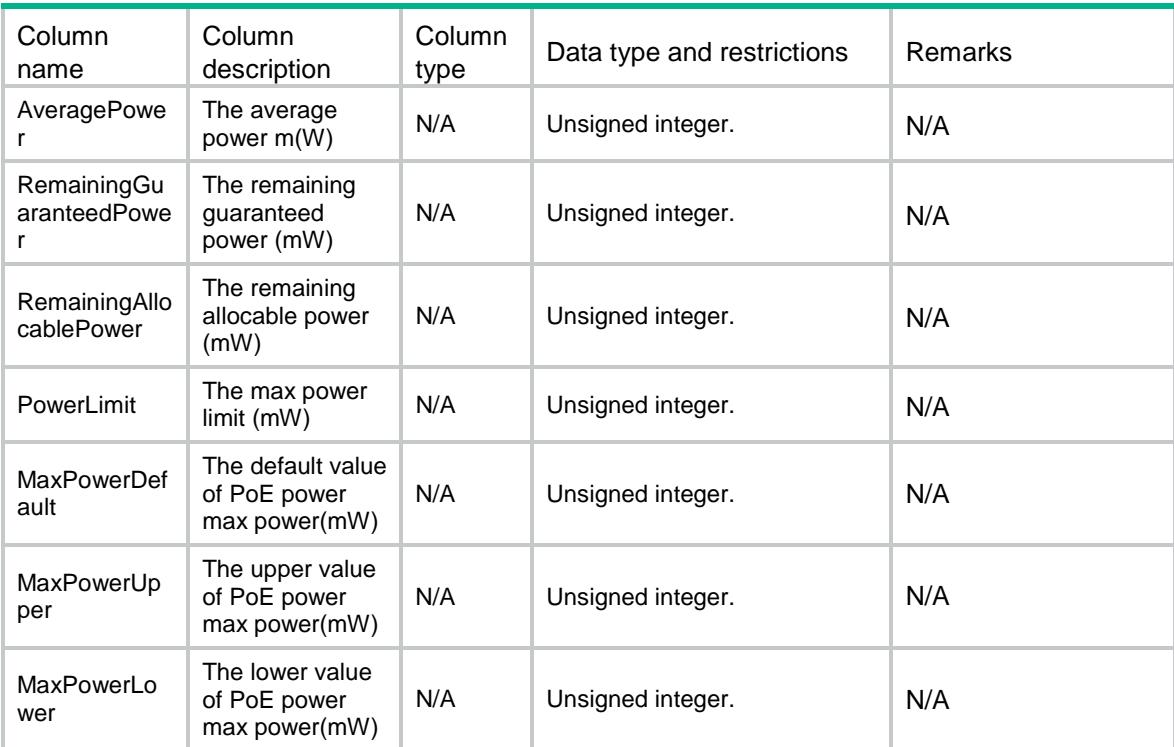

# <span id="page-3729-0"></span>PoE/PSEs

This table contains PSE information.

#### <span id="page-3729-1"></span>XML structure

```
POE <PSEs>
   <PSE> <PSEID></PSEID>
      <Chassis></Chassis>
      <Slot></Slot>
      <SubSlot></SubSlot>
     <Model></Model>
      <NominalPower></NominalPower>
      <CurrentPower></CurrentPower>
      <PeakPower></PeakPower>
      <AveragePower></AveragePower>
      <RemainingGuaranteedPower></RemainingGuaranteedPower>
      <PowerLimit></PowerLimit>
      <OperStatus></OperStatus>
      <UsageThreshold></UsageThreshold>
      <Priority></Priority>
      <Legacy></Legacy>
      <MaxPowerDefault></MaxPowerDefault>
      <MaxPowerUpper></MaxPowerUpper>
      <MaxPowerLower></MaxPowerLower>
```

```
 <PortMaxPowerDefault></PortMaxPowerDefault>
      <PortMaxPowerUpper></PortMaxPowerUpper>
      <PortMaxPowerLower></PortMaxPowerLower>
      <PowerIndex></PowerIndex>
   </PSE>
  </PSEs>
</PoE>
```
# <span id="page-3730-0"></span>Table description

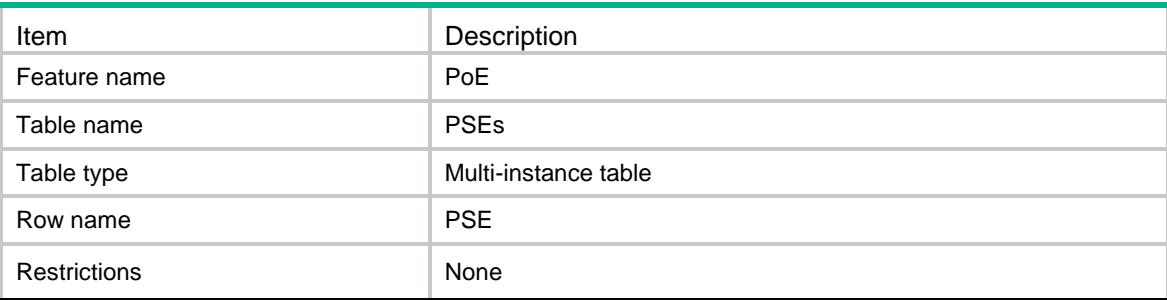

<span id="page-3730-1"></span>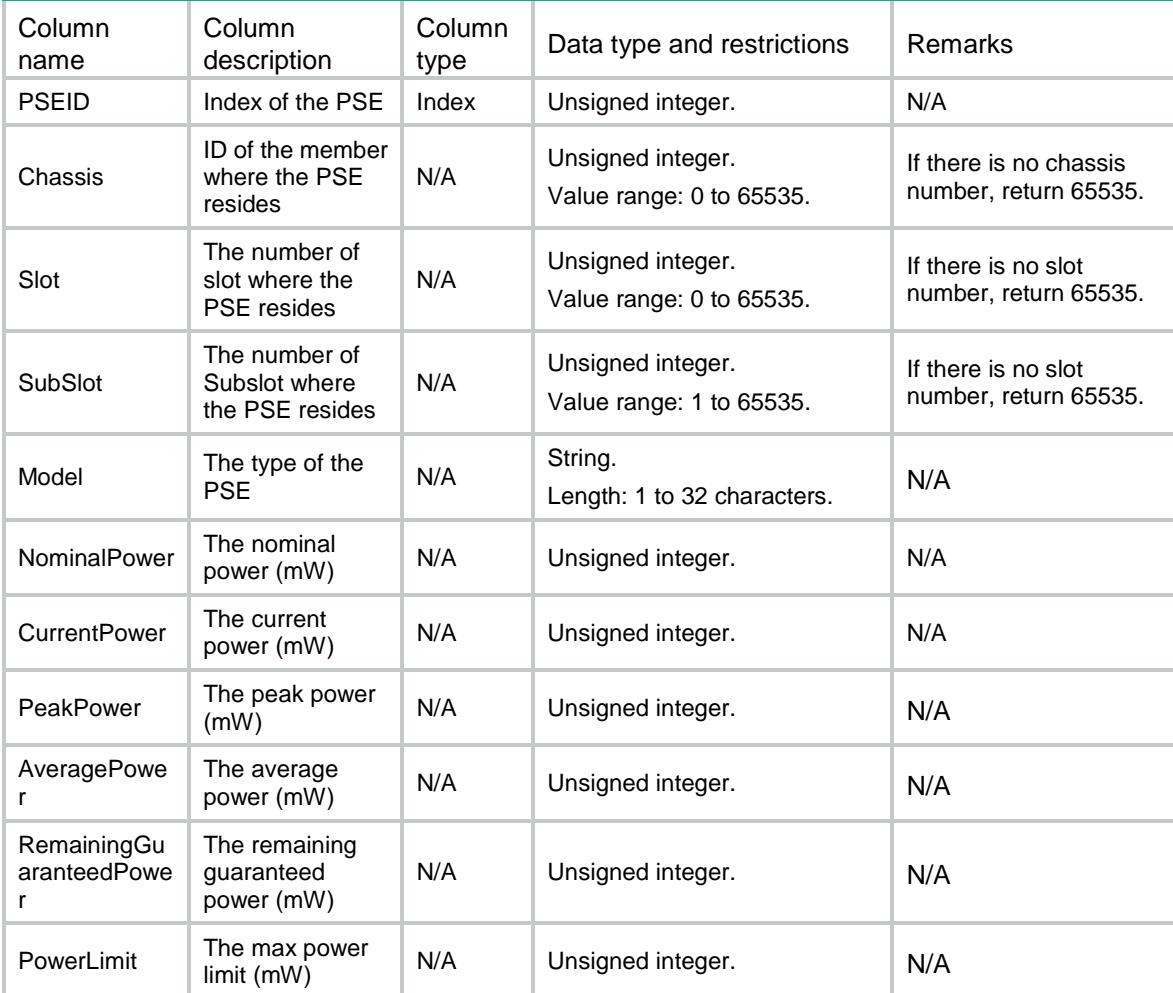

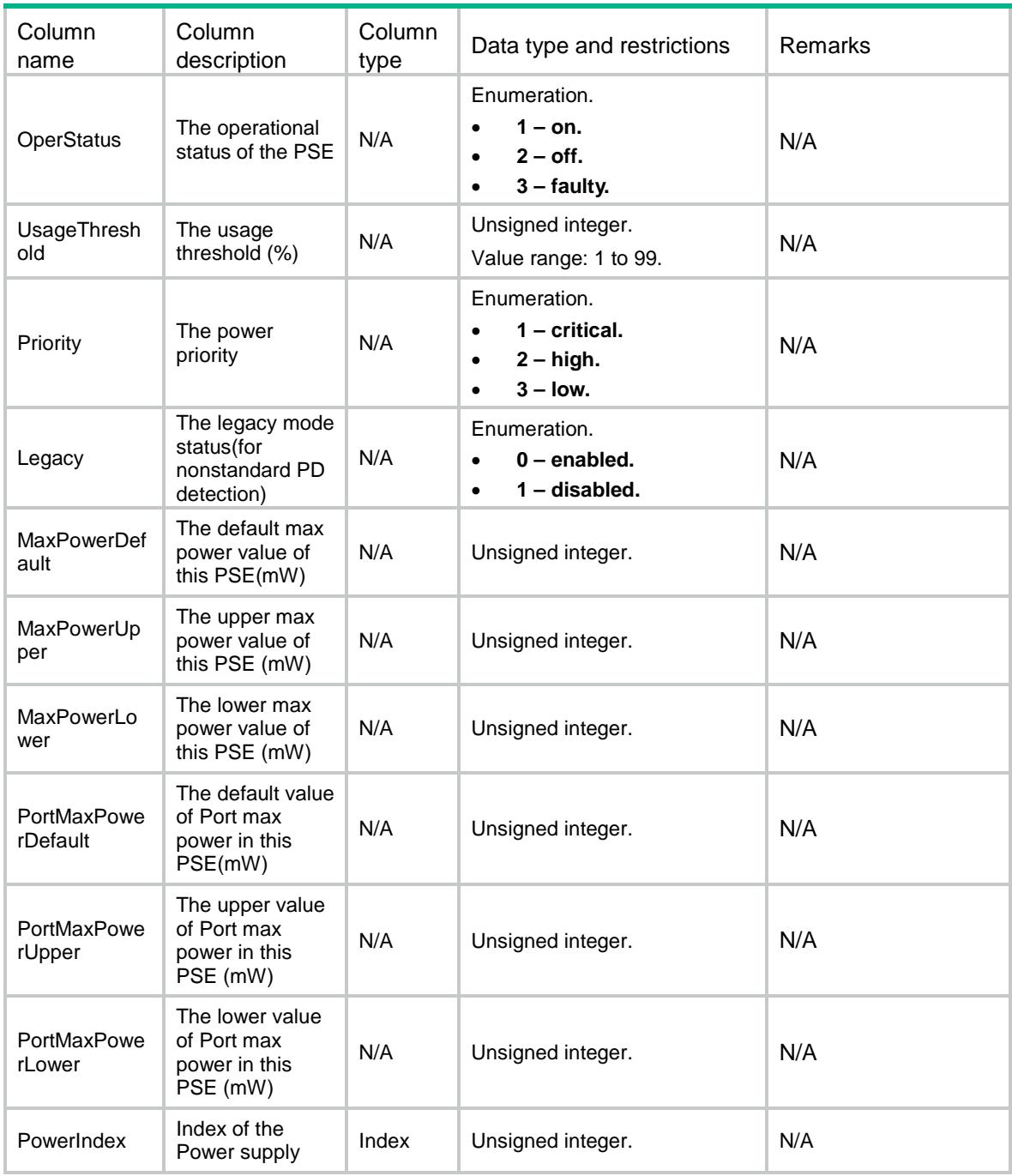

# <span id="page-3731-0"></span>PoE/Ports

This table contains PoE port information.

### <span id="page-3731-1"></span>XML structure

```
<PoE> <Ports>
    <Port>
      <PSEID></PSEID>
```

```
 <IfIndex></IfIndex>
    <AdminEnable></AdminEnable>
    <PairsControlAbility></PairsControlAbility>
    <Pairs></Pairs>
    <DetectionStatus></DetectionStatus>
    <Priority></Priority>
    <MPSAbsentCounter></MPSAbsentCounter>
    <PDDescription></PDDescription>
    <PowerClassifications></PowerClassifications>
    <InvalidSignatureCounter></InvalidSignatureCounter>
    <PowerDeniedCounter></PowerDeniedCounter>
    <OverLoadCounter></OverLoadCounter>
    <ShortCounter></ShortCounter>
    <FaultDescription></FaultDescription>
    <PeakPower></PeakPower>
    <AveragePower></AveragePower>
    <CurrentPower></CurrentPower>
    <PowerLimit></PowerLimit>
    <PowerModeDefault></PowerModeDefault>
    <ProfileIndex></ProfileIndex>
  </Port>
 </Ports>
```

```
</PoE>
```
#### <span id="page-3732-0"></span>Table description

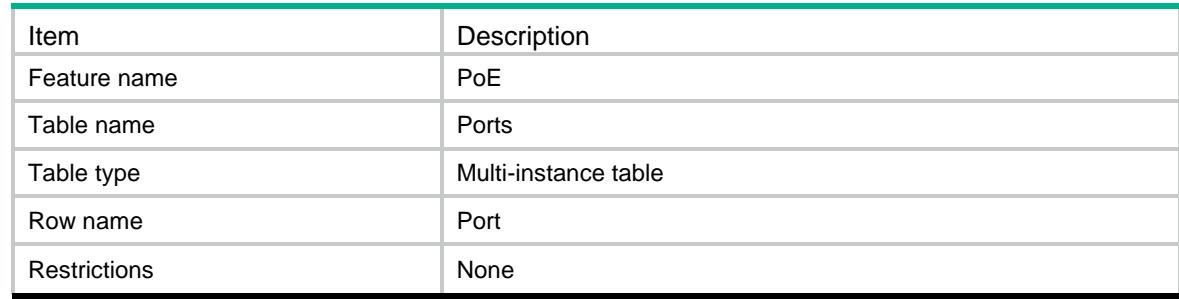

<span id="page-3732-1"></span>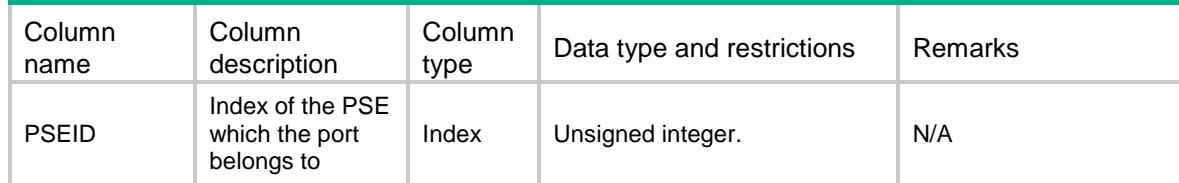

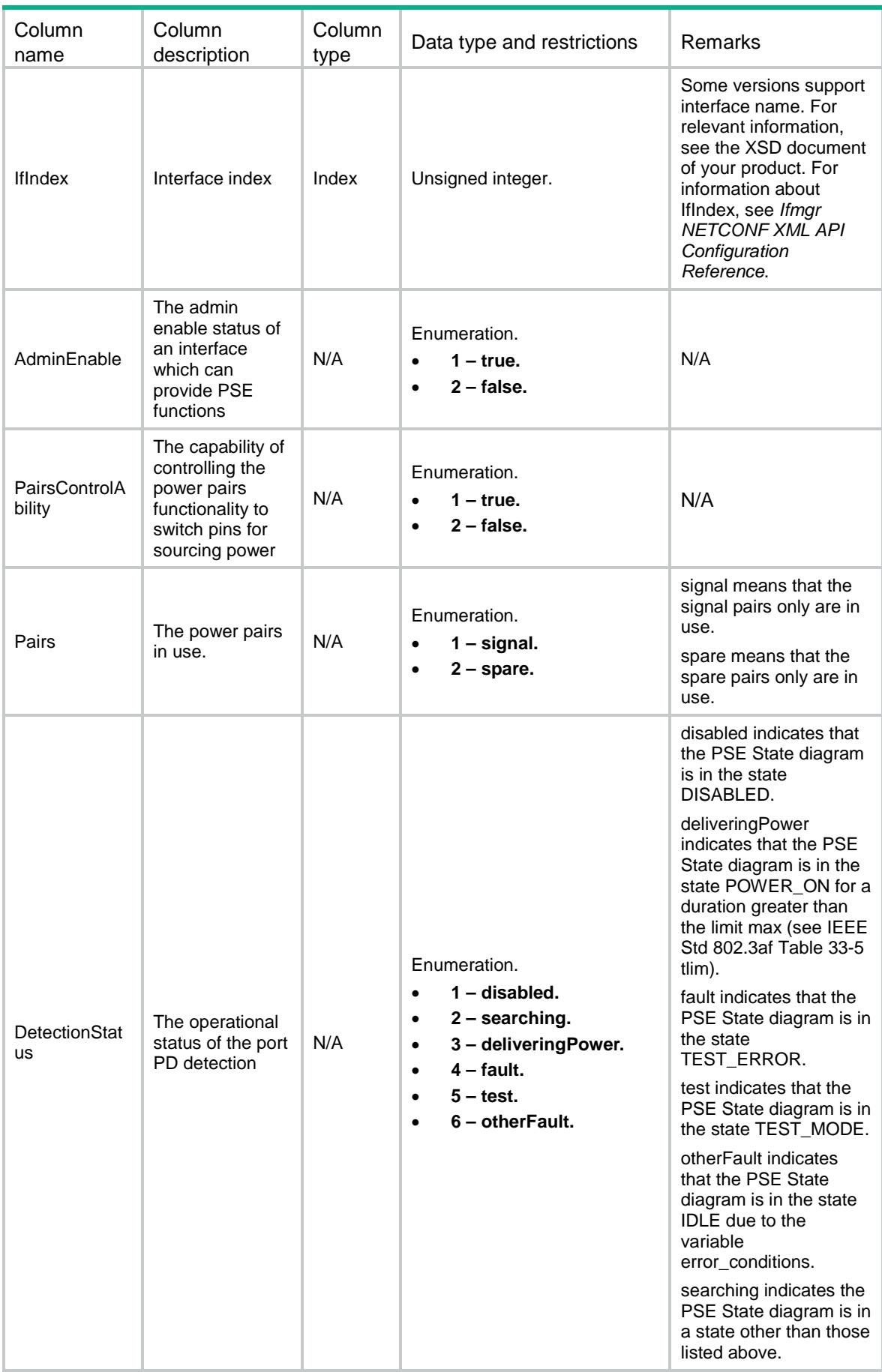

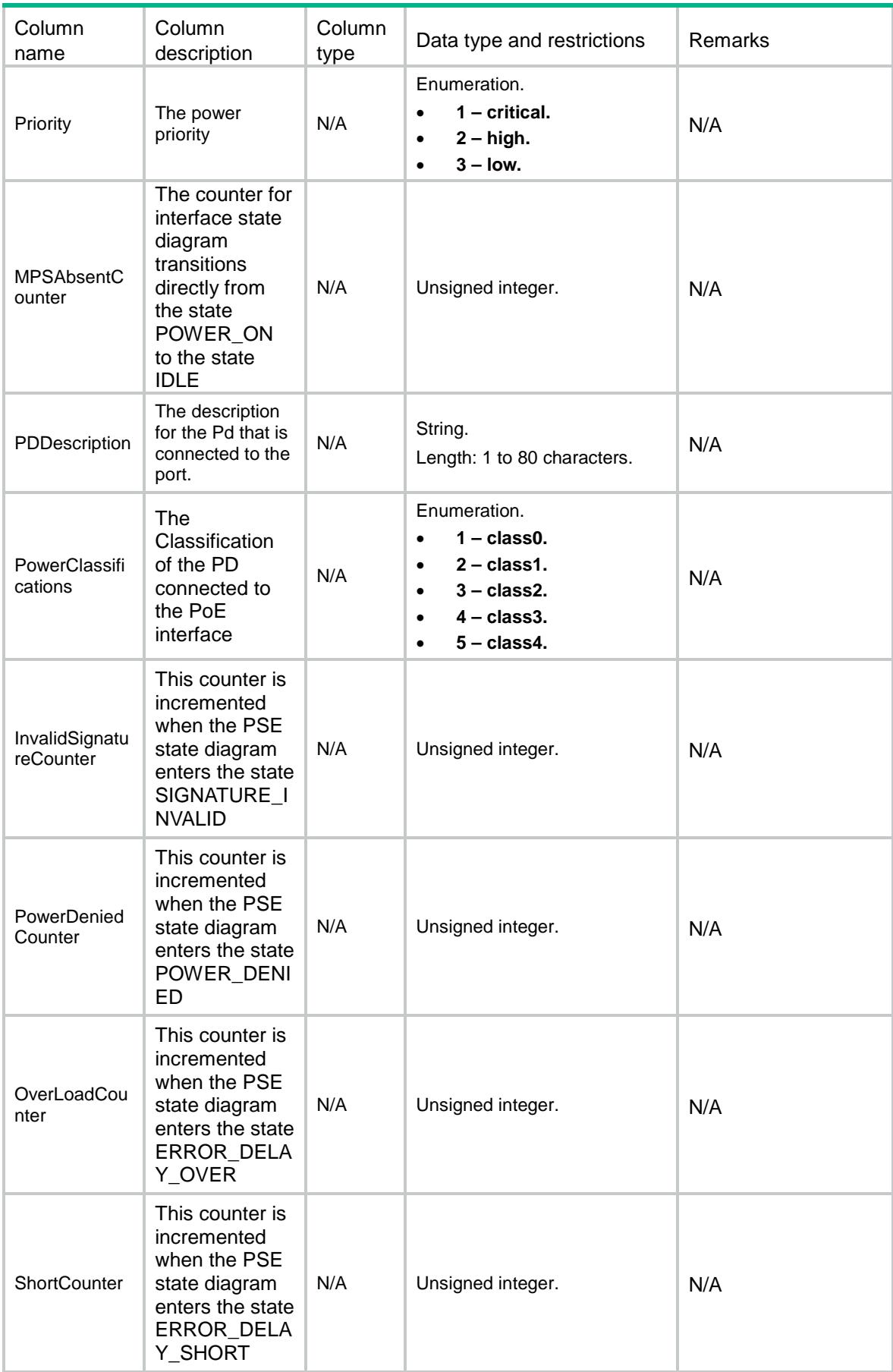

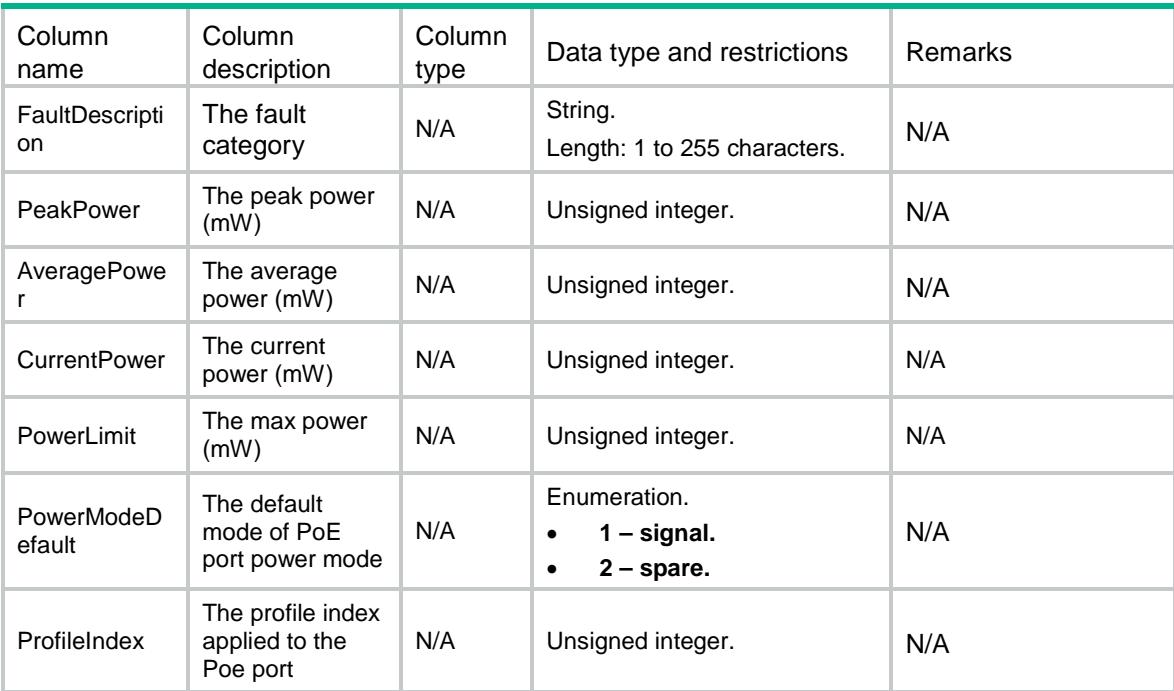

# <span id="page-3735-0"></span>PoE/Profiles

This table contains PoE profile information.

#### <span id="page-3735-1"></span>XML structure

```
<PoE> <Profiles>
    <Profile>
      <ProfileIndex></ProfileIndex>
      <ProfileName></ProfileName>
      <PowerMode></PowerMode>
      <PowerLimit></PowerLimit>
      <Priority></Priority>
      <Pairs></Pairs>
      <ApplyNumber></ApplyNumber>
    </Profile>
  </Profiles>
</PoE>
```
### <span id="page-3735-2"></span>Table description

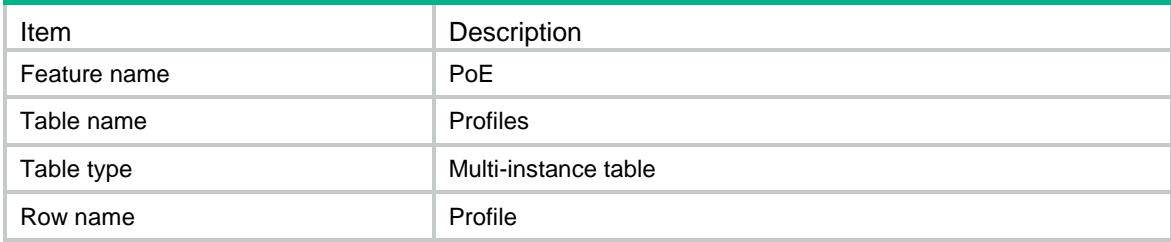

<span id="page-3736-0"></span>Restrictions None

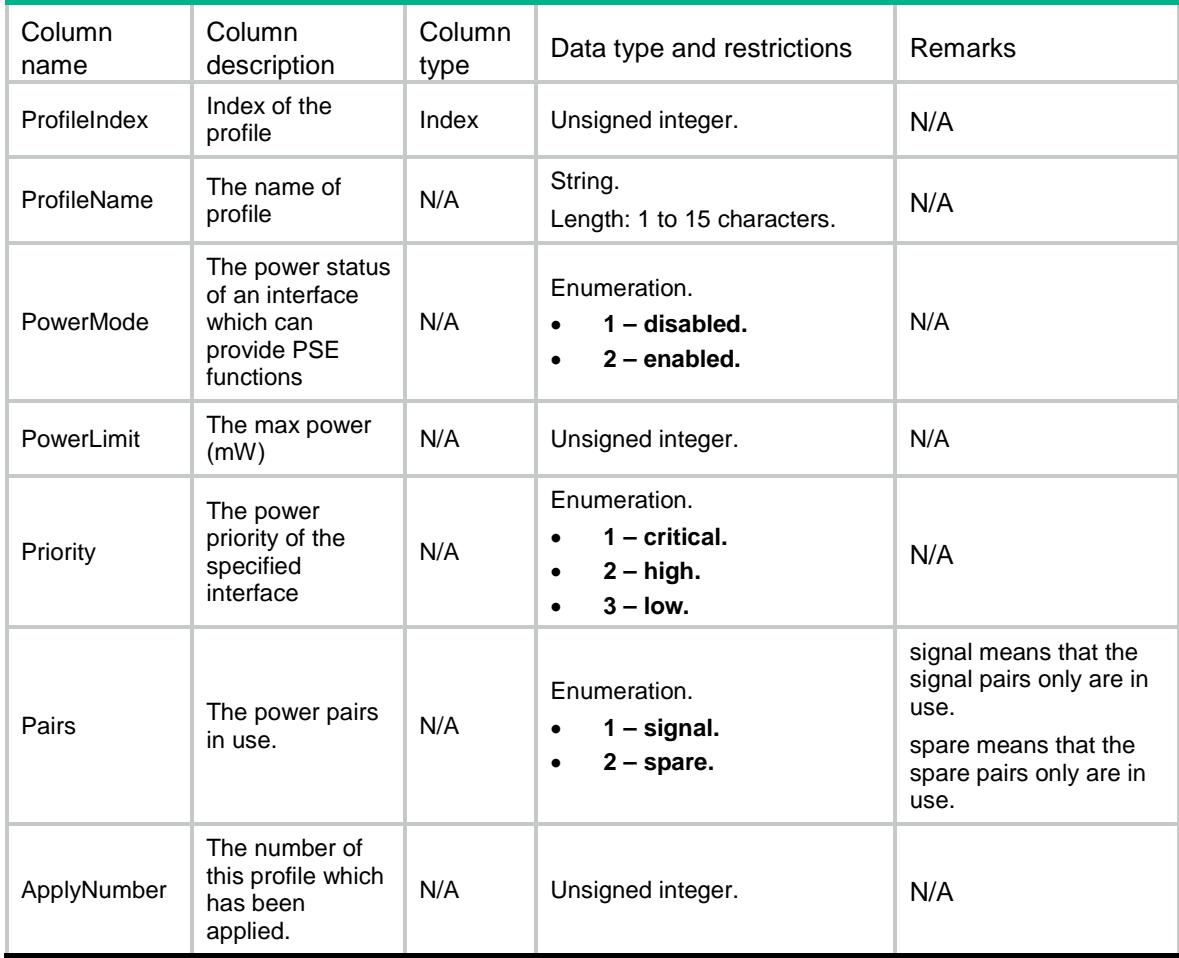

# Contents

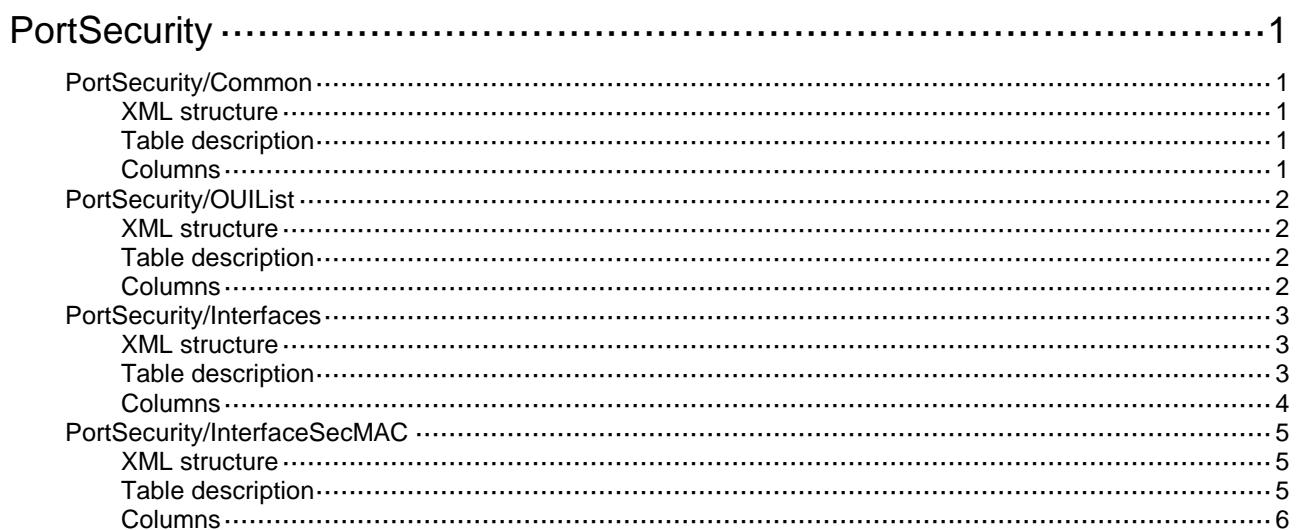

# <span id="page-3738-0"></span>**PortSecurity**

# <span id="page-3738-1"></span>PortSecurity/Common

This table contains information about port security global parameters.

#### <span id="page-3738-2"></span>XML structure

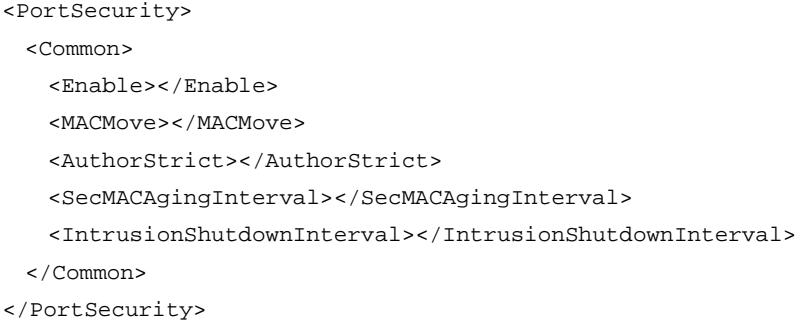

# <span id="page-3738-3"></span>Table description

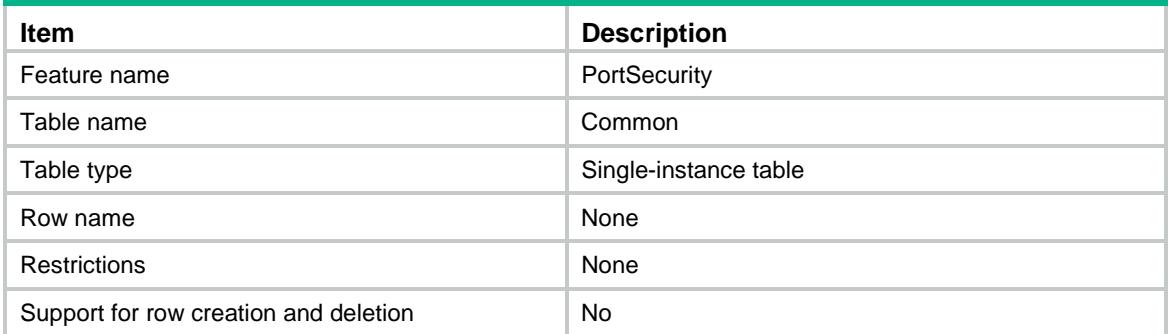

<span id="page-3738-4"></span>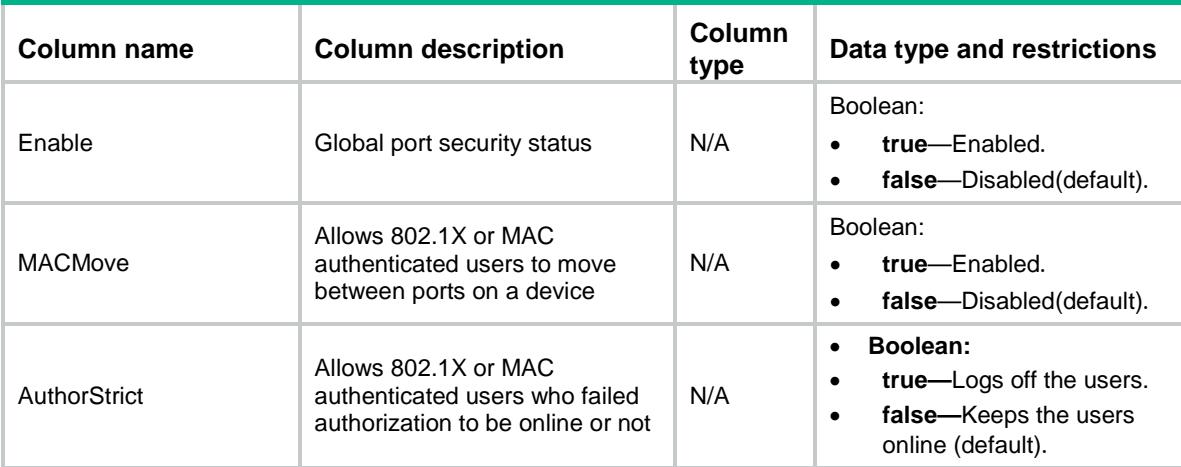

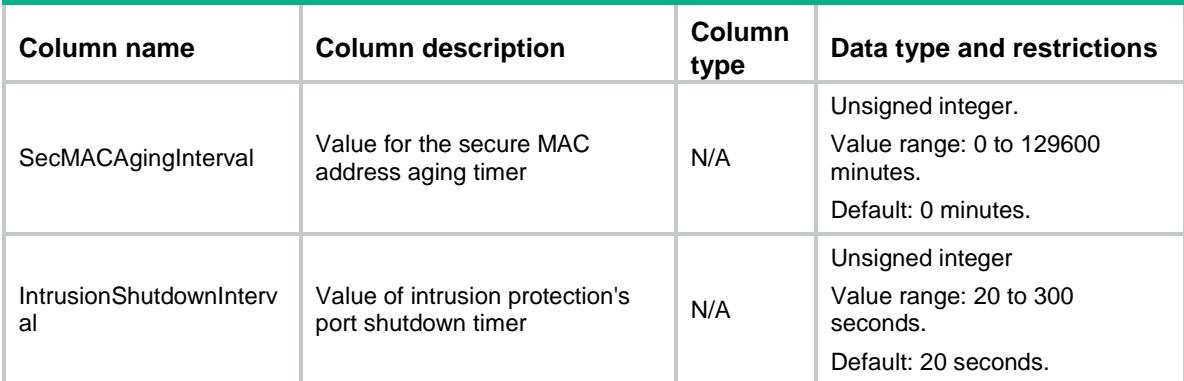

# <span id="page-3739-0"></span>PortSecurity/OUIList

This table contains an OUI list for port security's OUI authentication.

#### <span id="page-3739-1"></span>XML structure

<PortSecurity> <OUIList> <OUIMAC> <Index></Index> <Address></Address> </OUIMAC> </OUIList>

</PortSecurity>

### <span id="page-3739-2"></span>Table description

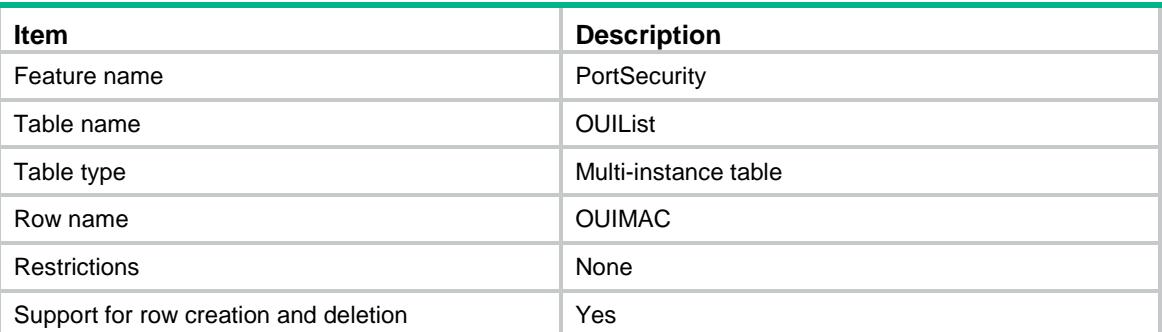

<span id="page-3739-3"></span>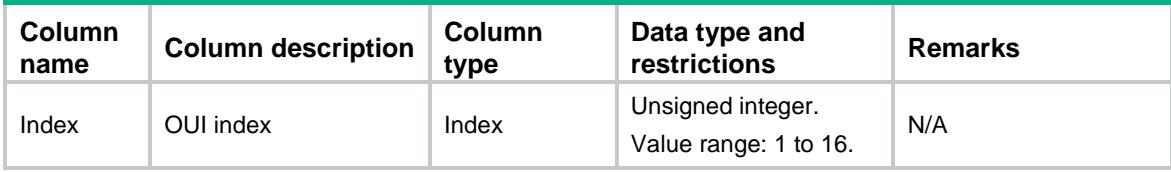

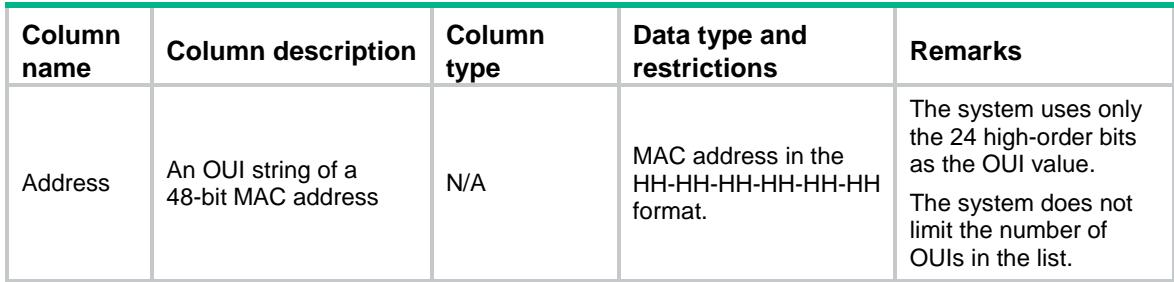

# <span id="page-3740-0"></span>PortSecurity/Interfaces

This table contains port security configuration on an interface.

#### <span id="page-3740-1"></span>XML structure

```
<PortSecurity>
```
- <Interfaces>
	- <Interface>
		- <IfIndex></IfIndex>
		- <AuthenMode></AuthenMode>
		- <AuthorIgnore></AuthorIgnore>
		- <ProtectionMode></ProtectionMode>
		- <SecMACAgeMode></SecMACAgeMode>
		- <SecMACSticky></SecMACSticky>
		- <SecMACMaxCnt></SecMACMaxCnt>
		- <FreeVlanList></FreeVlanList>
	- <NTKMode></NTKMode>
	- </Interface>
- </Interfaces>
- </PortSecurity>

#### <span id="page-3740-2"></span>Table description

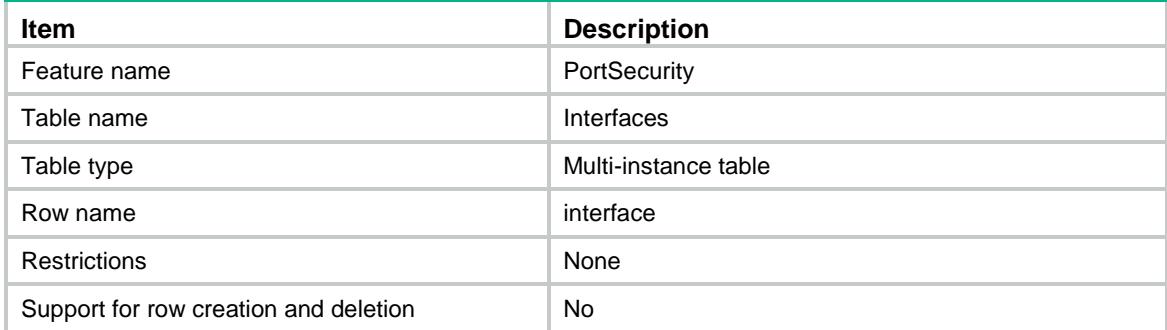

<span id="page-3741-0"></span>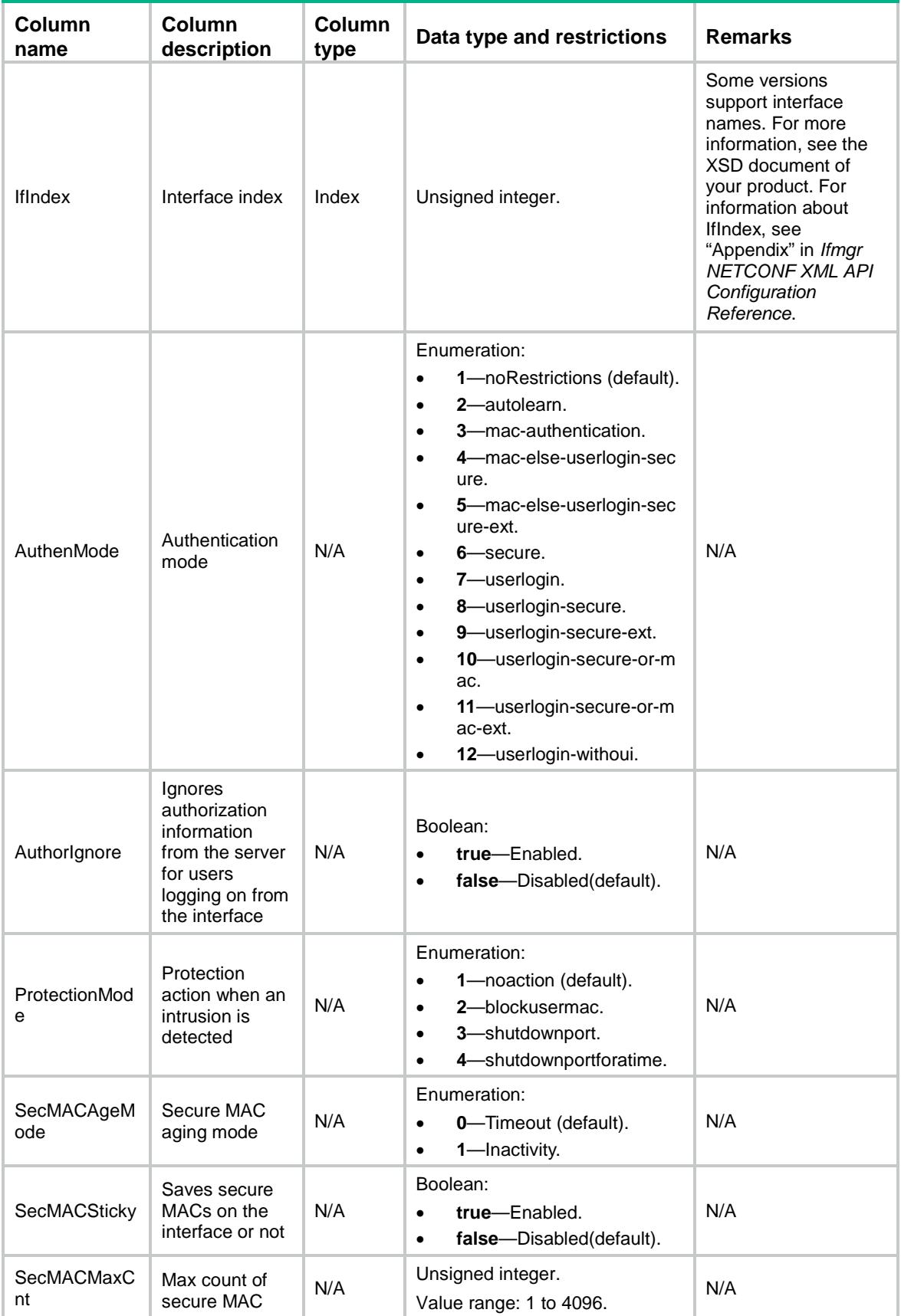

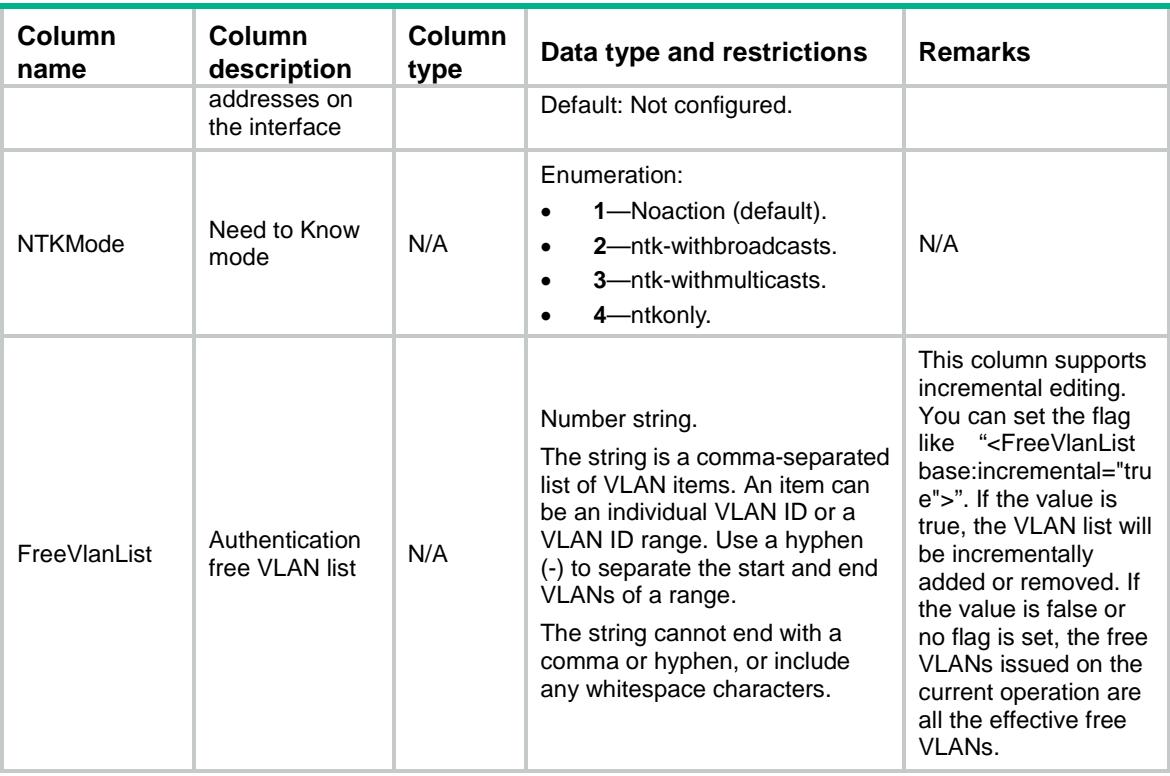

# <span id="page-3742-0"></span>PortSecurity/InterfaceSecMAC

This table contains port security's secure MAC addresses on interfaces.

#### <span id="page-3742-1"></span>XML structure

```
<PortSecurity>
  <InterfaceSecMAC>
    <SecureMAC>
      <IfIndex></IfIndex>
      <VLANID></VLANID>
     <MAC></MAC>
      <Sticky></Sticky>
    </SecureMAC>
  </InterfaceSecMAC>
</PortSecurity>
```
### <span id="page-3742-2"></span>Table description

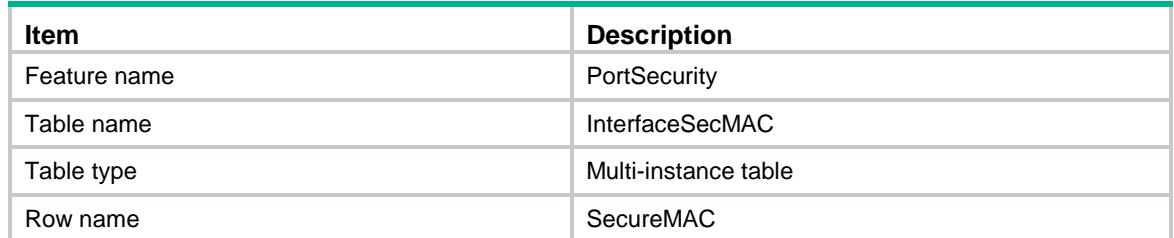

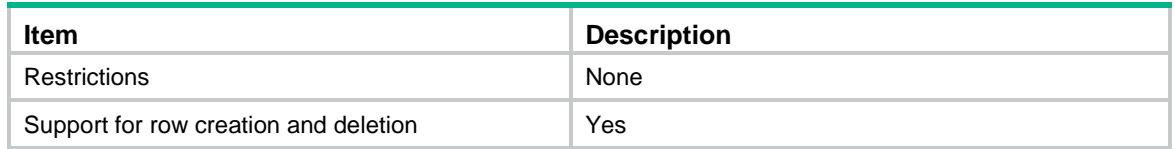

<span id="page-3743-0"></span>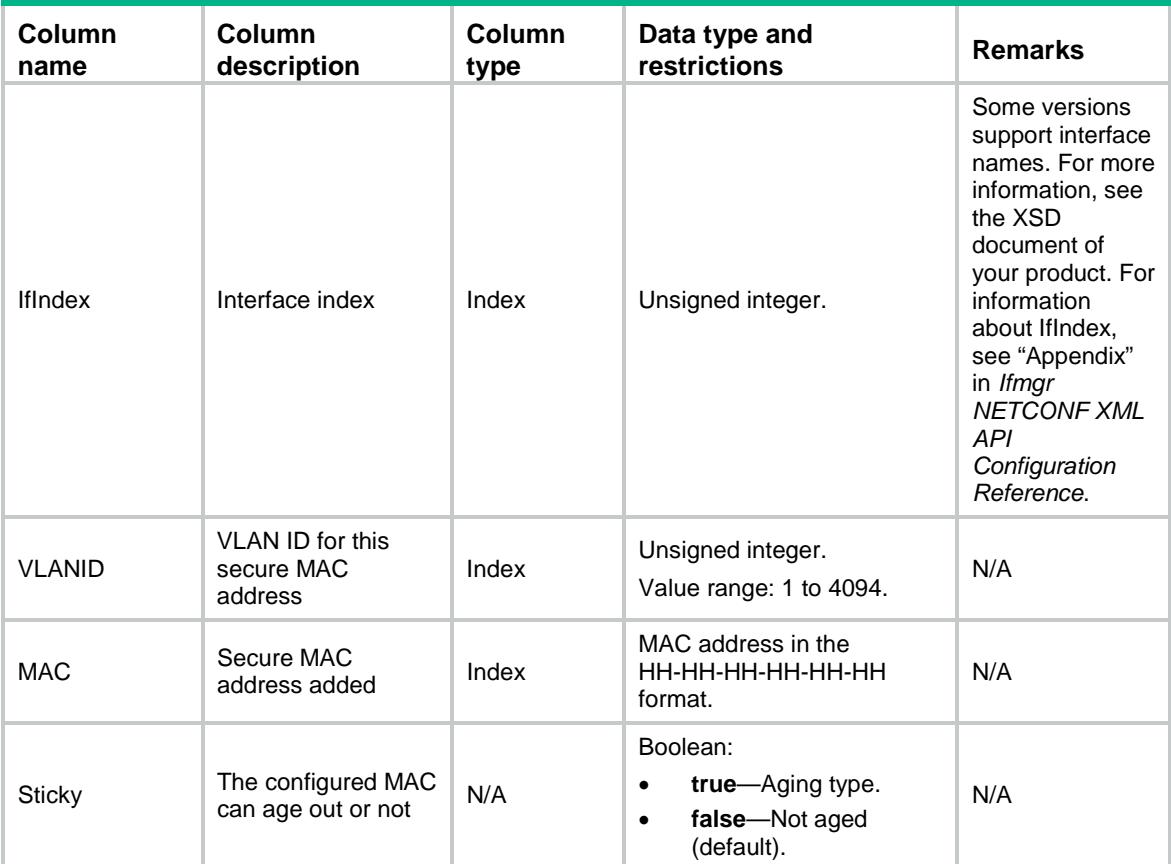
# Contents

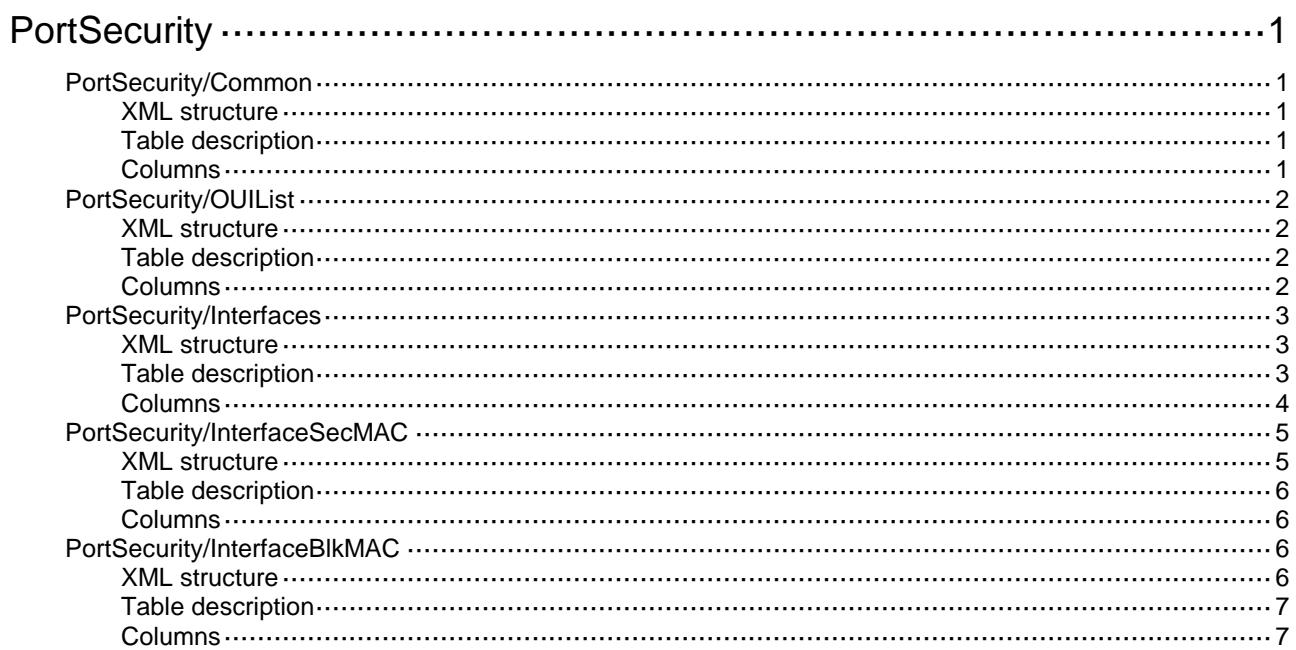

# <span id="page-3745-0"></span>**PortSecurity**

# <span id="page-3745-1"></span>PortSecurity/Common

This table contains information about port security global parameters.

#### <span id="page-3745-2"></span>XML structure

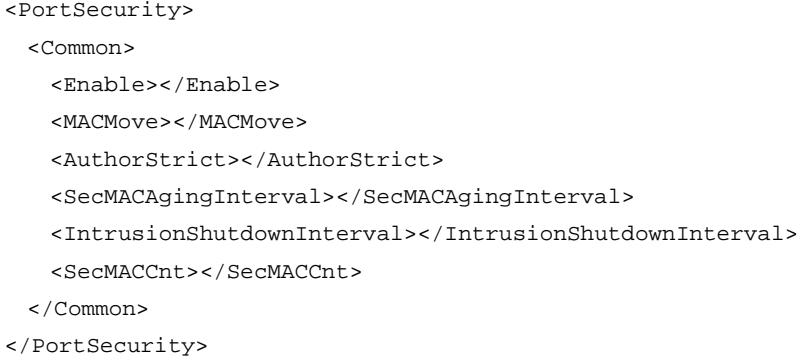

### <span id="page-3745-3"></span>Table description

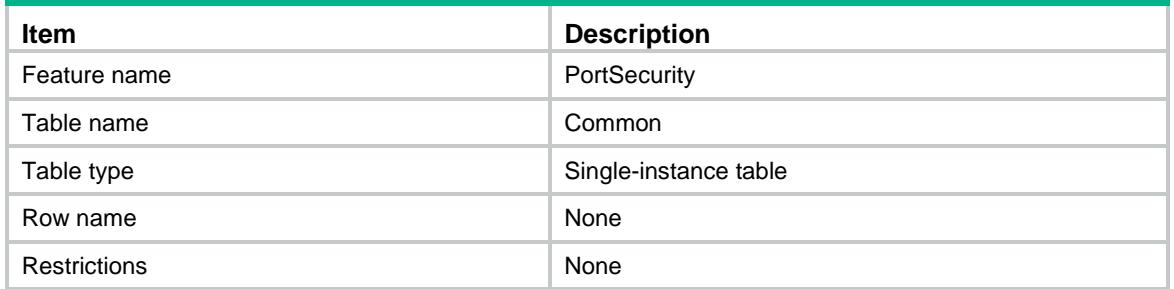

<span id="page-3745-4"></span>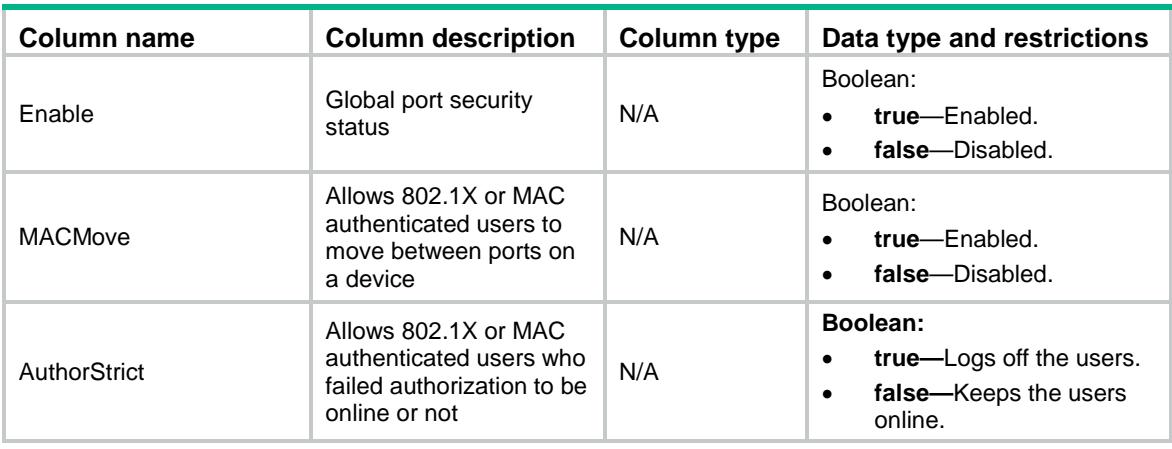

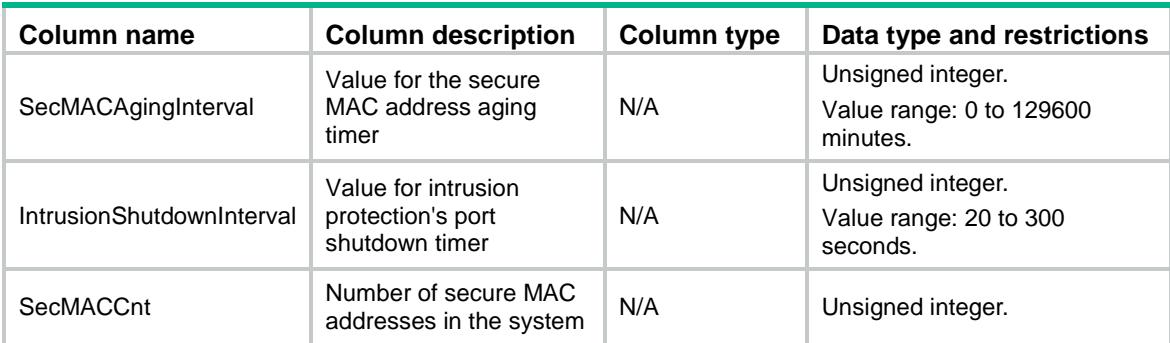

# <span id="page-3746-0"></span>PortSecurity/OUIList

This table contains an OUI list for port security's OUI authentication.

#### <span id="page-3746-1"></span>XML structure

```
<PortSecurity>
  <OUIList>
```
<OUIMAC>

<Index></Index>

<Address></Address>

</OUIMAC>

</OUIList>

</PortSecurity>

#### <span id="page-3746-2"></span>Table description

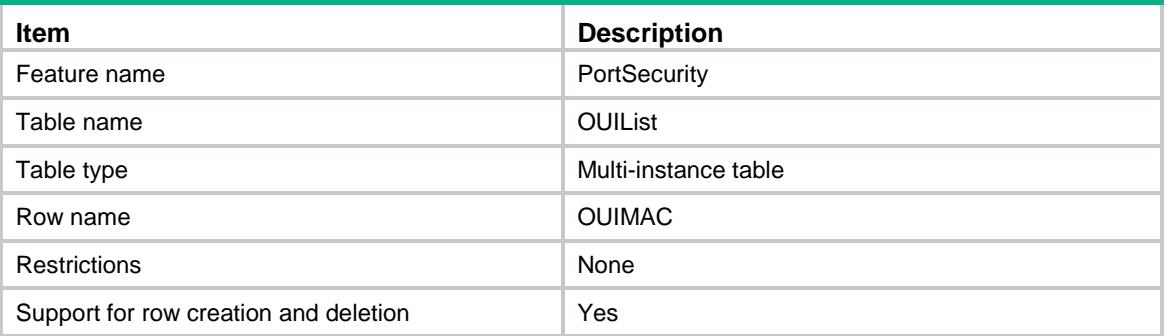

<span id="page-3746-3"></span>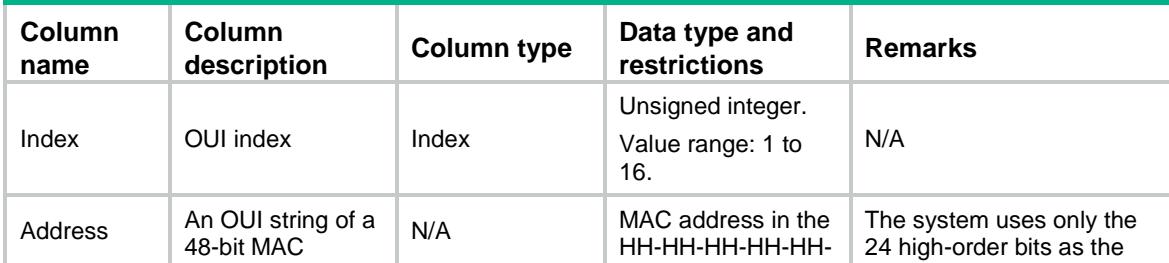

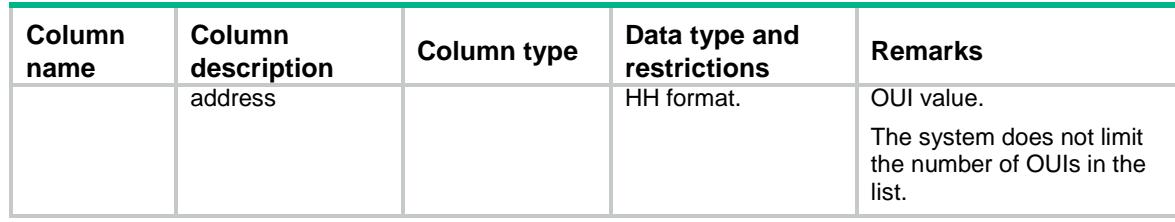

### <span id="page-3747-0"></span>PortSecurity/Interfaces

This table contains port Security information on interfaces.

#### <span id="page-3747-1"></span>XML structure

<PortSecurity>

<Interfaces>

<Interface>

<IfIndex></IfIndex>

<AuthenMode></AuthenMode>

<AuthorIgnore></AuthorIgnore>

<ProtectionMode></ProtectionMode>

<SecMACAgeMode></SecMACAgeMode>

<SecMACSticky></SecMACSticky>

<SecMACMaxCnt></SecMACMaxCnt>

<SecMACCurrentCnt></SecMACCurrentCnt>

<NTKMode></NTKMode>

<FreeVlanList></FreeVlanList>

</Interface>

</Interfaces>

</PortSecurity>

#### <span id="page-3747-2"></span>Table description

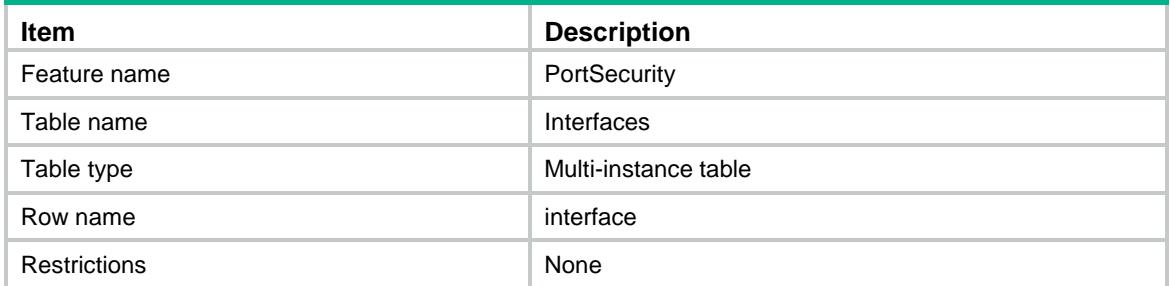

<span id="page-3748-0"></span>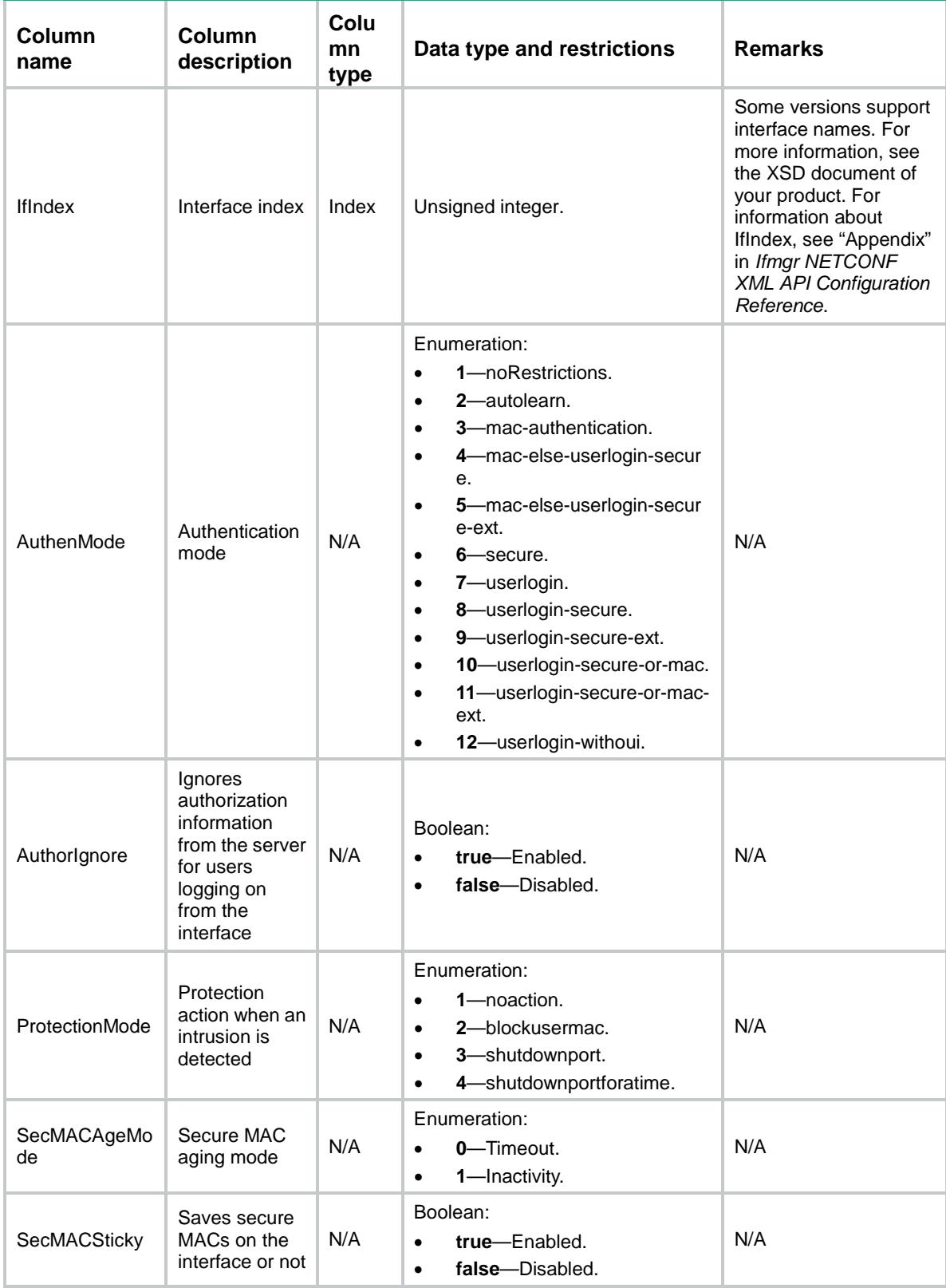

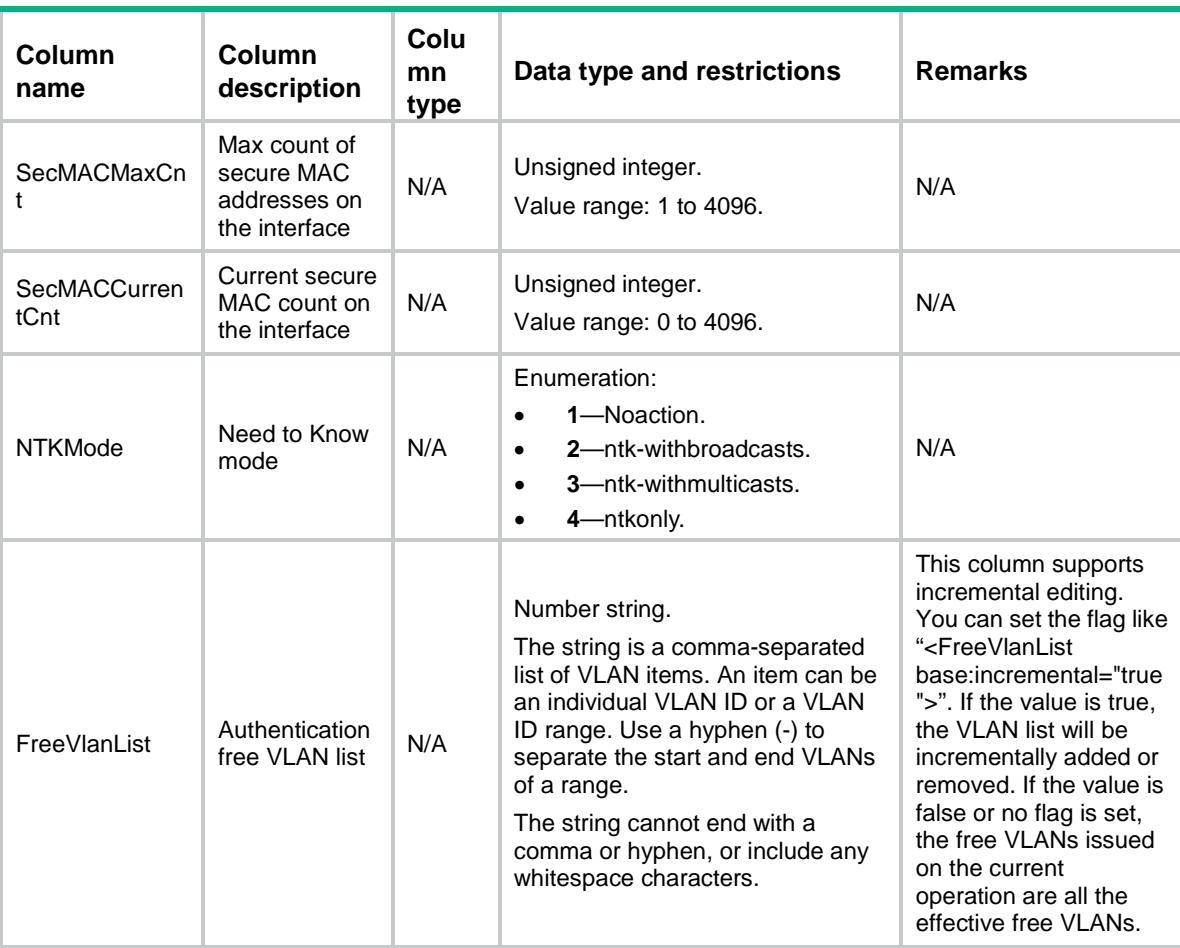

## <span id="page-3749-0"></span>PortSecurity/InterfaceSecMAC

This table contains port security's secure MAC addresses on interfaces.

#### <span id="page-3749-1"></span>XML structure

<PortSecurity> <InterfaceSecMAC> <SecureMAC> <IfIndex></IfIndex> <VLANID></VLANID>  $<$ MAC> $<$ /MAC> <Sticky></Sticky> <TimeLeft></TimeLeft> </SecureMAC> </InterfaceSecMAC> </PortSecurity>

### <span id="page-3750-0"></span>Table description

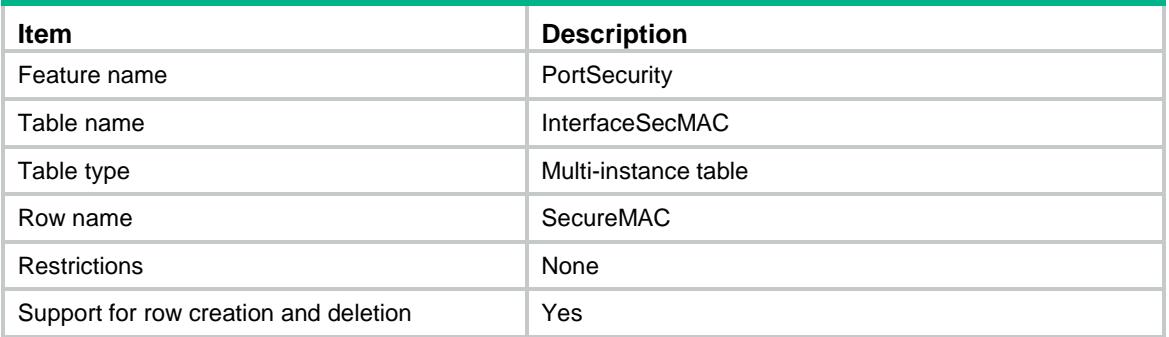

### <span id="page-3750-1"></span>**Columns**

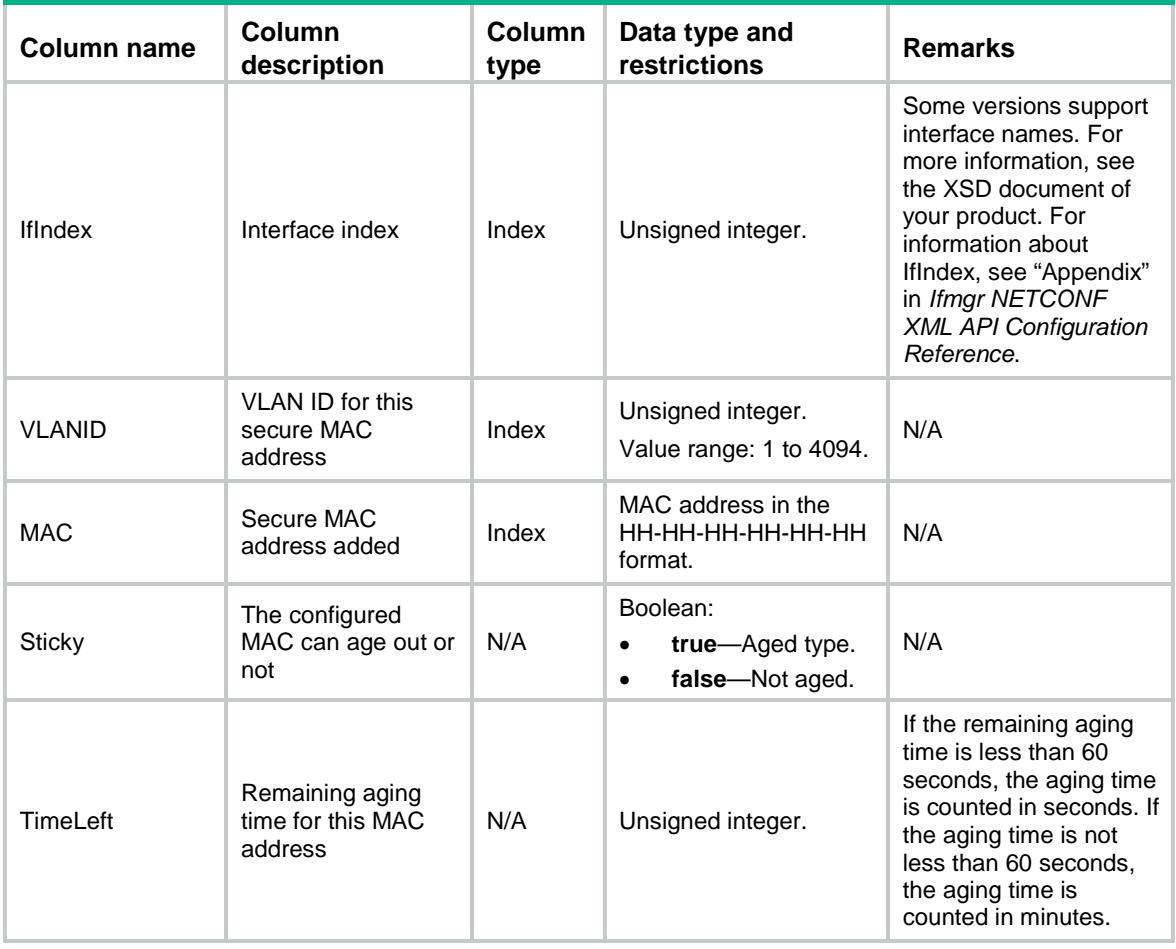

# <span id="page-3750-2"></span>PortSecurity/InterfaceBlkMAC

This table contains port security intrusion protection's blocked MAC addresses on interfaces.

#### <span id="page-3750-3"></span>XML structure

<PortSecurity>

```
 <InterfaceBlkMAC>
```
<BlockMAC>

```
 <IfIndex></IfIndex>
```
 $<$   $\verb|VLAND|>$   $<$   $\verb|VLAND|>$ 

```
<MAC></MAC>
```
</BlockMAC>

```
 </InterfaceBlkMAC>
```
</PortSecurity>

### <span id="page-3751-0"></span>Table description

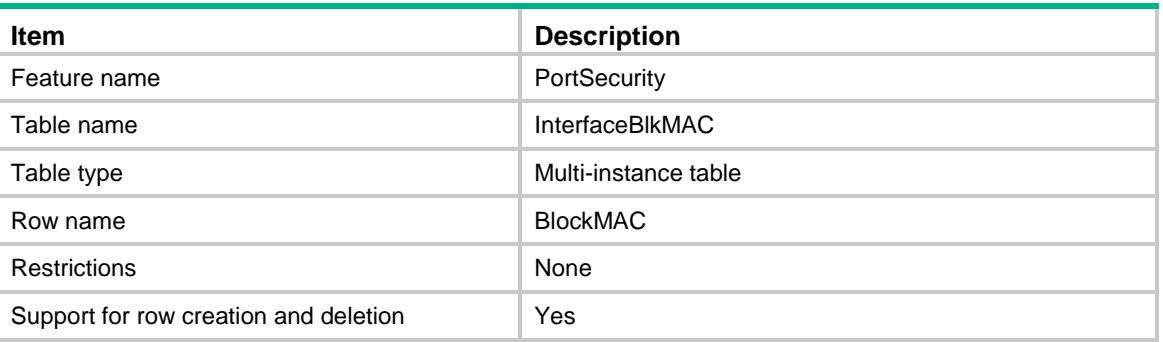

<span id="page-3751-1"></span>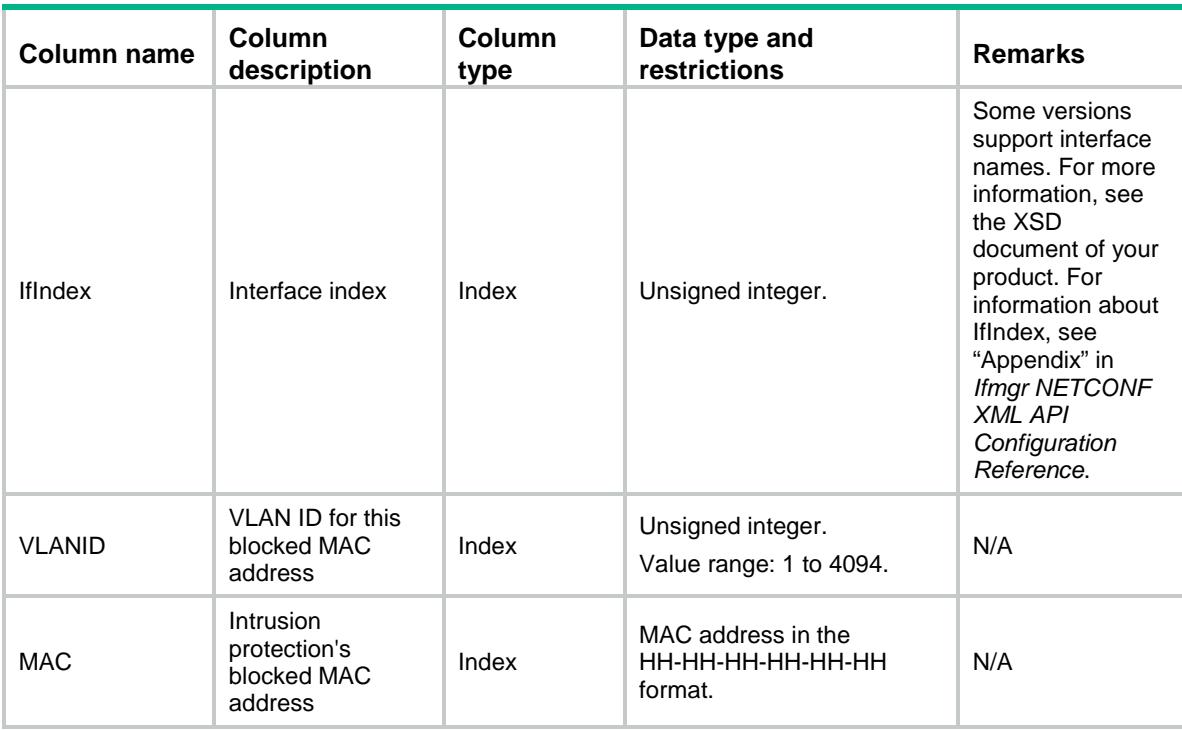

### Contents

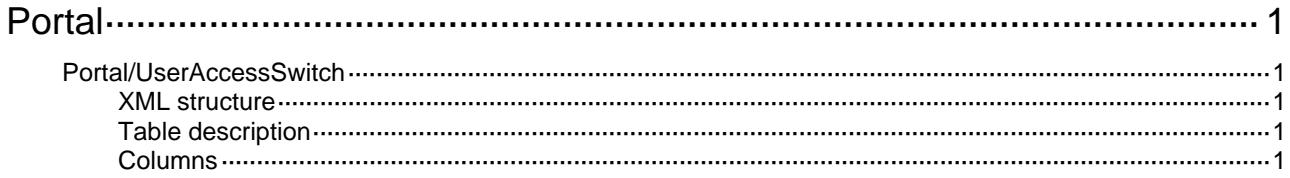

# <span id="page-3753-1"></span><span id="page-3753-0"></span>**Portal**

# <span id="page-3753-2"></span>Portal/UserAccessSwitch

Portal user access net switch table.

#### <span id="page-3753-3"></span>XML structure

<Portal>

<UserAccessSwitch>

<AccessSwitch>

<IPAddress></IPAddress>

<Switch></Switch>

</AccessSwitch>

</UserAccessSwitch>

</Portal>

#### <span id="page-3753-4"></span>Table description

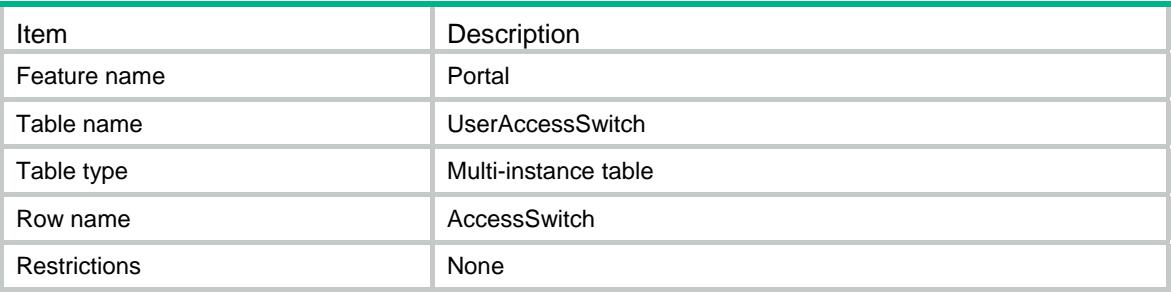

<span id="page-3753-5"></span>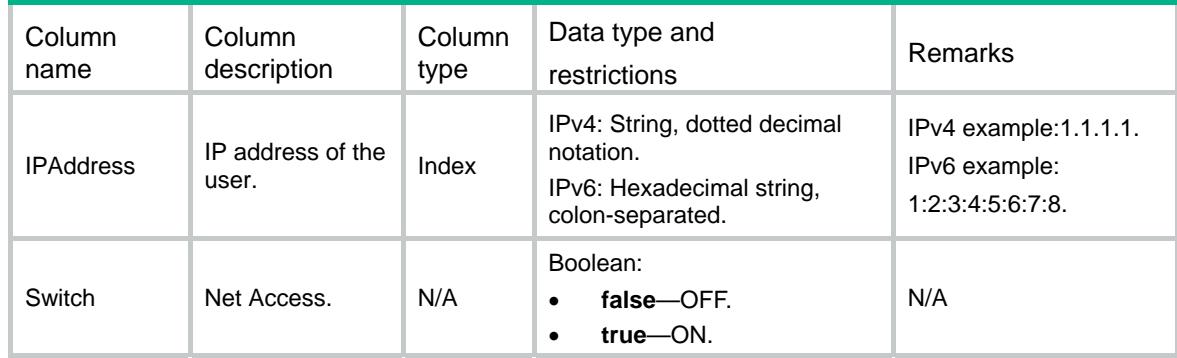

### Contents

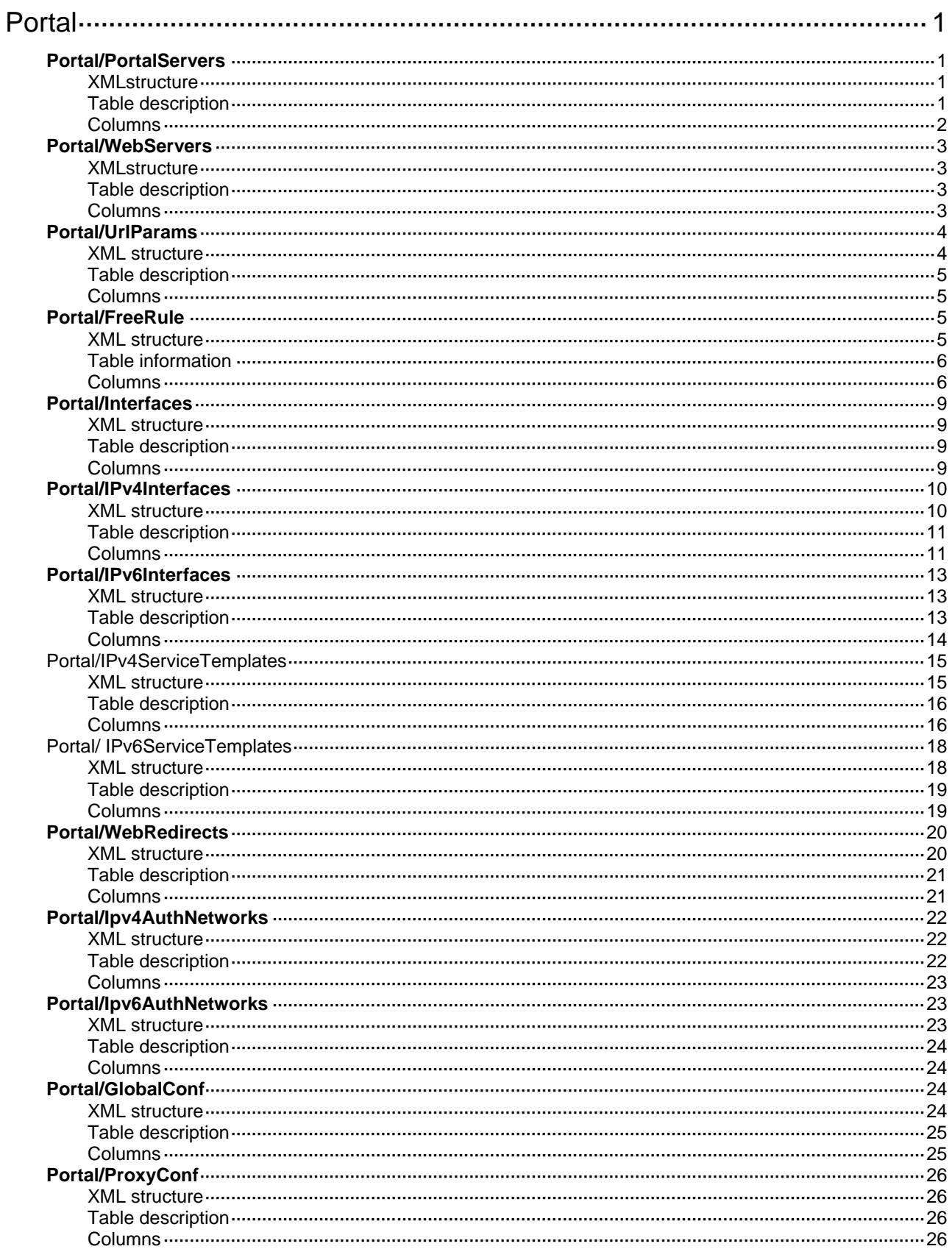

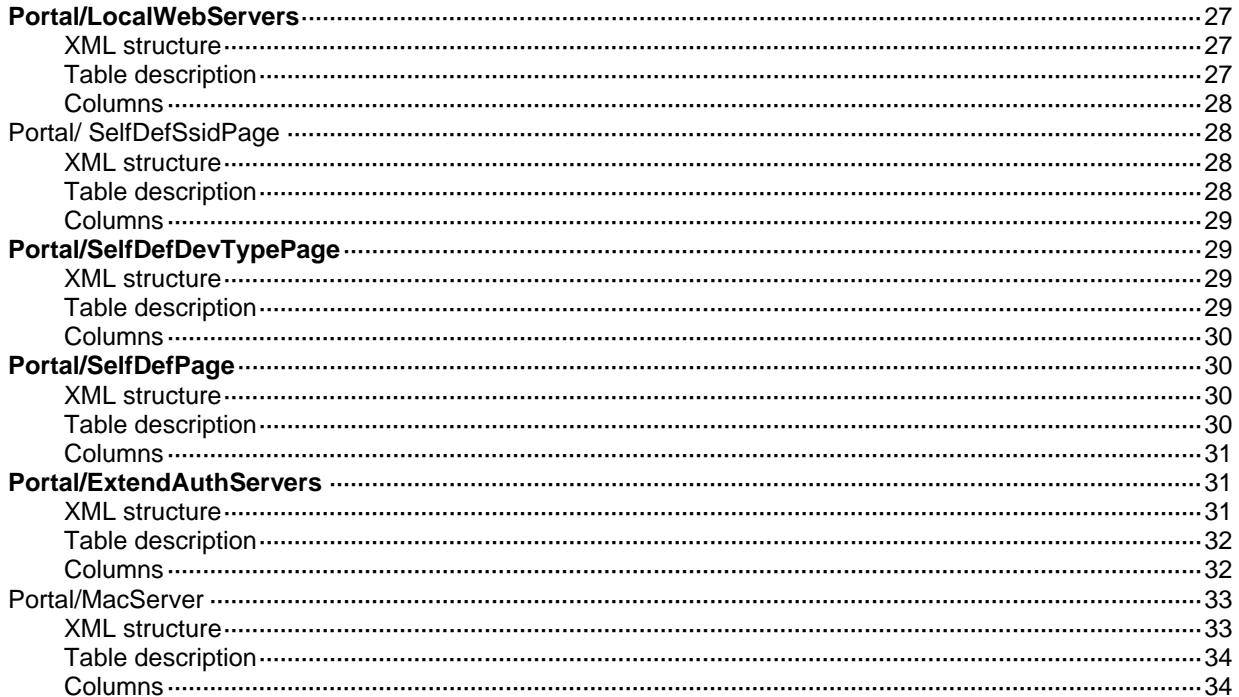

# <span id="page-3756-0"></span>**Portal**

# <span id="page-3756-1"></span>**Portal/PortalServers**

#### <span id="page-3756-2"></span>**XMLstructure**

<Portal>

<PortalServers>

<PortalServer>

<Name></Name>

<IPAddressInfo>

<IPAddress></IPAddress>

<VRF></VRF>

<Key></Key>

</IPAddressInfo>

<Port></Port>

<Detect>

<TimeOut></TimeOut>

<Action></Action>

```
 </Detect>
```
<UserSyncTime></UserSyncTime>

</PortalServer>

</PortalServers>

</Portal>

### <span id="page-3756-3"></span>Table description

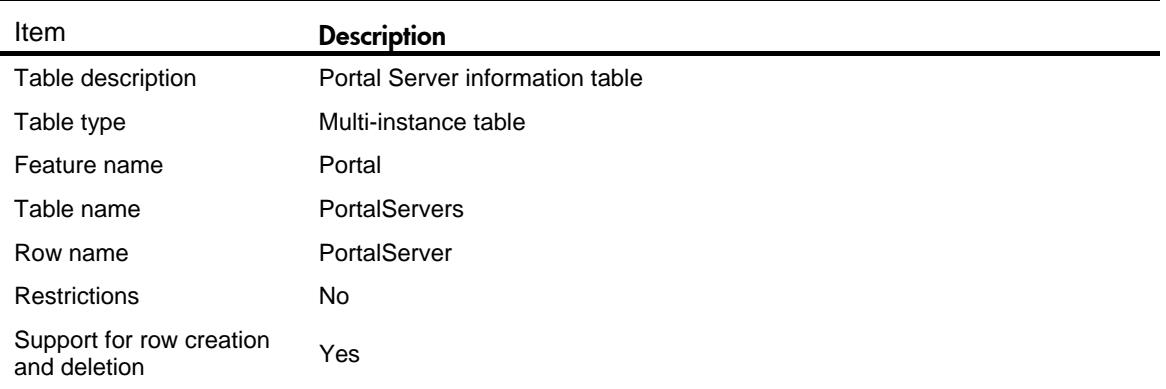

<span id="page-3757-0"></span>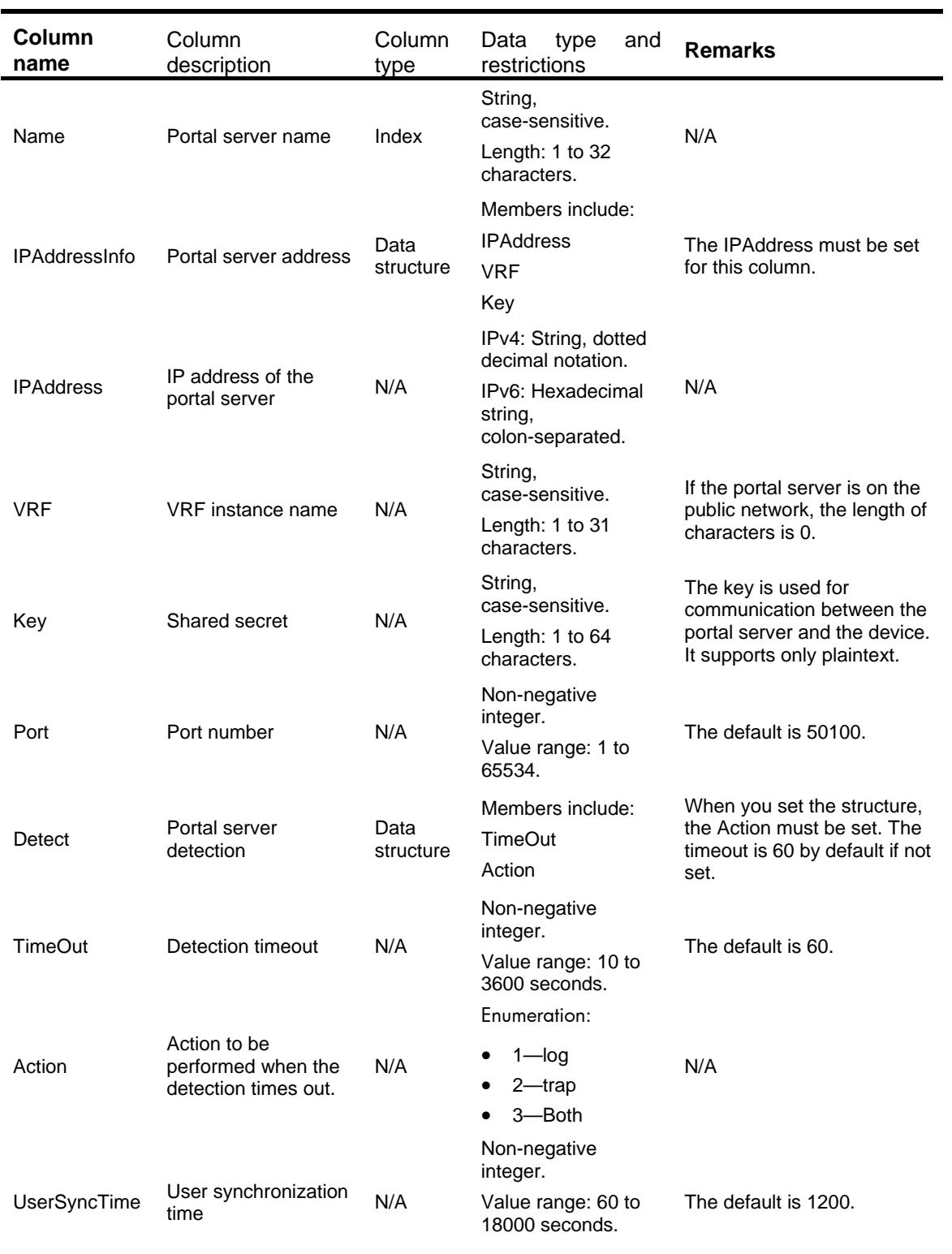

# <span id="page-3758-0"></span>**Portal/WebServers**

#### <span id="page-3758-1"></span>**XMLstructure**

```
<Portal>
  <WebServers>
    <WebServer>
      <Name></Name>
     <Url></Url>
      <Detect>
        <Interval></Interval>
        <Retry></Retry>
        <Action></Action>
      </Detect>
     <VRF></VRF> <CaptiveBypass</CaptiveBypass>
    </WebServer>
  </WebServers>
</Portal>
```
### <span id="page-3758-2"></span>Table description

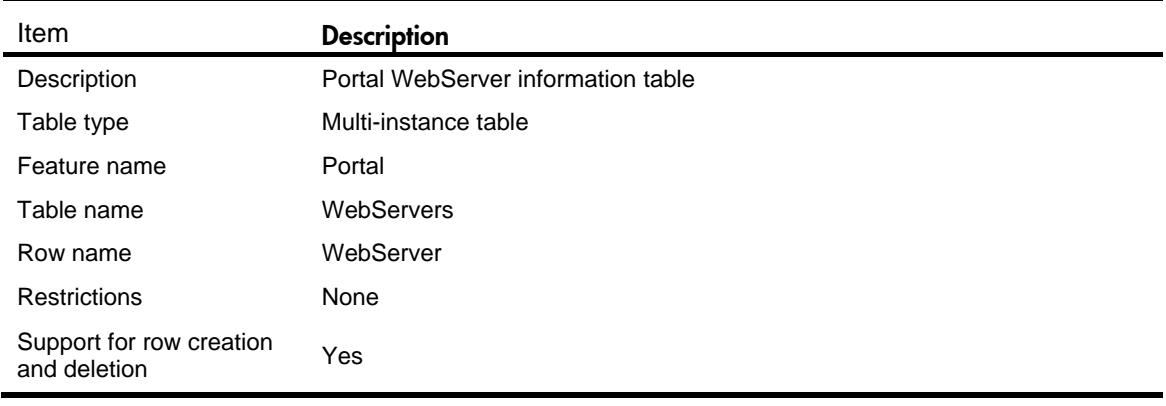

<span id="page-3758-3"></span>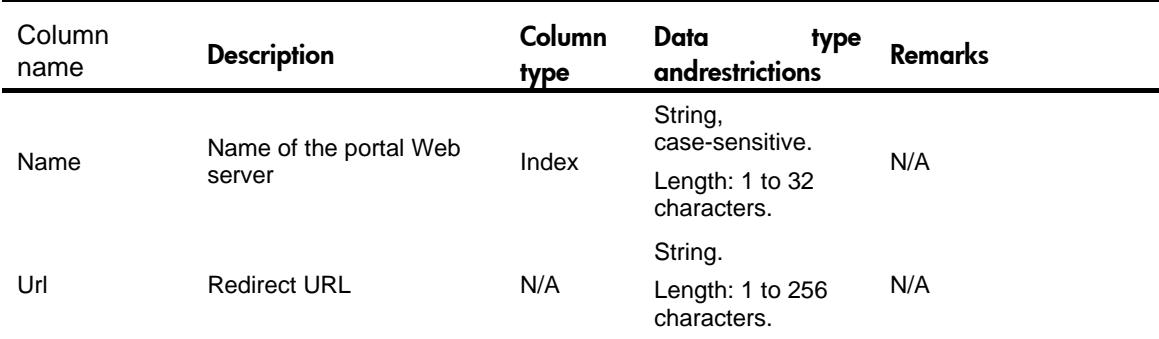

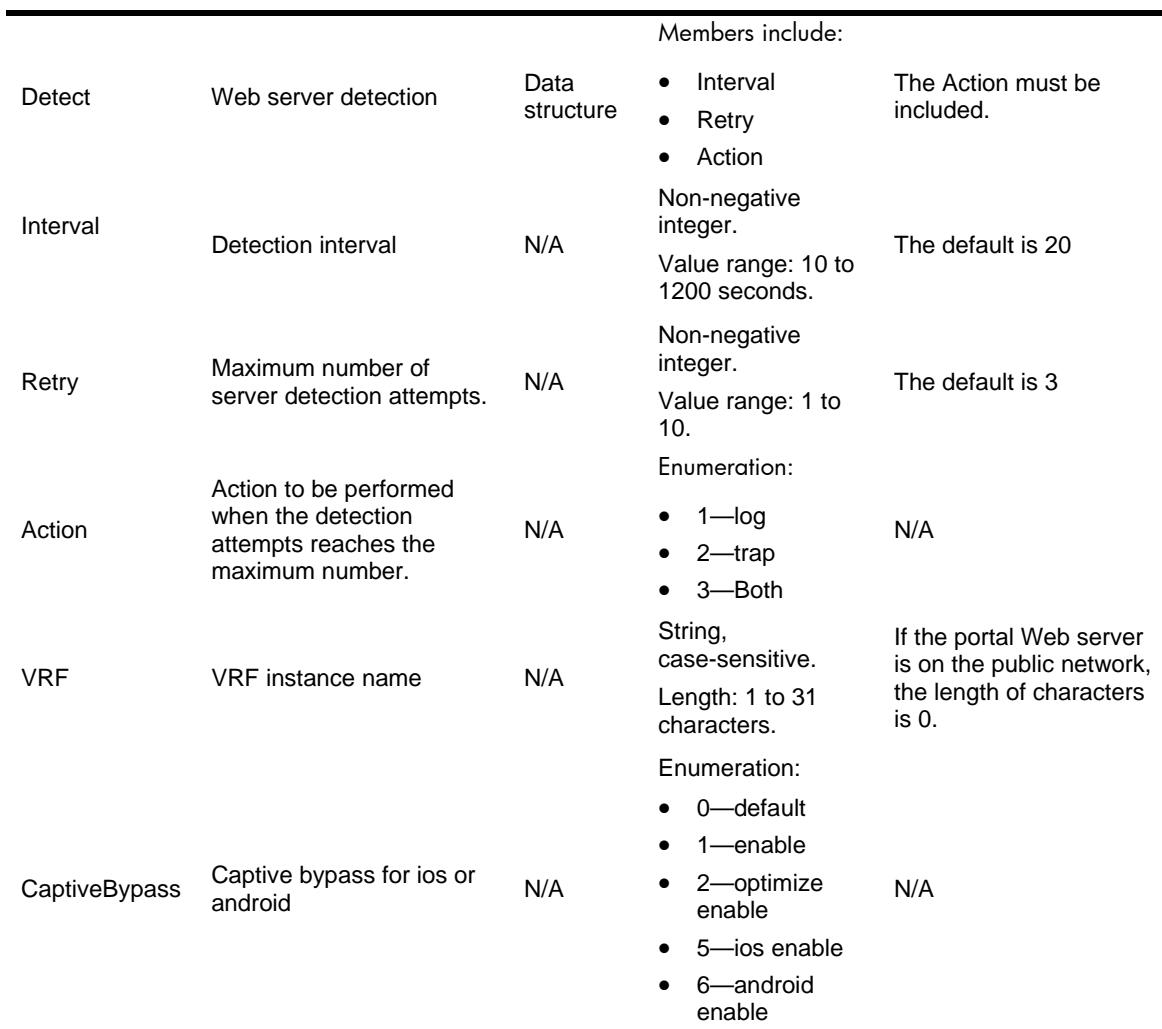

# <span id="page-3759-0"></span>**Portal/UrlParams**

#### <span id="page-3759-1"></span>XML structure

```
<Portal>
```
<UrlParams>

<UrlParam>

<WebServerName></WebServerName>

```
 <ParamName></ParamName>
```
<ParamType></ParamType>

<SelfDefValue></SelfDefValue>

```
 </UrlParam>
```
</UrlParams>

</Portal>

### <span id="page-3760-0"></span>Table description

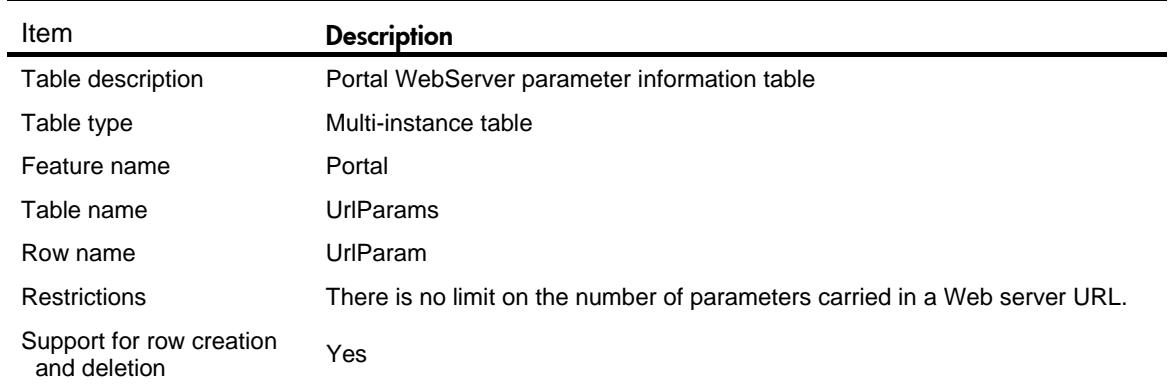

### <span id="page-3760-1"></span>**Columns**

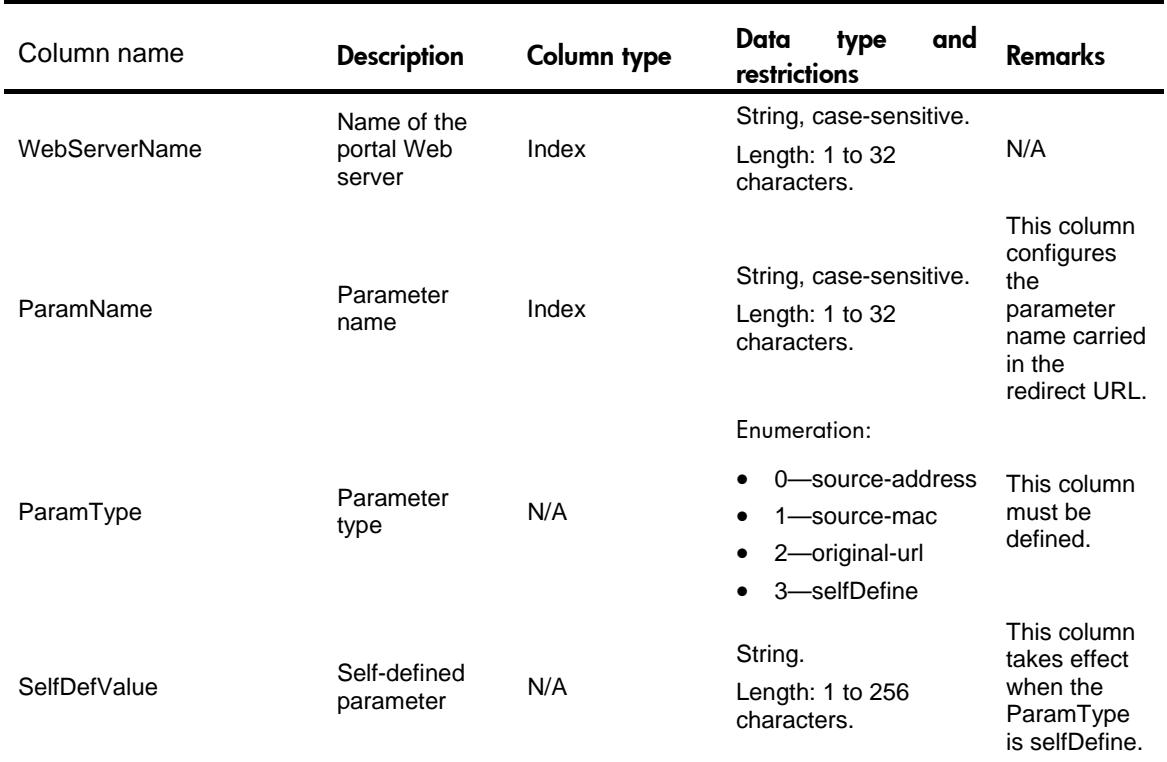

## <span id="page-3760-2"></span>**Portal/FreeRule**

#### <span id="page-3760-3"></span>XML structure

<Portal>

<FreeRules>

<FreeRule>

<RuleID></RuleID>

<IsAllotID></IsAllotID>

```
 <Description></Description>
    <Layer3>
      <SrcIPAddr></SrcIPAddr>
      <SrcIPAddrLen></SrcIPAddrLen>
      <SrcProtocolType></SrcProtocolType>
      <SrcPortStart></SrcPortStart>
      <SrcPortEnd></SrcPortEnd> 
      <DstIPAddr></DstIPAddr>
      <DstIPAddrLen></DstIPAddrLen>
      <DstProtocolType></DstProtocolType>
      <DstPortStart></DstPortStart>
      <DstPortEnd></DstPortEnd>
    </Layer3>
    <Layer2>
      <SrcIfIndex></SrcIfIndex>
      <SrcVlan></SrcVlan>
      <SrcMacAddr></SrcMacAddr>
    </Layer2>
  <HostName></HostName>
  <ObjGroupName></ObjGroupName>
  </FreeRule>
 </FreeRules>
```
#### </Portal>

#### <span id="page-3761-0"></span>Table information

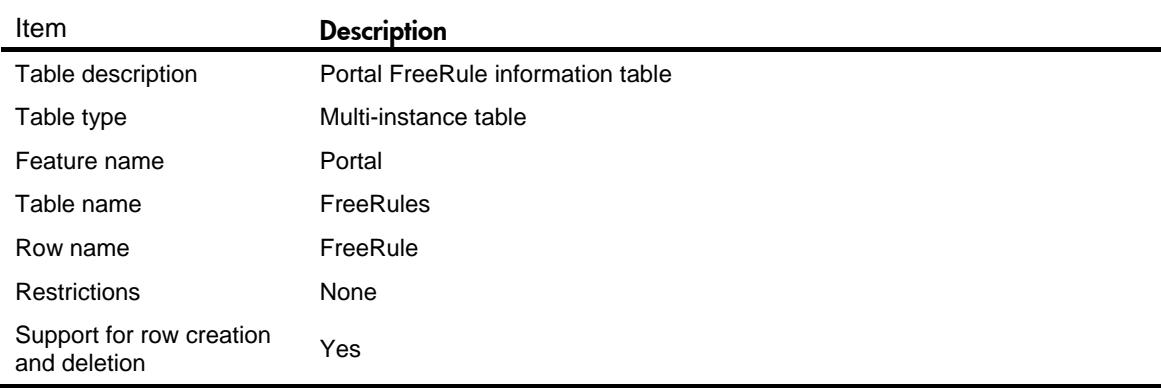

<span id="page-3761-1"></span>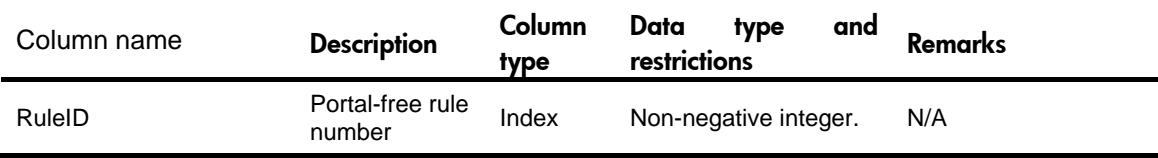

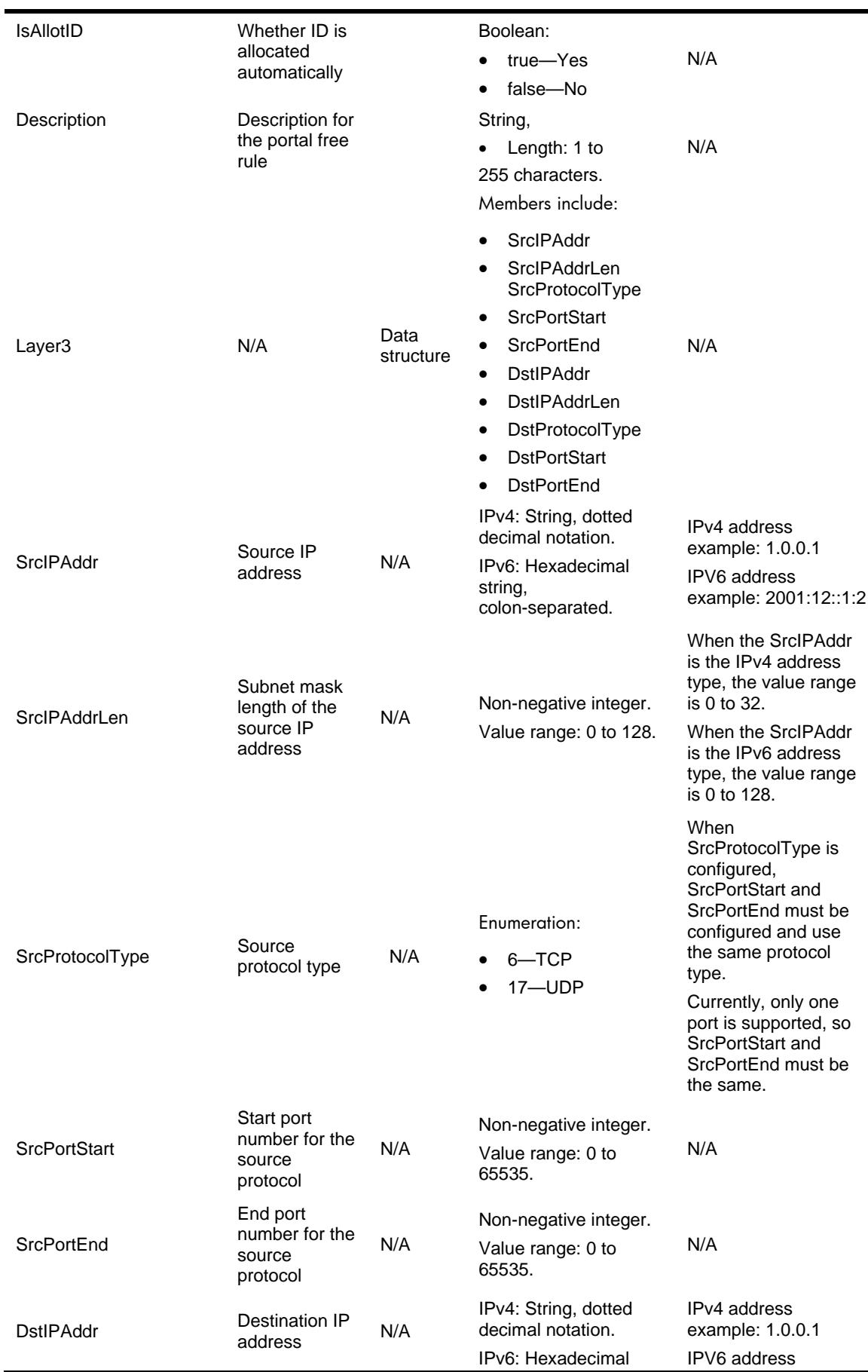

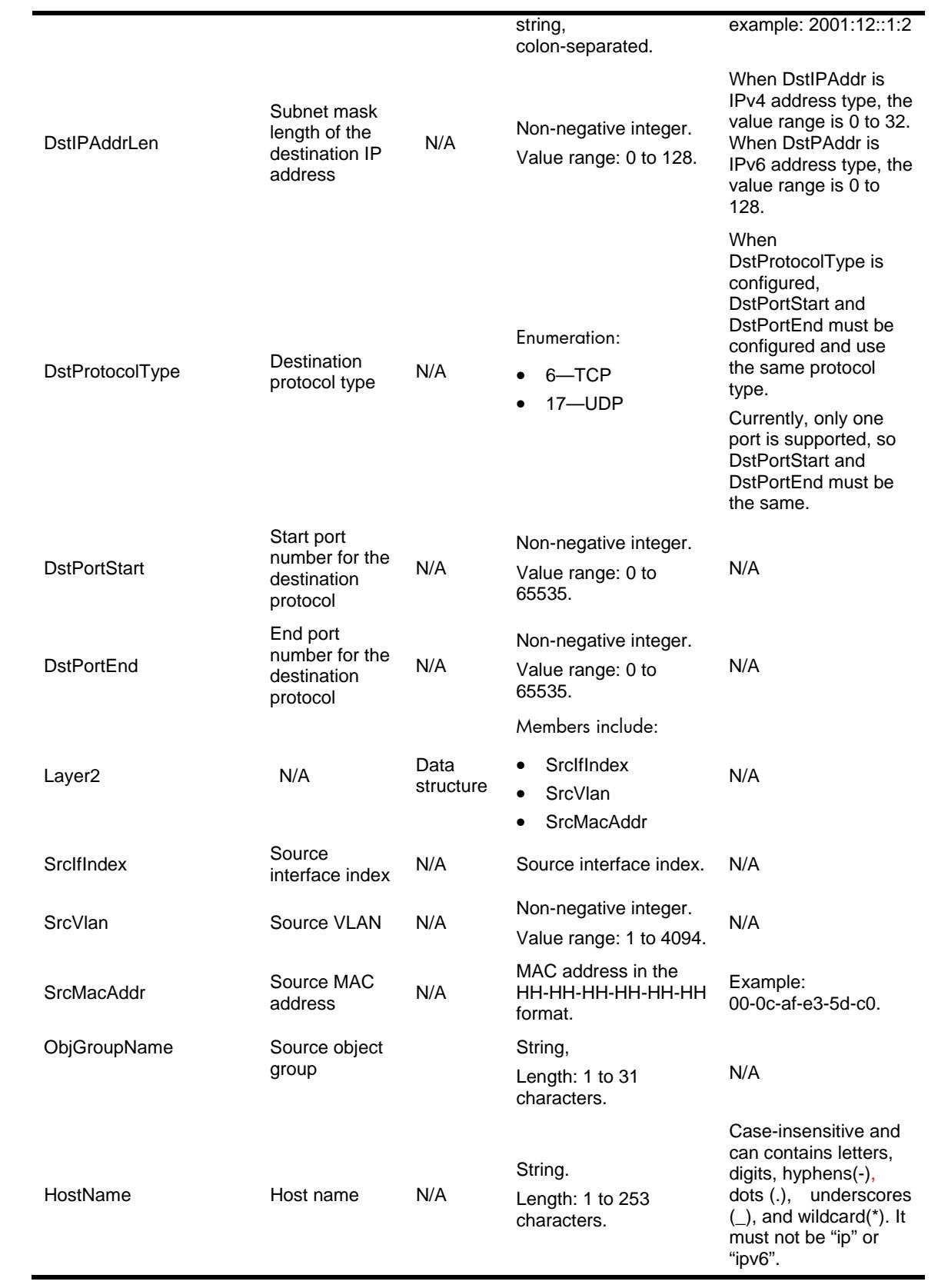

### <span id="page-3764-0"></span>**Portal/Interfaces**

#### <span id="page-3764-1"></span>XML structure

<Portal>

```
 <Interfaces>
```
- <Interface>
	- <IfIndex></IfIndex>
	- <AuthorationCheck>
		- <Userprofile></Userprofile>
		- <Acl></Acl>
	- </AuthorationCheck>
	- <VsrpInStance></VsrpInStance>
- </Interface>
- </Interfaces>

</Portal>

### <span id="page-3764-2"></span>Table description

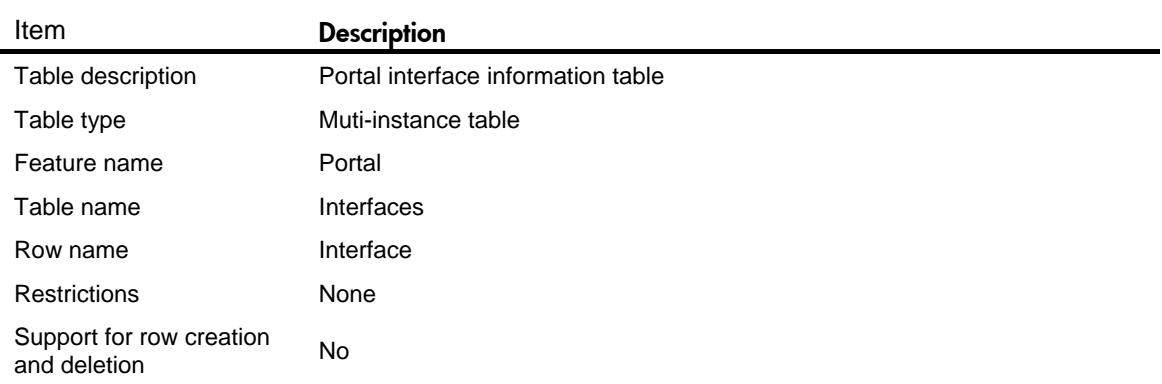

<span id="page-3764-3"></span>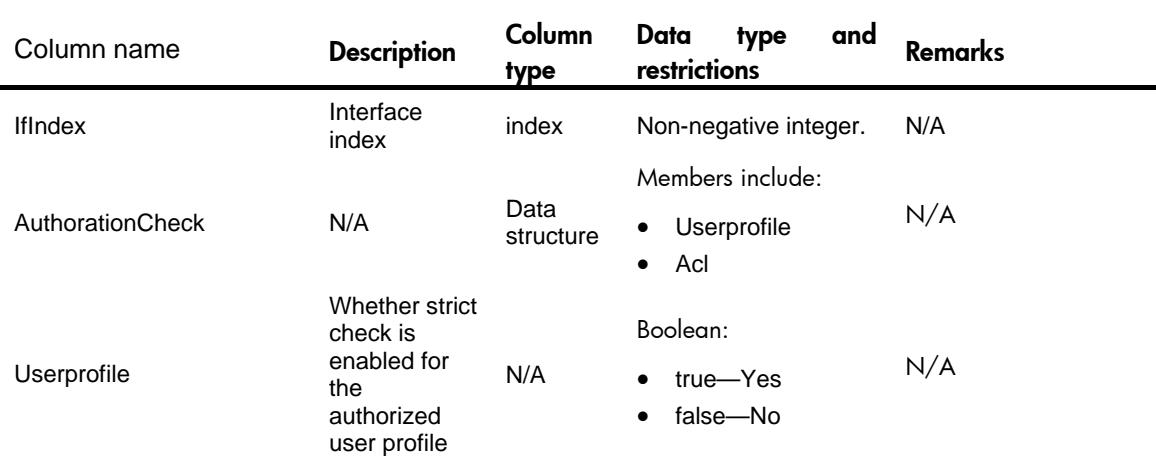

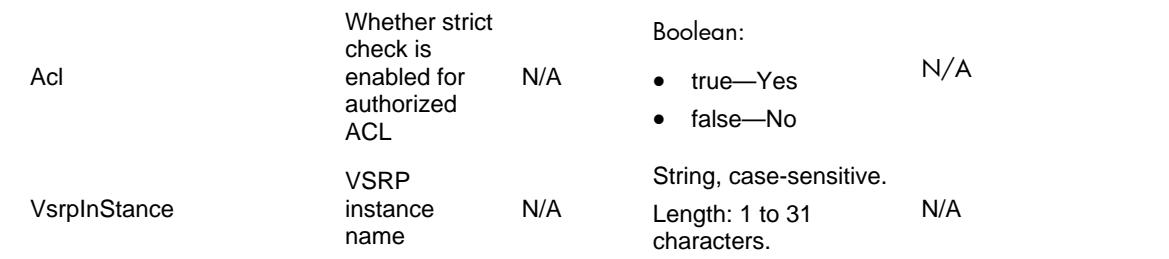

### <span id="page-3765-0"></span>**Portal/IPv4Interfaces**

#### <span id="page-3765-1"></span>XML structure

<Portal>

<IPv4Interfaces>

<IPv4Interface>

<IfIndex></IfIndex>

<Method></Method>

<WebServer>

<WebServerName></WebServerName>

<EscapeEnable></EscapeEnable>

</WebServer>

<Domain></Domain>

<MaxUser></MaxUser>

<BasIP></BasIP>

<EscapeSvrName></EscapeSvrName>

<PreAuthPoolName></PreAuthPoolName>

<UserDetect>

<UserDetectType></UserDetectType>

<UserDetectIdleTime></UserDetectIdleTime>

<UserDetectInterval></UserDetectInterval>

<UserDetectRetry></UserDetectRetry>

</UserDetect>

<ExtendAuthDomain></ExtendAuthDomain>

<TempPass>

<TempPassEnable></TempPassEnable>

<TempPassPeriod></TempPassPeriod>

</TempPass>

<MacSvrName></MacSvrName>

<PreAuthPolicy></PreAuthPolicy>

</IPv4Interface>

</IPv4Interfaces>

</Portal>

# <span id="page-3766-0"></span>Table description

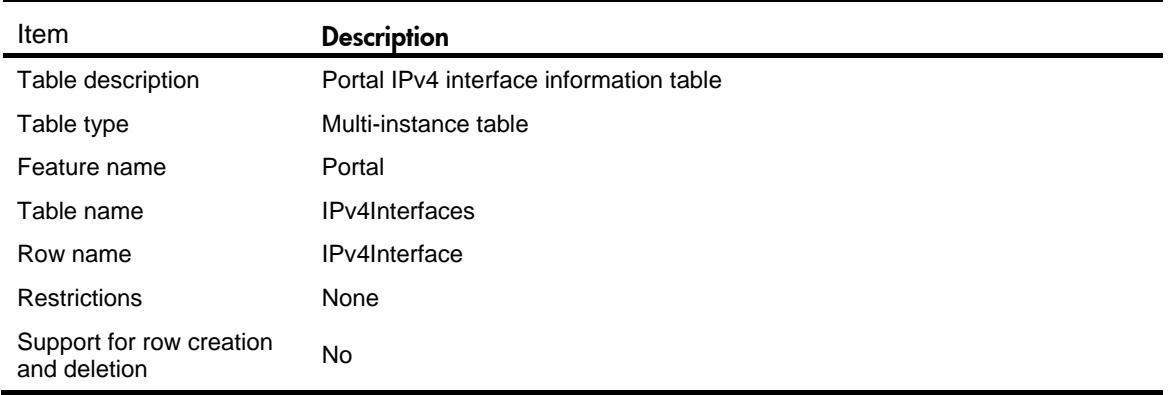

<span id="page-3766-1"></span>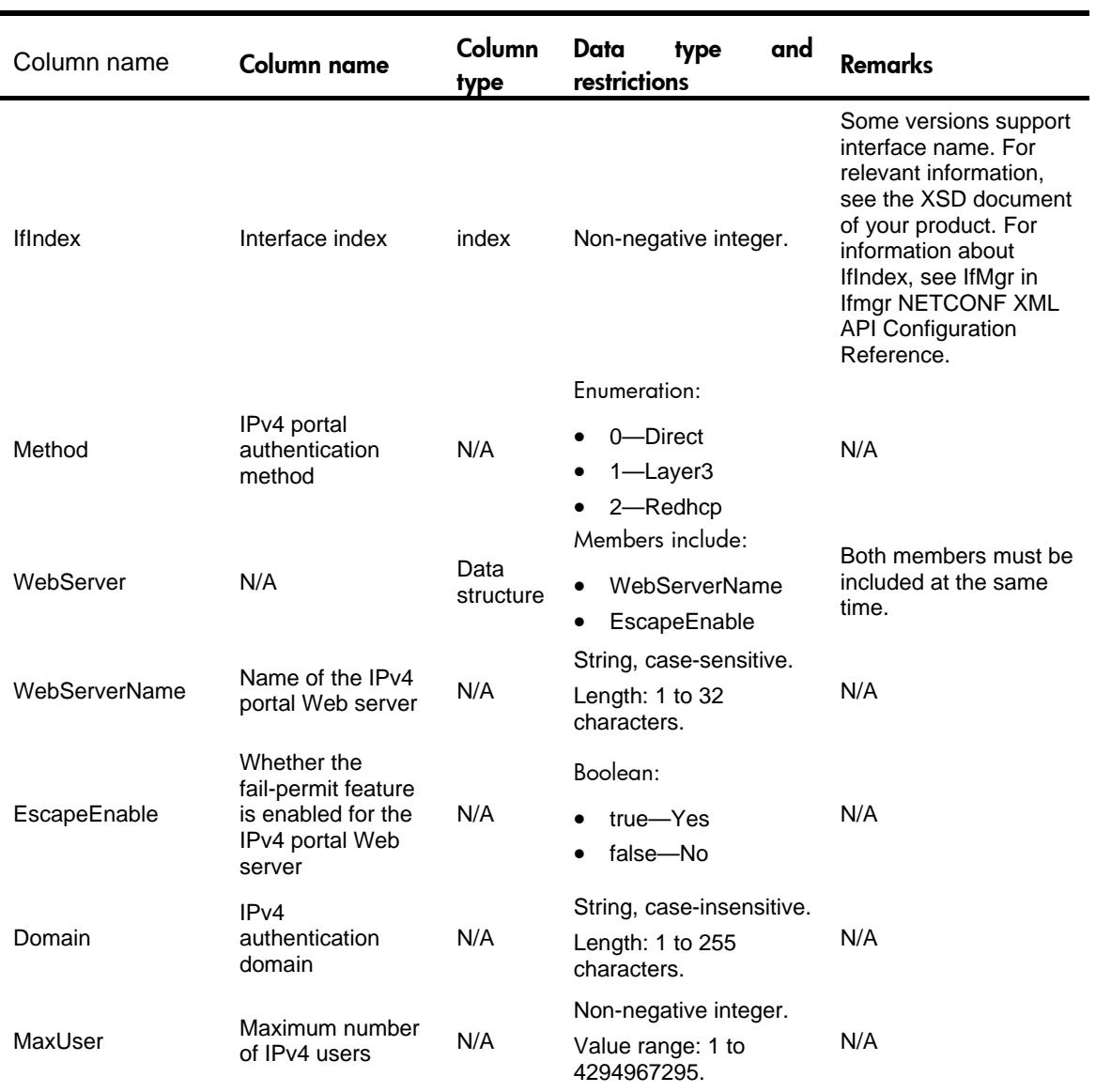

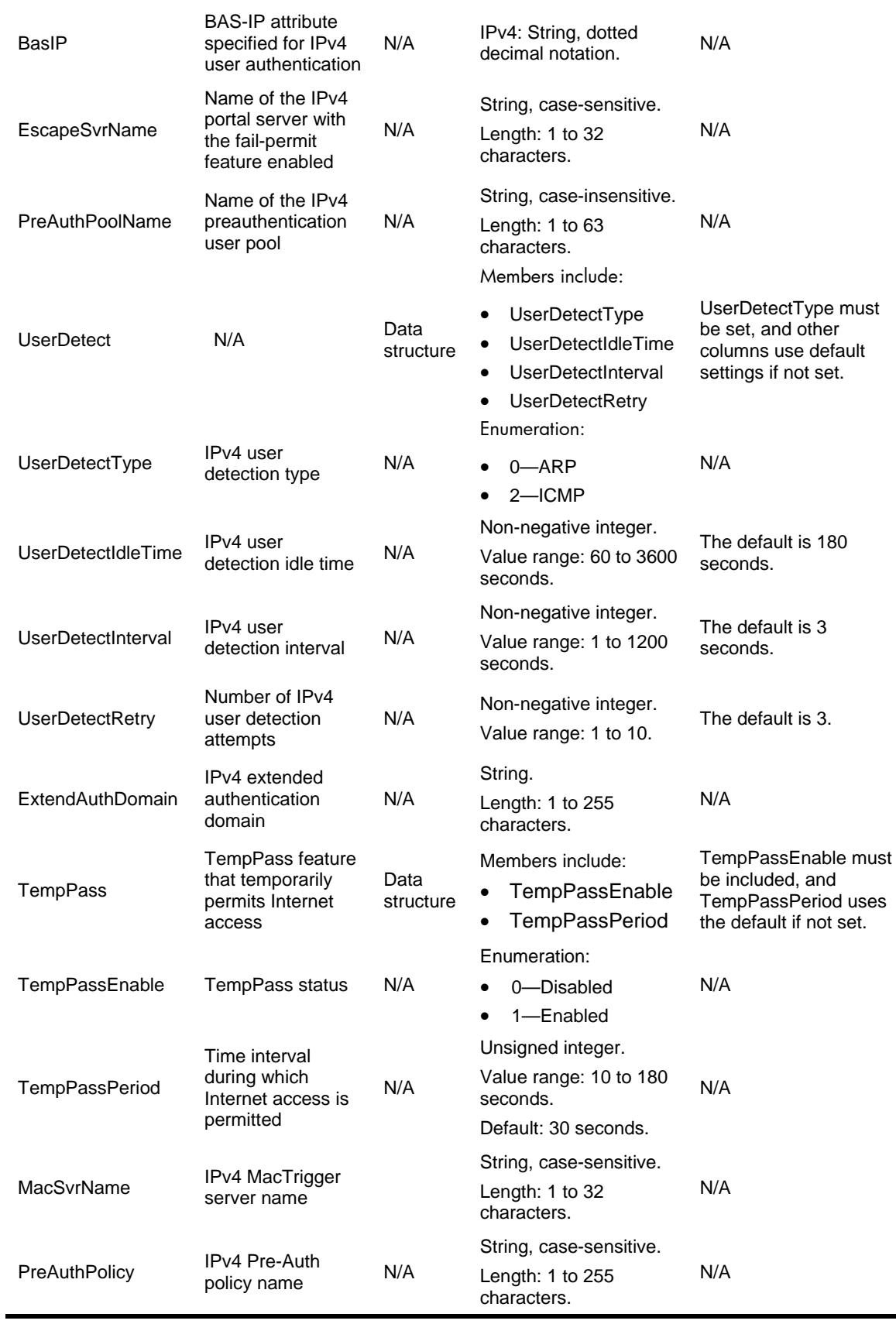

### <span id="page-3768-0"></span>**Portal/IPv6Interfaces**

#### <span id="page-3768-1"></span>XML structure

#### <Portal>

- <IPv6Interfaces>
	- <IPv6Interface>
		- <IfIndex></IfIndex>
		- <Method></Method>
		- <WebServer>
			- <WebServerName></WebServerName>
			- <EscapeEnable></EscapeEnable>
		- </WebServer>
		- <Domain></Domain>
		- <MaxUser></MaxUser>
		- <BasIP></BasIP>
		- <EscapeSvrName></EscapeSvrName>
		- <PreAuthPoolName></PreAuthPoolName>
		- <UserDetect>
			- <UserDetectType></UserDetectType>
			- <UserDetectIdleTime></UserDetectIdleTime>
			- <UserDetectInterval></UserDetectInterval>
			- <UserDetectRetry></UserDetectRetry>
		- </UserDetect>
		- <ExtendAuthDomain></ExtendAuthDomain>
		- <TempPass>
			- <TempPassEnable></TempPassEnable>
			- <TempPassPeriod></TempPassPeriod>
		- </TempPass>
		- <MacSvrName></MacSvrName>
		- <PreAuthPolicy></PreAuthPolicy>
	- </IPv6Interface>

```
 </IPv6Interfaces>
```

```
</Portal>
```
### <span id="page-3768-2"></span>Table description

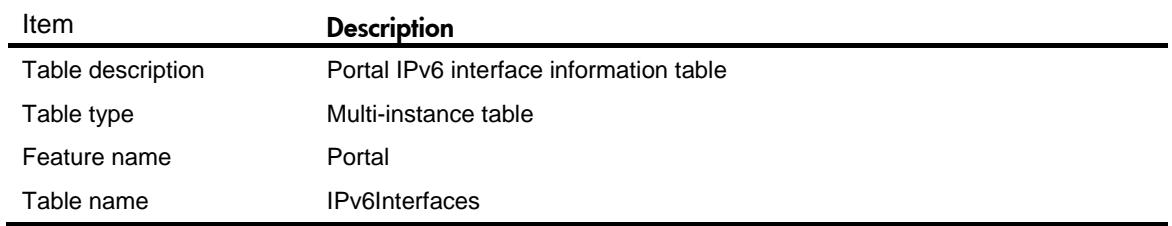

Row name **IPv6Interface** 

Restrictions None

Support for row creation Mo

<span id="page-3769-0"></span>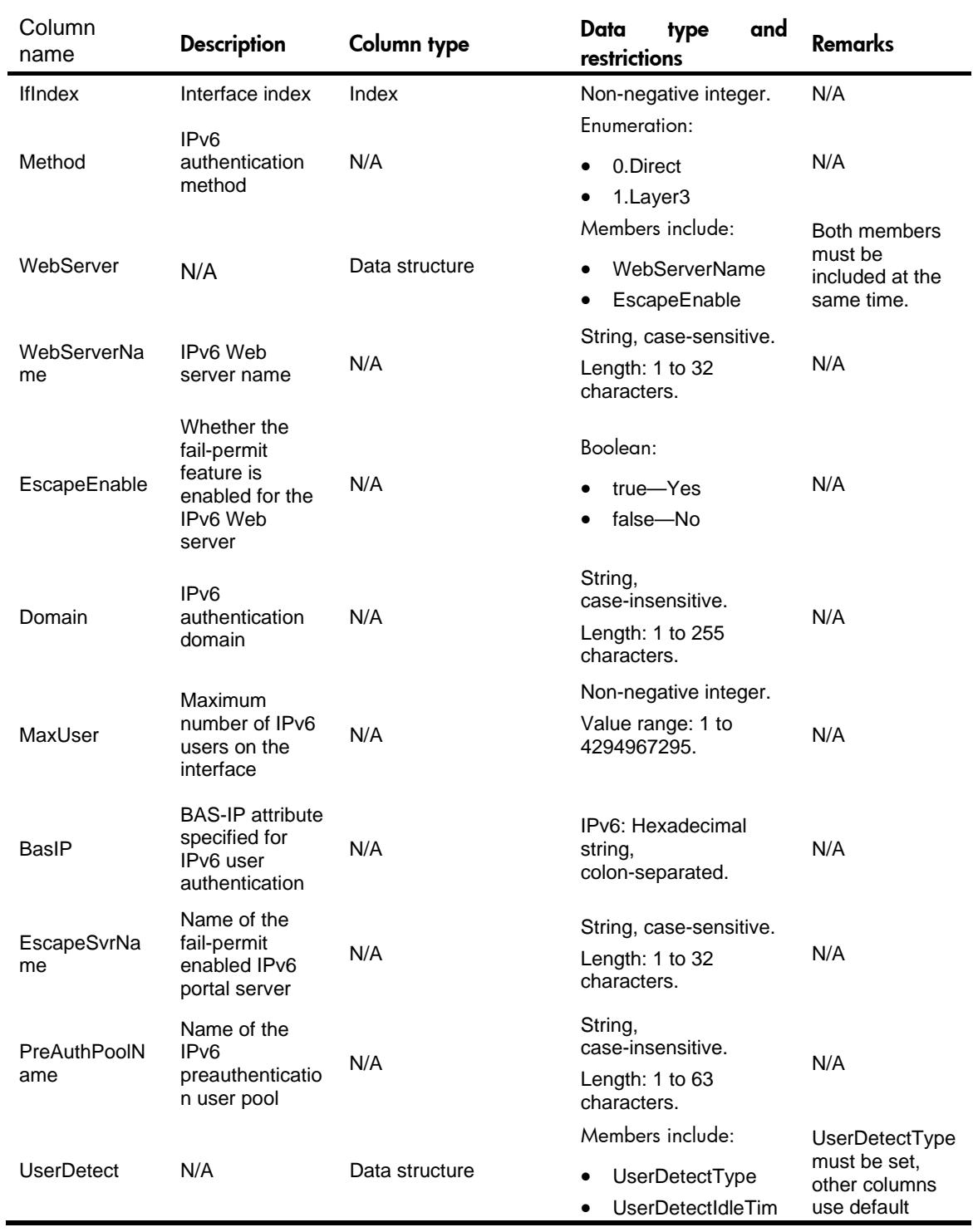

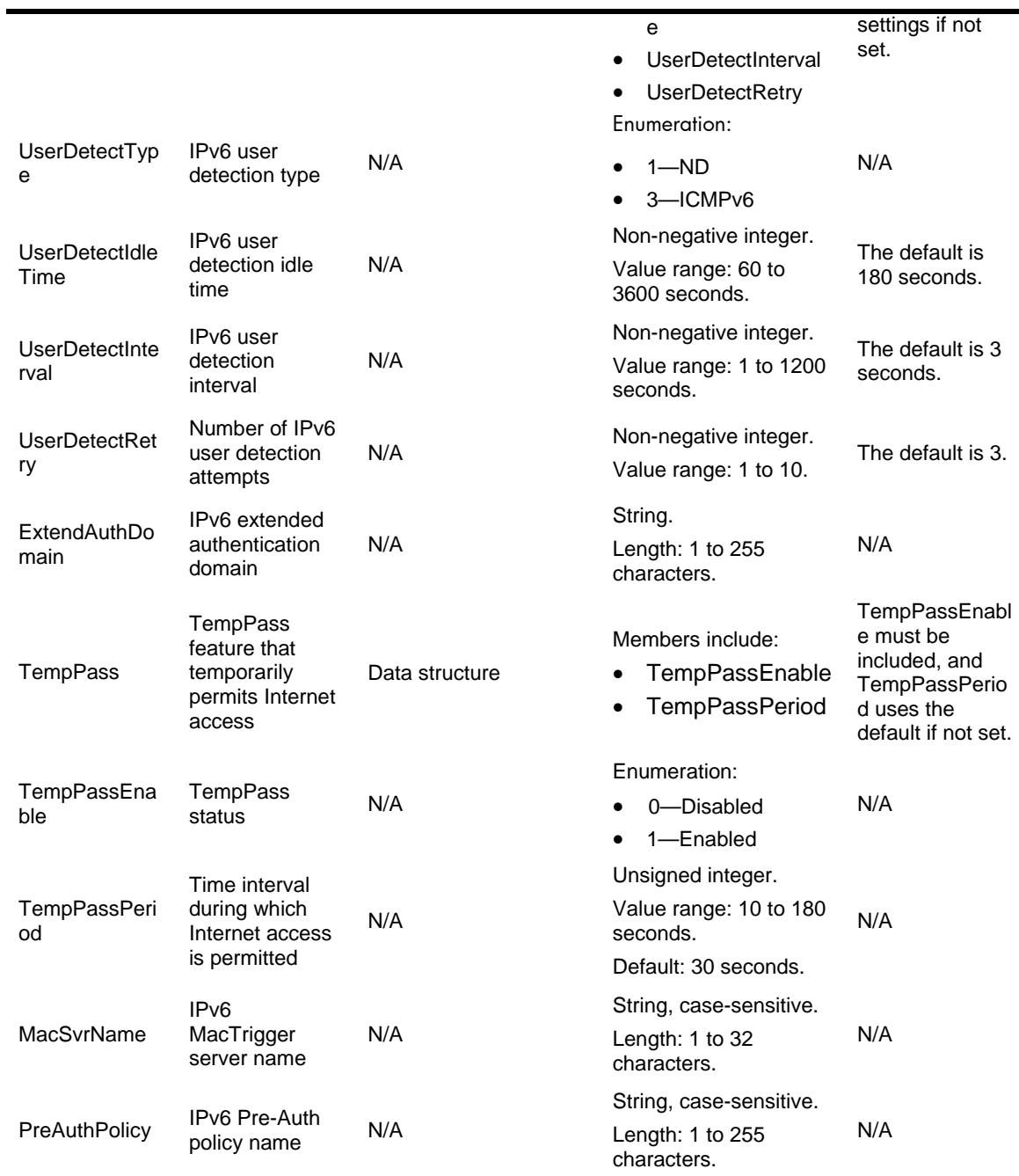

# <span id="page-3770-0"></span>Portal/IPv4ServiceTemplates

This table contains portal IPv4 service template information.

#### <span id="page-3770-1"></span>XML structure

<Portal>

 <IPv4ServiceTemplates> <IPv4ServiceTemplate> <Name></Name> <Method></Method>

- <WebServer>
	- <WebServerName></WebServerName>
	- <EscapeEnable></EscapeEnable>
- </WebServer>
- <Domain></Domain>
- <MaxUser></MaxUser>
- <BasIP></BasIP>
- <EscapeSvrName></EscapeSvrName>
- <UserDetect>
	- <UserDetectType></UserDetectType>
	- <UserDetectIdleTime></UserDetectIdleTime>
	- <UserDetectInterval></UserDetectInterval>
	- <UserDetectRetry></UserDetectRetry>
- </UserDetect>
- <ExtendAuthDomain></ExtendAuthDomain>
- <TempPass>
	- <TempPassEnable></TempPassEnable>
- <TempPassPeriod></TempPassPeriod>
- </TempPass>
- <MacSvrName></MacSvrName>
- </IPv4ServiceTemplate>
- </IPv4ServiceTemplates>

</Portal>

#### <span id="page-3771-0"></span>Table description

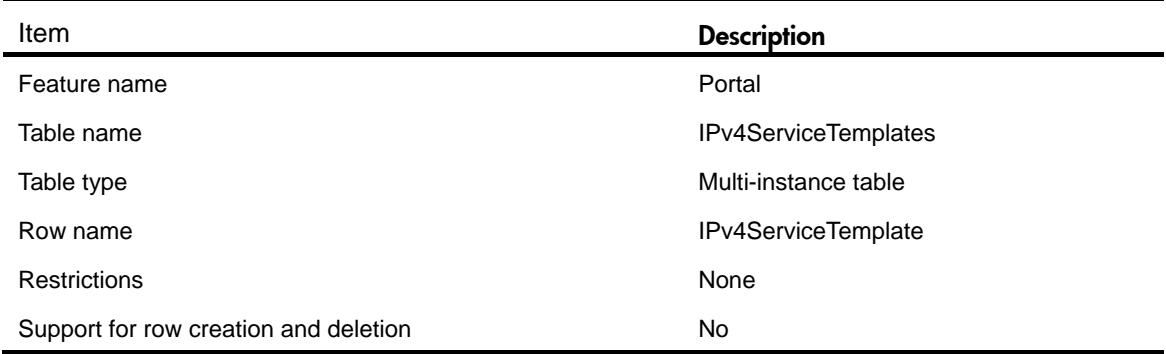

<span id="page-3771-1"></span>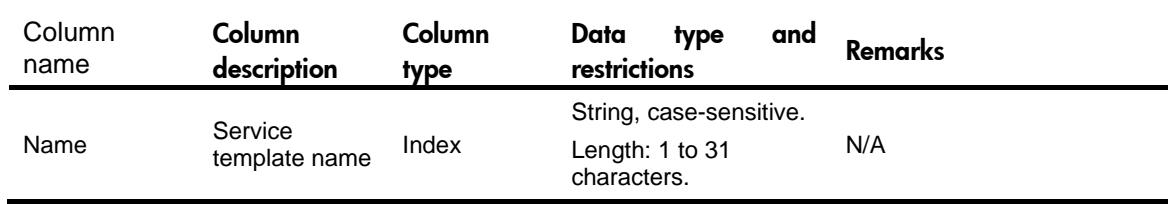

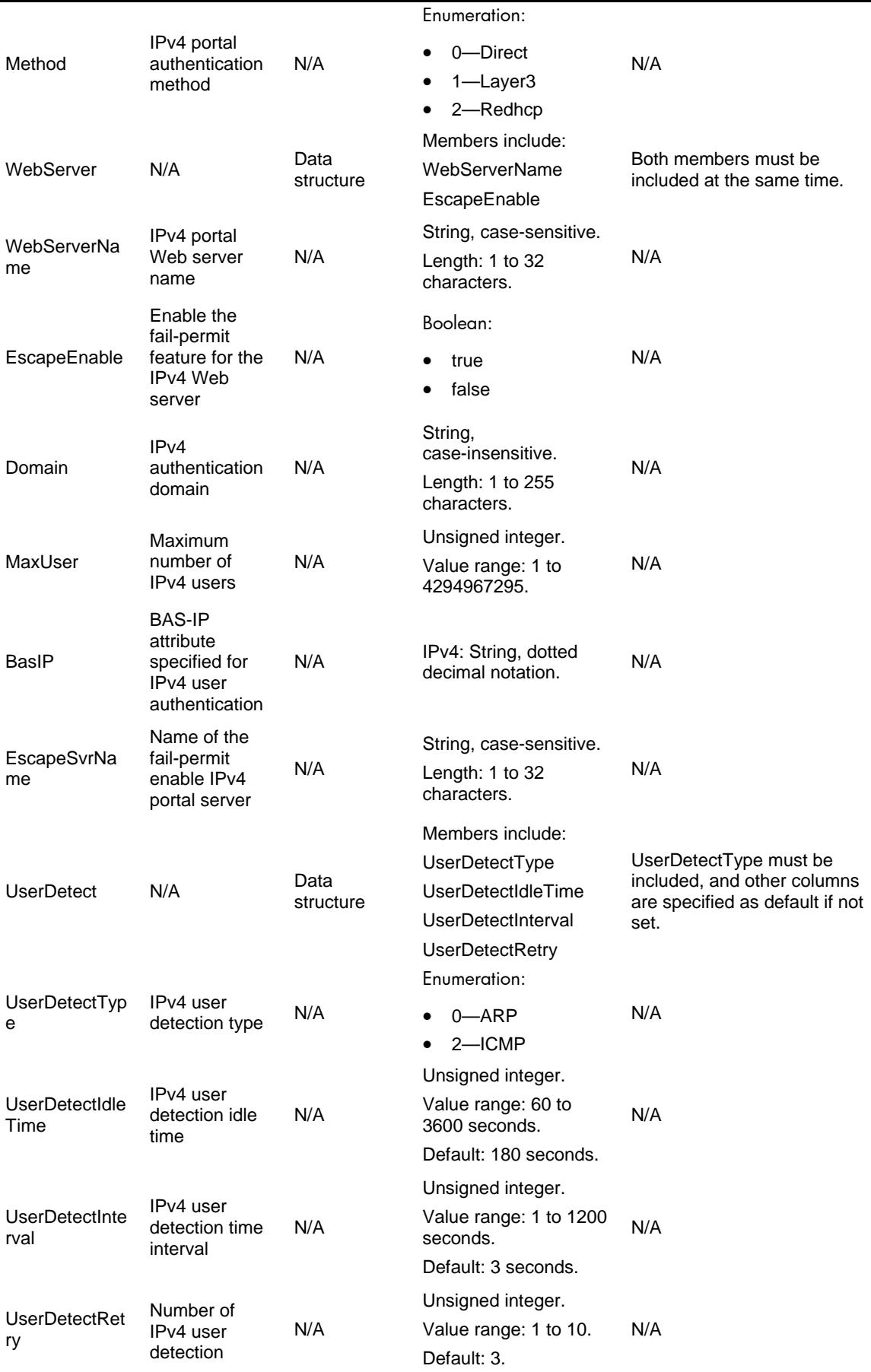

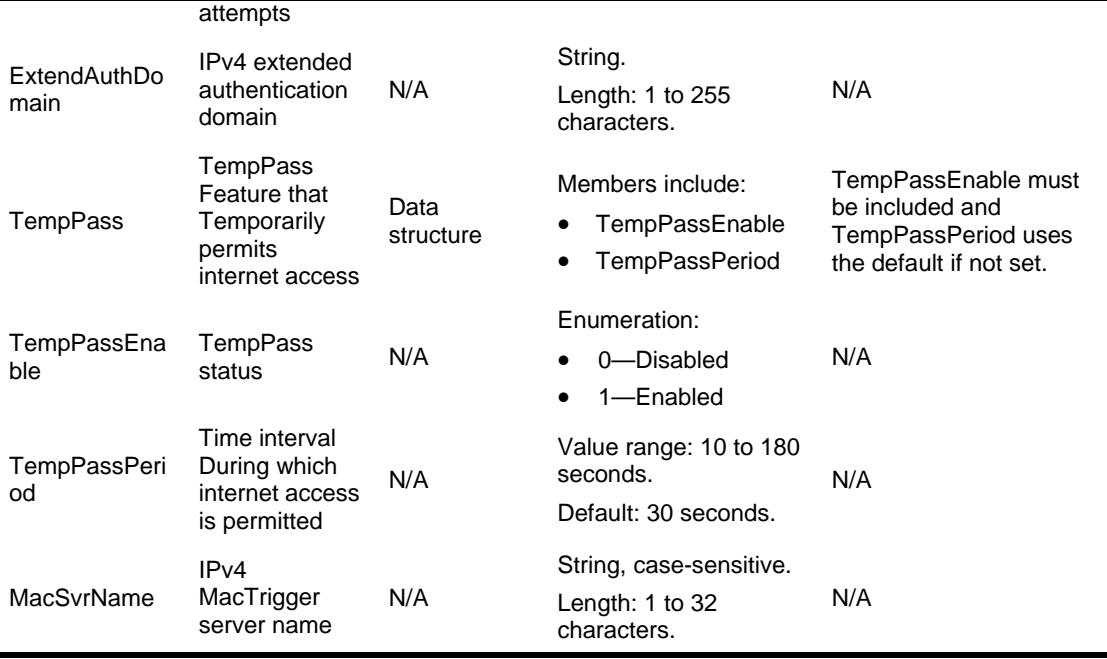

## <span id="page-3773-0"></span>Portal/IPv6ServiceTemplates

<span id="page-3773-1"></span>This table contains portal IPv6 service template information.

#### XML structure

l.

<Portal>

<IPv6ServiceTemplates>

<IPv6ServiceTemplate>

<Name></Name>

<Method></Method>

<WebServer>

<WebServerName></WebServerName>

<EscapeEnable></EscapeEnable>

</WebServer>

<Domain></Domain>

<MaxUser></MaxUser>

<BasIP></BasIP>

<EscapeSvrName></EscapeSvrName>

<UserDetect>

<UserDetectType></UserDetectType>

<UserDetectIdleTime></UserDetectIdleTime>

<UserDetectInterval></UserDetectInterval>

<UserDetectRetry></UserDetectRetry>

</UserDetect>

<ExtendAuthDomain></ExtendAuthDomain>

<TempPass>

<TempPassEnable></TempPassEnable>

<TempPassPeriod></TempPassPeriod>

</TempPass>

<MacSvrName></MacSvrName>

</IPv6ServiceTemplate>

</IPv6ServiceTemplates>

</Portal>

### <span id="page-3774-0"></span>Table description

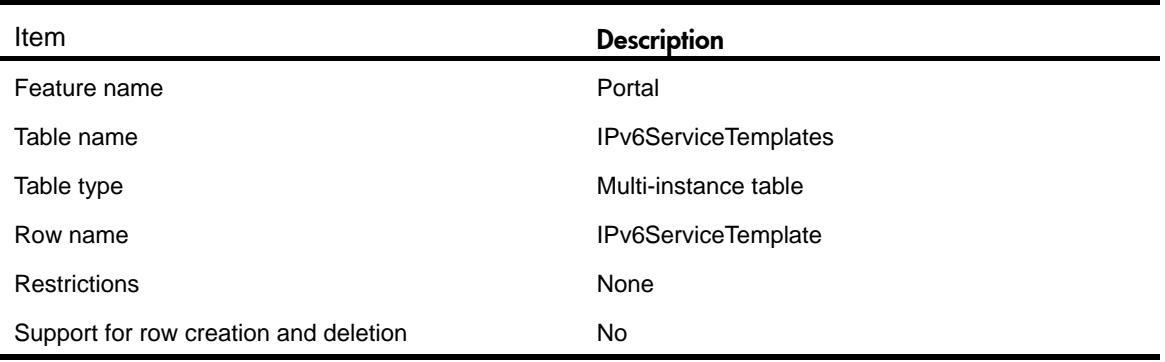

<span id="page-3774-1"></span>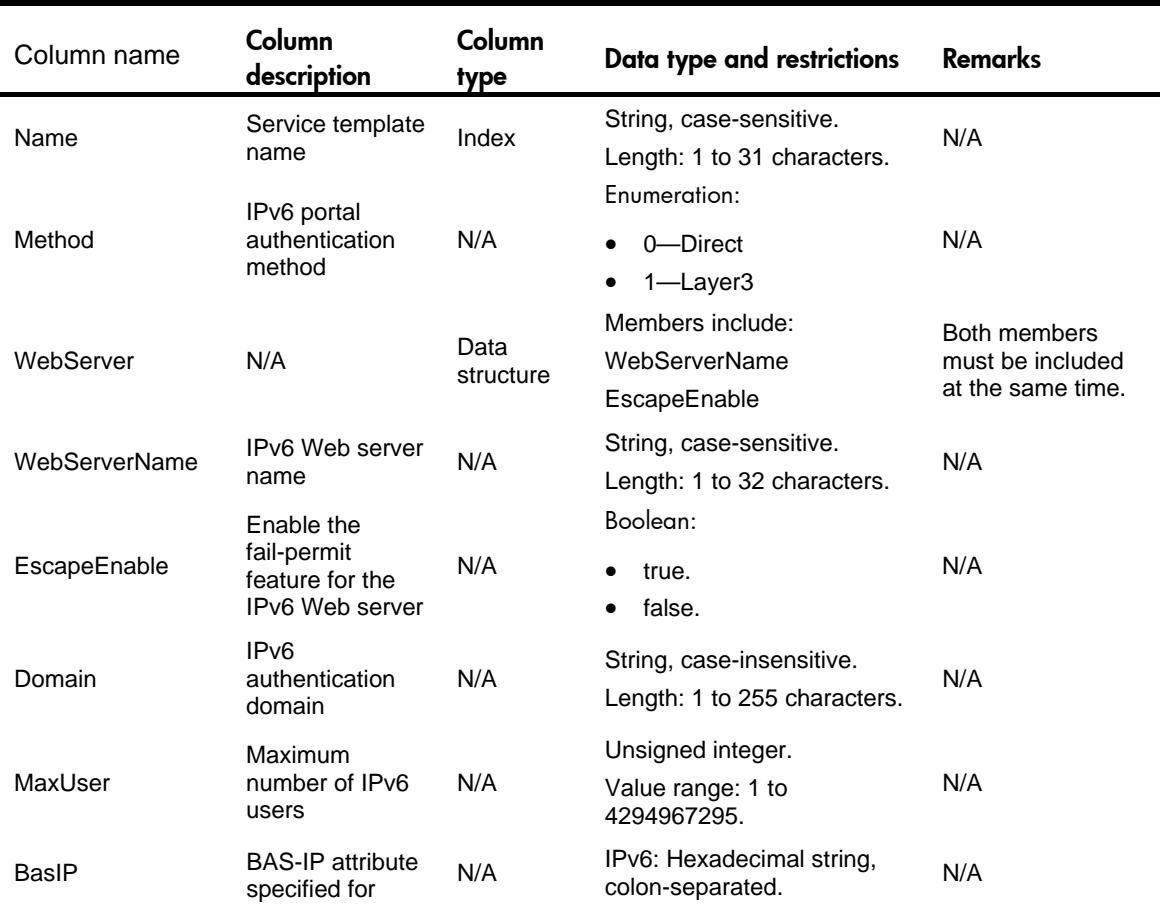

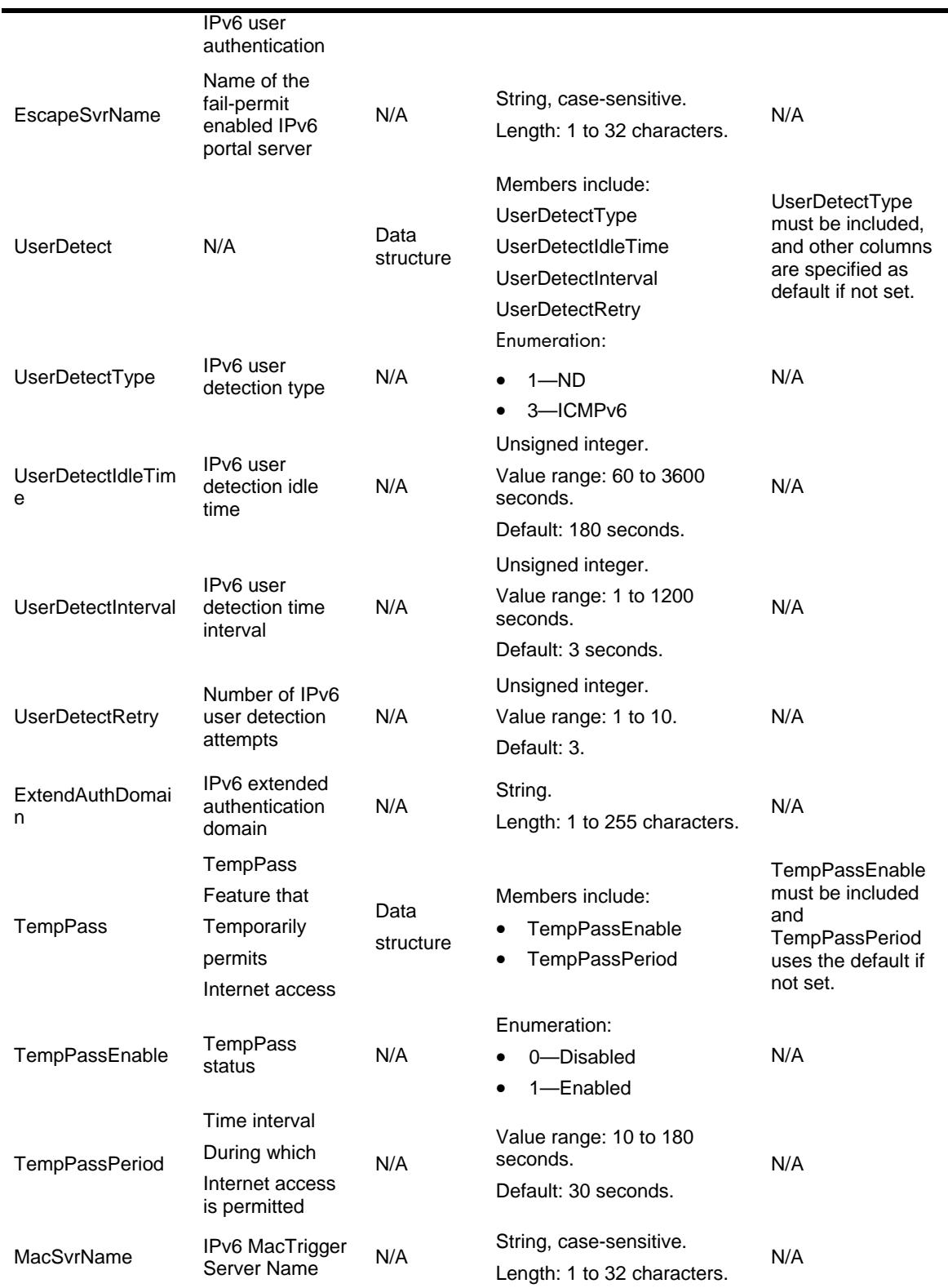

# <span id="page-3775-0"></span>**Portal/WebRedirects**

### <span id="page-3775-1"></span>XML structure

<Portal>

<WebRedirects>

<WebRedirect>

- <IfIndex></IfIndex>
- <IPv4WebRedirect>
	- <IPv4WebRedirectUrl></IPv4WebRedirectUrl>
	- <IPv4WebRedirectInterVal></IPv4WebRedirectInterVal>
- </IPv4WebRedirect>
- <IPv6WebRedirect>
	- <IPv6WebRedirectUrl></IPv6WebRedirectUrl>
	- <IPv6WebRedirectInterVal></IPv6WebRedirectInterVal>
- </IPv6WebRedirect>
- </WebRedirect>

</WebRedirects>

</Portal>

### <span id="page-3776-0"></span>Table description

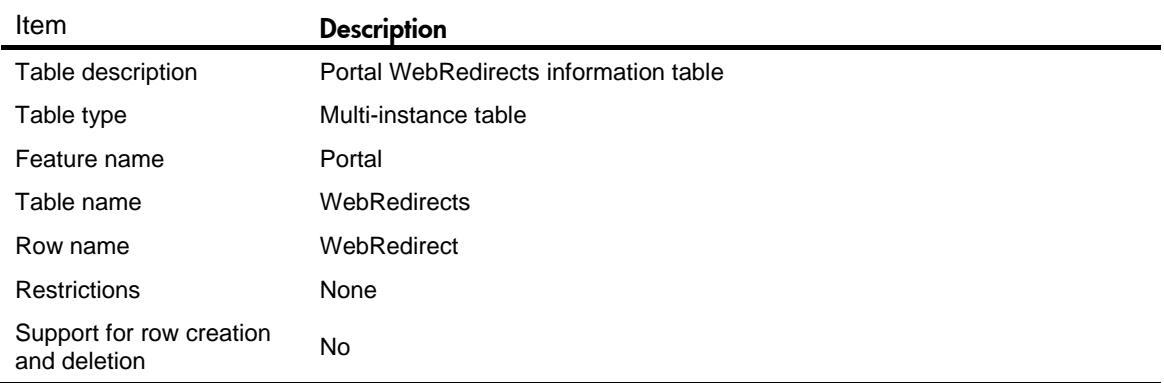

<span id="page-3776-1"></span>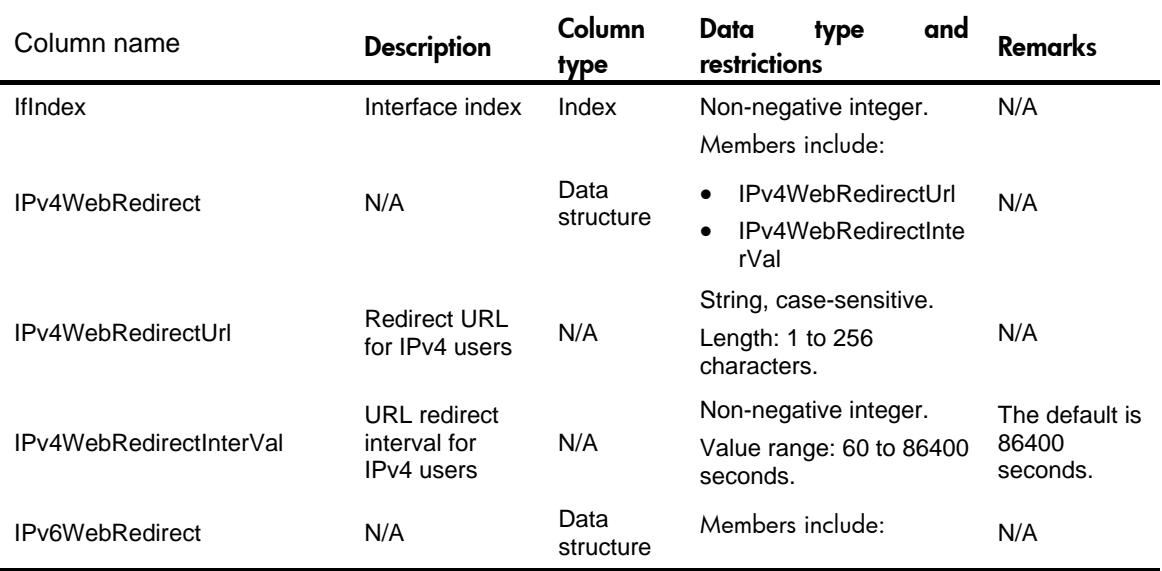

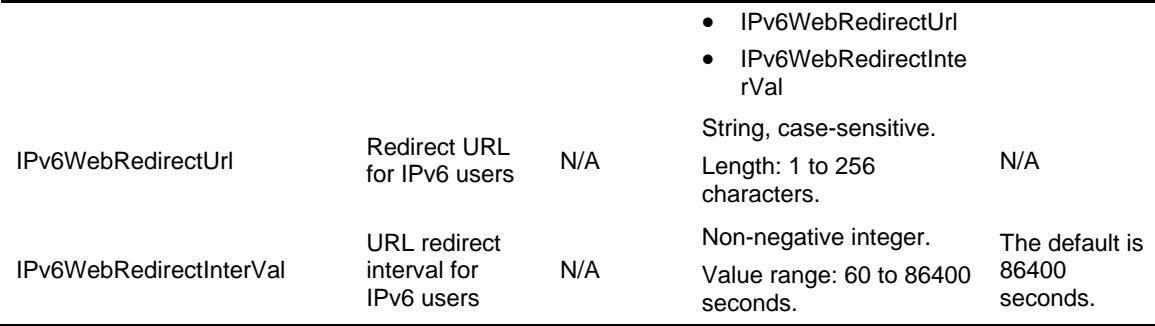

# <span id="page-3777-0"></span>**Portal/Ipv4AuthNetworks**

#### <span id="page-3777-1"></span>XML structure

#### <Portal>

- <IPv4AuthNetWorks>
	- <IPv4AuthNetWork>
		- <IfIndex></IfIndex>
		- <SrcAuthAddr></SrcAuthAddr>
		- <SrcAuthMask></SrcAuthMask>
		- <DstAuthAddr></DstAuthAddr>
		- <DstAuthMask></DstAuthMask>
	- </IPv4AuthNetWork>
- </IPv4AuthNetWorks>

</Portal>

#### <span id="page-3777-2"></span>Table description

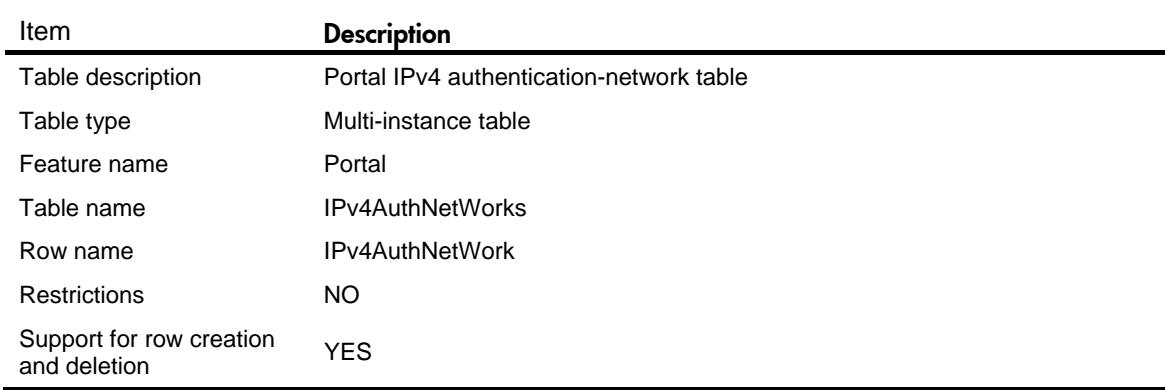

#### <span id="page-3778-0"></span>**Columns**

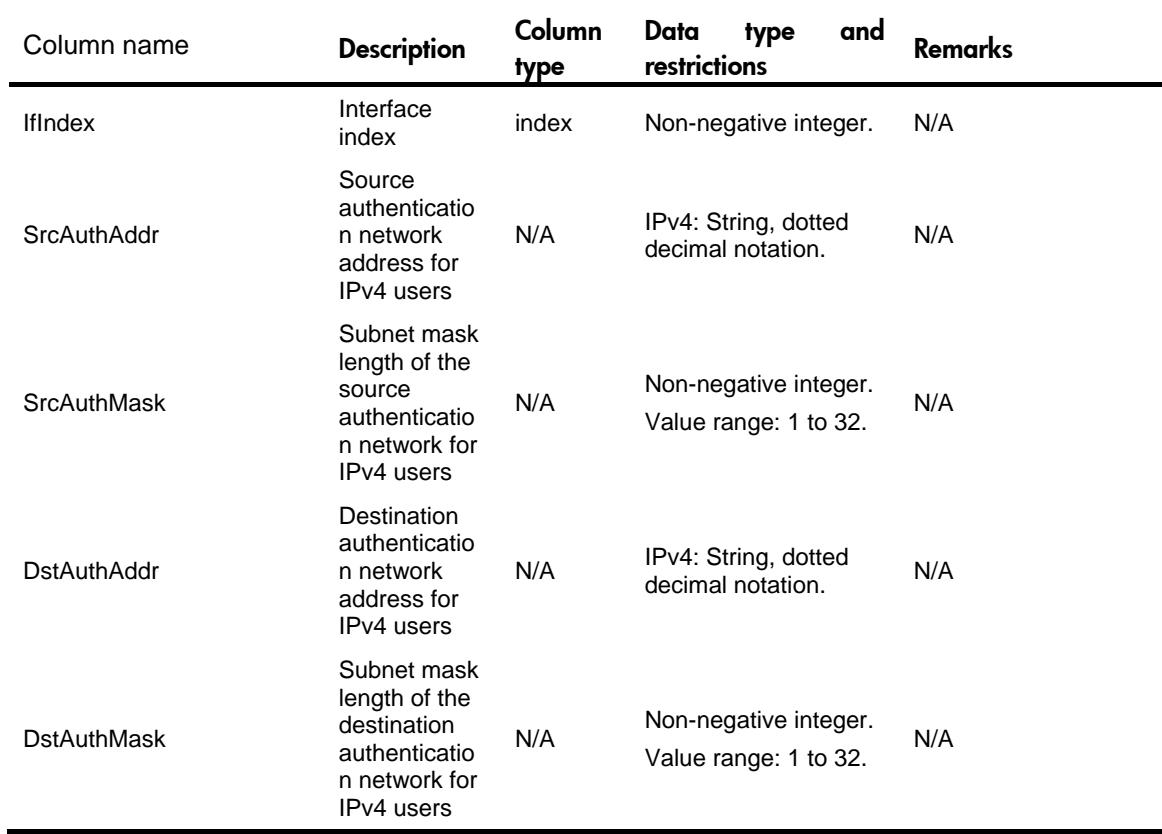

# <span id="page-3778-1"></span>**Portal/Ipv6AuthNetworks**

#### <span id="page-3778-2"></span>XML structure

<Portal>

<IPv6AuthNetWorks>

<IPv6AuthNetWork>

<IfIndex></IfIndex>

<SrcAuthAddr></SrcAuthAddr>

<SrcAuthPrefix></SrcAuthPrefix>

<DstAuthAddr></DstAuthAddr>

<DstAuthPrefix></DstAuthPrefix>

```
 </IPv6AuthNetWork>
```
</IPv6AuthNetWorks>

</Portal>

### <span id="page-3779-0"></span>Table description

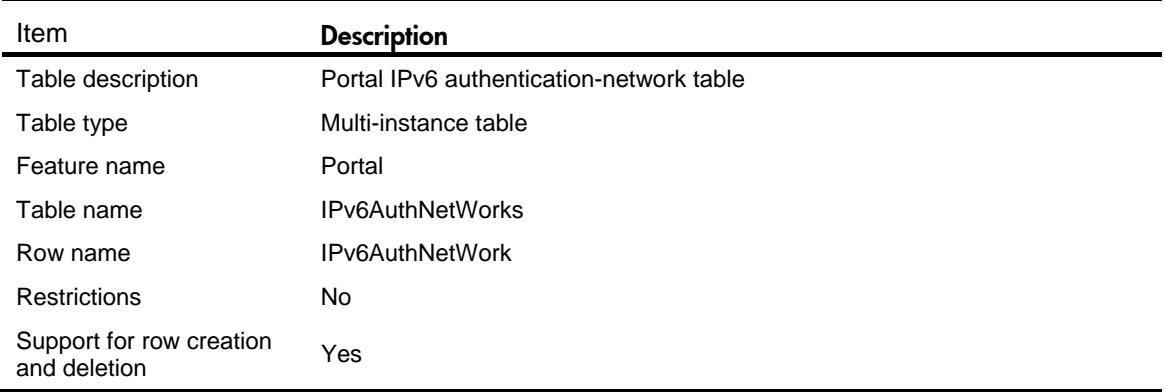

### <span id="page-3779-1"></span>**Columns**

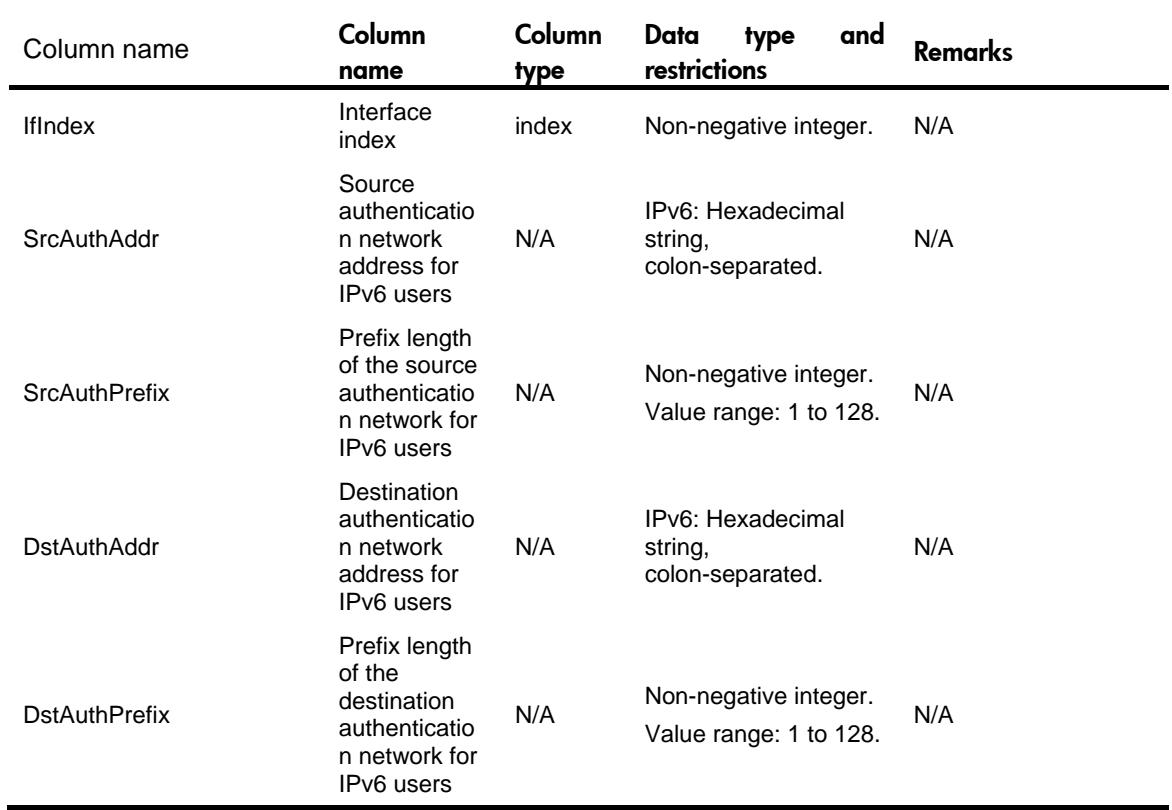

# <span id="page-3779-2"></span>**Portal/GlobalConf**

#### <span id="page-3779-3"></span>XML structure

<Portal>

<GlobalConf>

<RoamEnable></RoamEnable>
```
 <NasPortIdFormat></NasPortIdFormat>
    <VsrpPort></VsrpPort>
    <MaxUser></MaxUser>
    <ClientGatewayIfIndex></ClientGatewayIfIndex>
    <CaptiveOptDelay></CaptiveOptDelay>
  </GlobalConf>
</Portal>
```
### Table description

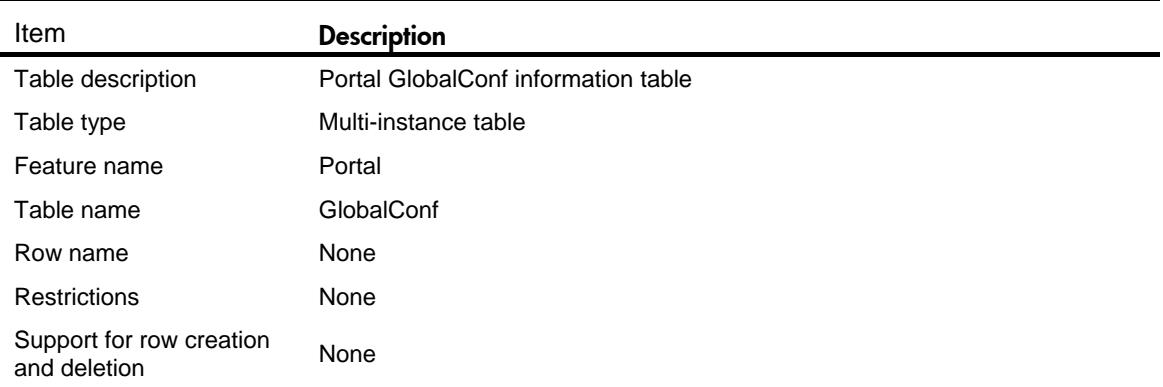

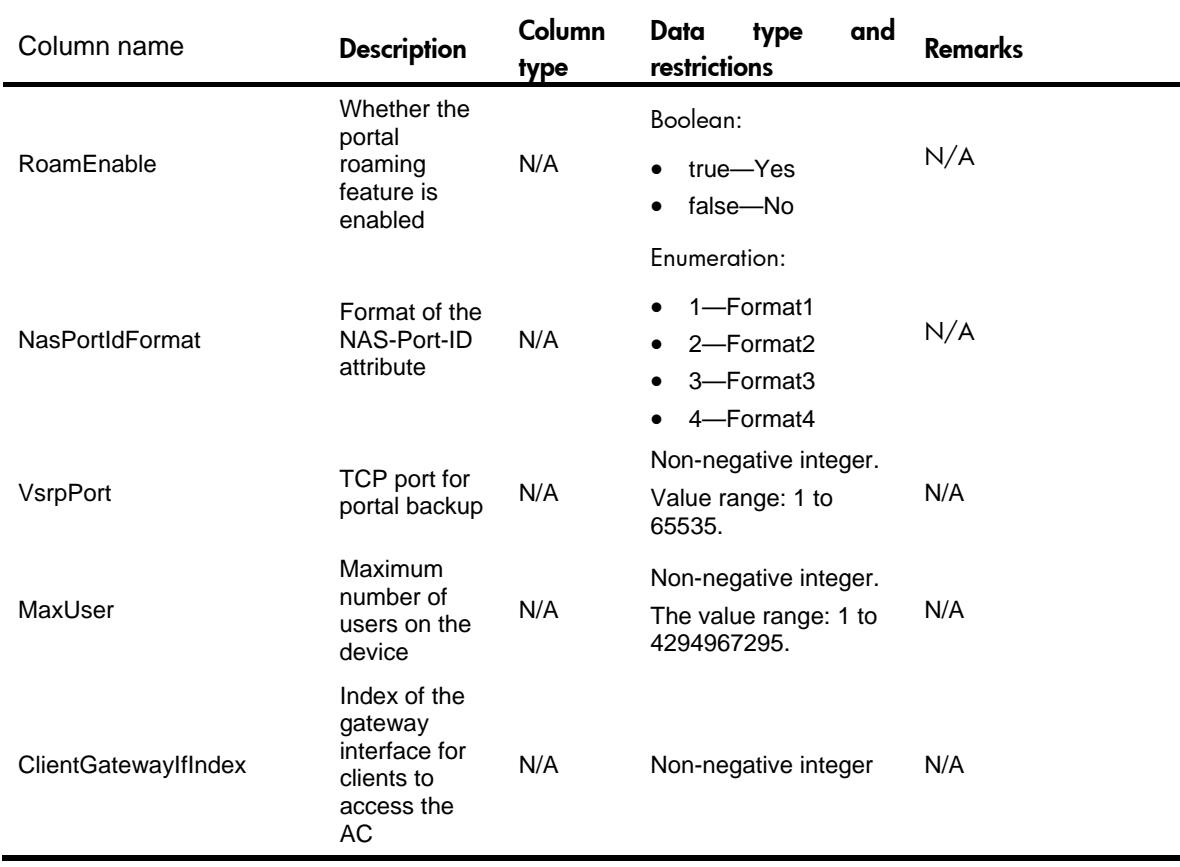

The timeout time for optimized captive bypass feature

N/A

Non-negative integer Value rang: 6 to 60 N/A

seconds

Default: 6 seconds

### **Portal/ProxyConf**

CaptiveOptDelay

#### XML structure

<Portal>

<ProxyConf>

<Enable></Enable>

<SourceIP></SourceIP>

<PortalServerPort></PortalServerPort>

<MacTriggerServerIP></MacTriggerServerIP>

<MacTriggerServerPort></MacTriggerServerPort>

</ProxyConf>

```
</Portal>
```
### Table description

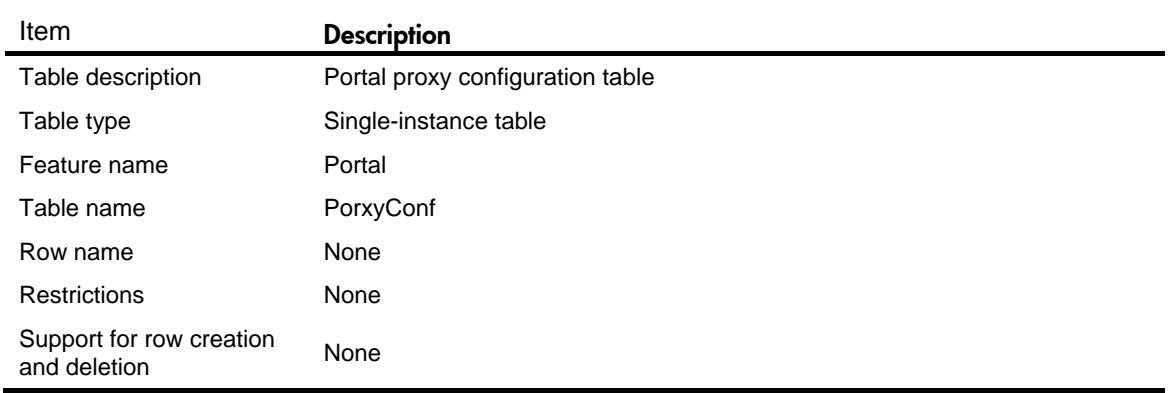

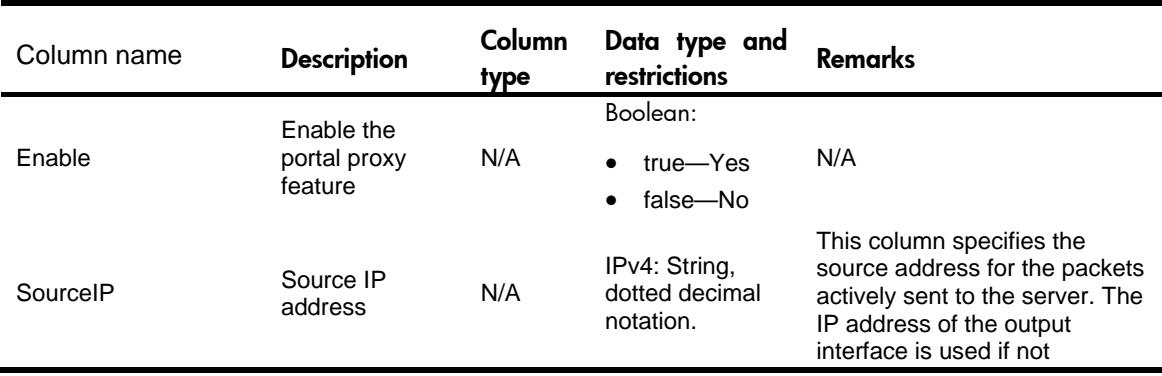

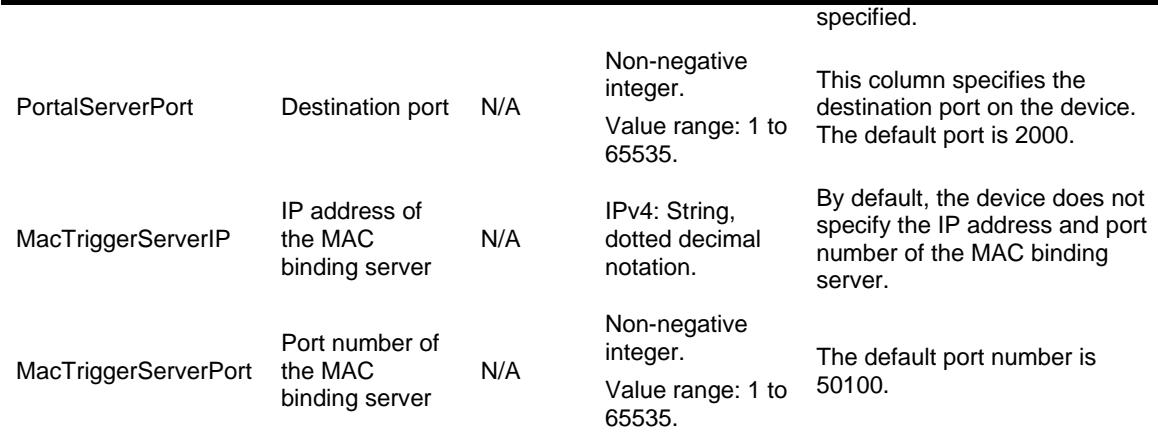

# **Portal/LocalWebServers**

#### XML structure

<Portal>

<LocalWebServers>

<LocalWebServer>

<Type></Type>

<SSLServerPolicy></SSLServerPolicy>

<DefLogonPage></DefLogonPage>

<TCPPort></TCPPort>

</LocalWebServer>

</LocalWebServers>

```
</Portal>
```
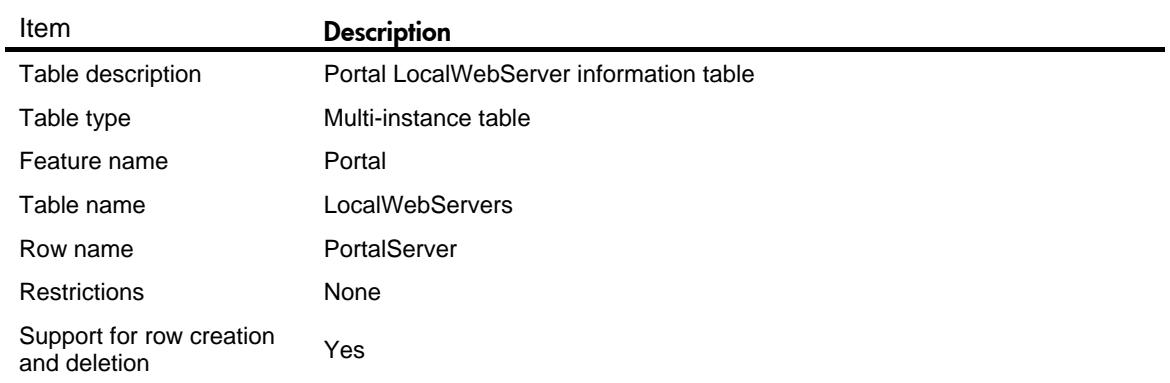

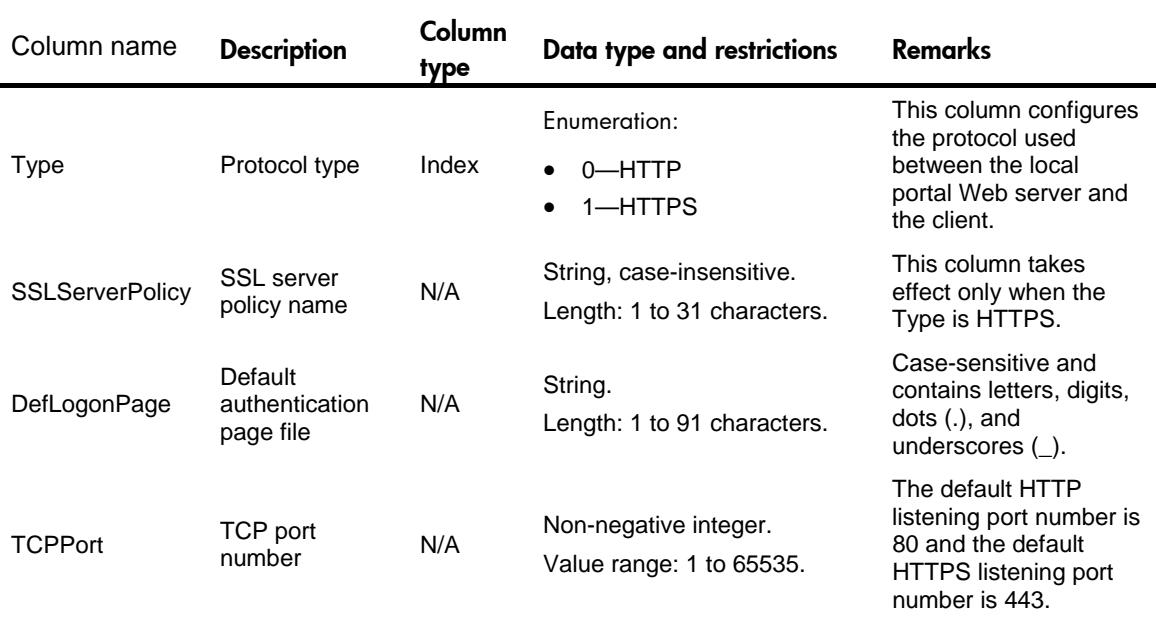

# Portal/ SelfDefSsidPage

This table contains information about the self-defined SSID page file.

#### XML structure

```
<Portal>
  <SelfDefSsidPages>
    <SelfDefSsidPage>
      <Type></Type>
      <ssid></ssid>
        <LogonPageFile></LogonPageFile>
    </SelfDefSsidPage>
  </SelfDefSsidPages> 
</Portal>
```
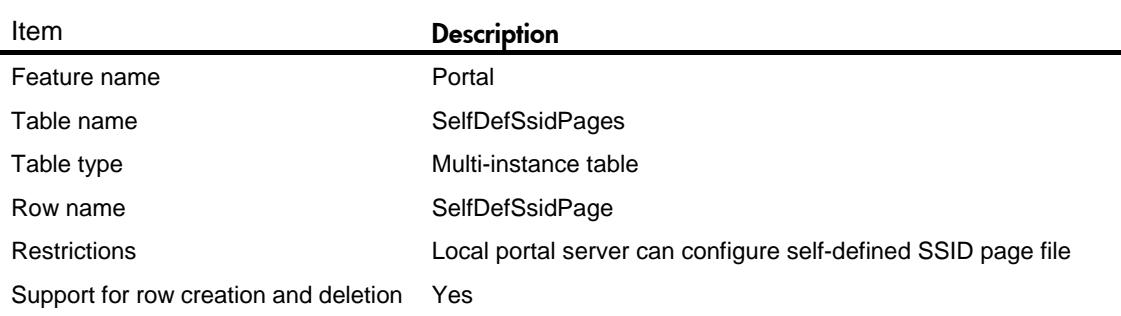

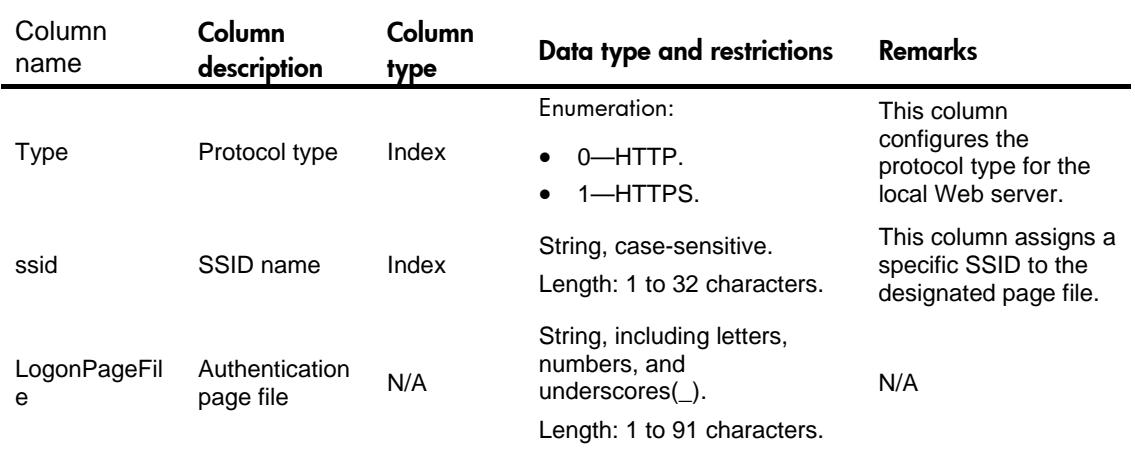

# **Portal/SelfDefDevTypePage**

This table contains information about the self-defined device type page file.

#### XML structure

```
<Portal>
    <SelfDefDevTypePages>
     <SelfDefDevTypePage>
      <Type></Type>
        <DeviceType></DeviceType>
        <LogonPageFile></LogonPageFile>
      </SelfDefDevTypePage>
    </SelfDefDevTypePages>
</Portal>
```
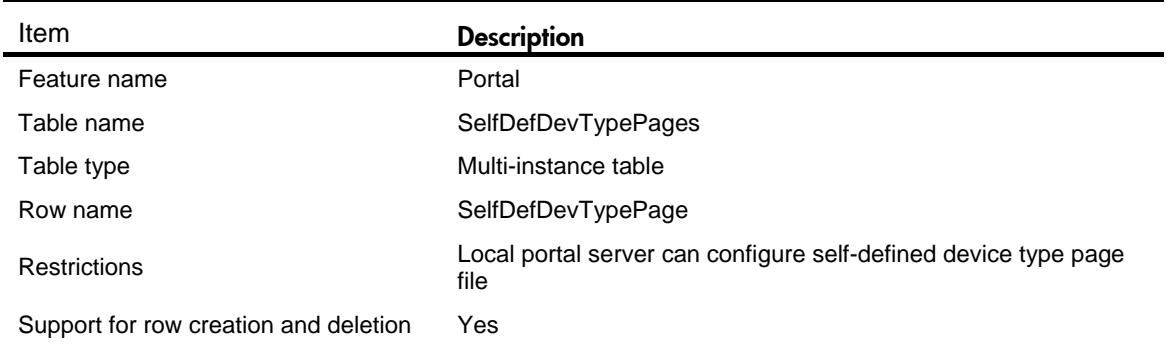

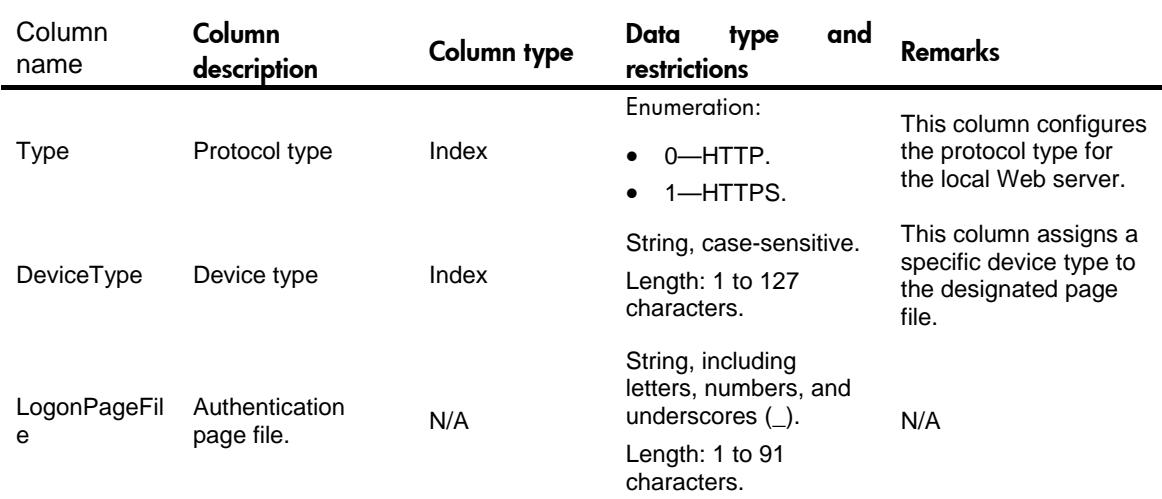

### **Portal/SelfDefPage**

This table contains information about the self-defined page file.

#### XML structure

<Portal> <SelfDefPages> <SelfDefPage> <Type></Type> <ssid></ssid> <DeviceType></DeviceType> <LogonPageFile></LogonPageFile> </SelfDefPage> </SelfDefPages> </Portal>

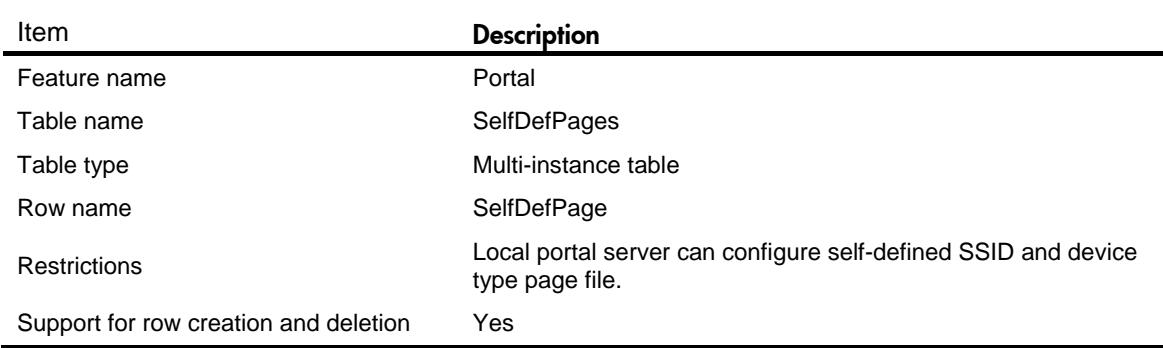

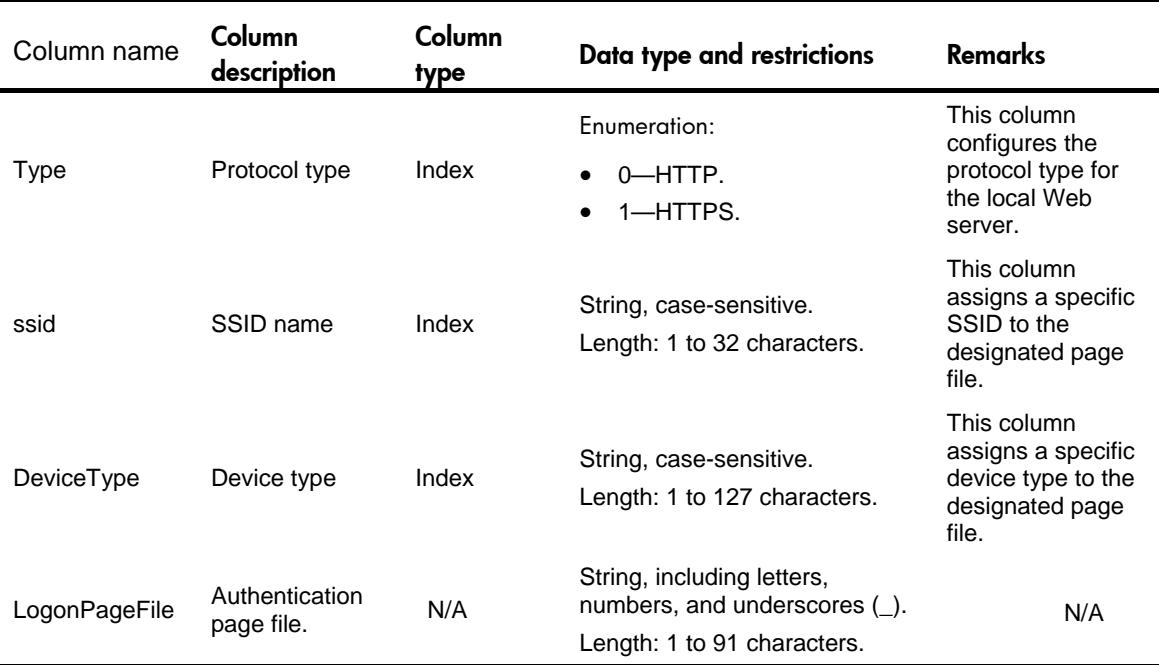

# **Portal/ExtendAuthServers**

This table contains information about portal extended authentication servers.

#### XML structure

```
<Portal>
  <ExtendAuthServers>
    <ExtendAuthServer>
      <Type></Type>
      <AuthUrl></AuthUrl>
      <AppId></AppId>
      <AppKey></AppKey>
      <RedirectUrl></RedirectUrl>
      <MailProtocol></MailProtocol>
      <MailDomain>
        <MailDomainName></MailDomainName>
      </MailDomain>
    </ExtendAuthServer>
  </ExtendAuthServers>
```

```
</Portal>
```
# Table description

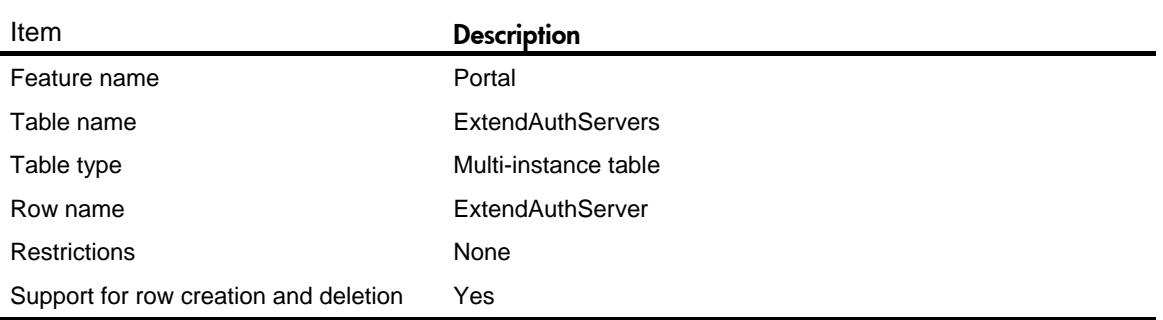

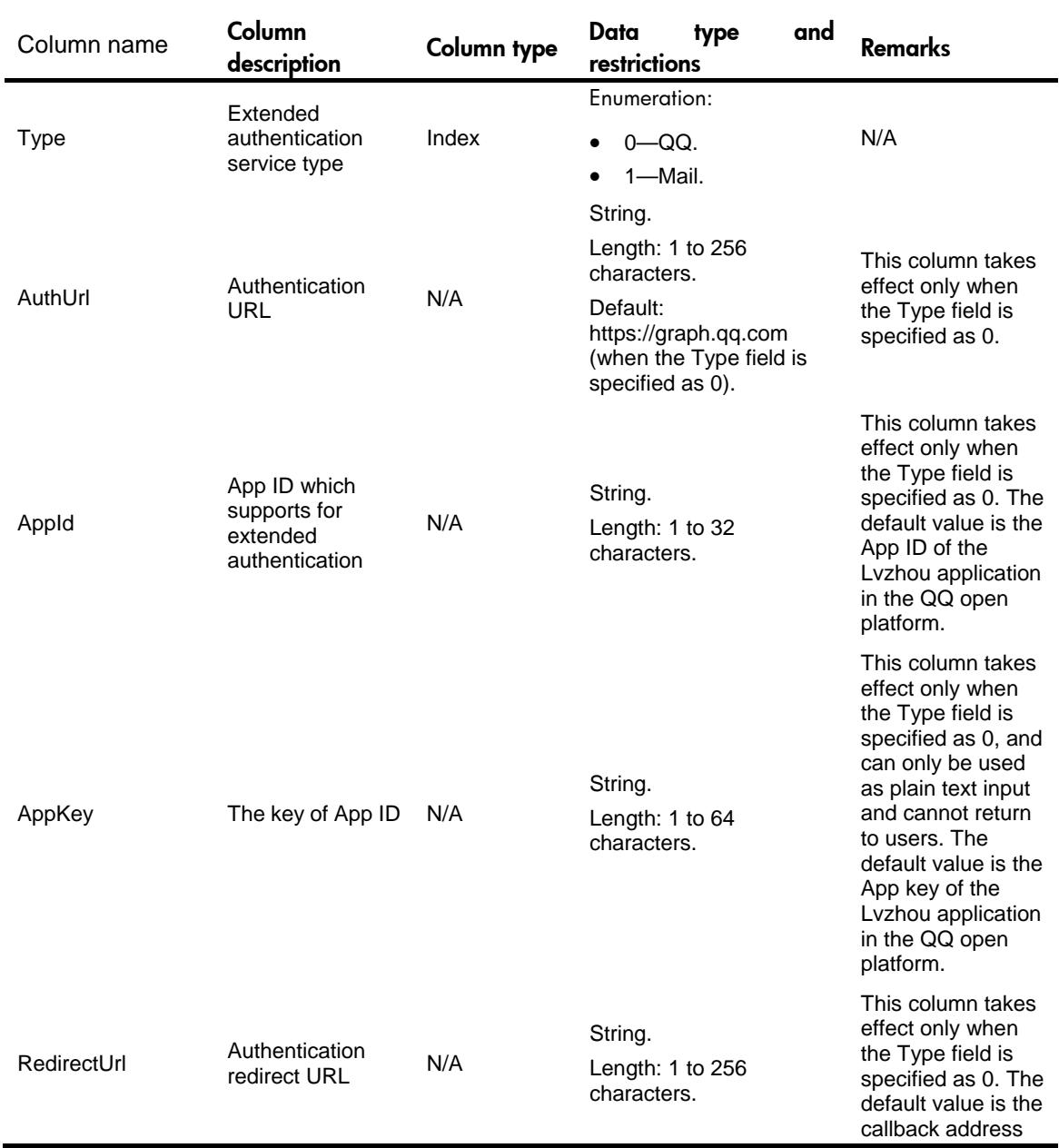

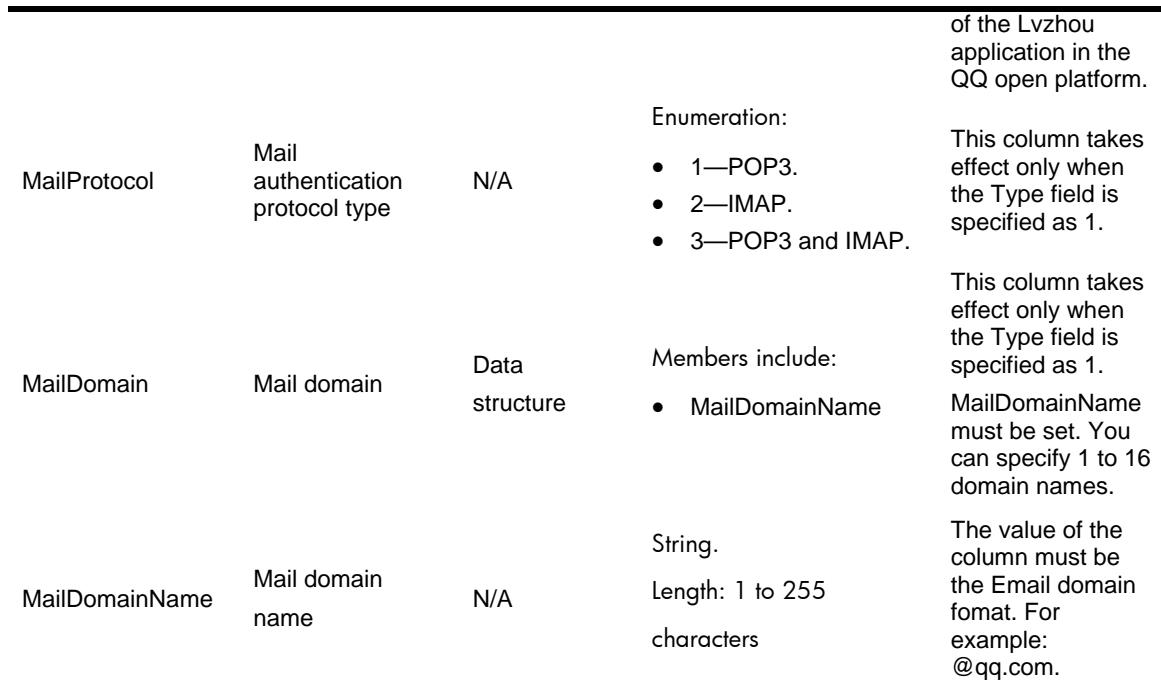

# Portal/MacServer

This table contains information about portal mac trigger servers.

#### XML structure

```
<Portal>
  <MacTriggerServers>
    <MacTriggerServer>
      <Name></Name>
      <IPAddressInfo>
       <IPAddress></IPAddress>
       <VRF></VRF>
       <Key></Key>
      </IPAddressInfo>
      <Threshold></Threshold>
      <NasType></NasType>
      <MacSvrPort></MacSvrPort>
      <Detect>
       <MacSvrRetries></MacSvrRetries>
       <MacSvrRetryInterval></MacSvrRetryInterval>
      </Detect>
      <MacServerType></MacServerType>
      <Version></Version>
      <MacSvrAuthTimeOut></MacSvrAuthTimeOut>
      <AgingTime></AgingTime>
```

```
 <LocalBindingEnable></LocalBindingEnable>
```
<LocalBindingAgingTime></LocalBindingAgingTime>

```
<CloudBindingEnable></CloudBindingEnable>
```

```
 </MacTriggerServer>
```

```
</MacTriggerServers>
```

```
</portal>
```
### Table description

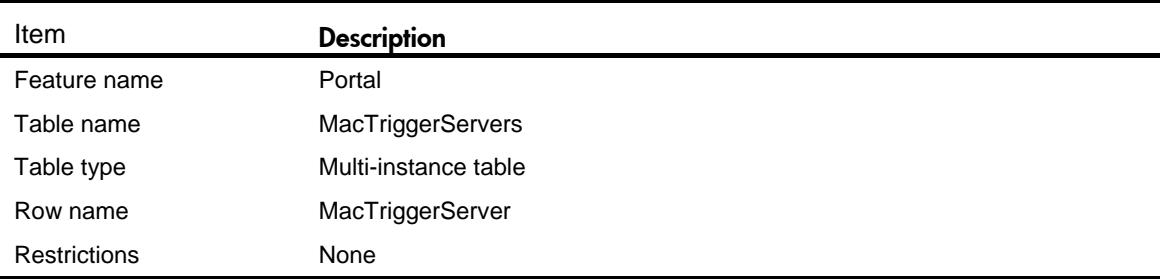

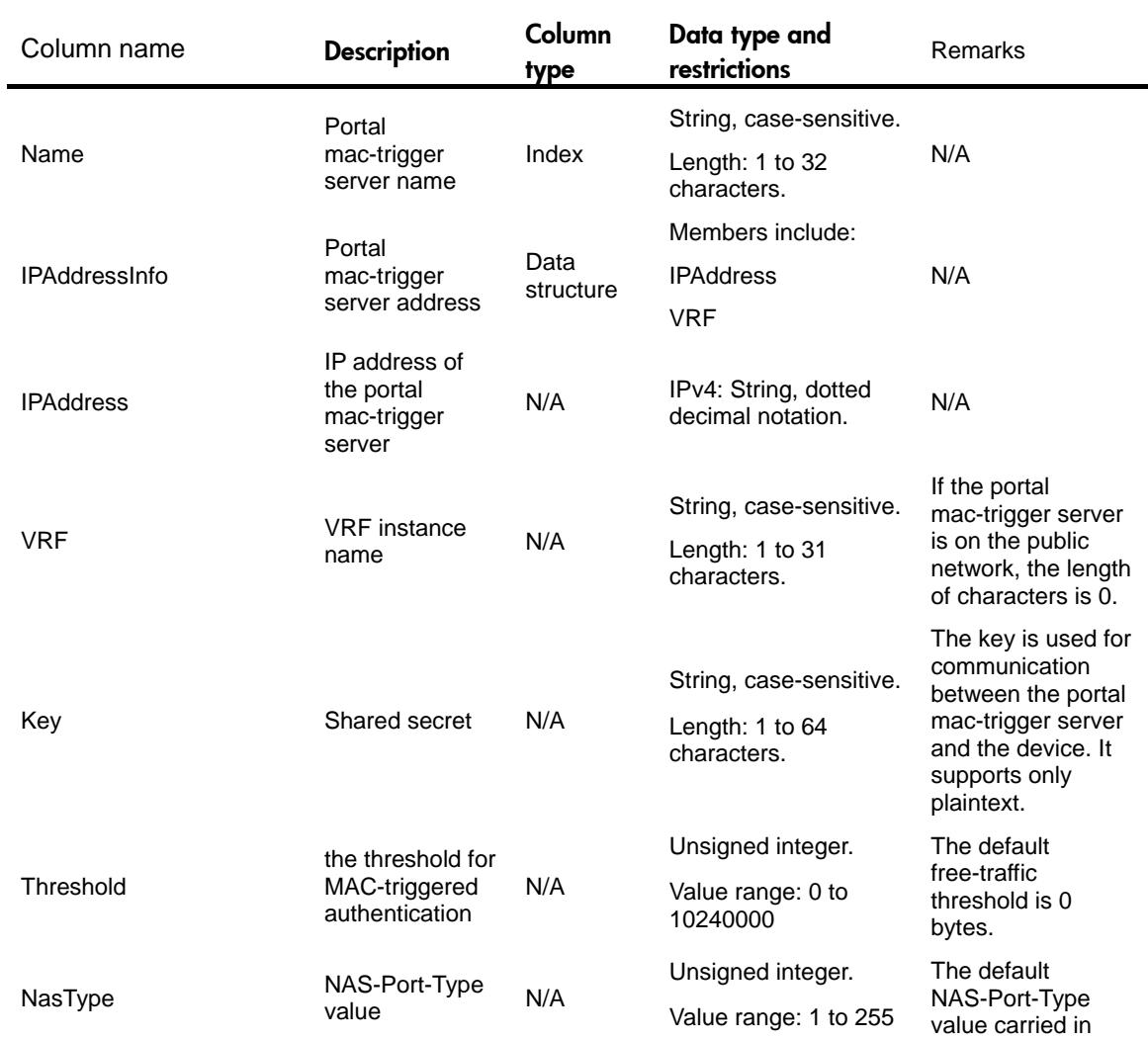

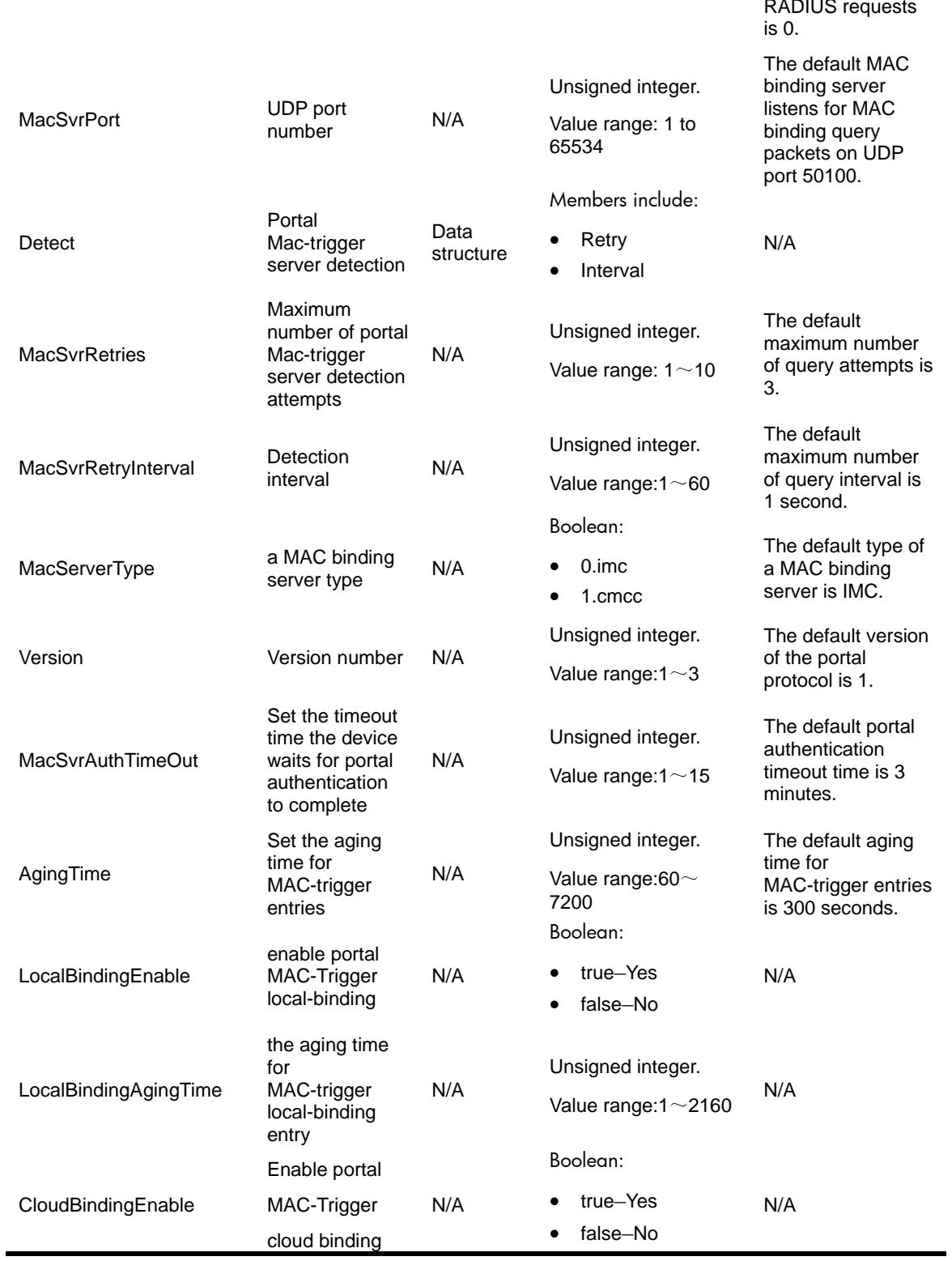

# Contents

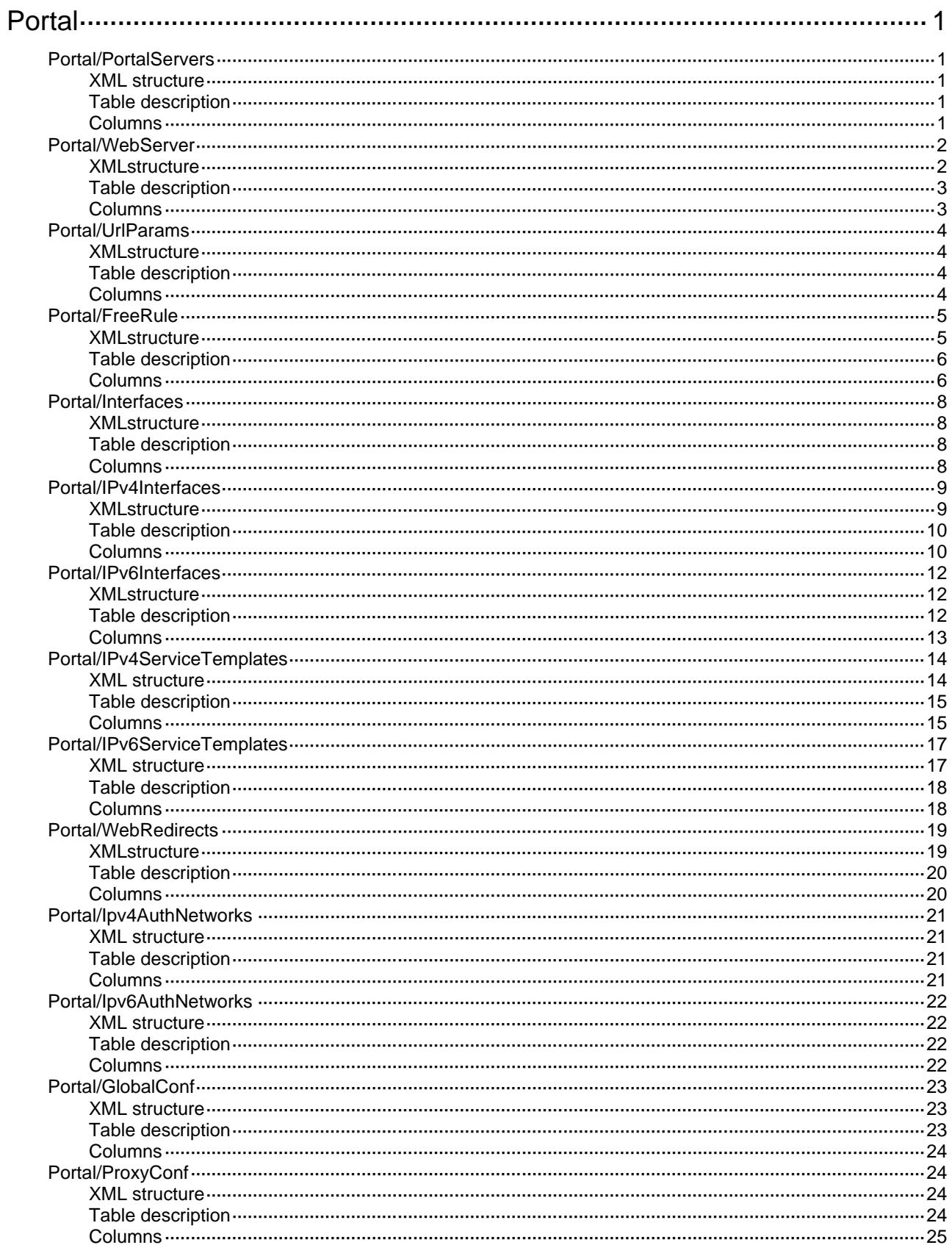

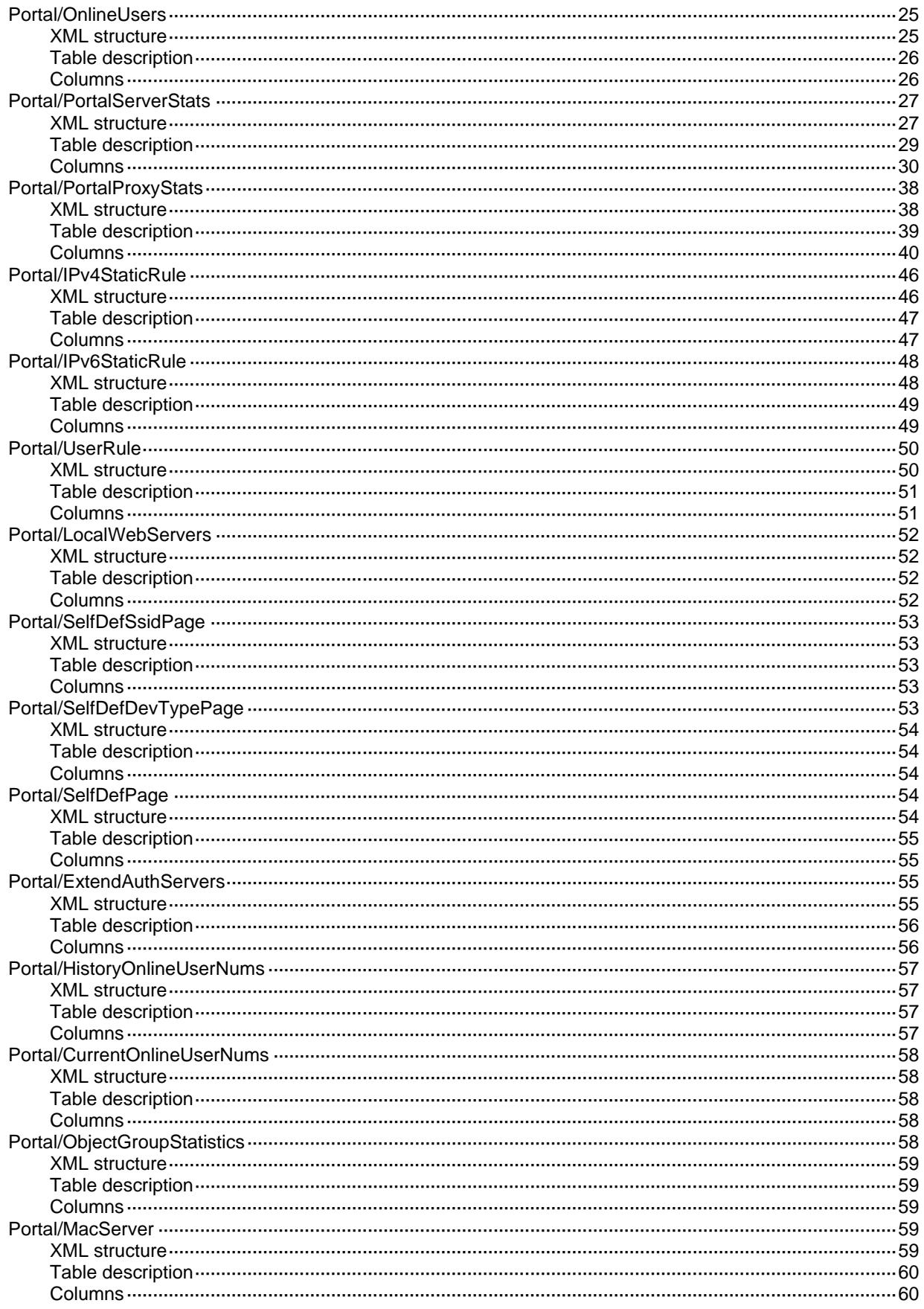

# <span id="page-3793-0"></span>**Portal**

# <span id="page-3793-1"></span>Portal/PortalServers

#### <span id="page-3793-2"></span>XML structure

<Portal> <PortalServers> <PortalServer> <Name></Name> <IPAddressInfo> <IPAddress></IPAddress> <VRF></VRF> </IPAddressInfo> <Port></Port> <Detect> <TimeOut></TimeOut> <Action></Action> </Detect> <UserSyncTime></UserSyncTime> <Status></Status> </PortalServer> </PortalServers> </Portal>

#### <span id="page-3793-3"></span>Table description

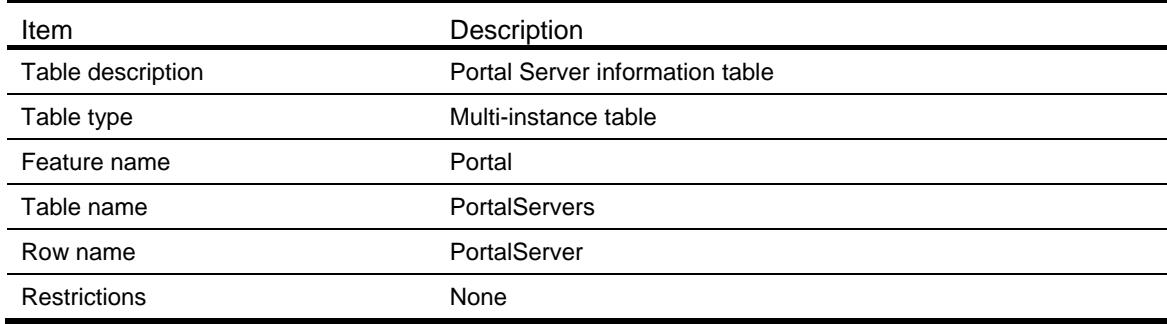

<span id="page-3793-4"></span>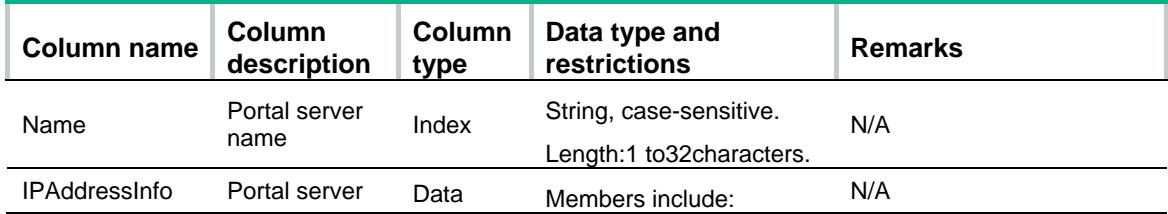

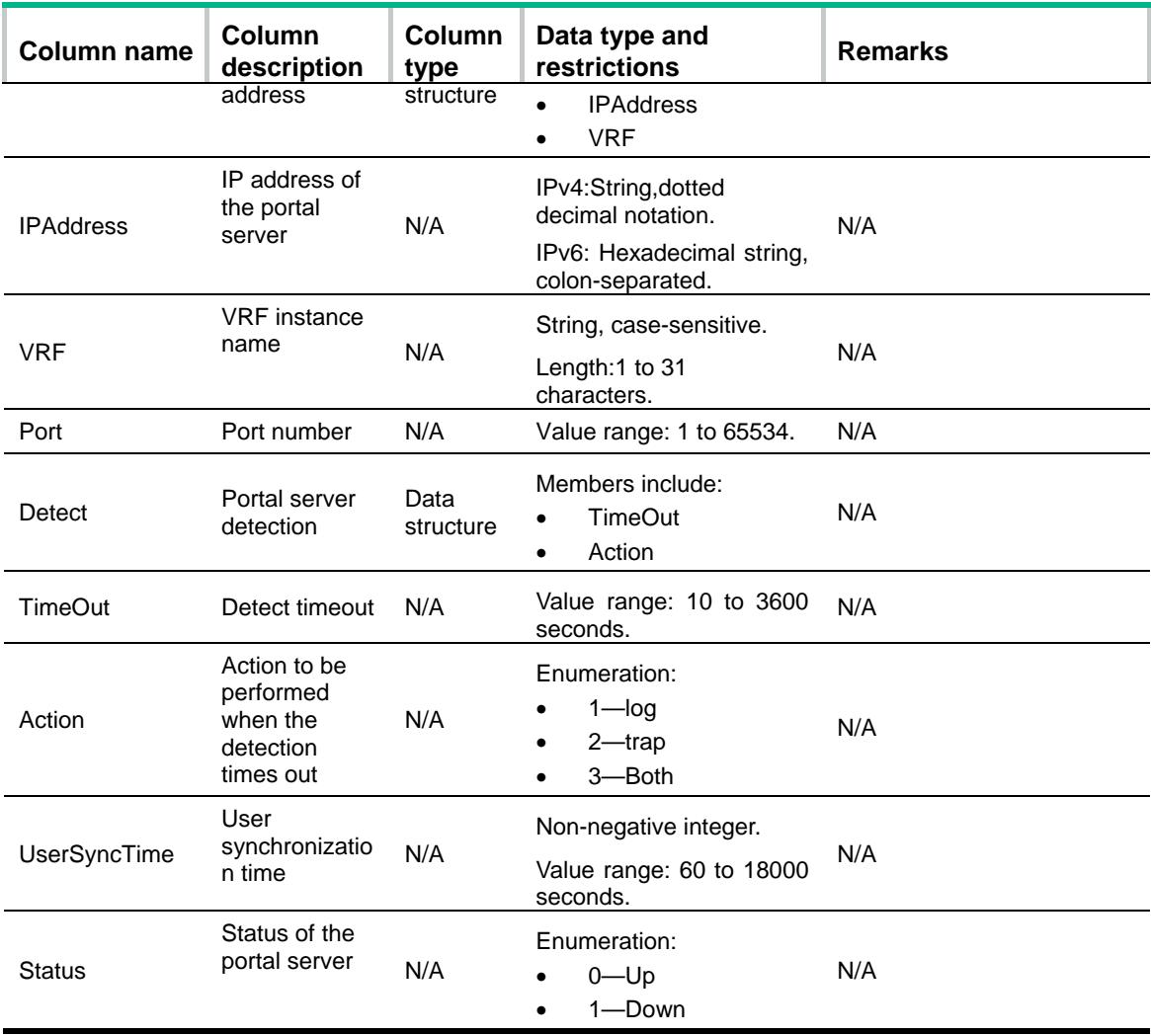

### <span id="page-3794-0"></span>Portal/WebServer

### <span id="page-3794-1"></span>**XMLstructure**

#### <Portal>

```
 <WebServers>
  <WebServer>
    <Name></Name>
   <Url></Url> <Detect>
      <Interval></Interval>
      <Retry></Retry>
      <Action></Action>
    </Detect>
   < VRF > < / VRF >
```
<CaptiveBypass></CaptiveBypass>

```
 <IPv4Status></IPv4Status>
```

```
 <IPv6Status></IPv6Status>
```

```
 </WebServer>
```
</WebServers>

</Portal>

# <span id="page-3795-0"></span>Table description

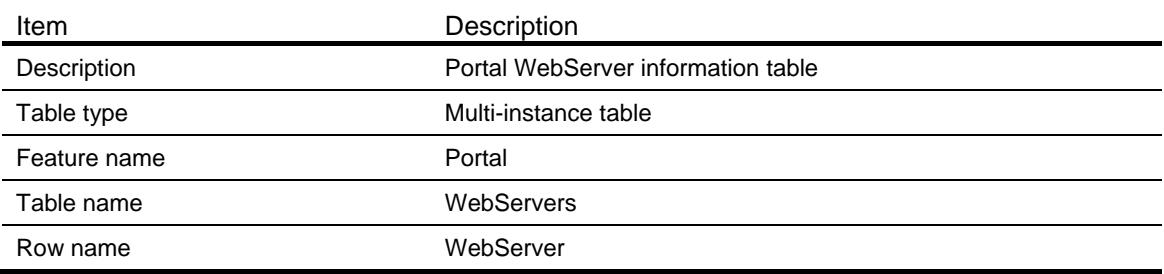

<span id="page-3795-1"></span>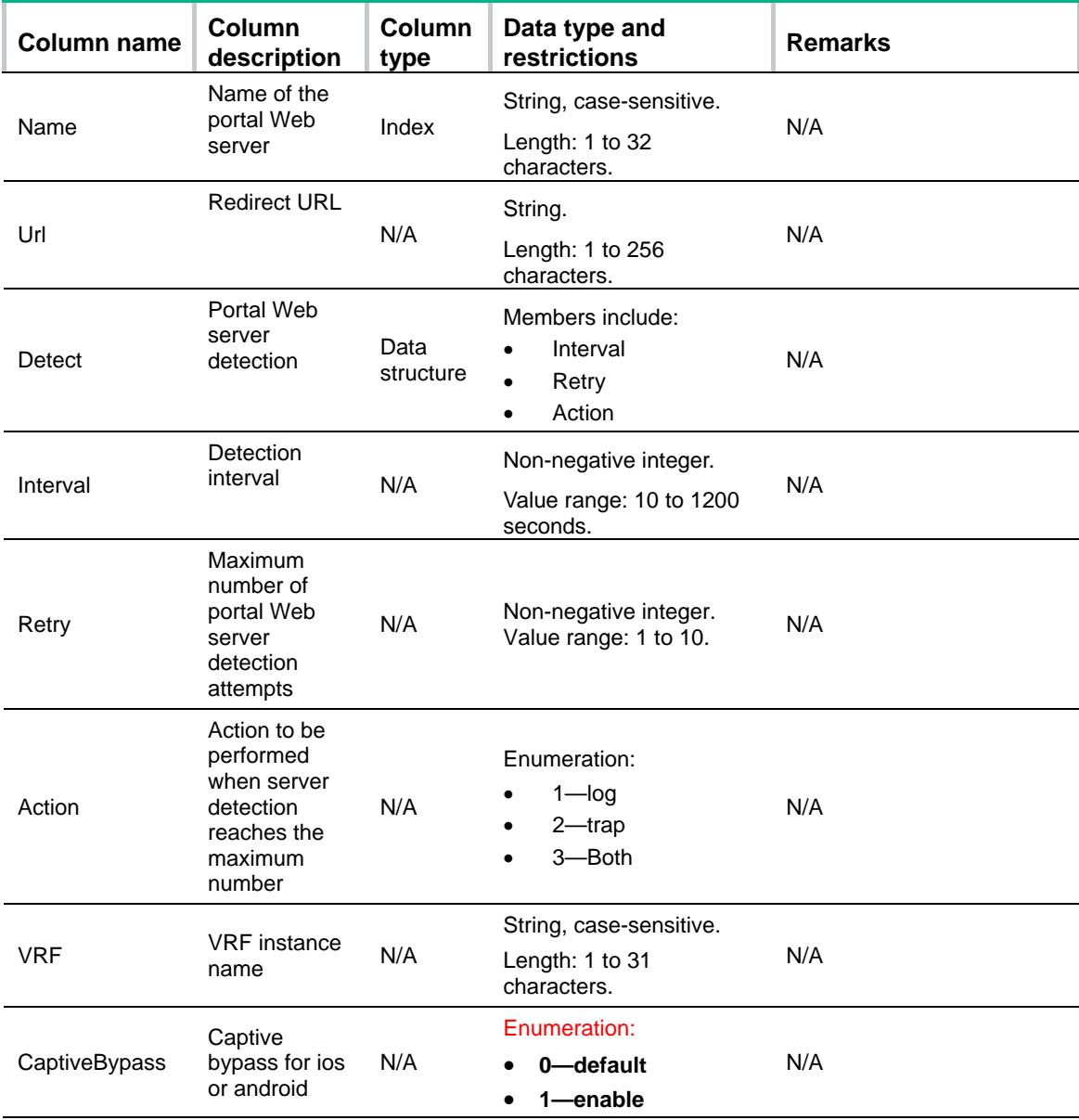

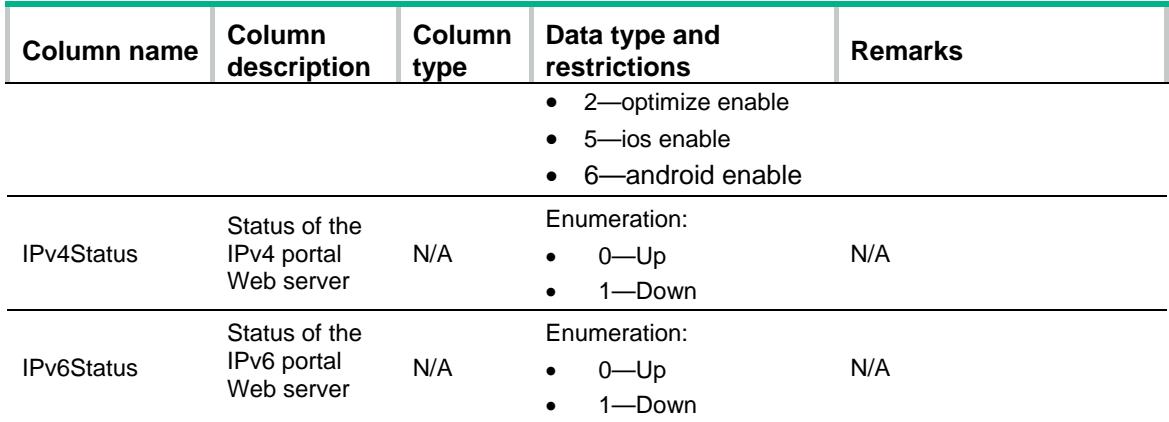

# <span id="page-3796-0"></span>Portal/UrlParams

#### <span id="page-3796-1"></span>**XMLstructure**

<Portal>

<UrlParams>

<UrlParam>

<WebServerName></WebServerName>

- <ParamName></ParamName>
- <ParamType></ParamType>
- <SelfDefValue></SelfDefValue>
- </UrlParam>
- </UrlParams>

```
</Portal>
```
### <span id="page-3796-2"></span>Table description

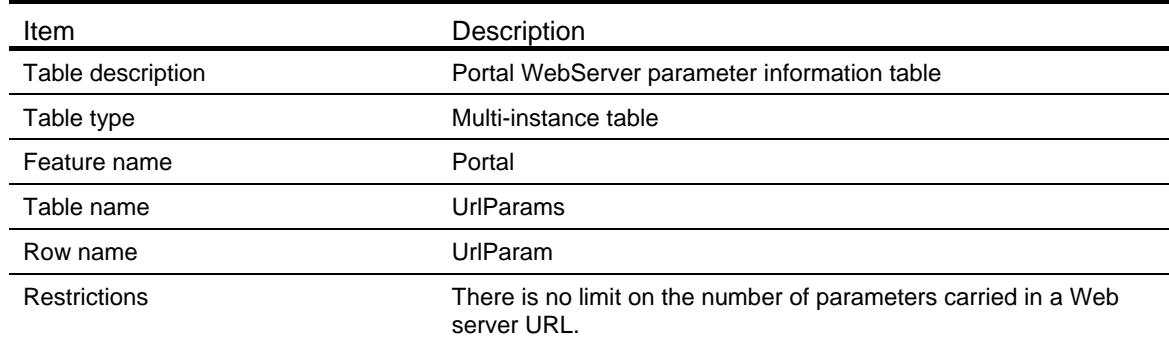

<span id="page-3796-3"></span>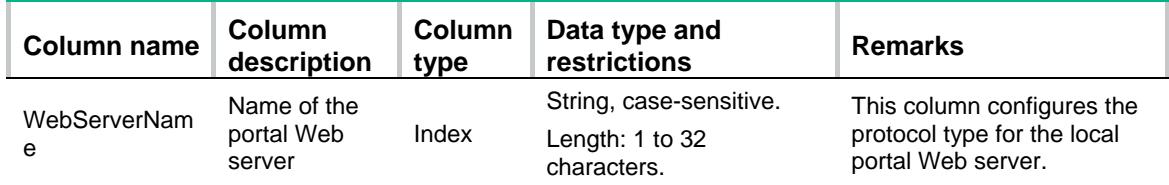

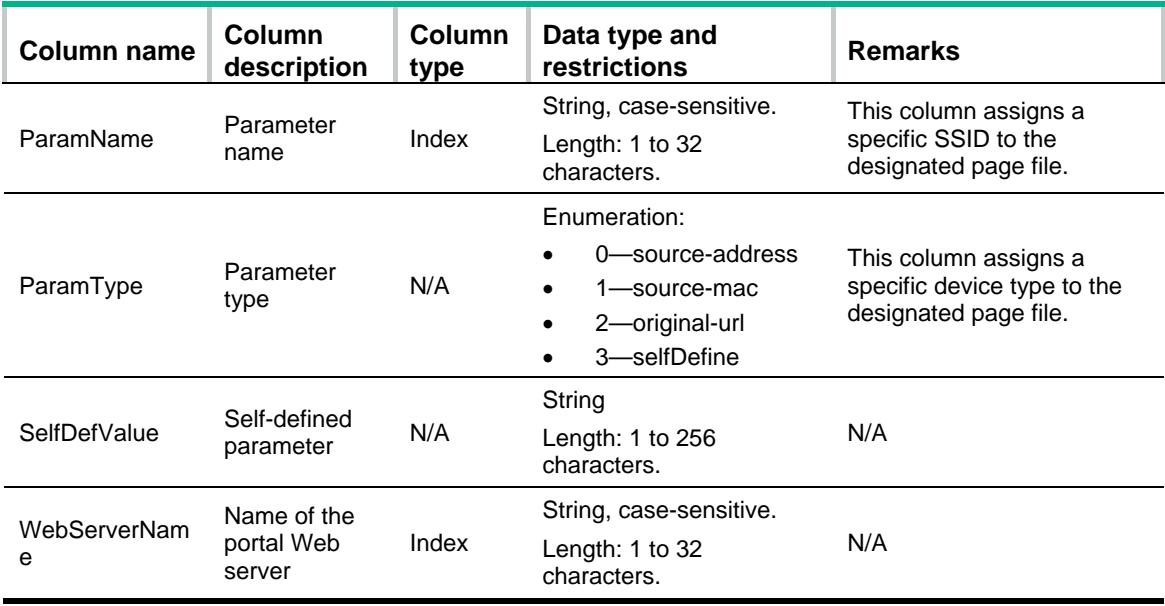

# <span id="page-3797-0"></span>Portal/FreeRule

### <span id="page-3797-1"></span>**XMLstructure**

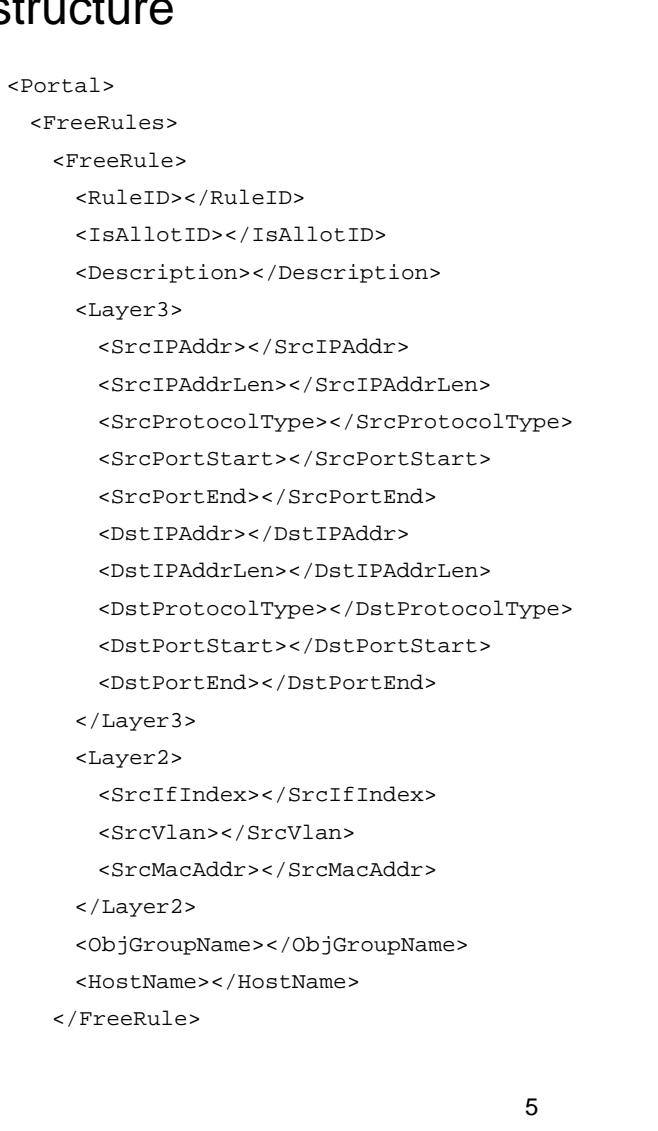

</FreeRules>

</Portal>

# <span id="page-3798-0"></span>Table description

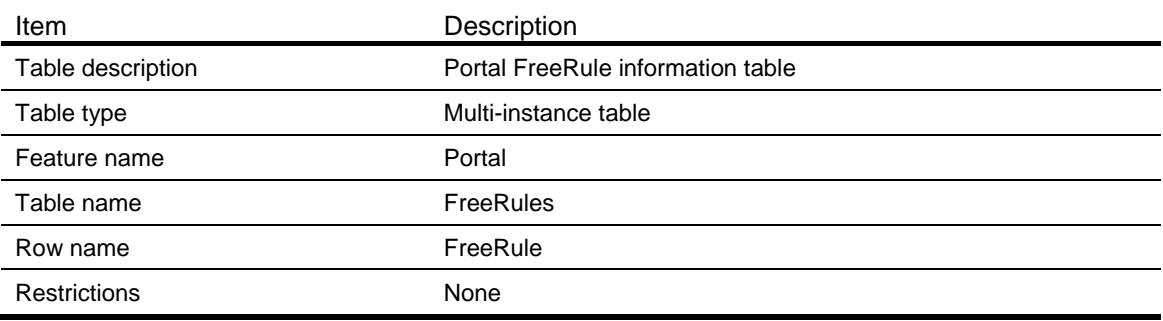

<span id="page-3798-1"></span>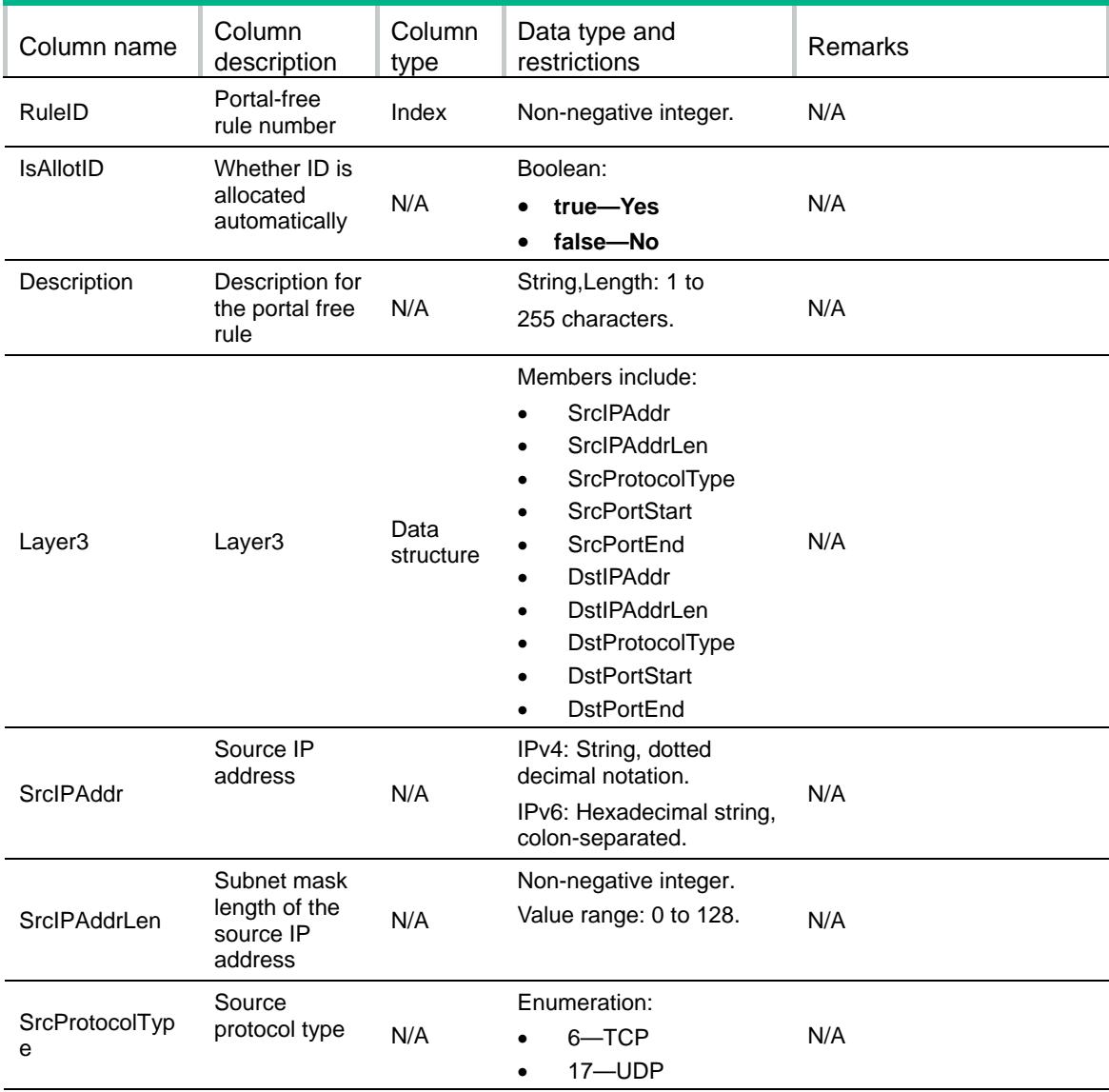

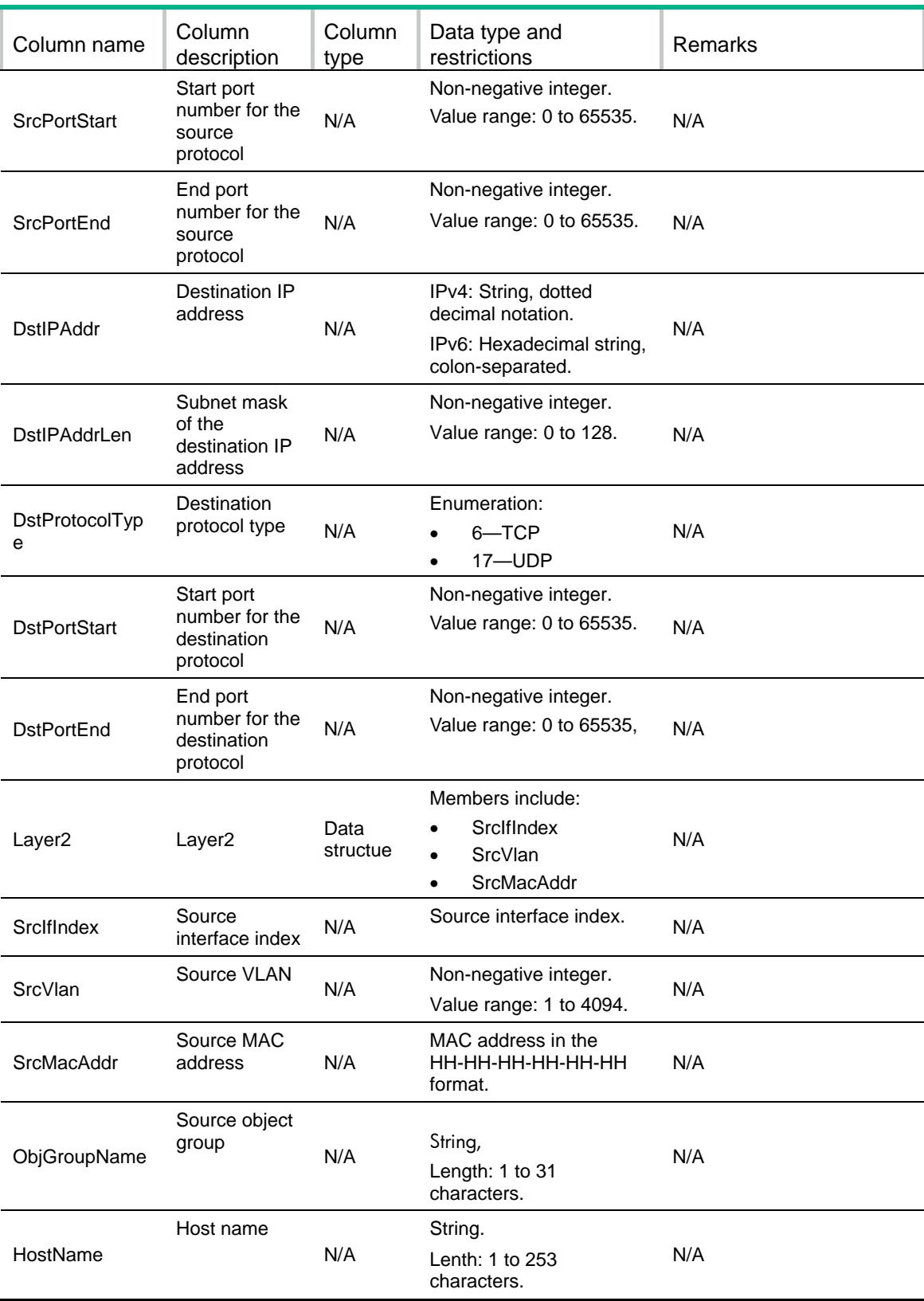

### <span id="page-3800-0"></span>Portal/Interfaces

#### <span id="page-3800-1"></span>**XMLstructure**

<Portal>

- <Interfaces>
	- <Interface>
		- <IfIndex></IfIndex>
		- <AuthorationCheck>
			- <Userprofile></Userprofile>
		- <Acl></Acl>
		- </AuthorationCheck>
		- <VsrpInStance></VsrpInStance>
		- <VsrpStatus></VsrpStatus>
	- </Interface>
- </Interfaces>
- </Portal>

### <span id="page-3800-2"></span>Table description

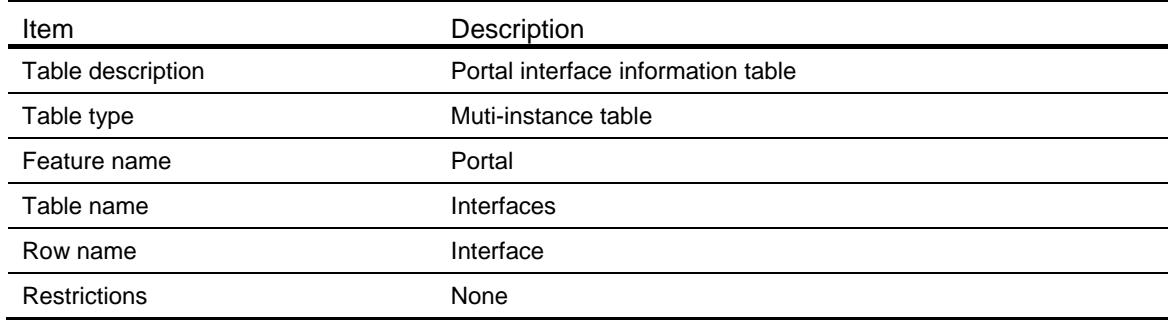

<span id="page-3800-3"></span>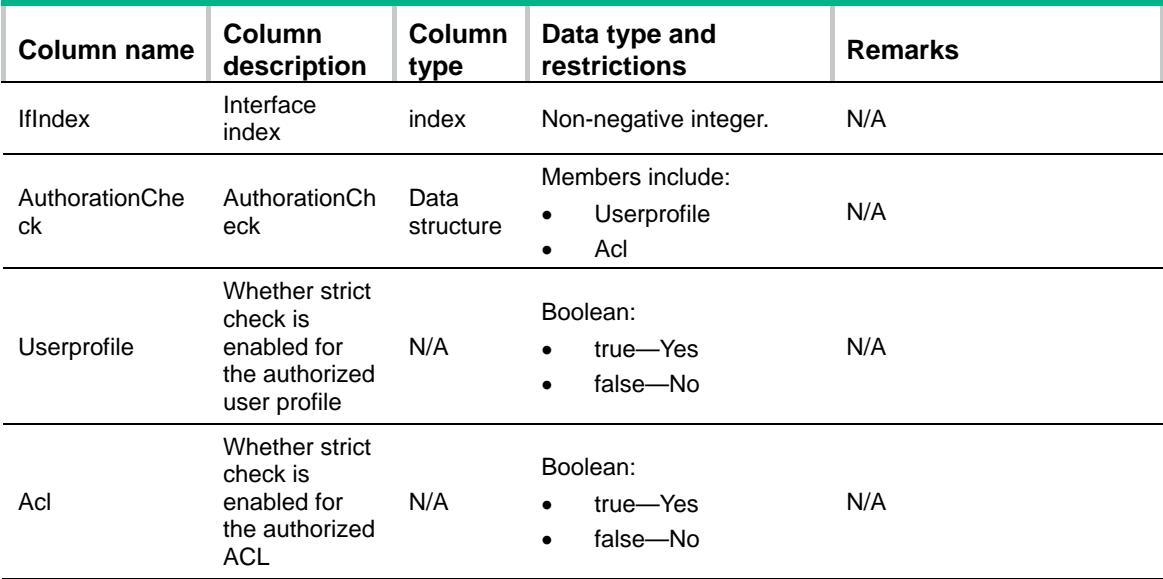

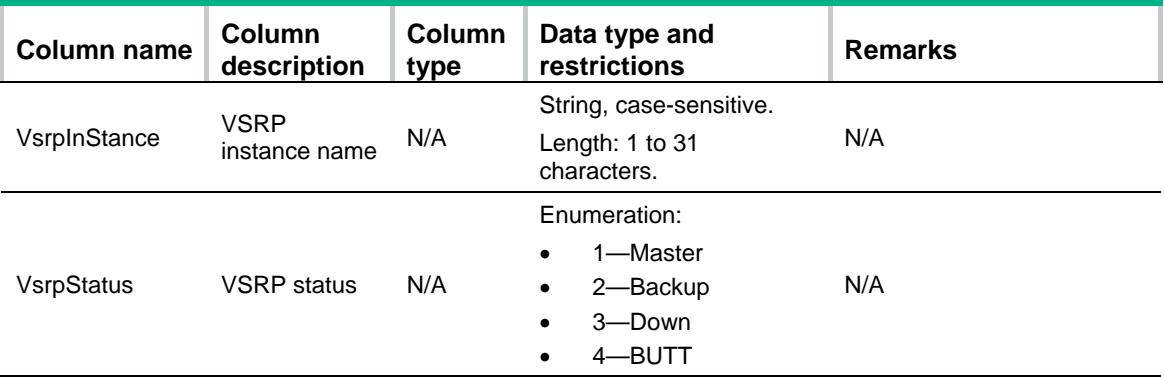

# <span id="page-3801-0"></span>Portal/IPv4Interfaces

#### <span id="page-3801-1"></span>**XMLstructure**

```
<Portal>
```
<IPv4Interfaces>

- <IPv4Interface>
	- <IfIndex></IfIndex>
	- <OnlineUserNum></OnlineUserNum>

<Method></Method>

<WebServer>

<WebServerName></WebServerName>

- <EscapeEnable></EscapeEnable>
- </WebServer>

<Domain></Domain>

<MaxUser></MaxUser>

<BasIP></BasIP>

- <EscapeSvrName></EscapeSvrName>
- <PreAuthPoolName></PreAuthPoolName>

<UserDetect>

<UserDetectType></UserDetectType>

- <UserDetectIdleTime></UserDetectIdleTime>
- <UserDetectInterval></UserDetectInterval>
- <UserDetectRetry></UserDetectRetry>
- </UserDetect>

<TempPass>

- <TempPassEnable></TempPassEnable>
- <TempPassPeriod></TempPassPeriod>
- </TempPass>
- <MacSvrName></MacSvrName>

<PreAuthPolicy></PreAuthPolicy>

</IPv4Interface>

```
 </IPv4Interfaces>
```

```
</Portal>
```
# <span id="page-3802-0"></span>Table description

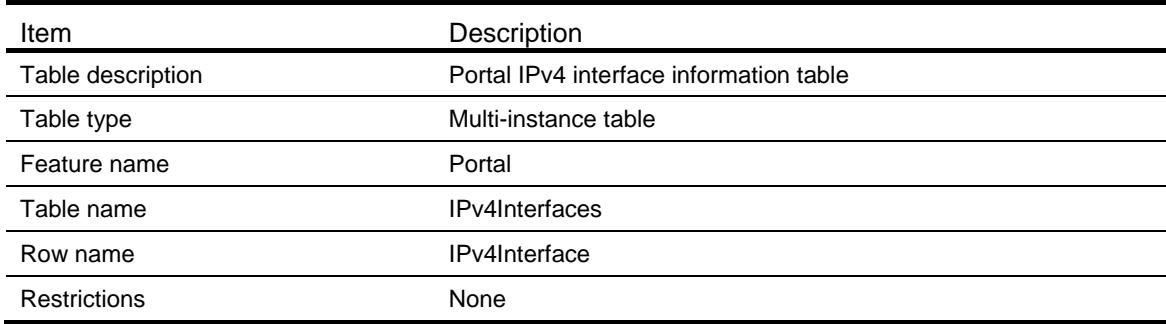

<span id="page-3802-1"></span>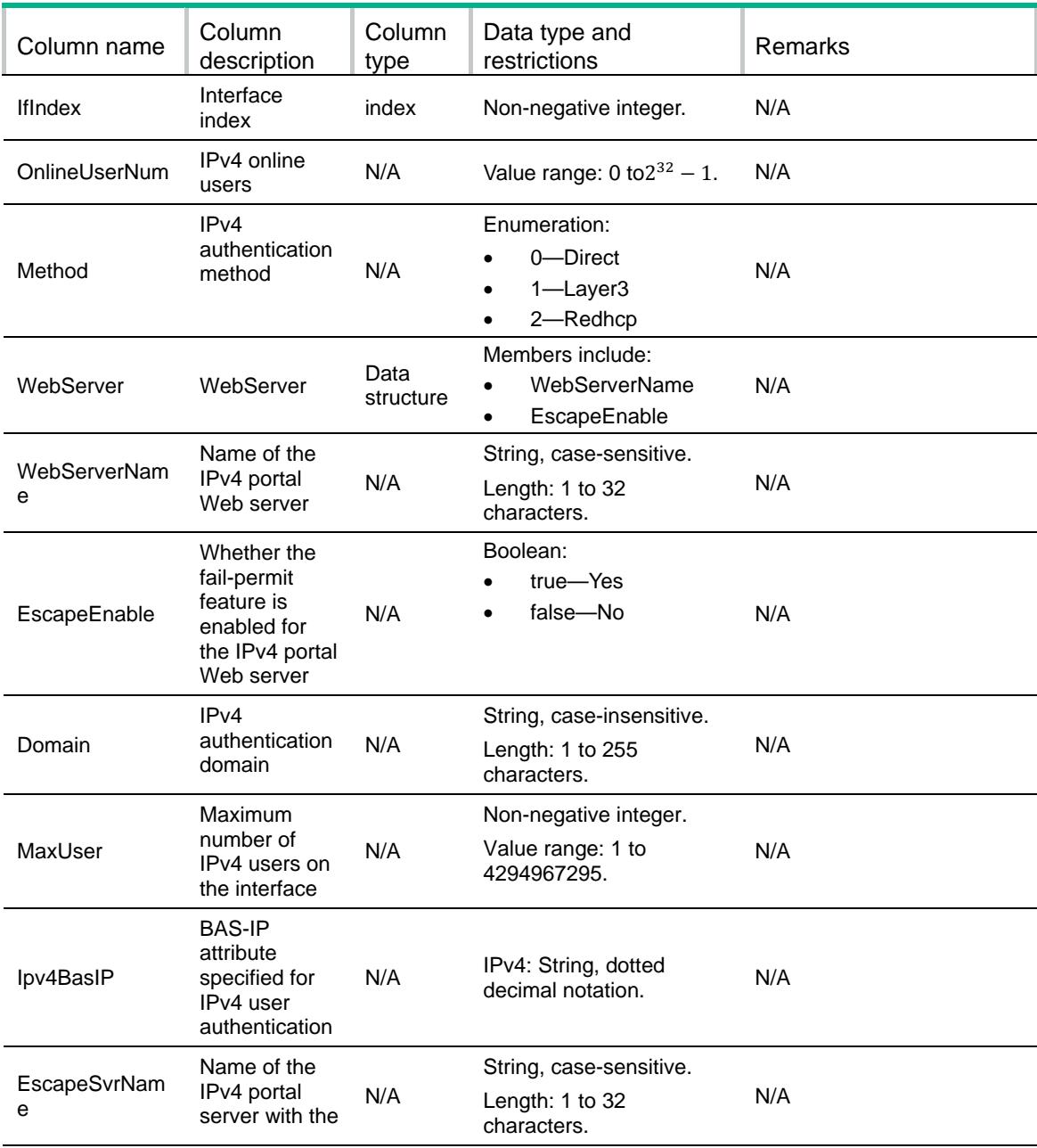

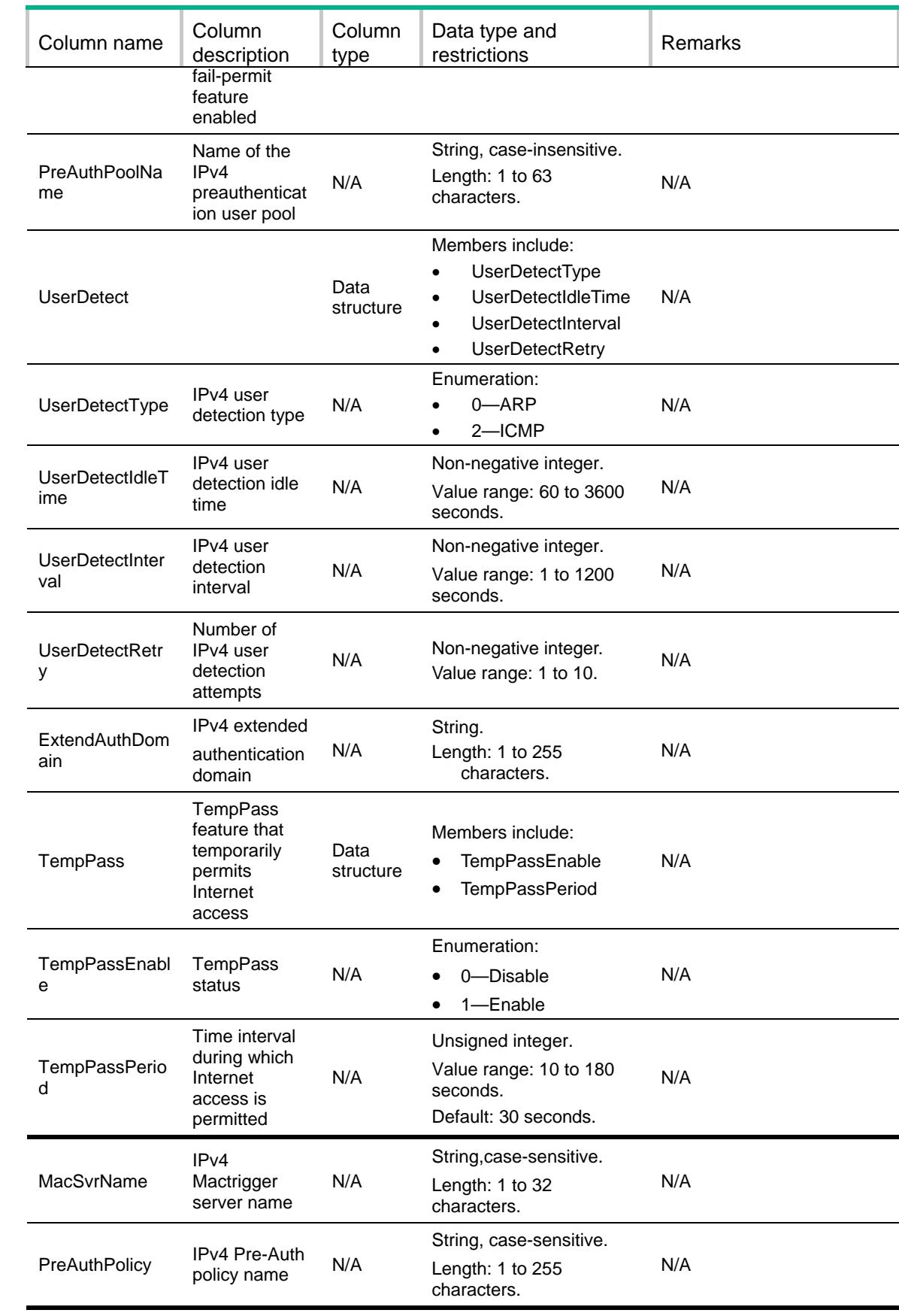

### <span id="page-3804-0"></span>Portal/IPv6Interfaces

#### <span id="page-3804-1"></span>**XMLstructure**

<Portal>

```
 <IPv6Interfaces>
  <IPv6Interface>
```
<IfIndex></IfIndex>

<OnlineUserNum></OnlineUserNum>

<Method></Method>

<WebServer>

<WebServerName></WebServerName>

<EscapeEnable></EscapeEnable>

</WebServer>

<Domain></Domain>

<MaxUser></MaxUser>

<BasIP></BasIP>

<EscapeSvrName></EscapeSvrName>

<PreAuthPoolName></PreAuthPoolName>

<UserDetect>

<UserDetectType></UserDetectType>

<UserDetectIdleTime></UserDetectIdleTime>

<UserDetectInterval></UserDetectInterval>

<UserDetectRetry></UserDetectRetry>

</UserDetect>

<TempPass>

<TempPassEnable></TempPassEnable>

<TempPassPeriod></TempPassPeriod>

```
 </TempPass>
```
<MacSvrName></MacSvrName>

<PreAuthPolicy></PreAuthPolicy>

```
 </IPv6Interface>
```

```
 </IPv6Interfaces>
```
<span id="page-3804-2"></span></Portal>

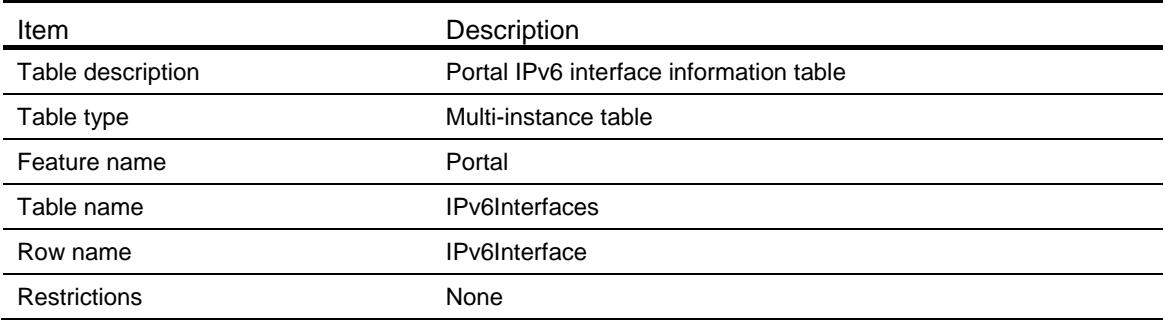

<span id="page-3805-0"></span>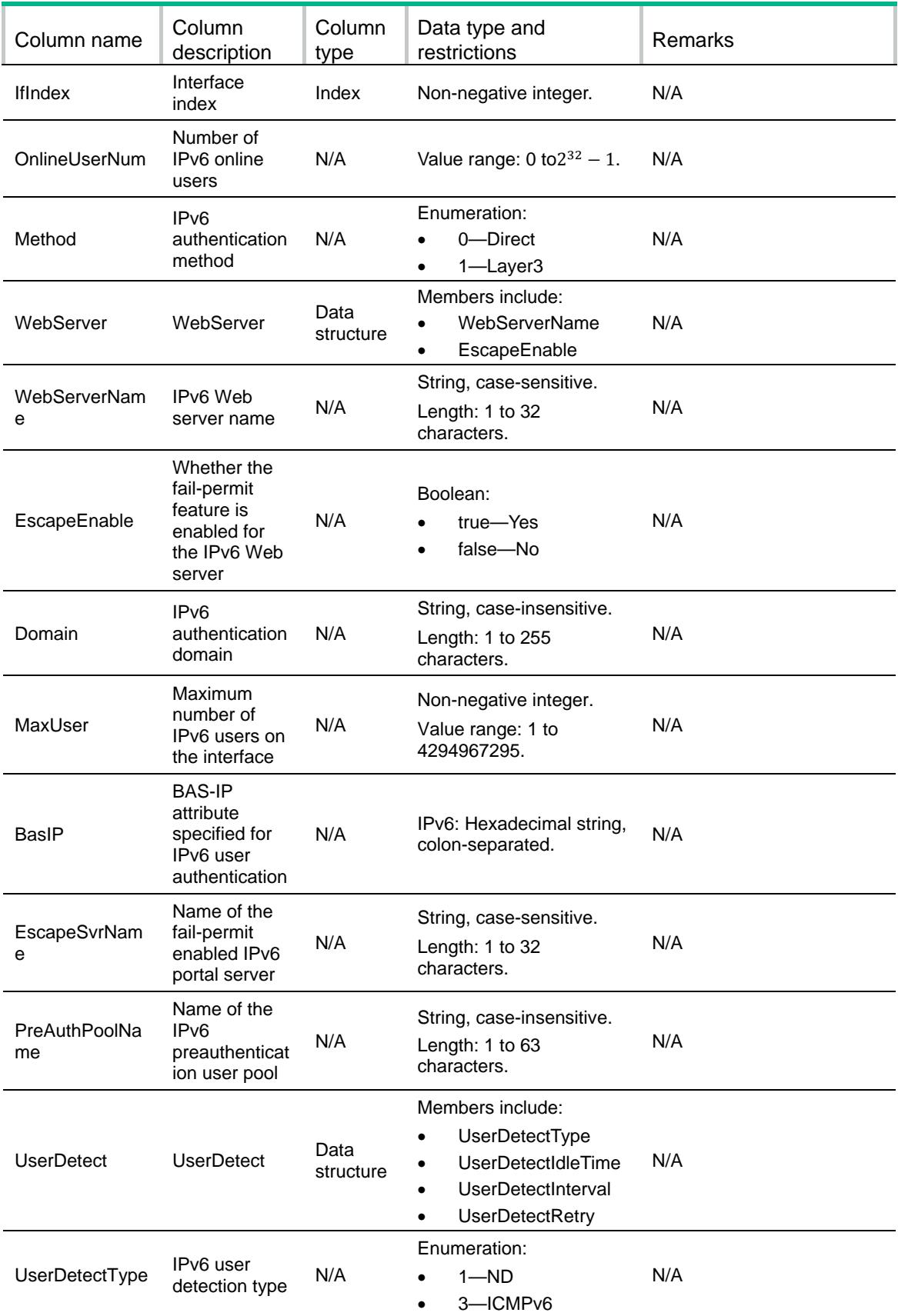

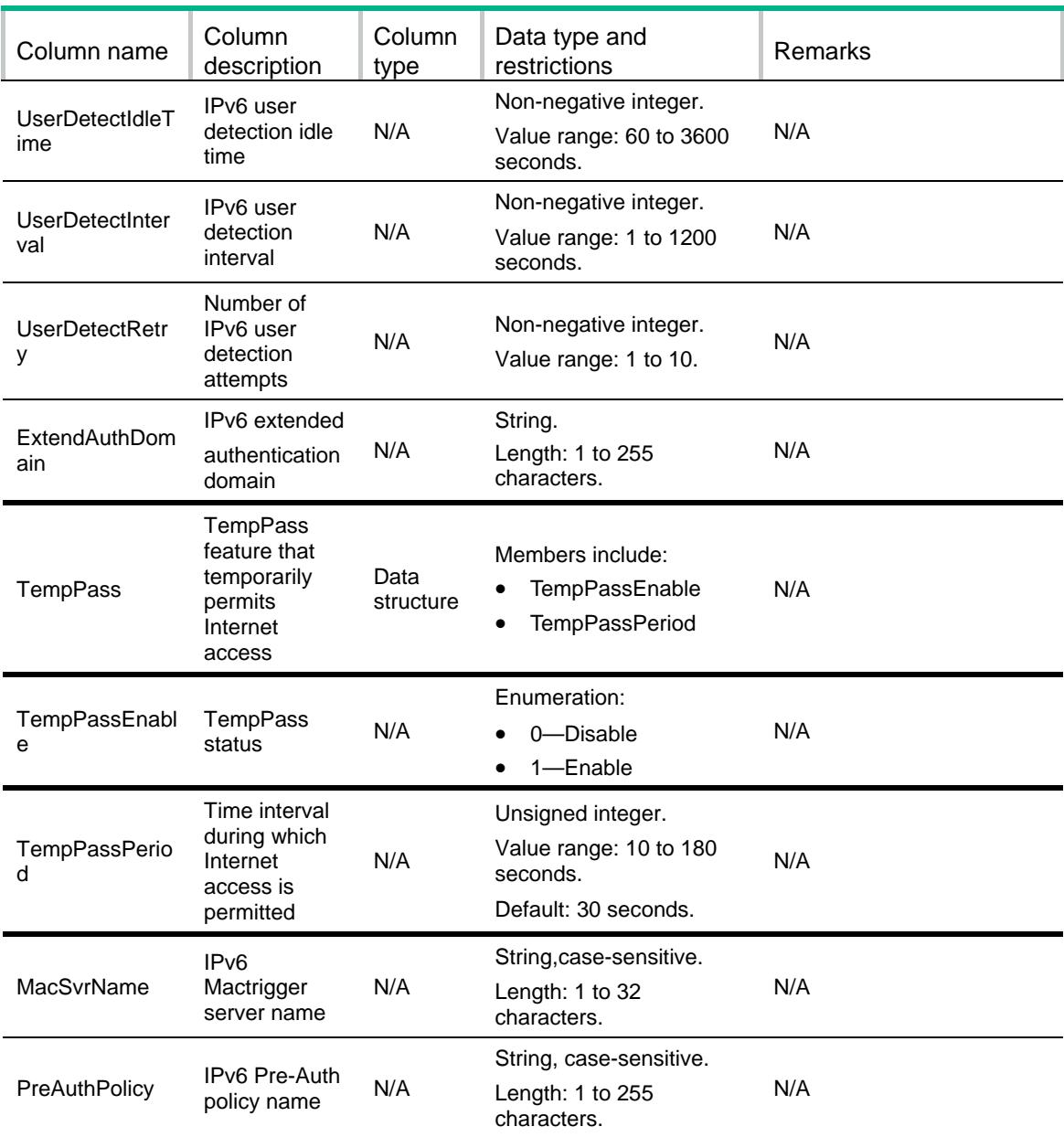

# <span id="page-3806-0"></span>Portal/IPv4ServiceTemplates

This table contains portal IPv4 service template information.

### <span id="page-3806-1"></span>XML structure

```
<Portal>
  <IPv4ServiceTemplates>
    <IPv4ServiceTemplate>
      <Name></Name>
      <Method></Method>
      <WebServer>
        <WebServerName></WebServerName>
        <EscapeEnable></EscapeEnable>
```

```
 </WebServer>
    <Domain></Domain>
    <MaxUser></MaxUser>
    <BasIP></BasIP>
    <EscapeSvrName></EscapeSvrName>
    <UserDetect>
      <UserDetectType></UserDetectType>
      <UserDetectIdleTime></UserDetectIdleTime>
      <UserDetectInterval></UserDetectInterval>
      <UserDetectRetry></UserDetectRetry>
    </UserDetect>
    <TempPass>
      <TempPassEnable></TempPassEnable>
      <TempPassPeriod></TempPassPeriod>
    </TempPass>
    <MacSvrName></MacSvrName>
    <ExtendAuthDomain></ExtendAuthDomain>
  </IPv4ServiceTemplate>
 </IPv4ServiceTemplates>
```

```
</Portal>
```
#### <span id="page-3807-0"></span>Table description

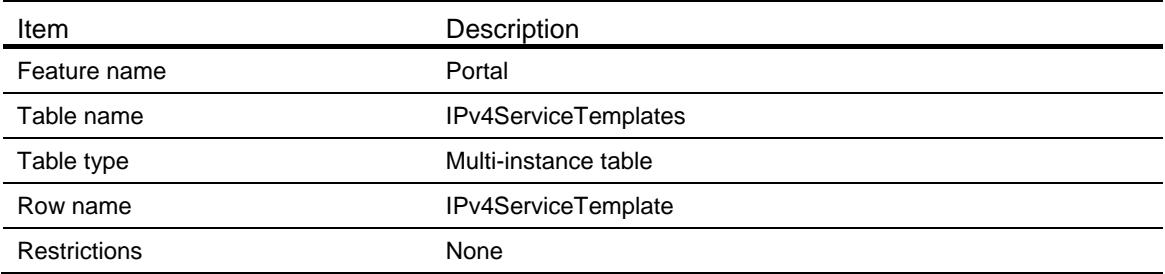

<span id="page-3807-1"></span>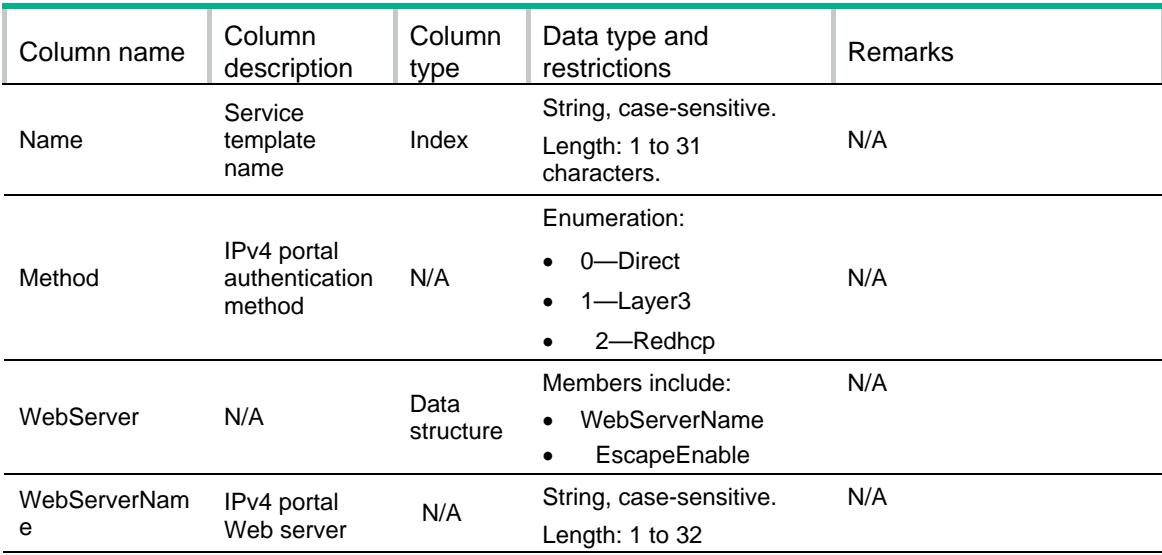

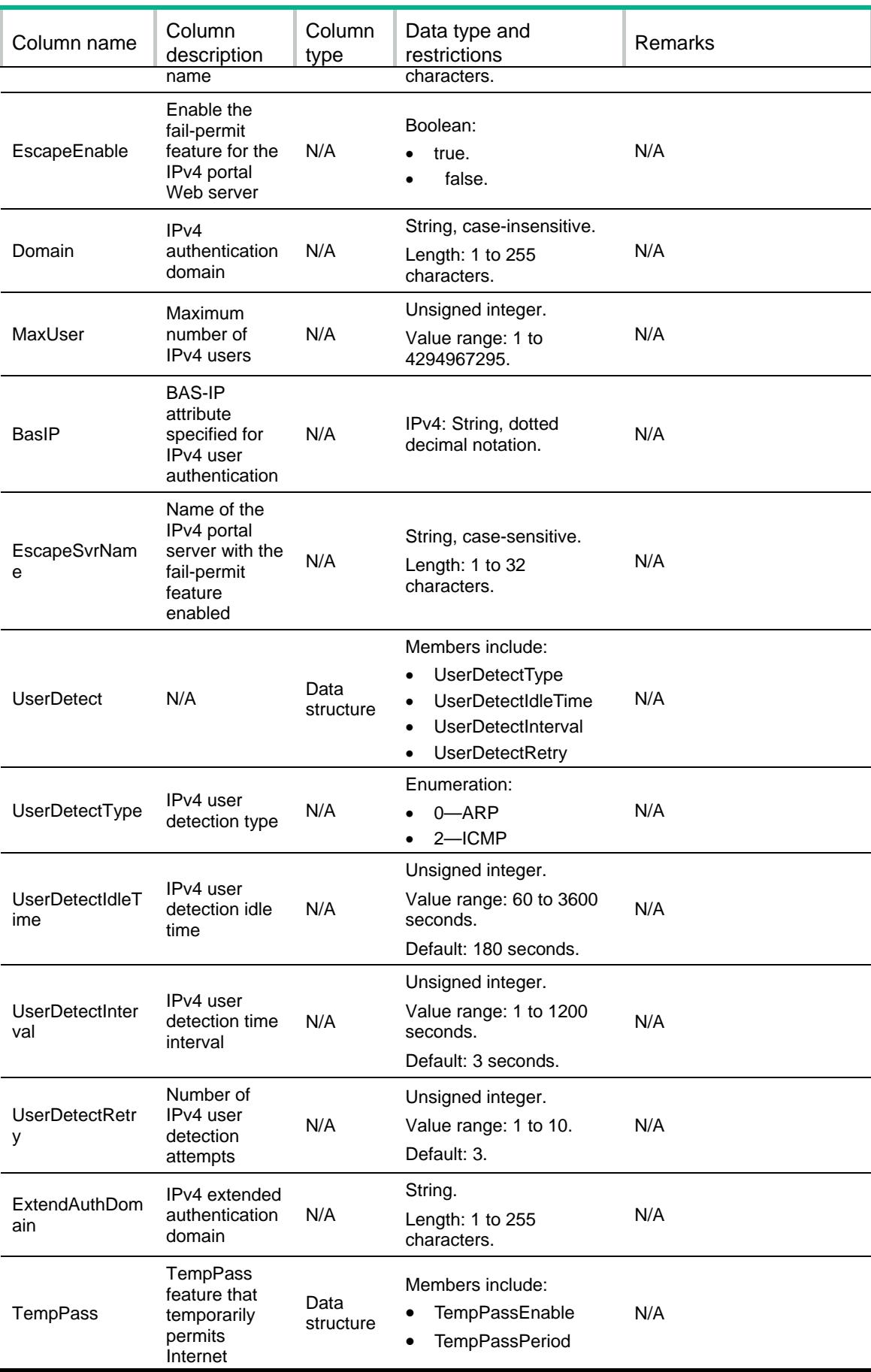

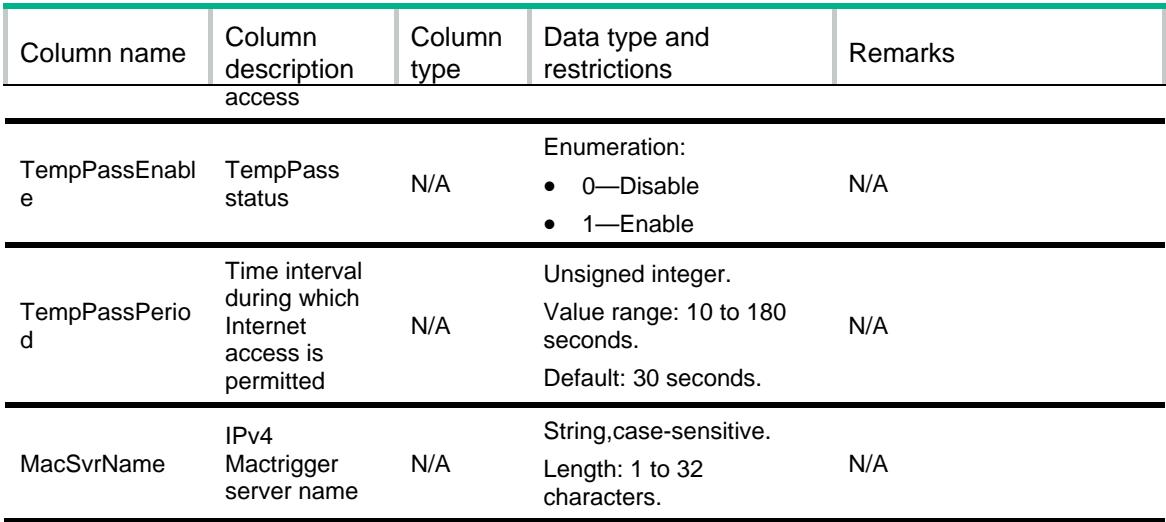

### <span id="page-3809-0"></span>Portal/IPv6ServiceTemplates

This table contains portal IPv6 service template information.

#### <span id="page-3809-1"></span>XML structure

```
<Portal>
  <IPv6ServiceTemplates>
    <IPv6ServiceTemplate>
      <Name></Name>
      <Method></Method>
      <WebServer>
        <WebServerName></WebServerName>
        <EscapeEnable></EscapeEnable>
      </WebServer>
      <Domain></Domain>
      <MaxUser></MaxUser>
      <BasIP></BasIP>
      <EscapeSvrName></EscapeSvrName>
      <UserDetect>
        <UserDetectType></UserDetectType>
        <UserDetectIdleTime></UserDetectIdleTime>
        <UserDetectInterval></UserDetectInterval>
        <UserDetectRetry></UserDetectRetry>
      </UserDetect>
      <TempPass>
        <TempPassEnable></TempPassEnable>
        <TempPassPeriod></TempPassPeriod>
      </TempPass>
      <MacSvrName></MacSvrName>
      <ExtendAuthDomain></ExtendAuthDomain>
    </IPv6ServiceTemplate>
  </IPv6ServiceTemplates>
```
# <span id="page-3810-0"></span>Table description

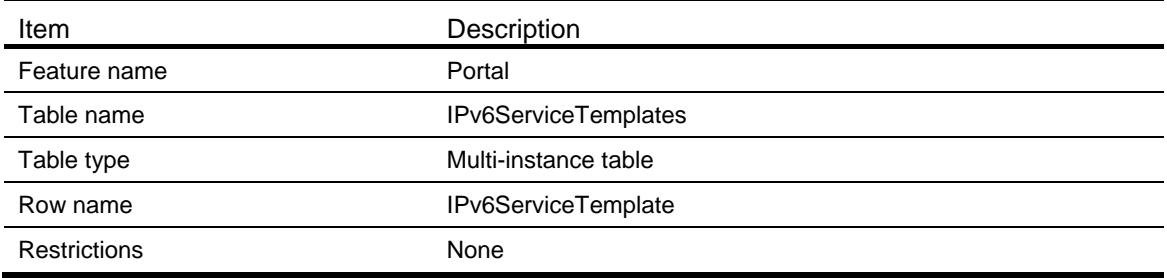

<span id="page-3810-1"></span>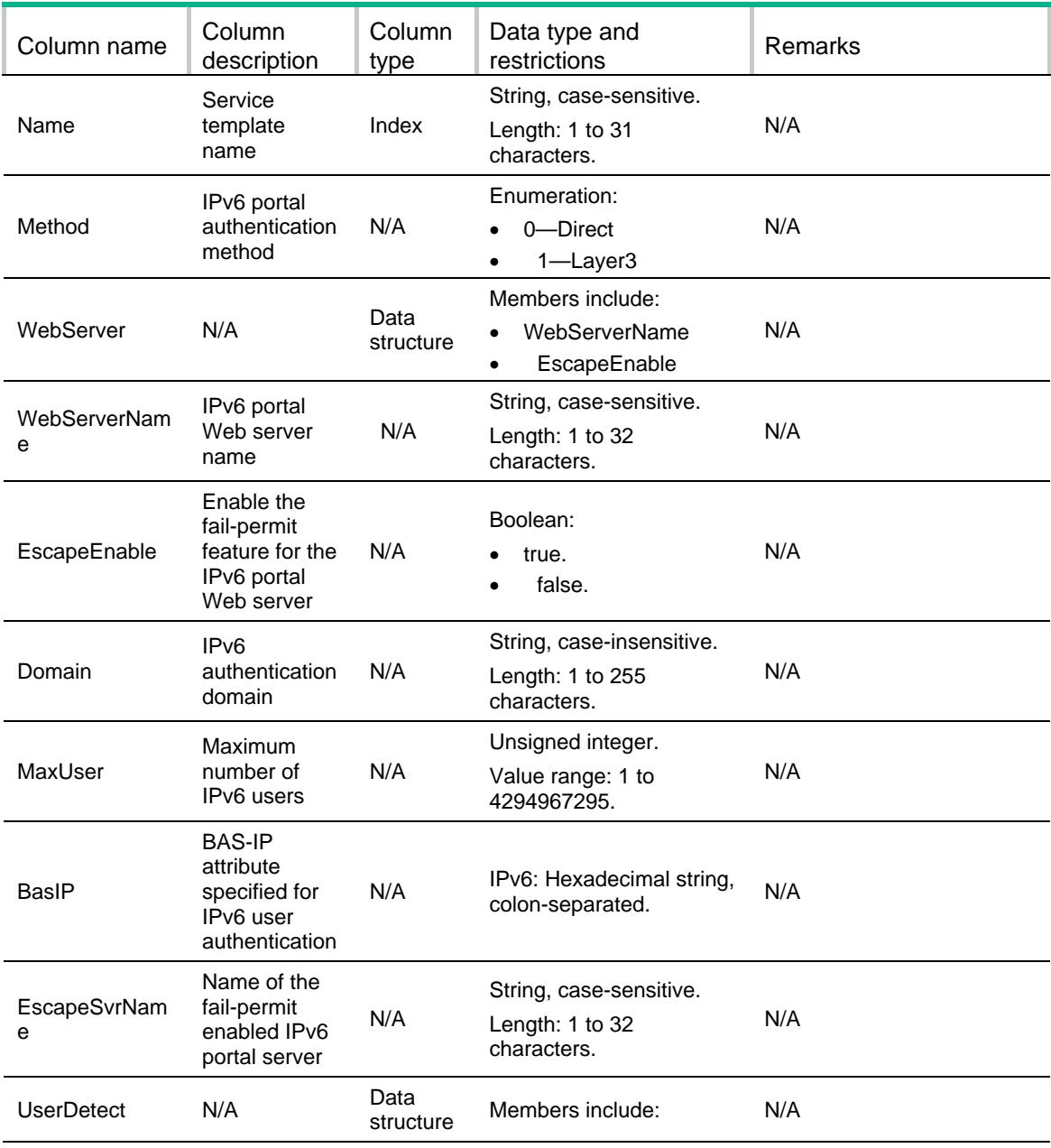

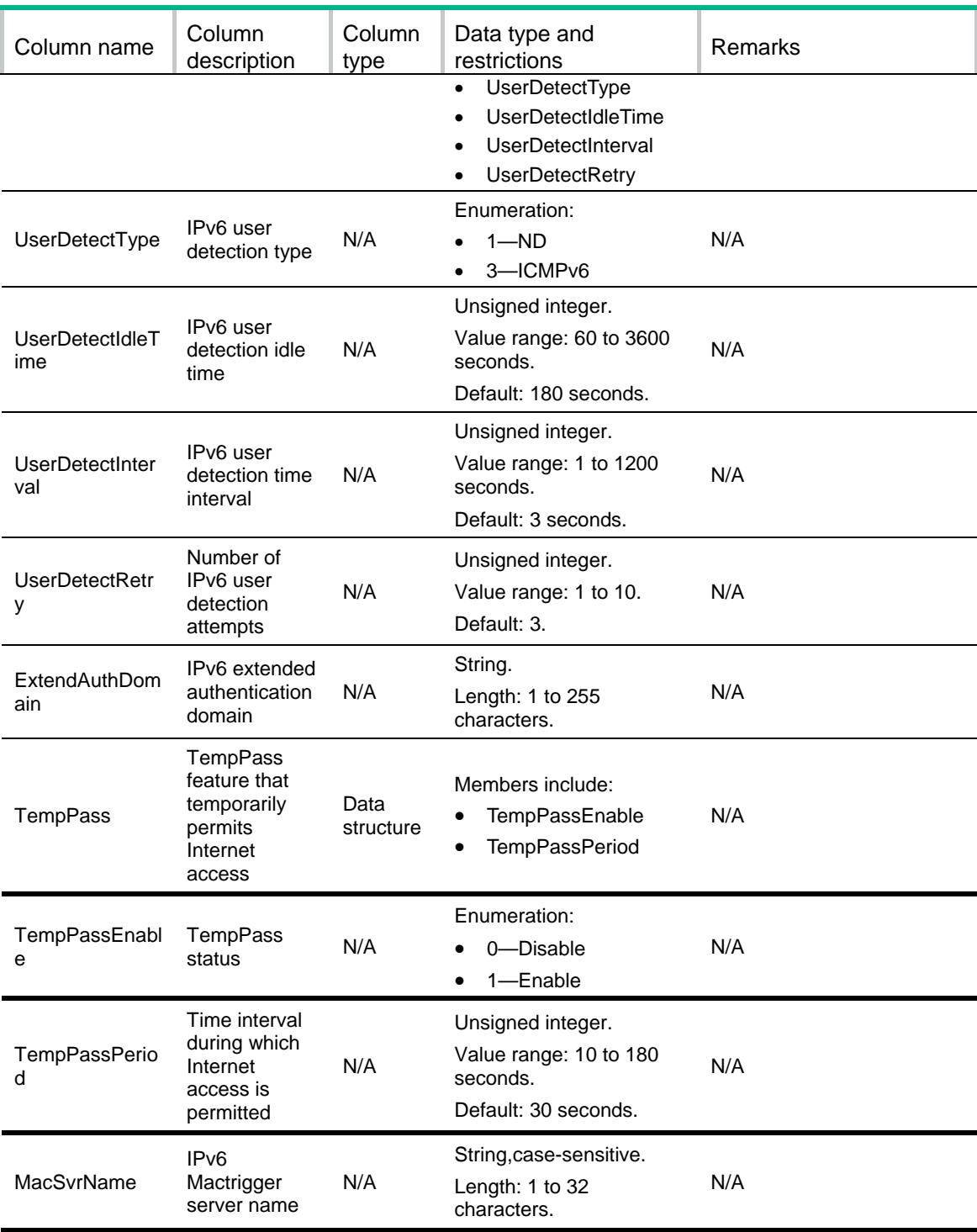

# <span id="page-3811-0"></span>Portal/WebRedirects

#### <span id="page-3811-1"></span>**XMLstructure**

<Portal> <WebRedirects>

<WebRedirect>

<IfIndex></IfIndex>

```
 <IPv4WebRedirect>
```
- <IPv4WebRedirectUrl></IPv4WebRedirectUrl>
- <IPv4WebRedirectInterVal></IPv4WebRedirectInterVal>
- </IPv4WebRedirect>

```
 <IPv6WebRedirect>
```
- <IPv6WebRedirectUrl></IPv6WebRedirectUrl>
- <IPv6WebRedirectInterVal></IPv6WebRedirectInterVal>
- </IPv6WebRedirect>
- </WebRedirect>
- </WebRedirects>

```
</Portal>
```
### <span id="page-3812-0"></span>Table description

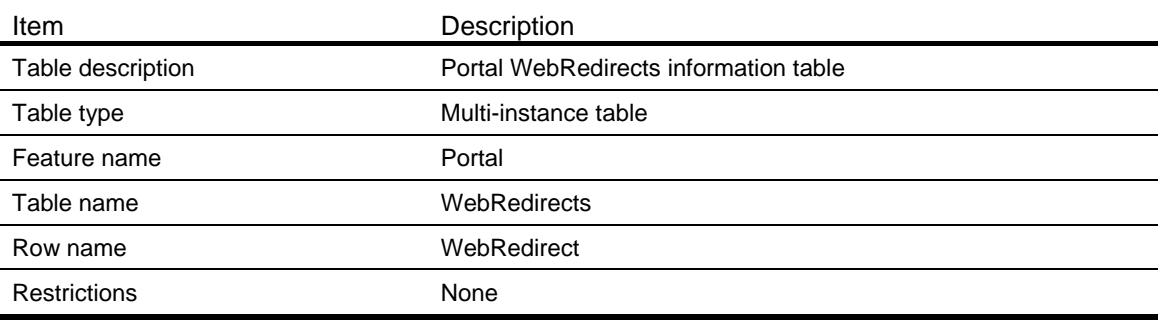

<span id="page-3812-1"></span>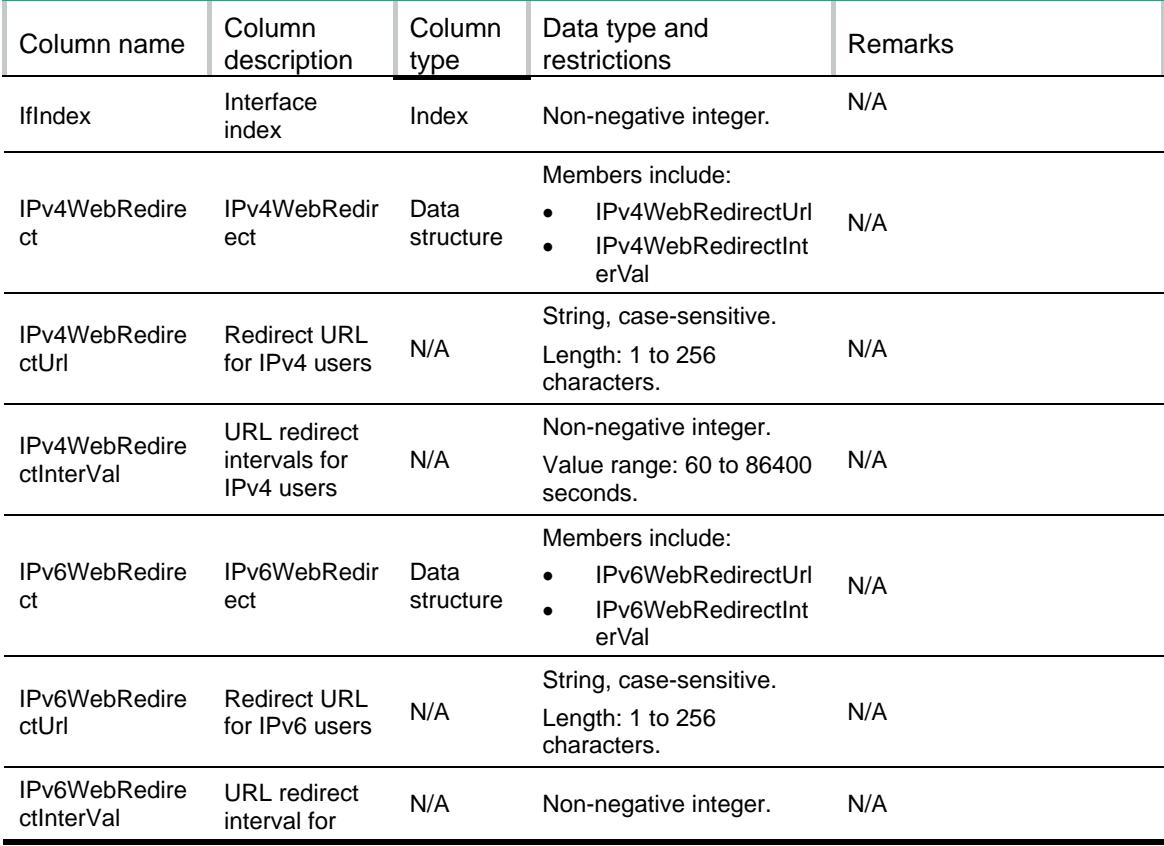

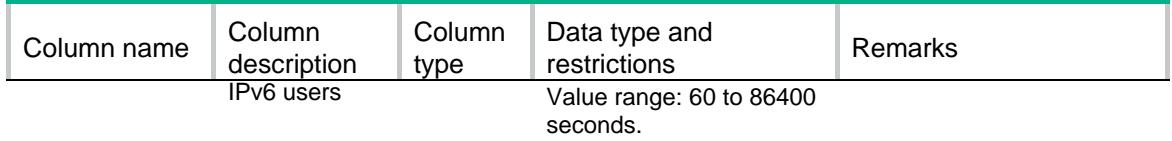

# <span id="page-3813-0"></span>Portal/Ipv4AuthNetworks

### <span id="page-3813-1"></span>XML structure

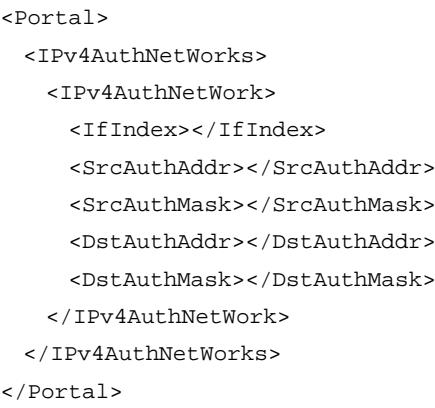

### <span id="page-3813-2"></span>Table description

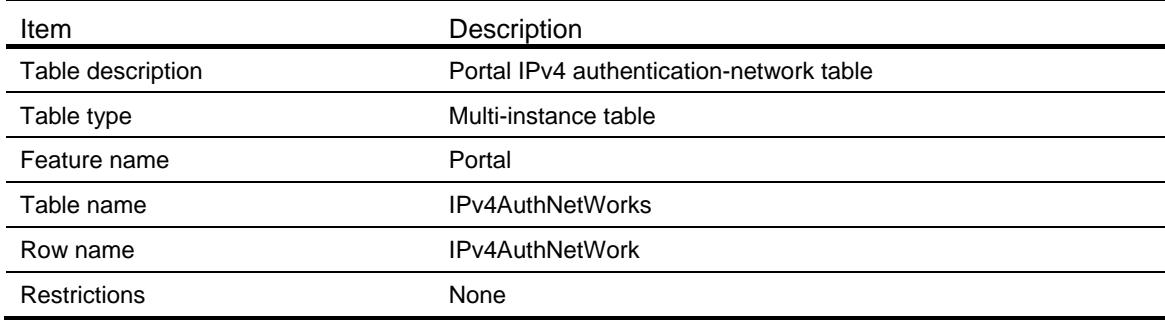

<span id="page-3813-3"></span>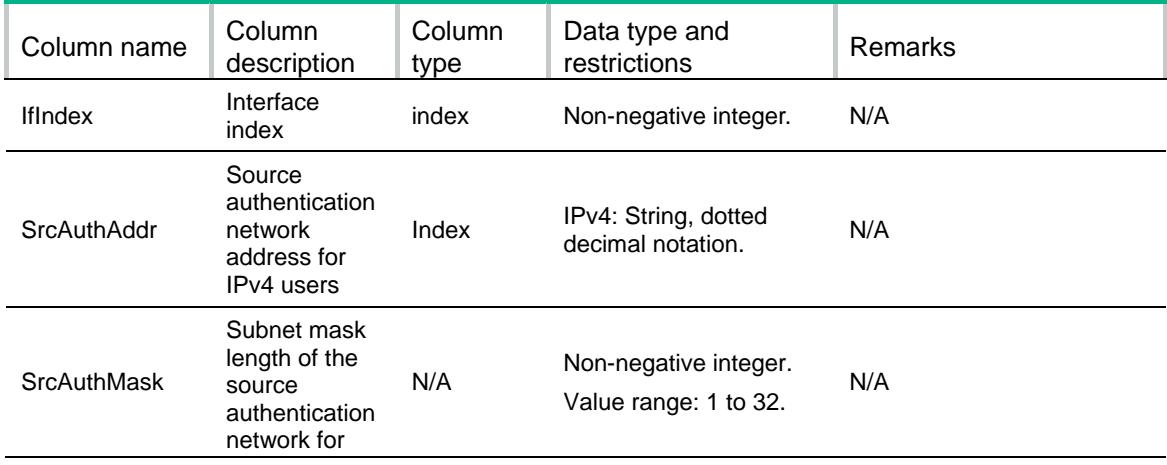

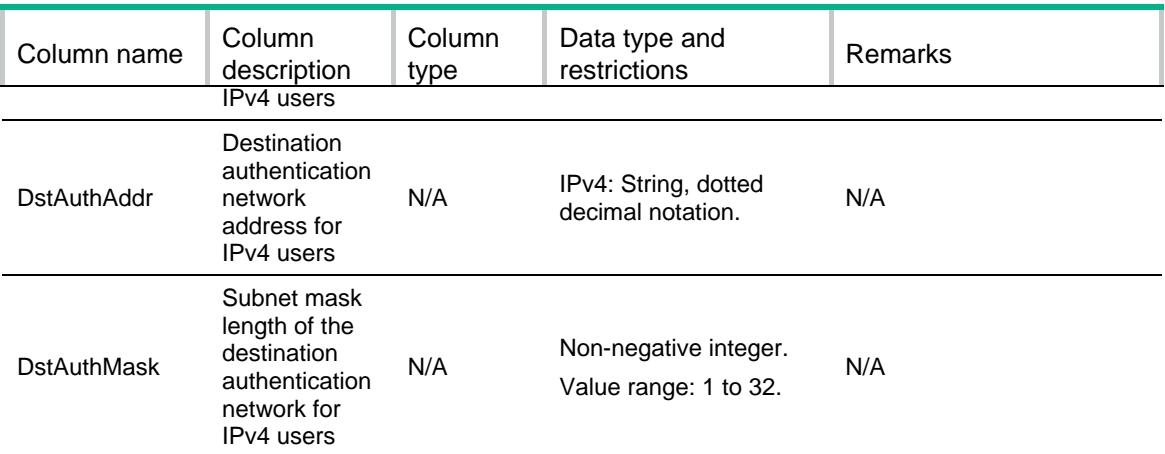

# <span id="page-3814-0"></span>Portal/Ipv6AuthNetworks

### <span id="page-3814-1"></span>XML structure

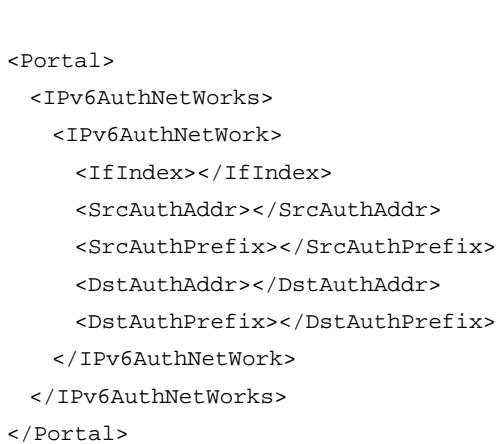

### <span id="page-3814-2"></span>Table description

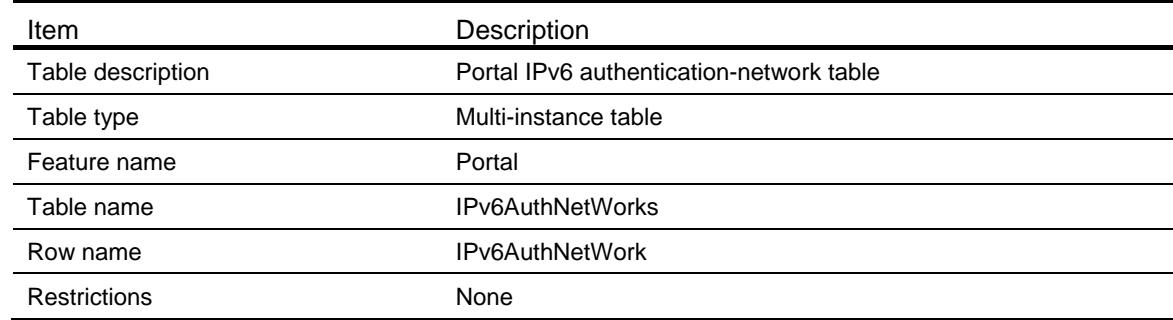

<span id="page-3814-3"></span>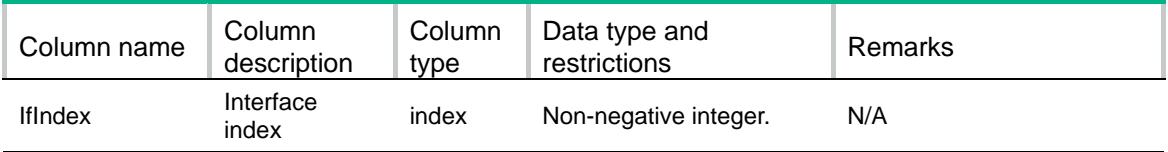

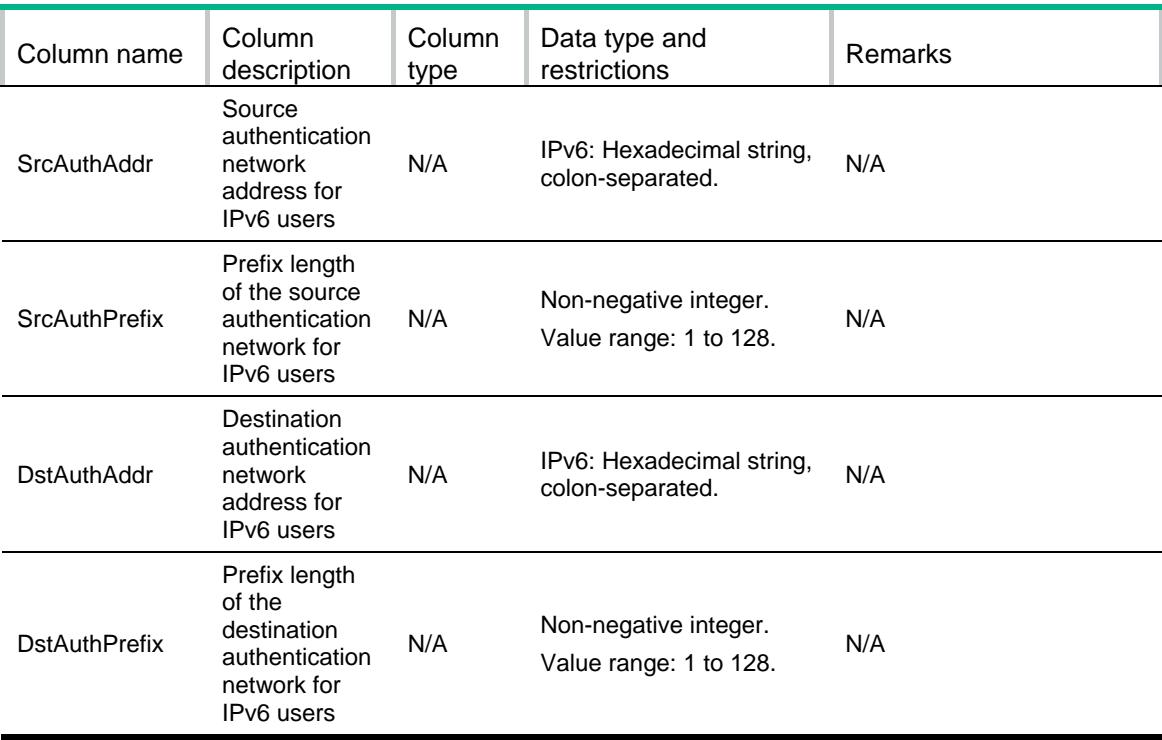

# <span id="page-3815-0"></span>Portal/GlobalConf

#### <span id="page-3815-1"></span>XML structure

```
<Portal>
```
#### <GlobalConf>

<RoamEnable></RoamEnable>

```
 <NasPortIdFormat></NasPortIdFormat>
```

```
 <VsrpPort></VsrpPort>
```

```
 <MaxUser></MaxUser>
```

```
 <ClientGatewayIfIndex></ClientGatewayIfIndex>
```

```
 <CaptiveOptDelay></CaptiveOptDelay>
```

```
 </GlobalConf>
```
<span id="page-3815-2"></span></Portal>

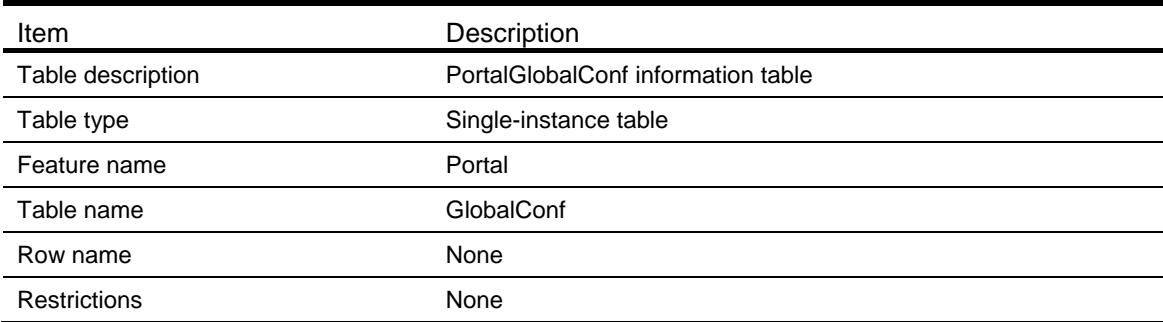
### **Columns**

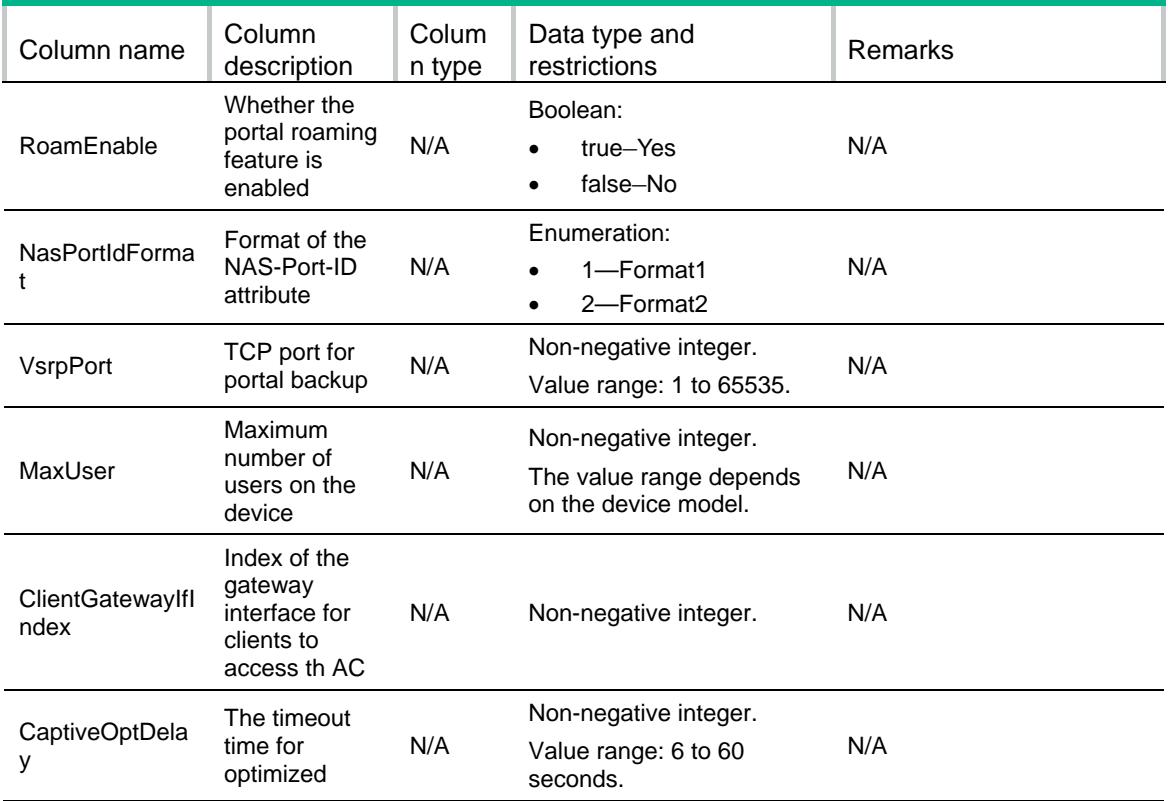

# Portal/ProxyConf

## XML structure

```
<Portal>
  <ProxyConf>
    <Enable></Enable>
    <SourceIP></SourceIP>
    <PortalServerPort></PortalServerPort>
    <MacTriggerServerIP></MacTriggerServerIP>
    <MacTriggerServerPort></MacTriggerServerPort>
  </ProxyConf>
</Portal>
```
## Table description

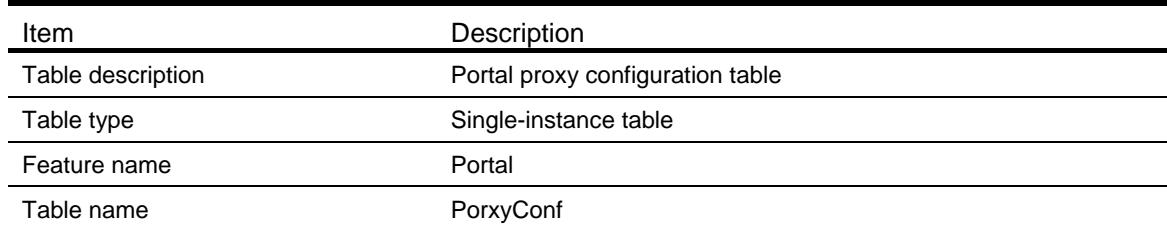

```
Row name None
```
## **Columns**

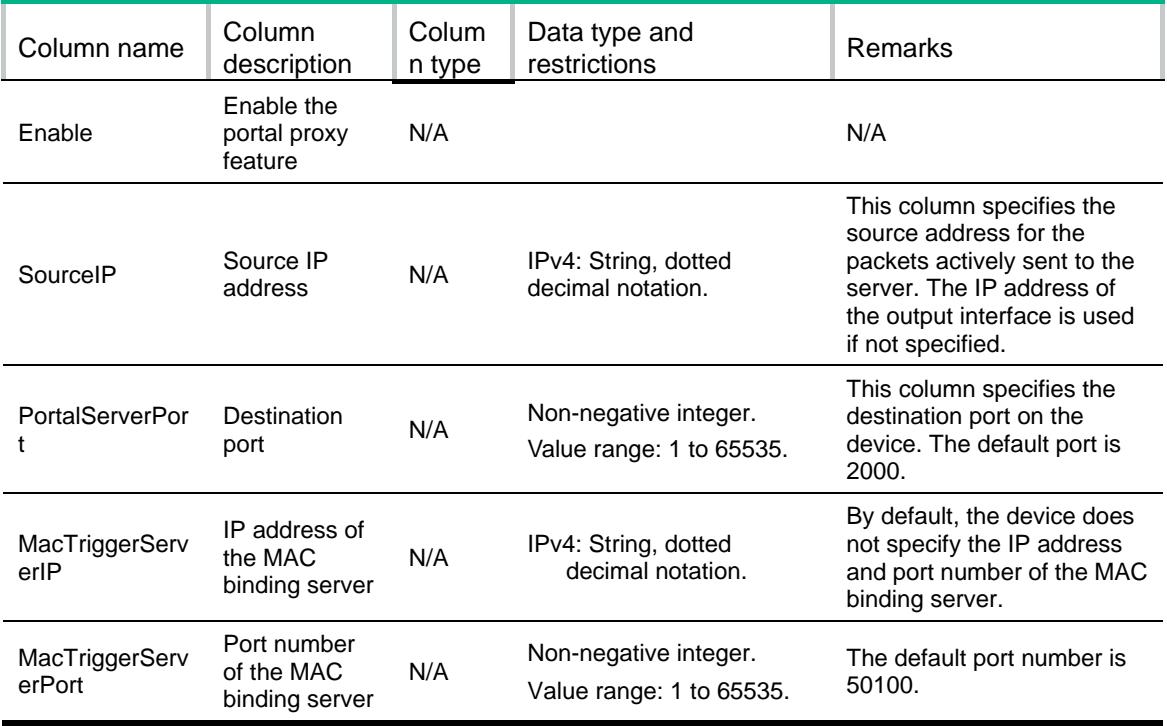

# Portal/OnlineUsers

```
<Portal>
  <OnlineUsers>
    <OnlineUser>
      <IfIndex></IfIndex>
      <IPAddress></IPAddress>
      <UserName></UserName>
      <MacAddress></MacAddress>
      <VLAN></VLAN>
     <VRF></VRF>
      <ServerName></ServerName>
      <LoginTime></LoginTime>
      <OnlineDuration></OnlineDuration>
      <FlowStats>
        <SendPktNum></SendPktNum>
        <SendByteNum></SendByteNum>
        <RecvPktNum></RecvPktNum>
        <RecvByteNum></RecvByteNum>
      </FlowStats>
      <ObjectGroup></ObjectGroup>
```

```
 <InboundFlowRate></InboundFlowRate>
    <OutboundFlowRate></OutboundFlowRate>
    <AccessSwitch></AccessSwitch>
  </OnlineUser>
 </OnlineUsers>
```
</Portal>

# Table description

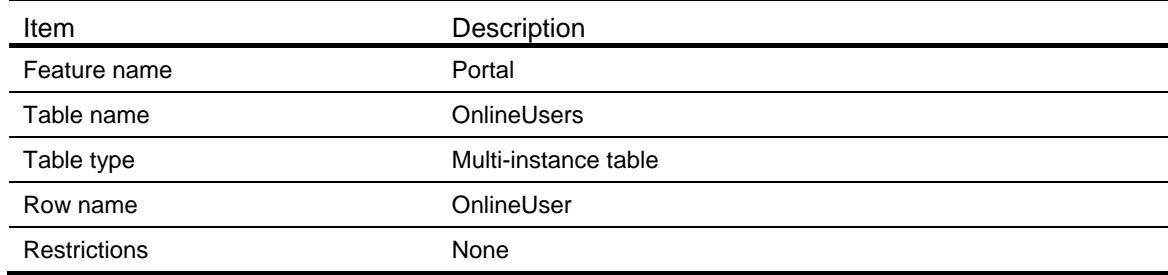

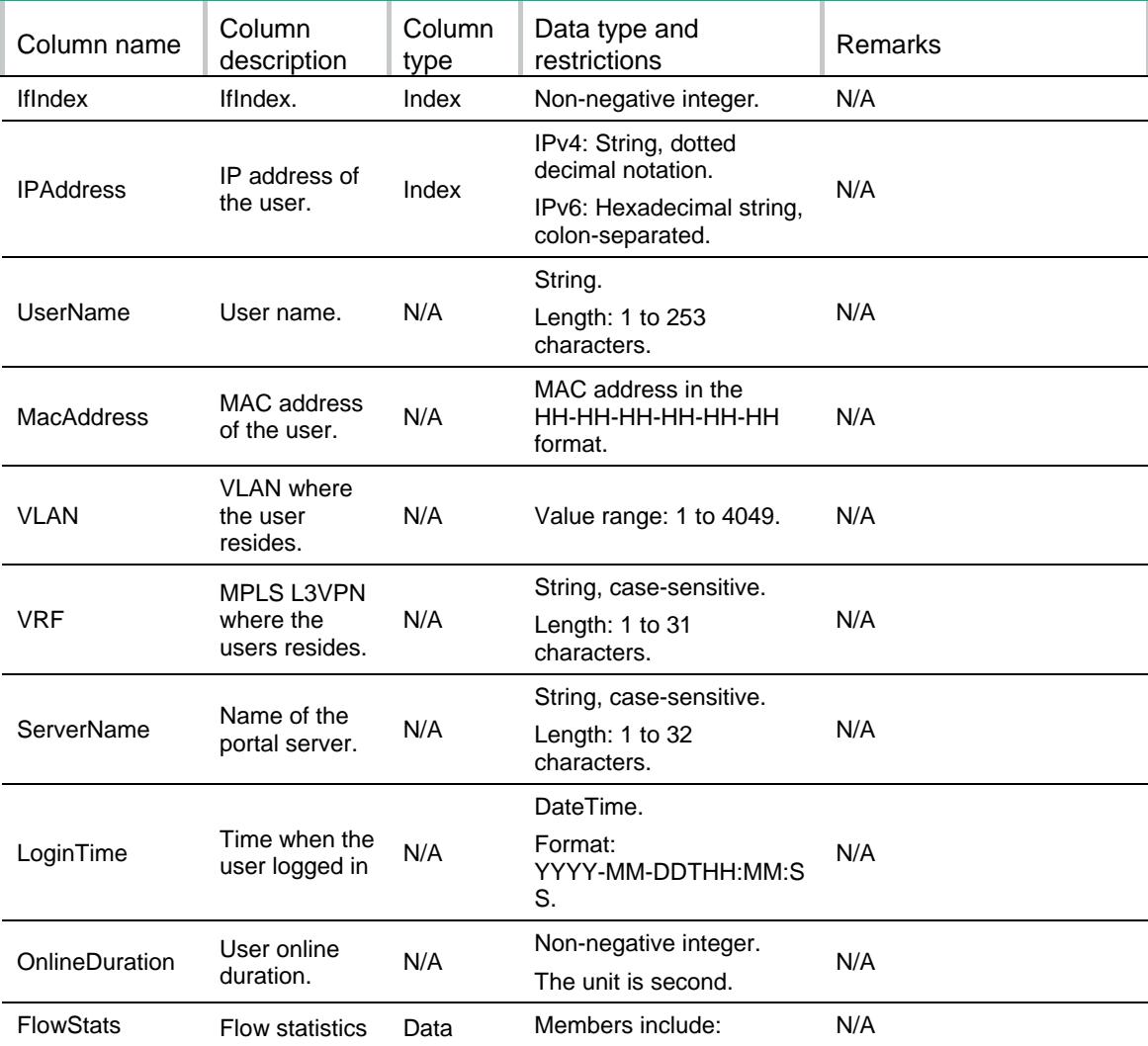

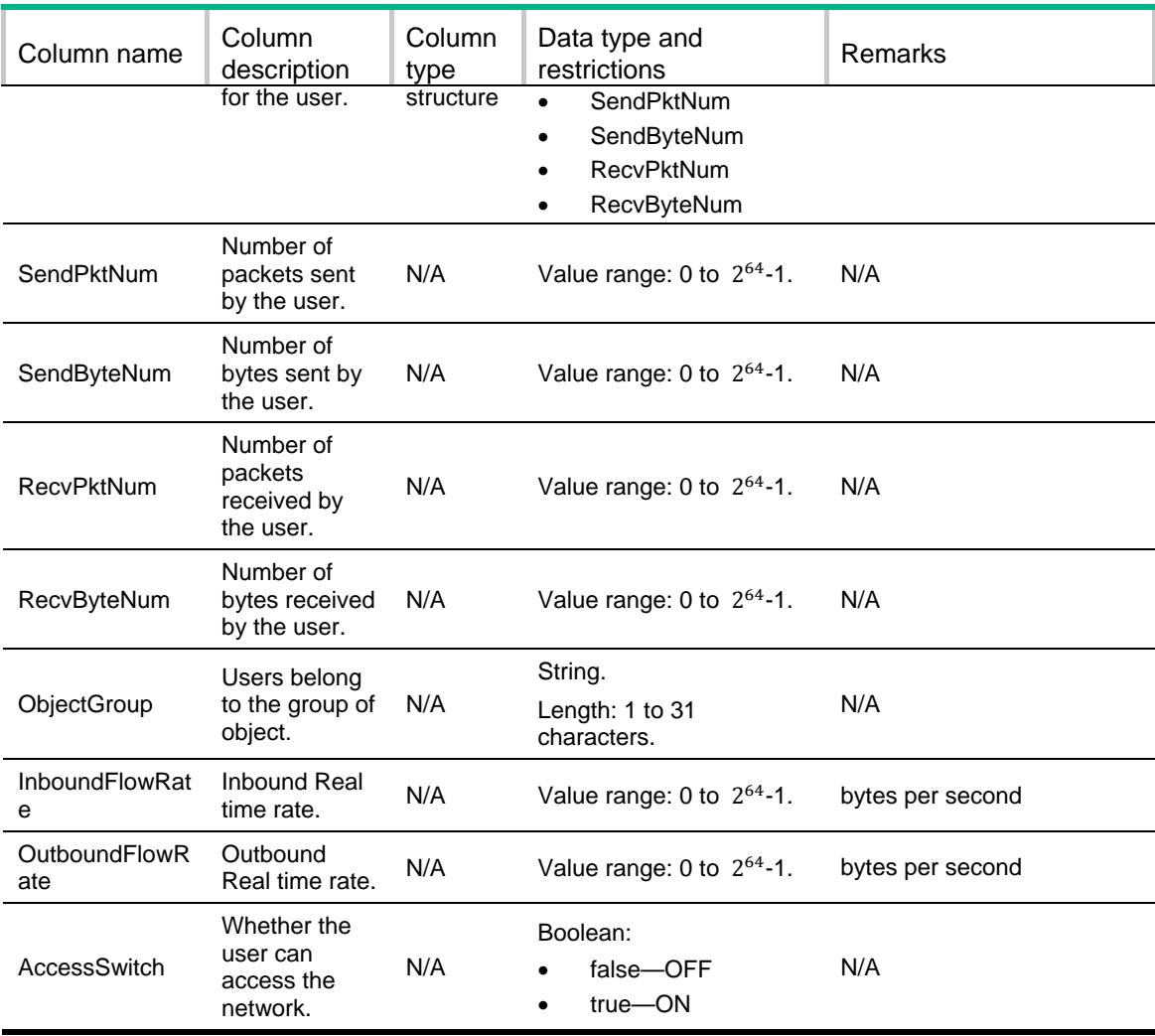

# Portal/PortalServerStats

### XML structure

#### <Portal>

```
 <PortalServerStats>
```

```
 <Name></Name>
```

```
 <InvalidPkts></InvalidPkts>
```

```
 <ReqChallenge>
```

```
 <ReqChallengeTotal><ReqChallengeTotal>
```

```
 <ReqChallengeDrop></ReqChallengeDrop>
```

```
 <ReqChallengeError></ReqChallengeError>
```
</ReqChallenge>

```
 <AckChallenge>
```

```
 <AckChallengeTotal></AckChallengeTotal>
```

```
 <AckChallengeDrop></AckChallengeDrop>
```

```
 <AckChallengeError></AckChallengeError>
```

```
 </AckChallenge>
```

```
 <ReqAuth>
```

```
 <ReqAuthTotal></ReqAuthTotal>
  <ReqAuthDrop></ReqAuthDrop>
   <ReqAuthError></ReqAuthError>
 </ReqAuth>
 <AckAuth>
   <AckAuthTotal></AckAuthTotal>
  <AckAuthDrop></AckAuthDrop>
  <AckAuthError></AckAuthError>
 </AckAuth>
 <ReqLogout>
   <ReqLogoutTotal></ReqLogoutTotal>
  <ReqLogoutDrop></ReqLogoutDrop>
  <ReqLogoutError></ReqLogoutError>
 </ReqLogout>
 <AckLogout>
   <AckLogoutTotal></AckLogoutTotal>
  <AckLogoutDrop></AckLogoutDrop>
  <AckLogoutError></AckLogoutError>
 </AckLogout>
 <AffAckAuth>
   <AffAckAuthTotal></AffAckAuthTotal>
  <AffAckAuthDrop></AffAckAuthDrop>
  <AffAckAuthError></AffAckAuthError>
 </AffAckAuth>
 <NtfLogout>
  <NtfLogoutTotal></NtfLogoutTotal>
  <NtfLogoutDrop></NtfLogoutDrop>
  <NtfLogoutError></NtfLogoutError>
 </NtfLogout>
 <ReqInfo>
   <ReqInfoTotal></ReqInfoTotal>
  <ReqInfoDrop></ReqInfoDrop>
  <ReqInfoError></ReqInfoError>
 </ReqInfo>
 <AckInfo>
   <AckInfoTotal></AckInfoTotal>
  <AckInfoDrop></AckInfoDrop>
  <AckInfoError></AckInfoError>
 </AckInfo>
 <NtfUserDisCover>
   <NtfUserDisCoverTotal></NtfUserDisCoverTotal>
  <NtfUserDisCoverDrop></NtfUserDisCoverDrop>
  <NtfUserDisCoverError></NtfUserDisCoverError>
 </NtfUserDisCover>
 <NtfUserIpChange>
   <NtfUserIpChangeTotal></NtfUserIpChangeTotal>
  <NtfUserIpChangeDrop></NtfUserIpChangeDrop>
```
<NtfUserIpChangeError></NtfUserIpChangeError>

```
 </NtfUserIpChange>
```
<AffNtfUserIpChange>

```
 <AffNtfUserIpChangeTotal></AffNtfUserIpChangeTotal>
    <AffNtfUserIpChangeDrop></AffNtfUserIpChangeDrop>
    <AffNtfUserIpChangeError></AffNtfUserIpChangeError>
  </AffNtfUserIpChange>
  <AckNtfLogout>
    <AckNtfLogoutTotal></AckNtfLogoutTotal>
    <AckNtfLogoutDrop></AckNtfLogoutDrop>
    <AckNtfLogoutError></AckNtfLogoutError>
  </AckNtfLogout>
  <NtfHeartBeat>
    <NtfHeartBeatTotal></NtfHeartBeatTotal>
    <NtfHeartBeatDrop></NtfHeartBeatDrop>
    <NtfHeartBeatError></NtfHeartBeatError>
  </NtfHeartBeat>
  <NtfUserHeartBeat>
    <NtfUserHeartBeatTotal></NtfUserHeartBeatTotal>
    <NtfUserHeartBeatDrop></NtfUserHeartBeatDrop>
    <NtfUserHeartBeatError></NtfUserHeartBeatError>
  </NtfUserHeartBeat>
  <AckNtfUserHeartBeat>
    <AckNtfUserHeartBeatTotal></AckNtfUserHeartBeatTotal>
    <AckNtfUserHeartBeatDrop></AckNtfUserHeartBeatDrop>
    <AckNtfUserHeartBeatError></AckNtfUserHeartBeatError>
  </AckNtfUserHeartBeat>
  <NtfChallenge>
    <NtfChallengeTotal></NtfChallengeTotal>
    <NtfChallengeDrop></NtfChallengeDrop>
    <NtfChallengeError></NtfChallengeError>
  </NtfChallenge>
  <NtfUserNotify>
    <NtfUserNotifyTotal></NtfUserNotifyTotal>
    <NtfUserNotifyDrop></NtfUserNotifyDrop>
    <NtfUserNotifyError></NtfUserNotifyError>
  </NtfUserNotify>
  <AffNtfUserNotify>
    <AffNtfUserNotifyTotal></AffNtfUserNotifyTotal>
    <AffNtfUserNotifyDrop></AffNtfUserNotifyDrop>
    <AffNtfUserNotifyError></AffNtfUserNotifyError>
  </AffNtfUserNotify>
 </PortalServerStats>
```
</Portal>

#### Table description

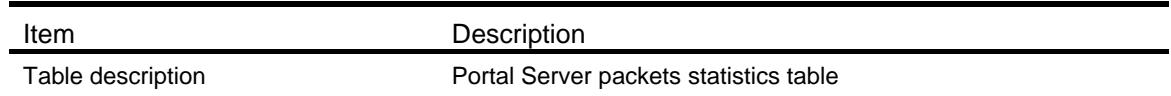

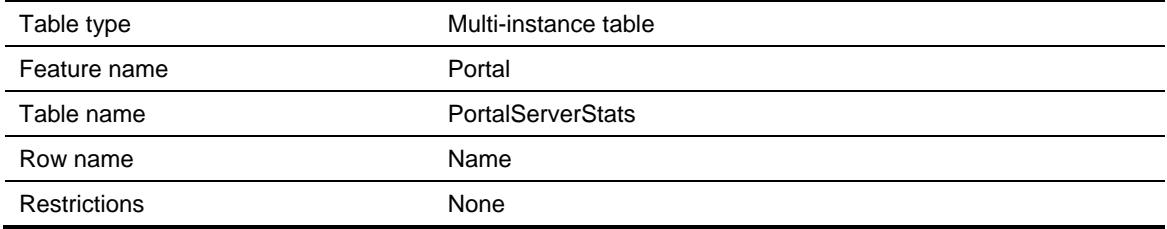

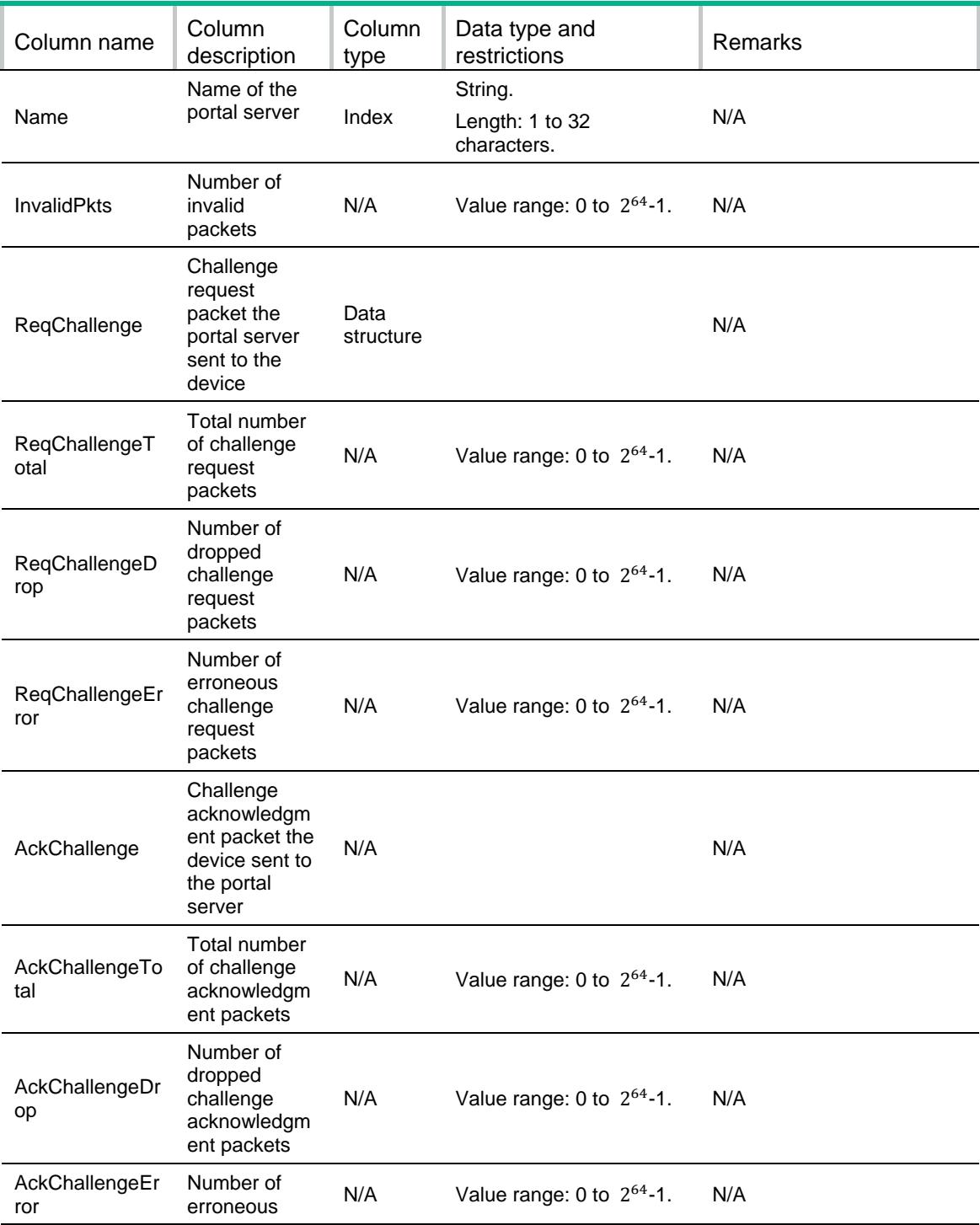

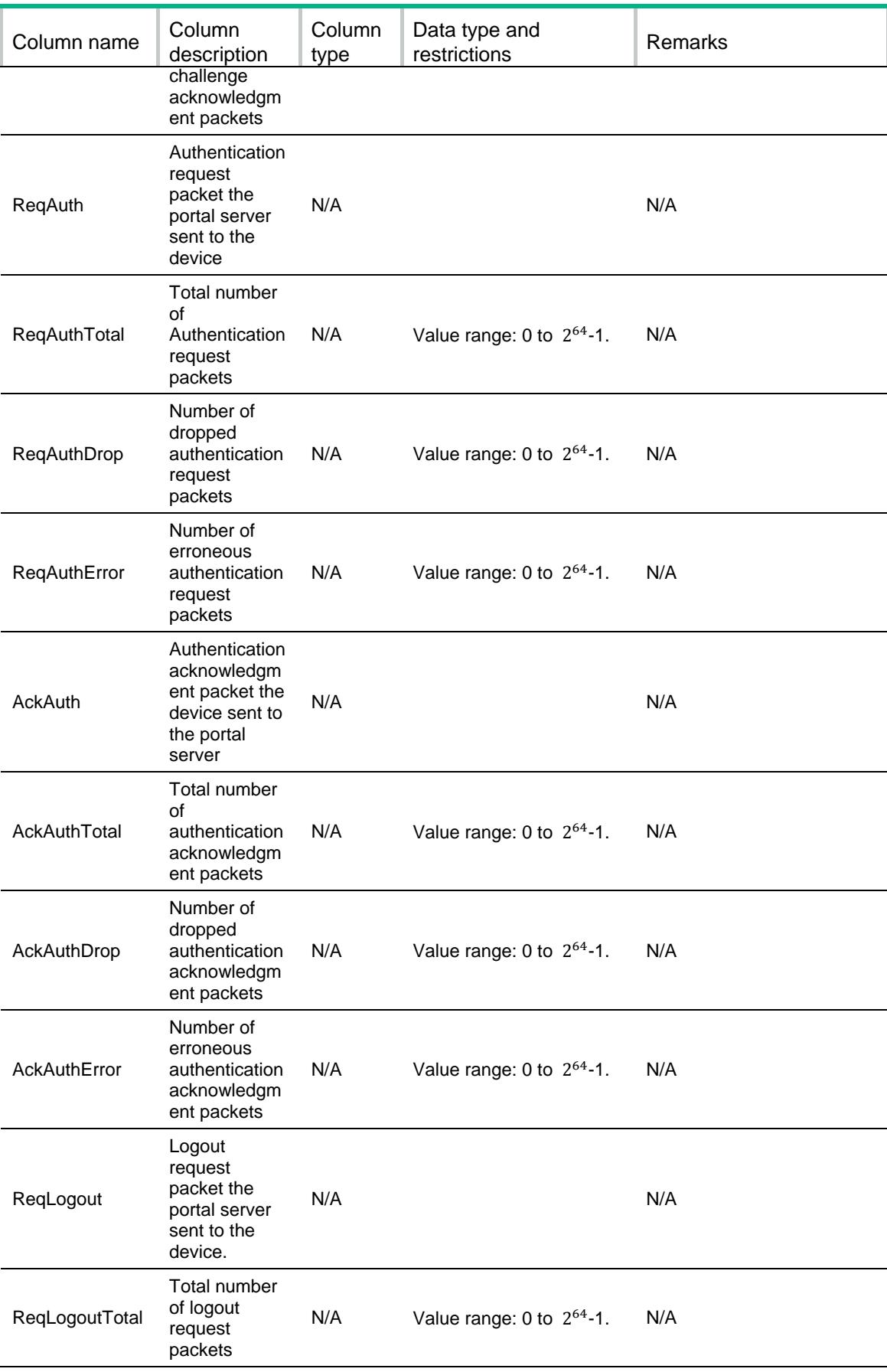

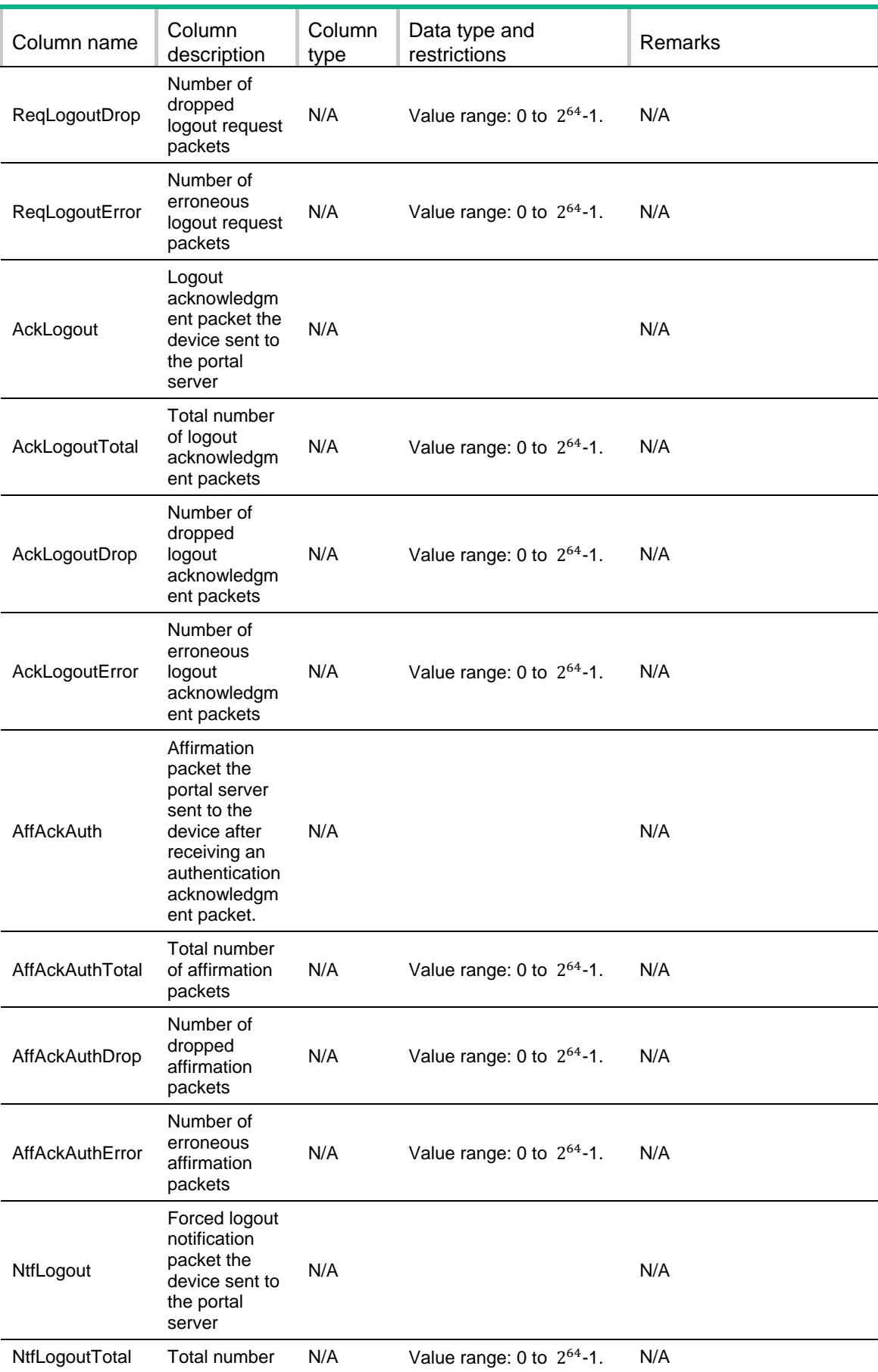

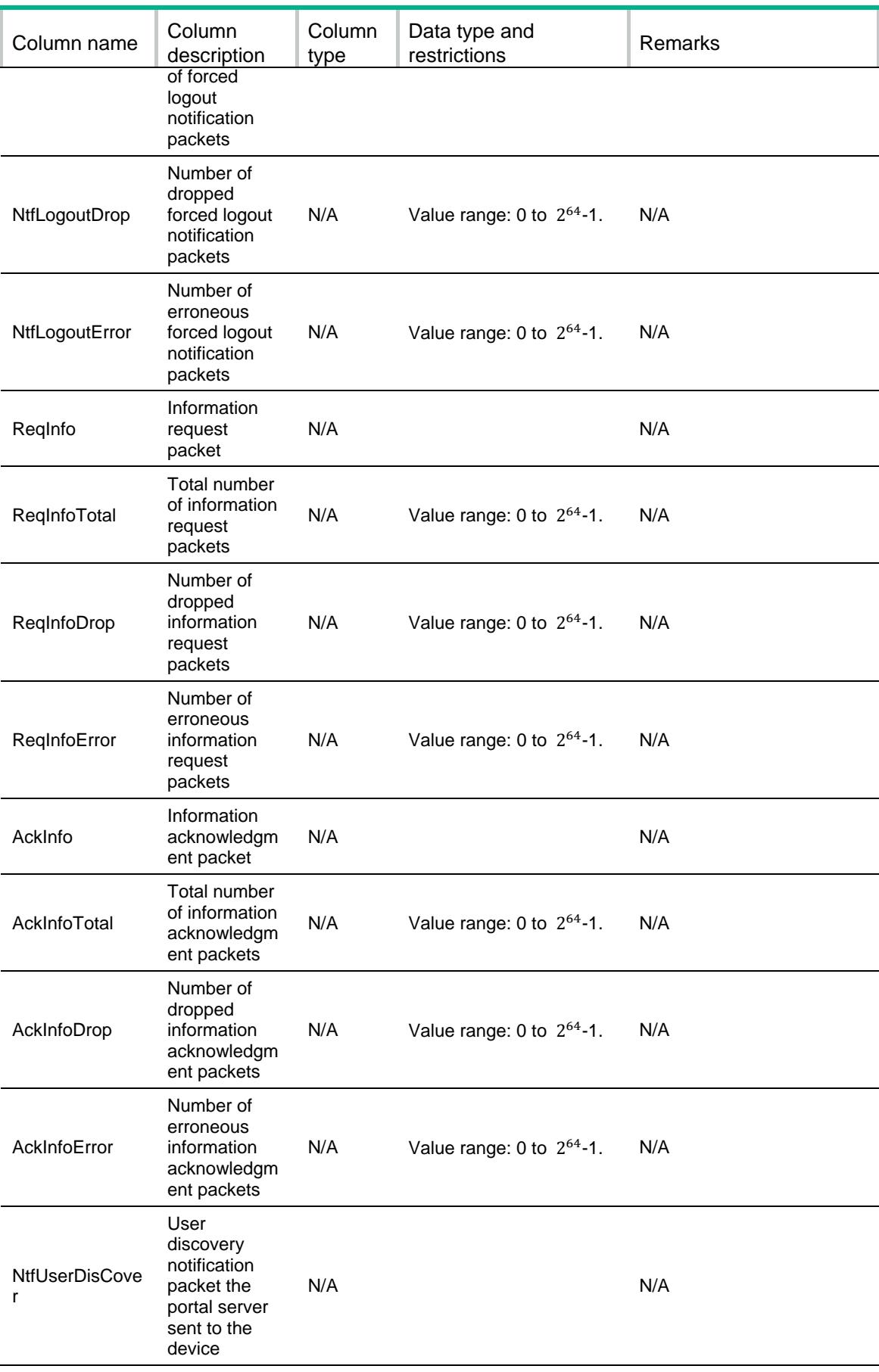

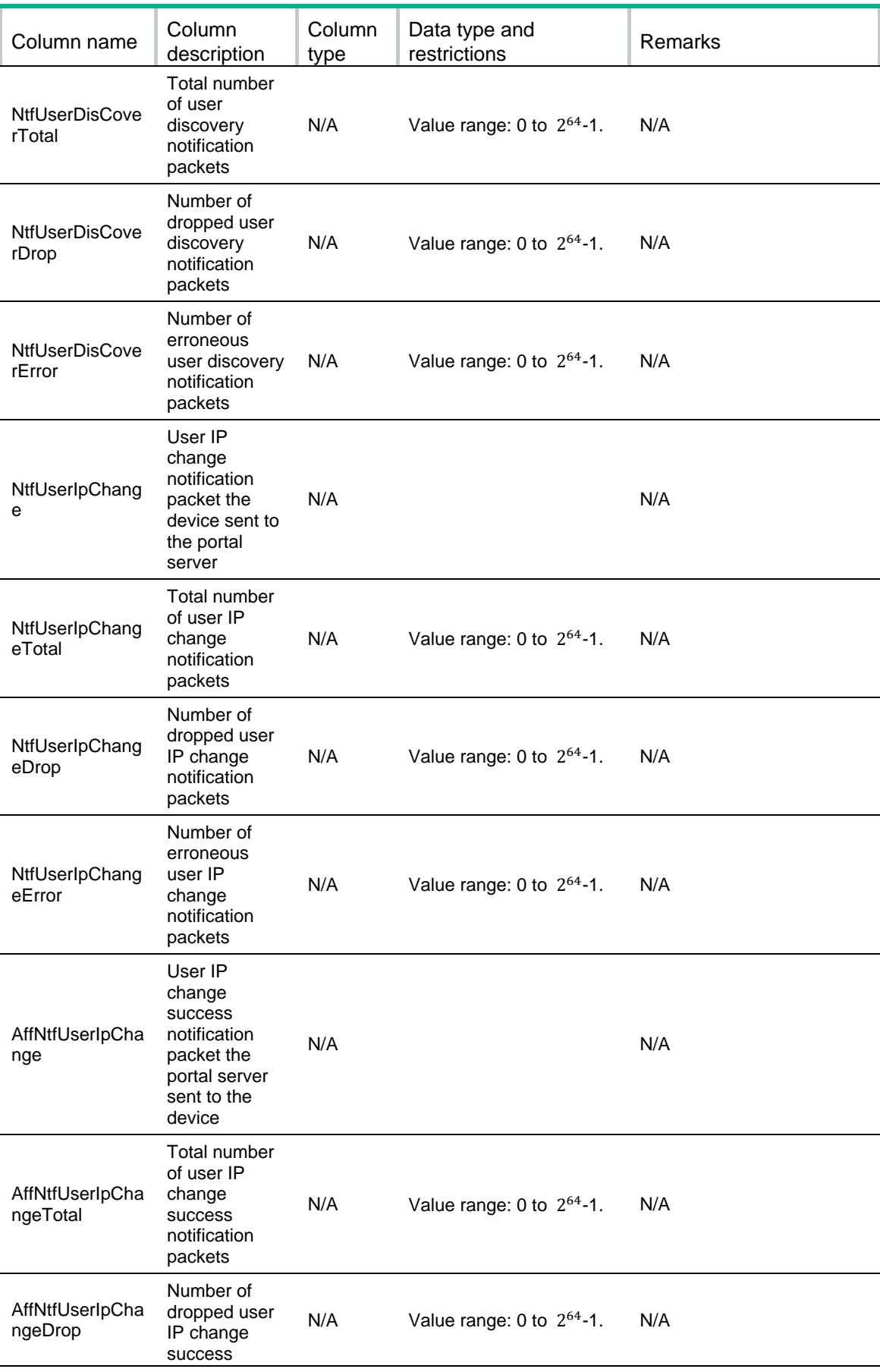

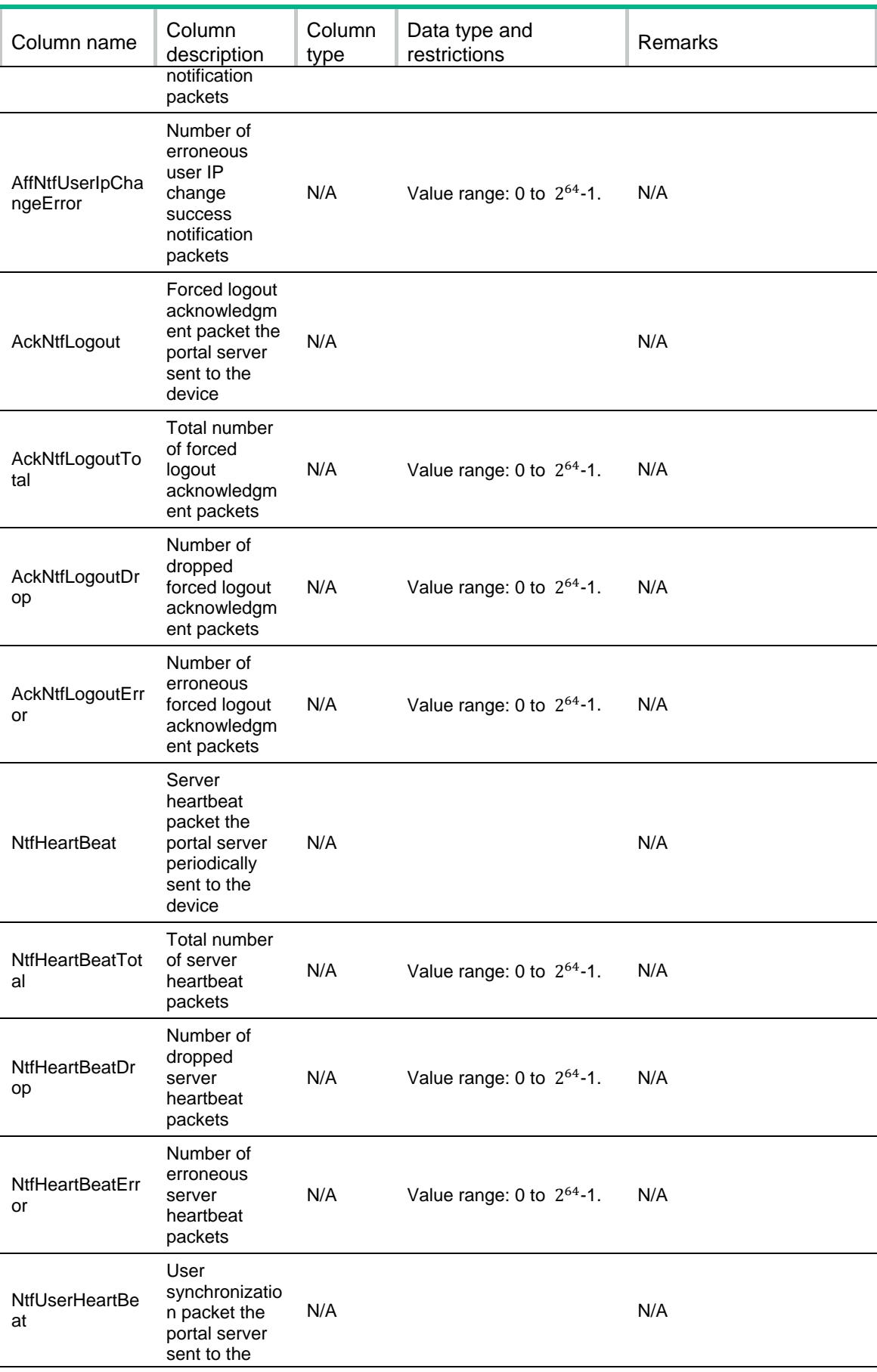

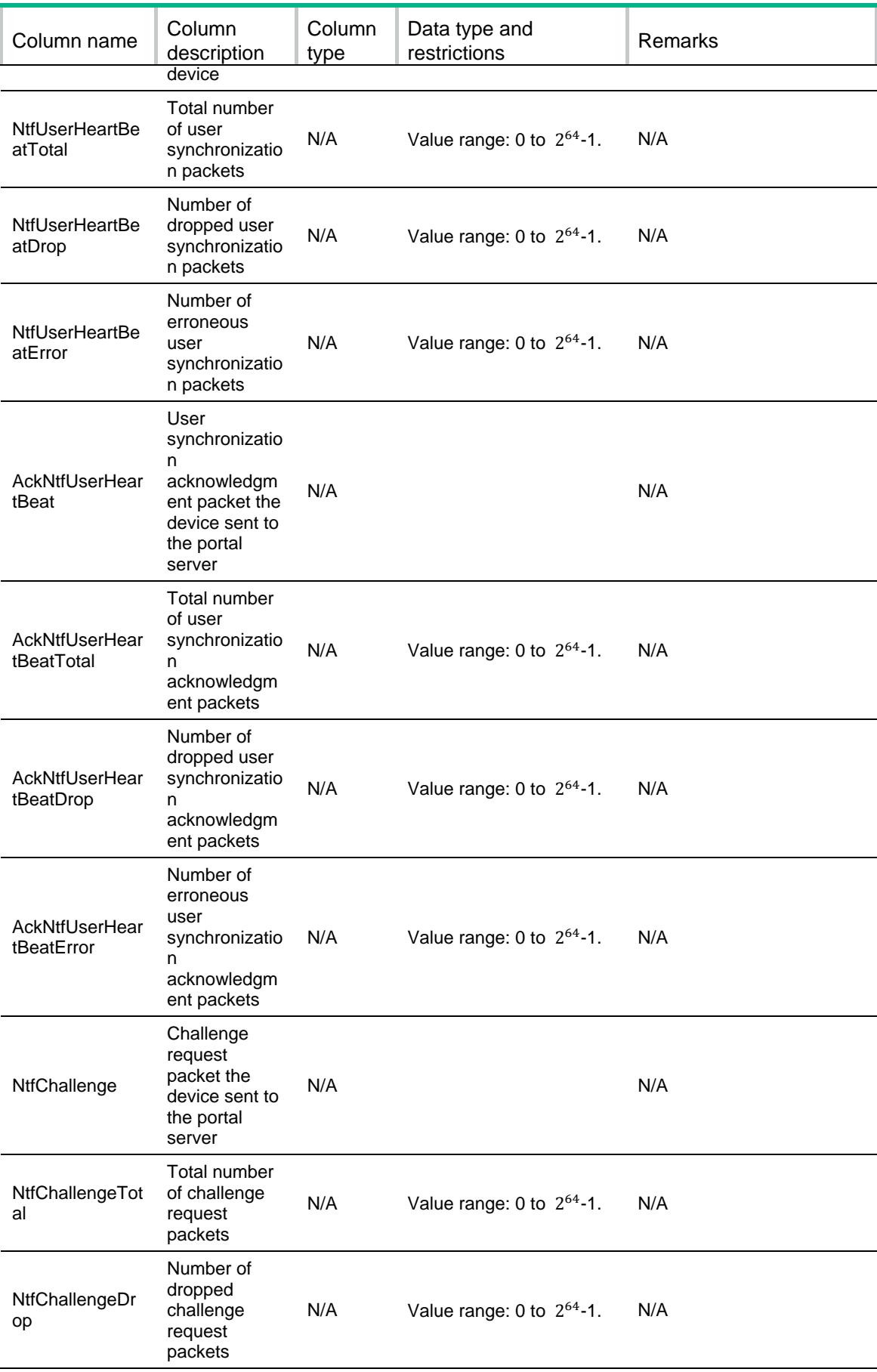

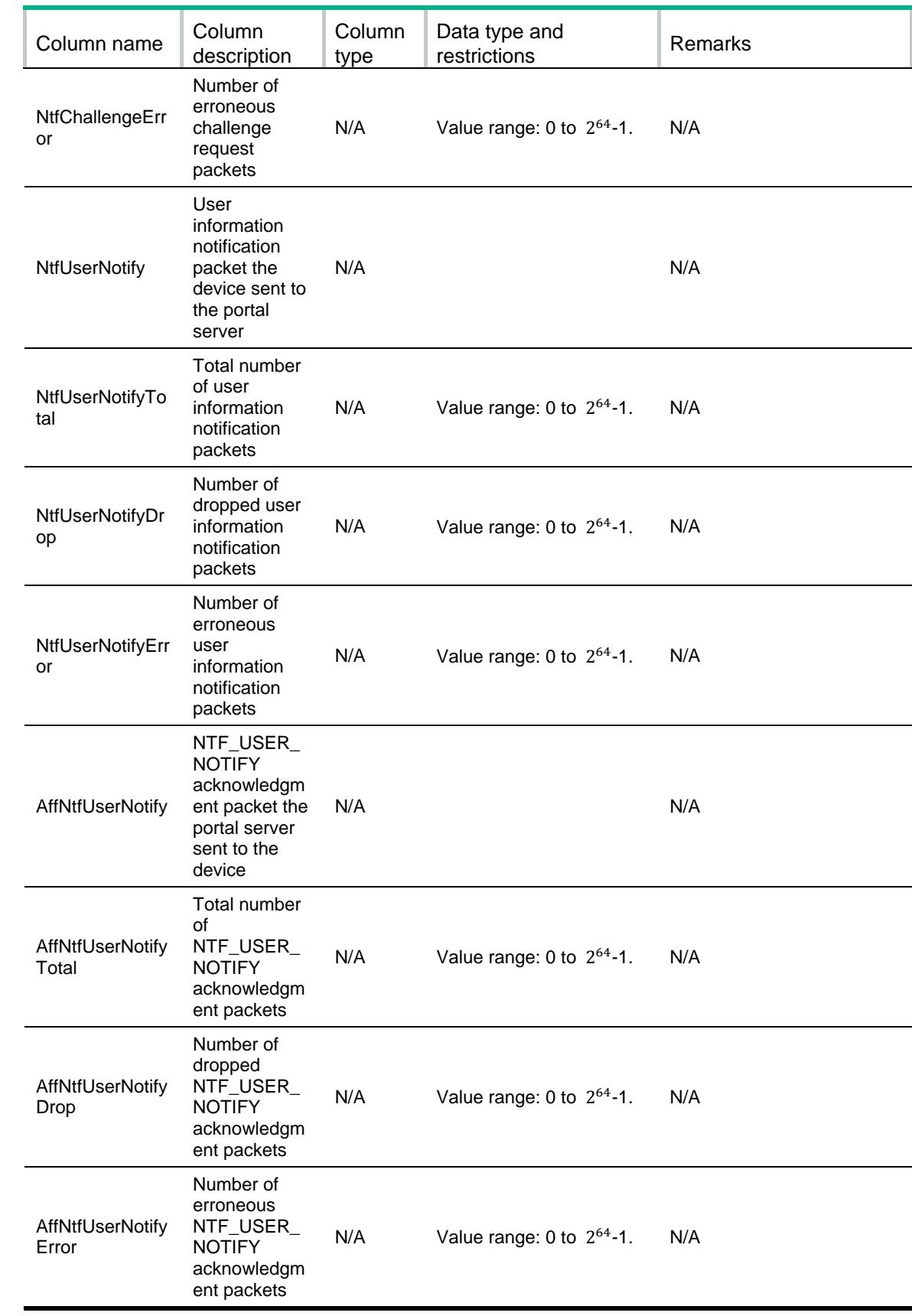

## Portal/PortalProxyStats

#### XML structure

#### <Portal>

#### <PortalProxyStats> <Status></Status> <InvalidPkts></InvalidPkts> <ReqInfo> <ReqInfoReceived></ReqInfoReceived> <ReqInfoDrop></ReqInfoDrop> <ReqInfoError></ReqInfoError> </ReqInfo> <AckInfo> <AckInfoReceived></AckInfoReceived> <AckInfoDrop></AckInfoDrop> <AckInfoError></AckInfoError> </AckInfo> <ReqChallenge> <ReqChallengeReceived><ReqChallengeReceived> <ReqChallengeDrop></ReqChallengeDrop> <ReqChallengeError></ReqChallengeError> </ReqChallenge> <AckChallenge> <AckChallengeReceived></AckChallengeReceived> <AckChallengeDrop></AckChallengeDrop> <AckChallengeError></AckChallengeError> </AckChallenge> <ReqAuth> <ReqAuthReceived></ReqAuthReceived> <ReqAuthDrop></ReqAuthDrop> <ReqAuthError></ReqAuthError> </ReqAuth> <AckAuth> <AckAuthReceived></AckAuthReceived> <AckAuthDrop></AckAuthDrop> <AckAuthError></AckAuthError> </AckAuth> <AffAckAuth> <AffAckAuthTotal></AffAckAuthTotal> <AffAckAuthDrop></AffAckAuthDrop> <AffAckAuthError></AffAckAuthError> </AffAckAuth> <ReqLogout>

 <ReqLogoutReceived></ReqLogoutReceived> <ReqLogoutDrop></ReqLogoutDrop> <ReqLogoutError></ReqLogoutError>

- </ReqLogout>
- <AckLogout>
	- <AckLogoutReceived></AckLogoutReceived>
	- <AckLogoutDrop></AckLogoutDrop>
	- <AckLogoutError></AckLogoutError>
- </AckLogout>
- <NtfLogout>
	- <NtfLogoutReceived></NtfLogoutReceived>
	- <NtfLogoutDrop></NtfLogoutDrop>
- <NtfLogoutError></NtfLogoutError>
- </NtfLogout>
- <AckNtfLogout>
	- <AckNtfLogoutReceived></AckNtfLogoutReceived>
	- <AckNtfLogoutDrop></AckNtfLogoutDrop>
	- <AckNtfLogoutError></AckNtfLogoutError>
- </AckNtfLogout>
- <ReqMacBind>
	- <ReqMacBindReceived></ReqMacBindReceived>
	- <ReqMacBindDrop></ReqMacBindDrop>
	- <ReqMacBindError></ReqMacBindError>
- </ReqMacBind>
- <AckMacBind>
	- <AckMacBindReceived></AckMacBindReceived>
	- <AckMacBindDrop></AckMacBindDrop>
	- <AckMacBindError></AckMacBindError>
- </AckMacBind>
- <NtfMacBindLogon>
	- <NtfMacBindLogonReceived><NtfMacBindLogonReceived>
	- <NtfMacBindLogonDrop></NtfMacBindLogonDrop>
	- <NtfMacBindLogonError></NtfMacBindLogonError>
- </NtfMacBindLogon>
- <NtfMacBindLogout>
	- <NtfMacBindLogoutReceived><NtfMacBindLogoutReceived>
	- <NtfMacBindLogoutDrop></NtfMacBindLogoutDrop>
	- <NtfMacBindLogoutError></NtfMacBindLogoutError>
- </NtfMacBindLogout>
- <AffMacBindLogout>
	- <AffMacBindLogoutReceived><AffMacBindLogoutReceived>
	- <AffMacBindLogoutDrop></AffMacBindLogoutDrop>
	- <AffMacBindLogoutError></AffMacBindLogoutError>
- </AffMacBindLogout>
- </PortalProxyStats>

</Portal>

#### Table description

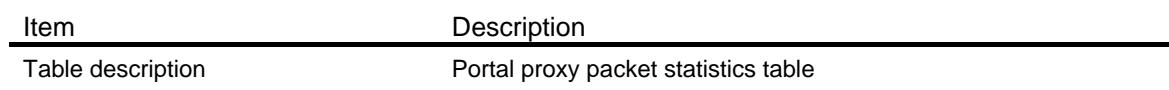

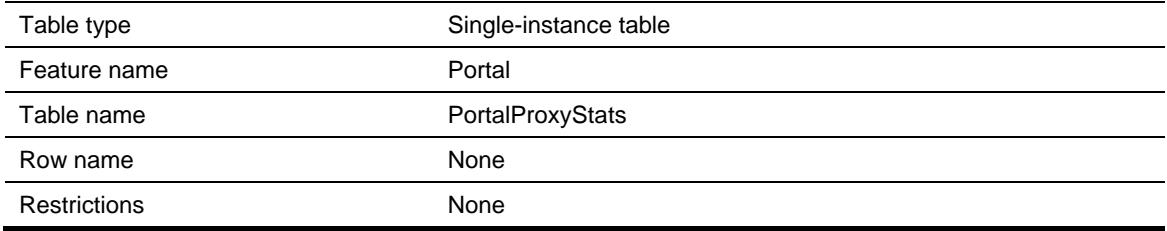

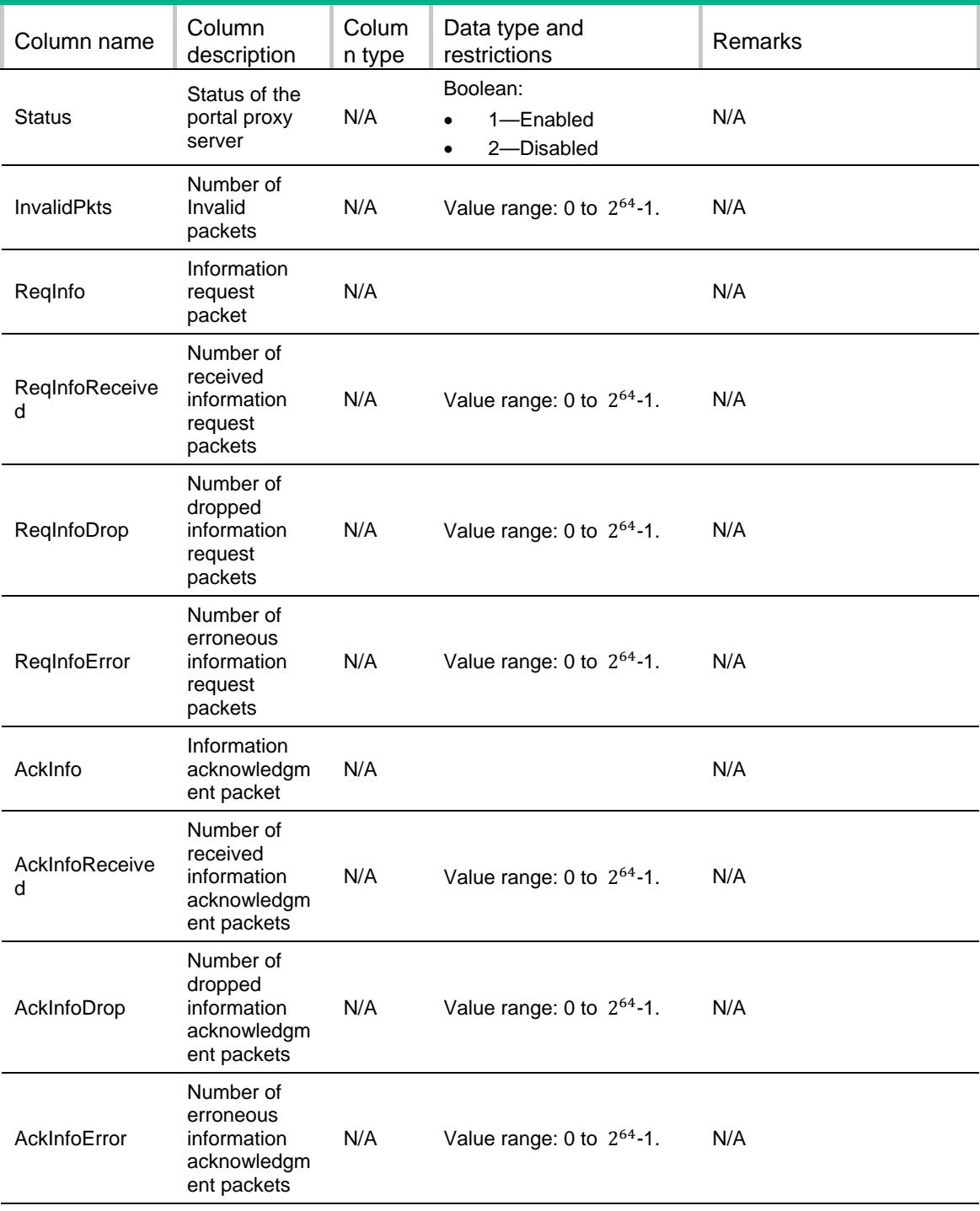

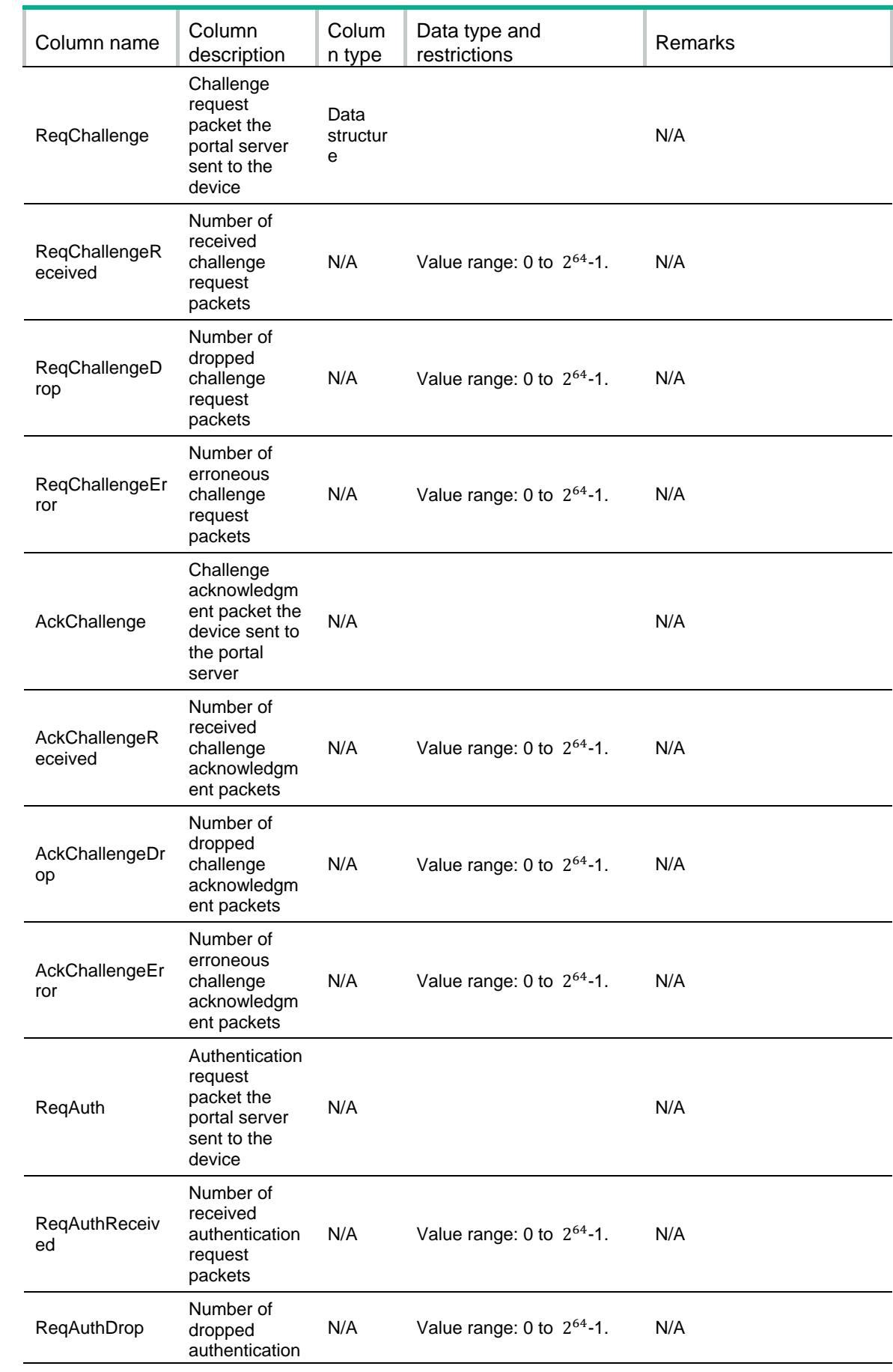

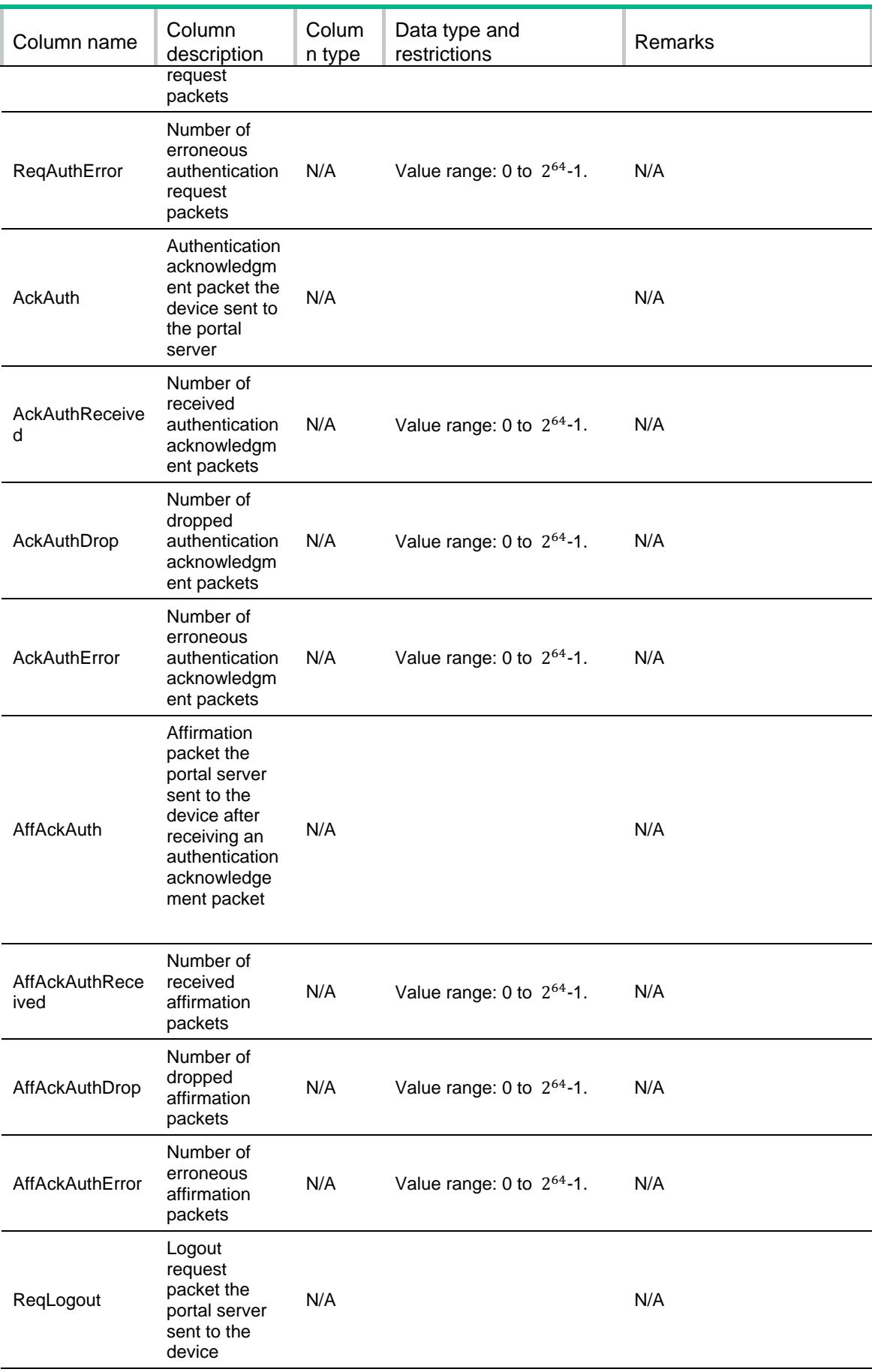

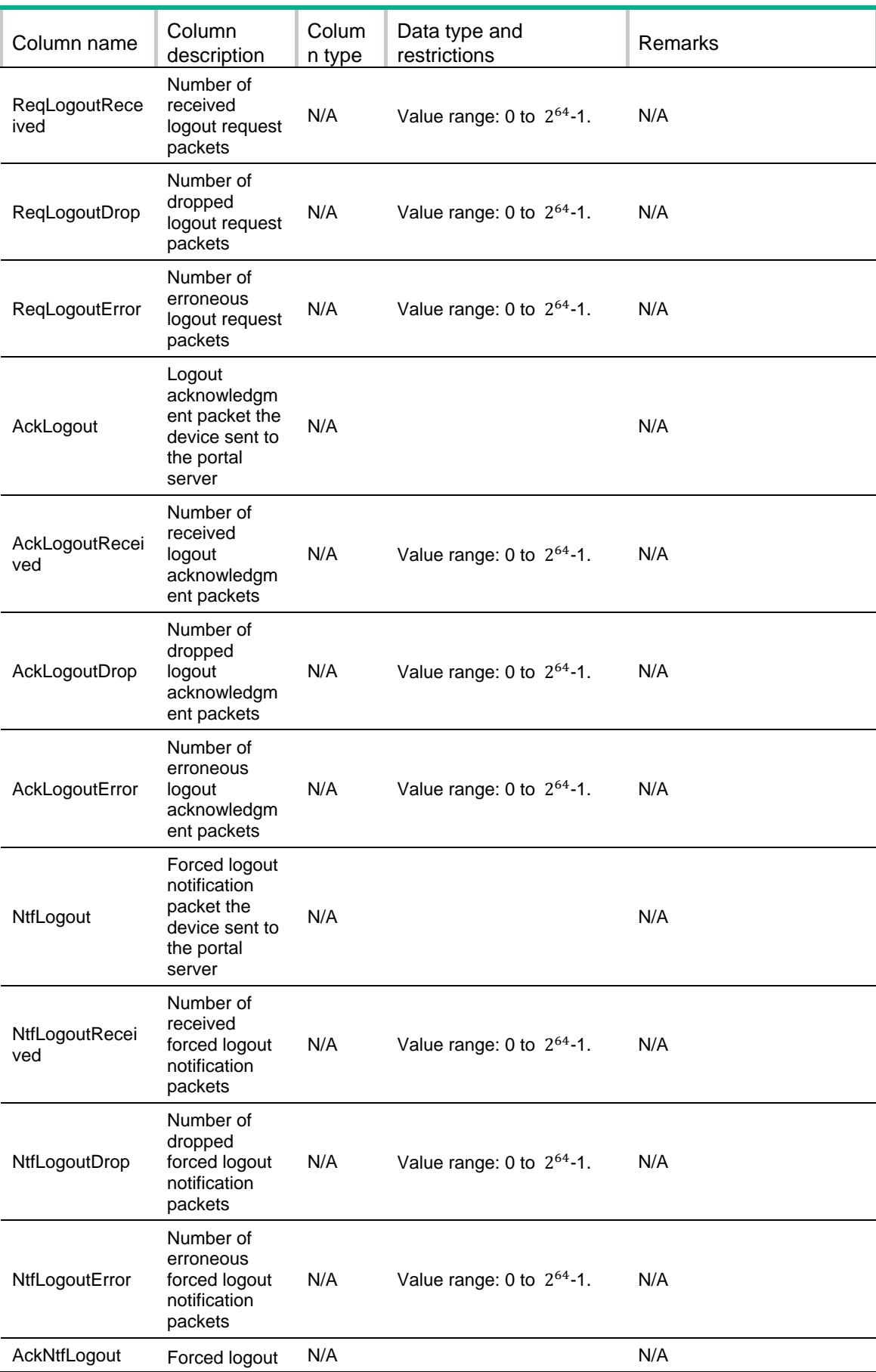

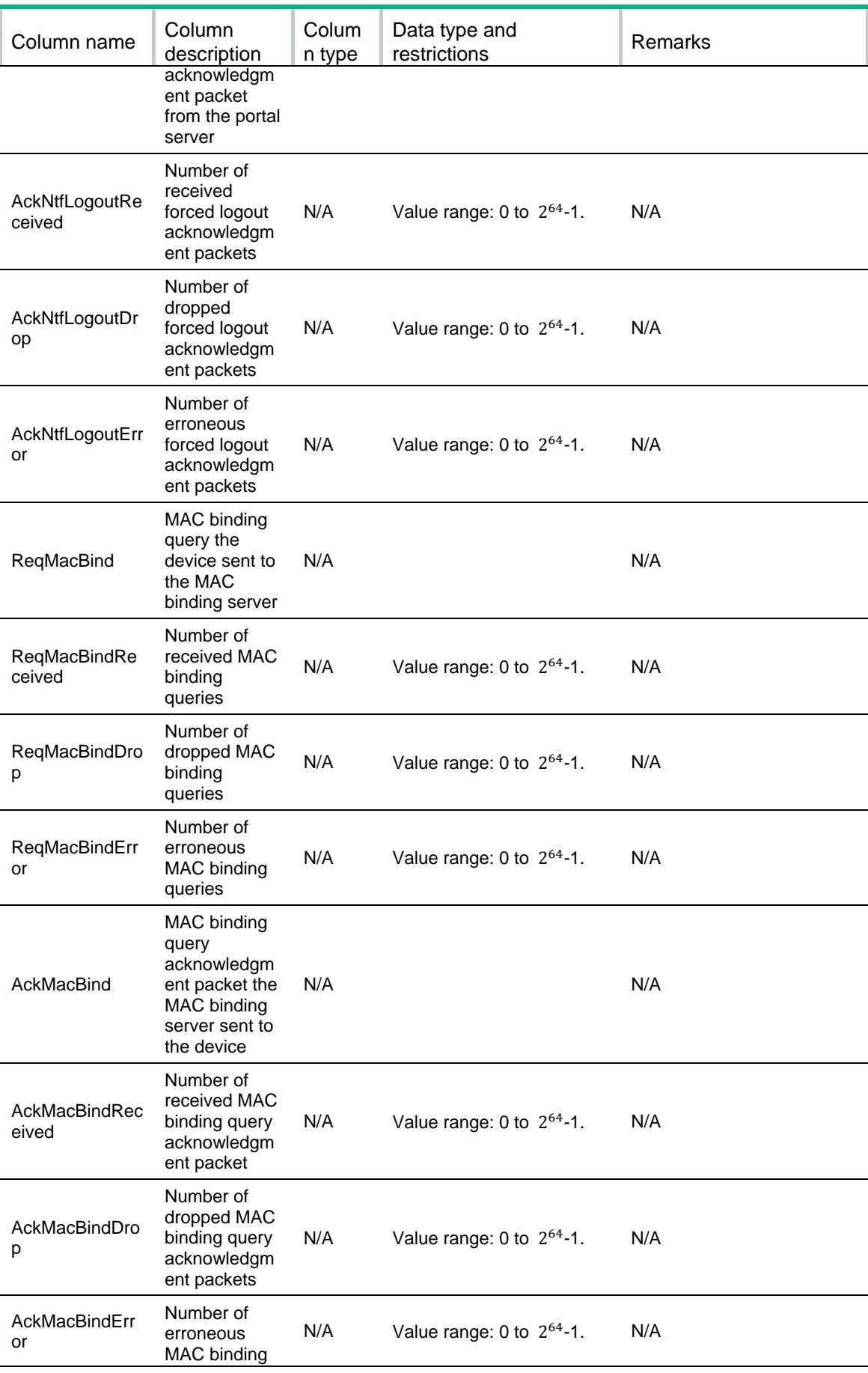

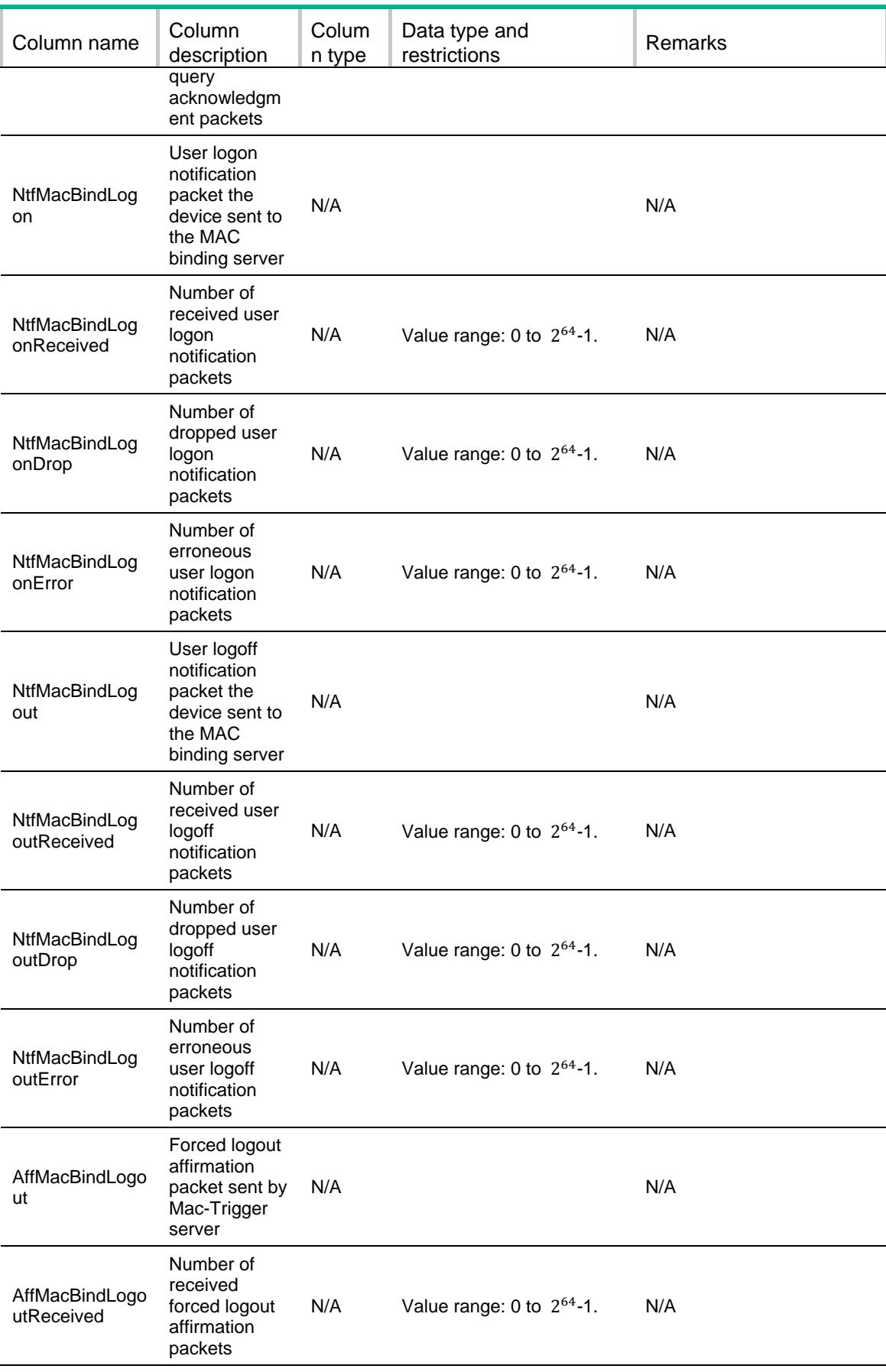

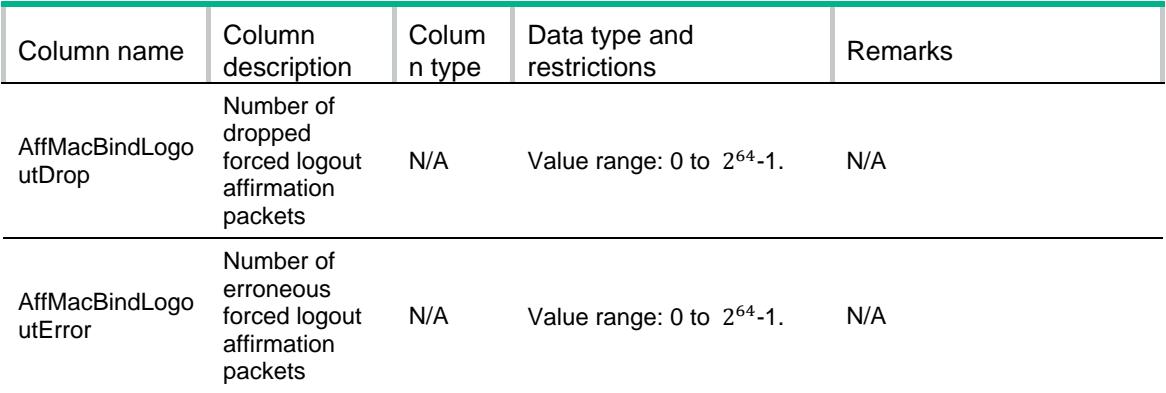

# Portal/IPv4StaticRule

```
<Portal>
  <IPv4StaticRules>
    <IPv4StaticRule>
      <IfIndex></IfIndex>
      <Action></Action>
      <Status></Status>
      <Protocol></Protocol>
      <SrcIPv4>
        <SrcIPv4Addr></SrcIPv4Addr>
        <SrcIPv4AddrMask></SrcIPv4AddrMask>
      </SrcIPv4>
      <SrcPort>
        <SrcPortValue1></SrcPortValue1>
      </SrcPort>
      <SrcIfIndex></SrcIfIndex>
      <SrcVlan></SrcVlan>
      <SrcMacAddr></SrcMacAddr>
      <DstIPv4>
        <DstIPv4Addr></DstIPv4Addr>
        <DstIPv4AddrMask></DstIPv4AddrMask>
      </DstIPv4>
      <DstPort> 
        <DstPortValue1></DstPortValue1>
      </DstPort>
    </IPv4StaticRule>
  </IPv4StaticRules>
```

```
</Portal>
```
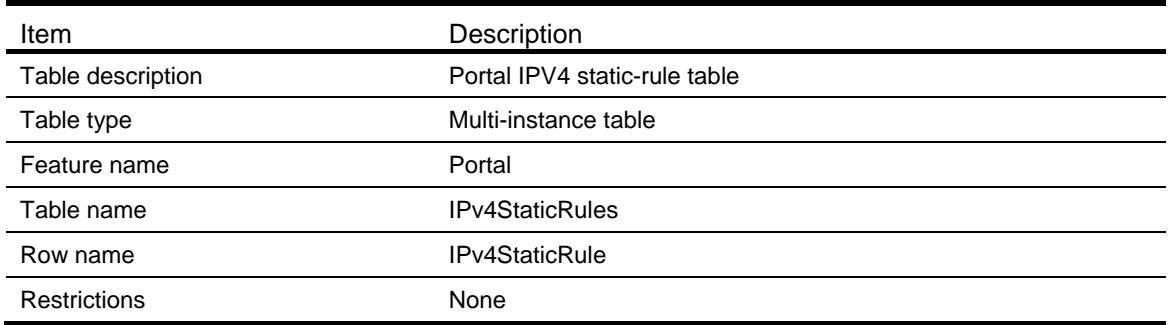

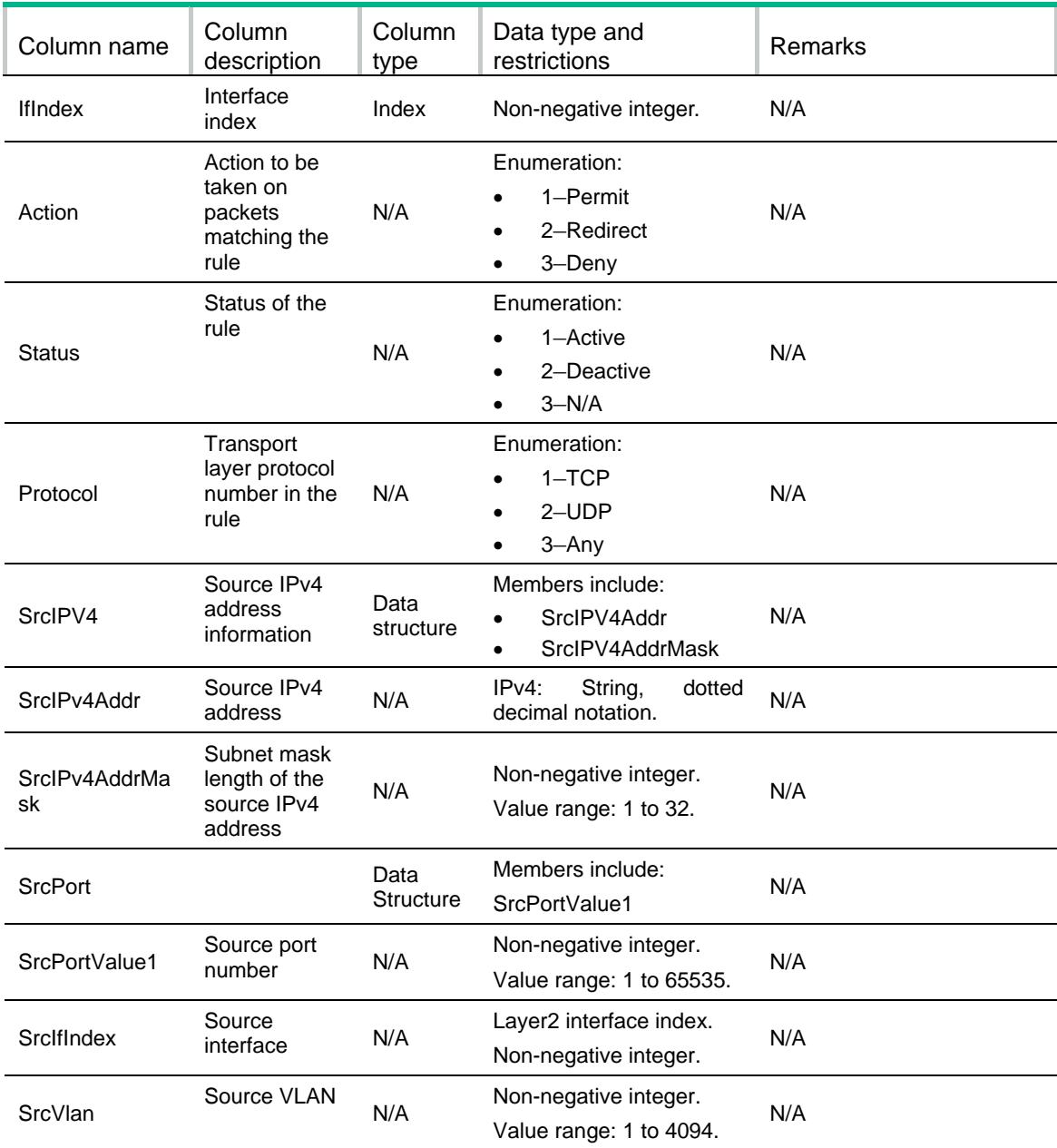

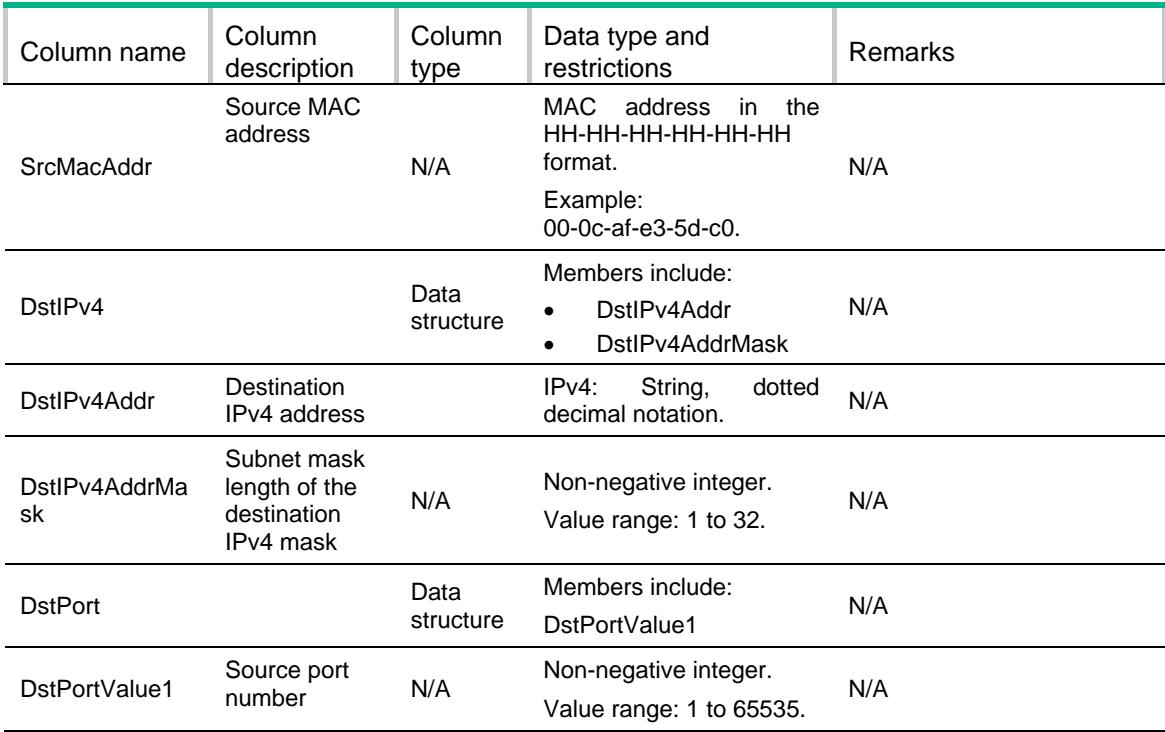

# Portal/IPv6StaticRule

```
<Portal>
  <IPv6StaticRules>
    <IPv6StaticRule>
      <IfIndex></IfIndex>
      <Action></Action>
      <Status></Status>
      <Protocol></Protocol>
      <SrcIPv6>
        <SrcIPv6Addr></SrcIPv6Addr>
        <SrcIPv6AddrPrefix></SrcIPv6AddrPrefix>
      </SrcIPv6>
      <SrcPort>
        <SrcPortValue1></SrcPortValue1>
      </SrcPort>
        <SrcIfIndex></SrcIfIndex>
        <SrcVlan></SrcVlan>
        <SrcMacAddr></SrcMacAddr>
      <DstIPv6>
        <DstIPv6Addr></DstIPv6Addr>
        <DstIPv6AddrPrefix></DstIPv6AddrPrefix>
      </DstIPv6>
      <DstPort>
        <DstPortValue1></DstPortValue1>
```

```
 </DstPort>
    </IPv6StaticRule>
   </IPv6StaticRules>
</Portal>
```
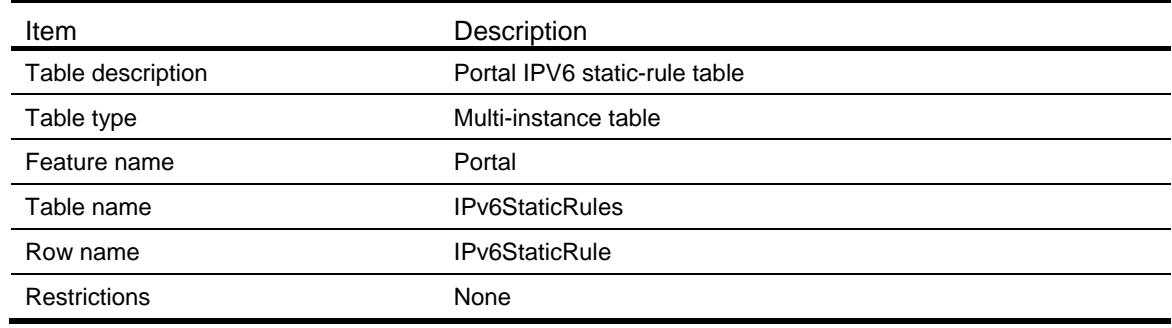

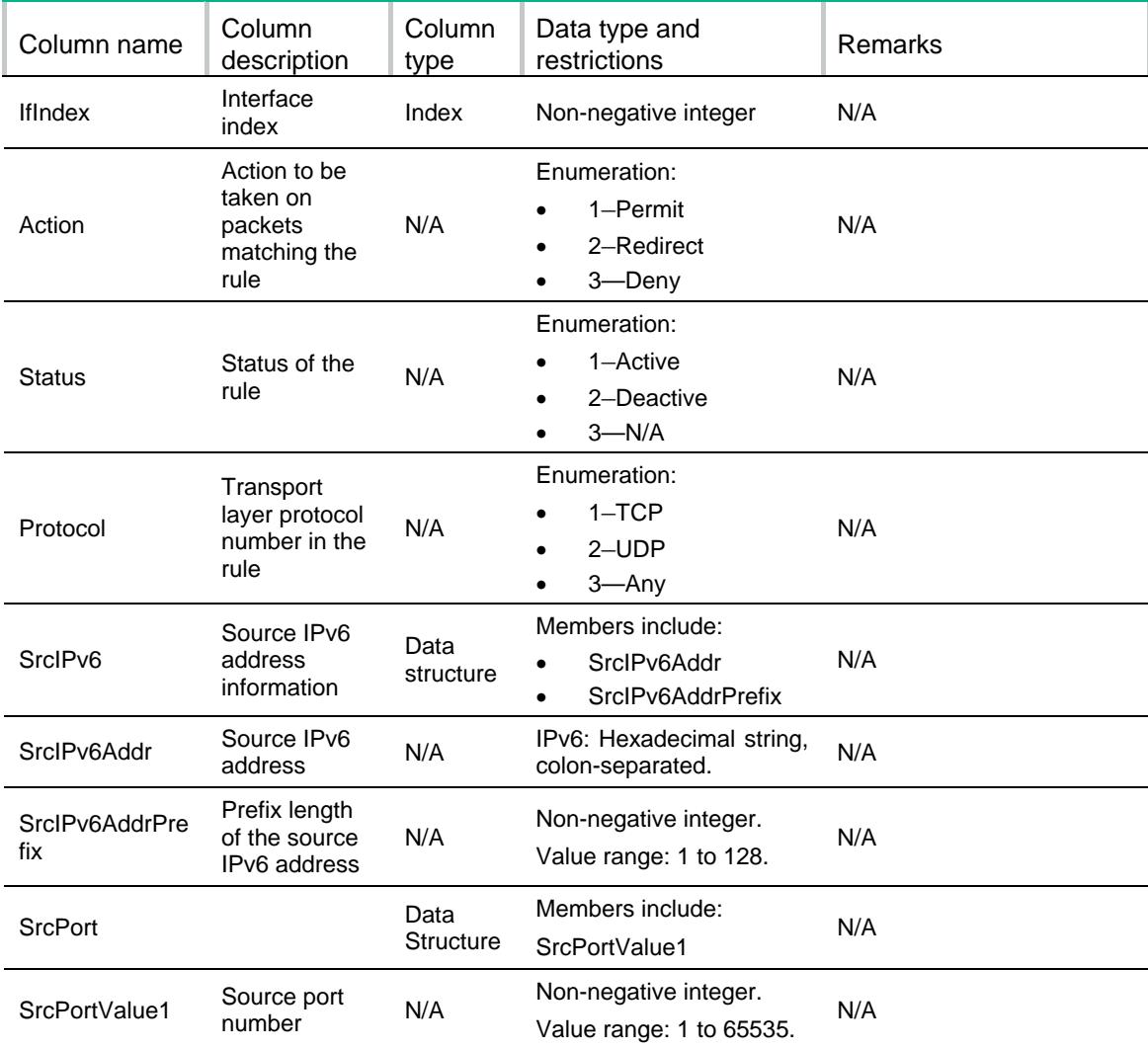

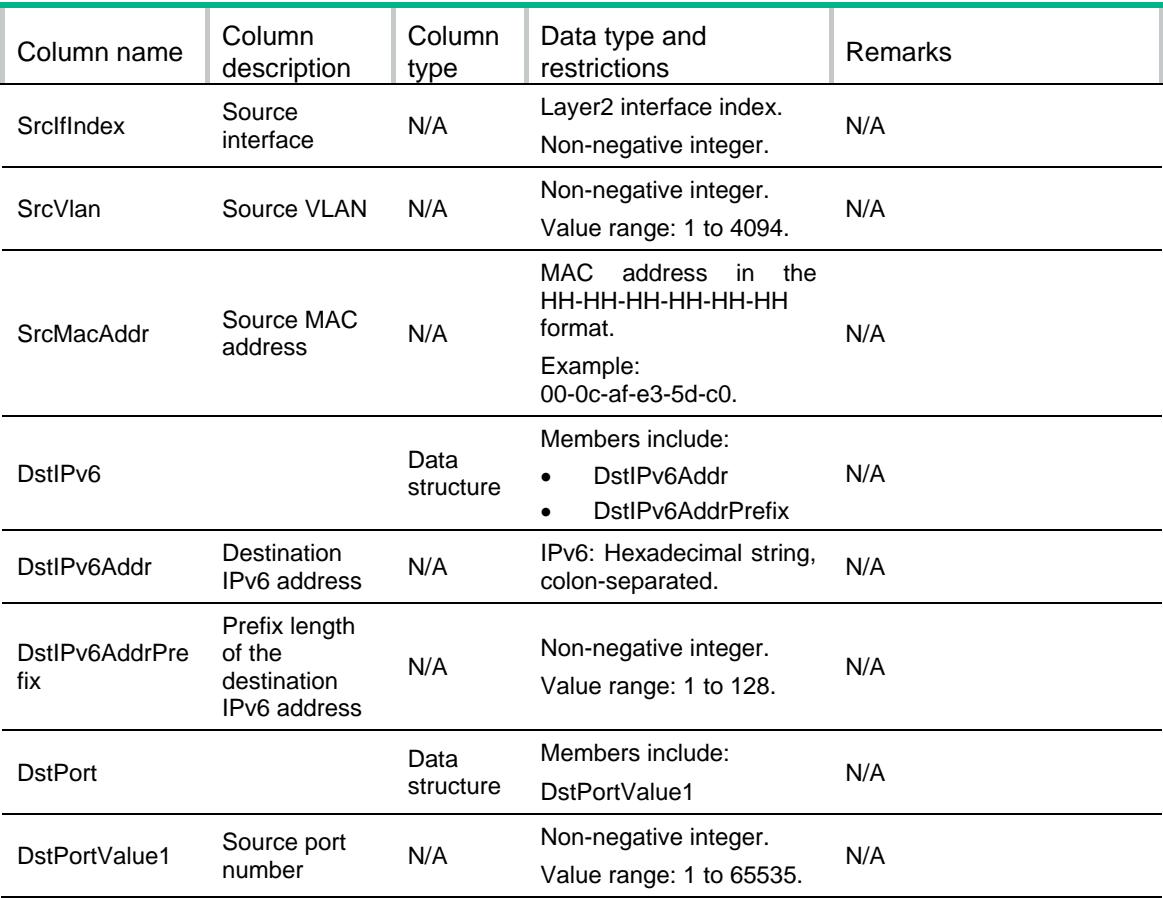

# Portal/UserRule

```
<Portal>
  <UserRules>
    <UserRule>
      <IfIndex></IfIndex>
      <Action></Action>
      <Status></Status>
      <IPAddr></IPAddr>
      <L2IfIndex></L2IfIndex>
      <Vlan></Vlan>
      <MacAddr ></MacAddr>
      <AuthorationInfo>
        <AclNumber></AclNumber>
        <Userprofile></Userprofile>
      </AuthorationInfo>
    </UserRule>
  </UserRules>
</Portal>
```
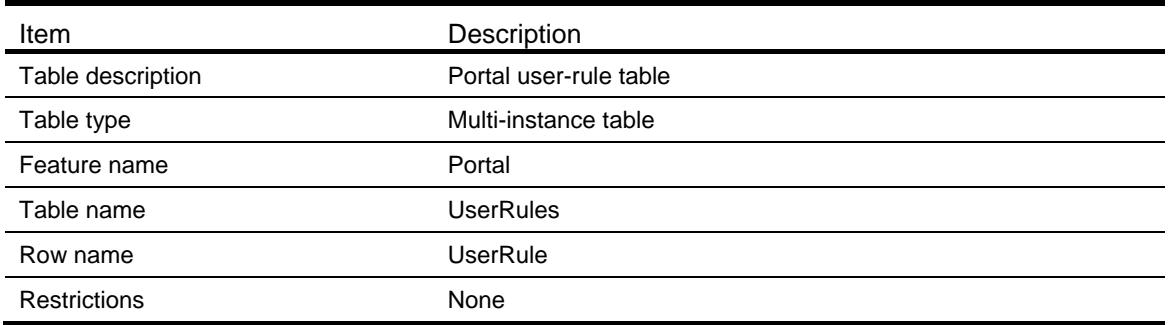

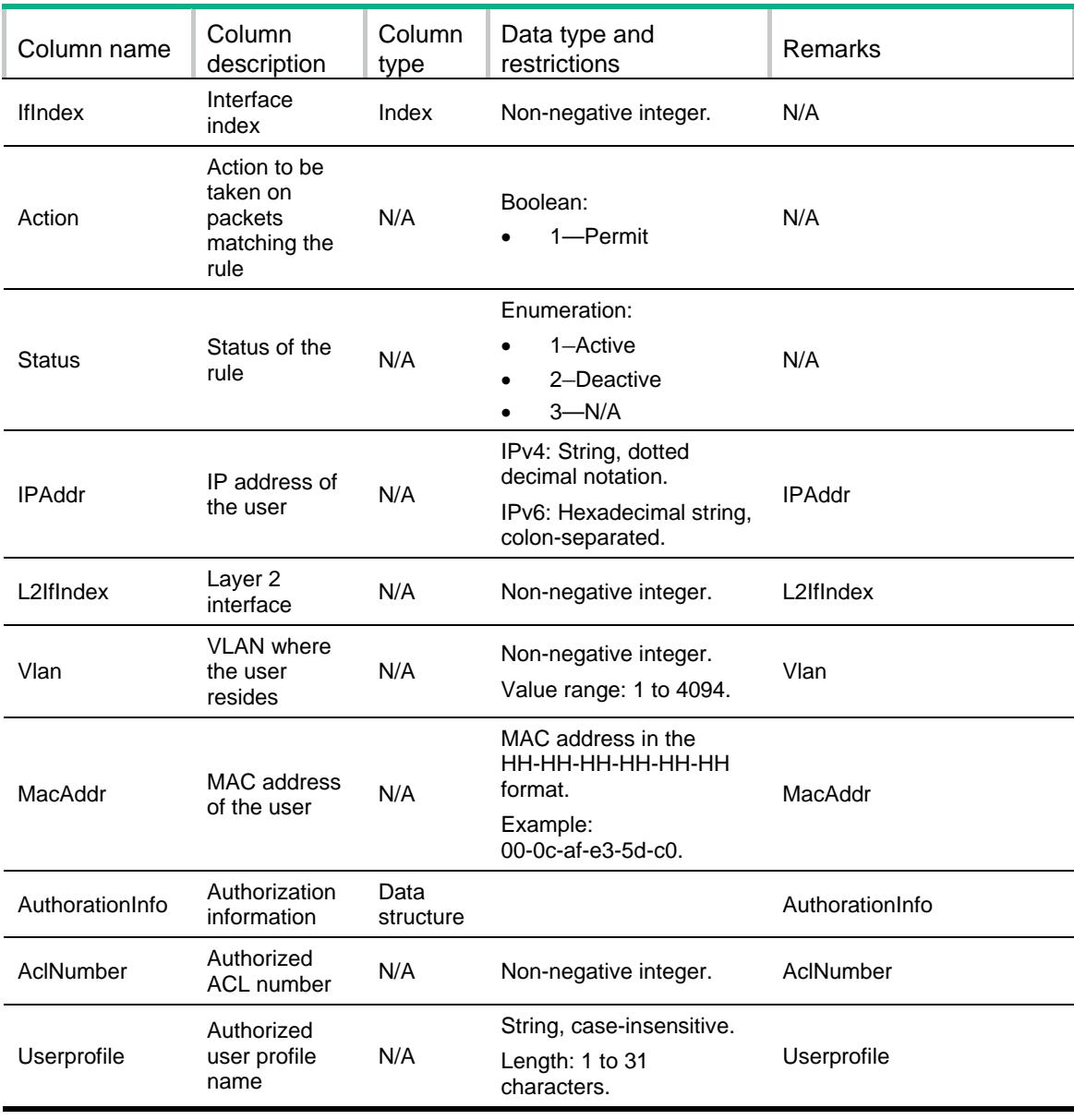

# Portal/LocalWebServers

## XML structure

#### <Portal>

#### <LocalWebServers>

<LocalWebServer>

<Type></Type>

<SSLServerPolicy></SSLServerPolicy>

<DefLogonPage></DefLogonPage>

<TCPPort></TCPPort>

</LocalWebServer>

</LocalWebServers>

</Portal>

## Table description

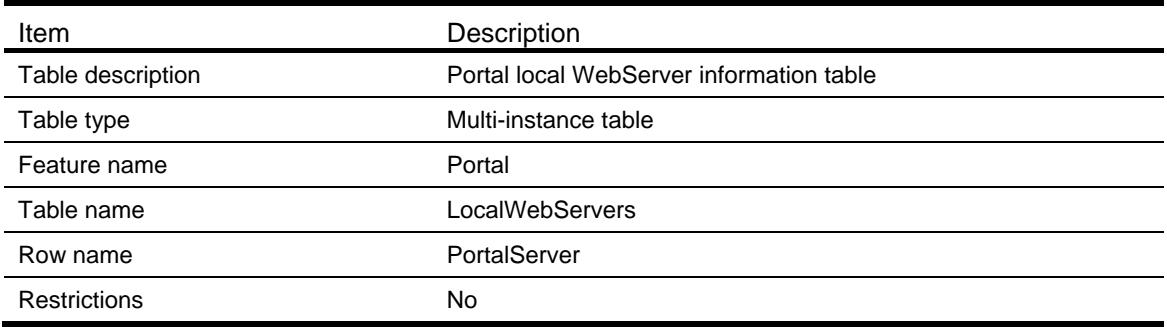

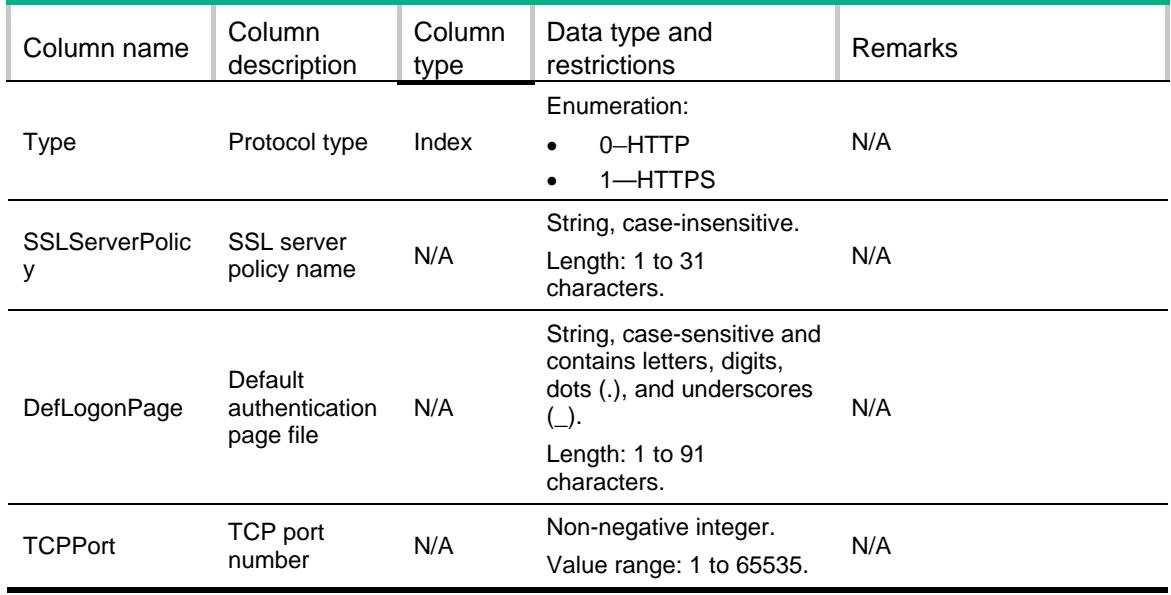

# Portal/SelfDefSsidPage

This table contains information about the self-defined SSID page file.

#### XML structure

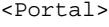

- <SelfDefSsidPages>
	- <SelfDefSsidPage>
		- <Type></Type>
		- <ssid></ssid>
	- <LogonPageFile></LogonPageFile>
- </SelfDefSsidPage>
- </SelfDefSsidPages>

</Portal>

## Table description

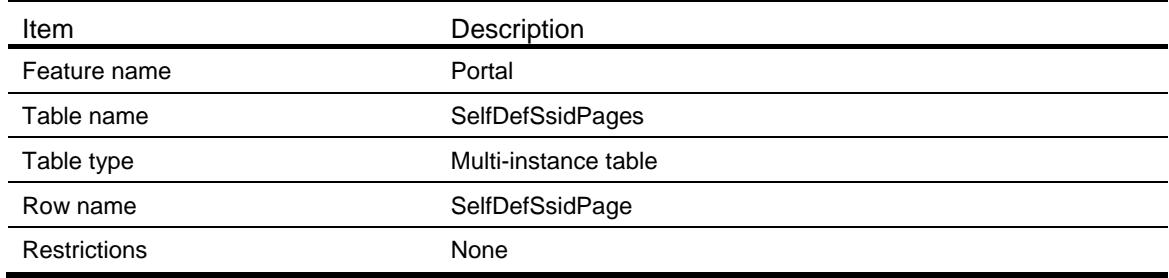

#### **Columns**

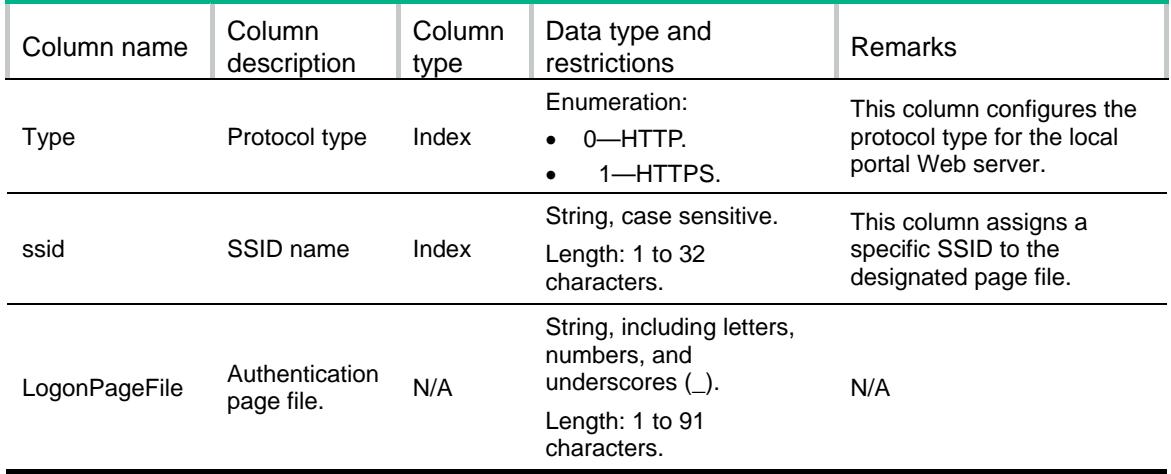

# Portal/SelfDefDevTypePage

This table contains information about the self-defined device type page file.

#### XML structure

```
<Portal>
  <SelfDefDevTypePages>
     <SelfDefDevTypePage>
       <Type></Type>
       <DeviceType></DeviceType>
        <LogonPageFile></LogonPageFile>
      </SelfDefDevTypePage>
    </SelfDefDevTypePages>
</Portal>
```
#### Table description

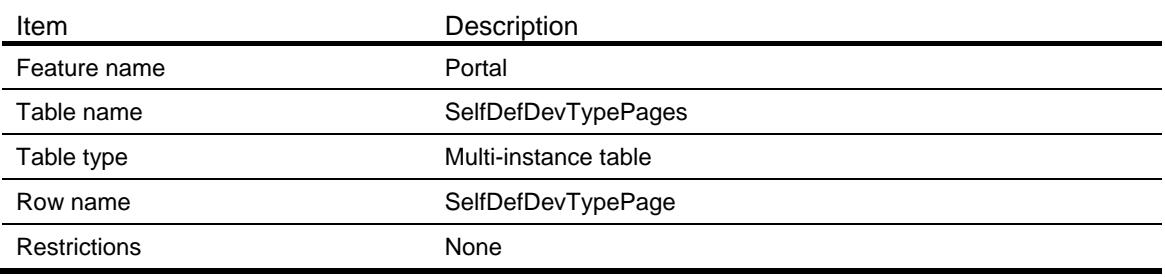

#### **Columns**

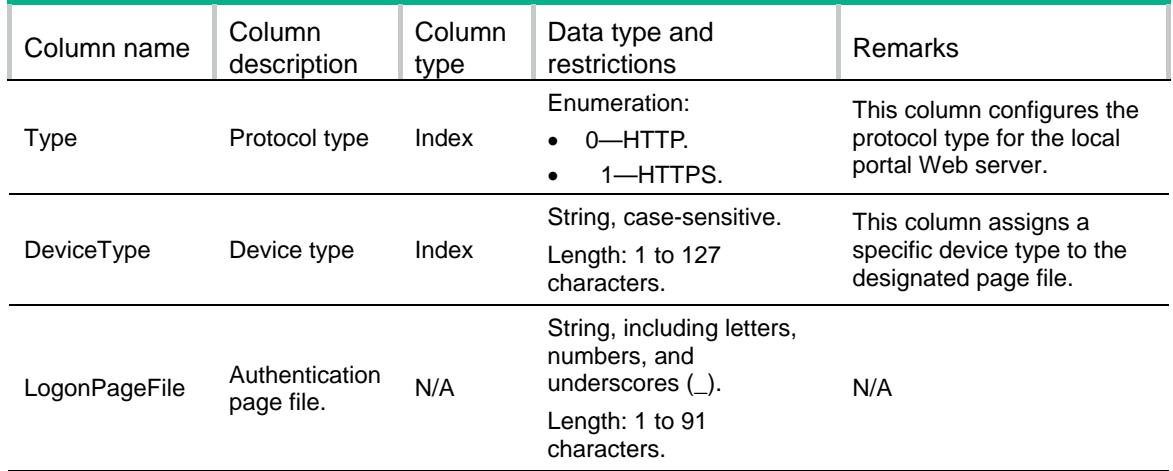

# Portal/SelfDefPage

This table contains information about the self-defined page file.

```
<Portal>
  <SelfDefPages>
    <SelfDefPage>
```

```
 <Type></Type>
      <ssid></ssid>
      <DeviceType></DeviceType>
      <LogonPageFile></LogonPageFile>
    </SelfDefPage>
  </SelfDefPages>
</Portal>
```
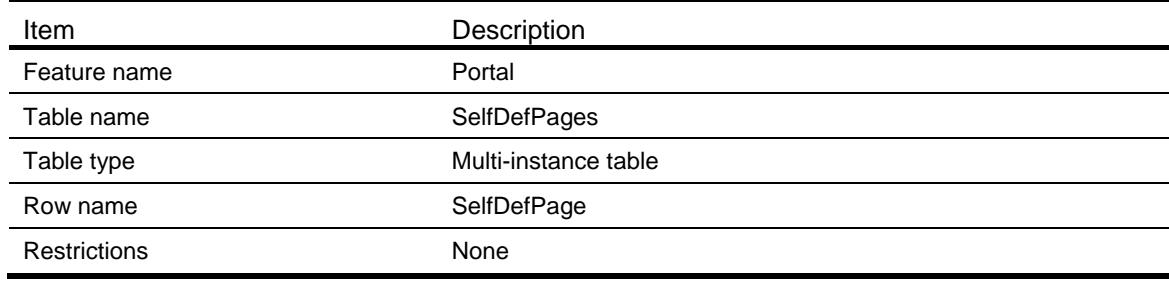

#### **Columns**

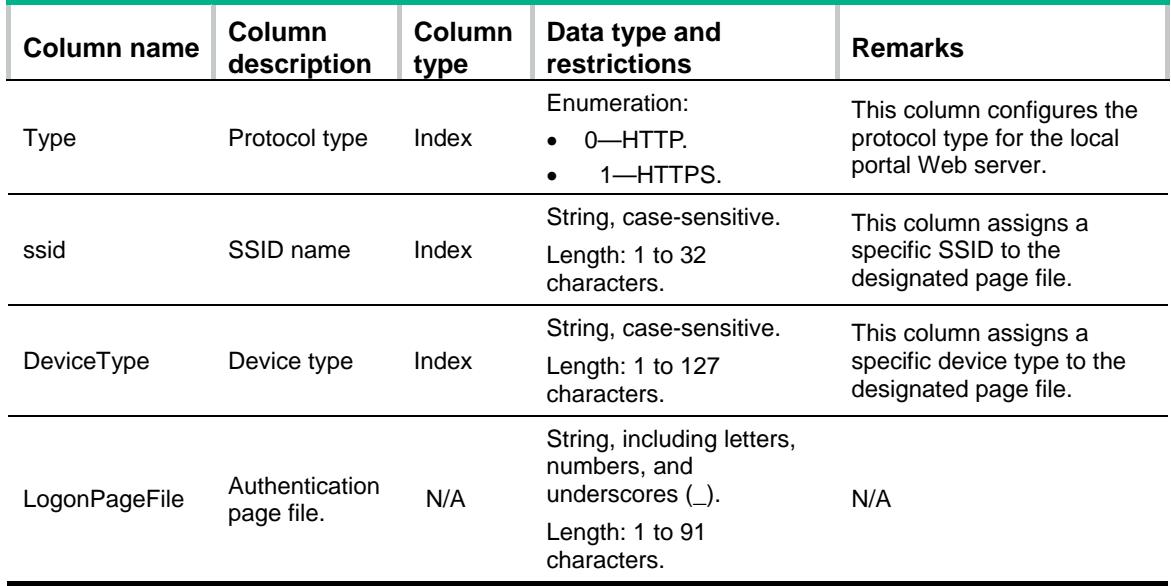

# Portal/ExtendAuthServers

This table contains information about portal extended authentication servers.

### XML structure

<Portal> <ExtendAuthServers> <ExtendAuthServer> <Type></Type>

```
 <AuthUrl></AuthUrl>
      <AppId></AppId>
      <AppKey></AppKey>
      <RedirectUrl></RedirectUrl>
      <MailProtocol></MailProtocol>
      <MailDomain>
        <MailDomainName></MailDomainName>
      </MailDomain>
    </ExtendAuthServer>
  </ExtendAuthServers>
</Portal>
```
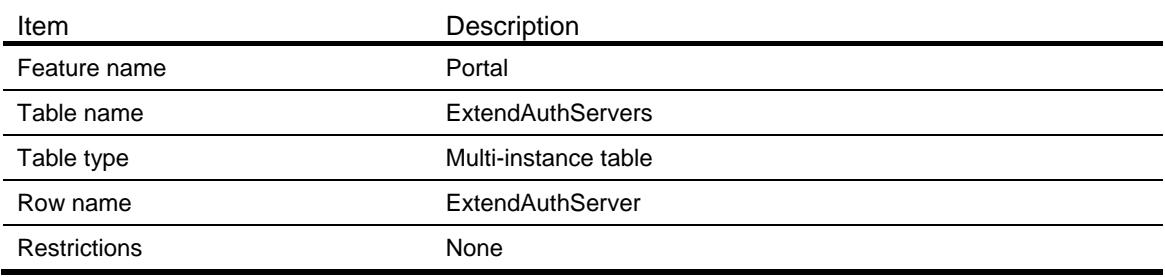

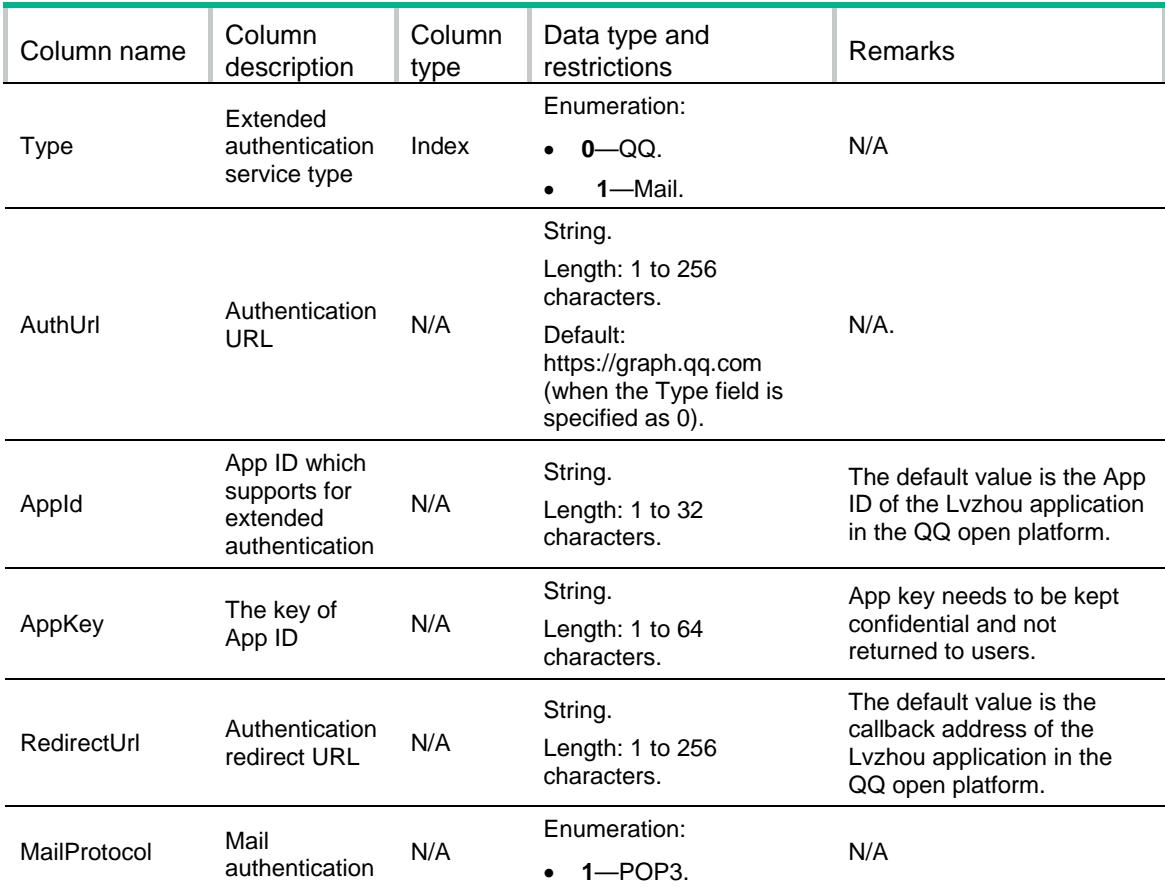

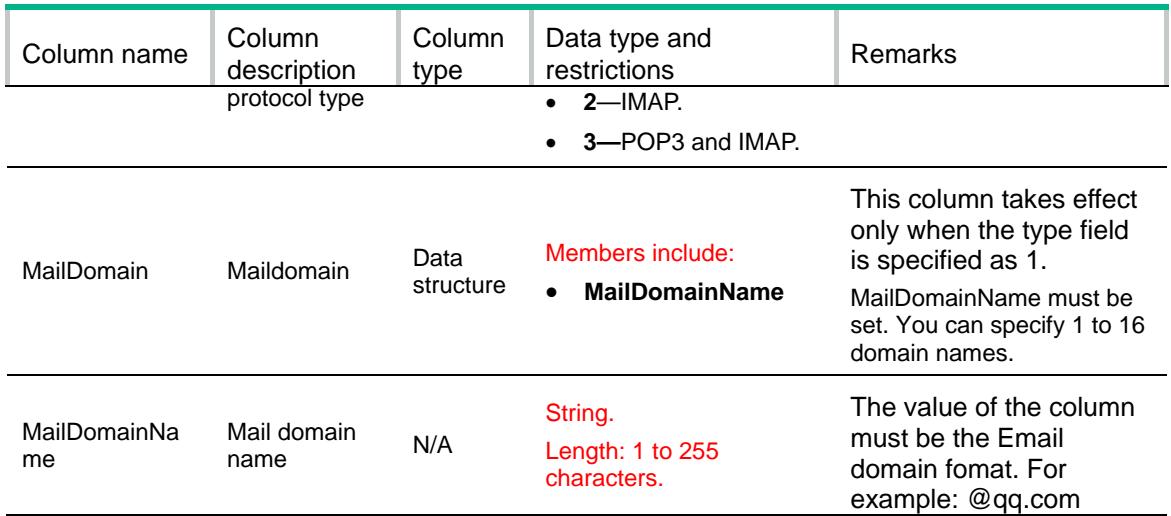

# Portal/HistoryOnlineUserNums

This table contains the statistics on the number of historical online users.

#### XML structure

```
<Portal>
  <HistoryOnlineUserNums>
    <HistoryOnlineUserNum>
      <Interval></Interval>
      <TimeStamp></TimeStamp>
      <Num></Num>
    </HistoryOnlineUserNum>
  </HistoryOnlineUserNums>
</Portal>
```
## Table description

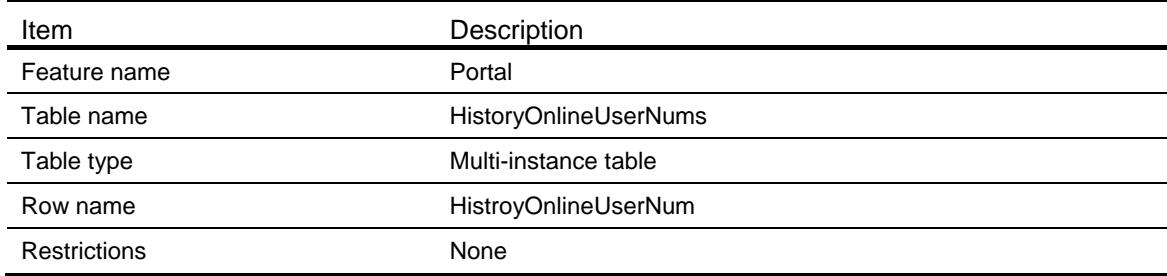

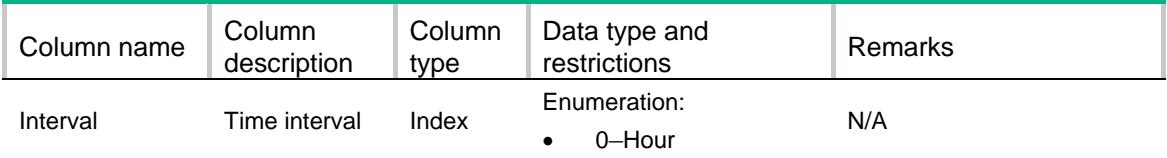

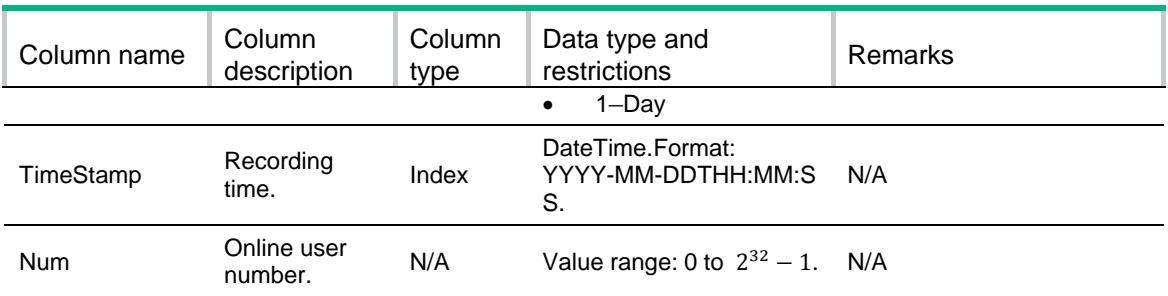

# Portal/CurrentOnlineUserNums

This table shows the number of the current online users.

#### XML structure

<Portal>

```
 <CurrentOnlineUserNums>
```
<CurrentOnlineUserNum>

<Num></Num>

</CurrentOnlineUserNum>

</CurrentOnlineUserNums>

</Portal>

#### Table description

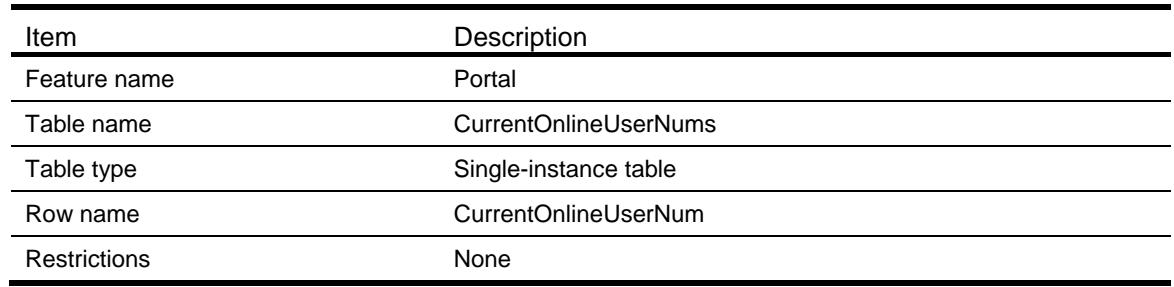

### **Columns**

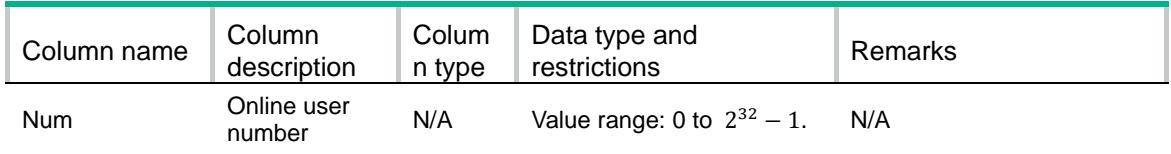

# Portal/ObjectGroupStatistics

This table shows the number of online users per object group.

#### XML structure

```
<Portal>
  <ObjectGroupStatistics>
    <ObjectGroup>
```
<GroupName></GroupName>

<OnlineUserNum></OnlineUserNum>

</ObjectGroup>

```
 </ObjectGroupStatistics>
```
</Portal>

## Table description

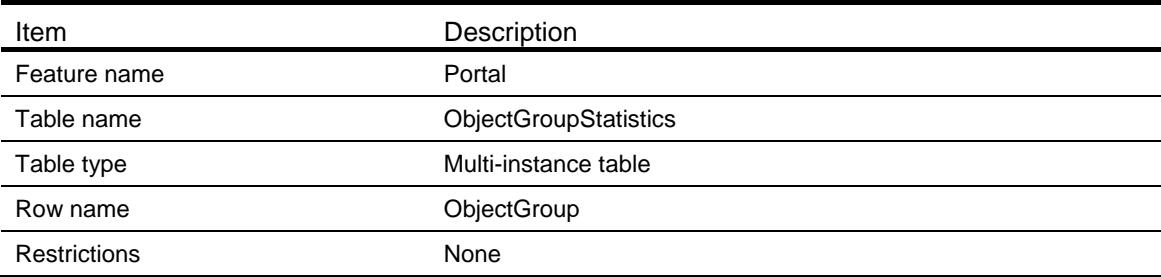

## **Columns**

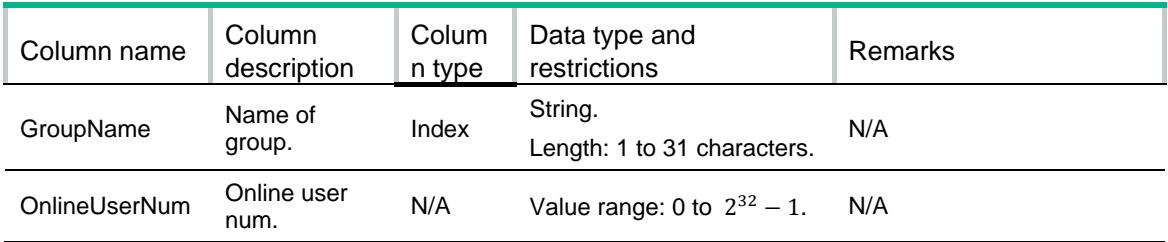

# Portal/MacServer

This table contains information about portal mac trigger servers.

```
<Portal>
  <MacTriggerSevers>
    <MacTriggerServer>
      <Name></Name>
      <IPAddressInfo>
        <IPAddress></IPAddress>
       <VRF></VRF> <Key></Key>
      </IPAddressInfo>
```
```
 <Threshold></Threshold>
    <NasType></NasType>
    <MacSvrPort></MacSvrPort>
    <Detect>
      <MacSvrRetries></MacSvrRetries>
      <MacSvrRetryInterval></MacSvrRetryInterval>
    </Detect>
    <MacServerType></MacServerType>
    <Version></Version>
    <MacSvrAuthTimeOut></MacSvrAuthTimeOut>
    <AgingTime></AgingTime>
    <LocalBindingEnable></LocalBindingEnable>
    <LocalBindingAgingTime></LocalBindingAgingTime>
    <CloudBindingEnable></CloudBindingEnable>
  </MacTriggerServer>
 </MacTriggerServers>
```
</portal>

#### Table description

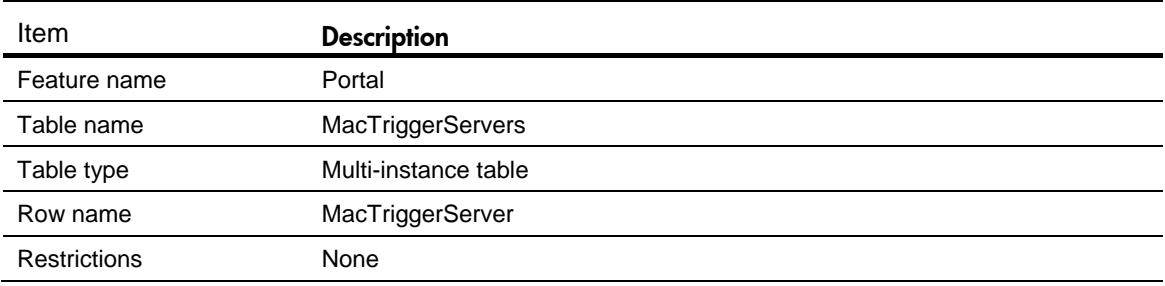

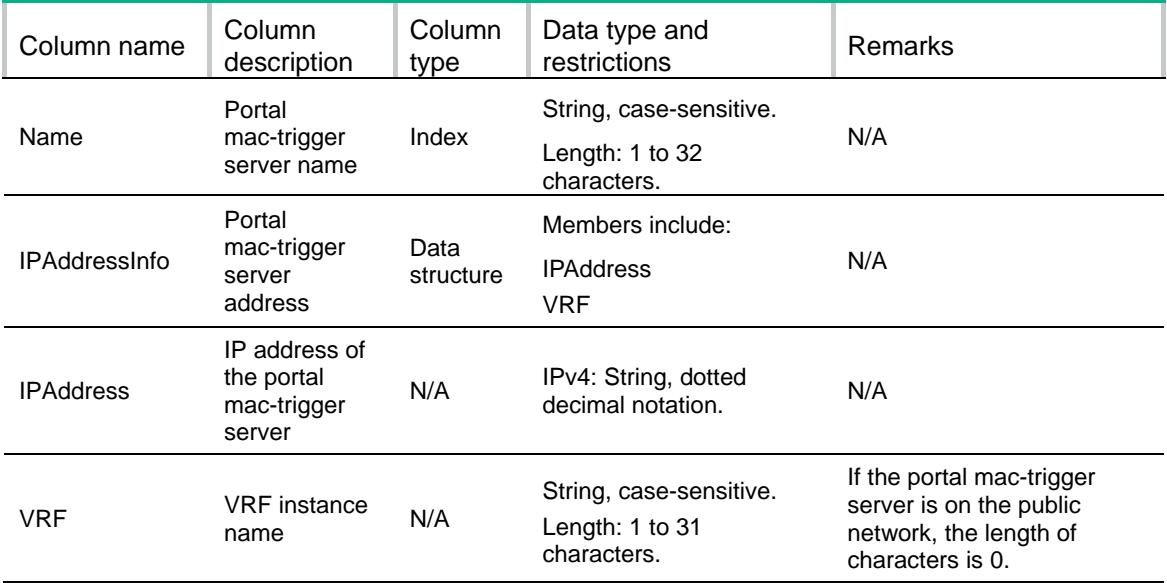

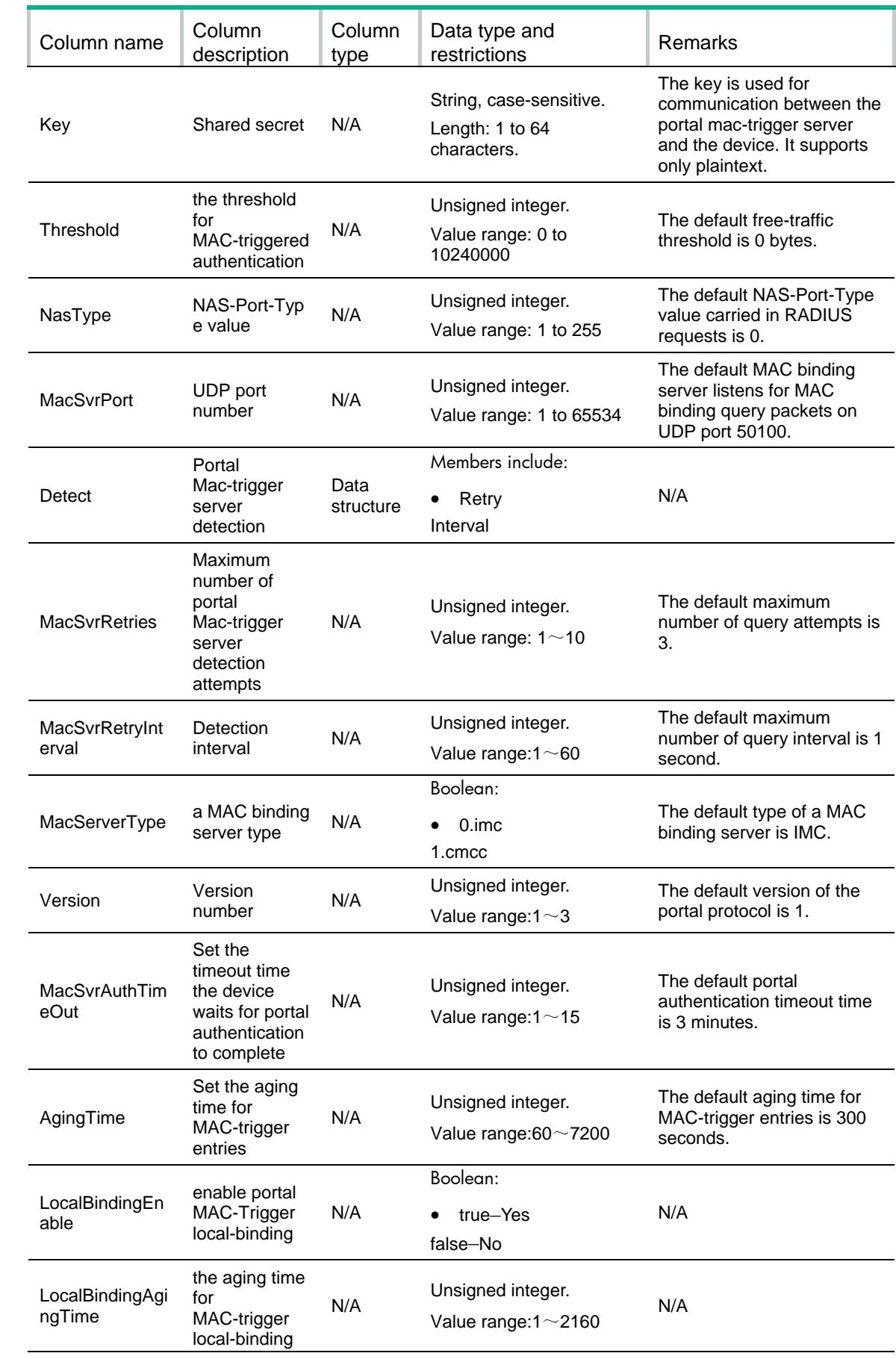

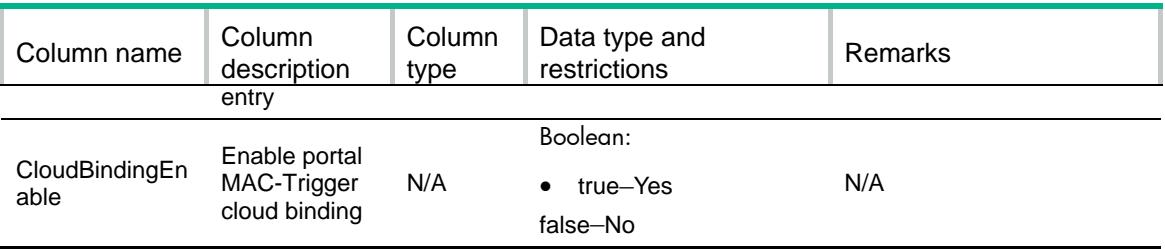

# Contents

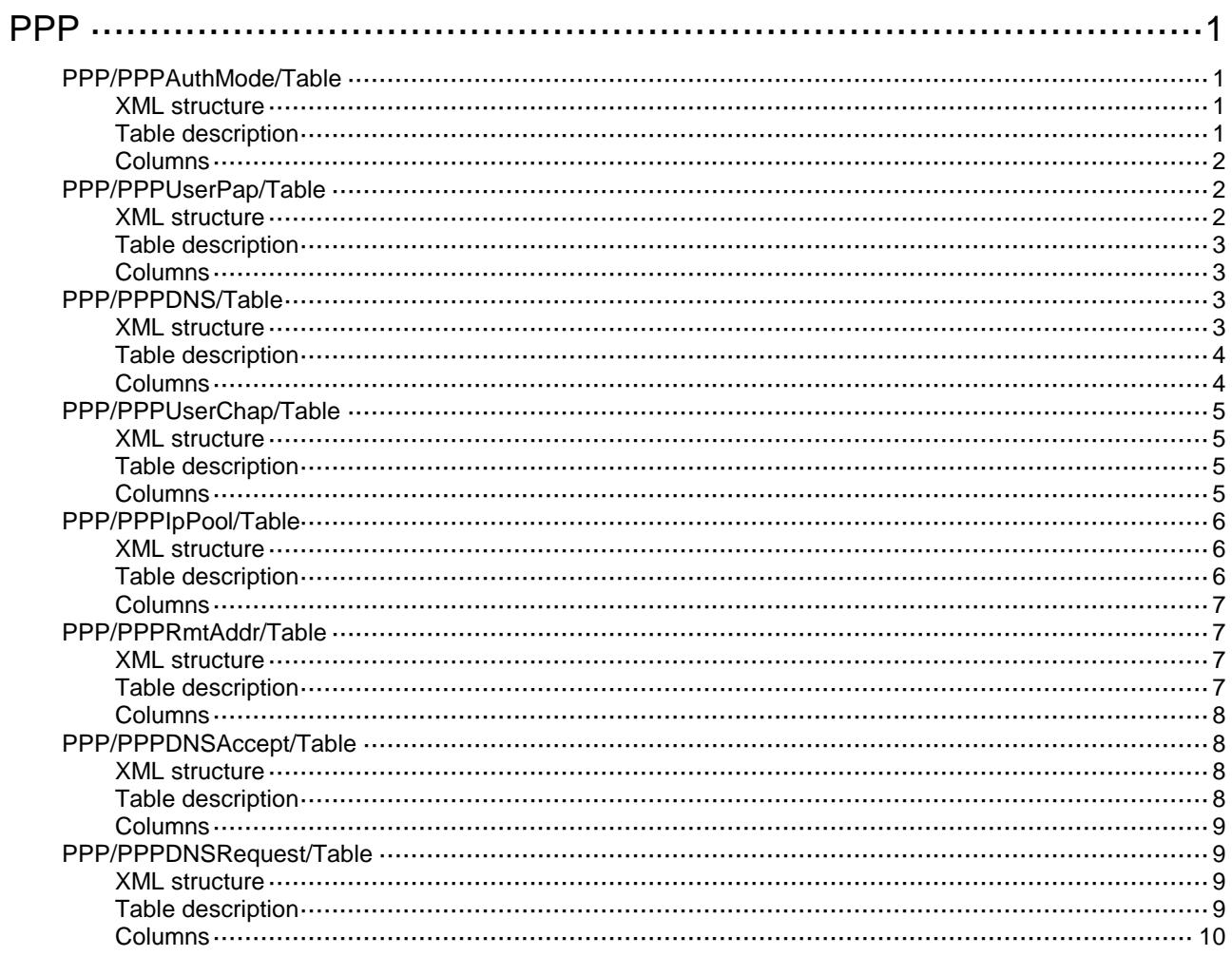

# <span id="page-3856-0"></span>**PPP**

# <span id="page-3856-1"></span>PPP/PPPAuthMode/Table

This table contains the information about using ppp authentication-mode to configure PPP authentication.

#### <span id="page-3856-2"></span>XML structure

```
<br>PPP> <PPPAuth>
    <AuthMode>
      <IfIndex></IfIndex>
      <Mode></Mode>
      <Callin></Callin>
      <Domain></Domain>
    </AuthMode>
  </PPPAuth>
\langle/PPP>
```
<span id="page-3856-3"></span>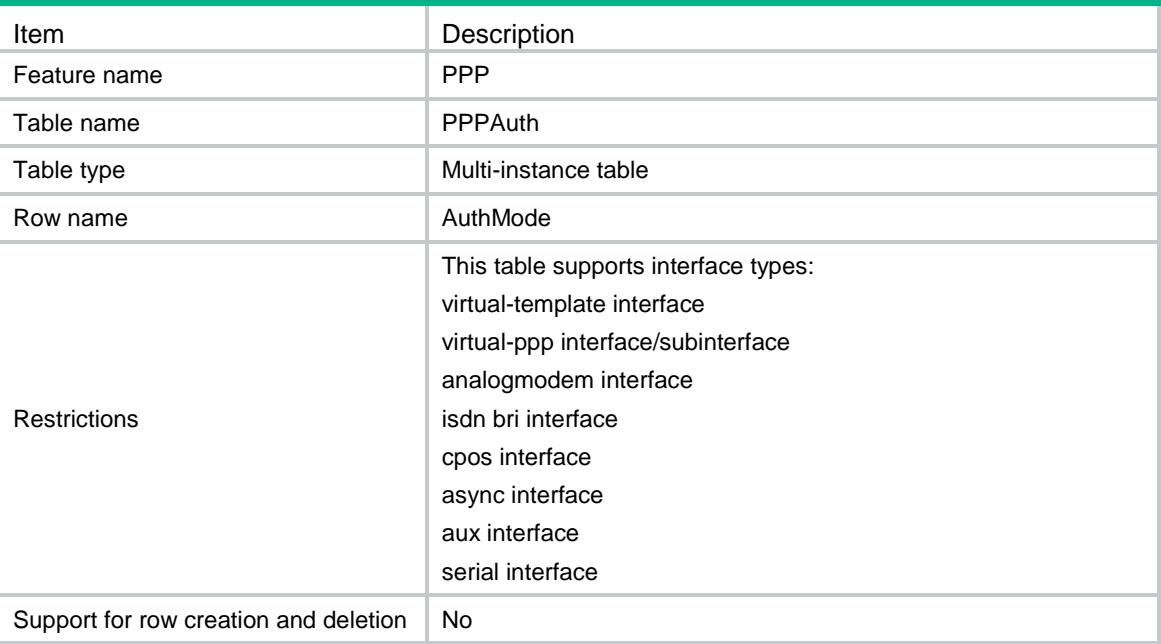

<span id="page-3857-0"></span>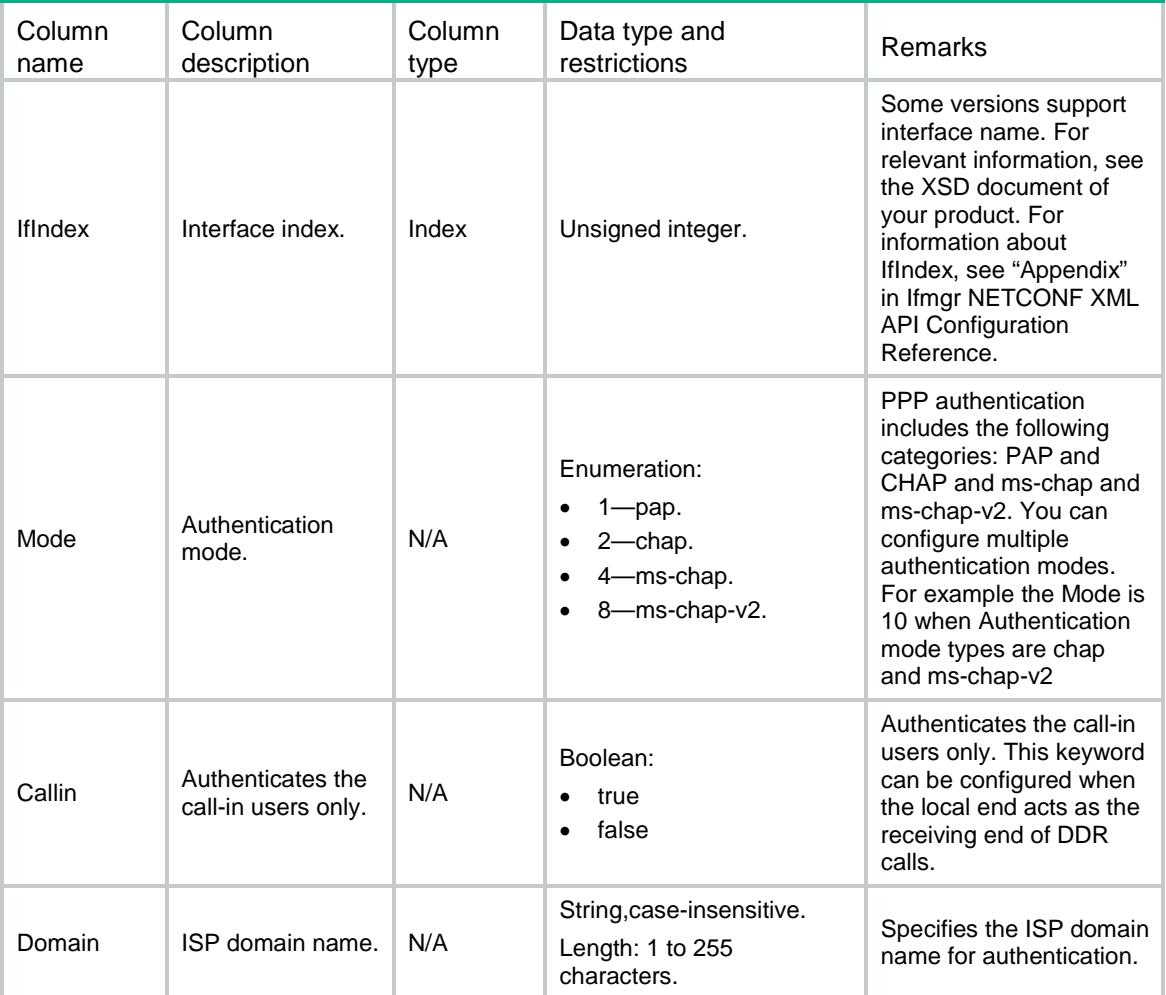

# <span id="page-3857-1"></span>PPP/PPPUserPap/Table

<span id="page-3857-2"></span>This table contains the information about PPP Pap.

```
<br>PPP> <PPPUserPap>
    <UserPap>
      <IfIndex></IfIndex>
      <UserName></UserName>
      <PassWord></PassWord>
    </UserPap>
   </PPPUserPap>
\langle/PPP>
```
### <span id="page-3858-0"></span>Table description

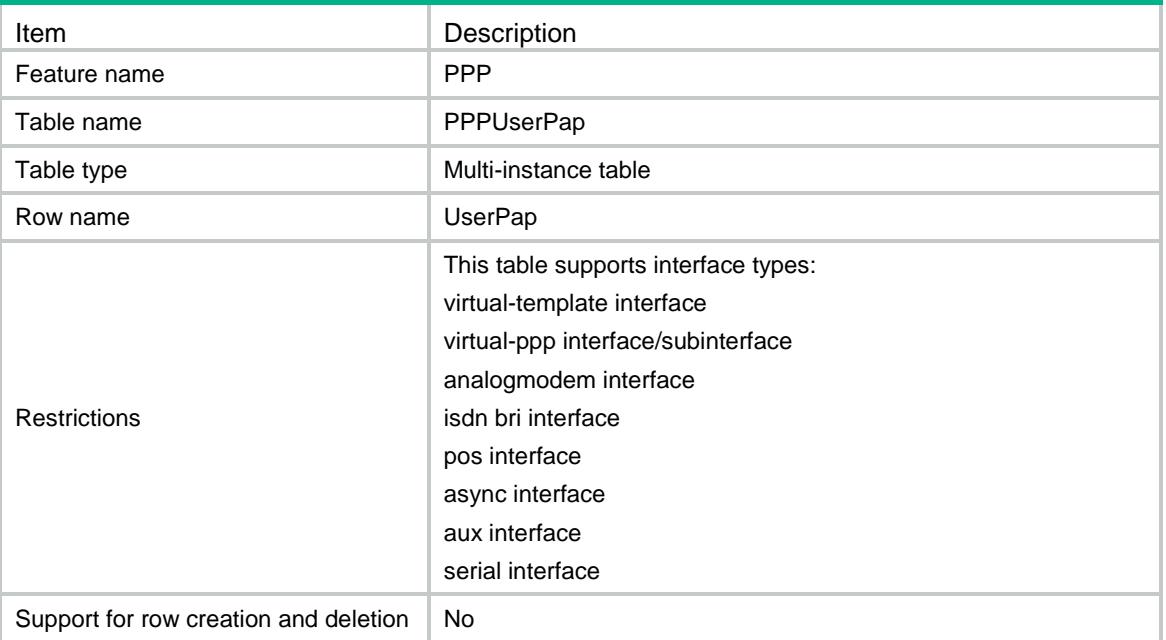

### <span id="page-3858-1"></span>**Columns**

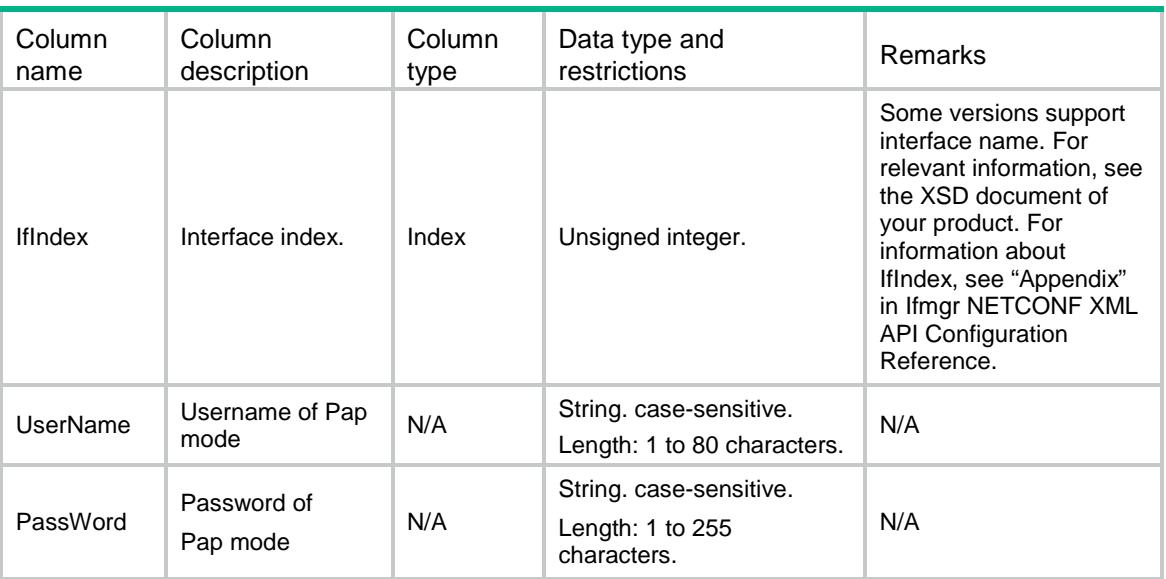

# <span id="page-3858-2"></span>PPP/PPPDNS/Table

This table contains the information of PPP DNS server IP addresses.

### <span id="page-3858-3"></span>XML structure

 $PPP>$ 

```
 <PPPDNS>
    <IpcpDNS>
      <IfIndex></IfIndex>
      <PriAddr></PriAddr>
      <SecAddr></SecAddr>
    </IpcpDNS>
   </PPPDNS>
\langle/PPP>
```
### <span id="page-3859-0"></span>Table description

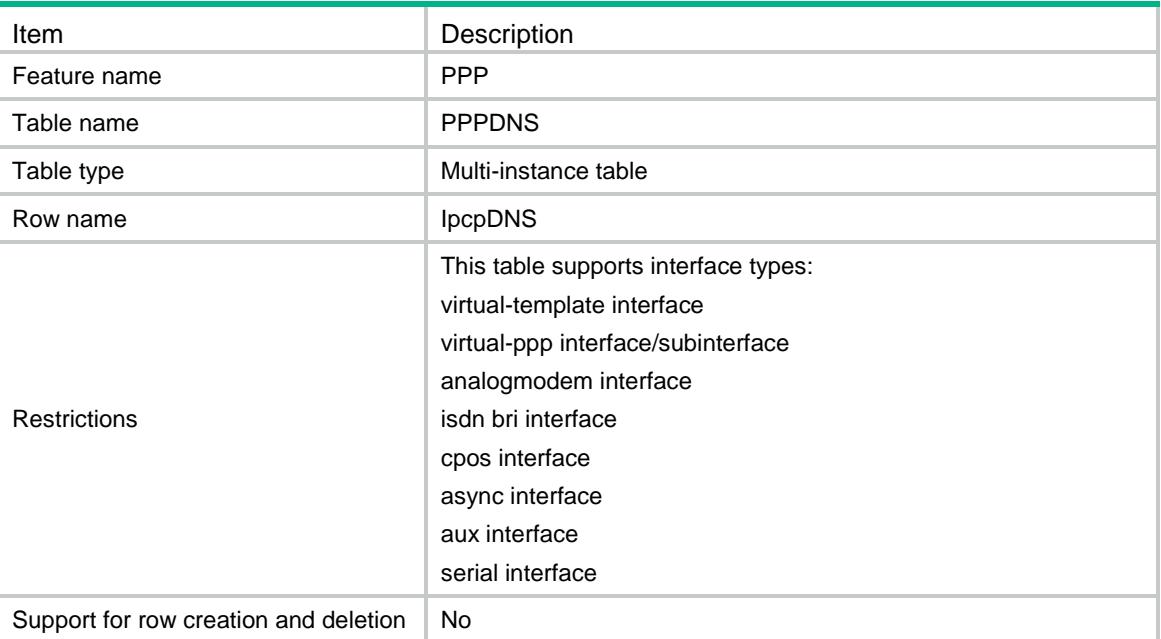

<span id="page-3859-1"></span>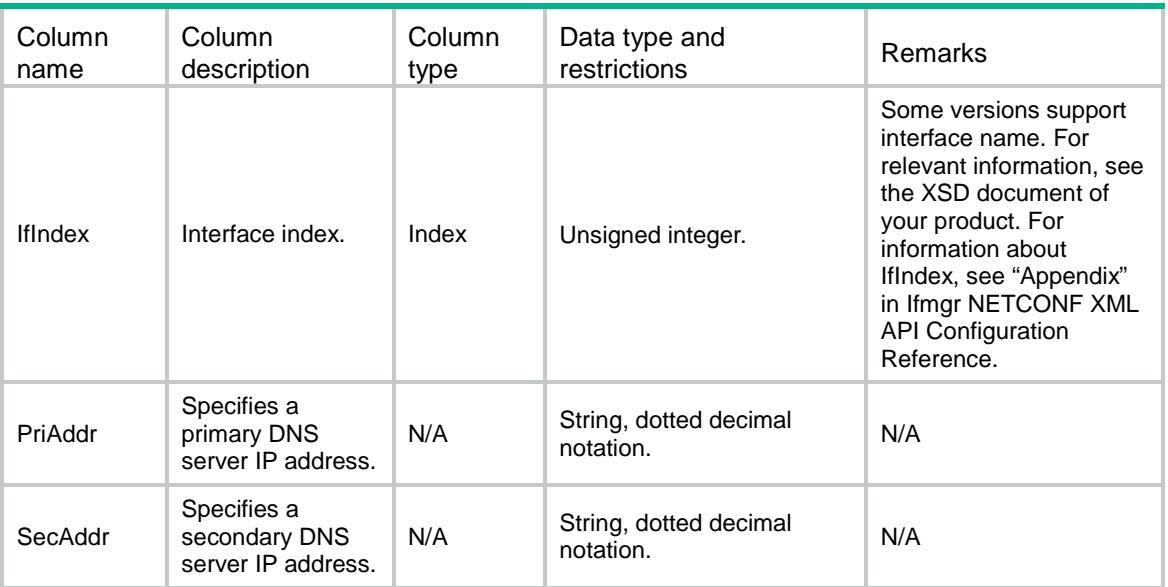

# <span id="page-3860-0"></span>PPP/PPPUserChap/Table

This table contains the information about using PPP authentication-mode chap to configure PPP authentication.

#### <span id="page-3860-1"></span>XML structure

 $PPP>$  <PPPUserChap> <UserChap> <IfIndex></IfIndex> <UserName></UserName> <PassWord></PassWord> </UserChap>

</PPPUserChap>

 $\langle$ /PPP>

### <span id="page-3860-2"></span>Table description

<span id="page-3860-3"></span>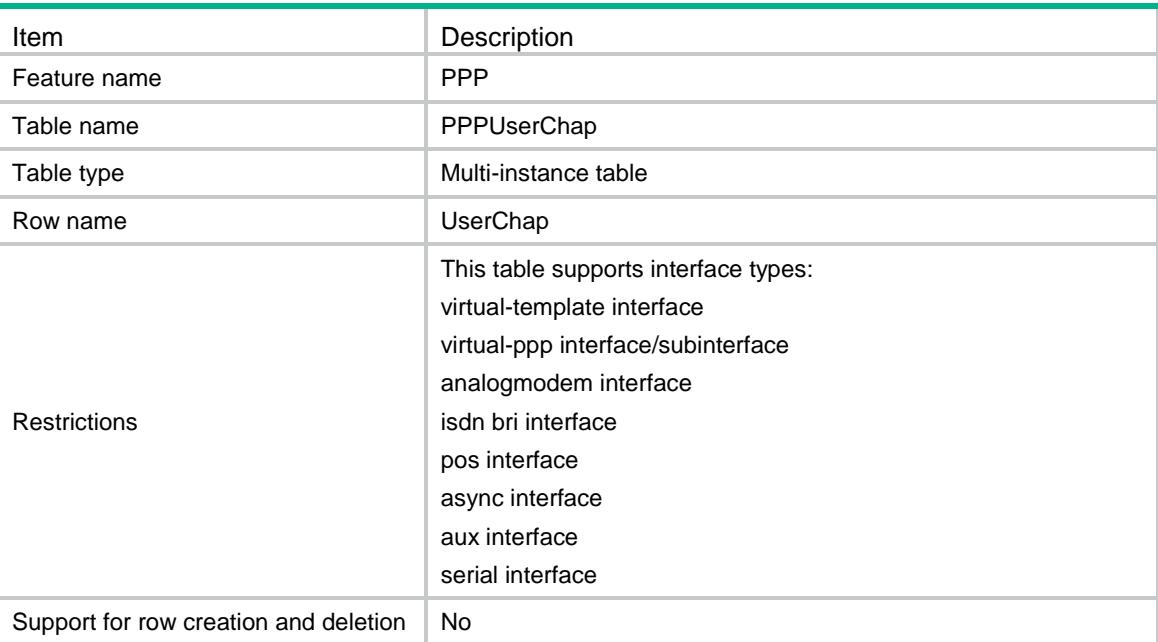

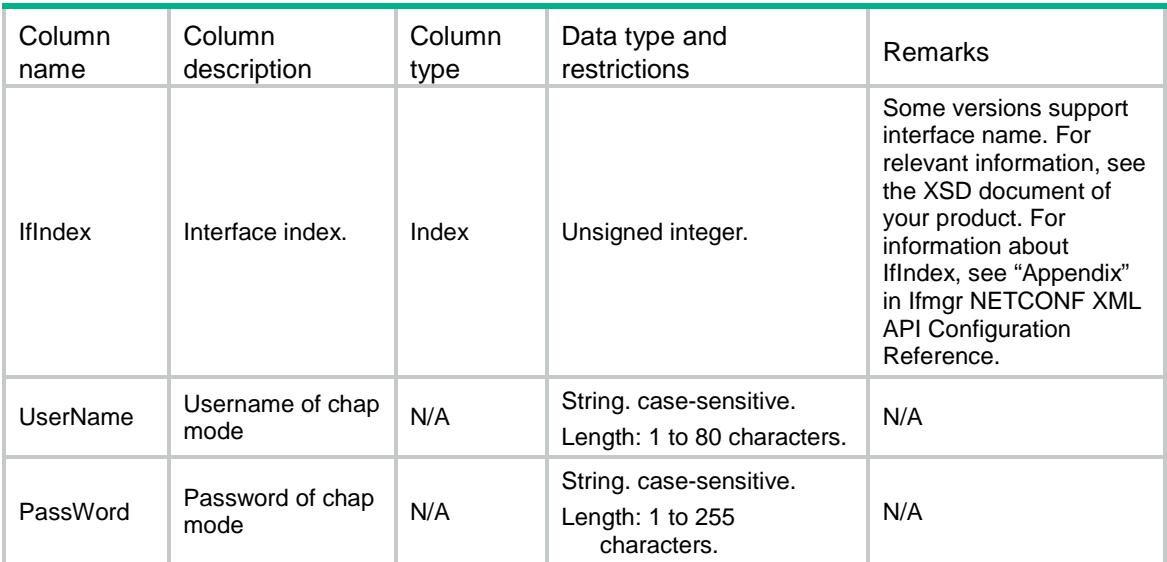

# <span id="page-3861-0"></span>PPP/PPPIpPool/Table

This table contains ip pool of PPP configuration information.

#### <span id="page-3861-1"></span>XML structure

```
<br>PPP> <PPPIpPool>
    <IpPool>
      <GroupName></GroupName>
      <PoolName></PoolName>
      <StartIPaddr></StartIPaddr>
      <EndIPaddr></EndIPaddr>
    </IpPool>
   </PPPIpPool>
\langle/PPP>
```
<span id="page-3861-2"></span>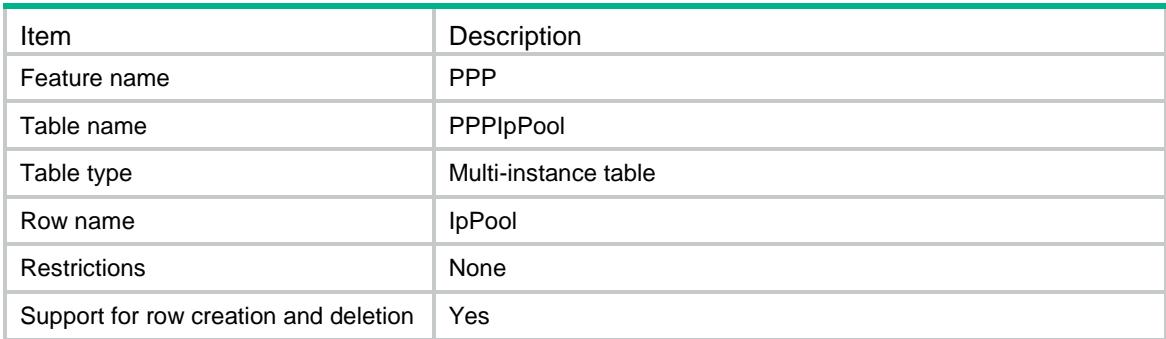

<span id="page-3862-0"></span>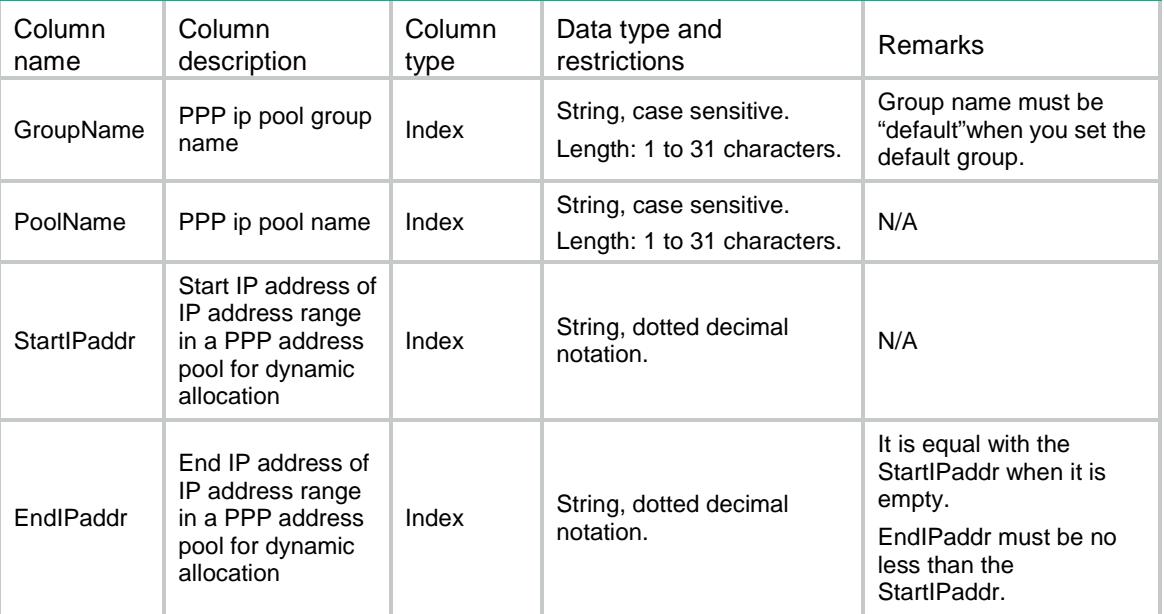

# <span id="page-3862-1"></span>PPP/PPPRmtAddr/Table

This table contains PPP remote address configuration information.

#### <span id="page-3862-2"></span>XML structure

```
<br>PPP> <PPPRmtAddr>
    <RmtAddr>
      <IfIndex></IfIndex>
      <IPaddress></IPaddress>
      <PoolName></PoolName>
    </RmtAddr>
   </PPPRmtAddr>
\langle/PPP>
```
<span id="page-3862-3"></span>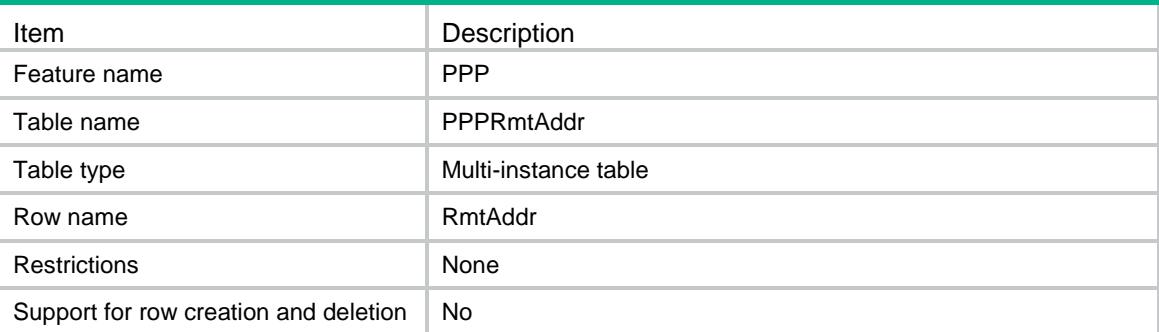

<span id="page-3863-0"></span>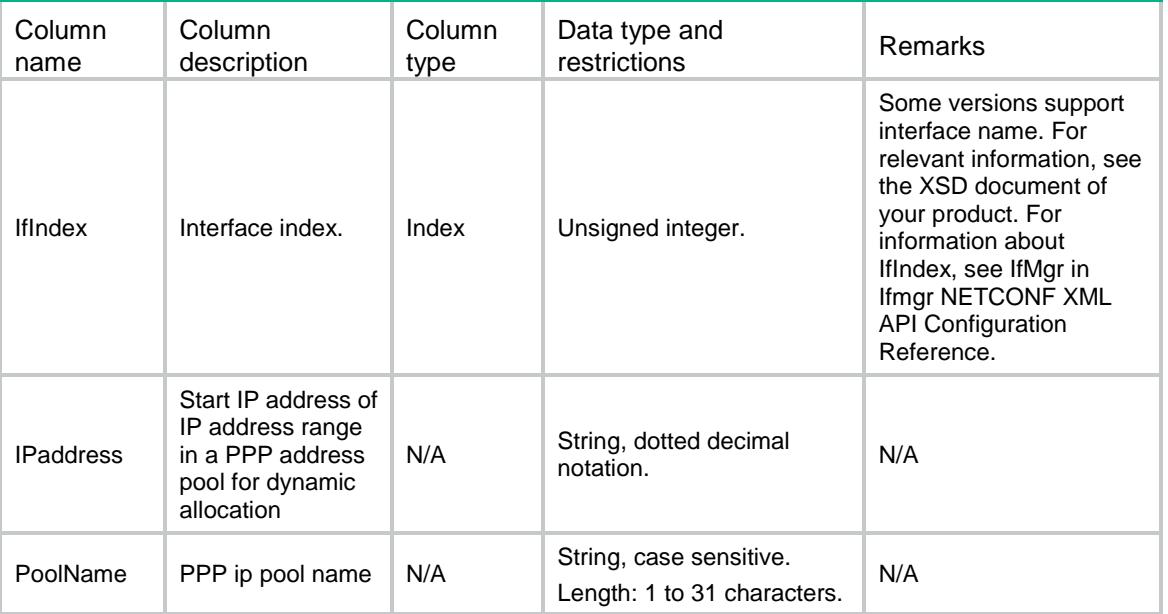

# <span id="page-3863-1"></span>PPP/PPPDNSAccept/Table

This table contains PPP ipcp dns admit-any configuration information.

### <span id="page-3863-2"></span>XML structure

```
<br>PPP> <PPPDNSAccept>
    <DNSAdmitAny>
      <IfIndex></IfIndex>
      <AdmitAny></AdmitAny>
    </DNSAdmitAny>
   </PPPDNSAccept>
\langle/PPP>
```
<span id="page-3863-3"></span>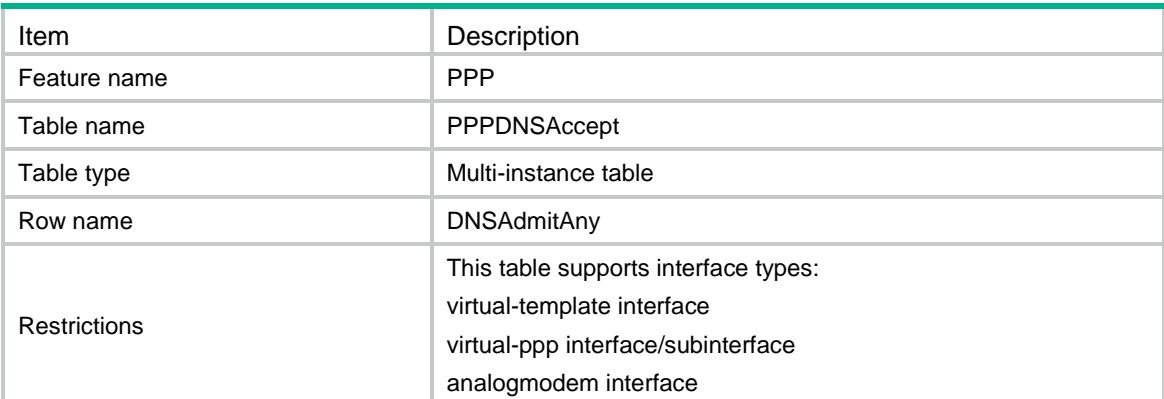

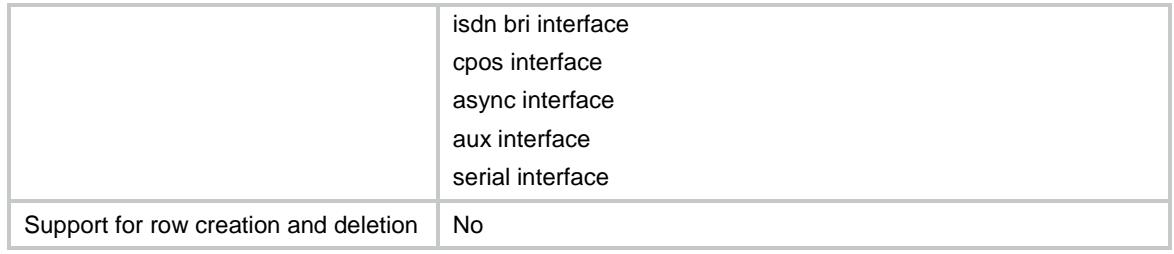

<span id="page-3864-0"></span>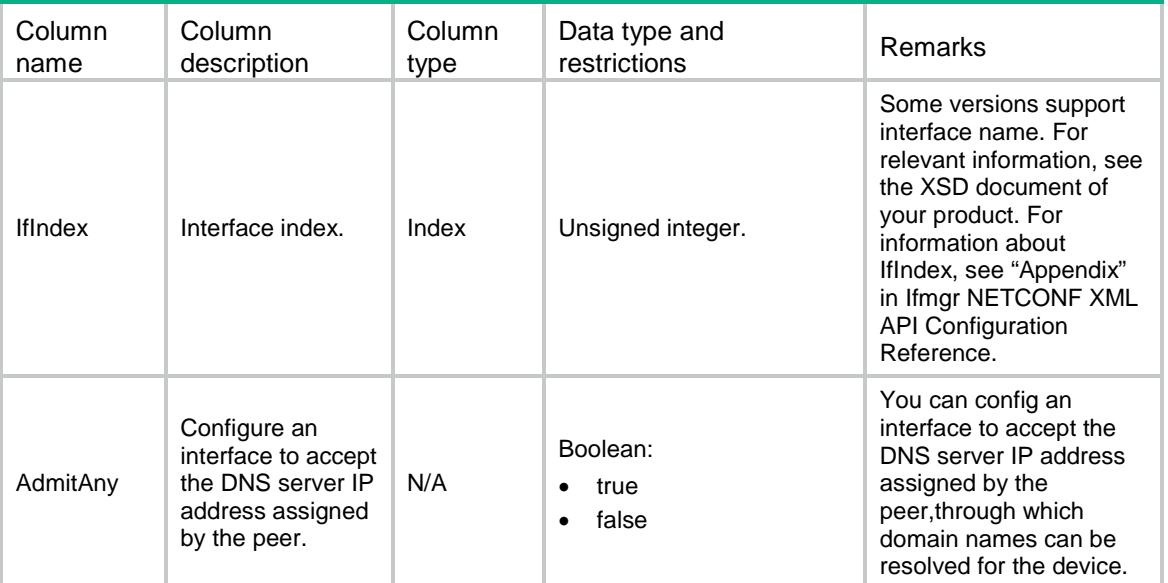

# <span id="page-3864-1"></span>PPP/PPPDNSRequest/Table

This table contains PPP ipcp dns admit-any configuration information.

#### <span id="page-3864-2"></span>XML structure

```
<br>PPP> <PPPDNSRequest>
    <DNSRequest>
      <IfIndex></IfIndex>
      <Request></Request>
    </DNSRequest>
  </PPPDNSRequest>
```
<span id="page-3864-3"></span> $\langle$ /PPP>

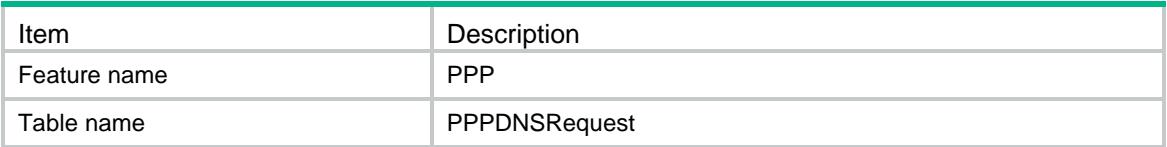

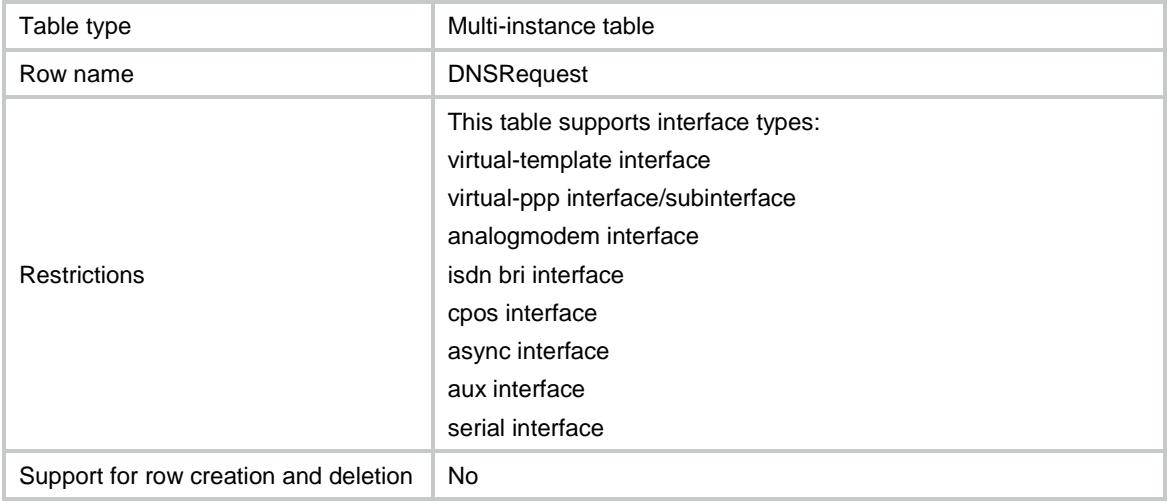

<span id="page-3865-0"></span>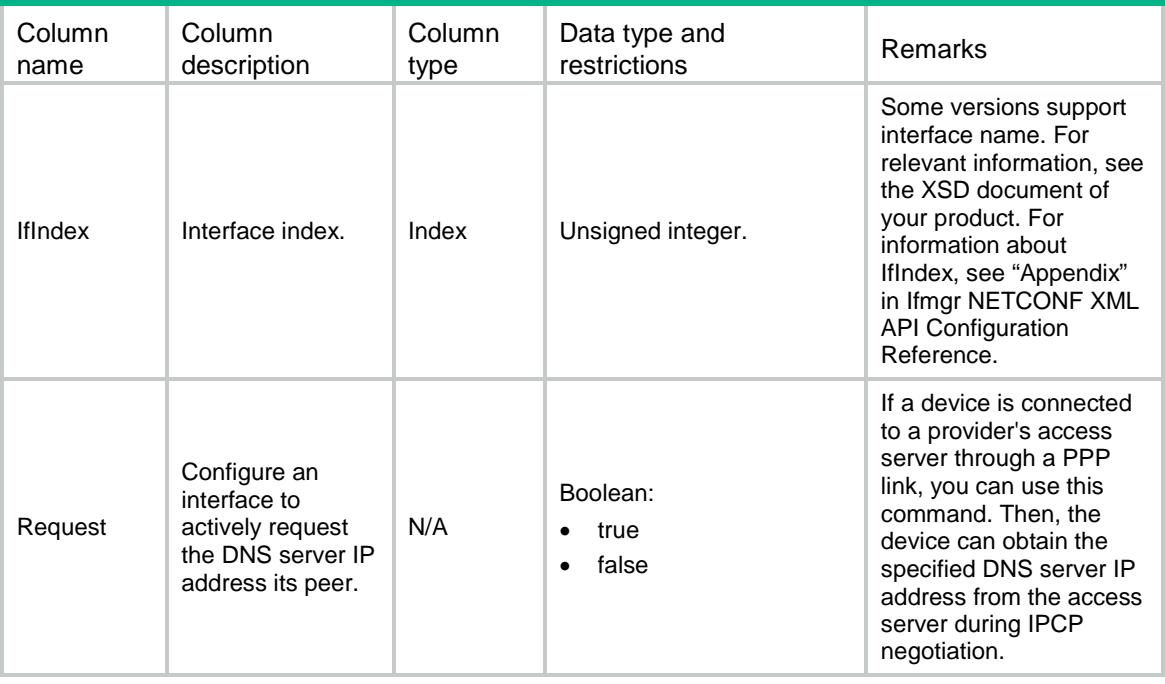

### Contents

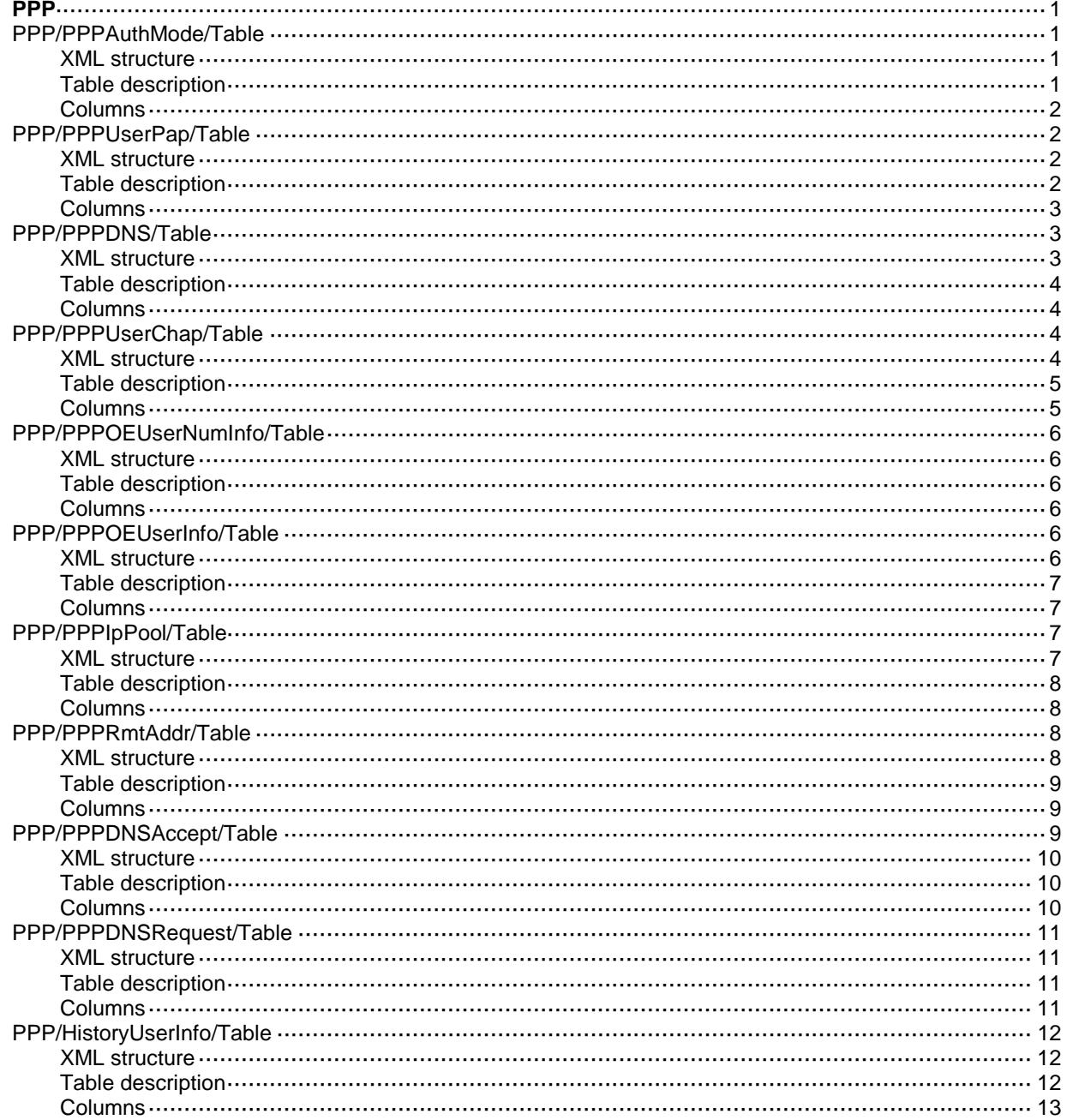

# <span id="page-3867-0"></span>**PPP**

# <span id="page-3867-1"></span>PPP/PPPAuthMode/Table

This table contains the information about using ppp authentication-mode to configure PPP authentication.

#### <span id="page-3867-2"></span>XML structure

```
<br>PPP> <PPPAuth>
    <AuthMode>
      <IfIndex></IfIndex>
      <Mode></Mode>
      <Callin></Callin>
      <Domain></Domain>
    </AuthMode>
  </PPPAuth>
\langle/PPP>
```
<span id="page-3867-3"></span>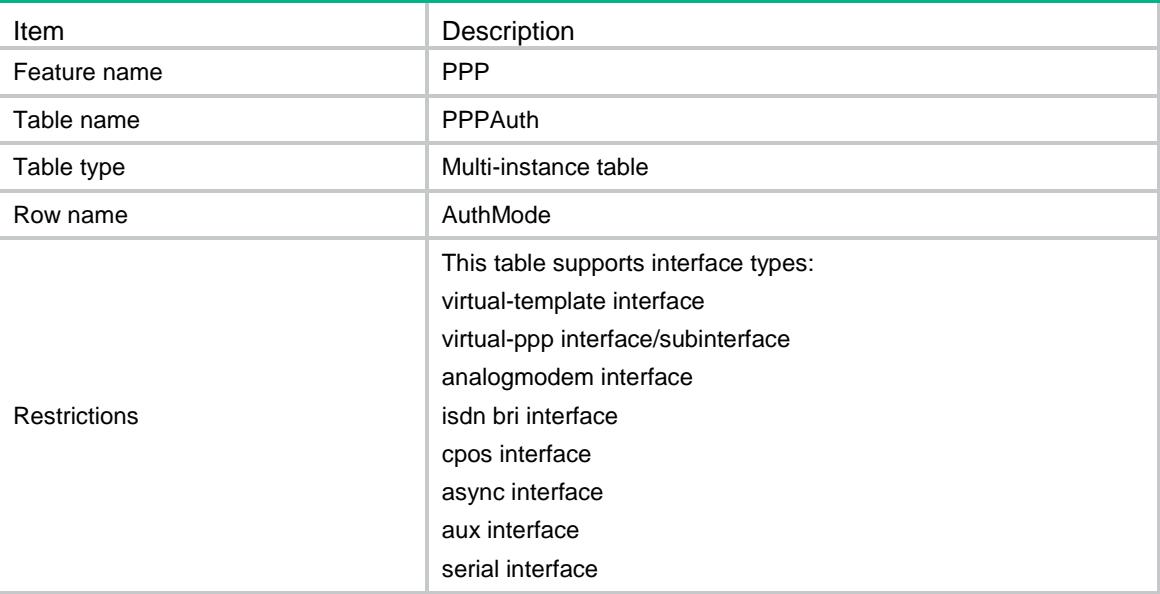

<span id="page-3868-0"></span>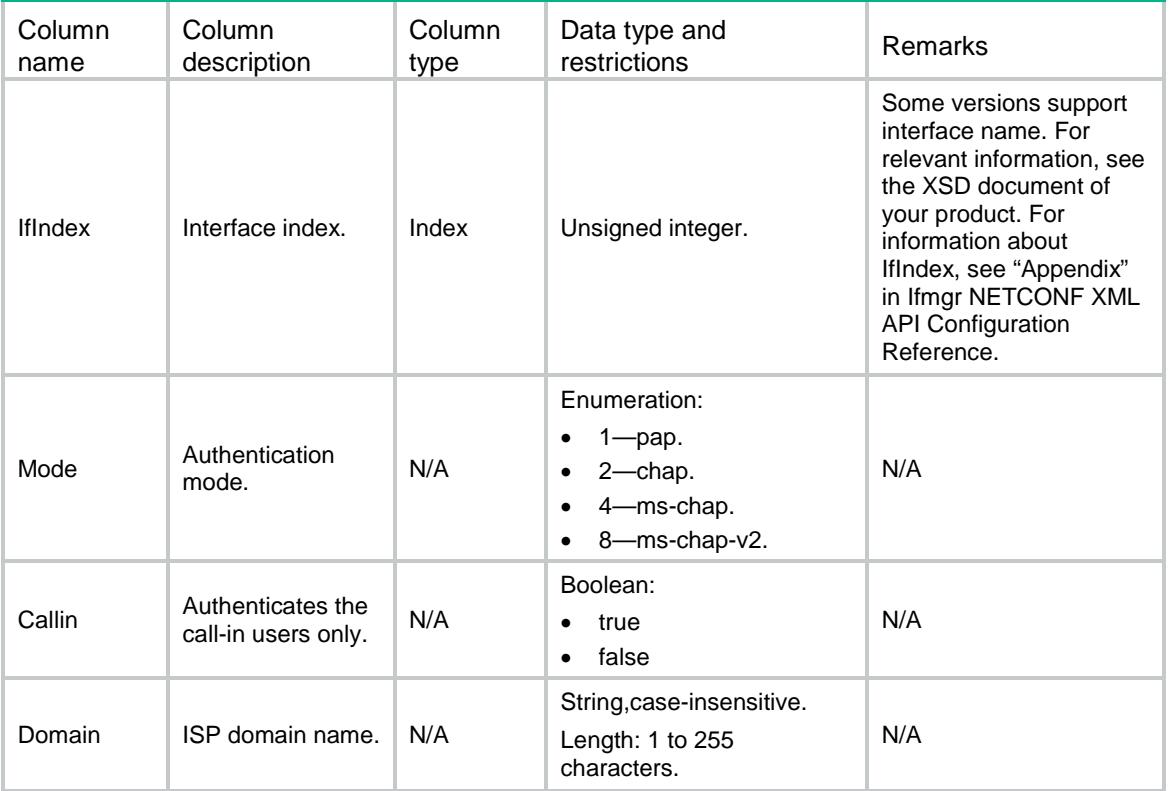

# <span id="page-3868-1"></span>PPP/PPPUserPap/Table

This table contains the information about PPP Pap.

### <span id="page-3868-2"></span>XML structure

```
<br>PPPP> <PPPUserPap>
    <UserPap>
      <IfIndex></IfIndex>
      <UserName></UserName>
      <PassWord></PassWord>
    </UserPap>
   </PPPUserPap>
\langle/PPP>
```
<span id="page-3868-3"></span>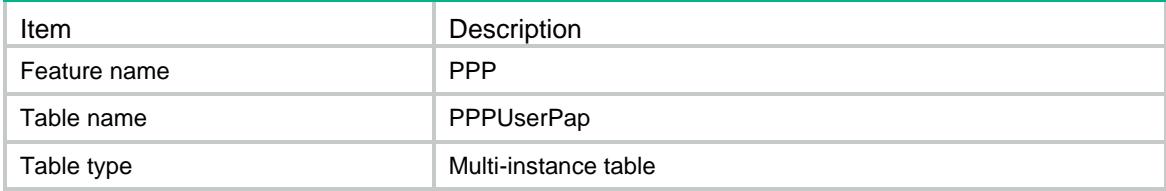

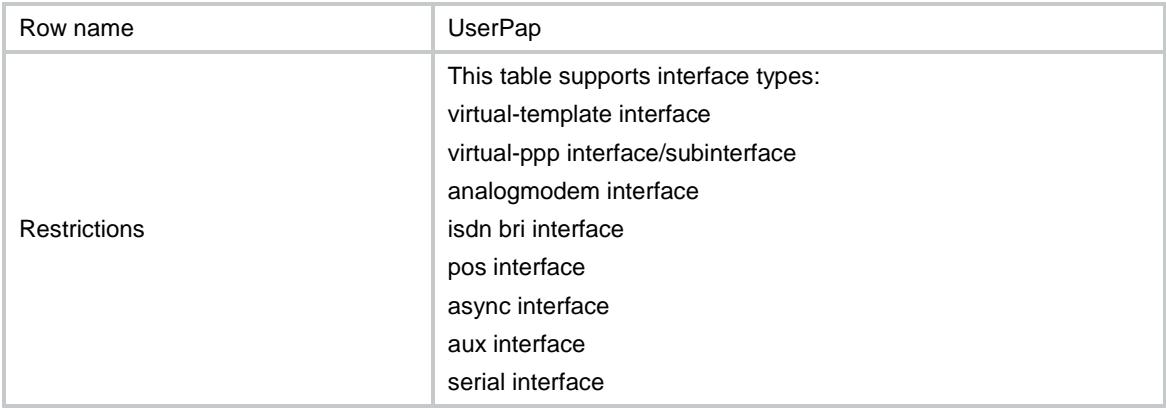

<span id="page-3869-0"></span>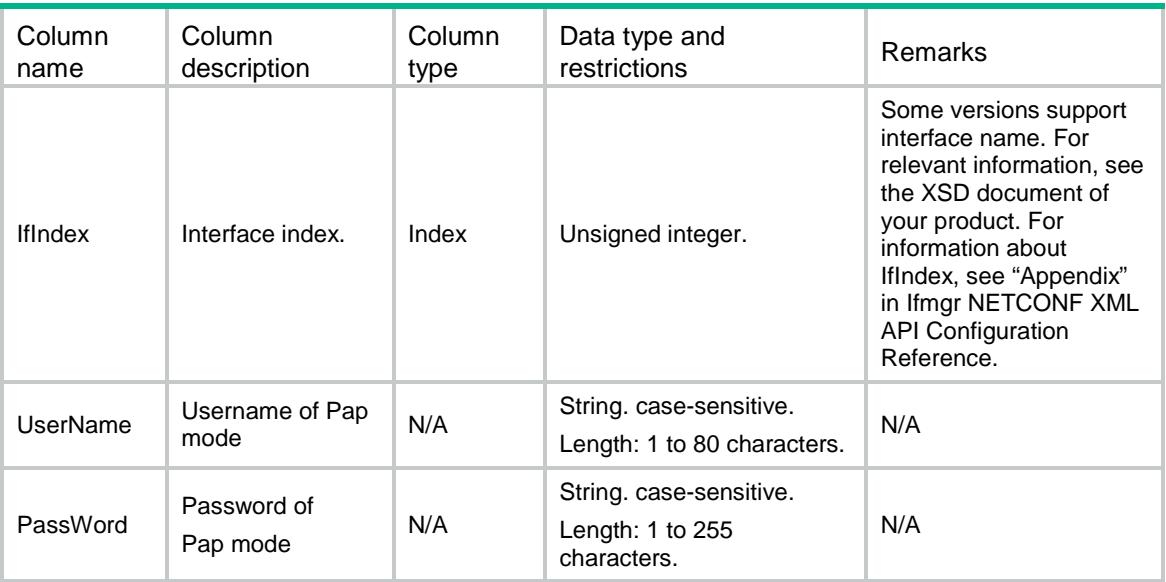

# <span id="page-3869-1"></span>PPP/PPPDNS/Table

<span id="page-3869-2"></span>This table contains the information of PPP DNS server IP addresses.

```
<br>PPP> <PPPDNS>
    <IpcpDNS>
      <IfIndex></IfIndex>
      <PriAddr></PriAddr>
      <SecAddr></SecAddr>
    </IpcpDNS>
  </PPPDNS>
\langle/PPP>
```
### <span id="page-3870-0"></span>Table description

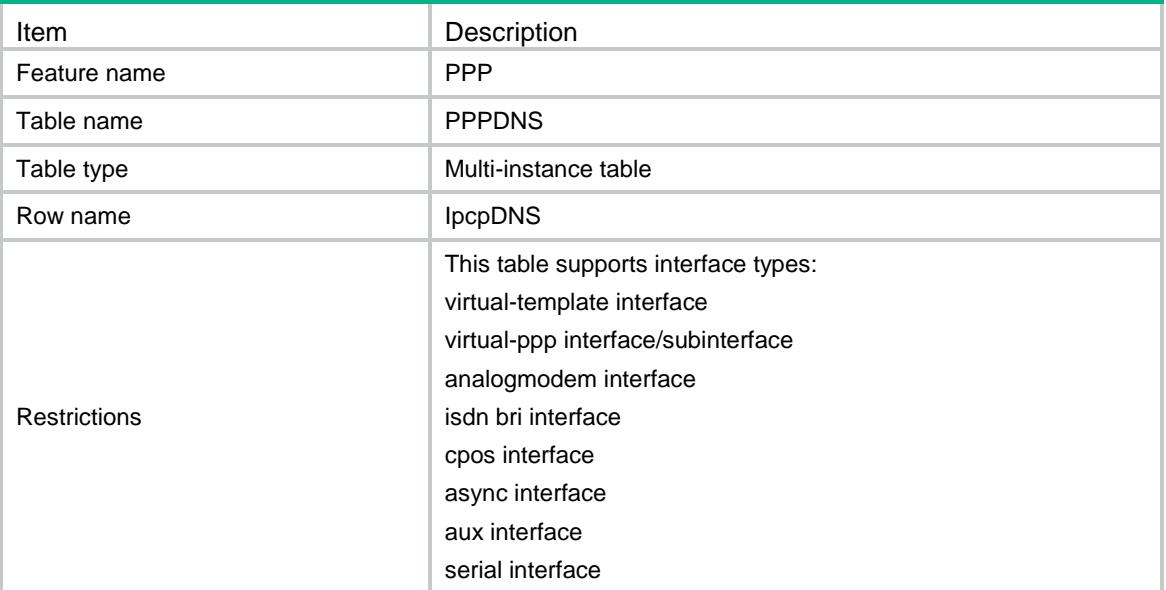

### <span id="page-3870-1"></span>**Columns**

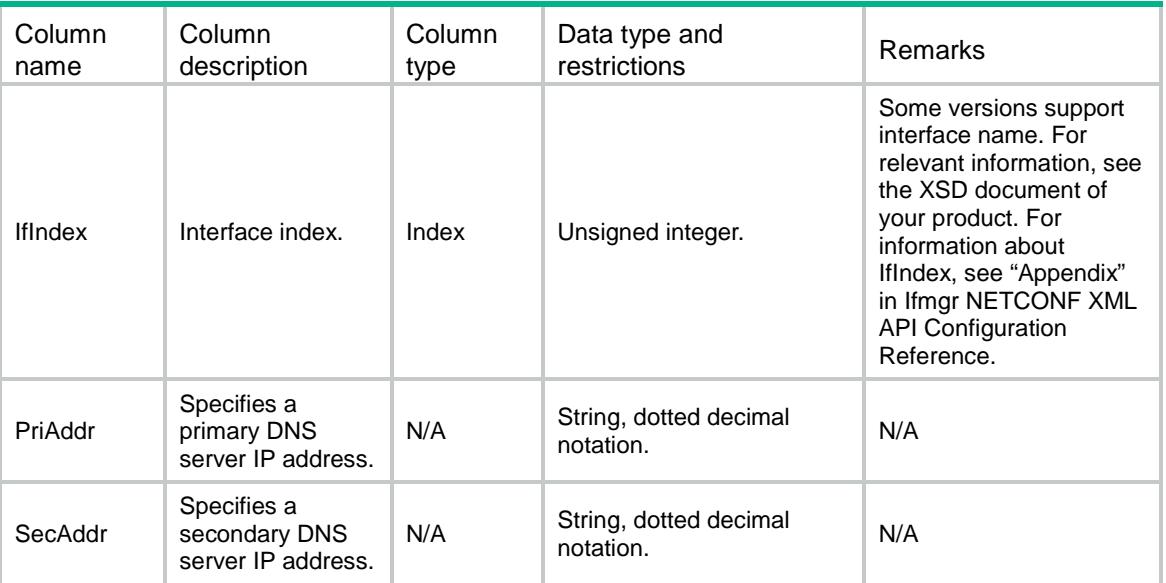

# <span id="page-3870-2"></span>PPP/PPPUserChap/Table

<span id="page-3870-3"></span>This table contains the information about using PPP authentication-mode Chap to configure PPP authentication.

```
<br>PPP> <PPPUserChap>
```

```
 <UserChap>
      <IfIndex></IfIndex>
      <UserName></UserName>
      <PassWord></PassWord>
    </UserChap>
   </PPPUserChap>
\langle/PPP>
```
### <span id="page-3871-0"></span>Table description

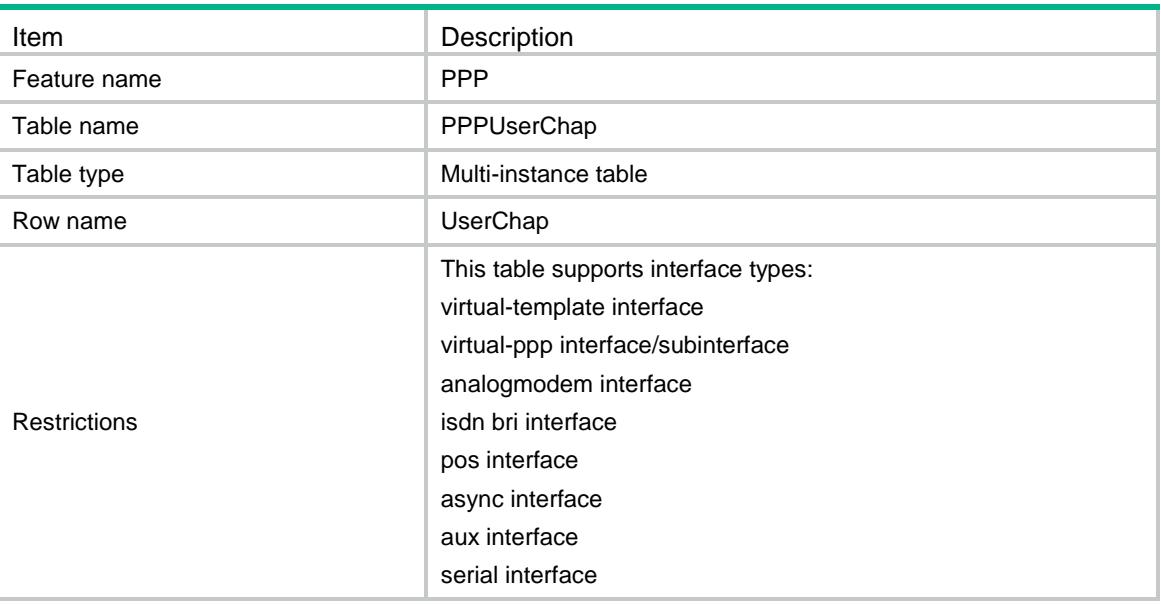

<span id="page-3871-1"></span>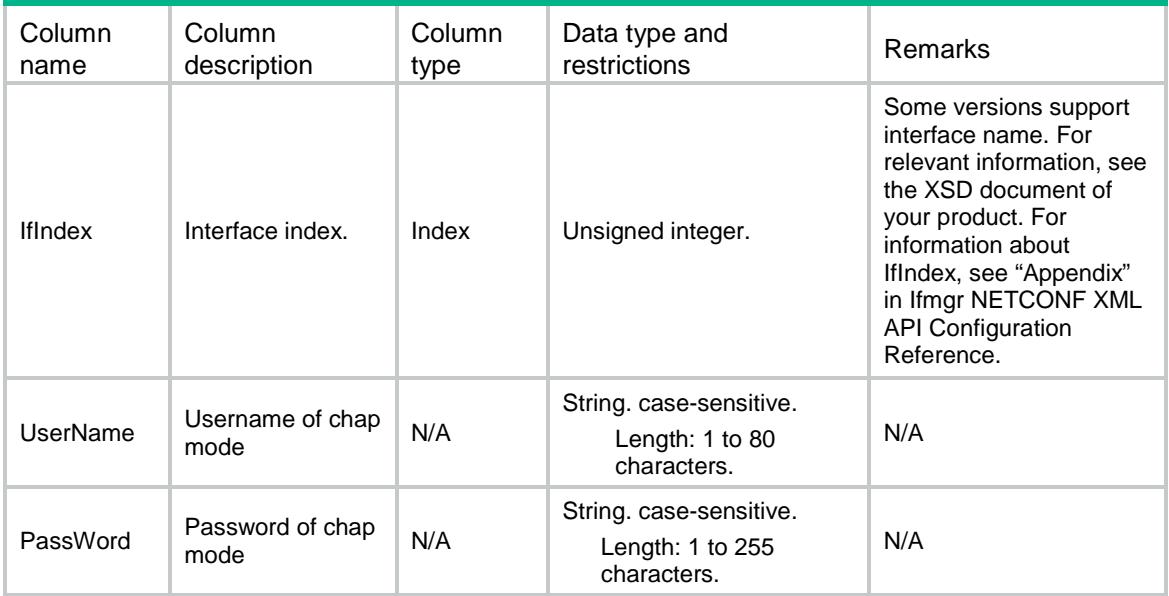

# <span id="page-3872-0"></span>PPP/PPPOEUserNumInfo/Table

This table contains the number of PPPoE user information.

#### <span id="page-3872-1"></span>XML structure

```
<br>PPP<sub>></sub> <PPPOEUserNumInfo>
     <Num></Num>
   </PPPOEUserNumInfo>
\langle/PPP>
```
### <span id="page-3872-2"></span>Table description

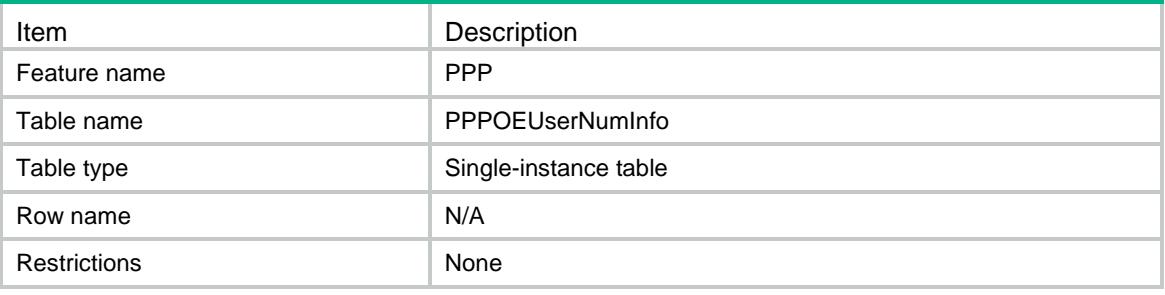

#### <span id="page-3872-3"></span>Columns

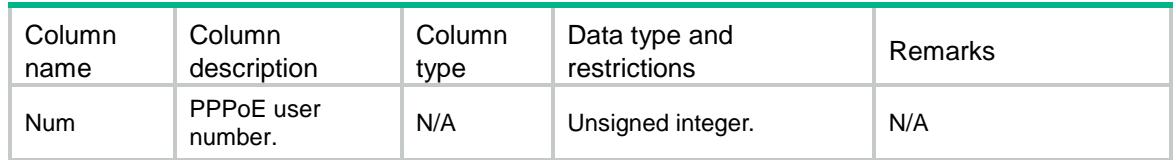

# <span id="page-3872-4"></span>PPP/PPPOEUserInfo/Table

<span id="page-3872-5"></span>This table contains PPPoE user information.

```
<br>PPP> <PPPOEUserInfo>
    <PPPOEUser>
      <IfIndex></IfIndex>
      <UserName></UserName>
      <MacAddr></MacAddr>
      <IpAddr></IpAddr>
      <ObjectGroup></ObjectGroup>
    </PPPOEUser>
```

```
 </PPPOEUserInfo>
```
 $\langle$ /PPP>

### <span id="page-3873-0"></span>Table description

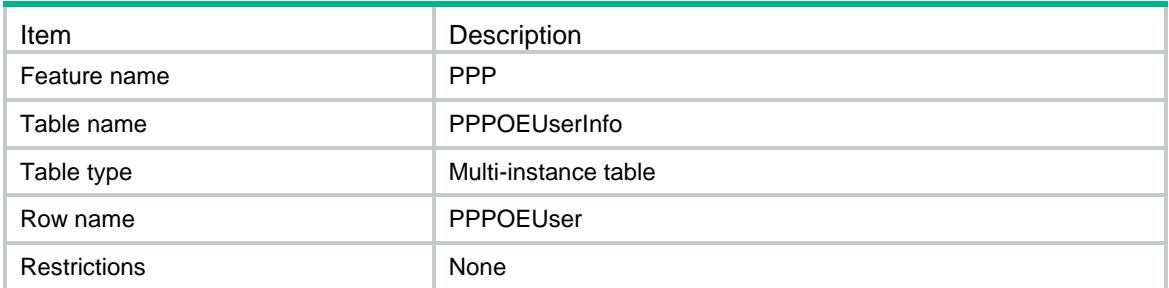

### <span id="page-3873-1"></span>**Columns**

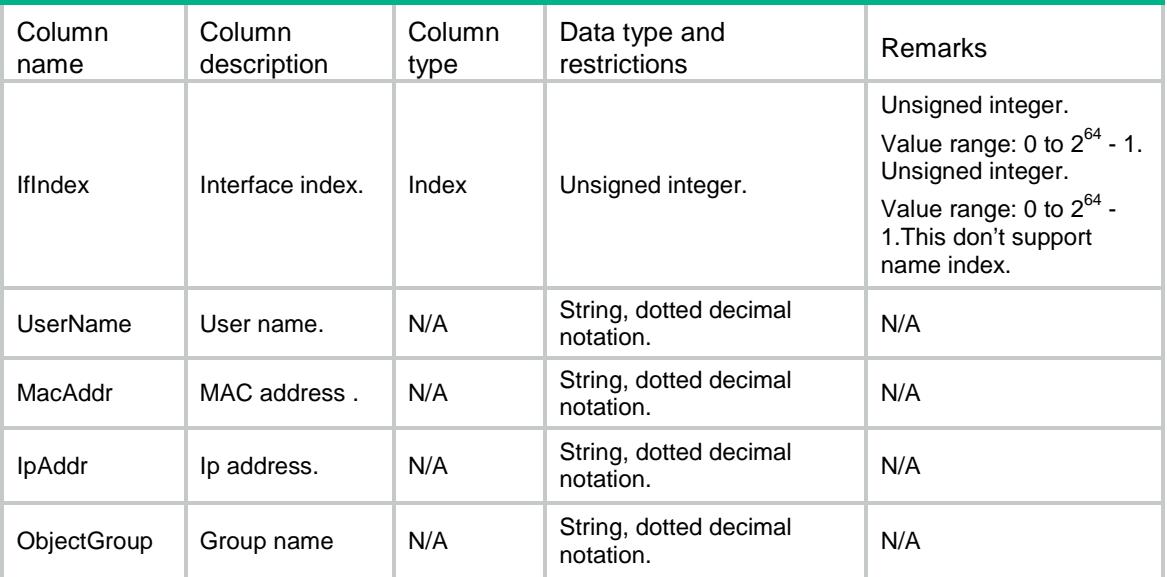

# <span id="page-3873-2"></span>PPP/PPPIpPool/Table

<span id="page-3873-3"></span>This table contains ip pool of PPP configuration information.

```
<br>}<b>PPP</b> <PPPIpPool>
    <IpPool>
      <GroupName></GroupName>
      <PoolName></PoolName>
      <StartIPaddr></StartIPaddr>
      <EndIPaddr></EndIPaddr>
    </IpPool>
   </PPPIpPool>
```

```
\langle/PPP>
```
### <span id="page-3874-0"></span>Table description

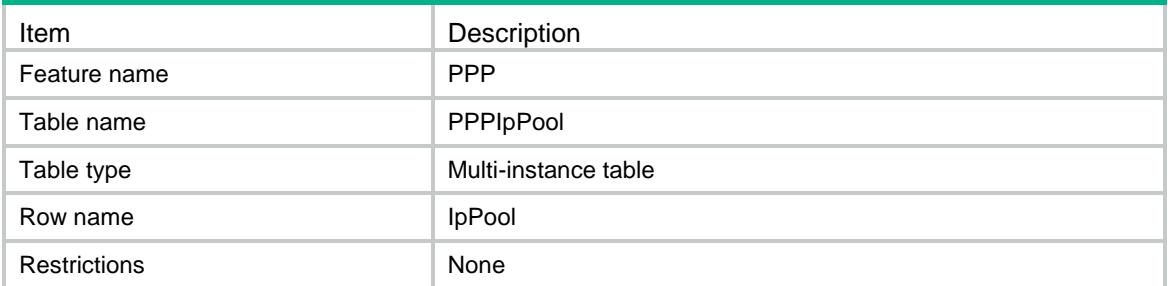

### <span id="page-3874-1"></span>**Columns**

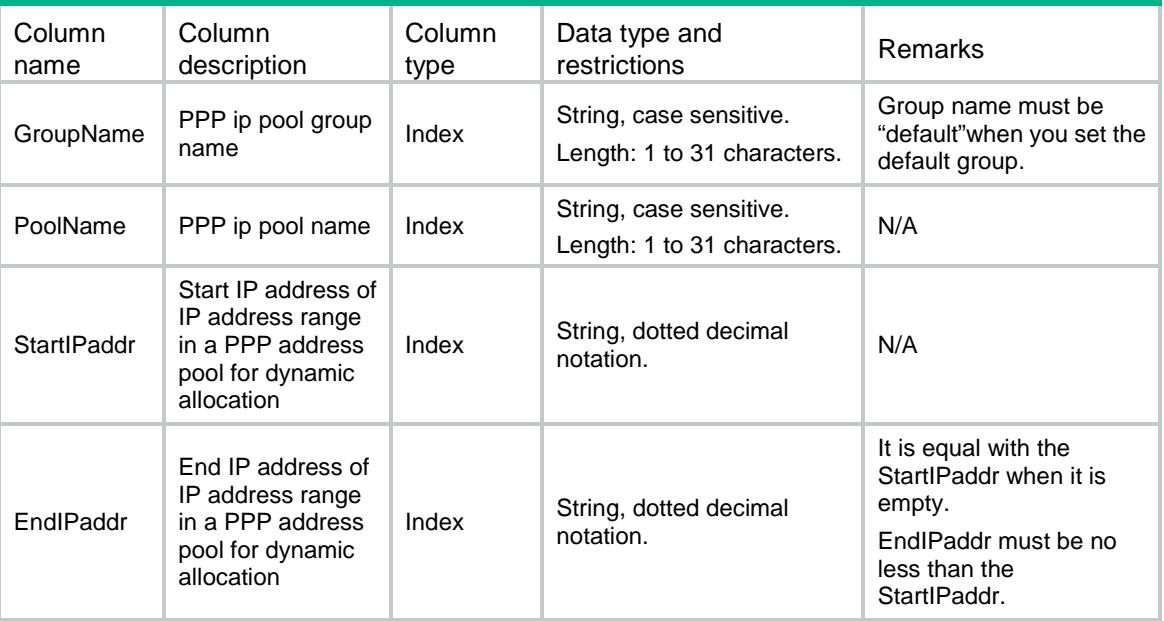

# <span id="page-3874-2"></span>PPP/PPPRmtAddr/Table

<span id="page-3874-3"></span>This table contains PPP remote address configuration information.

```
<br>PPP> <PPPRmtAddr>
    <RmtAddr>
      <IfIndex></IfIndex>
      <IPaddress></IPaddress>
      <PoolName></PoolName>
    </RmtAddr>
  </PPPRmtAddr>
```
 $\langle$ /PPP>

### <span id="page-3875-0"></span>Table description

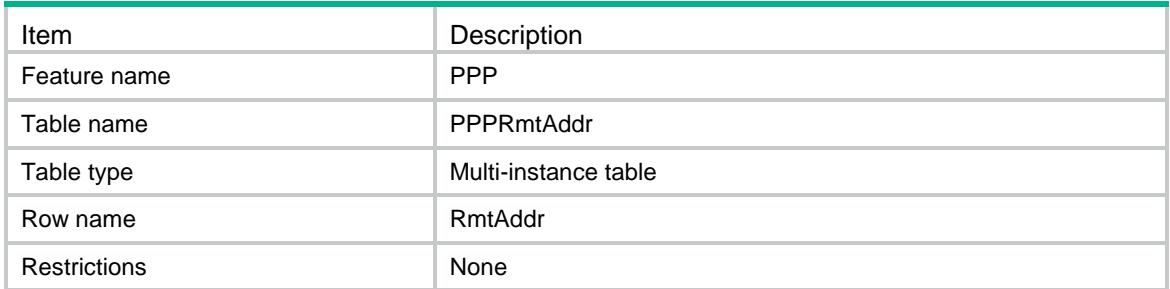

### <span id="page-3875-1"></span>**Columns**

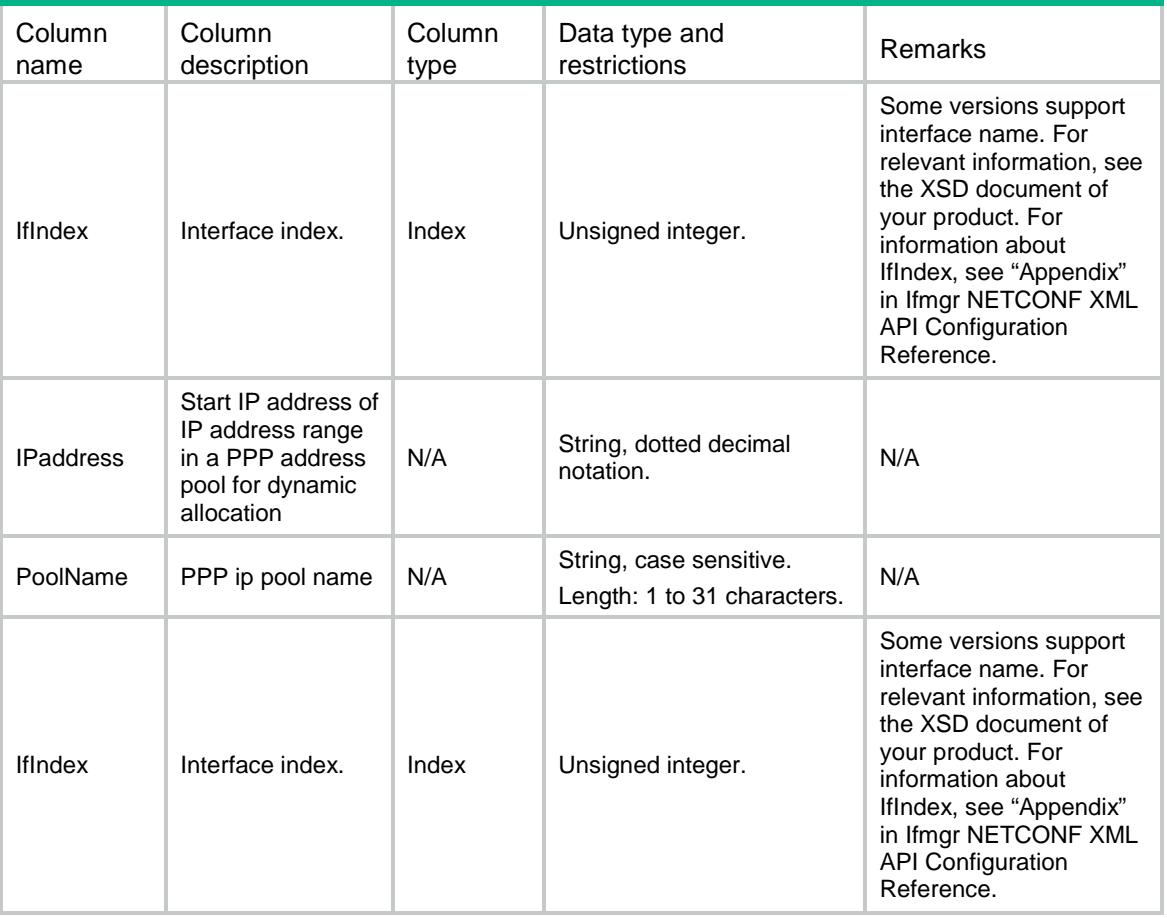

# <span id="page-3875-2"></span>PPP/PPPDNSAccept/Table

This table contains PPP ipcp dns admit-any configuration information.

#### <span id="page-3876-0"></span>XML structure

#### $PPP>$

```
 <PPPDNSAccept>
    <DNSAdmitAny>
      <IfIndex></IfIndex>
      <AdmitAny></AdmitAny>
    </DNSAdmitAny>
   </PPPDNSAccept>
\langle/PPP>
```
### <span id="page-3876-1"></span>Table description

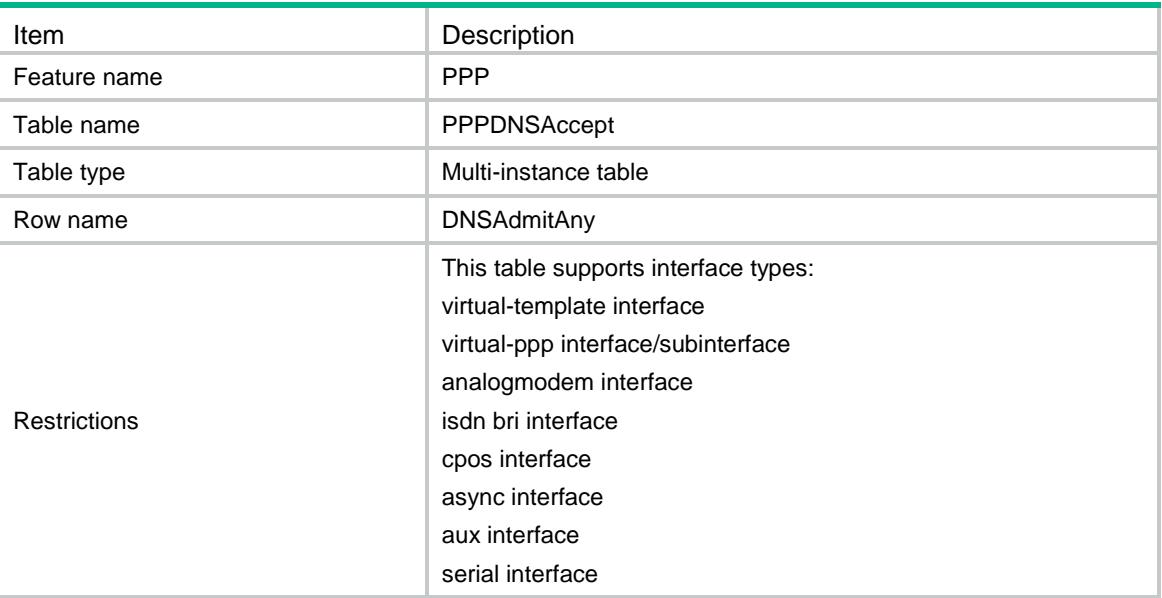

<span id="page-3876-2"></span>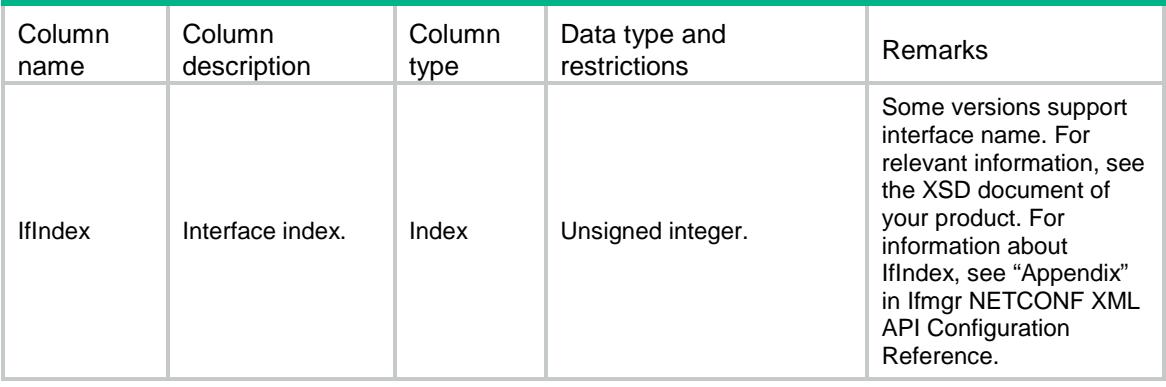

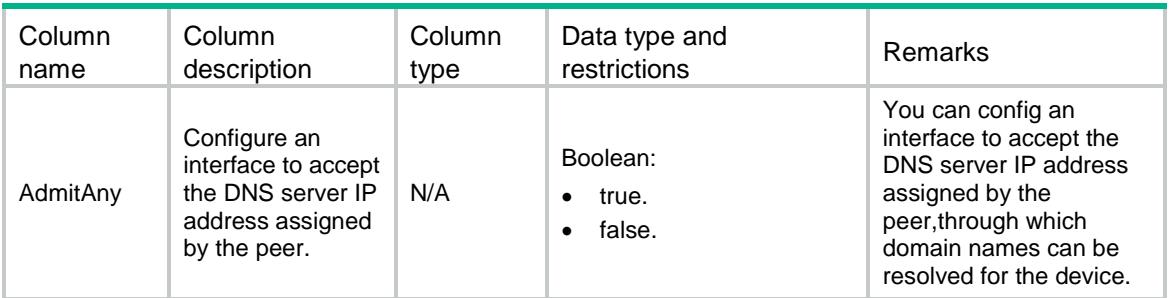

## <span id="page-3877-0"></span>PPP/PPPDNSRequest/Table

This table contains PPP ipcp dns admit-any configuration information.

#### <span id="page-3877-1"></span>XML structure

```
<br>PPP<sub>></sub> <PPPDNSRequest>
     <DNSRequest>
       <IfIndex></IfIndex>
       <Request></Request>
     </DNSRequest>
   </PPPDNSRequest>
\langle/PPP>
```
### <span id="page-3877-2"></span>Table description

<span id="page-3877-3"></span>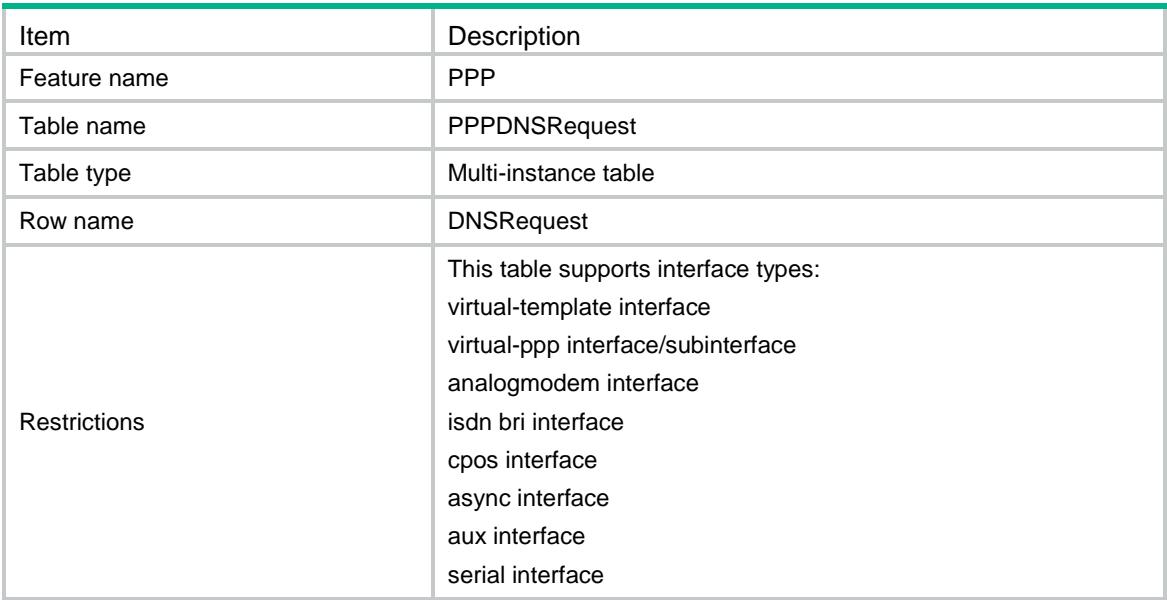

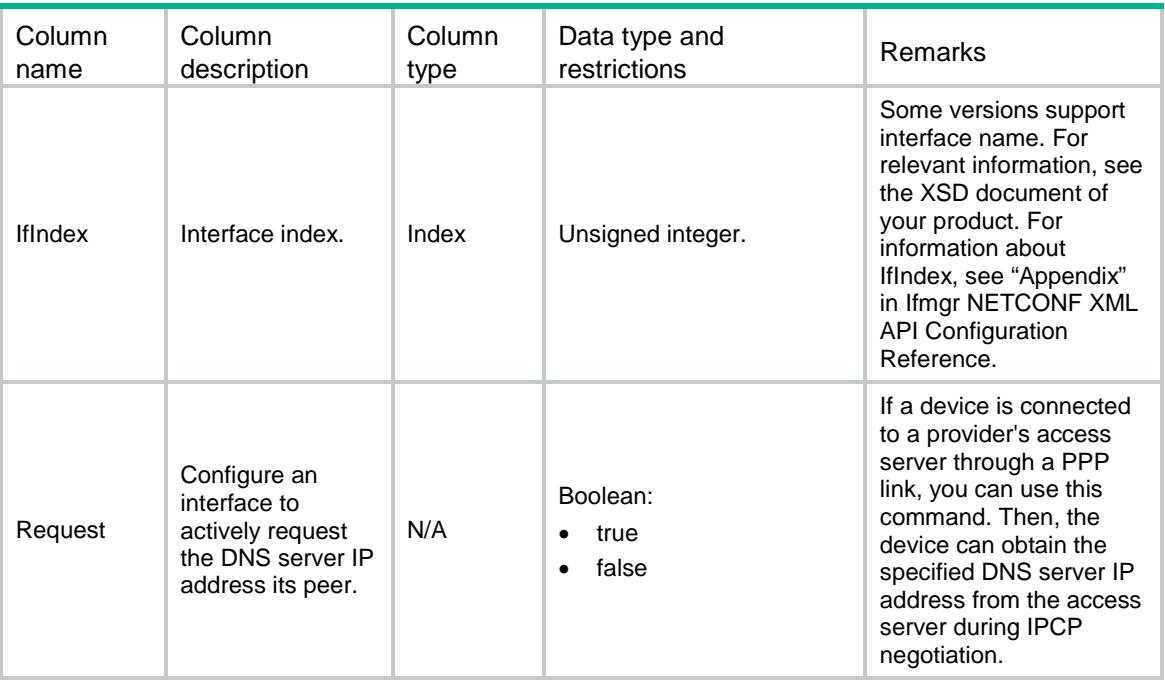

# <span id="page-3878-0"></span>PPP/HistoryUserInfo/Table

This table contains PPP history user information.

#### <span id="page-3878-1"></span>XML structure

```
<br>PPP>
```

```
 <HistoryUserInfo>
```

```
 <HistoryUser>
```

```
 <Interval></Interval>
```

```
 <Index></Index>
```

```
 <TimeStamp></TimeStamp>
```

```
 <Num></Num>
```

```
 </HistoryUser>
```

```
 </HistoryUserInfo>
```

```
\langle/PPP>
```
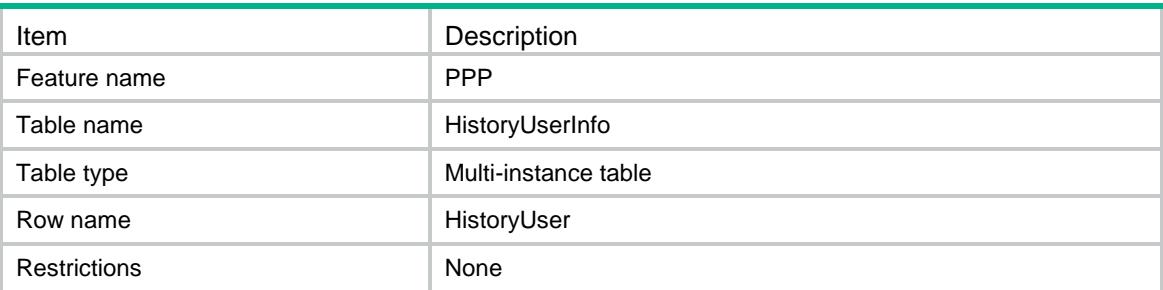

<span id="page-3879-0"></span>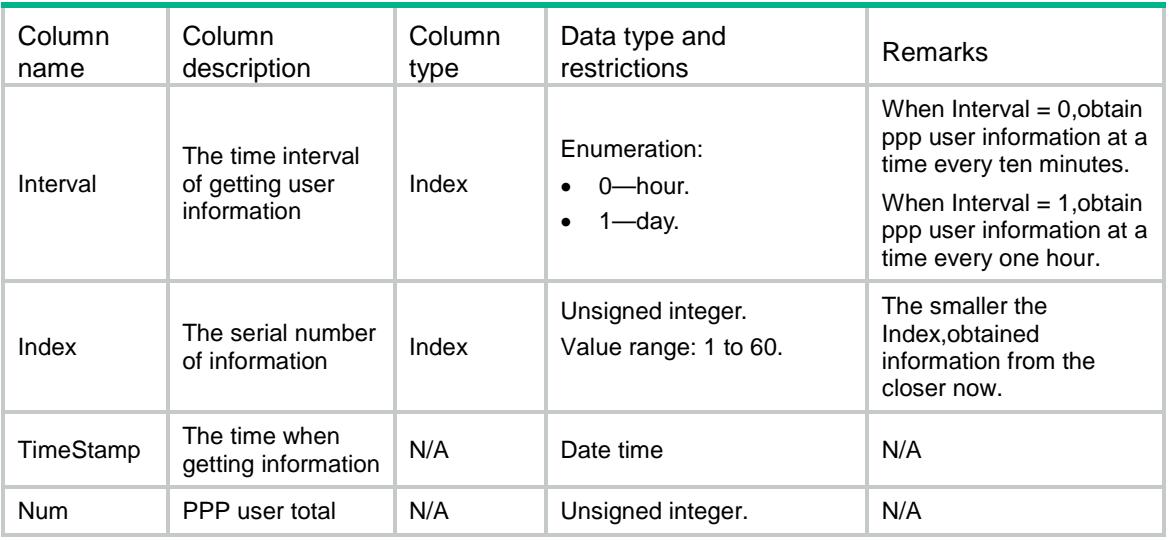

### Contents

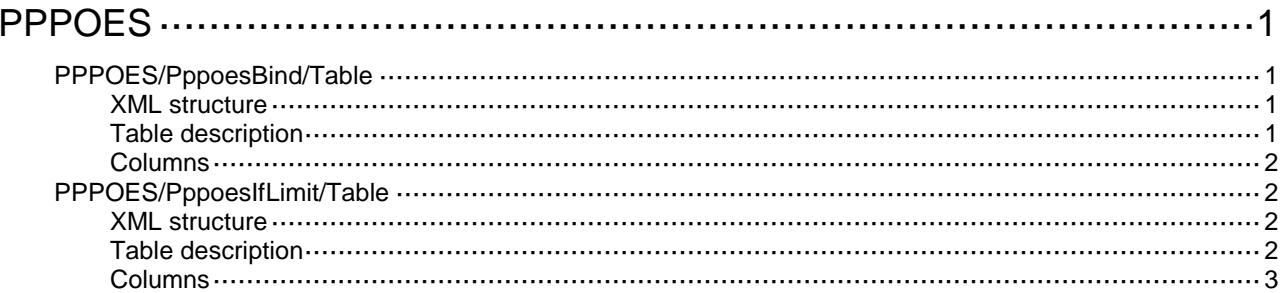

# <span id="page-3881-0"></span>**PPPOES**

# <span id="page-3881-1"></span>PPPOES/PppoesBind/Table

This table contains the information about using pppoe-server bind to enable the PPPoE server on an interface and bind the interface to a VT interface.

#### <span id="page-3881-2"></span>XML structure

```
<PPPOES>
  <PppoesBind>
```
<BindVT>

```
 <IfIndex></IfIndex>
```

```
 <VTNum></VTNum>
```
</BindVT>

```
 </PppoesBind>
```
<span id="page-3881-3"></span></PPPOES>

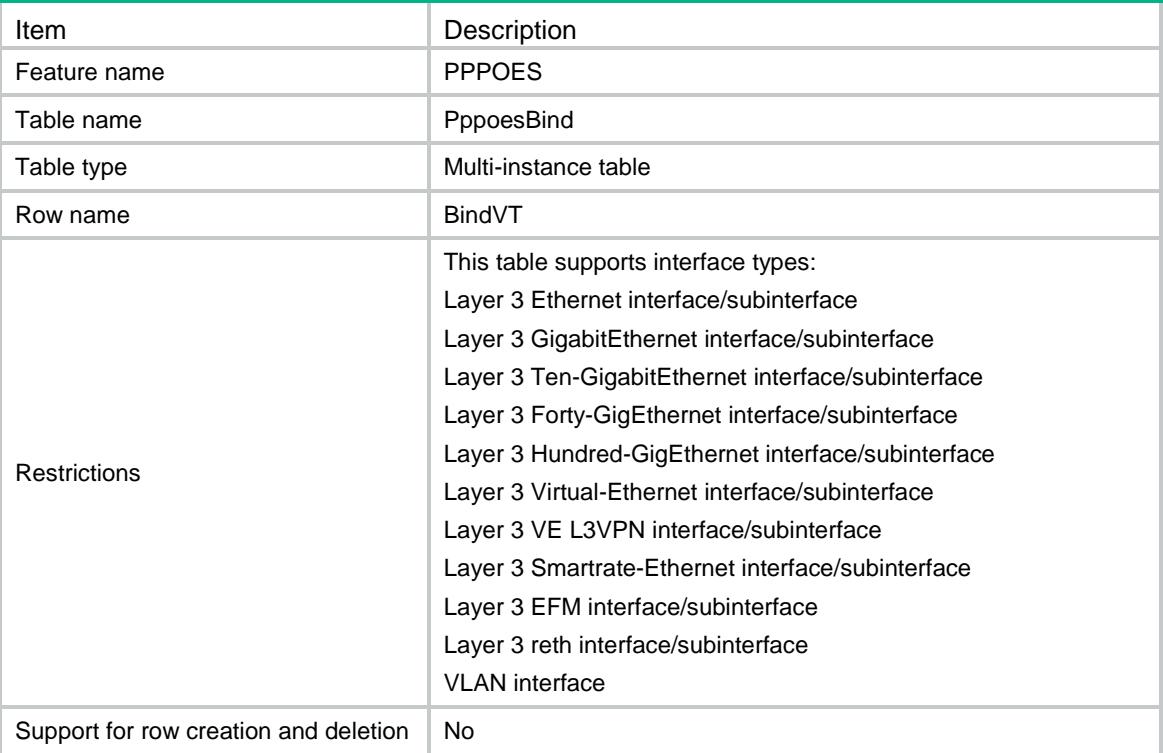

<span id="page-3882-0"></span>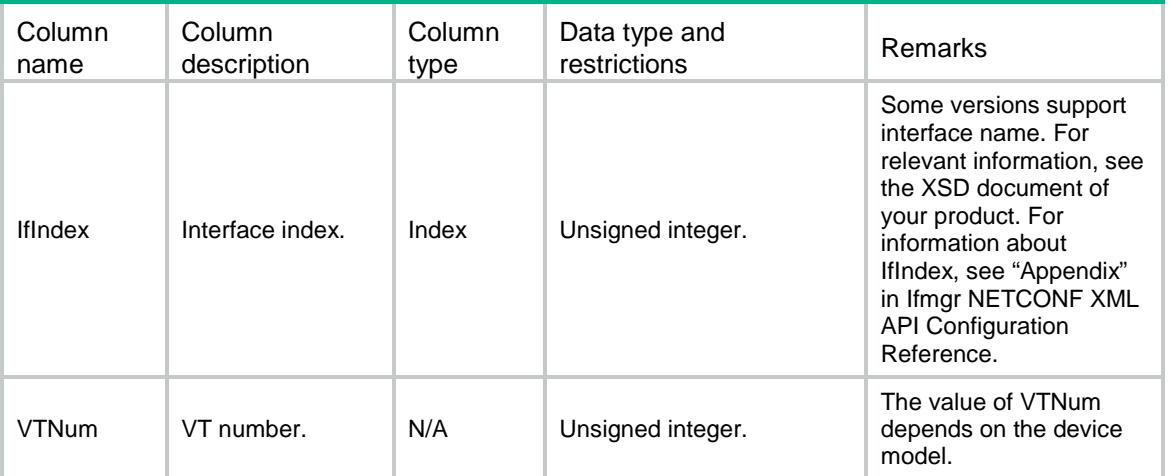

# <span id="page-3882-1"></span>PPPOES/PppoesIfLimit/Table

This table contains PPPOE server sessions limit on interface configuration information.

#### <span id="page-3882-2"></span>XML structure

```
<PPPOES>
  <PppoesIfLimit>
    <IfLimit>
      <IfIndex></IfIndex>
      <LimitIf></LimitIf>
      <LimitClnMac></LimitClnMac>
    </IfLimit>
  </PppoesIfLimit>
</PPPOES>
```
<span id="page-3882-3"></span>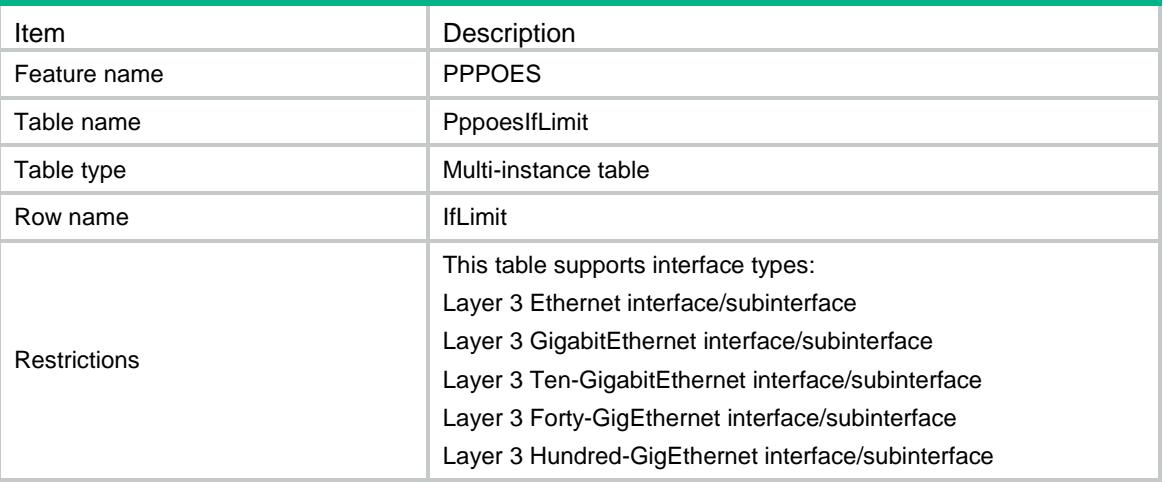

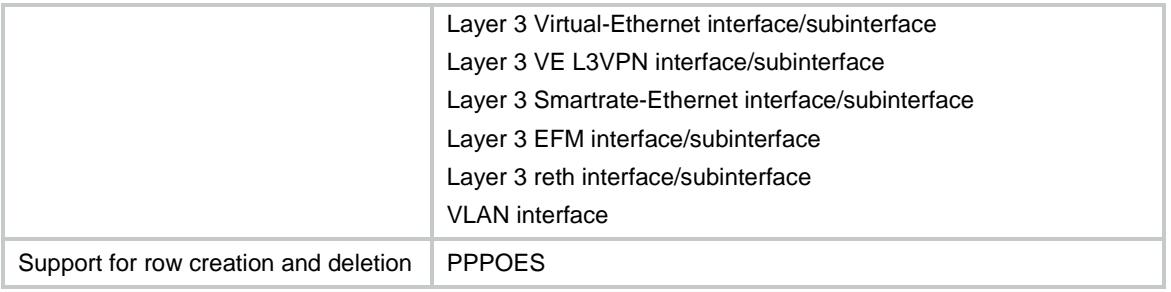

<span id="page-3883-0"></span>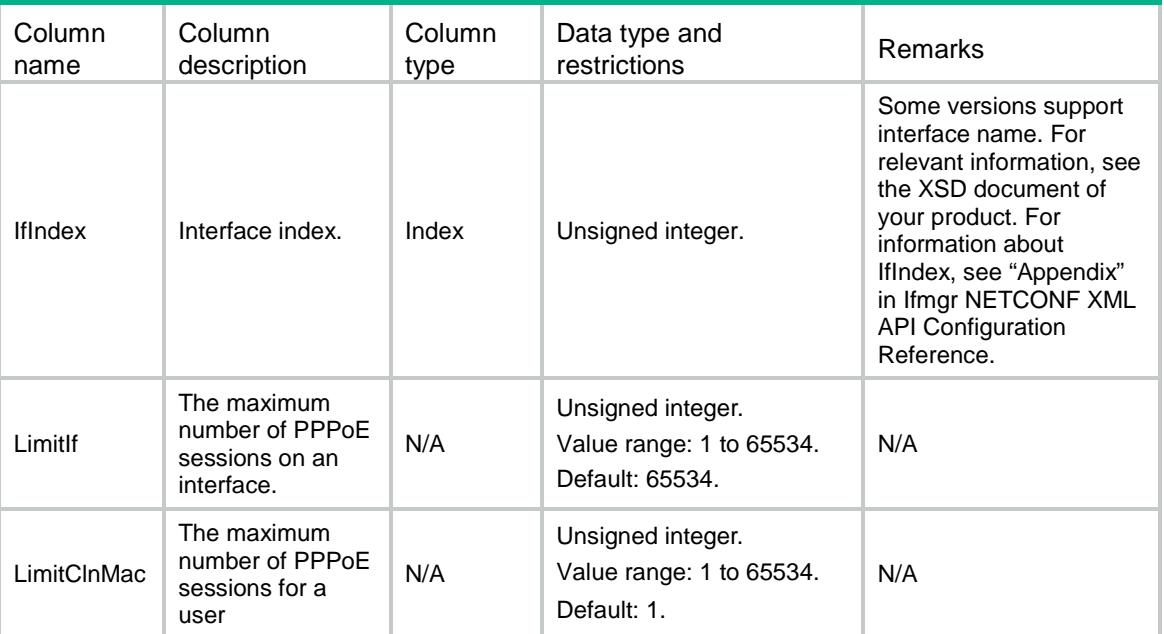

### Contents

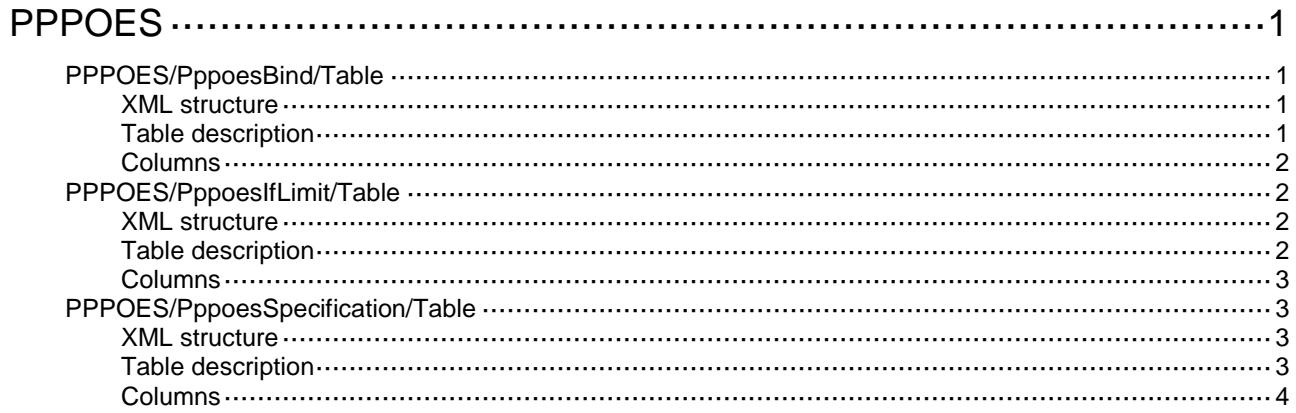

# <span id="page-3885-0"></span>**PPPOES**

# <span id="page-3885-1"></span>PPPOES/PppoesBind/Table

This table contains the information about using pppoe-server bind to enable the PPPoE server on an interface and bind the interface to a VT interface.

#### <span id="page-3885-2"></span>XML structure

```
<PPPOES>
```

```
 <PppoesBind>
    <BindVT>
      <IfIndex></IfIndex>
      <VTNum></VTNum>
   </BindVT>
 </PppoesBind>
```
<span id="page-3885-3"></span></PPPOES>

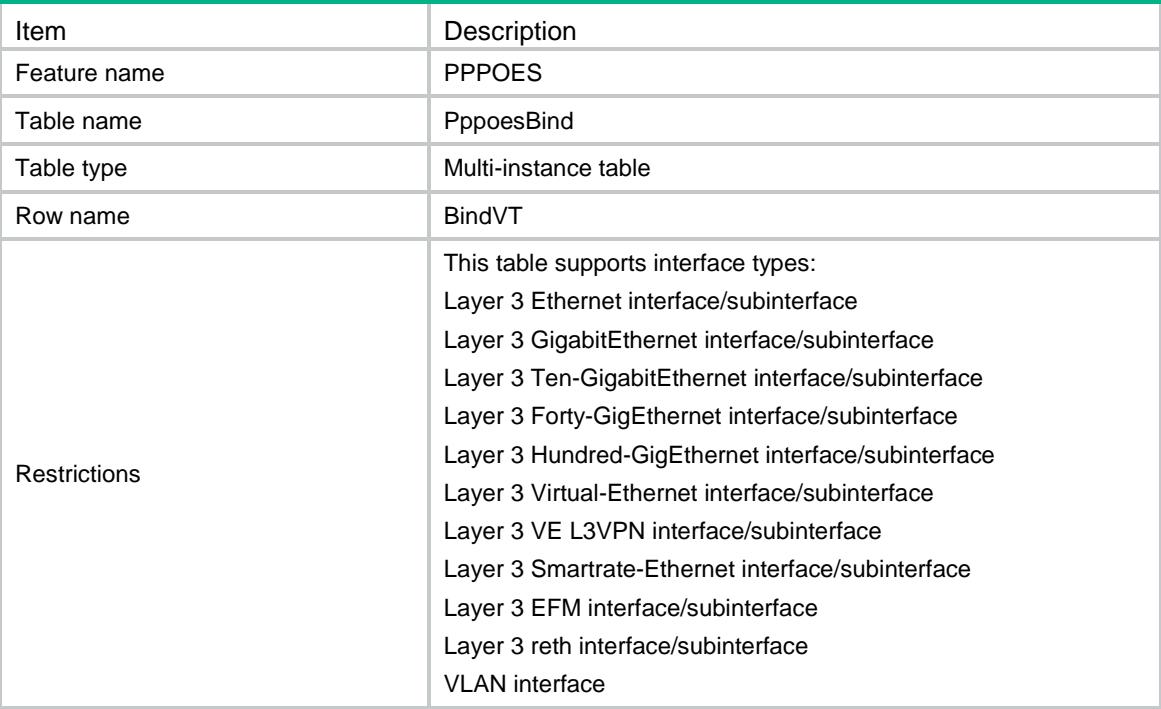

<span id="page-3886-0"></span>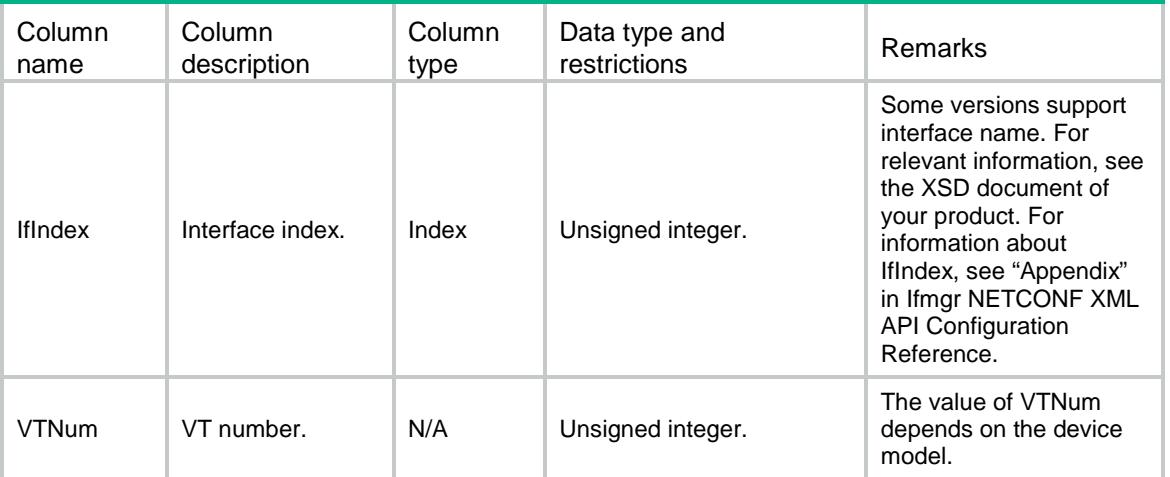

# <span id="page-3886-1"></span>PPPOES/PppoesIfLimit/Table

This table contains PPPOE server sessions limit on interface configuration information.

#### <span id="page-3886-2"></span>XML structure

```
<PPPOES>
  <PppoesIfLimit>
    <IfLimit>
      <IfIndex></IfIndex>
      <LimitIf></LimitIf>
      <LimitClnMac></LimitClnMac>
    </IfLimit>
  </PppoesIfLimit>
</PPPOES>
```
<span id="page-3886-3"></span>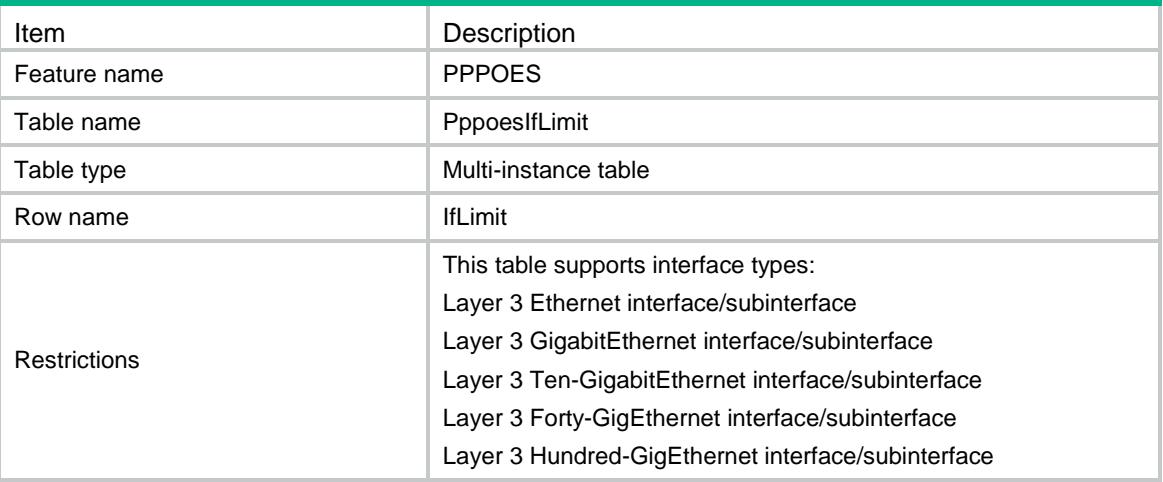

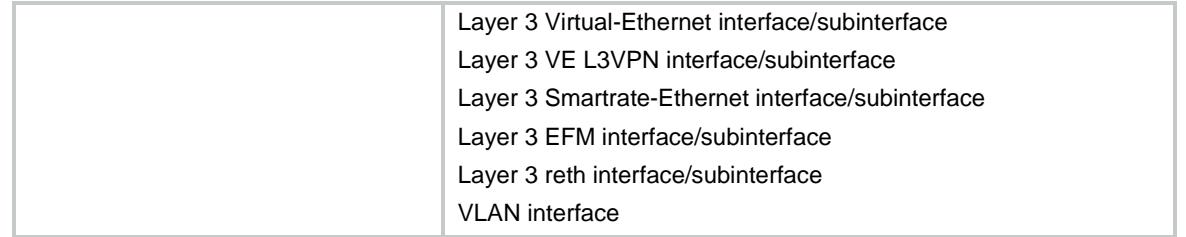

<span id="page-3887-0"></span>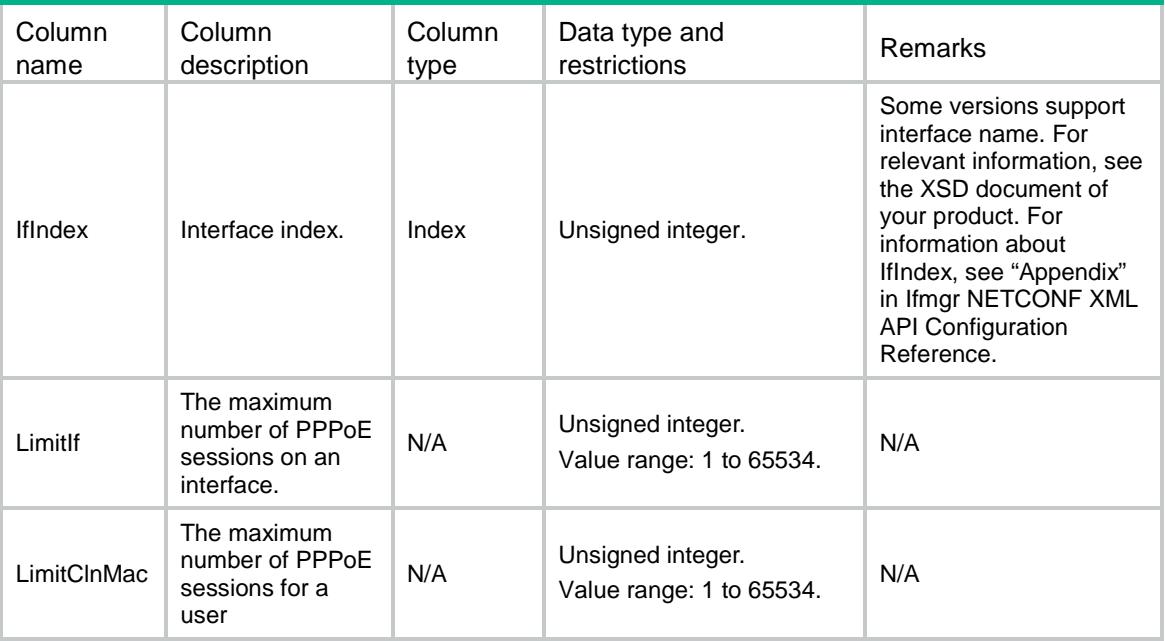

# <span id="page-3887-1"></span>PPPOES/PppoesSpecification/Table

This table contains the information about specification of VT number.

### <span id="page-3887-2"></span>XML structure

```
<PPPOES>
```
<PppoesSpecification>

<MinVTNum></MinVTNum>

```
 <MaxVTNum></MaxVTNum>
```

```
 </PppoesSpecification>
```
<span id="page-3887-3"></span></PPPOES>

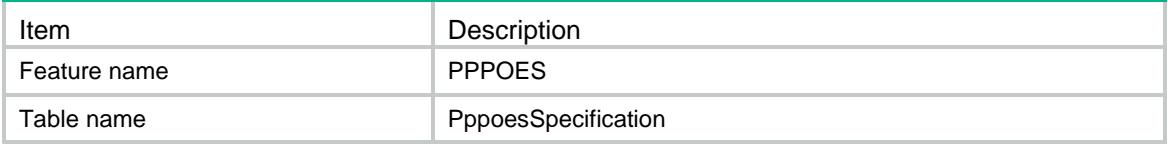
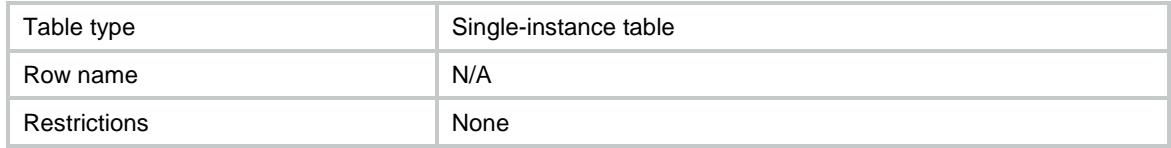

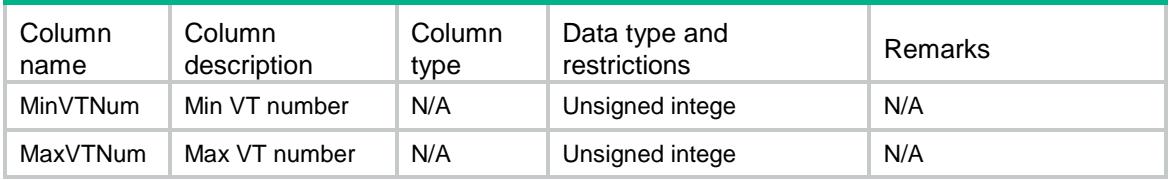

## Contents

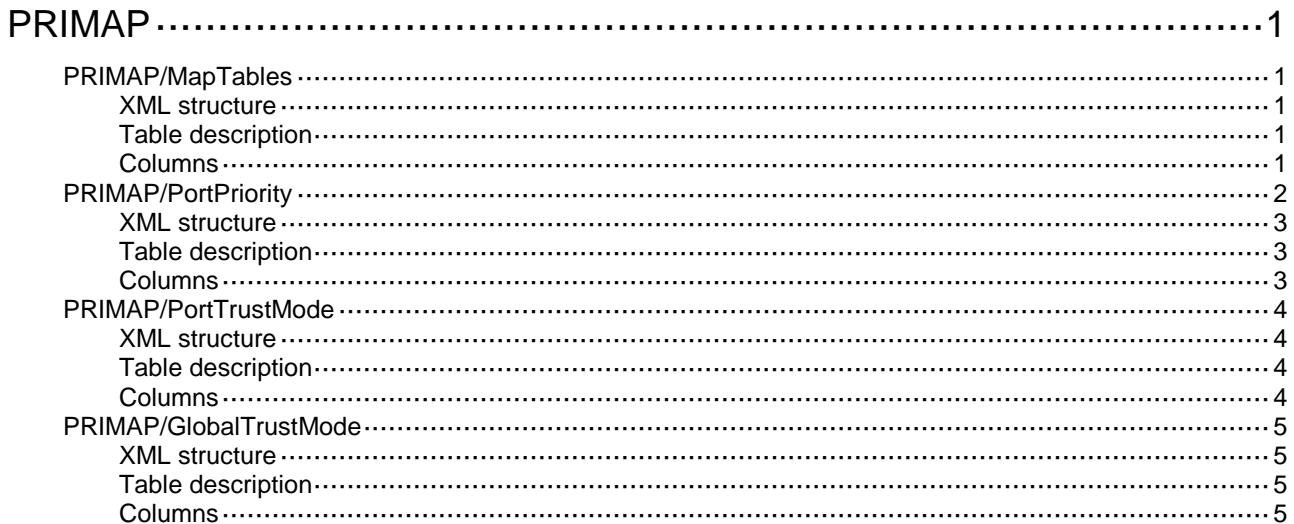

# <span id="page-3890-0"></span>**PRIMAP**

# <span id="page-3890-1"></span>PRIMAP/MapTables

This table contains information about priority mapping tables.

#### <span id="page-3890-2"></span>XML structure

```
<PRIMAP>
  <MapTables>
    <MapTable>
      <Source></Source>
      <Target></Target>
      <Color></Color>
      <Direction></Direction>
      <Import></Import>
      <Export></Export>
    </MapTable>
  </MapTables>
</PRIMAP>
```
#### <span id="page-3890-3"></span>Table description

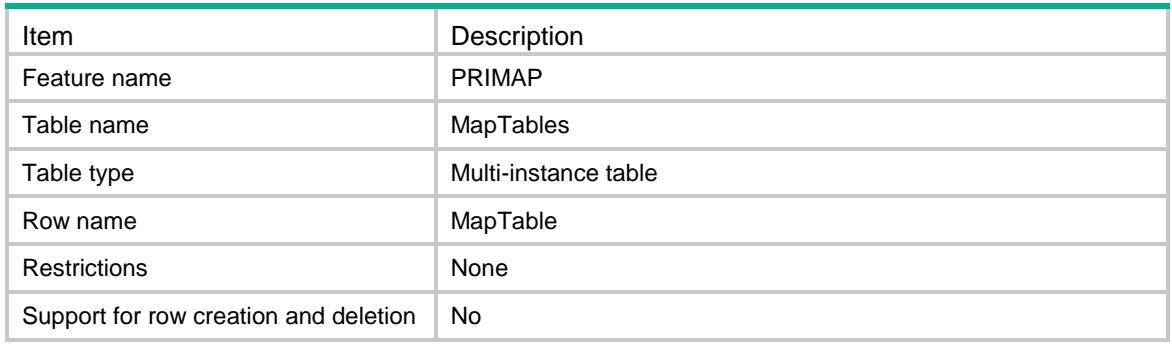

<span id="page-3890-4"></span>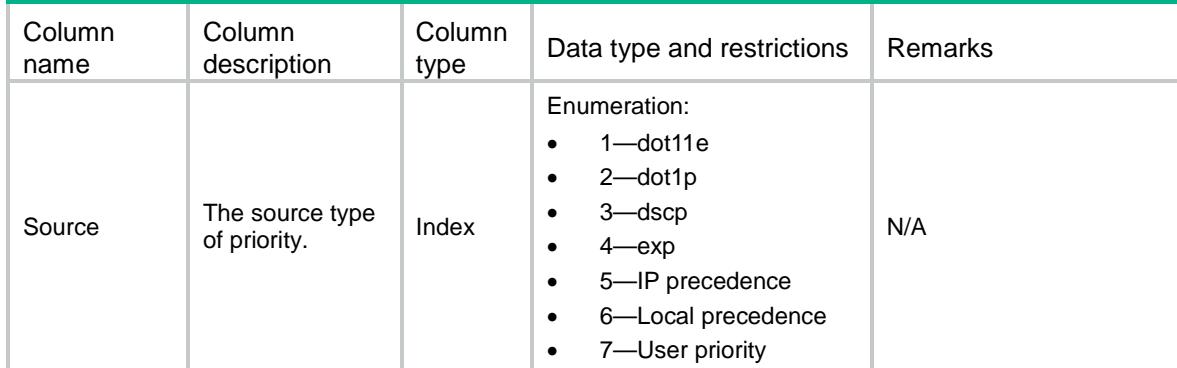

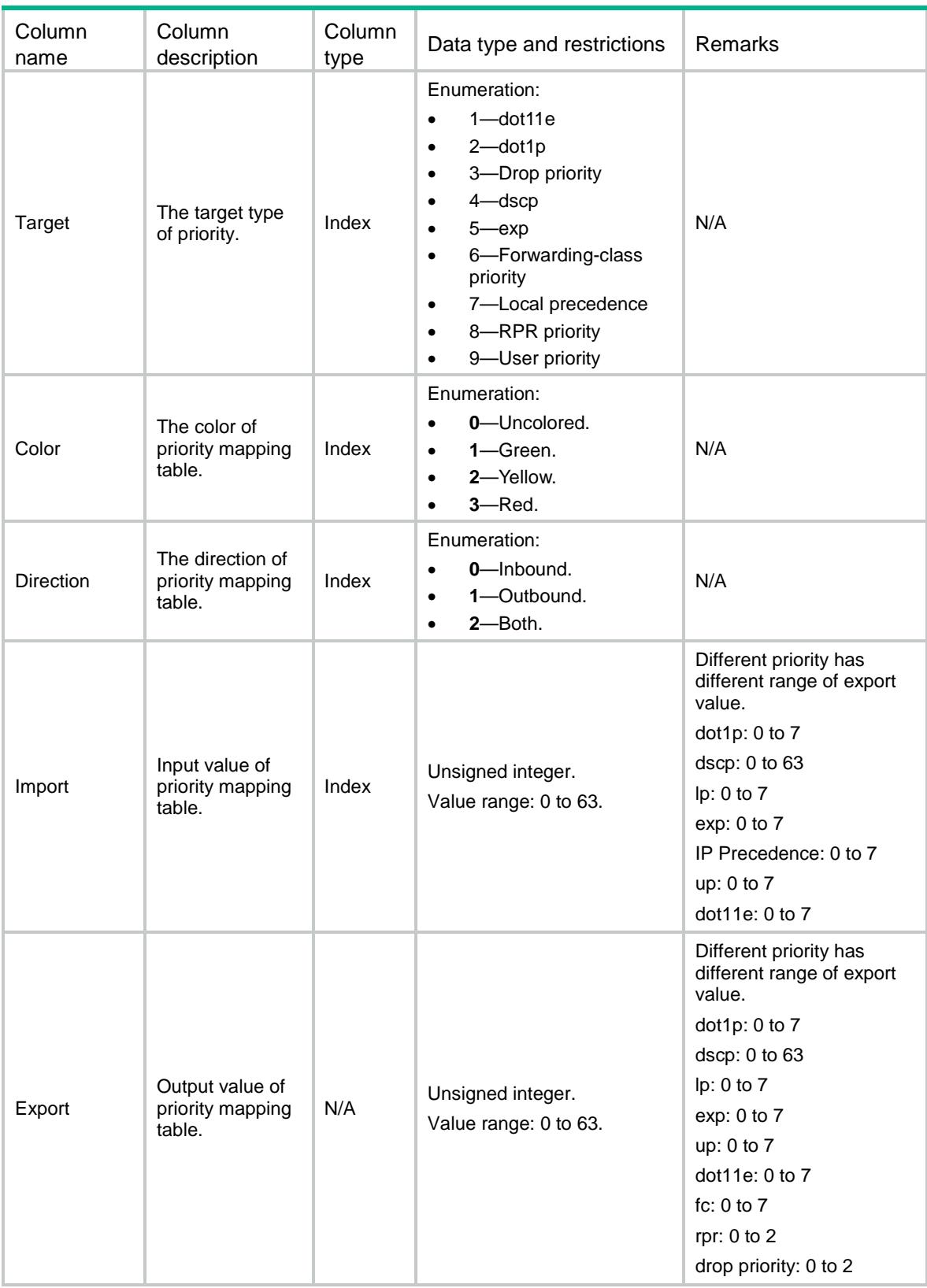

# <span id="page-3891-0"></span>PRIMAP/PortPriority

This table contains information about port priority.

#### <span id="page-3892-0"></span>XML structure

```
<PRIMAP>
  <PortPriority>
    <Port>
      <IfIndex></IfIndex>
      <Priority></Priority>
      <Dscp></Dscp>
      <Dot1p></Dot1p>
     <Exp></Exp>
      <DropPriority></DropPriority>
      <LocalPrecedence></LocalPrecedence>
    </Port>
   </PortPriority>
</PRIMAP>
```
## <span id="page-3892-1"></span>Table description

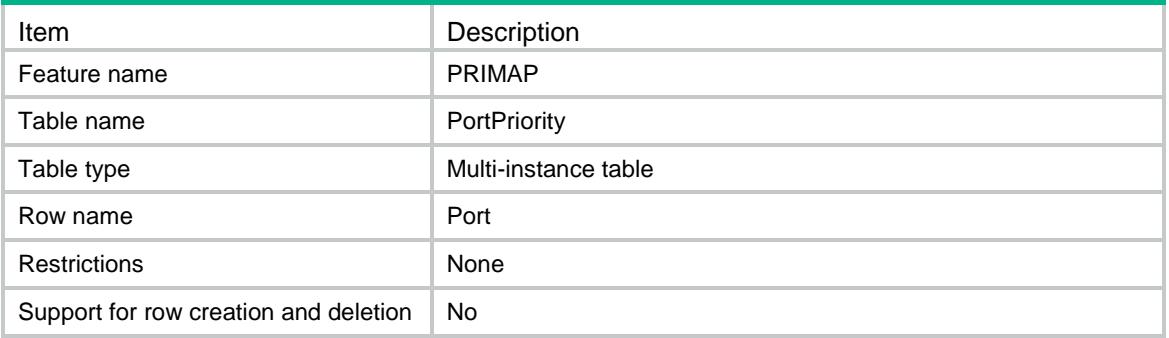

<span id="page-3892-2"></span>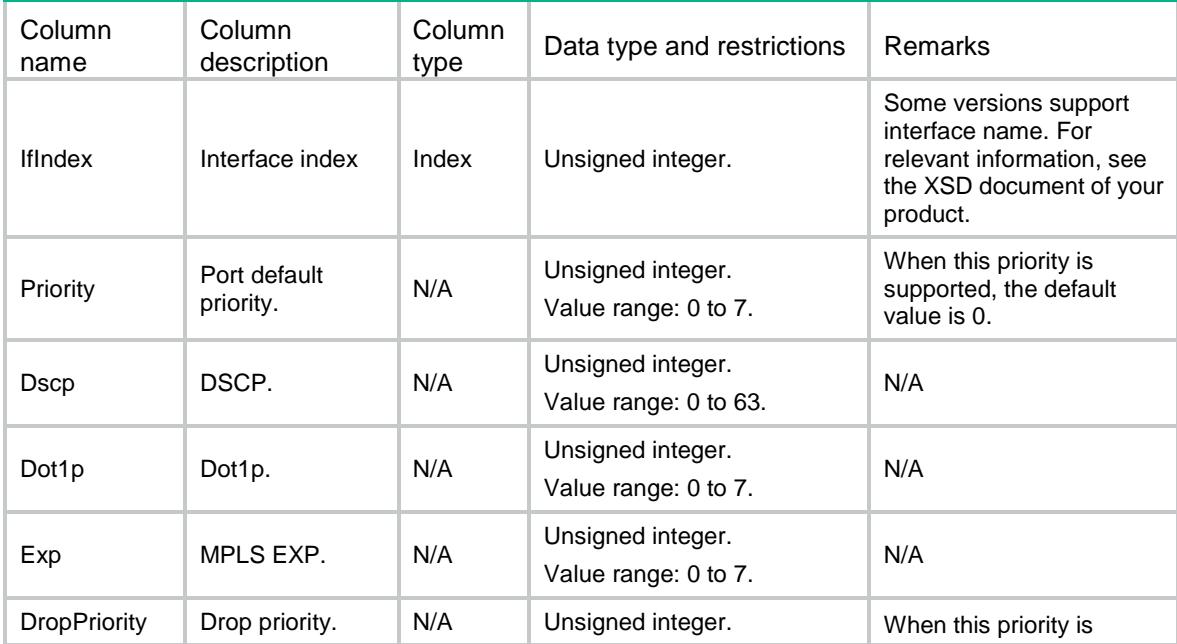

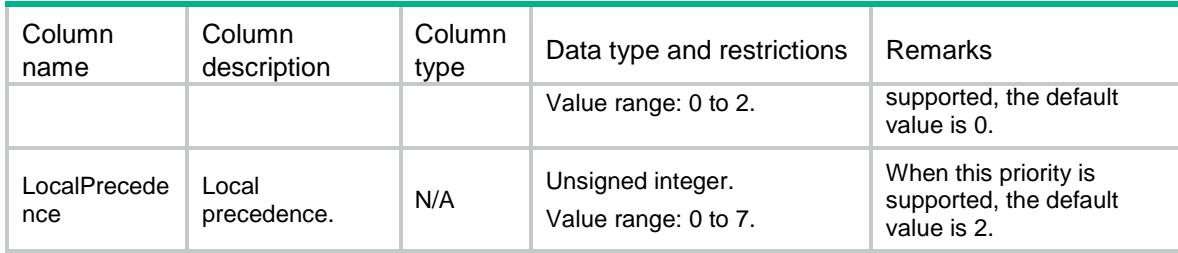

## <span id="page-3893-0"></span>PRIMAP/PortTrustMode

This table contains information about port priority trust mode.

#### <span id="page-3893-1"></span>XML structure

```
<PRIMAP>
```

```
 <PortTrustMode>
```
<Port>

```
 <IfIndex></IfIndex>
```
<TrustMode></TrustMode>

```
 <Override></Override>
```
</Port>

```
 </PortTrustMode>
```
</PRIMAP>

#### <span id="page-3893-2"></span>Table description

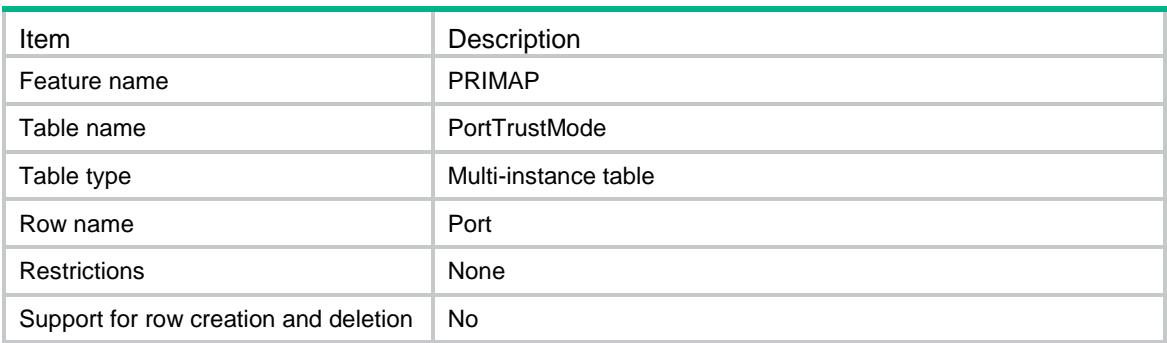

<span id="page-3893-3"></span>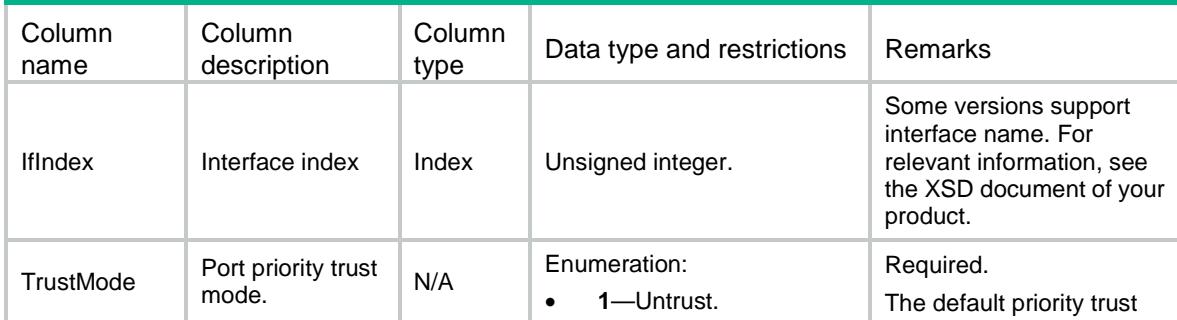

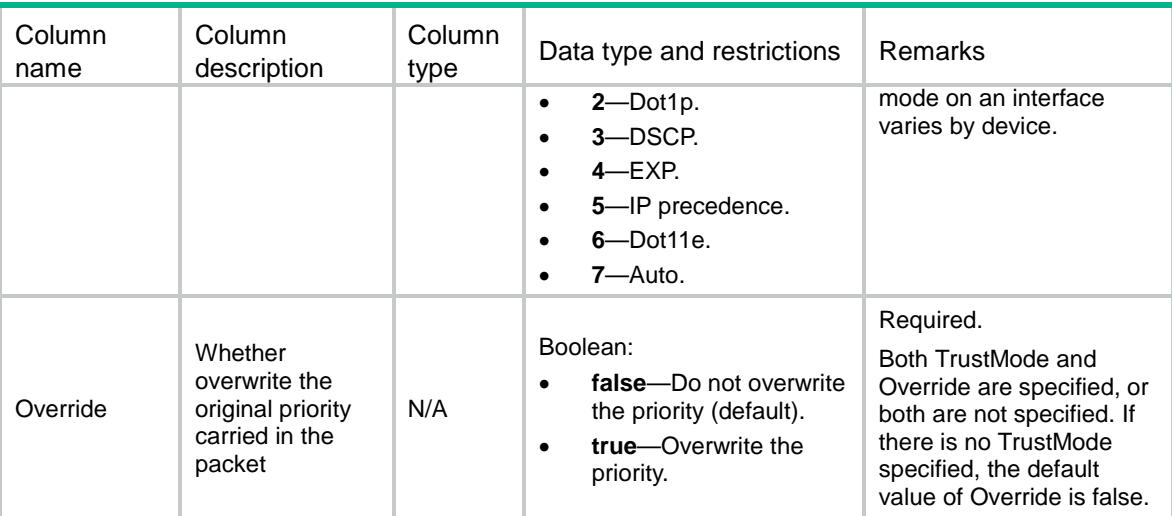

## <span id="page-3894-0"></span>PRIMAP/GlobalTrustMode

This table contains information about global priority trust mode.

Vxlan mode is supported only.

#### <span id="page-3894-1"></span>XML structure

```
<PRIMAP>
```

```
 <GlobalTrustMode>
```

```
 <TunnelDscp></TunnelDscp>
```

```
 </GlobalTrustMode>
```

```
</PRIMAP>
```
## <span id="page-3894-2"></span>Table description

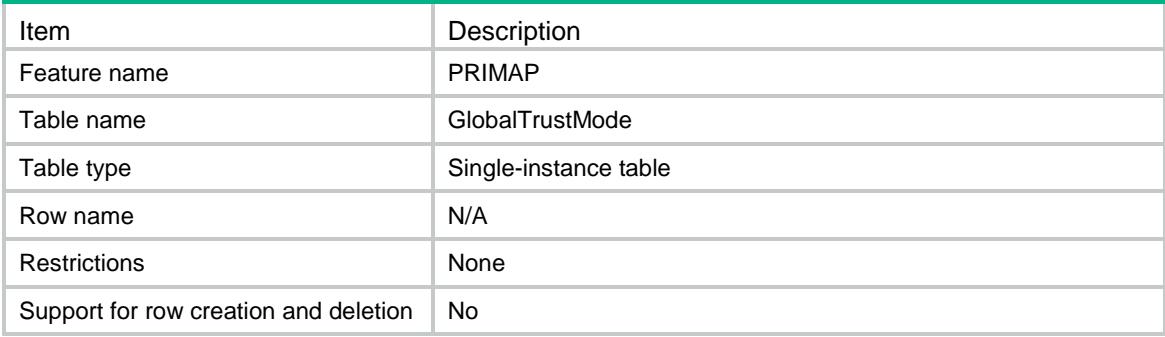

<span id="page-3894-3"></span>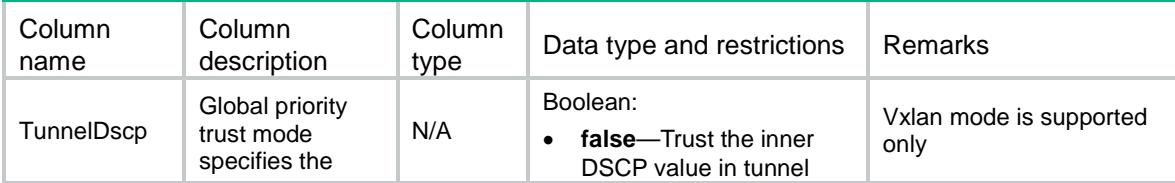

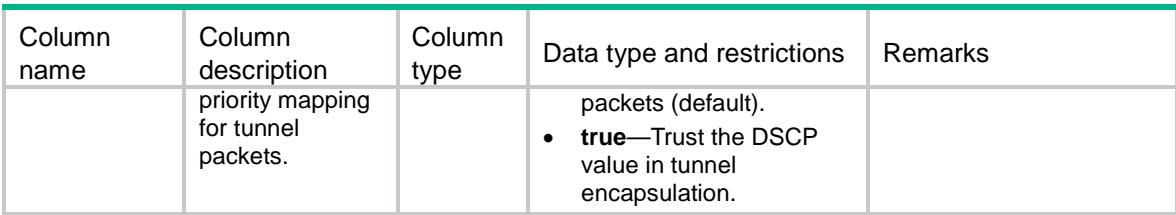

## Contents

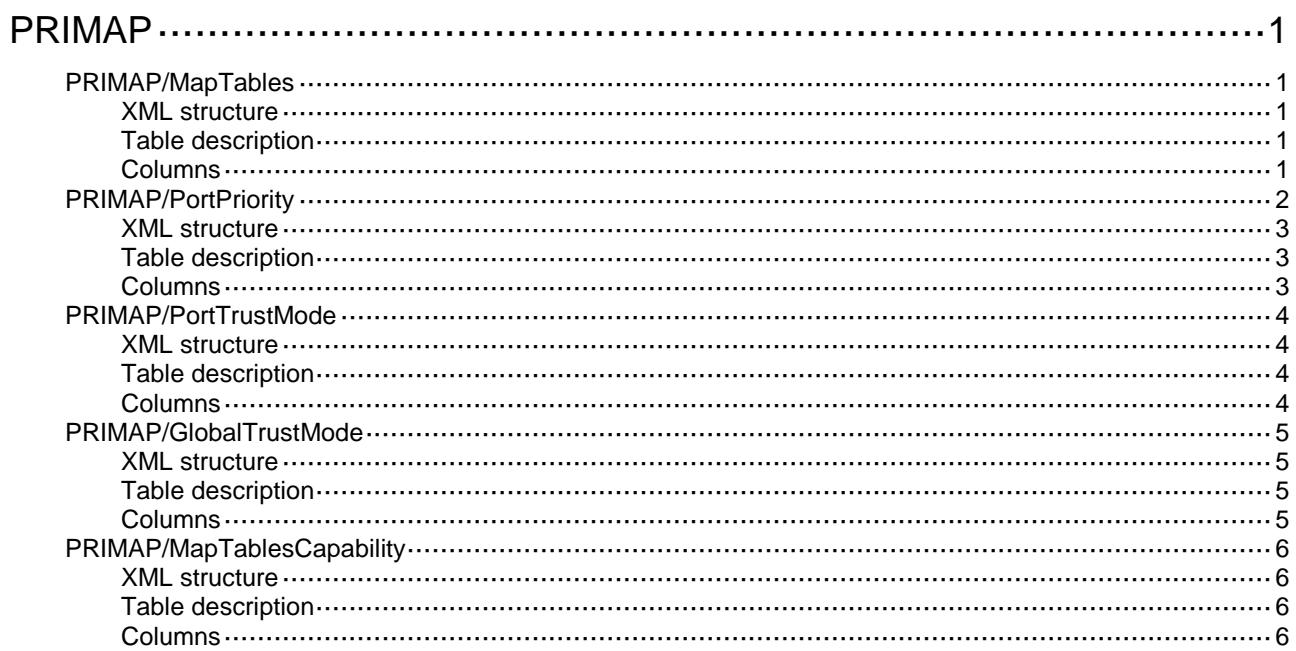

# <span id="page-3897-0"></span>**PRIMAP**

# <span id="page-3897-1"></span>PRIMAP/MapTables

This table contains information about priority mapping tables.

#### <span id="page-3897-2"></span>XML structure

```
<PRIMAP>
  <MapTables>
    <MapTable>
      <Source></Source>
      <Target></Target>
      <Color></Color>
      <Direction></Direction>
      <Import></Import>
      <Export></Export>
    </MapTable>
  </MapTables>
</PRIMAP>
```
#### <span id="page-3897-3"></span>Table description

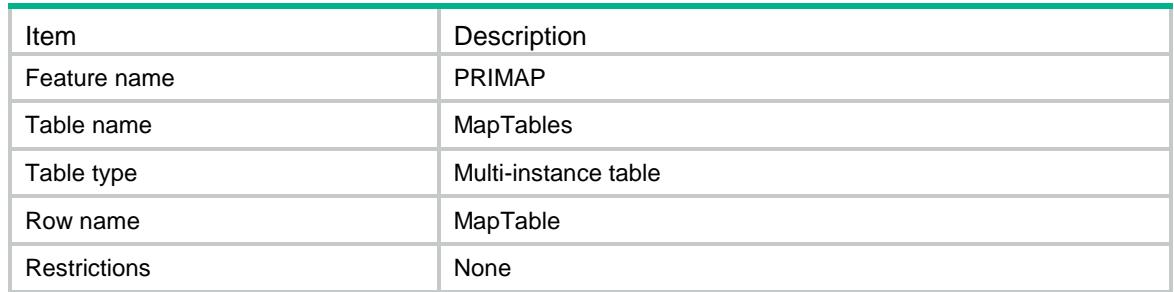

<span id="page-3897-4"></span>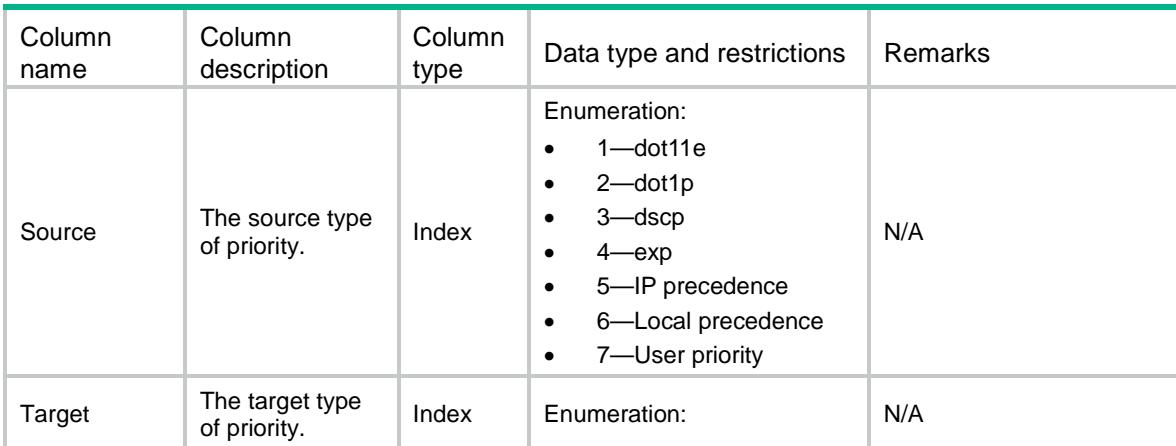

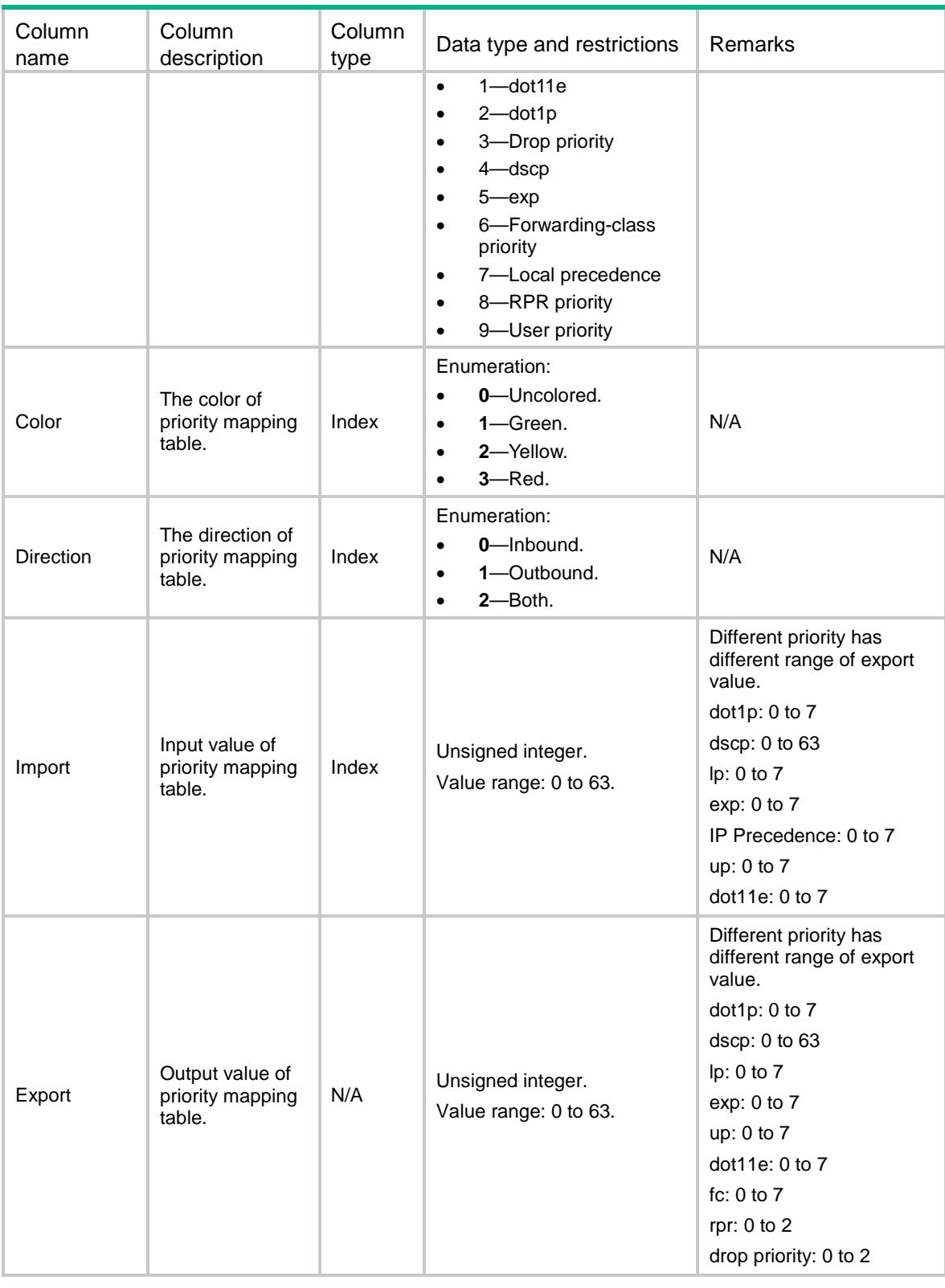

# <span id="page-3898-0"></span>PRIMAP/PortPriority

This table contains information about port priority.

#### <span id="page-3899-0"></span>XML structure

```
<PRIMAP>
  <PortPriority>
    <Port>
      <IfIndex></IfIndex>
      <Priority></Priority>
      <Dscp></Dscp>
      <Dot1p></Dot1p>
     <Exp></Exp>
      <DropPriority></DropPriority>
      <LocalPrecedence></LocalPrecedence>
    </Port>
   </PortPriority>
</PRIMAP>
```
## <span id="page-3899-1"></span>Table description

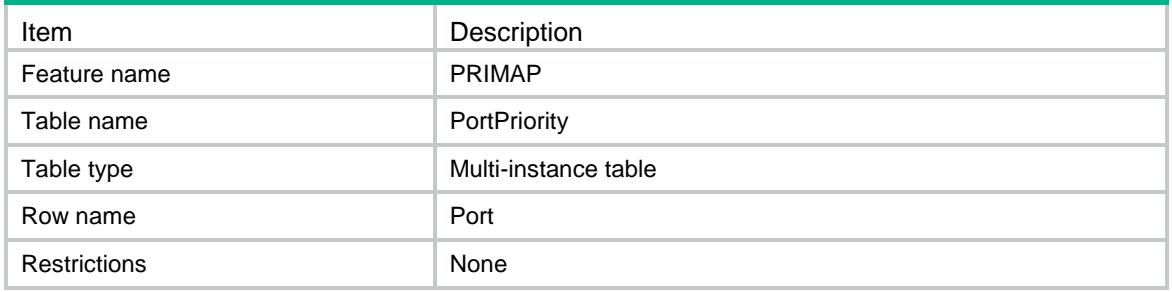

<span id="page-3899-2"></span>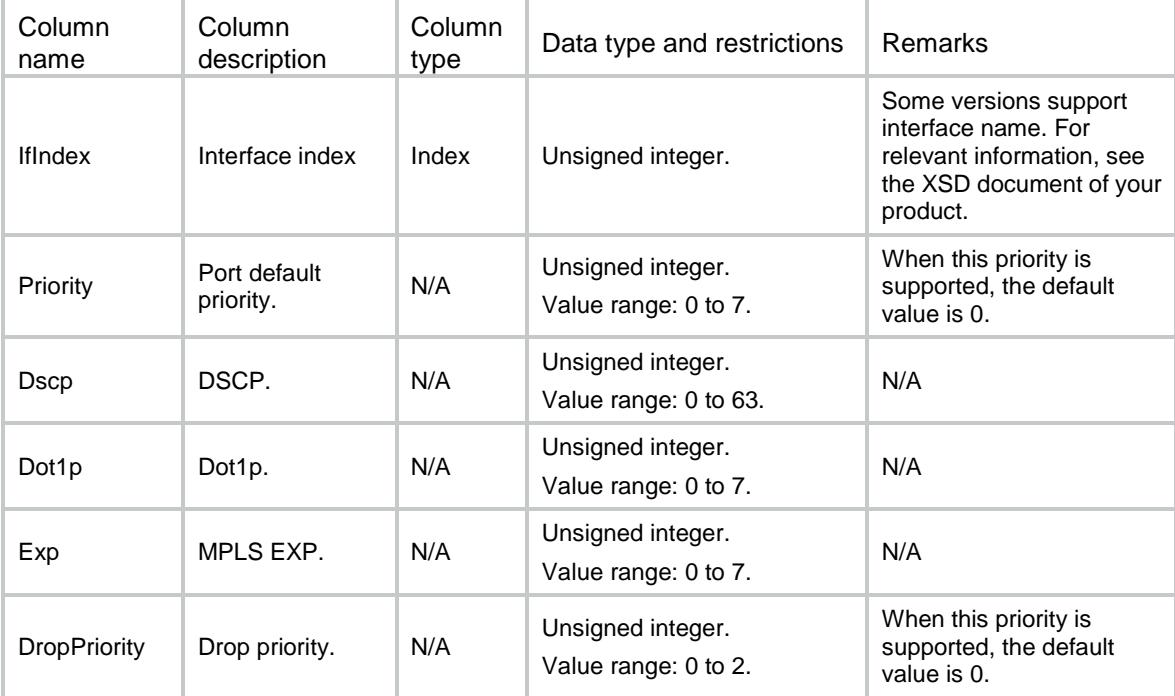

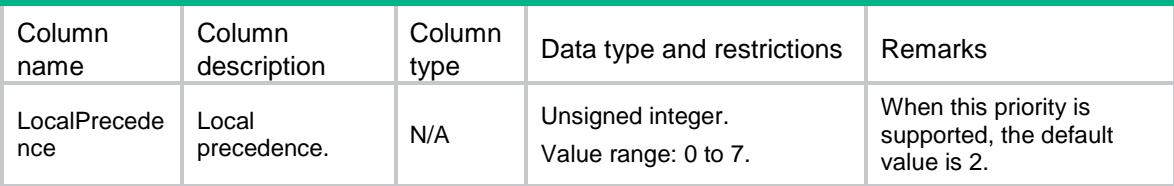

## <span id="page-3900-0"></span>PRIMAP/PortTrustMode

This table contains information about port priority trust mode.

#### <span id="page-3900-1"></span>XML structure

```
<PRIMAP>
  <PortTrustMode>
    <Port>
      <IfIndex></IfIndex>
      <TrustMode></TrustMode>
      <Override></Override>
    </Port>
  </PortTrustMode>
\langle/PRIMAP>
```
## <span id="page-3900-2"></span>Table description

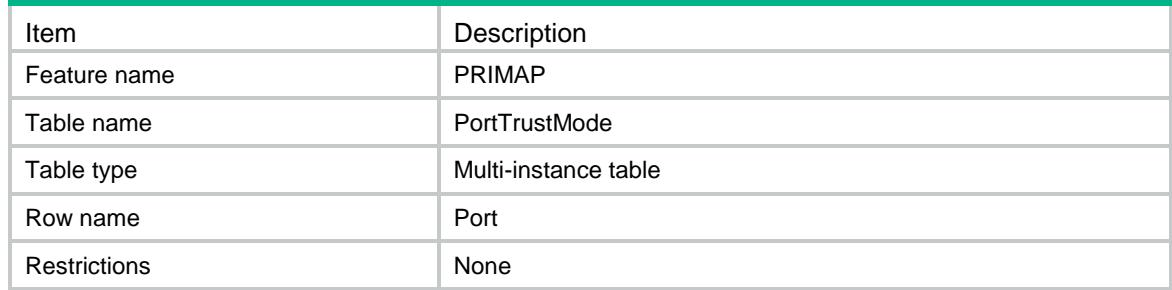

<span id="page-3900-3"></span>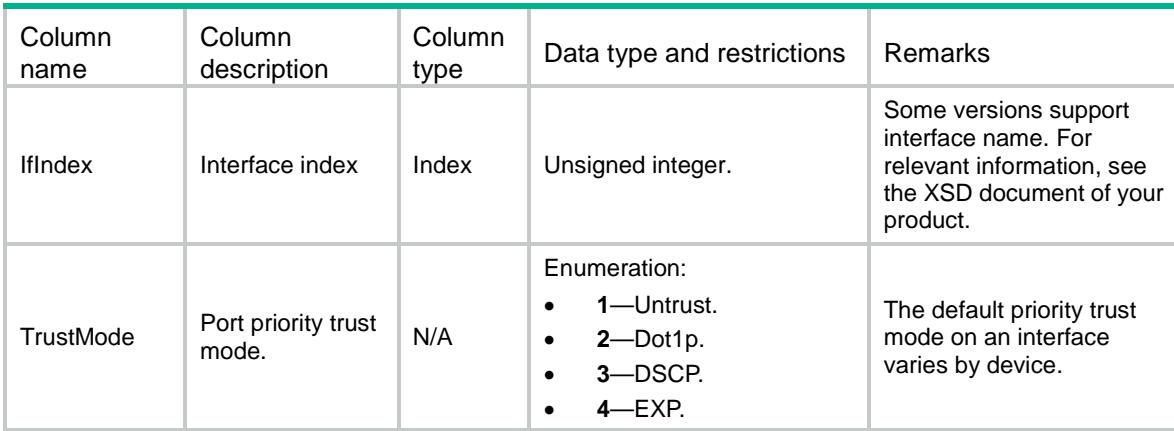

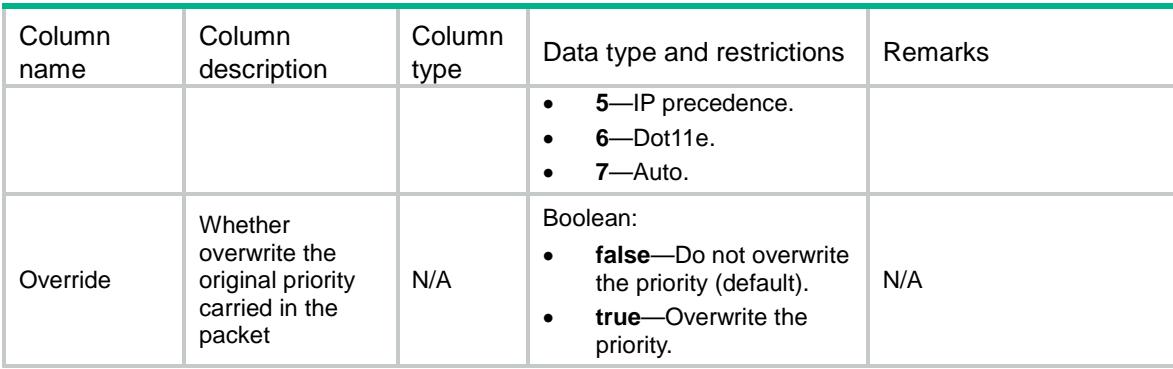

## <span id="page-3901-0"></span>PRIMAP/GlobalTrustMode

This table contains information about global priority trust mode.

Vxlan mode is supported only.

#### <span id="page-3901-1"></span>XML structure

```
<PRIMAP>
  <GlobalTrustMode>
      <TunnelDscp></TunnelDscp>
  </GlobalTrustMode>
</PRIMAP>
```
#### <span id="page-3901-2"></span>Table description

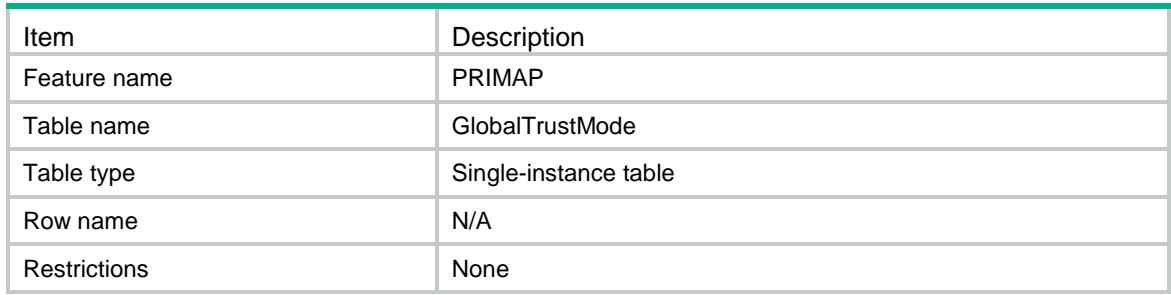

<span id="page-3901-3"></span>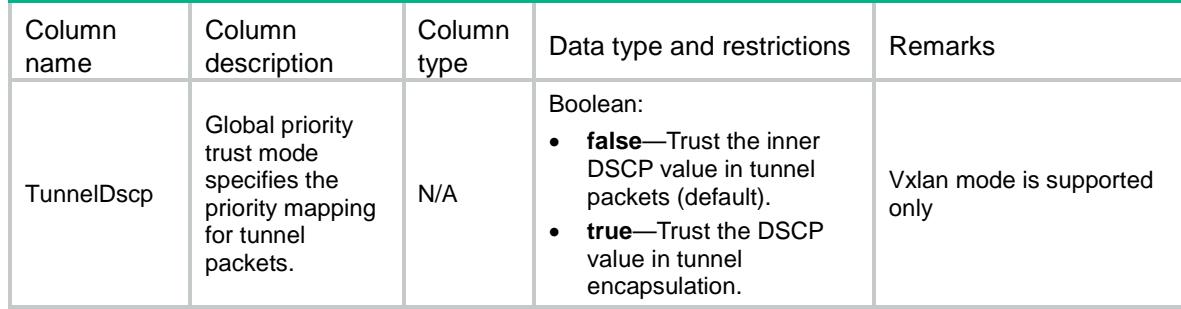

# <span id="page-3902-0"></span>PRIMAP/MapTablesCapability

This table contains information about priority mapping table capabilities.

#### <span id="page-3902-1"></span>XML structure

```
<PRIMAP>
```

```
 <MapTablesCapability>
```

```
 <Capability>
```

```
 <MapTable></MapTable>
```

```
 <MaxExportValue></MaxExportValue>
```

```
 </Capability>
```

```
 </MapTablesCapability>
```
</PRIMAP>

## <span id="page-3902-2"></span>Table description

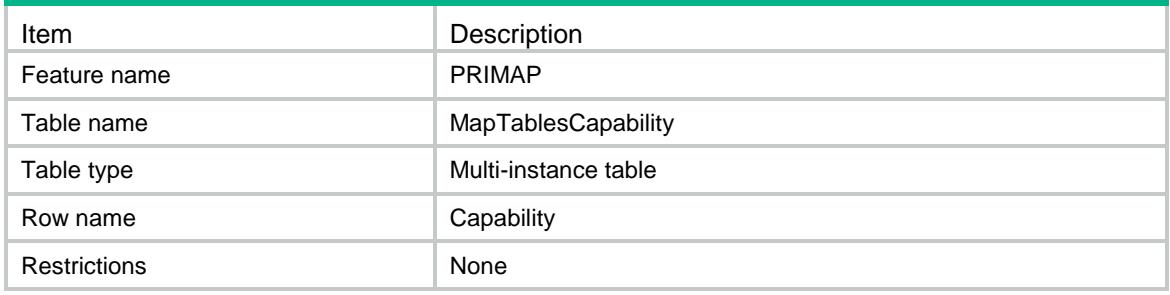

<span id="page-3902-3"></span>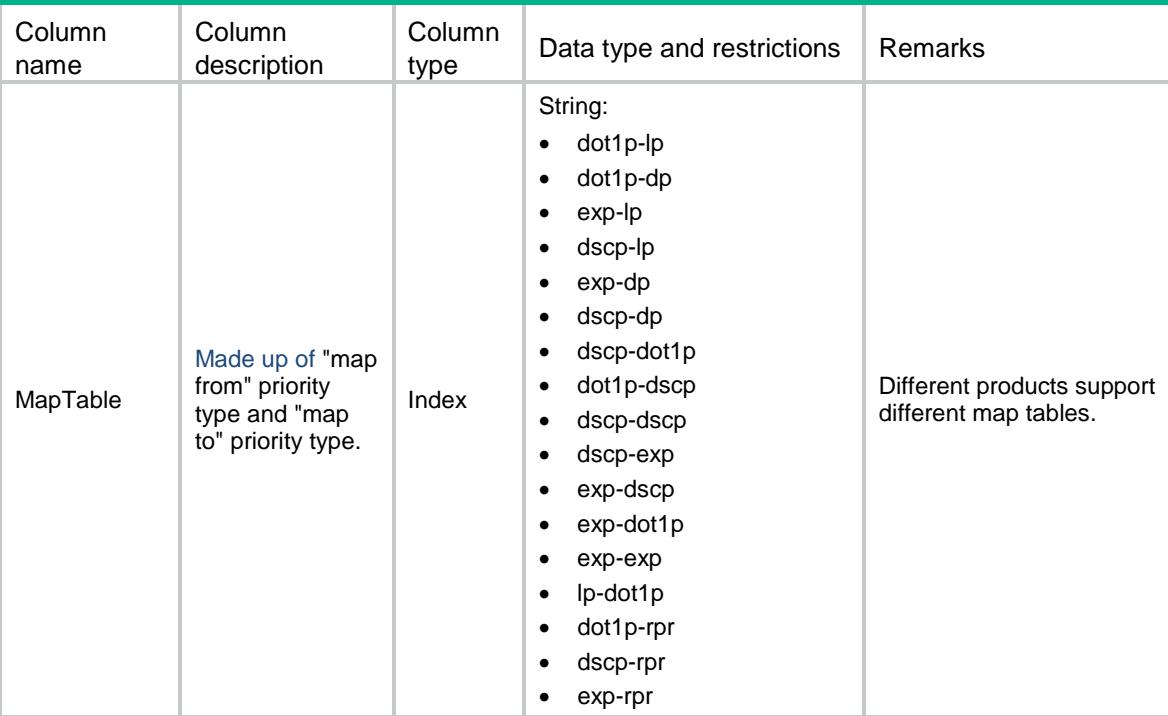

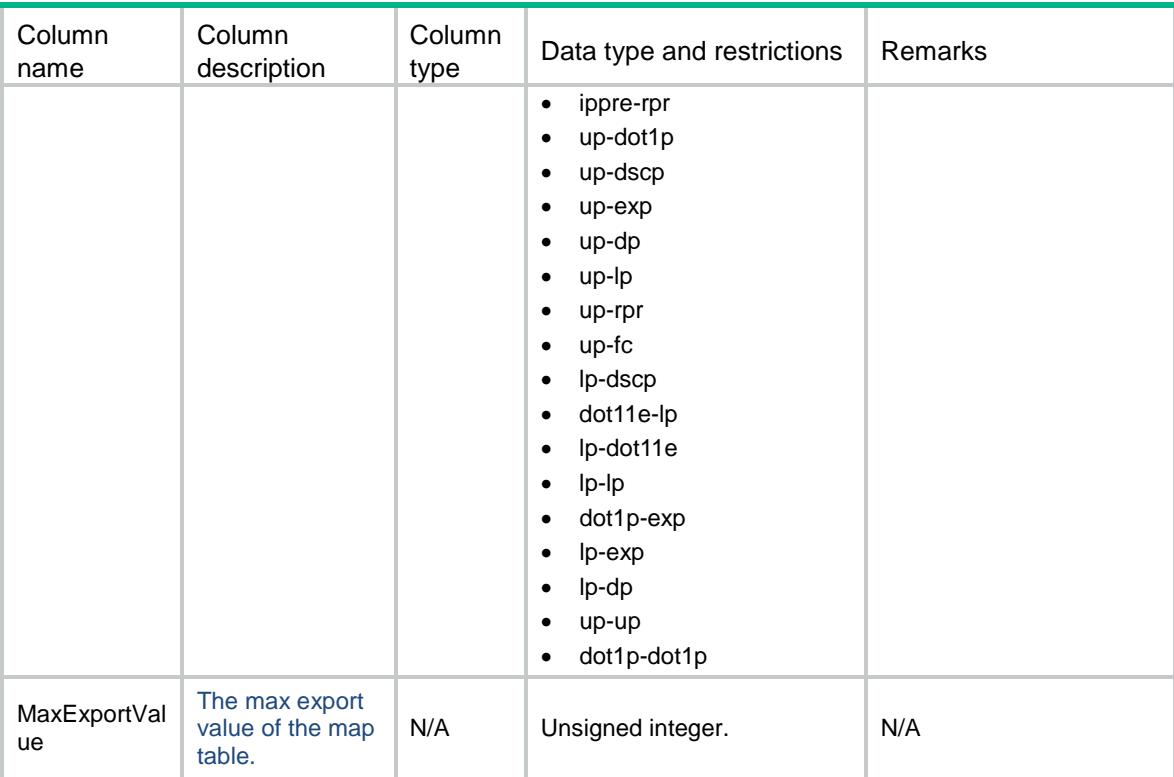

## Contents

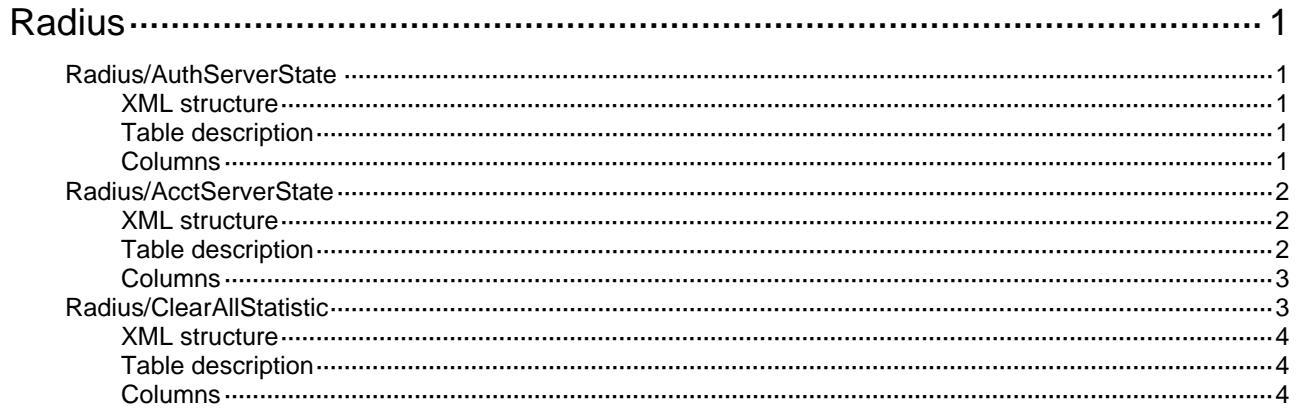

# <span id="page-3905-0"></span>**Radius**

# <span id="page-3905-1"></span>Radius/AuthServerState

RADIUS authentication server status table.

## <span id="page-3905-2"></span>XML structure

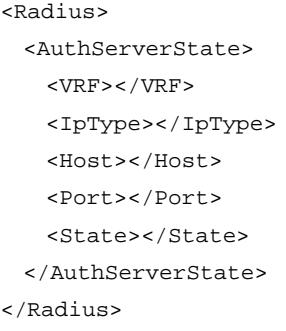

## <span id="page-3905-3"></span>Table description

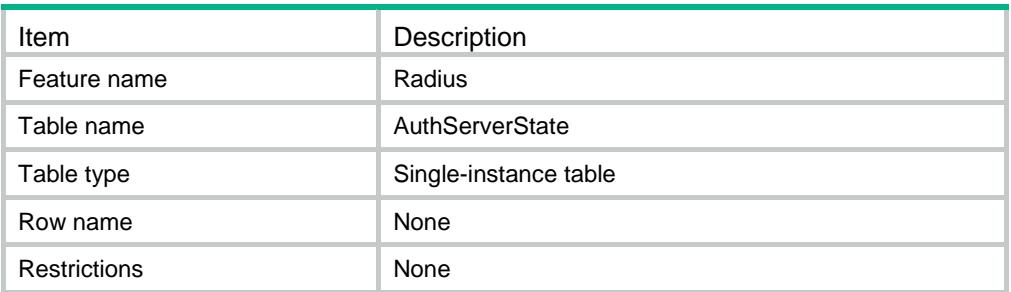

<span id="page-3905-4"></span>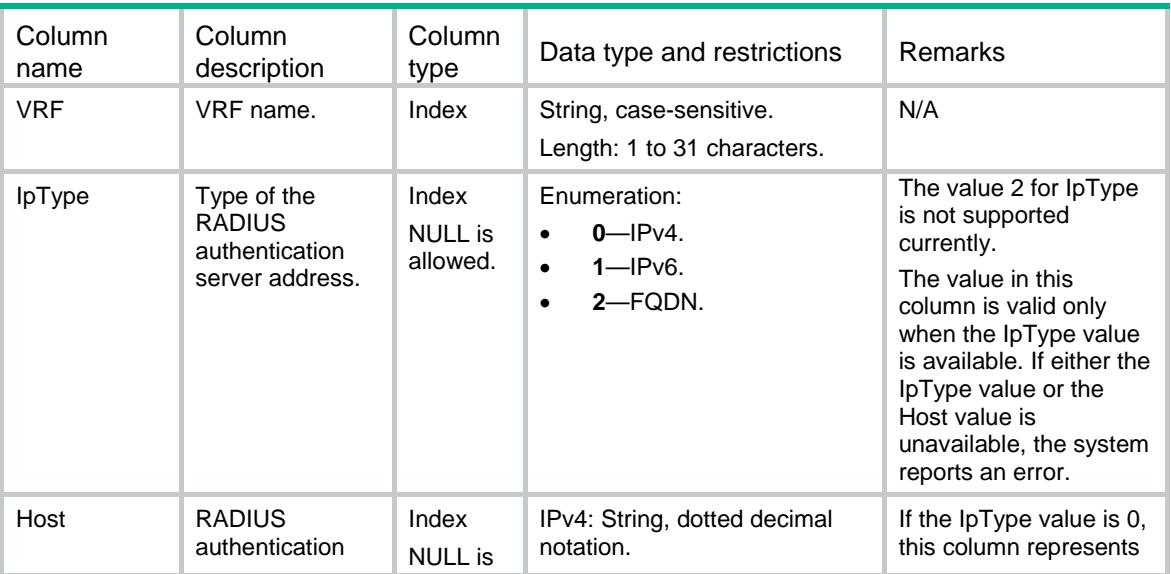

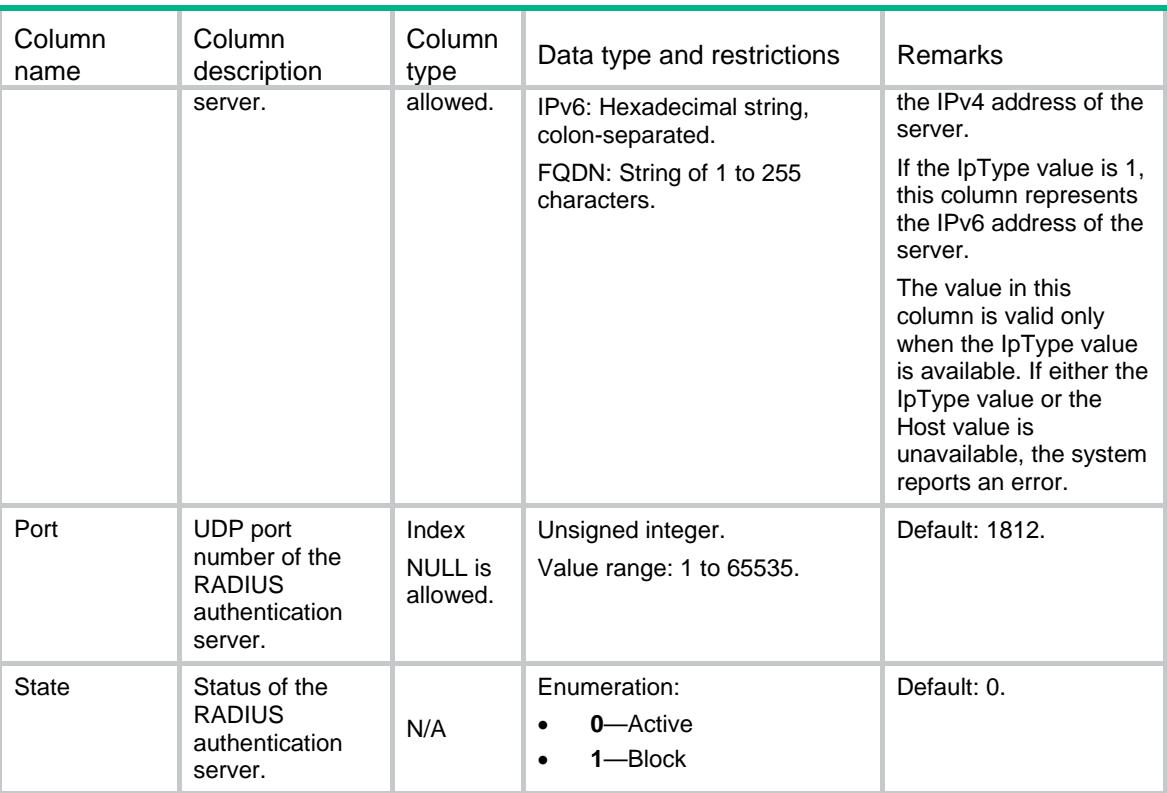

# <span id="page-3906-0"></span>Radius/AcctServerState

RADIUS accounting server status table.

#### <span id="page-3906-1"></span>XML structure

```
<Radius>
  <AcctServerState>
    <VRF></VRF>
    <IpType></IpType>
    <Host></Host>
    <Port></Port>
    <State></State>
  </AcctServerState>
</Radius>
```
## <span id="page-3906-2"></span>Table description

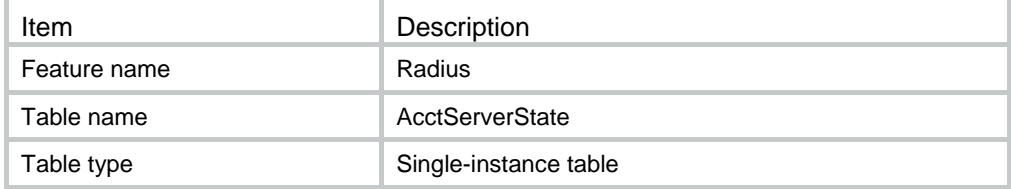

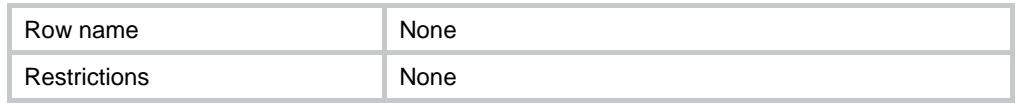

## <span id="page-3907-0"></span>**Columns**

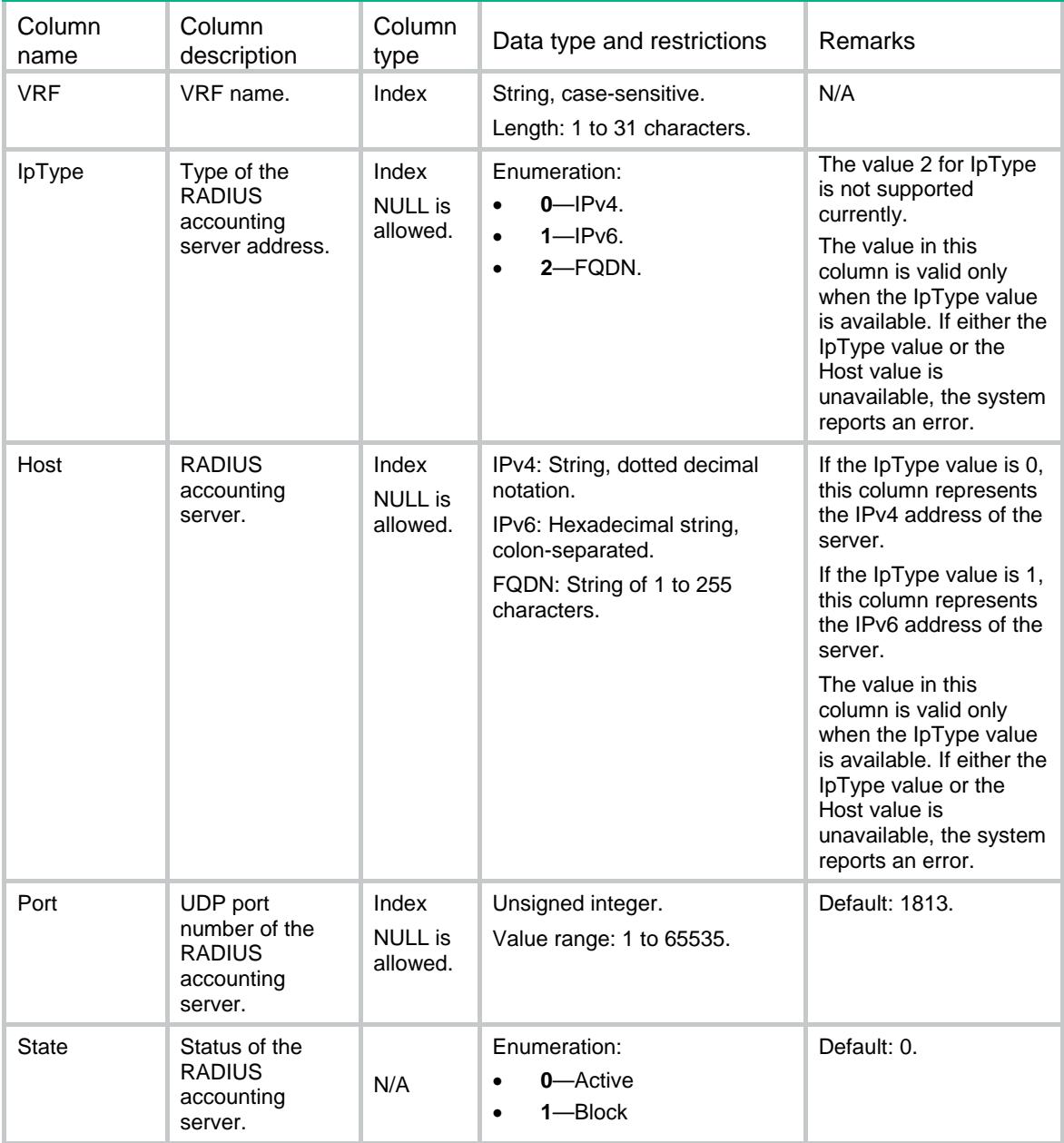

# <span id="page-3907-1"></span>Radius/ClearAllStatistic

Clear all RADIUS statistics.

### <span id="page-3908-0"></span>XML structure

<Radius>

```
 <CleanAllSatistic>
```
<Clear></Clear>

```
 </CleanAllSatistic>
```
</Radius>

## <span id="page-3908-1"></span>Table description

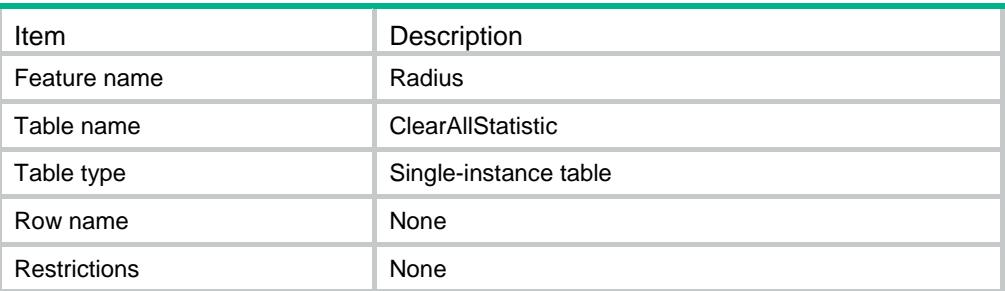

<span id="page-3908-2"></span>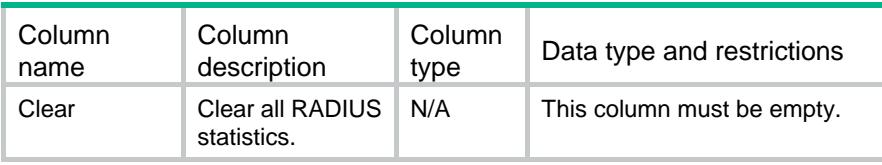

## Contents

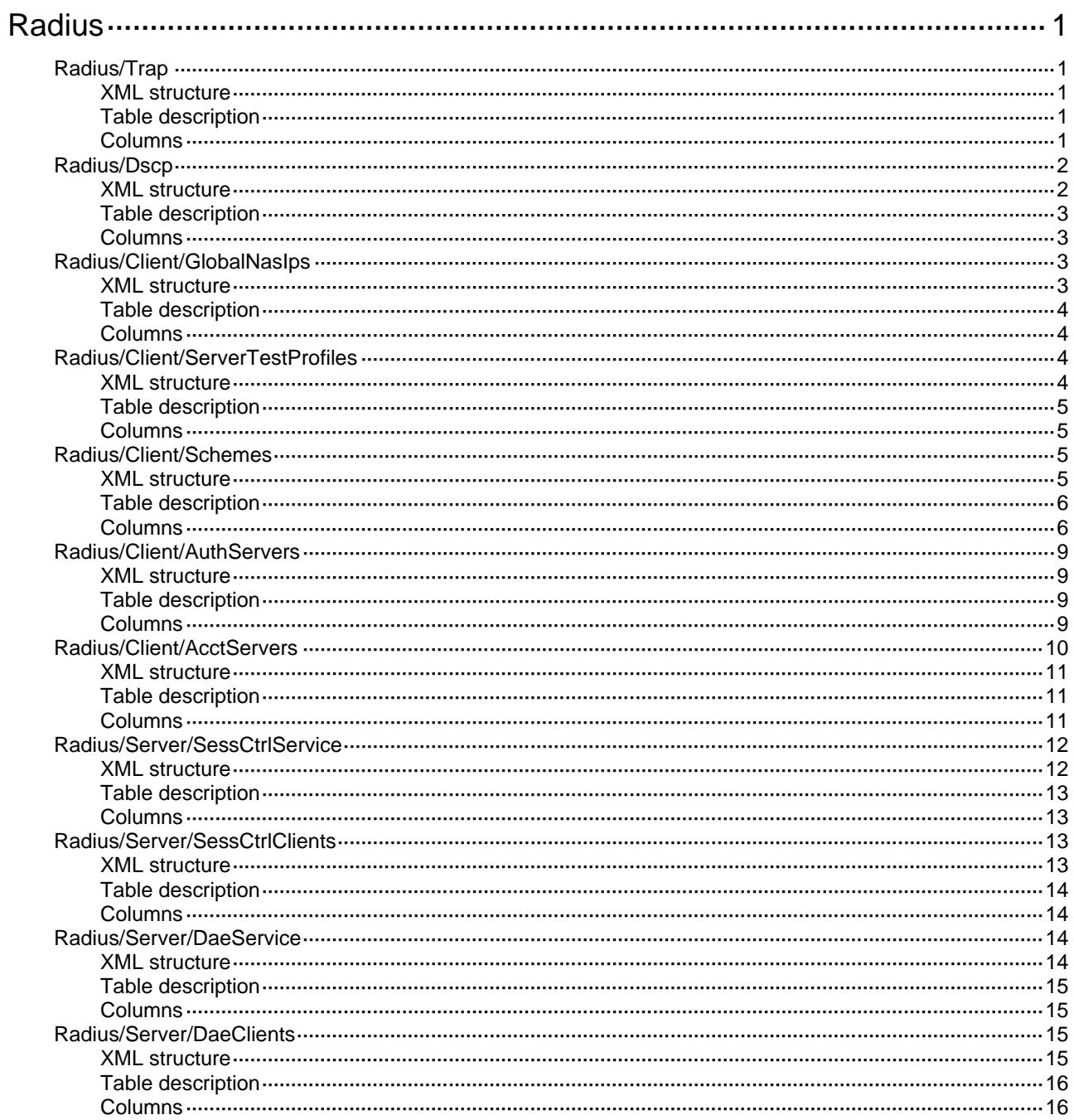

# <span id="page-3910-0"></span>**Radius**

# <span id="page-3910-1"></span>Radius/Trap

SNMP notification information table of RADIUS.

#### <span id="page-3910-2"></span>XML structure

```
<Radius>
  <Trap>
    <AuthErrThreshold></AuthErrThreshold>
    <Switchs>
      <AuthServerDown></AuthServerDown>
      <AuthServerUp></AuthServerUp>
      <AcctServerDown></AcctServerDown>
      <AcctServerUp></AcctServerUp>
      <AuthErrReachThreshold></AuthErrReachThreshold>
    </Switchs>
  </Trap>
</Radius>
```
#### <span id="page-3910-3"></span>Table description

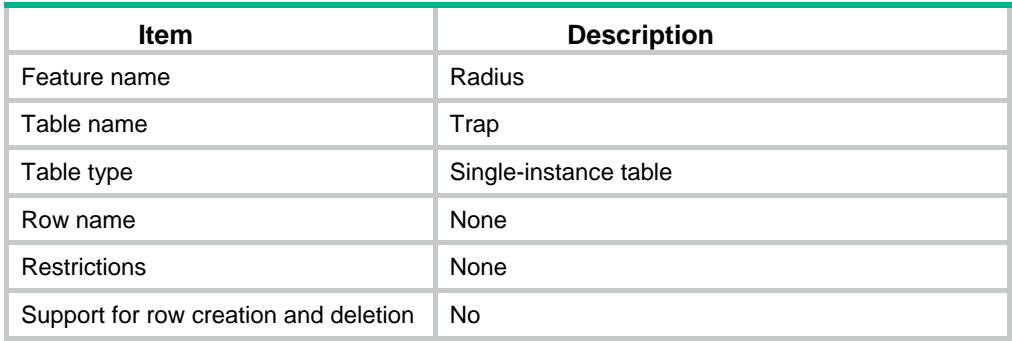

<span id="page-3910-4"></span>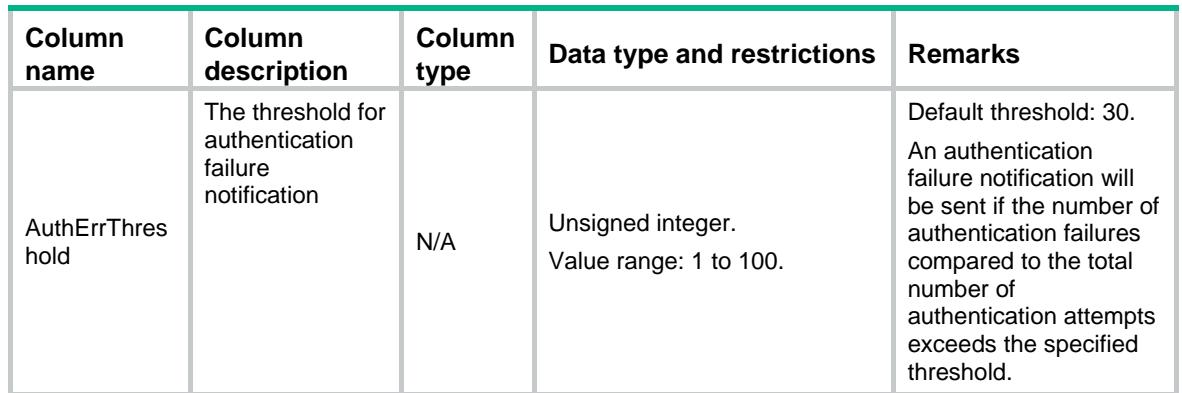

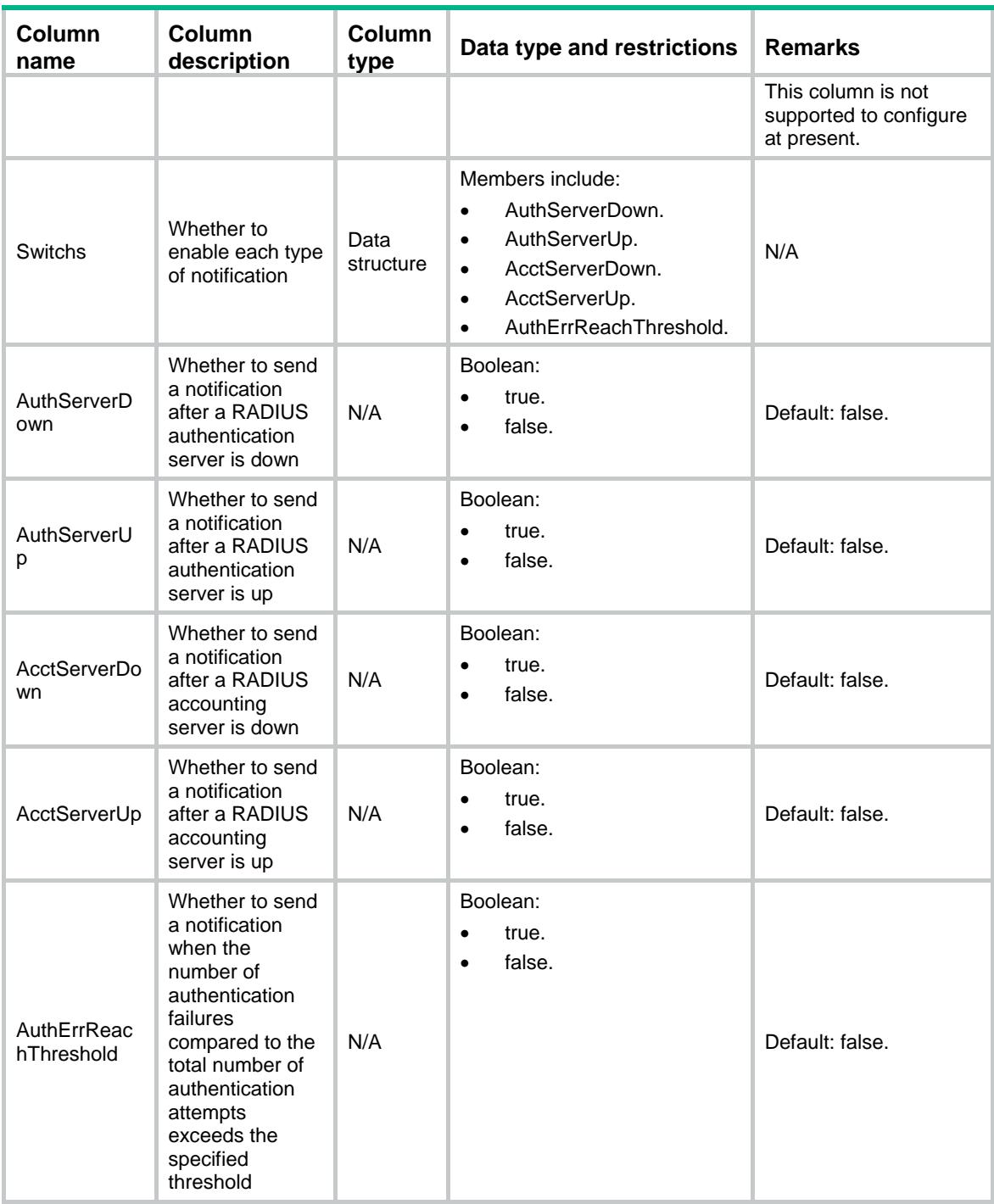

# <span id="page-3911-0"></span>Radius/Dscp

<span id="page-3911-1"></span>The DSCP priority of RADIUS packets.

```
<Radius>
  <Dscp>
   <Ipv4></Ipv4>
```

```
 <Ipv6></Ipv6>
  </Dscp>
</Radius>
```
#### <span id="page-3912-0"></span>Table description

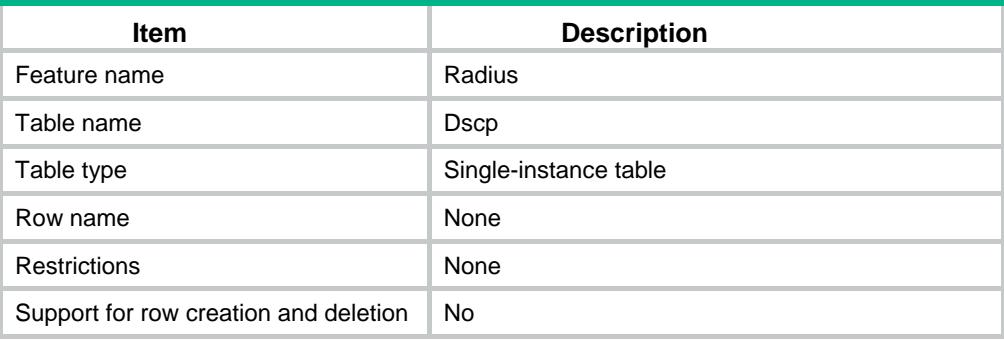

#### <span id="page-3912-1"></span>**Columns**

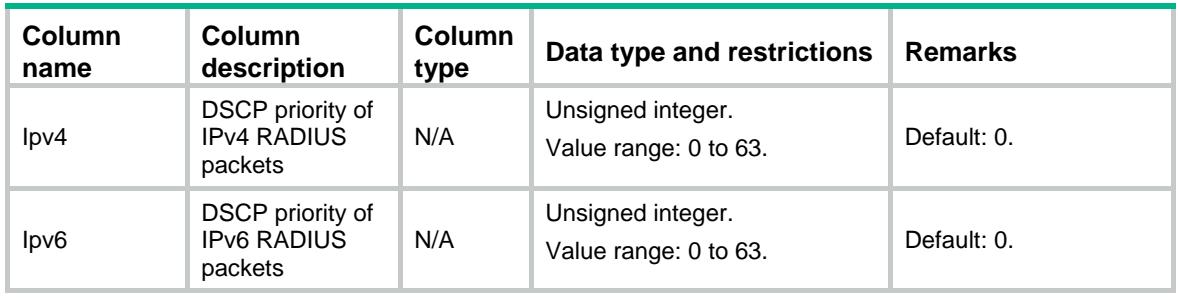

# <span id="page-3912-2"></span>Radius/Client/GlobalNasIps

<span id="page-3912-3"></span>RADIUS global NAS IP information table.

```
<Radius>
  <Client>
    <GlobalNasIps>
      <GlobalNasIp>
       < VRF > < / VRF > <IpType></IpType>
        <IpAddress></IpAddress>
      </GlobalNasIp>
    </GlobalNasIps>
  </Client>
</Radius>
```
## <span id="page-3913-0"></span>Table description

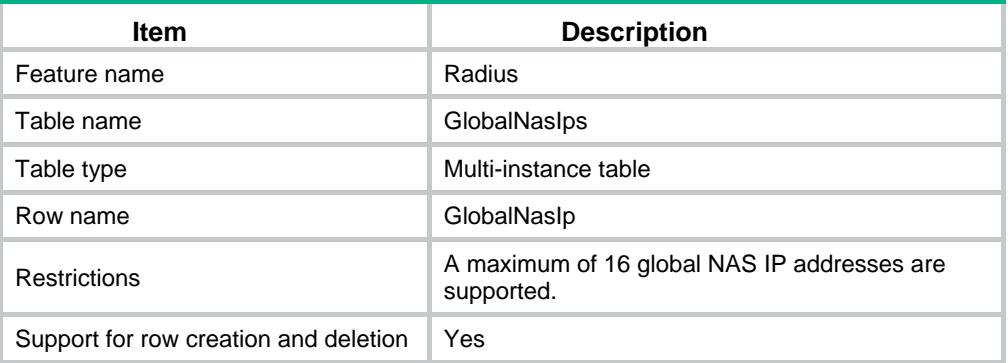

### <span id="page-3913-1"></span>**Columns**

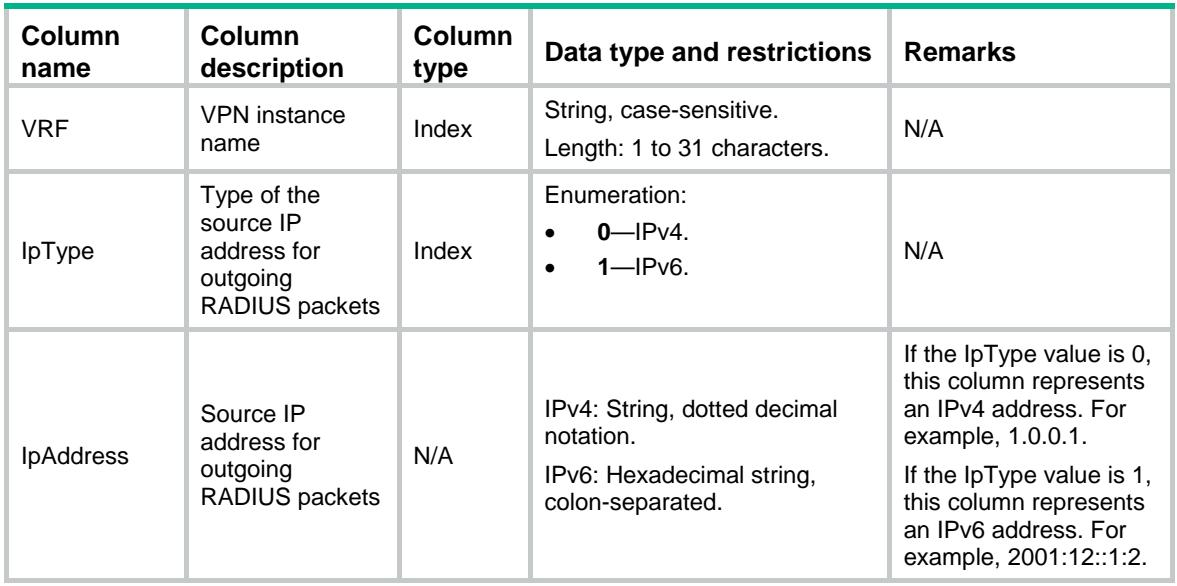

# <span id="page-3913-2"></span>Radius/Client/ServerTestProfiles

<span id="page-3913-3"></span>The test profile table for RADIUS server status detection.

```
<Radius>
  <Client>
    <ServerTestProfiles>
      <ServerTestProfile>
        <ProfileName></ProfileName>
        <UserName></UserName>
        <Interval></Interval>
      </ServerTestProfile>
    </ServerTestProfiles>
  </Client>
```
</Radius>

## <span id="page-3914-0"></span>Table description

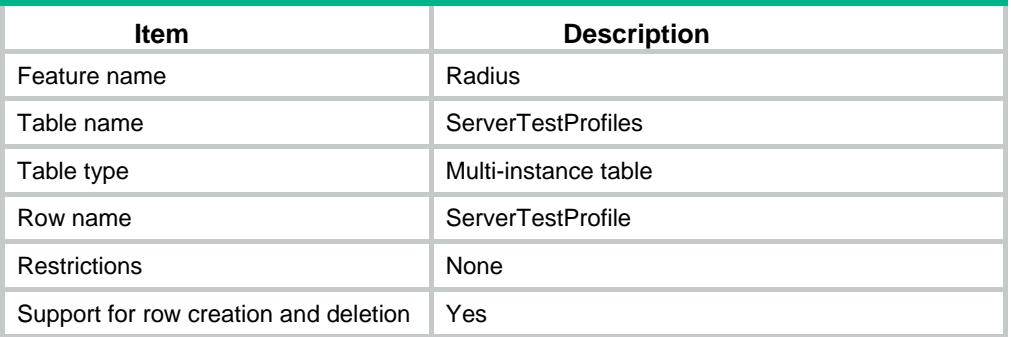

## <span id="page-3914-1"></span>**Columns**

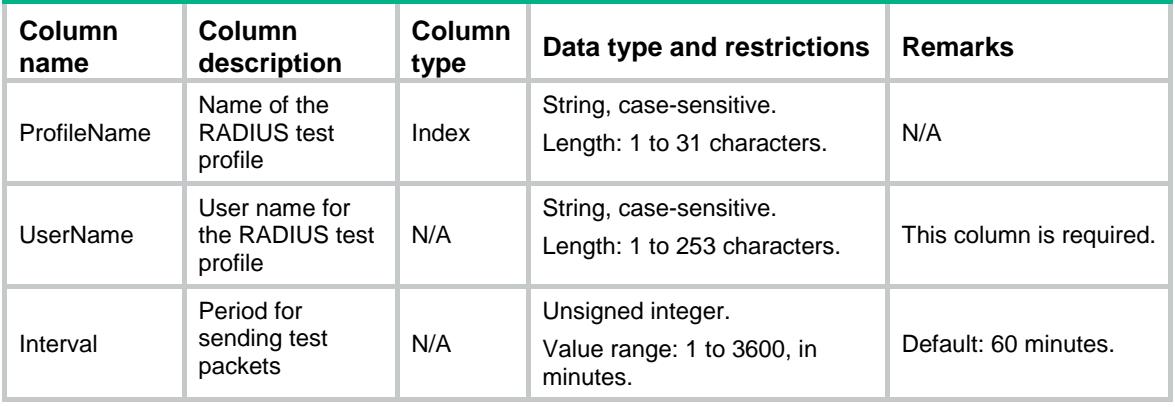

# <span id="page-3914-2"></span>Radius/Client/Schemes

<span id="page-3914-3"></span>RADIUS scheme table.

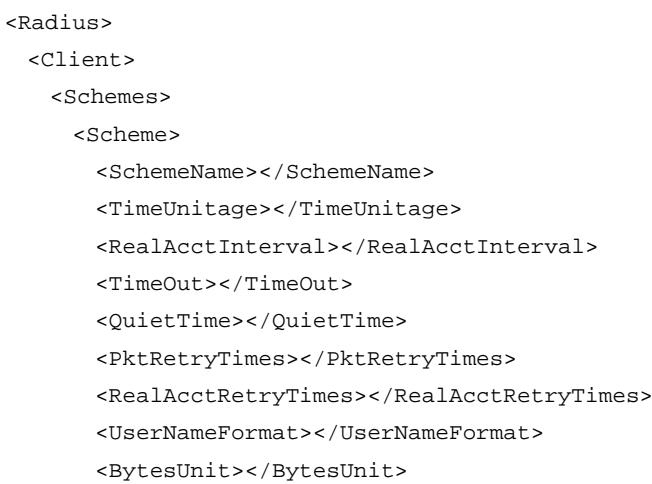

```
 <PacketsUint></PacketsUint>
        <NasIpv4Address></NasIpv4Address>
        <NasIpv6Address></NasIpv6Address>
        <AuthenKey></AuthenKey>
        <AcctKey></AcctKey>
       <VRF></VRF>
        <ClassType></ClassType>
        <AcctOnEnable></AcctOnEnable>
        <AcctOnSendInterval></AcctOnSendInterval>
        <AcctOnSendTimes></AcctOnSendTimes>
        <ChangePassword></ChangePassword>
      </Scheme>
    </Schemes>
  </Client>
</Radius>
```
## <span id="page-3915-0"></span>Table description

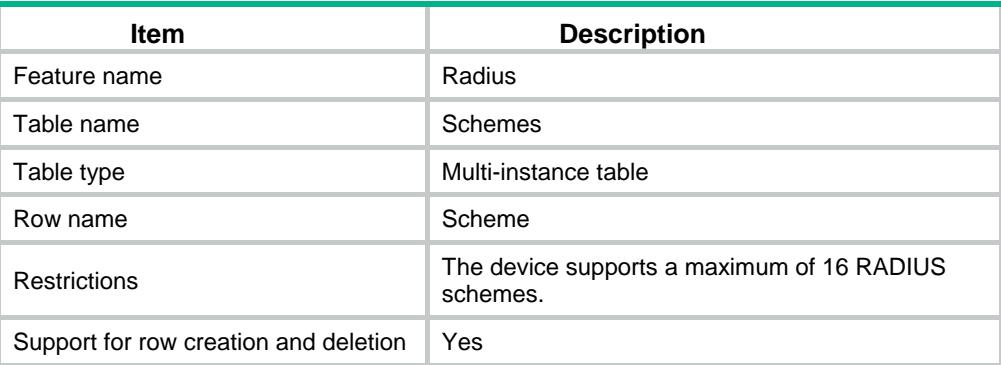

<span id="page-3915-1"></span>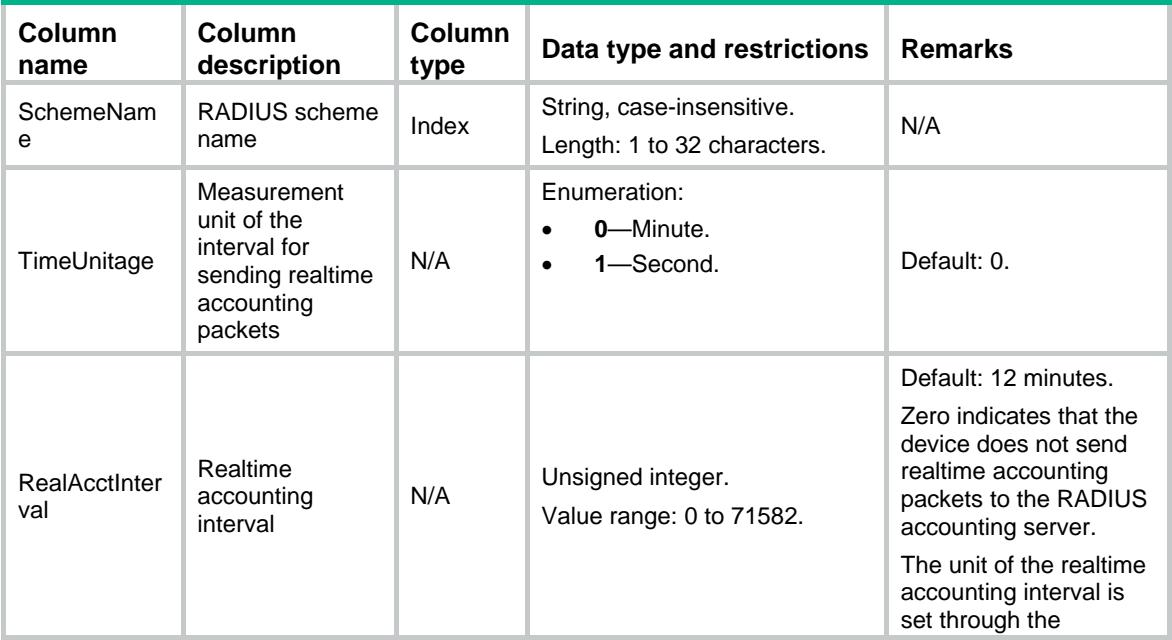

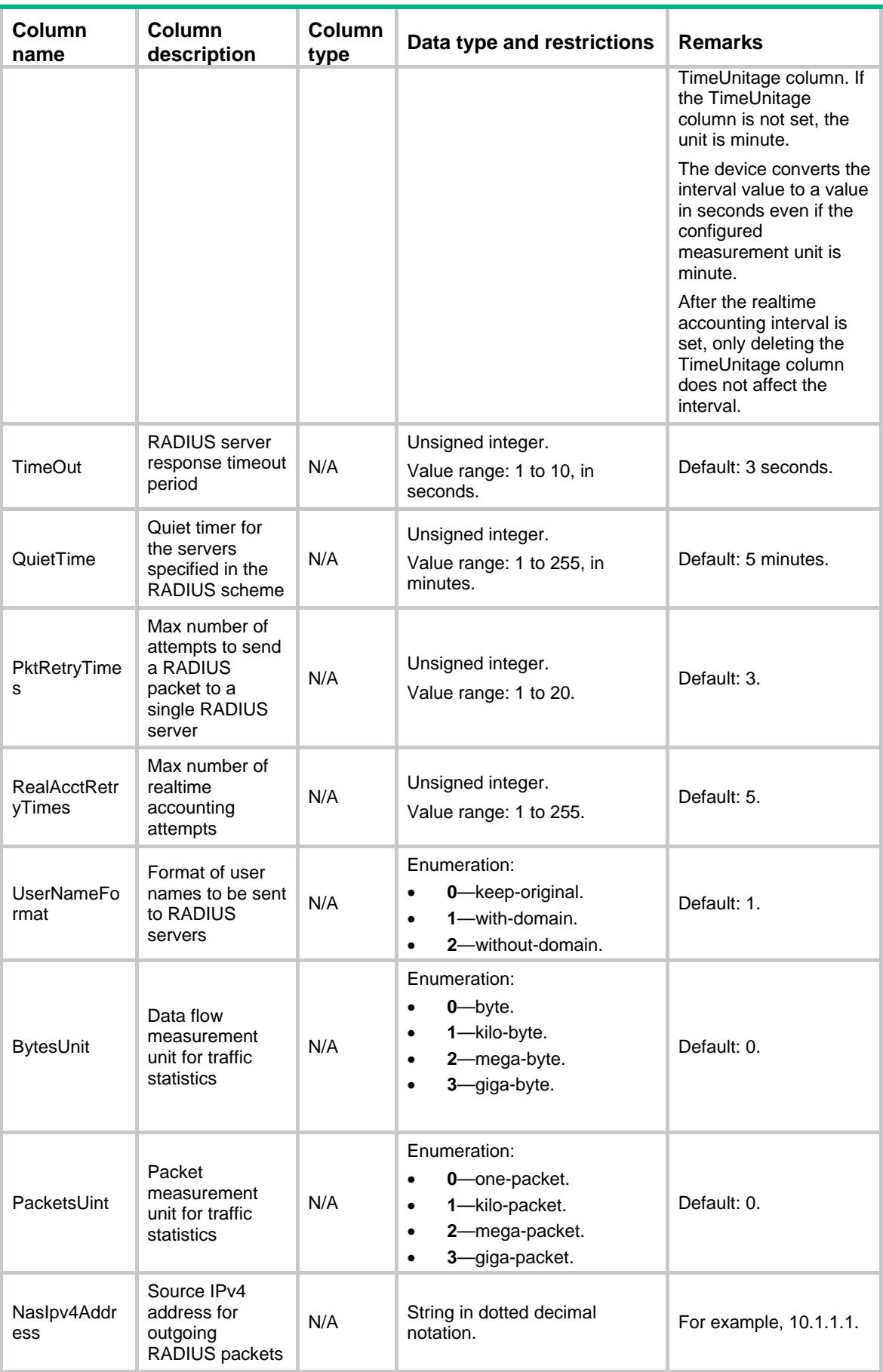

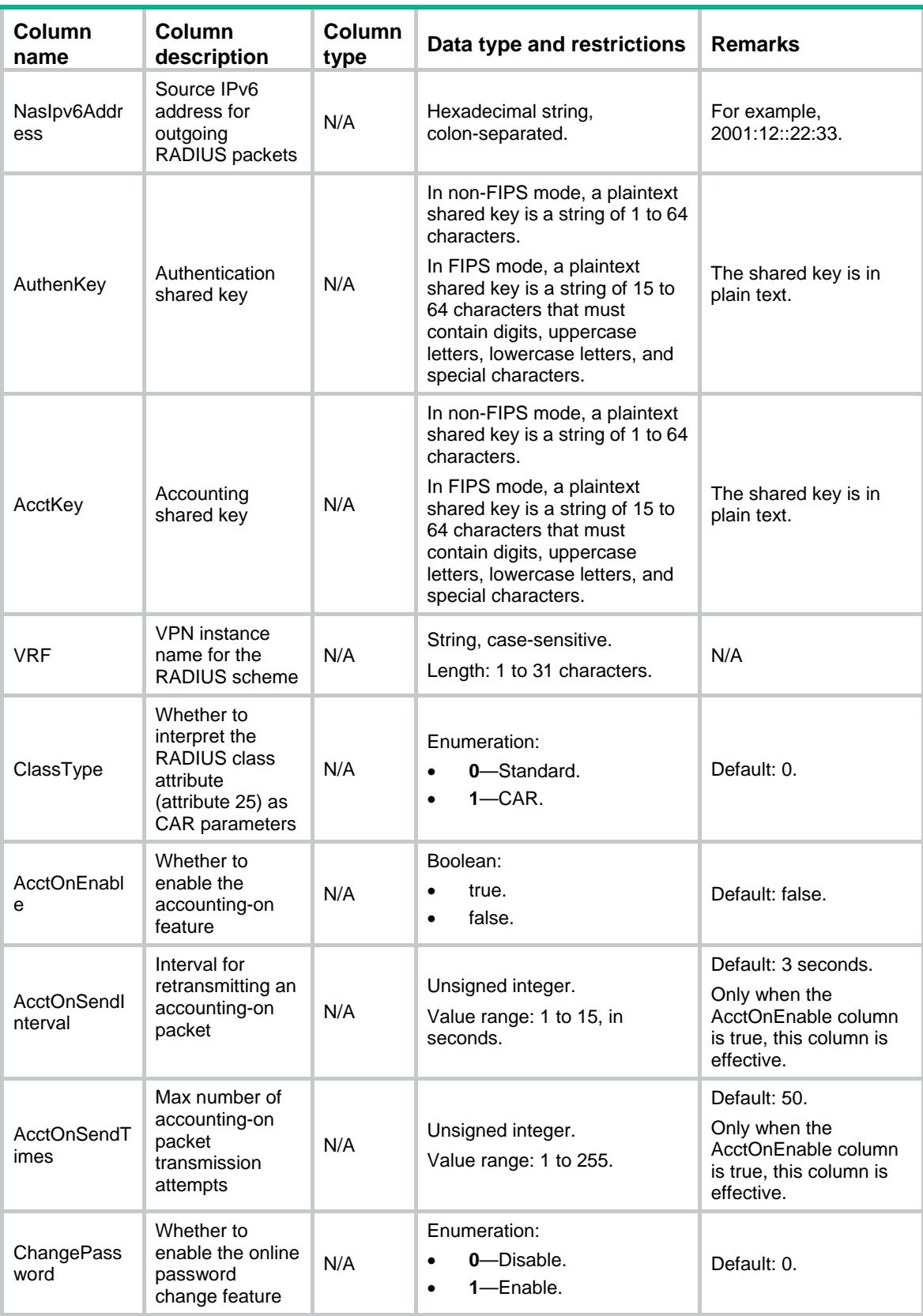

# <span id="page-3918-0"></span>Radius/Client/AuthServers

RADIUS authentication server table.

#### <span id="page-3918-1"></span>XML structure

```
<Radius>
  <Client>
    <AuthServers>
      <AuthServer>
        <SchemeName></SchemeName>
        <Priority></Priority>
       <VRF></VRF> <IpType></IpType>
        <Host></Host>
        <Port></Port>
        <Key></Key>
        <SvrTestProfileName></SvrTestProfileName>
      </AuthServer>
    </AuthServers>
  </Client>
</Radius>
```
### <span id="page-3918-2"></span>Table description

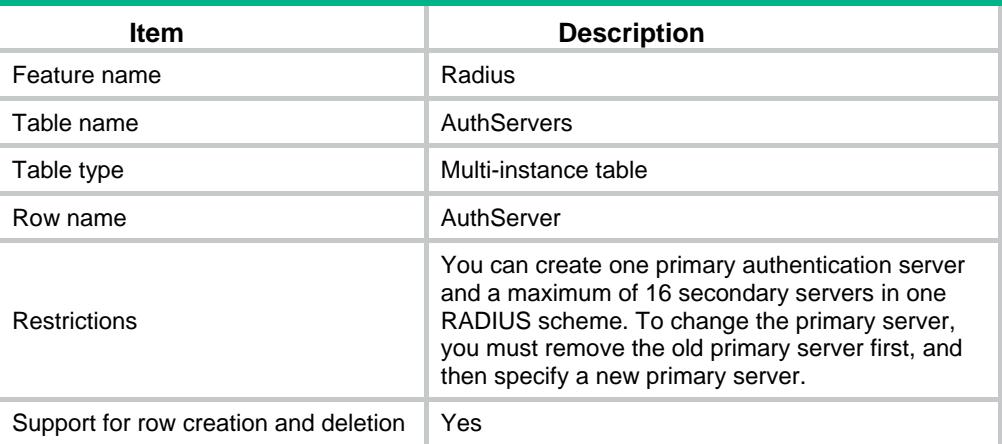

<span id="page-3918-3"></span>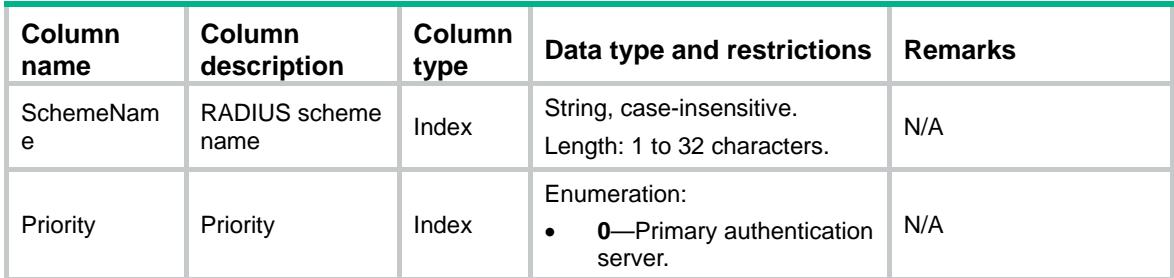

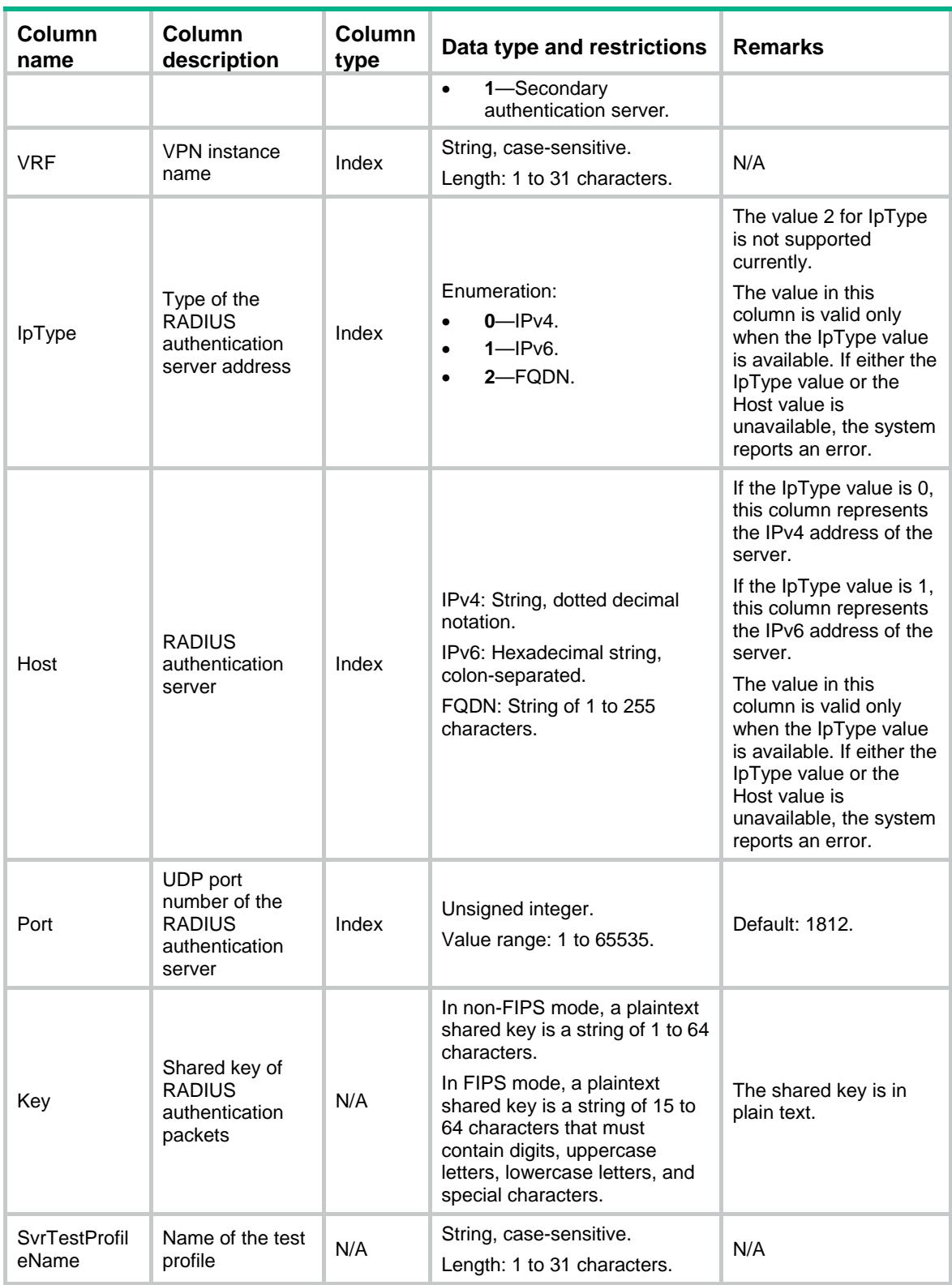

# <span id="page-3919-0"></span>Radius/Client/AcctServers

RADIUS accounting server table.

#### <span id="page-3920-0"></span>XML structure

<Radius> <Client> <AcctServers> <AcctServer> <SchemeName></SchemeName> <Priority></Priority>  $<$ VRF> $<$ /VRF $>$  <IpType></IpType> <Host></Host> <Port></Port> <Key></Key> </AcctServer> </AcctServers> </Client> </Radius>

## <span id="page-3920-1"></span>Table description

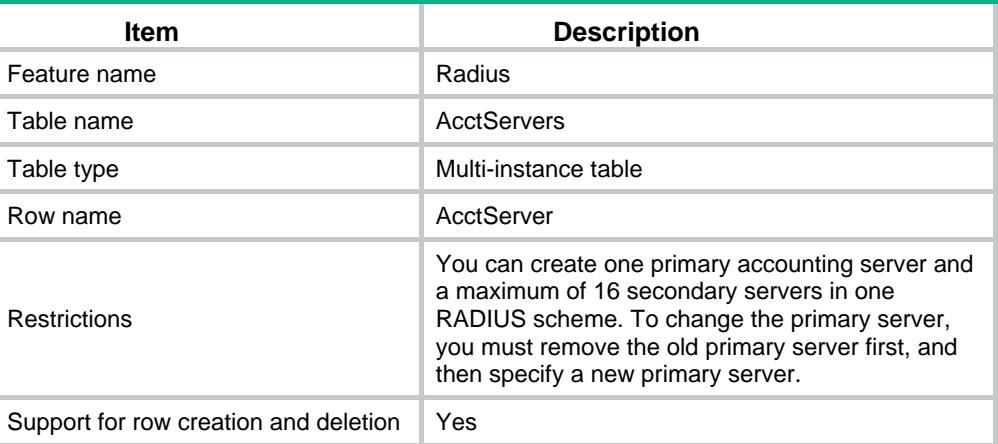

<span id="page-3920-2"></span>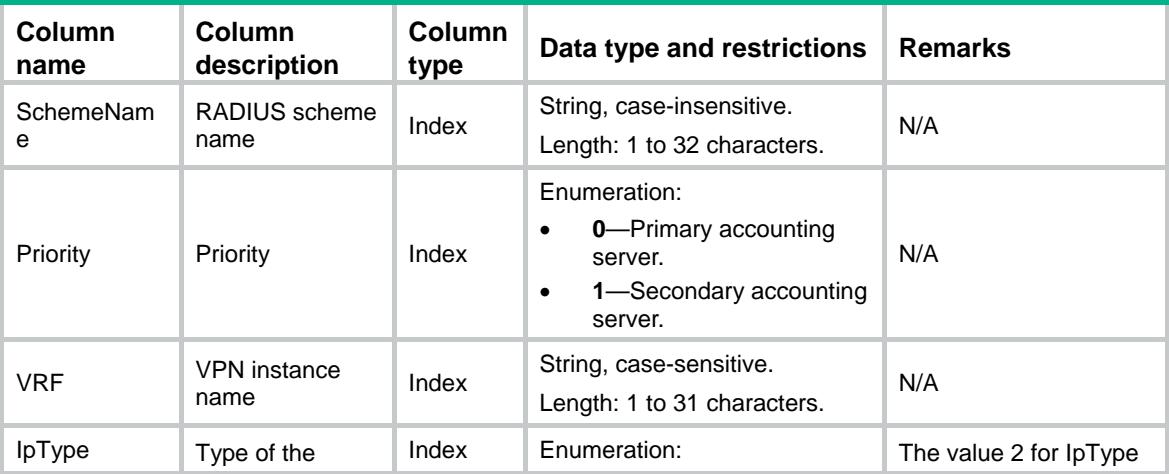

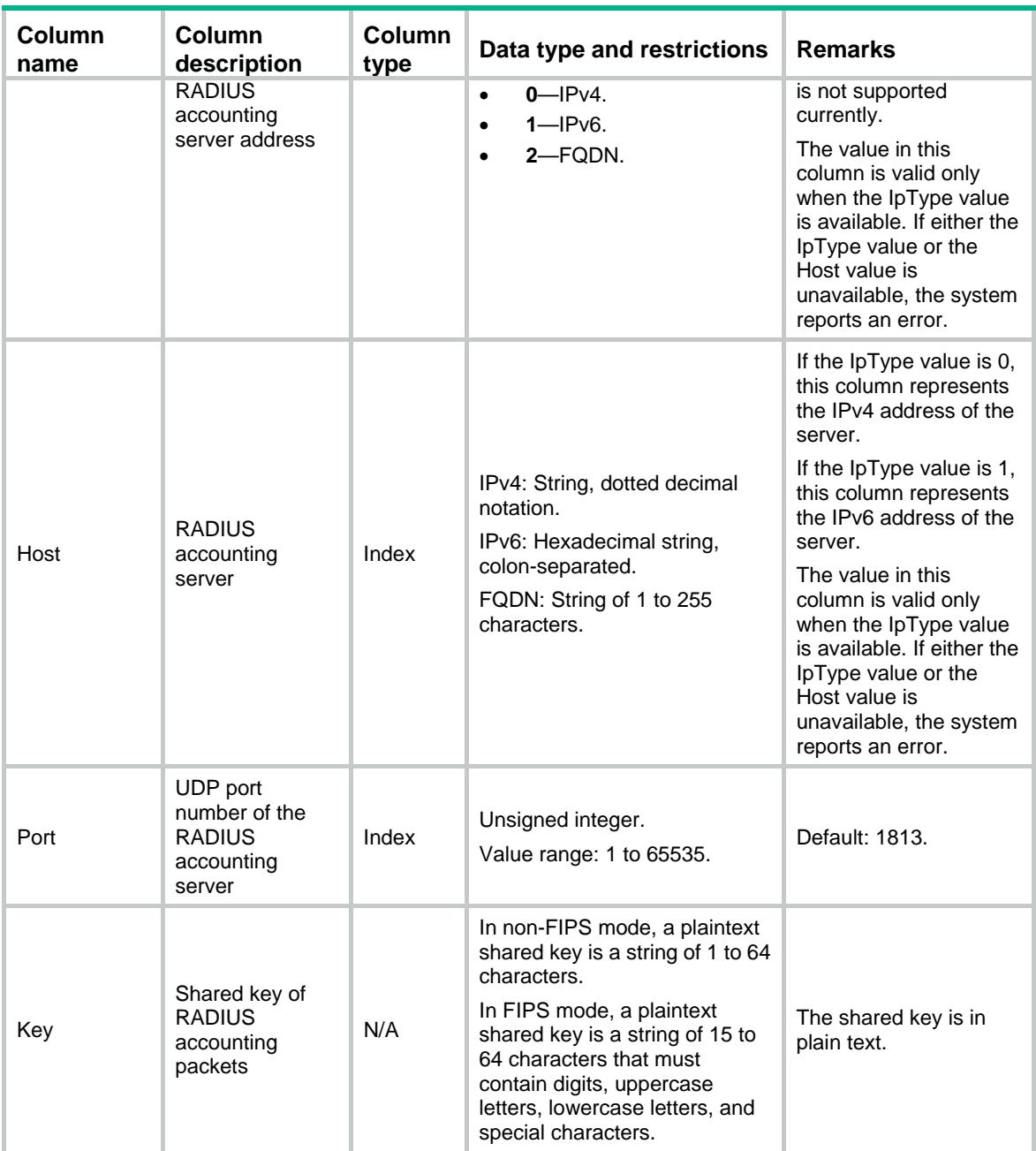

## <span id="page-3921-0"></span>Radius/Server/SessCtrlService

<span id="page-3921-1"></span>RADIUS session-control feature table.

```
<Radius>
  <Server>
    <SessCtrlService>
      <Status></Status>
      <Port></Port>
    </SessCtrlService>
```

```
 </Server>
</Radius>
```
## <span id="page-3922-0"></span>Table description

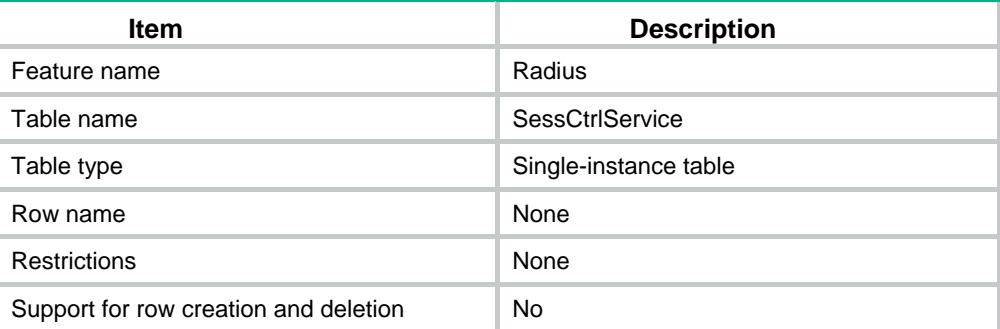

## <span id="page-3922-1"></span>**Columns**

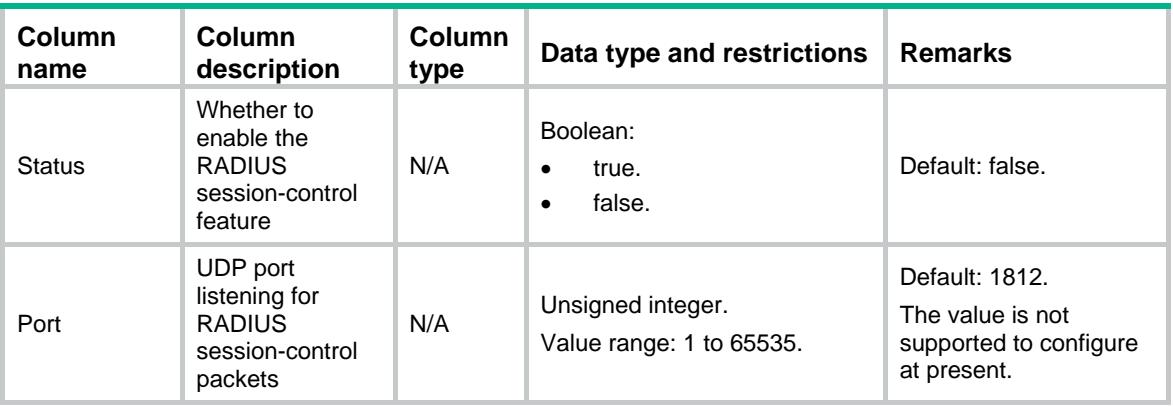

# <span id="page-3922-2"></span>Radius/Server/SessCtrlClients

<span id="page-3922-3"></span>RADIUS session-control client table.

```
<Radius>
  <Server>
    <SessCtrlClients>
      <SessCtrlClient> 
       <VRF></VRF> <IpType></IpType>
        <IpAddress></IpAddress>
        <Key></Key>
      </SessCtrlClient>
    </SessCtrlClients>
  </Server>
</Radius>
```
## <span id="page-3923-0"></span>Table description

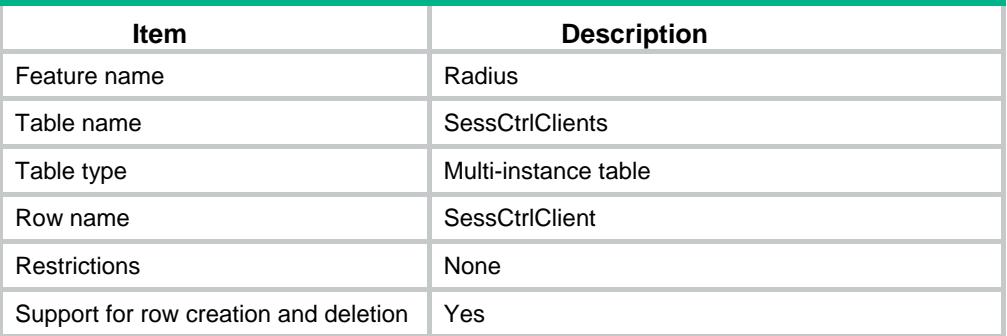

### <span id="page-3923-1"></span>**Columns**

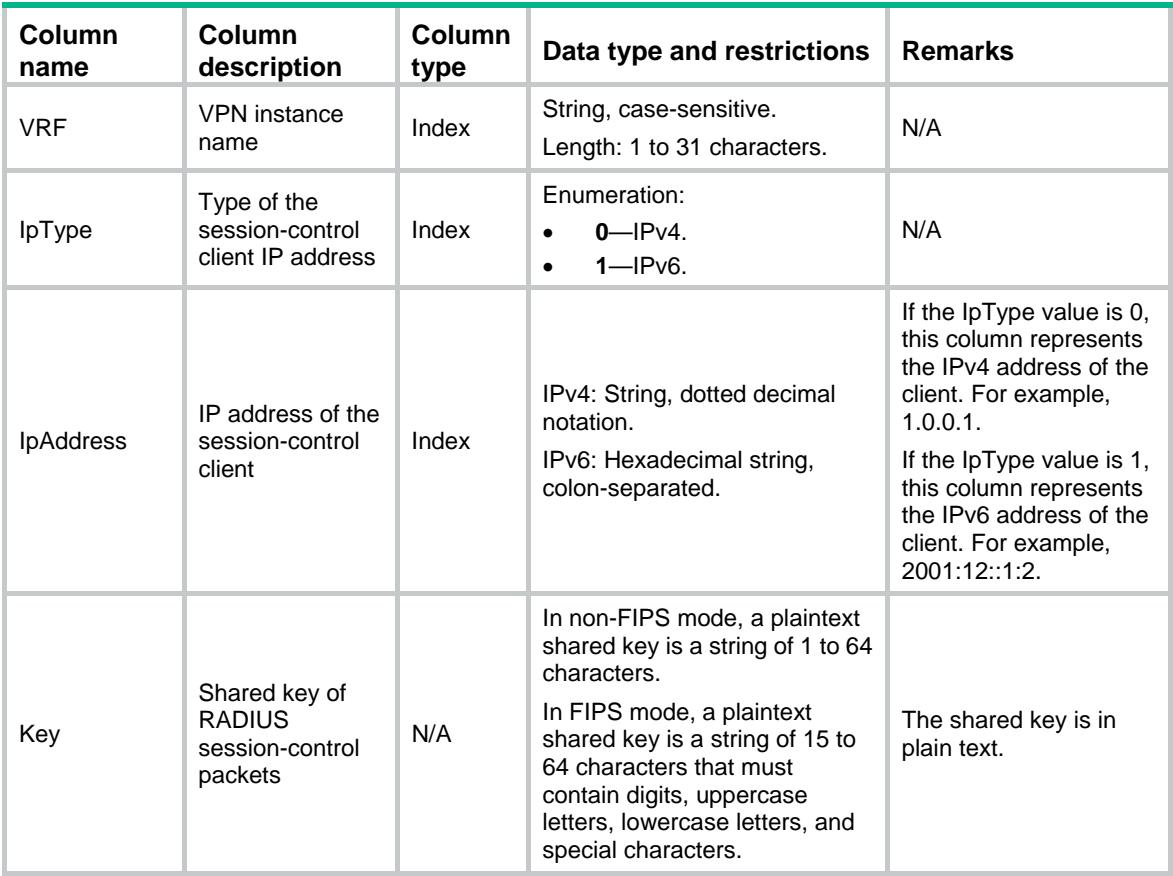

# <span id="page-3923-2"></span>Radius/Server/DaeService

<span id="page-3923-3"></span>RADIUS DAE server feature table.

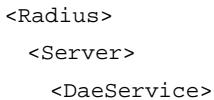
```
 <Status></Status>
      <Port></Port>
    </DaeService>
  </Server>
</Radius>
```
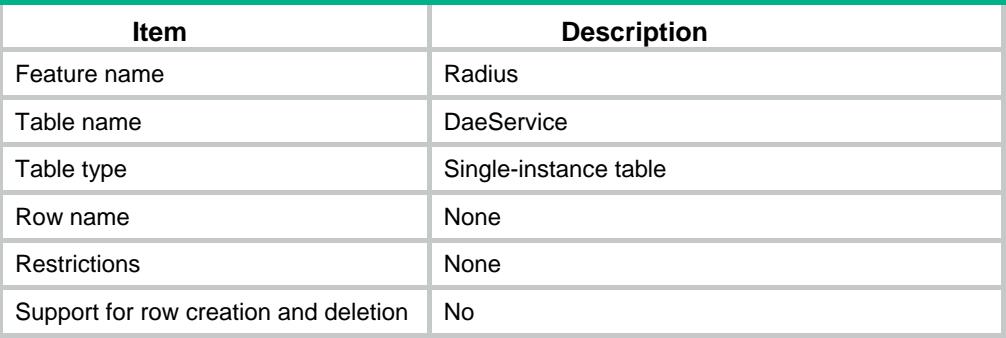

#### **Columns**

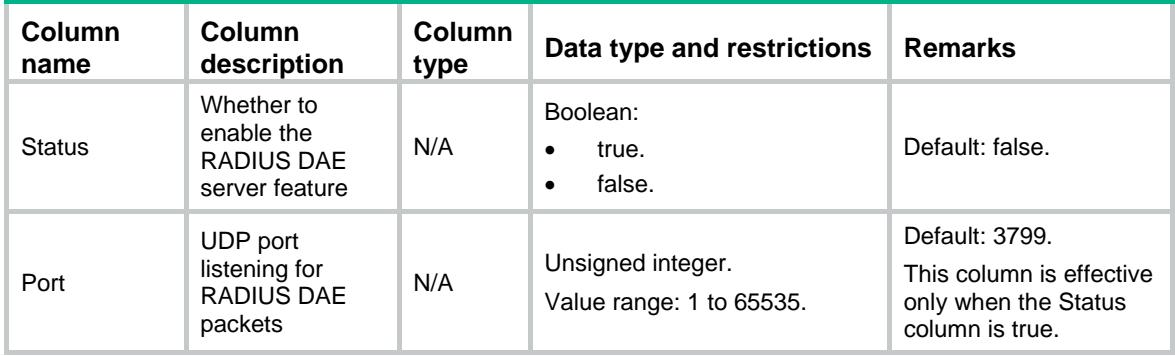

# Radius/Server/DaeClients

RADIUS DAE client table.

```
<Radius>
  <Server>
    <DaeClients>
      <DaeClient> 
        <VRF></VRF>
        <IpType></IpType>
        <IpAddress></IpAddress>
        <Key></Key>
      </DaeClient>
    </DaeClients>
```

```
 </Server>
```
</Radius>

# Table description

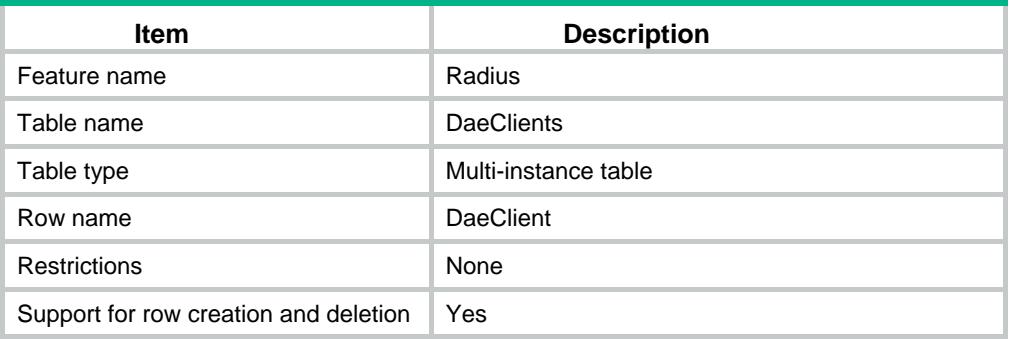

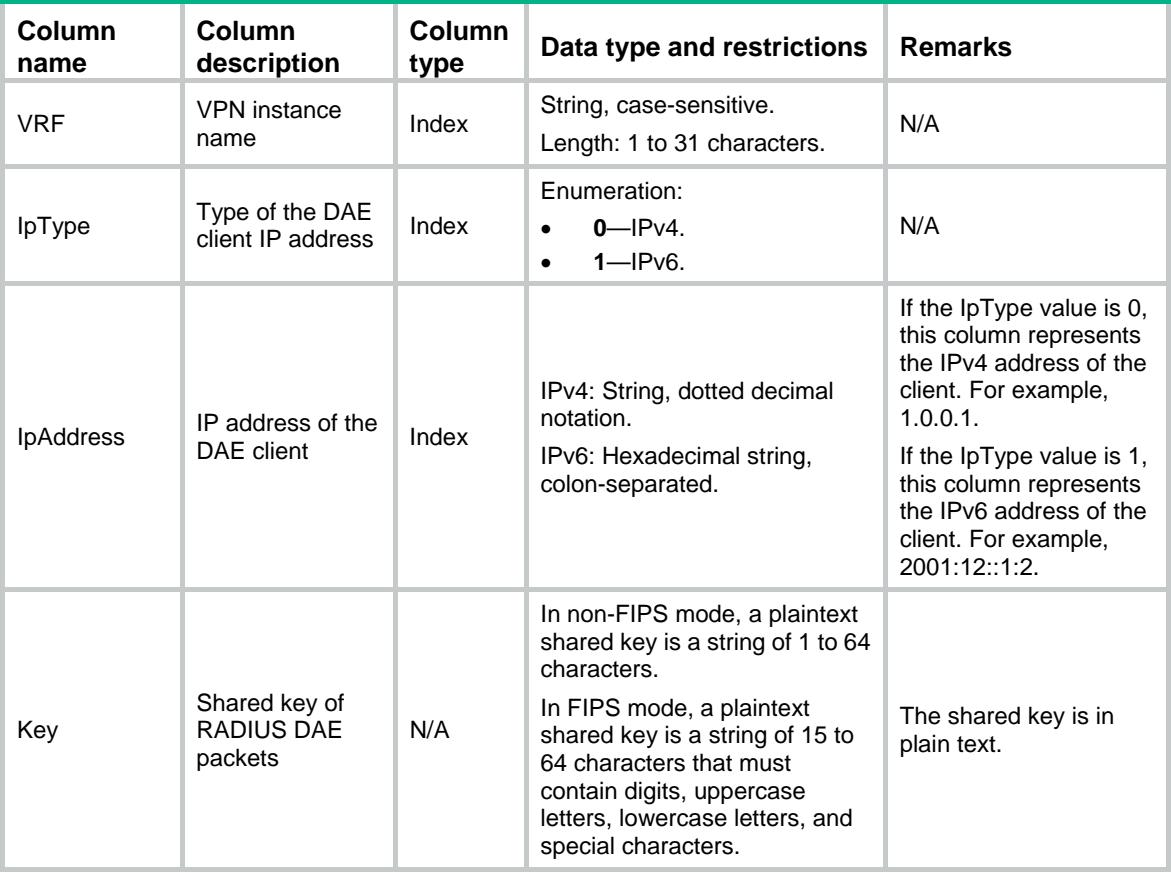

# Contents

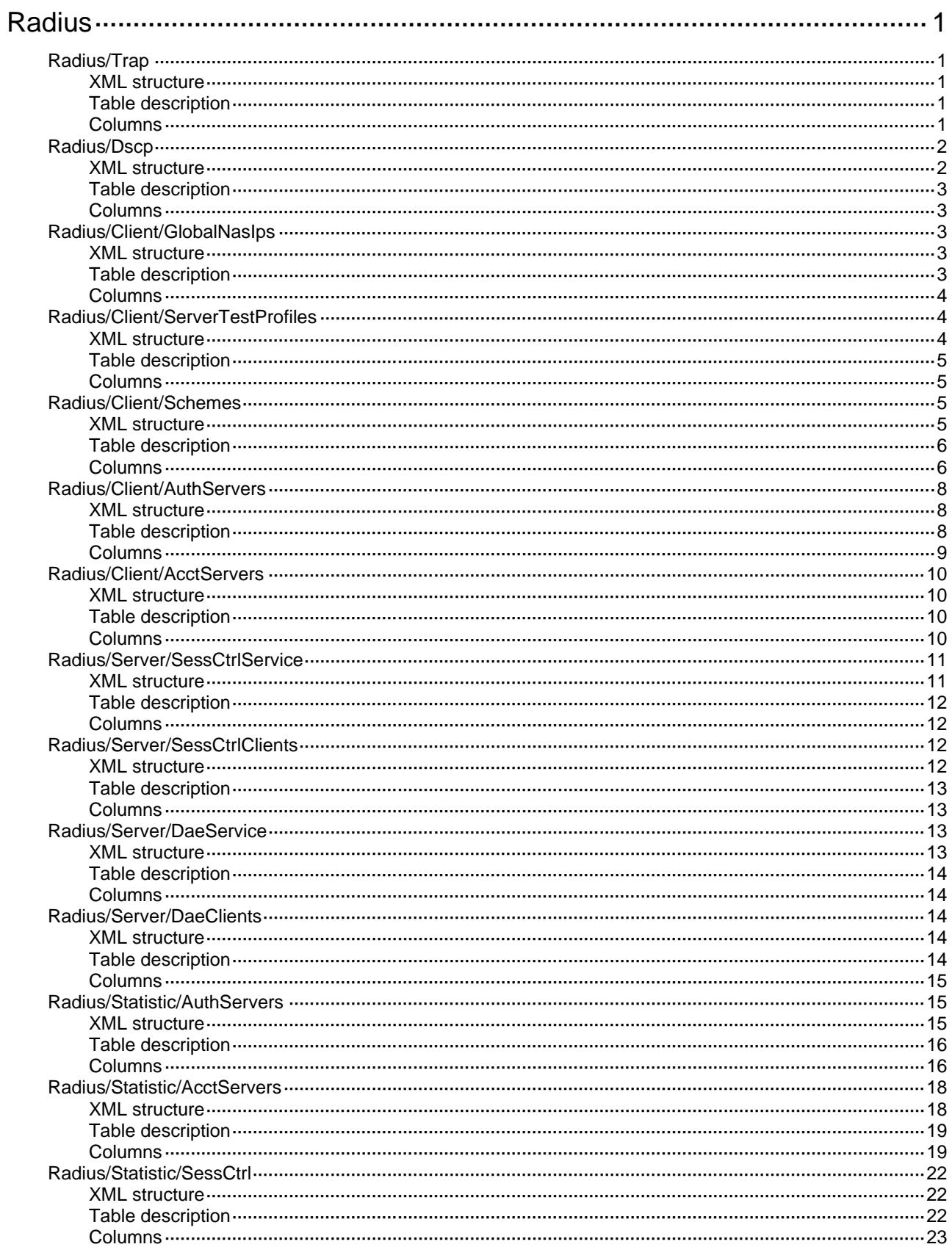

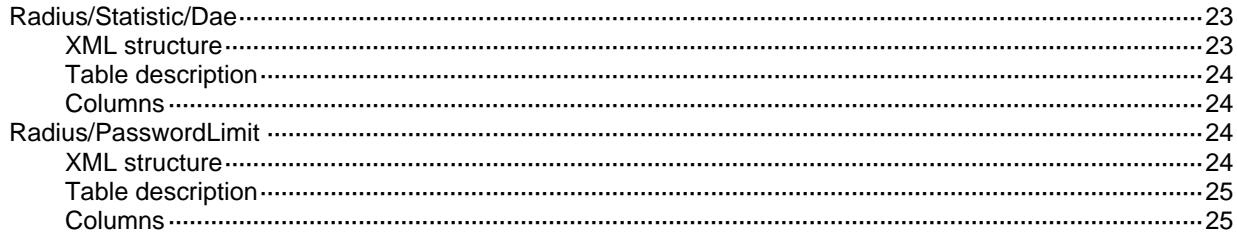

# <span id="page-3928-0"></span>**Radius**

# <span id="page-3928-1"></span>Radius/Trap

SNMP notification information table of RADIUS.

#### <span id="page-3928-2"></span>XML structure

```
<Radius>
  <Trap>
    <AuthErrThreshold></AuthErrThreshold>
    <Switchs>
      <AuthServerDown></AuthServerDown>
      <AuthServerUp></AuthServerUp>
      <AcctServerDown></AcctServerDown>
      <AcctServerUp></AcctServerUp>
      <AuthErrReachThreshold></AuthErrReachThreshold>
    </Switchs>
  </Trap>
</Radius>
```
### <span id="page-3928-3"></span>Table description

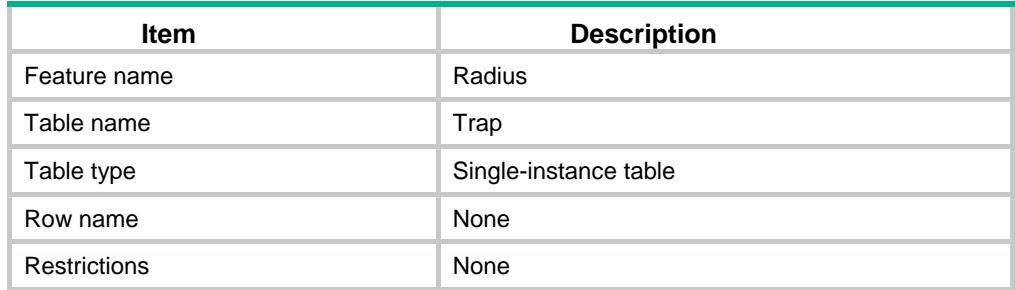

<span id="page-3928-4"></span>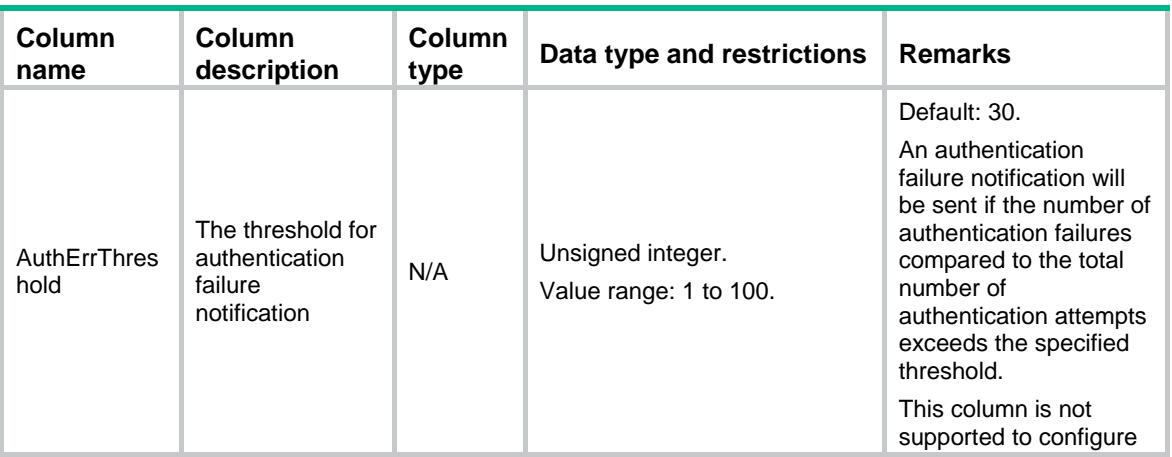

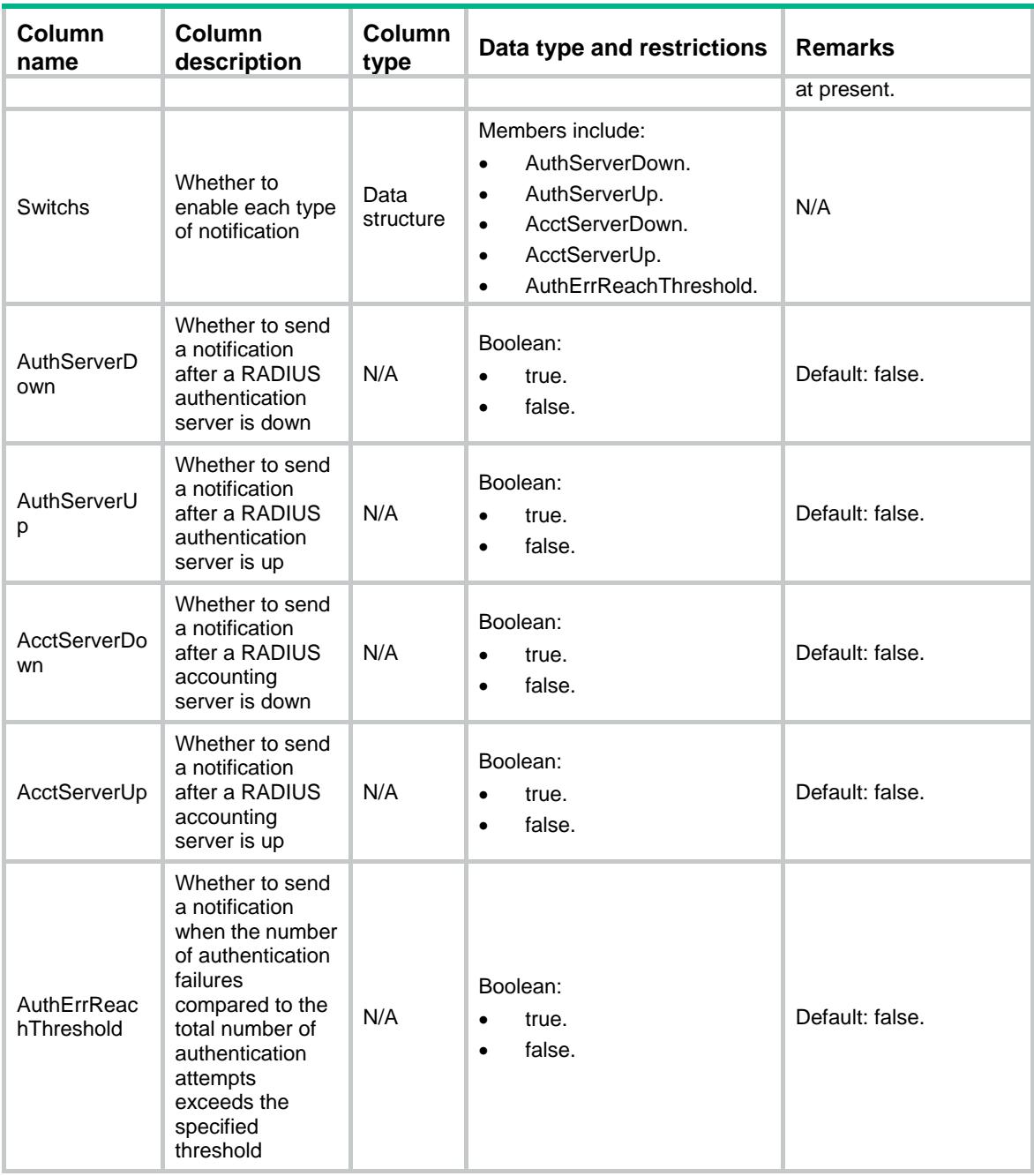

# <span id="page-3929-0"></span>Radius/Dscp

<span id="page-3929-1"></span>The DSCP priority of RADIUS packets.

```
<Radius>
  <Dscp>
    <Ipv4></Ipv4>
    <Ipv6></Ipv6>
  </Dscp>
```
</Radius>

## <span id="page-3930-0"></span>Table description

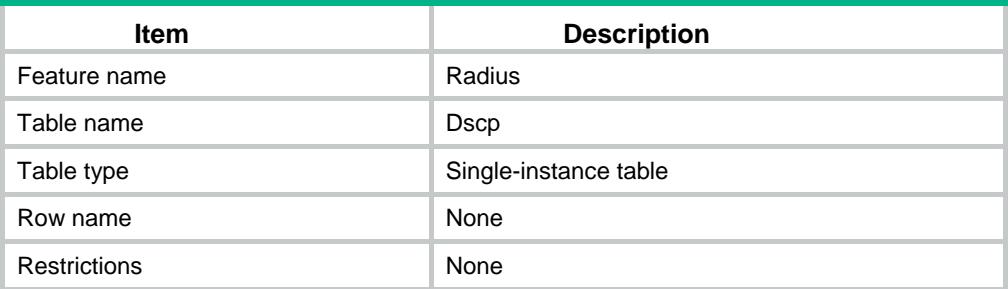

## <span id="page-3930-1"></span>**Columns**

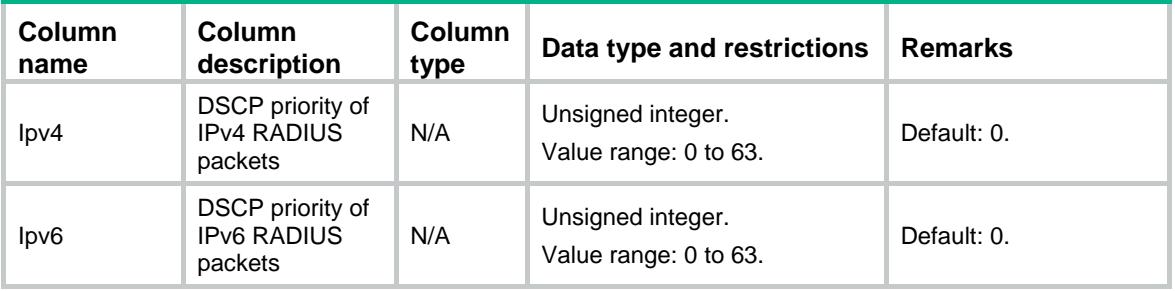

# <span id="page-3930-2"></span>Radius/Client/GlobalNasIps

RADIUS global NAS IP information table.

### <span id="page-3930-3"></span>XML structure

<Radius> <Client> <GlobalNasIps> <GlobalNasIp> <VRF></VRF> <IpType></IpType> <IpAddress></IpAddress> </GlobalNasIp> </GlobalNasIps> </Client>

<span id="page-3930-4"></span></Radius>

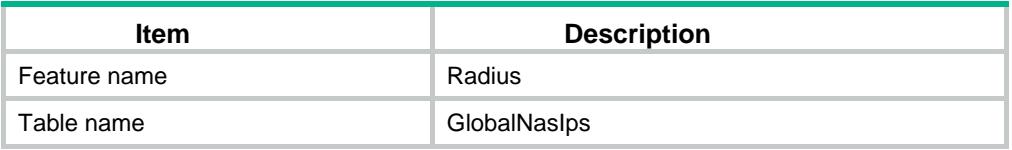

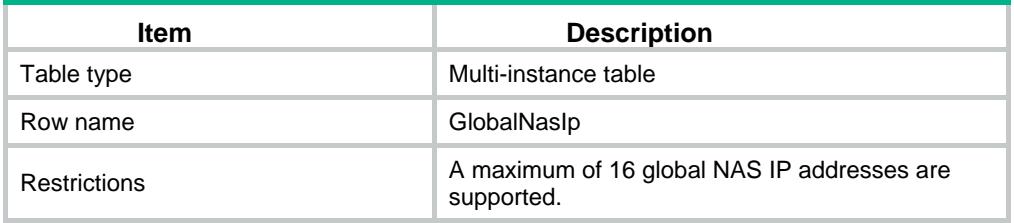

<span id="page-3931-0"></span>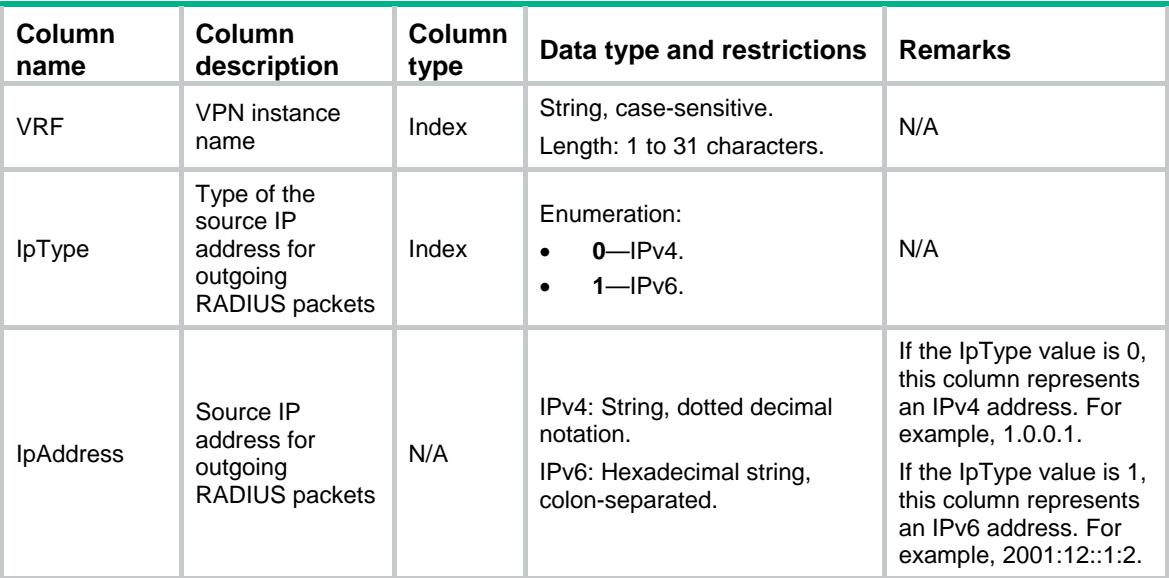

# <span id="page-3931-1"></span>Radius/Client/ServerTestProfiles

<span id="page-3931-2"></span>The test profile table for RADIUS server status detection.

```
<Radius>
  <Client>
    <ServerTestProfiles>
      <ServerTestProfile>
        <ProfileName></ProfileName>
        <UserName></UserName>
        <Interval></Interval>
      </ServerTestProfile>
    </ServerTestProfiles>
  </Client>
</Radius>
```
<span id="page-3932-0"></span>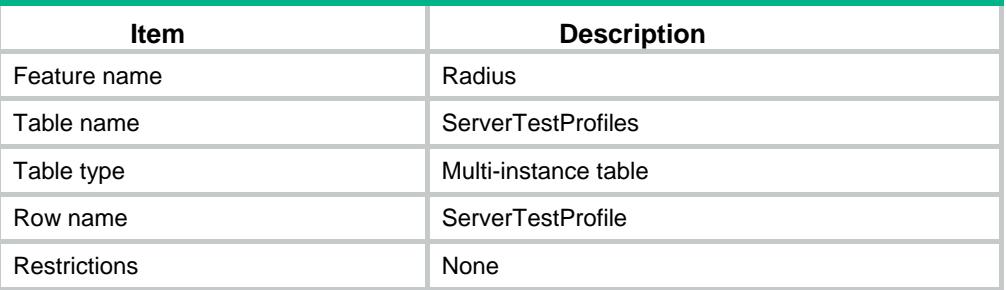

#### <span id="page-3932-1"></span>**Columns**

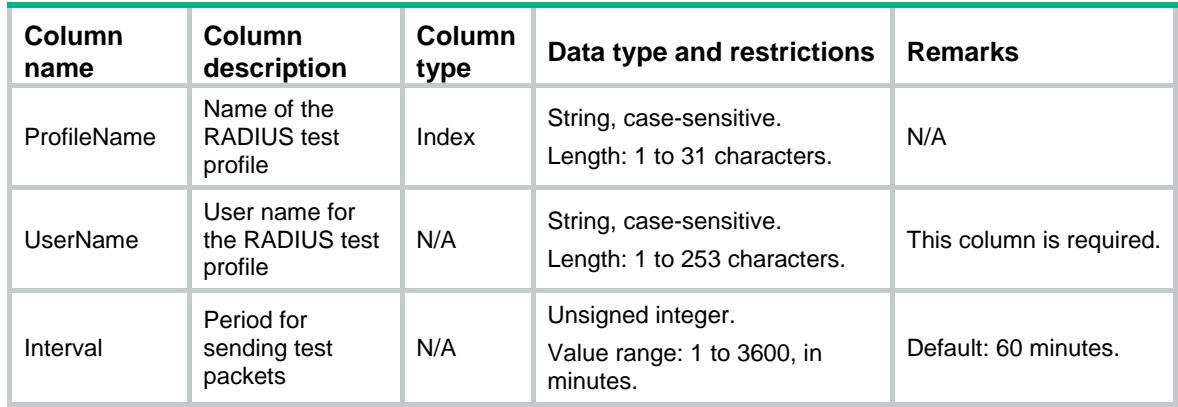

# <span id="page-3932-2"></span>Radius/Client/Schemes

RADIUS scheme table.

#### <span id="page-3932-3"></span>XML structure

<Radius> <Client> <Schemes> <Scheme> <SchemeName></SchemeName> <RealAcctInterval></RealAcctInterval> <TimeOut></TimeOut> <QuietTime></QuietTime> <PktRetryTimes></PktRetryTimes> <RealAcctRetryTimes></RealAcctRetryTimes> <UserNameFormat></UserNameFormat> <BytesUnit></BytesUnit> <PacketsUint></PacketsUint> <NasIpv4Address></NasIpv4Address> <NasIpv6Address></NasIpv6Address>  $<$ VRF> $<$ /VRF $>$ 

```
 <ClassType></ClassType>
        <AcctOnEnable></AcctOnEnable>
        <AcctOnSendInterval></AcctOnSendInterval>
        <AcctOnSendTimes></AcctOnSendTimes>
        <ChangePassword></ChangePassword>
      </Scheme>
    </Schemes>
  </Client>
</Radius>
```
<span id="page-3933-0"></span>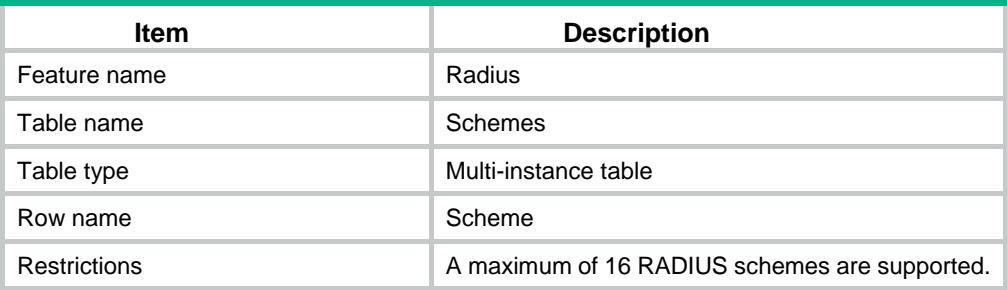

<span id="page-3933-1"></span>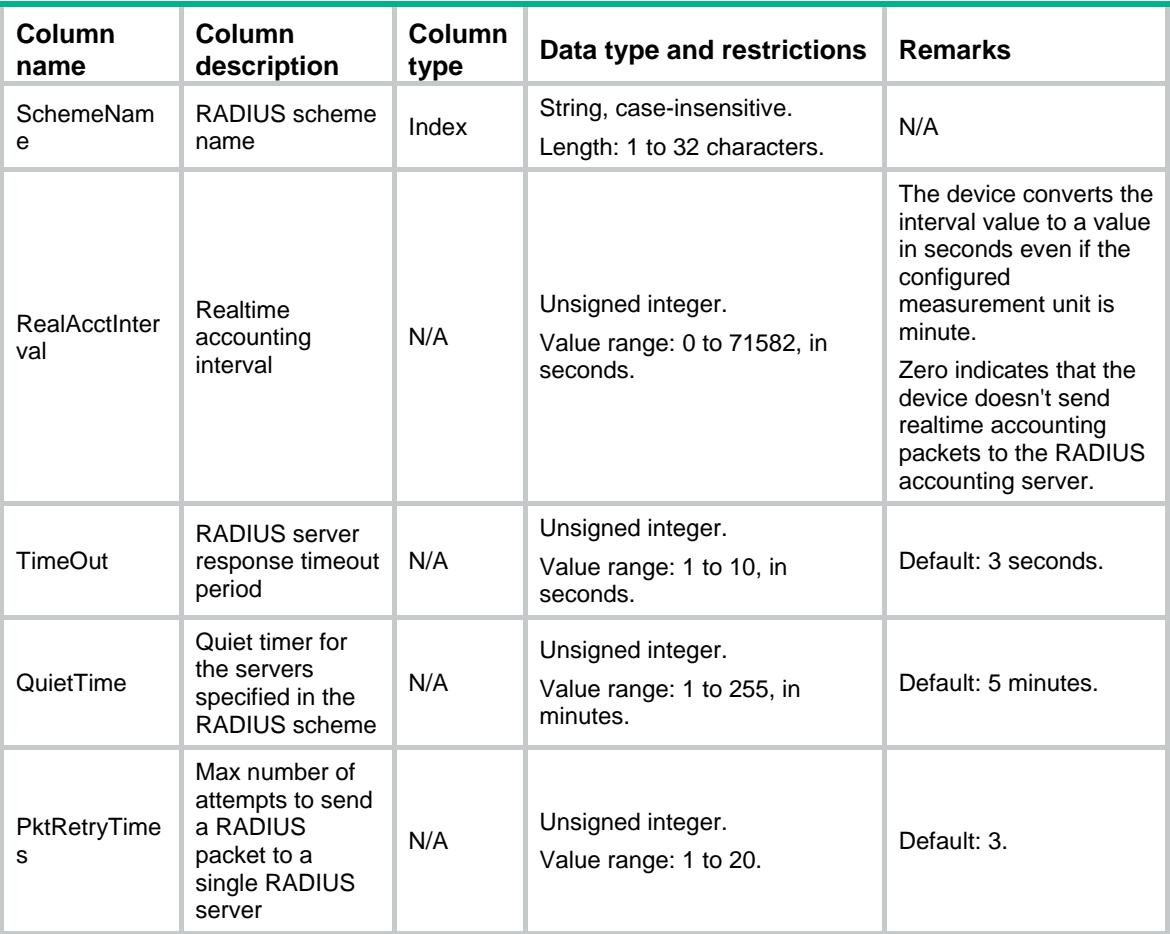

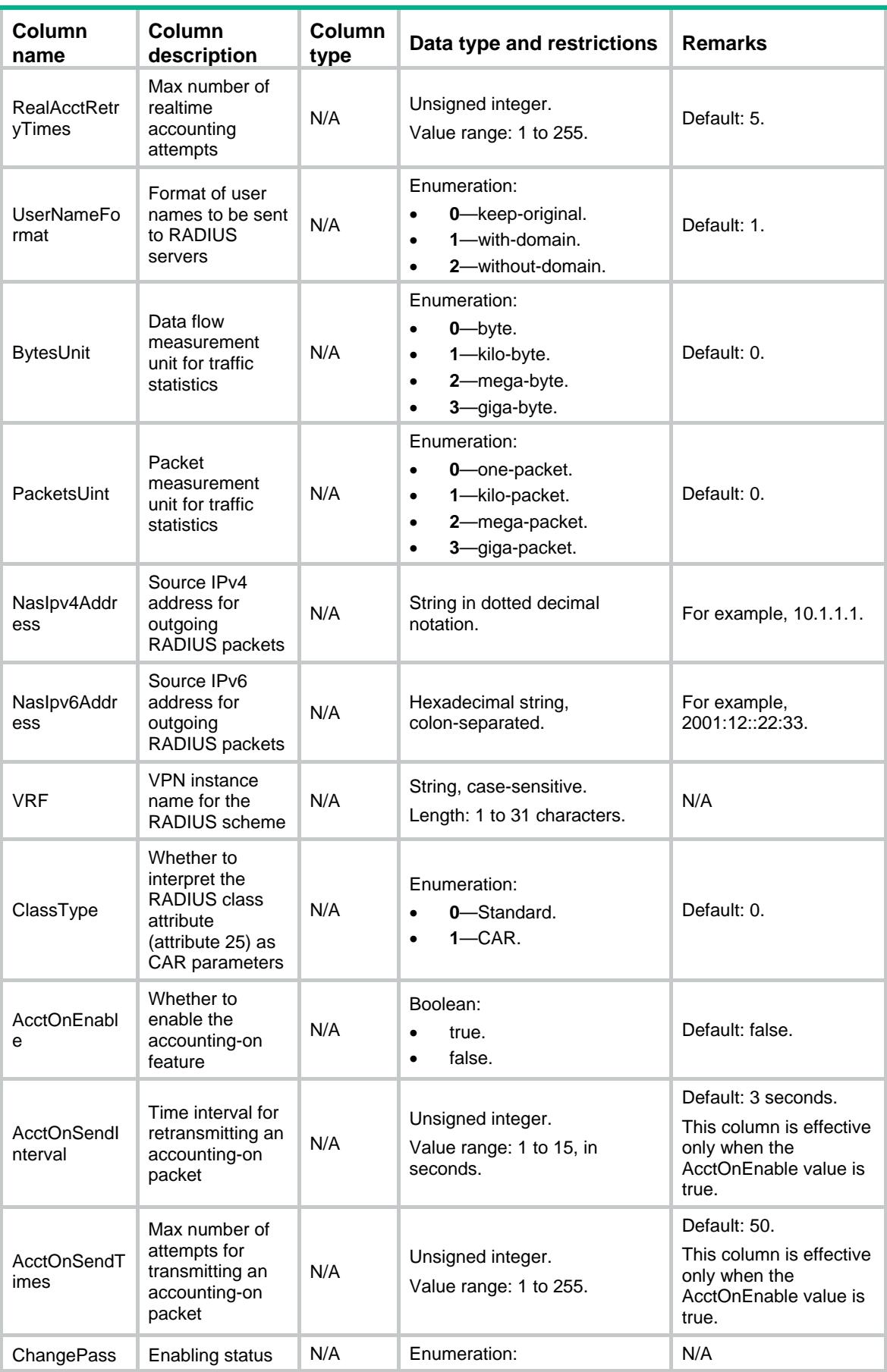

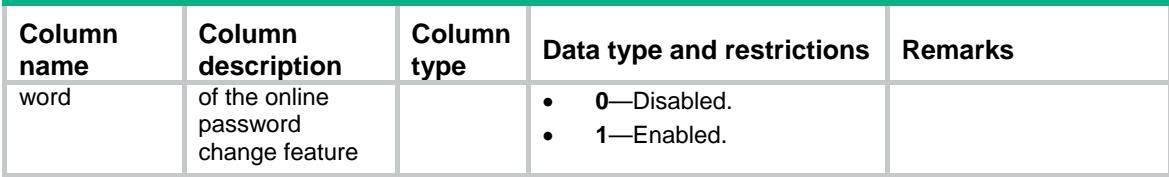

# <span id="page-3935-0"></span>Radius/Client/AuthServers

RADIUS authentication server table.

#### <span id="page-3935-1"></span>XML structure

<Radius>

<Client>

 <AuthServers> <AuthServer>

<SchemeName></SchemeName>

<Priority></Priority>

<VRF></VRF>

<IpType></IpType>

<Host></Host>

<Port></Port>

<SvrTestProfileName></SvrTestProfileName>

<State></State>

</AuthServer>

</AuthServers>

</Client>

<span id="page-3935-2"></span></Radius>

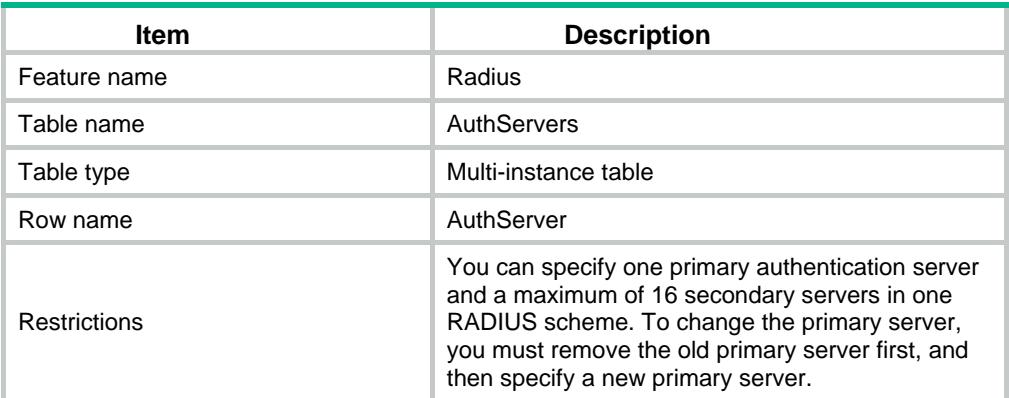

<span id="page-3936-0"></span>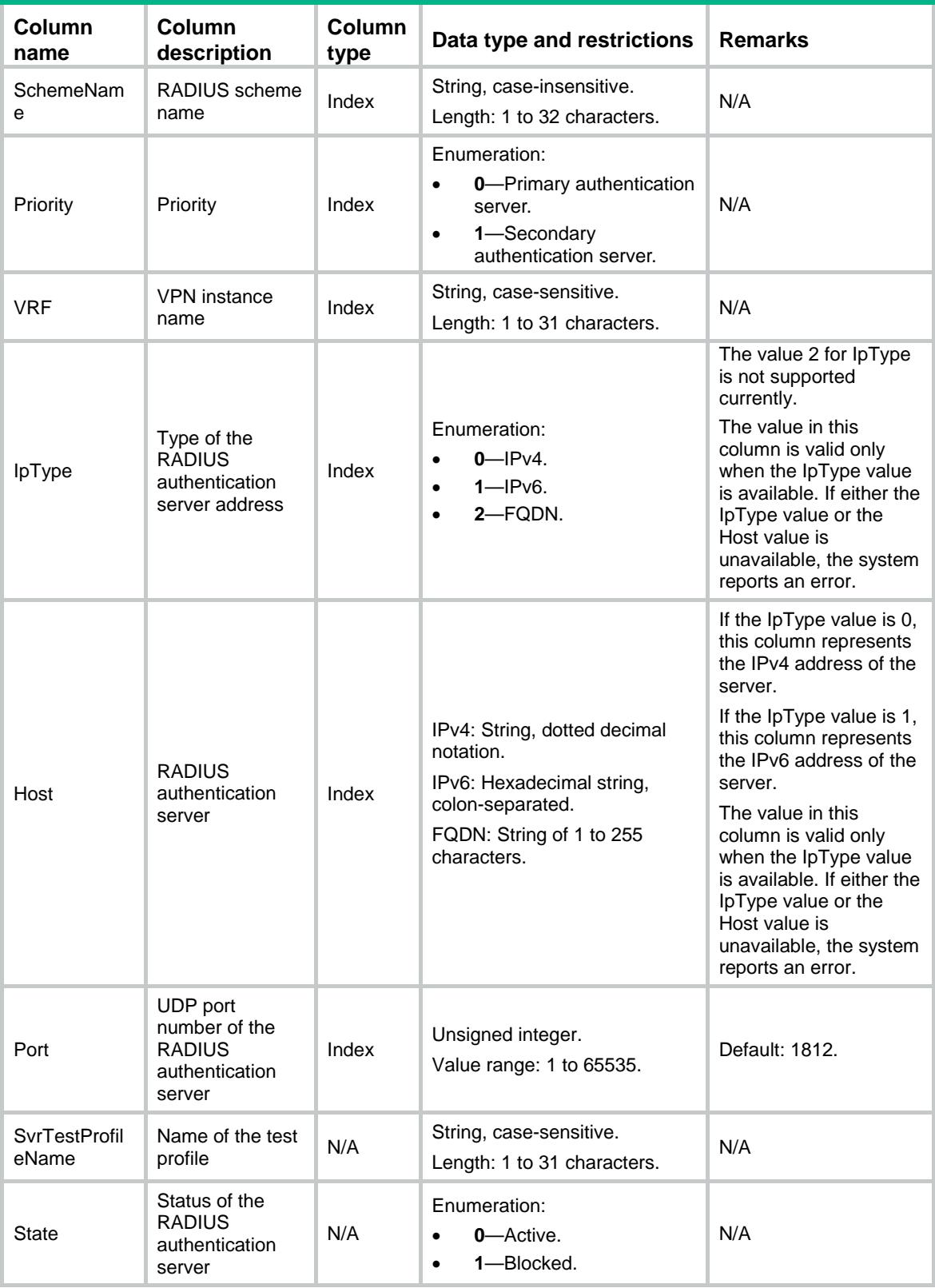

# <span id="page-3937-0"></span>Radius/Client/AcctServers

RADIUS accounting server table.

#### <span id="page-3937-1"></span>XML structure

```
<Radius>
  <Client>
    <AcctServers>
      <AcctServer>
        <SchemeName></SchemeName>
        <Priority></Priority>
       <VRF></VRF> <IpType></IpType>
        <Host></Host>
        <Port></Port>
        <State></State>
      </AcctServer>
    </AcctServers>
  </Client>
</Radius>
```
### <span id="page-3937-2"></span>Table description

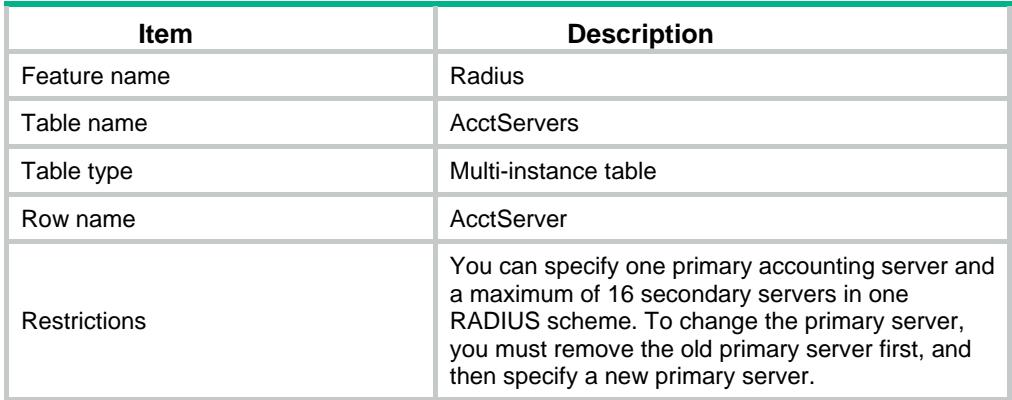

<span id="page-3937-3"></span>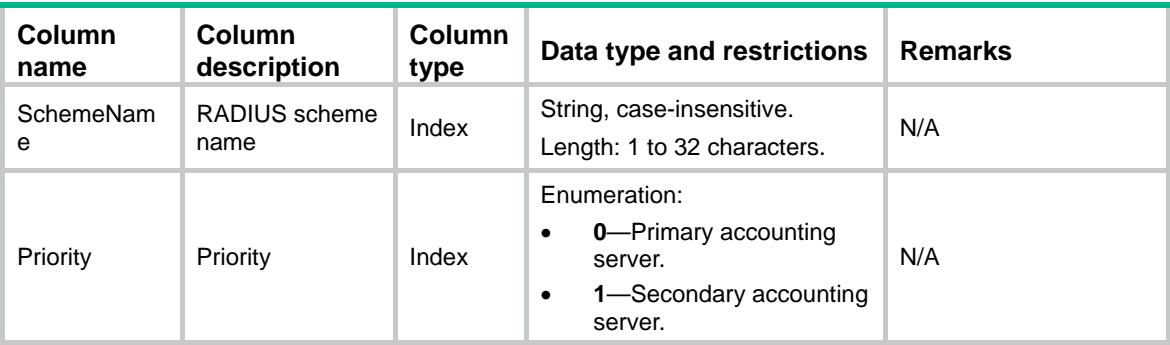

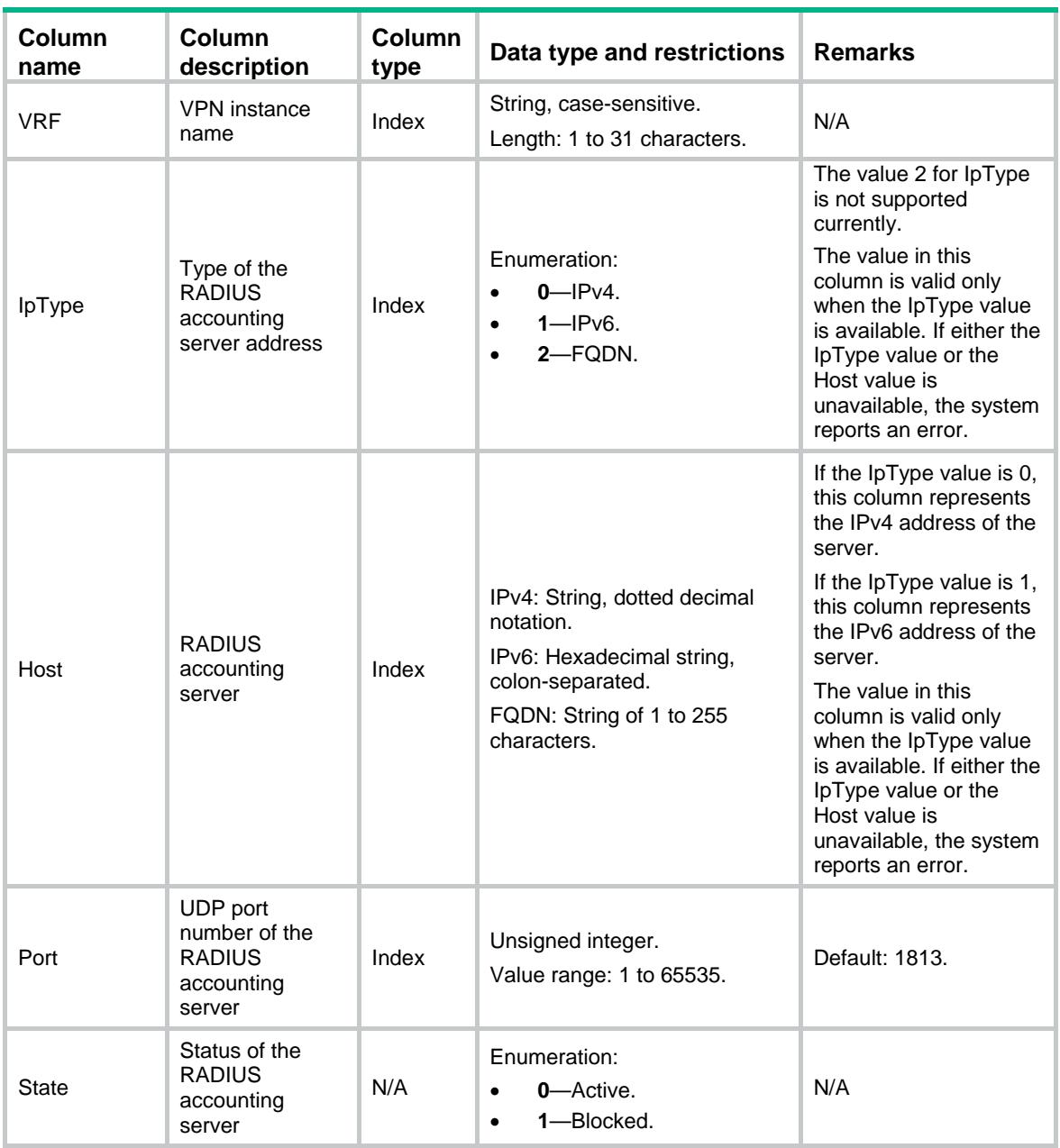

# <span id="page-3938-0"></span>Radius/Server/SessCtrlService

<span id="page-3938-1"></span>RADIUS session-control feature table.

```
<Radius>
  <Server>
    <SessCtrlService>
      <Status></Status>
      <Port></Port>
    </SessCtrlService>
  </Server>
```
</Radius>

#### <span id="page-3939-0"></span>Table description

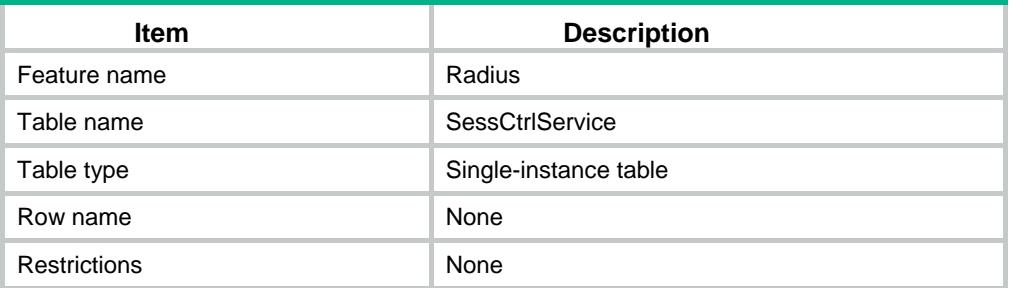

## <span id="page-3939-1"></span>**Columns**

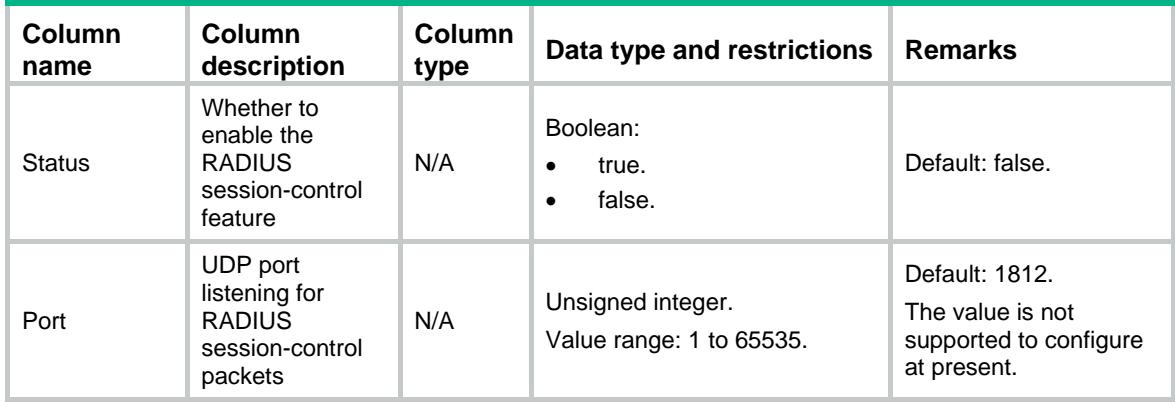

# <span id="page-3939-2"></span>Radius/Server/SessCtrlClients

<span id="page-3939-3"></span>RADIUS session-control client table.

```
<Radius>
  <Server>
    <SessCtrlClients>
      <SessCtrlClient> 
       < VRF > < / VRF > <IpType></IpType>
        <IpAddress></IpAddress>
      </SessCtrlClient>
    </SessCtrlClients>
  </Server>
</Radius>
```
<span id="page-3940-0"></span>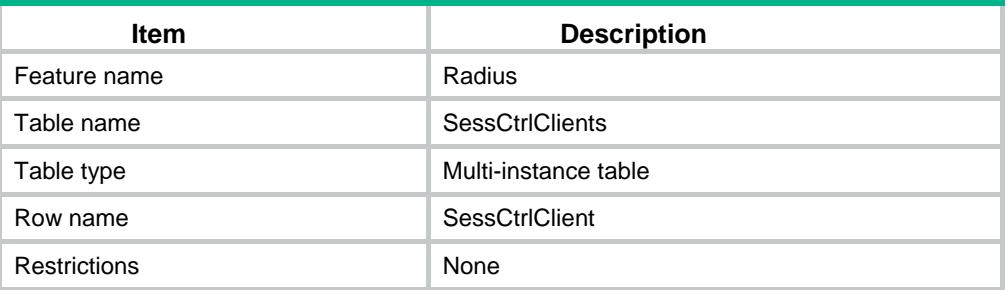

#### <span id="page-3940-1"></span>**Columns**

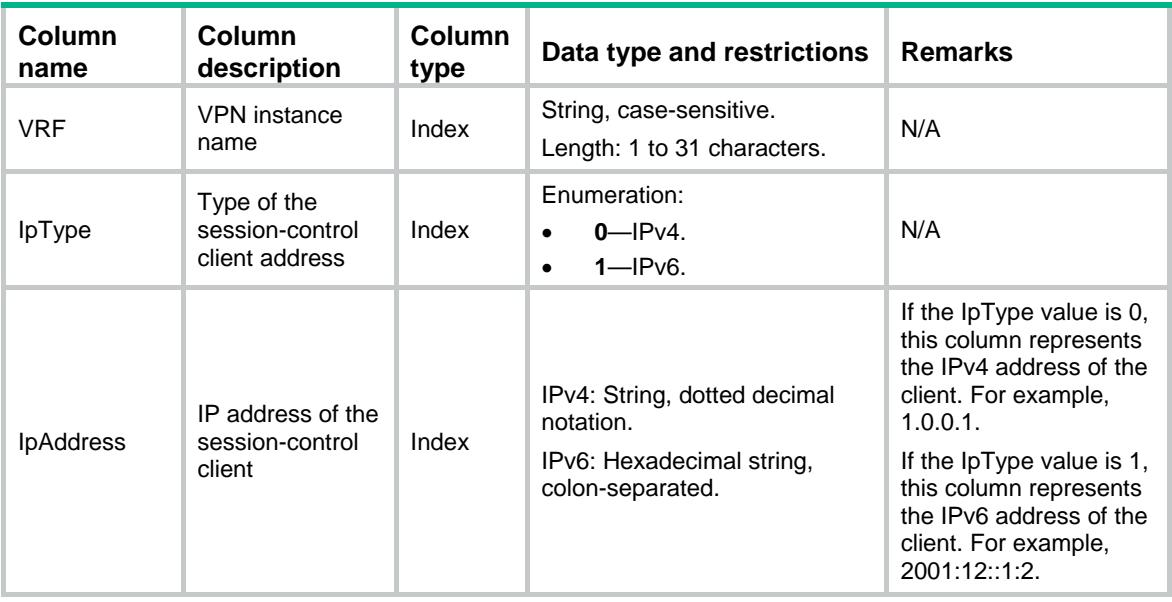

# <span id="page-3940-2"></span>Radius/Server/DaeService

<span id="page-3940-3"></span>RADIUS DAE server feature table.

```
<Radius>
  <Server>
    <DaeService>
      <Status></Status>
      <Port></Port>
    </DaeService>
  </Server>
</Radius>
```
<span id="page-3941-0"></span>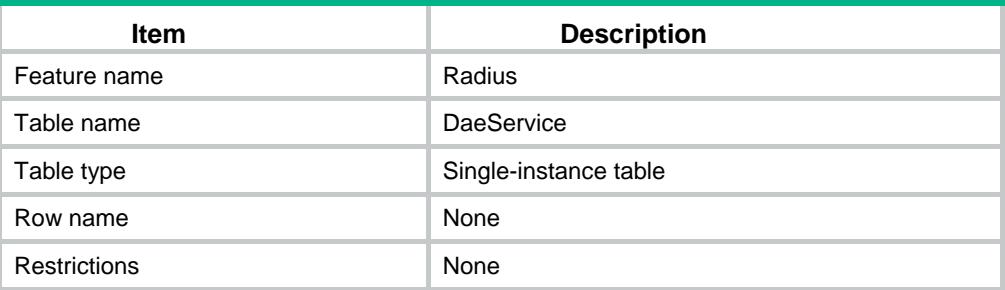

## <span id="page-3941-1"></span>**Columns**

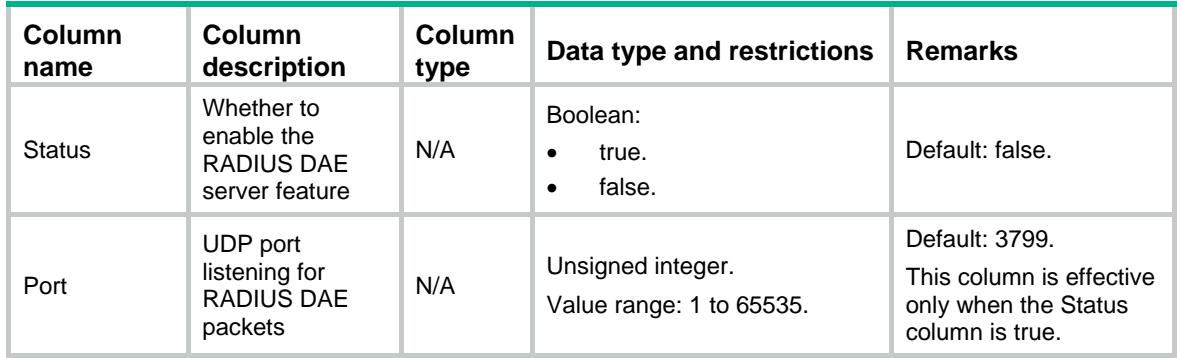

# <span id="page-3941-2"></span>Radius/Server/DaeClients

RADIUS DAE client table.

### <span id="page-3941-3"></span>XML structure

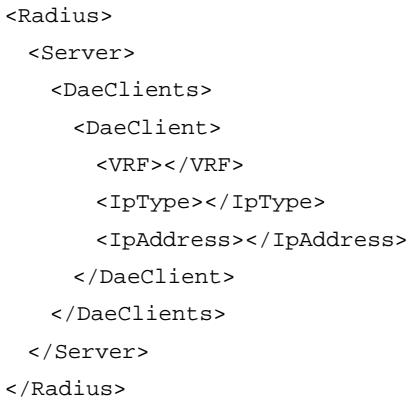

<span id="page-3941-4"></span>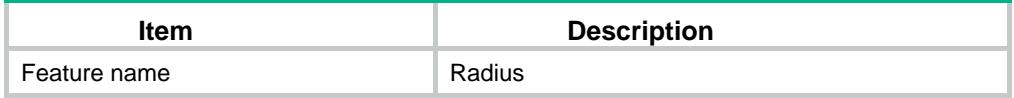

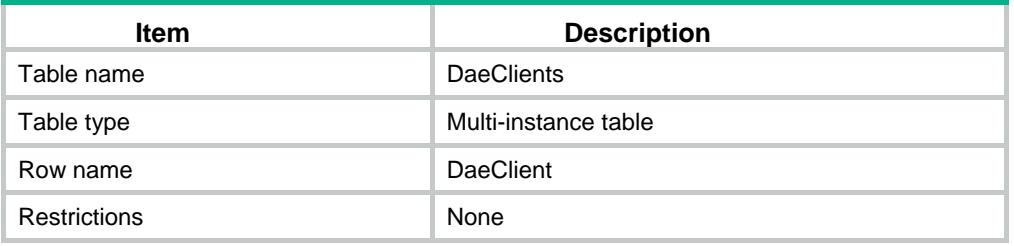

<span id="page-3942-0"></span>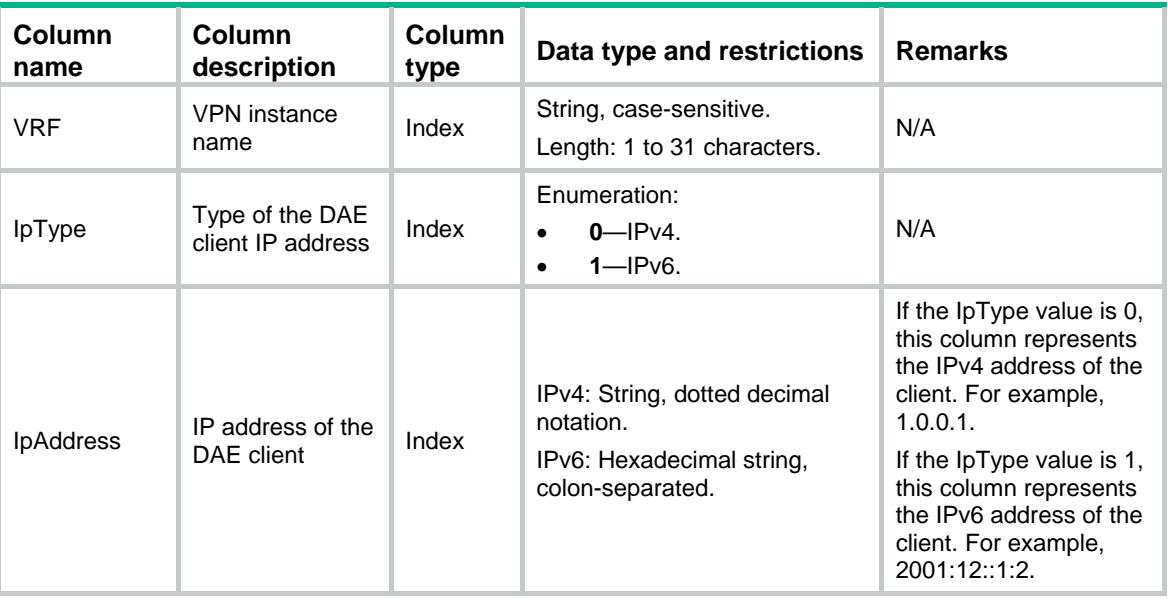

# <span id="page-3942-1"></span>Radius/Statistic/AuthServers

<span id="page-3942-2"></span>RADIUS authentication server statistics table.

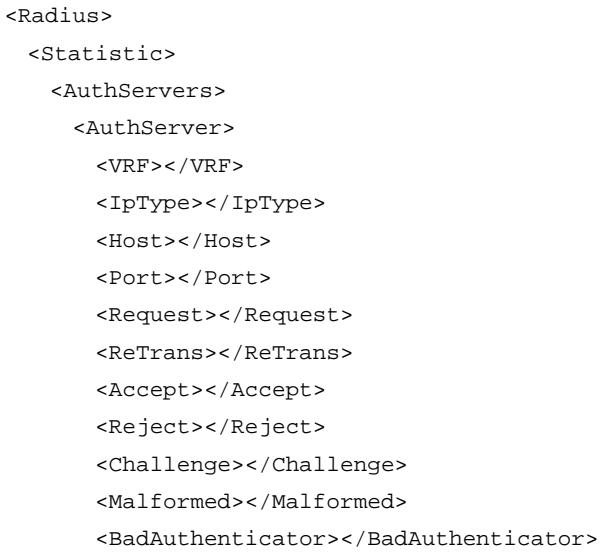

```
 <PendingRequest></PendingRequest>
        <TimeOut></TimeOut>
        <UnKnownType></UnKnownType> 
        <Dropped></Dropped>
        <LastRoundTripTime></LastRoundTripTime>
      </AuthServer> 
    </AuthServers>
  </Statistic>
</Radius>
```
<span id="page-3943-0"></span>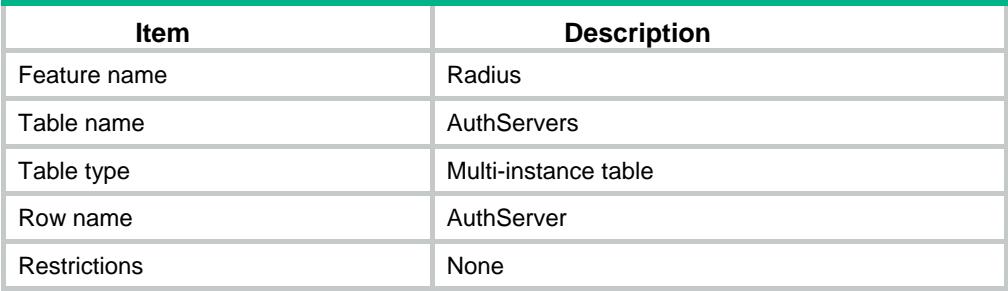

<span id="page-3943-1"></span>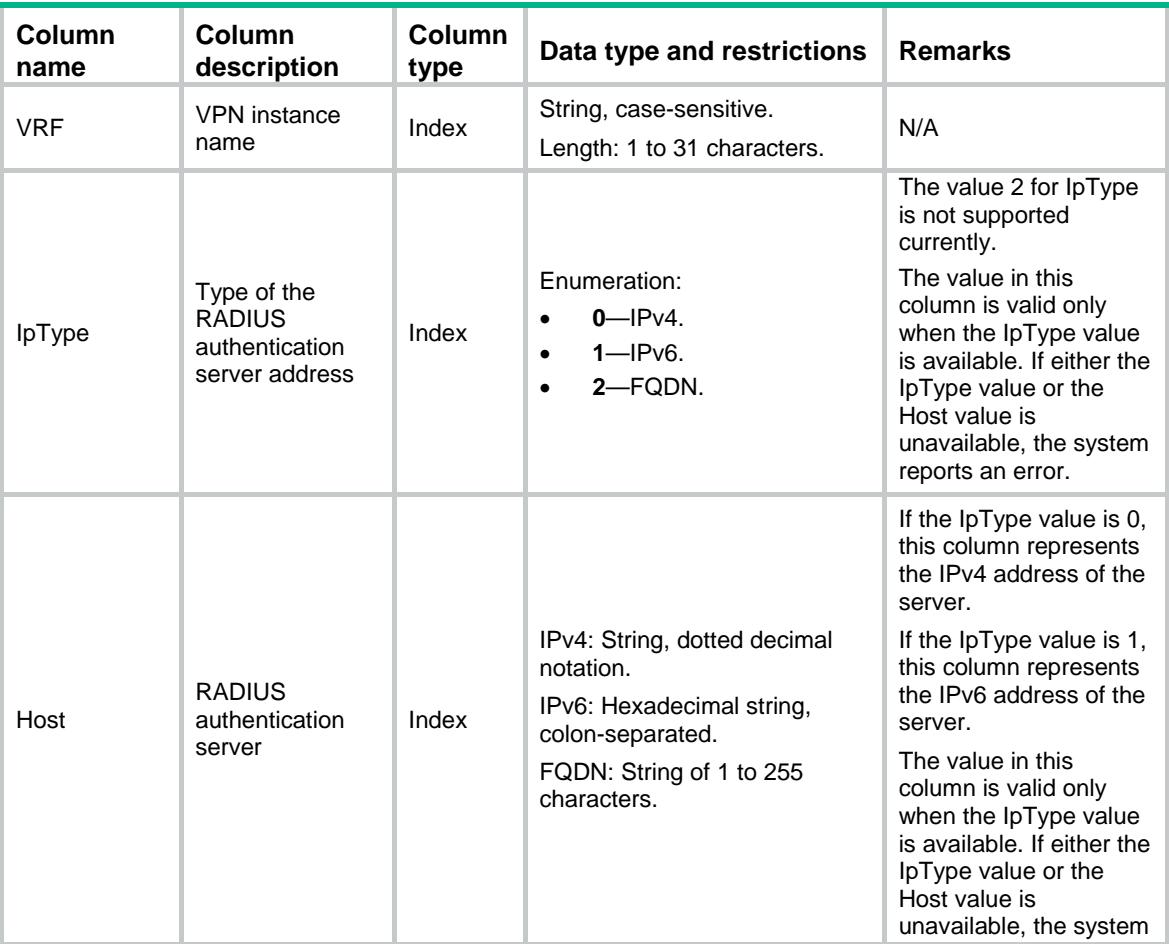

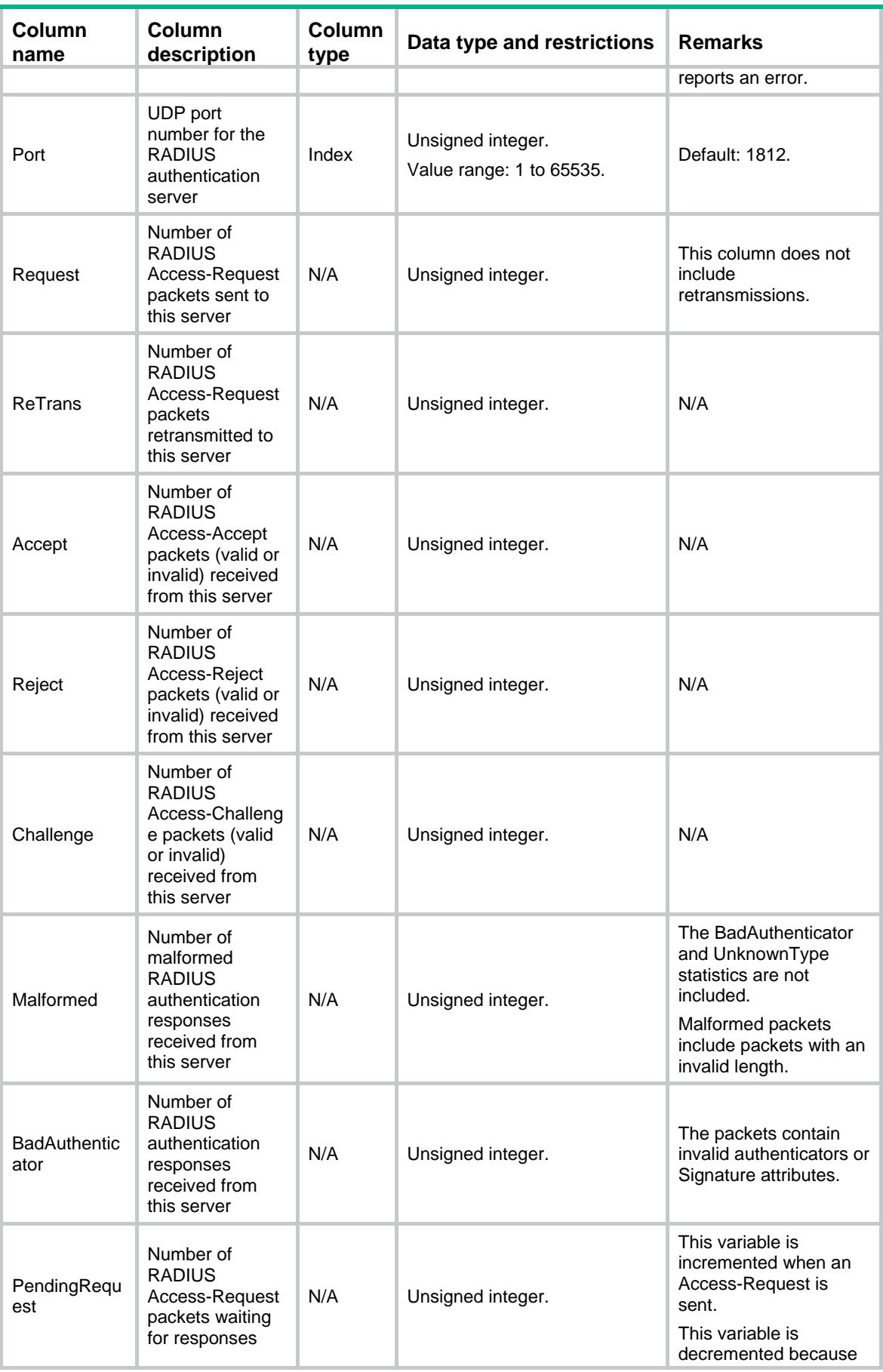

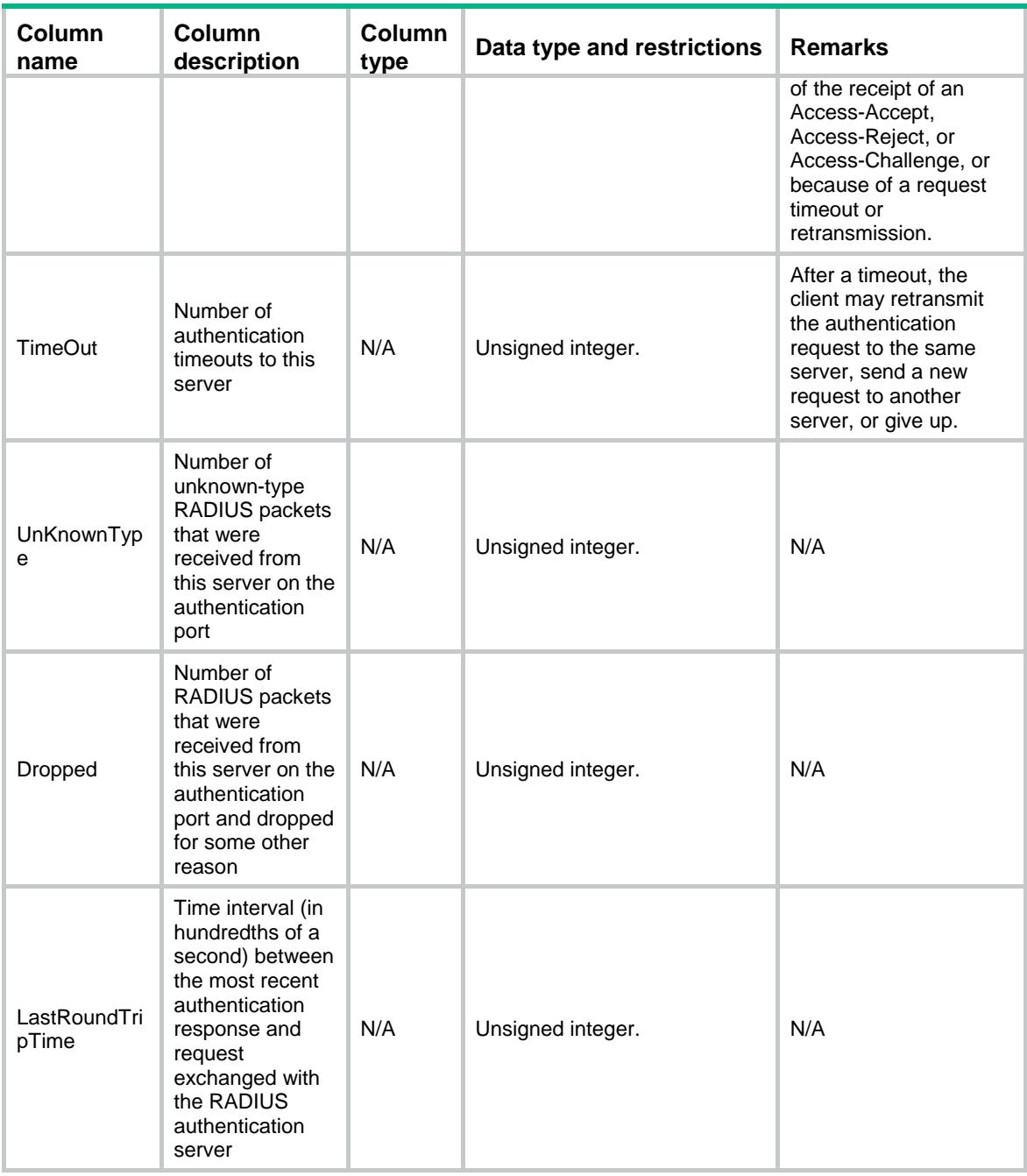

# <span id="page-3945-0"></span>Radius/Statistic/AcctServers

RADIUS accounting server statistics table.

## <span id="page-3945-1"></span>XML structure

<Radius> <Statistic> <AcctServers> <AcctServer> <VRF></VRF>

```
 <IpType></IpType>
      <Host></Host>
      <Port></Port>
      <Request></Request> 
      <ReTrans></ReTrans>
      <Response></Response> 
      <Malformed></Malformed>
      <BadAuthenticator></BadAuthenticator> 
      <PendingRequest></PendingRequest>
      <TimeOut></TimeOut>
      <UnKnownType></UnKnownType> 
      <Dropped></Dropped>
      <LastRoundTripTime></LastRoundTripTime>
      <AcctStartRequest></AcctStartRequest>
      <AcctStartResponse></AcctStartResponse>
      <AcctUpdateRequest></AcctUpdateRequest>
      <AcctUpdateResponse></AcctUpdateResponse>
      <AcctStopRequest></AcctStopRequest>
      <AcctStopResponse></AcctStopResponse>
    </AcctServer> 
  </AcctServers>
 </Statistic>
```
</Radius>

#### <span id="page-3946-0"></span>Table description

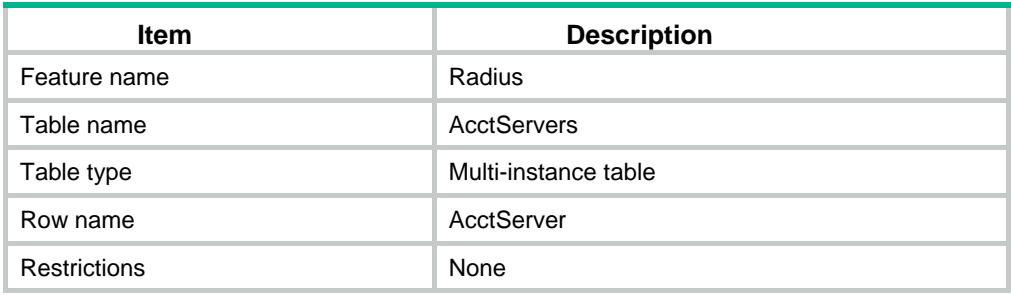

<span id="page-3946-1"></span>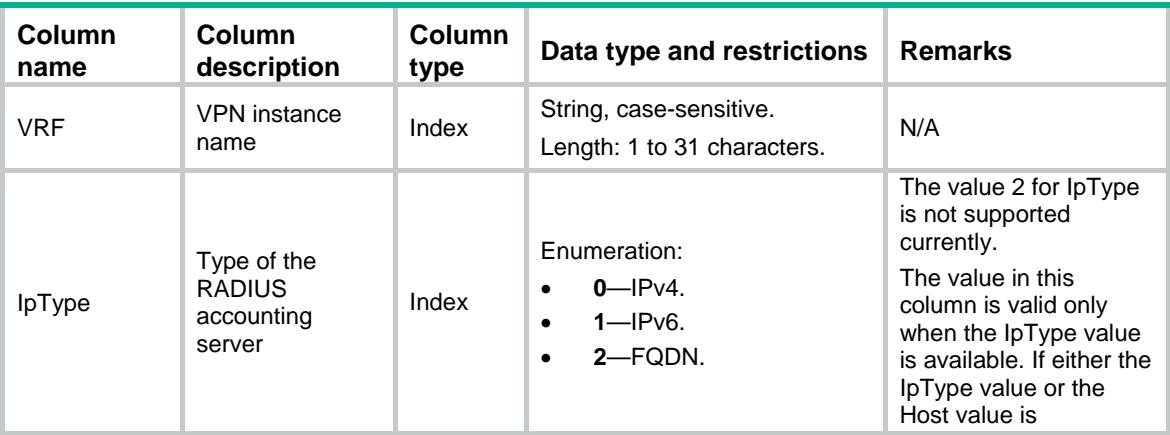

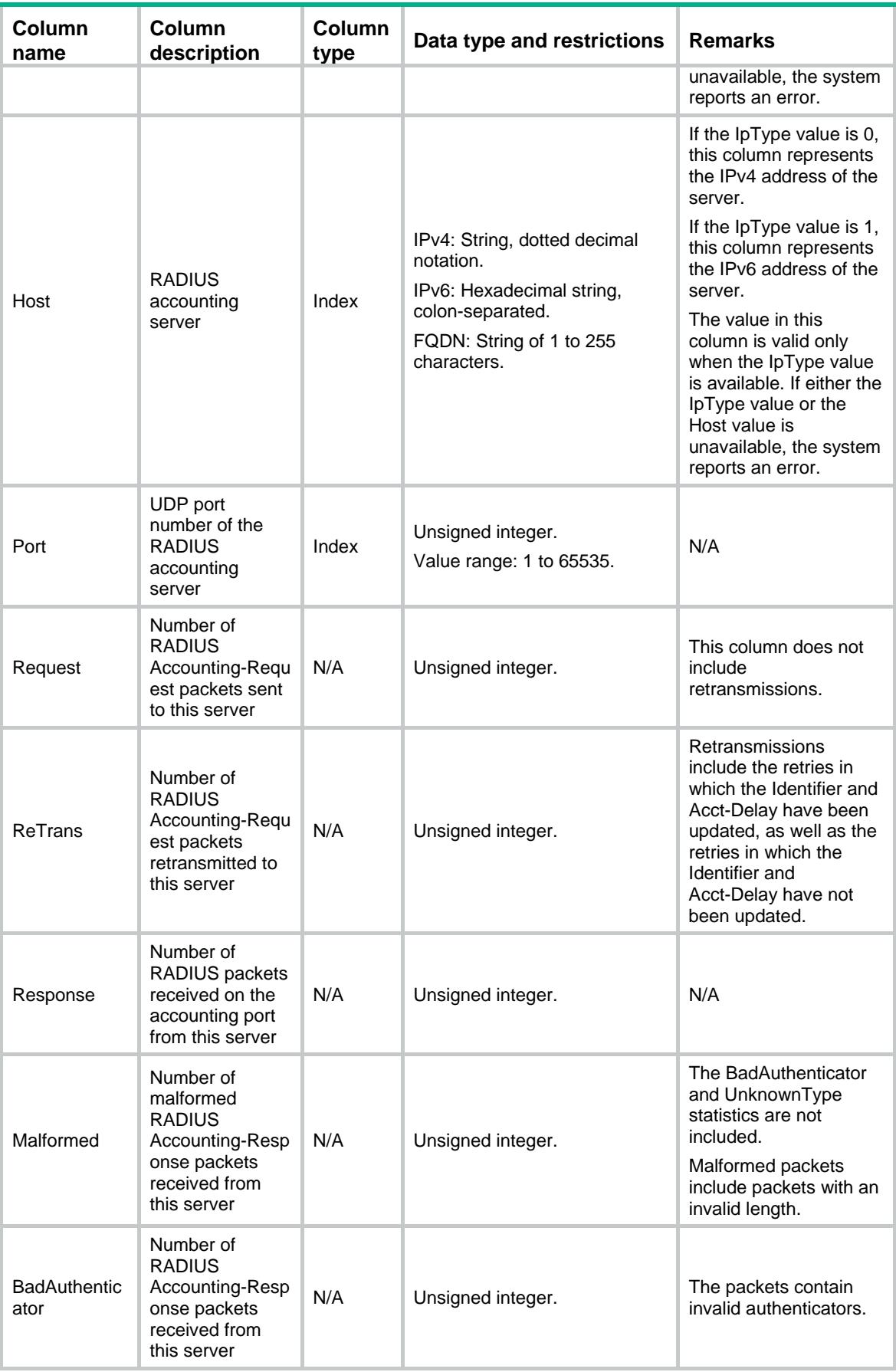

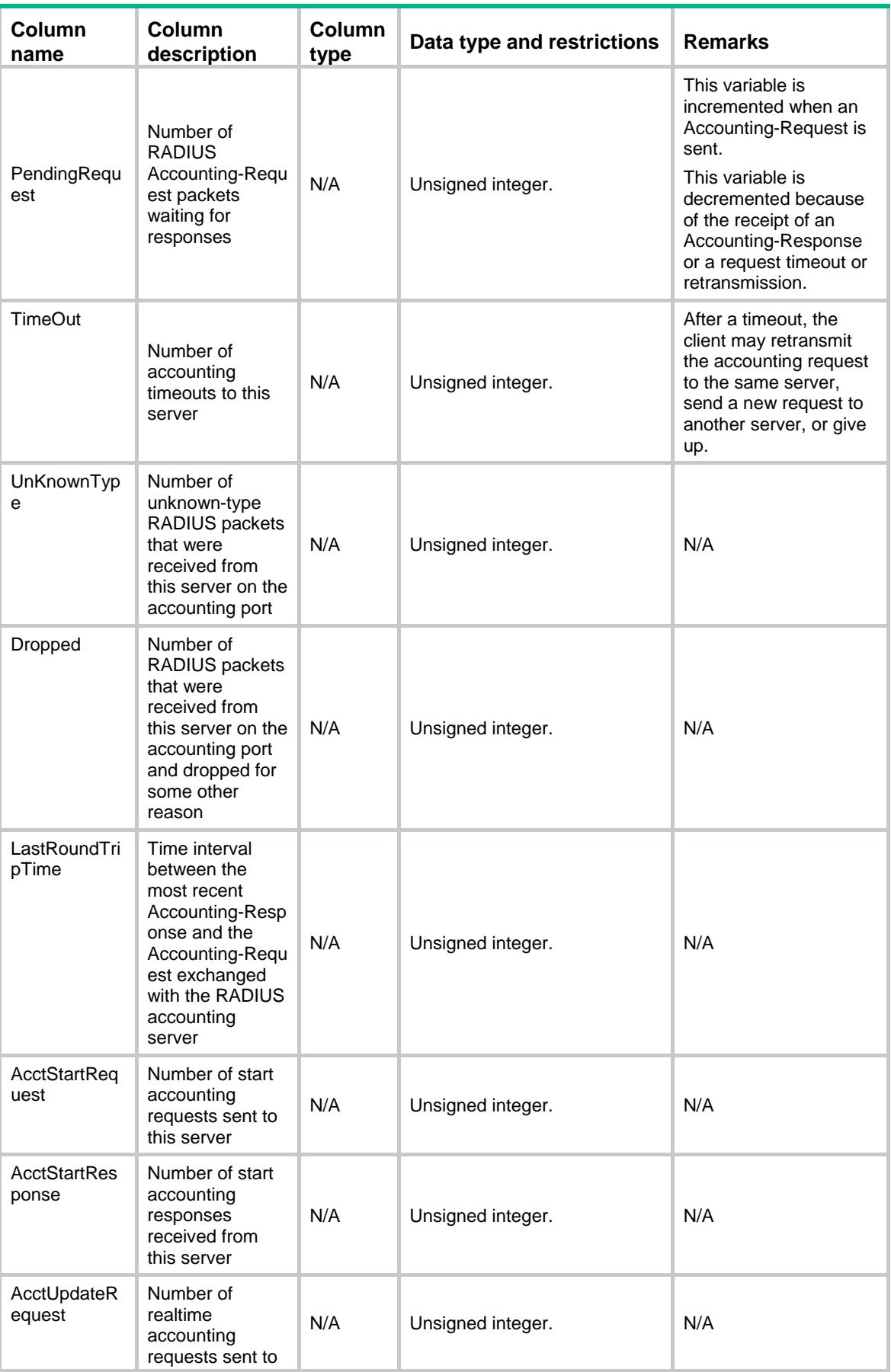

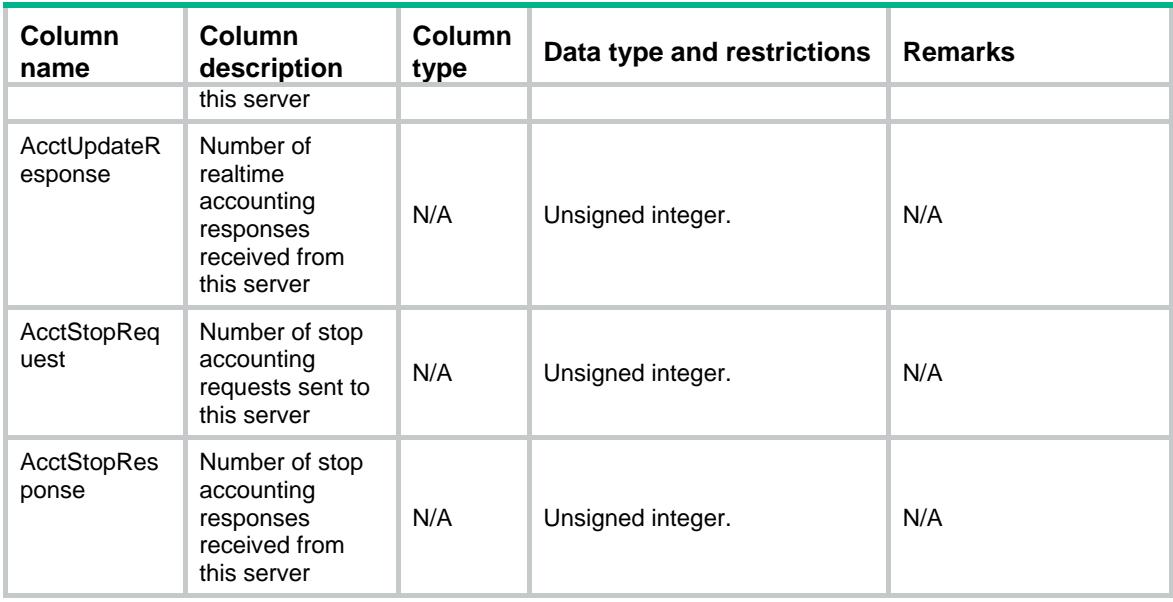

# <span id="page-3949-0"></span>Radius/Statistic/SessCtrl

The statistics table of the session-control feature.

#### <span id="page-3949-1"></span>XML structure

```
<Radius>
  <Statistic>
    <SessCtrl>
      <Request></Request>
      <Response></Response>
      <Dropped></Dropped>
      <CheckFail></CheckFail>
      <Terminate></Terminate>
      <SetPolicy></SetPolicy>
    </SessCtrl>
  </Statistic>
</Radius>
```
<span id="page-3949-2"></span>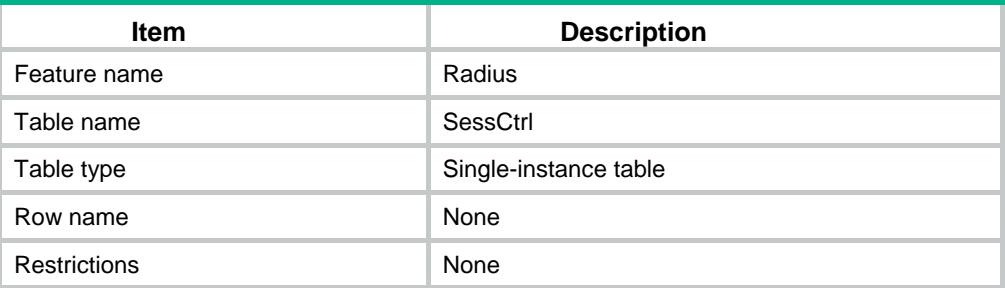

<span id="page-3950-0"></span>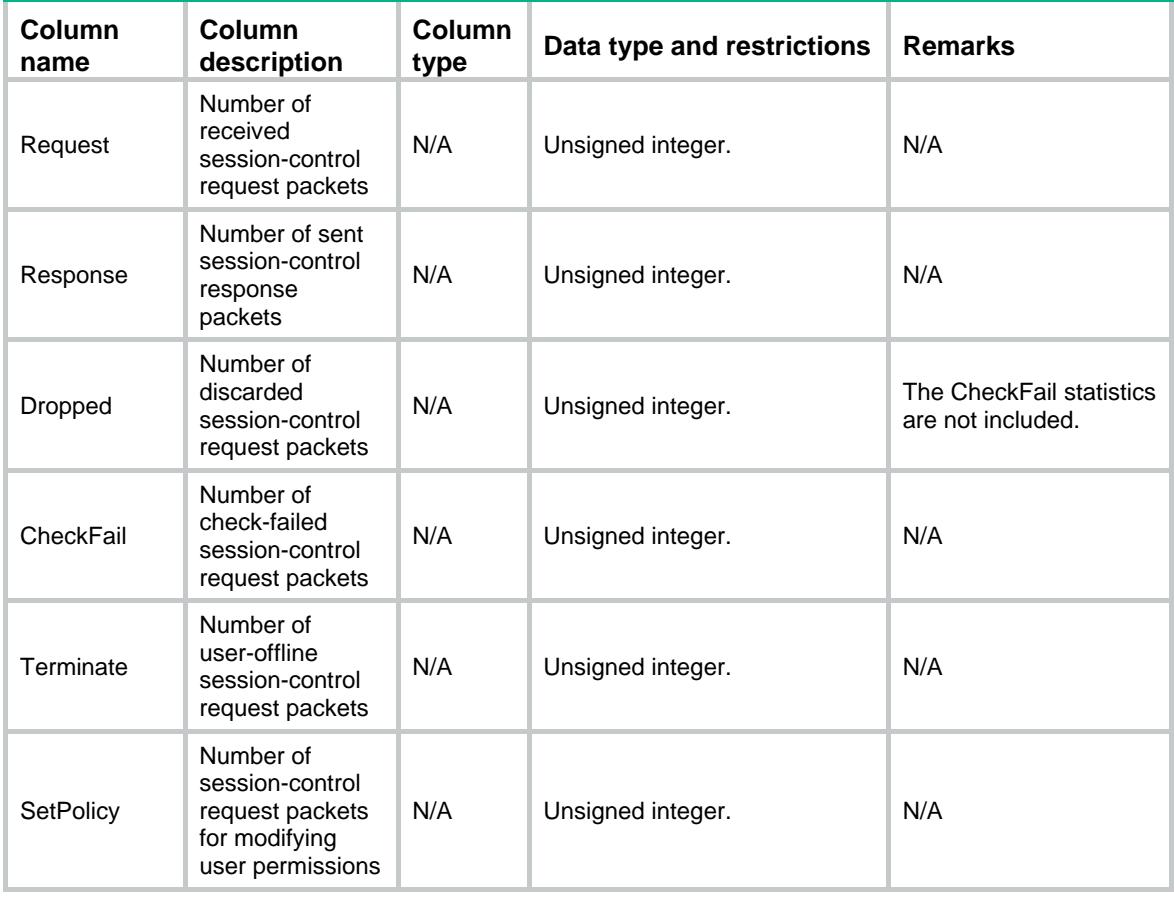

# <span id="page-3950-1"></span>Radius/Statistic/Dae

<span id="page-3950-2"></span>The statistics table of the DAE server feature.

```
<Radius>
  <Statistic>
    <Dae>
      <Request></Request>
      <ReTrans></ReTrans>
      <Response></Response>
      <Dropped></Dropped>
      <CheckFail></CheckFail>
      <Disconnect></Disconnect>
      <Coa></Coa>
      <UnknownType></UnknownType>
    </Dae>
  </Statistic>
</Radius>
```
<span id="page-3951-0"></span>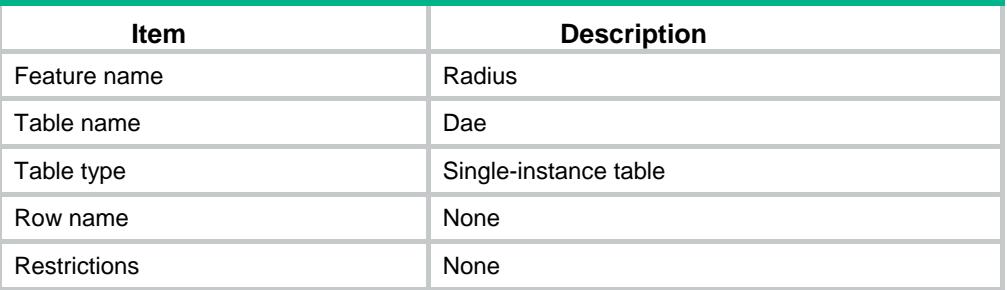

## <span id="page-3951-1"></span>**Columns**

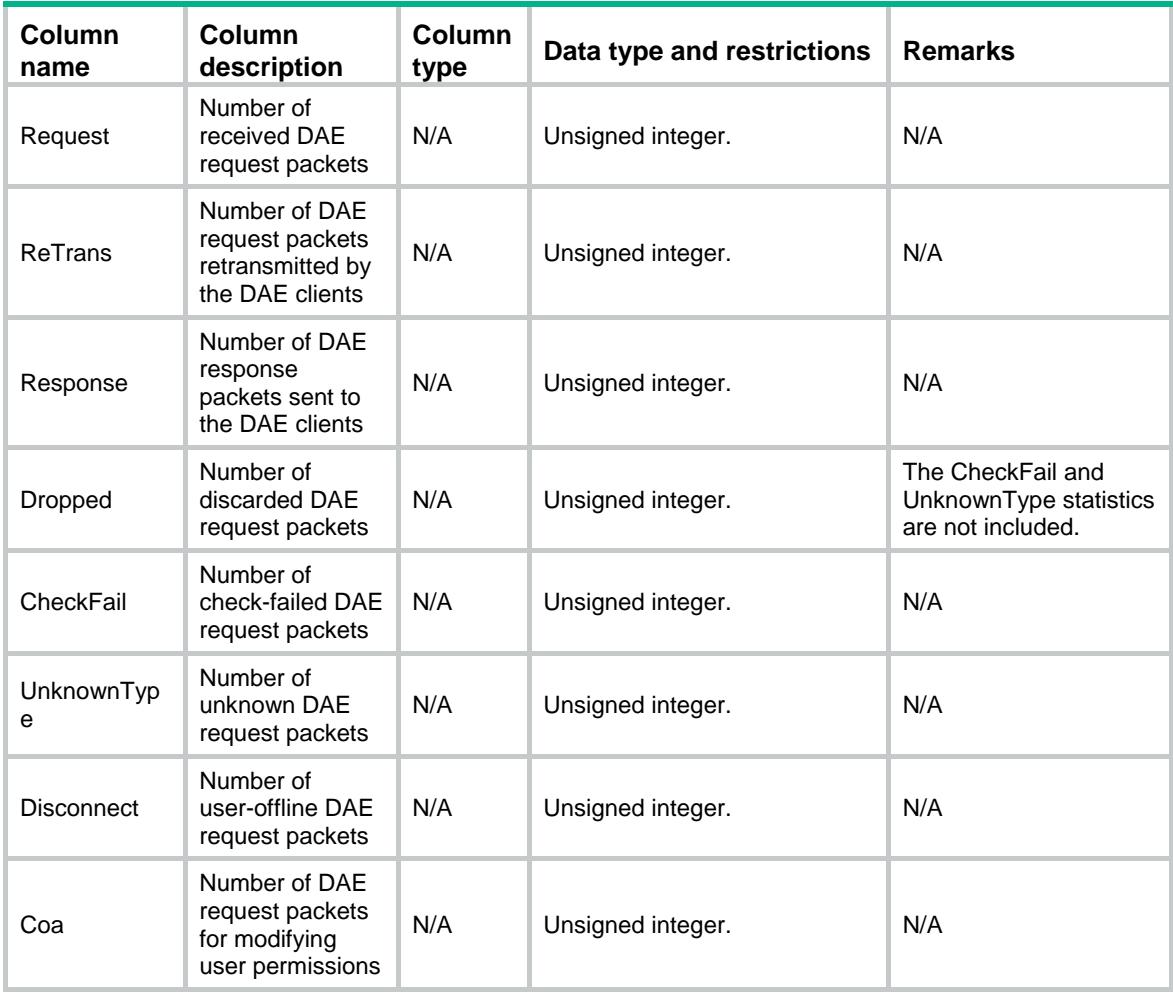

# <span id="page-3951-2"></span>Radius/PasswordLimit

Requirements to meet when you configure passwords for the RADIUS module.

#### <span id="page-3951-3"></span>XML structure

<Radius>

```
 <PasswordLimit>
```
<MinLen></MinLen>

<MaxLen></MaxLen>

- <MinTypeNum></MinTypeNum>
- </PasswordLimit>

</Radius>

# <span id="page-3952-0"></span>Table description

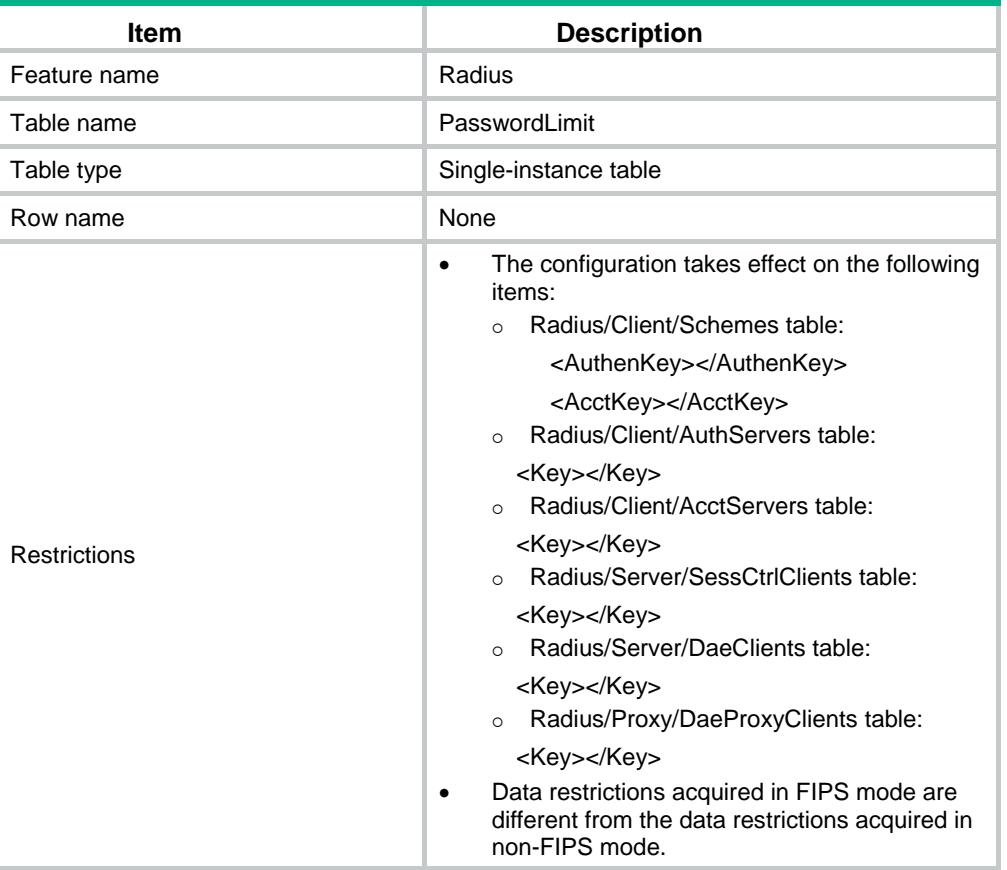

<span id="page-3952-1"></span>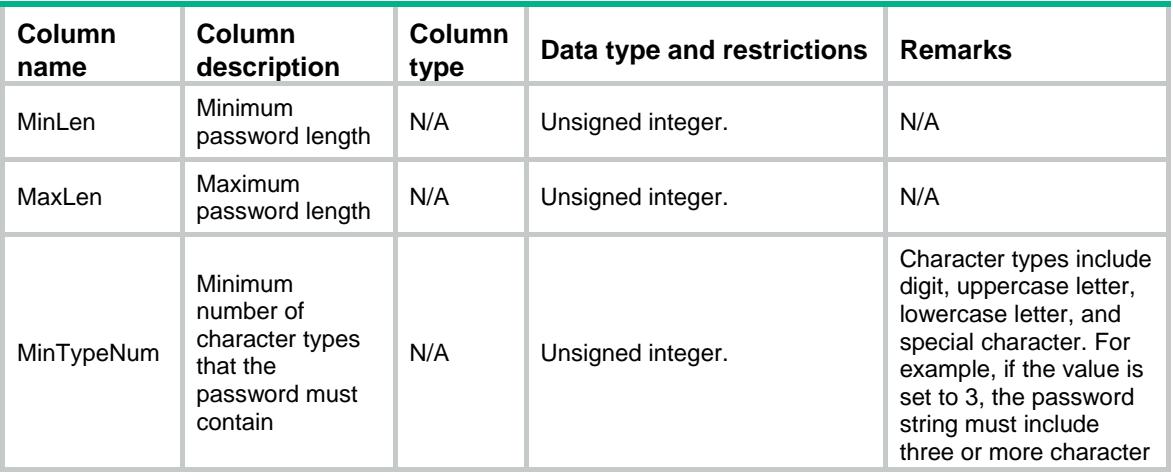

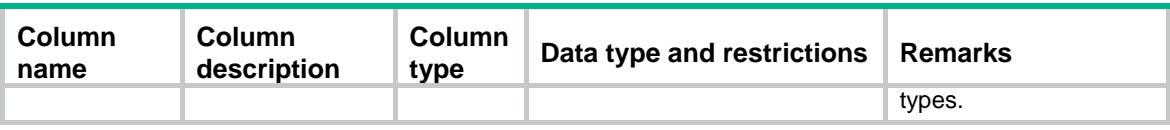

# Contents

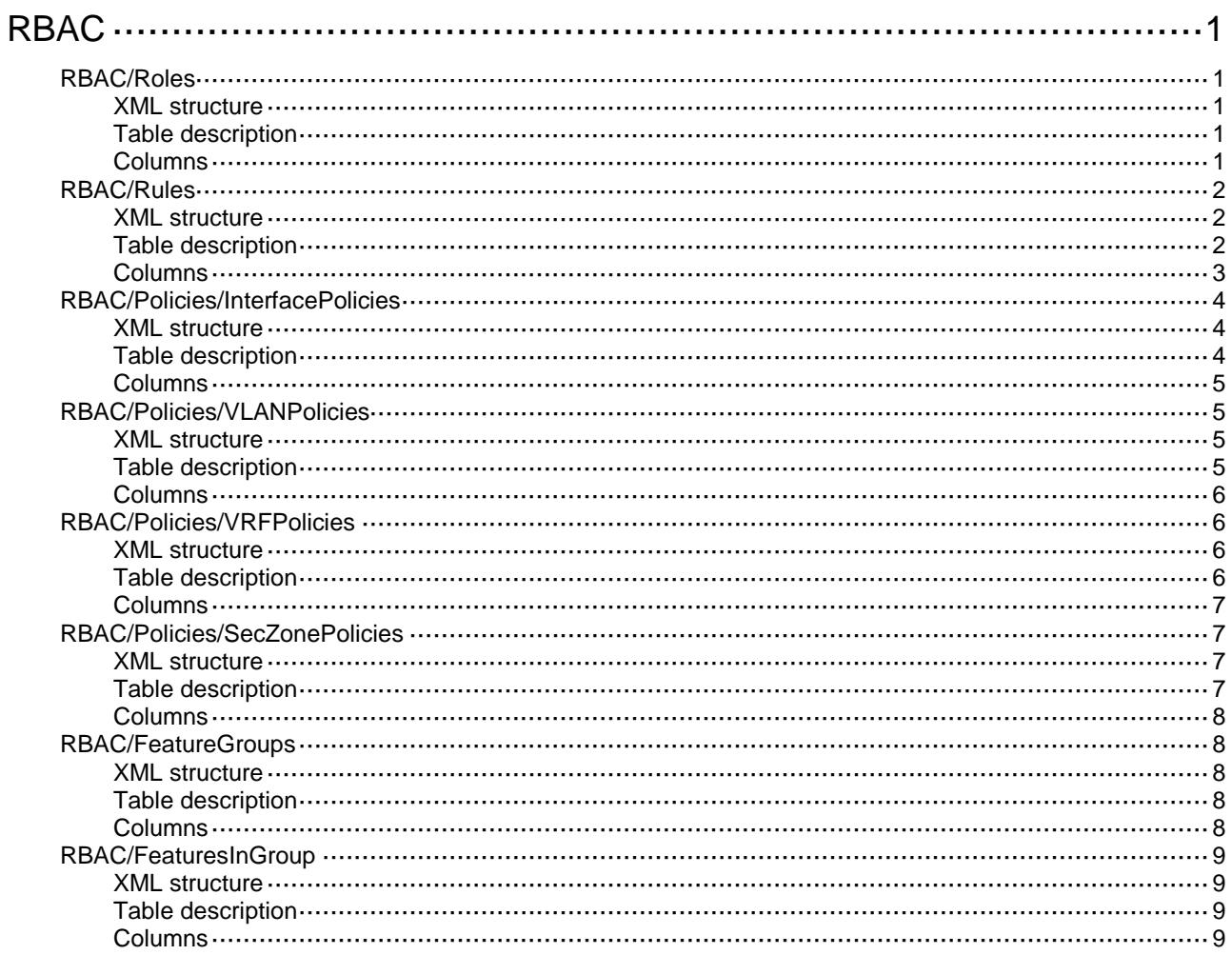

# <span id="page-3955-0"></span>**RBAC**

# <span id="page-3955-1"></span>RBAC/Roles

RBAC role table.

#### <span id="page-3955-2"></span>XML structure

```
<RBAC>
  <Roles>
    <Role>
      <RoleName></RoleName>
      <Description></Description>
      <PermitAllInterface></PermitAllInterface>
      <PermitAllVLAN></PermitAllVLAN>
      <PermitAllVRF></PermitAllVRF>
      <PermitAllSecZone></PermitAllSecZone>
    </Role>
  </Roles>
\langle/RBAC\rangle
```
## <span id="page-3955-3"></span>Table description

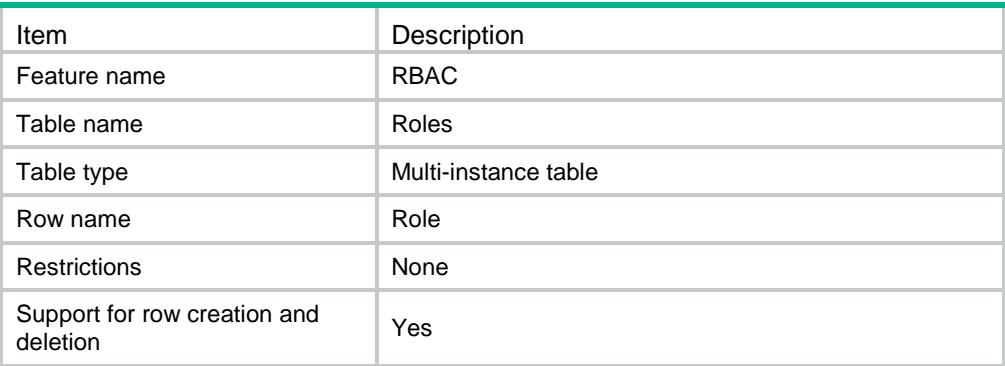

<span id="page-3955-4"></span>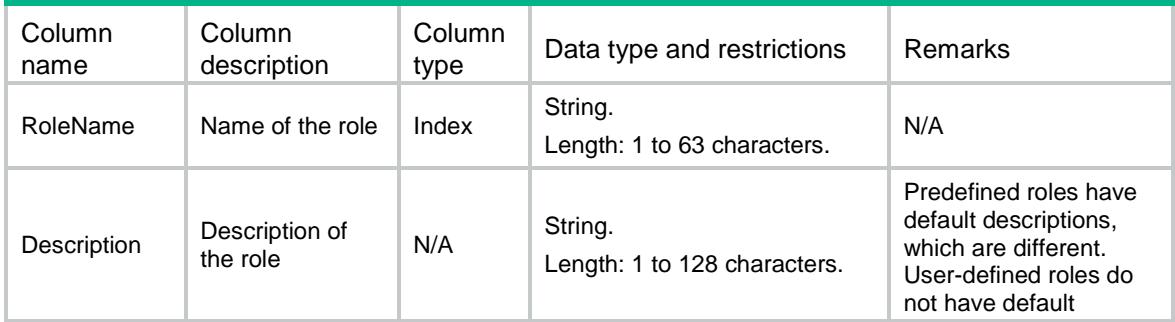

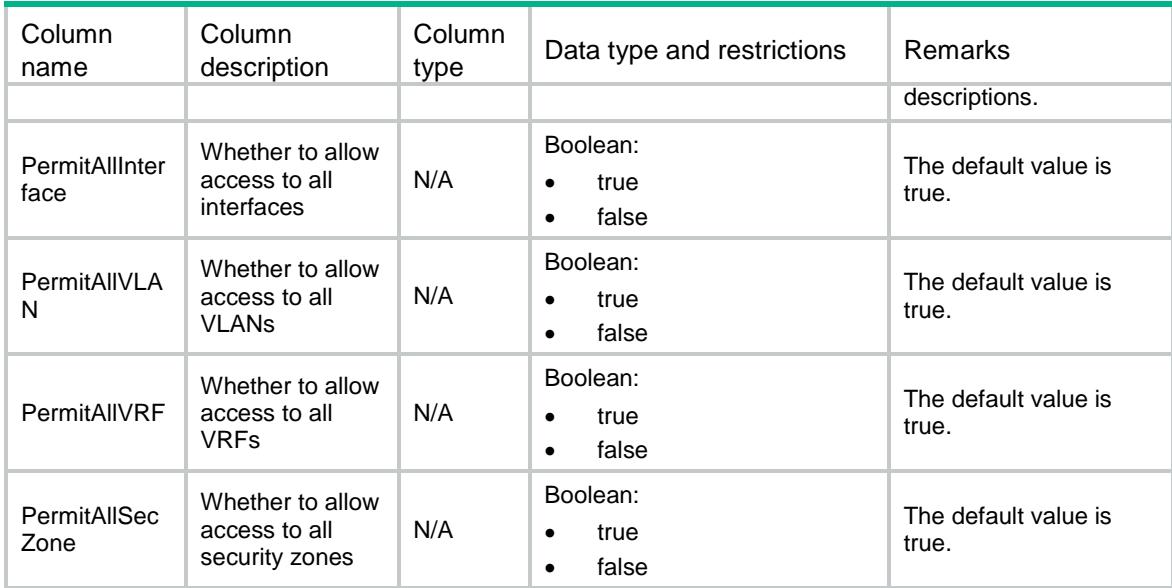

# <span id="page-3956-0"></span>RBAC/Rules

RBAC rule table.

#### <span id="page-3956-1"></span>XML structure

```
<RBAC>
```
#### <Rules>

```
 <Rule>
      <RoleName></RoleName>
      <RuleIndex></RuleIndex>
      <Action></Action>
      <ReadOperation></ReadOperation>
      <WriteOperation></WriteOperation>
      <ExecOperation></ExecOperation>
      <EntityType></EntityType>
      <Entity></Entity>
    </Rule>
  </Rules>
< / RBAC >
```
<span id="page-3956-2"></span>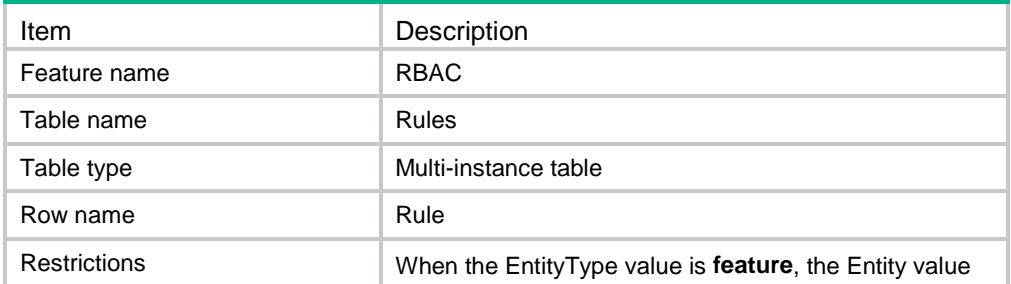

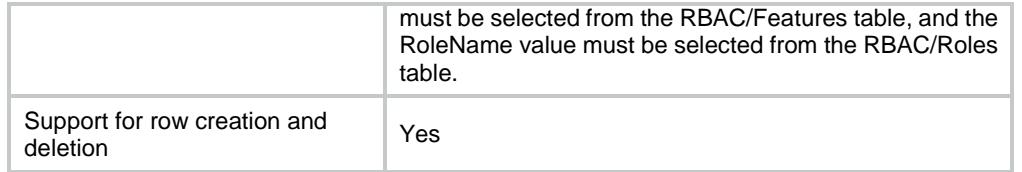

<span id="page-3957-0"></span>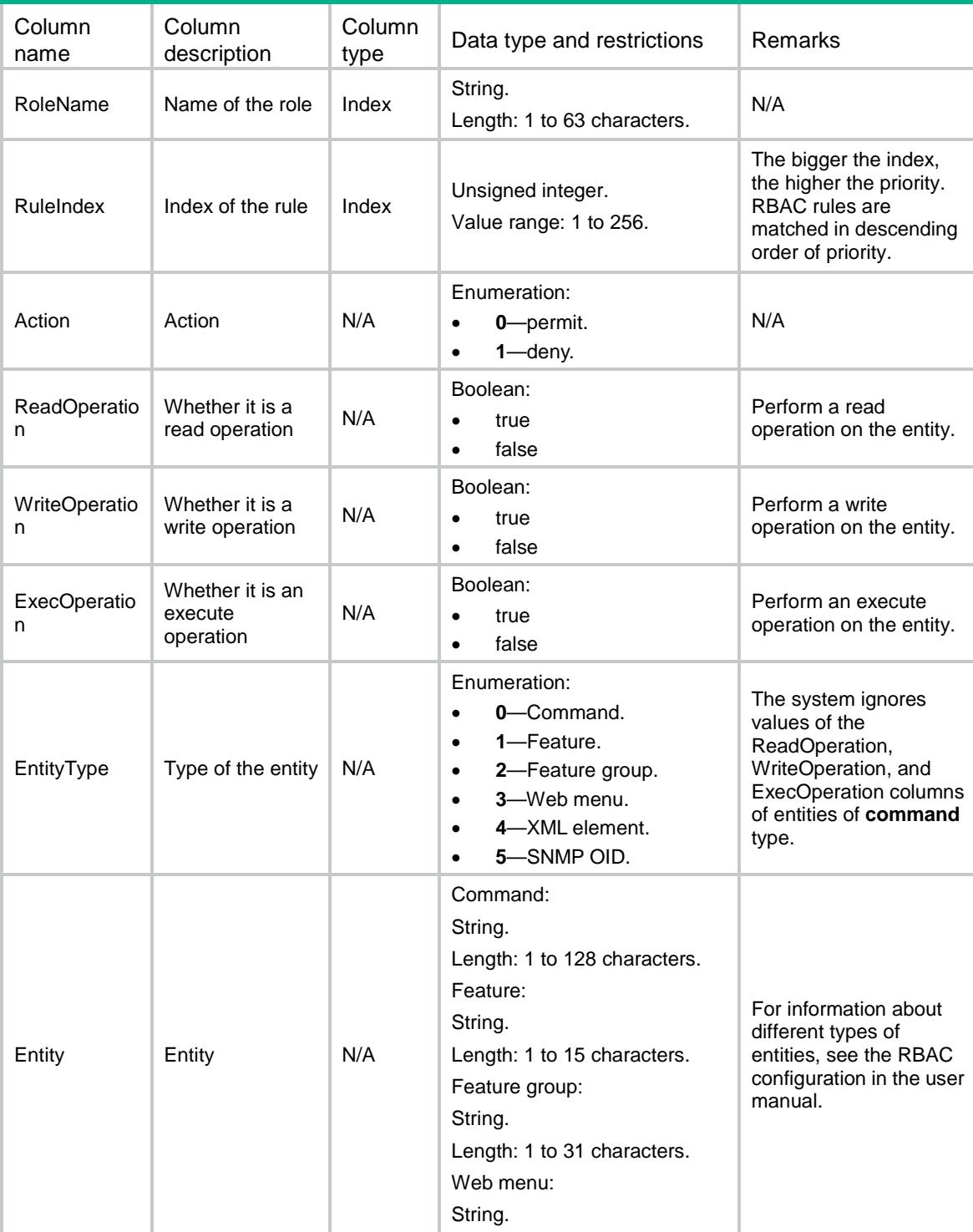

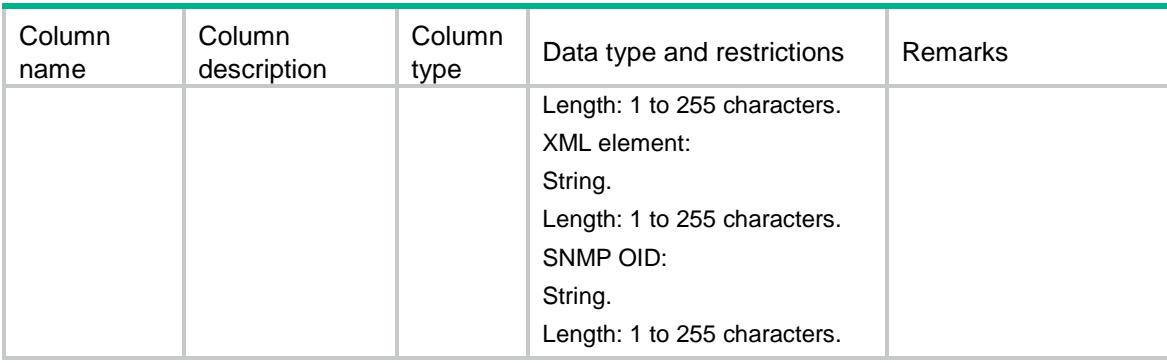

# <span id="page-3958-0"></span>RBAC/Policies/InterfacePolicies

RBAC interface policy table.

### <span id="page-3958-1"></span>XML structure

```
<RBAC>
  <Policies>
    <InterfacePolicies> 
      <Policy>
        <RoleName></RoleName>
        <InterfaceListPermitted></InterfaceListPermitted>
      </Policy>
    </InterfacePolicies>
  </Policies>
</RBAC>
```
<span id="page-3958-2"></span>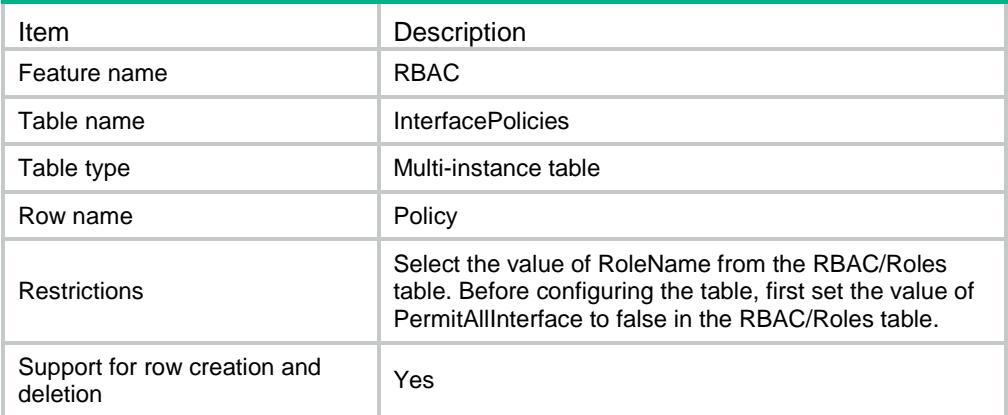

<span id="page-3959-0"></span>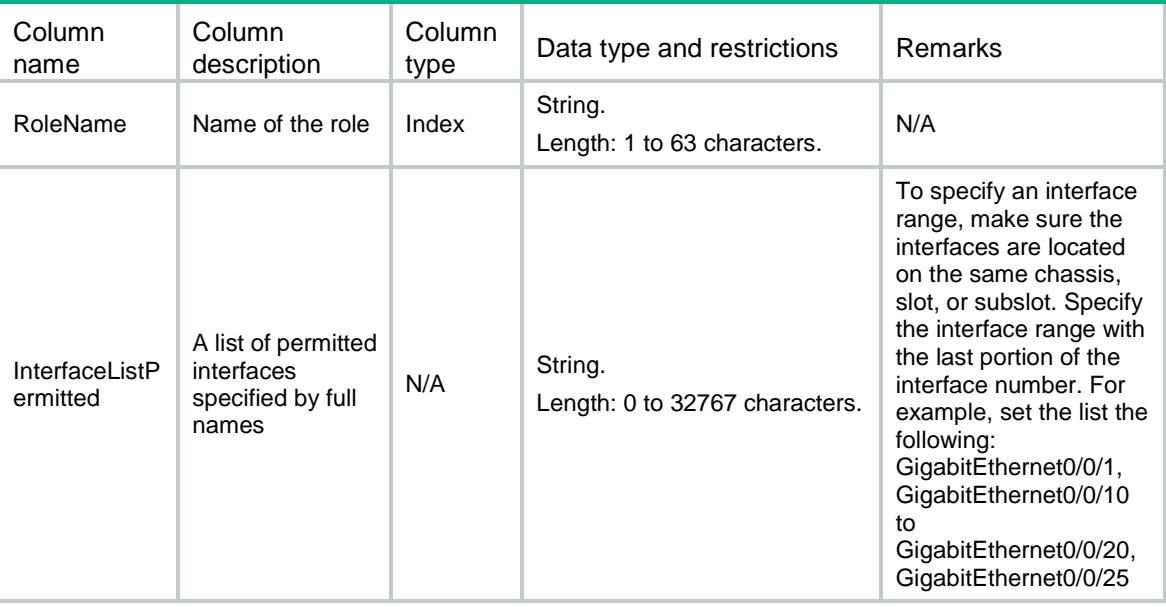

# <span id="page-3959-1"></span>RBAC/Policies/VLANPolicies

RBAC VLAN policy table.

#### <span id="page-3959-2"></span>XML structure

```
<RBAC>
  <Policies>
    <VLANPolicies> 
      <Policy>
        <RoleName></RoleName>
        <VLANListPermitted></VLANListPermitted>
      </Policy>
    </VLANPolicies>
  </Policies>
\langle/RBAC>
```
<span id="page-3959-3"></span>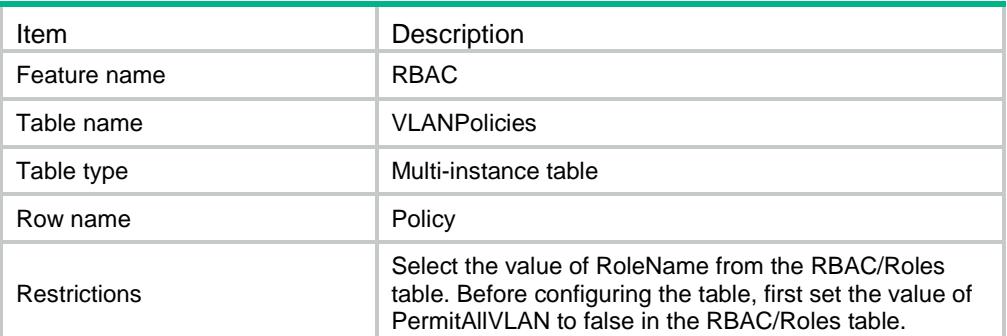
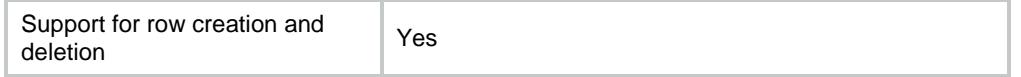

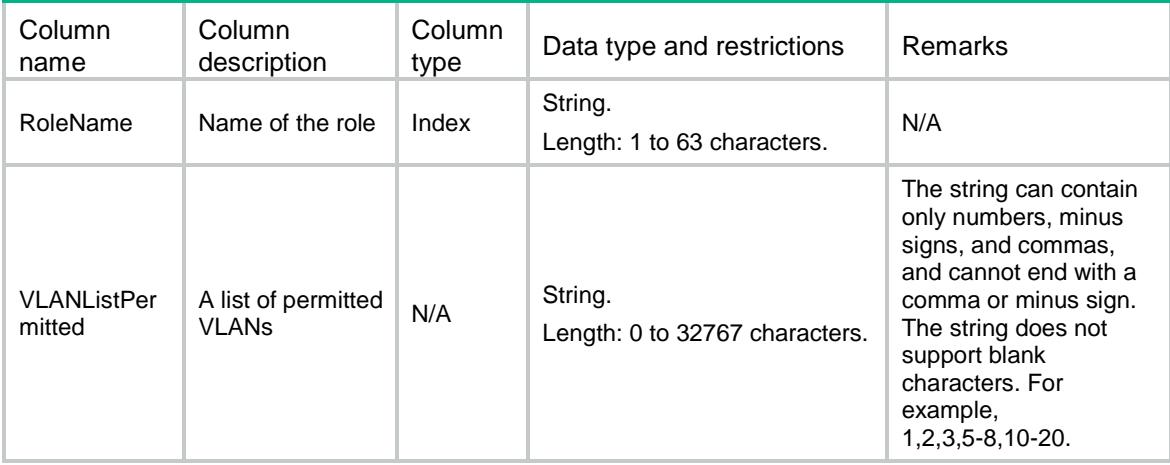

# RBAC/Policies/VRFPolicies

RBAC VRF policy table.

#### XML structure

```
RBAC> <Policies>
    <VRFPolicies>
      <Policy>
        <RoleName></RoleName>
        <VRFPermitted></VRFPermitted>
      </Policy>
    </VRFPolicies>
   </Policies>
\langle/RBAC\rangle
```
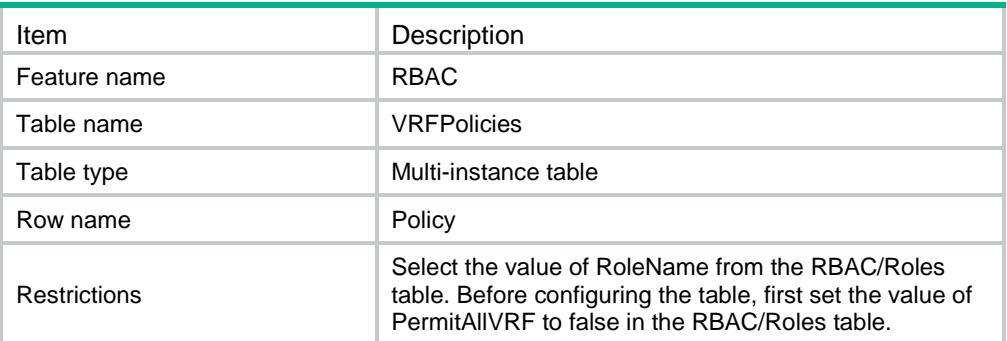

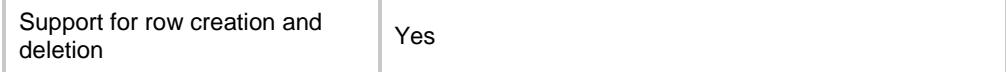

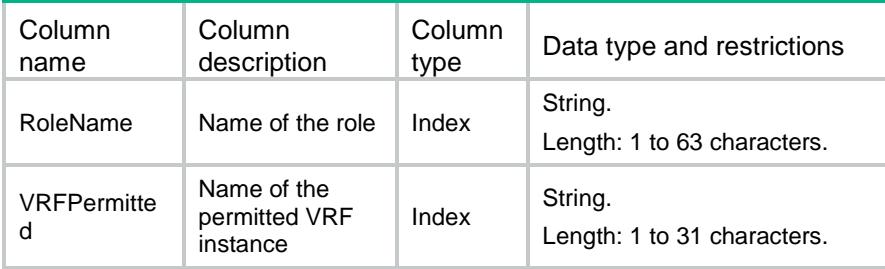

# RBAC/Policies/SecZonePolicies

RBAC security zone policy table.

### XML structure

```
<RBAC>
  <Policies>
    <SecZonePolicies>
      <Policy>
        <RoleName></RoleName>
        <SecZonePermitted></SecZonePermitted>
      </Policy>
    </SecZonePolicies>
  </Policies>
\langle/RBAC>
```
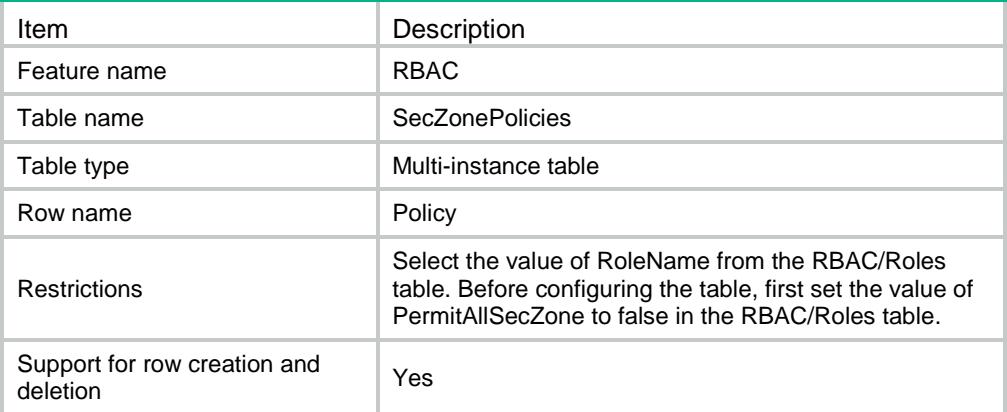

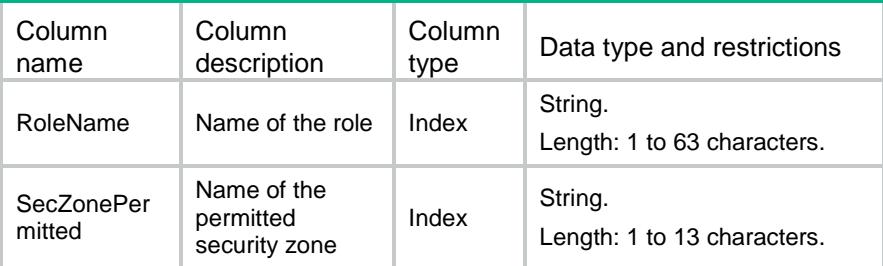

# RBAC/FeatureGroups

RBAC feature group table.

### XML structure

<RBAC>

<FeatureGroups>

<FeatureGroup>

<Name></Name>

 </FeatureGroup> </FeatureGroups>

 $\langle$ /RBAC $\rangle$ 

### Table description

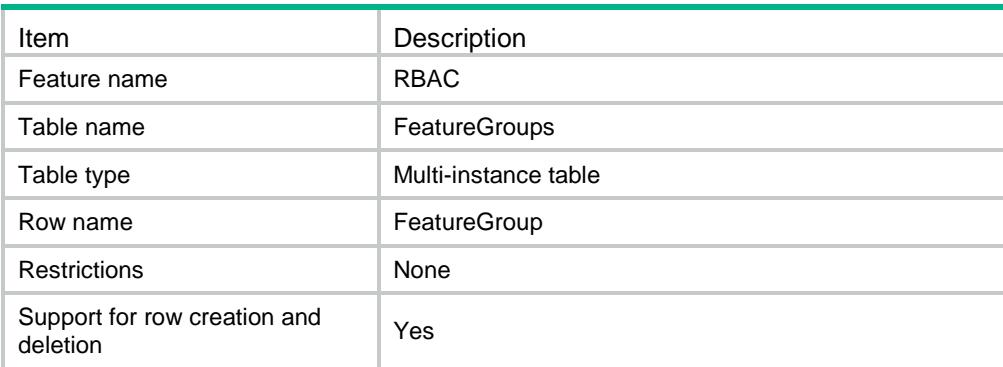

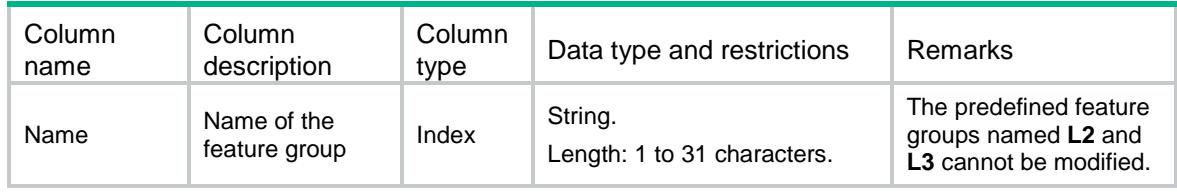

# RBAC/FeaturesInGroup

RBAC Feature In Group table.

### XML structure

<RBAC>

<FeaturesInGroup>

<Feature>

<GroupName></GroupName>

<FeatureName></FeatureName>

</Feature>

```
 </FeaturesInGroup>
```
 $\langle$ /RBAC $>$ 

### Table description

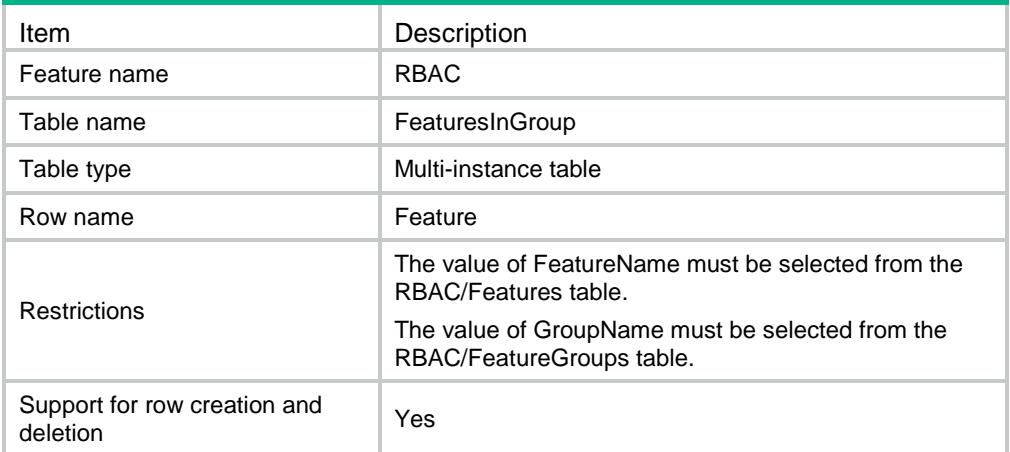

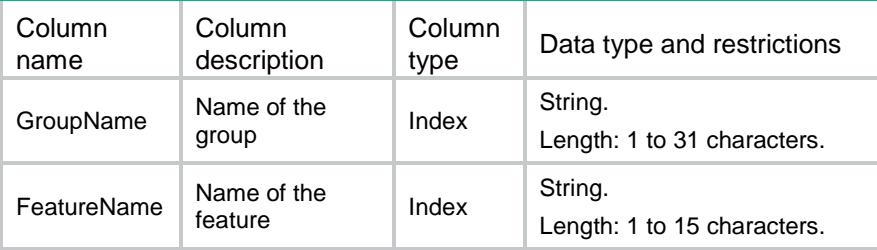

### Contents

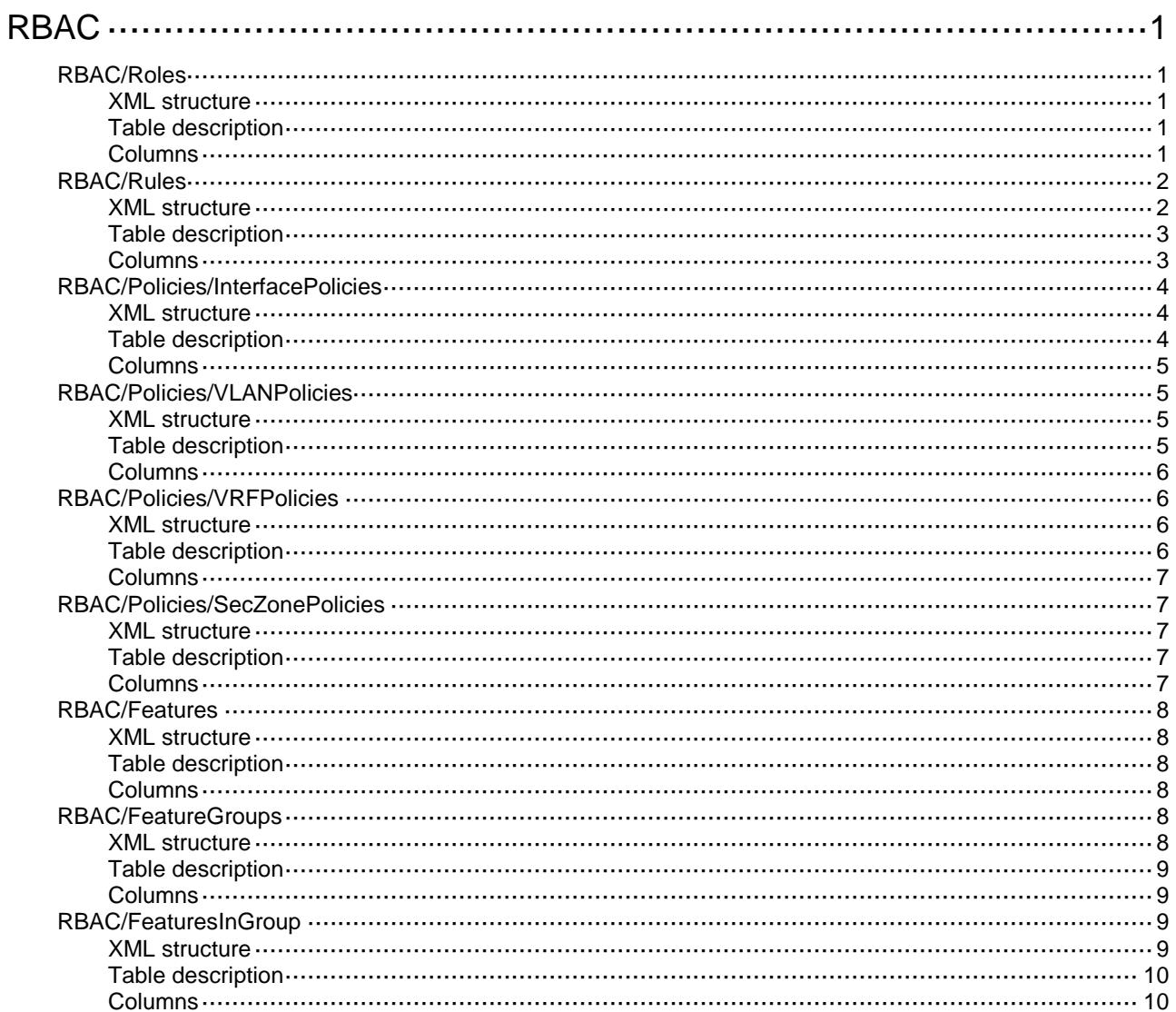

# <span id="page-3965-0"></span>**RBAC**

# <span id="page-3965-1"></span>RBAC/Roles

RBAC role table.

### <span id="page-3965-2"></span>XML structure

```
<RBAC> <Roles>
    <Role>
      <RoleName></RoleName>
      <Description></Description>
      <PermitAllInterface></PermitAllInterface>
      <PermitAllVLAN></PermitAllVLAN>
      <PermitAllVRF></PermitAllVRF>
      <PermitAllSecZone></PermitAllSecZone>
      <IsPreDefined></IsPreDefined>
      <CanAddRules></CanAddRules>
    </Role>
  </Roles>
\langle/RBAC\rangle
```
### <span id="page-3965-3"></span>Table description

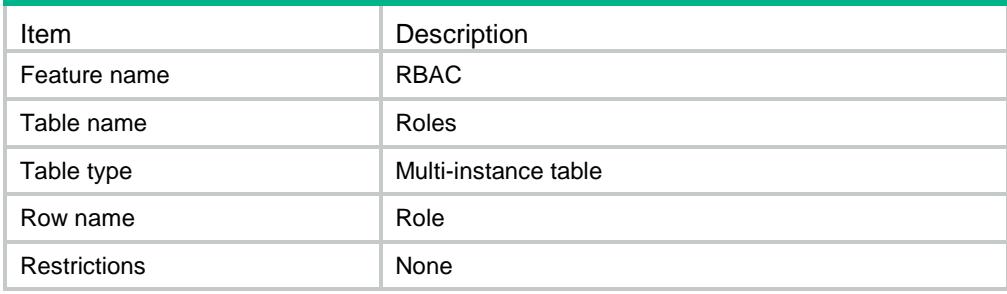

<span id="page-3965-4"></span>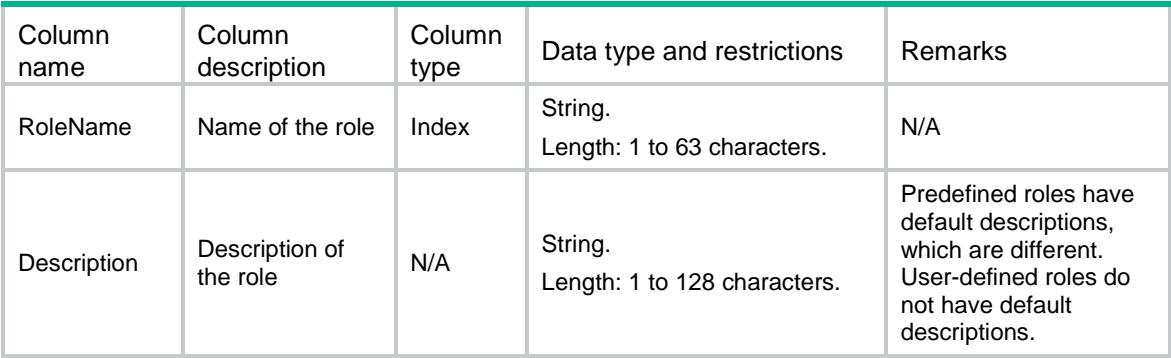

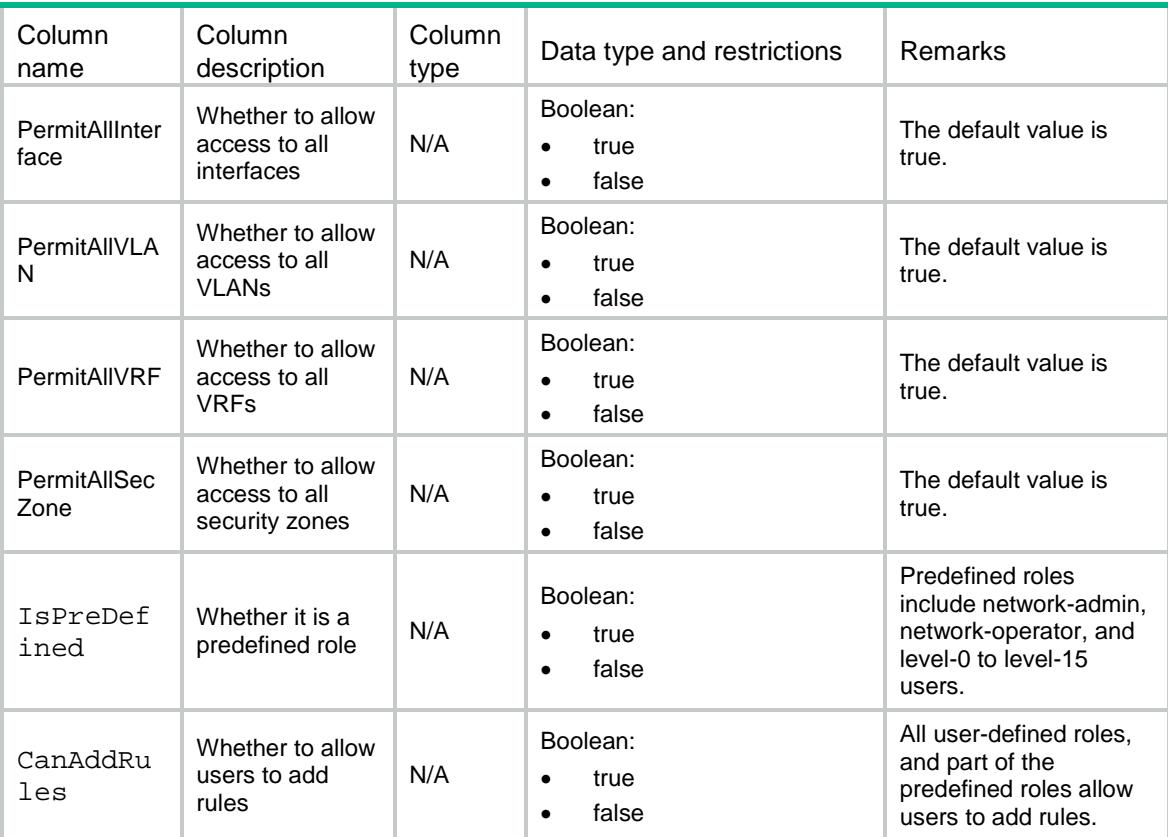

# <span id="page-3966-0"></span>RBAC/Rules

RBAC rule table.

### <span id="page-3966-1"></span>XML structure

```
<RBAC>
```
<Rules>

<Rule>

```
 <RoleName></RoleName>
```

```
 <RuleIndex></RuleIndex>
```
<IsPreDefined></IsPreDefined>

```
 <Action></Action>
```
<ReadOperation></ReadOperation>

```
 <WriteOperation></WriteOperation>
```

```
 <ExecOperation></ExecOperation>
```

```
 <EntityType></EntityType>
```

```
 <Entity></Entity>
```

```
 </Rule>
```

```
 </Rules>
```

```
\langle/RBAC\rangle
```
# <span id="page-3967-0"></span>Table description

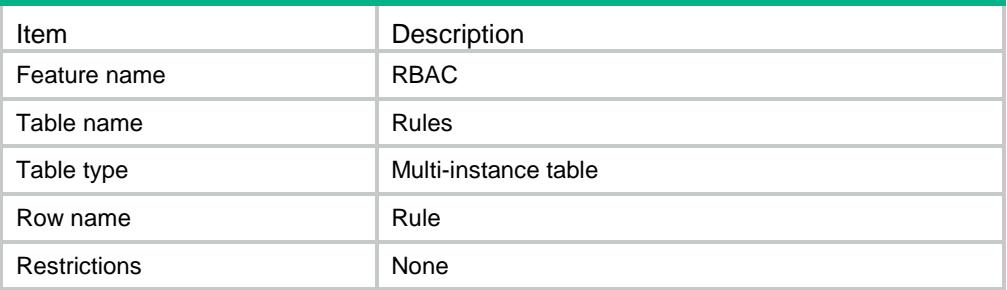

<span id="page-3967-1"></span>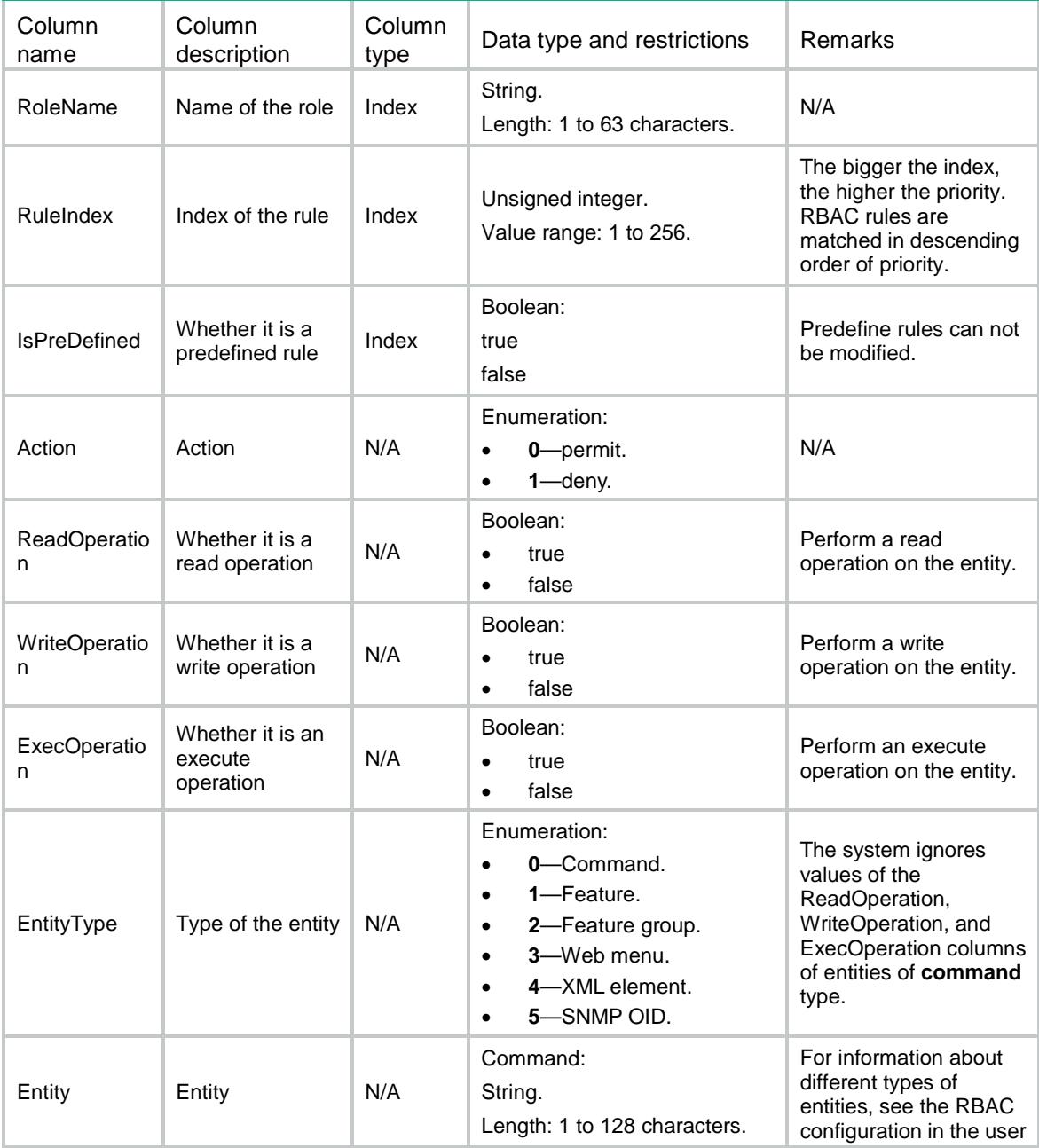

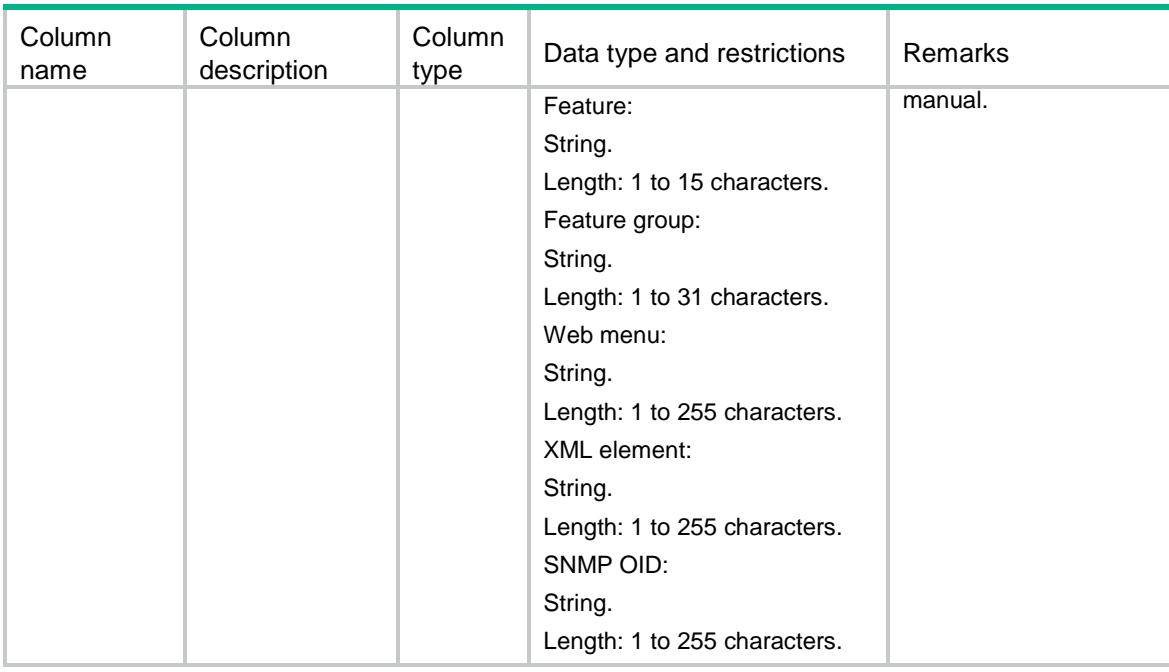

### <span id="page-3968-0"></span>RBAC/Policies/InterfacePolicies

RBAC interface policy table.

### <span id="page-3968-1"></span>XML structure

```
<RBAC>
  <Policies>
    <InterfacePolicies> 
      <Policy>
       <RoleName></RoleName>
       <InterfaceListPermitted></InterfaceListPermitted>
      </Policy>
    </InterfacePolicies>
  </Policies>
</RBAC>
```
<span id="page-3968-2"></span>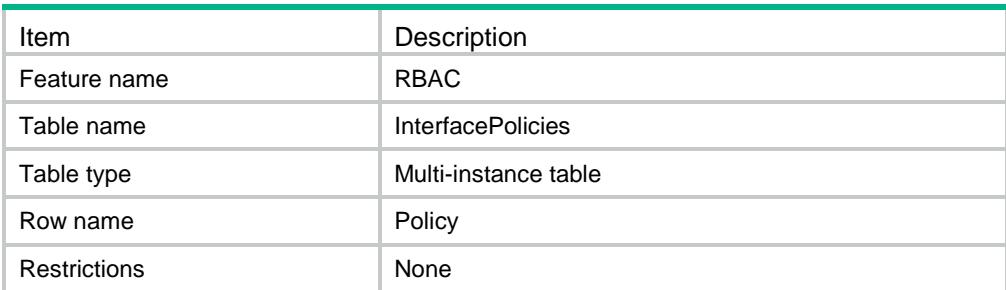

<span id="page-3969-0"></span>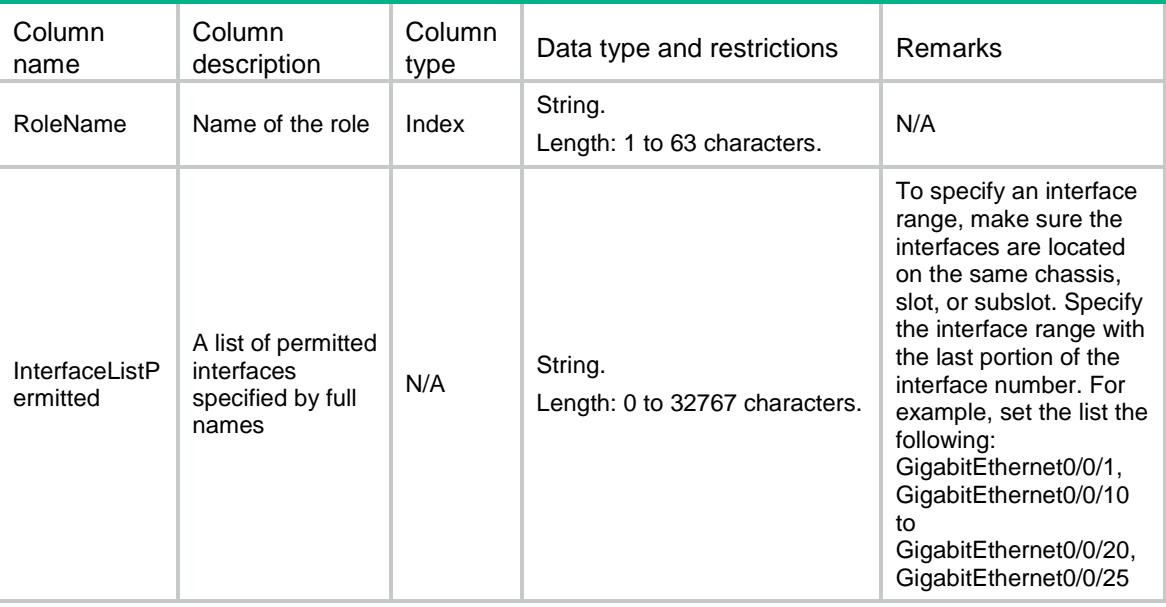

# <span id="page-3969-1"></span>RBAC/Policies/VLANPolicies

RBAC VLAN policy table.

#### <span id="page-3969-2"></span>XML structure

```
<RBAC>
  <Policies>
    <VLANPolicies> 
      <Policy>
        <RoleName></RoleName>
        <VLANListPermitted></VLANListPermitted> 
      </Policy>
    </VLANPolicies>
  </Policies>
\langle/RBAC>
```
<span id="page-3969-3"></span>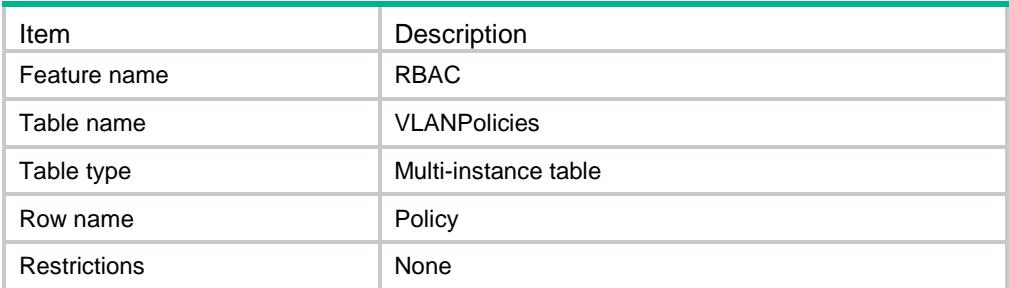

<span id="page-3970-0"></span>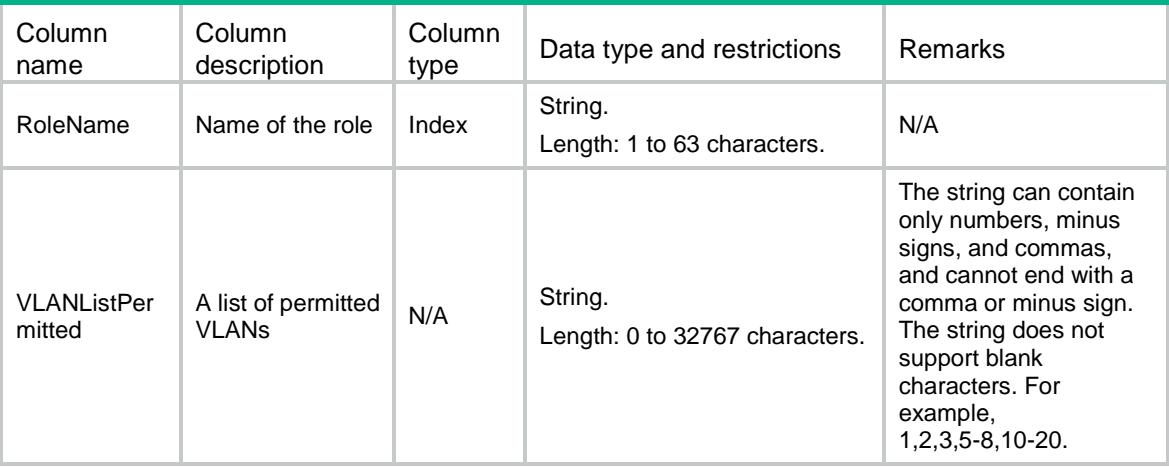

# <span id="page-3970-1"></span>RBAC/Policies/VRFPolicies

RBAC VRF policy table.

### <span id="page-3970-2"></span>XML structure

```
<RBAC>
  <Policies>
    <VRFPolicies>
      <Policy>
        <RoleName></RoleName>
        <VRFPermitted></VRFPermitted>
      </Policy>
    </VRFPolicies>
  </Policies>
\langle/RBAC>
```
<span id="page-3970-3"></span>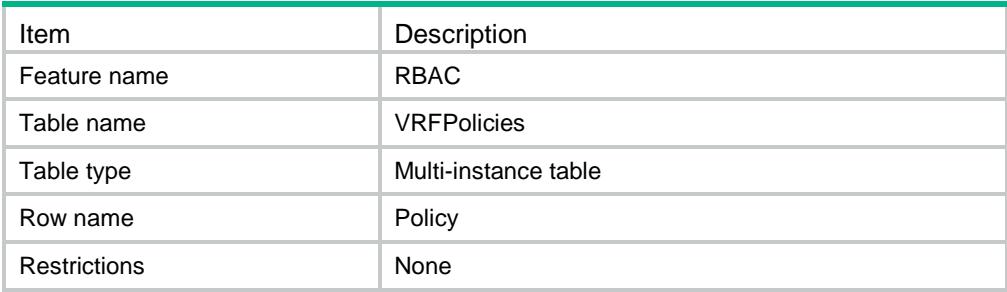

<span id="page-3971-0"></span>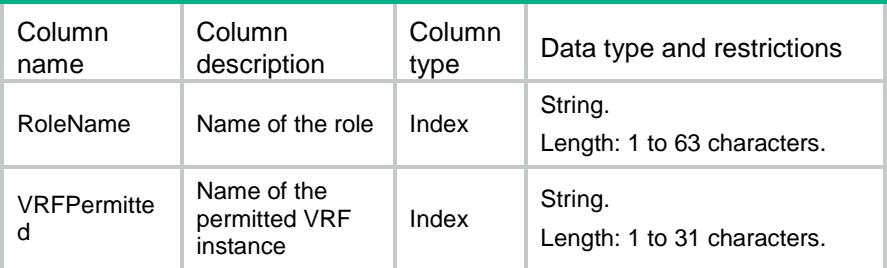

# <span id="page-3971-1"></span>RBAC/Policies/SecZonePolicies

RBAC security zone policy table.

#### <span id="page-3971-2"></span>XML structure

```
<RBAC>
   <Policies>
    <SecZonePolicies>
      <Policy>
        <RoleName></RoleName>
        <SecZonePermitted></SecZonePermitted>
      </Policy>
    </SecZonePolicies>
   </Policies>
\langle/RBAC\rangle
```
### <span id="page-3971-3"></span>Table description

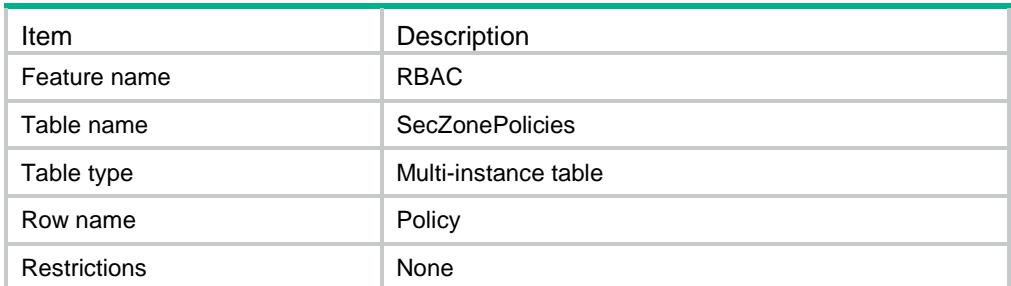

<span id="page-3971-4"></span>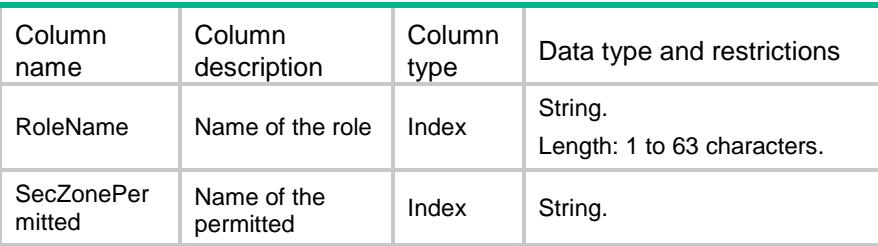

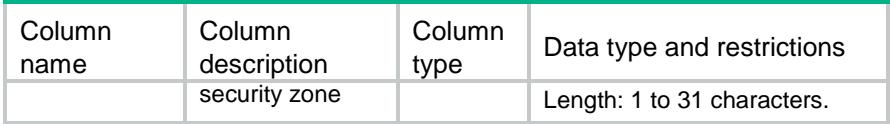

### <span id="page-3972-0"></span>RBAC/Features

RBAC feature table.

#### <span id="page-3972-1"></span>XML structure

 $<$ RBAC $>$ 

<Features>

<Feature>

<Name></Name>

<Description></Description>

</Feature>

</Features>

 $\langle$ /RBAC $>$ 

### <span id="page-3972-2"></span>Table description

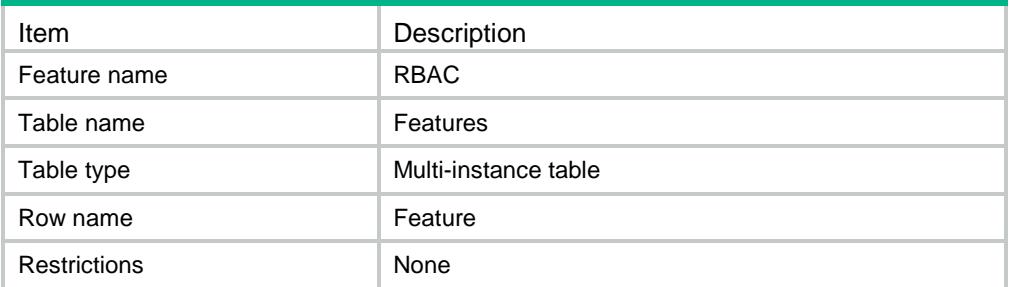

### <span id="page-3972-3"></span>**Columns**

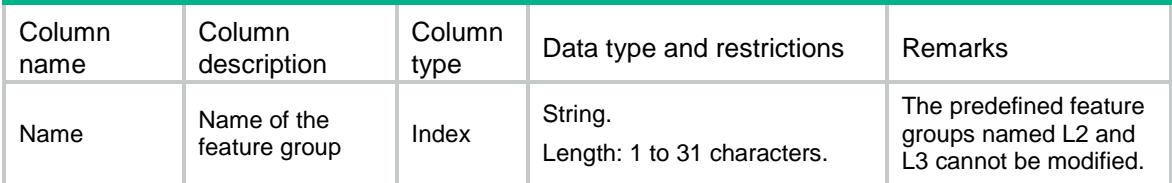

# <span id="page-3972-4"></span>RBAC/FeatureGroups

<span id="page-3972-5"></span>RBAC feature group table.

```
RBAC <FeatureGroups>
```

```
 <FeatureGroup>
```

```
 <Name></Name>
```

```
 <IsPreDefined></IsPreDefined>
```

```
 </FeatureGroup>
```

```
 </FeatureGroups>
```
 $\langle$ /RBAC $\rangle$ 

### <span id="page-3973-0"></span>Table description

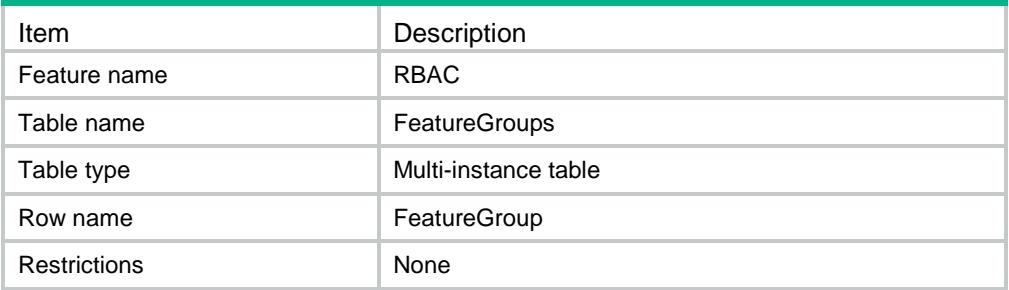

### <span id="page-3973-1"></span>Columns

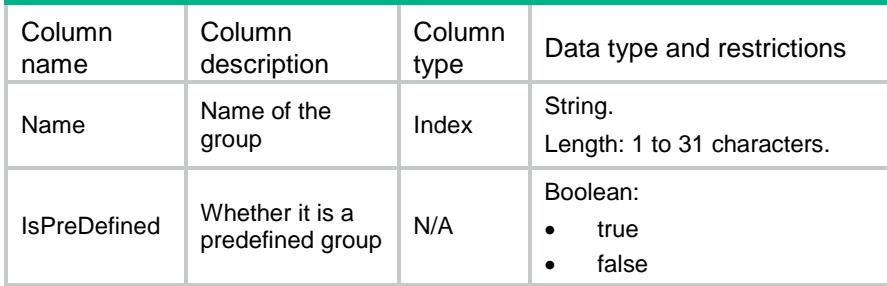

# <span id="page-3973-2"></span>RBAC/FeaturesInGroup

<span id="page-3973-3"></span>RBAC Feature In Group table.

```
<RBAC>
  <FeaturesInGroup>
    <Feature>
      <GroupName></GroupName>
      <FeatureName></FeatureName>
    </Feature>
  </FeaturesInGroup>
```

```
\langle/RBAC\rangle
```
# <span id="page-3974-0"></span>Table description

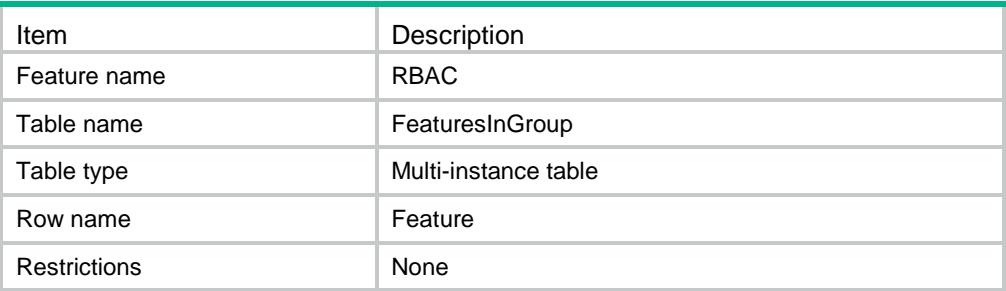

<span id="page-3974-1"></span>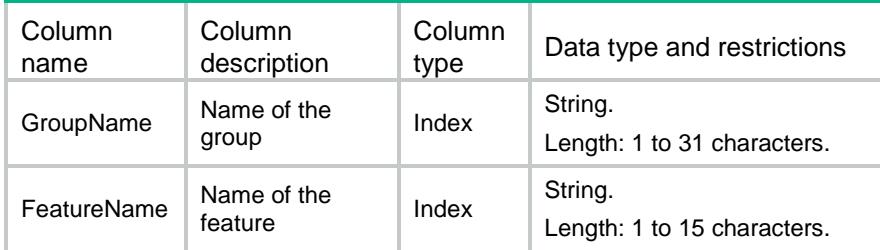

### Contents

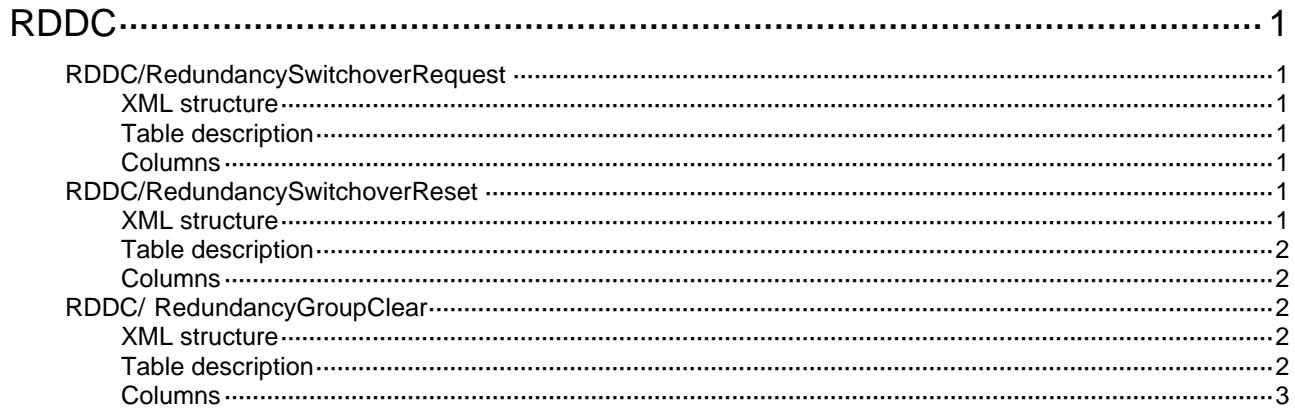

# <span id="page-3976-1"></span><span id="page-3976-0"></span>**RDDC**

# <span id="page-3976-2"></span>RDDC/RedundancySwitchoverRequest

This table is used to switch over the redundancy goup manually.

#### <span id="page-3976-3"></span>XML structure

#### <RDDC>

<RedundancySwitchoverRequest>

- <SwitchoverRequest>
	- <GroupName></GroupName>
- </SwitchoverRequest>
- </RedundancySwitchoverRequest>

```
</RDDC>
```
### <span id="page-3976-4"></span>Table description

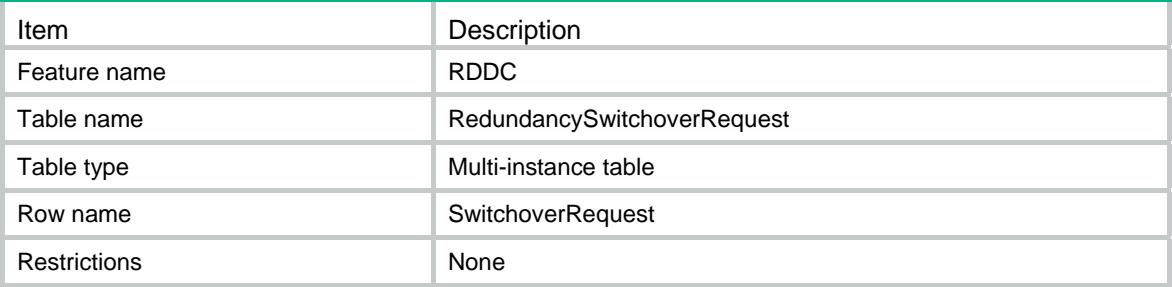

### <span id="page-3976-5"></span>Columns

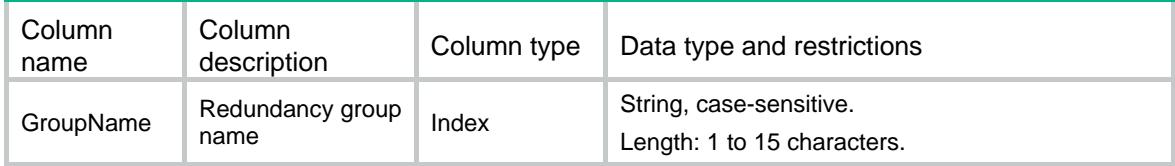

## <span id="page-3976-6"></span>RDDC/RedundancySwitchoverReset

This table is used to trigger preemption in redundancy goup manually.

#### <span id="page-3976-7"></span>XML structure

<RDDC> <RedundancySwitchoverReset> <SwitchoverReset> <GroupName></GroupName>

```
 </SwitchoverReset>
```

```
 </RedundancySwitchoverReset>
```
</RDDC>

### <span id="page-3977-1"></span><span id="page-3977-0"></span>Table description

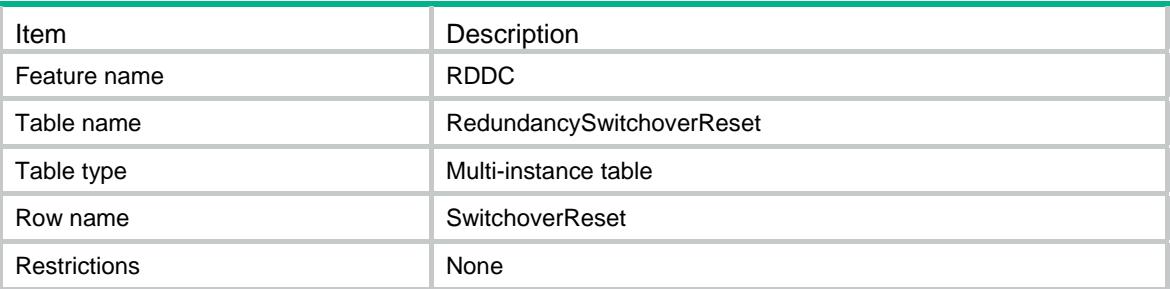

### <span id="page-3977-2"></span>**Columns**

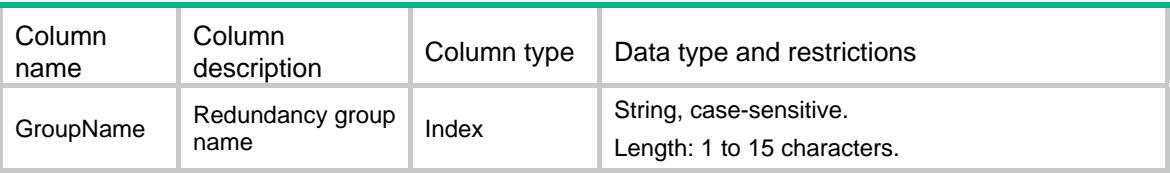

# <span id="page-3977-3"></span>RDDC/ RedundancyGroupClear

This table is used to clear redundancy group node or redundancy group itself.

### <span id="page-3977-4"></span>XML structure

```
<RDDC> 
  <RedundancyGroupClear> 
    <RedundancyClear> 
      <GroupName></GroupName> 
      <NodeID></NodeID> 
    </RedundancyClear> 
  </RedundancyGroupClear>
```

```
</RDDC>
```
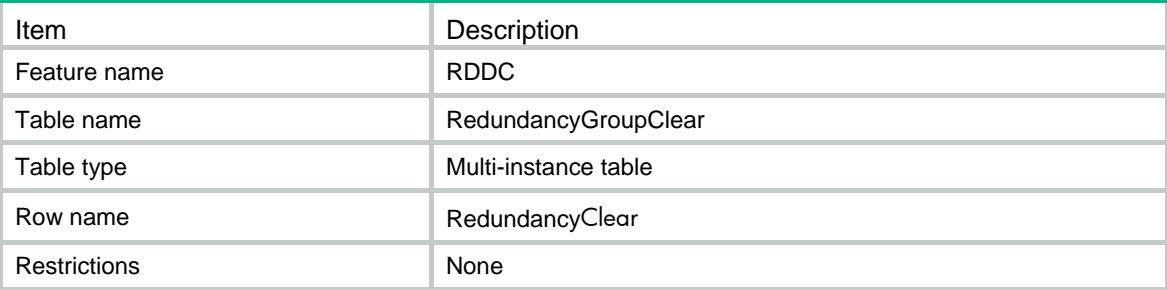

<span id="page-3978-1"></span><span id="page-3978-0"></span>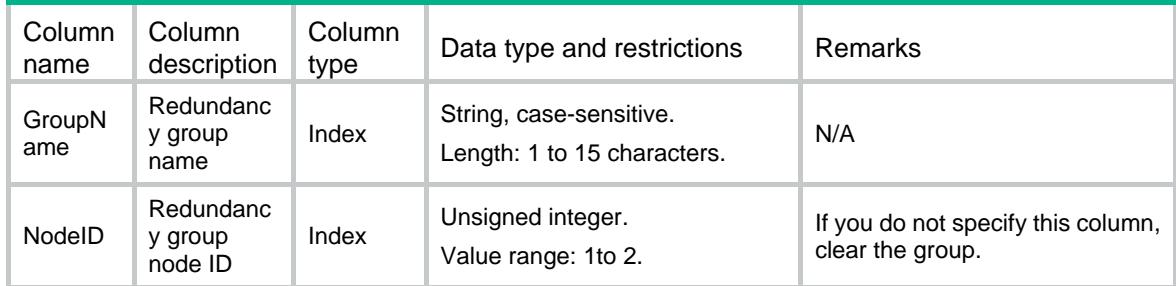

### Contents

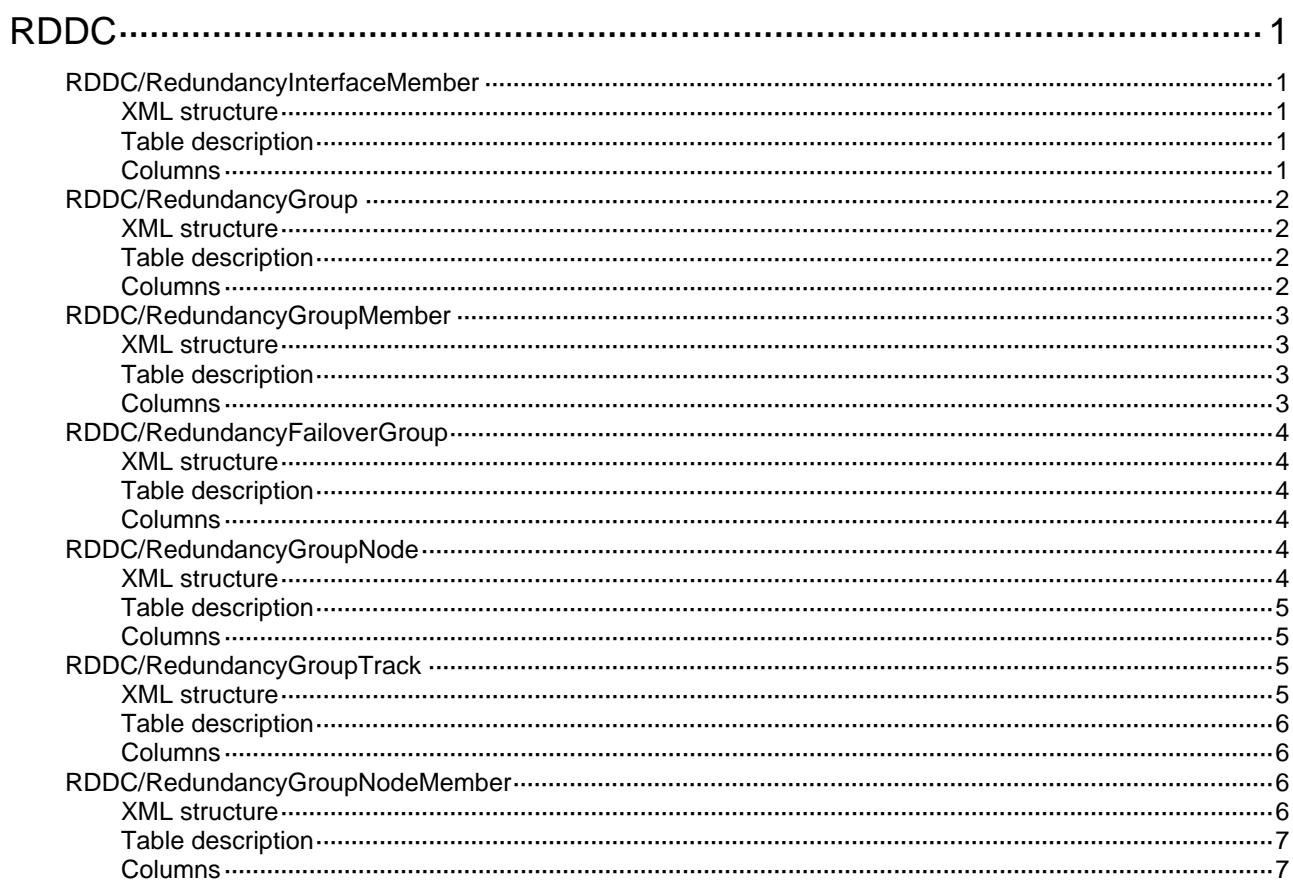

# <span id="page-3980-1"></span><span id="page-3980-0"></span>**RDDC**

# <span id="page-3980-2"></span>RDDC/RedundancyInterfaceMember

This table contains member interface information in redundancy interface.

### <span id="page-3980-3"></span>XML structure

```
<RDDC> 
  <RedundancyInterfaceMember> 
    <MemberInterface> 
      <IfIndex></IfIndex> 
      <MemberIfIndex></MemberIfIndex> 
      <Priority></Priority> 
    </MemberInterface> 
  </RedundancyInterfaceMember> 
< / RDDC >
```
### <span id="page-3980-4"></span>Table description

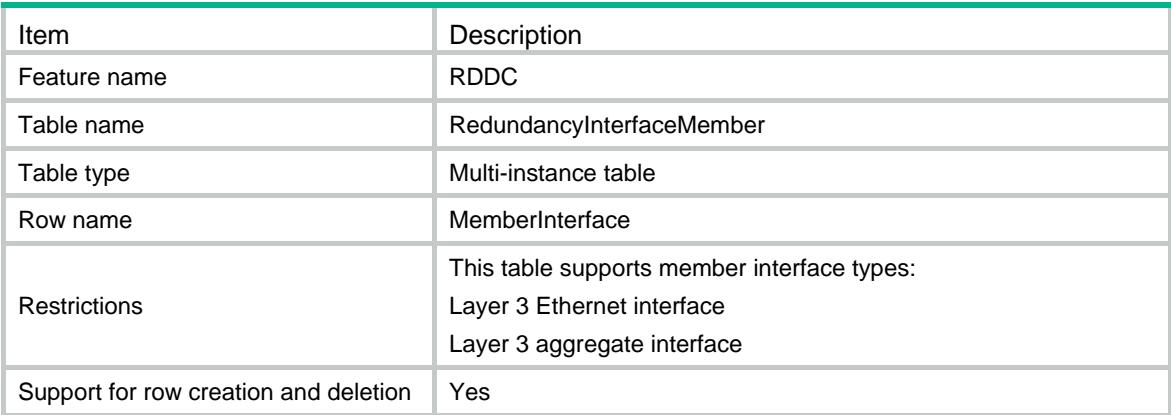

<span id="page-3980-5"></span>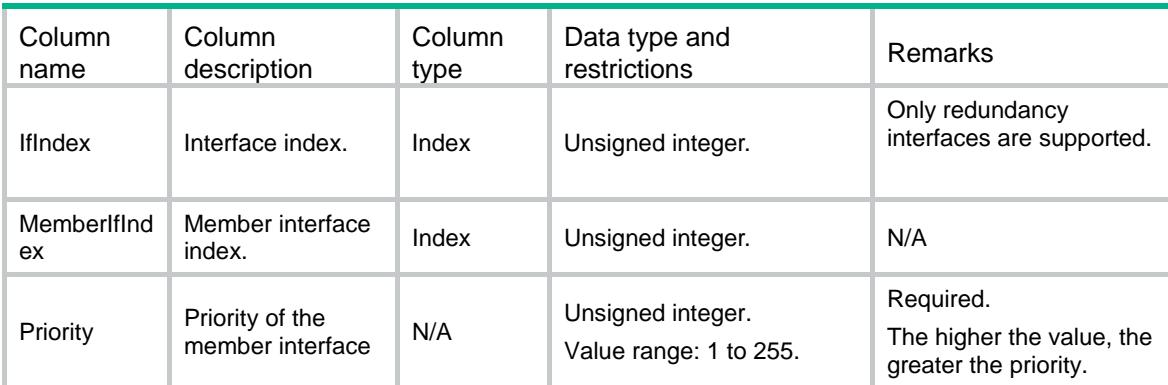

# <span id="page-3981-1"></span><span id="page-3981-0"></span>RDDC/RedundancyGroup

This table contains redundancy group information.

### <span id="page-3981-2"></span>XML structure

```
<RDDC> 
  <RedundancyGroup> 
    <Group> 
      <GroupName></GroupName>
```
 <PreemptDelay></PreemptDelay> <HoldDownInterval></HoldDownInterval>

```
 </Group>
```

```
 </RedundancyGroup>
```
</RDDC>

### <span id="page-3981-3"></span>Table description

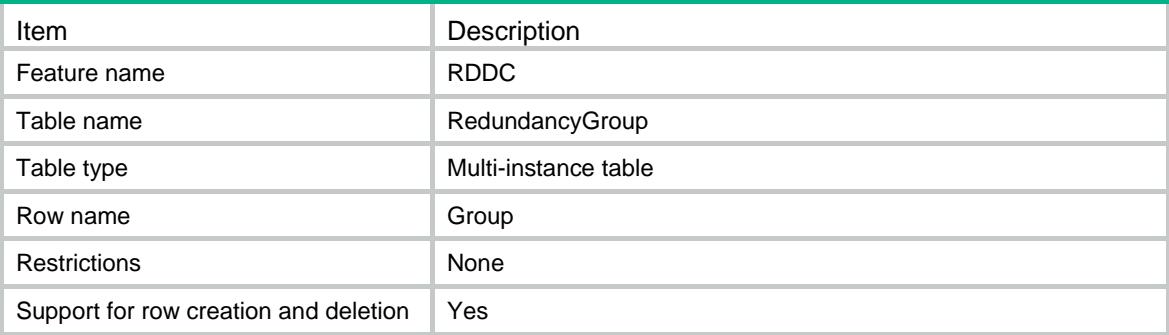

<span id="page-3981-4"></span>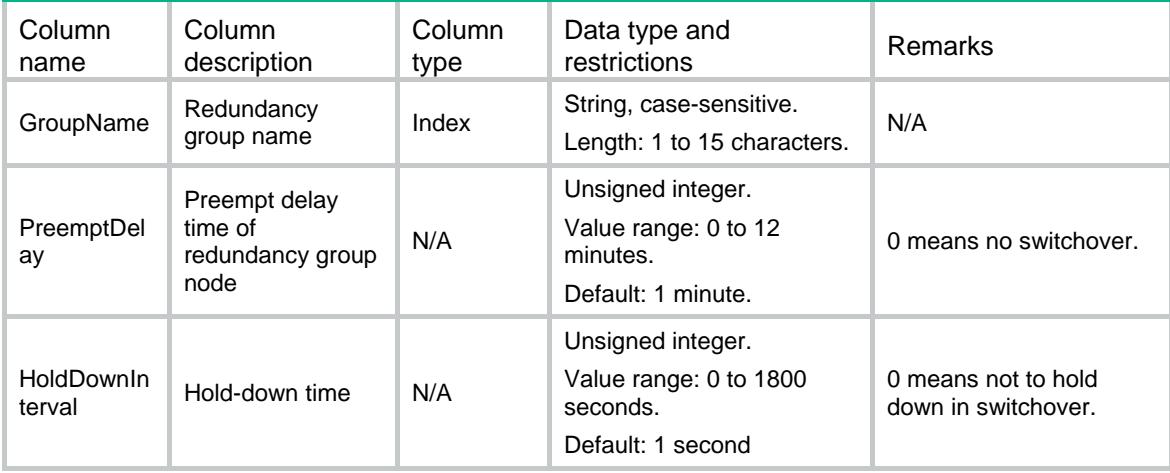

# <span id="page-3982-1"></span><span id="page-3982-0"></span>RDDC/RedundancyGroupMember

This table contains redundancy interface information in redundancy group.

#### <span id="page-3982-2"></span>XML structure

```
<RDDC>
```
<RedundancyGroupMember>

<MemberInterface>

<GroupName></GroupName>

<IfIndex></IfIndex>

<MemberInterface>

</RedundancyGroupMember>

</RDDC>

### <span id="page-3982-3"></span>Table description

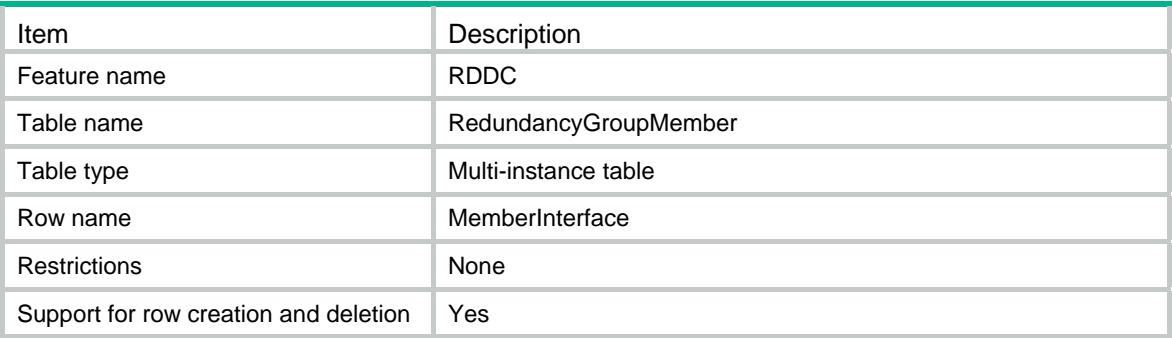

<span id="page-3982-4"></span>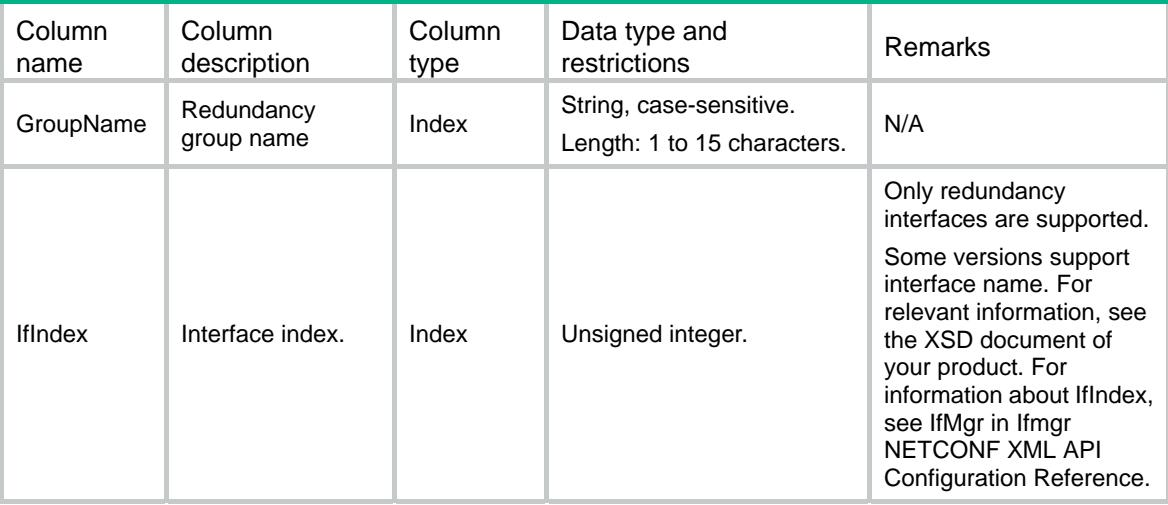

# <span id="page-3983-1"></span><span id="page-3983-0"></span>RDDC/RedundancyFailoverGroup

This table contains failover group information in redundancy group.

#### <span id="page-3983-2"></span>XML structure

```
<RDDC> 
  <RedundancyFailoverGroup>
```
<FailoverGroup>

<GroupName></GroupName>

- <FailoverGroupName></FailoverGroupName>
- </FailoverGroup>
- </RedundancyFailoverGroup>

</RDDC>

### <span id="page-3983-3"></span>Table description

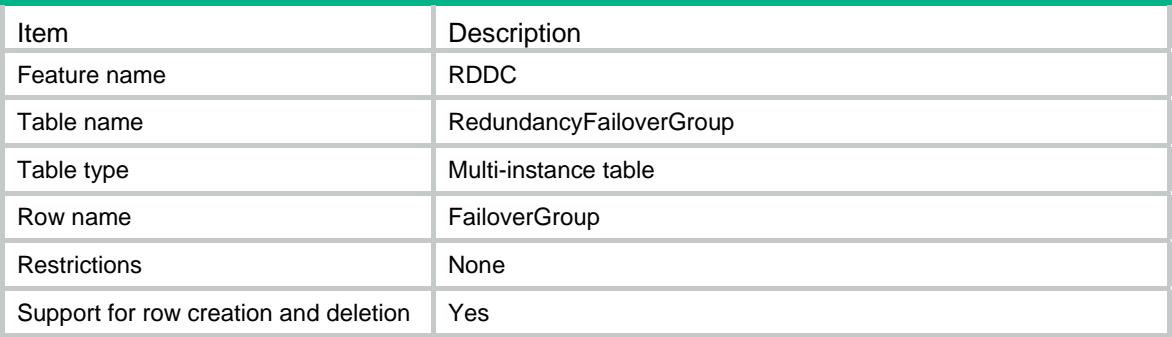

### <span id="page-3983-4"></span>Columns

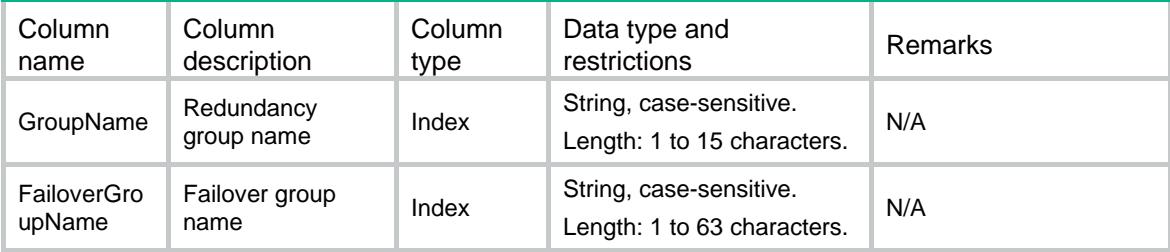

## <span id="page-3983-6"></span><span id="page-3983-5"></span>RDDC/RedundancyGroupNode

This table contains redundancy group node information in redundancy group.

```
<RDDC> 
  <RedundancyGroupNode> 
    <Node> 
      <GroupName></GroupName>
```

```
 <NodeID></NodeID> 
      <Priority></Priority> 
      <BindChassis></BindChassis> 
    </Node> 
  </RedundancyGroupNode> 
< / RDDC >
```
### <span id="page-3984-1"></span>Table description

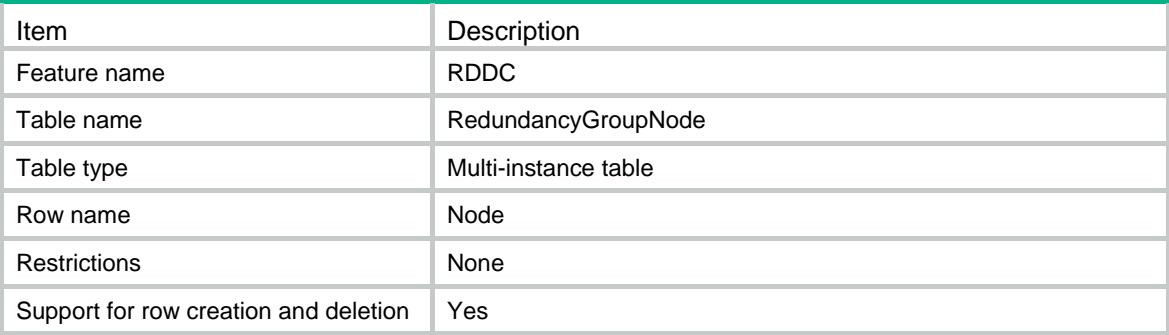

#### <span id="page-3984-2"></span>Columns

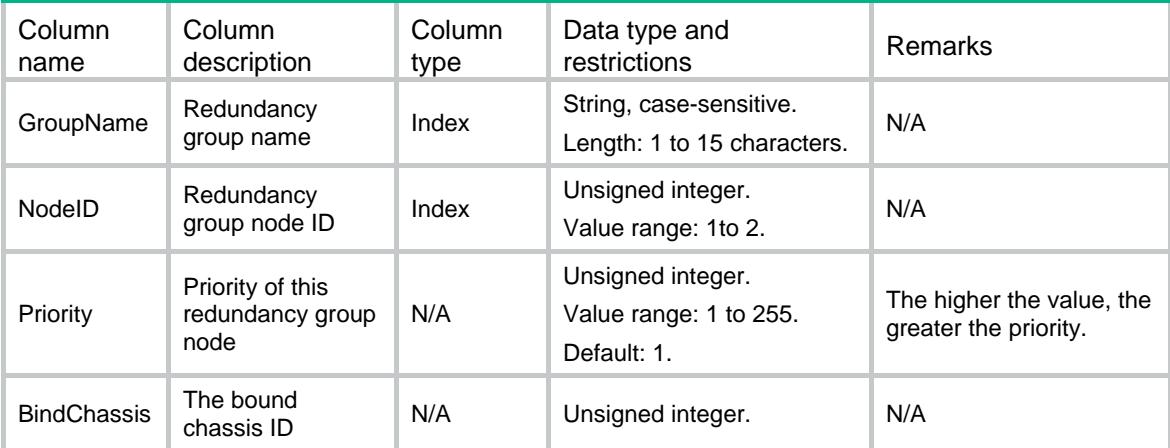

### <span id="page-3984-4"></span><span id="page-3984-3"></span>RDDC/RedundancyGroupTrack

This table contains track information of redundancy group node.

```
<RDDC> 
  <RedundancyGroupTrack> 
    <Track> 
      <GroupName></GroupName> 
      <NodeID></NodeID> 
      <TrackID></TrackID> 
      <ReducePriority></ReducePriority>
```

```
 <IfIndex></IfIndex> 
    </Track> 
   </RedundancyGroupTrack> 
</RDDC>
```
### <span id="page-3985-1"></span>Table description

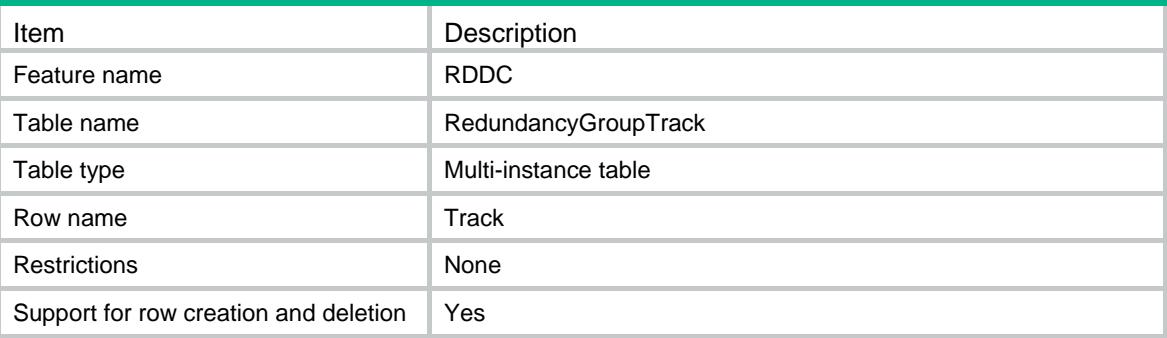

### <span id="page-3985-2"></span>**Columns**

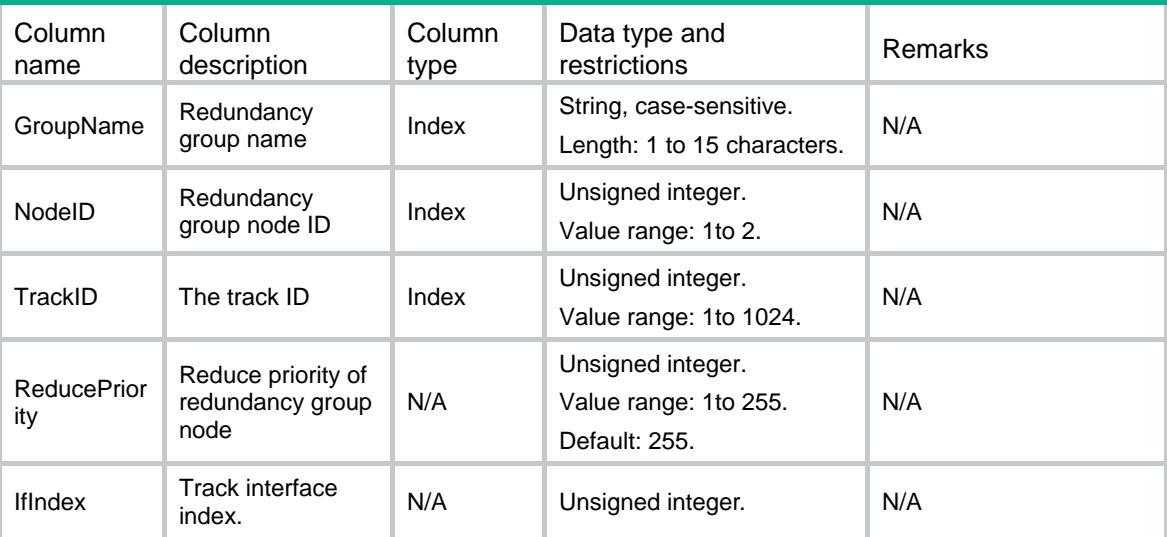

# <span id="page-3985-4"></span><span id="page-3985-3"></span>RDDC/RedundancyGroupNodeMember

This table contains member interface information in redundancy group node.

```
<RDDC> 
  <RedundancyGroupNodeMember> 
    <MemberInterface> 
      <GroupName></GroupName> 
      <NodeID></NodeID> 
      <IfIndex></IfIndex> 
    </MemberInterface>
```

```
 </RedundancyGroupNodeMember>
```
</RDDC>

### <span id="page-3986-1"></span><span id="page-3986-0"></span>Table description

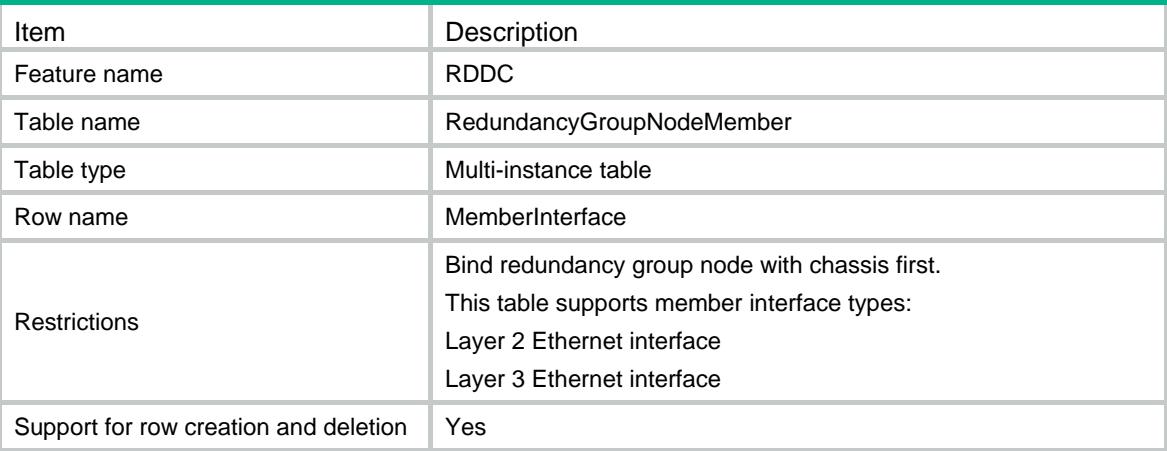

<span id="page-3986-2"></span>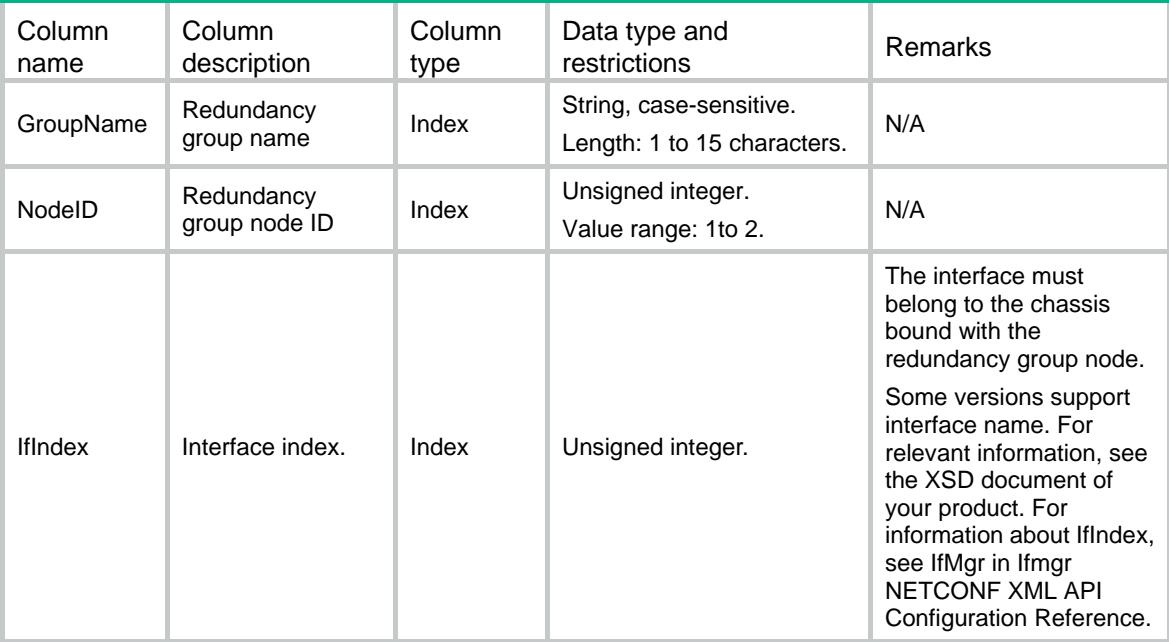

### Contents

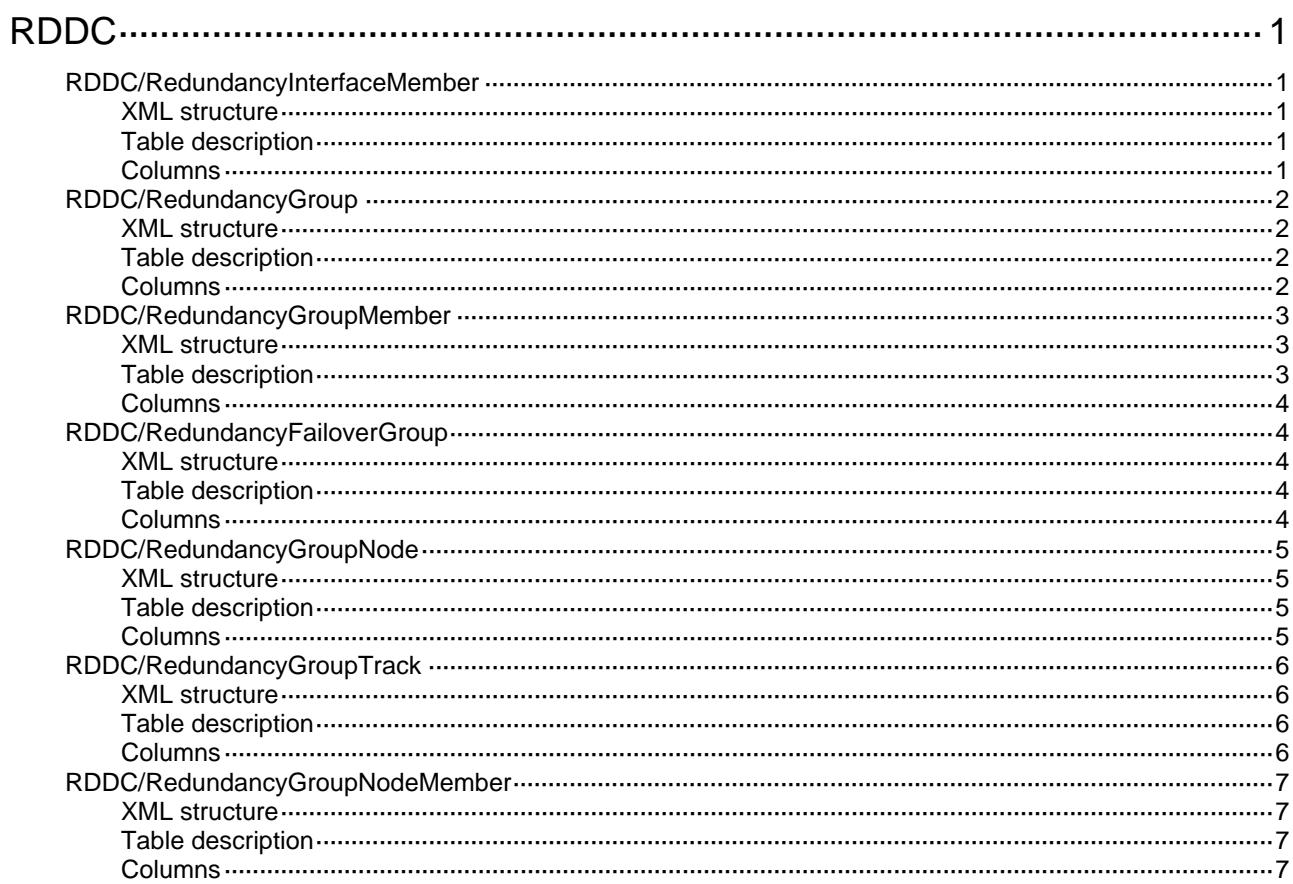

# <span id="page-3988-1"></span><span id="page-3988-0"></span>**RDDC**

# <span id="page-3988-2"></span>RDDC/RedundancyInterfaceMember

This table contains member interface information in redundancy interface.

### <span id="page-3988-3"></span>XML structure

```
<RDDC> 
  <RedundancyInterfaceMember> 
    <MemberInterface> 
      <IfIndex></IfIndex> 
      <MemberIfIndex></MemberIfIndex> 
      <Priority></Priority> 
      <ActiveStatus></ActiveStatus> 
      <HoldStatus></HoldStatus> 
    </MemberInterface> 
  </RedundancyInterfaceMember> 
< / RDDC >
```
### <span id="page-3988-4"></span>Table description

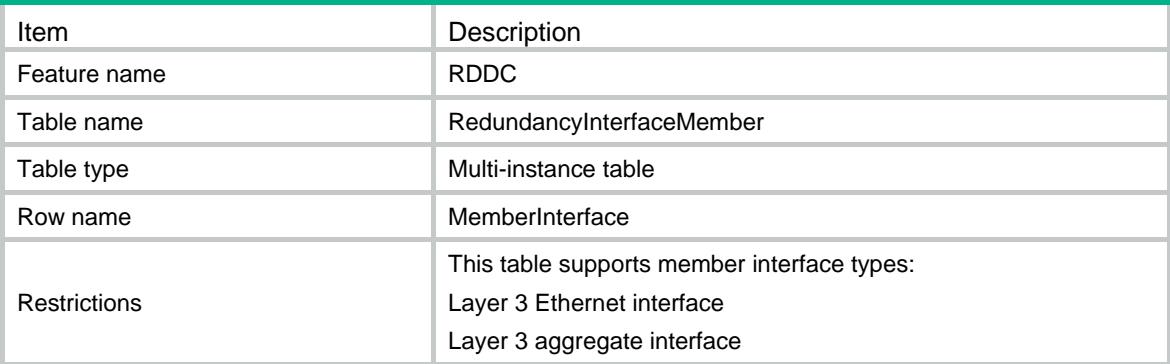

<span id="page-3988-5"></span>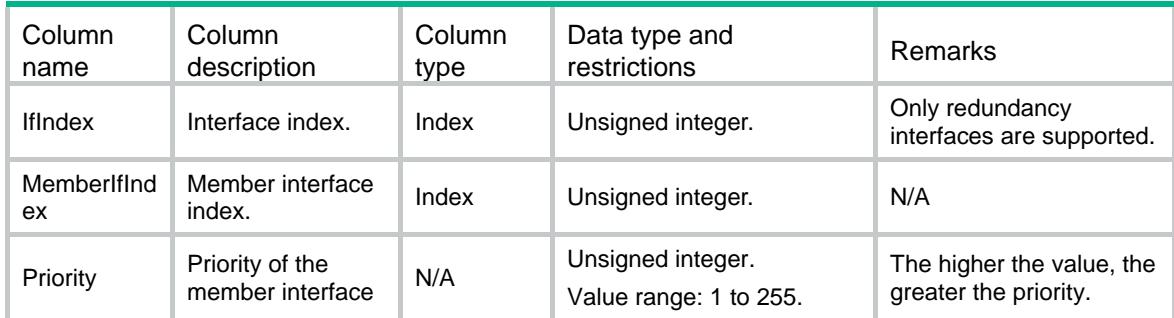

<span id="page-3989-0"></span>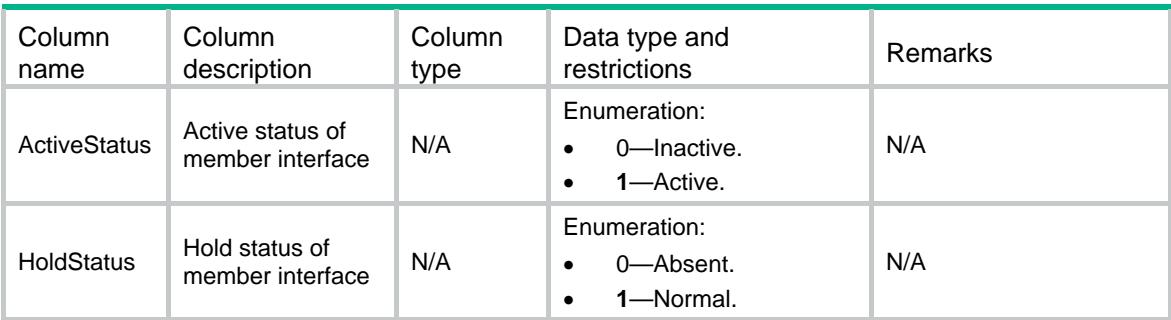

# <span id="page-3989-1"></span>RDDC/RedundancyGroup

This table contains redundancy group information.

### <span id="page-3989-2"></span>XML structure

```
<RDDC> 
   <RedundancyGroup> 
    <Group> 
      <GroupName></GroupName> 
      <PreemptDelay></PreemptDelay> 
      <HoldDownInterval></HoldDownInterval> 
      <HoldDownTimeRemained></HoldDownTimeRemained> 
      <PreemptDelayRemained></PreemptDelayRemained> 
     <SwitchoverRequest></SwitchoverRequest> 
    </Group> 
   </RedundancyGroup> 
\langle RDDC\rangle
```
### <span id="page-3989-3"></span>Table description

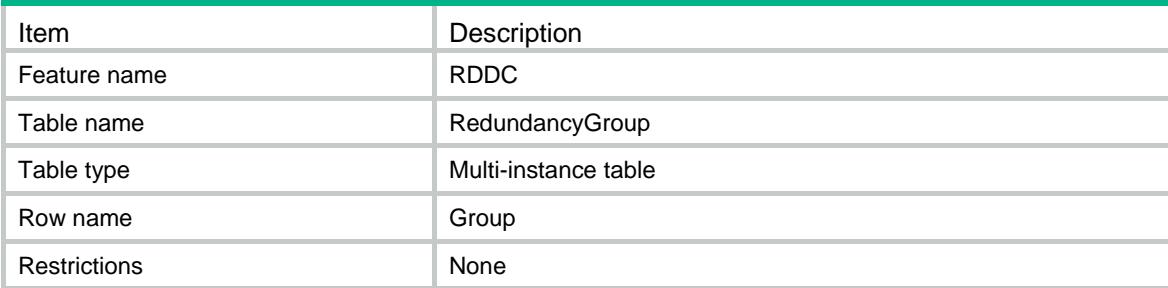

<span id="page-3989-4"></span>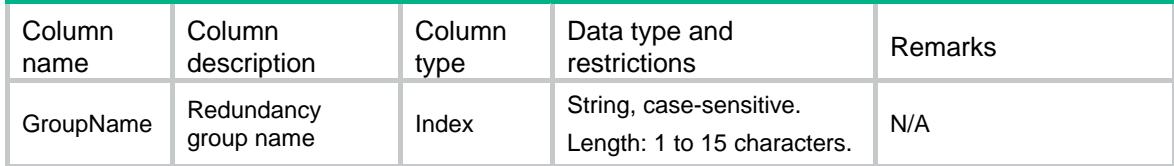

<span id="page-3990-0"></span>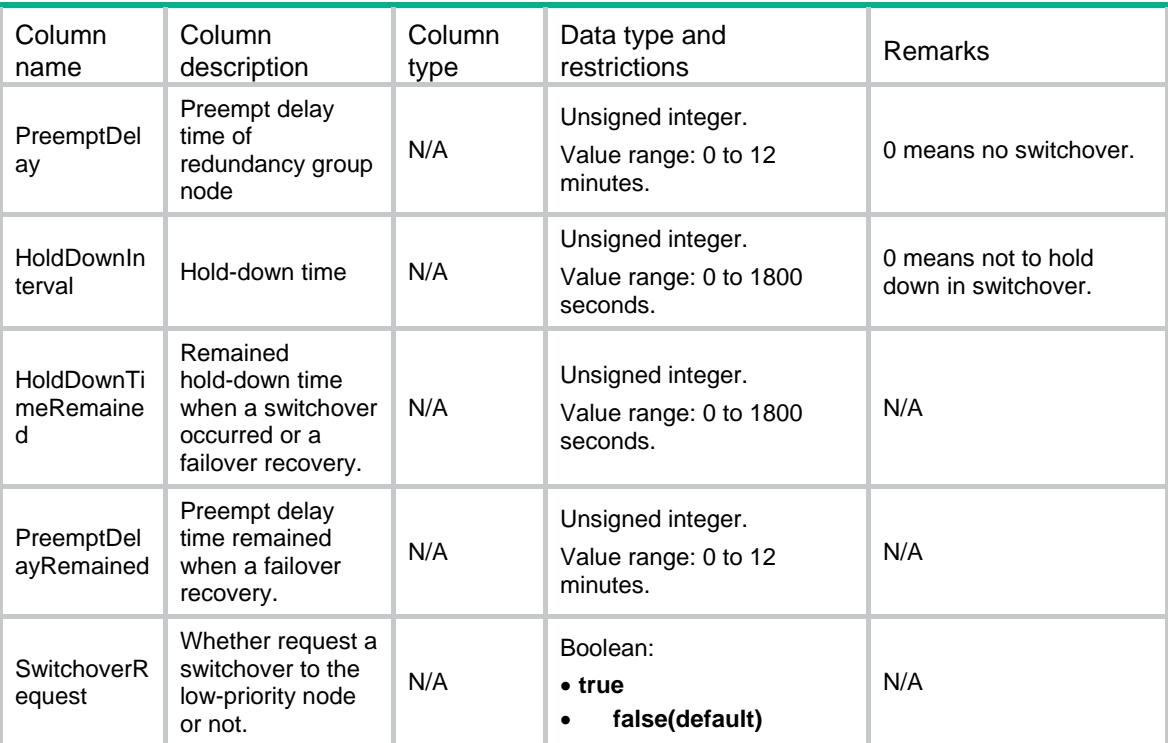

### <span id="page-3990-1"></span>RDDC/RedundancyGroupMember

This table contains redundancy interface information in redundancy group.

### <span id="page-3990-2"></span>XML structure

```
<RDDC>
```
<RedundancyGroupMember>

<MemberInterface>

<GroupName></GroupName>

<IfIndex></IfIndex>

<MemberInterface>

</RedundancyGroupMember>

<span id="page-3990-3"></span></RDDC>

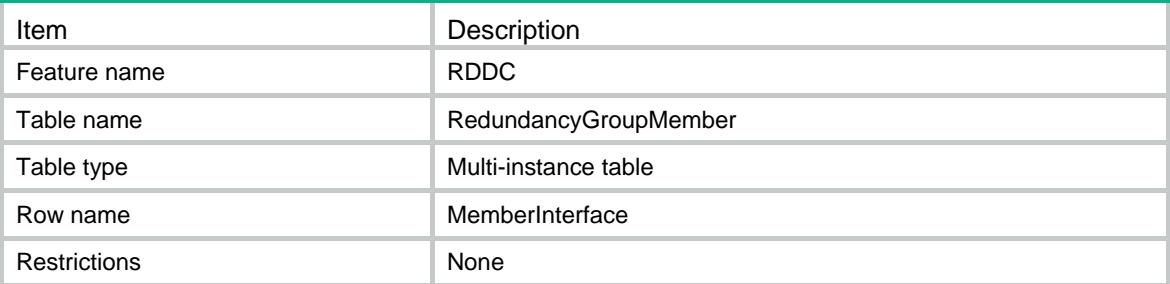

<span id="page-3991-1"></span><span id="page-3991-0"></span>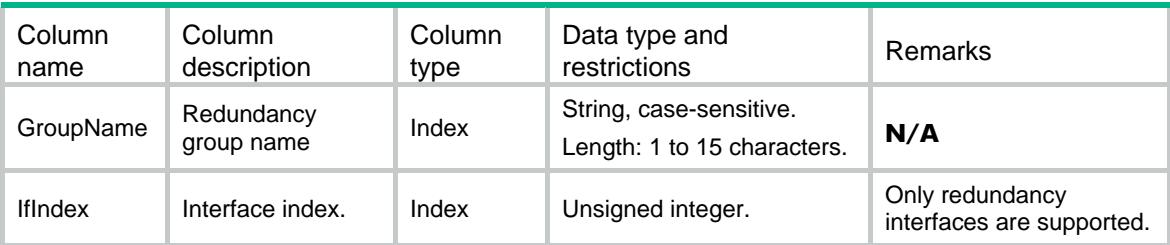

### <span id="page-3991-2"></span>RDDC/RedundancyFailoverGroup

This table contains failover group information in redundancy group.

#### <span id="page-3991-3"></span>XML structure

<RDDC>

```
 <RedundancyFailoverGroup>
```

```
 <FailoverGroup>
```

```
 <GroupName></GroupName>
```

```
 <FailoverGroupName></FailoverGroupName>
```

```
 </FailoverGroup>
```

```
 </RedundancyFailoverGroup>
```
</RDDC>

### <span id="page-3991-4"></span>Table description

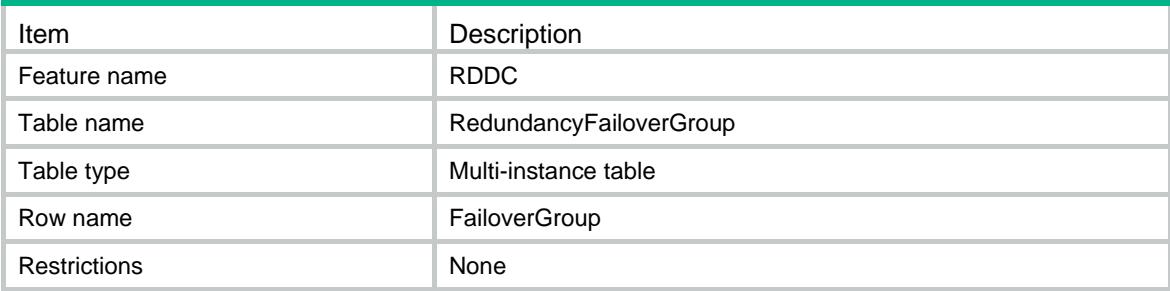

<span id="page-3991-5"></span>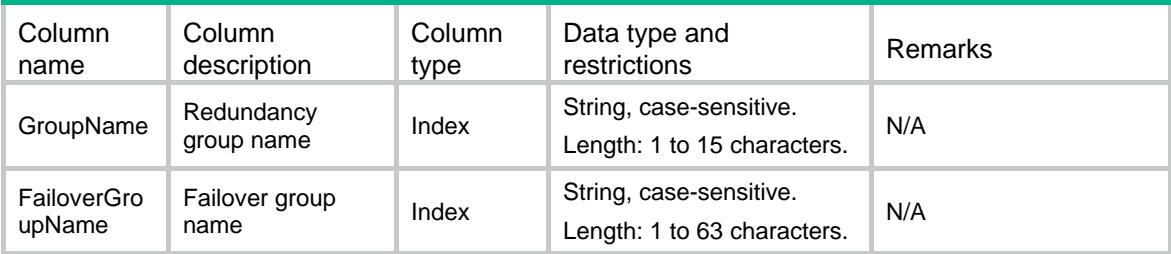

# <span id="page-3992-1"></span><span id="page-3992-0"></span>RDDC/RedundancyGroupNode

This table contains the information of redundancy group node.

### <span id="page-3992-2"></span>XML structure

```
<RDDC> 
  <RedundancyGroupNode> 
    <Node> 
      <GroupName></GroupName> 
      <NodeID></NodeID> 
      <Priority></Priority> 
      <BindChassis></BindChassis> 
      <TrackWeight></TrackWeight> 
      <Status></Status> 
    </Node> 
  </RedundancyGroupNode>
```
</RDDC>

### <span id="page-3992-3"></span>Table description

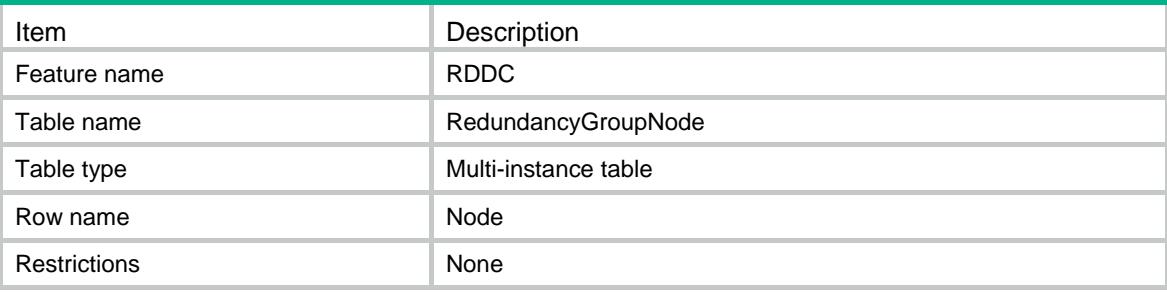

<span id="page-3992-4"></span>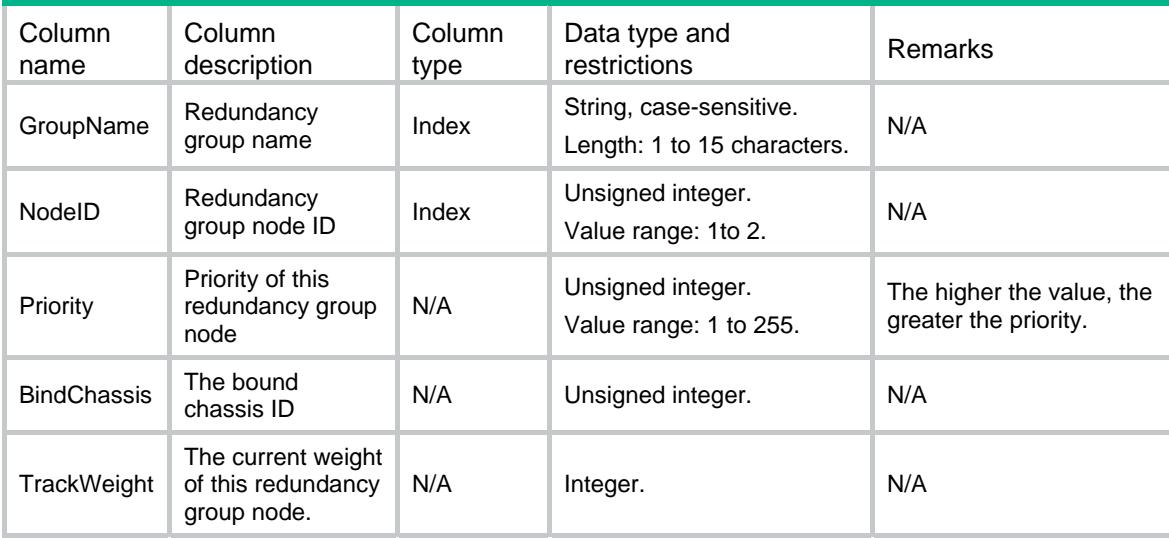

<span id="page-3993-0"></span>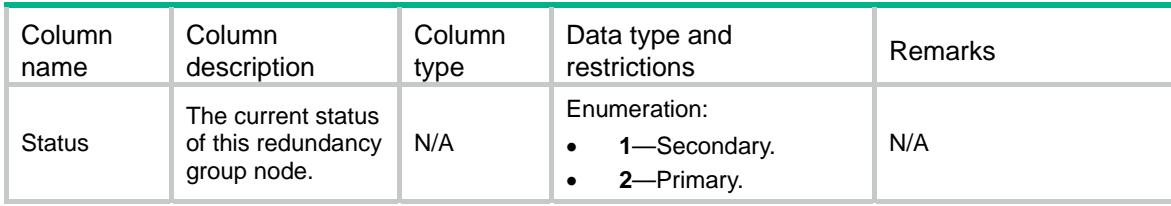

### <span id="page-3993-1"></span>RDDC/RedundancyGroupTrack

This table contains track information of redundancy group node.

#### <span id="page-3993-2"></span>XML structure

```
<RDDC>
```
<RedundancyGroupTrack>

<Track>

```
 <GroupName></GroupName>
```
<NodeID></NodeID>

```
 <TrackID></TrackID>
```

```
 <ReducePriority></ReducePriority>
```

```
 <IfIndex></IfIndex>
```
</Track>

```
 </RedundancyGroupTrack>
```
</RDDC>

### <span id="page-3993-3"></span>Table description

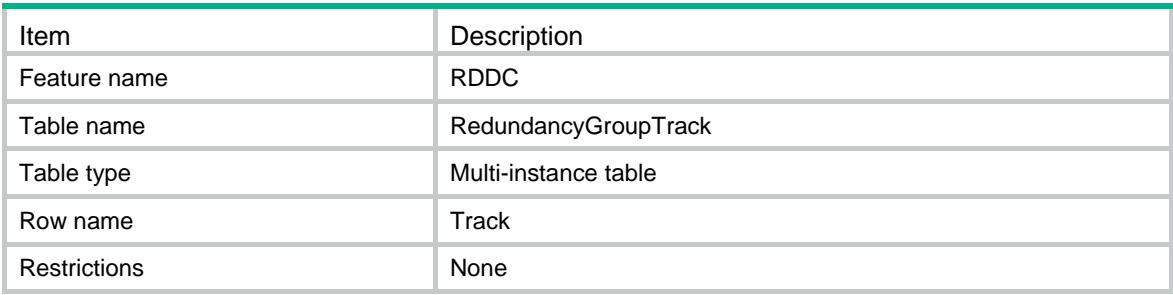

<span id="page-3993-4"></span>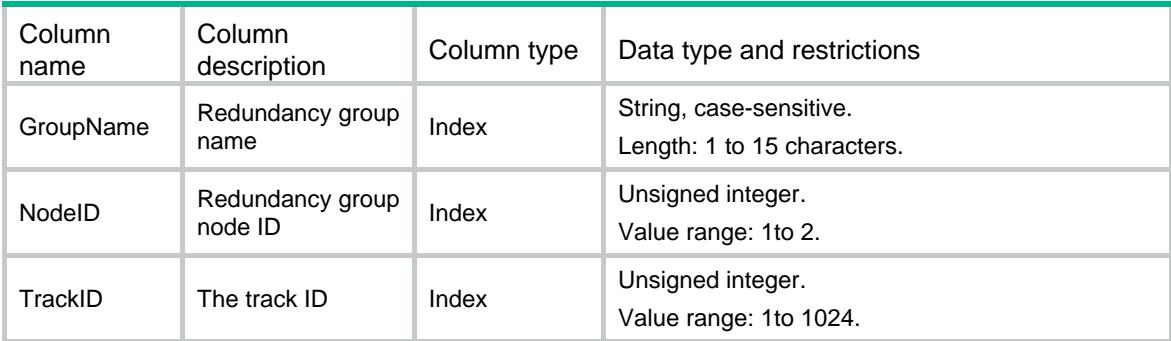

<span id="page-3994-0"></span>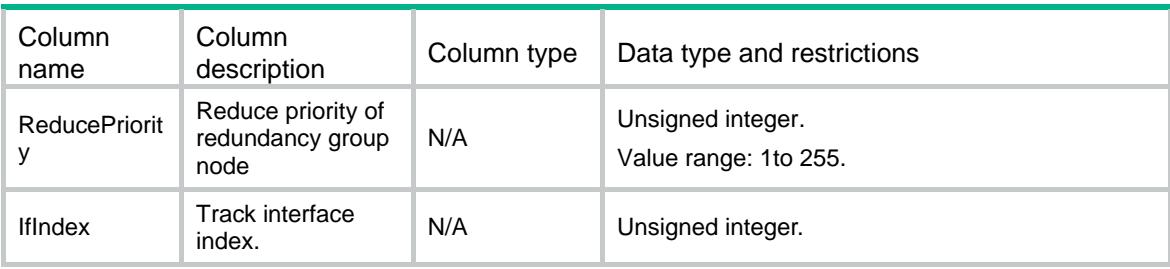

# <span id="page-3994-1"></span>RDDC/RedundancyGroupNodeMember

This table contains member interface information in redundancy group node.

### <span id="page-3994-2"></span>XML structure

#### <RDDC>

```
 <RedundancyGroupNodeMember>
```
<MemberInterface>

<GroupName></GroupName>

```
 <NodeID></NodeID>
```

```
 <IfIndex></IfIndex>
```

```
 </MemberInterface>
```

```
 </RedundancyGroupNodeMember>
```
</RDDC>

### <span id="page-3994-3"></span>Table description

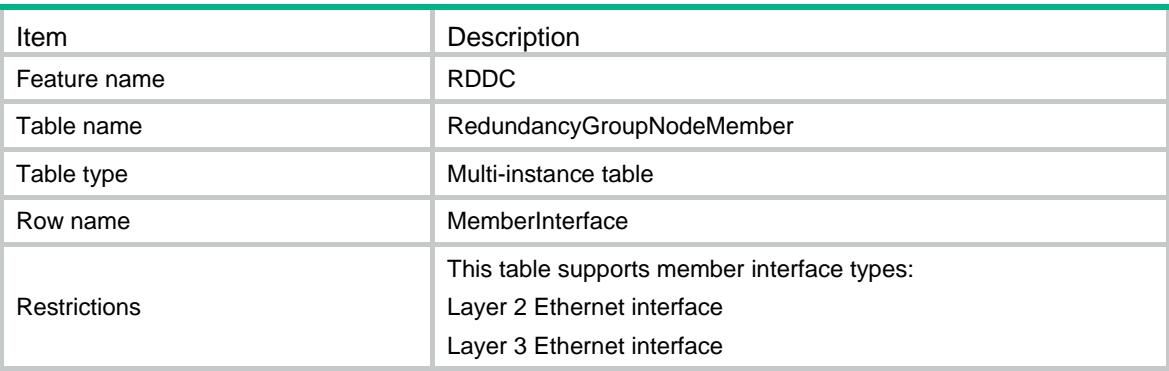

<span id="page-3994-4"></span>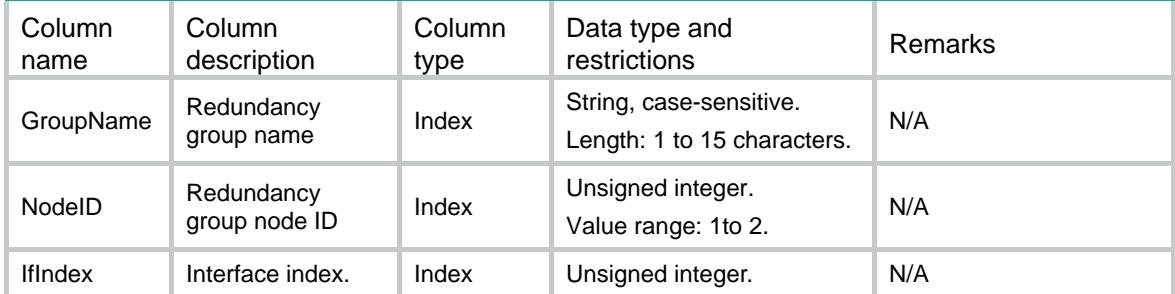

### Contents

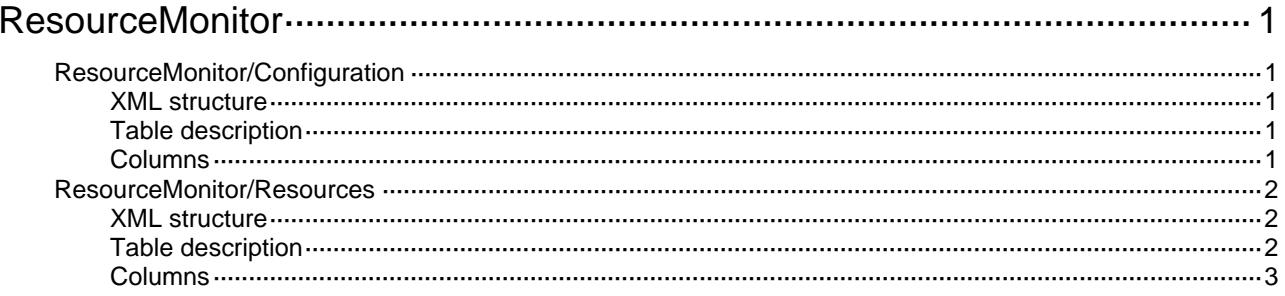
# **ResourceMonitor**

# ResourceMonitor/Configuration

This table contains usage information about the resource monitor.

#### XML structure

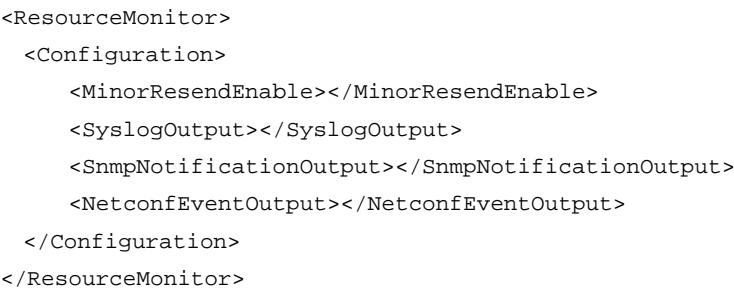

## Table description

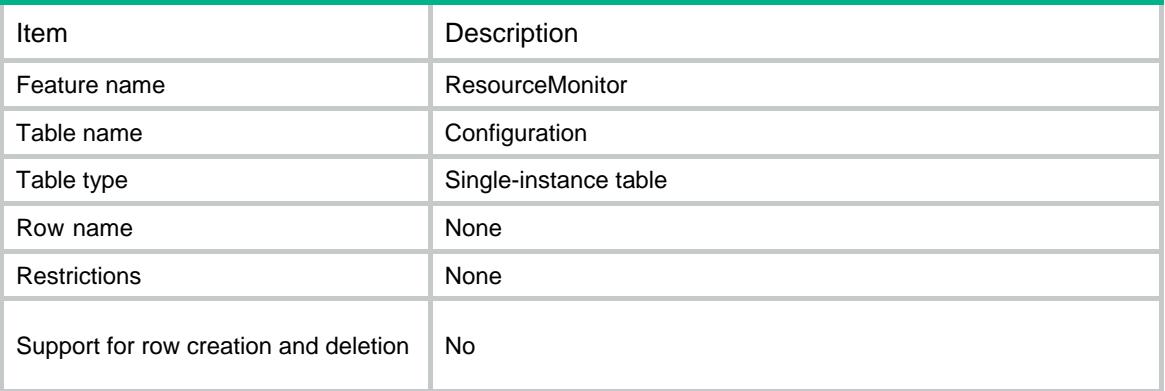

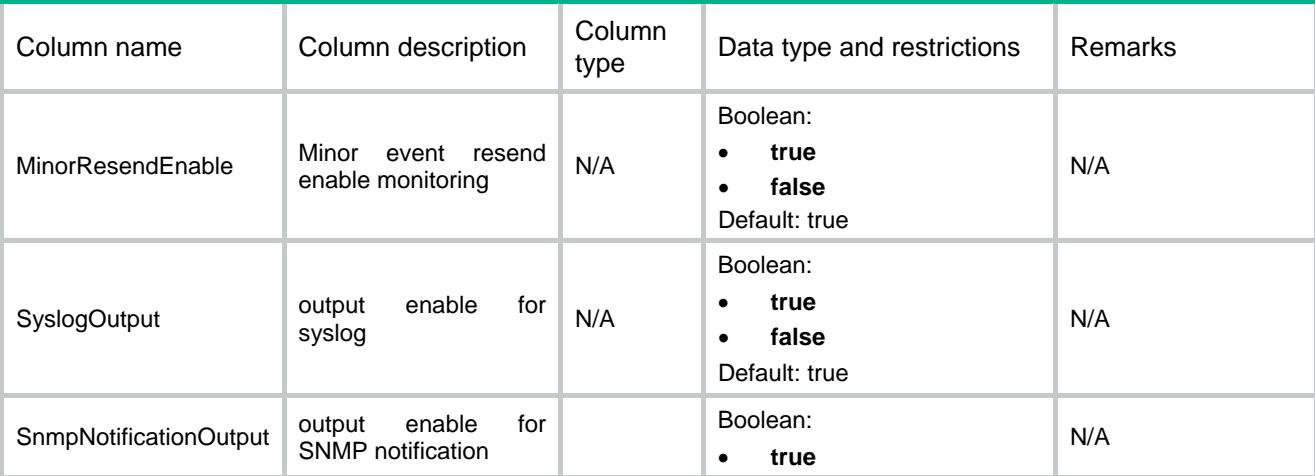

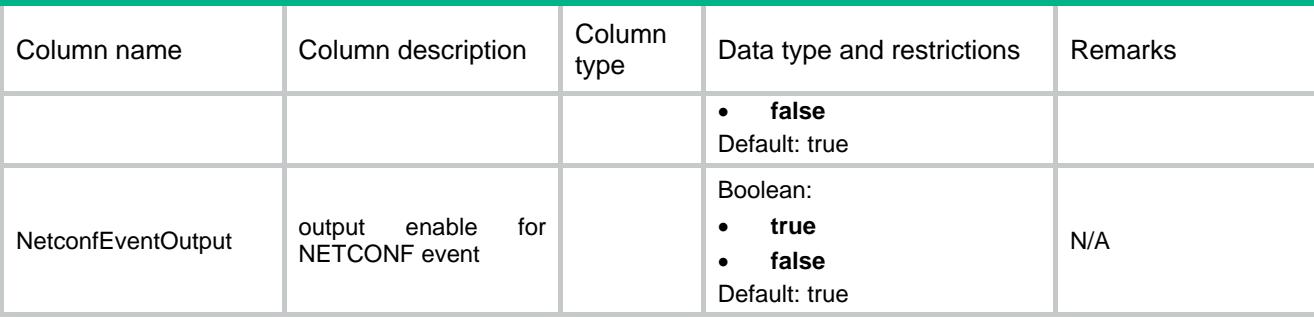

## ResourceMonitor/Resources

This table contains usage information about the resource monitor.

#### XML structure

```
<ResourceMonitor>
```

```
 < Resources >
    <Resource>
      <DeviceNode>
        <Chassis></Chassis>
        <Slot></Slot>
        <CPUID></CPUID>
      </DeviceNode>
      <Name></Name>
      <Unit></Unit>
      <MinorThreshold></MinorThreshold>
      <SevereThreshold></SevereThreshold>
    </Resource>
  </Resources>
</ResourceMonitor>
```
## Table description

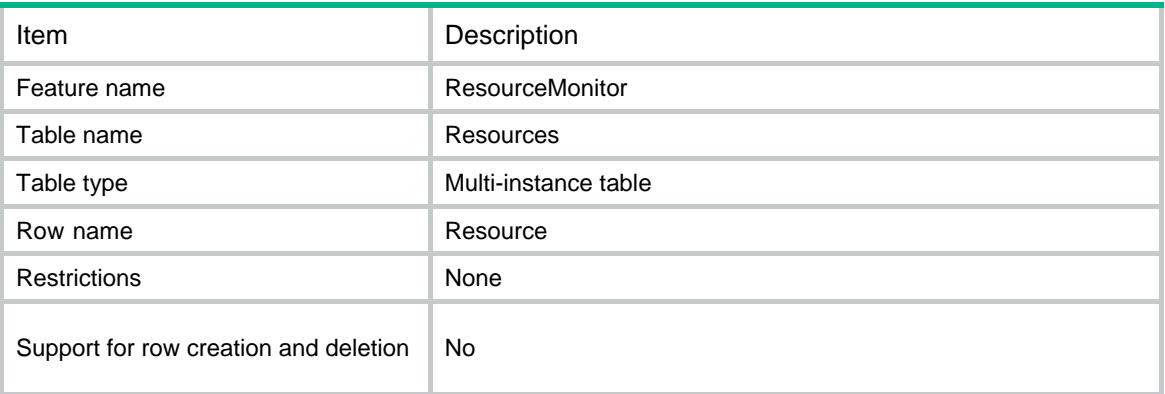

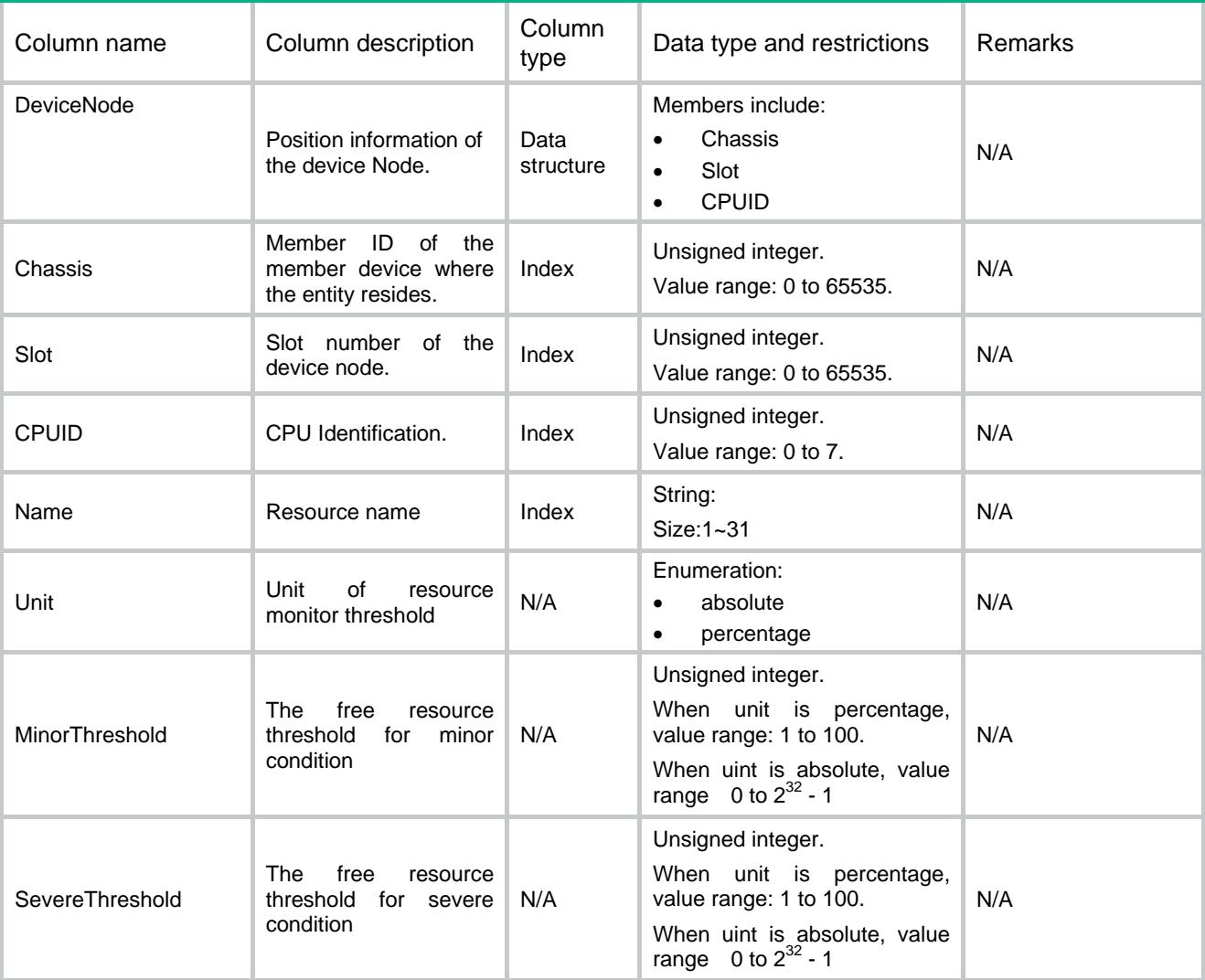

## Contents

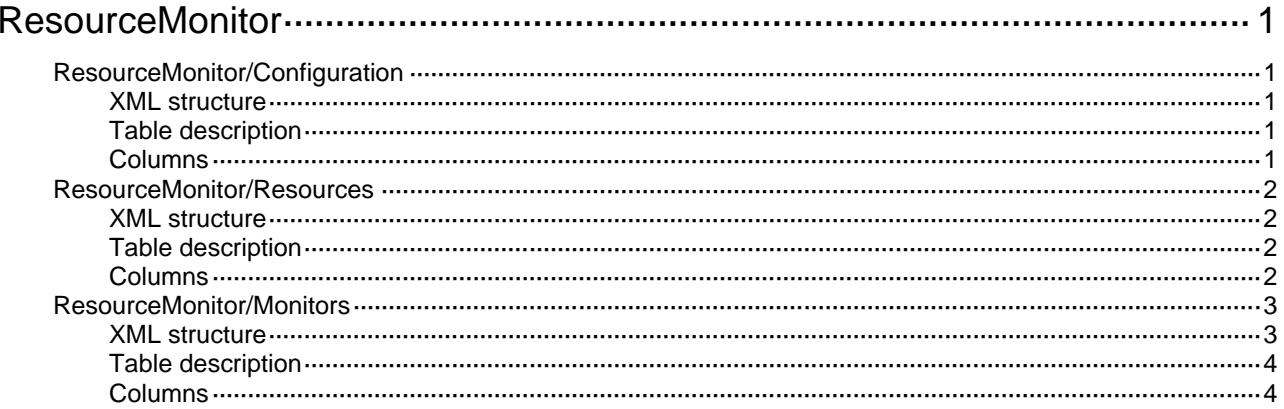

# <span id="page-4000-0"></span>**ResourceMonitor**

# <span id="page-4000-1"></span>ResourceMonitor/Configuration

This table contains system configuration about the resource monitor.

#### <span id="page-4000-2"></span>XML structure

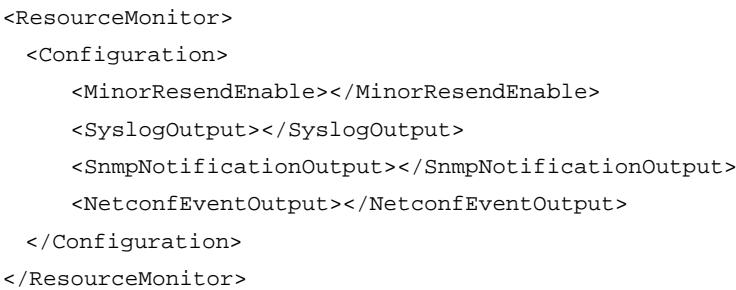

## <span id="page-4000-3"></span>Table description

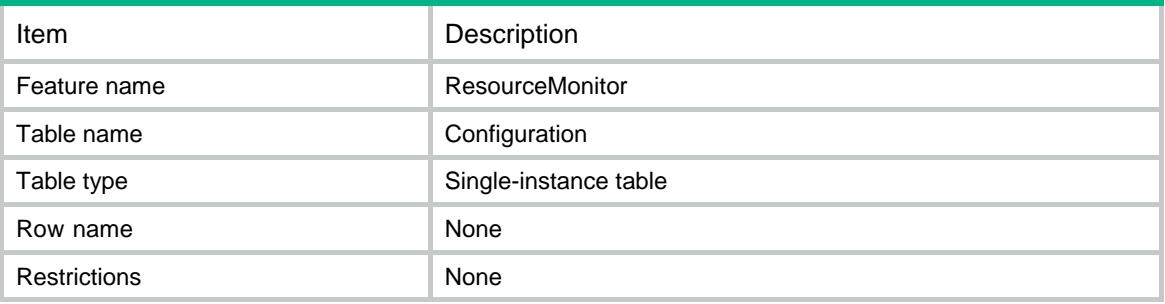

<span id="page-4000-4"></span>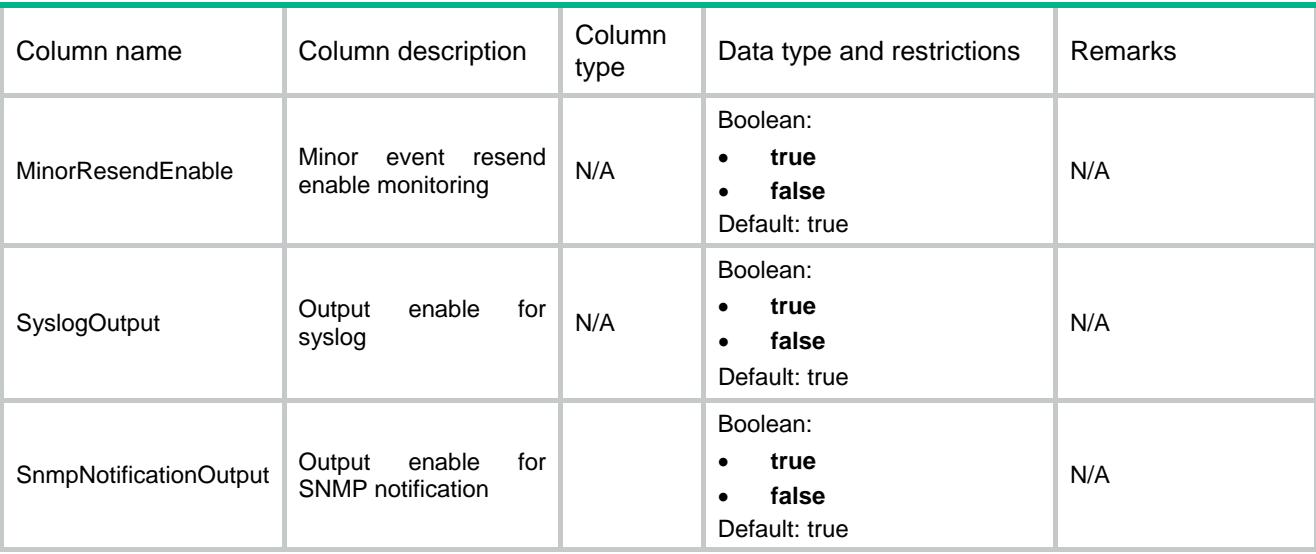

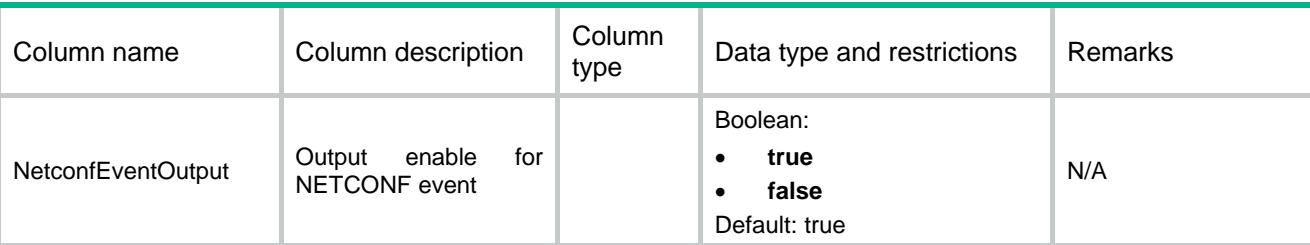

# <span id="page-4001-0"></span>ResourceMonitor/Resources

This table contains thresholds information about the resource monitor.

#### <span id="page-4001-1"></span>XML structure

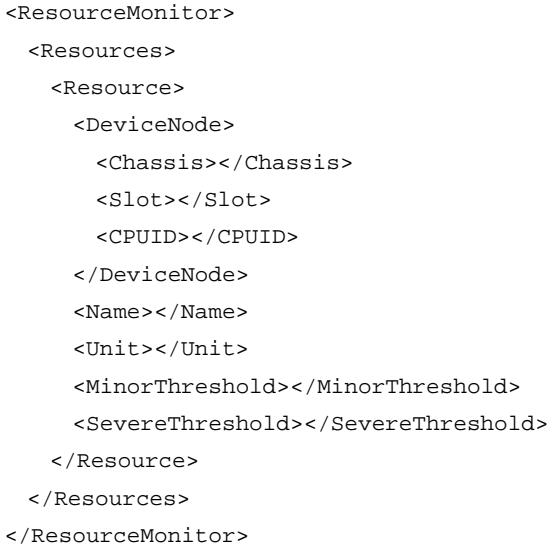

## <span id="page-4001-2"></span>Table description

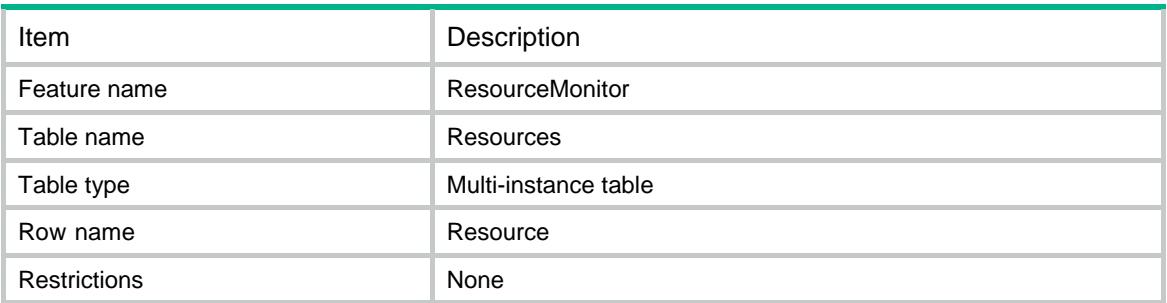

<span id="page-4001-3"></span>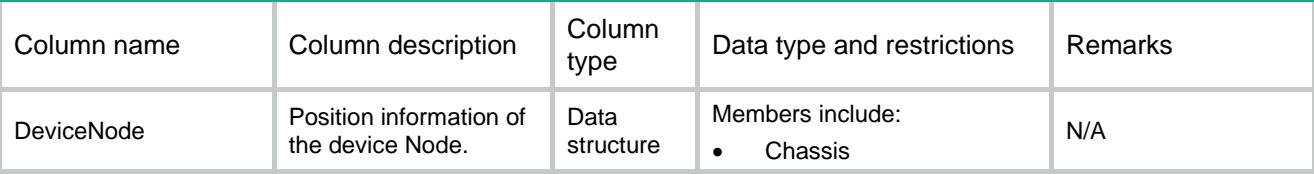

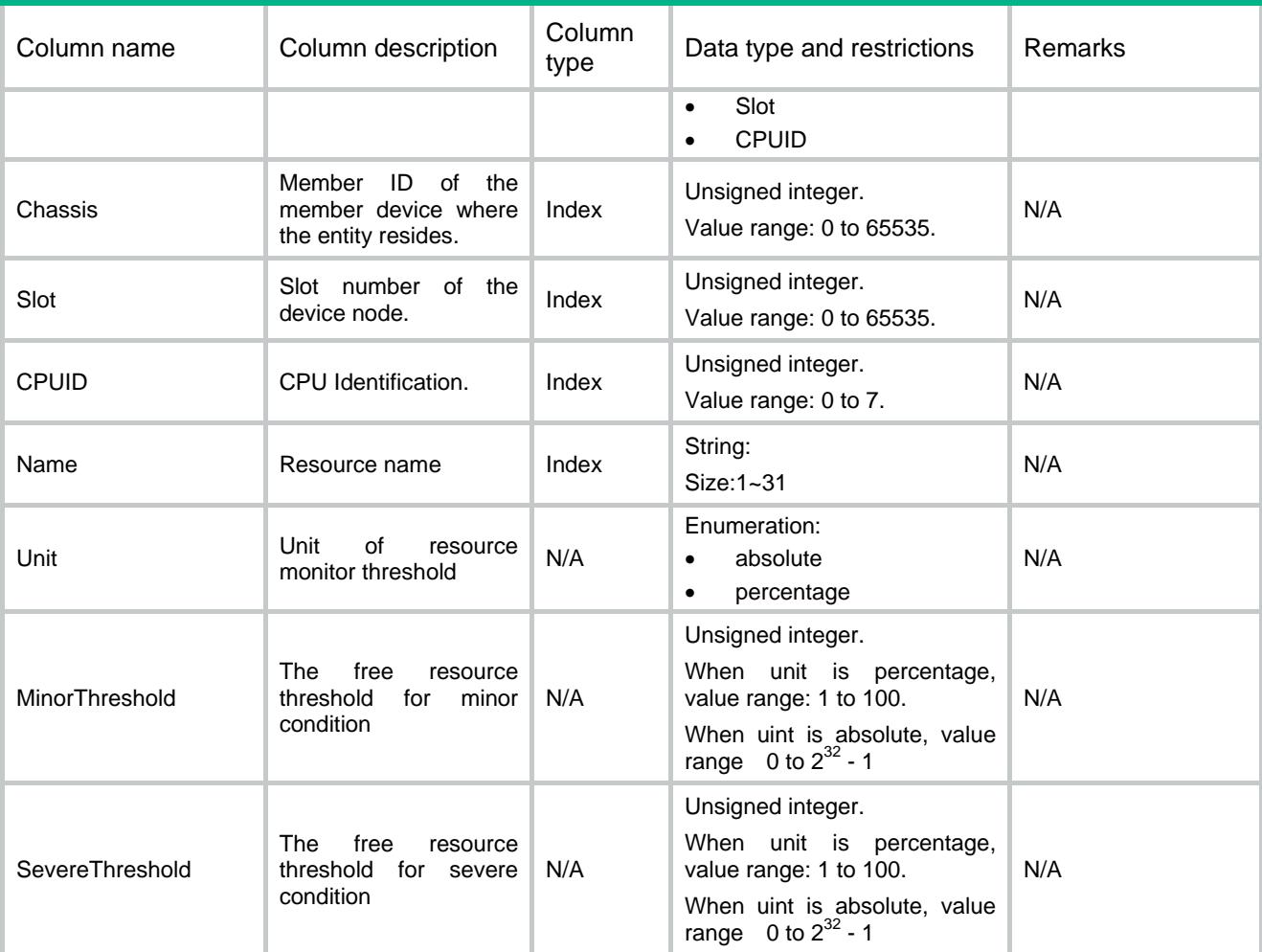

# <span id="page-4002-0"></span>ResourceMonitor/Monitors

This table contains usage information about the resource monitor.

#### <span id="page-4002-1"></span>XML structure

```
<ResourceMonitor>
  <Monitors>
    <Monitor>
      <DeviceNode>
        <Chassis></Chassis>
        <Slot></Slot>
        <CPUID></CPUID>
      </DeviceNode>
      <Name></Name>
      <Unit></Unit>
      <Used></Used>
      <Free></Free>
      <Total></Total>
```

```
 </Monitor>
```
</Monitors>

</ResourceMonitor>

## <span id="page-4003-0"></span>Table description

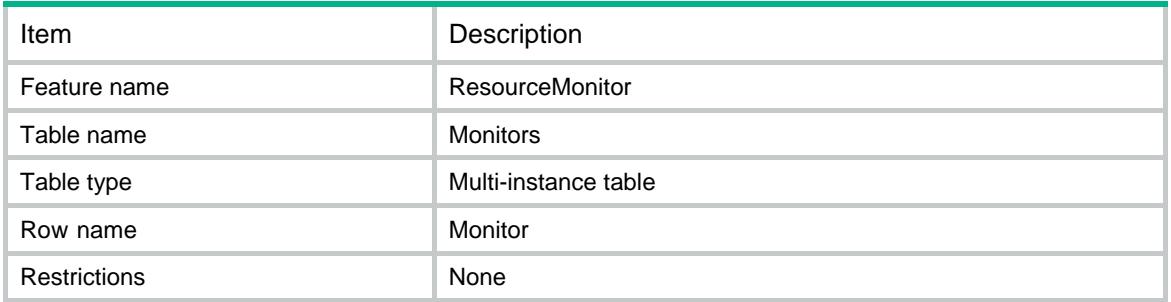

<span id="page-4003-1"></span>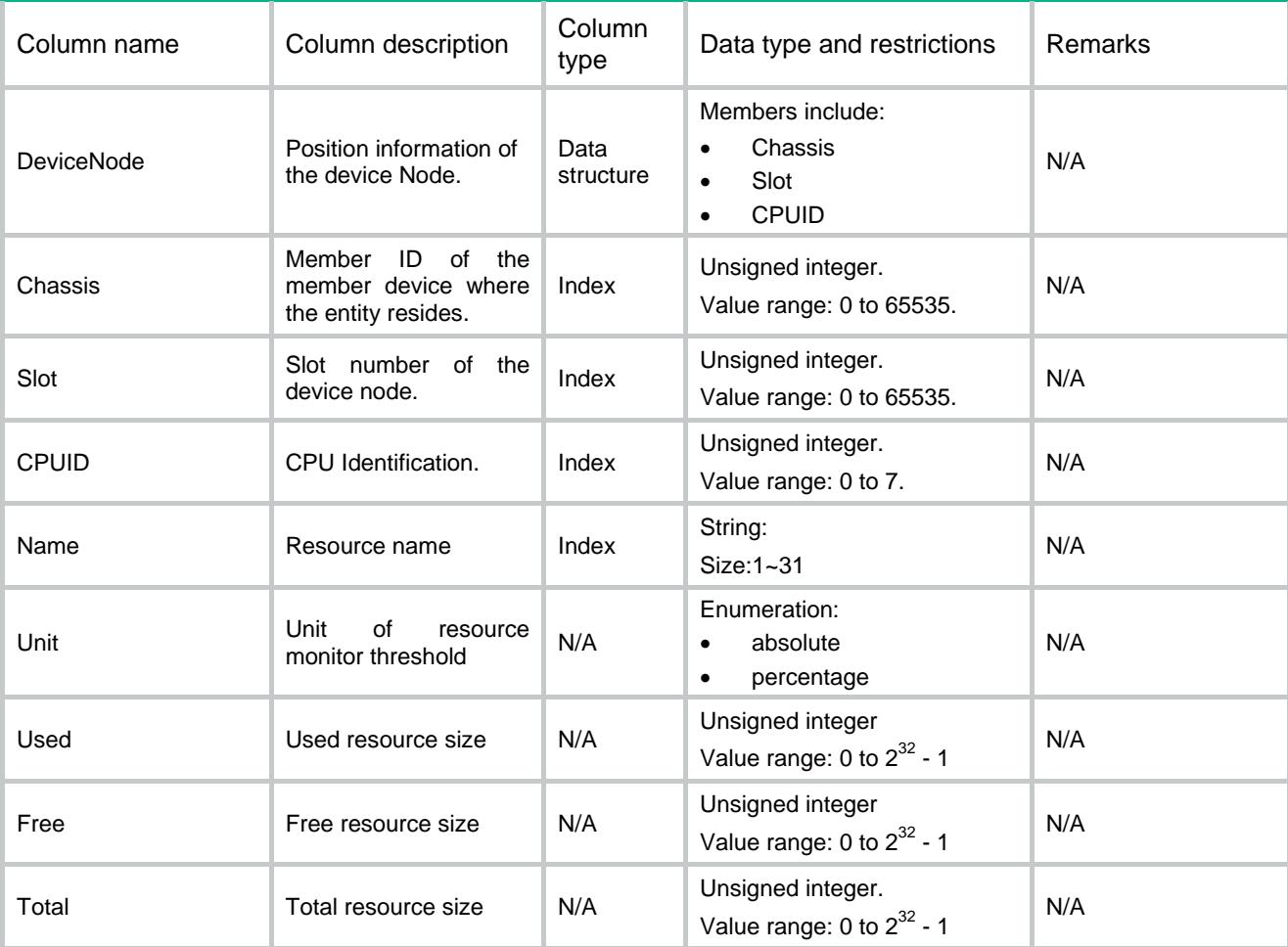

## Contents

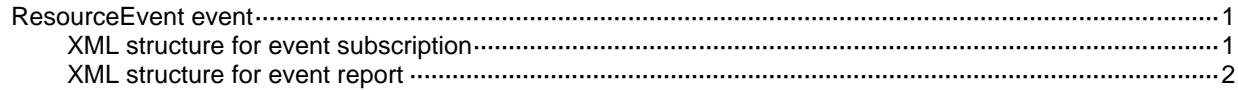

# <span id="page-4005-0"></span>ResourceEvent event

This event is used to report resource alarm information.

#### <span id="page-4005-1"></span>XML structure for event subscription

```
<ResourceEvent>
```
#### <Resource>

```
 <Chassis></Chassis>
```
- <Slot></Slot>
- <CPUID></CPUID>
- <Name></Name>
- </Resource>
- </ResourceEvent>

#### Example:

```
<rpc message-id="101" xmlns="urn:ietf:params:xml:ns:netconf:base:1.0" 
xmlns:xs="http://www.h3c.com/netconf/base:1.0">
  <create-subscription xmlns="urn:ietf:params:xml:ns:netconf:notification:1.0"> 
    <stream>ResourceMonitor</stream>
```
- <filter type="subtree">
- <ResourceEvent xmlns="http://www.h3c.com/netconf/event:1.0/ResourceMonitor:1.0"> <Resource>
	- <Chassis>0</Chassis>
	- <Slot>0</Slot>
	- <CPUID>0</CPUID>
	- <Name>acl</Name>

```
 </Resource>
```

```
 </ResourceEvent>
```

```
 </filter>
```

```
 </create-subscription>
```
 $\langle$  /rpc>

#### **Table description**

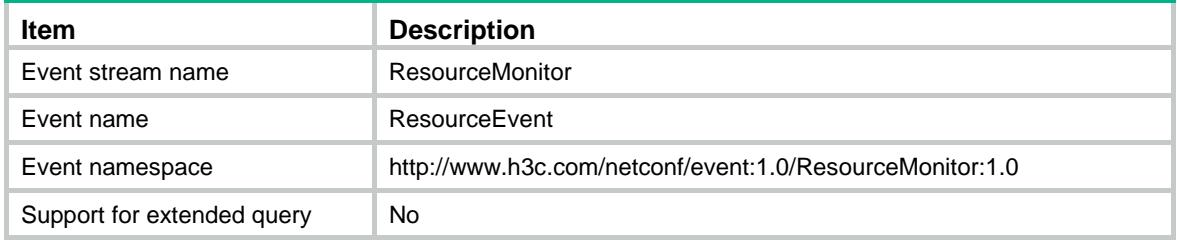

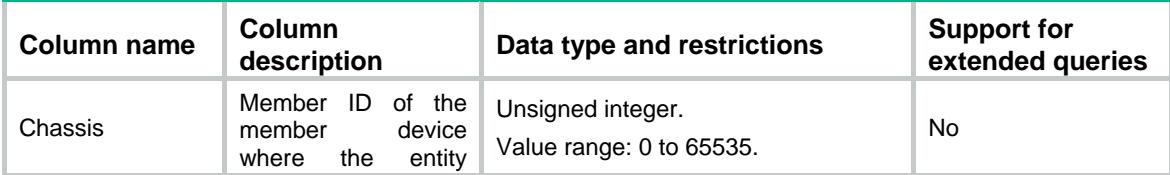

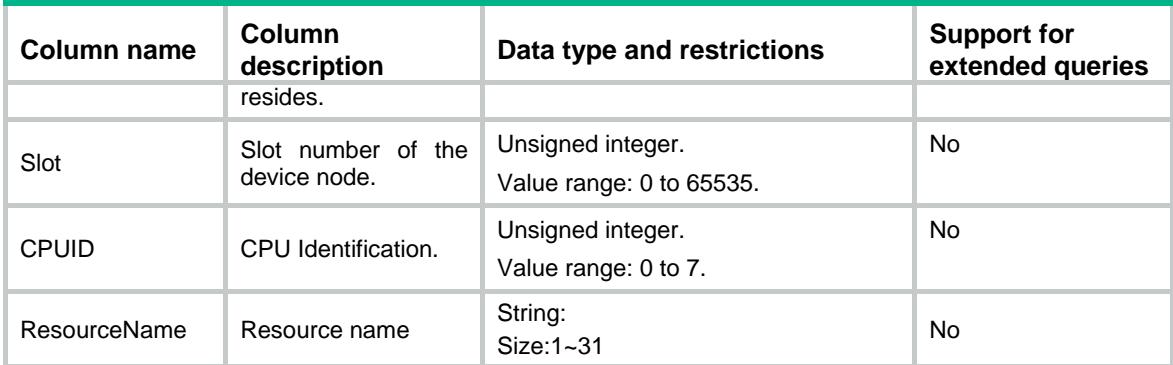

#### <span id="page-4006-0"></span>XML structure for event report

<ResourceEvent>

#### <Resource>

<Chassis></Chassis>

```
 <Slot></Slot>
```
<CPUID></CPUID>

```
<Name></Name>
```
- <Description></Description>
- <Uint></Uint>
- <Total></Total>
- <Used></Used>
- <Free></Free>
- <MinorThreshold></MinorThreshold>
- <SevereThreshold></SevereThreshold>
- <AdditionalInfo></AdditionalInfo>
- </Resource>
- </ResourceEvent>

#### Example:

```
<rpc message-id="101" xmlns="urn:ietf:params:xml:ns:netconf:base:1.0" 
xmlns:xs="http://www.h3c.com/netconf/base:1.0">
   <create-subscription xmlns="urn:ietf:params:xml:ns:netconf:notification:1.0"> 
    <stream>ResourceMonitor</stream>
    <filter type="subtree">
      <ResourceEvent xmlns="http://www.h3c.com/netconf/event:1.0/ResourceMonitor:1.0">
        <Resource>
         <Chassis>0</Chassis>
         <Slot>0</Slot>
         <CPUID>0</CPUID>
         <Name>ACL</Name>
        <Description>RESMON_MINOR</Description>
         <Uint>1</Uint>
         <Total>1000</Total>
         <Used>920</Used>
         <Free>80</Free>
         <MinorThreshold>200</MinorThreshold>
```

```
 <SevereThreshold>100</SevereThreshold>
```
<AdditionalInfo>check rip</AdditionalInfo>

```
 </Resource>
```

```
 </ResourceEvent>
```

```
 </filter>
```

```
 </create-subscription>
```
 $\langle$  /rpc>

#### **Table description**

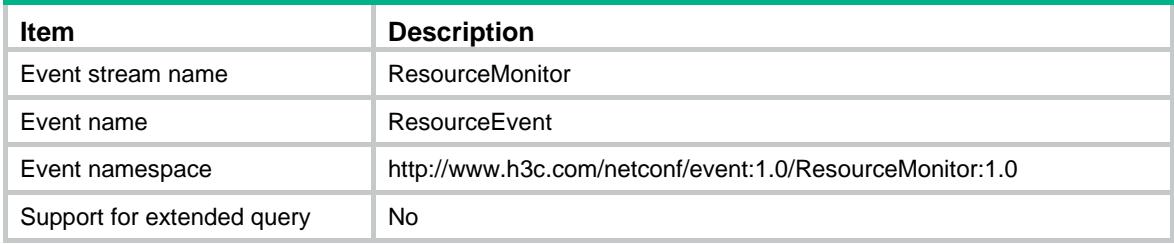

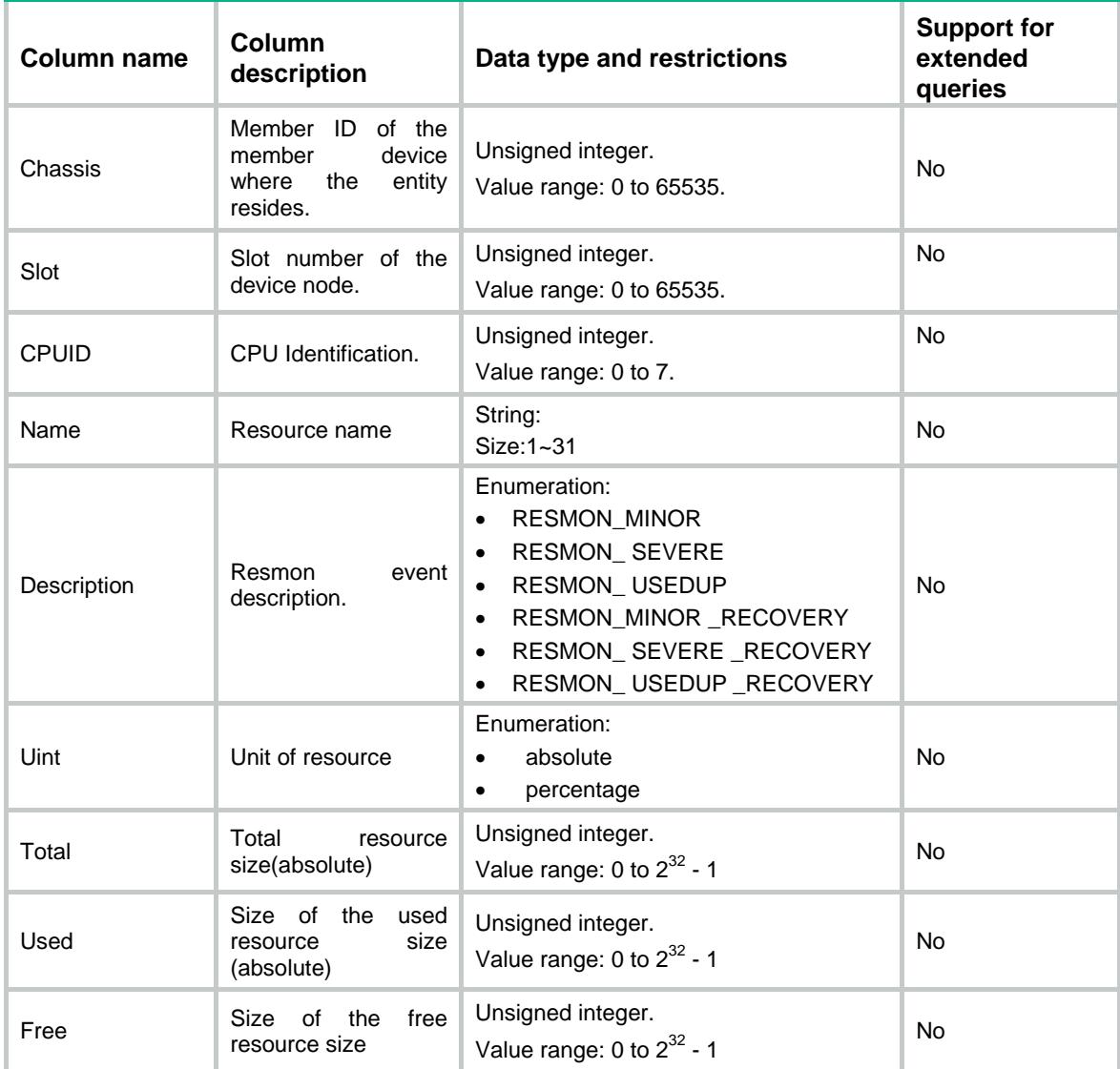

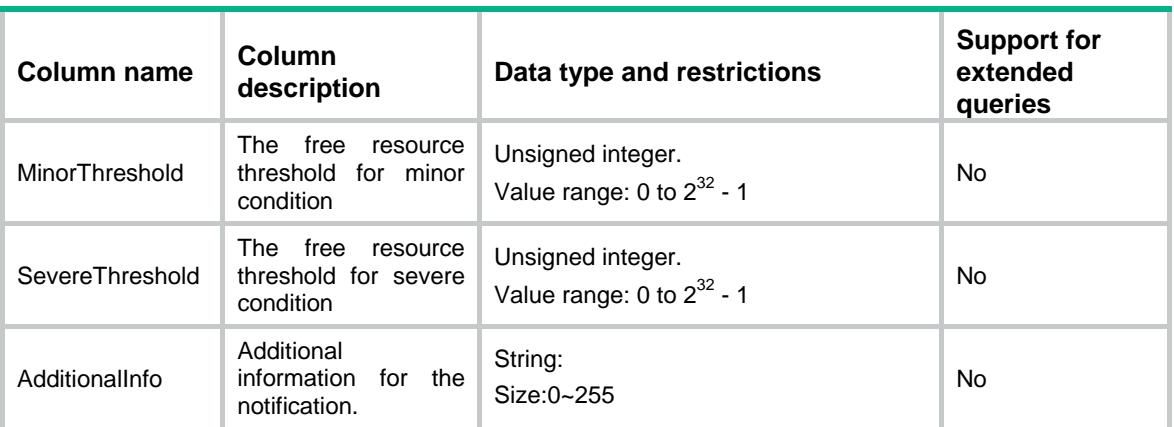

## Contents

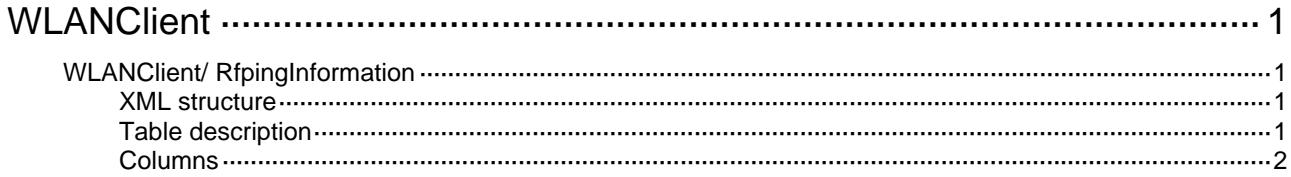

# <span id="page-4010-1"></span><span id="page-4010-0"></span>**WLANClient**

# <span id="page-4010-2"></span>WLANClient/ RfpingInformation

This table contains station 13n information.

#### <span id="page-4010-3"></span>XML structure

```
<WLANClient> 
   <RfpingInformation> 
    <RfpingTest> 
      <MacAddress></MacAddress> 
      <ErrCode></ErrCode> 
      <StaMode></StaMode> 
      <Rfping> 
        <McsIdx></McsIdx> 
        <Nss></Nss> 
        <VhtMcsIdx></VhtMcsIdx> 
        <TxRate></TxTate> 
        <TxPktCnt></TxPktCnt> 
        <RxPktCnt></RxPktCnt> 
        <Rssi></Rssi> 
        <RetryPktCnt></RetryPktCnt> 
        <Rtt></Rtt> 
      </Rfping> 
    </RfpingTest> 
   </RfpingInformation> 
</WLANClient>
```
### <span id="page-4010-4"></span>Table description

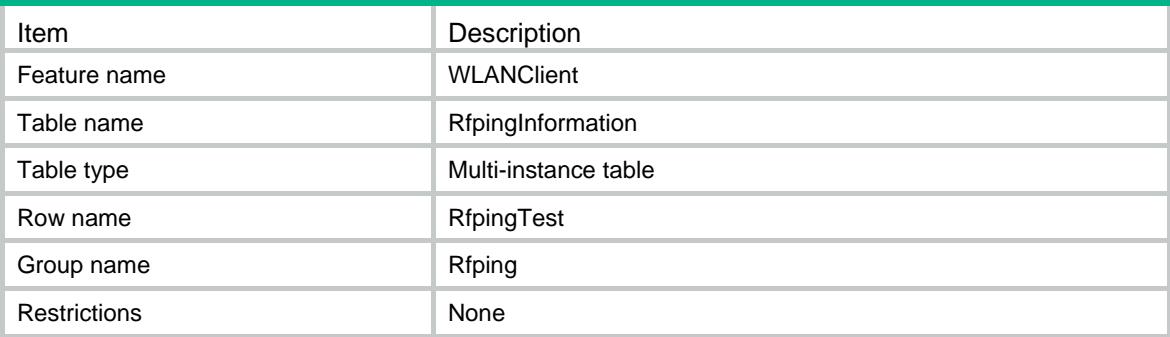

<span id="page-4011-1"></span><span id="page-4011-0"></span>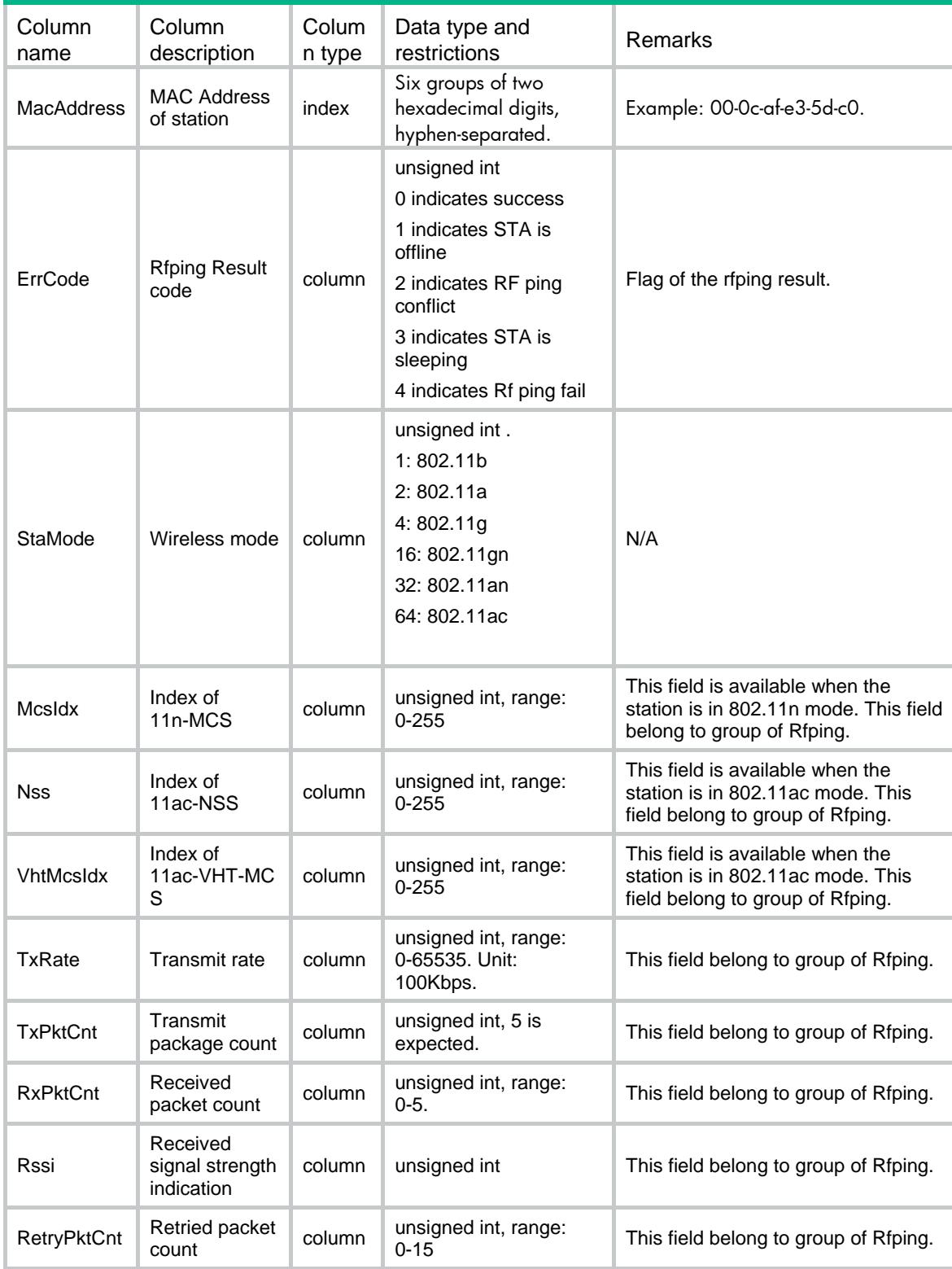

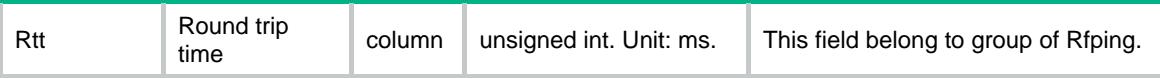

# Contents

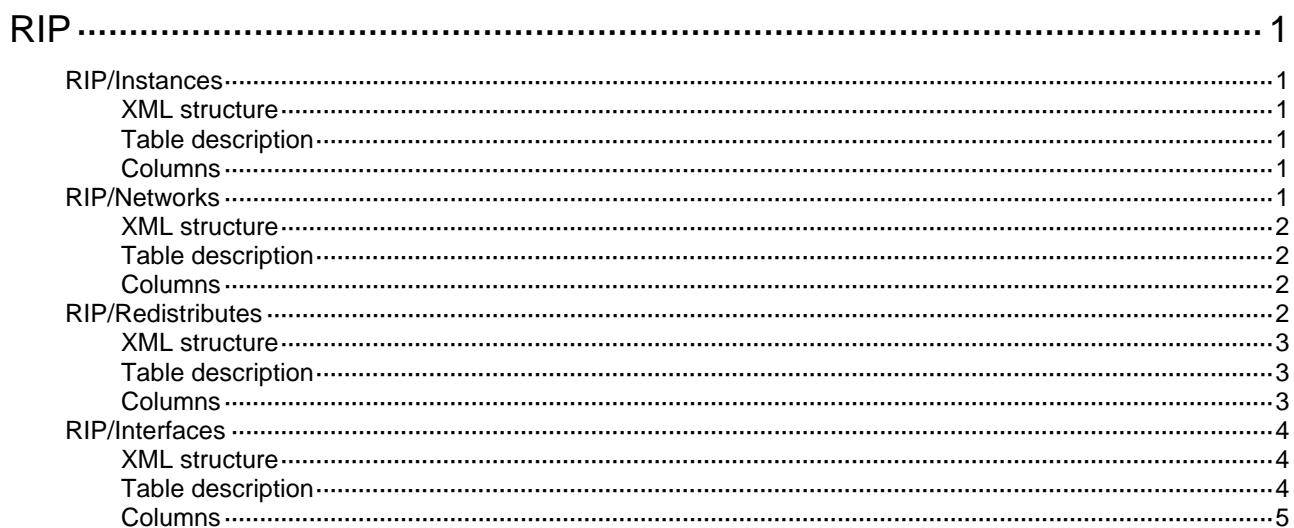

# <span id="page-4014-1"></span><span id="page-4014-0"></span>**RIP**

# <span id="page-4014-2"></span>RIP/Instances

This table contains RIP instances information.

#### <span id="page-4014-3"></span>XML structure

```
RIP <Instances> 
     <Instance> 
        <Name></Name> 
       < VRF > < / VRF > </Instance> 
   </Instances> 
\langle RIP>
```
## <span id="page-4014-4"></span>Table description

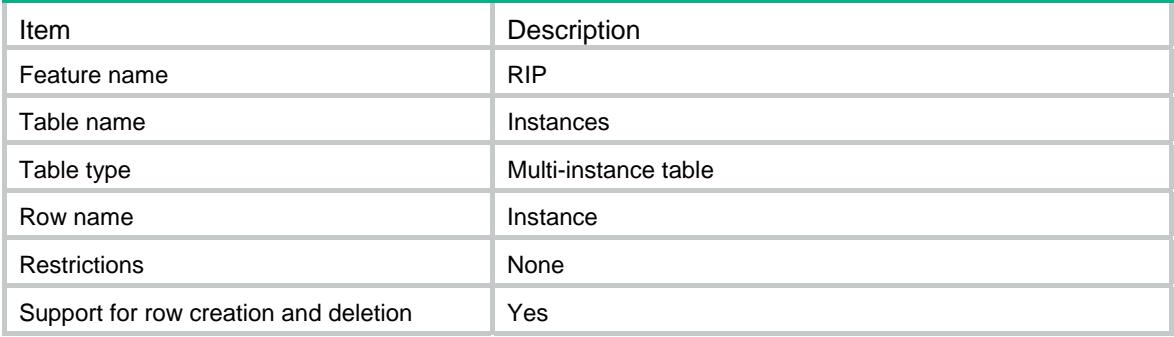

### <span id="page-4014-5"></span>**Columns**

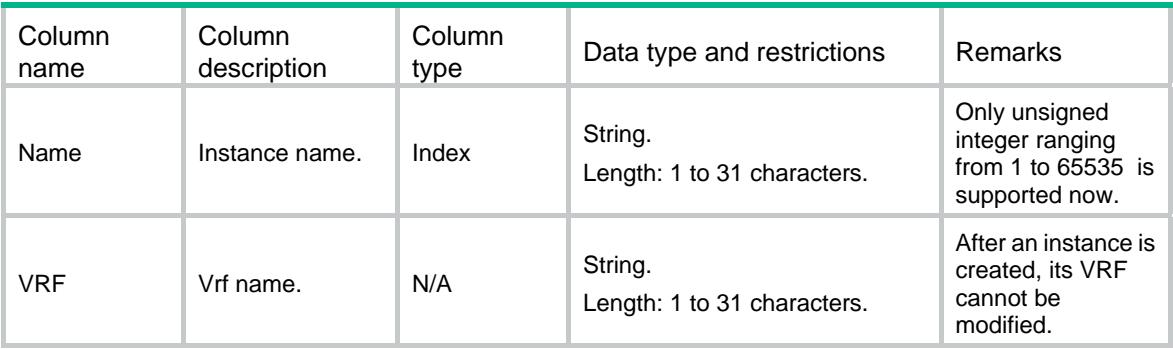

# <span id="page-4014-6"></span>RIP/Networks

This table contains RIP network lists information.

### <span id="page-4015-1"></span><span id="page-4015-0"></span>XML structure

```
RIP <Networks> 
     <Network> 
        <Name></Name> 
        <NetworkAddr></NetworkAddr> 
      <WildcardMask></WildcardMask> 
     </Network> 
   </Networks> 
\langle/RIP>
```
## <span id="page-4015-2"></span>Table description

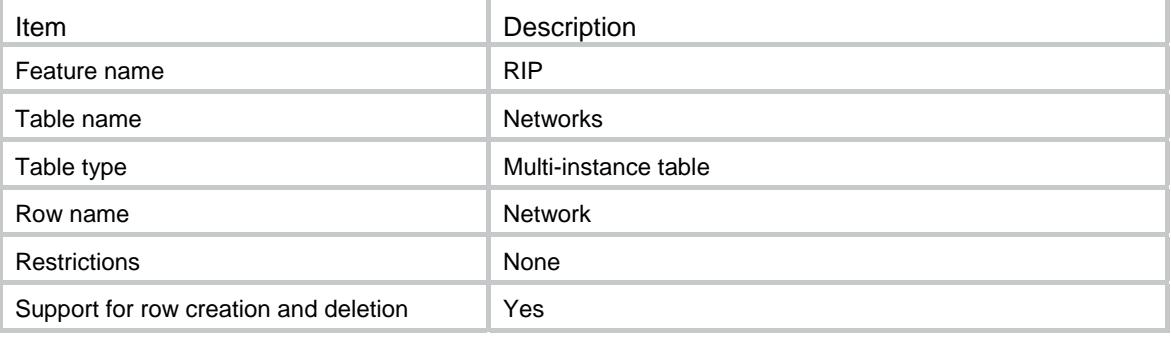

### <span id="page-4015-3"></span>**Columns**

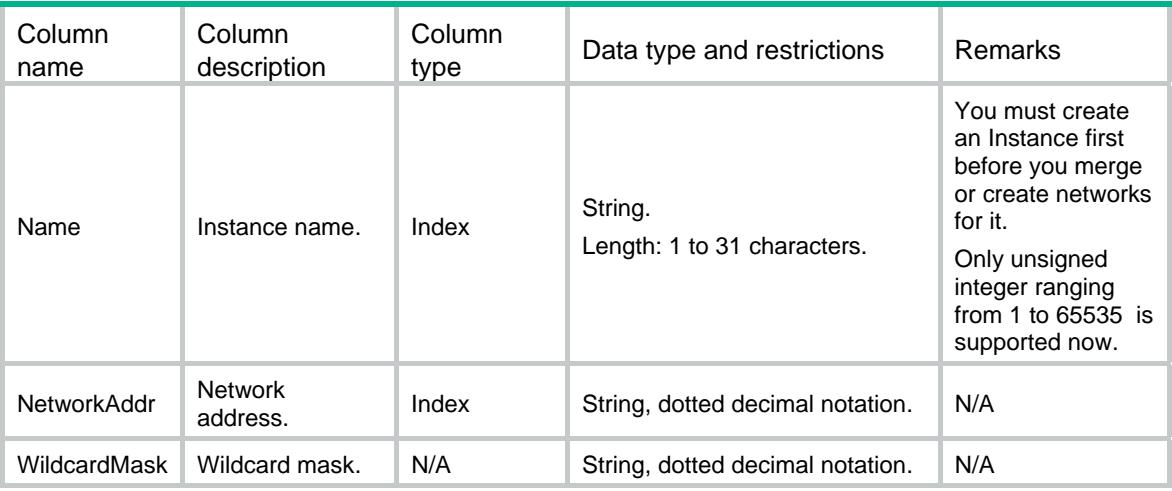

# <span id="page-4015-4"></span>RIP/Redistributes

This table contains RIP redistribute lists information.

#### <span id="page-4016-1"></span><span id="page-4016-0"></span>XML structure

```
RIP <Redistributes> 
     <Redist> 
       <Name></Name> 
       <Protocol></Protocol> 
      <RedistName></RedistName> 
     </Redist> 
   </Redistributes> 
\langle/RIP>
```
## <span id="page-4016-2"></span>Table description

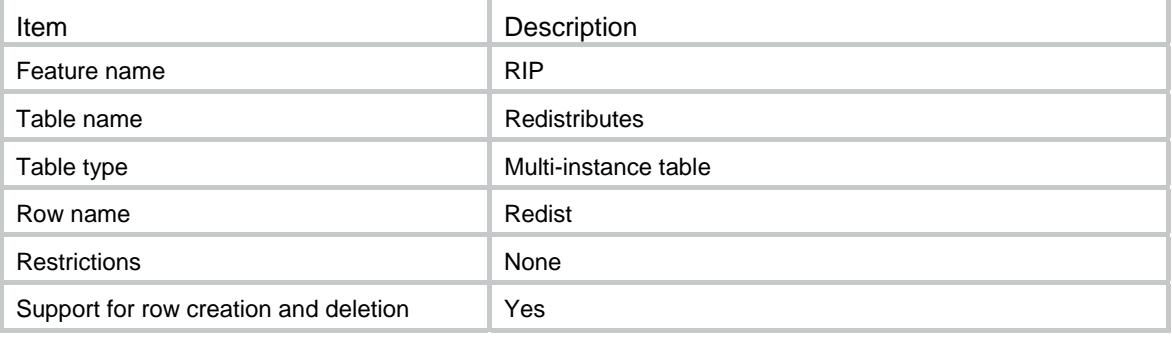

<span id="page-4016-3"></span>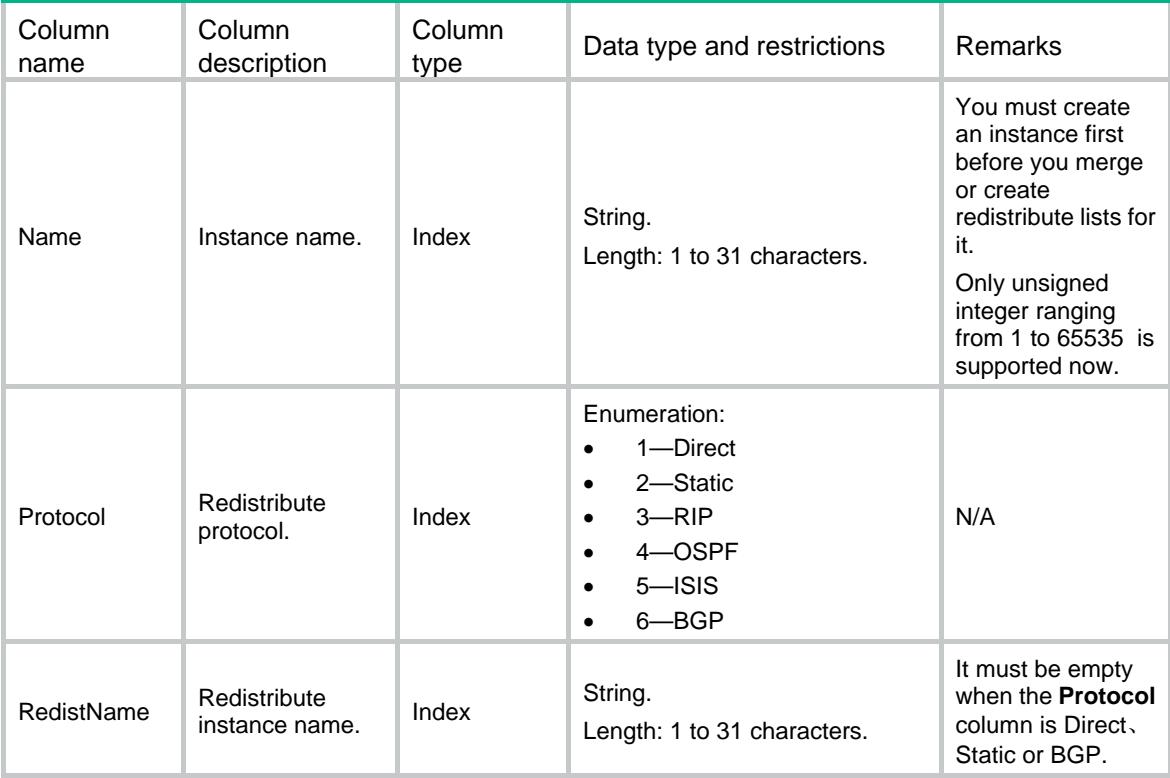

# <span id="page-4017-1"></span><span id="page-4017-0"></span>RIP/Interfaces

This table contains RIP Interfaces information.

#### <span id="page-4017-2"></span>XML structure

```
RIP <Interfaces> 
    \texttt{<If>} <IfIndex></IfIndex> 
       <Version></Version> 
      <IfEnable> 
        <Name></Name> 
        <ExcludedSubIp></ExcludedSubIp> 
      </IfEnable> 
      <Input></Input> 
      <Output></Output> 
      <Authentication> 
        <AuthType></AuthType> 
        <PasswordType></PasswordType> 
        <Password></Password> 
        <KeyId></KeyId> 
      </Authentication> 
    \langle/If>
   </Interfaces> 
\langle RIP>
```
#### <span id="page-4017-3"></span>Table description

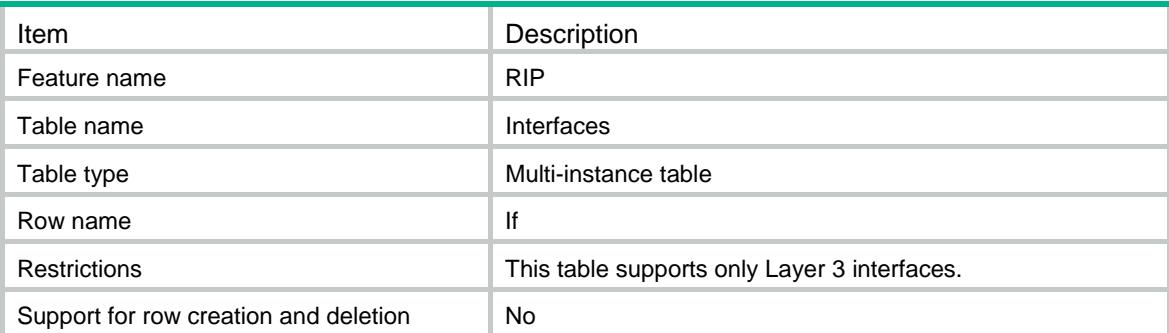

<span id="page-4018-1"></span><span id="page-4018-0"></span>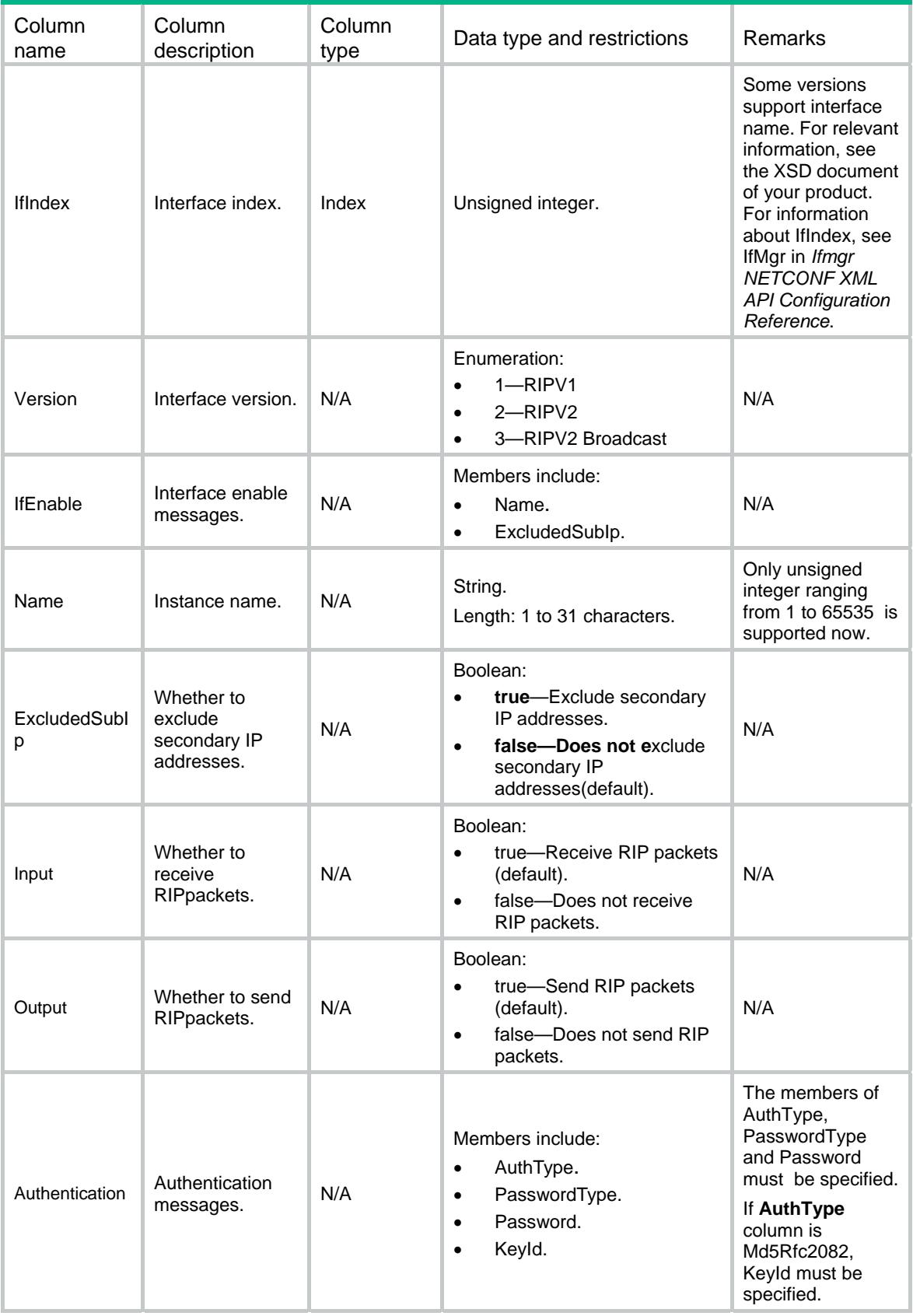

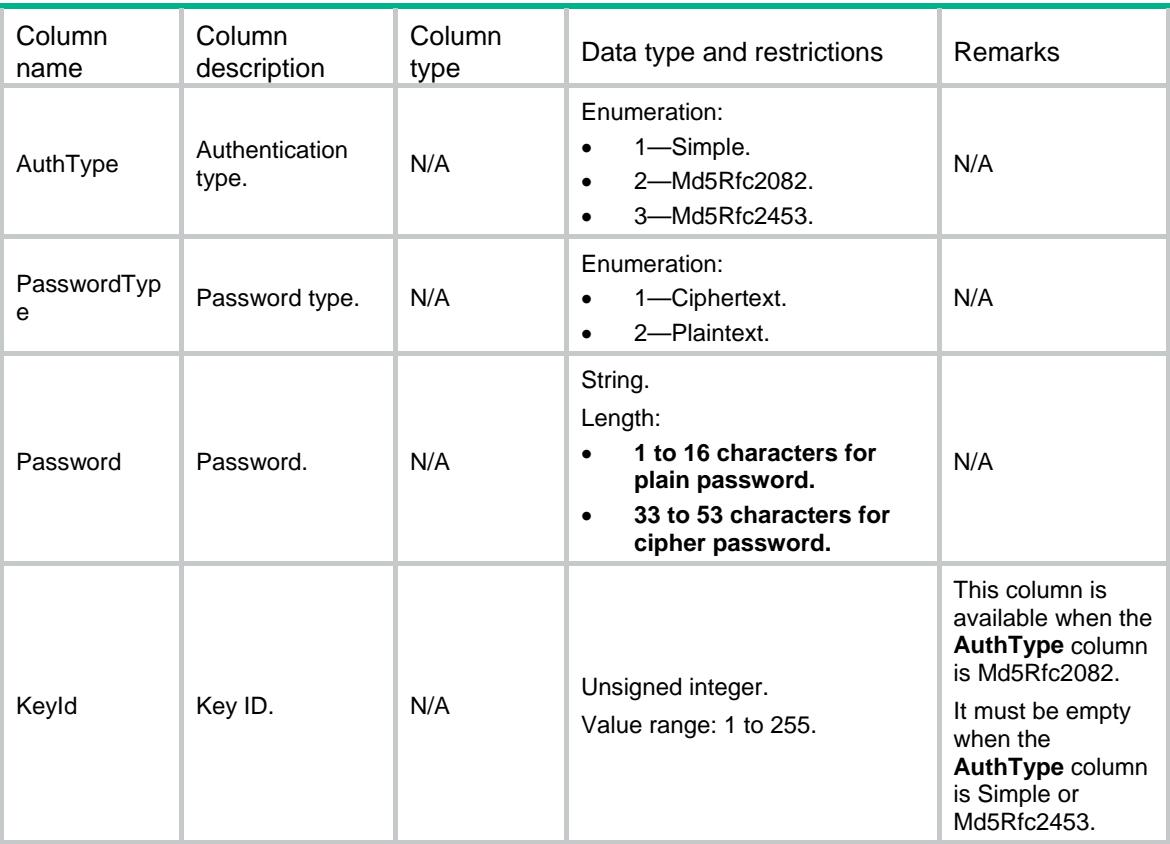

# Contents

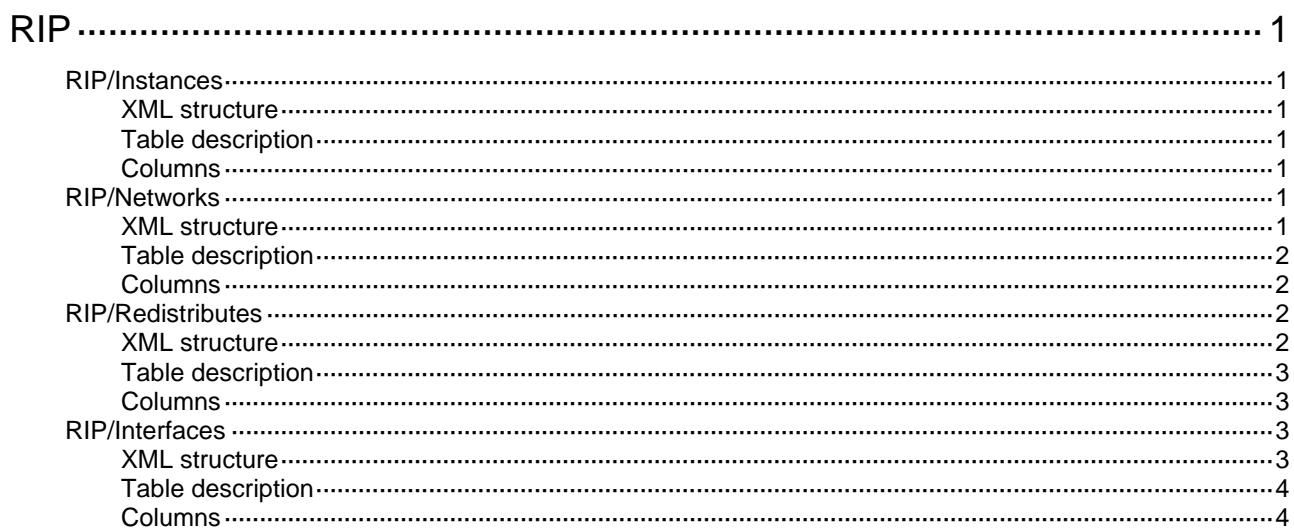

# <span id="page-4021-1"></span><span id="page-4021-0"></span>**RIP**

# <span id="page-4021-2"></span>RIP/Instances

This table contains RIP instances information.

#### <span id="page-4021-3"></span>XML structure

```
RIP <Instances> 
     <Instance> 
        <Name></Name> 
       < VRF > < / VRF > </Instance> 
   </Instances> 
\langle RIP>
```
## <span id="page-4021-4"></span>Table description

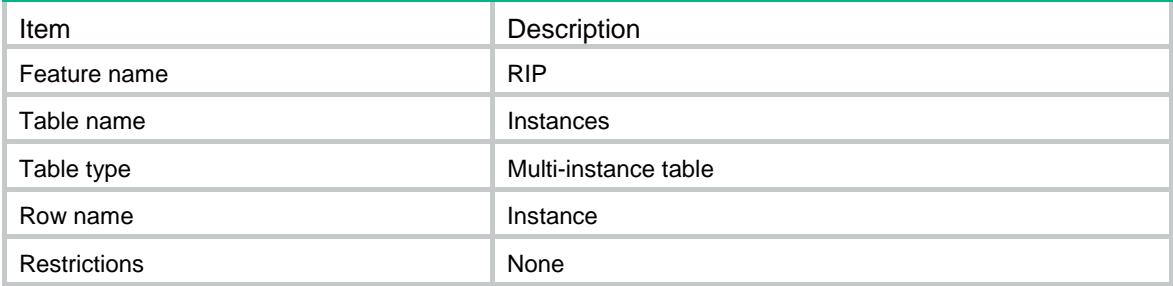

### <span id="page-4021-5"></span>**Columns**

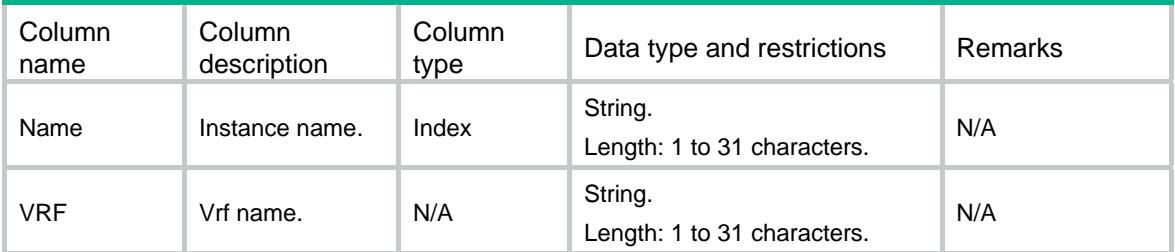

# <span id="page-4021-6"></span>RIP/Networks

This table contains RIP network lists information.

### <span id="page-4021-7"></span>XML structure

 ${ <\! RIP \!> }$ 

```
 <Networks> 
     <Network> 
        <Name></Name> 
        <NetworkAddr></NetworkAddr> 
       <WildcardMask></WildcardMask> 
     </Network> 
   </Networks> 
\langle RIP>
```
<span id="page-4022-1"></span>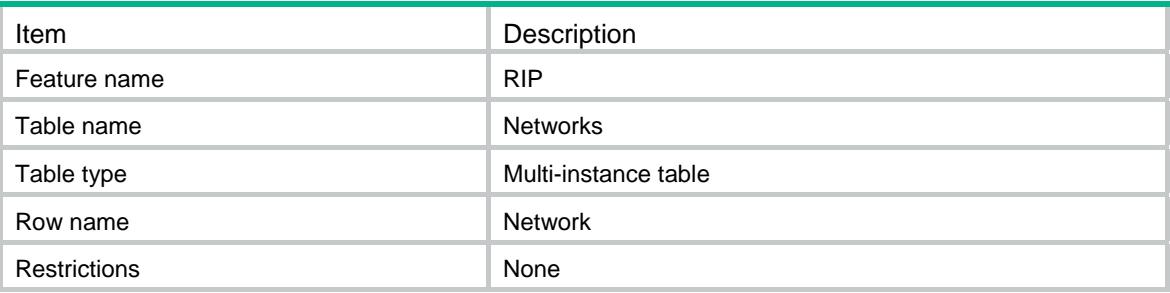

### <span id="page-4022-2"></span>**Columns**

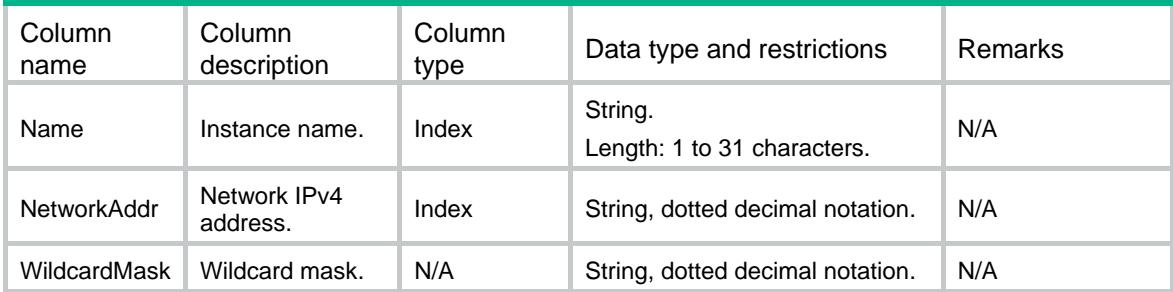

# <span id="page-4022-3"></span>RIP/Redistributes

This table contains RIP redistribute lists information.

#### <span id="page-4022-4"></span>XML structure

```
RIP <Redistributes> 
     <Redist> 
       <Name></Name> 
       <Protocol></Protocol> 
      <RedistName></RedistName> 
     </Redist> 
   </Redistributes> 
\langle RIP>
```
<span id="page-4023-1"></span><span id="page-4023-0"></span>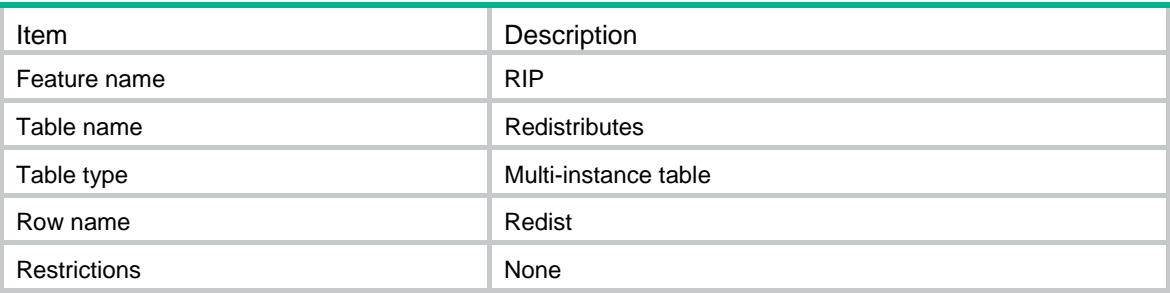

#### <span id="page-4023-2"></span>**Columns**

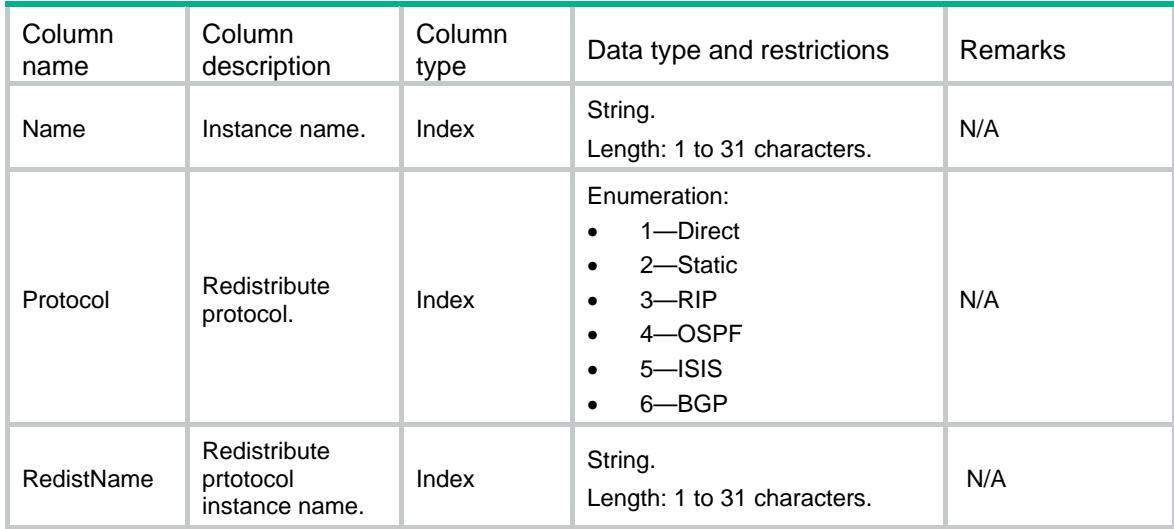

# <span id="page-4023-3"></span>RIP/Interfaces

This table contains RIP Interfaces information.

#### <span id="page-4023-4"></span>XML structure

```
RIP <Interfaces> 
    \texttt{<If>} <IfIndex></IfIndex> 
       <Version></Version> 
      <IfEnable> 
        <Name></Name> 
        <ExcludedSubIp></ExcludedSubIp> 
      </IfEnable> 
      <Input></Input> 
      <Output></Output> 
      <Authentication> 
        <AuthType></AuthType>
```

```
<PasswordType></PasswordType> 
         <Password></Password> 
         <KeyId></KeyId> 
       </Authentication> 
     \langle/If>
   </Interfaces> 
\langle RIP \rangle
```
<span id="page-4024-1"></span>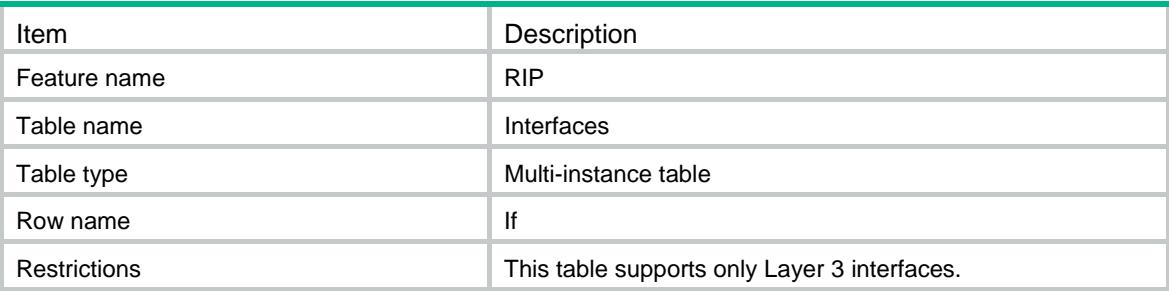

<span id="page-4024-2"></span>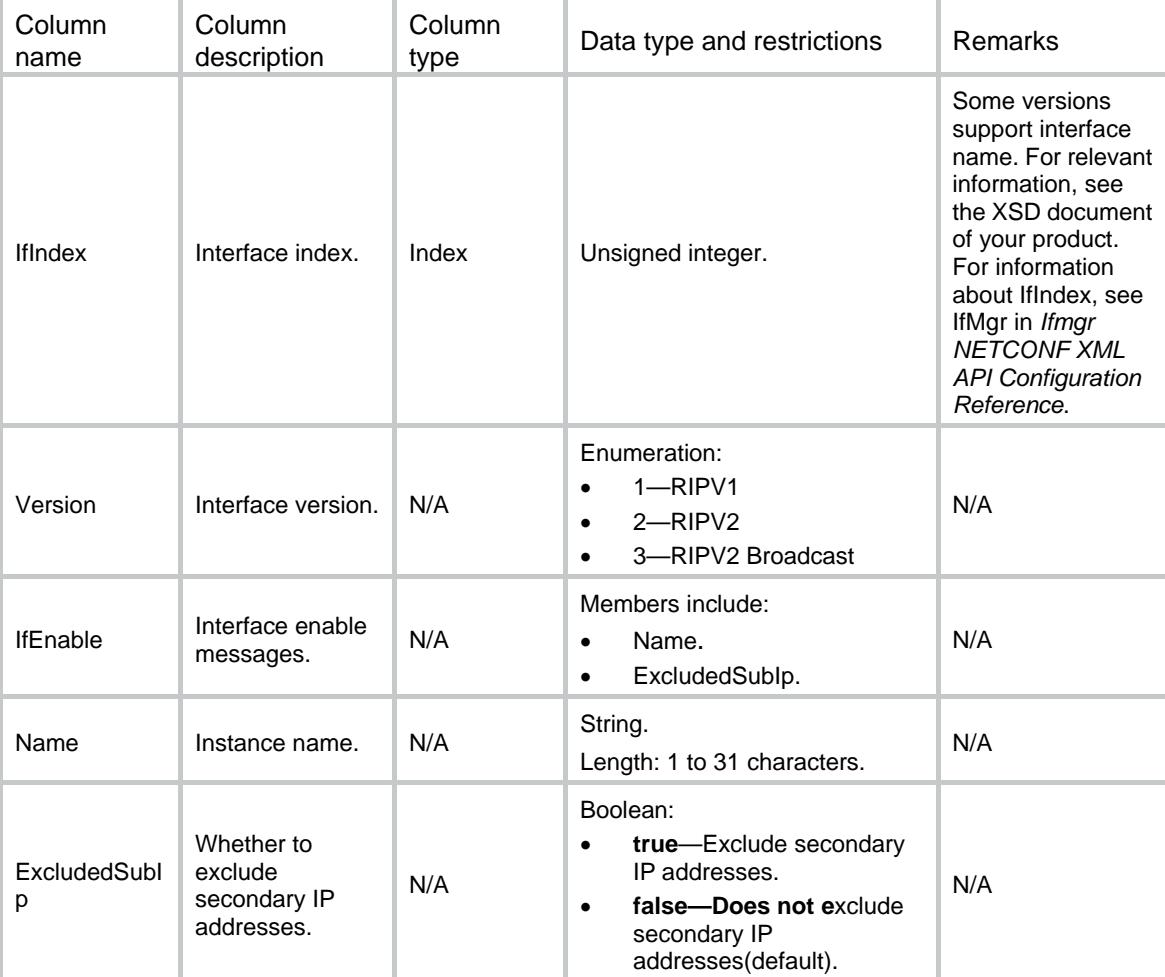

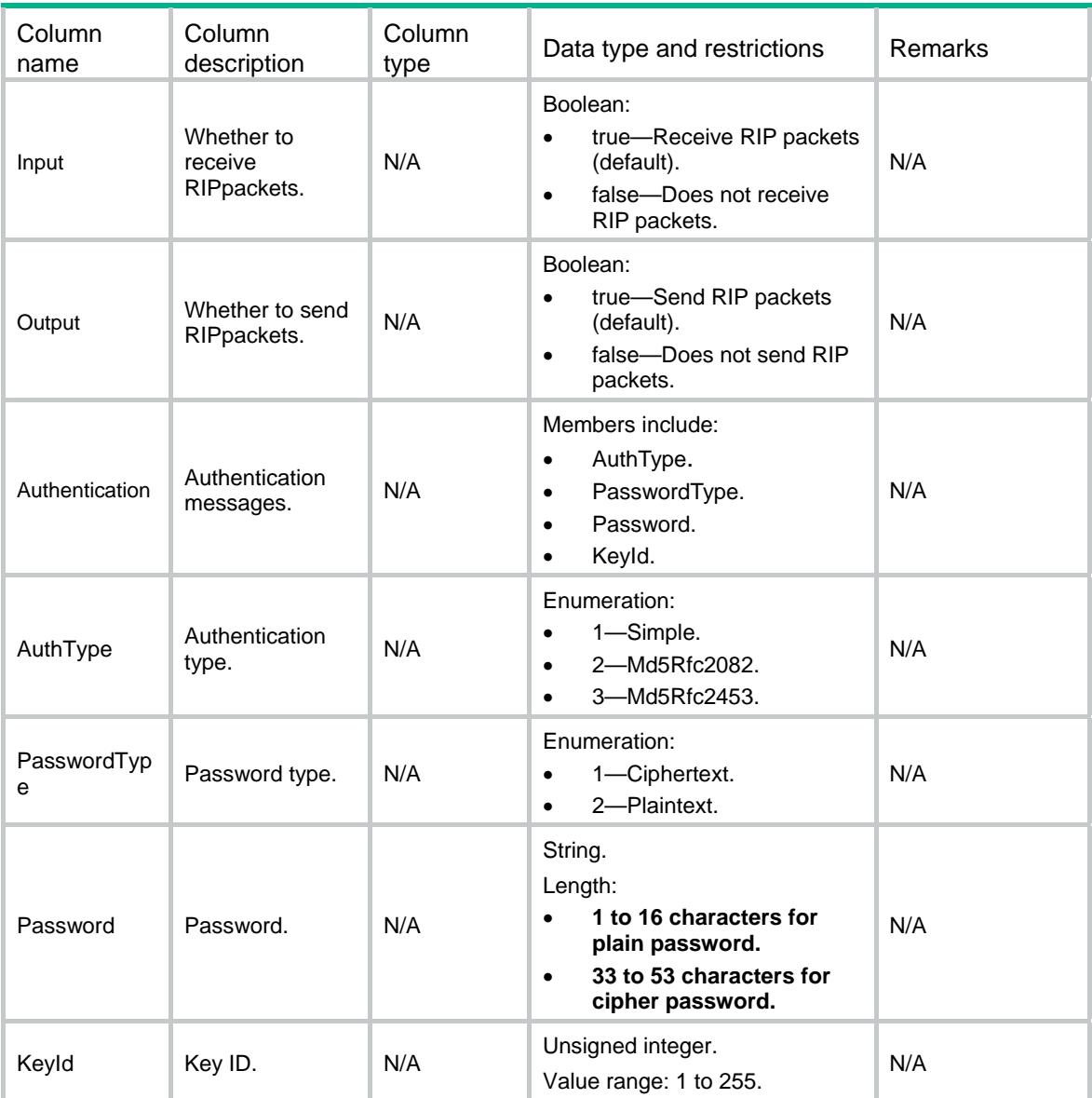

# Contents

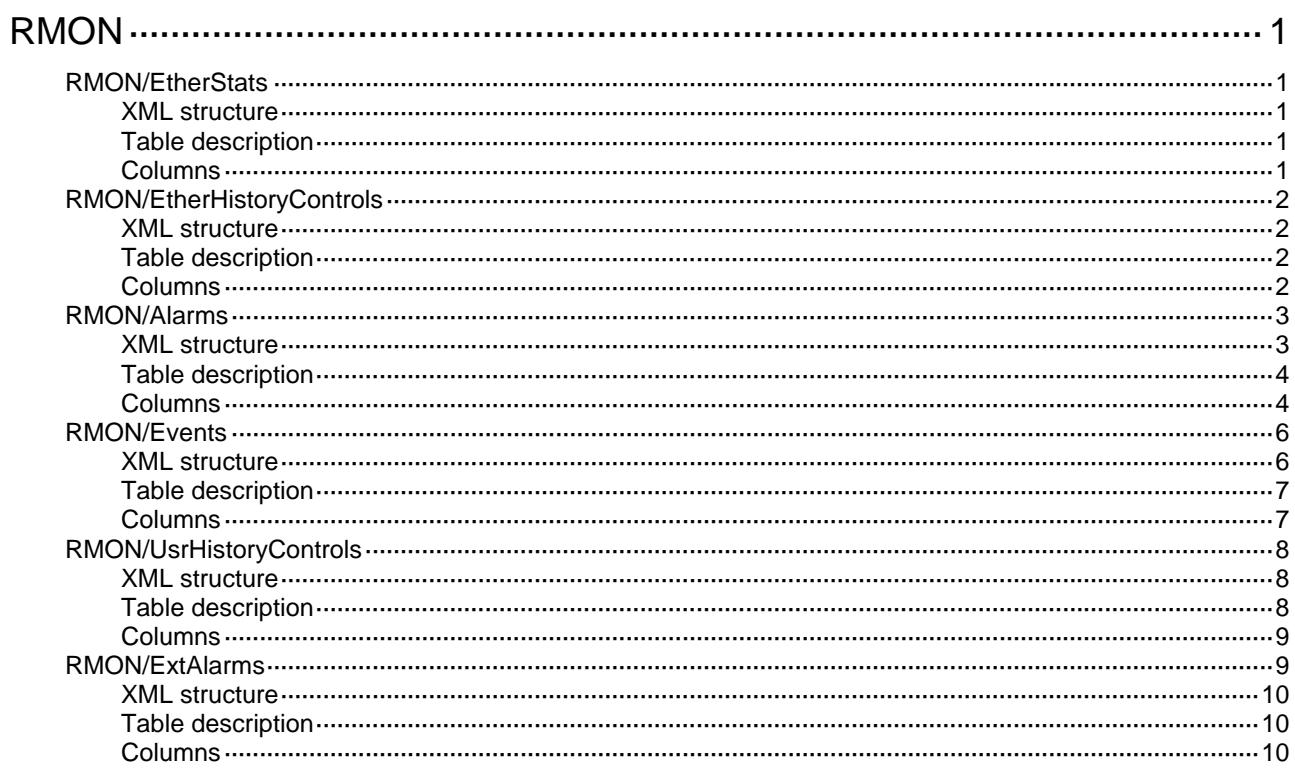

# <span id="page-4027-1"></span><span id="page-4027-0"></span>**RMON**

# <span id="page-4027-2"></span>RMON/EtherStats

This table contains ethernet statistics information.

#### <span id="page-4027-3"></span>XML structure

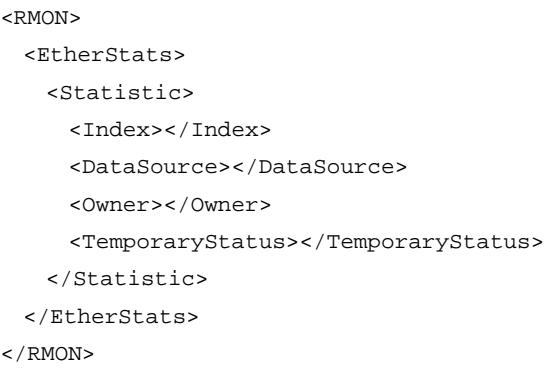

## <span id="page-4027-4"></span>Table description

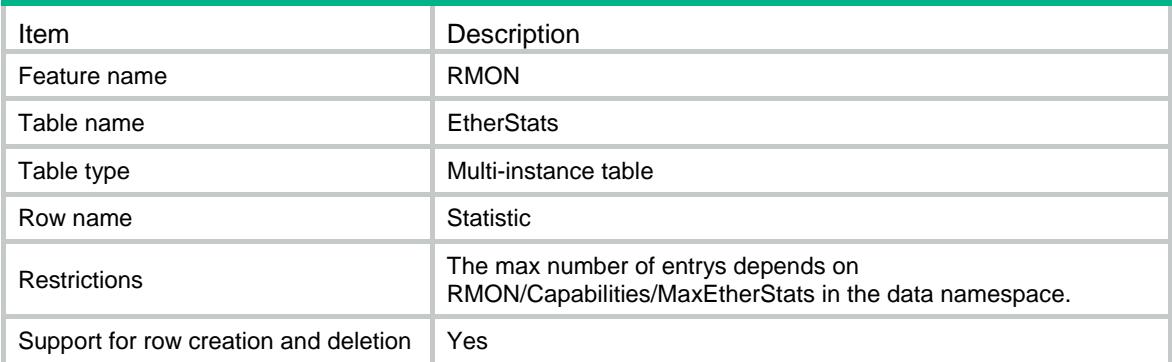

<span id="page-4027-5"></span>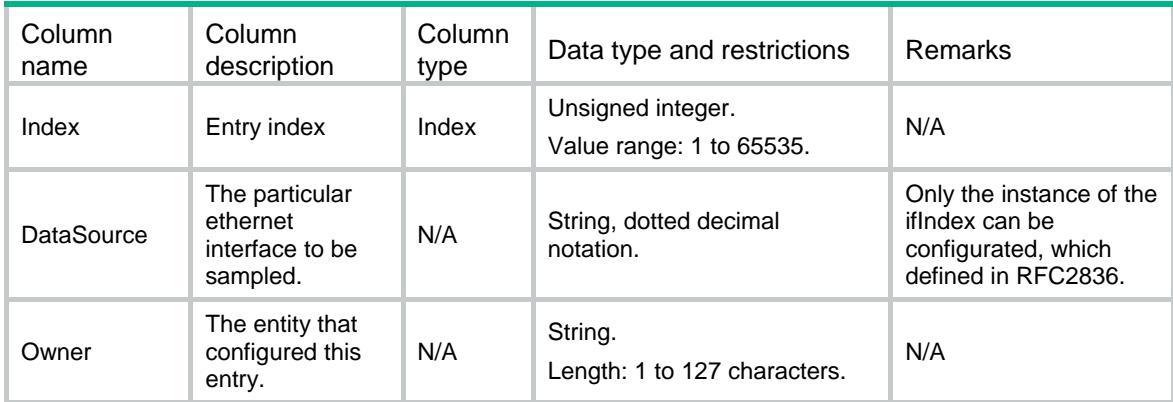

<span id="page-4028-0"></span>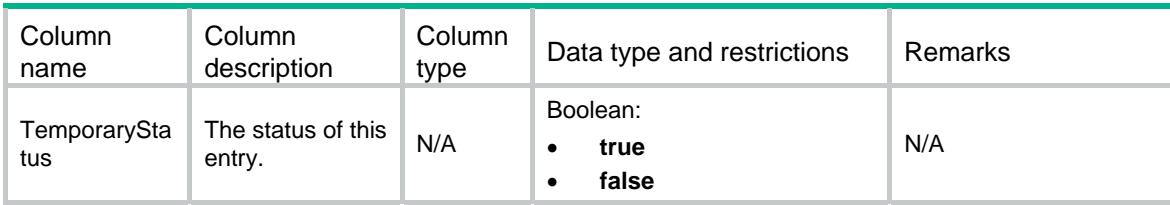

# <span id="page-4028-1"></span>RMON/EtherHistoryControls

This table contains ethernet history controls information.

#### <span id="page-4028-2"></span>XML structure

```
<RMON> 
   <EtherHistoryControls>
```
<Control>

```
 <Index></Index>
```

```
 <DataSource></DataSource>
```
<BucketsRequested></BucketsRequested>

```
 <Interval></Interval>
```

```
 <Owner></Owner>
```

```
 <TemporaryStatus></TemporaryStatus>
```

```
 </Control>
```

```
 </EtherHistoryControls>
```

```
</RMON>
```
## <span id="page-4028-3"></span>Table description

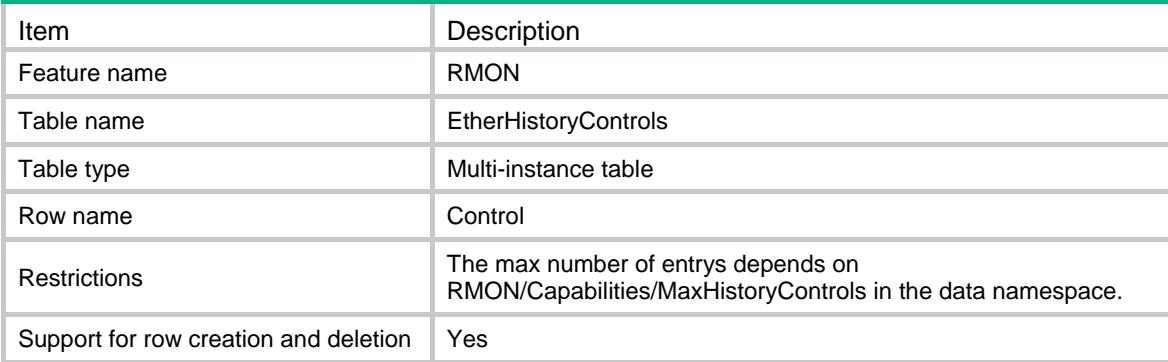

<span id="page-4028-4"></span>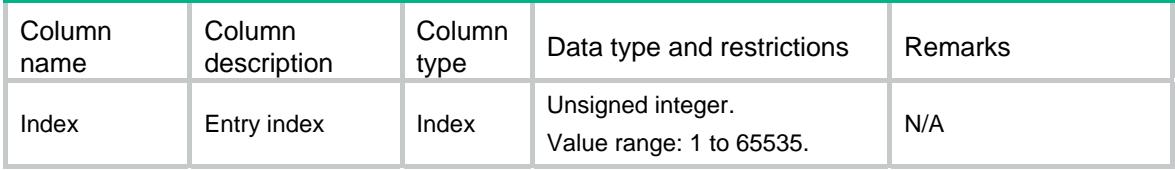

<span id="page-4029-0"></span>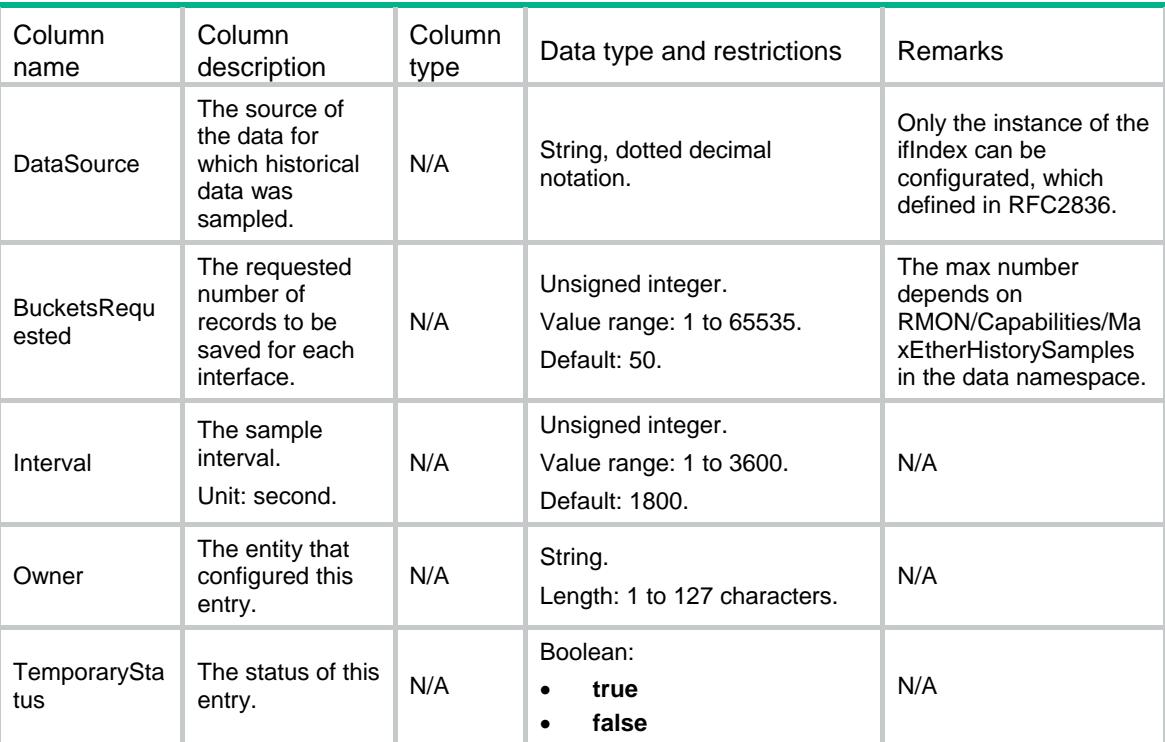

# <span id="page-4029-1"></span>RMON/Alarms

This table contains alarms information.

#### <span id="page-4029-2"></span>XML structure

```
<RMON> 
  <Alarms> 
    <Alarm> 
      <Index></Index> 
      <Interval></Interval> 
      <Variable></Variable> 
      <SampleType></SampleType> 
      <StartupAlarm></StartupAlarm> 
      <RisingThreshold></RisingThreshold> 
      <FallingThreshold></FallingThreshold> 
      <RisingEventIndex></RisingEventIndex> 
      <FallingEventIndex></FallingEventIndex> 
      <Owner></Owner> 
      <TemporaryStatus></TemporaryStatus> 
    </Alarm> 
  </Alarms> 
</RMON>
```
<span id="page-4030-1"></span><span id="page-4030-0"></span>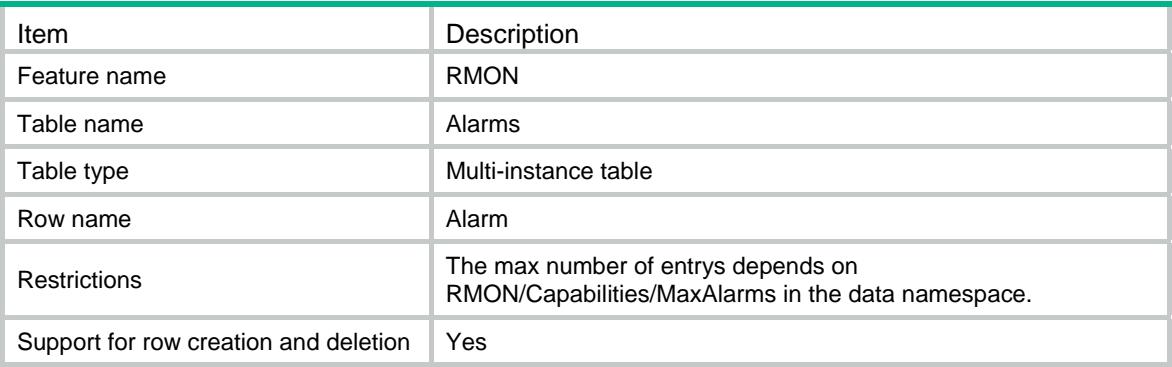

<span id="page-4030-2"></span>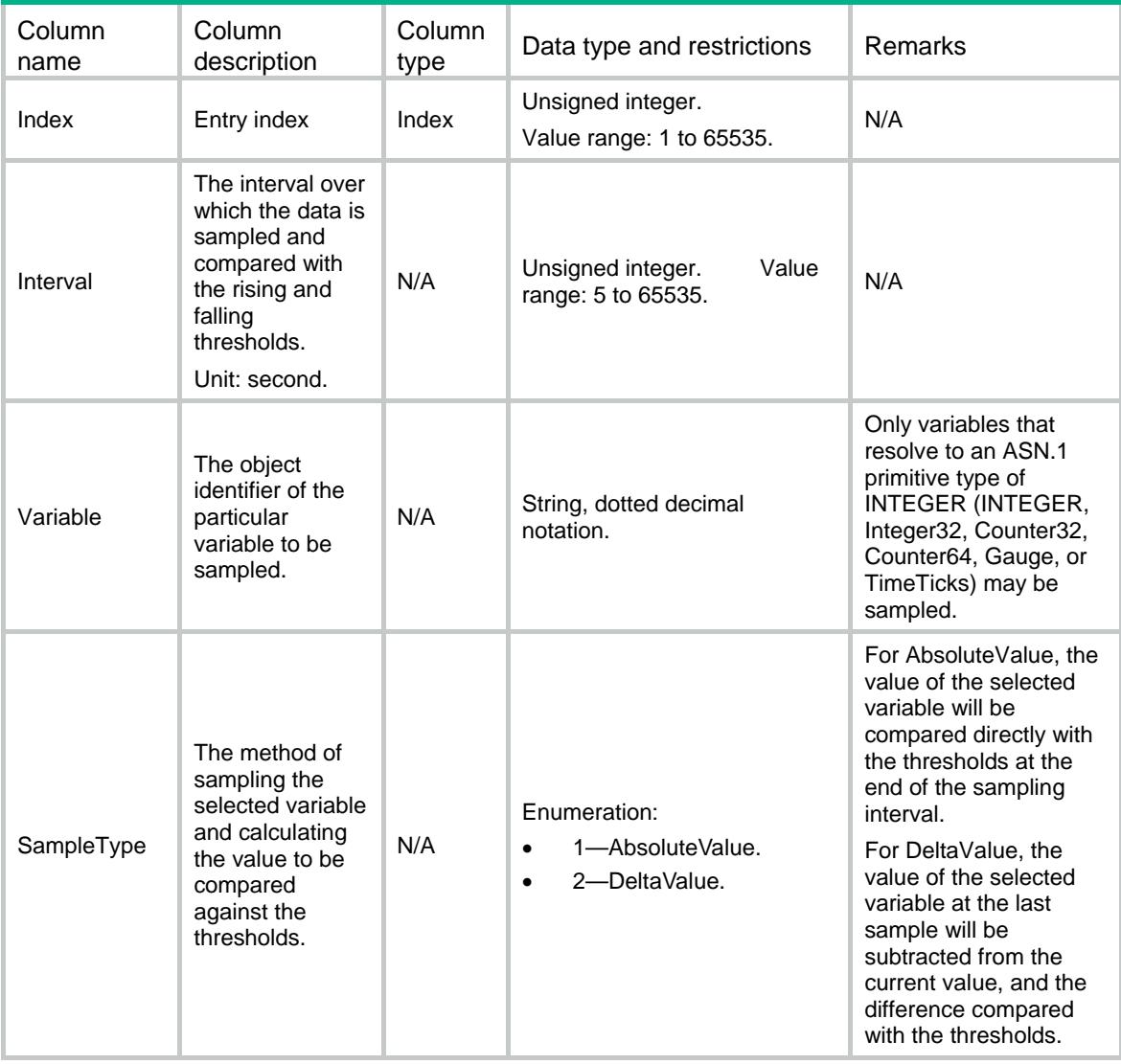

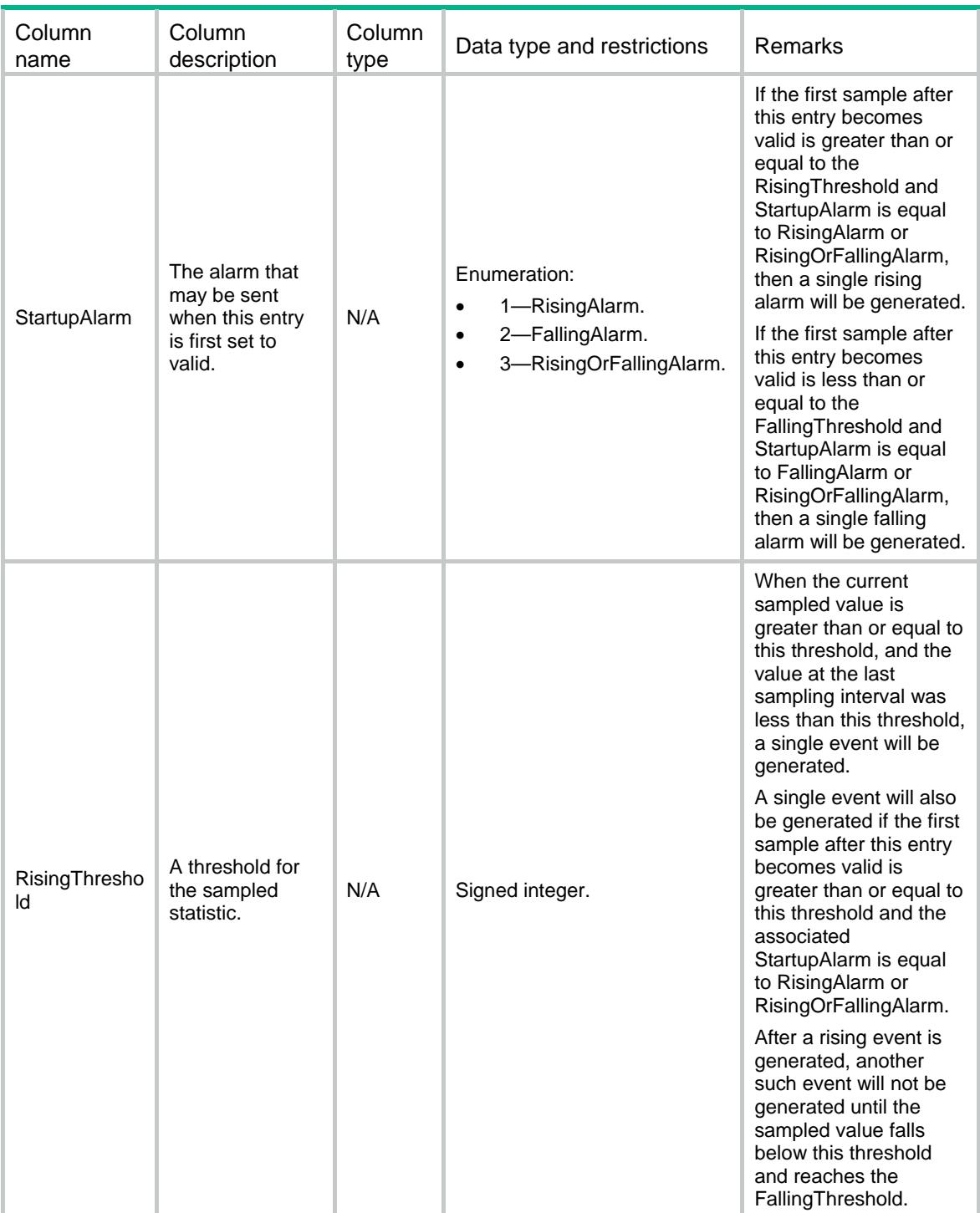
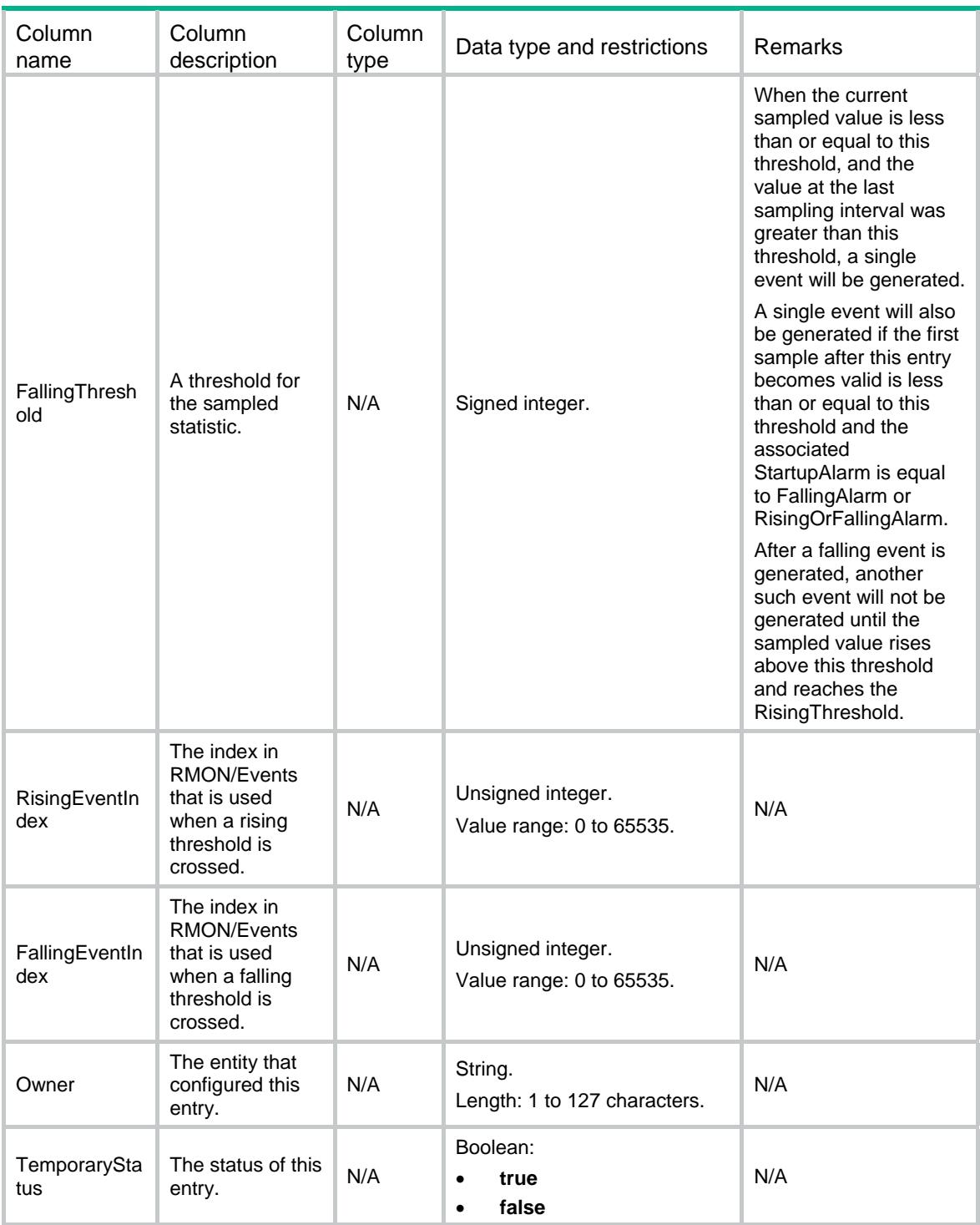

### RMON/Events

This table contains events information.

#### XML structure

<RMON>

```
 <Events> 
    <Event> 
      <Index></Index> 
      <Description></Description> 
      <Type></Type> 
       <Community></Community> 
       <Owner></Owner> 
       <TemporaryStatus></TemporaryStatus> 
    </Event> 
   </Events> 
\langle/RMON\rangle
```
### Table description

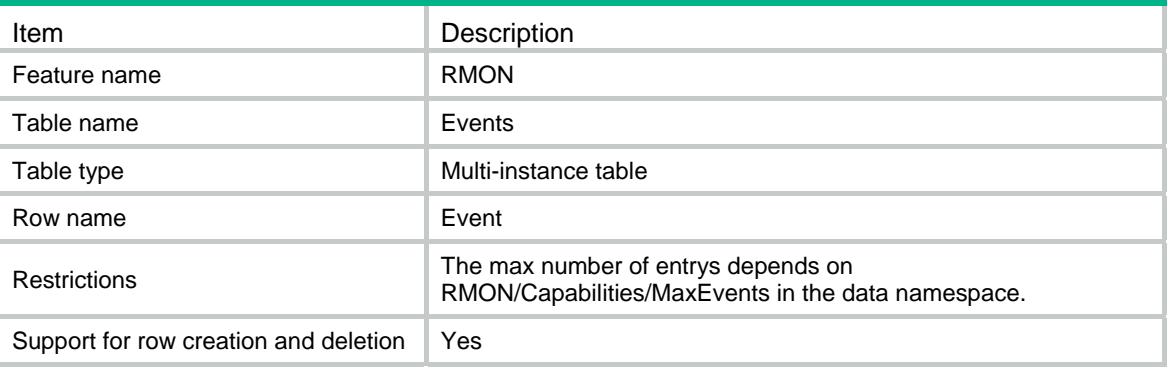

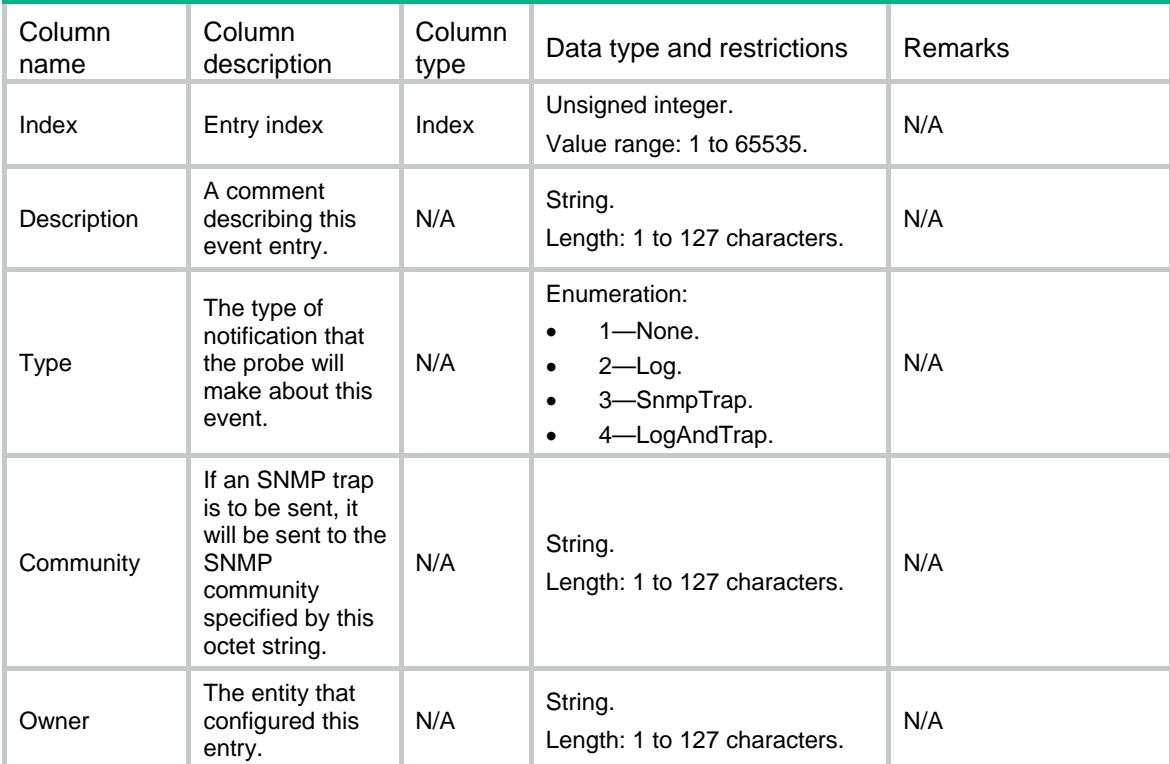

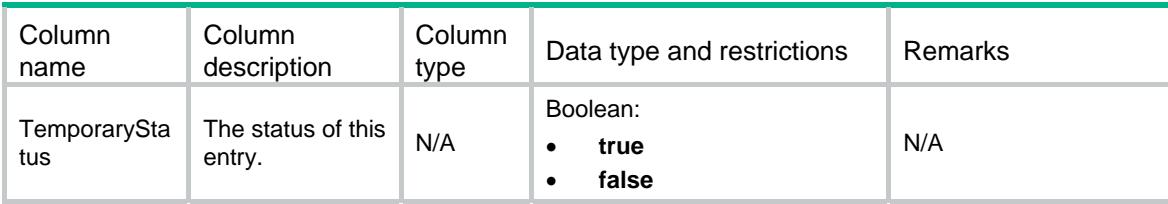

### RMON/UsrHistoryControls

This table contains user history controls information.

#### XML structure

```
<RMON> 
  <UsrHistoryControls> 
    <Control> 
      <Index></Index> 
      <MaxObjects></MaxObjects> 
      <Objects> 
        <Variable></Variable> 
        <SampleType></SampleType> 
      </Objects> 
      <BucketsRequested></BucketsRequested> 
      <Interval></Interval> 
      <Owner></Owner> 
      <TemporaryStatus></TemporaryStatus> 
    </Control> 
  </UsrHistoryControls> 
</RMON>
```
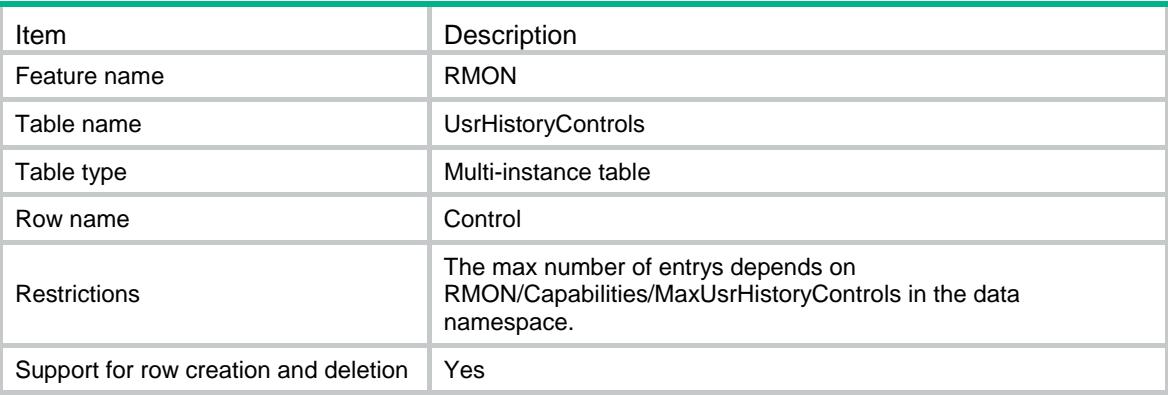

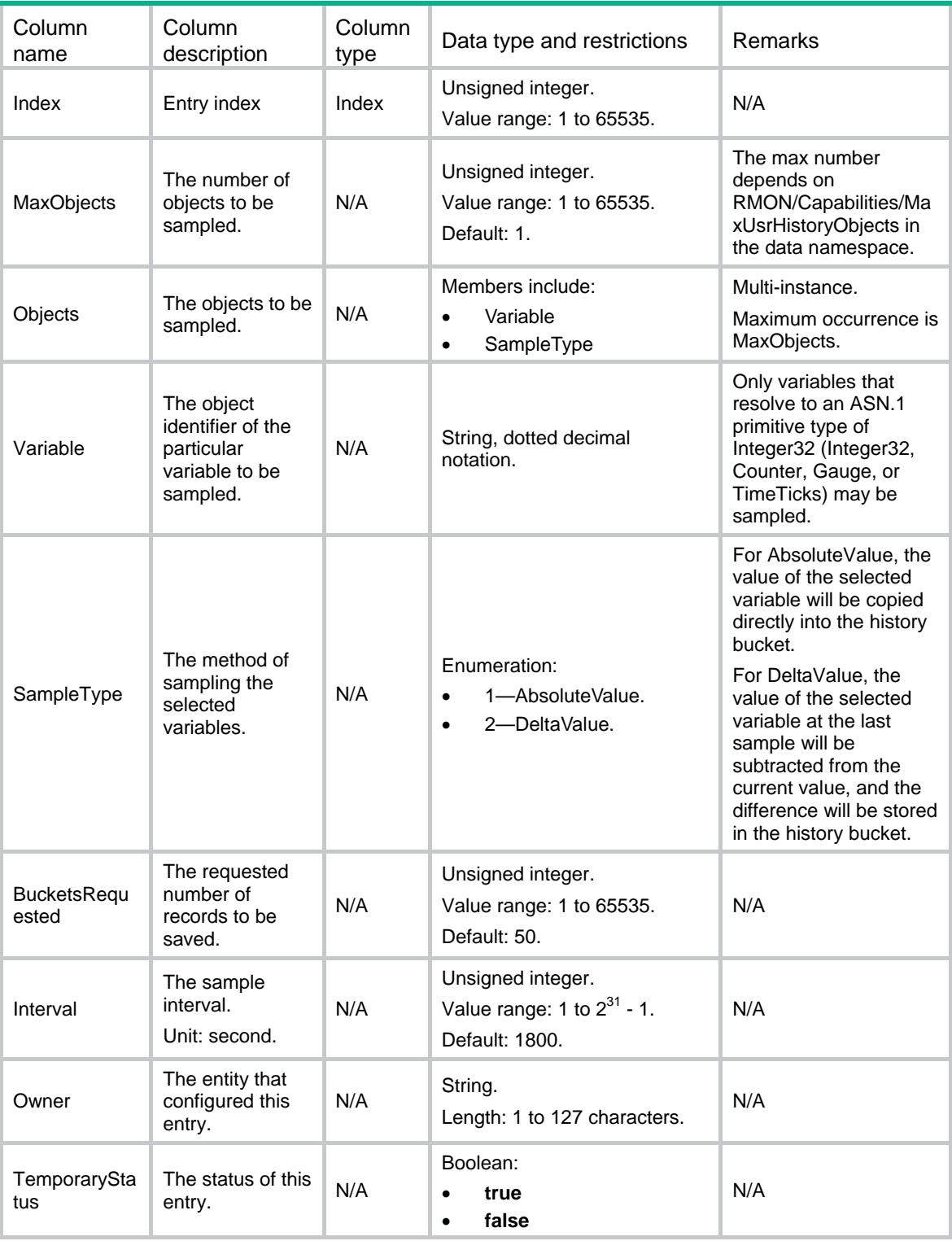

## RMON/ExtAlarms

This table contains extended alarms information.

#### XML structure

```
<RMON> 
   <ExtAlarms> 
    <Alarm> 
      <Index></Index> 
      <Interval></Interval> 
      <Variable></Variable> 
      <Description></Description> 
      <SampleType></SampleType> 
      <StartupAlarm></StartupAlarm> 
      <RisingThreshold></RisingThreshold> 
      <FallingThreshold></FallingThreshold> 
      <RisingEvtIndex></RisingEvtIndex> 
      <FallingEvtIndex></FallingEvtIndex> 
      <StatCycle></StatCycle> 
      <StatType></StatType> 
      <Owner></Owner> 
      <TemporaryStatus></TemporaryStatus> 
    </Alarm> 
   </ExtAlarms> 
\langle/RMON\rangle
```
#### Table description

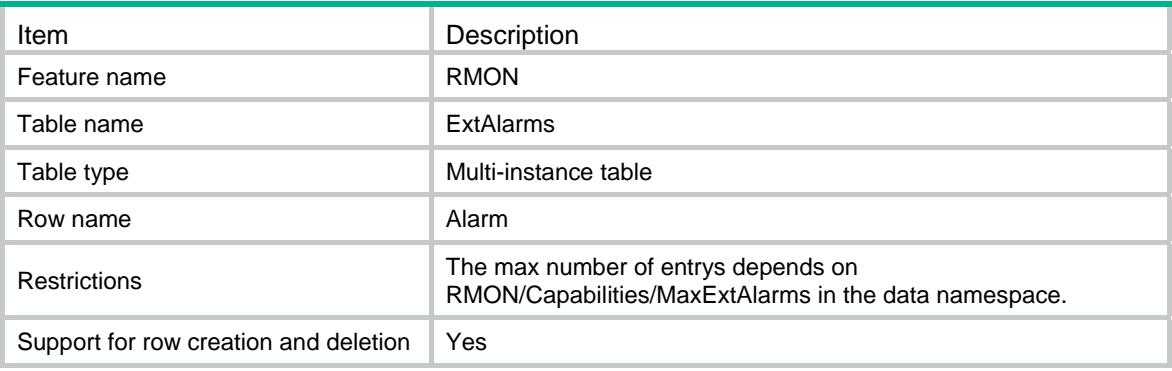

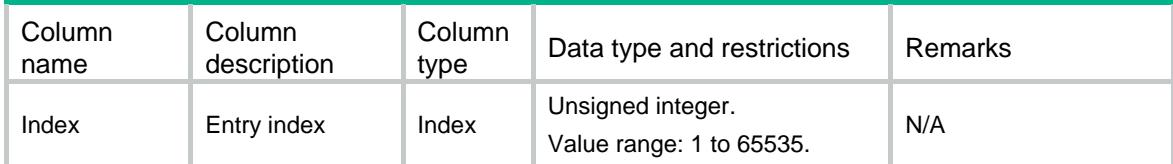

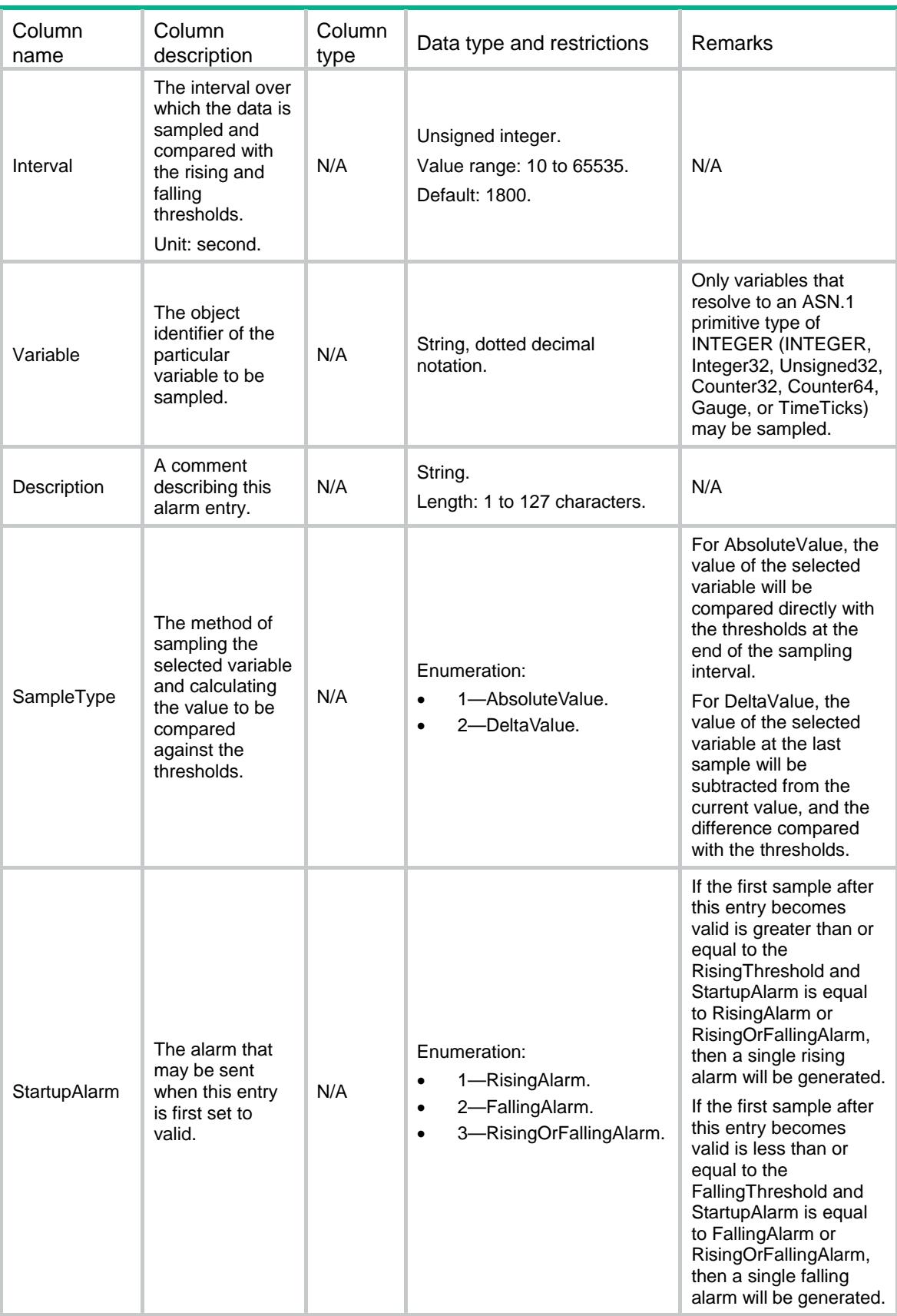

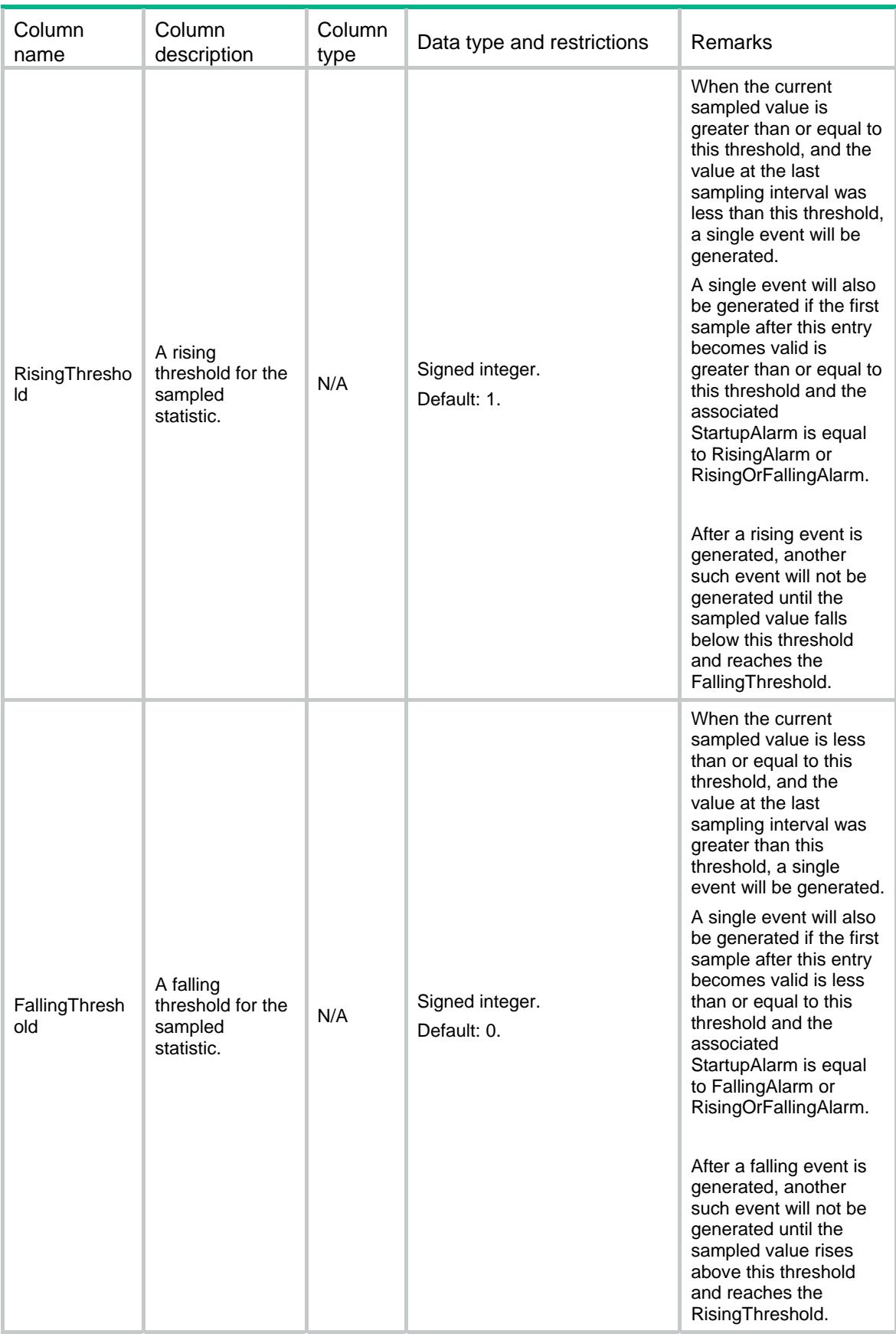

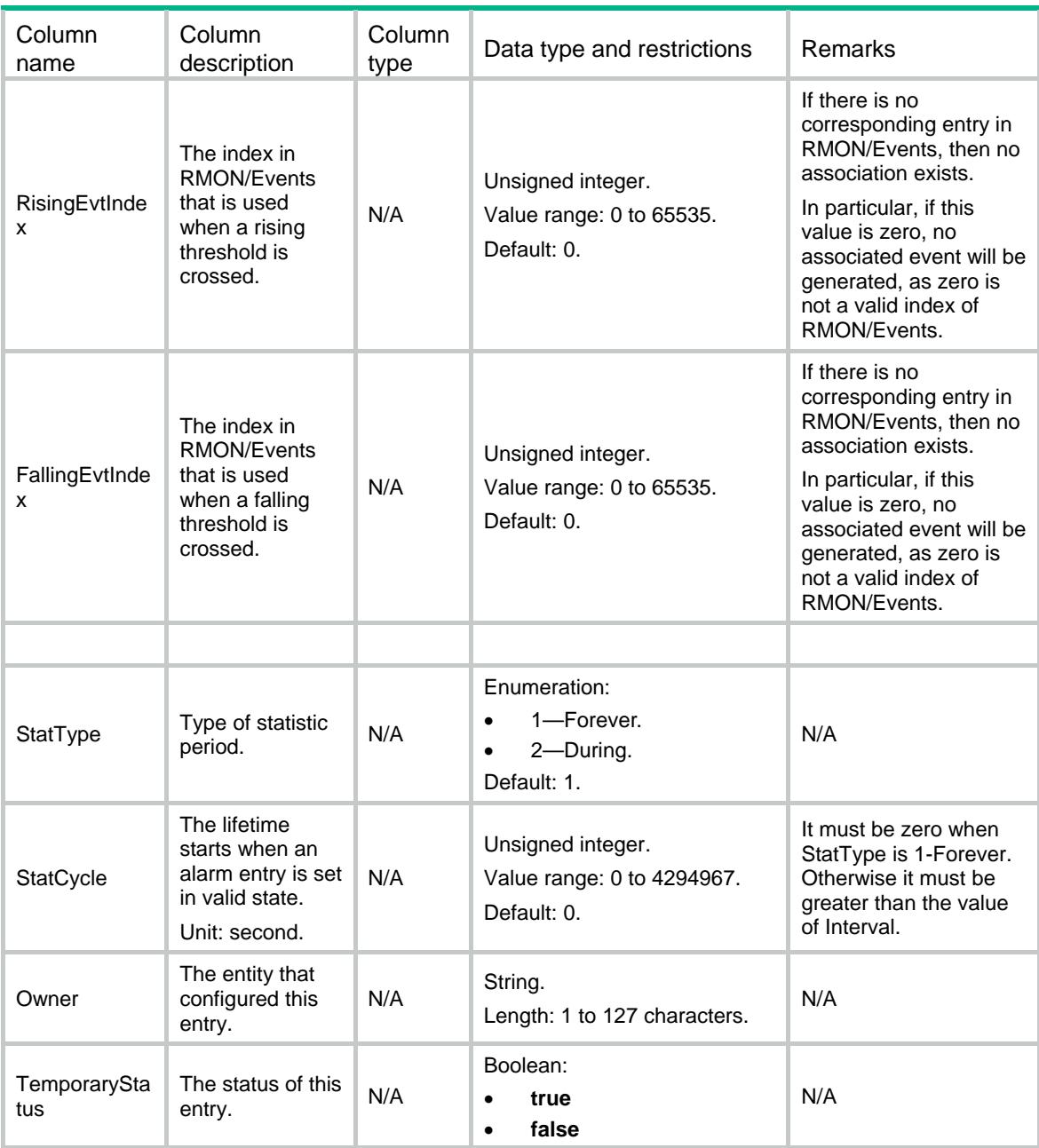

### Contents

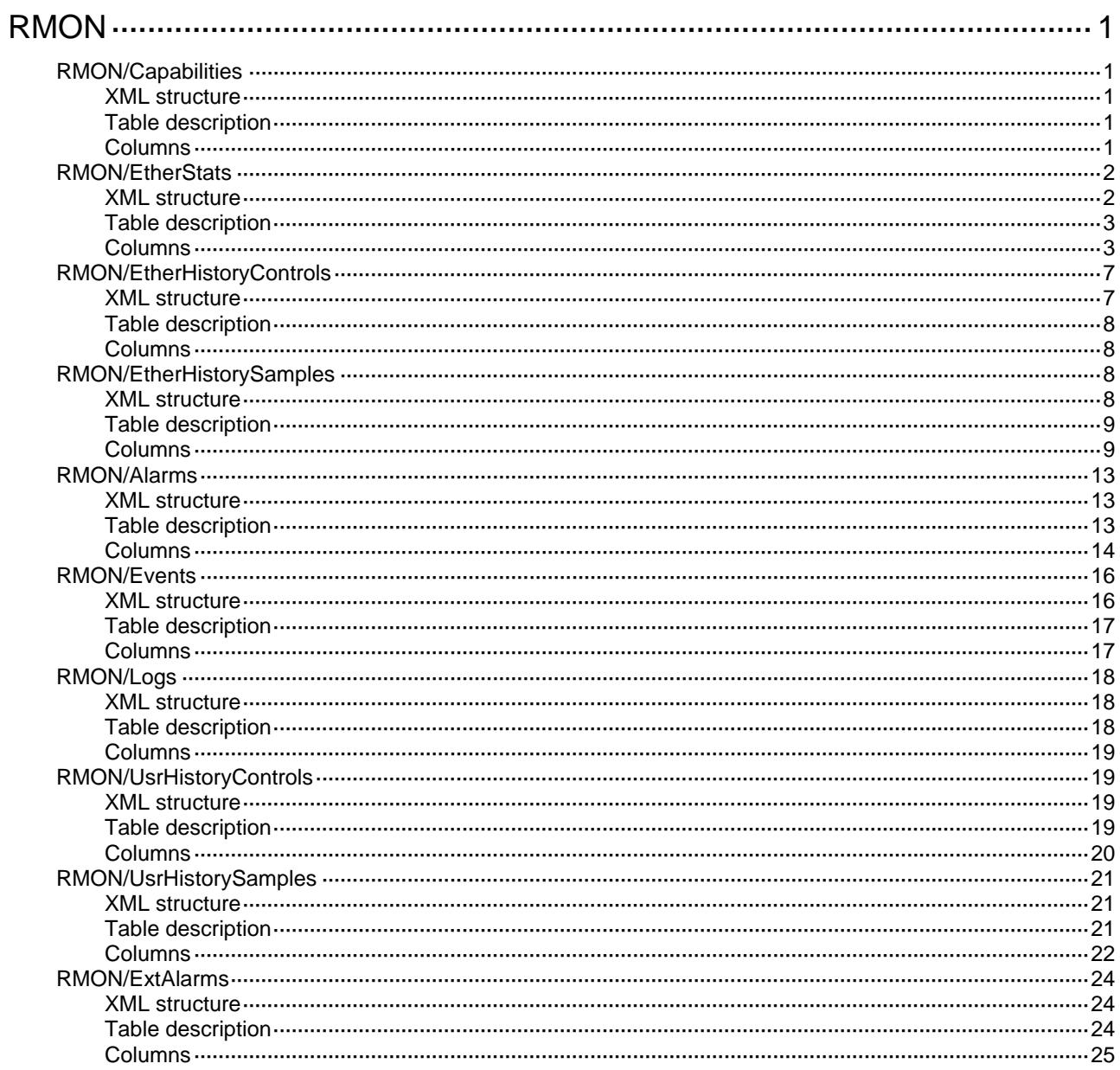

# <span id="page-4041-1"></span><span id="page-4041-0"></span>**RMON**

### <span id="page-4041-2"></span>RMON/Capabilities

This table contains capabilities information.

#### <span id="page-4041-3"></span>XML structure

#### <RMON> <Capabilities> <MaxEtherStats></MaxEtherStats> <MaxHistoryControls></MaxHistoryControls> <MaxEtherHistorySamples></MaxEtherHistorySamples> <MaxAlarms></MaxAlarms> <MaxEvents></MaxEvents> <MaxLogs></MaxLogs> <MaxUsrHistoryControls></MaxUsrHistoryControls> <MaxUsrHistoryObjects></MaxUsrHistoryObjects> <MaxUsrHistorySamples></MaxUsrHistorySamples> <MaxExtAlarms></MaxExtAlarms> </Capabilities>

</RMON>

#### <span id="page-4041-4"></span>Table description

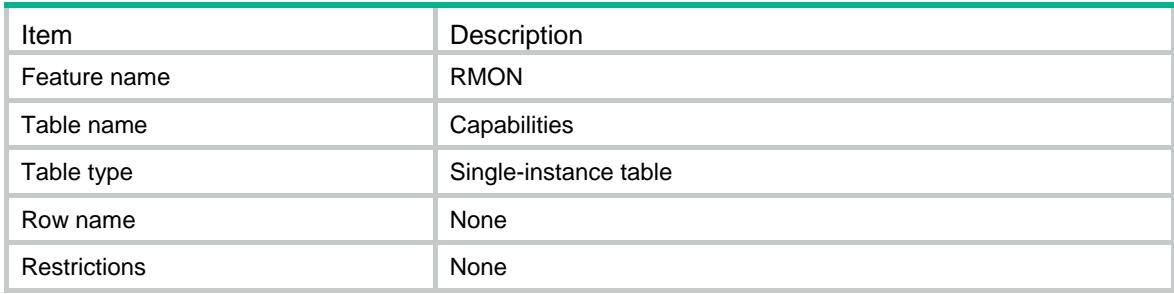

<span id="page-4041-5"></span>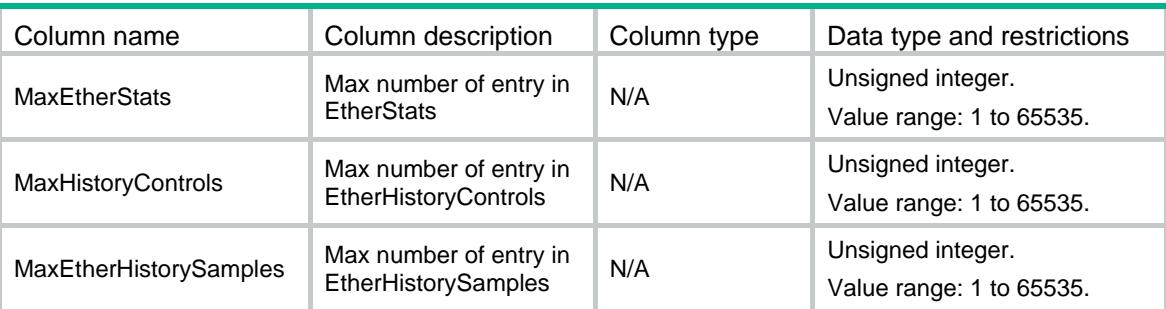

<span id="page-4042-0"></span>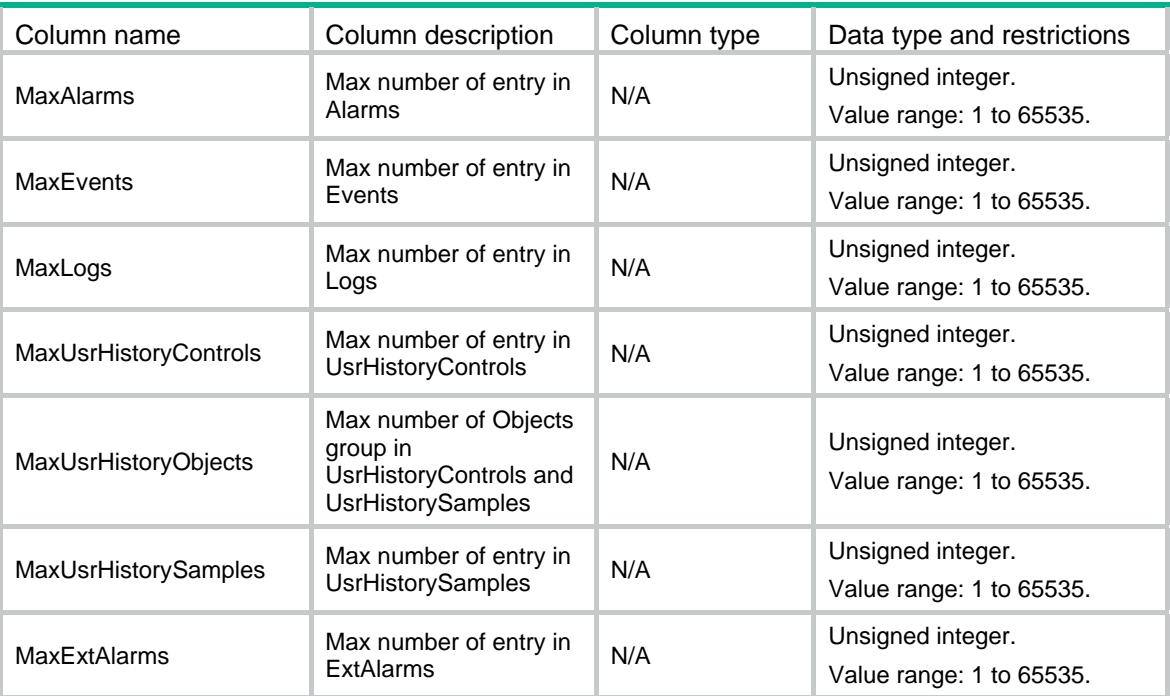

## <span id="page-4042-1"></span>RMON/EtherStats

This table contains ethernet statistics information.

#### <span id="page-4042-2"></span>XML structure

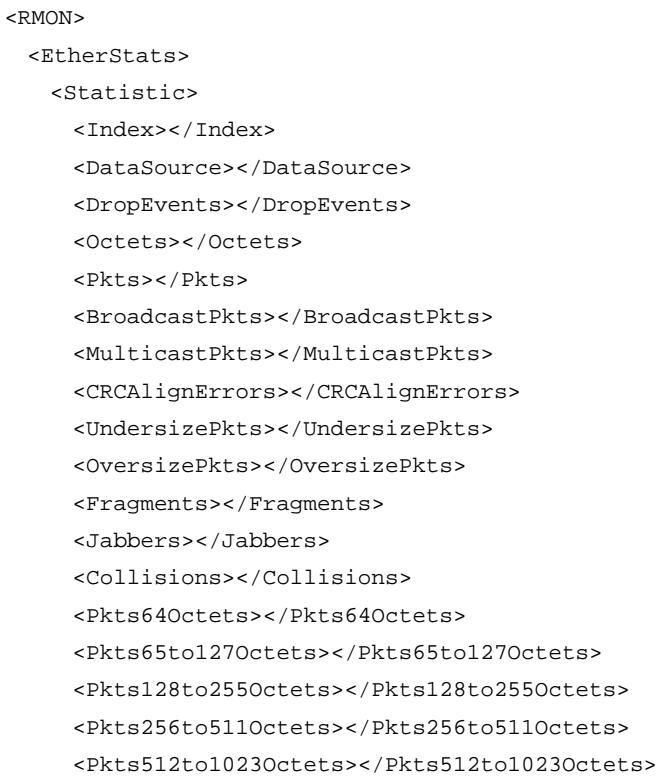

```
 <Pkts1024to1518Octets></Pkts1024to1518Octets> 
      <Owner></Owner> 
      <TemporaryStatus></TemporaryStatus> 
    </Statistic> 
  </EtherStats> 
< / {\tt RMON} >
```
### <span id="page-4043-1"></span>Table description

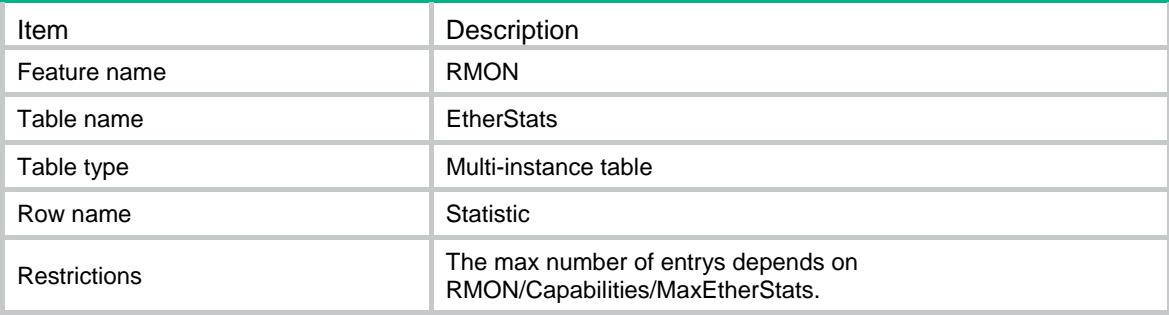

<span id="page-4043-2"></span>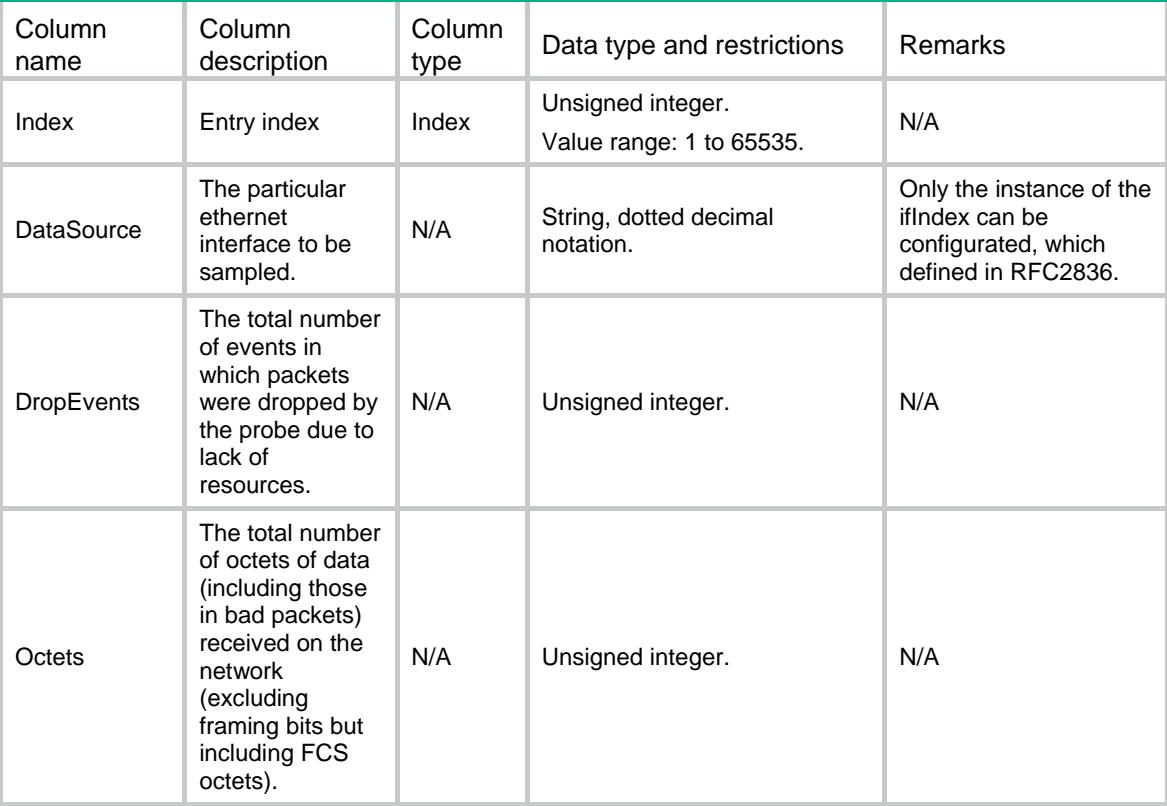

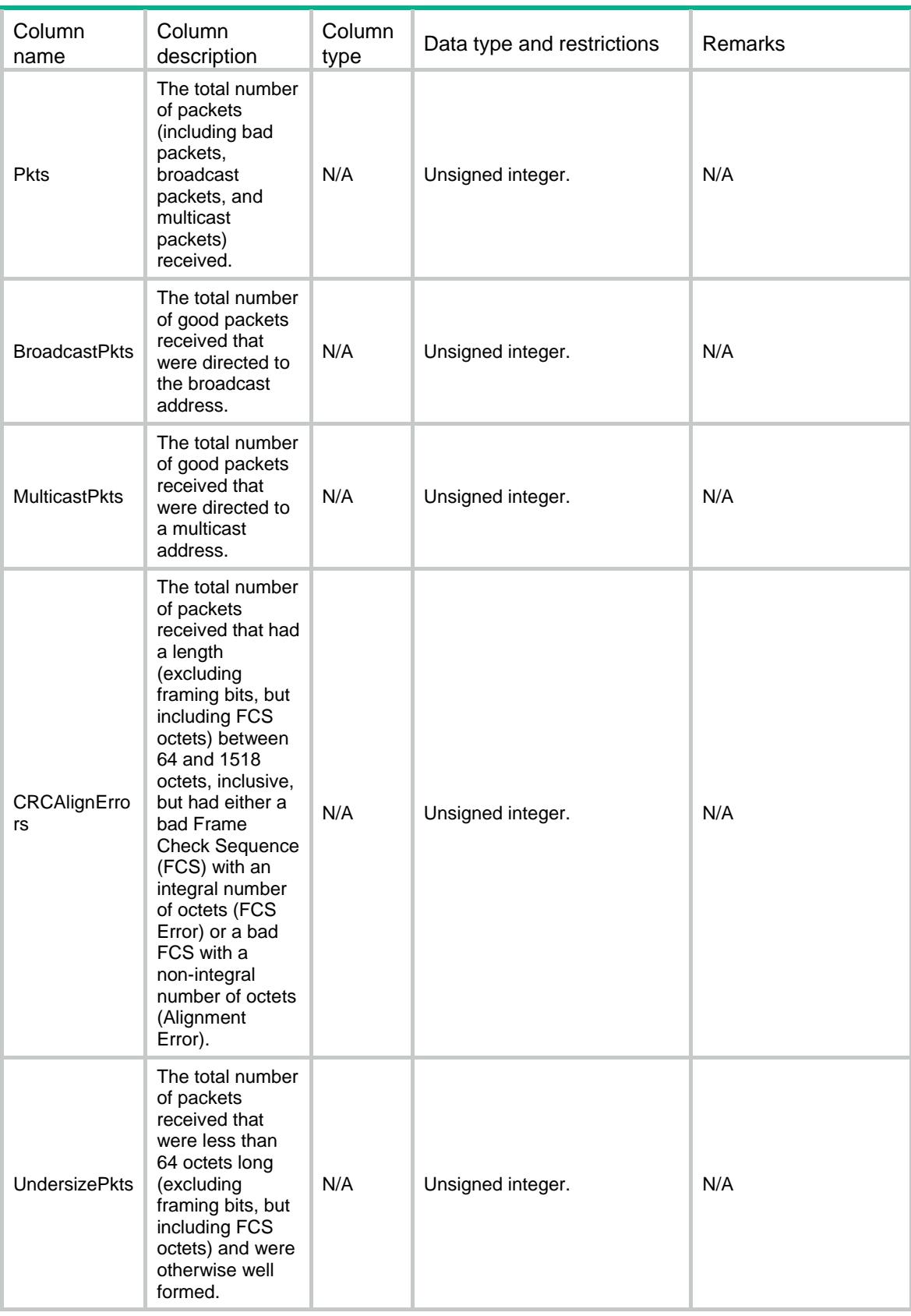

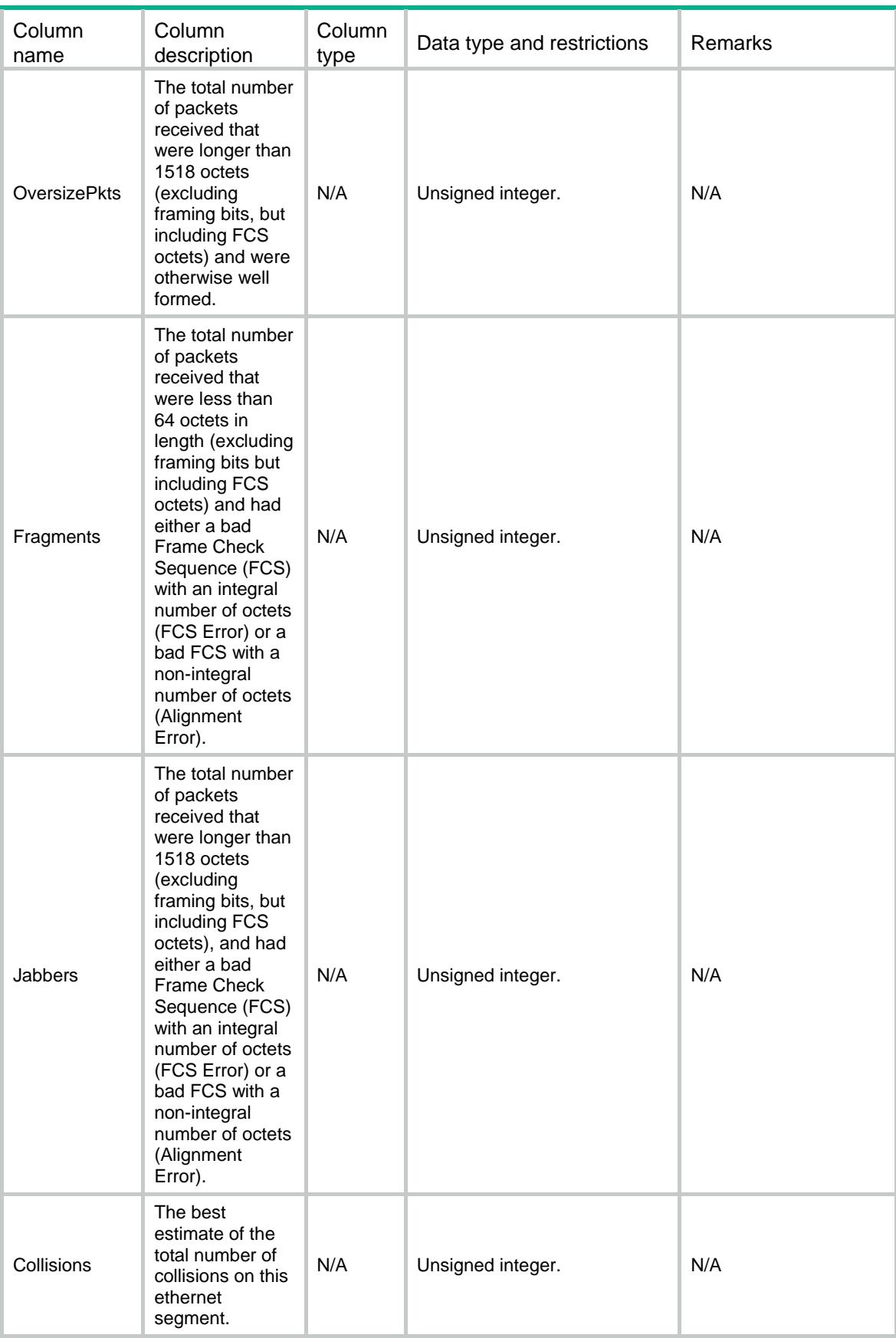

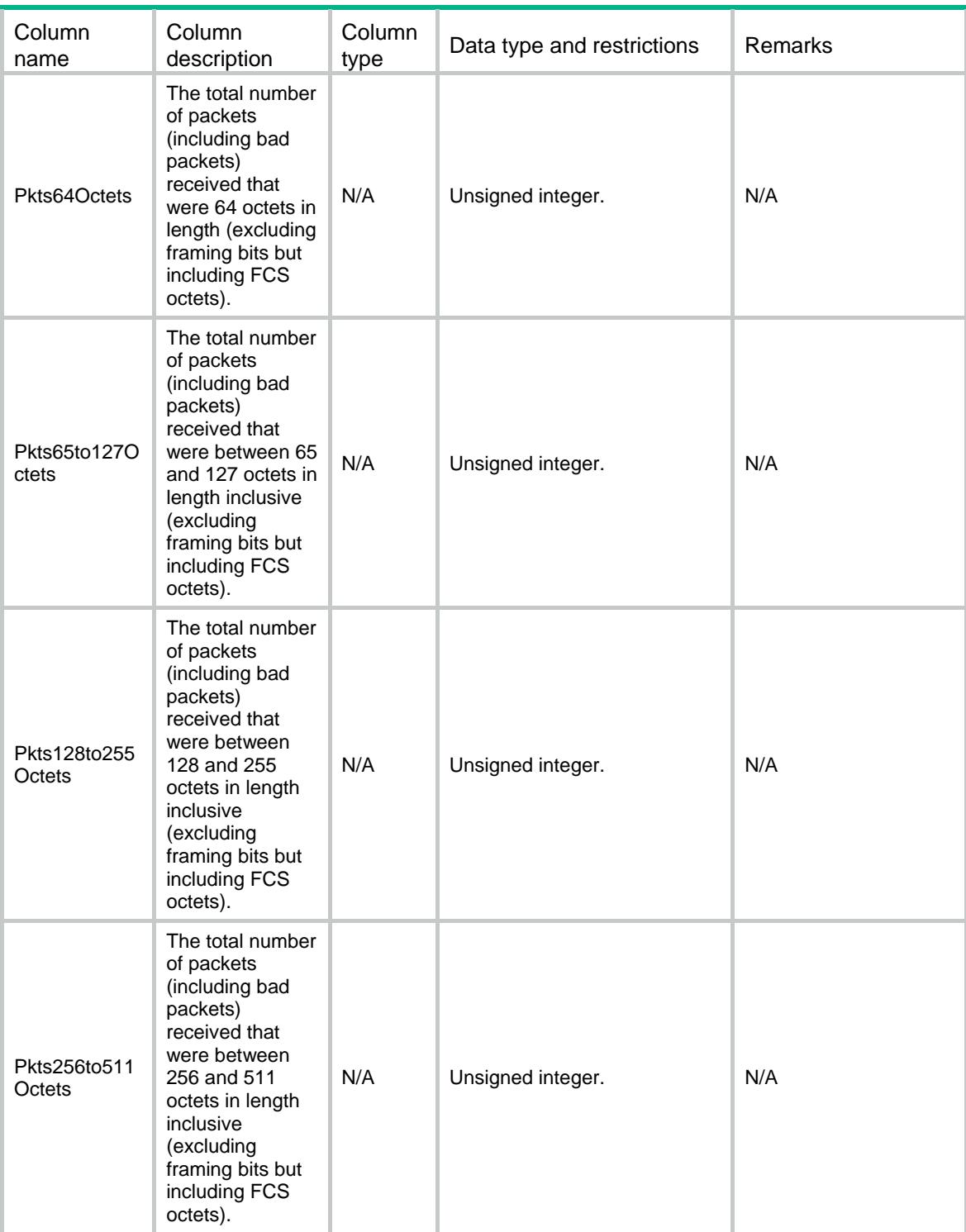

<span id="page-4047-0"></span>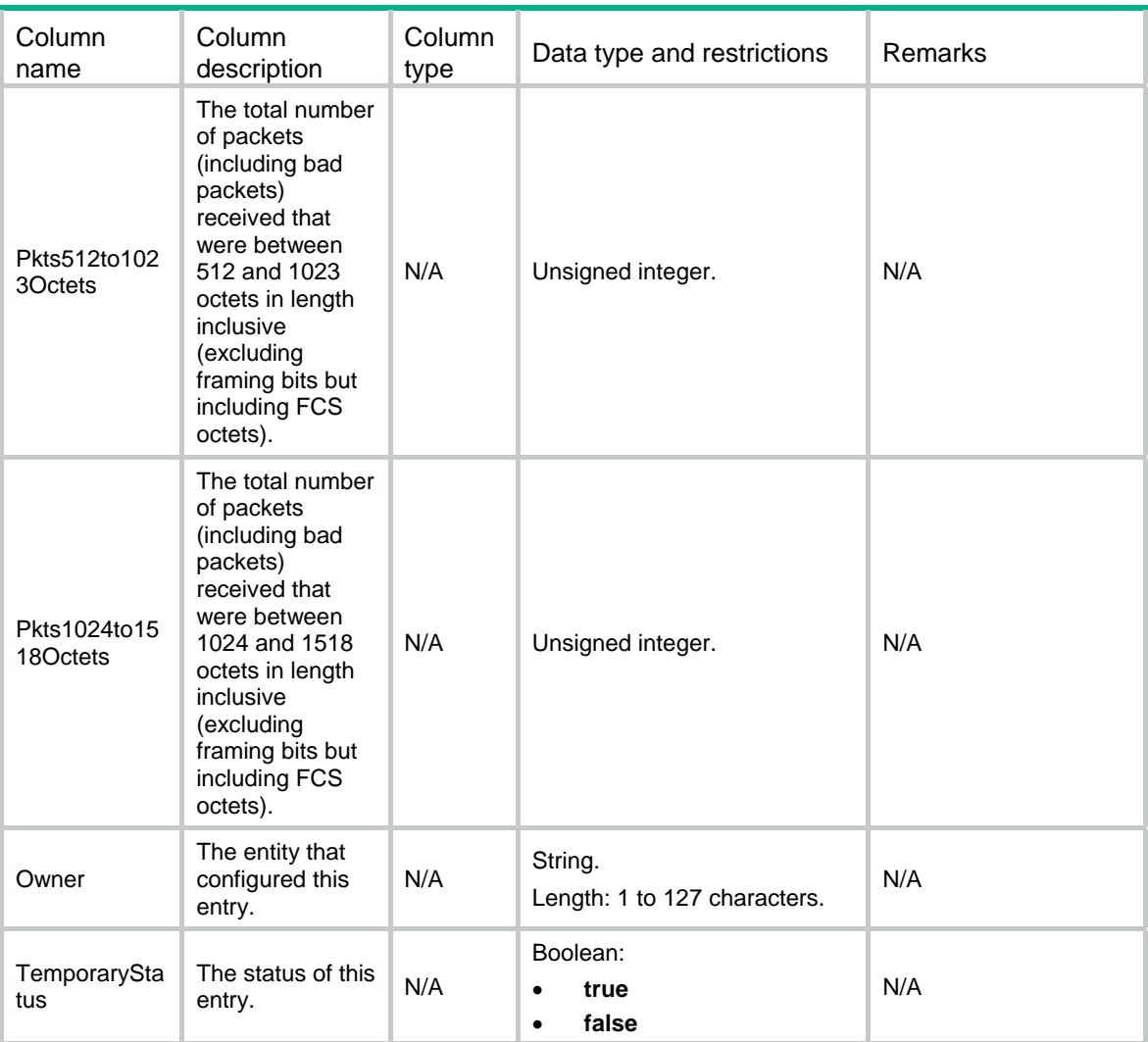

### <span id="page-4047-1"></span>RMON/EtherHistoryControls

This table contains ethernet history controls information.

#### <span id="page-4047-2"></span>XML structure

```
<RMON> 
  <EtherHistoryControls> 
    <Control> 
      <Index></Index> 
      <DataSource></DataSource> 
      <BucketsRequested></BucketsRequested> 
      <Interval></Interval> 
      <Owner></Owner> 
      <TemporaryStatus></TemporaryStatus> 
    </Control> 
  </EtherHistoryControls> 
</RMON>
```
#### <span id="page-4048-1"></span><span id="page-4048-0"></span>Table description

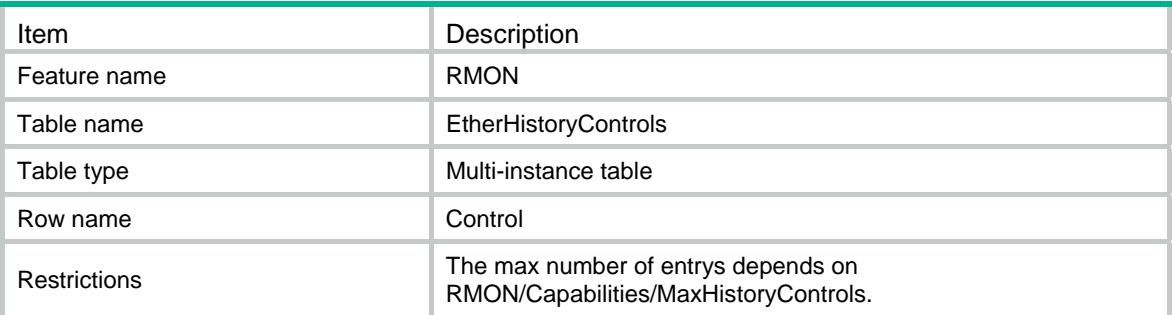

#### <span id="page-4048-2"></span>**Columns**

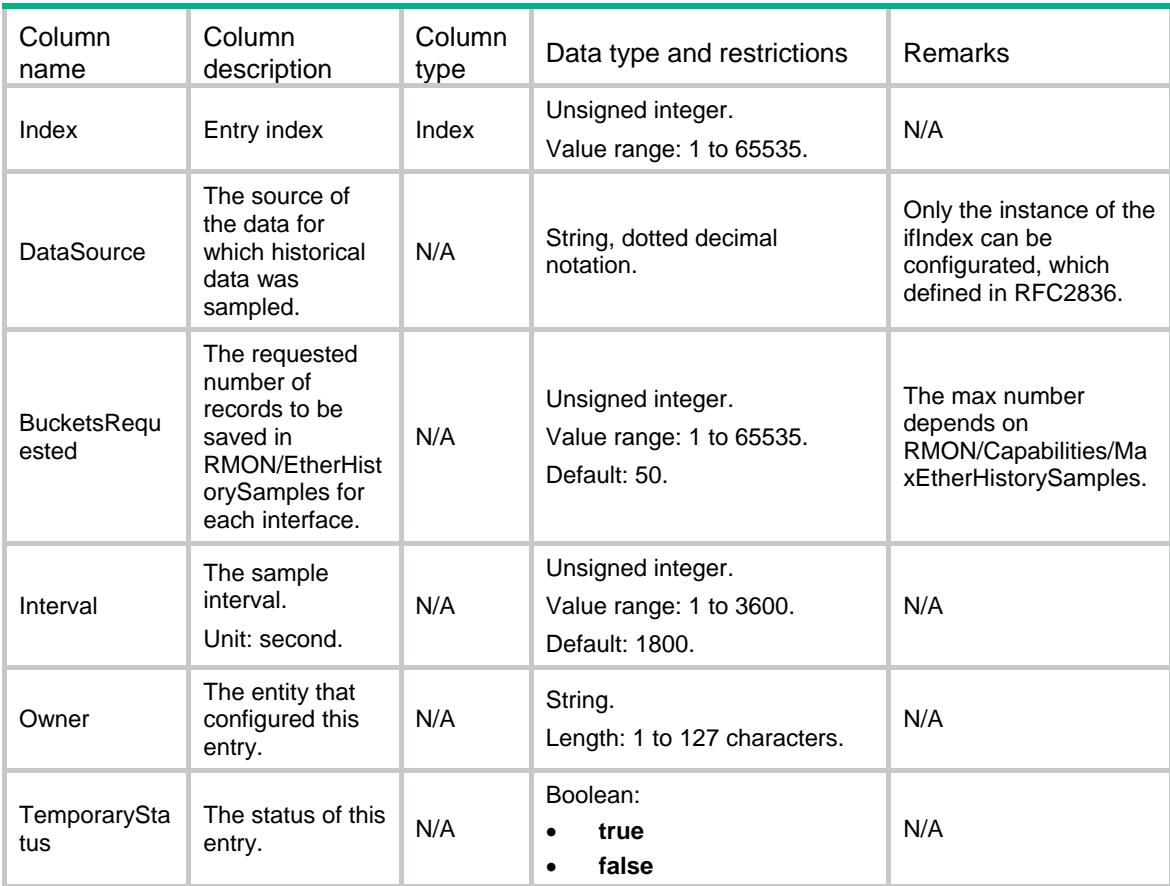

### <span id="page-4048-3"></span>RMON/EtherHistorySamples

This table contains ethernet historical samples information.

#### <span id="page-4048-4"></span>XML structure

```
<RMON> 
  <EtherHistorySamples>
```
<Sample>

```
 <ControlIndex></ControlIndex> 
      <SampleIndex></SampleIndex> 
      <IntervalStart></IntervalStart> 
      <DropEvents></DropEvents> 
      <Octets></Octets> 
      <Pkts></Pkts> 
      <BroadcastPkts></BroadcastPkts> 
      <MulticastPkts></MulticastPkts> 
      <CRCAlignErrors></CRCAlignErrors> 
      <UndersizePkts></UndersizePkts> 
      <OversizePkts></OversizePkts> 
      <Fragments></Fragments> 
      <Jabbers></Jabbers> 
      <Collisions></Collisions> 
      <Utilization></Utilization> 
    </Sample> 
  </EtherHistorySamples> 
</RMON>
```
#### <span id="page-4049-1"></span>Table description

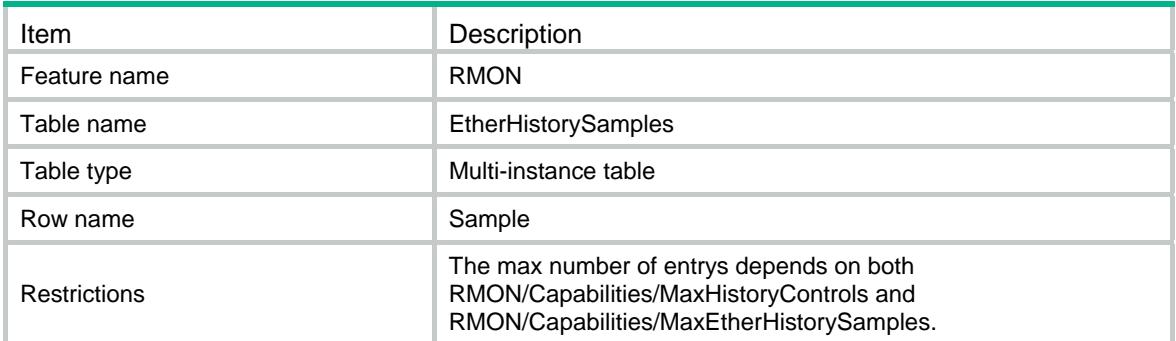

<span id="page-4049-2"></span>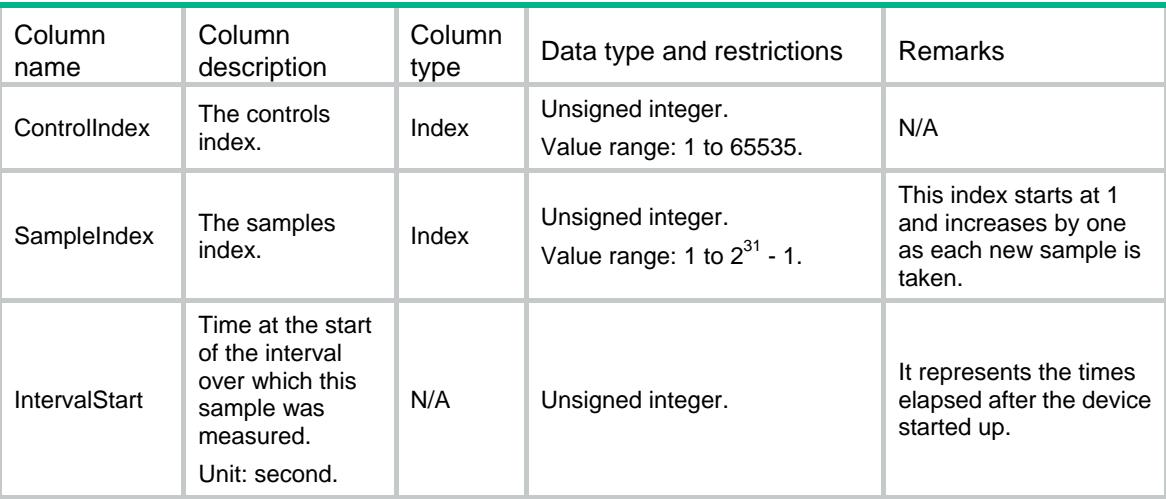

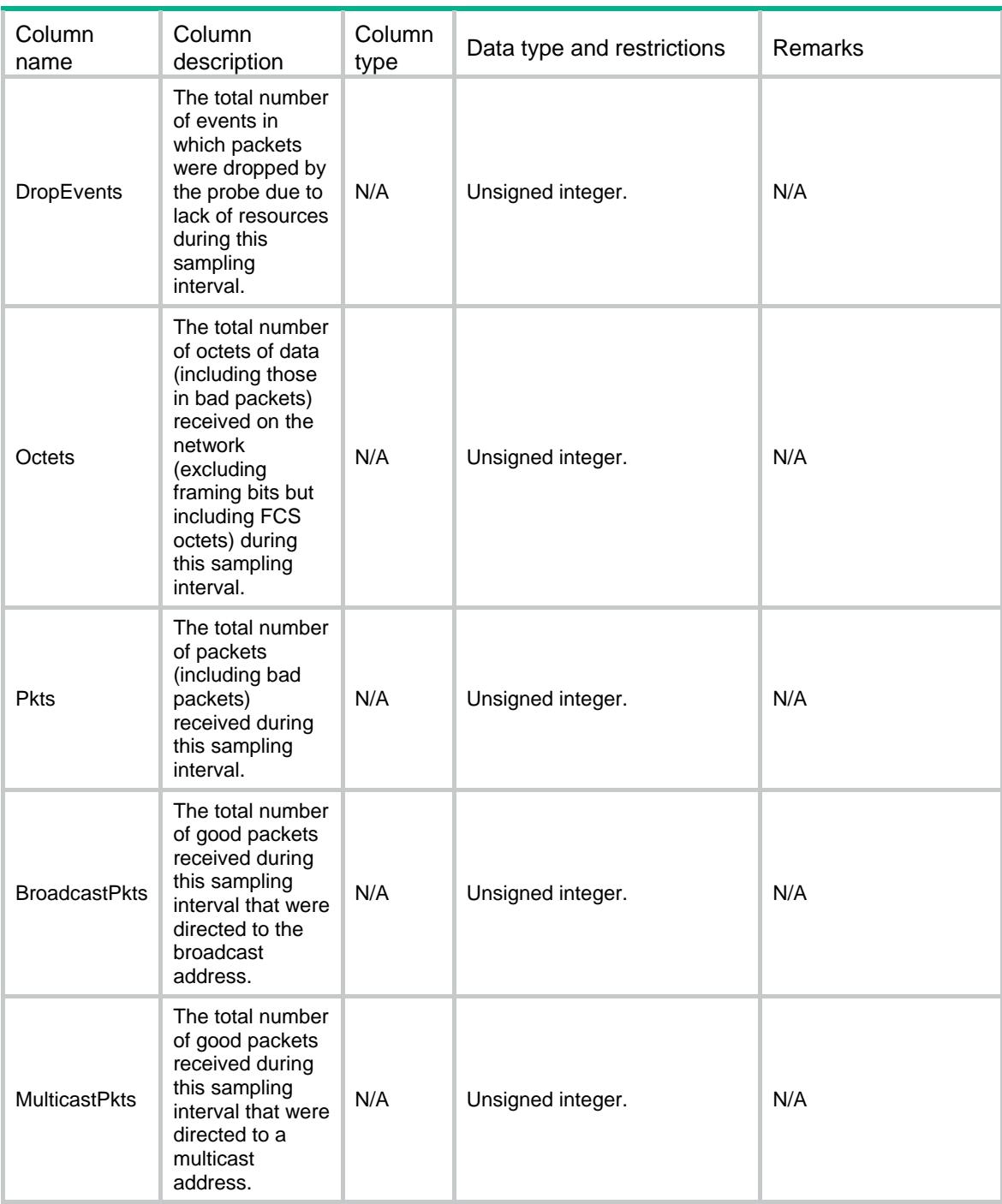

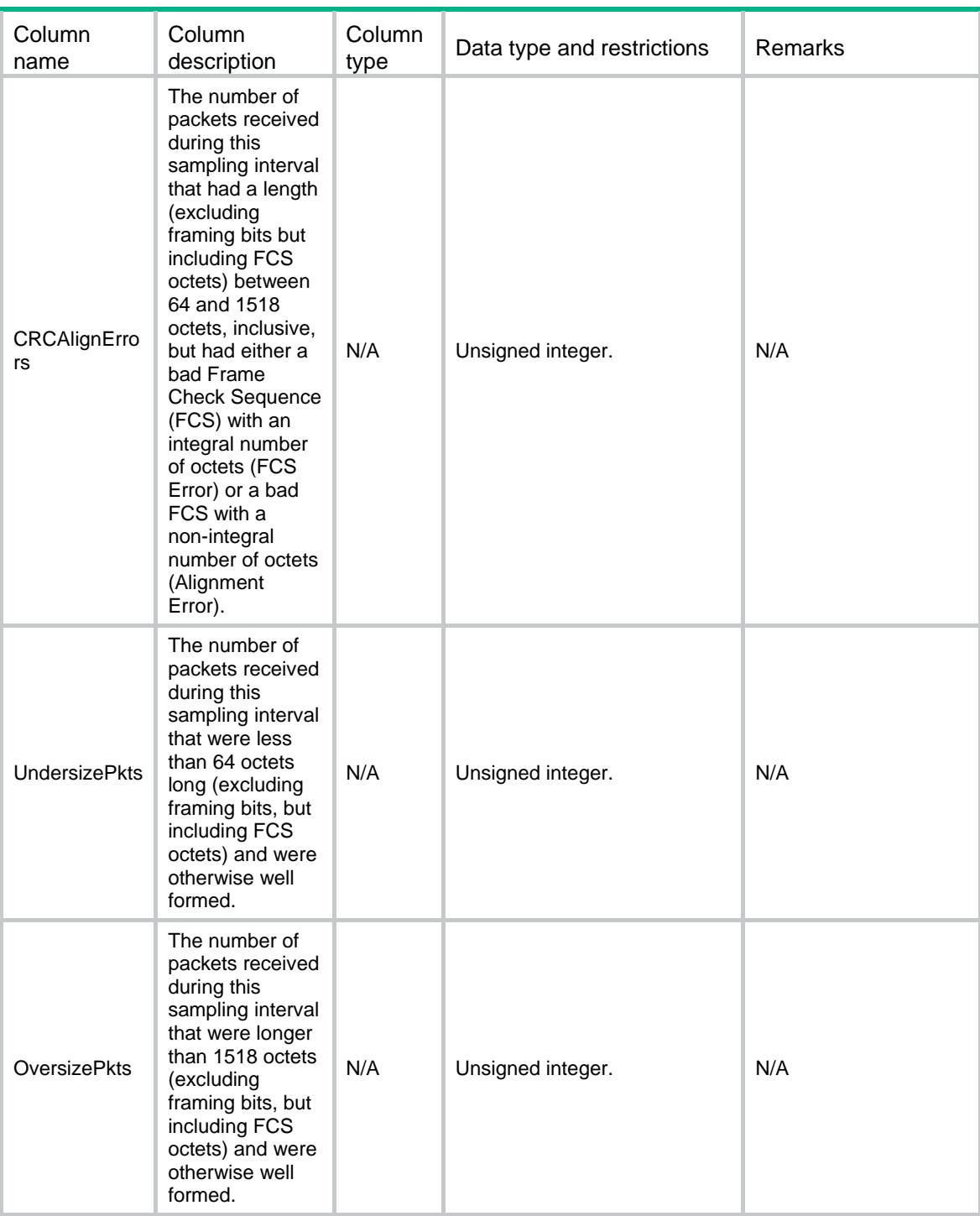

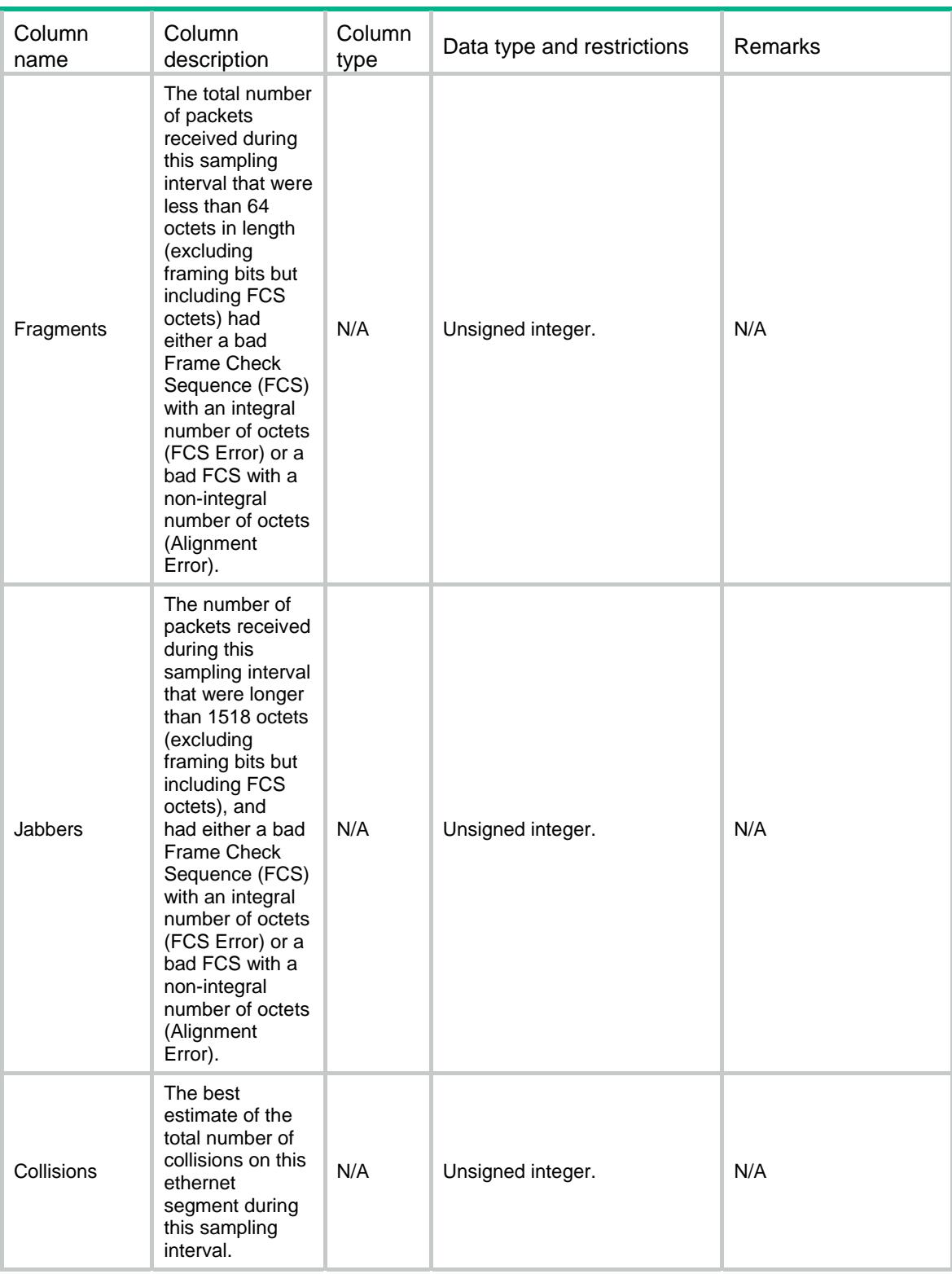

<span id="page-4053-0"></span>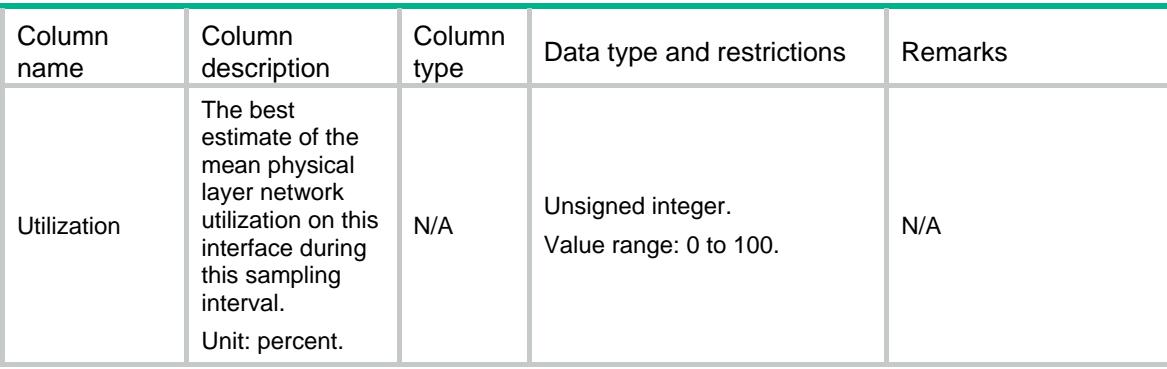

### <span id="page-4053-1"></span>RMON/Alarms

This table contains alarms information.

#### <span id="page-4053-2"></span>XML structure

```
<RMON> 
   <Alarms> 
    <Alarm> 
      <Index></Index> 
      <Interval></Interval> 
      <Variable></Variable> 
      <SampleType></SampleType> 
      <Value></Value> 
      <StartupAlarm></StartupAlarm> 
      <RisingThreshold></RisingThreshold> 
      <FallingThreshold></FallingThreshold> 
      <RisingEventIndex></RisingEventIndex> 
      <FallingEventIndex></FallingEventIndex> 
      <Owner></Owner> 
      <TemporaryStatus></TemporaryStatus> 
     </Alarm> 
   </Alarms> 
\langle/RMON\rangle
```
<span id="page-4053-3"></span>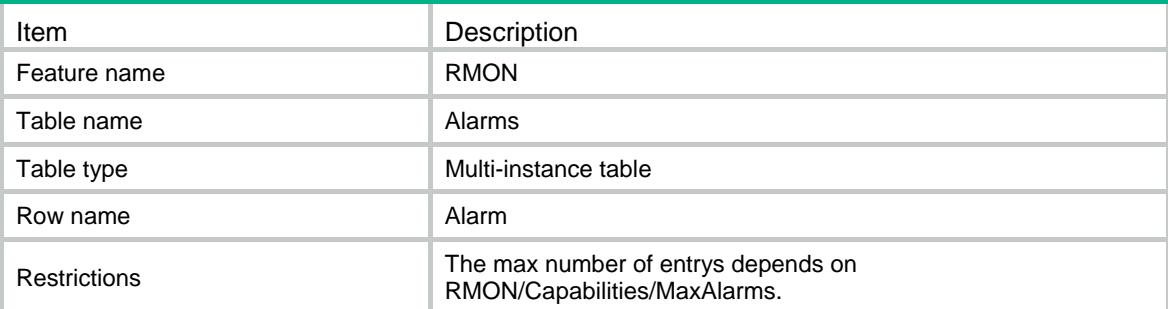

<span id="page-4054-1"></span><span id="page-4054-0"></span>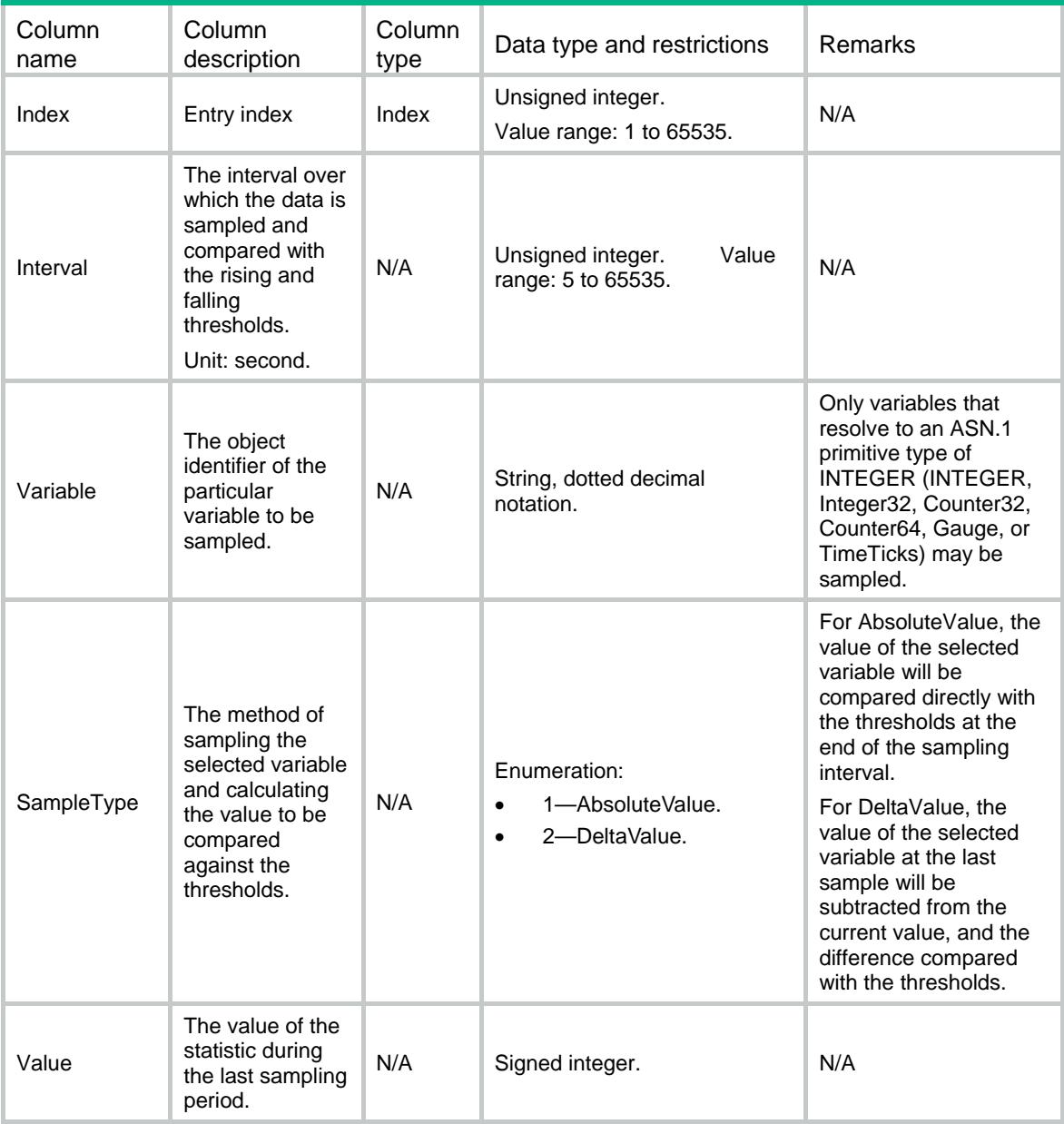

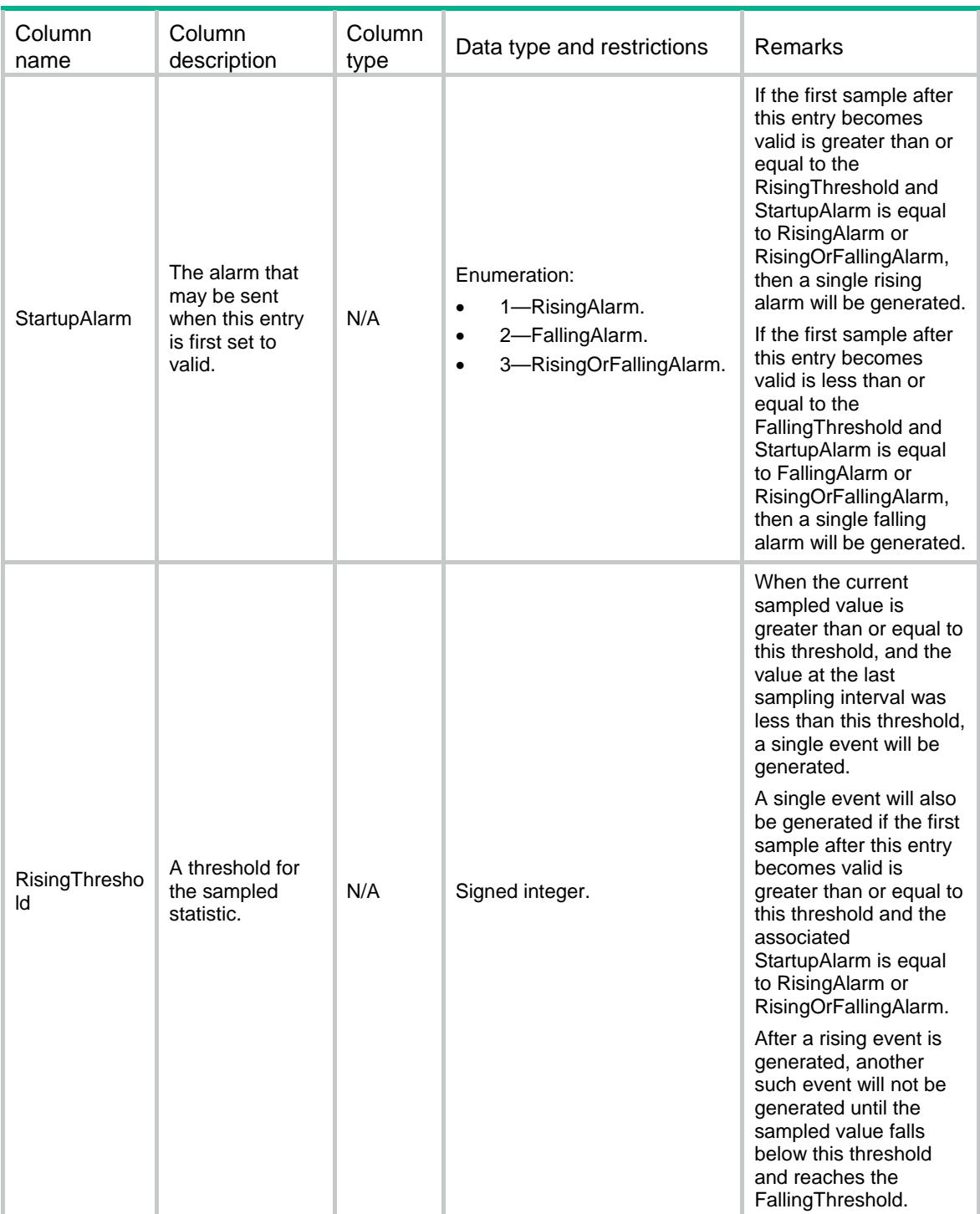

<span id="page-4056-0"></span>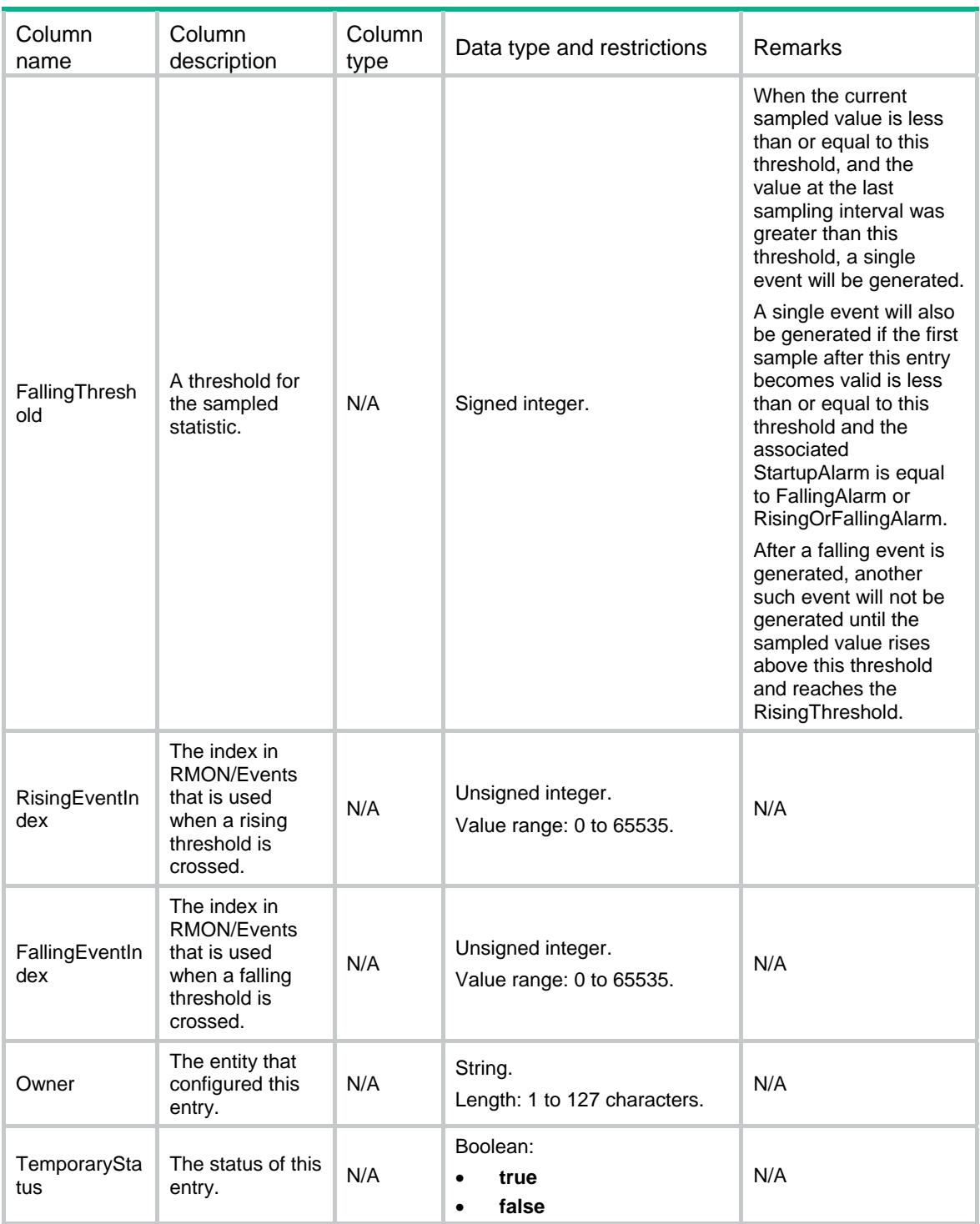

### <span id="page-4056-1"></span>RMON/Events

This table contains events information.

#### <span id="page-4056-2"></span>XML structure

<RMON>

```
 <Events> 
    <Event> 
      <Index></Index> 
      <Description></Description> 
      <Type></Type> 
      <Community></Community> 
      <LastTimeSent></LastTimeSent> 
      <Owner></Owner> 
      <TemporaryStatus></TemporaryStatus> 
    </Event> 
   </Events> 
< / \rm{RMON} >
```
### <span id="page-4057-1"></span>Table description

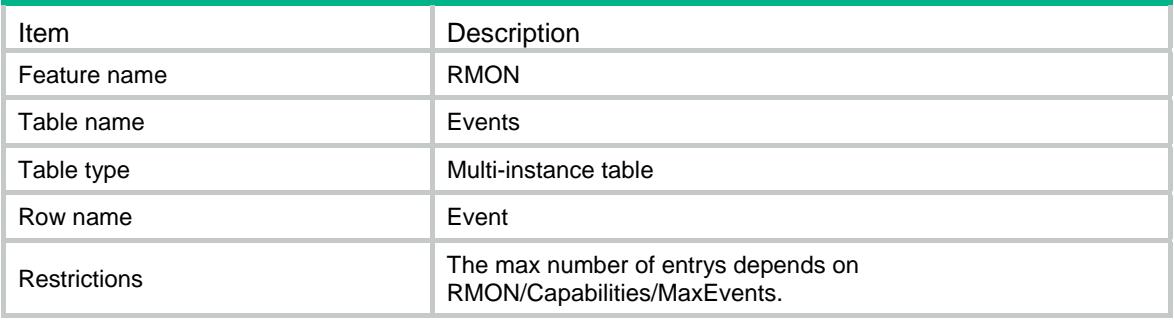

<span id="page-4057-2"></span>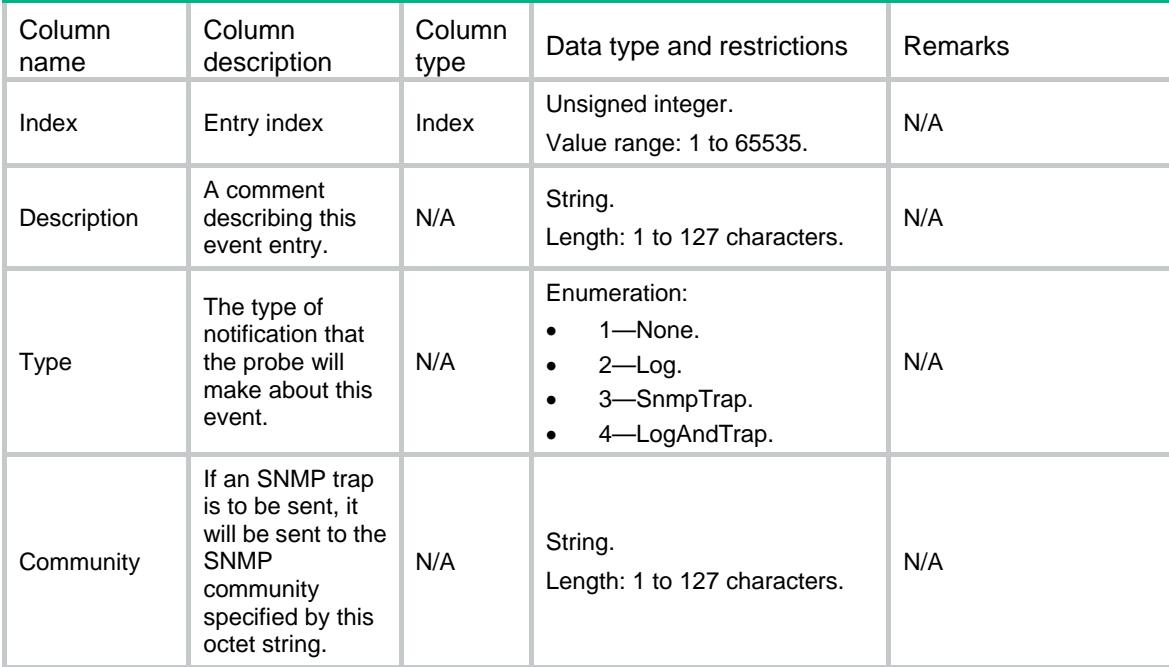

<span id="page-4058-0"></span>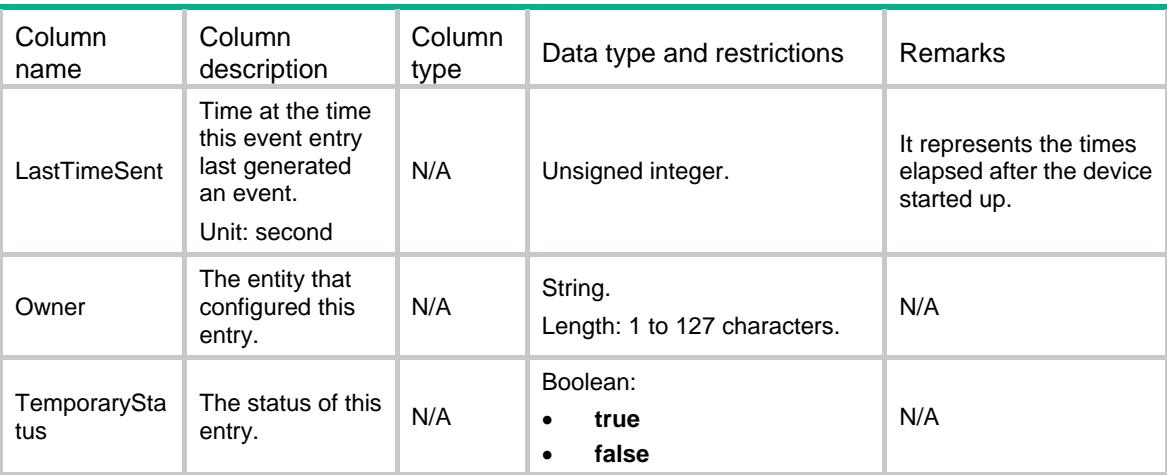

### <span id="page-4058-1"></span>RMON/Logs

This table contains logs information.

#### <span id="page-4058-2"></span>XML structure

```
<RMON> 
  <Logs> 
    <Log> 
      <EventIndex></EventIndex> 
      <LogIndex></LogIndex> 
      <Time></Time> 
      <Description></Description> 
    </Log> 
   </Logs> 
</RMON>
```
<span id="page-4058-3"></span>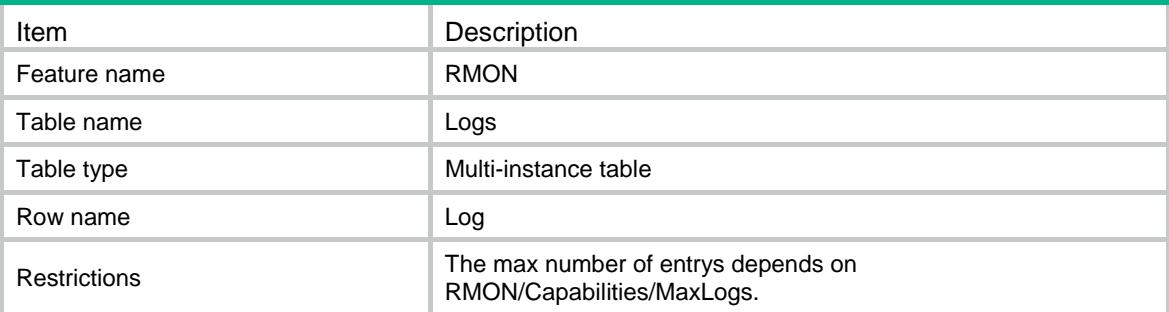

<span id="page-4059-1"></span><span id="page-4059-0"></span>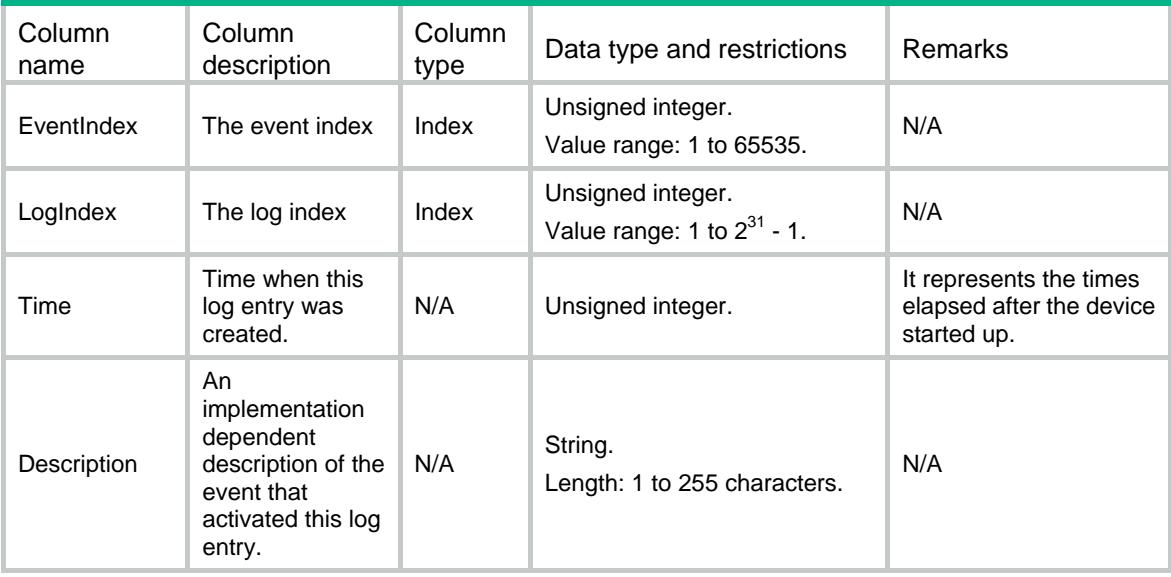

### <span id="page-4059-2"></span>RMON/UsrHistoryControls

This table contains user history controls information.

#### <span id="page-4059-3"></span>XML structure

```
<RMON> 
  <UsrHistoryControls> 
    <Control> 
      <Index></Index> 
      <MaxObjects></MaxObjects> 
      <Objects> 
        <Variable></Variable> 
        <SampleType></SampleType> 
      </Objects> 
      <BucketsRequested></BucketsRequested> 
      <Interval></Interval> 
      <Owner></Owner> 
      <TemporaryStatus></TemporaryStatus> 
    </Control> 
  </UsrHistoryControls> 
</RMON>
```
<span id="page-4059-4"></span>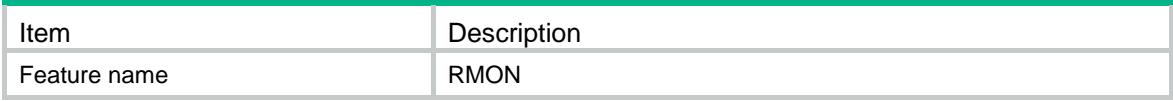

<span id="page-4060-0"></span>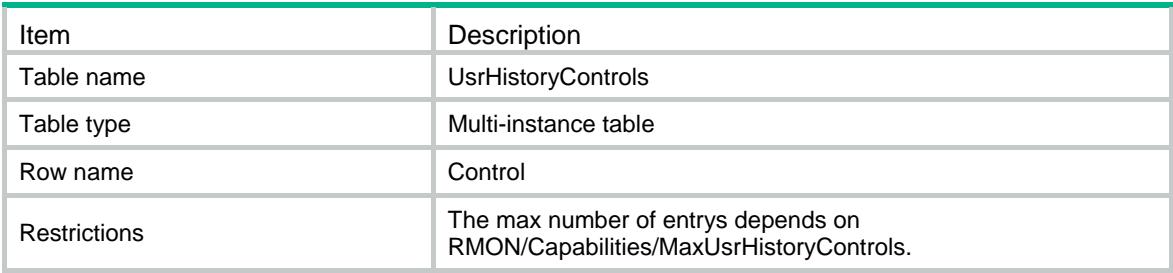

<span id="page-4060-1"></span>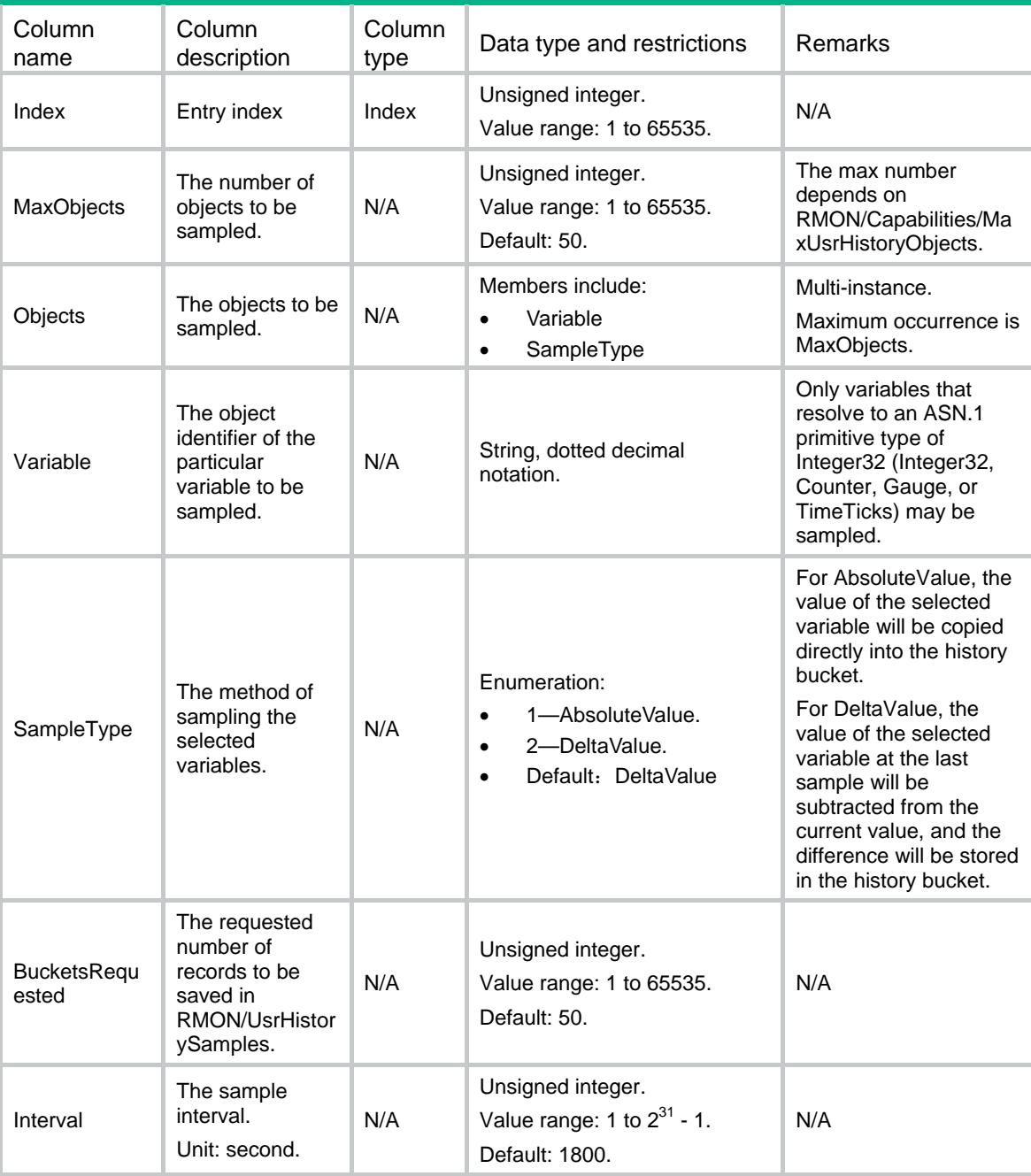

<span id="page-4061-0"></span>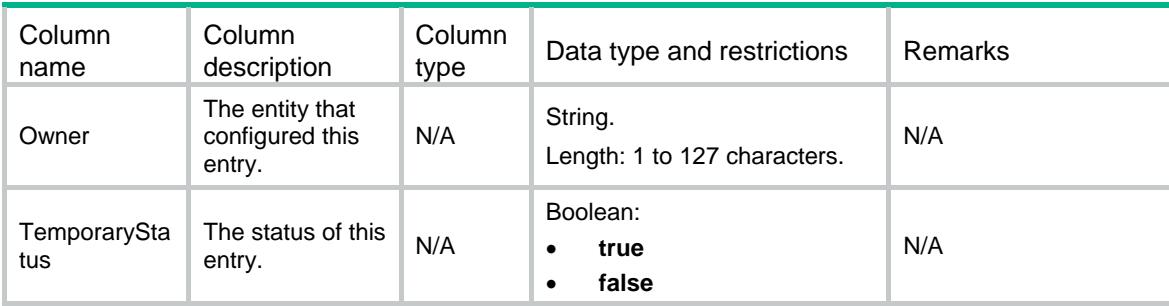

### <span id="page-4061-1"></span>RMON/UsrHistorySamples

This table contains user history samples information.

#### <span id="page-4061-2"></span>XML structure

```
<RMON> 
   <UsrHistorySamples> 
    <Sample> 
      <ControlIndex></ControlIndex> 
      <SampleIndex></SampleIndex> 
      <IntervalStart></IntervalStart> 
      <IntervalEnd></IntervalEnd> 
      <Objects> 
        <Variable></Variable> 
        <SampleType></SampleType> 
        <AbsValue></AbsValue> 
        <ValStatus></ValStatus> 
      </Objects> 
    </Sample> 
   </UsrHistorySamples> 
< / \rm{RMON} >
```
<span id="page-4061-3"></span>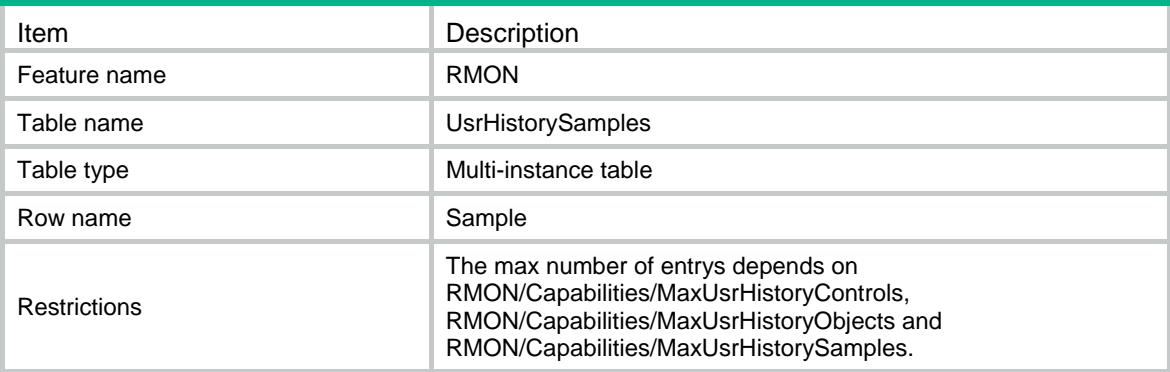

<span id="page-4062-1"></span><span id="page-4062-0"></span>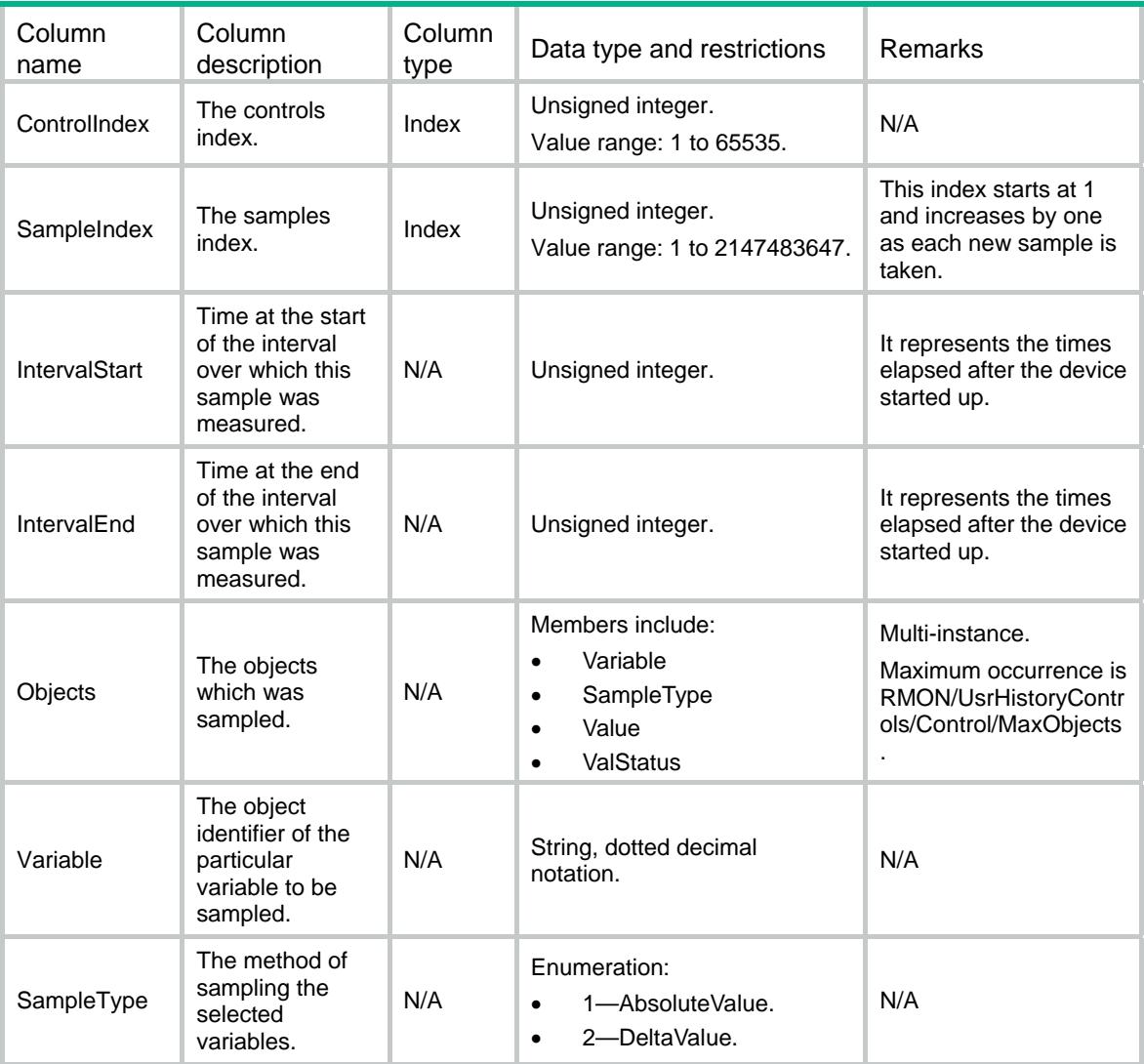

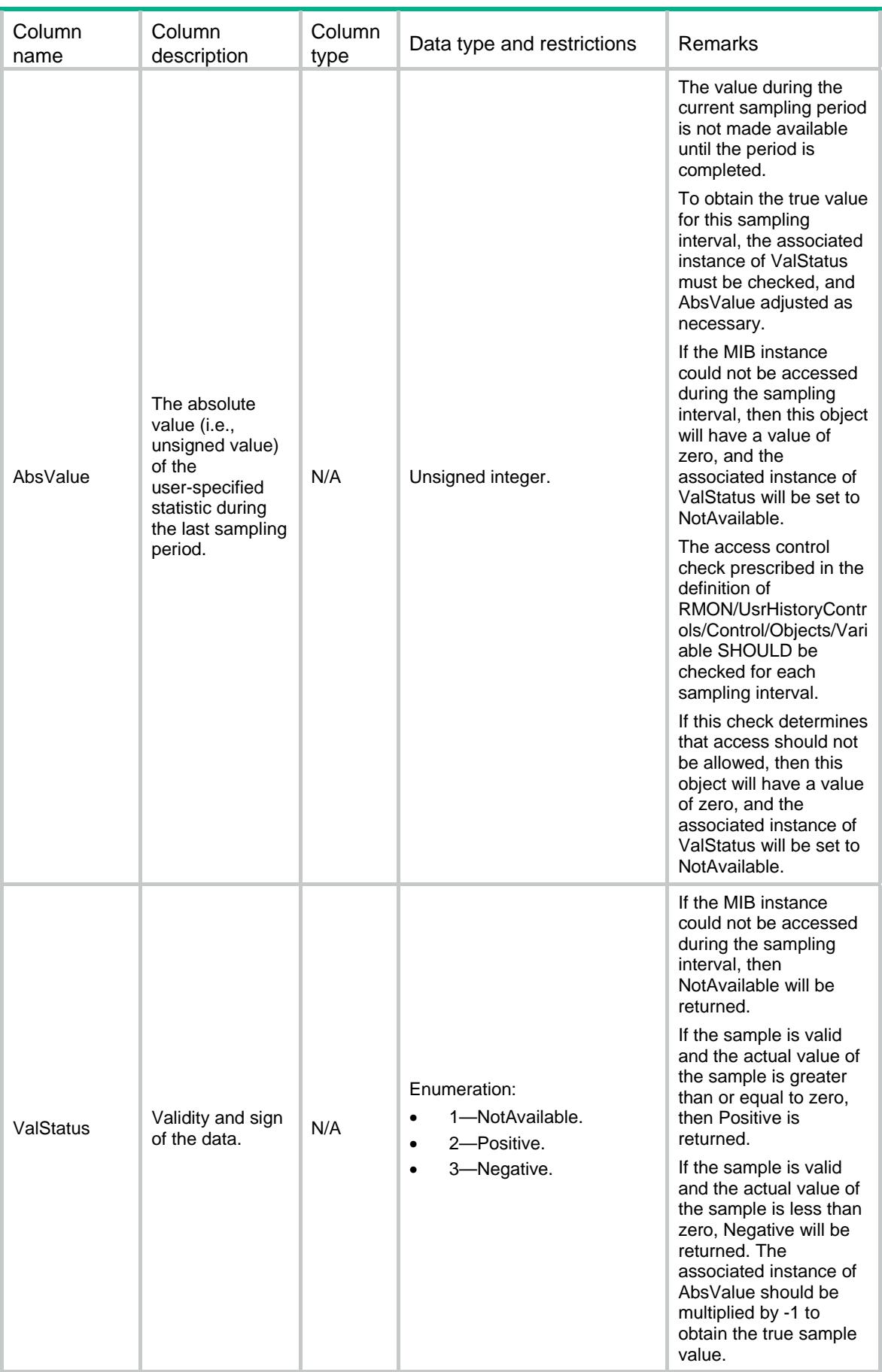

### <span id="page-4064-1"></span><span id="page-4064-0"></span>RMON/ExtAlarms

This table contains extended alarms information.

#### <span id="page-4064-2"></span>XML structure

```
<RMON> 
   <ExtAlarms> 
    <Alarm> 
      <Index></Index> 
      <Interval></Interval> 
      <Variable></Variable> 
      <Description></Description> 
      <SampleType></SampleType> 
      <Value></Value> 
      <StartupAlarm></StartupAlarm> 
      <RisingThreshold></RisingThreshold> 
      <FallingThreshold></FallingThreshold> 
      <RisingEvtIndex></RisingEvtIndex> 
      <FallingEvtIndex></FallingEvtIndex> 
      <StatCycle></StatCycle> 
      <StatType></StatType> 
      <Owner></Owner> 
      <TemporaryStatus></TemporaryStatus> 
    </Alarm> 
   </ExtAlarms> 
\langle/RMON\rangle
```
<span id="page-4064-3"></span>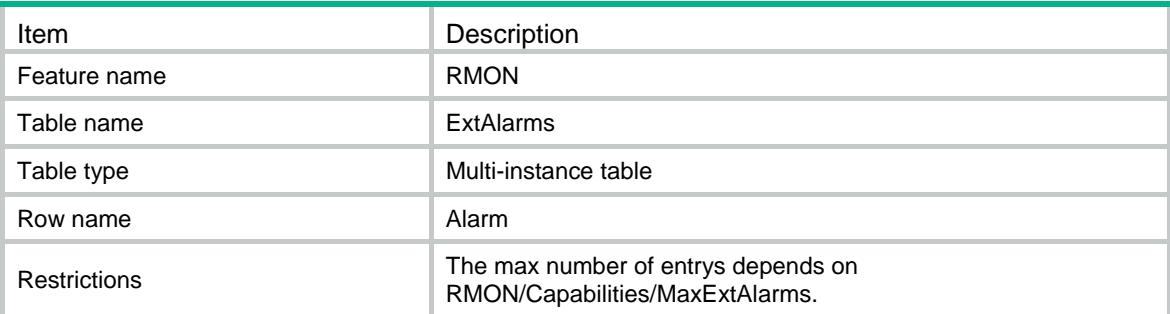

<span id="page-4065-1"></span><span id="page-4065-0"></span>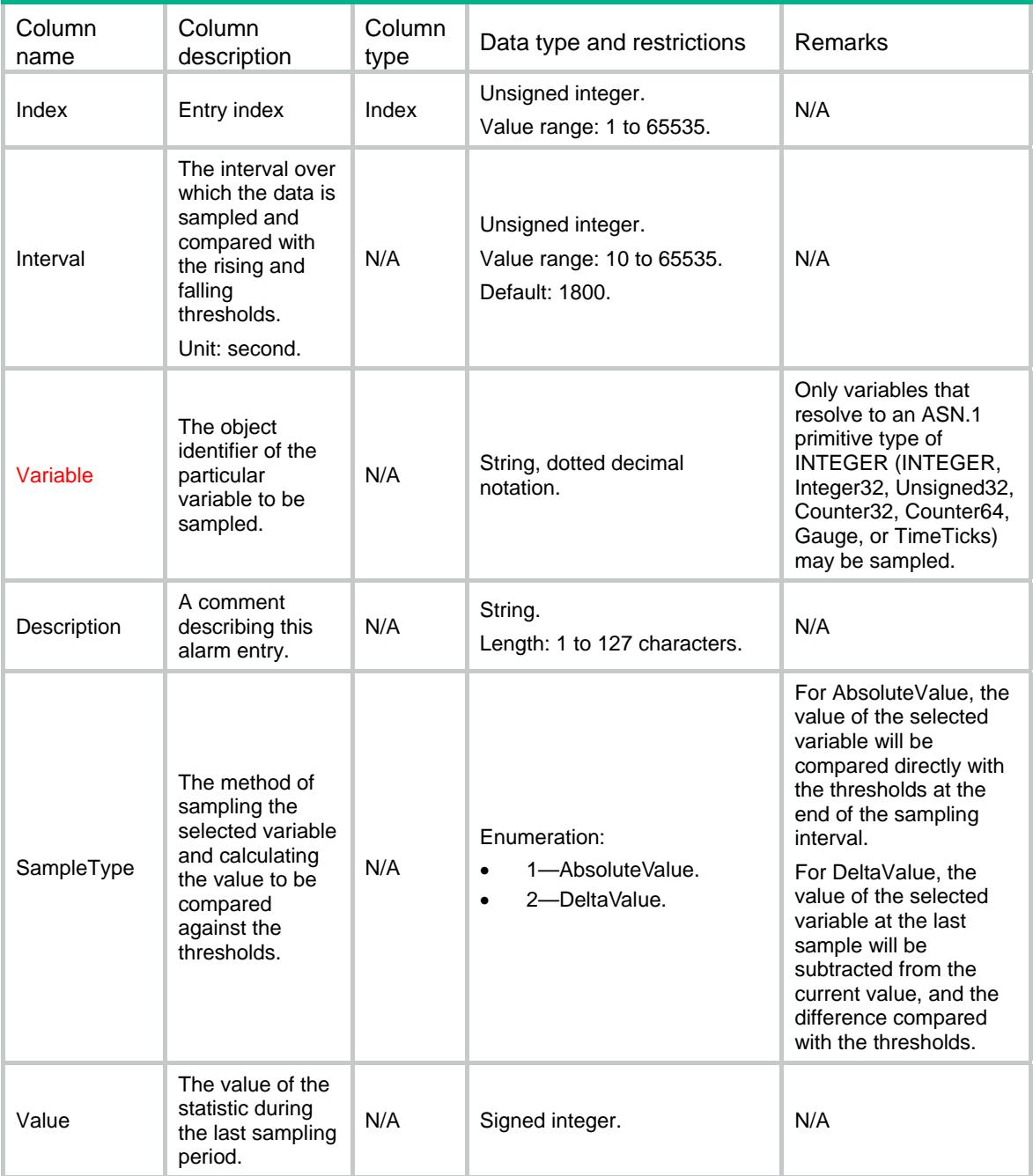

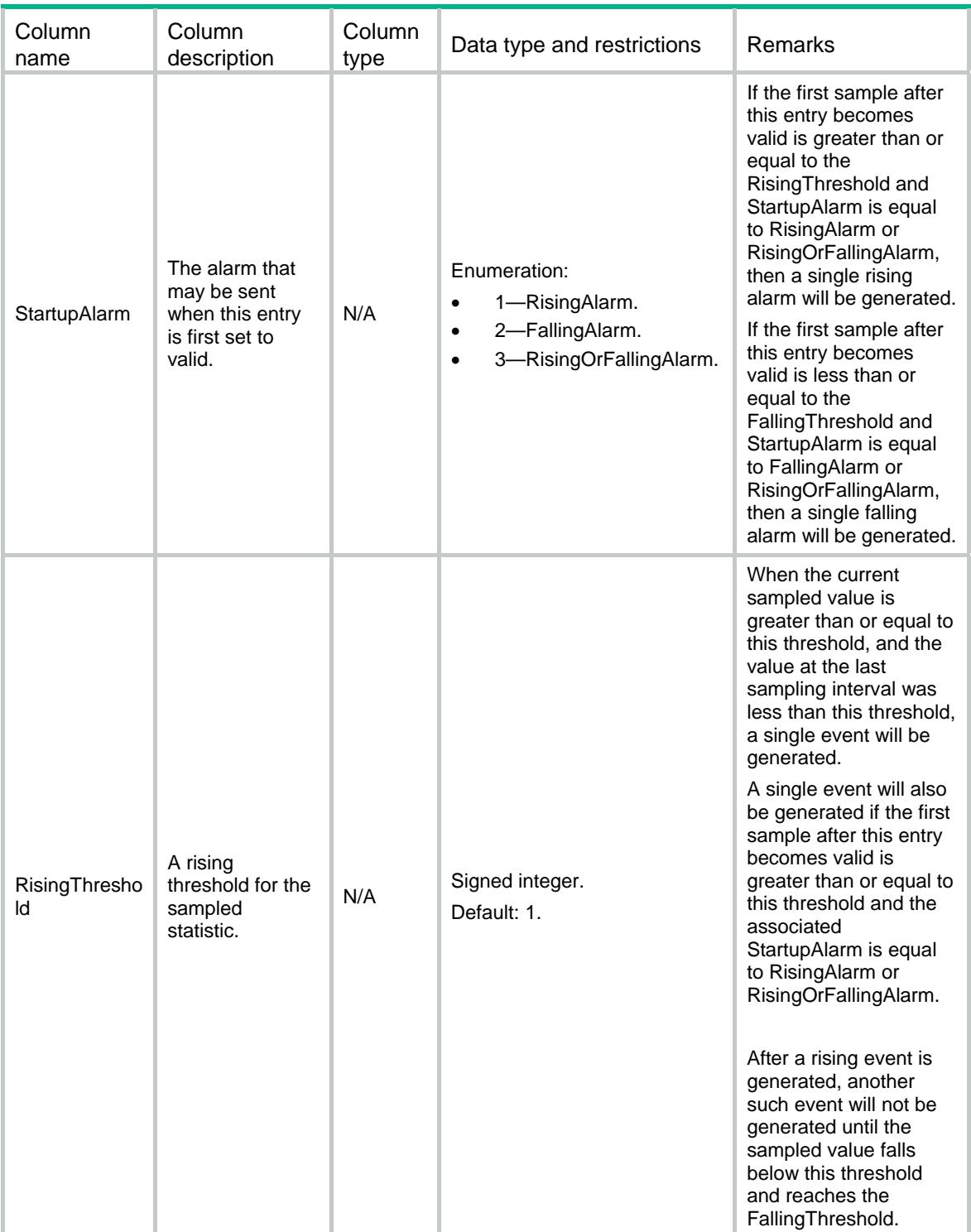

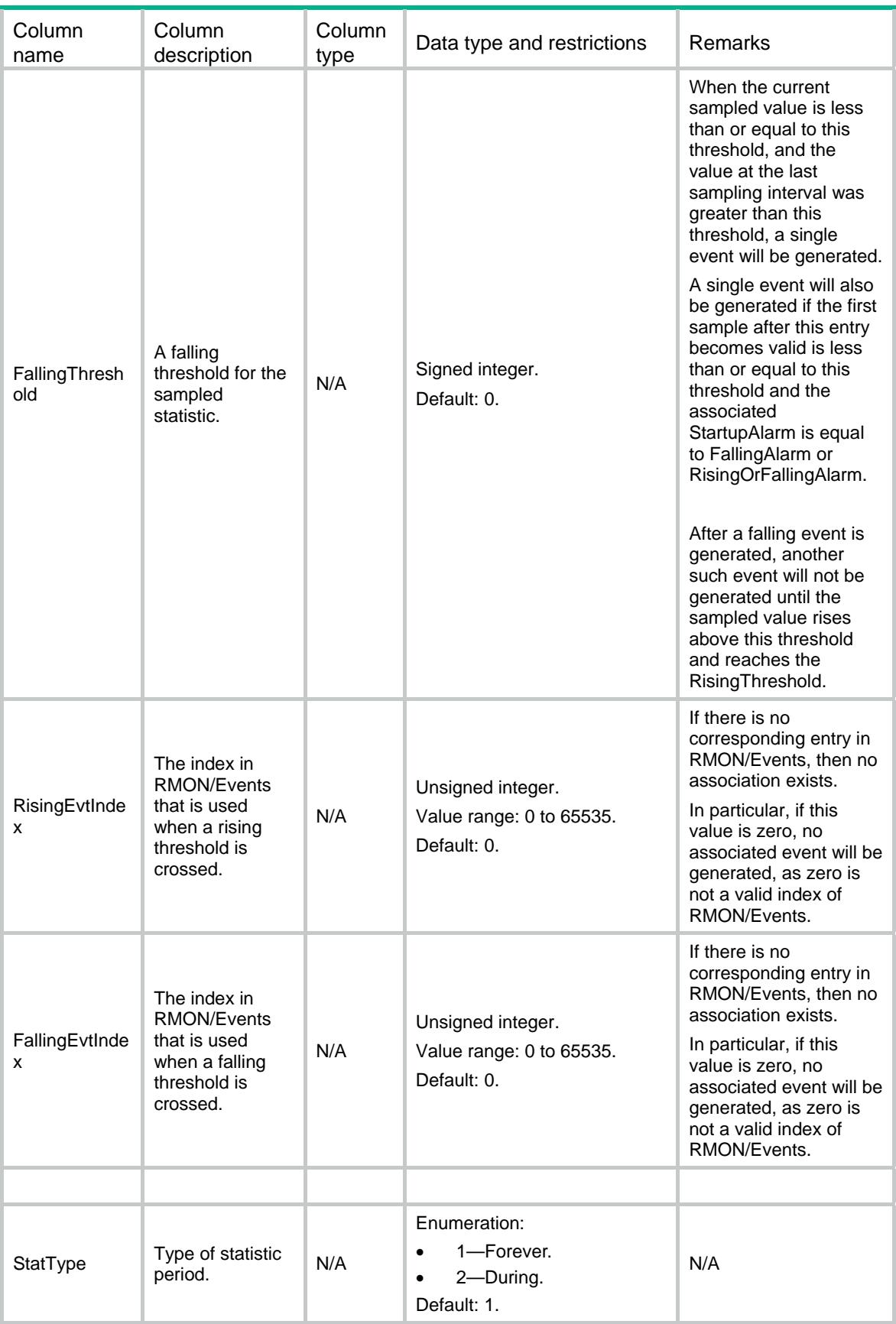
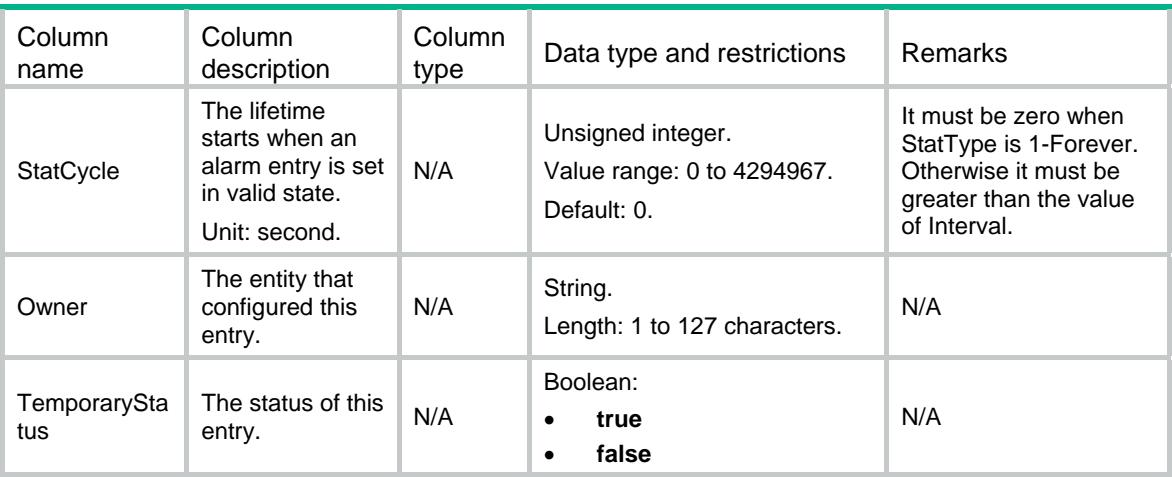

### Contents

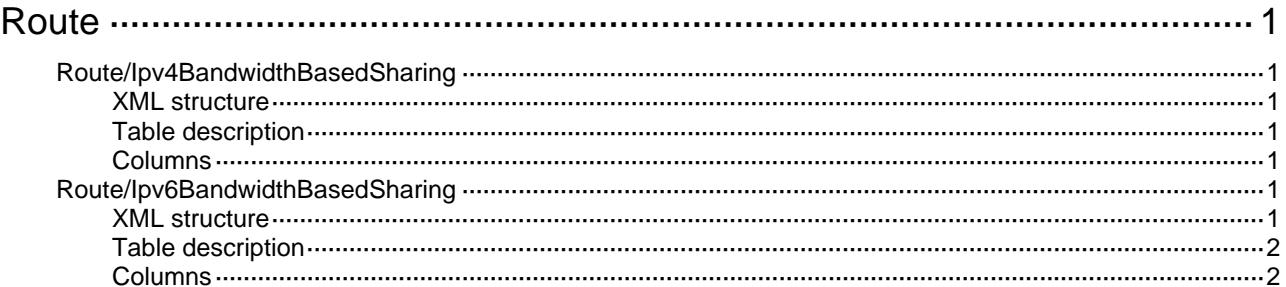

# <span id="page-4070-1"></span><span id="page-4070-0"></span>**Route**

# <span id="page-4070-2"></span>Route/Ipv4BandwidthBasedSharing

This table contains IPv4 bandwidth-based load sharing information.

#### <span id="page-4070-3"></span>XML structure

<Route>

<Ipv4BandwidthBasedSharing>

```
 <Mode></Mode>
```
</Ipv4BandwidthBasedSharing>

</Route>

### <span id="page-4070-4"></span>Table description

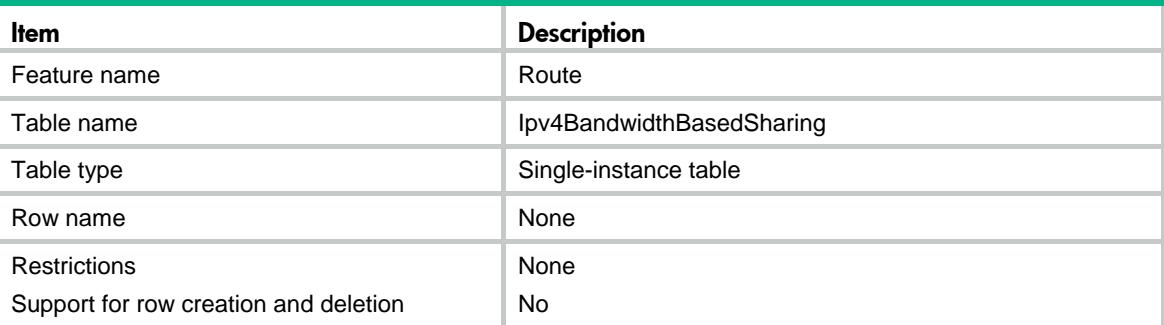

### <span id="page-4070-5"></span>Columns

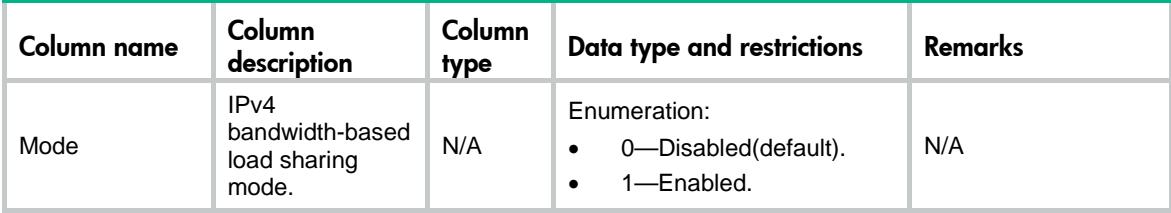

# <span id="page-4070-6"></span>Route/Ipv6BandwidthBasedSharing

This table contains IPv6 bandwidth-based load sharing information.

### <span id="page-4070-7"></span>XML structure

<Route>

<Ipv6BandwidthBasedSharing>

```
 <Mode></Mode>
```

```
 </Ipv6BandwidthBasedSharing>
```

```
</Route>
```
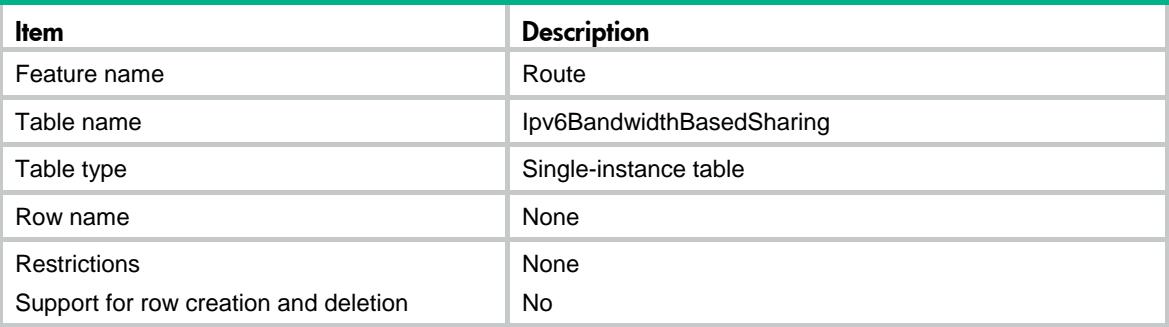

<span id="page-4071-2"></span>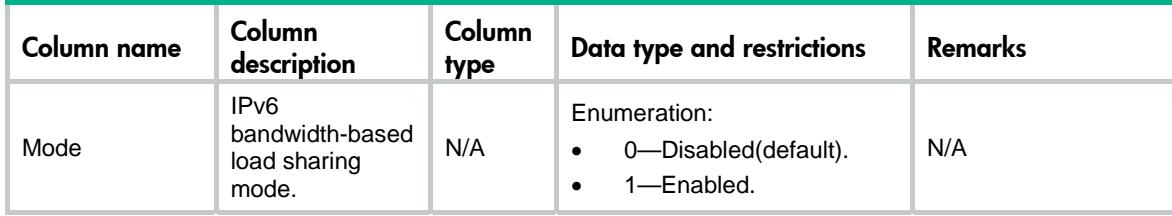

## Contents

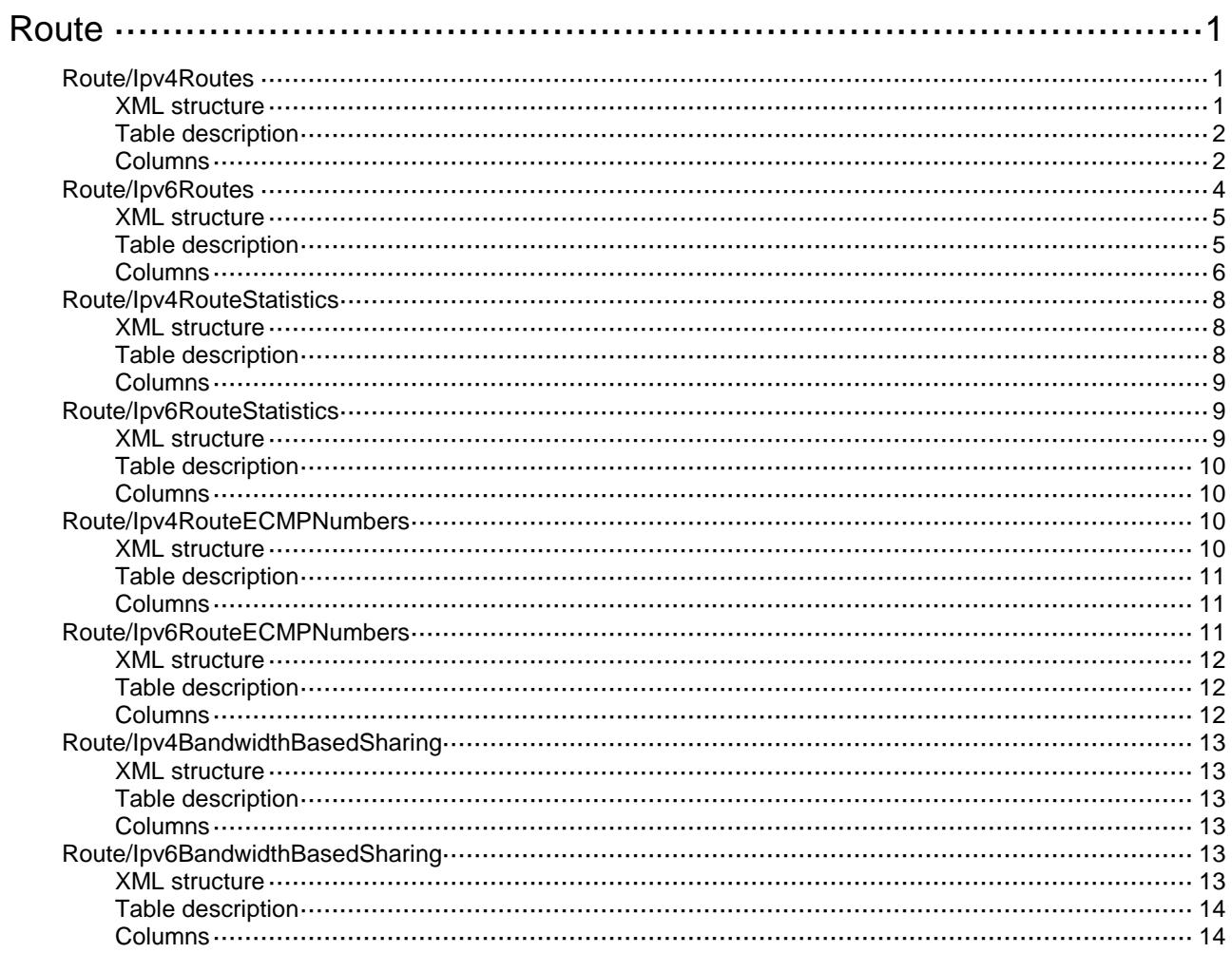

# <span id="page-4073-0"></span>**Route**

### <span id="page-4073-1"></span>Route/Ipv4Routes

This table contains IPv4 route information.

#### <span id="page-4073-2"></span>XML structure

```
<Route>
  <Ipv4Routes>
    <RouteEntry>
      <VRF></VRF>
      <Topology></Topology>
      <Ipv4>
        <Ipv4Address></Ipv4Address>
        <Ipv4PrefixLength></Ipv4PrefixLength>
      </Ipv4>
      <Nexthop></Nexthop>
      <IfIndex></IfIndex>
      <AllVRF></AllVRF>
      <Protocol>
        <ProtocolID></ProtocolID>
        <SubProtocolID></SubProtocolID>
      </Protocol>
      <ProcessID></ProcessID>
      <Age></Age>
      <Preference></Preference>
      <Metric></Metric>
      <Tag></Tag>
      <Neighbor></Neighbor>
      <ASNumber>
        <OriginAS></OriginAS>
        <LastAS></LastAS>
      </ASNumber>
      <BackupPathAttribute>
        <BackupIfIndex></BackupIfIndex>
        <BackupNexthop></BackupNexthop>
      </BackupPathAttribute>
    </RouteEntry>
  </Ipv4Routes>
```
</Route>

<span id="page-4074-0"></span>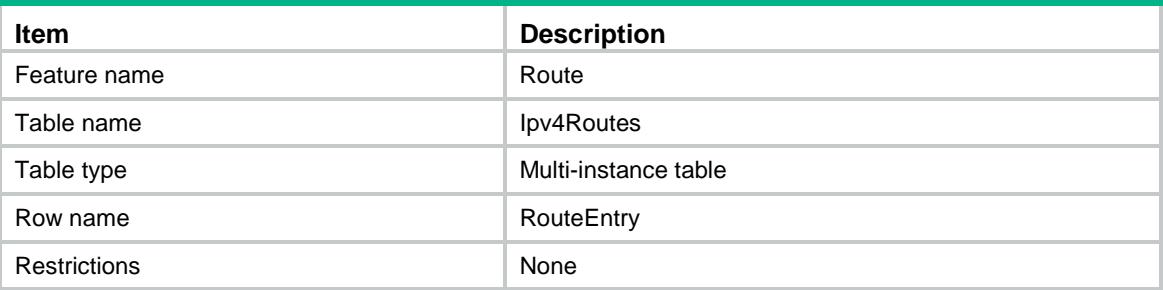

<span id="page-4074-1"></span>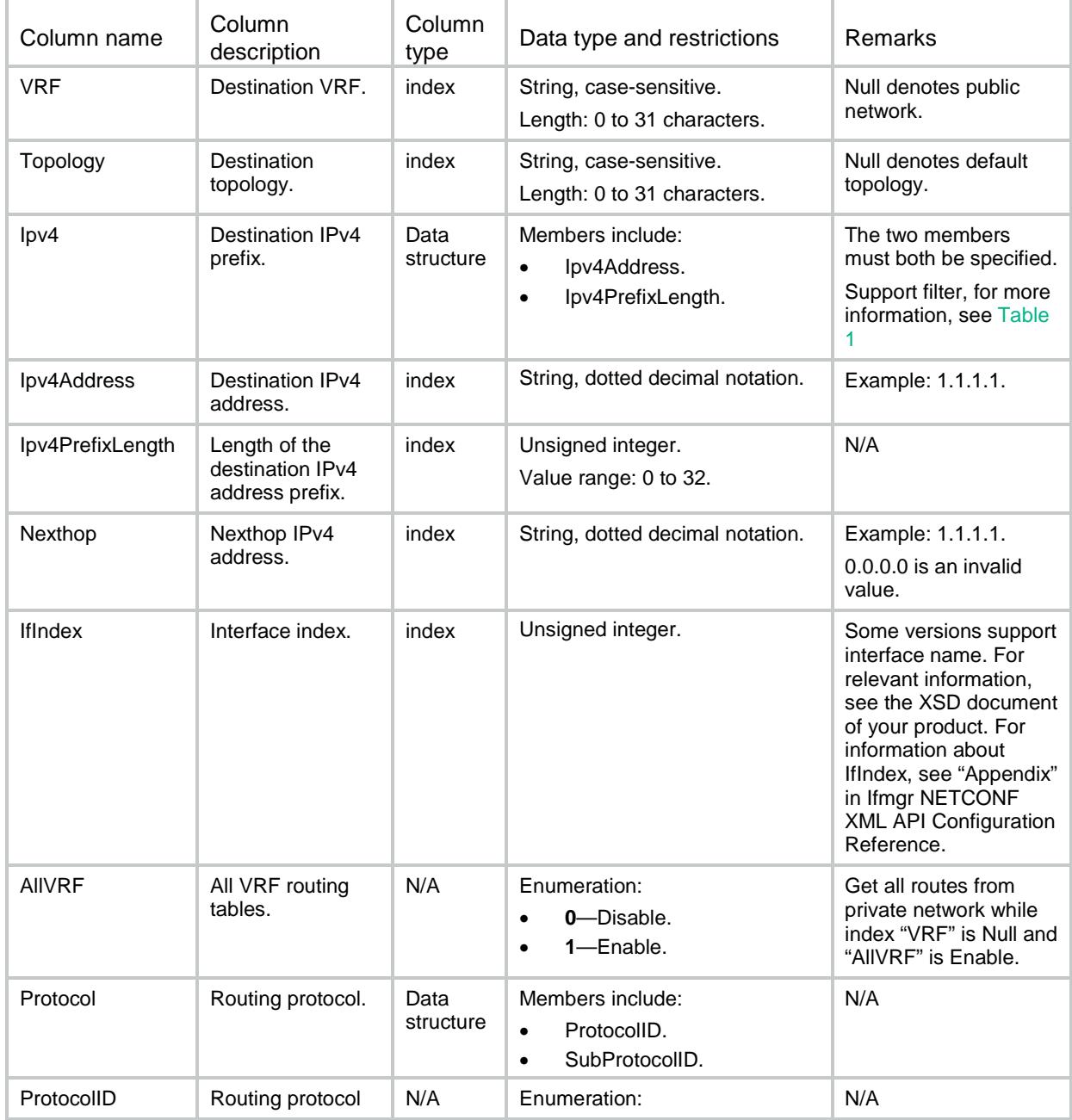

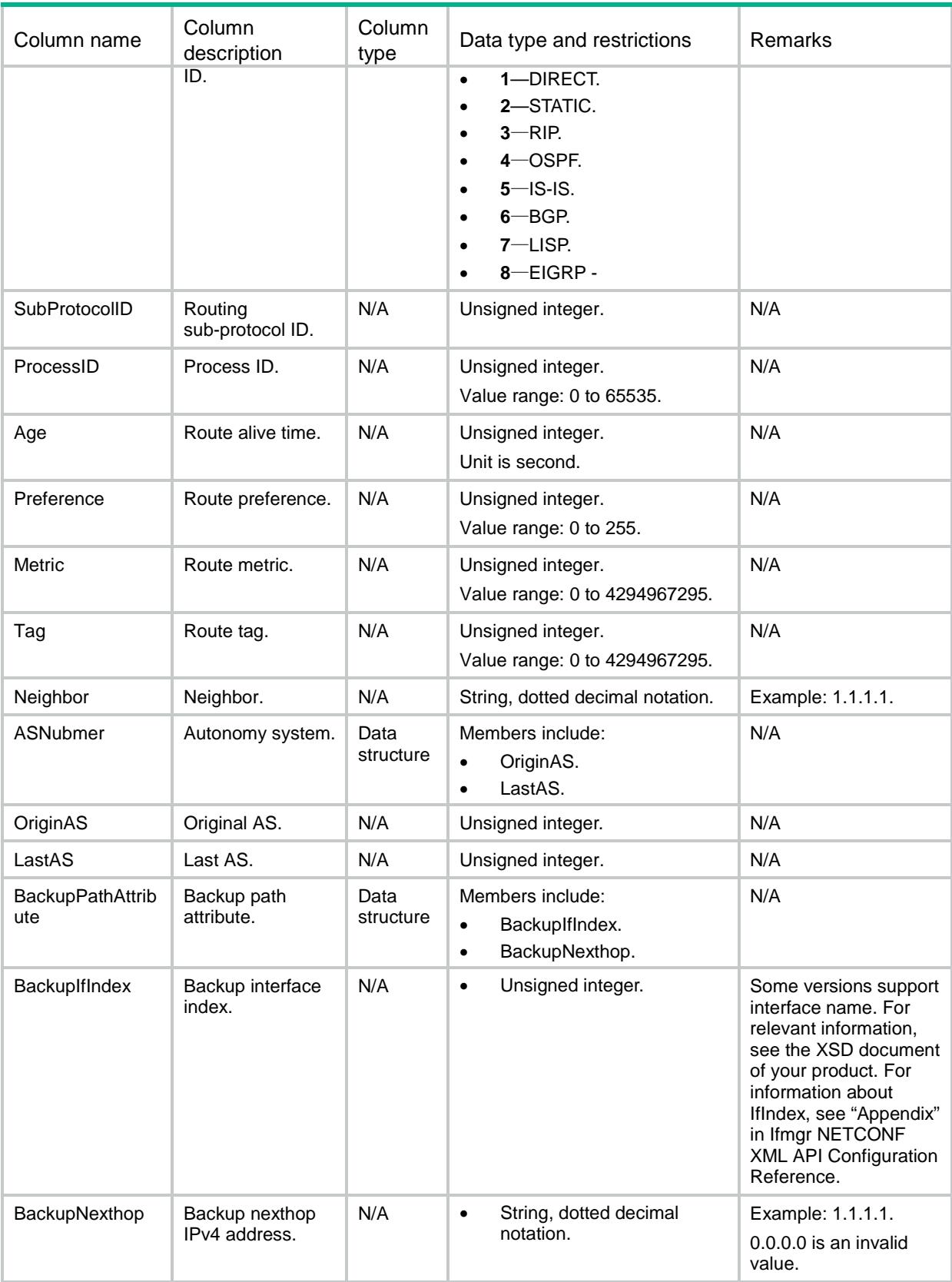

#### <span id="page-4076-1"></span>**Table 1 Route filter Type**

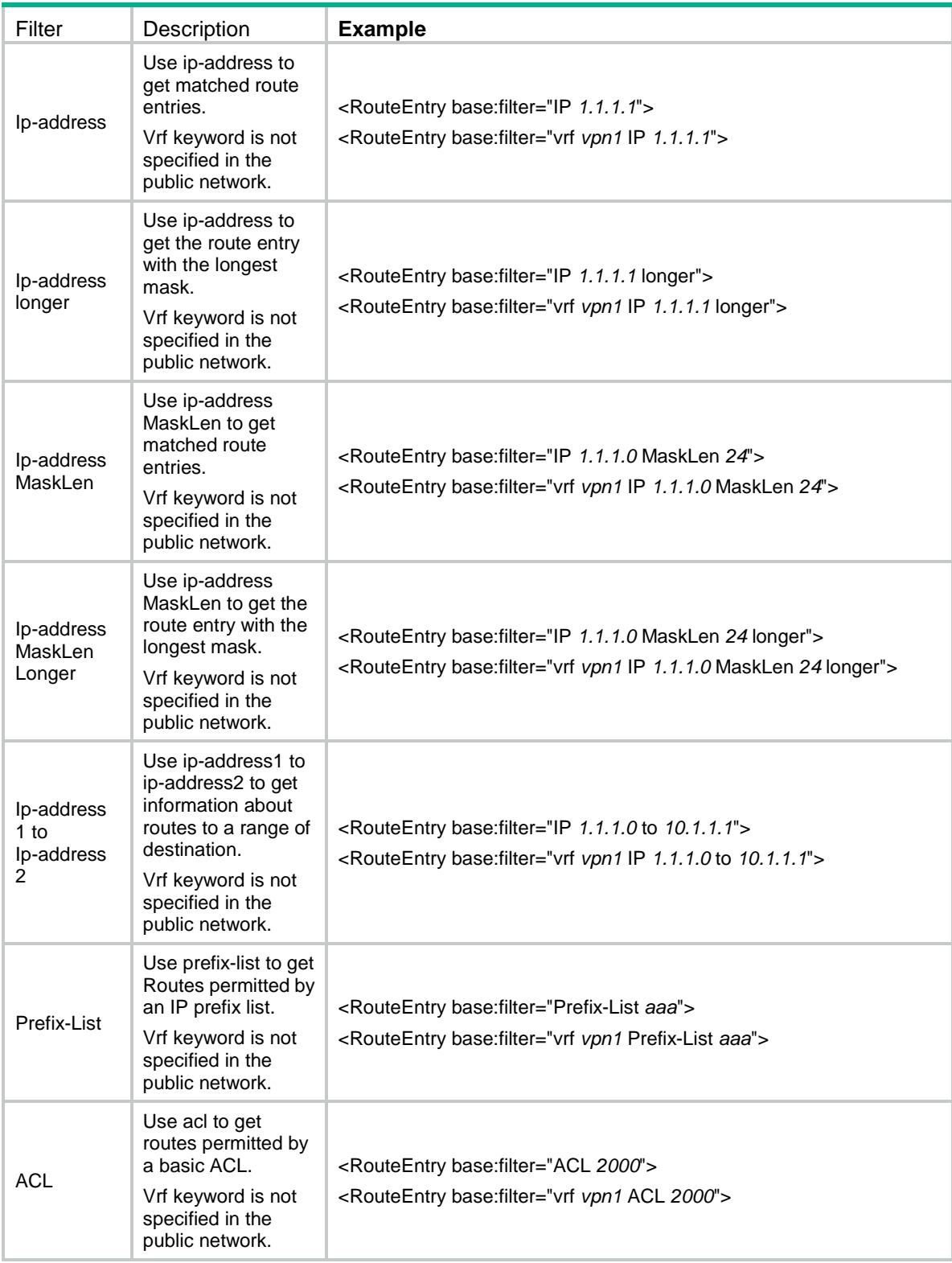

# <span id="page-4076-0"></span>Route/Ipv6Routes

This table contains IPv6 route information.

#### <span id="page-4077-0"></span>XML structure

#### <Route>

<Ipv6Routes>

```
 <RouteEntry>
```

```
 <VRF></VRF>
```
<Topology></Topology>

```
 <Ipv6Prefix>
```
- <Ipv6Address></Ipv6Address>
- <Ipv6PrefixLength></Ipv6PrefixLength>
- </Ipv6Prefix>
- <Nexthop></Nexthop>
- <IfIndex></IfIndex>
- <AllVRF></AllVRF>
- <Protocol>
	- <ProtocolID></ProtocolID>
	- <SubProtocolID></SubProtocolID>
- </Protocol>
- <ProcessID></ProcessID>
- <Age></Age>
- <Preference></Preference>
- <Metric></Metric>
- <Tag></Tag>
- <Neighbor></Neighbor>
- <ASNumber>
	- <OriginAS></OriginAS>
	- <LastAS></LastAS>
- </ASNumber>
- <BackupPathAttribute>
- <BackupIfIndex></BackupIfIndex>
- <BackupNexthop></BackupNexthop>
- </BackupPathAttribute>
- </RouteEntry>

```
 </Ipv6Routes>
```

```
</Route>
```
### <span id="page-4077-1"></span>Table description

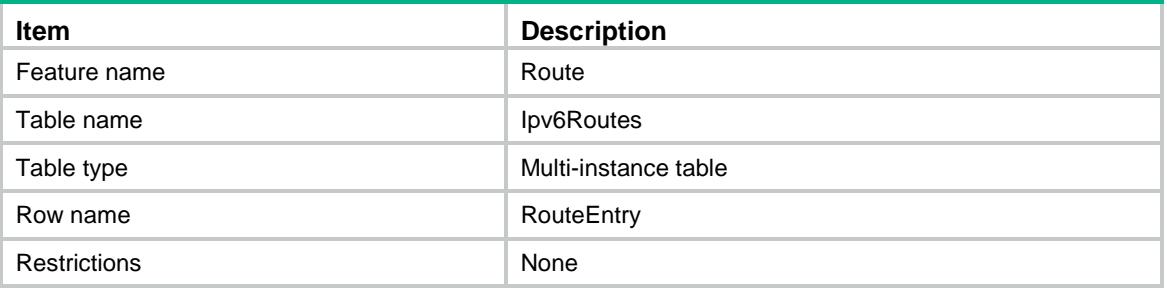

<span id="page-4078-0"></span>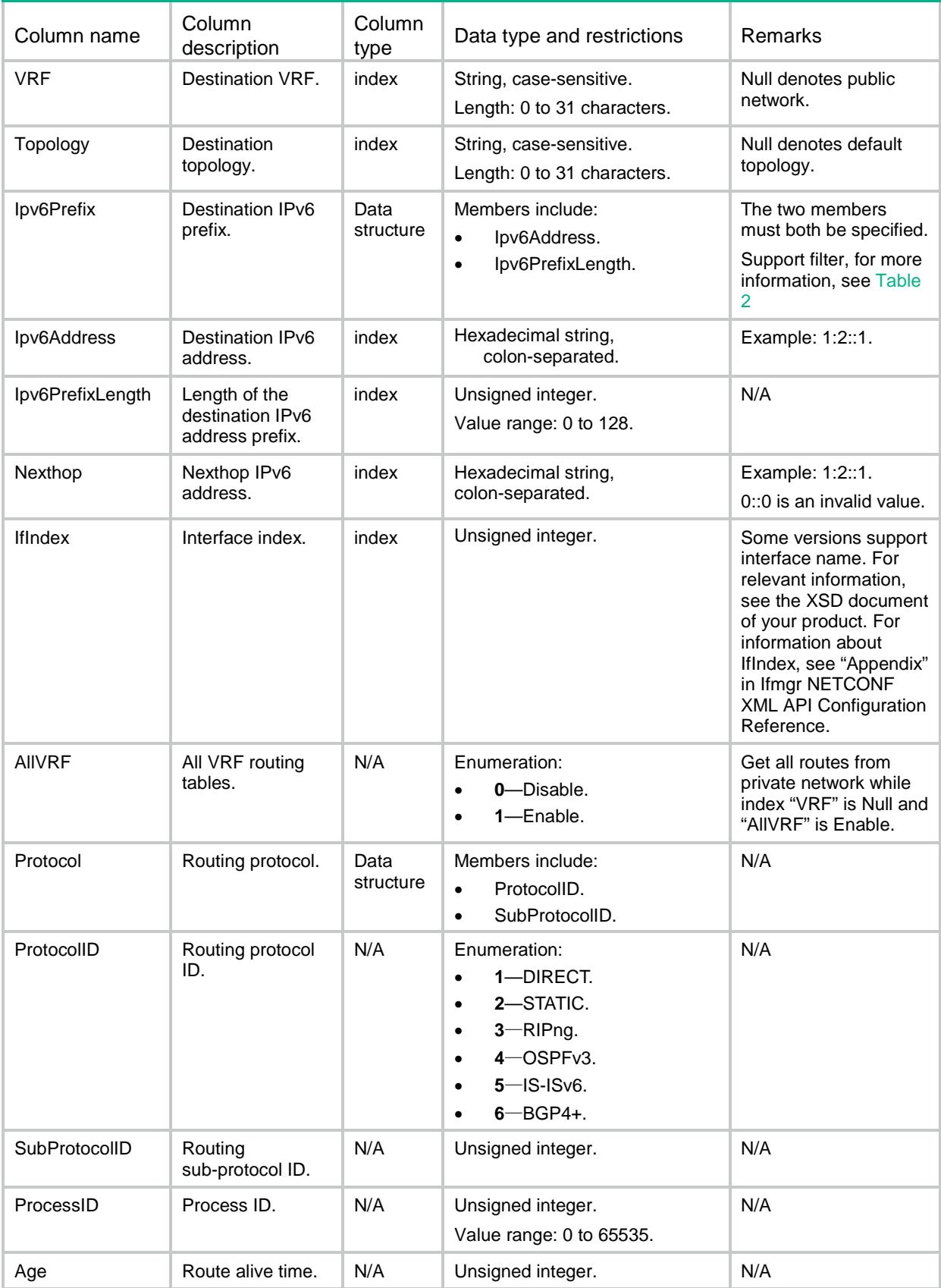

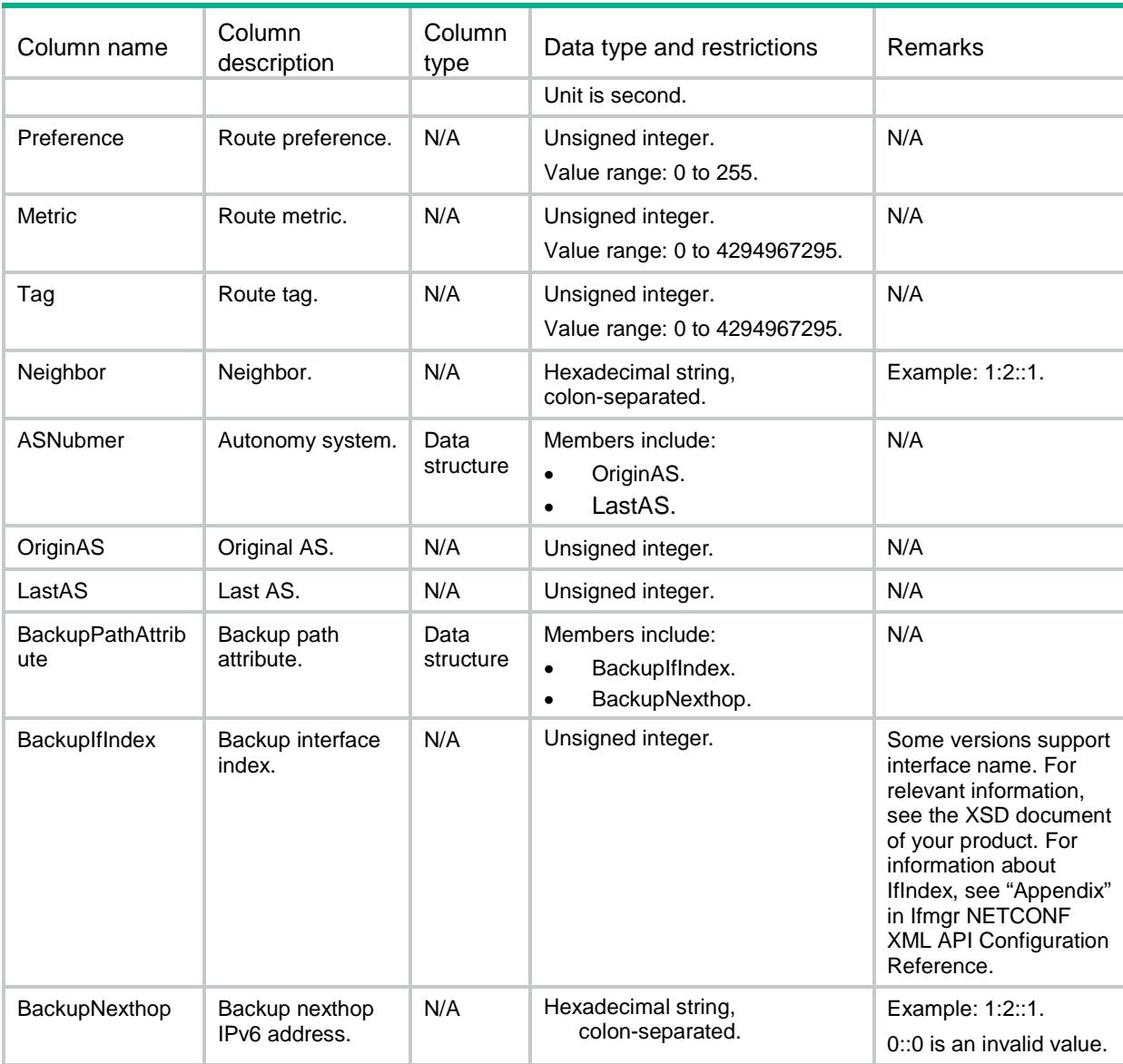

#### <span id="page-4079-0"></span>**Table 2 Route filter Type**

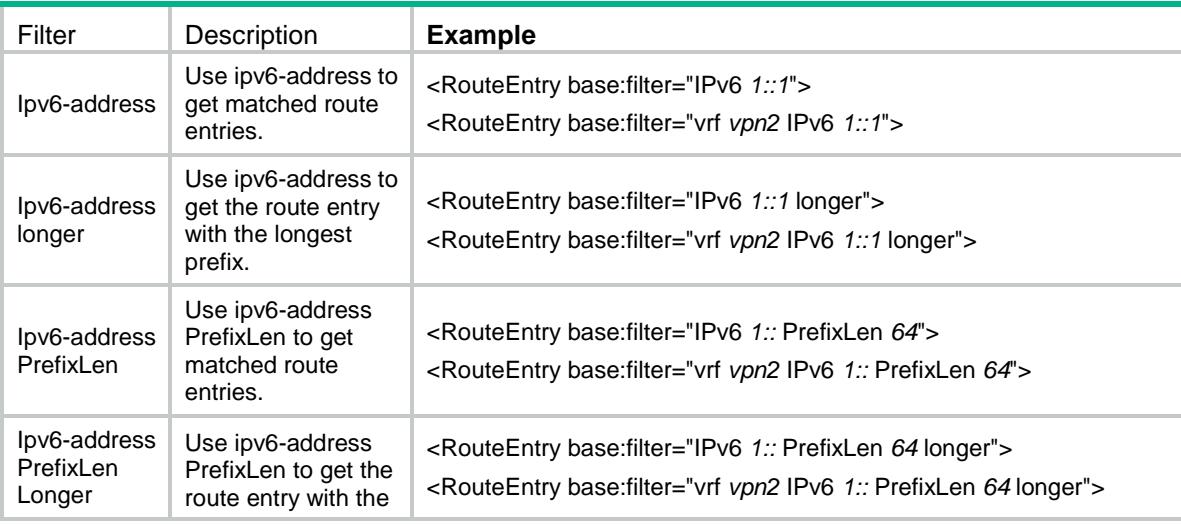

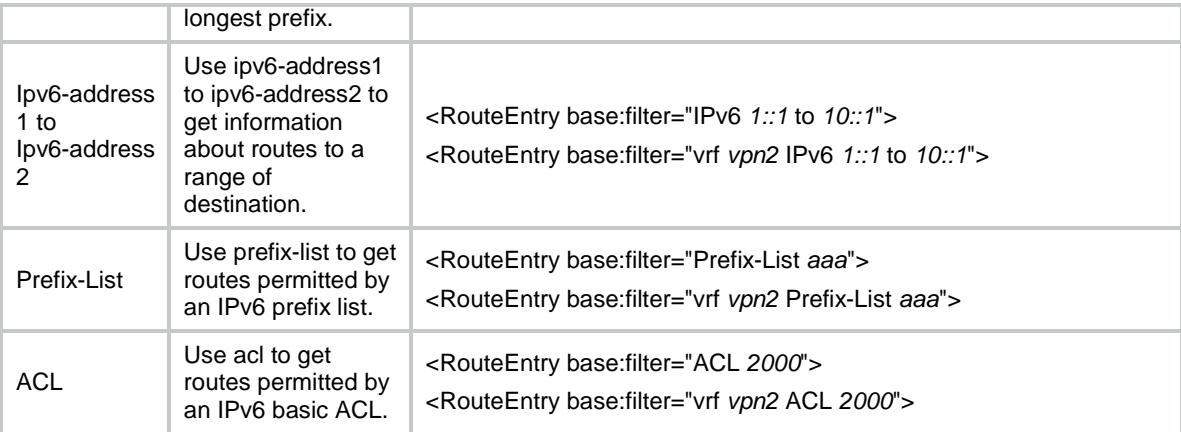

### <span id="page-4080-0"></span>Route/Ipv4RouteStatistics

This table contains IPv4 route statistic information.

#### <span id="page-4080-1"></span>XML structure

```
<Route>
 <Ipv4RouteStatistics>
    <Statistics>
      <VRF></VRF>
      <Topology></Topology>
      <ProtocolID></ProtocolID>
      <TotalRoutes></TotalRoutes>
      <ActiveRoutes></ActiveRoutes>
      <AddedRoutes></AddedRoutes>
      <DeletedRoutes></DeletedRoutes>
    </Statistics>
 </Ipv4RouteStatistics>
</Route>
```
### <span id="page-4080-2"></span>Table description

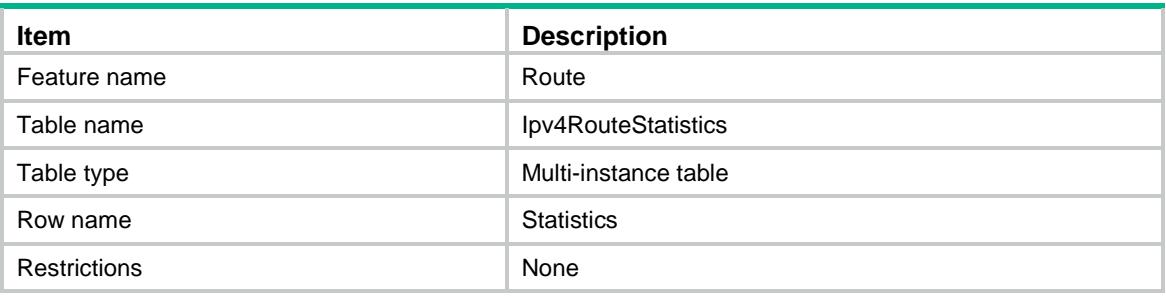

### <span id="page-4081-0"></span>**Columns**

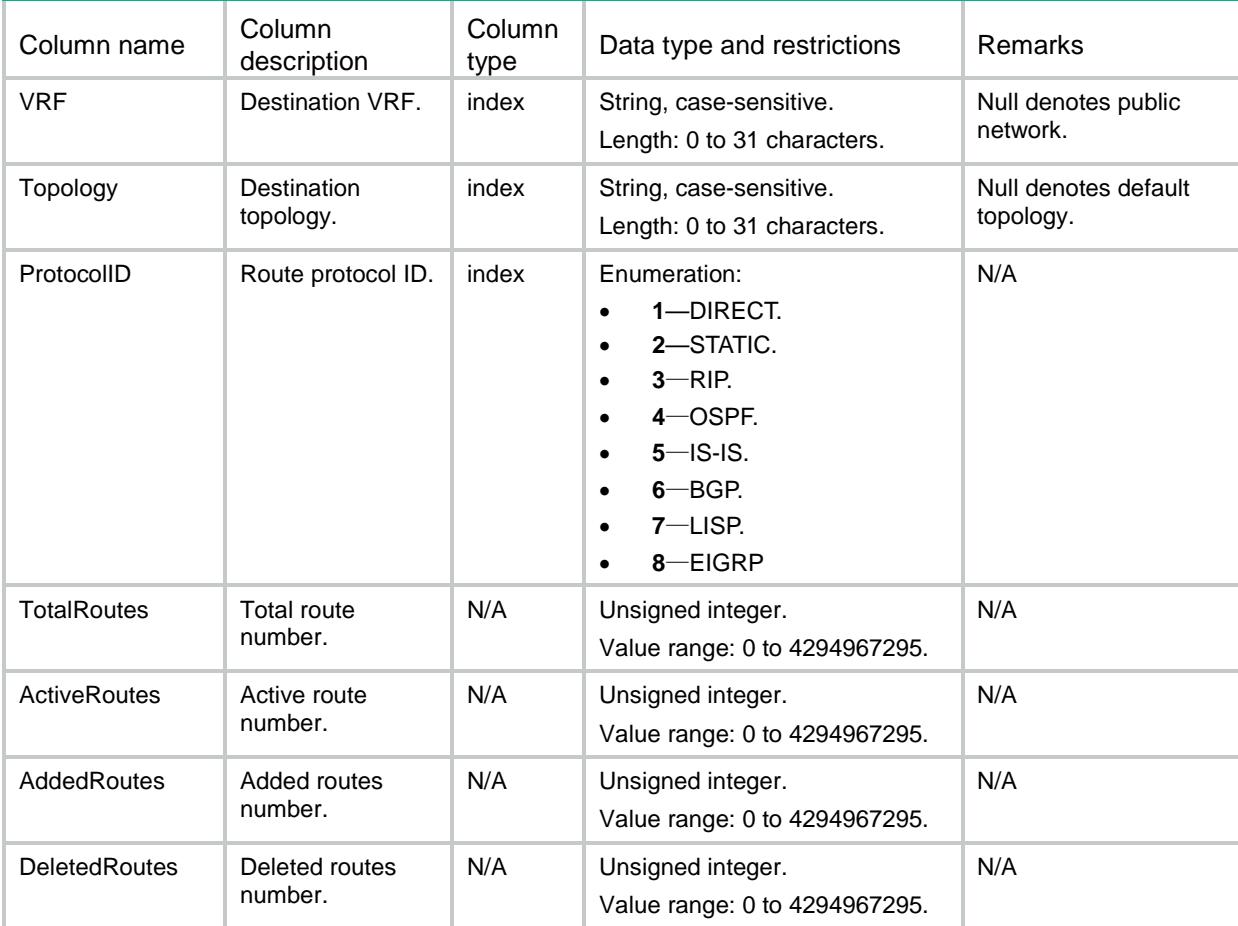

# <span id="page-4081-1"></span>Route/Ipv6RouteStatistics

This table contains IPv6 route statistic information.

### <span id="page-4081-2"></span>XML structure

```
<Route>
 <Ipv6RouteStatistics>
    <Statistics>
     <VRF></VRF> <Topology></Topology>
      <ProtocolID></ProtocolID>
      <TotalRoutes></TotalRoutes>
      <ActiveRoutes></ActiveRoutes>
      <AddedRoutes></AddedRoutes>
      <DeletedRoutes></DeletedRoutes>
    </Statistics>
 </Ipv6RouteStatistics>
</Route>
```
<span id="page-4082-0"></span>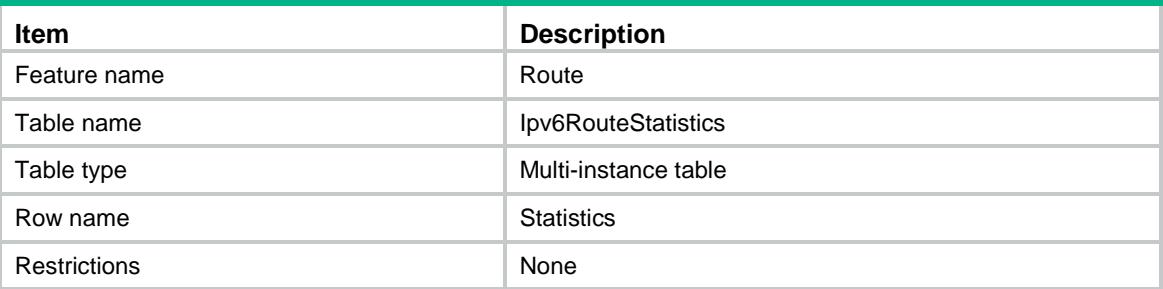

### <span id="page-4082-1"></span>**Columns**

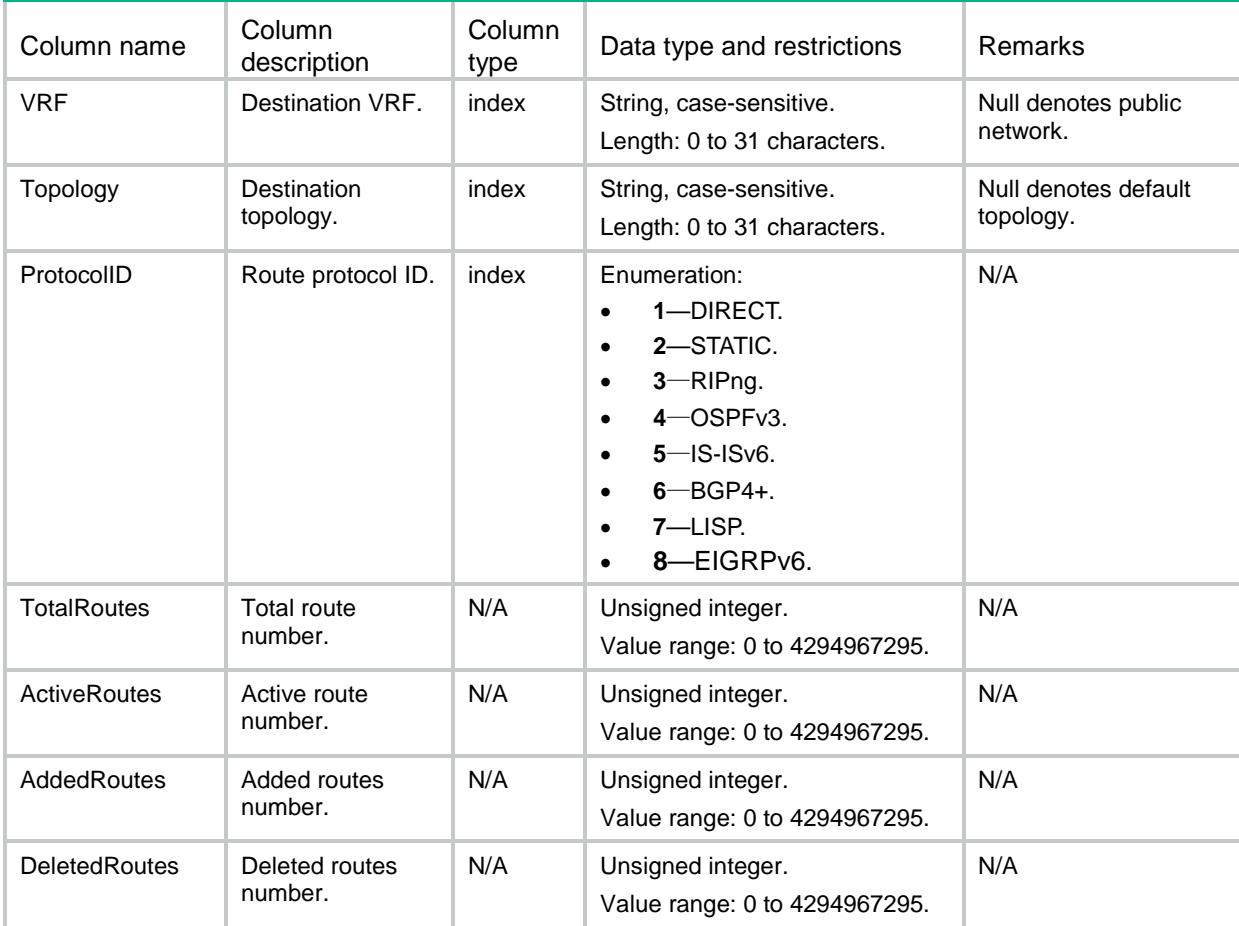

# <span id="page-4082-2"></span>Route/Ipv4RouteECMPNumbers

This table contains IPv4 route ECMP numbers.

### <span id="page-4082-3"></span>XML structure

```
<Route>
  <Ipv4RouteECMPNumbers>
```

```
 <RouteECMPNumber>
     <VRF></VRF>
      <Topology></Topology>
      <Ipv4>
        <Ipv4Address></Ipv4Address>
        <Ipv4PrefixLength></Ipv4PrefixLength>
      </Ipv4>
      <ECMPNumber></ECMPNumber>
    </RouteECMPNumber>
  </Ipv4RouteECMPNumbers>
</Route>
```
<span id="page-4083-0"></span>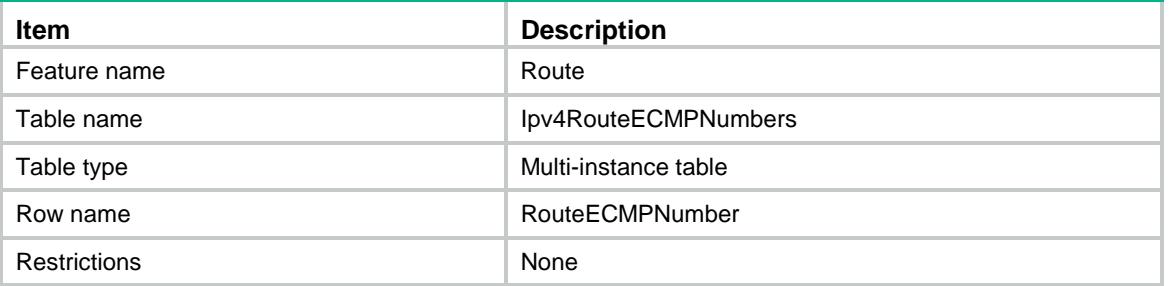

### <span id="page-4083-1"></span>**Columns**

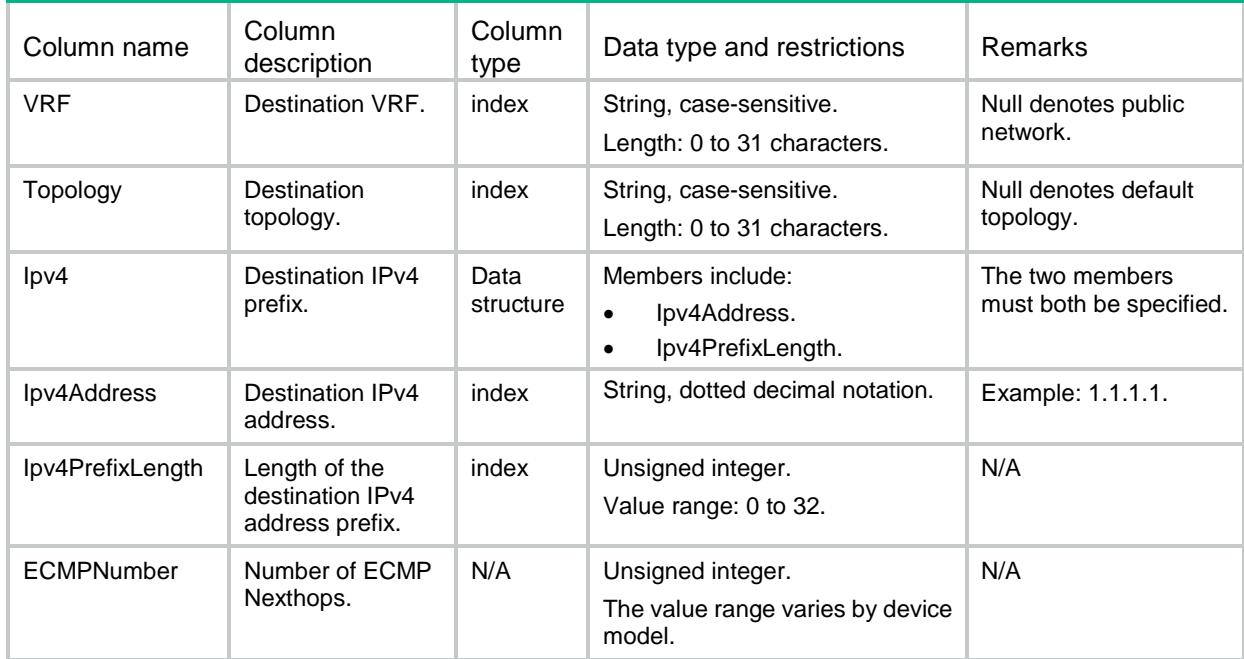

# <span id="page-4083-2"></span>Route/Ipv6RouteECMPNumbers

This table contains IPv6 route ECMP numbers.

### <span id="page-4084-0"></span>XML structure

#### <Route>

<Ipv6RouteECMPNumbers>

- <RouteECMPNumber>
	- <VRF></VRF>
	- <Topology></Topology>
	- <Ipv6Prefix>
		- <Ipv6Address></Ipv6Address>
	- <Ipv6PrefixLength></Ipv6PrefixLength>
	- </Ipv6Prefix>
	- <ECMPNumber></ECMPNumber>
- </RouteECMPNumber>
- </Ipv6RouteECMPNumbers>

</Route>

### <span id="page-4084-1"></span>Table description

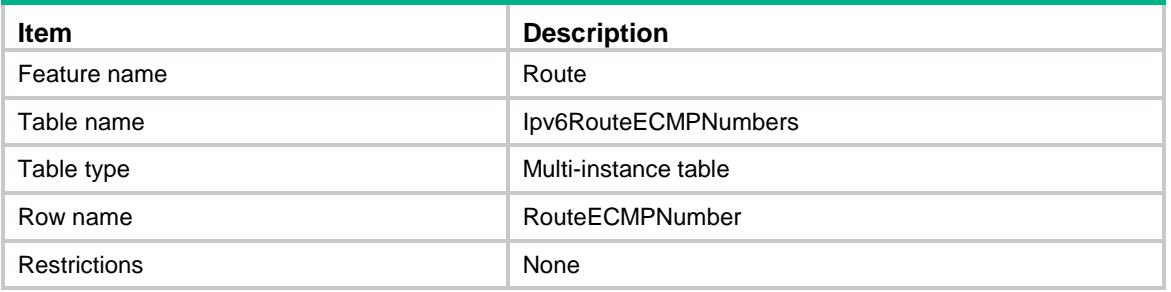

<span id="page-4084-2"></span>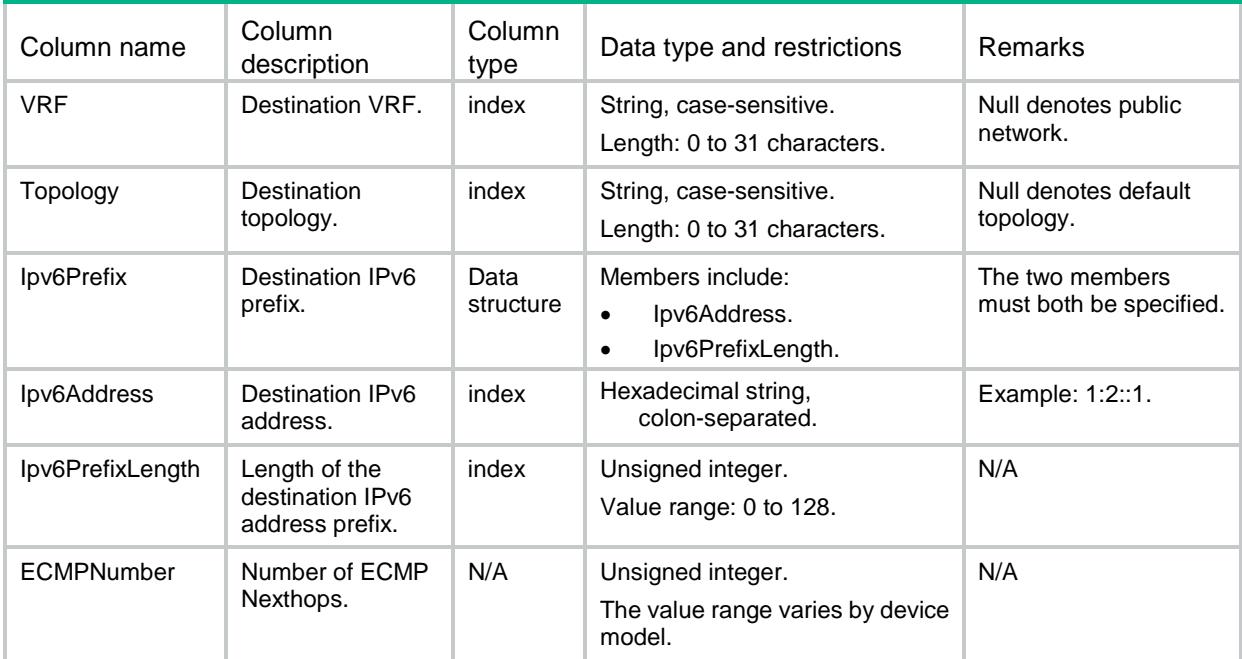

# <span id="page-4085-0"></span>Route/Ipv4BandwidthBasedSharing

This table contains IPv4 bandwidth-based load sharing information.

### <span id="page-4085-1"></span>XML structure

<Route> <Ipv4BandwidthBasedSharing>

<Mode></Mode>

</Ipv4BandwidthBasedSharing>

</Route>

### <span id="page-4085-2"></span>Table description

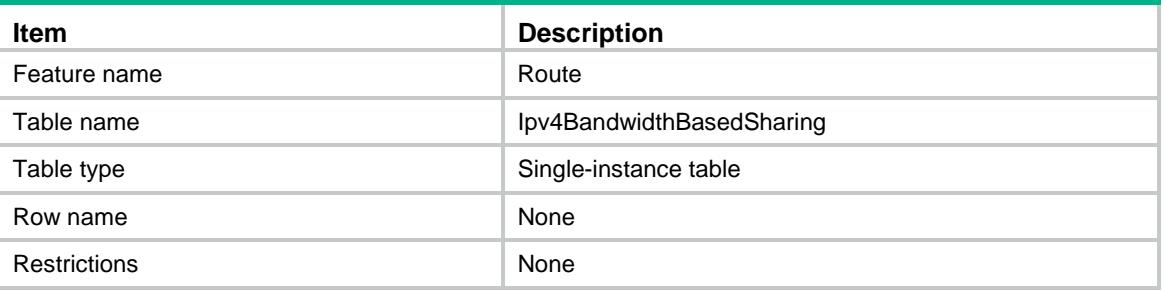

### <span id="page-4085-3"></span>**Columns**

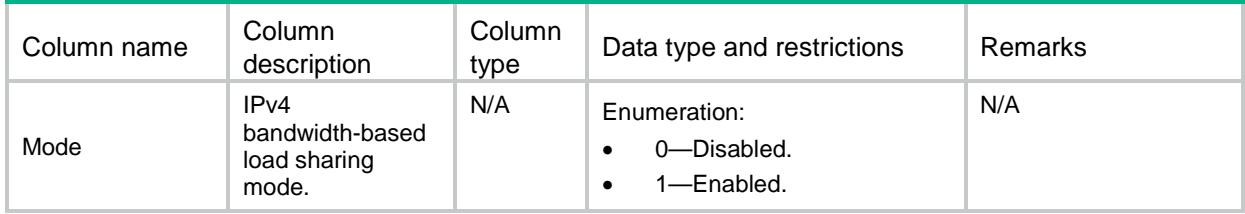

# <span id="page-4085-4"></span>Route/Ipv6BandwidthBasedSharing

This table contains IPv6 bandwidth-based load sharing information.

### <span id="page-4085-5"></span>XML structure

```
<Route>
  <Ipv6BandwidthBasedSharing>
    <Mode></Mode>
  </Ipv6BandwidthBasedSharing>
</Route>
```
<span id="page-4086-0"></span>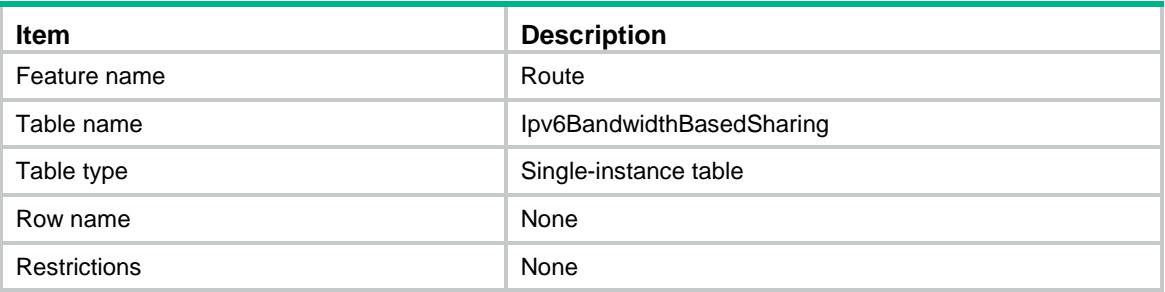

<span id="page-4086-1"></span>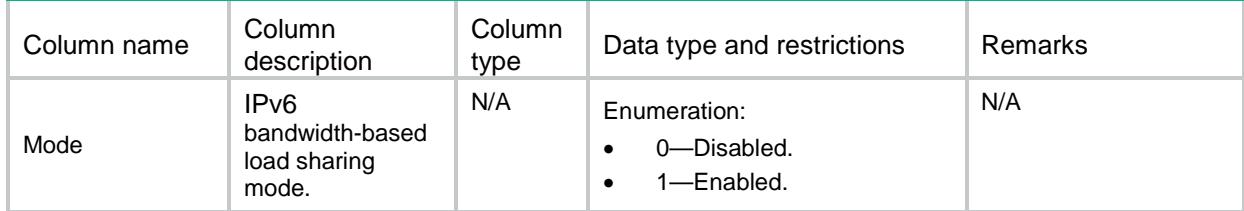

## Contents

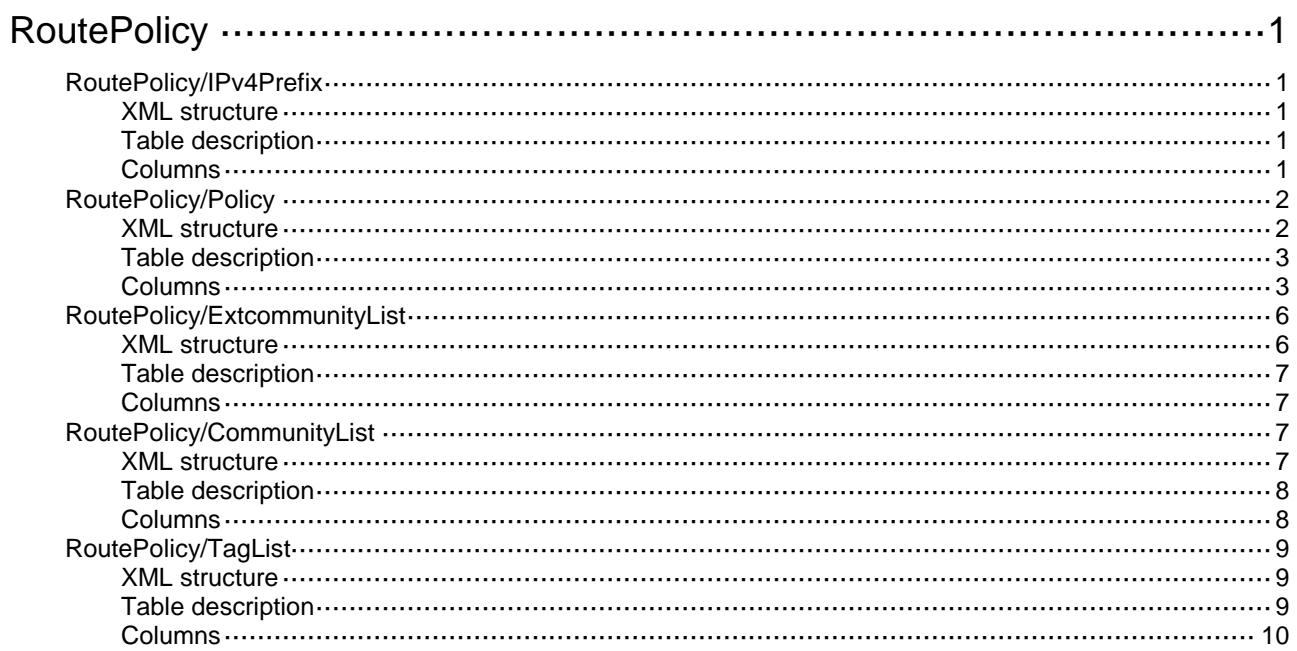

# <span id="page-4088-0"></span>**RoutePolicy**

# <span id="page-4088-1"></span>RoutePolicy/IPv4Prefix

This table contains RoutePolicy IPv4 prefix information.

### <span id="page-4088-2"></span>XML structure

```
<RoutePolicy>
  <IPv4PrefixList>
    <PrefixList>
      <PrefixListName></PrefixListName>
      <Index></Index>
      <Mode></Mode>
      <Ipv4Address></Ipv4Address>
      <Ipv4PrefixLength></Ipv4PrefixLength>
      <MinPrefixLength></MinPrefixLength>
      <MaxPrefixLength></MaxPrefixLength>
    </PrefixList>
  </IPv4PrefixList>
</RoutePolicy>
```
### <span id="page-4088-3"></span>Table description

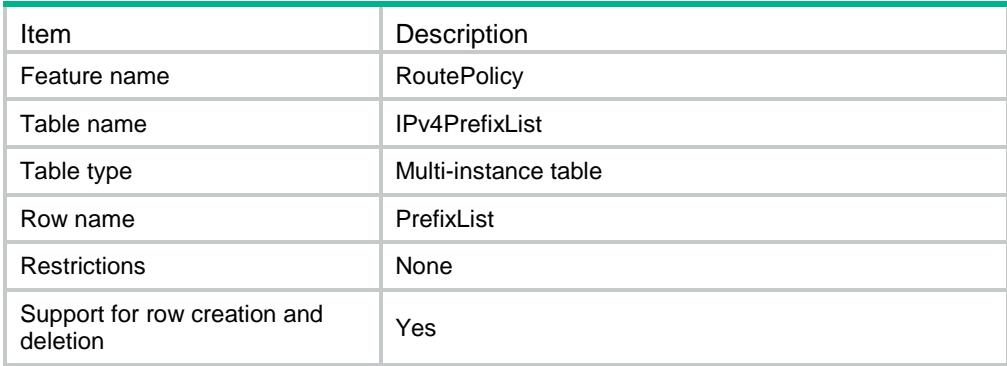

<span id="page-4088-4"></span>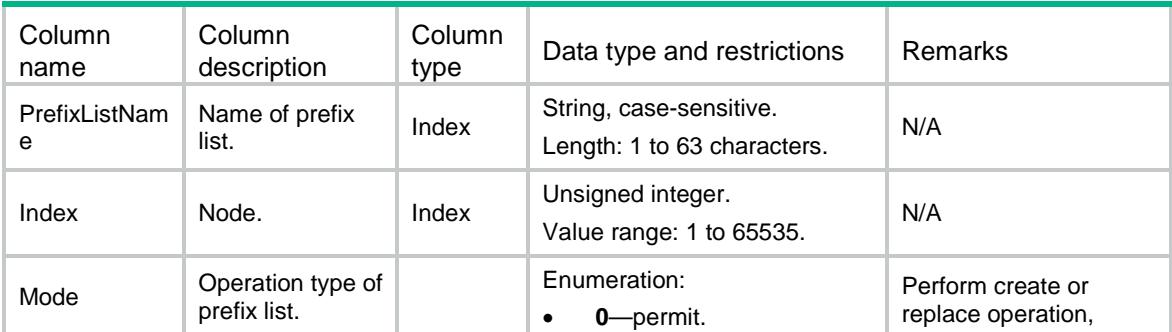

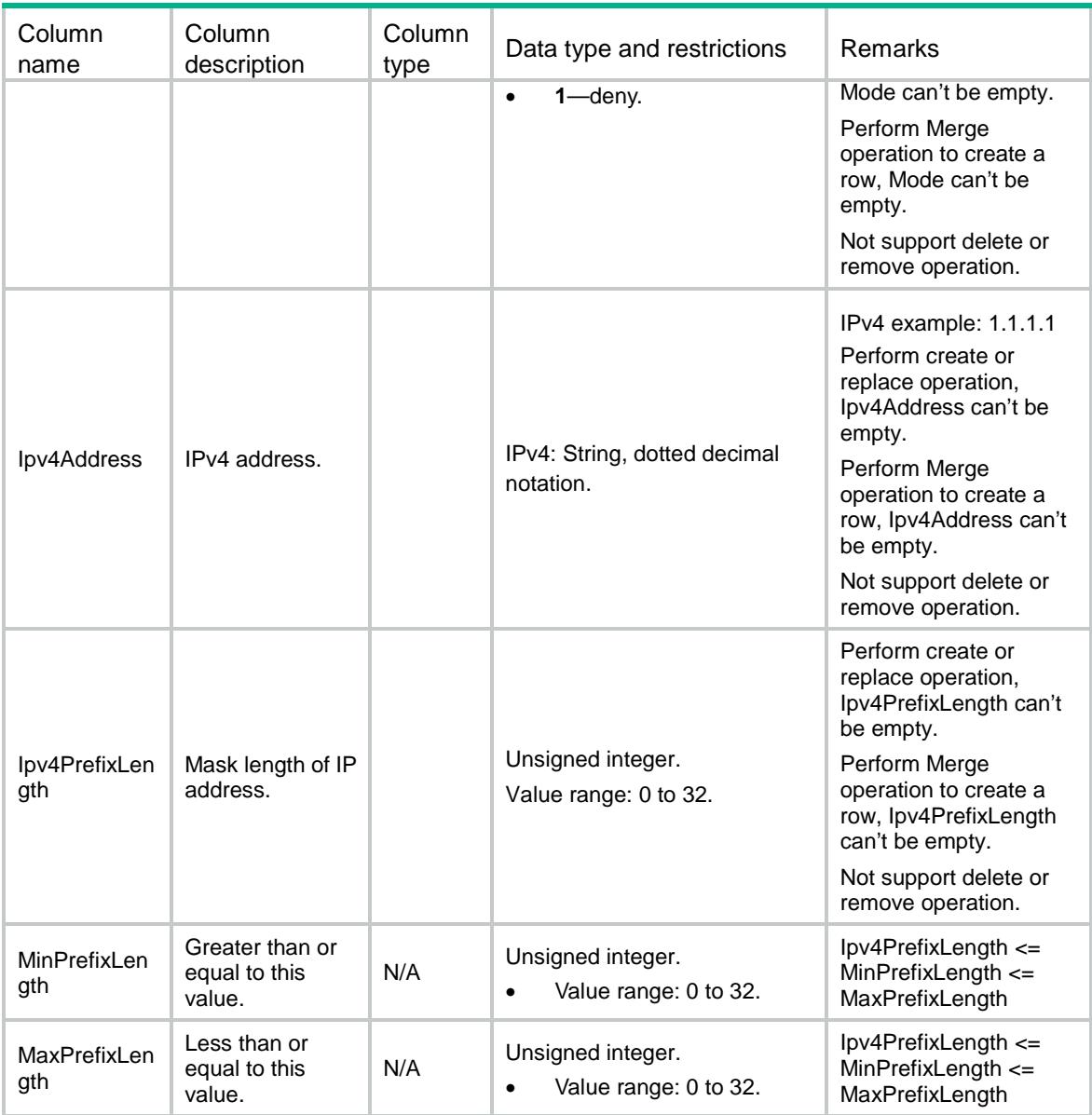

# <span id="page-4089-0"></span>RoutePolicy/Policy

This table contains RoutePolicy policy information.

### <span id="page-4089-1"></span>XML structure

```
<RoutePolicy>
  <Policy>
    <Entry>
      <PolicyName></PolicyName>
      <Index></Index>
      <Mode></Mode>
      <Match>
        <IPv4AddressPrefixList></IPv4AddressPrefixList>
        <ExtcommunityList></ExtcommunityList>
```

```
 <Tag></Tag>
      <Interface></Interface>
      <RouteType></RouteType>
      <TagList></TagList>
    </Match>
    <MatchCommunityList>
      <List></List>
      <WholeMatch></WholeMatch>
    </MatchCommunityList>
    <Apply>
      <ExtCommunityRtValue></ExtCommunityRtValue>
      <ExtCommunityRtType></ExtCommunityRtType>
      <VpnPeerId></VpnPeerId>
      <CostValue></CostValue>
      <CostMode></CostMode>
      <LocalPreference></LocalPreference>c
    </Apply>
    <ApplyIpv4NextHop>
      <NextHopAddr></NextHopAddr>
      <Public></Public>
      <VrfName></VrfName>
    </ApplyIpv4NextHop>
  </Entry>
 </Policy>
```
</RoutePolicy>

### <span id="page-4090-0"></span>Table description

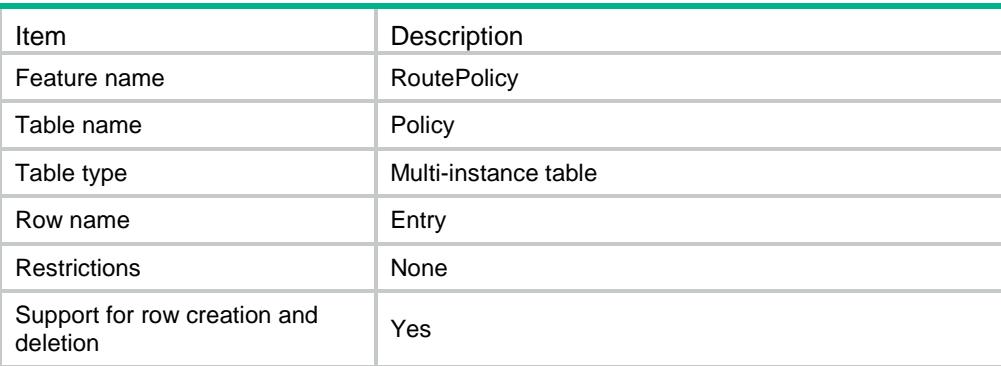

<span id="page-4090-1"></span>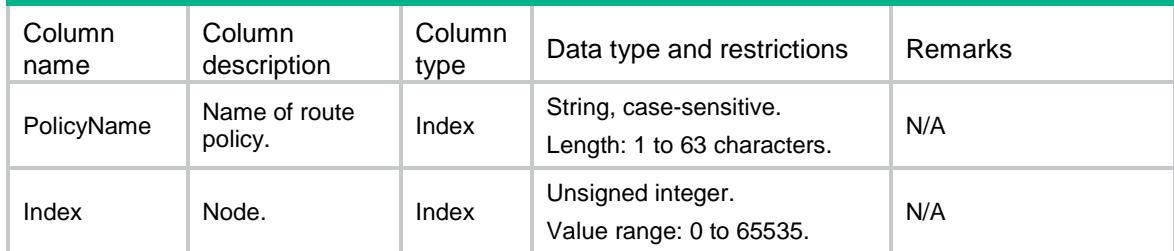

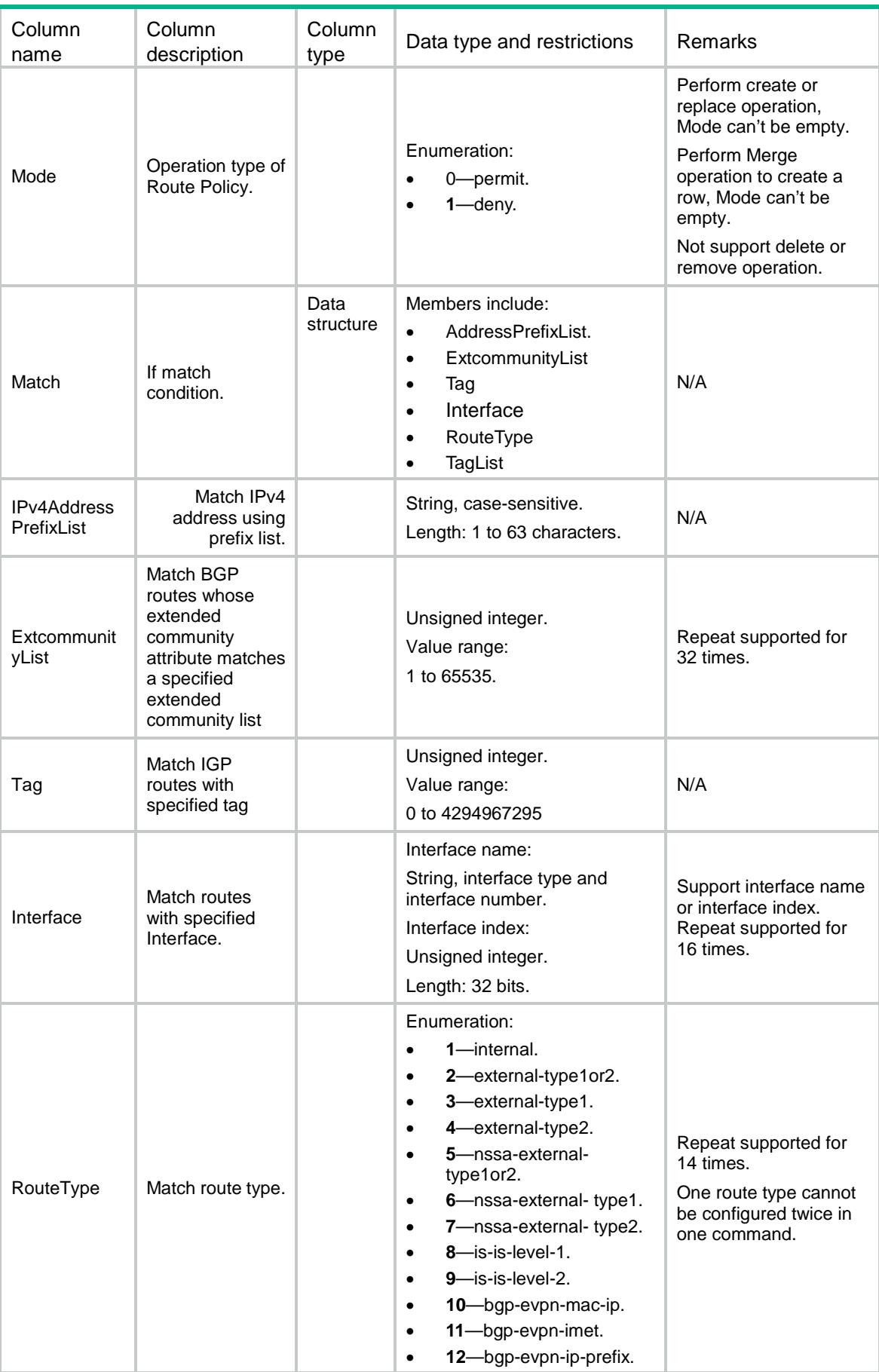

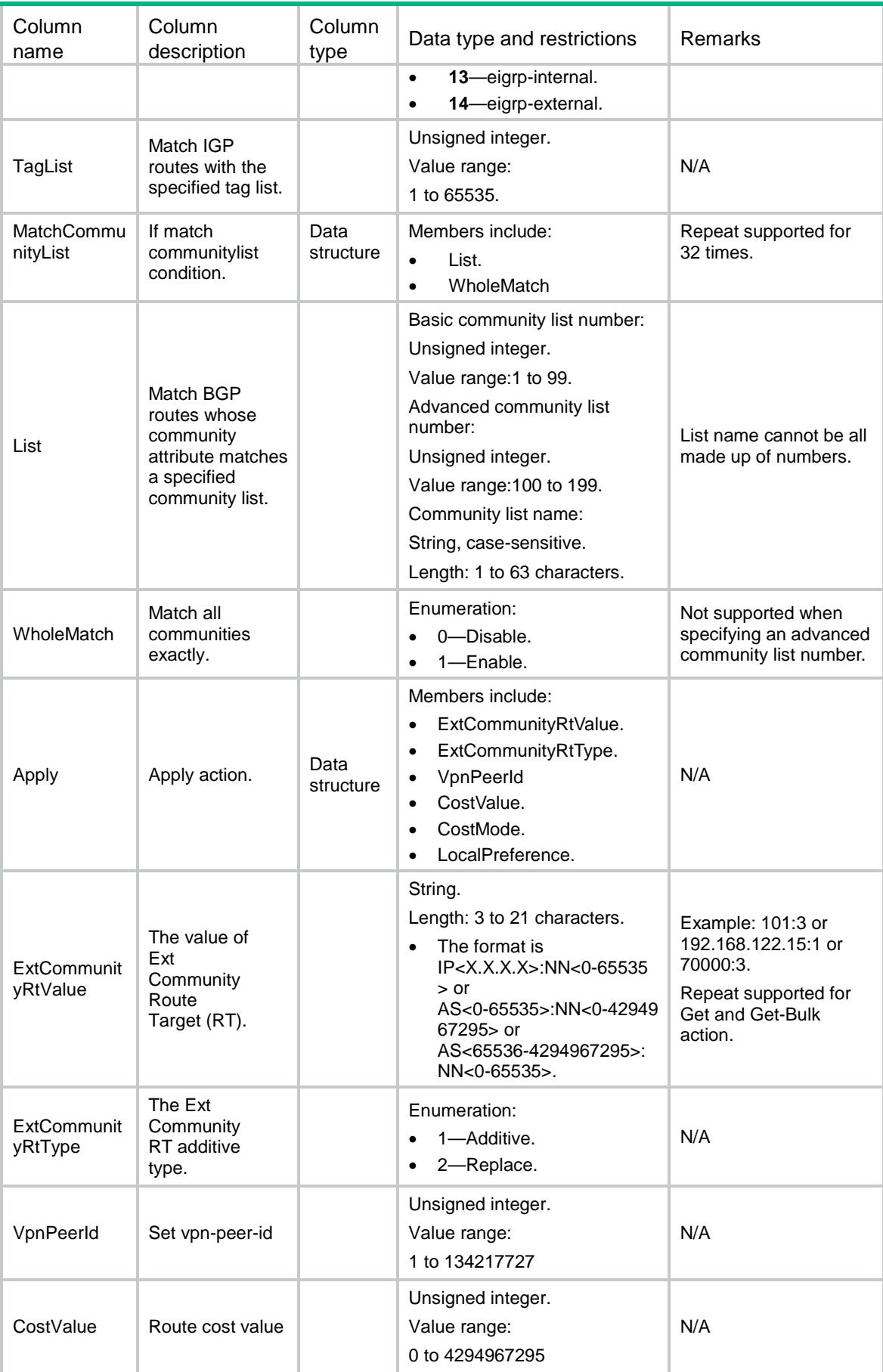

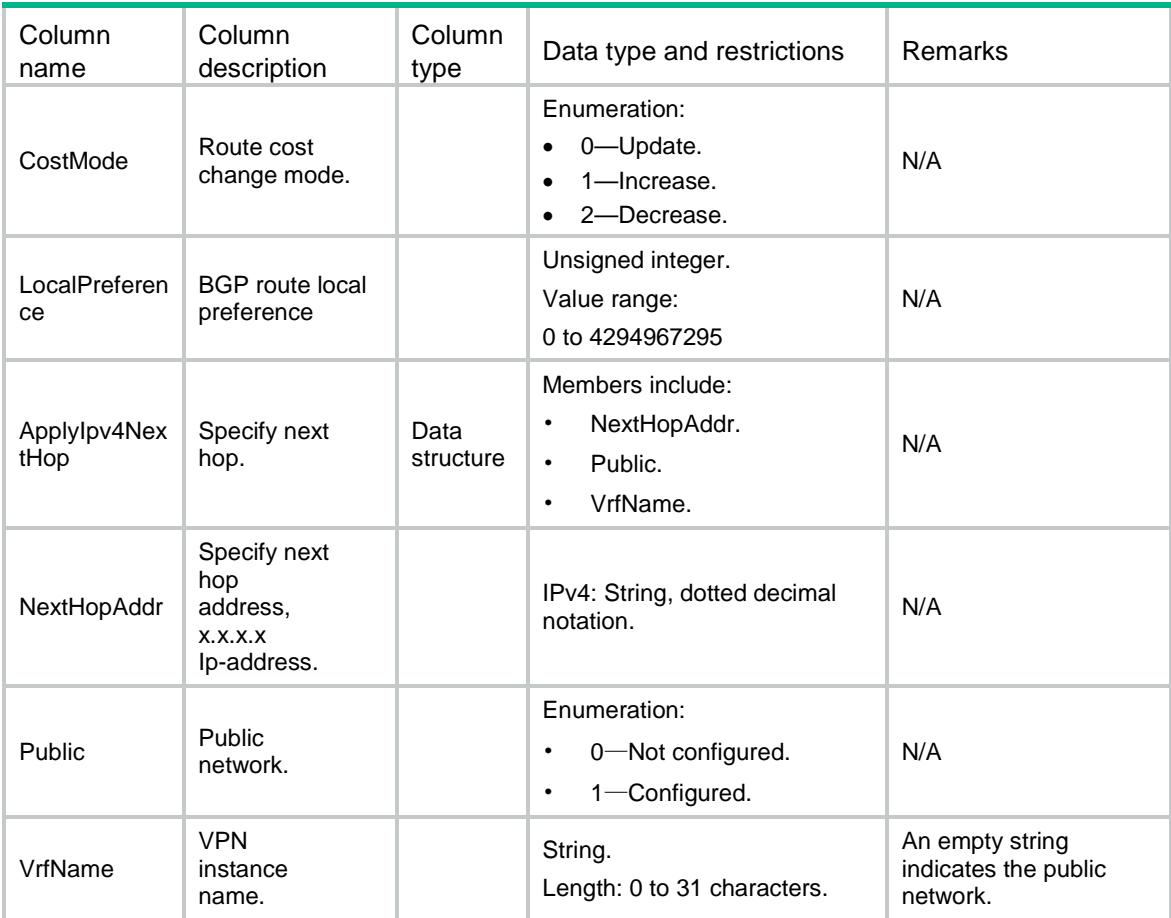

# <span id="page-4093-0"></span>RoutePolicy/ExtcommunityList

This table contains RoutePolicy extcommunity list information.

#### <span id="page-4093-1"></span>XML structure

```
<RoutePolicy>
  <ExtcommunityList>
    <List>
      <ListNum></ListNum>
      <Index></Index>
      <Mode></Mode>
     <Rt></Rt>
      <SoO></SoO>
   \langleList>
   </ExtcommunityList>
</RoutePolicy>
```
<span id="page-4094-0"></span>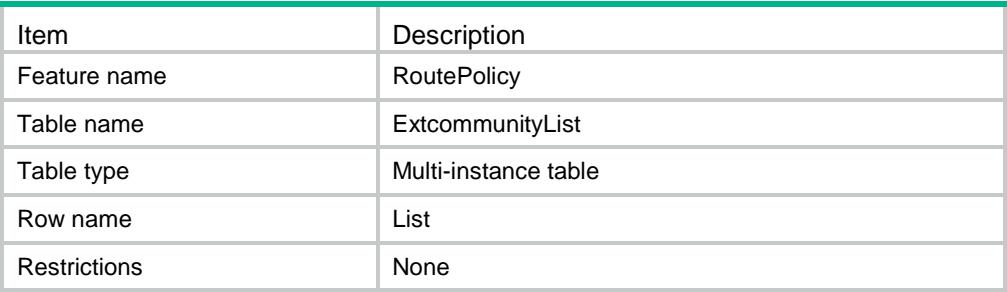

#### <span id="page-4094-1"></span>**Columns**

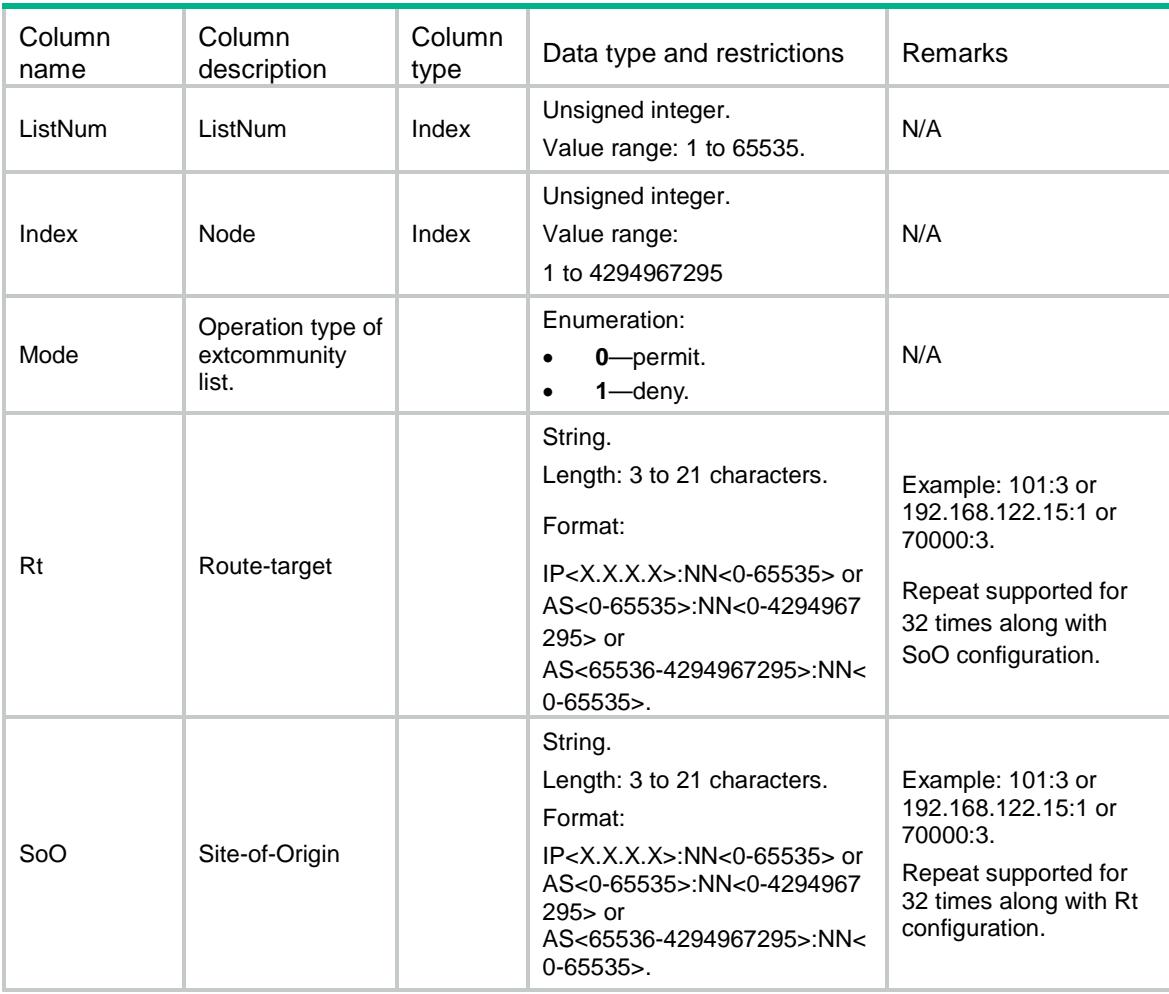

# <span id="page-4094-2"></span>RoutePolicy/CommunityList

This table contains RoutePolicy community list information.

### <span id="page-4094-3"></span>XML structure

<RoutePolicy>

```
 <CommunityList>
  <List>
    <ListName></ListName>
    <Level></Level>
    <Index></Index>
    <Mode></Mode>
    <CommunityNumber></CommunityNumber>
    <CommunityAttr></CommunityAttr>
    <RegularExpression></RegularExpression>
  </List>
 </CommunityList>
```

```
</RoutePolicy>
```
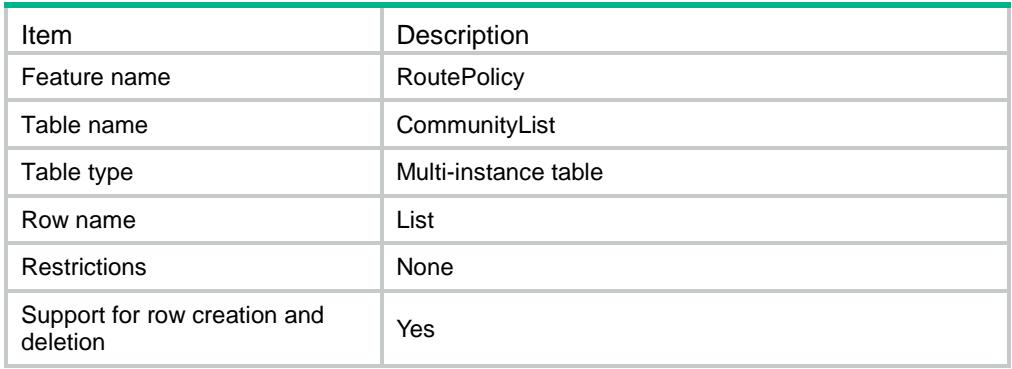

<span id="page-4095-1"></span>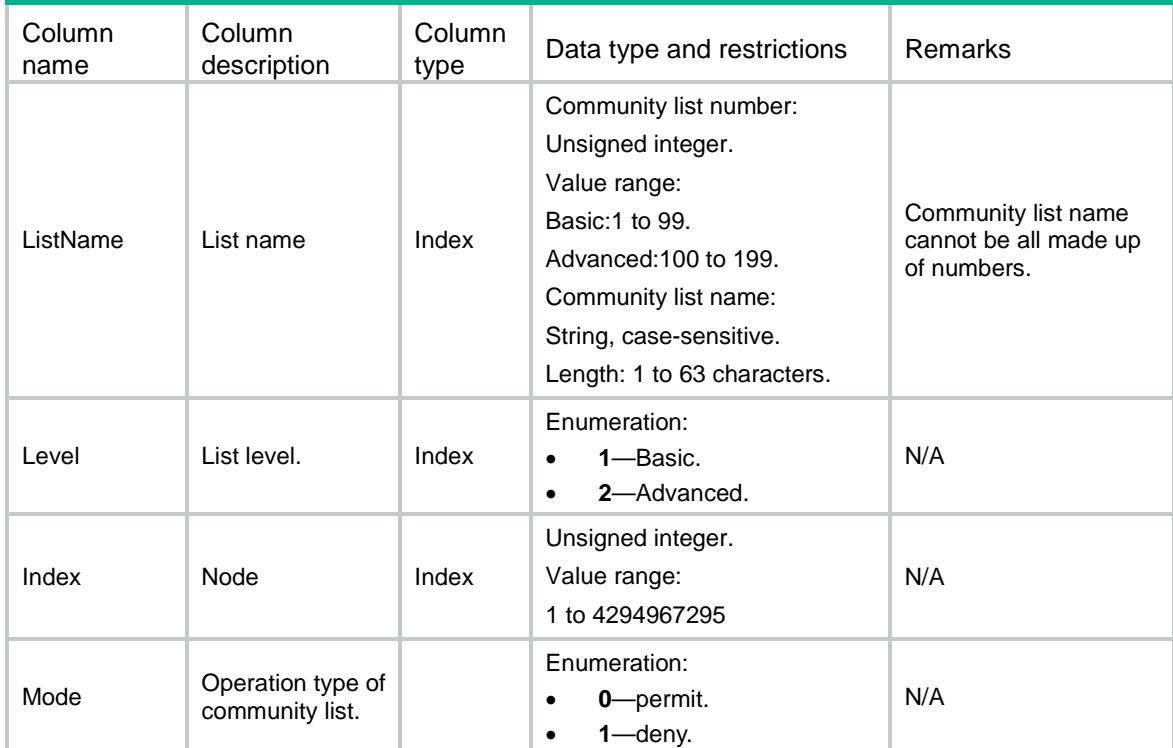

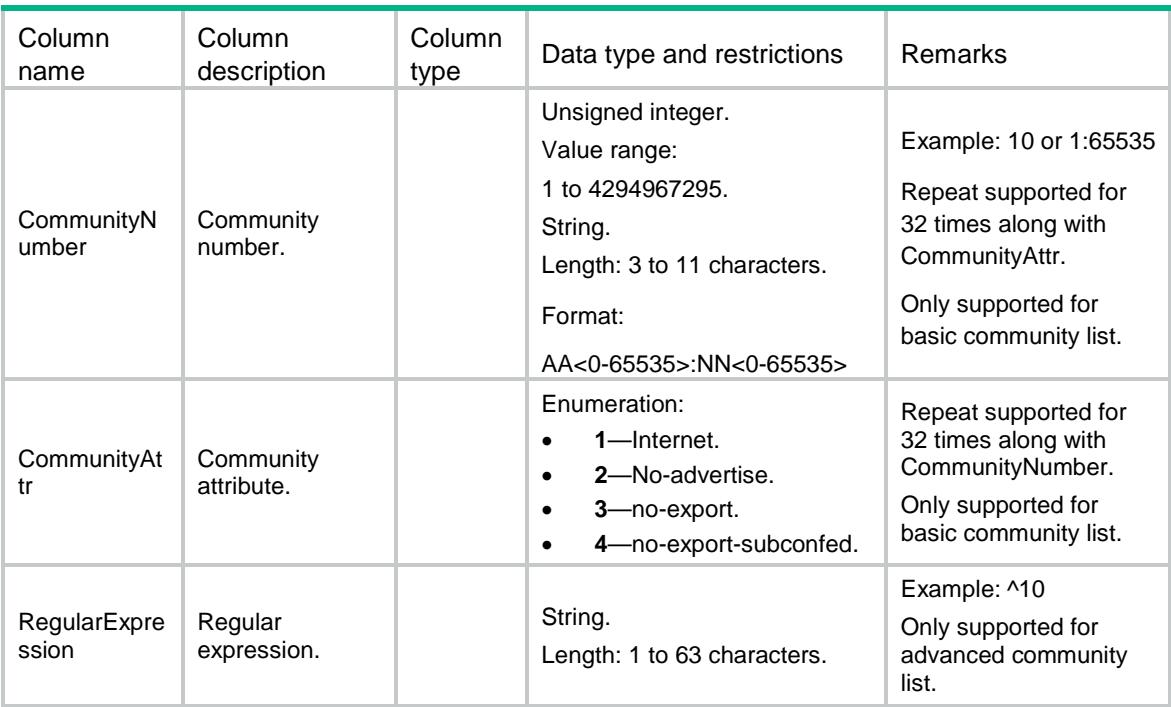

# <span id="page-4096-0"></span>RoutePolicy/TagList

This table contains RoutePolicy tag list information.

### <span id="page-4096-1"></span>XML structure

```
<RoutePolicy>
```
<TagList>

<List>

<ListNum></ListNum>

<Index></Index>

<Mode></Mode>

<TagValue></TagValue>

```
 </List>
```
</TagList>

```
</RoutePolicy>
```
### <span id="page-4096-2"></span>Table description

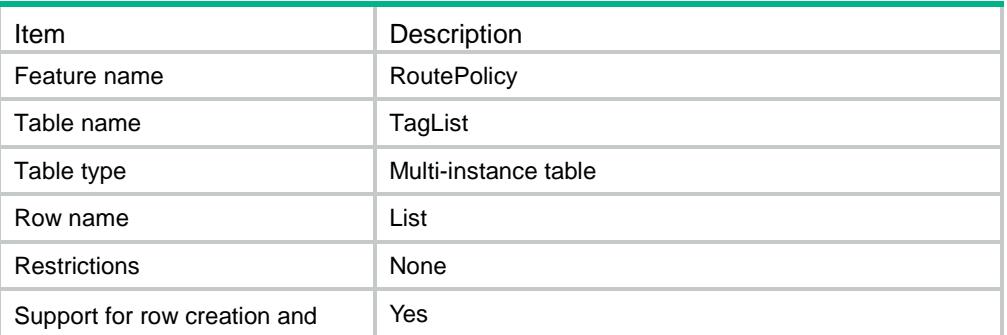

<span id="page-4097-0"></span>deletion

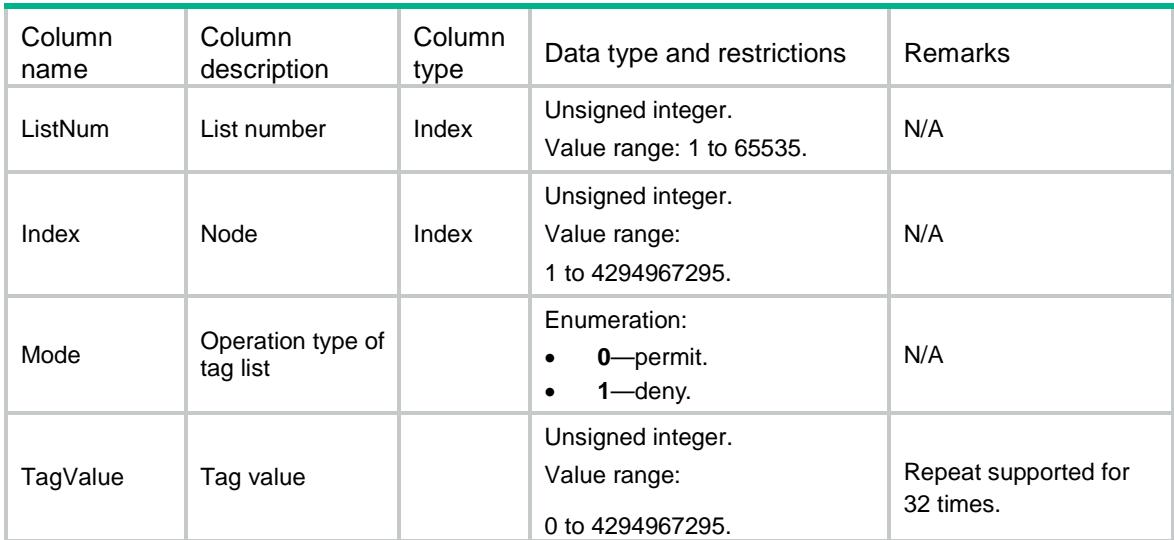

## Contents

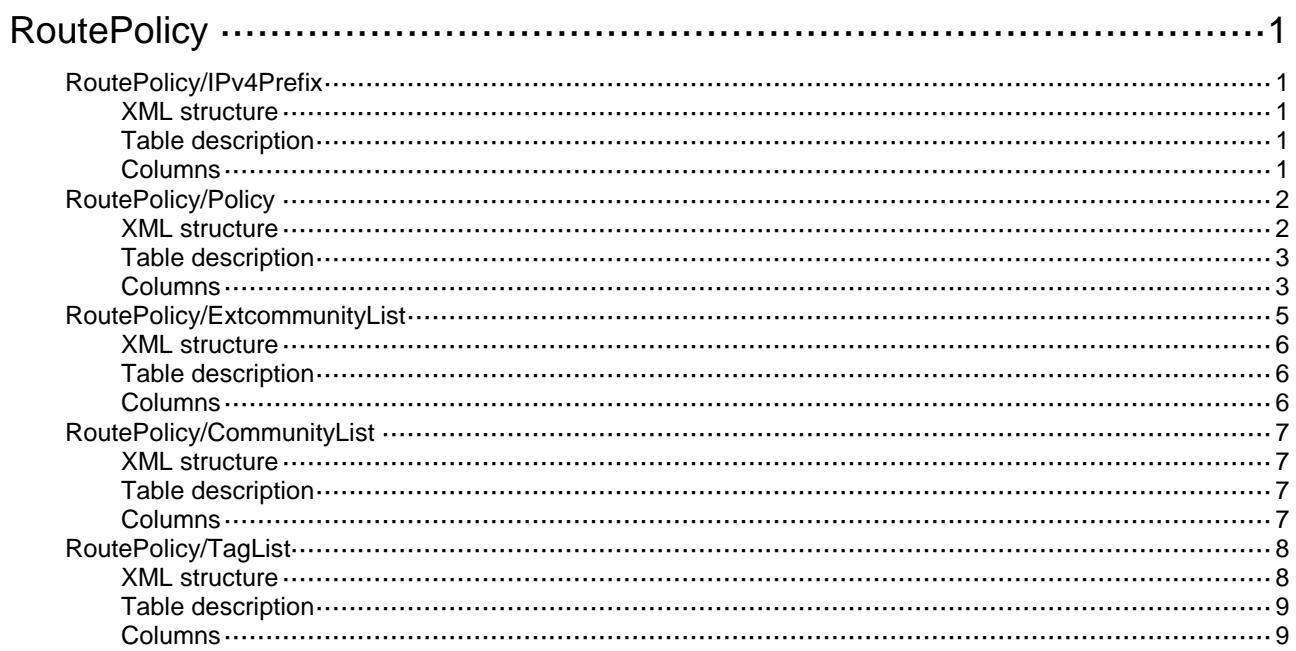

# <span id="page-4099-0"></span>**RoutePolicy**

# <span id="page-4099-1"></span>RoutePolicy/IPv4Prefix

This table contains RoutePolicy IPv4 prefix information.

### <span id="page-4099-2"></span>XML structure

```
<RoutePolicy>
  <IPv4PrefixList>
    <PrefixList>
      <PrefixListName></PrefixListName>
      <Index></Index>
      <Mode></Mode>
      <Ipv4Address></Ipv4Address>
      <Ipv4PrefixLength></Ipv4PrefixLength>
      <MinPrefixLength></MinPrefixLength>
      <MaxPrefixLength></MaxPrefixLength>
    </PrefixList>
  </IPv4PrefixList>
</RoutePolicy>
```
### <span id="page-4099-3"></span>Table description

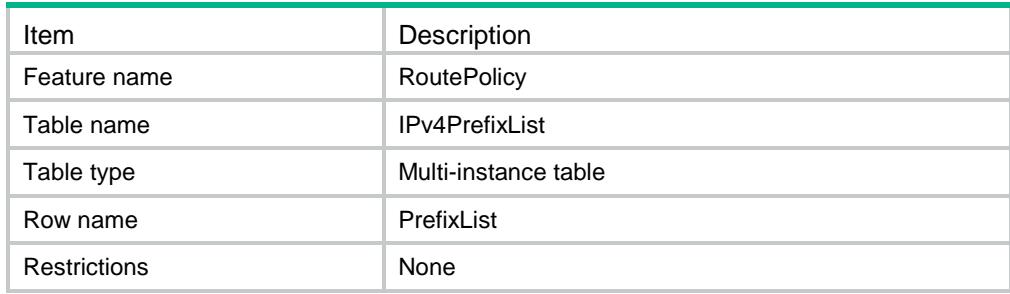

<span id="page-4099-4"></span>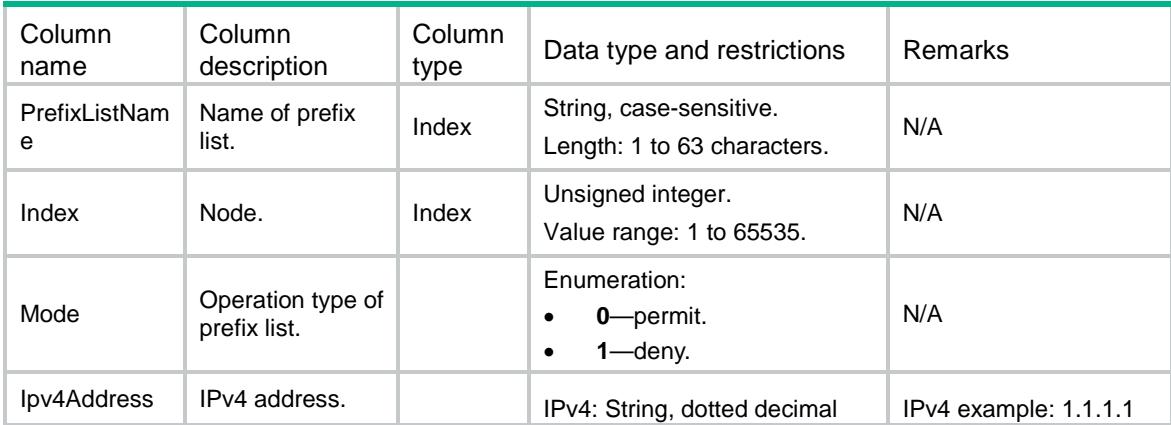

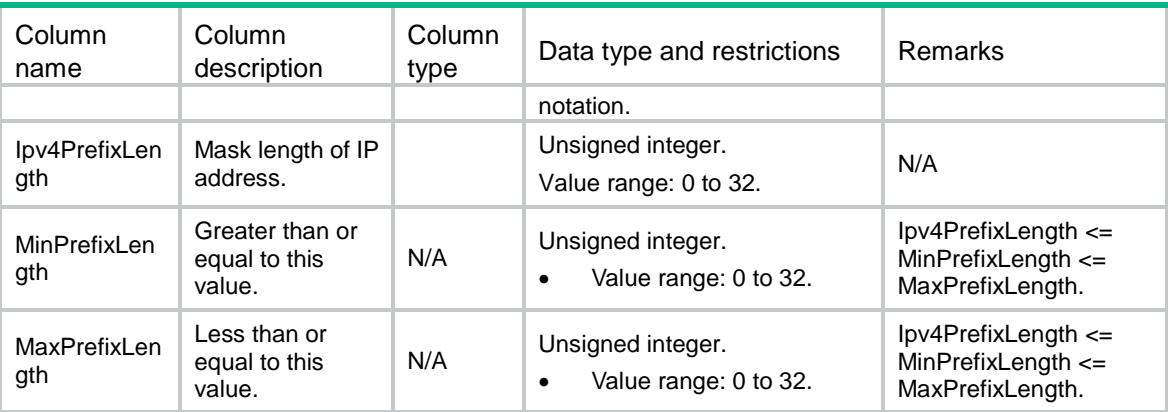

# <span id="page-4100-0"></span>RoutePolicy/Policy

This table contains RoutePolicy policy information.

### <span id="page-4100-1"></span>XML structure

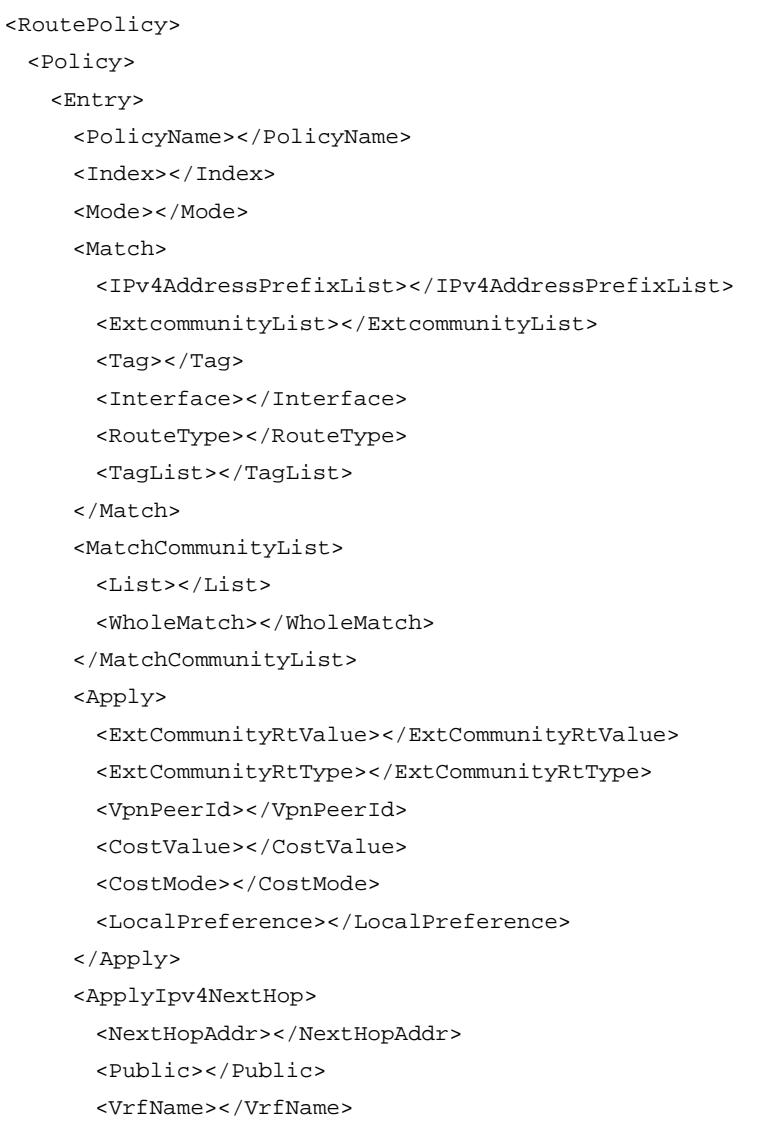

```
 </ApplyIpv4NextHop>
    </Entry>
  </Policy>
</RoutePolicy>
```
<span id="page-4101-0"></span>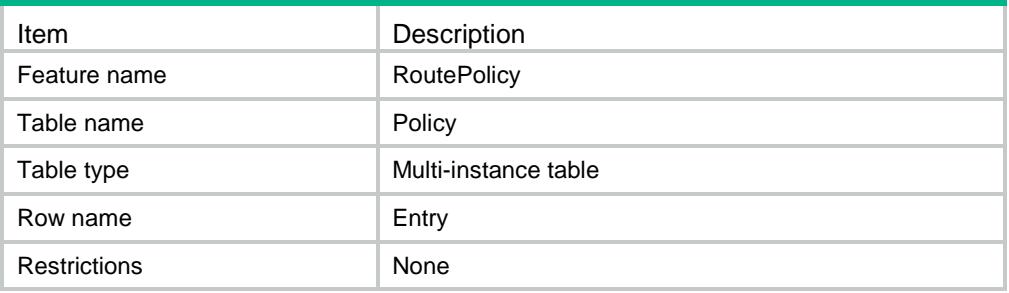

<span id="page-4101-1"></span>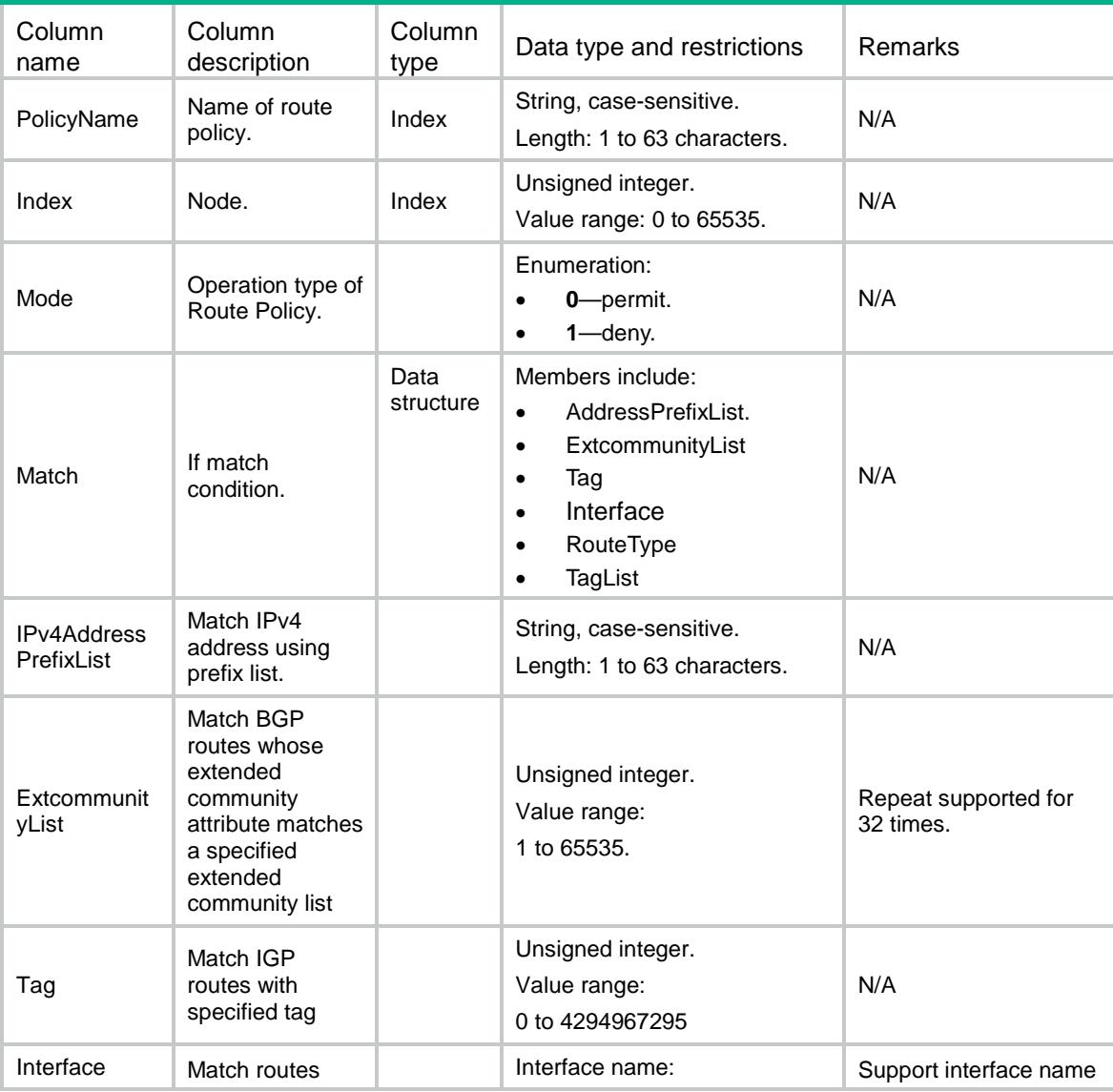

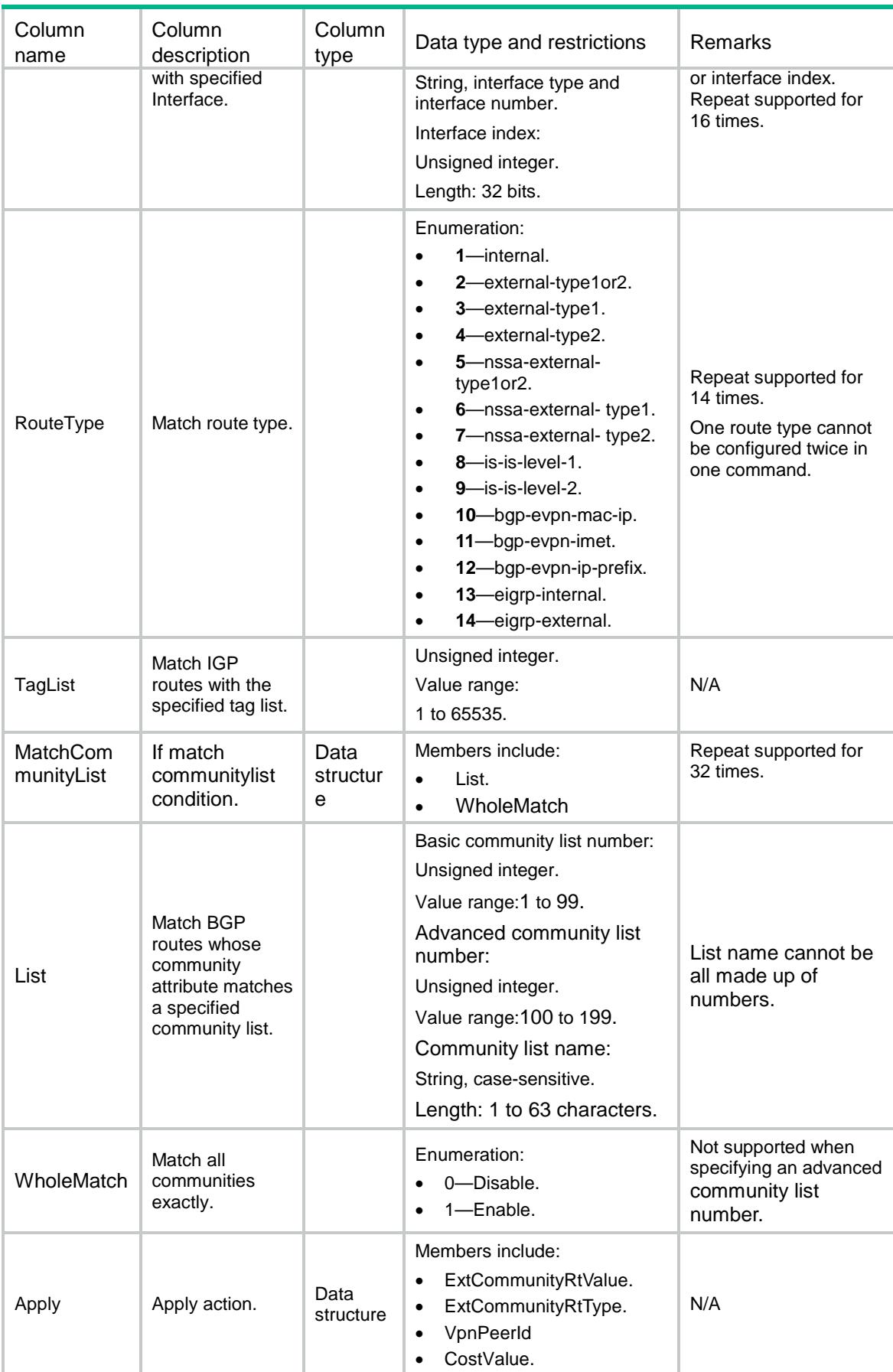

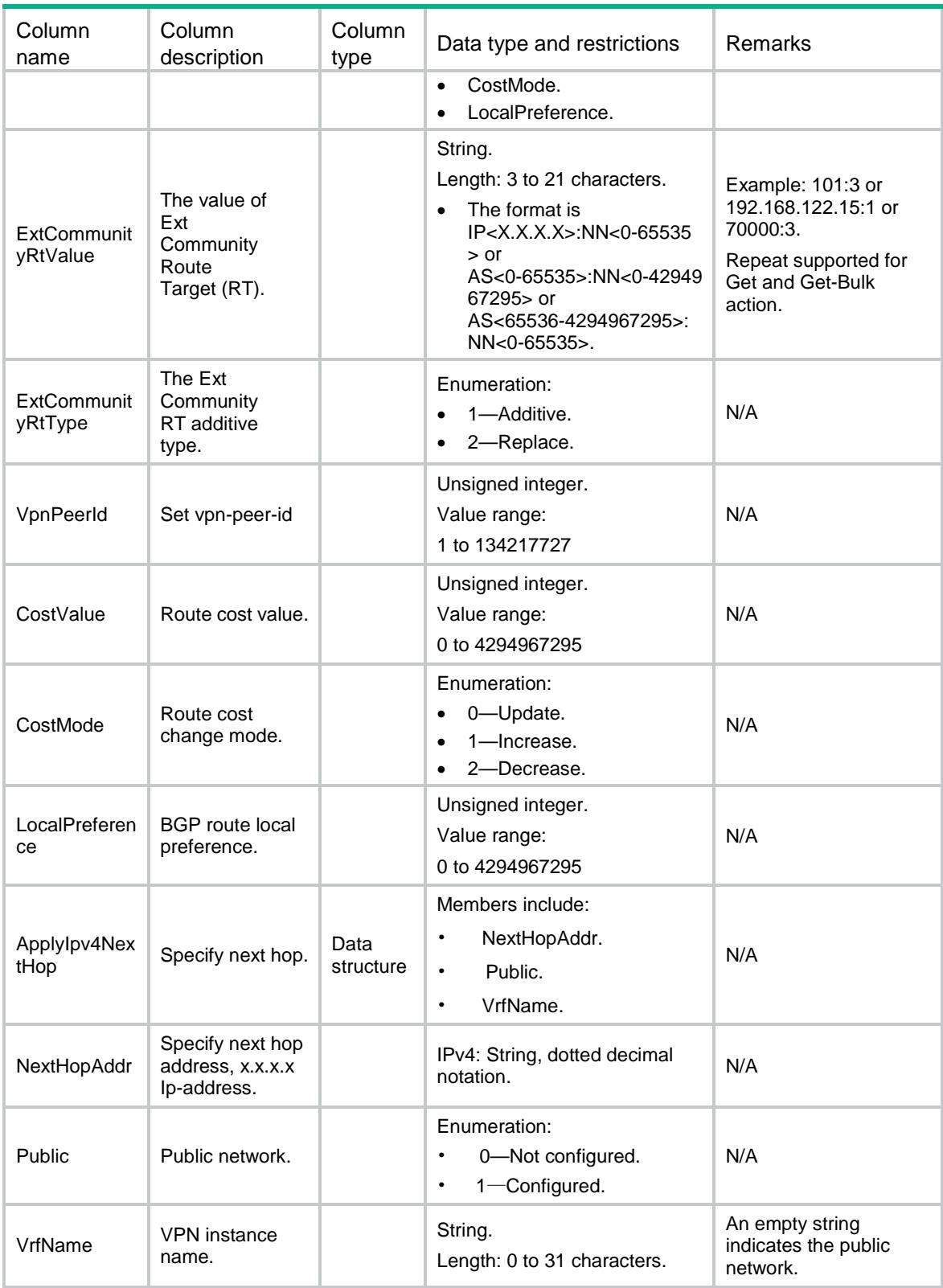

# <span id="page-4103-0"></span>RoutePolicy/ExtcommunityList

This table contains RoutePolicy extcommunity list information.
### XML structure

<RoutePolicy>

```
 <ExtcommunityList>
```
<List>

<ListNum></ListNum>

<Index></Index>

<Mode></Mode>

 $<$ Rt> $<$ /Rt>

<SoO></SoO>

 $\langle$ List>

</ExtcommunityList>

</RoutePolicy>

# Table description

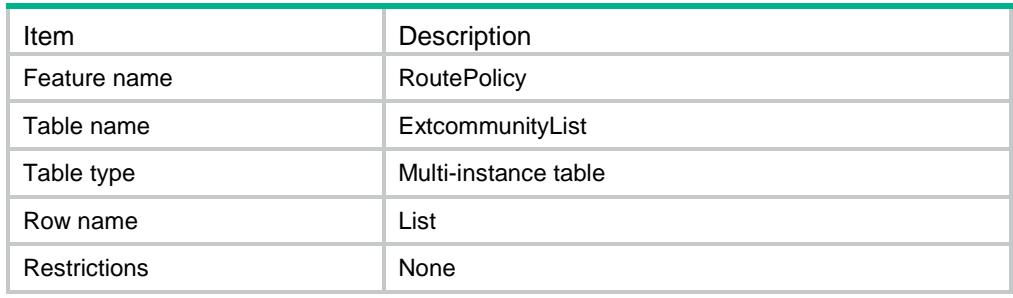

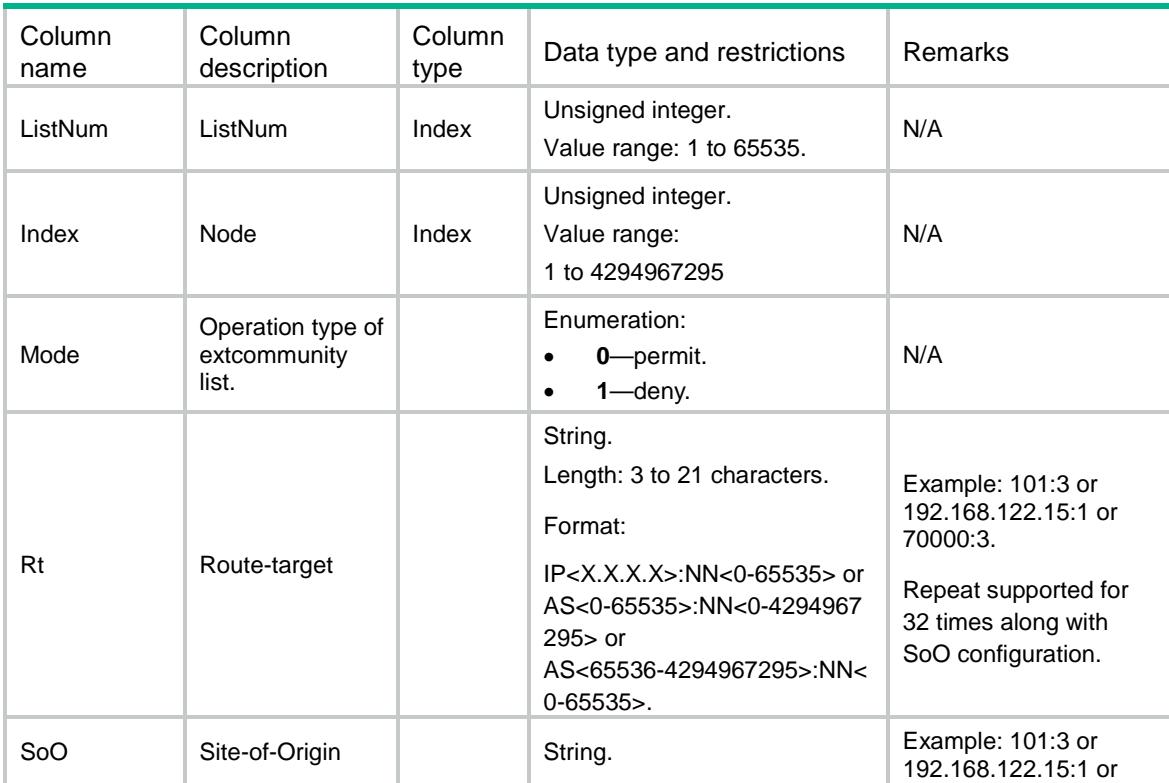

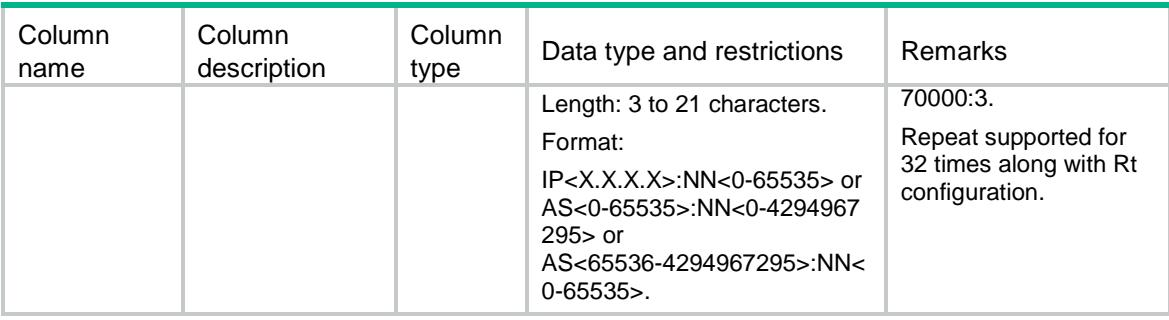

# RoutePolicy/CommunityList

This table contains RoutePolicy community list information.

#### XML structure

```
<RoutePolicy>
  <CommunityList>
    <List>
      <ListName></ListName>
      <Level></Level>
      <Index></Index>
      <Mode></Mode>
      <CommunityNumber></CommunityNumber>
      <CommunityAttr></CommunityAttr>
      <RegularExpression></RegularExpression>
   \langleList>
  </CommunityList>
</RoutePolicy>
```
# Table description

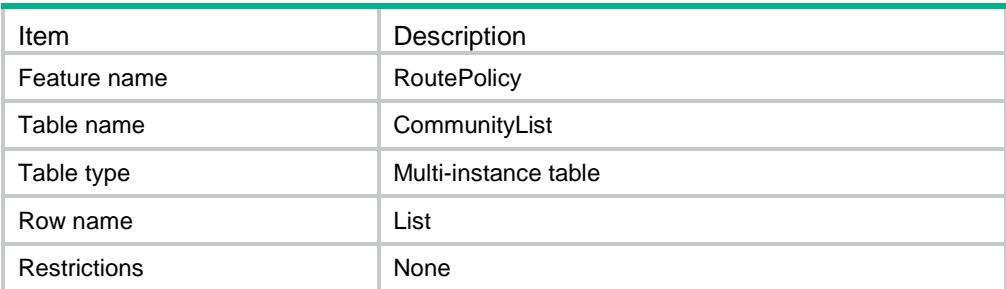

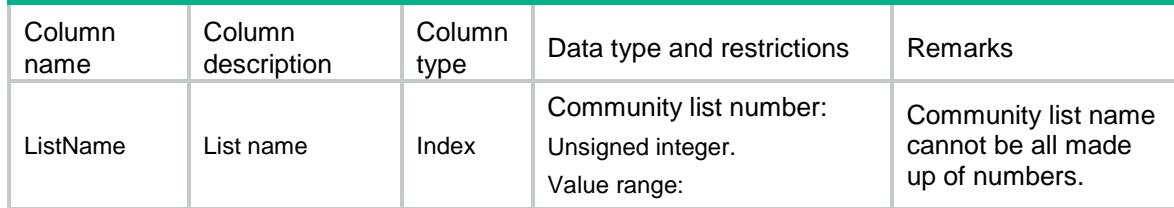

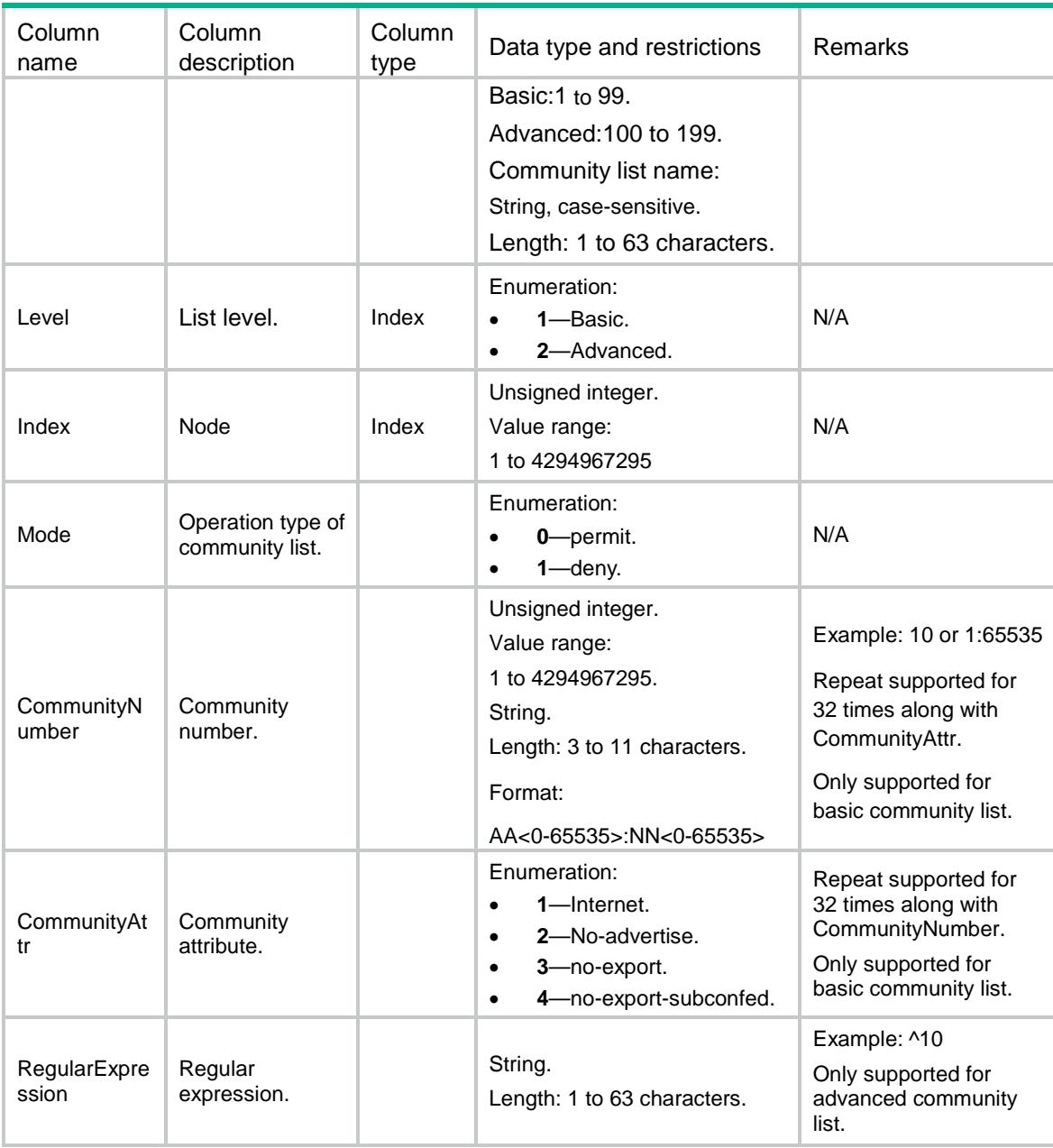

# RoutePolicy/TagList

This table contains RoutePolicy tag list information.

```
<RoutePolicy>
  <TagList>
    <List>
      <ListNum></ListNum>
      <Index></Index>
      <Mode></Mode>
      <TagValue></TagValue>
```

```
 </List>
  </TagList>
</RoutePolicy>
```
# Table description

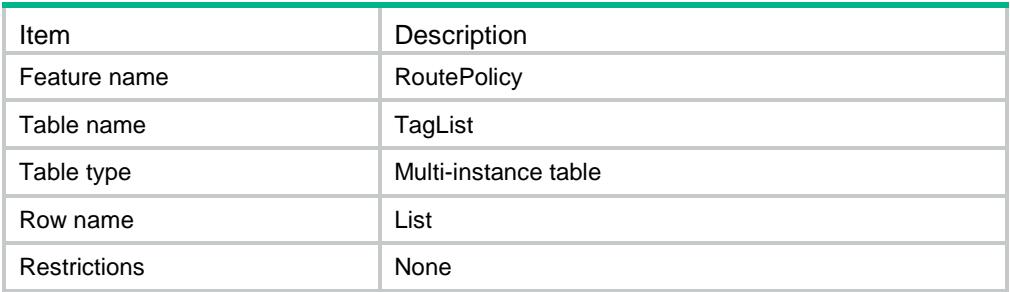

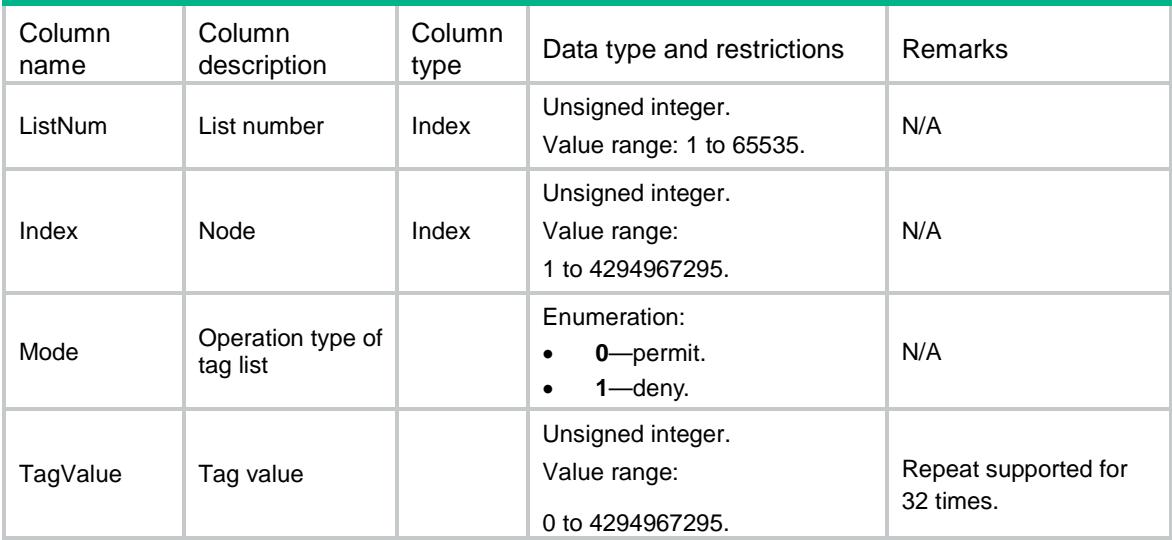

# Contents

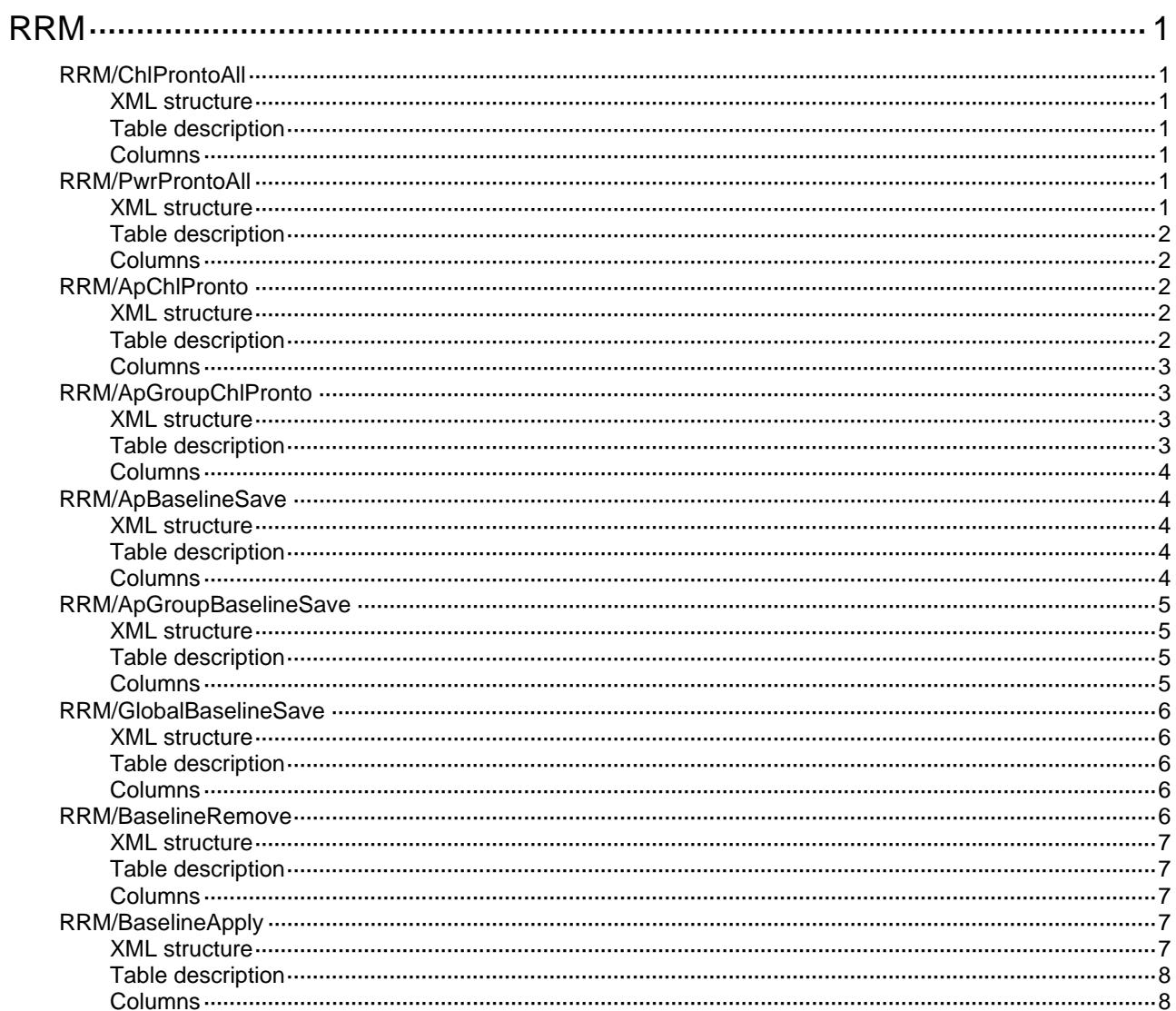

# <span id="page-4109-1"></span><span id="page-4109-0"></span>**RRM**

# <span id="page-4109-2"></span>RRM/ChlProntoAll

This table contains the operation to make all the radios trigger channel change at next calibration cycle.

#### <span id="page-4109-3"></span>XML structure

```
<RRM> 
   <ChlProntoAll> 
     <Pronto></Pronto> 
   </ChlProntoAll> 
\langle/RRM\rangle
```
### <span id="page-4109-4"></span>Table description

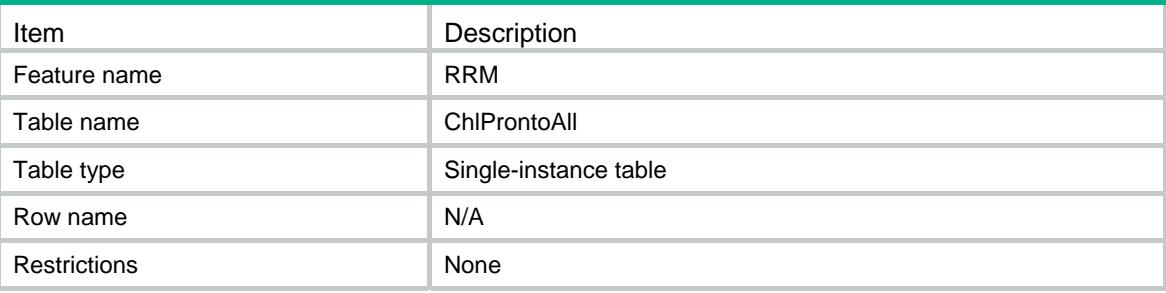

#### <span id="page-4109-5"></span>**Columns**

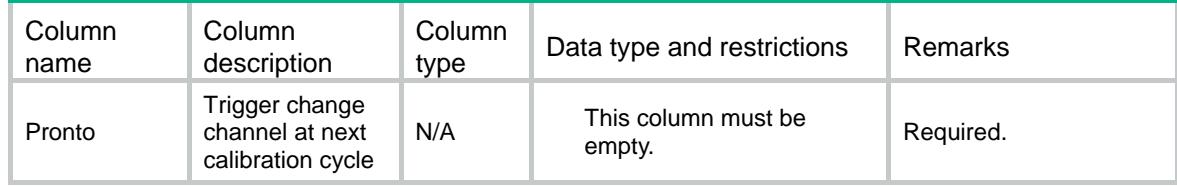

# <span id="page-4109-7"></span><span id="page-4109-6"></span>RRM/PwrProntoAll

This table contains the operation to make all the radios trigger power change at next calibration cycle.

```
<RRM> 
   <PwrProntoAll> 
    <Pronto></Pronto> 
   </PwrProntoAll>
```
 $\langle$  RRM $\rangle$ 

## <span id="page-4110-1"></span><span id="page-4110-0"></span>Table description

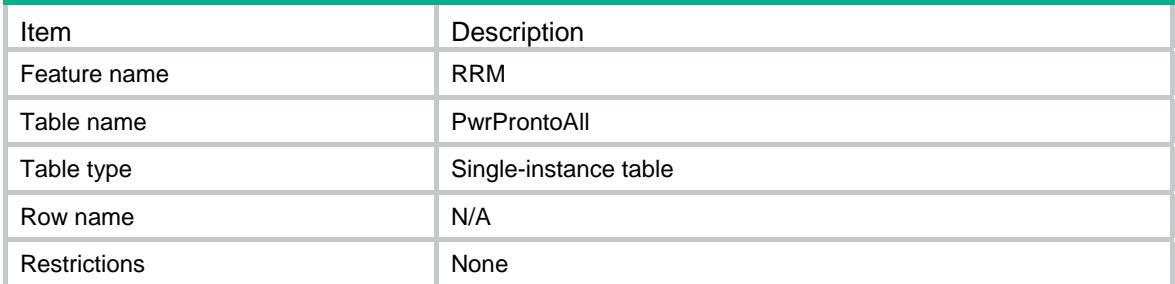

# <span id="page-4110-2"></span>**Columns**

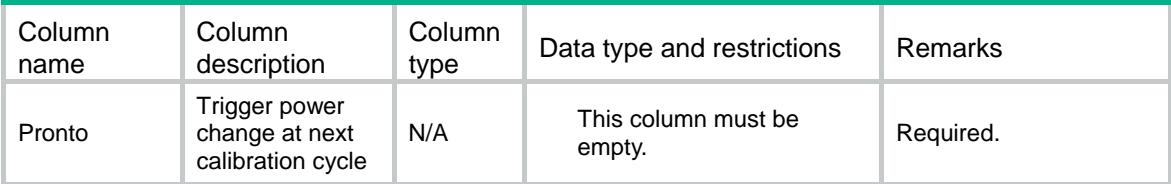

# <span id="page-4110-3"></span>RRM/ApChlPronto

This table contains radio channel adjustment information.

### <span id="page-4110-4"></span>XML structure

```
<RRM> 
   <ChlPronto> 
     <Radio> 
       <ApName></ApName> 
       <RadioID></RadioID> 
       <Pronto></Pronto> 
     </Radio> 
   </ChlPronto> 
\langle/RRM\rangle
```
<span id="page-4110-5"></span>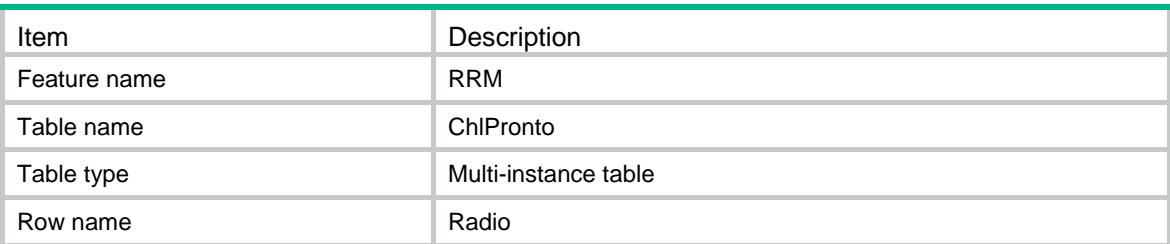

<span id="page-4111-0"></span>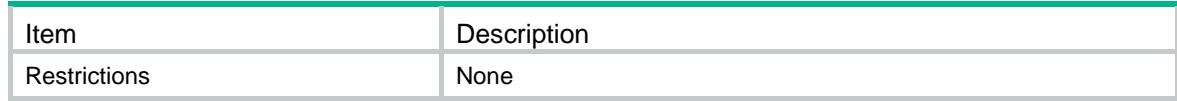

<span id="page-4111-1"></span>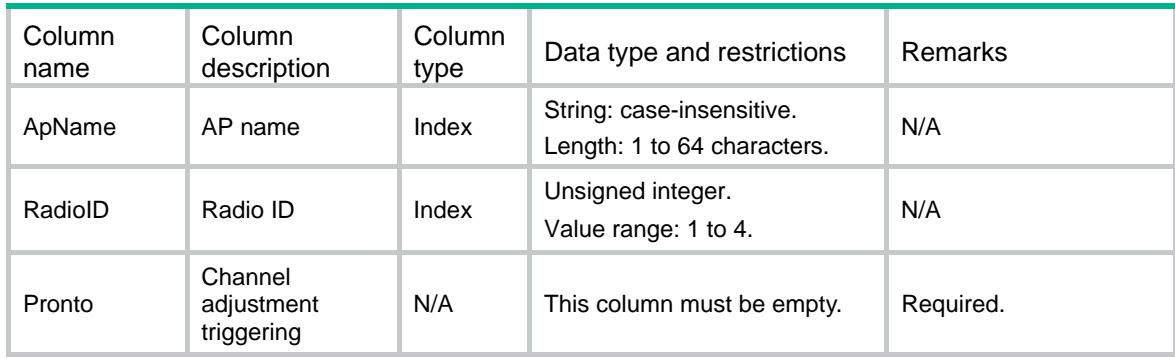

# <span id="page-4111-2"></span>RRM/ApGroupChlPronto

This table contains AP group channel adjustment information.

#### <span id="page-4111-3"></span>XML structure

```
<RRM> 
   <ApGroupChlPronto> 
    <Radio> 
       <ApGroupName></ApGroupName> 
       <ApModel></ApModel> 
       <RadioID></RadioID> 
       <Pronto></Pronto> 
     </Radio> 
   </ApGroupChlPronto> 
\langle RRM\rangle
```
<span id="page-4111-4"></span>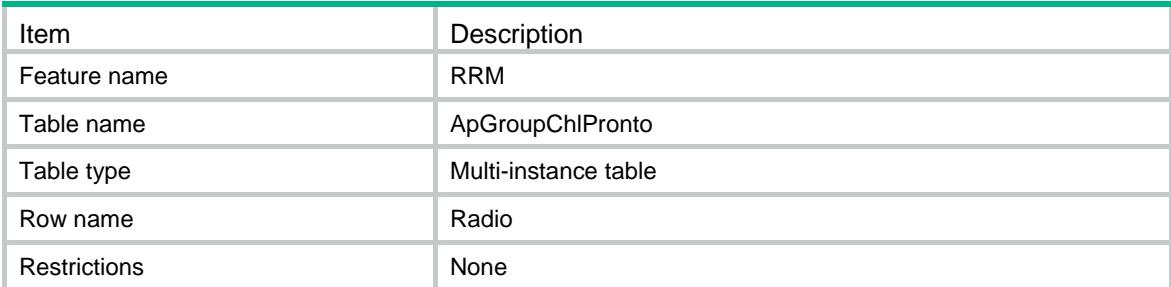

<span id="page-4112-1"></span><span id="page-4112-0"></span>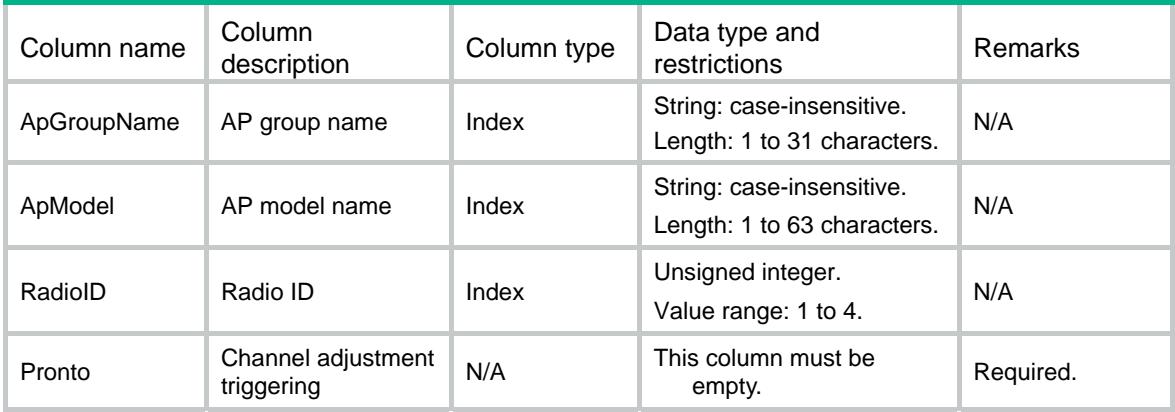

# <span id="page-4112-2"></span>RRM/ApBaselineSave

This table contains radio baseline saving information.

#### <span id="page-4112-3"></span>XML structure

```
<RRM> 
   <BaselineSave> 
     <BaselineName></BaselineName> 
    <ApName></ApName> 
    <RadioID></RadioID> 
    <Save></Save> 
   </BaselineSave> 
\langle/RRM\rangle
```
# <span id="page-4112-4"></span>Table description

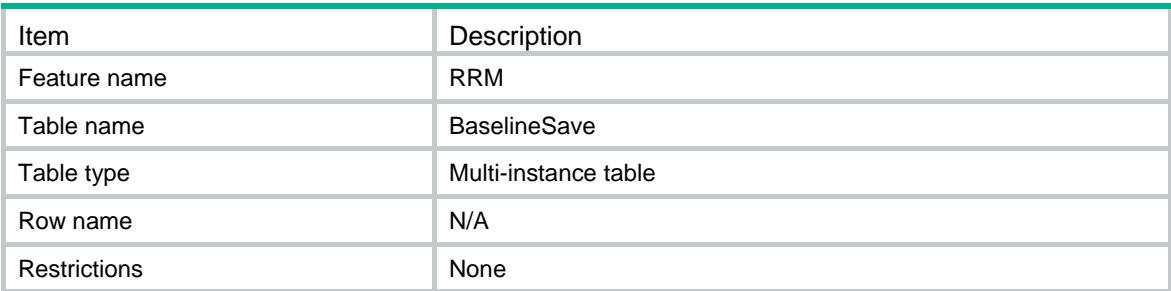

<span id="page-4112-5"></span>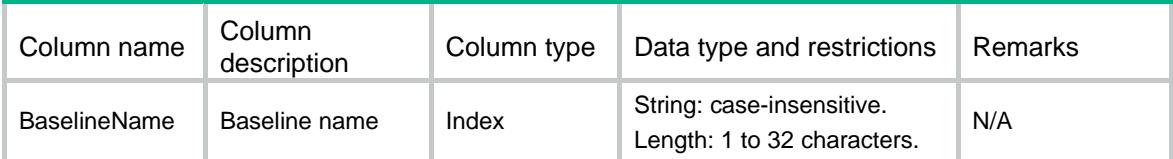

<span id="page-4113-0"></span>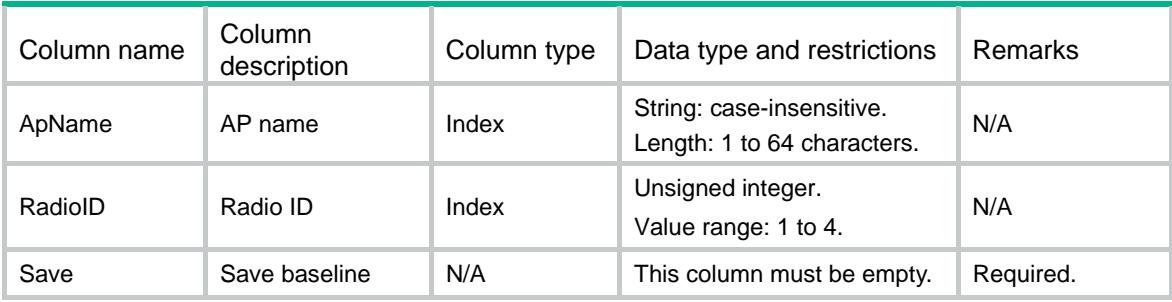

# <span id="page-4113-1"></span>RRM/ApGroupBaselineSave

This table contains AP group baseline saving information.

#### <span id="page-4113-2"></span>XML structure

```
<RRM>
```

```
 <ApGroupBaselineSave>
```
<BaselineName></BaselineName>

<ApGroupName></ApGroupName>

<ApModel></ApModel>

<RadioID></RadioID>

<Save></Save>

```
 </ApGroupBaselineSave>
```
 $\langle$  RRM $\rangle$ 

# <span id="page-4113-3"></span>Table description

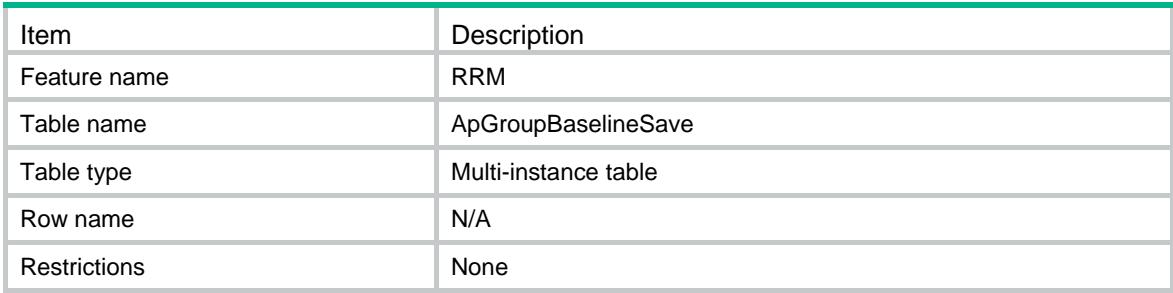

<span id="page-4113-4"></span>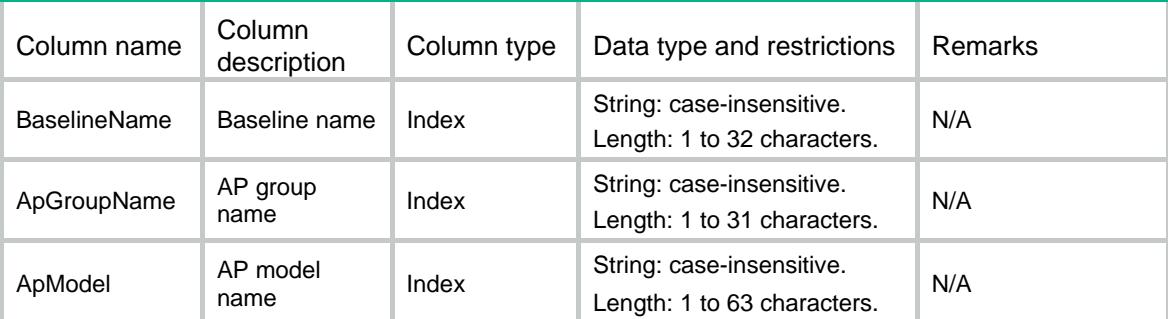

<span id="page-4114-0"></span>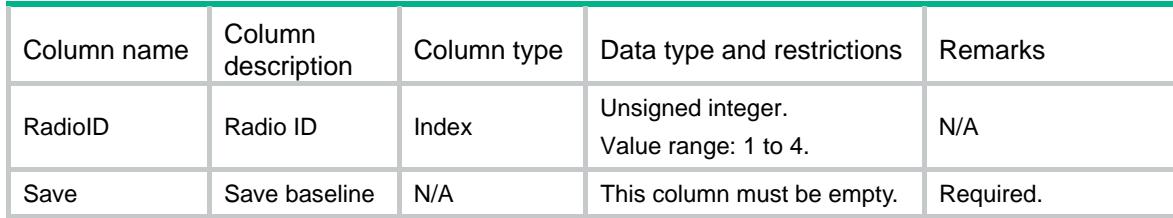

# <span id="page-4114-1"></span>RRM/GlobalBaselineSave

This table contains global baseline saving information.

#### <span id="page-4114-2"></span>XML structure

```
<RRM> 
   <GlobalBaselineSave> 
     <BaselineName></BaselineName> 
     <Save></Save> 
   </GlobalBaselineSave> 
\langle/RRM\rangle
```
## <span id="page-4114-3"></span>Table description

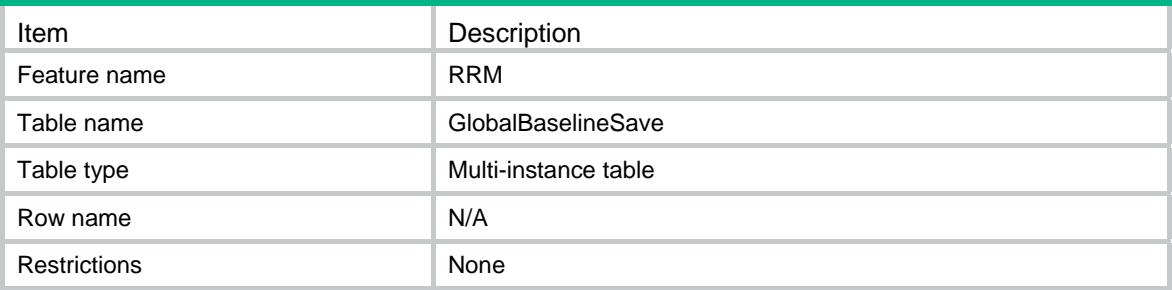

## <span id="page-4114-4"></span>**Columns**

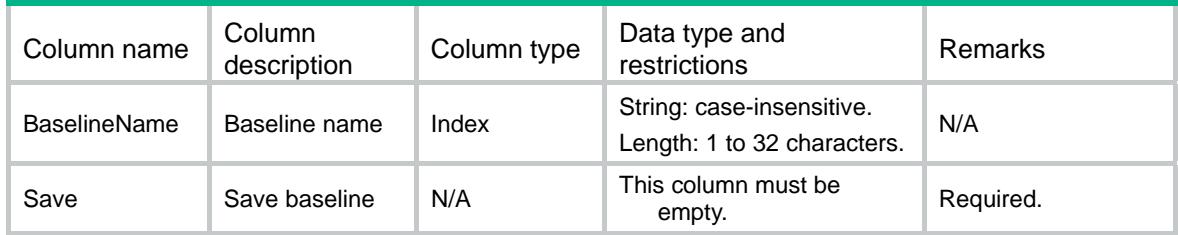

# <span id="page-4114-5"></span>RRM/BaselineRemove

This table contains baseline deleting information.

#### <span id="page-4115-1"></span><span id="page-4115-0"></span>XML structure

#### <RRM>

```
 <BaselineRemove> 
  <BaselineName></BaselineName> 
  <Remove></Remove> 
 </BaselineRemove>
```
 $\langle$ /RRM $\rangle$ 

# <span id="page-4115-2"></span>Table description

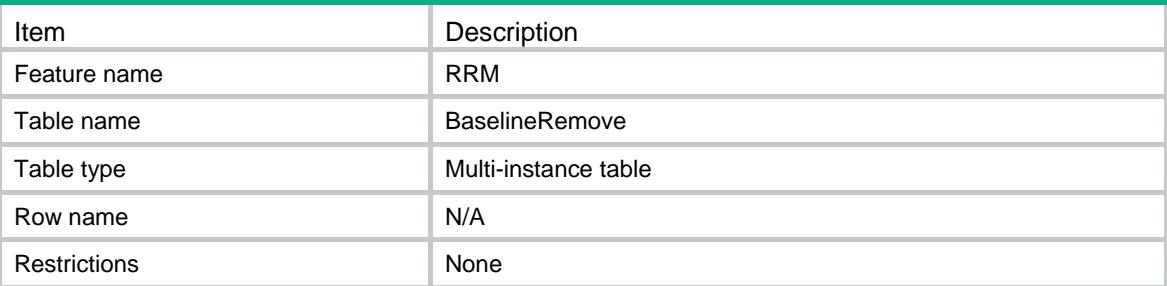

# <span id="page-4115-3"></span>**Columns**

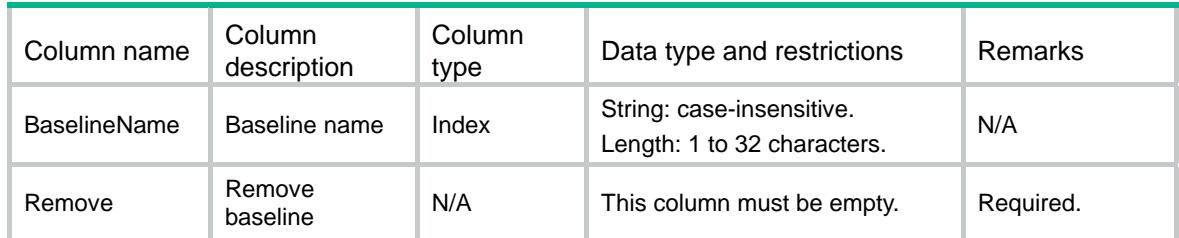

# <span id="page-4115-5"></span><span id="page-4115-4"></span>RRM/BaselineApply

This table contains baseline application information.

```
<RRM> 
   <BaselineApply> 
     <BaselineName></BaselineName> 
     <Apply></Apply> 
   </BaselineApply> 
\langle/RRM\rangle
```
# <span id="page-4116-1"></span><span id="page-4116-0"></span>Table description

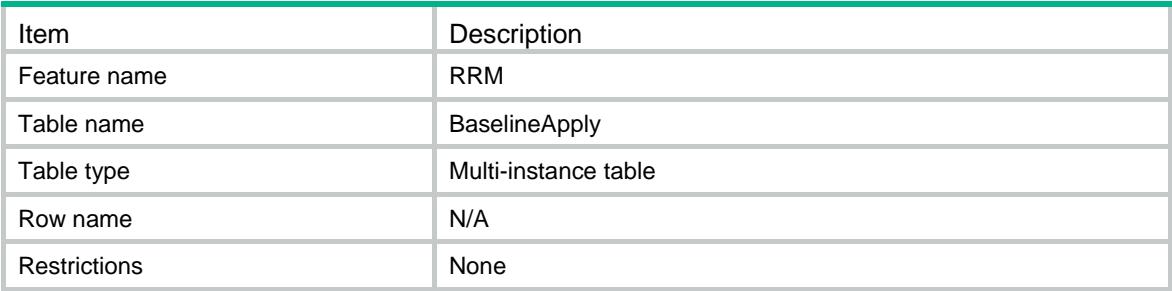

<span id="page-4116-2"></span>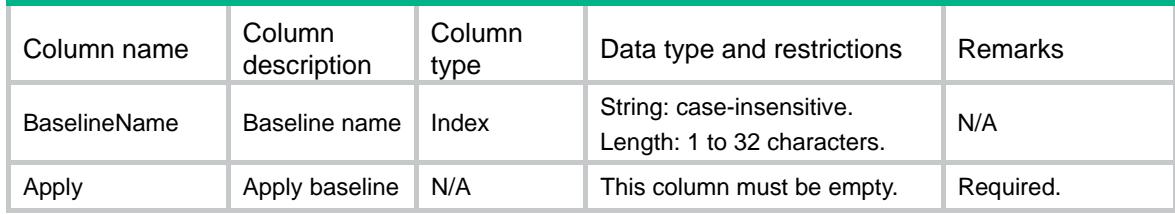

# Contents

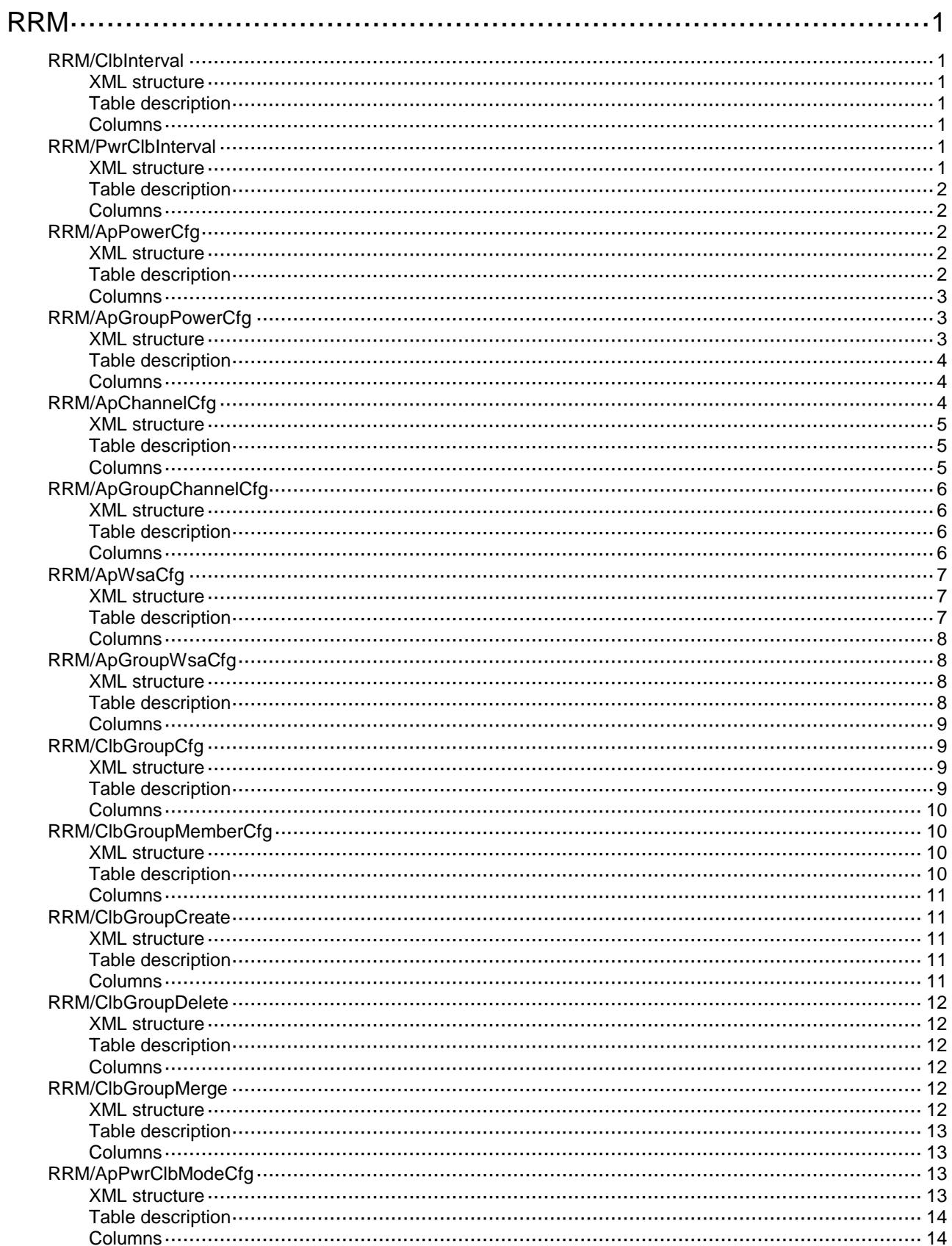

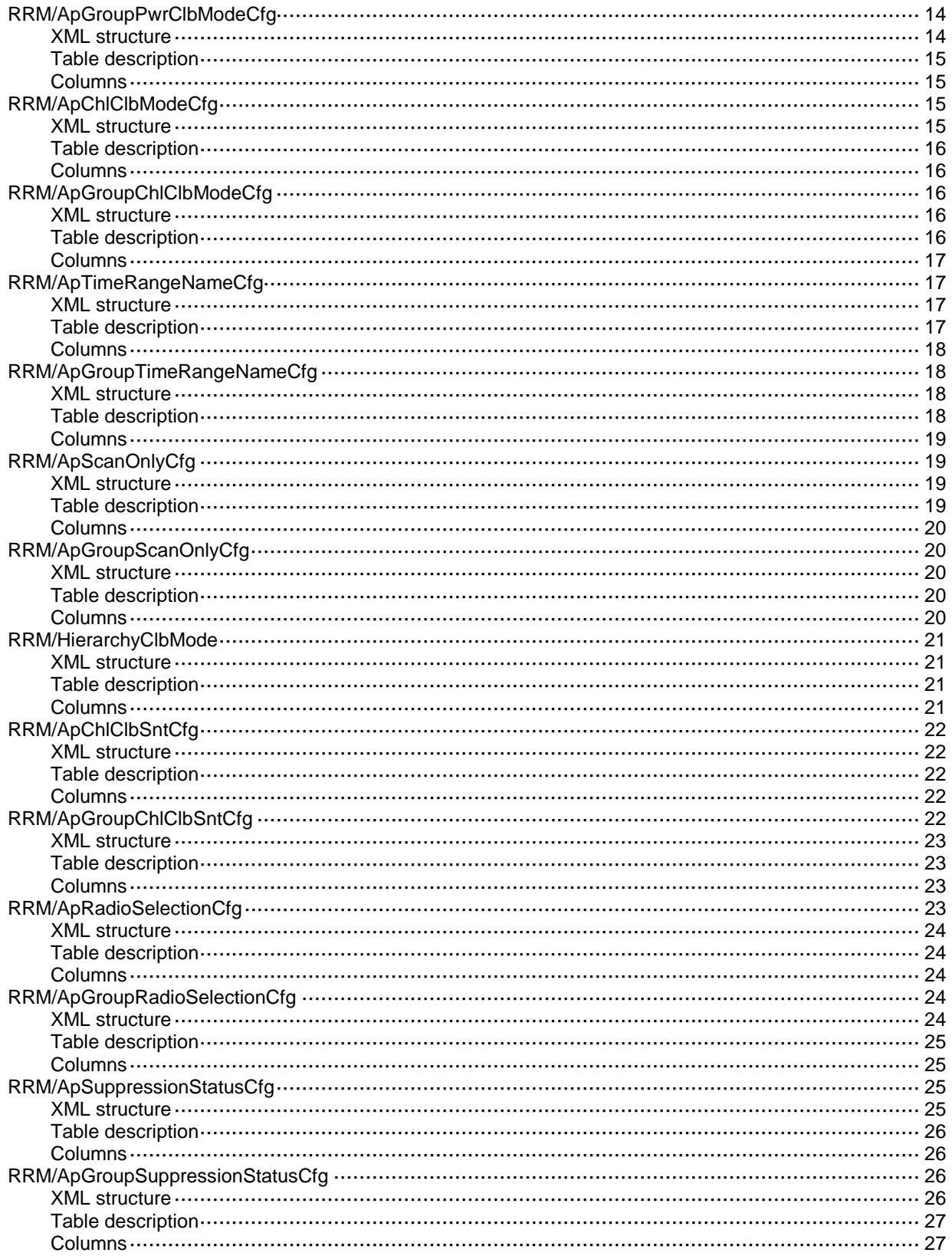

# <span id="page-4119-0"></span>**RRM**

# <span id="page-4119-1"></span>RRM/ClbInterval

This table contains channel calibration interval information.

#### <span id="page-4119-2"></span>XML structure

```
<RRM>
   <ClbInterval>
    <Interval></Interval>
   </ClbInterval>
\langle / RRM>
```
# <span id="page-4119-3"></span>Table description

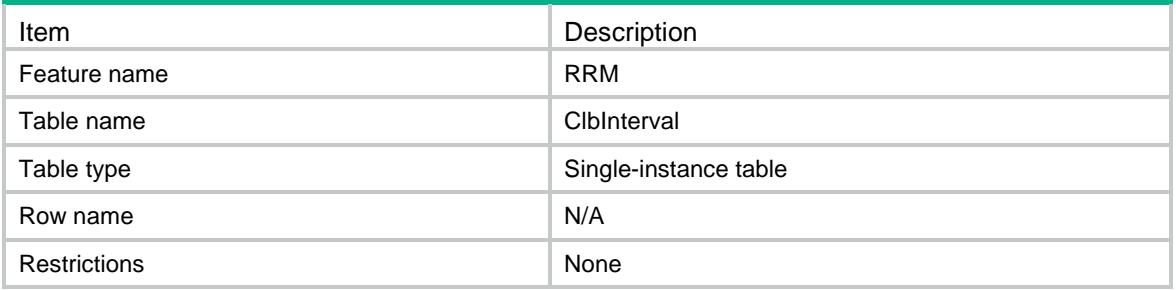

### <span id="page-4119-4"></span>**Columns**

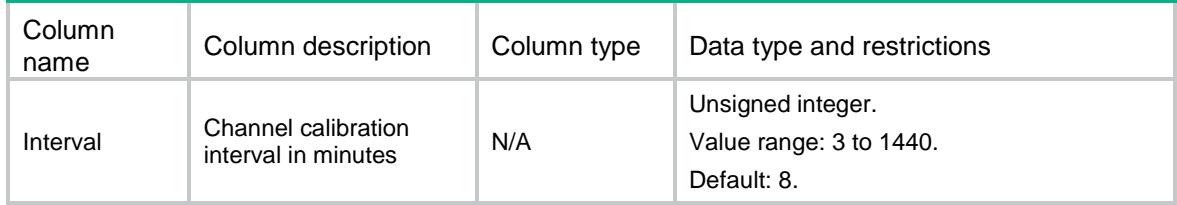

# <span id="page-4119-5"></span>RRM/PwrClbInterval

<span id="page-4119-6"></span>This table contains power calibration interval information.

```
<RRM>
   <PwrClbInterval>
     <Interval></Interval>
   </PwrClbInterval>
\langle/RRM\rangle
```
## <span id="page-4120-0"></span>Table description

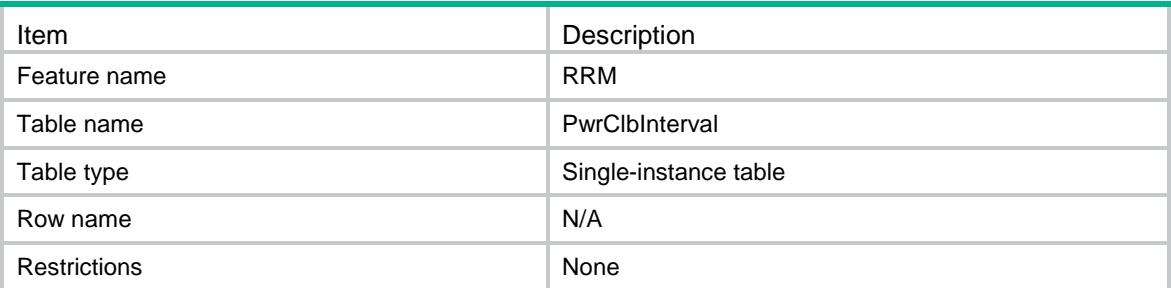

### <span id="page-4120-1"></span>**Columns**

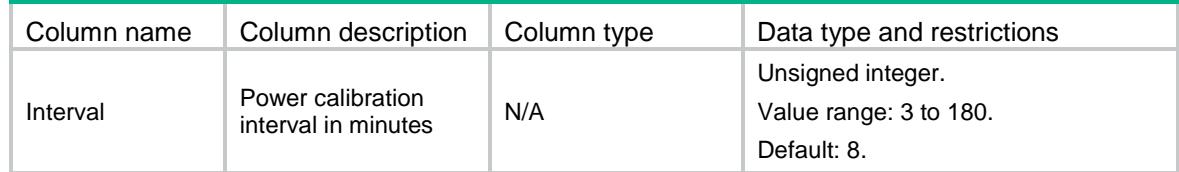

# <span id="page-4120-2"></span>RRM/ApPowerCfg

This table contains the operation to set Ap radio's adjacency factor and the least transmit power and the threshold of calibrating power and a switch to enable radio calibrate power automatically.

#### <span id="page-4120-3"></span>XML structure

```
<RRM>
  <PowerCfg>
    <Radio>
      <ApName></ApName>
      <RadioID></RadioID>
      <AdjacencyFactor></AdjacencyFactor>
      <PwrMin></PwrMin>
      <PwrThreshold></PwrThreshold>
      <PwrClbMode></PwrClbMode>
    </Radio>
  </PowerCfg>
```

```
\langle / RRM>
```
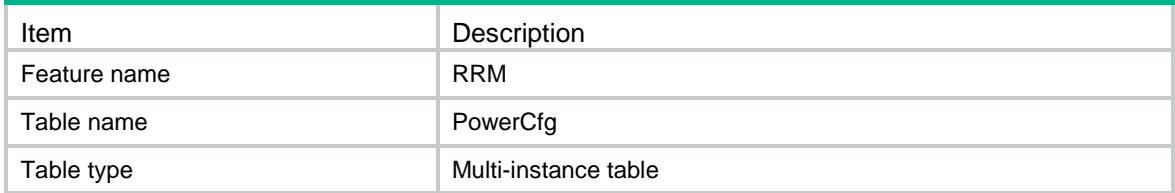

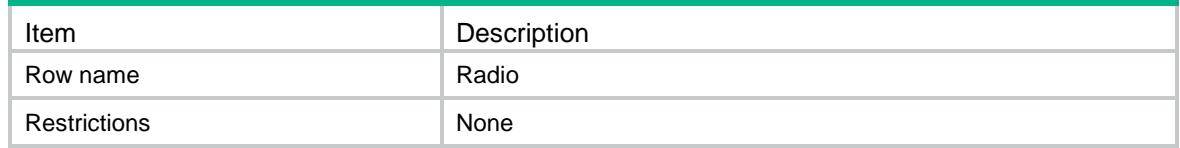

<span id="page-4121-0"></span>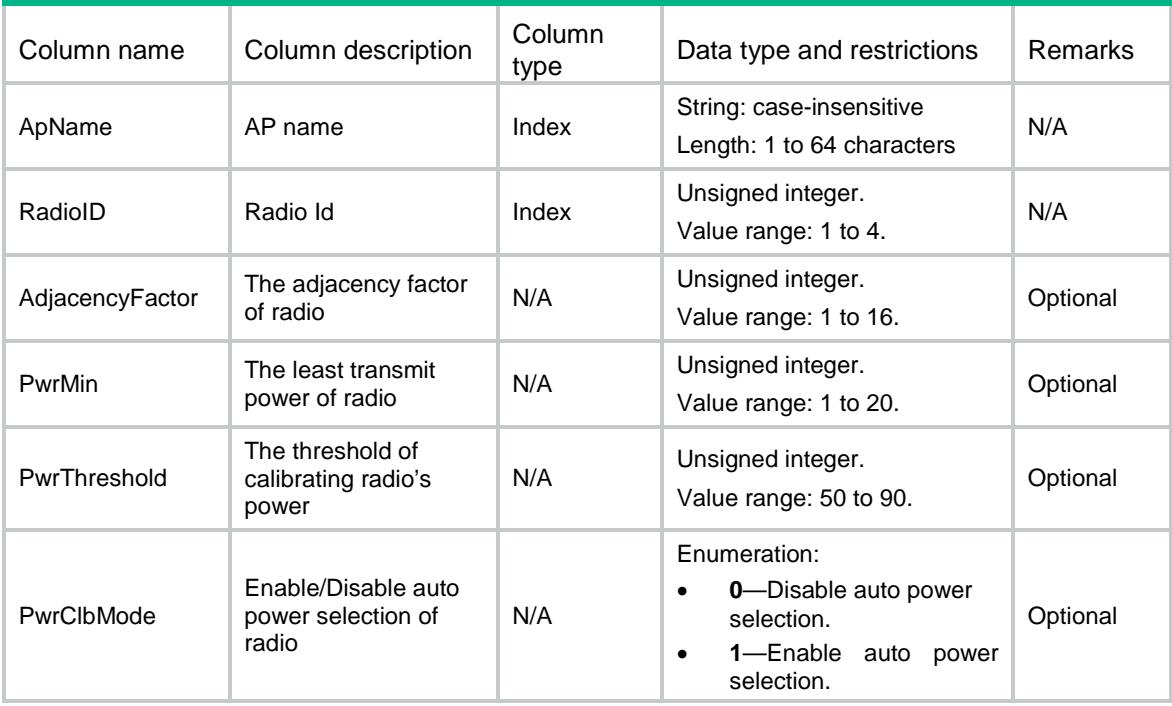

# <span id="page-4121-1"></span>RRM/ApGroupPowerCfg

This table contains the operation to set ApGroup radios' adjacency factor and the least transmit power and the threshold of calibrating power and a switch to enable radio calibrate power automatically.

#### <span id="page-4121-2"></span>XML structure

#### <RRM>

```
 <ApGroupPowerCfg>
  <Radio>
    <ApGroupName></ApGroupName>
    <ApModel></ApModel>
    <RadioID></RadioID>
    <AdjacencyFactor></AdjacencyFactor>
    <PwrMin></PwrMin>
    <PwrThreshold></PwrThreshold>
    <PwrClbMode></PwrClbMode>
  </Radio>
```

```
 </ApGroupPowerCfg>
```
 $<$ / $RRM$  $>$ 

### <span id="page-4122-0"></span>Table description

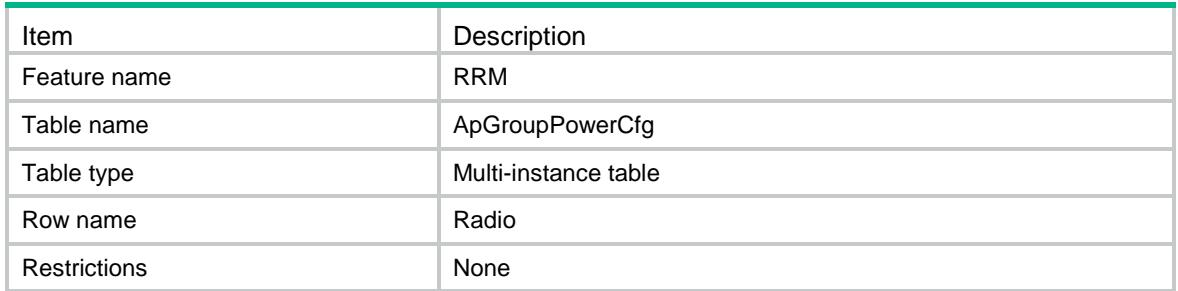

## <span id="page-4122-1"></span>**Columns**

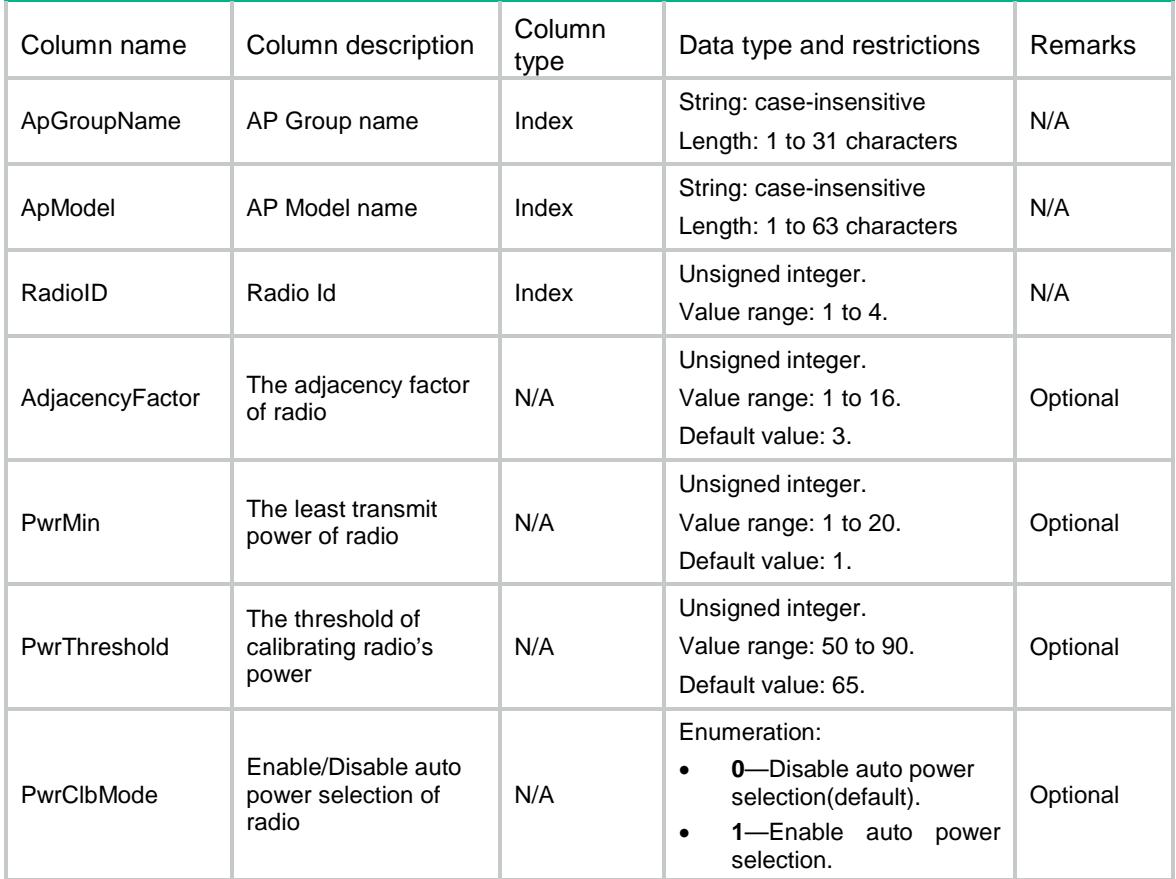

# <span id="page-4122-2"></span>RRM/ApChannelCfg

This table contains information about CRC-error threshold and Interference threshold to determine one radio's current channel is good or bad, and tolerance level that determines if the radio switch current channel, and a switch to enable one radio calibrate channel automatically.

### <span id="page-4123-0"></span>XML structure

#### <RRM>

```
 <ChannelCfg>
    <Radio>
      <ApName></ApName>
      <RadioID></RadioID>
      <CrcErrThreshold></CrcErrThreshold>
      <InterferenceThreshold></InterferenceThreshold>
      <ToleranceLevel></ToleranceLevel>
      <ChlClbMode></ChlClbMode>
    </Radio>
  </ChannelCfg>
\langle/RRM\rangle
```
<span id="page-4123-1"></span>Table description

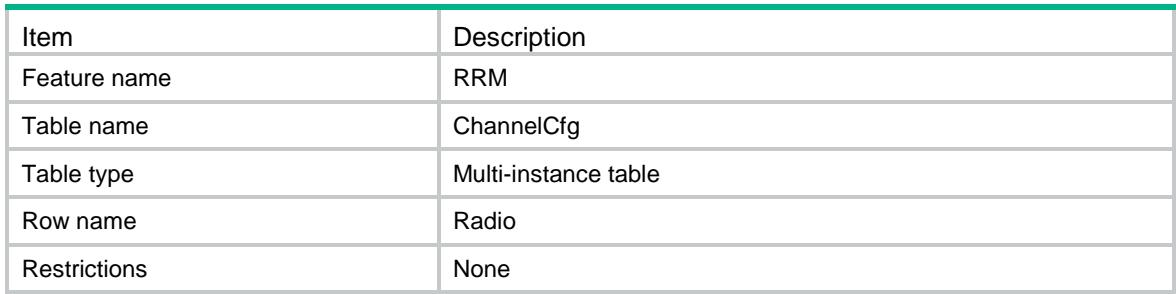

<span id="page-4123-2"></span>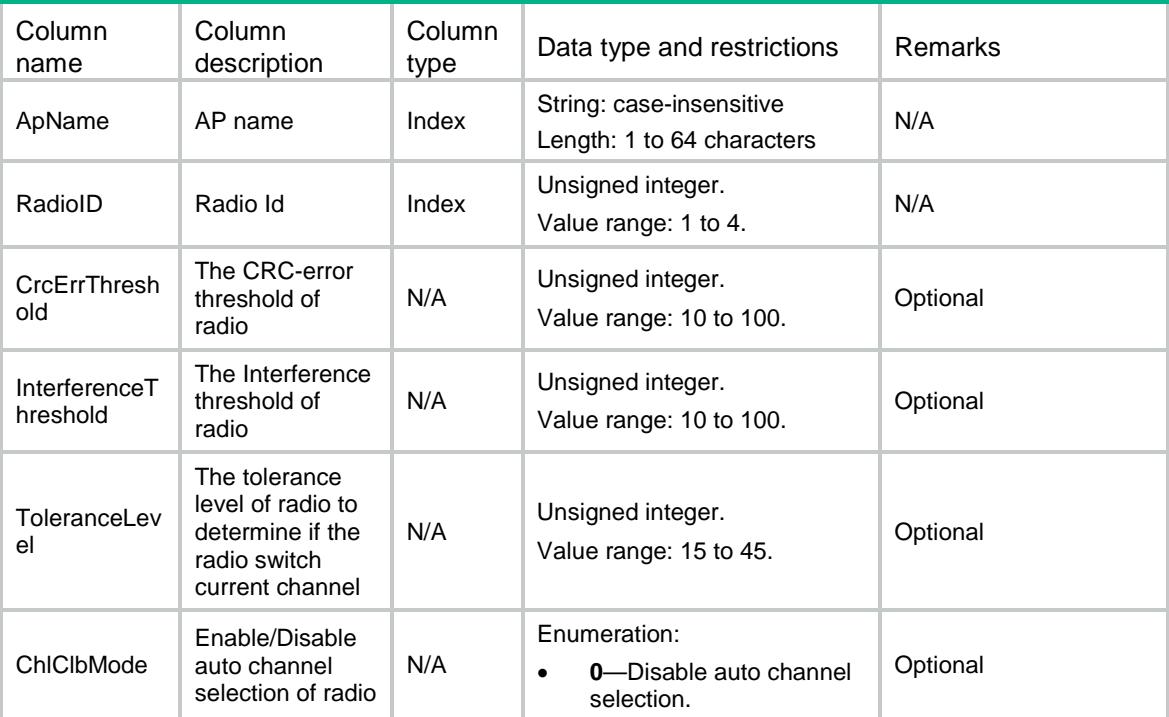

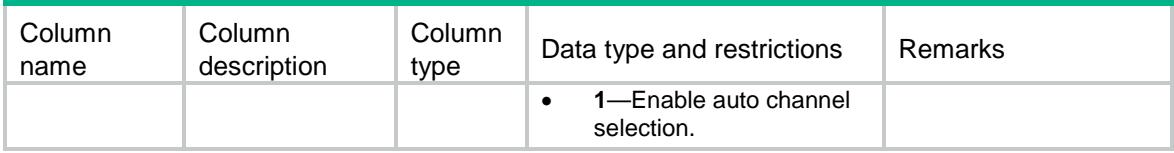

# <span id="page-4124-0"></span>RRM/ApGroupChannelCfg

This table contains information about CRC-error threshold and Interference threshold to determine one ApGroup radios' current channel is good or bad, and tolerance level that determines if the radio switch current channel, and a switch to enable one radio calibrate channel automatically.

#### <span id="page-4124-1"></span>XML structure

#### <RRM>

```
 <ApGroupChannelCfg>
```
<Radio>

```
 <ApGroupName></ApGroupName>
```

```
<ApModel></ApModel>
```

```
 <RadioID></RadioID>
```

```
 <CrcErrThreshold></CrcErrThreshold>
```

```
 <InterferenceThreshold></InterferenceThreshold>
```

```
 <ToleranceLevel></ToleranceLevel>
```

```
 <ChlClbMode></ChlClbMode>
```
</Radio>

```
 </ApGroupChannelCfg>
```

```
</RRM>
```
### <span id="page-4124-2"></span>Table description

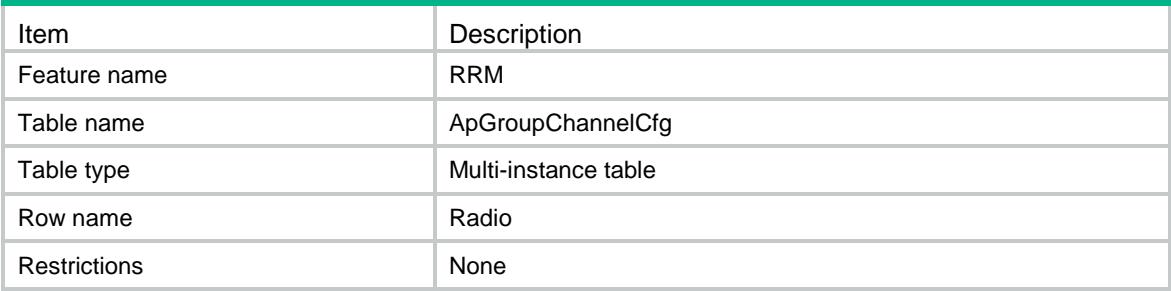

<span id="page-4124-3"></span>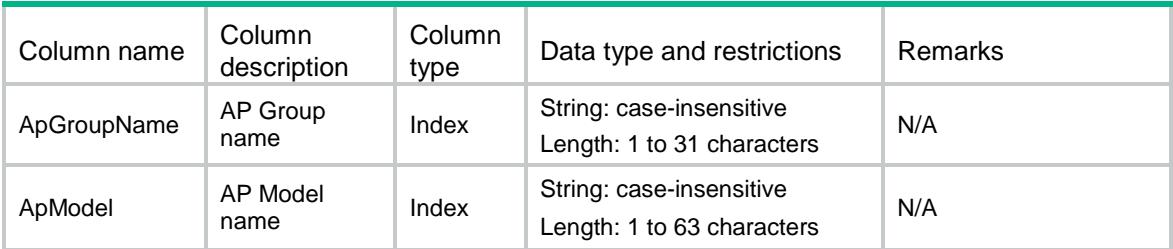

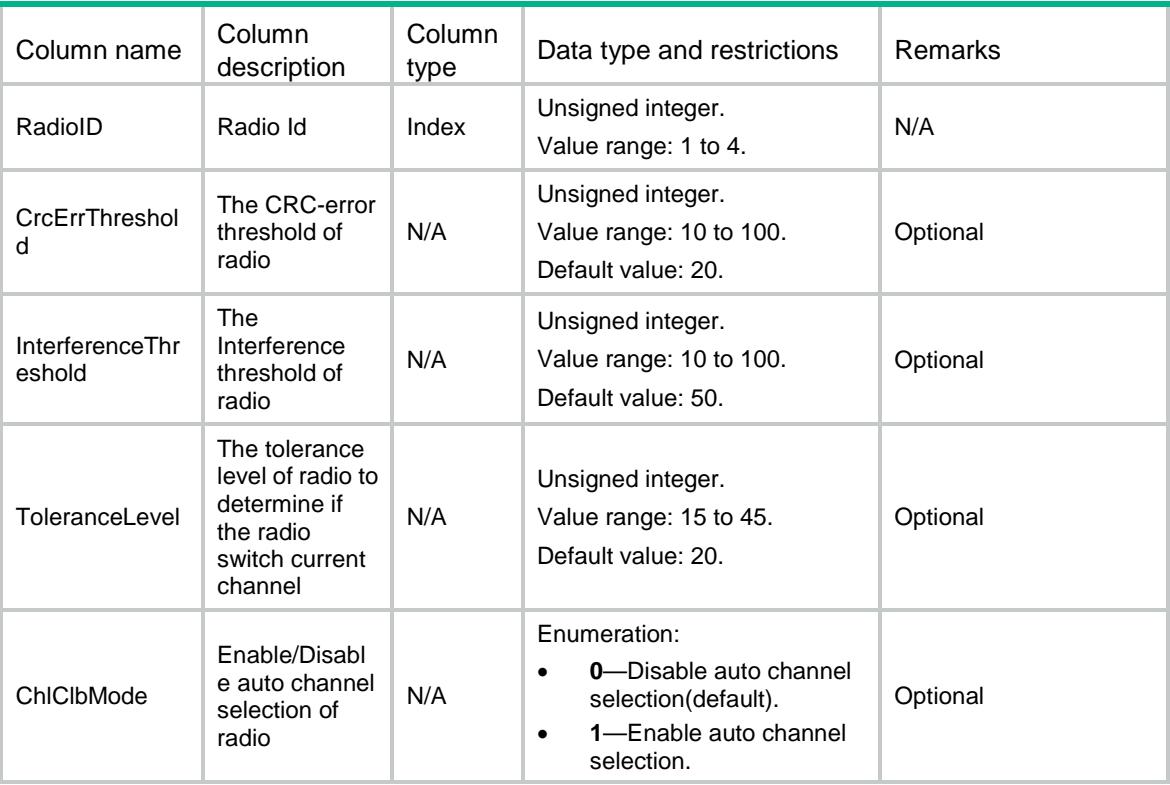

# <span id="page-4125-0"></span>RRM/ApWsaCfg

This table contains the operation to set a switch to enable radio responds to the event reported by WLAN Spectrum Analysis.

#### <span id="page-4125-1"></span>XML structure

```
<RRM>
  <ApWsaCfg>
    <Radio>
      <ApName></ApName>
      <RadioID></RadioID>
      <Mode></Mode>
    </Radio>
   </ApWsaCfg>
< / \rm RRM >
```
<span id="page-4125-2"></span>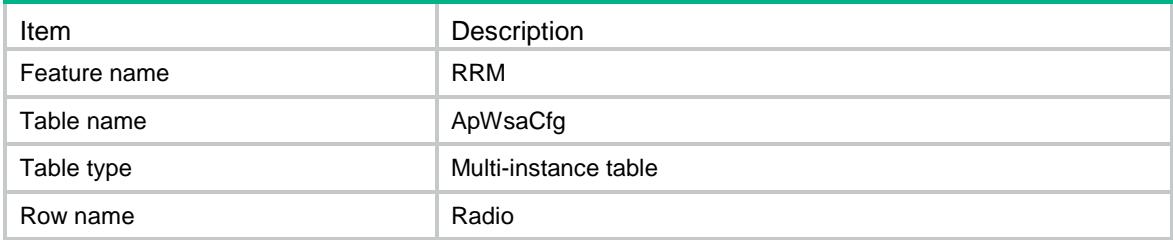

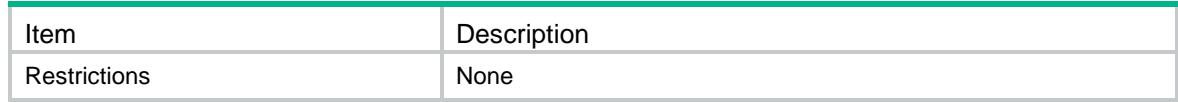

<span id="page-4126-0"></span>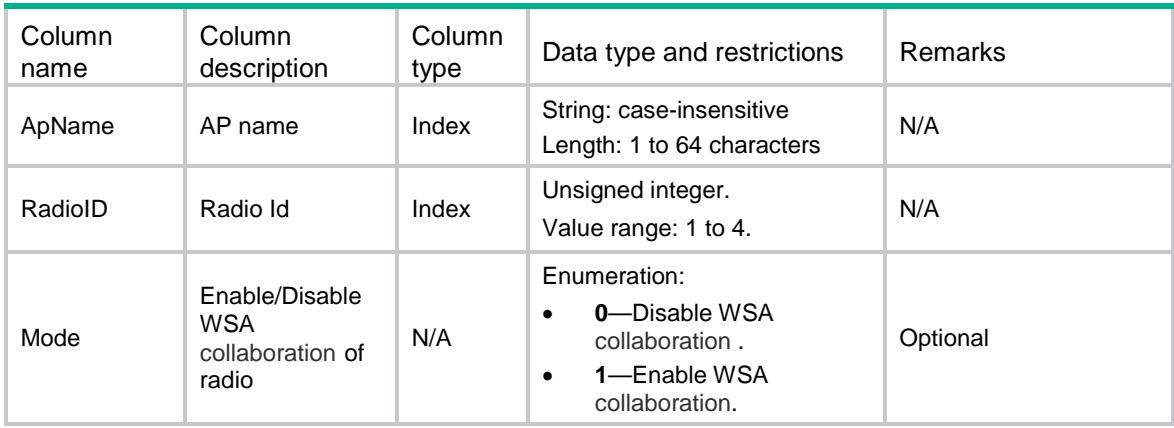

# <span id="page-4126-1"></span>RRM/ApGroupWsaCfg

This table contains information about a switch to enable one ApGroup radio collaborates with WSA automatically.

#### <span id="page-4126-2"></span>XML structure

<RRM>

```
 <ApGroupWsaCfg>
```
<Radio>

<ApGroupName></ApGroupName>

```
 <ApModel></ApModel>
```
<RadioID></RadioID>

<Mode></Mode>

</Radio>

```
 </ApGroupWsaCfg>
```
<span id="page-4126-3"></span> $\langle$  / RRM $>$ 

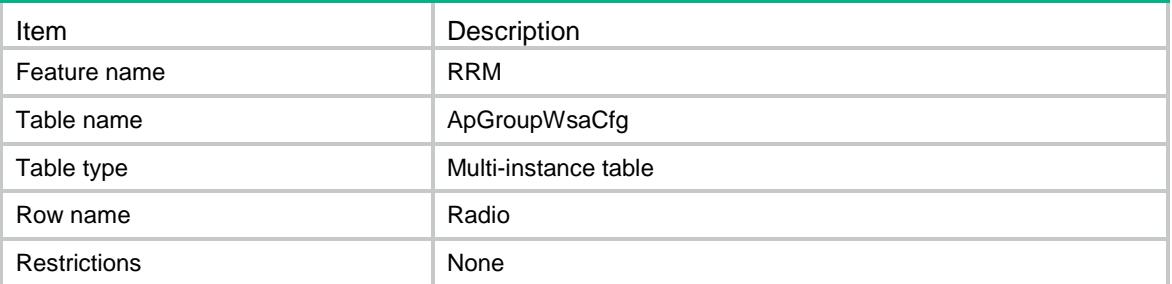

<span id="page-4127-0"></span>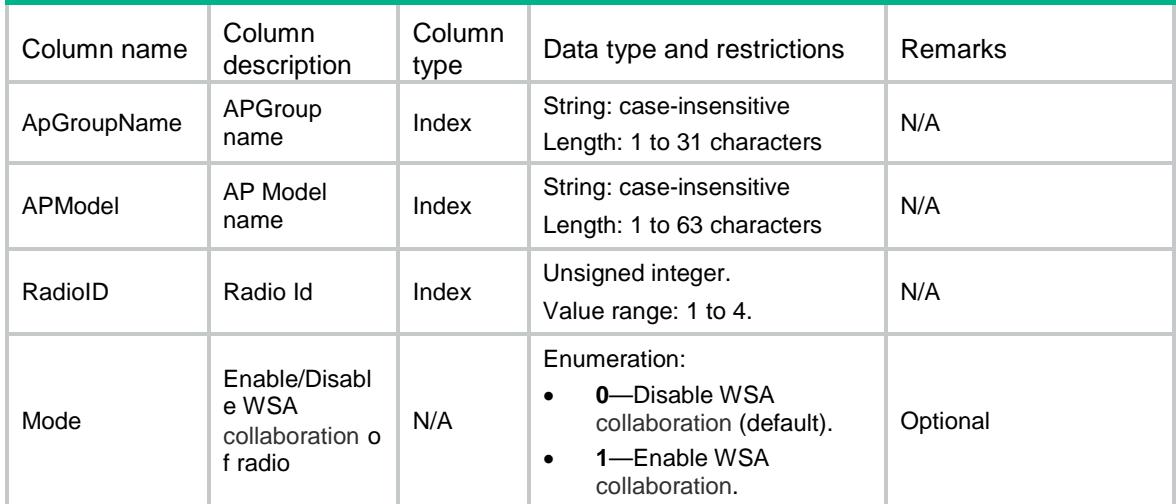

# <span id="page-4127-1"></span>RRM/ClbGroupCfg

This table contains calibration group

### <span id="page-4127-2"></span>XML structure

```
<RRM>
  <ClbGroupCfg>
    <ClbGroup>
      <ClbGroupId></ClbGroupId>
      <ClbGroupDescription></ClbGroupDescription>
      <ChlHolddownTime></ChlHolddownTime>
      <PwrHolddownTime></PwrHolddownTime>
      <LocationName></LocationName>
    </ClbGroup>
  </ClbGroupCfg>
< / \rm RRM >
```
<span id="page-4127-3"></span>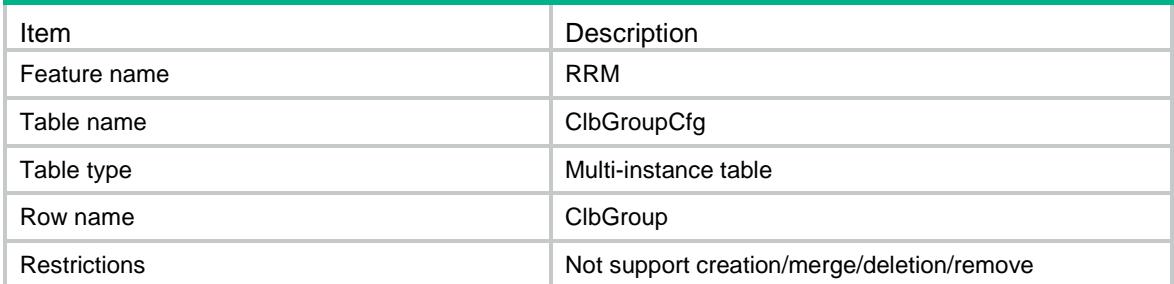

<span id="page-4128-0"></span>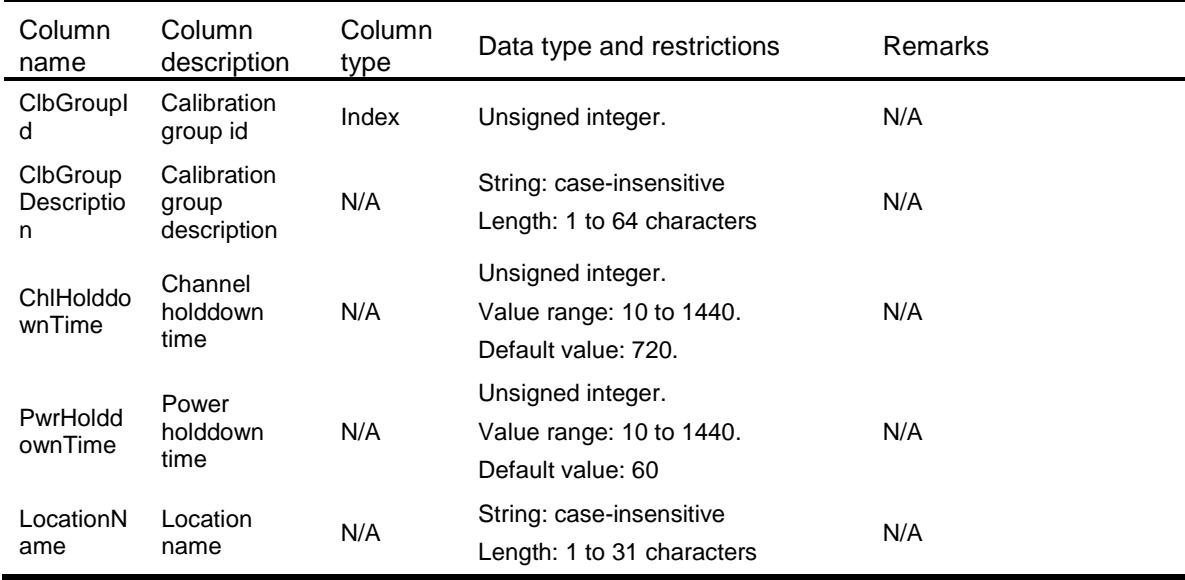

# <span id="page-4128-1"></span>RRM/ClbGroupMemberCfg

This table contains calibration group member

### <span id="page-4128-2"></span>XML structure

```
<RRM>
```
<ClbGroupMemberCfg>

<ClbGroupMember>

```
 <ApName></ApName>
```

```
 <RadioID></RadioID>
```
<ClbGroupId></ClbGroupId>

```
 </ClbGroupMember>
```

```
 </ClbGroupMemberCfg>
```
<span id="page-4128-3"></span> $\langle$ /RRM $\rangle$ 

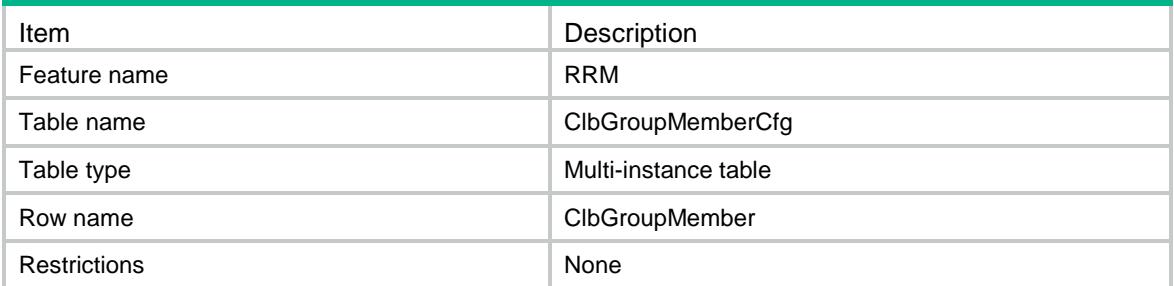

<span id="page-4129-0"></span>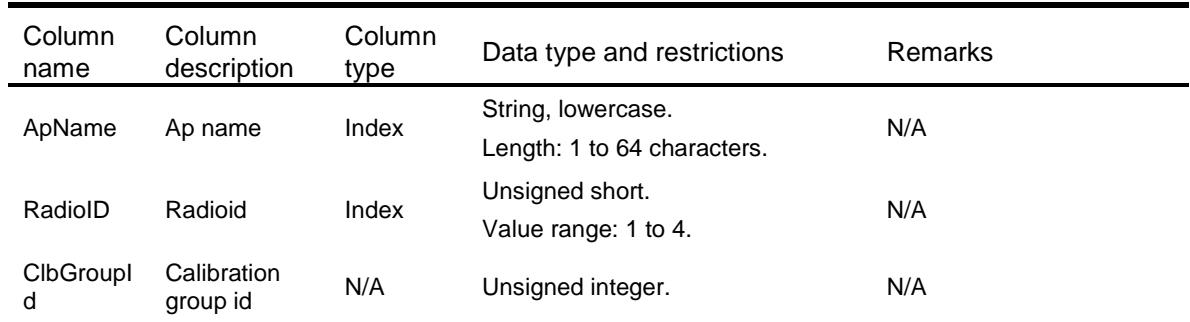

# <span id="page-4129-1"></span>RRM/ClbGroupCreate

This table contains the operation to create a calibration group.

#### <span id="page-4129-2"></span>XML structure

```
<RRM>
  <ClbGroupCreate>
    <ClbGroupId></ClbGroupId>
  </ClbGroupCreate>
\langle/RRM\rangle
```
# <span id="page-4129-3"></span>Table description

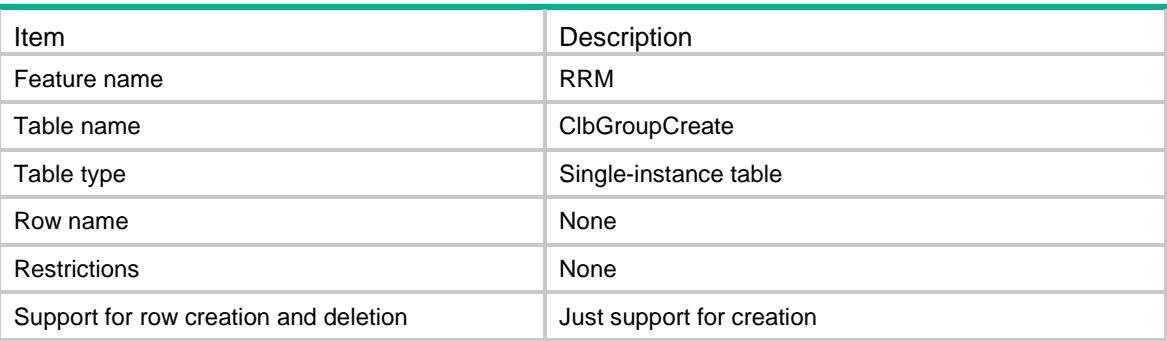

<span id="page-4129-4"></span>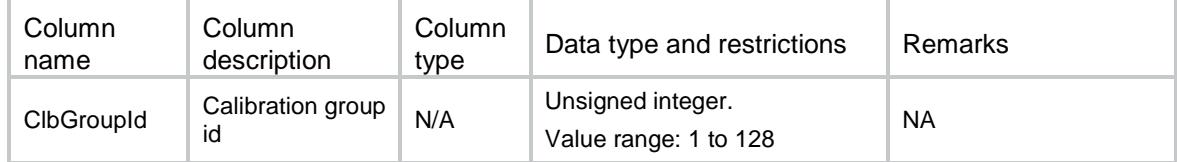

# <span id="page-4130-0"></span>RRM/ClbGroupDelete

This table contains the operation to delete a calibration group.

#### <span id="page-4130-1"></span>XML structure

```
<RRM>
 <ClbGroupDelete>
    <ClbGroup>
      <ClbGroupIdIndex></ClbGroupIdIndex>
      <ClbGroupIdColumn></ClbGroupIdColumn>
    </ClbGroup>
  </ClbGroupDelete>
</RRM>
```
#### <span id="page-4130-2"></span>Table description

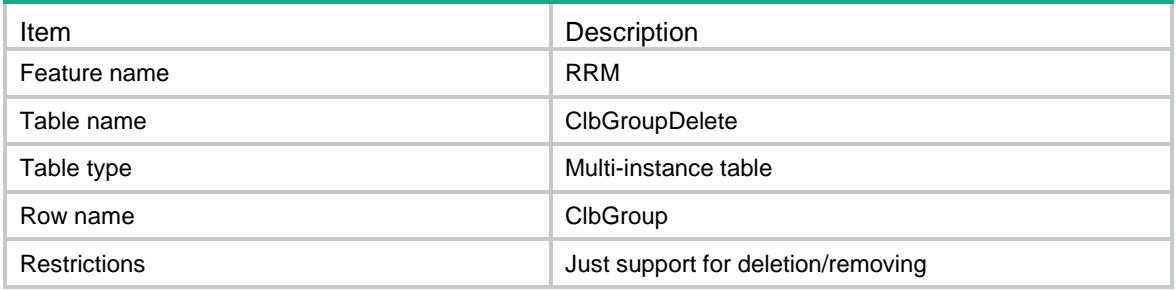

#### <span id="page-4130-3"></span>**Columns**

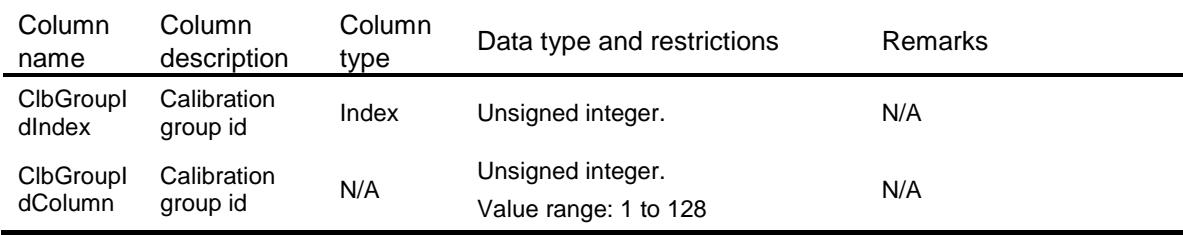

# <span id="page-4130-4"></span>RRM/ClbGroupMerge

<span id="page-4130-5"></span>This table contains the operation to merge a calibration group.

```
<RRM>
  <ClbGroupMerge>
    <ClbGroup>
      <ClbGroupId></ClbGroupId>
      <ClbGroupDescription></ClbGroupDescription>
```

```
 <ChlHolddownTime></ChlHolddownTime>
      <PwrHolddownTime></PwrHolddownTime>
      <LocationName></LocationName>
    </ClbGroup>
  </ClbGroupMerge>
</RRM>
```
## <span id="page-4131-0"></span>Table description

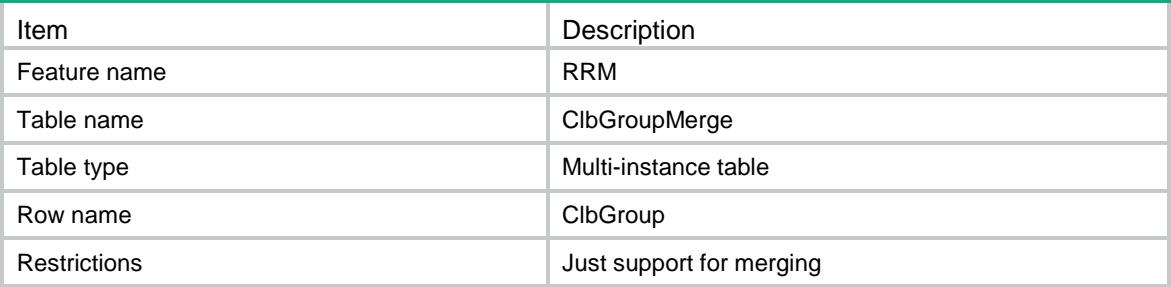

#### <span id="page-4131-1"></span>**Columns**

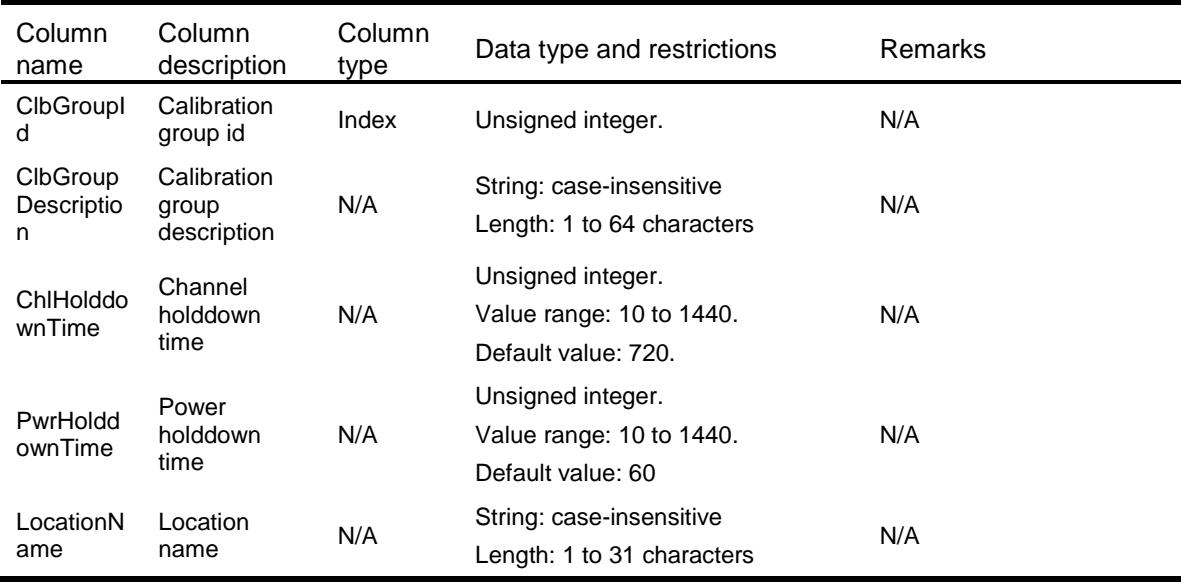

# <span id="page-4131-3"></span><span id="page-4131-2"></span>RRM/ApPwrClbModeCfg

This table contains radio power calibration mode information.

```
<RRM>
  <PwrClbModeCfg>
    <Radio>
      <ApName></ApName>
      <RadioID></RadioID>
```

```
 <ClbMode></ClbMode>
     </Radio>
   </PwrClbModeCfg>
\langle/RRM\rangle
```
### <span id="page-4132-0"></span>Table description

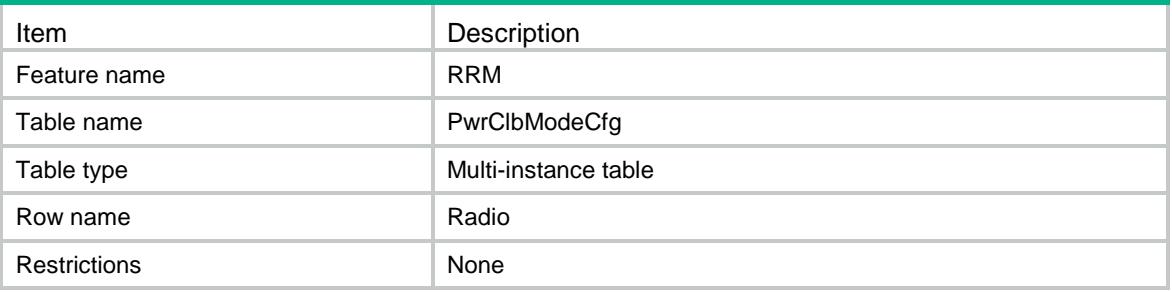

#### <span id="page-4132-1"></span>Columns

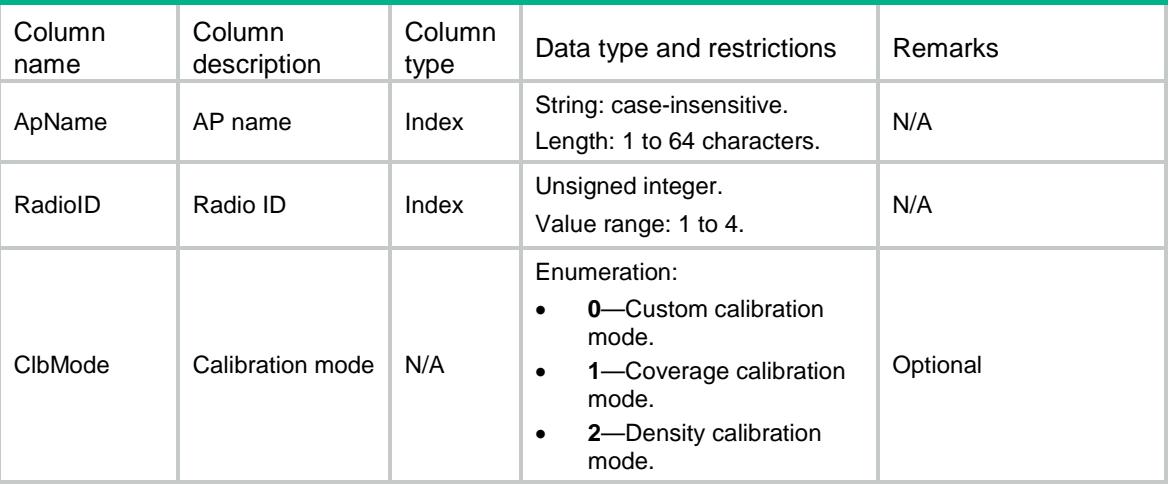

# <span id="page-4132-2"></span>RRM/ApGroupPwrClbModeCfg

<span id="page-4132-3"></span>This table contains AP group power calibration mode information.

```
<RRM>
  <ApGroupPwrClbModeCfg>
    <Radio>
      <ApGroupName></ApGroupName>
      <ApModel></ApModel>
      <RadioID></RadioID>
      <ClbMode></ClbMode>
    </Radio>
  </ApGroupPwrClbModeCfg>
```
 $<$ / $RRM$  $>$ 

## <span id="page-4133-0"></span>Table description

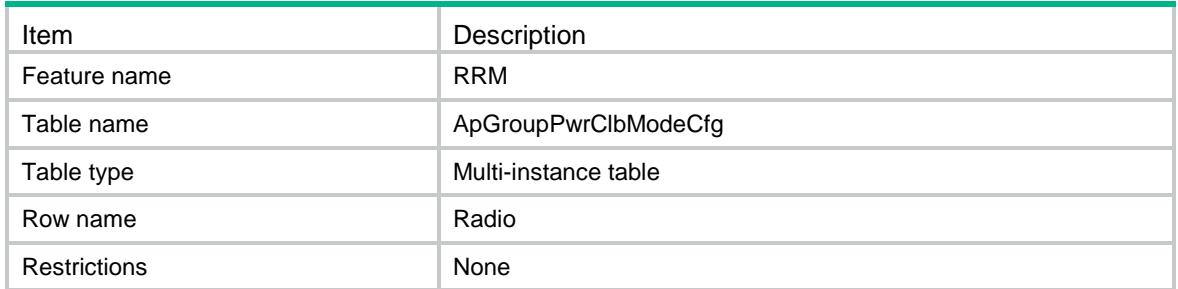

# <span id="page-4133-1"></span>**Columns**

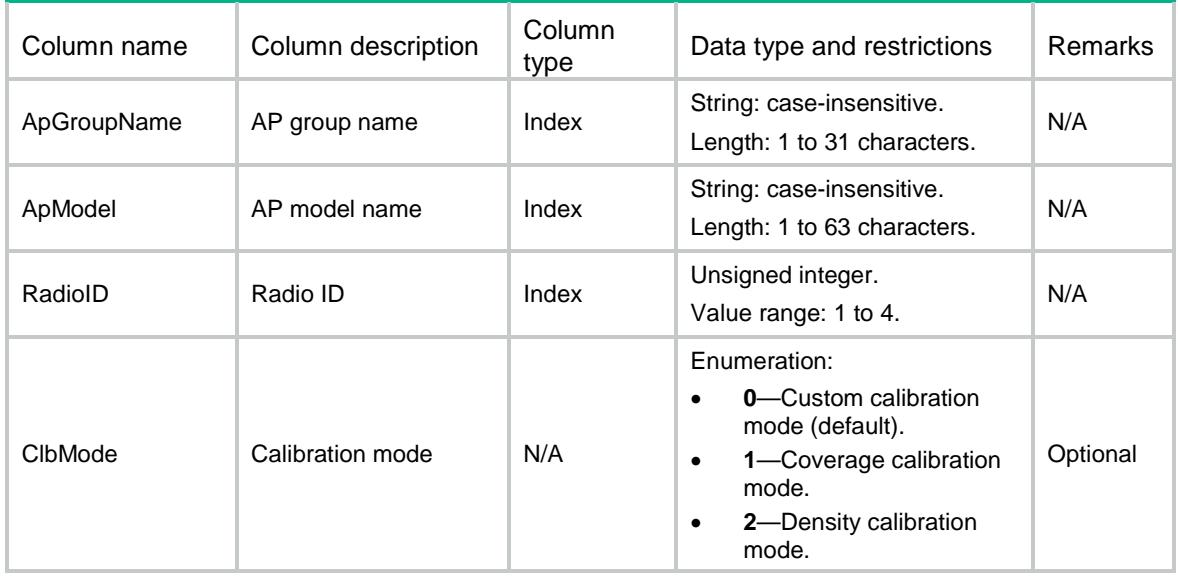

# <span id="page-4133-2"></span>RRM/ApChlClbModeCfg

<span id="page-4133-3"></span>This table contains radio channel calibration mode information.

```
<RRM>
   <ChlClbModeCfg>
    <Radio>
      <ApName></ApName>
      <RadioID></RadioID>
      <ClbMode></ClbMode>
    </Radio>
   </ChlClbModeCfg>
\langle/RRM\rangle
```
# <span id="page-4134-0"></span>Table description

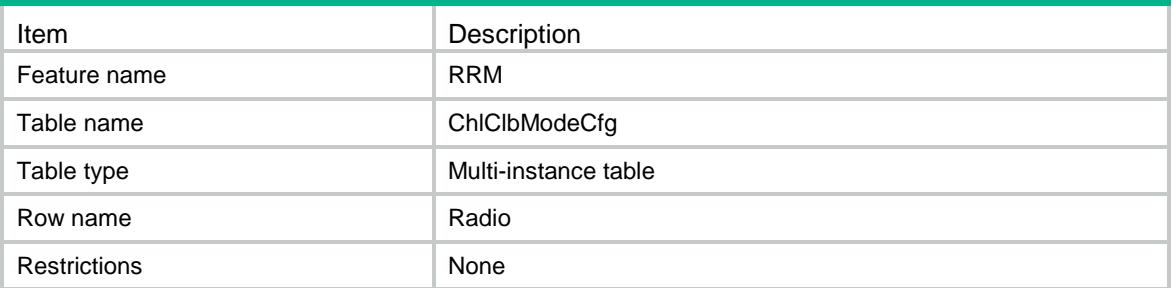

## <span id="page-4134-1"></span>**Columns**

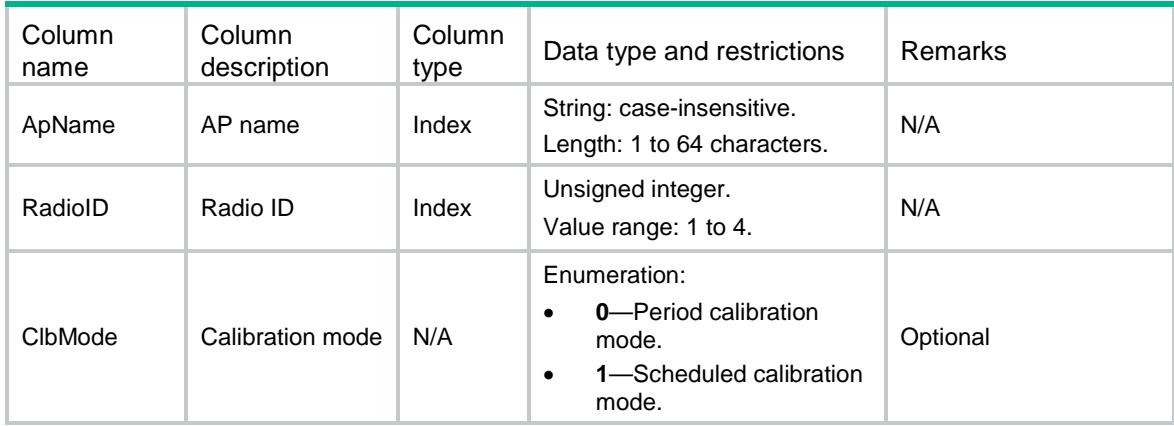

# <span id="page-4134-2"></span>RRM/ApGroupChlClbModeCfg

This table contains AP group channel calibration mode information.

# <span id="page-4134-3"></span>XML structure

```
<RRM>
  <ApGroupChlClbModeCfg>
    <Radio>
      <ApGroupName></ApGroupName>
      <ApModel></ApModel>
      <RadioID></RadioID>
      <ClbMode></ClbMode>
    </Radio>
  </ApGroupChlClbModeCfg>
</RRM>
```
<span id="page-4134-4"></span>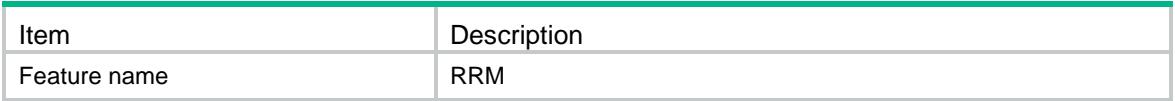

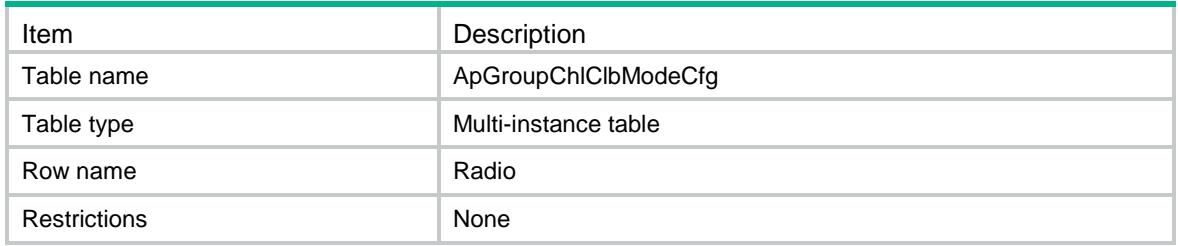

<span id="page-4135-0"></span>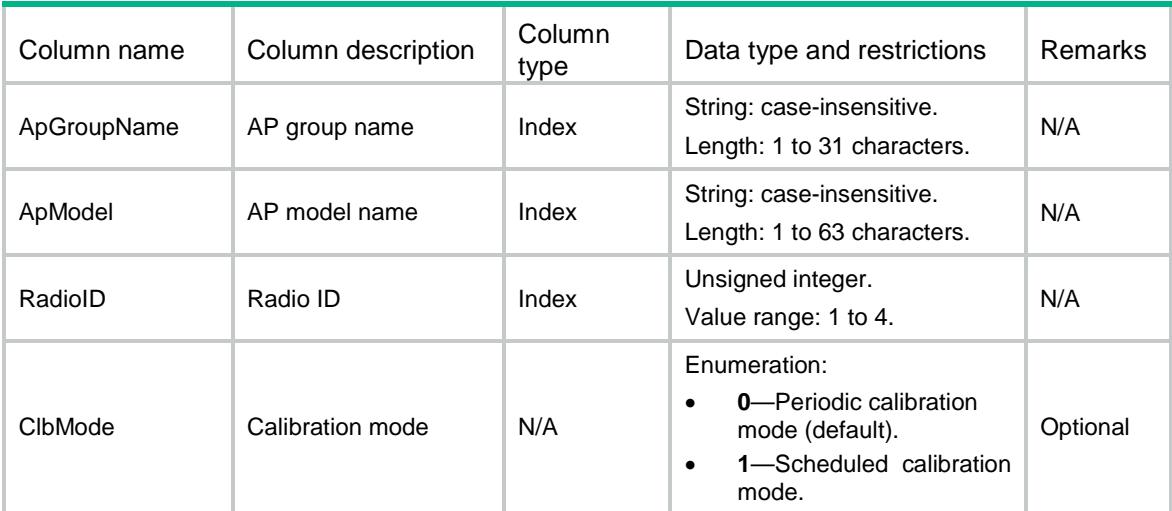

# <span id="page-4135-1"></span>RRM/ApTimeRangeNameCfg

This table contains radio time range information.

### <span id="page-4135-2"></span>XML structure

```
<RRM>
   <TimeRangeNameCfg>
    <Radio>
      <ApName></ApName>
      <RadioID></RadioID>
      <TimeRangeName></TimeRangeName>
    </Radio>
   </TimeRangeNameCfg>
\langle/RRM\rangle
```
<span id="page-4135-3"></span>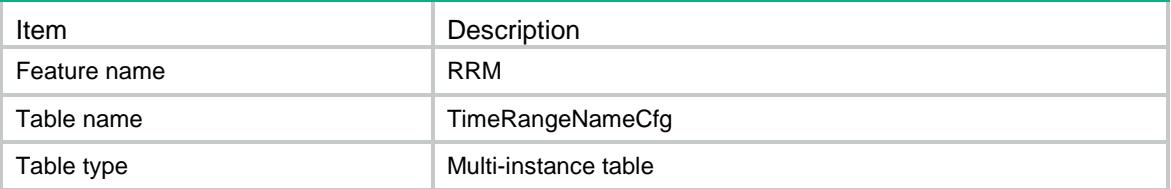

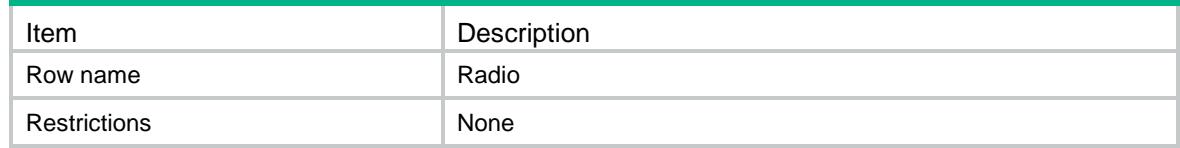

<span id="page-4136-0"></span>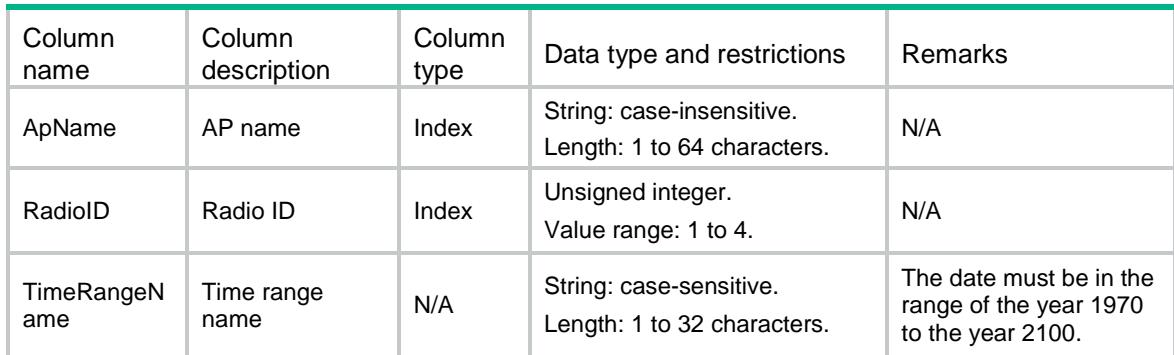

# <span id="page-4136-1"></span>RRM/ApGroupTimeRangeNameCfg

This table contains AP group time range information.

#### <span id="page-4136-2"></span>XML structure

```
<RRM>
```

```
 <ApGroupTimeRangeNameCfg>
```
<Radio>

<ApGroupName></ApGroupName>

```
 <ApModel></ApModel>
```

```
 <RadioID></RadioID>
```
<TimeRangeName></TimeRangeName>

```
 </Radio>
```
</ApGroupTimeRangeNameCfg>

<span id="page-4136-3"></span> $\langle$ /RRM $\rangle$ 

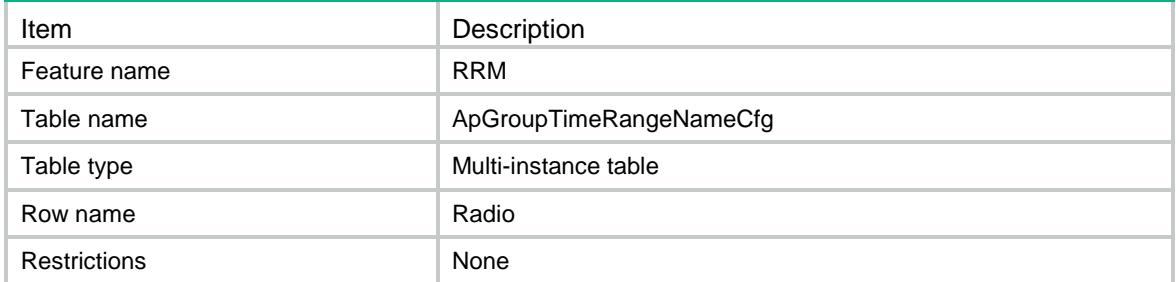

<span id="page-4137-0"></span>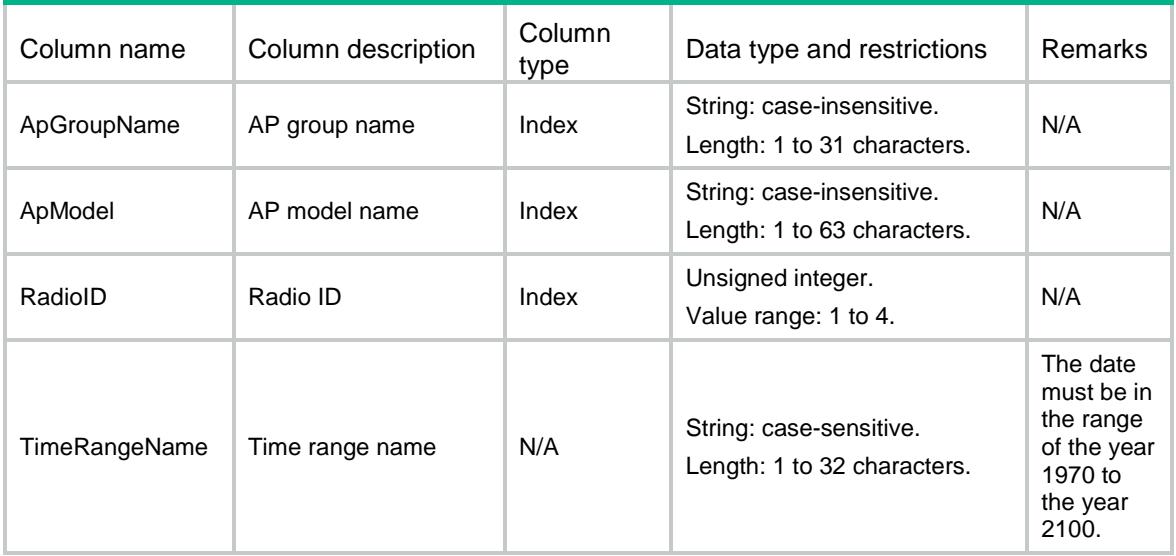

# <span id="page-4137-1"></span>RRM/ApScanOnlyCfg

This table contains radio channel scanning information.

### <span id="page-4137-2"></span>XML structure

```
<RRM>
  <ScanOnlyCfg>
    <Radio>
      <ApName></ApName>
      <RadioID></RadioID>
      <ScanMode></ScanMode>
    </Radio>
  </ScanOnlyCfg>
</RRM>
```
<span id="page-4137-3"></span>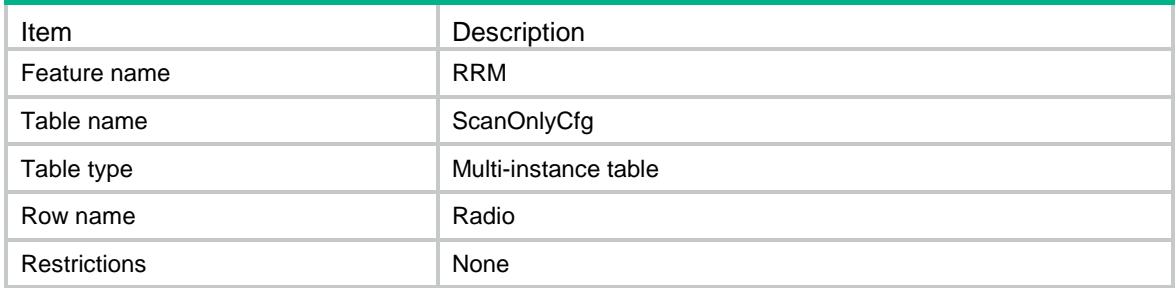

<span id="page-4138-0"></span>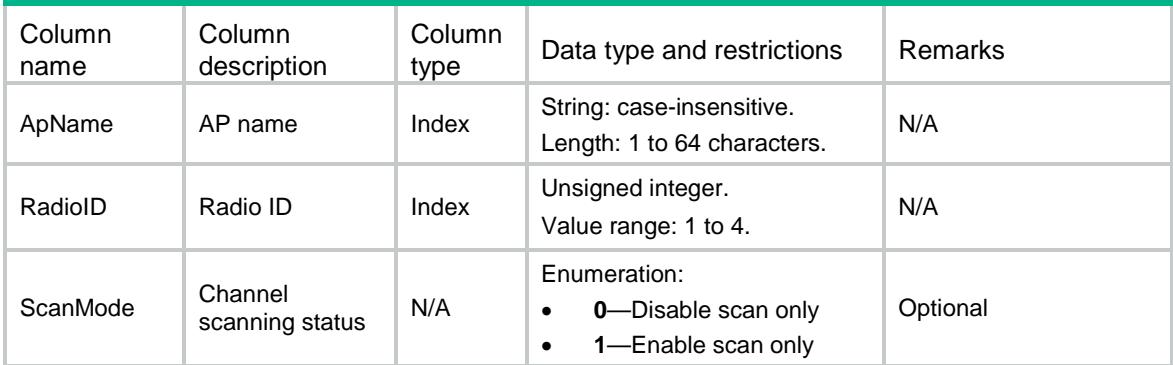

# <span id="page-4138-1"></span>RRM/ApGroupScanOnlyCfg

This table contains AP group channel scanning information.

### <span id="page-4138-2"></span>XML structure

```
<RRM>
   <ApGroupScanOnlyCfg>
    <Radio>
      <ApGroupName></ApGroupName>
      <ApModel></ApModel>
      <RadioID></RadioID>
      <ScanMode></ScanMode>
    </Radio>
   </ApGroupScanOnlyCfg>
\langle/RRM\rangle
```
### <span id="page-4138-3"></span>Table description

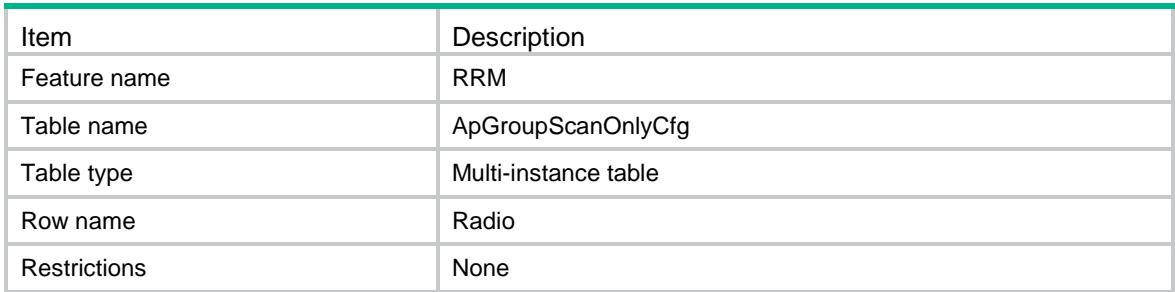

<span id="page-4138-4"></span>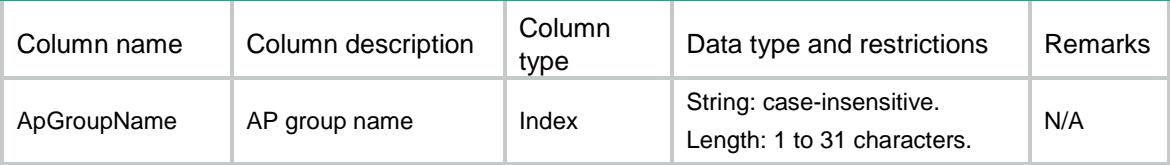

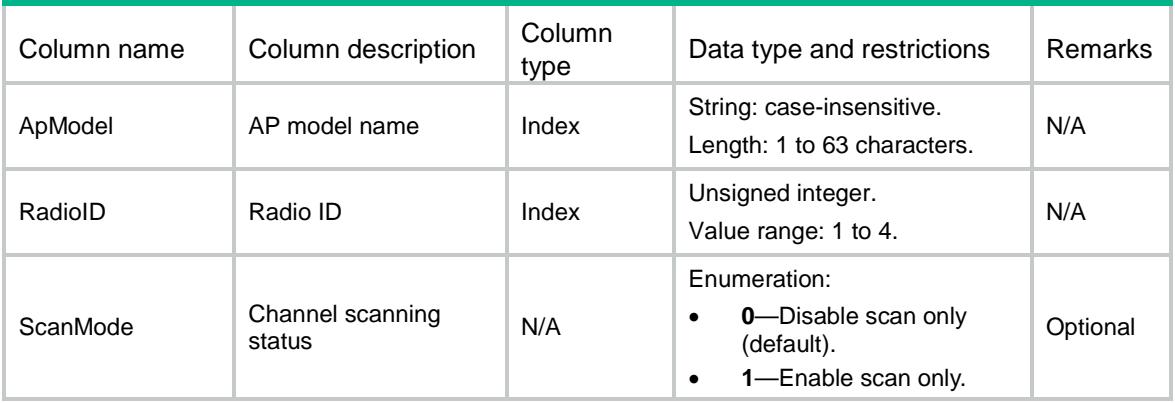

# <span id="page-4139-0"></span>RRM/HierarchyClbMode

This table contains hierarchy calibration mode information.

#### <span id="page-4139-1"></span>XML structure

```
<RRM>
   <HierarchyClbMode>
    <Mode>
     </Mode>
   </HierarchyClbMode>
< / \rm RRM >
```
## <span id="page-4139-2"></span>Table description

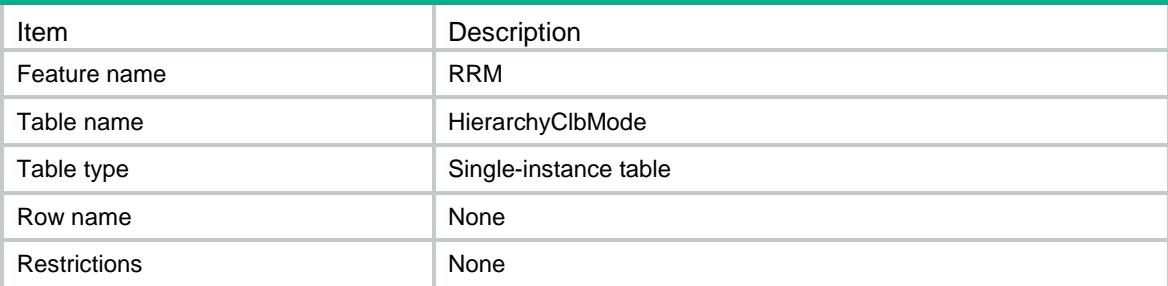

<span id="page-4139-3"></span>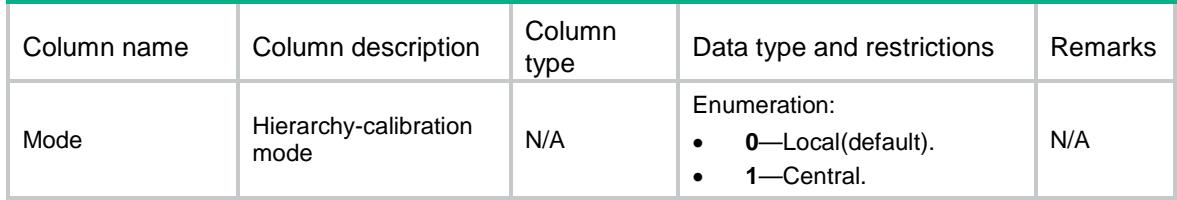
# RRM/ApChlClbSntCfg

This table contains channel calibration sensitivity configuration information for radios of an AP.

### XML structure

```
<RRM>
   <ChlClbSntCfg>
    <Radio>
       <ApName></ApName>
       <RadioID></RadioID>
       <ChlClbSnt></ChlClbSnt>
    </Radio>
   </ChlClbSntCfg>
\langle/RRM\rangle
```
## Table description

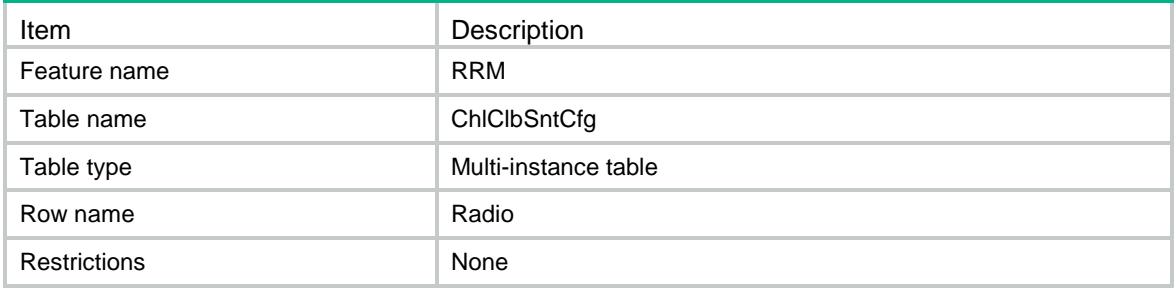

#### **Columns**

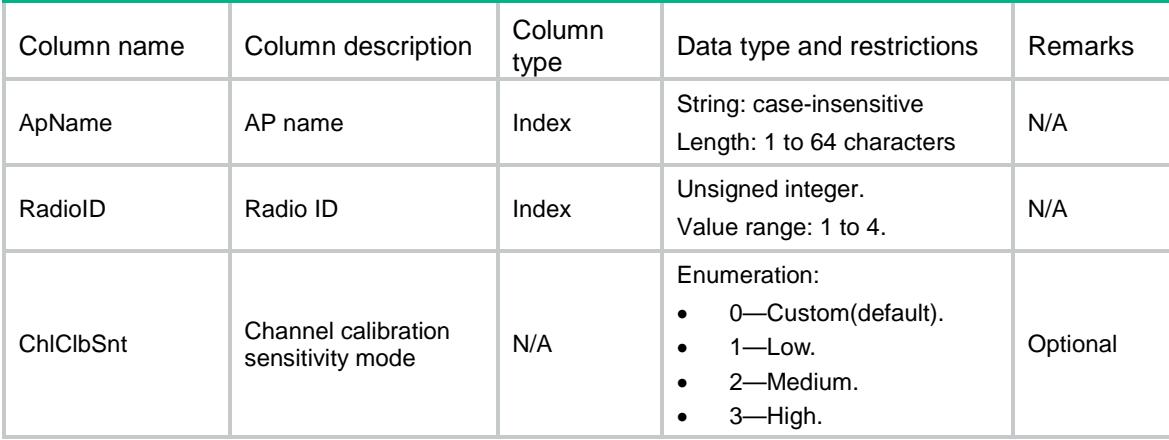

# RRM/ApGroupChlClbSntCfg

This table contains channel calibration sensitivity configuration information for radios of APs in an AP group.

### XML structure

#### <RRM>

```
 <ApGroupChlClbSntCfg>
```
#### <Radio>

<ApGroupName></ApGroupName>

```
 <ApModel></ApModel>
```

```
 <RadioID></RadioID>
```

```
 <ChlClbSnt></ChlClbSnt>
```

```
 </Radio>
```
</ApGroupChlClbSntCfg>

```
\langle / RRM\rangle
```
# Table description

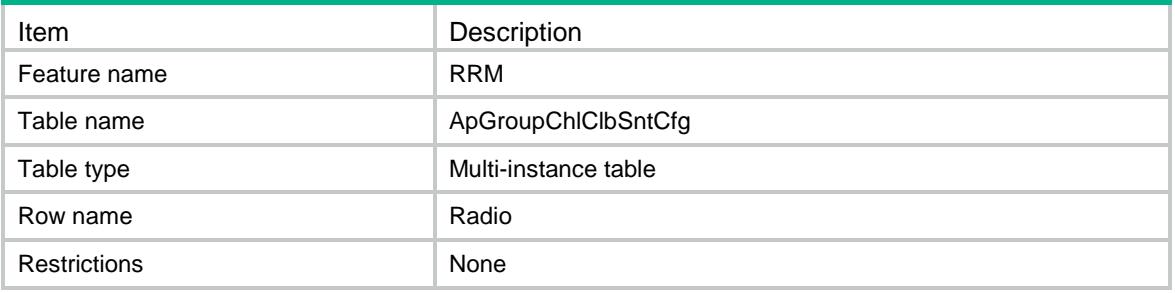

#### **Columns**

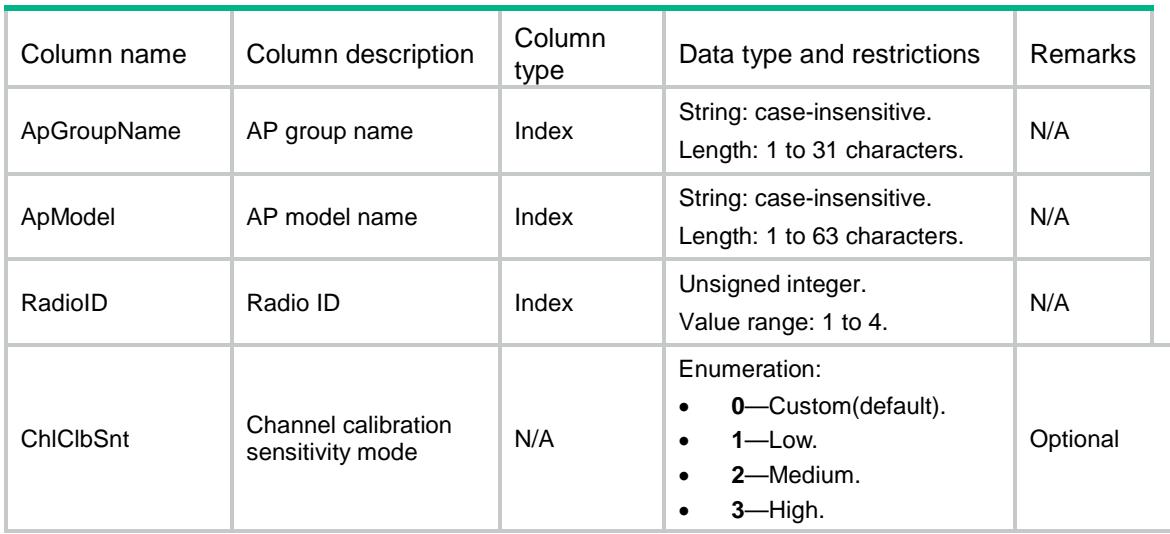

# RRM/ApRadioSelectionCfg

This table contains adjacency-factor radio-selection mode configuration information for radios of an AP.

#### XML structure

```
<RRM>
   <RadioSelectionCfg>
    <Radio>
      <ApName></ApName>
      <RadioID></RadioID>
      <RadioSelection></RadioSelection>
    </Radio>
   </RadioSelectionCfg>
\langle/RRM\rangle
```
# Table description

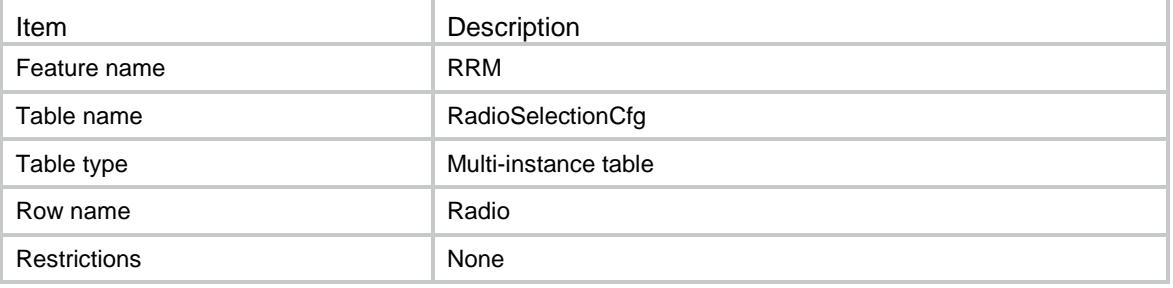

#### Columns

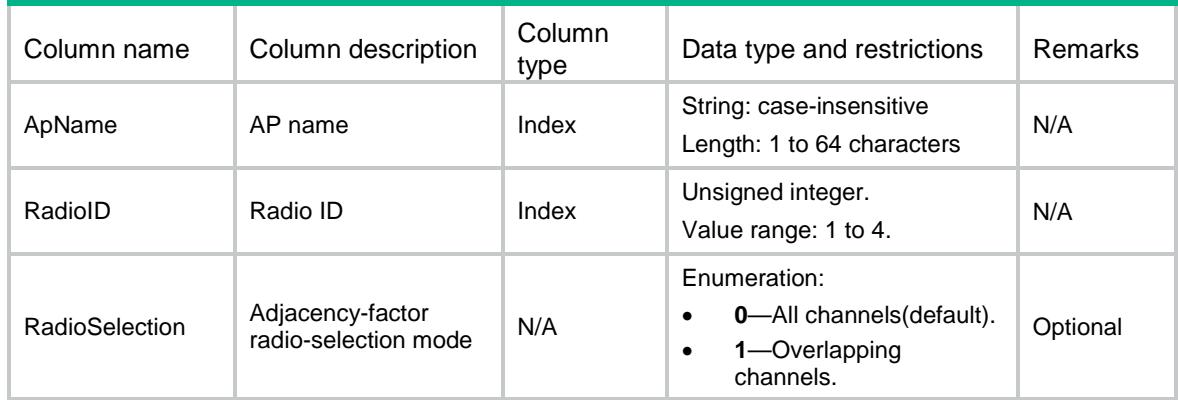

# RRM/ApGroupRadioSelectionCfg

This table contains adjacency-factor radio-selection mode configuration information for radios of APs in an AP group.

```
<RRM>
```

```
 <ApGroupRadioSelectionCfg>
  <Radio>
```

```
 <ApGroupName></ApGroupName>
      <ApModel></ApModel>
      <RadioID></RadioID>
      <RadioSelection></RadioSelection>
    </Radio>
  </ApGroupRadioSelectionCfg>
\langle/RRM\rangle
```
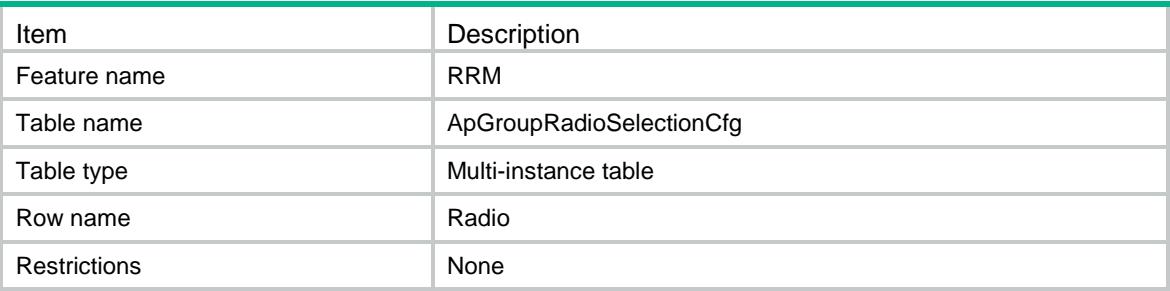

### **Columns**

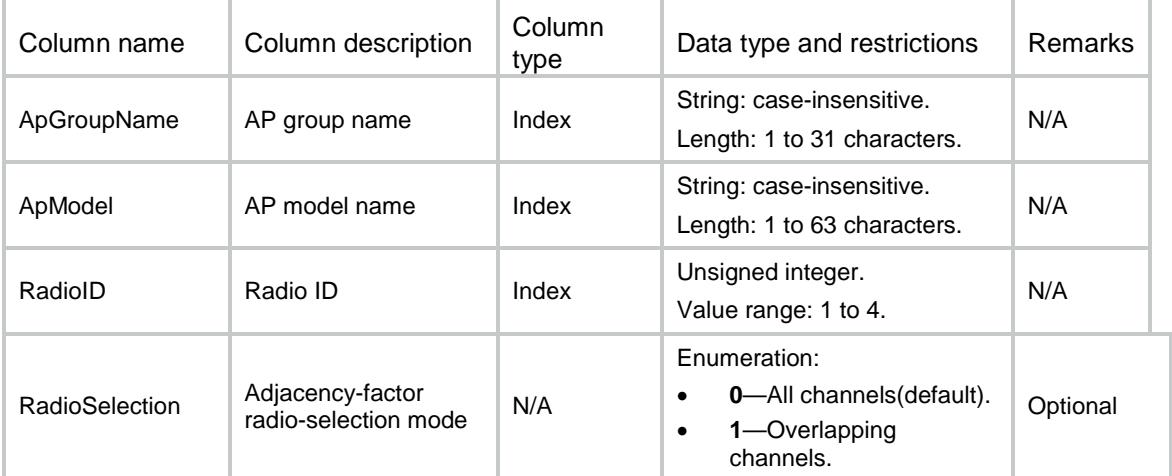

# RRM/ApSuppressionStatusCfg

This table contains Channel calibration suppression configuration information for radios of an AP.

```
<RRM>
  <SuppressionStatusCfg>
    <Radio>
      <ApName></ApName>
      <RadioID></RadioID>
      <SuppressionStatus></SuppressionStatus>
```

```
 <ClientThres></ClientThres>
     </Radio>
   </SuppressionStatusCfg>
\langle/RRM\rangle
```
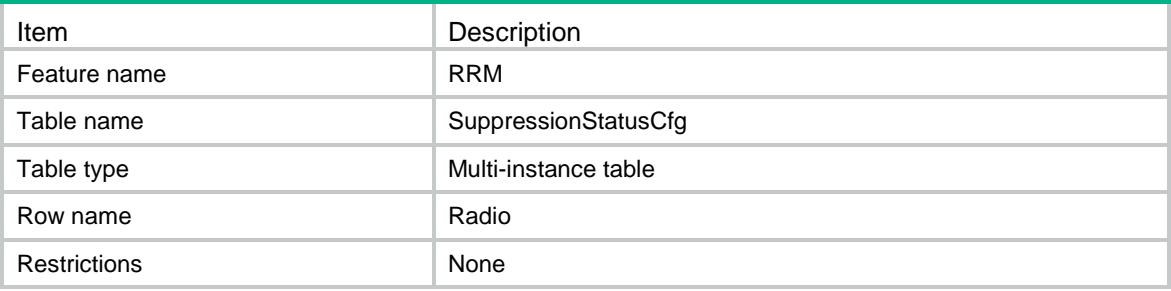

#### Columns

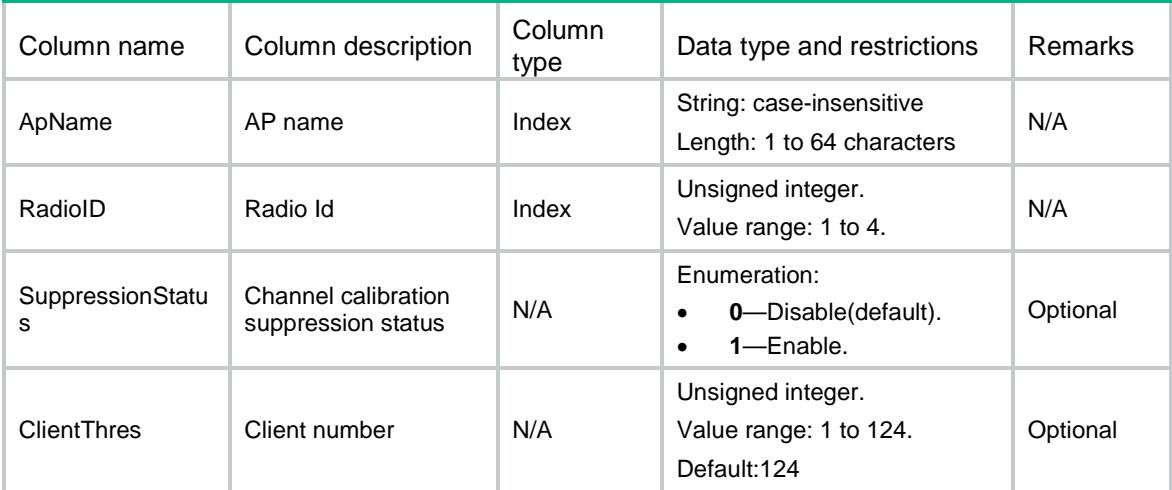

# RRM/ApGroupSuppressionStatusCfg

This table contains Channel calibration suppression configuration information for radios of APs in an AP group.

```
<RRM>
  <ApGroupSuppressionStatusCfg>
    <Radio>
      <ApGroupName></ApGroupName>
      <ApModel></ApModel>
      <RadioID></RadioID>
      <SuppressionStatus></SuppressionStatus>
      <ClientThres></ClientThres>
```

```
 </Radio>
   </ApGroupSuppressionStatusCfg>
\langle/RRM\rangle
```
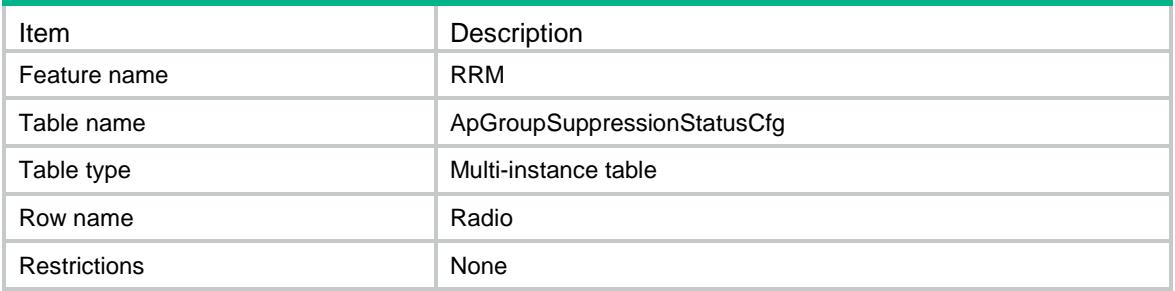

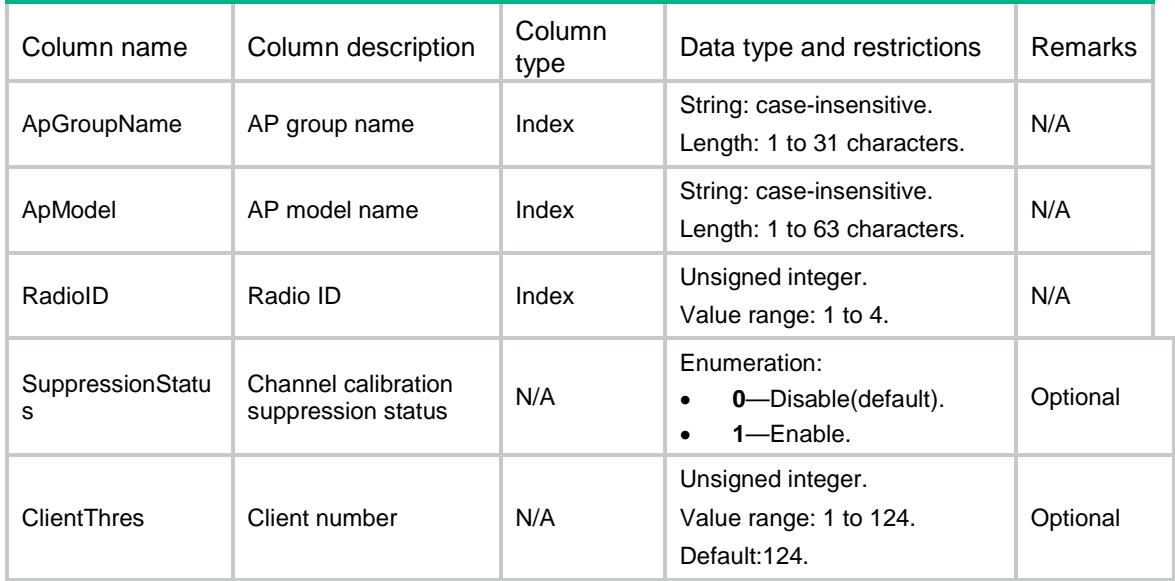

# Contents

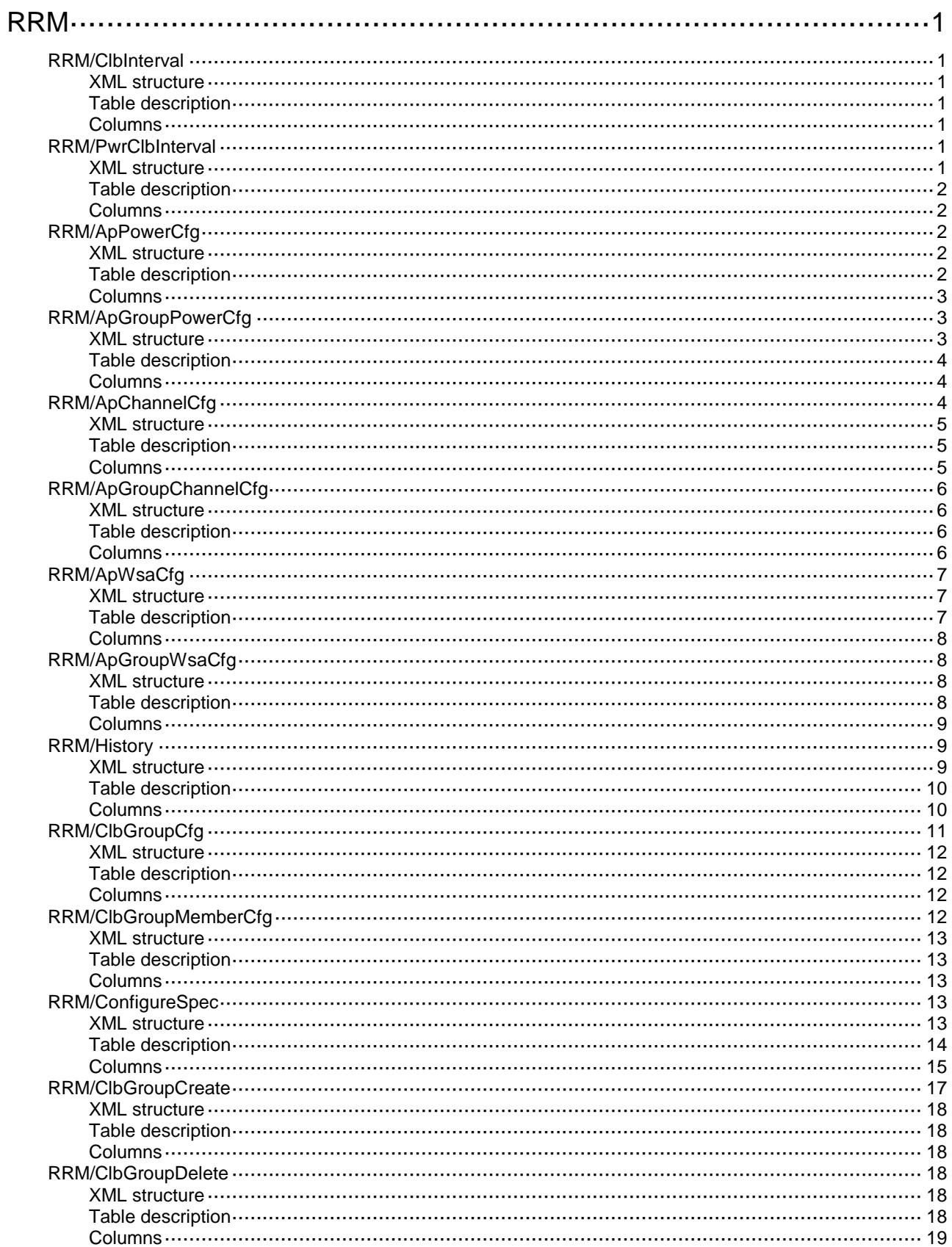

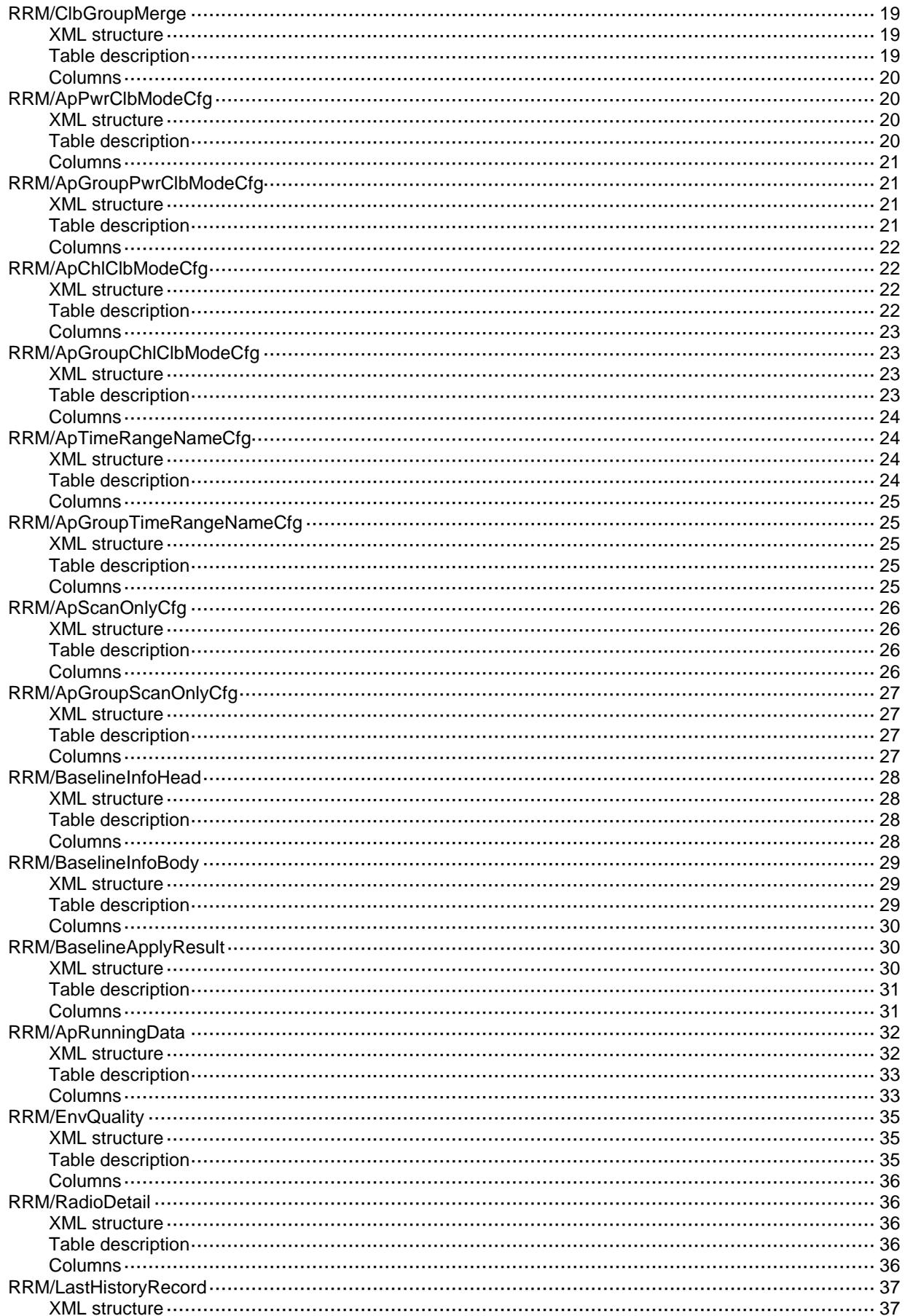

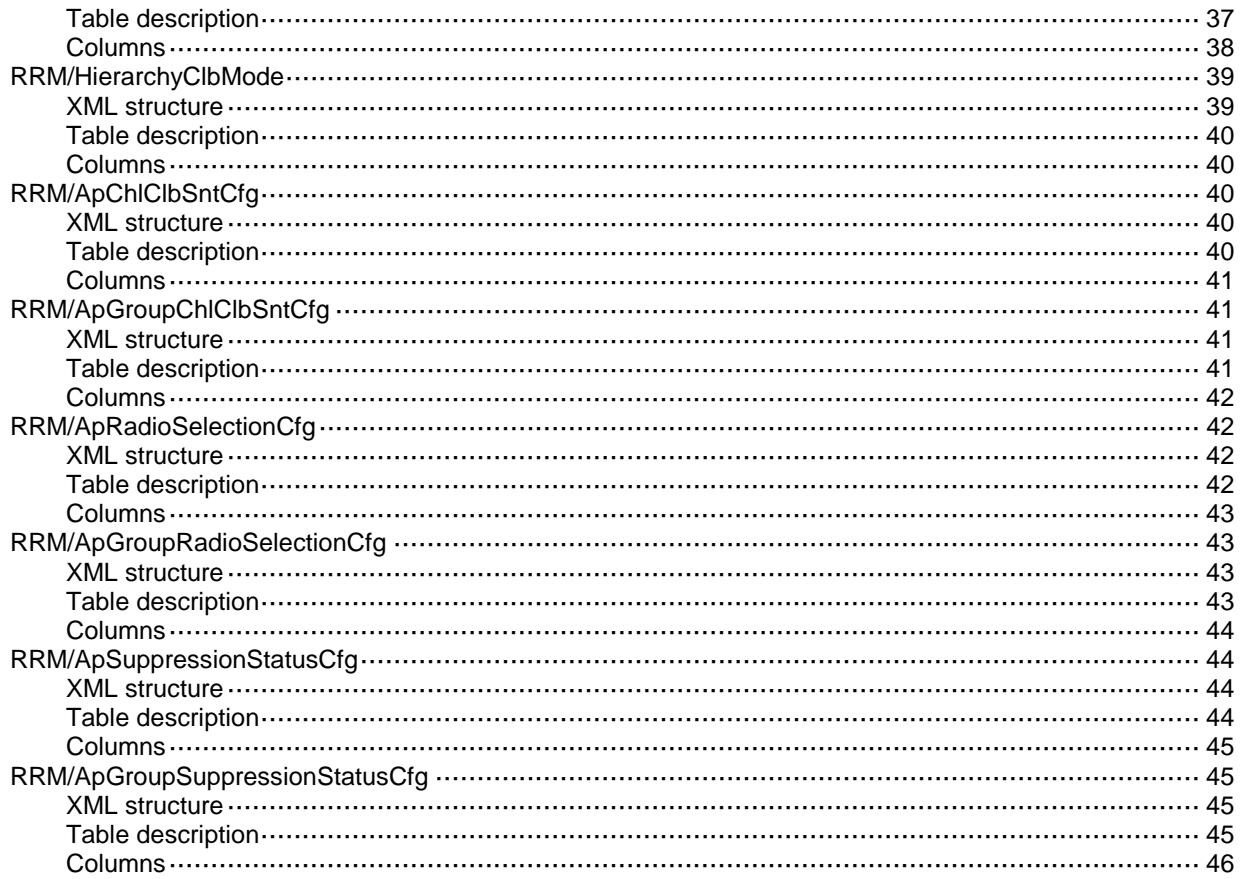

# <span id="page-4149-0"></span>**RRM**

# <span id="page-4149-1"></span>RRM/ClbInterval

This table contains channel calibration interval information.

#### <span id="page-4149-2"></span>XML structure

```
<RRM>
   <ClbInterval>
    <Interval></Interval>
   </ClbInterval>
\langle / RRM>
```
# <span id="page-4149-3"></span>Table description

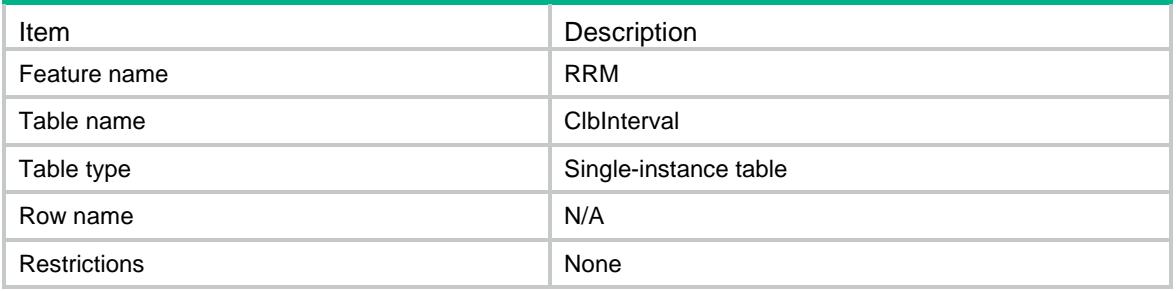

#### <span id="page-4149-4"></span>**Columns**

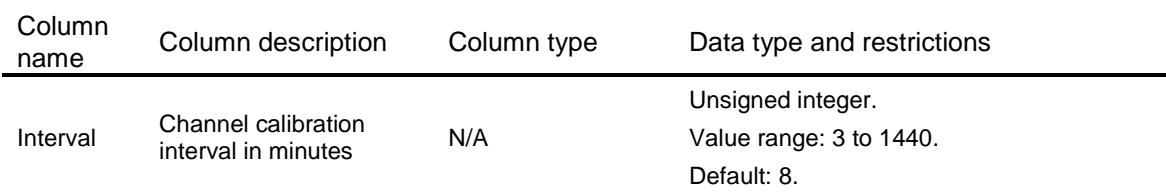

# <span id="page-4149-5"></span>RRM/PwrClbInterval

<span id="page-4149-6"></span>This table contains power calibration interval information.

```
<RRM> <PwrClbInterval>
    <Interval></Interval>
   </PwrClbInterval>
\langle/RRM\rangle
```
<span id="page-4150-0"></span>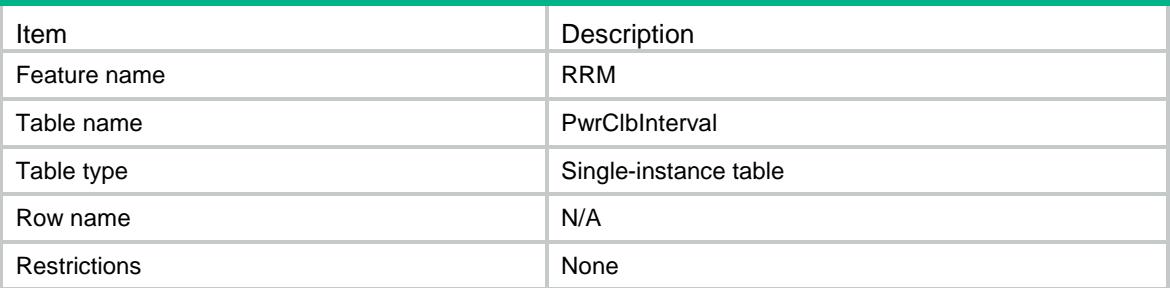

### <span id="page-4150-1"></span>**Columns**

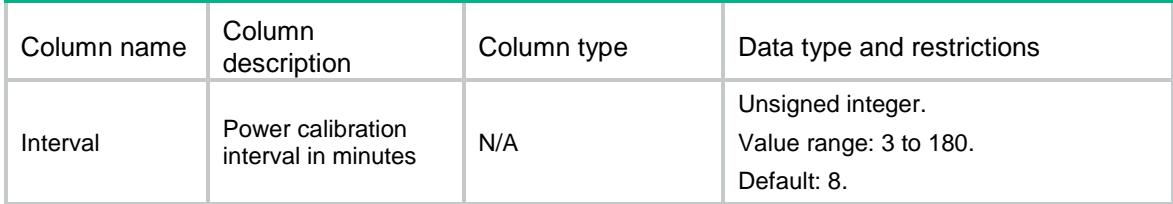

# <span id="page-4150-2"></span>RRM/ApPowerCfg

This table contains information about adjacency factor and the least transmit power and threshold of calibrating power and a switch to enable radio calibrate power automatically.

#### <span id="page-4150-3"></span>XML structure

```
<RRM>
  <PowerCfg>
    <Radio>
      <ApName></ApName>
      <RadioID></RadioID>
      <AdjacencyFactor></AdjacencyFactor>
      <PwrMin></PwrMin>
      <PwrThreshold></PwrThreshold>
      <PwrClbMode></PwrClbMode>
    </Radio>
  </PowerCfg>
</RRM>
```
<span id="page-4150-4"></span>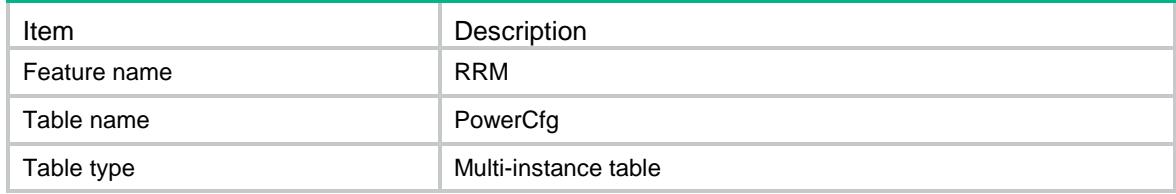

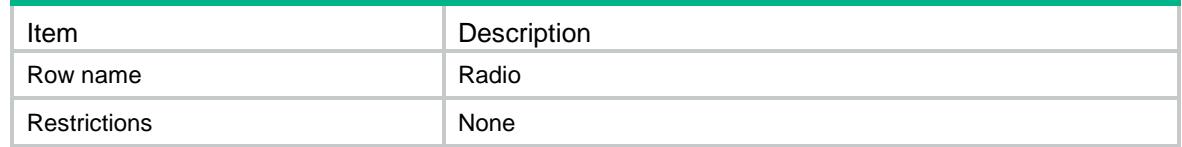

<span id="page-4151-0"></span>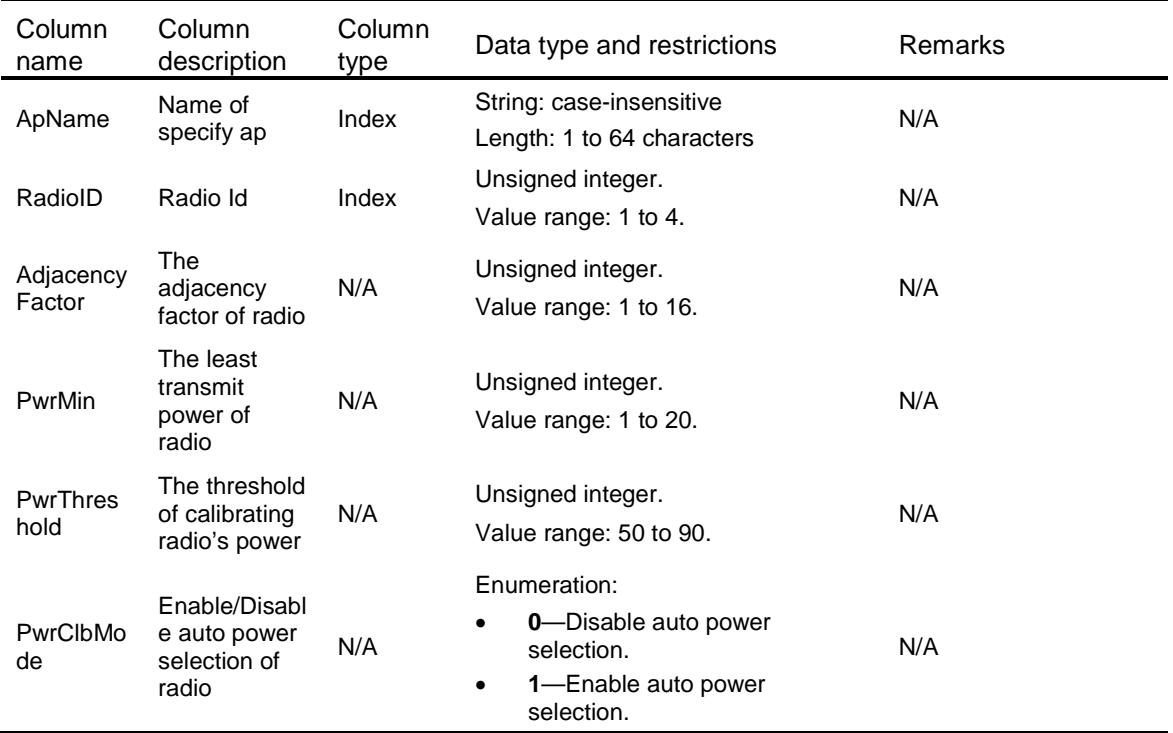

# <span id="page-4151-1"></span>RRM/ApGroupPowerCfg

<span id="page-4151-2"></span>This table contains the operation to set ApGroup radio's adjacency factor and the least transmit power and the threshold of calibrating power and a switch to enable radio calibrate power automatically.

```
<RRM>
  <ApGroupPowerCfg>
    <Radio>
      <ApGroupName></ApGroupName>
      <ApModel></ApModel>
      <RadioID></RadioID>
      <AdjacencyFactor></AdjacencyFactor>
      <PwrMin></PwrMin>
      <PwrThreshold></PwrThreshold>
      <PwrClbMode></PwrClbMode>
    </Radio>
```

```
 </ApGroupPowerCfg>
```
 $\langle$ /RRM $\rangle$ 

# <span id="page-4152-0"></span>Table description

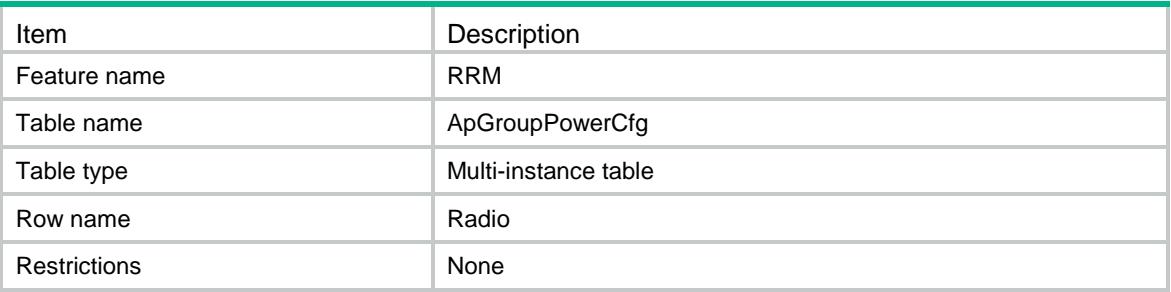

### <span id="page-4152-1"></span>**Columns**

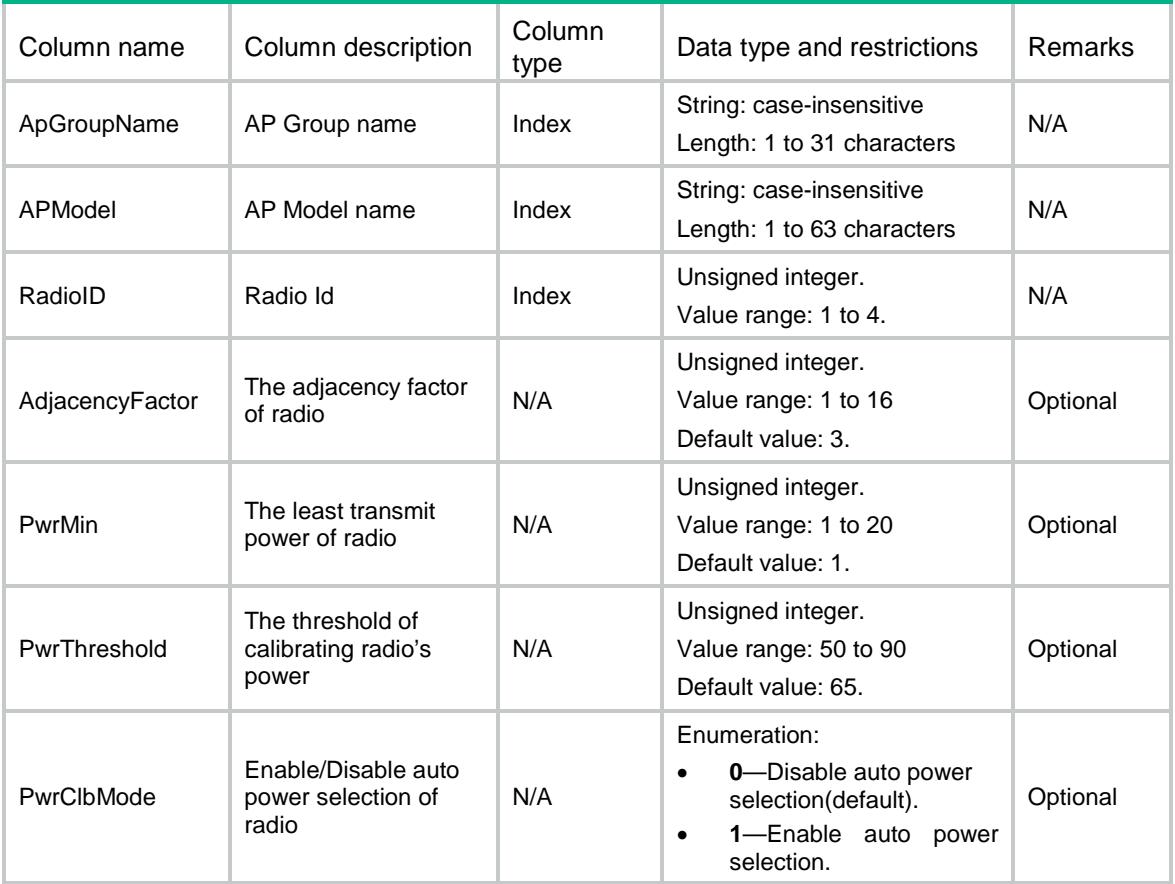

# <span id="page-4152-2"></span>RRM/ApChannelCfg

This table contains information about CRC-error threshold and Interference threshold to determine one radio's current channel is good or bad, and tolerance level that determines if the radio switch current channel, and a switch to enable one radio calibrate channel automatically.

#### <span id="page-4153-0"></span>XML structure

#### <RRM>

```
 <ChannelCfg>
    <Radio>
      <ApName></ApName>
      <RadioID></RadioID>
      <CrcErrThreshold></CrcErrThreshold>
      <InterferenceThreshold></InterferenceThreshold>
      <ToleranceLevel></ToleranceLevel>
      <ChlClbMode></ChlClbMode>
    </Radio>
  </ChannelCfg>
\langle/RRM\rangle
```
<span id="page-4153-1"></span>Table description

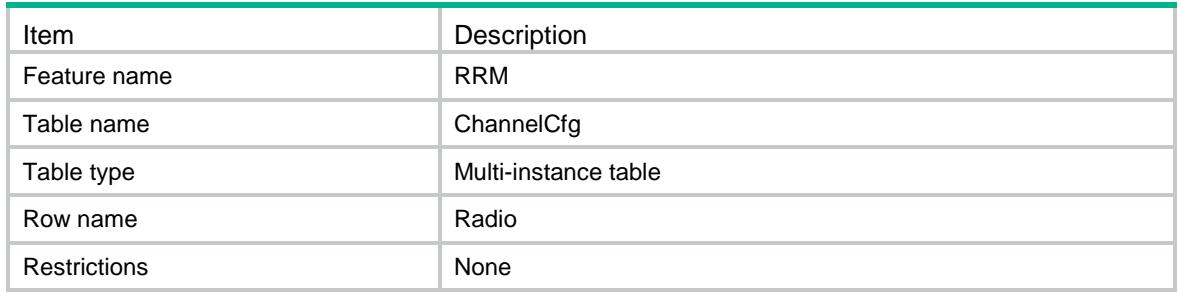

<span id="page-4153-2"></span>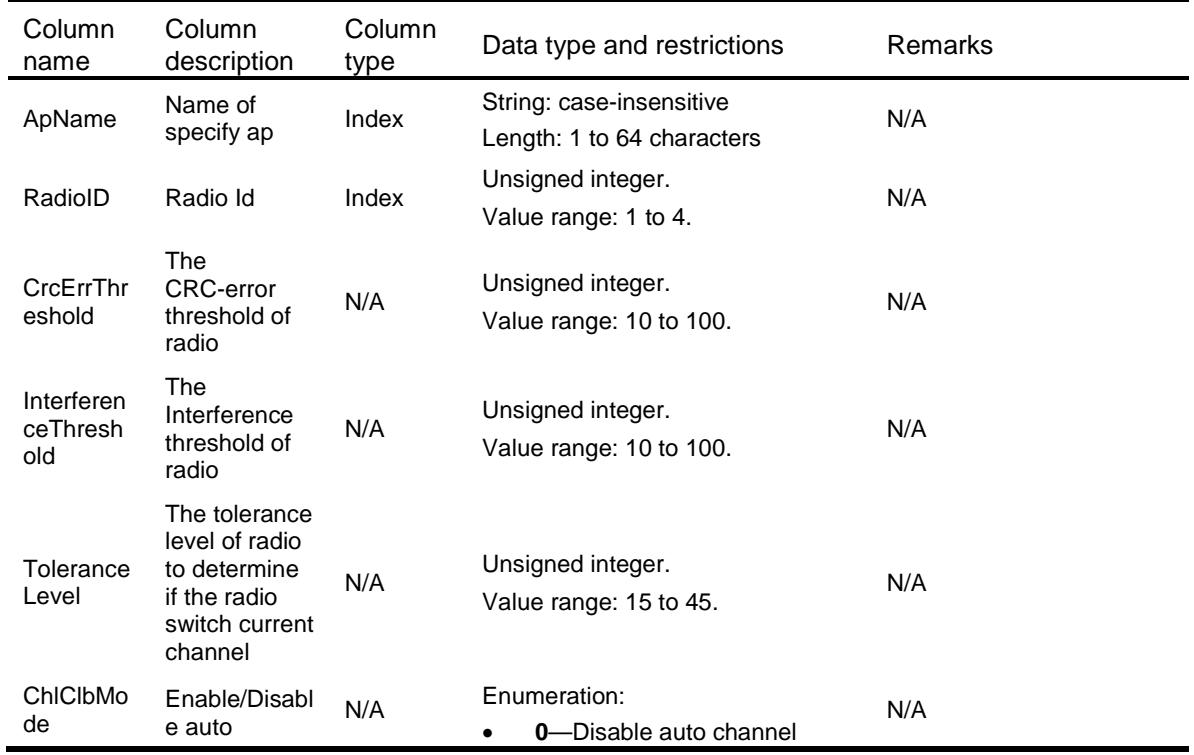

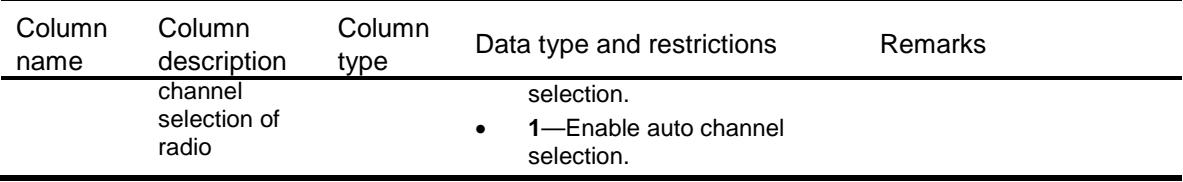

# <span id="page-4154-0"></span>RRM/ApGroupChannelCfg

This table contains information about CRC-error threshold and Interference threshold to determine one APGroup radio's current channel is good or bad, and tolerance level that determines if the radio switch current channel, and a switch to enable one radio calibrate channel automatically.

### <span id="page-4154-1"></span>XML structure

#### <RRM>

```
 <ApGroupChannelCfg>
```
<Radio>

```
 <ApGroupName></ApGroupName>
```

```
 <ApModel></ApModel>
```

```
 <RadioID></RadioID>
```

```
 <CrcErrThreshold></CrcErrThreshold>
```

```
 <InterferenceThreshold></InterferenceThreshold>
```

```
 <ToleranceLevel></ToleranceLevel>
```

```
 <ChlClbMode></ChlClbMode>
```

```
 </Radio>
```

```
 </APGroupChannelCfg>
```

```
</RRM>
```
### <span id="page-4154-2"></span>Table description

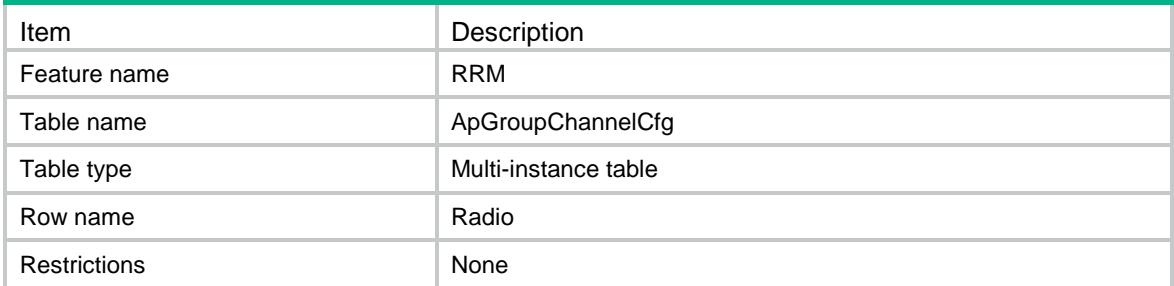

<span id="page-4154-3"></span>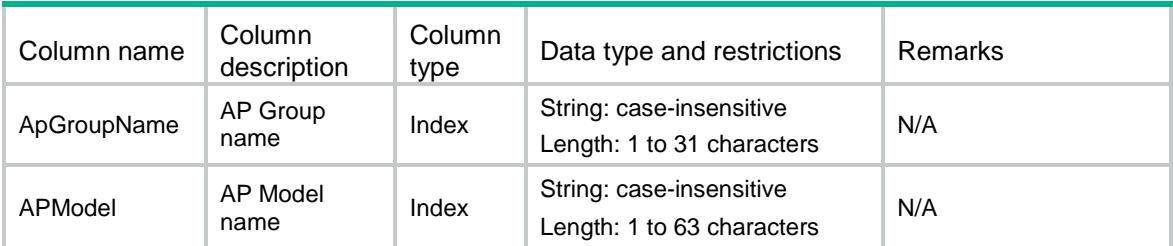

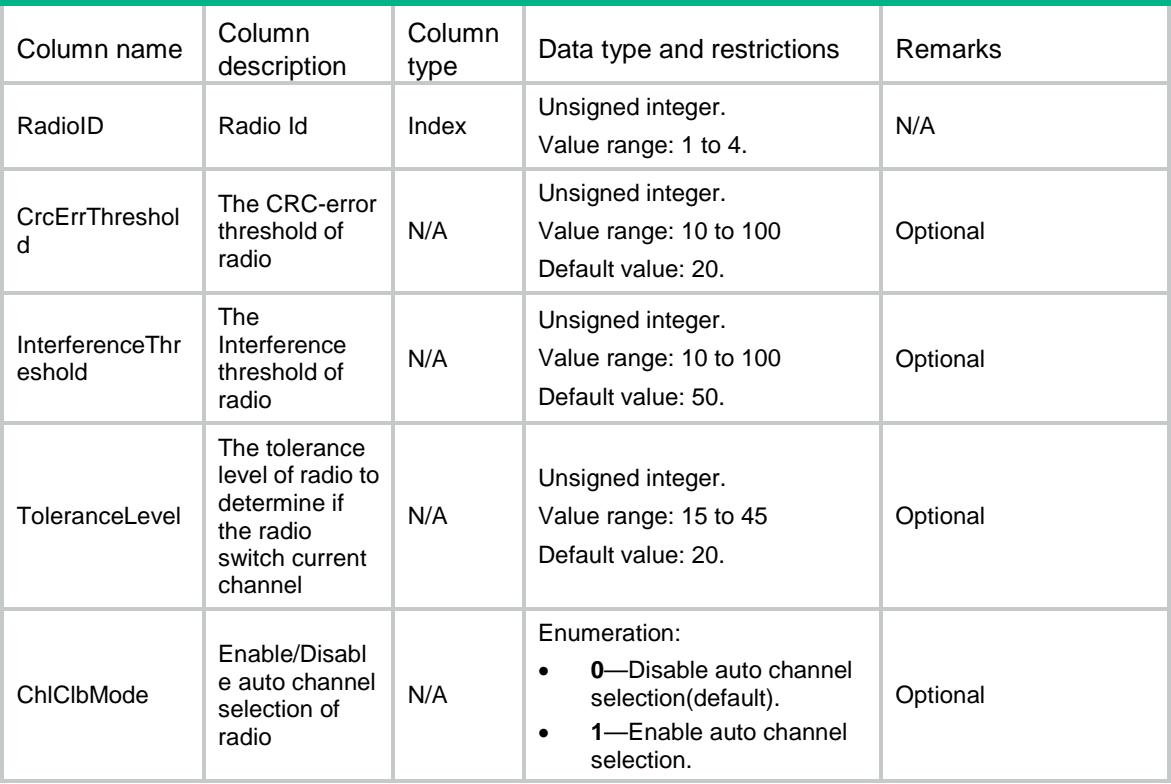

# <span id="page-4155-0"></span>RRM/ApWsaCfg

This table contains the operation to set a switch to enable radio responds to the event reported by WLAN Spectrum Analysis.

#### <span id="page-4155-1"></span>XML structure

```
<RRM>
  <ApWsaCfg>
    <Radio>
      <ApName></ApName>
      <RadioID></RadioID>
      <Mode></Mode>
    </Radio>
  </ApWsaCfg>
</RRM>
```
<span id="page-4155-2"></span>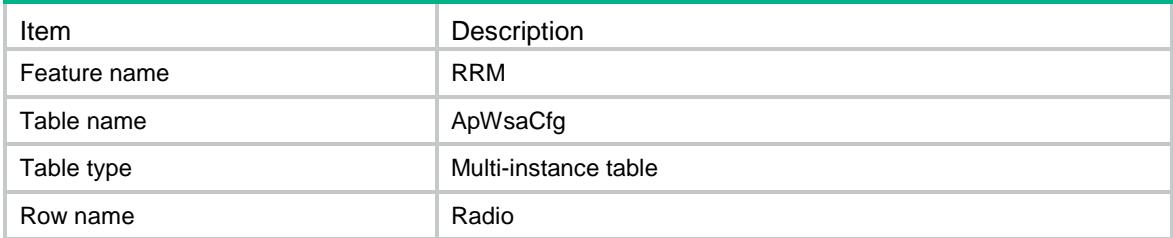

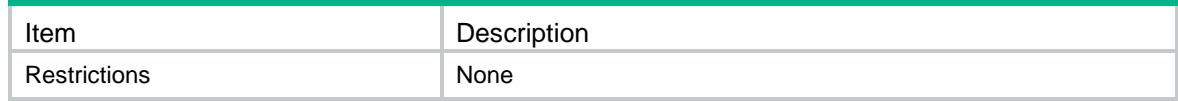

<span id="page-4156-0"></span>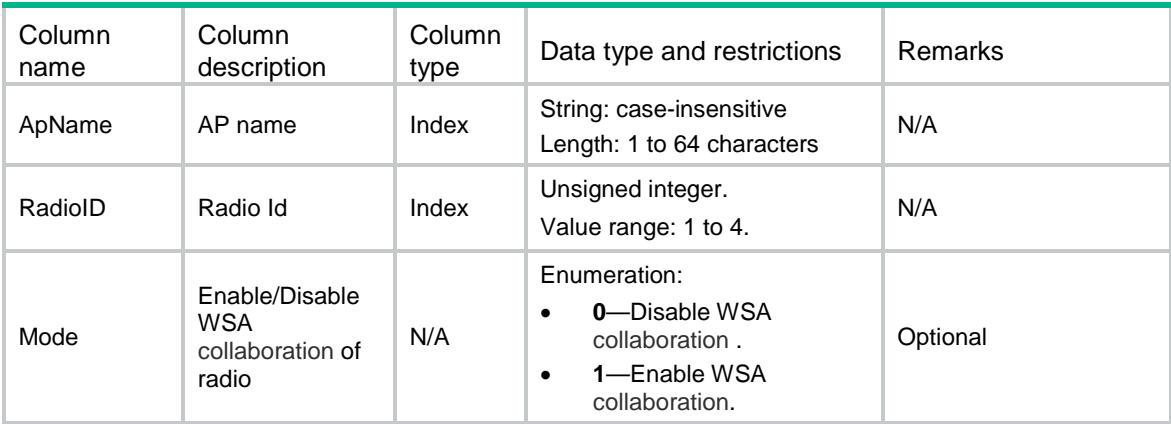

# <span id="page-4156-1"></span>RRM/ApGroupWsaCfg

This table contains information about a switch to enable one ApGroup radio collaborates with WSA automatically.

### <span id="page-4156-2"></span>XML structure

```
<RRM>
  <ApGroupWsaCfg>
```
<Radio>

<ApGroupName></ApGroupName>

```
 <ApModel></ApModel>
```
<RadioID></RadioID>

<Mode></Mode>

</Radio>

```
 </ApGroupWsaCfg>
```
<span id="page-4156-3"></span> $<$  /  $\rm RRM$   $>$ 

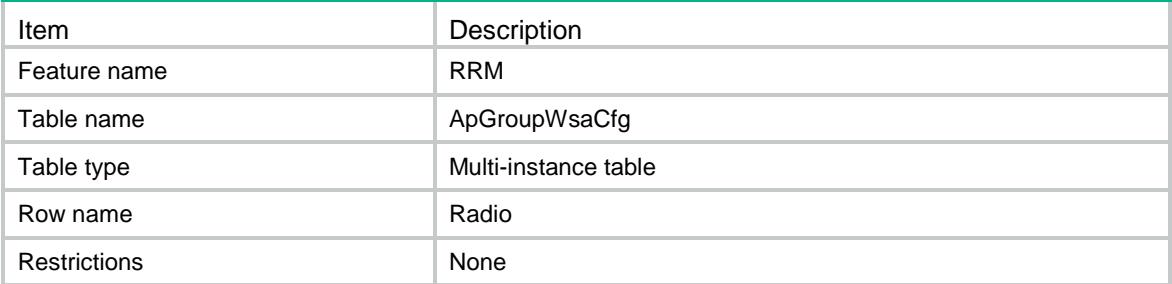

<span id="page-4157-0"></span>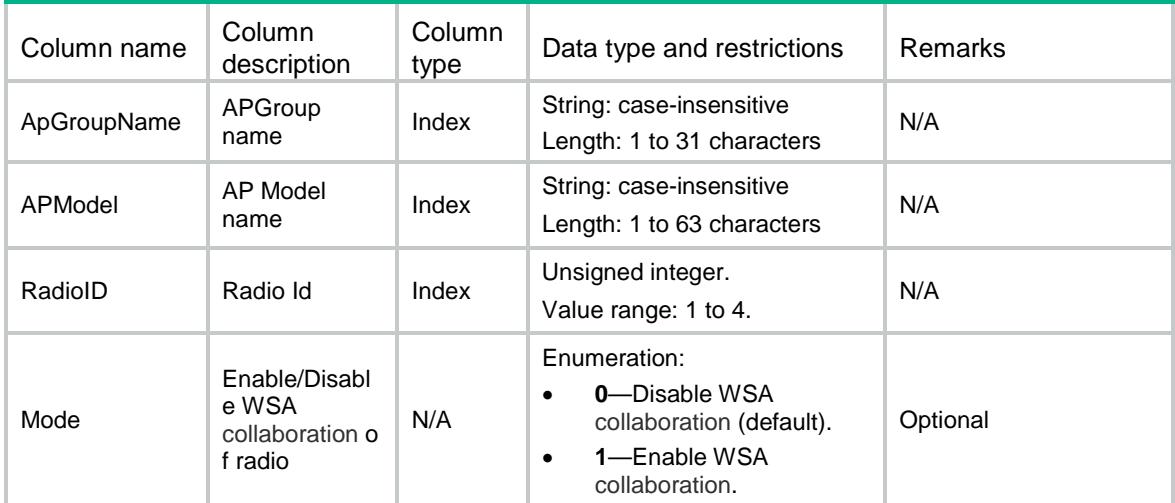

# <span id="page-4157-1"></span>RRM/History

<span id="page-4157-2"></span>This table contains the fields which carry history information.

```
<RRM>
  <History>
    <RadioCount>
      <ApName></ApName>
      <RadioID></RadioID>
      <HistoryCnt></HistoryCnt>
      <BasicBSSID></BasicBSSID>
      <ChangeTime></ChangeTime>
      <ReasonBitMap></ReasonBitMap>
      <UtilBef></UtilBef>
      <UtilAft></UtilAft>
      <LoadBef></LoadBef>
      <LoadBef></LoadBef>
      <TotalIntrfBef></TotalIntrfBef>
      <TotalIntrfAft></TotalIntrfAft>
      <PacketErrBef></PacketErrBef>
      <PacketErrAft></PacketErrAft>
      <ChlNumBef></ChlNumBef>
      <ChlNumAft></ChlNumAft>
      <PwrLvlBef></PwrLvlBef>
      <PwrLvlAft></PwrLvlAft>
      <RetryBef></RetryBef>
      <RetryAft></RetryAft>
    </RadioCount>
  </History>
```
 $\langle$ /RRM $\rangle$ 

# <span id="page-4158-0"></span>Table description

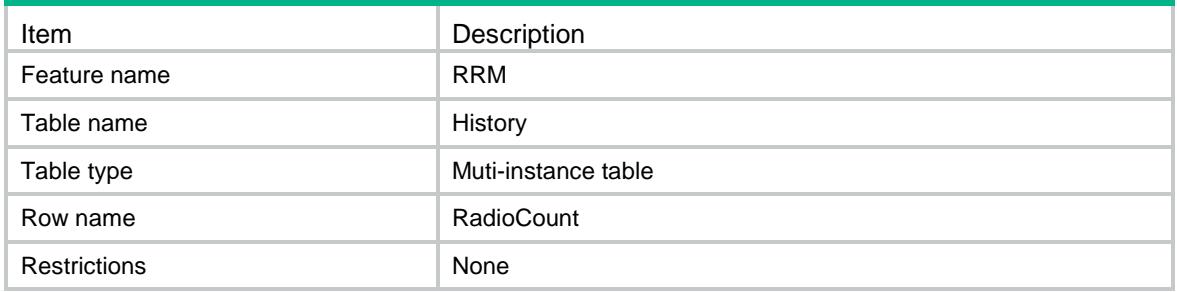

<span id="page-4158-1"></span>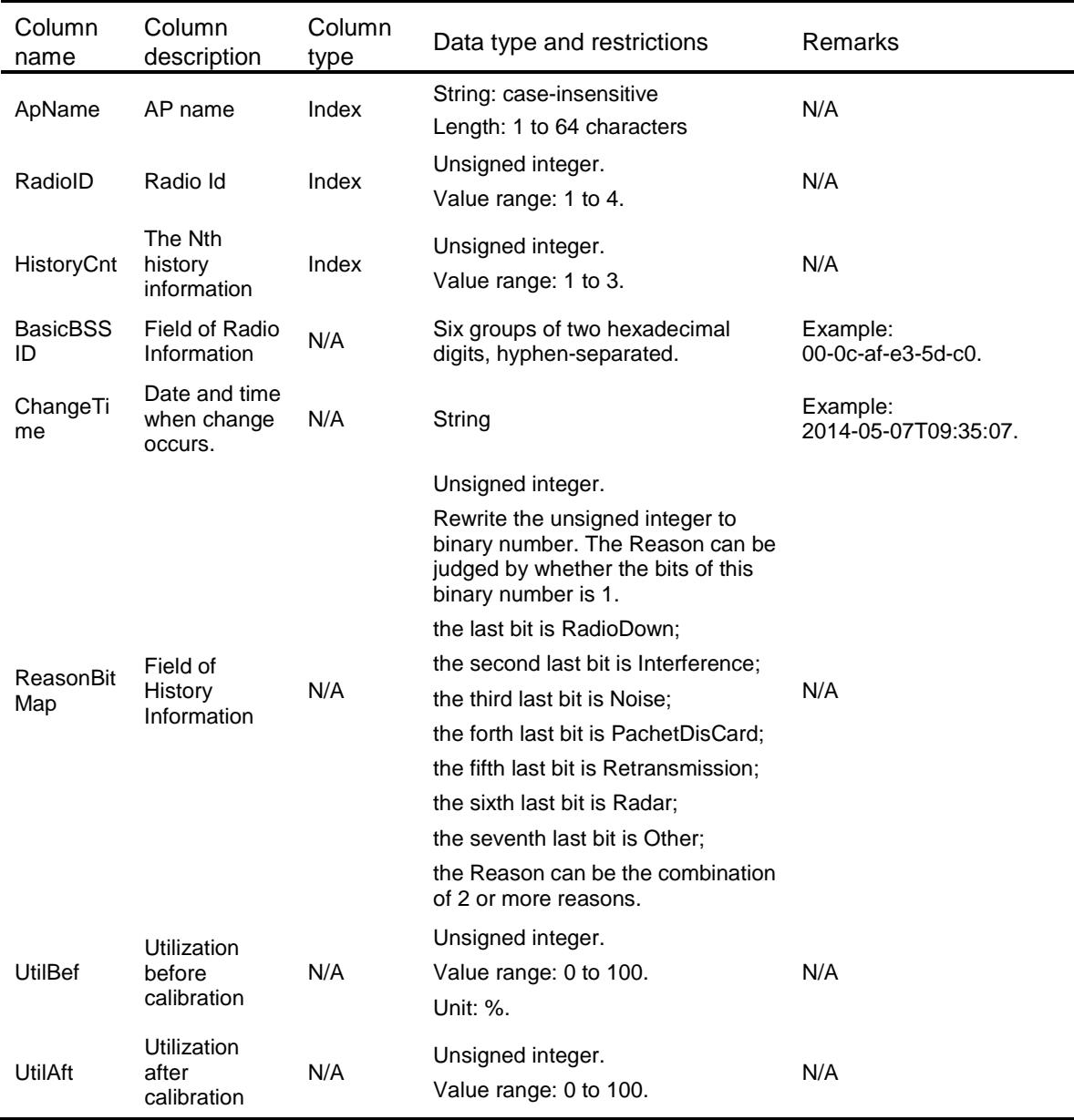

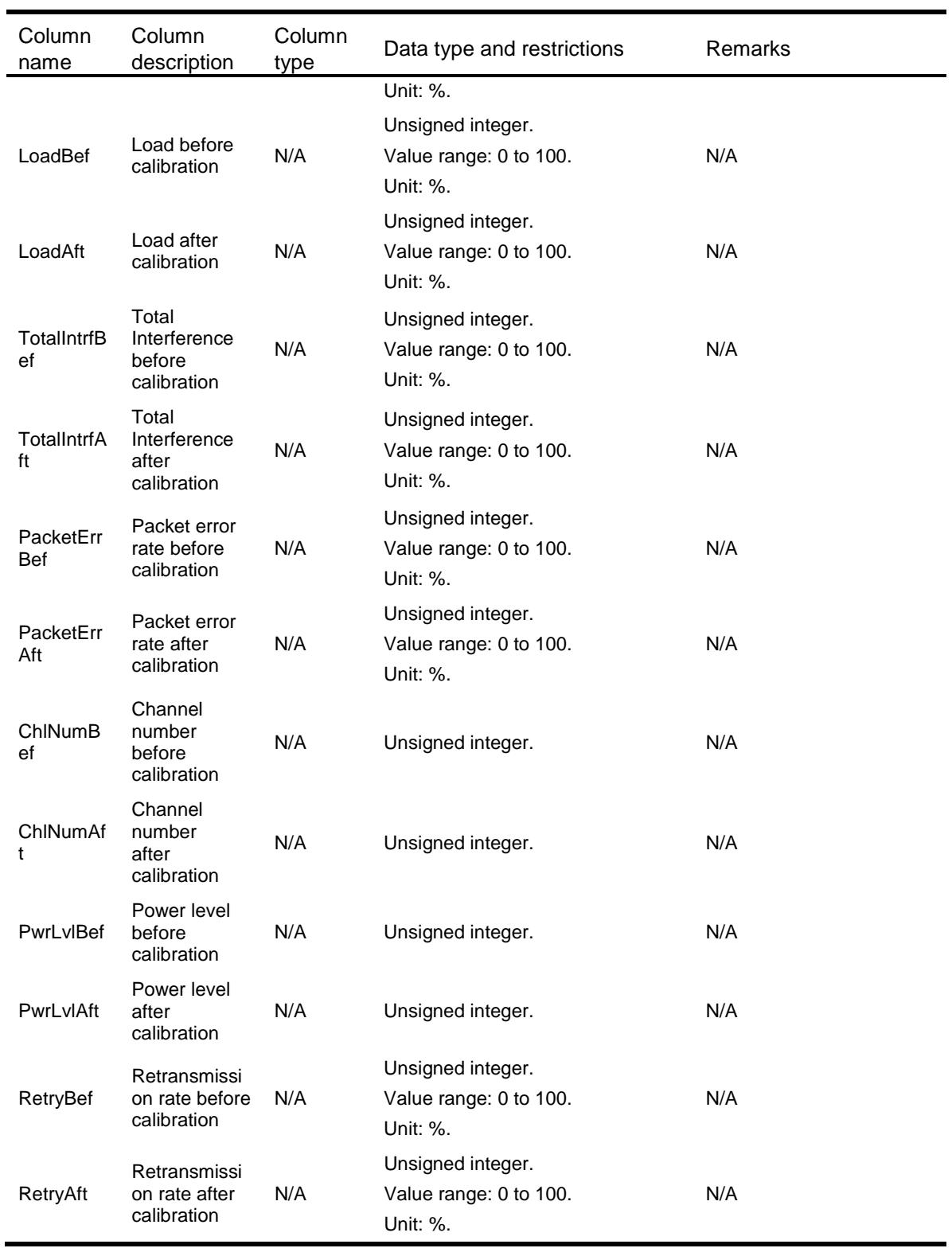

# <span id="page-4159-0"></span>RRM/ClbGroupCfg

This table contains calibration group

#### <span id="page-4160-0"></span>XML structure

#### <RRM>

```
 <ClbGroupCfg>
    <ClbGroup>
      <ClbGroupId></ClbGroupId>
      <ClbGroupDescription></ClbGroupDescription>
      <ChlHolddownTime></ChlHolddownTime>
      <PwrHolddownTime></PwrHolddownTime>
      <LocationName></LocationName>
    </ClbGroup>
  </ClbGroupCfg>
\langle/RRM\rangle
```
#### <span id="page-4160-1"></span>Table description

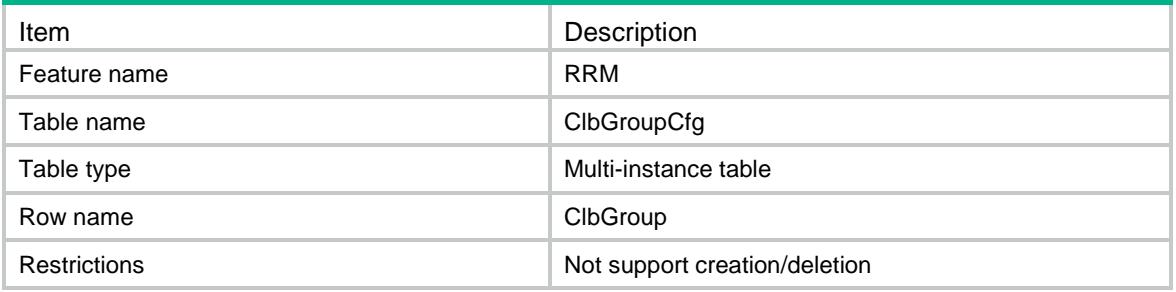

#### <span id="page-4160-2"></span>**Columns**

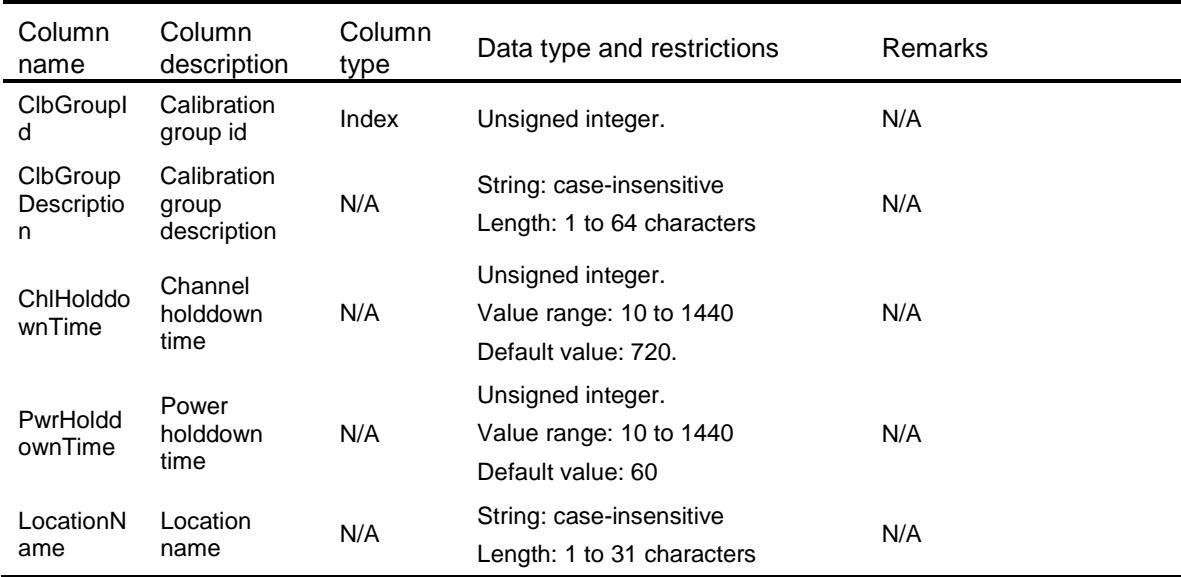

# <span id="page-4160-3"></span>RRM/ClbGroupMemberCfg

This table contains calibration group member

#### <span id="page-4161-0"></span>XML structure

#### <RRM>

 <ClbGroupMemberCfg> <ClbGroupMember> <ApName></ApName> <RadioID></RadioID> <ClbGroupId></ClbGroupId> </ClbGroupMember> </ClbGroupMemberCfg>  $\langle$ /RRM $\rangle$ 

### <span id="page-4161-1"></span>Table description

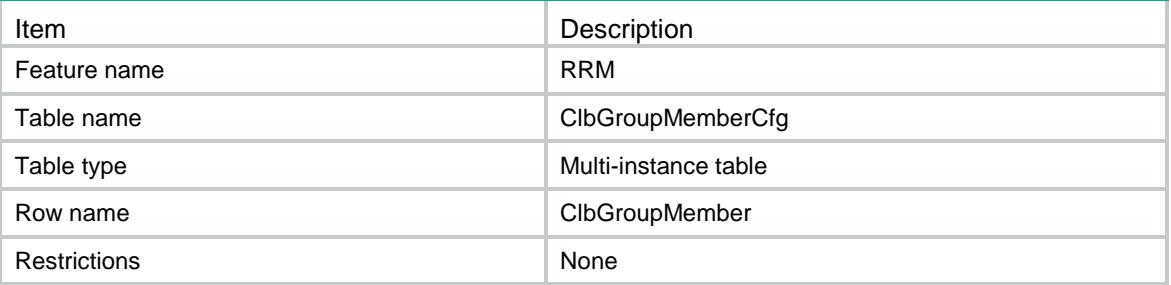

#### <span id="page-4161-2"></span>**Columns**

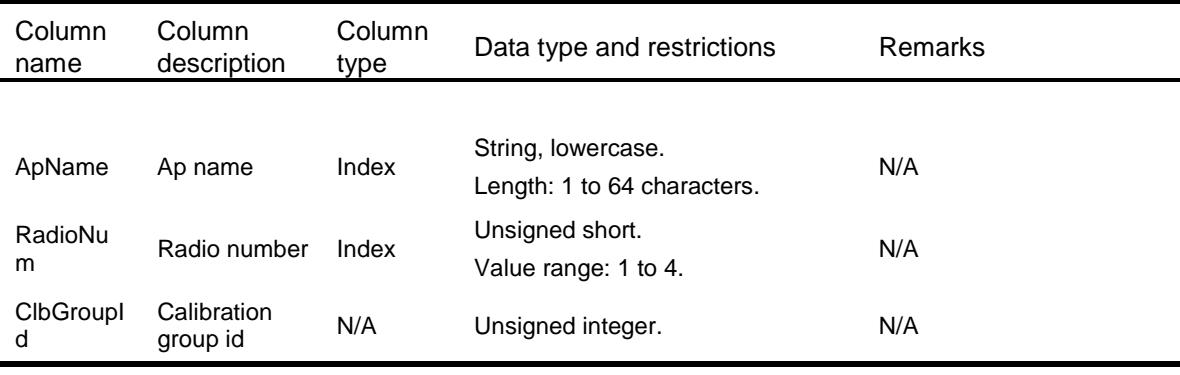

# <span id="page-4161-3"></span>RRM/ConfigureSpec

<span id="page-4161-4"></span>This table contains RRM's configure specification values.

```
<RRM>
 <ConfigureSpec>
    <Interval_Min></Interval_Min>
    <Interval_Max></Interval_Max>
```

```
 <Interval_Def></Interval_Def>
  <PwrClbInterval_Min></PwrClbInterval_Min>
  <PwrClbInterval_Max></PwrClbInterval_Max>
  <PwrClbInterval_Def></PwrClbInterval_Def>
  <AdjacencyFactor_Min></AdjacencyFactor_Min>
  <AdjacencyFactor_Max></AdjacencyFactor_Max>
  <AdjacencyFactor_Def></AdjacencyFactor_Def>
  <PwrMin_Min></PwrMin_Min>
  <PwrMin_Max></PwrMin_Max>
  <PwrMin_Def></PwrMin_Def>
  <PwrThreshold_Min></PwrThreshold_Min>
  <PwrThreshold_Max></PwrThreshold_Max>
  <PwrThreshold_Def></PwrThreshold_Def>
  <CrcErrThreshold_Min></CrcErrThreshold_Min>
  <CrcErrThreshold_Max></CrcErrThreshold_Max>
  <CrcErrThreshold_Def></CrcErrThreshold_Def>
  <InterferenceThreshold_Min></InterferenceThreshold_Min>
  <InterferenceThreshold_Max></InterferenceThreshold_Max>
  <InterferenceThreshold_Def></InterferenceThreshold_Def>
  <ToleranceLevel_Min></ToleranceLevel_Min>
  <ToleranceLevel_Max></ToleranceLevel_Max>
  <ToleranceLevel_Def></ToleranceLevel_Def>
  <ClbGroupDescription_MinLen></ClbGroupDescription_MinLen>
  <ClbGroupDescription_MaxLen></ClbGroupDescription_MaxLen>
  <ChlHolddownTime_Min></ChlHolddownTime_Min>
  <ChlHolddownTime_Max></ChlHolddownTime_Max>
  <ChlHolddownTime_Def></ChlHolddownTime_Def>
  <PwrHolddownTime_Min></PwrHolddownTime_Min>
  <PwrHolddownTime_Max></PwrHolddownTime_Max>
  <PwrHolddownTime_Def></PwrHolddownTime_Def>
  <ClbGroupId_Min></ClbGroupId_Min>
  <ClbGroupId_Max></ClbGroupId_Max>
  <Coverage_AdjacencyFactor></Coverage_AdjacencyFactor>
  <Coverage_PwrThreshold></Coverage_PwrThreshold>
  <Coverage_PwrMin></Coverage_PwrMin>
  <Density_AdjacencyFactor></Density_AdjacencyFactor>
  <Density_PwrThreshold></Density_PwrThreshold>
  <Density_PwrMin></Density_PwrMin>
 </ConfigureSpec>
```

```
</RRM>
```
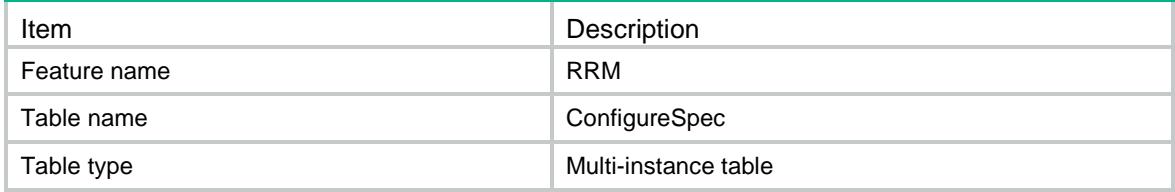

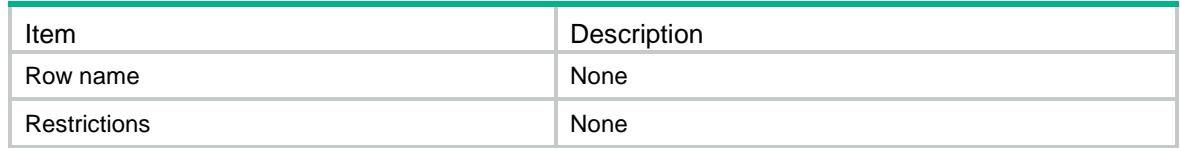

<span id="page-4163-0"></span>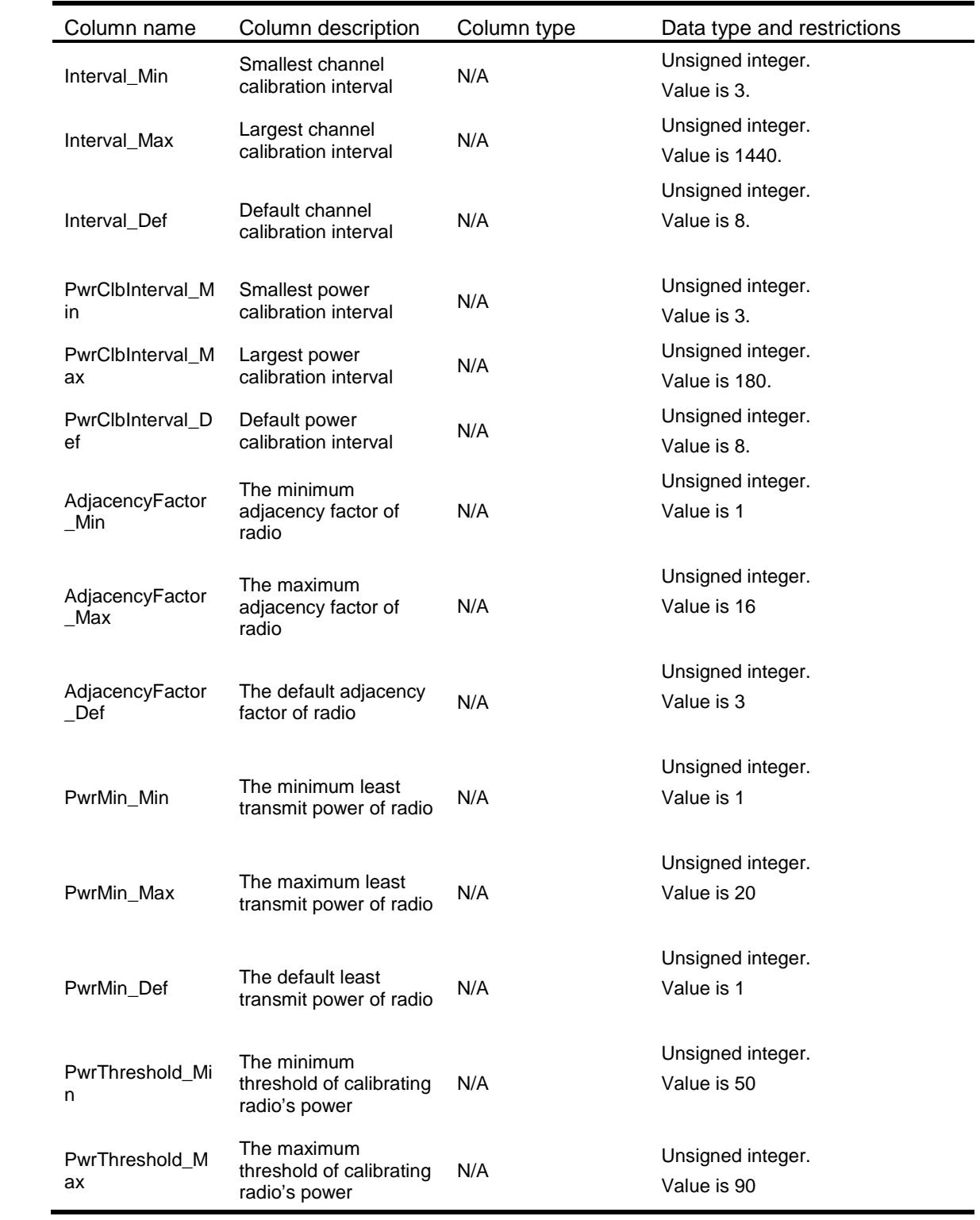

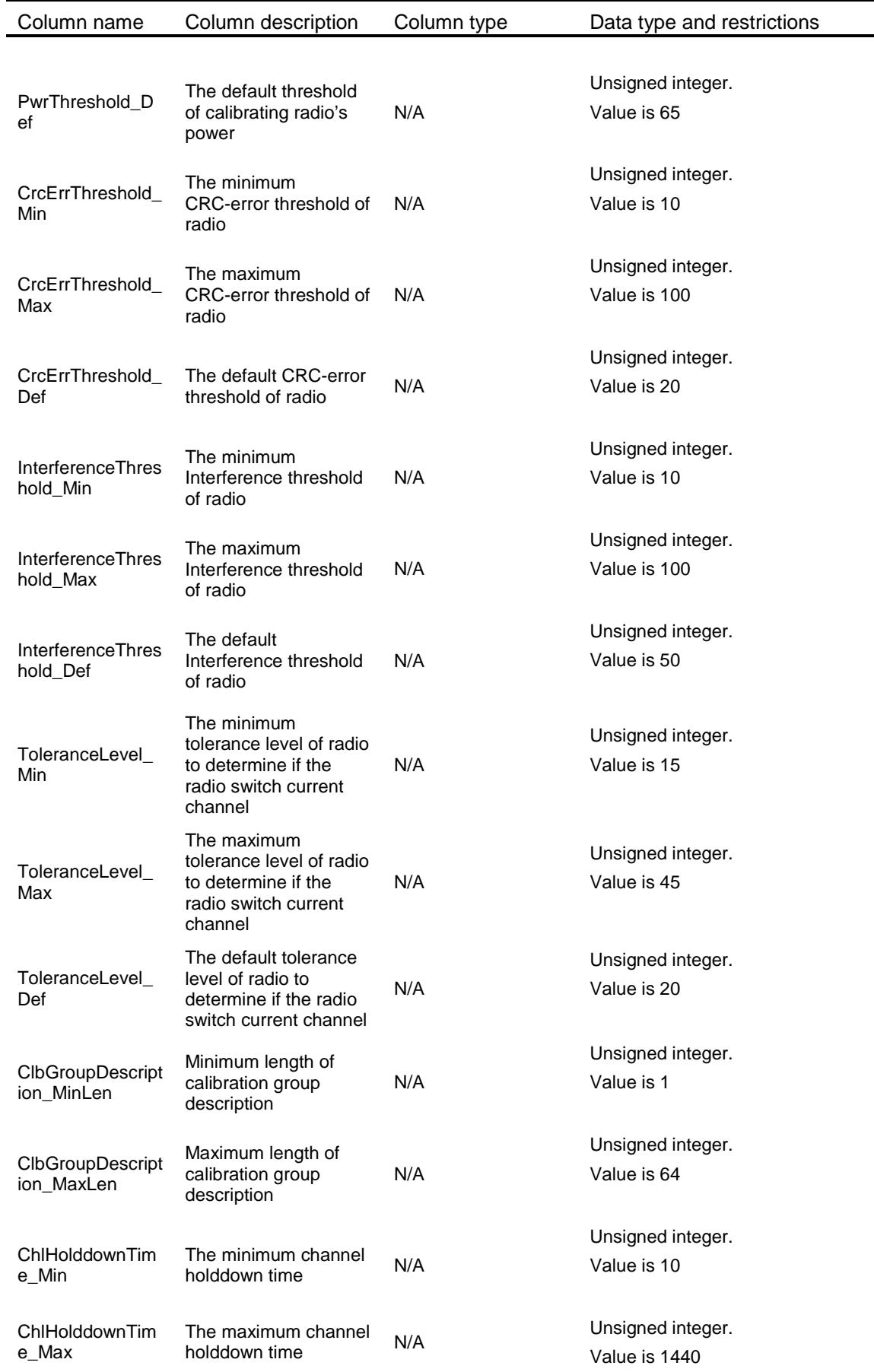

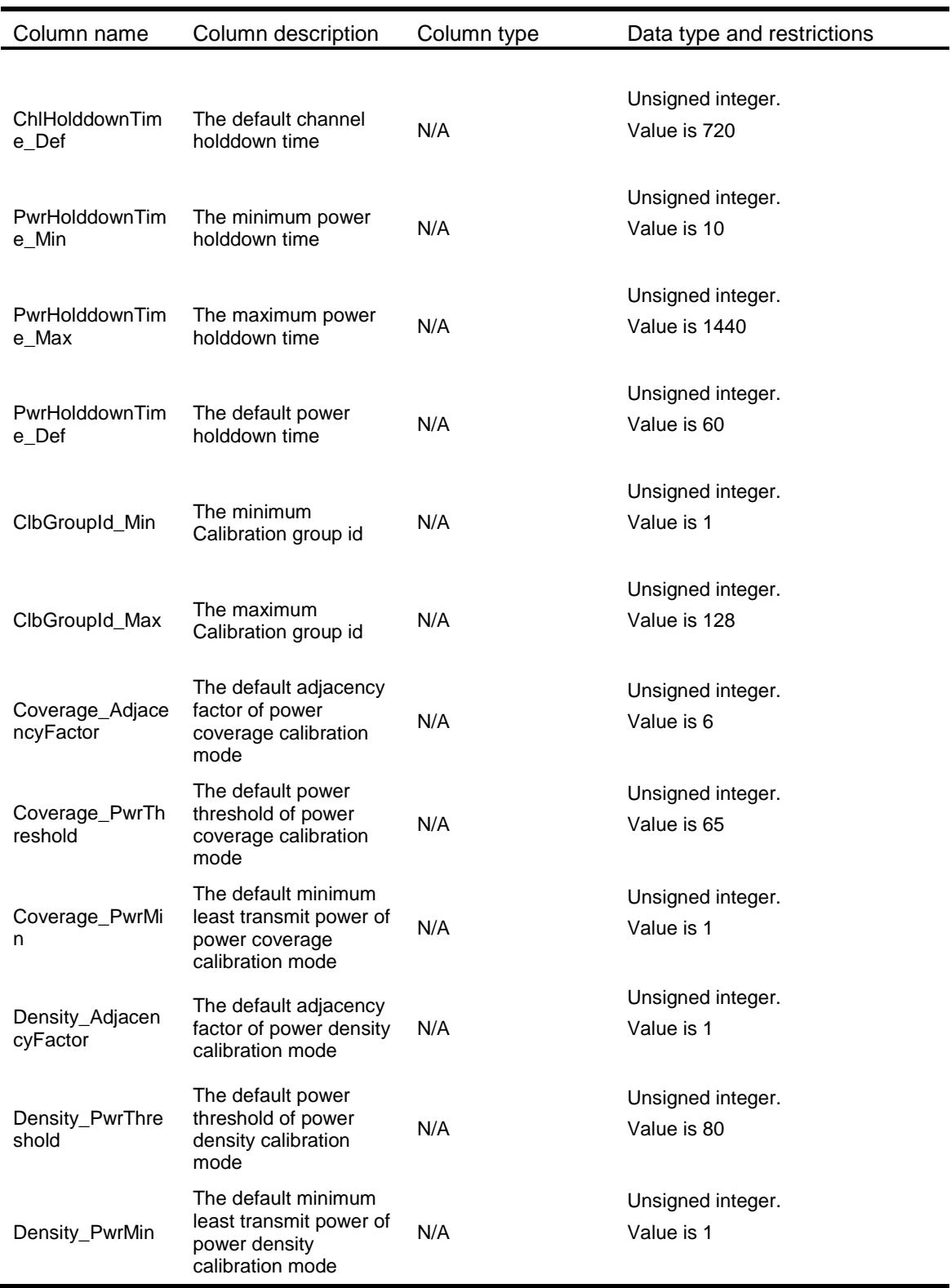

# <span id="page-4165-0"></span>RRM/ClbGroupCreate

This table contains the operation to create a calibration group.

#### <span id="page-4166-0"></span>XML structure

<RRM>

```
 <ClbGroupCreate>
     <ClbGroupId></ClbGroupId>
   </ClbGroupCreate>
\langle/RRM\rangle
```
### <span id="page-4166-1"></span>Table description

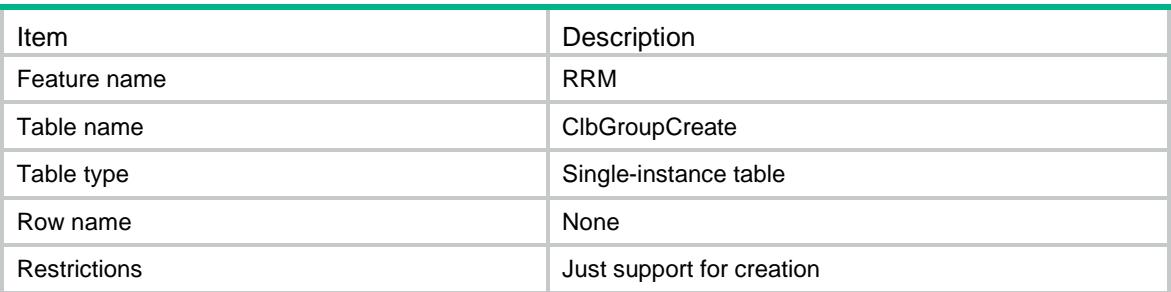

### <span id="page-4166-2"></span>Columns

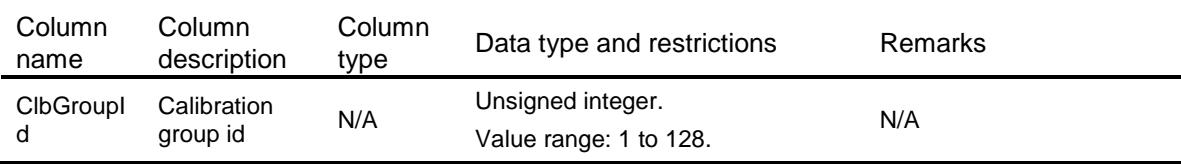

# <span id="page-4166-3"></span>RRM/ClbGroupDelete

This table contains the operation to delete a calibration group.

# <span id="page-4166-4"></span>XML structure

#### <RRM>

```
 <ClbGroupDelete>
```
<ClbGroup>

<ClbGroupIdIndex></ClbGroupIdIndex>

```
 <ClbGroupIdColumn></ClbGroupIdColumn>
```
</ClbGroup>

```
 </ClbGroupDelete>
```
<span id="page-4166-5"></span> $\langle$ /RRM $\rangle$ 

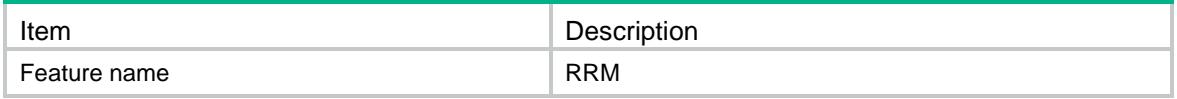

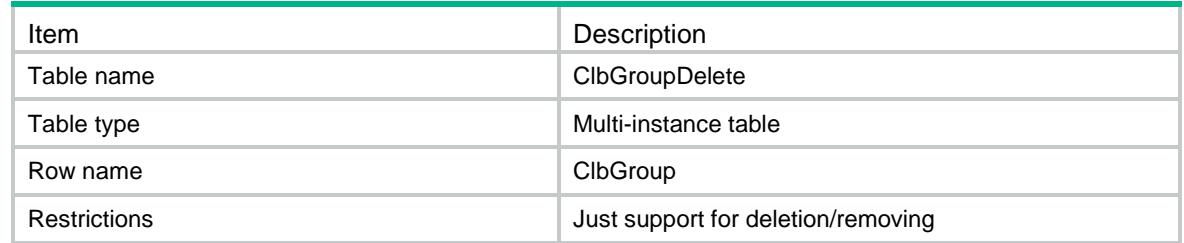

<span id="page-4167-0"></span>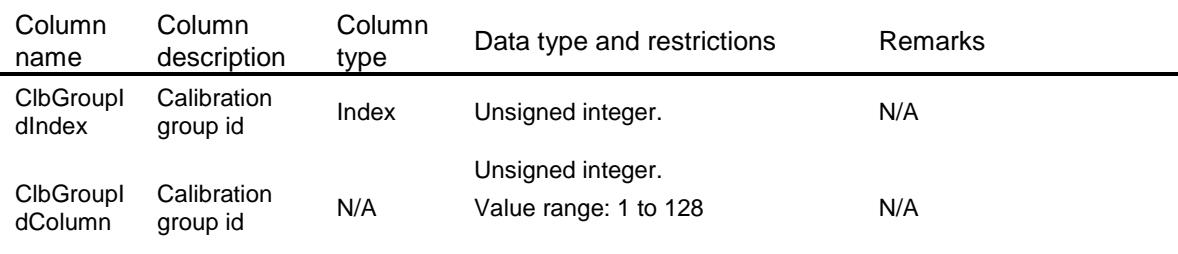

# <span id="page-4167-1"></span>RRM/ClbGroupMerge

This table contains the operation to merge a calibration group.

#### <span id="page-4167-2"></span>XML structure

```
<RRM>
  <ClbGroupMerge>
    <ClbGroup>
      <ClbGroupId></ClbGroupId>
      <ClbGroupDescription></ClbGroupDescription>
      <ChlHolddownTime></ChlHolddownTime>
      <PwrHolddownTime></PwrHolddownTime>
      <LocationName></LocationName>
    </ClbGroup>
  </ClbGroupMerge>
\langle / RRM\rangle
```
<span id="page-4167-3"></span>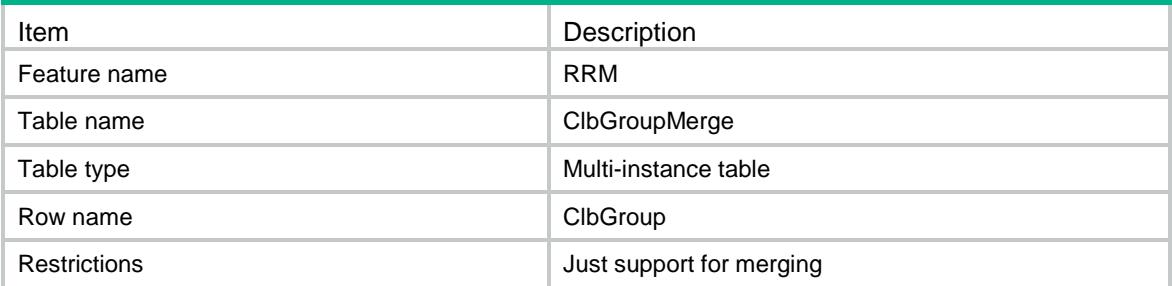

<span id="page-4168-0"></span>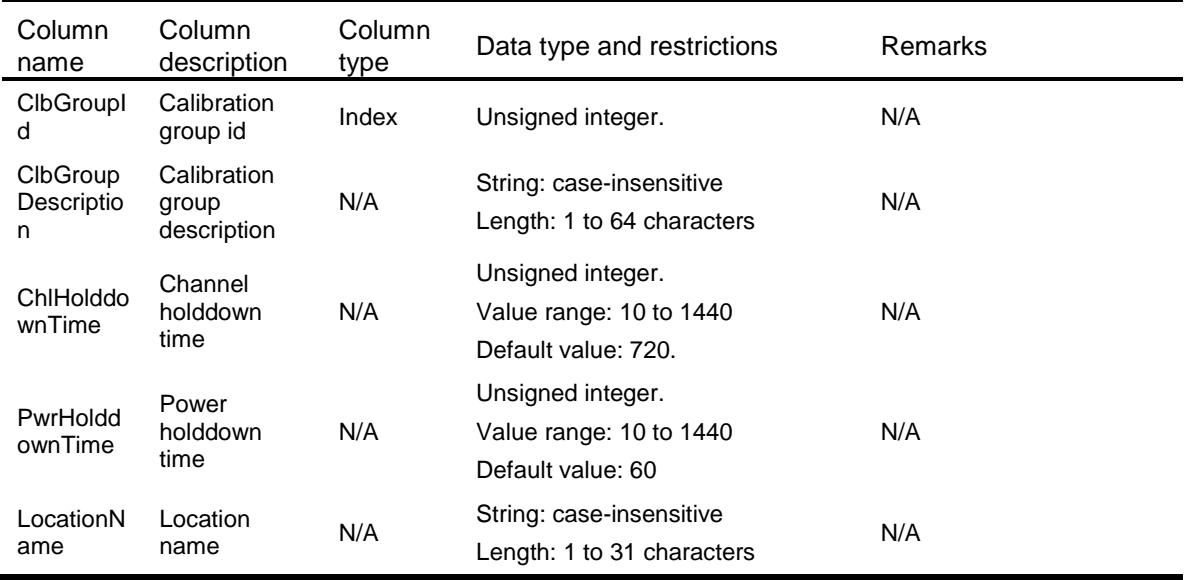

# <span id="page-4168-1"></span>RRM/ApPwrClbModeCfg

This table contains radio power calibration mode information.

### <span id="page-4168-2"></span>XML structure

```
<RRM>
   <PwrClbModeCfg>
    <Radio>
      <ApName></ApName>
      <RadioID></RadioID>
      <ClbMode></ClbMode>
    </Radio>
   </PwrClbModeCfg>
\langle/RRM\rangle
```
<span id="page-4168-3"></span>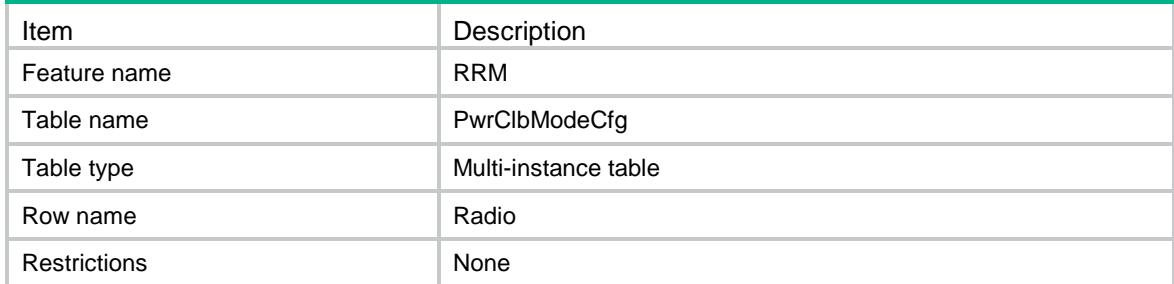

<span id="page-4169-0"></span>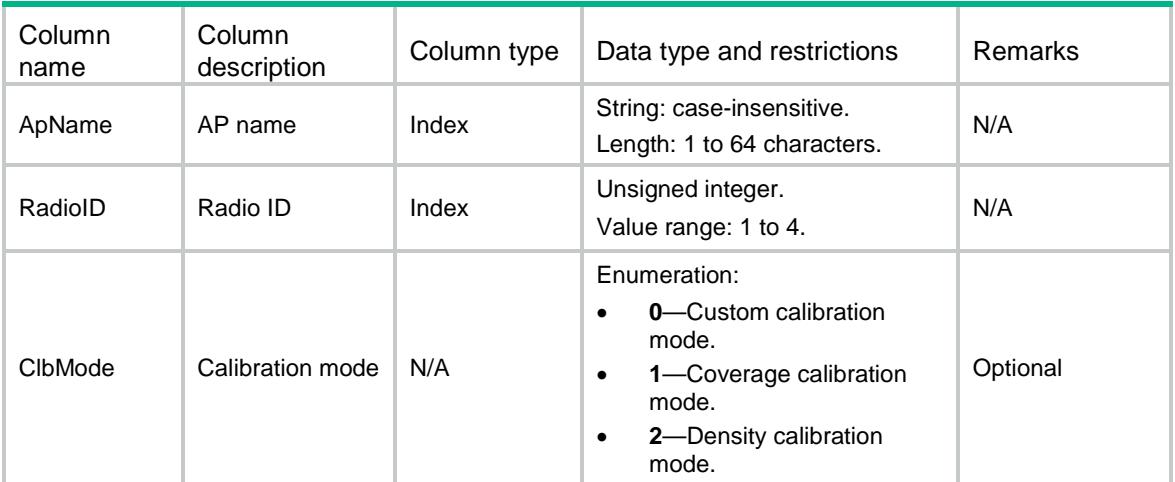

# <span id="page-4169-1"></span>RRM/ApGroupPwrClbModeCfg

This table contains AP group power calibration mode information.

#### <span id="page-4169-2"></span>XML structure

```
<RRM>
   <ApGroupPwrClbModeCfg>
    <Radio>
      <ApGroupName></ApGroupName>
      <ApModel></ApModel>
      <RadioID></RadioID>
      <ClbMode></ClbMode>
    </Radio>
   </ApGroupPwrClbModeCfg>
\langle/RRM\rangle
```
<span id="page-4169-3"></span>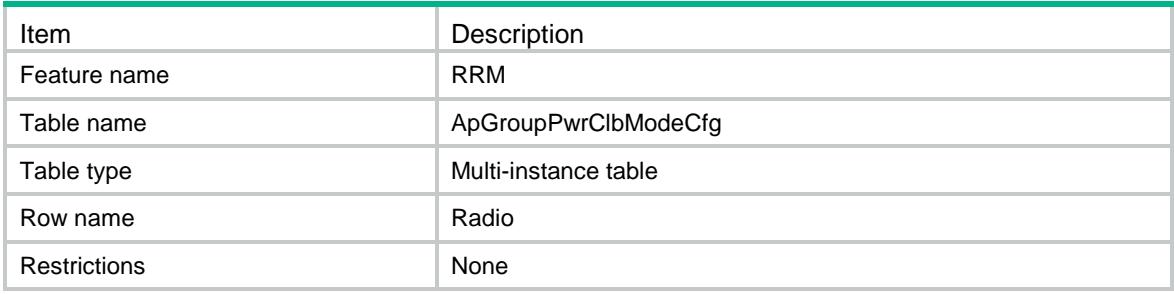

<span id="page-4170-0"></span>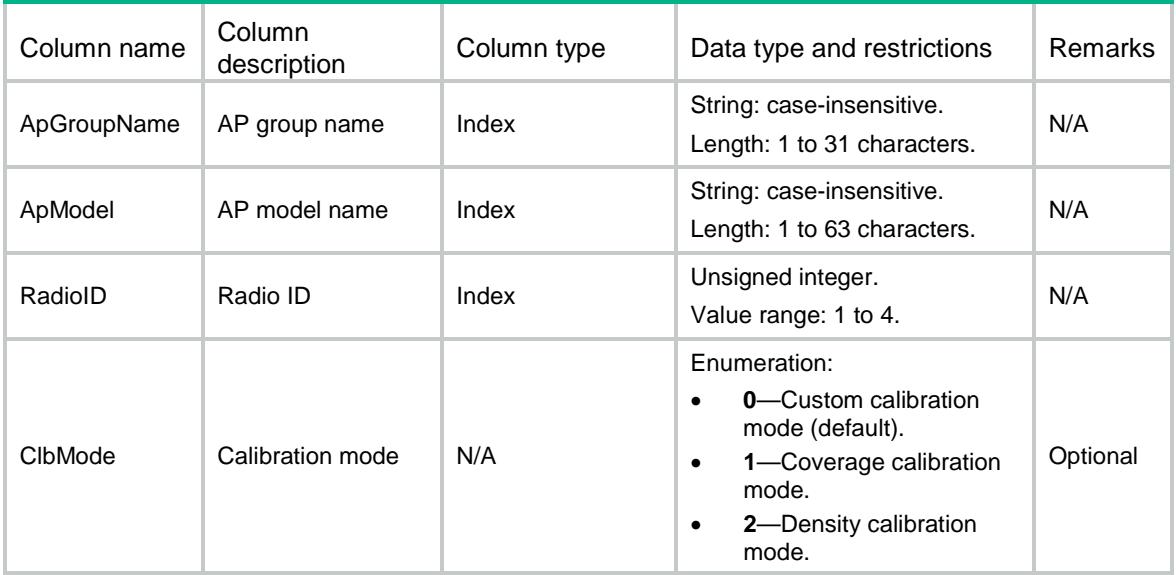

# <span id="page-4170-1"></span>RRM/ApChlClbModeCfg

This table contains radio channel calibration mode information.

## <span id="page-4170-2"></span>XML structure

```
<RRM>
   <ChlClbModeCfg>
    <Radio>
      <ApName></ApName>
       <RadioID></RadioID>
      <ClbMode></ClbMode>
    </Radio>
   </ChlClbModeCfg>
\langle / RRM\rangle
```
<span id="page-4170-3"></span>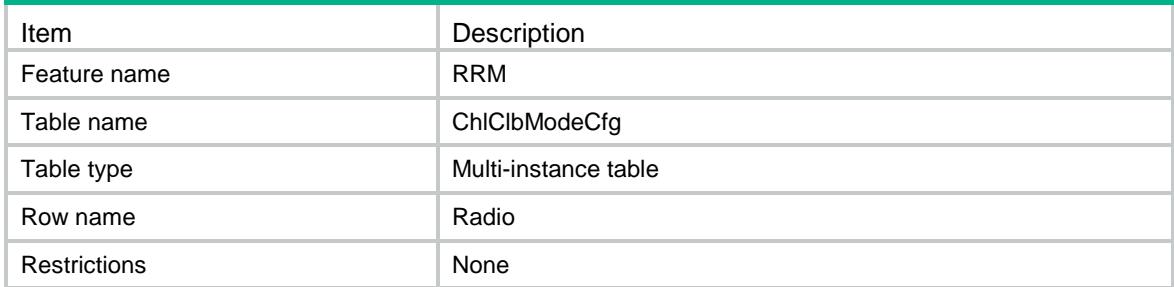

<span id="page-4171-0"></span>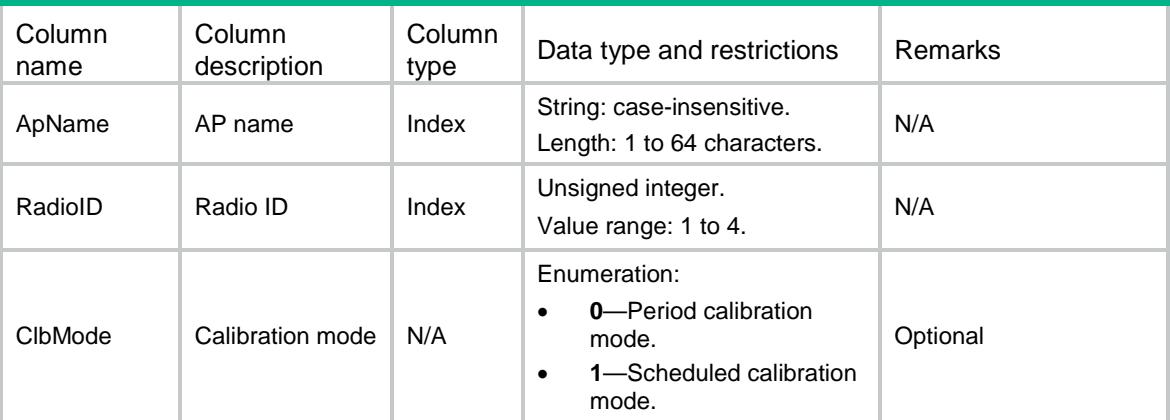

# <span id="page-4171-1"></span>RRM/ApGroupChlClbModeCfg

This table contains AP group channel calibration mode information.

### <span id="page-4171-2"></span>XML structure

```
<RRM>
   <ApGroupChlClbModeCfg>
    <Radio>
      <ApGroupName></ApGroupName>
      <ApModel></ApModel>
      <RadioID></RadioID>
      <ClbMode></ClbMode>
    </Radio>
   </ApGroupChlClbModeCfg>
\langle/RRM\rangle
```
<span id="page-4171-3"></span>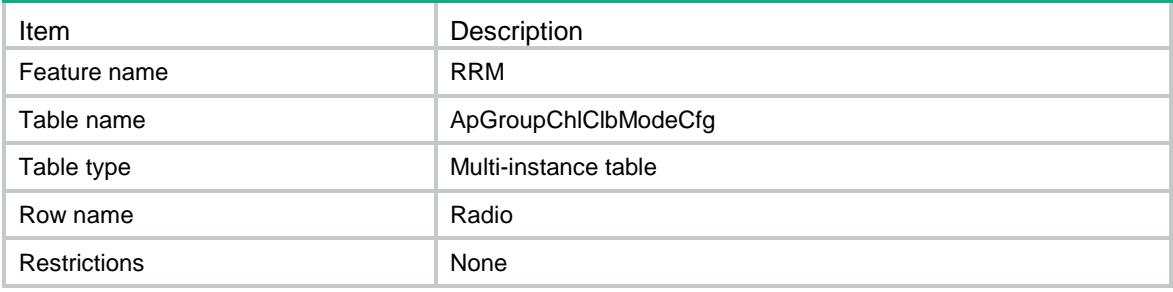

<span id="page-4172-0"></span>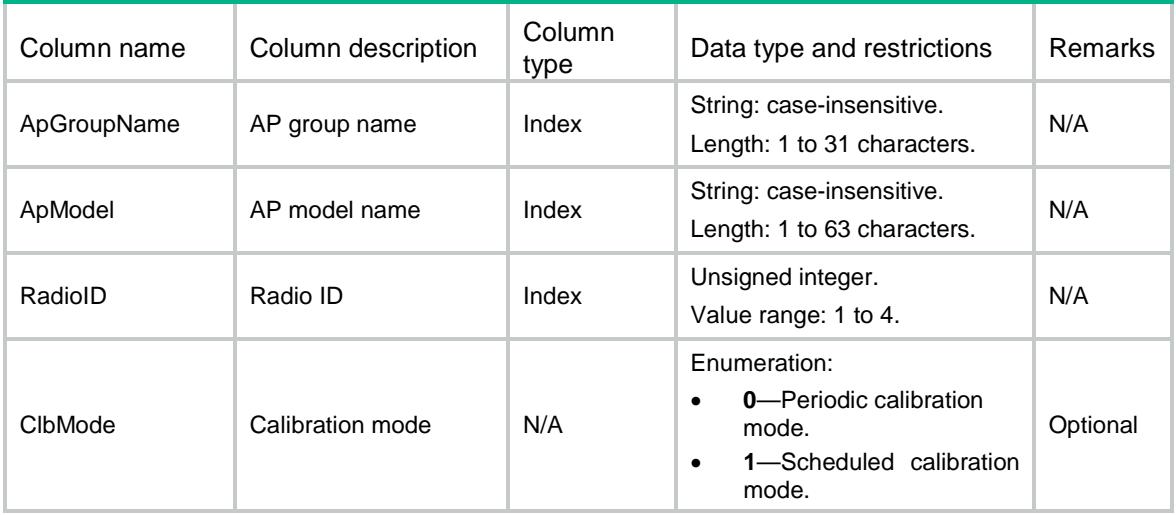

# <span id="page-4172-1"></span>RRM/ApTimeRangeNameCfg

This table contains radio time range information.

## <span id="page-4172-2"></span>XML structure

```
<RRM>
   <TimeRangeNameCfg>
    <Radio>
      <ApName></ApName>
      <RadioID></RadioID>
      <TimeRangeName></TimeRangeName>
    </Radio>
  </TimeRangeNameCfg>
\langle / RRM\rangle
```
<span id="page-4172-3"></span>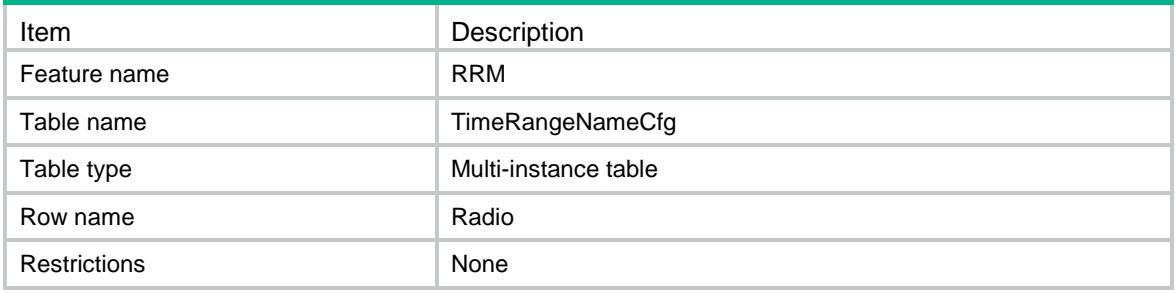

<span id="page-4173-0"></span>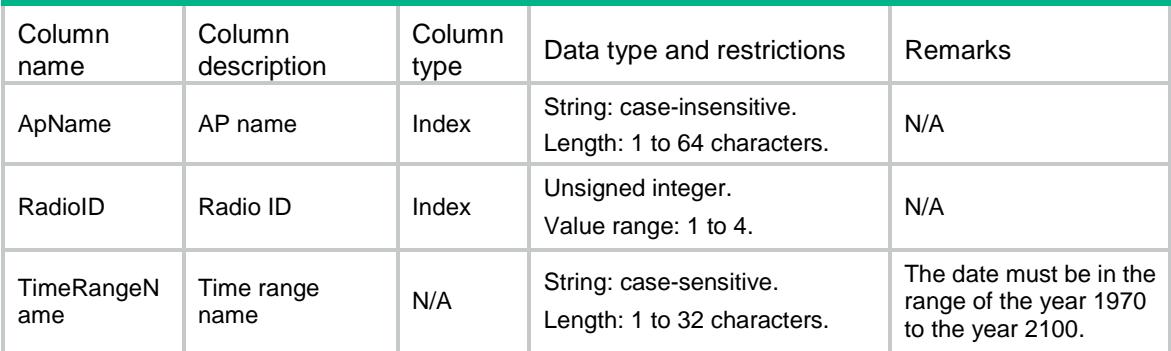

# <span id="page-4173-1"></span>RRM/ApGroupTimeRangeNameCfg

This table contains AP group time range information.

#### <span id="page-4173-2"></span>XML structure

```
<RRM>
   <ApGroupTimeRangeNameCfg>
    <Radio>
      <ApGroupName></ApGroupName>
      <ApModel></ApModel>
      <RadioID></RadioID>
      <TimeRangeName></TimeRangeName>
    </Radio>
   </ApGroupTimeRangeNameCfg>
\langle/RRM\rangle
```
## <span id="page-4173-3"></span>Table description

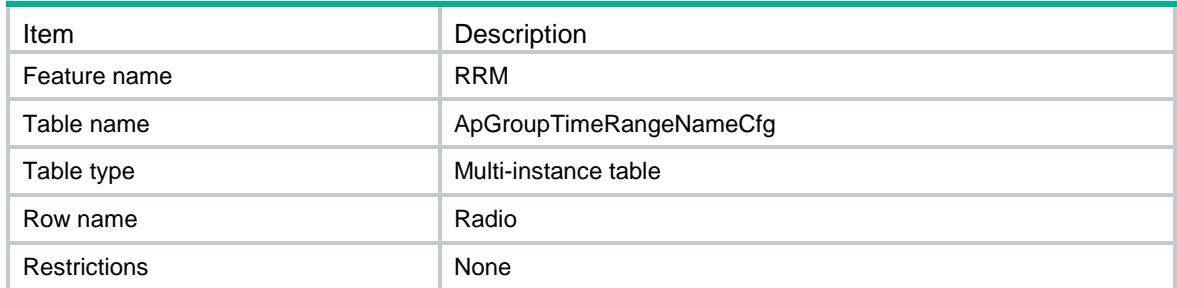

<span id="page-4173-4"></span>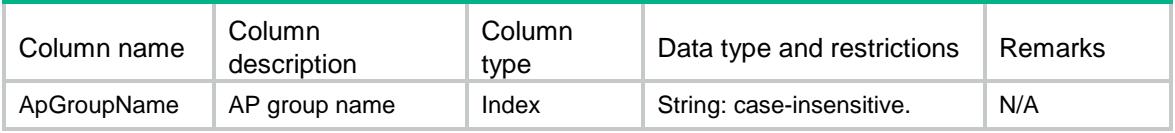

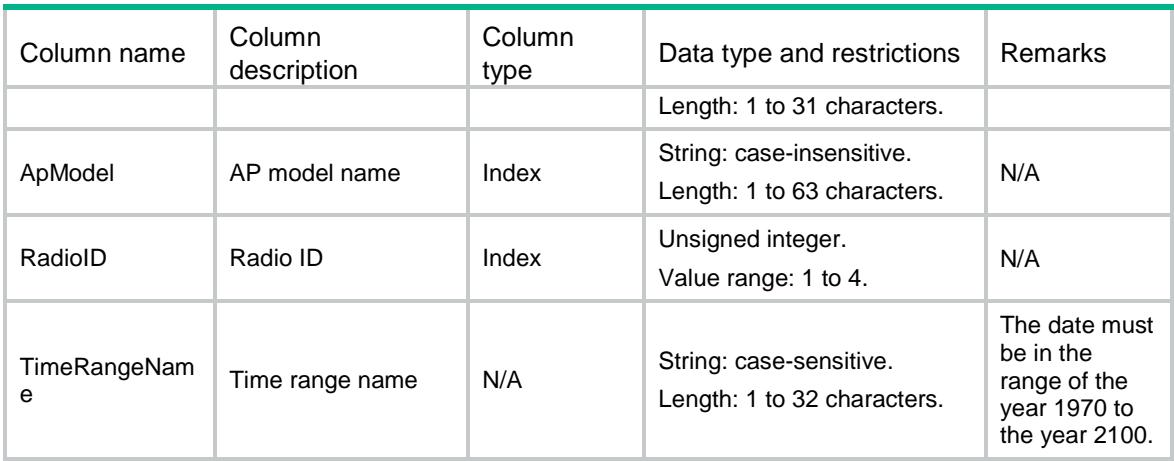

# <span id="page-4174-0"></span>RRM/ApScanOnlyCfg

This table contains radio channel scanning information.

#### <span id="page-4174-1"></span>XML structure

```
<RRM>
   <ScanOnlyCfg>
    <Radio>
      <ApName></ApName>
      <RadioID></RadioID>
       <ScanMode></ScanMode>
    </Radio>
   </ScanOnlyCfg>
\langle / RRM\rangle
```
## <span id="page-4174-2"></span>Table description

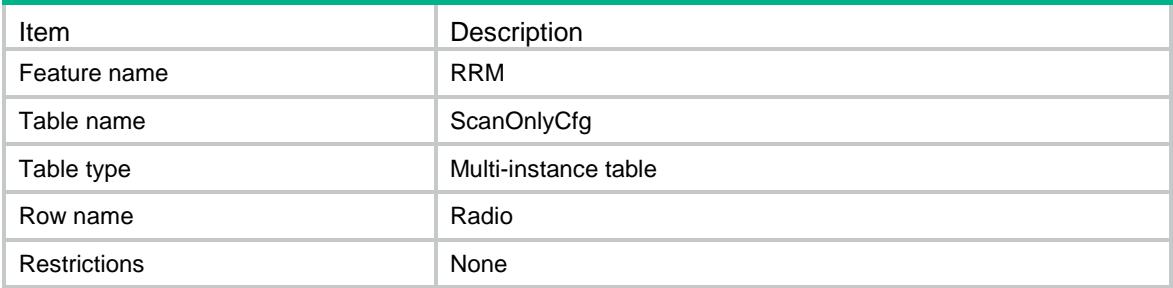

<span id="page-4174-3"></span>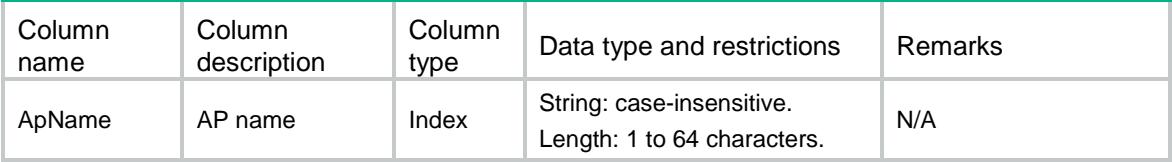

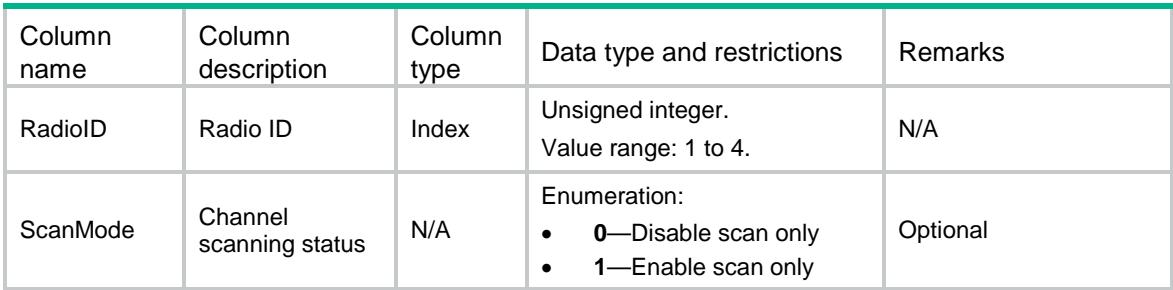

# <span id="page-4175-0"></span>RRM/ApGroupScanOnlyCfg

This table contains AP group channel scanning information.

#### <span id="page-4175-1"></span>XML structure

```
<RRM>
```

```
 <ApGroupScanOnlyCfg>
```
<Radio>

<ApGroupName></ApGroupName>

```
 <ApModel></ApModel>
```

```
 <RadioID></RadioID>
```

```
 <ScanMode></ScanMode>
```
</Radio>

```
 </ApGroupScanOnlyCfg>
```

```
\langle/RRM\rangle
```
## <span id="page-4175-2"></span>Table description

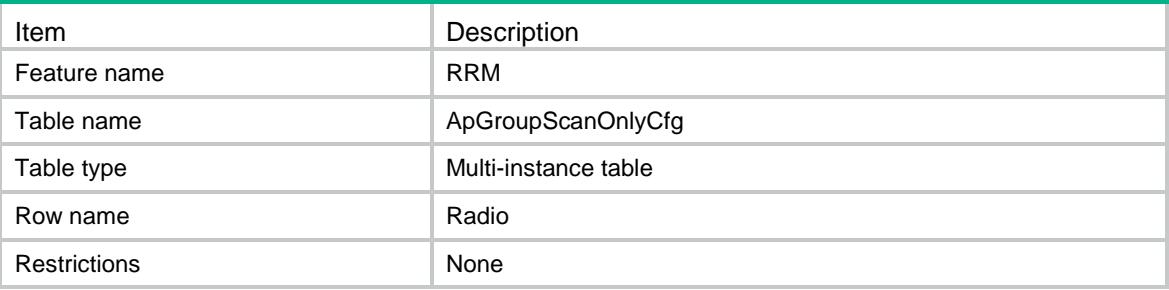

<span id="page-4175-3"></span>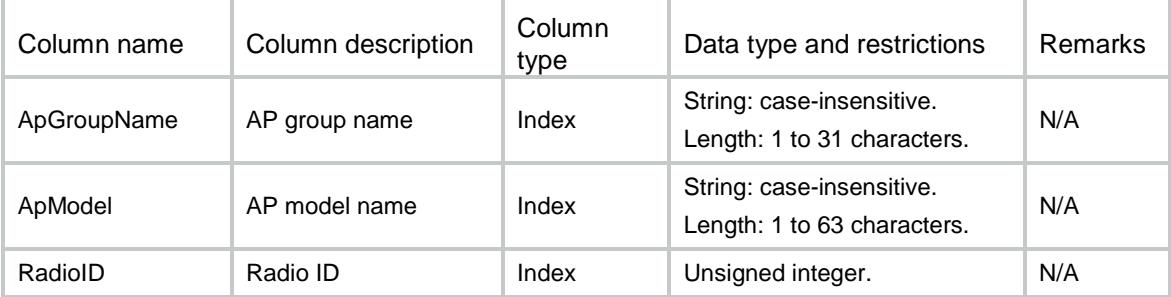
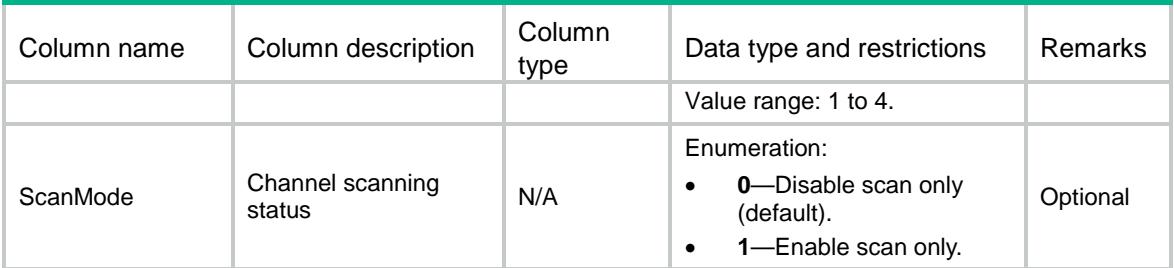

### RRM/BaselineInfoHead

This table contains baseline table information.

#### XML structure

```
<RRM>
```

```
 <BaselineInfoHead>
```
<Radio>

```
 <BaselineName></BaselineName>
```

```
 <Count></Count>
```

```
 <Description></Description>
```

```
 <CreateTime></CreateTime>
```

```
 <BaselineType></BaselineType>
```

```
 <BaselineRange></BaselineRange>
```

```
</Radio>
```

```
</BaselineInfoHead>
```

```
\langle / RRM>
```
#### Table description

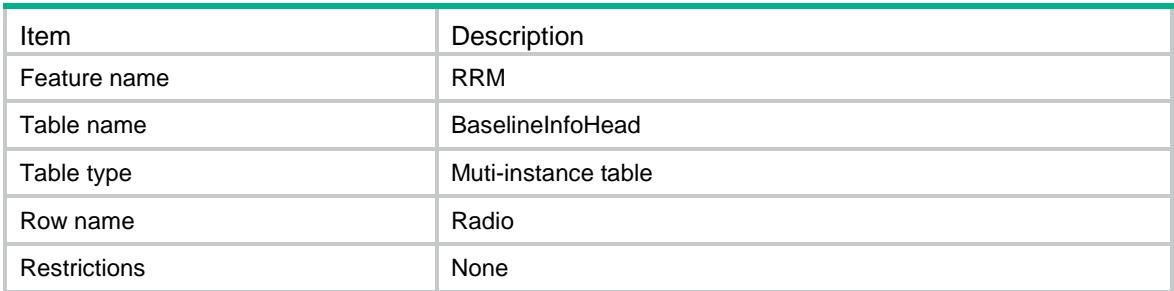

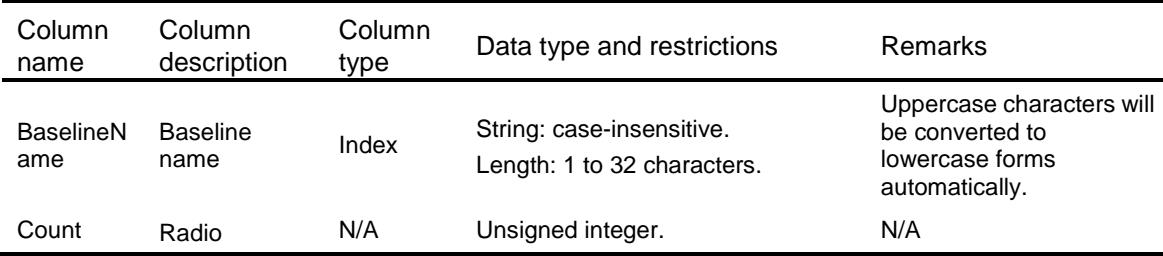

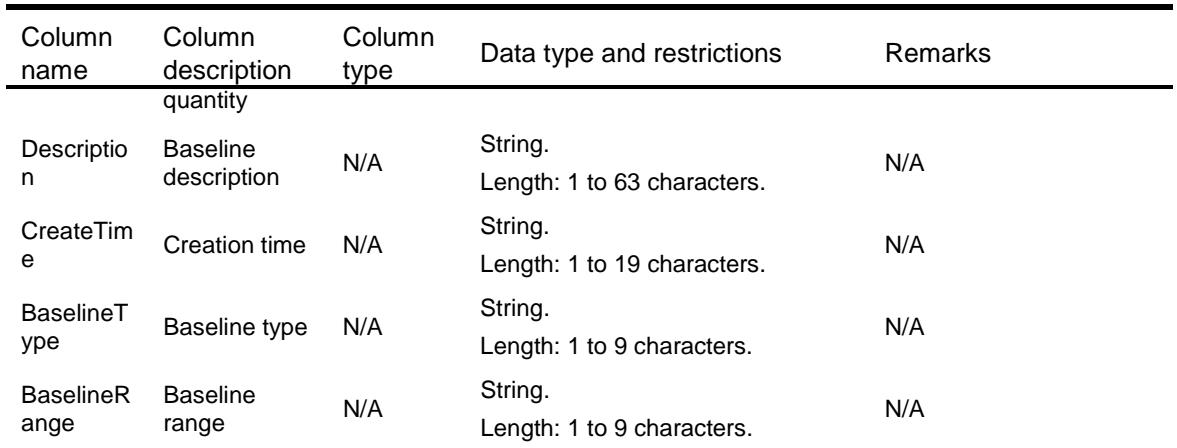

# RRM/BaselineInfoBody

This table contains baseline information.

#### XML structure

```
<RRM>
  <BaselineInfoBody>
    <Radio>
      <BaselineName></BaselineName>
      <ApName></ApName>
      <RadioID></RadioID>
      <RadioType></RadioType>
      <PrimaryChannel></PrimaryChannel>
      <Power></Power>
      <BandWidth></BandWidth>
      <RegionCode></RegionCode>
    </Radio>
 </BaselineInfoBody>
\langle/RRM\rangle
```
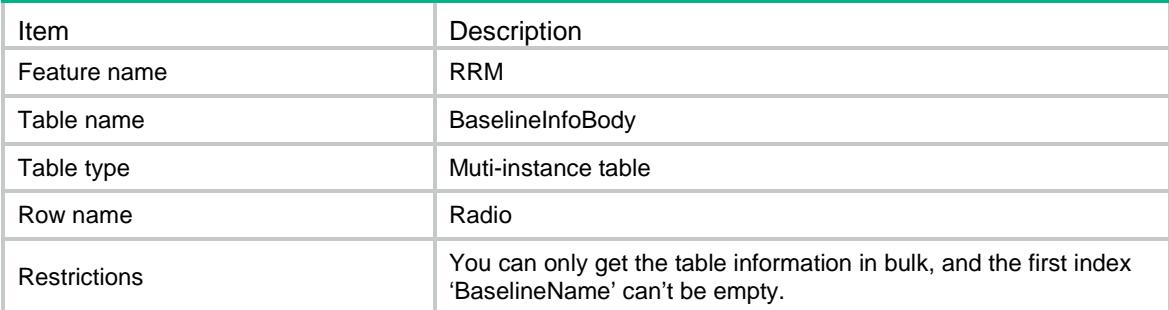

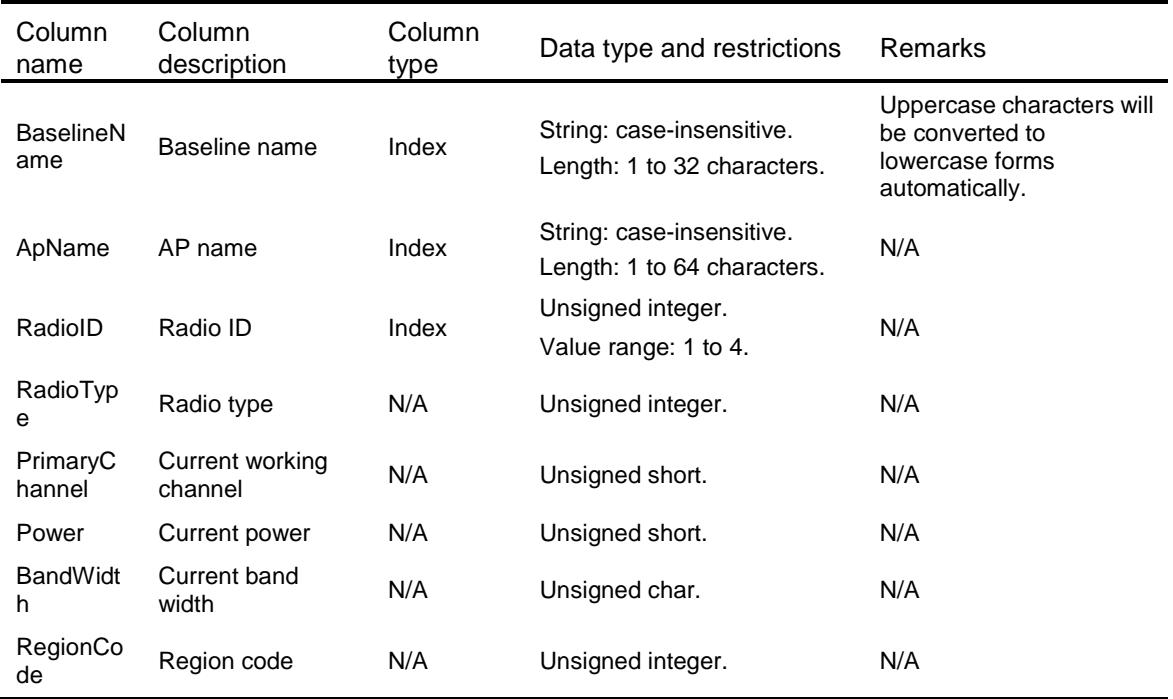

# RRM/BaselineApplyResult

This table contains baseline application result information.

#### XML structure

```
<RRM>
  <BaselineApplyResult>
    <ApplyHistory>
      <TimeIdxSec></TimeIdxSec>
      <TimeIdxNanoSec></TimeIdxNanoSec>
      <BaselineName></BaselineName>
      <ApplyTime></ApplyTime>
      <BaselineRange></BaselineRange>
      <Total></Total>
      <Success></Success>
      <Failed></Failed>
      <RadioNotExist></RadioNotExist>
      <RadioDown></RadioDown>
      <RadioTypeMismatch></RadioTypeMismatch>
      <RegionCodeMismatch></RegionCodeMismatch>
      <AccSrvDisable ></AccSrvDisable>
      <ChlIllegal></ChlIllegal>
      <BandwidthMismatch></BandwidthMismatch>
      <ChlLocked></ChlLocked>
```

```
 <ChlFixed></ChlFixed>
      <ChlHold></ChlHold>
      <ChlGapPolicy></ChlGapPolicy>
      <PwrLocked></PwrLocked>
      <PwrHold></PwrHold>
      <MinPwrIllegal></MinPwrIllegal>
      <MaxPwrIllegal></MaxPwrIllegal>
    </ApplyHistory>
  </BaselineApplyResult>
\langle/RRM\rangle
```
### Table description

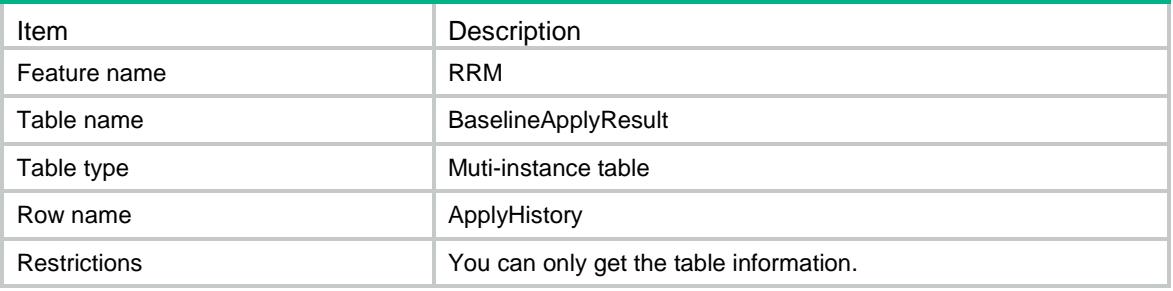

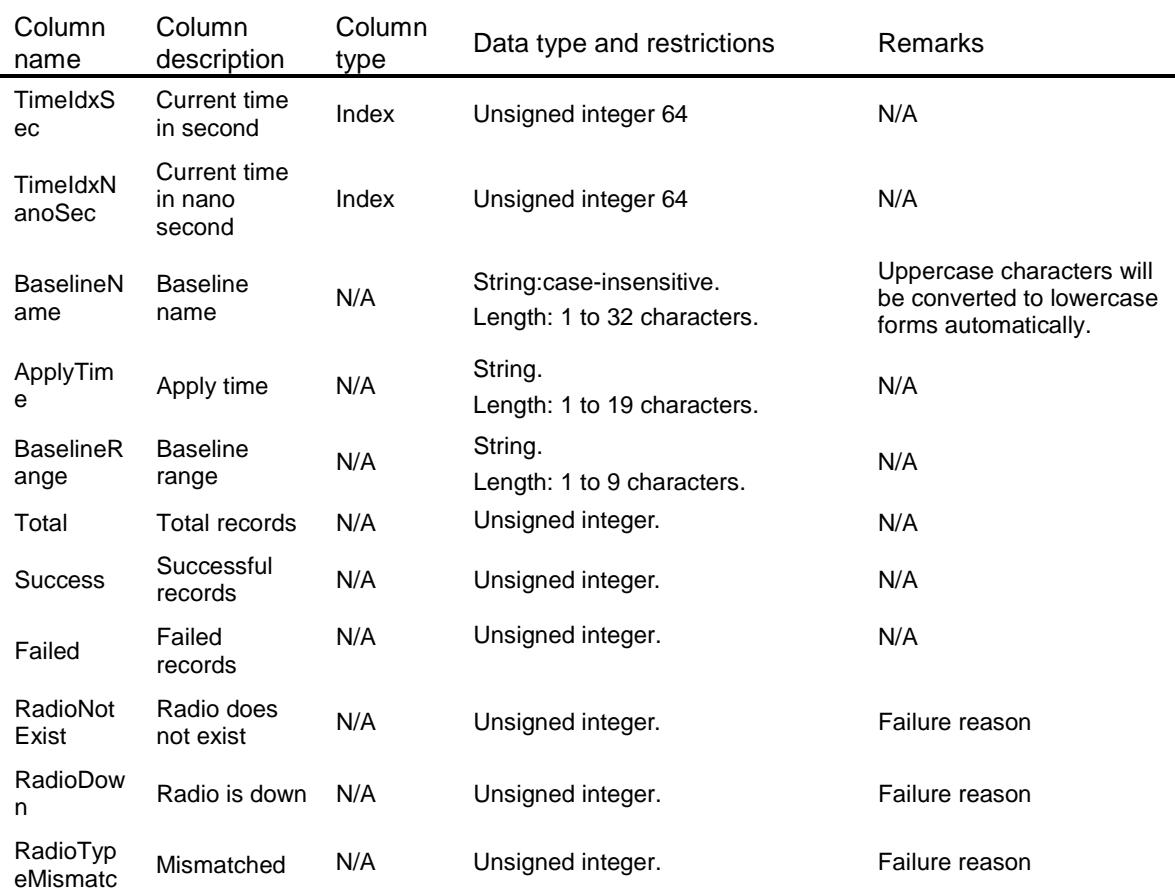

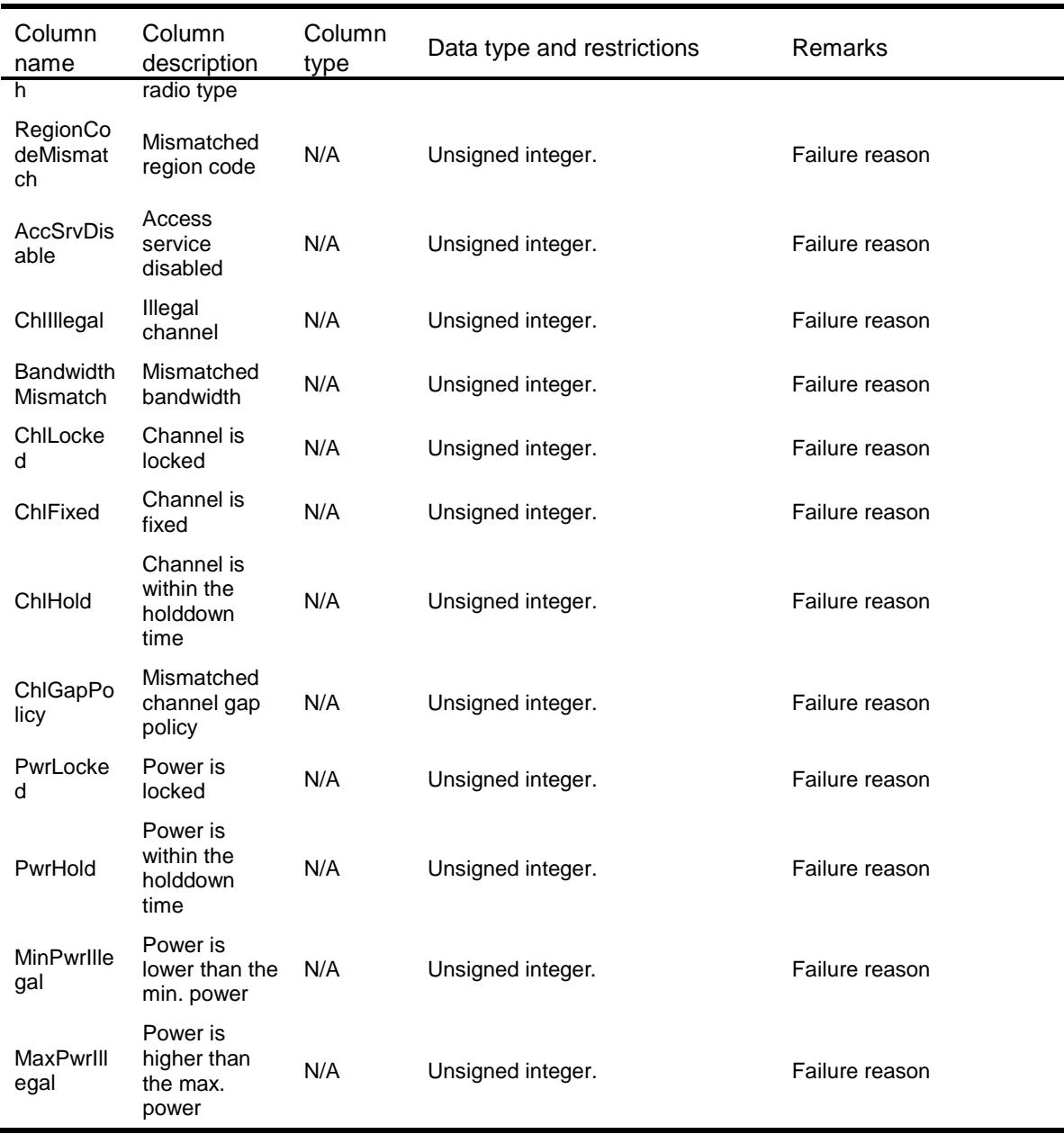

# RRM/ApRunningData

This table contains RRM's running-data information.

#### XML structure

```
<RRM>
  <RunningData>
    <Radio>
      <ApName></ApName>
      <RadioID></RadioID>
      <AdjacencyFactor></AdjacencyFactor>
      <PwrMin></PwrMin>
```

```
 <PwrThreshold></PwrThreshold>
    <PwrClbMode></PwrClbMode>
    <PwrClbScen></PwrClbScen>
    <AdjFacRdSel></AdjFacRdSel>
    <CrcErrThreshold></CrcErrThreshold>
    <InterferenceThreshold></InterferenceThreshold>
    <ToleranceLevel></ToleranceLevel>
    <ChlClbMode></ChlClbMode>
    <ChlClbOption></ChlClbOption>
    <SuppressionStatus></SuppressionStatus>
    <ChlClbClientThres></ChlClbClientThres>
    <ChlClbSnt></ChlClbSnt>
    <ClbGroupId></ClbGroupId>
    <WsaFlag></WsaFlag>
    <TimeRangeName></TimeRangeName>
    <ScanMode></ScanMode>
    <ServiceType></ServiceType>
    <IsChlPronto></IsChlPronto>
    <IsPwrPronto></IsPwrPronto>
    <IsRdScan></IsRdScan>
  </Radio>
 </RunningData>
```

```
</RRM>
```
#### Table description

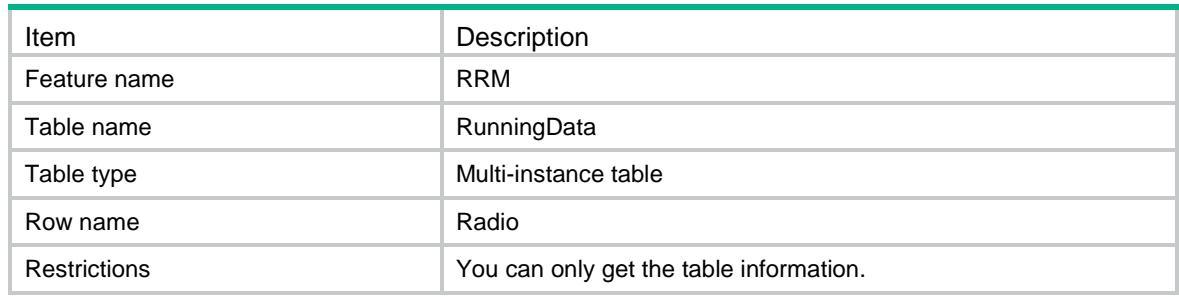

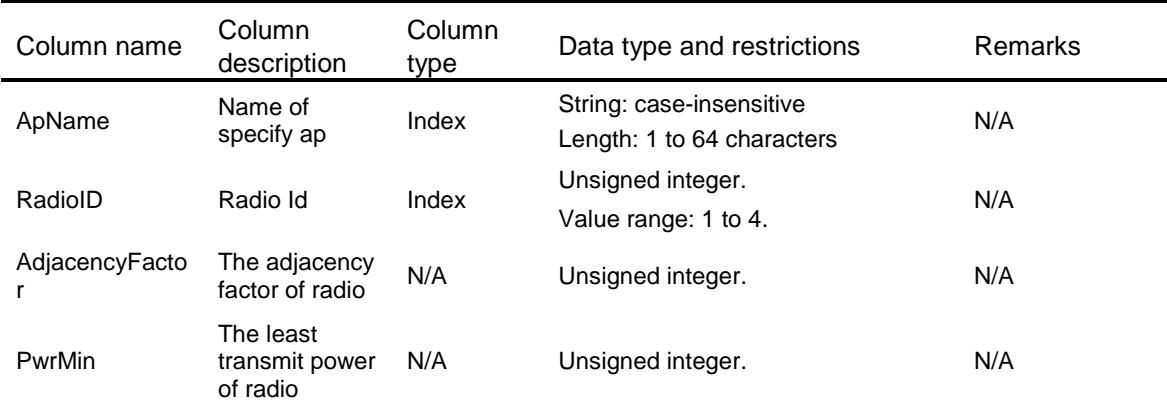

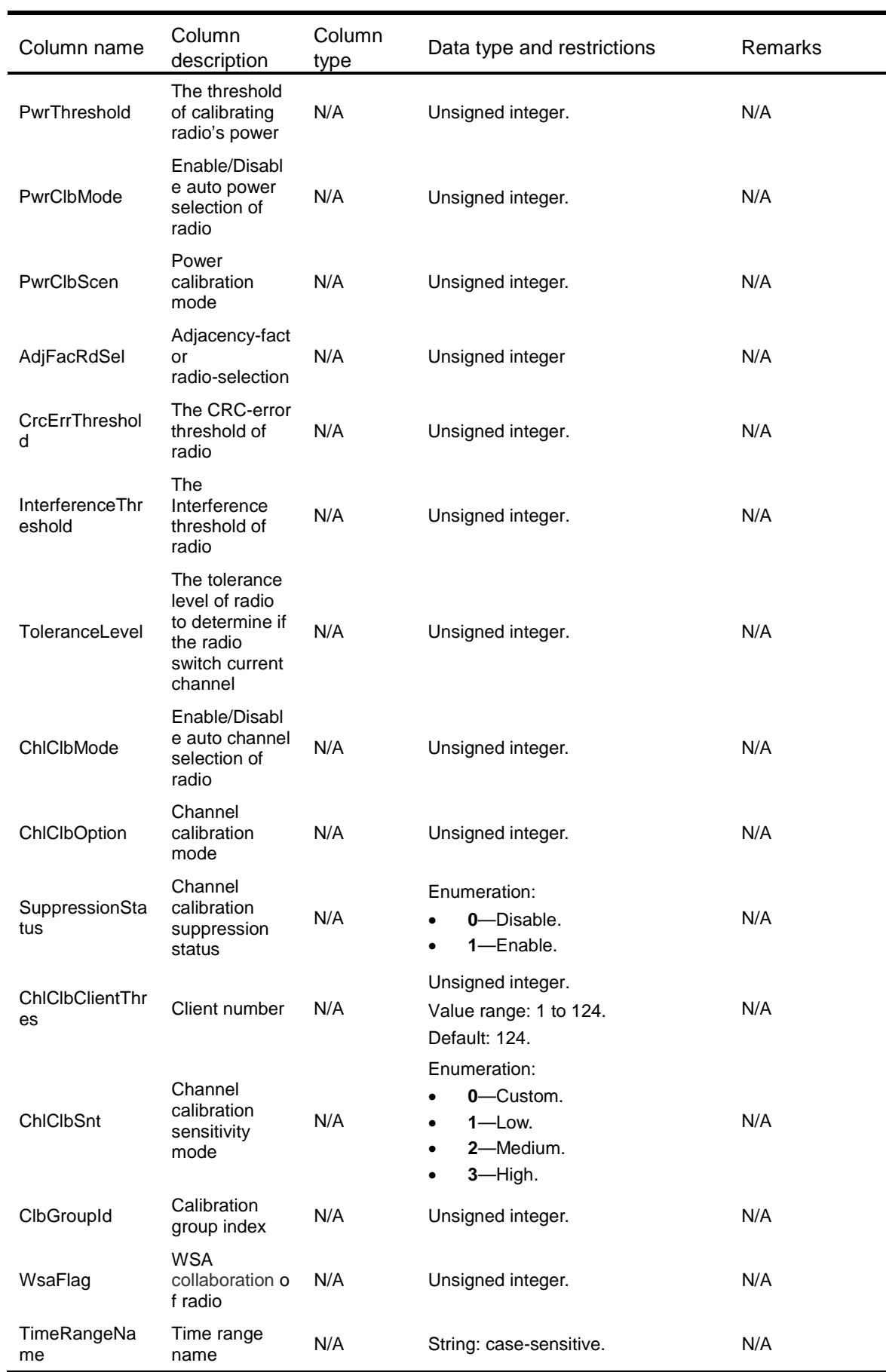

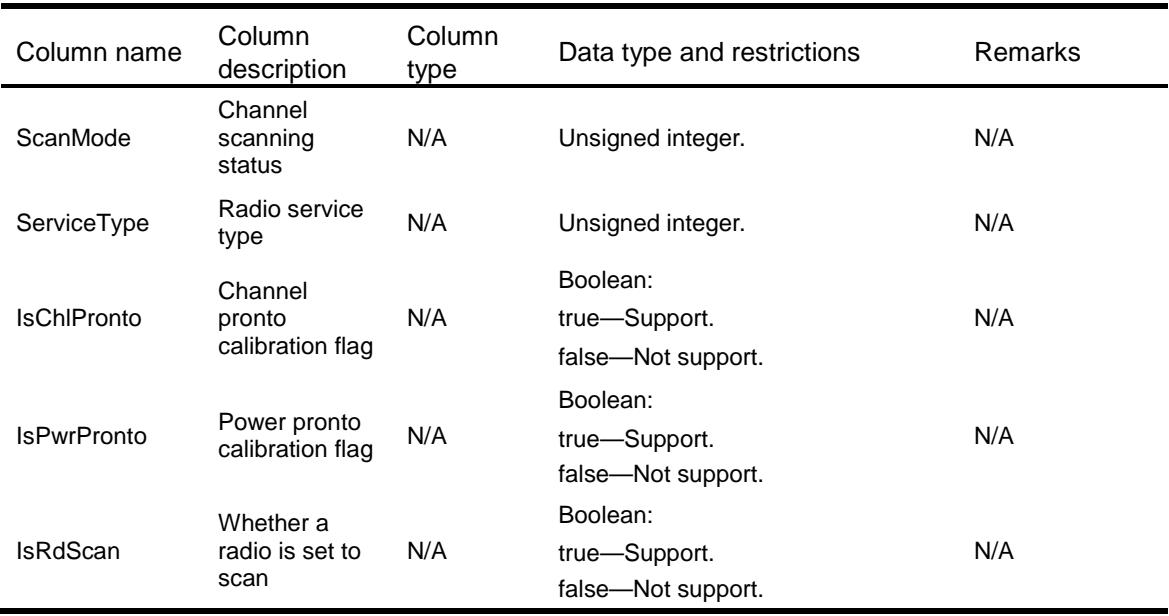

# RRM/EnvQuality

This table contains information about environmental quality scores.

#### XML structure

#### <RRM>

```
 <EnvQuality>
```

```
 <EnvQualityScore>
```
<RadioType></RadioType>

```
 <Score></Score>
```

```
 </EnvQualityScore>
```

```
 </EnvQuality>
```
 $\langle$ /RRM $\rangle$ 

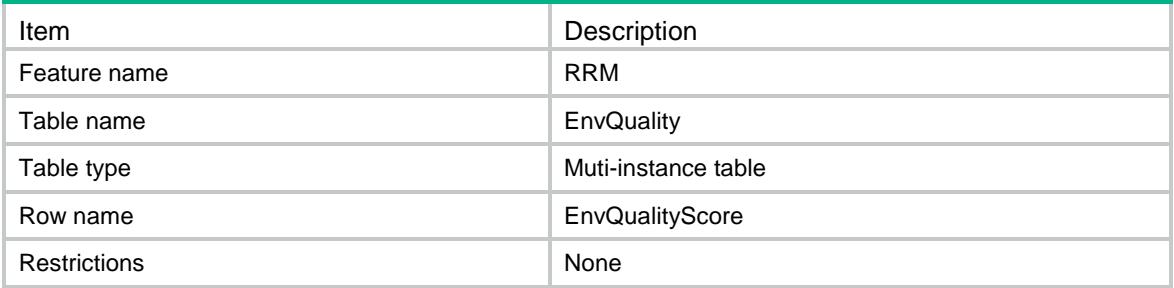

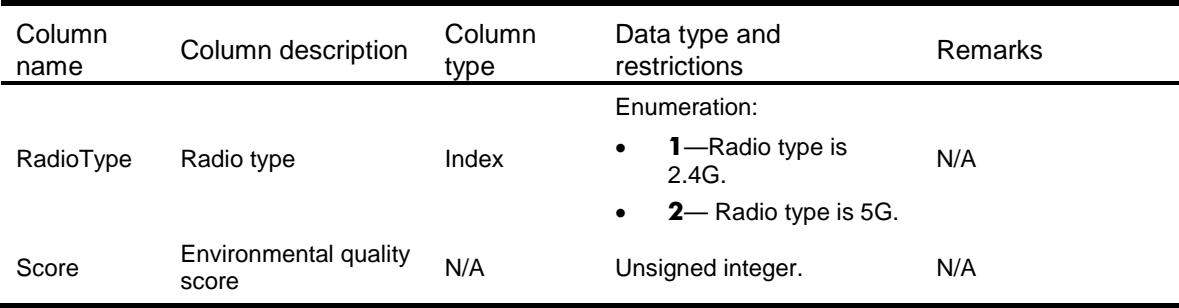

# RRM/RadioDetail

This table contains details about bad environmental quality radio.

#### XML structure

```
<RRM>
  <RadioDetail>
    <Radio>
      <RadioType></RadioType>
      <ApName></ApName>
      <RadioID></RadioID>
      <Reason></Reason>
    </Radio>
  </RadioDetail>
< / \rm RRM >
```
### Table description

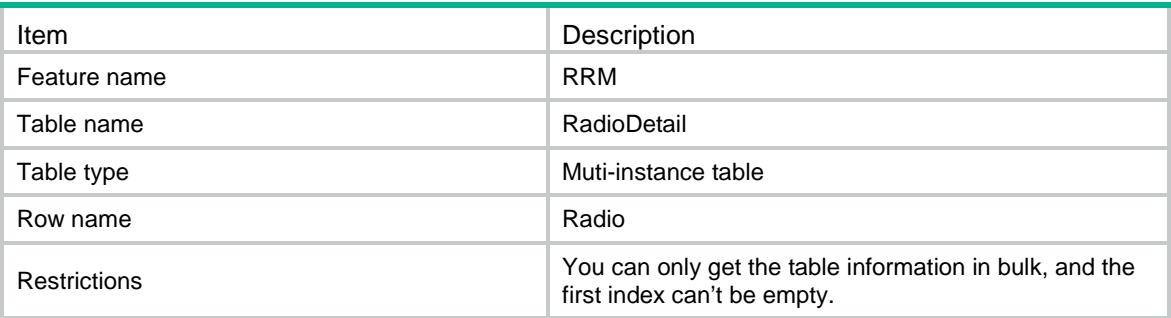

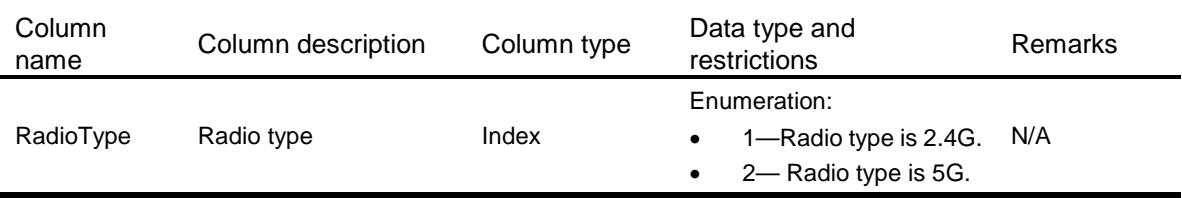

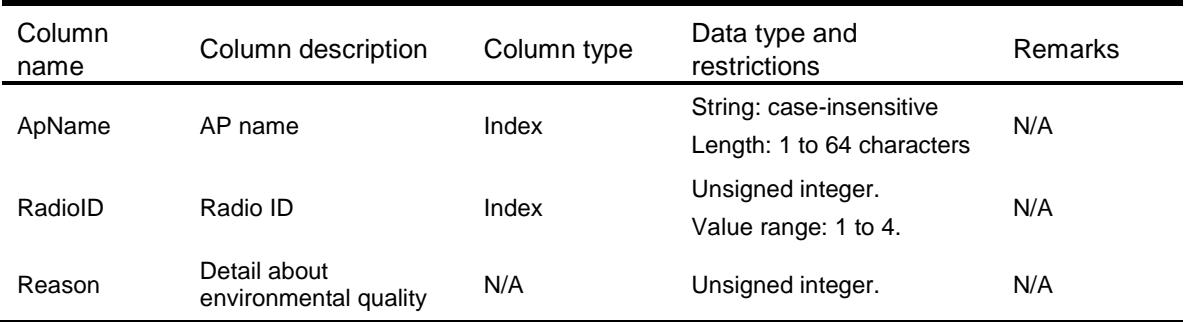

# RRM/LastHistoryRecord

This table contains the fields that carry the most recent history record information.

#### XML structure

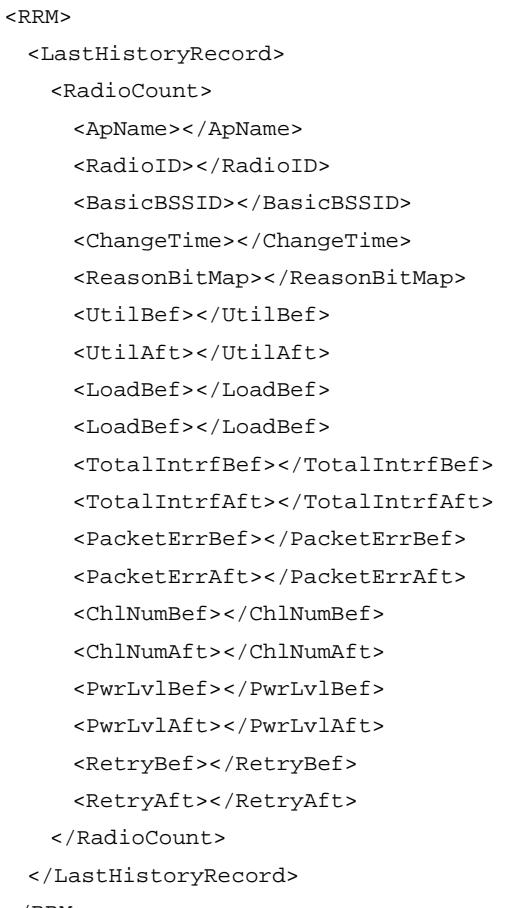

 $<$ /RRM $>$ 

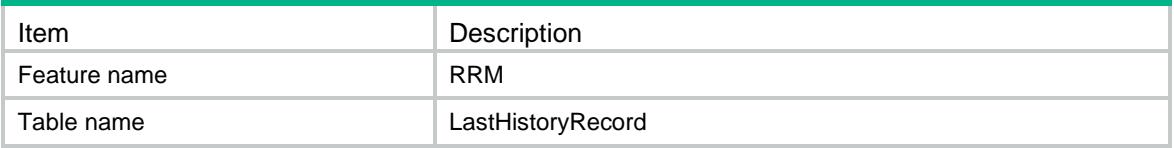

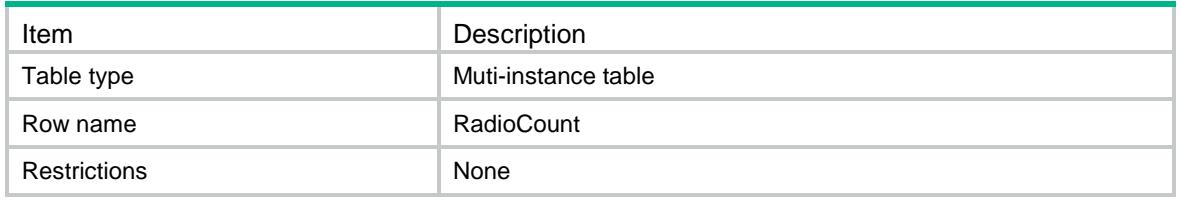

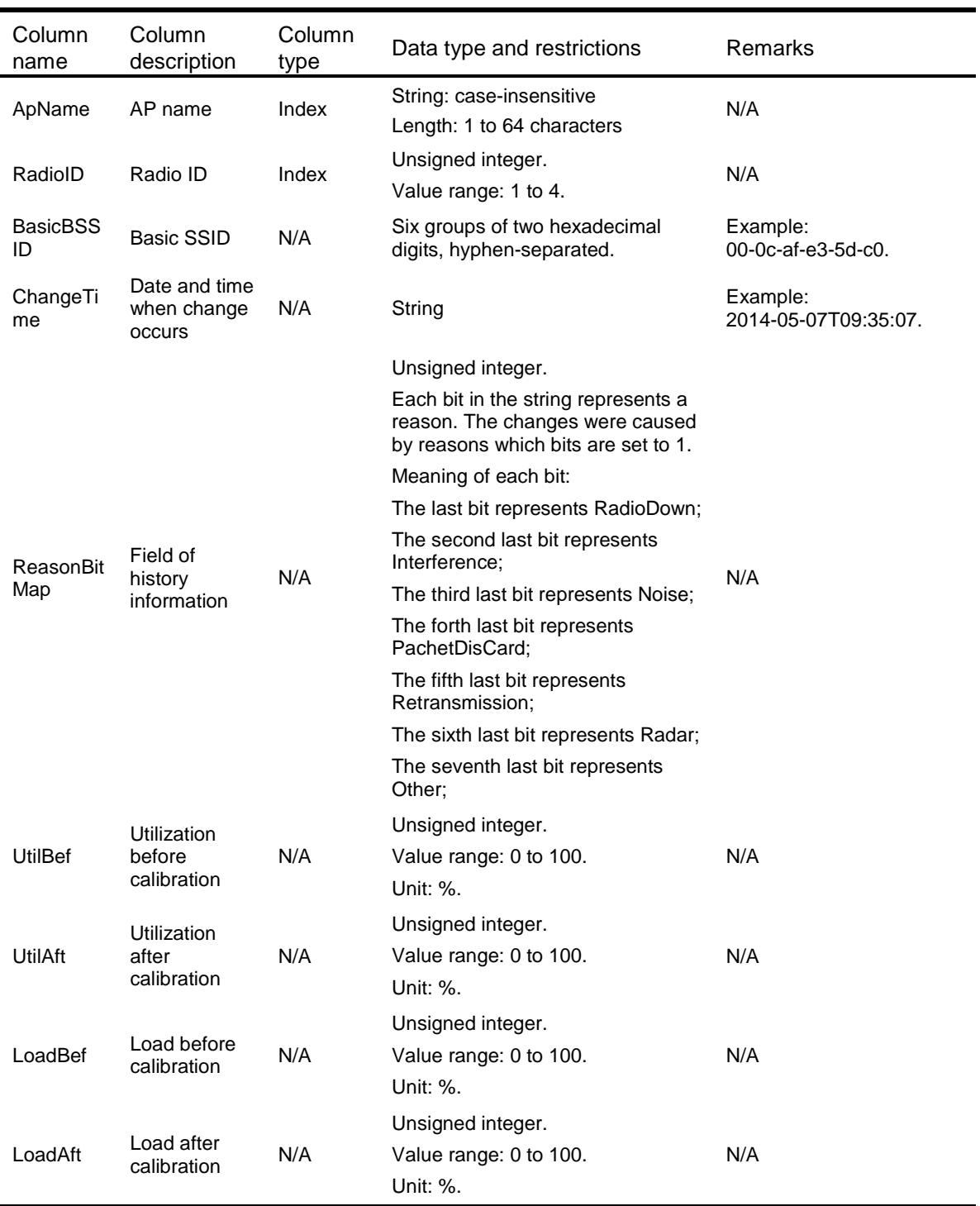

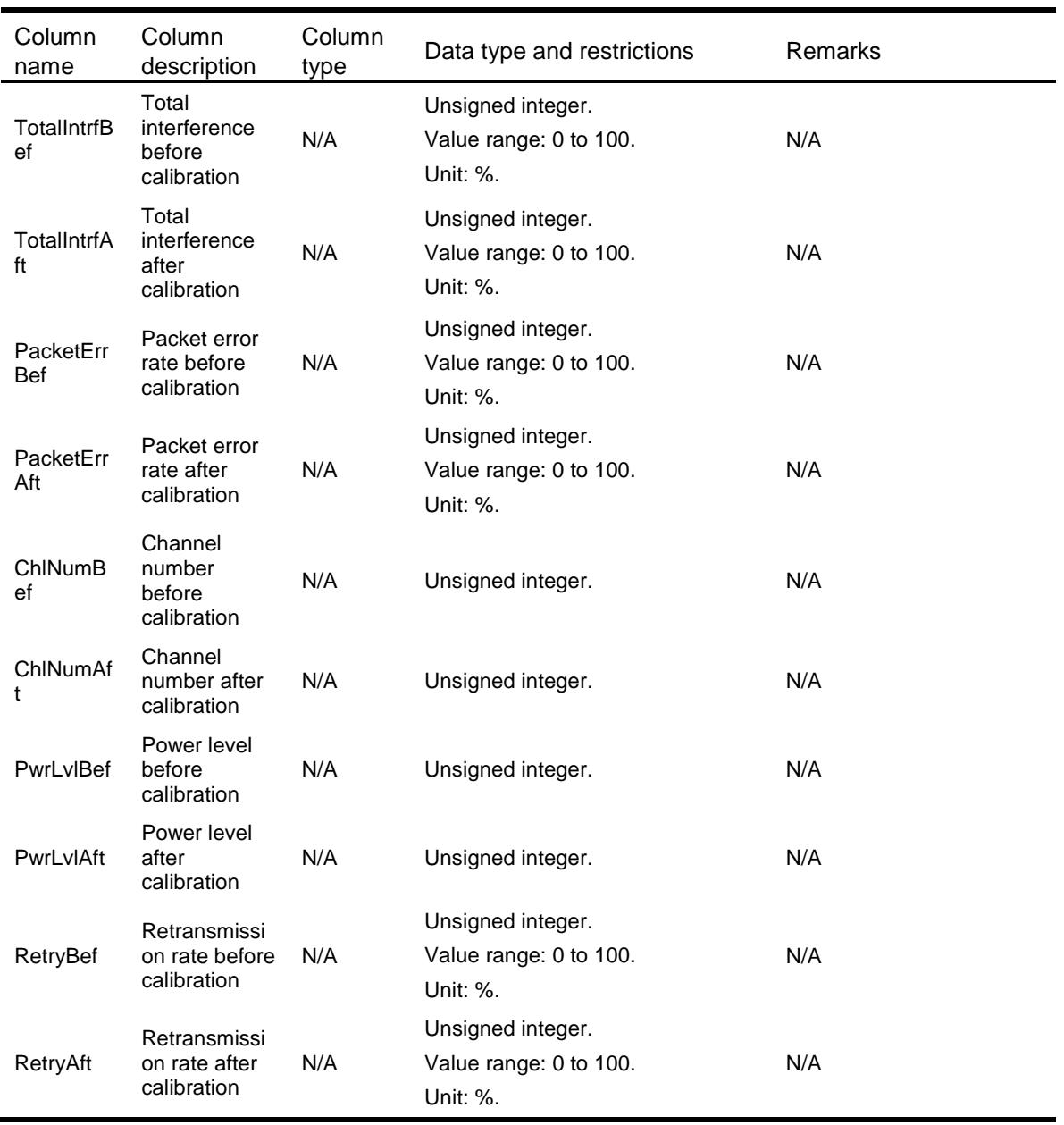

# RRM/HierarchyClbMode

This table contains hierarchy calibration mode information.

#### XML structure

```
{ <\!RRM \!> } <HierarchyClbMode>
     <Mode></Mode>
   </HierarchyClbMode>
\langle/RRM\rangle
```
### Table description

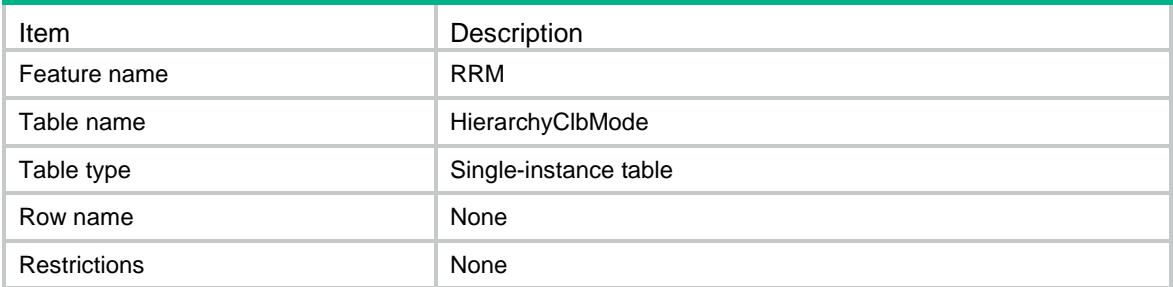

#### **Columns**

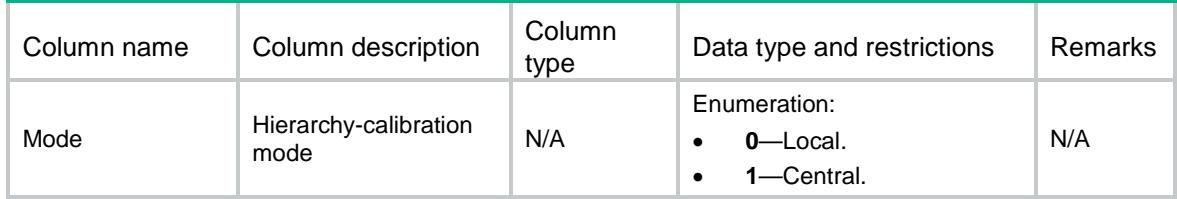

# RRM/ApChlClbSntCfg

This table contains channel calibration sensitivity configuration information for radios of an AP.

#### XML structure

```
<RRM>
  <ChlClbSntCfg>
    <Radio>
      <ApName></ApName>
      <RadioID></RadioID>
      <ChlClbSnt></ChlClbSnt>
    </Radio>
  </ChlClbSntCfg>
</RRM>
```
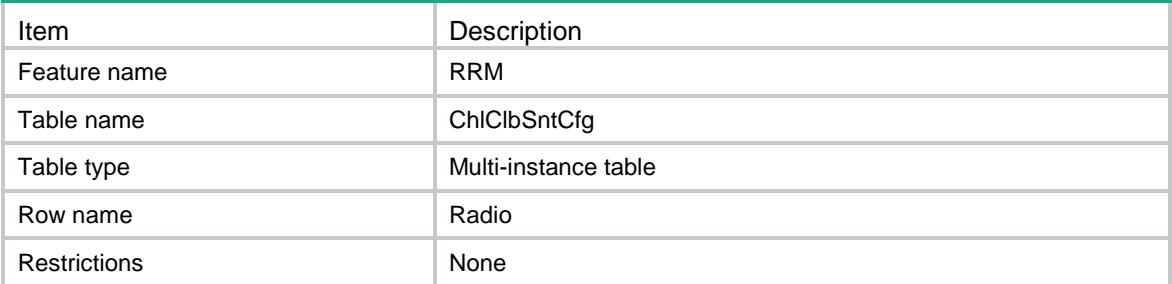

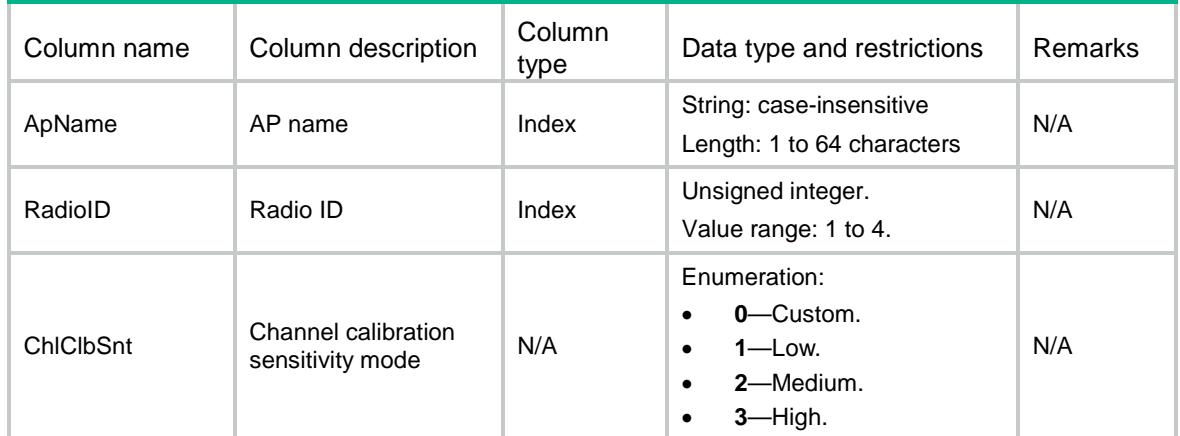

# RRM/ApGroupChlClbSntCfg

This table contains channel calibration sensitivity configuration information for radios of APs in an AP group.

#### XML structure

```
<RRM>
  <ApGroupChlClbSntCfg>
    <Radio>
      <ApGroupName></ApGroupName>
      <ApModel></ApModel>
      <RadioID></RadioID>
      <ChlClbSnt></ChlClbSnt>
    </Radio>
```

```
 </ApGroupChlClbSntCfg>
```

```
< / \rm RRM >
```
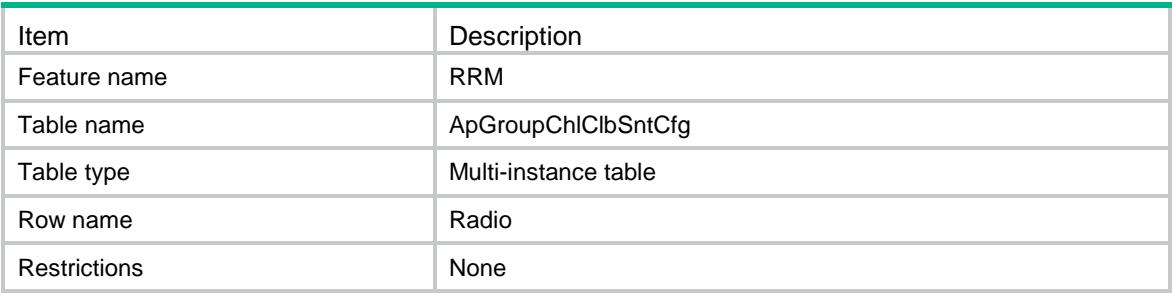

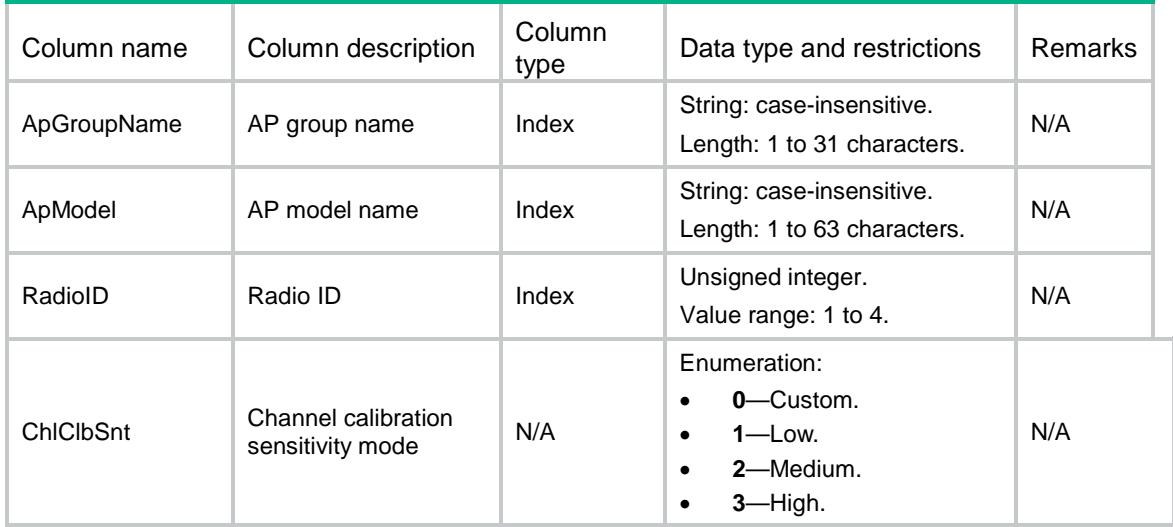

# RRM/ApRadioSelectionCfg

This table contains adjacency-factor radio-selection mode configuration information for radios of an AP.

#### XML structure

```
<RRM>
   <RadioSelectionCfg>
    <Radio>
      <ApName></ApName>
      <RadioID></RadioID>
      <RadioSelection></RadioSelection>
    </Radio>
   </RadioSelectionCfg>
\langle/RRM\rangle
```
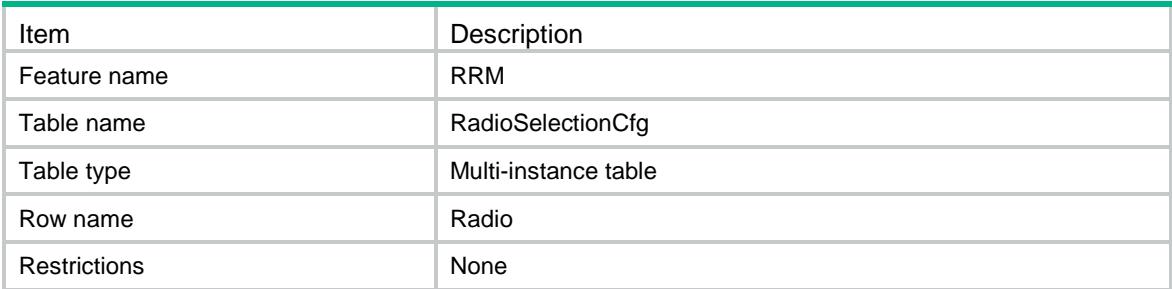

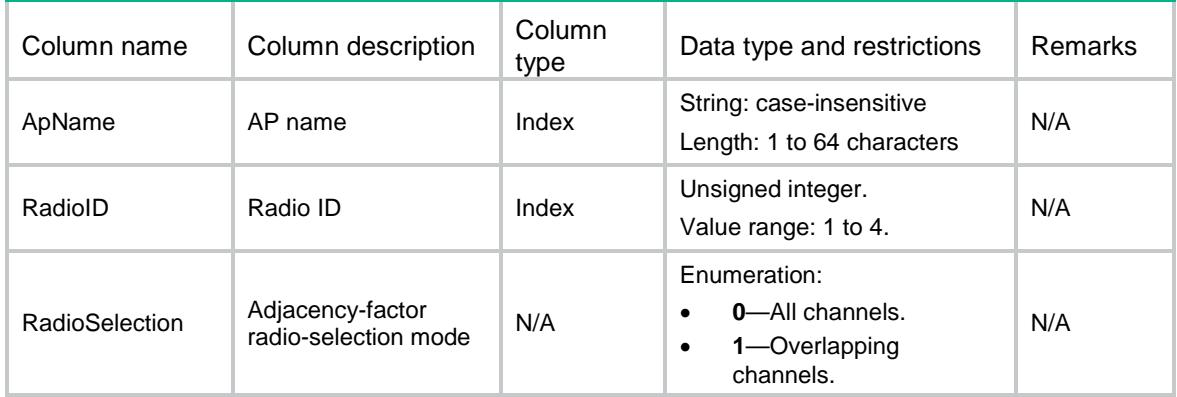

# RRM/ApGroupRadioSelectionCfg

This table contains adjacency-factor radio-selection mode configuration information for radios of APs in an AP group.

#### XML structure

```
<RRM>
   <ApGroupRadioSelectionCfg>
    <Radio>
      <ApGroupName></ApGroupName>
      <ApModel></ApModel>
      <RadioID></RadioID>
      <RadioSelection></RadioSelection>
    </Radio>
   </ApGroupRadioSelectionCfg>
\langle/RRM\rangle
```
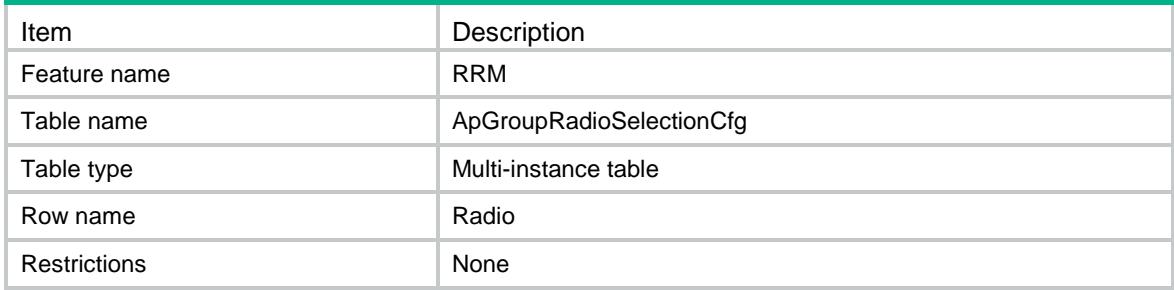

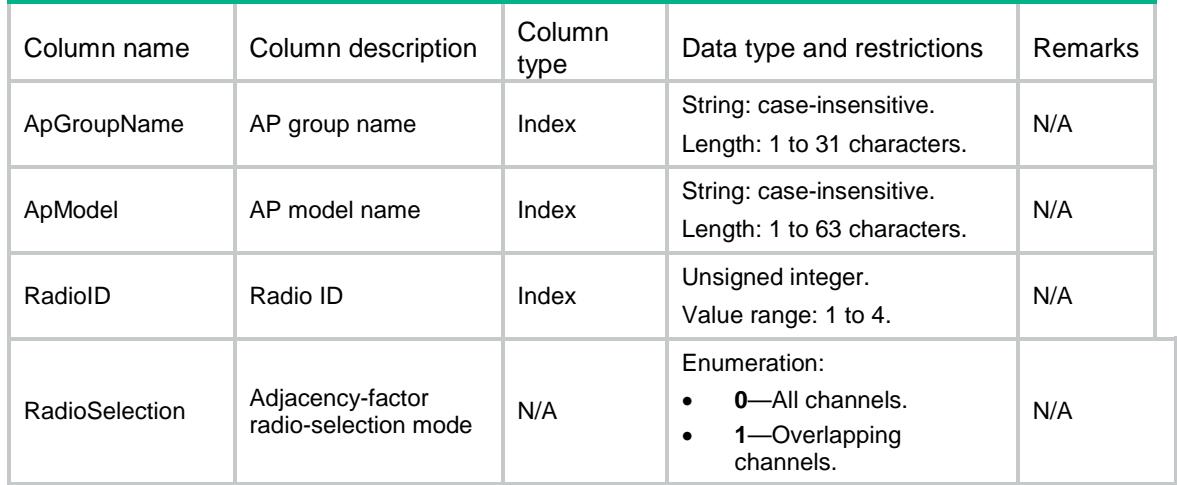

# RRM/ApSuppressionStatusCfg

This table contains channel calibration suppression configuration information for radios of an AP.

#### XML structure

```
<RRM>
  <SuppressionStatusCfg>
    <Radio>
      <ApName></ApName>
      <RadioID></RadioID>
      <SuppressionStatus></SuppressionStatus>
      <ClientThres></ClientThres>
    </Radio>
  </SuppressionStatusCfg>
< / \rm RRM >
```
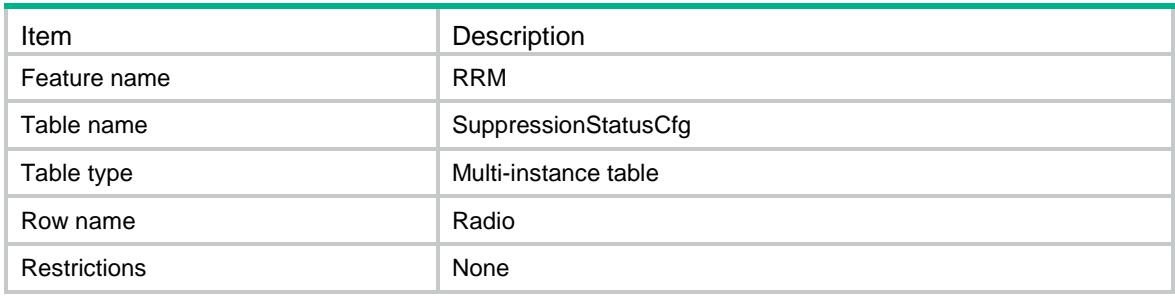

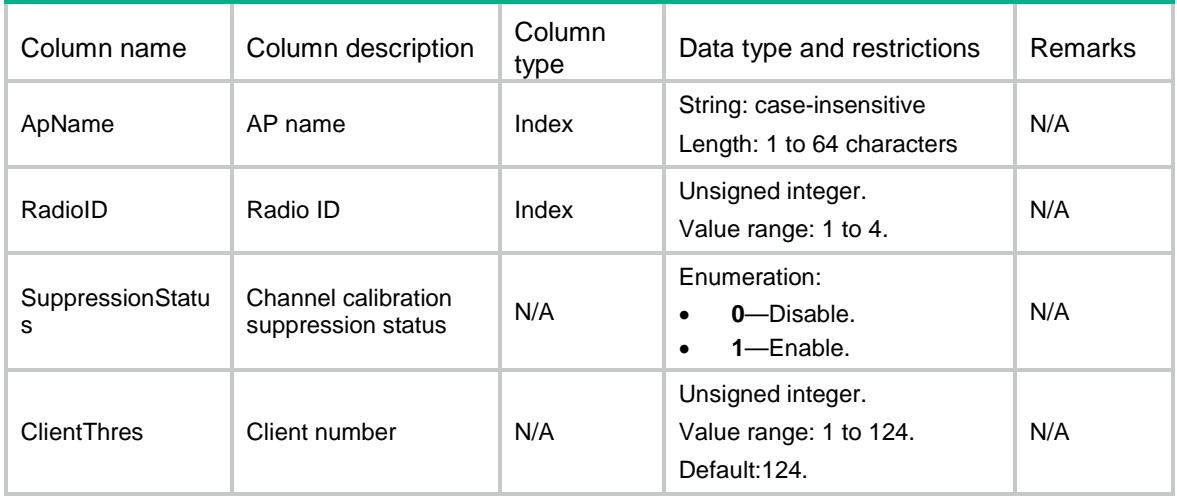

# RRM/ApGroupSuppressionStatusCfg

This table contains channel calibration suppression configuration information for radios of APs in an AP group.

#### XML structure

```
<RRM>
```

```
 <ApGroupSuppressionStatusCfg>
    <Radio>
      <ApGroupName></ApGroupName>
      <ApModel></ApModel>
      <RadioID></RadioID>
      <SuppressionStatus></SuppressionStatus>
      <ClientThres></ClientThres>
    </Radio>
  </ApGroupSuppressionStatusCfg>
\langle/RRM\rangle
```
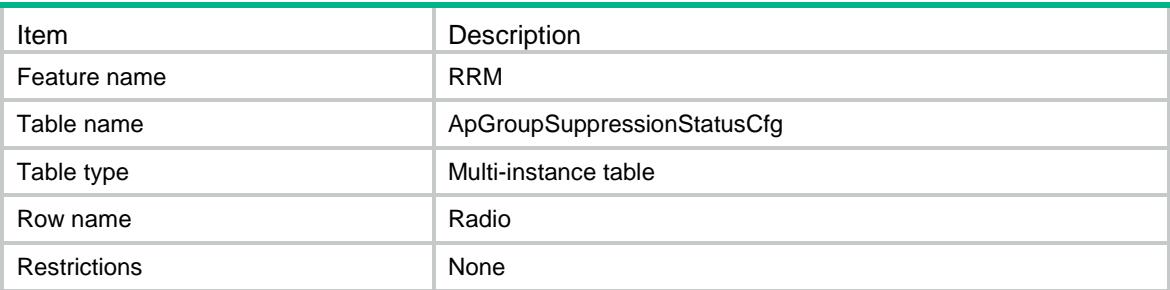

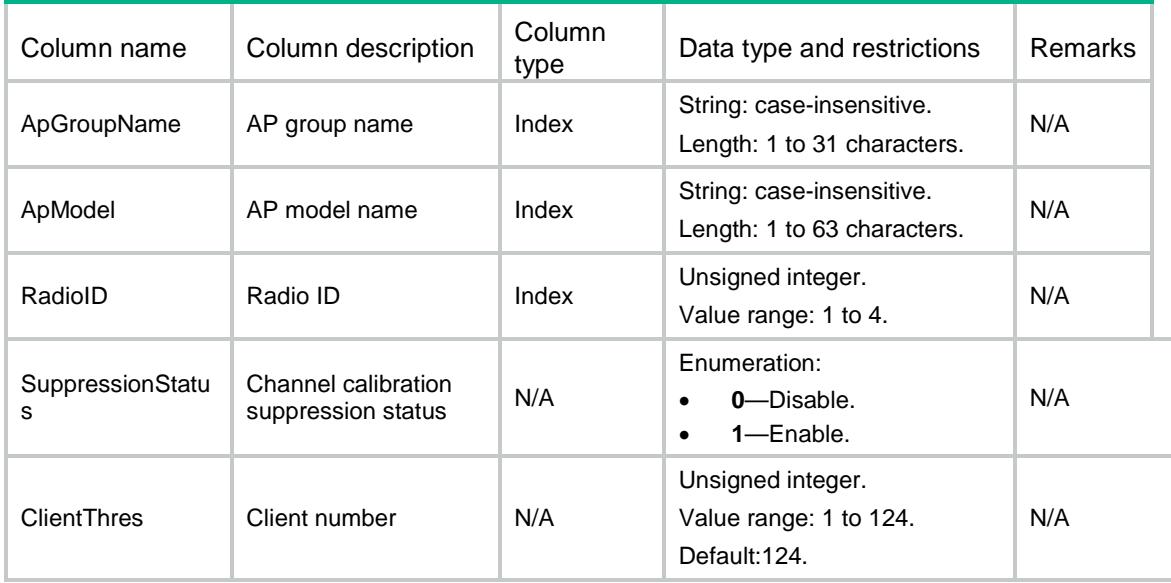

### Contents

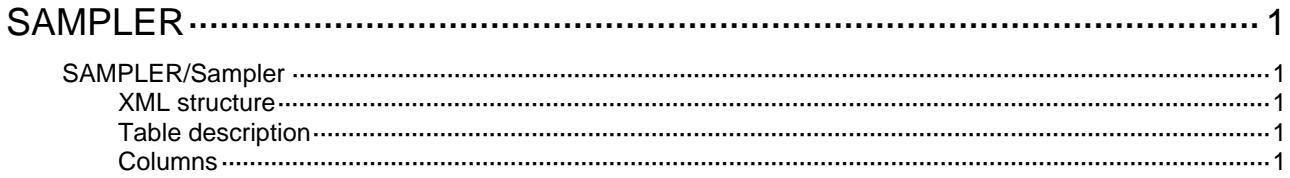

# <span id="page-4196-1"></span><span id="page-4196-0"></span>**SAMPLER**

# <span id="page-4196-2"></span>SAMPLER/Sampler

This table contains Sampler configuration information.

#### <span id="page-4196-3"></span>XML structure

```
<SAMPLER> 
   <Sampler> 
    <SamplerEntry> 
      <SamplerName></SamplerName> 
      <Mode></Mode> 
      <PacketInterval></PacketInterval> 
    </SamplerEntry> 
   </Sampler> 
</SAMPLER>
```
#### <span id="page-4196-4"></span>Table description

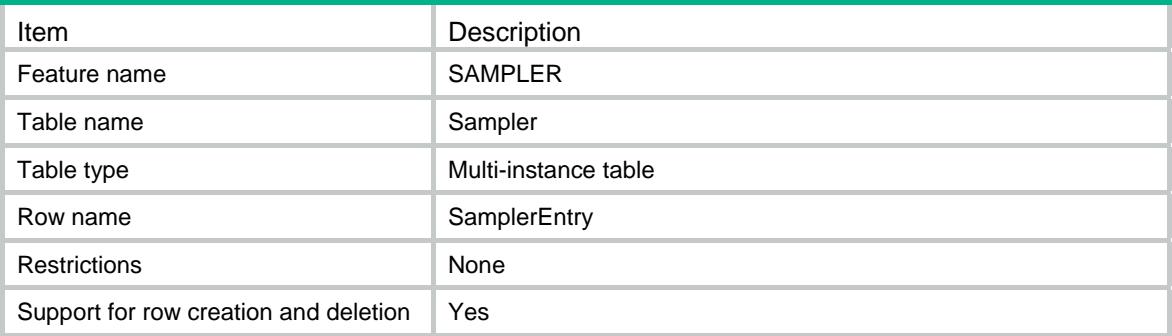

<span id="page-4196-5"></span>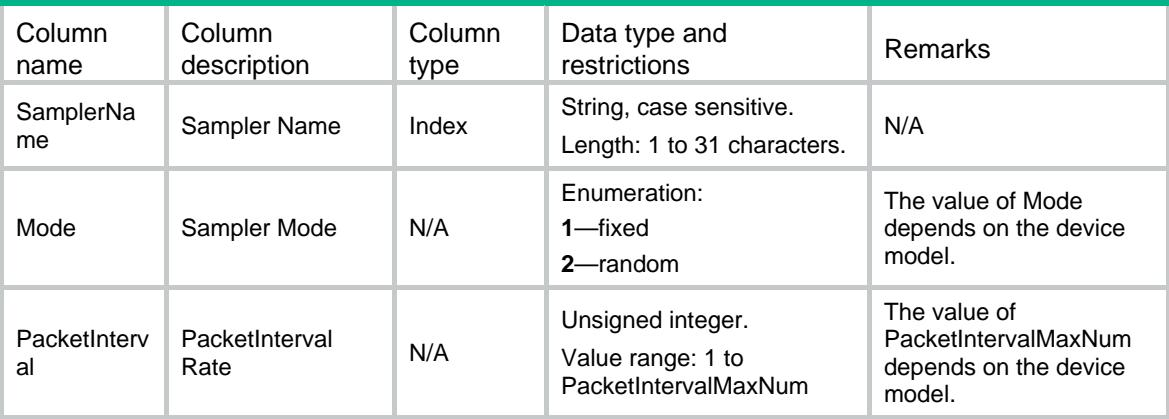

### Contents

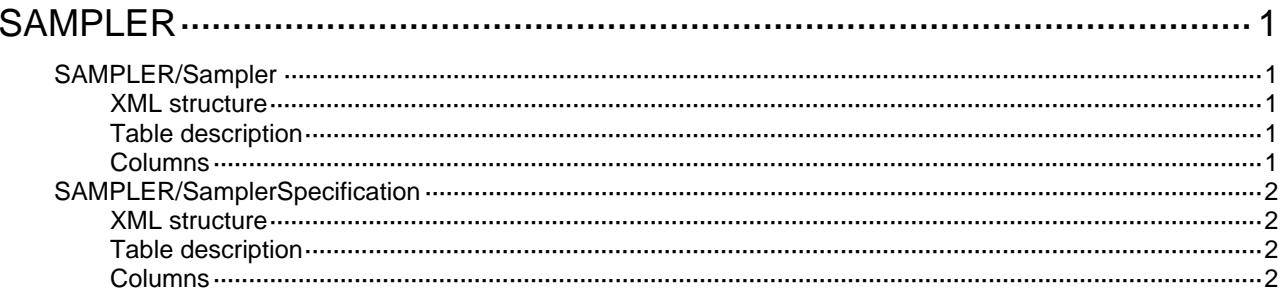

# <span id="page-4198-1"></span><span id="page-4198-0"></span>**SAMPLER**

# <span id="page-4198-2"></span>SAMPLER/Sampler

This table contains Sampler information.

#### <span id="page-4198-3"></span>XML structure

```
<SAMPLER> 
  <Sampler> 
    <SamplerEntry> 
      <SamplerName></SamplerName> 
      <Mode></Mode> 
      <PacketInterval></PacketInterval> 
    </SamplerEntry> 
   </Sampler> 
</SAMPLER>
```
### <span id="page-4198-4"></span>Table description

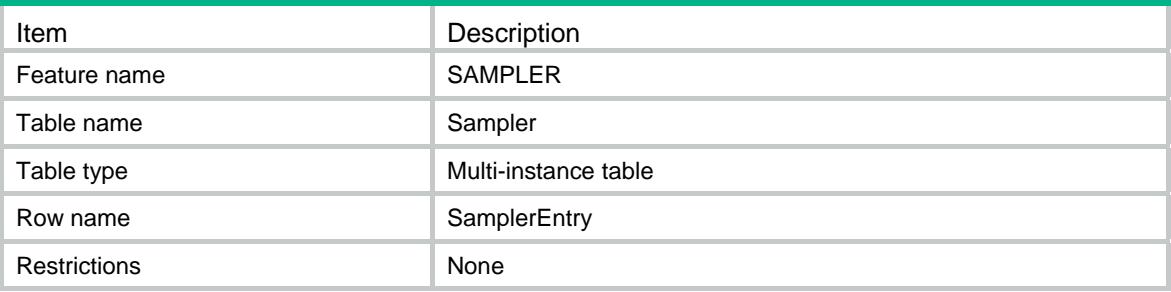

<span id="page-4198-5"></span>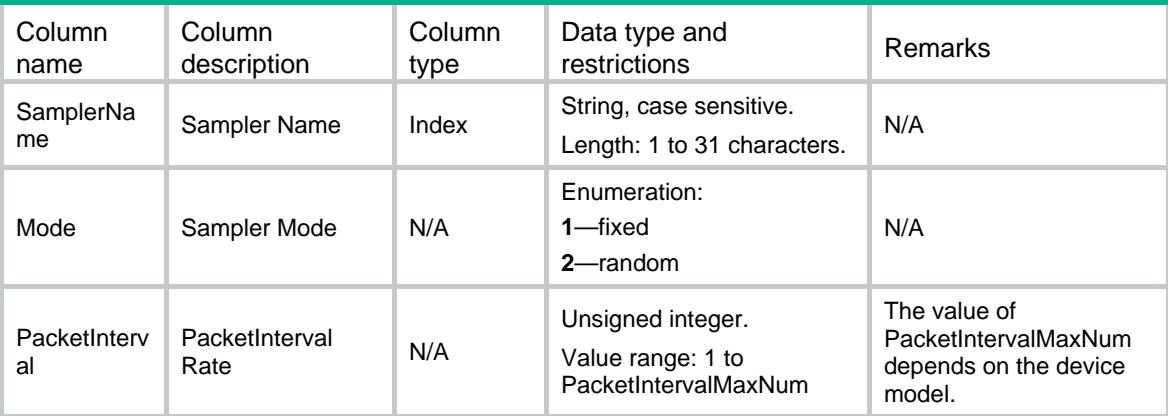

# <span id="page-4199-1"></span><span id="page-4199-0"></span>SAMPLER/SamplerSpecification

This table contains Sampler specification information.

#### <span id="page-4199-2"></span>XML structure

#### <SAMPLER>

<SamplerSpecification>

<SupportFixedMode></SupportFixedMode>

<SupportRandomMode></SupportRandomMode>

- <MaxPacketInterval></MaxPacketInterval>
- </SamplerSpecification>

</SAMPLER>

#### <span id="page-4199-3"></span>Table description

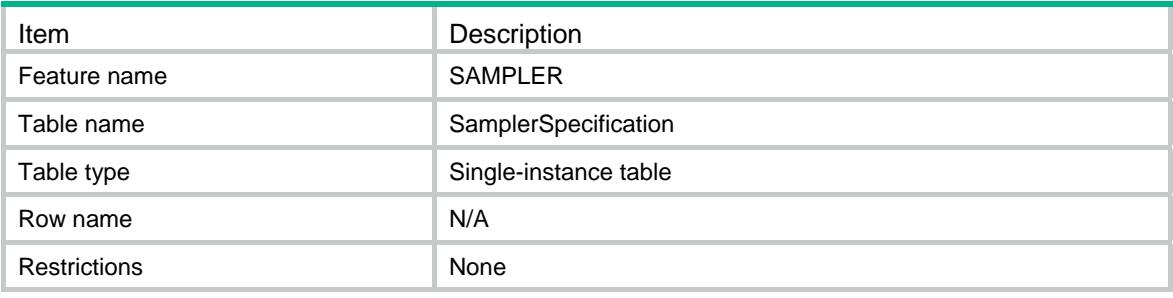

<span id="page-4199-4"></span>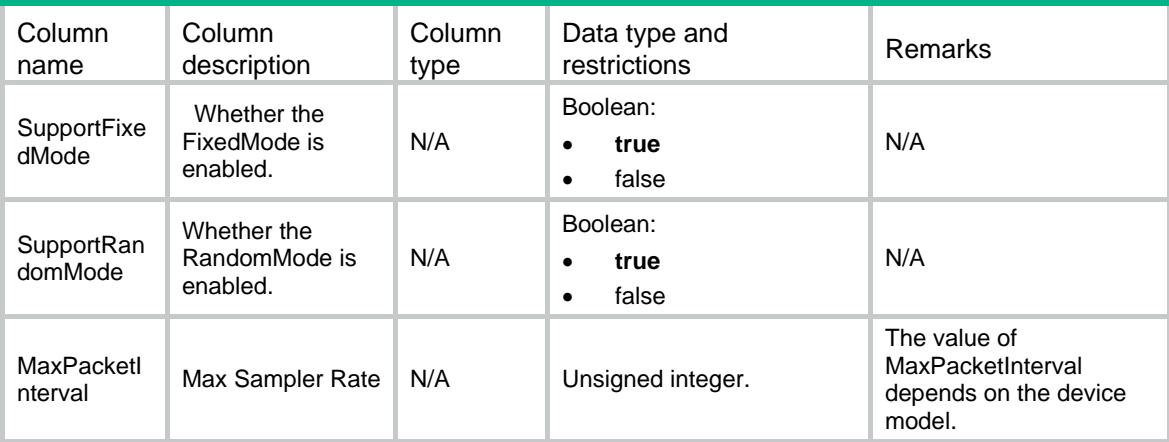

## Contents

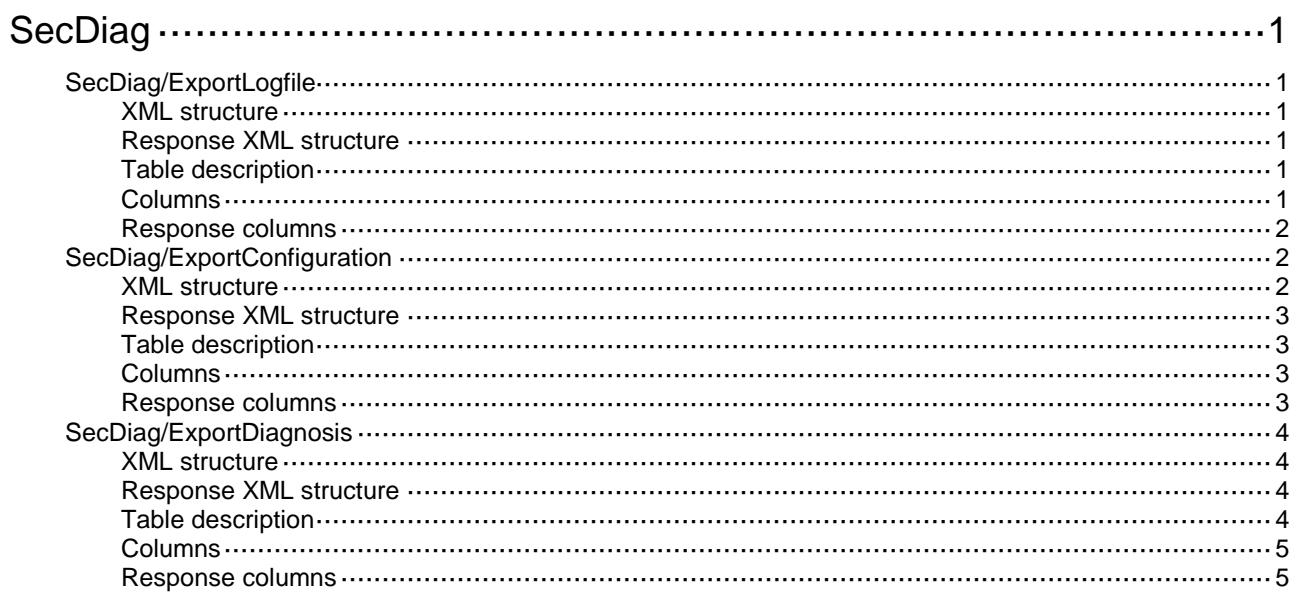

# <span id="page-4201-0"></span>**SecDiag**

# <span id="page-4201-1"></span>SecDiag/ExportLogfile

This table is used to export log files of contexts.

#### <span id="page-4201-2"></span>XML structure

```
<SecDiag>
  <ExportLogfile>
    <ContextList>
      <ContextID></ContextID>
    </ContextList>
    <FileName></FileName>
    <IsOverwrite></IsOverwrite>
  </ExportLogfile>
</SecDiag>
```
### <span id="page-4201-3"></span>Response XML structure

```
<SecDiag>
  <ExportLogfile>
    <Result></Result>
    <ErrorInfo></ErrorInfo>
  </ExportLogfile>
</SecDiag>
```
#### <span id="page-4201-4"></span>Table description

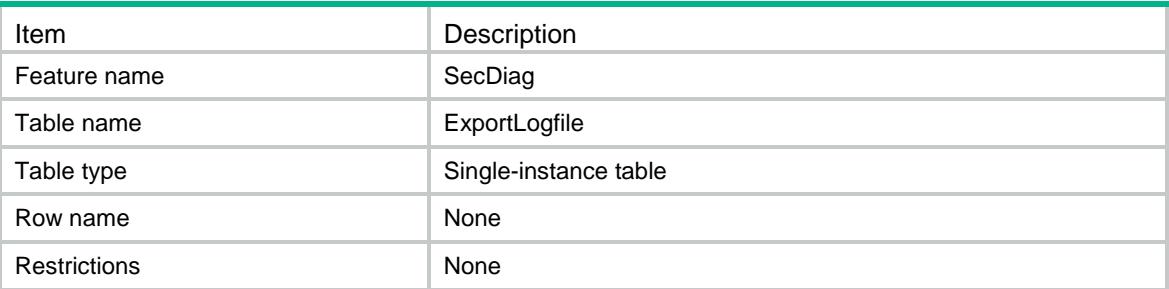

<span id="page-4201-5"></span>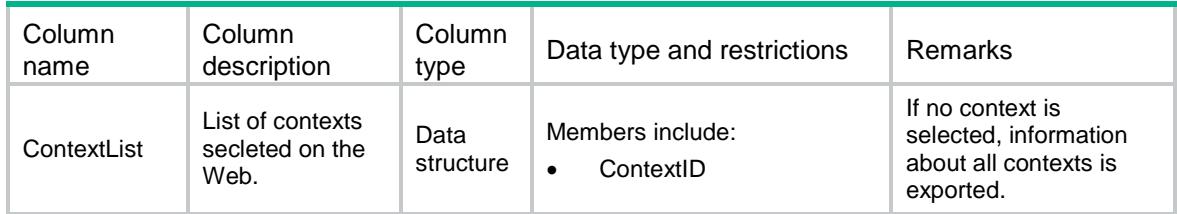

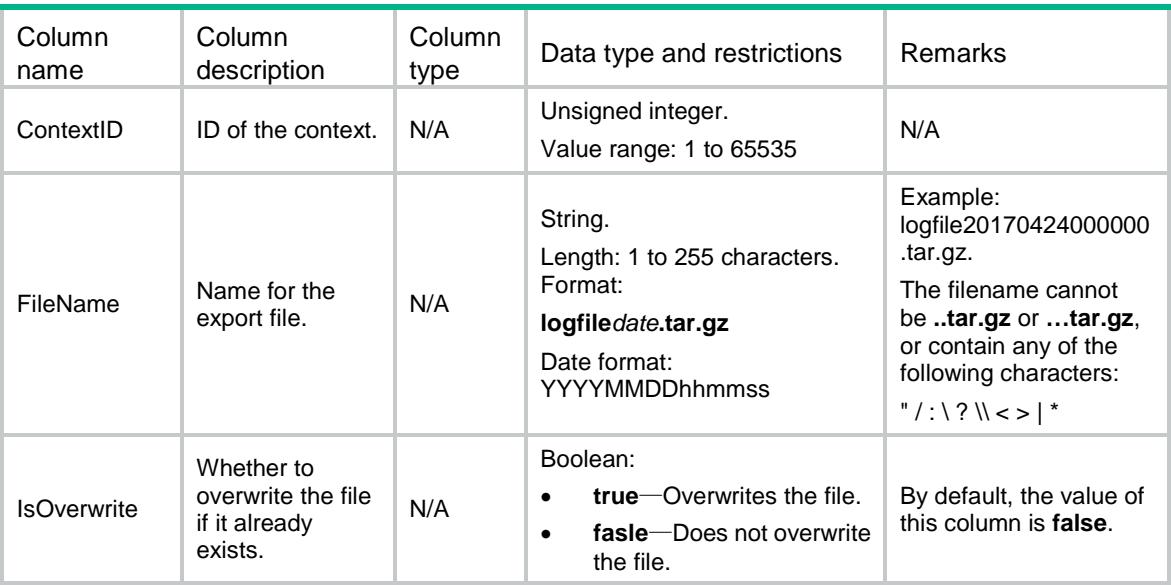

#### <span id="page-4202-0"></span>Response columns

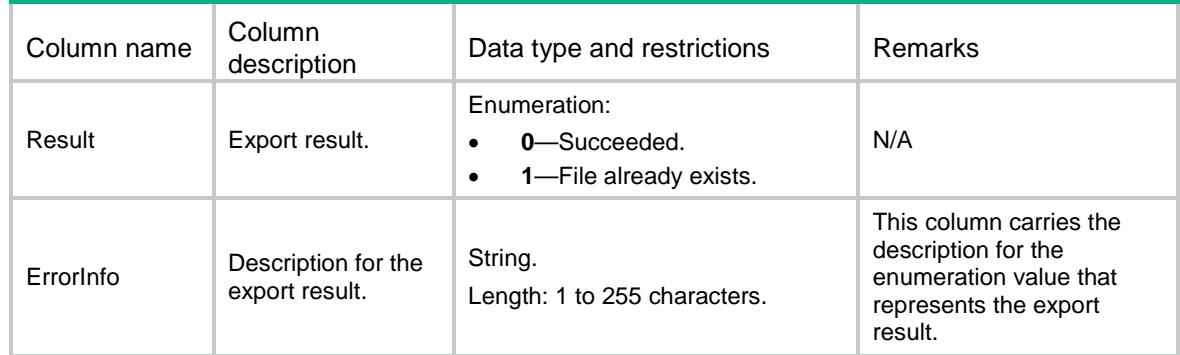

# <span id="page-4202-1"></span>SecDiag/ExportConfiguration

This table is used to export configuration files of contexts.

#### <span id="page-4202-2"></span>XML structure

```
<SecDiag>
  <ExportConfiguration>
    <ContextList>
      <ContextID></ContextID>
    </ContextList>
    <FileName></FileName>
    <IsOverwrite></IsOverwrite>
  </ExportConfiguration>
</SecDiag>
```
## <span id="page-4203-0"></span>Response XML structure

```
<SecDiag>
```
<ExportConfiguration>

```
 <Result></Result>
```
- <ErrorInfo></ErrorInfo>
- </ExportConfiguration>

```
</SecDiag>
```
### <span id="page-4203-1"></span>Table description

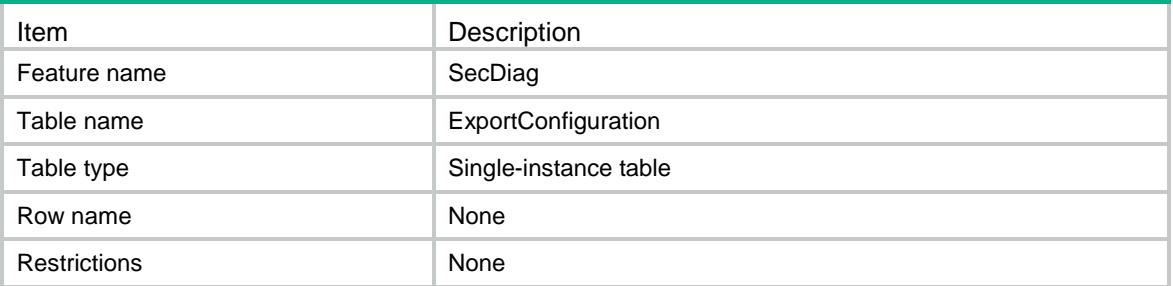

#### <span id="page-4203-2"></span>**Columns**

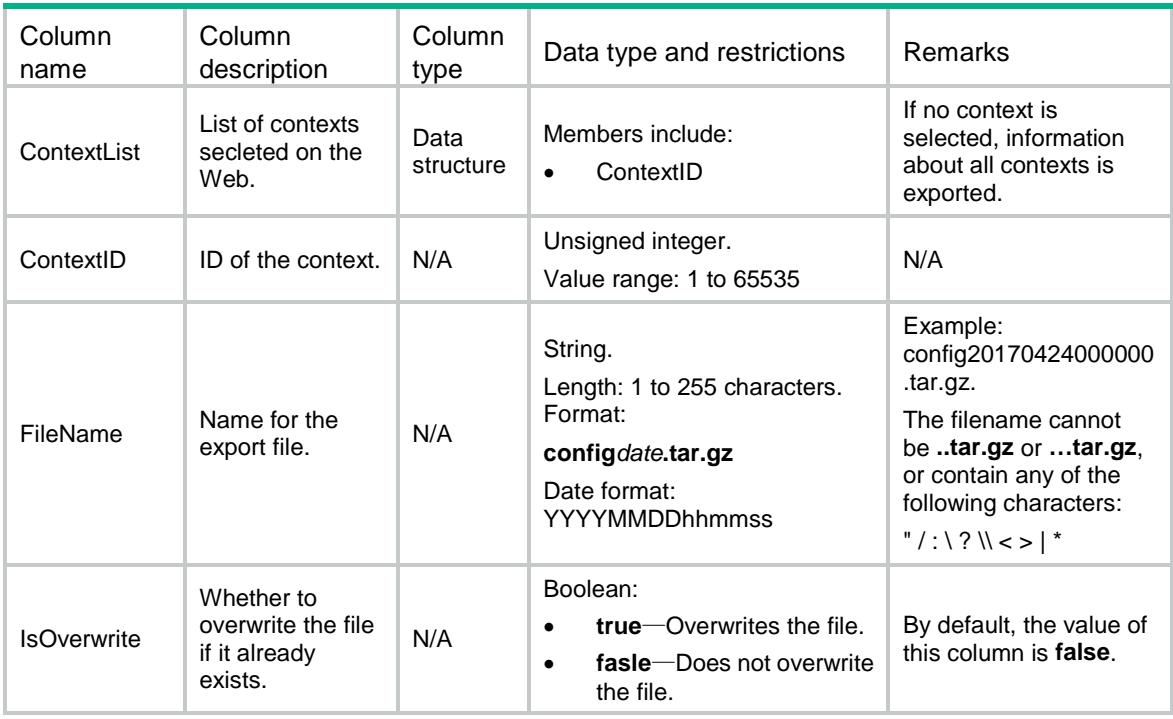

### <span id="page-4203-3"></span>Response columns

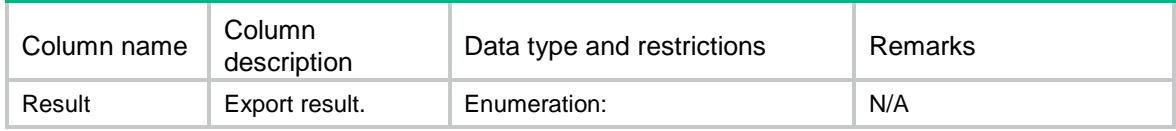

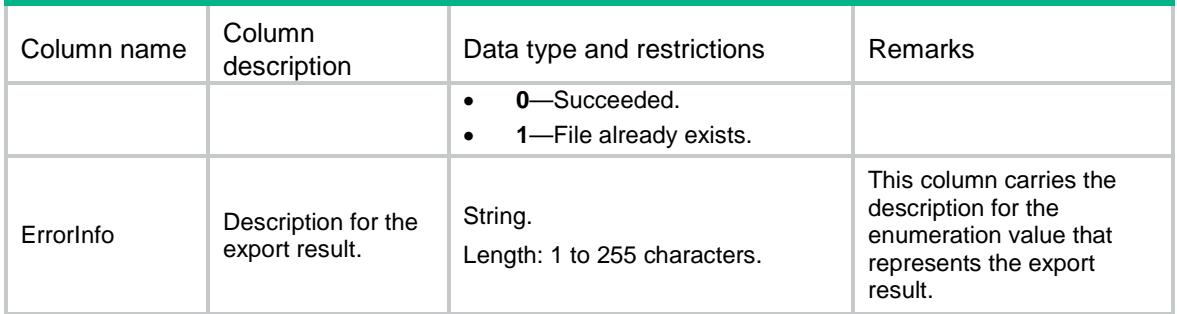

## <span id="page-4204-0"></span>SecDiag/ExportDiagnosis

This table is used to export diagnosis files of contexts.

#### <span id="page-4204-1"></span>XML structure

```
<SecDiag>
```

```
 <ExportDiagnosis>
```
<ContextList>

```
 <ContextID></ContextID>
```

```
 </ContextList>
```

```
 <FileName></FileName>
```

```
 <IsOverwrite></IsOverwrite>
```

```
 </ExportDiagnosis>
```
</SecDiag>

#### <span id="page-4204-2"></span>Response XML structure

```
<SecDiag>
```

```
 <ExportDiagnosis>
```
<Result></Result>

```
 <ErrorInfo></ErrorInfo>
```

```
 </ExportDiagnosis>
```

```
</SecDiag>
```
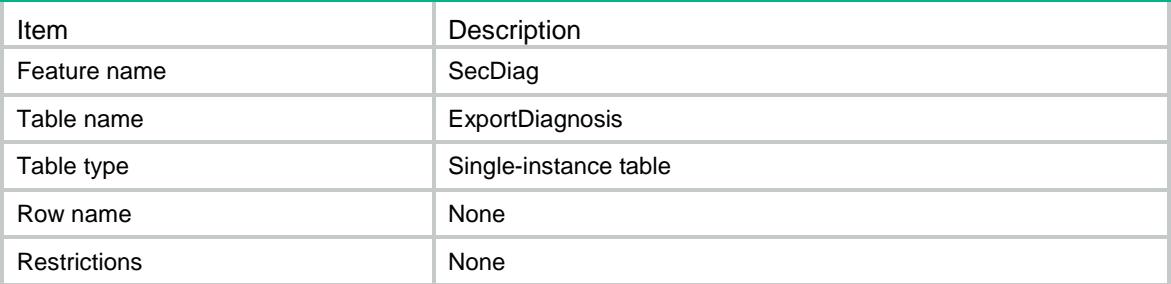

<span id="page-4205-0"></span>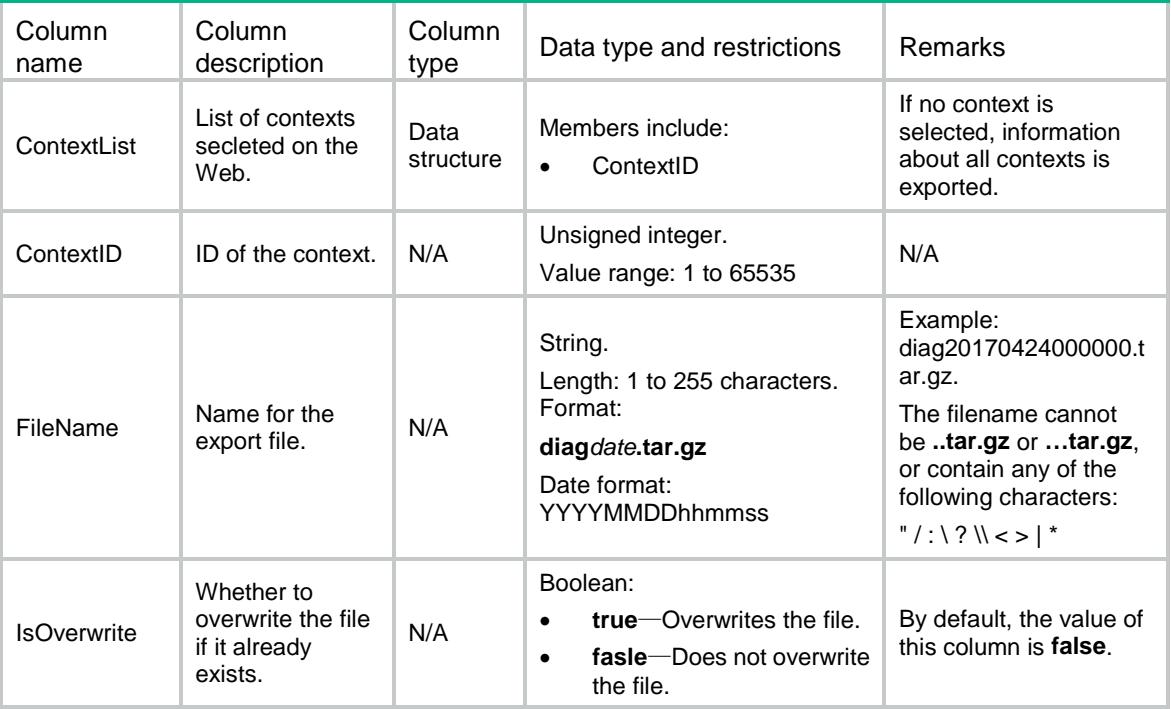

# <span id="page-4205-1"></span>Response columns

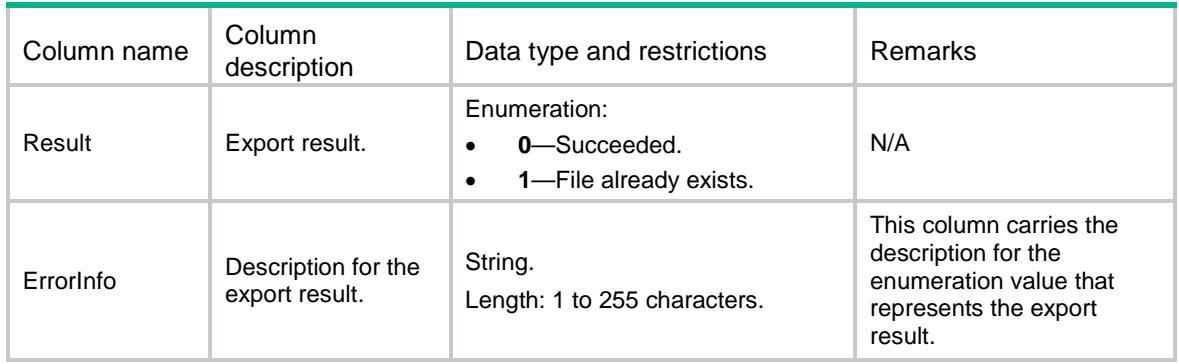

## Contents

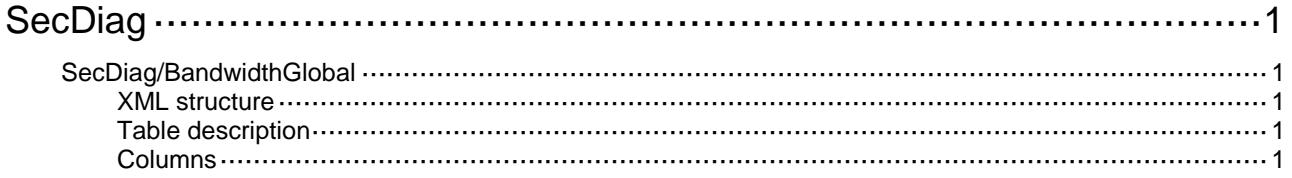

# <span id="page-4207-0"></span>**SecDiag**

# <span id="page-4207-1"></span>SecDiag/BandwidthGlobal

This table contains bandwidthalert global configuration information.

#### <span id="page-4207-2"></span>XML structure

#### <SecDiag>

```
 <BandwidthGlobal>
```

```
 <BandwidthLimit></BandwidthLimit>
```

```
 <TimeInterval></TimeInterval>
```

```
 <Logging></Logging>
```

```
 </BandwidthGlobal>
```
</SecDiag>

#### <span id="page-4207-3"></span>Table description

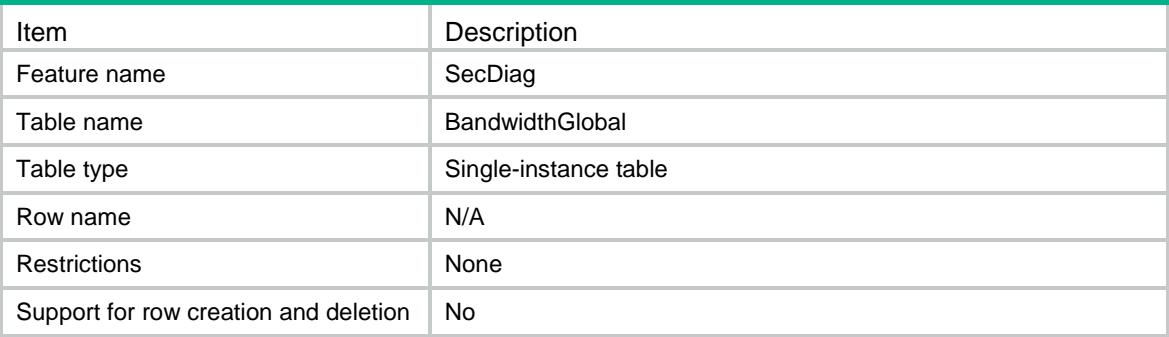

<span id="page-4207-4"></span>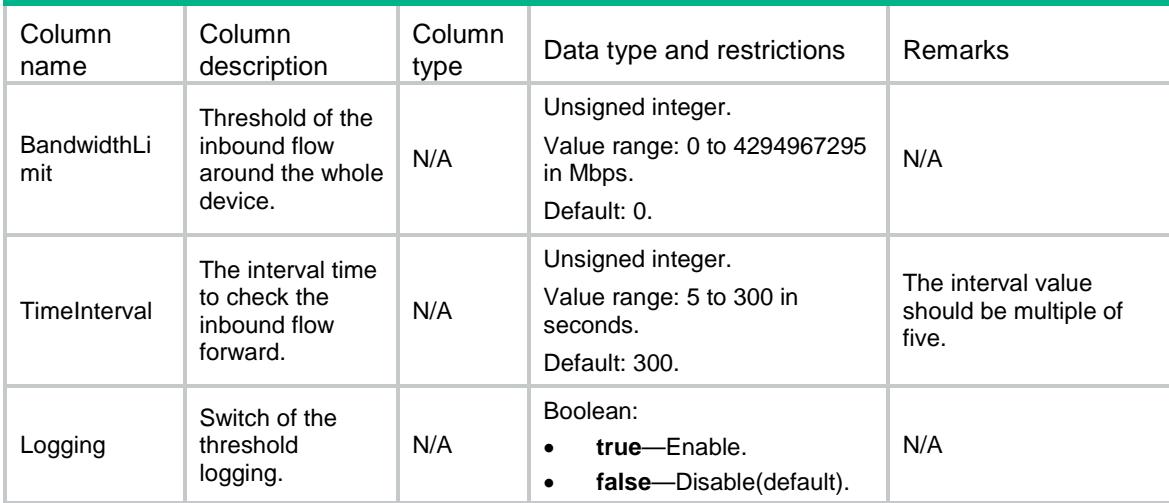

### Contents

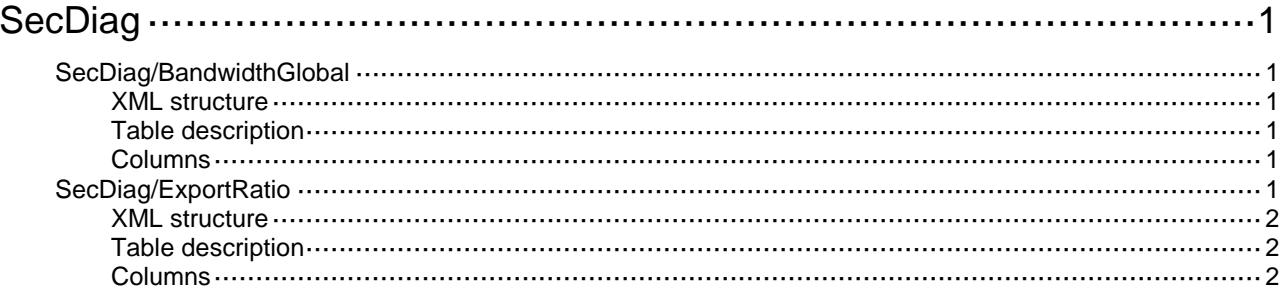

# <span id="page-4209-0"></span>**SecDiag**

# <span id="page-4209-1"></span>SecDiag/BandwidthGlobal

This table contains bandwidthalert global information.

#### <span id="page-4209-2"></span>XML structure

#### <SecDiag>

```
 <BandwidthGlobal>
```
<BandwidthLimit></BandwidthLimit>

```
 <TimeInterval></TimeInterval>
```

```
 <Logging></Logging>
```

```
 </BandwidthGlobal>
```
</SecDiag>

#### <span id="page-4209-3"></span>Table description

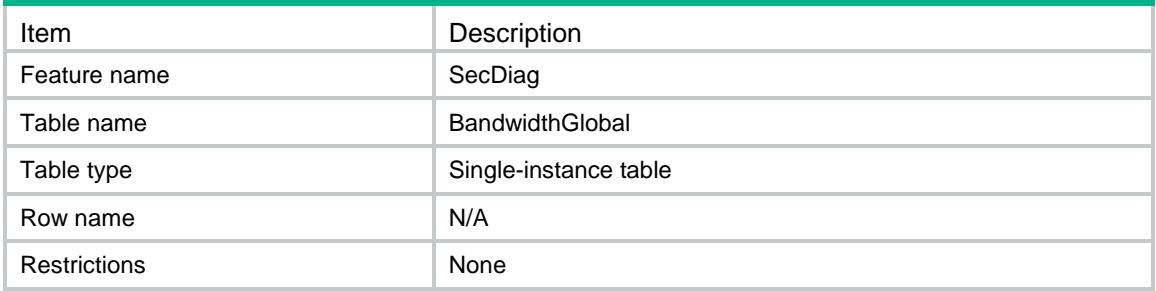

#### <span id="page-4209-4"></span>Columns

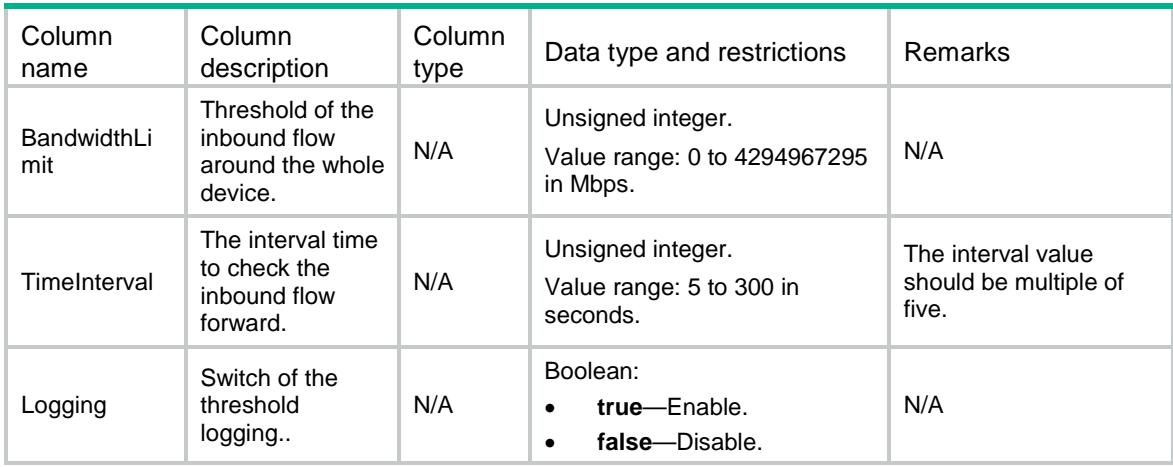

# <span id="page-4209-5"></span>SecDiag/ExportRatio

This table is used to obtain the export progress.

#### <span id="page-4210-0"></span>XML structure

<SecDiag>

- <ExportRatio>
	- <Ratio></Ratio>
	- <ExportType></ExportType>
- </ExportRatio>
- </SecDiag>

### <span id="page-4210-1"></span>Table description

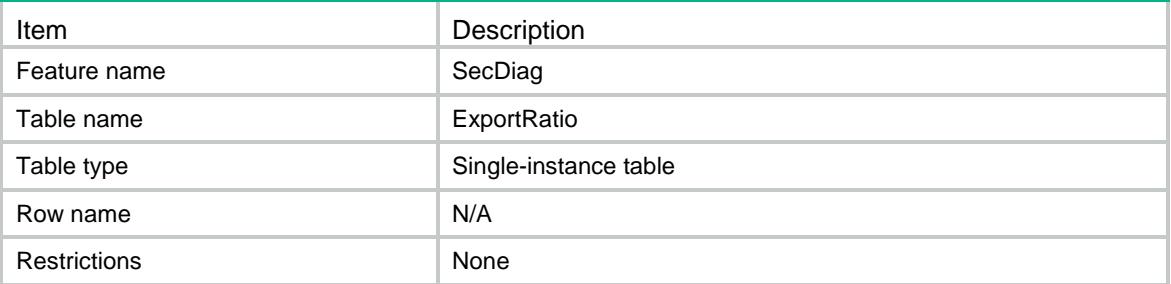

<span id="page-4210-2"></span>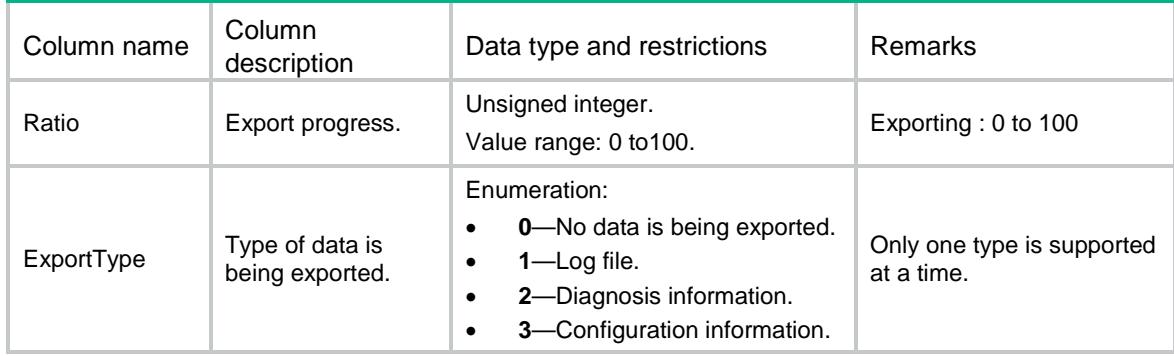

## Contents

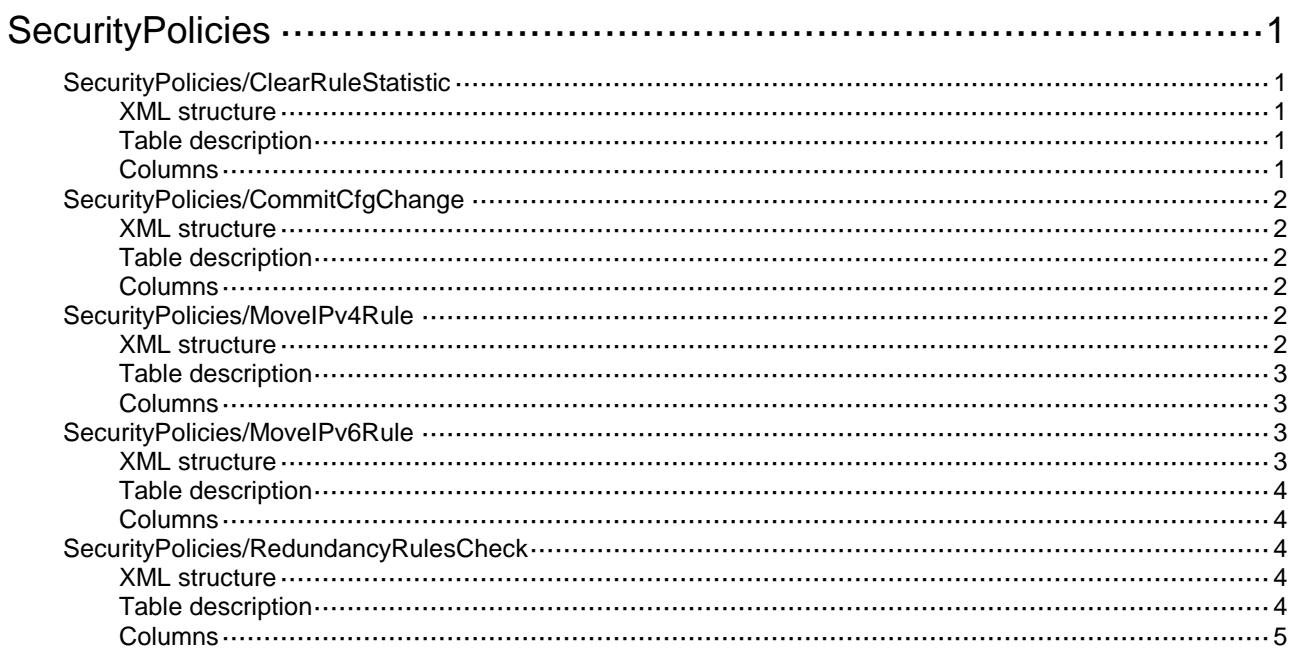
# **SecurityPolicies**

# SecurityPolicies/ClearRuleStatistic

This table contains the operation information for a security policy rule.

### XML structure

```
<SecurityPolicies>
  <ClearRuleStatistic>
    <Rule>
      <RuleID></RuleID>
      <ClearType></ClearType>
      <Clear></Clear> 
    </Rule>
  </ClearRuleStatistic>
</SecurityPolicies>
```
## Table description

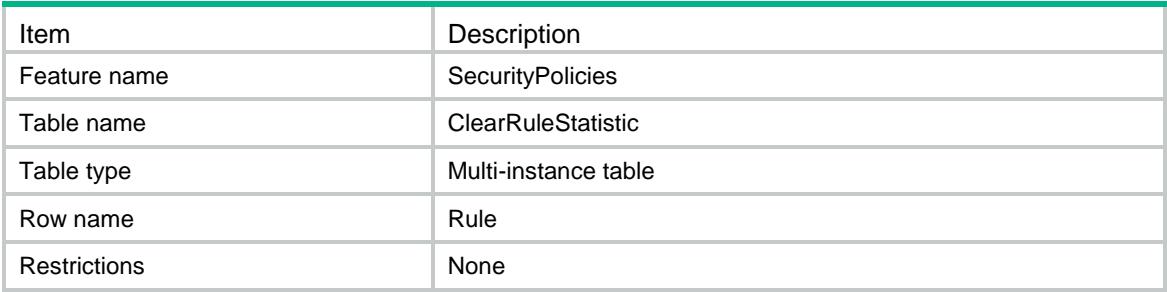

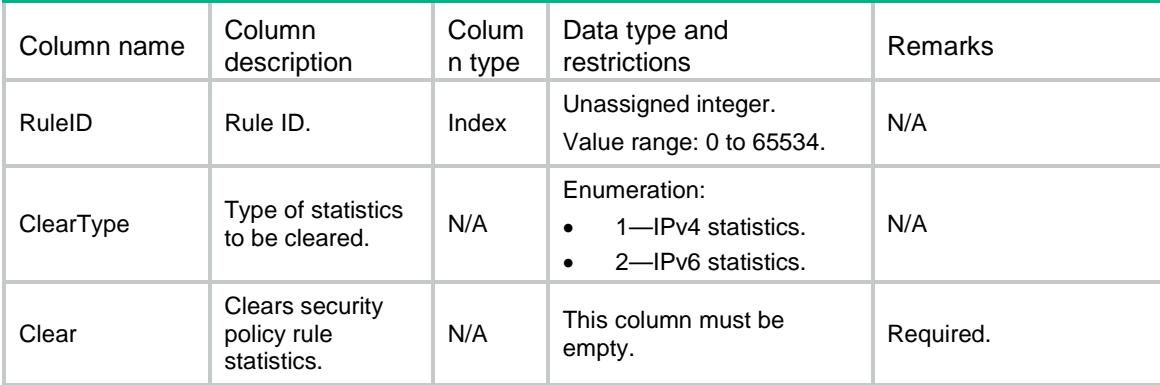

# SecurityPolicies/CommitCfgChange

This table contains the commit operation for configuration changes.

#### XML structure

<SecurityPolicies>

- <CommitCfgChange>
	- <Commit></Commit>
- </CommitCfgChange>
- </SecurityPolicies>

## Table description

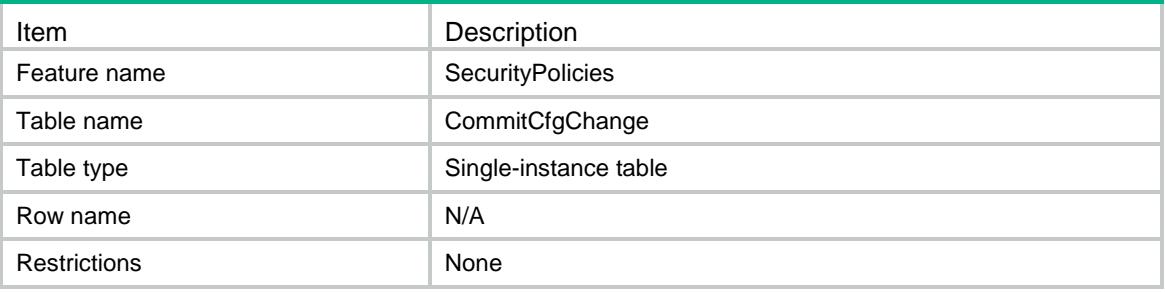

#### Columns

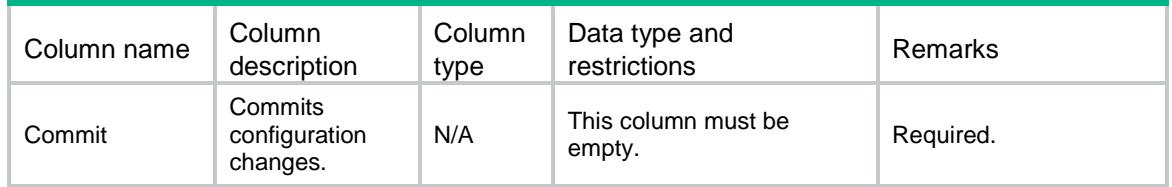

# SecurityPolicies/MoveIPv4Rule

This table contains information about moving an IPv4 security policy rule within an IPv4 security policy.

### XML structure

```
<SecurityPolicies>
  <MoveIPv4Rule>
    <Rule>
     <ID></ID>
      <MoveType></MoveType>
      <DestID></DestID>
    </Rule>
  </MoveIPv4Rule>
</SecurityPolicies>
```
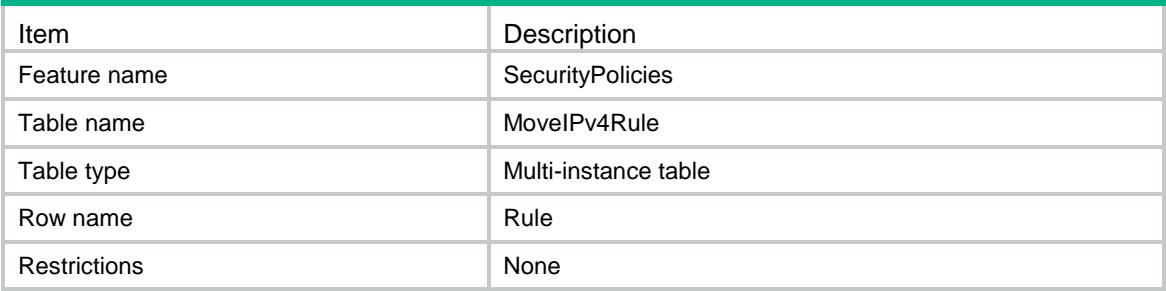

### **Columns**

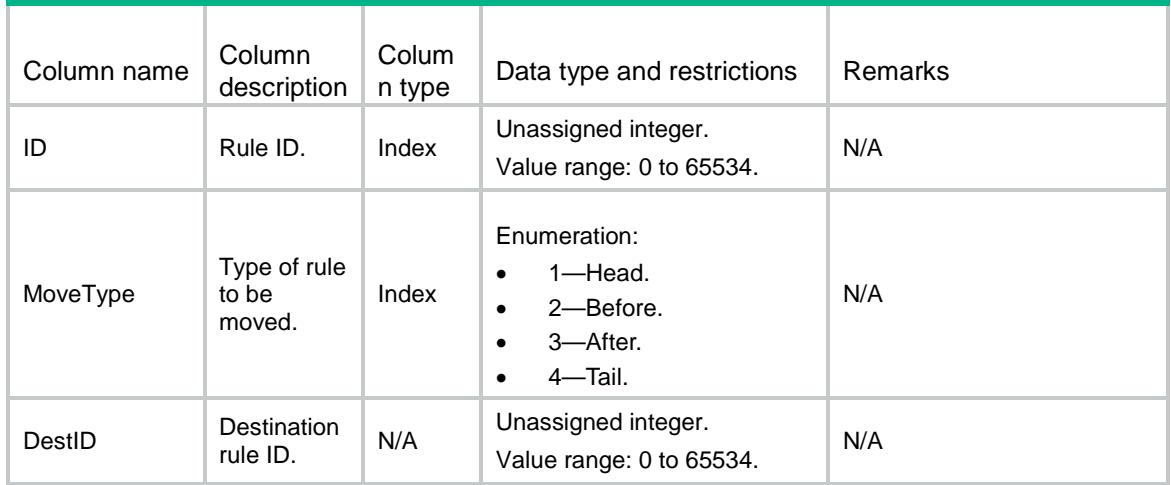

# SecurityPolicies/MoveIPv6Rule

This table contains information about moving an IPv6 security policy rule within an IPv6 security policy.

### XML structure

```
<SecurityPolicies>
  <MoveIPv6Rule>
    <Rule>
     <ID></ID>
      <MoveType></MoveType>
      <DestID></DestID>
    </Rule>
  </MoveIPv6Rule>
</SecurityPolicies>
```
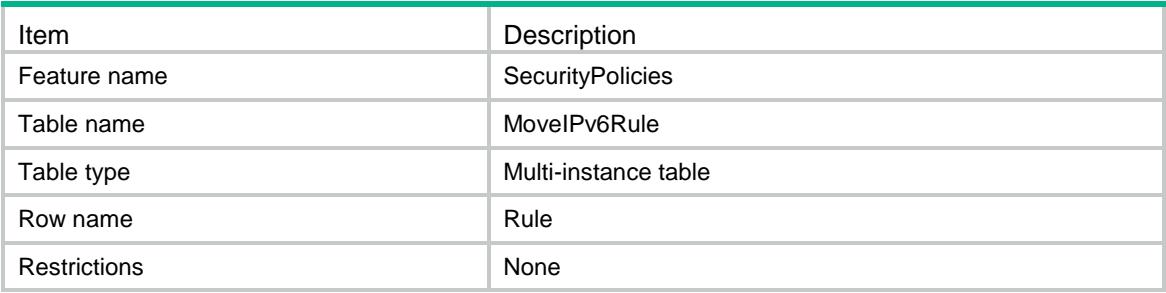

### **Columns**

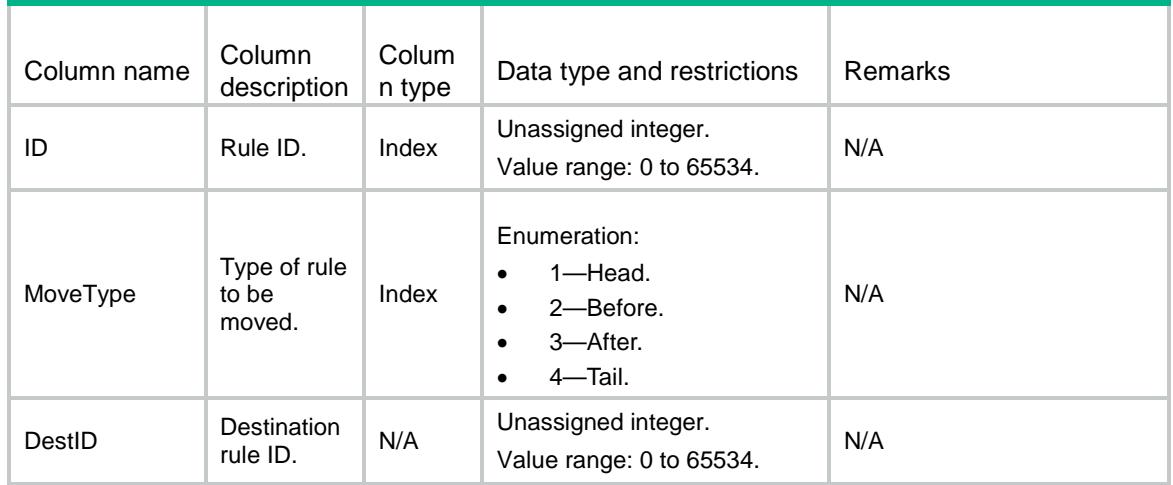

# SecurityPolicies/RedundancyRulesCheck

This table contains information about checking redundant security policy rules.

## XML structure

<SecurityPolicies>

<RedundancyRulesCheck>

<Action></Action>

</RedundancyRulesCheck>

</SecurityPolicies>

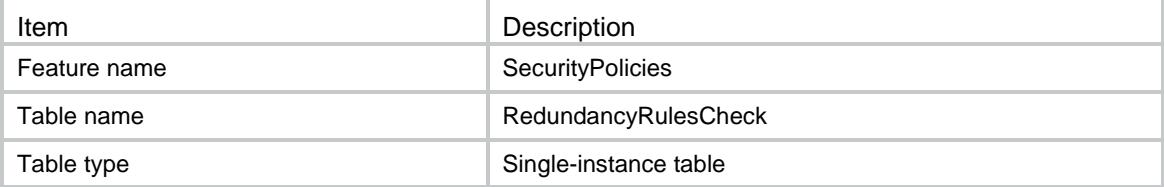

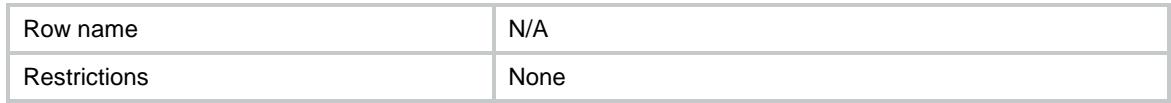

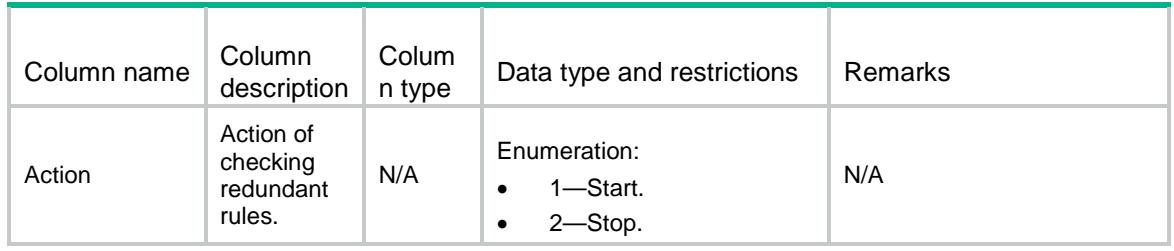

# Contents

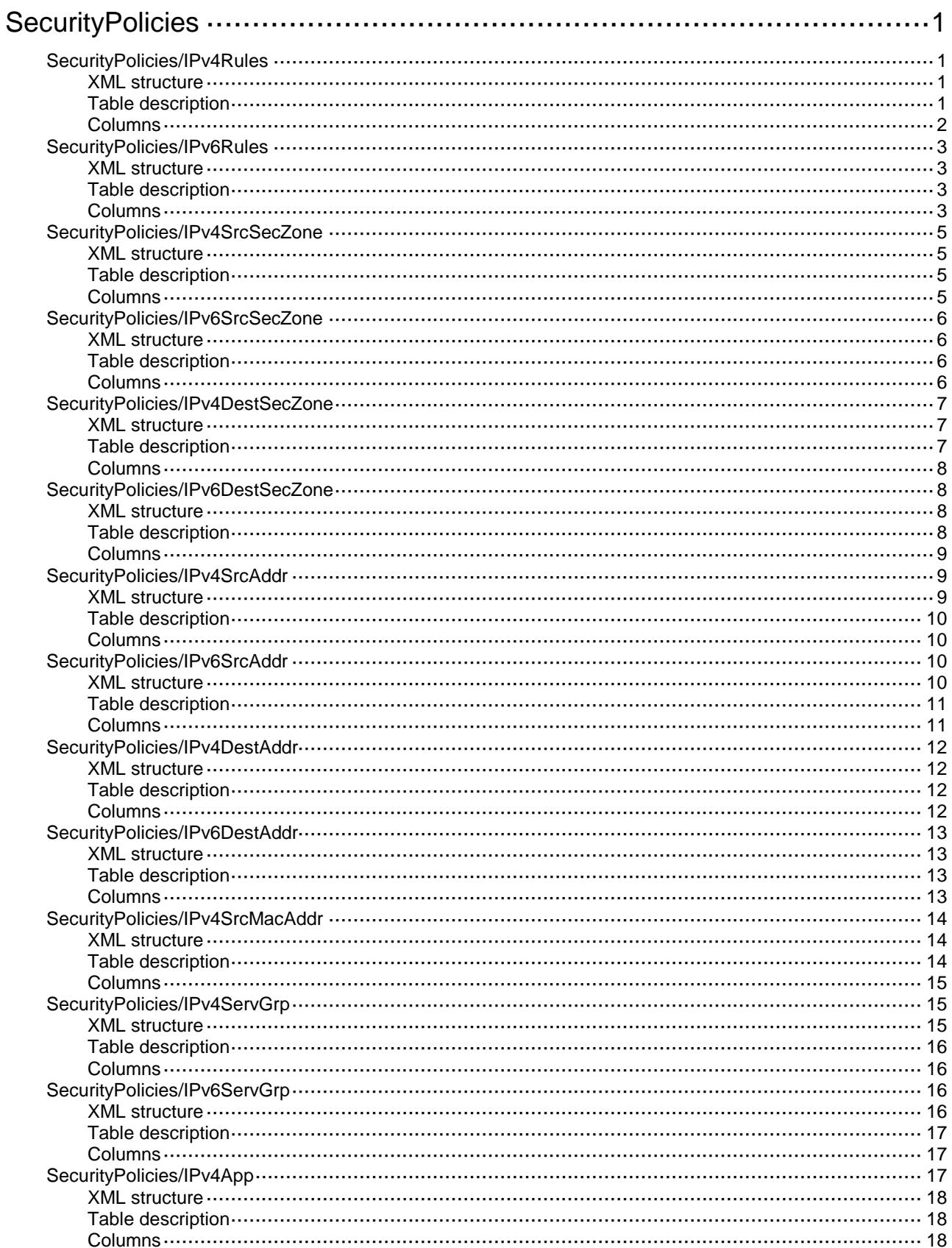

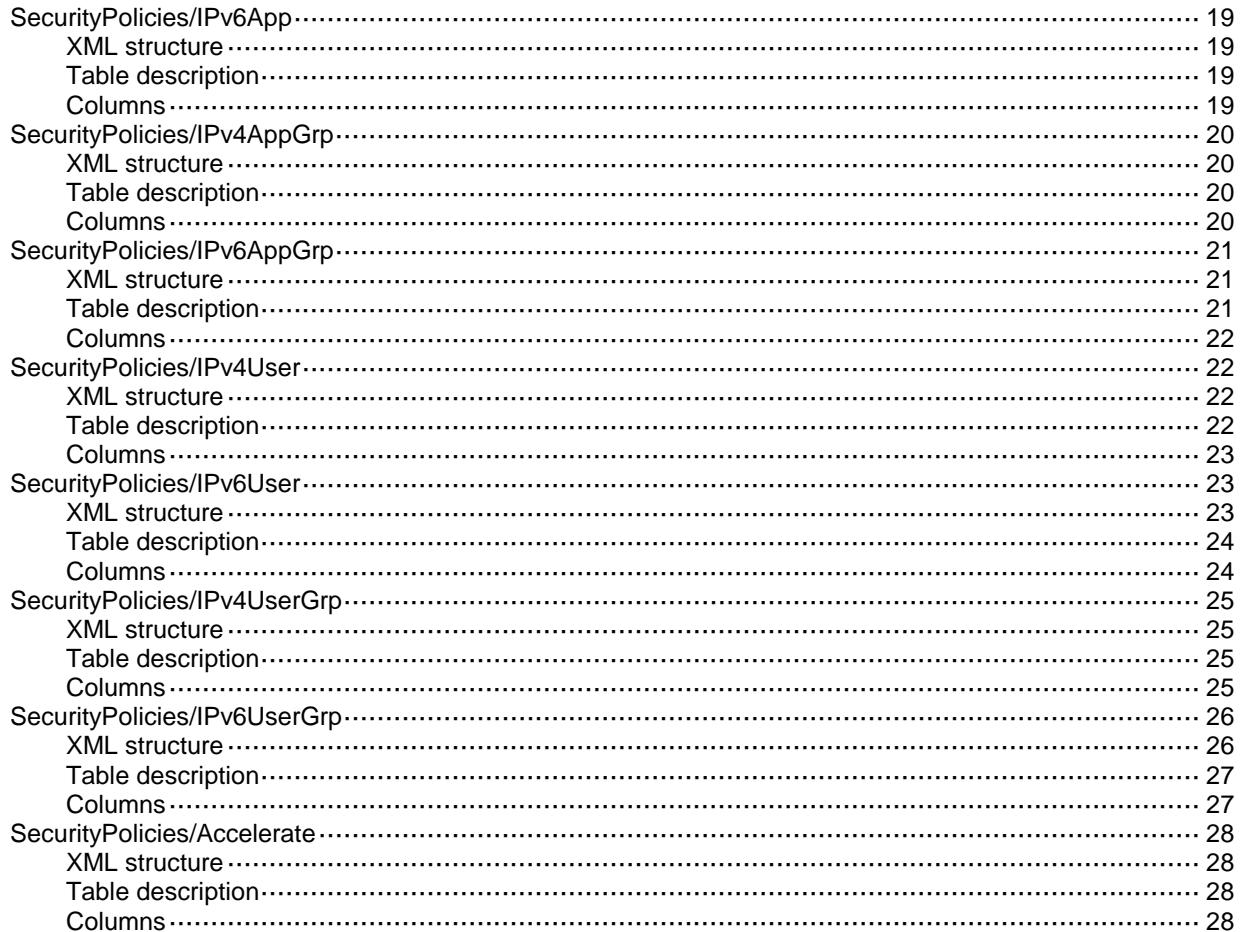

# <span id="page-4219-0"></span>**SecurityPolicies**

# <span id="page-4219-1"></span>SecurityPolicies/IPv4Rules

This table contains IPv4 rule information.

### <span id="page-4219-2"></span>XML structure

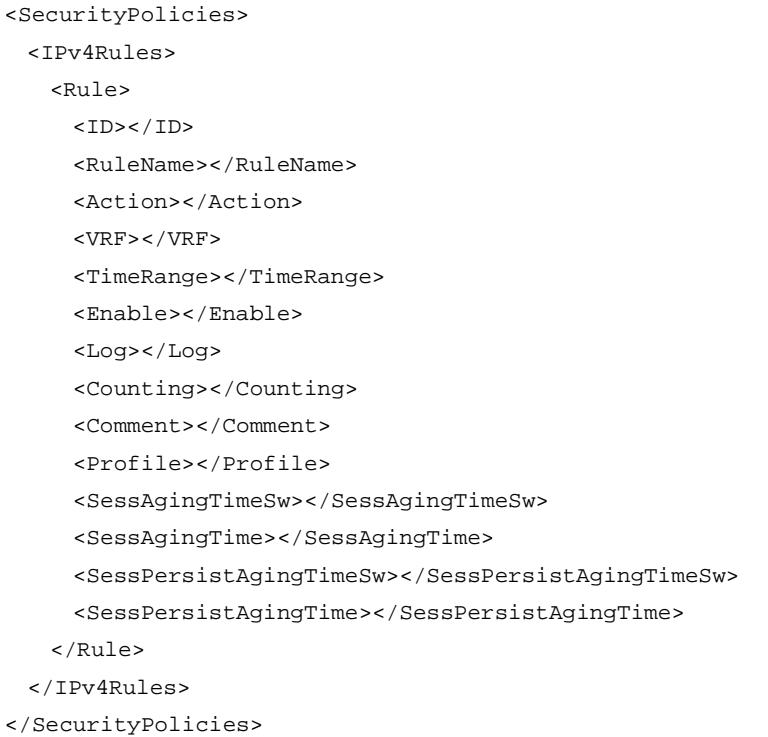

<span id="page-4219-3"></span>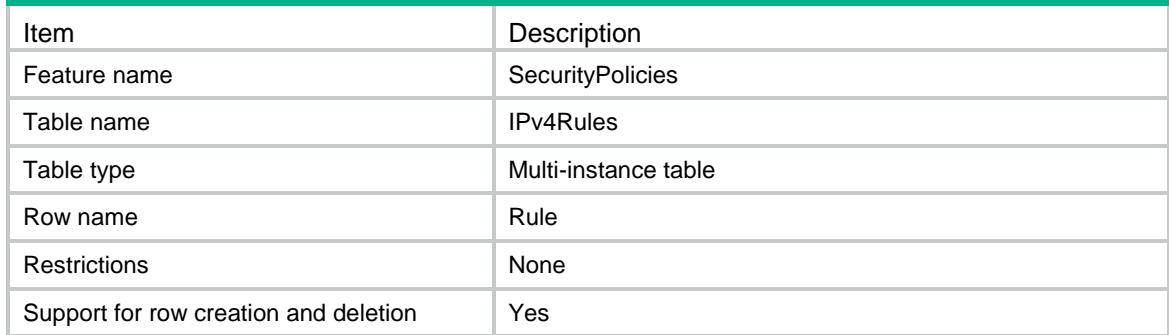

<span id="page-4220-0"></span>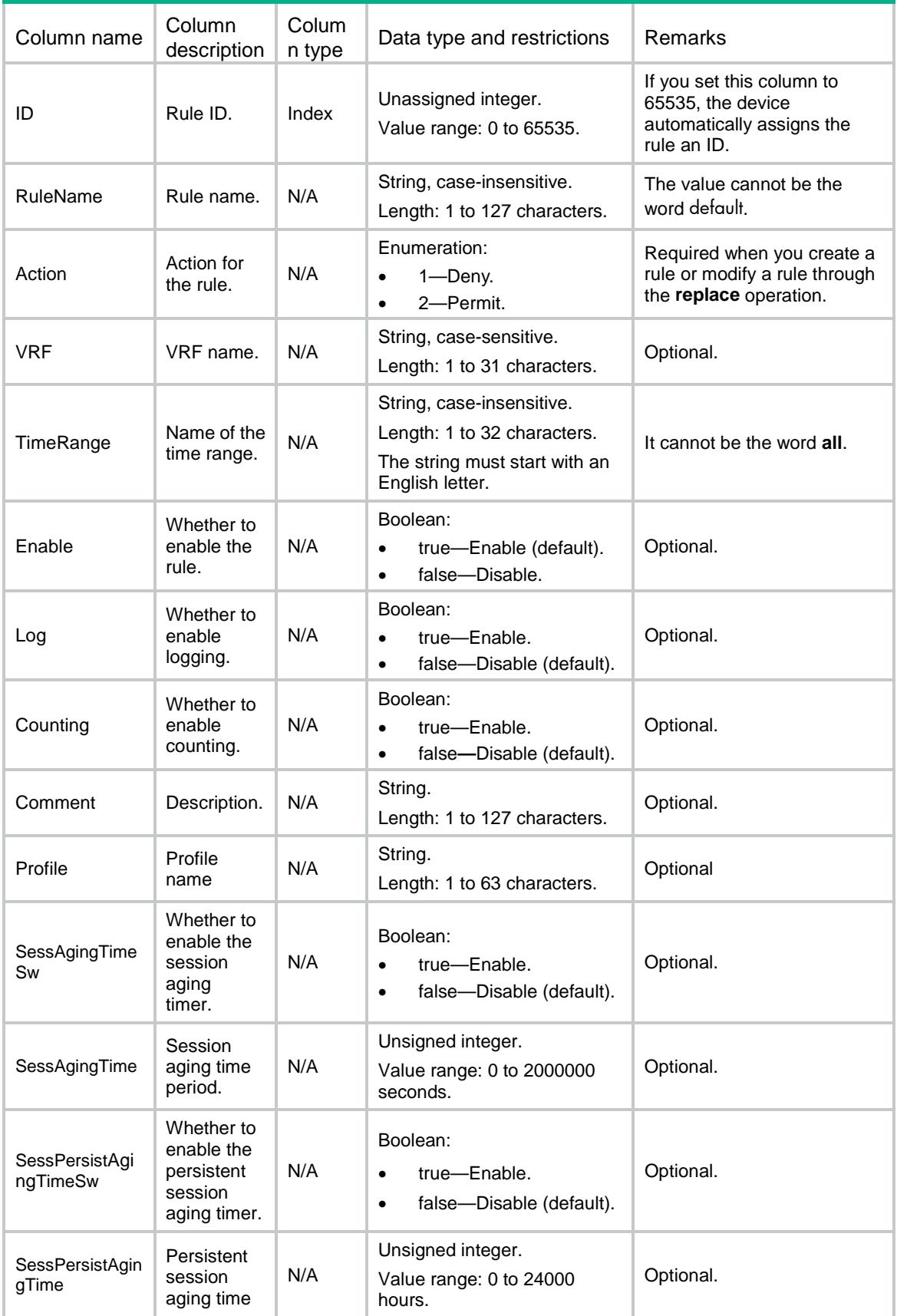

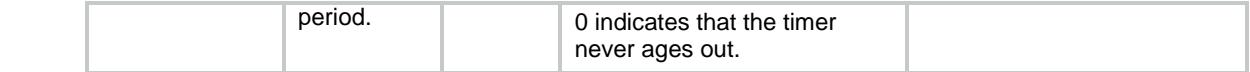

# <span id="page-4221-0"></span>SecurityPolicies/IPv6Rules

This table contains IPv6 rule information.

### <span id="page-4221-1"></span>XML structure

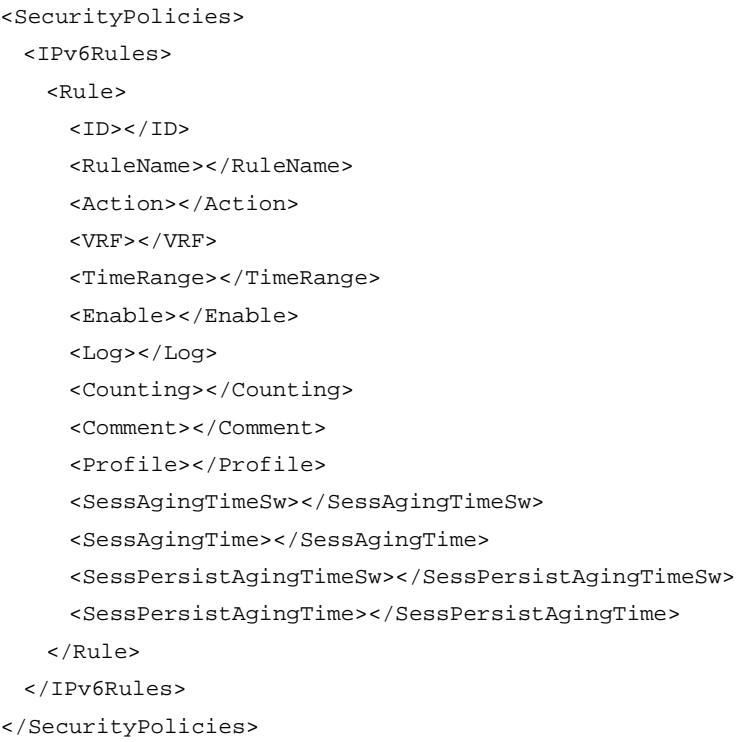

# <span id="page-4221-2"></span>Table description

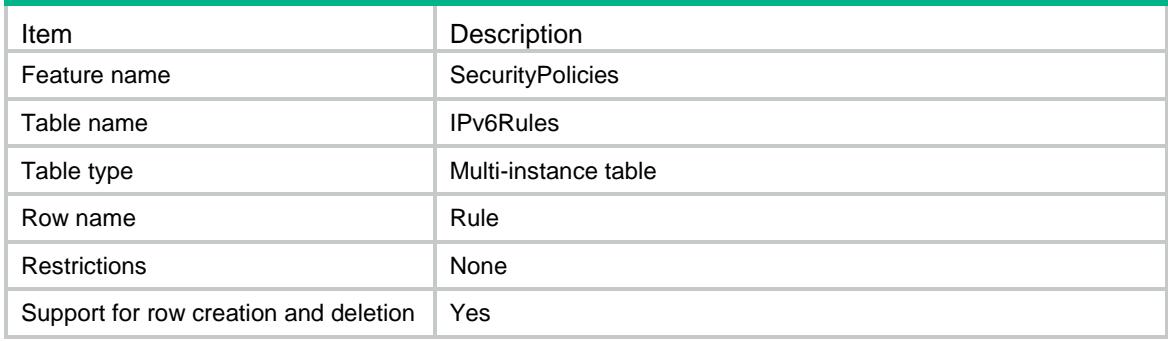

<span id="page-4221-3"></span>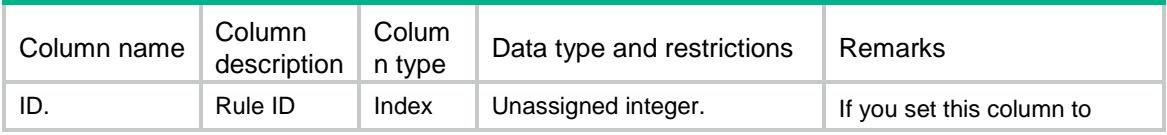

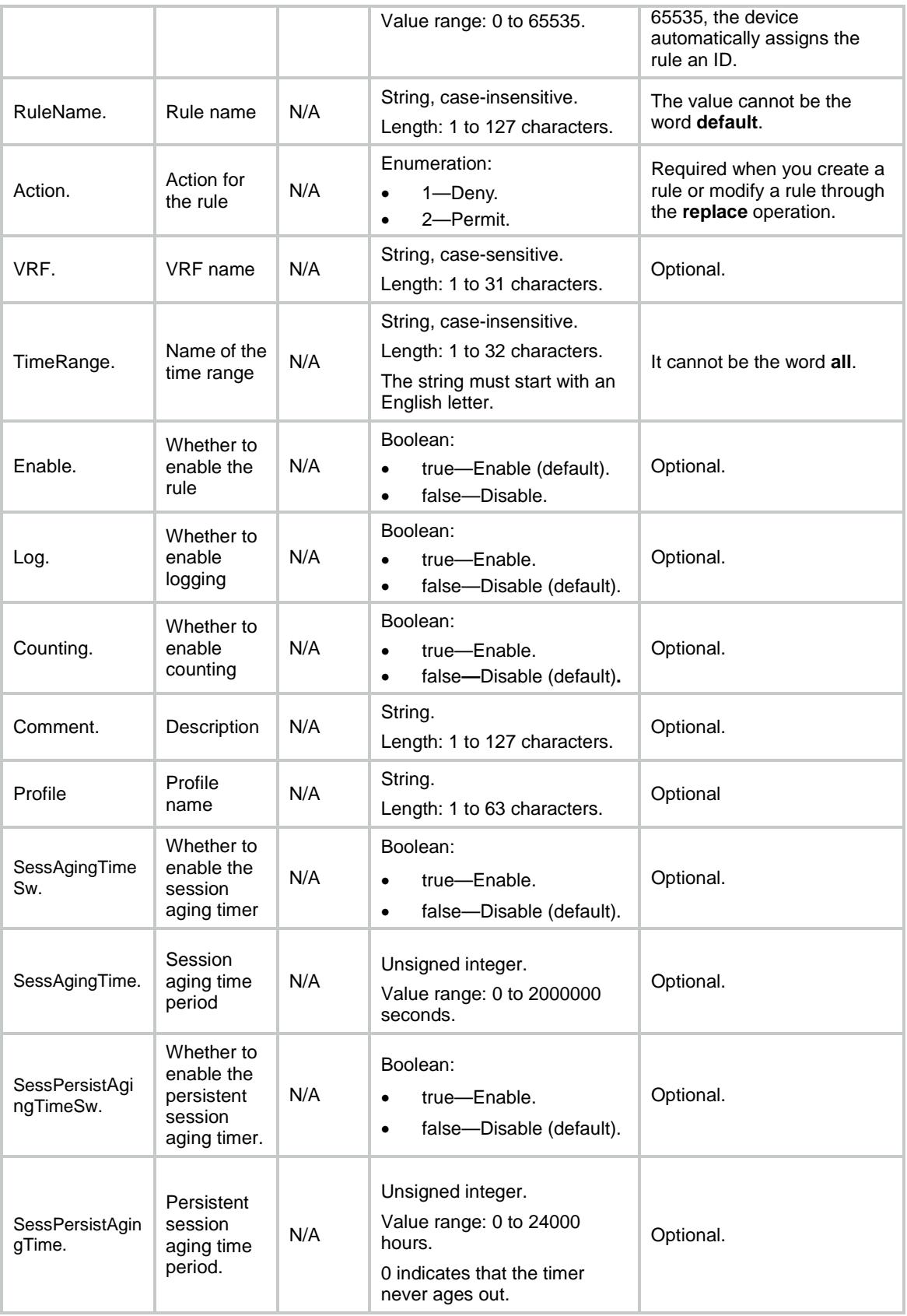

# <span id="page-4223-0"></span>SecurityPolicies/IPv4SrcSecZone

This table contains source security zone information for an existing IPv4 security policy rule.

### <span id="page-4223-1"></span>XML structure

```
<SecurityPolicies>
  <IPv4SrcSecZone>
    <SrcSecZone>
     <ID></ID>
      <SeqNum></SeqNum>
      <IsIncrement></IsIncrement>
      <NameList>
        <NameItem></NameItem>
      </NameList>
    </SrcSecZone>
  </IPv4SrcSecZone>
</SecurityPolicies>
```
## <span id="page-4223-2"></span>Table description

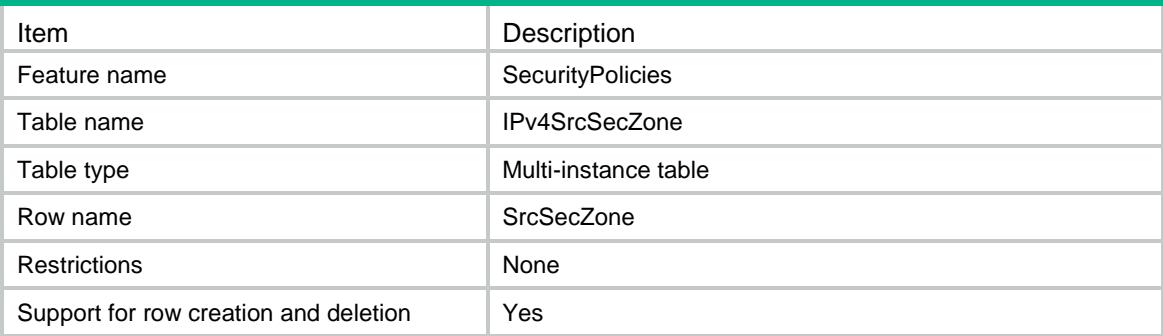

<span id="page-4223-3"></span>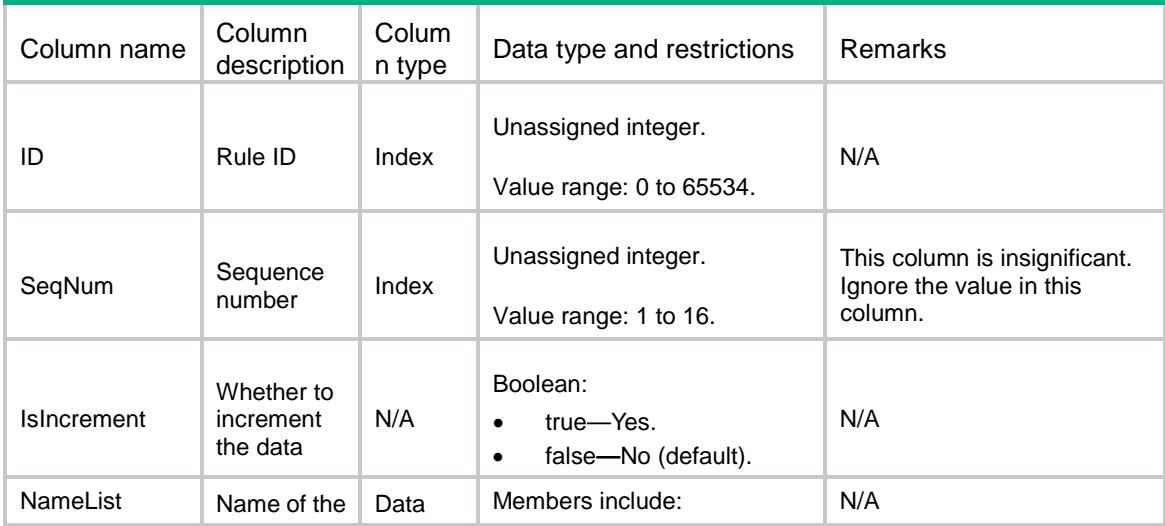

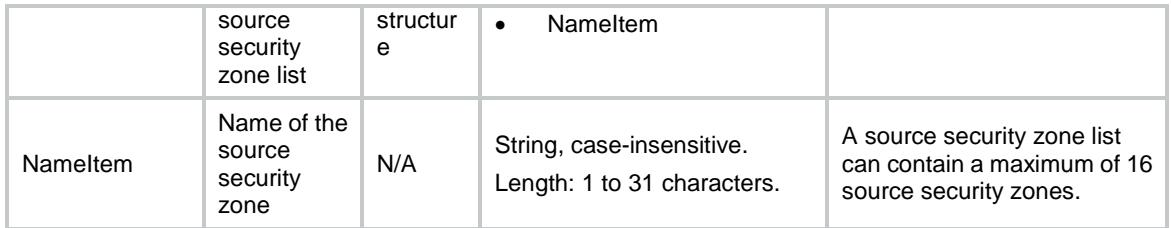

# <span id="page-4224-0"></span>SecurityPolicies/IPv6SrcSecZone

This table contains source security zone information for an existing IPv6 security policy rule.

#### <span id="page-4224-1"></span>XML structure

<SecurityPolicies>

<IPv6SrcSecZone>

<SrcSecZone>

 $<$ ID> $<$ /ID>

<SeqNum></SeqNum>

<IsIncrement></IsIncrement>

<NameList>

<NameItem></NameItem>

</NameList>

</SrcSecZone>

</IPv6SrcSecZone>

</SecurityPolicies>

## <span id="page-4224-2"></span>Table description

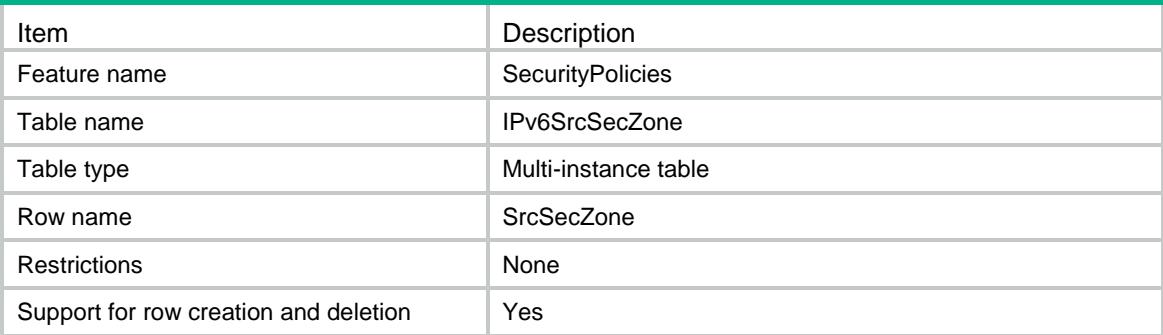

<span id="page-4224-3"></span>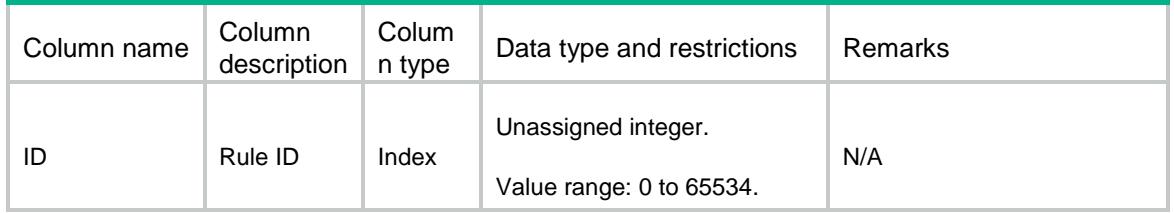

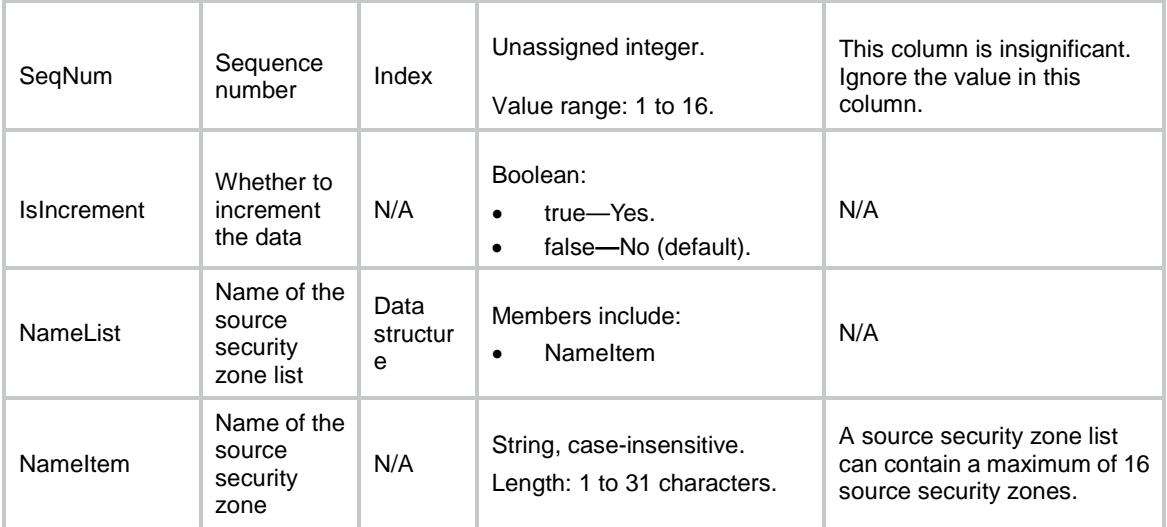

# <span id="page-4225-0"></span>SecurityPolicies/IPv4DestSecZone

This table contains destination security zone information for an existing IPv4 security policy rule.

#### <span id="page-4225-1"></span>XML structure

<SecurityPolicies>

- <IPv4DestSecZone>
	- <DestSecZone>
		- $<$ ID> $<$ /ID>
		- <SeqNum></SeqNum>
		- <IsIncrement></IsIncrement>
		- <NameList>
		- <NameItem></NameItem>
		- </NameList>
	- </DestSecZone>
- </IPv4DestSecZone>
- <span id="page-4225-2"></span></SecurityPolicies>

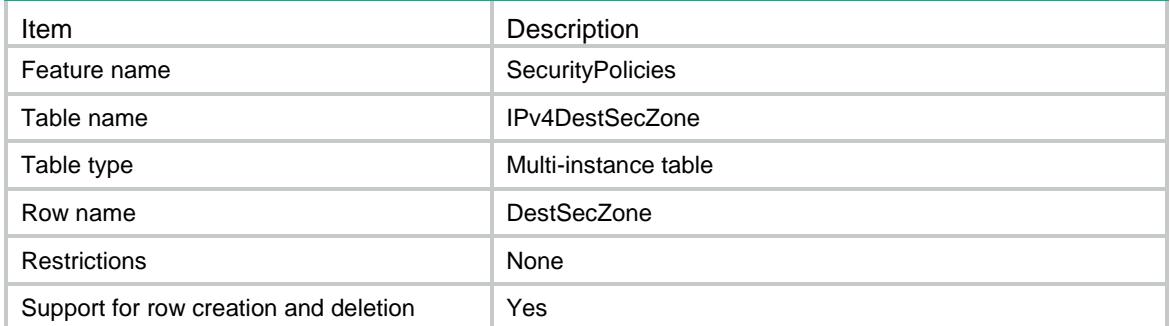

<span id="page-4226-0"></span>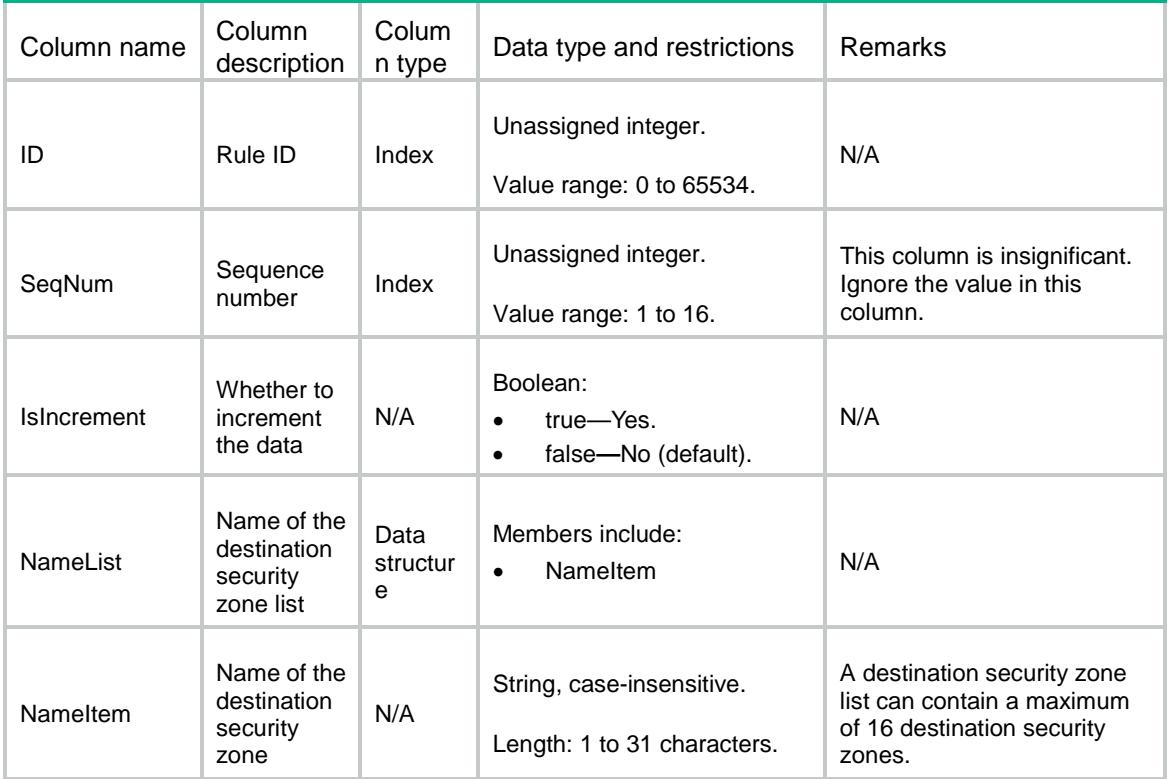

# <span id="page-4226-1"></span>SecurityPolicies/IPv6DestSecZone

This table contains destination security zone information for an existing IPv6 security policy rule.

#### <span id="page-4226-2"></span>XML structure

<SecurityPolicies> <IPv6DestSecZone> <DestSecZone>  $<$ ID> $<$ /ID> <SeqNum></SeqNum> <IsIncrement></IsIncrement> <NameList> <NameItem></NameItem> </NameList> </DestSecZone> </IPv6DestSecZone> </SecurityPolicies>

<span id="page-4226-3"></span>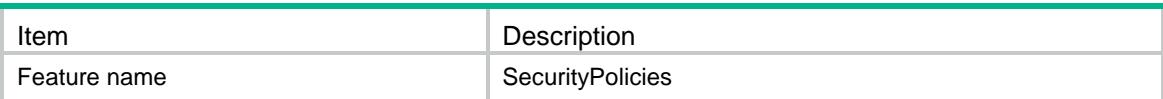

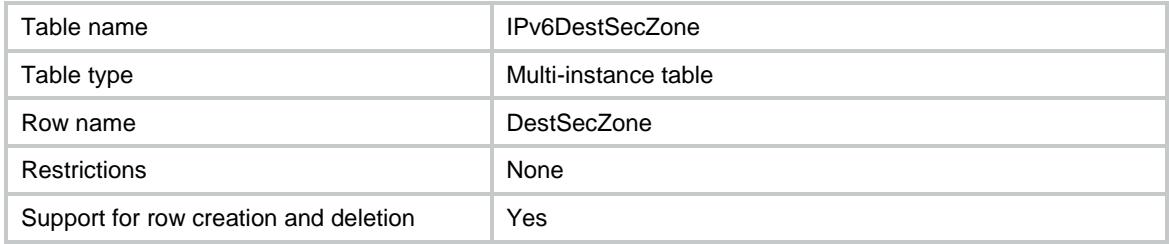

<span id="page-4227-0"></span>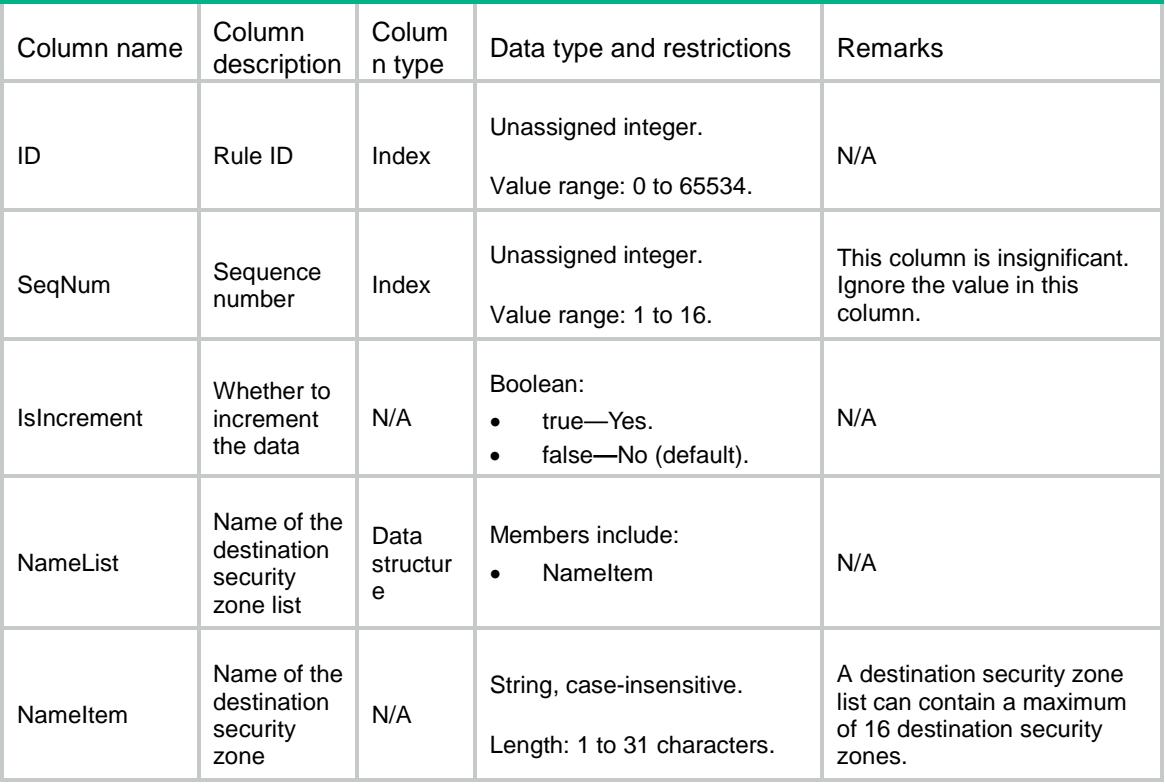

# <span id="page-4227-1"></span>SecurityPolicies/IPv4SrcAddr

This table contains source address object group information for an existing IPv4 security policy rule.

## <span id="page-4227-2"></span>XML structure

```
<SecurityPolicies>
  <IPv4SrcAddr>
    <SrcAddr>
     <ID></ID>
      <SeqNum></SeqNum>
      <IsIncrement></IsIncrement>
      <NameList>
        <NameItem></NameItem>
      </NameList>
    </SrcAddr>
```
</IPv4SrcAddr>

</SecurityPolicies>

## <span id="page-4228-0"></span>Table description

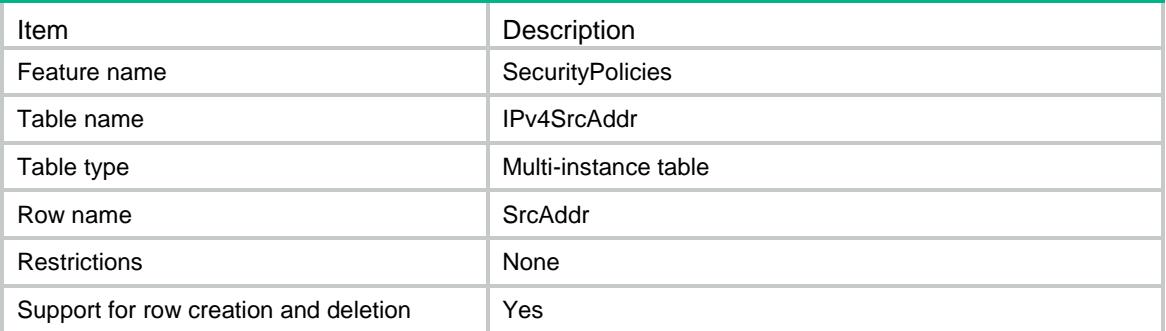

#### <span id="page-4228-1"></span>**Columns**

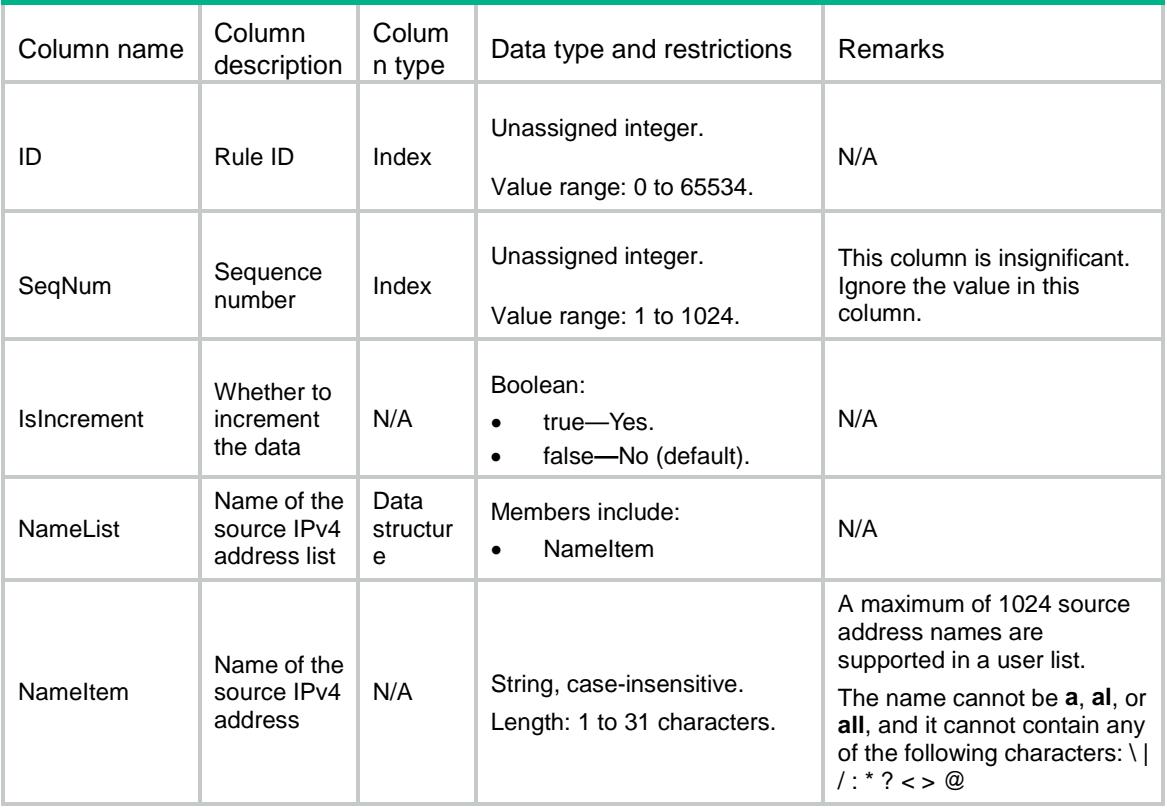

# <span id="page-4228-2"></span>SecurityPolicies/IPv6SrcAddr

This table contains source address object group information for an existing IPv6 security policy rule.

### <span id="page-4228-3"></span>XML structure

<SecurityPolicies> <IPv6SrcAddr>

```
 <SrcAddr>
     <ID></ID>
      <SeqNum></SeqNum>
      <IsIncrement></IsIncrement>
      <NameList>
        <NameItem></NameItem>
      </NameList>
    </SrcAddr>
  </IPv6SrcAddr>
</SecurityPolicies>
```
<span id="page-4229-0"></span>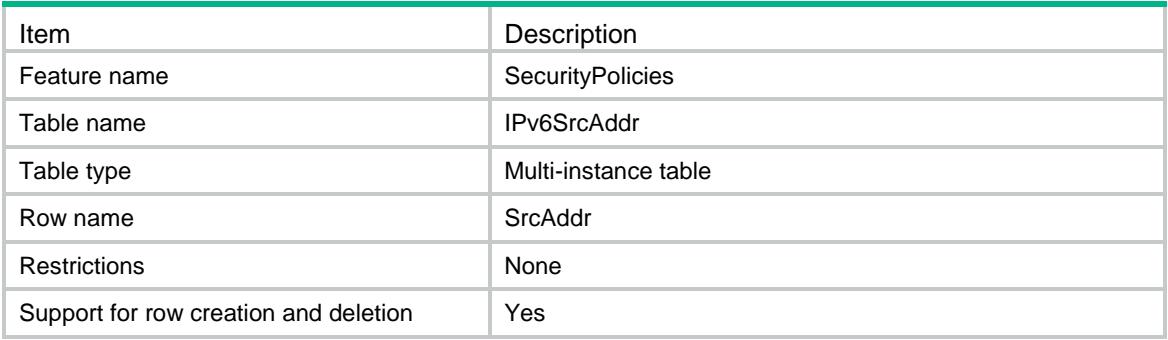

<span id="page-4229-1"></span>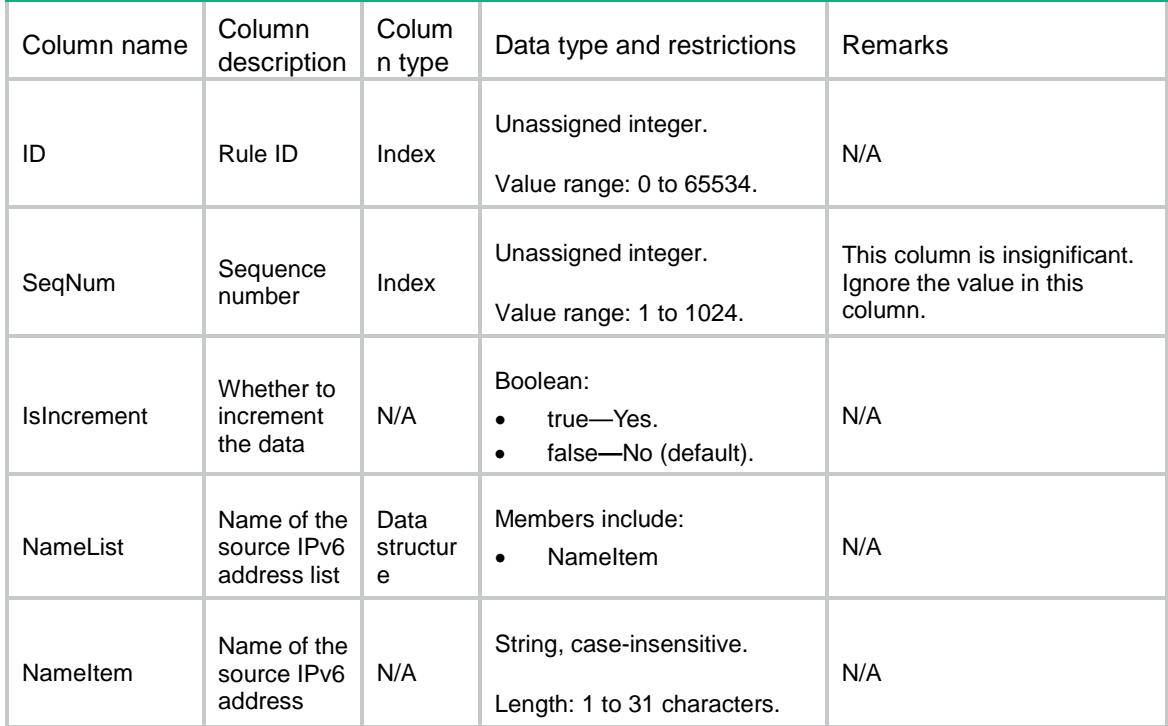

# <span id="page-4230-0"></span>SecurityPolicies/IPv4DestAddr

This table contains destination address object group information for an existing IPv4 security policy rule.

### <span id="page-4230-1"></span>XML structure

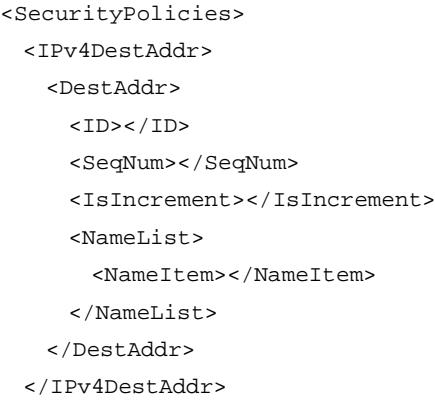

</SecurityPolicies>

### <span id="page-4230-2"></span>Table description

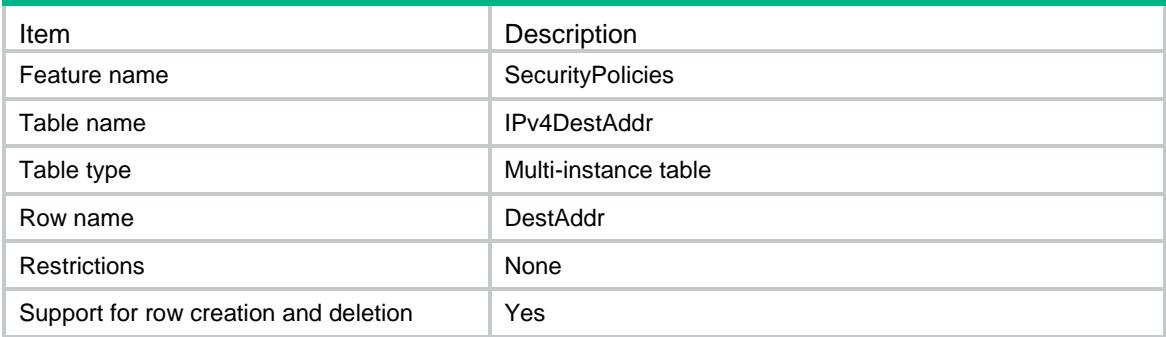

<span id="page-4230-3"></span>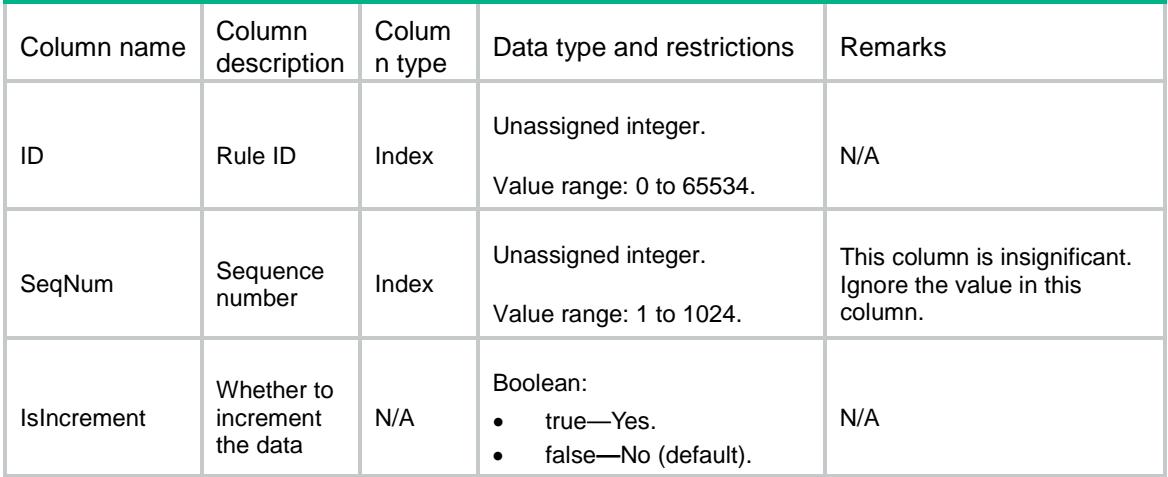

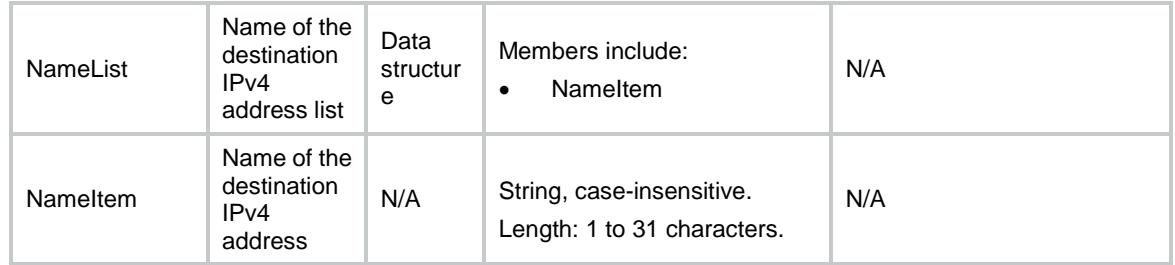

# <span id="page-4231-0"></span>SecurityPolicies/IPv6DestAddr

This table contains destination address object group information for an existing IPv6 security policy rule.

#### <span id="page-4231-1"></span>XML structure

```
<SecurityPolicies>
```
<IPv6DestAddr>

<DestAddr>

```
<ID></ID>
```

```
 <SeqNum></SeqNum>
```

```
 <IsIncrement></IsIncrement>
```
<NameList>

```
 <NameItem></NameItem>
```
- </NameList>
- </DestAddr>

```
 </IPv6DestAddr>
```

```
</SecurityPolicies>
```
# <span id="page-4231-2"></span>Table description

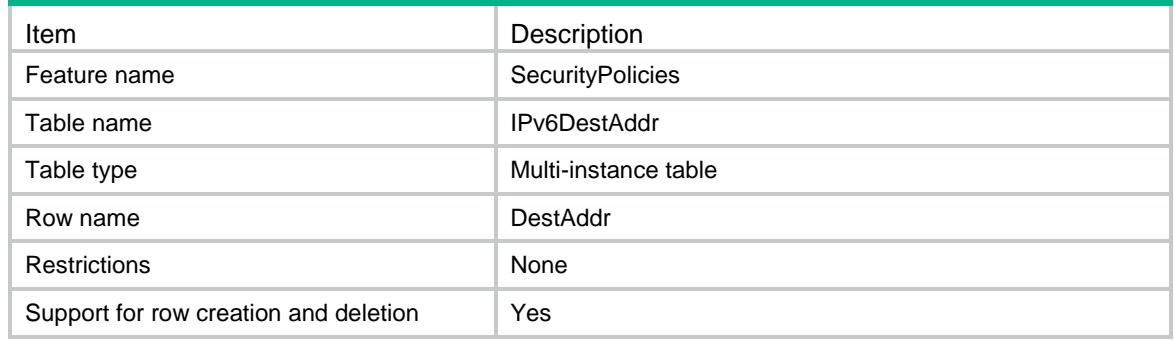

<span id="page-4231-3"></span>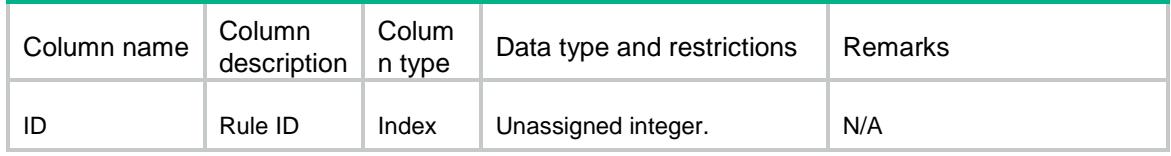

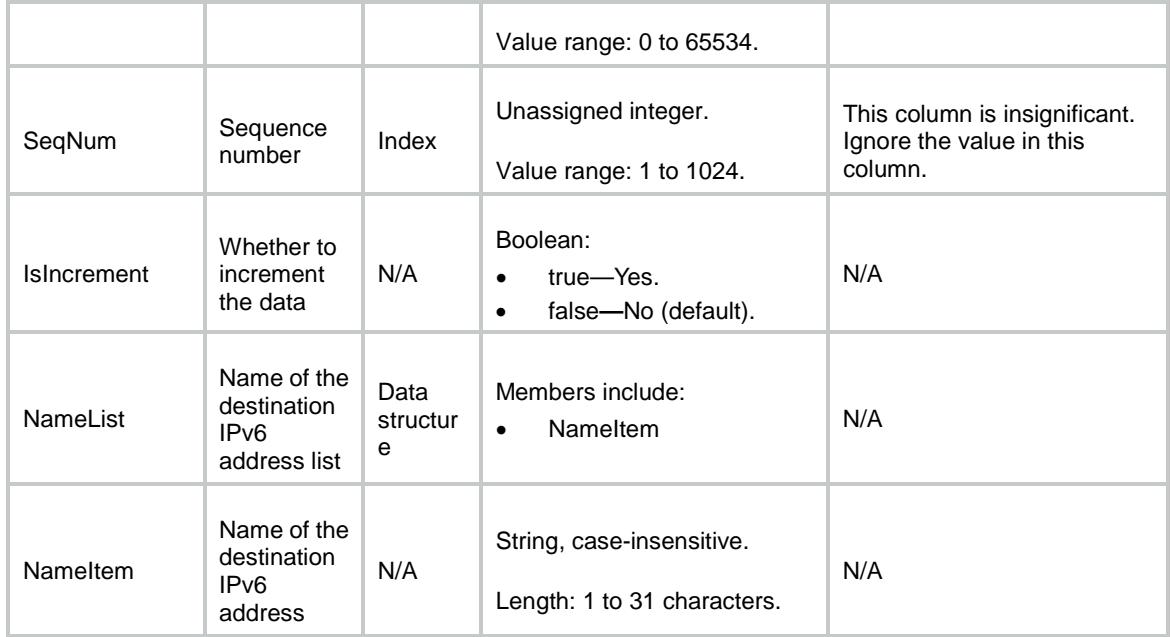

# <span id="page-4232-0"></span>SecurityPolicies/IPv4SrcMacAddr

This table contains source MAC address object group information for an existing IPv4 security policy rule.

### <span id="page-4232-1"></span>XML structure

```
<SecurityPolicies>
  <IPv4SrcMacAddr>
    <SrcMacAddr>
     <ID></ID>
      <SeqNum></SeqNum>
      <IsIncrement></IsIncrement>
      <NameList>
        <NameItem></NameItem>
      </NameList>
    </SrcMacAddr>
  </IPv4SrcMacAddr>
</SecurityPolicies>
```
<span id="page-4232-2"></span>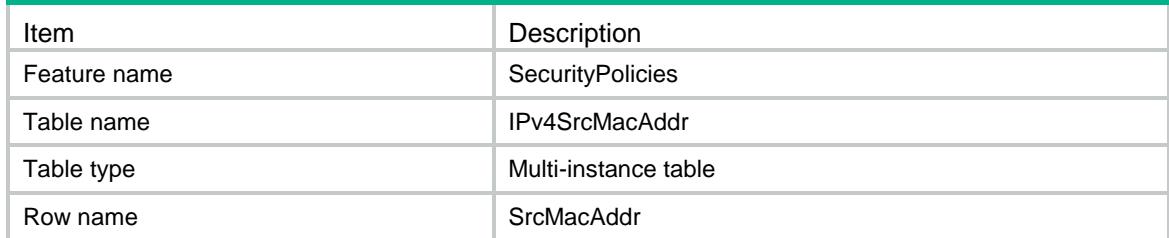

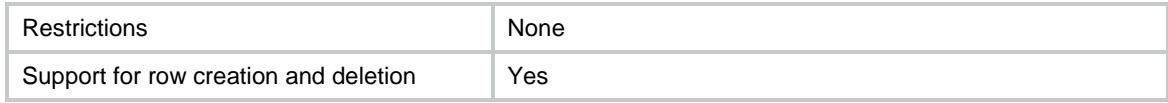

<span id="page-4233-0"></span>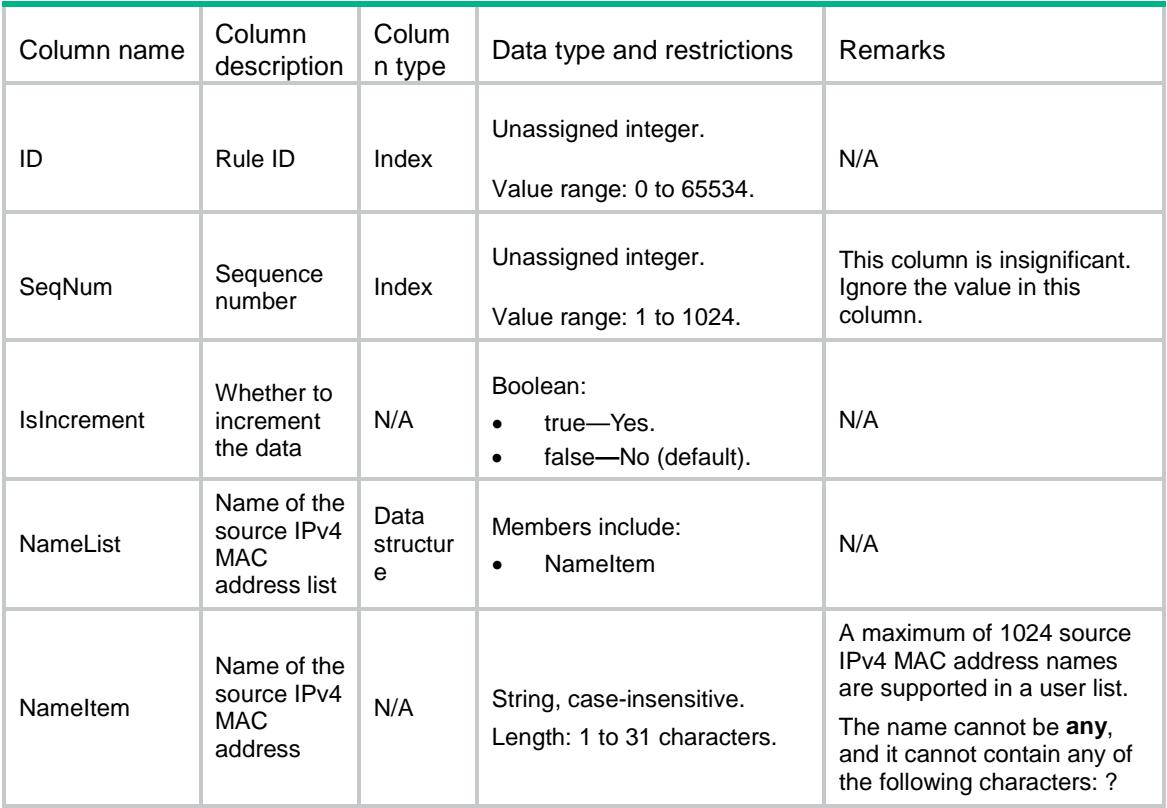

# <span id="page-4233-1"></span>SecurityPolicies/IPv4ServGrp

This table contains service object group information for an existing IPv4 security policy rule.

#### <span id="page-4233-2"></span>XML structure

```
<SecurityPolicies>
   <IPv4ServGrp>
    <ServGrp>
     <ID></ID>
      <SeqNum></SeqNum>
      <IsIncrement></IsIncrement>
      <NameList>
        <NameItem></NameItem>
      </NameList>
    </ServGrp>
   </IPv4ServGrp>
```

```
</SecurityPolicies>
```
<span id="page-4234-0"></span>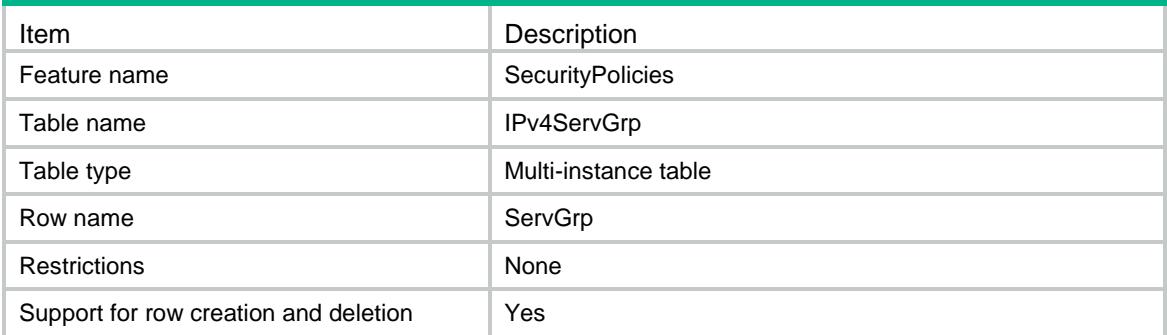

## <span id="page-4234-1"></span>**Columns**

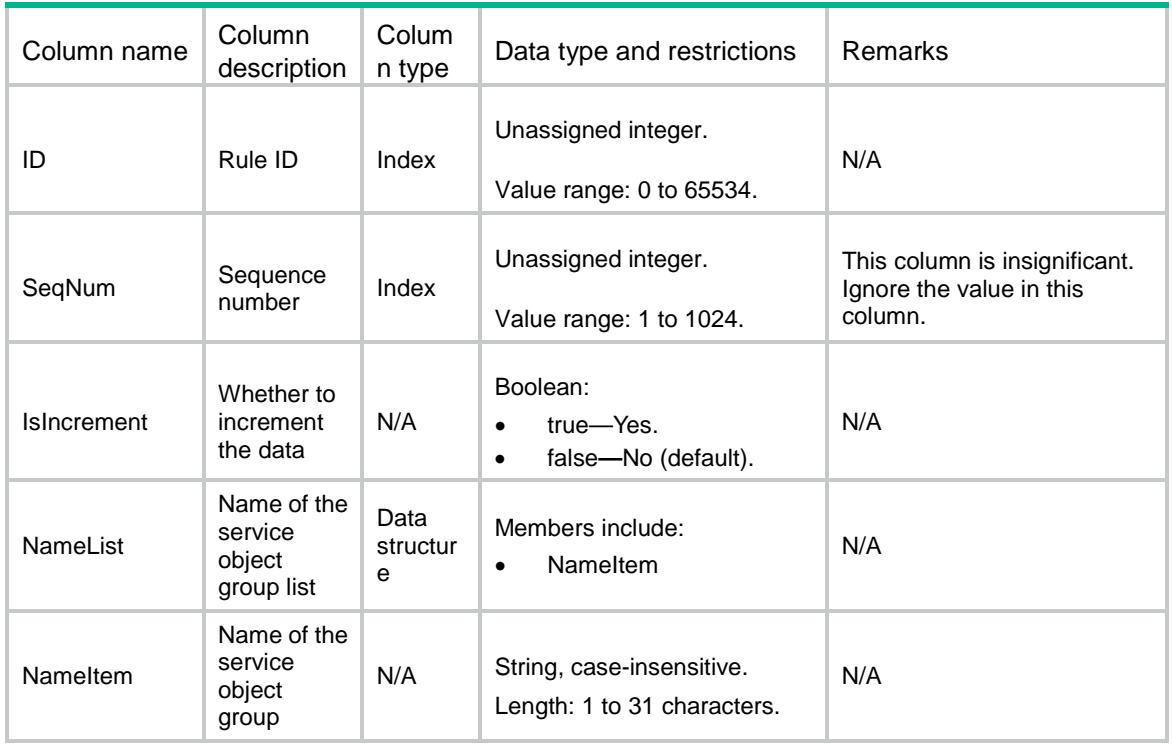

# <span id="page-4234-2"></span>SecurityPolicies/IPv6ServGrp

This table contains service object group information for an existing IPv6 security policy rule.

### <span id="page-4234-3"></span>XML structure

<SecurityPolicies> <IPv6ServGrp> <ServGrp>  $$\texttt{<}/\texttt{ID}>$$  <SeqNum></SeqNum> <IsIncrement></IsIncrement>

```
 <NameList>
        <NameItem></NameItem>
      </NameList>
    </ServGrp>
  </IPv6ServGrp>
</SecurityPolicies>
```
<span id="page-4235-0"></span>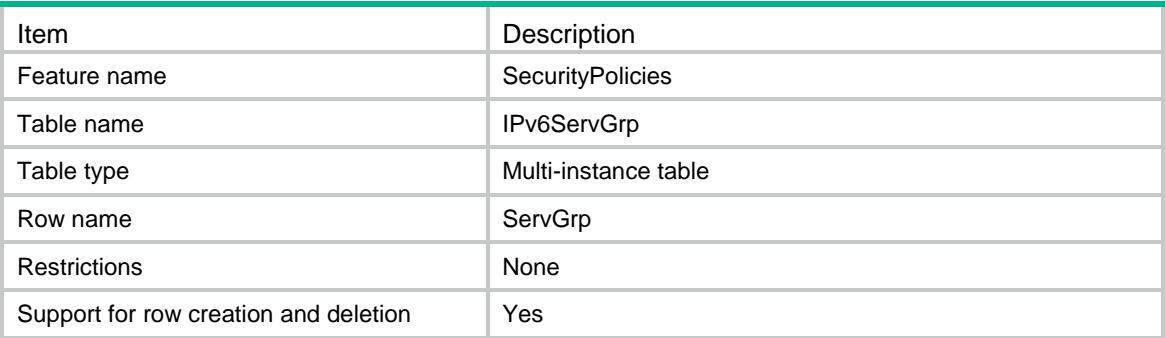

### <span id="page-4235-1"></span>**Columns**

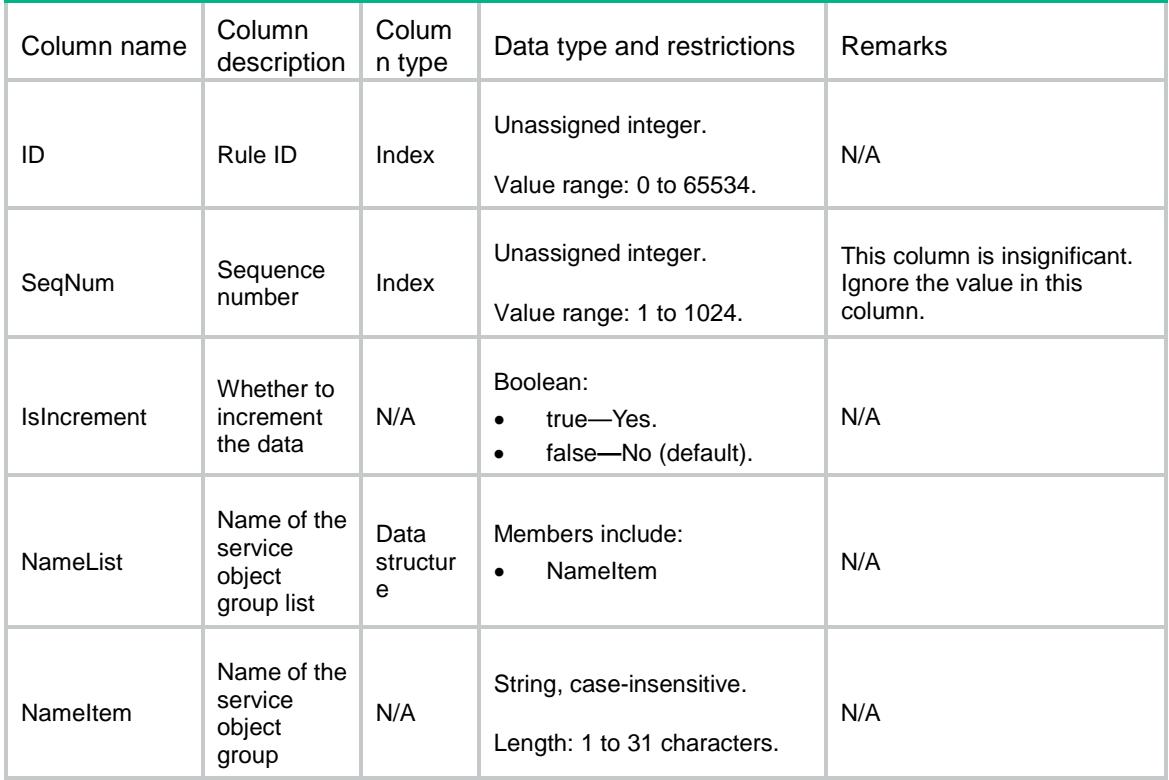

# <span id="page-4235-2"></span>SecurityPolicies/IPv4App

This table contains application information for an existing IPv4 security policy rule.

### <span id="page-4236-0"></span>XML structure

```
<SecurityPolicies>
  <IPv4App>
    <App>
     <ID></ID>
      <SeqNum></SeqNum>
      <IsIncrement></IsIncrement>
      <NameList>
        <NameItem></NameItem>
      </NameList>
    </App>
  </IPv4App>
</SecurityPolicies>
```
## <span id="page-4236-1"></span>Table description

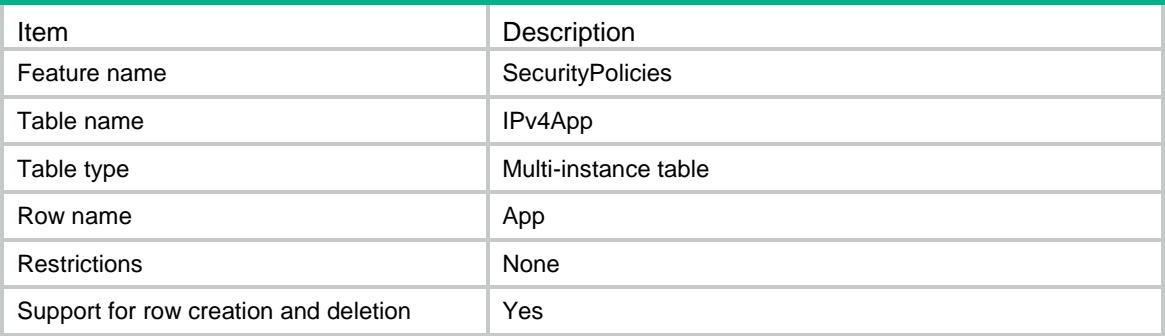

<span id="page-4236-2"></span>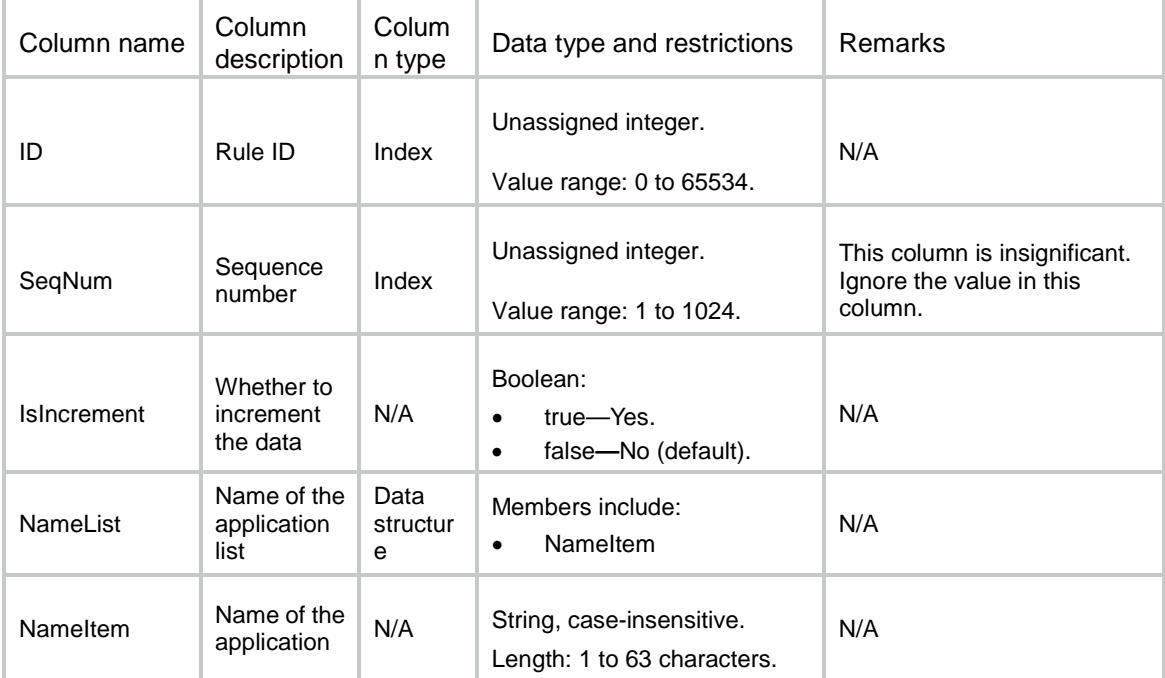

# <span id="page-4237-0"></span>SecurityPolicies/IPv6App

This table contains application information for an existing IPv6 security policy rule.

### <span id="page-4237-1"></span>XML structure

```
<SecurityPolicies>
  <IPv6App>
    <App>
     <ID></ID>
      <SeqNum></SeqNum>
      <IsIncrement></IsIncrement>
      <NameList>
        <NameItem></NameItem>
      </NameList>
    </App>
  </IPv6App>
```

```
</SecurityPolicies>
```
## <span id="page-4237-2"></span>Table description

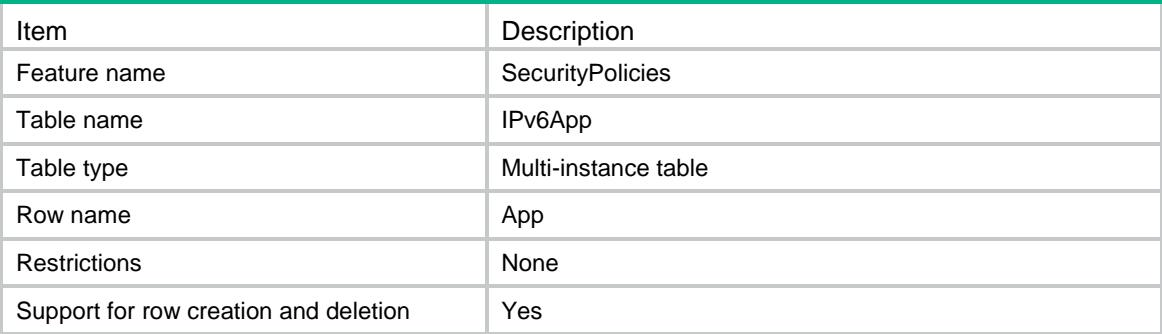

<span id="page-4237-3"></span>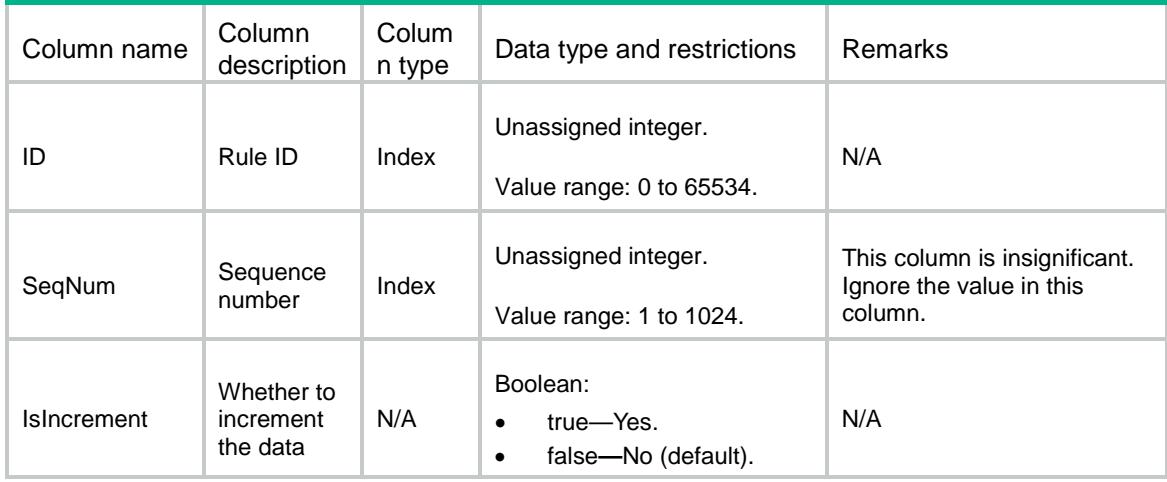

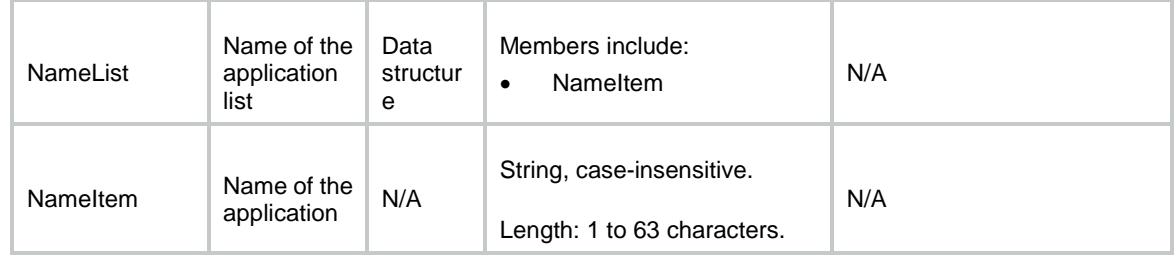

# <span id="page-4238-0"></span>SecurityPolicies/IPv4AppGrp

This table contains application group information for an existing IPv4 security policy rule.

#### <span id="page-4238-1"></span>XML structure

```
<SecurityPolicies>
```
<IPv4AppGrp>

<AppGrp>

```
<ID></ID>
```
<SeqNum></SeqNum>

```
 <IsIncrement></IsIncrement>
```
<NameList>

```
 <NameItem></NameItem>
```
- </NameList>
- </AppGrp>

```
 </IPv4AppGrp>
```

```
</SecurityPolicies>
```
## <span id="page-4238-2"></span>Table description

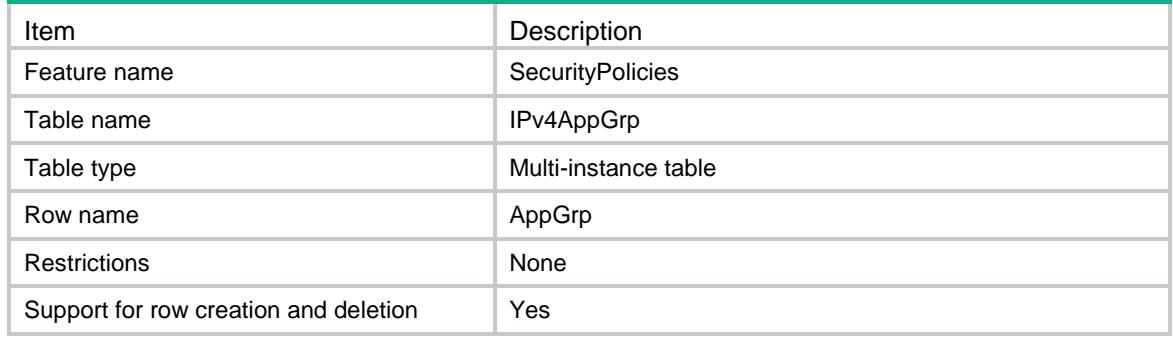

<span id="page-4238-3"></span>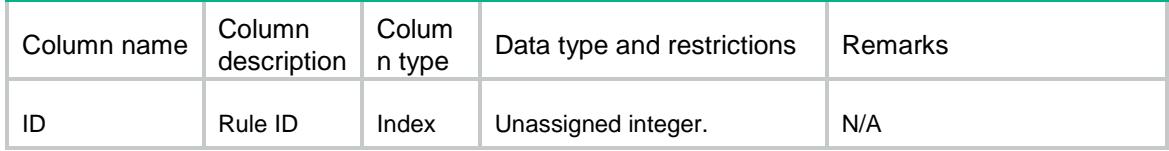

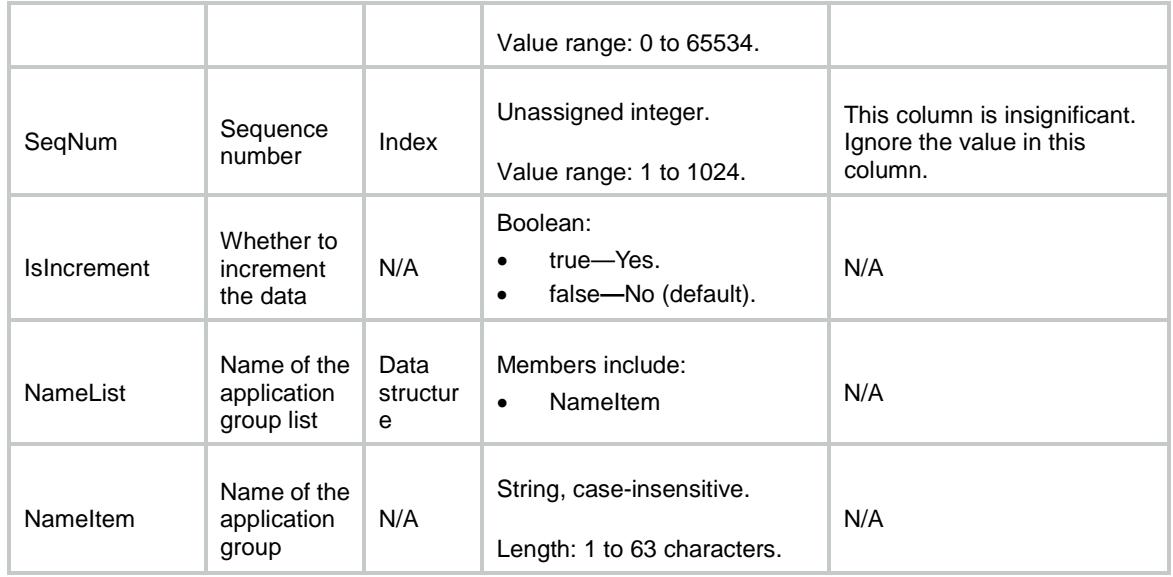

# <span id="page-4239-0"></span>SecurityPolicies/IPv6AppGrp

This table contains application group information for an existing IPv6 security policy rule.

#### <span id="page-4239-1"></span>XML structure

<SecurityPolicies>

<IPv6AppGrp>

 <AppGrp>  $<$ ID> $<$ /ID>

<SeqNum></SeqNum>

<IsIncrement></IsIncrement>

<NameList>

<NameItem></NameItem>

</NameList>

</AppGrp>

</IPv6AppGrp>

<span id="page-4239-2"></span></SecurityPolicies>

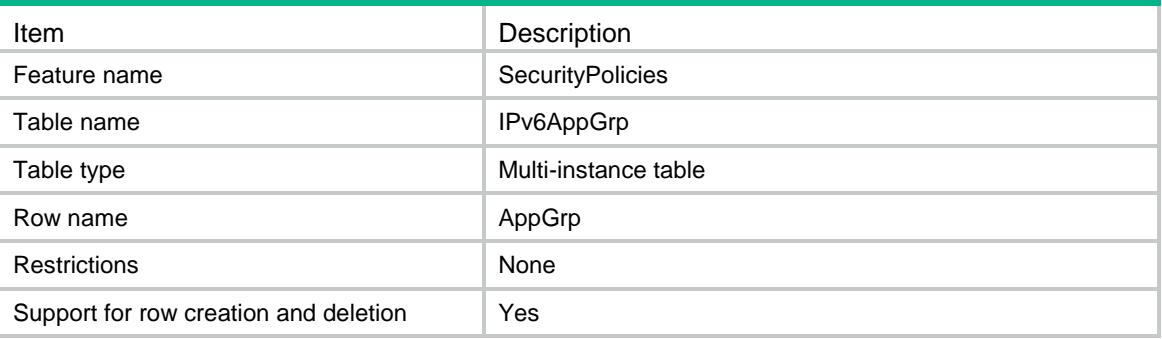

<span id="page-4240-0"></span>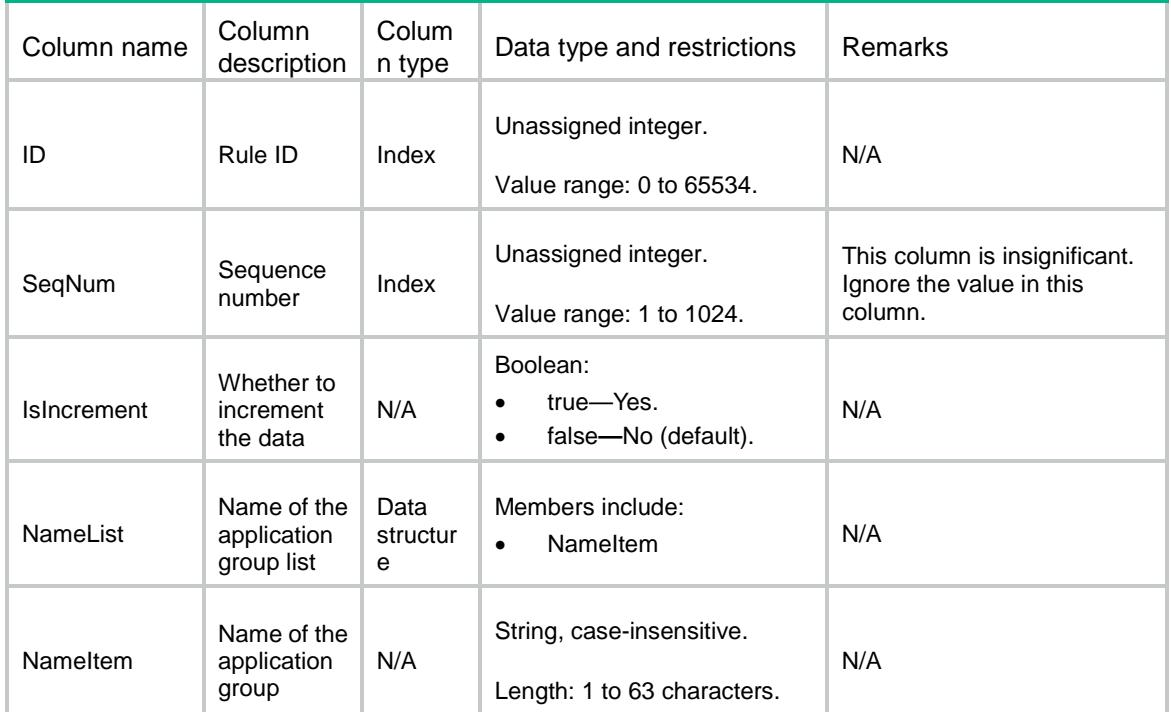

# <span id="page-4240-1"></span>SecurityPolicies/IPv4User

This table contains user information for an existing IPv4 security policy rule.

## <span id="page-4240-2"></span>XML structure

```
<SecurityPolicies>
   <IPv4User>
    <User>
     $\texttt{<ID><}/\texttt{ID}>$ <SeqNum></SeqNum>
      <IsIncrement></IsIncrement>
      <NameList>
        <NameItem></NameItem>
      </NameList>
    </User>
   </IPv4User>
</SecurityPolicies>
```
<span id="page-4240-3"></span>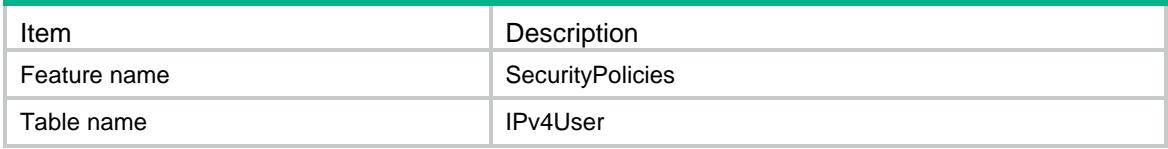

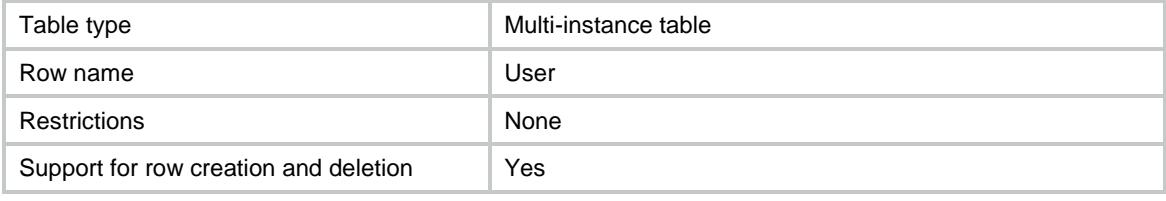

<span id="page-4241-0"></span>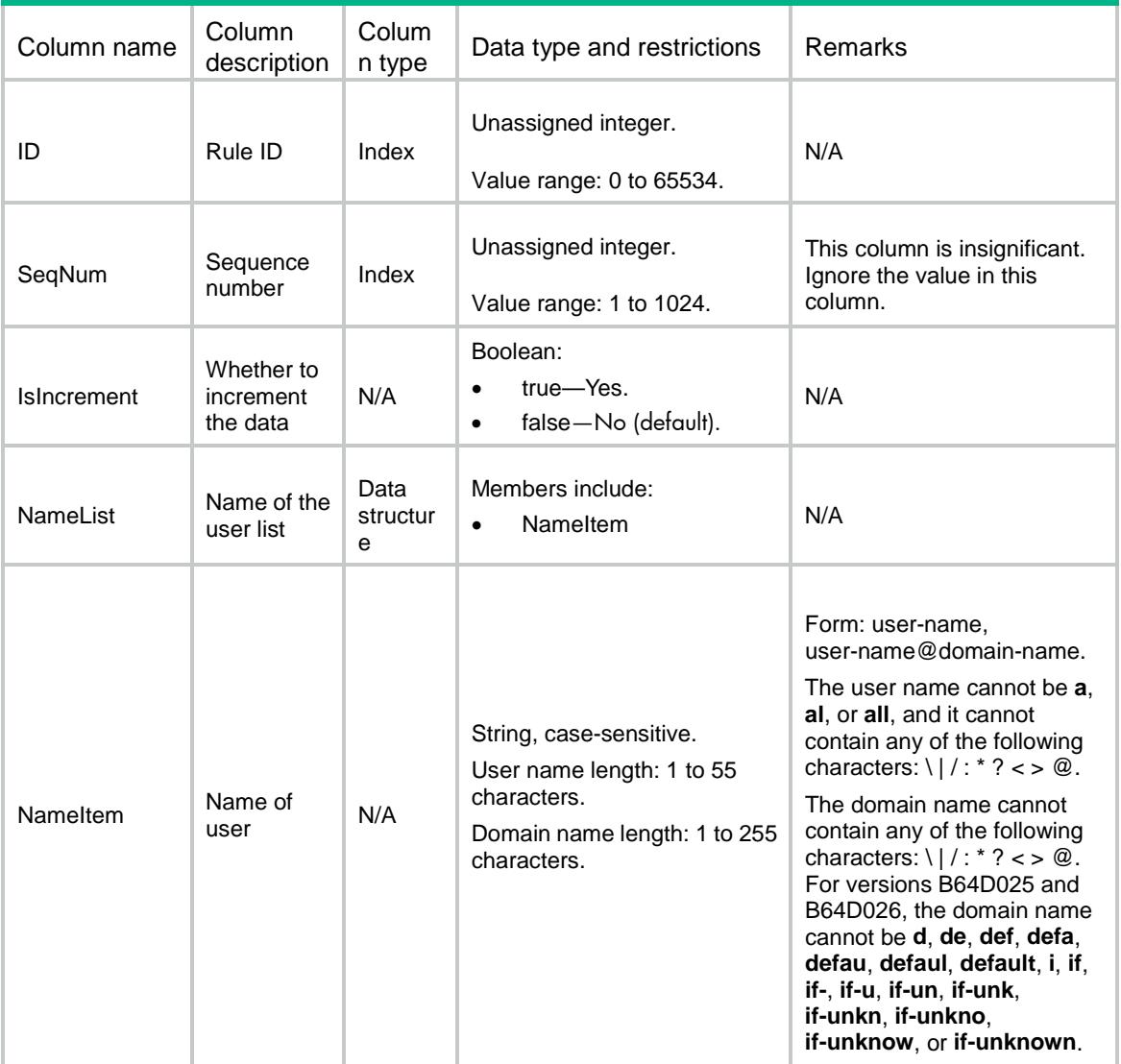

# <span id="page-4241-1"></span>SecurityPolicies/IPv6User

This table contains user information for an existing IPv6 security policy rule.

## <span id="page-4241-2"></span>XML structure

<SecurityPolicies> <IPv6User>

```
 <User>
     <ID></ID>
      <SeqNum></SeqNum>
      <IsIncrement></IsIncrement>
      <NameList>
        <NameItem></NameItem>
      </NameList>
    </User>
  </IPv6User>
</SecurityPolicies>
```
<span id="page-4242-0"></span>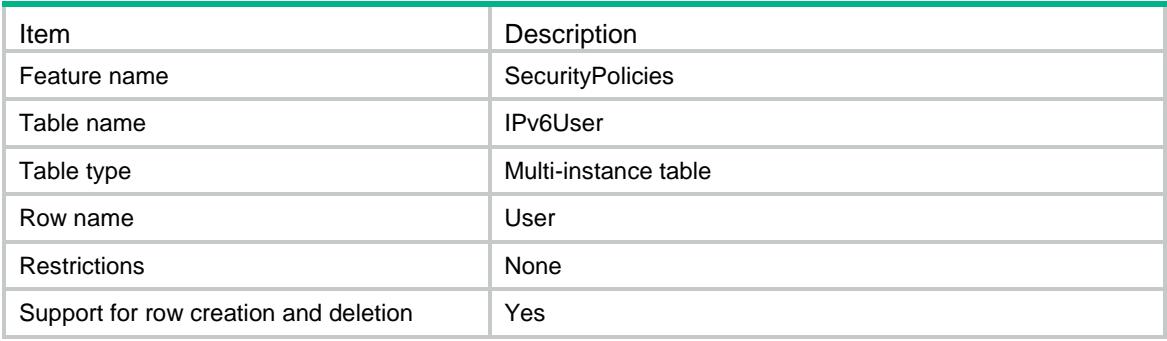

<span id="page-4242-1"></span>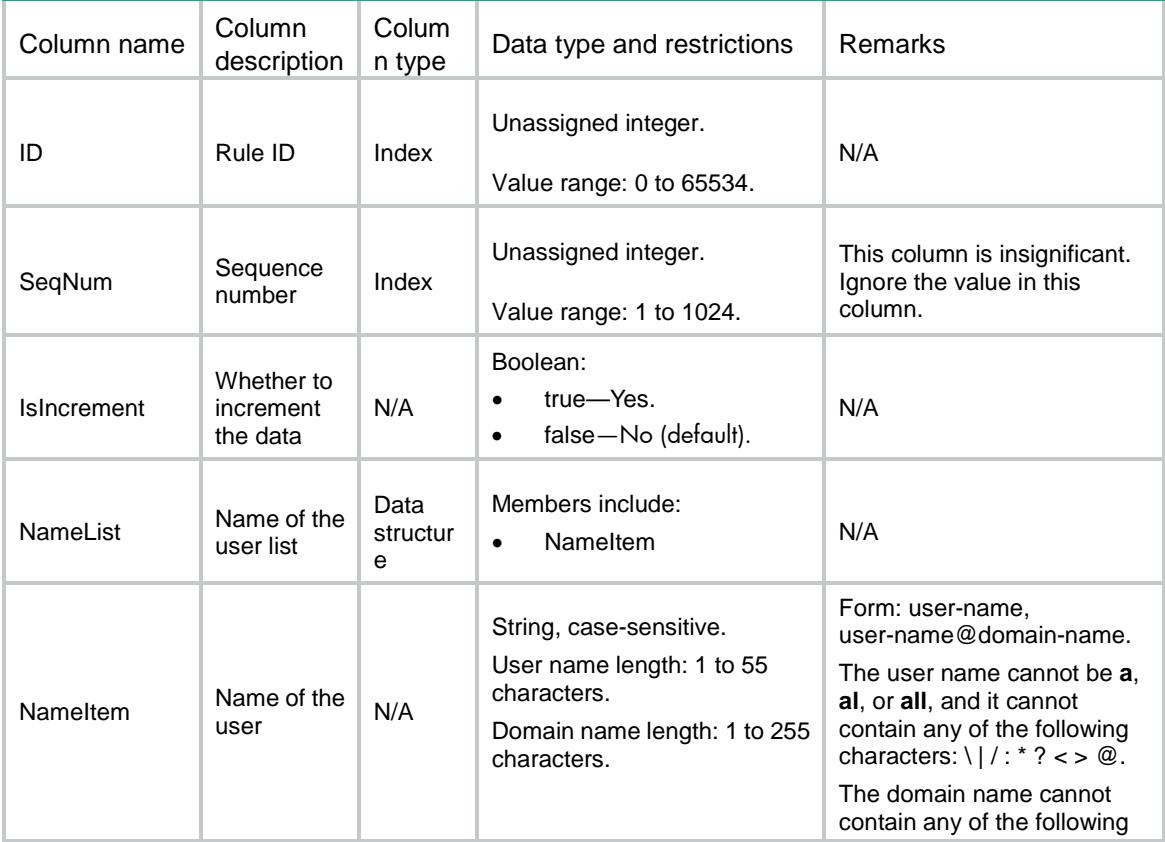

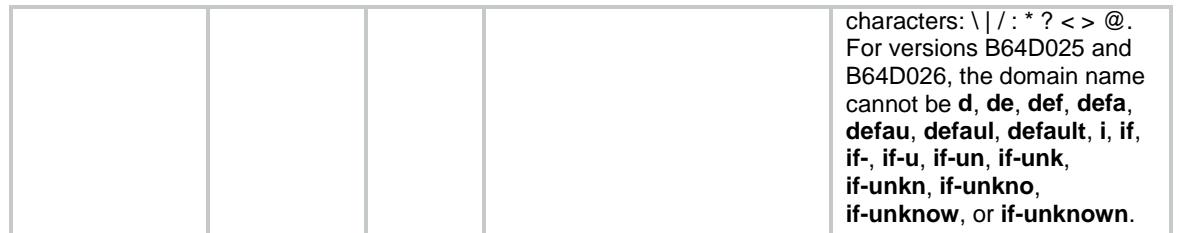

# <span id="page-4243-0"></span>SecurityPolicies/IPv4UserGrp

This table contains user group information for an existing IPv4 security policy rule.

#### <span id="page-4243-1"></span>XML structure

<SecurityPolicies>

<IPv4UserGrp>

<UserGrp>

 $<$ ID> $<$ /ID>

<SeqNum></SeqNum>

<IsIncrement></IsIncrement>

<NameList>

<NameItem></NameItem>

</NameList>

</UserGrp>

</IPv4UserGrp>

</SecurityPolicies>

## <span id="page-4243-2"></span>Table description

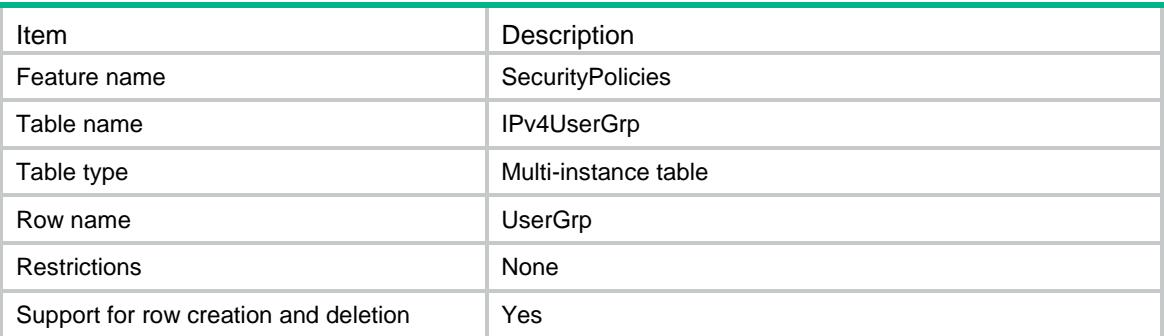

<span id="page-4243-3"></span>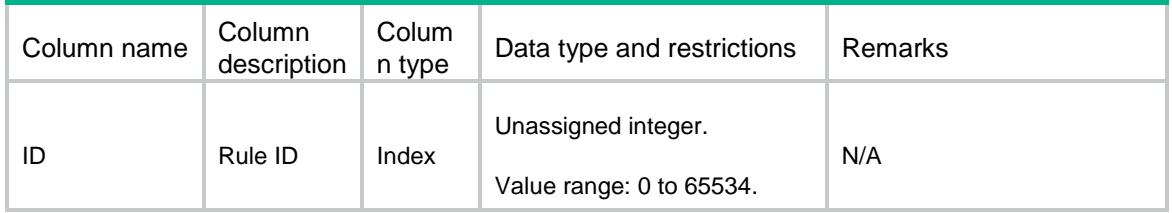

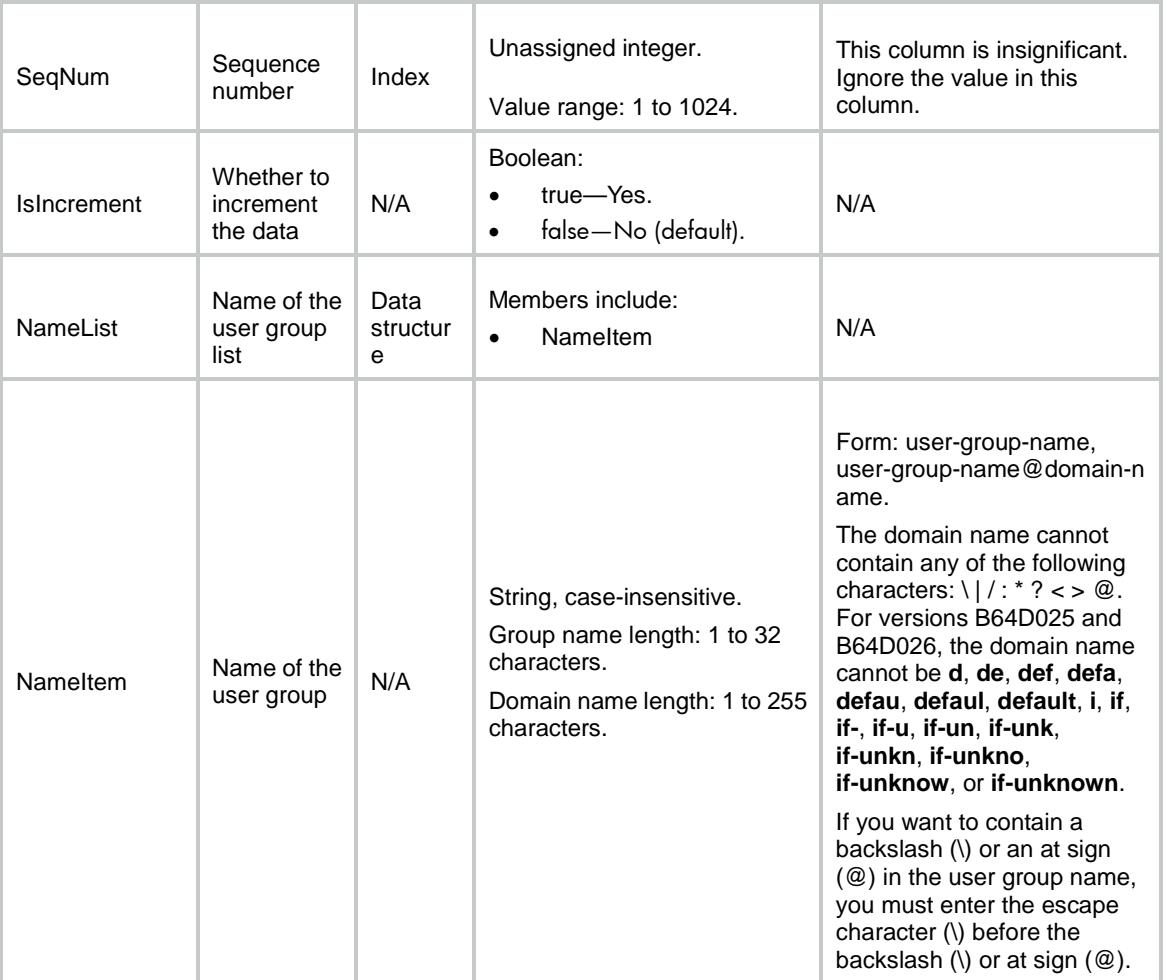

# <span id="page-4244-0"></span>SecurityPolicies/IPv6UserGrp

This table contains user group information for an existing IPv6 security policy rule.

#### <span id="page-4244-1"></span>XML structure

<SecurityPolicies> <IPv6UserGrp> <UserGrp>  $<$ ID> $<$ /ID> <SeqNum></SeqNum> <IsIncrement></IsIncrement> <NameList> <NameItem></NameItem> </NameList> </UserGrp> </IPv6UserGrp> </SecurityPolicies>

26

<span id="page-4245-0"></span>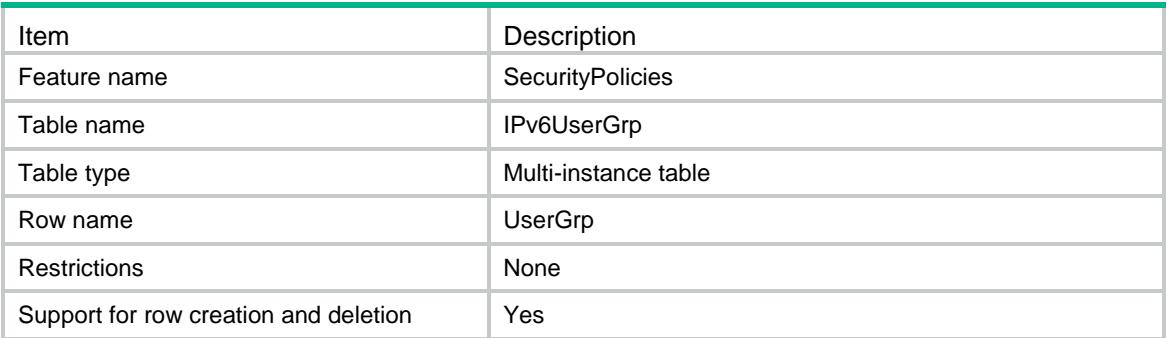

<span id="page-4245-1"></span>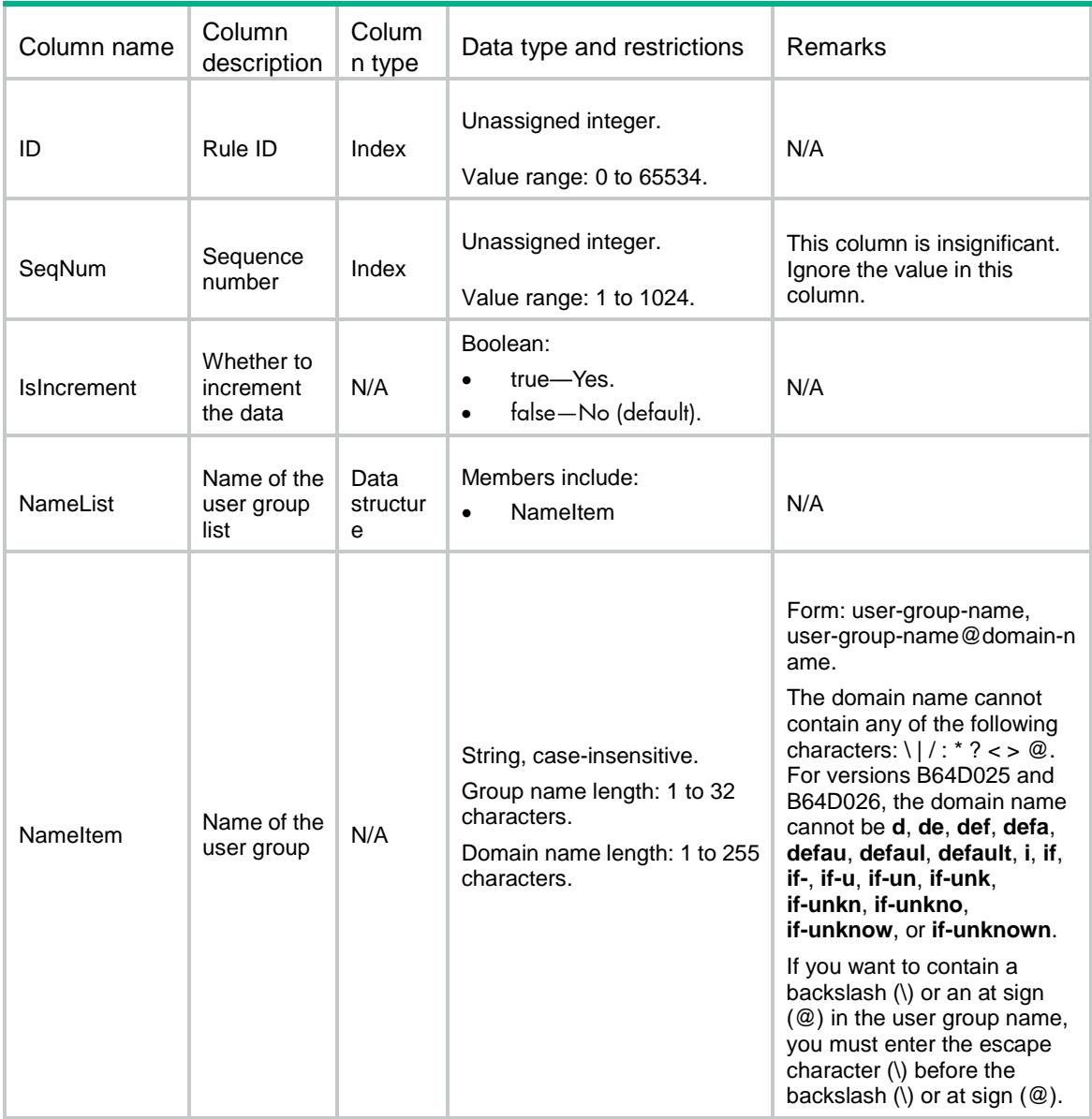

# <span id="page-4246-0"></span>SecurityPolicies/Accelerate

This table contains rule matching acceleration information for security policies.

### <span id="page-4246-1"></span>XML structure

<SecurityPolicies>

<Accelerate>

<Enable></Enable>

</Accelerate>

</SecurityPolicies>

## <span id="page-4246-2"></span>Table description

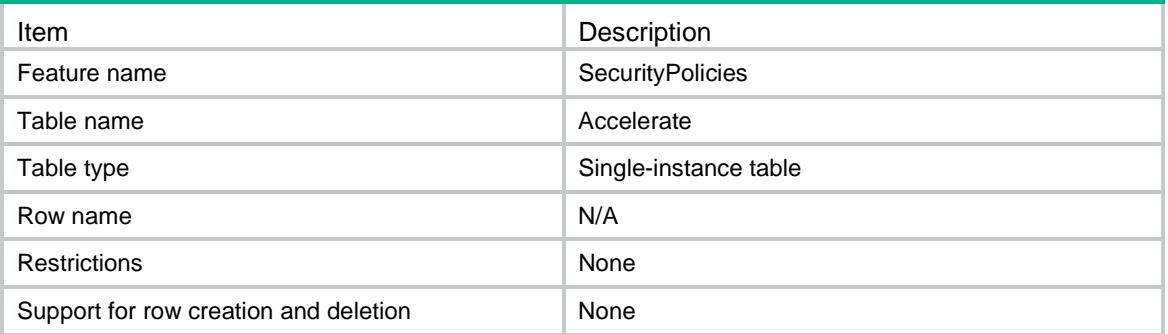

<span id="page-4246-3"></span>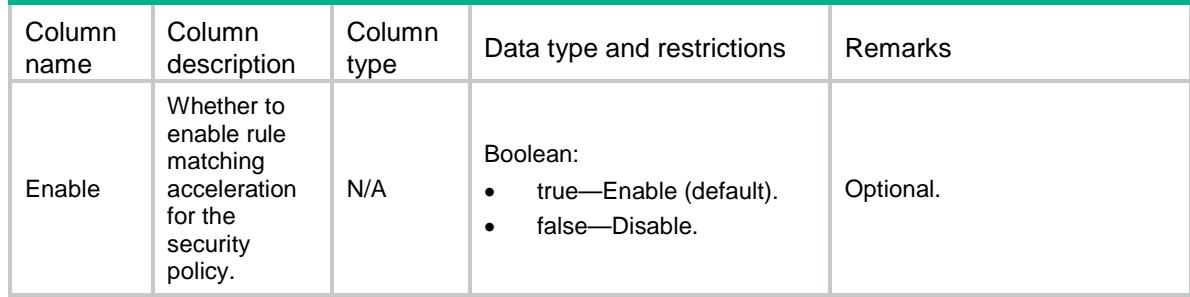

# Contents

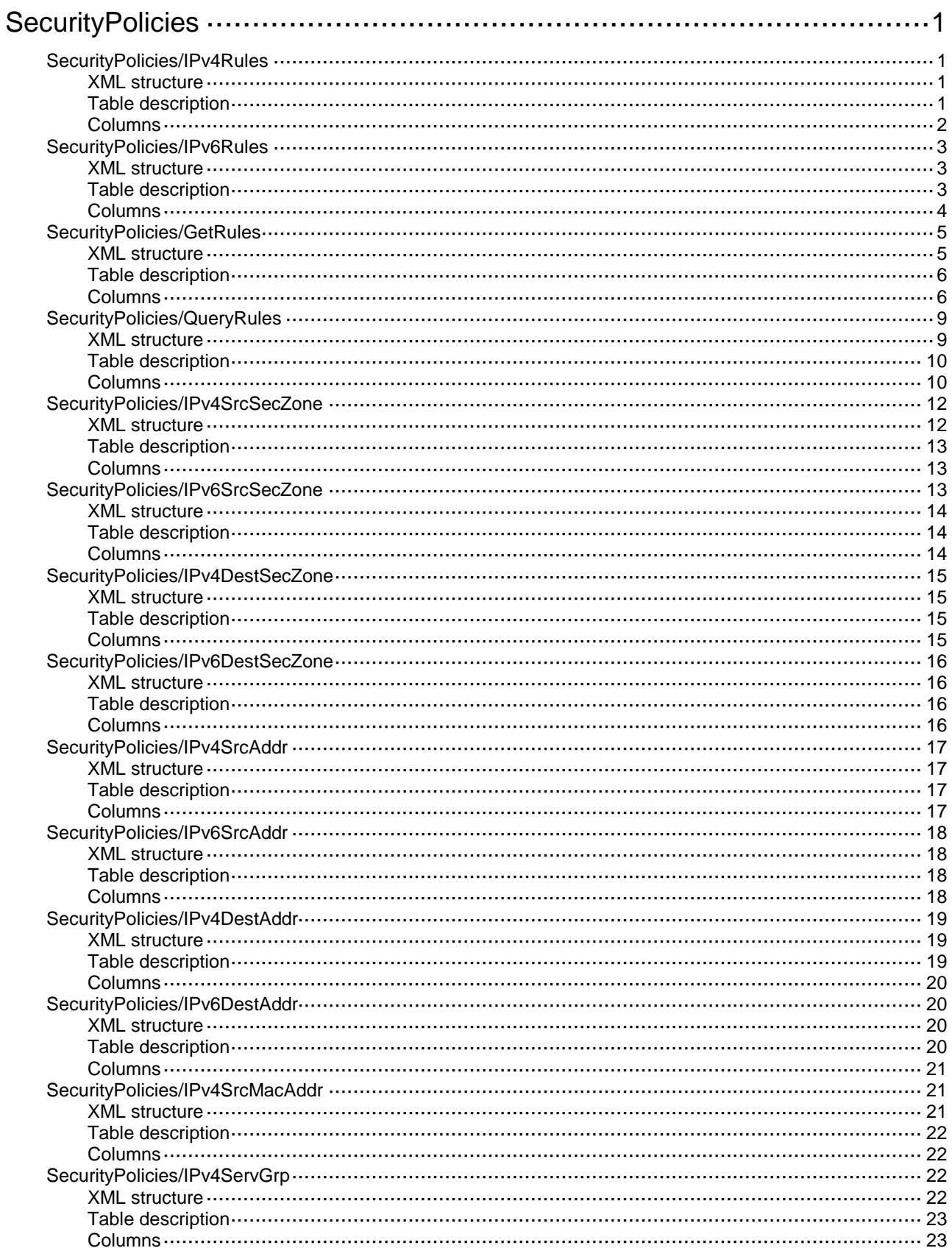
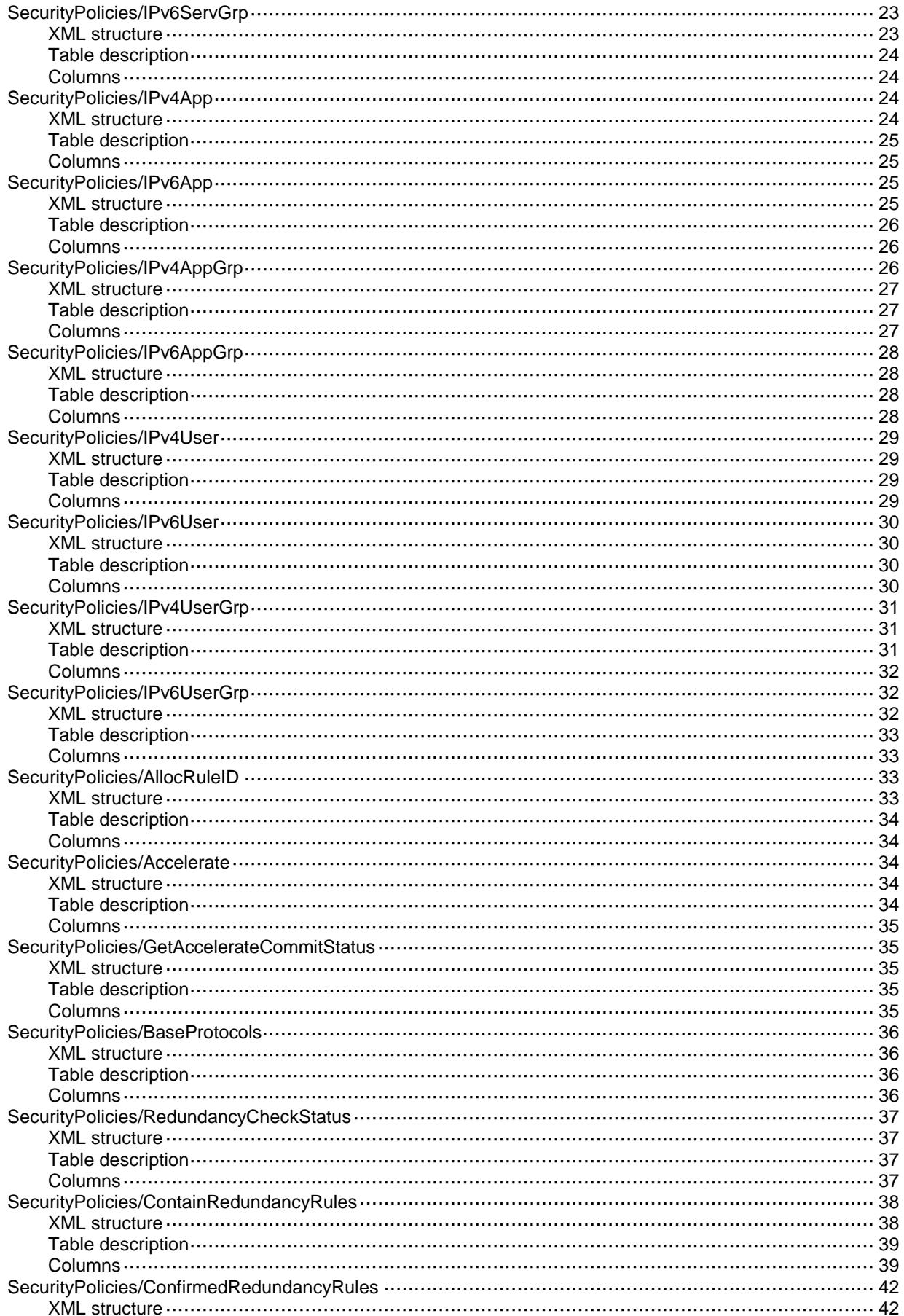

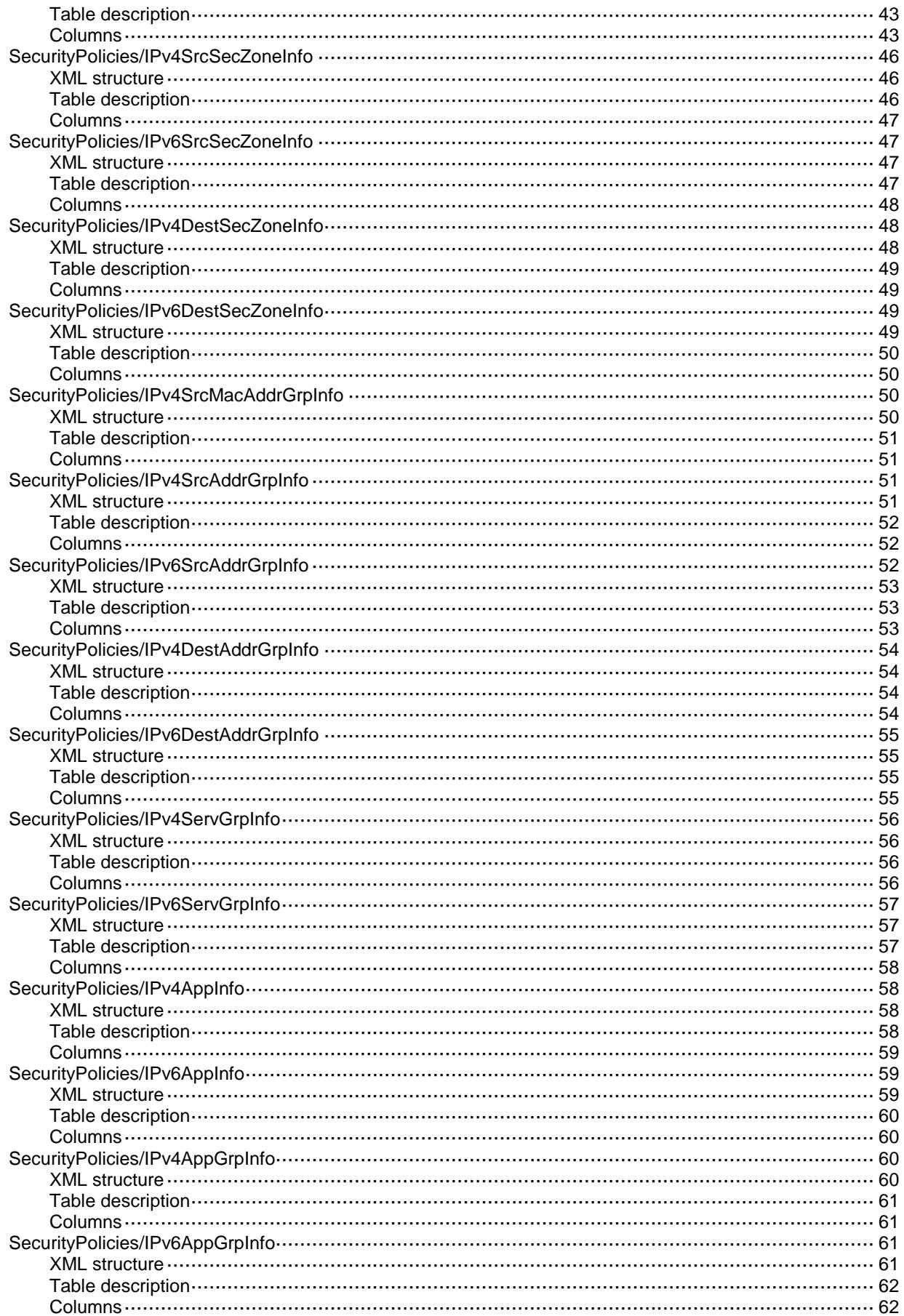

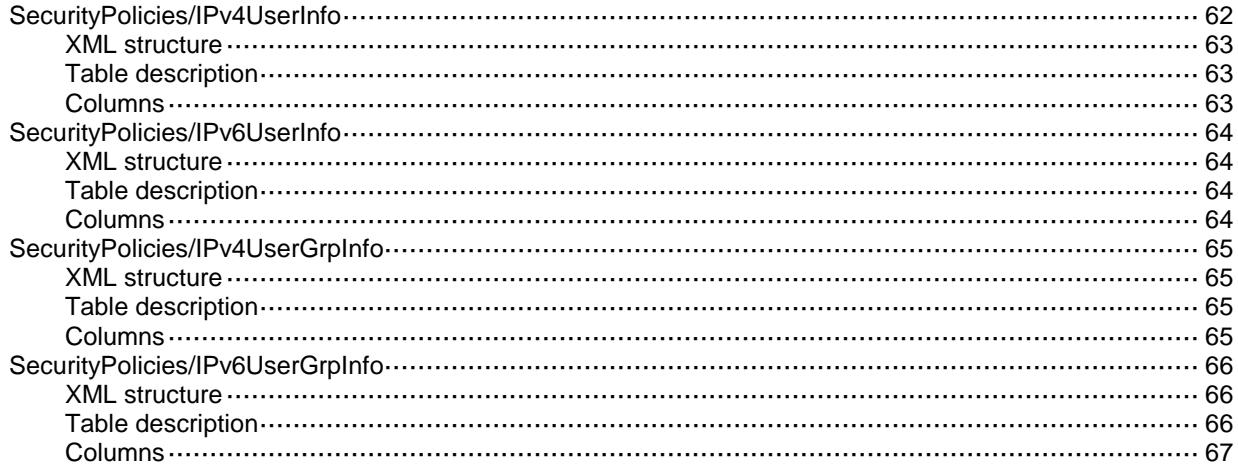

# **SecurityPolicies**

## SecurityPolicies/IPv4Rules

This table contains IPv4 rule information.

#### XML structure

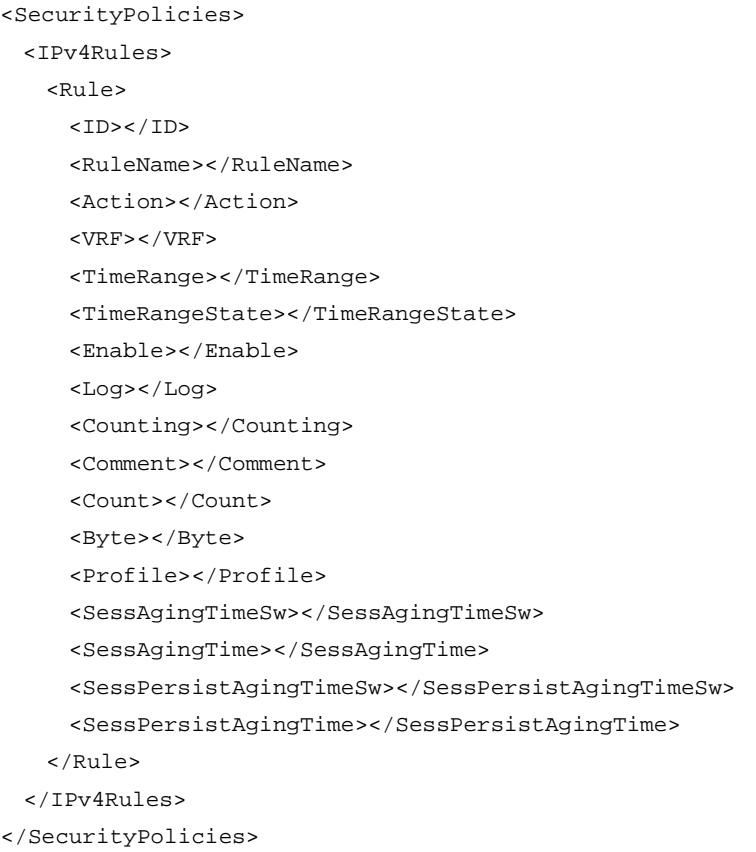

## Table description

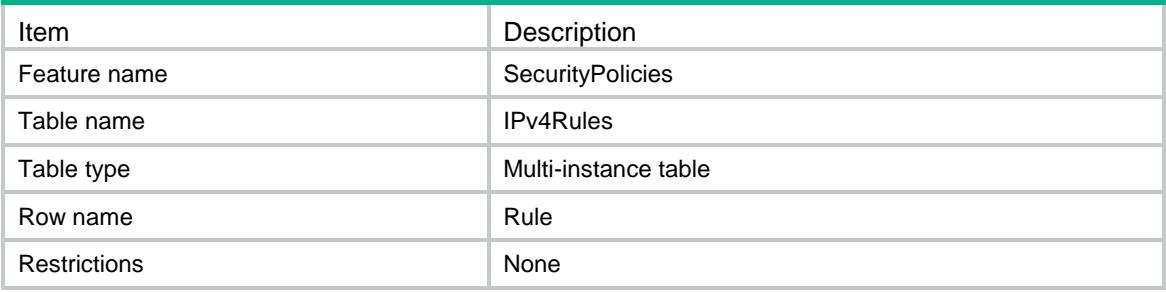

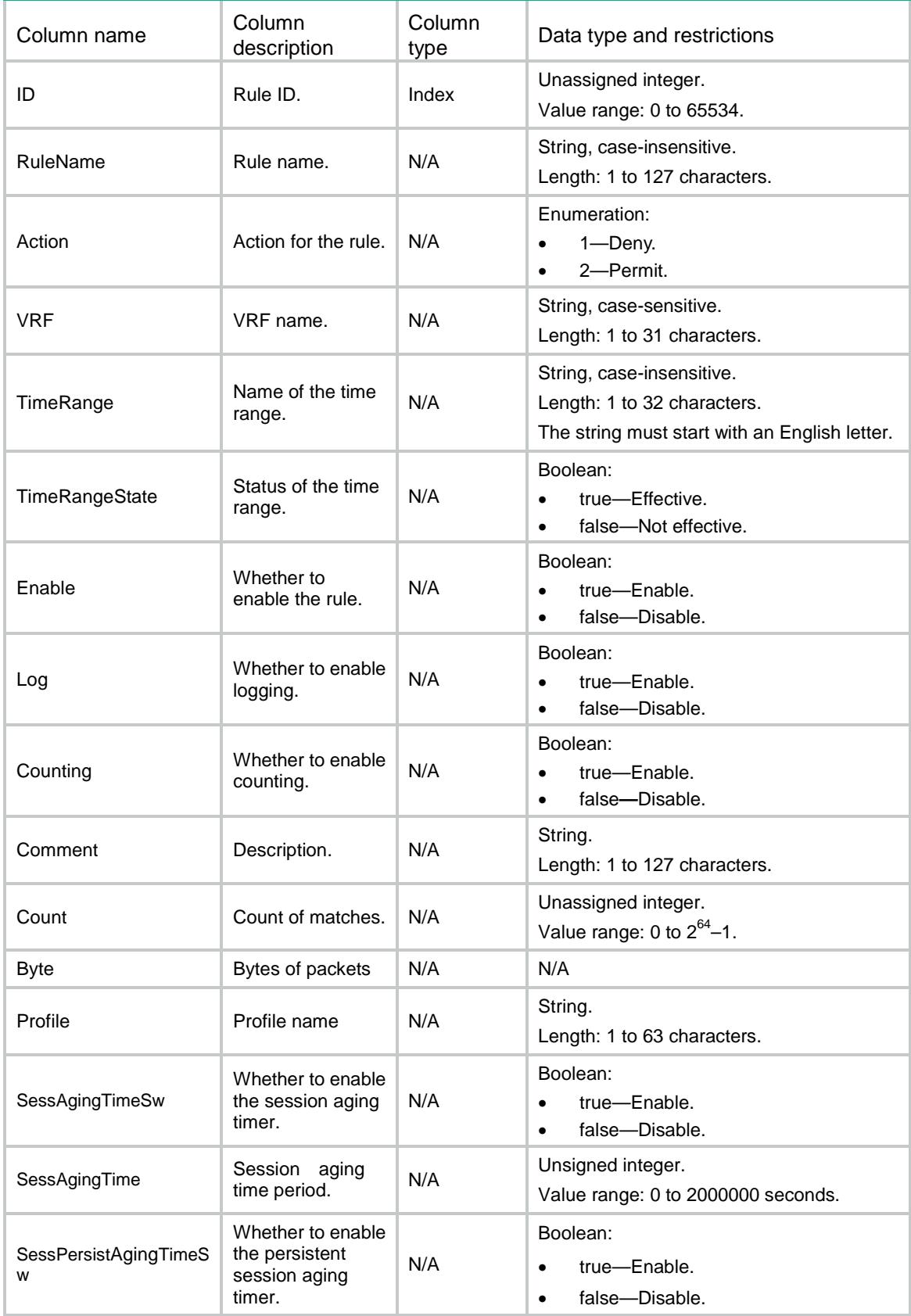

SessPersistAgingTime Persistent session

## SecurityPolicies/IPv6Rules

This table contains IPv6 rule information.

#### XML structure

```
<SecurityPolicies>
  <IPv6Rules>
    <Rule>
     <ID></ID>
      <RuleName></RuleName>
      <Action></Action>
     <VRF></VRF> <TimeRange></TimeRange>
      <TimeRangeState></TimeRangeState>
      <Enable></Enable>
      <Log></Log>
      <Counting></Counting>
      <Comment></Comment>
      <Count></Count>
      <Byte></Byte>
      <Profile></Profile>
      <SessAgingTimeSw></SessAgingTimeSw>
      <SessAgingTime></SessAgingTime>
      <SessPersistAgingTimeSw></SessPersistAgingTimeSw>
      <SessPersistAgingTime></SessPersistAgingTime>
    </Rule>
  </IPv6Rules>
```

```
</SecurityPolicies>
```
### Table description

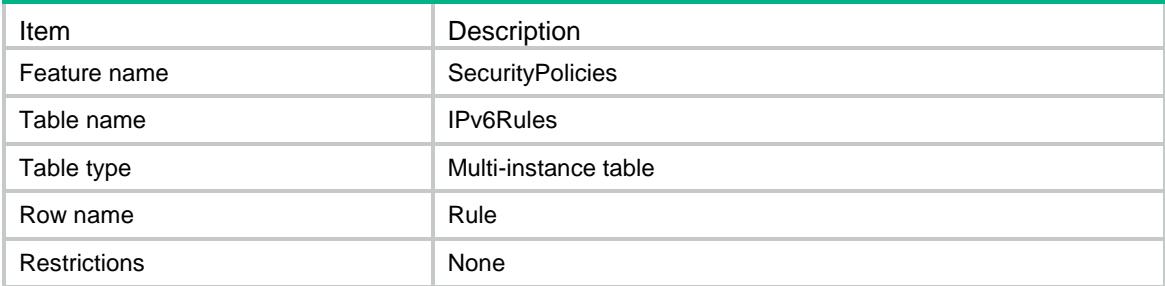

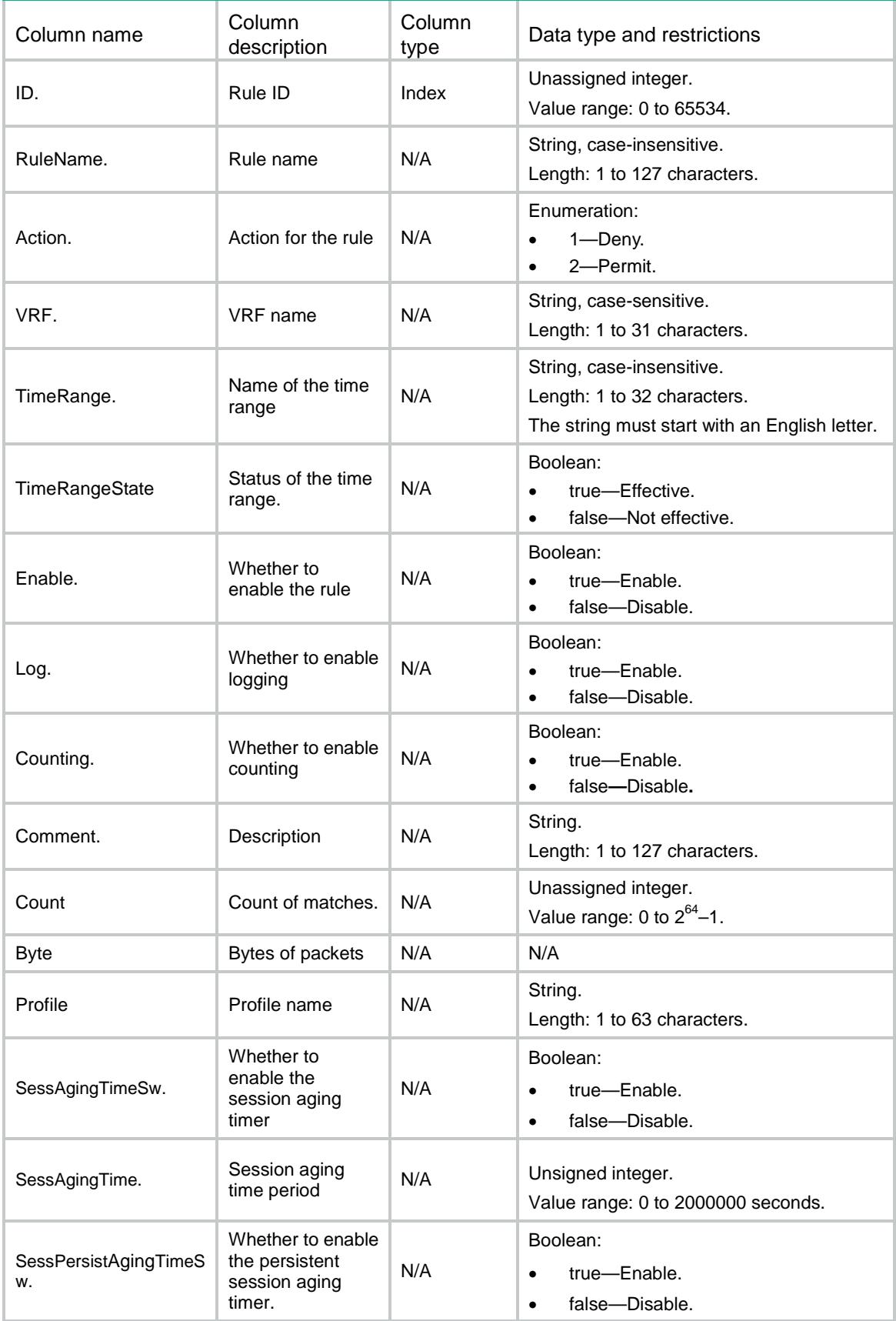

<SecurityPolicies>

## SecurityPolicies/GetRules

This table contains rule information.

```
 <GetRules>
  <Rule>
    <Type></Type>
   <ID></ID>
    <Name></Name>
    <Action></Action>
    <SrcZoneList>
      <SrcZoneItem></SrcZoneItem>
    </SrcZoneList>
    <DestZoneList>
      <DestZoneItem></DestZoneItem>
    </DestZoneList>
    <SrcAddrList>
      <SrcAddrItem></SrcAddrItem>
    </SrcAddrList>
    <DestAddrList>
      <DestAddrItem></DestAddrItem>
    </DestAddrList>
    <SrcMacAddrList>
      <SrcMacAddrItem></SrcMacAddrItem>
    </SrcMacAddrList>
    <ServGrpList>
      <ServGrpItem></ServGrpItem>
    </ServGrpList>
    <AppList>
      <AppItem></AppItem>
    </AppList>
    <AppGrpList>
      <AppGrpItem></AppGrpItem>
    </AppGrpList>
    <UserList>
      <UserItem></UserItem>
    </UserList>
    <UserGrpList>
      <UserGrpItem></UserGrpItem>
    </UserGrpList>
```

```
 <TimeRange></TimeRange>
    <VRF></VRF>
    <Profile></Profile>
    <Enable></Enable>
    <Log></Log>
    <Counting></Counting>
    <Count></Count>
    <Byte></Byte>
    <SessAgingTimeSw></SessAgingTimeSw>
    <SessAgingTime></SessAgingTime>
    <SessPersistAgingTimeSw></SessPersistAgingTimeSw>
    <SessPersistAgingTime></SessPersistAgingTime>
    <AllRulesCount></AllRulesCount>
    <Comment></Comment>
  </Rule>
 </GetRules>
```
</SecurityPolicies>

### Table description

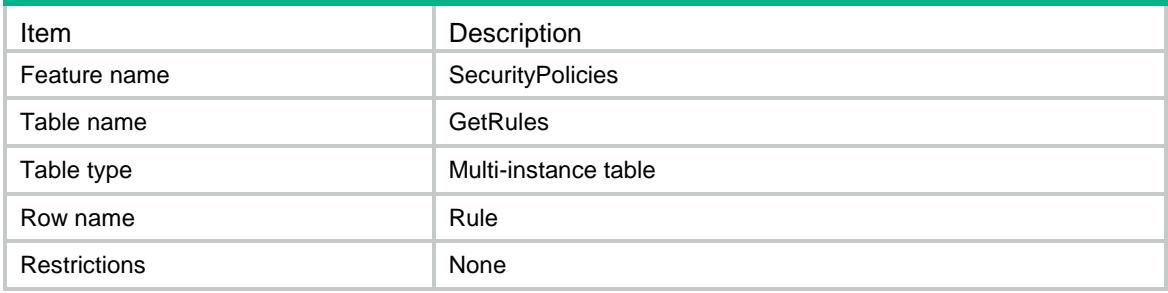

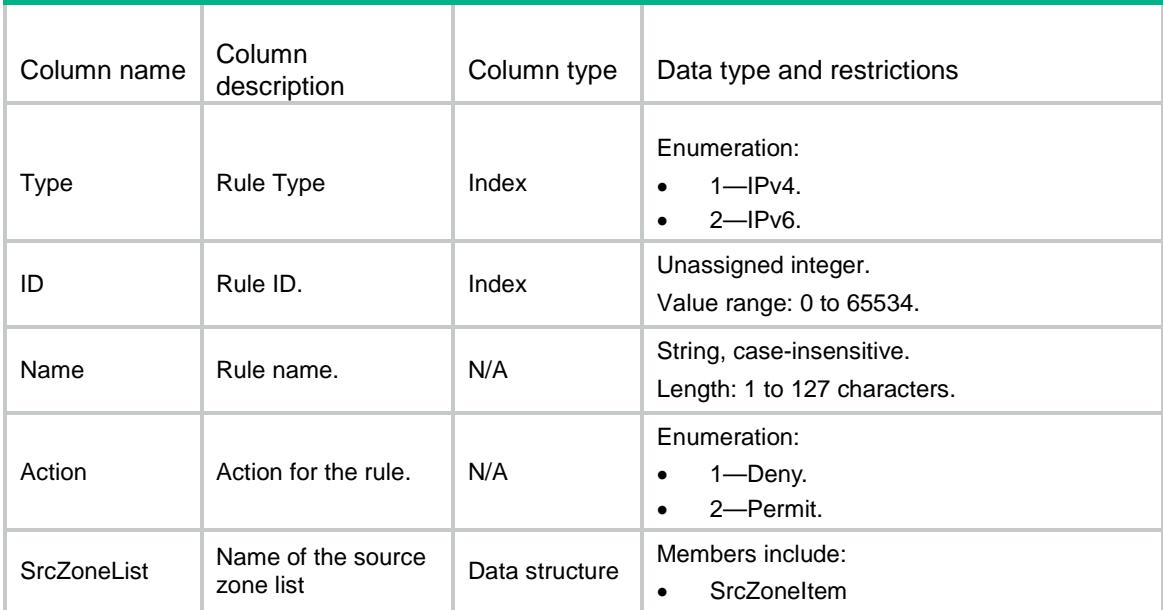

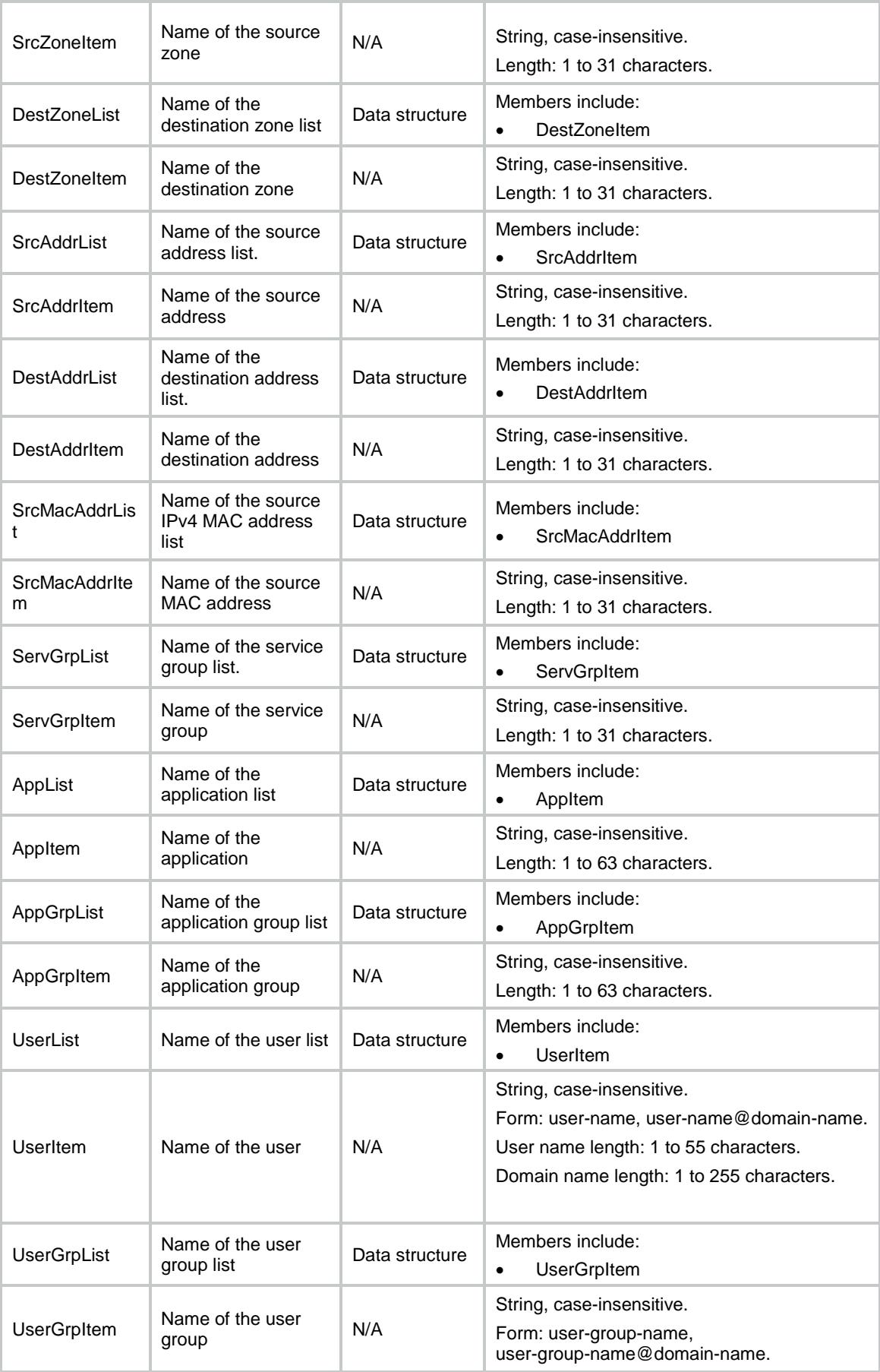

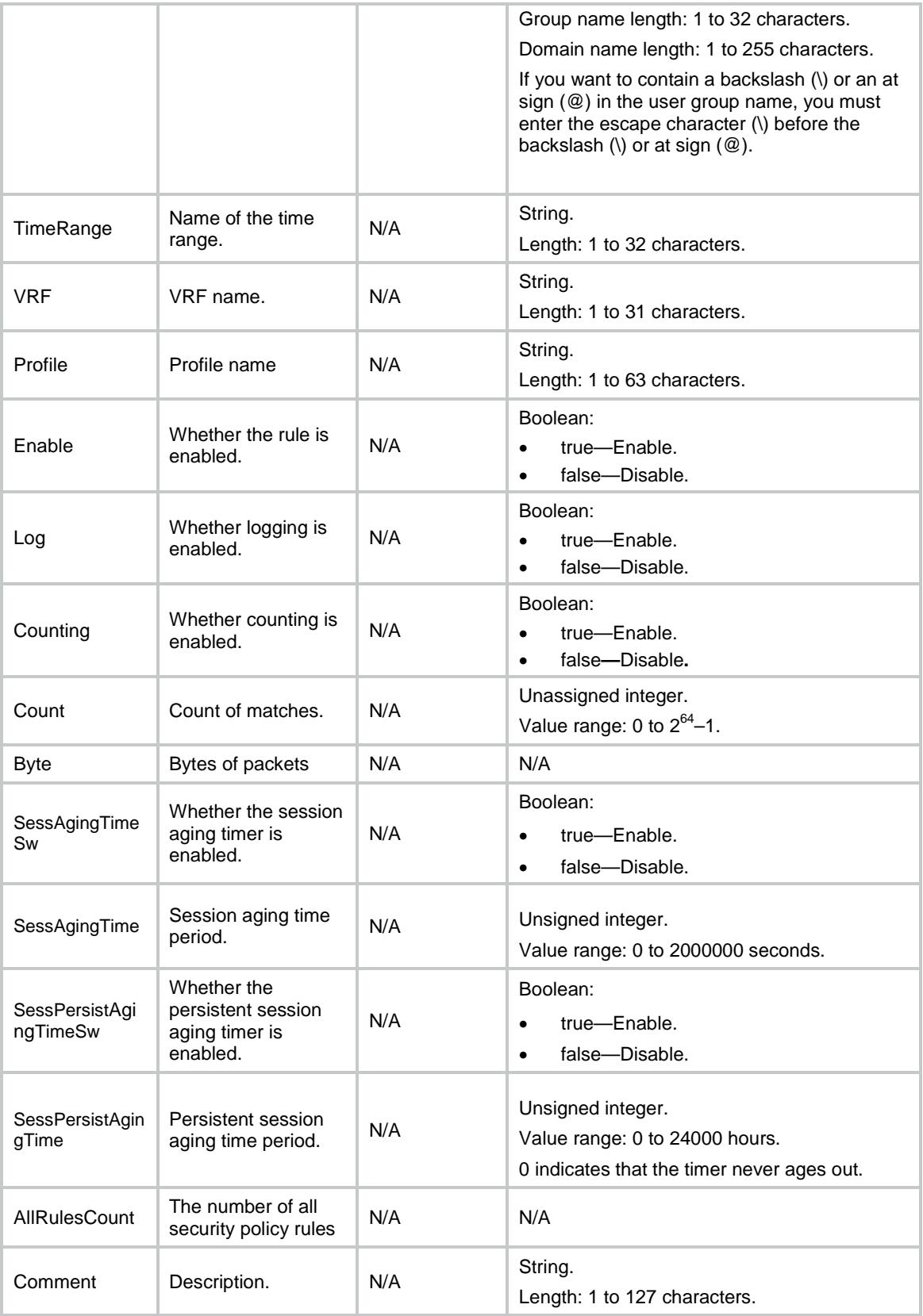

## SecurityPolicies/QueryRules

This table queries rule information.

```
<SecurityPolicies>
  <QueryRules>
    <Rule>
      <Type></Type>
     <ID></ID>
      <Name></Name>
      <Action></Action>
      <SrcZoneList>
        <SrcZoneItem></SrcZoneItem>
      </SrcZoneList>
      <DestZoneList>
        <DestZoneItem></DestZoneItem>
      </DestZoneList>
      <SrcAddrList>
        <SrcAddrItem></SrcAddrItem>
      </SrcAddrList>
      <DestAddrList>
        <DestAddrItem></DestAddrItem>
      </DestAddrList>
      <SrcMacAddrList>
        <SrcMacAddrItem></SrcMacAddrItem>
      </SrcMacAddrList>
      <ServGrpList>
        <ServGrpItem></ServGrpItem>
      </ServGrpList>
      <AppList>
        <AppItem></AppItem>
      </AppList>
      <AppGrpList>
        <AppGrpItem></AppGrpItem>
      </AppGrpList>
      <UserList>
        <UserItem></UserItem>
      </UserList>
      <UserGrpList>
        <UserGrpItem></UserGrpItem>
      </UserGrpList>
      <TimeRange></TimeRange>
     <VRF></VRF> <Profile></Profile>
      <Enable></Enable>
      <Log></Log>
```

```
 <Counting></Counting>
    <Count></Count>
    <Byte></Byte>
    <SessAgingTimeSw></SessAgingTimeSw>
    <SessAgingTime></SessAgingTime>
    <SessPersistAgingTimeSw></SessPersistAgingTimeSw>
    <SessPersistAgingTime></SessPersistAgingTime>
    <AllRulesCount></AllRulesCount>
    <Comment></Comment>
  </Rule>
 </QueryRules>
```
</SecurityPolicies>

### Table description

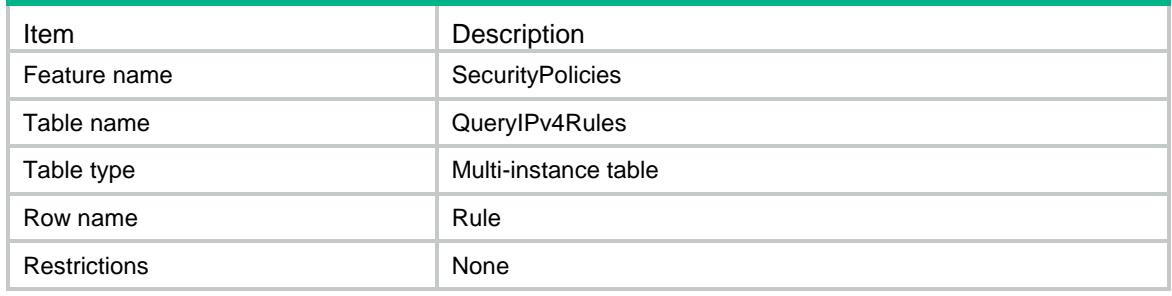

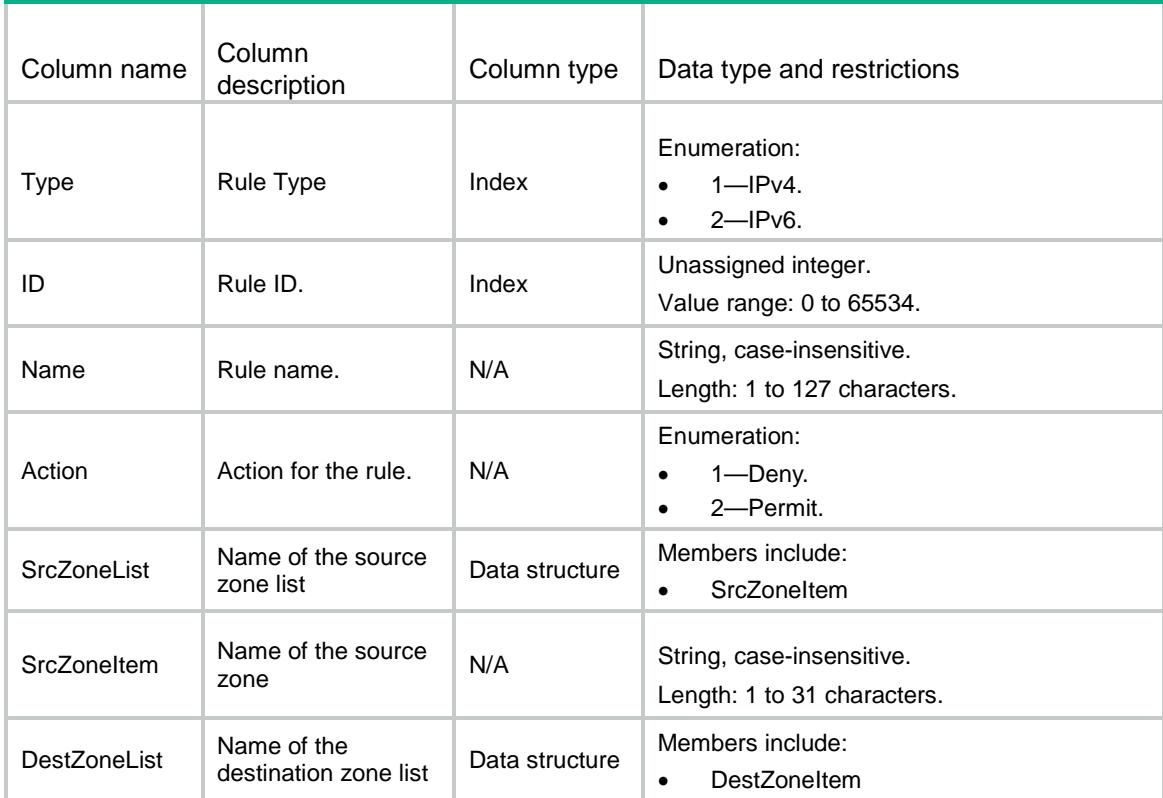

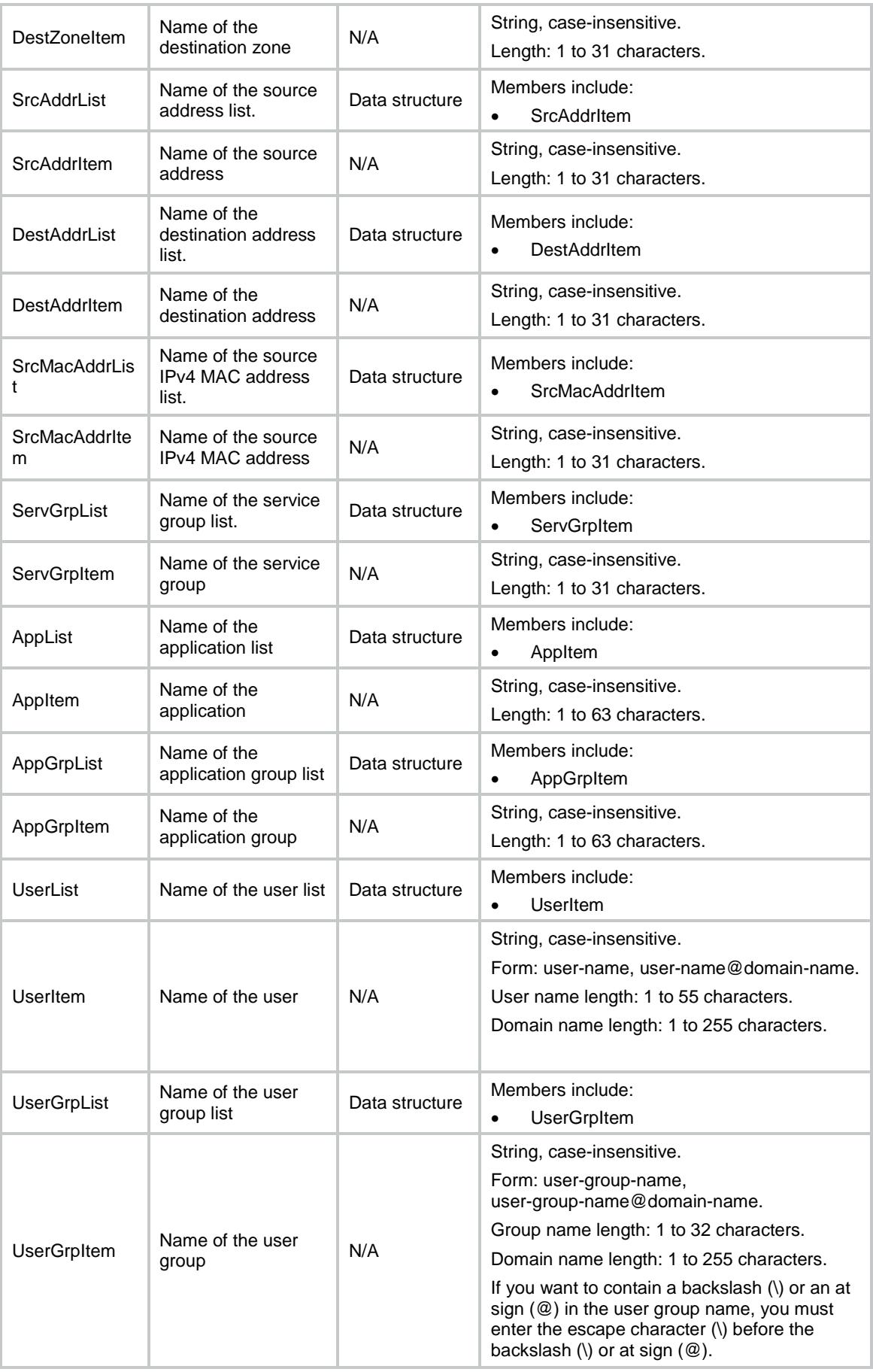

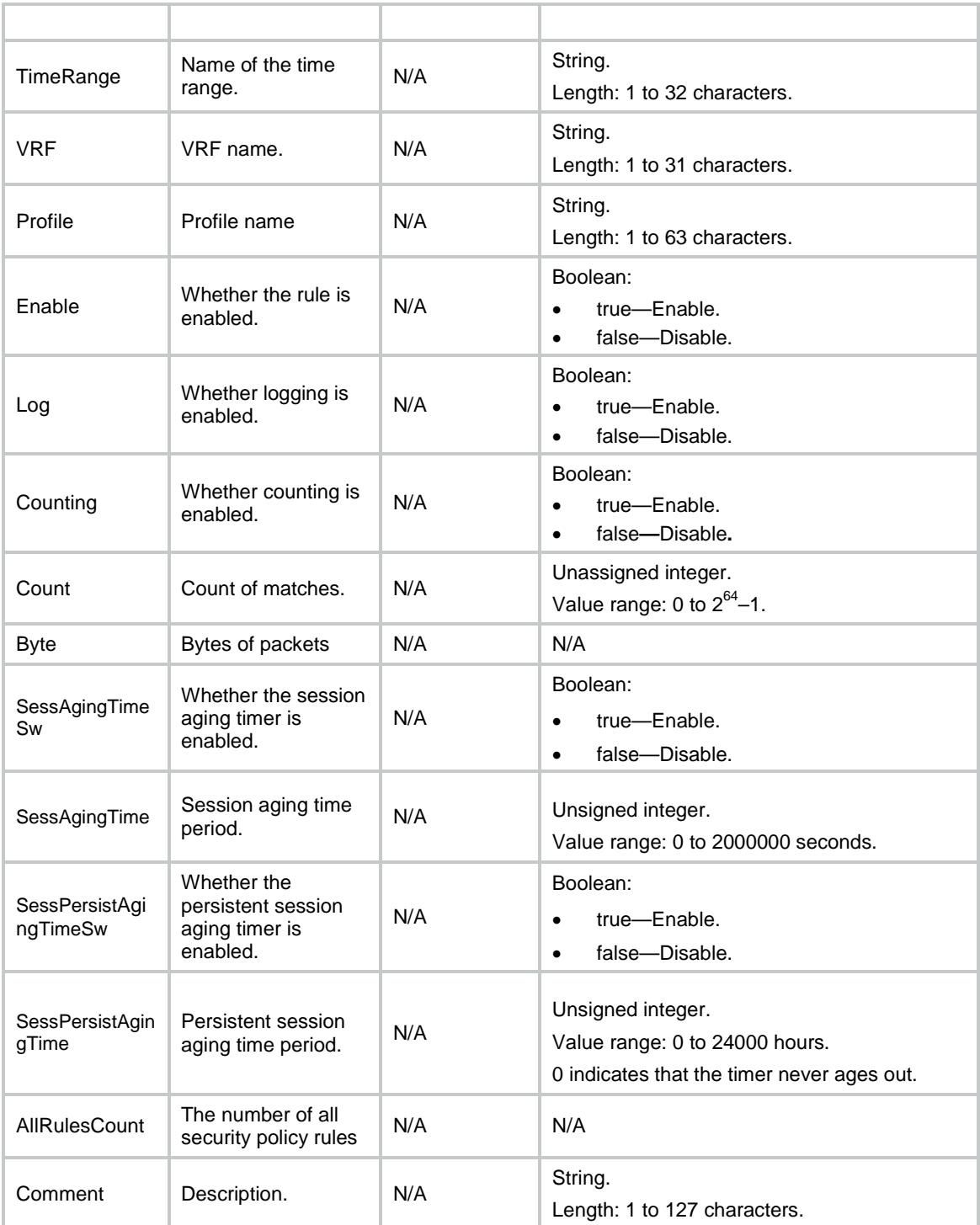

## SecurityPolicies/IPv4SrcSecZone

This table contains source security zone information for an existing security policy rule.

#### XML structure

<SecurityPolicies>

```
 <IPv4SrcSecZone>
```
- <SrcSecZone>
	- $<$ ID> $<$ /ID>
	- <SeqNum></SeqNum>
	- <IsIncrement></IsIncrement>
	- <NameList>
		- <NameItem></NameItem>
- </NameList>
- </SrcSecZone>
- </IPv4SrcSecZone>

</SecurityPolicies>

## Table description

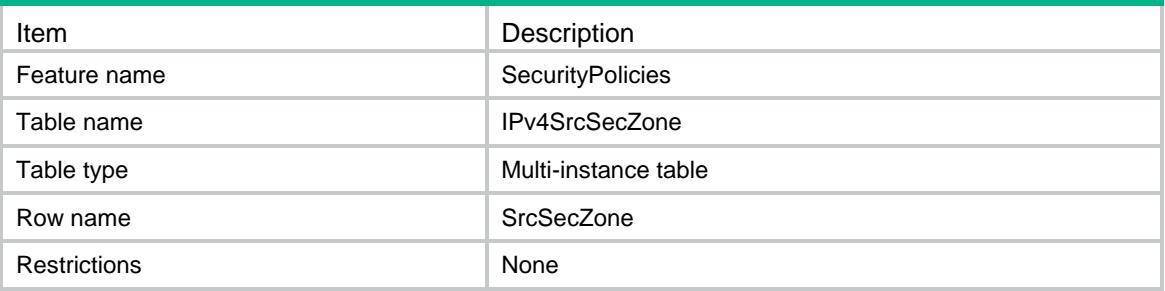

## **Columns**

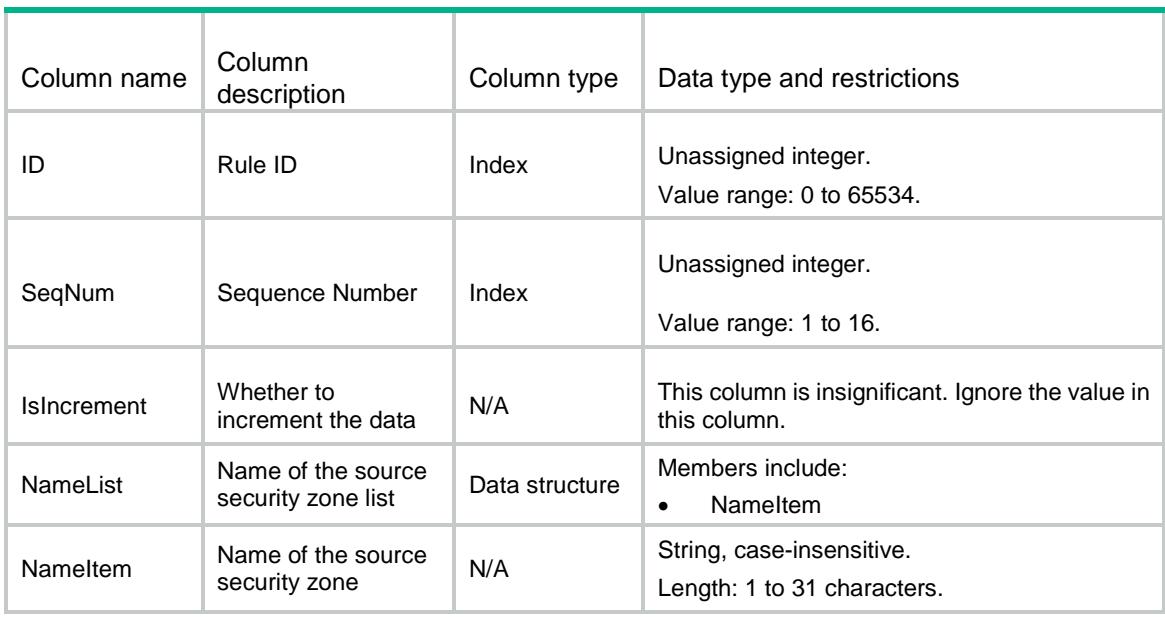

## SecurityPolicies/IPv6SrcSecZone

This table contains source security zone information for an existing IPv6 security policy rule.

#### XML structure

<SecurityPolicies>

- <IPv6SrcSecZone>
	- <SrcSecZone>
		- $<$ ID> $<$ /ID>
		- <SeqNum></SeqNum>
		- <IsIncrement></IsIncrement>
		- <NameList>
		- <NameItem></NameItem>
	- </NameList>
- </SrcSecZone>
- </IPv6SrcSecZone>
- </SecurityPolicies>

### Table description

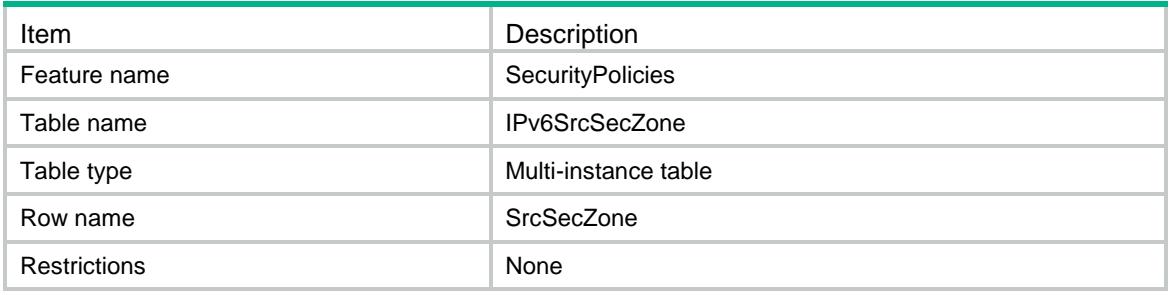

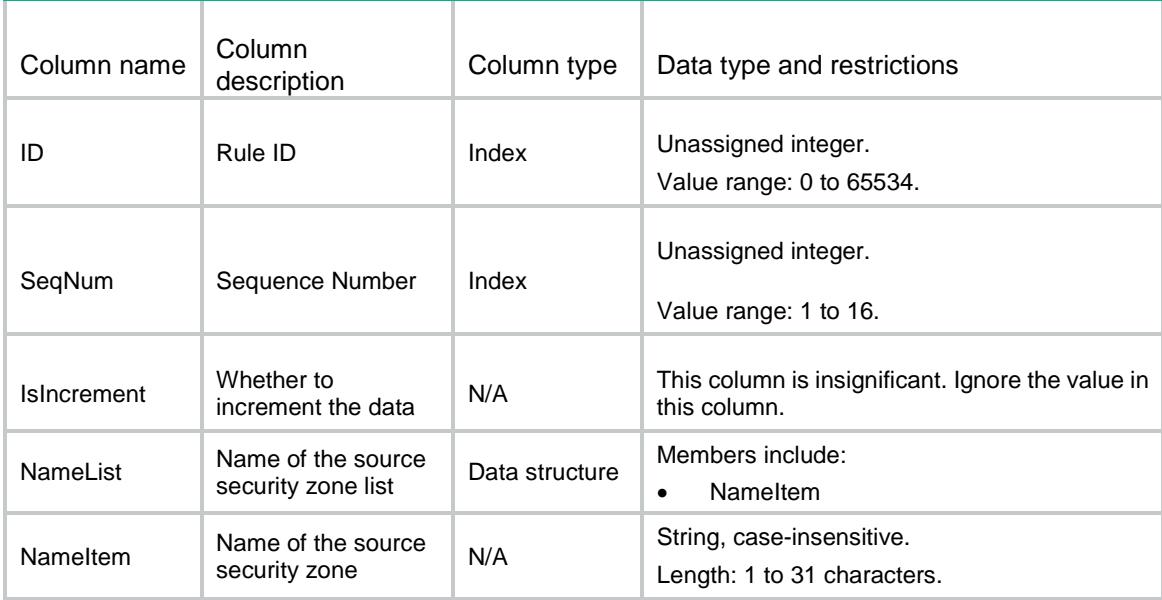

## SecurityPolicies/IPv4DestSecZone

This table contains destination security zone information for an existing IPv4 security policy rule.

#### XML structure

```
<SecurityPolicies>
  <IPv4DestSecZone>
    <DestSecZone>
     <ID></ID>
      <SeqNum></SeqNum>
      <IsIncrement></IsIncrement>
```

```
 <NameList>
```
<NameItem></NameItem>

</NameList>

</DestSecZone>

```
 </IPv4DestSecZone>
```
</SecurityPolicies>

### Table description

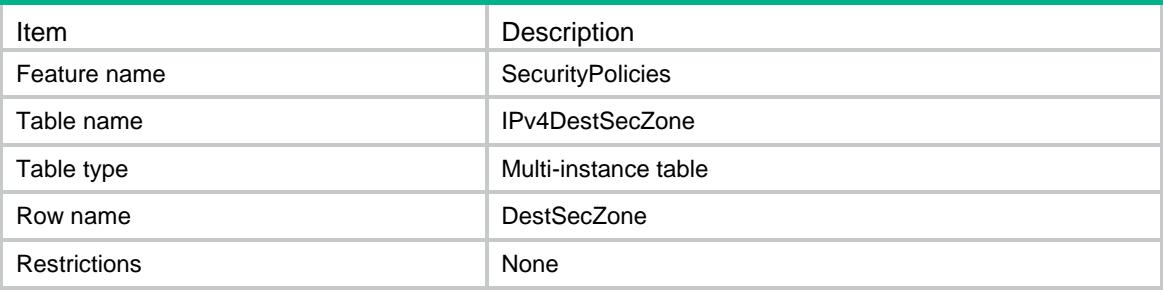

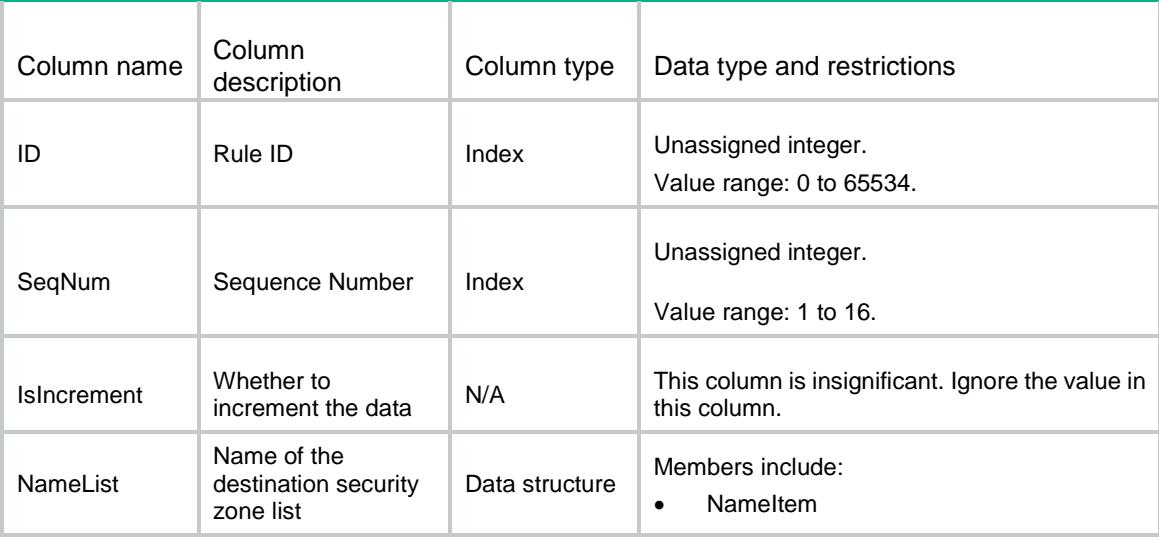

**NameItem** 

## SecurityPolicies/IPv6DestSecZone

zone

This table contains destination security zone information for an existing IPv6 security policy rule.

#### XML structure

<SecurityPolicies> <IPv6DestSecZone> <DestSecZone>  $<$ ID> $<$ /ID> <SeqNum></SeqNum> <IsIncrement></IsIncrement> <NameList> <NameItem></NameItem> </NameList> </DestSecZone> </IPv6DestSecZone> </SecurityPolicies>

### Table description

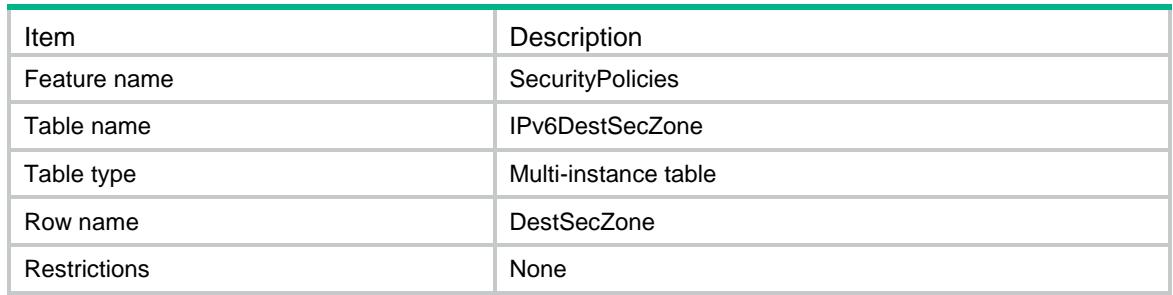

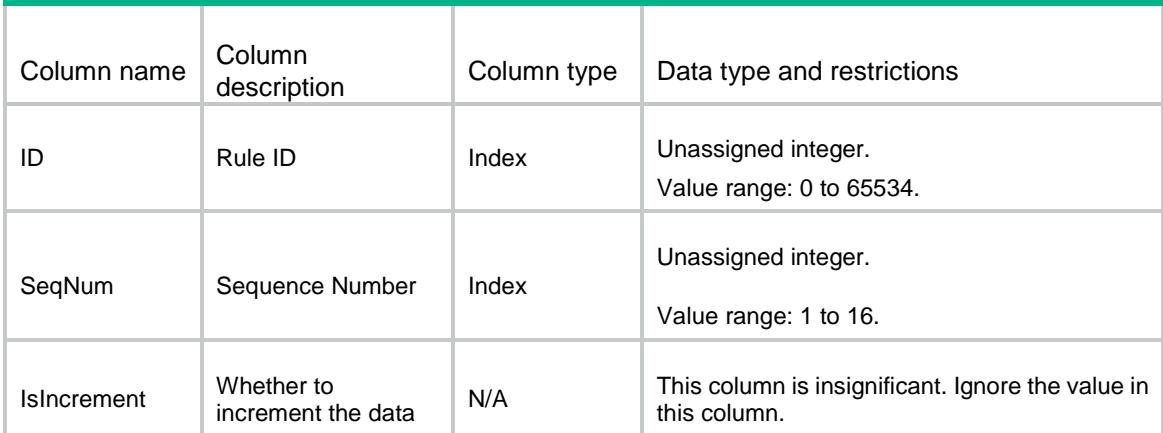

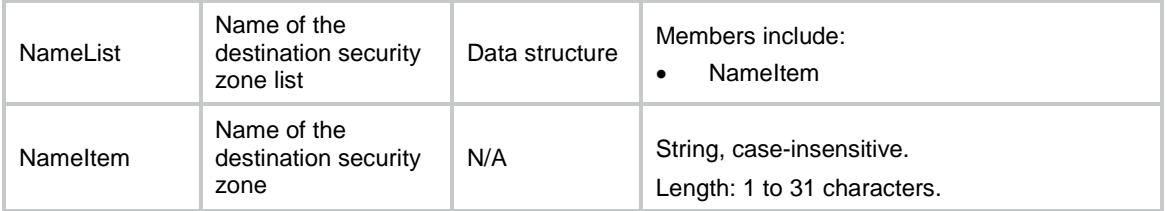

## SecurityPolicies/IPv4SrcAddr

This table contains source address object group information for an existing IPv4 security policy rule.

#### XML structure

<SecurityPolicies>

<IPv4SrcAddr>

<SrcAddr>

```
<ID></ID>
```

```
 <SeqNum></SeqNum>
```

```
 <IsIncrement></IsIncrement>
```

```
 <NameList>
```

```
 <NameItem></NameItem>
```

```
 </NameList>
```

```
 </SrcAddr>
```

```
 </IPv4SrcAddr>
```

```
</SecurityPolicies>
```
## Table description

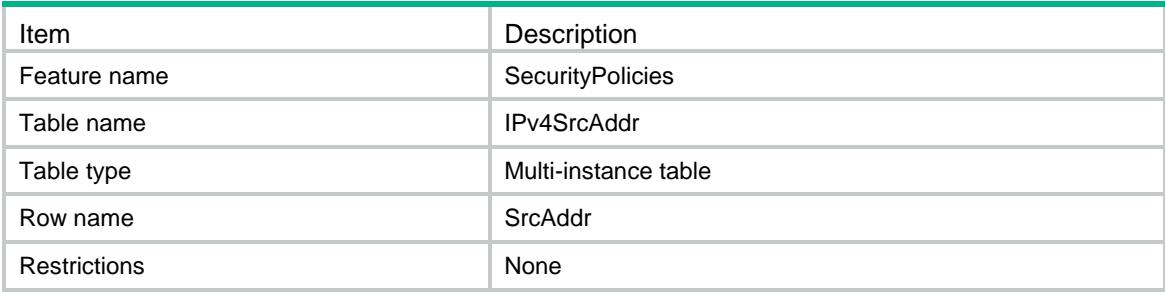

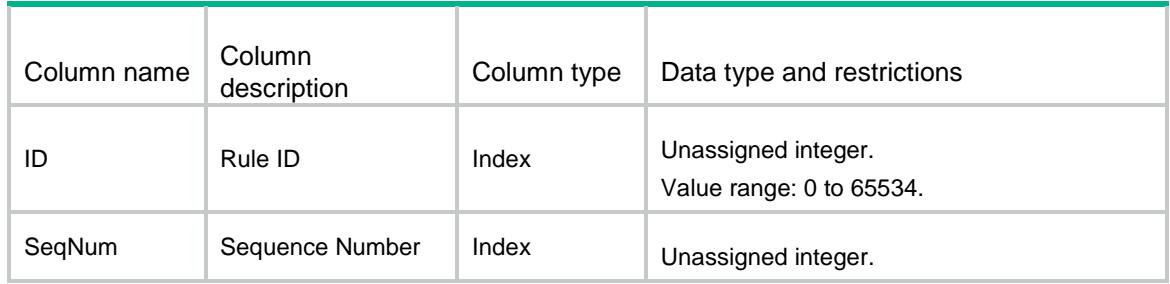

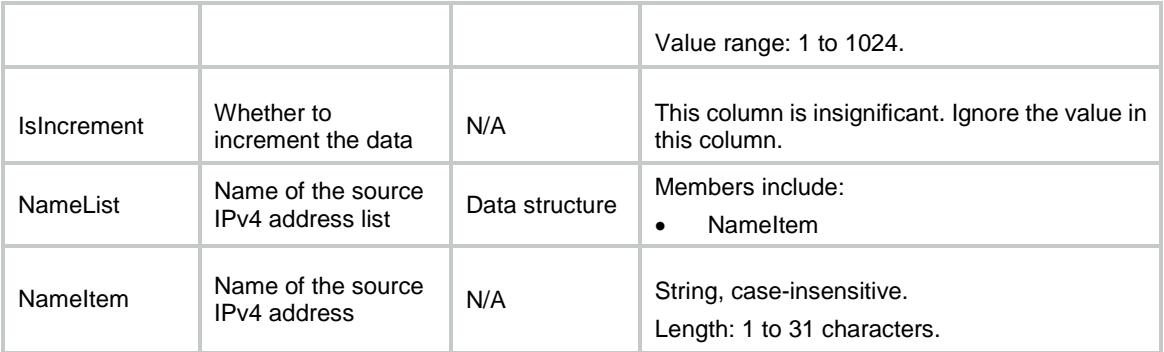

## SecurityPolicies/IPv6SrcAddr

This table contains source address object group information for an existing IPv6 security policy rule.

#### XML structure

```
<SecurityPolicies>
  <IPv6SrcAddr>
    <SrcAddr>
     <ID></ID>
      <SeqNum></SeqNum>
      <IsIncrement></IsIncrement>
      <NameList>
        <NameItem></NameItem>
      </NameList>
    </SrcAddr>
  </IPv6SrcAddr>
</SecurityPolicies>
```
### Table description

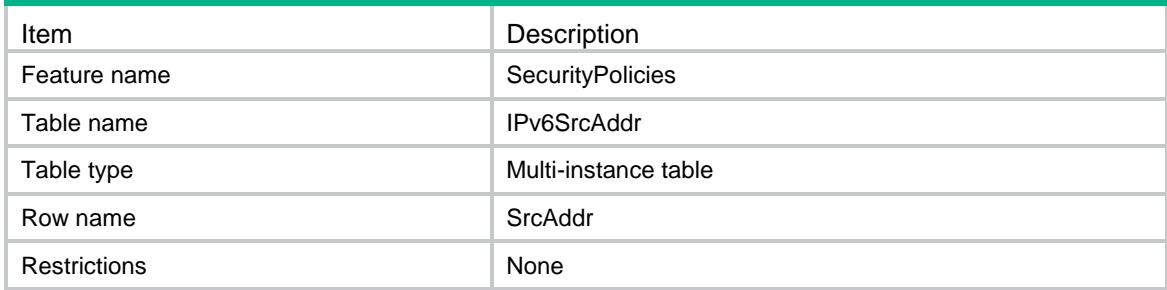

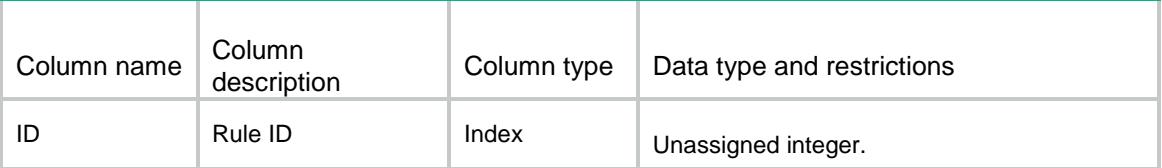

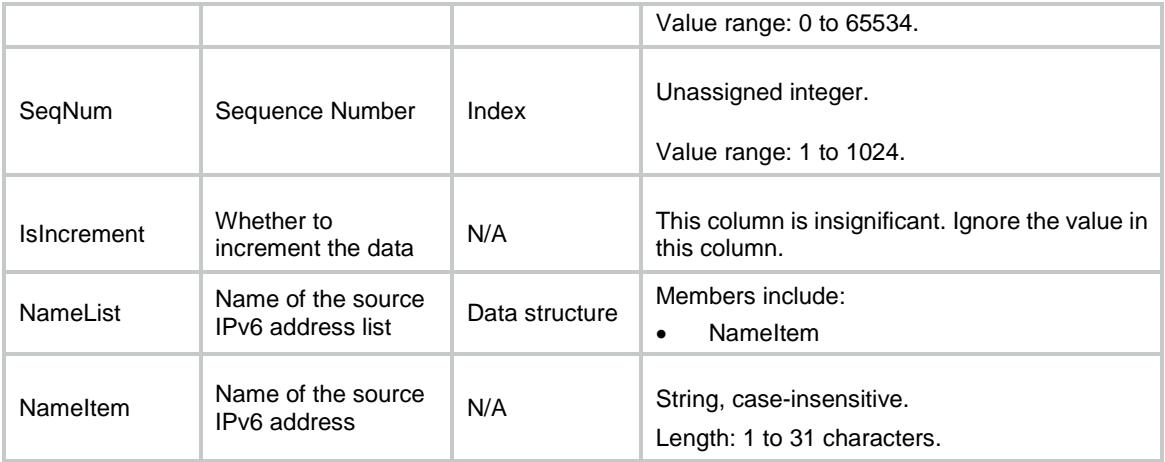

## SecurityPolicies/IPv4DestAddr

This table contains destination address object group information for an existing IPv4 security policy rule.

#### XML structure

<SecurityPolicies> <IPv4DestAddr> <DestAddr>  $<$ ID> $<$ /ID> <SeqNum></SeqNum> <IsIncrement></IsIncrement> <NameList> <NameItem></NameItem> </NameList> </DestAddr> </IPv4DestAddr>

</SecurityPolicies>

### Table description

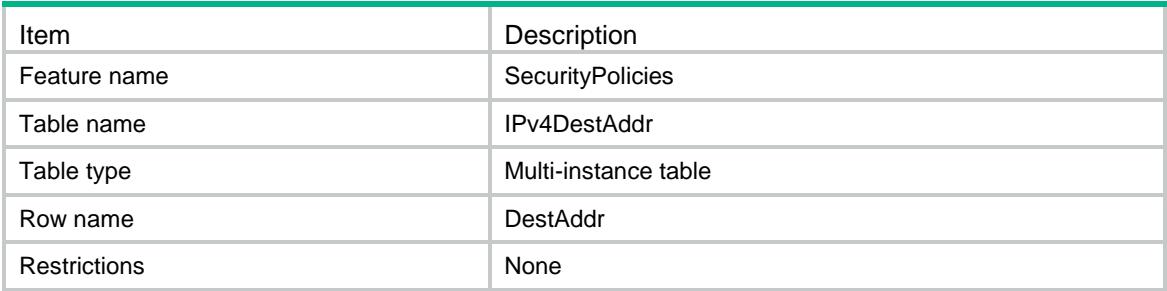

### **Columns**

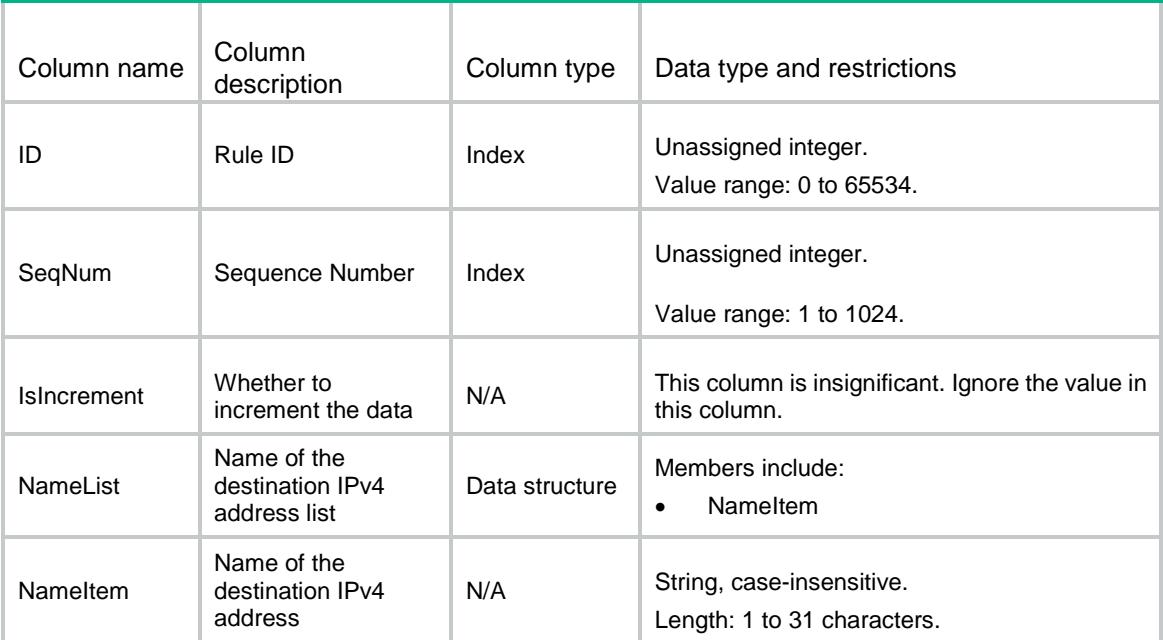

## SecurityPolicies/IPv6DestAddr

This table contains destination address object group information for an existing IPv6 security policy rule.

#### XML structure

```
<SecurityPolicies>
  <IPv6DestAddr>
    <DestAddr>
     <ID></ID>
      <SeqNum></SeqNum>
      <IsIncrement></IsIncrement>
      <NameList>
        <NameItem></NameItem>
      </NameList>
    </DestAddr>
  </IPv6DestAddr>
</SecurityPolicies>
```
### Table description

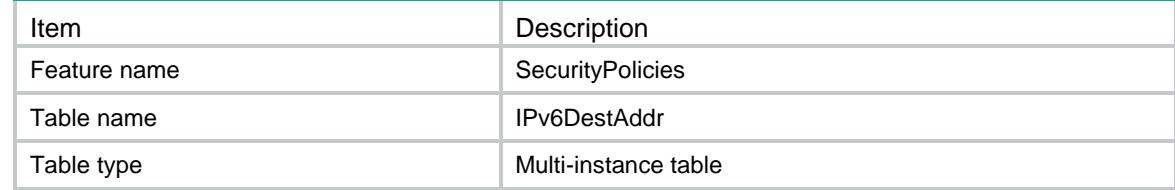

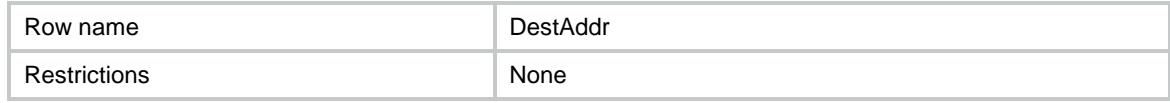

#### **Columns**

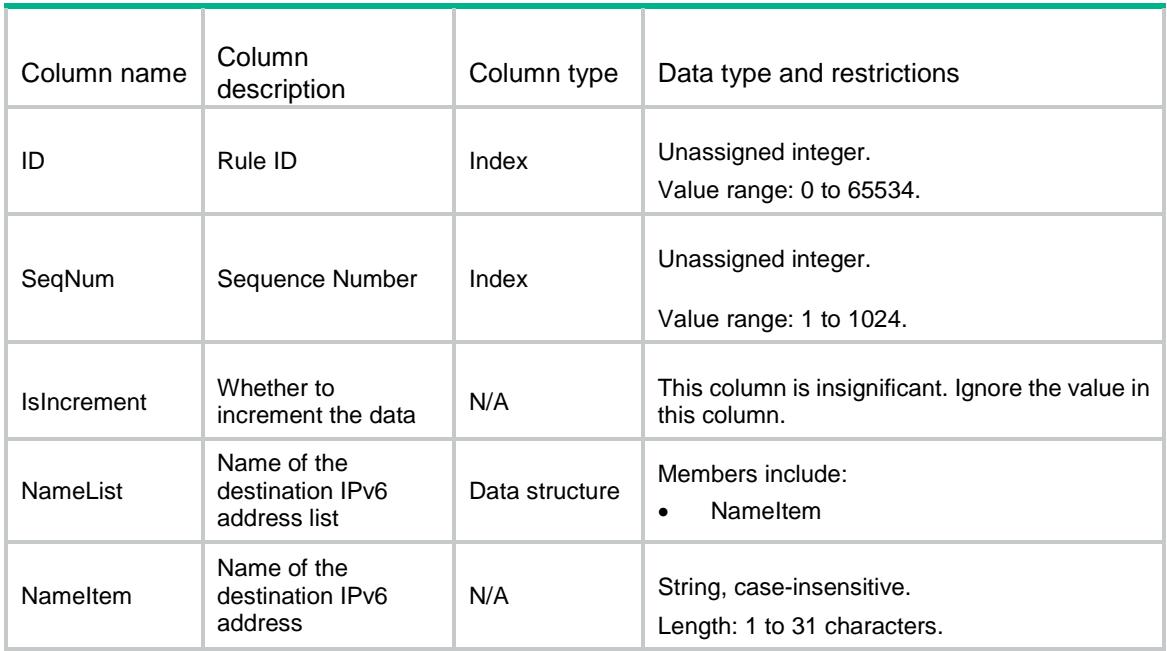

## SecurityPolicies/IPv4SrcMacAddr

This table contains source MAC address object group information for an existing IPv4 security policy rule.

#### XML structure

<SecurityPolicies>

<IPv4SrcMacAddr>

<SrcMacAddr>

 $<$ ID> $<$ /ID>

- <SeqNum></SeqNum>
- <IsIncrement></IsIncrement>
- <NameList>
	- <NameItem></NameItem>
- </NameList>
- </SrcMacAddr>
- </IPv4SrcMacAddr>

```
</SecurityPolicies>
```
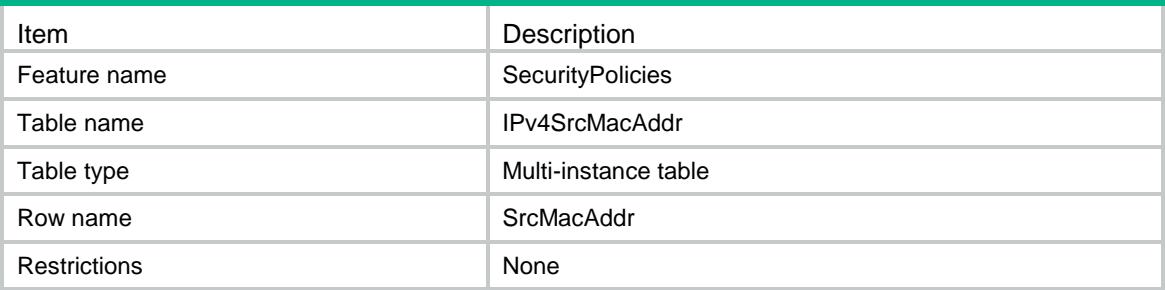

#### **Columns**

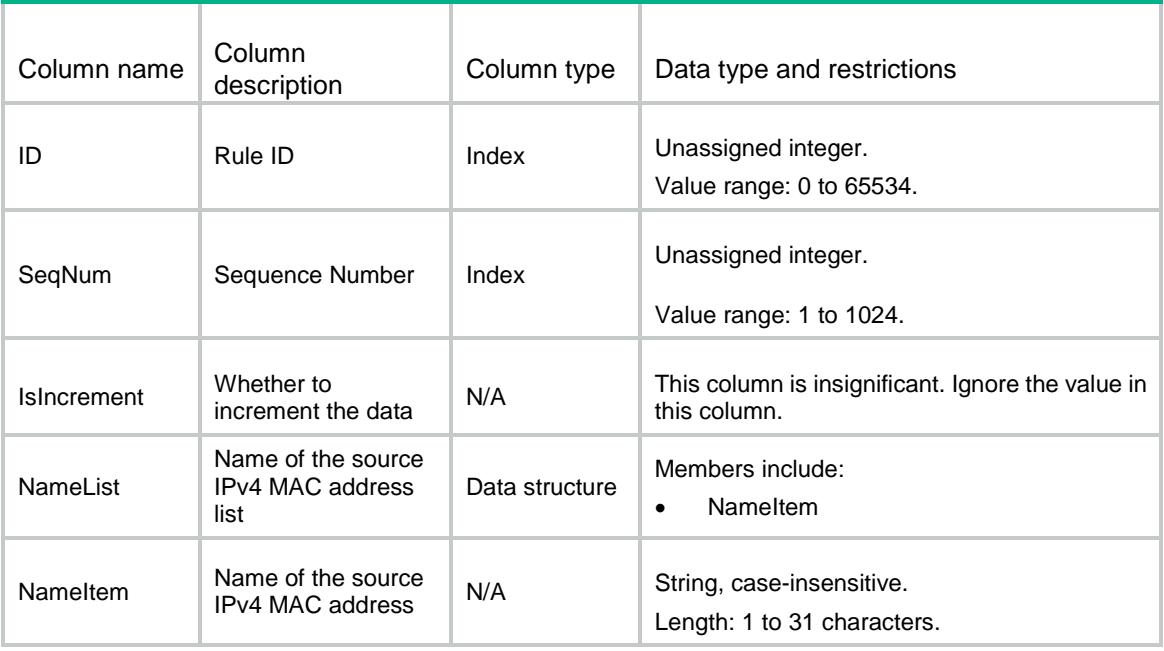

## SecurityPolicies/IPv4ServGrp

This table contains service object group information for an existing IPv4 security policy rule.

```
<SecurityPolicies>
   <IPv4ServGrp>
     <ServGrp>
      $\texttt{ID}\texttt{>>}$\texttt{ID}\texttt{>}$ <SeqNum></SeqNum>
       <IsIncrement></IsIncrement>
       <NameList>
         <NameItem></NameItem>
       </NameList>
```
</ServGrp>

</IPv4ServGrp>

</SecurityPolicies>

### Table description

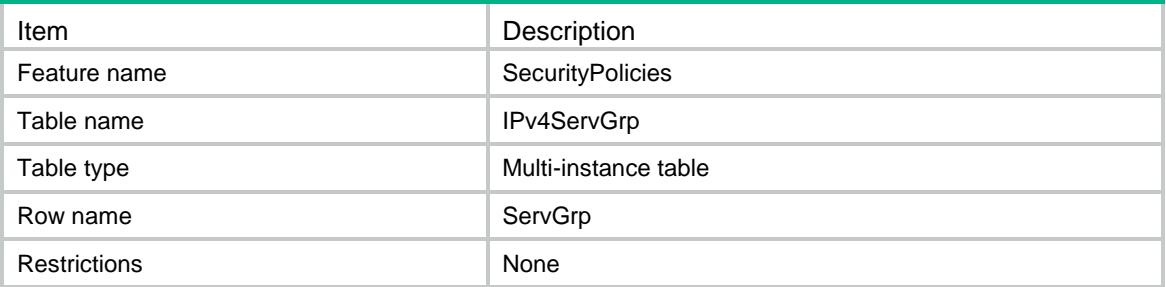

#### **Columns**

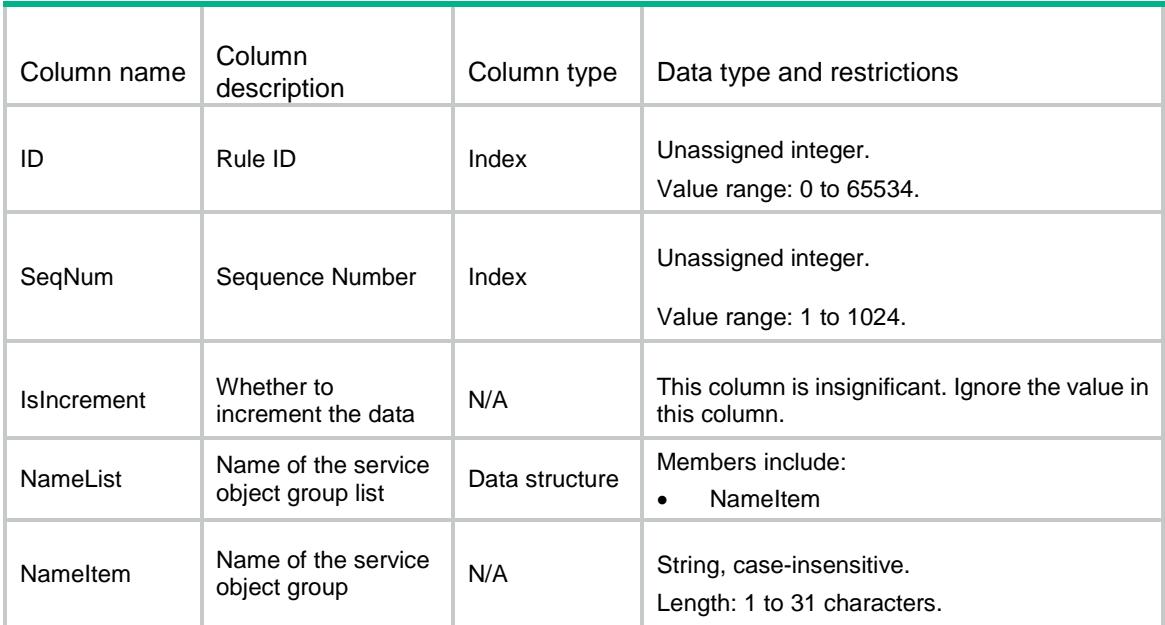

## <span id="page-4273-0"></span>SecurityPolicies/IPv6ServGrp

<span id="page-4273-1"></span>This table contains service object group information for an existing IPv6 security policy rule.

```
<SecurityPolicies>
  <IPv6ServGrp>
    <ServGrp>
     < ID>< / ID>\, <SeqNum></SeqNum>
      <IsIncrement></IsIncrement>
      <NameList>
```

```
 <NameItem></NameItem>
      </NameList>
    </ServGrp>
  </IPv6ServGrp>
</SecurityPolicies>
```
<span id="page-4274-0"></span>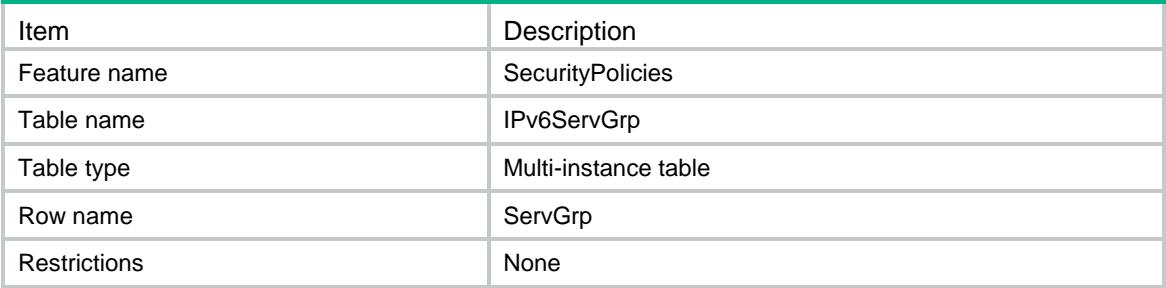

#### <span id="page-4274-1"></span>Columns

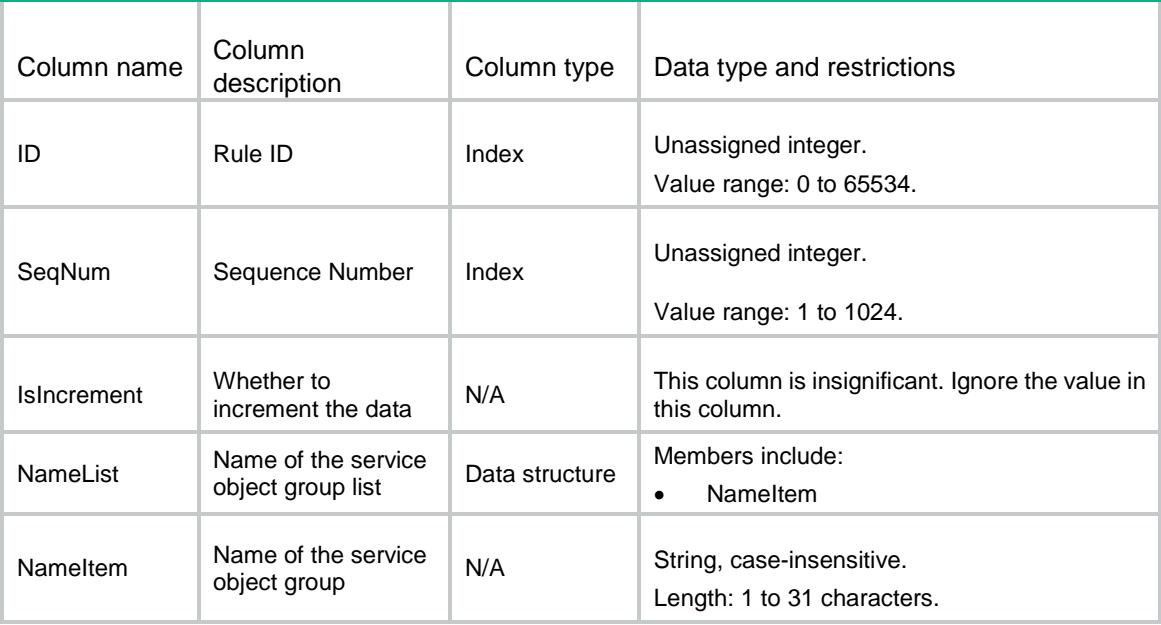

## <span id="page-4274-2"></span>SecurityPolicies/IPv4App

<span id="page-4274-3"></span>This table contains application information for an existing IPv4 security policy rule.

```
<SecurityPolicies>
  <IPv4App>
    <App>
     <ID></ID>
      <SeqNum></SeqNum>
```

```
 <IsIncrement></IsIncrement>
      <NameList>
        <NameItem></NameItem>
      </NameList>
    </App>
  </IPv4App>
</SecurityPolicies>
```
<span id="page-4275-0"></span>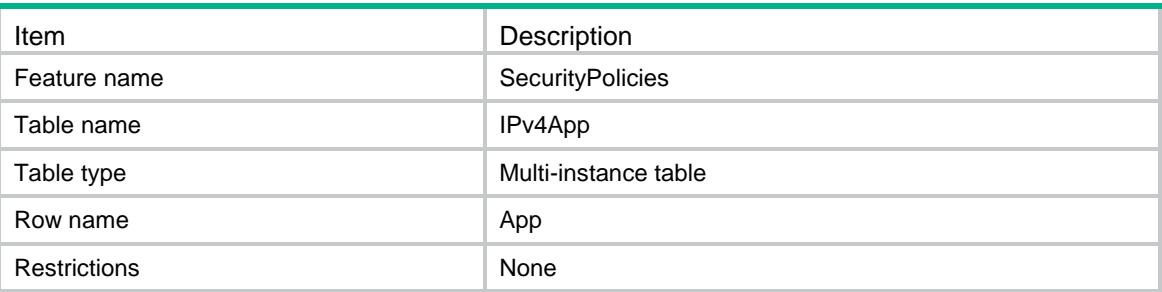

### <span id="page-4275-1"></span>**Columns**

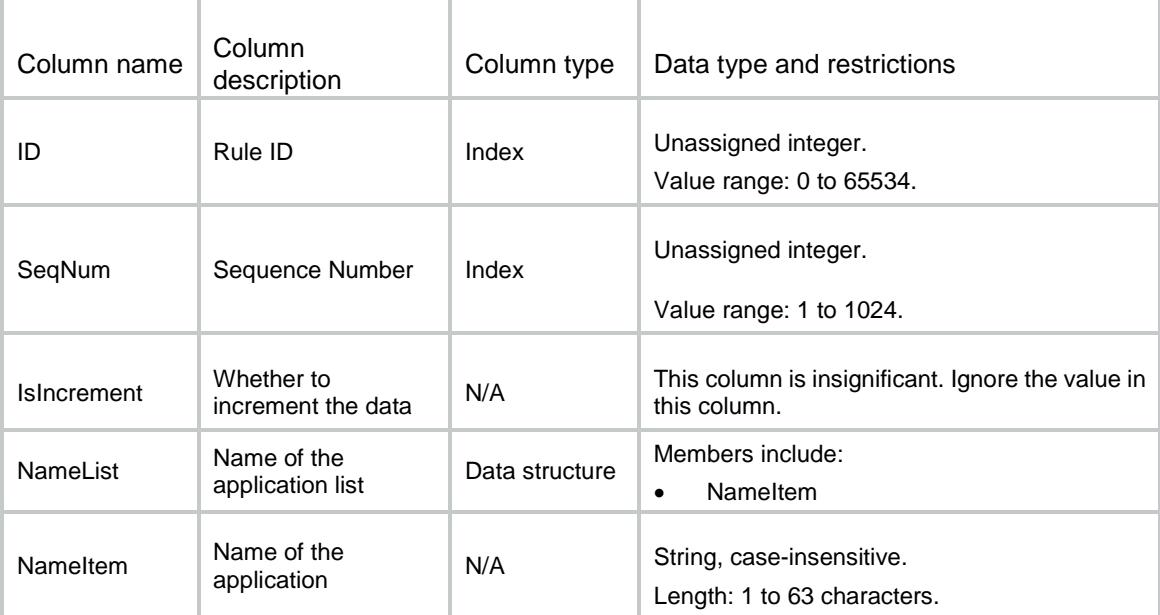

## <span id="page-4275-2"></span>SecurityPolicies/IPv6App

This table contains application information for an existing IPv6 security policy rule.

#### <span id="page-4275-3"></span>XML structure

<SecurityPolicies> <IPv6App> <App>

```
<ID></ID>
      <SeqNum></SeqNum>
      <IsIncrement></IsIncrement>
      <NameList>
        <NameItem></NameItem>
      </NameList>
    </App>
  </IPv6App>
</SecurityPolicies>
```
<span id="page-4276-0"></span>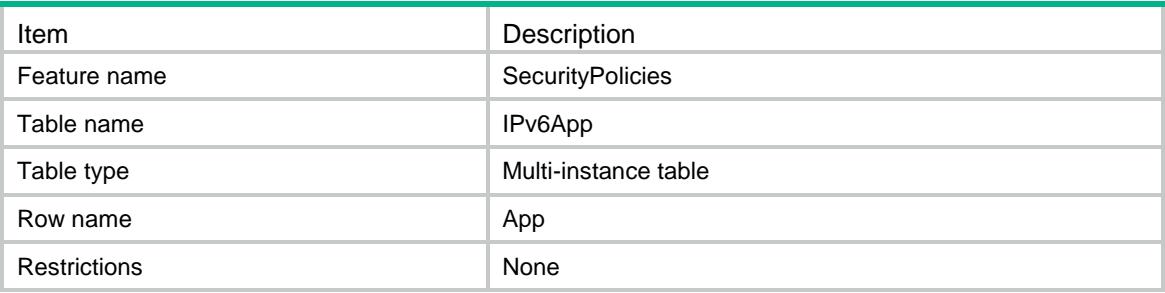

#### <span id="page-4276-1"></span>**Columns**

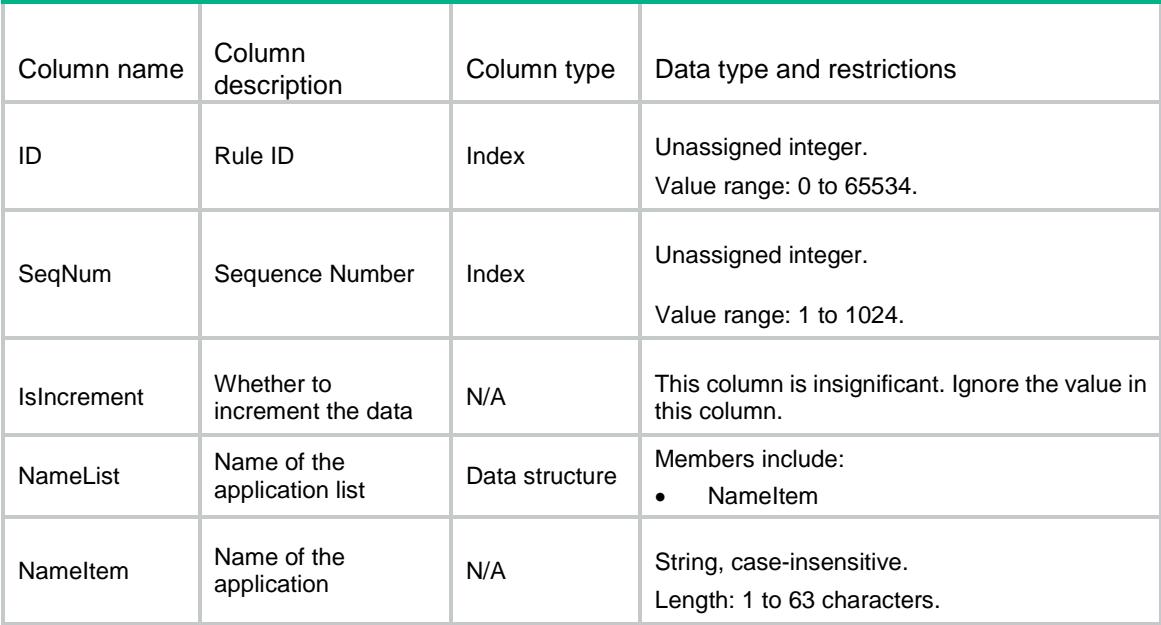

## <span id="page-4276-2"></span>SecurityPolicies/IPv4AppGrp

This table contains application group information for an existing IPv4 security policy rule.

#### <span id="page-4277-0"></span>XML structure

<SecurityPolicies> <IPv4AppGrp> <AppGrp>

- $$\texttt{IID}\texttt{>>}$\texttt{ID}\texttt{>}$$
- <SeqNum></SeqNum>
- <IsIncrement></IsIncrement>
- <NameList>
- <NameItem></NameItem>
- </NameList>
- </AppGrp>
- </IPv4AppGrp>
- </SecurityPolicies>

### <span id="page-4277-1"></span>Table description

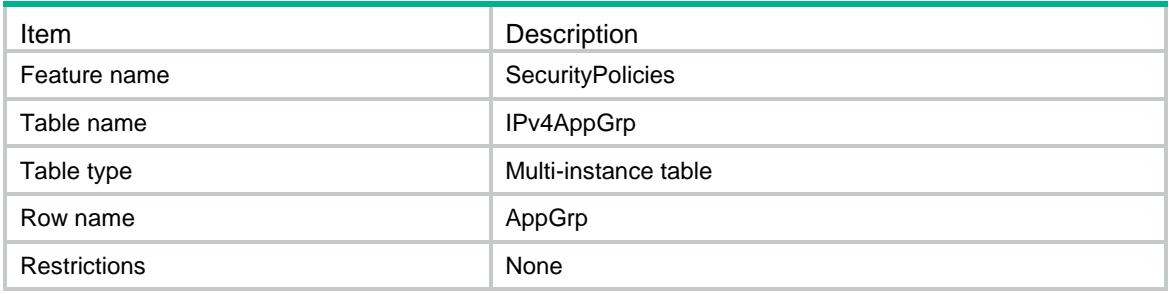

<span id="page-4277-2"></span>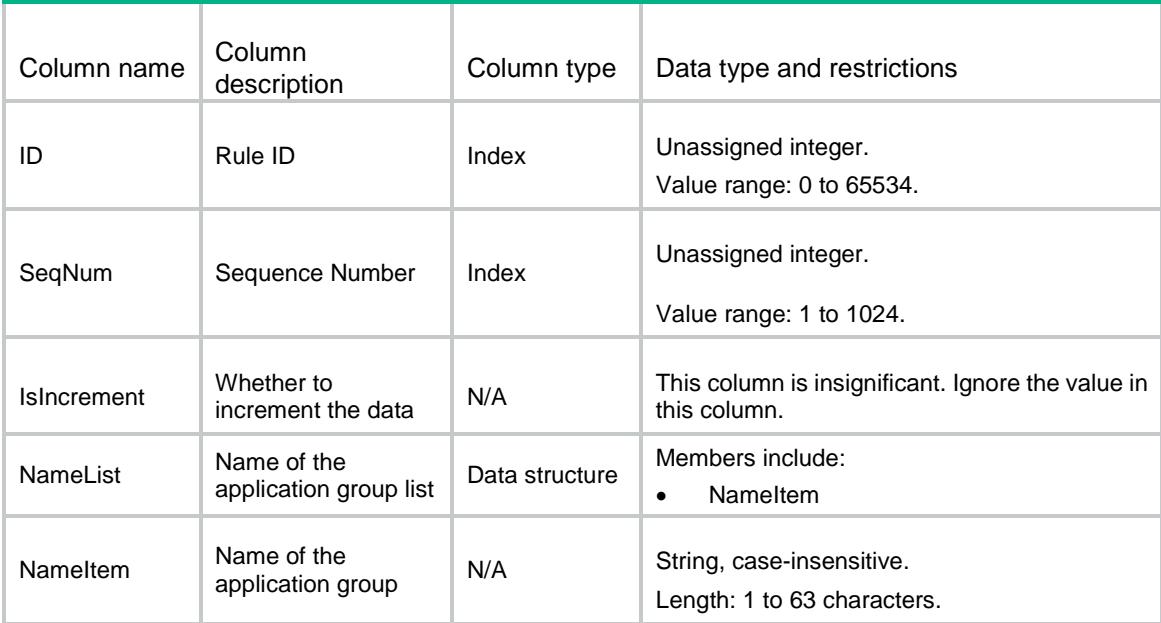

## <span id="page-4278-0"></span>SecurityPolicies/IPv6AppGrp

This table contains application group information for an existing IPv6 security policy rule.

### <span id="page-4278-1"></span>XML structure

```
<SecurityPolicies>
  <IPv6AppGrp>
    <AppGrp>
     <ID></ID>
      <SeqNum></SeqNum>
      <IsIncrement></IsIncrement>
      <NameList>
        <NameItem></NameItem>
      </NameList>
    </AppGrp>
  </IPv6AppGrp>
```

```
</SecurityPolicies>
```
### <span id="page-4278-2"></span>Table description

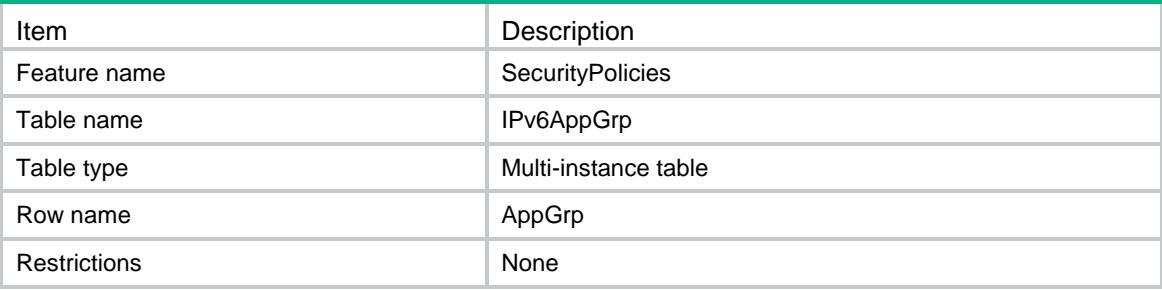

<span id="page-4278-3"></span>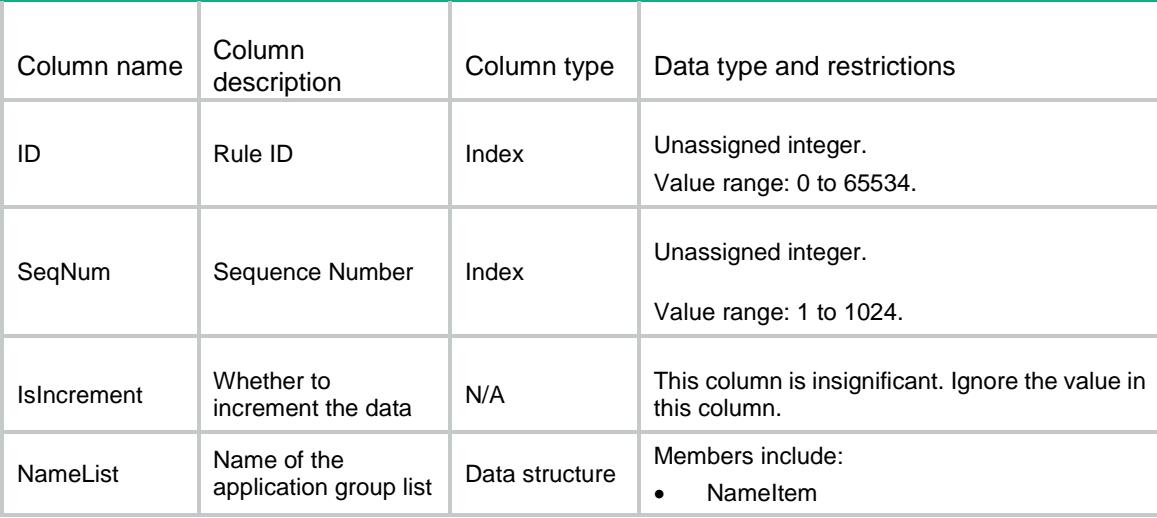

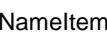

## <span id="page-4279-0"></span>SecurityPolicies/IPv4User

This table contains user information for an existing IPv4 security policy rule.

#### <span id="page-4279-1"></span>XML structure

```
<SecurityPolicies>
  <IPv4User>
    <User>
     <ID></ID>
      <SeqNum></SeqNum>
      <IsIncrement></IsIncrement>
      <NameList>
        <NameItem></NameItem>
      </NameList>
    </User>
  </IPv4User>
</SecurityPolicies>
```
### <span id="page-4279-2"></span>Table description

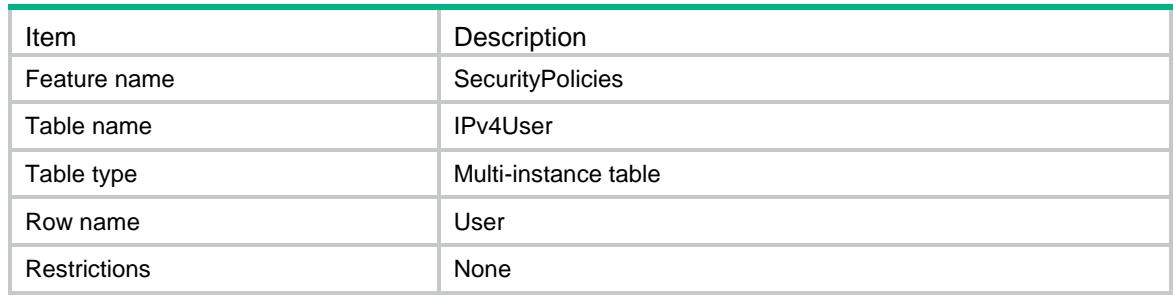

<span id="page-4279-3"></span>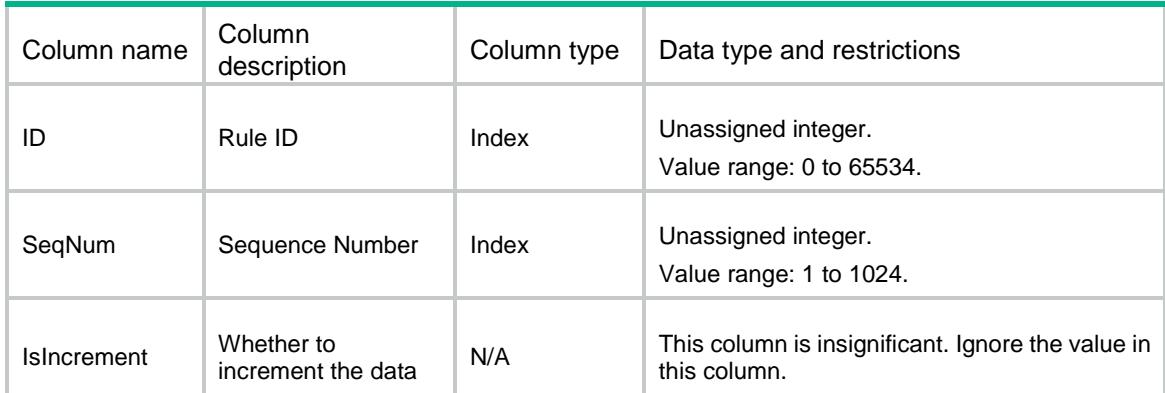

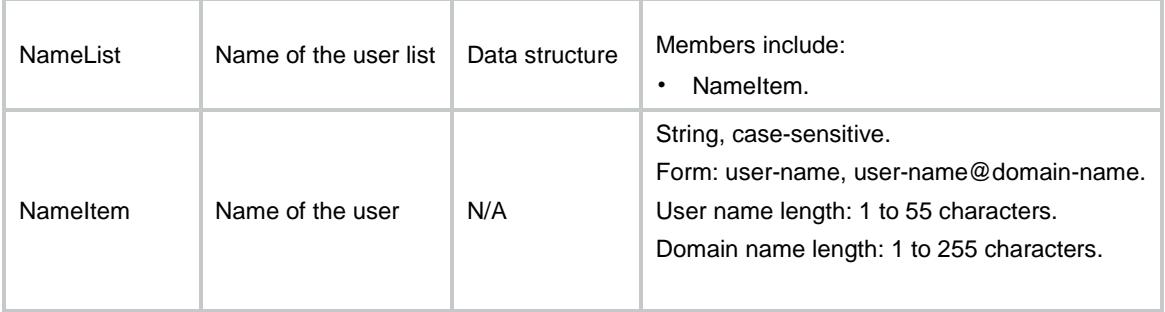

## <span id="page-4280-0"></span>SecurityPolicies/IPv6User

This table contains user information for an existing IPv6 security policy rule.

#### <span id="page-4280-1"></span>XML structure

```
<SecurityPolicies>
  <IPv6User>
    <User>
     <ID></ID>
      <SeqNum></SeqNum>
      <IsIncrement></IsIncrement>
      <NameList>
        <NameItem></NameItem>
      </NameList>
    </User>
  </IPv6User>
```
#### </SecurityPolicies>

#### <span id="page-4280-2"></span>Table description

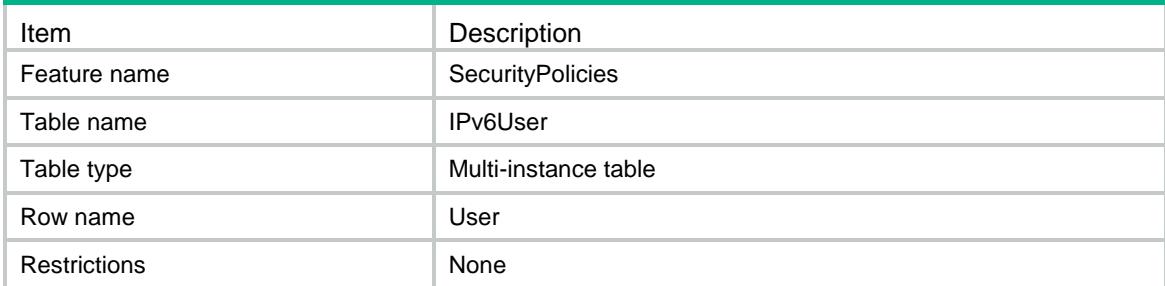

<span id="page-4280-3"></span>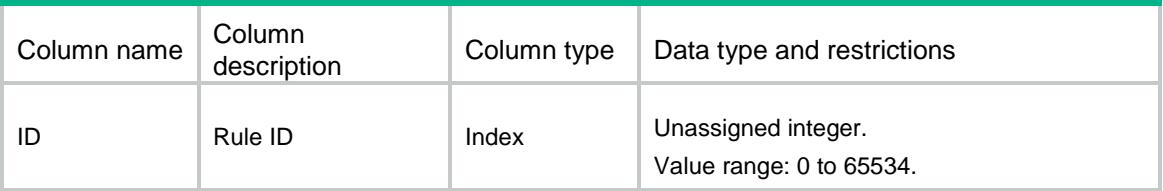

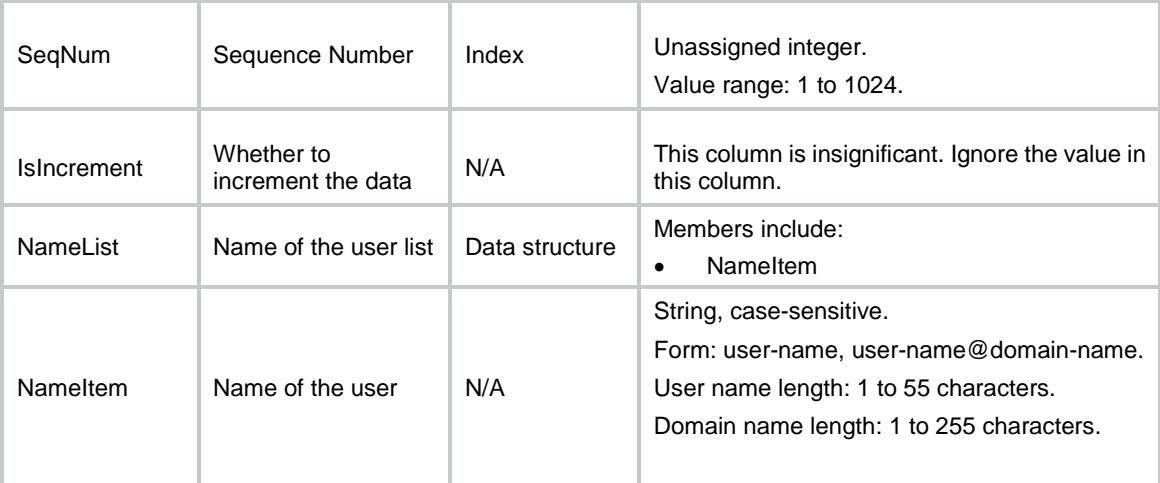

## <span id="page-4281-0"></span>SecurityPolicies/IPv4UserGrp

This table contains user group information for an existing IPv4 security policy rule.

#### <span id="page-4281-1"></span>XML structure

```
<SecurityPolicies>
  <IPv4UserGrp>
    <UserGrp>
     <ID></ID>
      <SeqNum></SeqNum>
      <IsIncrement></IsIncrement>
      <NameList>
        <NameItem></NameItem>
      </NameList>
    </UserGrp>
  </IPv4UserGrp>
```

```
</SecurityPolicies>
```
#### <span id="page-4281-2"></span>Table description

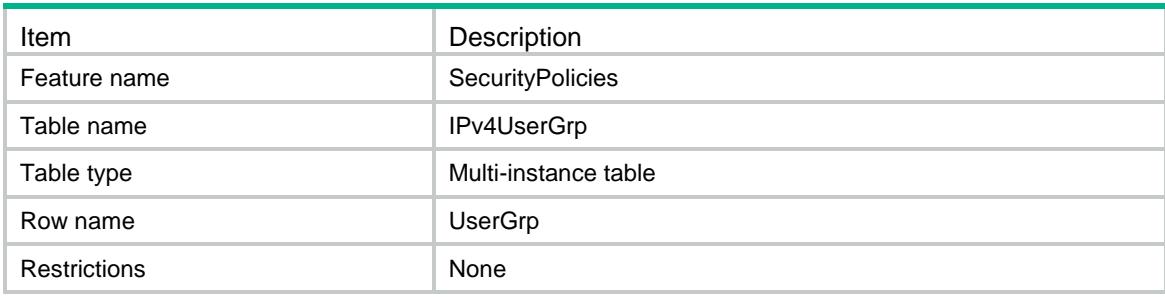

### <span id="page-4282-0"></span>**Columns**

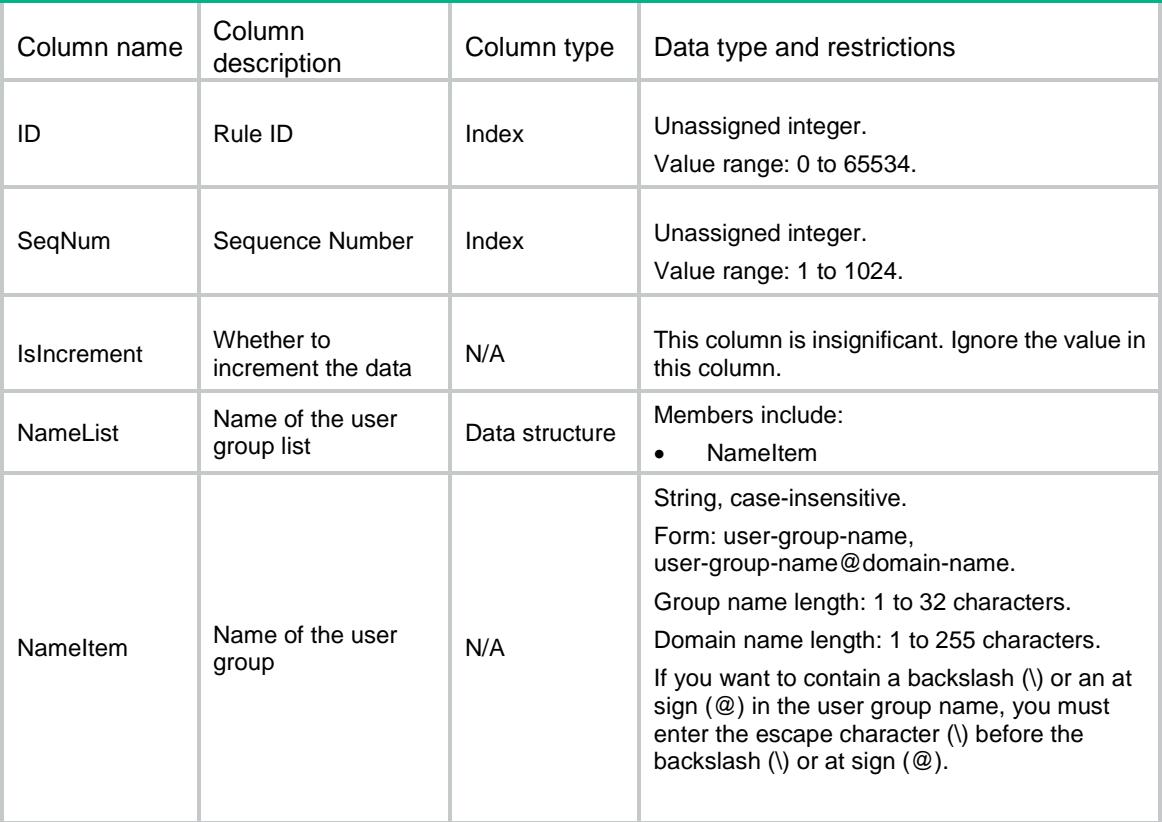

## <span id="page-4282-1"></span>SecurityPolicies/IPv6UserGrp

<span id="page-4282-2"></span>This table contains user group information for an existing IPv6 security policy rule.

```
<SecurityPolicies>
  <IPv6UserGrp>
    <UserGrp>
     <ID></ID>
      <SeqNum></SeqNum>
      <IsIncrement></IsIncrement>
      <NameList>
        <NameItem></NameItem>
      </NameList>
    </UserGrp>
  </IPv6UserGrp>
</SecurityPolicies>
```
<span id="page-4283-0"></span>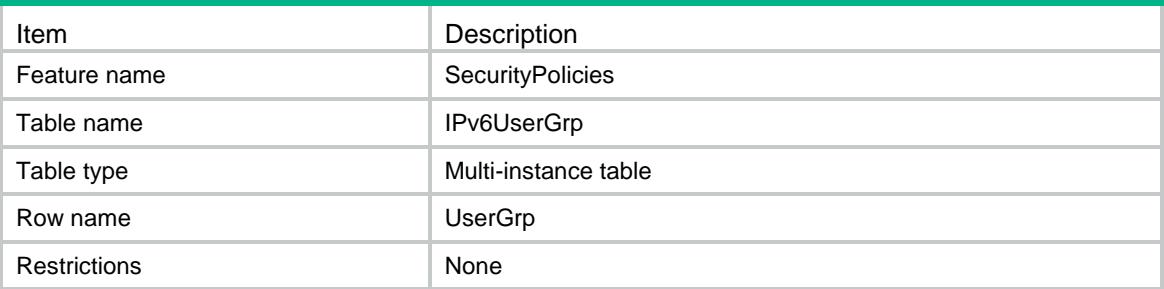

### <span id="page-4283-1"></span>**Columns**

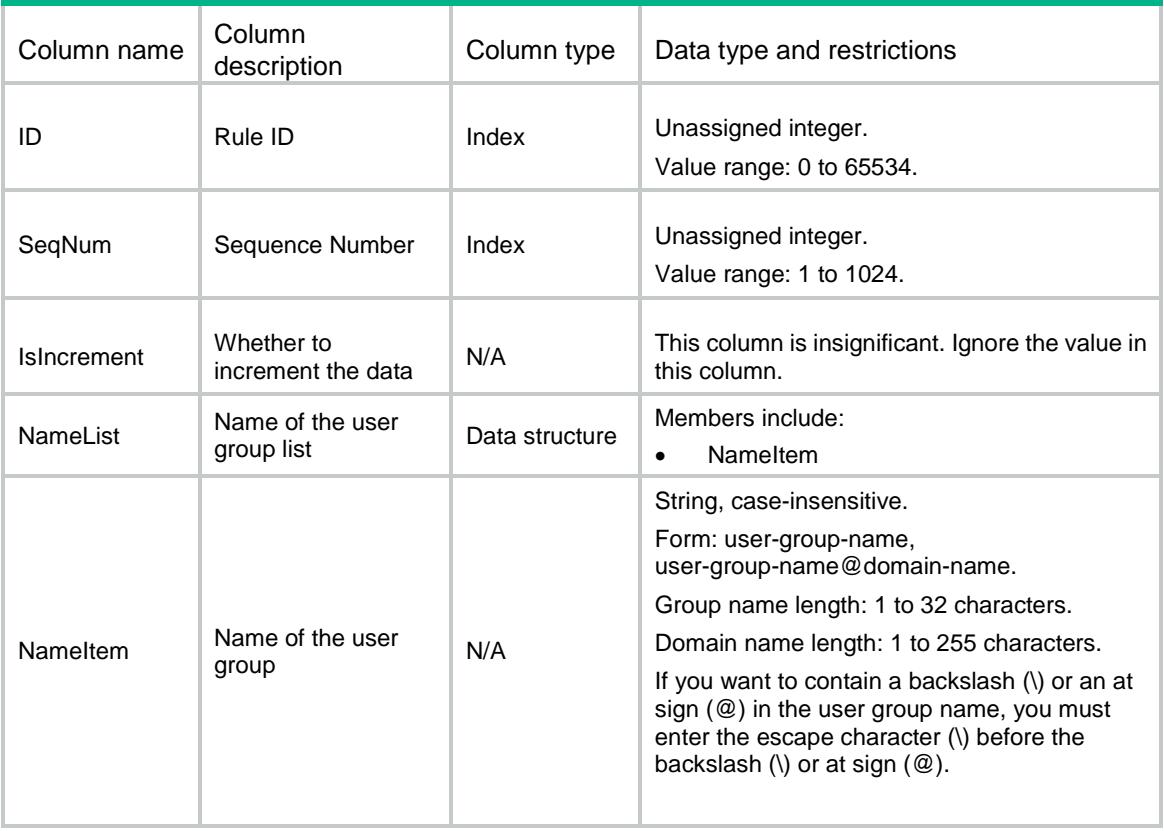

## <span id="page-4283-2"></span>SecurityPolicies/AllocRuleID

This table contains an available rule ID.

### <span id="page-4283-3"></span>XML structure

<SecurityPolicies> <AllocRuleID> <Rule> <Type></Type>  $<$ ID> $<$ /ID>
```
 </Rule>
  </AllocRuleID>
</SecurityPolicies>
```
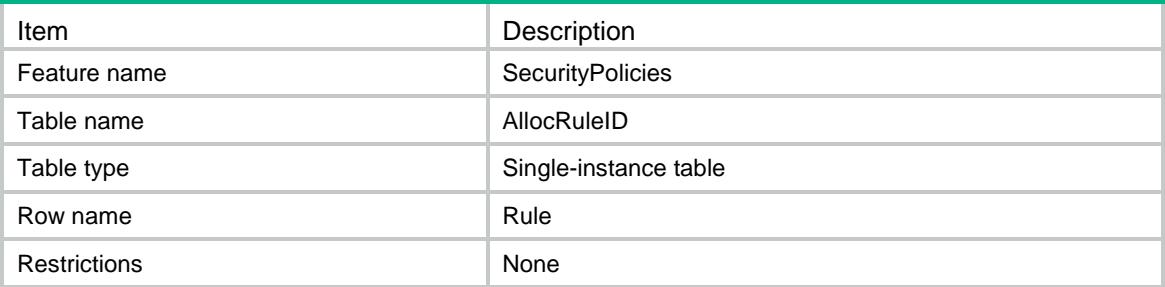

## **Columns**

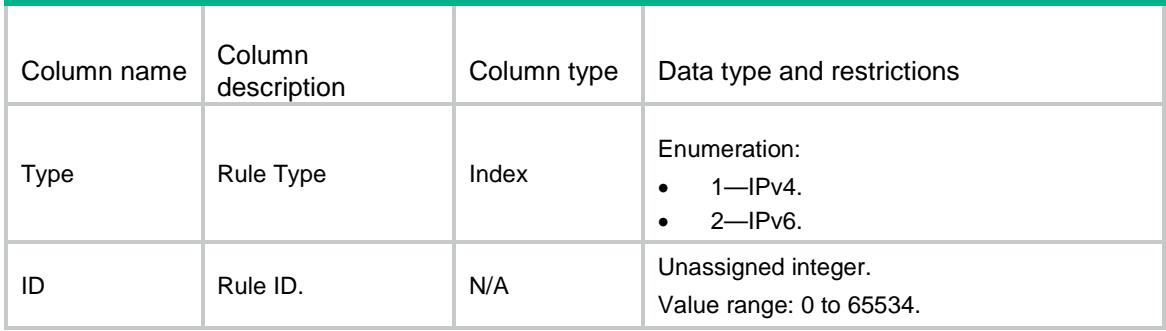

# SecurityPolicies/Accelerate

This table contains security policy rule matching acceleration information for security policies.

# XML structure

<SecurityPolicies>

<Accelerate>

<Enable></Enable>

</Accelerate>

</SecurityPolicies>

# Table description

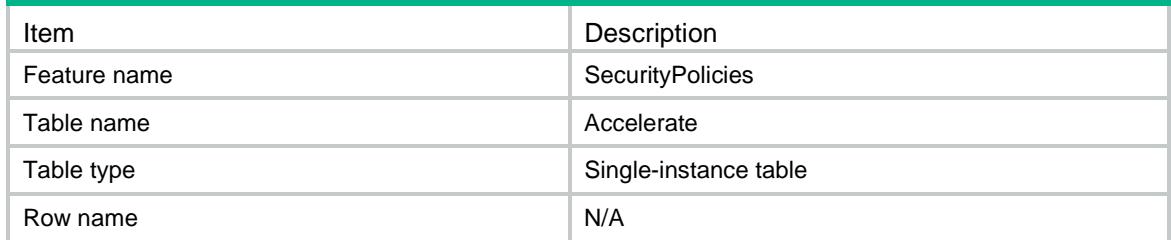

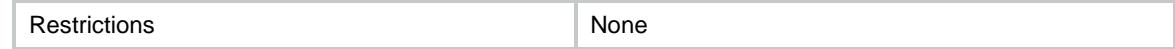

## **Columns**

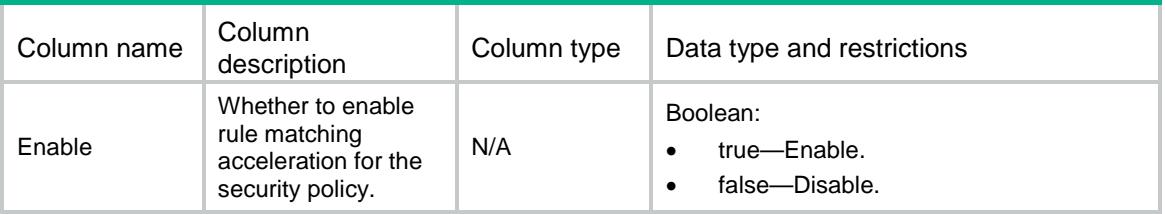

# SecurityPolicies/GetAccelerateCommitStatus

This table contains acceleration commit status information for the security policy.

## XML structure

<SecurityPolicies>

<GetAccelerateCommitStatus>

<Status></Status>

</GetAccelerateCommitStatus>

</SecurityPolicies>

## Table description

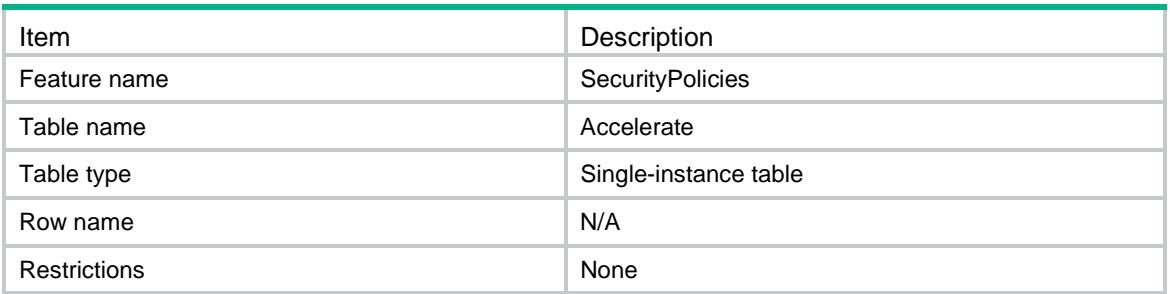

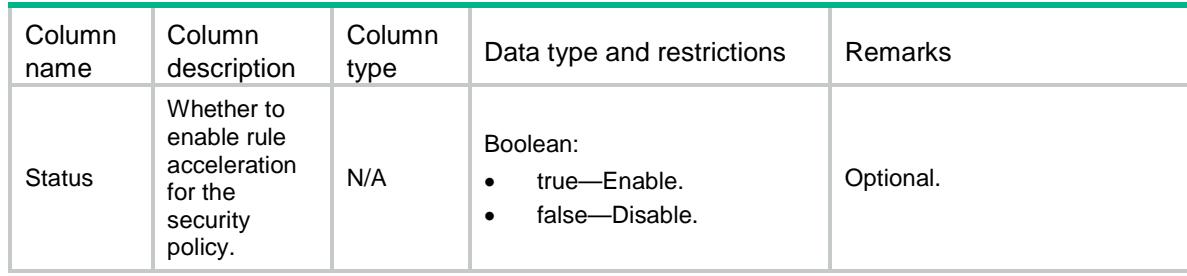

# SecurityPolicies/BaseProtocols

This table contains base protocol informations for the existing applications and application-groups within a security policy rule.

## XML structure

```
<SecurityPolicies>
  <BaseProtocols>
    <Protocol>
      <Type></Type>
     <ID></ID>
      <ProtoNum></ProtoNum>
      <AppNum></AppNum>
      <ProtocolItem></ProtocolItem>
      <NameList>
        <AppItem></AppItem>
      </NameList>
    </Protocol>
  </BaseProtocols>
```
</SecurityPolicies>

# Table description

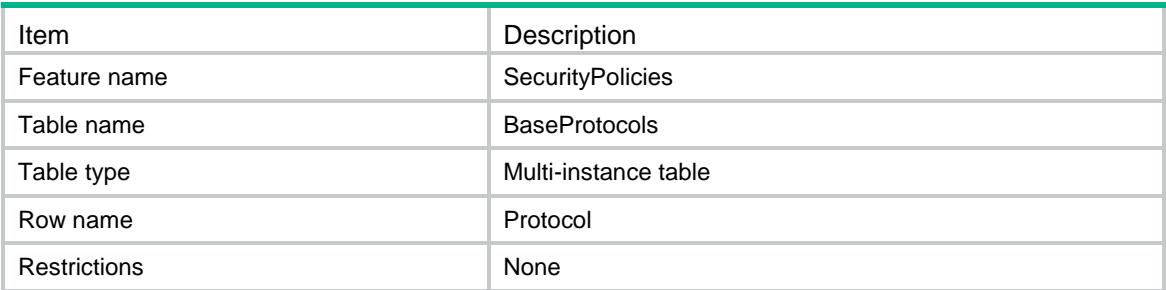

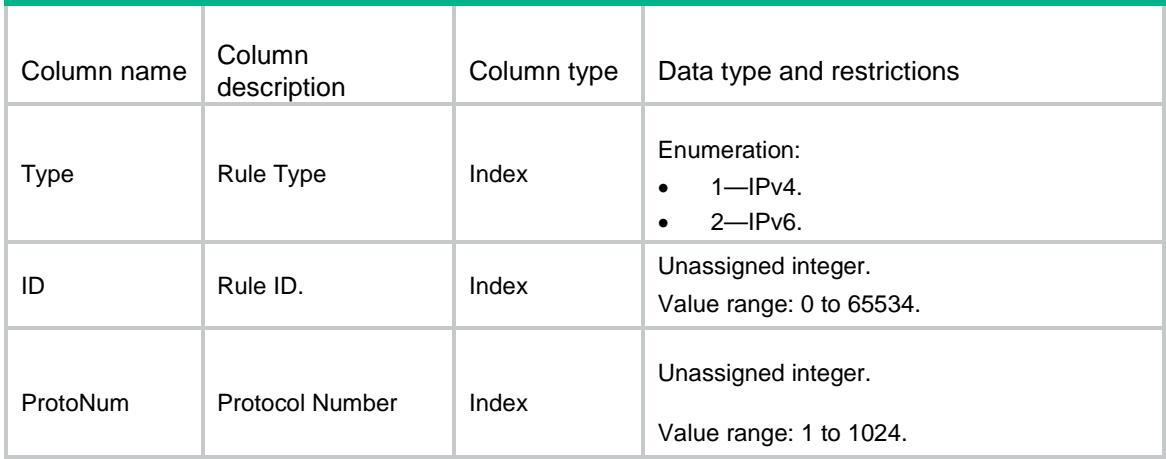

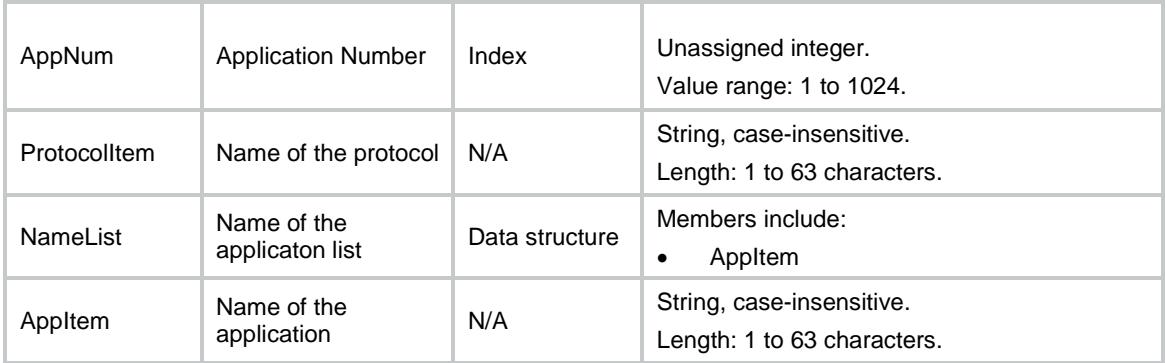

# SecurityPolicies/RedundancyCheckStatus

This table contains status information for checking the redundant security policy rules.

### XML structure

<SecurityPolicies>

<RedundancyCheckStatus>

<Status></Status>

<Proportion></Proportion>

</RedundancyCheckStatus>

</SecurityPolicies>

## Table description

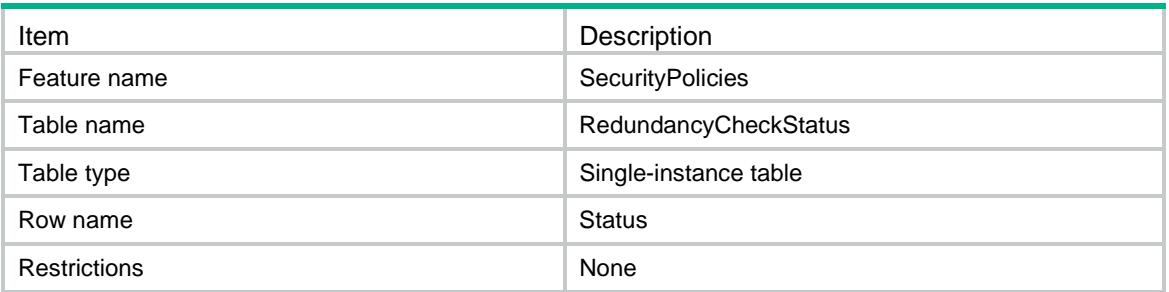

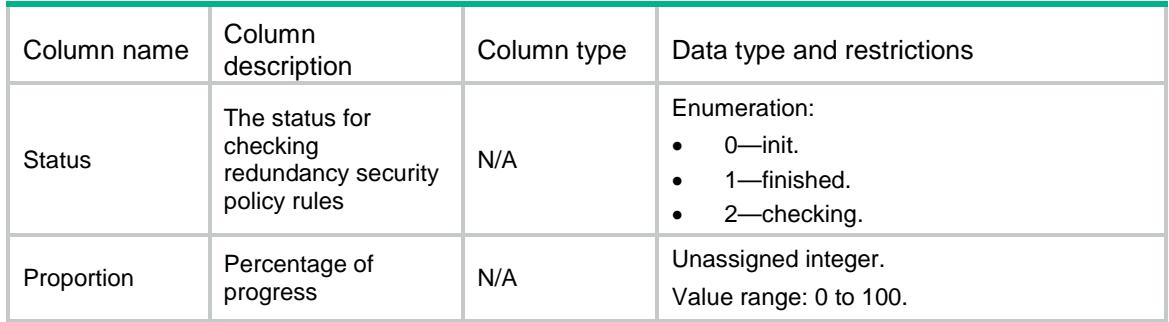

# SecurityPolicies/ContainRedundancyRules

This table shows security policy rules that have redundant rules.

### XML structure

```
<SecurityPolicies>
  <ContainRedundancyRules>
    <Rule>
      <Type></Type>
      <RuleID></RuleID>
      <RuleName></RuleName>
      <Action></Action>
      <SrcZoneList>
        <SrcZoneItem></SrcZoneItem>
        <SrcZoneStatus></SrcZoneStatus>
      </SrcZoneList>
      <DestZoneList>
        <DestZoneItem></DestZoneItem>
        <DestZoneStatus></DestZoneStatus>
      </DestZoneList>
      <SrcMacAddrList>
        <SrcMacAddrItem></SrcMacAddrItem>
        <SrcMacAddrStatus></SrcMacAddrStatus>
      </SrcMacAddrList>
      <SrcAddrList>
        <SrcAddrItem></SrcAddrItem>
        <SrcAddrStatus></SrcAddrStatus>
      </SrcAddrList>
      <DestAddrList>
        <DestAddrItem></DestAddrItem>
        <DestAddrStatus></DestAddrStatus>
      </DestAddrList>
      <ServGrpList>
        <ServGrpItem></ServGrpItem>
        <ServGrpStatus></ServGrpStatus>
      </ServGrpList>
      <AppList>
        <AppItem></AppItem>
        <AppStatus></AppStatus>
      </AppList>
      <AppGrpList>
        <AppGrpItem></AppGrpItem>
        <AppGrpStatus></AppGrpStatus>
      </AppGrpList>
      <UserList>
        <UserItem></UserItem>
```
<UserStatus></UserStatus>

```
 </UserList>
      <UserGrpList>
        <UserGrpItem></UserGrpItem>
        <UserGrpStatus></UserGrpStatus>
      </UserGrpList>
      <TimeRange></TimeRange>
     <VRF></VRF> <Enable></Enable>
      <Comment></Comment>
      <Profile></Profile>
    </Rule>
  </ContainRedundancyRules>
</SecurityPolicies>
```
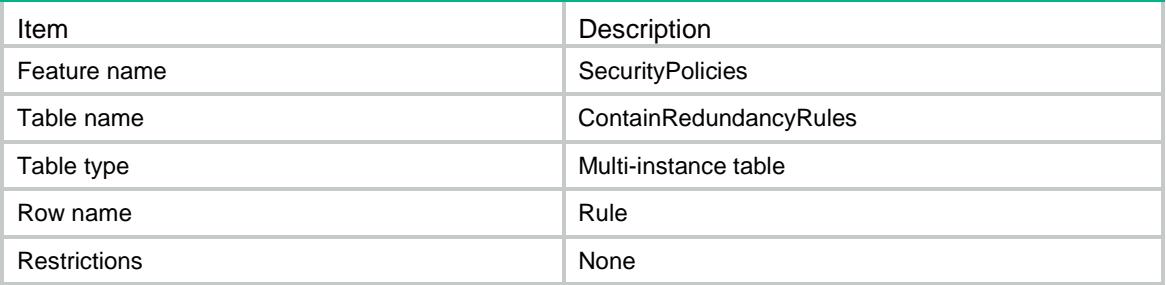

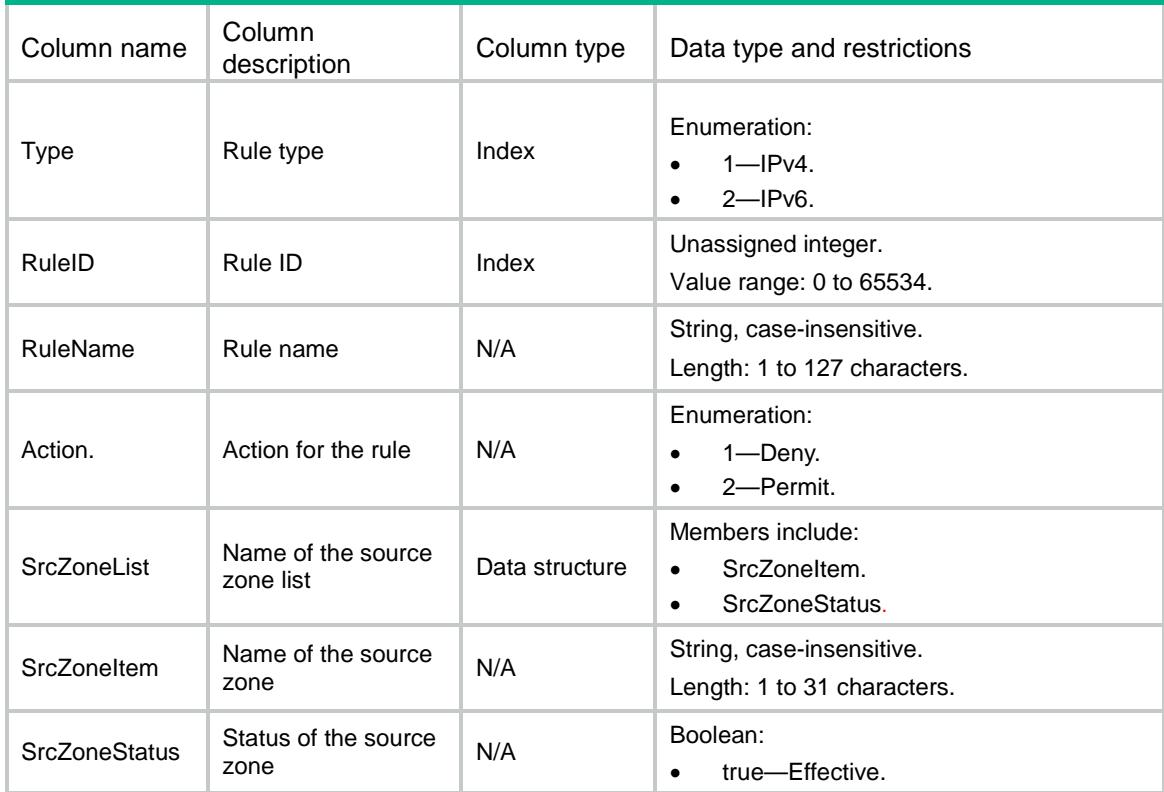

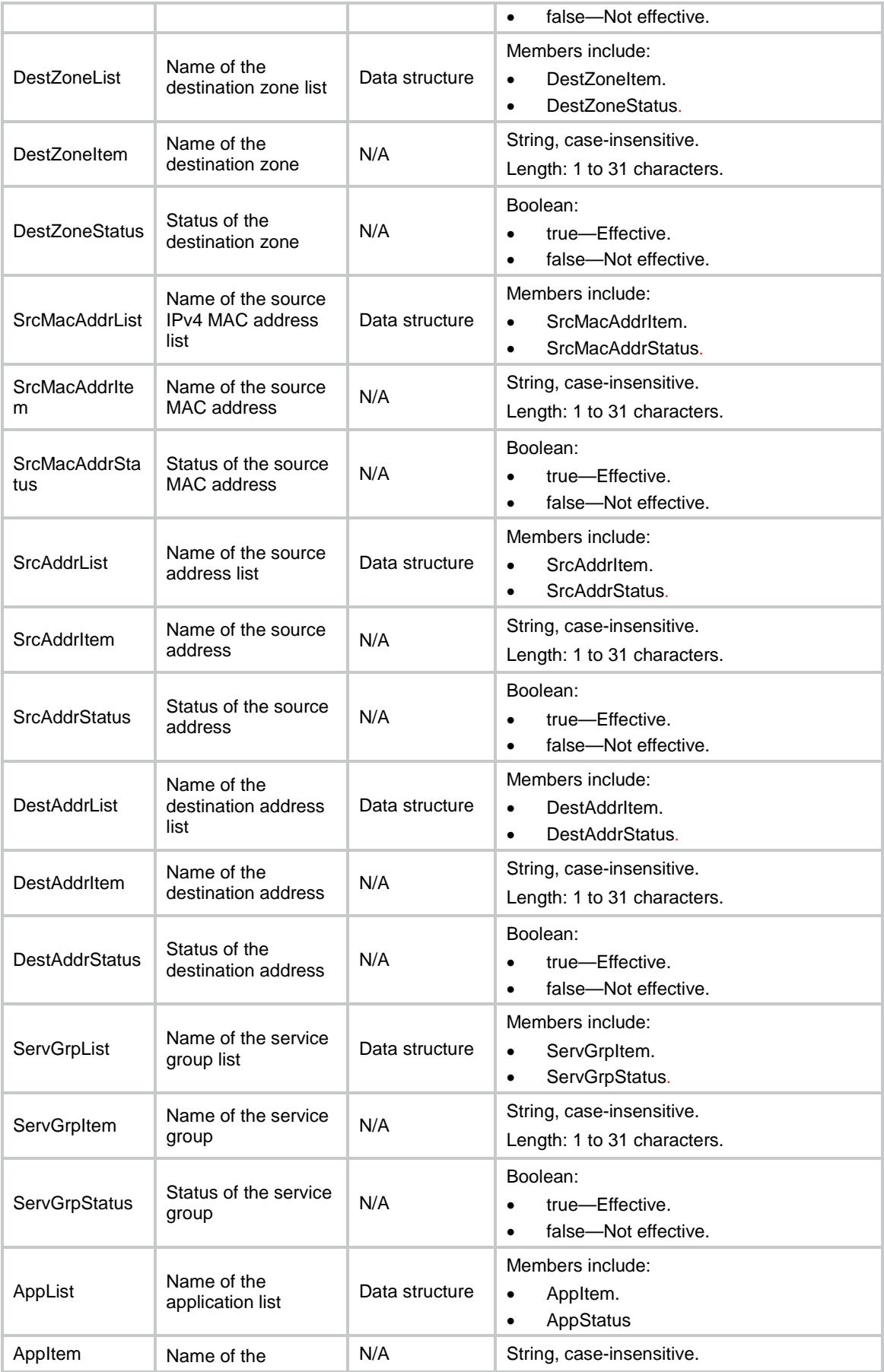

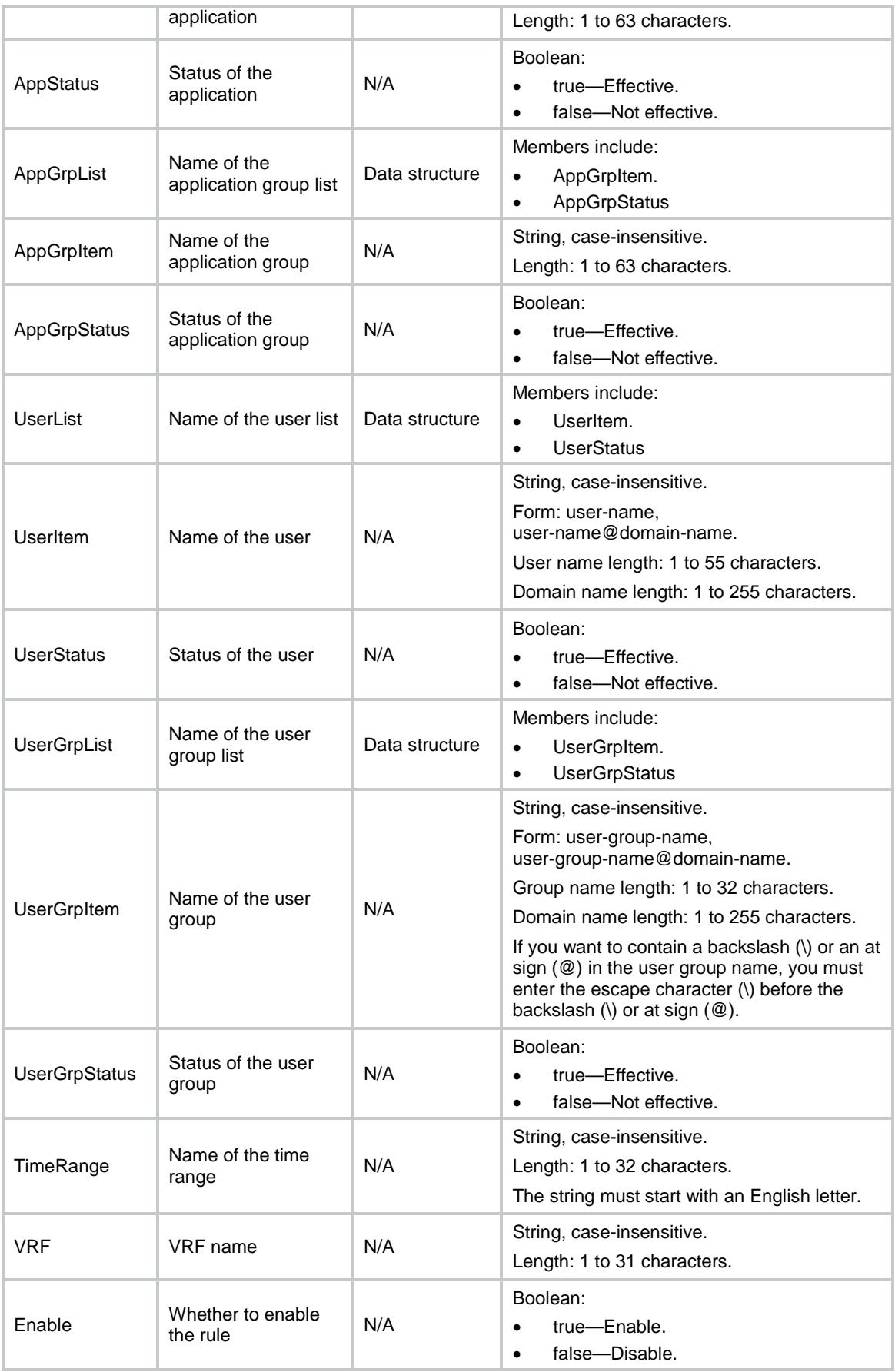

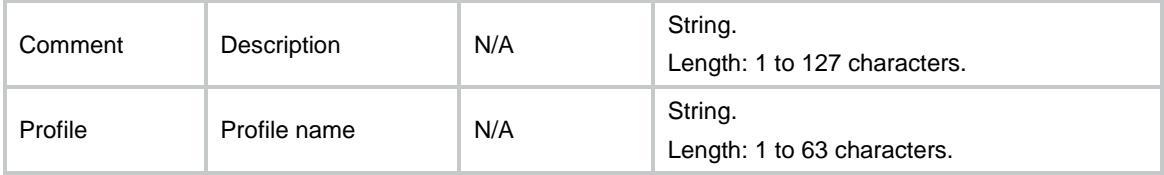

# SecurityPolicies/ConfirmedRedundancyRules

This table shows redundant security policy rules.

```
<SecurityPolicies>
  <ConfirmedRedundancyRules>
    <Rule>
      <Type></Type>
      <RuleID></RuleID>
      <RuleName></RuleName>
      <ContainRedundancyRuleID></ContainRedundancyRuleID>
      <Action></Action>
      <SrcZoneList>
        <SrcZoneItem></SrcZoneItem>
        <SrcZoneStatus></SrcZoneStatus>
      </SrcZoneList>
      <DestZoneList>
        <DestZoneItem></DestZoneItem>
        <DestZoneStatus></DestZoneStatus>
      </DestZoneList>
      <SrcMacAddrList>
        <SrcMacAddrItem></SrcMacAddrItem>
        <SrcMacAddrStatus></SrcMacAddrStatus>
      </SrcMacAddrList>
      <SrcAddrList>
        <SrcAddrItem></SrcAddrItem>
        <SrcAddrStatus></SrcAddrStatus>
      </SrcAddrList>
      <DestAddrList>
        <DestAddrItem></DestAddrItem>
        <DestAddrStatus></DestAddrStatus>
      </DestAddrList>
      <ServGrpList>
        <ServGrpItem></ServGrpItem>
        <ServGrpStatus></ServGrpStatus>
      </ServGrpList>
      <AppList>
        <AppItem></AppItem>
        <AppStatus></AppStatus>
      </AppList>
```

```
 <AppGrpList>
      <AppGrpItem></AppGrpItem>
      <AppGrpStatus></AppGrpStatus>
    </AppGrpList>
    <UserList>
      <UserItem></UserItem>
      <UserStatus></UserStatus>
    </UserList>
    <UserGrpList>
      <UserGrpItem></UserGrpItem>
      <UserGrpStatus></UserGrpStatus>
    </UserGrpList>
    <TimeRange></TimeRange>
    <VRF></VRF>
    <Enable></Enable>
    <Comment></Comment>
    <Profile></Profile>
  </Rule>
 </ConfirmedRedundancyRules>
```

```
</SecurityPolicies>
```
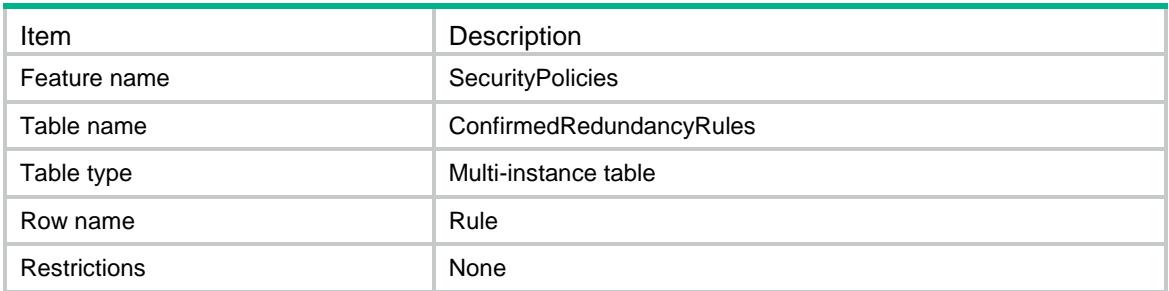

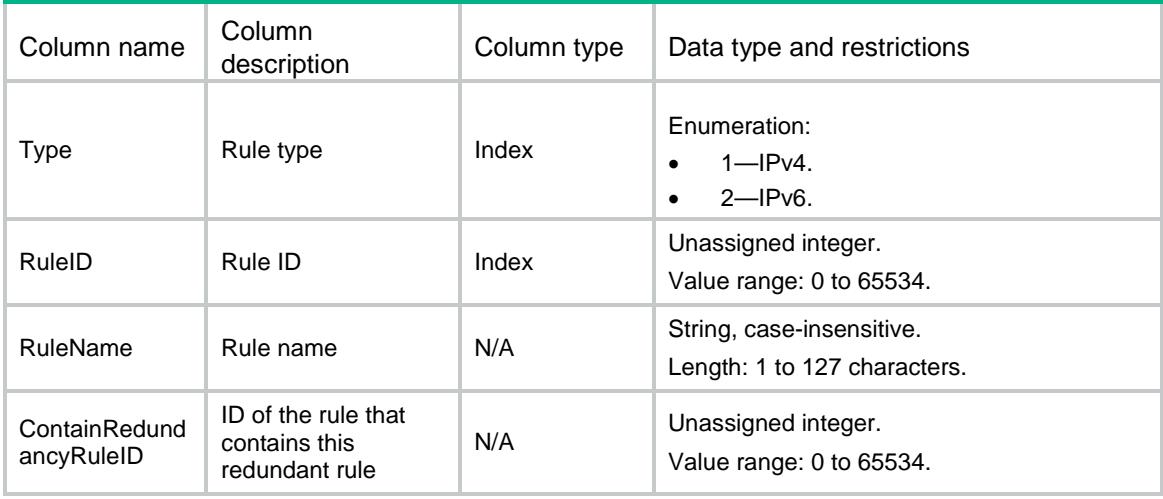

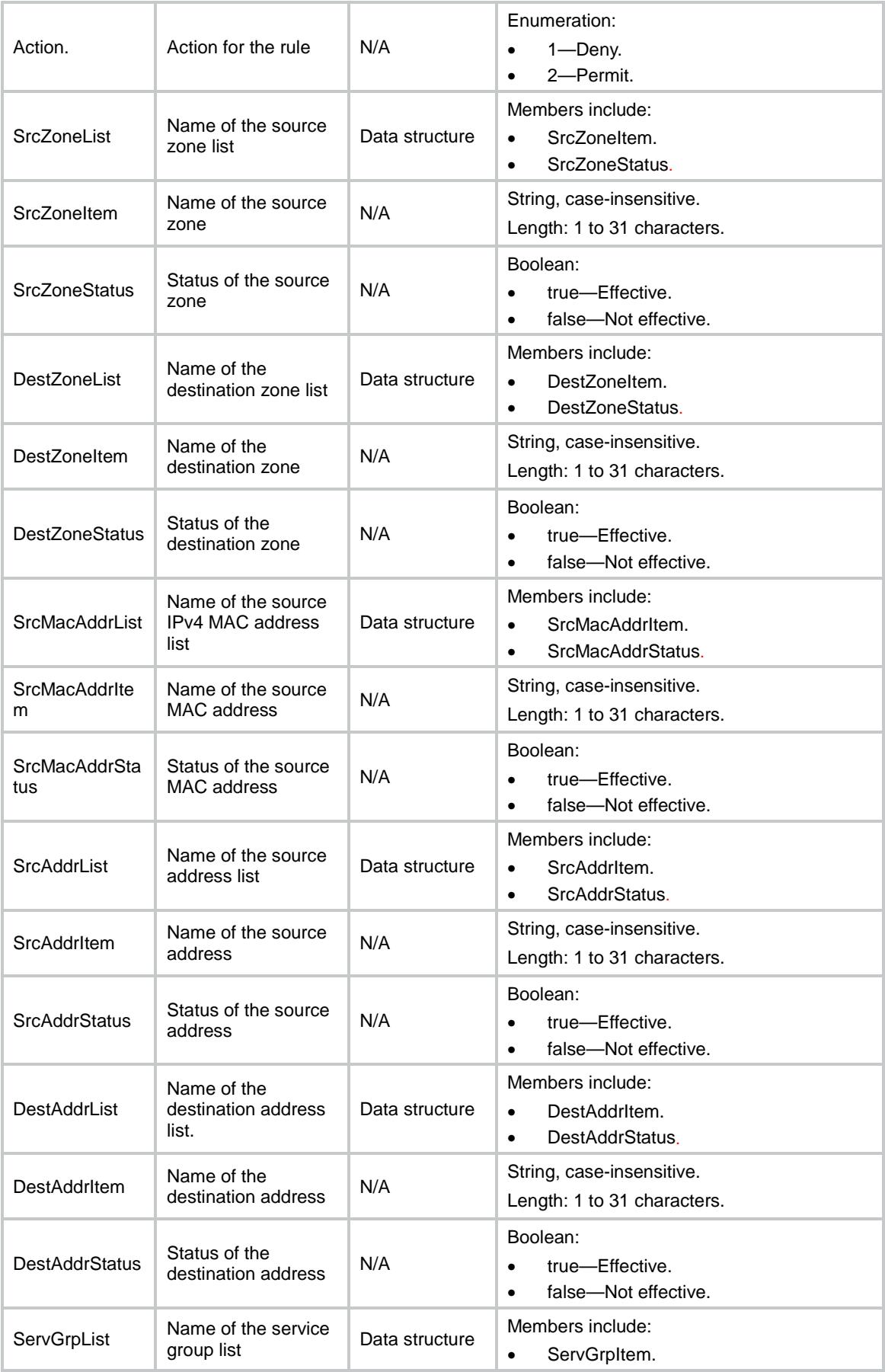

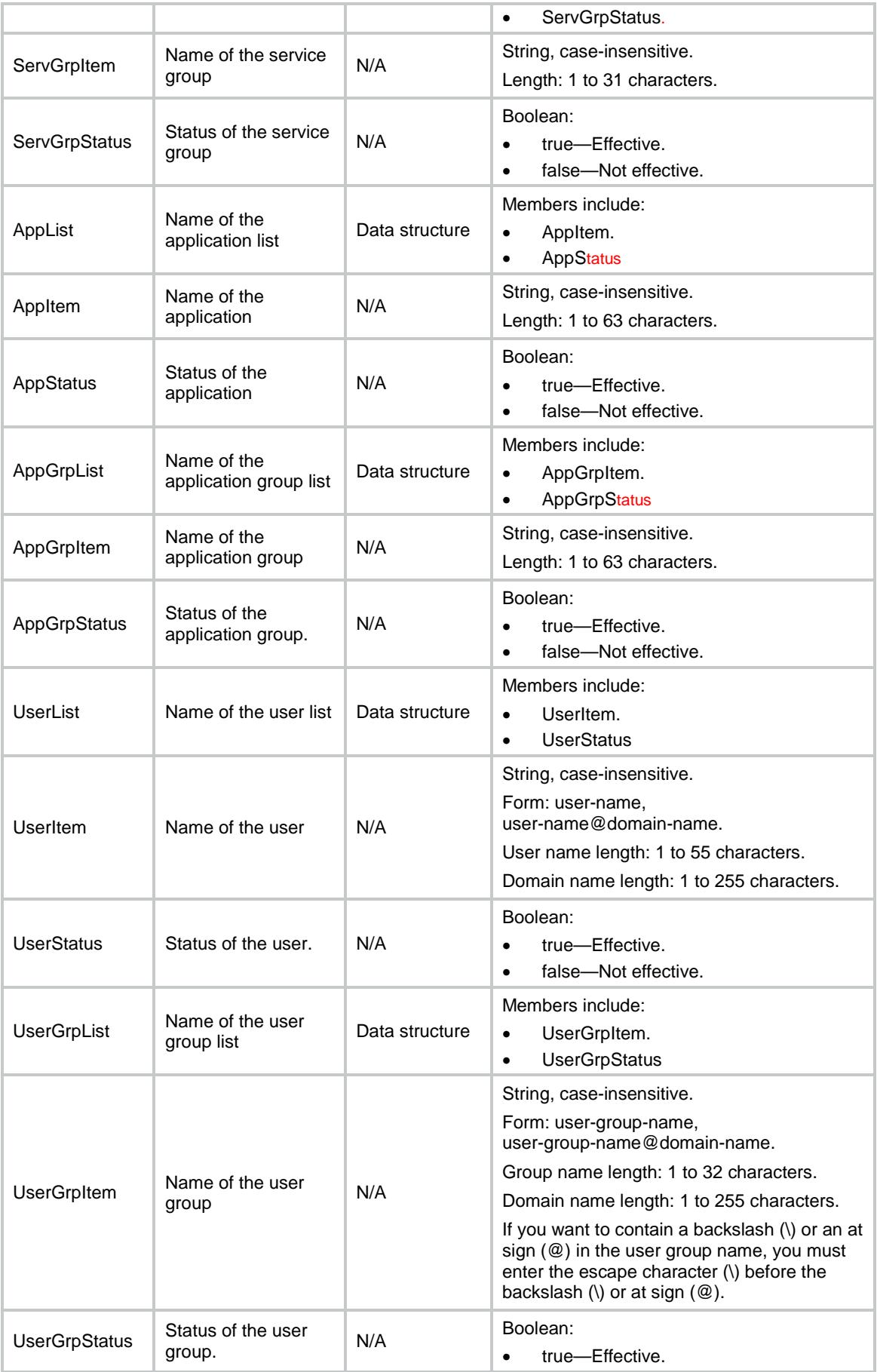

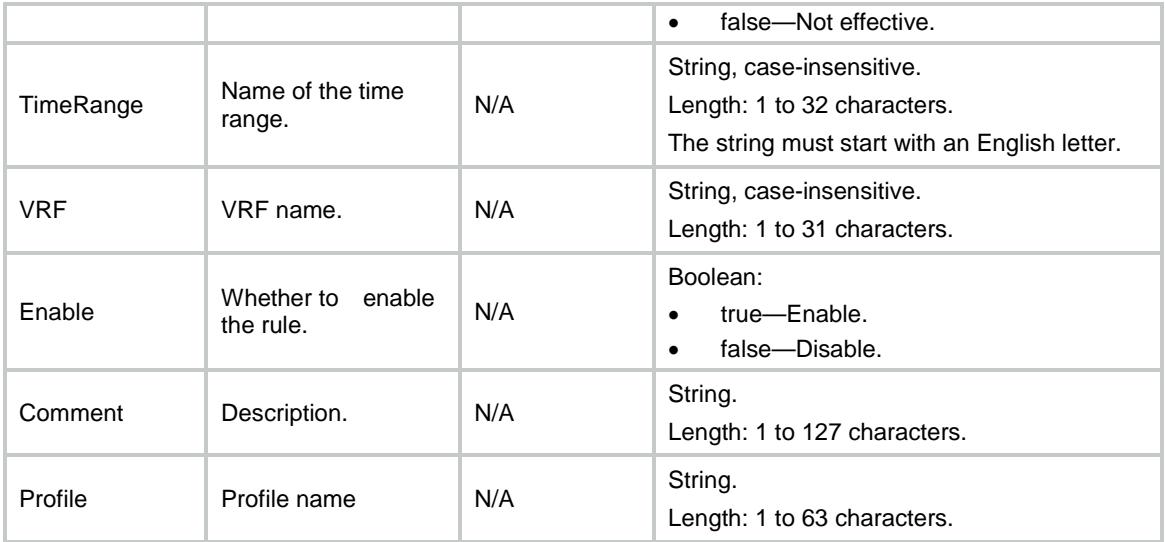

# SecurityPolicies/IPv4SrcSecZoneInfo

This table contains source security zone information for an IPv4 security policy rule that is redundant or has a redundant rule.

### XML structure

```
<SecurityPolicies>
```
<IPv4SrcSecZoneInfo>

<SrcSecZoneInfo>

 $<$ ID> $<$ /ID>

<SeqNum></SeqNum>

```
 <NameList>
```
<Name></Name>

<Status></Status>

- </NameList>
- </SrcSecZoneInfo>
- </IPv4SrcSecZoneInfo>
- </SecurityPolicies>

## Table description

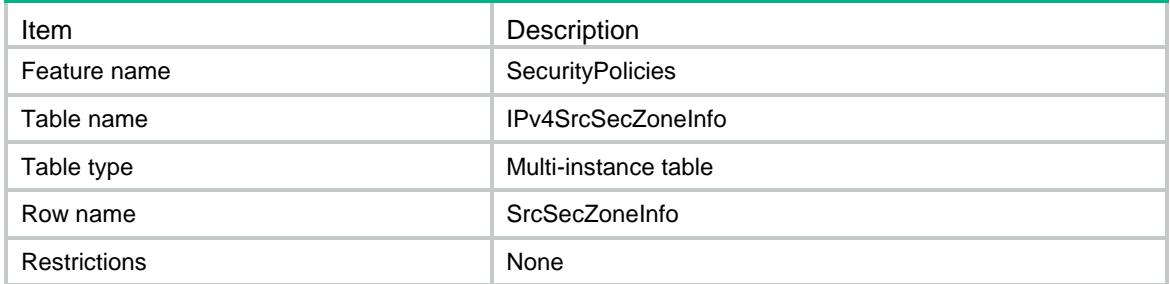

# **Columns**

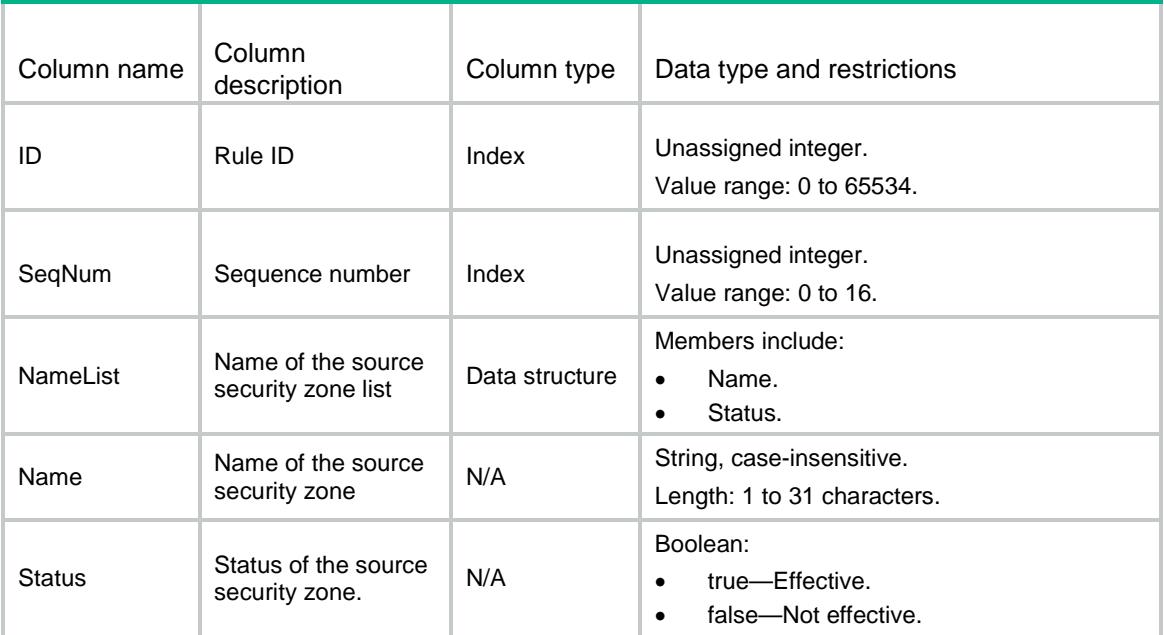

# SecurityPolicies/IPv6SrcSecZoneInfo

This table contains source security zone information for an IPv6 security policy rule that is redundant or has a redundant rule.

### XML structure

```
<SecurityPolicies>
  <IPv6SrcSecZoneInfo>
    <SrcSecZoneInfo>
     <ID></ID>
      <SeqNum></SeqNum>
      <NameList>
        <Name></Name>
        <Status></Status>
      </NameList>
    </SrcSecZoneInfo>
  </IPv6SrcSecZoneInfo>
</SecurityPolicies>
```
# Table description

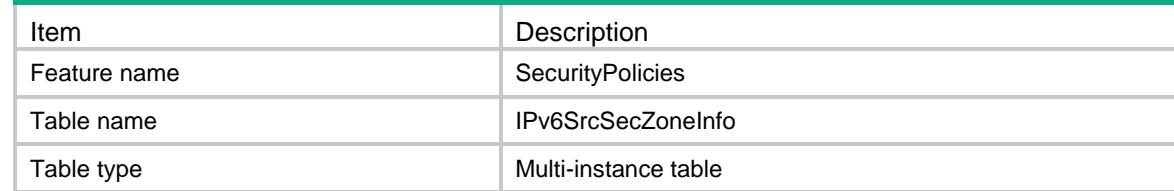

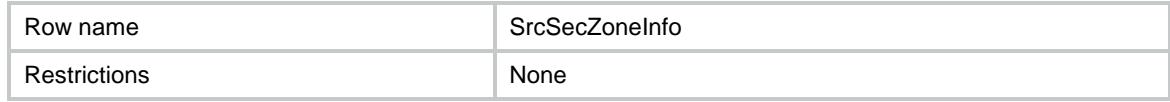

### Columns

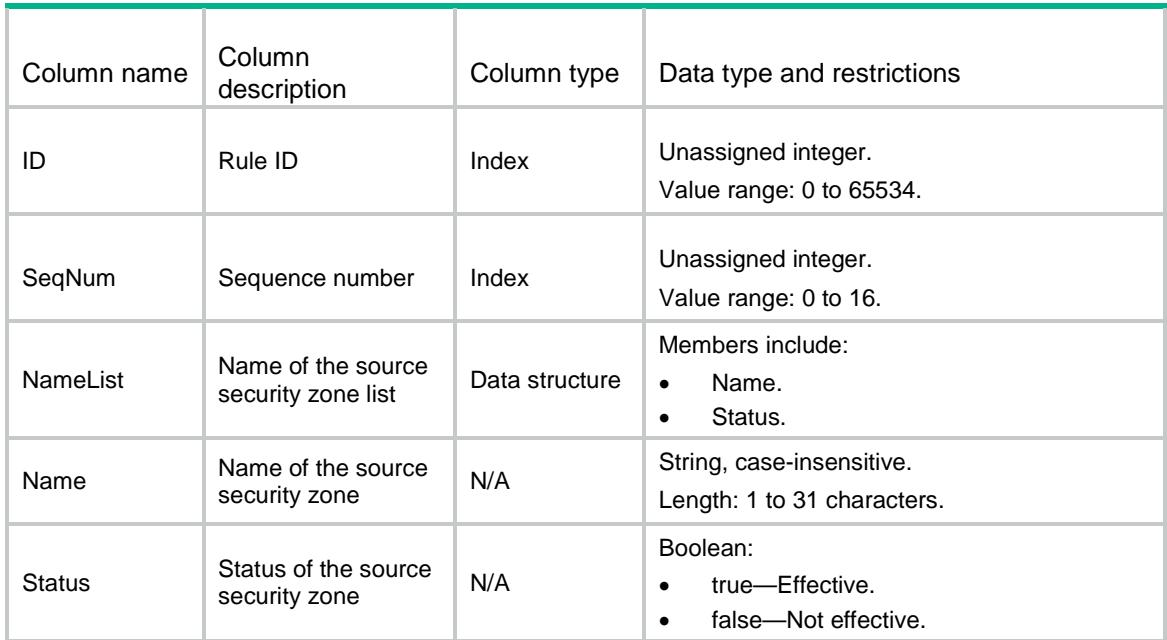

# SecurityPolicies/IPv4DestSecZoneInfo

This table contains destination security zone information for an IPv4 security policy rule that is redundant or has a redundant rule.

```
<SecurityPolicies>
  <IPv4DestSecZoneInfo>
    <DestSecZoneInfo>
     <ID></ID>
      <SeqNum></SeqNum>
      <NameList>
        <Name></Name>
        <Status></Status>
      </NameList>
    </DestSecZoneInfo>
  </IPv4DestSecZoneInfo>
</SecurityPolicies>
```
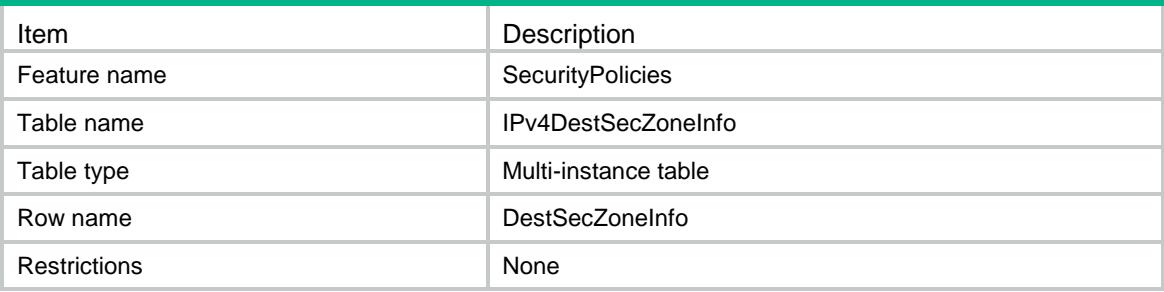

## Columns

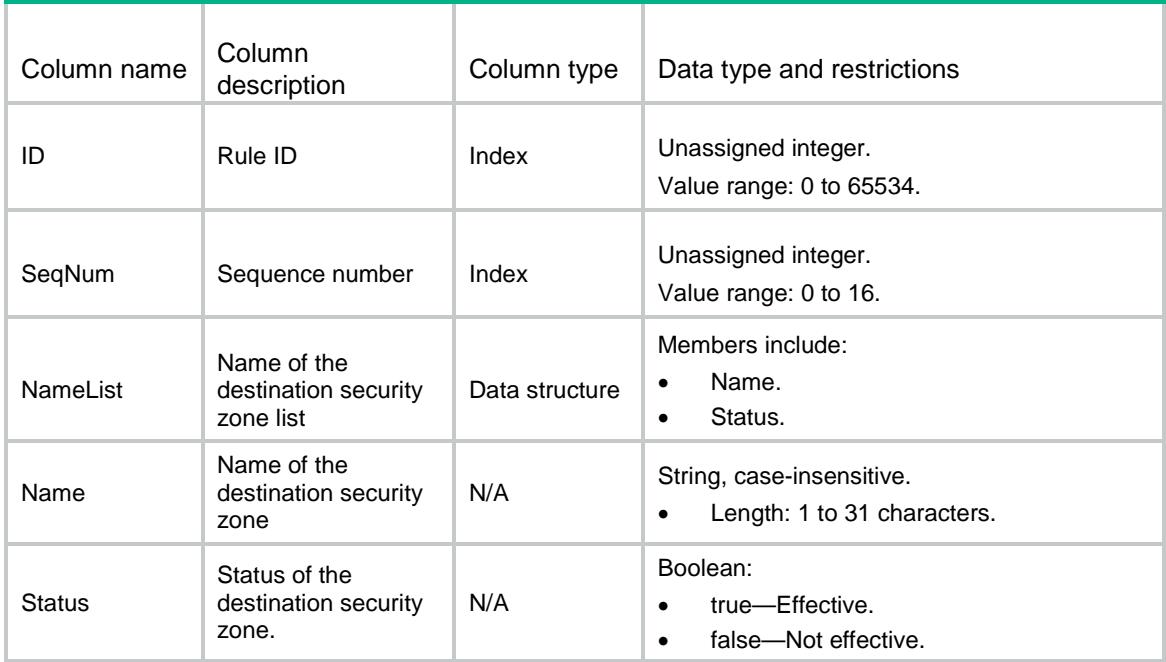

# SecurityPolicies/IPv6DestSecZoneInfo

This table contains destination security zone information for an IPv6 security policy rule that is redundant or has a redundant rule.

```
<SecurityPolicies>
   <IPv6DestSecZoneInfo>
     <DestSecZoneInfo>
      $\texttt{ID}\texttt{>>}$\texttt{ID}\texttt{>}$ <SeqNum></SeqNum>
       <NameList>
         <Name></Name>
         <Status></Status>
       </NameList>
```
</DestSecZoneInfo>

</IPv6DestSecZoneInfo>

</SecurityPolicies>

### Table description

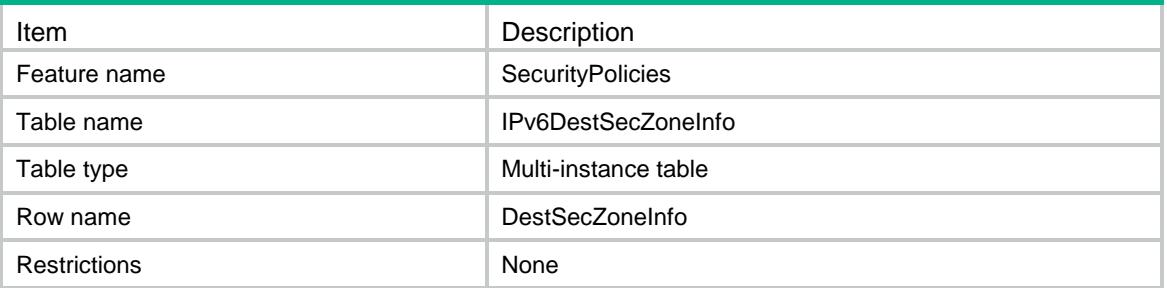

### Columns

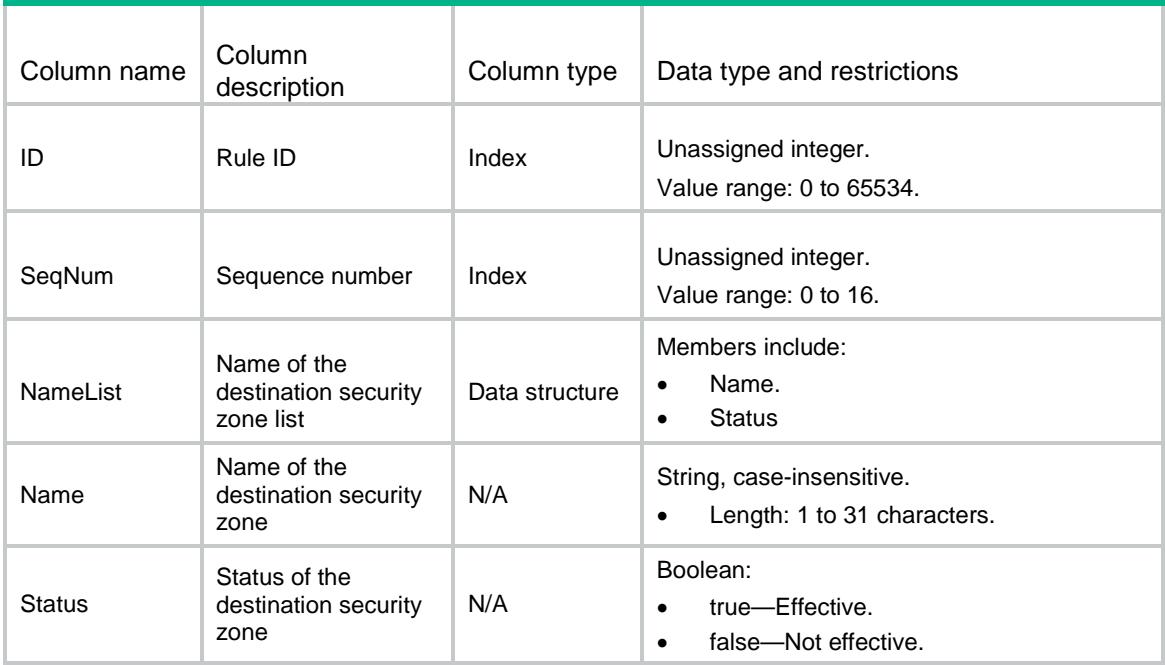

# SecurityPolicies/IPv4SrcMacAddrGrpInfo

This table contains source MAC address object group information for an IPv4 security policy rule that is redundant or has a redundant rule.

```
<SecurityPolicies>
  <IPv4SrcMacAddrGrpInfo>
    <SrcMacAddrGrpInfo>
     <ID></ID>
      <SeqNum></SeqNum>
```

```
 <NameList>
```
<Name></Name>

<Status></Status>

</NameList>

</SrcMacAddrGrpInfo>

</IPv4SrcMacAddrGrpInfo>

</SecurityPolicies>

# Table description

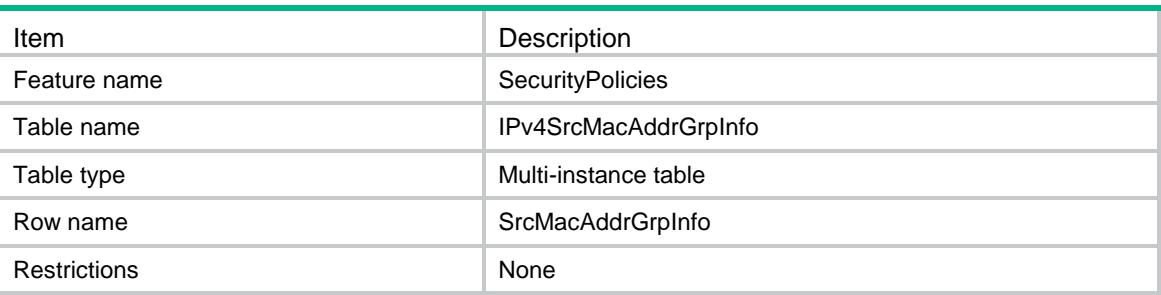

# **Columns**

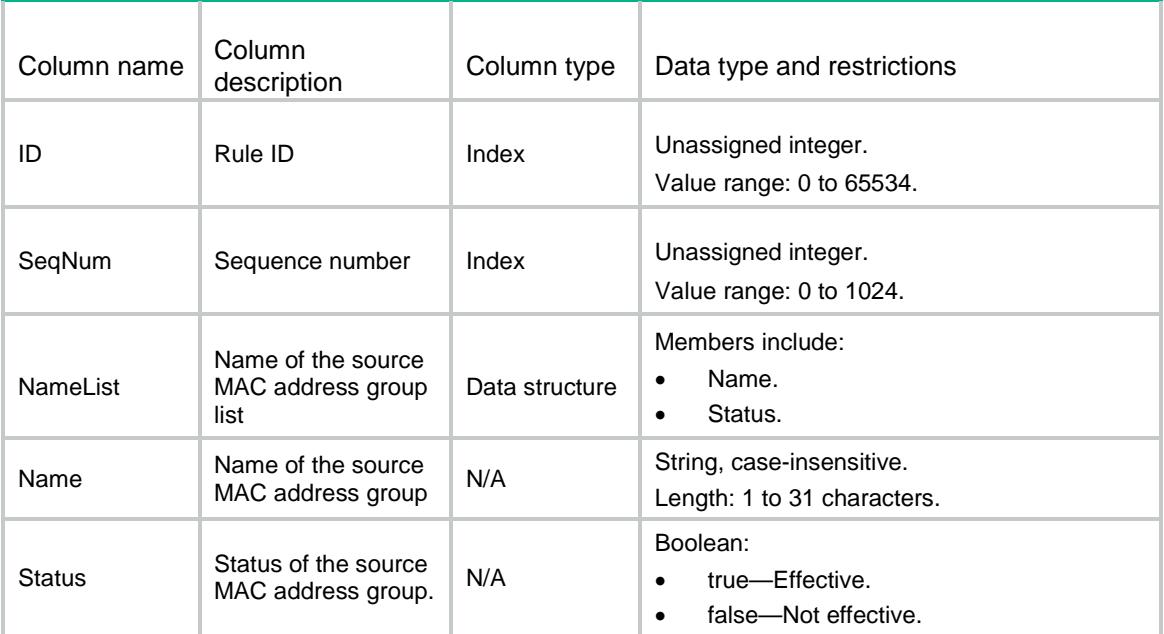

# SecurityPolicies/IPv4SrcAddrGrpInfo

This table contains source address object group information for an IPv4 security policy rule that is redundant or has a redundant rule.

# XML structure

<SecurityPolicies>

```
 <IPv4SrcAddrGrpInfo>
  <SrcAddrGrpInfo>
   <ID></ID>
    <SeqNum></SeqNum>
    <NameList>
      <Name></Name>
      <Status></Status>
    </NameList>
  </SrcAddrGrpInfo>
 </IPv4SrcAddrGrpInfo>
```
</SecurityPolicies>

## Table description

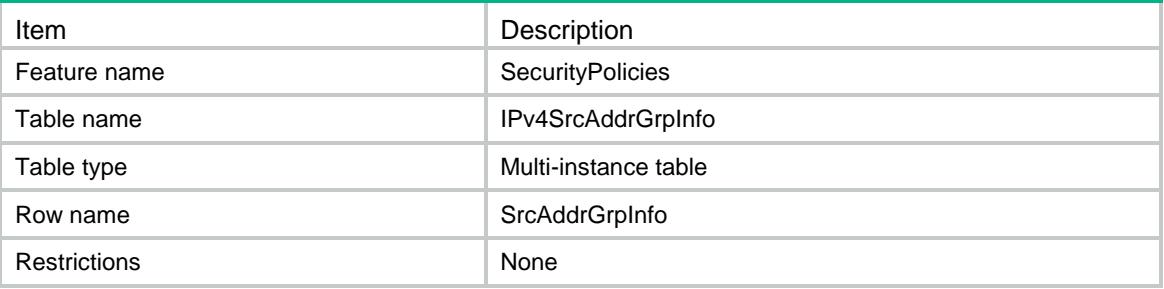

### **Columns**

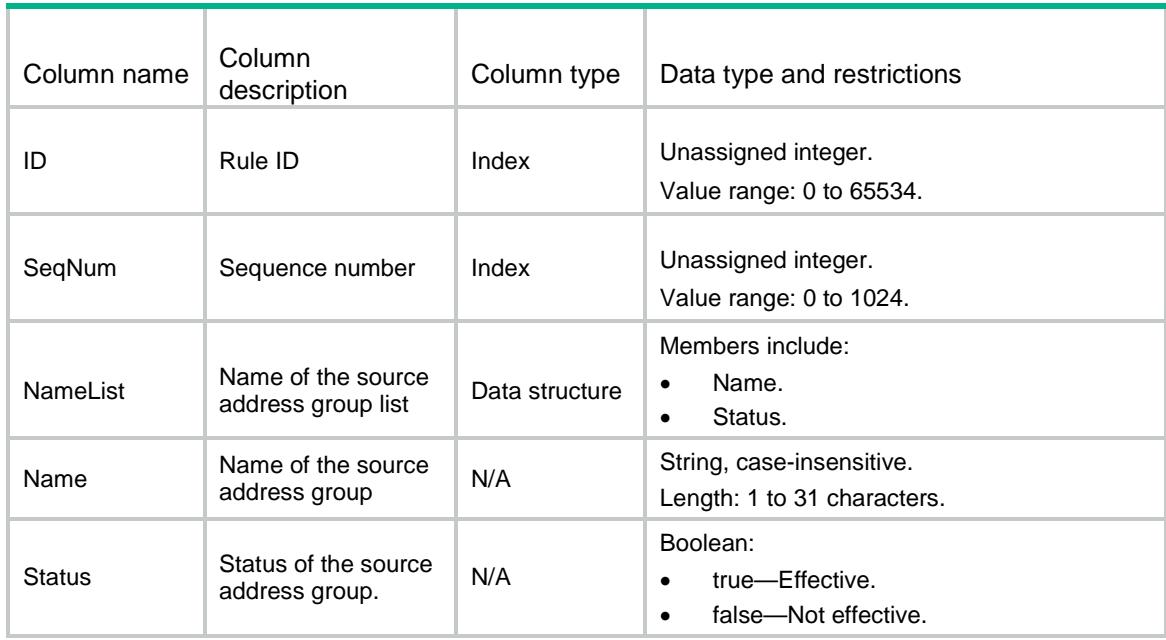

# SecurityPolicies/IPv6SrcAddrGrpInfo

This table contains source address object group information for an IPv6 security policy rule that is redundant or has a redundant rule.

## XML structure

<SecurityPolicies>

- <IPv6SrcAddrGrpInfo>
	- <SrcAddrGrpInfo>
		- $$\texttt{IID}\texttt{>>}$\texttt{/ID}\texttt{>}$$
		- <SeqNum></SeqNum>
		- <NameList>
			- <Name></Name>
		- <Status></Status>
		- </NameList>
- </SrcAddrGrpInfo>
- </IPv6SrcAddrGrpInfo>
- </SecurityPolicies>

# Table description

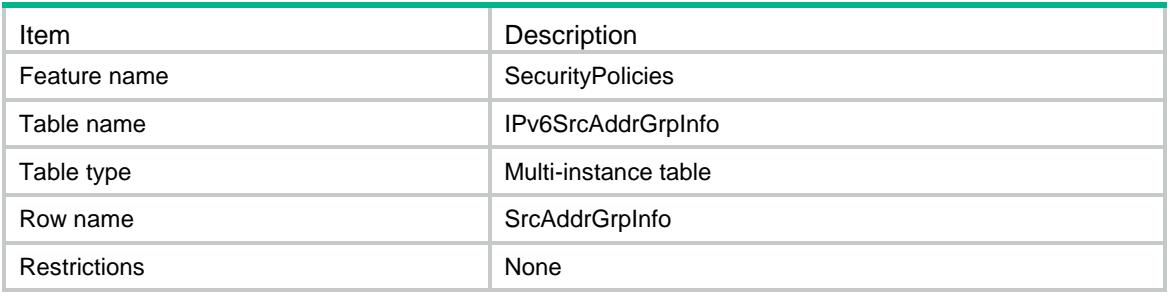

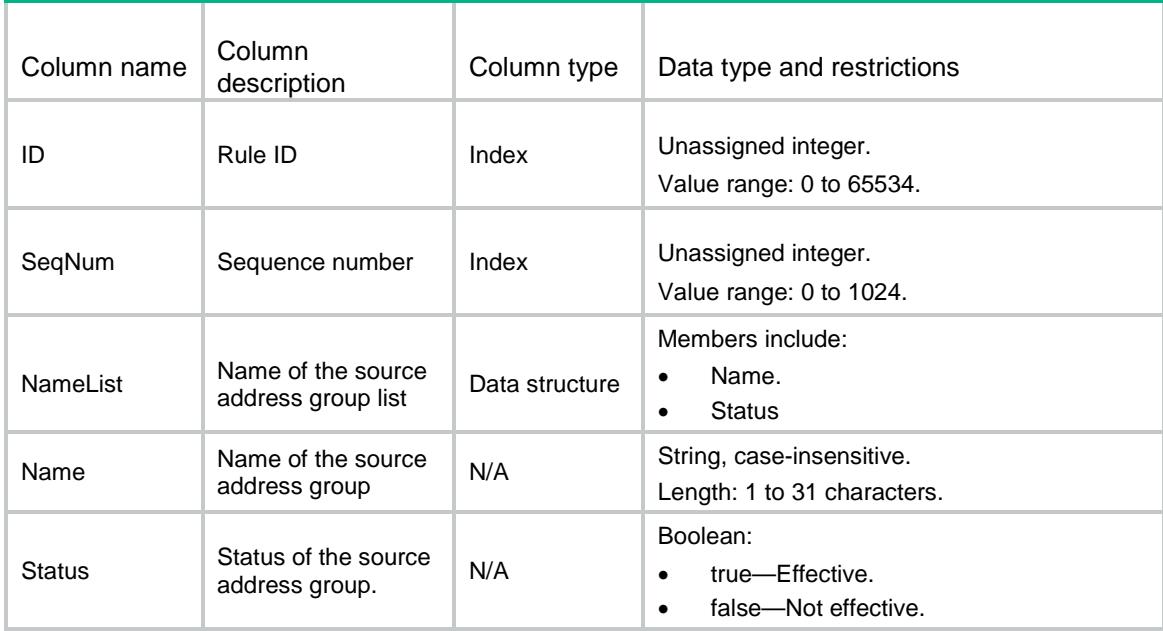

# SecurityPolicies/IPv4DestAddrGrpInfo

This table contains destination address object group information for an IPv4 security policy rule that is redundant or has a redundant rule.

## XML structure

<SecurityPolicies> <IPv4DestAddrGrpInfo> <DestAddrGrpInfo>

 $<$ ID> $<$ /ID>

<SeqNum></SeqNum>

<NameList>

<Name></Name>

<Status></Status>

</NameList>

</DestAddrGrpInfo>

</IPv4DestAddrGrpInfo>

</SecurityPolicies>

## Table description

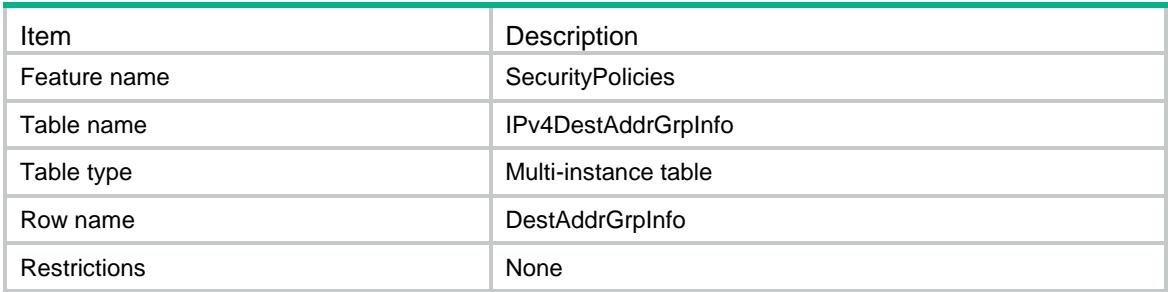

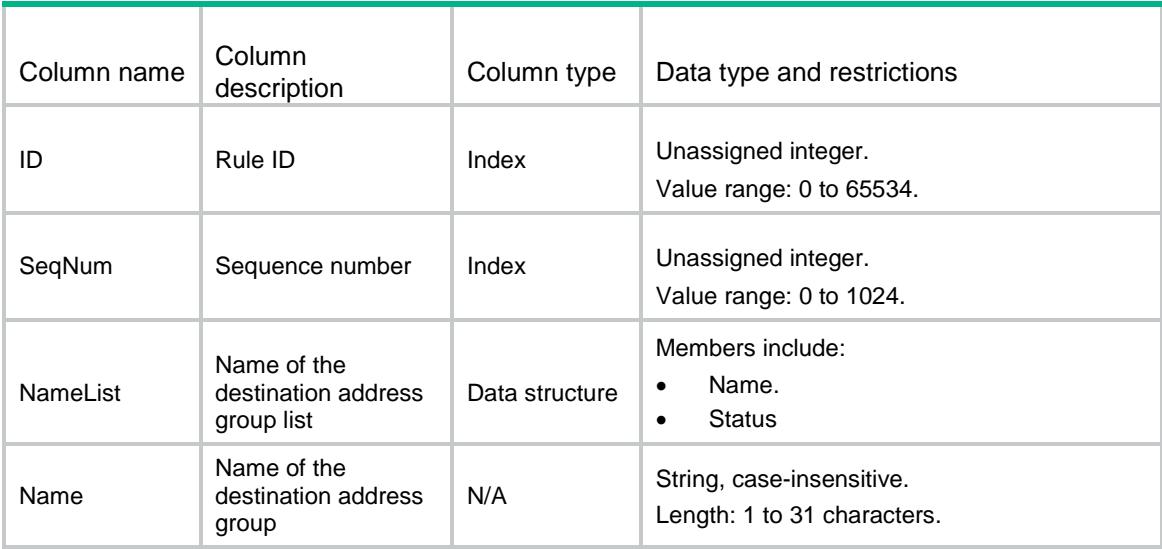

**Status** 

Boolean:

- true—Effective.
- false—Not effective.

# SecurityPolicies/IPv6DestAddrGrpInfo

N/A

This table contains destination address object group information for an IPv6 security policy rule that is redundant or has a redundant rule.

### XML structure

<SecurityPolicies>

#### <IPv6DestAddrGrpInfo>

- <DestAddrGrpInfo>
	- $<$ ID> $<$ /ID>

<SeqNum></SeqNum>

<NameList>

<Name></Name>

<Status></Status>

</NameList>

```
 </DestAddrGrpInfo>
```
</IPv6DestAddrGrpInfo>

</SecurityPolicies>

# Table description

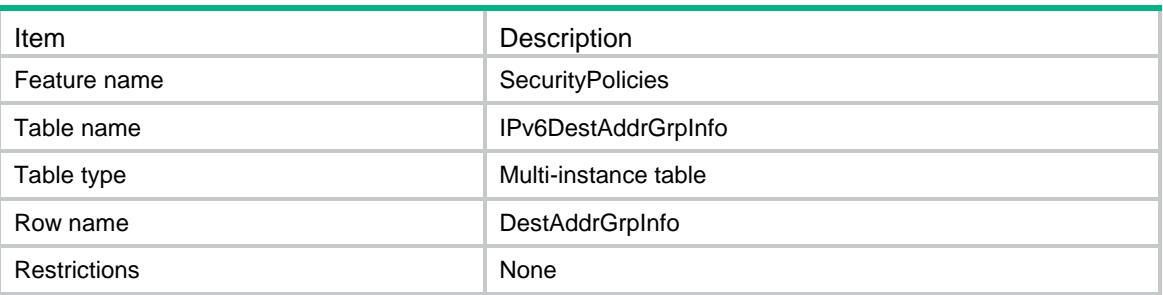

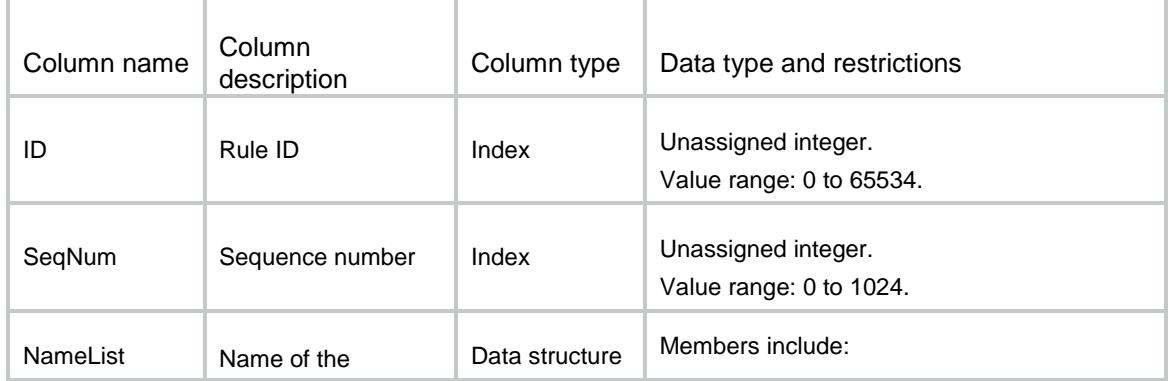

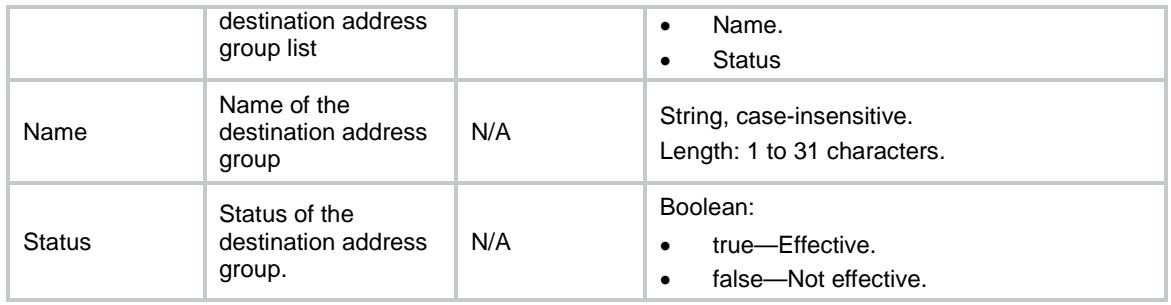

# SecurityPolicies/IPv4ServGrpInfo

This table contains service object group information for an IPv4 security policy rule that is redundant or has a redundant rule.

## XML structure

<SecurityPolicies> <IPv4ServGrpInfo> <ServGrpInfo>  $<$ ID> $<$ /ID> <SeqNum></SeqNum> <NameList> <Name></Name> <Status></Status> </NameList> </ServGrpInfo> </IPv4ServGrpInfo> </SecurityPolicies>

## Table description

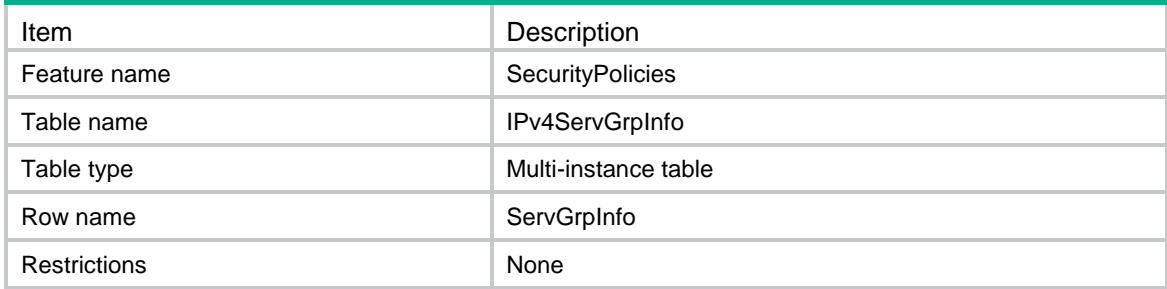

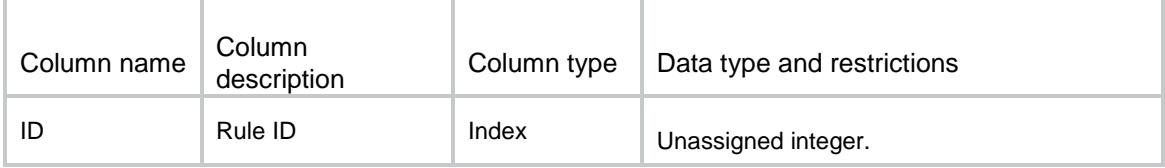

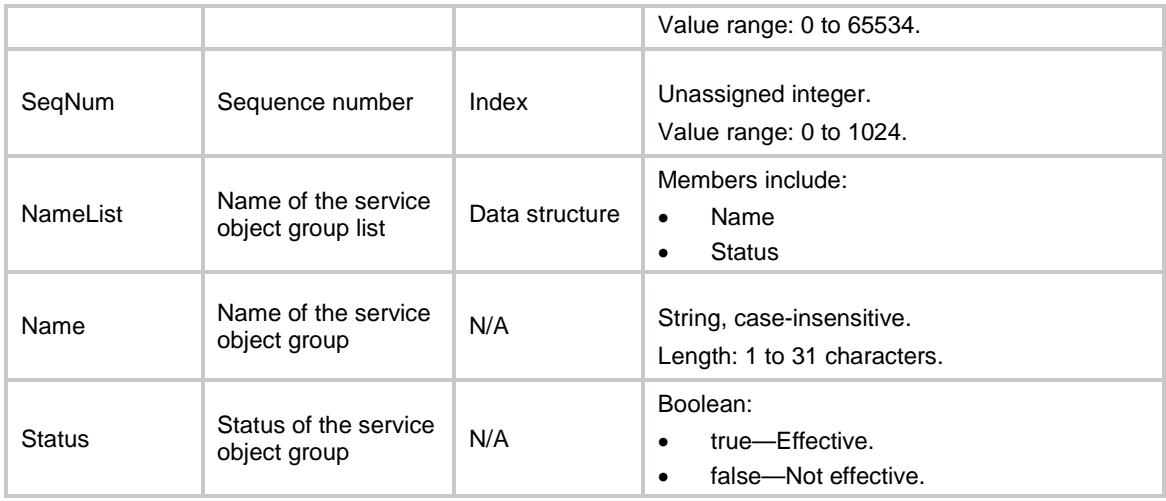

# SecurityPolicies/IPv6ServGrpInfo

This table contains service object group information for an IPv6 security policy rule that is redundant or has a redundant rule.

### XML structure

<SecurityPolicies> <IPv6ServGrpInfo>

<ServGrpInfo>

 $<$ ID> $<$ /ID>

<SeqNum></SeqNum>

<NameList>

```
 <Name></Name>
```
<Status></Status>

</NameList>

</ServGrpInfo>

</IPv6ServGrpInfo>

</SecurityPolicies>

# Table description

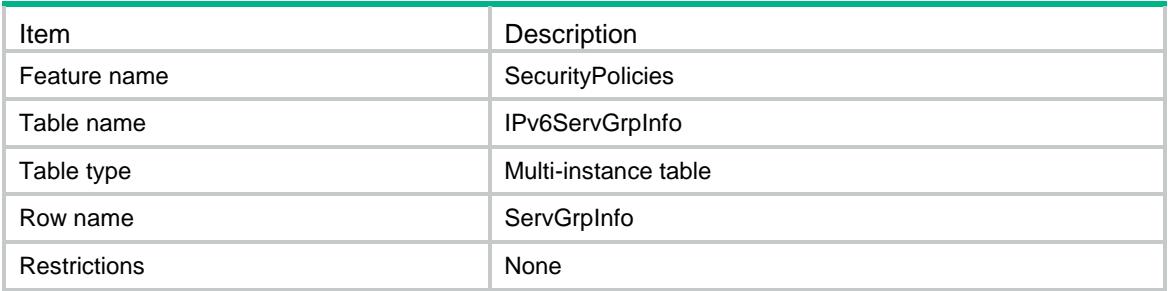

# **Columns**

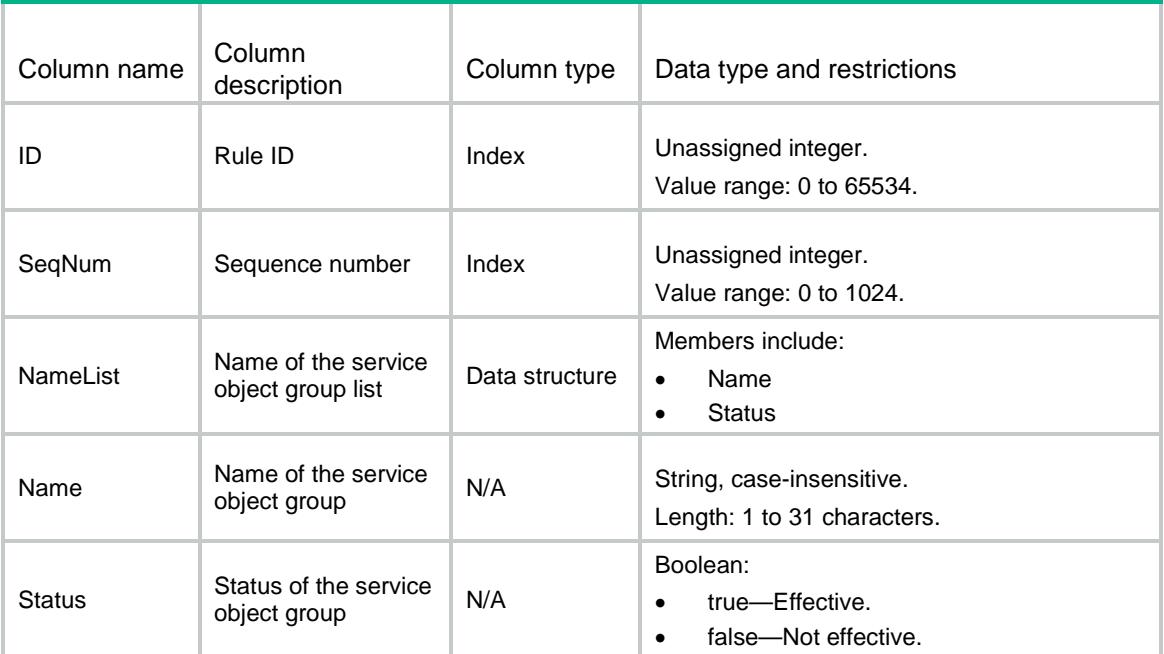

# SecurityPolicies/IPv4AppInfo

This table contains application information for an IPv4 security policy rule that is redundant or has a redundant rule.

### XML structure

```
<SecurityPolicies>
  <IPv4AppInfo>
    <AppInfo>
     <ID></ID>
      <SeqNum></SeqNum>
      <NameList>
        <Name></Name>
        <Status></Status>
      </NameList>
    </AppInfo>
  </IPv4AppInfo>
```
</SecurityPolicies>

# Table description

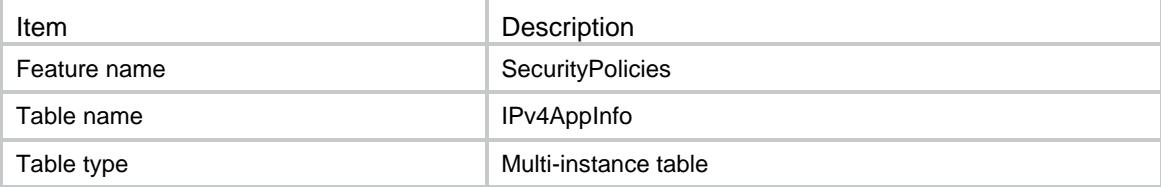

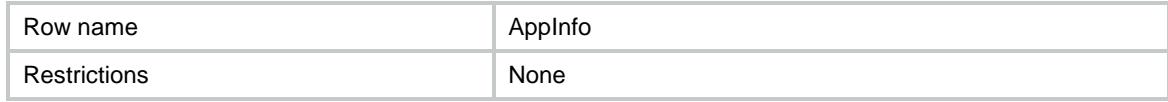

### **Columns**

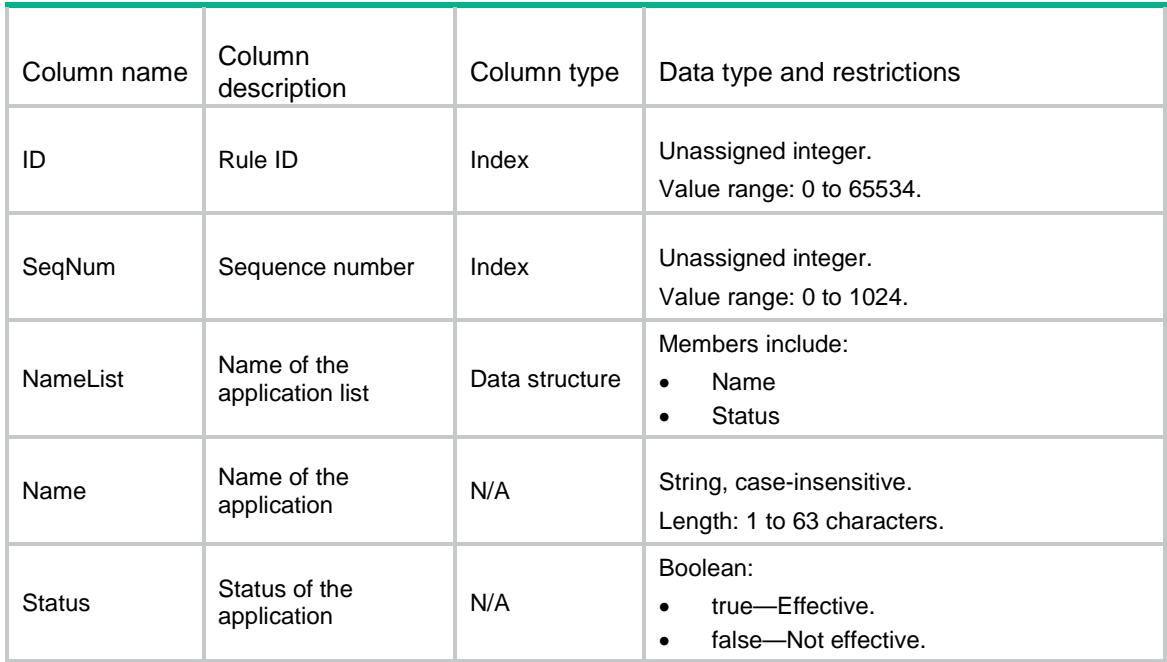

# SecurityPolicies/IPv6AppInfo

This table contains application information for an IPv6 security policy rule that is redundant or has a redundant rule.

## XML structure

<SecurityPolicies> <IPv6AppInfo> <AppInfo>  $<$ ID> $<$ /ID> <SeqNum></SeqNum> <NameList> <Name></Name> <Status></Status> </NameList> </AppInfo> </IPv6AppInfo> </SecurityPolicies>

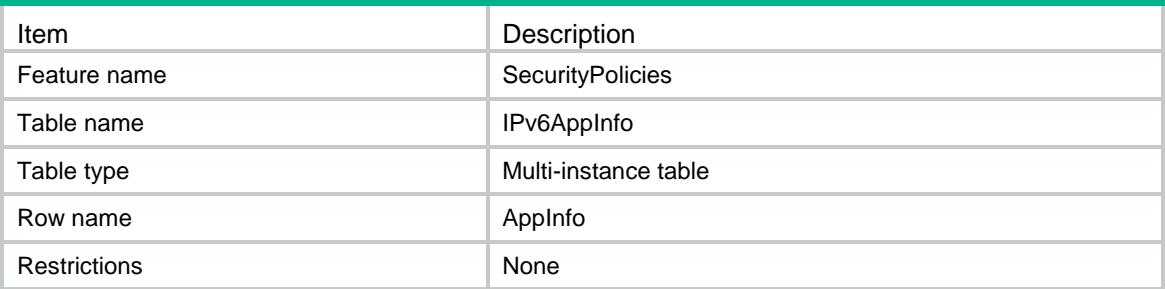

## **Columns**

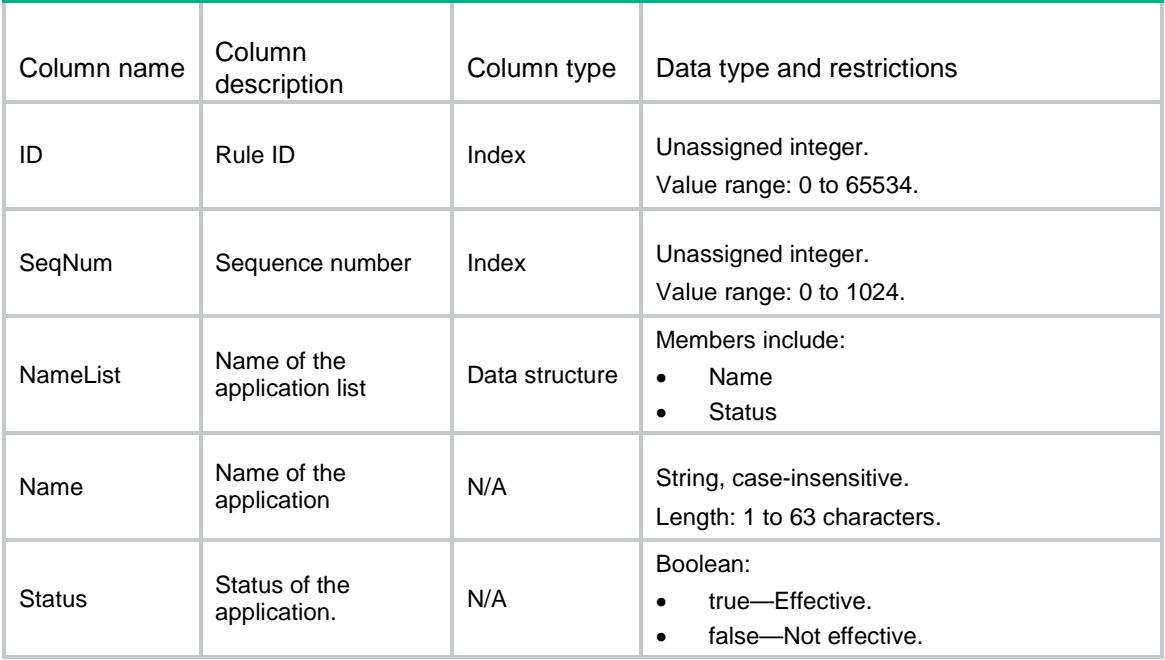

# SecurityPolicies/IPv4AppGrpInfo

This table contains application group information for an IPv4 security policy rule that is redundant or has a redundant rule.

## XML structure

<SecurityPolicies>

<IPv4AppGrpInfo>

 <AppGrpInfo>  $<$ ID> $<$ /ID>

<SeqNum></SeqNum>

<NameList>

<Name></Name>

<Status></Status>

```
 </NameList>
    </AppGrpInfo>
  </IPv4AppGrpInfo>
</SecurityPolicies>
```
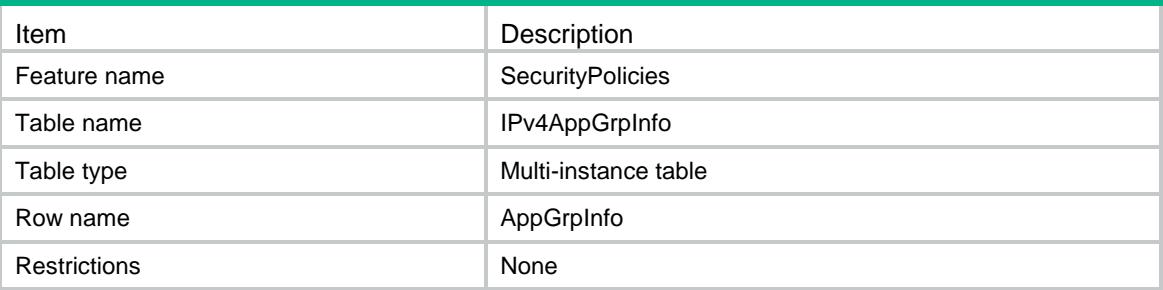

### **Columns**

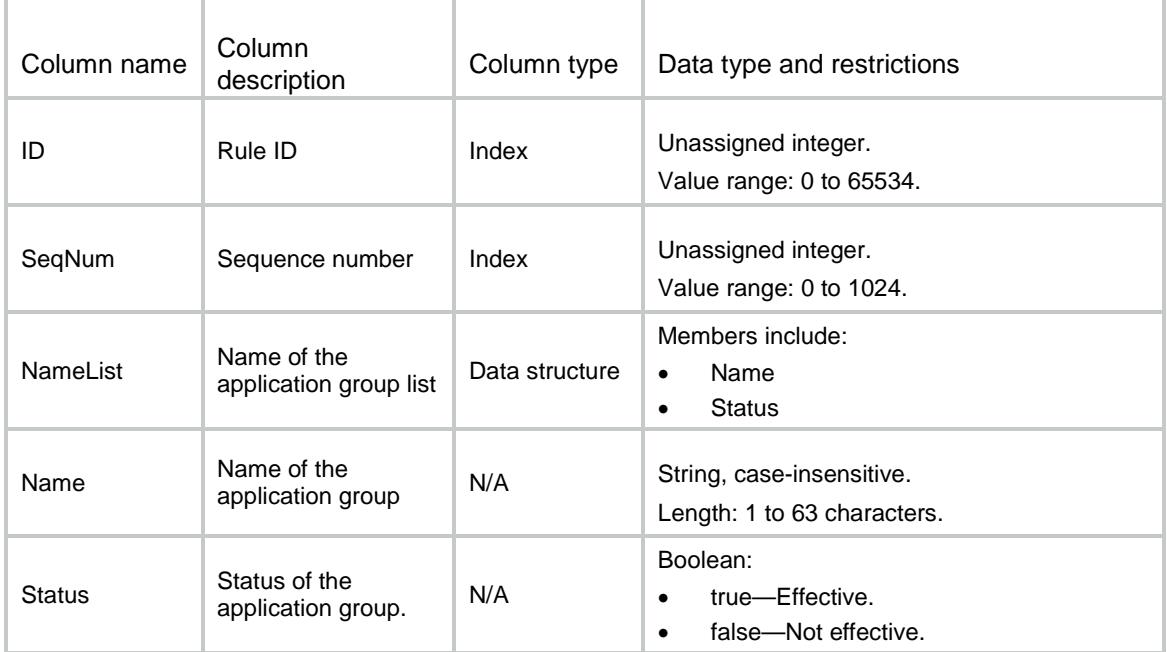

# SecurityPolicies/IPv6AppGrpInfo

This table contains application group information for an IPv6 security policy rule that is redundant or has a redundant rule.

# XML structure

<SecurityPolicies>

<IPv6AppGrpInfo>

<AppGrpInfo>

```
<ID></ID>
      <SeqNum></SeqNum>
      <NameList>
        <Name></Name>
        <Status></Status>
      </NameList>
    </AppGrpInfo>
  </IPv6AppGrpInfo>
</SecurityPolicies>
```
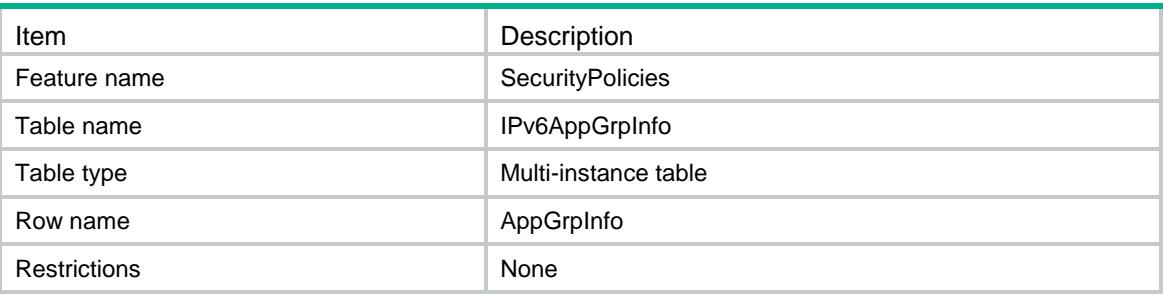

## **Columns**

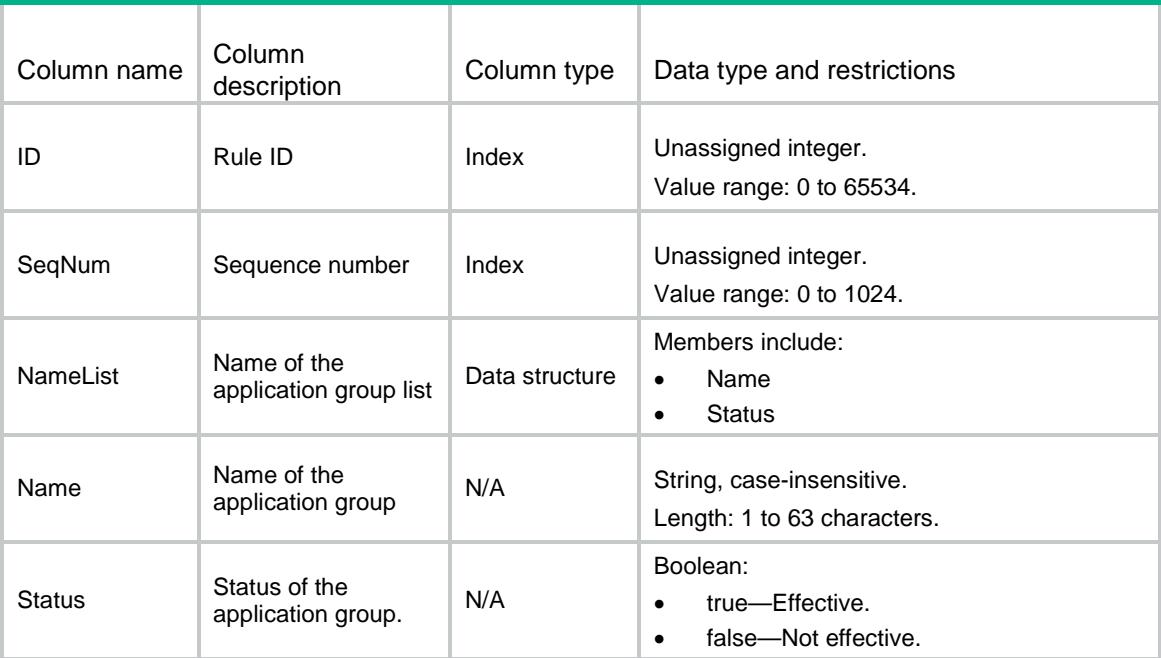

# SecurityPolicies/IPv4UserInfo

This table contains user information for an IPv4 security policy rule that is redundant or has a redundant rule.

## XML structure

<SecurityPolicies>

- <IPv4UserInfo>
	- <UserInfo>
		- $<$ ID> $<$ /ID> <SeqNum></SeqNum>
		- <NameList>
			- <Name></Name>
		- <Status></Status>
	- </NameList>
	- </UserInfo>
- </IPv4UserInfo>
- </SecurityPolicies>

# Table description

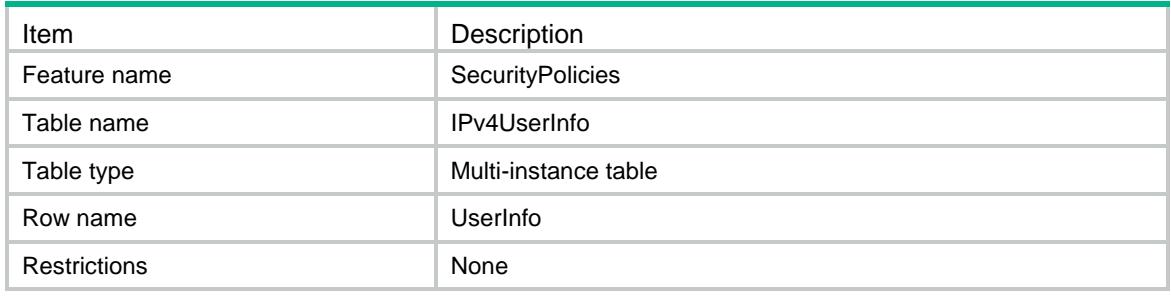

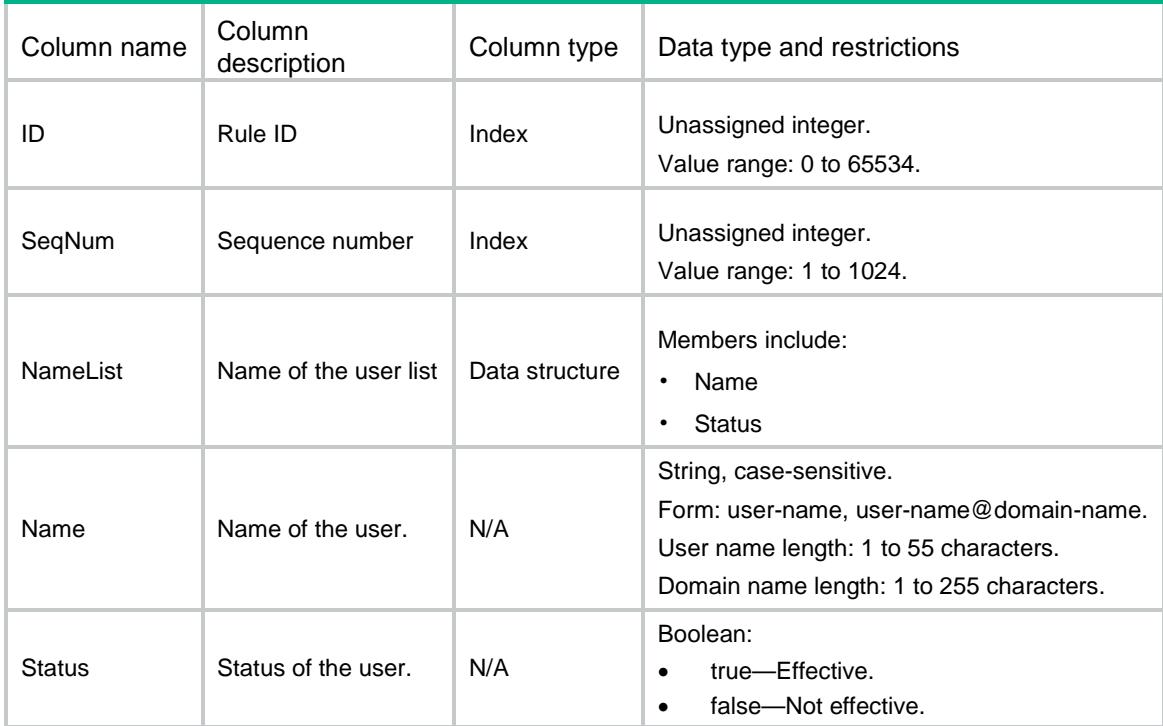

# SecurityPolicies/IPv6UserInfo

This table contains user information for an IPv6 security policy rule that is redundant or has a redundant rule.

### XML structure

<SecurityPolicies> <IPv6UserInfo> <UserInfo>  $<$ ID> $<$ /ID> <SeqNum></SeqNum> <NameList> <Name></Name> <Status></Status> </NameList> </UserInfo> </IPv6UserInfo> </SecurityPolicies>

## Table description

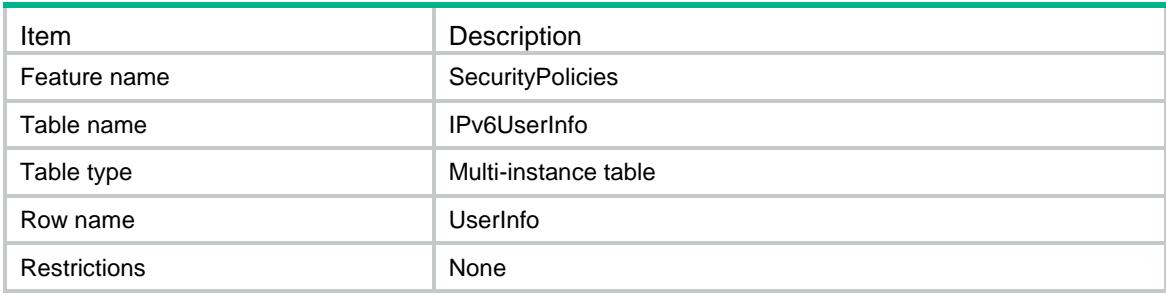

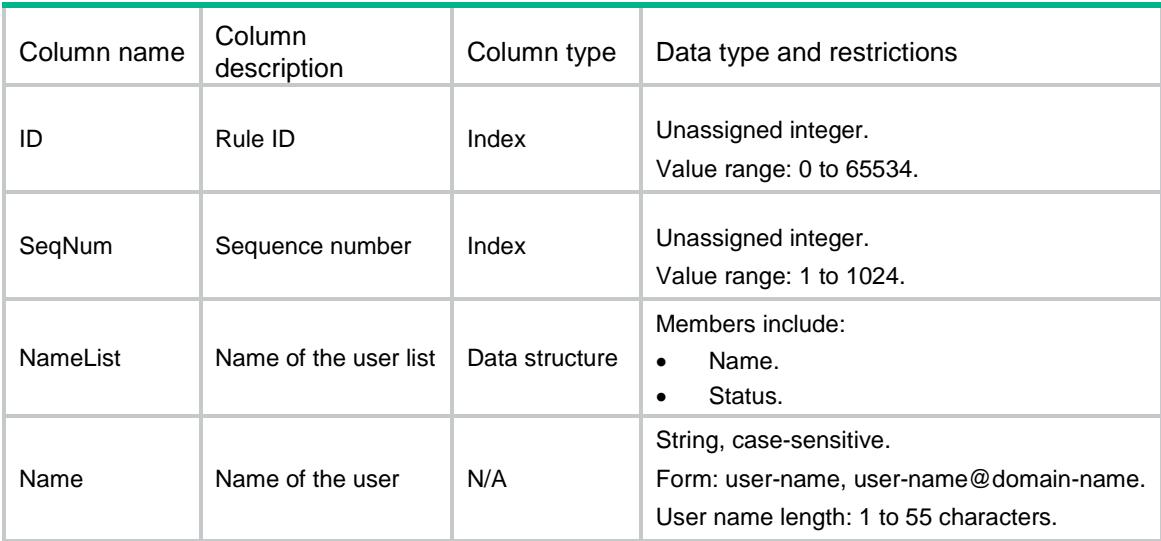

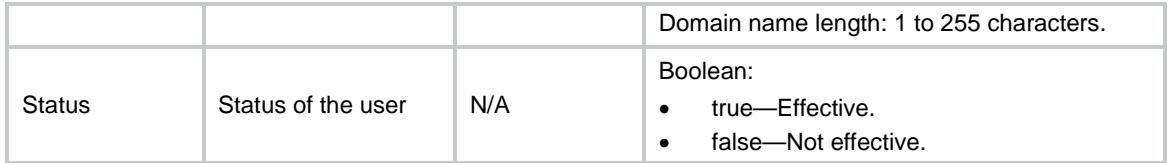

# SecurityPolicies/IPv4UserGrpInfo

This table shows user group information for an IPv4 security policy rule that is redundant or has a redundant rule.

### XML structure

<SecurityPolicies>

<IPv4UserGrpInfo>

<UserGrpInfo>

 $<$ ID> $<$ /ID>

<SeqNum></SeqNum>

<UserGrpList>

<Name></Name>

<Status></Status>

</UserGrpList>

</UserGrpInfo>

 </IPv4UserGrpInfo> </SecurityPolicies>

# Table description

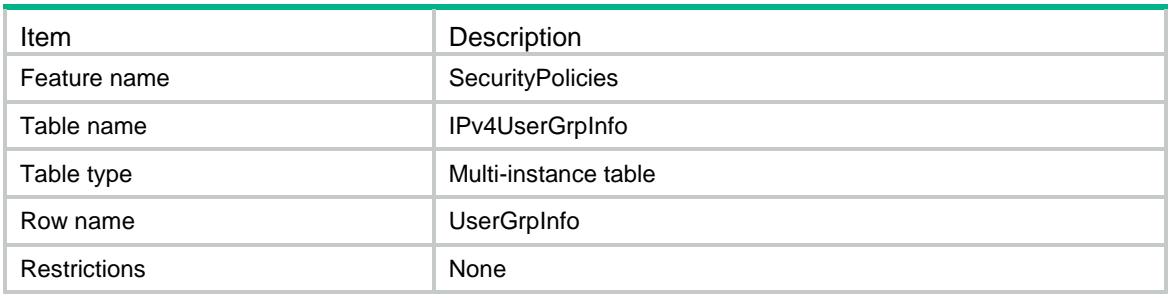

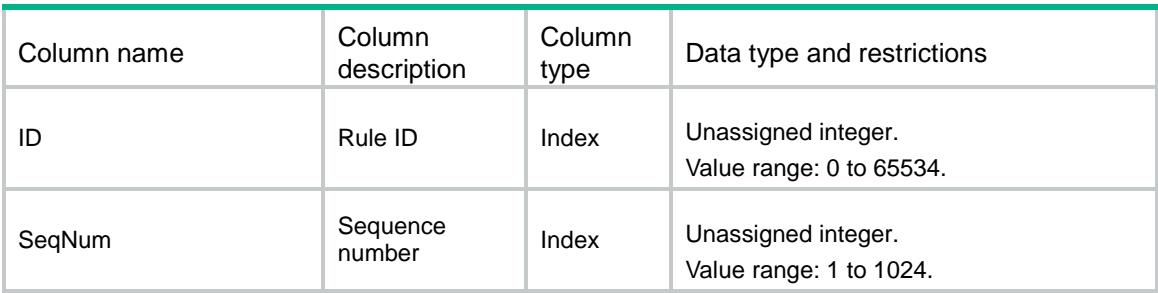

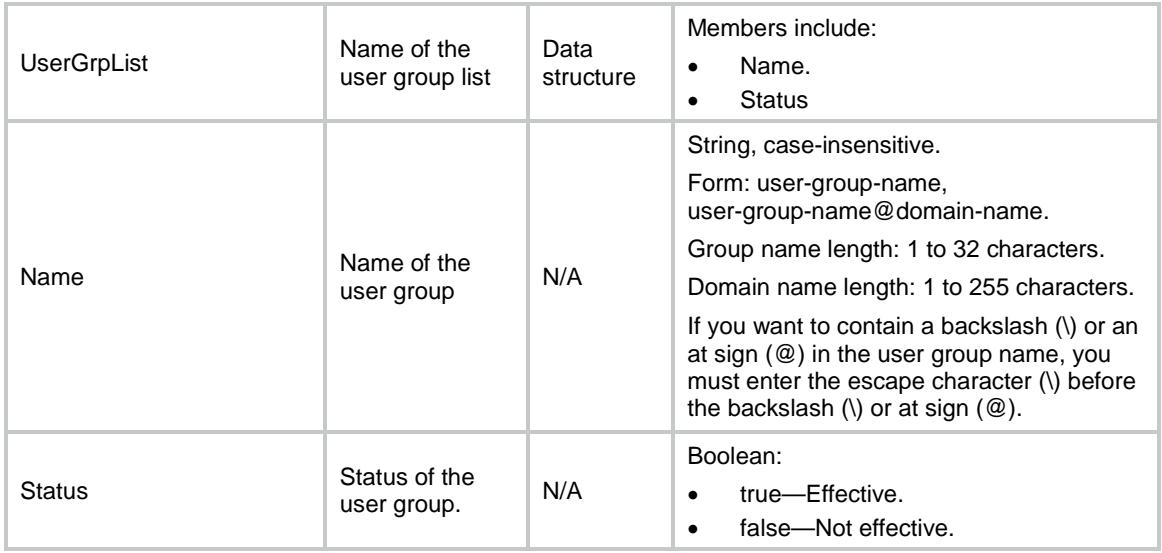

# SecurityPolicies/IPv6UserGrpInfo

This table shows user group information for an IPv6 security policy rule that is redundant or has a redundant rule.

### XML structure

<SecurityPolicies>

<IPv6UserGrpInfo>

<UserGrpInfo>

 $<$ ID> $<$ /ID>

<SeqNum></SeqNum>

<UserGrpList>

<Name></Name>

<Status></Status>

</UserGrpList>

</UserGrpInfo>

</IPv6UserGrpInfo>

</SecurityPolicies>

# Table description

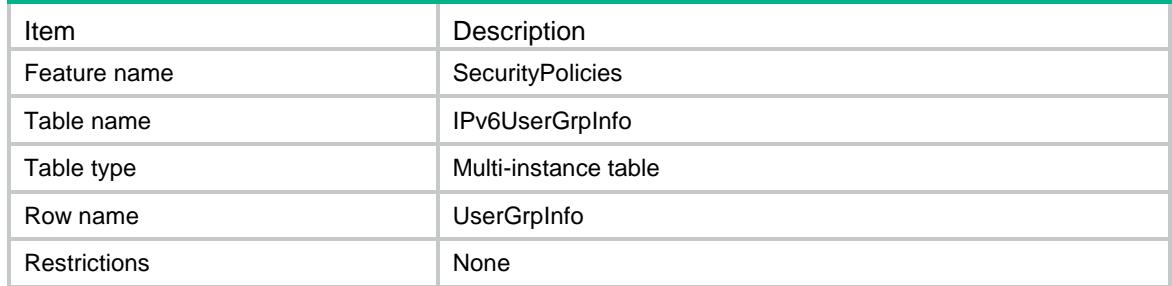

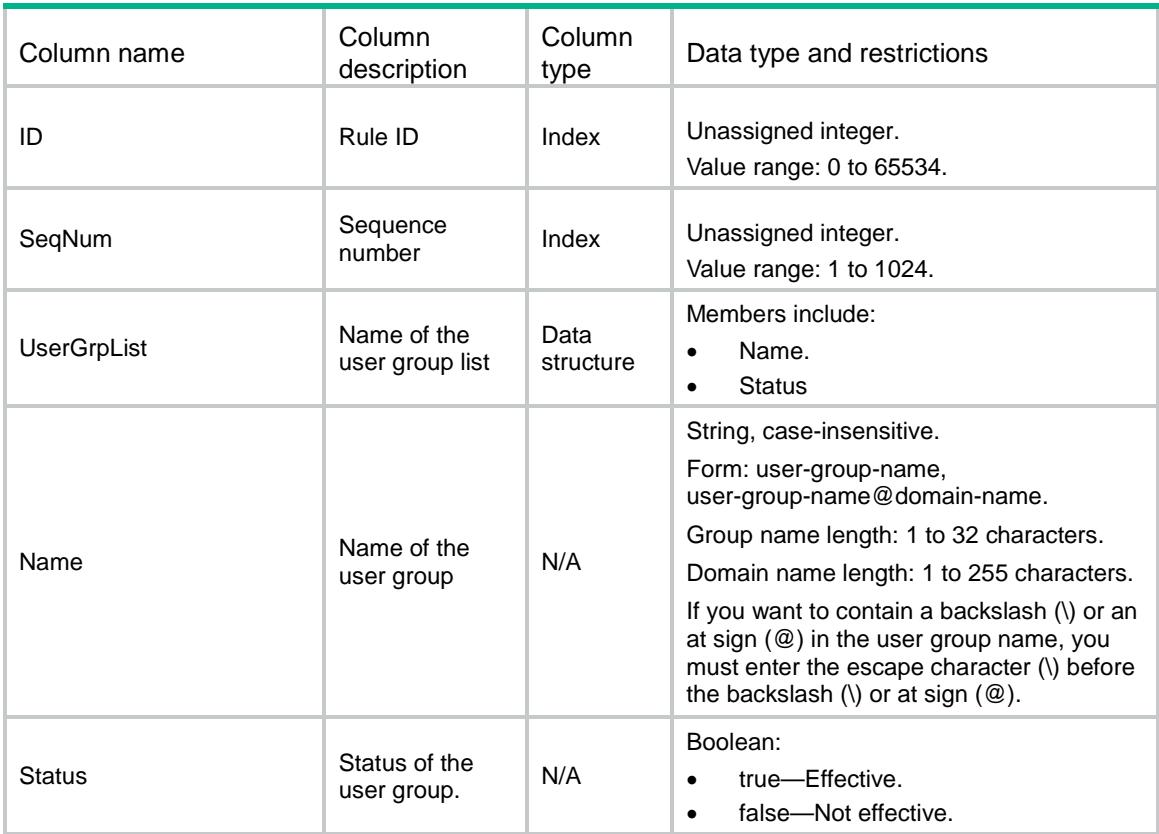

# Contents

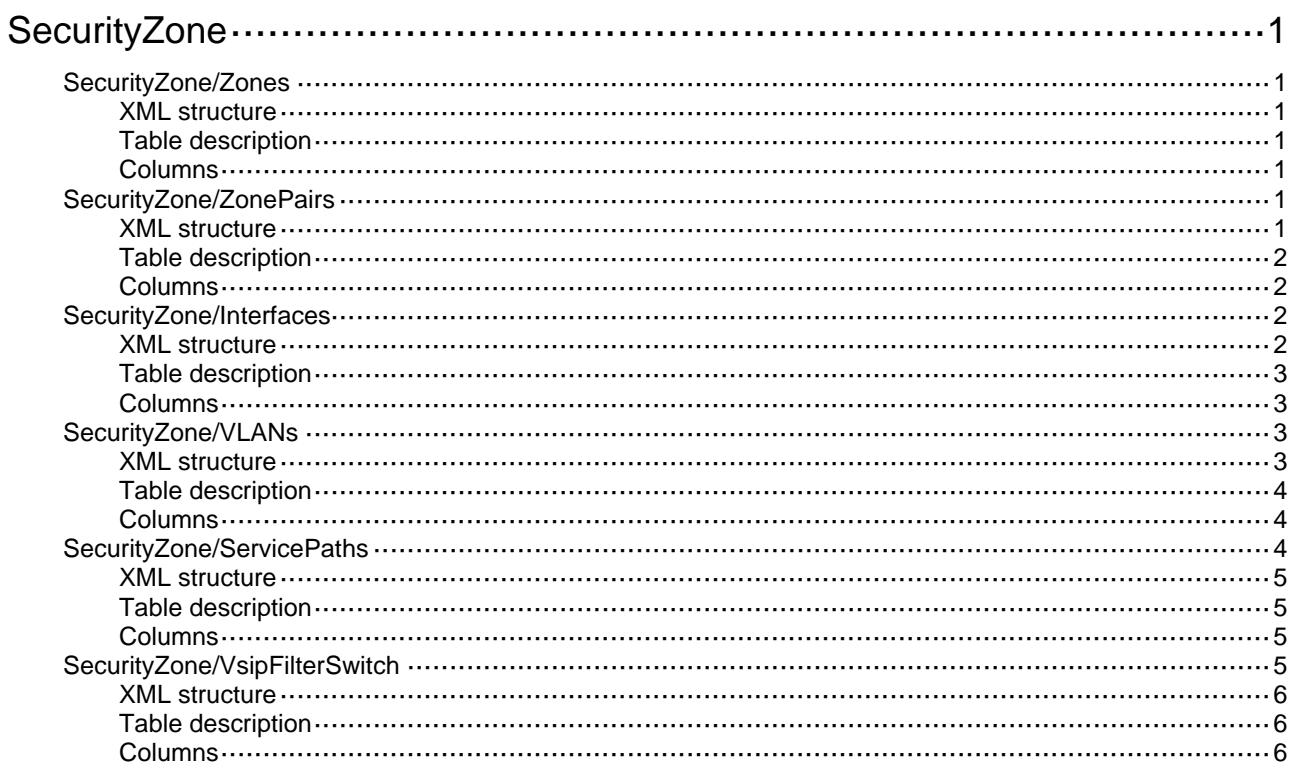

# <span id="page-4319-0"></span>**SecurityZone**

# <span id="page-4319-1"></span>SecurityZone/Zones

This table contains the information about the security zone.

### <span id="page-4319-2"></span>XML structure

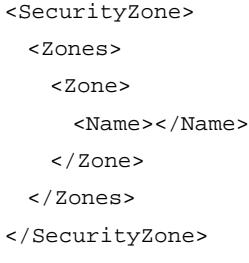

# <span id="page-4319-3"></span>Table description

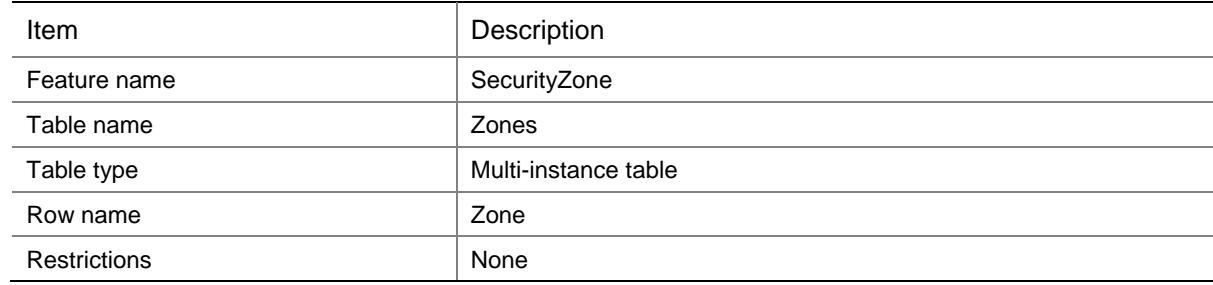

## <span id="page-4319-4"></span>**Columns**

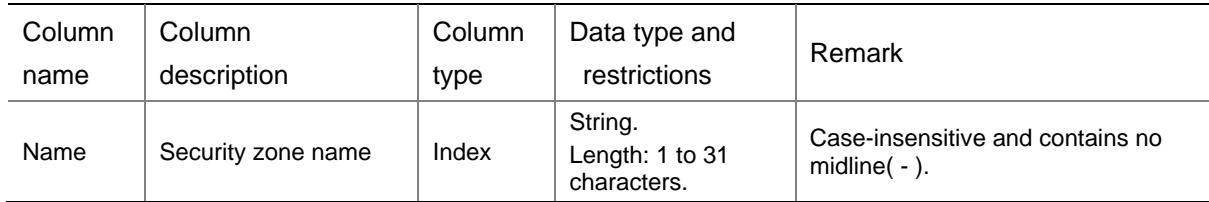

# <span id="page-4319-5"></span>SecurityZone/ZonePairs

<span id="page-4319-6"></span>This table contains the information about the security zone pair.

```
<SecurityZone>
  <ZonePairs>
    <ZonePair>
      <SrcZone></SrcZone>
```
```
 <DestZone></DestZone>
    </ZonePair>
  </ZonePairs>
</SecurityZone>
```
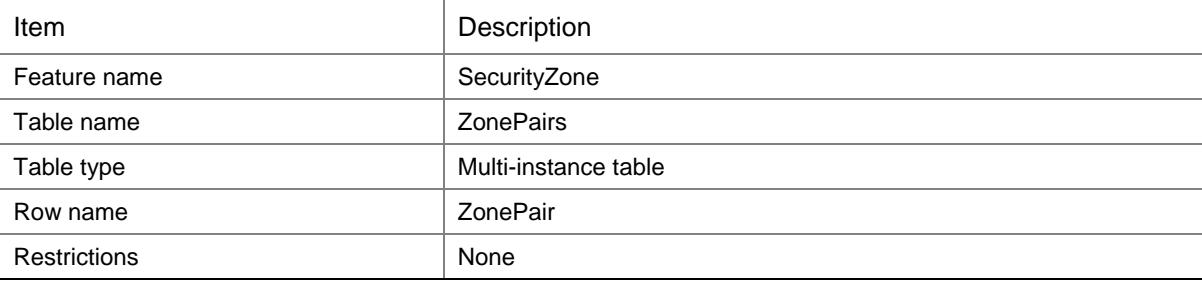

#### **Columns**

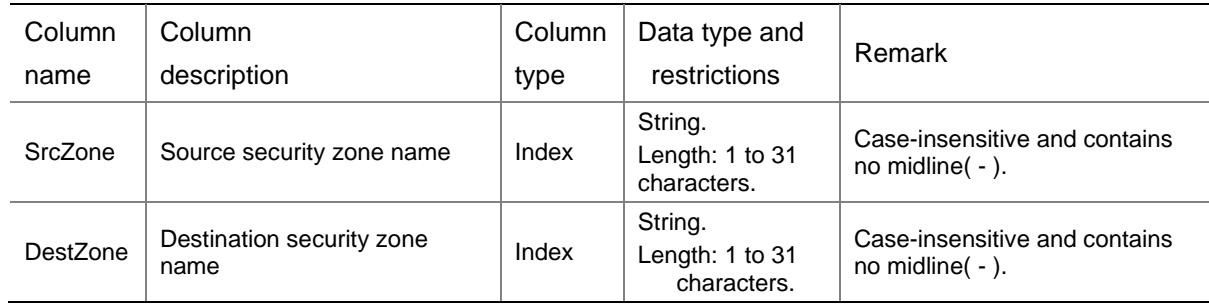

# SecurityZone/Interfaces

The table contains the interface member information of security zone.

#### XML structure

```
<SecurityZone>
  <Interfaces>
    <Interface>
      <ZoneName></ZoneName>
      <IfIndex></IfIndex>
      <VlanList></VlanList>
    </Interface>
  </Interfaces>
```
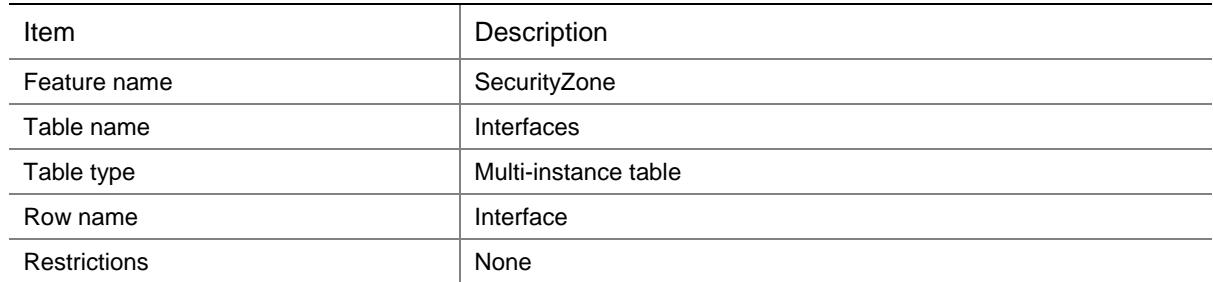

#### **Columns**

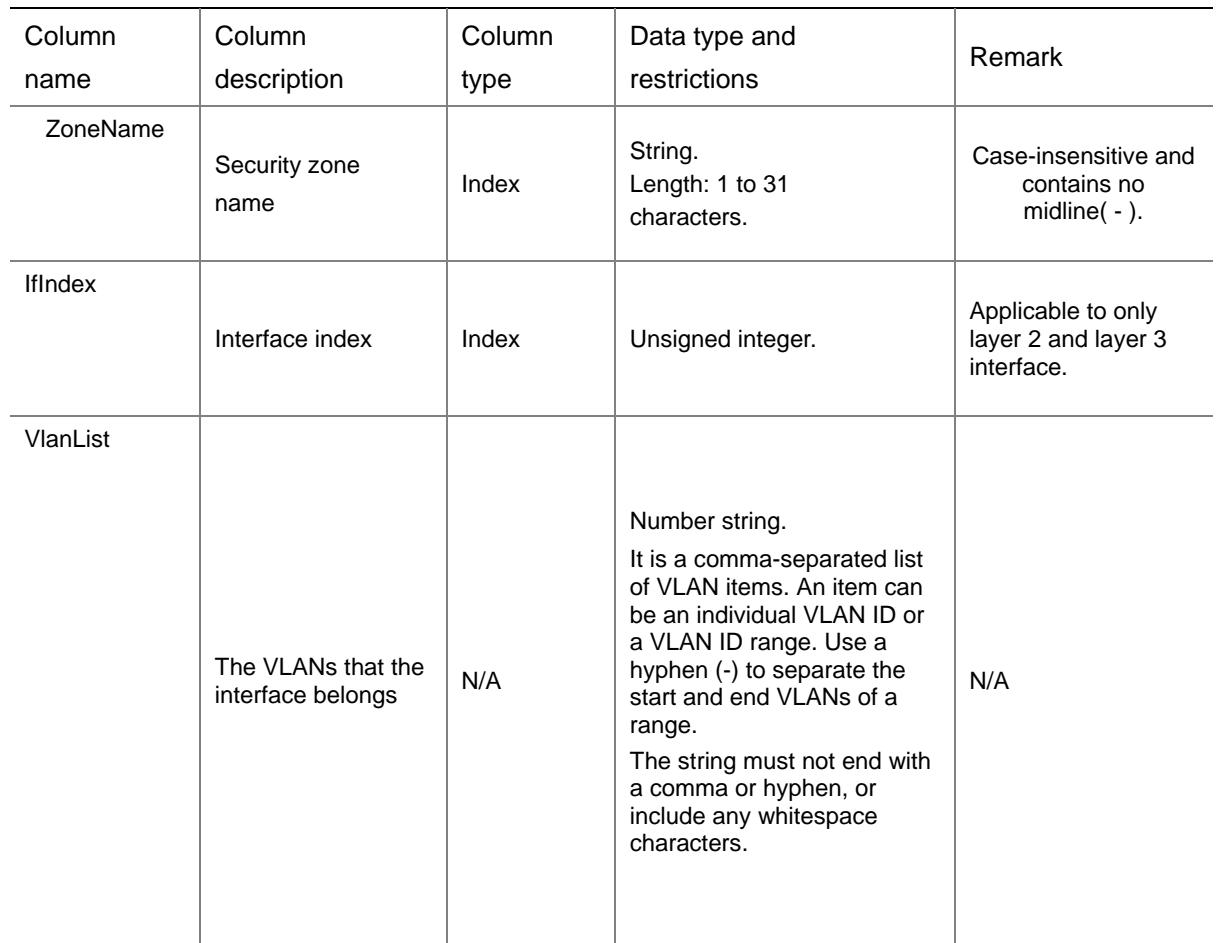

# SecurityZone/VLANs

The table contains the VLAN interface information of the security zone.

#### XML structure

<SecurityZone>

```
 <VLANs>
    <VLAN>
      <ZoneName></ZoneName>
      <VlanList></VlanList>
   < / _{\rm VLAN} > </VLANs>
</SecurityZone>
```
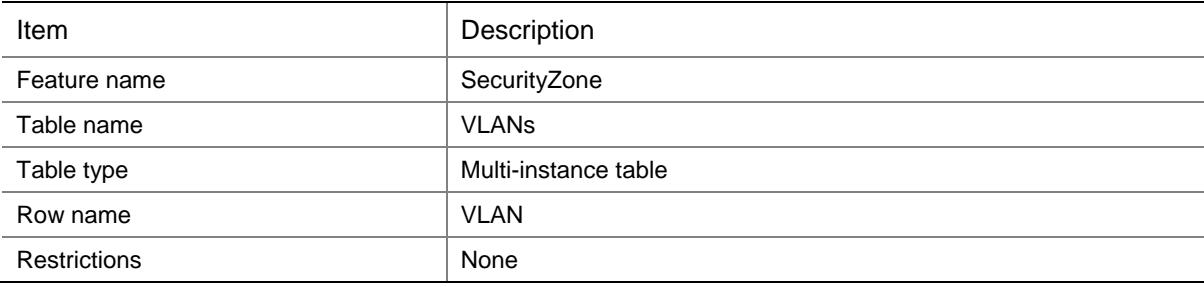

#### **Columns**

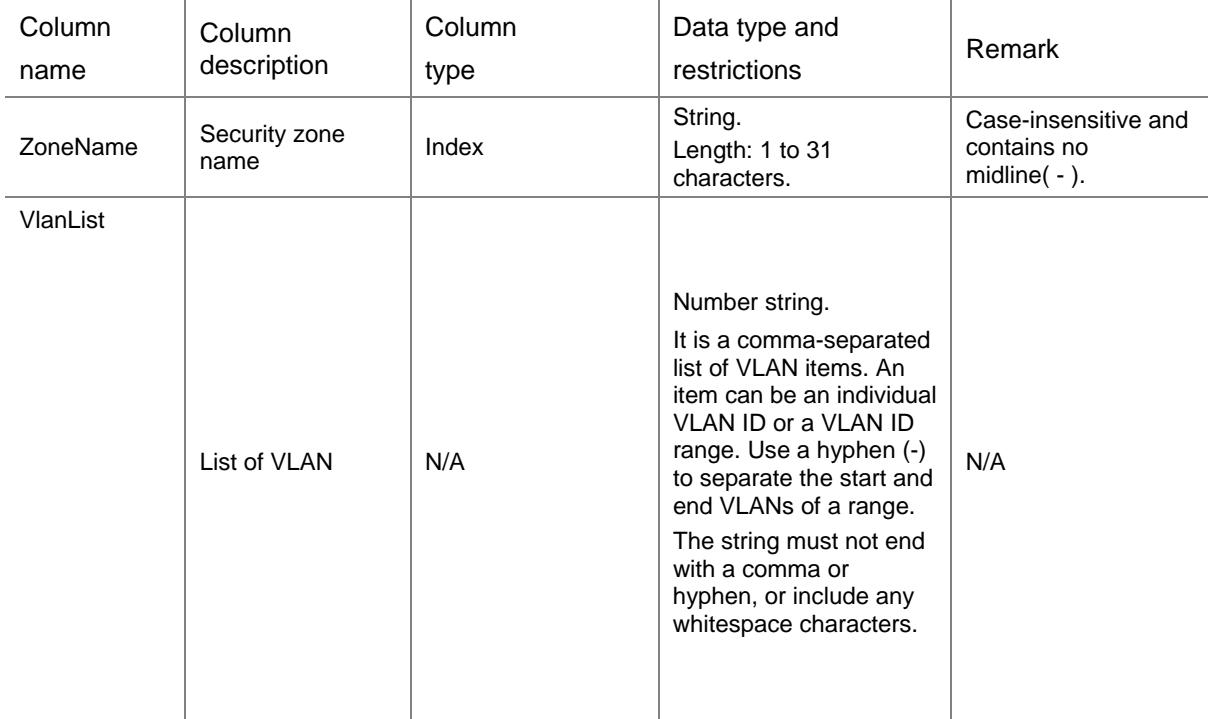

# SecurityZone/ServicePaths

The table contains the service path member information of security zone.

#### XML structure

<SecurityZone>

<ServicePaths>

<ServicePath>

- <ZoneName></ZoneName>
- <ServicePathID></ServicePathID>

<Reverse></Reverse>

</ServicePath>

</ServicePaths>

</SecurityZone>

### Table description

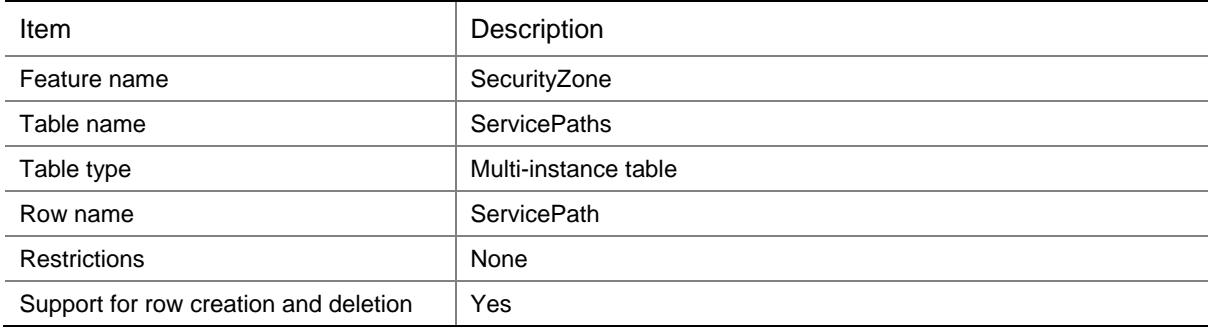

#### **Columns**

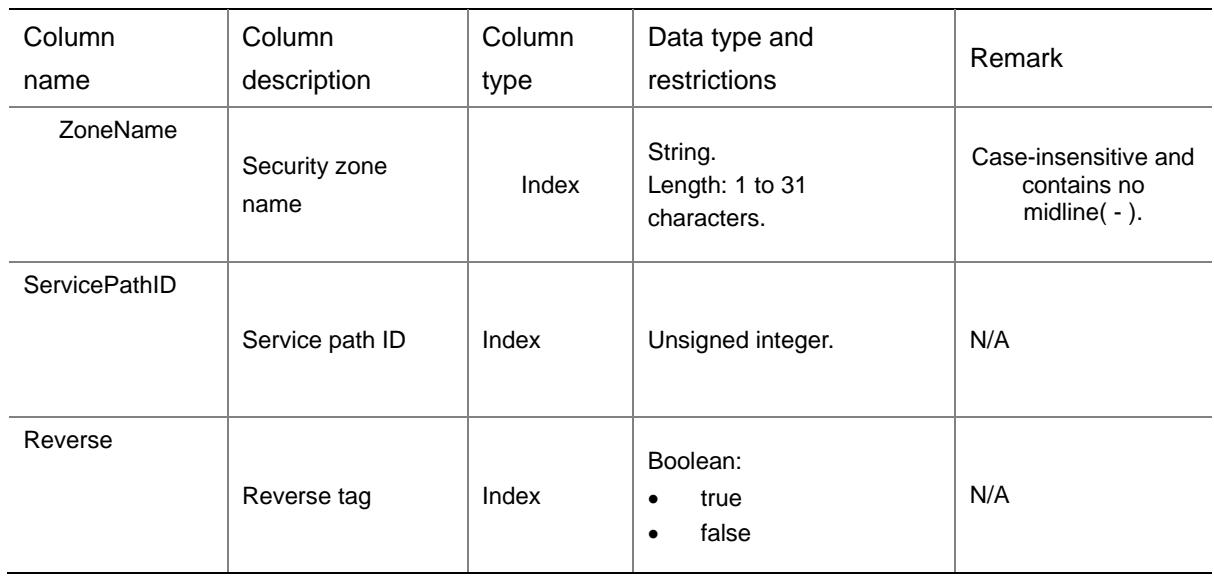

# SecurityZone/VsipFilterSwitch

This table contains information about filtering traffic based on virtual service IP address.

#### XML structure

<SecurityZone>

<VsipFilterSwitch>

<EnableVsipFilter></EnableVsipFilter>

</VsipFilterSwitch>

</SecurityZone>

### Table description

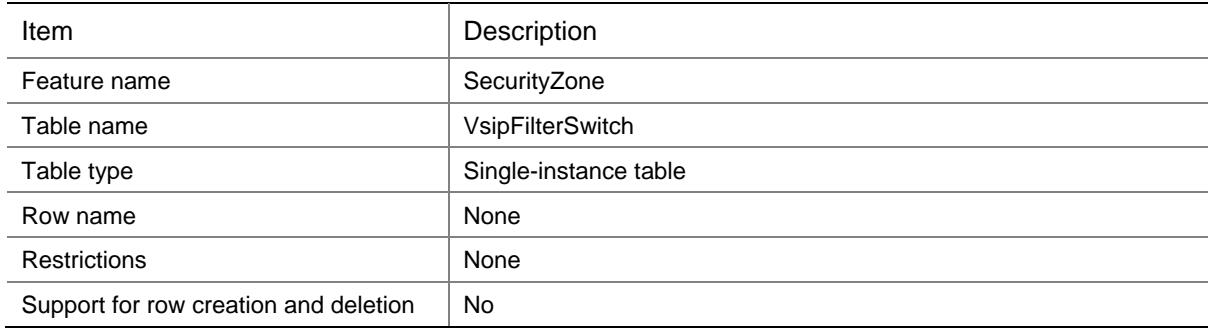

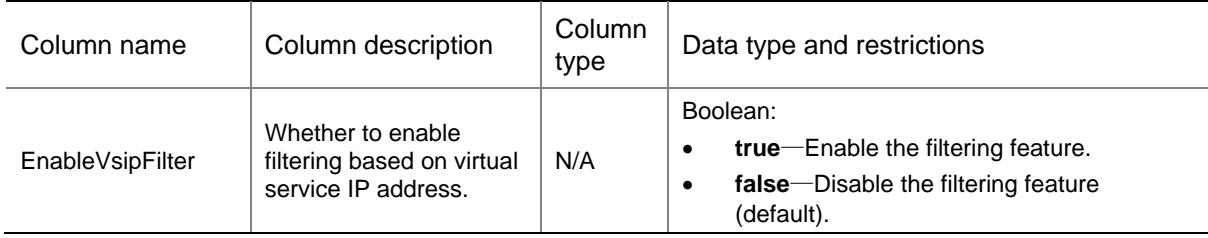

# Contents

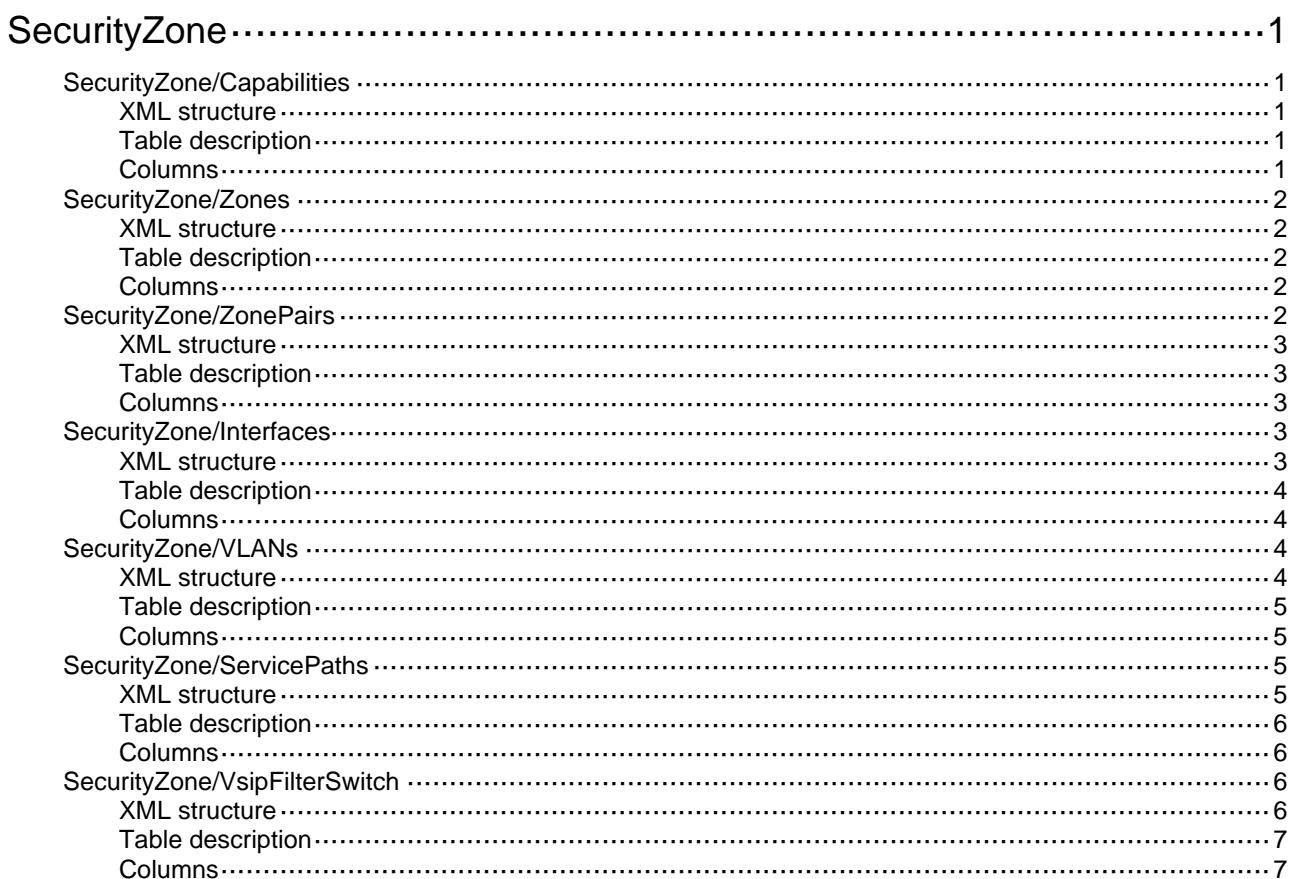

# <span id="page-4326-0"></span>**SecurityZone**

# <span id="page-4326-1"></span>SecurityZone/Capabilities

This table contains the capabilities information of the security zone.

#### <span id="page-4326-2"></span>XML structure

```
<SecurityZone>
   <Capabilities>
     <L3Interface></L3Interface>
     <L2Interface></L2Interface>
    < VLAN> < / VLAN>$\sf{CIP}\texttt{>>}~\texttt{/IP}\texttt{>}$ <ServicePath></ServicePath>
   </Capabilities>
</SecurityZone>
```
### <span id="page-4326-3"></span>Table description

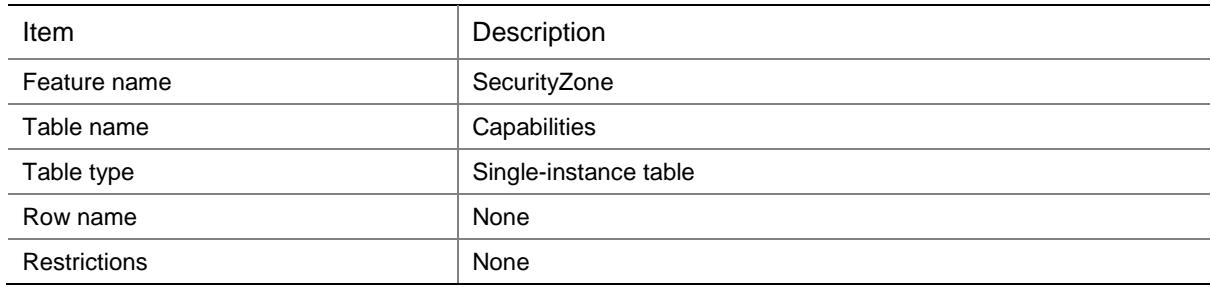

<span id="page-4326-4"></span>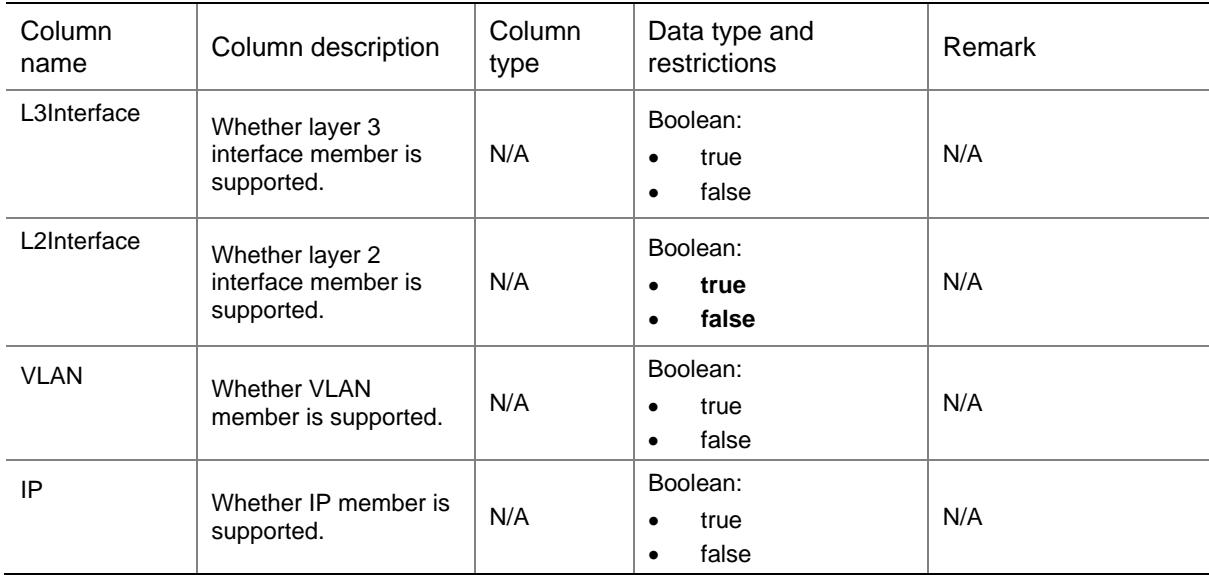

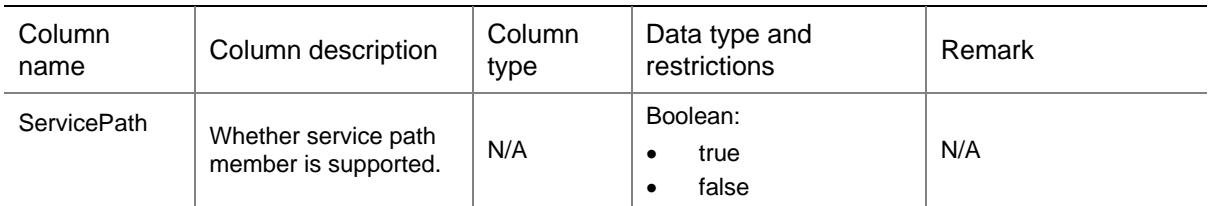

# <span id="page-4327-0"></span>SecurityZone/Zones

This table contains security zone information.

#### <span id="page-4327-1"></span>XML structure

<SecurityZone> <Zones> <Zone> <Name></Name>  $<$ ID> $<$ /ID> </Zone> </Zones> </SecurityZone>

### <span id="page-4327-2"></span>Table description

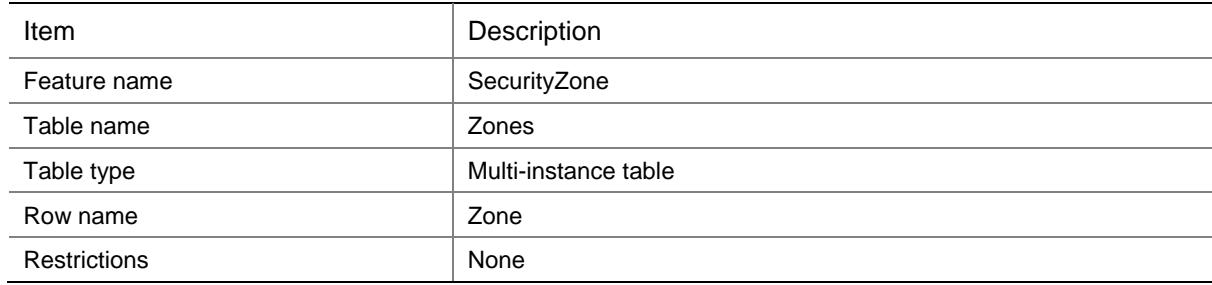

#### <span id="page-4327-3"></span>**Columns**

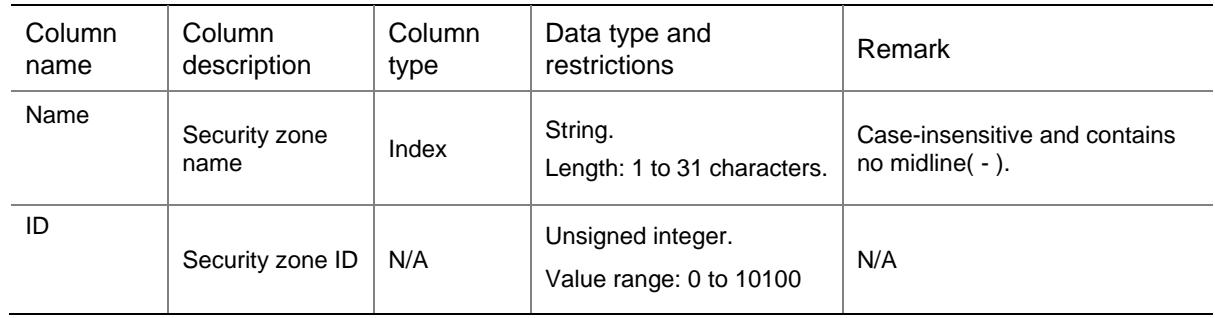

# <span id="page-4327-4"></span>SecurityZone/ZonePairs

This table contains security zone pair information.

#### <span id="page-4328-0"></span>XML structure

<SecurityZone>

- <ZonePairs>
	- <ZonePair>
		- <SrcZone></SrcZone>
		- <DestZone></DestZone>
	- </ZonePair>
- </ZonePairs>
- </SecurityZone>

#### <span id="page-4328-1"></span>Table description

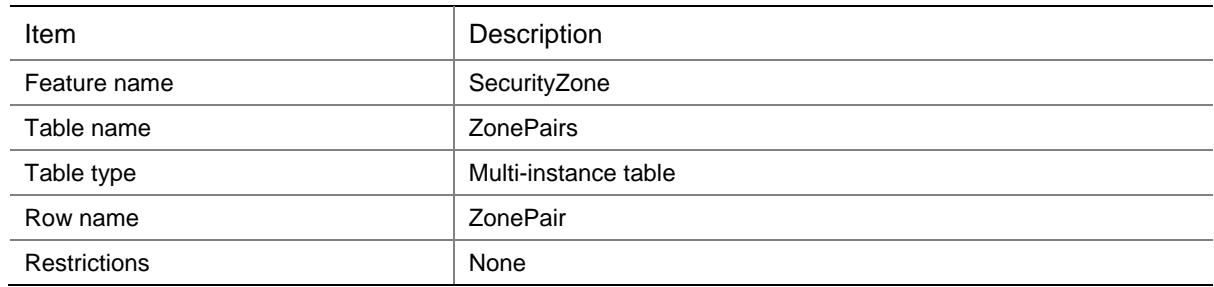

#### <span id="page-4328-2"></span>**Columns**

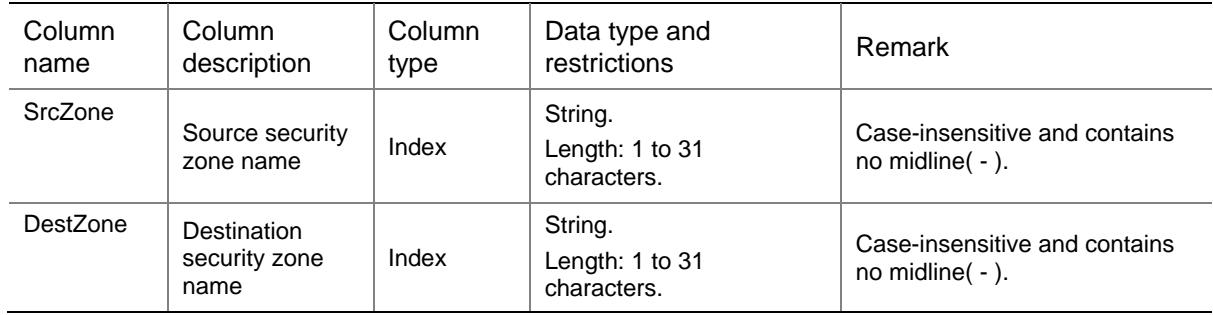

# <span id="page-4328-3"></span>SecurityZone/Interfaces

The table contains the interface member information of security zone.

### <span id="page-4328-4"></span>XML structure

<SecurityZone> <Interfaces> <Interface> <ZoneName></ZoneName> <IfIndex></IfIndex> <VlanList></VlanList> </Interface>

</Interfaces>

</SecurityZone>

### <span id="page-4329-0"></span>Table description

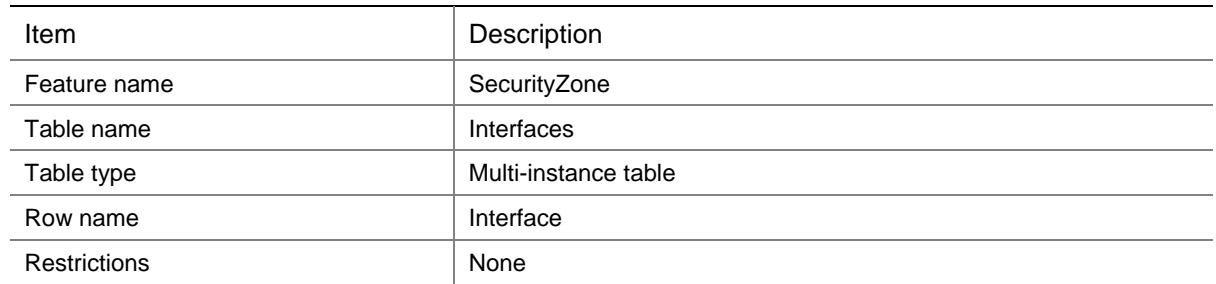

#### <span id="page-4329-1"></span>**Columns**

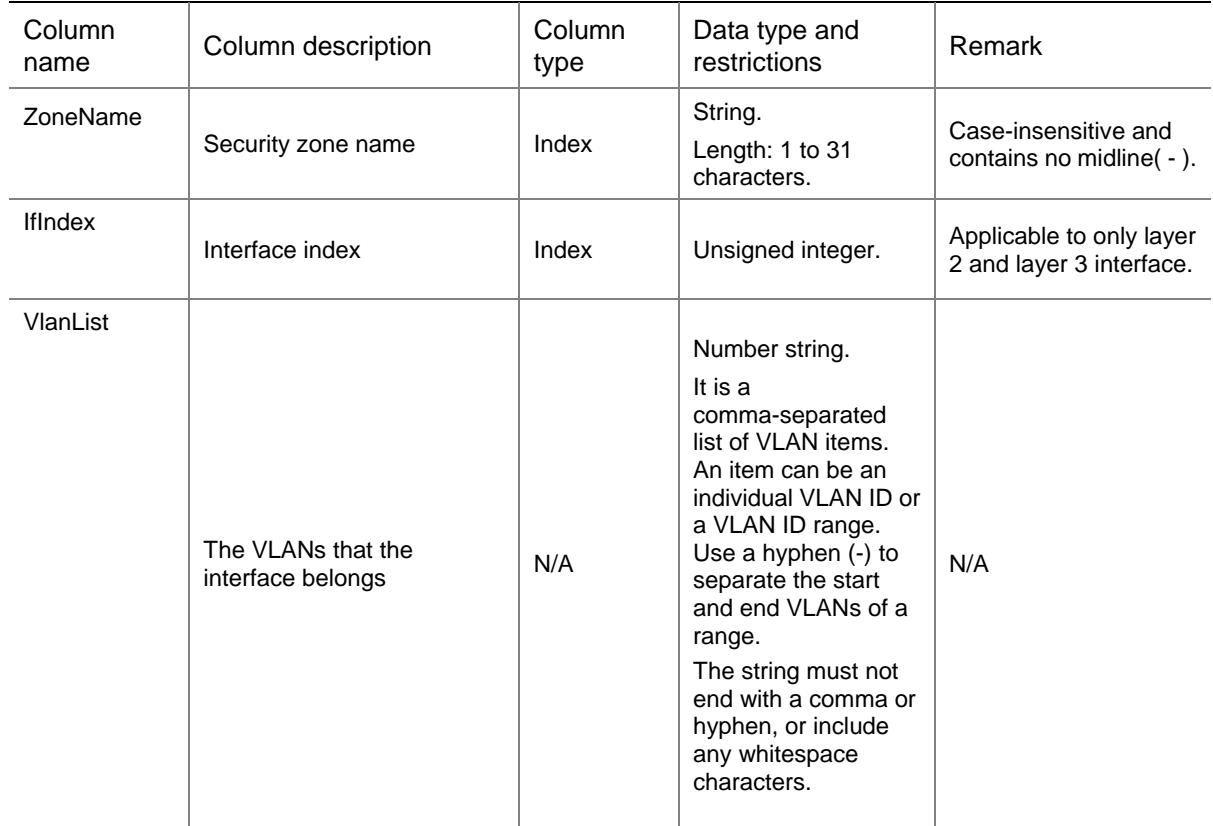

# <span id="page-4329-2"></span>SecurityZone/VLANs

The table contains the VLAN member information of the security zone.

#### <span id="page-4329-3"></span>XML structure

<SecurityZone> <VLANs>

```
 <VLAN>
      <ZoneName></ZoneName>
      <VlanList></VlanList>
    </VLAN>
 \lt/VLANs></SecurityZone>
```
<span id="page-4330-0"></span>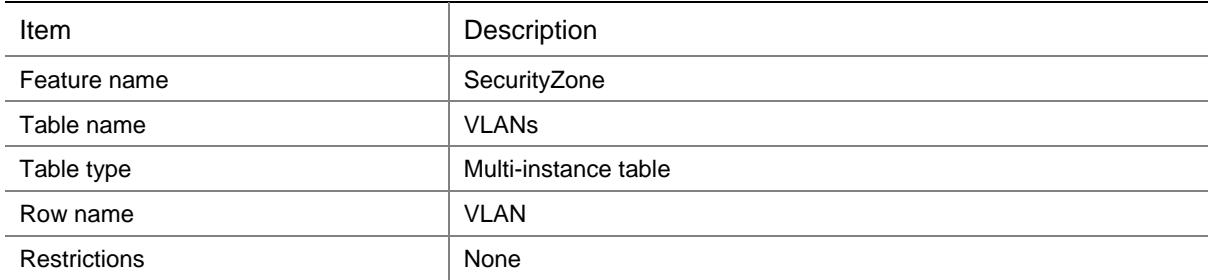

#### <span id="page-4330-1"></span>**Columns**

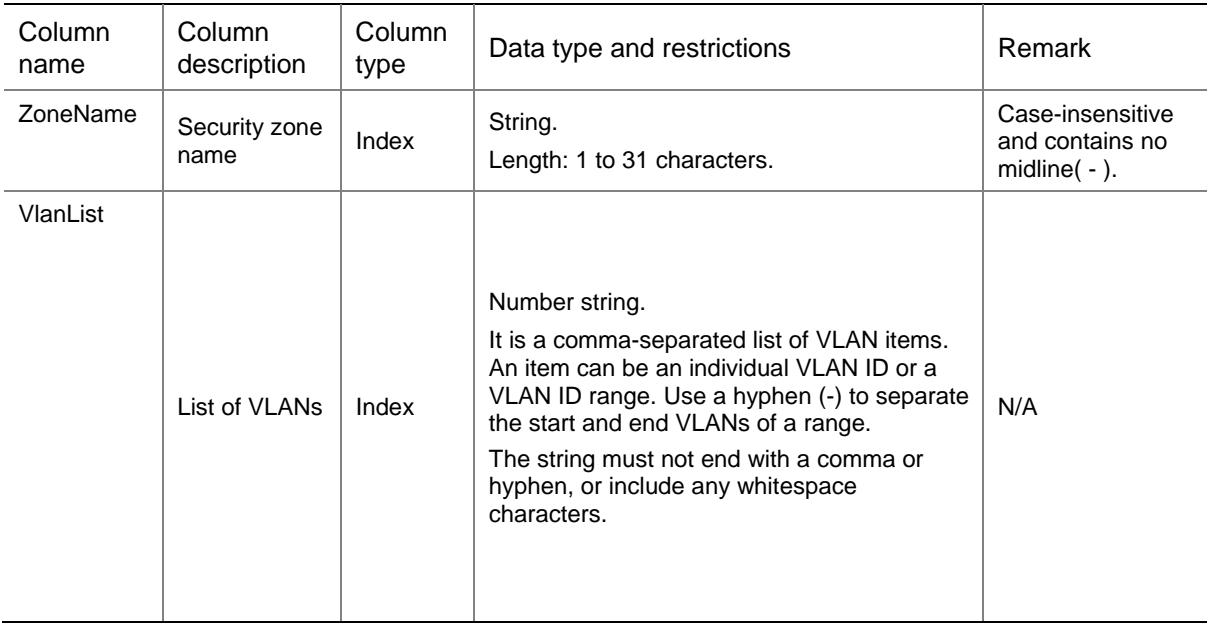

# <span id="page-4330-2"></span>SecurityZone/ServicePaths

The table contains the service path member information of security zone.

#### <span id="page-4330-3"></span>XML structure

<SecurityZone> <ServicePaths> <ServicePath> <ZoneName></ZoneName>

```
 <ServicePathID></ServicePathID>
```
<Reverse></Reverse>

- </ServicePath>
- </ServicePaths>

</SecurityZone>

### <span id="page-4331-0"></span>Table description

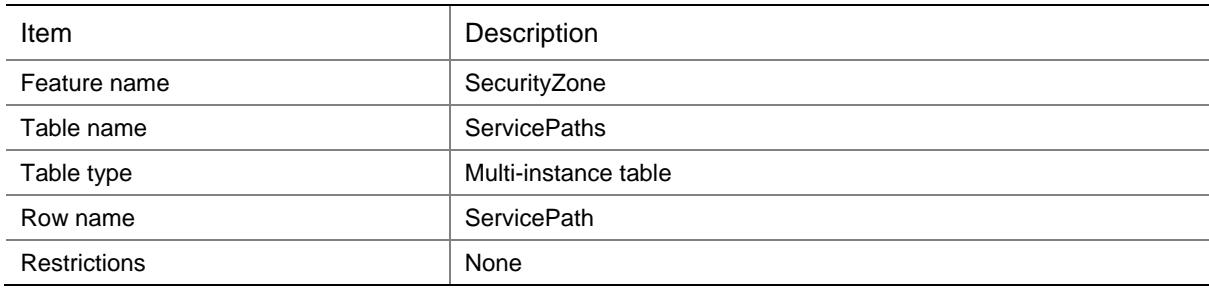

#### <span id="page-4331-1"></span>**Columns**

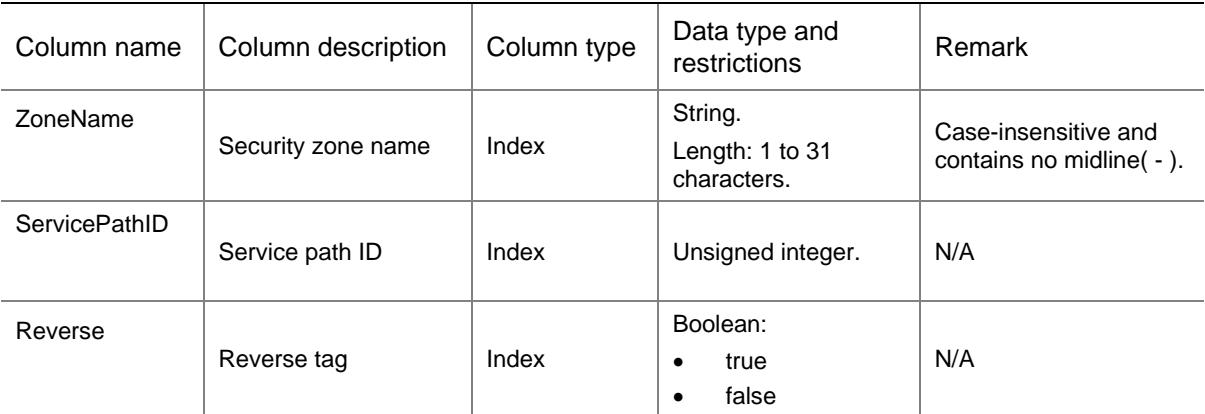

# <span id="page-4331-2"></span>SecurityZone/VsipFilterSwitch

This table contains information about filtering traffic based on virtual service IP address.

### <span id="page-4331-3"></span>XML structure

```
<SecurityZone>
  <VsipFilterSwitch>
    <EnableVsipFilter></EnableVsipFilter>
  </VsipFilterSwitch>
</SecurityZone>
```
<span id="page-4332-0"></span>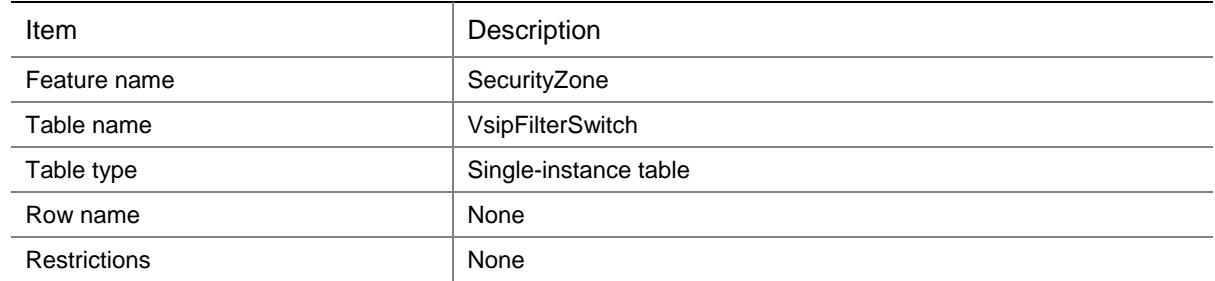

<span id="page-4332-1"></span>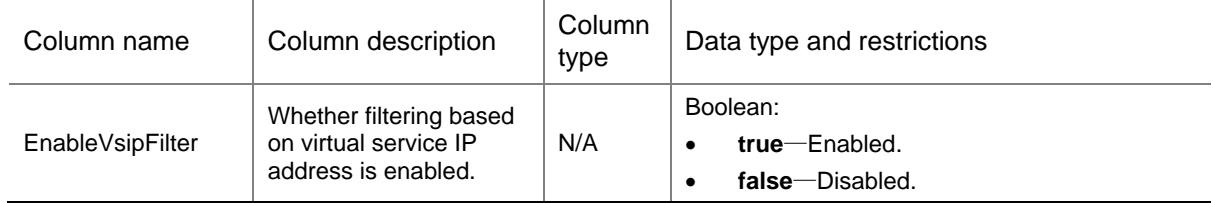

### Contents

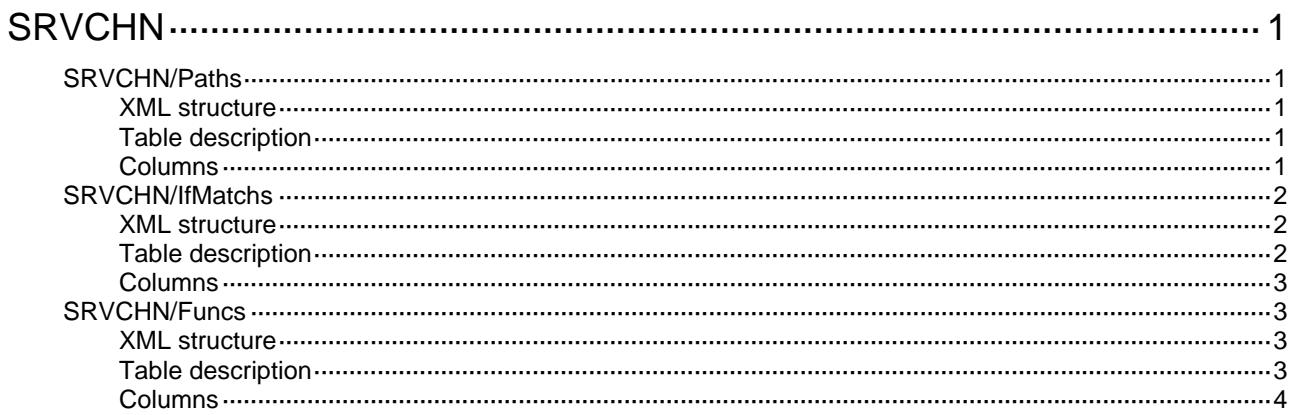

# <span id="page-4334-1"></span><span id="page-4334-0"></span>**SRVCHN**

# <span id="page-4334-2"></span>SRVCHN/Paths

This table contains service chain service path information.

#### <span id="page-4334-3"></span>XML structure

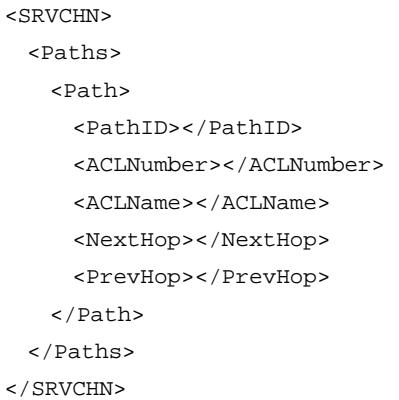

### <span id="page-4334-4"></span>Table description

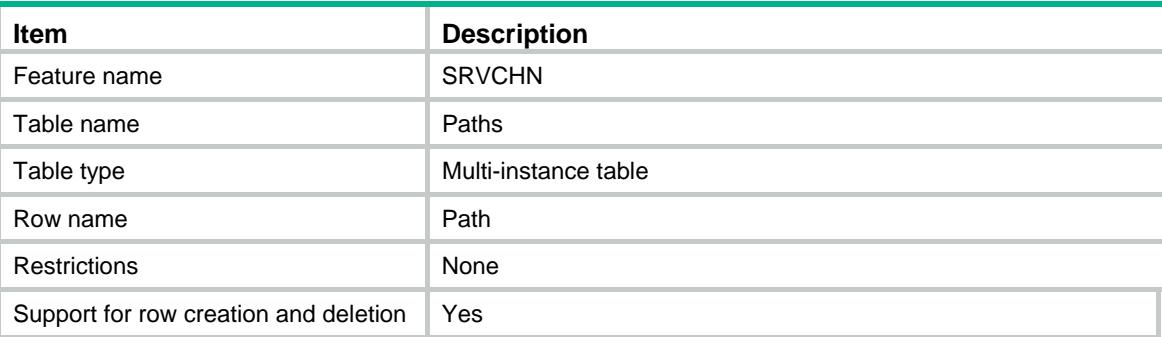

<span id="page-4334-5"></span>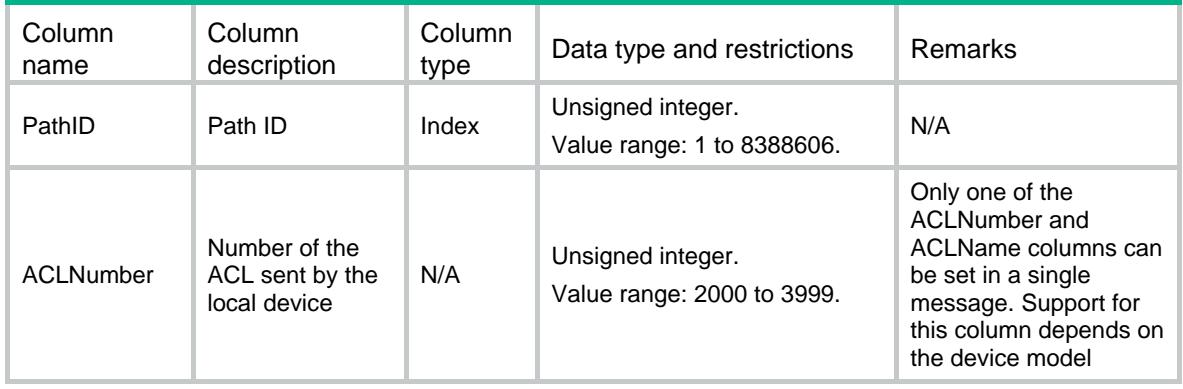

<span id="page-4335-0"></span>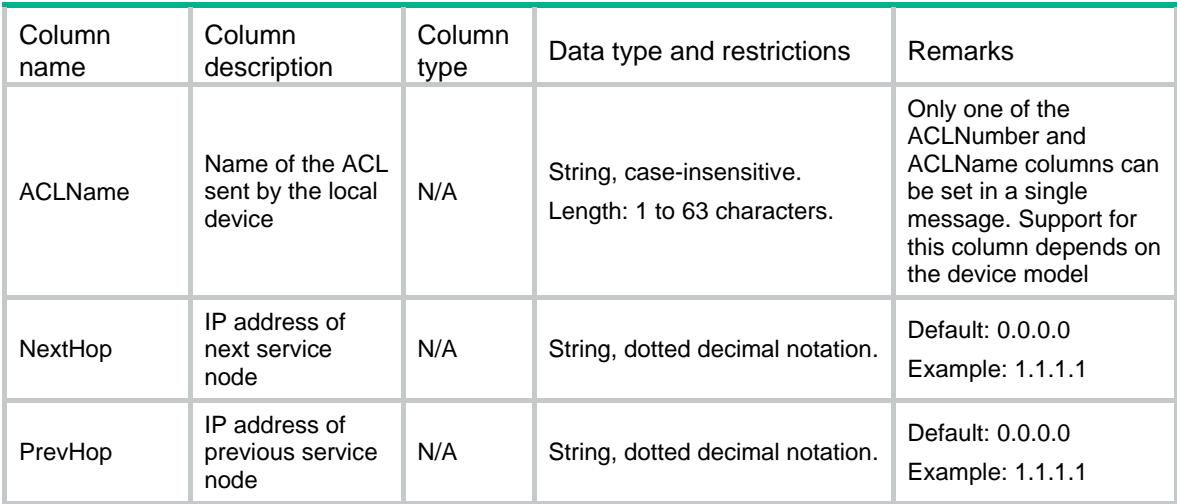

# <span id="page-4335-1"></span>SRVCHN/IfMatchs

This table contains service chain If-Match instances information. Support for this table depends on the device model

#### <span id="page-4335-2"></span>XML structure

<SRVCHN>

```
 <IfMatchs>
```
<IfMatch>

```
 <PathID></PathID>
```
<IfIndex></IfIndex>

<ACLNumber></ACLNumber>

```
 <ACLName></ACLName>
```

```
 </IfMatch>
```

```
 </IfMatchs>
```

```
</SRVCHN>
```
### <span id="page-4335-3"></span>Table description

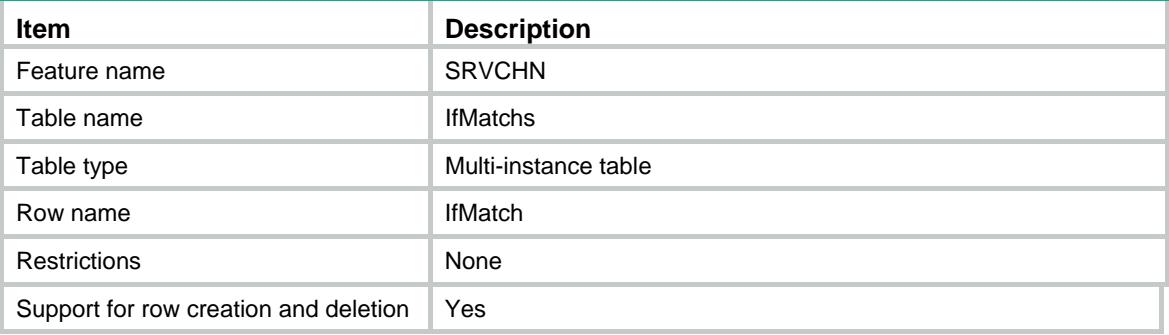

### <span id="page-4336-1"></span><span id="page-4336-0"></span>**Columns**

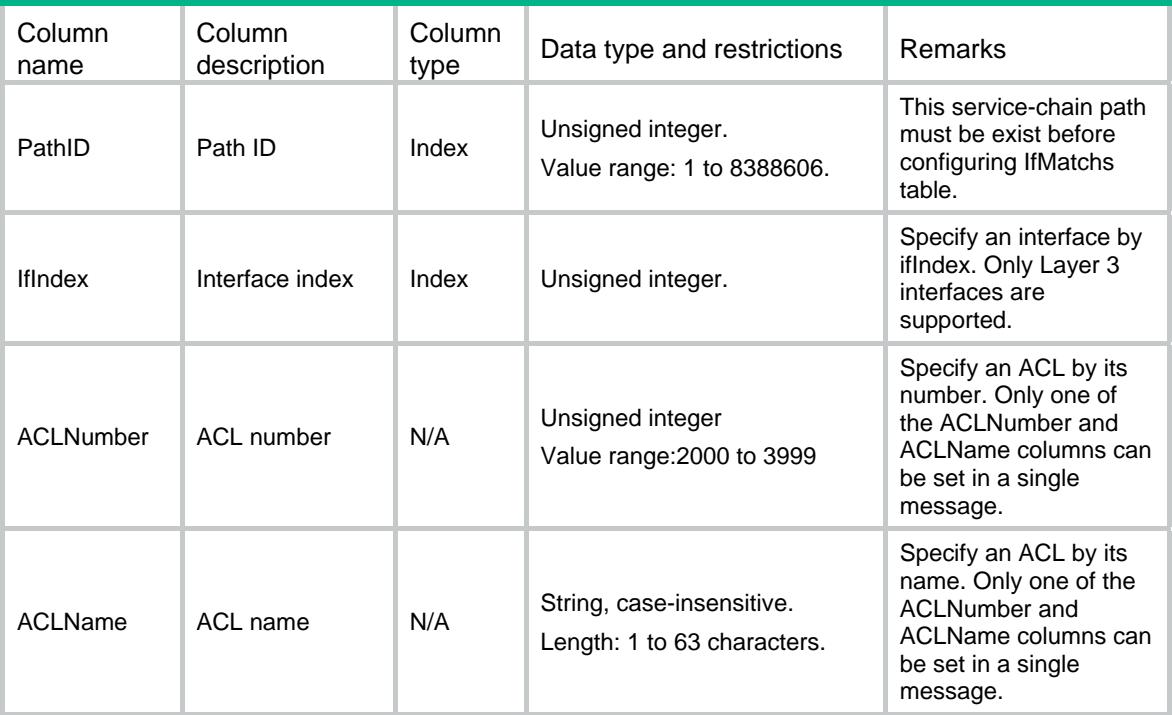

# <span id="page-4336-2"></span>SRVCHN/Funcs

This table contains service chain service function information.

#### <span id="page-4336-3"></span>XML structure

```
<SRVCHN> 
  <Funcs> 
    <Func> 
      <PathID></PathID> 
      <FuncID></FuncID> 
      <LBTeamName></LBTeamName> 
      <SrvList></SrvList> 
    </Func> 
   </Funcs> 
</SRVCHN>
```
### <span id="page-4336-4"></span>Table description

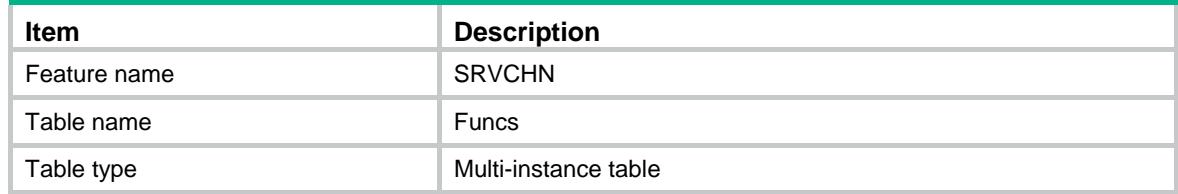

<span id="page-4337-0"></span>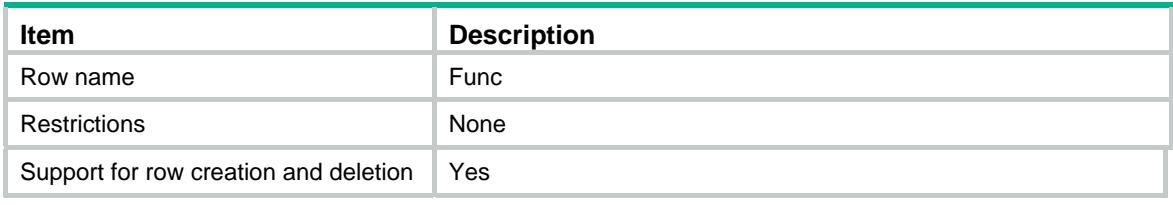

<span id="page-4337-1"></span>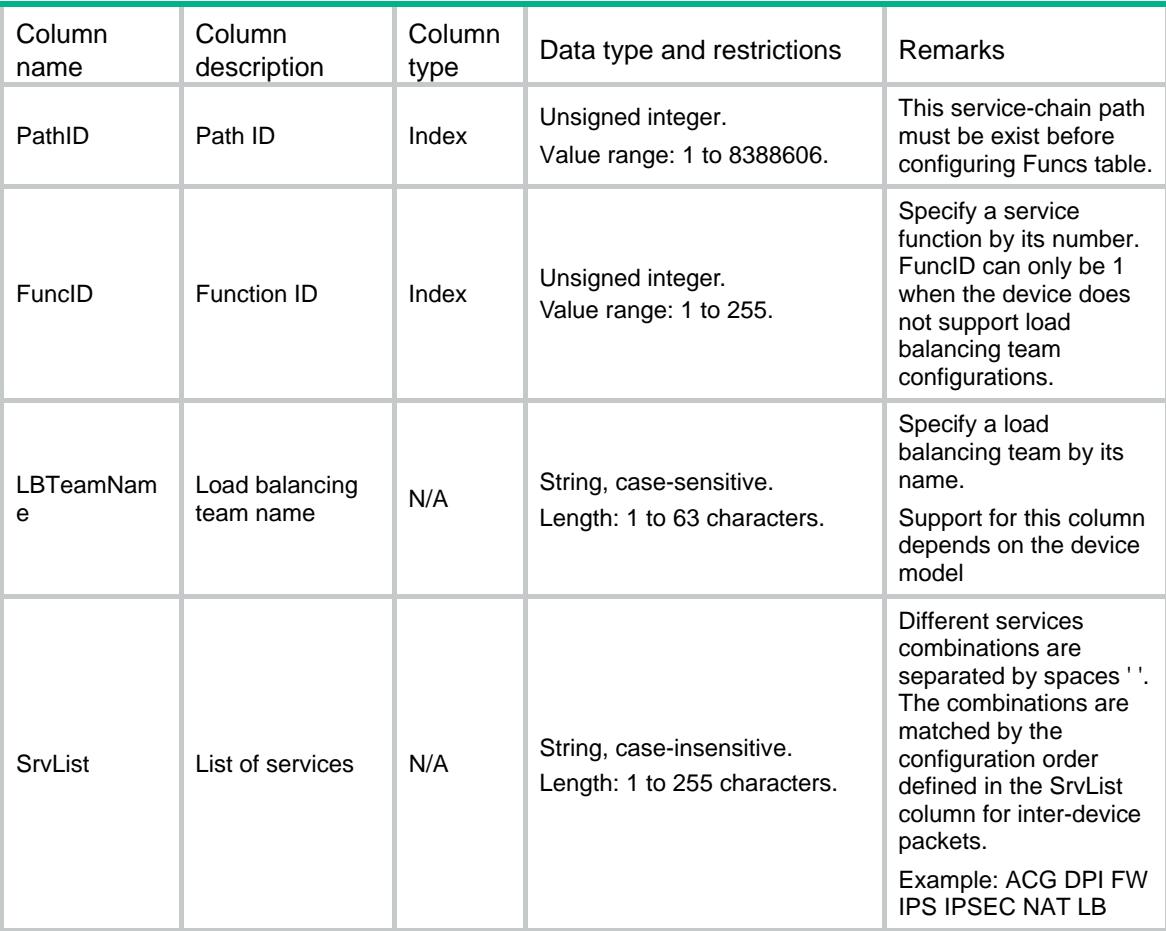

### Contents

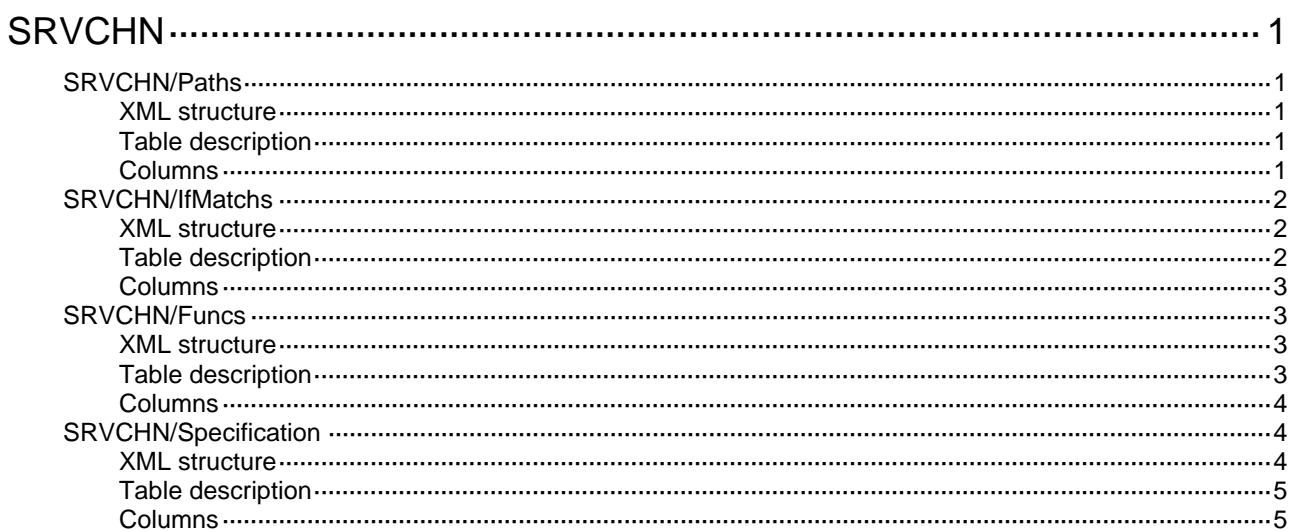

# <span id="page-4339-1"></span><span id="page-4339-0"></span>**SRVCHN**

# <span id="page-4339-2"></span>SRVCHN/Paths

This table contains service chain service path information.

#### <span id="page-4339-3"></span>XML structure

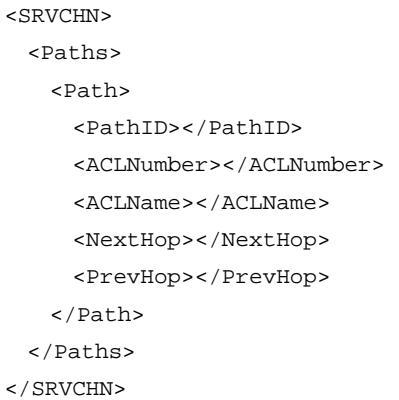

### <span id="page-4339-4"></span>Table description

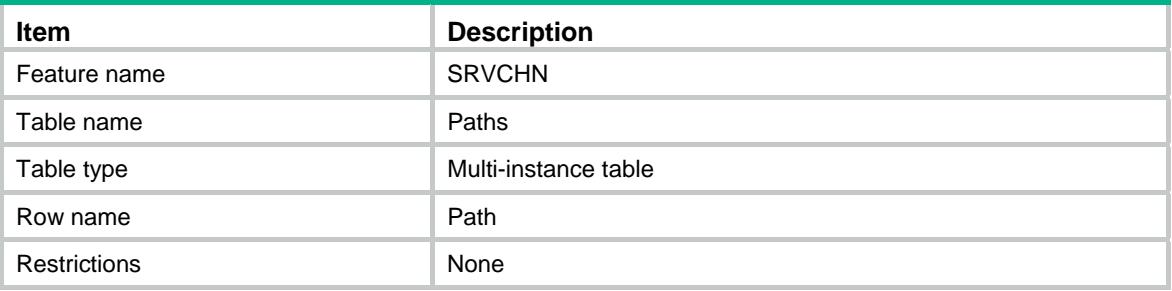

<span id="page-4339-5"></span>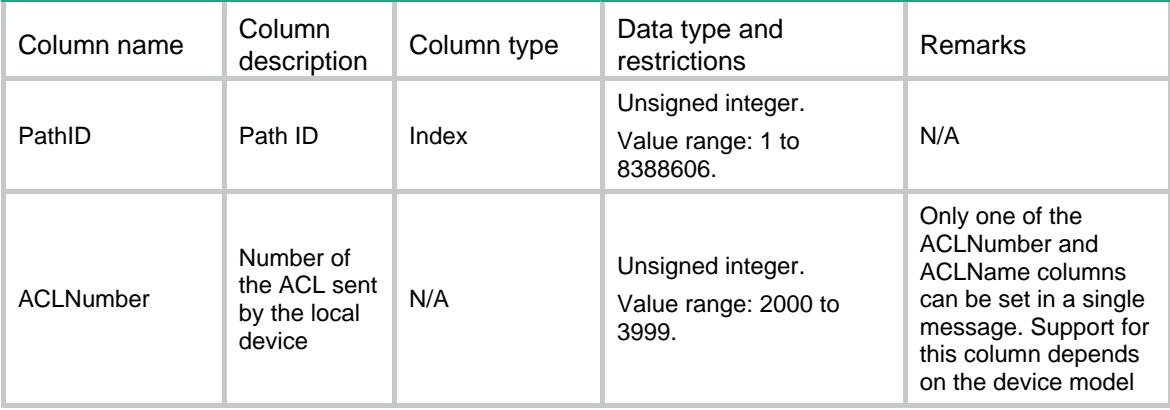

<span id="page-4340-0"></span>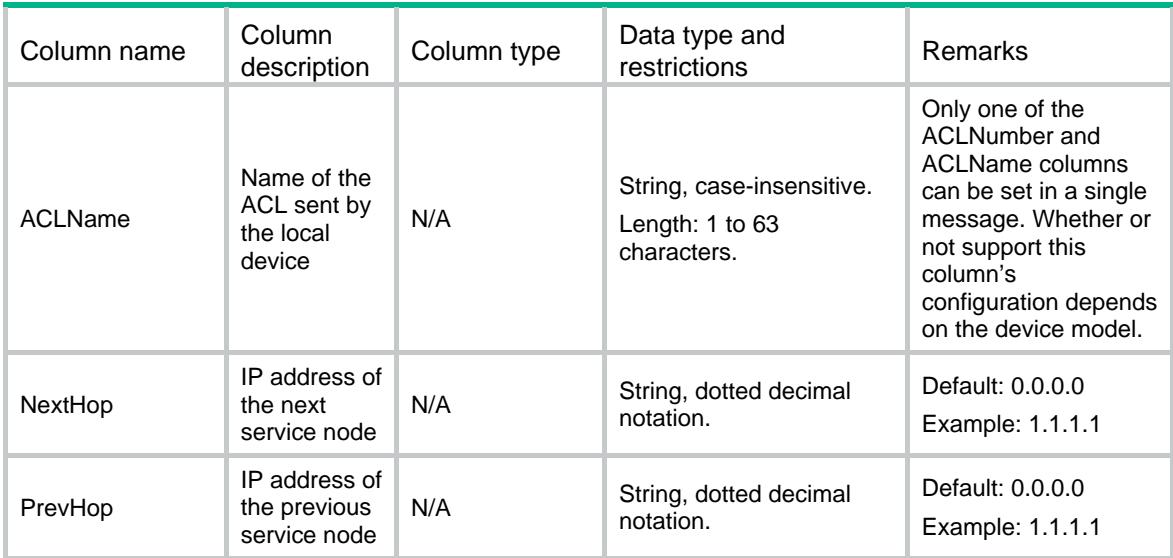

# <span id="page-4340-1"></span>SRVCHN/IfMatchs

This table contains service chain If-Match instances information. Support for this table depends on the device model.

#### <span id="page-4340-2"></span>XML structure

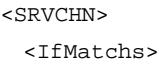

- <IfMatch>
	- <PathID></PathID>
	- <IfIndex></IfIndex>
	- <ACLNumber></ACLNumber>
	- <ACLName></ACLName>
- </IfMatch>
- </IfMatchs>
- </SRVCHN>

### <span id="page-4340-3"></span>Table description

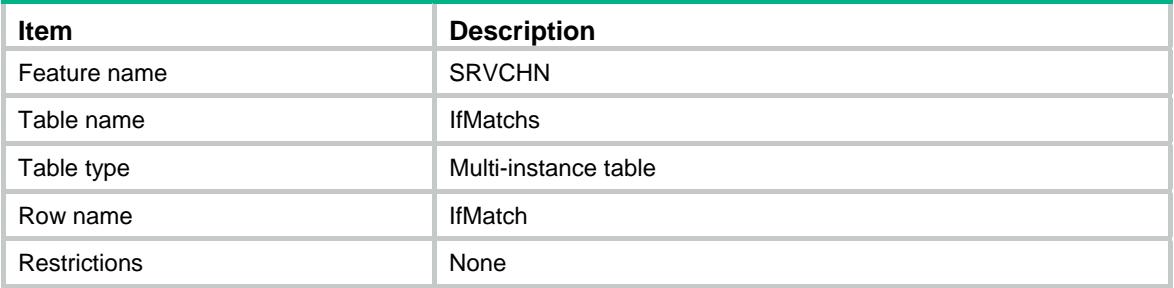

#### <span id="page-4341-1"></span><span id="page-4341-0"></span>**Columns**

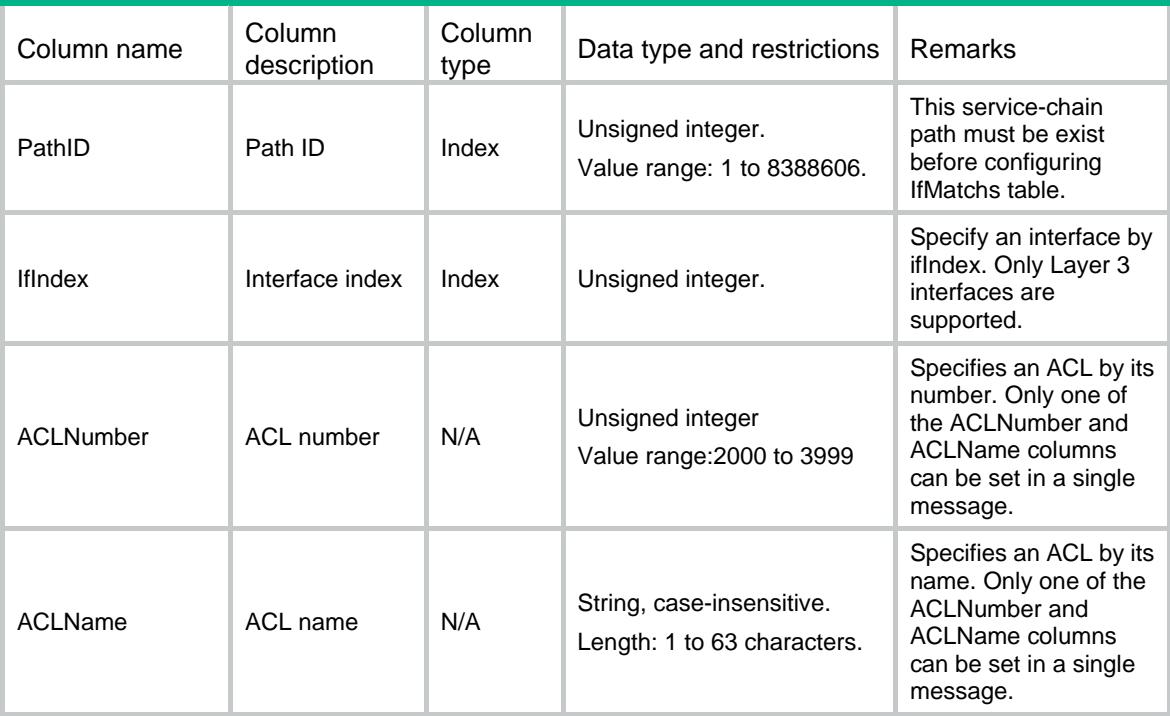

# <span id="page-4341-2"></span>SRVCHN/Funcs

This table contains service chain service function information.

#### <span id="page-4341-3"></span>XML structure

```
<SRVCHN> 
  <Funcs> 
    <Func> 
      <PathID></PathID> 
      <FuncID></FuncID> 
      <LBTeamName></LBTeamName> 
      <SrvList></SrvList> 
    </Func> 
   </Funcs> 
</SRVCHN>
```
### <span id="page-4341-4"></span>Table description

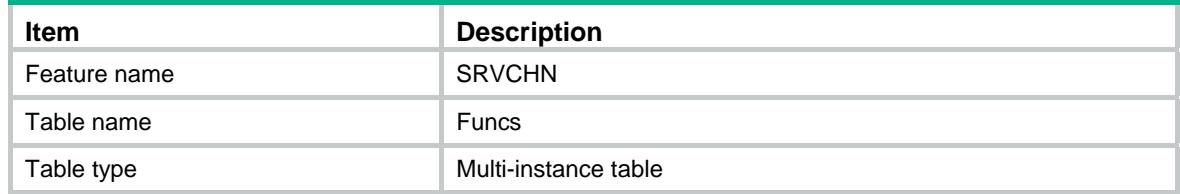

<span id="page-4342-0"></span>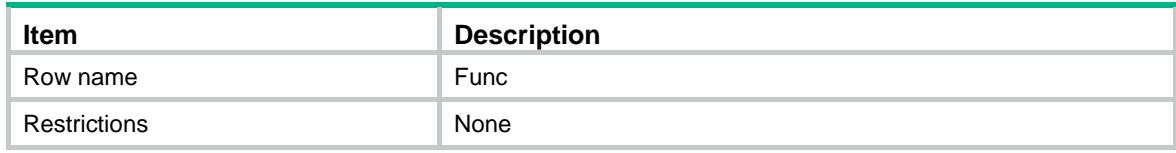

#### <span id="page-4342-1"></span>**Columns**

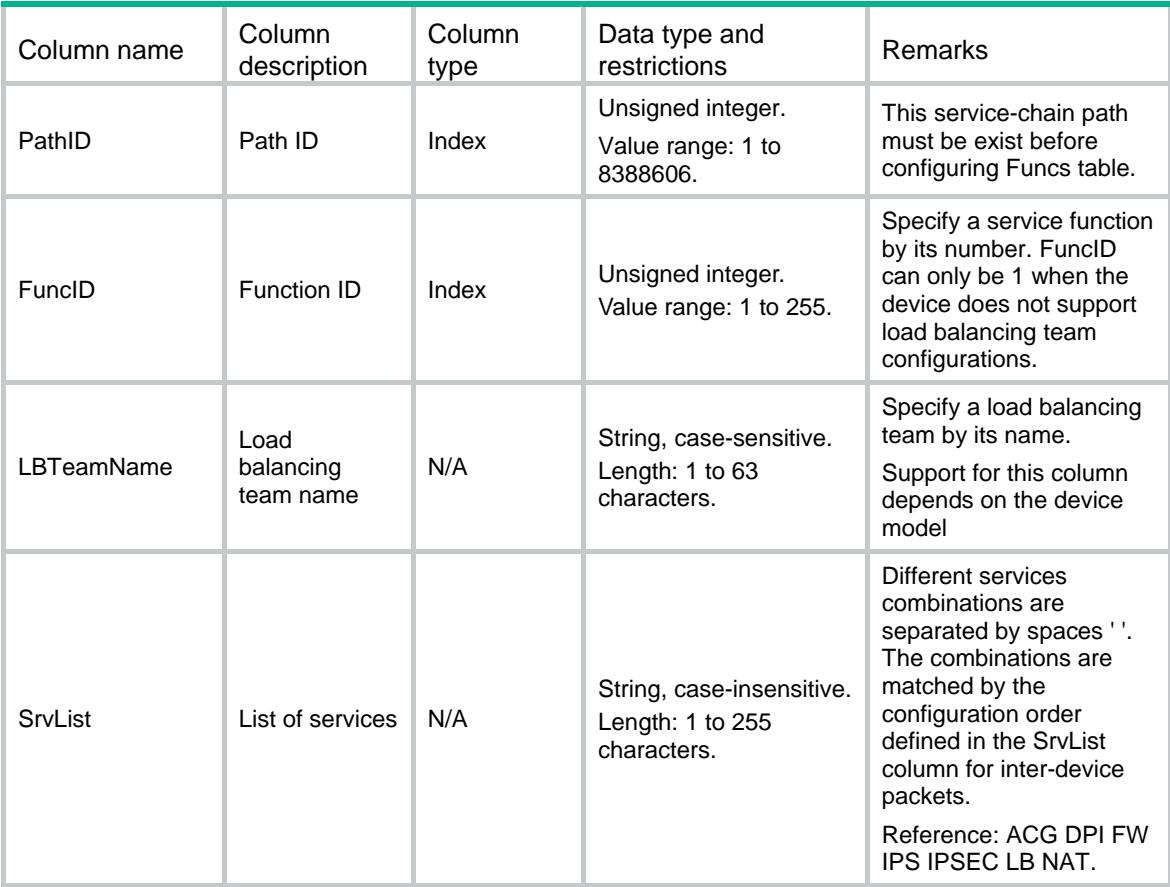

# <span id="page-4342-2"></span>SRVCHN/Specification

This table contains service chain service option information.

#### <span id="page-4342-3"></span>XML structure

```
<SRVCHN>
```

```
 <Specification>
```
<SupportLBGroup></SupportLBGroup>

```
 </Specification>
```

```
</SRVCHN>
```
<span id="page-4343-1"></span><span id="page-4343-0"></span>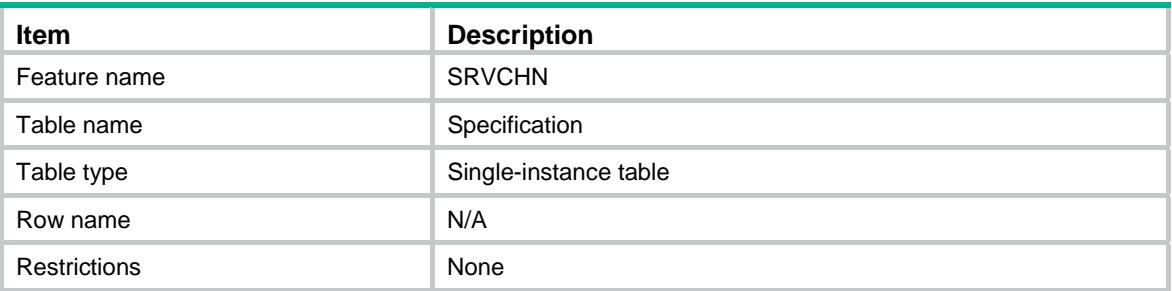

<span id="page-4343-2"></span>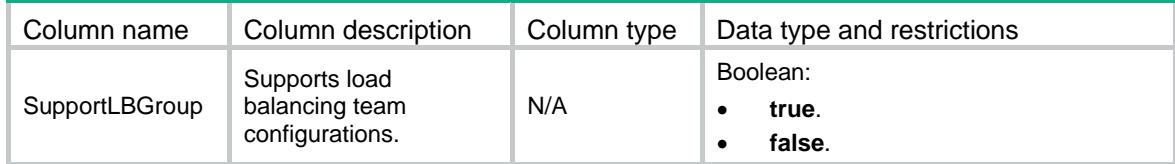

# Contents

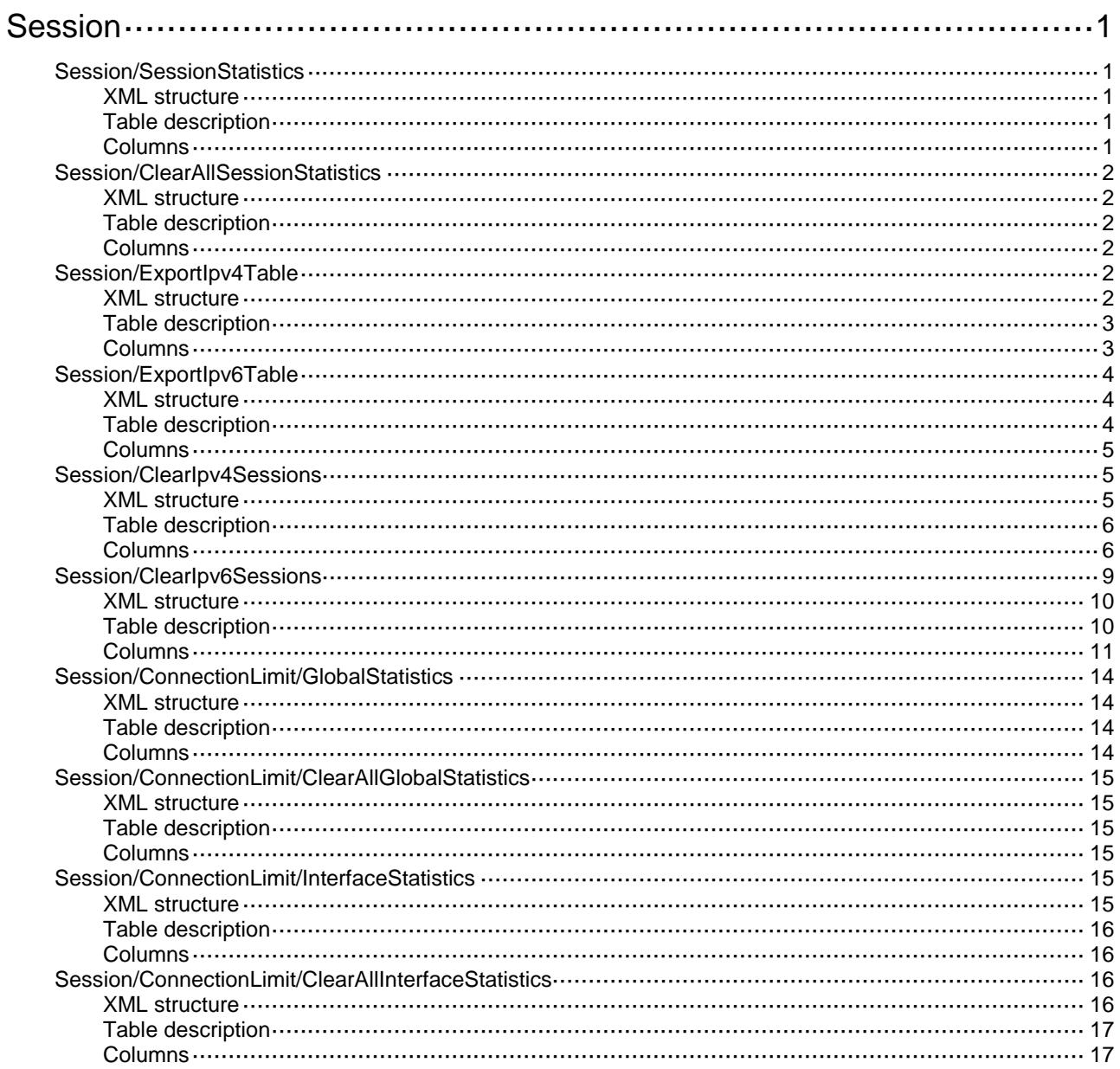

# <span id="page-4345-0"></span>**Session**

# <span id="page-4345-1"></span>Session/SessionStatistics

This table contains statistics of sessions.

#### <span id="page-4345-2"></span>XML structure

#### <Session> <SessionStatistics>

- <SessionStatistic>
	- <Chassis></Chassis>
	- <Slot></Slot>
	- <CPUID></CPUID>
	- <Clear></Clear>
- </SessionStatistic>
- </SessionStatistics>

```
</Session>
```
### <span id="page-4345-3"></span>Table description

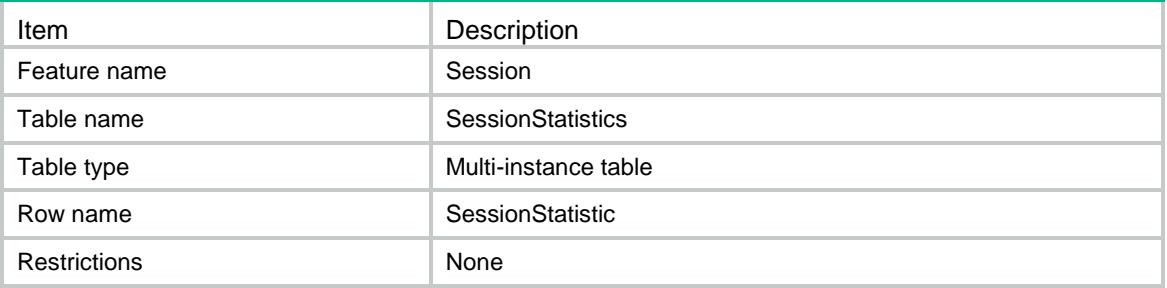

<span id="page-4345-4"></span>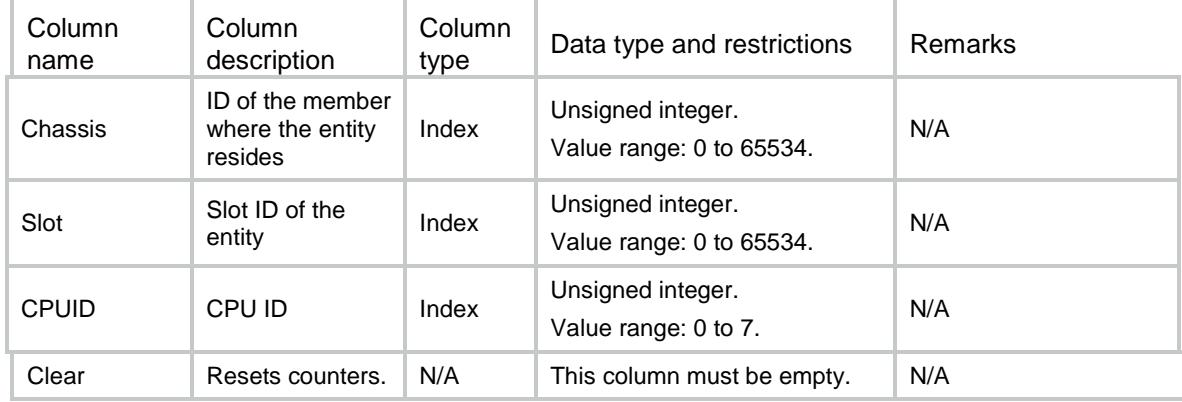

# <span id="page-4346-0"></span>Session/ClearAllSessionStatistics

Clear all statistics of sessions.

#### <span id="page-4346-1"></span>XML structure

<Session> <ClearAllSessionStatistics> <Clear></Clear> </ClearAllSessionStatistics> </Session>

#### <span id="page-4346-2"></span>Table description

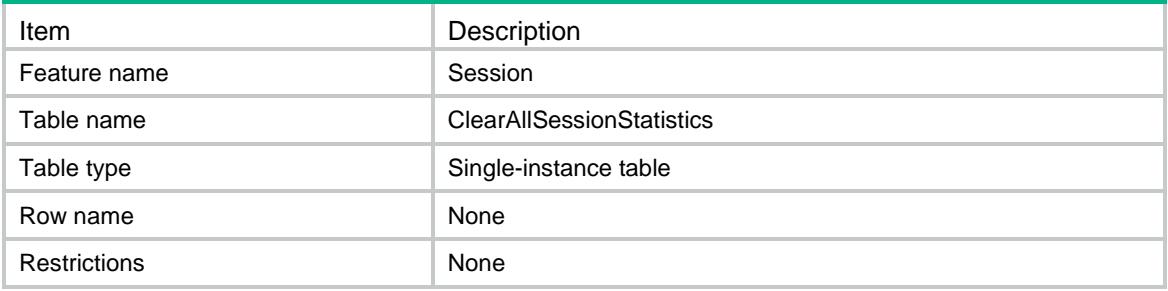

#### <span id="page-4346-3"></span>Columns

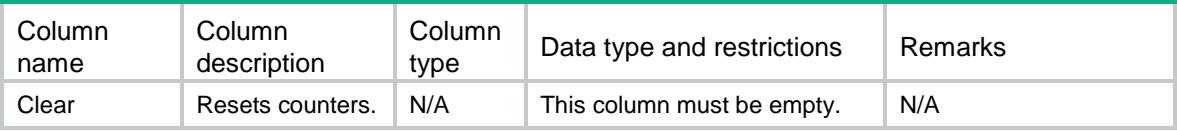

# <span id="page-4346-4"></span>Session/ExportIpv4Table

This table exports ipv4 session information to a file according to the specified conditions.

### <span id="page-4346-5"></span>XML structure

```
<Session>
  <ExportIpv4Table>
    <Session_Export>
      <Chassis></Chassis>
      <Slot></Slot>
      <CPUID></CPUID>
      <InitVRF></InitVRF>
      <IP4SourceIp></IP4SourceIp>
      <IP4SourcePort></IP4SourcePort>
      <IP4DestinationIp></IP4DestinationIp>
```
<IP4DestinationPort></IP4DestinationPort>

<ProtocolType></ProtocolType>

<FileName></FileName>

- </Session\_Export>
- </ExportIpv4Table>

</Session>

### <span id="page-4347-0"></span>Table description

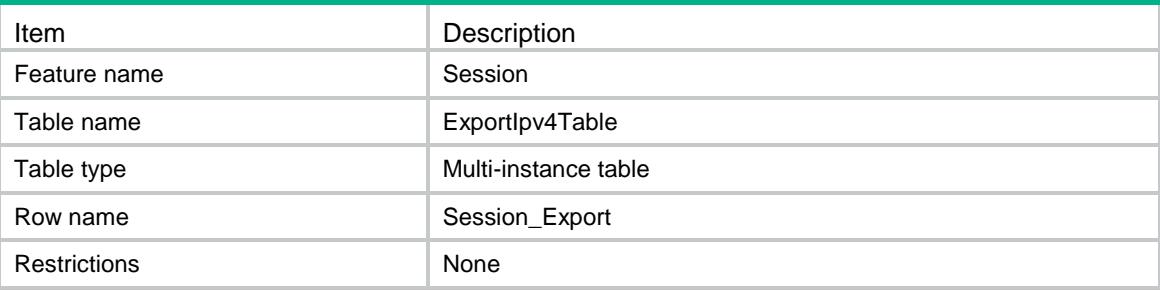

<span id="page-4347-1"></span>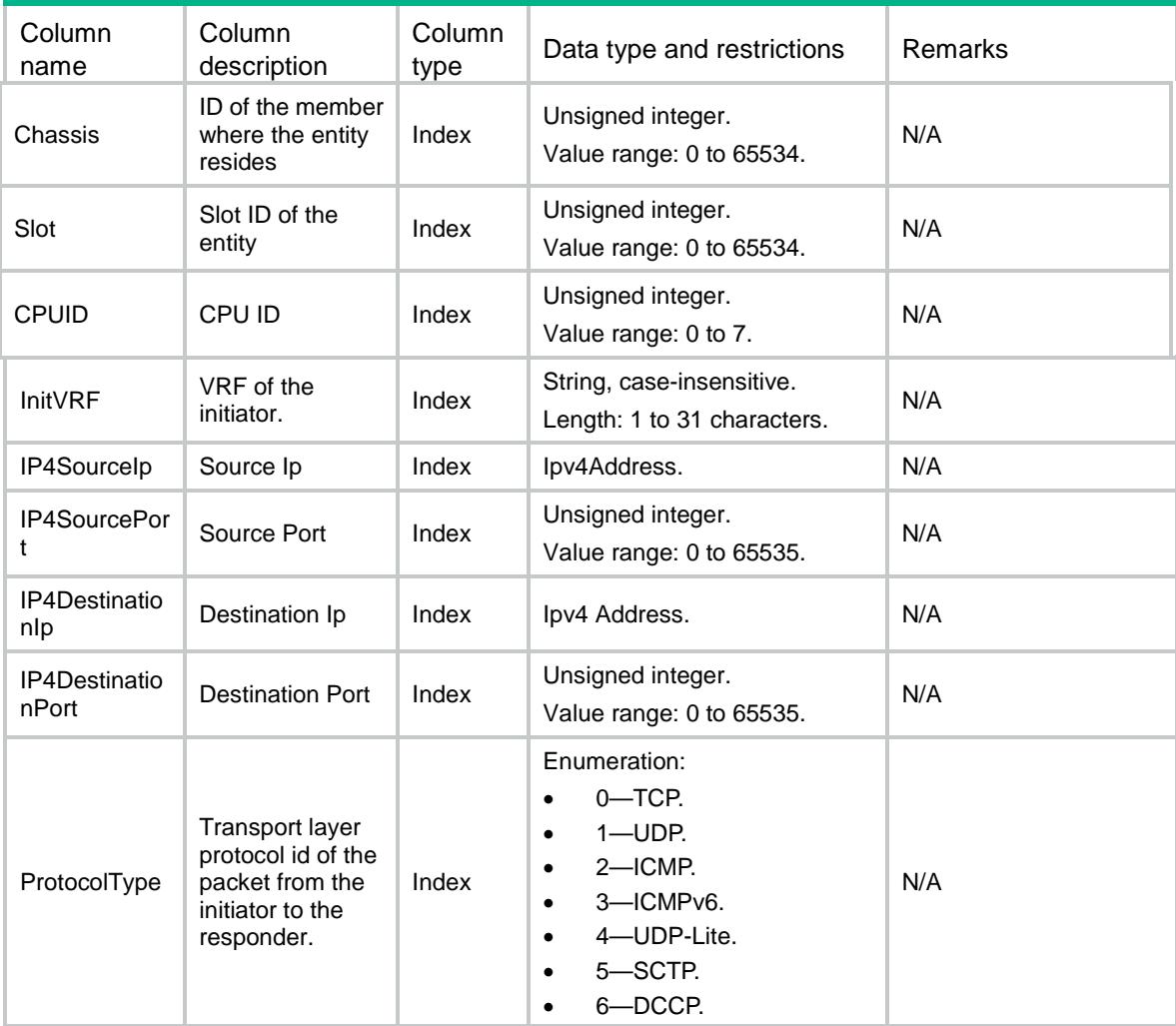

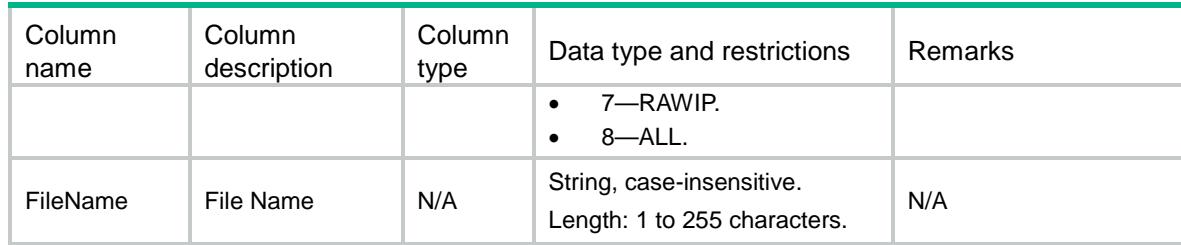

### <span id="page-4348-0"></span>Session/ExportIpv6Table

This table exports ipv6 session information to a file according to the specified conditions.

#### <span id="page-4348-1"></span>XML structure

#### <Session>

```
 <ExportIpv6Table>
```

```
 <Session_Export>
```
<Chassis></Chassis>

```
 <Slot></Slot>
```
- <CPUID></CPUID>
- <InitVRF></InitVRF>
- <IP6SourceIp></IP6SourceIp>
- <IP6SourcePort></IP6SourcePort>
- <IP6DestinationIp></IP6DestinationIp>
- <IP6DestinationPort></IP6DestinationPort>
- <ProtocolType></ProtocolType>
- <FileName></FileName>
- </Session\_Export>
- </ExportIpv6Table>

```
</Session>
```
#### <span id="page-4348-2"></span>Table description

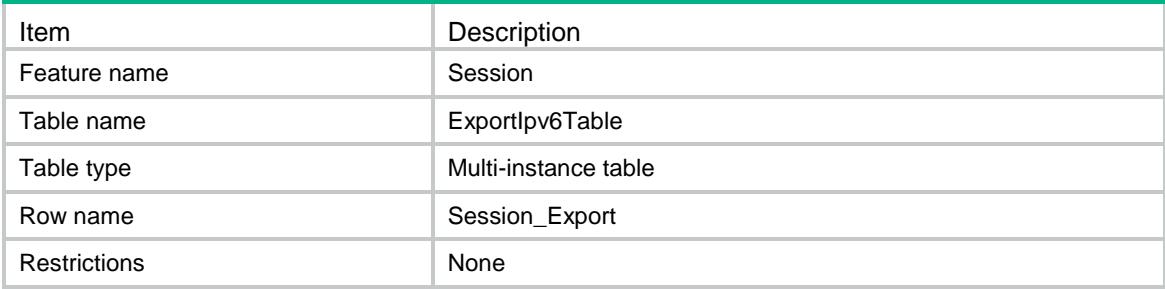

#### <span id="page-4349-0"></span>**Columns**

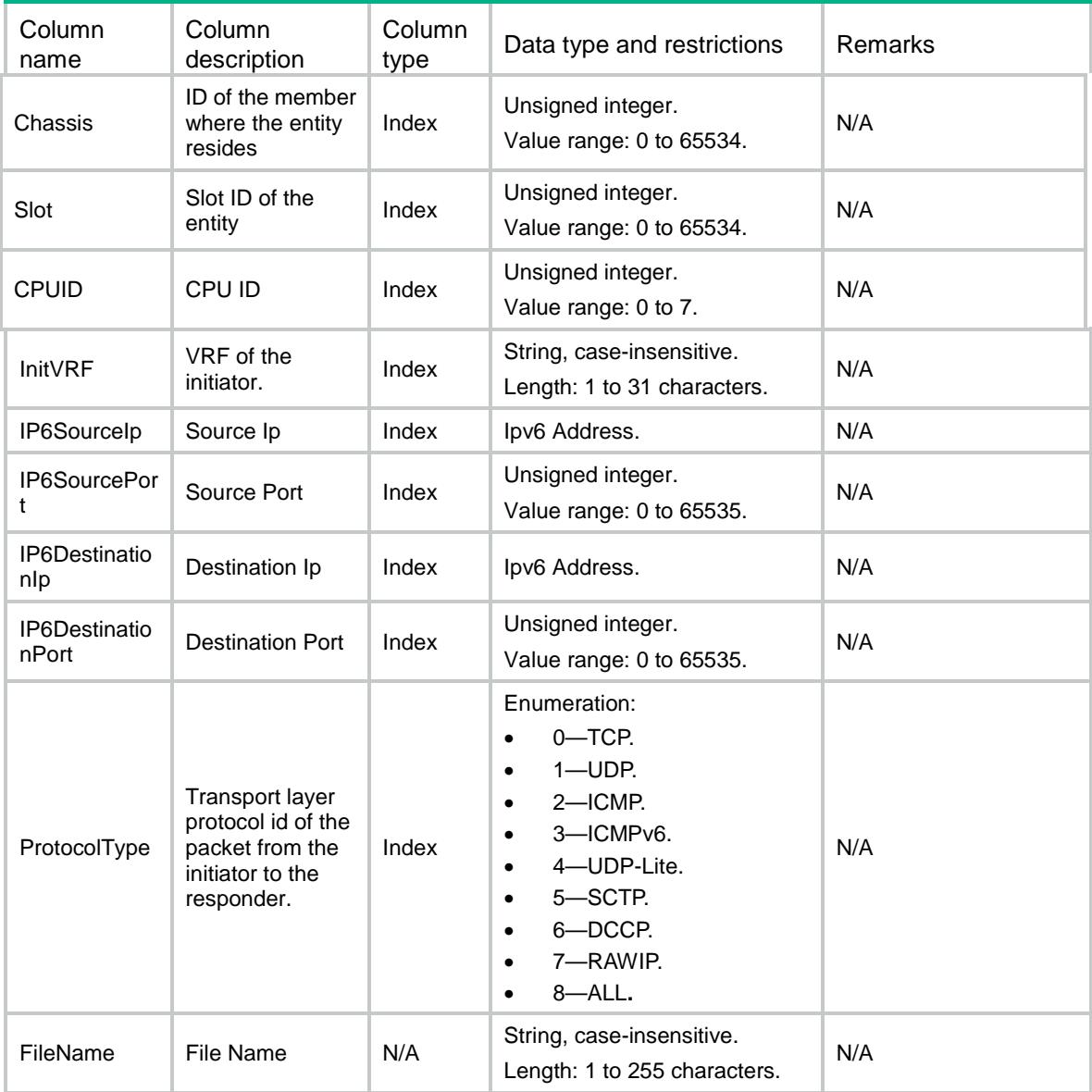

# <span id="page-4349-1"></span>Session/ClearIpv4Sessions

Clear IPv4 sessions which meet the conditions.

#### <span id="page-4349-2"></span>XML structure

```
<Session>
  <ClearIpv4Sessions>
    <Session>
      <Chassis></Chassis>
      <Slot></Slot>
      <CPUID></CPUID>
```
- <Type></Type>
- <SessionFwdType></SessionFwdType>
- <InitVRF></InitVRF>
- <InitSourceIp></InitSourceIp>
- <InitSourcePort></InitSourcePort>
- <InitDestinationIp></InitDestinationIp>
- <InitDestinationPort></InitDestinationPort>
- <InitDSLiteTunnelPeer></InitDSLiteTunnelPeer>
- <InitProtocol></InitProtocol>
- <InitEnProtocol></InitEnProtocol>
- <Clear></Clear>
- <StopTime></StopTime>
- <TimeRangeStart></TimeRangeStart>
- <TimeRangeEnd></TimeRangeEnd>
- <Application></Application>
- <Interface></Interface>
- <SrcZone></SrcZone>
- <DstZone></DstZone>
- <EnState></EnState>
- <RuleName></RuleName>
- <SessionDir></SessionDir>
- </Session>
- </ClearIpv4Sessions>

</Session>

#### <span id="page-4350-0"></span>Table description

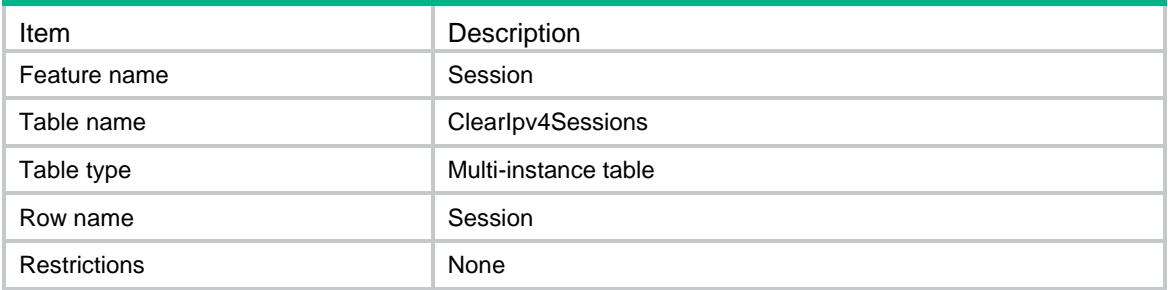

<span id="page-4350-1"></span>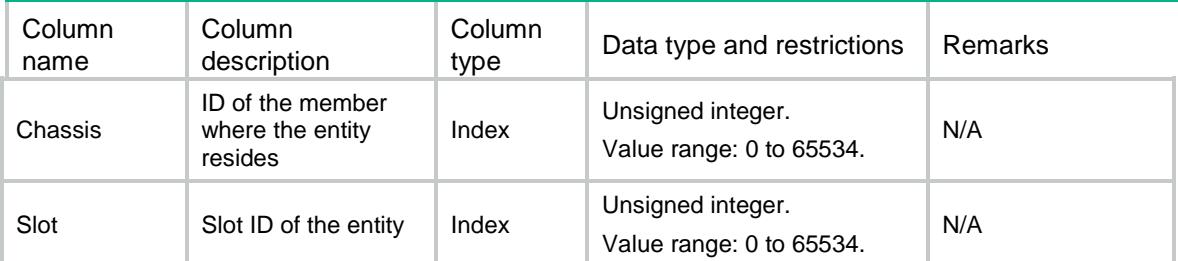

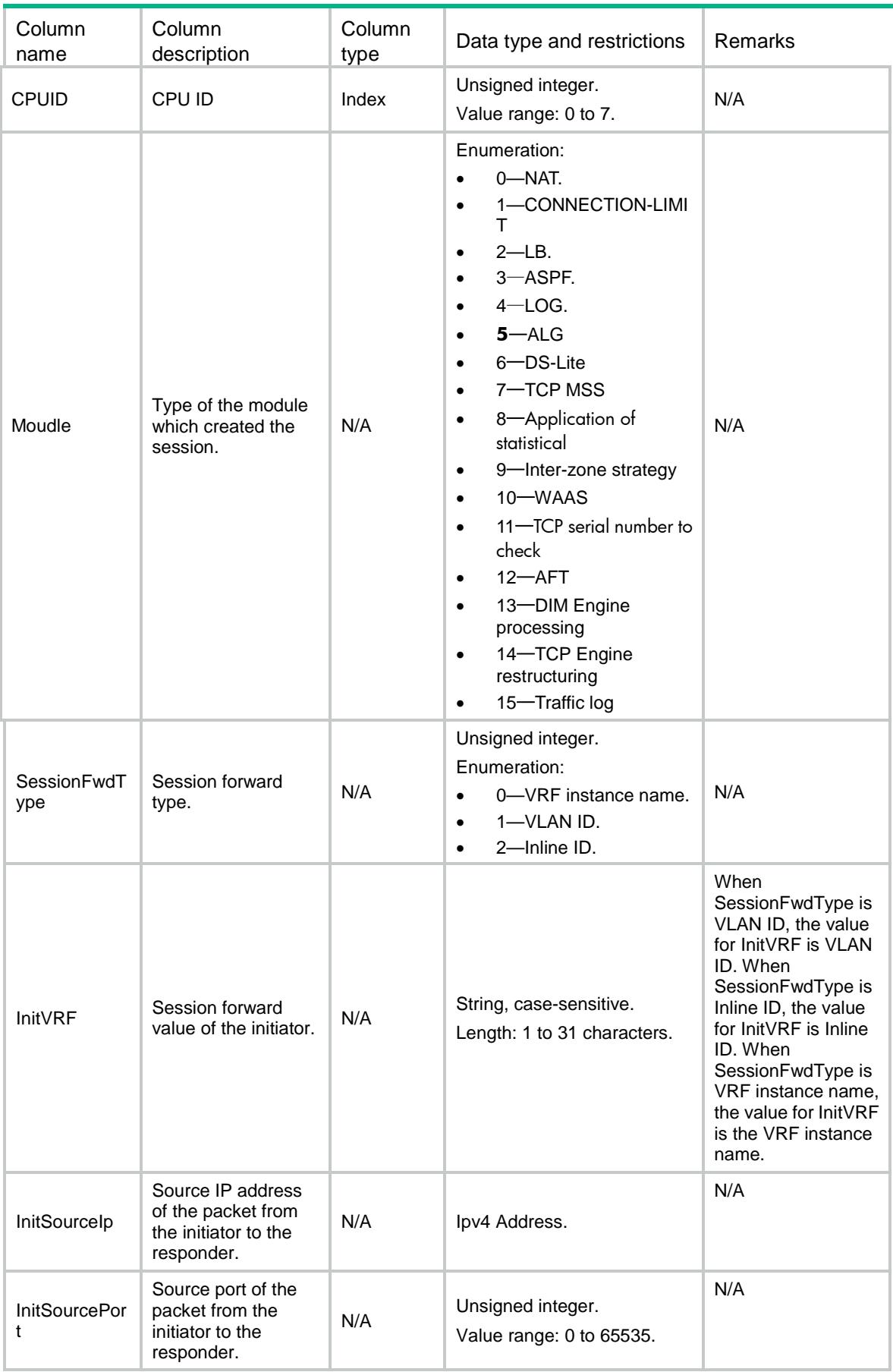

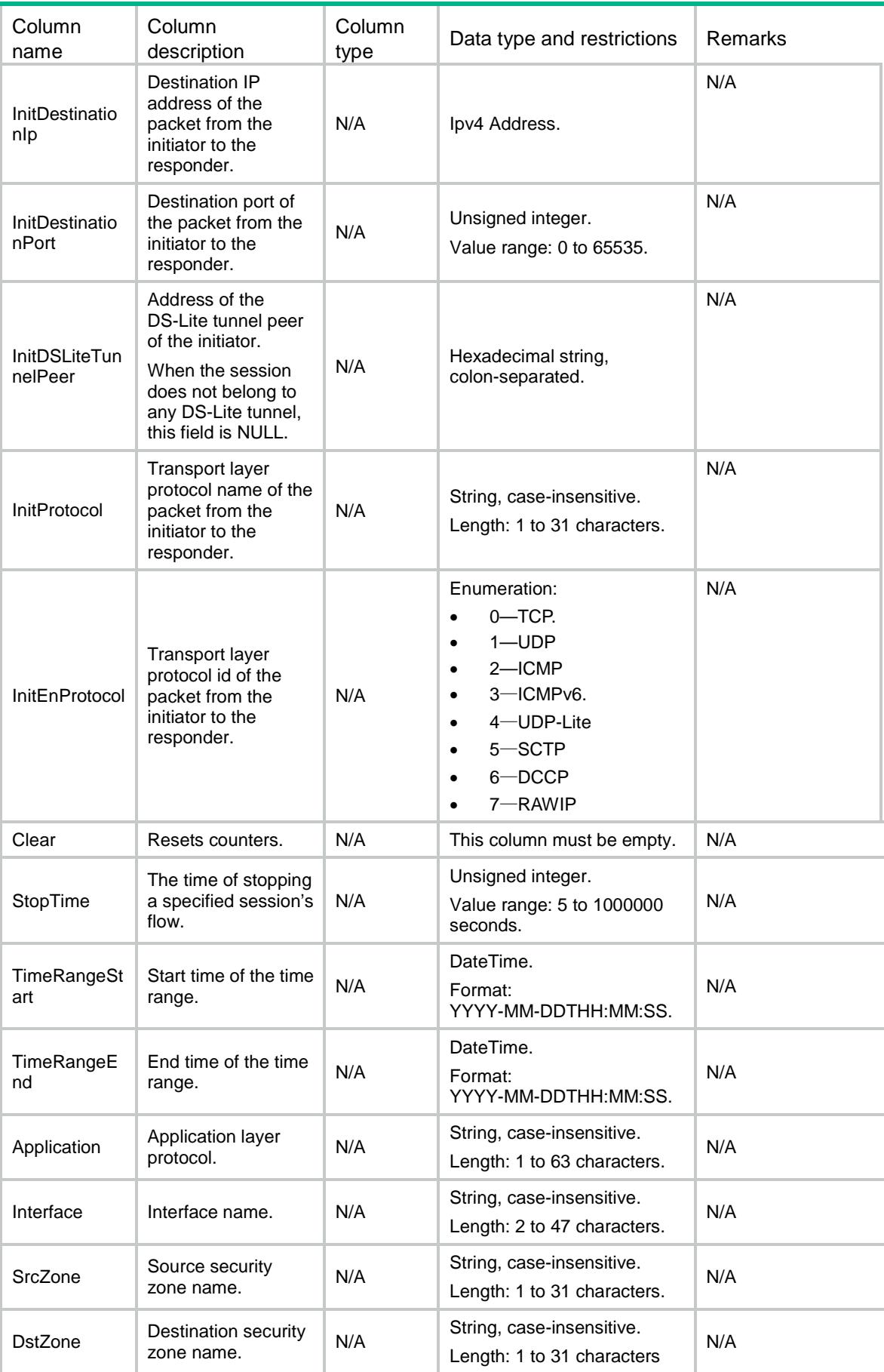

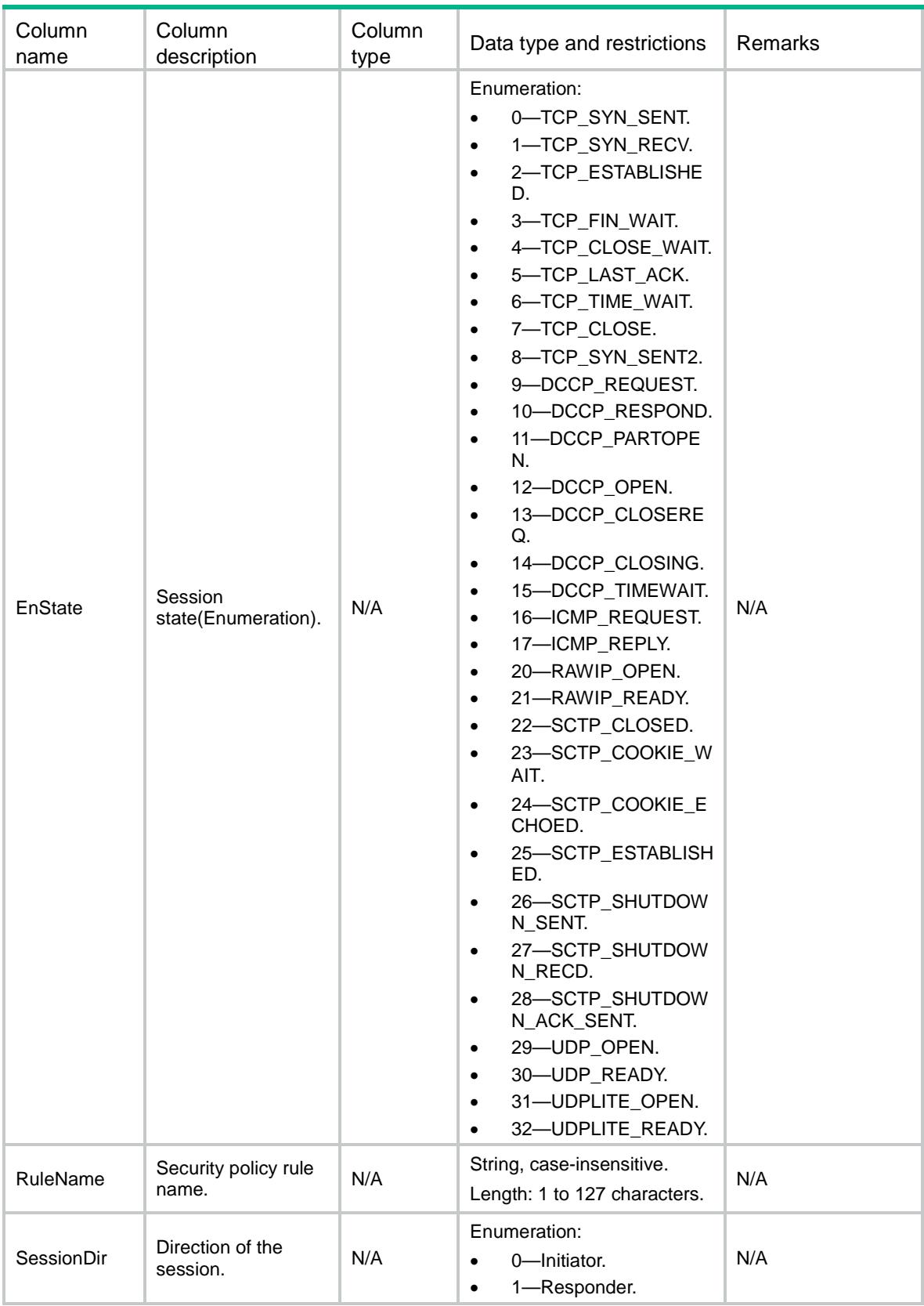

# <span id="page-4353-0"></span>Session/ClearIpv6Sessions

Clear IPv6 sessions which meet the conditions.

#### <span id="page-4354-0"></span>XML structure

#### <Session>

<ClearIpv6Sessions>

<Session>

<Chassis></Chassis>

- <Slot></Slot>
- <CPUID></CPUID>
- <Type></Type>
- <SessionFwdType></SessionFwdType>
- <InitVRF></InitVRF>
- <InitSourceIp></InitSourceIp>
- <InitSourcePort></InitSourcePort>
- <InitDestinationIp></InitDestinationIp>
- <InitDestinationPort></InitDestinationPort>
- <InitProtocol></InitProtocol>
- <InitEnProtocol></InitEnProtocol>
- <Clear></Clear>
- <StopTime></StopTime>
- <TimeRangeStart></TimeRangeStart>
- <TimeRangeEnd></TimeRangeEnd>
- <Application></Application>
- <Interface></Interface>
- <SrcZone></SrcZone>
- <DstZone></DstZone>
- <EnState></EnState>
- <RuleName></RuleName>
- <SessionDir></SessionDir>
- </Session>
- </ClearIpv6Sessions>
- </Session>

#### <span id="page-4354-1"></span>Table description

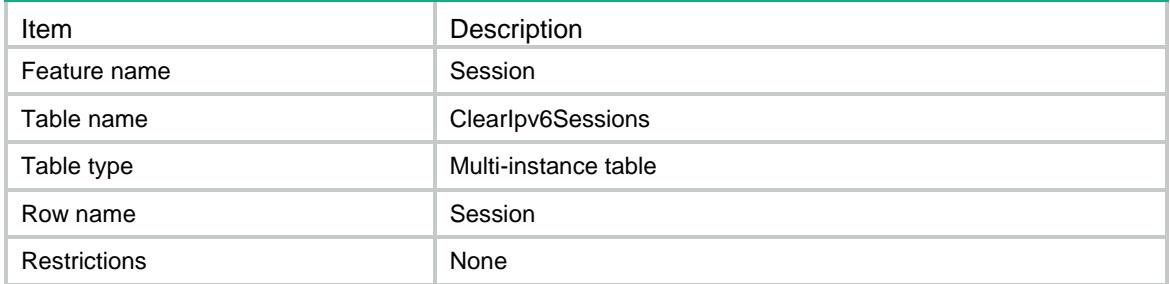

<span id="page-4355-0"></span>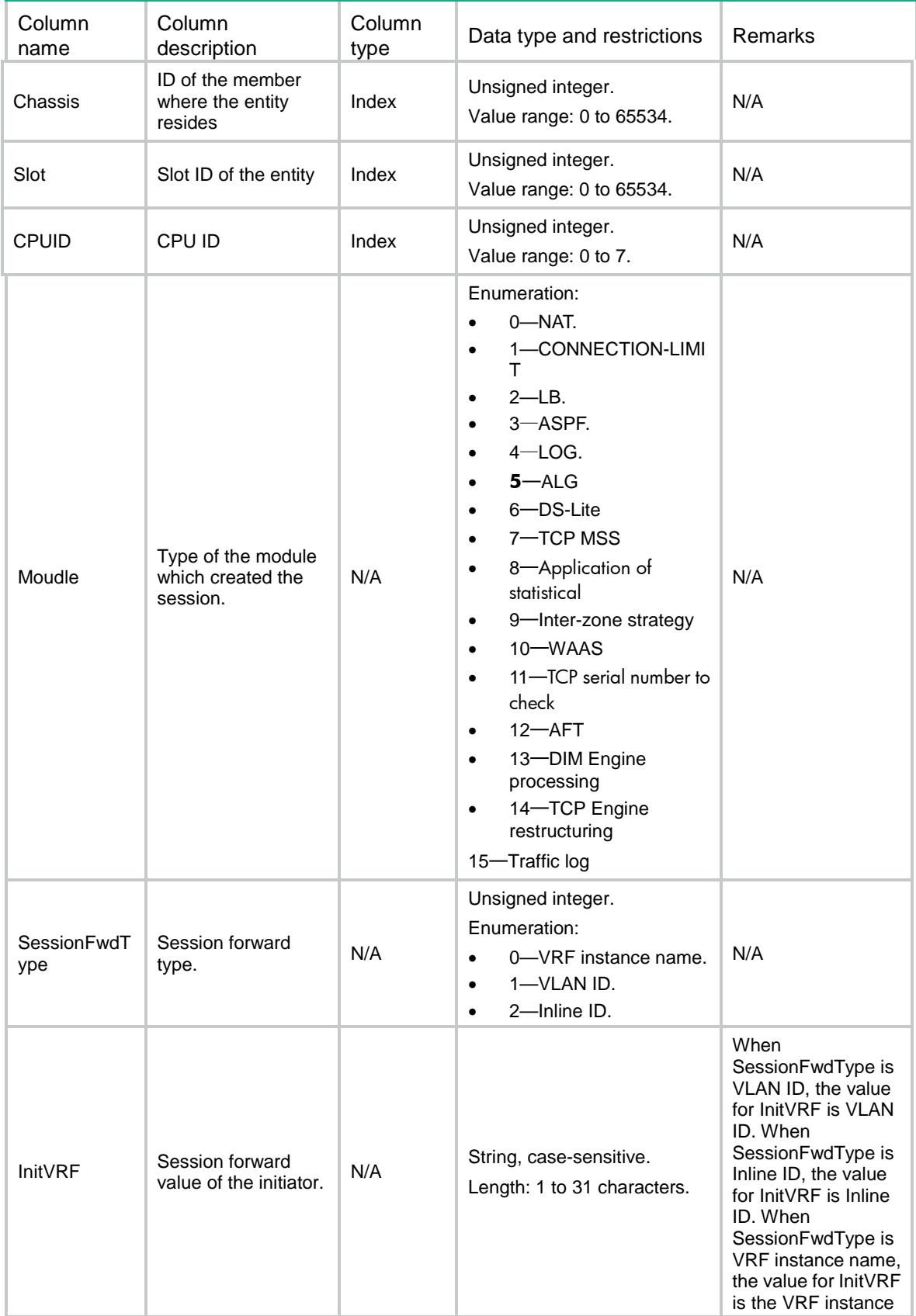
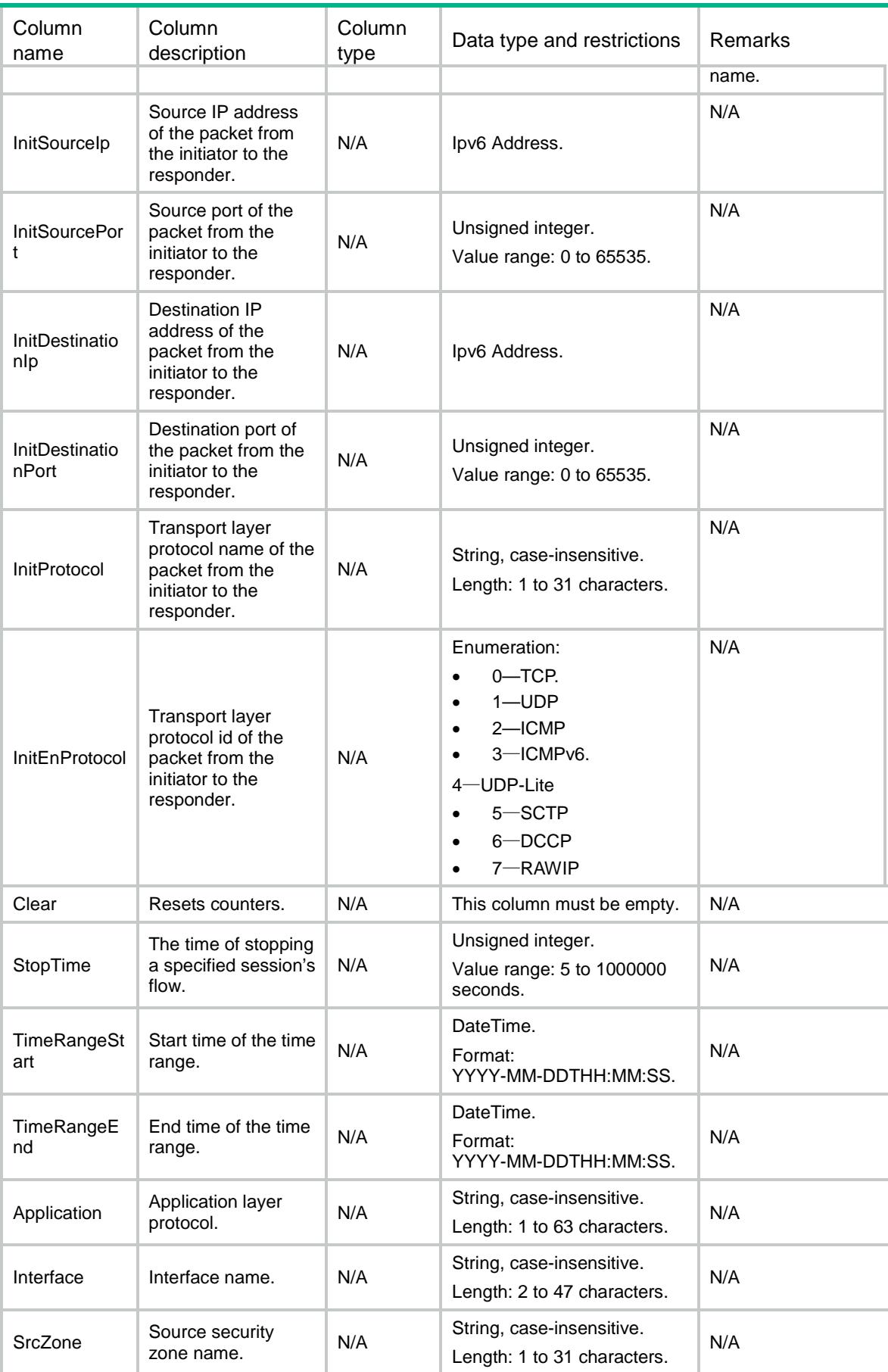

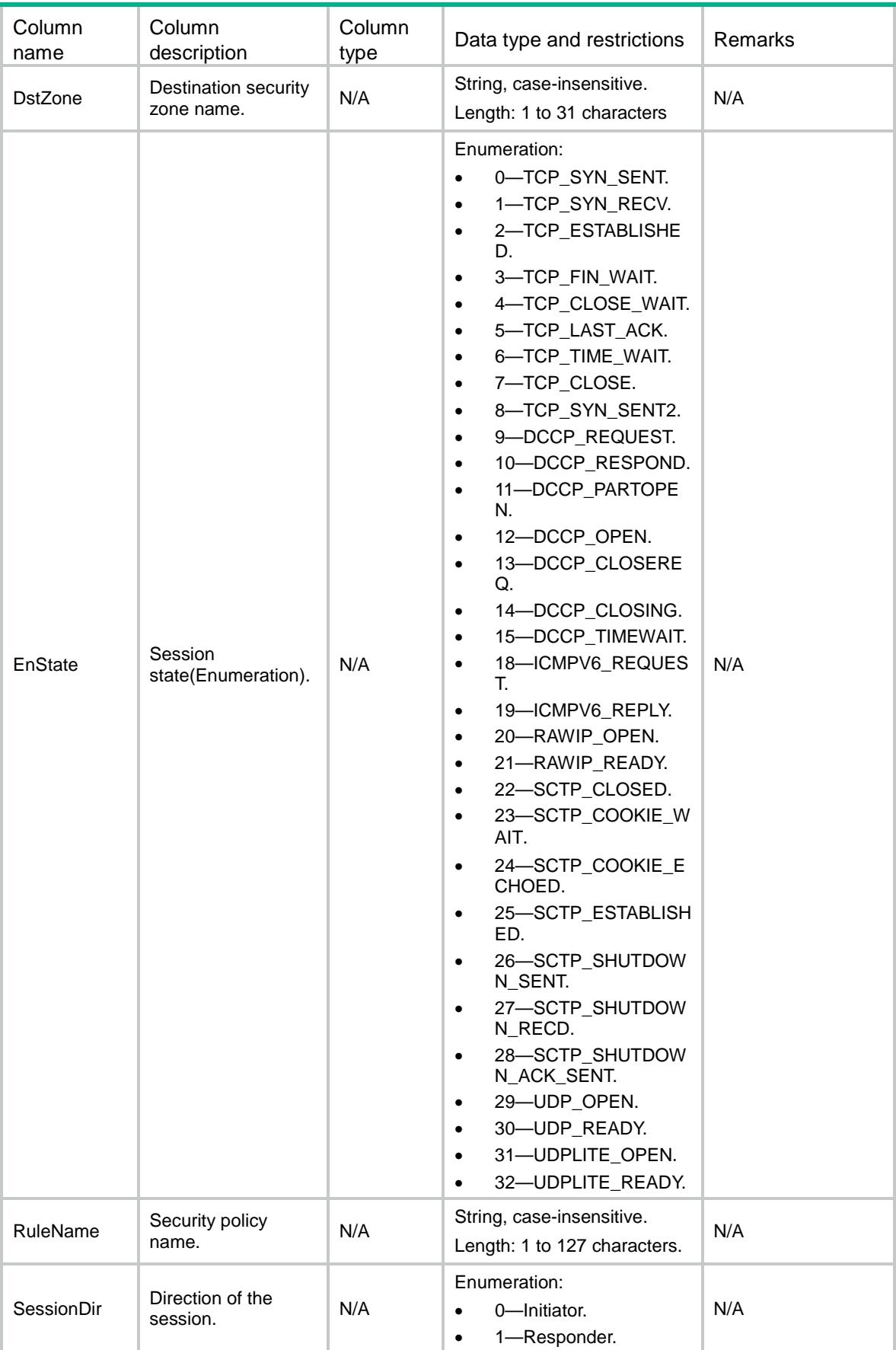

# Session/ConnectionLimit/GlobalStatistics

This table contains connection limit global statistics.

### XML structure

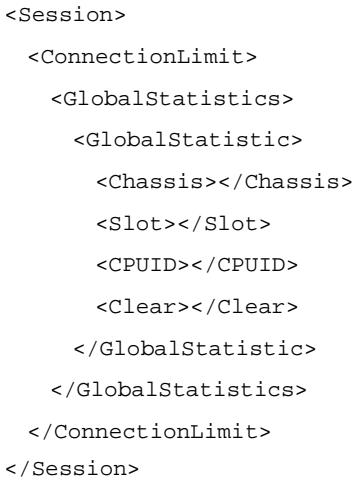

# Table description

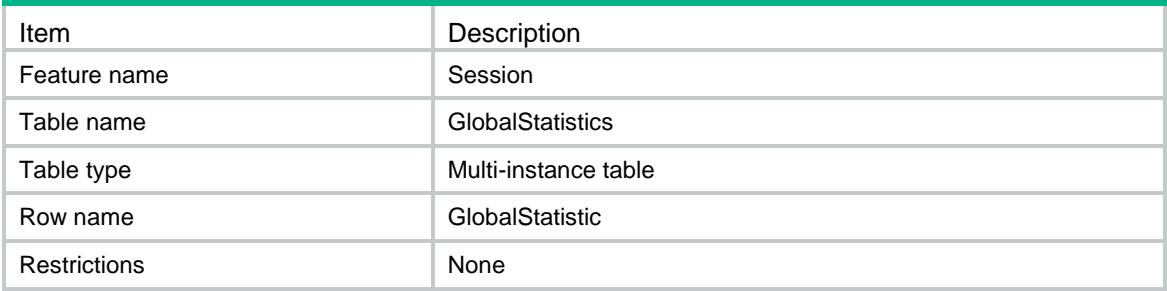

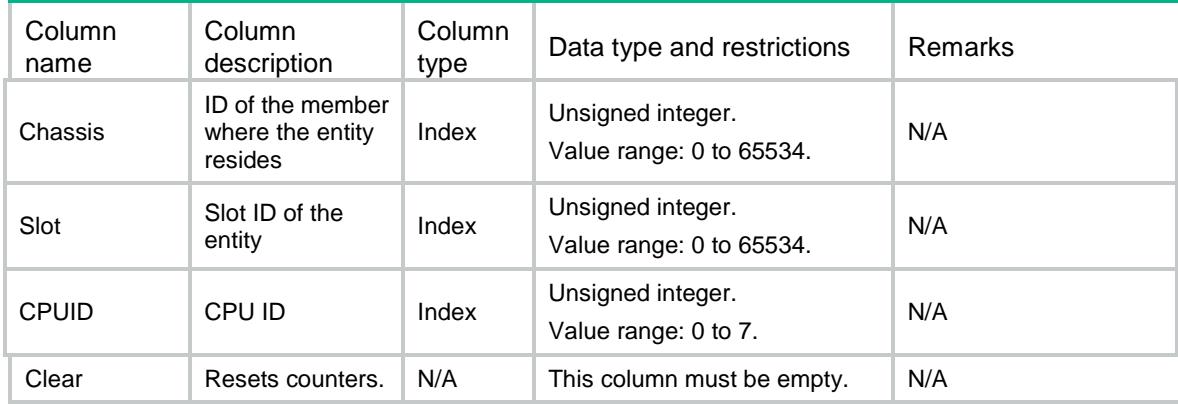

# Session/ConnectionLimit/ClearAllGlobalStatistics

Clear all connection limit global statistics.

#### XML structure

<Session> <ConnectionLimit> <ClearAllGlobalStatistics> <Clear></Clear> </ClearAllGlobalStatistics> </ConnectionLimit> </Session>

#### Table description

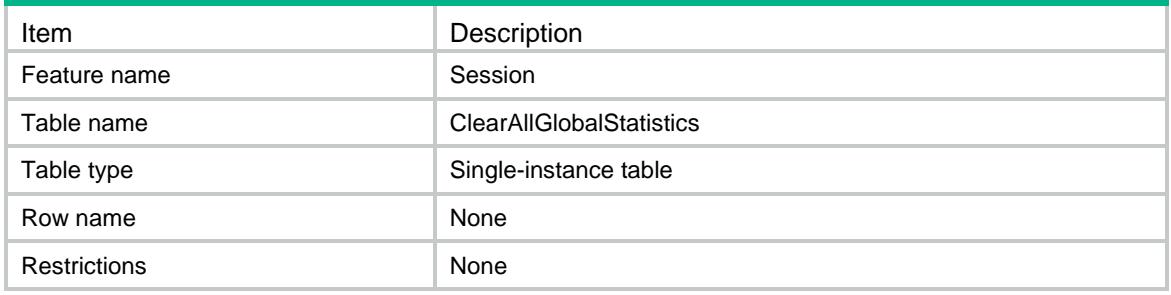

### **Columns**

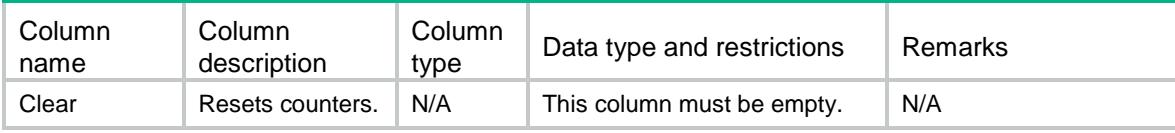

# Session/ConnectionLimit/InterfaceStatistics

This table contains connection limit statistics on interfaces.

#### XML structure

```
<Session>
  <ConnectionLimit>
    <InterfaceStatistics>
      <InterfaceStatistic>
        <IfIndex></IfIndex>
        <Chassis></Chassis>
        <Slot></Slot>
        <CPUID></CPUID>
```

```
 <Clear></Clear>
```

```
 </InterfaceStatistic>
```

```
 </InterfaceStatistics>
```

```
 </ConnectionLimit>
```
</Session>

### Table description

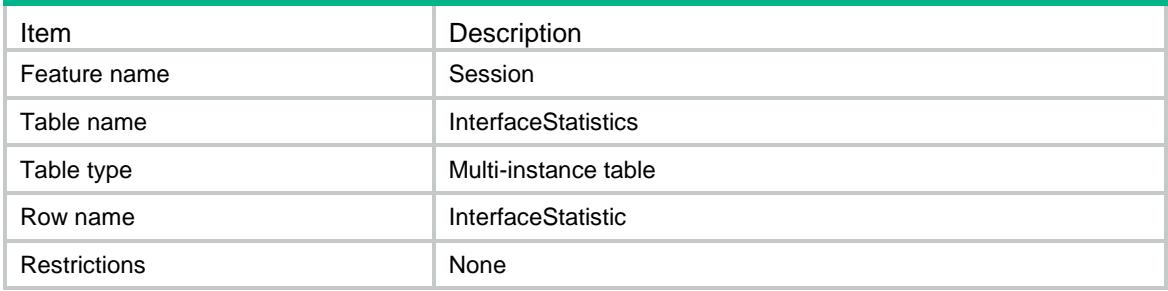

### **Columns**

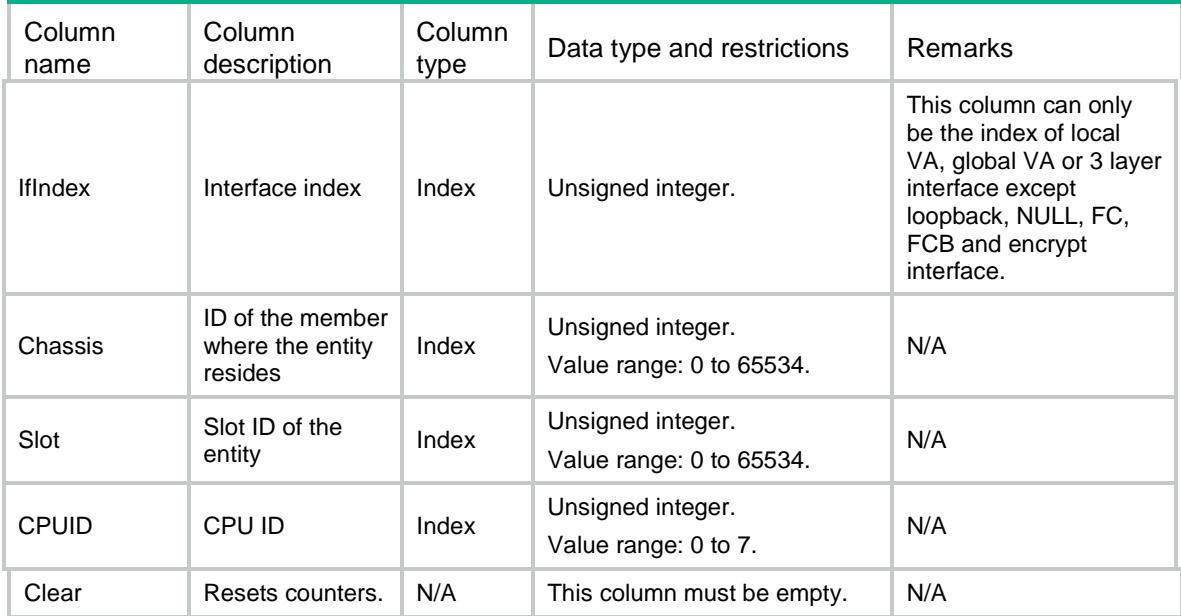

# Session/ConnectionLimit/ClearAllInterfaceStatisti cs

Clear all connection limit statistics on an interface.

### XML structure

```
<Session>
  <ConnectionLimit>
    <ClearAllInterfaceStatistics>
```

```
 <InterfaceStatistic>
```
<IfIndex></IfIndex>

- <Clear></Clear>
- </InterfaceStatistic>
- </ClearAllInterfaceStatistics>
- </ConnectionLimit>

</Session>

# Table description

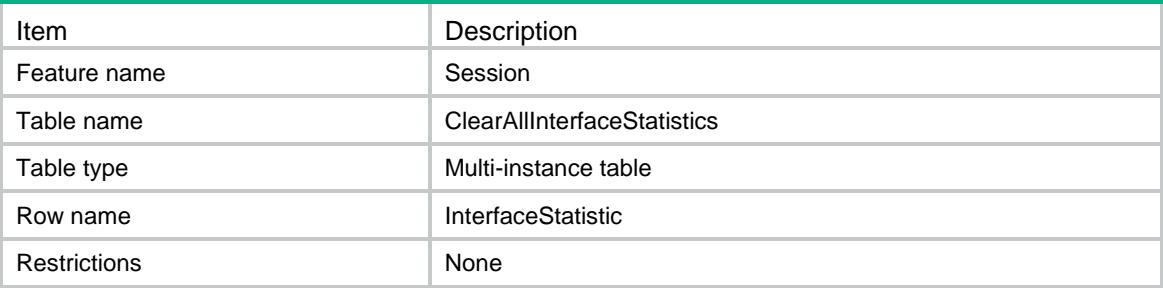

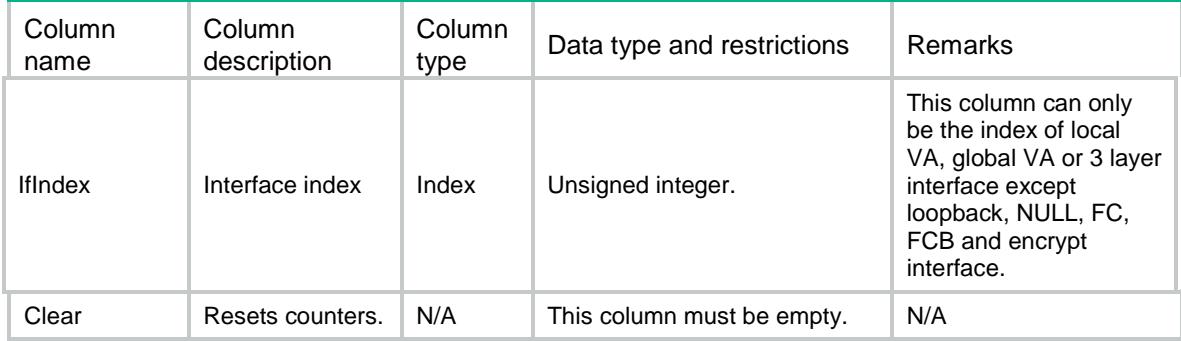

# Contents

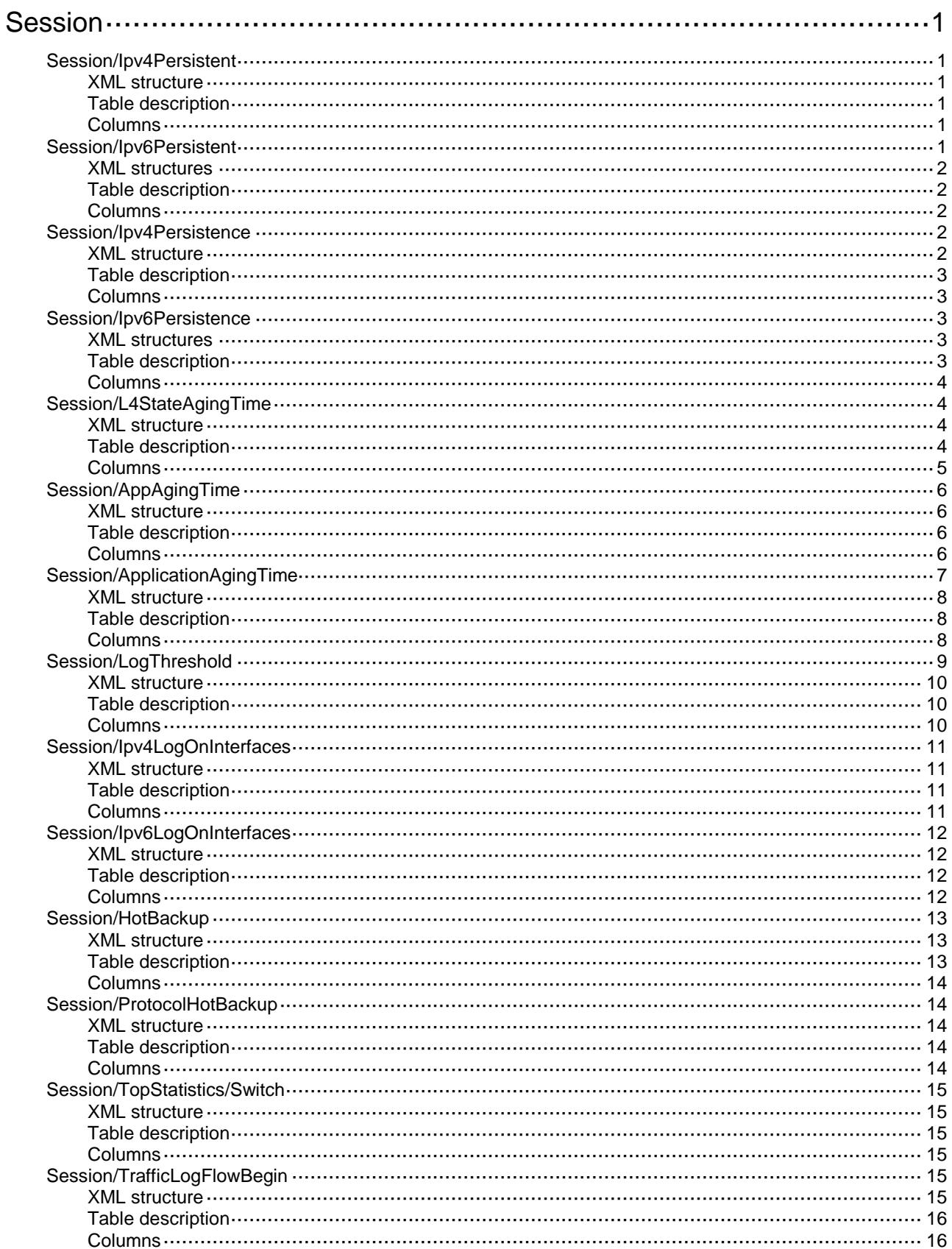

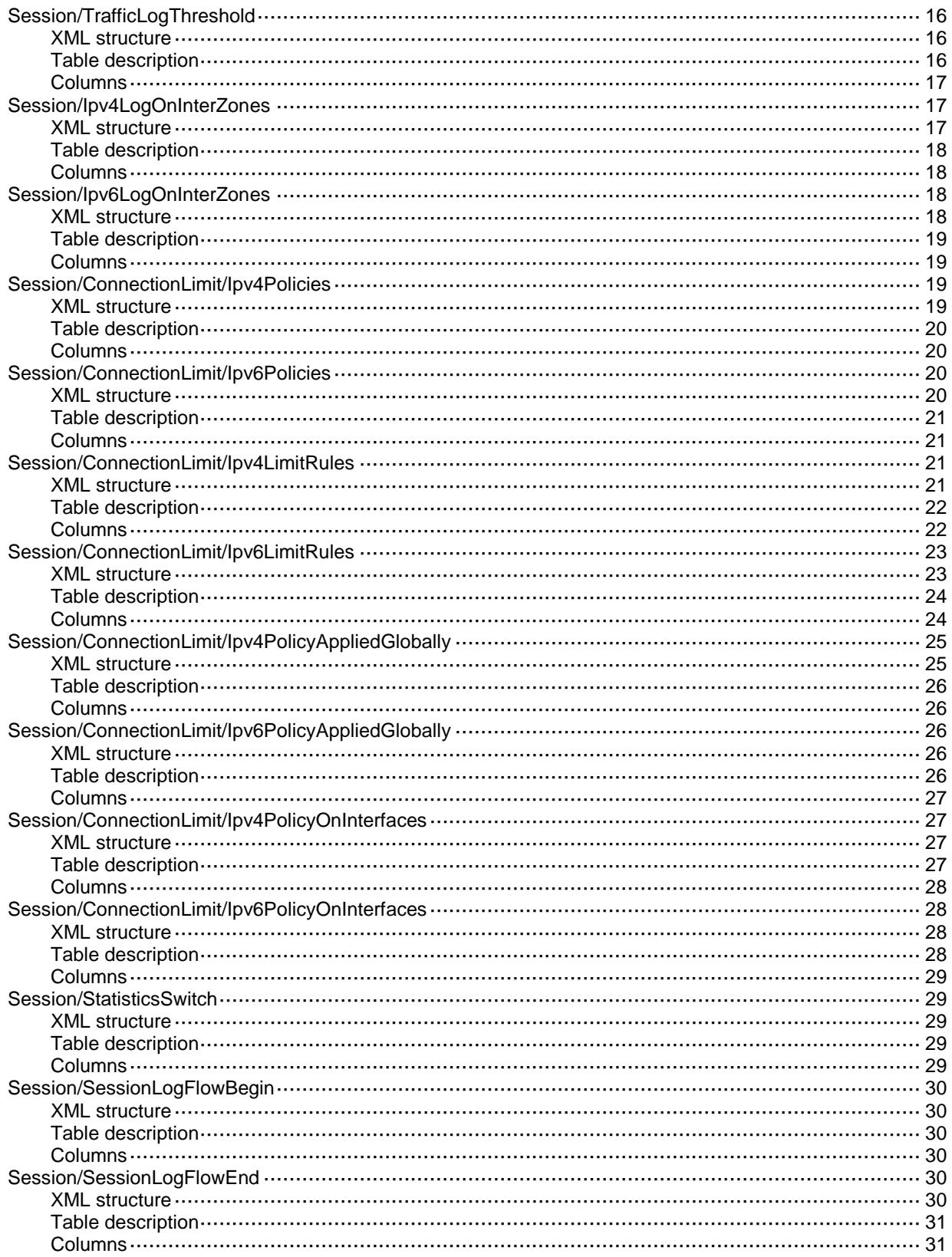

# <span id="page-4364-0"></span>**Session**

# <span id="page-4364-1"></span>Session/Ipv4Persistent

This table contains IPv4 persistent sessions' information. The table supports only one persistent configuration. As a best practice, use the Ipv4Persistence table for IPv4 persistent configuration.

#### <span id="page-4364-2"></span>XML structure

```
<Session>
```
- <Ipv4Persistent>
	- <ACLNumber></ACLNumber>
	- <AgingTime></AgingTime>
- </Ipv4Persistent>

```
</Session>
```
### <span id="page-4364-3"></span>Table description

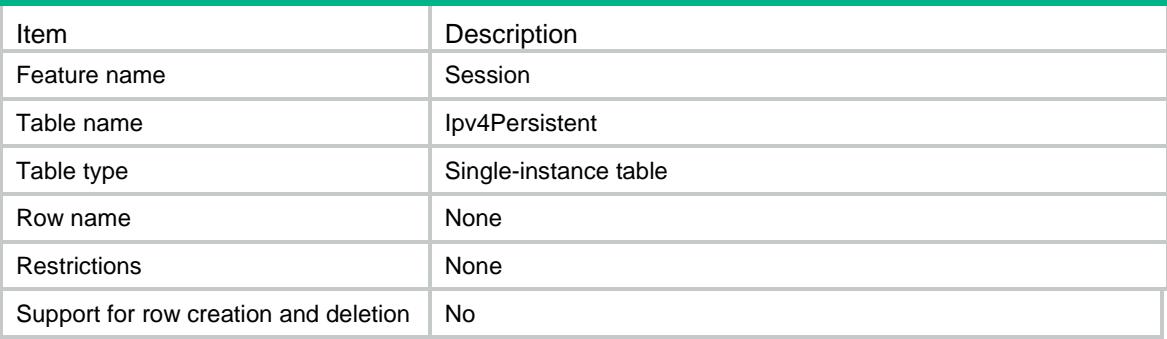

### <span id="page-4364-4"></span>Columns

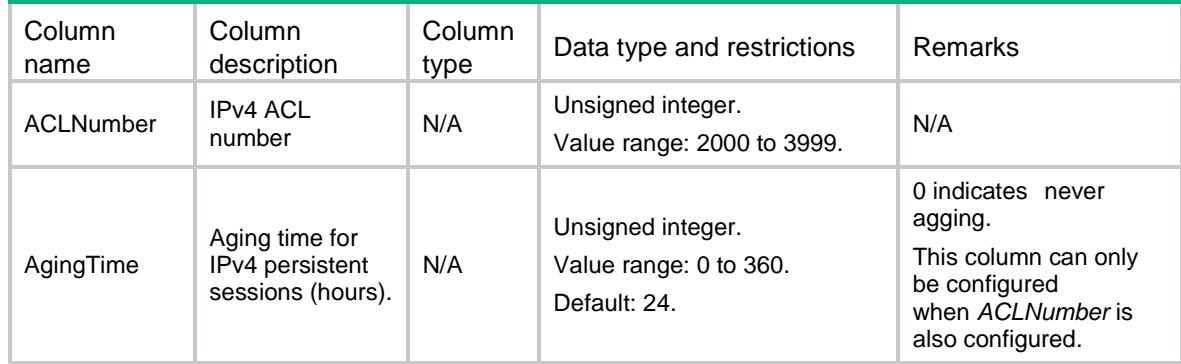

# <span id="page-4364-5"></span>Session/Ipv6Persistent

This table contains IPv6 persistent sessions' information. The table supports only one persistent configuration. As a best practice, use the Ipv6Persistence table for IPv6 persistent configuration.

#### <span id="page-4365-0"></span>XML structures

#### <Session>

<Ipv6Persistent>

<ACLNumber></ACLNumber>

<AgingTime></AgingTime>

- </Ipv6Persistent>
- </Session>

### <span id="page-4365-1"></span>Table description

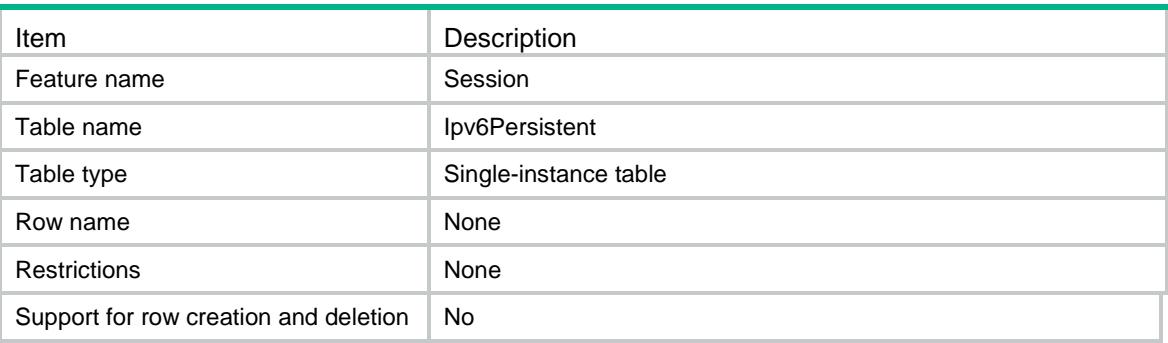

#### <span id="page-4365-2"></span>**Columns**

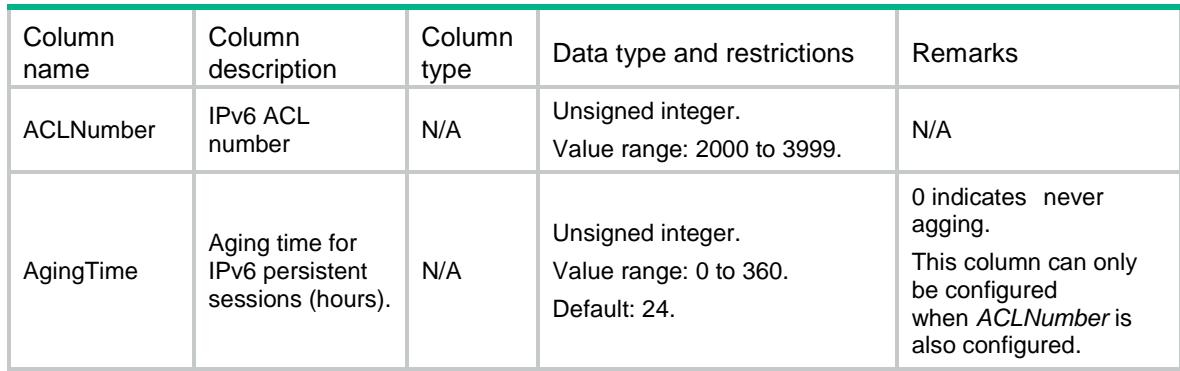

# <span id="page-4365-3"></span>Session/Ipv4Persistence

This table contains IPv4 persistent sessions' information.

### <span id="page-4365-4"></span>XML structure

```
<Session>
  <Ipv4Persistence>
    <Persistence>
      <ACLNumber></ACLNumber>
      <AgingTime></AgingTime>
    </Persistence>
```

```
 </Ipv4Persistence>
</Session>
```
# <span id="page-4366-0"></span>Table description

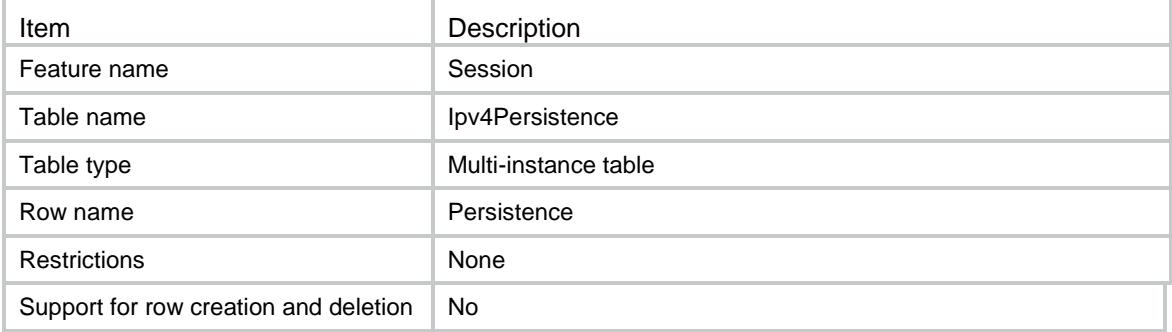

### <span id="page-4366-1"></span>**Columns**

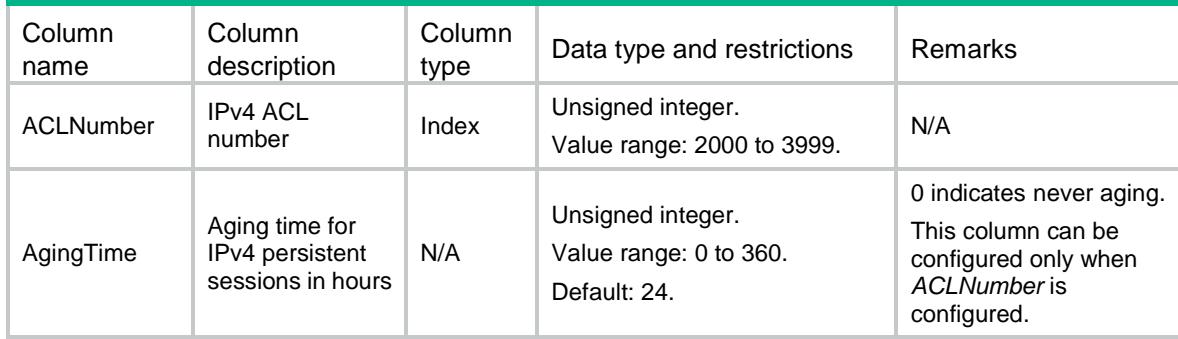

# <span id="page-4366-2"></span>Session/Ipv6Persistence

This table contains IPv6 persistent sessions' information.

### <span id="page-4366-3"></span>XML structures

<Session>

```
 <Ipv6Persistence>
```
<Persistent>

<ACLNumber></ACLNumber>

```
 <AgingTime></AgingTime>
```
</Persistent>

```
 </Ipv6Persistence>
```
<span id="page-4366-4"></span></Session>

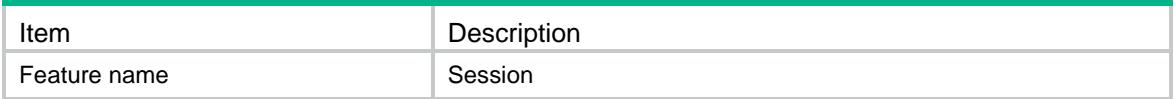

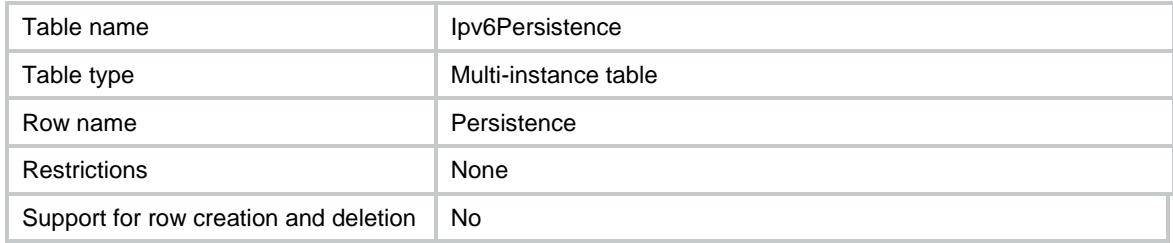

### <span id="page-4367-0"></span>**Columns**

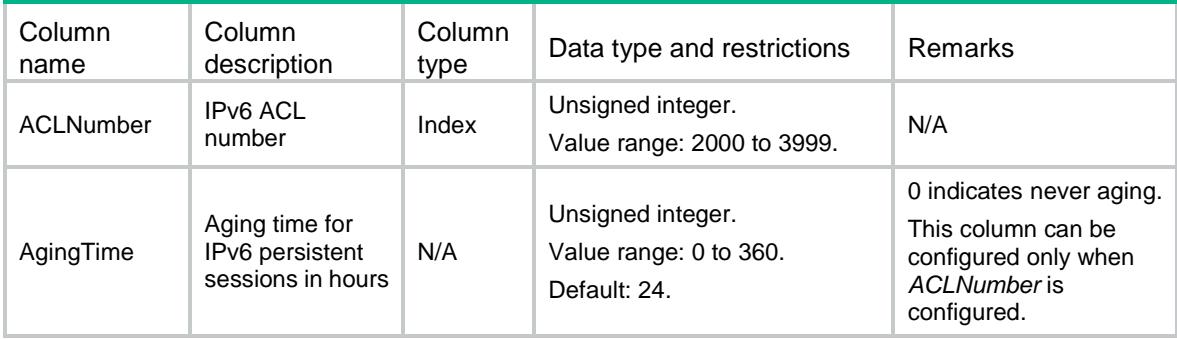

# <span id="page-4367-1"></span>Session/L4StateAgingTime

This table contains the aging time for the sessions in transport layer protocol states.

#### <span id="page-4367-2"></span>XML structure

<Session>

```
 <L4StateAgingTime>
```
<AgingTime>

```
 <StateID></StateID>
```
<TimeValue></TimeValue>

</AgingTime>

```
 </L4StateAgingTime>
```

```
</Session>
```
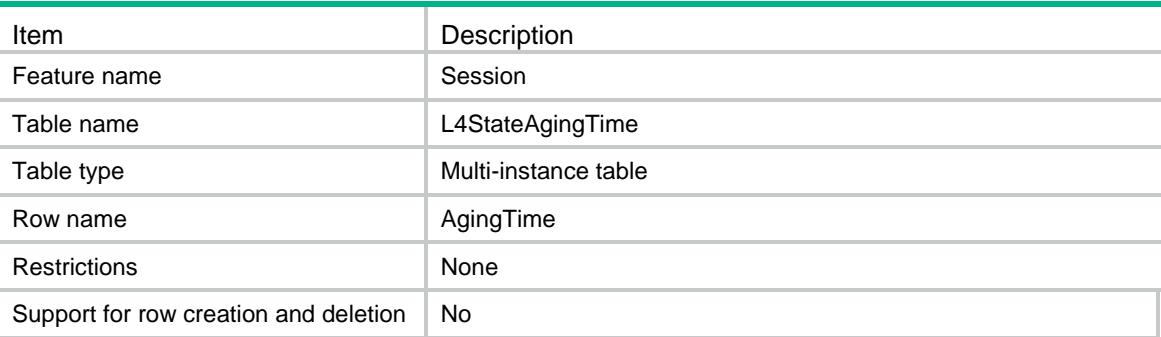

<span id="page-4368-0"></span>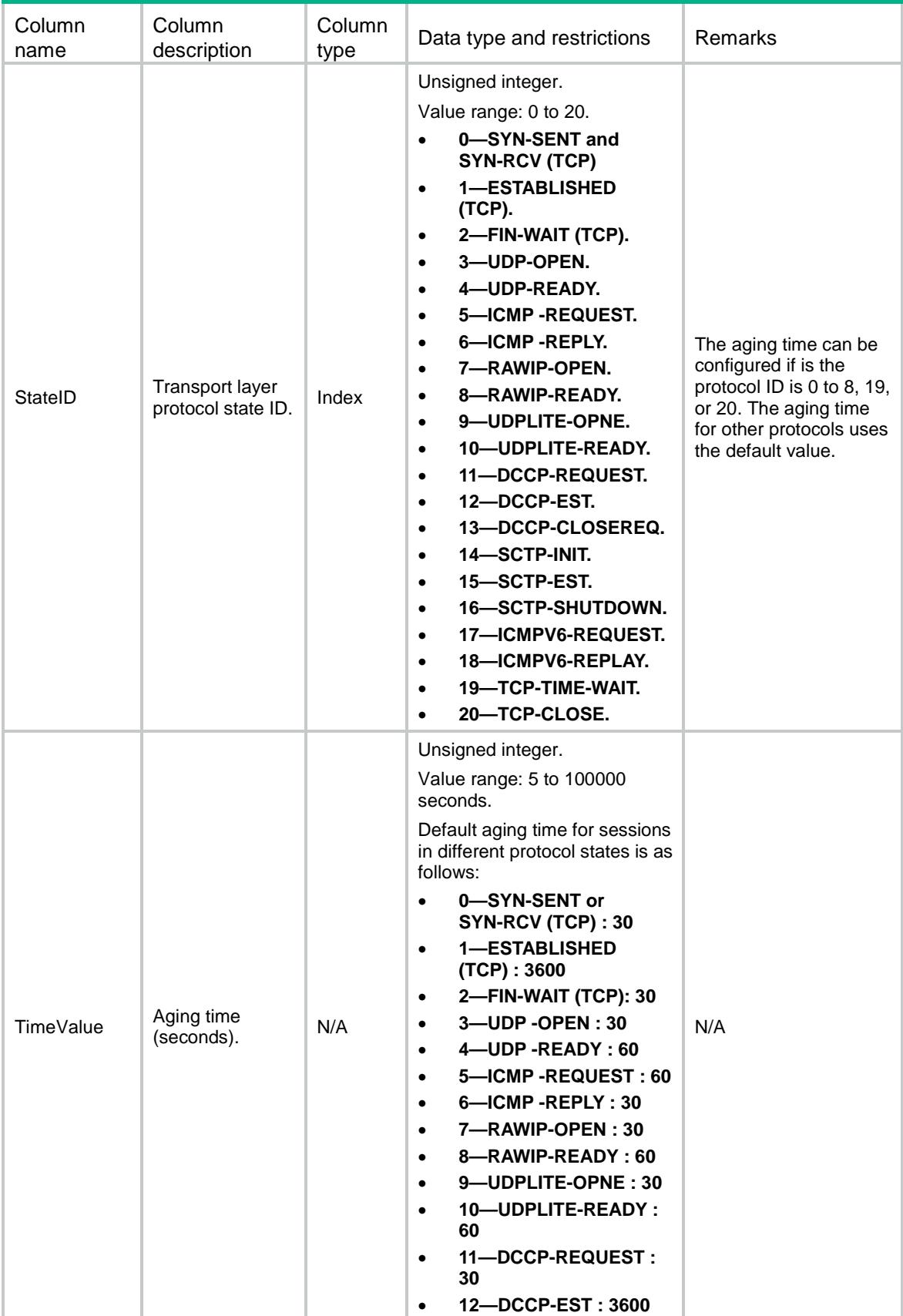

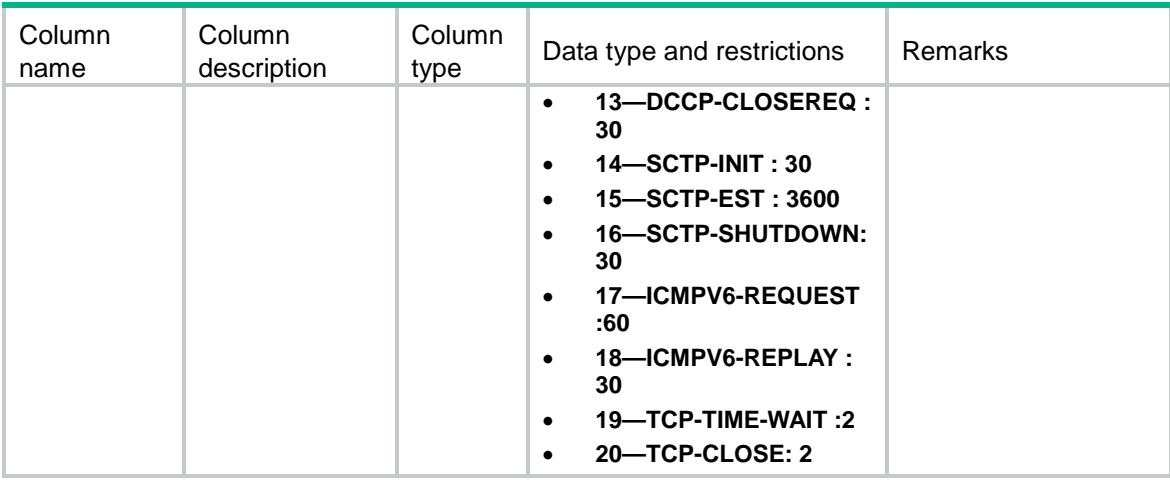

# <span id="page-4369-0"></span>Session/AppAgingTime

This table contains the aging time for the sessions of application layer protocols.

#### <span id="page-4369-1"></span>XML structure

<Session>

<AppAgingTime>

<AgingTime>

<AppID></AppID>

<TimeValue></TimeValue>

</AgingTime>

</AppAgingTime>

```
</Session>
```
### <span id="page-4369-2"></span>Table description

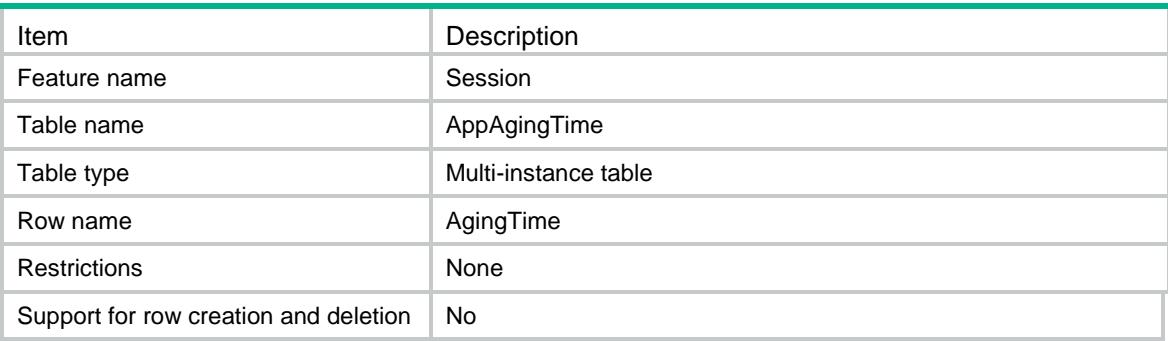

<span id="page-4369-3"></span>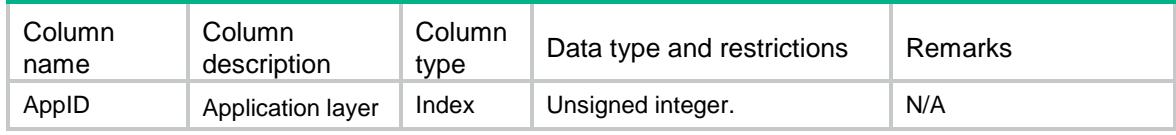

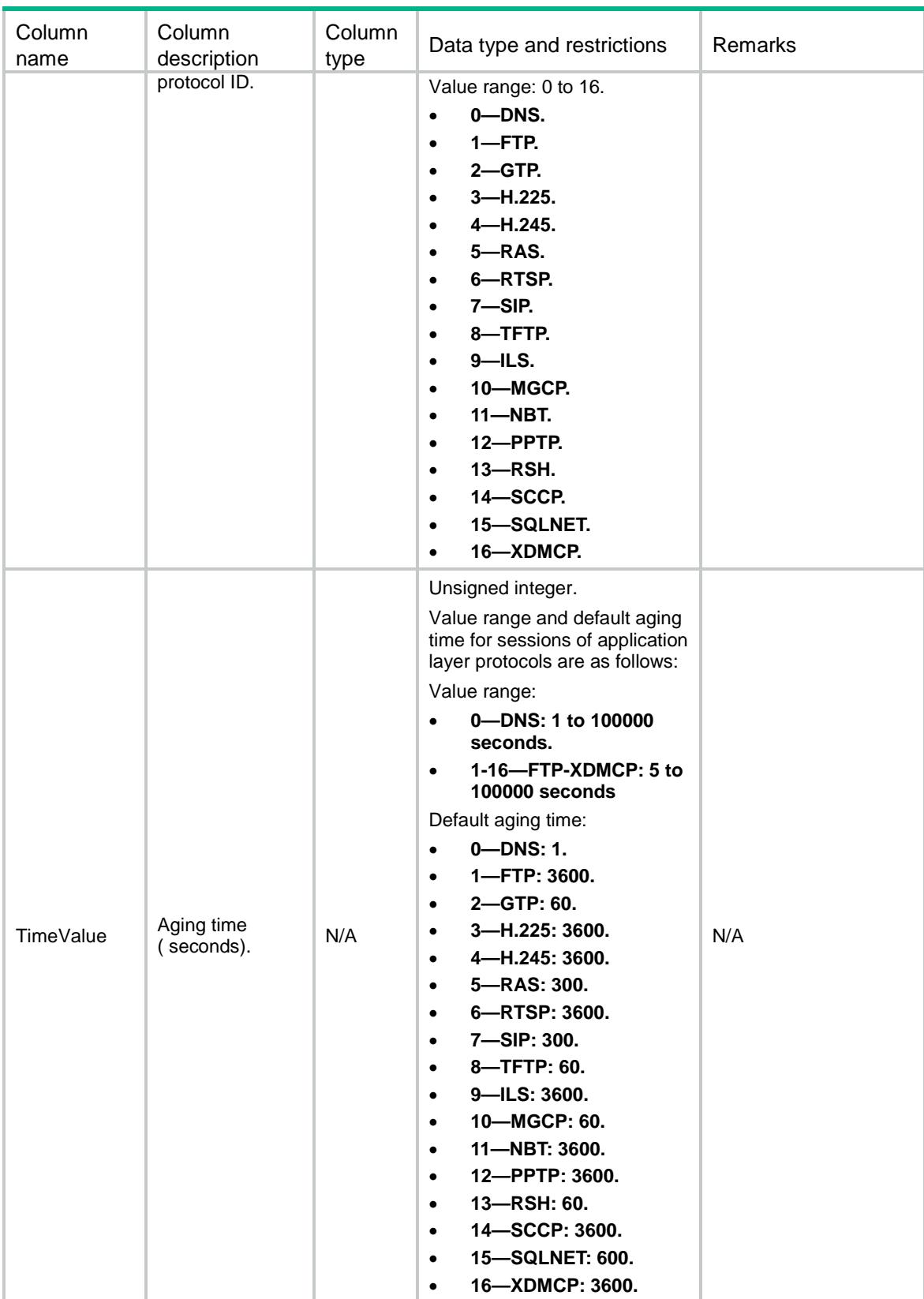

# <span id="page-4370-0"></span>Session/ApplicationAgingTime

This table contains the aging time for the sessions of application layer protocols.

### <span id="page-4371-0"></span>XML structure

#### <Session>

<ApplicatioinAgingTime>

```
 <AgingTime>
```
<AppName></AppName>

<TimeValue></TimeValue>

</AgingTime>

```
 </ApplicatioinAgingTime>
```
</Session>

# <span id="page-4371-1"></span>Table description

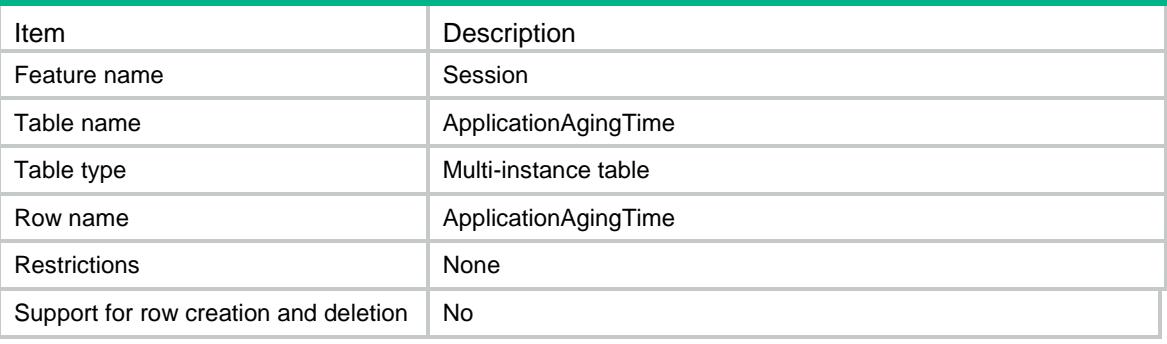

<span id="page-4371-2"></span>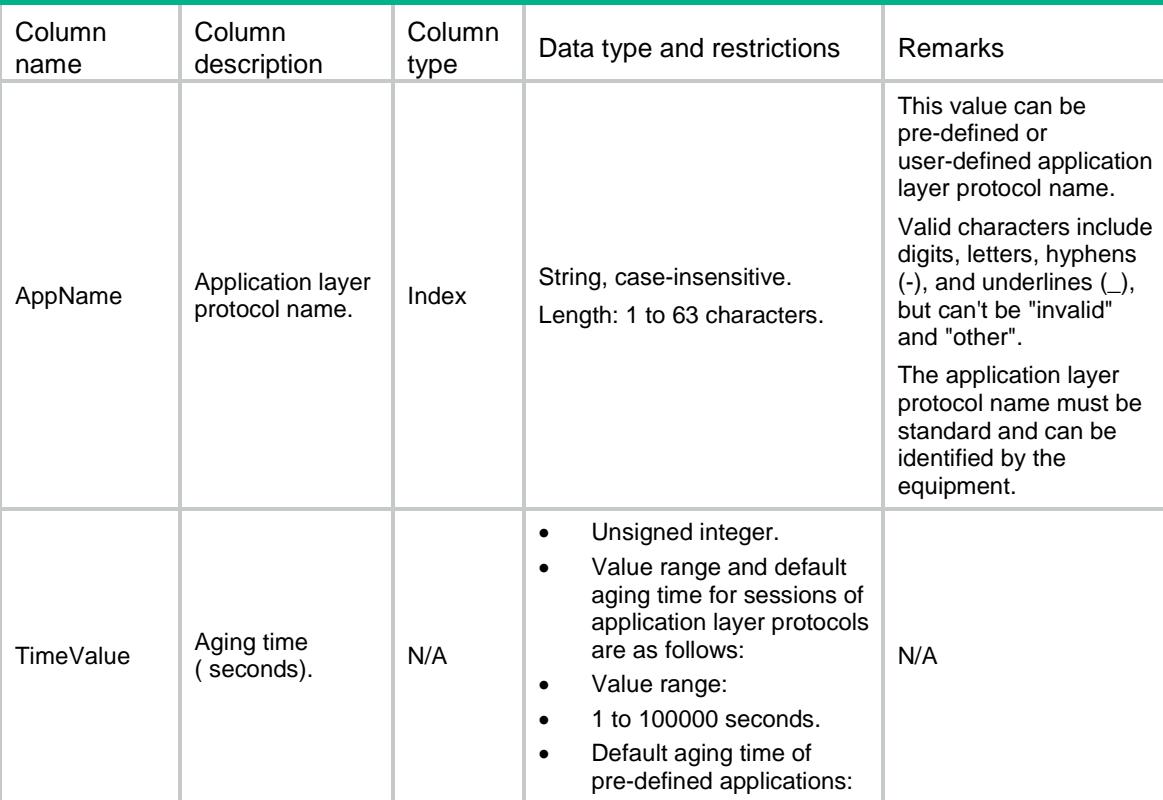

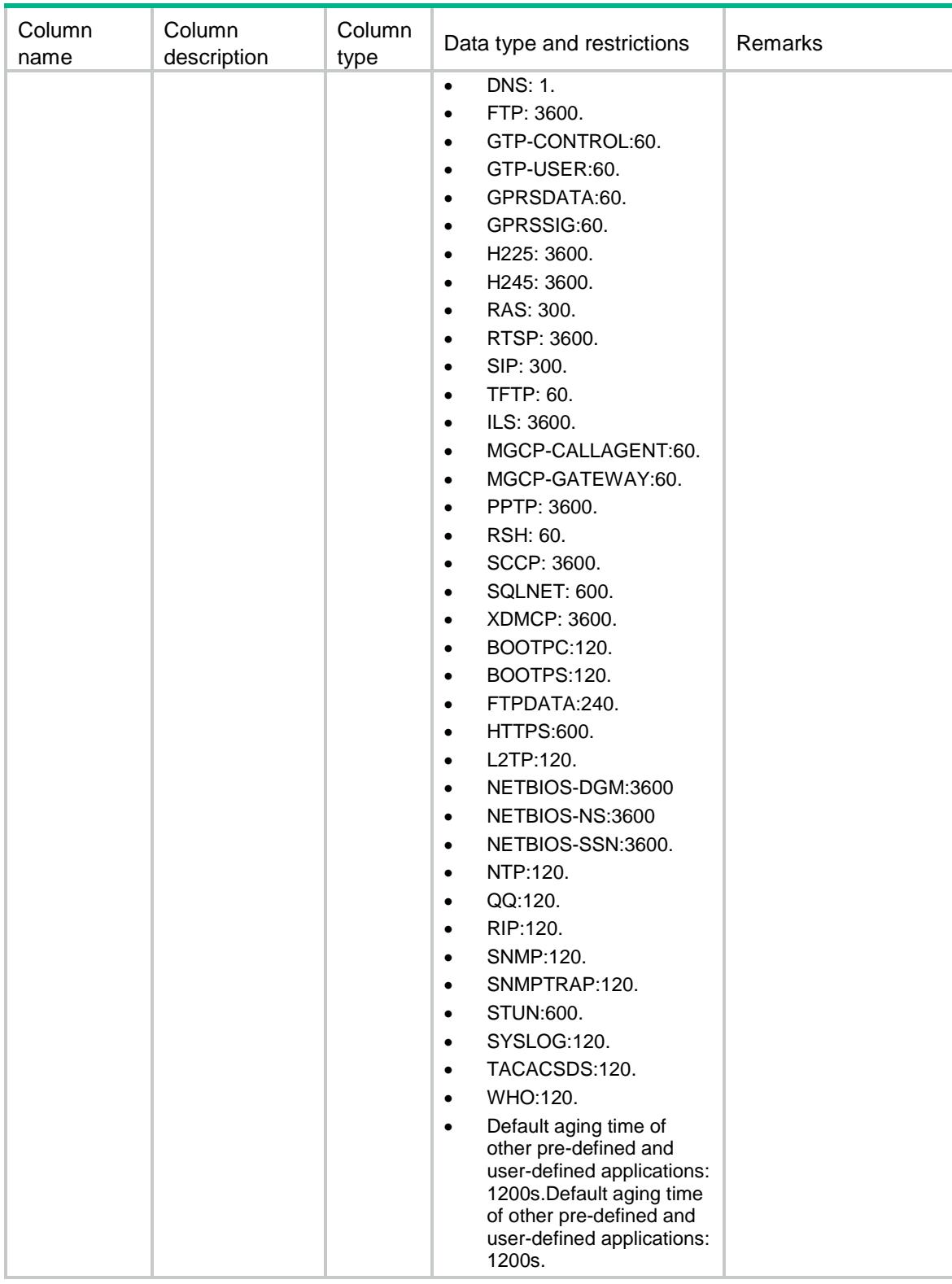

# <span id="page-4372-0"></span>Session/LogThreshold

This table contains threshold for session logging.

### <span id="page-4373-0"></span>XML structure

#### <Session>

- <LogThreshold>
	- <TimeThreshold></TimeThreshold>
	- <FlowThreshold>
		- <Type></Type>
		- <Threshold></Threshold>
	- </FlowThreshold>
- </LogThreshold>
- </Session>

# <span id="page-4373-1"></span>Table description

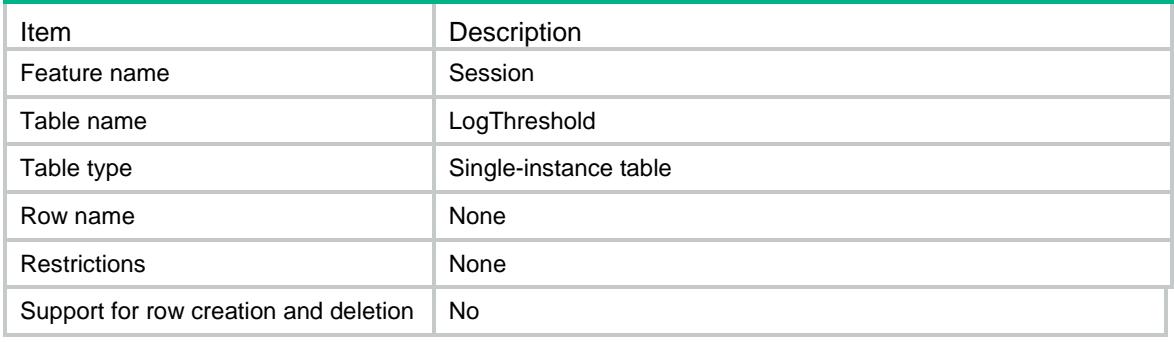

<span id="page-4373-2"></span>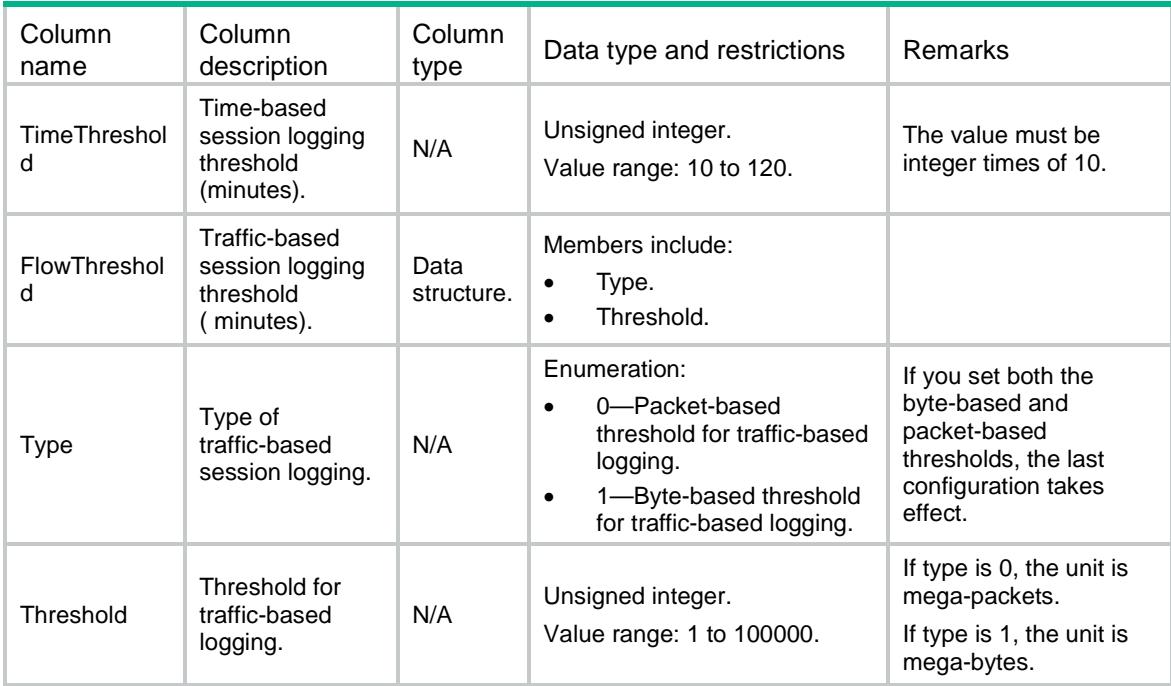

# <span id="page-4374-0"></span>Session/Ipv4LogOnInterfaces

This table contains interfaces on which IPv4 session logging is enabled.

#### <span id="page-4374-1"></span>XML structure

<Session>

<Ipv4LogOnInterfaces>

<Interface>

<IfIndex></IfIndex>

<Direction></Direction>

<ACLNumber></ACLNumber>

</Interface>

</Ipv4LogOnInterfaces>

</Session>

### <span id="page-4374-2"></span>Table description

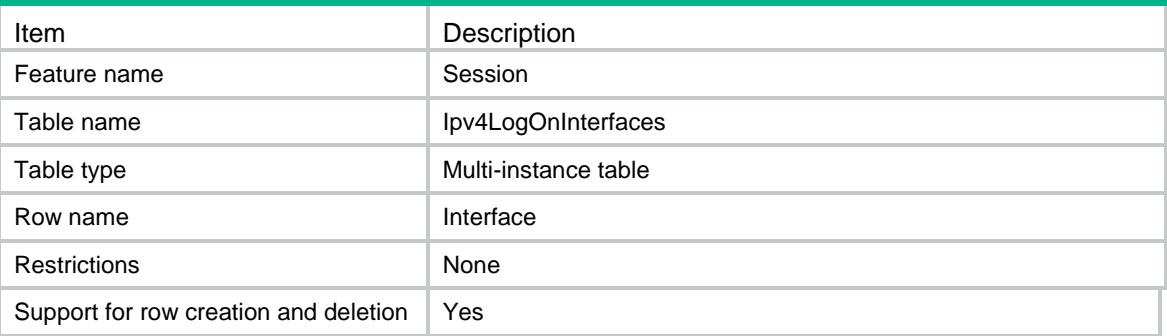

<span id="page-4374-3"></span>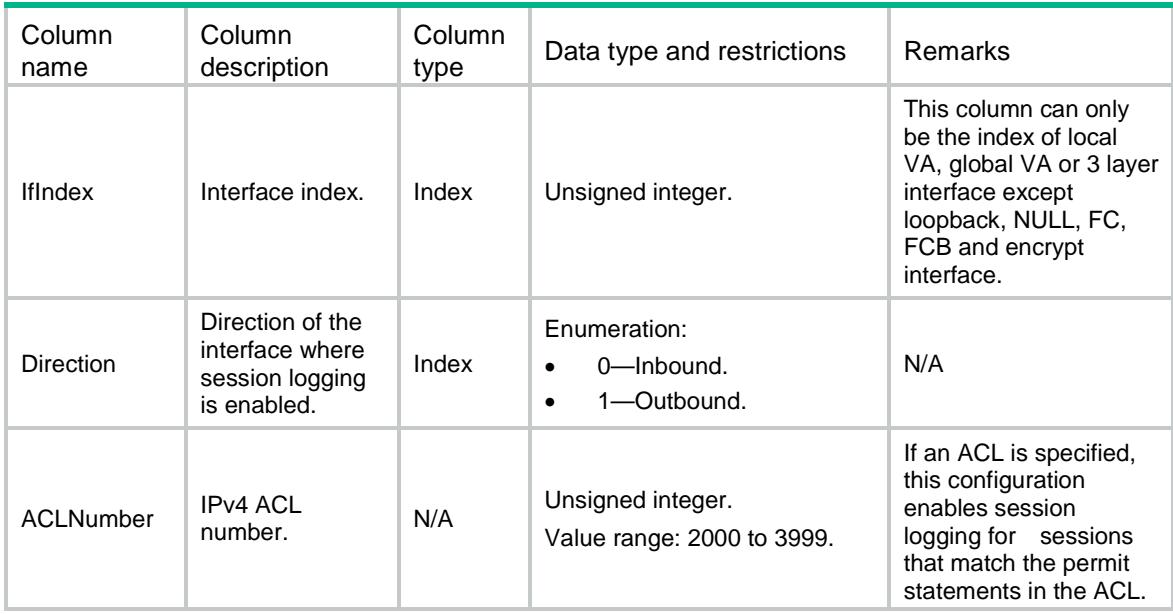

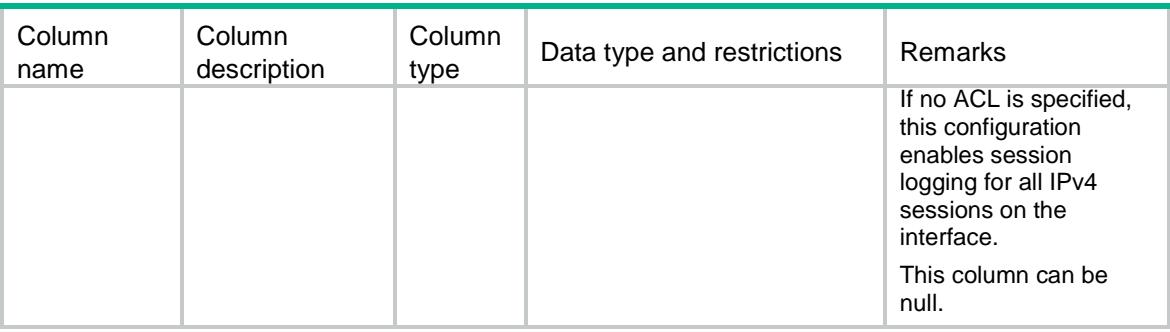

# <span id="page-4375-0"></span>Session/Ipv6LogOnInterfaces

This table contains interfaces to which IPv6 session logging is enabled.

#### <span id="page-4375-1"></span>XML structure

<Session>

```
 <Ipv6LogOnInterfaces>
```
<Interface>

<IfIndex></IfIndex>

<Direction></Direction>

<ACLNumber></ACLNumber>

```
 </Interface>
```
</Ipv6LogOnInterfaces>

</Session>

### <span id="page-4375-2"></span>Table description

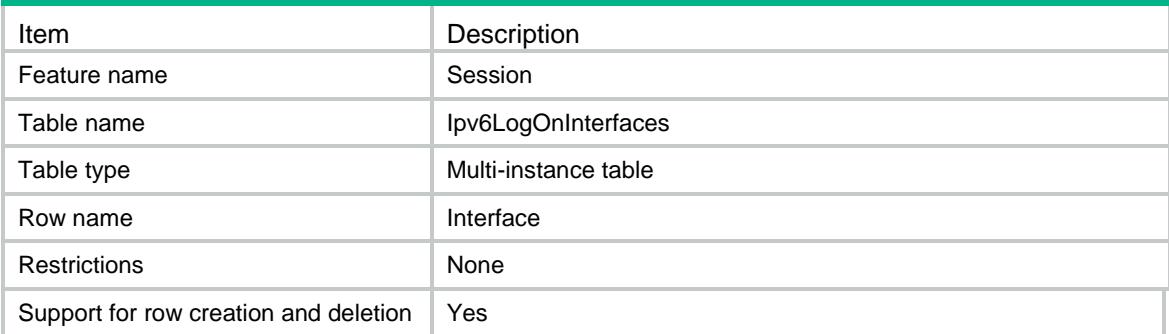

<span id="page-4375-3"></span>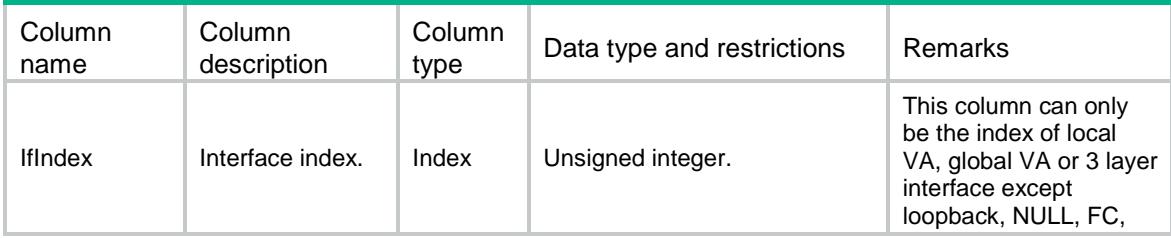

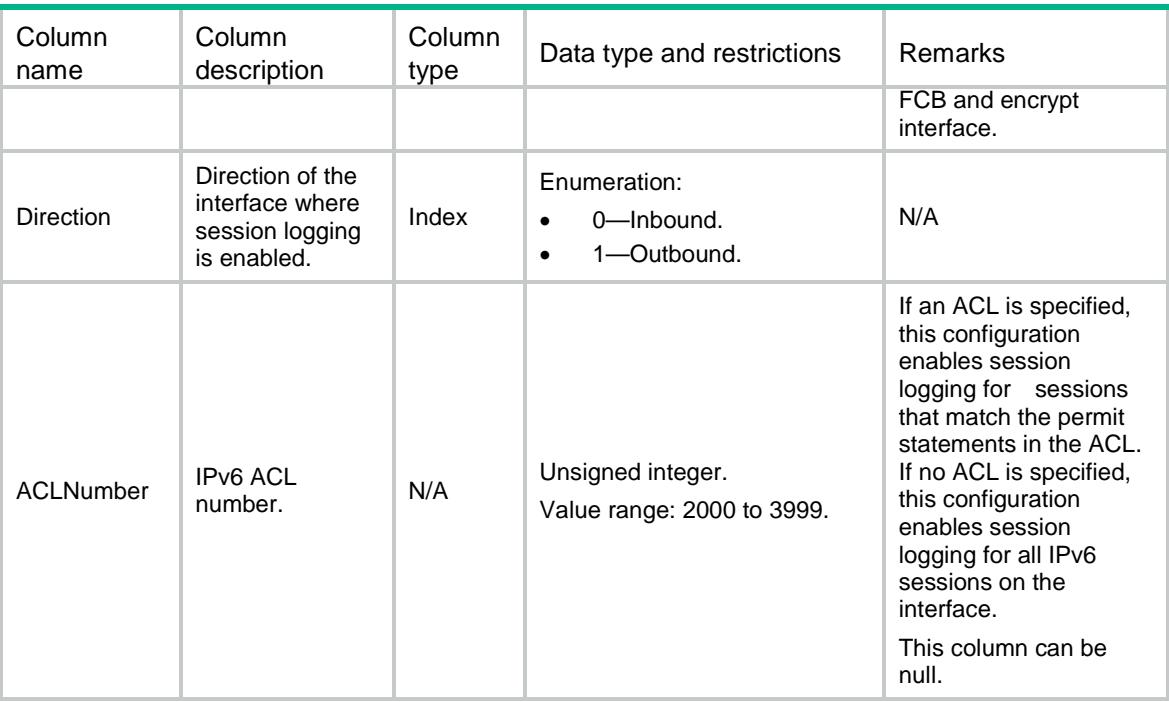

# <span id="page-4376-0"></span>Session/HotBackup

This table contains session hot backuping configurations.

### <span id="page-4376-1"></span>XML structure

<Session>

<HotBackup>

<EnableHotBackup></EnableHotBackup>

</HotBackup>

<span id="page-4376-2"></span></Session>

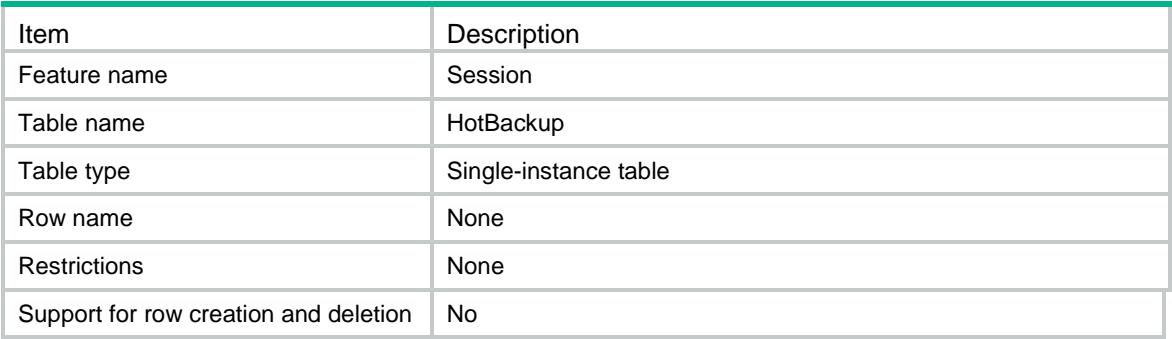

### <span id="page-4377-0"></span>**Columns**

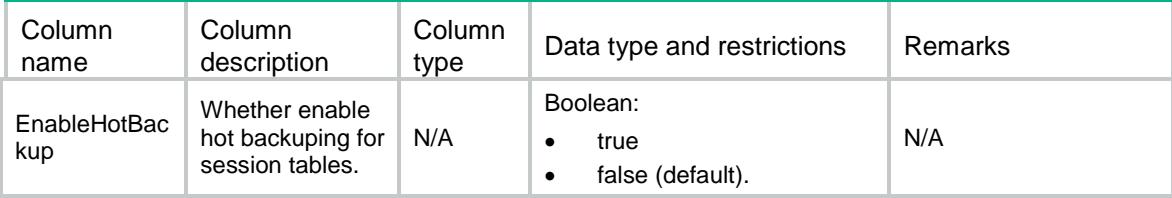

# <span id="page-4377-1"></span>Session/ProtocolHotBackup

This table contains protocols which need hot backuping.

### <span id="page-4377-2"></span>XML structure

<Session>

<ProtocolHotBackup>

<ProtocolInfo>

<ProtocolID></ProtocolID>

<EnableBackup></EnableBackup>

</ProtocolInfo>

```
 </ProtocolHotBackup>
```
</Session>

### <span id="page-4377-3"></span>Table description

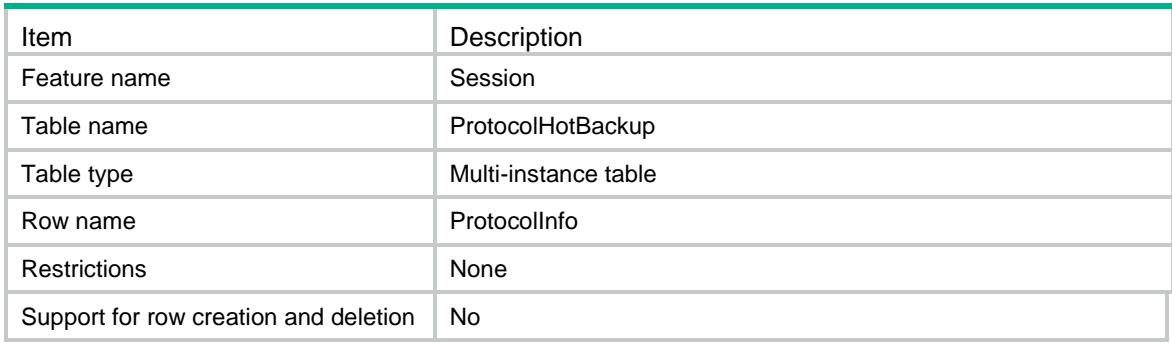

<span id="page-4377-4"></span>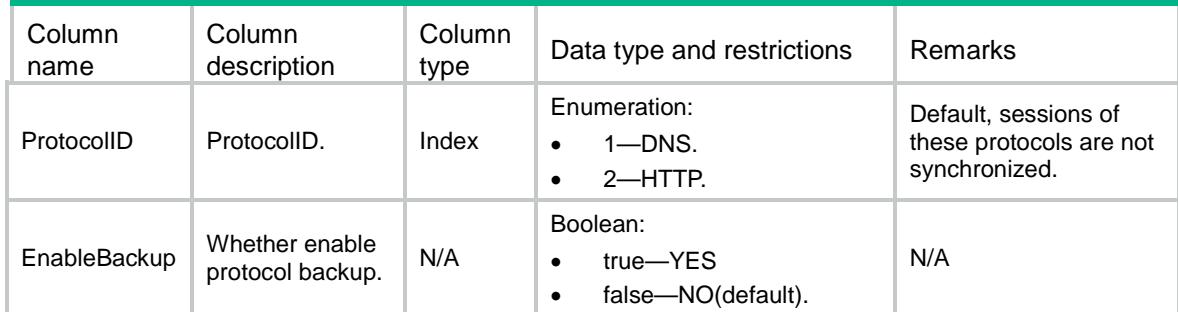

# <span id="page-4378-0"></span>Session/TopStatistics/Switch

This table contains session top statistics configuration of switch.

#### <span id="page-4378-1"></span>XML structure

<Session>

<TopStatistics>

<Switch>

<Enable></Enable>

</Switch>

</TopStatistics>

</Session>

### <span id="page-4378-2"></span>Table description

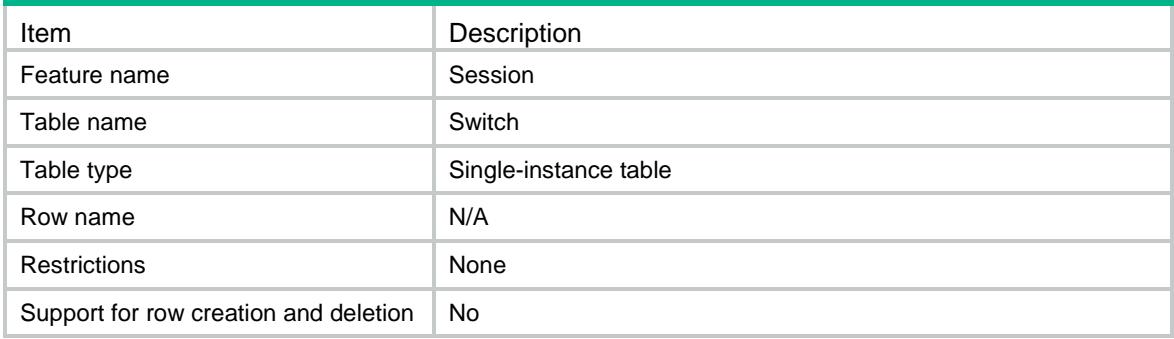

#### <span id="page-4378-3"></span>**Columns**

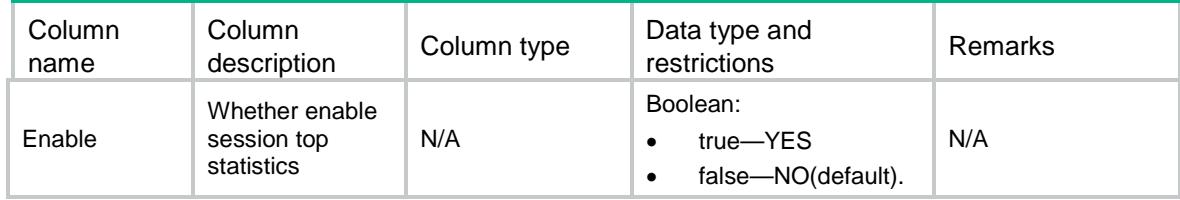

# <span id="page-4378-4"></span>Session/TrafficLogFlowBegin

This table contains traffic log flow begin configuration.

#### <span id="page-4378-5"></span>XML structure

<Session>

```
 <TrafficLogFlowBegin>
```
<OutputCreateLog></OutputCreateLog>

```
 </TrafficLogFlowBegin>
```
</Session>

# <span id="page-4379-0"></span>Table description

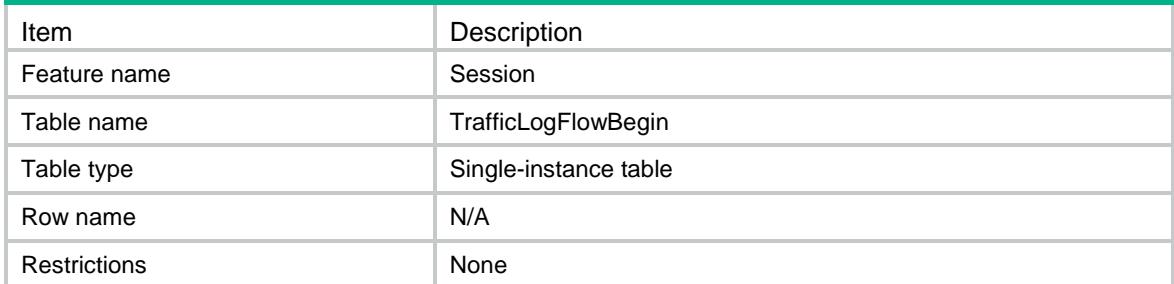

# <span id="page-4379-1"></span>**Columns**

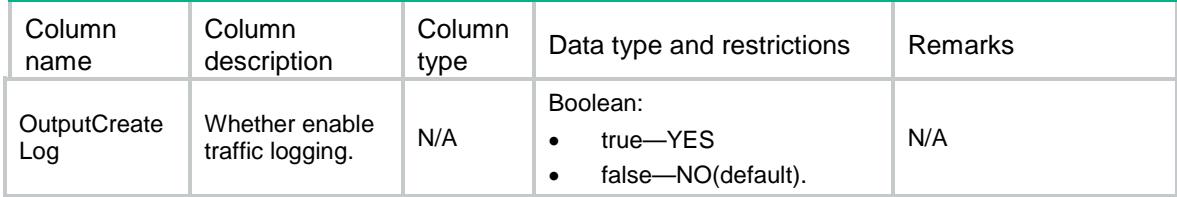

# <span id="page-4379-2"></span>Session/TrafficLogThreshold

This table contains threshold for traffic log threshold logging.

### <span id="page-4379-3"></span>XML structure

```
<Session>
  <TrafficLogThreshold>
    <TimeThreshold></TimeThreshold>
    <FlowThreshold>
      <Type></Type>
      <Threshold></Threshold>
    </FlowThreshold>
  </TrafficLogThreshold>
```
<span id="page-4379-4"></span></Session>

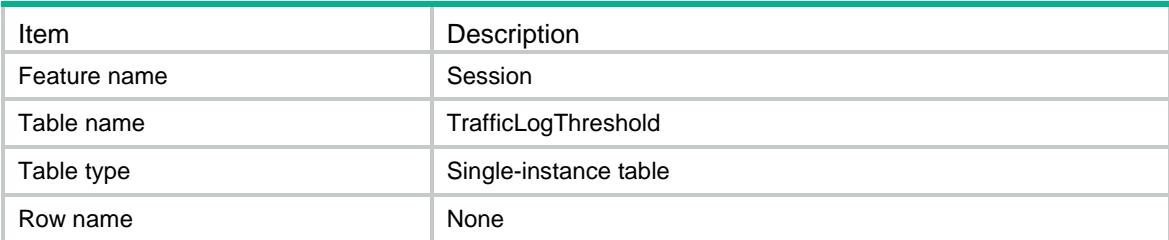

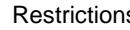

Restrictions in the None

# <span id="page-4380-0"></span>**Columns**

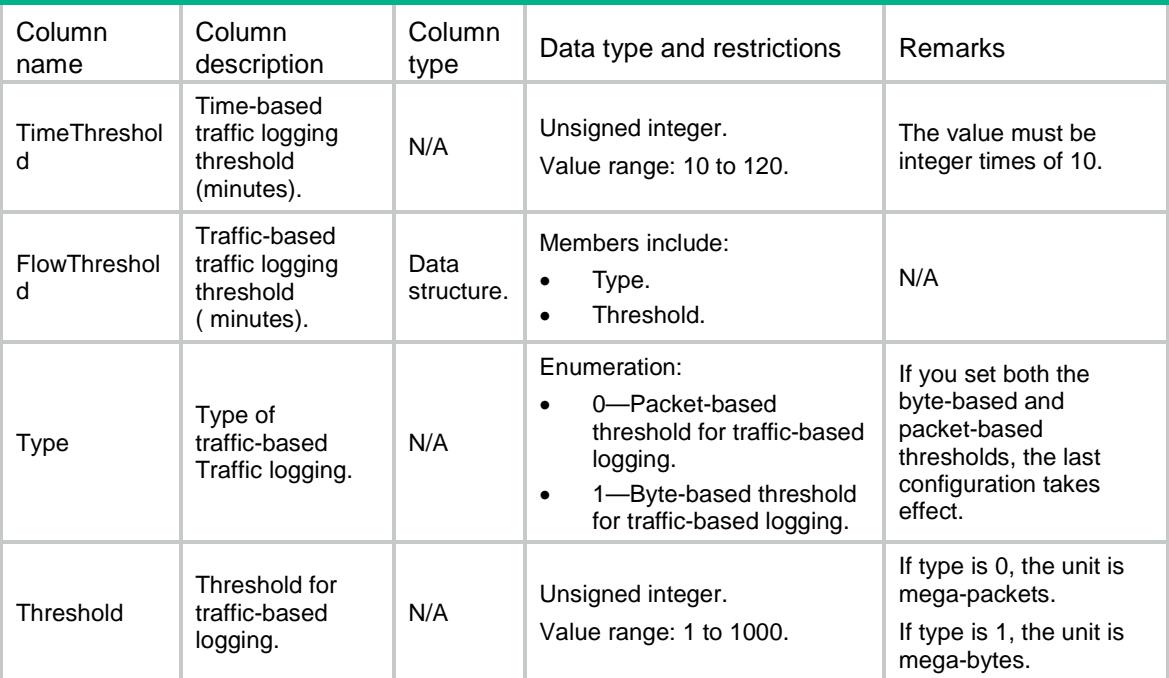

# <span id="page-4380-1"></span>Session/Ipv4LogOnInterZones

This table contains session traffic log enable ipv4 configuration.

#### <span id="page-4380-2"></span>XML structure

```
<Session>
```

```
 <Ipv4LogOnInterZones>
```
<InterZone>

```
 <SourceZone></SourceZone>
```
<DestinationZone></DestinationZone>

<EnableLog></EnableLog>

```
 <Mode></Mode>
```
<ACLNumber></ACLNumber>

```
 </InterZone>
```

```
 </Ipv4LogOnInterZones>
```

```
</Session>
```
# <span id="page-4381-0"></span>Table description

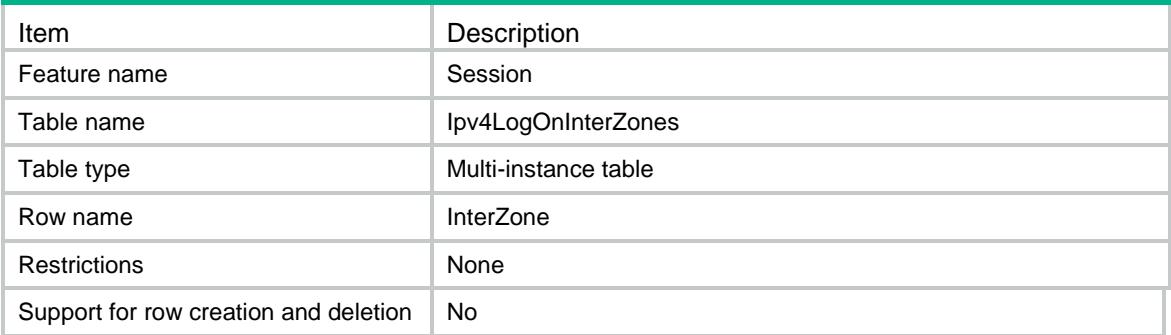

# <span id="page-4381-1"></span>**Columns**

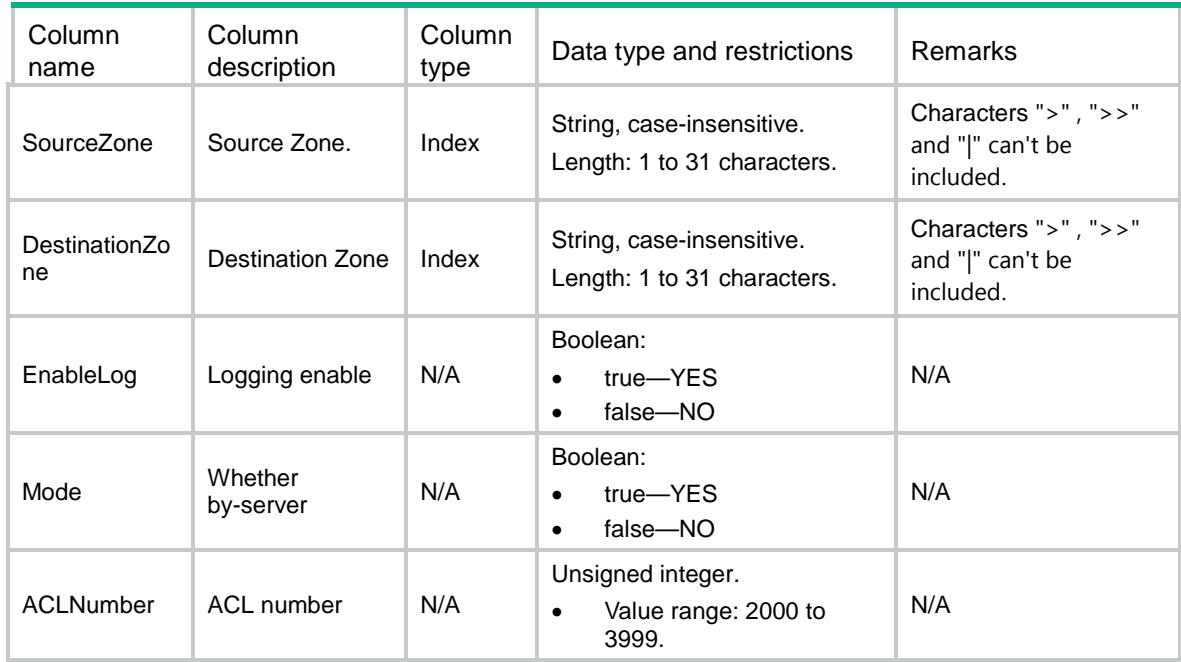

# <span id="page-4381-2"></span>Session/Ipv6LogOnInterZones

This table contains session traffic log enable ipv6 configuration.

#### <span id="page-4381-3"></span>XML structure

```
<Session>
```
<Ipv6LogOnInterZones>

<InterZone>

<SourceZone></SourceZone>

<DestinationZone></DestinationZone>

<EnableLog></EnableLog>

<Mode></Mode>

<ACLNumber></ACLNumber>

```
 </InterZone>
  </Ipv6LogOnInterZones>
</Session>
```
### <span id="page-4382-0"></span>Table description

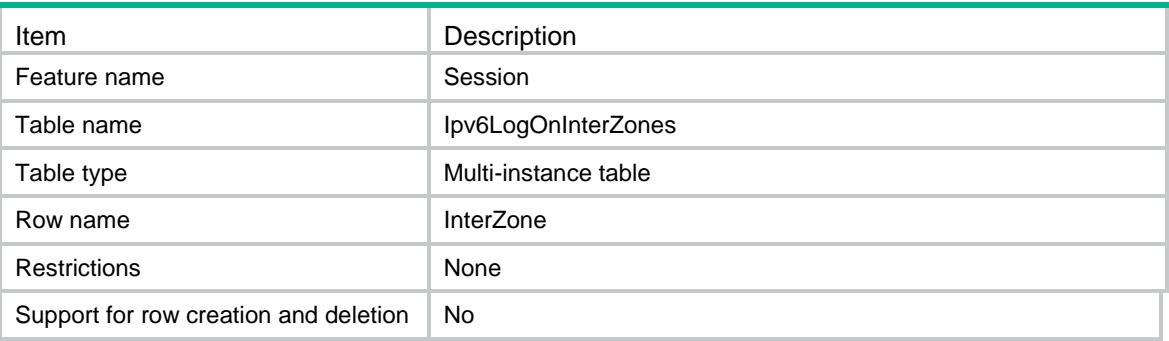

### <span id="page-4382-1"></span>**Columns**

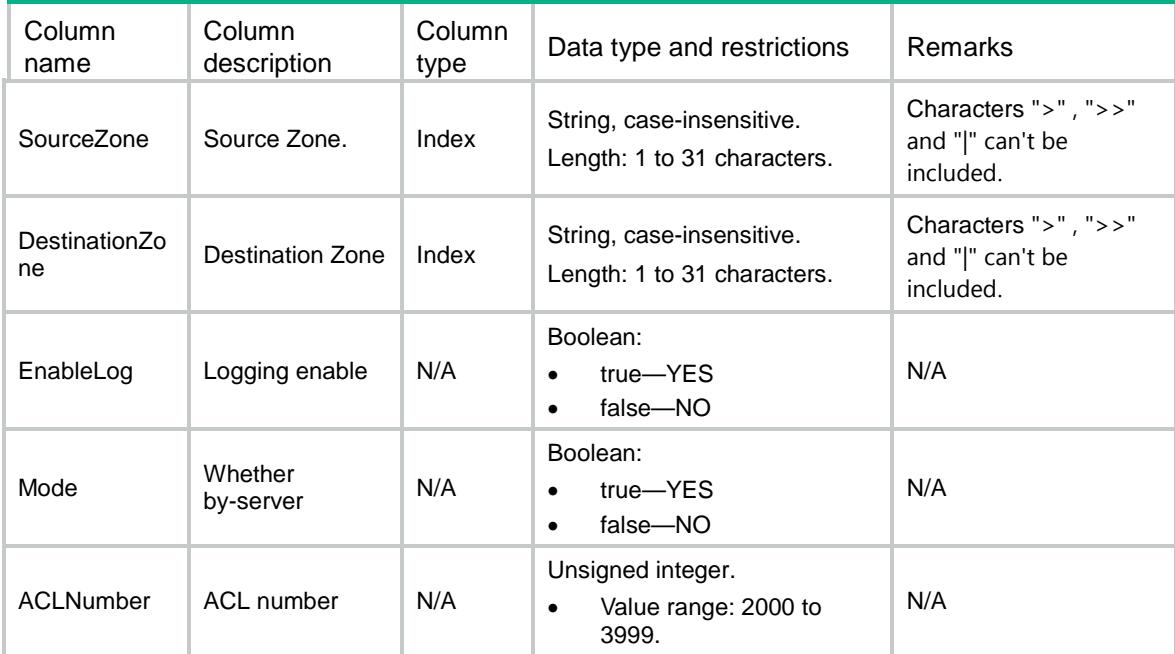

# <span id="page-4382-2"></span>Session/ConnectionLimit/Ipv4Policies

This table contains IPv4 connection limit policy configurations..

### <span id="page-4382-3"></span>XML structure

<Session> <ConnectionLimit>

```
 <Ipv4Policies>
    <Policy>
      <PolicyNumber></PolicyNumber>
      <Description></Description>
    </Policy>
  </Ipv4Policies>
 </ConnectionLimit>
```
</Session>

### <span id="page-4383-0"></span>Table description

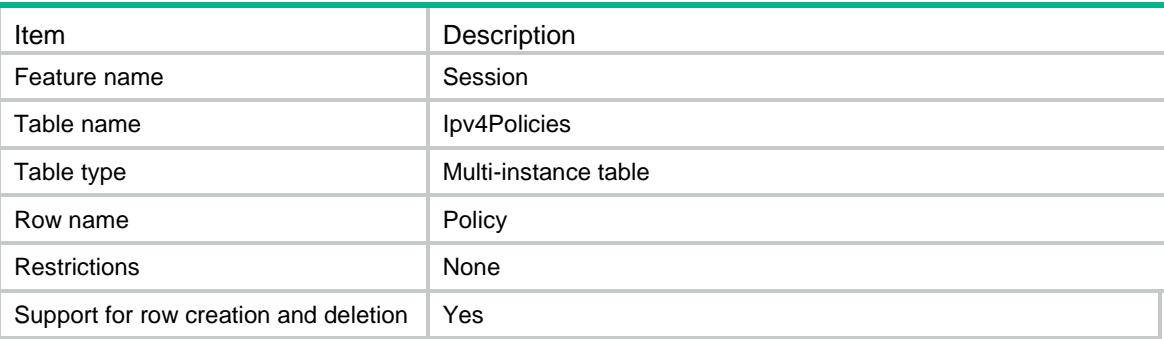

#### <span id="page-4383-1"></span>**Columns**

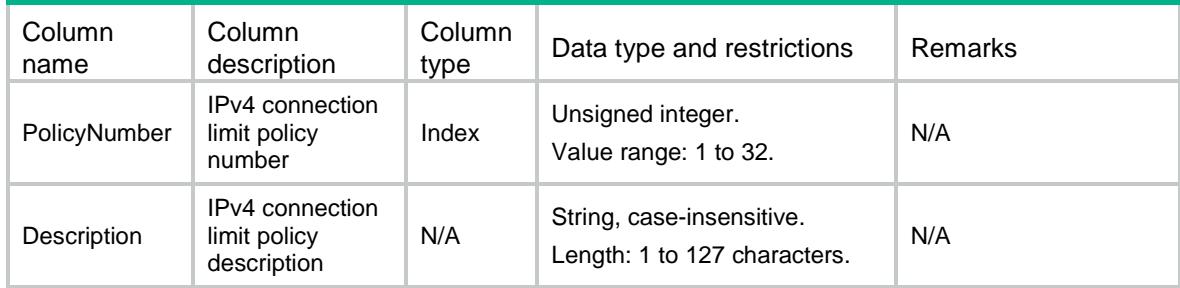

# <span id="page-4383-2"></span>Session/ConnectionLimit/Ipv6Policies

This table contains IPv6 connection limit policy configurations..

### <span id="page-4383-3"></span>XML structure

```
<Session>
  <ConnectionLimit>
    <Ipv6Policies>
      <Policy>
        <PolicyNumber></PolicyNumber>
        <Description></Description>
      </Policy>
    </Ipv6Policies>
```
</ConnectionLimit>

</Session>

### <span id="page-4384-0"></span>Table description

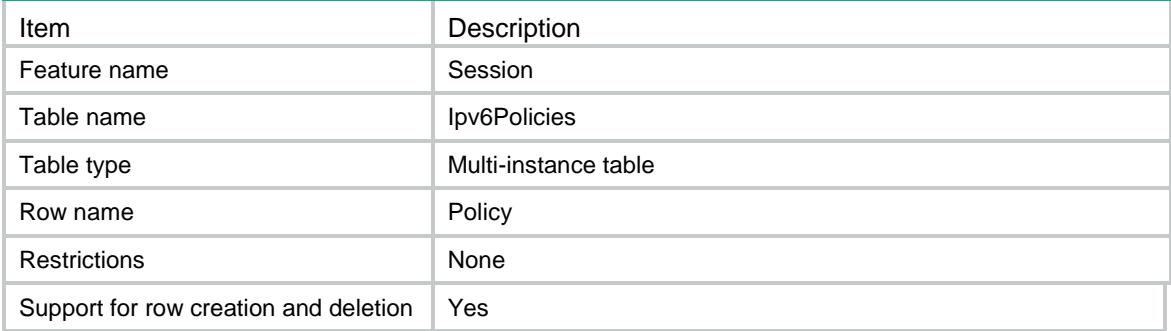

#### <span id="page-4384-1"></span>Columns

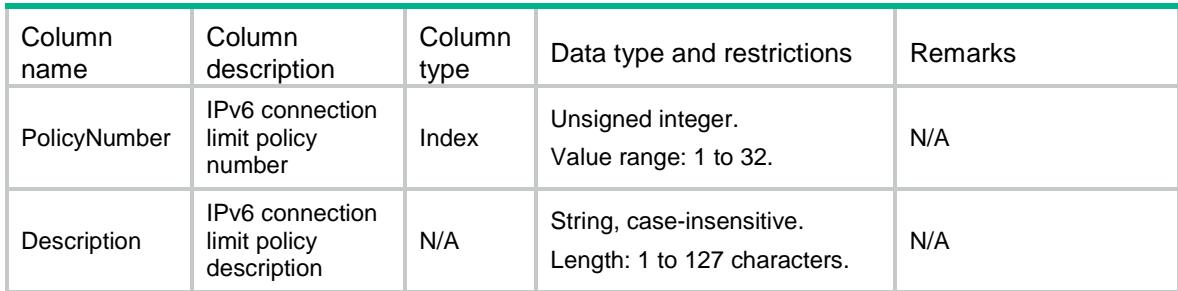

# <span id="page-4384-2"></span>Session/ConnectionLimit/Ipv4LimitRules

This table contains IPv4 connection limit rule configurations.

#### <span id="page-4384-3"></span>XML structure

<Session>

```
 <ConnectionLimit>
```
<Ipv4LimitRules>

<Rule>

<PolicyNumber></PolicyNumber>

- <RuleNumber></RuleNumber>
- <ACLNumber></ACLNumber>
- <ACLName></ACLName>

<HighThreshold></HighThreshold>

<LowThreshold></LowThreshold>

<LimitType>

```
 <PerSource></PerSource>
```

```
 <PerDestination></PerDestination>
```

```
 <PerService></PerService>
```

```
 </LimitType>
```
<Description></Description>

</Rule>

```
 </Ipv4LimitRules>
```

```
 </ConnectionLimit>
```
</Session>

# <span id="page-4385-0"></span>Table description

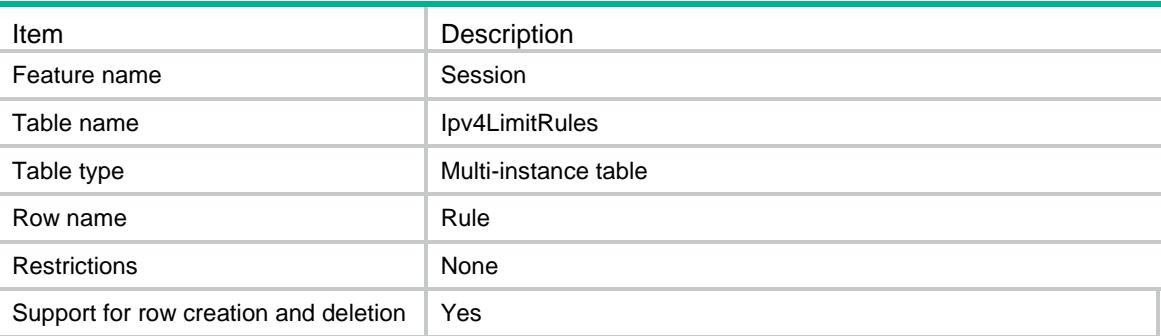

<span id="page-4385-1"></span>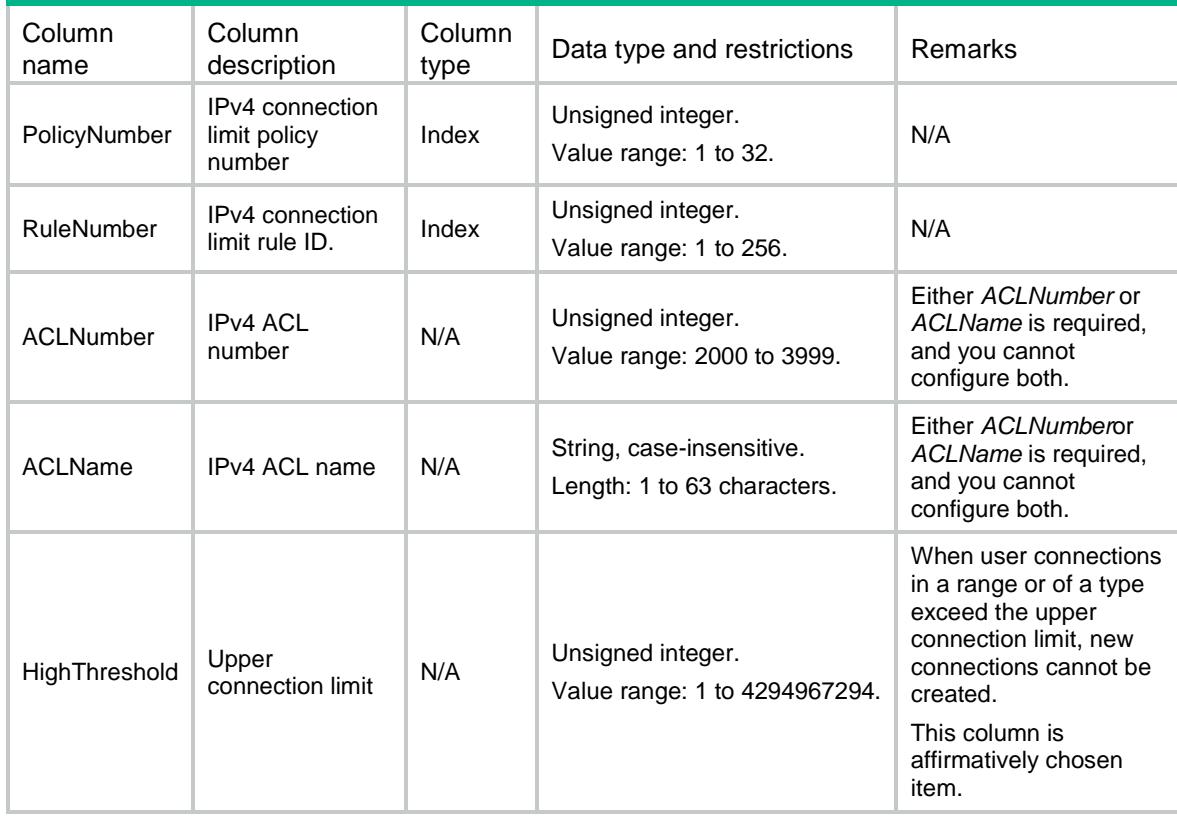

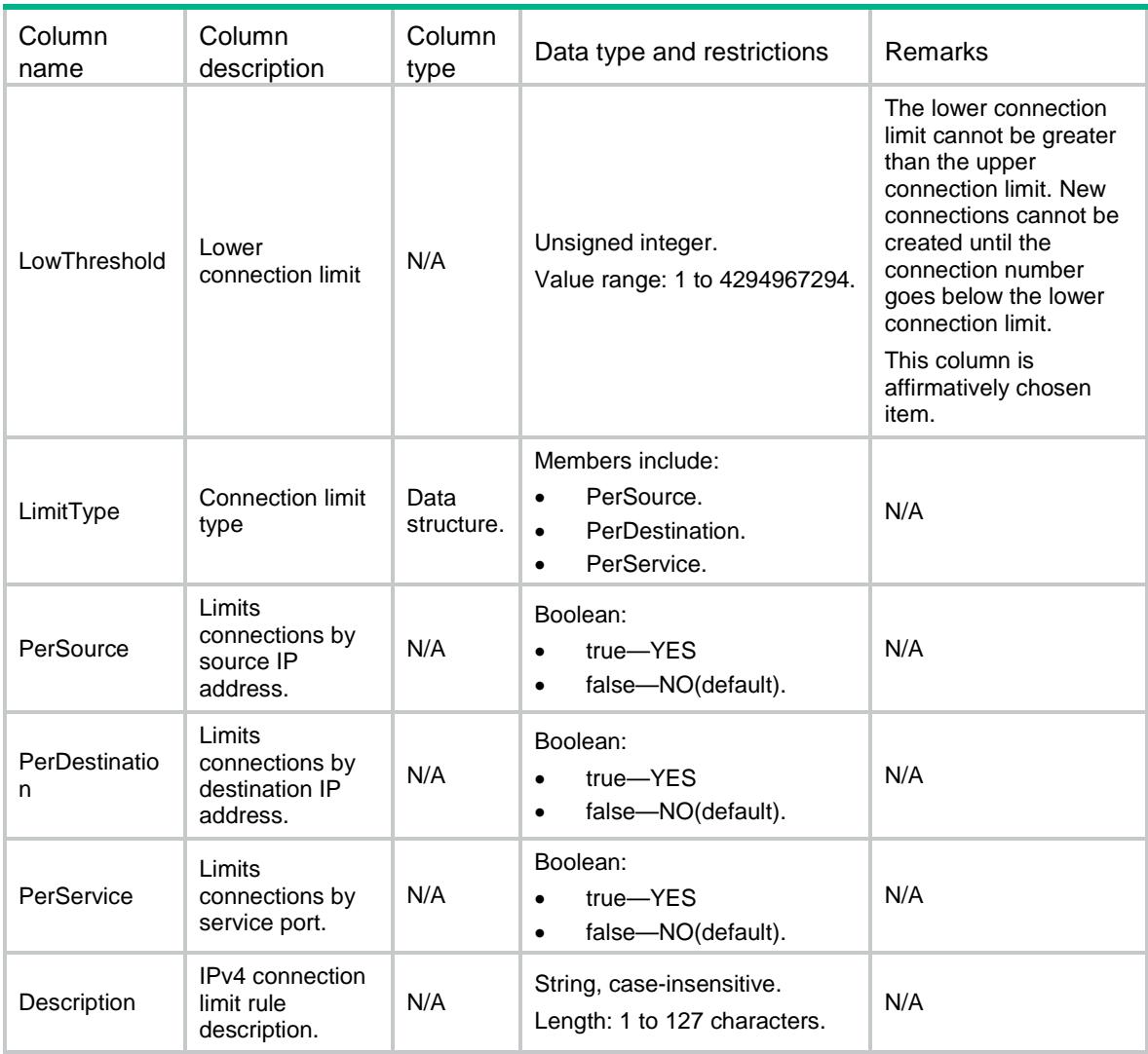

# <span id="page-4386-0"></span>Session/ConnectionLimit/Ipv6LimitRules

This table contains IPv6 connection limit rule configurations.

#### <span id="page-4386-1"></span>XML structure

```
<Session>
  <ConnectionLimit>
    <Ipv6LimitRules>
      <Rule>
        <PolicyNumber></PolicyNumber>
        <RuleNumber></RuleNumber>
        <ACLNumber></ACLNumber>
        <ACLName></ACLName>
        <HighThreshold></HighThreshold>
        <LowThreshold></LowThreshold>
        <LimitType>
```

```
 <PerSource></PerSource>
        <PerDestination></PerDestination>
        <PerService></PerService>
      </LimitType>
      <Description></Description>
    </Rule>
  </Ipv6LimitRules>
 </ConnectionLimit>
```
</Session>

# <span id="page-4387-0"></span>Table description

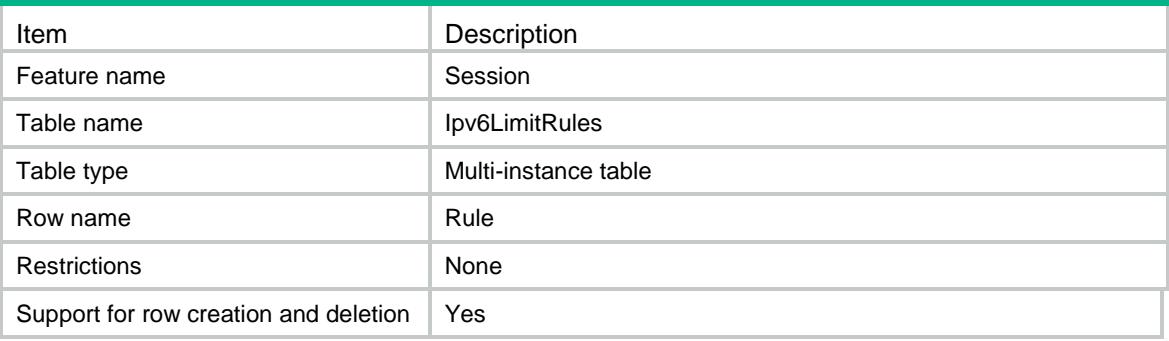

<span id="page-4387-1"></span>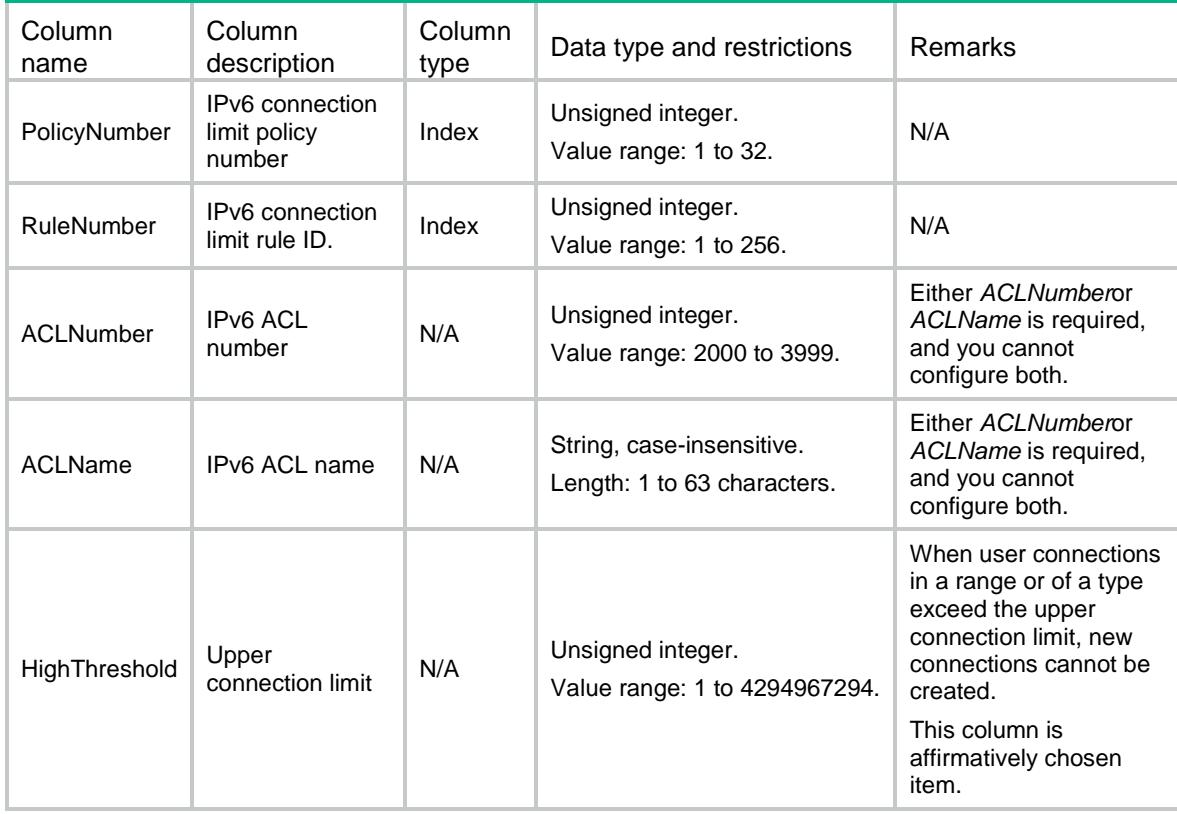

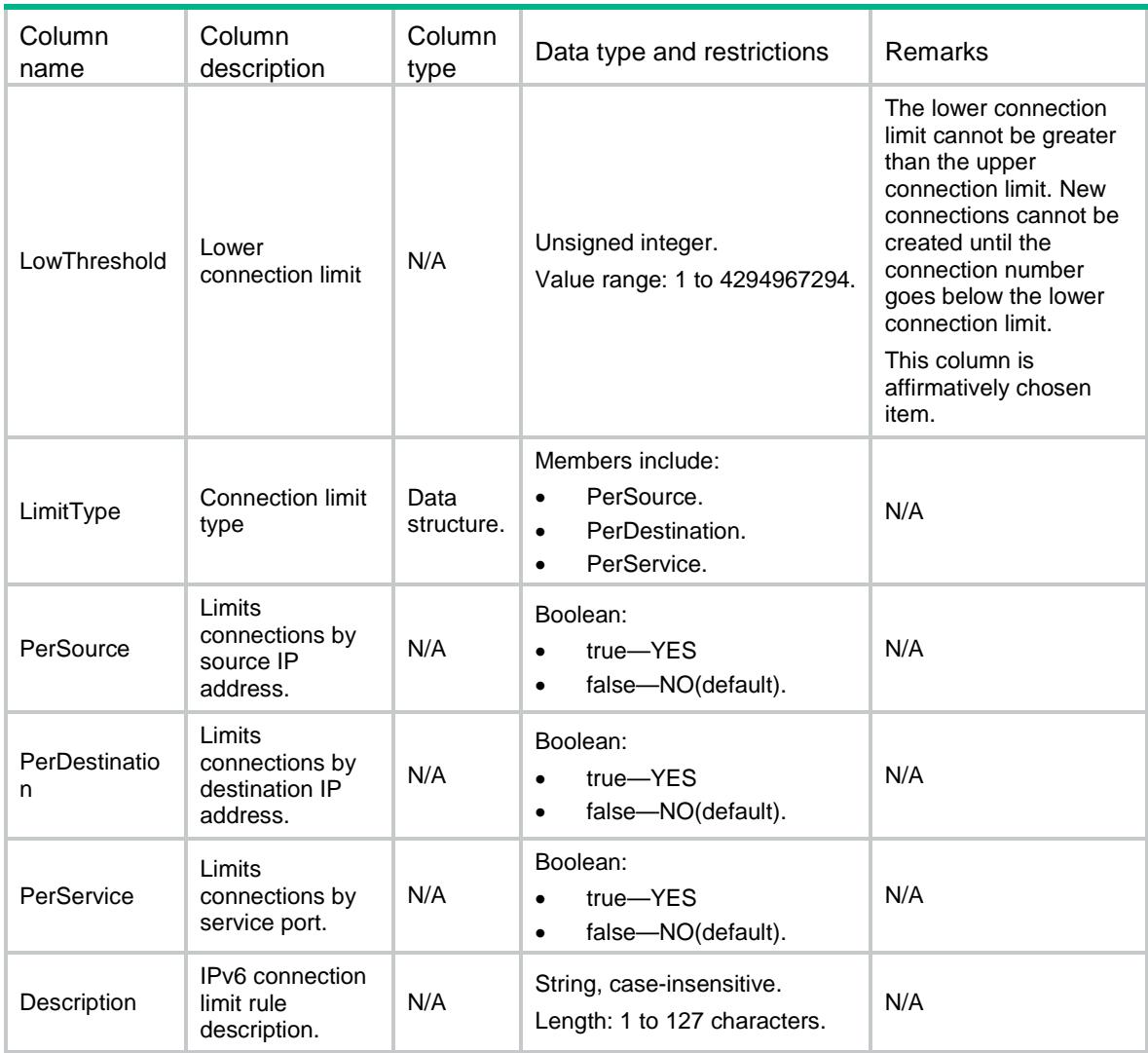

# <span id="page-4388-0"></span>Session/ConnectionLimit/Ipv4PolicyAppliedGloba lly

This table contains IPv4 connection limit policy applied globally.

### <span id="page-4388-1"></span>XML structure

```
<Session>
  <ConnectionLimit>
    <Ipv4PolicyAppliedGlobally>
      <PolicyNumber></PolicyNumber>
    </Ipv4PolicyAppliedGlobally>
  </ConnectionLimit>
</Session>
```
### <span id="page-4389-0"></span>Table description

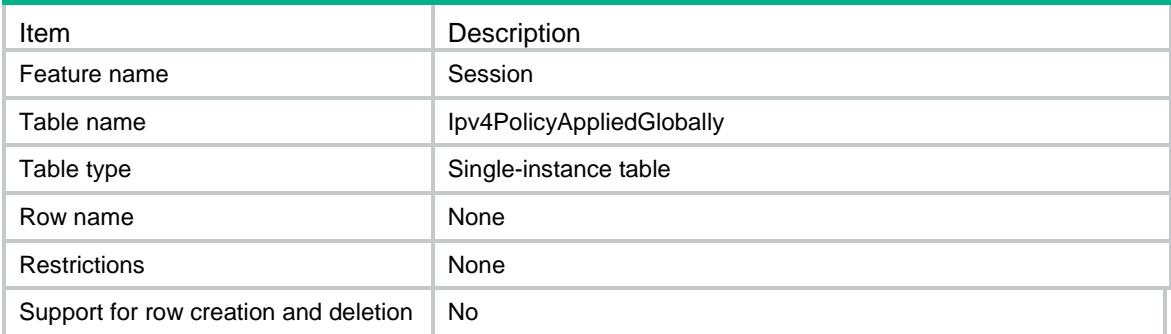

# <span id="page-4389-1"></span>**Columns**

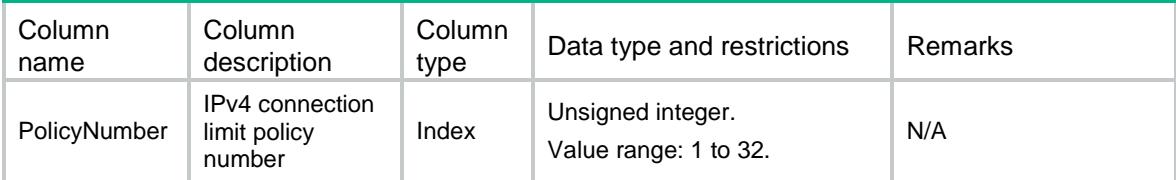

# <span id="page-4389-2"></span>Session/ConnectionLimit/Ipv6PolicyAppliedGloba lly

This table contains IPv6 connection limit policy applied globally.

#### <span id="page-4389-3"></span>XML structure

```
<Session>
```

```
 <ConnectionLimit>
```

```
 <Ipv6PolicyAppliedGlobally>
```

```
 <PolicyNumber></PolicyNumber>
```

```
 </Ipv6PolicyAppliedGlobally>
```
</ConnectionLimit>

```
</Session>
```
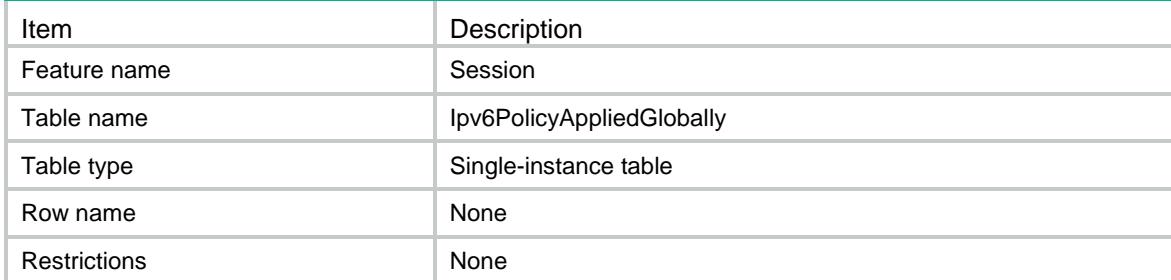

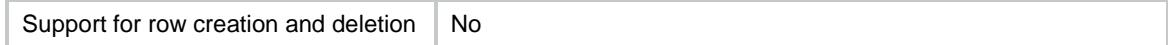

### <span id="page-4390-0"></span>**Columns**

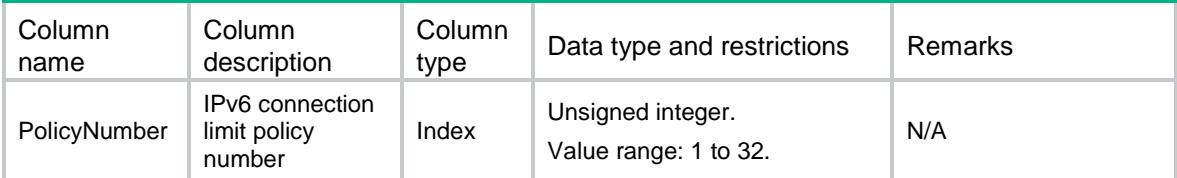

# <span id="page-4390-1"></span>Session/ConnectionLimit/Ipv4PolicyOnInterfaces

This table contains interfaces to which IPv4 connection limit policy is applied.

### <span id="page-4390-2"></span>XML structure

```
<Session>
```
- <ConnectionLimit>
	- <Ipv4PolicyOnInterfaces>
		- <Interface>
			- <IfIndex></IfIndex>
			- <PolicyNumber></PolicyNumber>
		- </Interface>
	- </Ipv4PolicyOnInterfaces>

```
</ConnectionLimit>
```
<span id="page-4390-3"></span></Session>

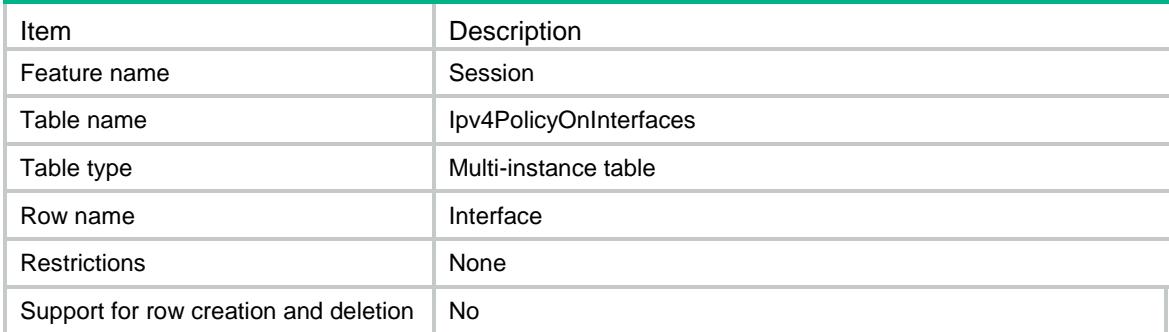

### <span id="page-4391-0"></span>**Columns**

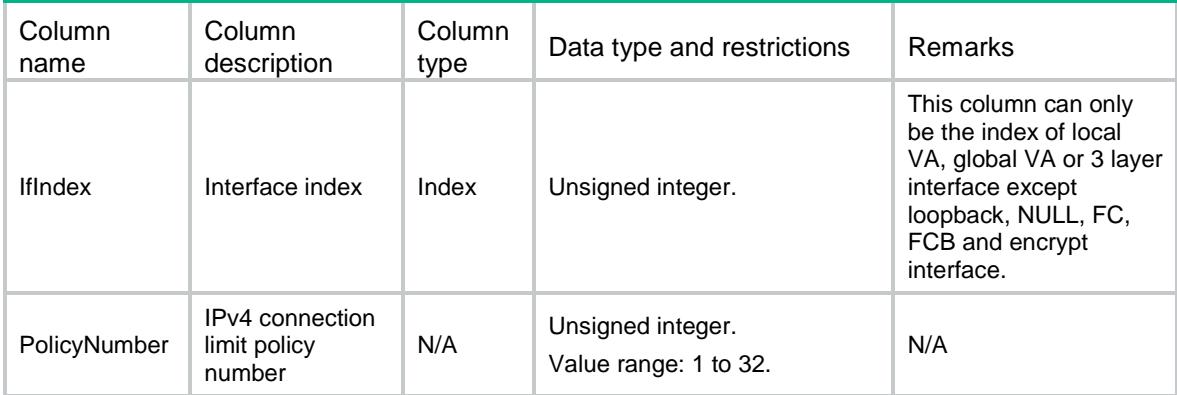

# <span id="page-4391-1"></span>Session/ConnectionLimit/Ipv6PolicyOnInterfaces

This table contains interfaces to which IPv6 connection limit policy is applied.

#### <span id="page-4391-2"></span>XML structure

```
<Session>
```

```
<ConnectionLimit>
```

```
 <Ipv6PolicyOnInterfaces>
```

```
 <Interface>
```

```
 <IfIndex></IfIndex>
```
<PolicyNumber></PolicyNumber>

```
 </Interface>
```

```
 </Ipv6PolicyOnInterfaces>
```
</ConnectionLimit>

```
</Session>
```
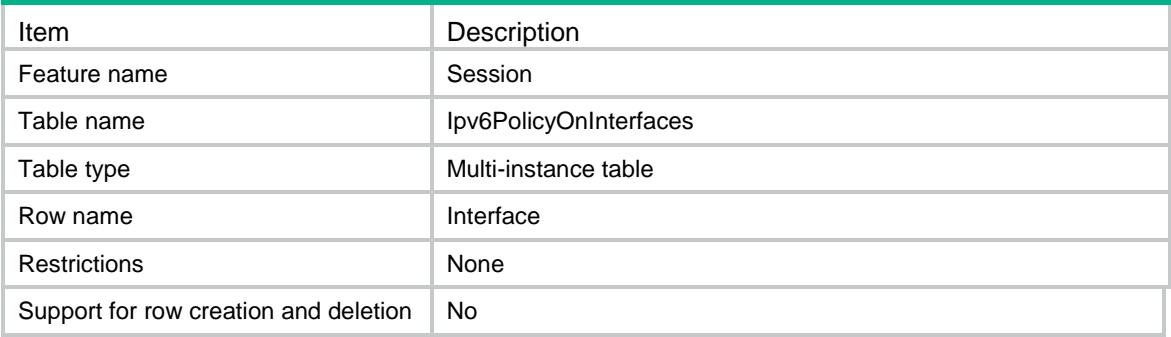
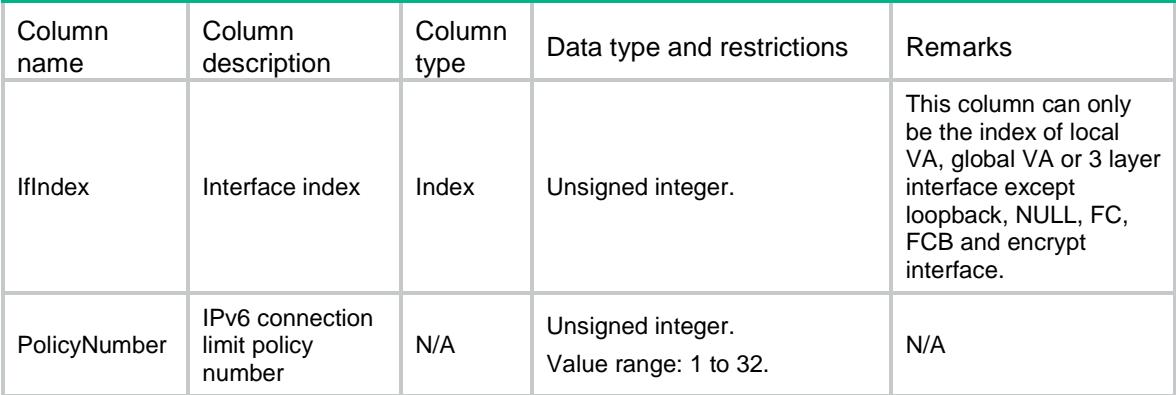

# Session/StatisticsSwitch

This table contains session statistics configuration of switch.

## XML structure

<Session>

- <StatisticsSwitch>
- <Enable></Enable>
- </StatisticsSwitch>

</Session>

## Table description

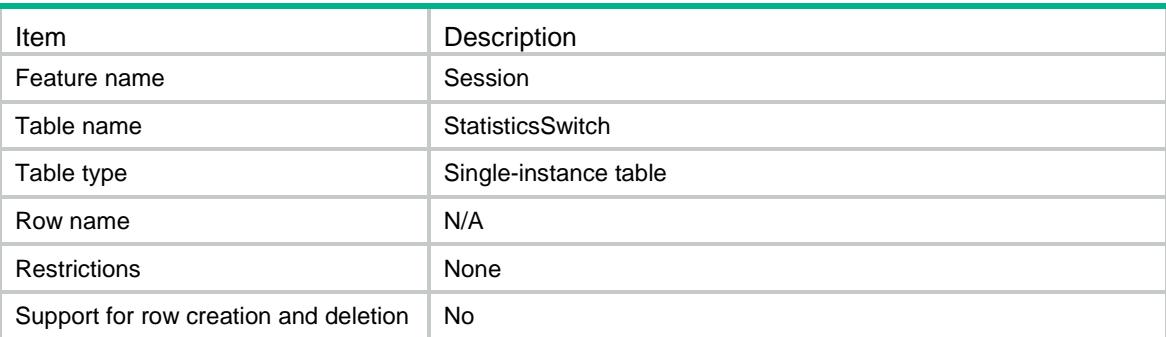

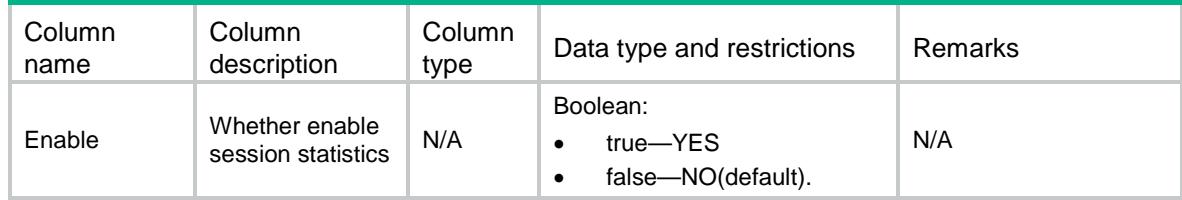

# Session/SessionLogFlowBegin

This table contains session log flow begin configuration.

#### XML structure

- <Session>
	- <SessionLogFlowBegin>
		- <SessionCreateLog></SessionCreateLog>
	- </SessionLogFlowBegin>
- </Session>

## Table description

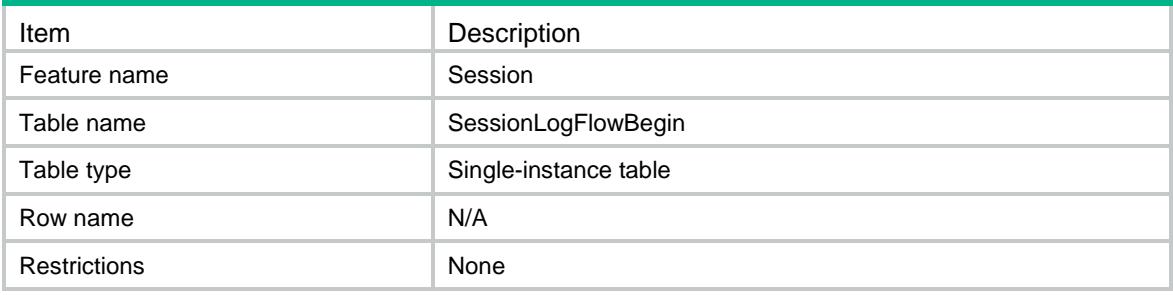

#### **Columns**

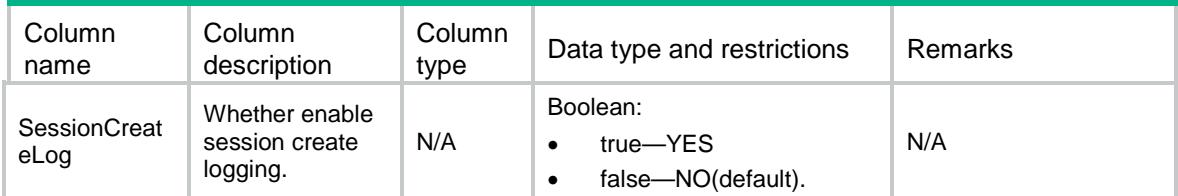

# Session/SessionLogFlowEnd

This table contains session log flow end configuration.

#### XML structure

```
<Session>
```

```
 <SessionLogFlowEnd>
```
<SessionDeleteLog></SessionDeleteLog>

</SessionLogFlowEnd>

```
</Session>
```
# Table description

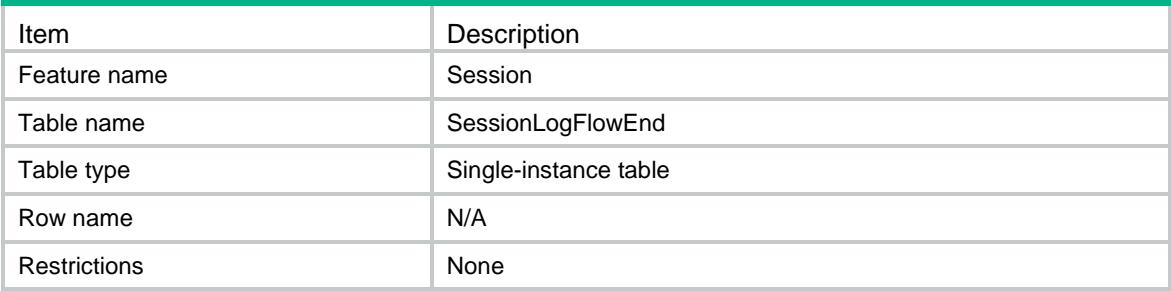

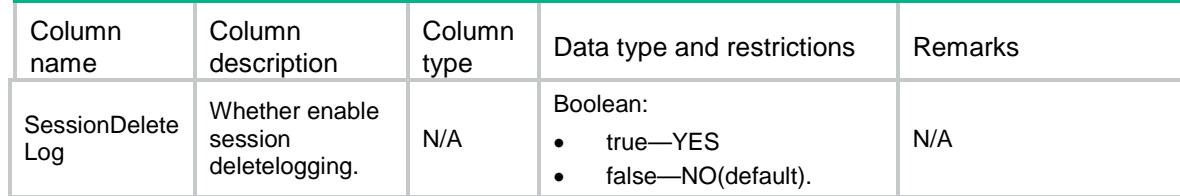

# Contents

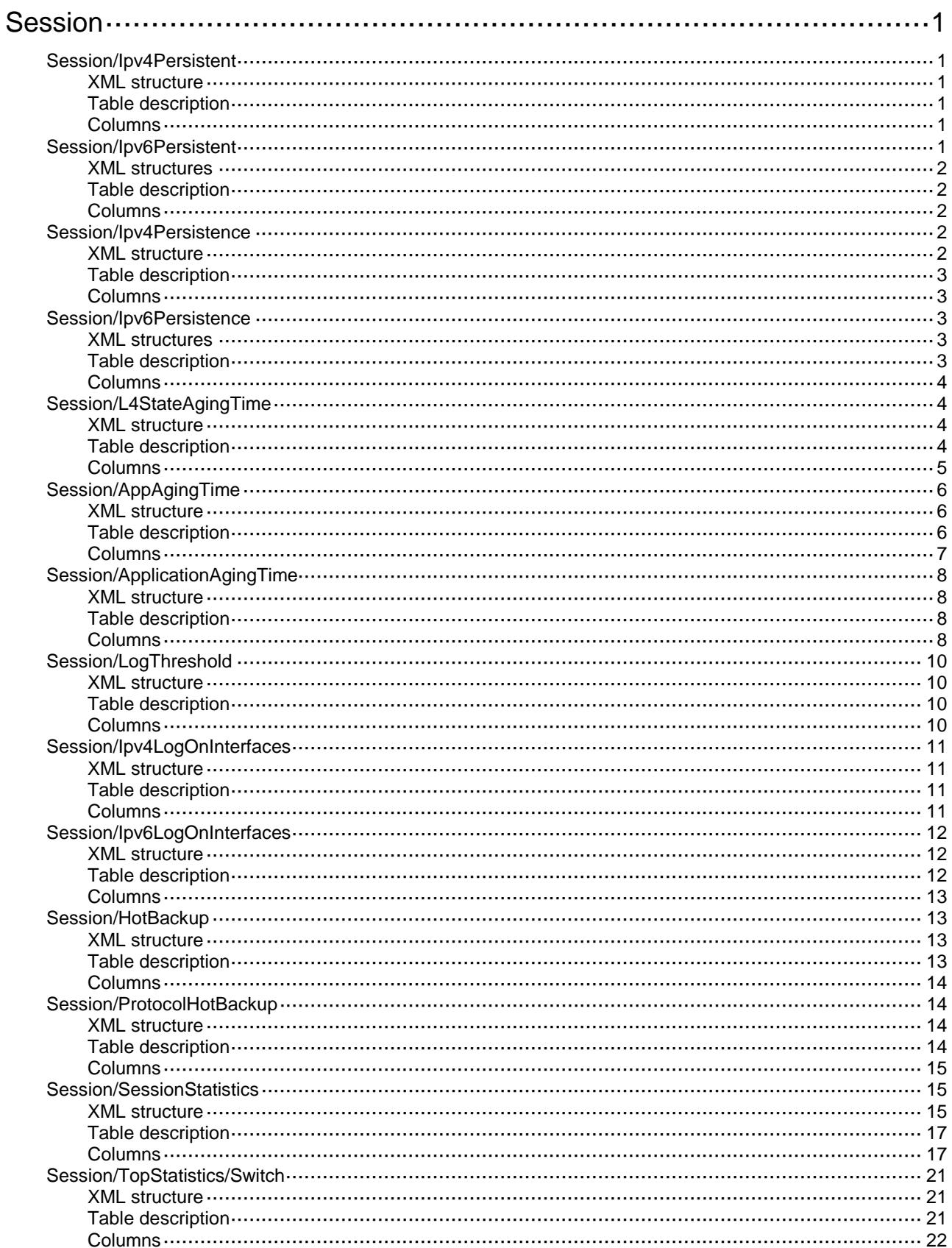

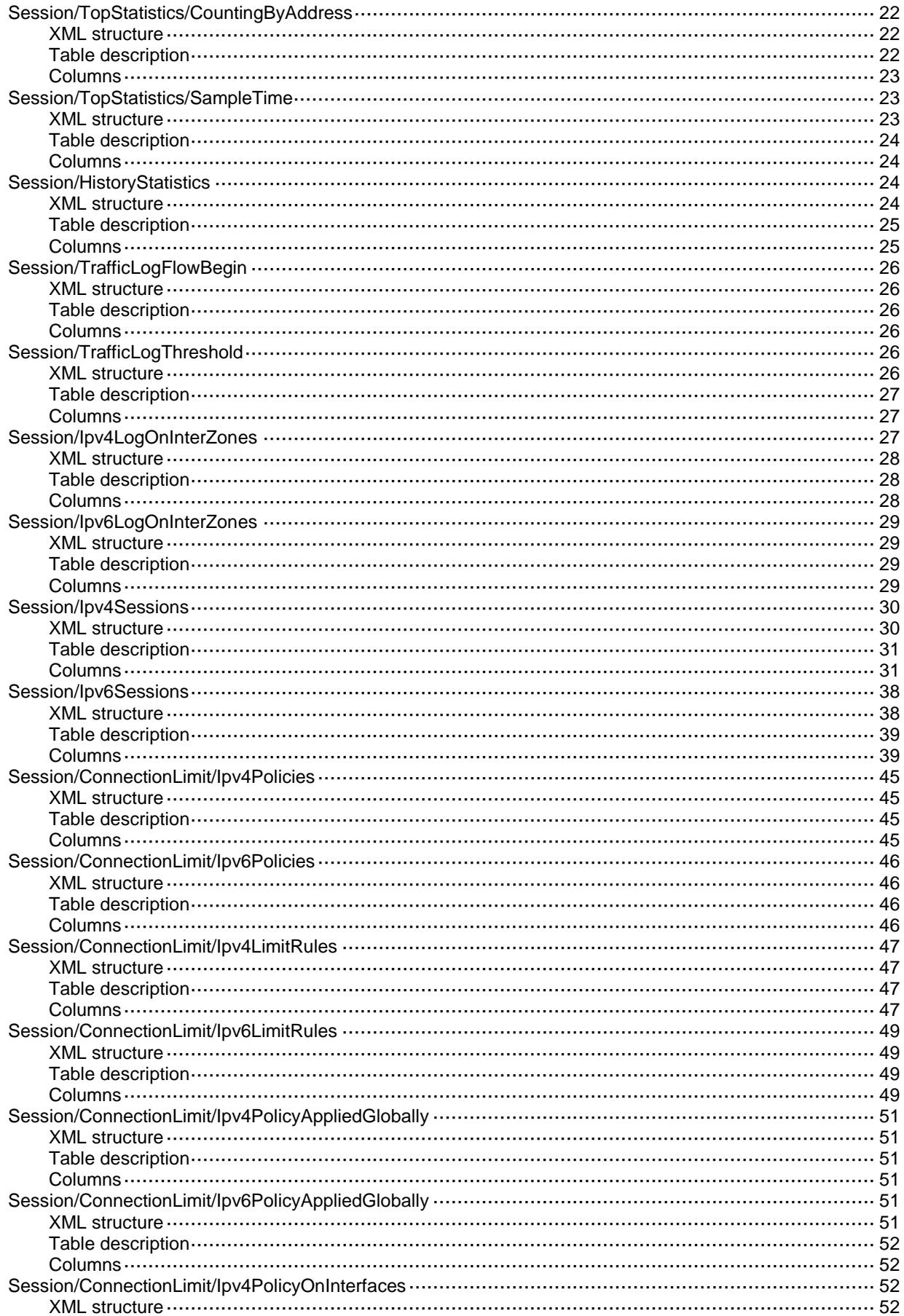

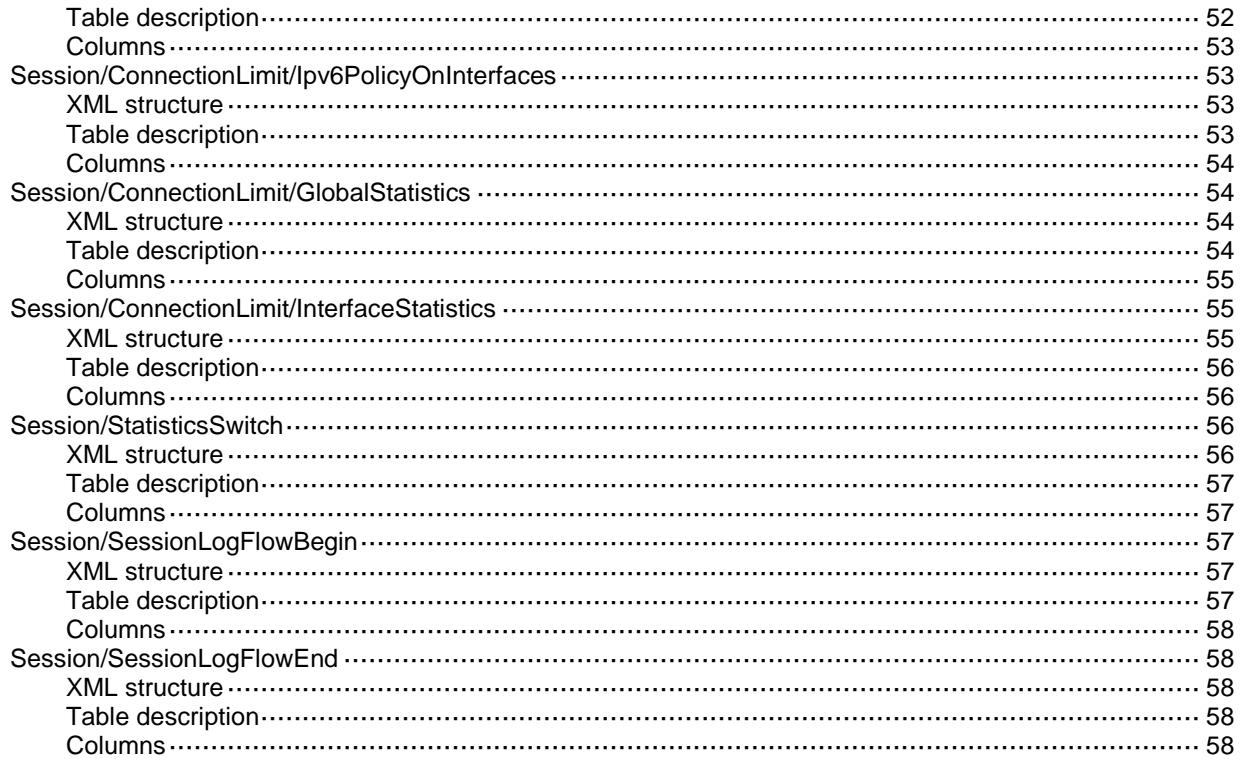

# <span id="page-4398-0"></span>**Session**

# <span id="page-4398-1"></span>Session/Ipv4Persistent

This table contains IPv4 persistent sessions' information. The table supports only one persistent configuration. As a best practice, use the Ipv4Persistence table for IPv4 persistent configuration.

#### <span id="page-4398-2"></span>XML structure

```
<Session>
```
- <Ipv4Persistent>
	- <ACLNumber></ACLNumber>
	- <AgingTime></AgingTime>
- </Ipv4Persistent>

```
</Session>
```
## <span id="page-4398-3"></span>Table description

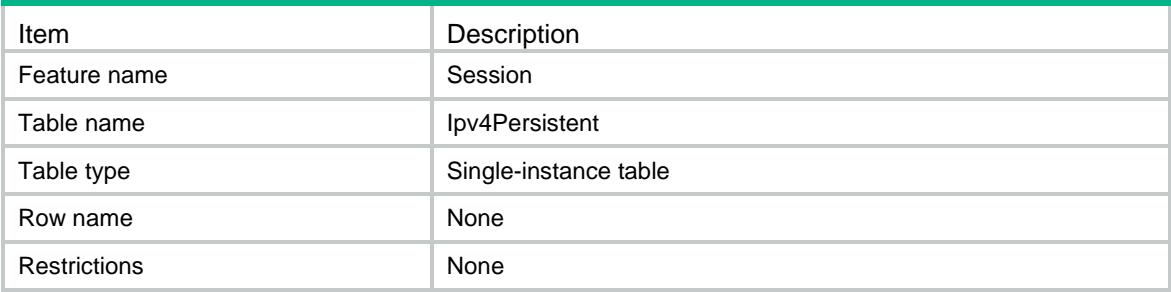

## <span id="page-4398-4"></span>Columns

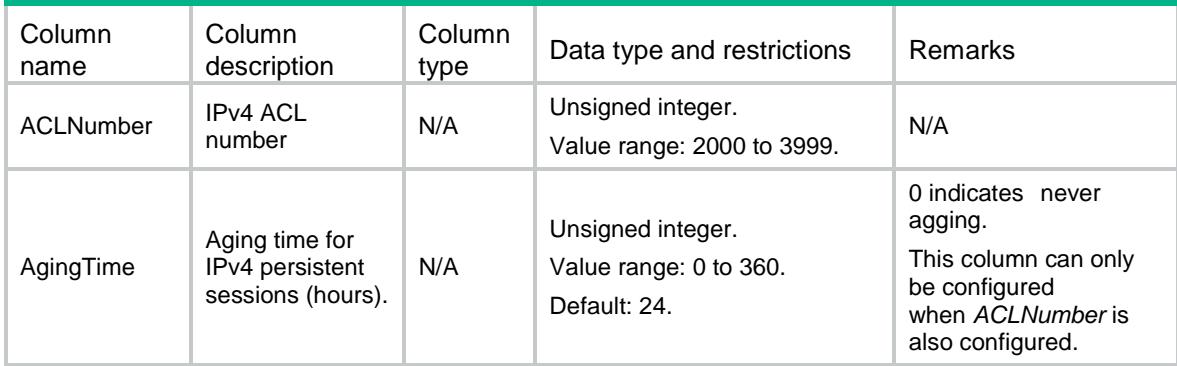

# <span id="page-4398-5"></span>Session/Ipv6Persistent

This table contains IPv6 persistent sessions' information. The table supports only one persistent configuration. As a best practice, use the Ipv6Persistence table for IPv6 persistent configuration.

#### <span id="page-4399-0"></span>XML structures

#### <Session>

<Ipv6Persistent>

<ACLNumber></ACLNumber>

<AgingTime></AgingTime>

- </Ipv6Persistent>
- </Session>

## <span id="page-4399-1"></span>Table description

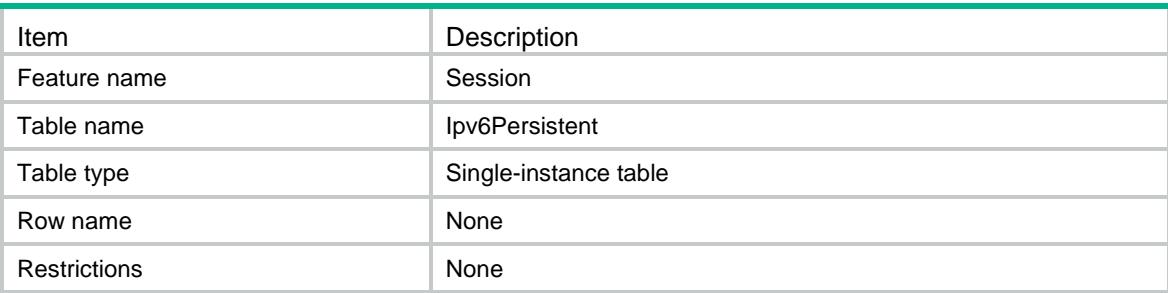

#### <span id="page-4399-2"></span>**Columns**

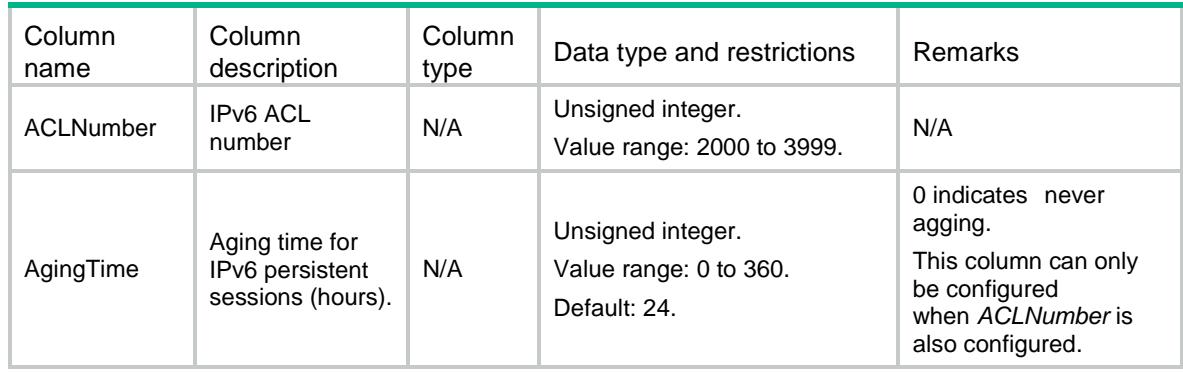

# <span id="page-4399-3"></span>Session/Ipv4Persistence

This table contains IPv4 persistent sessions' information.

#### <span id="page-4399-4"></span>XML structure

<Session>

<Ipv4Persistence>

<Persistence>

<ACLNumber></ACLNumber>

<AgingTime></AgingTime>

```
 </Persistence>
```

```
 </Ipv4Persistence>
```
</Session>

## <span id="page-4400-0"></span>Table description

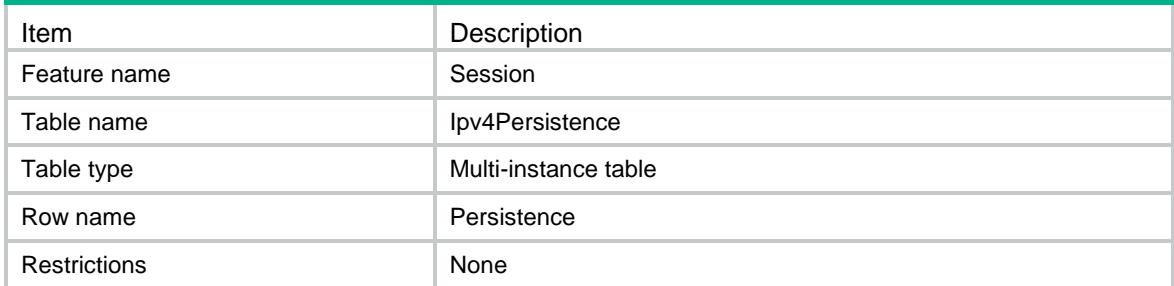

## <span id="page-4400-1"></span>**Columns**

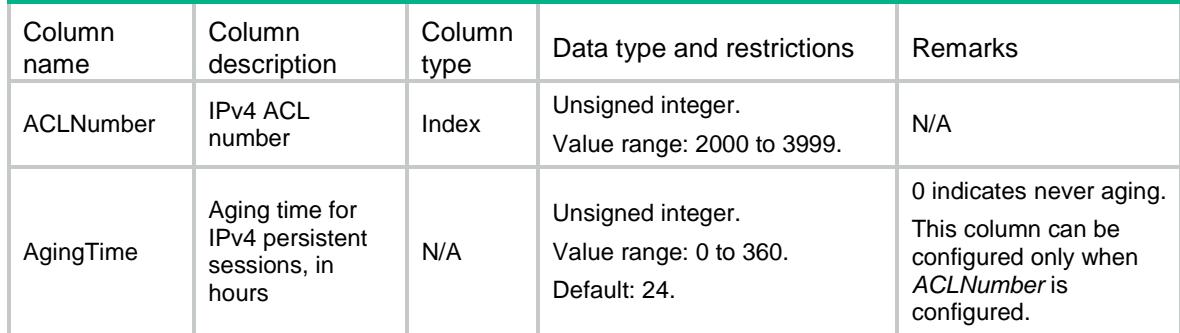

# <span id="page-4400-2"></span>Session/Ipv6Persistence

This table contains IPv6 persistent sessions' information.

## <span id="page-4400-3"></span>XML structures

<Session>

<Ipv6Persistence>

<Persistence>

<ACLNumber></ACLNumber>

<AgingTime></AgingTime>

</Persistence>

</Ipv6Persistence>

<span id="page-4400-4"></span></Session>

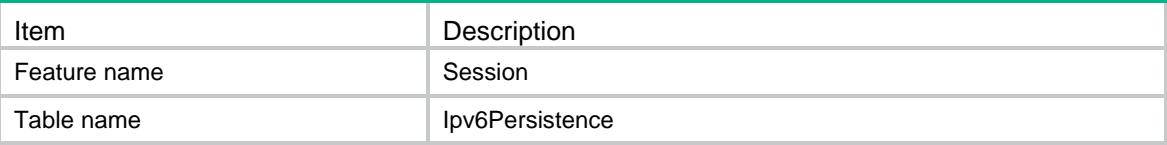

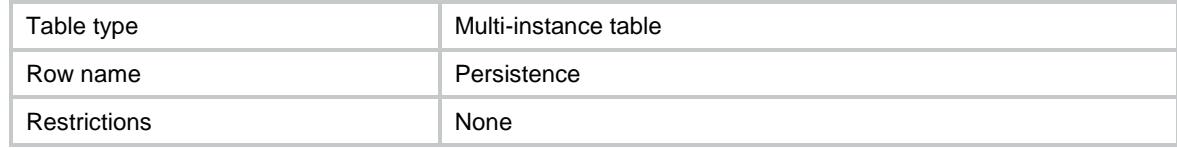

<span id="page-4401-0"></span>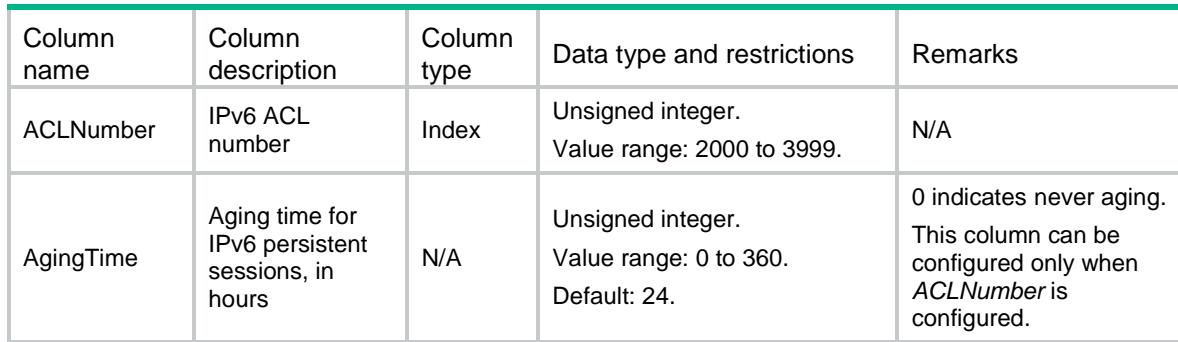

# <span id="page-4401-1"></span>Session/L4StateAgingTime

This table contains the aging time for the sessions in transport layer protocol states.

## <span id="page-4401-2"></span>XML structure

<Session>

```
 <L4StateAgingTime>
```
<AgingTime>

```
 <StateID></StateID>
```
<StateName></StateName>

<TimeValue></TimeValue>

```
 </AgingTime>
```

```
 </L4StateAgingTime>
```
<span id="page-4401-3"></span></Session>

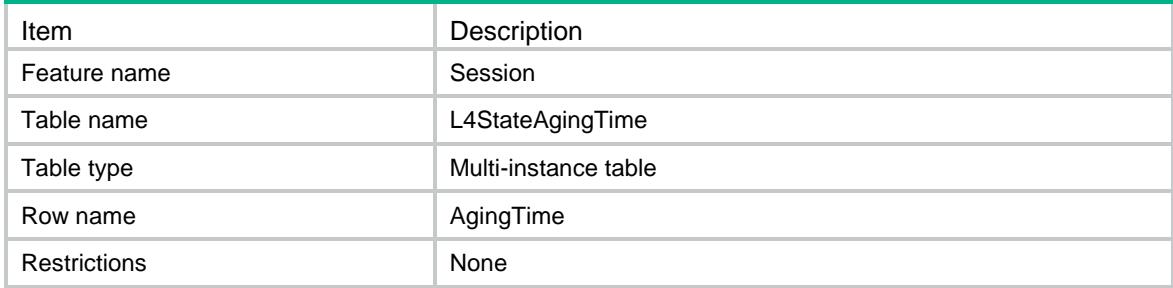

<span id="page-4402-0"></span>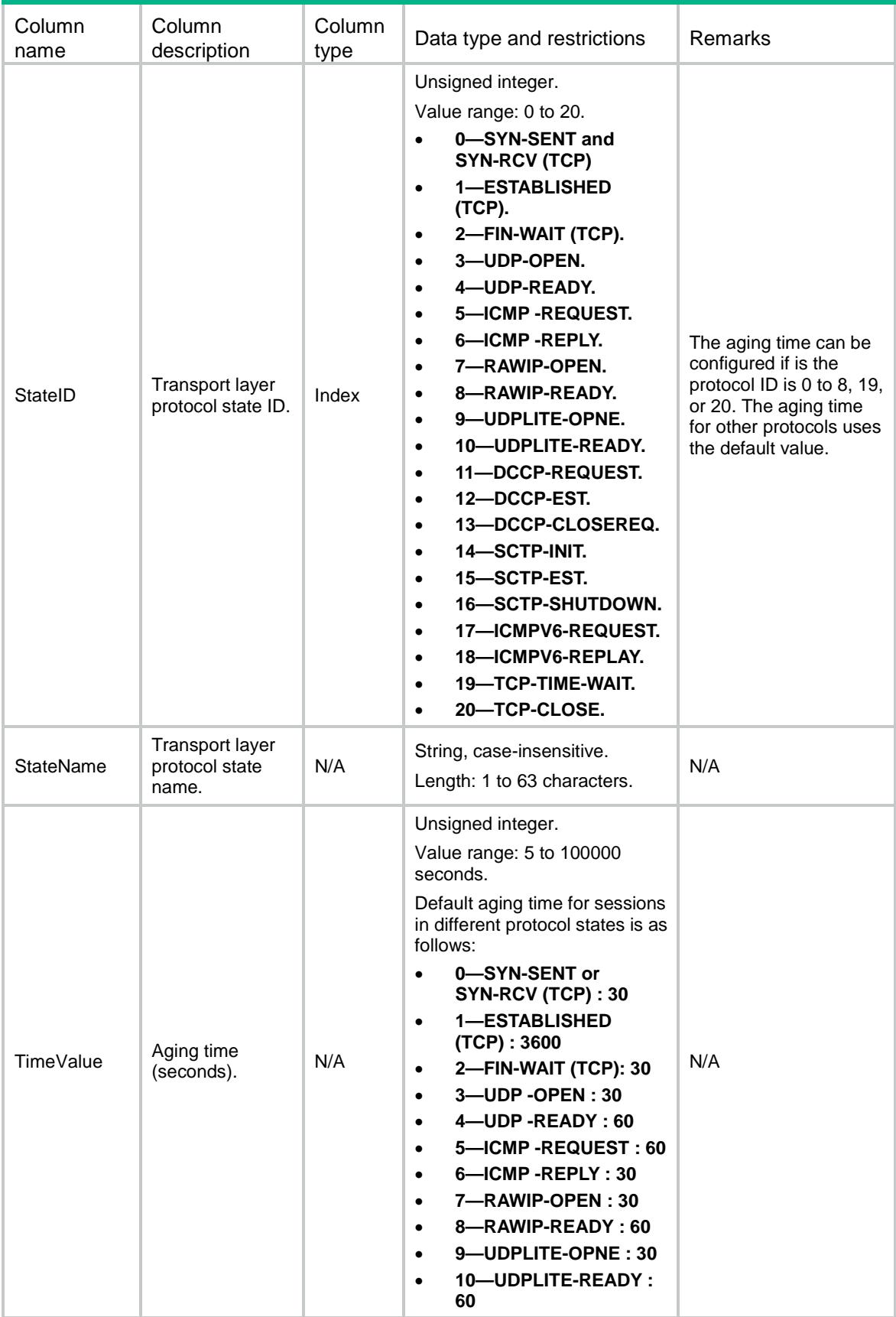

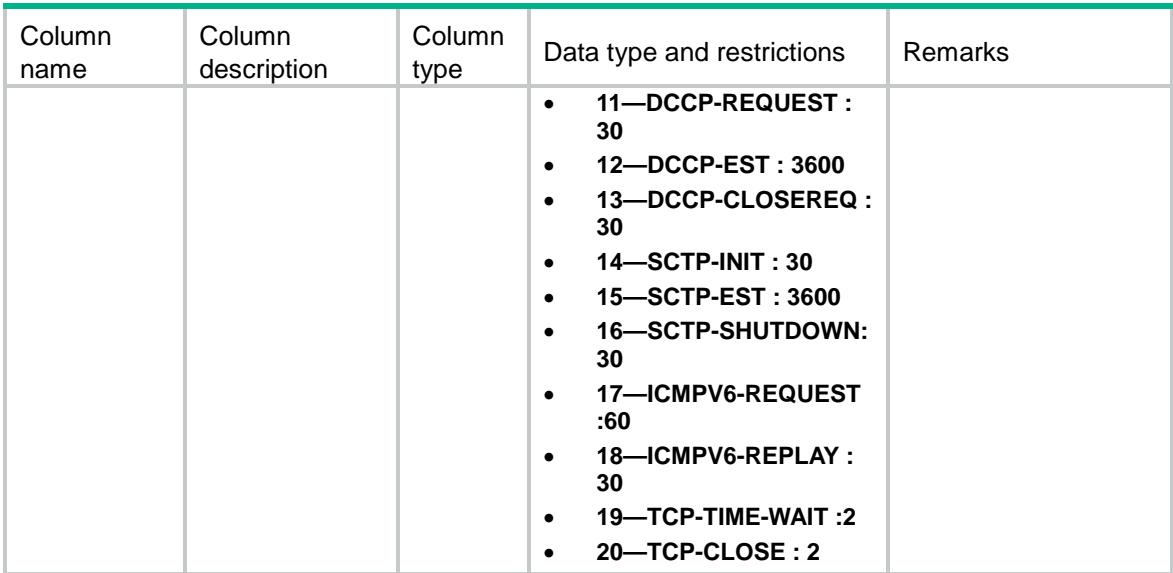

# <span id="page-4403-0"></span>Session/AppAgingTime

This table contains the aging time for the sessions of application layer protocols.

#### <span id="page-4403-1"></span>XML structure

<Session>

<AppAgingTime>

<AgingTime>

<AppID></AppID>

<AppName></AppName>

<TimeValue></TimeValue>

</AgingTime>

</AppAgingTime>

<span id="page-4403-2"></span></Session>

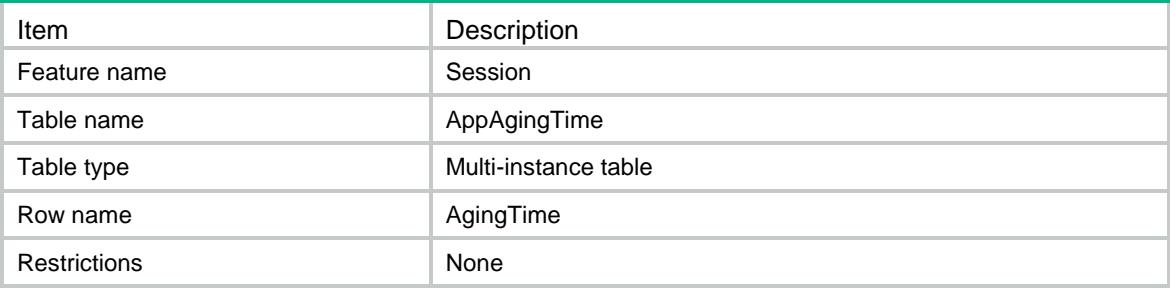

<span id="page-4404-0"></span>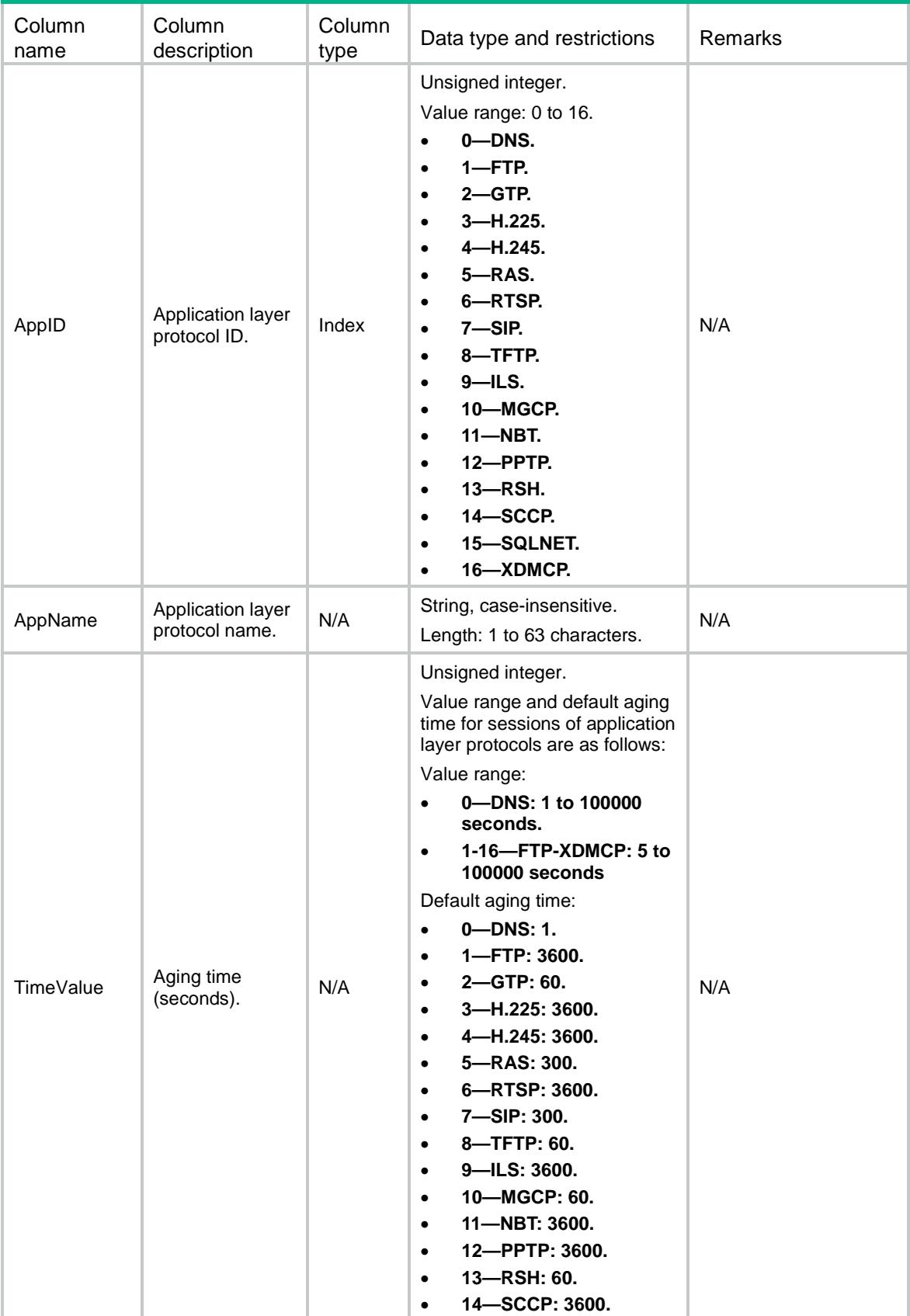

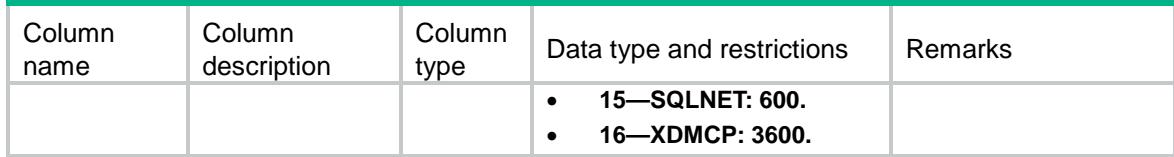

# <span id="page-4405-0"></span>Session/ApplicationAgingTime

This table contains the aging time for the sessions of application layer protocols.

## <span id="page-4405-1"></span>XML structure

<Session>

<ApplicatioinAgingTime>

<AgingTime>

<AppName></AppName>

<AppID></AppID>

<TimeValue></TimeValue>

</AgingTime>

```
 </ApplicatioinAgingTime>
```
</Session>

## <span id="page-4405-2"></span>Table description

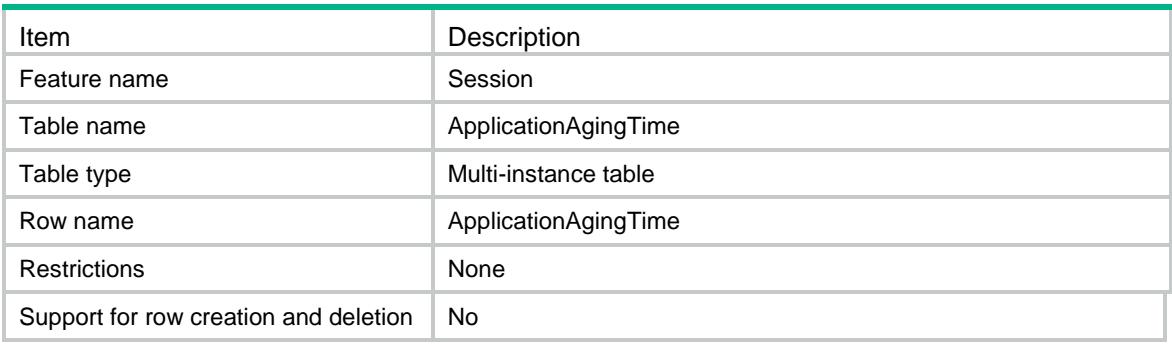

<span id="page-4405-3"></span>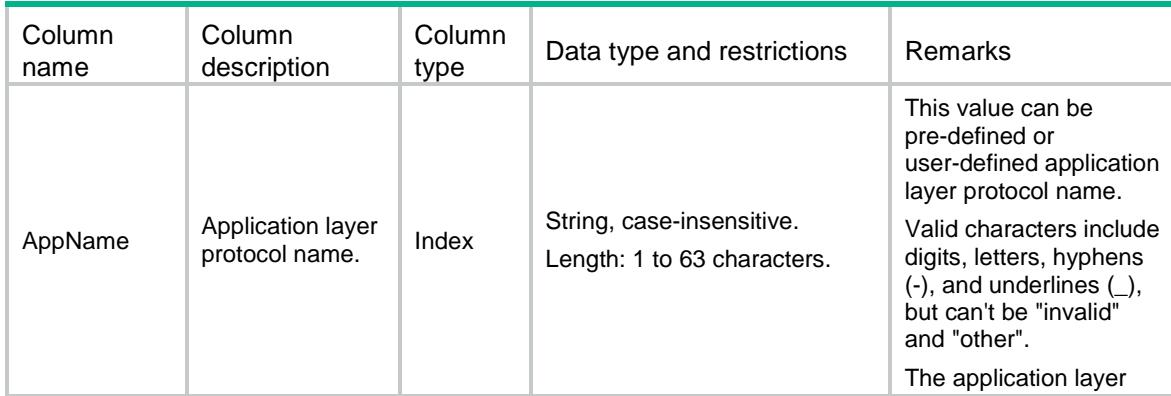

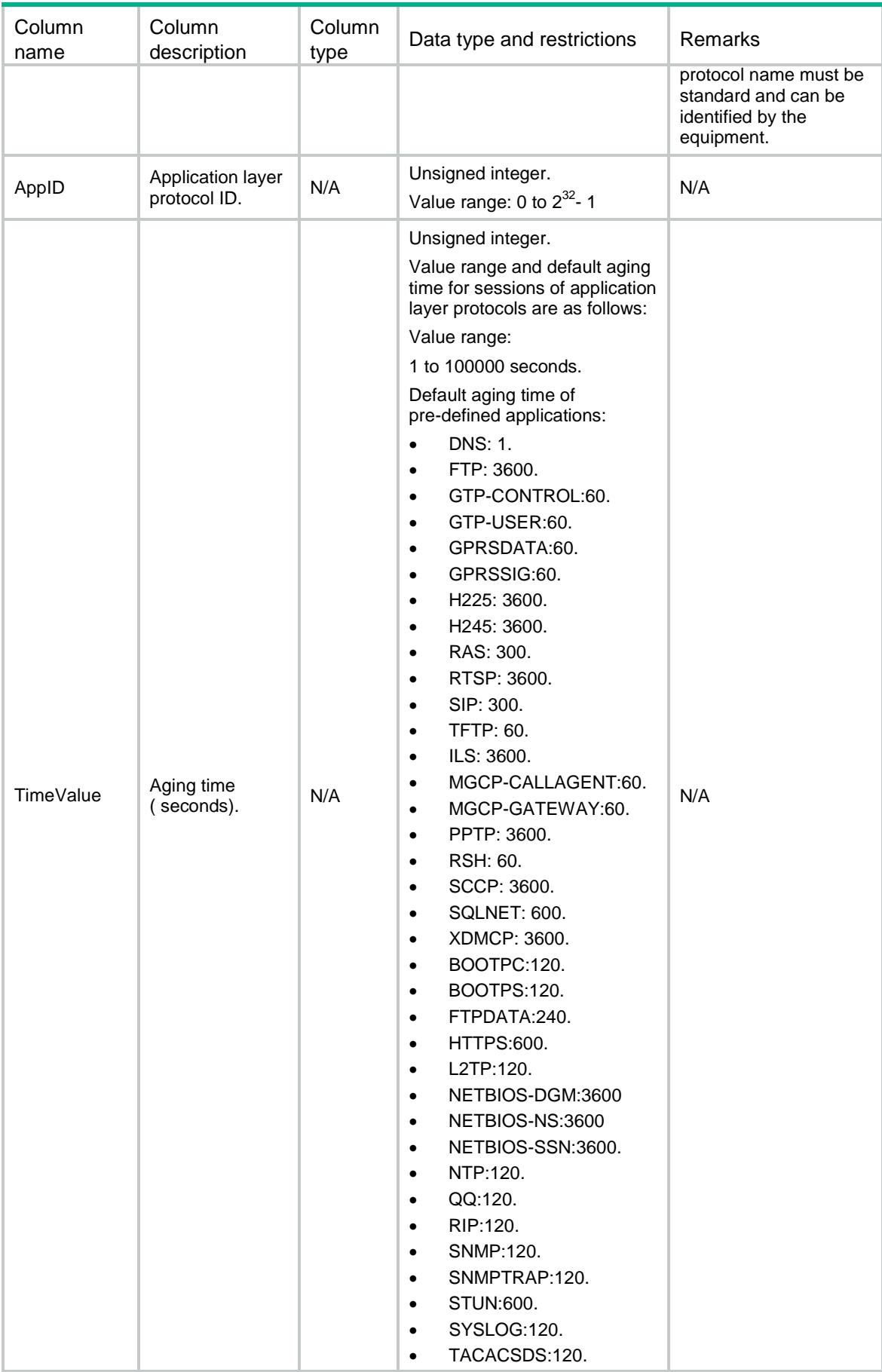

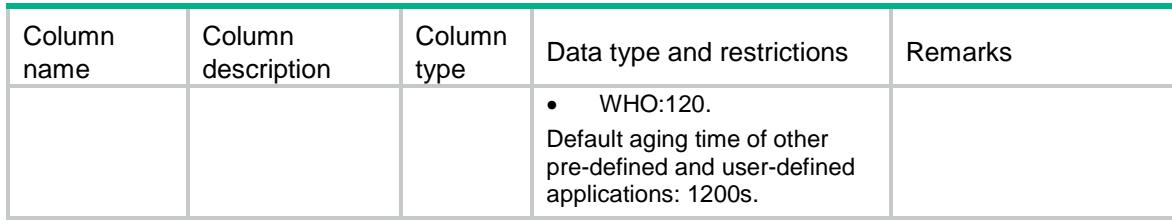

# <span id="page-4407-0"></span>Session/LogThreshold

This table contains threshold for session logging.

## <span id="page-4407-1"></span>XML structure

<Session>

<LogThreshold>

<TimeThreshold></TimeThreshold>

<FlowThreshold>

<Type></Type>

<Threshold></Threshold>

</FlowThreshold>

</LogThreshold>

</Session>

## <span id="page-4407-2"></span>Table description

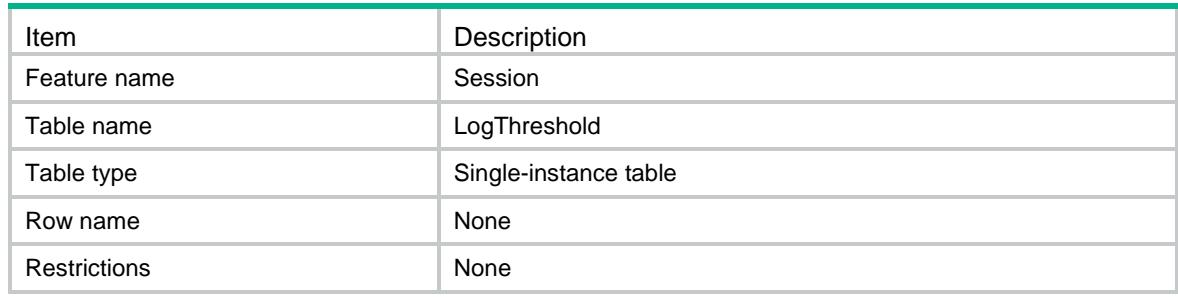

<span id="page-4407-3"></span>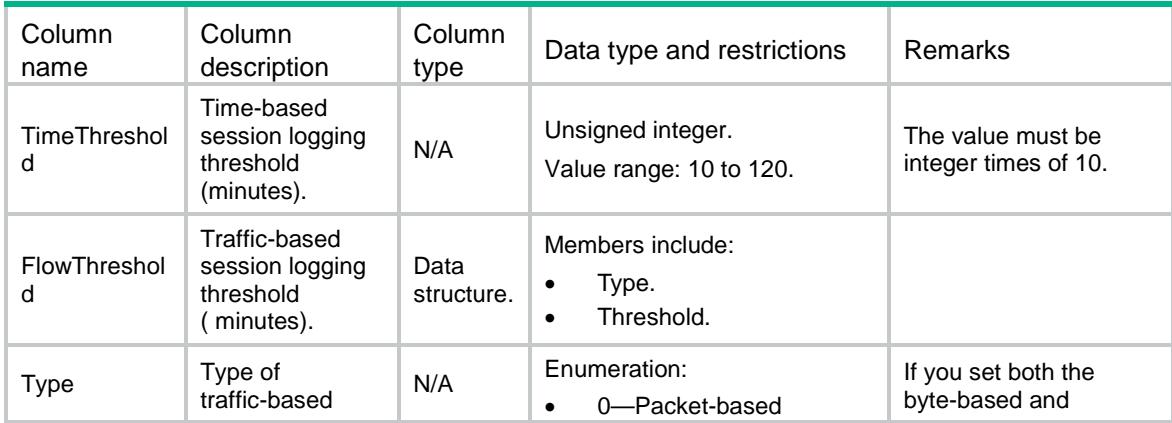

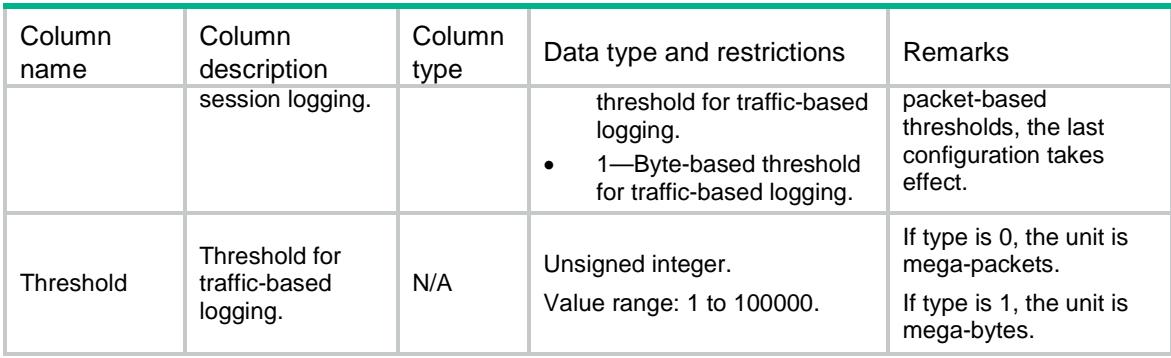

# <span id="page-4408-0"></span>Session/Ipv4LogOnInterfaces

This table contains interfaces on which IPv4 session logging is enabled.

#### <span id="page-4408-1"></span>XML structure

<Session>

```
 <Ipv4LogOnInterfaces>
```
- <Interface>
	- <IfIndex></IfIndex>

<Direction></Direction>

<ACLNumber></ACLNumber>

```
 </Interface>
```

```
 </Ipv4LogOnInterfaces>
```
</Session>

## <span id="page-4408-2"></span>Table description

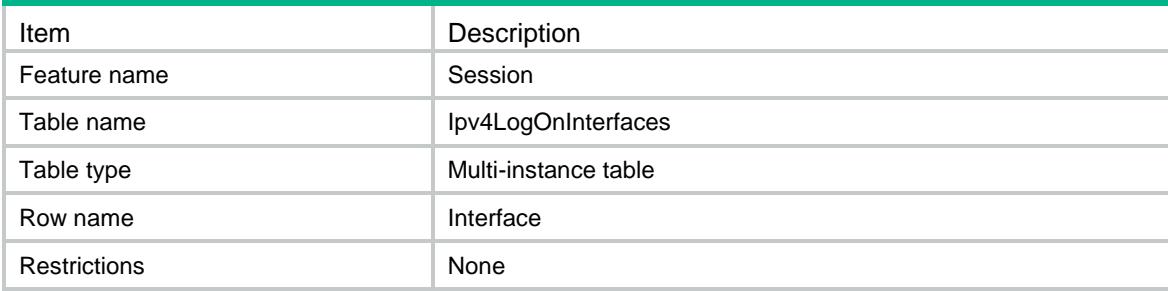

<span id="page-4408-3"></span>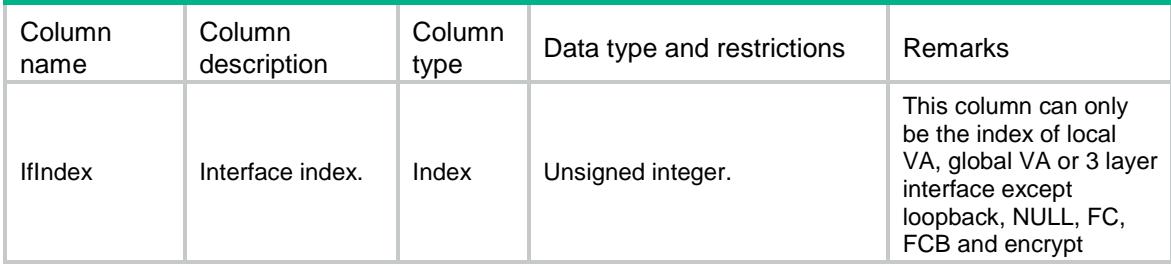

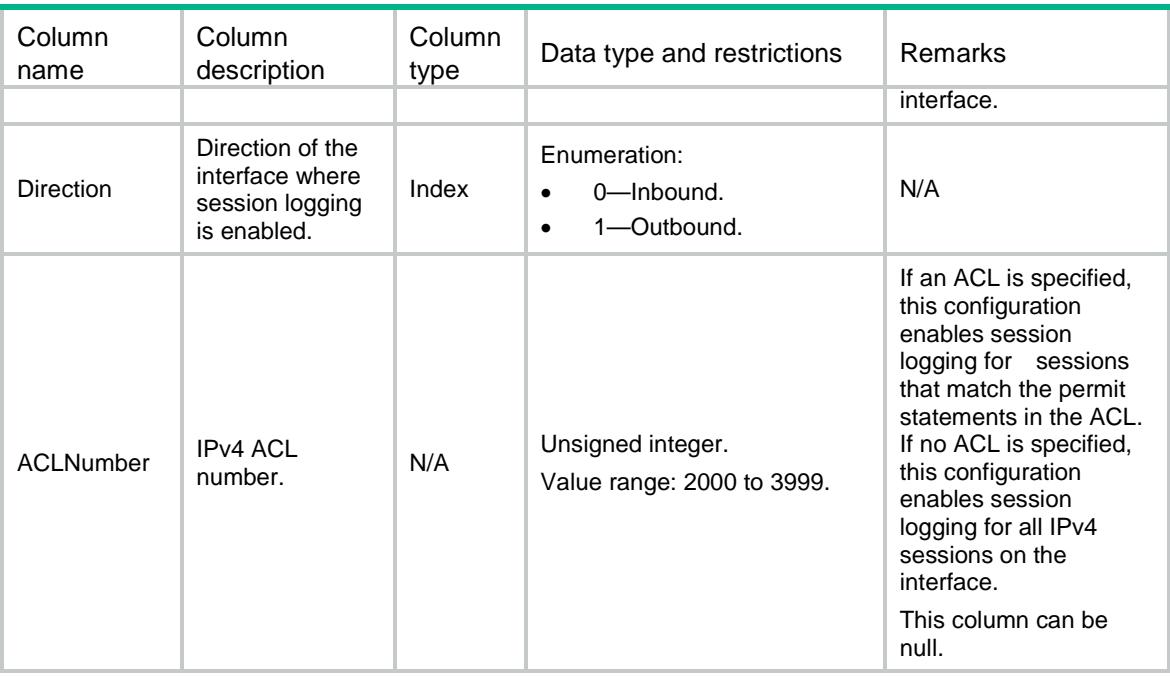

# <span id="page-4409-0"></span>Session/Ipv6LogOnInterfaces

This table contains interfaces to which IPv6 session logging is enabled.

### <span id="page-4409-1"></span>XML structure

```
<Session>
```

```
 <Ipv6LogOnInterfaces>
```
<Interface>

```
 <IfIndex></IfIndex>
```
<Direction></Direction>

<ACLNumber></ACLNumber>

```
 </Interface>
```

```
 </Ipv6LogOnInterfaces>
```
<span id="page-4409-2"></span></Session>

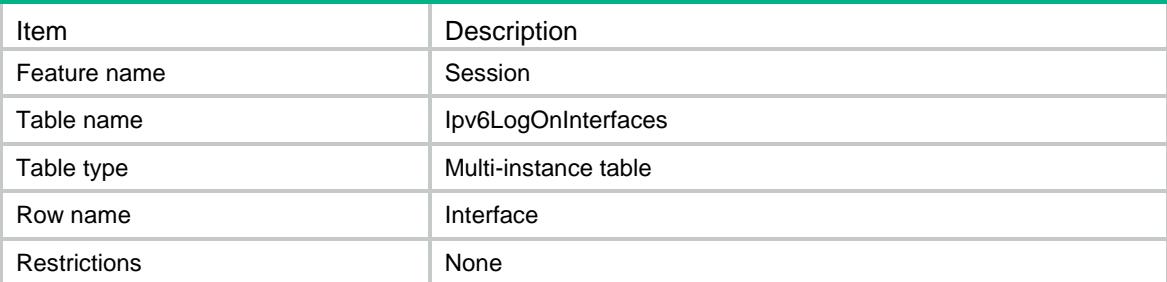

<span id="page-4410-0"></span>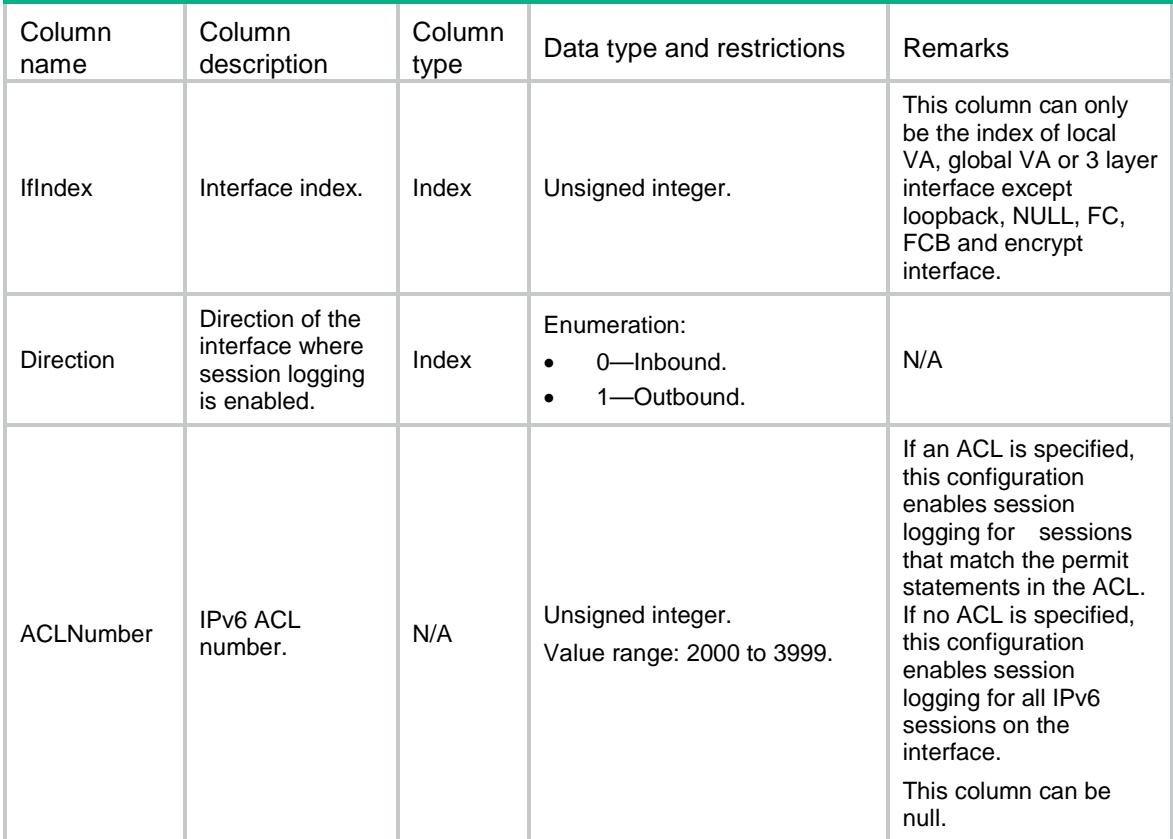

# <span id="page-4410-1"></span>Session/HotBackup

This table contains session hot backuping configurations.

## <span id="page-4410-2"></span>XML structure

<Session>

<HotBackup>

<EnableHotBackup></EnableHotBackup>

</HotBackup>

<span id="page-4410-3"></span></Session>

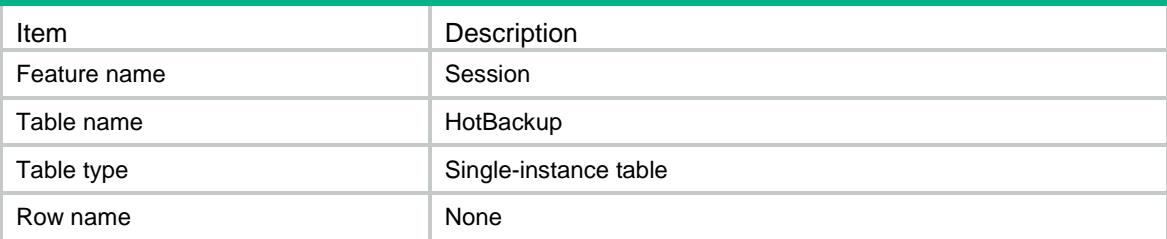

<span id="page-4411-0"></span>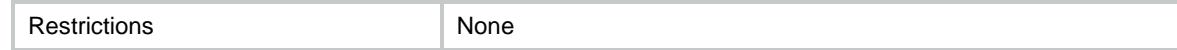

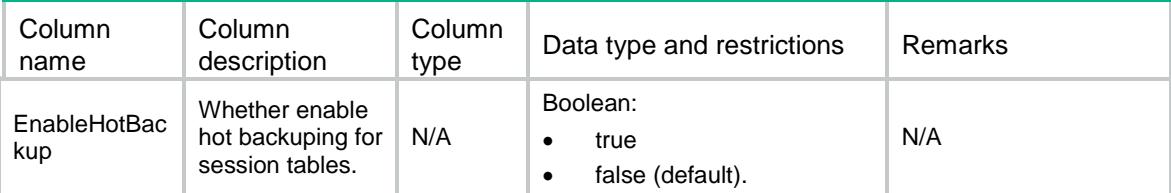

# <span id="page-4411-1"></span>Session/ProtocolHotBackup

This table contains protocols which need hot backuping.

## <span id="page-4411-2"></span>XML structure

```
<Session>
  <ProtocolHotBackup>
    <ProtocolInfo>
      <ProtocolID></ProtocolID>
      <ProtocolName></ProtocolName>
      <EnableBackup></EnableBackup>
    </ProtocolInfo>
  </ProtocolHotBackup>
</Session>
```
<span id="page-4411-3"></span>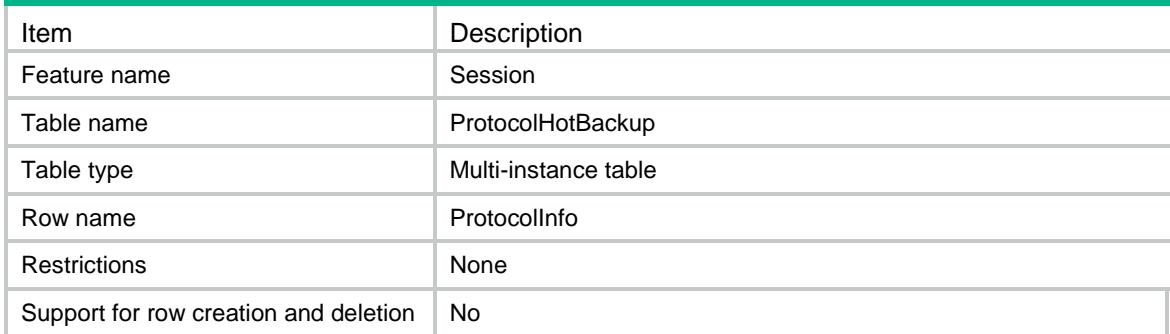

<span id="page-4412-0"></span>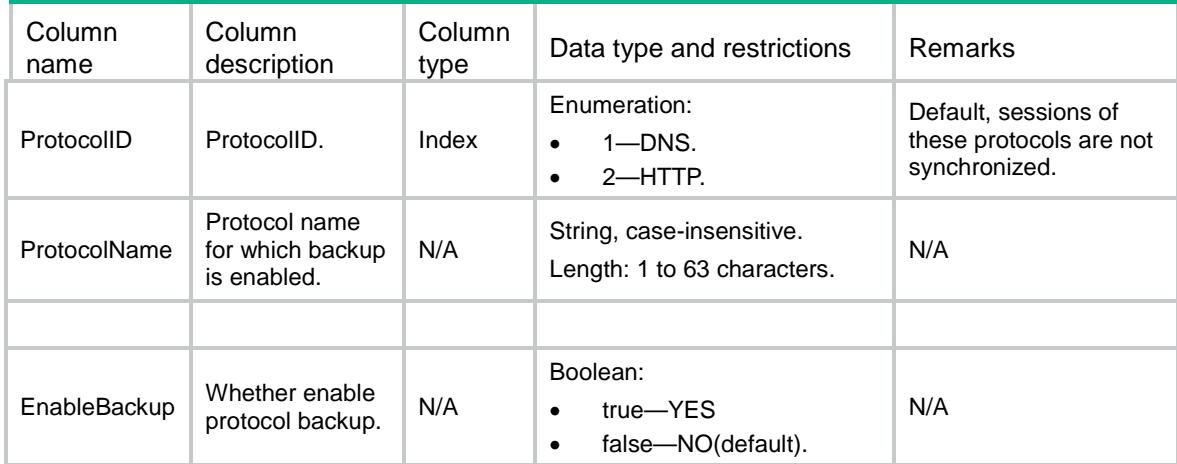

# <span id="page-4412-1"></span>Session/SessionStatistics

This table contains statistics of sessions.

#### <span id="page-4412-2"></span>XML structure

#### <Session>

<SessionStatistics>

- <SessionStatistic>
	- <Chassis></Chassis>
	- <Slot></Slot>
	- <CPUID></CPUID>
	- <CurSessionCount></CurSessionCount>
	- <CurRelationCount></CurRelationCount>

#### <SessionCount>

- <TCPCount></TCPCount>
- <UDPCount></UDPCount>
- <ICMPCount></ICMPCount>
- <ICMPv6Count></ICMPv6Count>
- <UDPLiteCount></UDPLiteCount>
- <SCTPCount></SCTPCount>
- <DCCPCount></DCCPCount>
- <RawIPCount></RawIPCount>
- <DNSCount></DNSCount>
- <FTPCount></FTPCount>
- <GTPCount></GTPCount>
- <H323Count></H323Count>
- <HTTPCount></HTTPCount>
- <ILSCount></ILSCount>
- <MGCPCount></MGCPCount>
- <NBTCount></NBTCount> <PPTPCount></PPTPCount> <RSHCount></RSHCount> <RTSPCount></RTSPCount> <SCCPCount></SCCPCount> <SIPCount></SIPCount> <SMTPCount></SMTPCount> <SQLNETCount></SQLNETCount> <SSHCount></SSHCount> <TELNETCount></TELNETCount> <TFTPCount></TFTPCount> <XDMCPCount></XDMCPCount> </SessionCount> <SessionEstablishedRate> <TCPRate></TCPRate> <UDPRate></UDPRate> <ICMPRate></ICMPRate> <ICMPv6Rate></ICMPv6Rate> <UDPLiteRate></UDPLiteRate> <SCTPRate></SCTPRate> <DCCPRate></DCCPRate> <RawIPRate></RawIPRate> </SessionEstablishedRate> <ReceivedPktsBytes> <TCPBytes></TCPBytes> <TCPPkts></TCPPkts> <UDPBytes></UDPBytes> <UDPPkts></UDPPkts> <ICMPBytes></ICMPBytes> <ICMPPkts></ICMPPkts> <ICMPv6Bytes></ICMPv6Bytes> <ICMPv6Pkts></ICMPv6Pkts> <UDPLiteBytes></UDPLiteBytes> <UDPLitePkts></UDPLitePkts> <SCTPBytes></SCTPBytes> <SCTPPkts></SCTPPkts> <DCCPBytes></DCCPBytes> <DCCPPkts></DCCPPkts> <RawIPBytes></RawIPBytes> <RawIPPkts></RawIPPkts> </ReceivedPktsBytes> </SessionStatistic>
- </SessionStatistics>

</Session>

# <span id="page-4414-0"></span>Table description

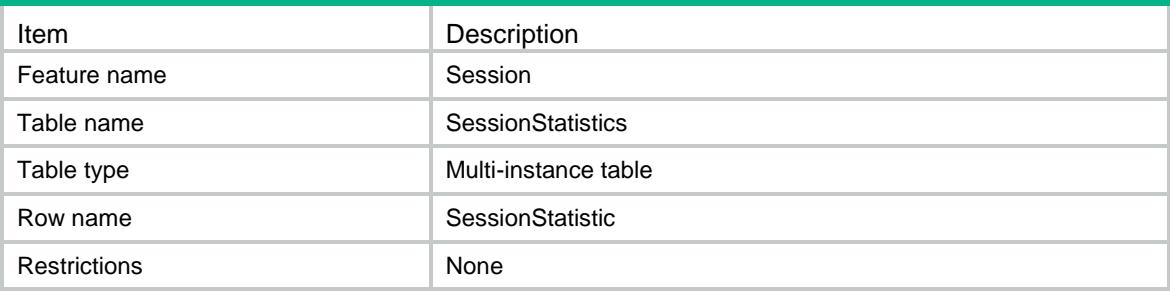

<span id="page-4414-1"></span>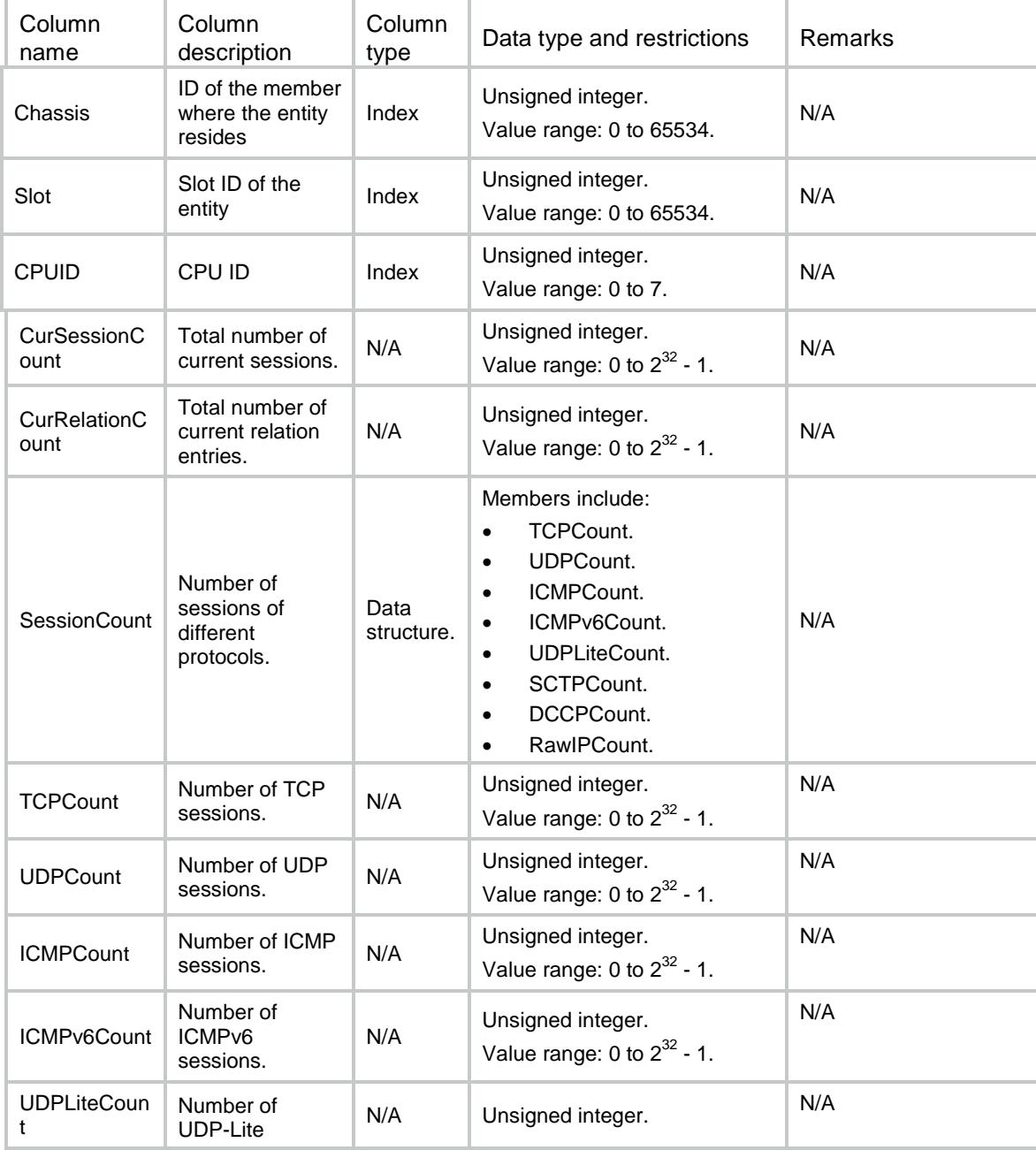

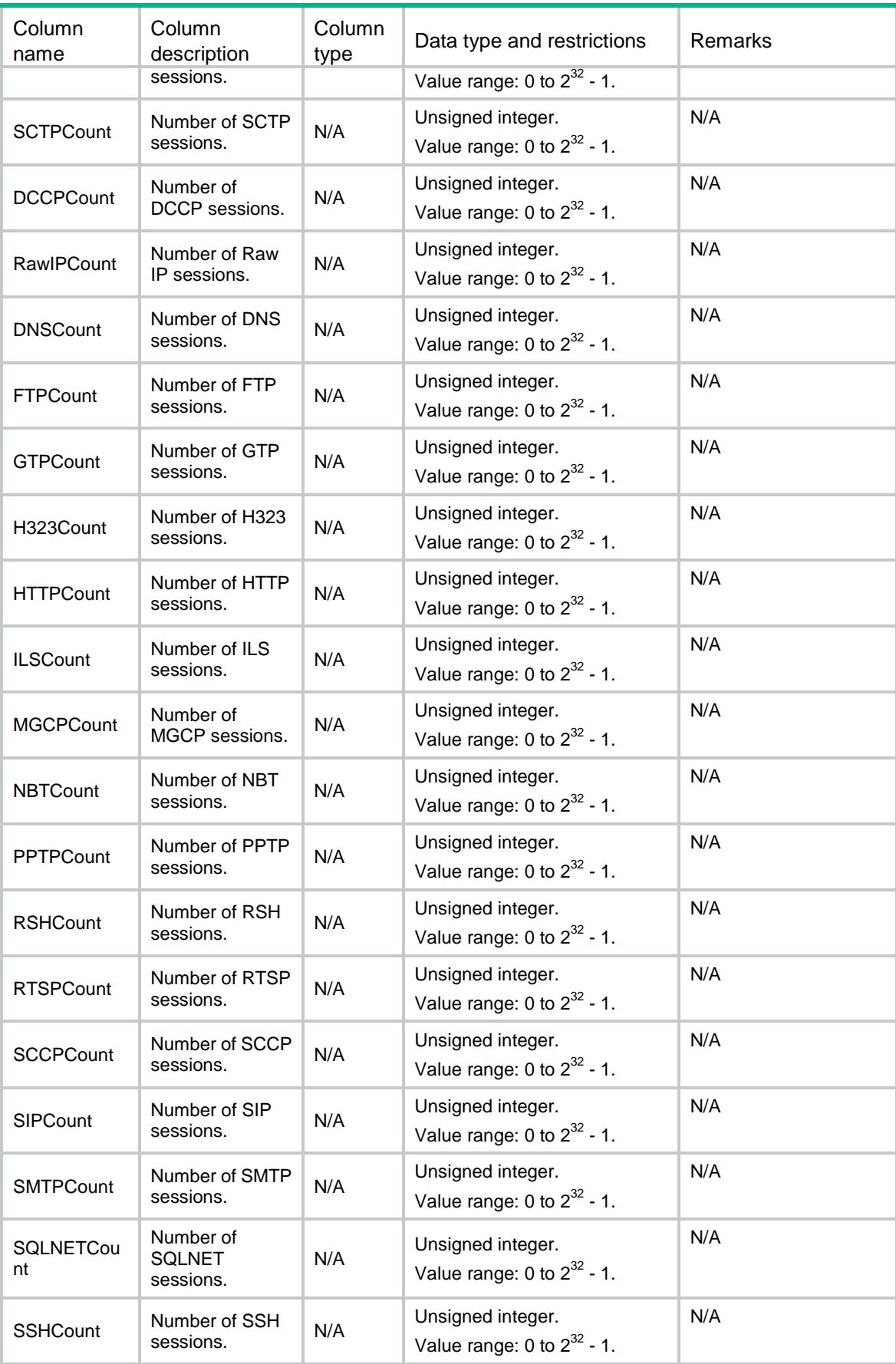

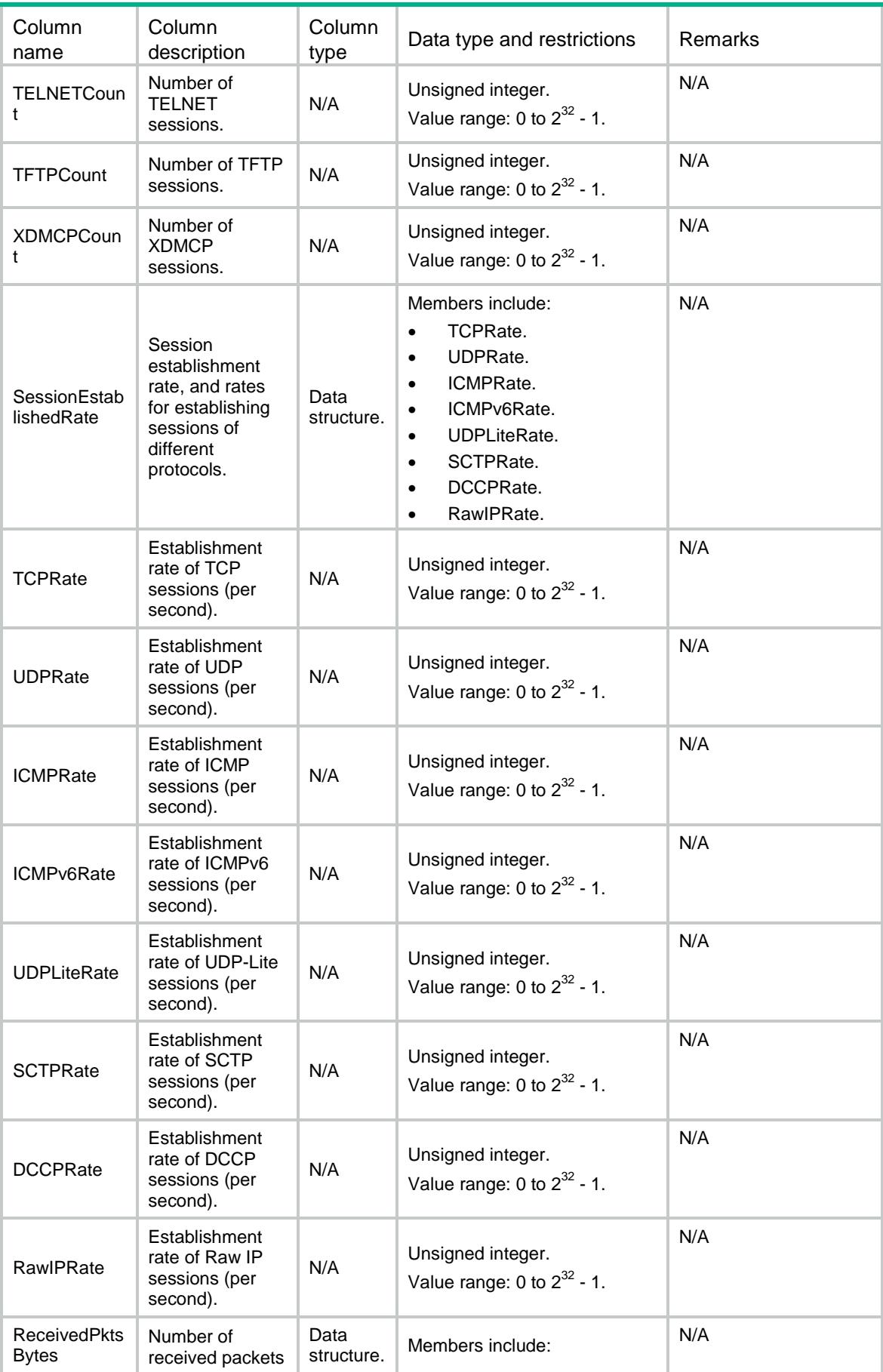

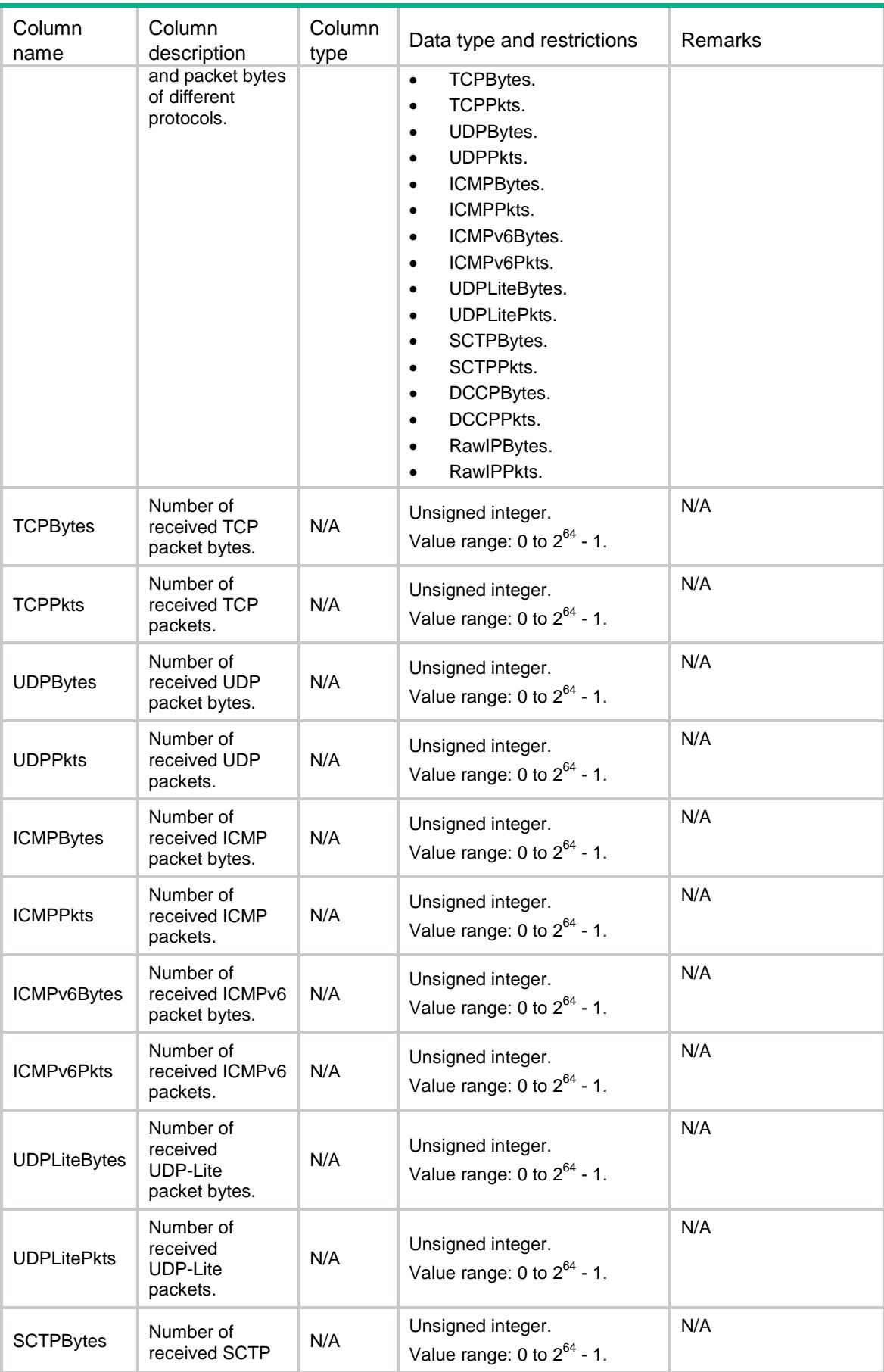

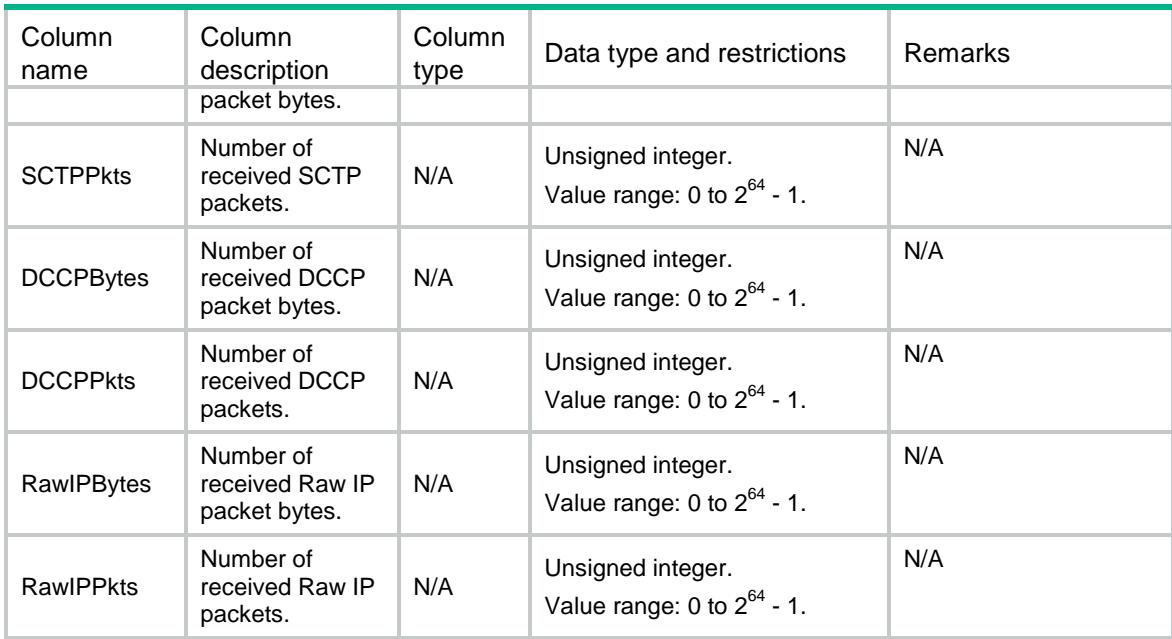

# <span id="page-4418-0"></span>Session/TopStatistics/Switch

This table contains session top statistics configuration of switch.

#### <span id="page-4418-1"></span>XML structure

<Session>

```
 <TopStatistics>
```
<Switch>

<Enable></Enable>

</Switch>

```
 </TopStatistics>
```
<span id="page-4418-2"></span></Session>

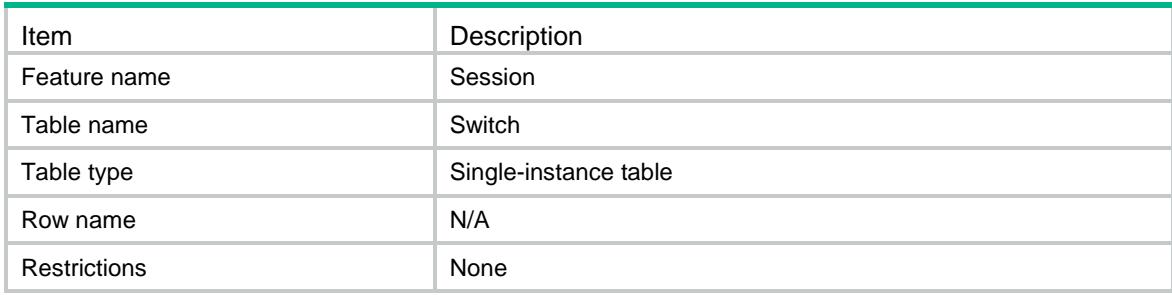

<span id="page-4419-0"></span>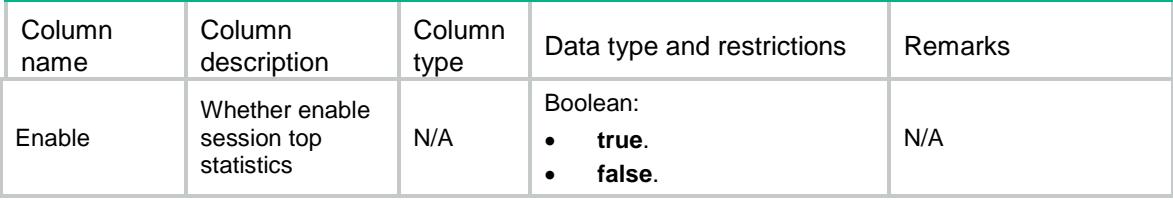

# <span id="page-4419-1"></span>Session/TopStatistics/CountingByAddress

This table contains top statistics for sessions by addresses.

## <span id="page-4419-2"></span>XML structure

```
<Session>
```
<TopStatistics>

<CountingByAddress>

<Item>

```
 <Type></Type>
```
<Period></Period>

<Sequence></Sequence>

```
 <Address>
```

```
 <IPv4Addr></IPv4Addr>
```

```
 <IPv6Addr></IPv6Addr>
```

```
 </Address>
```

```
 <SumCount></SumCount>
```
<EstablishedRate></EstablishedRate>

 $\langle$ Item>

```
 </CountingByAddress>
```
</TopStatistics>

<span id="page-4419-3"></span></Session>

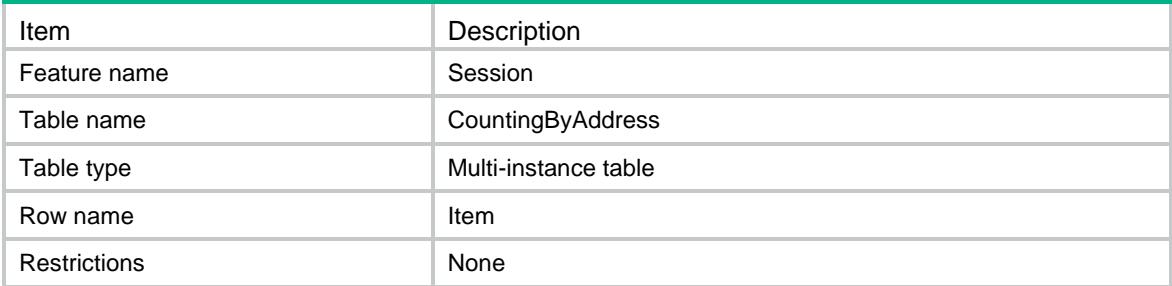

<span id="page-4420-0"></span>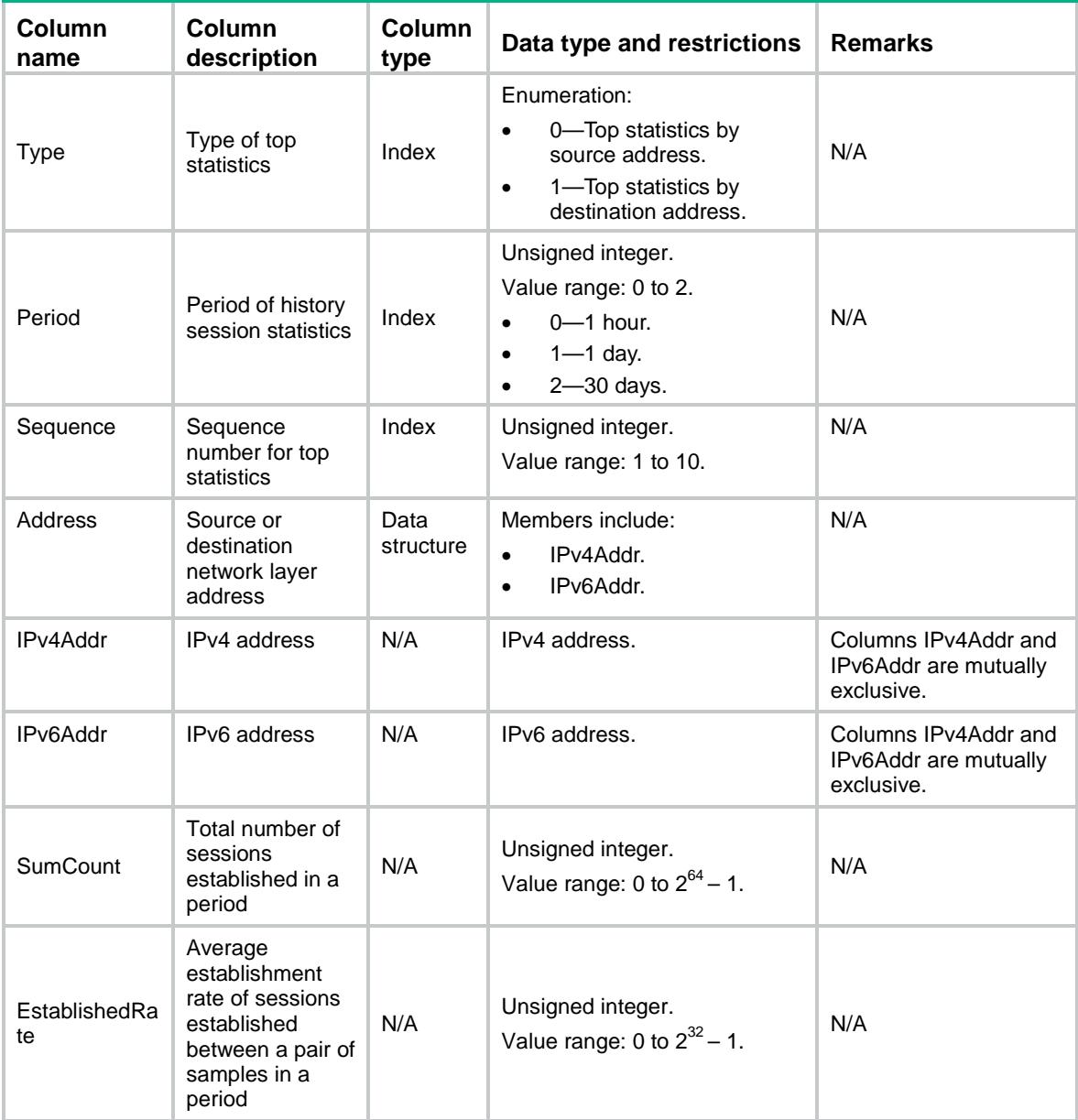

# <span id="page-4420-1"></span>Session/TopStatistics/SampleTime

This table contains sample time for the top statistics in a period.

## <span id="page-4420-2"></span>XML structure

```
<Session>
  <TopStatistics>
    <SampleTime>
      <Item>
        <Type></Type>
```

```
 <Period></Period>
```
<SampleTime></SampleTime>

</Item>

</SampleTime>

```
 </TopStatistics>
```
</Session>

## <span id="page-4421-0"></span>Table description

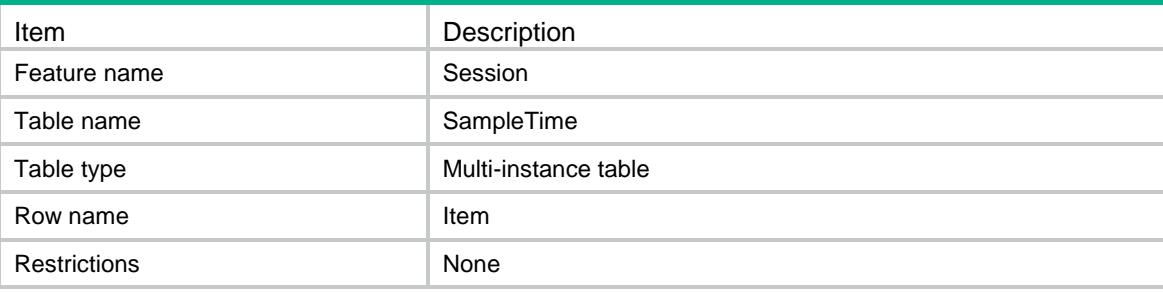

## <span id="page-4421-1"></span>**Columns**

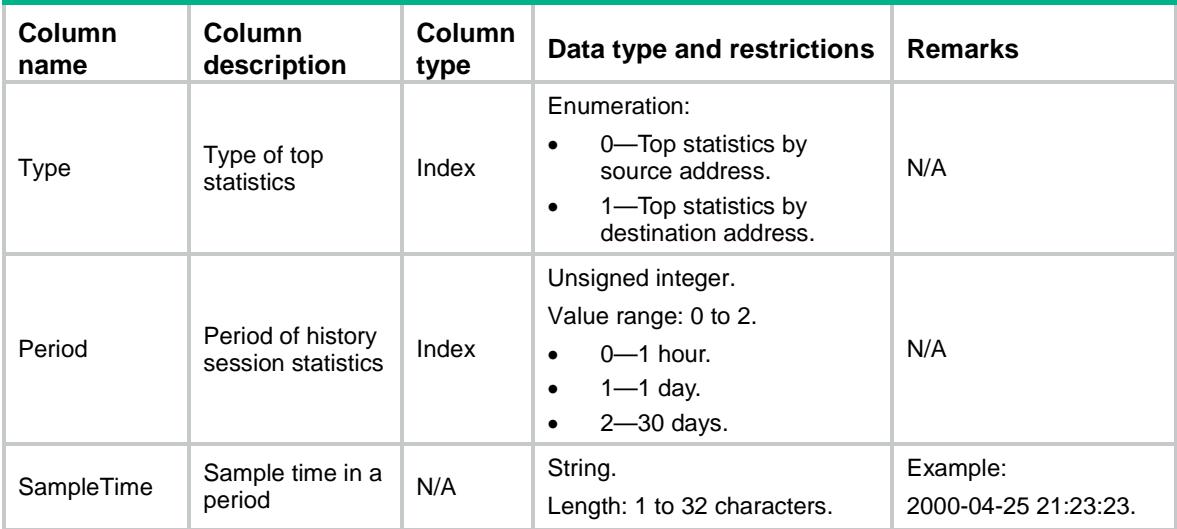

# <span id="page-4421-2"></span>Session/HistoryStatistics

This table contains session history statistics.

## <span id="page-4421-3"></span>XML structure

<Session> <HistoryStatistics> <Item>

```
 <Chassis></Chassis>
```

```
 <Slot></Slot>
      <CPUID></CPUID>
      <Period></Period>
      <Sequence></Sequence>
      <Time></Time>
      <SessionCount></SessionCount>
      <EstablishedRate></EstablishedRate>
    </Item>
  </HistoryStatistics>
</Session>
```
## <span id="page-4422-0"></span>Table description

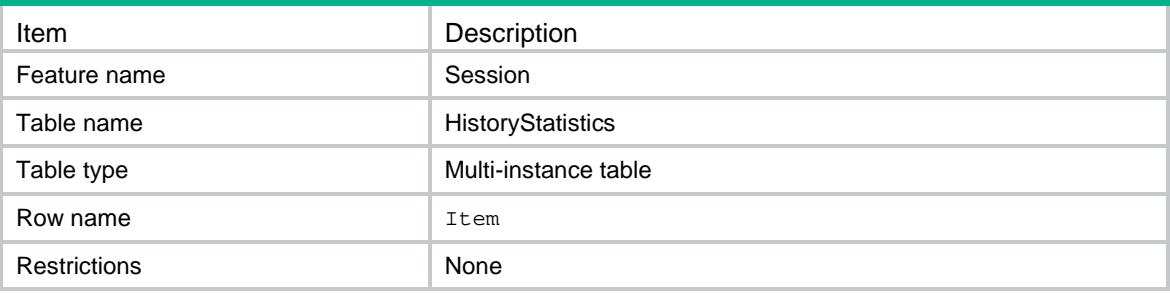

<span id="page-4422-1"></span>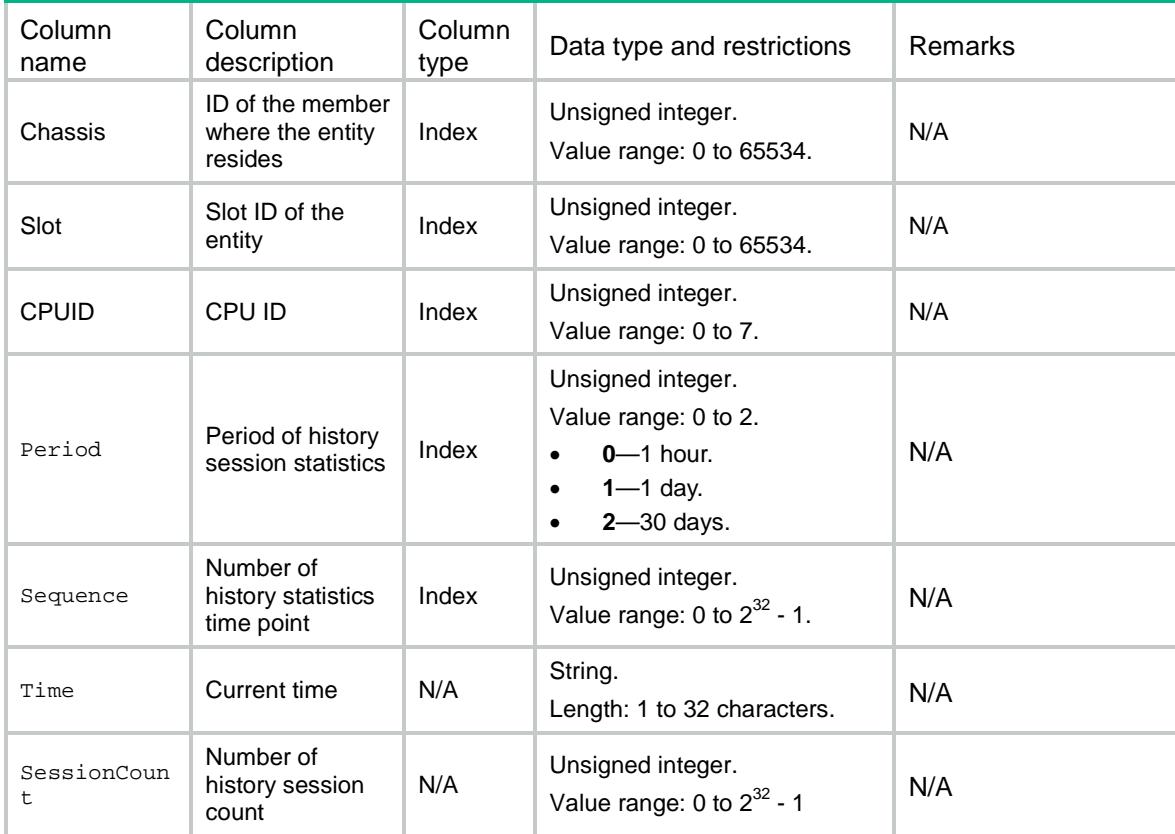

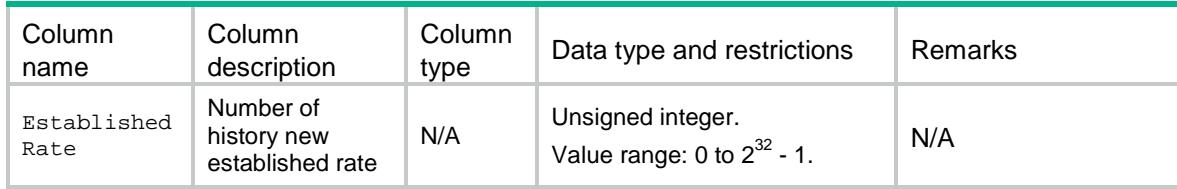

## <span id="page-4423-0"></span>Session/TrafficLogFlowBegin

This table contains traffic log flow begin configuration.

#### <span id="page-4423-1"></span>XML structure

<Session>

<TrafficLogFlowBegin>

<OutputCreateLog></OutputCreateLog>

</TrafficLogFlowBegin>

</Session>

## <span id="page-4423-2"></span>Table description

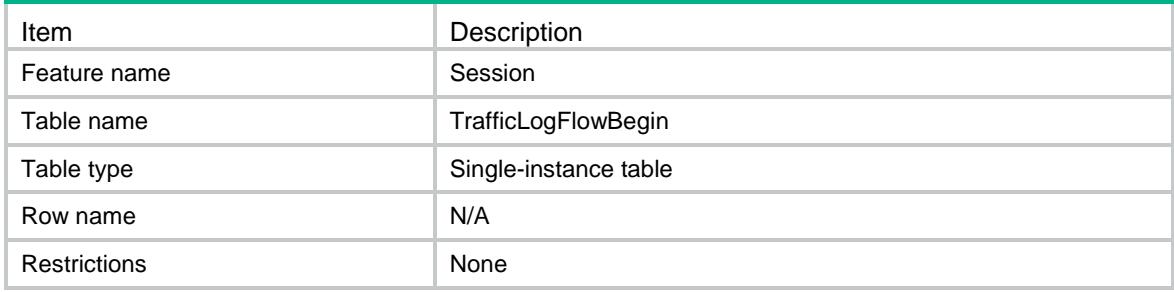

### <span id="page-4423-3"></span>**Columns**

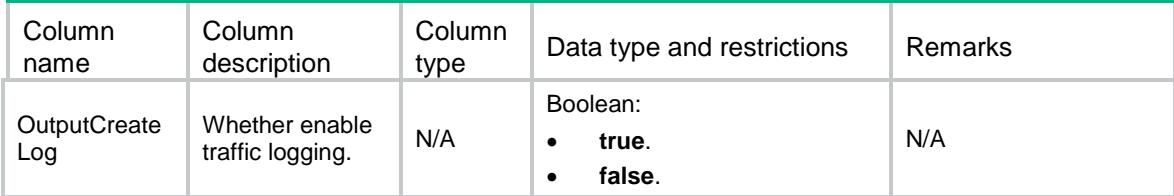

# <span id="page-4423-4"></span>Session/TrafficLogThreshold

This table contains threshold for traffic threshold logging.

## <span id="page-4423-5"></span>XML structure

<Session>

```
 <TrafficLogThreshold>
```

```
 <TimeThreshold></TimeThreshold>
```
- <FlowThreshold>
	- <Type></Type>
	- <Threshold></Threshold>
- </FlowThreshold>
- </TrafficLogThreshold>

</Session>

## <span id="page-4424-0"></span>Table description

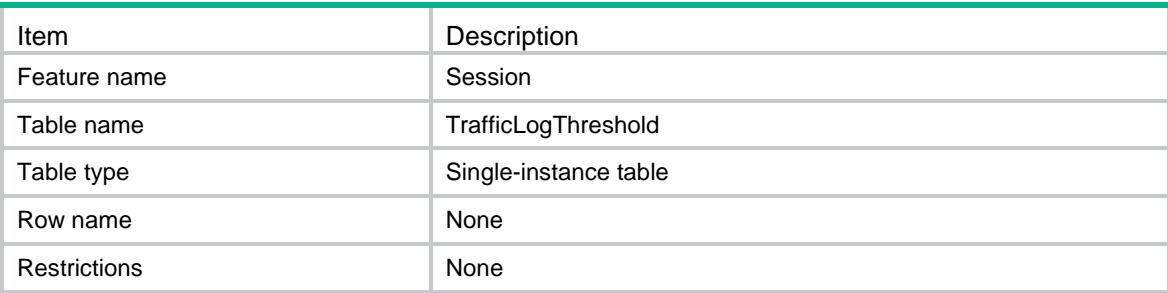

## <span id="page-4424-1"></span>**Columns**

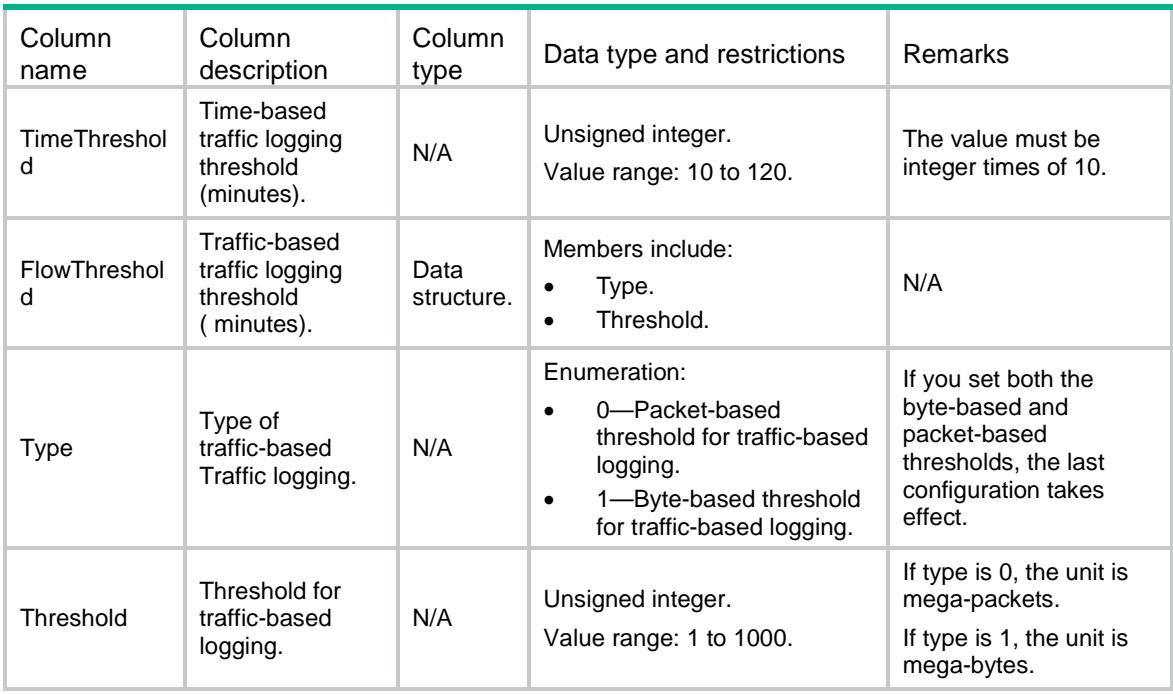

# <span id="page-4424-2"></span>Session/Ipv4LogOnInterZones

This table contains session traffic log enable ipv4 configuration.

### <span id="page-4425-0"></span>XML structure

#### <Session>

<Ipv4LogOnInterZones>

#### <InterZone>

- <SourceZone></SourceZone>
- <DestinationZone></DestinationZone>
- <EnableLog></EnableLog>
- <Mode></Mode>
- <ACLNumber></ACLNumber>
- </InterZone>
- </Ipv4LogOnInterZones>
- </Session>

## <span id="page-4425-1"></span>Table description

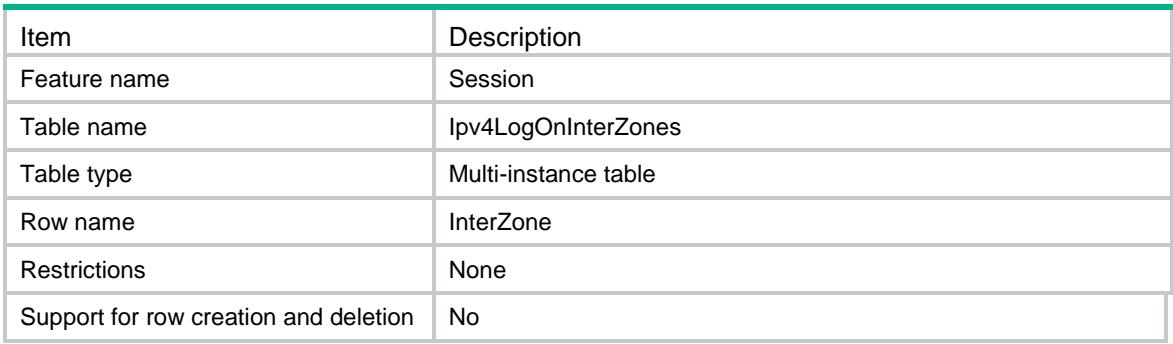

<span id="page-4425-2"></span>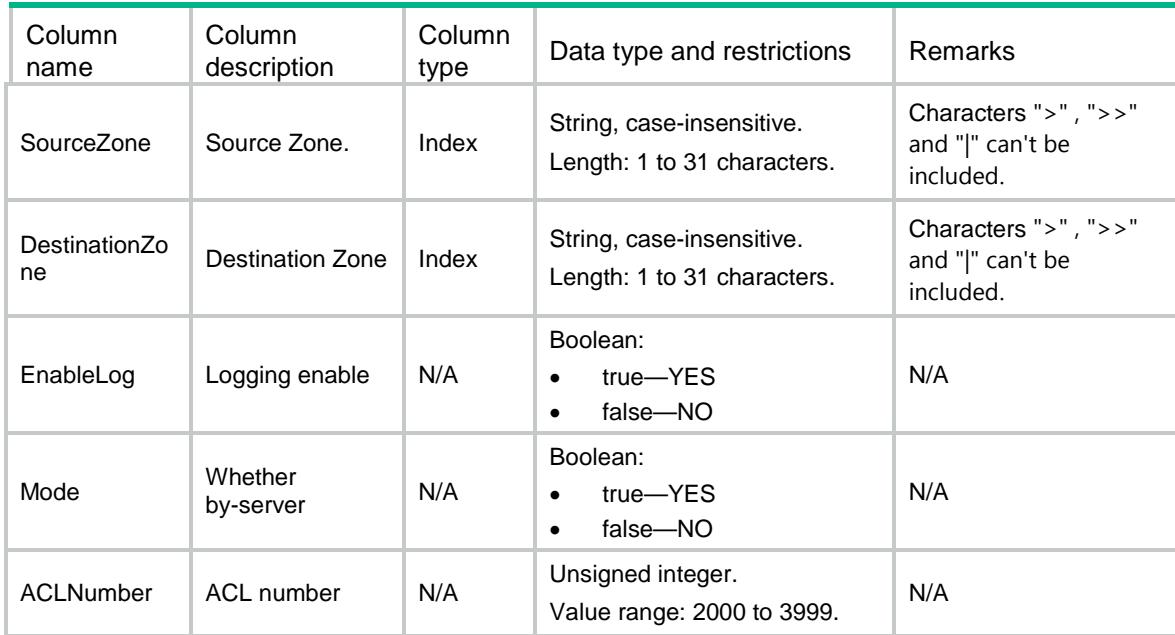

# <span id="page-4426-0"></span>Session/Ipv6LogOnInterZones

This table contains session traffic log enable ipv6 configuration.

## <span id="page-4426-1"></span>XML structure

```
<Session>
  <Ipv6LogOnInterZones>
    <InterZone>
      <SourceZone></SourceZone>
      <DestinationZone></DestinationZone>
      <EnableLog></EnableLog>
      <Mode></Mode>
      <ACLNumber></ACLNumber>
    </InterZone>
  </Ipv6LogOnInterZones>
</Session>
```
## <span id="page-4426-2"></span>Table description

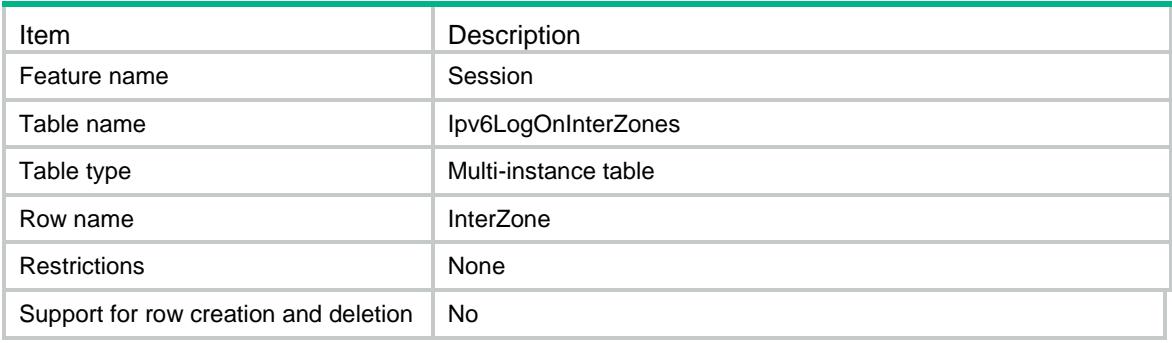

<span id="page-4426-3"></span>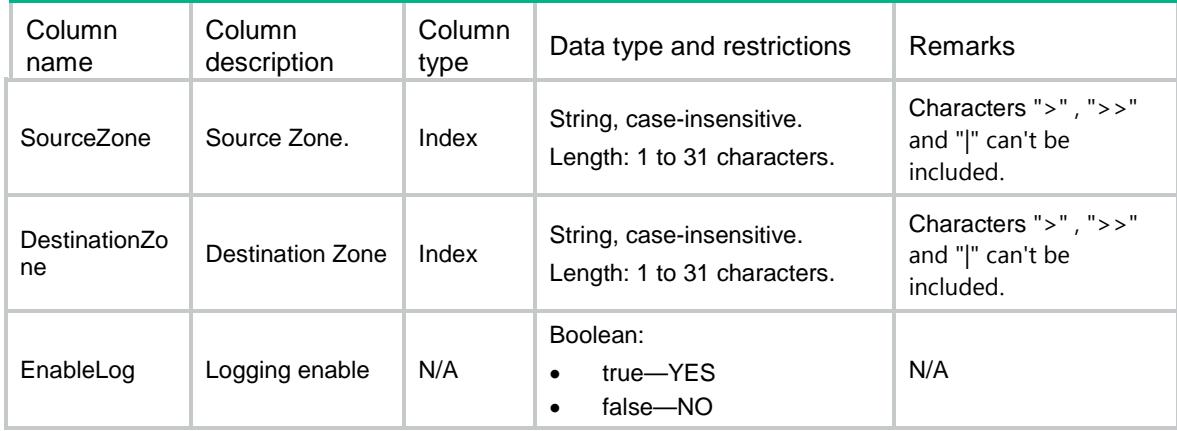

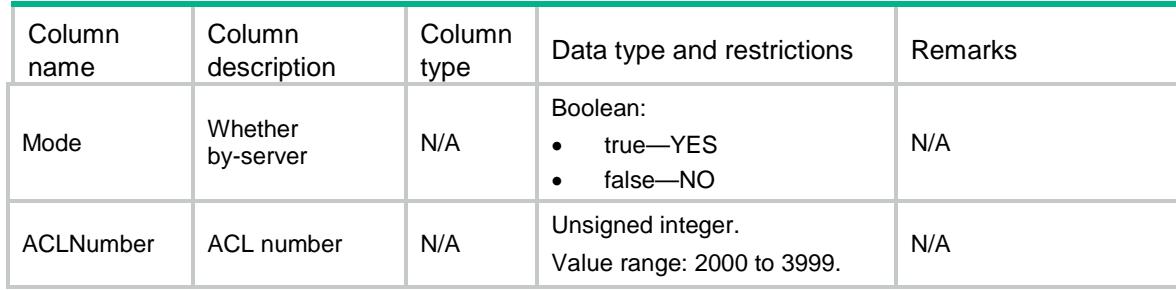

## <span id="page-4427-0"></span>Session/Ipv4Sessions

The table of IPv4 sessions.

#### <span id="page-4427-1"></span>XML structure

```
<Session>
  <Ipv4Sessions>
    <Session>
      <Chassis></Chassis>
      <Slot></Slot>
      <CPUID></CPUID>
      <Handle></Handle>
      <PerChassis></PerChassis>
      <PerSlot></PerSlot>
      <PerCPUID></PerCPUID>
      <PerHandle></PerHandle>
      <LocalCreate></LocalCreate>
      <SessionMax></SessionMax>
      <Type></Type>
      <SessionFwdType></SessionFwdType>
      <InitVRF></InitVRF>
      <InitSourceIp></InitSourceIp>
      <InitSourcePort></InitSourcePort>
      <InitDestinationIp></InitDestinationIp>
      <InitDestinationPort></InitDestinationPort>
      <InitDSLiteTunnelPeer></InitDSLiteTunnelPeer>
      <InitProtocol></InitProtocol>
      <ResponseVRF></ResponseVRF>
      <ResponseSourceIp></ResponseSourceIp>
      <ResponseSourcePort></ResponseSourcePort>
      <ResponseDestinationIp></ResponseDestinationIp>
      <ResponseDestinationPort></ResponseDestinationPort>
      <ResponseDSLiteTunnelPeer></ResponseDSLiteTunnelPeer>
      <ResponseProtocol></ResponseProtocol>
      <Application></Application>
      <State></State>
      <StartTime></StartTime>
     <TTL></TTL>
```
```
 <RecvInterface></RecvInterface>
  <RecvSecurityZone></RecvSecurityZone>
  <SendInterface></SendInterface>
  <SendSecurityZone></SendSecurityZone>
  <InitToResponsePackets></InitToResponsePackets>
  <InitToResponseBytes></InitToResponseBytes>
  <ResponseToInitPackets></ResponseToInitPackets>
  <ResponseToInitBytes></ResponseToInitBytes>
  <InitEnProtocol></InitEnProtocol>
  <StopTime></StopTime>
  <Backupflag></Backupflag>
  <InitRuleName></InitRuleName>
  <EnState></EnState>
  <TimeRangeStart></TimeRangeStart>
  <TimeRangeEnd></TimeRangeEnd>
  <SessionDir></SessionDir>
  <PageNum></PageNum>
  <PageCnt></PageCnt>
  <TotalCnt></TotalCnt>
 </Session>
```

```
 </Ipv4Sessions>
```

```
</Session>
```
### Table description

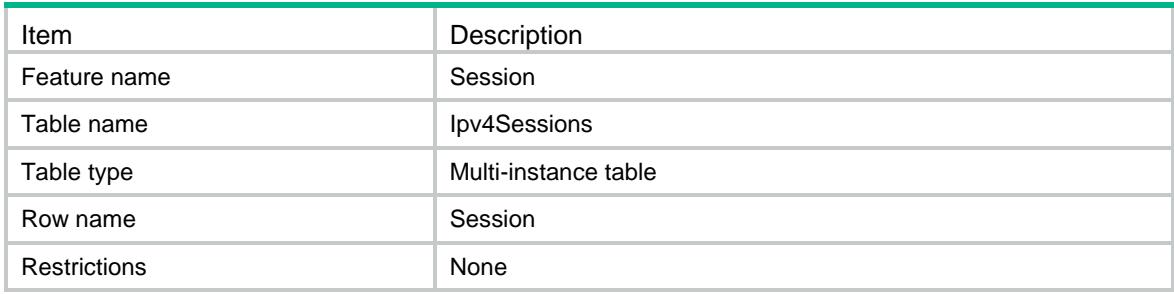

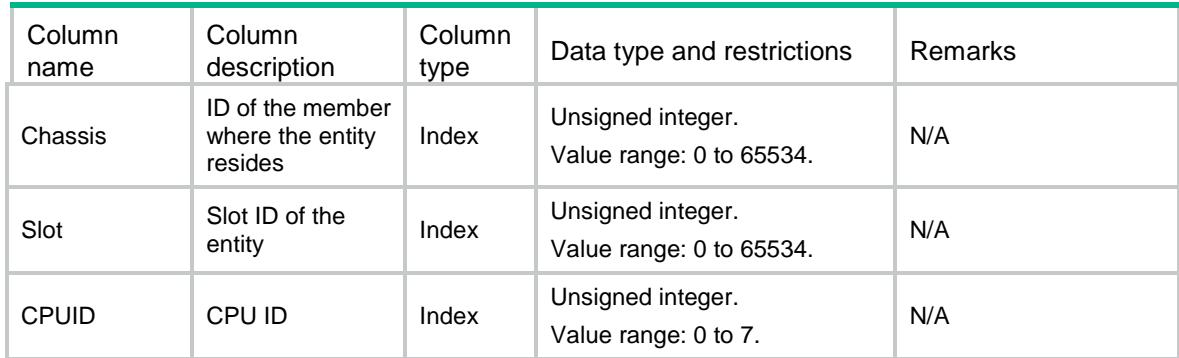

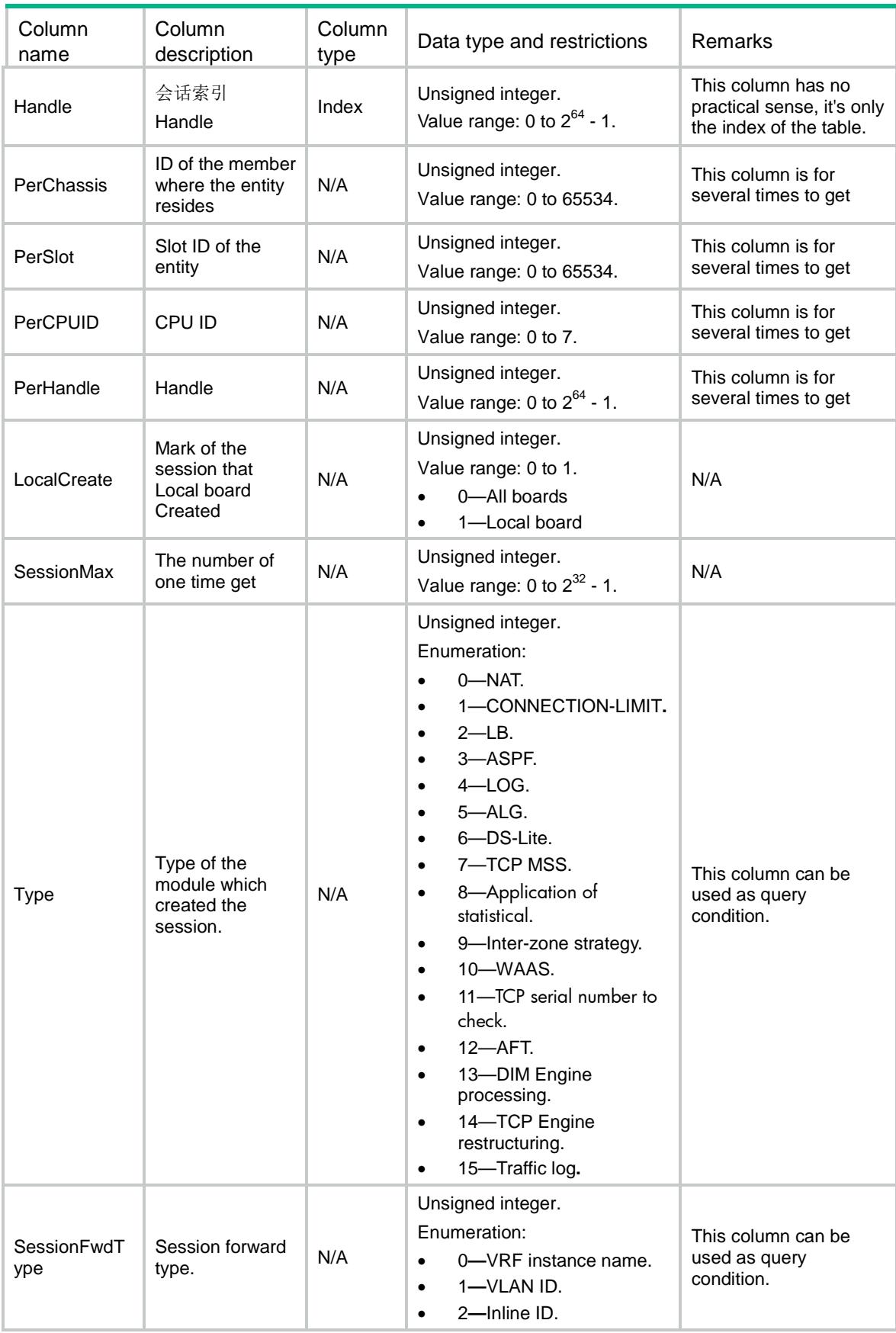

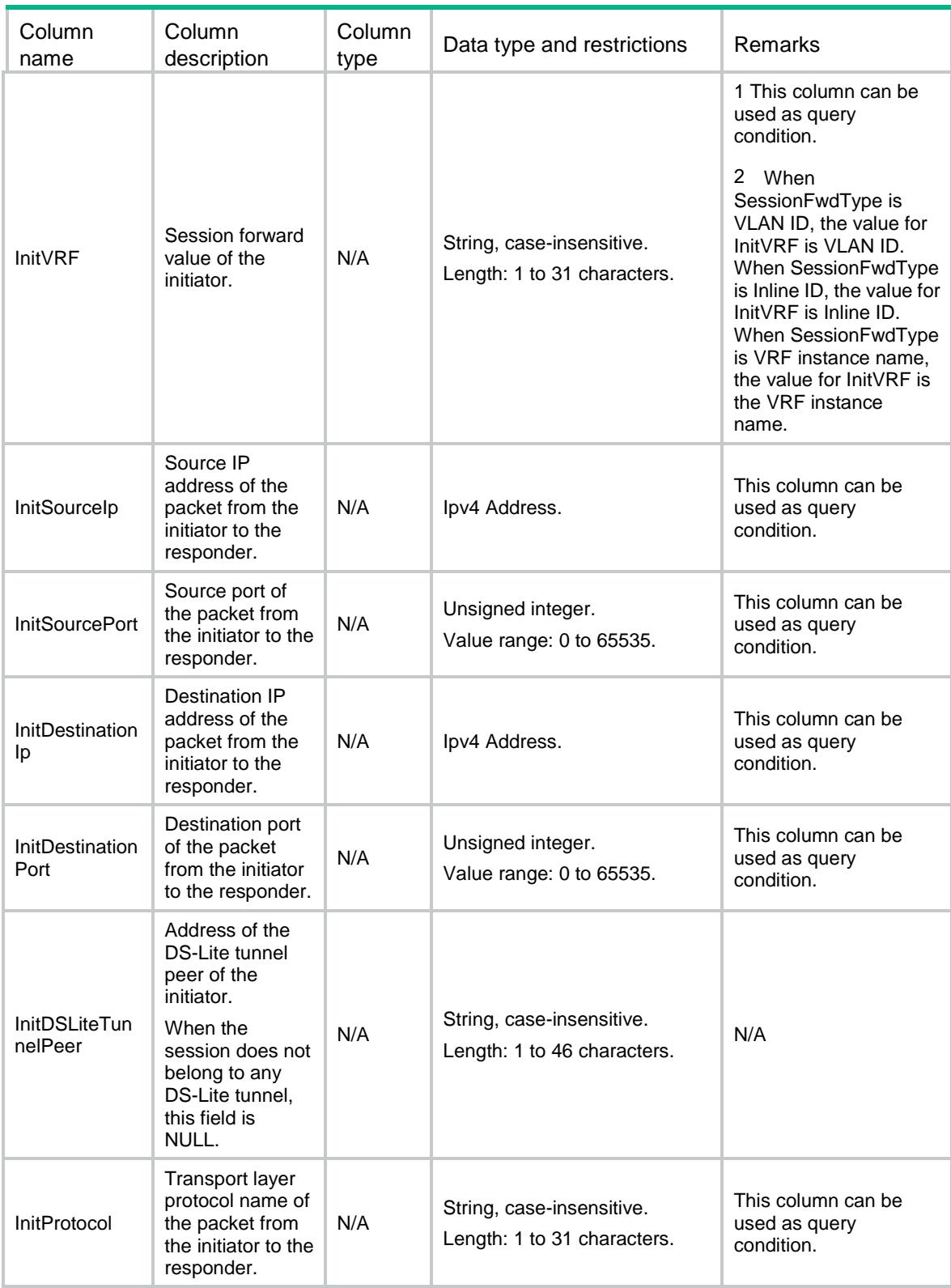

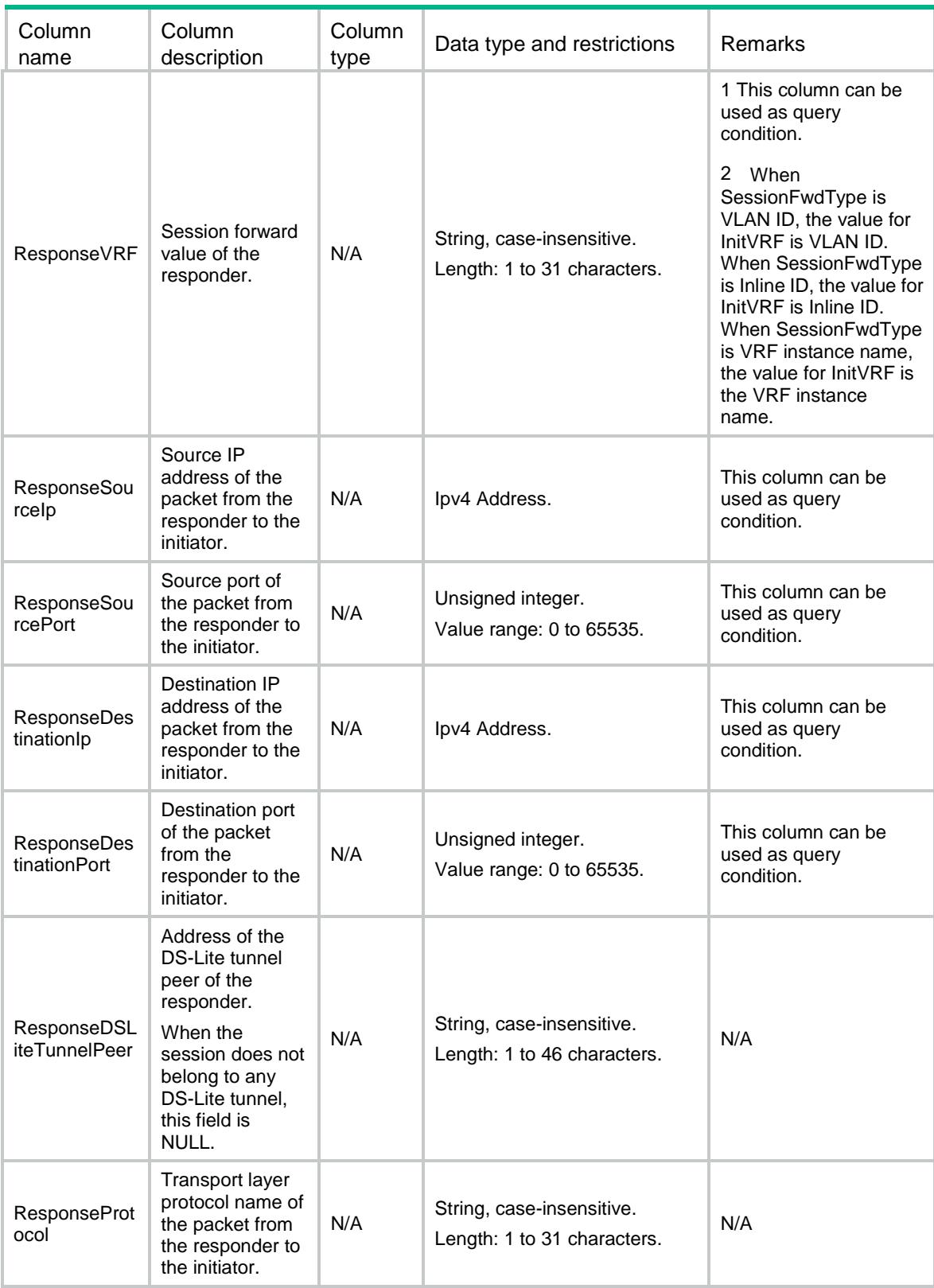

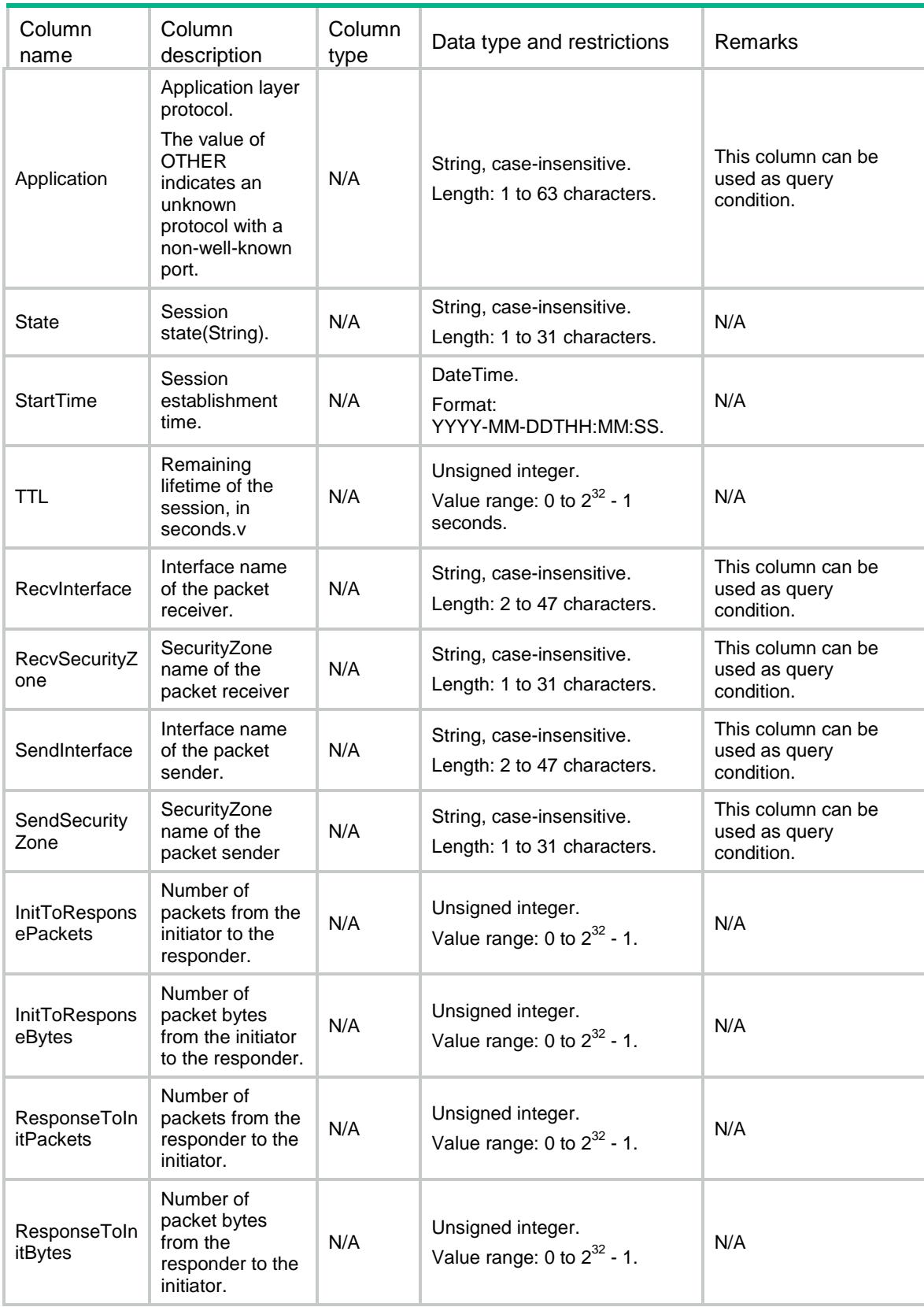

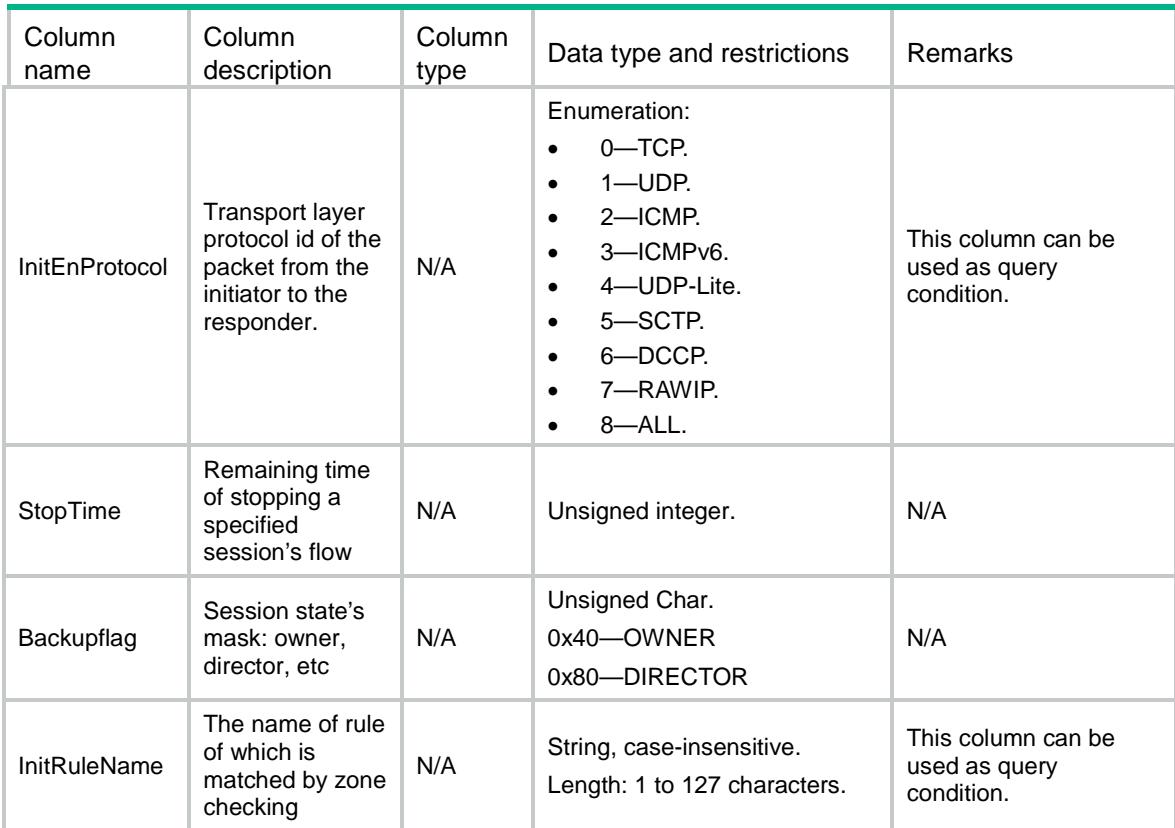

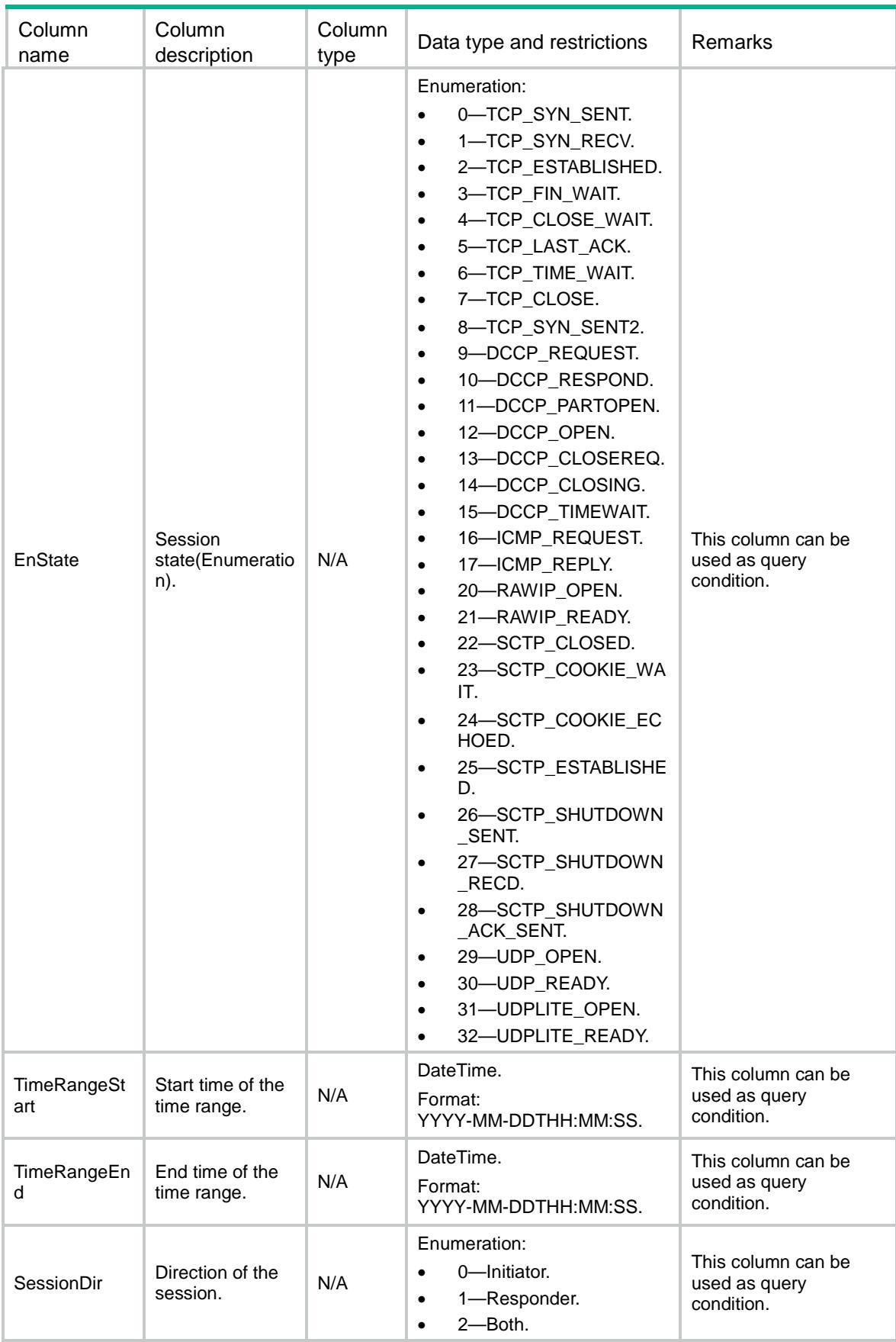

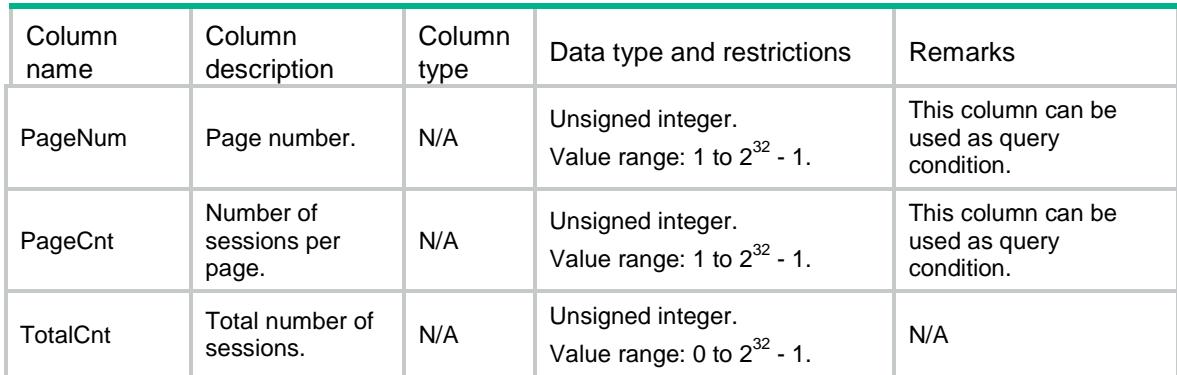

### Session/Ipv6Sessions

This table is used to display the ipv6 session details.

#### XML structure

```
<Session>
  <Ipv6Sessions>
    <Session>
      <Chassis></Chassis>
      <Slot></Slot>
      <CPUID></CPUID>
      <Handle></Handle>
      <PerChassis></PerChassis>
      <PerSlot></PerSlot>
      <PerCPUID></PerCPUID>
      <PerHandle></PerHandle>
      <LocalCreate></LocalCreate>
      <SessionMax></SessionMax>
      <Type></Type>
      <SessionFwdType></SessionFwdType>
      <InitVRF></InitVRF>
      <InitSourceIp></InitSourceIp>
      <InitSourcePort></InitSourcePort>
      <InitDestinationIp></InitDestinationIp>
      <InitDestinationPort></InitDestinationPort>
      <InitProtocol></InitProtocol>
      <ResponseVRF></ResponseVRF>
      <ResponseSourceIp></ResponseSourceIp>
      <ResponseSourcePort></ResponseSourcePort>
      <ResponseDestinationIp></ResponseDestinationIp>
      <ResponseDestinationPort></ResponseDestinationPort>
      <ResponseProtocol></ResponseProtocol>
      <Application></Application>
      <State></State>
      <StartTime></StartTime>
     <TTL></TTL>
```

```
 <RecvInterface></RecvInterface>
  <RecvSecurityZone></RecvSecurityZone>
  <SendInterface></SendInterface>
  <SendSecurityZone></SendSecurityZone>
  <InitToResponsePackets></InitToResponsePackets>
  <InitToResponseBytes></InitToResponseBytes>
  <ResponseToInitPackets></ResponseToInitPackets>
  <ResponseToInitBytes></ResponseToInitBytes>
  <InitEnProtocol></InitEnProtocol>
  <StopTime></StopTime>
  <Backupflag></Backupflag>
  <InitRuleName></InitRuleName>
  <EnState></EnState>
  <TimeRangeStart></TimeRangeStart>
  <TimeRangeEnd></TimeRangeEnd>
  <SessionDir></SessionDir>
  <PageNum></PageNum>
  <PageCnt></PageCnt>
  <TotalCnt></TotalCnt>
 </Session>
```

```
 </Ipv6Sessions>
```

```
</Session>
```
### Table description

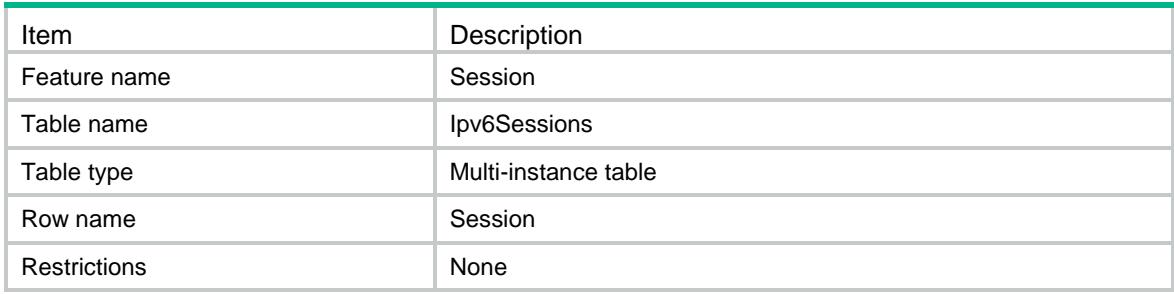

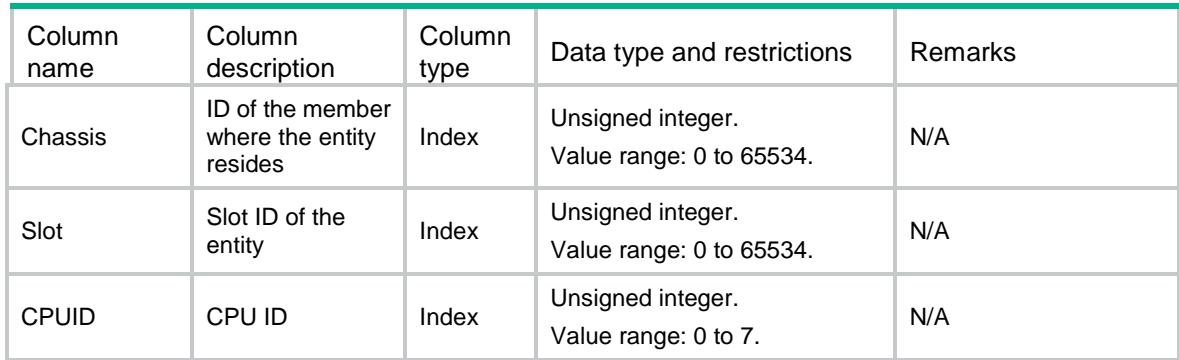

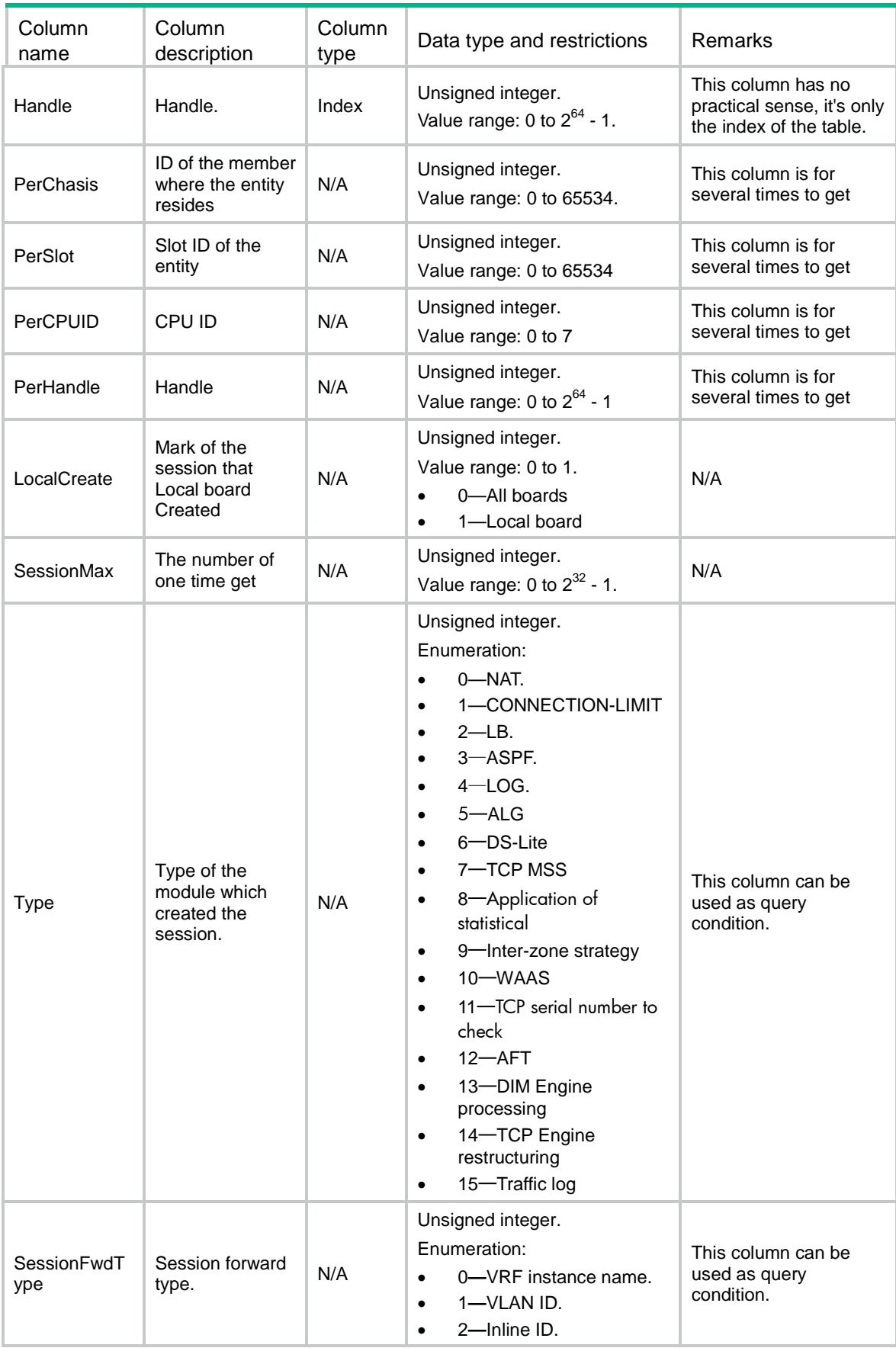

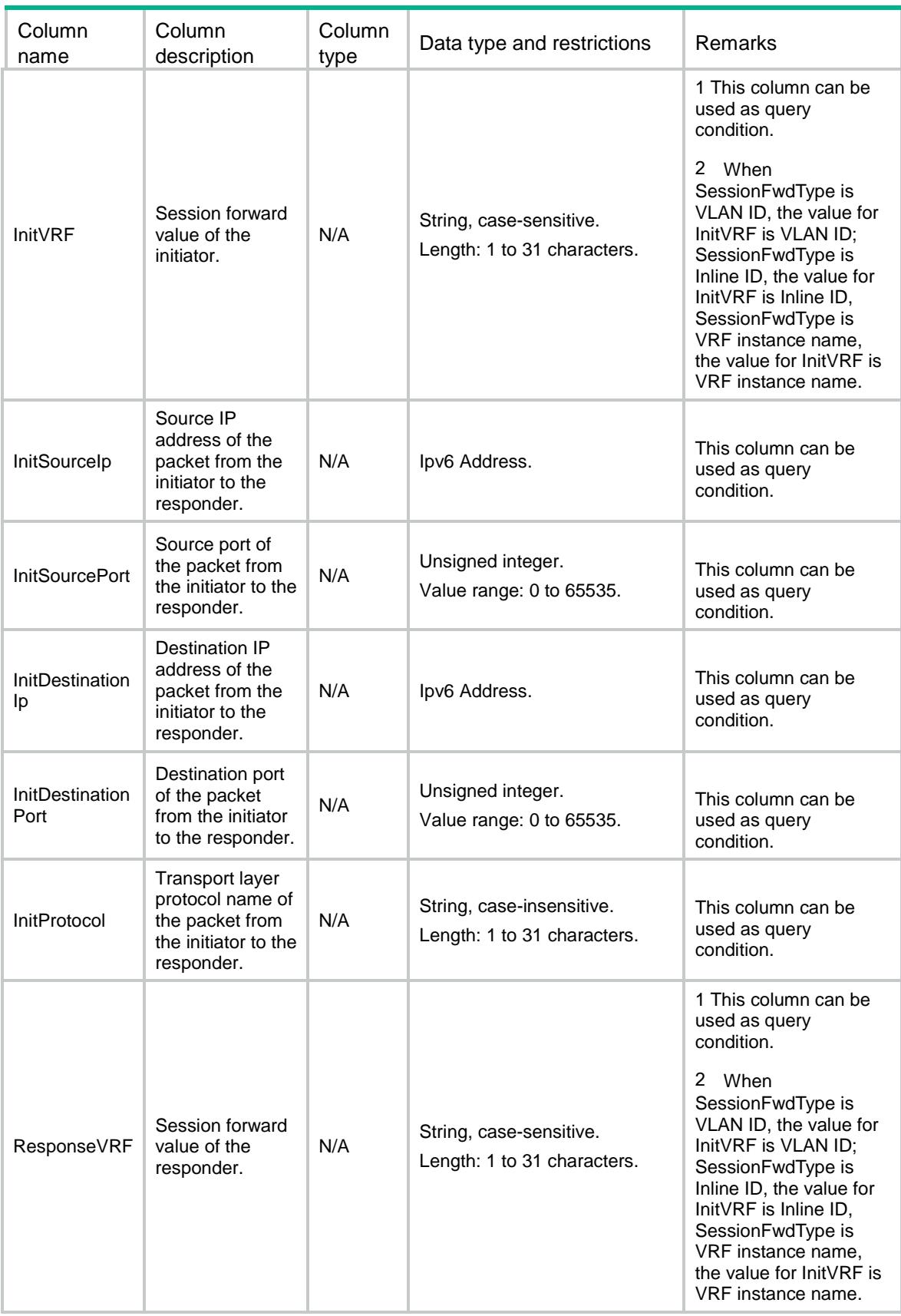

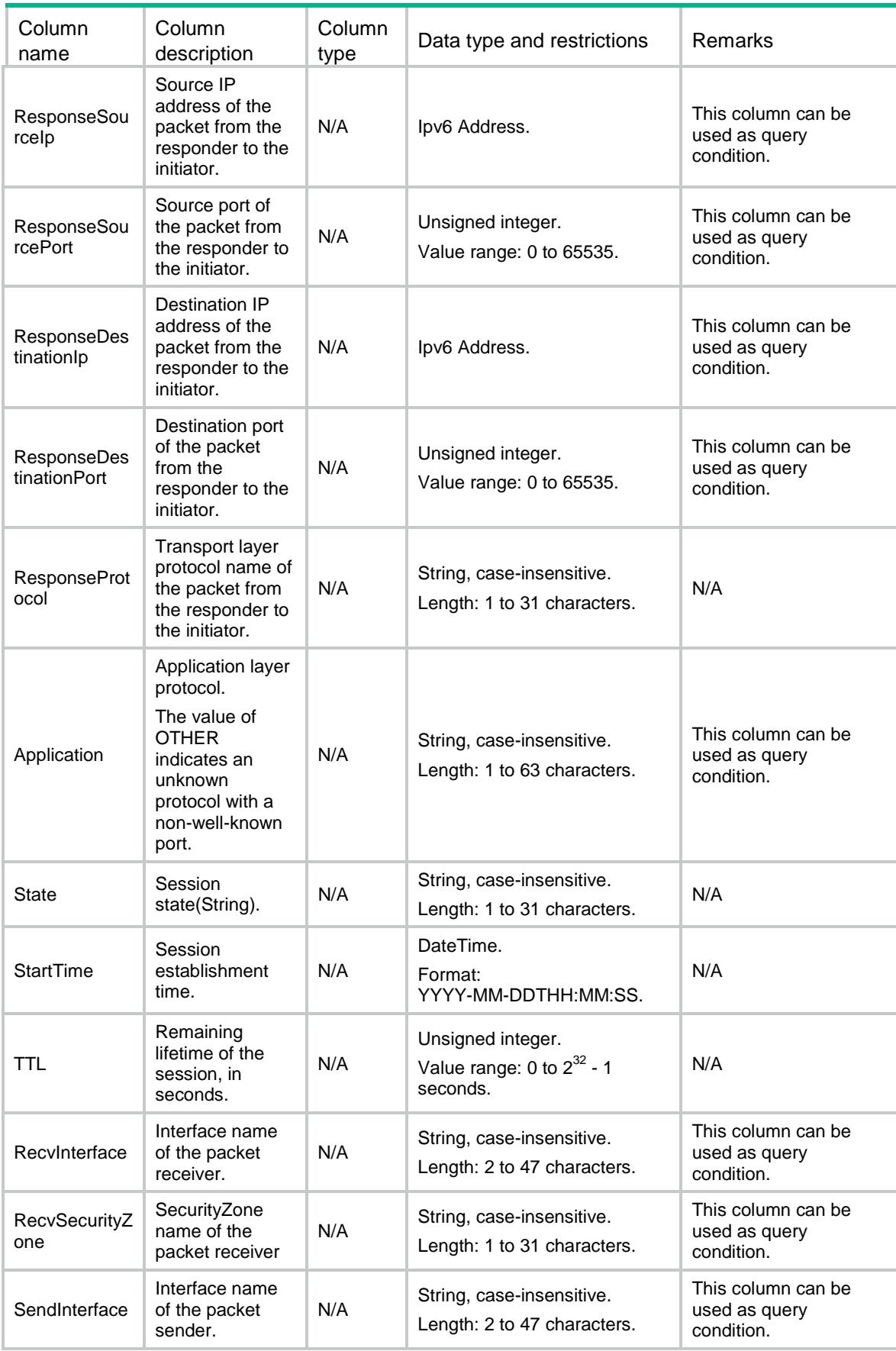

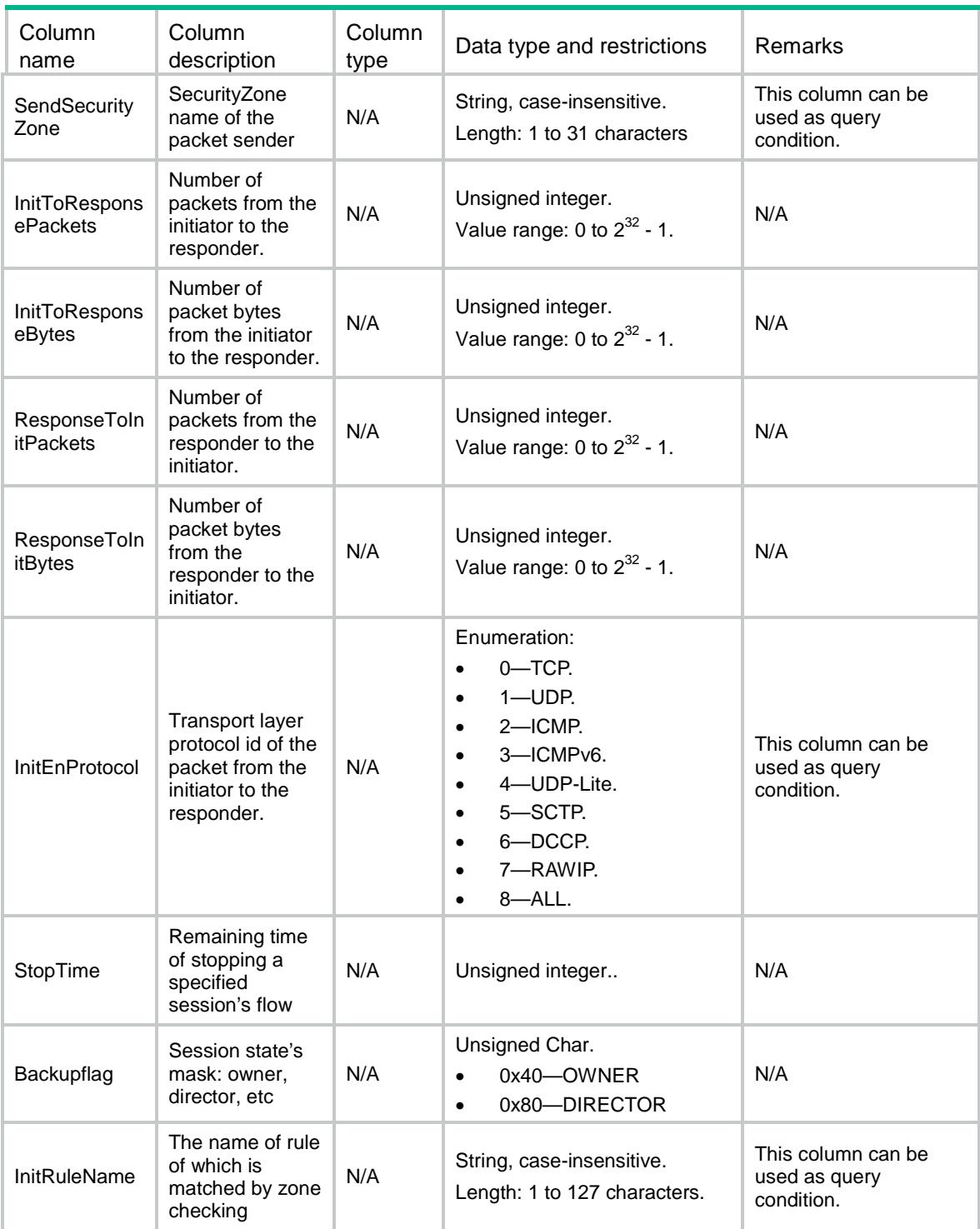

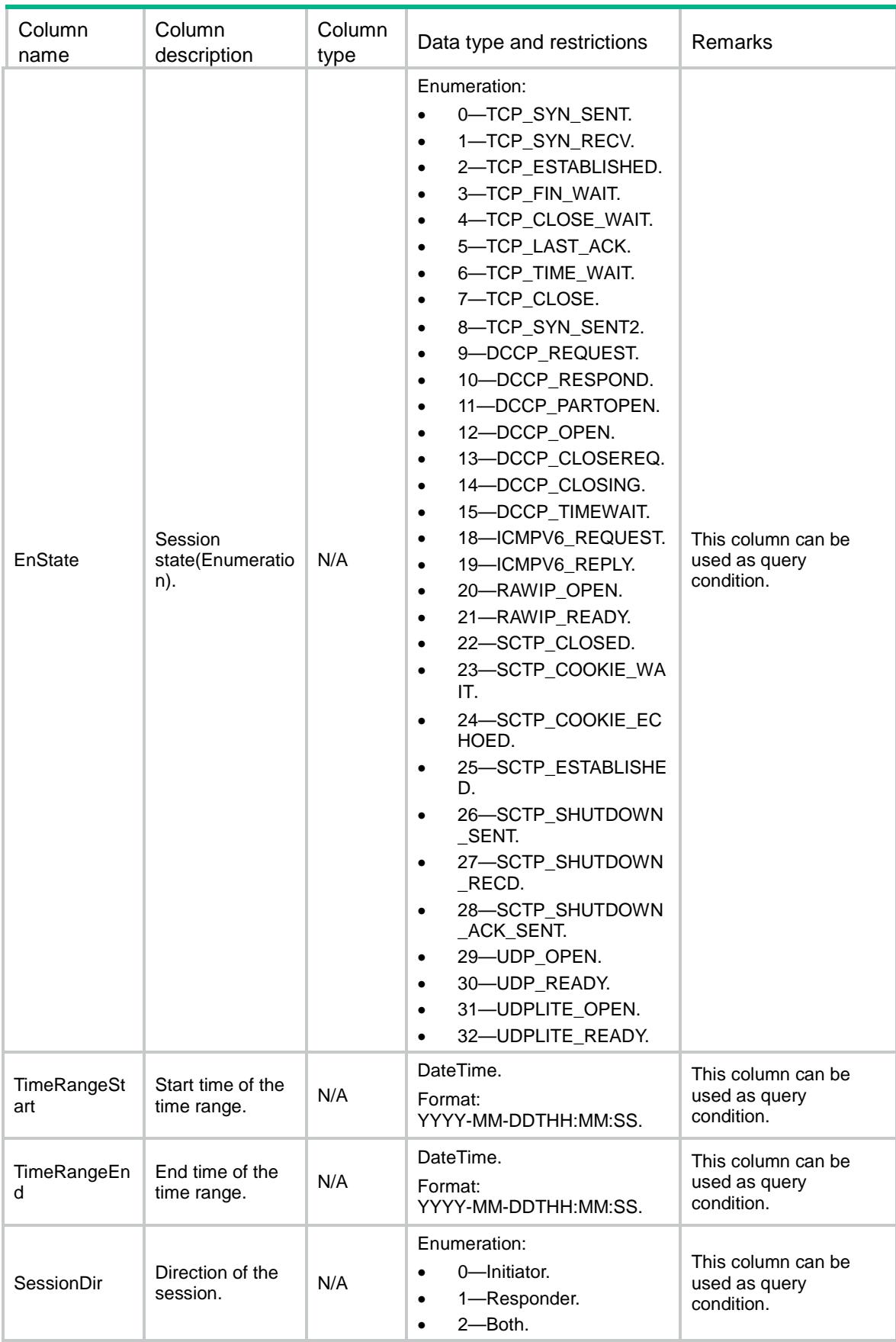

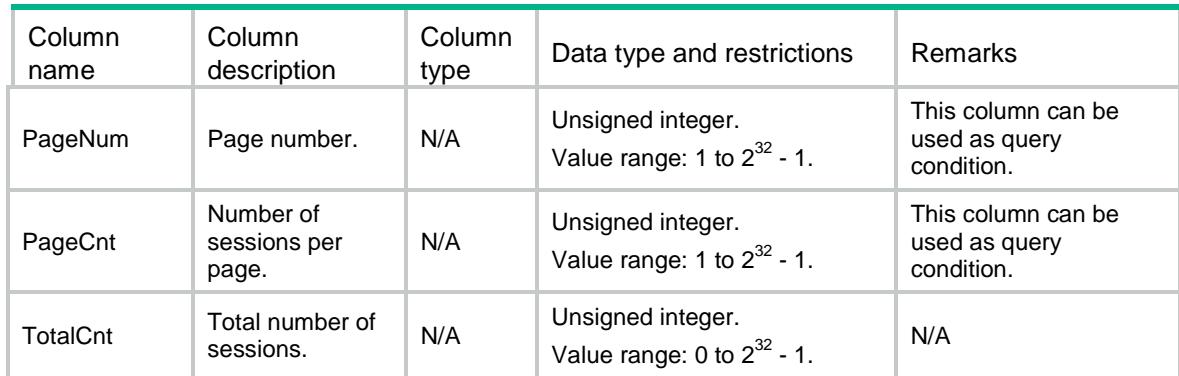

### Session/ConnectionLimit/Ipv4Policies

This table contains IPv4 connection limit policy configurations..

#### XML structure

```
<Session>
  <ConnectionLimit>
    <Ipv4Policies>
      <Policy>
        <PolicyNumber></PolicyNumber>
        <Description></Description>
      </Policy>
    </Ipv4Policies>
  </ConnectionLimit>
</Session>
```
### Table description

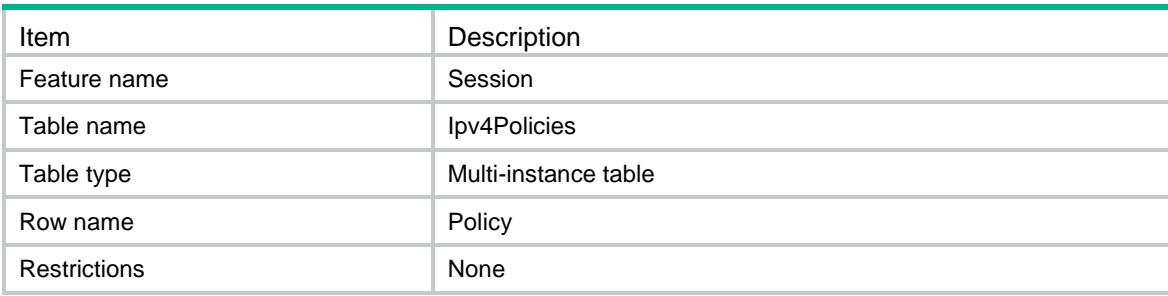

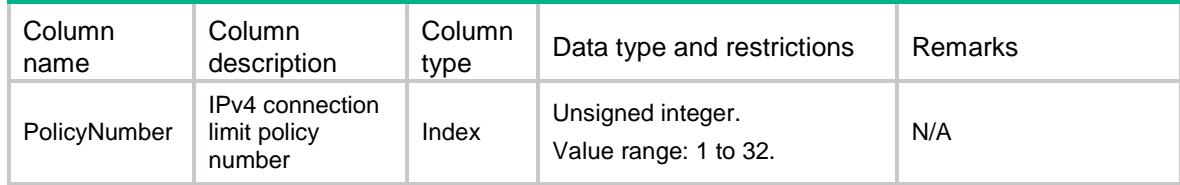

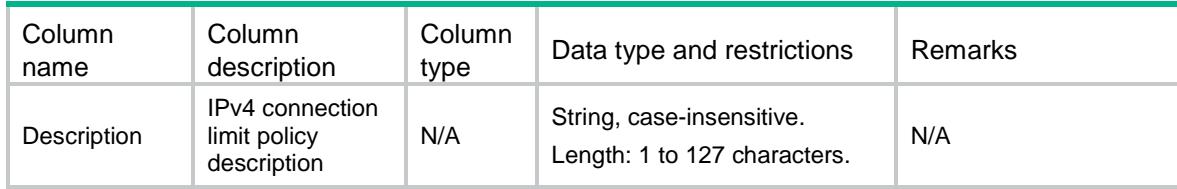

### Session/ConnectionLimit/Ipv6Policies

This table contains IPv6 connection limit policy configurations..

#### XML structure

<Session>

<ConnectionLimit>

<Ipv6Policies>

<Policy>

<PolicyNumber></PolicyNumber>

```
 <Description></Description>
```
</Policy>

```
 </Ipv6Policies>
```

```
 </ConnectionLimit>
```
</Session>

### Table description

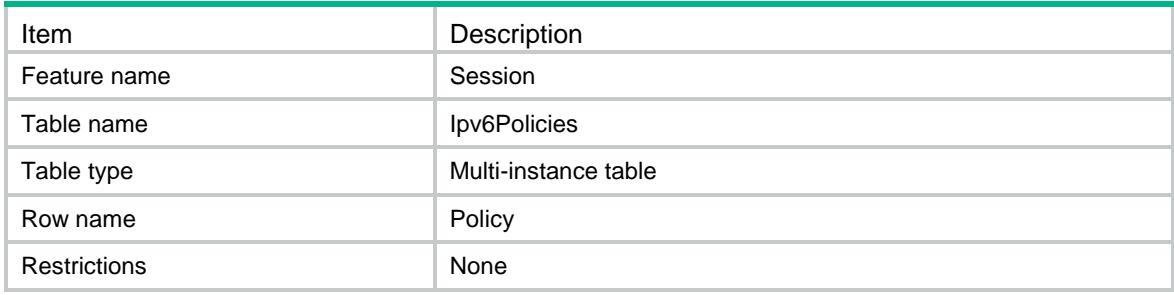

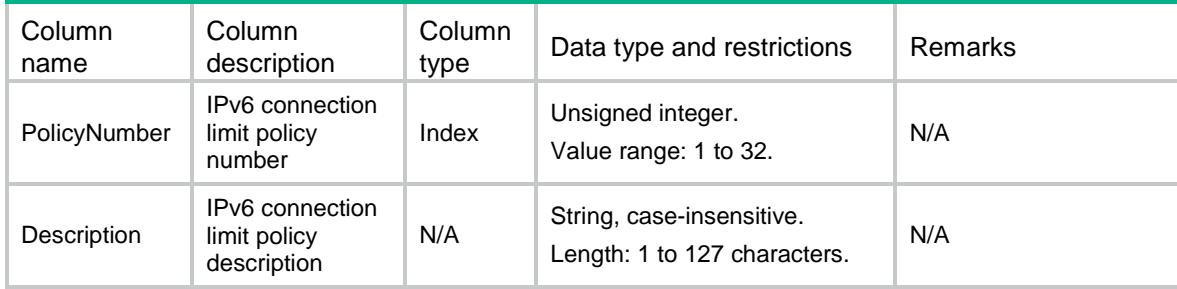

### Session/ConnectionLimit/Ipv4LimitRules

This table contains IPv4 connection limit rule configurations.

### XML structure

```
<Session>
  <ConnectionLimit>
    <Ipv4LimitRules>
      <Rule>
        <PolicyNumber></PolicyNumber>
        <RuleNumber></RuleNumber>
        <ACLNumber></ACLNumber>
        <ACLName></ACLName>
        <HighThreshold></HighThreshold>
        <LowThreshold></LowThreshold>
        <LimitType>
         <PerSource></PerSource>
         <PerDestination></PerDestination>
         <PerService></PerService>
        </LimitType>
        <Description></Description>
      </Rule>
    </Ipv4LimitRules>
  </ConnectionLimit>
</Session>
```
### Table description

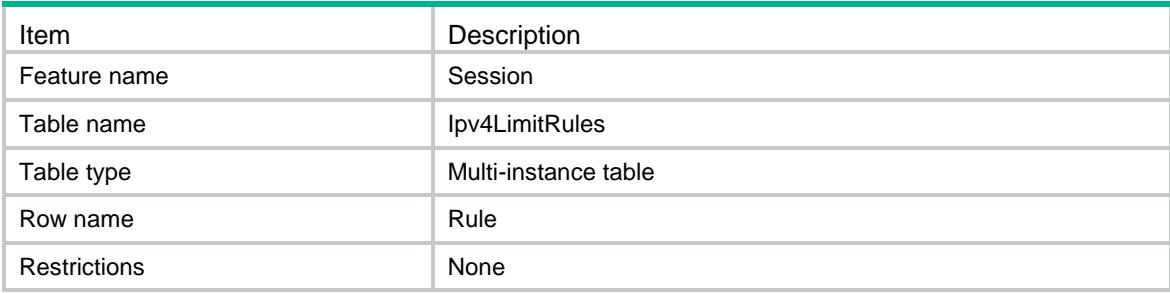

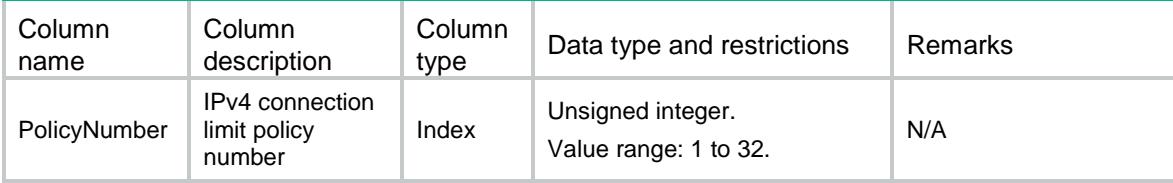

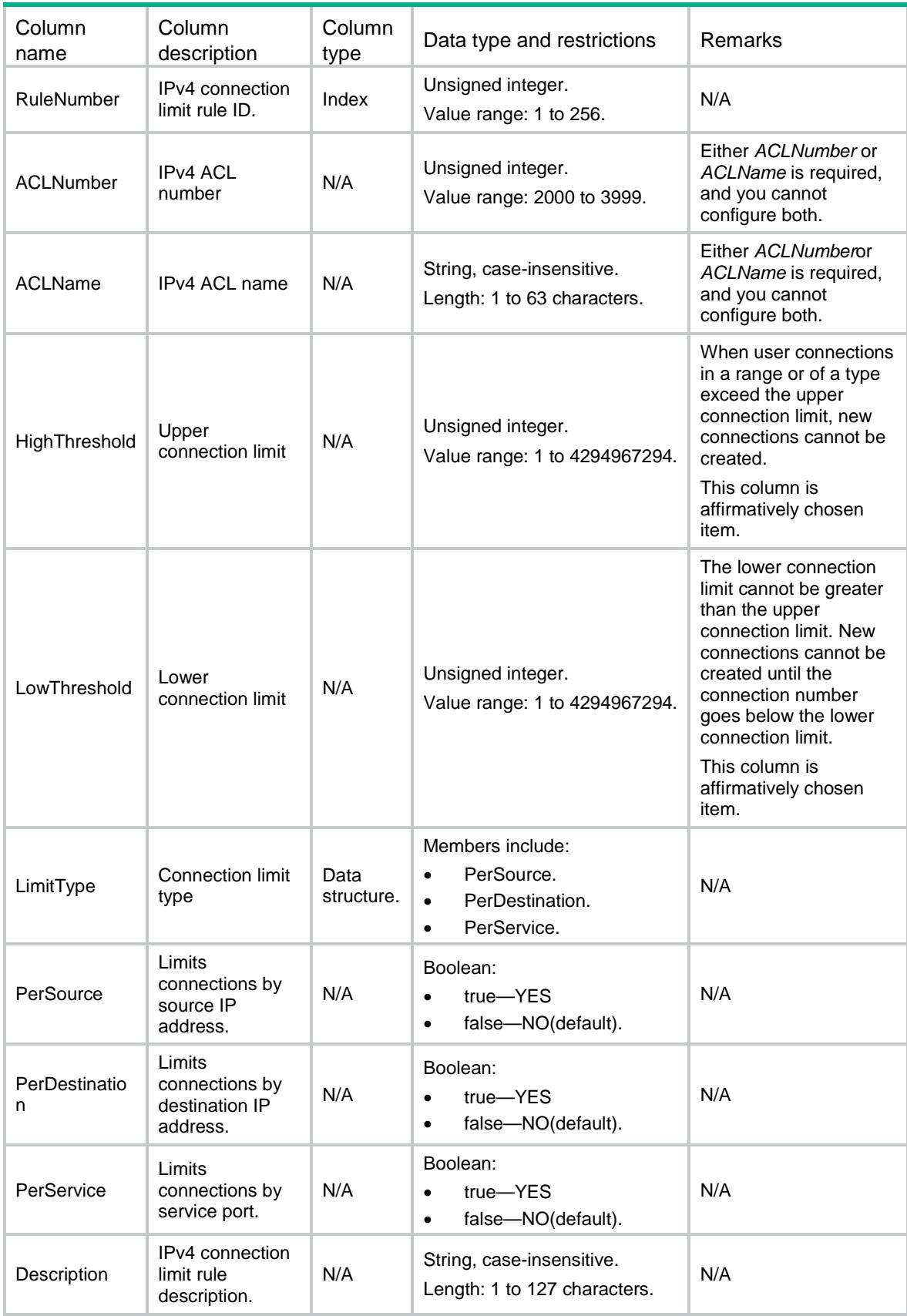

## Session/ConnectionLimit/Ipv6LimitRules

This table contains IPv6 connection limit rule configurations.

### XML structure

```
<Session>
  <ConnectionLimit>
    <Ipv6LimitRules>
      <Rule>
        <PolicyNumber></PolicyNumber>
        <RuleNumber></RuleNumber>
        <ACLNumber></ACLNumber>
        <ACLName></ACLName>
        <HighThreshold></HighThreshold>
        <LowThreshold></LowThreshold>
        <LimitType>
         <PerSource></PerSource>
         <PerDestination></PerDestination>
         <PerService></PerService>
        </LimitType>
        <Description></Description>
      </Rule>
    </Ipv6LimitRules>
  </ConnectionLimit>
</Session>
```
### Table description

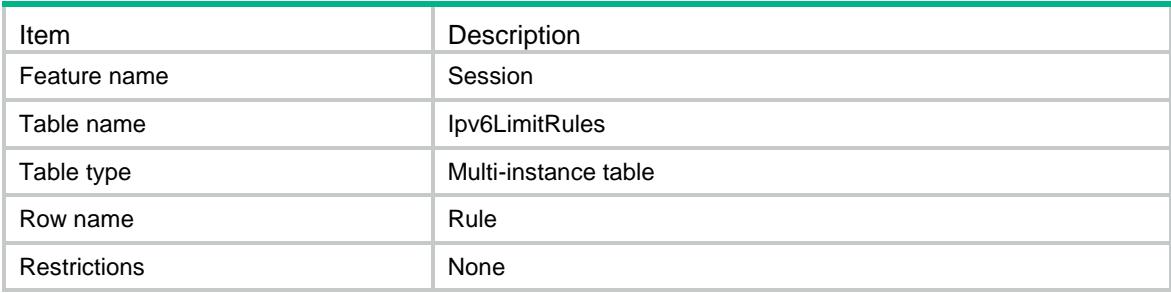

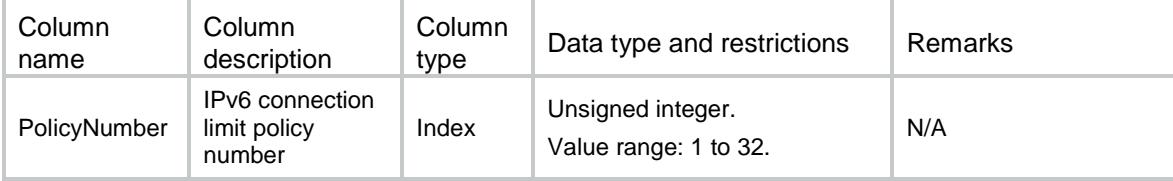

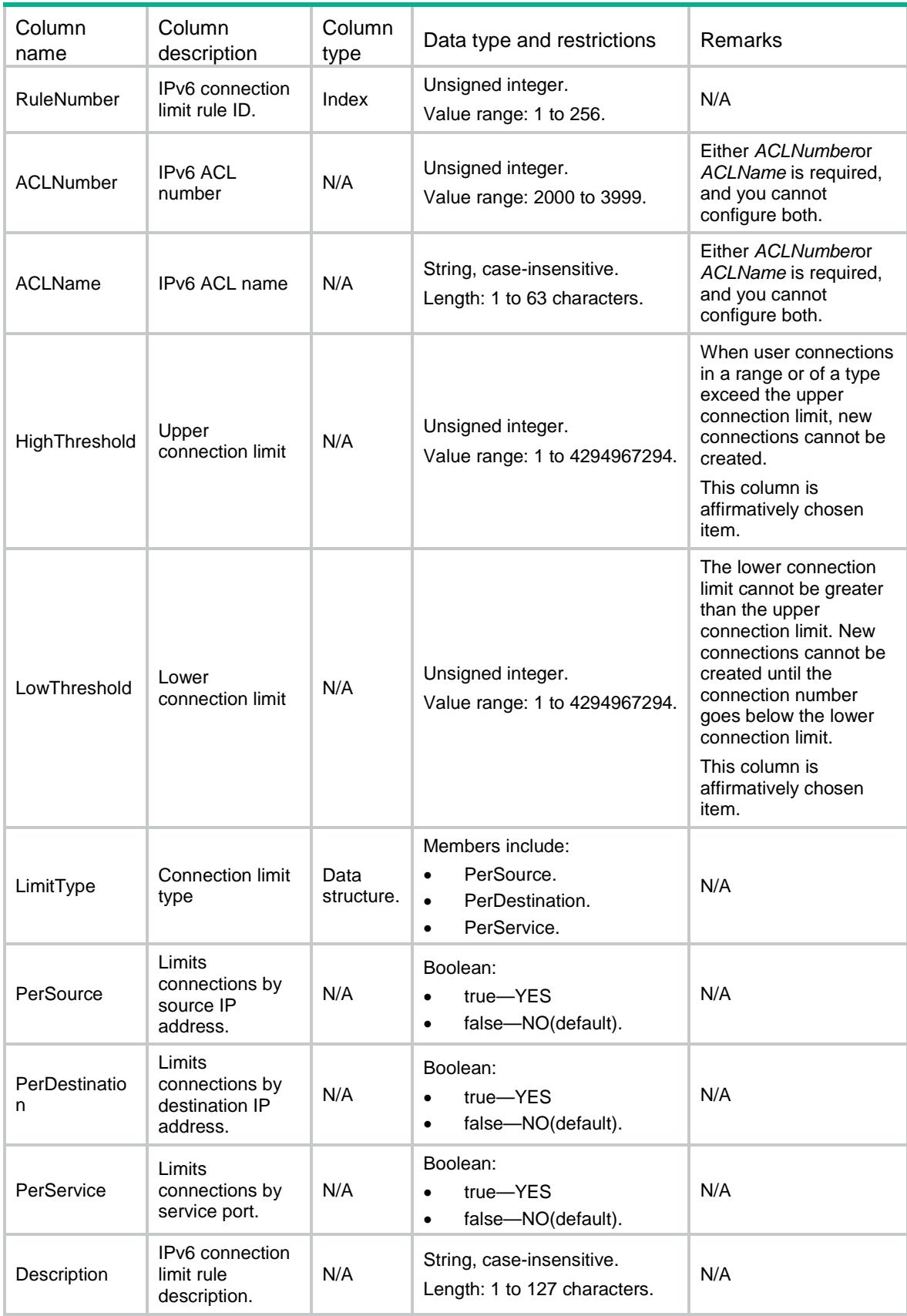

### Session/ConnectionLimit/Ipv4PolicyAppliedGloba lly

This table contains IPv4 connection limit policy applied globally.

### XML structure

<Session>

- <ConnectionLimit>
	- <Ipv4PolicyAppliedGlobally>
	- <PolicyNumber></PolicyNumber>
	- </Ipv4PolicyAppliedGlobally>
- </ConnectionLimit>

</Session>

### Table description

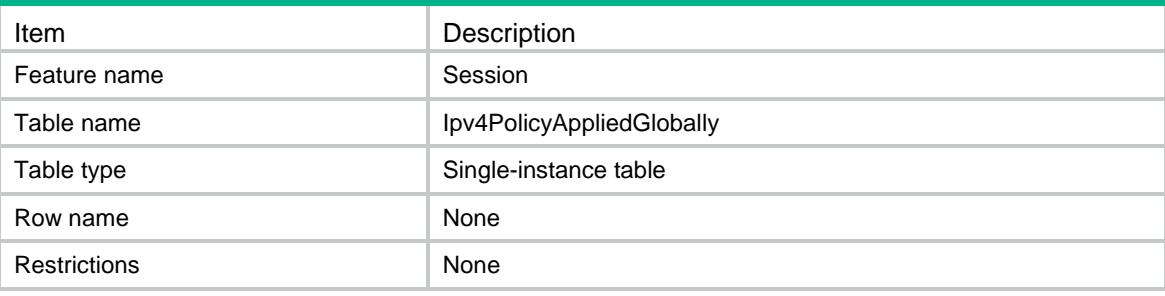

### Columns

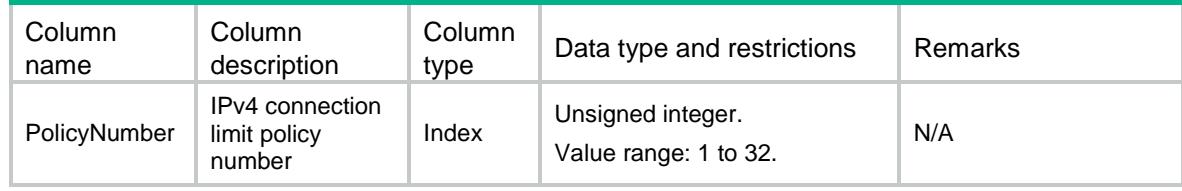

### Session/ConnectionLimit/Ipv6PolicyAppliedGloba lly

This table contains IPv6 connection limit policy applied globally.

### XML structure

<Session>

```
 <ConnectionLimit>
```

```
 <Ipv6PolicyAppliedGlobally>
```

```
 <PolicyNumber></PolicyNumber>
```

```
 </Ipv6PolicyAppliedGlobally>
```

```
</ConnectionLimit>
```
</Session>

### Table description

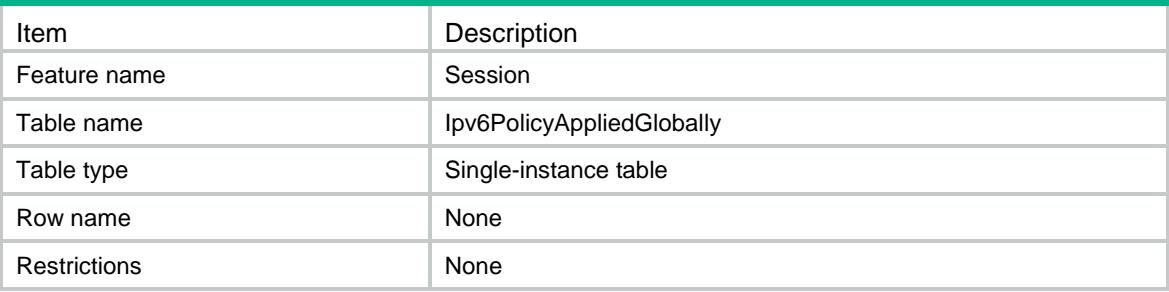

### Columns

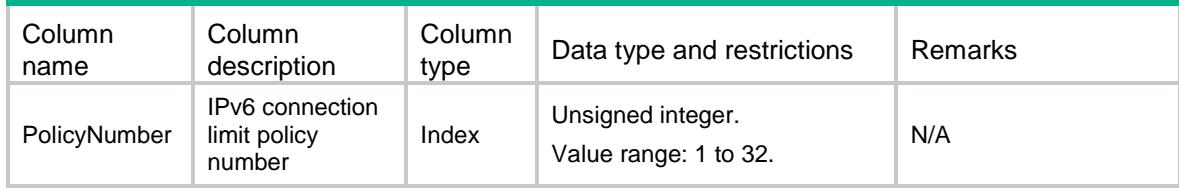

# Session/ConnectionLimit/Ipv4PolicyOnInterfaces

This table contains interfaces to which IPv4 connection limit policy is applied.

### XML structure

```
<Session>
```
<ConnectionLimit>

<Ipv4PolicyOnInterfaces>

<Interface>

```
 <IfIndex></IfIndex>
```

```
 <PolicyNumber></PolicyNumber>
```

```
 </Interface>
```

```
 </Ipv4PolicyOnInterfaces>
```

```
 </ConnectionLimit>
```

```
</Session>
```
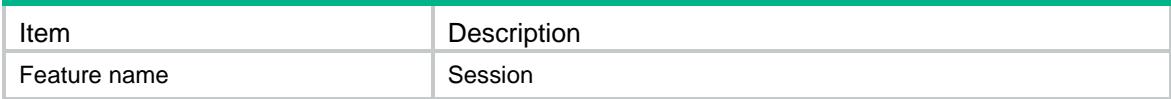

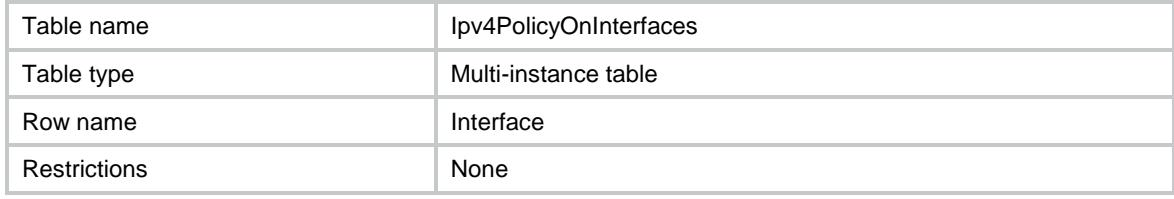

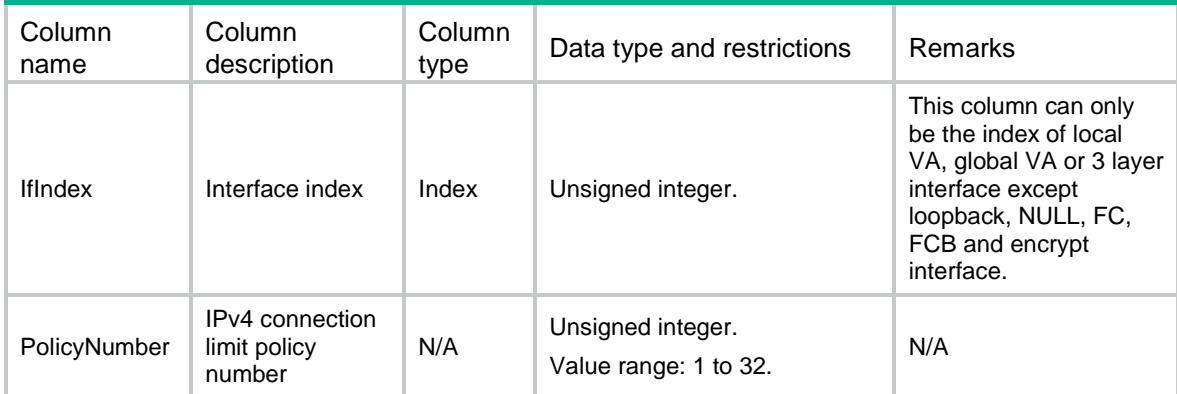

### Session/ConnectionLimit/Ipv6PolicyOnInterfaces

This table contains interfaces to which IPv6 connection limit policy is applied.

#### XML structure

```
<Session>
```
<ConnectionLimit>

```
 <Ipv6PolicyOnInterfaces>
```
<Interface>

```
 <IfIndex></IfIndex>
```
<PolicyNumber></PolicyNumber>

```
 </Interface>
```

```
 </Ipv6PolicyOnInterfaces>
```

```
 </ConnectionLimit>
```
</Session>

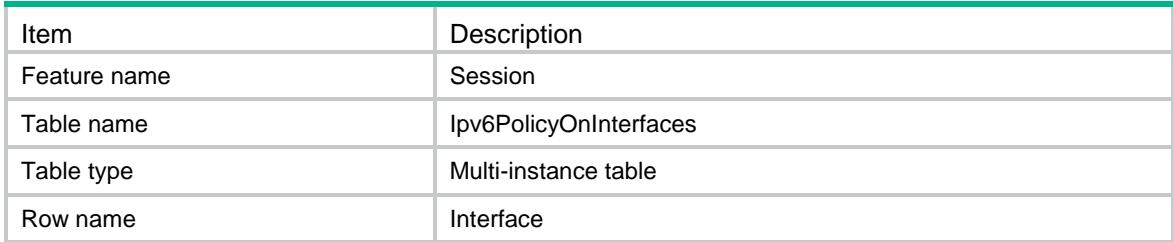

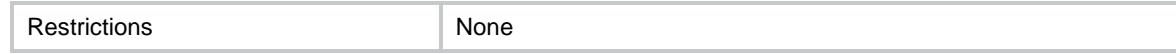

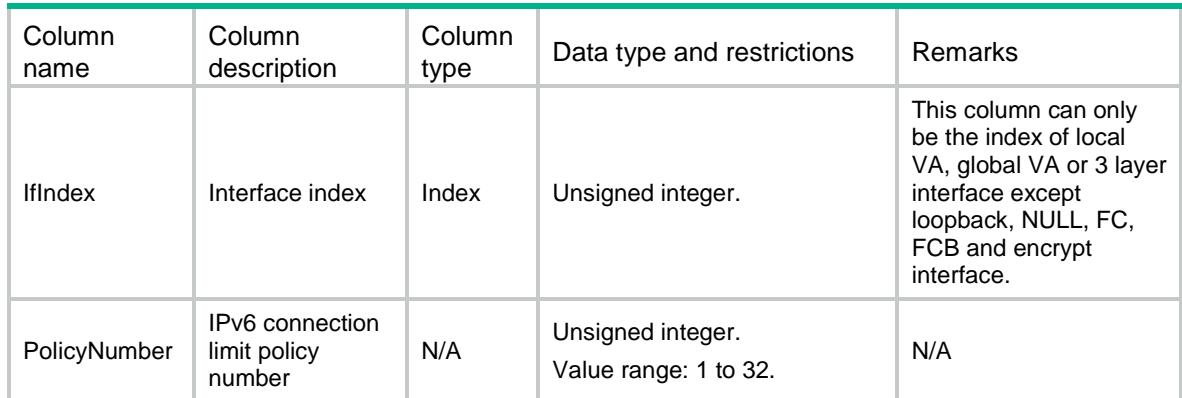

### Session/ConnectionLimit/GlobalStatistics

This table contains connection limit global statistics.

#### XML structure

#### <Session>

```
 <ConnectionLimit>
```

```
 <GlobalStatistics>
```
<GlobalStatistic>

```
 <Chassis></Chassis>
```

```
 <Slot></Slot>
```
<CPUID></CPUID>

```
 <Ipv4DroppedPackets></Ipv4DroppedPackets>
```

```
 <Ipv6DroppedPackets></Ipv6DroppedPackets>
```
- </GlobalStatistic>
- </GlobalStatistics>

```
 </ConnectionLimit>
```

```
</Session>
```
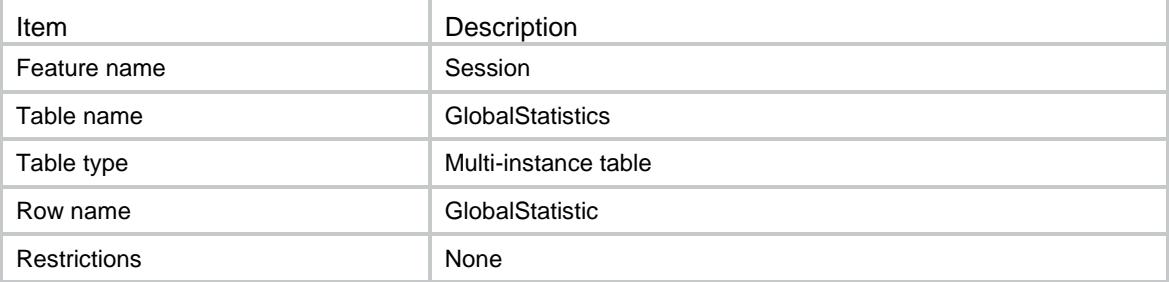

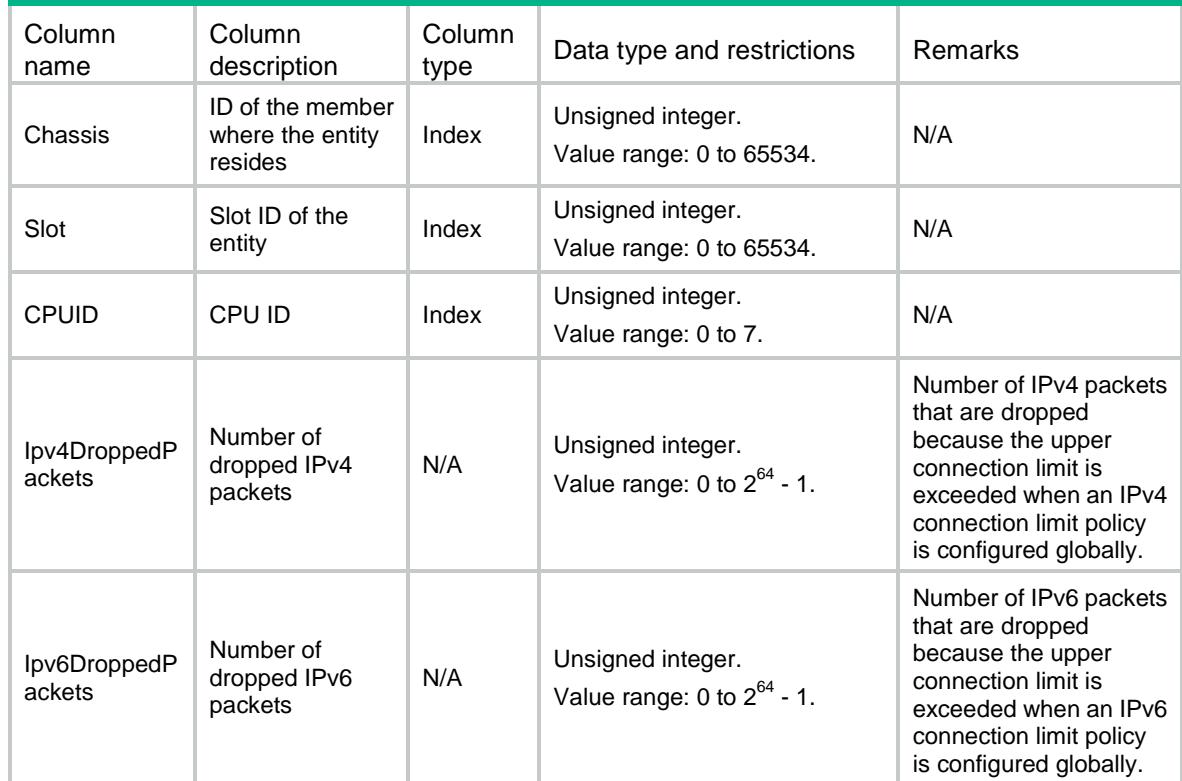

### Session/ConnectionLimit/InterfaceStatistics

This table contains connection limit statistics on interfaces.

#### XML structure

```
<Session>
```
<ConnectionLimit>

<InterfaceStatistics>

```
 <InterfaceStatistic>
```

```
 <IfIndex></IfIndex>
```

```
 <Chassis></Chassis>
```

```
 <Slot></Slot>
```

```
 <CPUID></CPUID>
```
<Ipv4DroppedPackets></Ipv4DroppedPackets>

```
 <Ipv6DroppedPackets></Ipv6DroppedPackets>
```

```
 </InterfaceStatistic>
```

```
 </InterfaceStatistics>
```

```
 </ConnectionLimit>
```

```
</Session>
```
### Table description

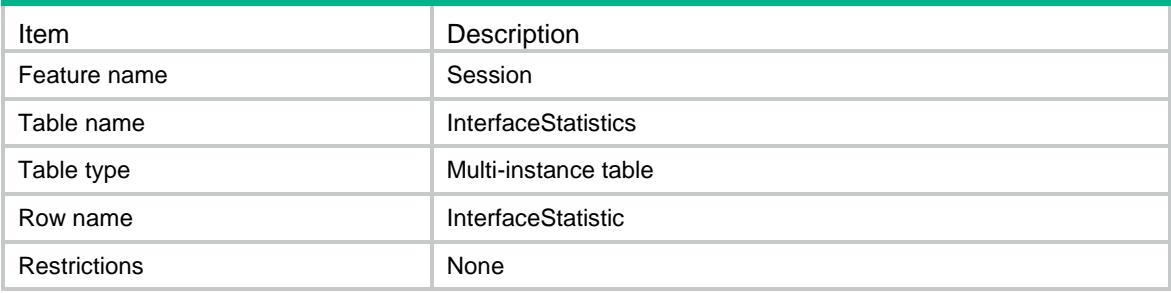

### **Columns**

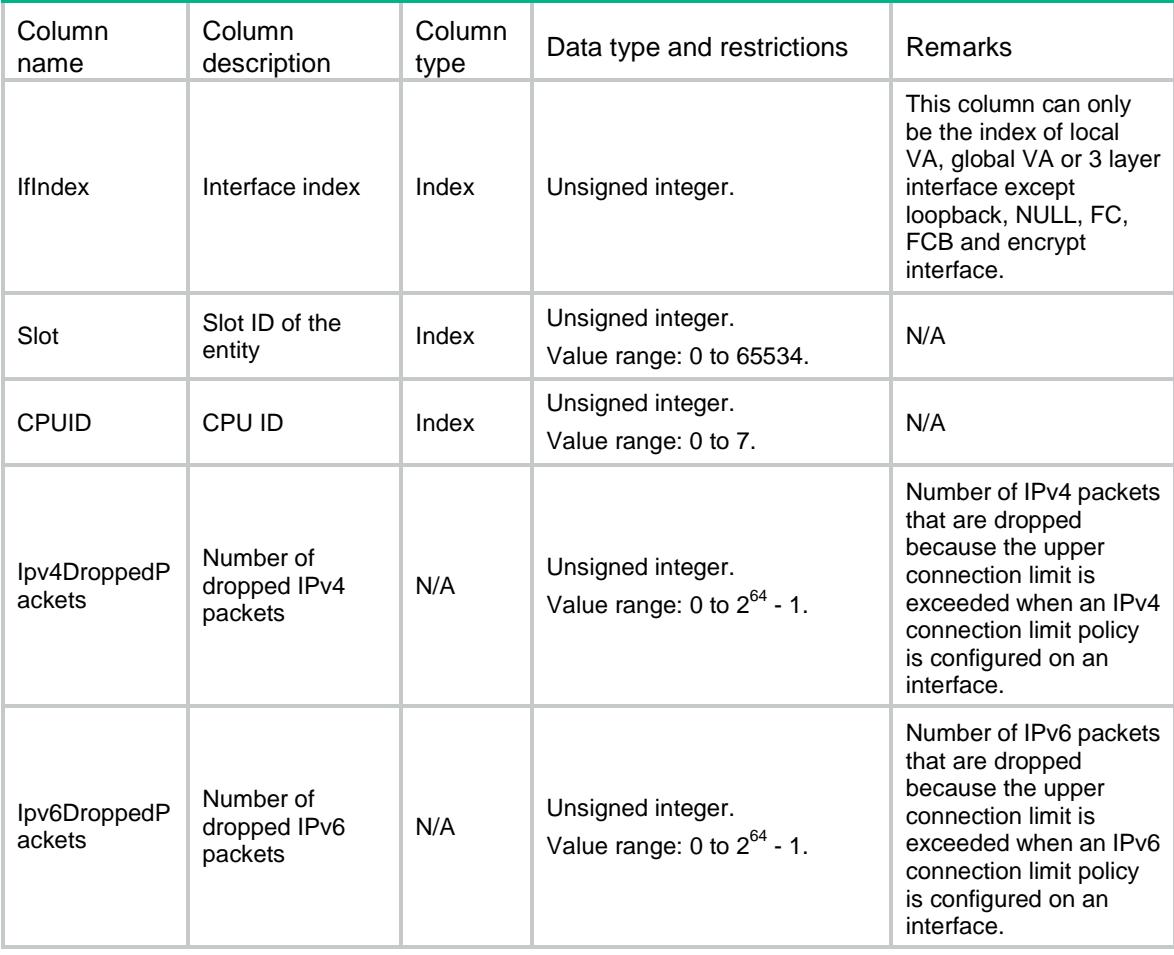

### Session/StatisticsSwitch

This table contains session statistics configuration of switch.

### XML structure

<Session>

<StatisticsSwitch>

- <Enable></Enable>
- </StatisticsSwitch>

</Session>

### Table description

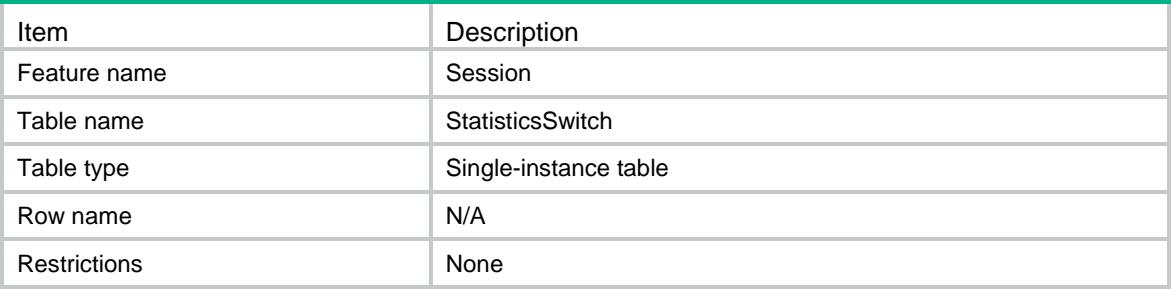

### **Columns**

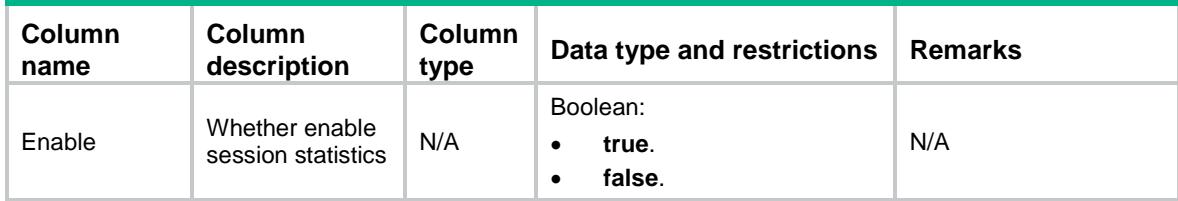

### Session/SessionLogFlowBegin

This table contains session log flow begin configuration.

### XML structure

<Session>

```
 <SessionLogFlowBegin>
```

```
 <SessionCreateLog></SessionCreateLog>
```

```
 </SessionLogFlowBegin>
```
</Session>

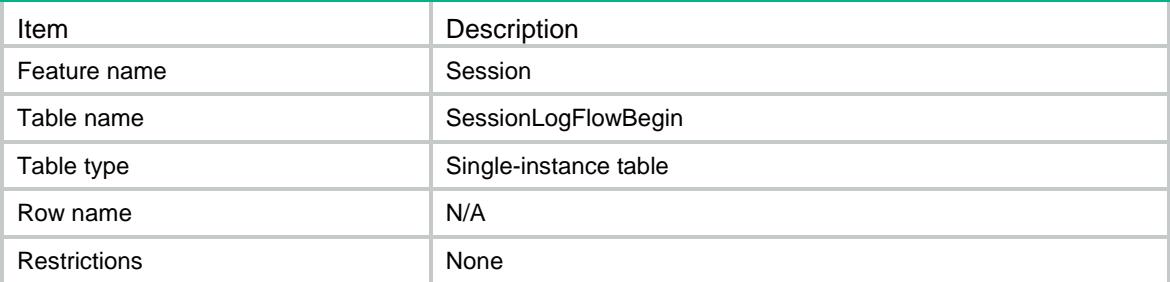

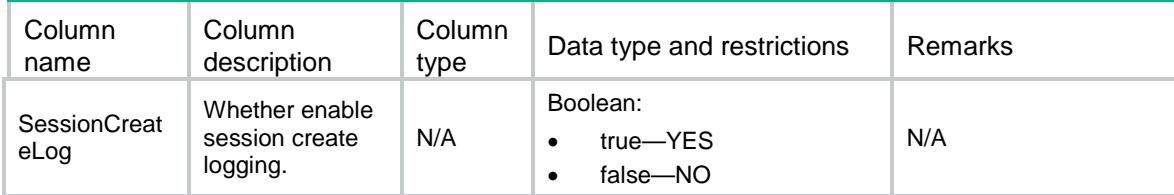

### Session/SessionLogFlowEnd

This table contains session log flow end configuration.

### XML structure

<Session>

<SessionLogFlowEnd>

<SessionDeleteLog></SessionDeleteLog>

</SessionLogFlowEnd>

</Session>

### Table description

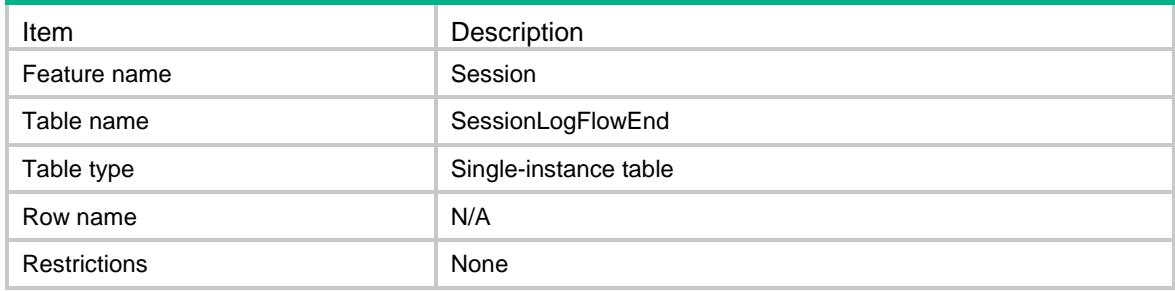

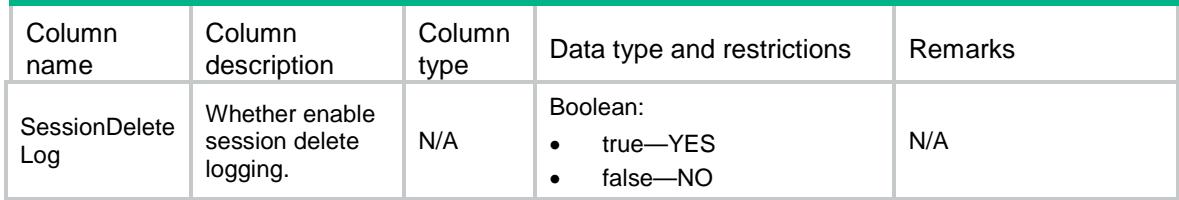

### Contents

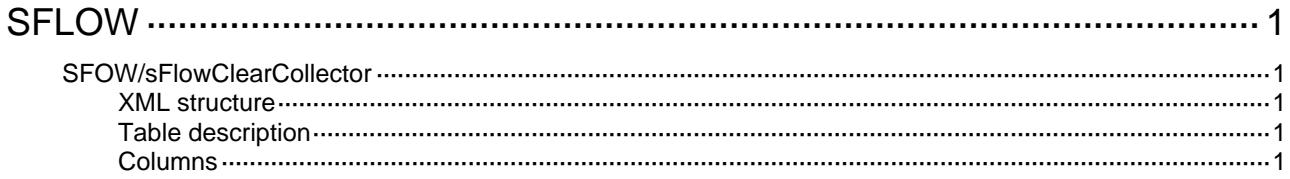

# <span id="page-4457-1"></span><span id="page-4457-0"></span>**SFLOW**

### <span id="page-4457-2"></span>SFOW/sFlowClearCollector

This table is used to clear the dynamic collectors of sflow.

### <span id="page-4457-3"></span>XML structure

```
<SFLOW> 
  <sFlowClearCollector> 
    <ClearCollector> 
      <CollectorID></CollectorID> 
    </ClearCollector> 
  </sFlowClearCollector> 
</SFLOW>
```
### <span id="page-4457-4"></span>Table description

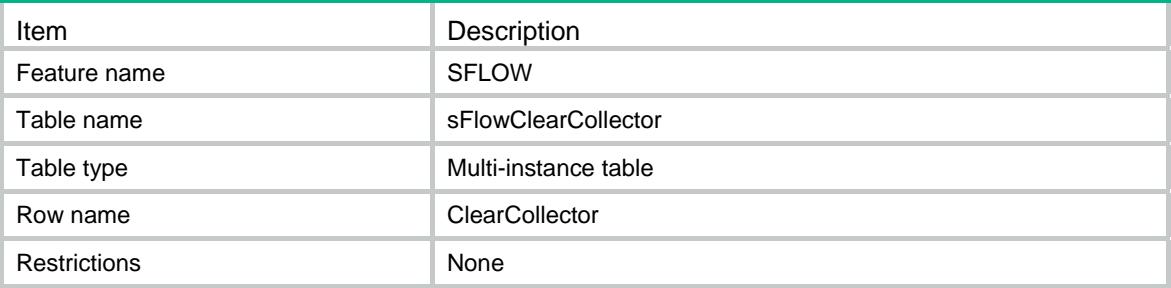

<span id="page-4457-5"></span>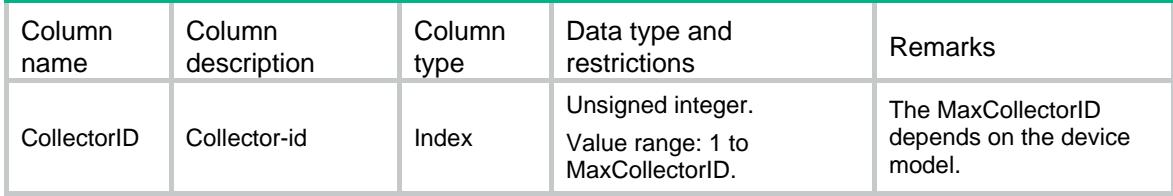

### Contents

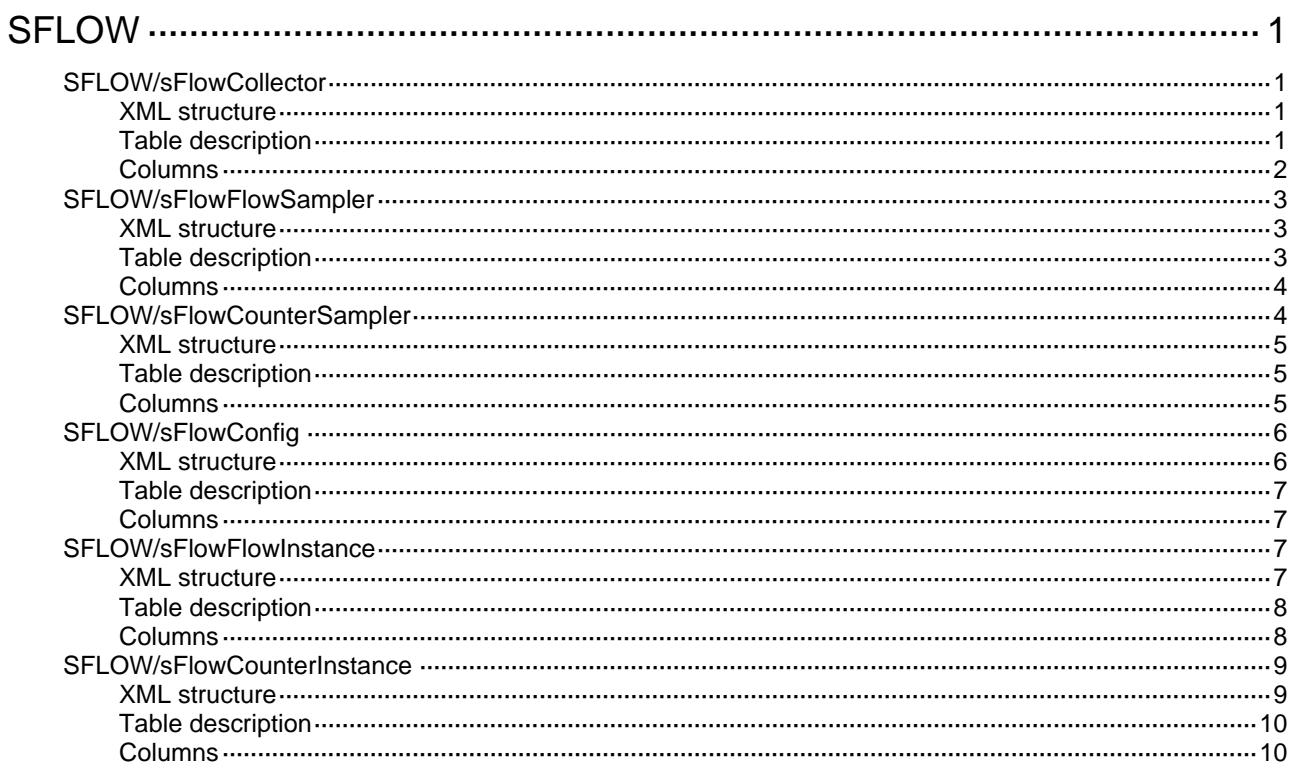

# <span id="page-4459-0"></span>**SFLOW**

### <span id="page-4459-1"></span>SFLOW/sFlowCollector

This table contains SFLOW collector configuration information.

### <span id="page-4459-2"></span>XML structure

```
<SFLOW>
  <sFlowCollector>
    <Collector>
      <CollectorID></CollectorID>
     <VRF></VRF> <IpAddress></IpAddress>
      <Port></Port>
      <MaxDatagramSize></MaxDatagramSize>
      <Timeout></Timeout>
      <Description></Description>
    </Collector>
  </sFlowCollector>
</SFLOW>
```
<span id="page-4459-3"></span>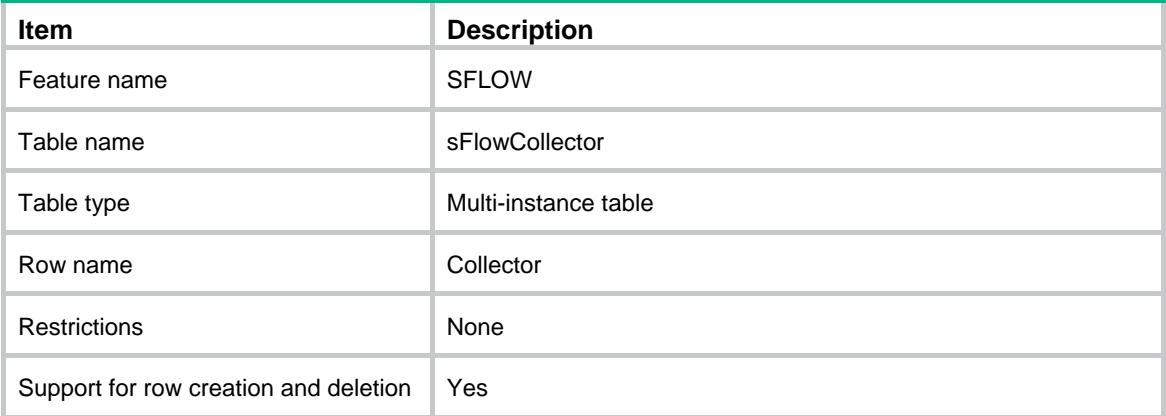

<span id="page-4460-0"></span>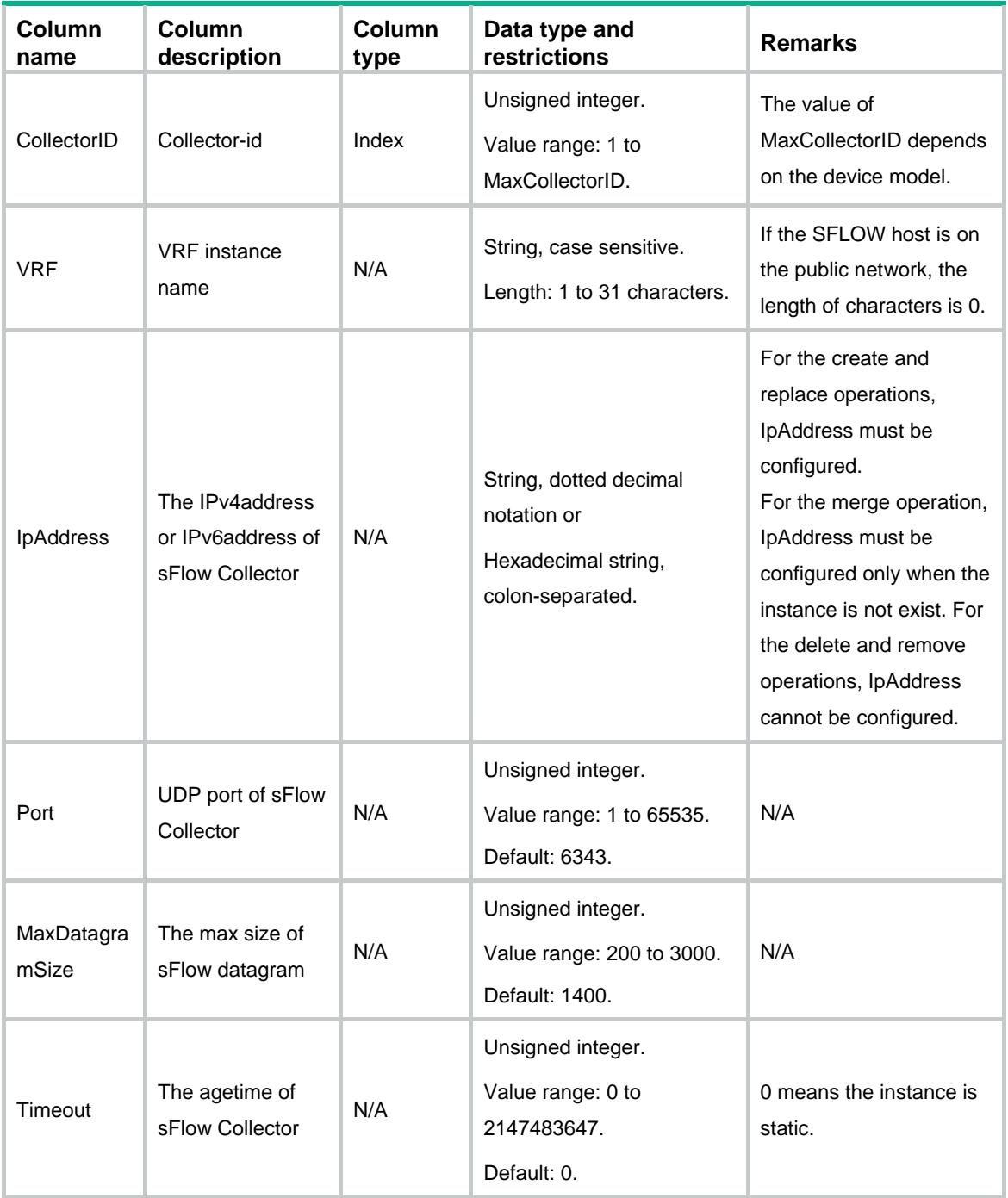

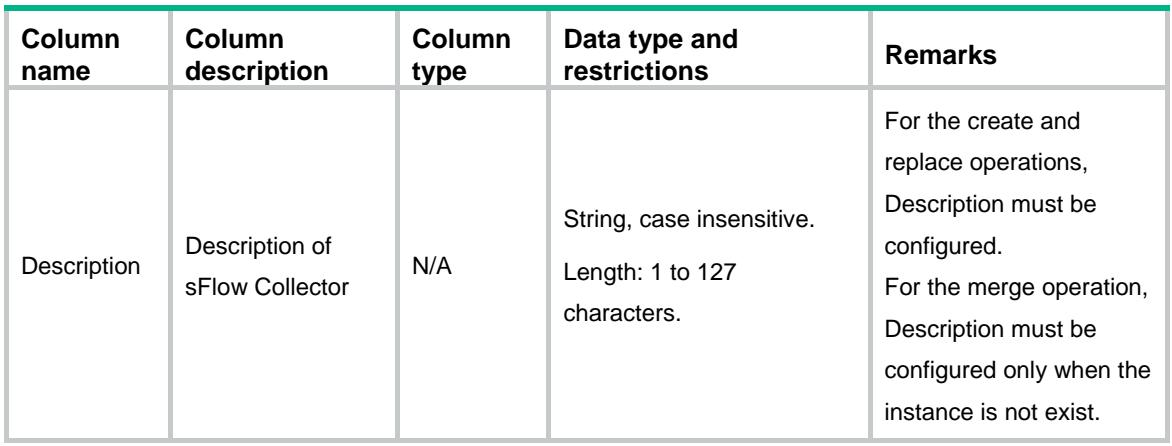

### <span id="page-4461-0"></span>SFLOW/sFlowFlowSampler

This table contains SFLOW sampler configuration information.

### <span id="page-4461-1"></span>XML structure

```
<SFLOW>
  <sFlowFlowSampler>
    <FlowSampler>
      <IfIndex></IfIndex>
      <CollectorID></CollectorID>
      <PacketSamplingRate></PacketSamplingRate>
      <SamplingMode></SamplingMode>
      <MaxHeaderSize></MaxHeaderSize>
    </FlowSampler>
  </sFlowFlowSampler>
</SFLOW>
```
<span id="page-4461-2"></span>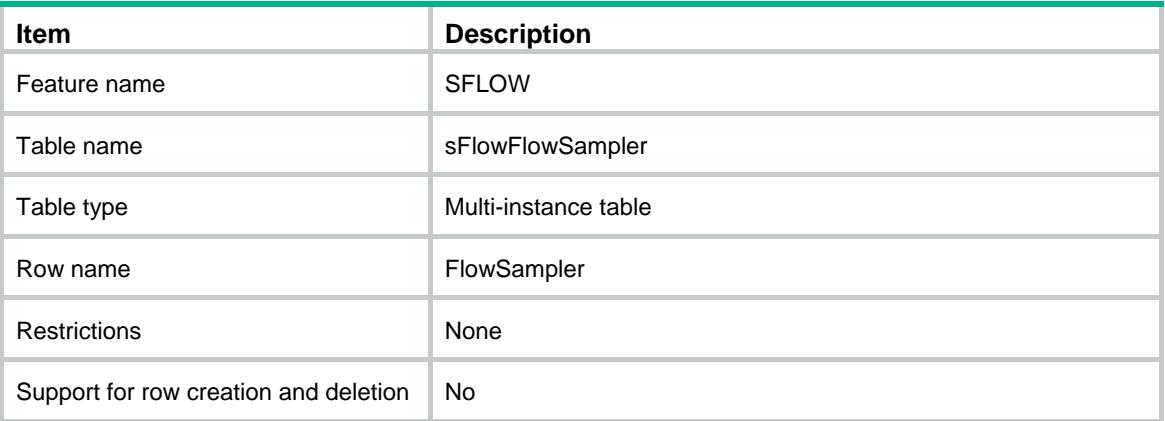

<span id="page-4462-0"></span>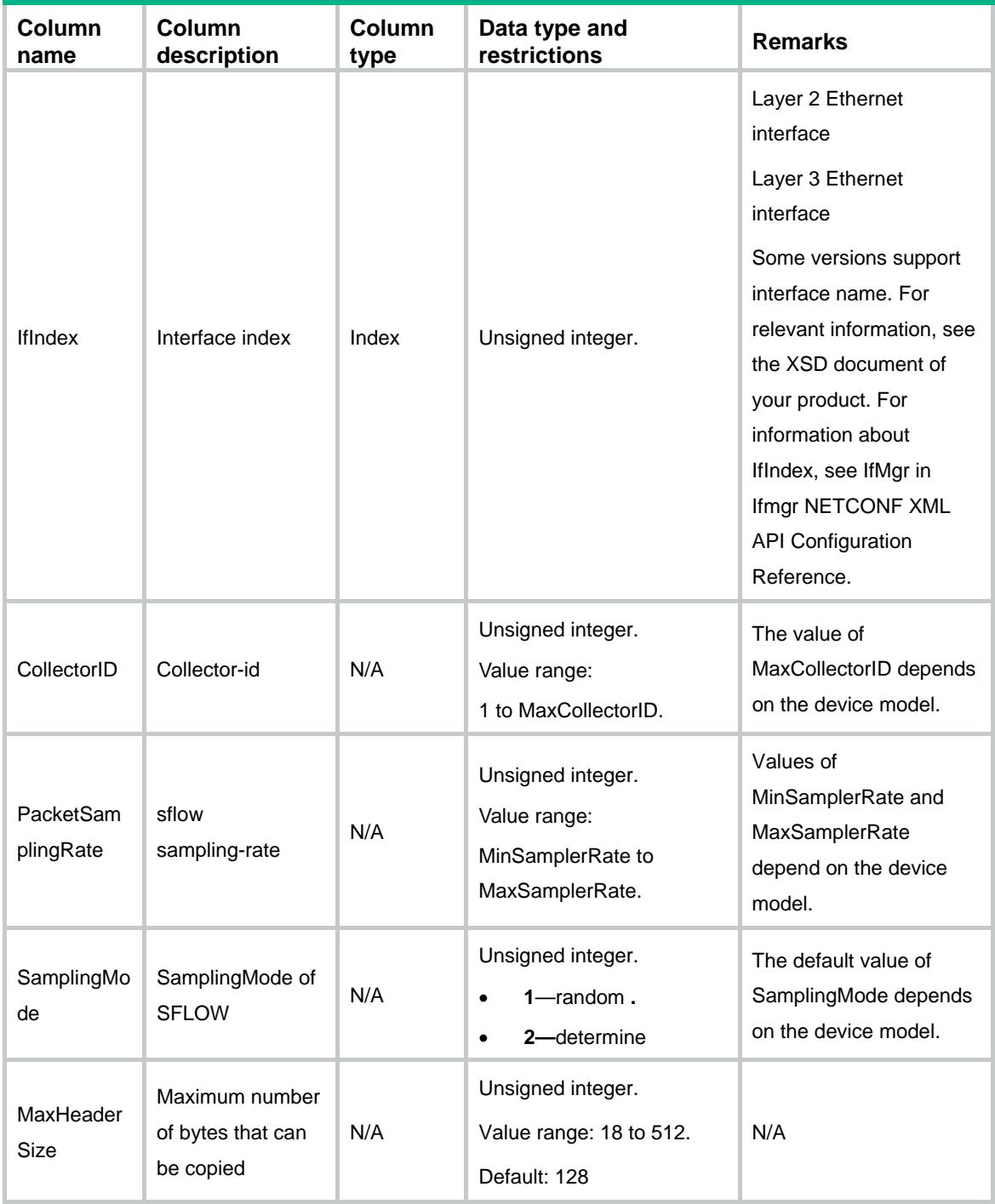

# <span id="page-4462-1"></span>SFLOW/sFlowCounterSampler

This table contains SFLOW counter sampler configuration information.

### <span id="page-4463-0"></span>XML structure

```
<SFLOW>
  <sFlowCounterSampler>
    <CounterSampler>
      <IfIndex></IfIndex>
      <CollectorID></CollectorID>
      <Interval></Interval>
    </CounterSampler>
  </sFlowCounterSampler>
</SFLOW>
```
### <span id="page-4463-1"></span>Table description

<span id="page-4463-2"></span>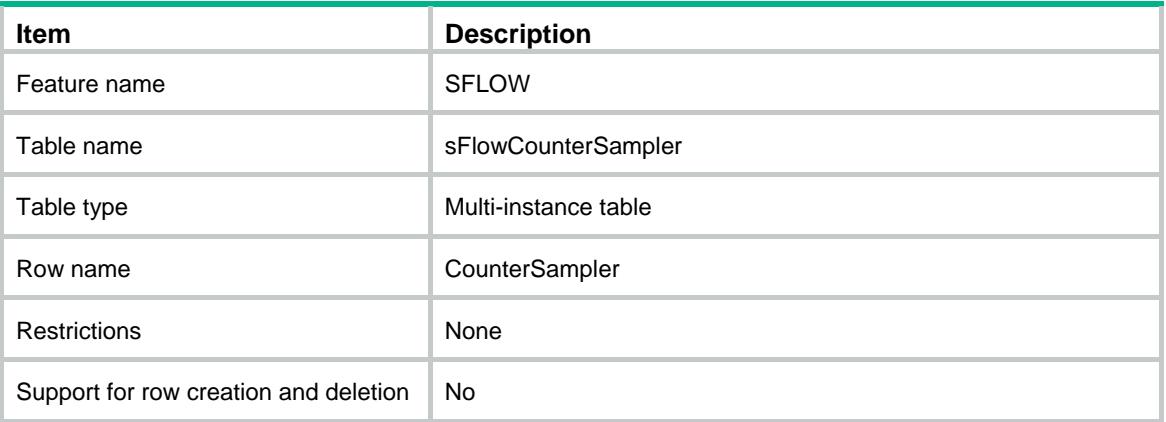
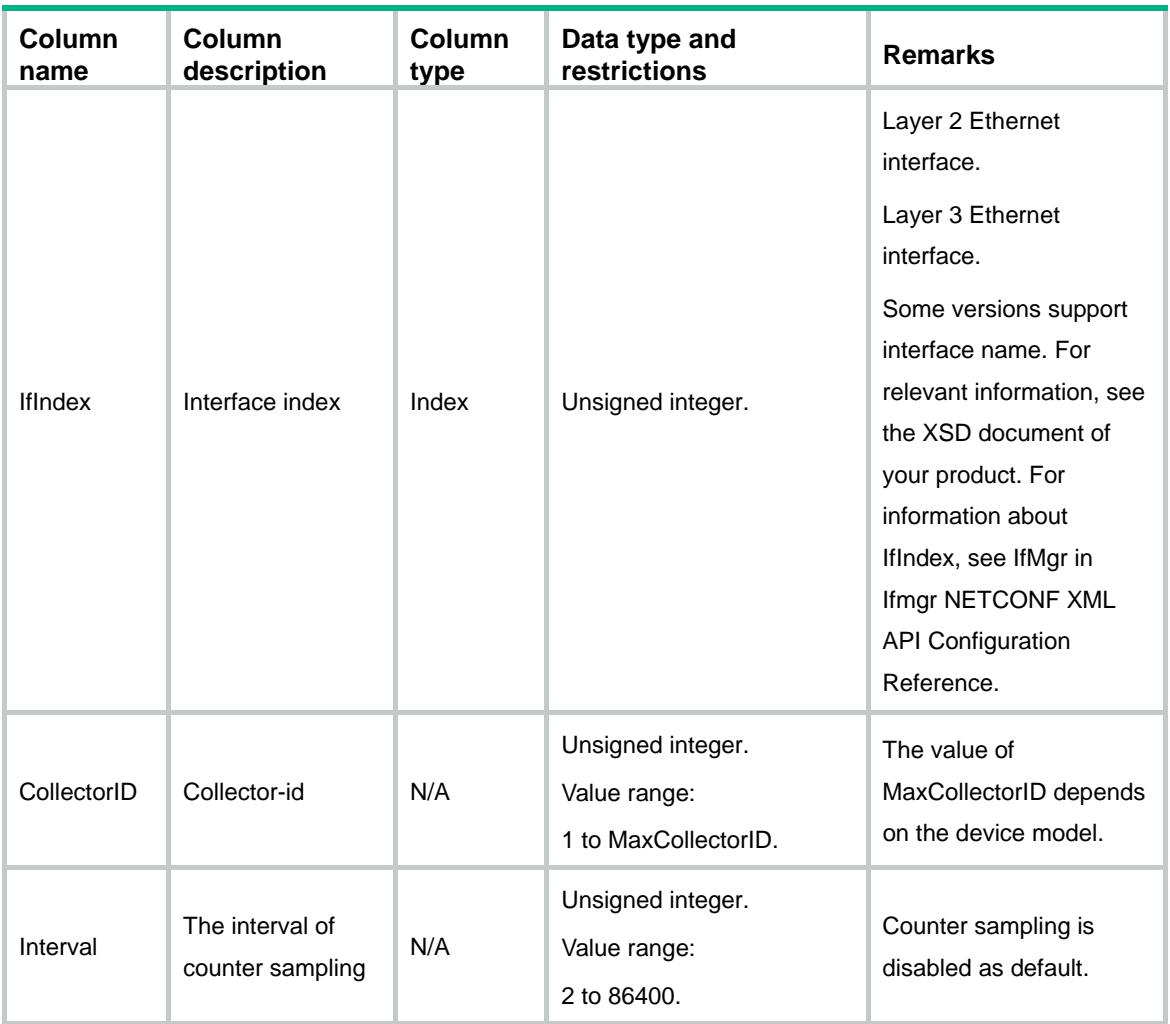

# SFLOW/sFlowConfig

This table contains SFLOW config configuration information.

```
<SFLOW>
  <sFlowConfig>
    <AgentIpAddress></AgentIpAddress>
    <SourceIpv4Address></SourceIpv4Address>
    <SourceIpv6Address></SourceIpv6Address>
  </sFlowConfig>
</SFLOW>
```
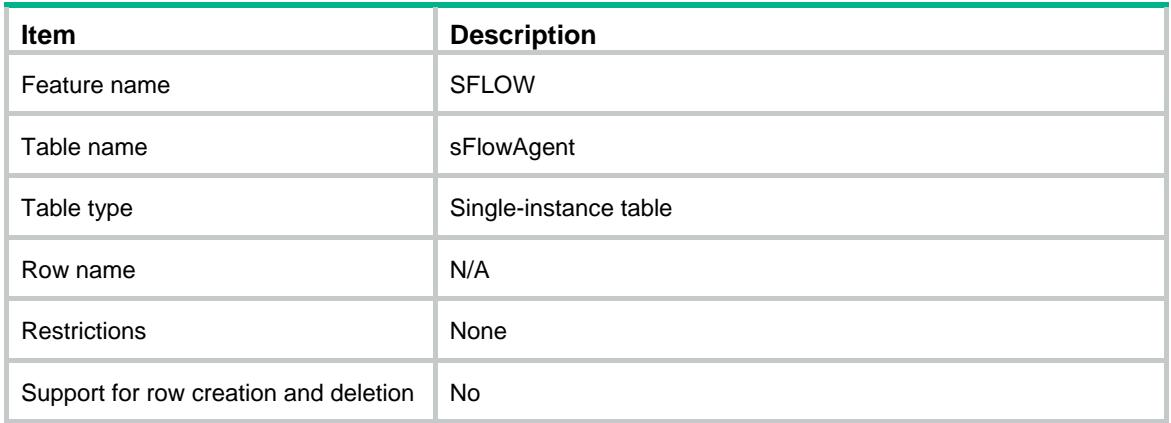

#### **Columns**

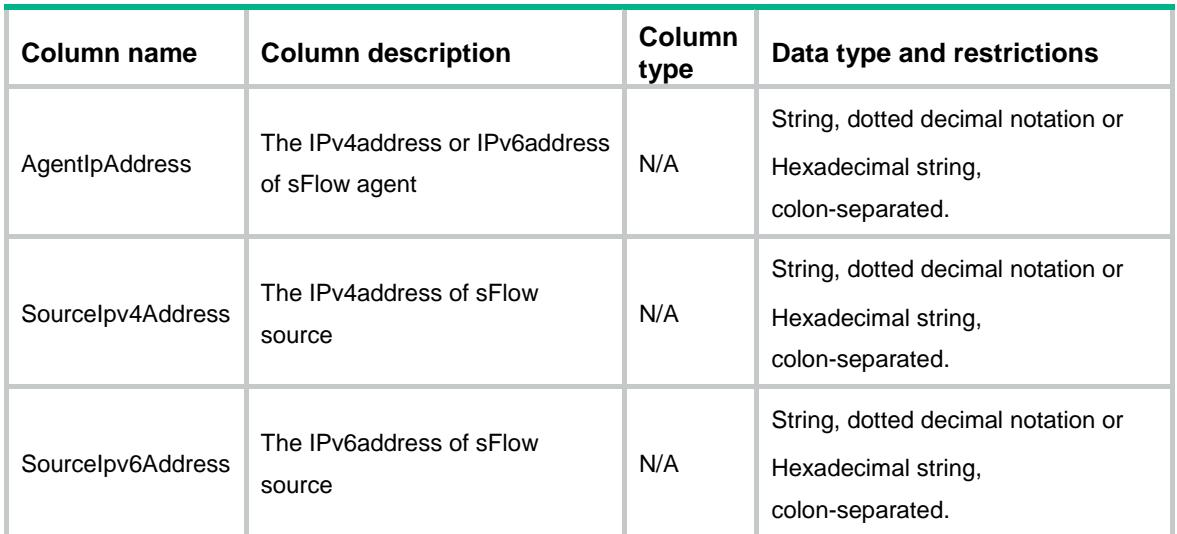

# SFLOW/sFlowFlowInstance

This table contains sFlow flow instance configuration information.

```
<SFLOW>
  <sFlowFlowInstance>
    <FlowInstance>
      <IfIndex></IfIndex>
      <Instance></Instance>
```

```
 <CollectorID></CollectorID>
      <PacketSamplingRate></PacketSamplingRate>
      <SamplingMode></SamplingMode>
      <MaxHeaderSize></MaxHeaderSize>
    </FlowInstance>
  </sFlowFlowInstance>
</SFLOW>
```
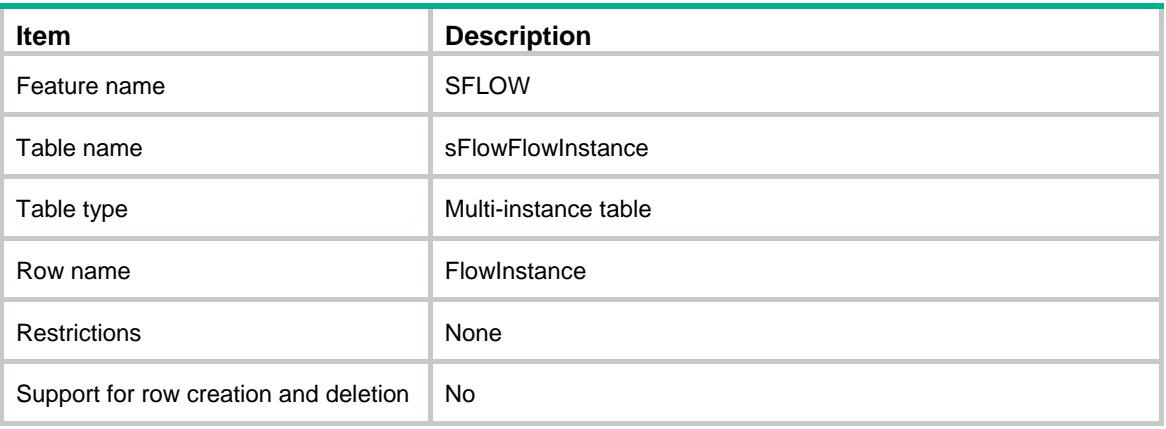

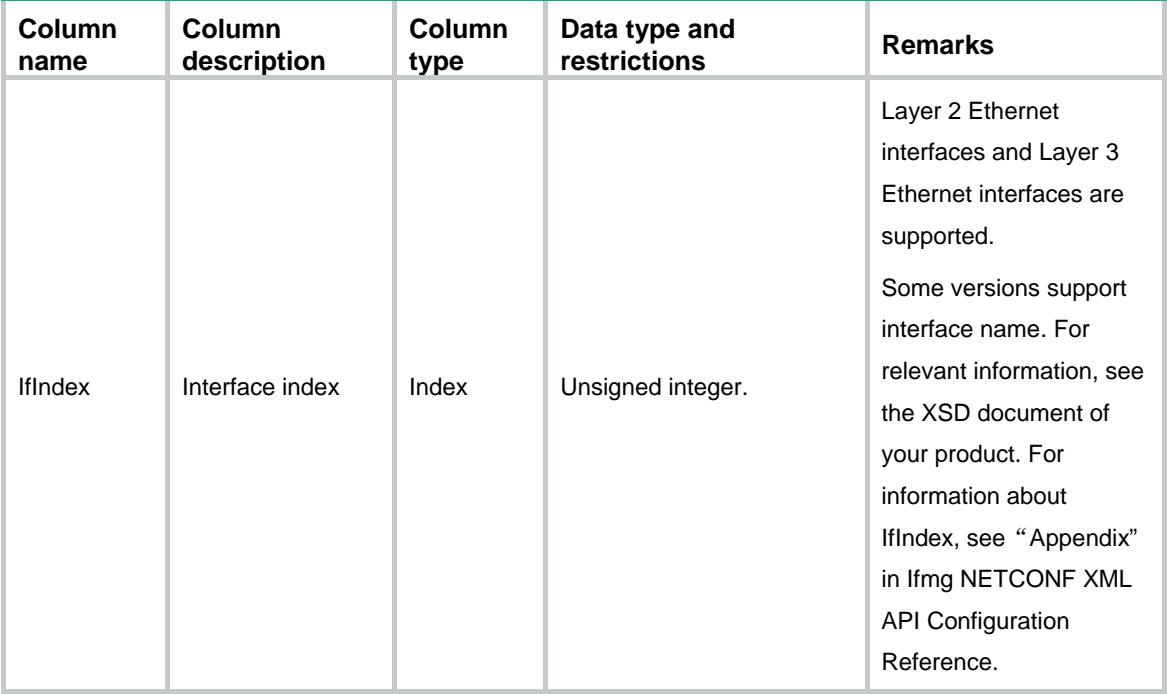

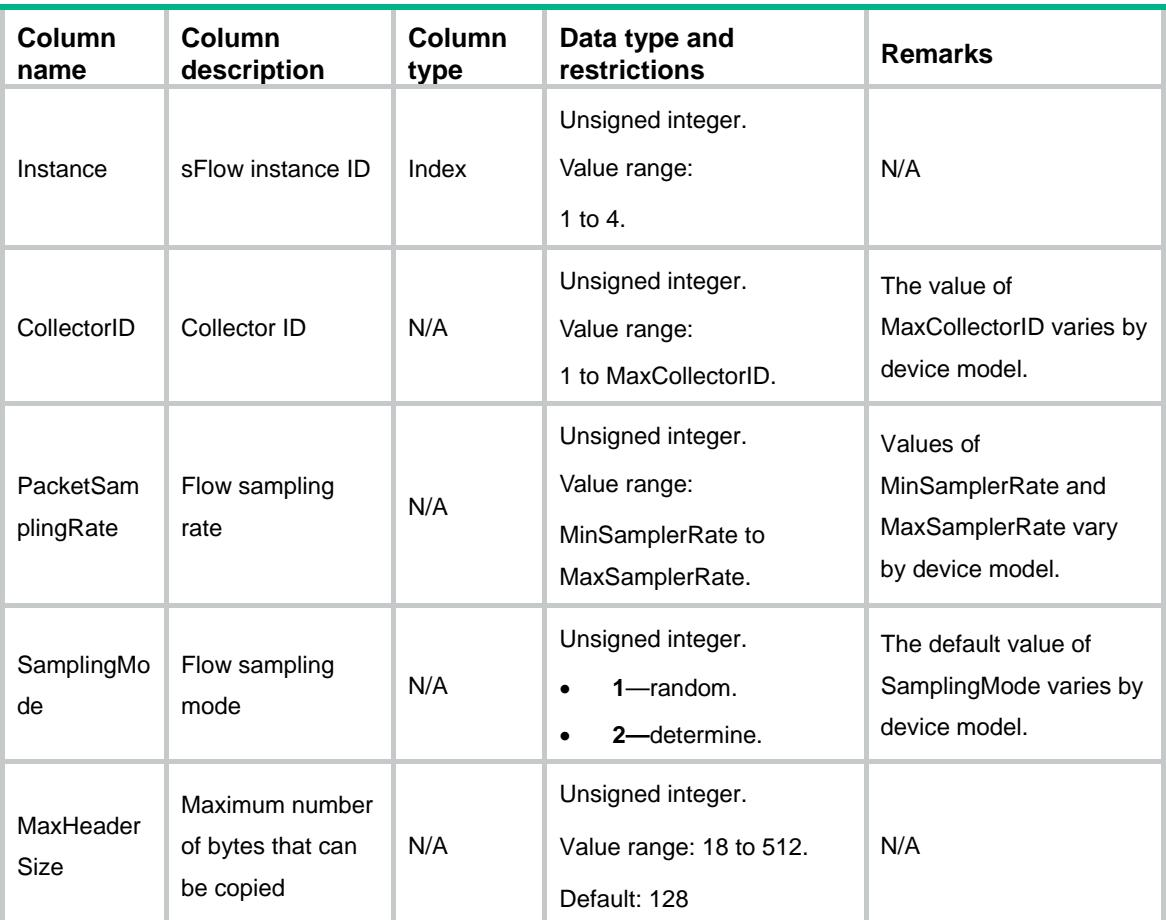

# SFLOW/sFlowCounterInstance

This table contains SFLOW counter instance configuration information.

```
<SFLOW>
  <sFlowCounterInstance>
    <CounterInstance>
      <IfIndex></IfIndex>
      <Instance></Instance>
      <CollectorID></CollectorID>
      <Interval></Interval>
    </CounterInstance>
  </sFlowCounterInstance>
```

```
</SFLOW>
```
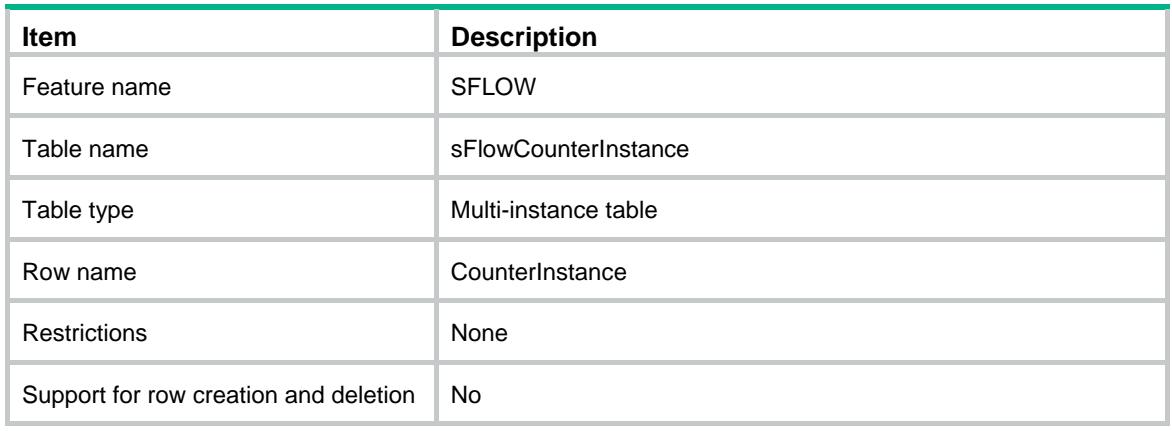

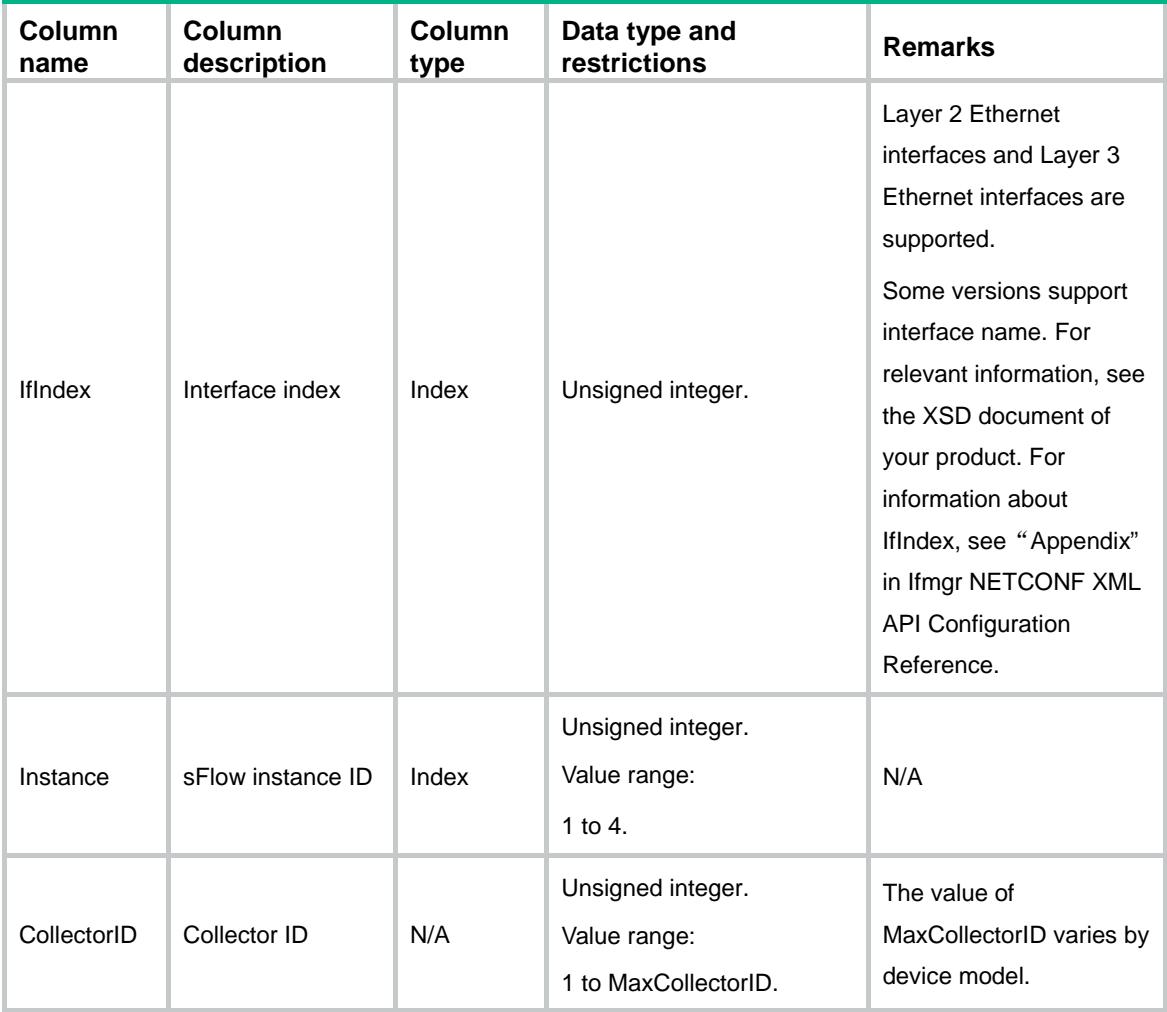

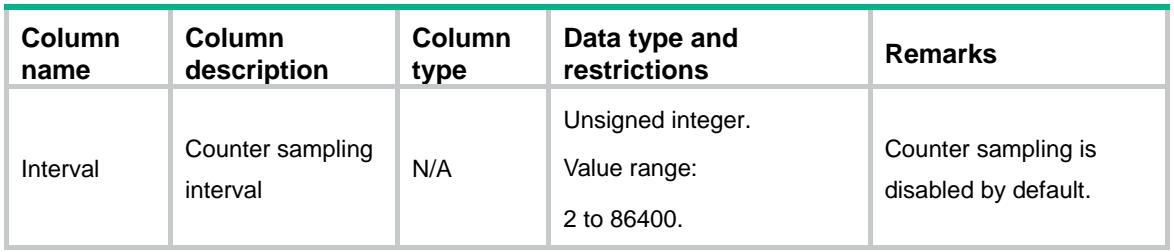

### Contents

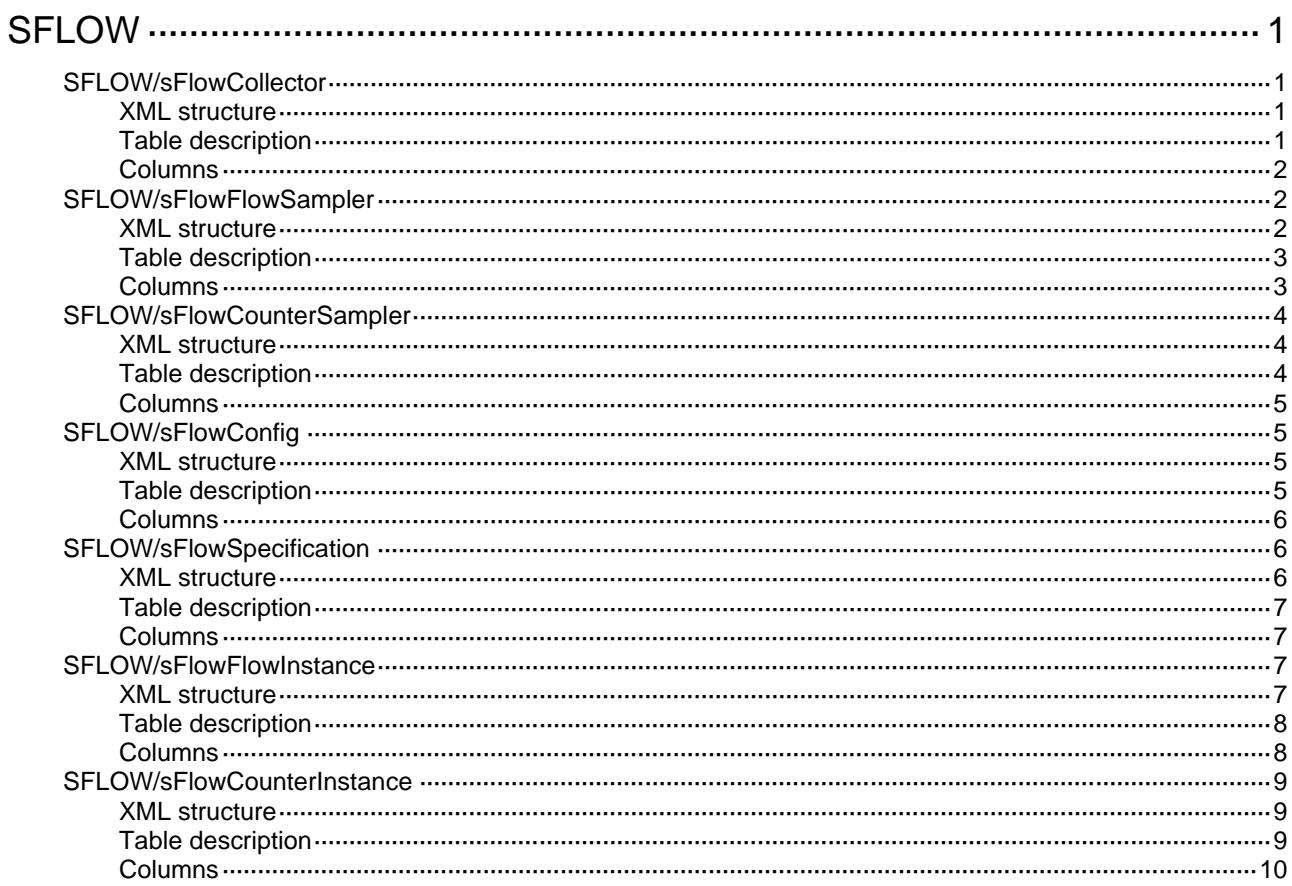

# <span id="page-4471-0"></span>**SFLOW**

## <span id="page-4471-1"></span>SFLOW/sFlowCollector

This table contains SFLOW collector configuration information.

#### <span id="page-4471-2"></span>XML structure

```
<SFLOW>
  <sFlowCollector>
    <Collector>
      <CollectorID></CollectorID>
     <VRF></VRF> <IpAddress></IpAddress>
      <Port></Port>
      <MaxDatagramSize></MaxDatagramSize>
      <Timeout></Timeout>
      <AgeTime></AgeTime>
      <Description></Description>
    </Collector>
  </sFlowCollector>
</SFLOW>
```
<span id="page-4471-3"></span>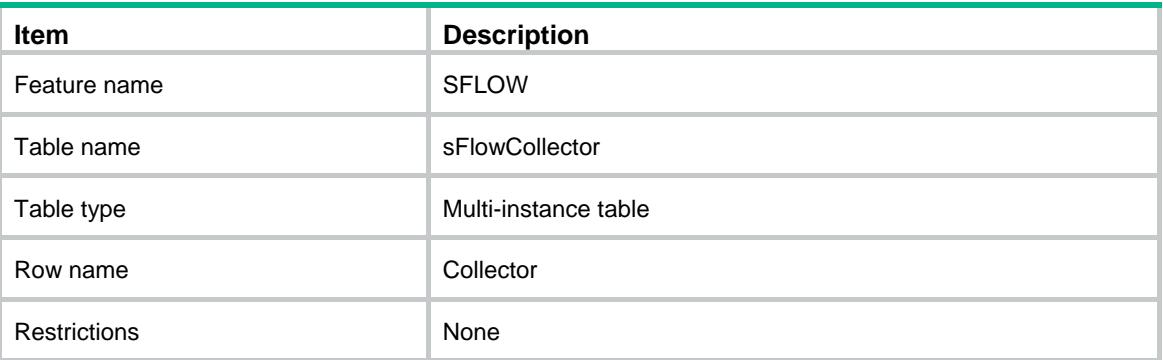

<span id="page-4472-0"></span>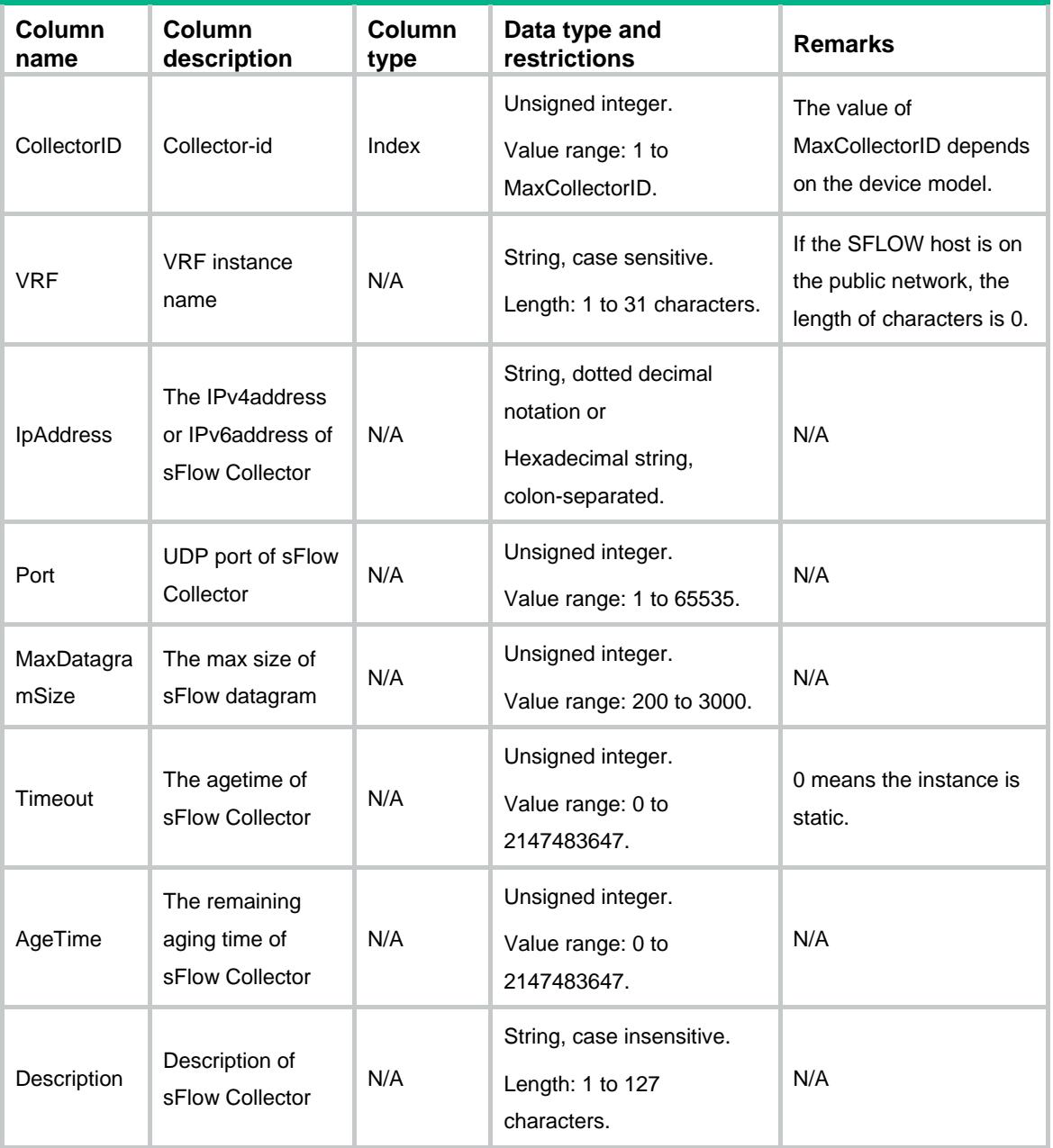

# <span id="page-4472-1"></span>SFLOW/sFlowFlowSampler

This table contains SFLOW sampler configuration information.

#### <span id="page-4472-2"></span>XML structure

<SFLOW> <sFlowFlowSampler>

```
 <FlowSampler>
      <IfIndex></IfIndex>
      <CollectorID></CollectorID>
      <PacketSamplingRate></PacketSamplingRate>
      <SamplingMode></SamplingMode>
      <MaxHeaderSize></MaxHeaderSize>
     <Status></Status>
    </FlowSampler>
  </sFlowFlowSampler>
</SFLOW>
```
<span id="page-4473-0"></span>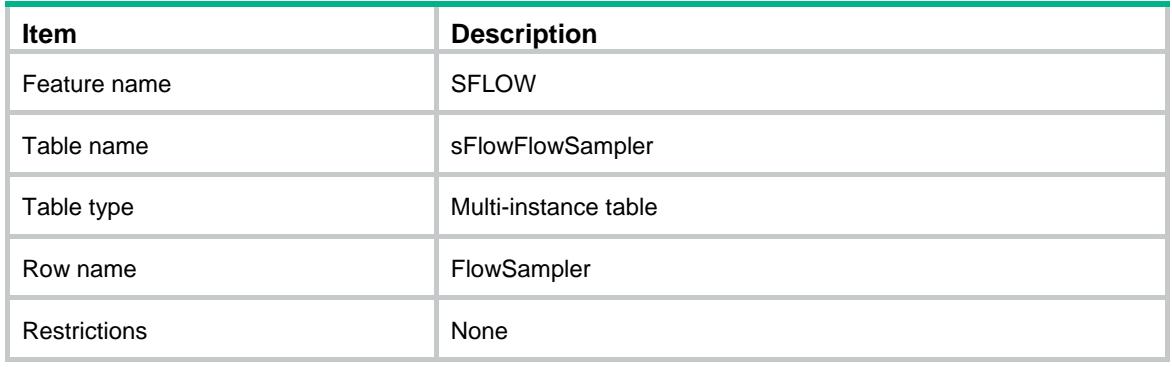

<span id="page-4473-1"></span>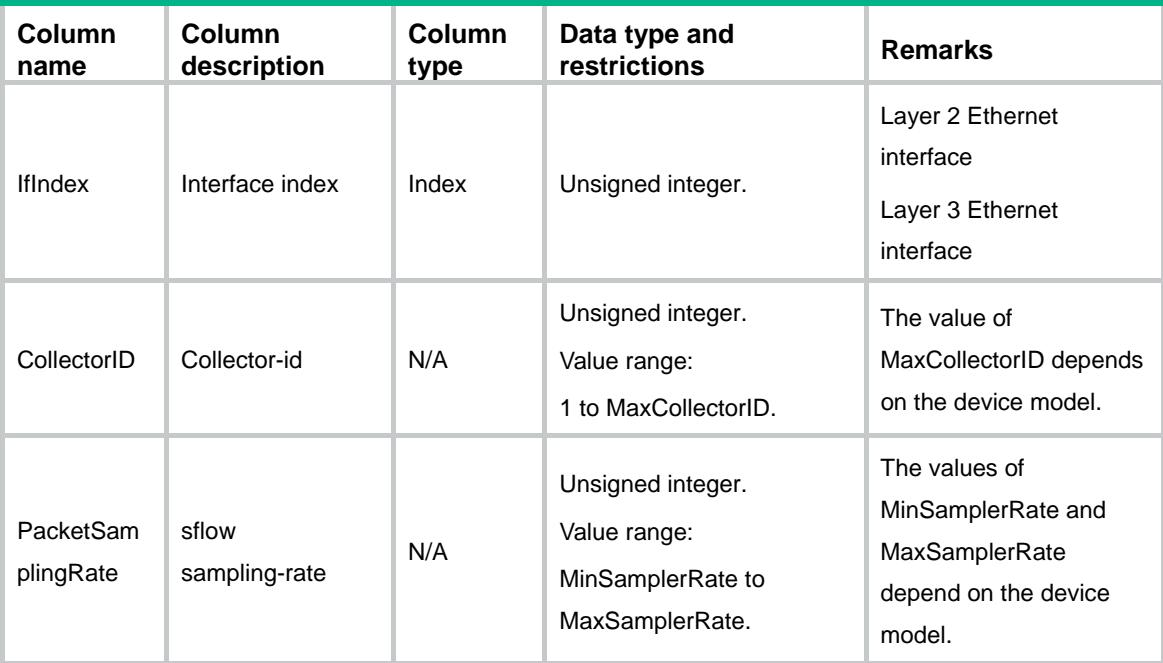

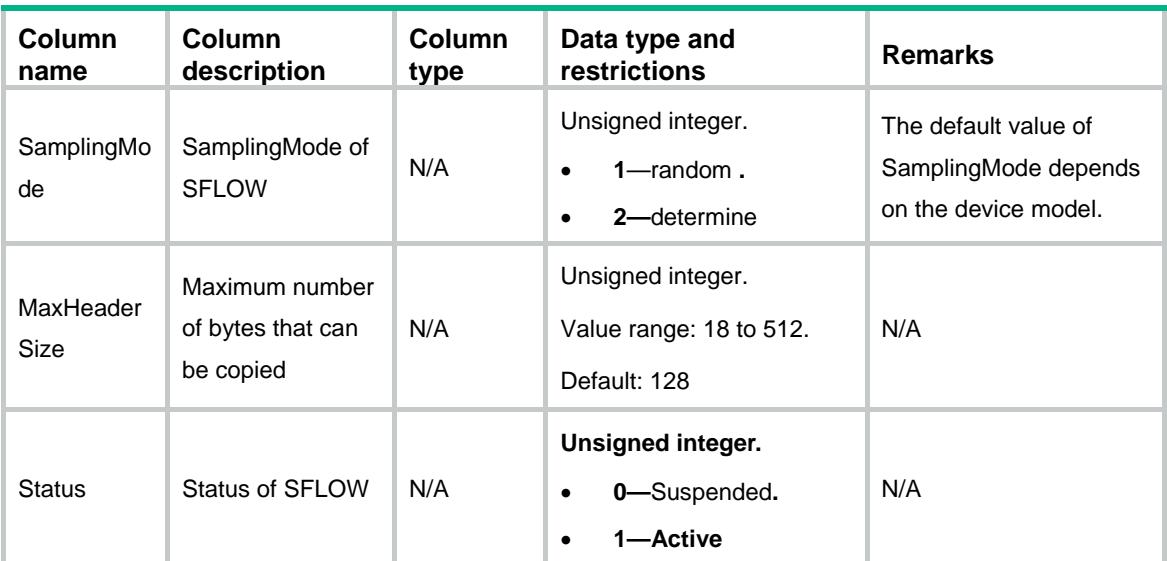

### <span id="page-4474-0"></span>SFLOW/sFlowCounterSampler

This table contains SFLOW counter sampler configuration information.

#### <span id="page-4474-1"></span>XML structure

```
<SFLOW> <sFlowCounterSampler>
    <CounterSampler>
```

```
 <IfIndex></IfIndex>
```

```
 <CollectorID></CollectorID>
```

```
 <Interval></Interval>
```

```
 <Status></Status>
```

```
 </CounterSampler>
```

```
 </sFlowCounterSampler>
```
<span id="page-4474-2"></span></SFLOW>

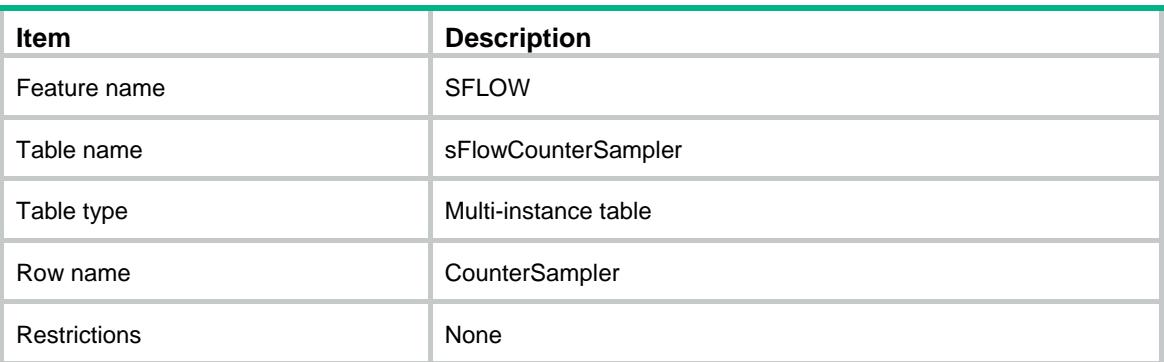

<span id="page-4475-0"></span>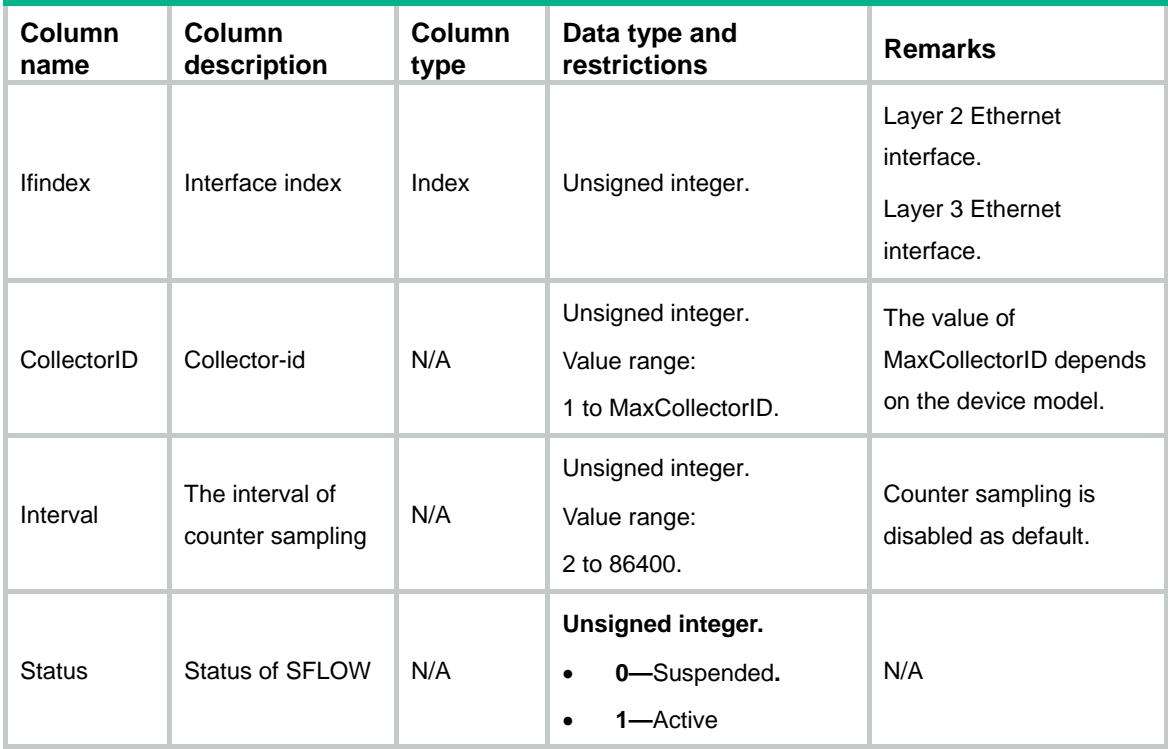

# <span id="page-4475-1"></span>SFLOW/sFlowConfig

This table contains SFLOW config configuration information.

#### <span id="page-4475-2"></span>XML structure

```
<SFLOW>
  <sFlowConfig>
    <AgentIpAddress></AgentIpAddress>
    <SourceIpv4Address></SourceIpv4Address>
    <SourceIpv6Address></SourceIpv6Address>
  </sFlowConfig>
</SFLOW>
```
<span id="page-4475-3"></span>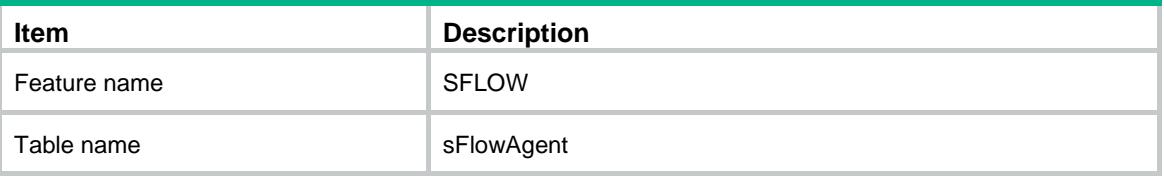

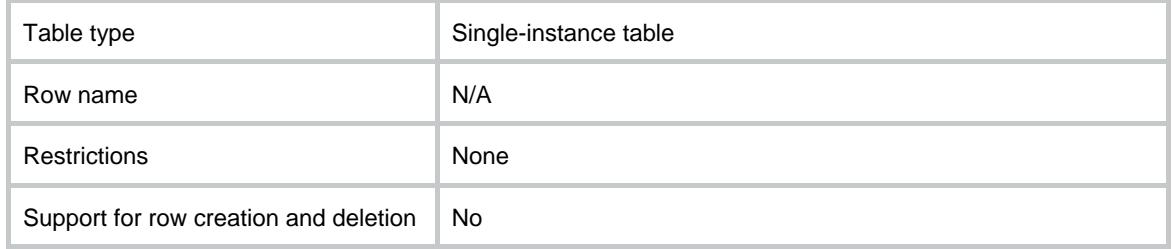

<span id="page-4476-0"></span>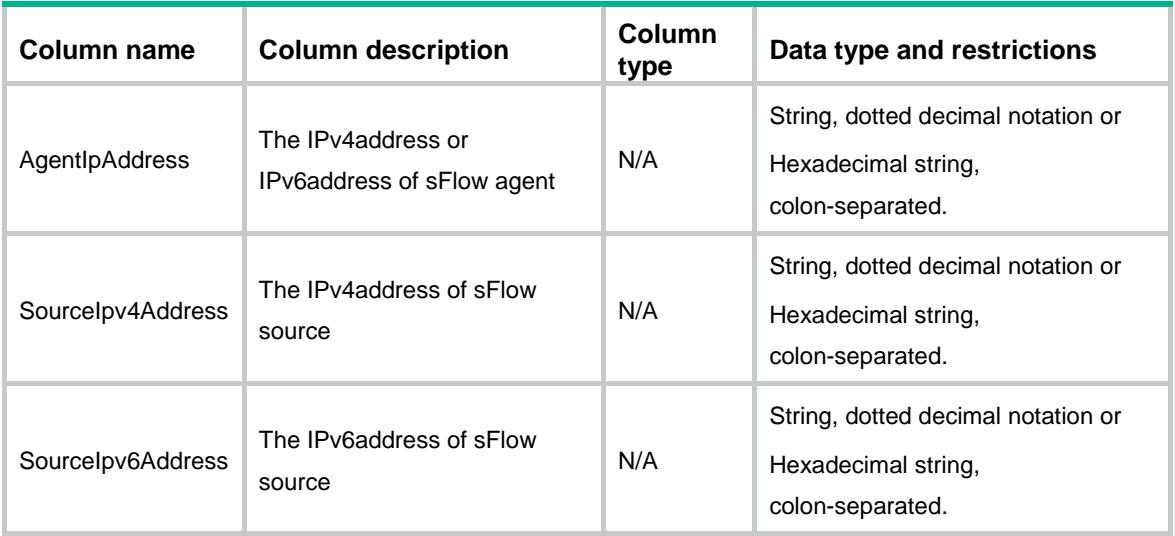

## <span id="page-4476-1"></span>SFLOW/sFlowSpecification

<span id="page-4476-2"></span>This table contains SFLOW specification information.

```
<SFLOW>
  <sFlowSpecification>
    <MaxCollectorID></MaxCollectorID>
    <MinSamplerRate></MinSamplerRate>
    <MaxSamplerRate></MaxSamplerRate>
    <DefaultSamplerMode></DefaultSamplerMode>
  </sFlowSpecification>
</SFLOW>
```
<span id="page-4477-0"></span>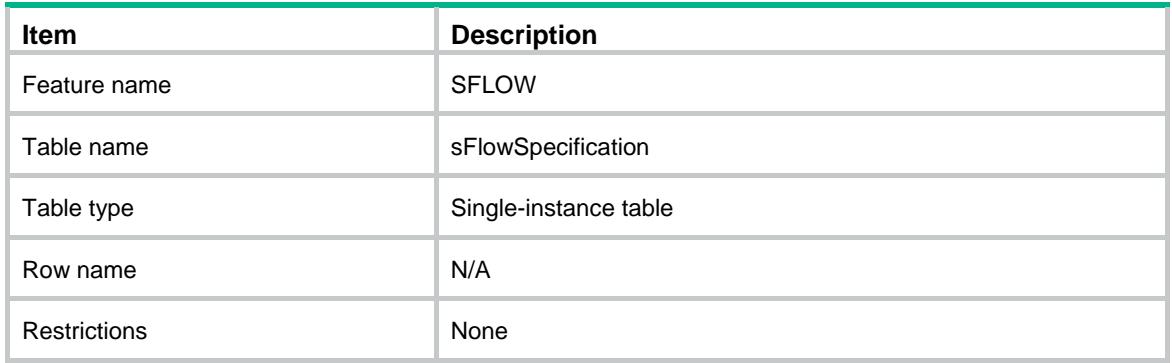

#### <span id="page-4477-1"></span>**Columns**

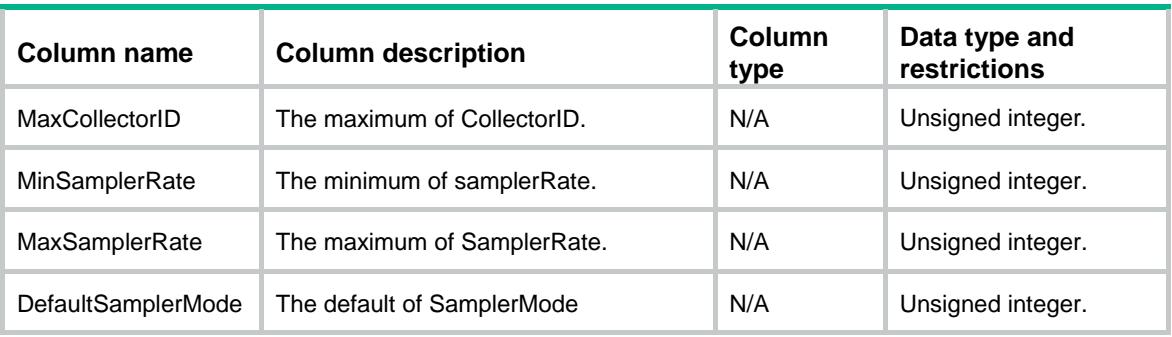

## <span id="page-4477-2"></span>SFLOW/sFlowFlowInstance

<span id="page-4477-3"></span>This table contains sFlow flow instance configuration information.

```
<SFLOW> <sFlowFlowInstance>
    <FlowInstance>
      <IfIndex></IfIndex>
      <Instance></Instance>
      <CollectorID></CollectorID>
      <PacketSamplingRate></PacketSamplingRate>
      <SamplingMode></SamplingMode>
      <MaxHeaderSize></MaxHeaderSize>
      <Status></Status>
    </FlowInstance>
  </sFlowFlowInstance>
</SFLOW>
```
<span id="page-4478-0"></span>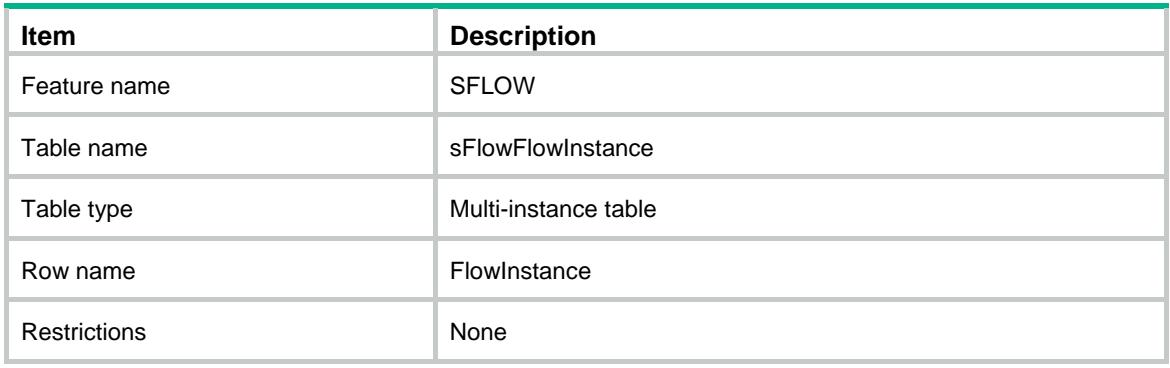

<span id="page-4478-1"></span>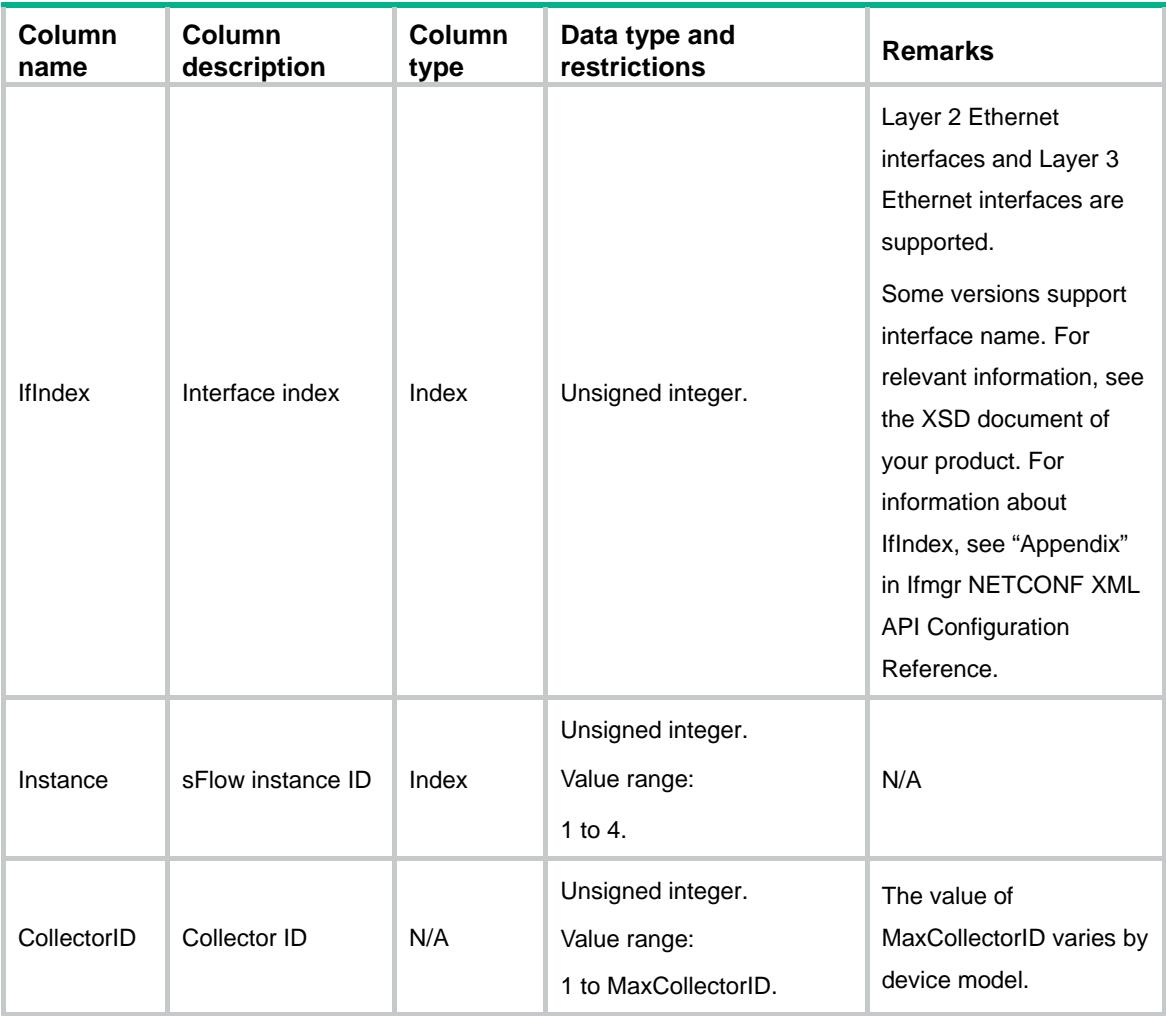

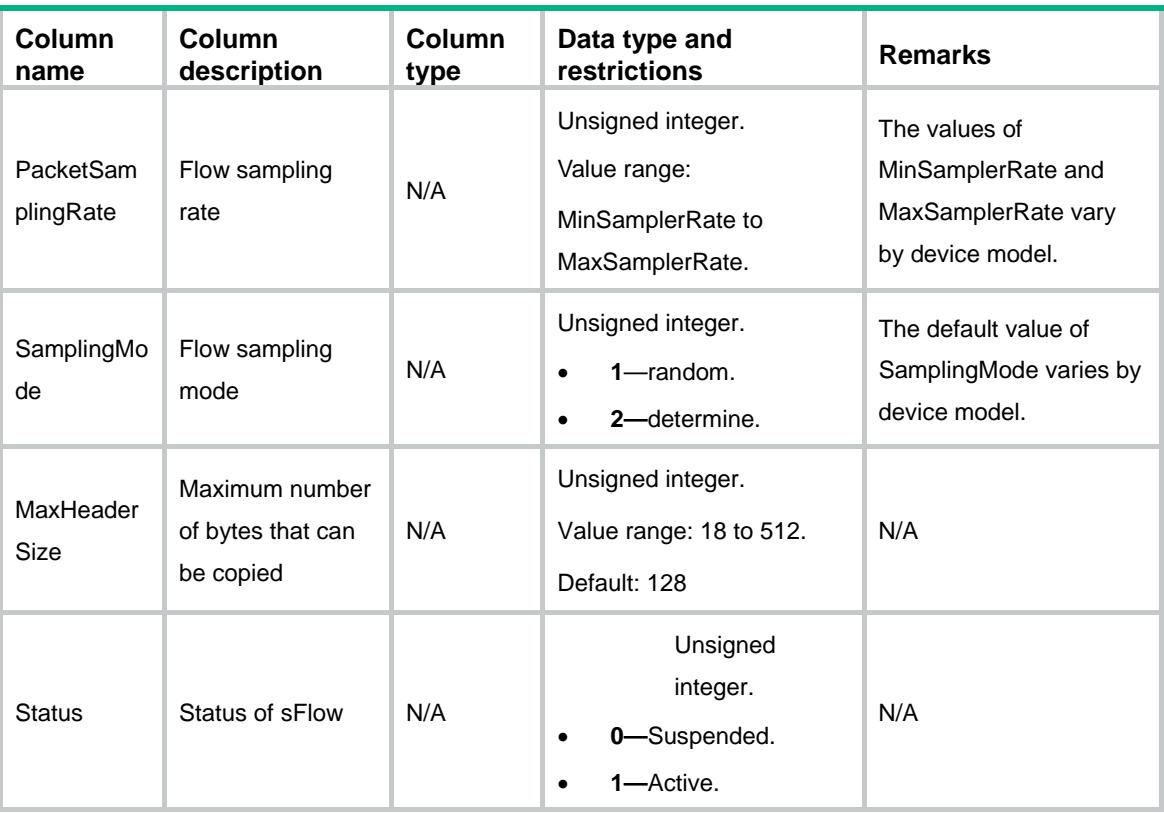

## <span id="page-4479-0"></span>SFLOW/sFlowCounterInstance

This table contains sFlow counter instance configuration information.

#### <span id="page-4479-1"></span>XML structure

```
<SFLOW> <sFlowCounterInstance>
    <CounterInstance>
      <IfIndex></IfIndex>
      <Instance></Instance>
      <CollectorID></CollectorID>
     <Interval></Interval> <Status></Status>
    </CounterInstance>
  </sFlowCounterInstance>
< / \rm SFLOW\!>
```
<span id="page-4479-2"></span>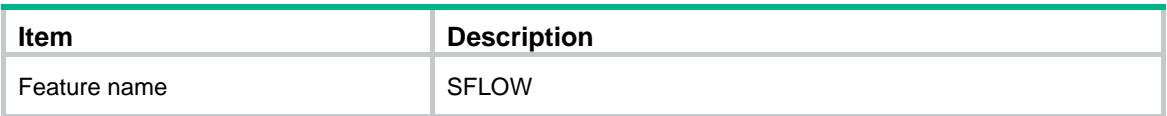

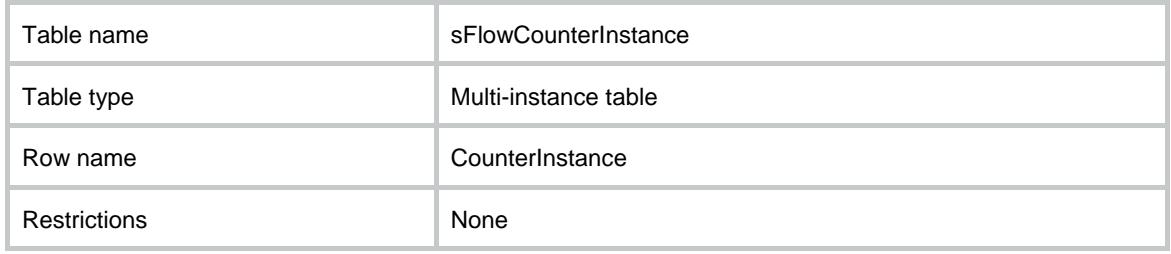

<span id="page-4480-0"></span>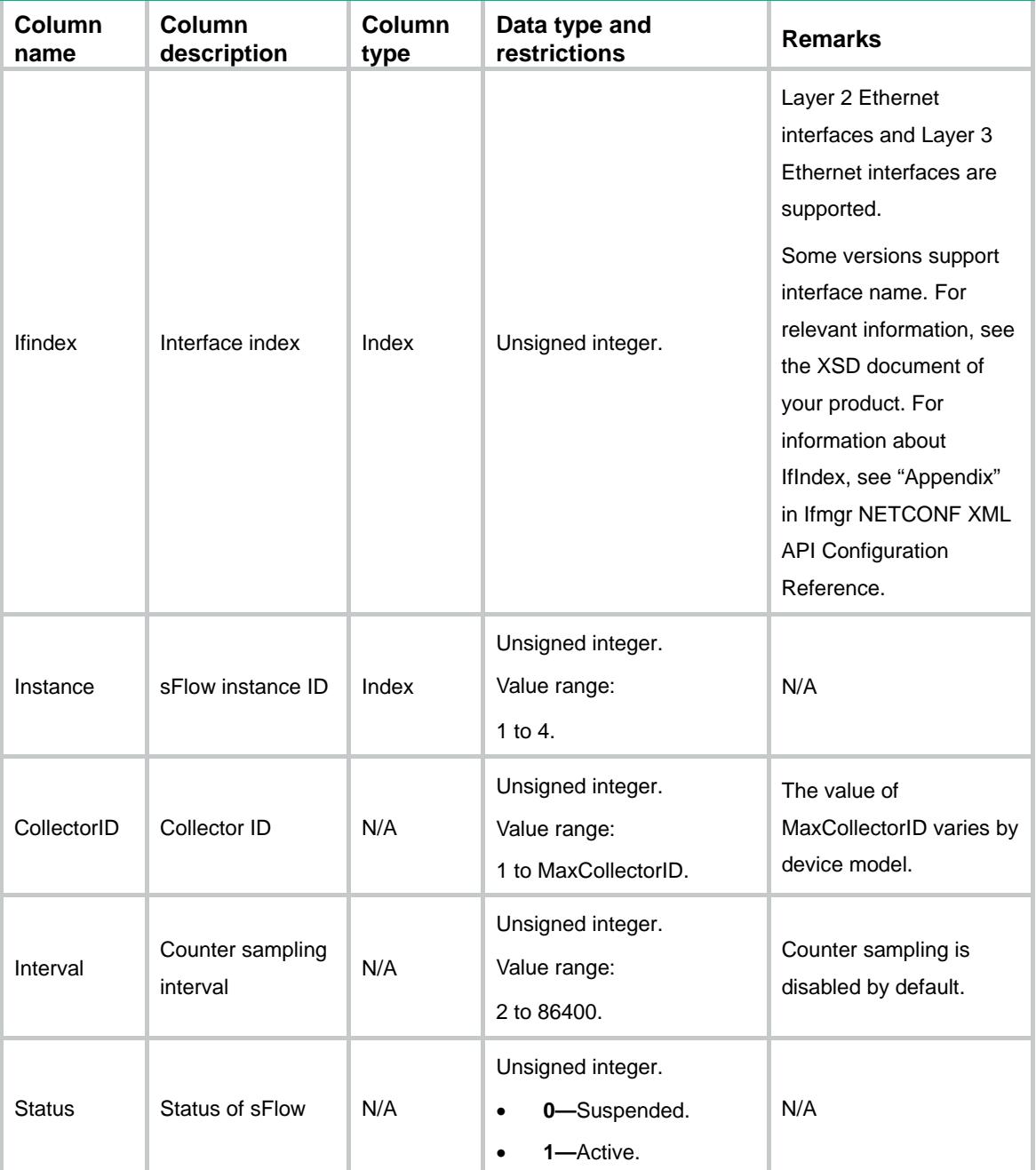

# Contents

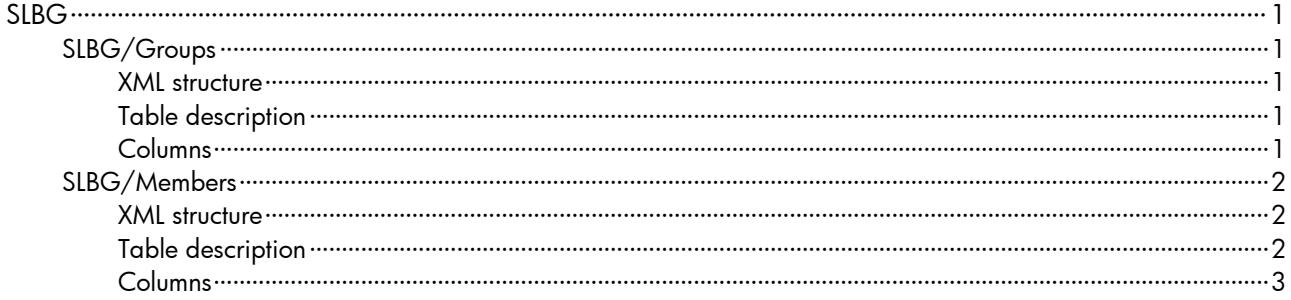

# <span id="page-4482-0"></span>SLBG

# <span id="page-4482-1"></span>SLBG/Groups

This table contains information about a service loopback group.

#### <span id="page-4482-2"></span>XML structure

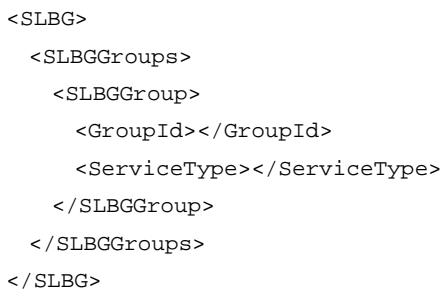

## <span id="page-4482-3"></span>Table description

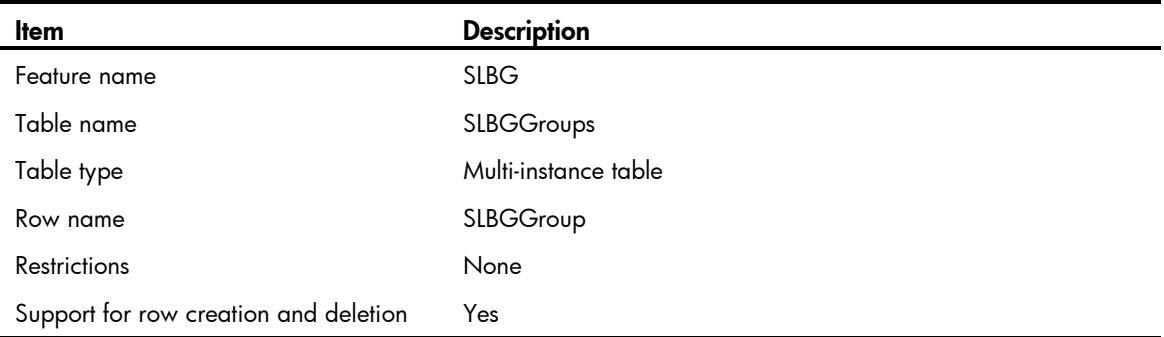

<span id="page-4482-4"></span>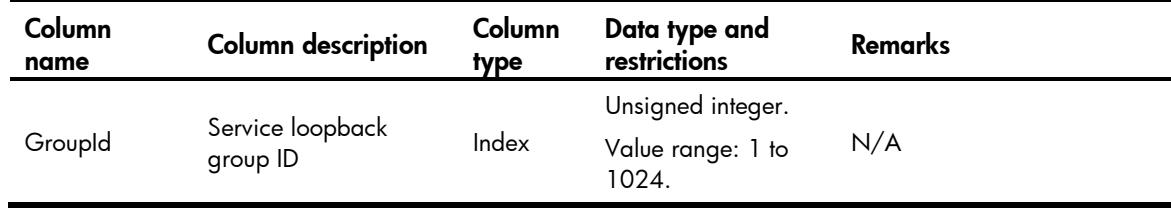

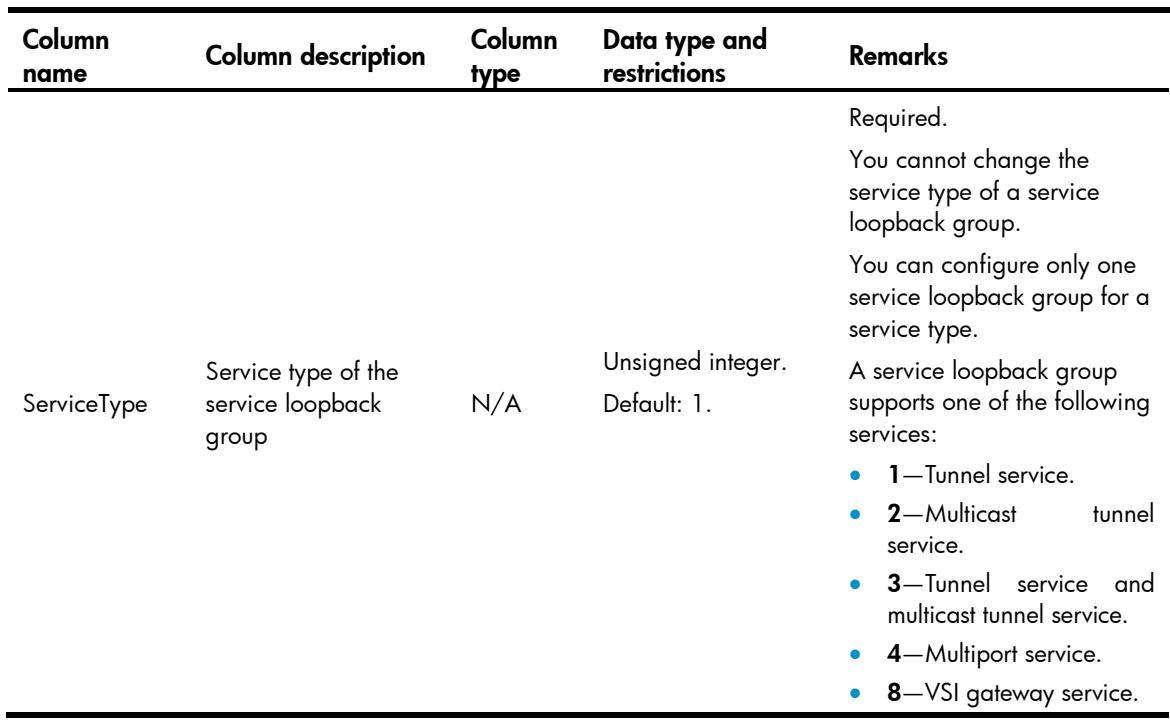

# <span id="page-4483-0"></span>SLBG/Members

This table contains information about a member port of a service loopback group.

#### <span id="page-4483-1"></span>XML structure

```
<SLBG>
  <SLBGMembers>
    <SLBGMember>
      <IfIndex></IfIndex>
      <GroupId></GroupId>
    </SLBGMember>
  </SLBGMembers>
</SLBG>
```
<span id="page-4483-2"></span>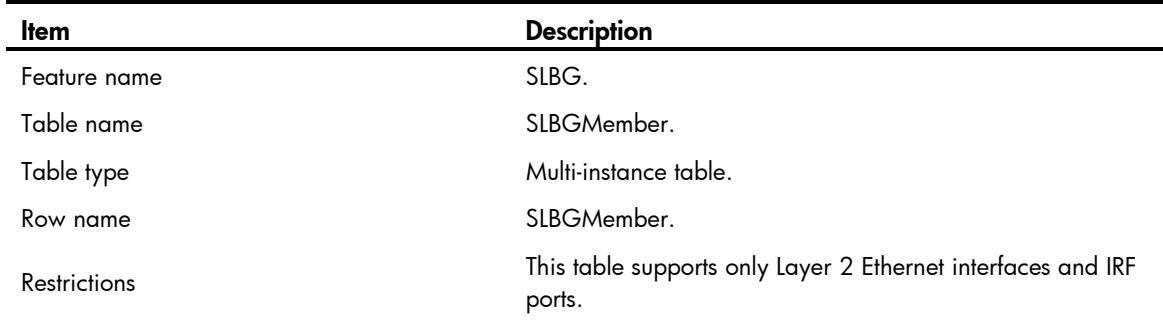

<span id="page-4484-0"></span>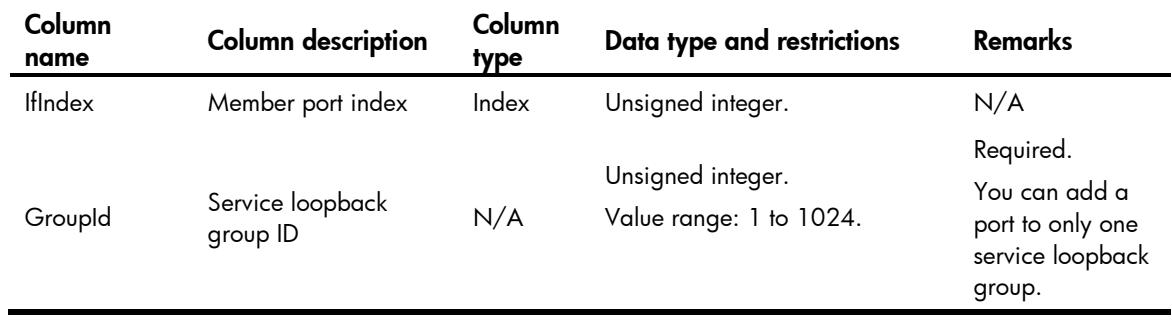

# Contents

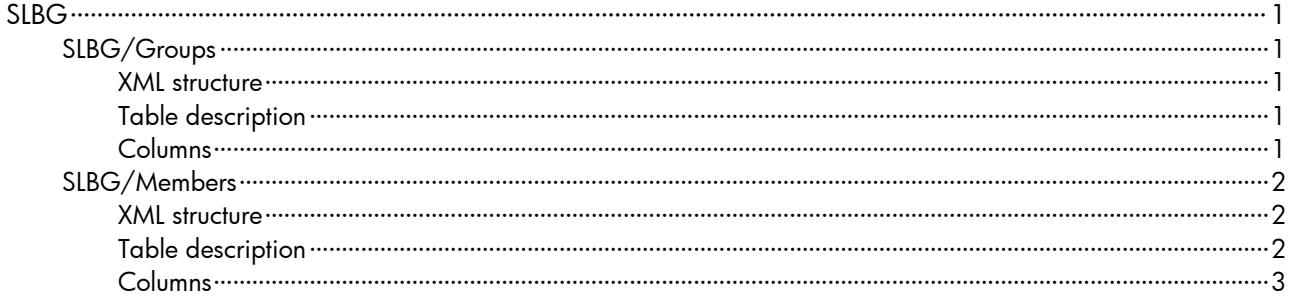

# <span id="page-4486-0"></span>SLBG

# <span id="page-4486-1"></span>SLBG/Groups

This table contains information about a service loopback group.

#### <span id="page-4486-2"></span>XML structure

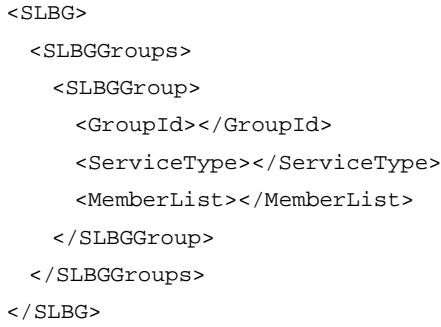

### <span id="page-4486-3"></span>Table description

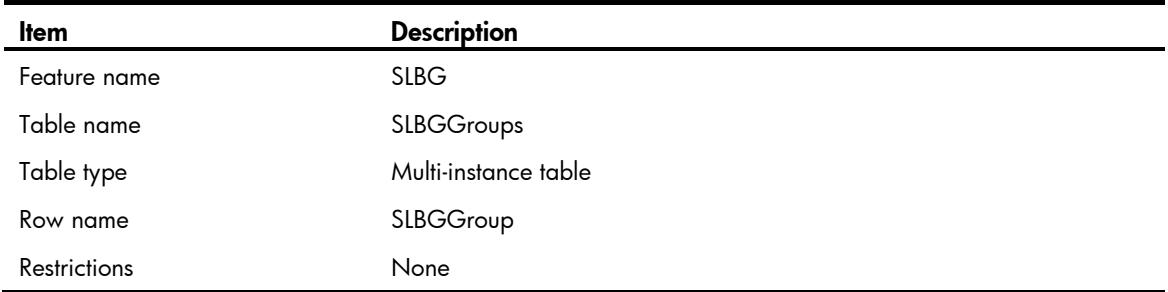

<span id="page-4486-4"></span>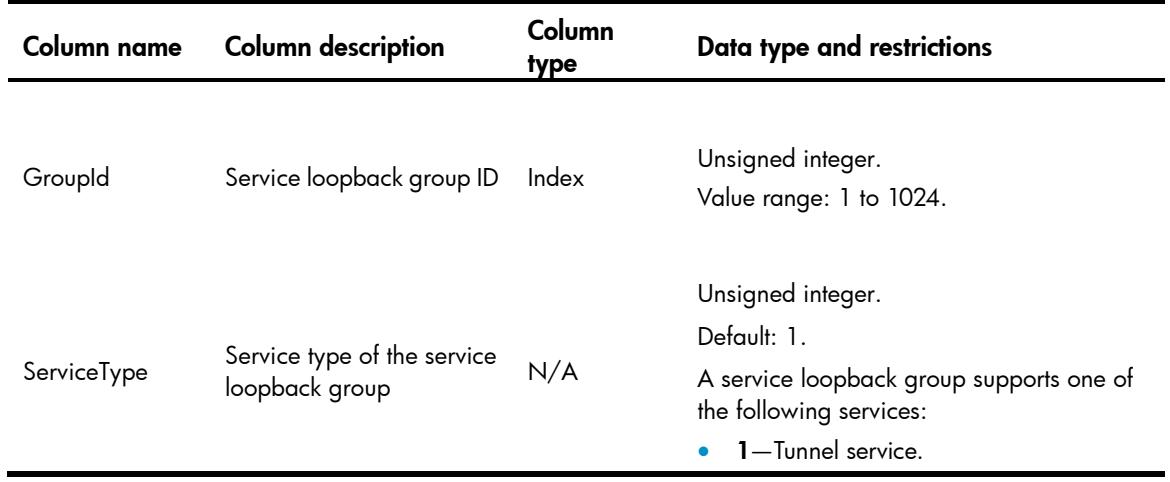

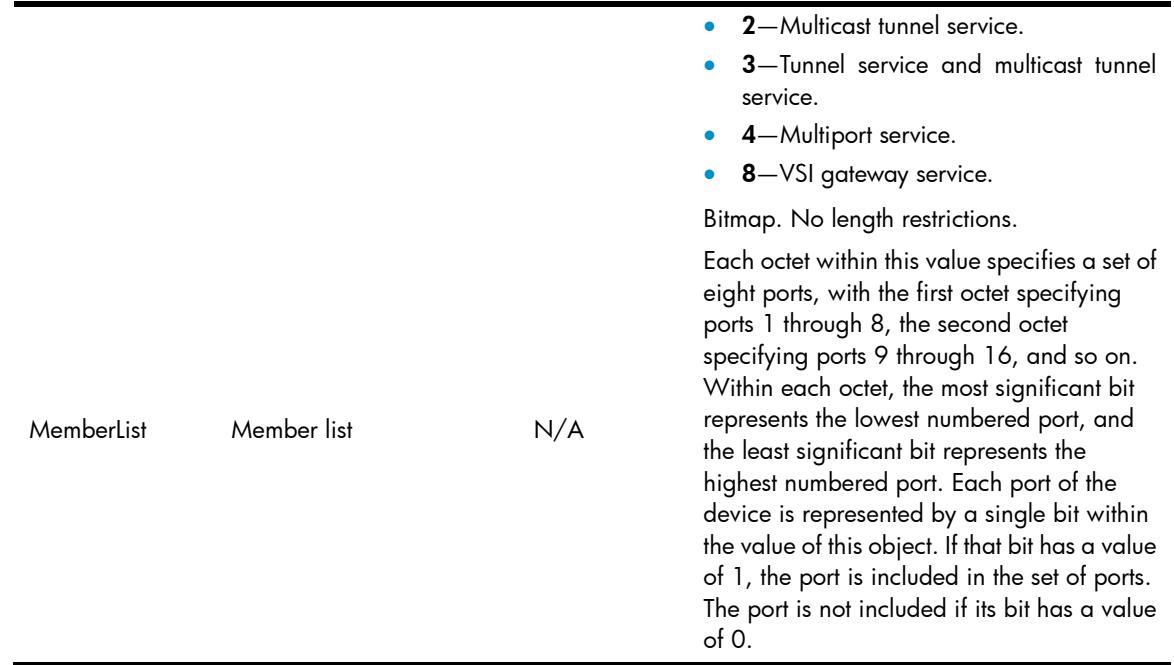

# <span id="page-4487-0"></span>SLBG/Members

This table contains information about a member port of a service loopback group.

#### <span id="page-4487-1"></span>XML structure

```
<SLBG> <SLBGMembers>
    <SLBGMember>
      <IfIndex></IfIndex>
      <GroupId></GroupId>
    </SLBGMember>
   </SLBGMembers>
\langle/SLBG\rangle
```
<span id="page-4487-2"></span>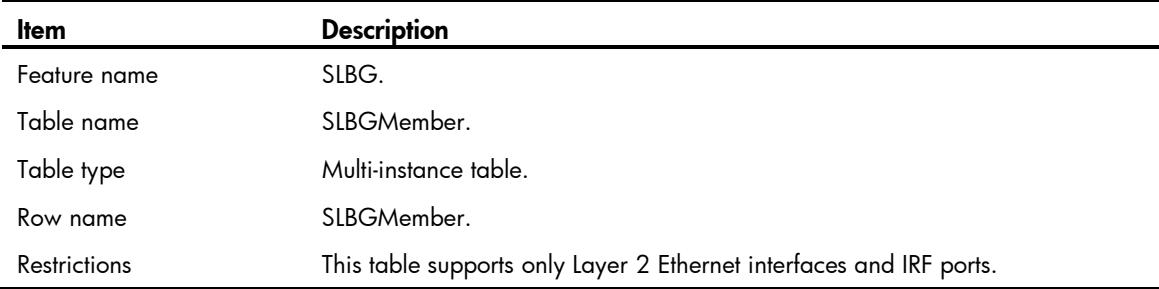

<span id="page-4488-0"></span>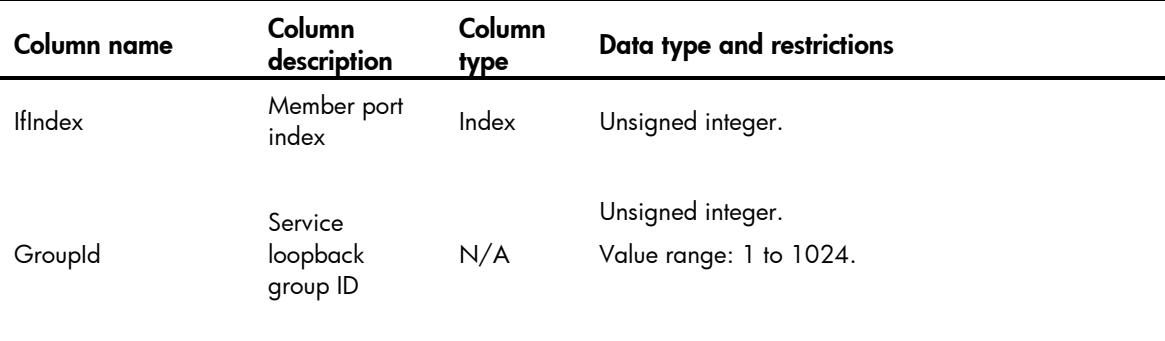

### Contents

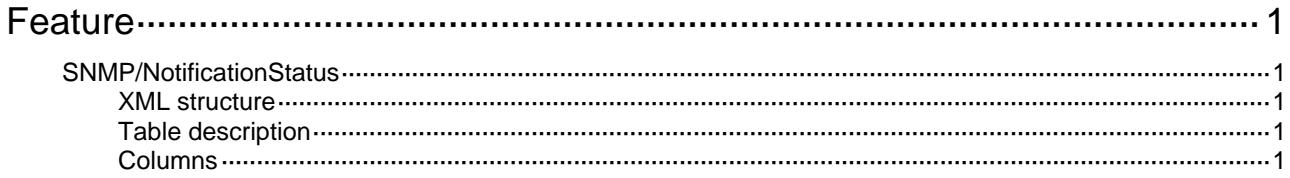

# <span id="page-4490-1"></span><span id="page-4490-0"></span>**Feature**

# <span id="page-4490-2"></span>SNMP/NotificationStatus

This table contains SNMP notification status action.

#### <span id="page-4490-3"></span>XML structure

```
<SNMP> 
  <NotificationStatus> 
    <EnableAll></EnableAll> 
  </NotificationStatus> 
</SNMP>
```
#### <span id="page-4490-4"></span>Table description

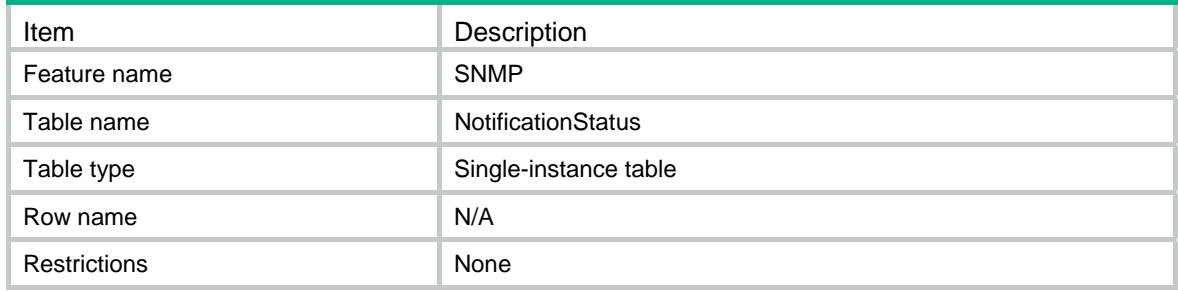

<span id="page-4490-5"></span>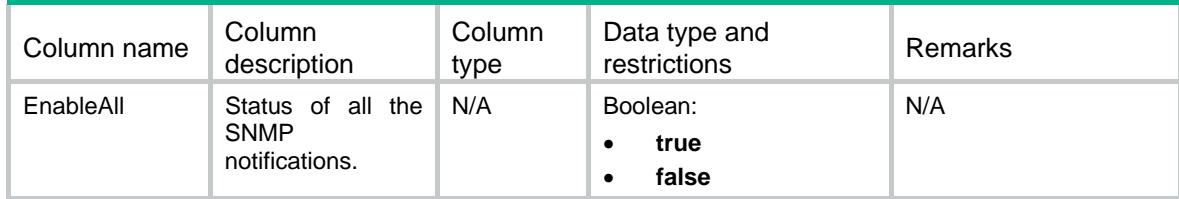

### Contents

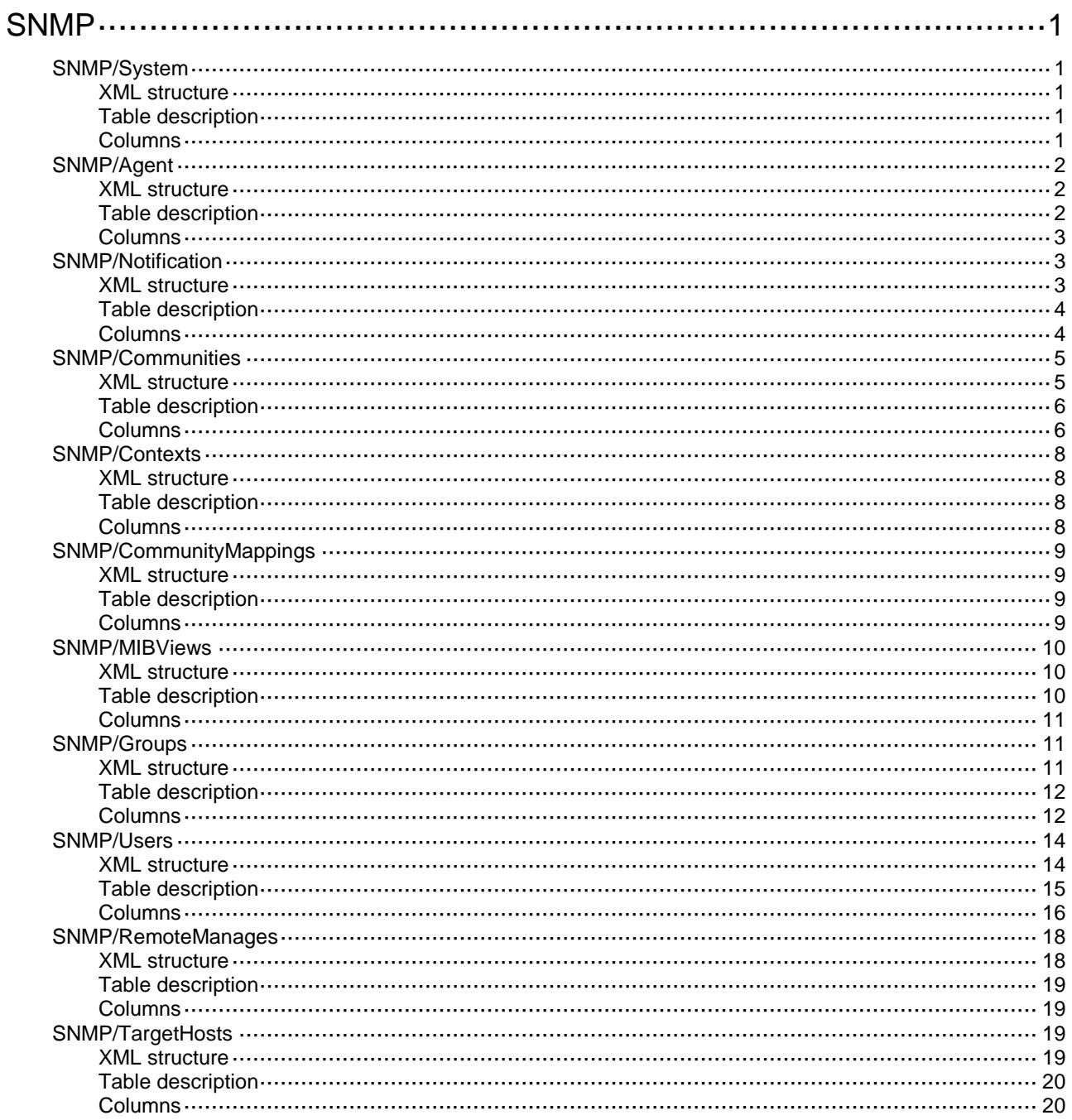

# <span id="page-4492-0"></span>**SNMP**

# <span id="page-4492-1"></span>SNMP/System

This table contains SNMP system information.

#### <span id="page-4492-2"></span>XML structure

```
<SNMP><System>
    <AgentStatus></AgentStatus>
    <Version>
     <V1></V1>
     <v2C></v2C>
      <V3></V3>
    </Version>
    <Location></Location>
    <Contact></Contact> </System>
< / {\tt SNMP} >
```
#### <span id="page-4492-3"></span>Table description

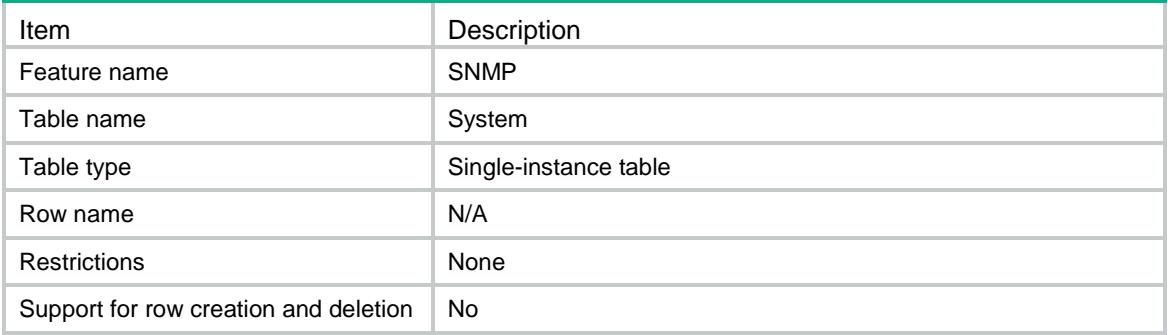

<span id="page-4492-4"></span>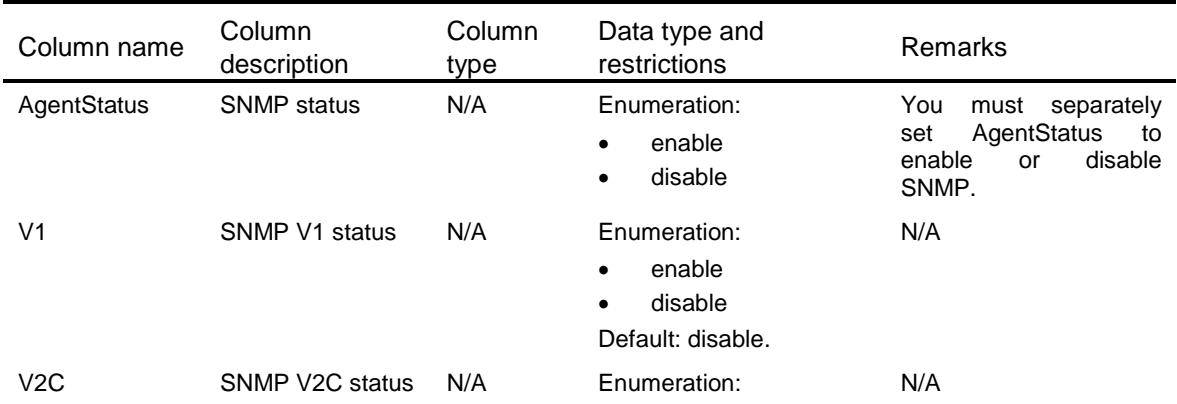

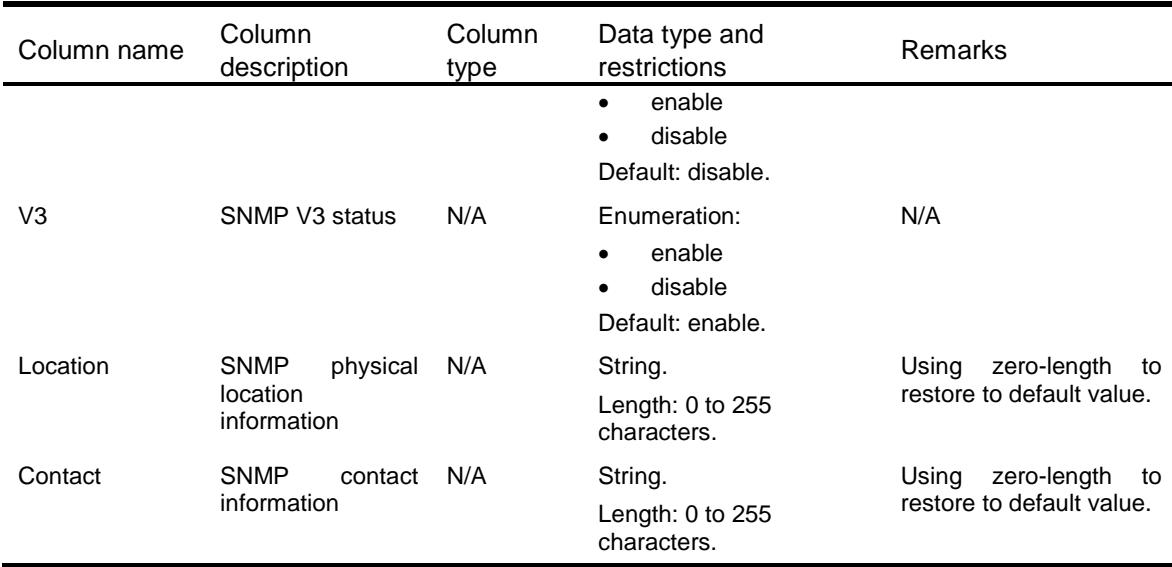

## <span id="page-4493-0"></span>SNMP/Agent

This table contains SNMP agent information.

#### <span id="page-4493-1"></span>XML structure

```
<SNMP>
  <Agent>
    <LocalEngineId></LocalEngineId>
    <AgentUdpPort></AgentUdpPort>
    <PacketMaxSize></PacketMaxSize>
    <GetLog></GetLog>
    <SetLog></SetLog>
    <NotificationLog></NotificationLog>
 </Agent>
\langle/SNMP\rangle
```
<span id="page-4493-2"></span>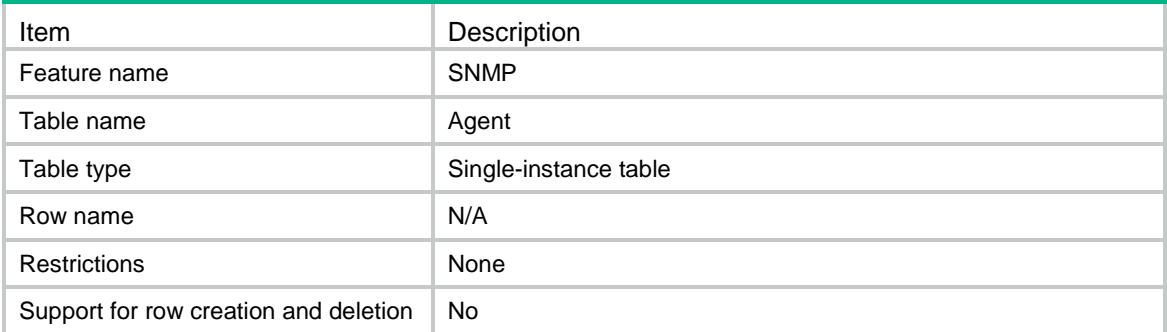

<span id="page-4494-0"></span>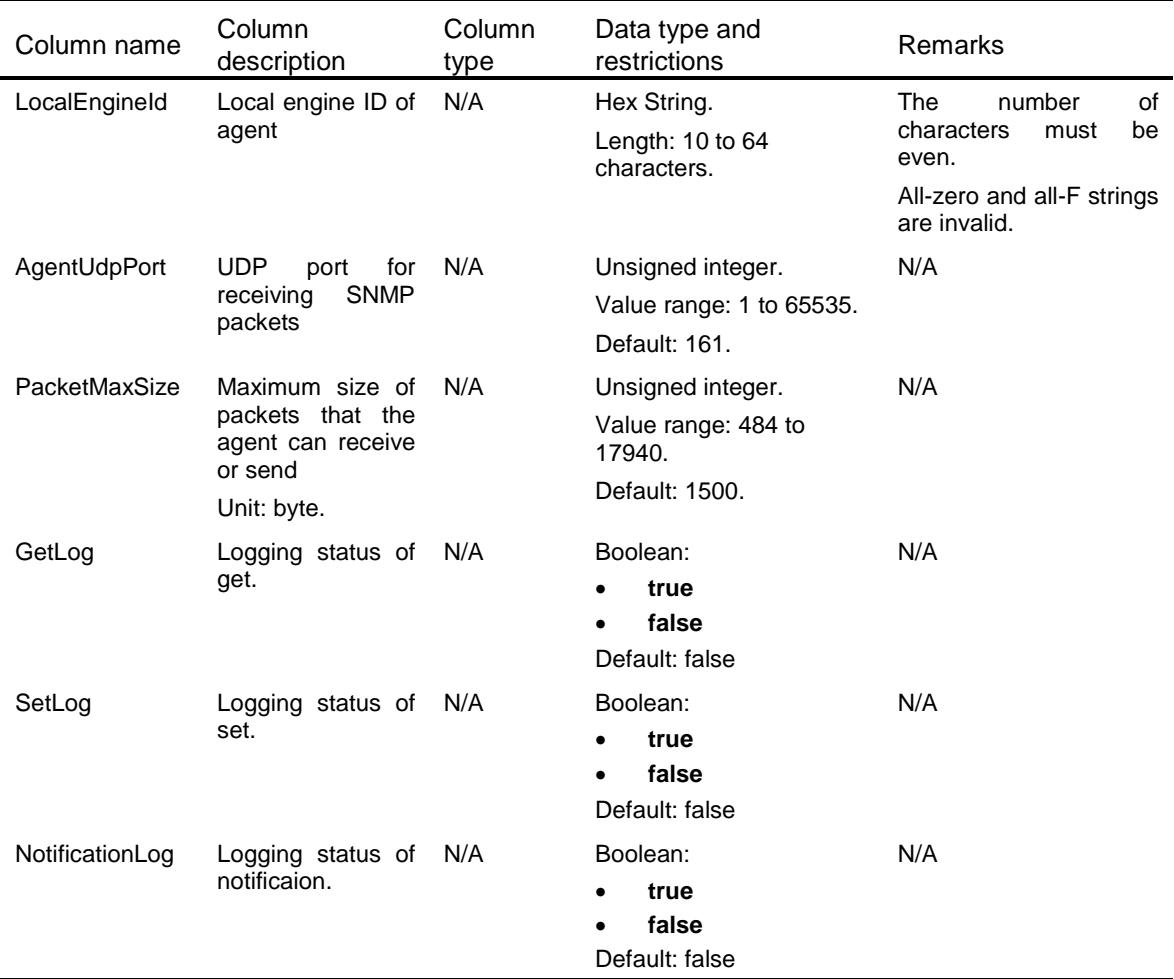

### <span id="page-4494-1"></span>SNMP/Notification

<span id="page-4494-2"></span>This table contains SNMP notification information.

```
<SNMP>
  <Notification>
    <ColdStart></ColdStart>
    <WarmStart></WarmStart>
    <AuthenticationFailure></AuthenticationFailure>
    <QueueSize></QueueSize>
    <QueueLifeTime></QueueLifeTime>
    <TrapSource></TrapSource>
    <InformSource></InformSource>
 </Notification>
```
 $\langle$ /SNMP $\rangle$ 

## <span id="page-4495-0"></span>Table description

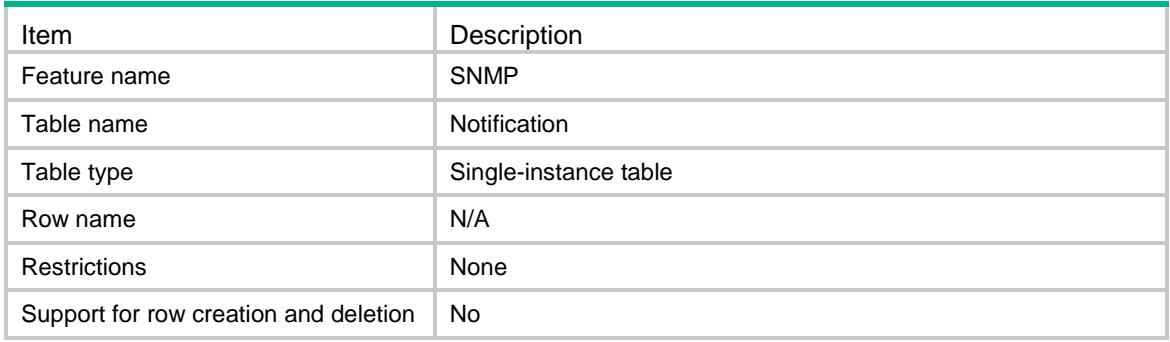

<span id="page-4495-1"></span>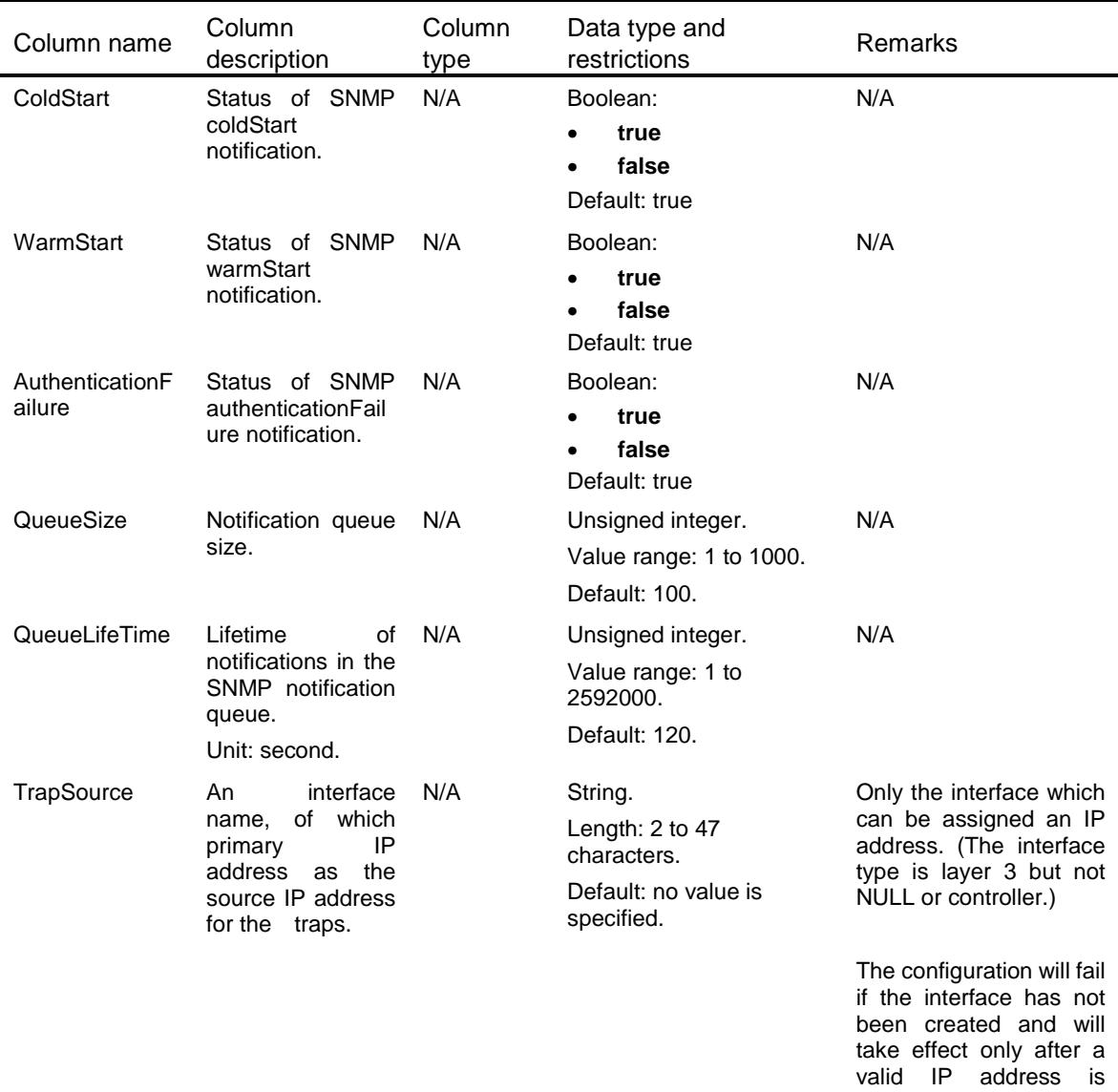

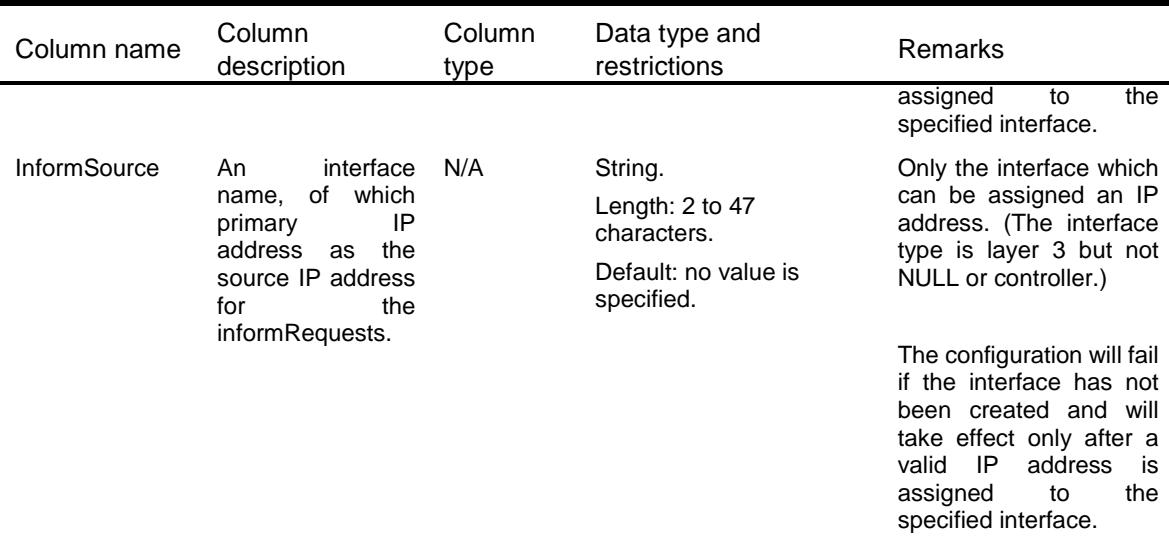

### <span id="page-4496-0"></span>SNMP/Communities

<span id="page-4496-1"></span>This table contains SNMP community information.

```
<SNMP>
 <Communities>
    <Community>
      <Name></Name>
      <Type></Type>
      <Role></Role>
      <MIBView></MIBView>
      <IPv4BasicACL>
        <Number></Number>
      </IPv4BasicACL>
      <IPv4AdvancedACL>
        <Number></Number>
      </IPv4AdvancedACL>
      <IPv6BasicACL>
        <Number></Number>
      </IPv6BasicACL>
      <IPv6AdvancedACL>
        <Number></Number>
      </IPv6AdvancedACL>
    </Community>
 </Communities>
< / \rm SNMP >
```
<span id="page-4497-0"></span>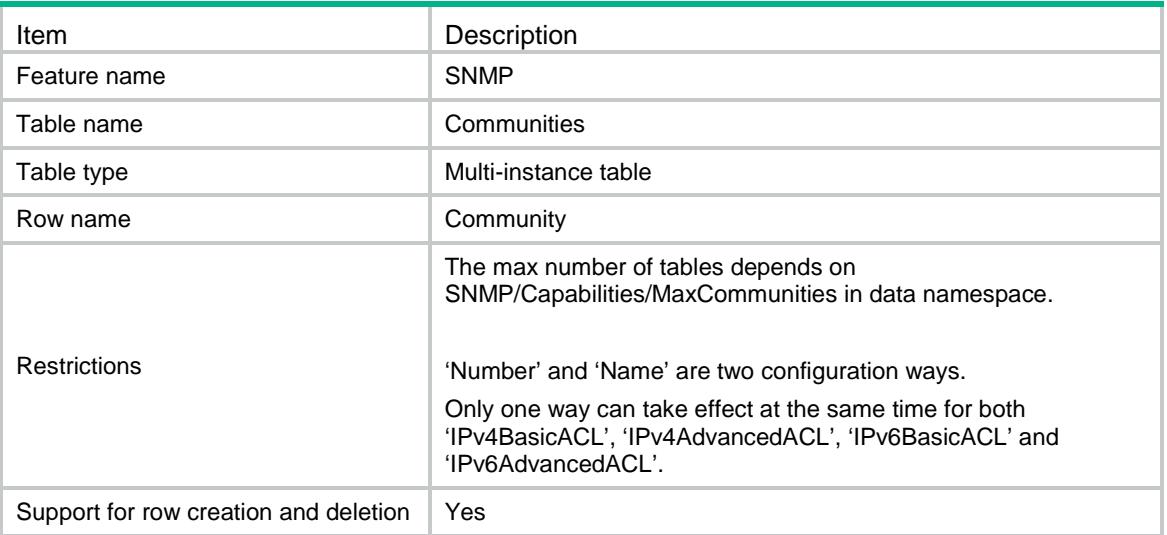

<span id="page-4497-1"></span>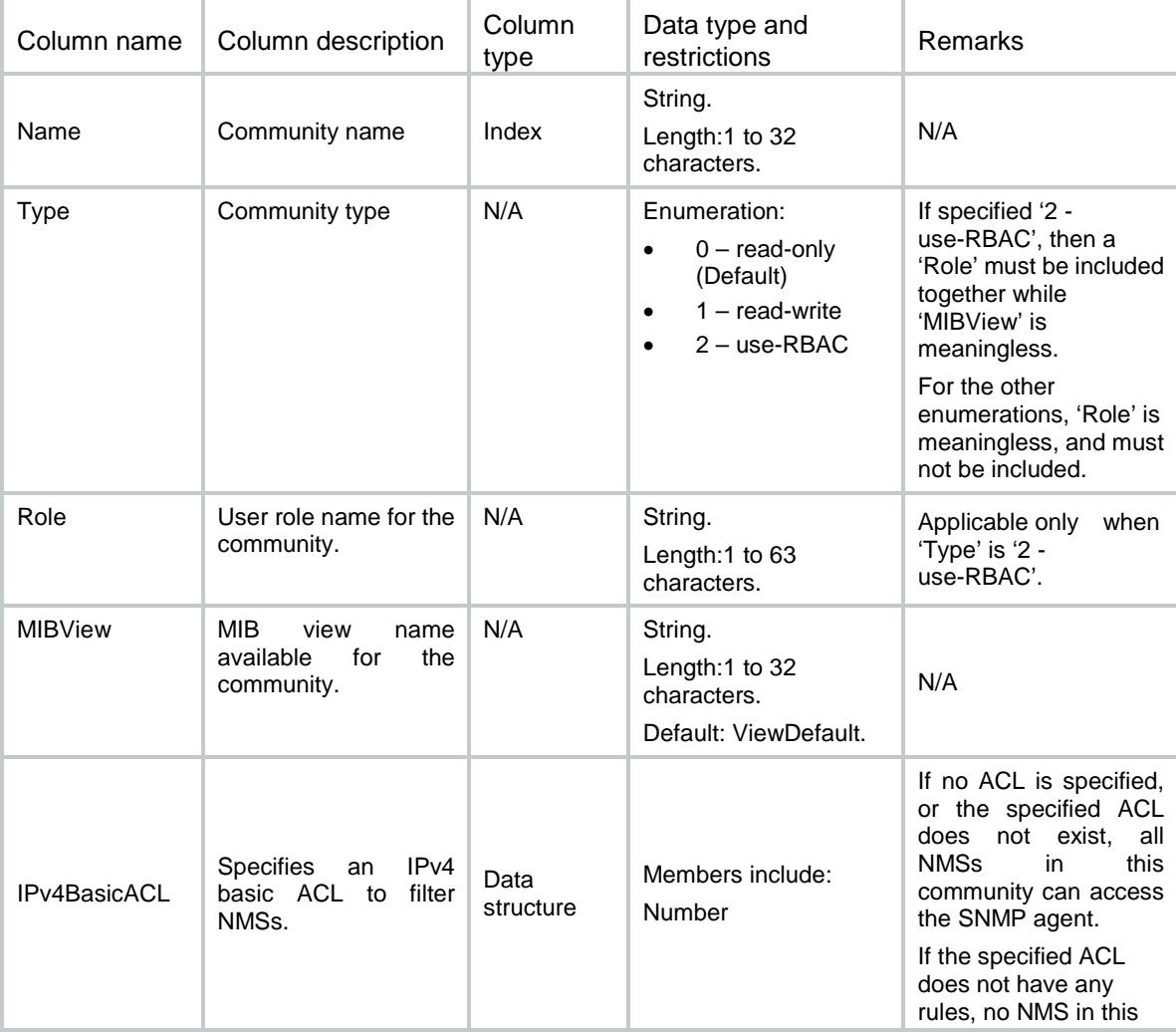

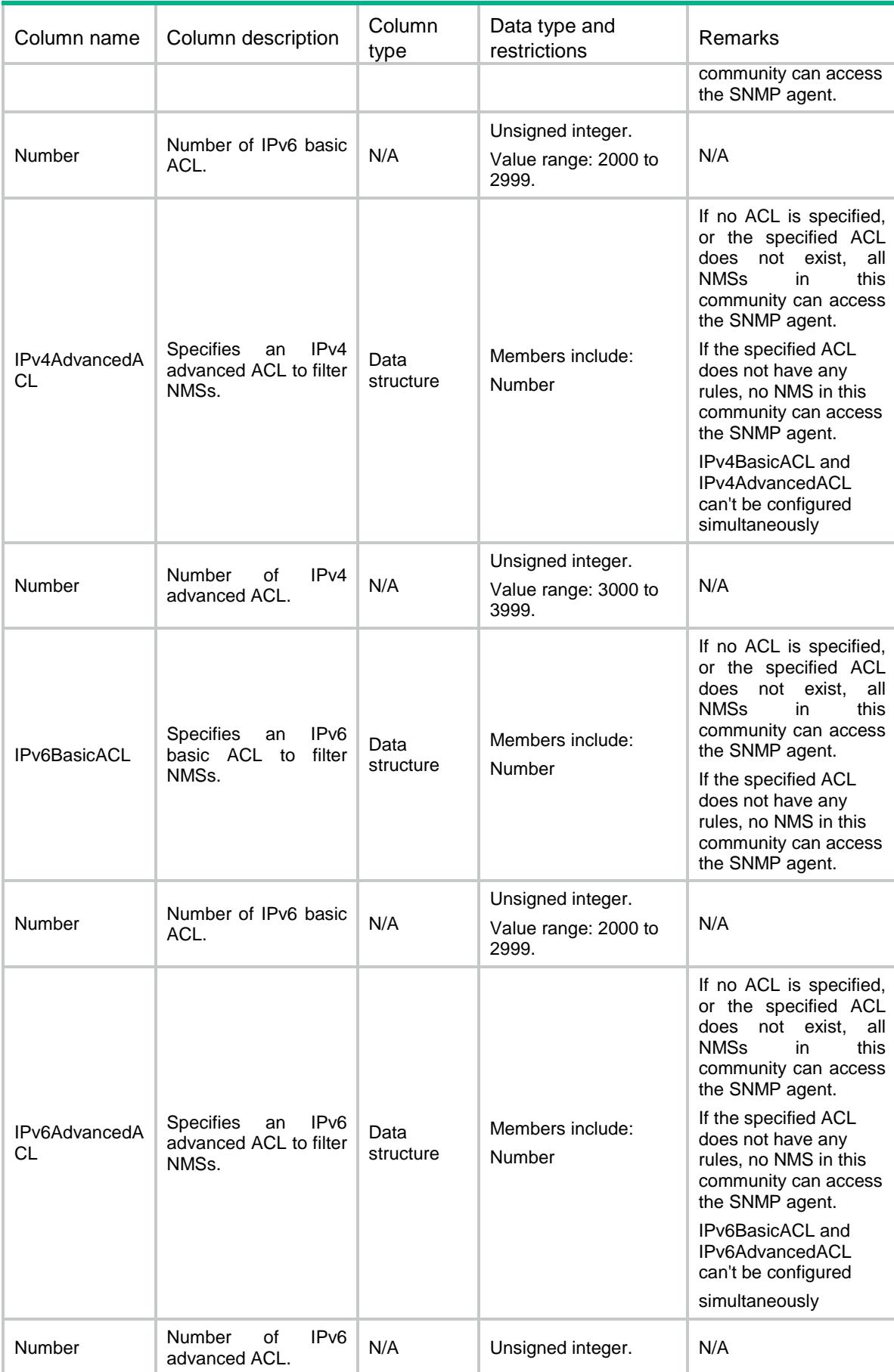

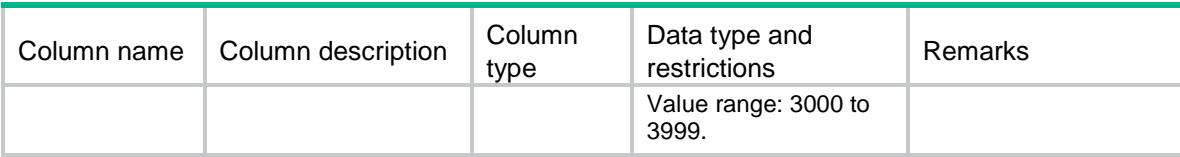

# <span id="page-4499-0"></span>SNMP/Contexts

This table contains SNMP context information.

#### <span id="page-4499-1"></span>XML structure

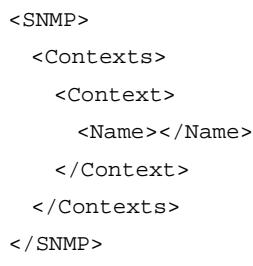

#### <span id="page-4499-2"></span>Table description

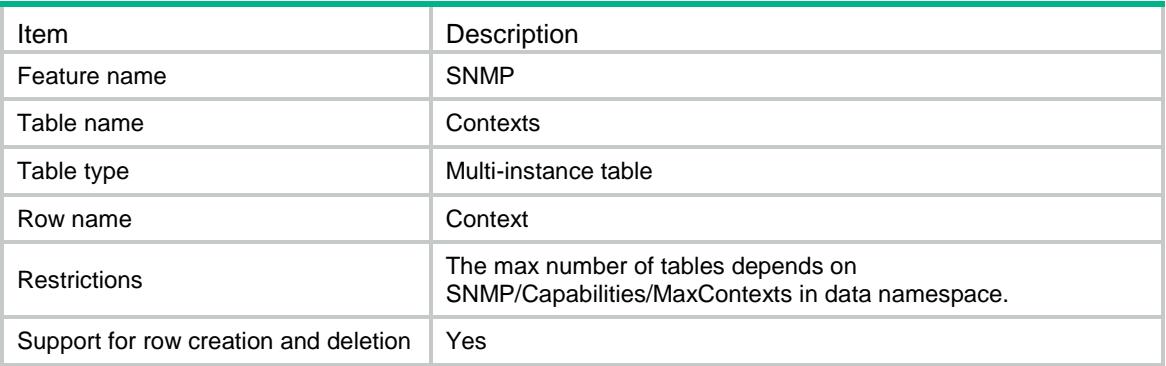

<span id="page-4499-3"></span>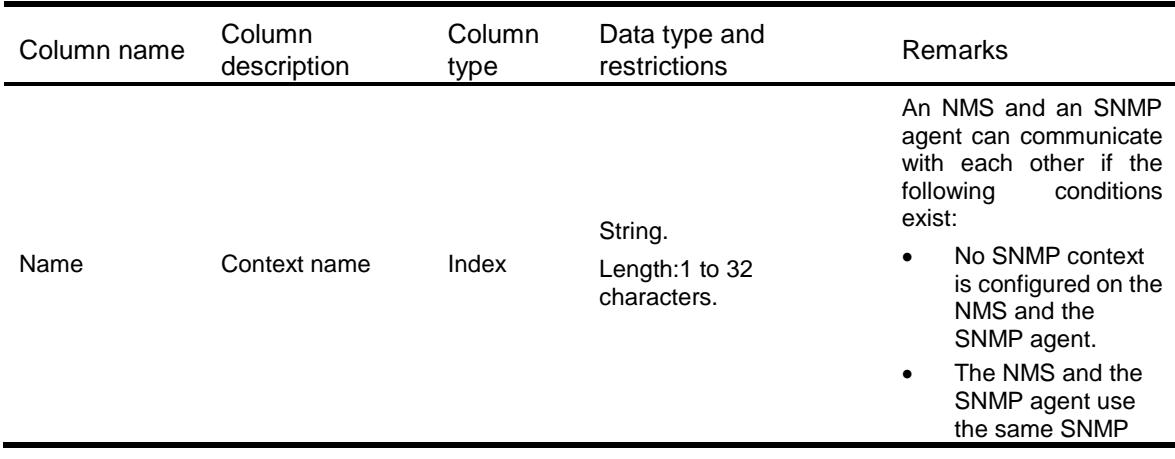
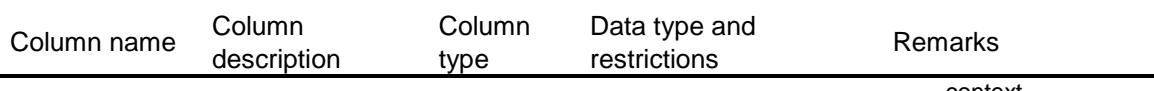

#### context.

# SNMP/CommunityMappings

This table contains SNMP communities information.

#### XML structure

```
<SNMP>
 <CommunityMappings>
    <Mapping>
      <Community></Community>
      <Context></Context>
    </Mapping>
 </CommunityMappings>
```

```
\langle/SNMP\rangle
```
### Table description

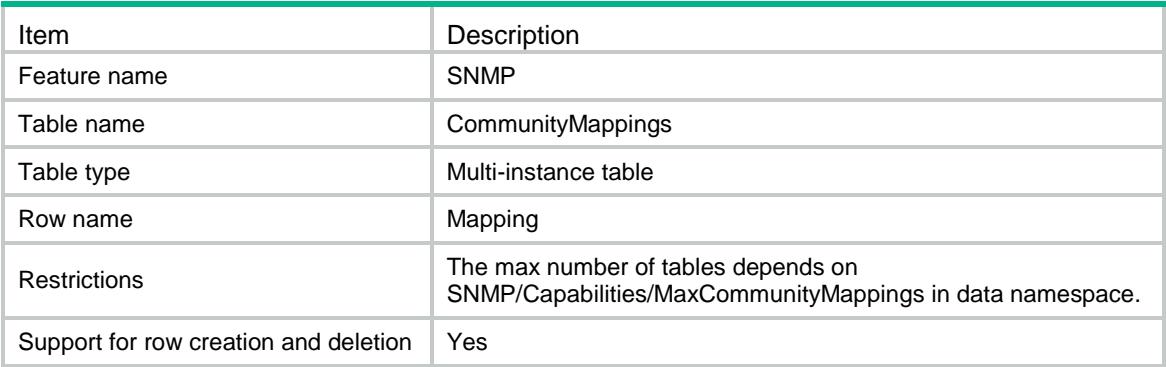

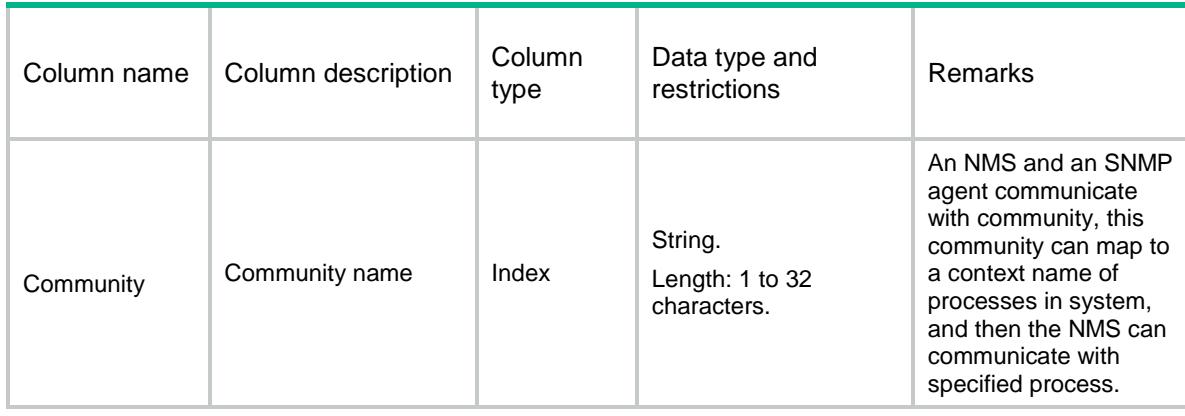

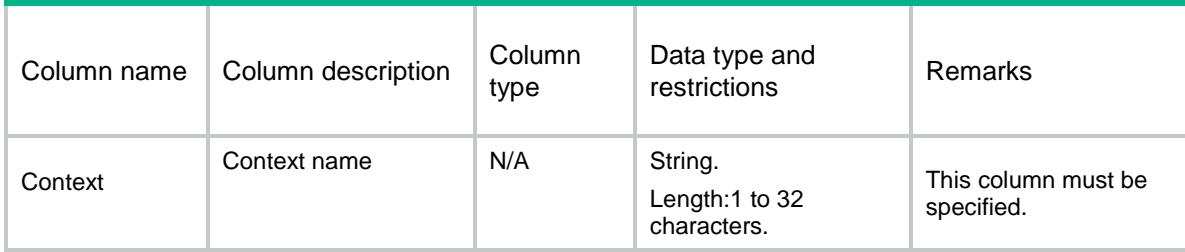

# SNMP/MIBViews

This table contains SNMP MIB view information.

### XML structure

```
<SNMP>
 <MIBViews>
    <View>
      <Name></Name>
      <SubTree></SubTree>
      <Type></Type>
      <Mask></Mask>
    </View>
 </MIBViews>
</SNMP>
```
## Table description

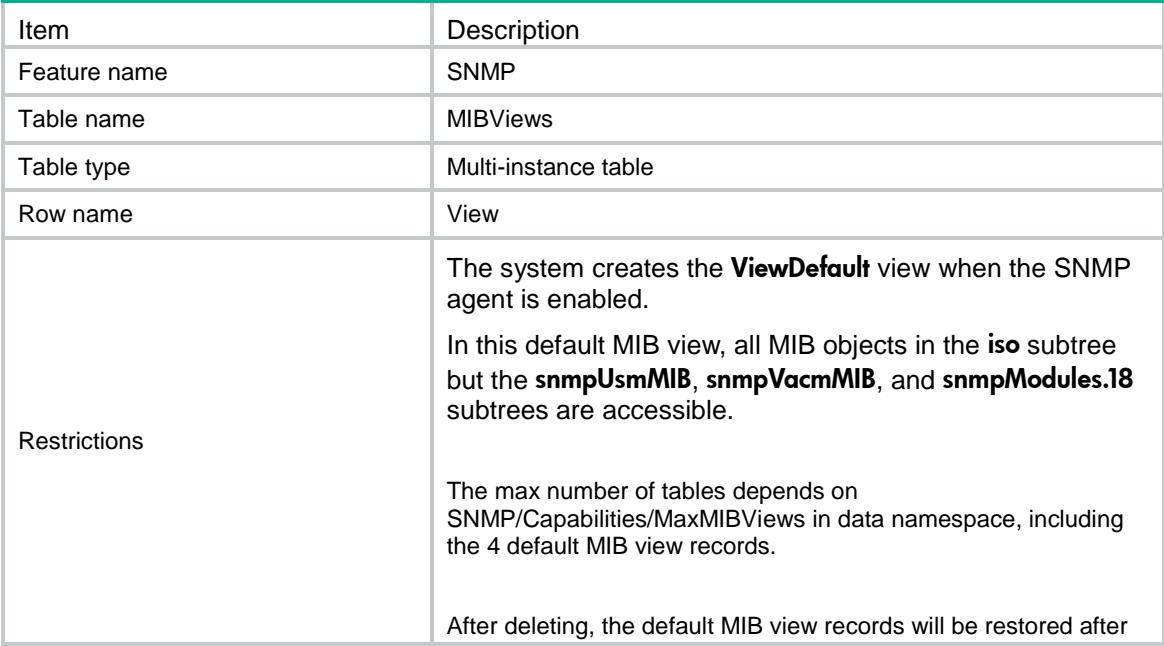

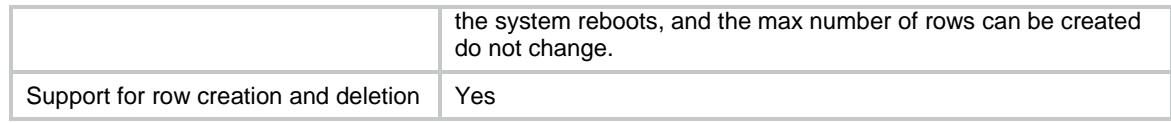

### **Columns**

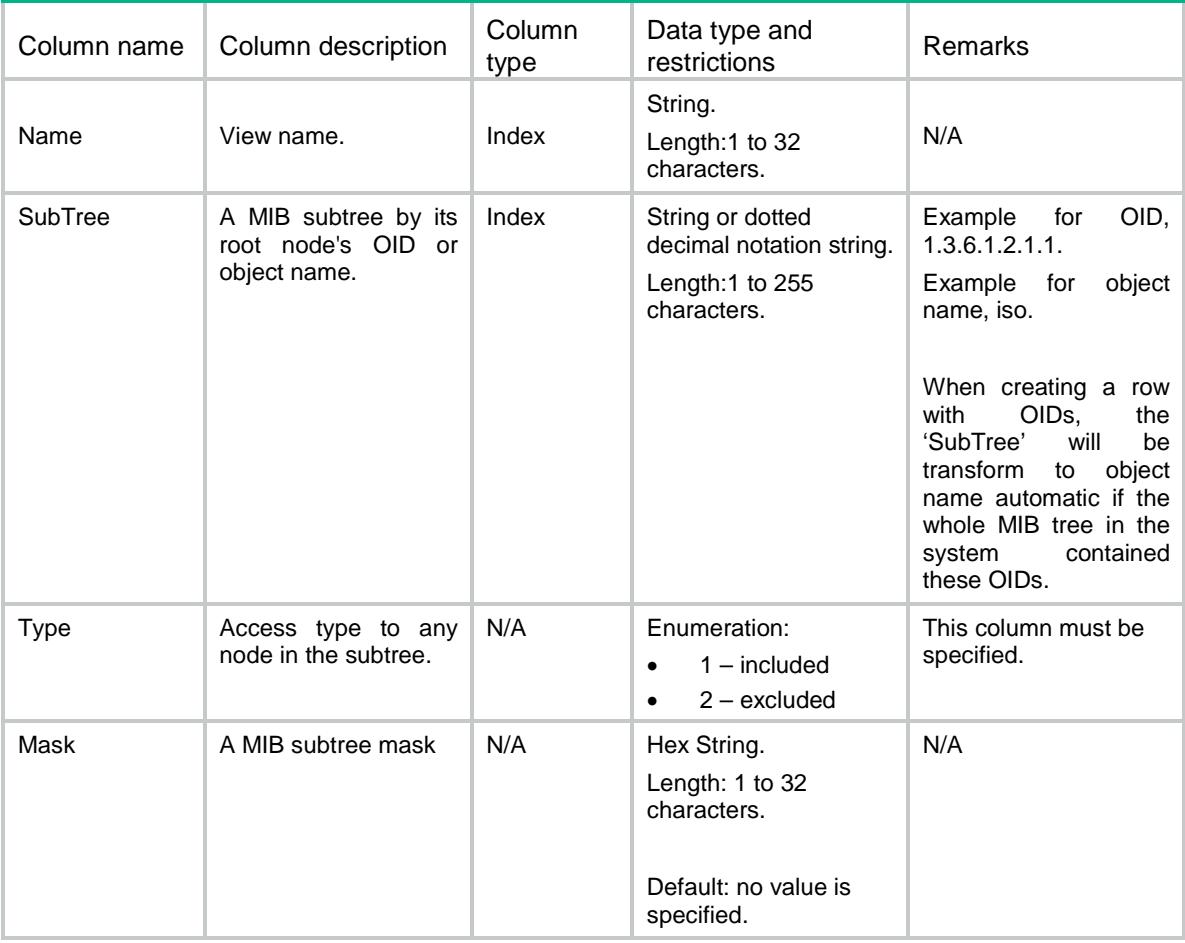

# SNMP/Groups

This table contains SNMP group information.

#### XML structure

 $<$ SNMP $>$ <Groups> <Group> <Name></Name> <SecurityMode></SecurityMode> <SecurityLevel></SecurityLevel> <ReadView></ReadView> <WriteView></WriteView>

```
 <NotifyView></NotifyView>
```
 <IPv4BasicACL> <Number></Number>

```
 </IPv4BasicACL>
```
<IPv4AdvancedACL>

<Number></Number>

```
 </IPv4AdvancedACL>
```
<IPv6BasicACL>

<Number></Number>

- </IPv6BasicACL>
- <IPv6AdvancedACL>

<Number></Number>

```
 </IPv6AdvancedACL>
```
</Group>

```
</Groups>
```
 $<$  /  $\rm SNMP$   $>$ 

## Table description

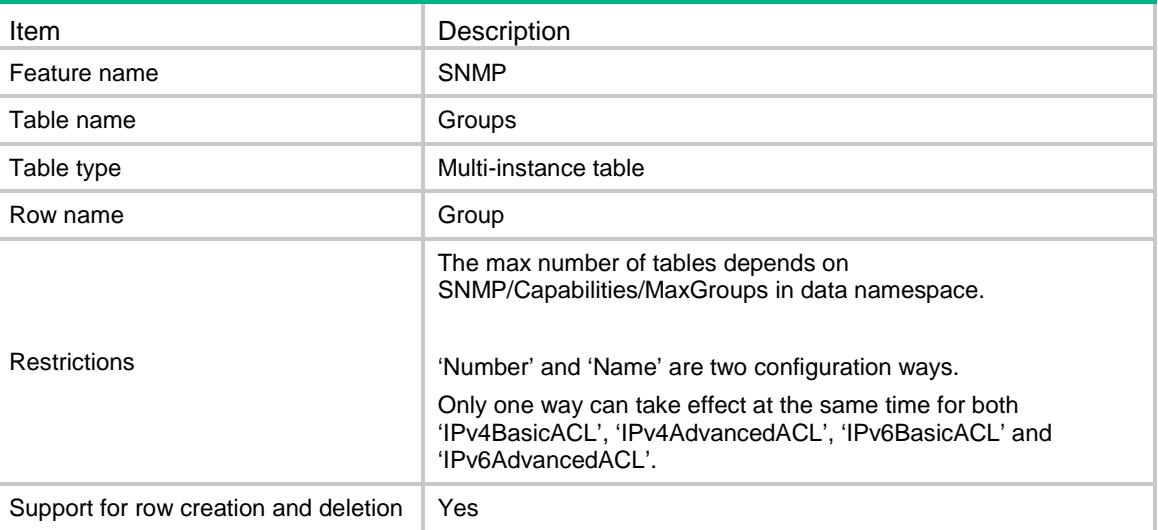

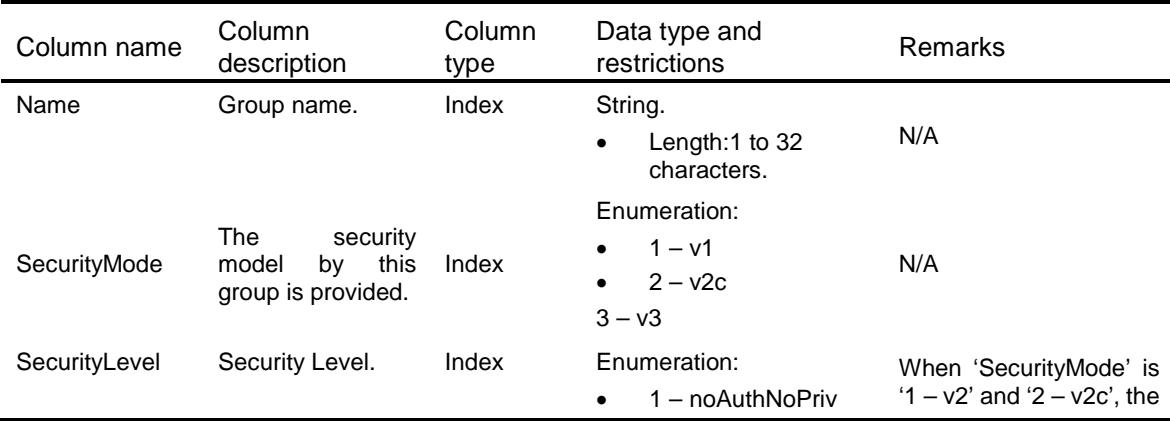

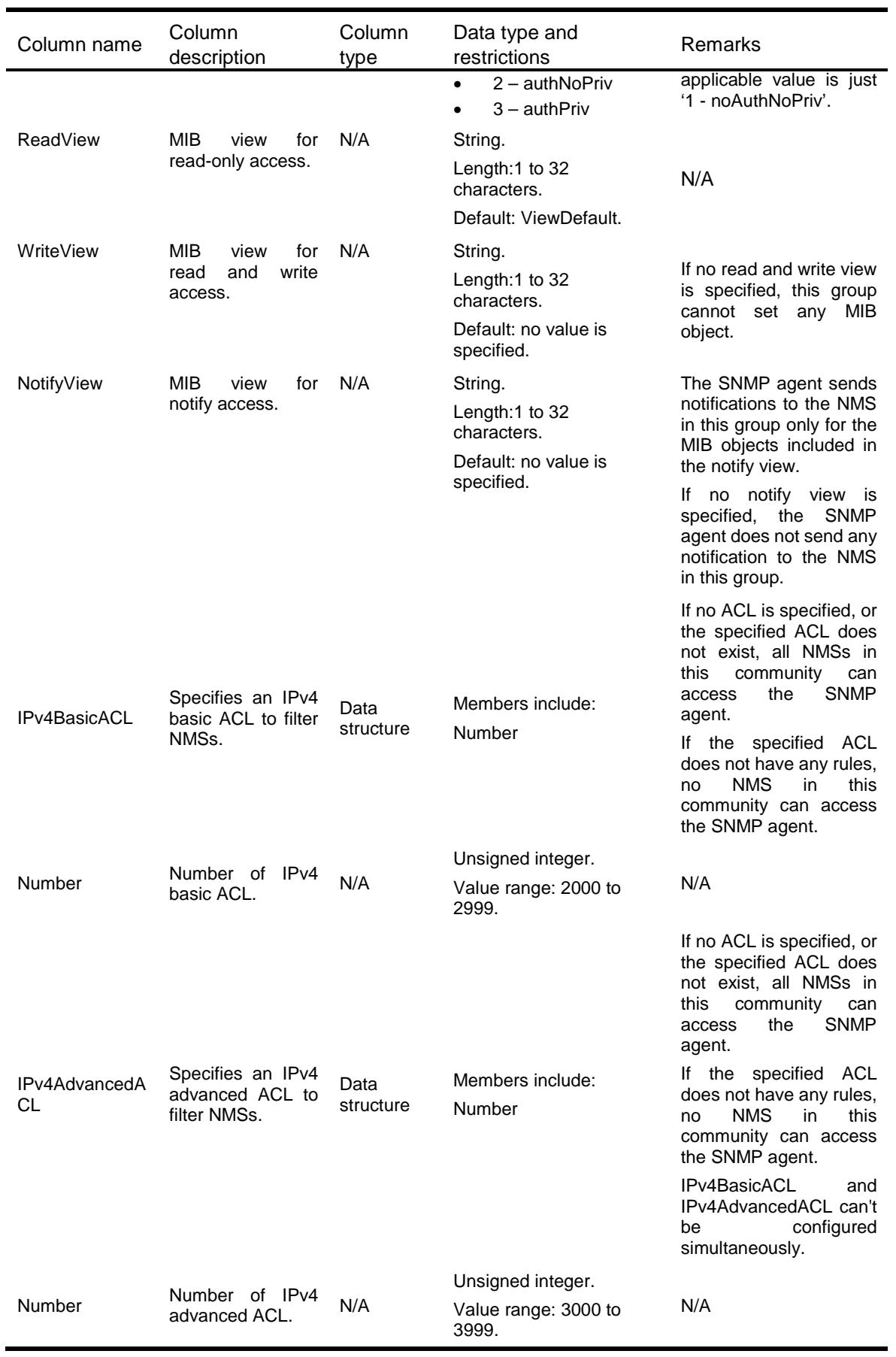

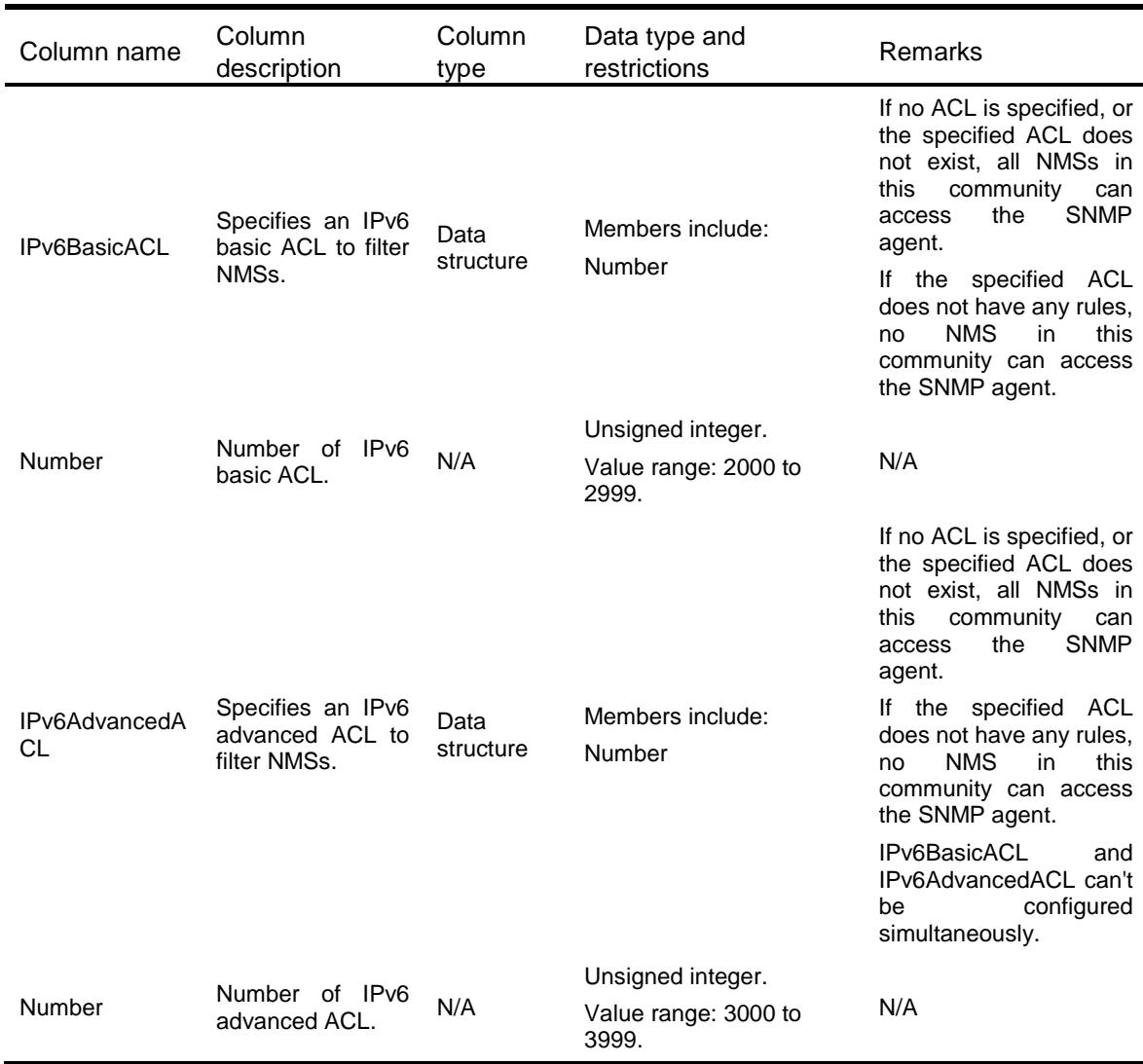

# SNMP/Users

This table contains SNMP user information.

### XML structure

```
<SNMP>
 <Users>
    <User>
      <SecurityMode></SecurityMode>
      <Name></Name>
      <EngineId></EngineId>
      <Address></Address>
     <VRF></VRF>
      <GroupControl>
        <Group></Group>
        <Role></Role>
```

```
 </GroupControl>
```
<SecurityParam>

```
 <AuthProtocol></AuthProtocol>
```

```
 <AuthKey></AuthKey>
```

```
 <PrivProtocol></PrivProtocol>
```

```
 <PrivKey></PrivKey>
```
</SecurityParam>

```
 <IPv4BasicACL>
```
<Number></Number>

- </IPv4BasicACL>
- <IPv4AdvancedACL>

```
 <Number></Number>
```

```
 </IPv4AdvancedACL>
```
<IPv6BasicACL>

<Number></Number>

</IPv6BasicACL>

```
 <IPv6AdvancedACL>
```
<Number></Number>

```
 </IPv6AdvancedACL>
```
</User>

```
</Users>
```

```
\langle/SNMP\rangle
```
### Table description

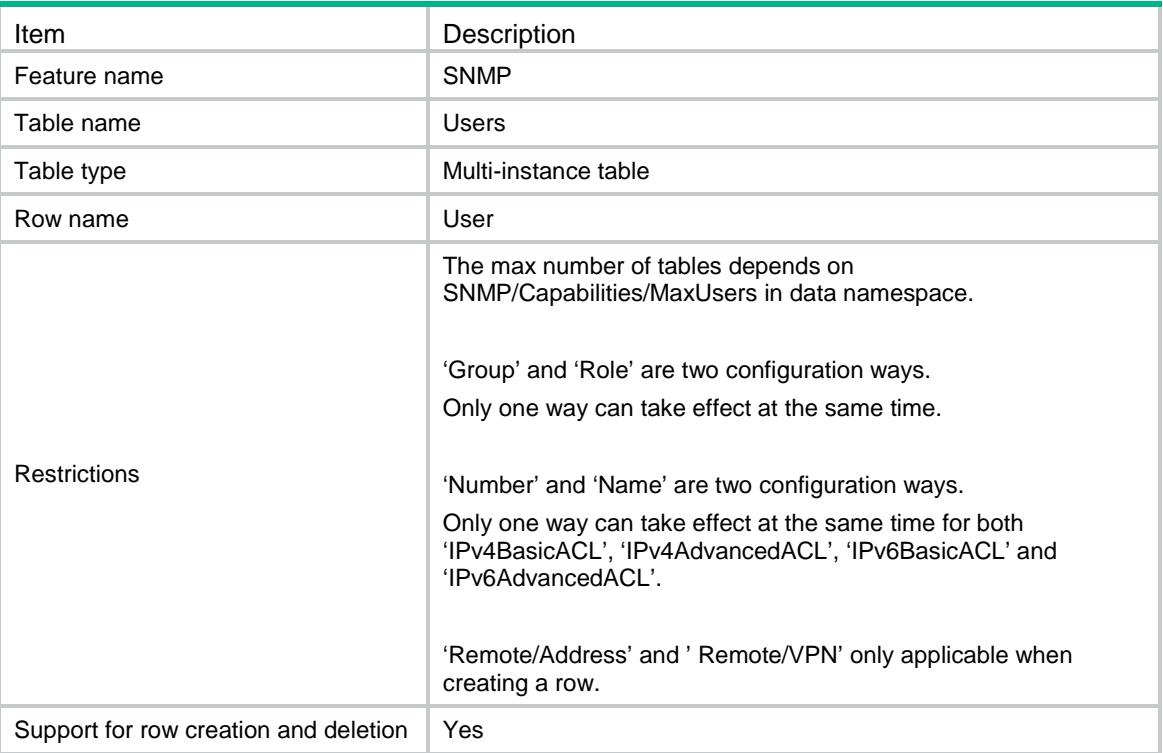

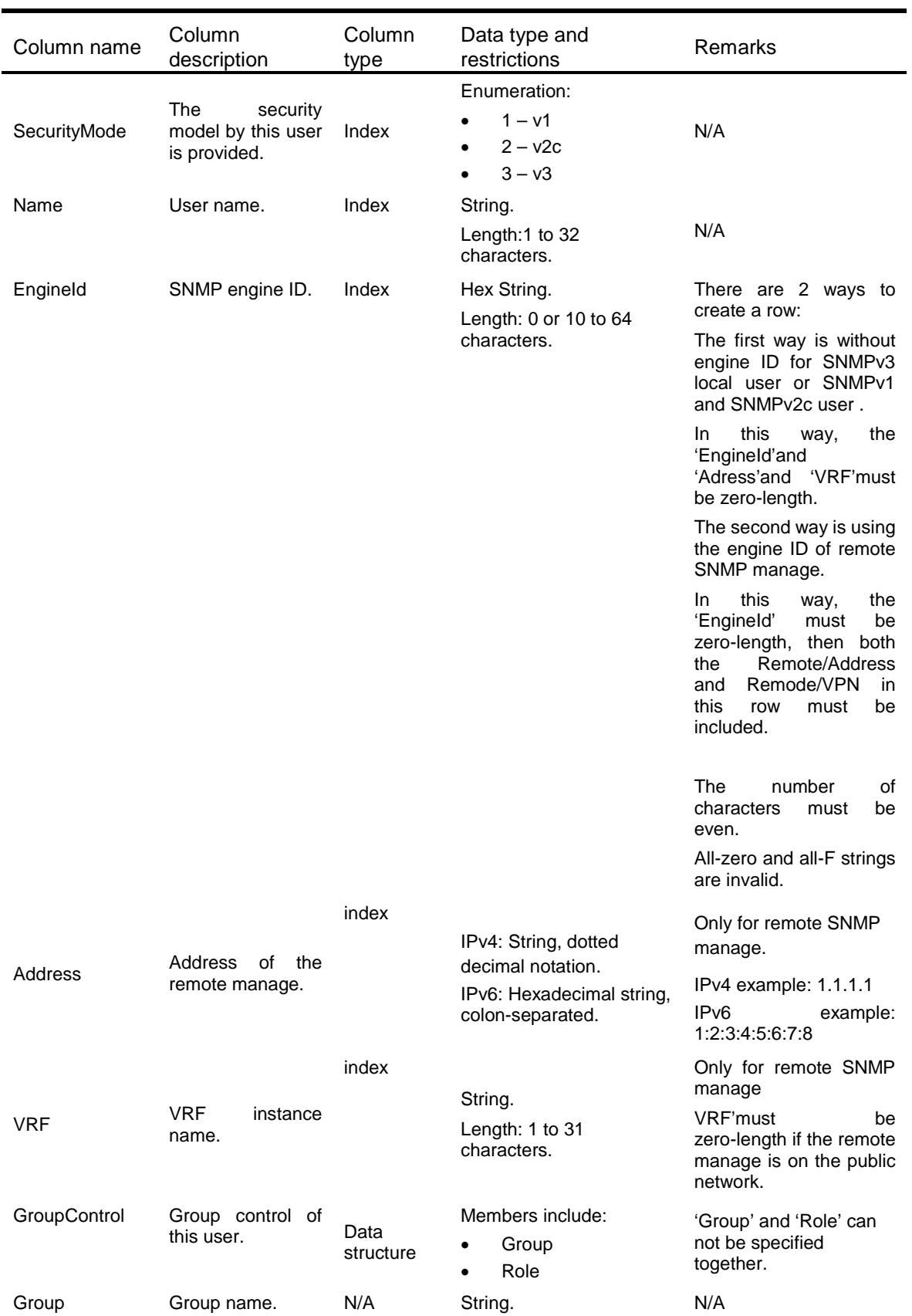

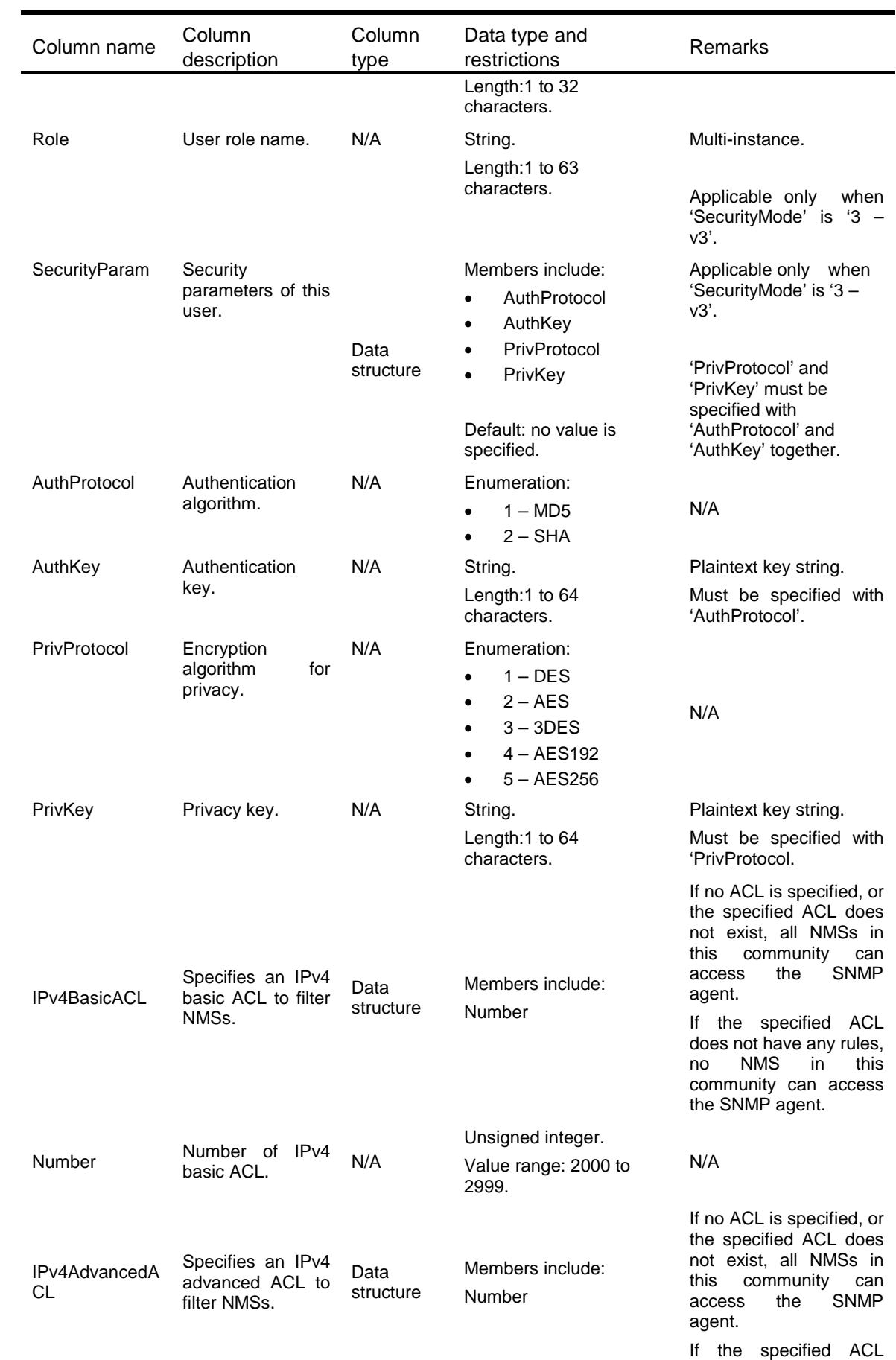

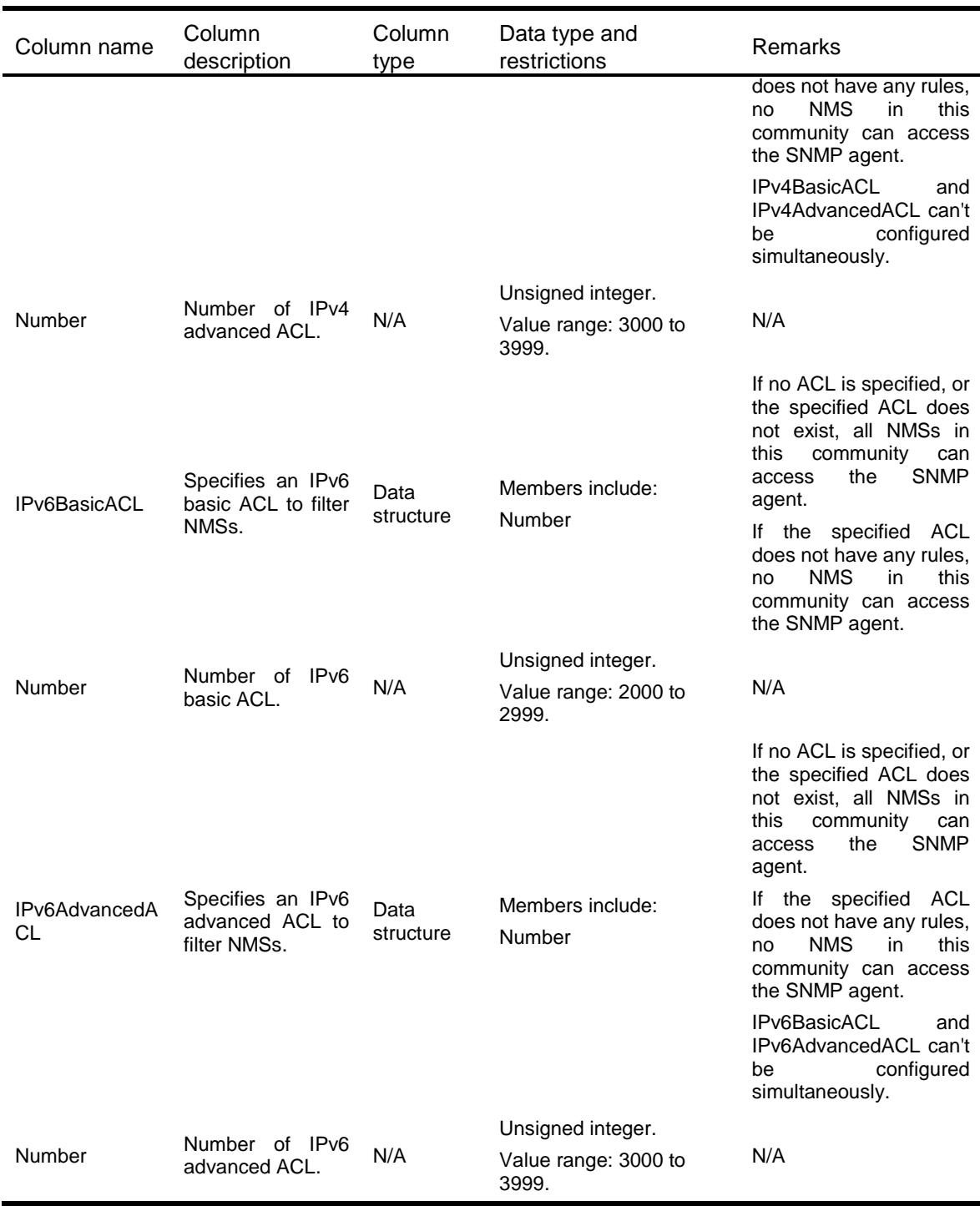

# SNMP/RemoteManages

This table contains SNMP remote manage information.

### XML structure

 $<$ SNMP $>$ 

```
<RemoteManages>
  <Manage>
    <Address></Address>
    <VRF></VRF>
    <EngineId></EngineId>
  </Manage>
</RemoteManages>
```
 $<$  /  $\rm SNMP$   $>$ 

### Table description

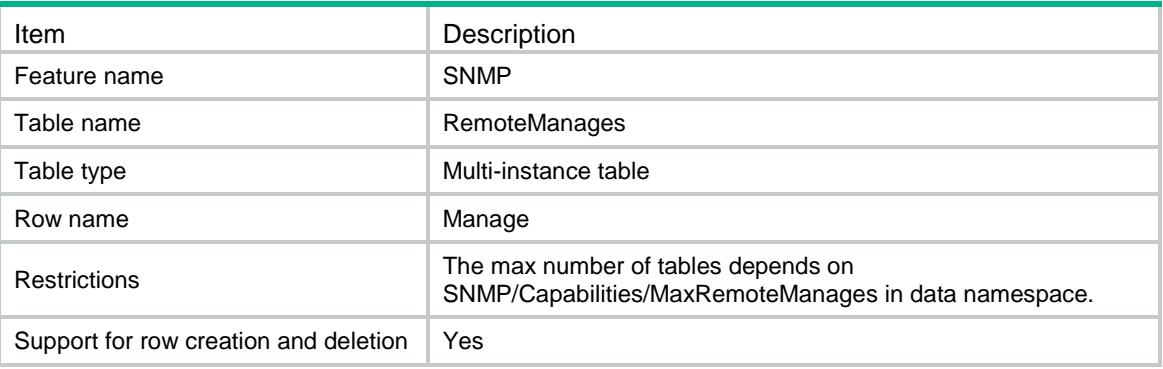

### **Columns**

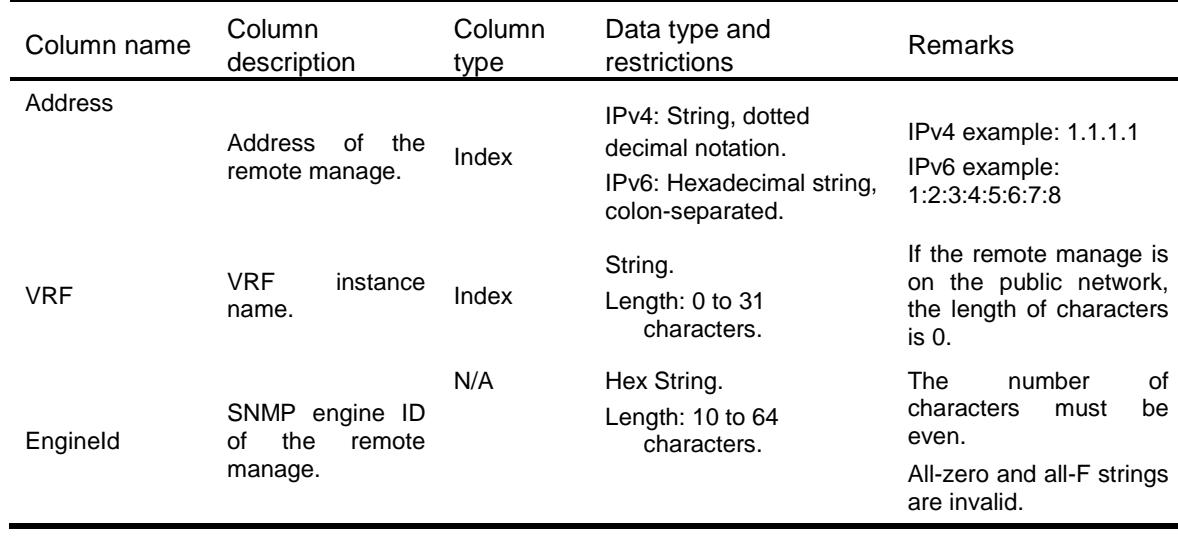

# SNMP/TargetHosts

This table contains SNMP target host information.

### XML structure

 $<$ SNMP $>$ 

```
 <TargetHosts>
    <UdpHost>
      <TargetType></TargetType>
      <SecurityName></SecurityName>
      <Address></Address>
      <VRF></VRF>
      <SecurityMode></SecurityMode>
      <SecurityLevel></SecurityLevel>
      <Port></Port>
      <AddressType></AddressType>
    </UdpHost>
 </TargetHosts>
\langle/SNMP\rangle
```
### Table description

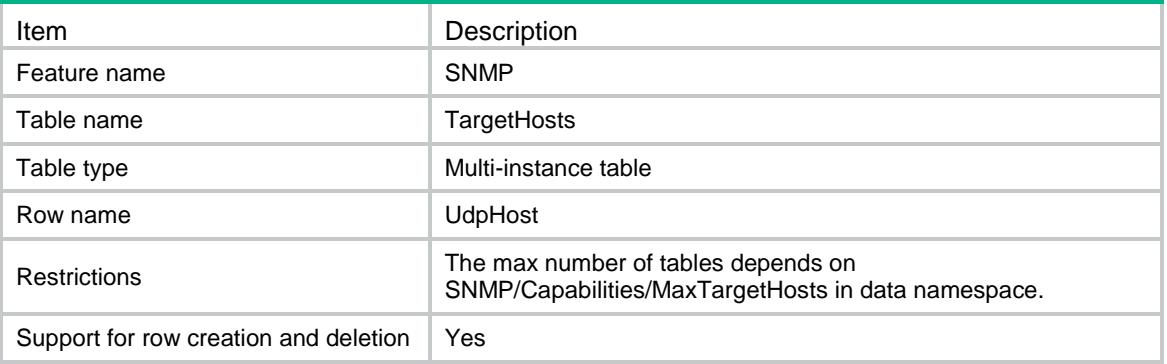

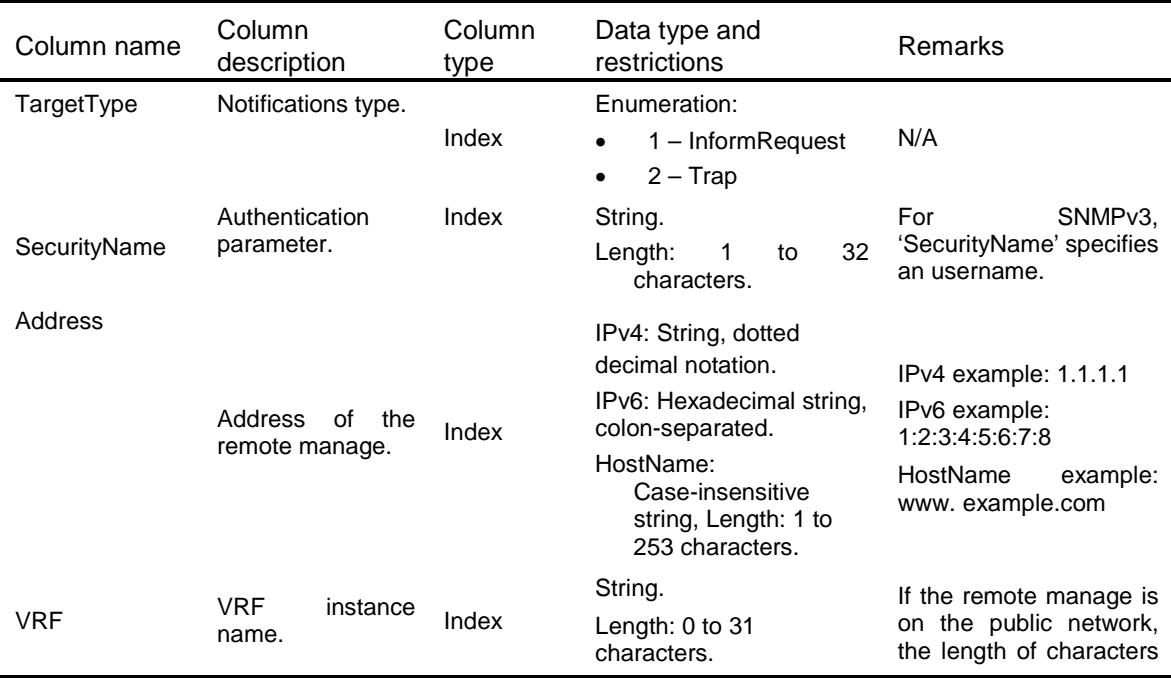

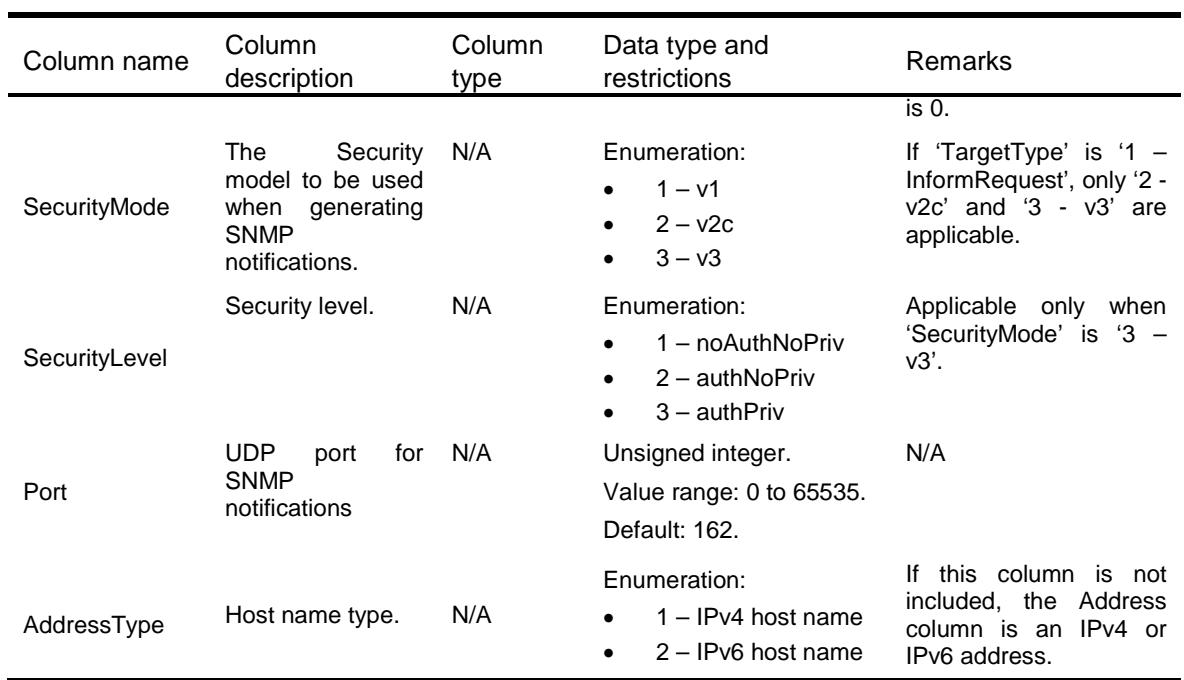

# Contents

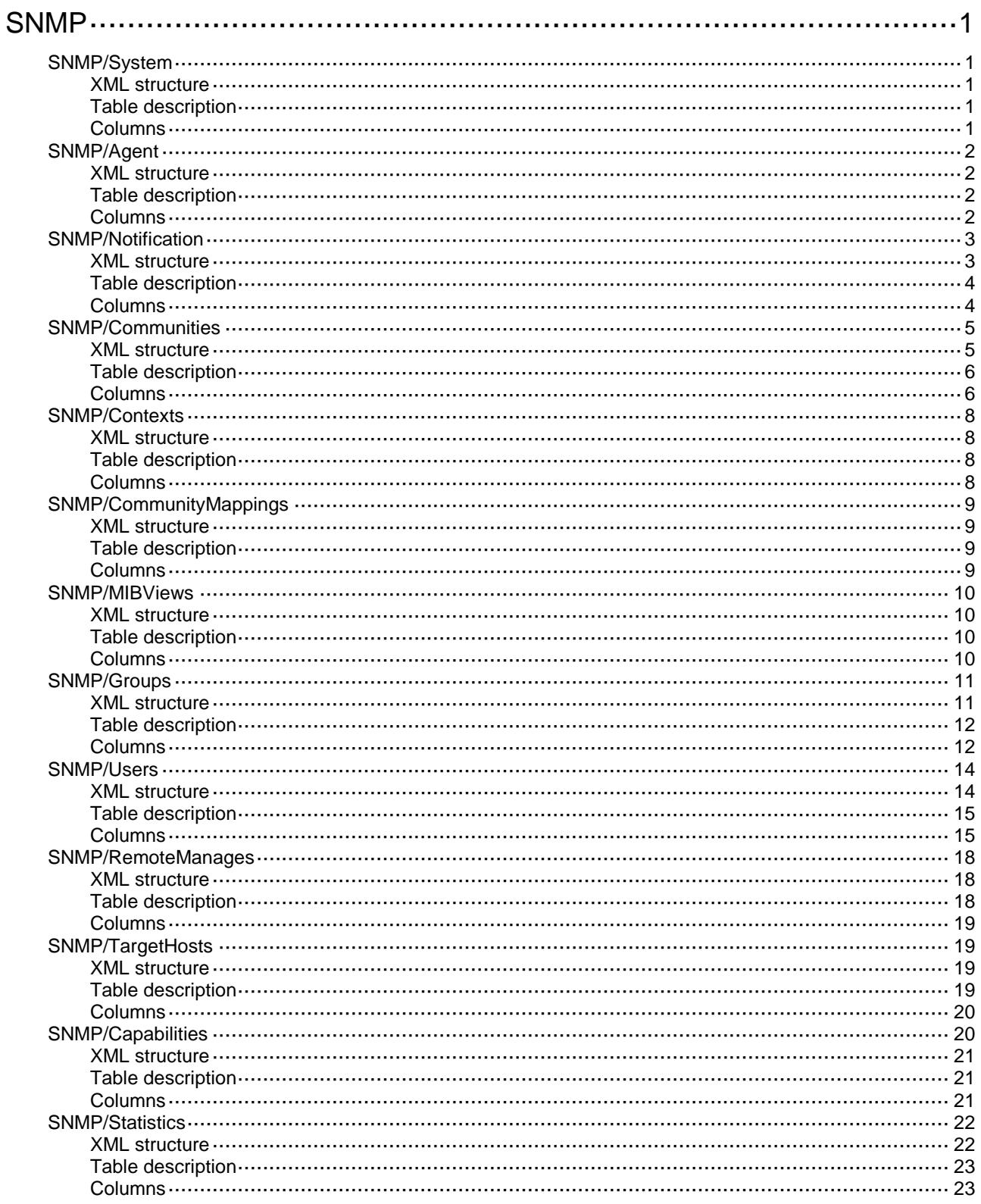

# <span id="page-4514-0"></span>**SNMP**

# <span id="page-4514-1"></span>SNMP/System

This table contains SNMP system information.

#### <span id="page-4514-2"></span>XML structure

```
<SNMP> <System>
    <AgentStatus></AgentStatus>
    <Version>
     <V1></V1>
     <v2C></v2C>
      <V3></V3>
    </Version>
    <Location></Location>
    <Contact></Contact>
  </System>
\langle/SNMP>
```
### <span id="page-4514-3"></span>Table description

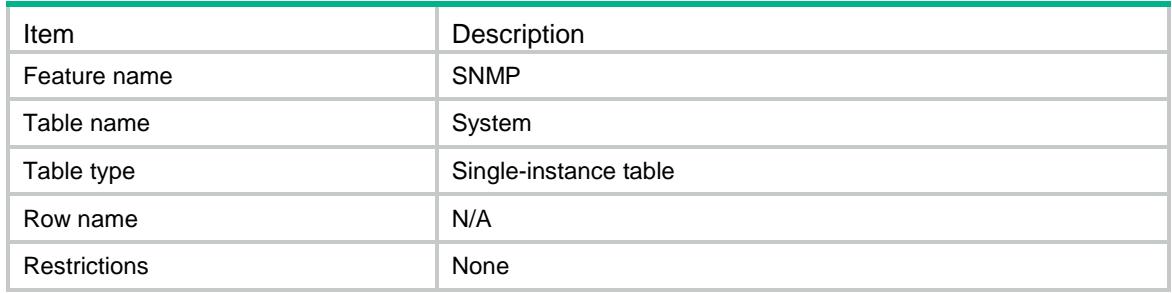

<span id="page-4514-4"></span>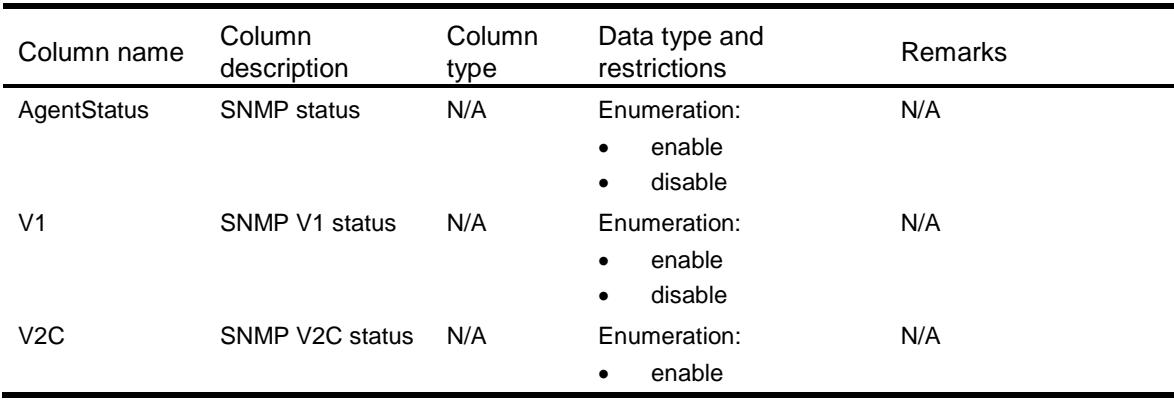

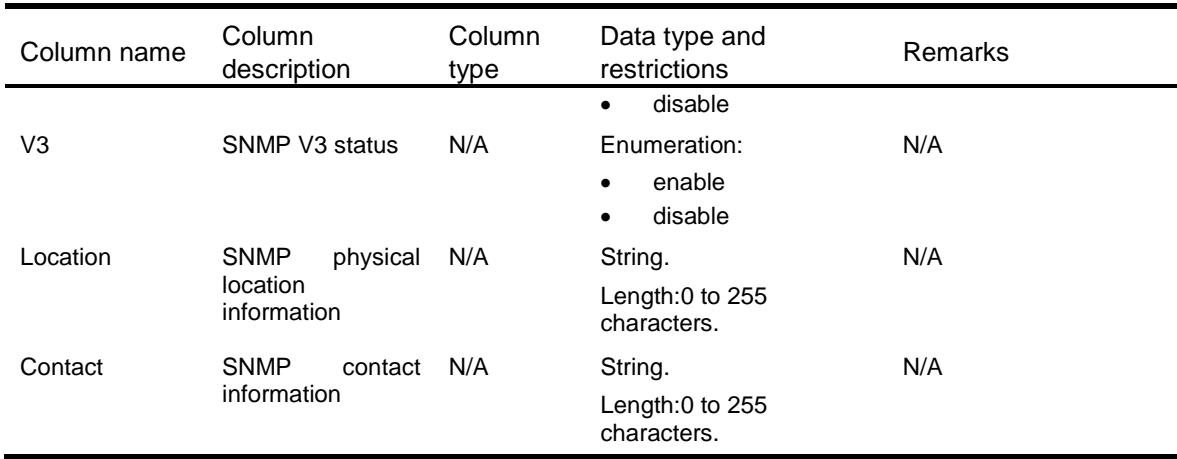

# <span id="page-4515-0"></span>SNMP/Agent

This table contains SNMP agent information.

#### <span id="page-4515-1"></span>XML structure

```
<SNMP> <Agent>
    <LocalEngineId></LocalEngineId>
    <AgentUdpPort></AgentUdpPort>
    <PacketMaxSize></PacketMaxSize>
    <GetLog></GetLog>
    <SetLog></SetLog>
    <NotificationLog></NotificationLog>
 </Agent>
\langle/SNMP>
```
### <span id="page-4515-2"></span>Table description

<span id="page-4515-3"></span>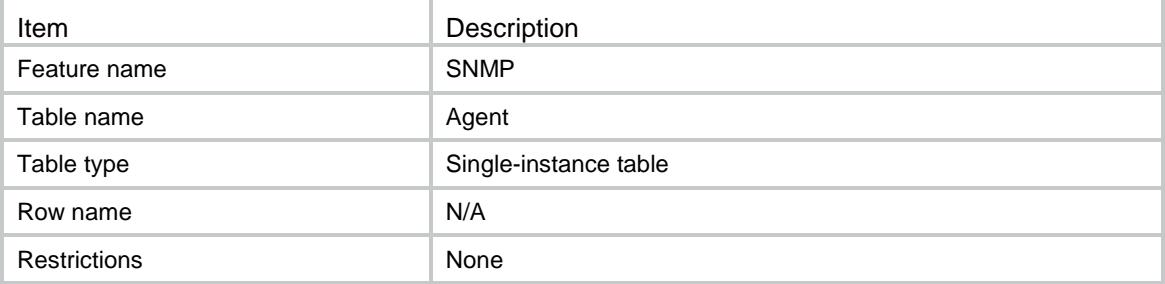

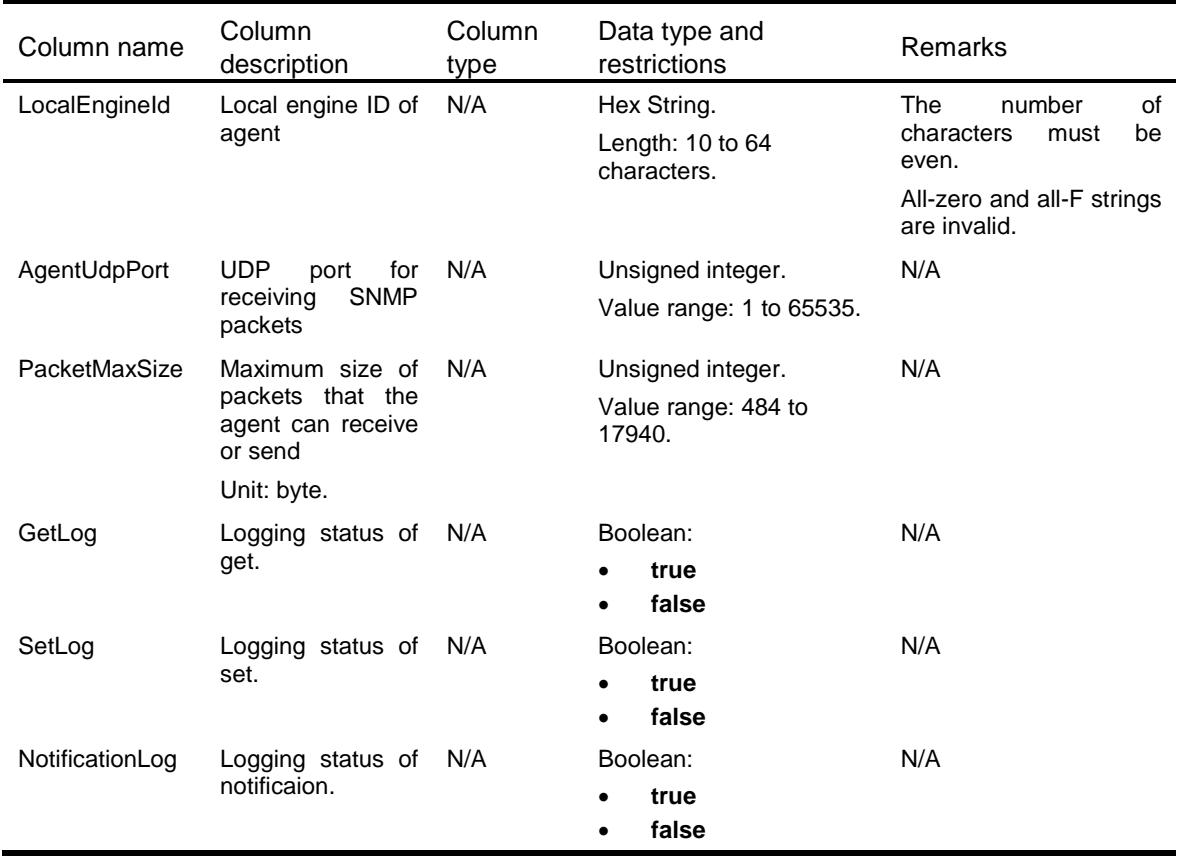

# <span id="page-4516-0"></span>SNMP/Notification

This table contains SNMP notification information.

### <span id="page-4516-1"></span>XML structure

#### $<$ SNMP $>$  <Notification> <ColdStart></ColdStart> <WarmStart></WarmStart> <AuthenticationFailure></AuthenticationFailure> <QueueSize></QueueSize> <QueueLifeTime></QueueLifeTime> <TrapSource></TrapSource> <InformSource></InformSource> <EnableModules> <Module></Module> </EnableModules> <DisableModules> <Module></Module> </DisableModules> </Notification>  $<$  /  ${\tt SNMP}$   $>$

# <span id="page-4517-0"></span>Table description

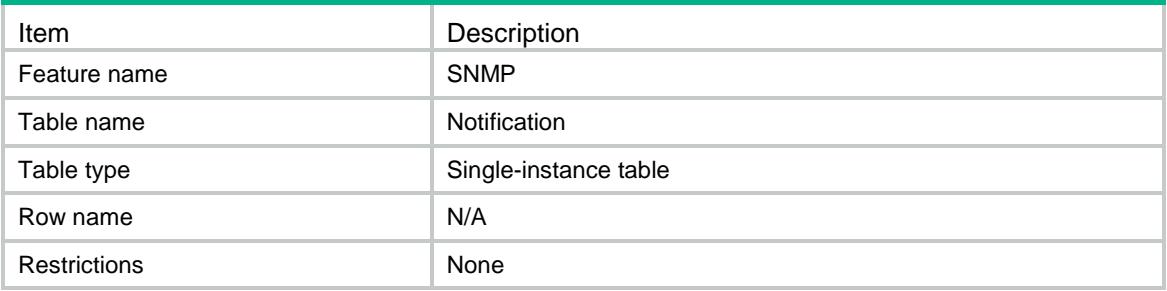

<span id="page-4517-1"></span>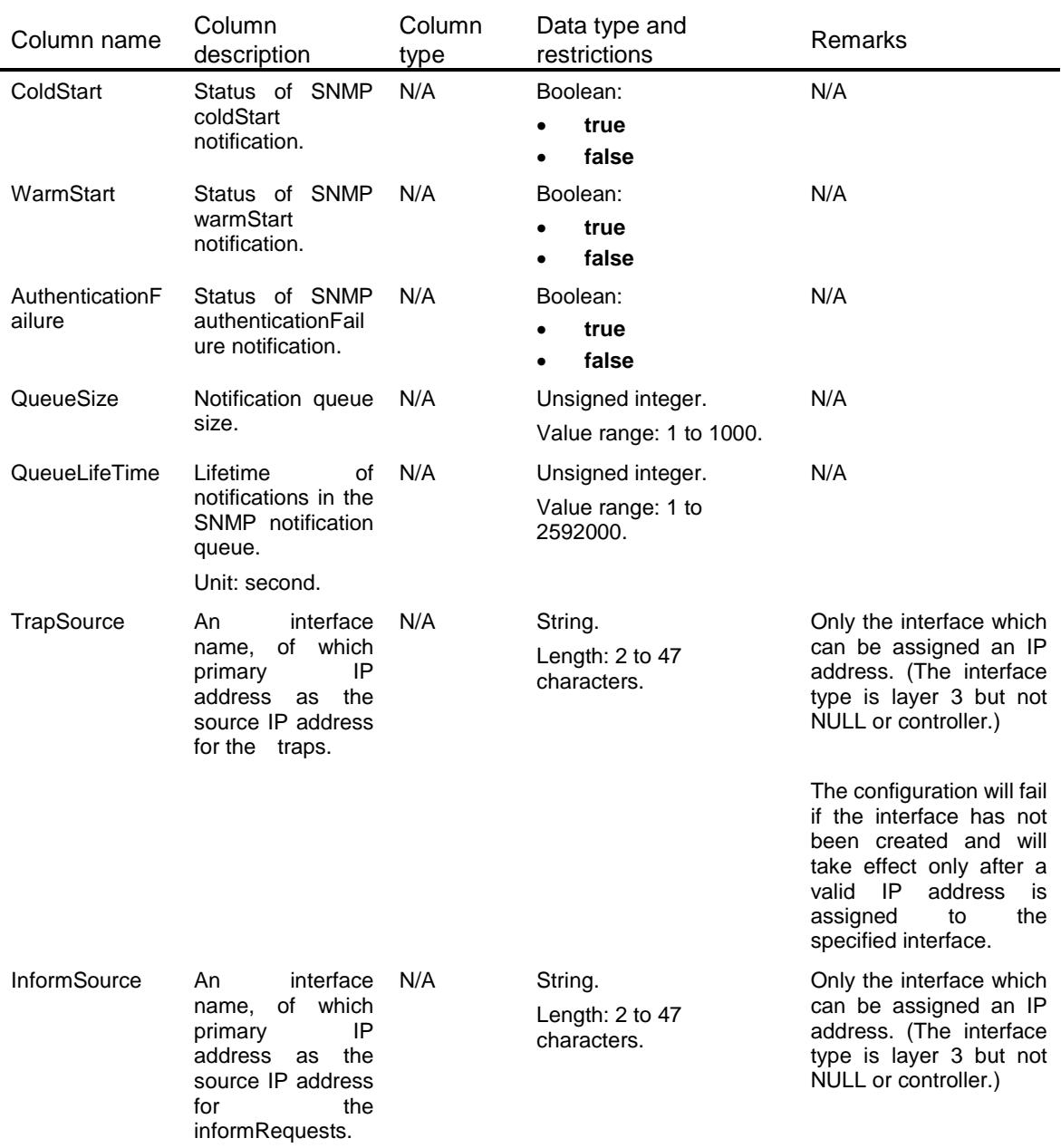

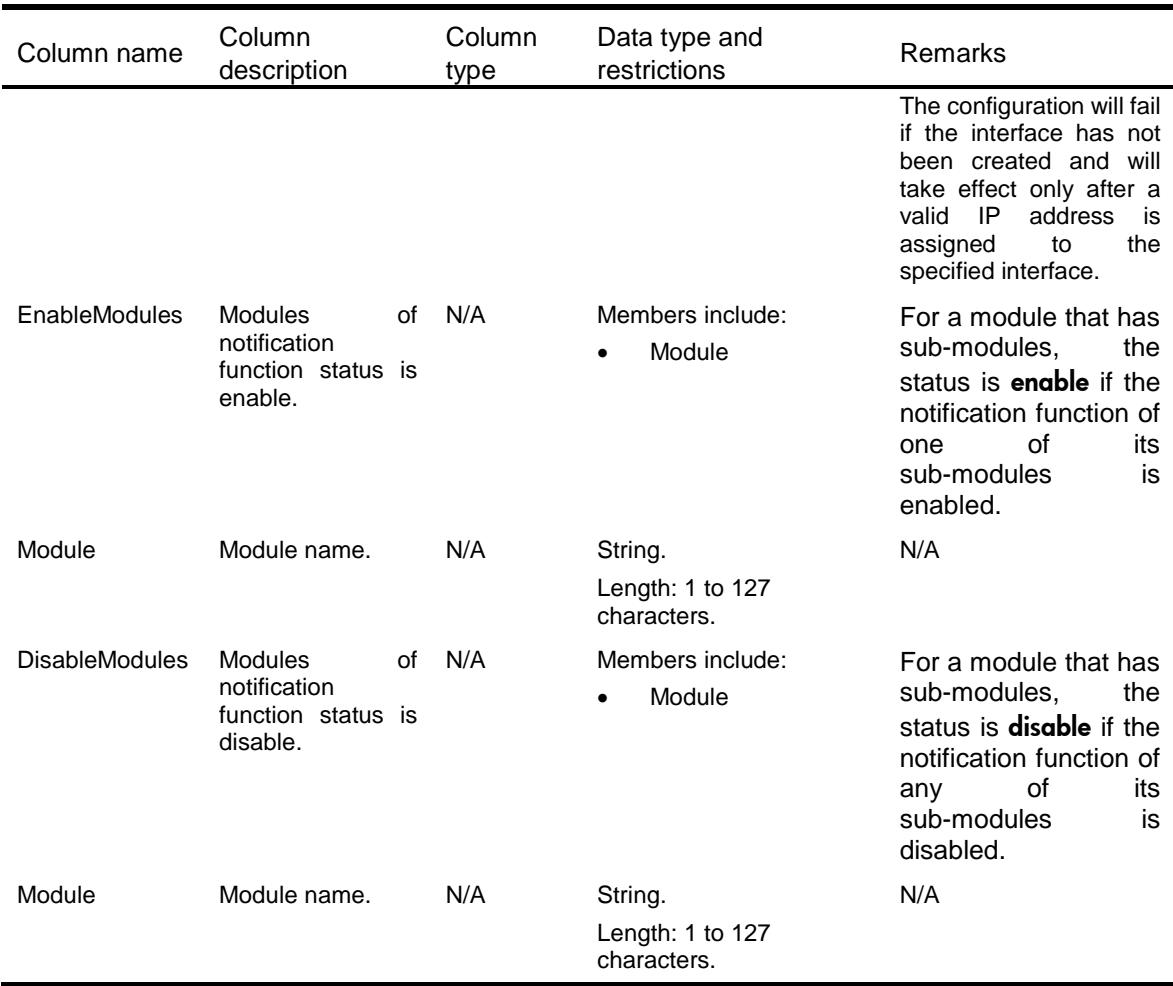

# <span id="page-4518-0"></span>SNMP/Communities

This table contains SNMP community information.

### <span id="page-4518-1"></span>XML structure

```
<SNMP>
 <Communities>
    <Community>
      <Name></Name>
      <Type></Type>
      <Role></Role>
      <MIBView></MIBView>
      <IPv4BasicACL>
        <Number></Number>
      </IPv4BasicACL>
      <IPv4AdvancedACL>
        <Number></Number>
      </IPv4AdvancedACL>
      <IPv6BasicACL>
```

```
 <Number></Number>
    </IPv6BasicACL>
    <IPv6AdvancedACL>
      <Number></Number>
    </IPv6AdvancedACL>
    <Context></Context>
  </Community>
</Communities>
```

```
\langle/SNMP\rangle
```
# <span id="page-4519-0"></span>Table description

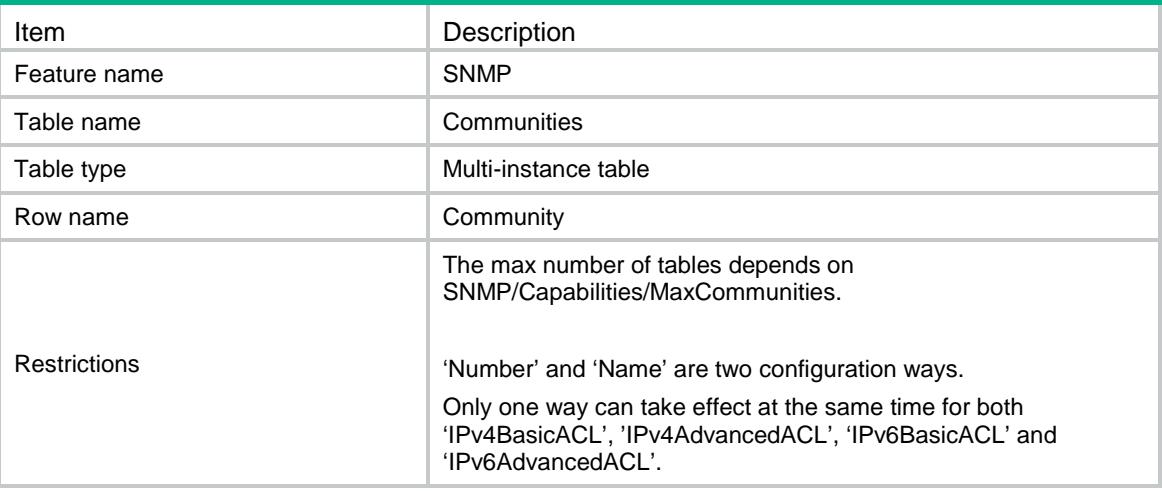

<span id="page-4519-1"></span>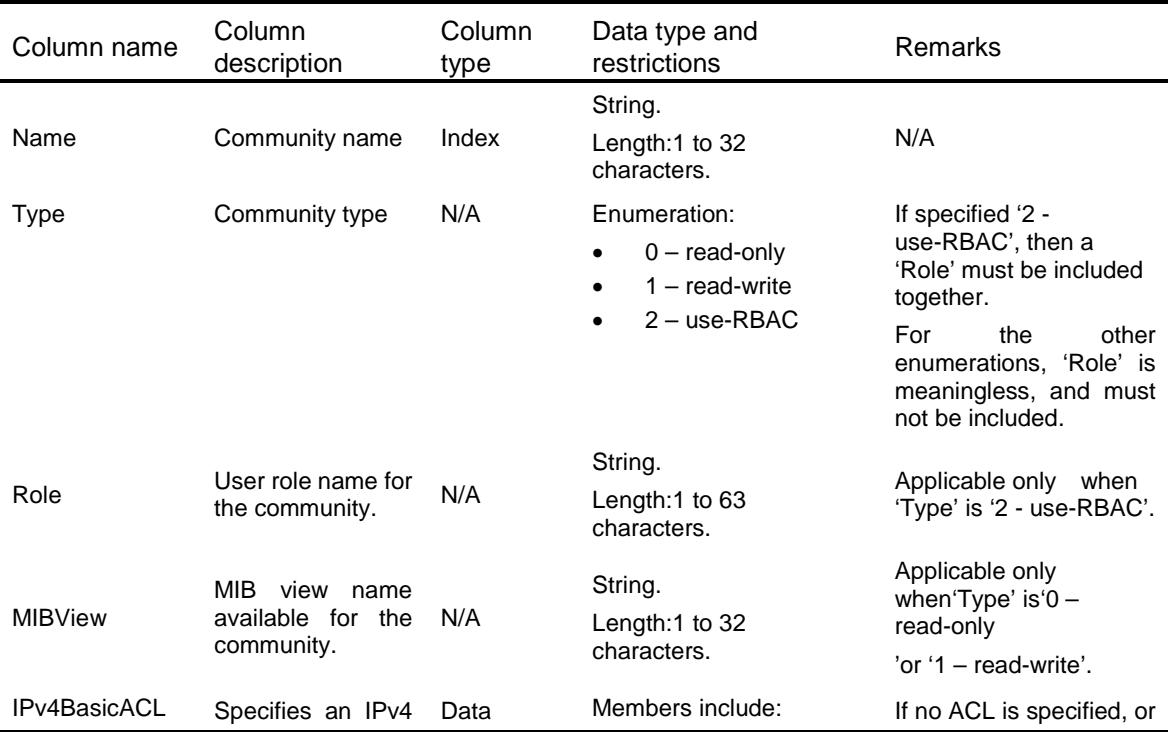

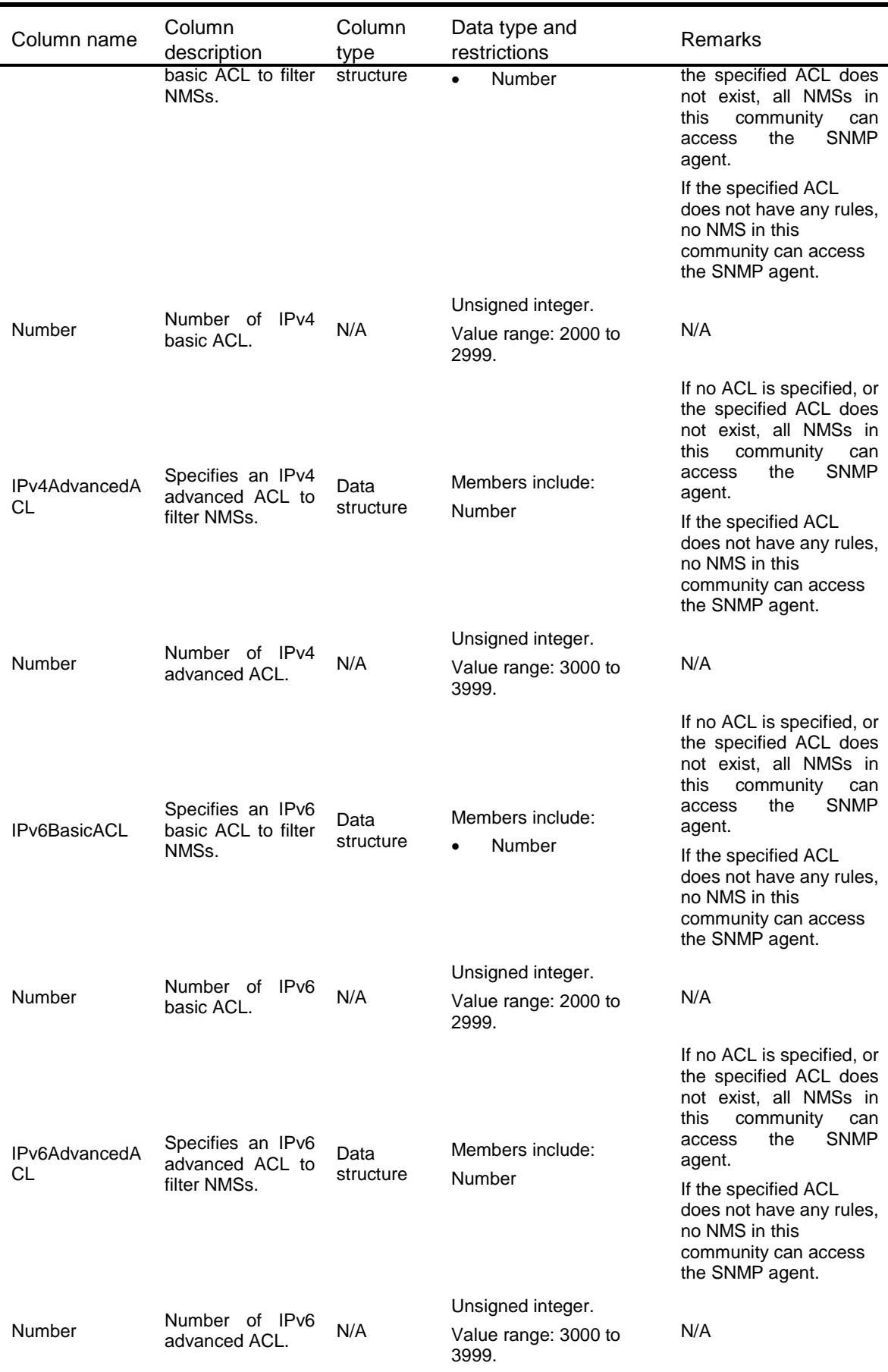

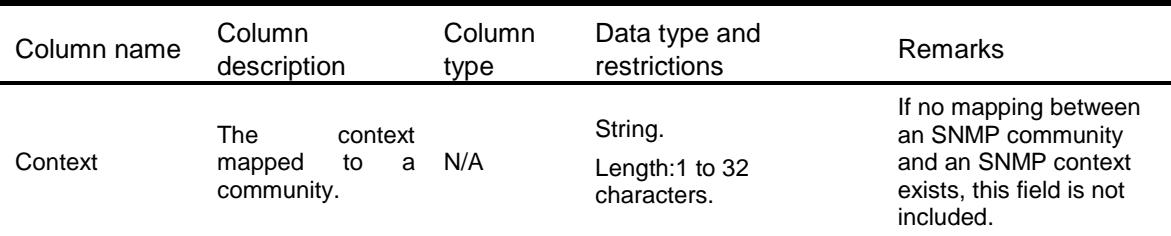

# <span id="page-4521-0"></span>SNMP/Contexts

This table contains SNMP context information.

### <span id="page-4521-1"></span>XML structure

 $<$ SNMP $>$ <Contexts> <Context> <Name></Name> </Context> </Contexts>  $\langle$ /SNMP $>$ 

## <span id="page-4521-2"></span>Table description

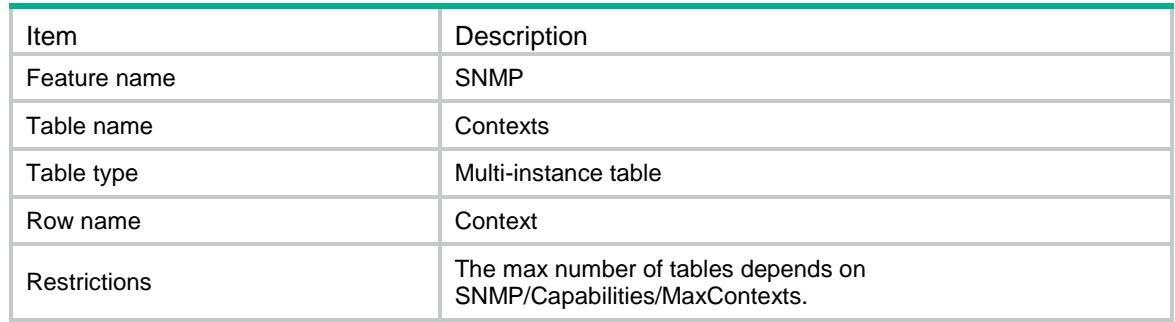

<span id="page-4521-3"></span>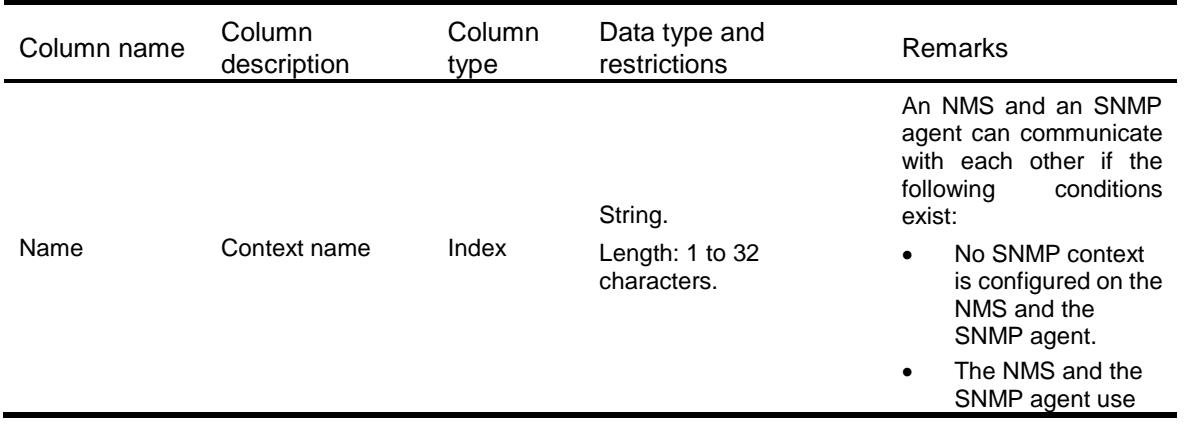

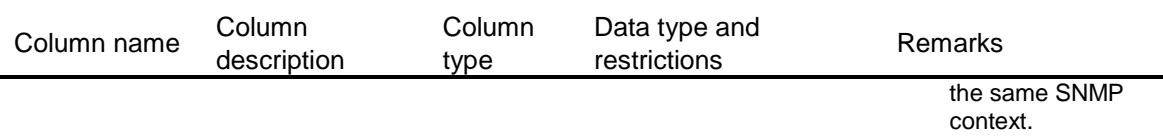

# <span id="page-4522-0"></span>SNMP/CommunityMappings

This table contains SNMP communities information.

#### <span id="page-4522-1"></span>XML structure

```
<SNMP>
```
<CommunityMappings>

<Mapping>

```
 <Community></Community>
```
<Context></Context>

</Mapping>

</CommunityMappings>

```
\langle/SNMP\rangle
```
### <span id="page-4522-2"></span>Table description

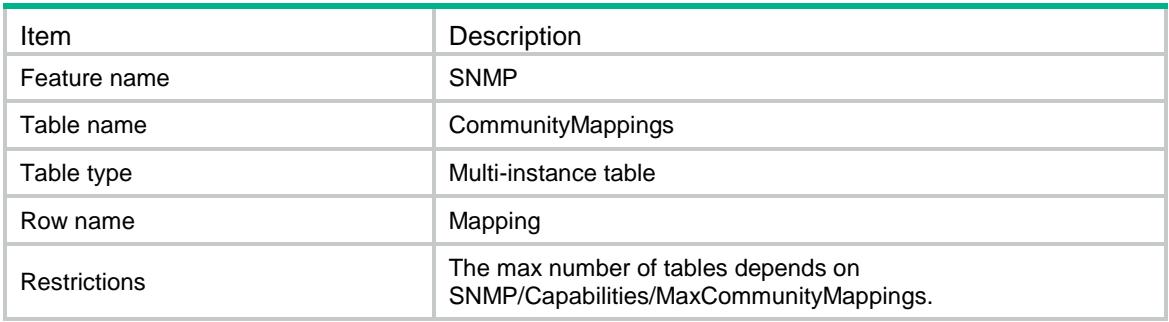

<span id="page-4522-3"></span>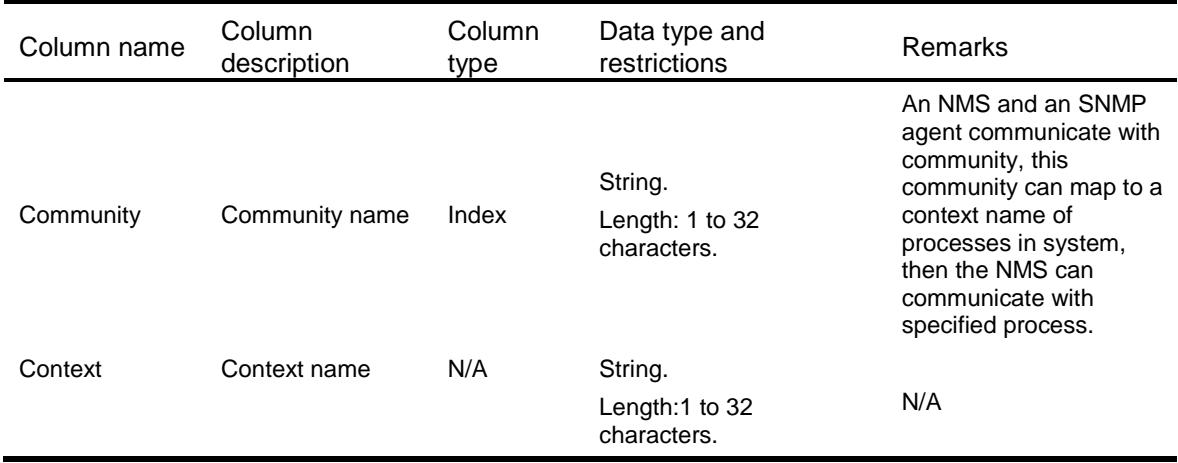

# <span id="page-4523-0"></span>SNMP/MIBViews

This table contains SNMP MIB view information.

#### <span id="page-4523-1"></span>XML structure

```
<SNMP>
  <MIBViews>
    <View>
      <Name></Name>
      <SubTree></SubTree>
      <Type></Type>
      <Mask></Mask>
      <Status></Status>
    </View>
 </MIBViews>
\langle/SNMP\rangle
```
### <span id="page-4523-2"></span>Table description

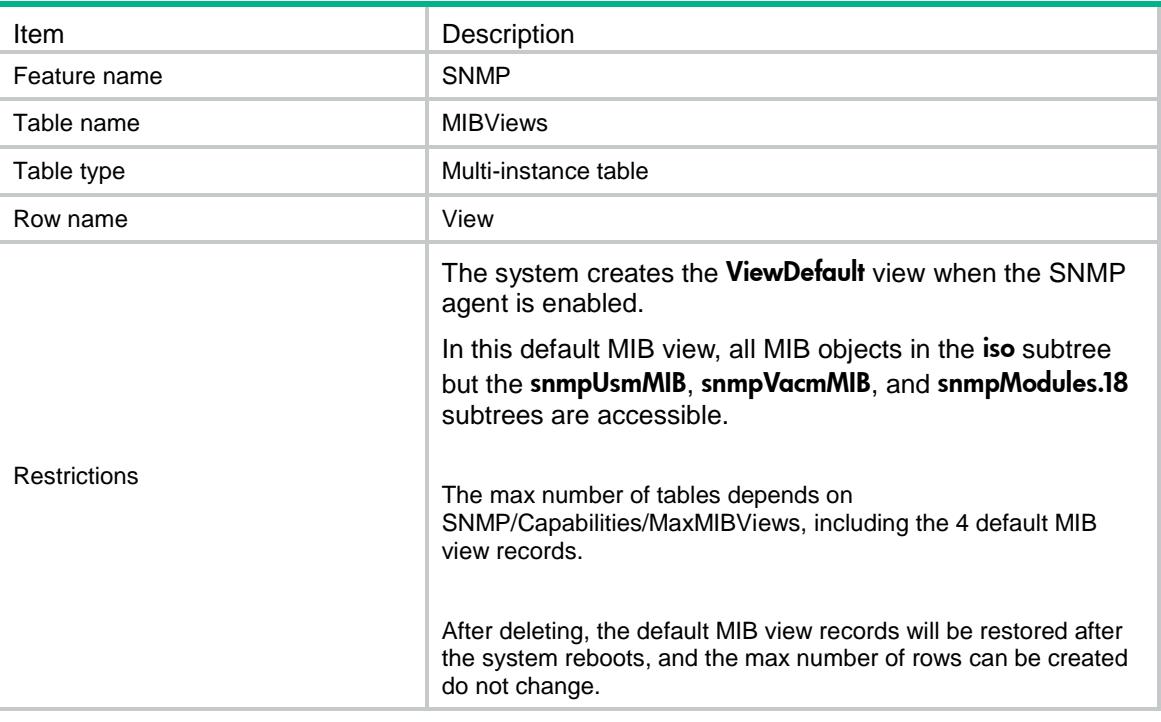

<span id="page-4523-3"></span>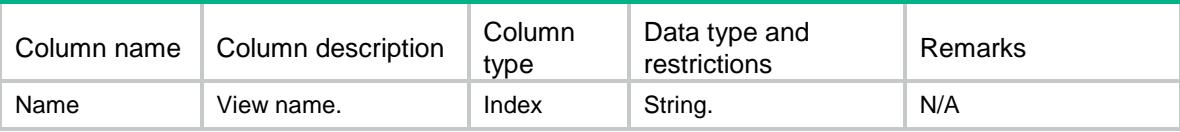

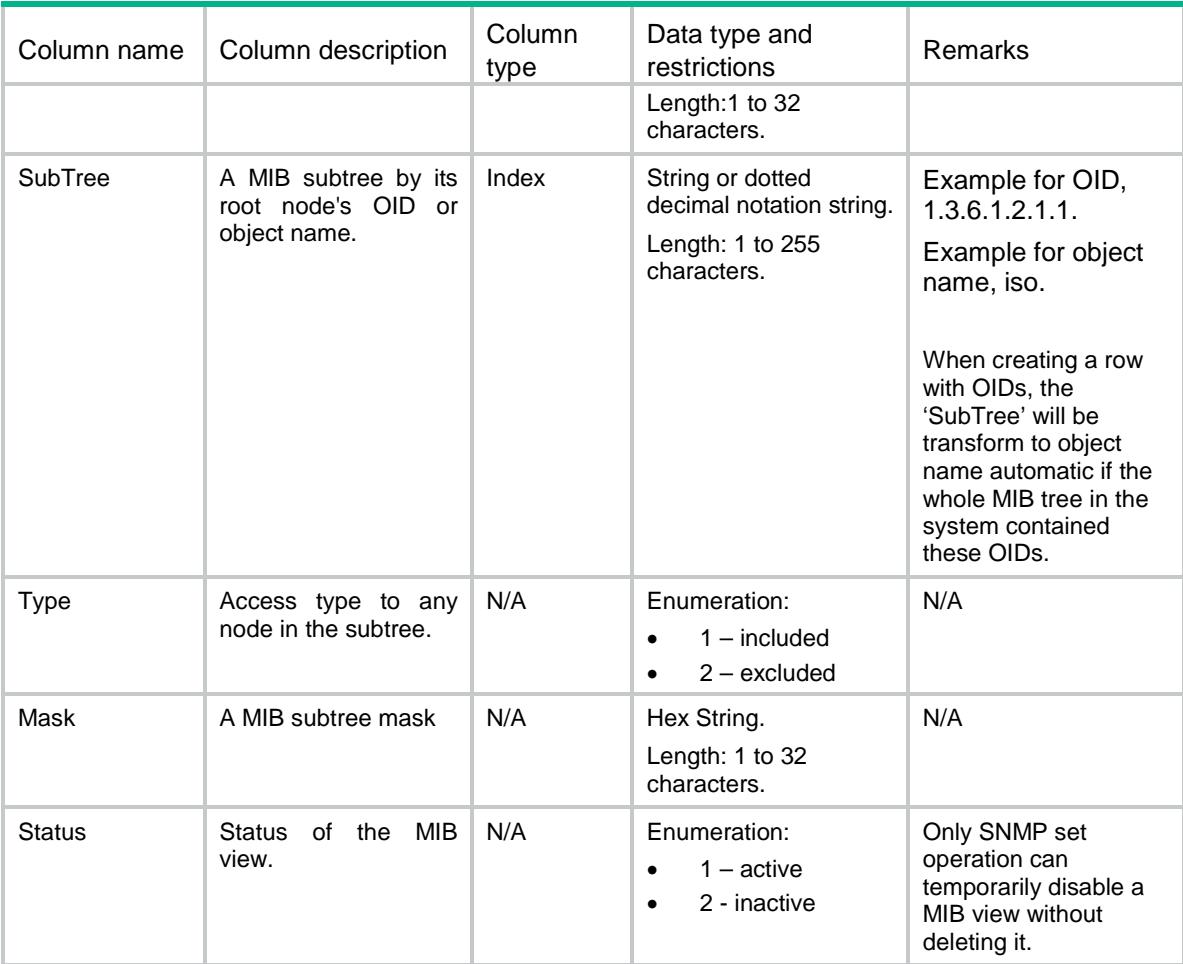

# <span id="page-4524-0"></span>SNMP/Groups

This table contains SNMP group information.

### <span id="page-4524-1"></span>XML structure

```
<SNMP>
```

```
<Groups>
```

```
 <Group>
```

```
 <Name></Name>
```
<SecurityMode></SecurityMode>

```
 <SecurityLevel></SecurityLevel>
```

```
 <ReadView></ReadView>
```

```
 <WriteView></WriteView>
```

```
 <NotifyView></NotifyView>
```
<IPv4BasicACL>

```
 <Number></Number>
```

```
 </IPv4BasicACL>
```

```
 <IPv4AdvancedACL>
```

```
 <Number></Number>
```

```
 </IPv4AdvancedACL>
      <IPv6BasicACL>
        <Number></Number>
      </IPv6BasicACL>
      <IPv6AdvancedACL>
        <Number></Number>
      </IPv6AdvancedACL>
    </Group>
  </Groups>
\langle/SNMP\rangle
```
## <span id="page-4525-0"></span>Table description

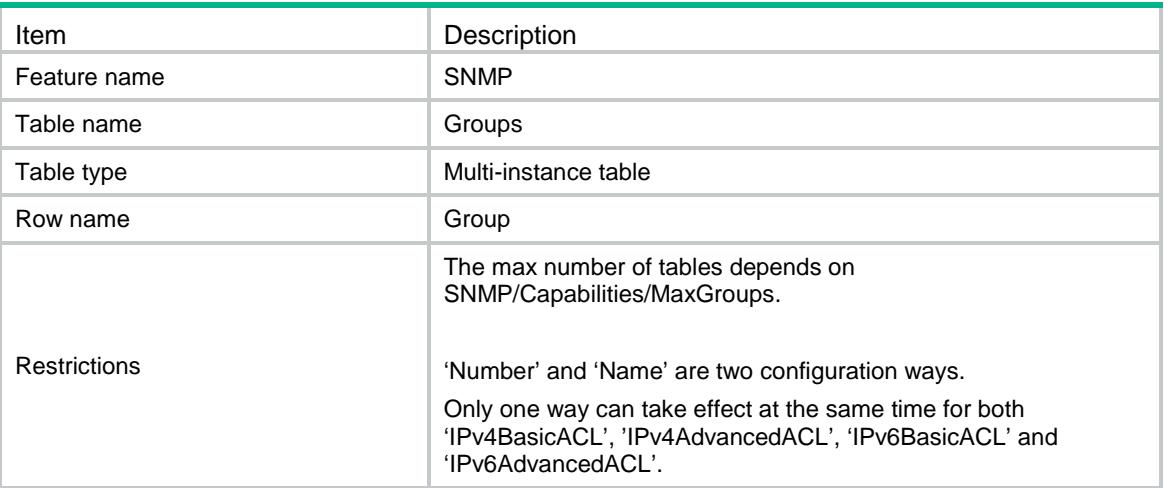

<span id="page-4525-1"></span>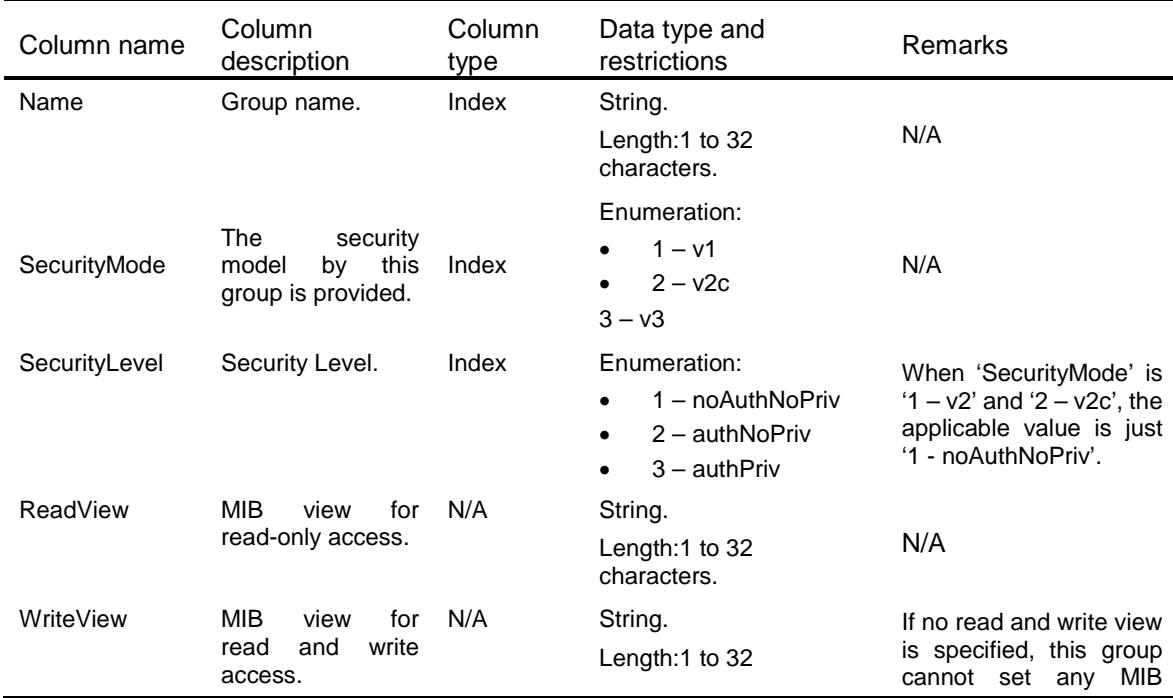

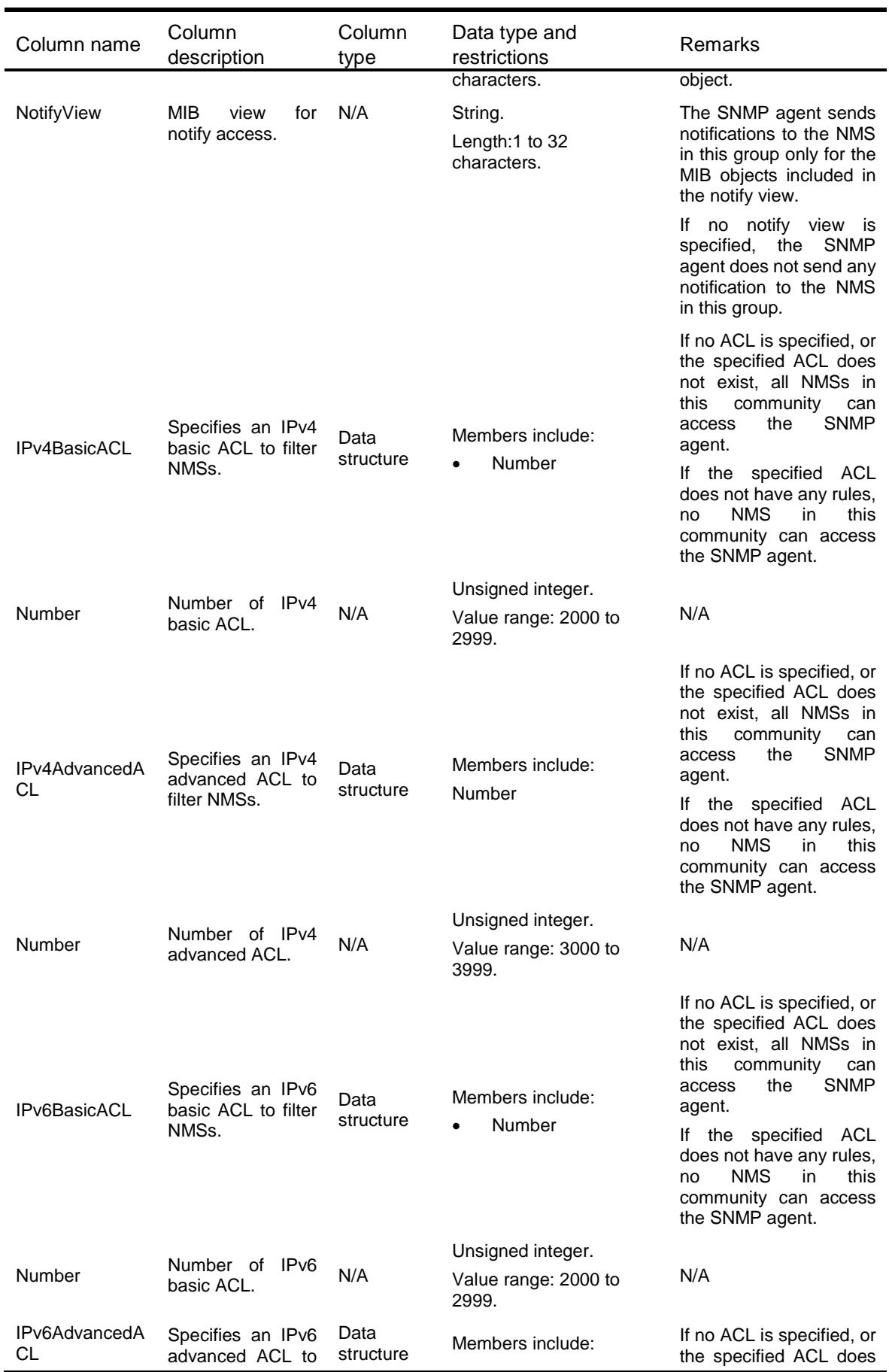

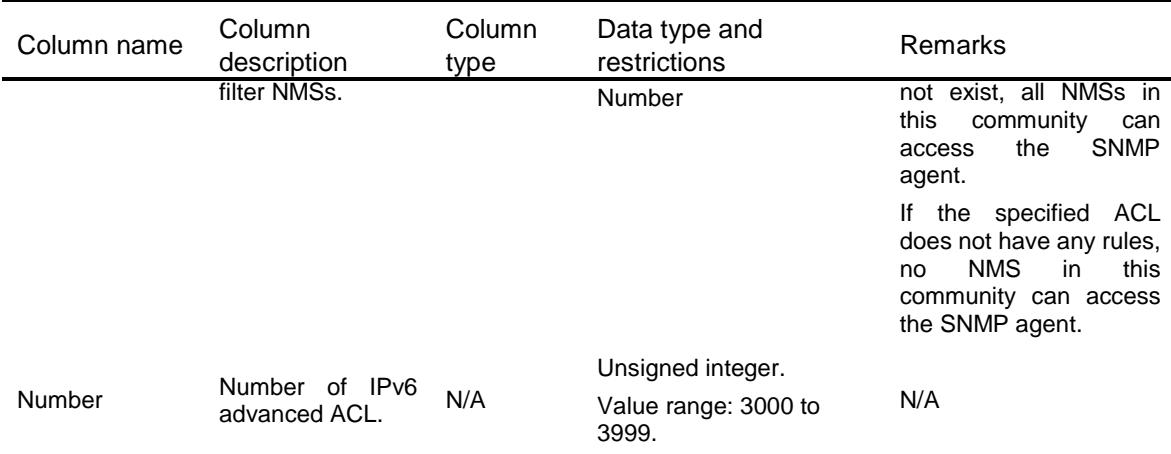

# <span id="page-4527-0"></span>SNMP/Users

This table contains SNMP user information.

#### <span id="page-4527-1"></span>XML structure

#### <SNMP>

#### <Users>

<User>

- <SecurityMode></SecurityMode>
- <Name></Name>
- <EngineId></EngineId>
- <Address></Address>
- $<$ VRF> $<$ /VRF $>$
- <GroupControl>
	- <Group></Group>
	- <Role></Role>
- </GroupControl>
- <SecurityParam>
	- <AuthProtocol></AuthProtocol>
	- <AuthKey></AuthKey>
	- <PrivProtocol></PrivProtocol>
	- <PrivKey></PrivKey>
- </SecurityParam>
- <IPv4BasicACL>

<Number></Number>

- </IPv4BasicACL>
- <IPv4AdvancedACL>
- <Number></Number>
- </IPv4AdvancedACL>
- <IPv6BasicACL>
- <Number></Number>
- </IPv6BasicACL>

```
 <IPv6AdvancedACL>
        <Number></Number>
       </IPv6AdvancedACL>
       <Status></Status>
    </User>
  </Users>
\langle/SNMP\rangle
```
## <span id="page-4528-0"></span>Table description

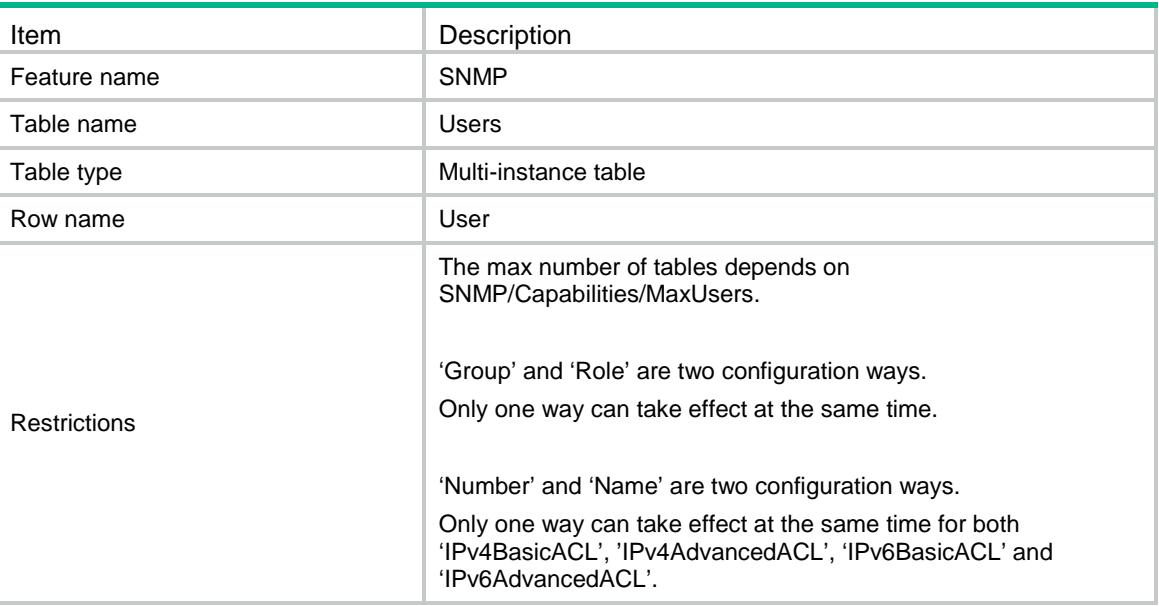

<span id="page-4528-1"></span>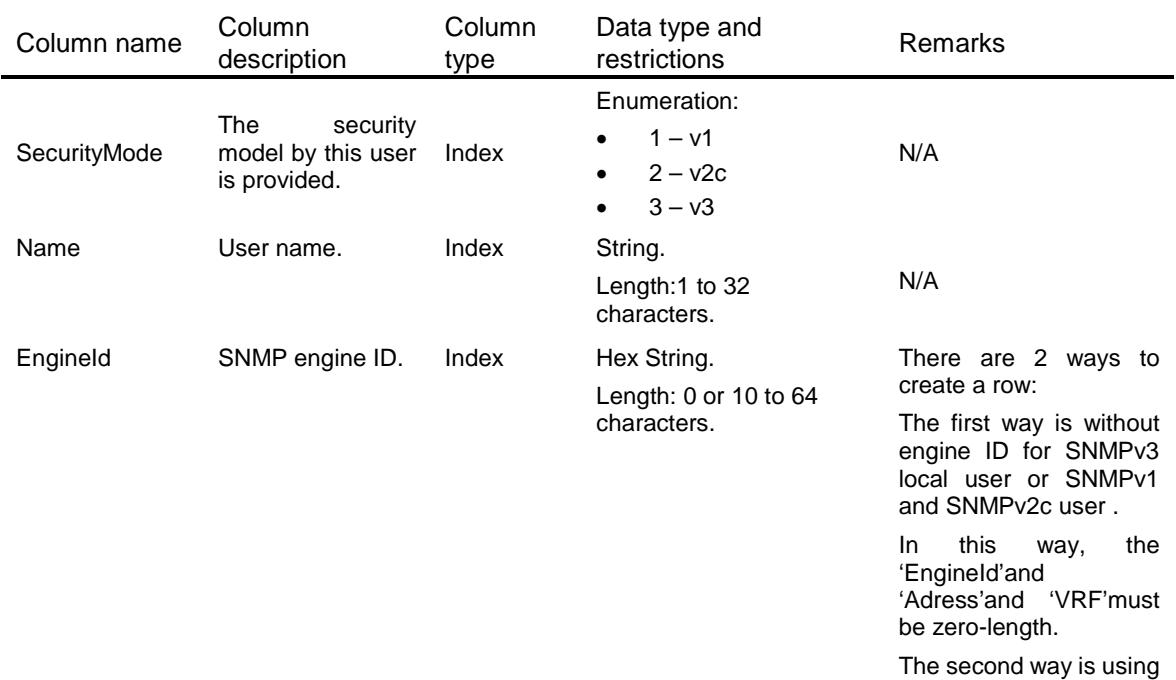

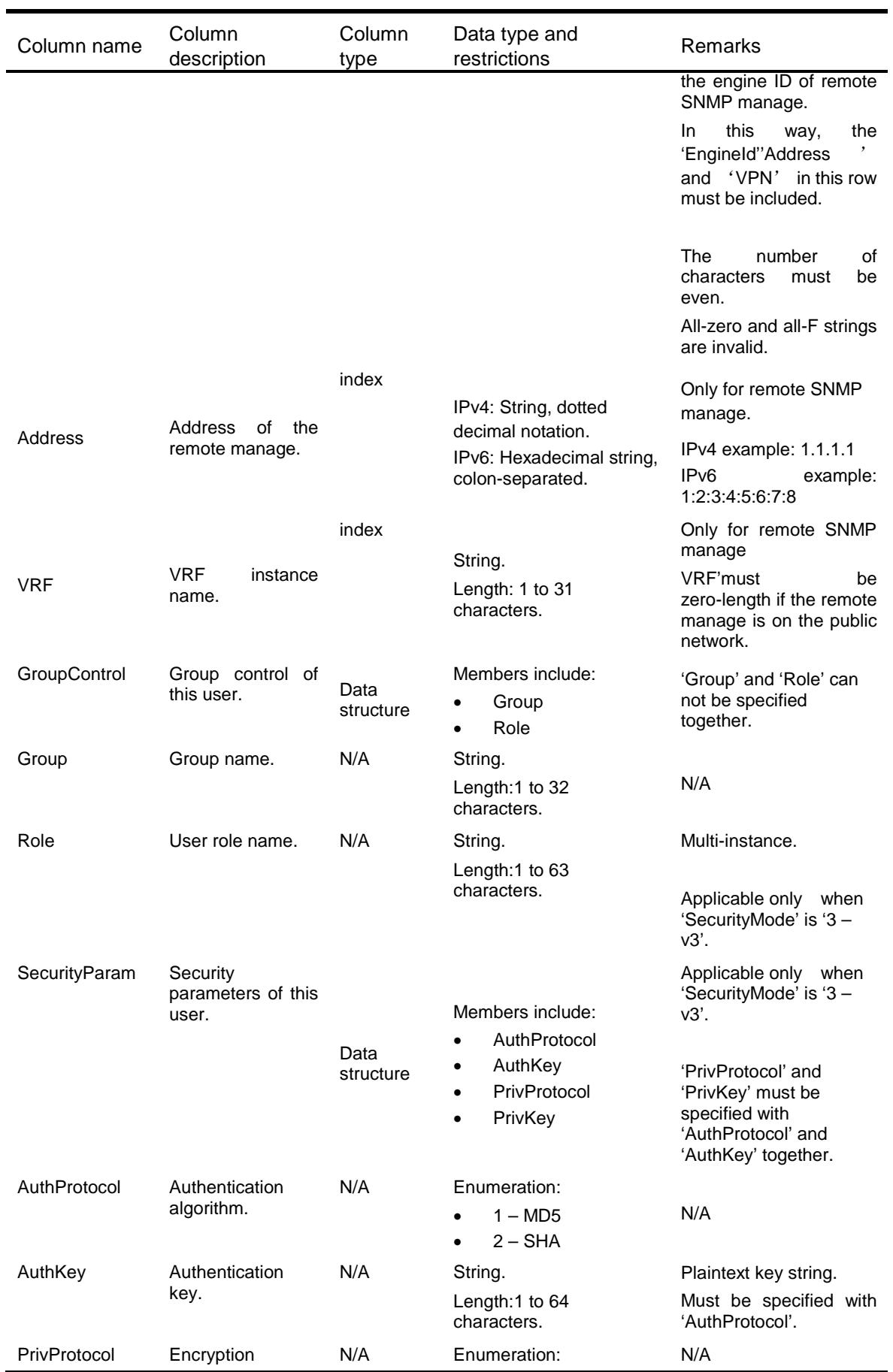

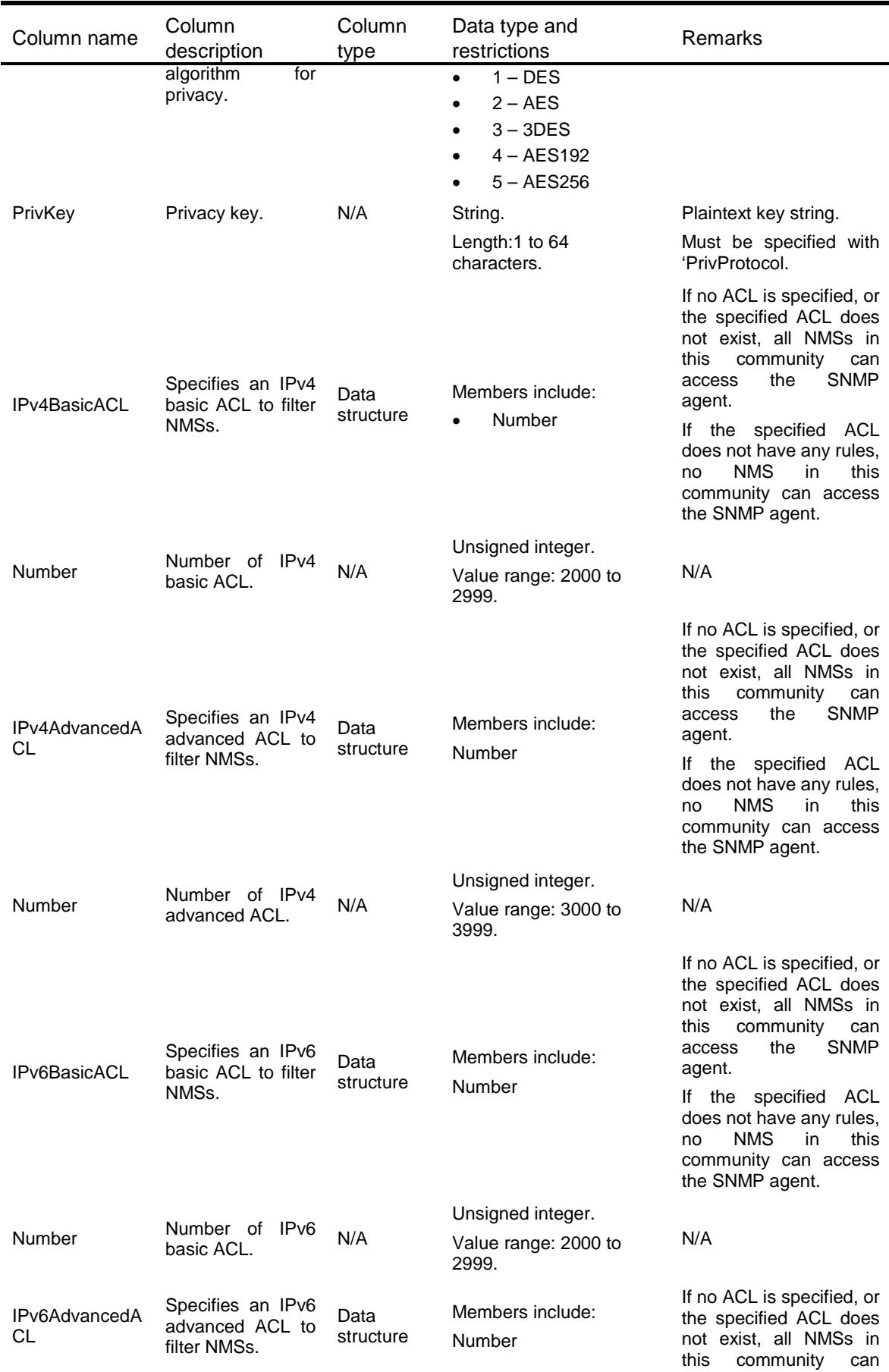

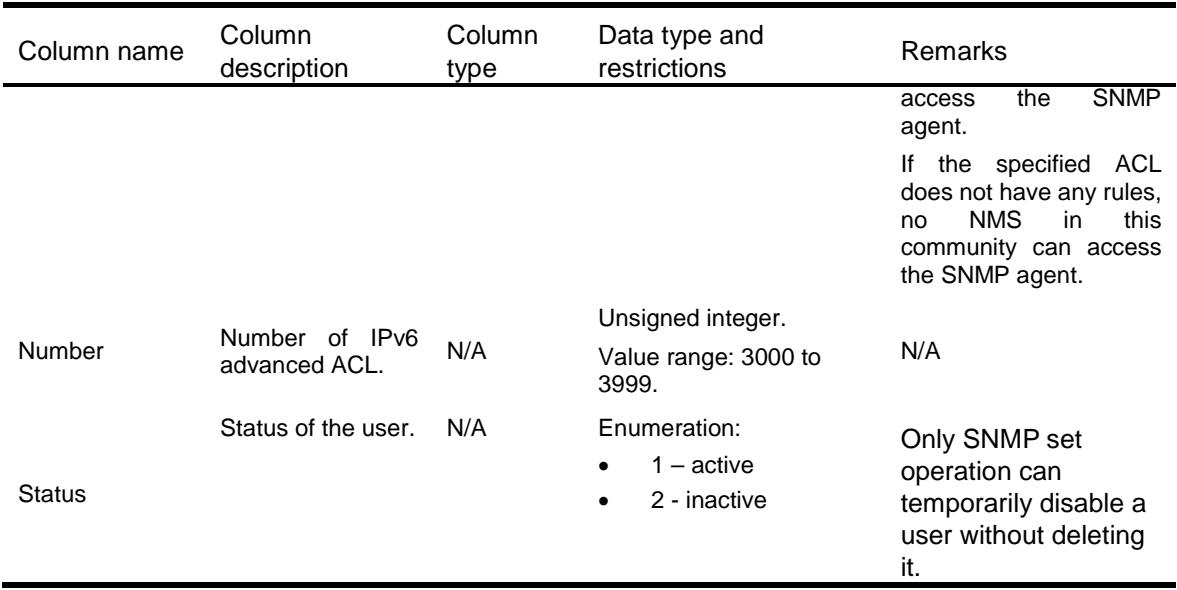

# <span id="page-4531-0"></span>SNMP/RemoteManages

This table contains SNMP remote manage information.

#### <span id="page-4531-1"></span>XML structure

```
<SNMP>
 <RemoteManages>
    <Manage>
      <Address></Address>
     < VRF > < / VRF > <EngineId></EngineId>
    </Manage>
 </RemoteManages>
\langle/SNMP\rangle
```
## <span id="page-4531-2"></span>Table description

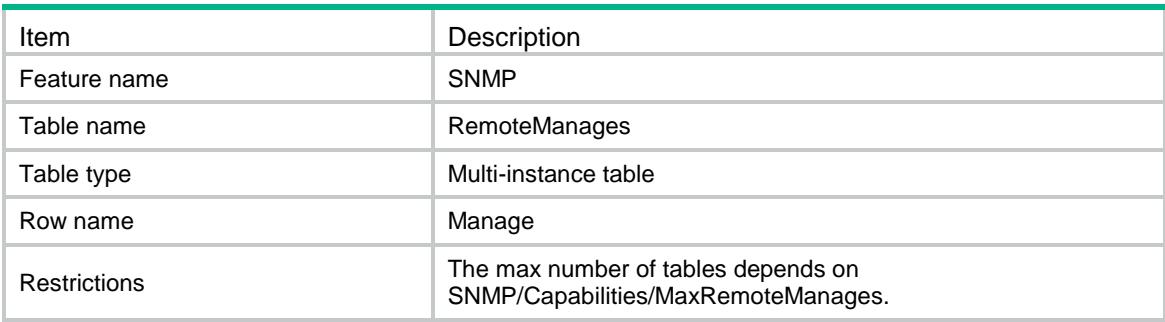

#### <span id="page-4532-0"></span>**Columns**

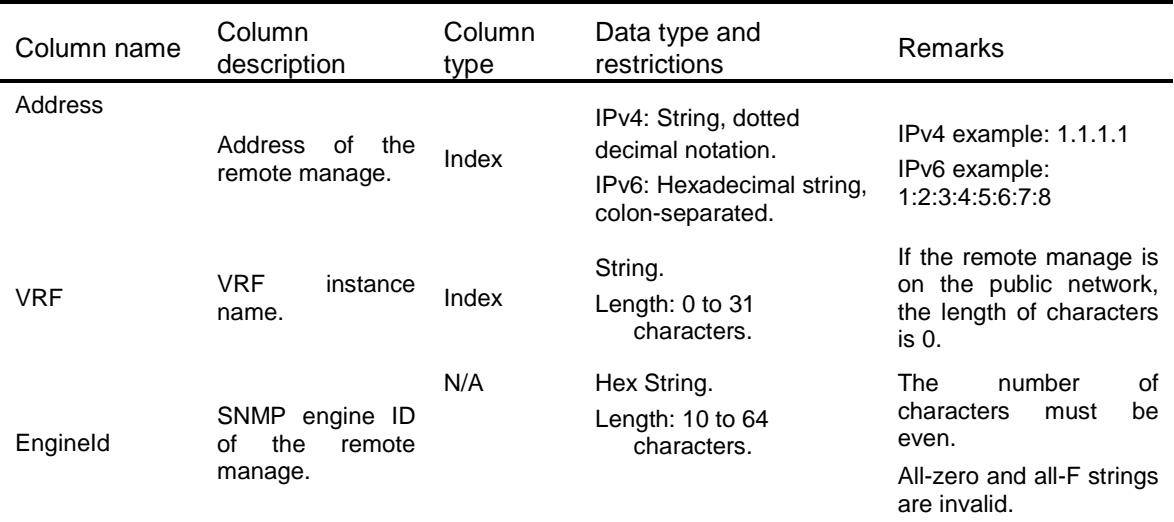

# <span id="page-4532-1"></span>SNMP/TargetHosts

This table contains SNMP target host information.

### <span id="page-4532-2"></span>XML structure

```
<SNMP> <TargetHosts>
    <UdpHost>
      <TargetType></TargetType>
      <SecurityName></SecurityName>
      <Address></Address>
      <VRF></VRF>
      <SecurityMode></SecurityMode>
      <SecurityLevel></SecurityLevel>
      <Port></Port>
      <AddressType></AddressType>
    </UdpHost>
 </TargetHosts>
\langle/SNMP\rangle
```
### <span id="page-4532-3"></span>Table description

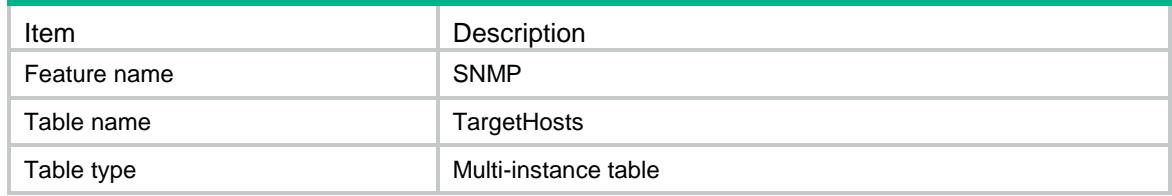

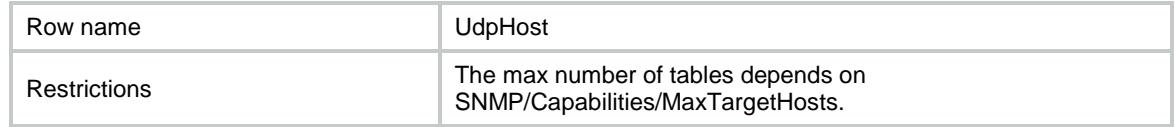

### <span id="page-4533-0"></span>**Columns**

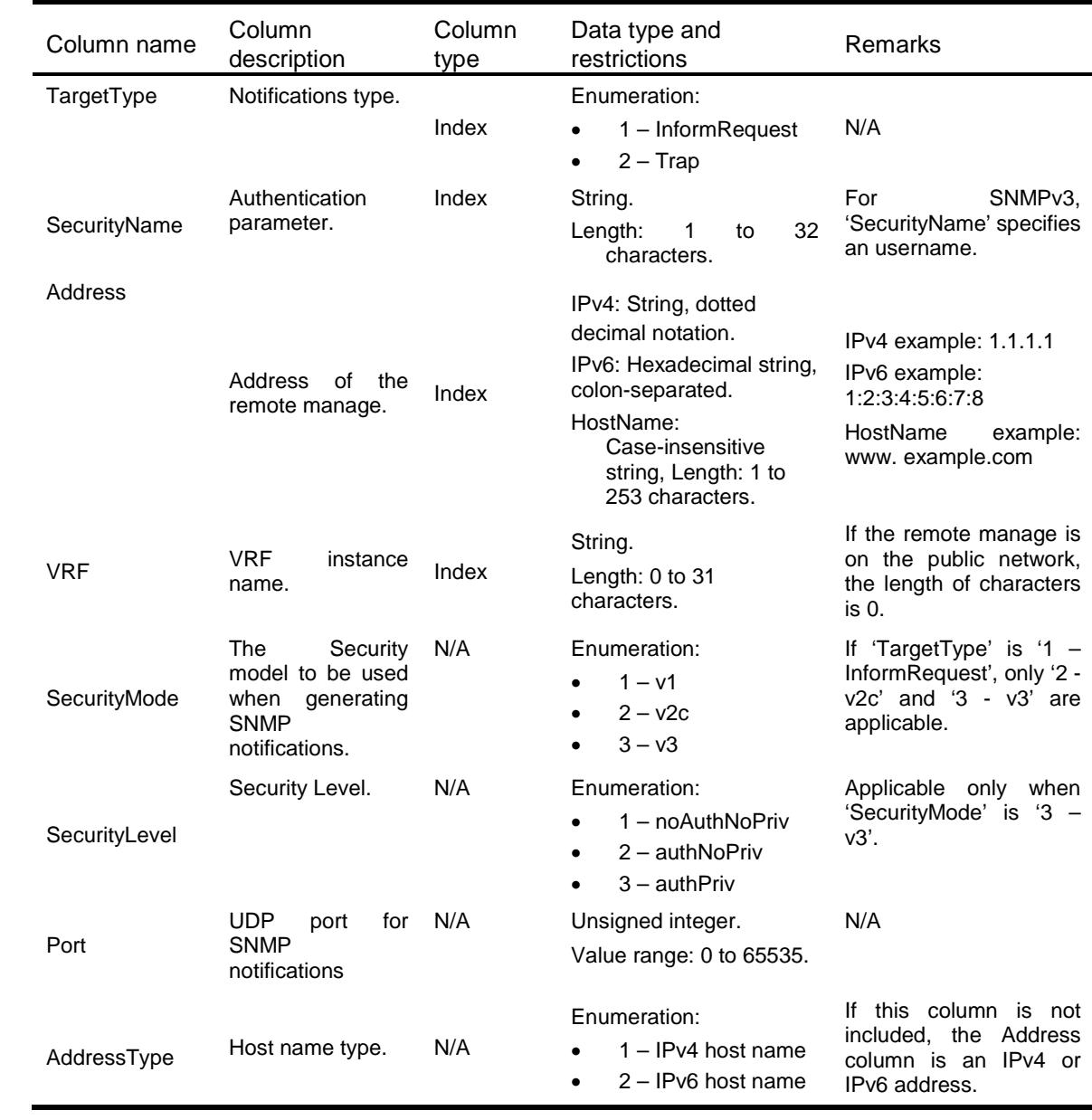

# <span id="page-4533-1"></span>SNMP/Capabilities

This table contains capabilities information.

### <span id="page-4534-0"></span>XML structure

#### <SNMP>

```
 <Capabilities>
  <MaxCommunities></MaxCommunities>
  <MaxContexts></MaxContexts>
  <MaxCommunityMappings></MaxCommunityMappings>
  <MaxMIBViews></MaxMIBViews>
  <MaxGroups></MaxGroups>
  <MaxUsers></MaxUsers>
  <MaxRemoteManages></MaxRemoteManages>
  <MaxTargetHosts></MaxTargetHosts>
  <MaxV3Roles></MaxV3Roles>
</Capabilities>
```
 $\langle$ /SNMP $\rangle$ 

### <span id="page-4534-1"></span>Table description

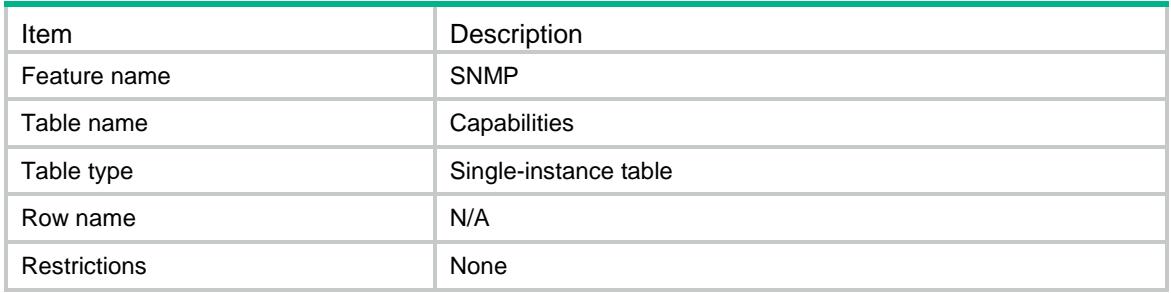

<span id="page-4534-2"></span>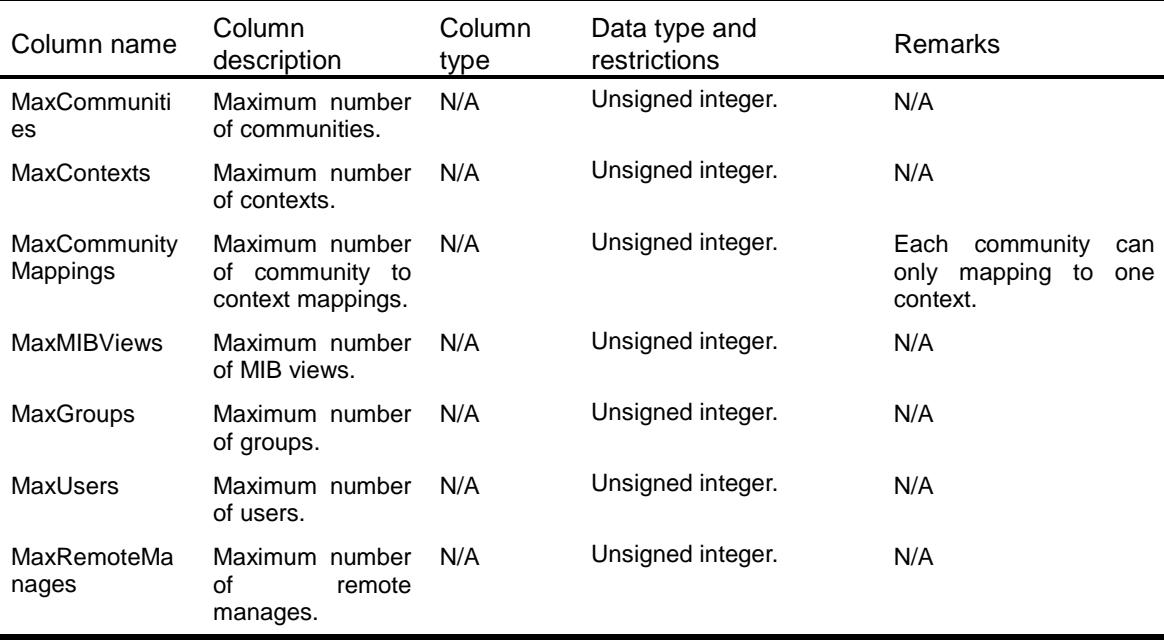

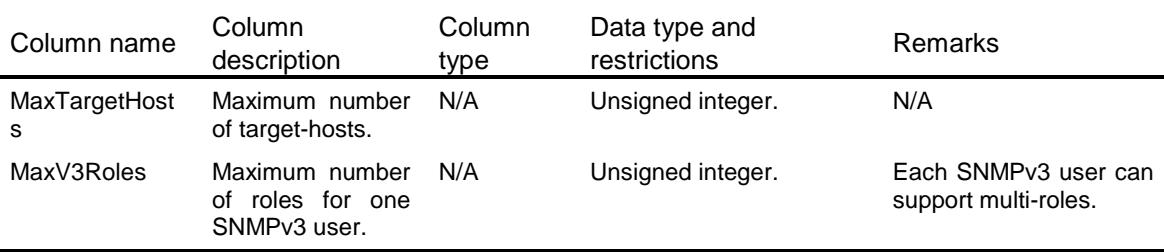

# <span id="page-4535-0"></span>SNMP/Statistics

This table contains SNMP statistics information.

#### <span id="page-4535-1"></span>XML structure

```
<SNMP>
  <Statistics>
    <InPkts></InPkts>
    <OutPkts></OutPkts>
    <InBadVersions></InBadVersions>
    <InBadCommunityNames></InBadCommunityNames>
    <InBadCommunityUses></InBadCommunityUses>
    <InASNParseErrs></InASNParseErrs>
    <InTooBigs></InTooBigs>
    <InNoSuchNames></InNoSuchNames>
    <InBadValues></InBadValues>
    <InReadOnlys></InReadOnlys>
    <InGenErrs></InGenErrs>
    <InTotalReqVars></InTotalReqVars>
    <InTotalSetVars></InTotalSetVars>
    <InGetRequests></InGetRequests>
    <InGetNexts></InGetNexts>
    <InSetRequests></InSetRequests>
    <InGetResponses></InGetResponses>
    <InTraps></InTraps>
    <OutTooBigs></OutTooBigs>
    <OutNoSuchNames></OutNoSuchNames>
    <OutBadValues></OutBadValues>
    <OutGenErrs></OutGenErrs>
    <OutGetRequests></OutGetRequests>
    <OutGetNexts></OutGetNexts>
    <OutSetRequests></OutSetRequests>
    <OutGetResponses></OutGetResponses>
    <OutTraps></OutTraps>
    <SilentDrops></SilentDrops>
 </Statistics>
\langle/SNMP\rangle
```
### Table description

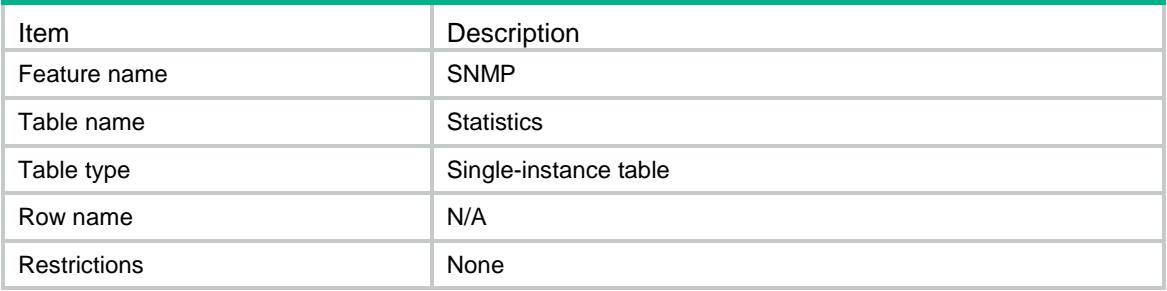

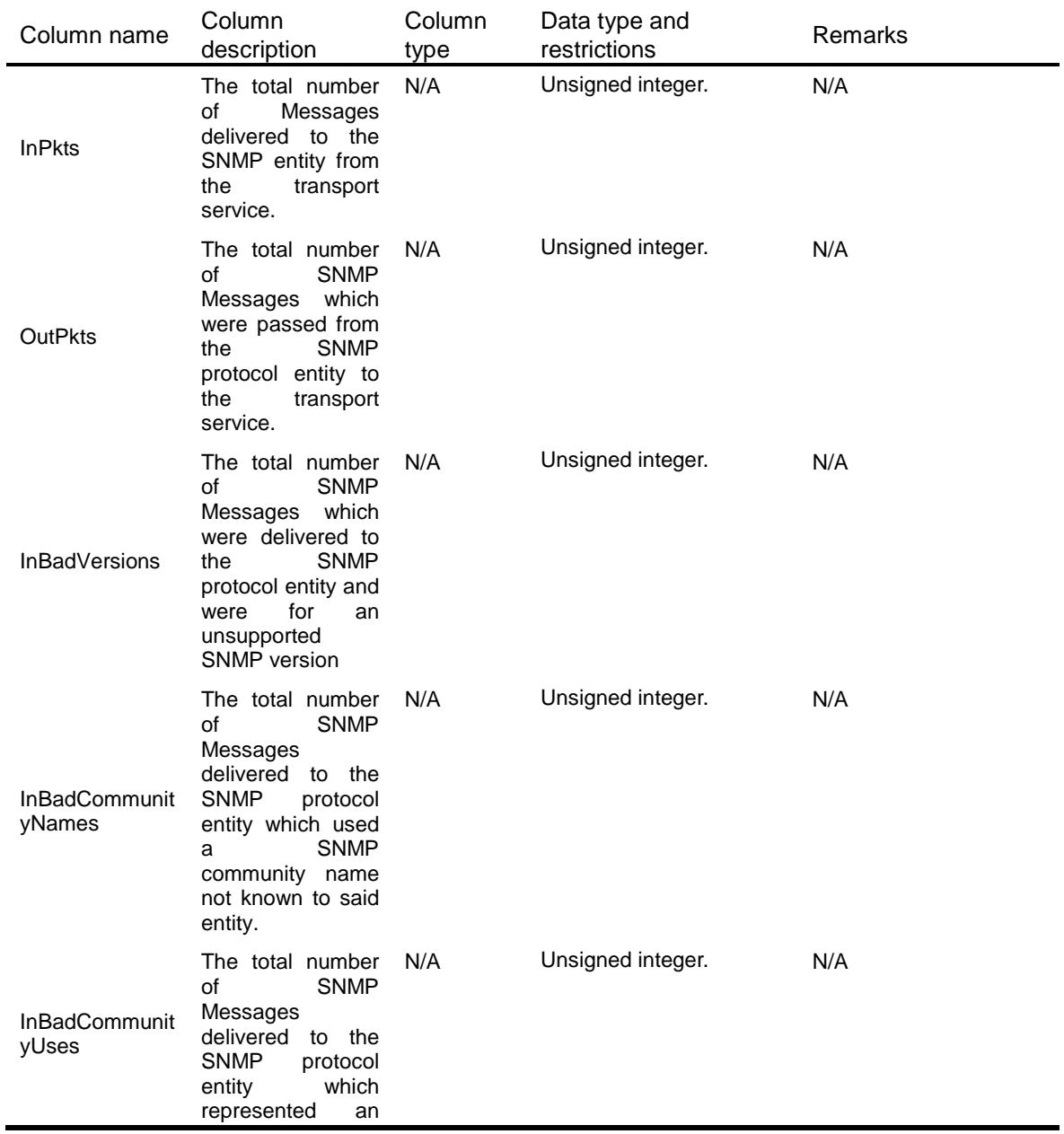

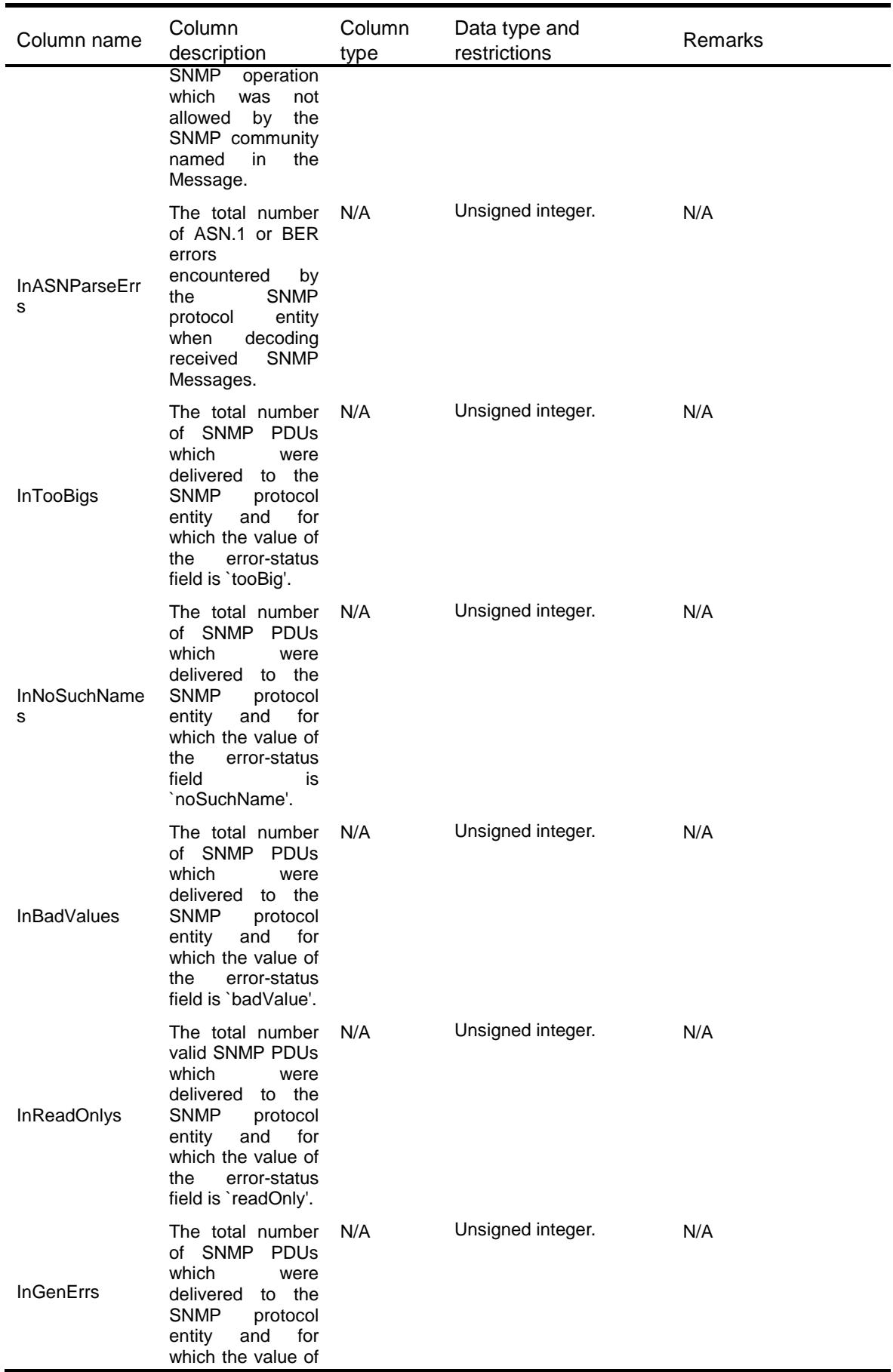

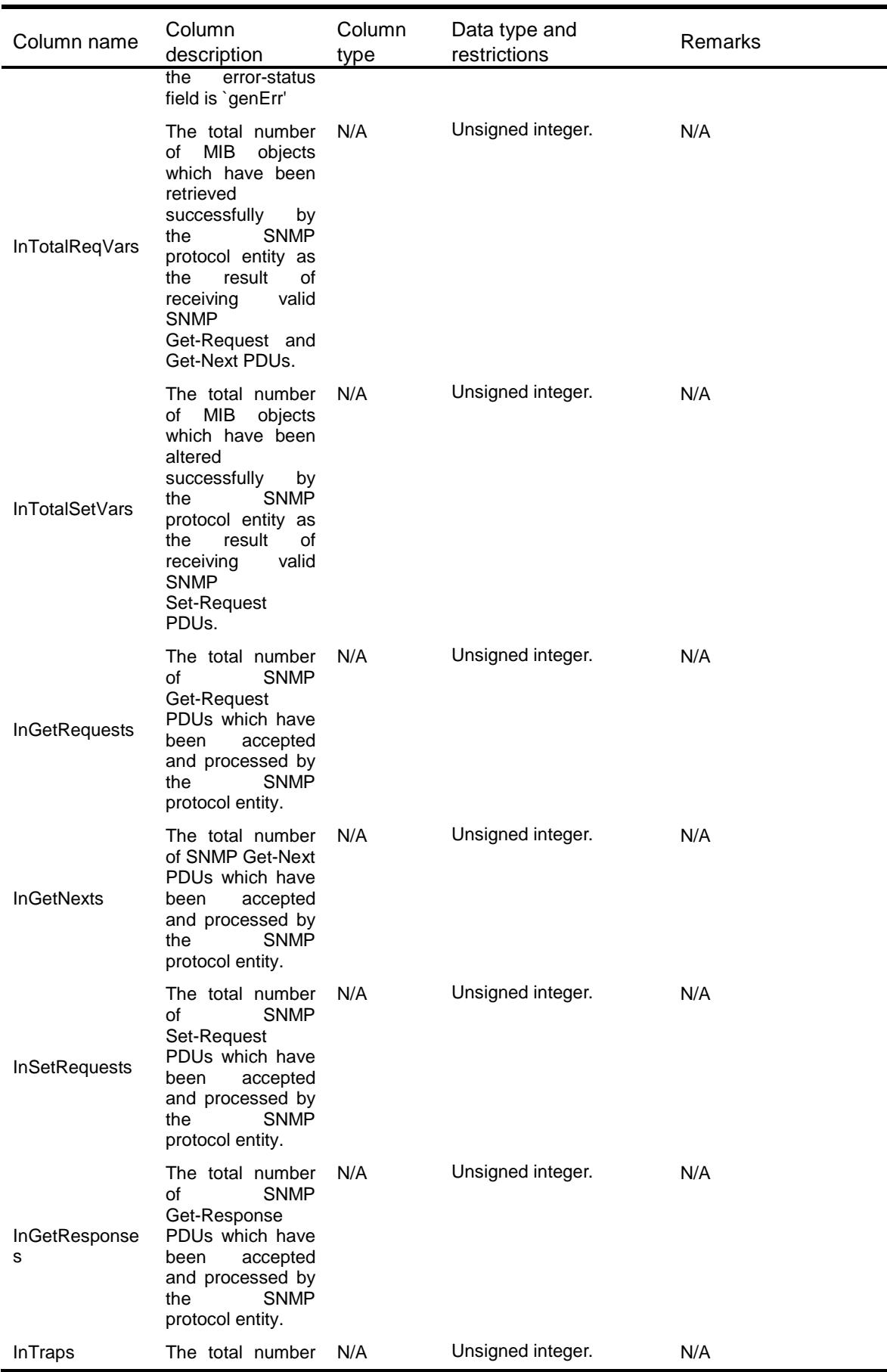

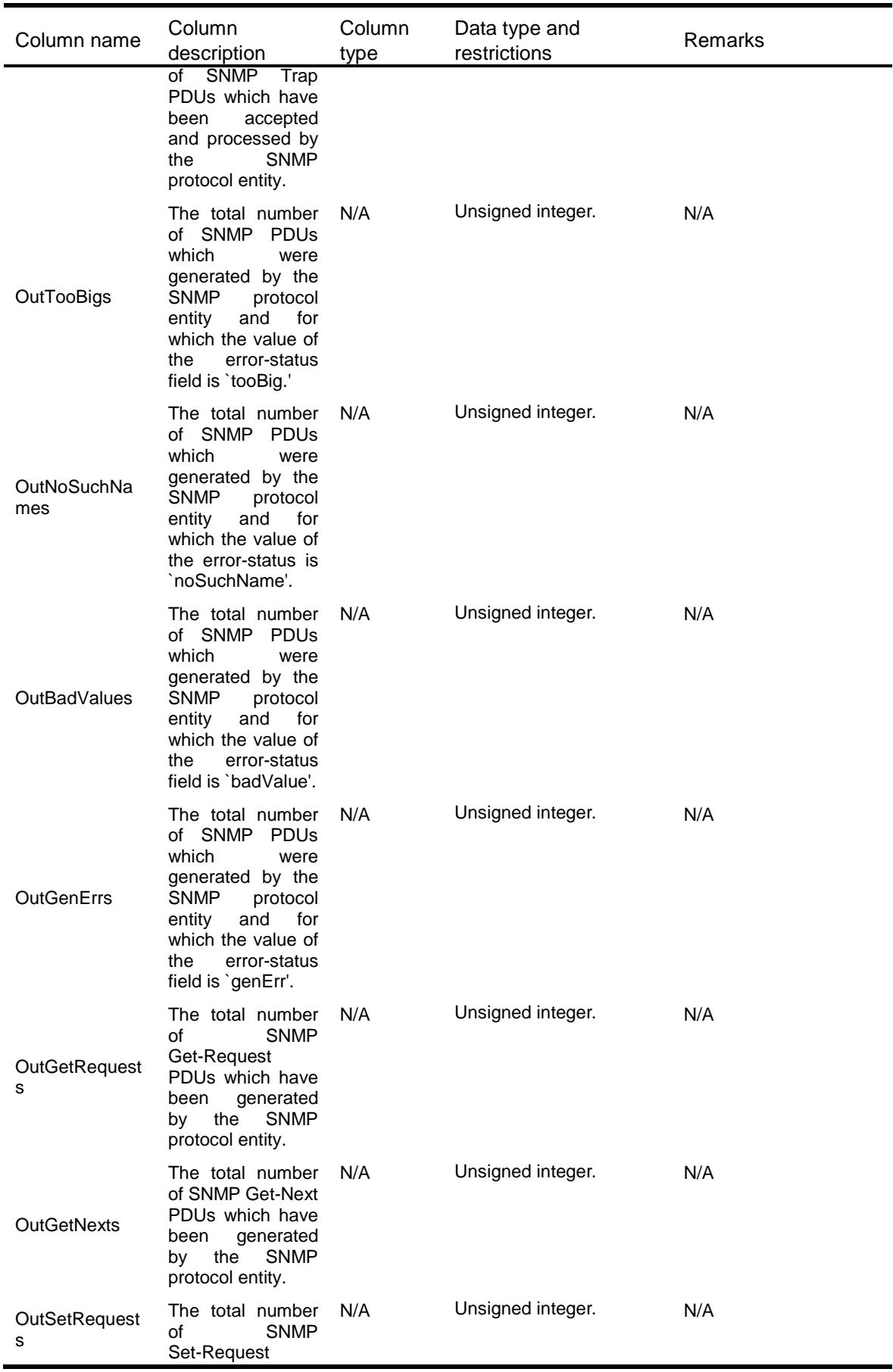

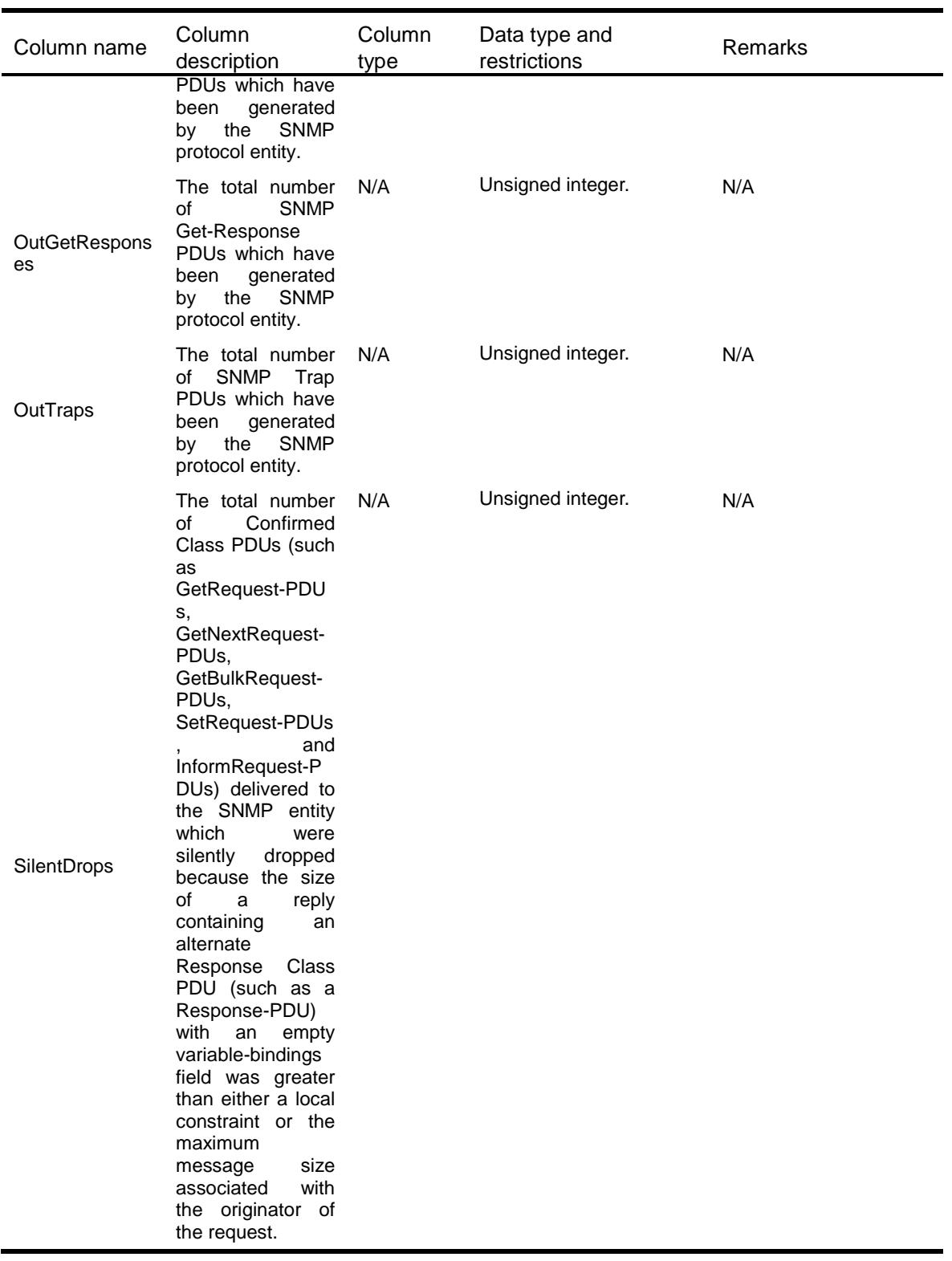

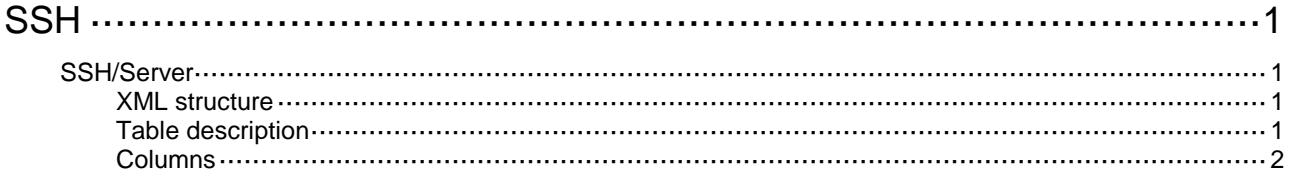

# <span id="page-4542-0"></span>**SSH**

## <span id="page-4542-1"></span>SSH/Server

This table contains information about global SSH Server functions.

#### <span id="page-4542-2"></span>XML structure

#### $<$ SSH $>$ <Server>

```
 <STelnetState></STelnetState>
    <SFTPState></SFTPState>
    <SCPState></SCPState>
    <DSCP></DSCP>
    <DSCP6></DSCP6>
    <Ipv4ACLNum></Ipv4ACLNum>
    <Ipv6ACLNum></Ipv6ACLNum>
    <SFTPIdleTimeout></SFTPIdleTimeout>
    <RekeyInterval></RekeyInterval>
    <AuthRetries></AuthRetries>
    <AuthTimeout></AuthTimeout>
    <CompatibleSSH1XState></CompatibleSSH1XState>
  </Server>
\langle/SSH>
```
### <span id="page-4542-3"></span>Table description

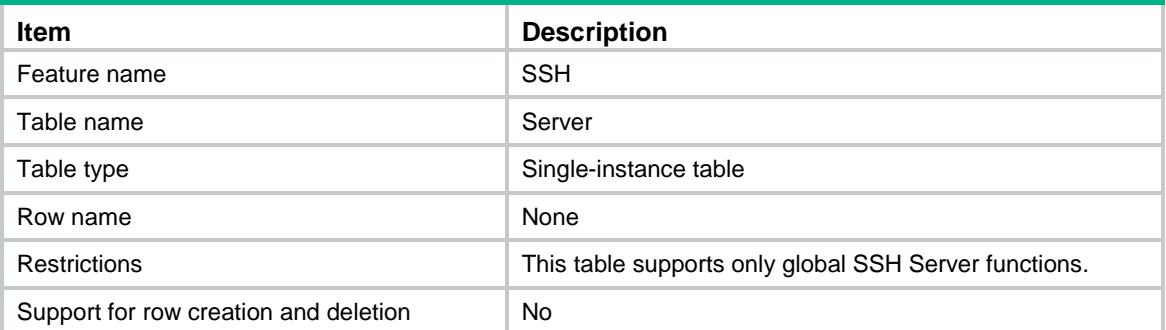

<span id="page-4543-0"></span>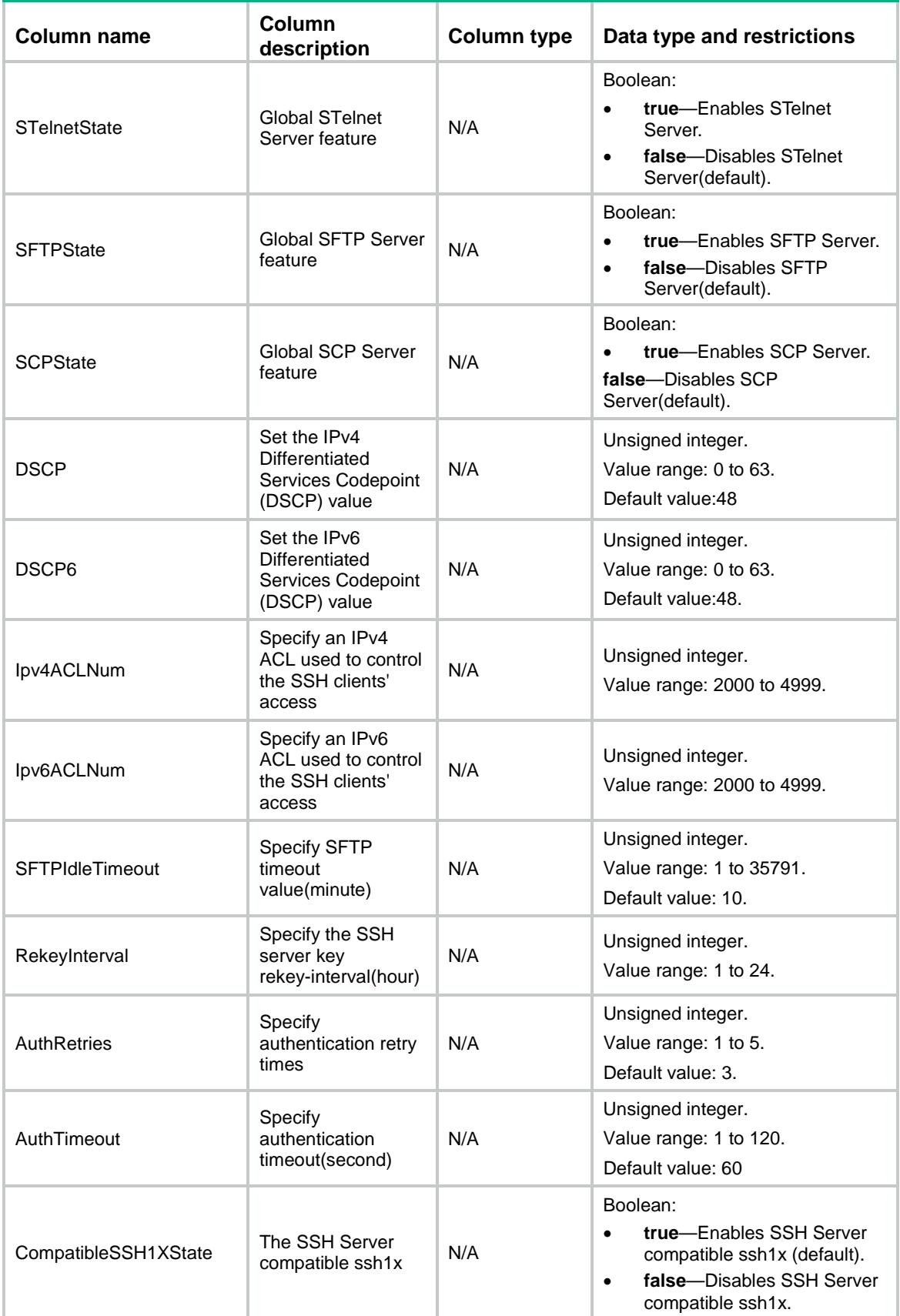

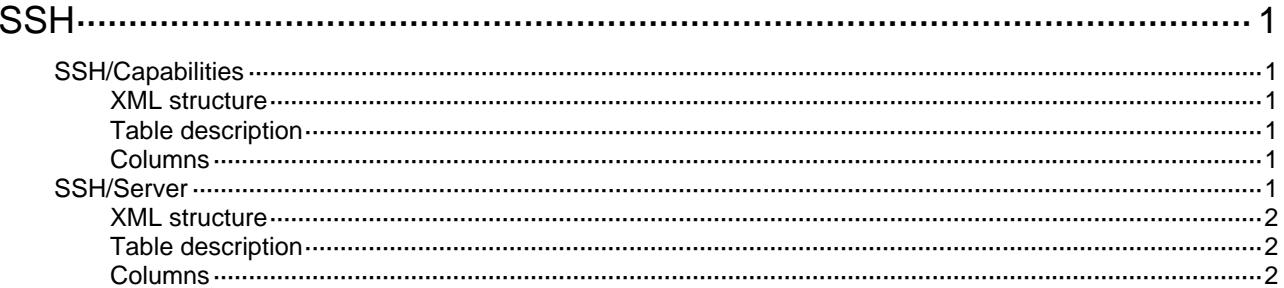

# <span id="page-4545-1"></span><span id="page-4545-0"></span>**SSH**

# <span id="page-4545-2"></span>SSH/Capabilities

This table contains the capabilities information of the SSH.

### <span id="page-4545-3"></span>XML structure

```
<SSH> <Capabilities> 
    <CompatibleSSH1XStateSupport></CompatibleSSH1XStateSupport> 
    <RekeyIntervalSupport></RekeyIntervalSupport> 
  </Capabilities> 
\langle/SSH>
```
### <span id="page-4545-4"></span>Table description

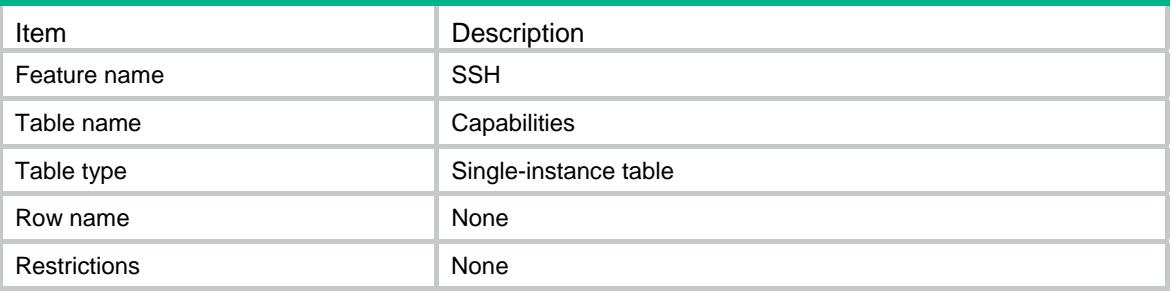

#### <span id="page-4545-5"></span>**Columns**

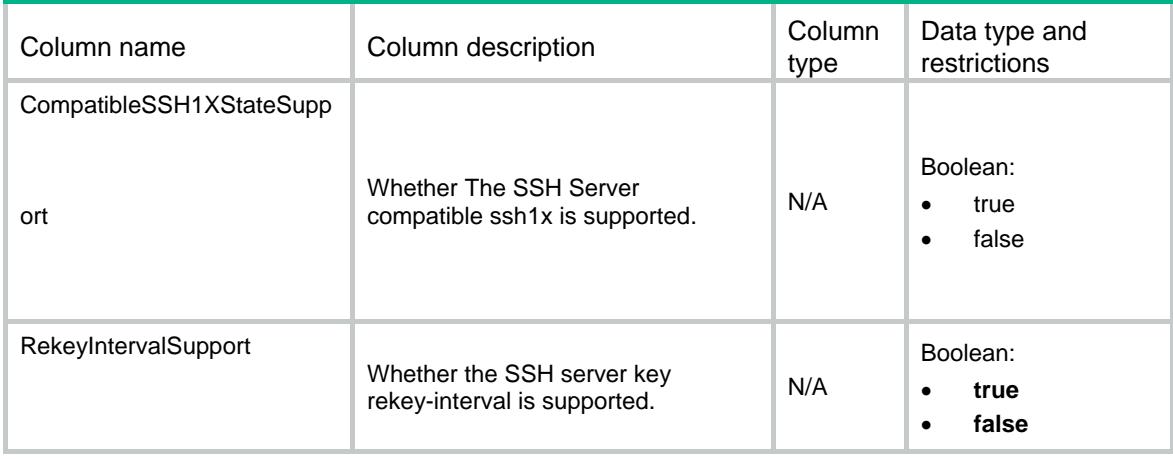

### <span id="page-4545-6"></span>SSH/Server

This table contains global SSH Server information.

### <span id="page-4546-1"></span><span id="page-4546-0"></span>XML structure

#### $<$ SSH $>$

```
 <Server> 
    <STelnetState></STelnetState> 
    <SFTPState></SFTPState> 
    <SCPState></SCPState> 
    <DSCP></DSCP> 
    <DSCP6></DSCP6> 
    <Ipv4ACLNum></Ipv4ACLNum> 
    <Ipv6ACLNum></Ipv6ACLNum> 
    <SFTPIdleTimeout></SFTPIdleTimeout> 
    <RekeyInterval></RekeyInterval> 
    <AuthRetries></AuthRetries> 
    <AuthTimeout></AuthTimeout> 
    <CompatibleSSH1XState></CompatibleSSH1XState> 
  </Server> 
\langle/SSH>
```
### <span id="page-4546-2"></span>Table description

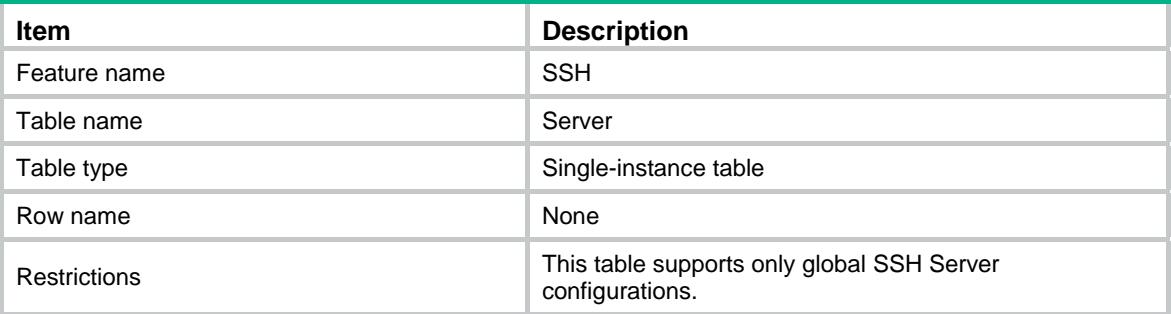

<span id="page-4546-3"></span>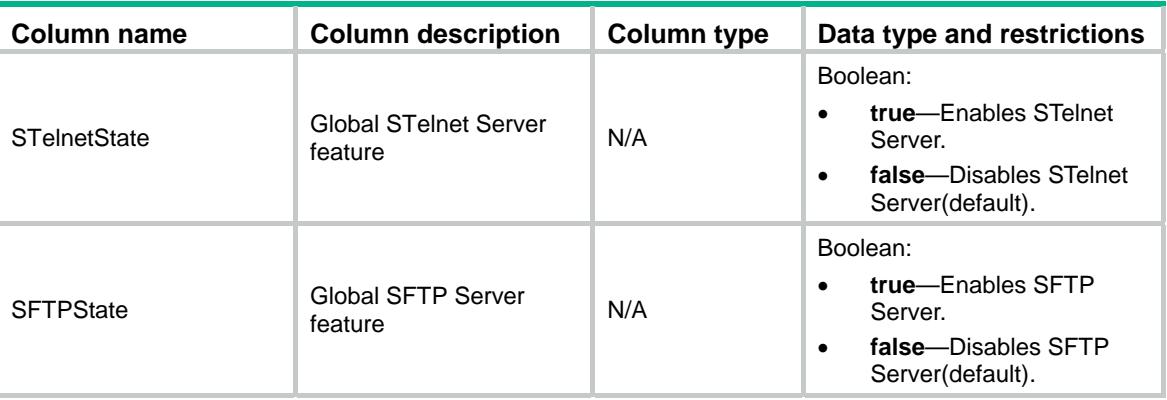

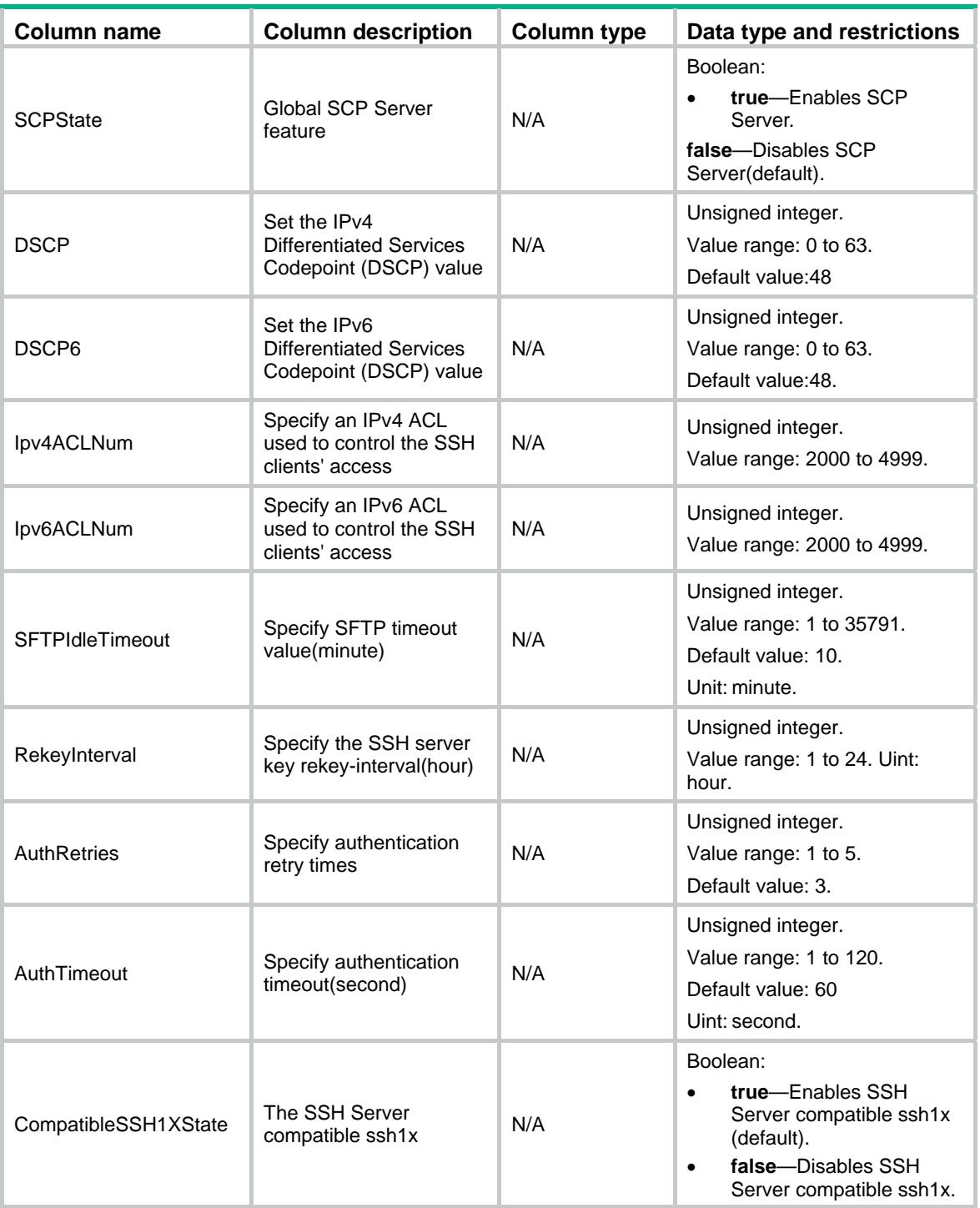

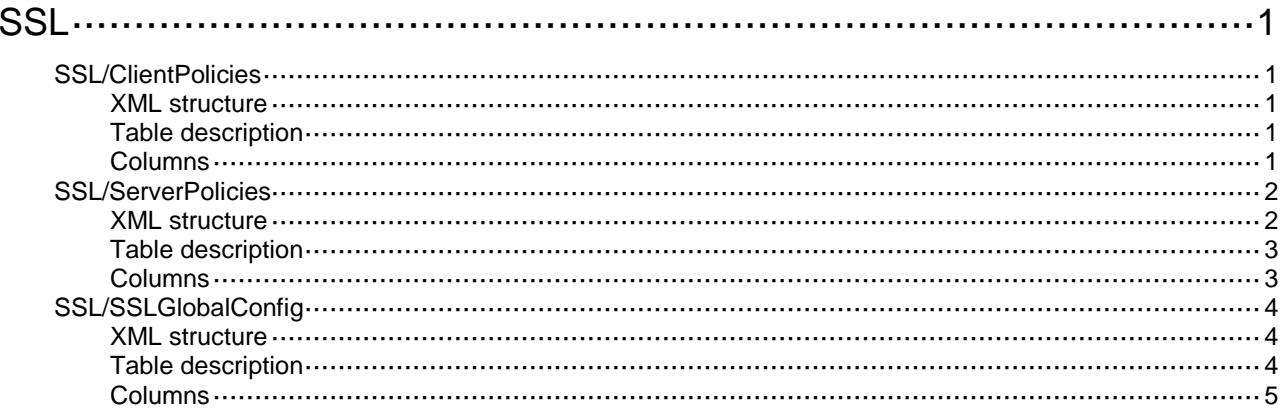

# <span id="page-4549-0"></span>**SSL**

## <span id="page-4549-1"></span>SSL/ClientPolicies

This table is used to operate SSL client policies.

#### <span id="page-4549-2"></span>XML structure

```
<SSL>
  <ClientPolicies>
    <Policy>
      <Name></Name>
      <SSLVersion></SSLVersion>
      <PKIDomain></PKIDomain>
      <PerferCipherList>
        <CipherItem></CipherItem>
     </PerferCipherList>
      <ServerVerify></ServerVerify>
    </Policy>
  </ClientPolicies>
\langle/SSL>
```
### <span id="page-4549-3"></span>Table description

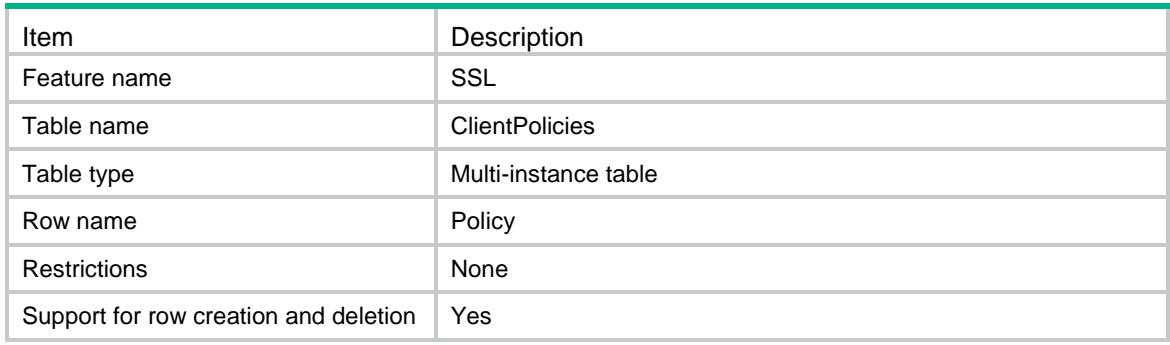

<span id="page-4549-4"></span>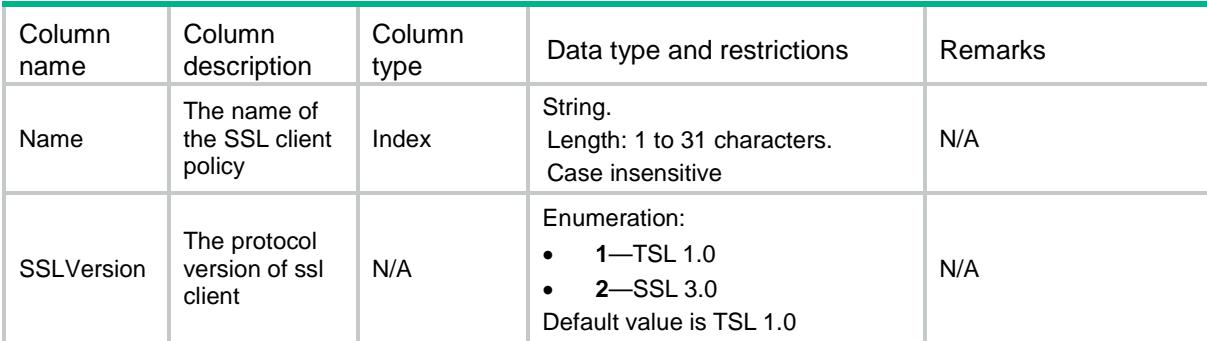

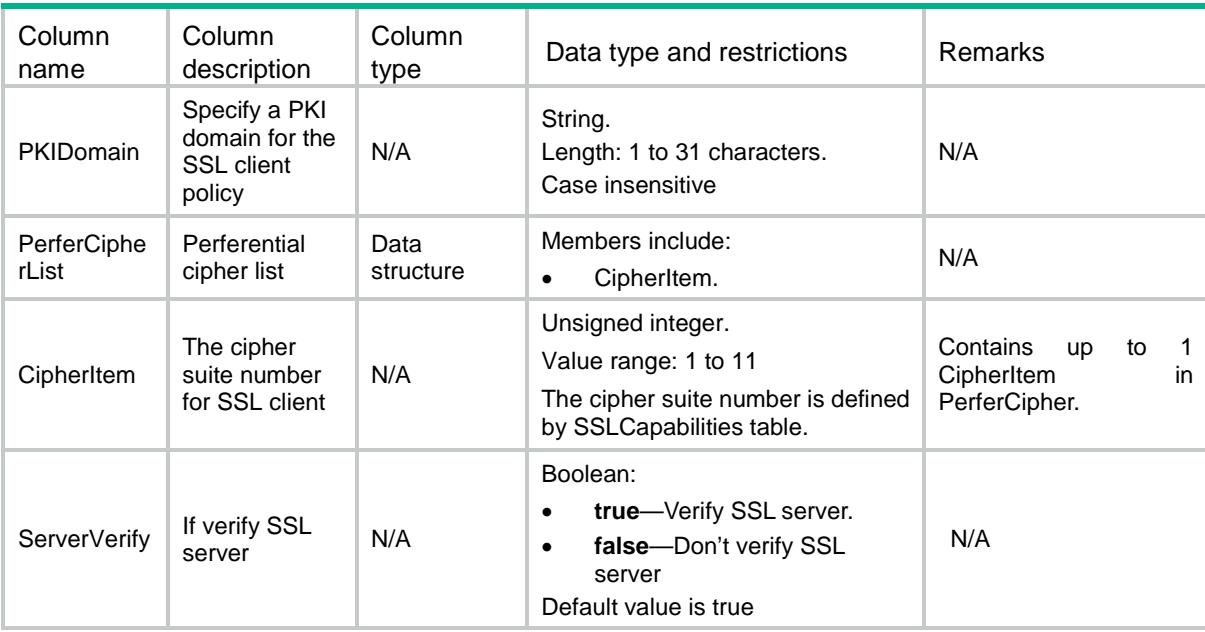

### <span id="page-4550-0"></span>SSL/ServerPolicies

This table is used to operate SSL server policies.

#### <span id="page-4550-1"></span>XML structure

```
<SSL>
  <ServerPolicies>
    <Policy>
      <Name></Name>
      <SessionCacheSize></SessionCacheSize>
      <SessionTimeout></SessionTimeout>
      <PKIDomain></PKIDomain>
      <CipherSuiteList>
        <CipherItem></CipherItem>
      </CipherSuiteList>
      <ClientVerify></ClientVerify>
      <ClientVerifyMode></ClientVerifyMode>
      <SSLVersionControl>
        <SSL3Enabled></SSL3Enabled>
        <TLS1Dot0Enabled></TLS1Dot0Enabled>
        <TLS1Dot1Enabled></TLS1Dot1Enabled>
        <TLS1Dot2Enabled></TLS1Dot2Enabled>
      </SSLVersionControl>
    </Policy>
  </ServerPolicies>
```
### <span id="page-4551-0"></span>Table description

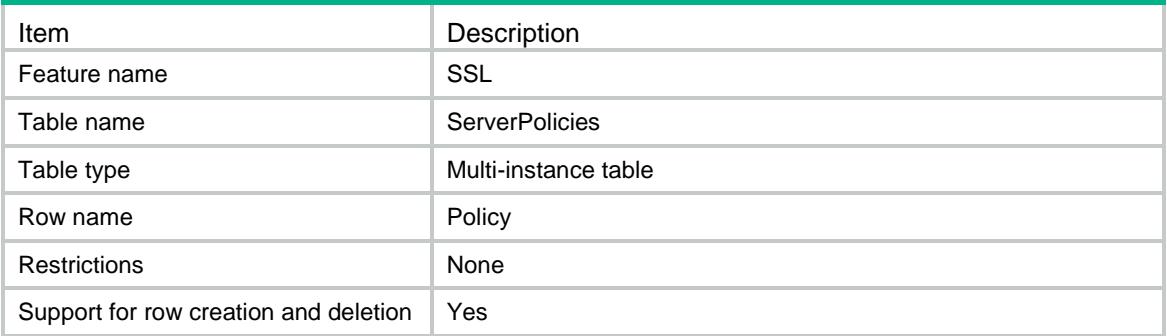

<span id="page-4551-1"></span>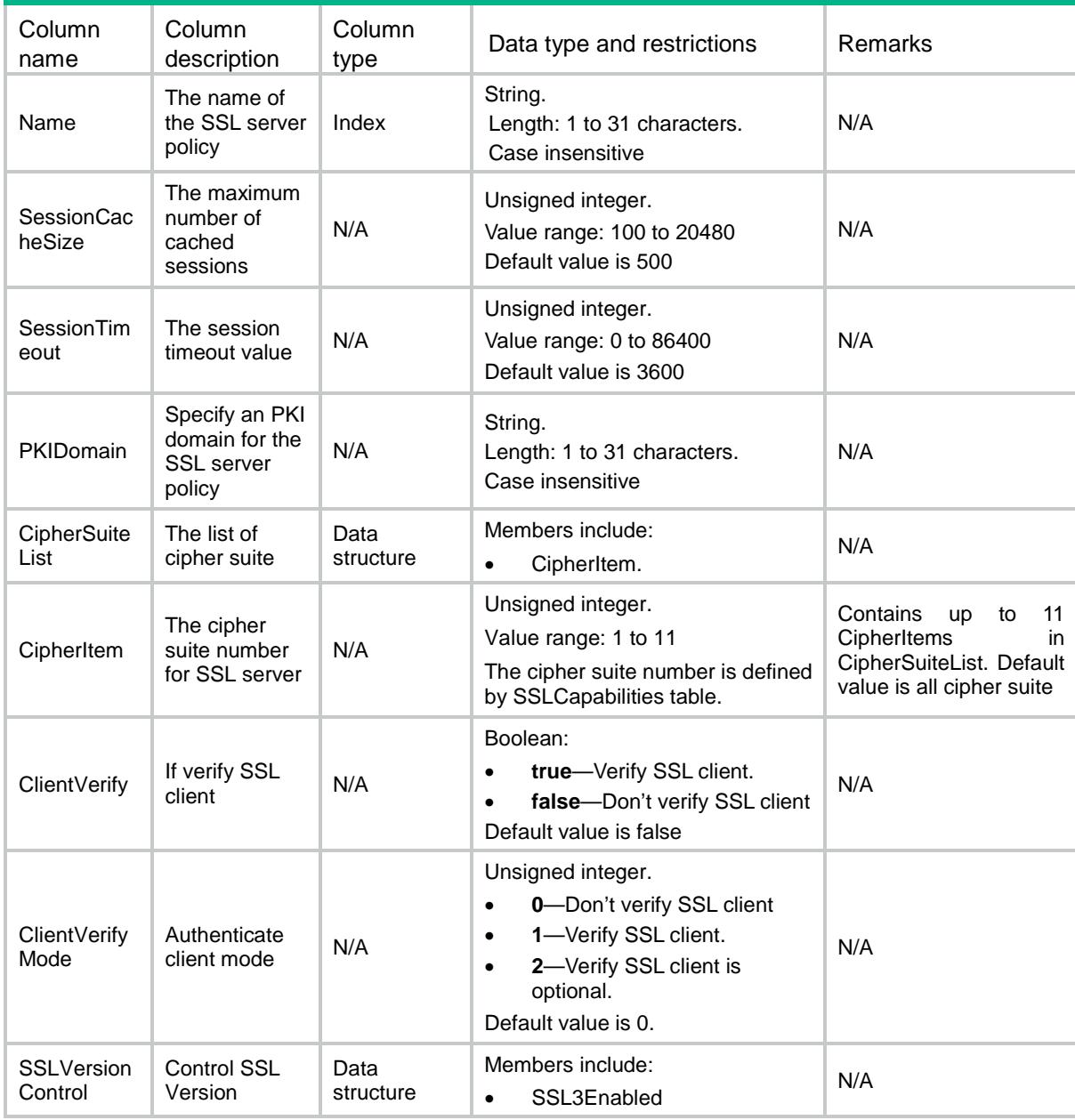

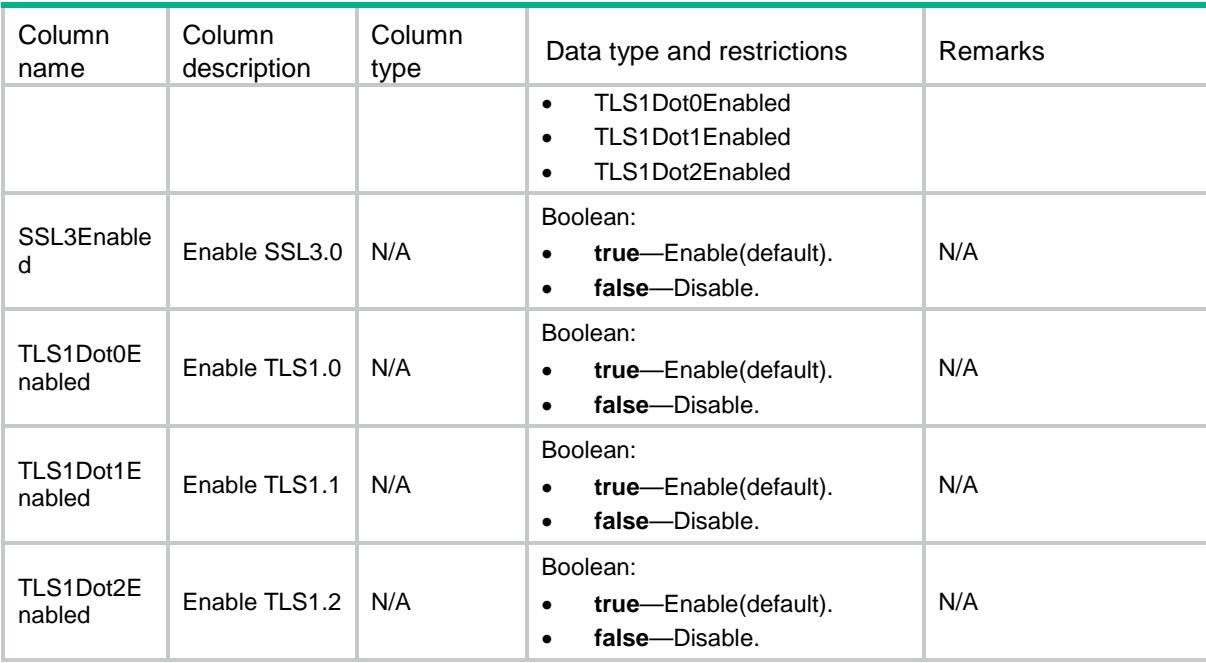

### <span id="page-4552-0"></span>SSL/SSLGlobalConfig

This table is used to operate SSL global config.

#### <span id="page-4552-1"></span>XML structure

```
<SSL>
```

```
 <SSLGlobalConfig>
```

```
 <SSL3Enabled></SSL3Enabled>
```

```
 <RenegotiationEnabled></RenegotiationEnabled>
```
<TLS1Dot0Enabled></TLS1Dot0Enabled>

```
 <TLS1Dot1Enabled></TLS1Dot1Enabled>
```

```
 <TLS1Dot2Enabled></TLS1Dot2Enabled>
```

```
 </SSLGlobalConfig>
```

```
</SSL>
```
#### <span id="page-4552-2"></span>Table description

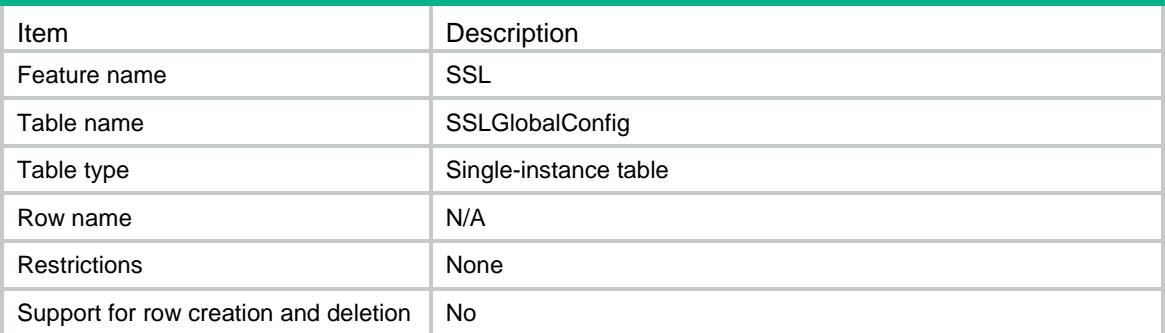

<span id="page-4553-0"></span>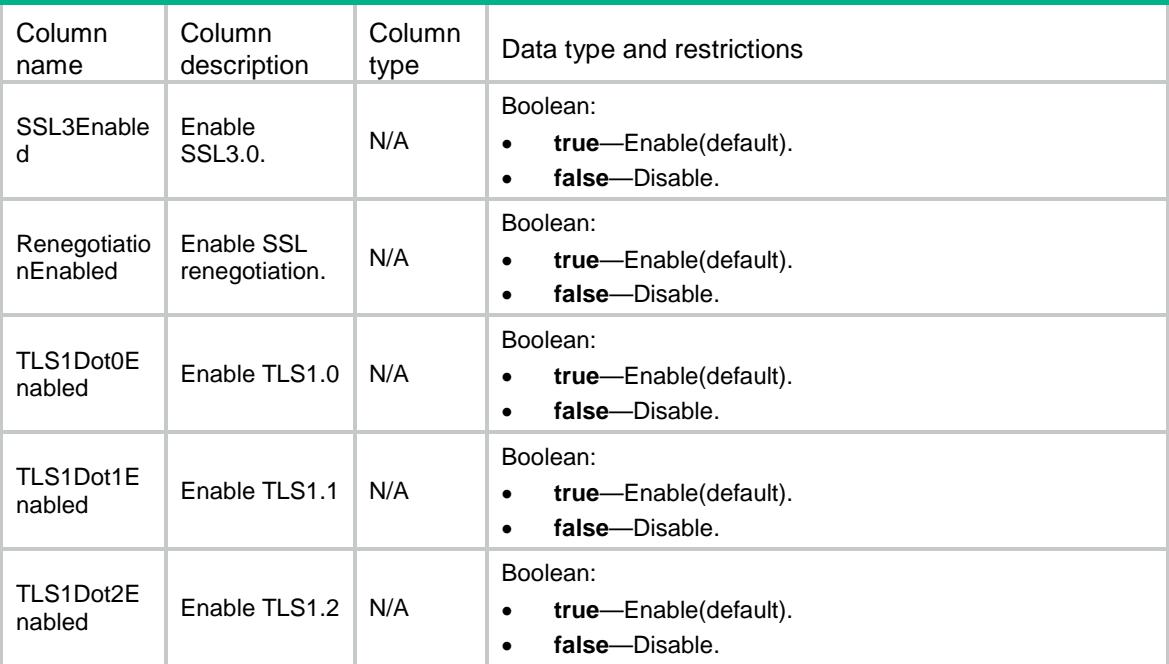

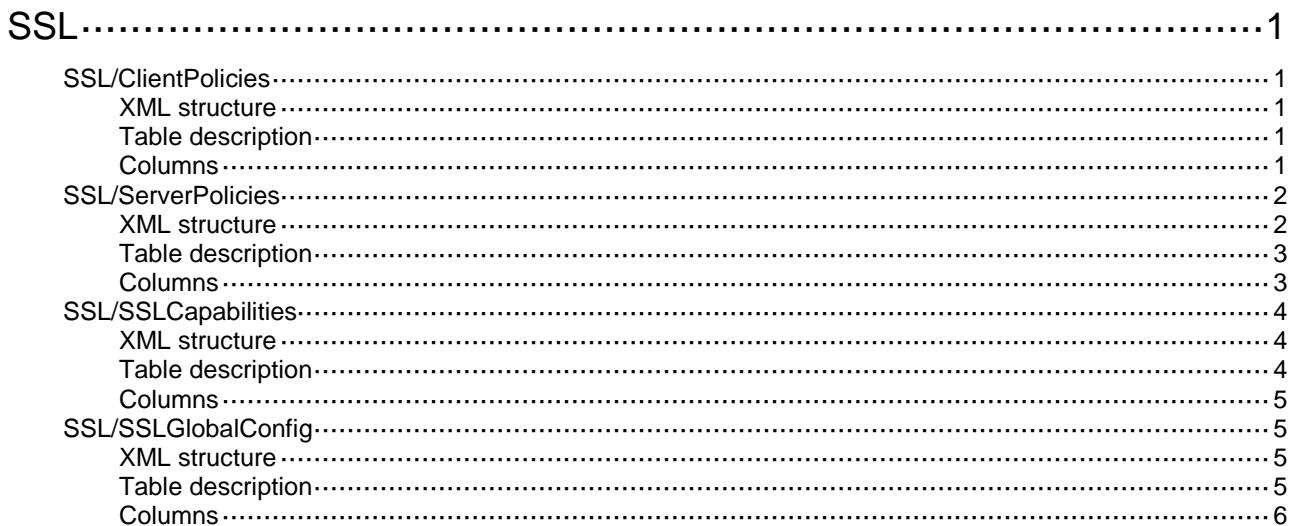

# <span id="page-4555-0"></span>**SSL**

## <span id="page-4555-1"></span>SSL/ClientPolicies

This table is used to get SSL client policies.

#### <span id="page-4555-2"></span>XML structure

```
<SSL>
  <ClientPolicies>
    <Policy>
      <Name></Name>
      <SSLVersion></SSLVersion>
      <PKIDomain></PKIDomain>
      <PerferCipherList>
        <CipherItem></CipherItem>
     </PerferCipherList>
      <ServerVerify></ServerVerify>
    </Policy>
  </ClientPolicies>
\langle/SSL>
```
### <span id="page-4555-3"></span>Table description

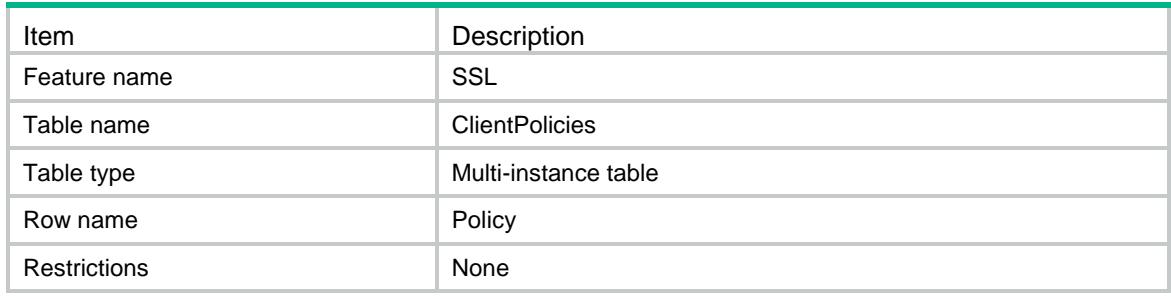

<span id="page-4555-4"></span>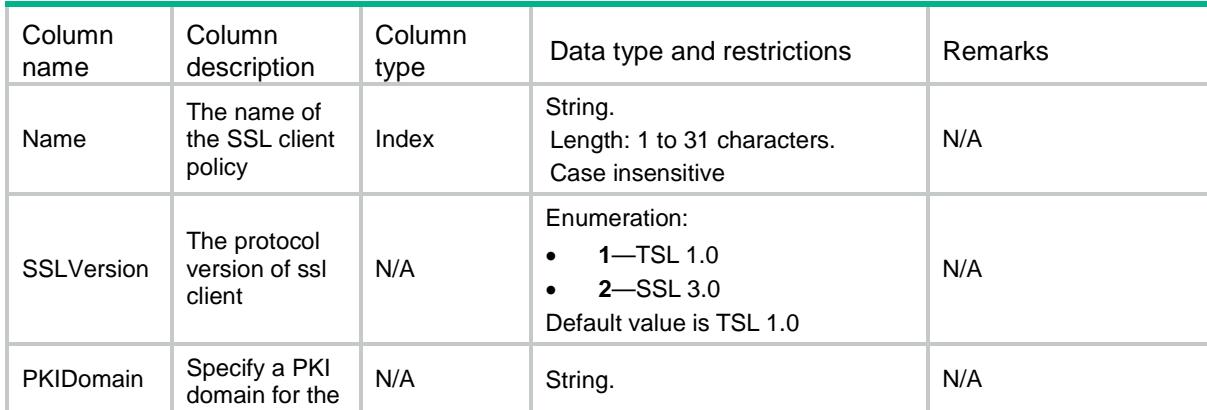

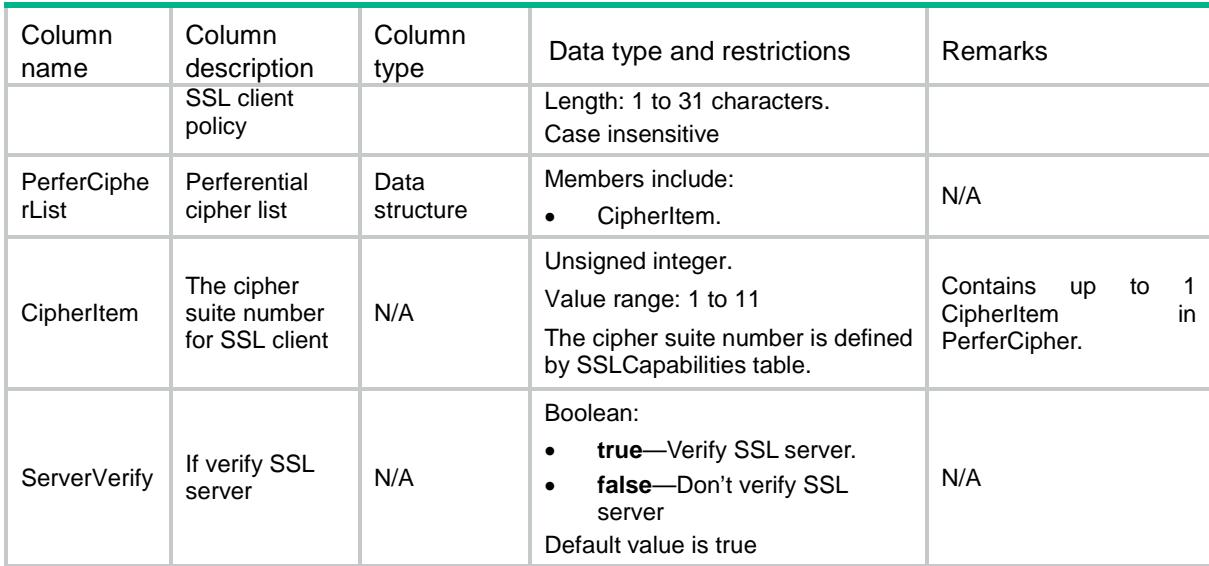

### <span id="page-4556-0"></span>SSL/ServerPolicies

This table is used to get SSL server policies.

#### <span id="page-4556-1"></span>XML structure

```
<SSL>
  <ServerPolicies>
    <Policy>
      <Name></Name>
      <SessionCacheSize></SessionCacheSize>
      <SessionTimeout></SessionTimeout>
      <PKIDomain></PKIDomain>
      <CipherSuiteList>
       <CipherItem></CipherItem>
     </CipherSuiteList>
      <ClientVerify></ClientVerify>
      <ClientVerifyMode></ClientVerifyMode>
      <SSLVersionControl>
        <SSL3Enabled></SSL3Enabled>
       <TLS1Dot0Enabled></TLS1Dot0Enabled>
       <TLS1Dot1Enabled></TLS1Dot1Enabled>
       <TLS1Dot2Enabled></TLS1Dot2Enabled>
      </SSLVersionControl>
    </Policy>
  </ServerPolicies>
```

```
\langle/SSL>
```
### <span id="page-4557-0"></span>Table description

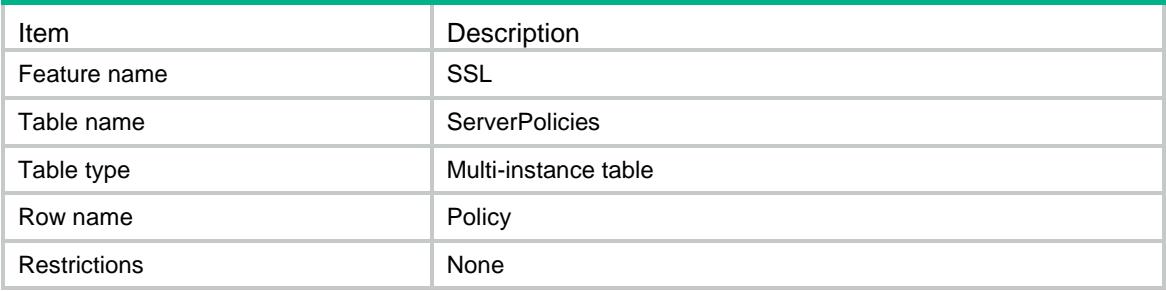

<span id="page-4557-1"></span>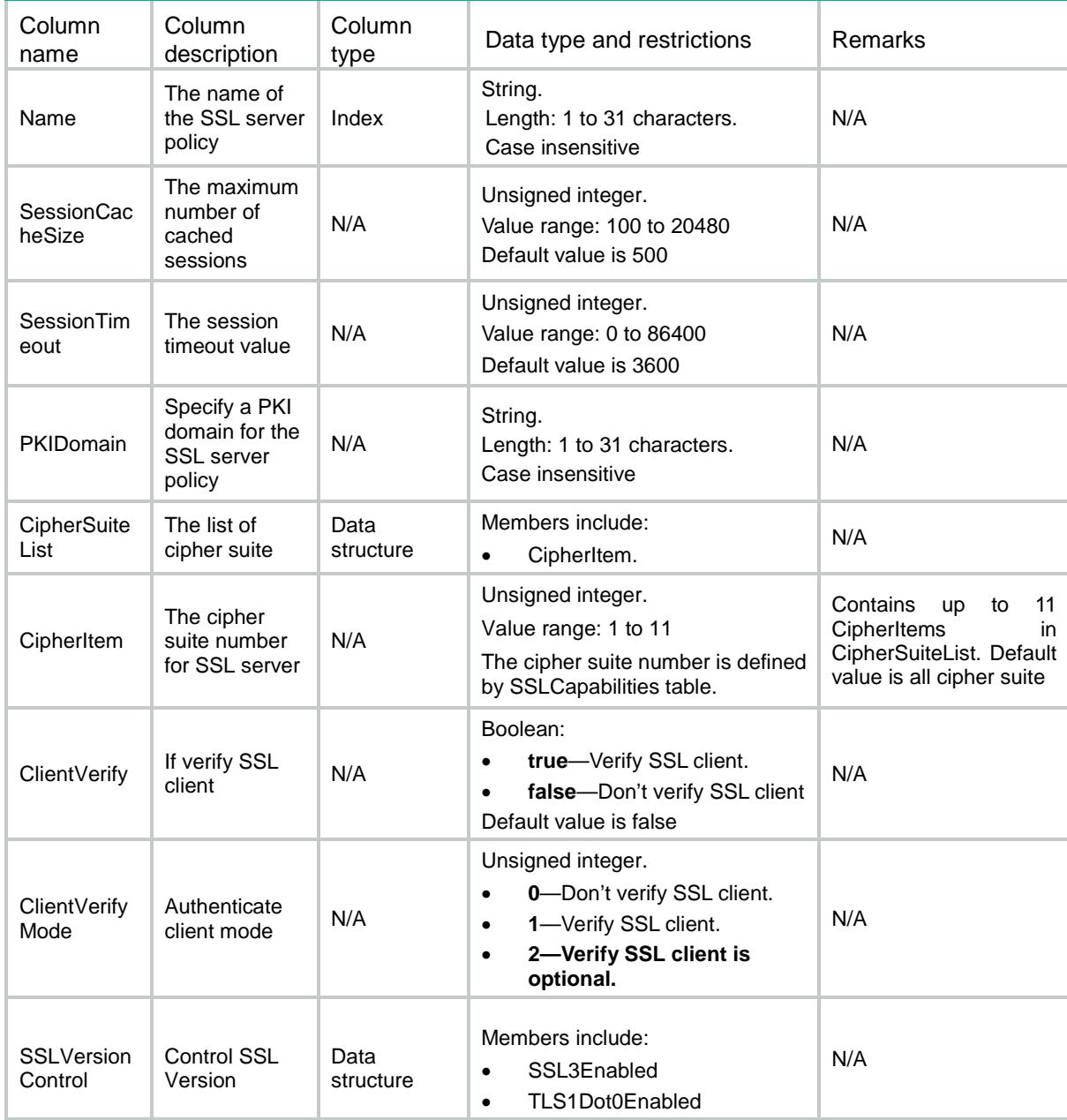

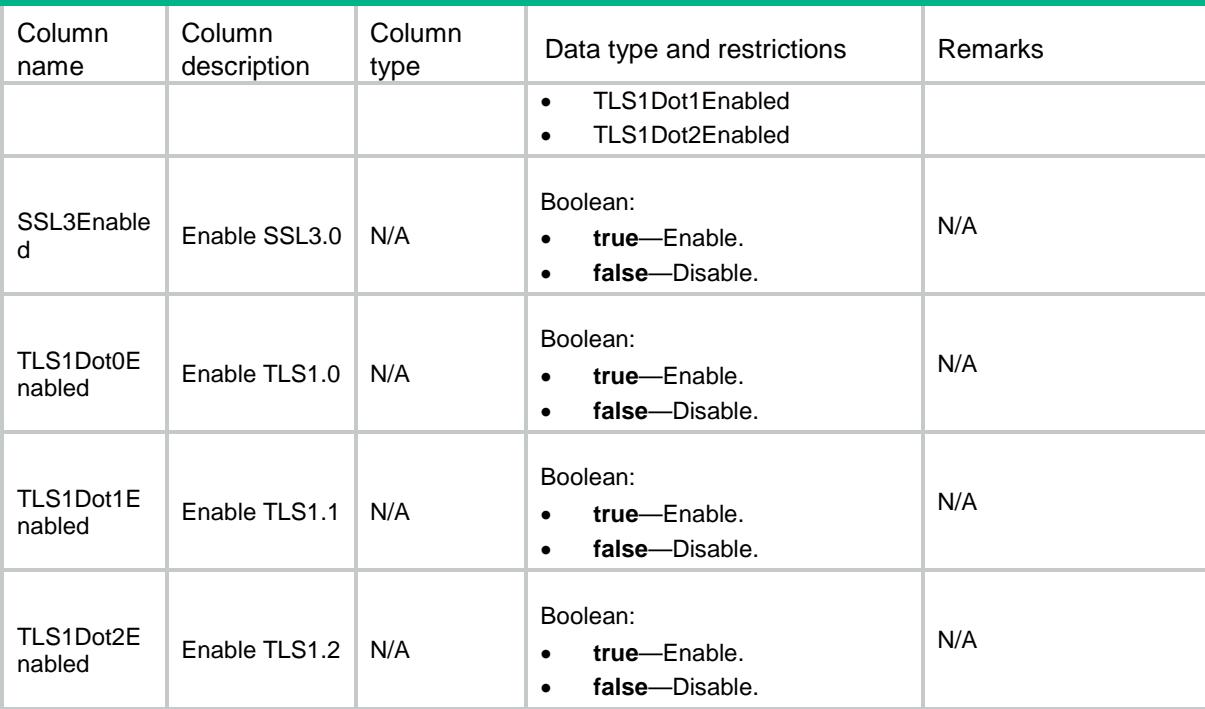

### <span id="page-4558-0"></span>SSL/SSLCapabilities

This table displays all the algorithm capabilities that the SSL module support.

#### <span id="page-4558-1"></span>XML structure

```
<SSL> <SSLCapabilities>
    <SSLCapability>
     <ID></ID>
      <Name></Name>
      <Strength></Strength> 
      <IsDefaultCipherSuite></IsDefaultCipherSuite>
    </SSLCapability>
   </SSLCapabilities>
\langle/SSL\rangle
```
### <span id="page-4558-2"></span>Table description

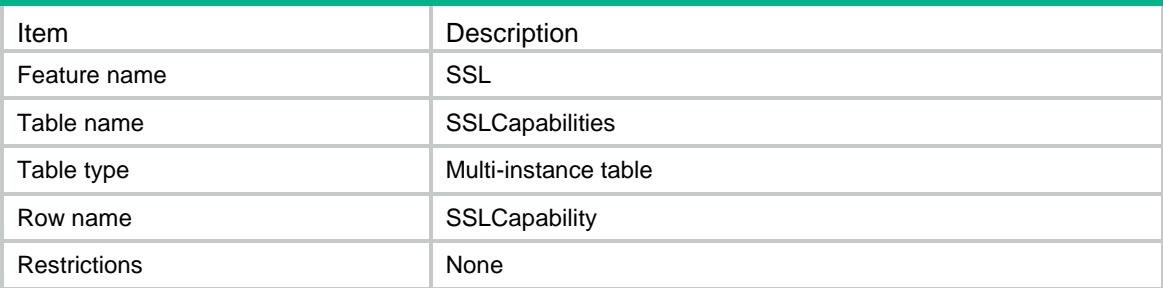

### <span id="page-4559-0"></span>**Columns**

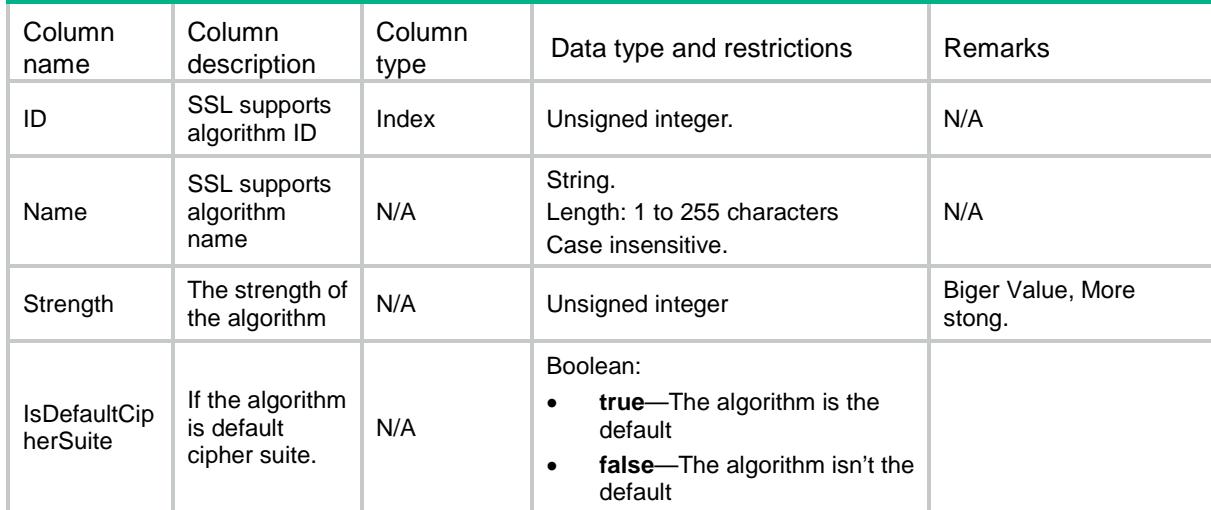

## <span id="page-4559-1"></span>SSL/SSLGlobalConfig

This table is used to operate SSL global config.

### <span id="page-4559-2"></span>XML structure

```
<SSL> <SSLGlobalConfig>
      <SSL3Enabled></SSL3Enabled>
      <RenegotiationEnabled></RenegotiationEnabled>
      <TLS1Dot0Enabled></TLS1Dot0Enabled>
      <TLS1Dot1Enabled></TLS1Dot1Enabled>
      <TLS1Dot2Enabled></TLS1Dot2Enabled>
  </SSLGlobalConfig>
\langle/SSL>
```
### <span id="page-4559-3"></span>Table description

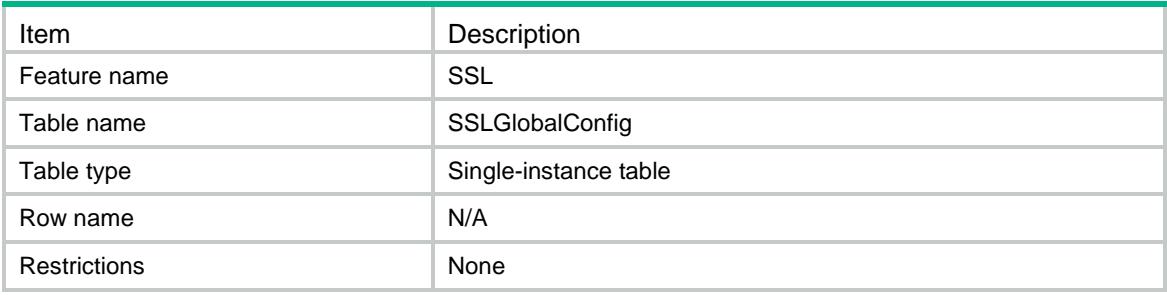

<span id="page-4560-0"></span>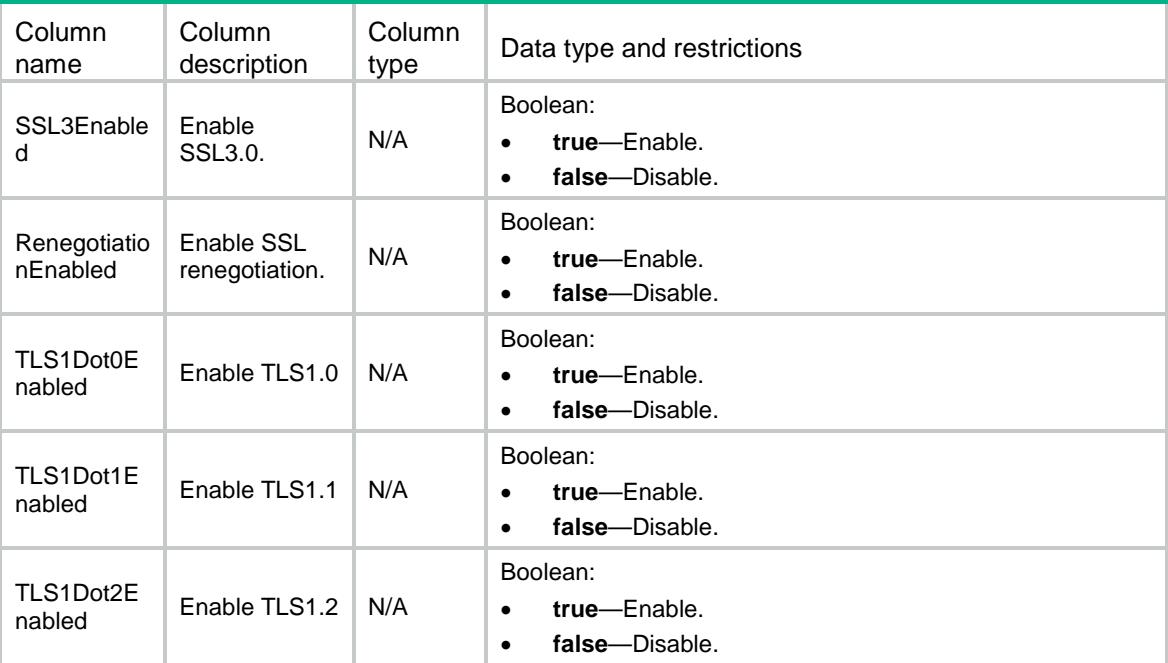

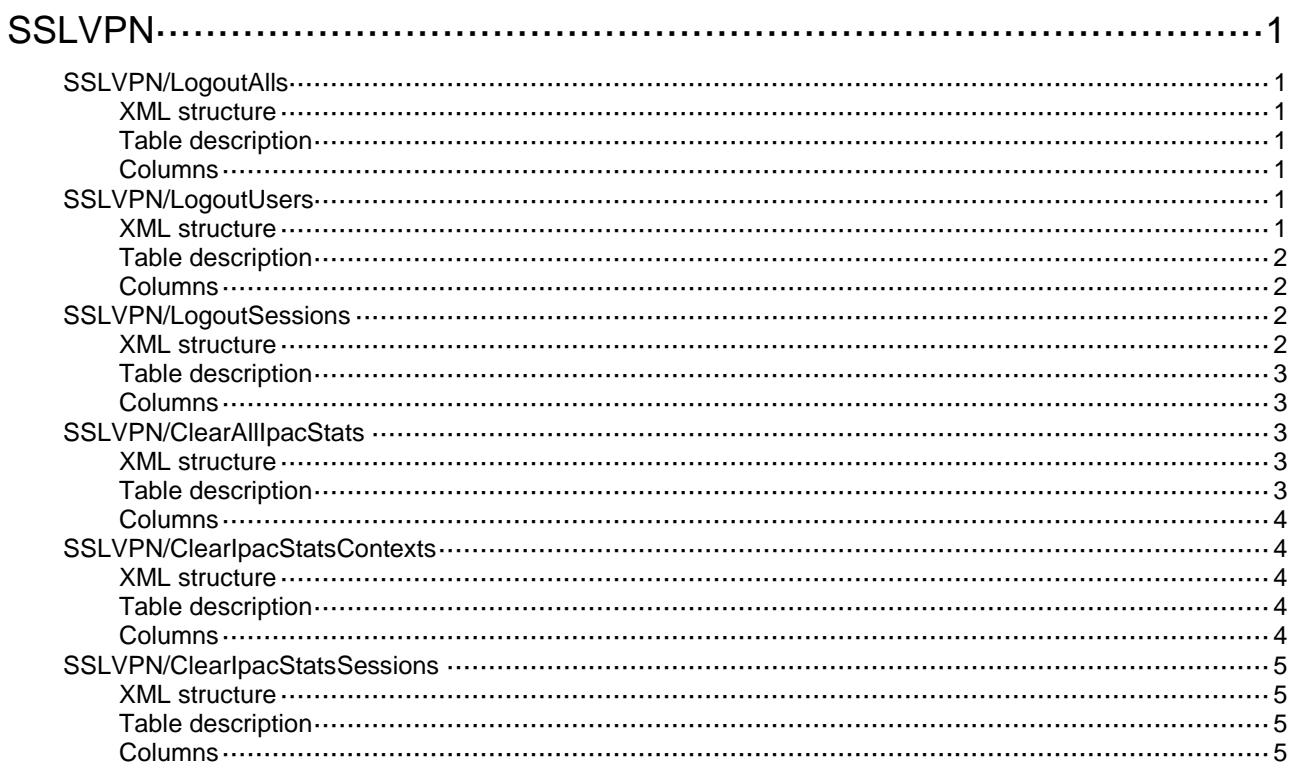

# <span id="page-4562-0"></span>**SSLVPN**

## <span id="page-4562-1"></span>SSLVPN/LogoutAlls

This table contains information about force logout of all SSL VPN users.

#### <span id="page-4562-2"></span>XML structure

```
<SSLVPN> <LogoutAlls>
    <LogoutAll>
      <ContextName></ContextName>
    </LogoutAll>
  </LogoutAlls>
</SSLVPN>
```
### <span id="page-4562-3"></span>Table description

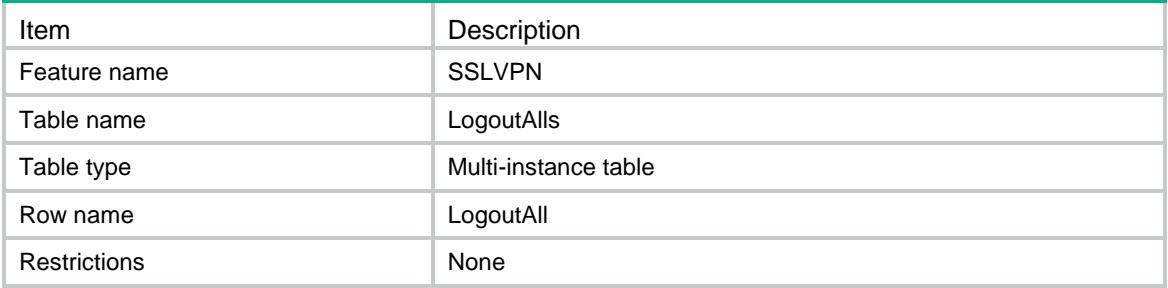

### <span id="page-4562-4"></span>Columns

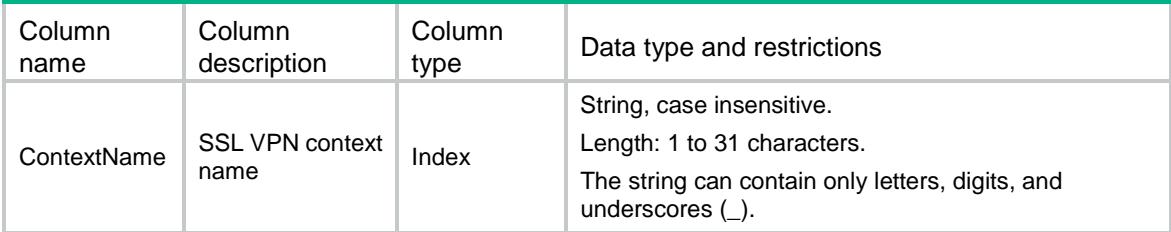

## <span id="page-4562-5"></span>SSLVPN/LogoutUsers

This table contains is used to log out all SSL VPN users.

### <span id="page-4562-6"></span>XML structure

<SSLVPN> <LogoutUsers> <LogoutUser>

```
 <ContextName></ContextName>
```
<UserName></UserName>

```
 </LogoutUser>
```

```
 </LogoutUsers>
```
 $<$  /  $\texttt{SSLVPN}$   $>$ 

### <span id="page-4563-0"></span>Table description

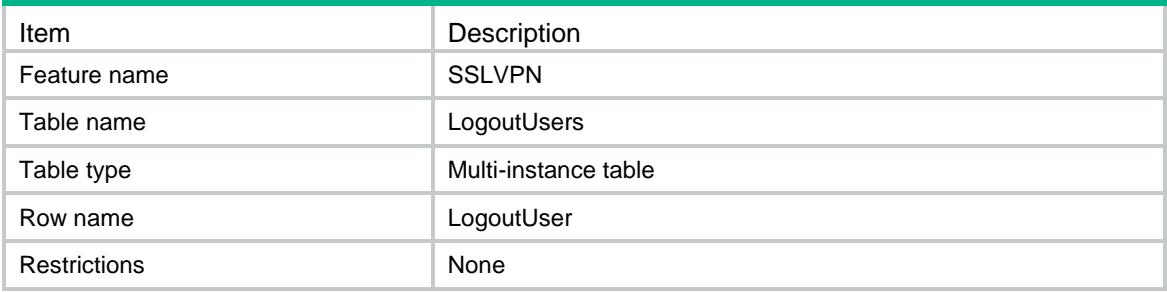

#### <span id="page-4563-1"></span>Columns

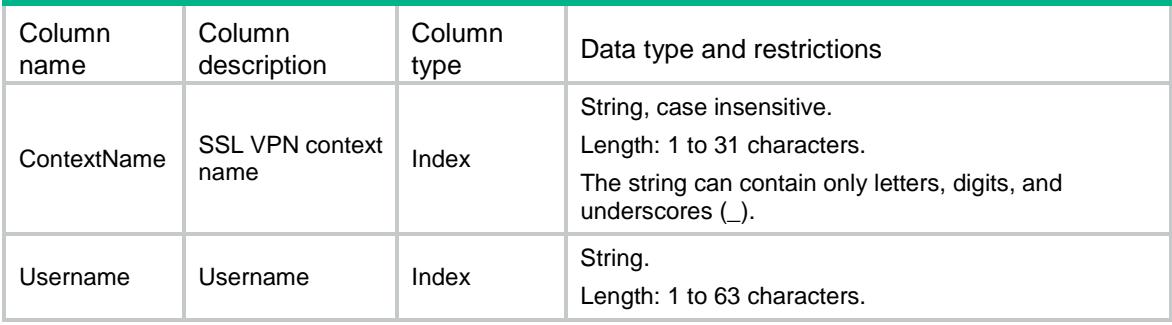

## <span id="page-4563-2"></span>SSLVPN/LogoutSessions

This table contains information about force logout of SSL VPN users by session ID.

### <span id="page-4563-3"></span>XML structure

```
<SSLVPN>
```

```
 <LogoutSessions>
```
<LogoutSession>

```
 <ContextName></ContextName>
```
- <SessionID></SessionID>
- </LogoutSession>
- </LogoutSessions>

```
</SSLVPN>
```
### <span id="page-4564-0"></span>Table description

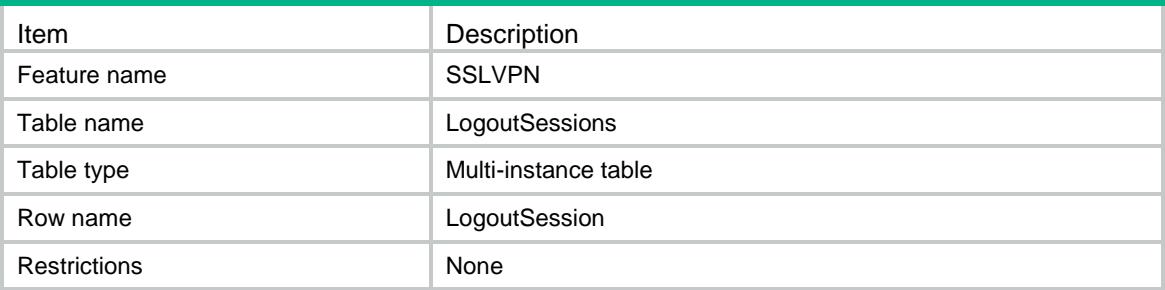

#### <span id="page-4564-1"></span>Columns

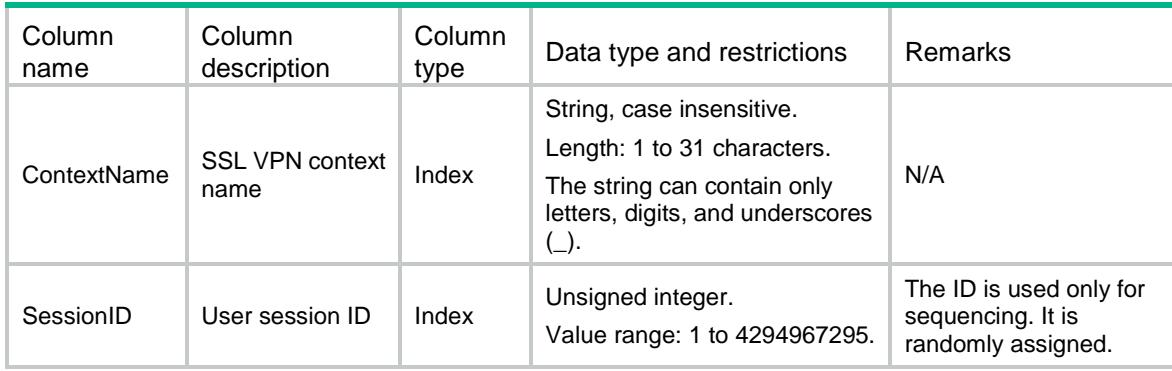

## <span id="page-4564-2"></span>SSLVPN/ClearAllIpacStats

This table contains information about resetting IP access statistics of all SSLVPN users.

### <span id="page-4564-3"></span>XML structure

```
<SSLVPN>
   <ClearAllIpacStats>
    <Clear></Clear>
  </ClearAllIpacStats>
</SSLVPN>
```
### <span id="page-4564-4"></span>Table description

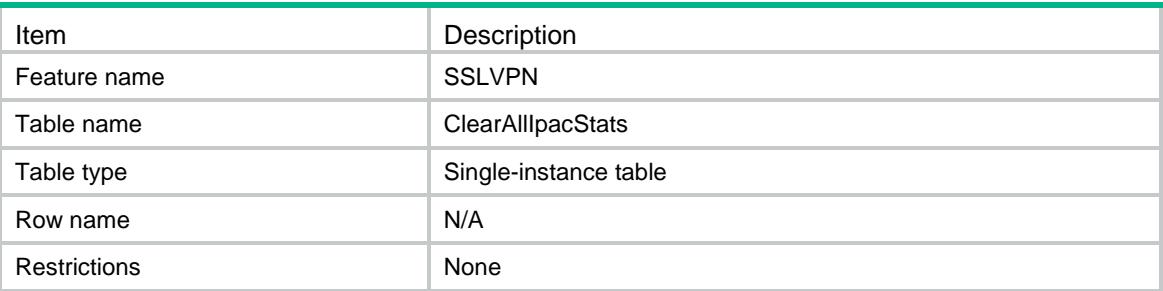

### <span id="page-4565-0"></span>**Columns**

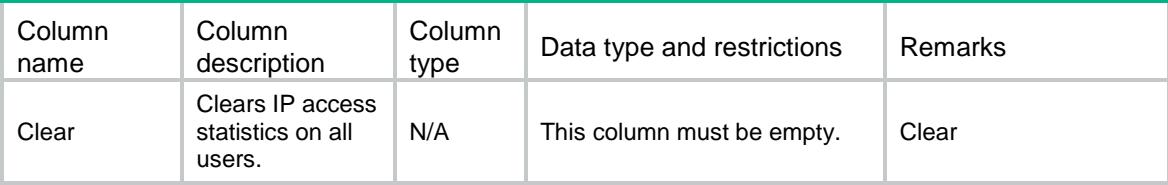

### <span id="page-4565-1"></span>SSLVPN/ClearIpacStatsContexts

This table contains information about resetting IP access statistics of SSL VPN users within specific SSLVPN context.

#### <span id="page-4565-2"></span>XML structure

<SSLVPN>

- <ClearIpacStatsContexts>
	- <ClearIpacStatsContext>
	- <ContextName></ContextName>
- </ClearIpacStatsContext>
- </ClearIpacStatsContexts>

</SSLVPN>

### <span id="page-4565-3"></span>Table description

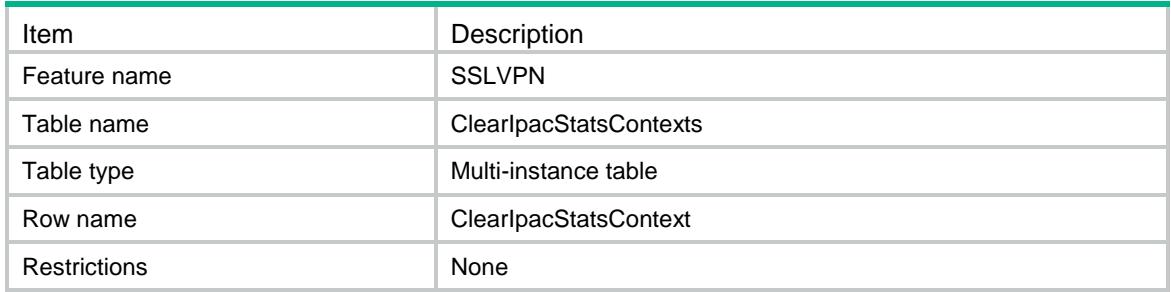

<span id="page-4565-4"></span>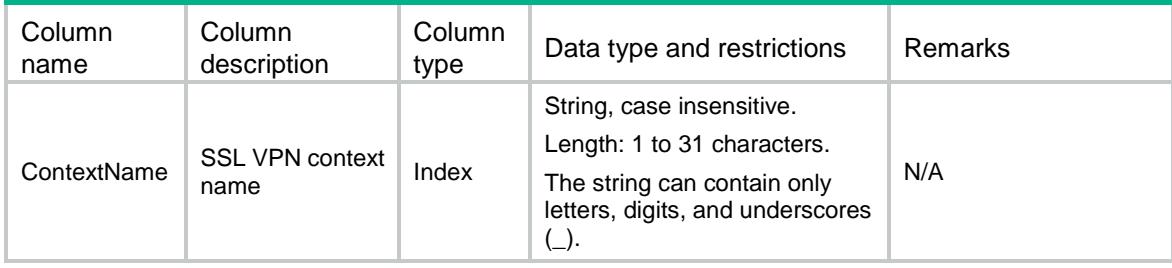

### <span id="page-4566-0"></span>SSLVPN/ClearIpacStatsSessions

This table contains information about resetting IP access statistics of SSL VPN users by session ID.

#### <span id="page-4566-1"></span>XML structure

<SSLVPN>

- <ClearIpacStatsSessions>
	- <ClearIpacStatsSession>
		- <ContextName></ContextName>
	- <SessionID></SessionID>
	- </ClearIpacStatsSession>
- </ClearIpacStatsSessions>

</SSLVPN>

#### <span id="page-4566-2"></span>Table description

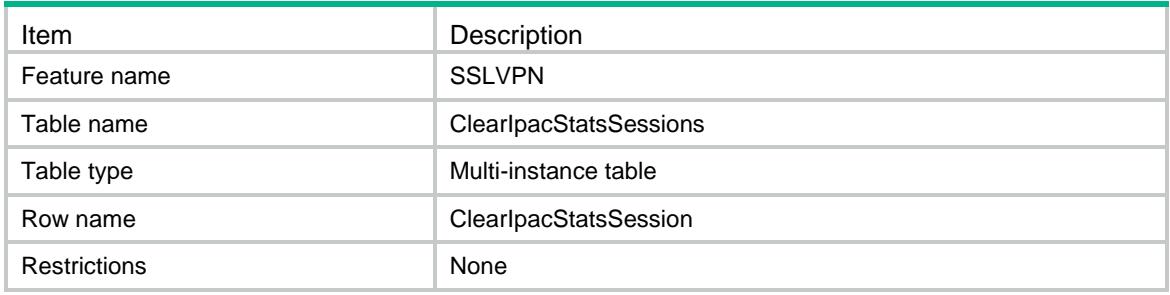

<span id="page-4566-3"></span>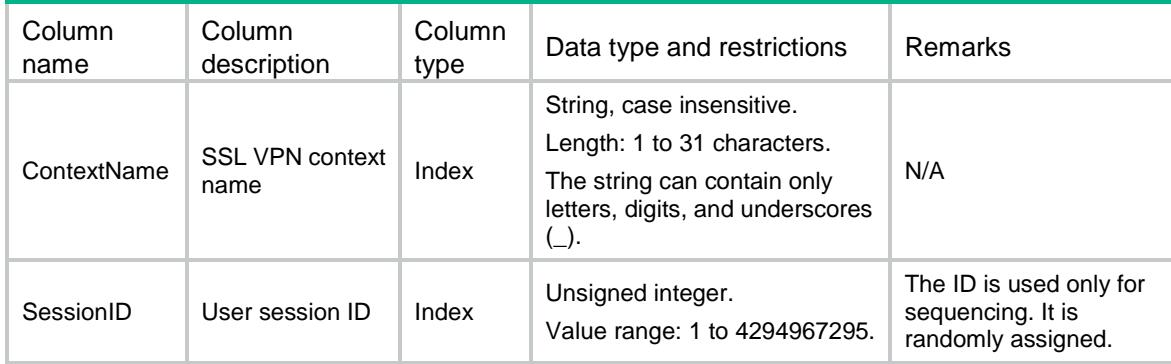

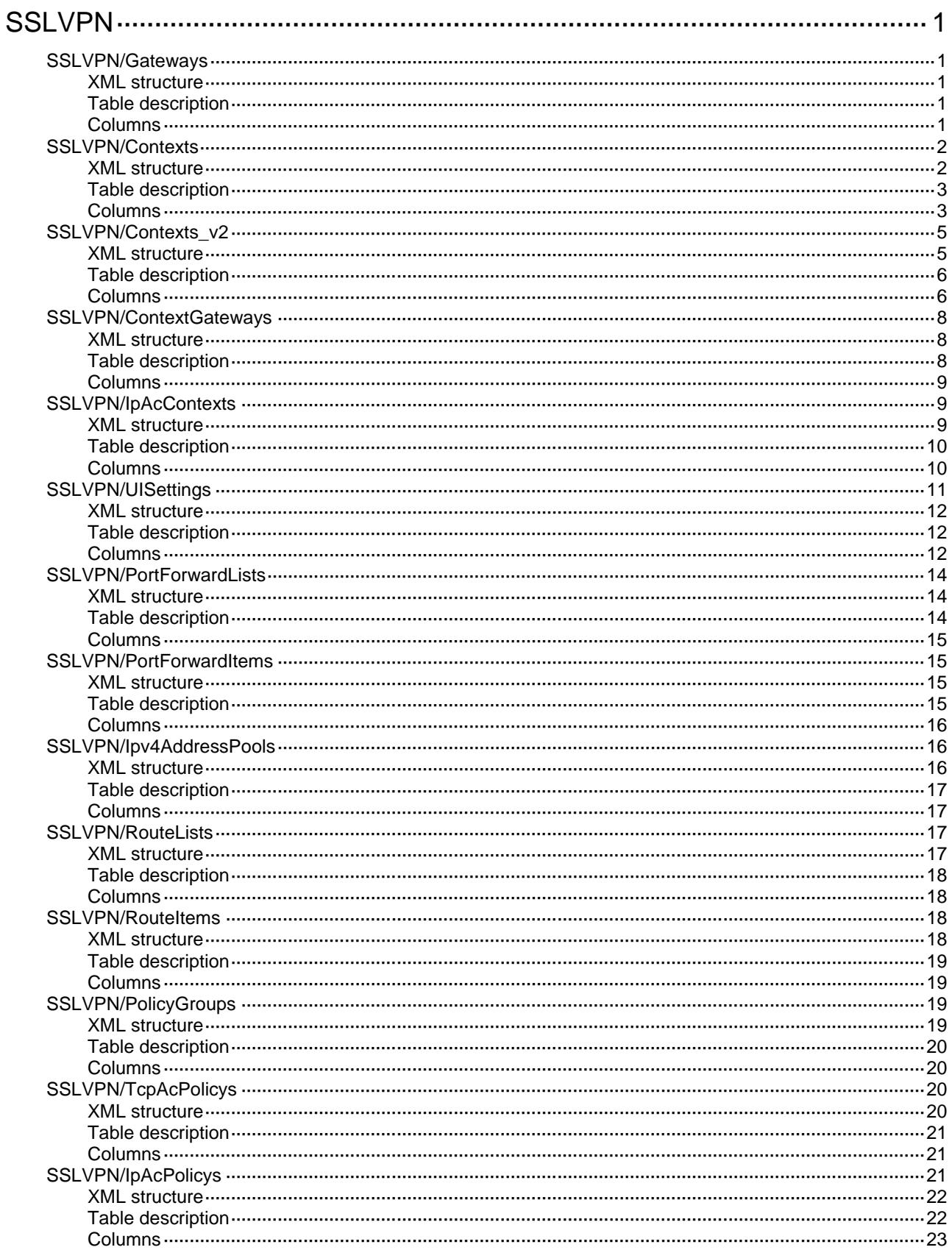

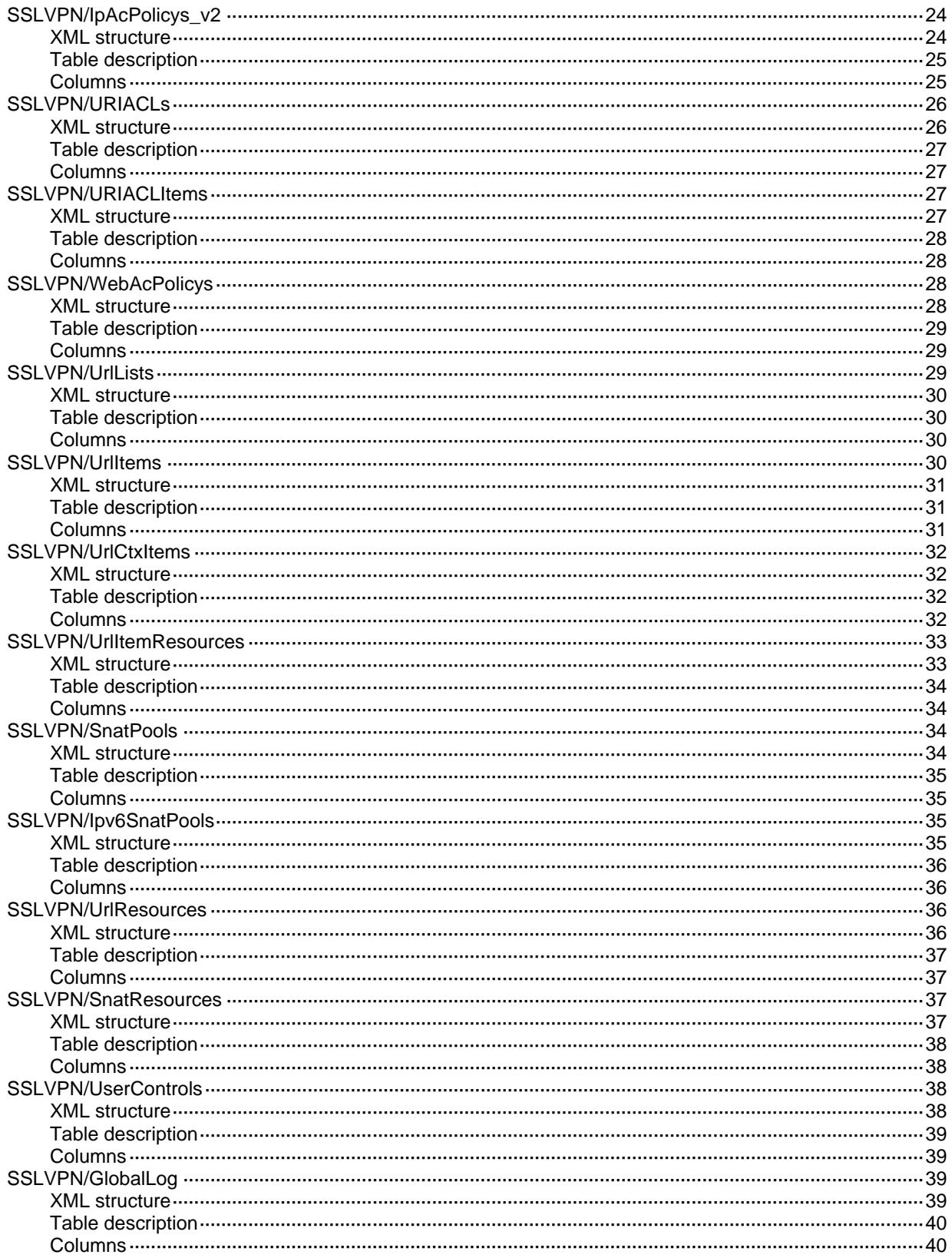

# <span id="page-4569-0"></span>**SSLVPN**

## <span id="page-4569-1"></span>SSLVPN/Gateways

This table contains SSL VPN gateway configuration information.

#### <span id="page-4569-2"></span>XML structure

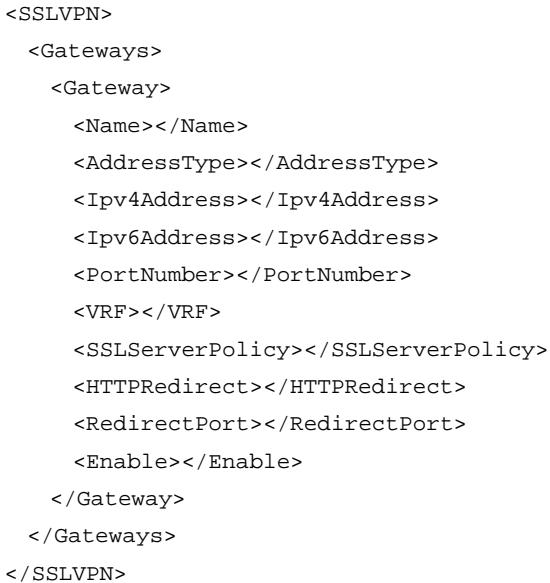

### <span id="page-4569-3"></span>Table description

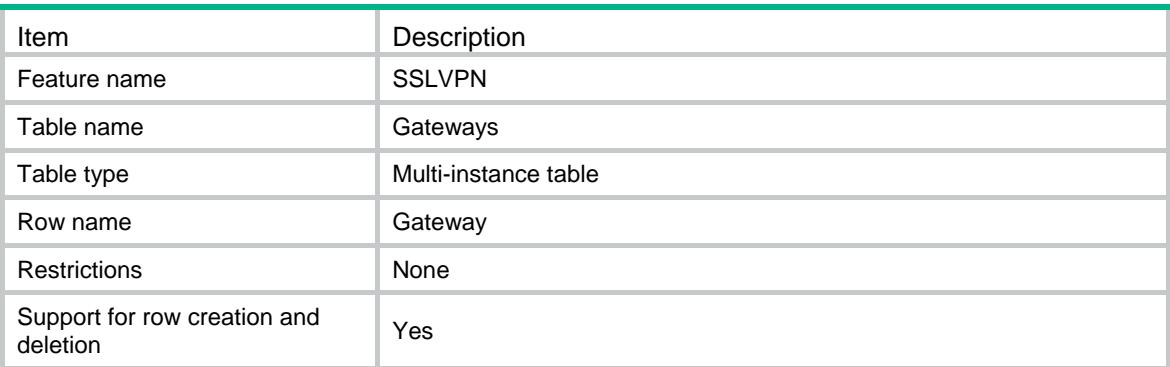

<span id="page-4569-4"></span>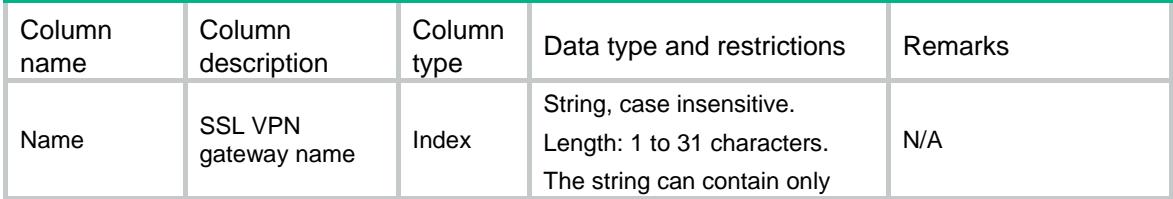

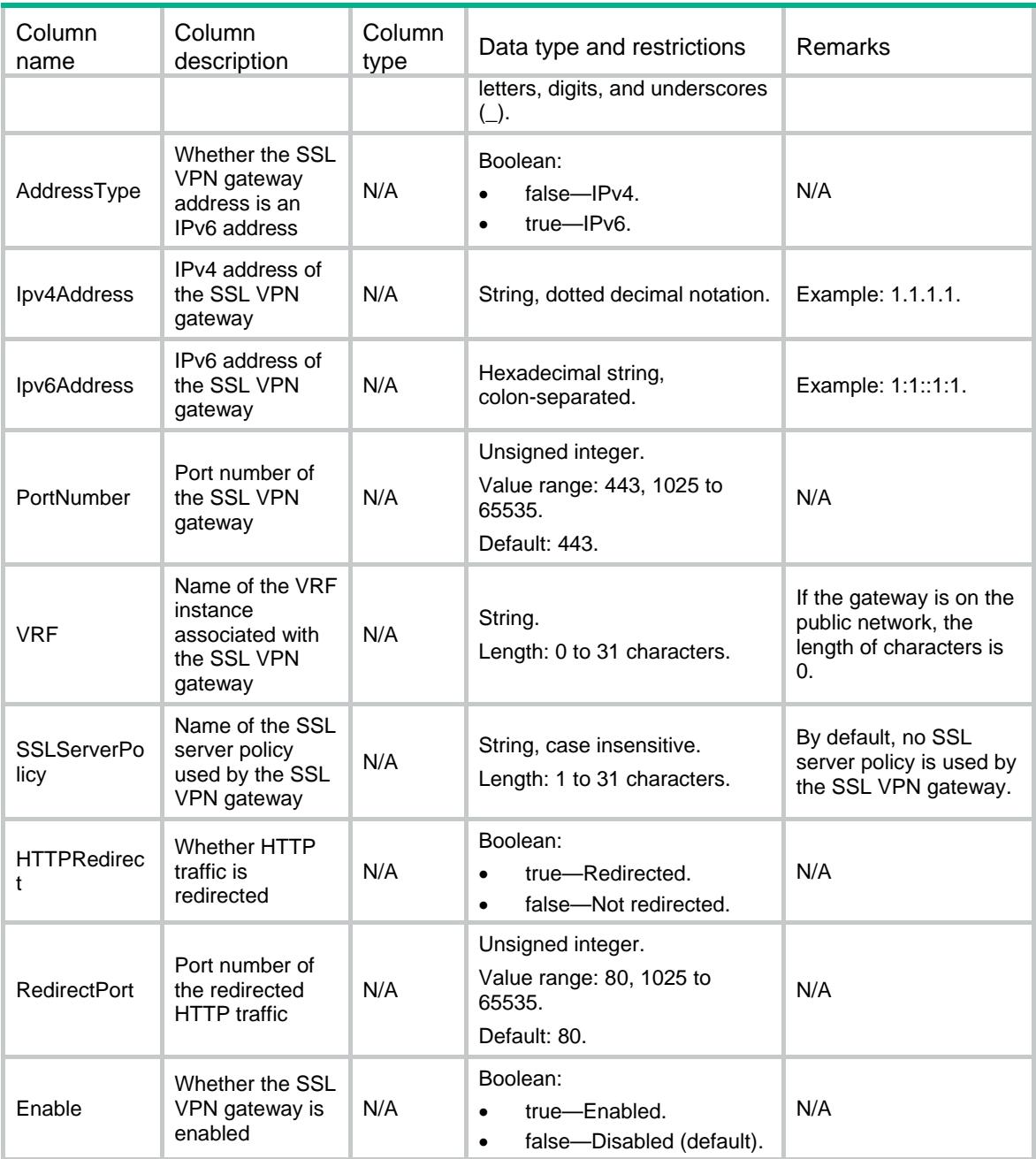

### <span id="page-4570-0"></span>SSLVPN/Contexts

This table contains SSL VPN context configuration information.

#### <span id="page-4570-1"></span>XML structure

<SSLVPN> <Contexts> <Context> <Name></Name> <Gateway>

```
 <Name></Name>
      <AccessType></AccessType>
      <Domain></Domain>
      <VirtualHost></VirtualHost>
    </Gateway>
   <VRF></VRF> <MaxUsers></MaxUsers>
    <IdleTimeout></IdleTimeout>
    <AAADomain></AAADomain>
    <EMOServer>
      <Address></Address>
      <PortNumber></PortNumber>
    </EMOServer>
    <DefaultPolicyGroup></DefaultPolicyGroup>
    <Enable></Enable>
  </Context>
 </Contexts>
```

```
</SSLVPN>
```
### <span id="page-4571-0"></span>Table description

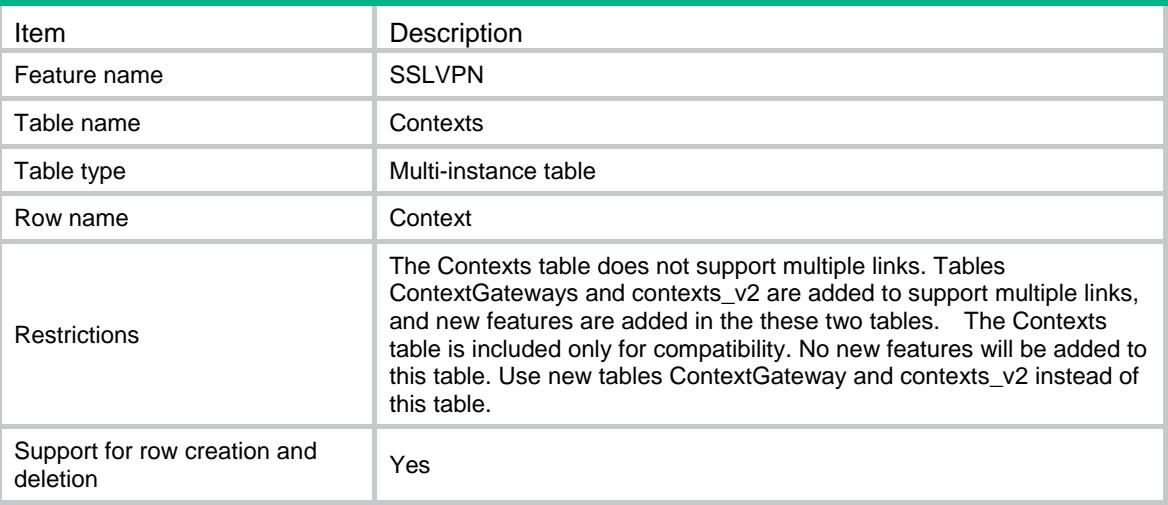

<span id="page-4571-1"></span>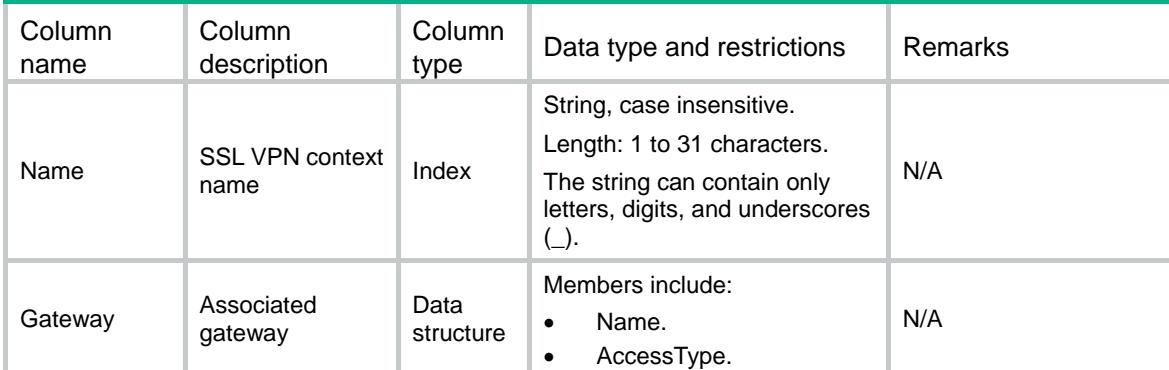
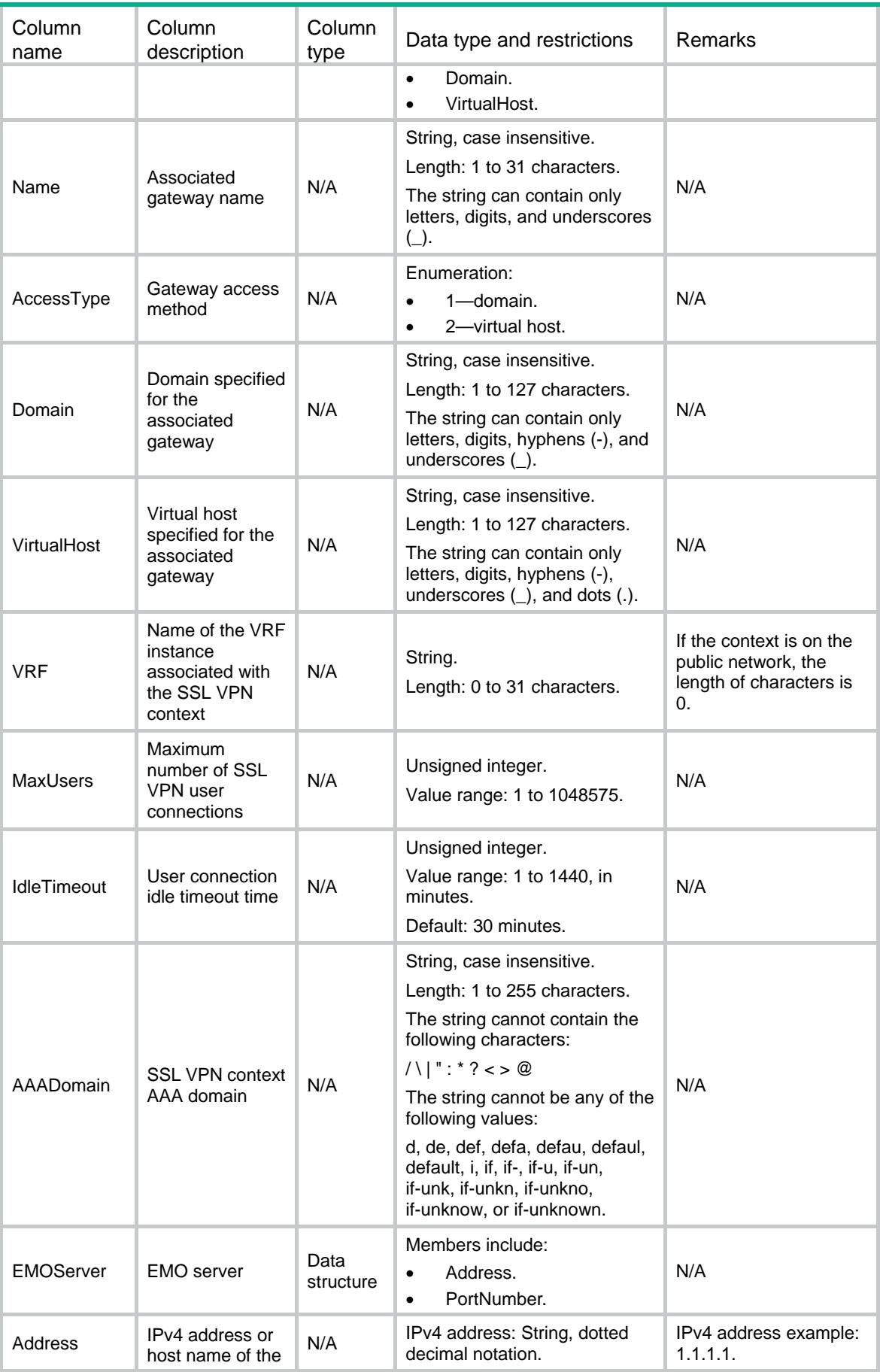

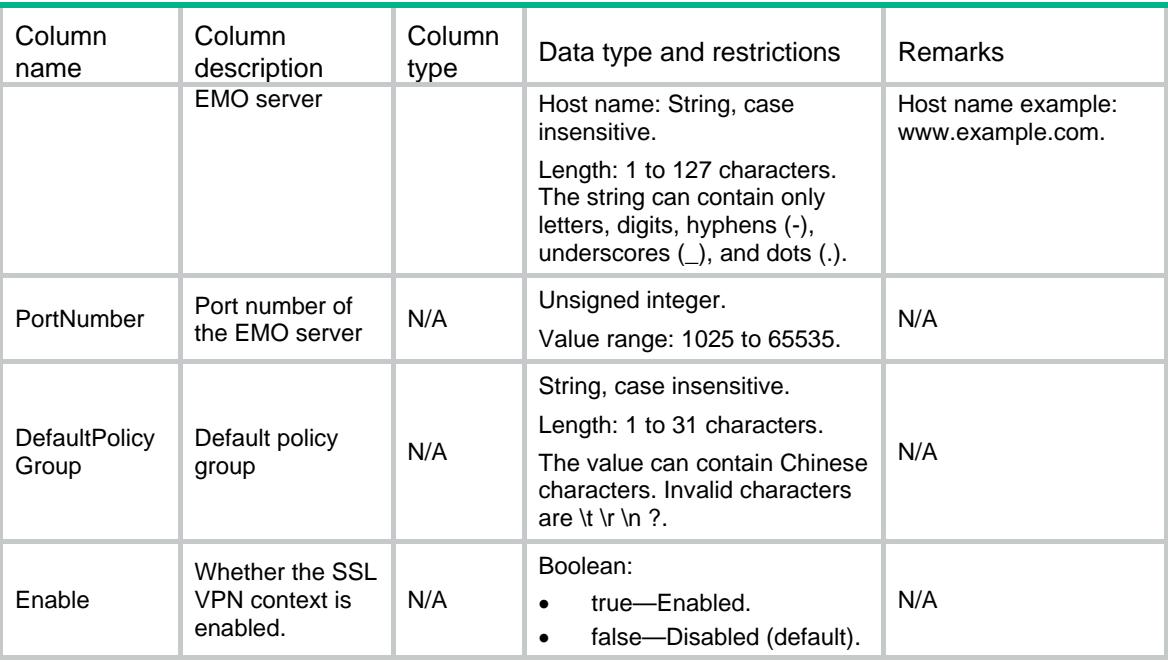

# SSLVPN/Contexts\_v2

This table contains SSL VPN context\_v2 configuration information.

```
<SSLVPN>
  <Contexts_v2>
    <Context_v2>
      <Name></Name>
      <VRF></VRF>
      <MaxUsers></MaxUsers>
      <IdleTimeout></IdleTimeout>
      <TrafficThreshold></TrafficThreshold>
      <AAADomain></AAADomain>
      <EMOServer>
        <Address></Address>
        <PortNumber></PortNumber>
      </EMOServer>
      <MessageServer>
        <Address></Address>
        <PortNumber></PortNumber>
      </MessageServer>
      <SmsImcServer>
        <Address></Address>
        <PortNumber></PortNumber>
        <VRF></VRF>
      </SmsImcServer>
```
 <sup>&</sup>lt;SmsImc></SmsImc>

```
 <DefaultPolicyGroup></DefaultPolicyGroup>
    <SSLClientPolicy></SSLClientPolicy>
    <Enable></Enable>
  </Context_v2>
 </Contexts_v2>
```
</SSLVPN>

# Table description

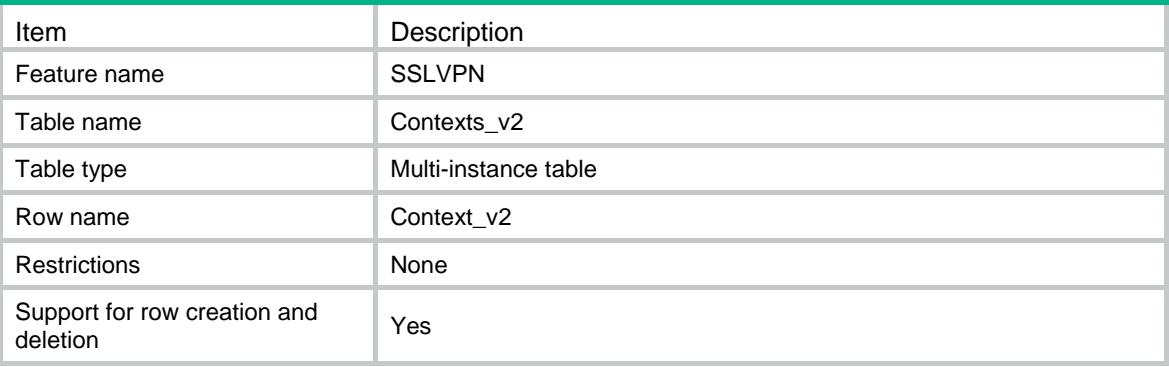

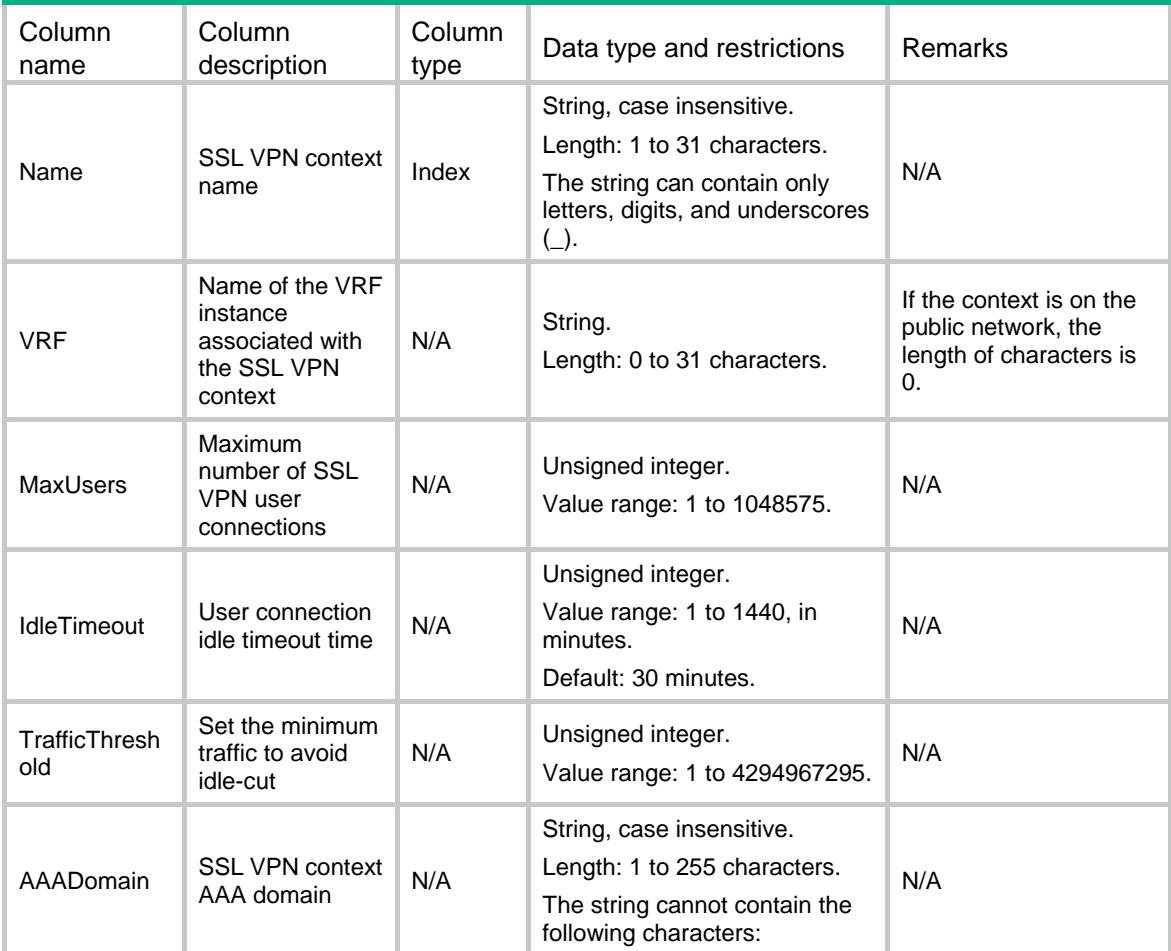

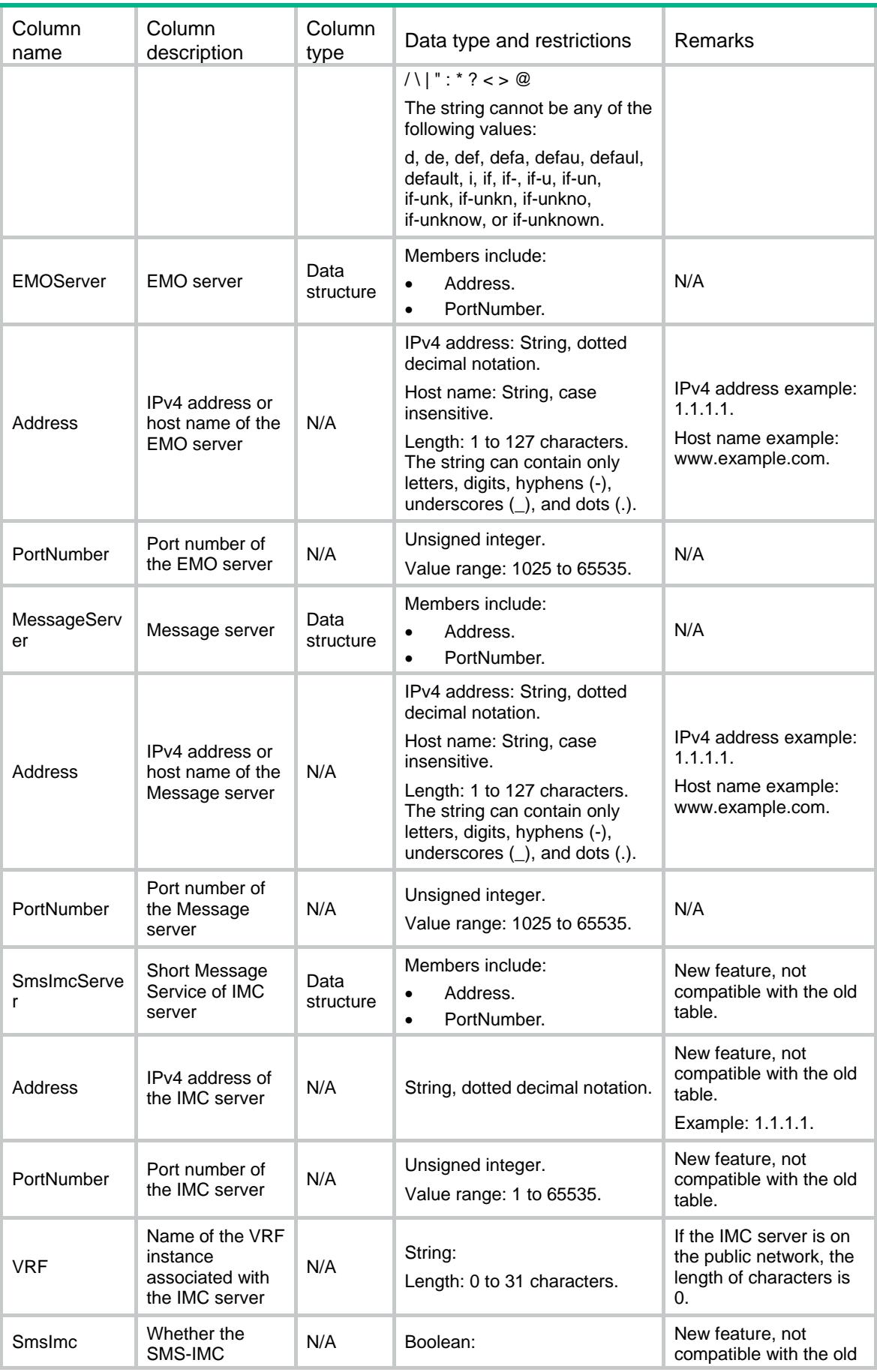

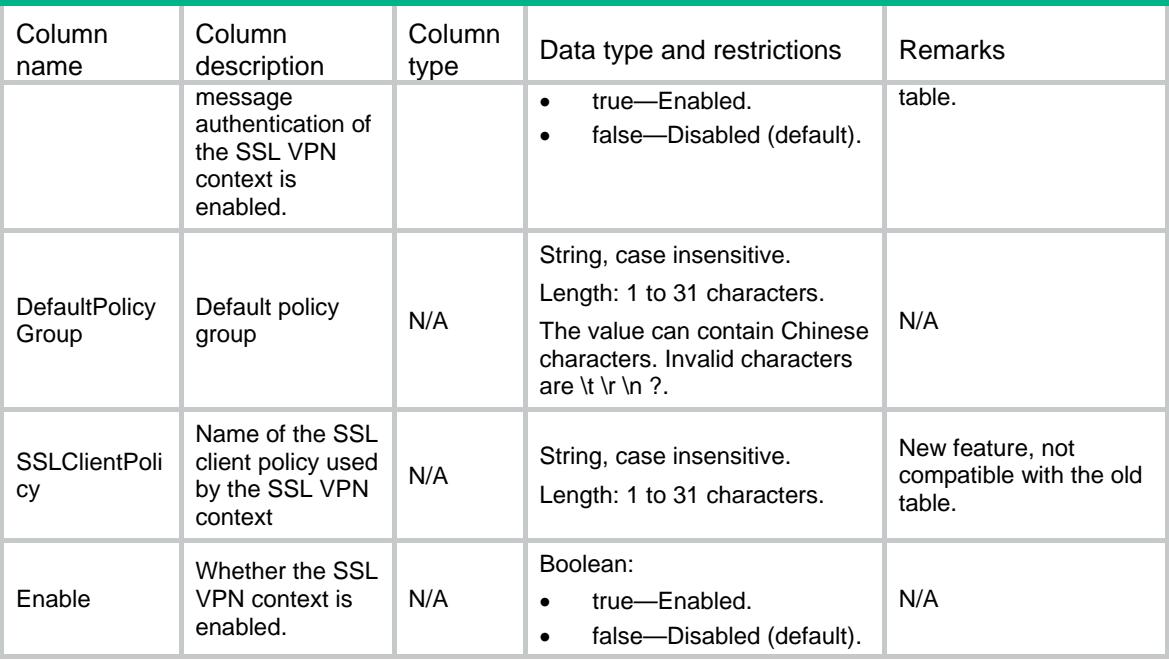

# SSLVPN/ContextGateways

This table contains information about the SSL VPN gateway associated with the context.

#### XML structure

```
<SSLVPN>
```
<ContextGateways>

<ContextGateway>

<ContextName></ContextName>

<GatewayName></GatewayName>

```
 <AccessType></AccessType>
```
<Domain></Domain>

<VirtualHost></VirtualHost>

```
 </ContextGateway>
```

```
 </ContextGateways>
```
</SSLVPN>

# Table description

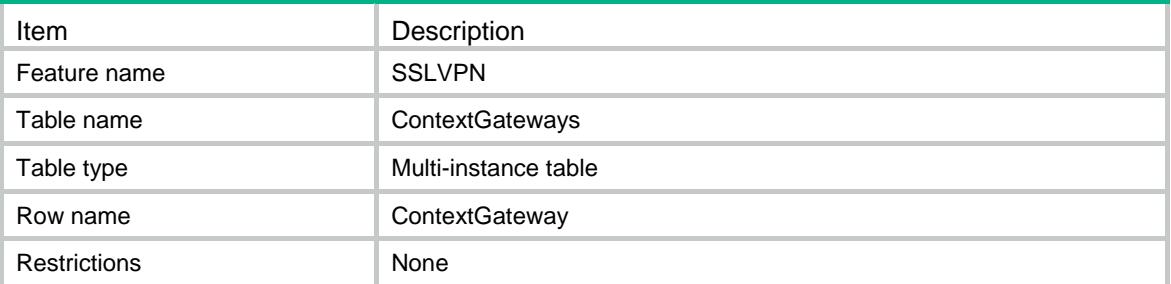

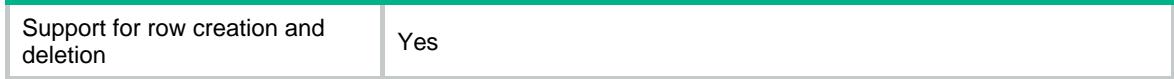

#### **Columns**

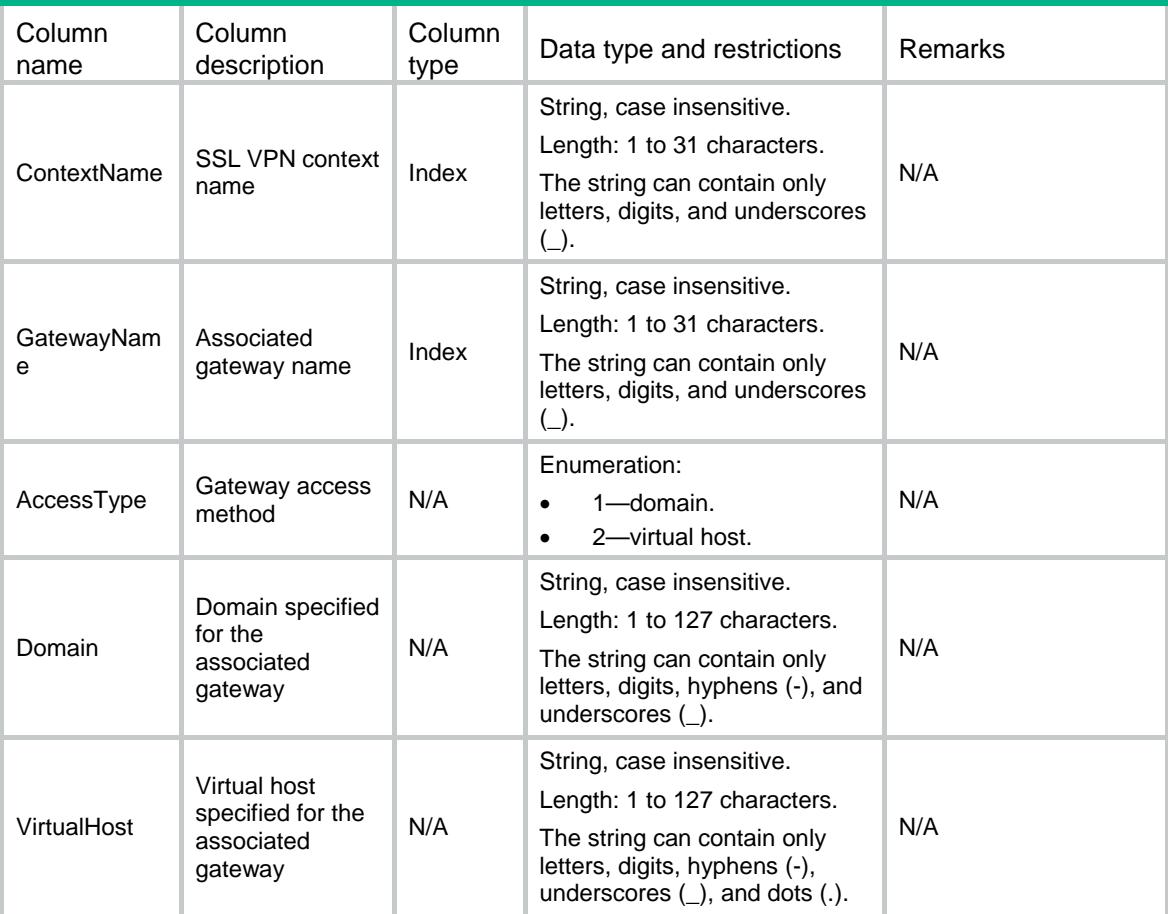

# SSLVPN/IpAcContexts

This table contains SSL VPN IP access configuration information for context.

## XML structure

```
<SSLVPN> <IpAcContexts>
    <IpAcContext>
      <ContextName></ContextName>
      <AcIfIndex></AcIfIndex>
      <KeepAlive></KeepAlive>
      <Ipv4AddressPool>
       <Name></Name>
       <Ipv4PrefixLength></Ipv4PrefixLength>
      </Ipv4AddressPool>
```
<DNSServer>

9

```
 <Primary></Primary>
        <Secondary></Secondary>
      </DNSServer>
      <WINSServer>
        <Primary></Primary>
        <Secondary></Secondary>
      </WINSServer>
      <ConnCloseLog></ConnCloseLog>
      <IPClientAutoActive></IPClientAutoActive>
      <WebResourceAutoPush></WebResourceAutoPush>
    </IpAcContext>
  </IpAcContexts>
</SSLVPN>
```
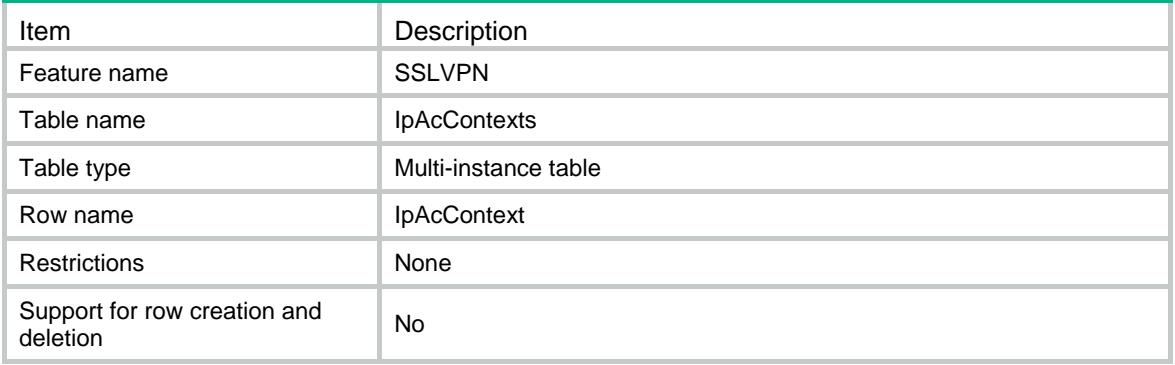

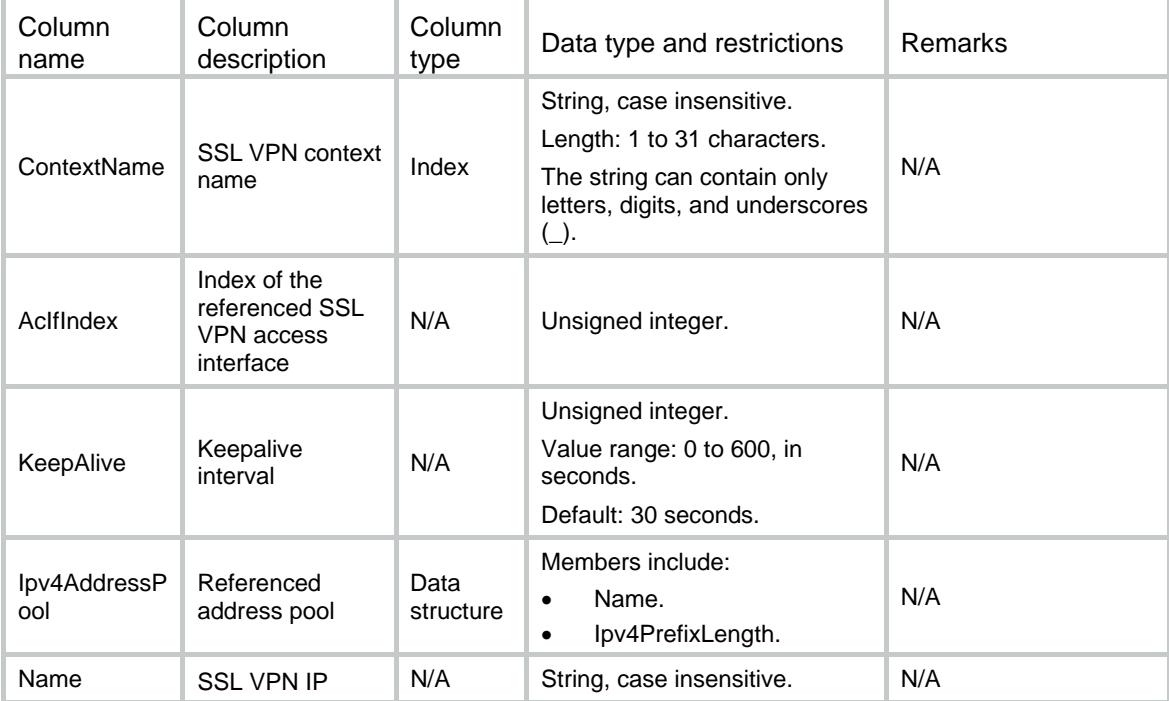

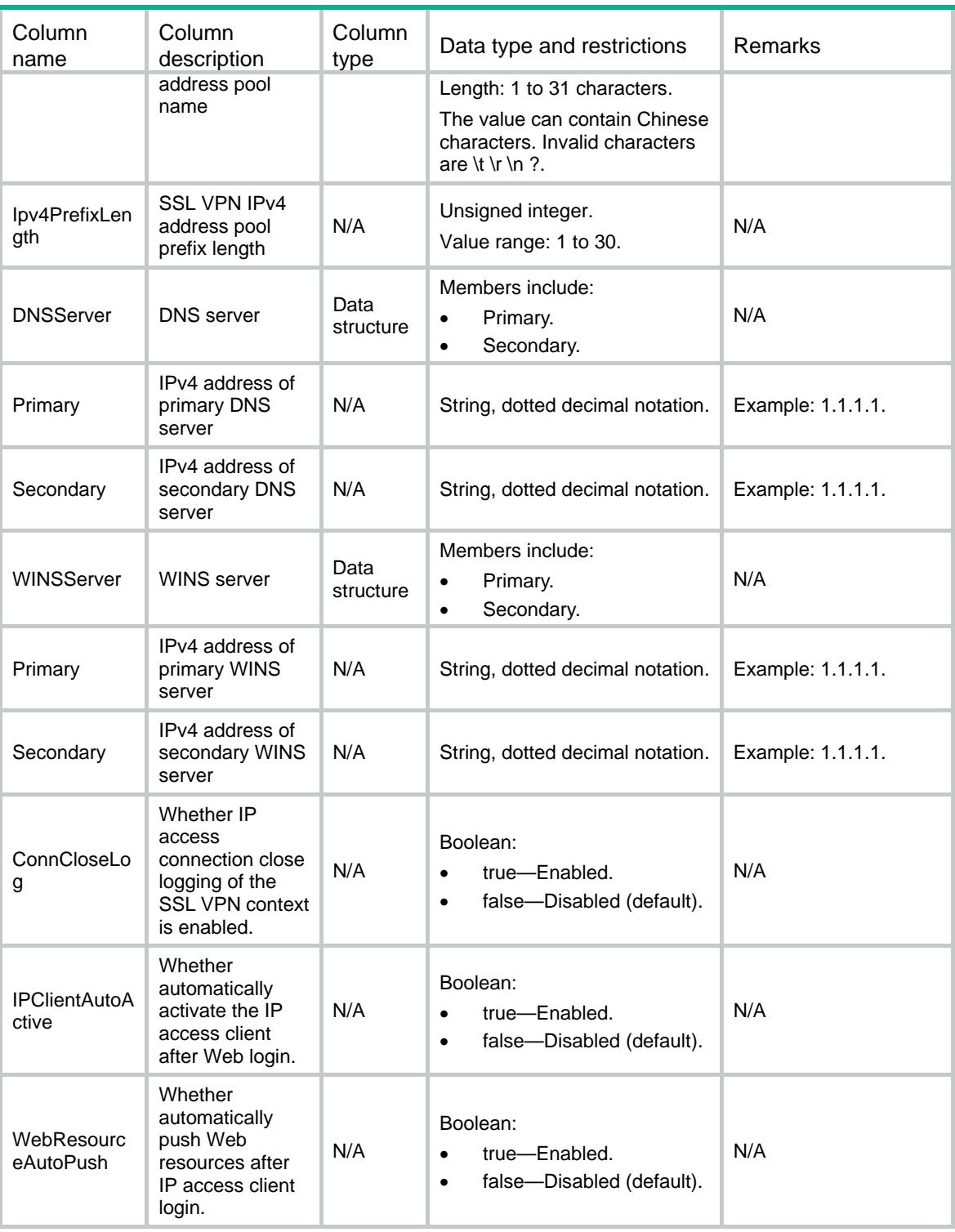

# SSLVPN/UISettings

This table contains SSL VPN context UI configuration information.

#### XML structure

```
<SSLVPN>
  <UISettings>
    <UISetting>
      <ContextName></ContextName>
      <VerifyCode></VerifyCode>
      <DPWD></DPWD>
      <DisplayLogo></DisplayLogo>
      <LogoFile></LogoFile>
      <LoginMsg>
        <English></English>
        <Chinese></Chinese>
      </LoginMsg>
      <Title>
        <English></English>
        <Chinese></Chinese>
      </Title>
      <CertificateAuthen></CertificateAuthen>
      <PasswordAuthen></PasswordAuthen>
      <AuthenUse></AuthenUse>
      <UserLog></UserLog>
      <ResourceLog></ResourceLog>
      <Filter></Filter>
      <Brief></Brief>
    </UISetting>
  </UISettings>
\,<\,/\, {\rm SSLVPN} \,
```
# Table description

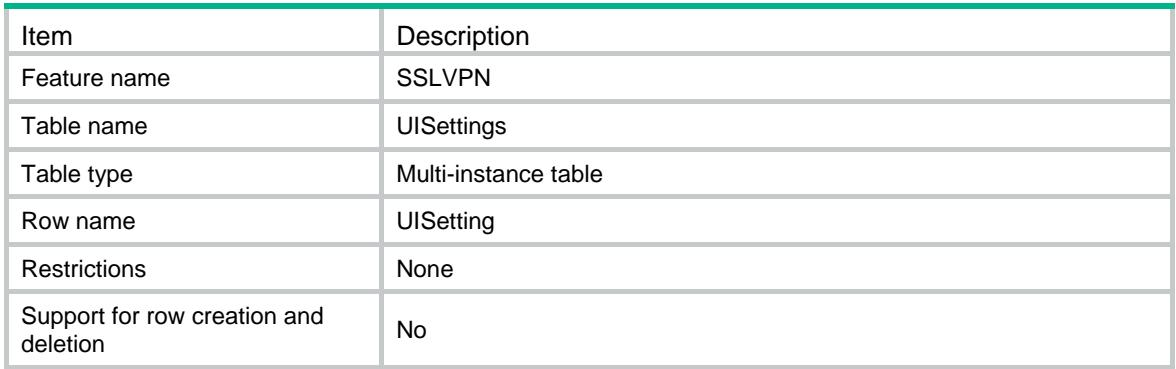

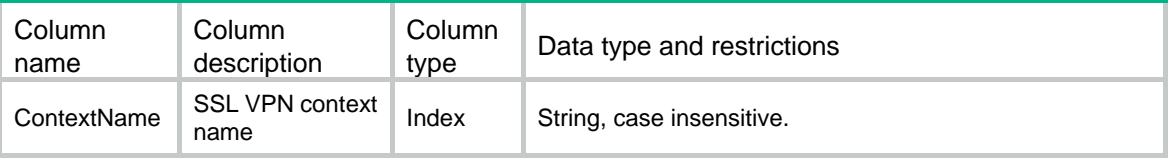

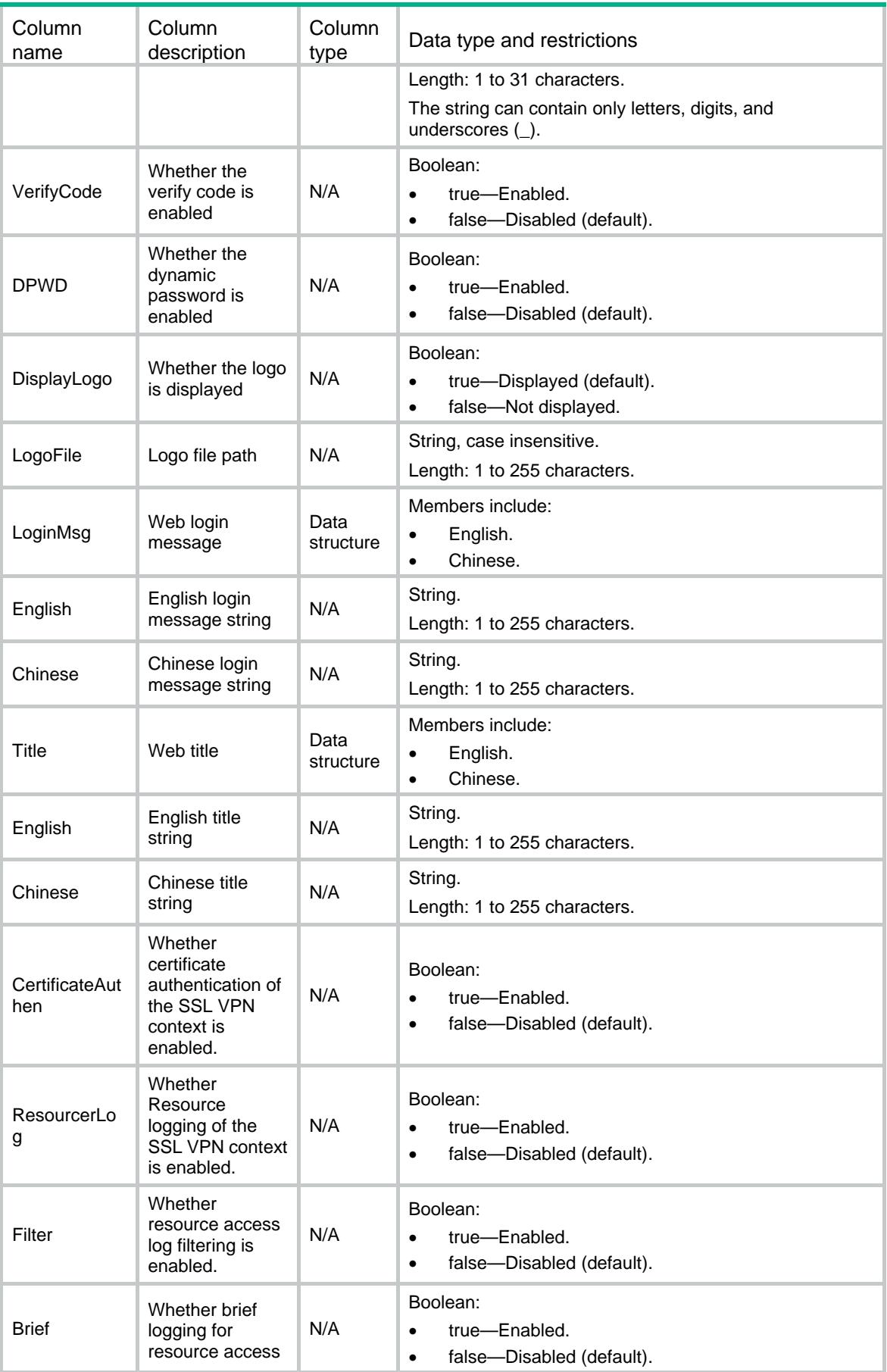

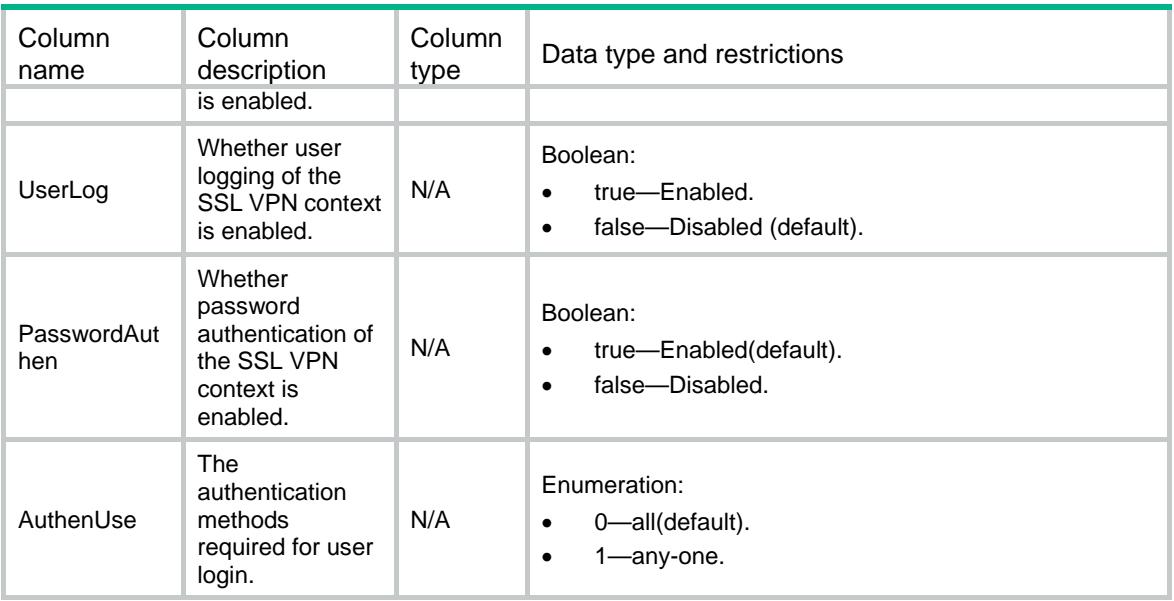

# SSLVPN/PortForwardLists

This table contains SSL VPN port forwarding list configuration information.

#### XML structure

<SSLVPN> <PortForwardLists> <PortForwardList> <ContextName></ContextName> <ListName></ListName> </PortForwardList> </PortForwardLists> </SSLVPN>

## Table description

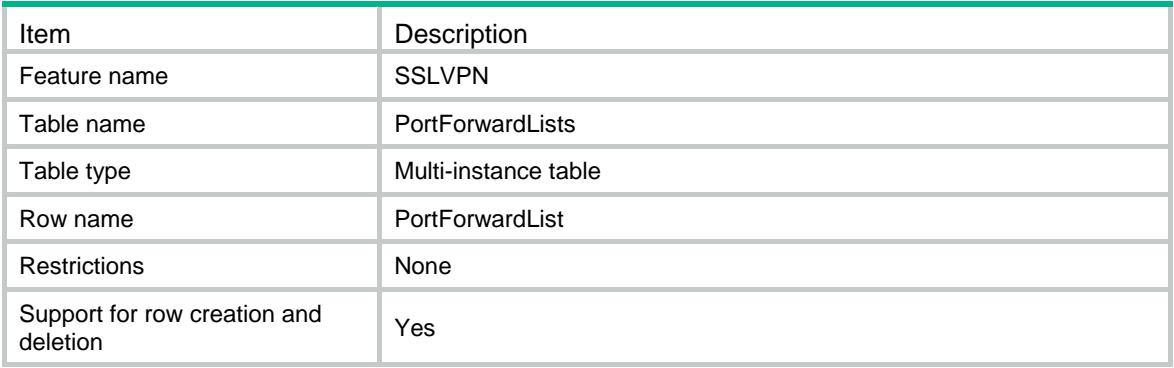

#### Columns

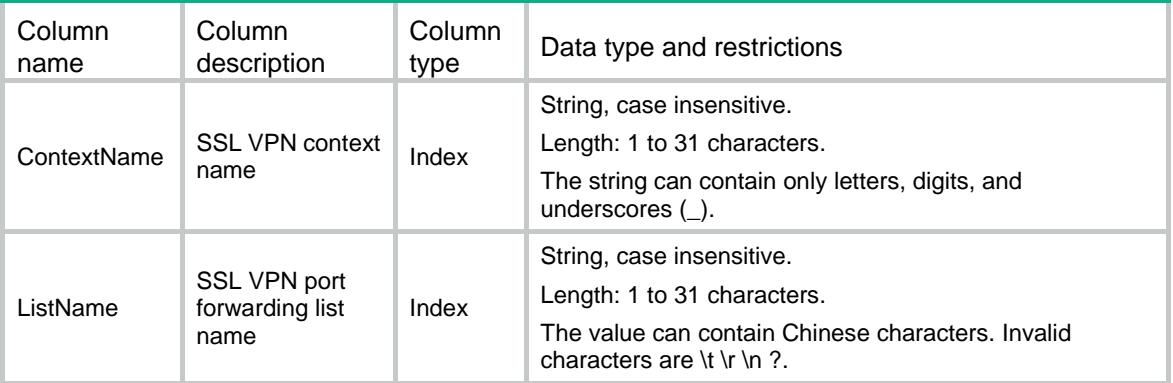

# SSLVPN/PortForwardItems

This table contains SSL VPN port forwarding entry configuration information.

#### XML structure

```
<SSLVPN>
```

```
 <PortForwardItems>
```

```
 <PortForwardItem>
```

```
 <ContextName></ContextName>
```

```
 <ListName></ListName>
```
<LocalPortNumber></LocalPortNumber>

```
 <LocalName></LocalName>
```
- <RemoteServer></RemoteServer>
- <RemotePortNumber></RemotePortNumber>
- <Description></Description>
- </PortForwardItem>
- </PortForwardItems>

</SSLVPN>

# Table description

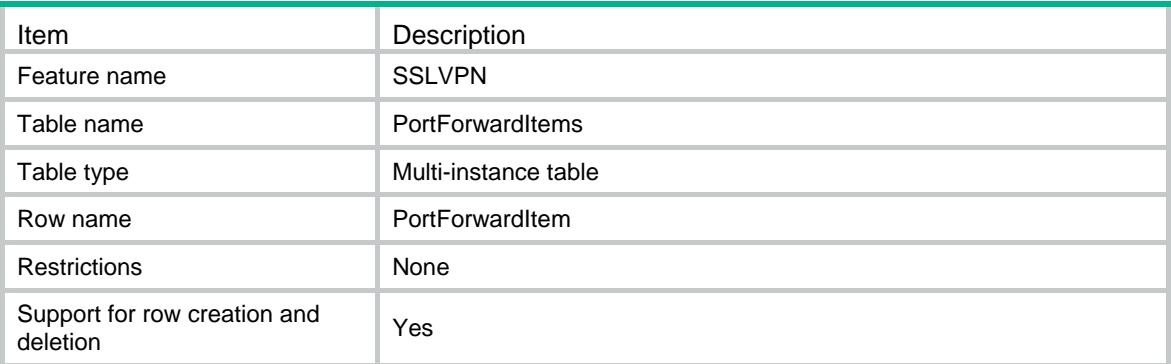

## **Columns**

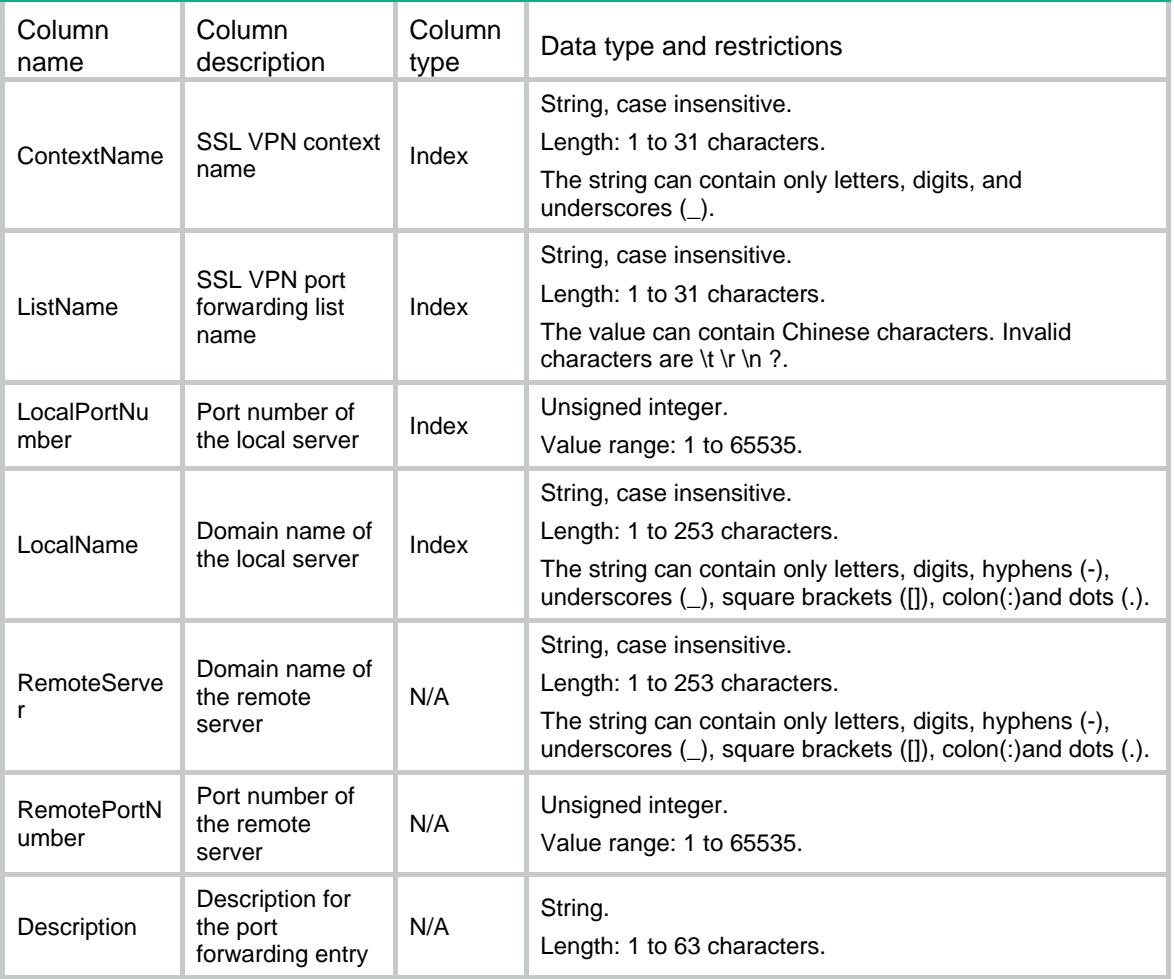

# SSLVPN/Ipv4AddressPools

This table contains SSL VPN IPv4 address pool configuration information.

```
<SSLVPN>
  <Ipv4AddressPools>
    <Ipv4AddressPool>
      <Name></Name>
      <Ipv4AddressStart></Ipv4AddressStart>
      <Ipv4AddressEnd></Ipv4AddressEnd>
    </Ipv4AddressPool>
  </Ipv4AddressPools>
```
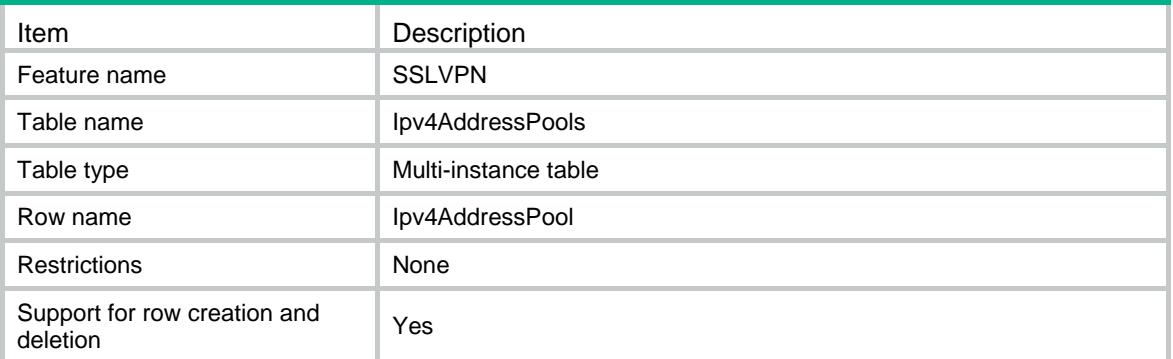

## **Columns**

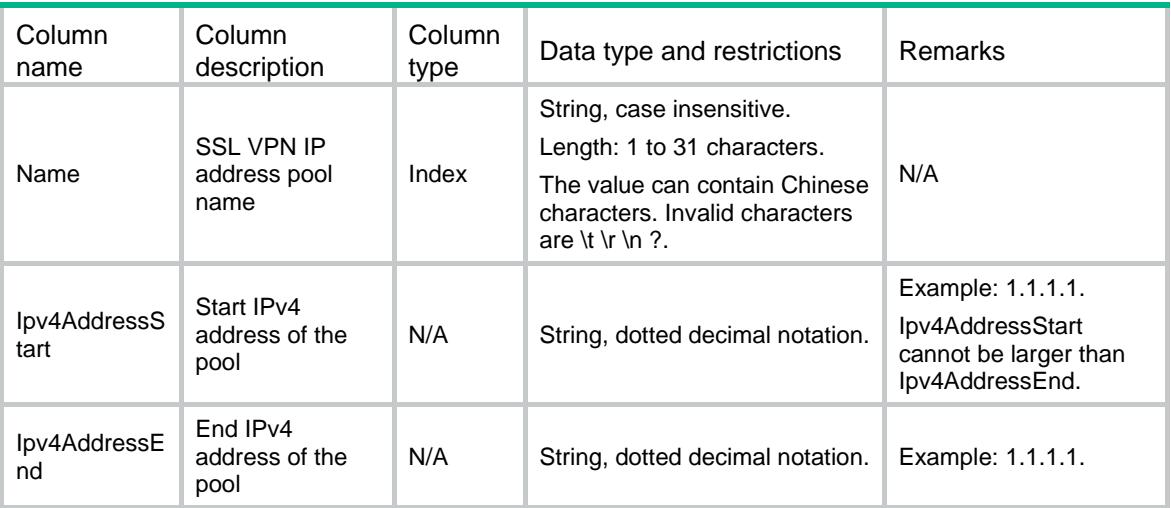

# SSLVPN/RouteLists

This table contains SSL VPN route list configuration information.

```
<SSLVPN>
   <RouteLists>
    <RouteList>
       <ContextName></ContextName>
      <ListName></ListName>
    </RouteList>
   </RouteLists>
\,<\,/\, {\rm SSLVPN} \,
```
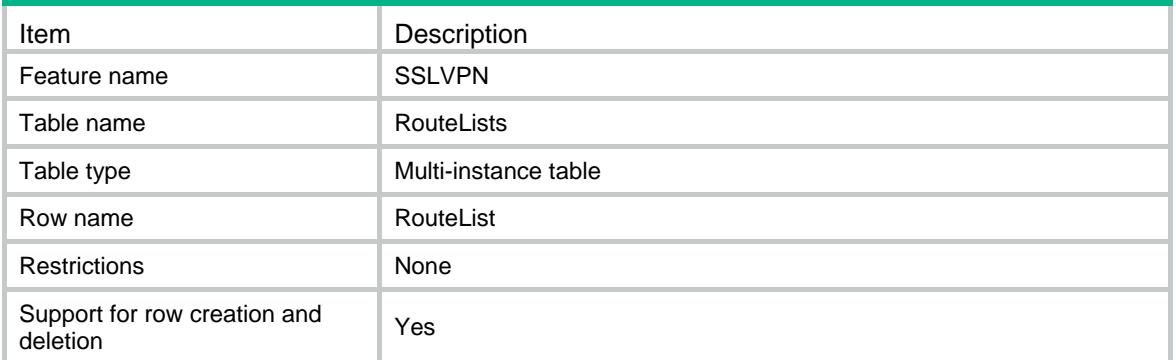

## **Columns**

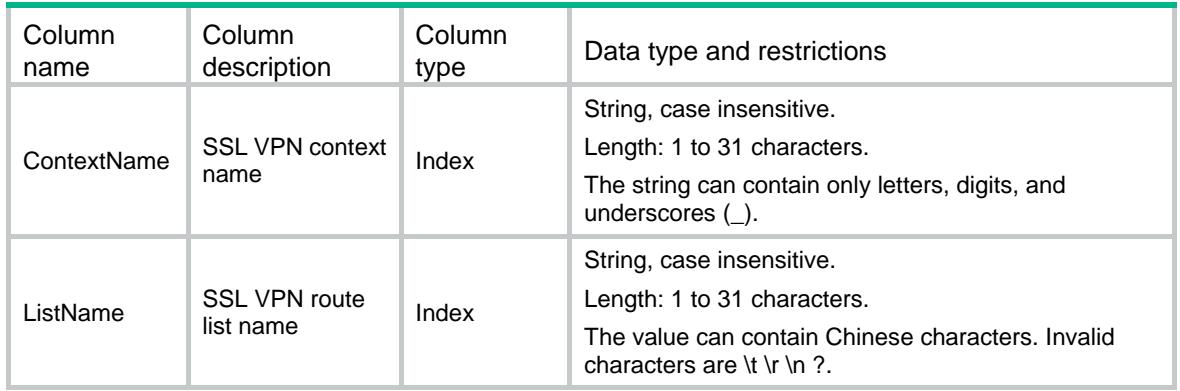

# SSLVPN/RouteItems

This table contains SSL VPN route entry configuration information.

```
<SSLVPN>
  <RouteItems>
    <RouteItem>
      <ContextName></ContextName>
      <ListName></ListName>
      <RouteType></RouteType>
      <Ipv4Address></Ipv4Address>
      <Ipv4PrefixLength></Ipv4PrefixLength>
    </RouteItem>
  </RouteItems>
```

```
</SSLVPN>
```
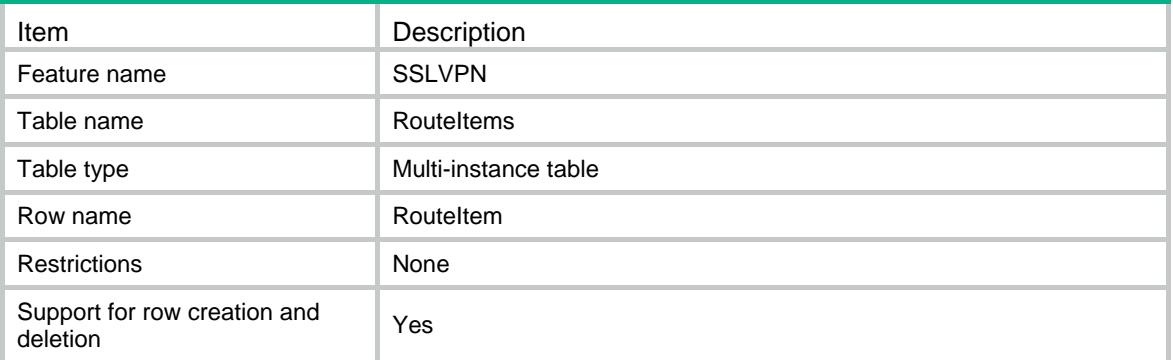

## **Columns**

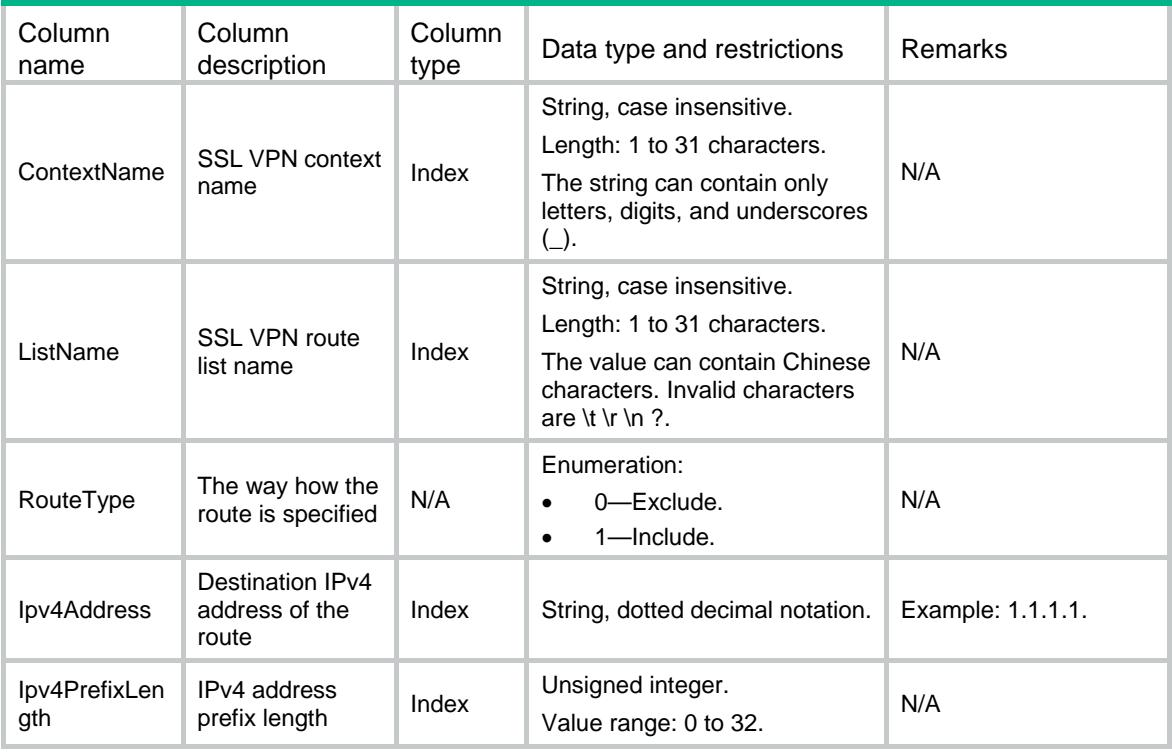

# SSLVPN/PolicyGroups

This table contains SSL VPN policy group basic configuration information.

## XML structure

<SSLVPN>

<PolicyGroups>

<PolicyGroup>

<ContextName></ContextName>

```
 <PGroupName></PGroupName>
```

```
 </PolicyGroup>
  </PolicyGroups>
</SSLVPN>
```
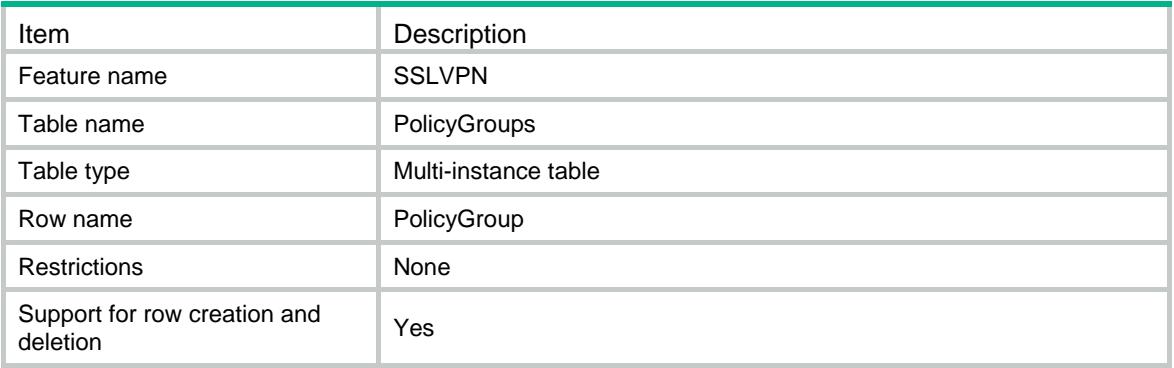

#### Columns

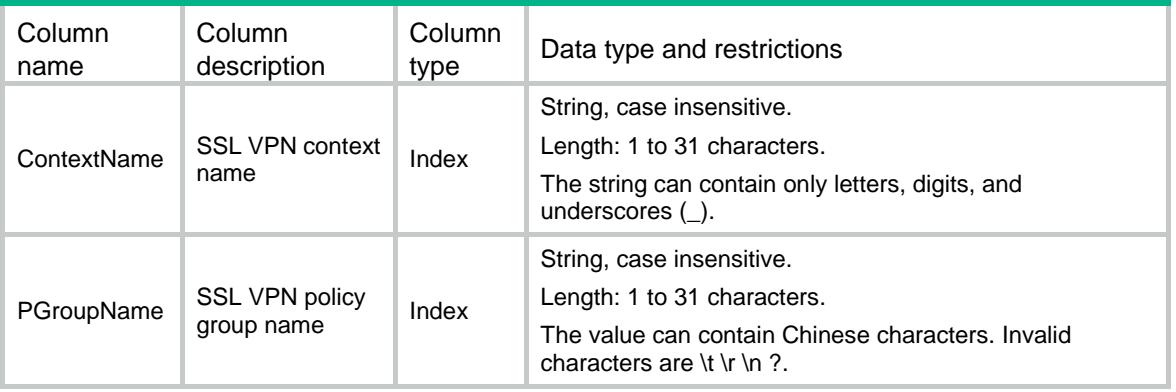

# SSLVPN/TcpAcPolicys

This table contains SSL VPN TCP access configuration information for policy groups.

```
<SSLVPN>
  <TcpAcPolicys>
    <TcpAcPolicy>
      <ContextName></ContextName>
      <PGroupName></PGroupName>
      <PortForwardName></PortForwardName>
      <URIACLName></URIACLName>
      <Ipv4AclNumber></Ipv4AclNumber>
      <Ipv6AclNumber></Ipv6AclNumber>
```

```
 </TcpAcPolicy>
```

```
 </TcpAcPolicys>
```
</SSLVPN>

# Table description

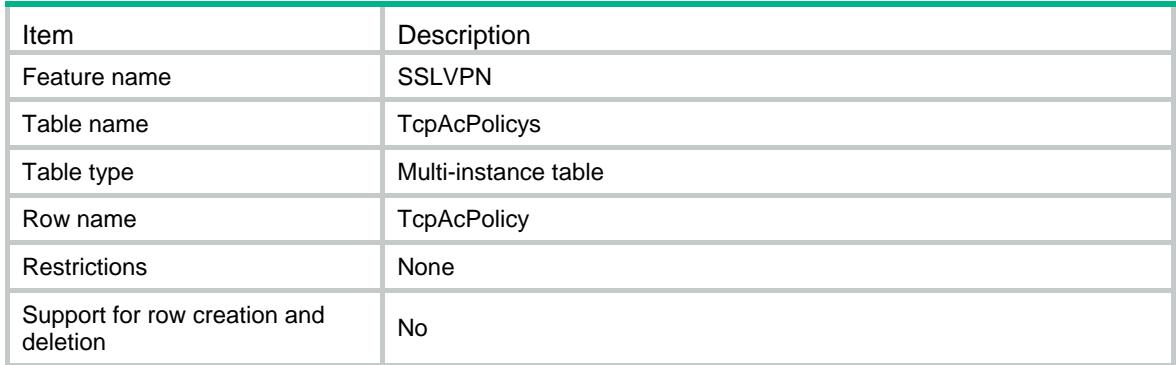

# **Columns**

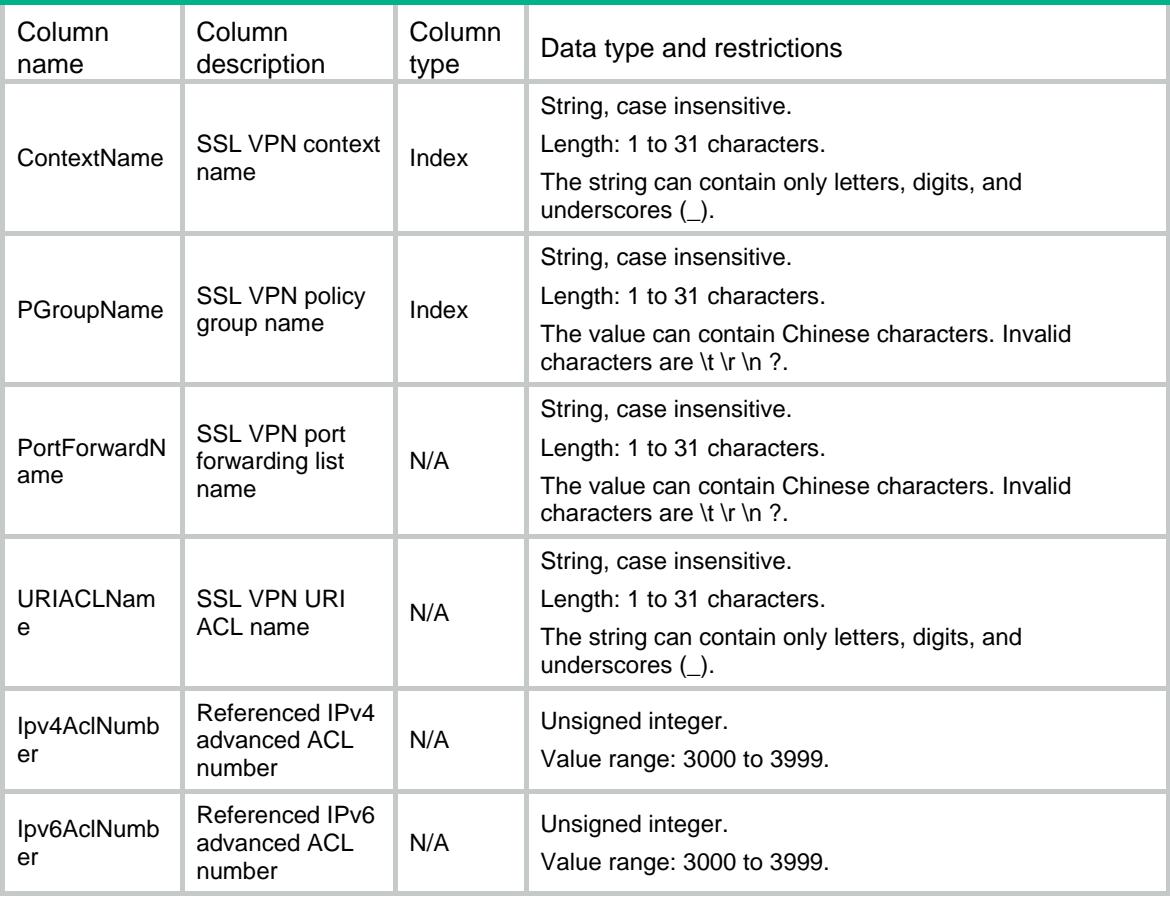

# SSLVPN/IpAcPolicys

This table contains SSL VPN IP access configuration information for policy groups.

#### XML structure

#### <SSLVPN>

#### <IpAcPolicys>

- <IpAcPolicy>
	- <ContextName></ContextName>
	- <PGroupName></PGroupName>
	- <KeepAlive></KeepAlive>
	- <Ipv4AclNumber></Ipv4AclNumber>
	- <Ipv4AddressPool>
		- <Name></Name>
		- <Ipv4PrefixLength></Ipv4PrefixLength>
	- </Ipv4AddressPool>
	- <AccessRoute>
		- <RouteType></RouteType>
		- <RouteList></RouteList>
		- <Ipv4Address></Ipv4Address>
		- <Ipv4PrefixLength></Ipv4PrefixLength>
	- </AccessRoute>
	- <DNSServer>
		- <Primary></Primary>
		- <Secondary></Secondary>
	- </DNSServer>
	- <WINSServer>
		- <Primary></Primary>
		- <Secondary></Secondary>
- </WINSServer>
- </IpAcPolicy>
- </IpAcPolicys>

```
</SSLVPN>
```
## Table description

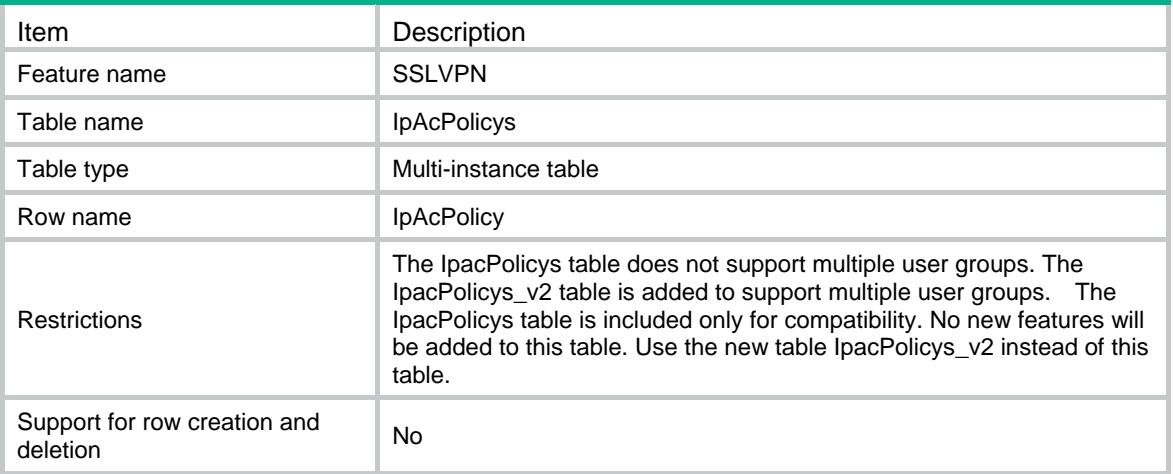

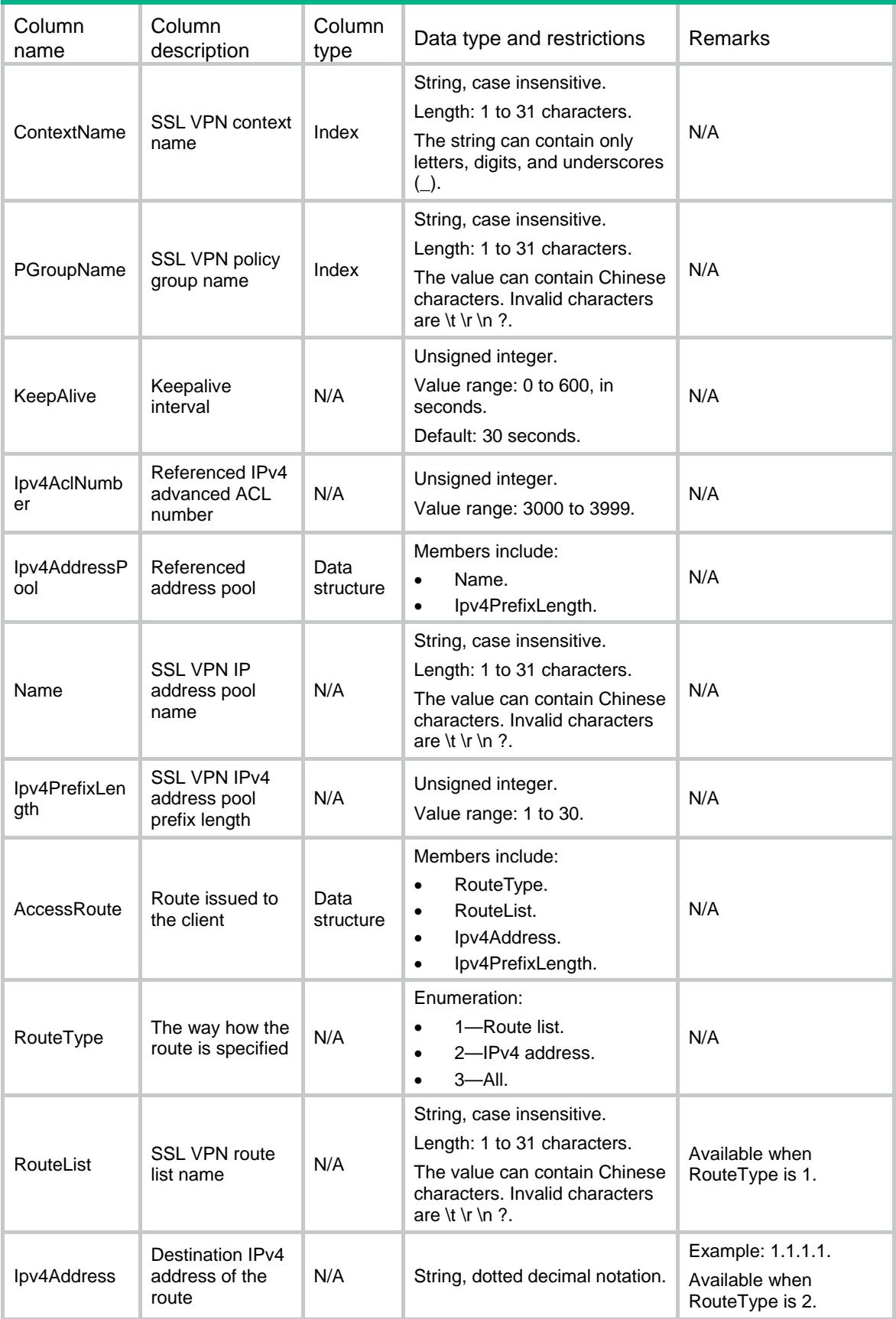

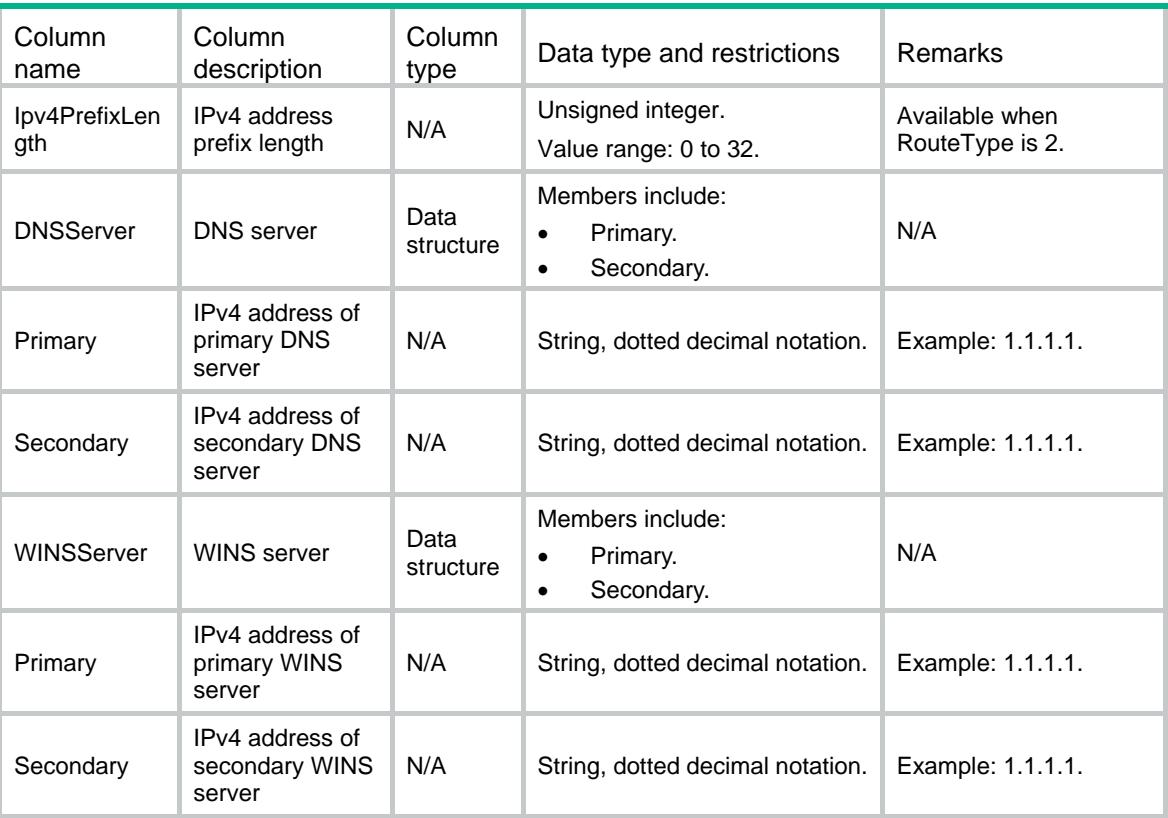

# SSLVPN/IpAcPolicys\_v2

This table contains SSL VPN IP access configuration information for policy groups.

#### XML structure

#### <SSLVPN>

<IpAcPolicys\_v2>

```
 <IpAcPolicy_v2>
```
<ContextName></ContextName>

<PGroupName></PGroupName>

```
 <Ipv4AddressPool>
```
<Name></Name>

<Ipv4PrefixLength></Ipv4PrefixLength>

```
 </Ipv4AddressPool>
```

```
 <Ipv4AclNumber></Ipv4AclNumber>
```

```
 <Ipv6AclNumber></Ipv6AclNumber>
```

```
 <AccessRoute>
```

```
 <RouteType></RouteType>
```

```
 <RouteList></RouteList>
```

```
 <Ipv4Address></Ipv4Address>
```

```
 <Ipv4PrefixLength></Ipv4PrefixLength>
```

```
 </AccessRoute>
```

```
 <ForceAll></ForceAll>
```

```
 <URIACLName></URIACLName>
```

```
 </IpAcPolicy_v2>
  </IpAcPolicys_v2>
</SSLVPN>
```
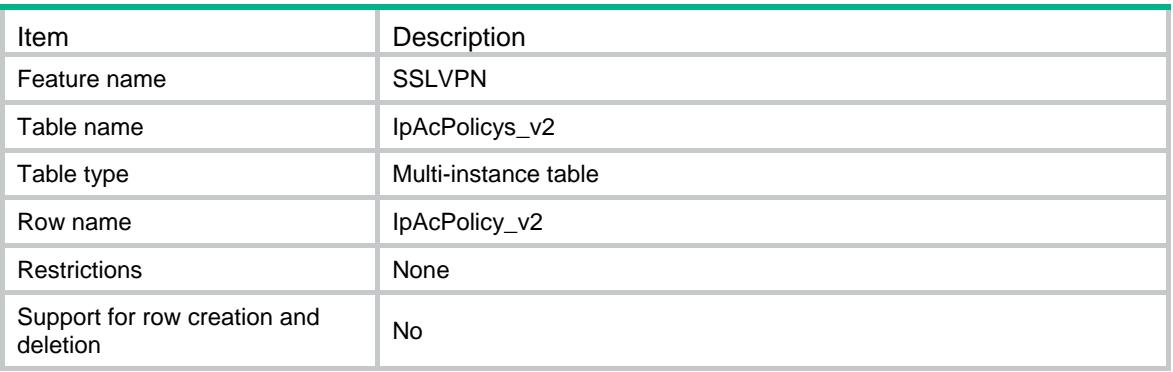

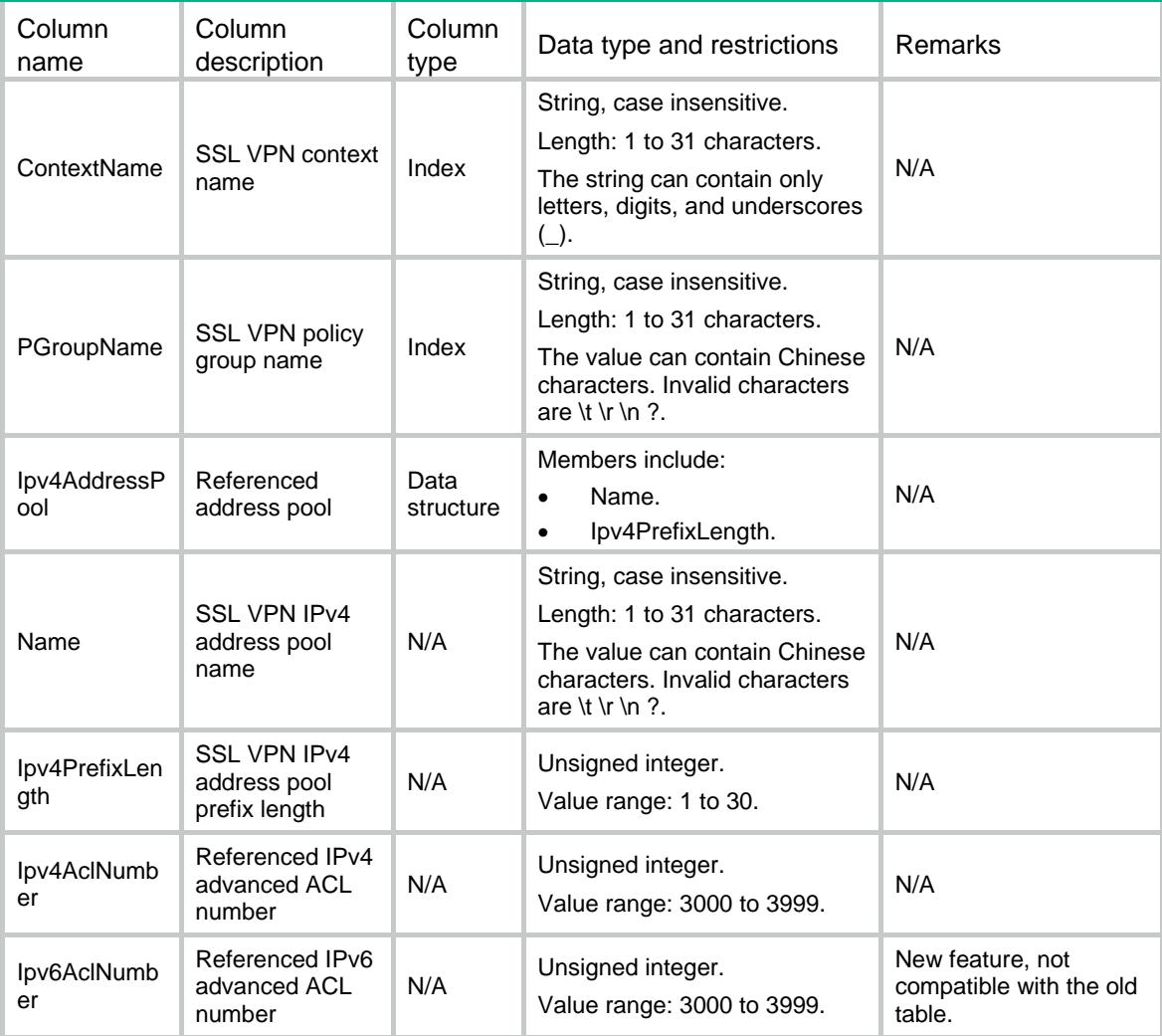

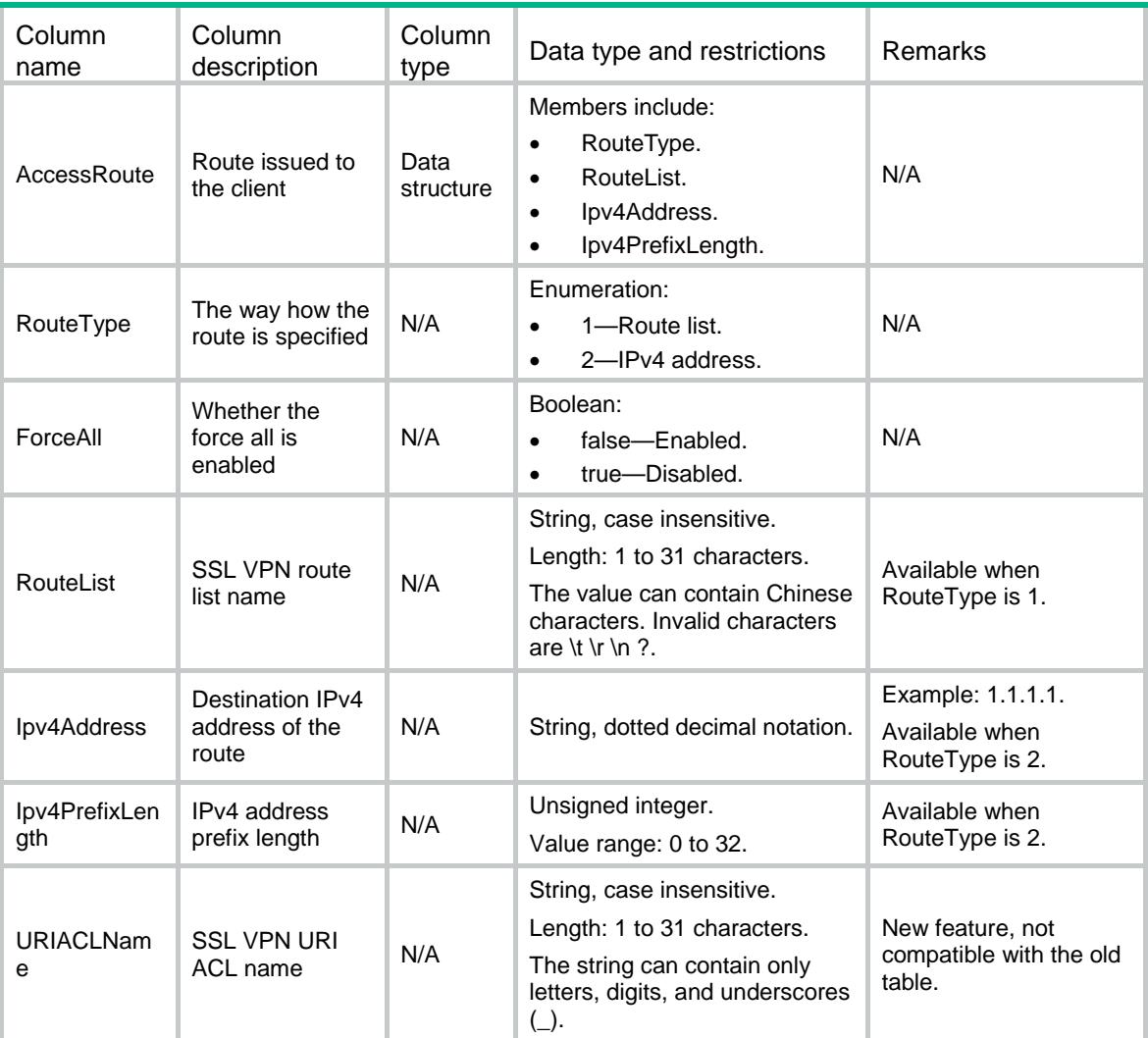

# SSLVPN/URIACLs

This table contains SSL VPN URI ACL configuration information.

```
<SSLVPN>
   <URIACLs>
     <URIACL>
       <ContextName></ContextName>
       <URIACLName></URIACLName>
     </URIACL>
   </URIACLs>
\,<\,/\, {\rm SSLVPN} \,
```
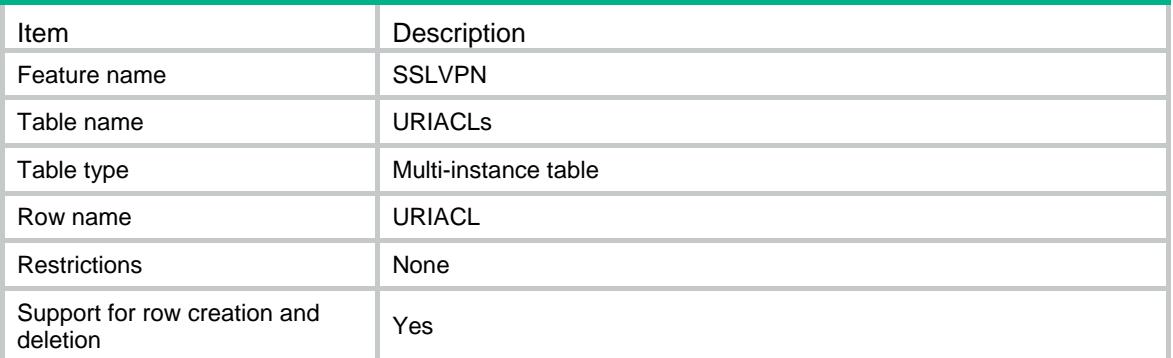

## **Columns**

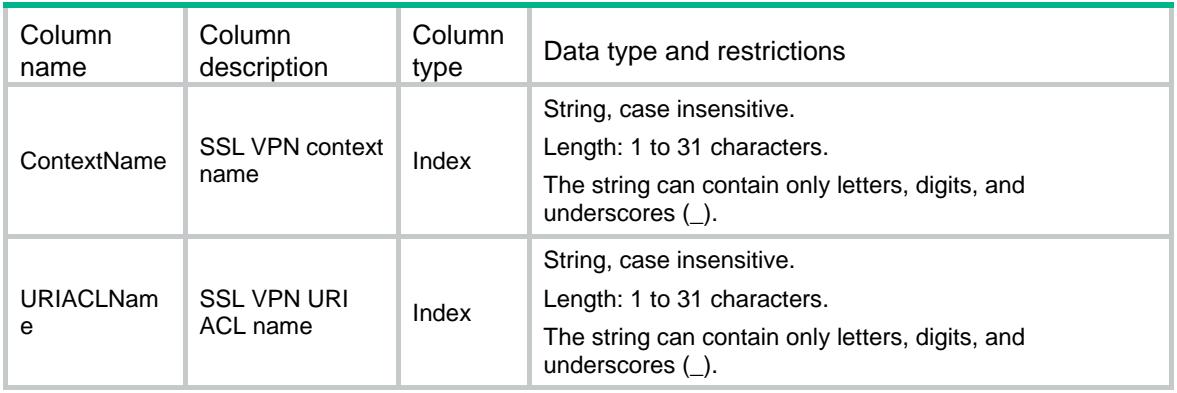

# SSLVPN/URIACLItems

This table contains SSL VPN URI ACL entry configuration information.

```
<SSLVPN>
  <URIACLItems>
    <URIACLItem>
      <ContextName></ContextName>
      <URIACLName></URIACLName>
      <RuleNumber></RuleNumber>
      <Action></Action>
      <Pattern></Pattern>
    </URIACLItem>
  </URIACLItems>
```

```
</SSLVPN>
```
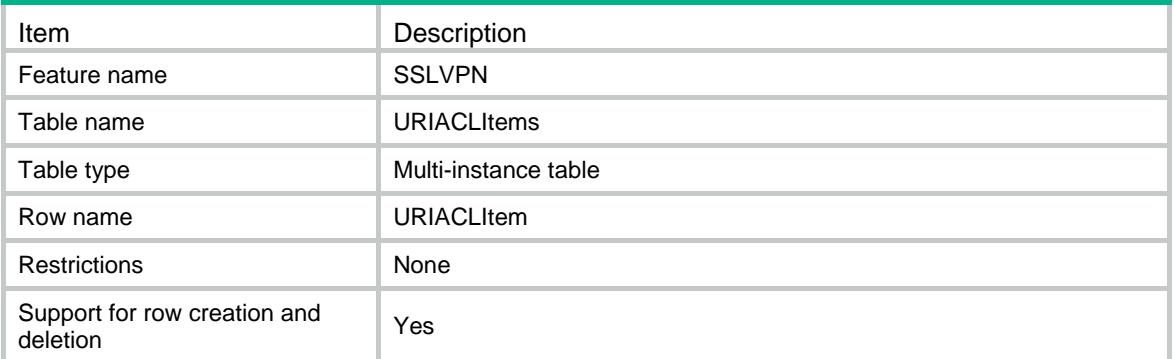

## **Columns**

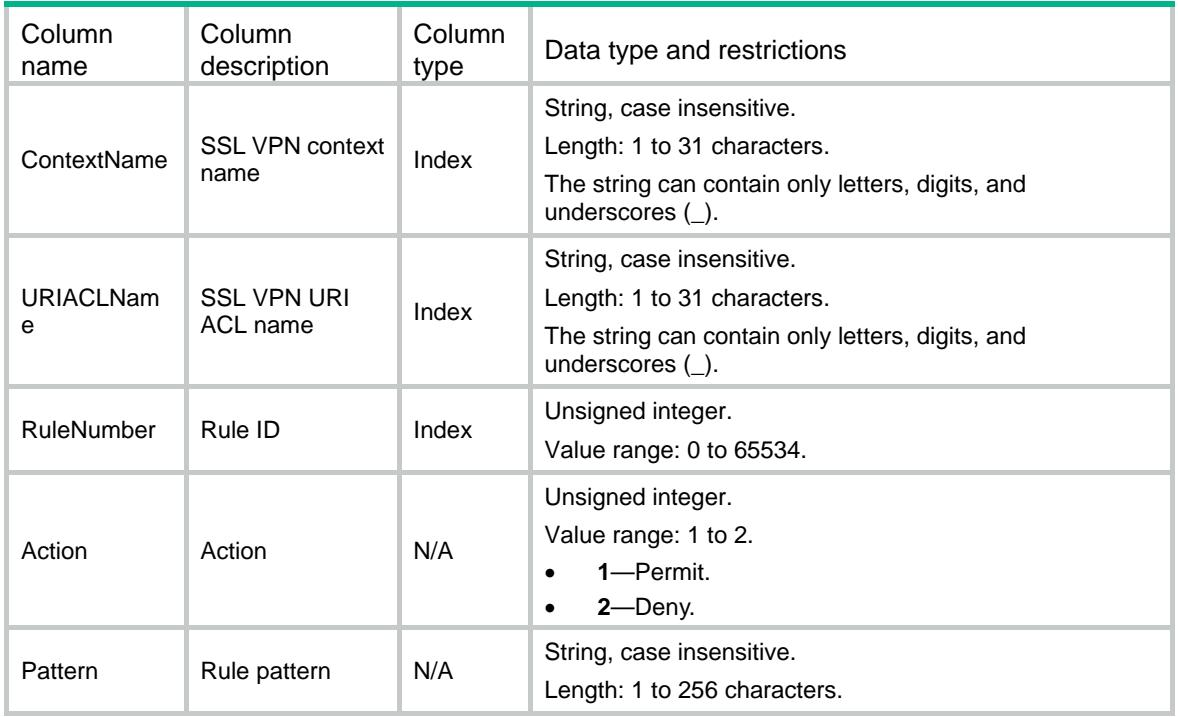

# SSLVPN/WebAcPolicys

This table contains SSL VPN Web access configuration information for policy groups.

```
<SSLVPN>
  <WebAcPolicys>
    <WebAcPolicy>
      <ContextName></ContextName>
      <PGroupName></PGroupName>
```

```
 <Ipv4AclNumber></Ipv4AclNumber>
  <Ipv6AclNumber></Ipv6AclNumber>
  <URIACLName></URIACLName>
 </WebAcPolicy>
```

```
 </WebAcPolicys>
```
</SSLVPN>

# Table description

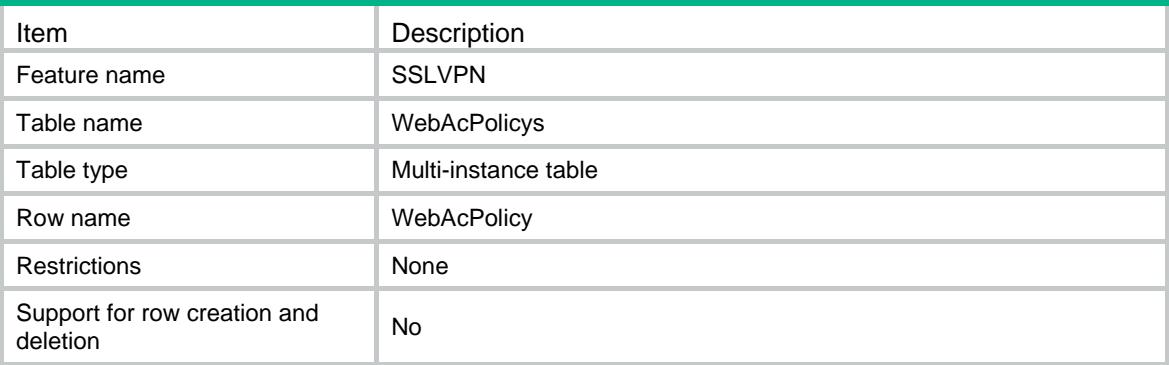

## **Columns**

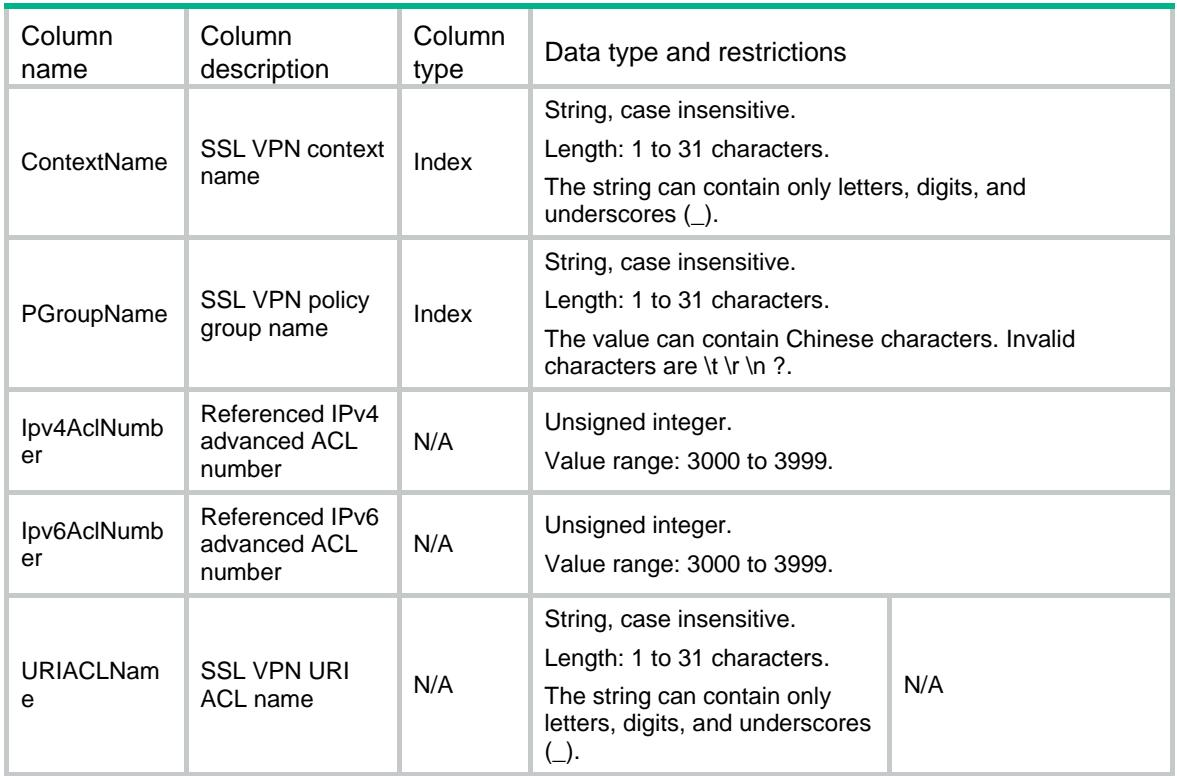

# SSLVPN/UrlLists

This table contains SSL VPN URL list configuration information.

## XML structure

```
<SSLVPN>
  <UrlLists>
    <UrlList>
      <ContextName></ContextName>
      <ListName></ListName>
      <Heading></Heading>
    </UrlList>
  </UrlLists>
</SSLVPN>
```
# Table description

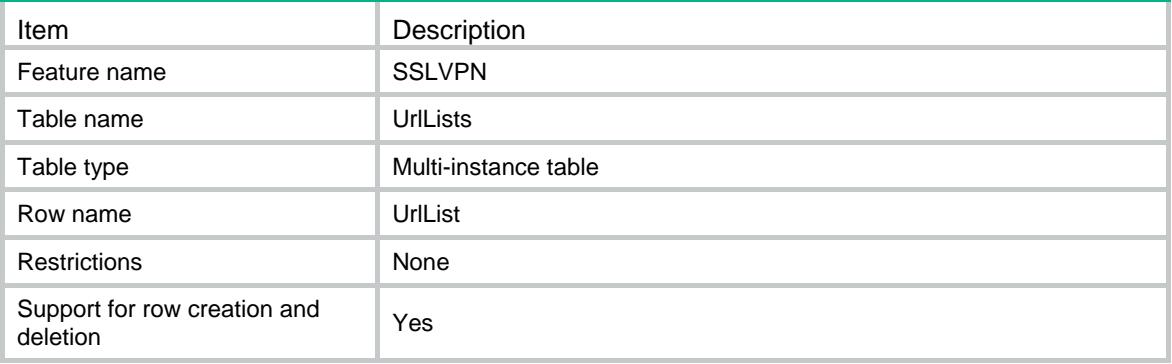

## **Columns**

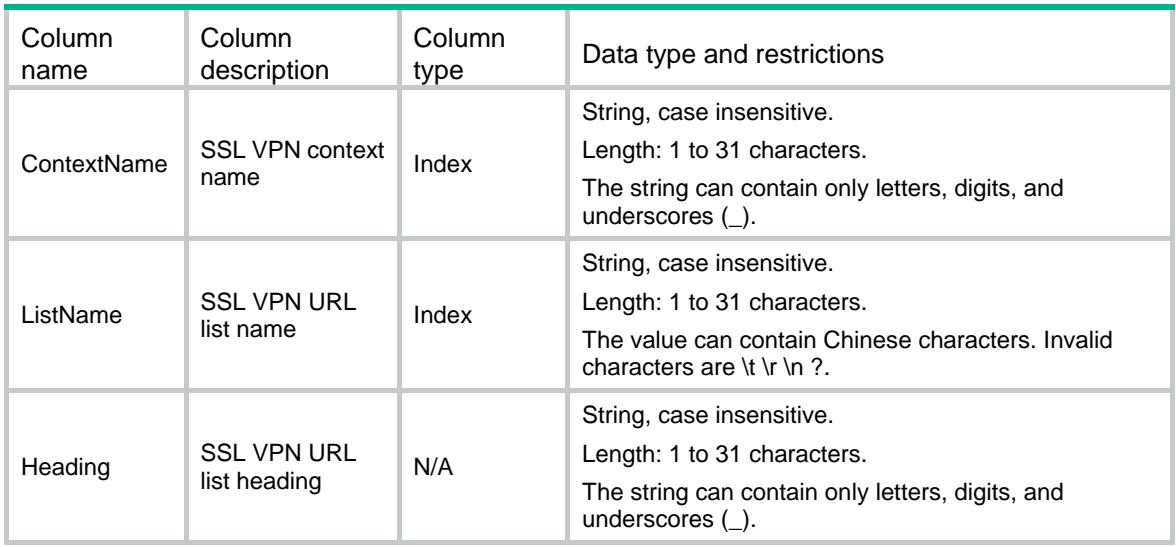

# SSLVPN/UrlItems

This table contains SSL VPN URL entry configuration information.

## XML structure

```
<SSLVPN>
  <UrlItems>
    <UrlItem>
      <ContextName></ContextName>
      <ListName></ListName>
      <UrlName></UrlName>
      <UrlValue></UrlValue>
      <URIACLName></URIACLName>
    </UrlItem>
  </UrlItems>
</SSLVPN>
```
# Table description

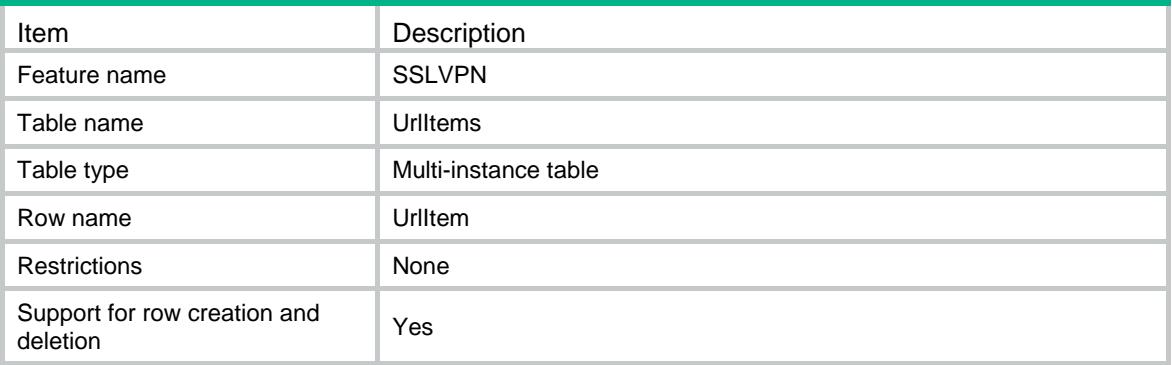

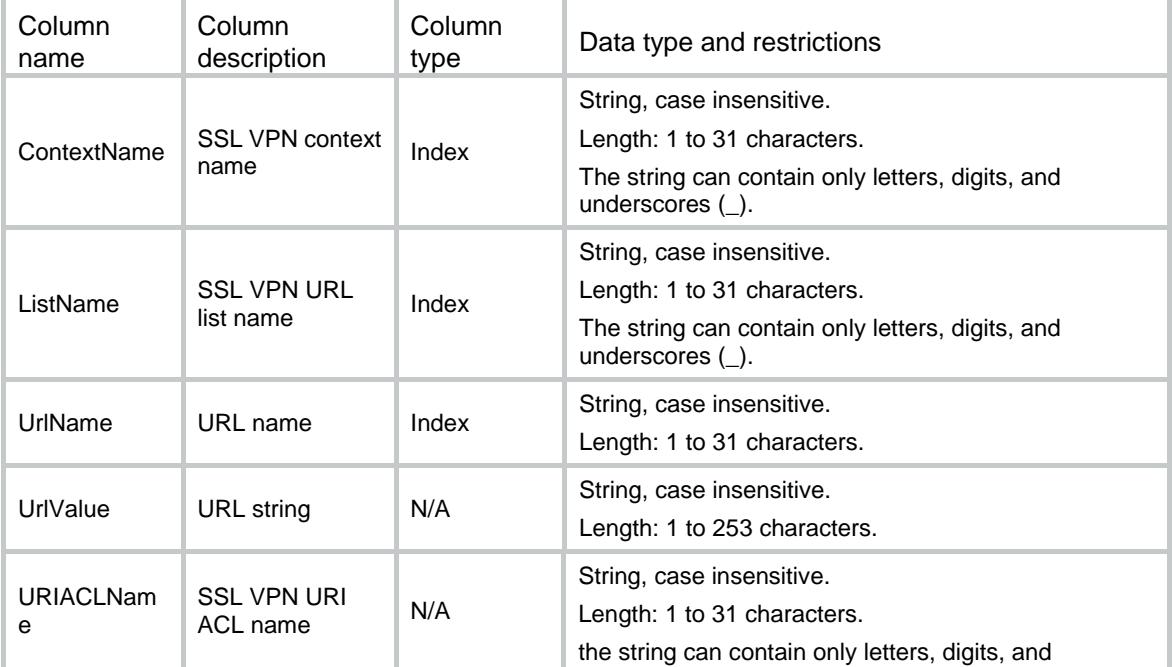

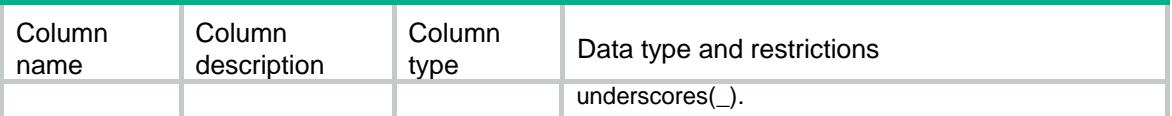

# SSLVPN/UrlCtxItems

This table contains SSL VPN URL item configuration information.

#### XML structure

```
<SSLVPN>
```

```
 <UrlCtxItems>
```
- <UrlCtxItem>
	- <ContextName></ContextName>
	- <ItemName></ItemName>
	- <UrlMapping>
		- <MappingType></MappingType>
		- <Domain></Domain>
		- <GatewayName></GatewayName>
		- <VirtualHost></VirtualHost>
		- <Rewrite></Rewrite>
	- </UrlMapping>
	- <UrlValue></UrlValue>
	- <URIACLName></URIACLName>
- </UrlCtxItem>
- </UrlCtxItems>
- </SSLVPN>

# Table description

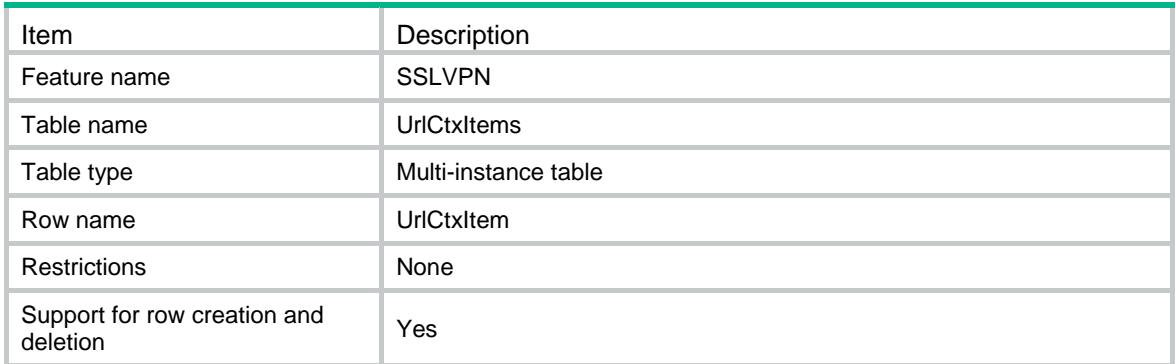

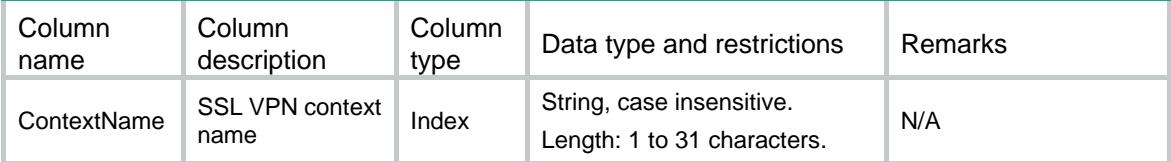

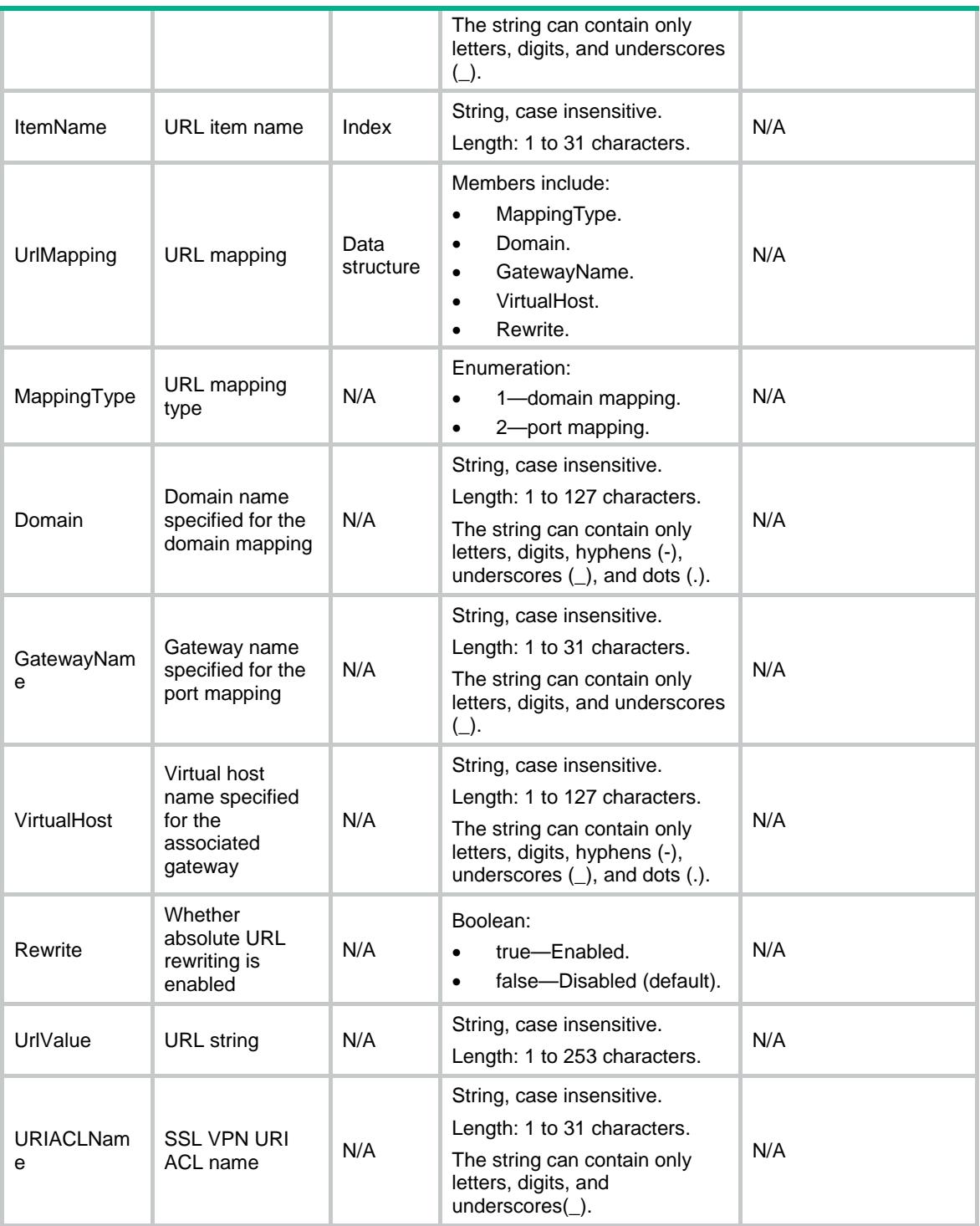

# SSLVPN/UrlItemResources

This table contains SSL VPN URL item resource configuration information.

## XML structure

<SSLVPN> <UrlItemResources>

```
 <UrlItemResource>
```

```
 <ContextName></ContextName>
```

```
 <UrlListName></UrlListName>
```

```
 <ItemName></ItemName>
```

```
 </UrlItemResource>
```

```
 </UrlItemResources>
```
</SSLVPN>

# Table description

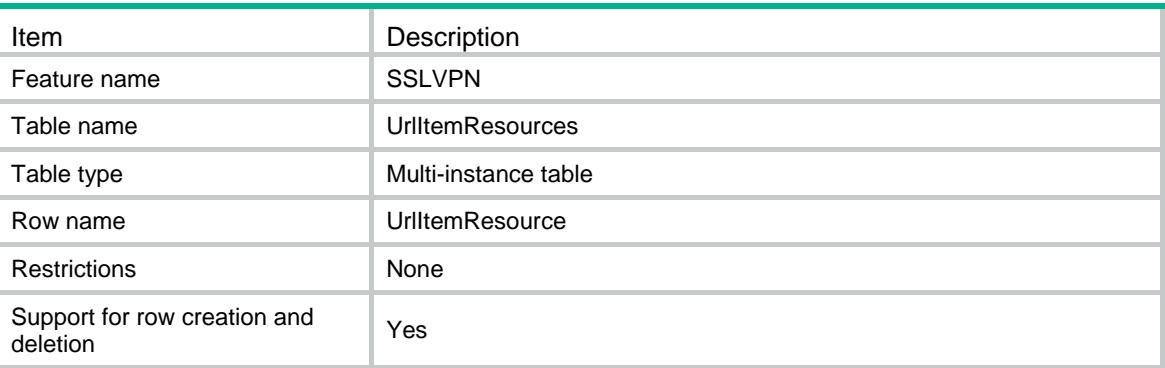

# **Columns**

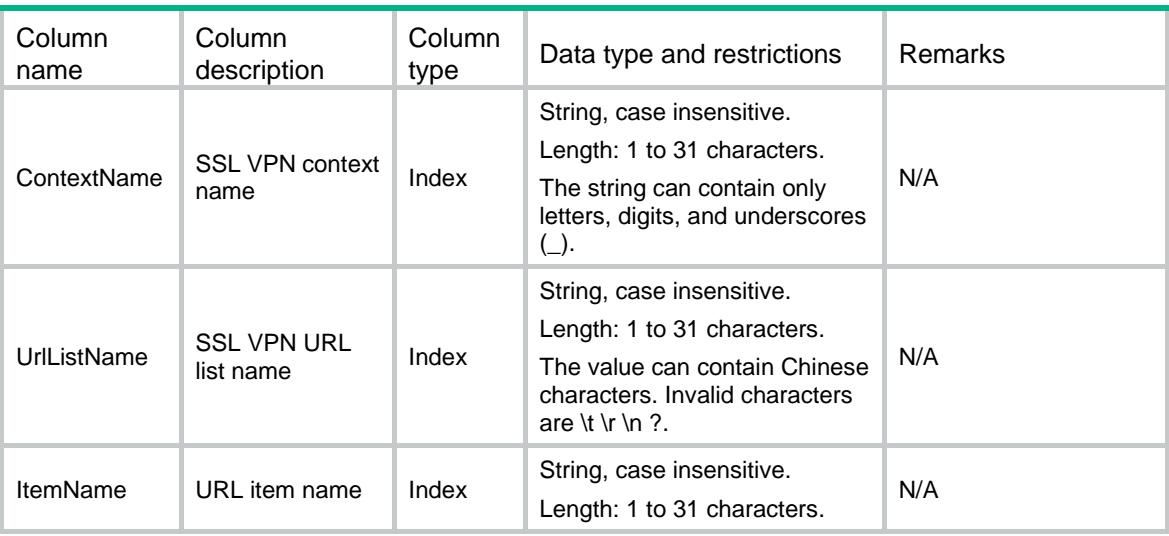

# SSLVPN/SnatPools

This table contains SSL VPN SNAT pool configuration information.

```
<SSLVPN>
  <SnatPools>
    <SnatPool>
      <Name></Name>
```

```
 <Ipv4AddressStart></Ipv4AddressStart>
      <Ipv4AddressEnd></Ipv4AddressEnd>
    </SnatPool>
   </SnatPools>
\,<\,/\, {\rm SSLVPN}
```
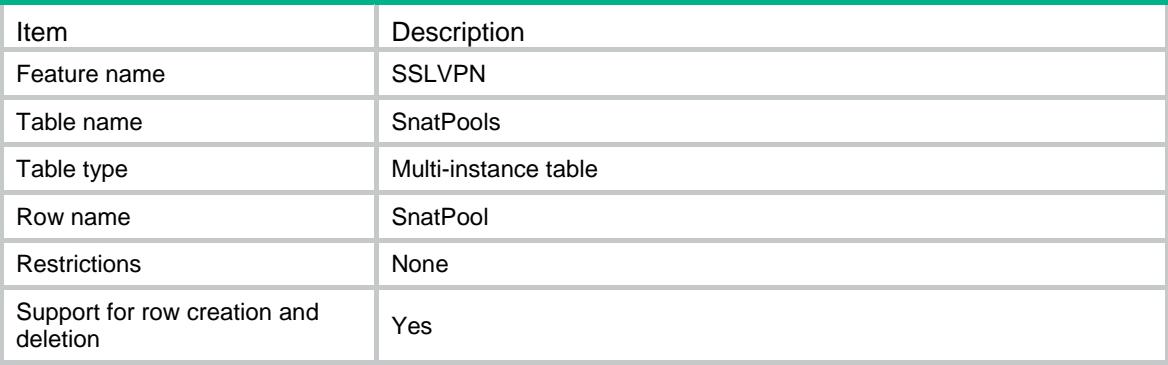

# **Columns**

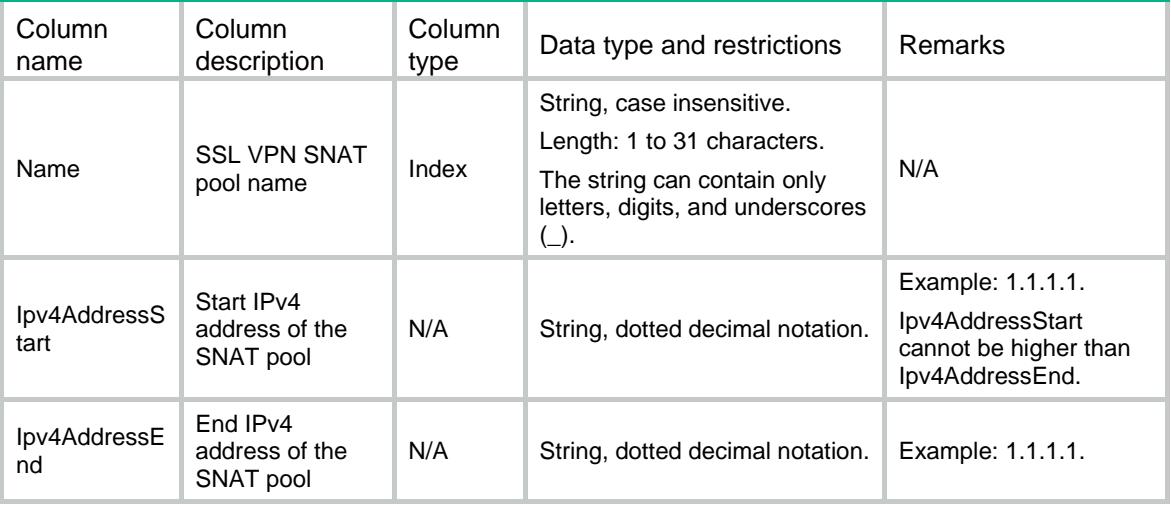

# SSLVPN/Ipv6SnatPools

This table contains SSL VPN Ipv6 SNAT pool configuration information.

```
<SSLVPN>
  <Ipv6SnatPools>
    <Ipv6SnatPool>
      <Name></Name>
      <Ipv6AddressStart></Ipv6AddressStart>
      <Ipv6AddressEnd></Ipv6AddressEnd>
```

```
 </Ipv6SnatPool>
  </Ipv6SnatPools>
</SSLVPN>
```
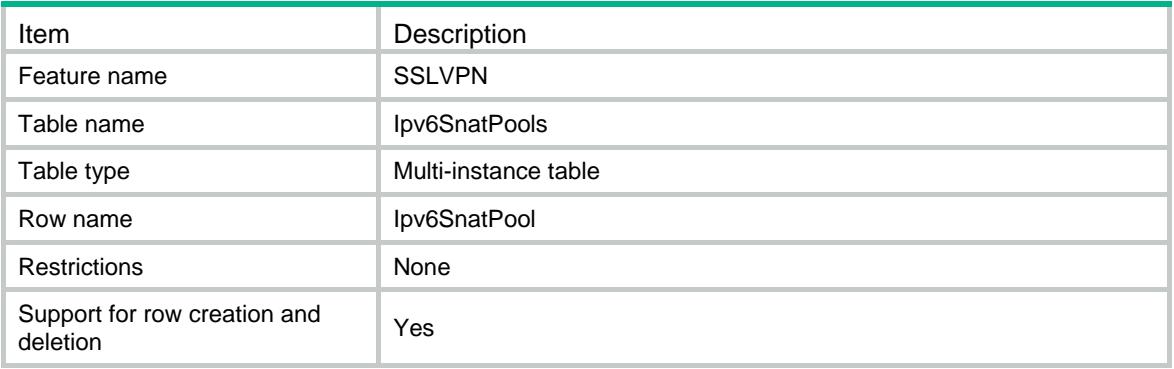

#### **Columns**

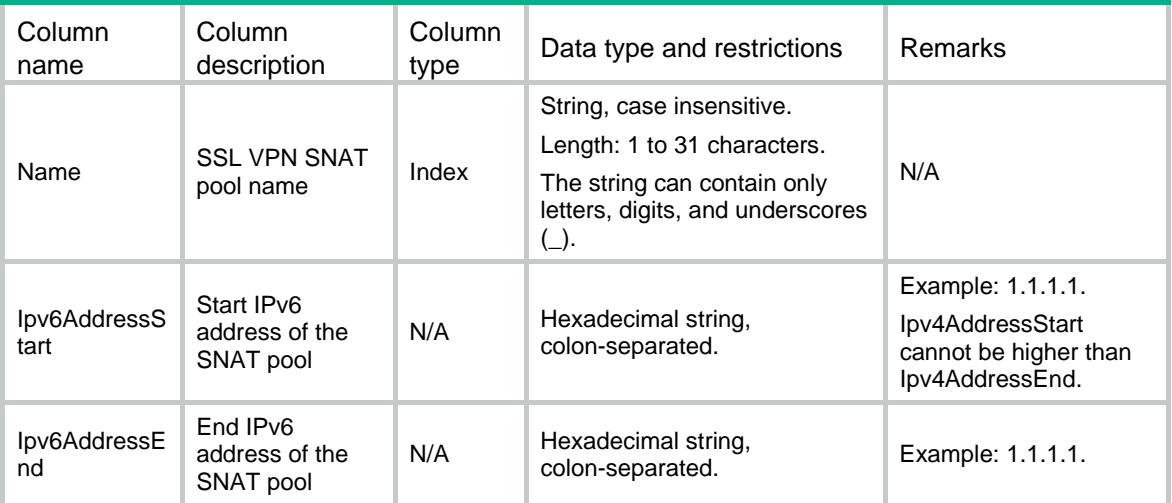

# SSLVPN/UrlResources

This table contains SSL VPN URL resource configuration information.

```
<SSLVPN>
  <UrlResources>
    <UrlResource>
      <ContextName></ContextName>
      <PGroupName></PGroupName>
      <ListName></ListName>
    </UrlResource>
```
</UrlResources>

</SSLVPN>

# Table description

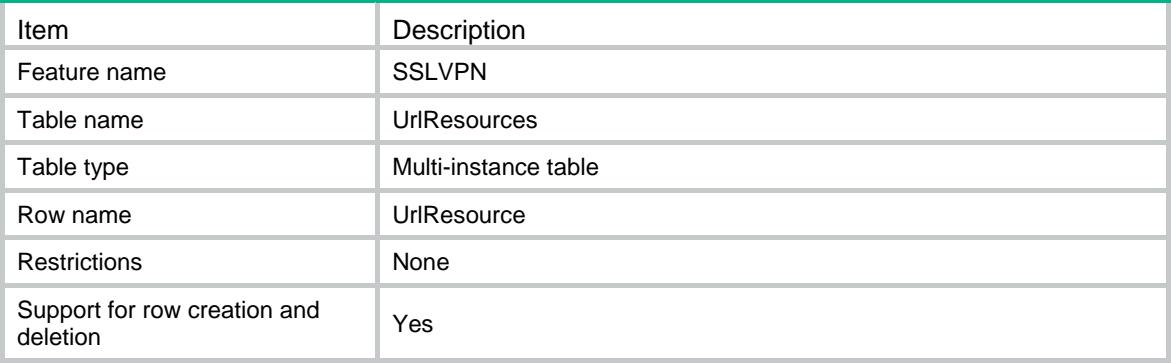

# **Columns**

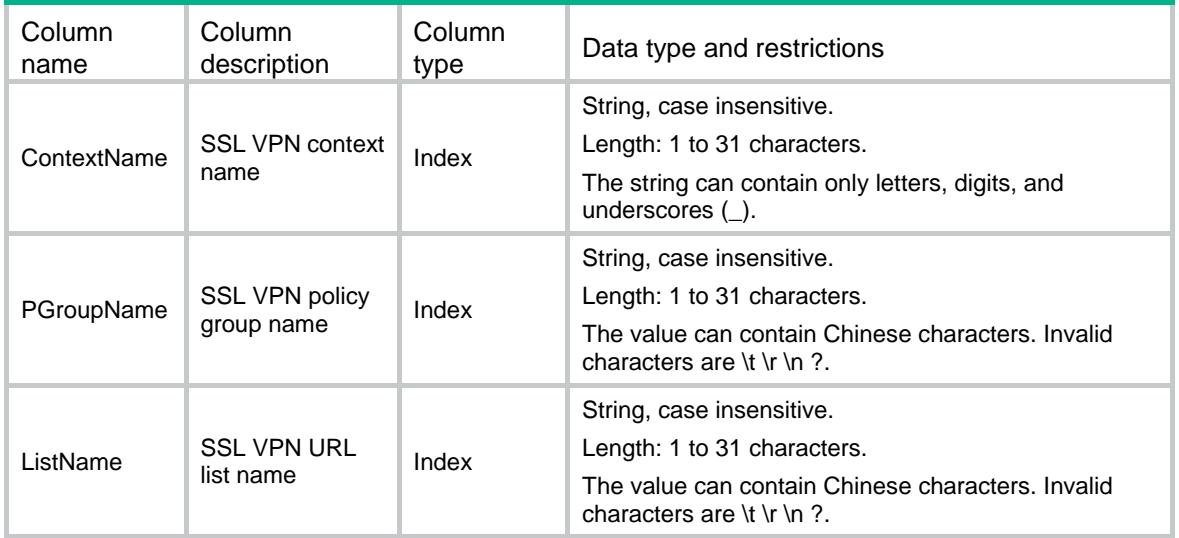

# SSLVPN/SnatResources

This table contains SSL VPN SNAT resource configuration information.

```
<SSLVPN>
   <SnatResources>
    <SnatResource>
      <ContextName></ContextName>
      <SnatPoolName></SnatPoolName>
    </SnatResource>
   </SnatResources>
\,<\,/\, {\rm SSLVPN}
```
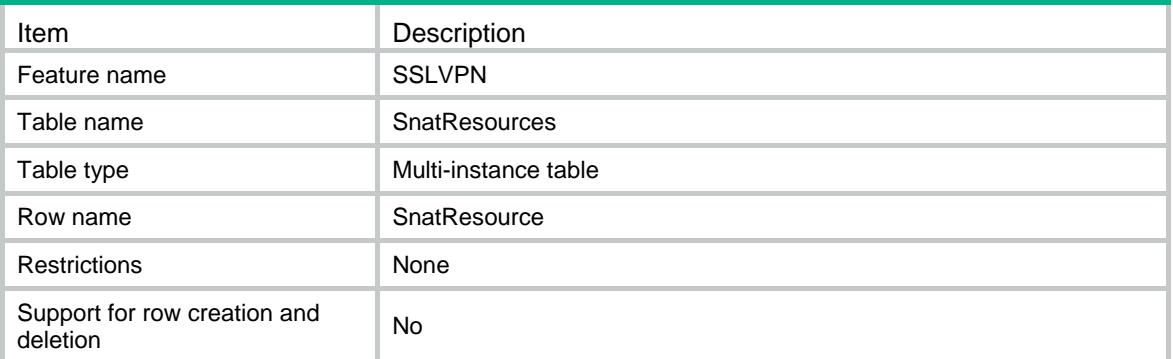

## **Columns**

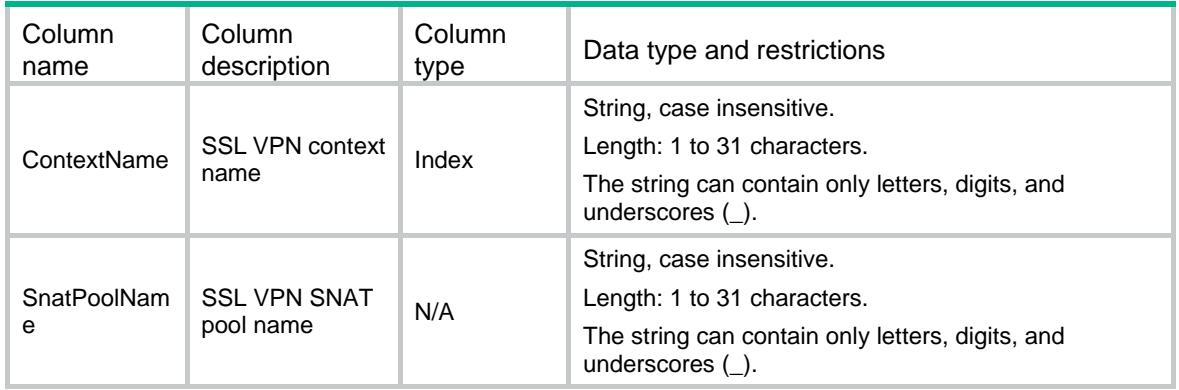

# SSLVPN/UserControls

This table contains SSL VPN user control configuration information.

```
<SSLVPN>
  <UserControls>
    <UserControl>
      <ContextName></ContextName>
      <MaxOnlineNum></MaxOnlineNum>
      <ForceLogout></ForceLogout>
      <SessionConnectionNum></SessionConnectionNum>
    </UserControl>
  </UserControls>
```

```
</SSLVPN>
```
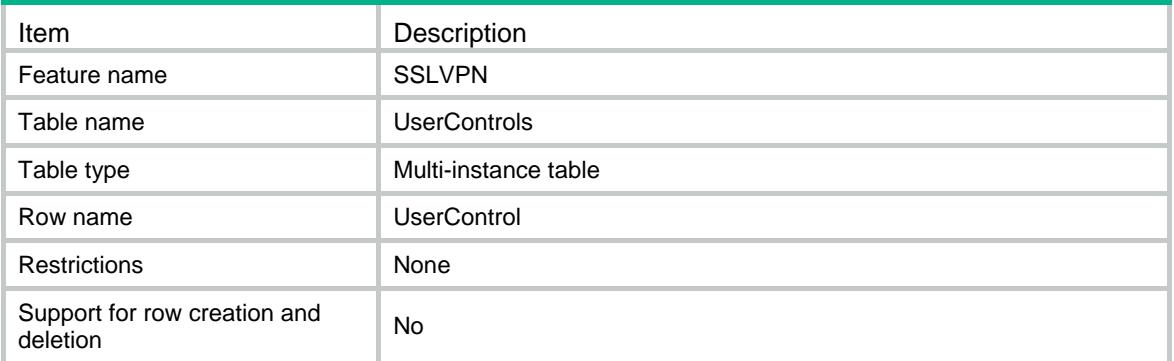

## **Columns**

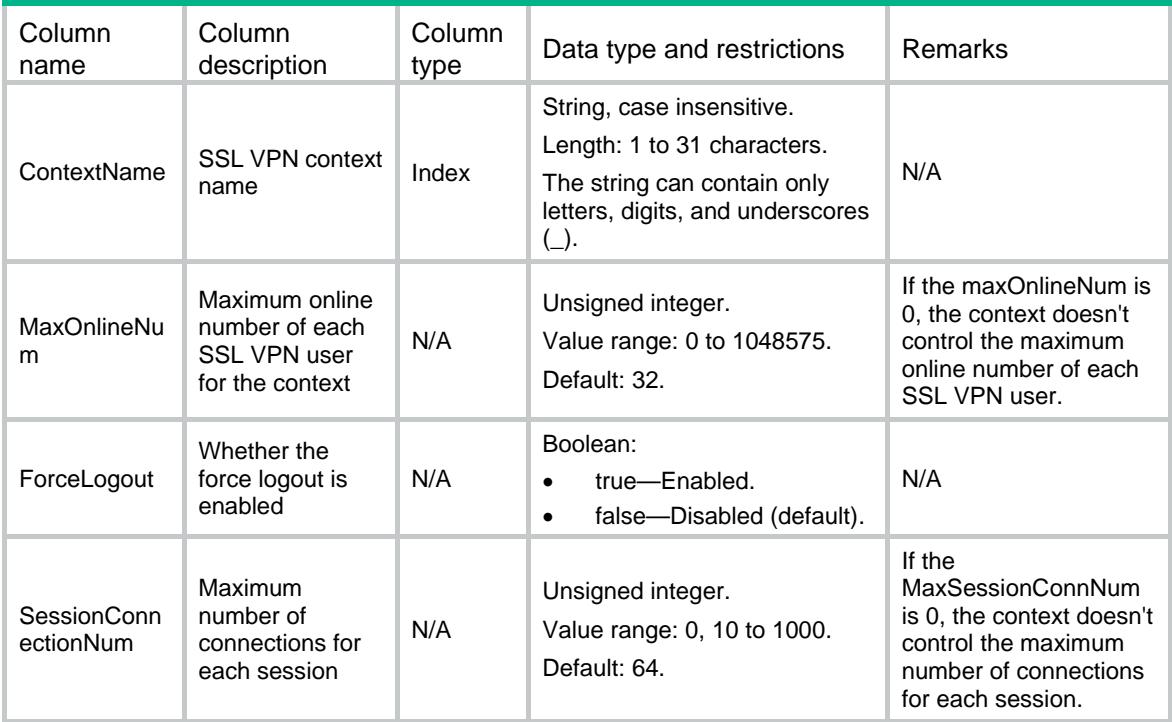

# SSLVPN/GlobalLog

This table contains SSL VPN global log configuration information.

```
<SSLVPN>
  <GlobalLog>
    <GlobalLogEnable></GlobalLogEnable>
  </GlobalLog>
</SSLVPN>
```
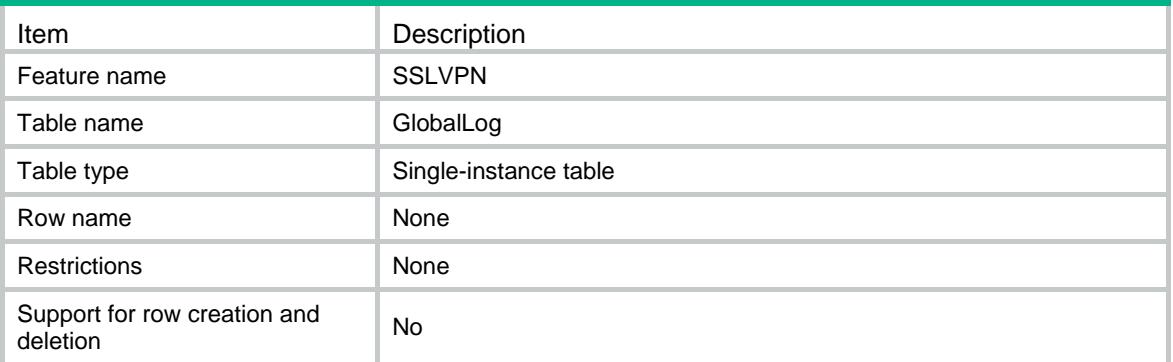

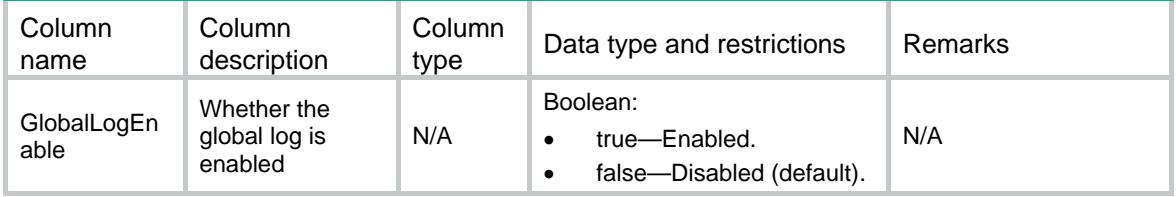

# Contents

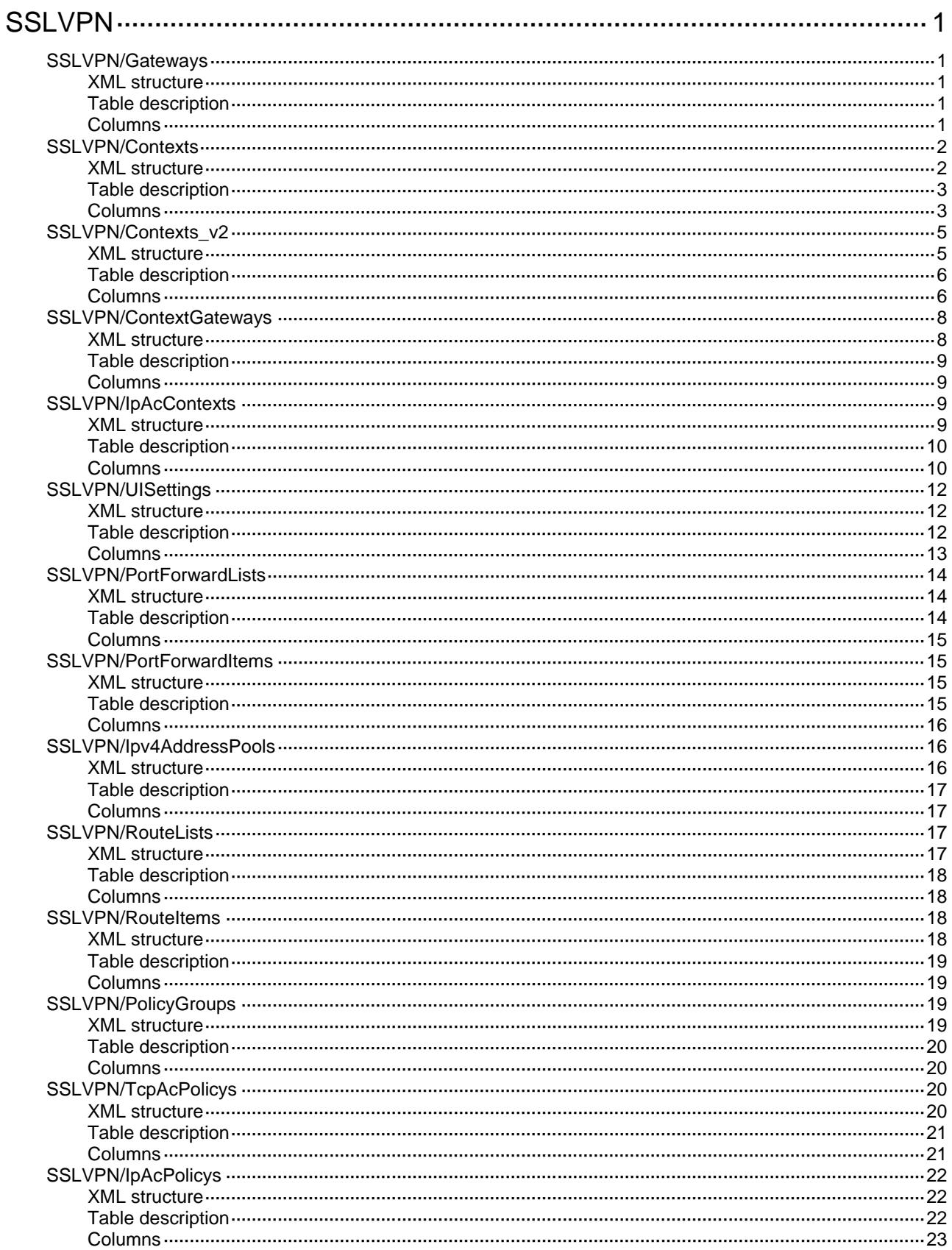

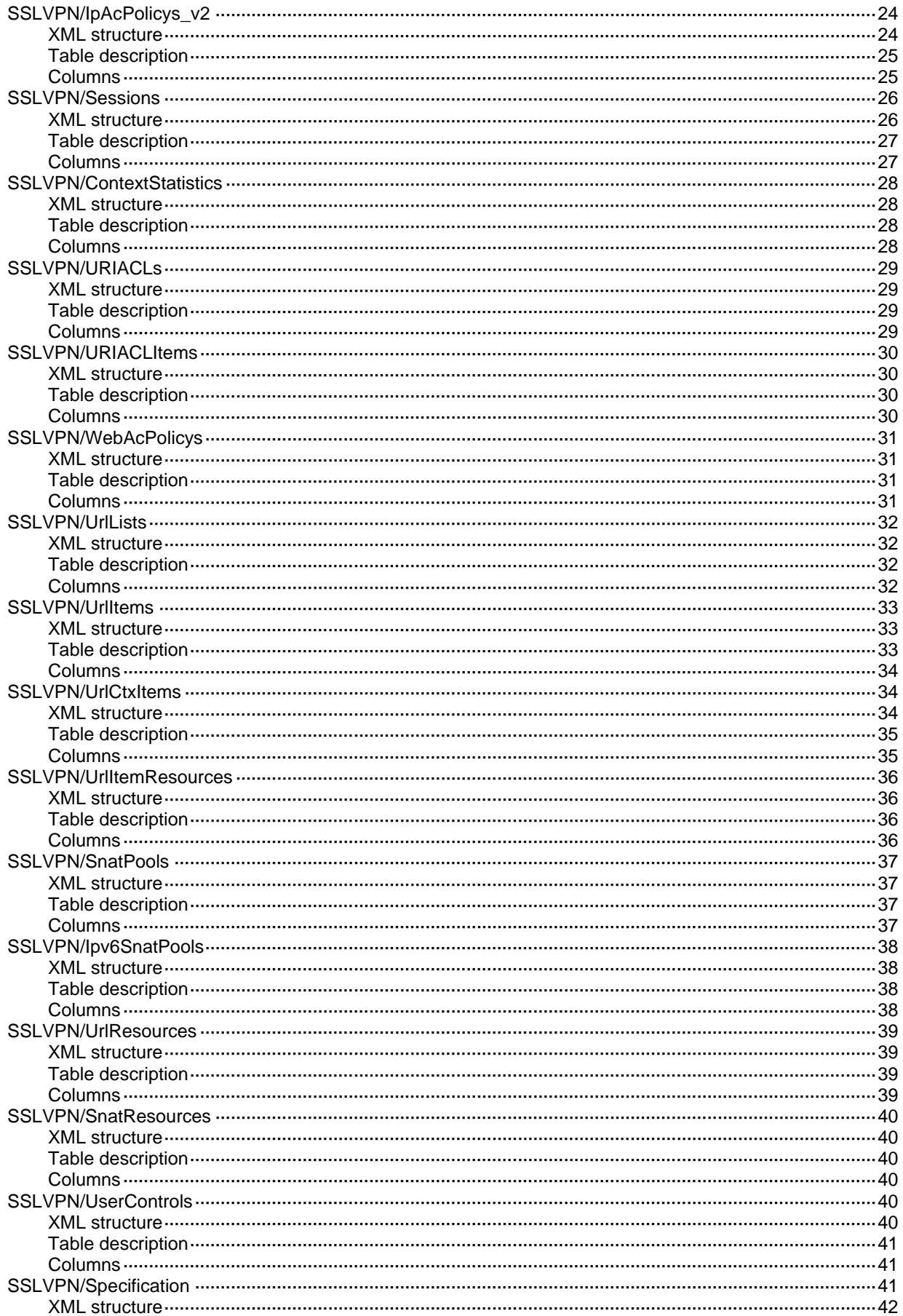

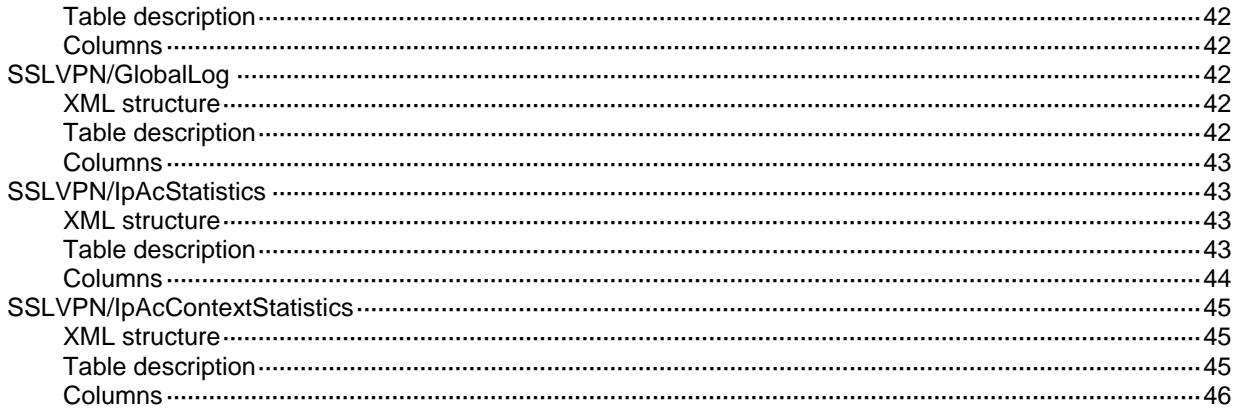

# <span id="page-4612-0"></span>**SSLVPN**

# <span id="page-4612-1"></span>SSLVPN/Gateways

This table contains SSL VPN gateway information.

#### <span id="page-4612-2"></span>XML structure

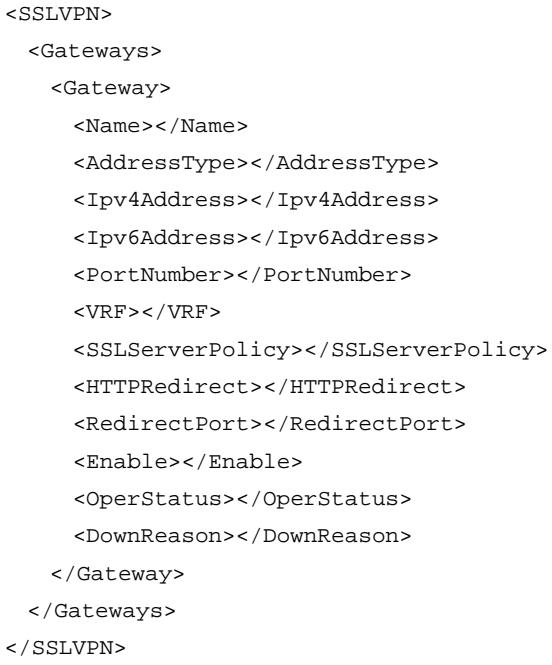

### <span id="page-4612-3"></span>Table description

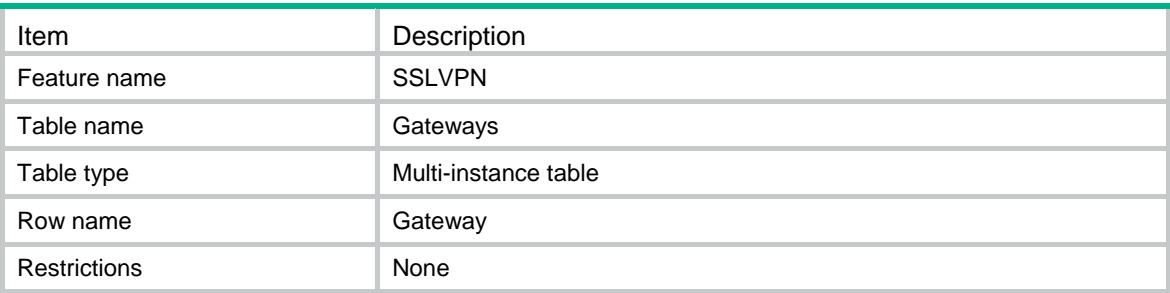

<span id="page-4612-4"></span>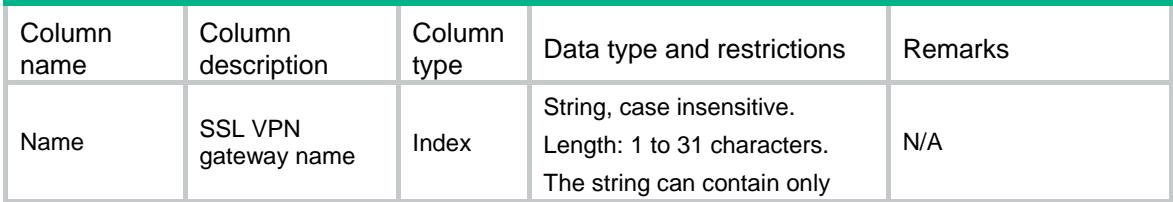

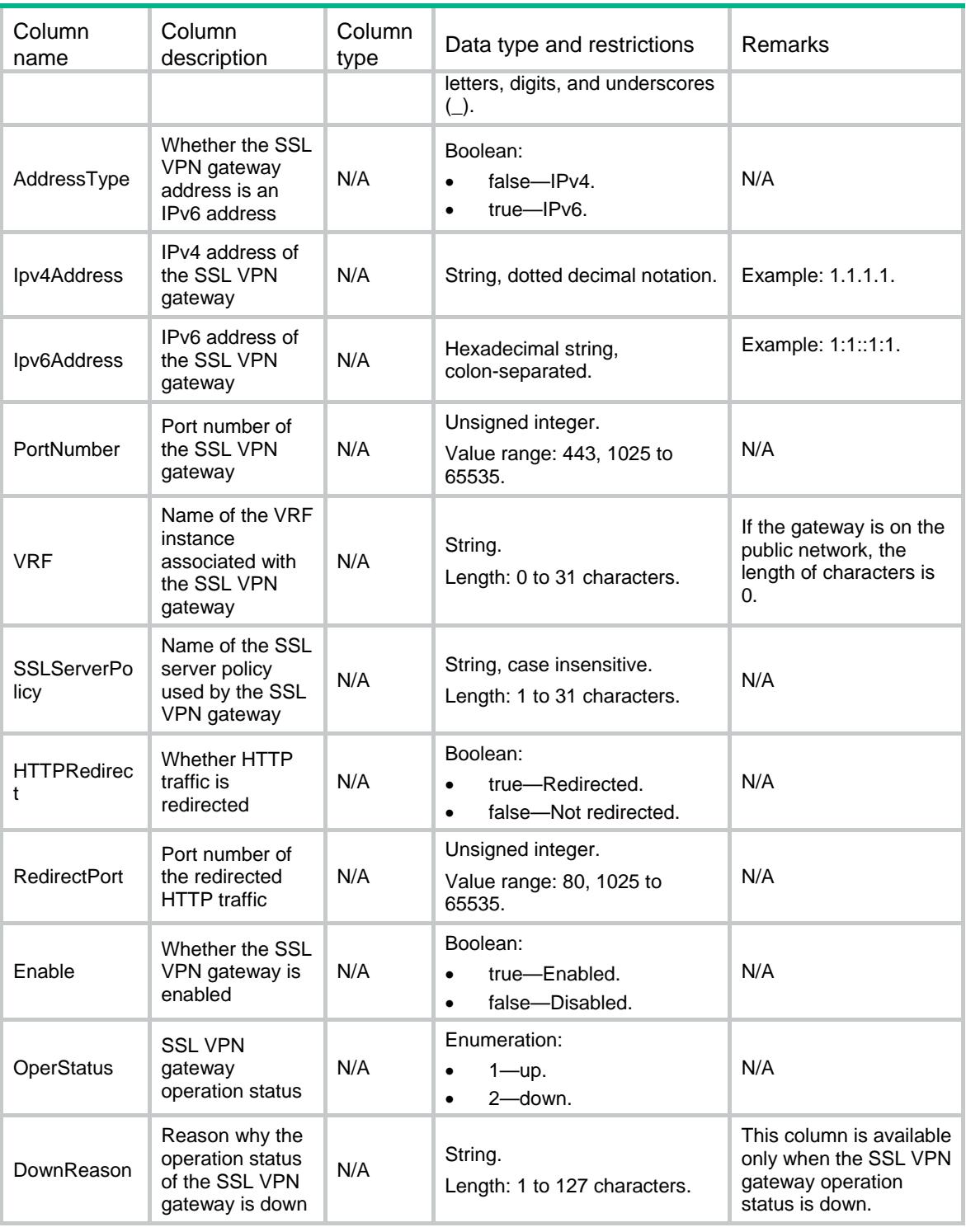

# <span id="page-4613-0"></span>SSLVPN/Contexts

This table contains SSL VPN context information.

### <span id="page-4613-1"></span>XML structure

<SSLVPN>

```
 <Contexts>
    <Context>
      <Name></Name>
      <Gateway>
        <Name></Name>
        <AccessType></AccessType>
        <Domain></Domain>
        <VirtualHost></VirtualHost>
      </Gateway>
      <VRF></VRF>
      <MaxUsers></MaxUsers>
      <IdleTimeout></IdleTimeout>
      <AAADomain></AAADomain>
      <EMOServer>
        <Address></Address>
        <PortNumber></PortNumber>
      </EMOServer>
      <DefaultPolicyGroup></DefaultPolicyGroup>
      <Enable></Enable>
      <OperStatus></OperStatus>
      <DownReason></DownReason>
    </Context>
  </Contexts>
</SSLVPN>
```
<span id="page-4614-0"></span>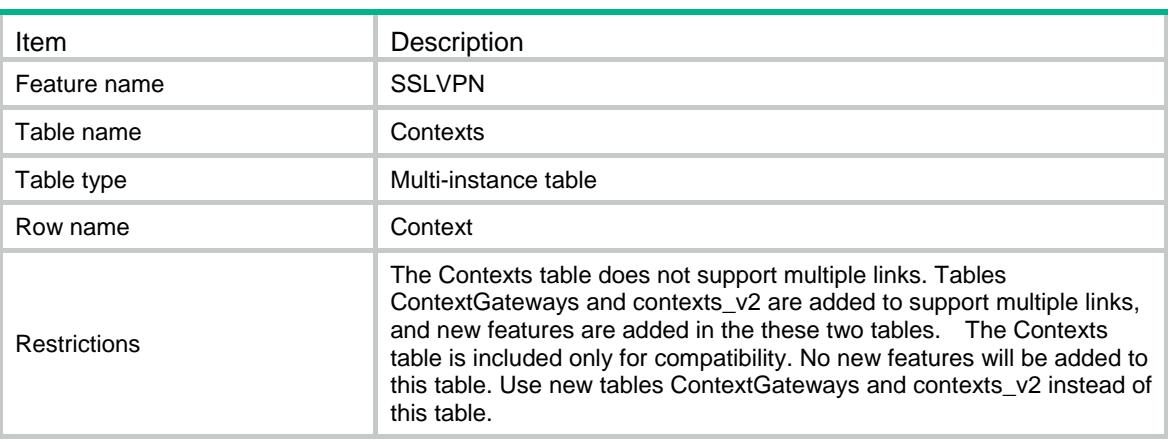

<span id="page-4614-1"></span>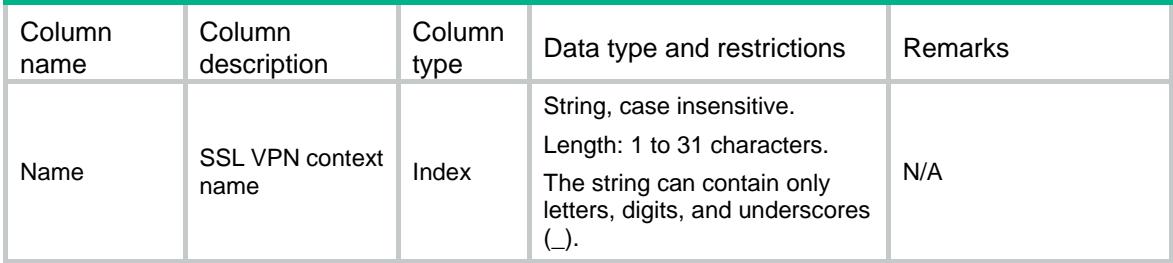

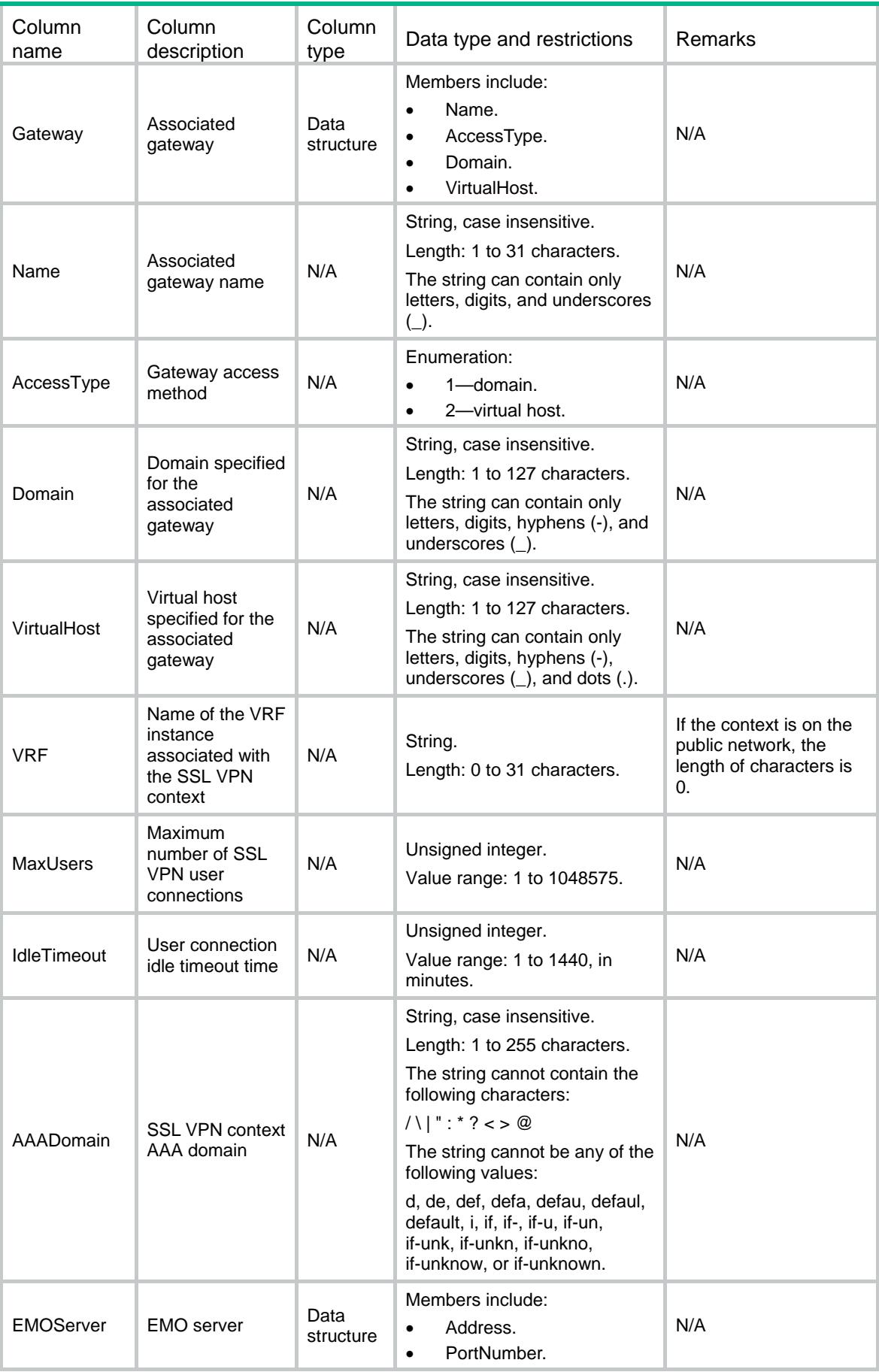

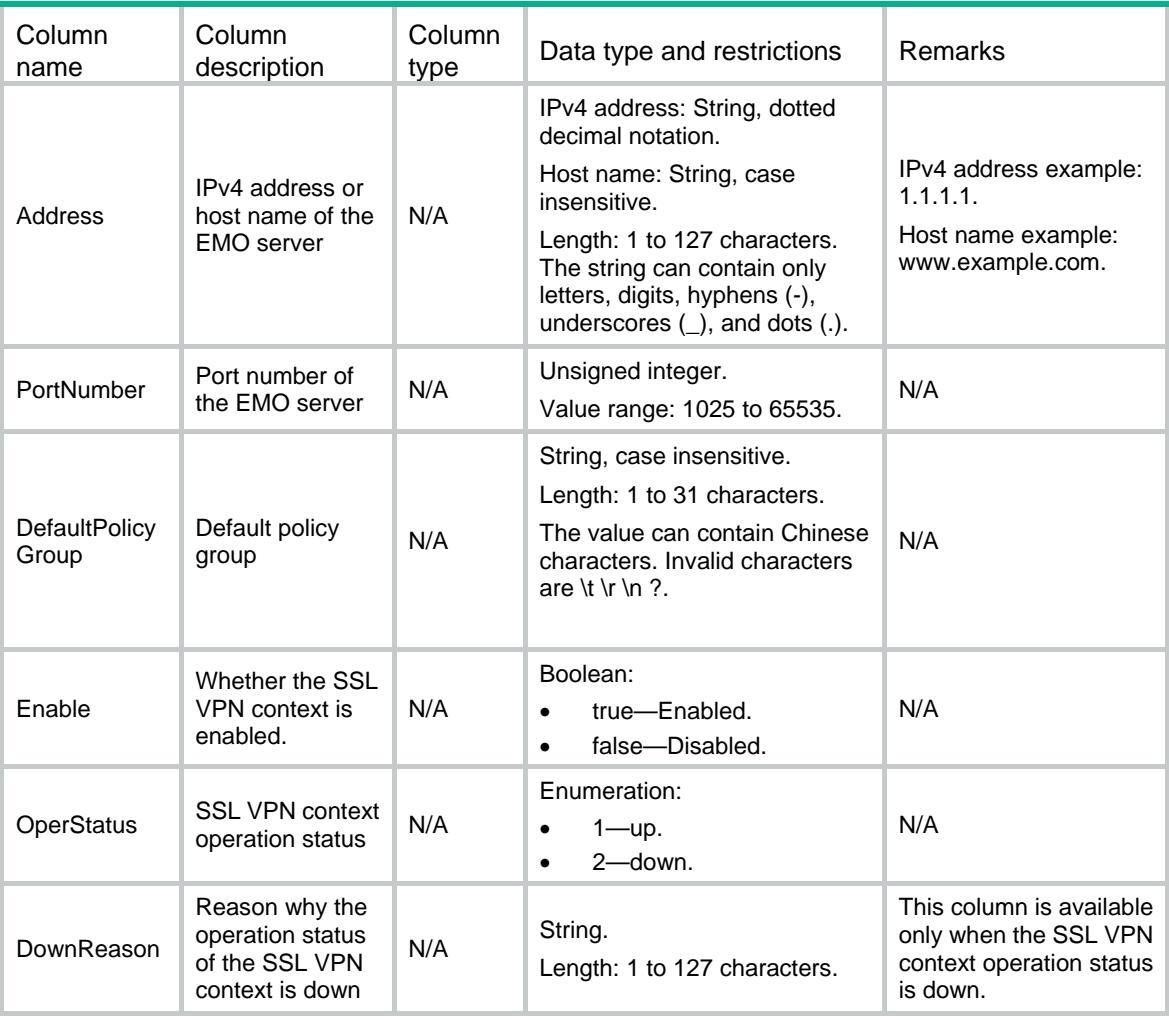

# <span id="page-4616-0"></span>SSLVPN/Contexts\_v2

This table contains SSL VPN context information.

### <span id="page-4616-1"></span>XML structure

```
<SSLVPN>
```
- <Contexts\_v2>
	- <Context\_v2>
		- <Name></Name>
		- $<$ VRF> $<$ /VRF $>$
		- <MaxUsers></MaxUsers>
		- <IdleTimeout></IdleTimeout>
		- <AAADomain></AAADomain>
		- <EMOServer>
			- <Address></Address>
			- <PortNumber></PortNumber>

```
 </EMOServer>
```
<MessageServer>

```
 <Address></Address>
```

```
 <PortNumber></PortNumber>
  </MessageServer>
  <SmsImcServer>
    <Address></Address>
    <PortNumber></PortNumber>
    <VRF></VRF>
  </SmsImcServer>
  <SmsImc></SmsImc>
  <DefaultPolicyGroup></DefaultPolicyGroup>
  <SSLClientPolicy></SSLClientPolicy>
  <Enable></Enable>
  <OperStatus></OperStatus>
  <DownReason></DownReason>
 </Context_v2>
```
</Contexts\_v2>

```
\,<\,/\, {\rm SSLVPN}
```
### <span id="page-4617-0"></span>Table description

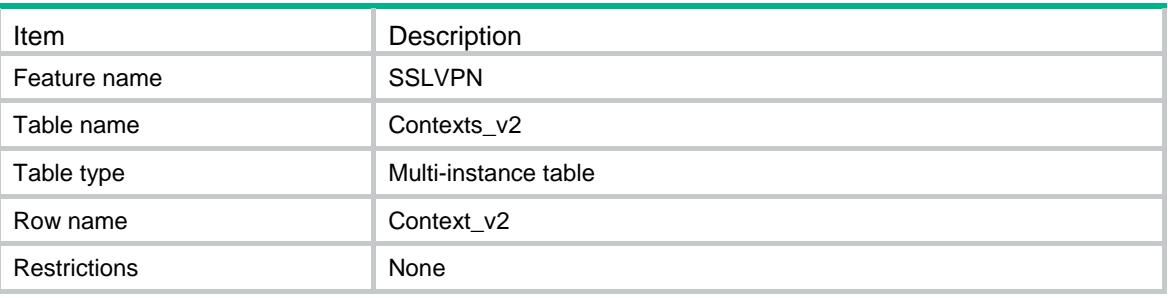

<span id="page-4617-1"></span>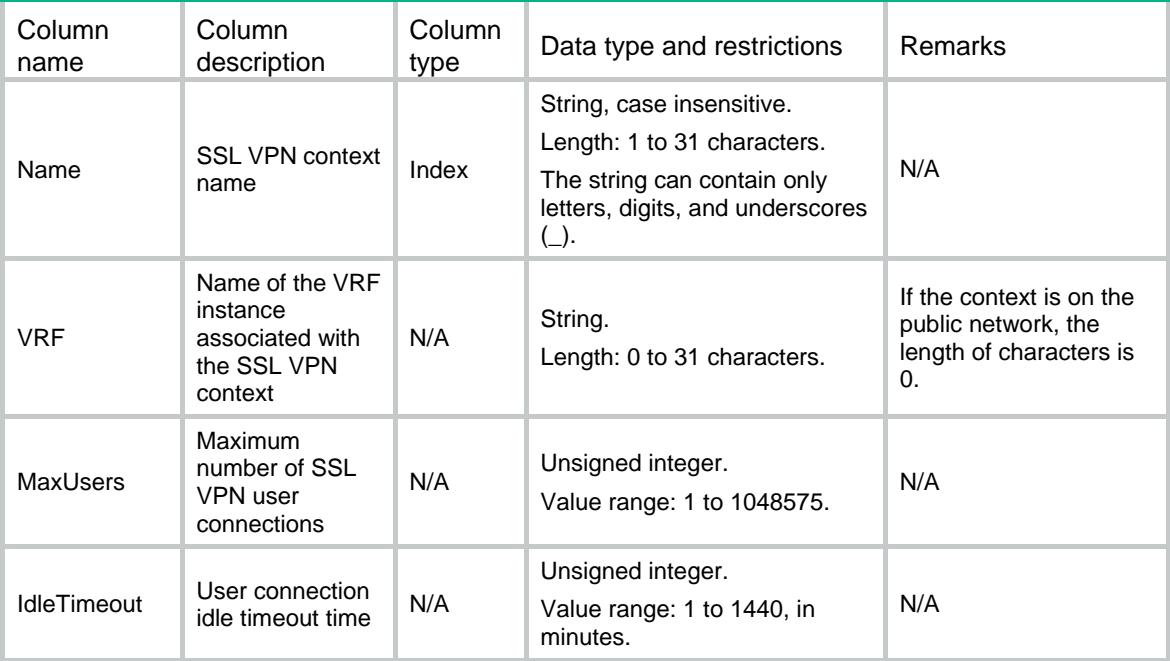

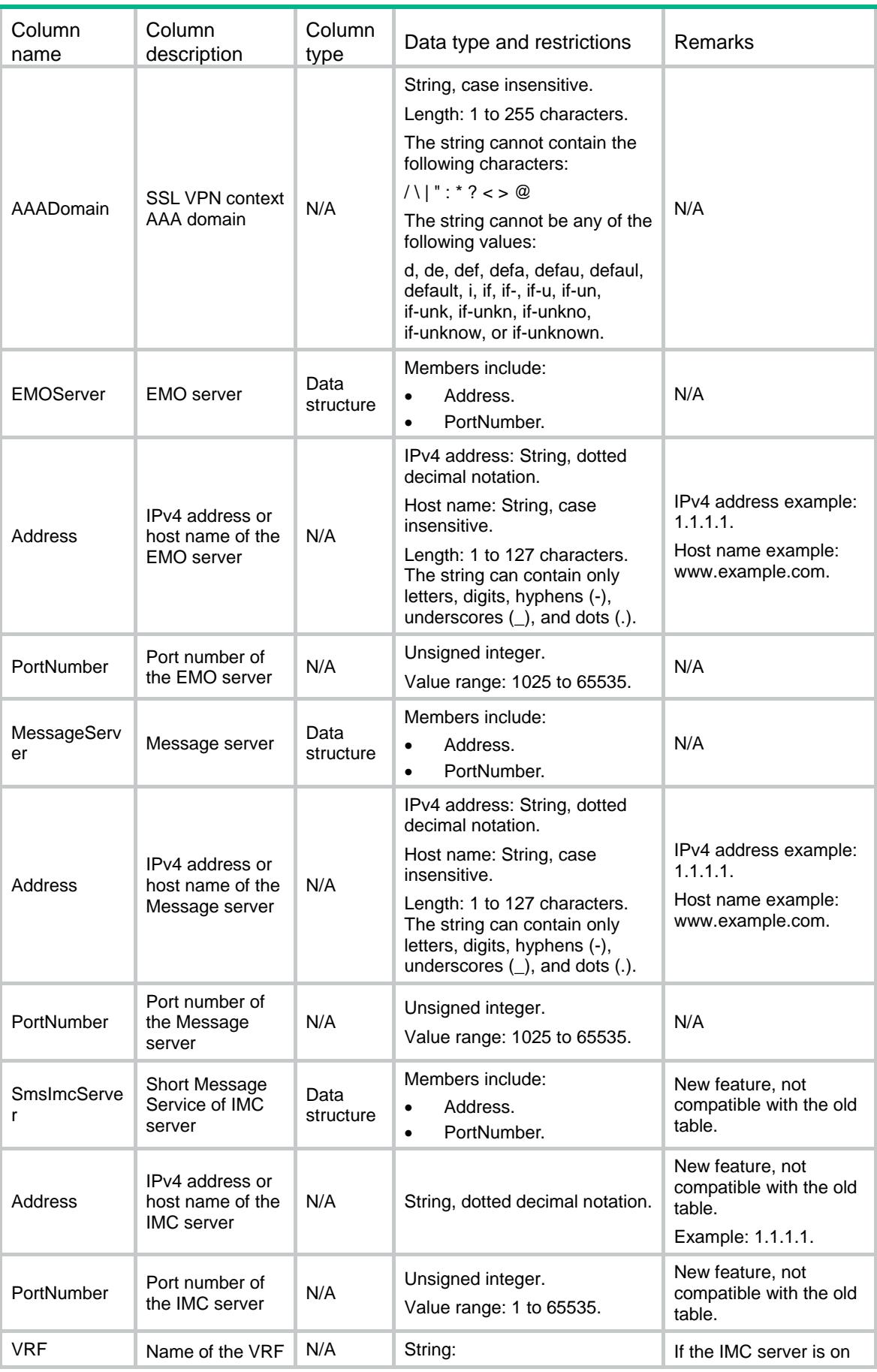

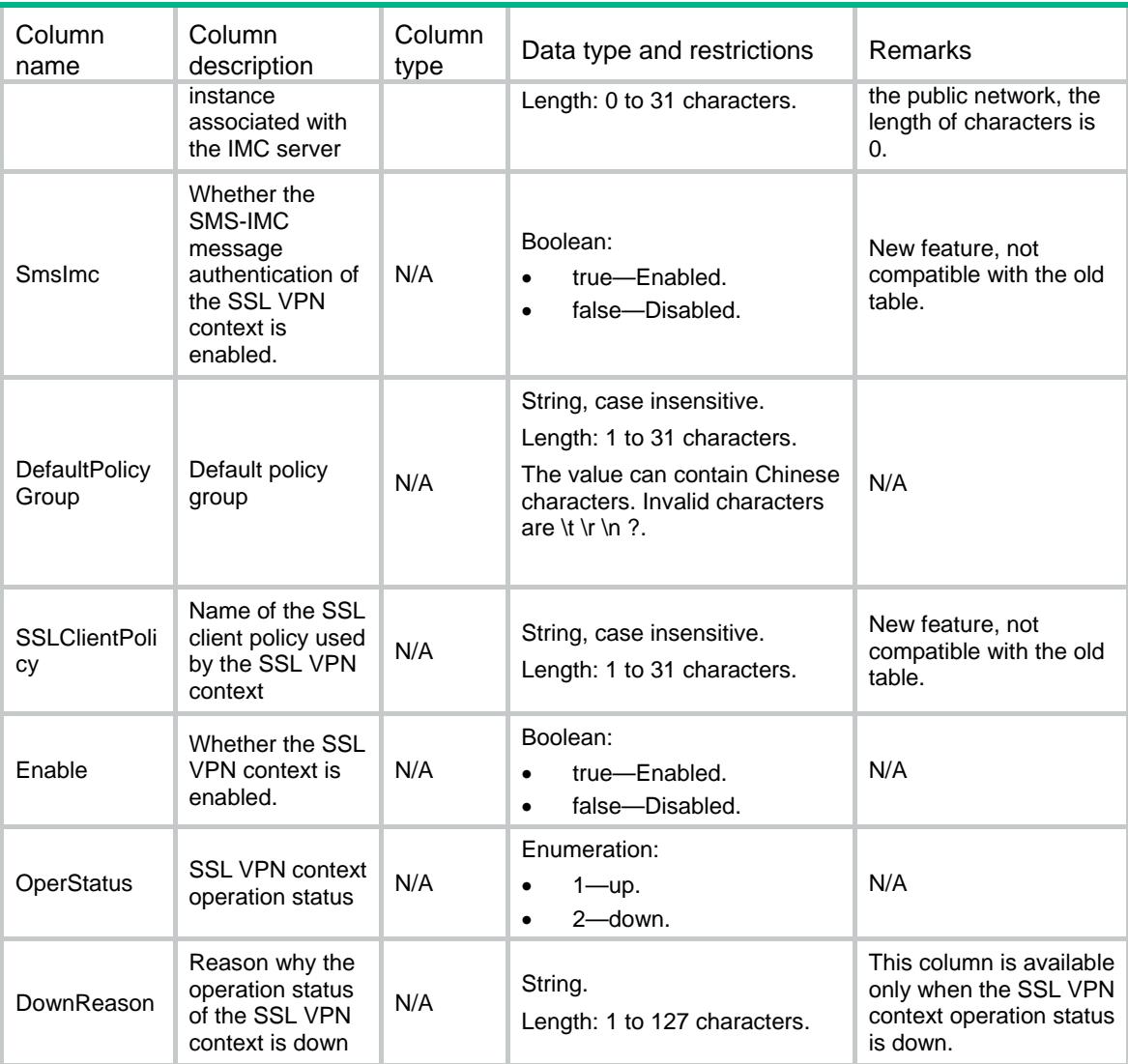

# <span id="page-4619-1"></span><span id="page-4619-0"></span>SSLVPN/ContextGateways

This table contains information about the SSL VPN gateway associated with the context.

```
<SSLVPN>
  <ContextGateways>
    <ContextGateway>
      <ContextName></ContextName>
      <GatewayName></GatewayName>
      <AccessType></AccessType>
      <Domain></Domain>
      <VirtualHost></VirtualHost>
    </ContextGateway>
  </ContextGateways>
< / \rm SSLVPN >
```
<span id="page-4620-0"></span>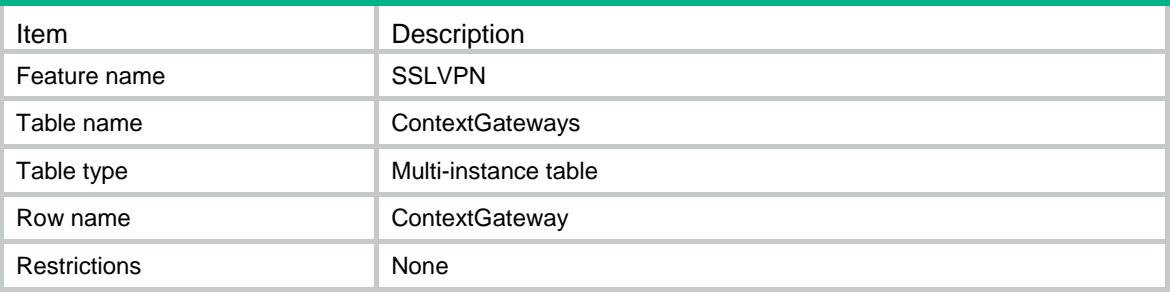

#### <span id="page-4620-1"></span>**Columns**

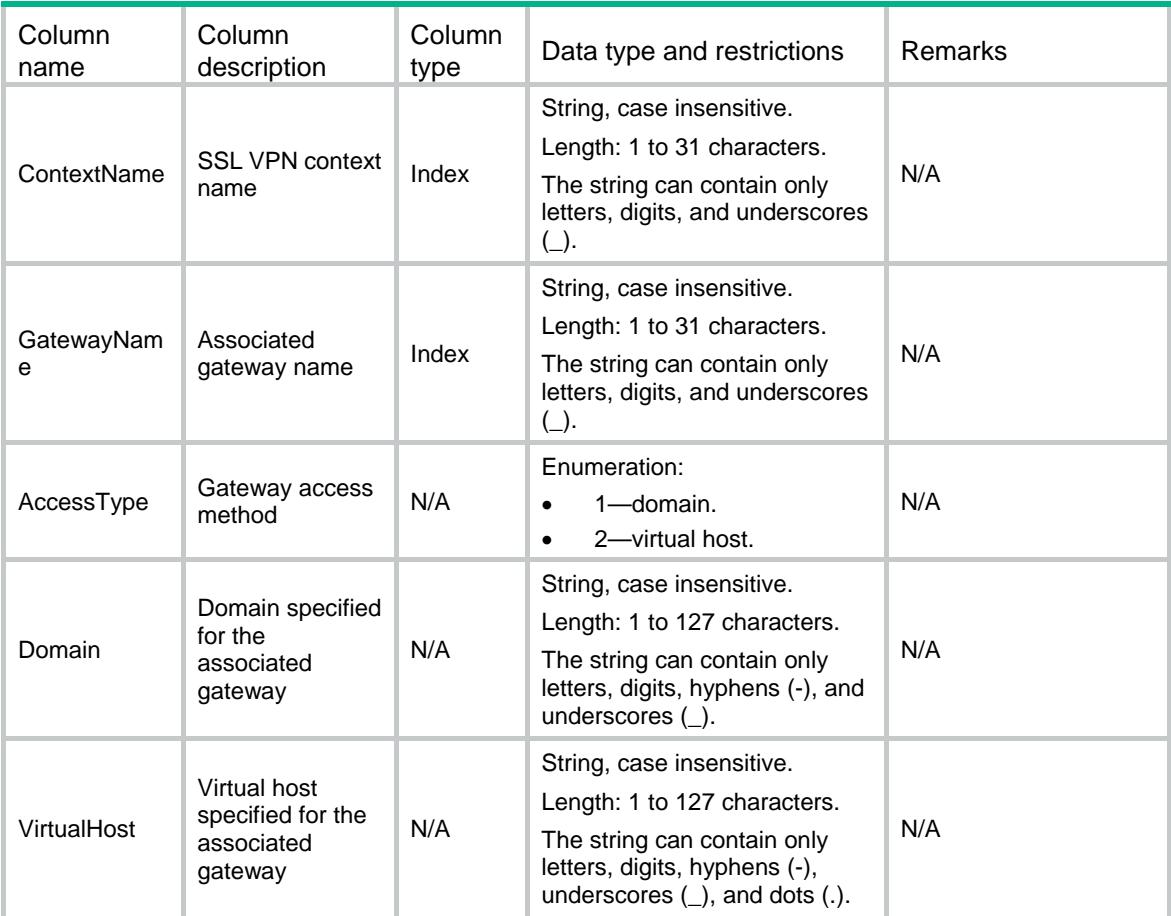

# <span id="page-4620-2"></span>SSLVPN/IpAcContexts

<span id="page-4620-3"></span>This table contains SSL VPN IP access information for contexts.

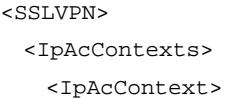

```
 <ContextName></ContextName>
      <AcIfIndex></AcIfIndex>
      <KeepAlive></KeepAlive>
      <Ipv4AddressPool>
        <Name></Name>
        <Ipv4PrefixLength></Ipv4PrefixLength>
      </Ipv4AddressPool>
      <DNSServer>
        <Primary></Primary>
        <Secondary></Secondary>
      </DNSServer>
      <WINSServer>
        <Primary></Primary>
        <Secondary></Secondary>
      </WINSServer>
      <ConnCloseLog></ConnCloseLog>
      <IPClientAutoActive></IPClientAutoActive>
      <WebResourceAutoPush></WebResourceAutoPush>
    </IpAcContext>
  </IpAcContexts>
< / \rm SSLVPN >
```
<span id="page-4621-0"></span>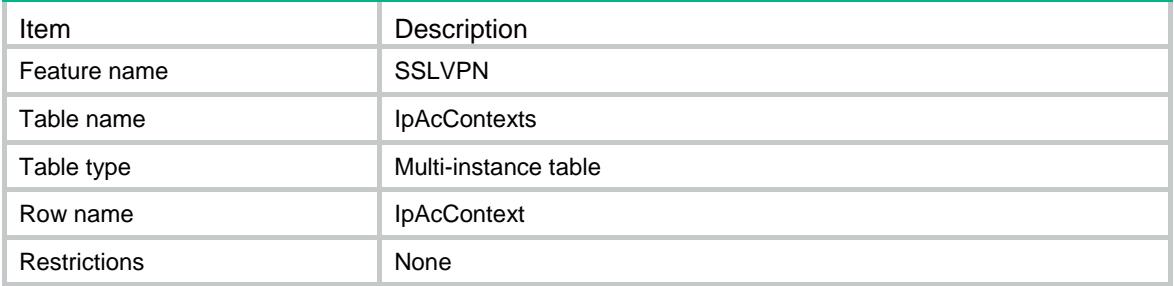

<span id="page-4621-1"></span>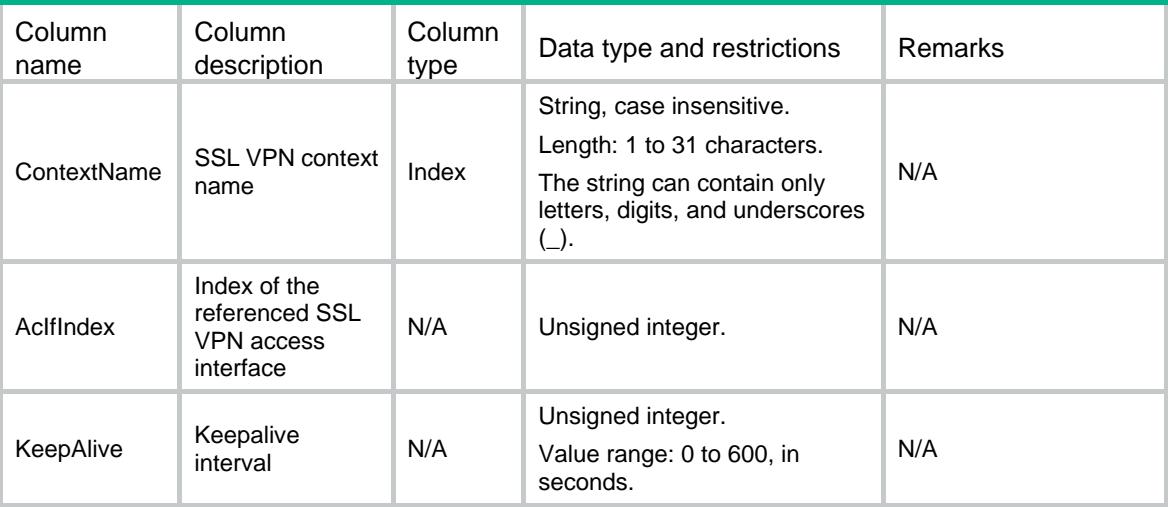

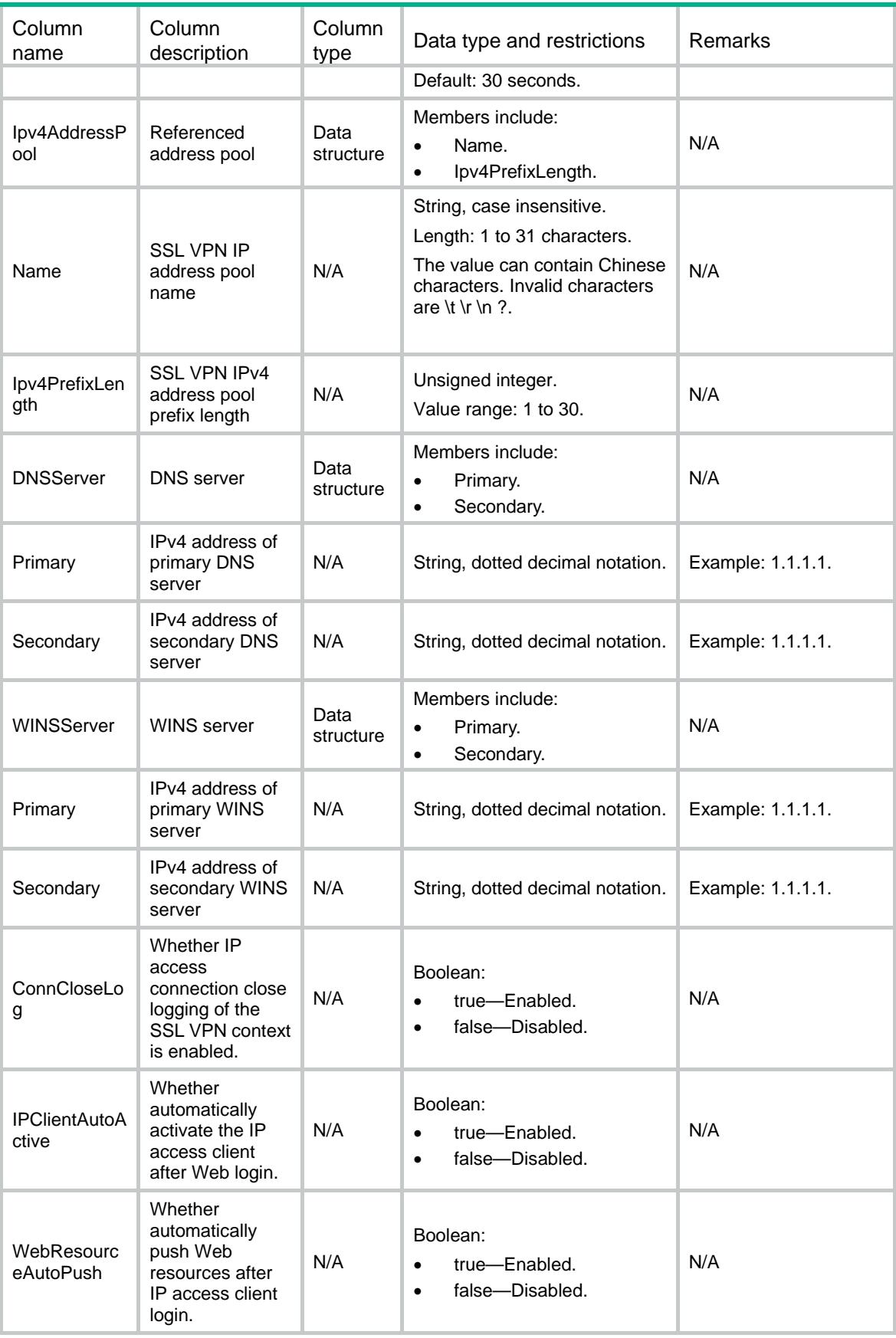

# <span id="page-4623-0"></span>SSLVPN/UISettings

This table contains SSL VPN context UI information.

#### <span id="page-4623-1"></span>XML structure

```
<SSLVPN>
  <UISettings>
    <UISetting>
      <ContextName></ContextName>
      <VerifyCode></VerifyCode>
      <DPWD></DPWD>
      <DisplayLogo></DisplayLogo>
      <LogoFile></LogoFile>
      <LoginMsg>
        <English></English>
        <Chinese></Chinese>
      </LoginMsg>
      <Title>
        <English></English>
        <Chinese></Chinese>
      </Title>
      <CertificateAuthen></CertificateAuthen>
      <PasswordAuthen></PasswordAuthen>
      <AuthenUse></AuthenUse>
      <UserLog></UserLog>
      <ResourceLog></ResourceLog>
      <Filter></Filter>
      <Brief></Brief>
    </UISetting>
  </UISettings>
</SSLVPN>
```
#### <span id="page-4623-2"></span>Table description

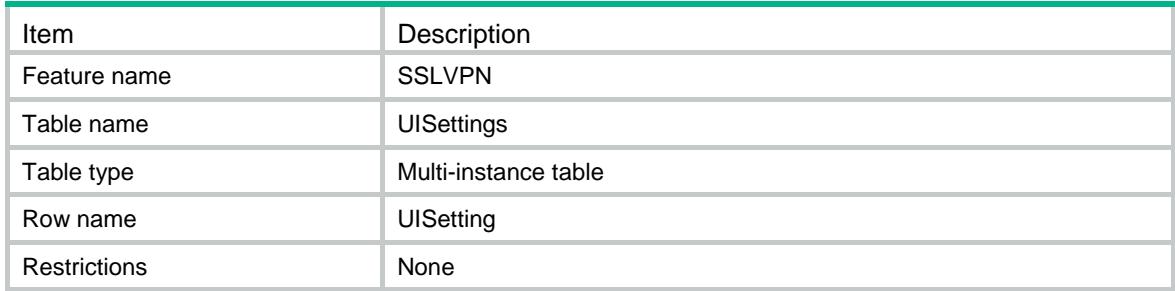

<span id="page-4624-0"></span>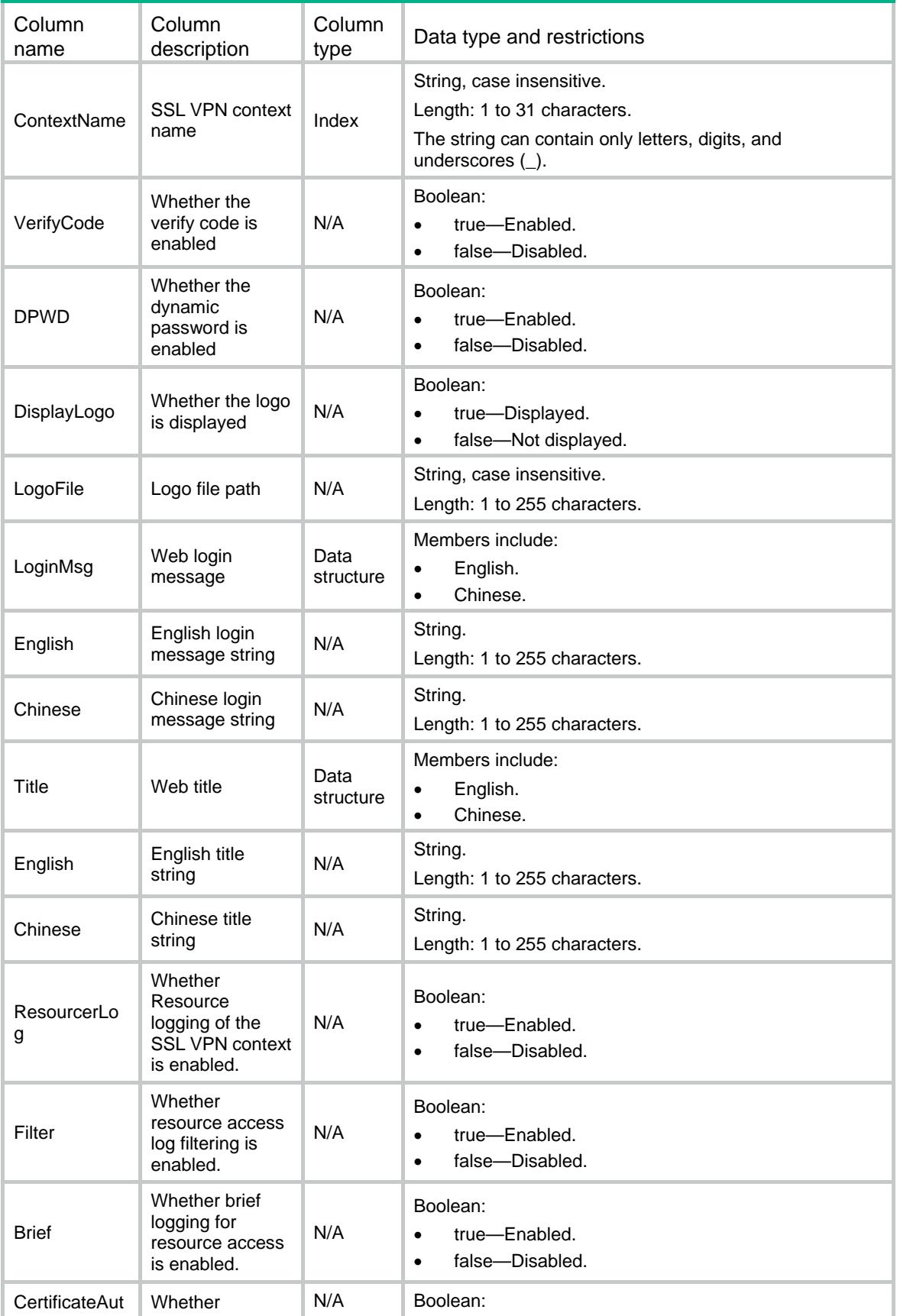

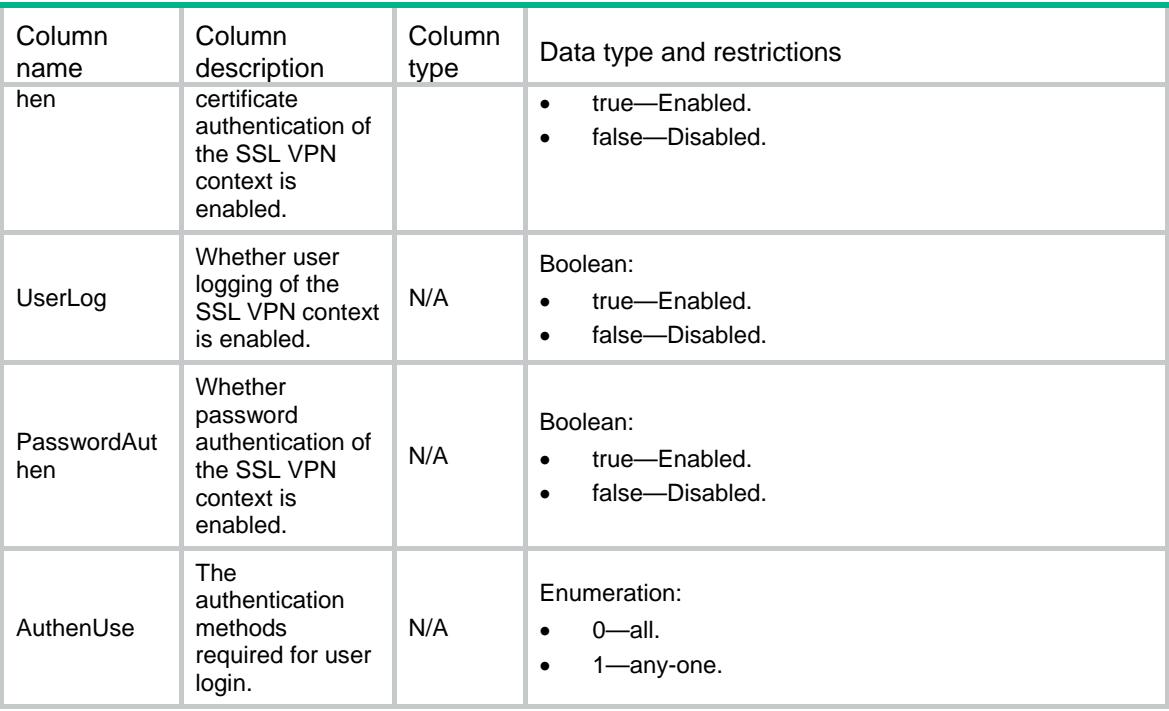

# <span id="page-4625-0"></span>SSLVPN/PortForwardLists

This table contains SSL VPN port forwarding list information.

#### <span id="page-4625-1"></span>XML structure

#### <SSLVPN>

<PortForwardLists>

<PortForwardList>

<ContextName></ContextName>

- <ListName></ListName>
- </PortForwardList>
- </PortForwardLists>

 $\,<\,/\, {\rm SSLVPN}$ 

### <span id="page-4625-2"></span>Table description

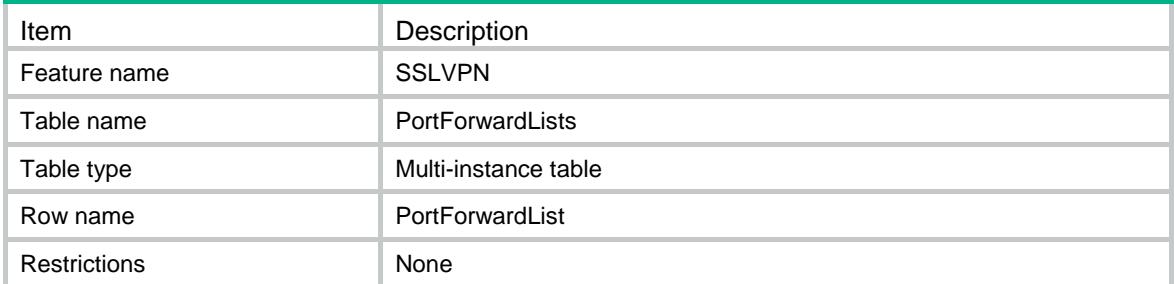

#### <span id="page-4626-0"></span>Columns

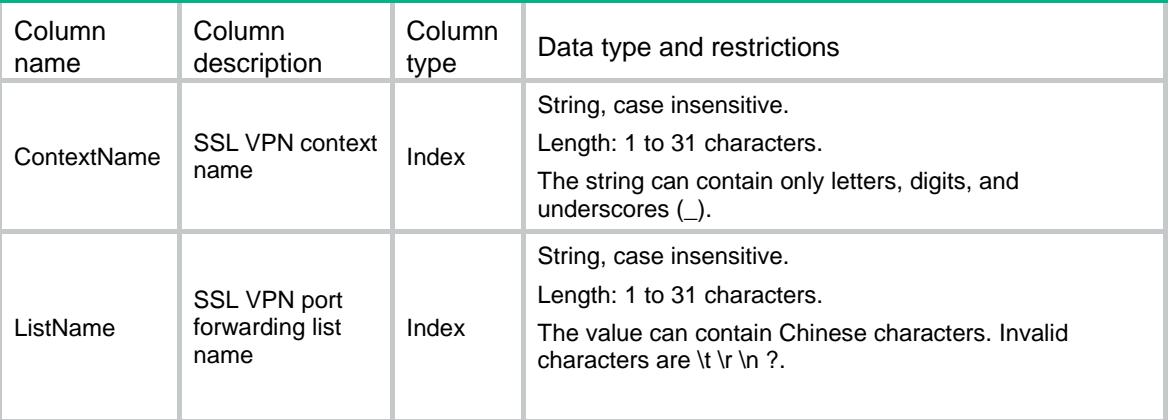

# <span id="page-4626-1"></span>SSLVPN/PortForwardItems

This table contains SSL VPN port forwarding entry information.

#### <span id="page-4626-2"></span>XML structure

#### <SSLVPN>

<PortForwardItems>

<PortForwardItem>

<ContextName></ContextName>

- <ListName></ListName>
- <LocalPortNumber></LocalPortNumber>
- <LocalName></LocalName>
- <RemoteServer></RemoteServer>
- <RemotePortNumber></RemotePortNumber>
- <Description></Description>
- </PortForwardItem>
- </PortForwardItems>

```
</SSLVPN>
```
### <span id="page-4626-3"></span>Table description

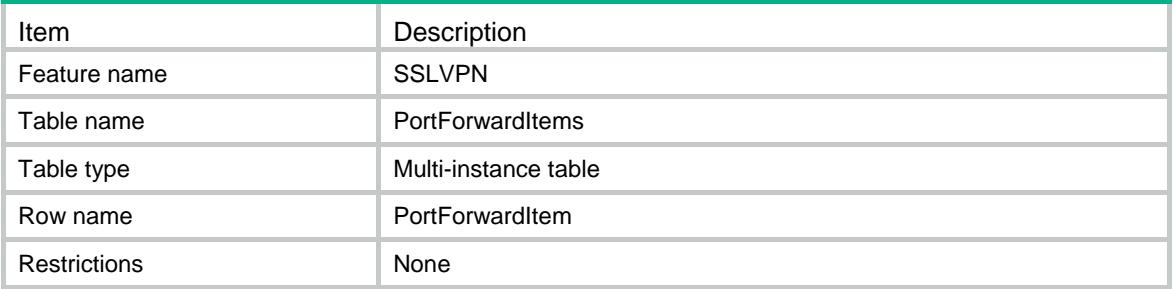

### <span id="page-4627-0"></span>**Columns**

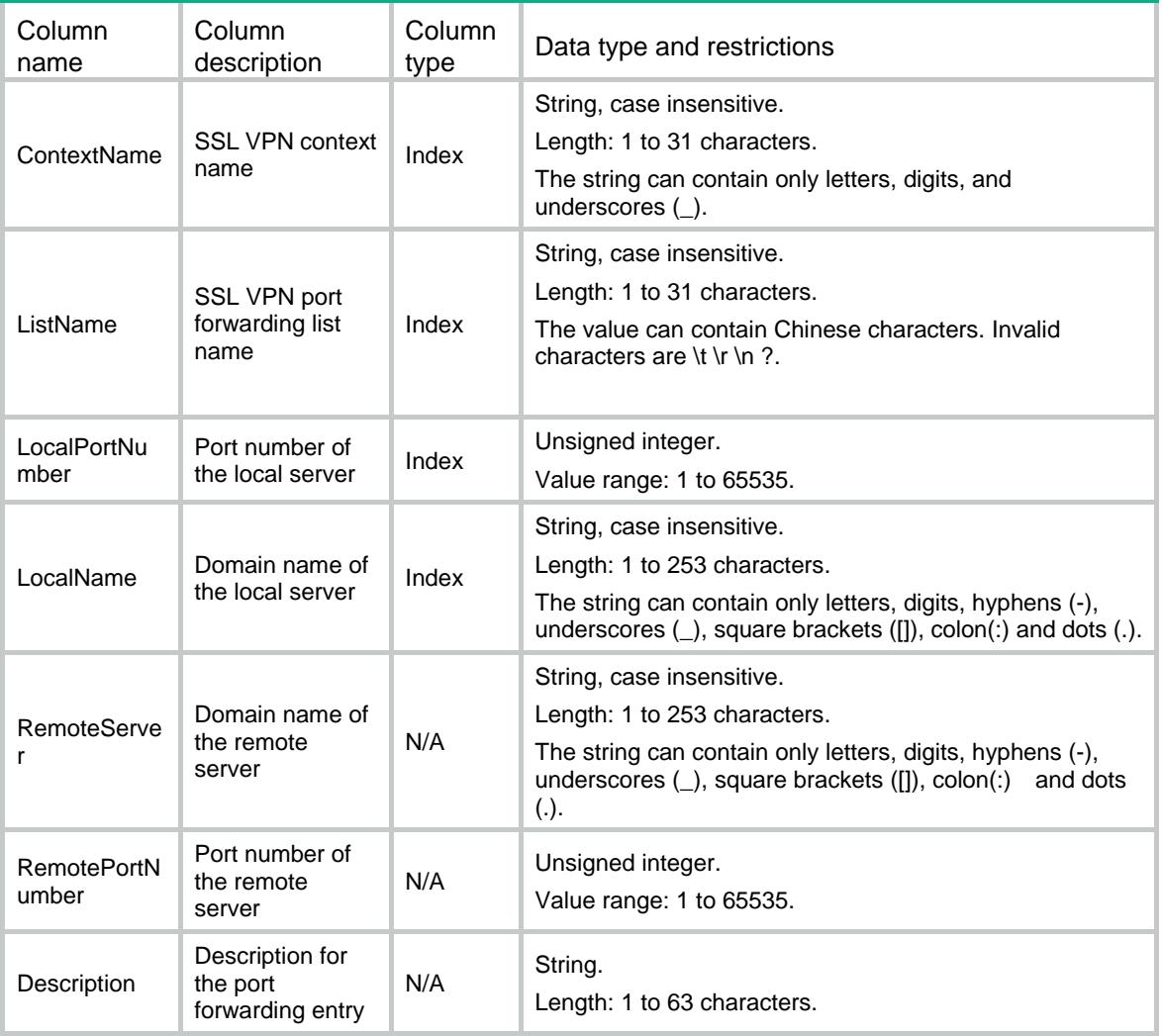

# <span id="page-4627-1"></span>SSLVPN/Ipv4AddressPools

<span id="page-4627-2"></span>This table contains SSL VPN IPv4 address pool information.

```
<SSLVPN>
  <Ipv4AddressPools>
    <Ipv4AddressPool>
      <Name></Name>
      <Ipv4AddressStart></Ipv4AddressStart>
      <Ipv4AddressEnd></Ipv4AddressEnd>
    </Ipv4AddressPool>
  </Ipv4AddressPools>
</SSLVPN>
```
<span id="page-4628-0"></span>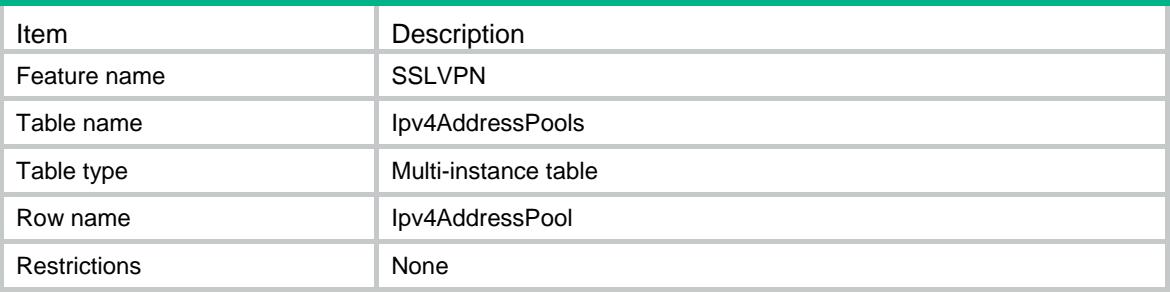

#### <span id="page-4628-1"></span>**Columns**

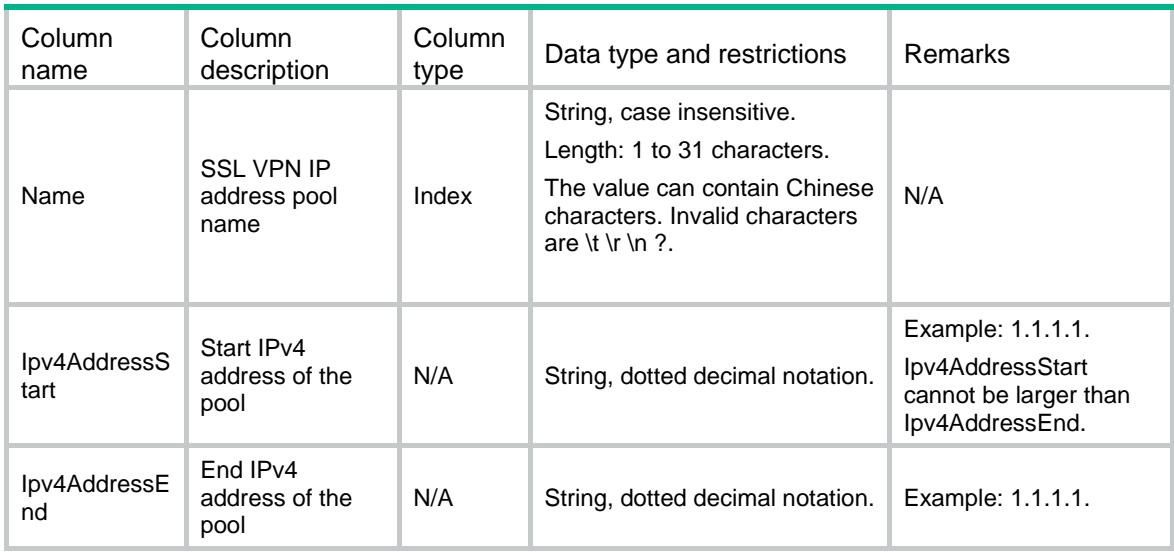

# <span id="page-4628-2"></span>SSLVPN/RouteLists

<span id="page-4628-3"></span>This table contains SSL VPN route list information.

```
<SSLVPN>
  <RouteLists>
    <RouteList>
      <ContextName></ContextName>
      <ListName></ListName>
    </RouteList>
  </RouteLists>
</SSLVPN>
```
<span id="page-4629-0"></span>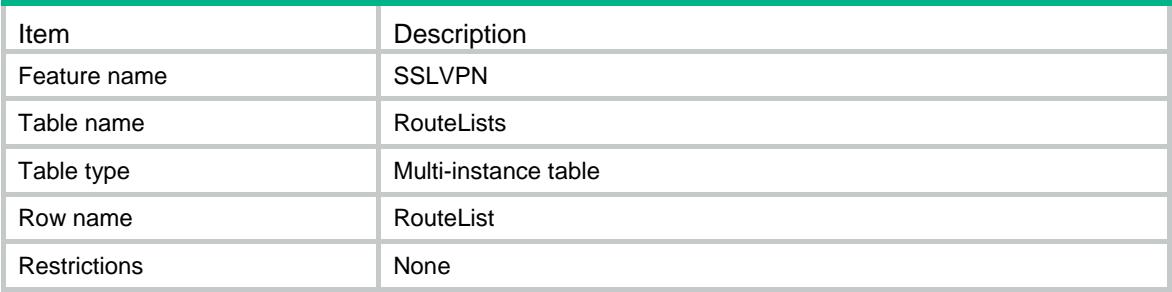

#### <span id="page-4629-1"></span>**Columns**

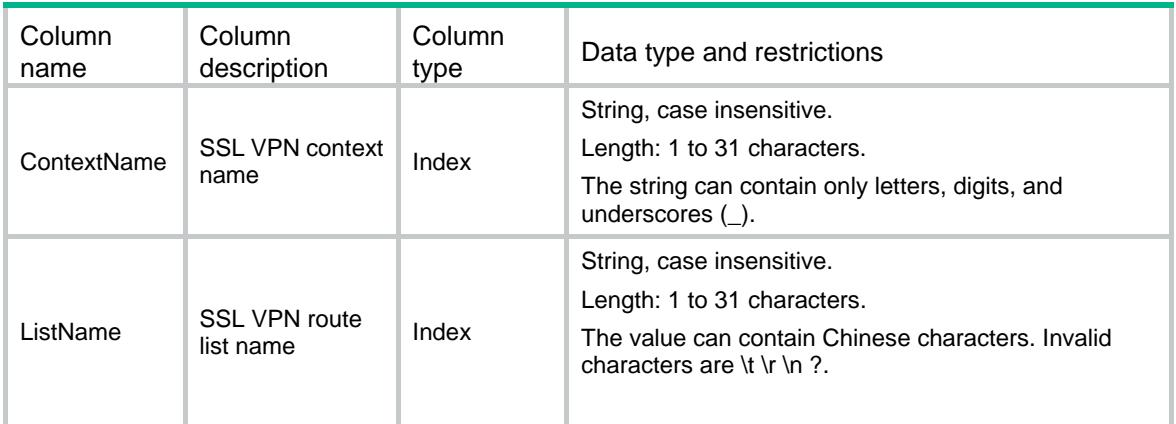

# <span id="page-4629-2"></span>SSLVPN/RouteItems

<span id="page-4629-3"></span>This table contains SSL VPN route item information.

```
<SSLVPN>
  <RouteItems>
    <RouteItem>
      <ContextName></ContextName>
      <ListName></ListName>
      <RouteType></RouteType>
      <Ipv4Address></Ipv4Address>
      <Ipv4PrefixLength></Ipv4PrefixLength>
    </RouteItem>
  </RouteItems>
\,<\,/\, {\rm SSLVPN}
```
<span id="page-4630-0"></span>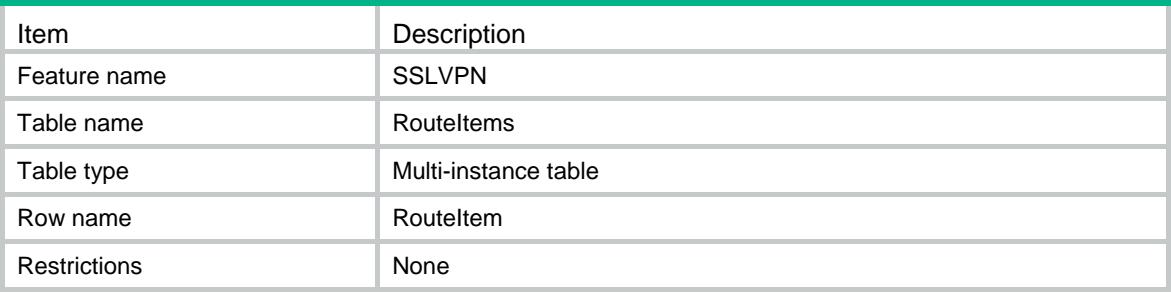

#### <span id="page-4630-1"></span>**Columns**

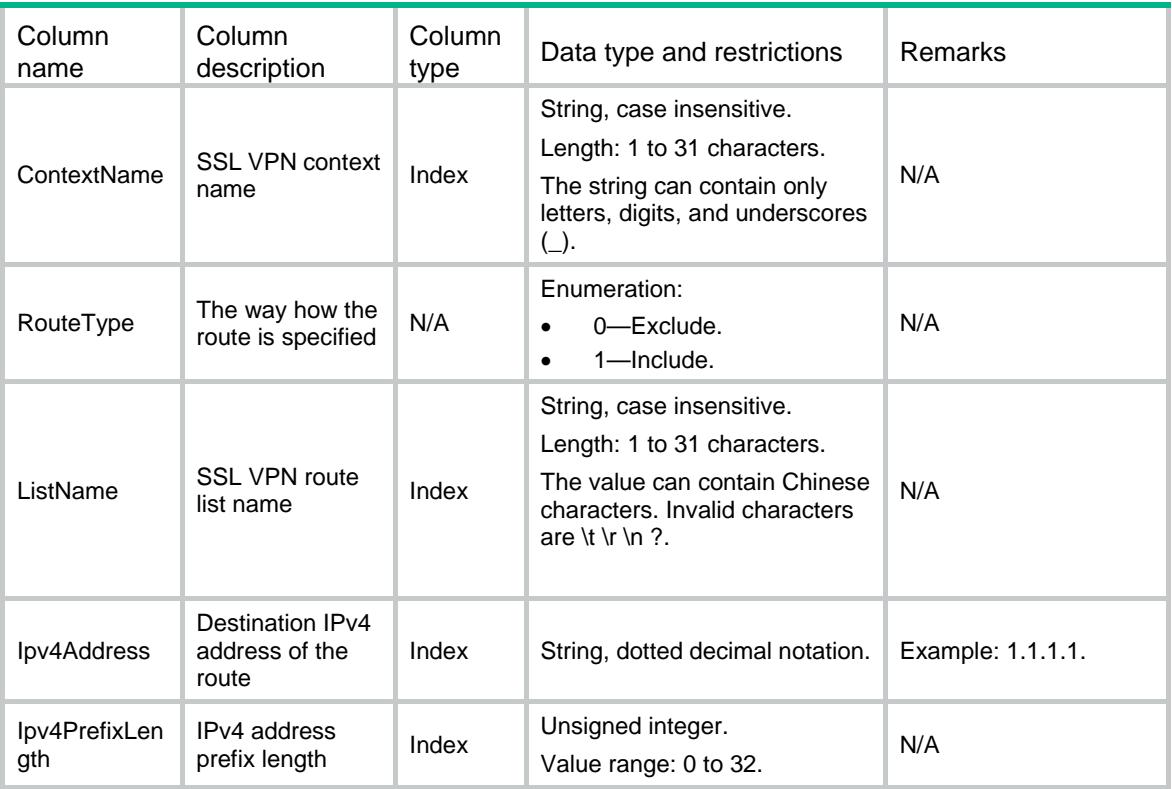

# <span id="page-4630-2"></span>SSLVPN/PolicyGroups

<span id="page-4630-3"></span>This table contains SSL VPN policy group basic information.

```
<SSLVPN>
  <PolicyGroups>
    <PolicyGroup>
      <ContextName></ContextName>
      <PGroupName></PGroupName>
      <IsDefault></IsDefault>
```

```
 </PolicyGroup>
  </PolicyGroups>
</SSLVPN>
```
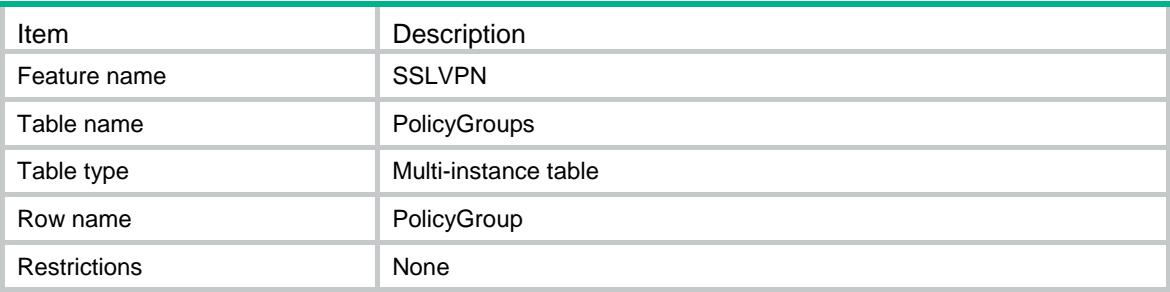

#### <span id="page-4631-1"></span>Columns

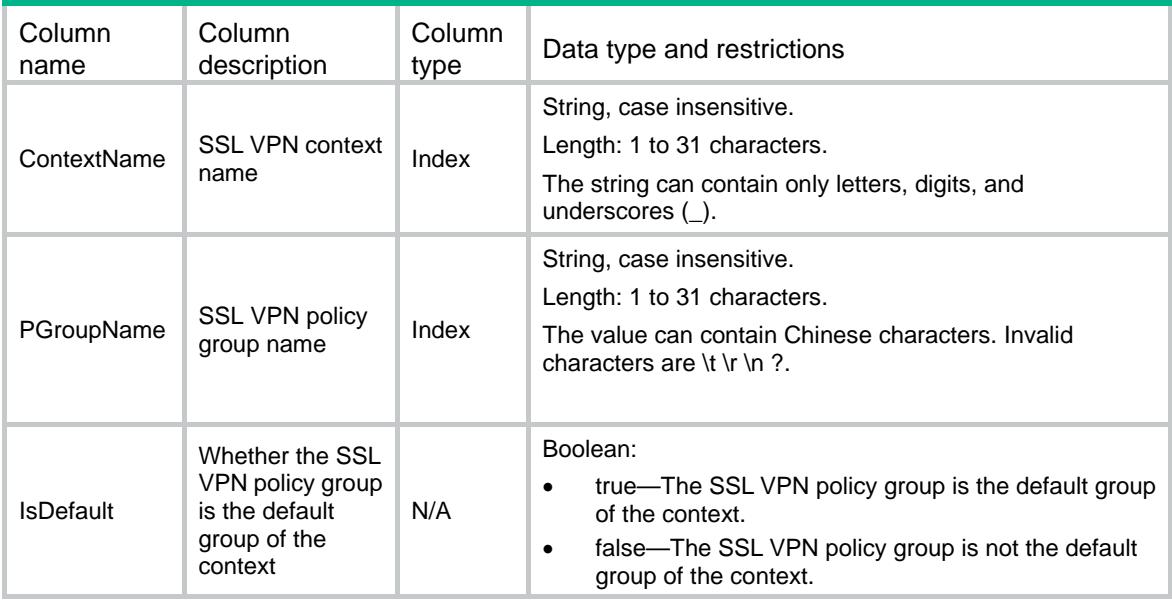

# <span id="page-4631-2"></span>SSLVPN/TcpAcPolicys

<span id="page-4631-3"></span>This table contains SSL VPN TCP access information for policy groups.

```
<SSLVPN> <TcpAcPolicys>
    <TcpAcPolicy>
      <ContextName></ContextName>
      <PGroupName></PGroupName>
      <PortForwardName></PortForwardName>
      <URIACLName></URIACLName>
```

```
 <Ipv4AclNumber></Ipv4AclNumber>
      <Ipv6AclNumber></Ipv6AclNumber>
    </TcpAcPolicy>
  </TcpAcPolicys>
\,<\,/\, {\rm SSLVPN}
```
<span id="page-4632-0"></span>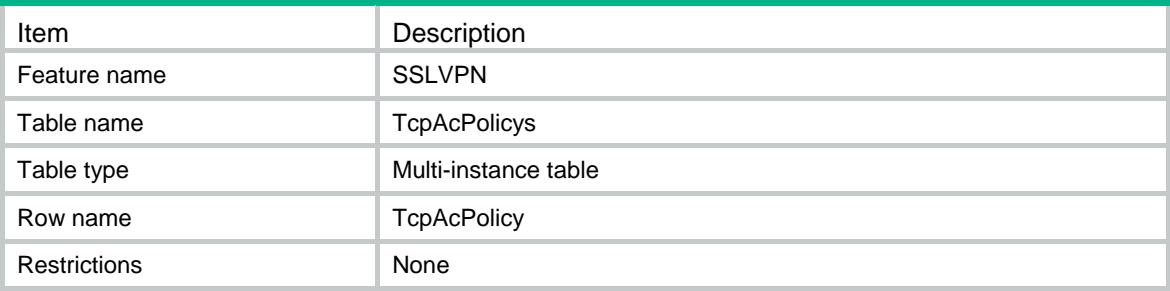

<span id="page-4632-1"></span>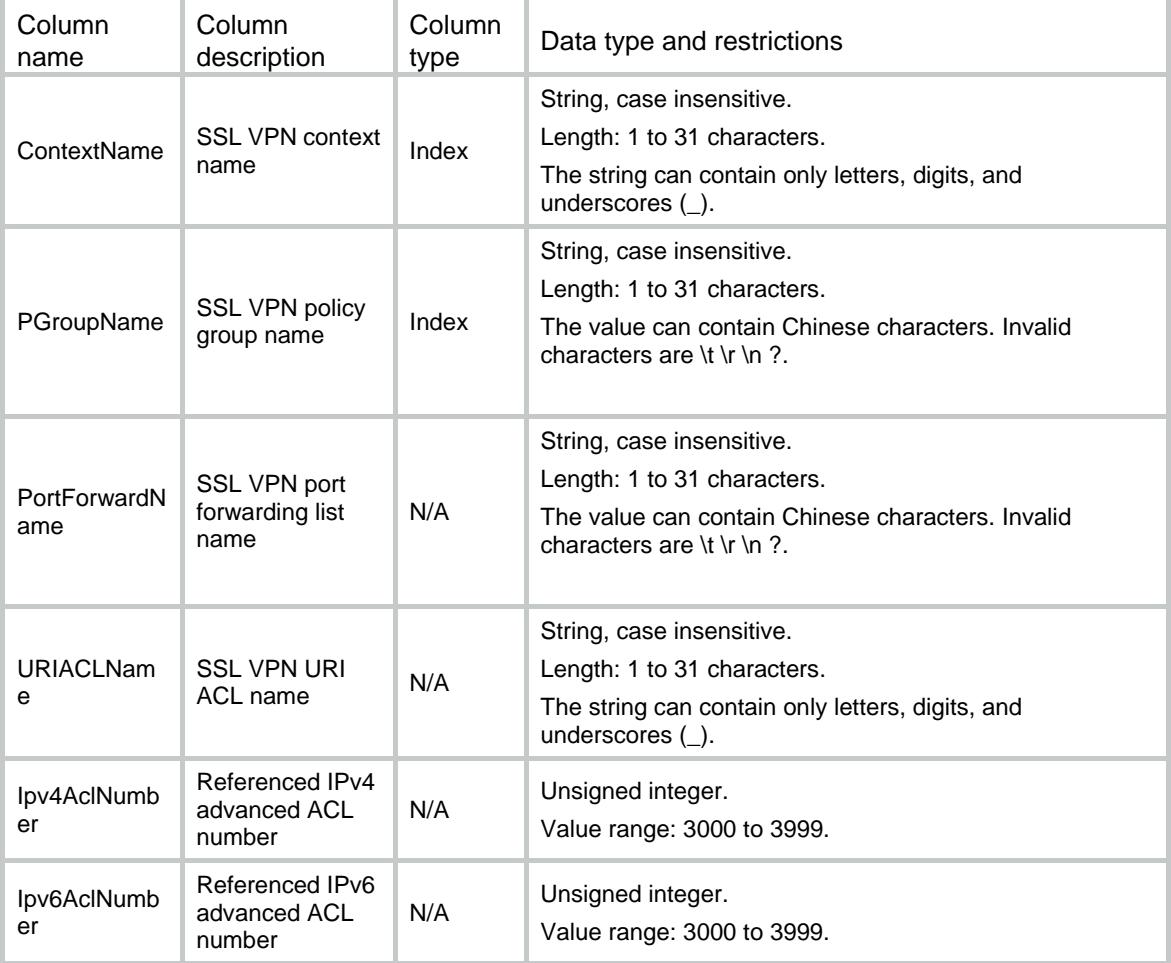

# <span id="page-4633-0"></span>SSLVPN/IpAcPolicys

This table contains SSL VPN IP access information for policy groups.

#### <span id="page-4633-1"></span>XML structure

```
<SSLVPN>
  <IpAcPolicys>
    <IpAcPolicy>
      <ContextName></ContextName>
      <PGroupName></PGroupName>
      <KeepAlive></KeepAlive>
      <Ipv4AclNumber></Ipv4AclNumber>
      <Ipv4AddressPool>
        <Name></Name>
        <Ipv4PrefixLength></Ipv4PrefixLength>
      </Ipv4AddressPool>
      <AccessRoute>
        <RouteType></RouteType>
        <RouteList></RouteList>
        <Ipv4Address></Ipv4Address>
        <Ipv4PrefixLength></Ipv4PrefixLength>
      </AccessRoute>
      <DNSServer>
        <Primary></Primary>
        <Secondary></Secondary>
      </DNSServer>
      <WINSServer>
        <Primary></Primary>
        <Secondary></Secondary>
      </WINSServer>
    </IpAcPolicy>
  </IpAcPolicys>
```
</SSLVPN>

### <span id="page-4633-2"></span>Table description

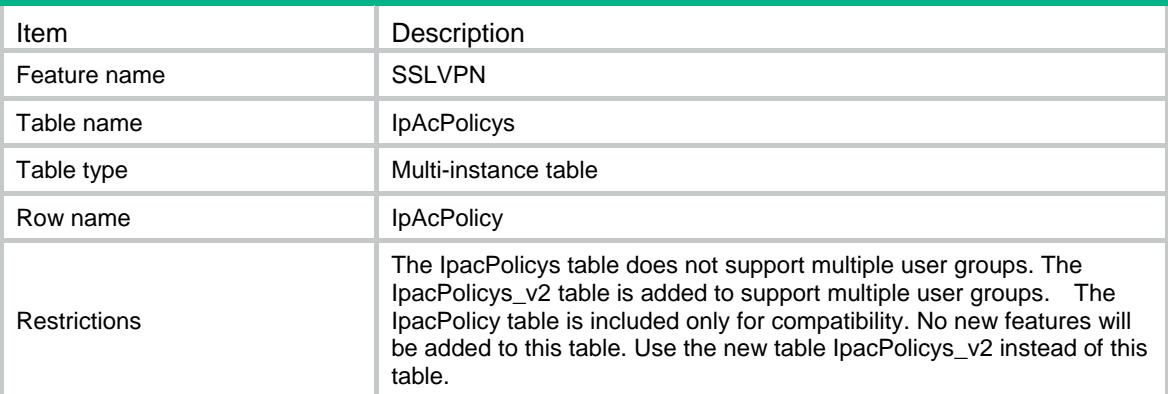

<span id="page-4634-0"></span>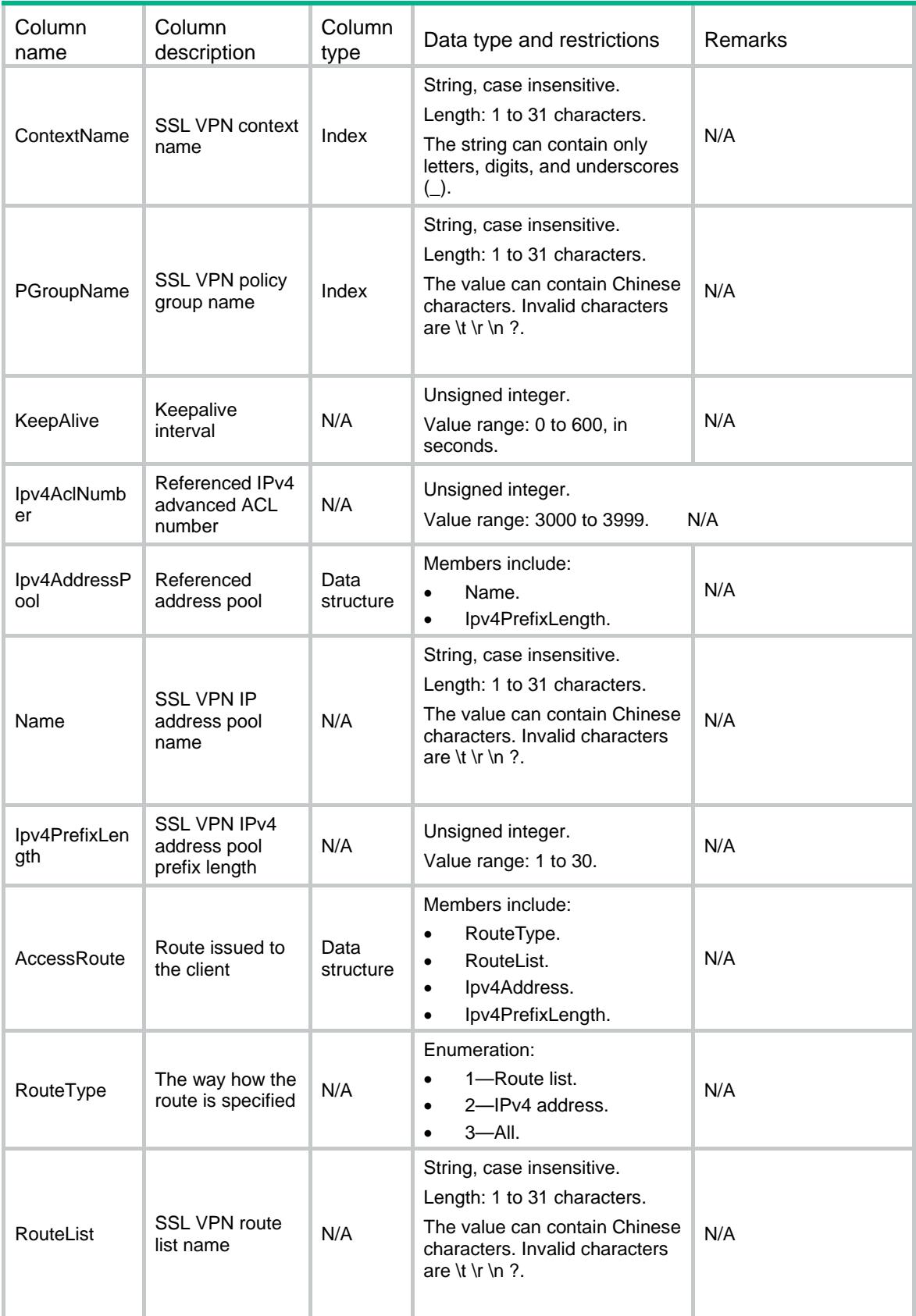

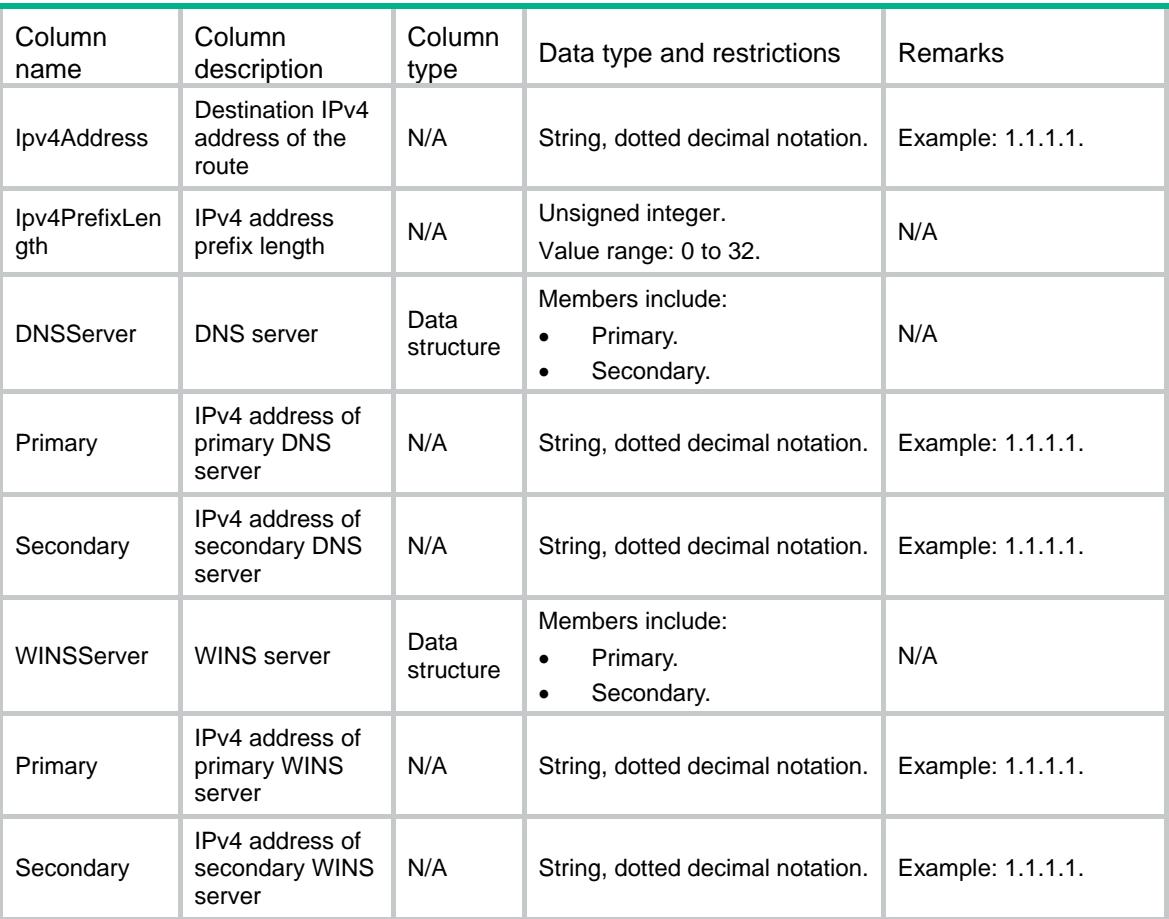

# <span id="page-4635-0"></span>SSLVPN/IpAcPolicys\_v2

This table contains SSL VPN IP access information for policy groups.

#### <span id="page-4635-1"></span>XML structure

```
<SSLVPN>
```

```
 <IpAcPolicys_v2>
```

```
 <IpAcPolicy_v2>
```
<ContextName></ContextName>

<PGroupName></PGroupName>

```
 <Ipv4AddressPool>
```

```
 <Name></Name>
```
<Ipv4PrefixLength></Ipv4PrefixLength>

```
 </Ipv4AddressPool>
```
- <Ipv4AclNumber></Ipv4AclNumber>
- <Ipv6AclNumber></Ipv6AclNumber>

#### <AccessRoute>

```
 <RouteType></RouteType>
```
- <RouteList></RouteList>
- <Ipv4Address></Ipv4Address>
- <Ipv4PrefixLength></Ipv4PrefixLength>

```
 </AccessRoute>
      <ForceAll></ForceAll>
     <URIACLName></URIACLName>
    </IpAcPolicy_v2>
  </IpAcPolicys_v2>
</SSLVPN>
```
<span id="page-4636-0"></span>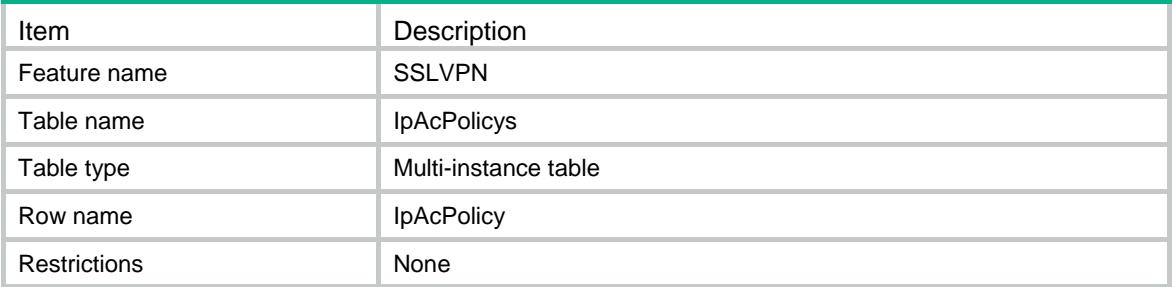

<span id="page-4636-1"></span>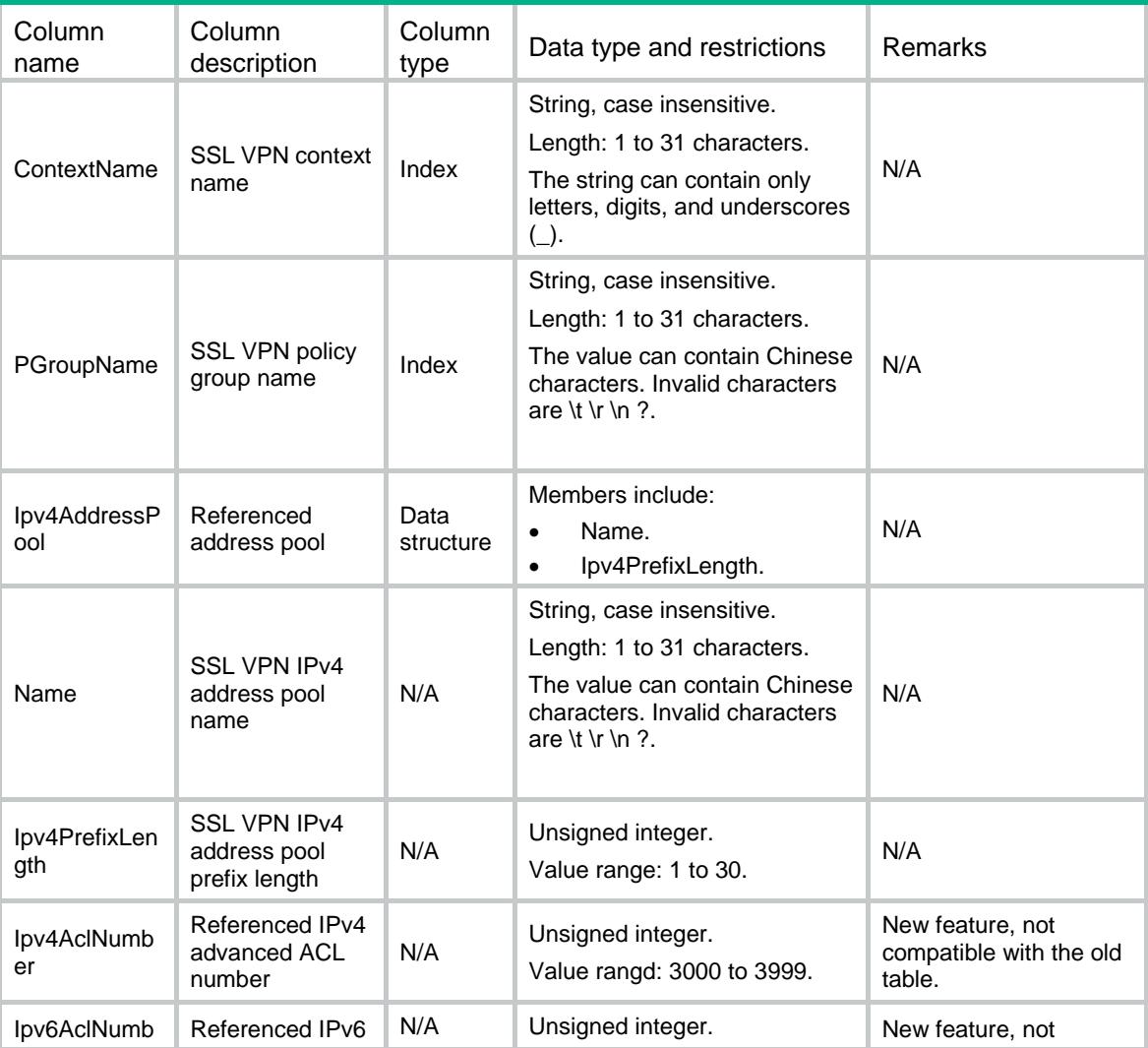

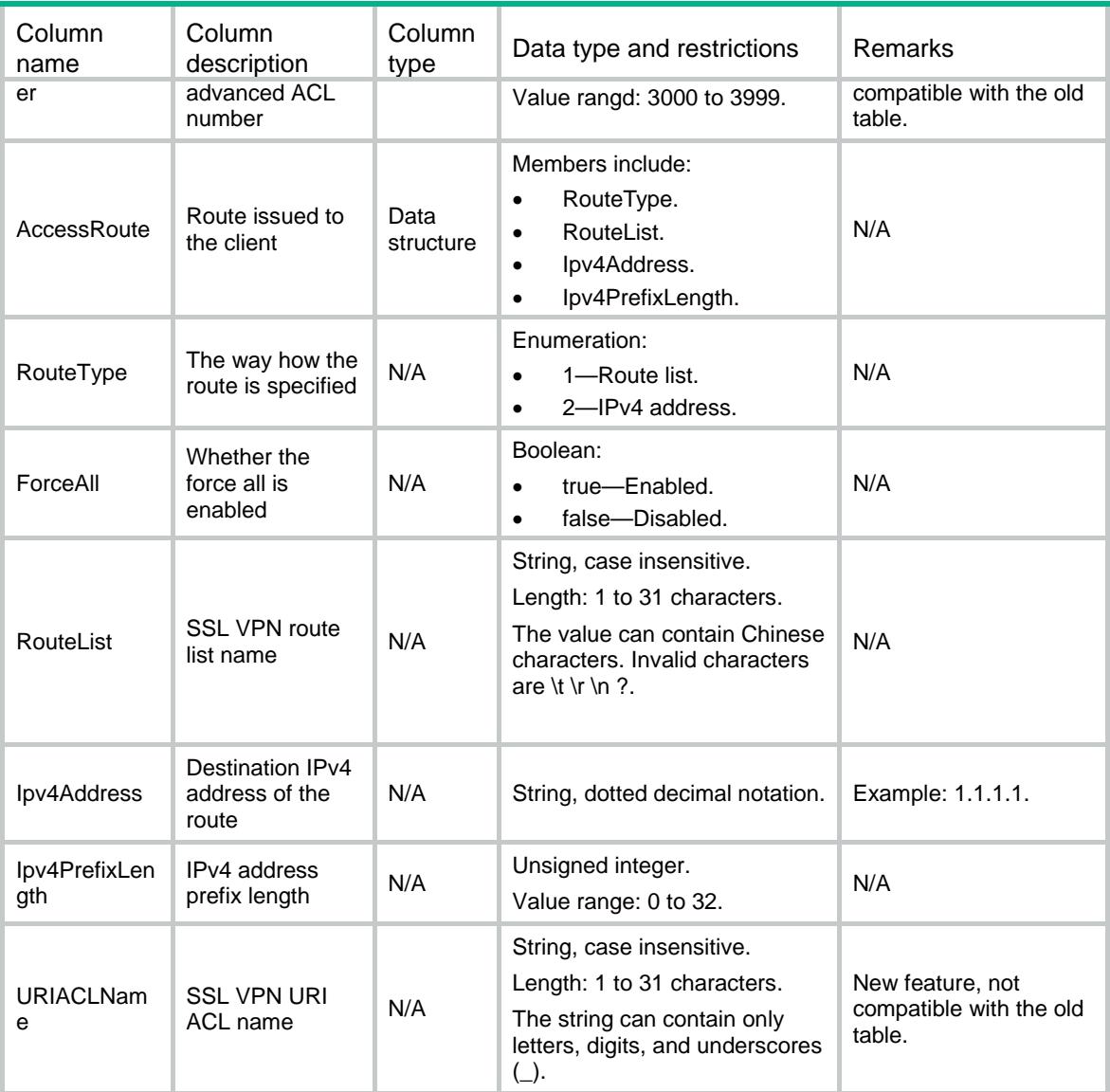

# <span id="page-4637-0"></span>SSLVPN/Sessions

<span id="page-4637-1"></span>This table contains SSL VPN session information.

```
<SSLVPN>
  <Sessions>
    <Session>
      <ContextName></ContextName>
      <UserName></UserName>
      <SessionID></SessionID>
      <UserAddressType></UserAddressType>
      <UserIpv4Address></UserIpv4Address>
      <UserIpv6Address></UserIpv6Address>
      <ConnNumber></ConnNumber>
```

```
 <PGroupName></PGroupName>
      <IdleTimeout></IdleTimeout>
      <CreatedTime></CreatedTime>
      <LastUsedTime></LastUsedTime>
      <TerminalInfo></TerminalInfo>
    </Session>
   </Sessions>
</SSLVPN>
```
<span id="page-4638-0"></span>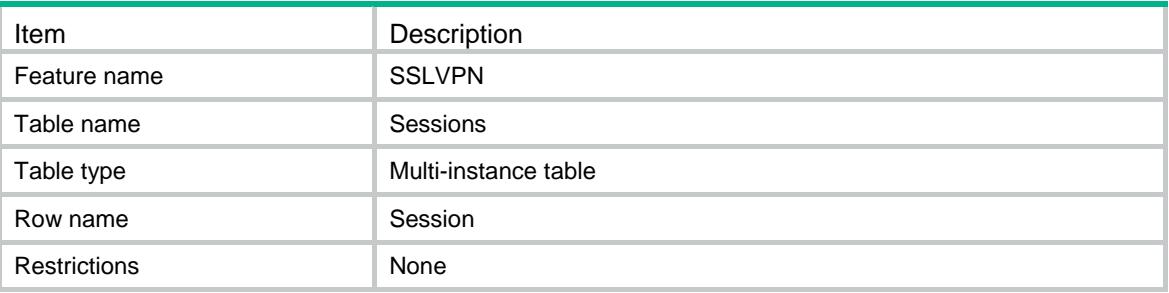

<span id="page-4638-1"></span>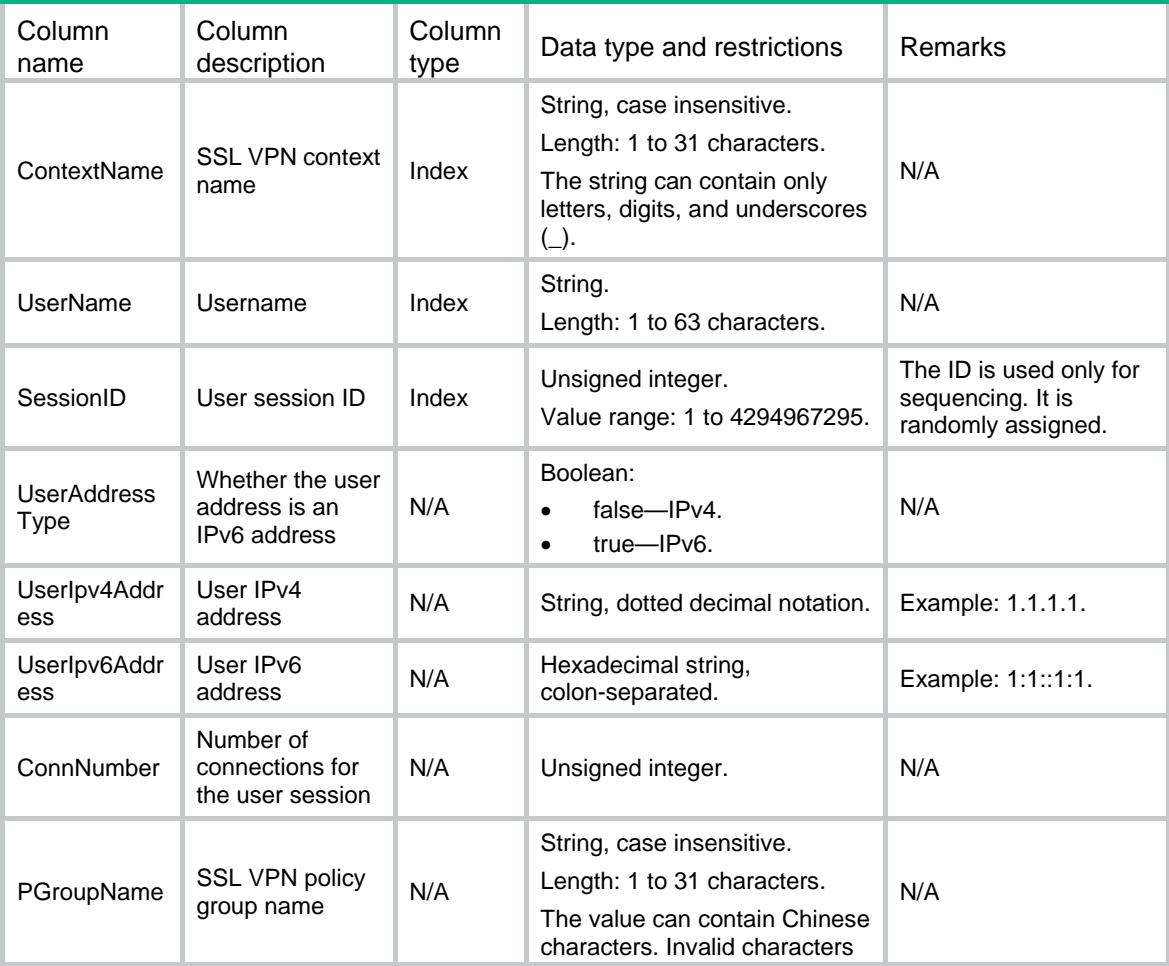

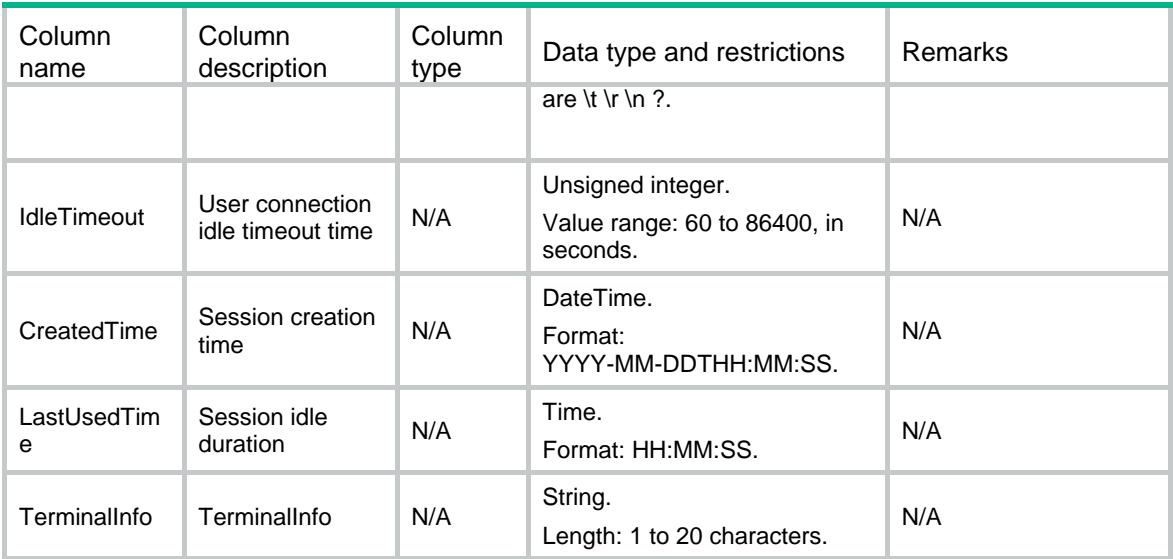

# <span id="page-4639-0"></span>SSLVPN/ContextStatistics

This table contains SSL VPN context session statistics.

#### <span id="page-4639-1"></span>XML structure

```
<SSLVPN>
```
<ContextStatistics>

```
 <ContextStatistic>
```
<ContextName></ContextName>

<SessionNumber></SessionNumber>

```
 </ContextStatistic>
```
</ContextStatistics>

```
</SSLVPN>
```
### <span id="page-4639-2"></span>Table description

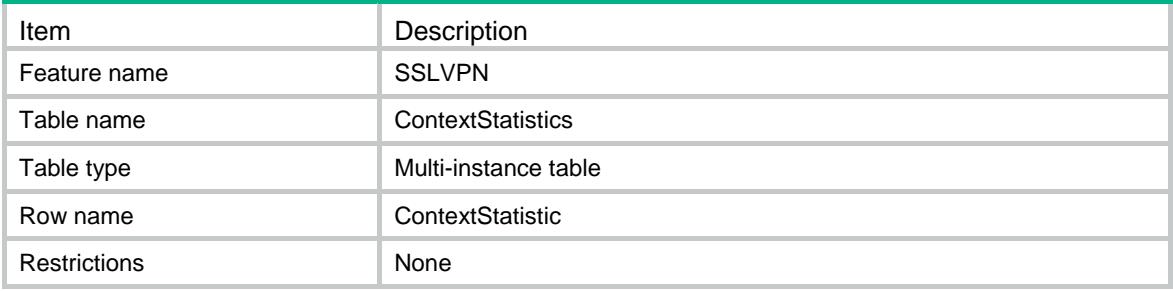

<span id="page-4639-3"></span>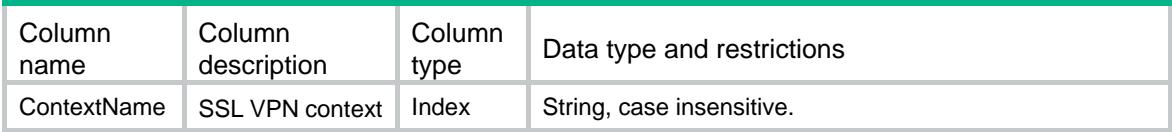

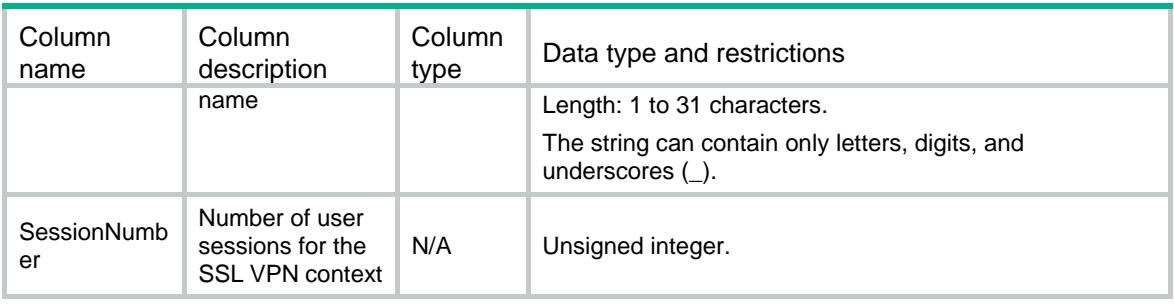

# <span id="page-4640-0"></span>SSLVPN/URIACLs

This table contains SSL VPN URI ACL information.

#### <span id="page-4640-1"></span>XML structure

```
<SSLVPN>
  <URIACLs>
    <URIACL>
      <ContextName></ContextName>
      <URIACLName></URIACLName>
    </URIACL>
  </URIACLs >
</SSLVPN>
```
### <span id="page-4640-2"></span>Table description

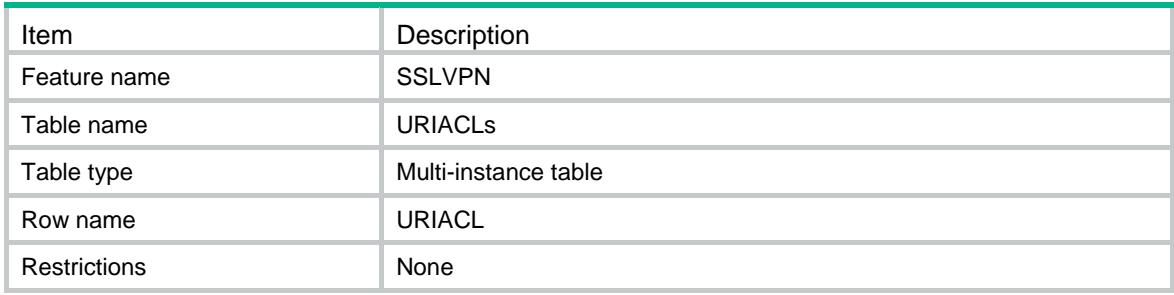

<span id="page-4640-3"></span>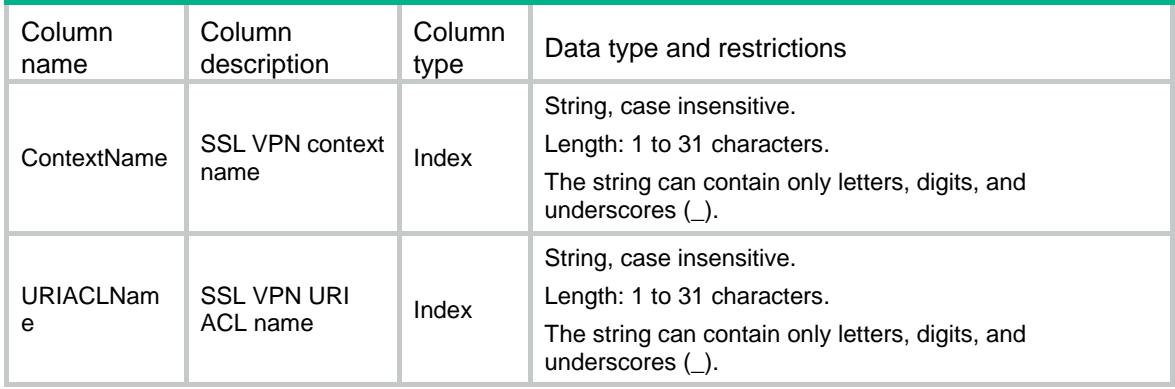

# <span id="page-4641-0"></span>SSLVPN/URIACLItems

This table contains SSL VPN URI ACL entry information.

#### <span id="page-4641-1"></span>XML structure

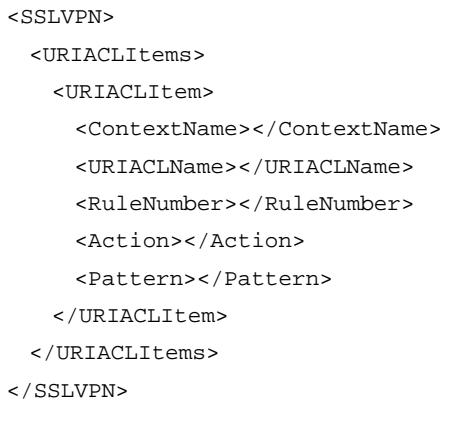

### <span id="page-4641-2"></span>Table description

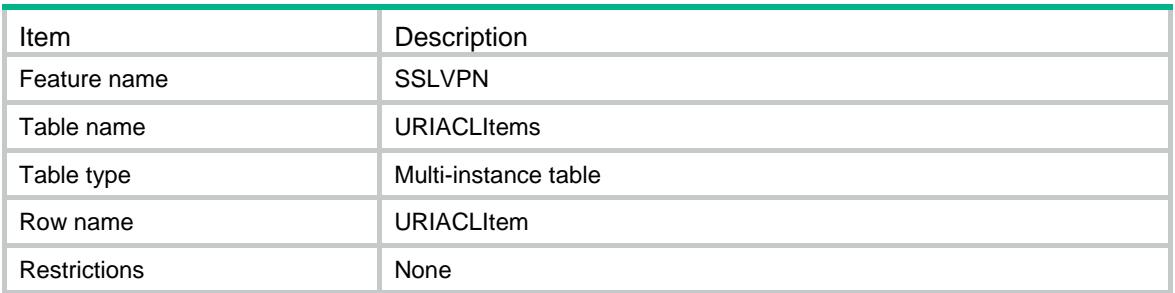

<span id="page-4641-3"></span>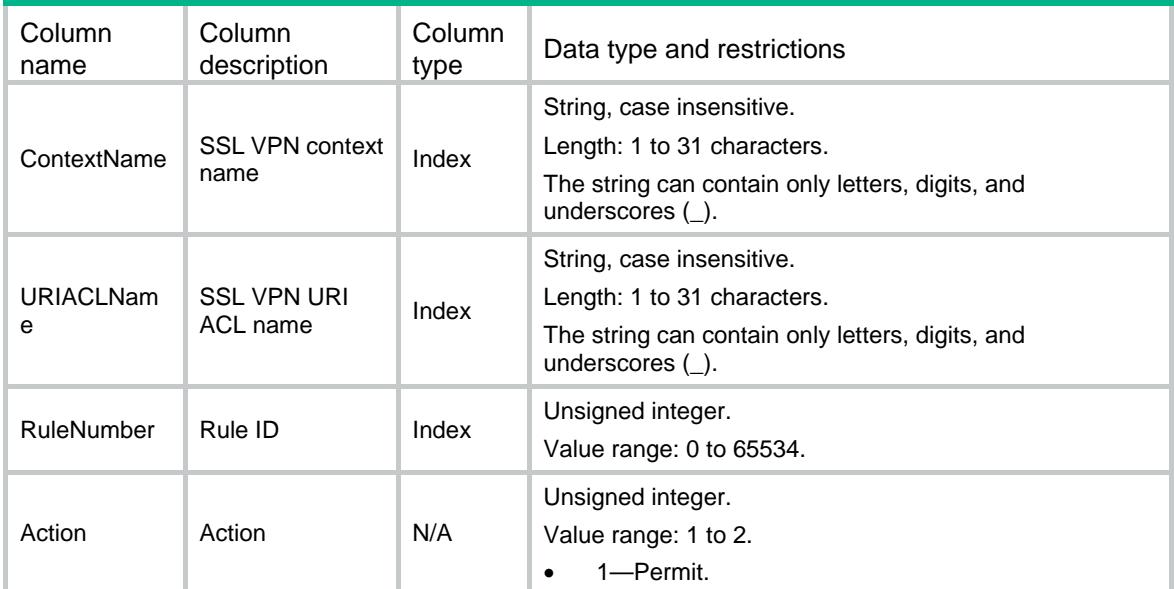

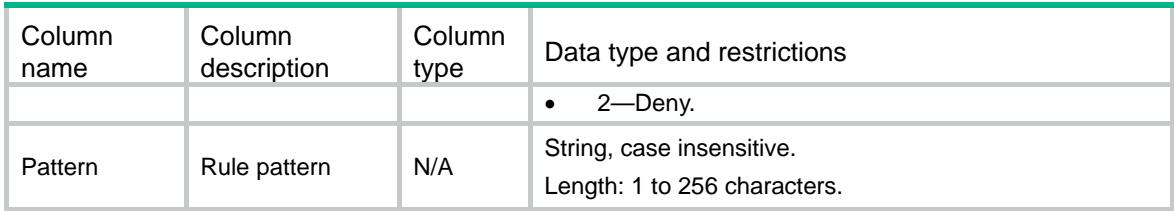

# <span id="page-4642-0"></span>SSLVPN/WebAcPolicys

This table contains SSL VPN Web access information for policy groups.

#### <span id="page-4642-1"></span>XML structure

<SSLVPN>

<WebAcPolicys>

<WebAcPolicy>

<ContextName></ContextName>

<PGroupName></PGroupName>

<Ipv4AclNumber></Ipv4AclNumber>

<Ipv6AclNumber></Ipv6AclNumber>

<URIACLName></URIACLName>

</WebAcPolicy>

</WebAcPolicys>

</SSLVPN>

### <span id="page-4642-2"></span>Table description

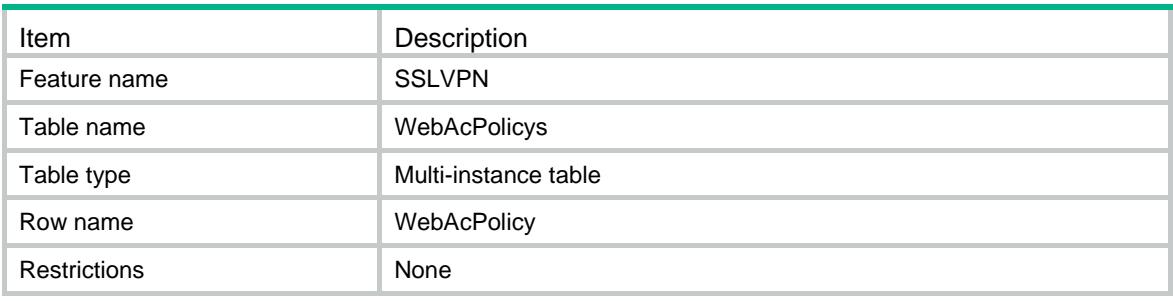

<span id="page-4642-3"></span>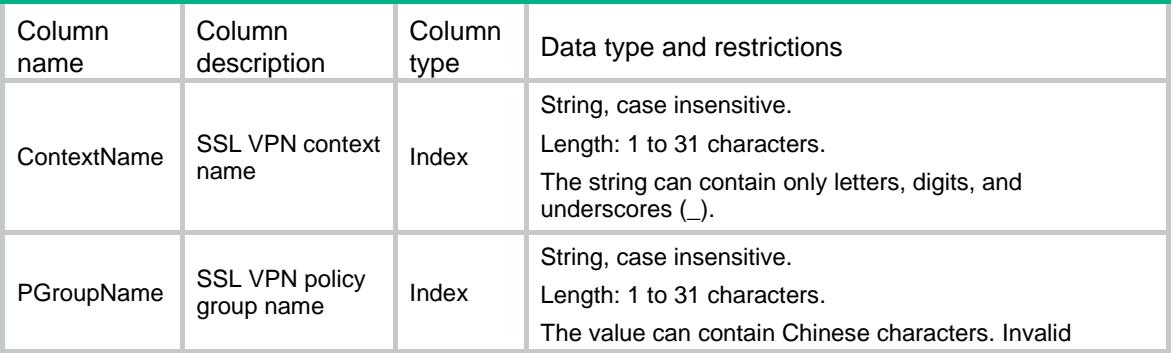

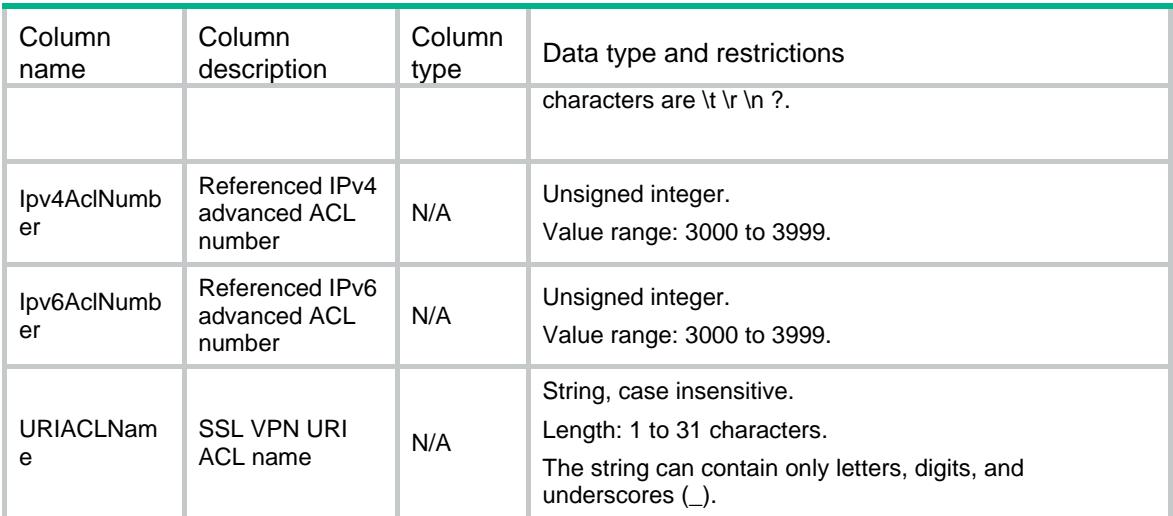

# <span id="page-4643-0"></span>SSLVPN/UrlLists

This table contains SSL VPN URL list information for policy groups.

#### <span id="page-4643-1"></span>XML structure

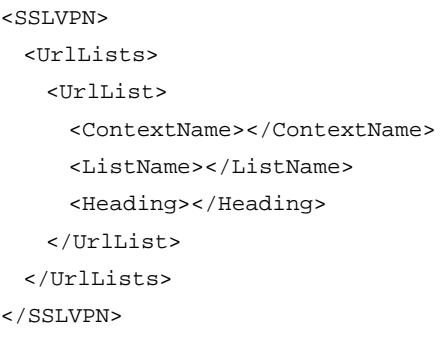

## <span id="page-4643-2"></span>Table description

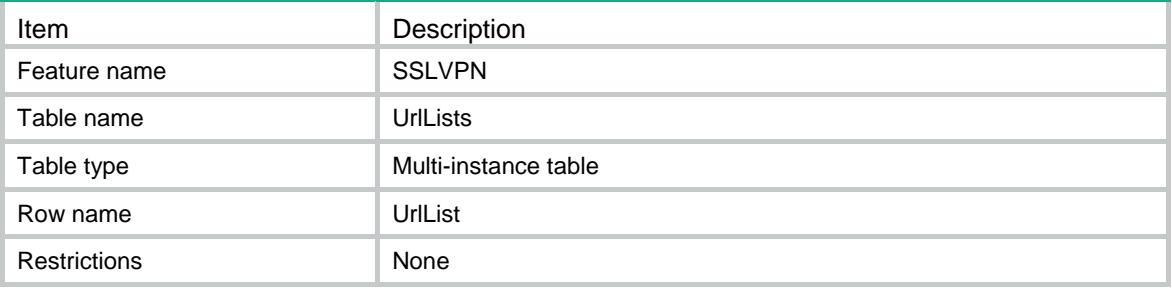

<span id="page-4643-3"></span>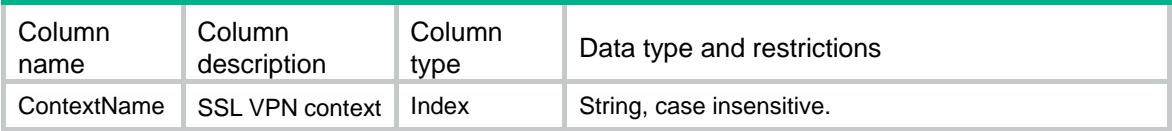
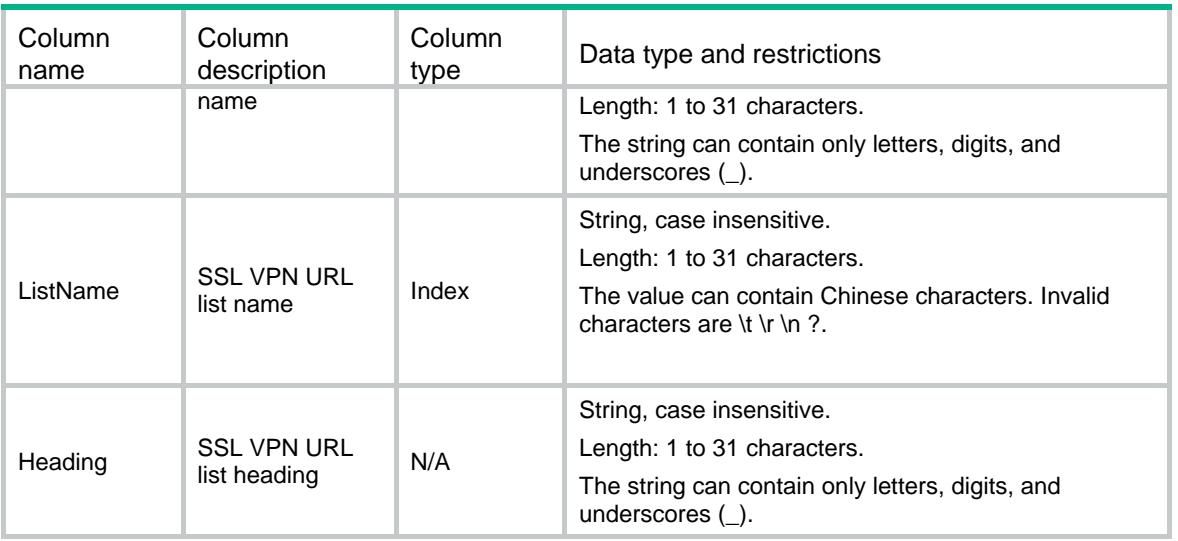

# SSLVPN/UrlItems

This table contains SSL VPN URL entry information for policy groups.

### XML structure

```
<SSLVPN>
  <UrlItems>
    <UrlItem>
      <ContextName></ContextName>
      <ListName></ListName>
      <UrlName></UrlName>
      <UrlValue></UrlValue>
      <URIACLName></URIACLName>
    </UrlItem>
  </UrlItems>
< / \rm SSLVPN >
```
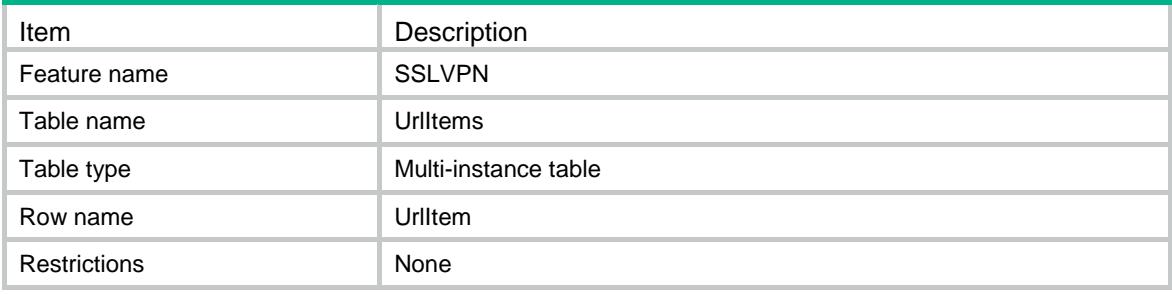

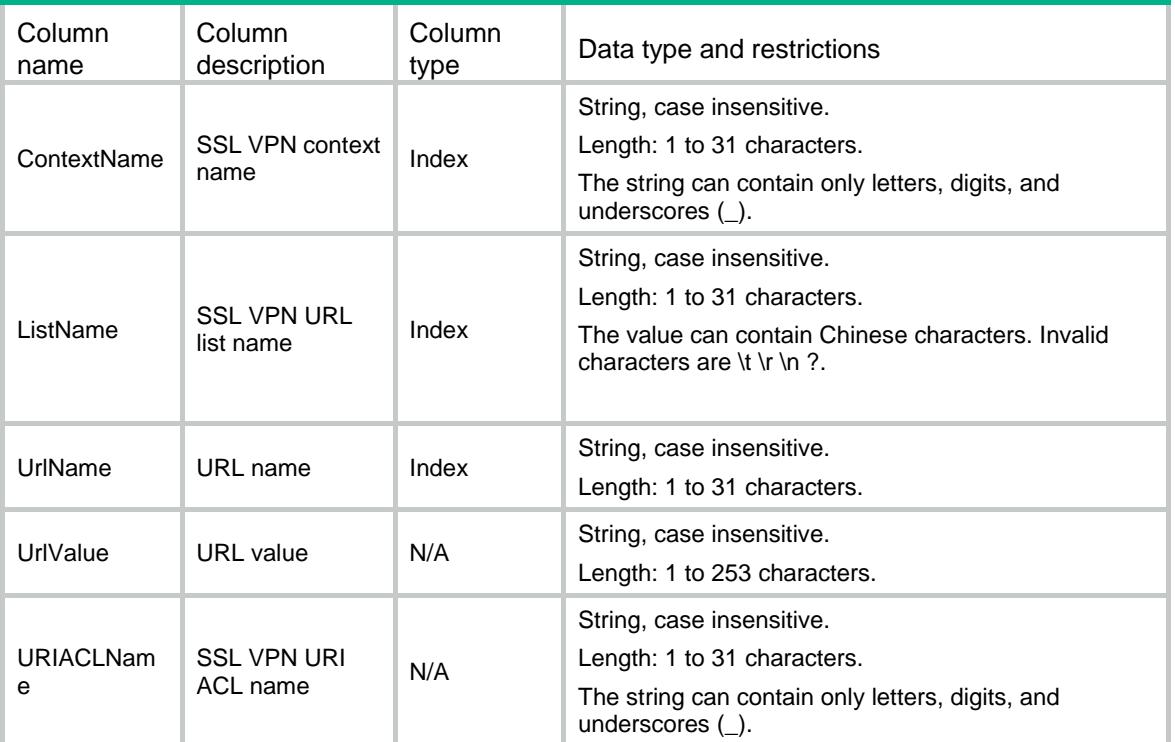

# SSLVPN/UrlCtxItems

This table contains SSL VPN URL item configuration information.

## XML structure

```
<SSLVPN>
  <UrlCtxItems>
    <UrlCtxItem>
      <ContextName></ContextName>
      <ItemName></ItemName>
      <UrlMapping>
        <MappingType></MappingType>
        <Domain></Domain>
        <GatewayName></GatewayName>
        <VirtualHost></VirtualHost>
        <Rewrite></Rewrite>
      </UrlMapping>
      <UrlValue></UrlValue>
      <URIACLName></URIACLName>
    </UrlCtxItem>
  </UrlCtxItems>
</SSLVPN>
```
# Table description

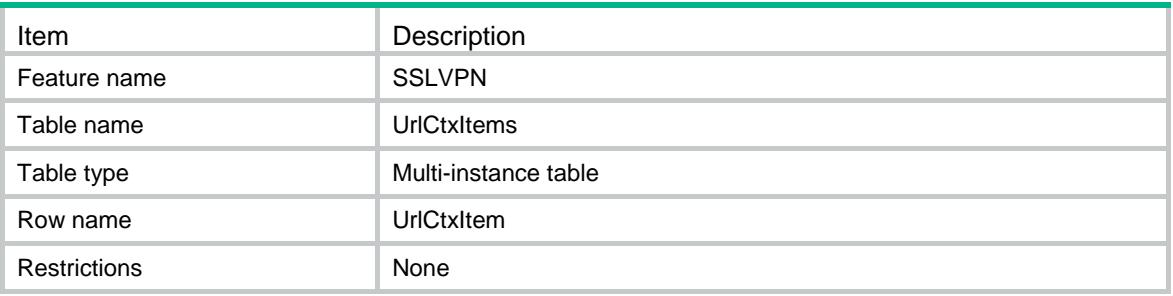

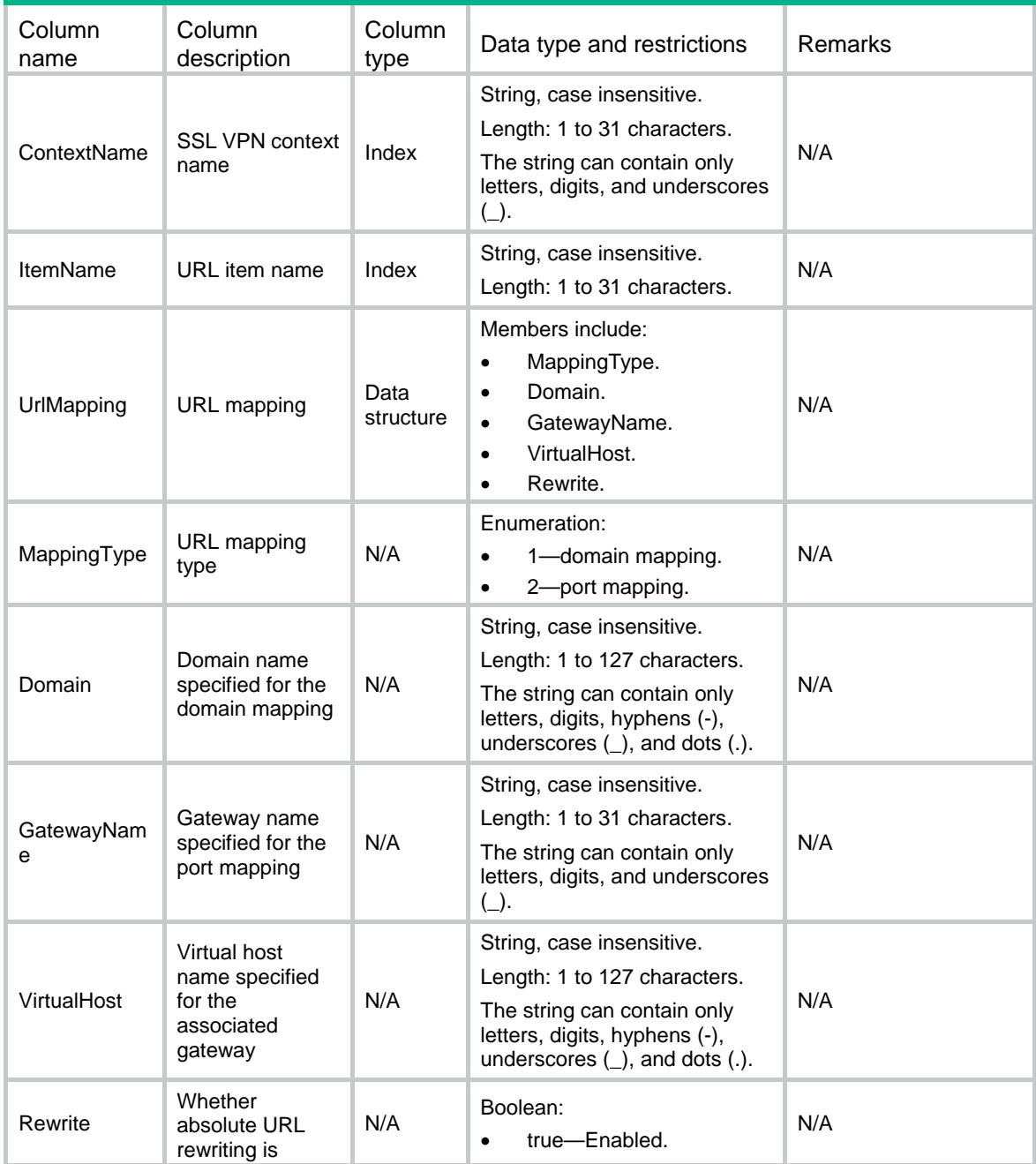

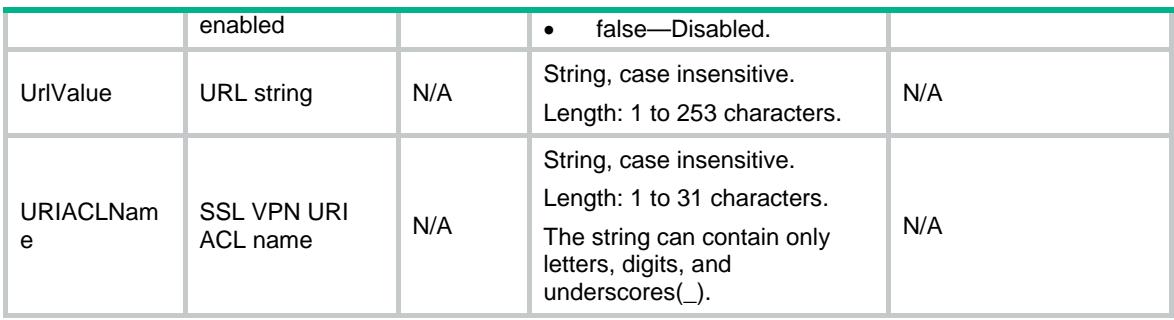

# SSLVPN/UrlItemResources

This table contains SSL VPN URL item resource configuration information.

### XML structure

<SSLVPN>

- <UrlItemResources>
	- <UrlItemResource>
		- <ContextName></ContextName>
		- <UrlListName></UrlListName>
		- <ItemName></ItemName>
	- </UrlItemResource>
- </UrlItemResources>

</SSLVPN>

### Table description

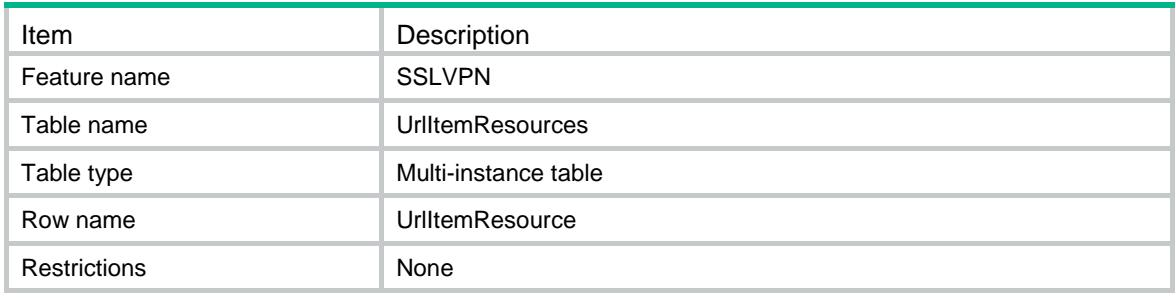

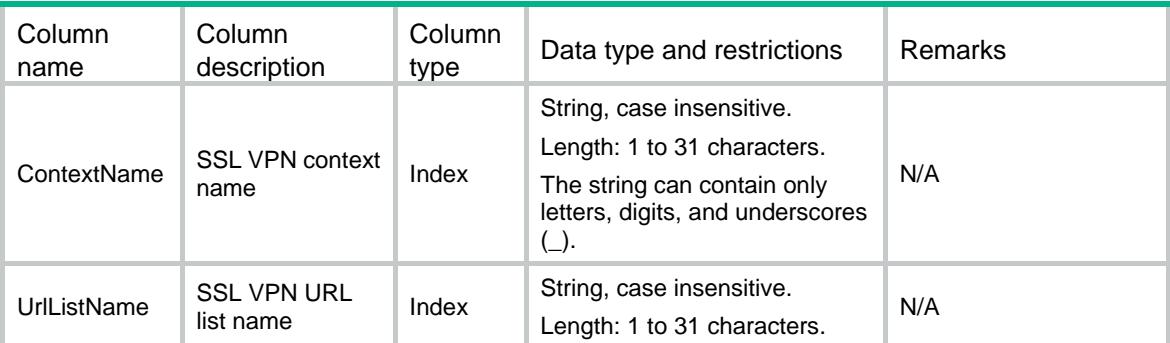

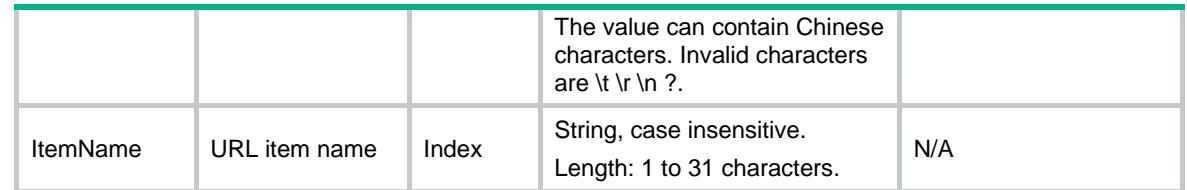

# SSLVPN/SnatPools

This table contains SSL VPN SNAT pool information for policy groups.

## XML structure

<SSLVPN> <SnatPools> <SnatPool> <Name></Name> <Ipv4AddressStart></Ipv4AddressStart> <Ipv4AddressEnd></Ipv4AddressEnd> </SnatPool> </SnatPools>  $\,<\,/\, {\rm SSLVPN}$ 

## Table description

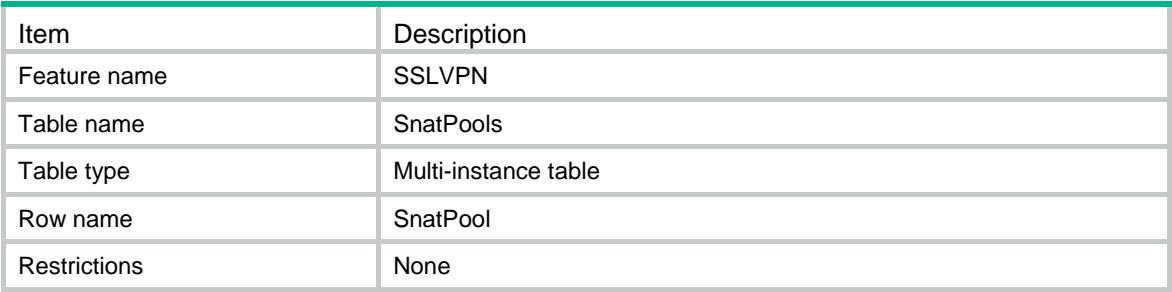

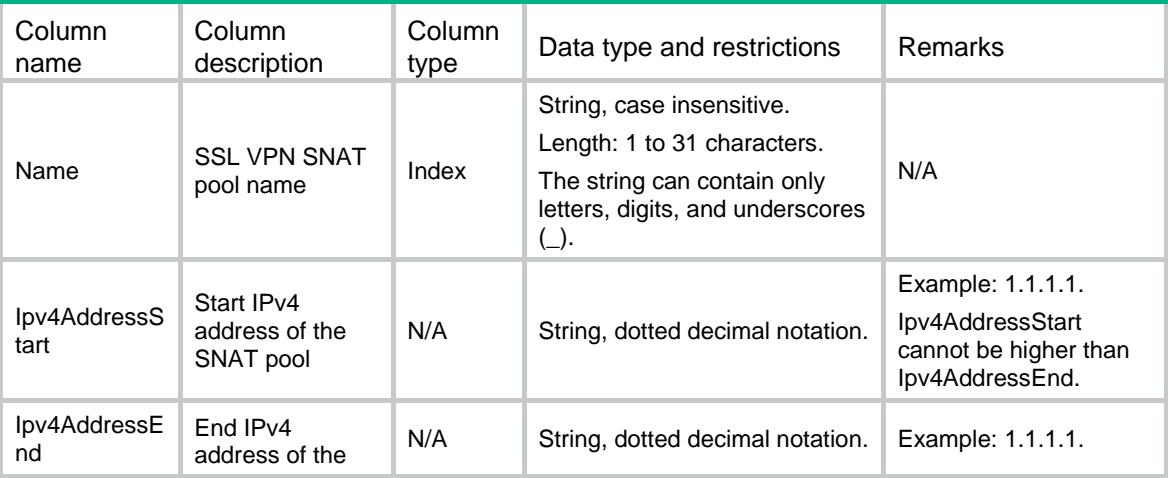

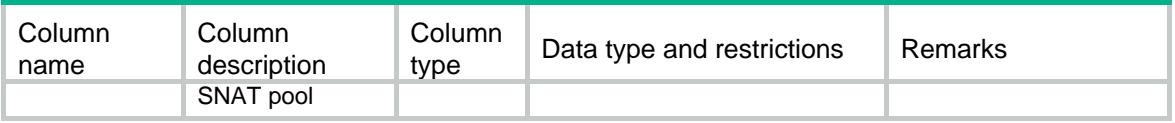

# SSLVPN/Ipv6SnatPools

This table contains SSL VPN Ipv6 SNAT pool information for policy groups.

### XML structure

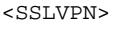

<Ipv6SnatPools>

<Ipv6SnatPool>

<Name></Name>

<Ipv6AddressStart></Ipv6AddressStart>

<Ipv6AddressEnd></Ipv6AddressEnd>

```
 </Ipv6SnatPool>
```
</Ipv6SnatPools>

</SSLVPN>

## Table description

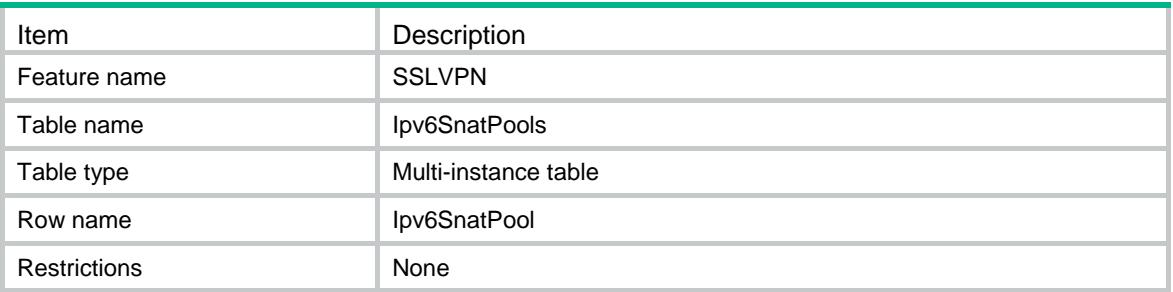

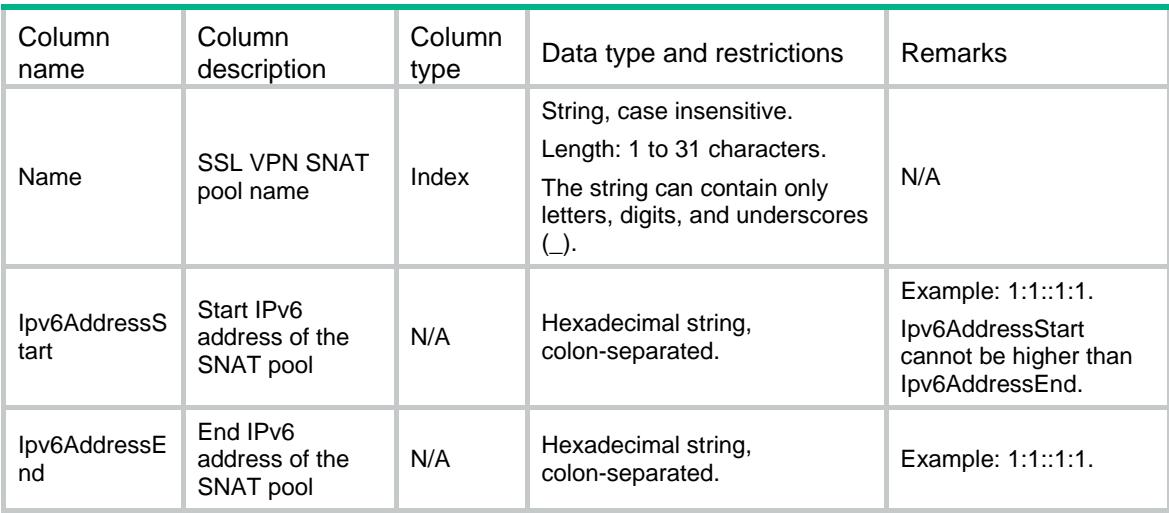

# SSLVPN/UrlResources

This table contains SSL VPN URL resource information for policy groups.

### XML structure

<SSLVPN>

- <UrlResources>
	- <UrlResource>
		- <ContextName></ContextName>
		- <PGroupName></PGroupName>
		- <ListName></ListName>
	- </UrlResource>
- </UrlResources>

</SSLVPN>

# Table description

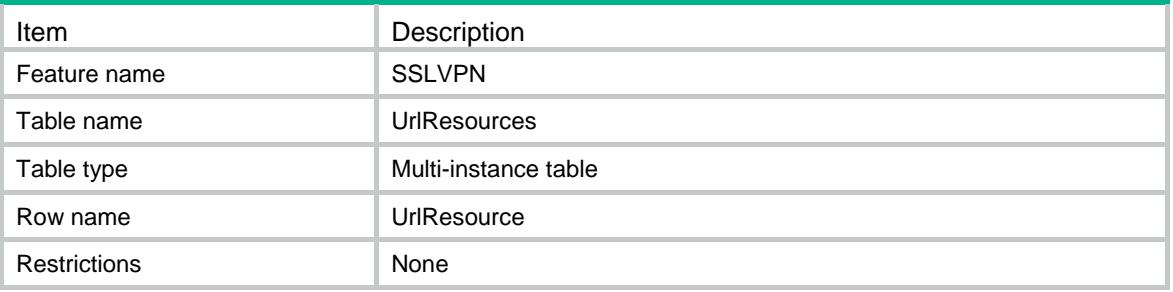

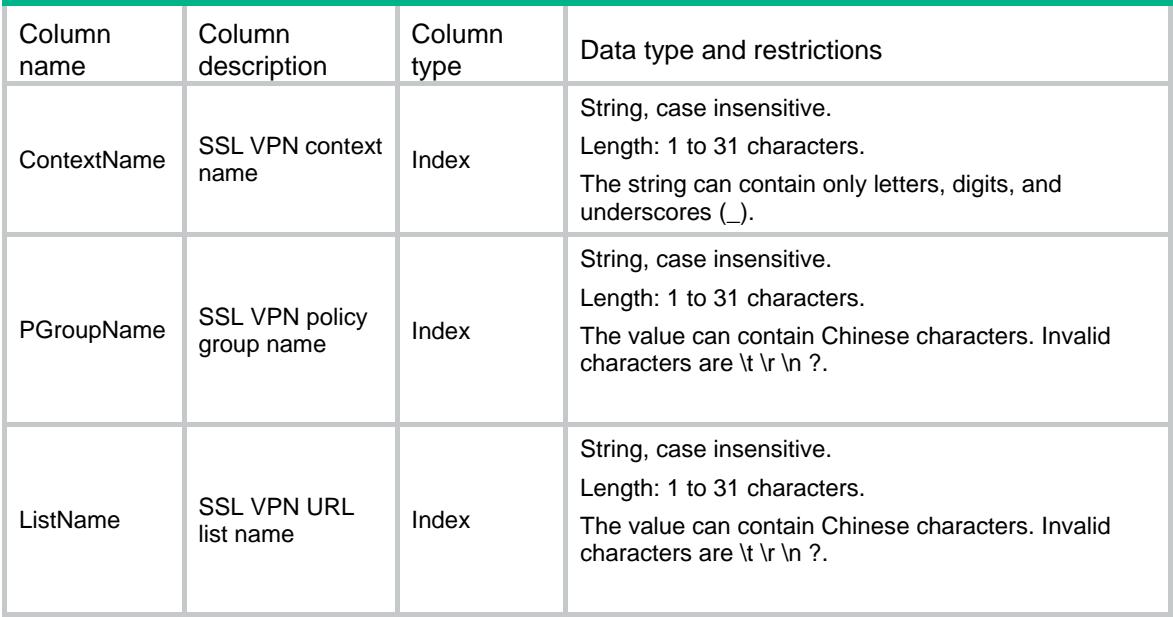

# SSLVPN/SnatResources

This table contains SSL VPN SNAT resource information for policy groups.

## XML structure

<SSLVPN>

- <SnatResources>
	- <SnatResource>
		- <ContextName></ContextName>
		- <SnatPoolName></SnatPoolName>
	- </SnatResource>
- </SnatResources>

</SSLVPN>

## Table description

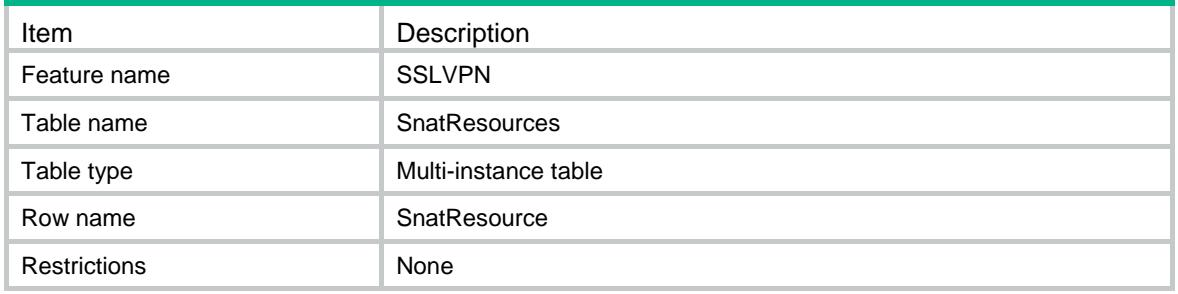

### **Columns**

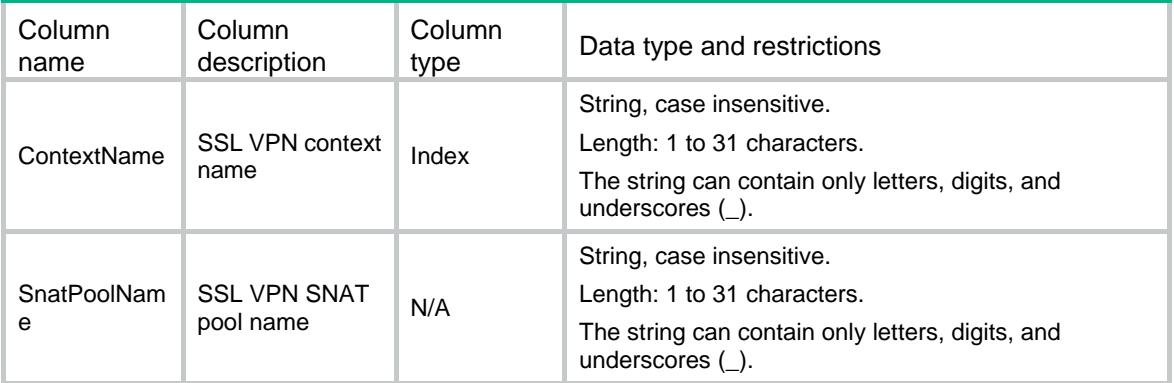

# SSLVPN/UserControls

This table contains SSL VPN user control information for policy groups.

### XML structure

<SSLVPN>

```
 <UserControls>
```
- <UserControl>
	- <ContextName></ContextName>
	- <MaxOnlineNum></MaxOnlineNum>
	- <ForceLogout></ForceLogout>
	- <SessionConnectionNum></SessionConnectionNum>
- </UserControl>
- </UserControls>

```
</SSLVPN>
```
## Table description

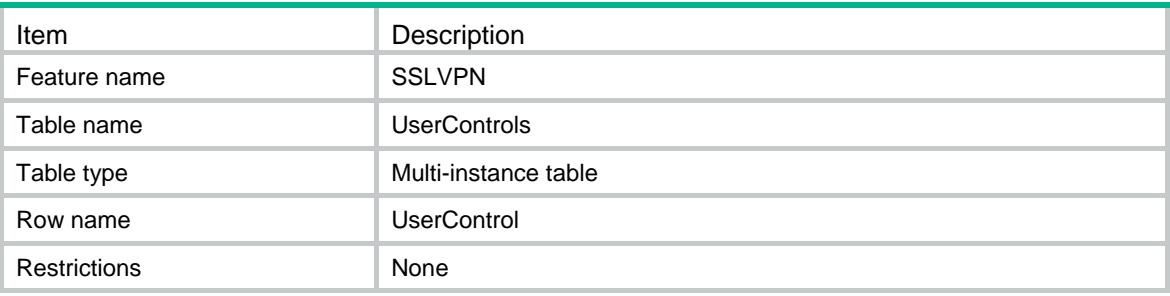

## **Columns**

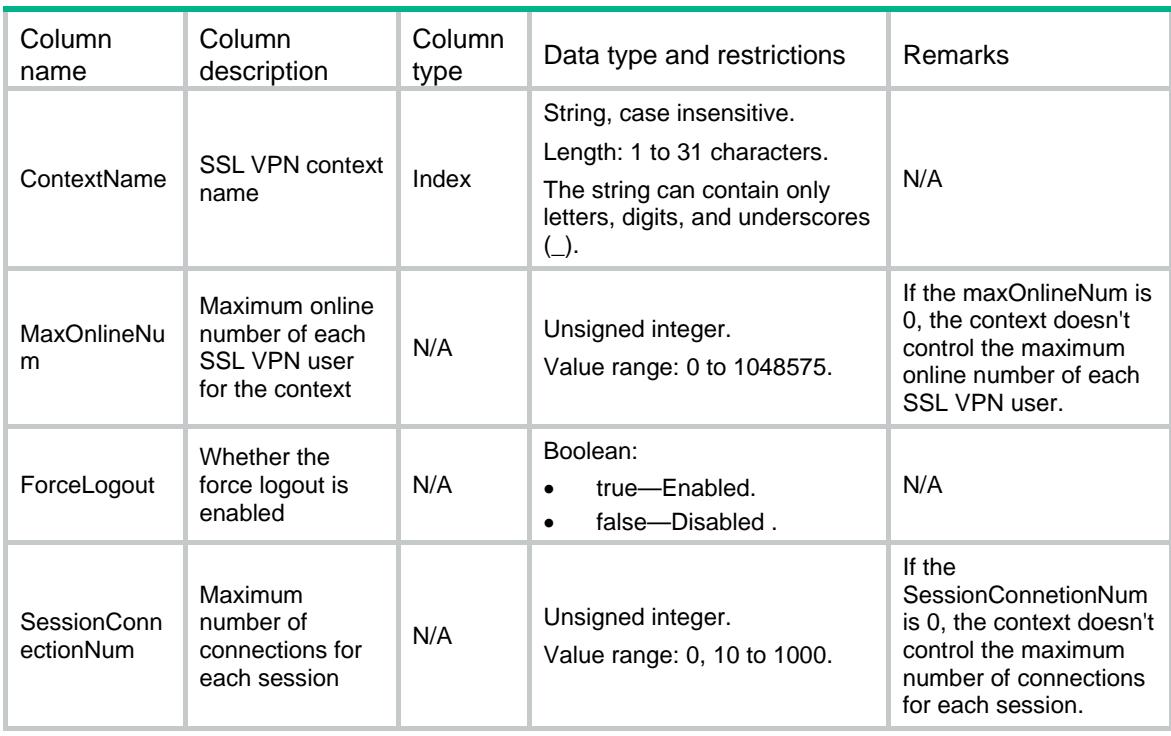

# SSLVPN/Specification

This table contains information about the SSLVPN function specification.

## XML structure

<SSLVPN>

```
 <Specifications>
```

```
 <ControllerType></ControllerType>
```

```
 </Specifications>
```

```
</SSLVPN>
```
# Table description

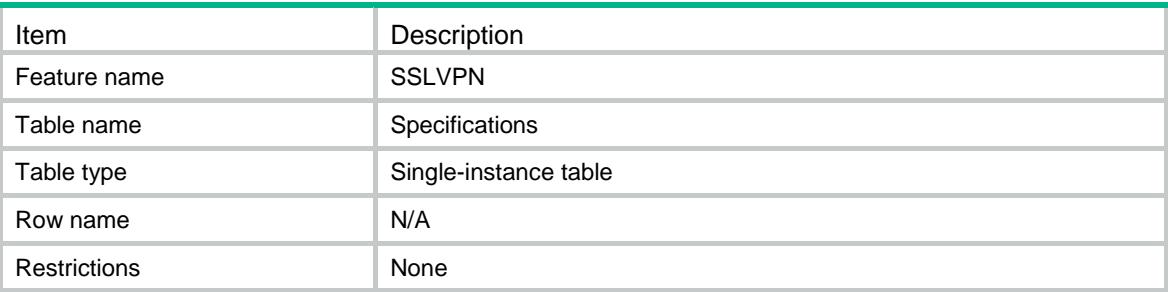

# **Columns**

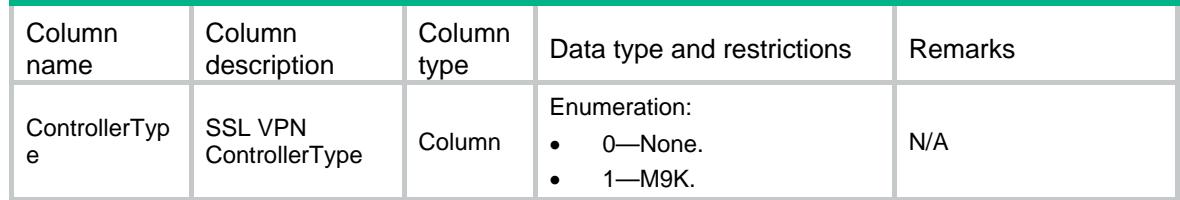

# SSLVPN/GlobalLog

This table contains SSLVPN global log configuration information.

## XML structure

```
<SSLVPN>
  <GlobalLog>
    <GlobalLogEnable></GlobalLogEnable>
  </GlobalLog>
</SSLVPN>
```
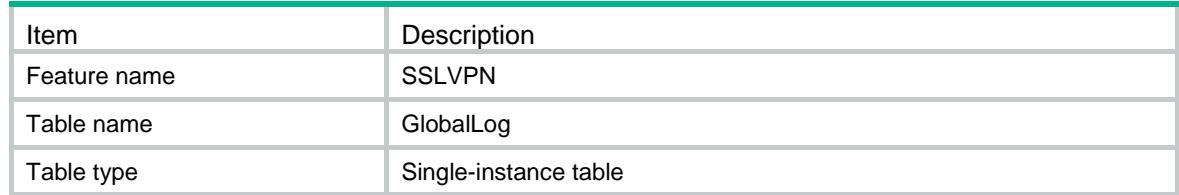

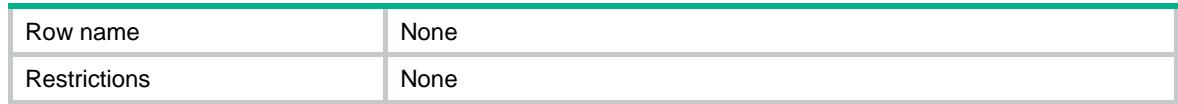

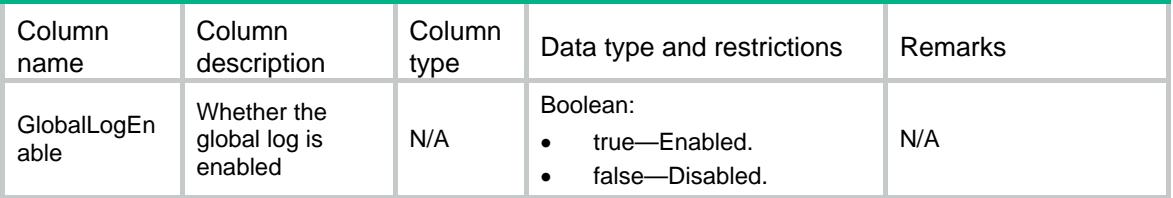

# SSLVPN/IpAcStatistics

This table contains SSLVPN IP access packet statistics for each user .

### XML structure

```
<SSLVPN>
  <IpAcStatistics>
    <IpAcStatistic>
      <ContextName></ContextName>
      <UserName></UserName>
      <SessionID></SessionID>
      <UserAddressType></UserAddressType>
      <UserIpv4Address></UserIpv4Address>
      <UserIpv6Address></UserIpv6Address>
      <RecvReqPkts></RecvReqPkts>
      <SendReqPkts></SendReqPkts>
      <DropReqPkts></DropReqPkts>
      <RecvReplyPkts></RecvReplyPkts>
      <SendReplyPkts></SendReplyPkts>
      <DropReplyPkts></DropReplyPkts>
      <KeepalivePkts></KeepalivePkts>
      <KeepaliveReplyPkts></KeepaliveReplyPkts>
      <RecvUpdateCfgPkts></RecvUpdateCfgPkts>
      <SendUpdateCfgPkts></SendUpdateCfgPkts>
    </IpAcStatistic>
  </IpAcStatistics>
```
</SSLVPN>

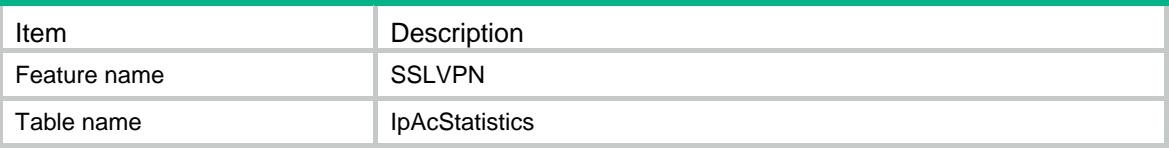

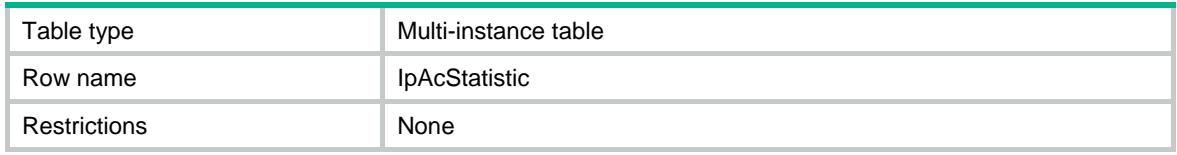

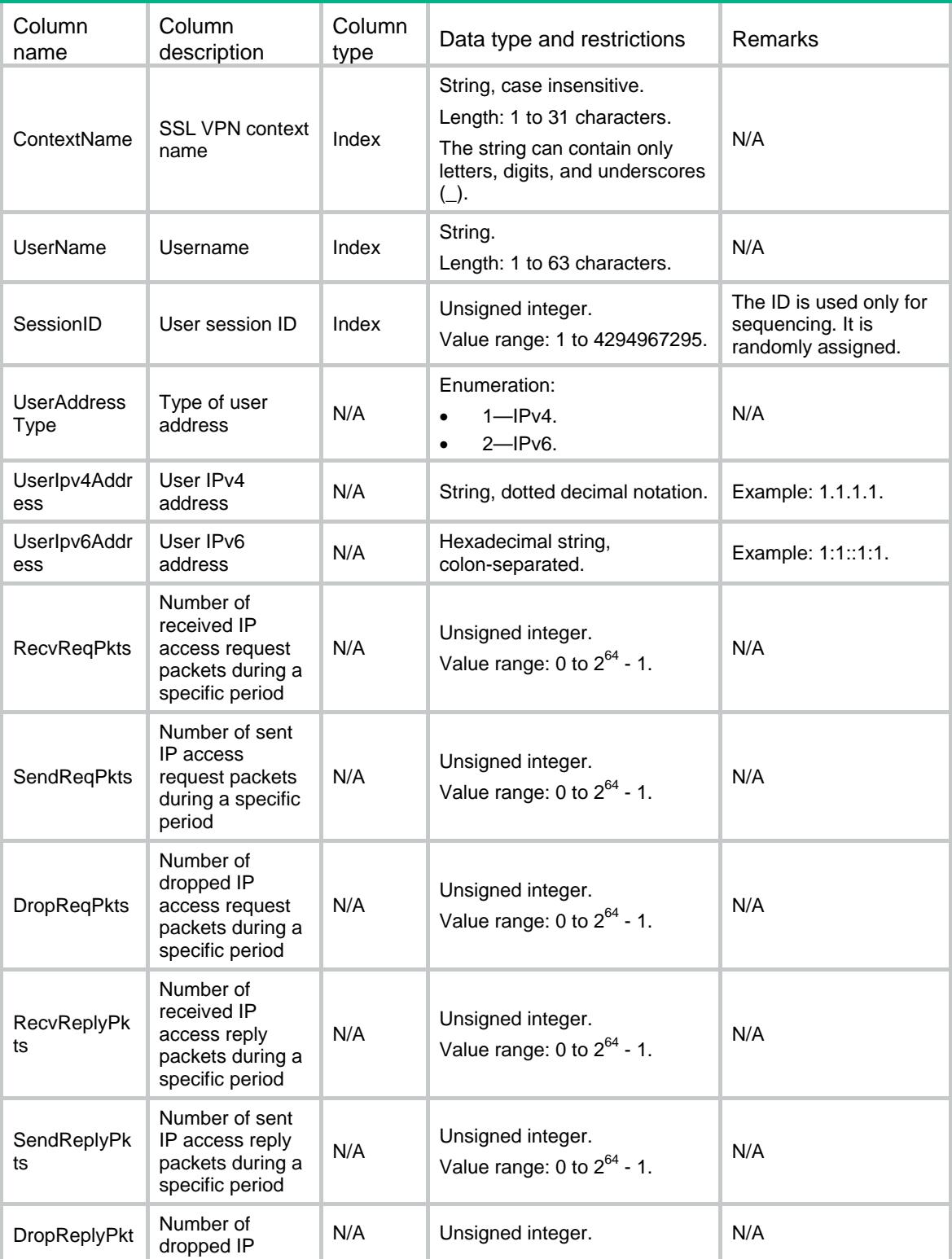

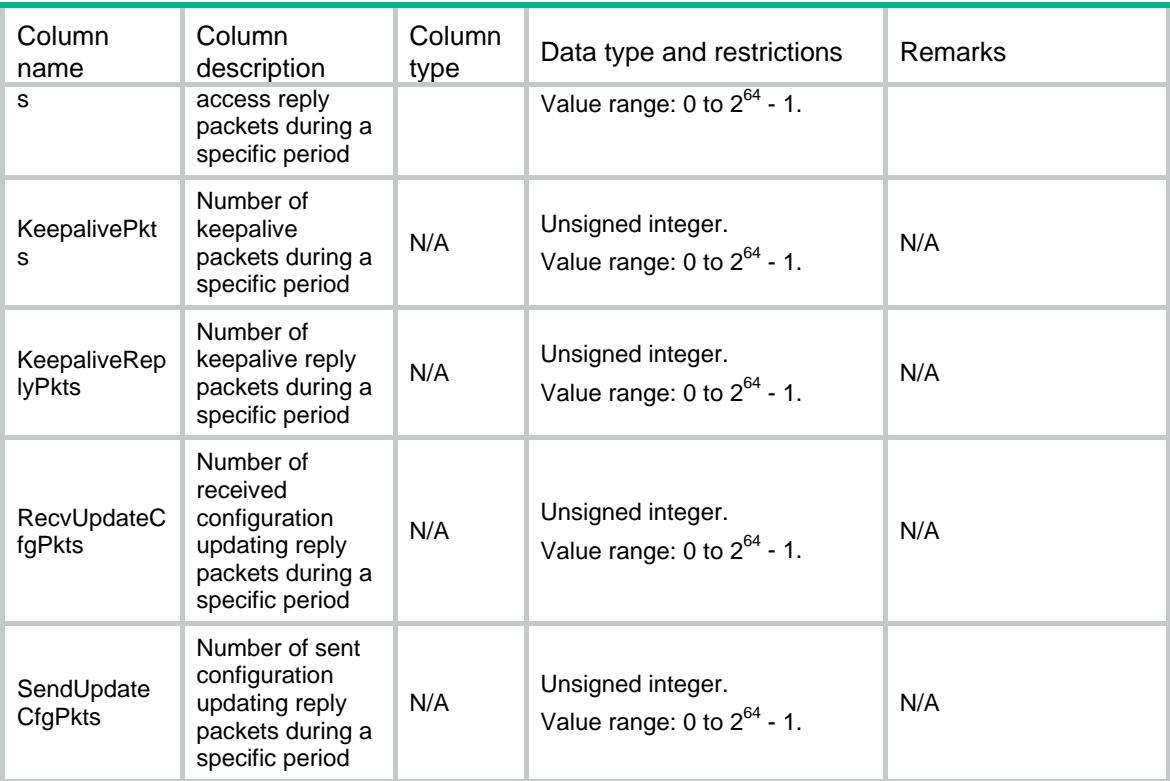

# SSLVPN/IpAcContextStatistics

This table contains IP access packet statistics for each SSL VPN context.

### XML structure

```
<SSLVPN>
```
<IpAcContextStatistics>

```
 <IpAcContextStatistic>
```

```
 <ContextName></ContextName>
```
<ClientInBytes></ClientInBytes>

```
 <ClientOutBytes></ClientOutBytes>
```

```
 <ServerInBytes></ServerInBytes>
```

```
 <ServerOutBytes></ServerOutBytes>
```

```
 </IpAcContextStatistic>
```

```
 </IpAcContextStatistics>
```
</SSLVPN>

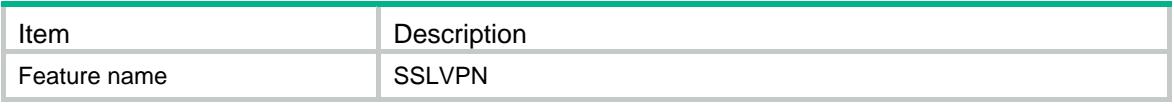

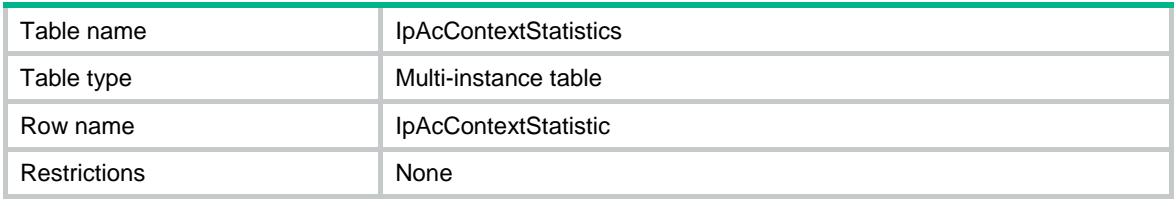

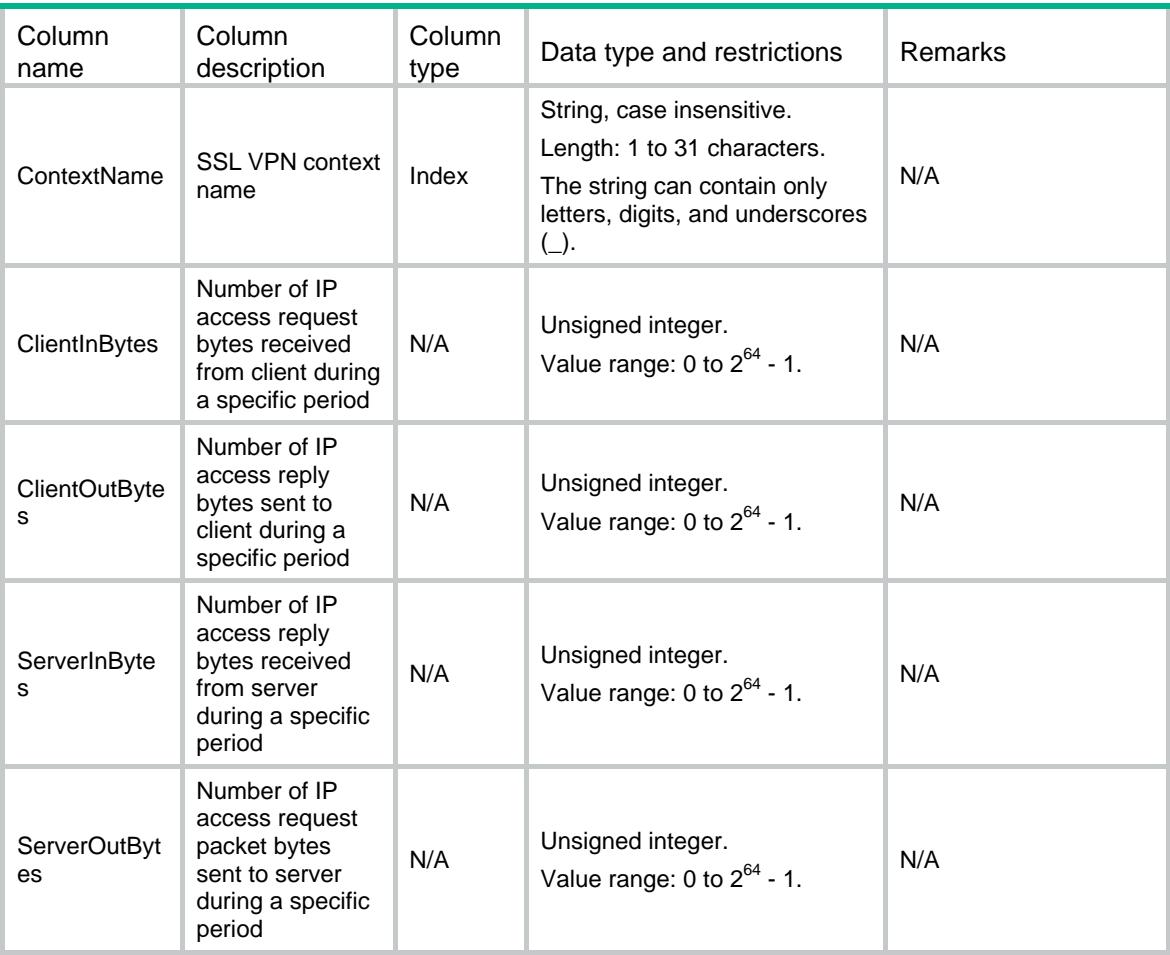

# Contents

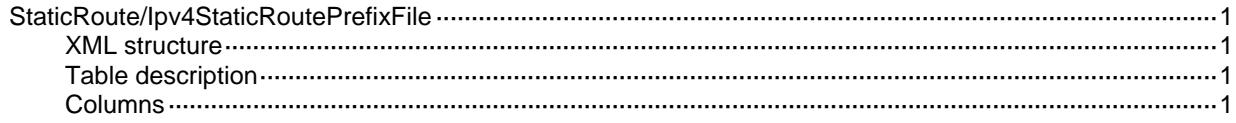

# <span id="page-4659-1"></span><span id="page-4659-0"></span>StaticRoute/Ipv4StaticRoutePrefixFile

This table add IPv4 static route prefix in the file to the group.

### <span id="page-4659-2"></span>XML structure

#### <StaticRoute>

<Ipv4StaticRoutePrefixFile>

<RoutePrefixFileEntry>

<File></File>

<Group></Group>

</RoutePrefixFileEntry>

</Ipv4StaticRoutePrefixFile>

</StaticRoute>

## <span id="page-4659-3"></span>Table description

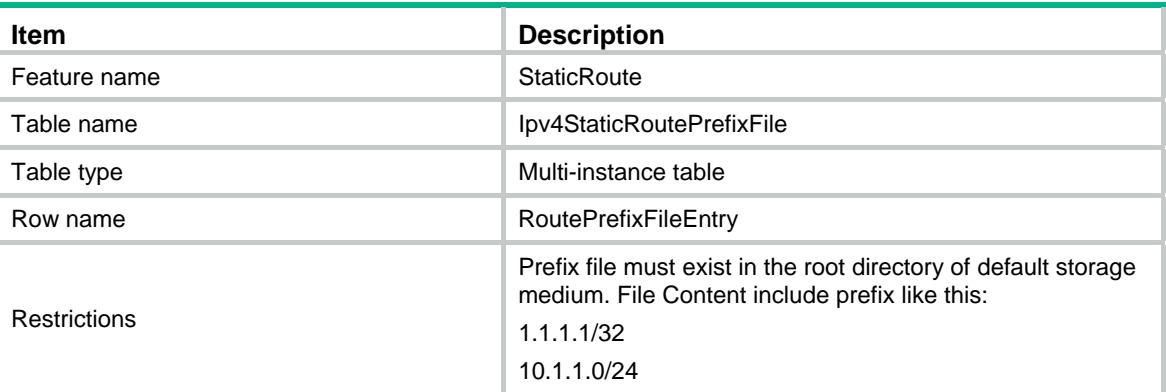

<span id="page-4659-4"></span>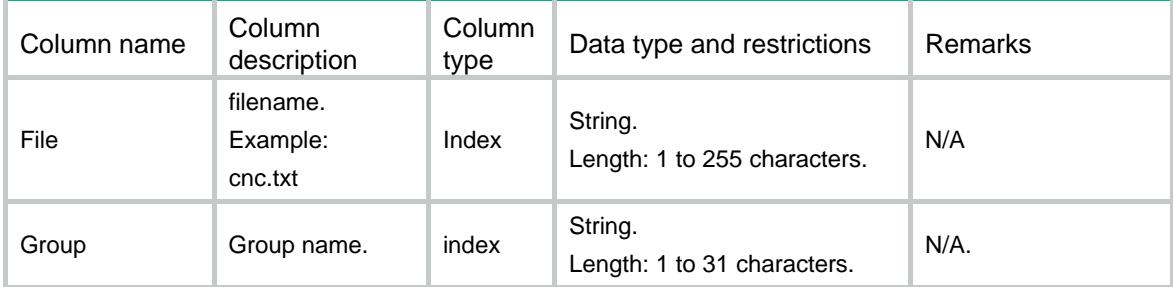

# Contents

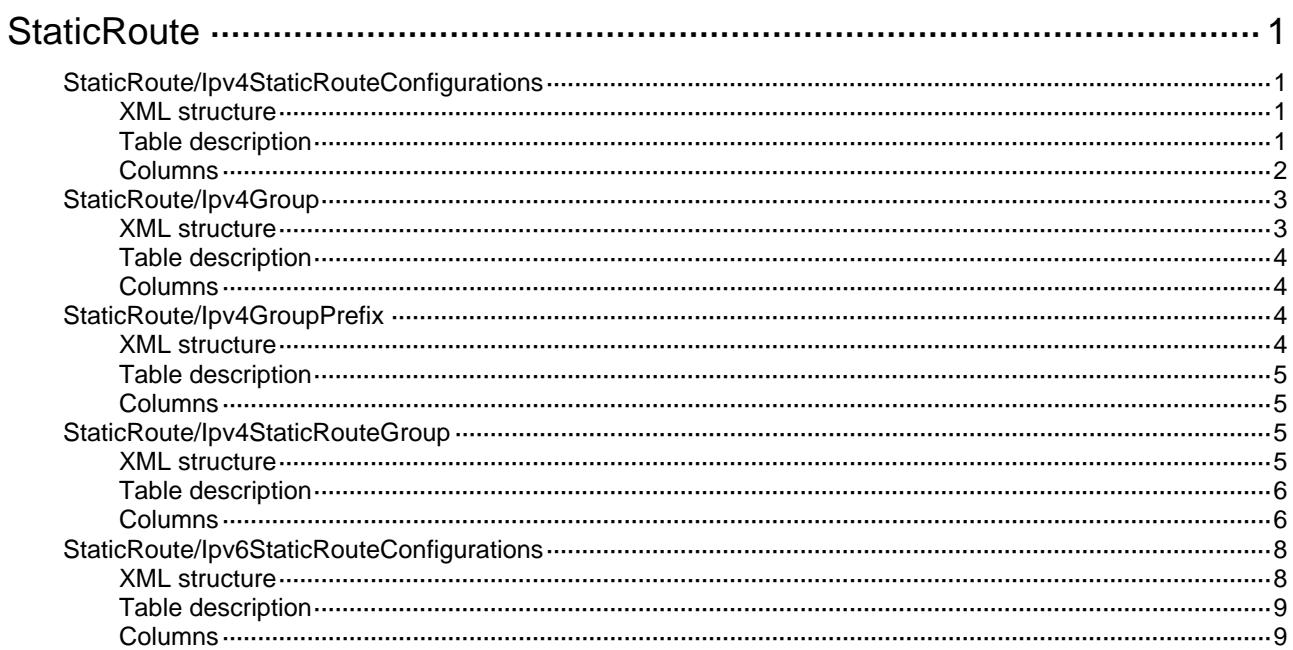

# <span id="page-4661-1"></span><span id="page-4661-0"></span>**StaticRoute**

# <span id="page-4661-2"></span>StaticRoute/Ipv4StaticRouteConfigurations

This table contains IPv4 static route configuration information.

### <span id="page-4661-3"></span>XML structure

```
<StaticRoute> 
   <Ipv4StaticRouteConfigurations> 
      <RouteEntry> 
         <DestVrfIndex></DestVrfIndex> 
        <DestTopologyIndex></DestTopologyIndex> 
         <Ipv4Address></Ipv4Address> 
        <Ipv4PrefixLength></Ipv4PrefixLength> 
         <NexthopVrfIndex></NexthopVrfIndex> 
         <NexthopIpv4Address></NexthopIpv4Address> 
         <IfIndex></IfIndex> 
         <Tag></Tag> 
         <Preference></Preference> 
         <Description></Description> 
         <Permanent></Permanent> 
         <BackupPathAttribute> 
            <BackupIfIndex></BackupIfIndex> 
            <BackupNexthopIpv4Address></BackupNexthopIpv4Address> 
         </BackupPathAttribute> 
         <BfdAttribute> 
            <BfdWorkMode></BfdWorkMode> 
            <BfdSourceIpv4Address></BfdSourceIpv4Address> 
         </BfdAttribute> 
         <TrackEntryID></TrackEntryID> 
      </RouteEntry> 
   </Ipv4StaticRouteConfigurations>
```
</StaticRoute>

<span id="page-4661-4"></span>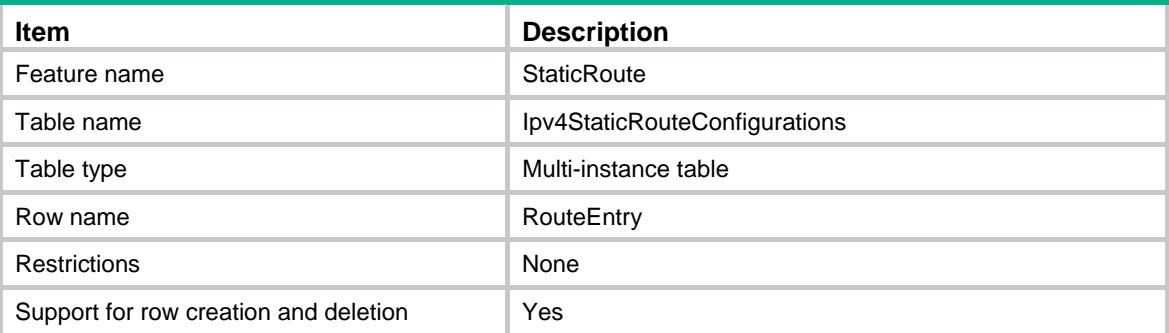

<span id="page-4662-1"></span><span id="page-4662-0"></span>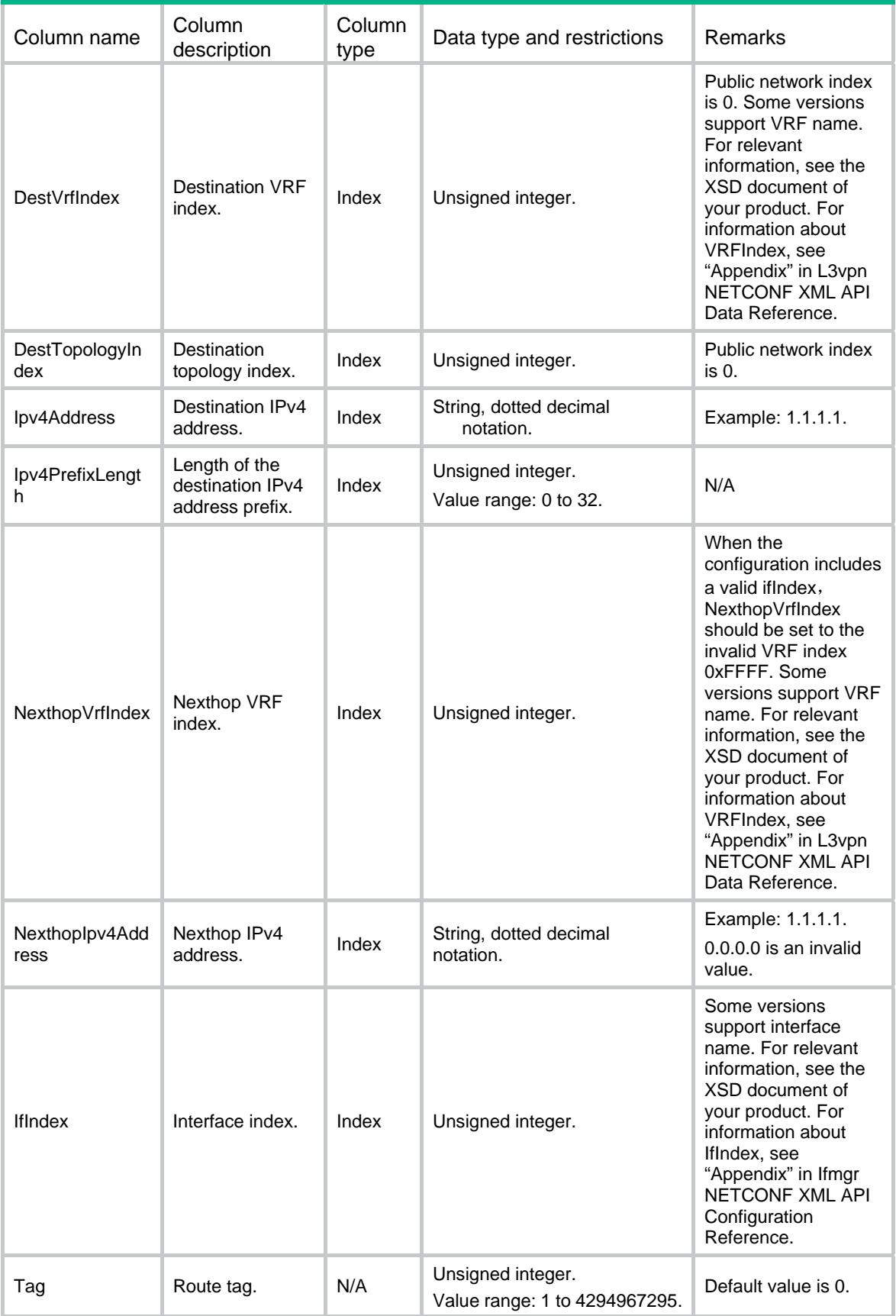

<span id="page-4663-0"></span>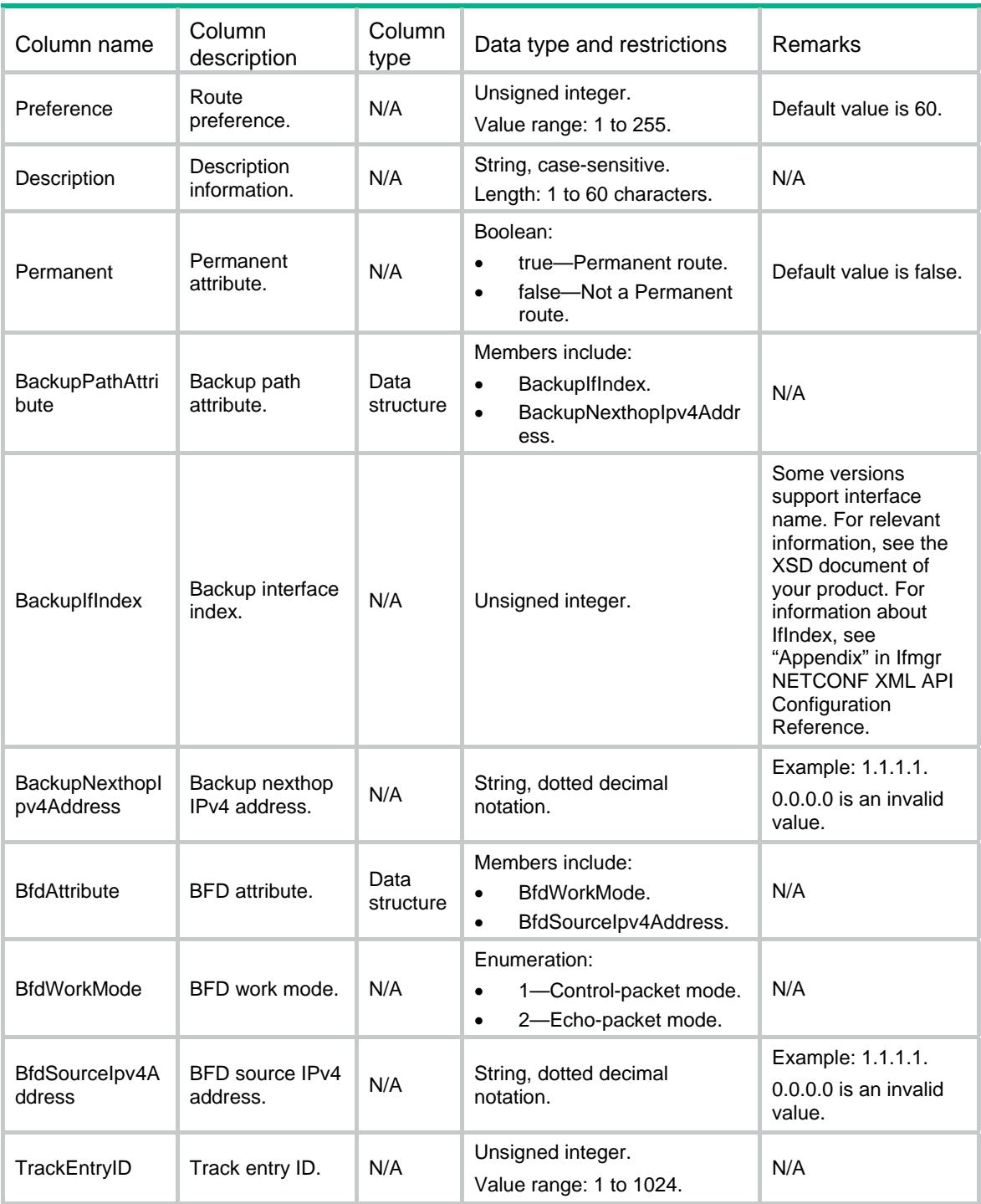

# <span id="page-4663-1"></span>StaticRoute/Ipv4Group

This table contains IPv4 group configuration information.

## <span id="page-4663-2"></span>XML structure

<StaticRoute>

```
 <Ipv4Group> 
    <GroupEntry> 
       <Group></Group> 
    </GroupEntry>
```
</Ipv4Group>

</StaticRoute>

## <span id="page-4664-1"></span>Table description

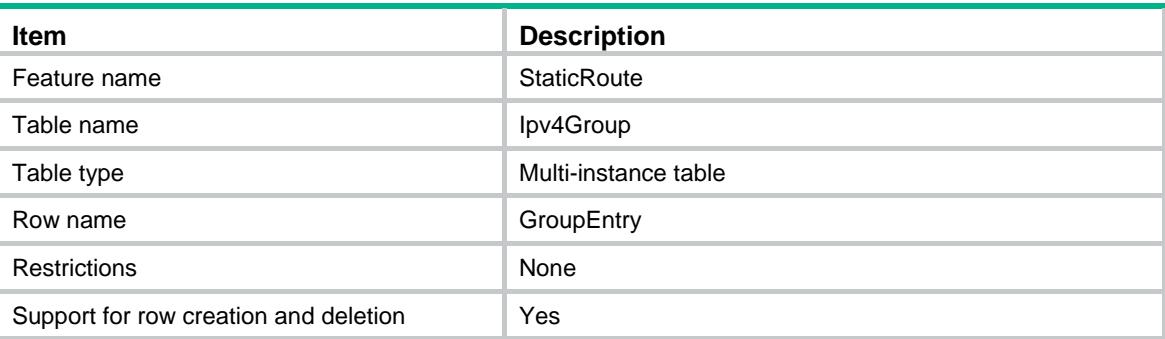

## <span id="page-4664-2"></span>**Columns**

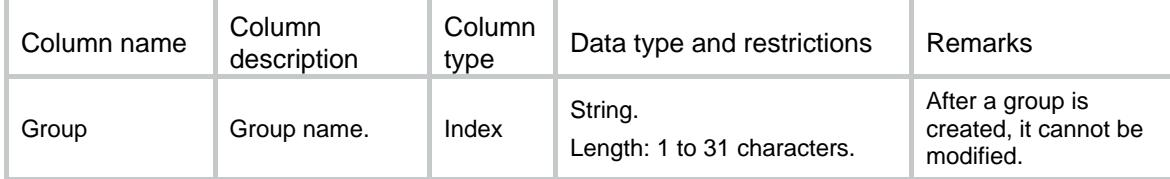

# <span id="page-4664-3"></span>StaticRoute/Ipv4GroupPrefix

This table contains IPv4 group prefix configuration information.

## <span id="page-4664-4"></span>XML structure

```
<StaticRoute> 
   <Ipv4GroupPrefix> 
      <GroupPrefixEntry> 
         <Group></Group> 
         <Ipv4Address></Ipv4Address> 
        <Ipv4PrefixLength></Ipv4PrefixLength> 
      </GroupPrefixEntry> 
   </Ipv4GroupPrefix>
```

```
</StaticRoute>
```
# <span id="page-4665-1"></span><span id="page-4665-0"></span>Table description

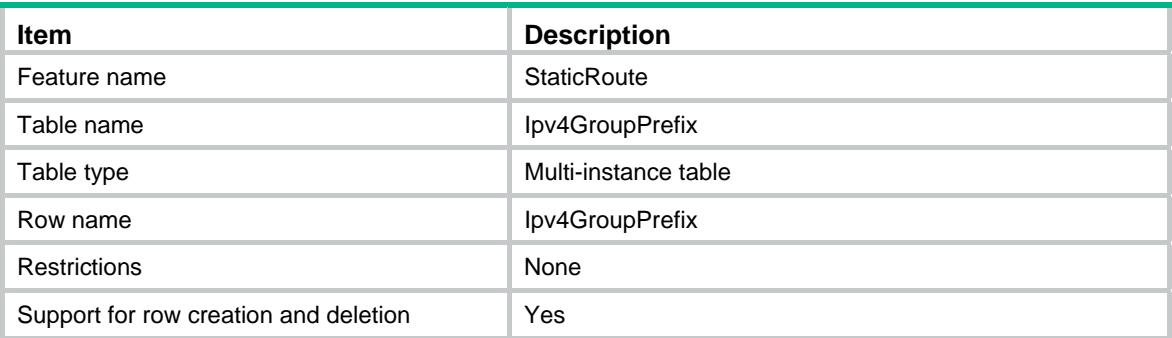

# <span id="page-4665-2"></span>**Columns**

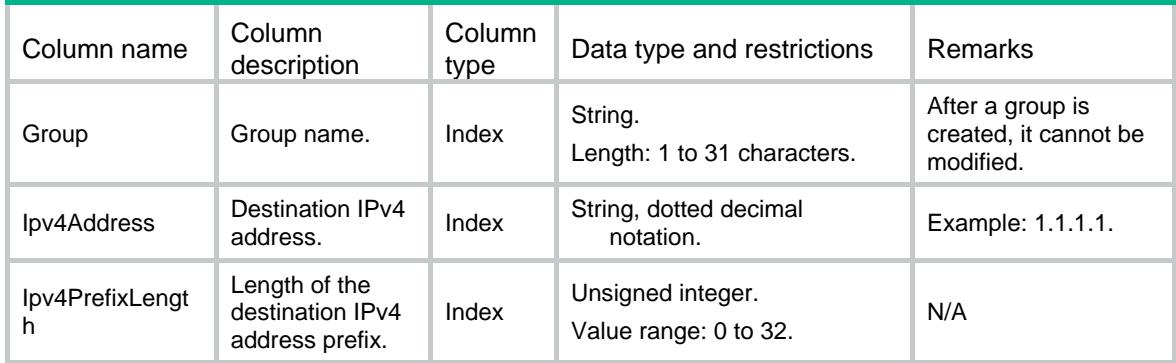

# <span id="page-4665-3"></span>StaticRoute/Ipv4StaticRouteGroup

This table contains IPv4 static route group configuration information.

## <span id="page-4665-4"></span>XML structure

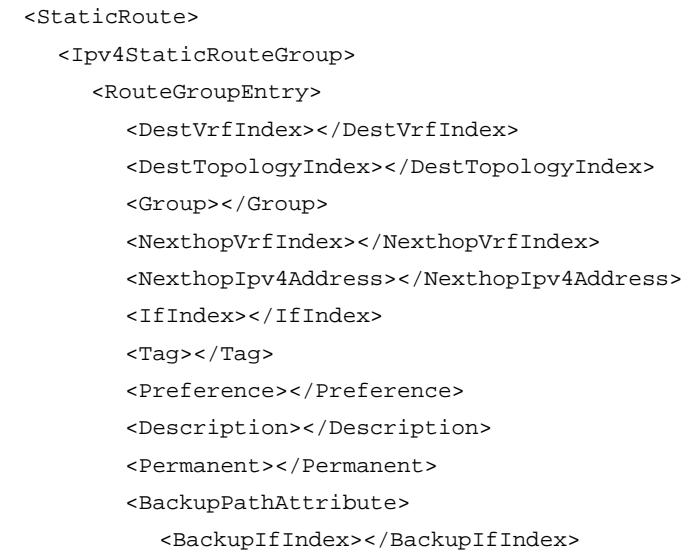

<BackupNexthopIpv4Address></BackupNexthopIpv4Address>

- <span id="page-4666-0"></span></BackupPathAttribute>
- <BfdAttribute>
	- <BfdWorkMode></BfdWorkMode>
	- <BfdSourceIpv4Address></BfdSourceIpv4Address>
- </BfdAttribute>
- <TrackEntryID></TrackEntryID>
- </RouteGroupEntry>
- </Ipv4StaticRouteGroup>
- </StaticRoute>

## <span id="page-4666-1"></span>Table description

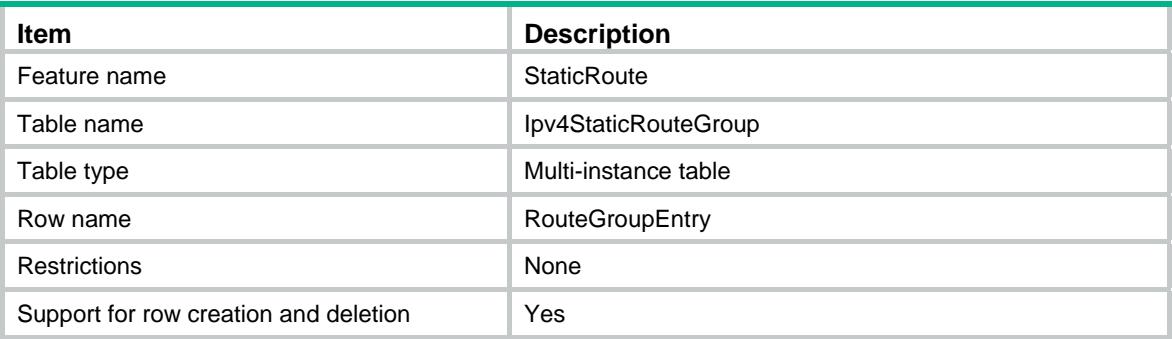

<span id="page-4666-2"></span>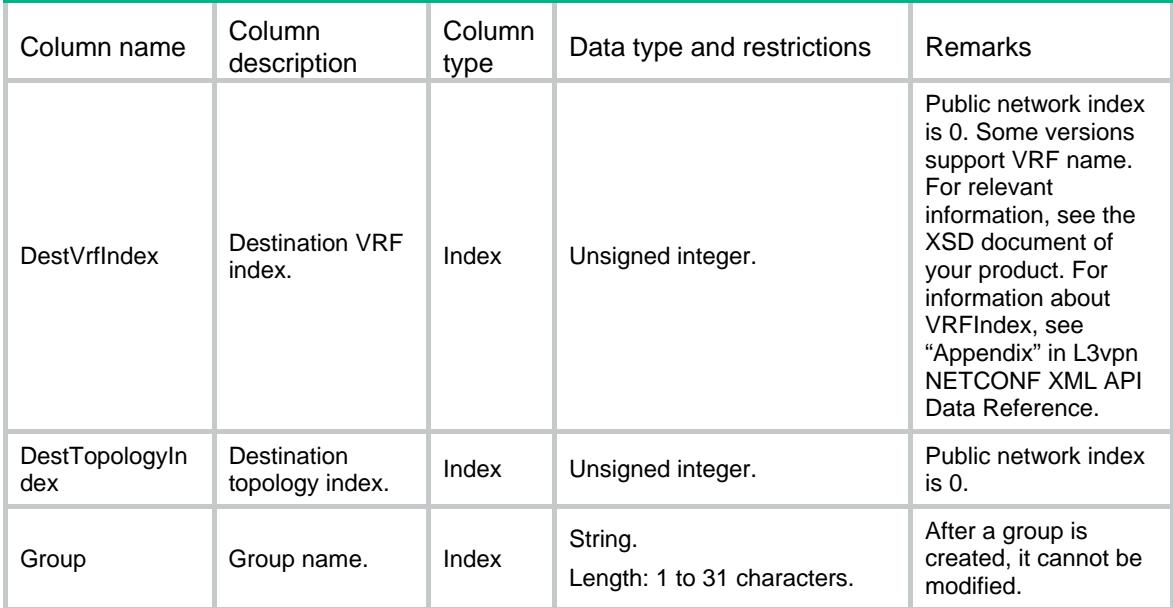

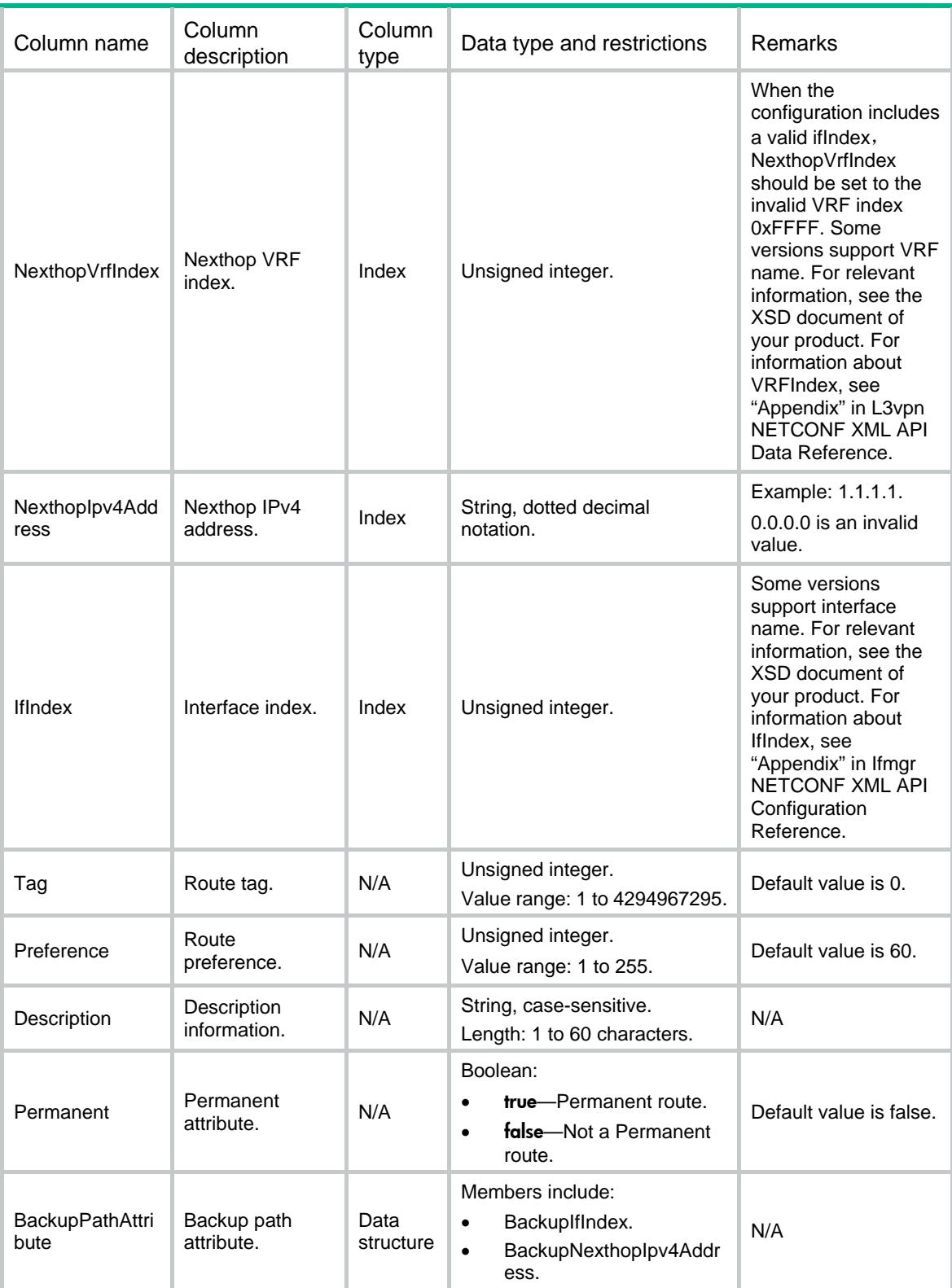

<span id="page-4668-0"></span>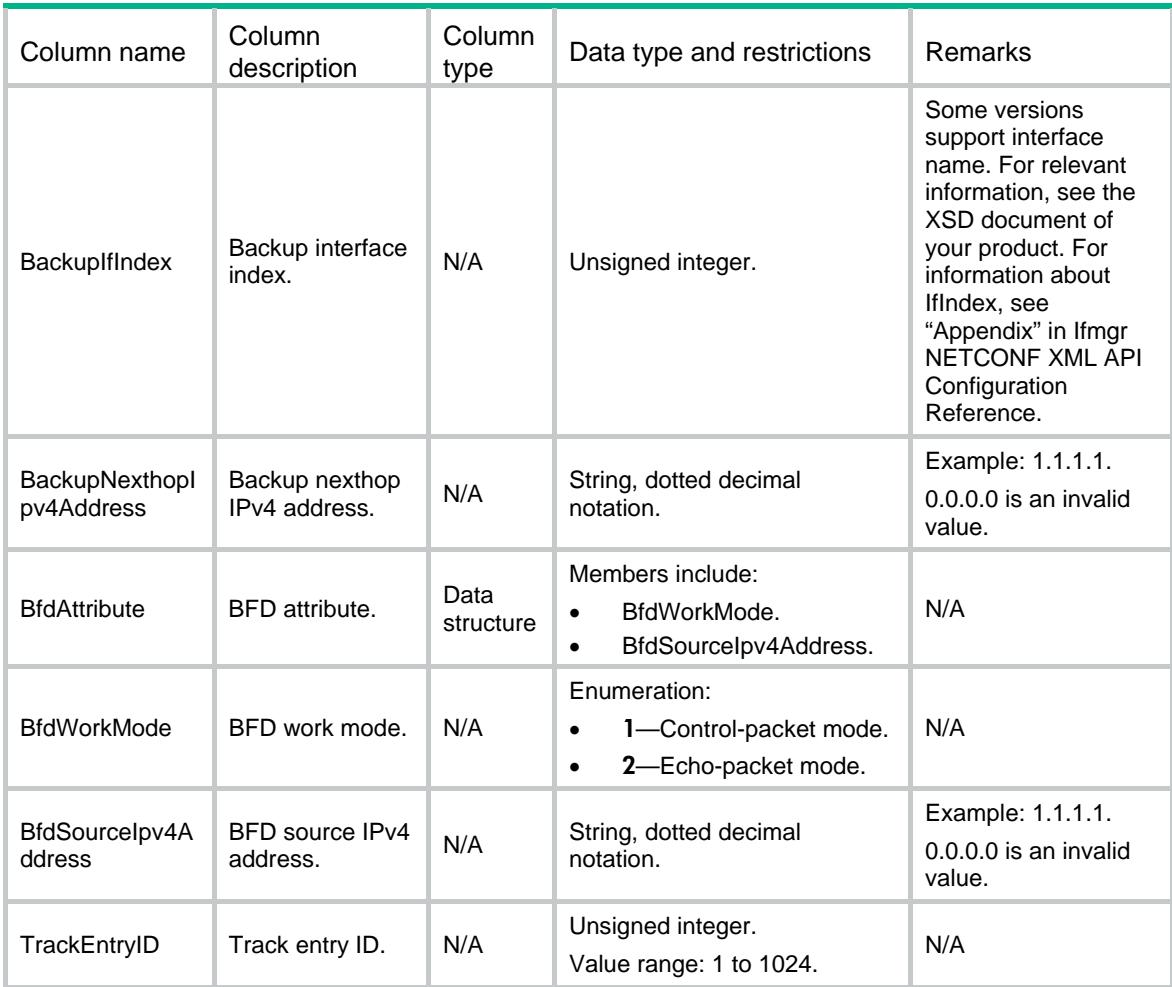

# <span id="page-4668-1"></span>StaticRoute/Ipv6StaticRouteConfigurations

This table contains IPv6 static route configuration information.

### <span id="page-4668-2"></span>XML structure

```
<StaticRoute> 
   <Ipv6StaticRouteConfigurations> 
      <RouteEntry> 
         <DestVrfIndex></DestVrfIndex> 
        <DestTopologyIndex></DestTopologyIndex> 
         <Ipv6Address></Ipv6Address> 
       <Ipv6PrefixLength></Ipv6PrefixLength> 
         <NexthopVrfIndex></NexthopVrfIndex> 
         <NexthopIpv6Address></NexthopIpv6Address> 
         <IfIndex></IfIndex> 
         <Tag></Tag> 
         <Preference></Preference>
```

```
 <Description></Description> 
         <Permanent></Permanent> 
         <BfdAttribute> 
           <BfdWorkMode></BfdWorkMode> 
           <BfdSourceIpv6Address></BfdSourceIpv6Address> 
         </BfdAttribute> 
      </RouteEntry> 
   </Ipv6StaticRouteConfigurations> 
</StaticRoute>
```
# <span id="page-4669-1"></span>Table description

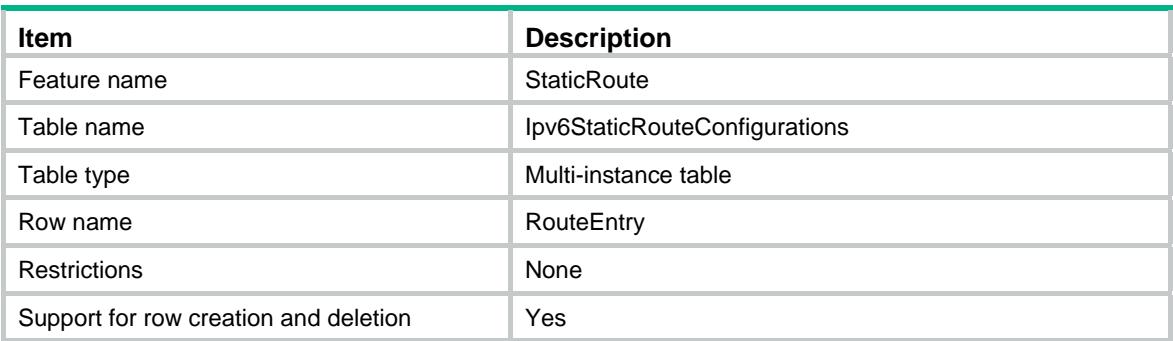

<span id="page-4669-2"></span>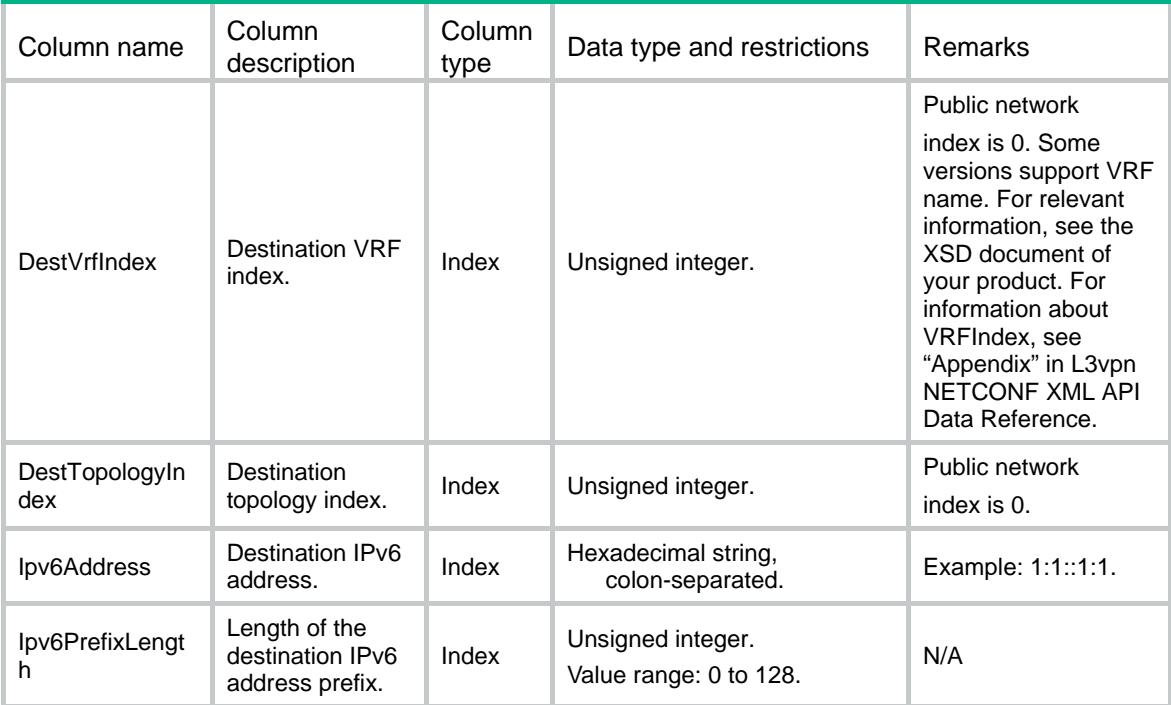

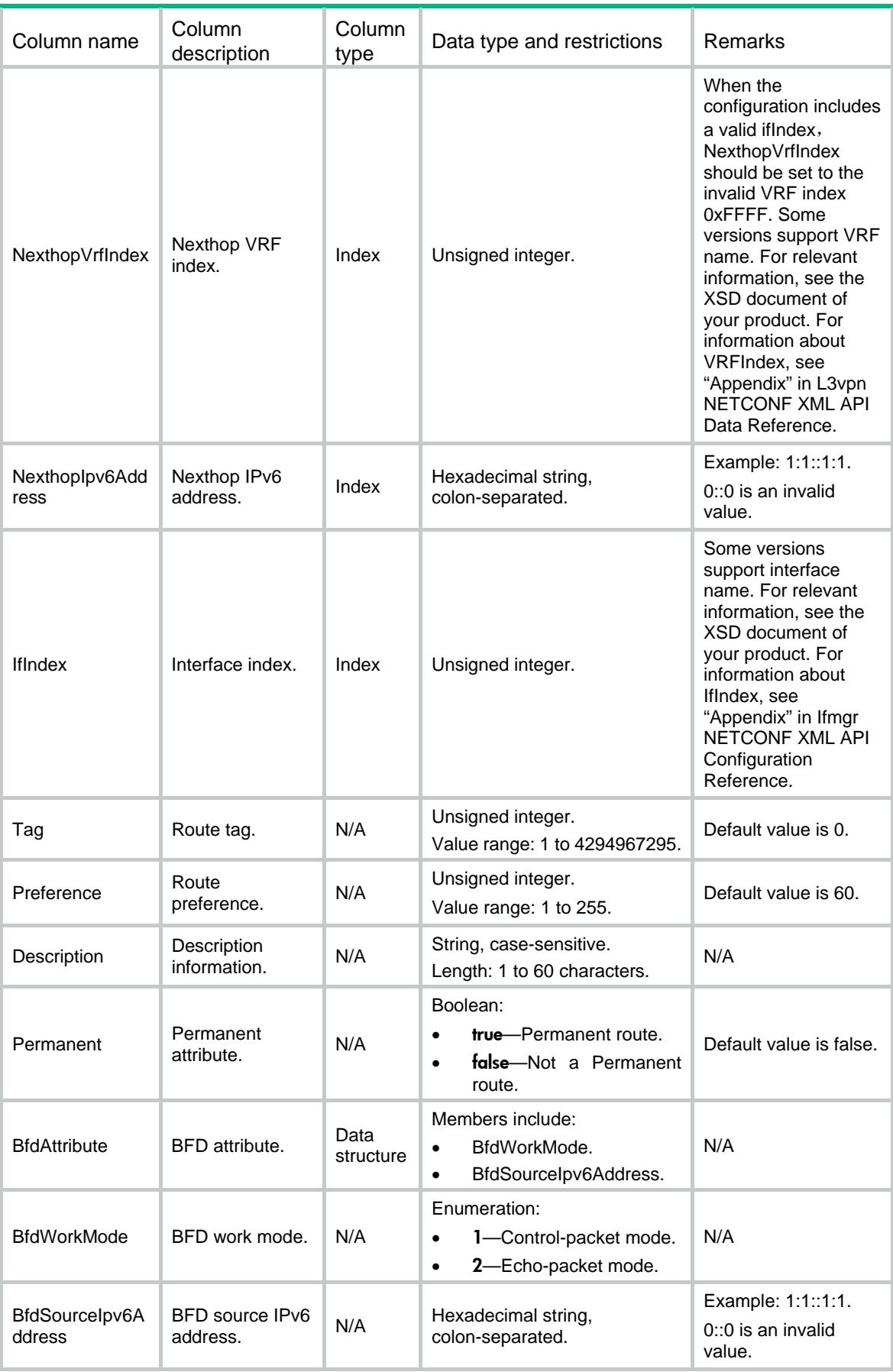

# Contents

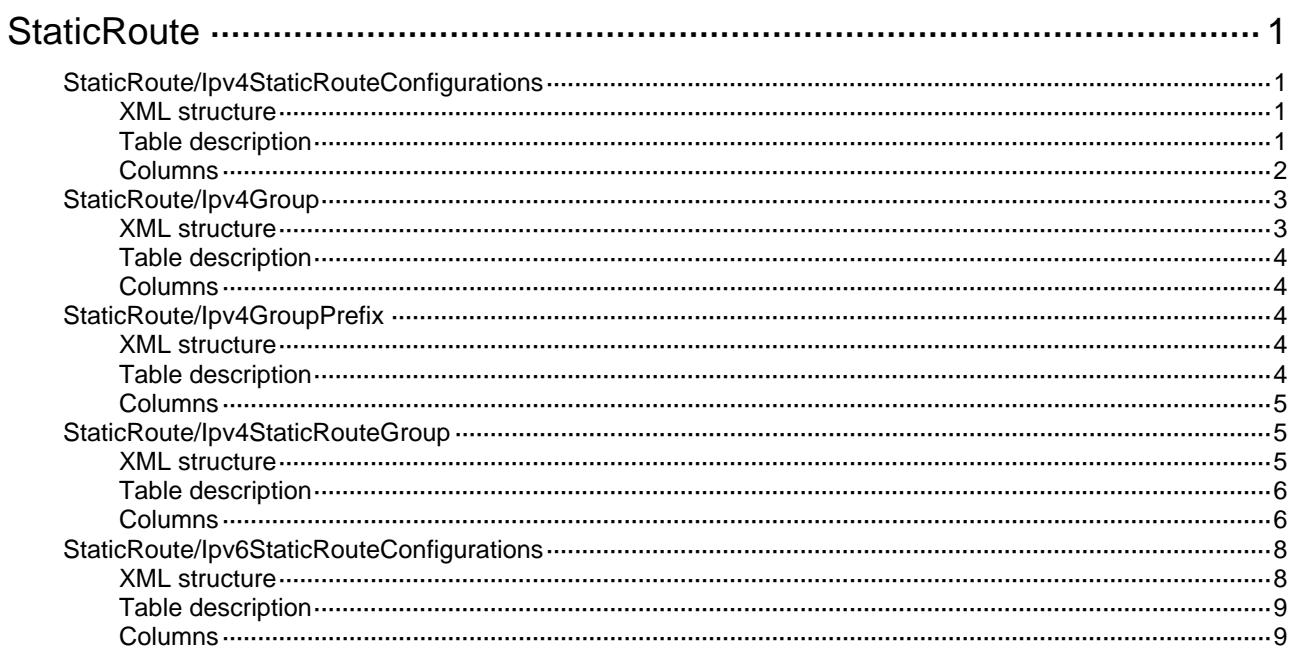

# <span id="page-4673-1"></span><span id="page-4673-0"></span>**StaticRoute**

# <span id="page-4673-2"></span>StaticRoute/Ipv4StaticRouteConfigurations

This table contains IPv4 static route running information.

### <span id="page-4673-3"></span>XML structure

```
<StaticRoute> 
   <Ipv4StaticRouteConfigurations> 
      <RouteEntry> 
         <DestVrfIndex></DestVrfIndex> 
        <DestTopologyIndex></DestTopologyIndex> 
         <Ipv4Address></Ipv4Address> 
        <Ipv4PrefixLength></Ipv4PrefixLength> 
         <NexthopVrfIndex></NexthopVrfIndex> 
         <NexthopIpv4Address></NexthopIpv4Address> 
         <IfIndex></IfIndex> 
         <Tag></Tag> 
         <Preference></Preference> 
         <Description></Description> 
         <Permanent></Permanent> 
         <BackupPathAttribute> 
            <BackupIfIndex></BackupIfIndex> 
            <BackupNexthopIpv4Address></BackupNexthopIpv4Address> 
         </BackupPathAttribute> 
         <BfdAttribute> 
            <BfdWorkMode></BfdWorkMode> 
            <BfdSourceIpv4Address></BfdSourceIpv4Address> 
         </BfdAttribute> 
         <TrackEntryID></TrackEntryID> 
      </RouteEntry> 
   </Ipv4StaticRouteConfigurations>
```

```
</StaticRoute>
```
<span id="page-4673-4"></span>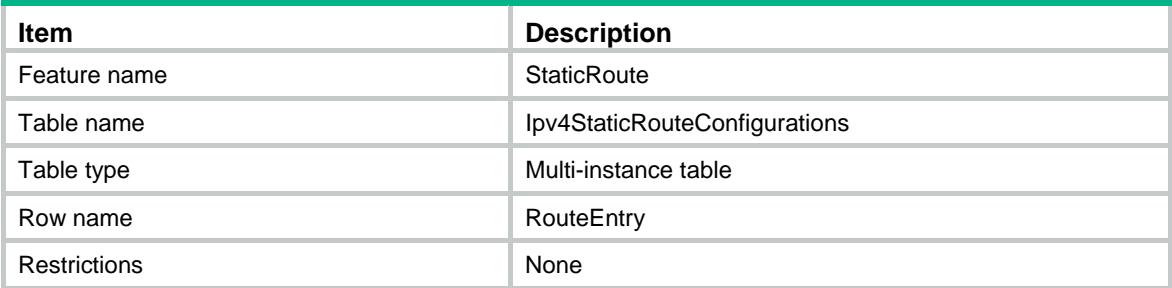

<span id="page-4674-1"></span><span id="page-4674-0"></span>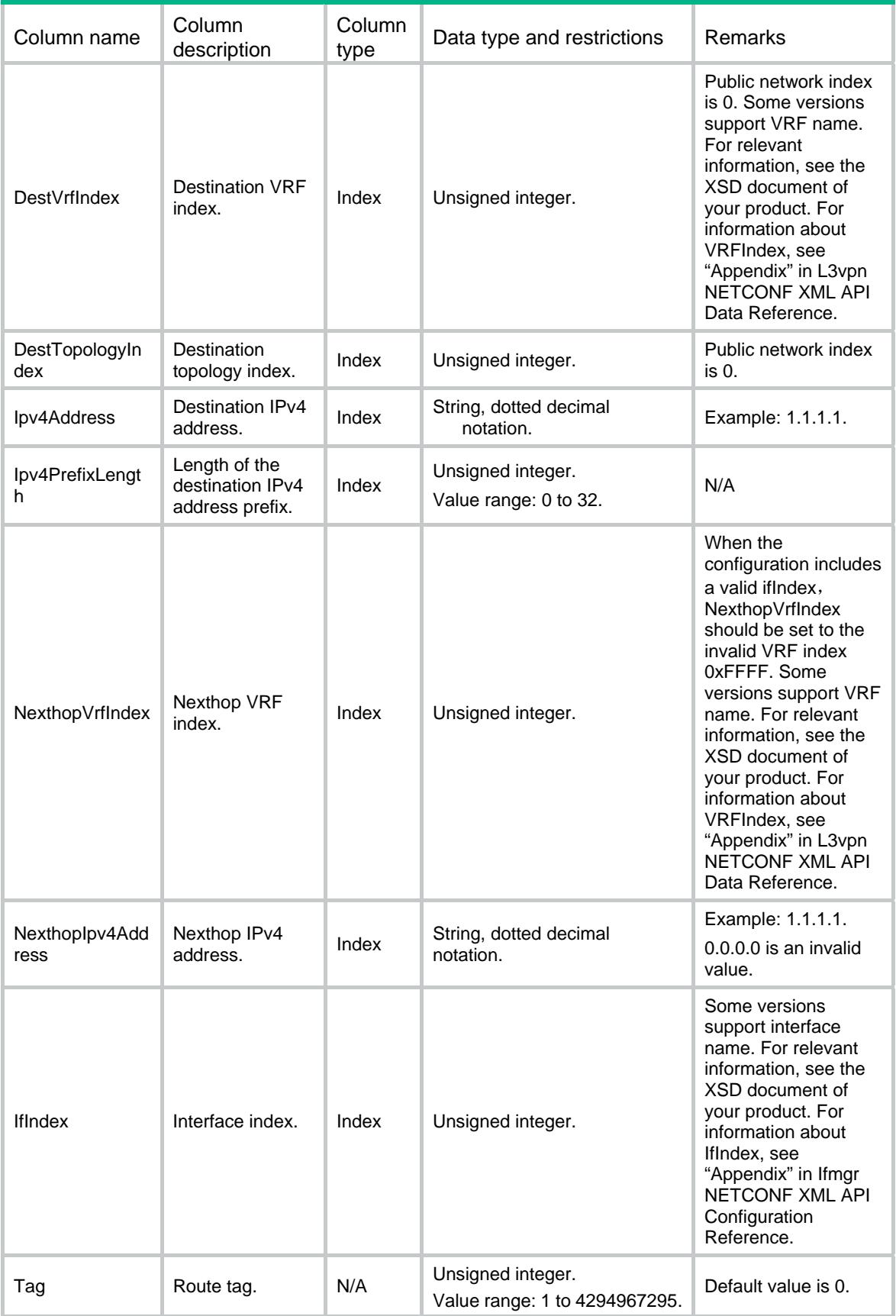

<span id="page-4675-0"></span>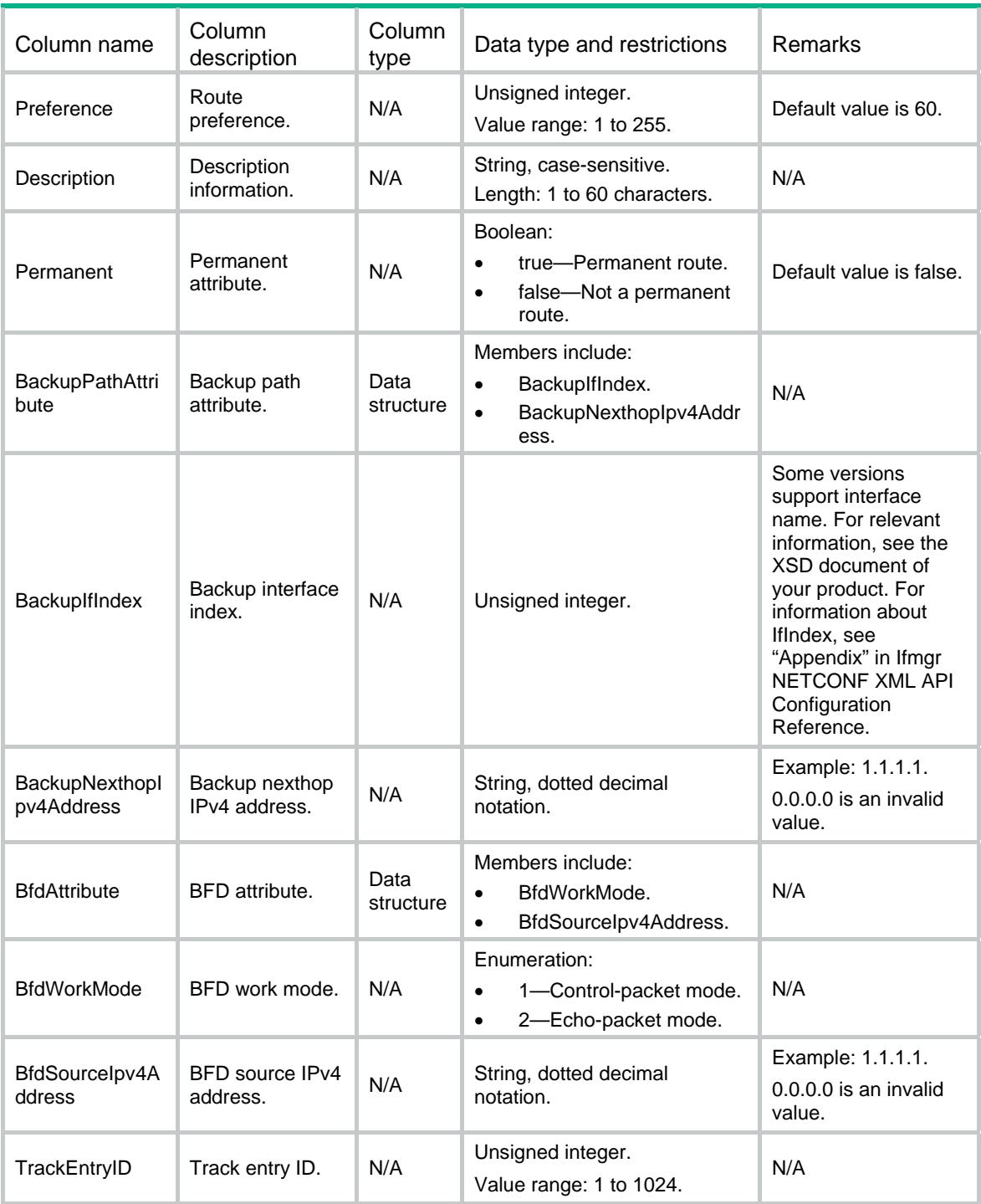

# <span id="page-4675-1"></span>StaticRoute/Ipv4Group

This table contains IPv4 group configuration information.

## <span id="page-4675-2"></span>XML structure

<StaticRoute>

```
 <Ipv4Group> 
    <GroupEntry> 
       <Group></Group> 
    </GroupEntry> 
 </Ipv4Group>
```
</StaticRoute>

### <span id="page-4676-1"></span>Table description

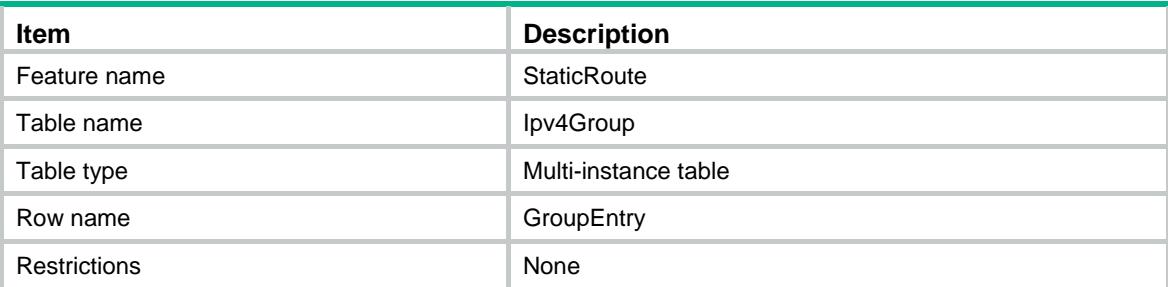

### <span id="page-4676-2"></span>**Columns**

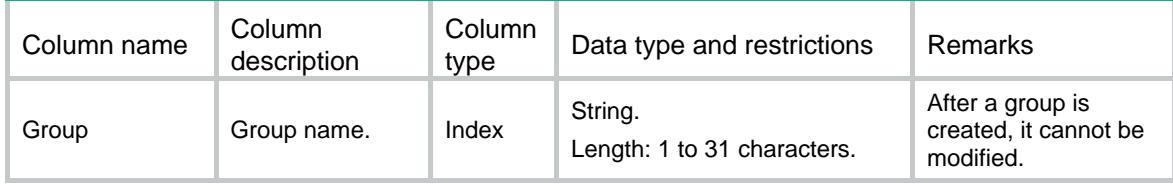

# <span id="page-4676-3"></span>StaticRoute/Ipv4GroupPrefix

This table contains IPv4 group prefix configuration information.

### <span id="page-4676-4"></span>XML structure

```
<StaticRoute> 
   <Ipv4GroupPrefix> 
      <GroupPrefixEntry> 
         <Group></Group> 
         <Ipv4Address></Ipv4Address> 
        <Ipv4PrefixLength></Ipv4PrefixLength> 
      </GroupPrefixEntry> 
   </Ipv4GroupPrefix> 
</StaticRoute>
```
<span id="page-4676-5"></span>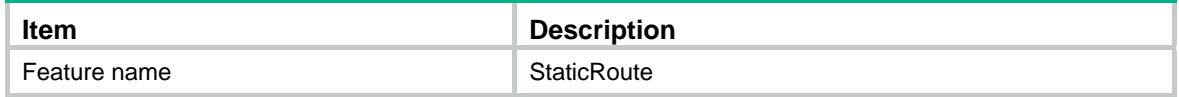

<span id="page-4677-0"></span>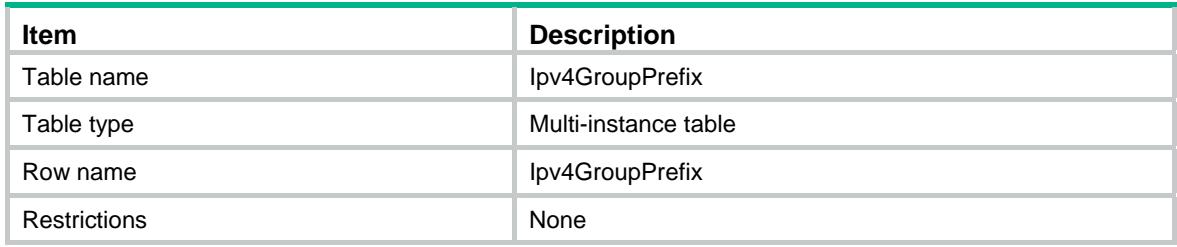

<span id="page-4677-1"></span>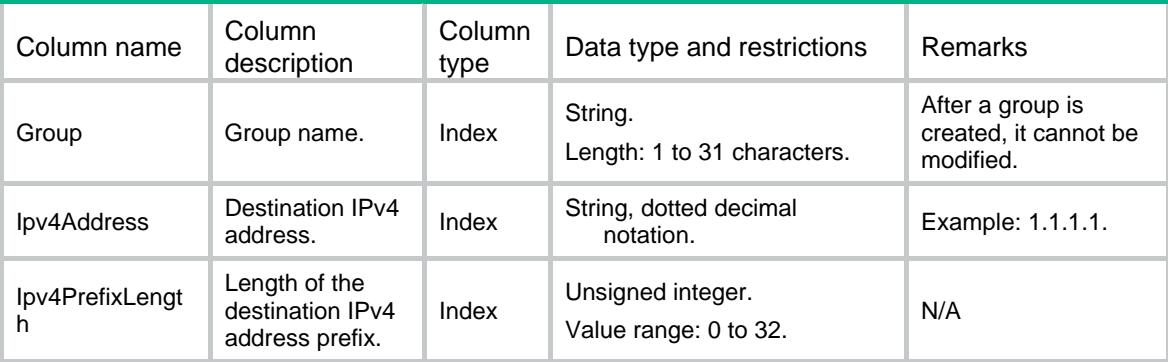

# <span id="page-4677-2"></span>StaticRoute/Ipv4StaticRouteGroup

This table contains IPv4 static route group configuration information.

### <span id="page-4677-3"></span>XML structure

```
<StaticRoute> 
   <Ipv4StaticRouteGroup> 
      <RouteGroupEntry> 
         <DestVrfIndex></DestVrfIndex> 
        <DestTopologyIndex></DestTopologyIndex> 
         <Group></Group> 
         <NexthopVrfIndex></NexthopVrfIndex> 
         <NexthopIpv4Address></NexthopIpv4Address> 
         <IfIndex></IfIndex> 
         <Tag></Tag> 
         <Preference></Preference> 
         <Description></Description> 
         <Permanent></Permanent> 
         <BackupPathAttribute> 
            <BackupIfIndex></BackupIfIndex> 
            <BackupNexthopIpv4Address></BackupNexthopIpv4Address> 
         </BackupPathAttribute> 
         <BfdAttribute> 
            <BfdWorkMode></BfdWorkMode> 
            <BfdSourceIpv4Address></BfdSourceIpv4Address>
```
</BfdAttribute>

<TrackEntryID></TrackEntryID>

- </RouteGroupEntry>
- </Ipv4StaticRouteGroup>

</StaticRoute>

# <span id="page-4678-1"></span><span id="page-4678-0"></span>Table description

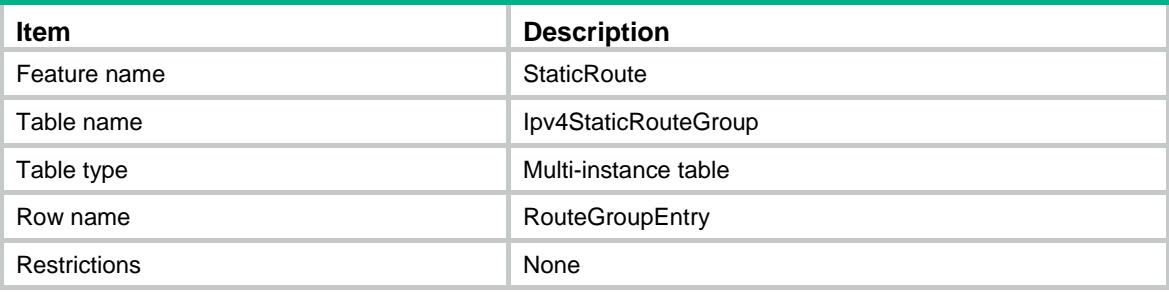

<span id="page-4678-2"></span>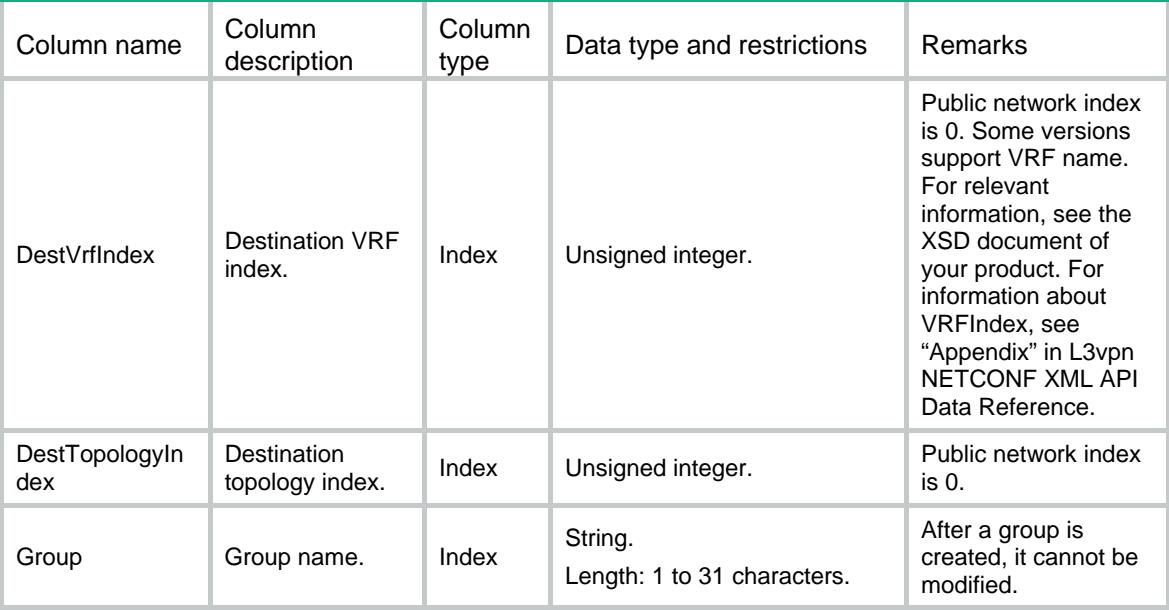

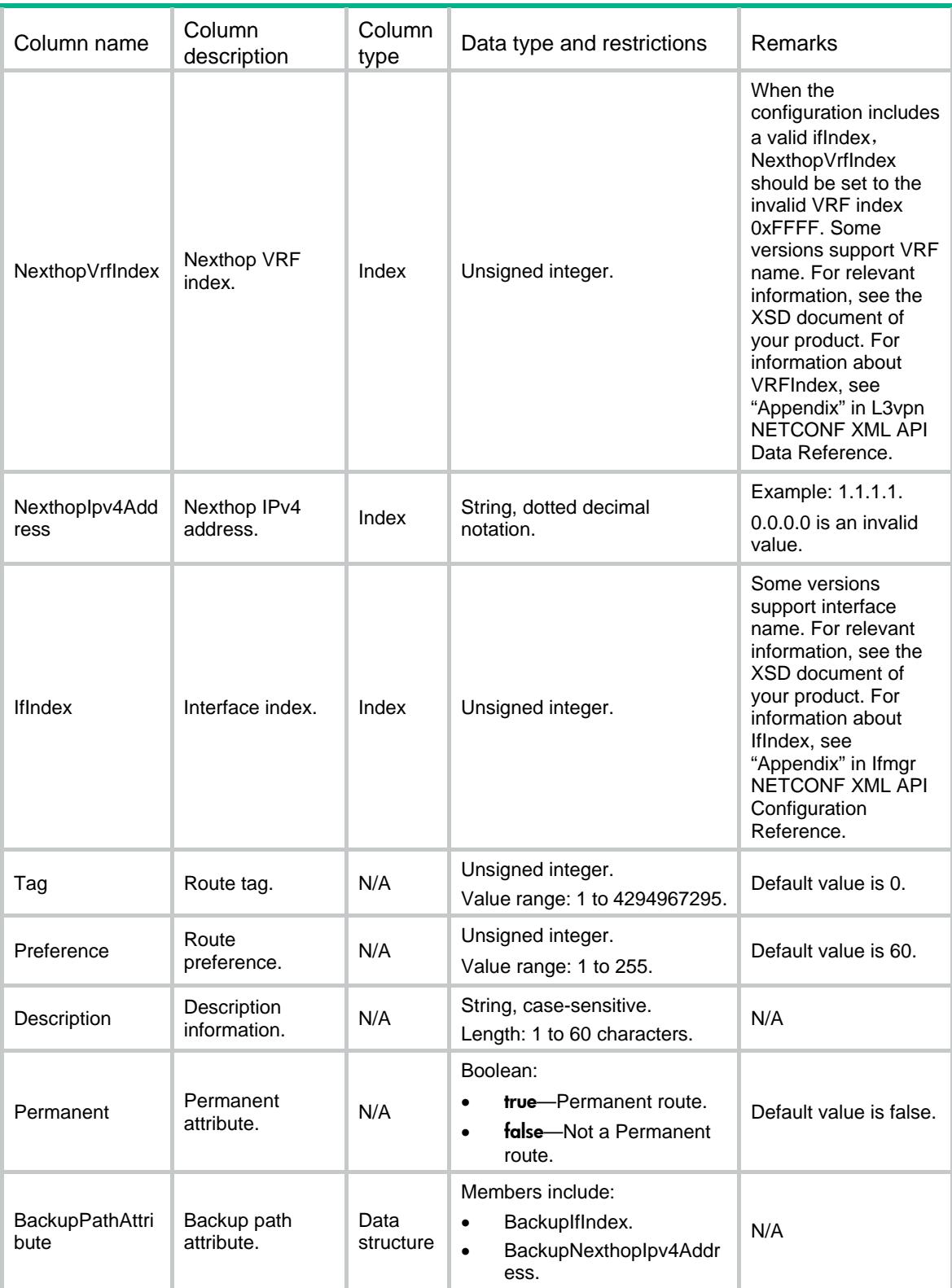
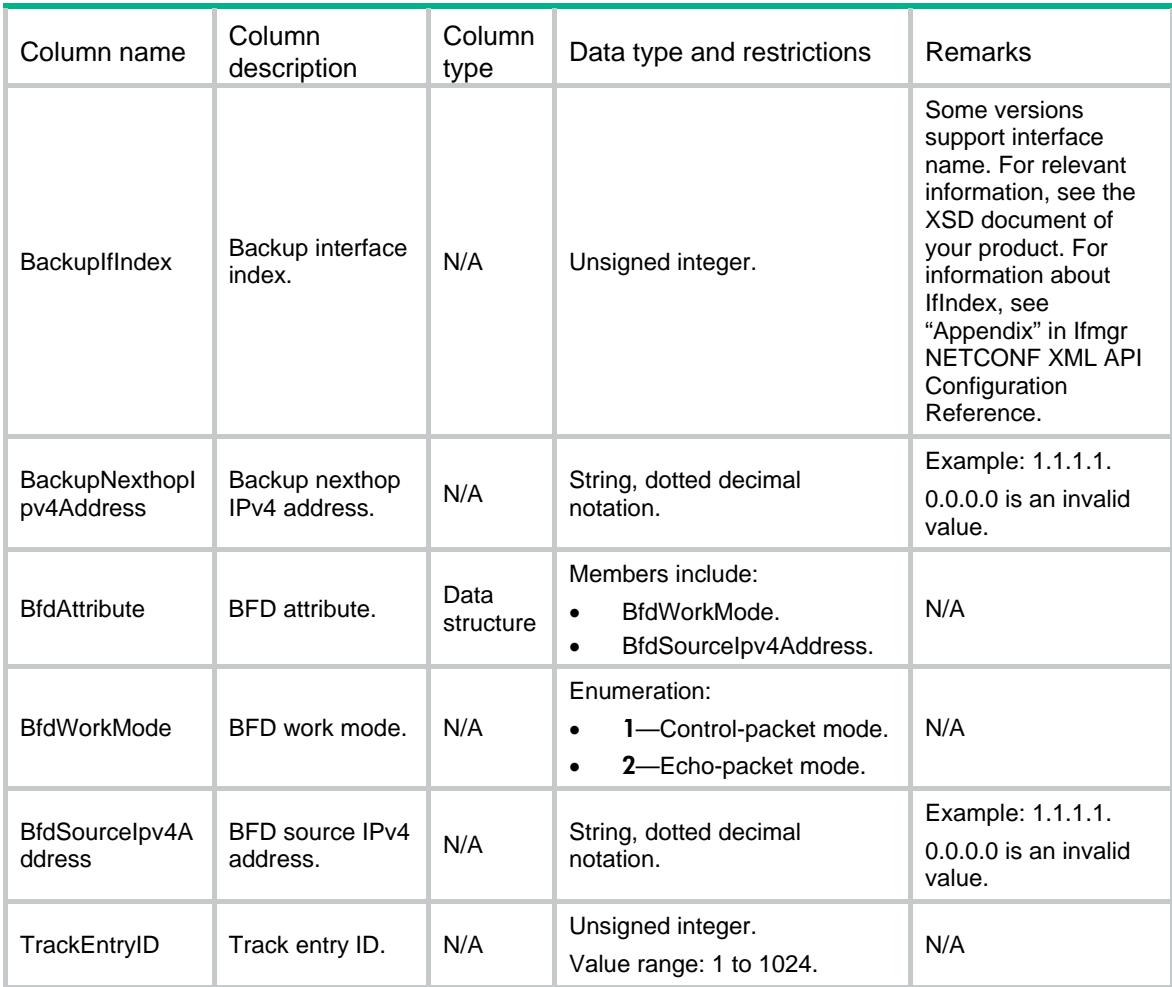

### StaticRoute/Ipv6StaticRouteConfigurations

This table contains IPv6 static route running information.

#### XML structure

```
<StaticRoute>
```

```
 <Ipv6StaticRouteConfigurations>
```
<RouteEntry>

- <DestVrfIndex></DestVrfIndex>
- <DestTopologyIndex></DestTopologyIndex>
- <Ipv6Address></Ipv6Address>
- <Ipv6PrefixLength></Ipv6PrefixLength>
- <NexthopVrfIndex></NexthopVrfIndex>
- <NexthopIpv6Address></NexthopIpv6Address>
- <IfIndex></IfIndex>
- <Tag></Tag>
- <Preference></Preference>
- <Description></Description>

```
 <Permanent></Permanent> 
         <BfdAttribute> 
           <BfdWorkMode></BfdWorkMode> 
           <BfdSourceIpv6Address></BfdSourceIpv6Address> 
         </BfdAttribute> 
      </RouteEntry> 
   </Ipv6StaticRouteConfigurations> 
</StaticRoute>
```
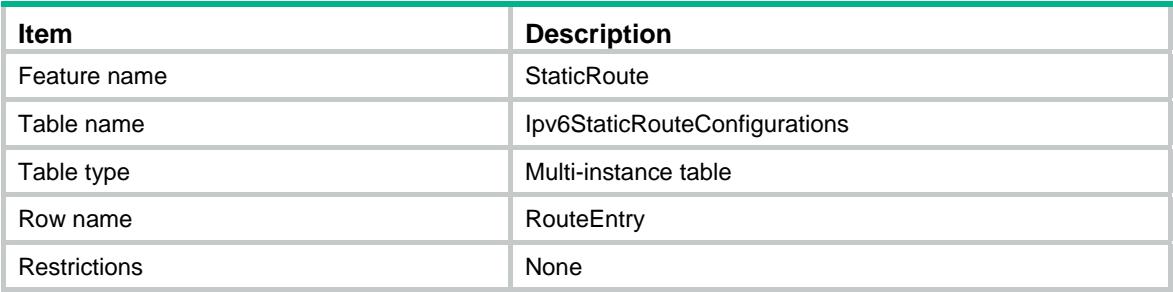

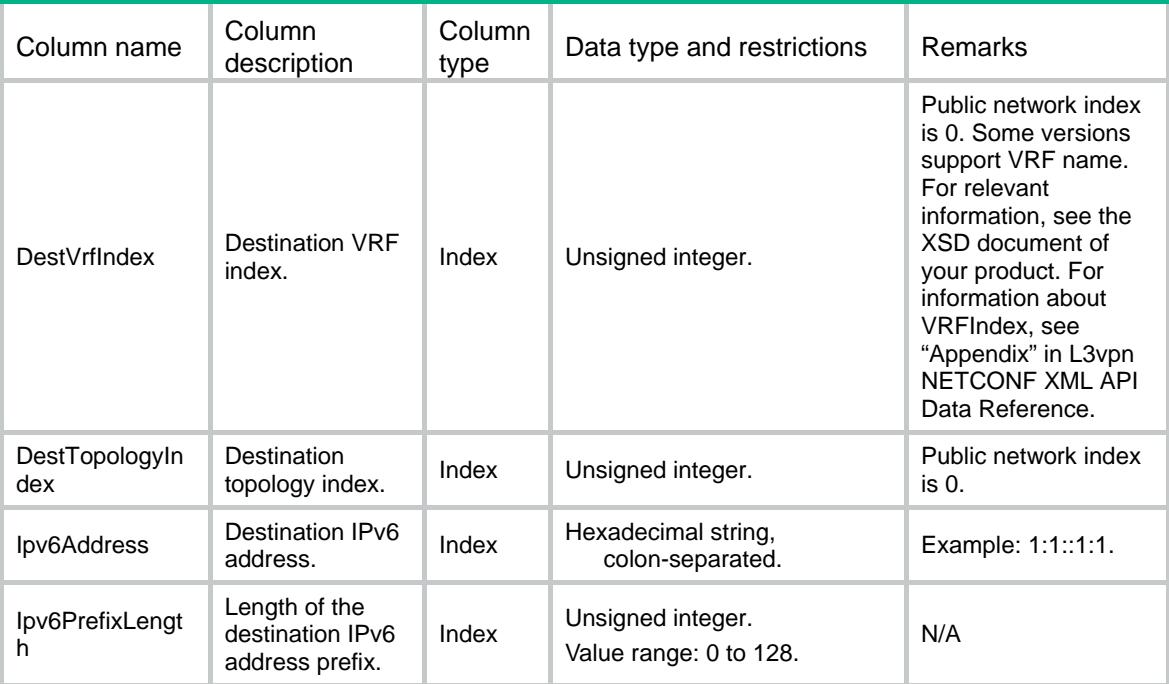

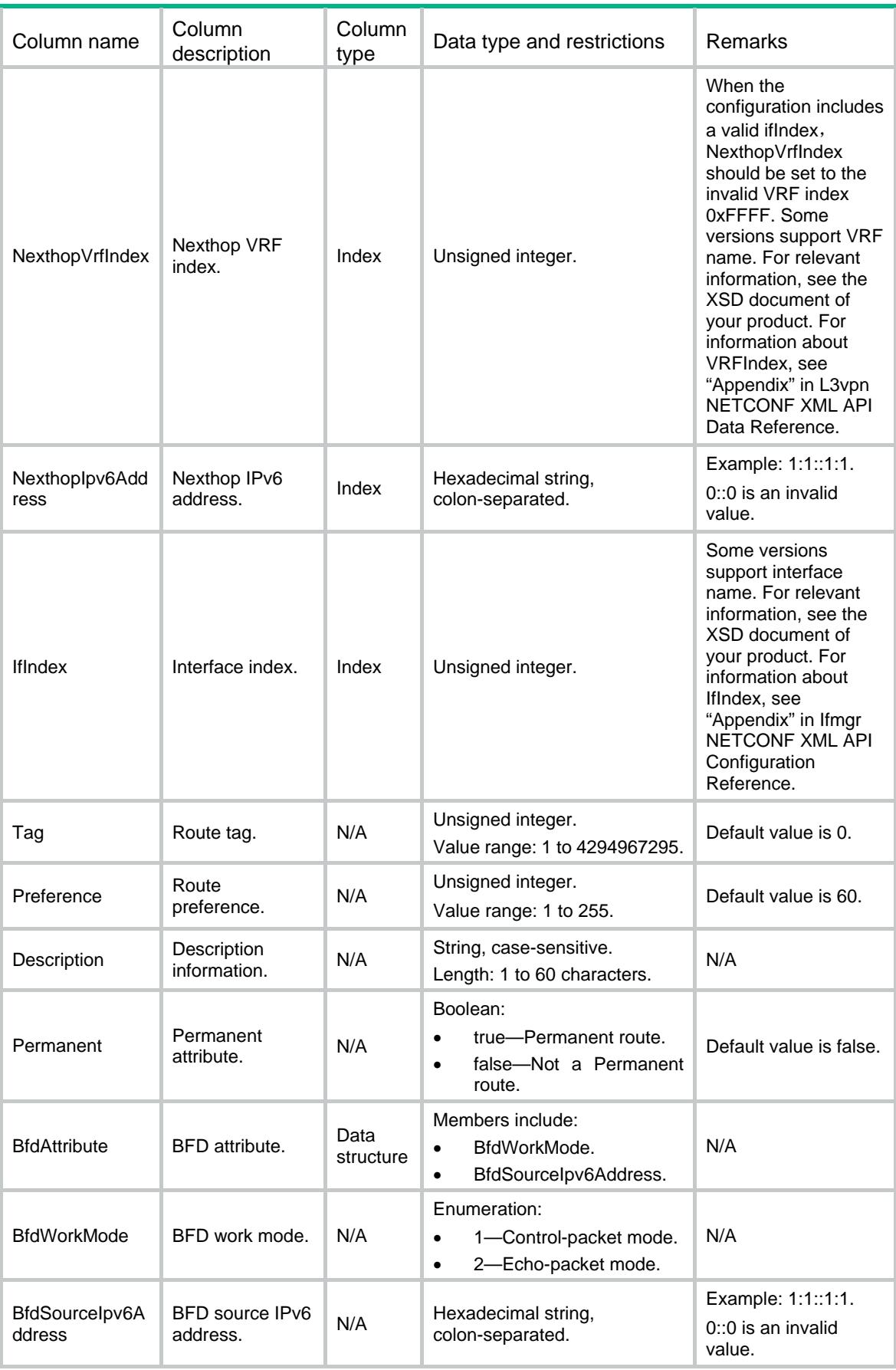

### Contents

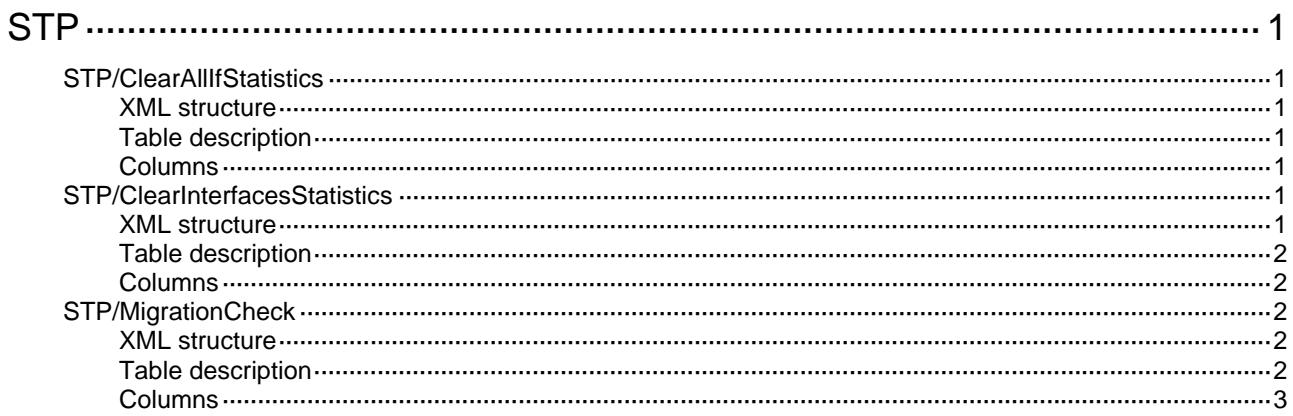

# <span id="page-4685-1"></span><span id="page-4685-0"></span>**STP**  STP/ClearAllIfStatistics

This table clear the statistics of STP on all interfaces.

#### <span id="page-4685-3"></span><span id="page-4685-2"></span>XML structure

```
<STP> <ClearAllIfStatistics> 
     <Clear></Clear> 
  </ClearAllIfStatistics> 
\langle/STP\rangle
```
#### <span id="page-4685-4"></span>Table description

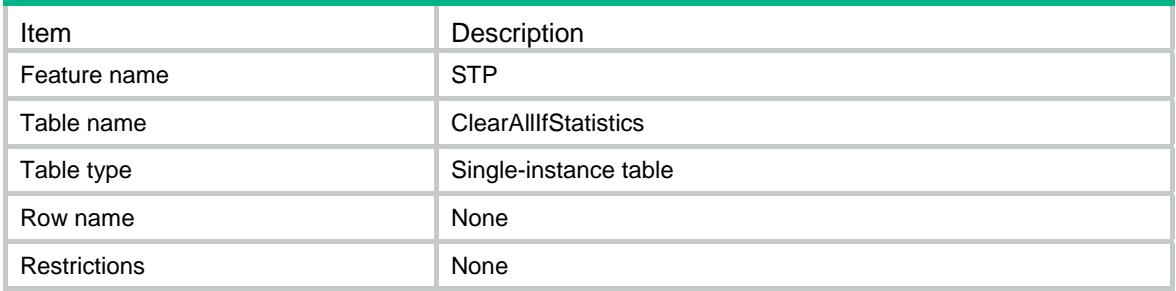

#### <span id="page-4685-5"></span>Columns

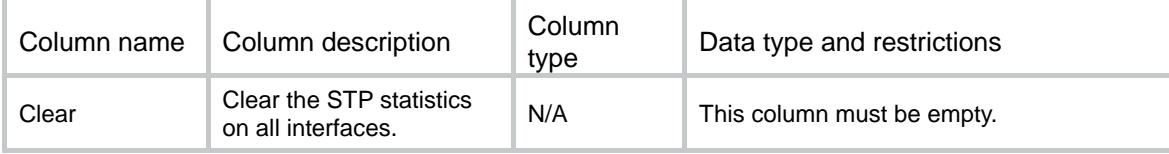

### <span id="page-4685-7"></span><span id="page-4685-6"></span>STP/ClearInterfacesStatistics

This table clears the STP statisitcs information per interface.

```
<STP> <ClearInterfacesStatistics> 
    <InterfaceStatistics> 
      <IfIndex></IfIndex> 
      <Clear></Clear> 
    </InterfaceStatistics> 
  </ClearInterfacesStatistics>
```
<span id="page-4686-1"></span><span id="page-4686-0"></span>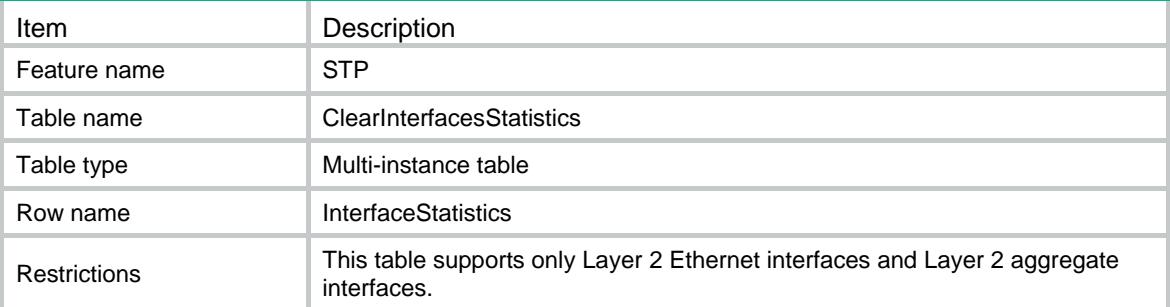

### <span id="page-4686-2"></span>**Columns**

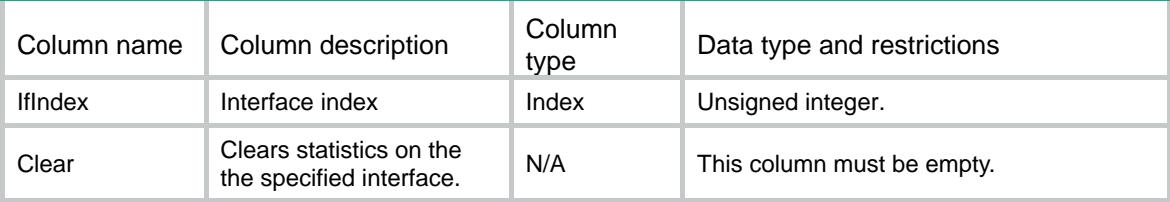

### <span id="page-4686-3"></span>STP/MigrationCheck

This table performs the MCheck operation to migrate all ports back from STP mode to current configuration mode.

### <span id="page-4686-4"></span>XML structure

```
<STP> <MigrationCheck> 
       <MCheck></MCheck> 
   </MigrationCheck> 
\langle/STP\rangle
```
### <span id="page-4686-5"></span>Table description

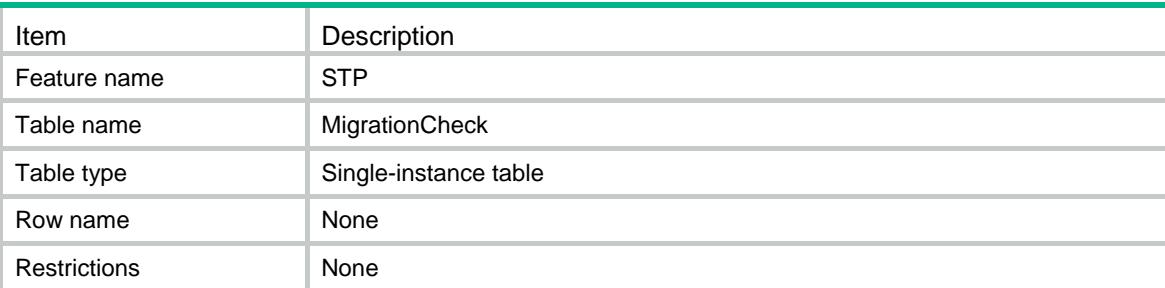

<span id="page-4687-1"></span><span id="page-4687-0"></span>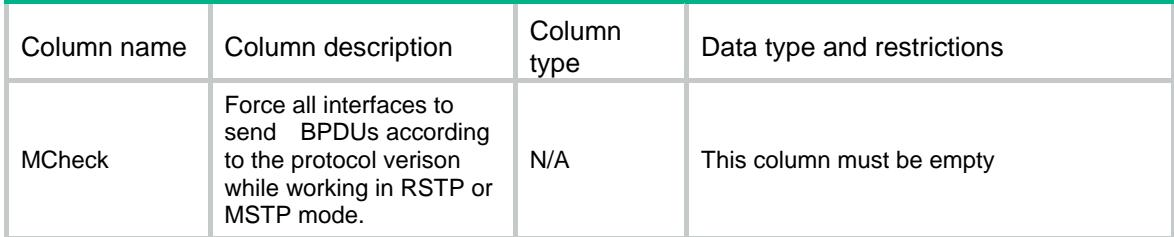

### Contents

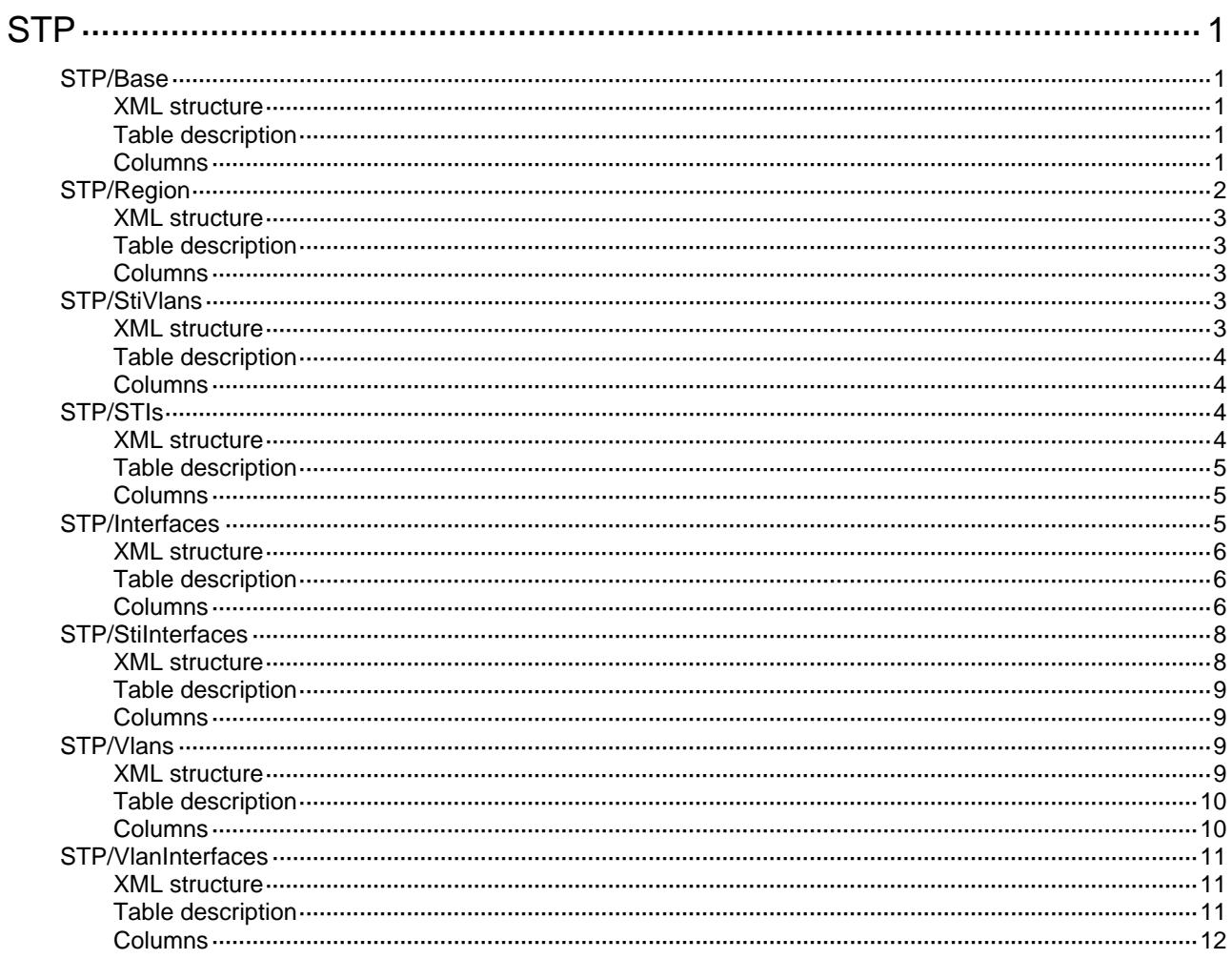

# <span id="page-4689-1"></span><span id="page-4689-0"></span>**STP**

## <span id="page-4689-2"></span>STP/Base

This table contains information about global STP functions.

#### <span id="page-4689-3"></span>XML structure

```
<STP> 
   <Base> 
    <Enable></Enable> 
    <BPDUProtect></BPDUProtect> 
    <Mode></Mode> 
    <TcProtect></TcProtect> 
    <TcThreshold></TcThreshold> 
    <PathCostMethod></PathCostMethod> 
    <HelloTime></HelloTime> 
    <MaxHops></MaxHops> 
    <MaxAge></MaxAge> 
    <ForwardDelay></ForwardDelay > 
    <TcSnooping></TcSnooping> 
    <DigestSnooping></DigestSnooping> 
   </Base> 
\langle/STP>
```
### <span id="page-4689-4"></span>Table description

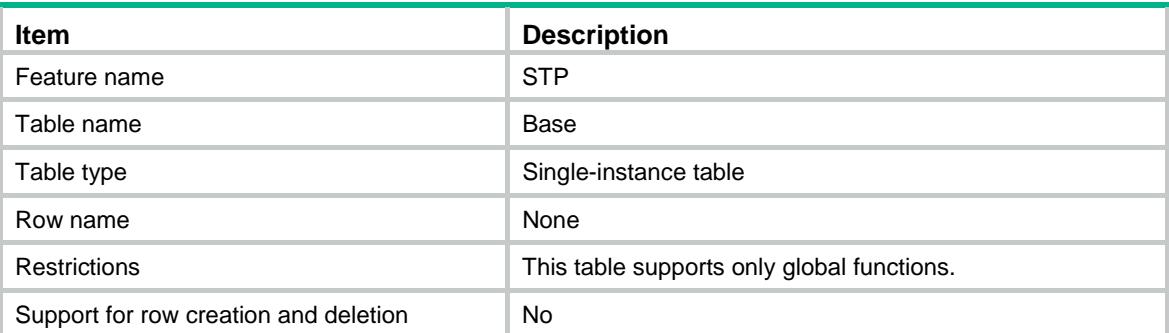

<span id="page-4689-5"></span>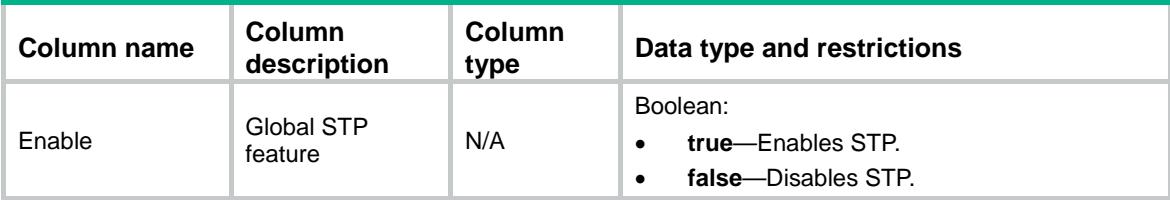

<span id="page-4690-0"></span>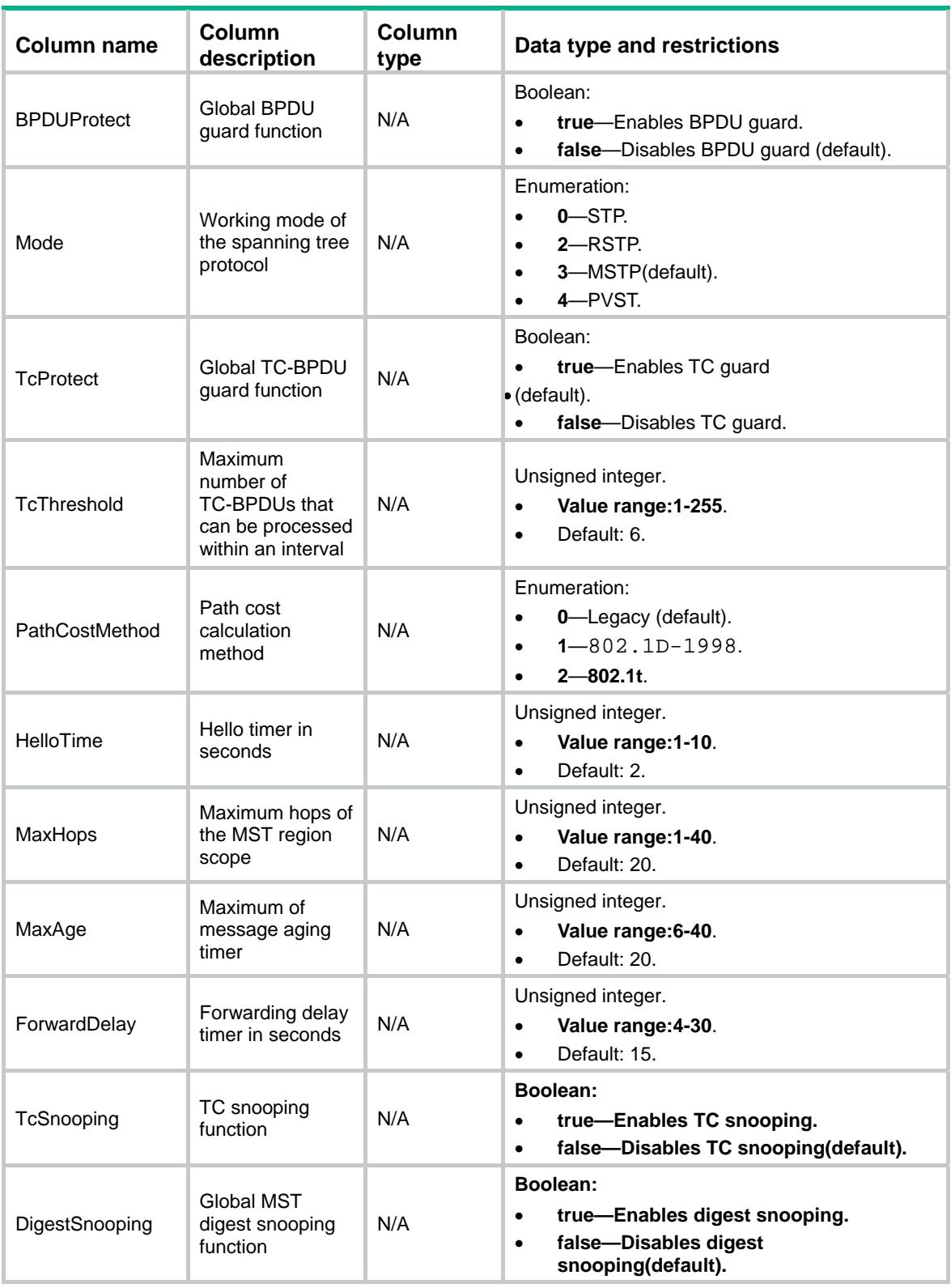

## <span id="page-4690-1"></span>STP/Region

This table contains information about MST region configuration.

### <span id="page-4691-1"></span><span id="page-4691-0"></span>XML structure

```
<STP> <Region> 
    <Name></Name> 
    <RevisionLevel></RevisionLevel> 
  </Region> 
\langle/STP>
```
### <span id="page-4691-2"></span>Table description

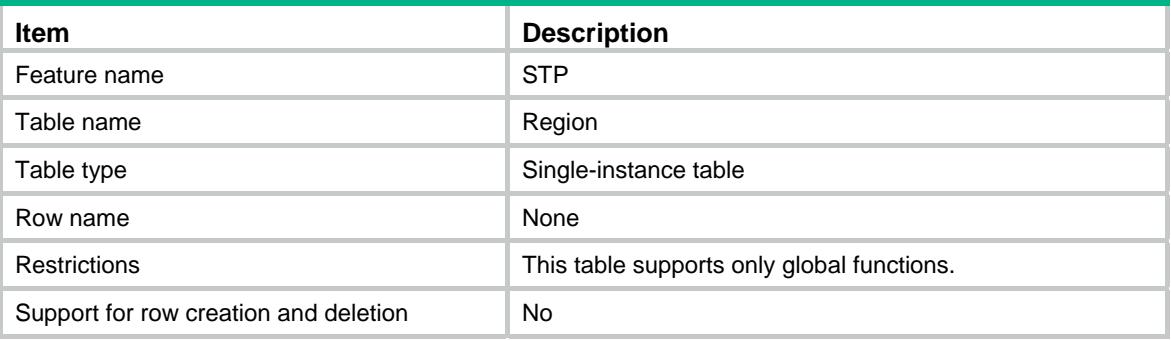

### <span id="page-4691-3"></span>**Columns**

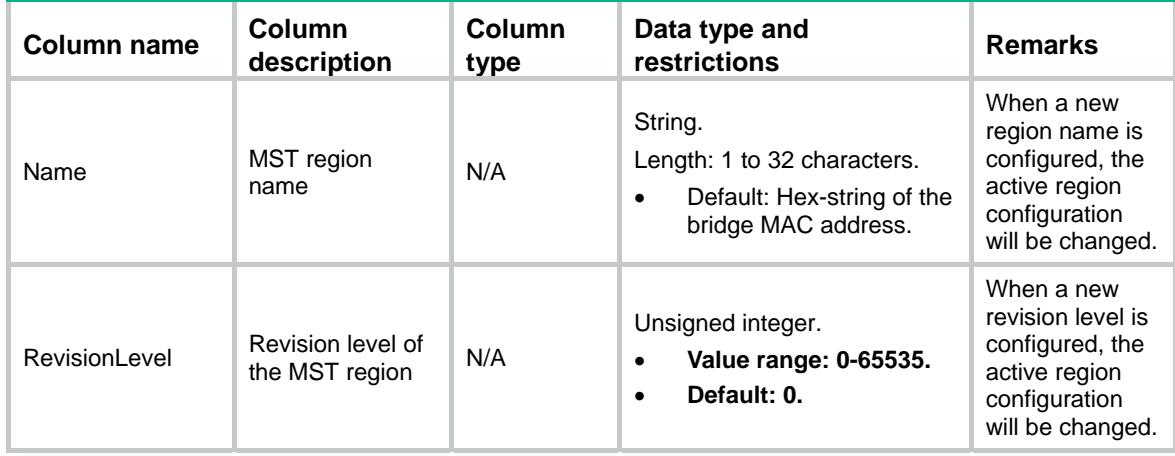

### <span id="page-4691-5"></span><span id="page-4691-4"></span>STP/StiVlans

This table contains information about the VLAN allocation of an MST region.

```
<STP> <StiVlans> 
    <StiVlan> 
      <StiId></StiId>
```

```
 <VlanList></VlanList> 
     </StiVlan> 
   </StiVlans> 
\langle/STP>
```
<span id="page-4692-1"></span>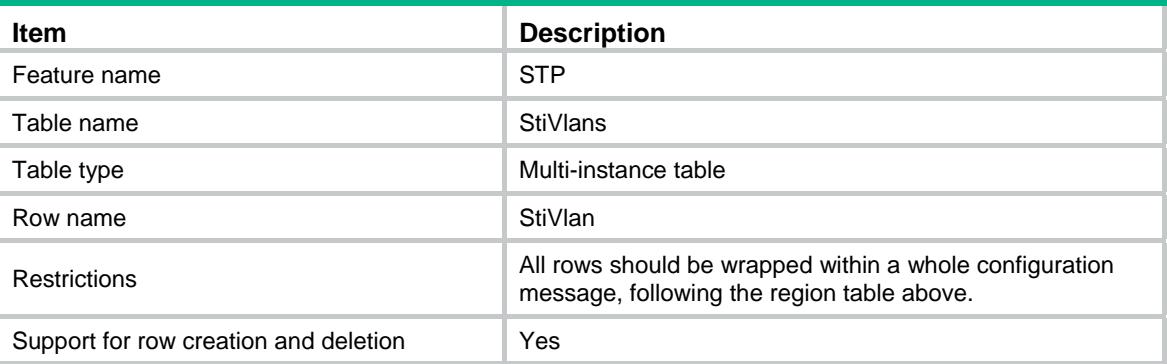

### <span id="page-4692-2"></span>**Columns**

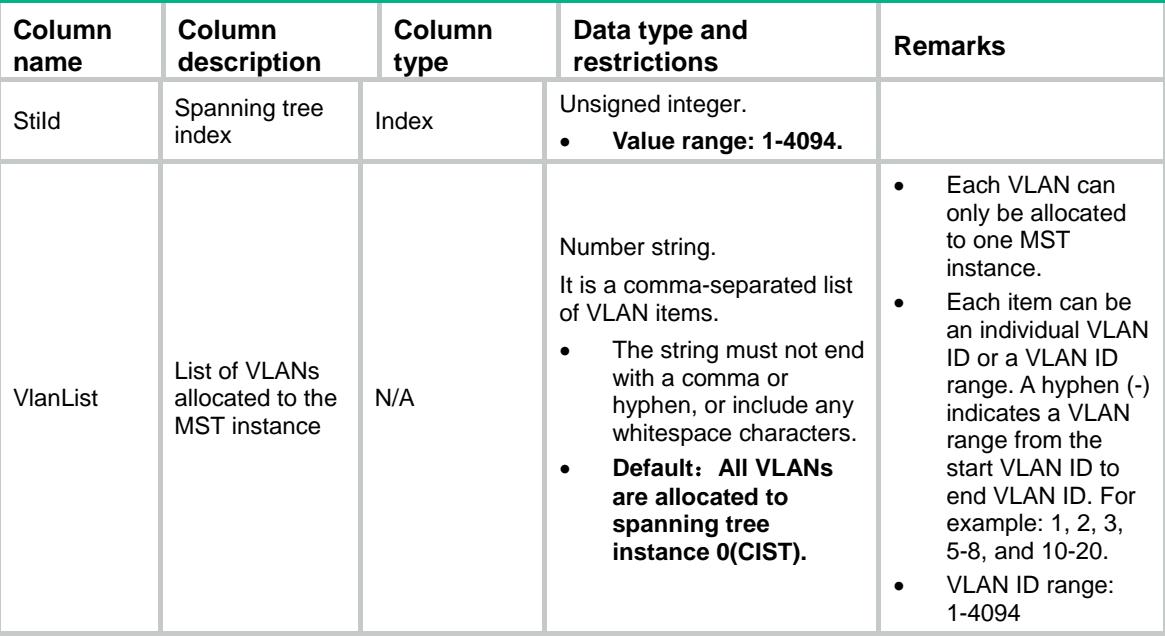

### <span id="page-4692-4"></span><span id="page-4692-3"></span>STP/STIs

This table contains information about STP functions for a spanning tree.

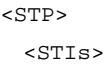

```
<STI> <StiId></StiId> 
       <Priority></Priority> 
       <RootType></RootType> 
    < / \mathrm{STI} >\langle/STIs\rangle\langle/STP>
```
<span id="page-4693-1"></span>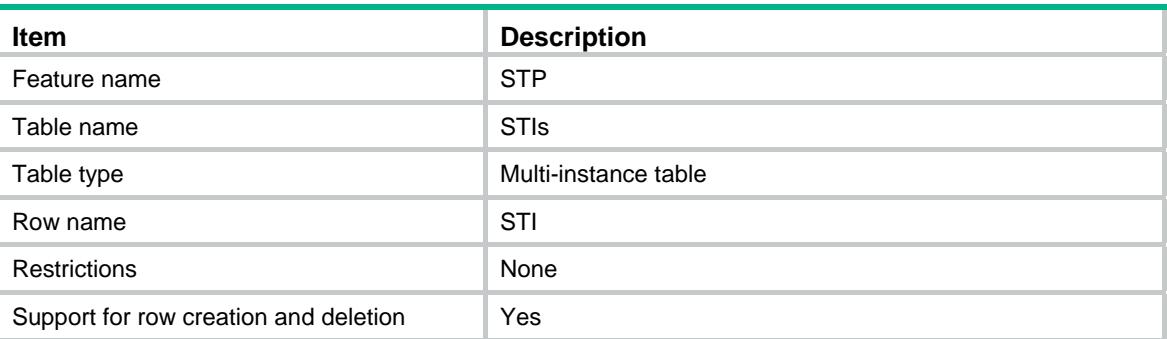

### <span id="page-4693-2"></span>**Columns**

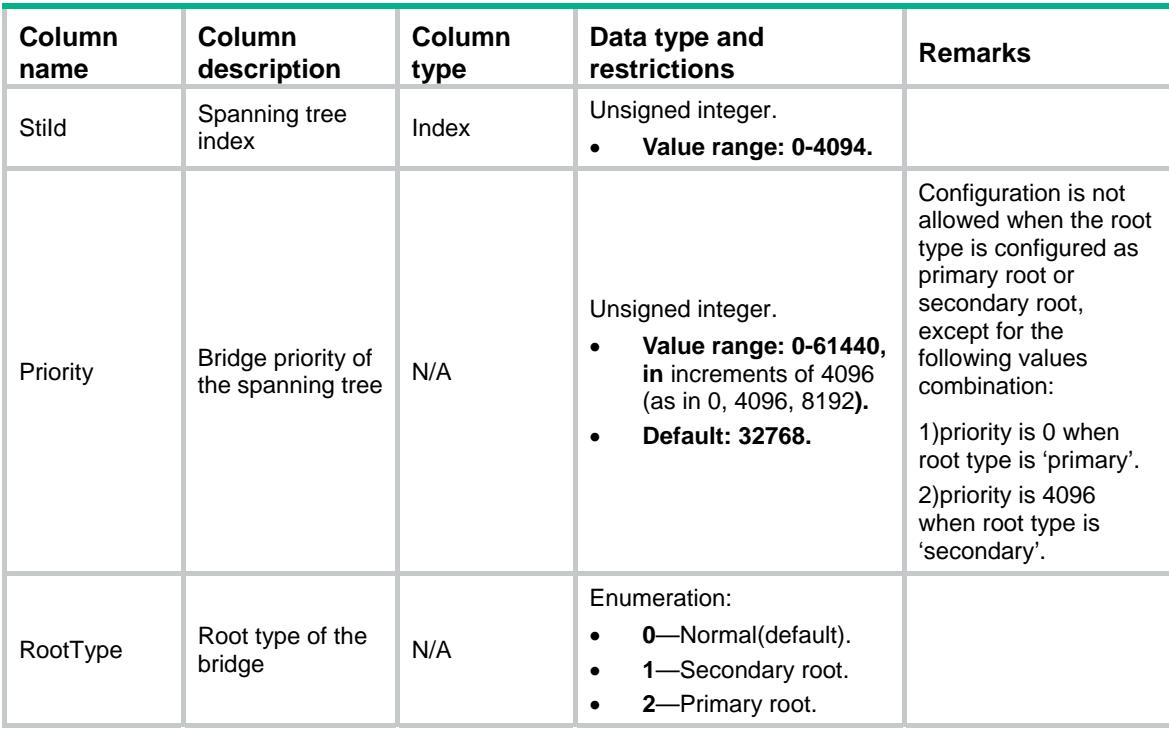

### <span id="page-4693-3"></span>STP/Interfaces

This table contains information about interface-level STP functions.

#### <span id="page-4694-1"></span><span id="page-4694-0"></span>XML structure

#### $<$ STP $>$

```
 <Interfaces> 
    <Interface> 
      <IfIndex></IfIndex> 
      <Enable></Enable> 
      <EdgedPort></EdgedPort> 
      <PointToPoint></PointToPoint> 
      <RootProtect></RootProtect> 
      <LoopProtect></LoopProtect> 
      <RoleRestrict></RoleRestrict> 
      <TcRestrict></TcRestrict> 
      <DigestSnooping></DigestSnooping> 
      <TransmitHoldCount></TransmitHoldCount> 
    </Interface> 
  </Interfaces> 
\langle/STP>
```
### <span id="page-4694-2"></span>Table description

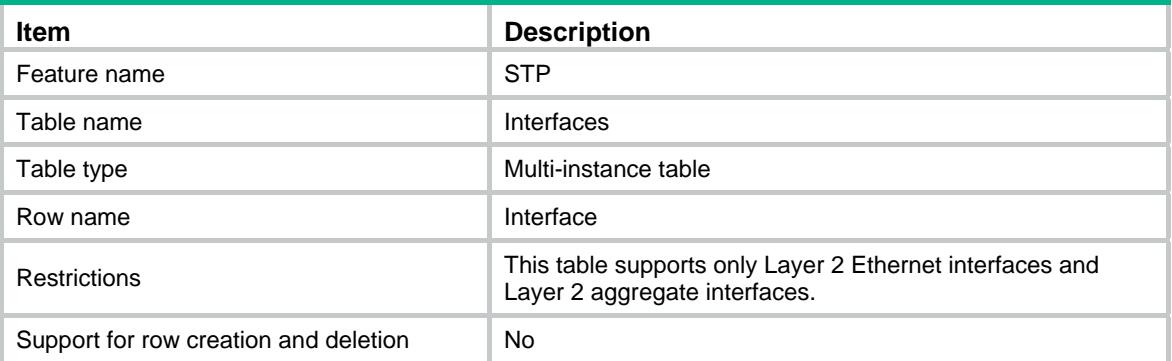

<span id="page-4694-3"></span>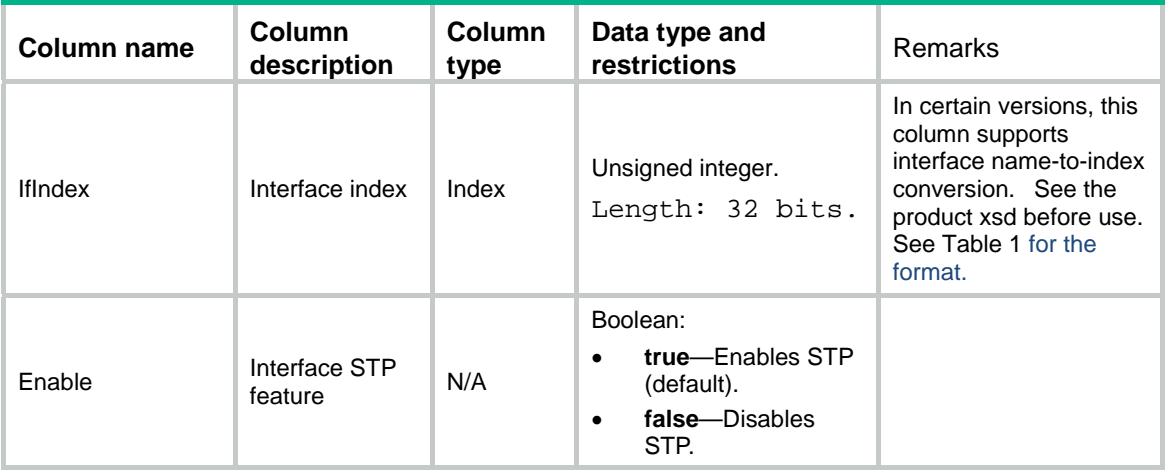

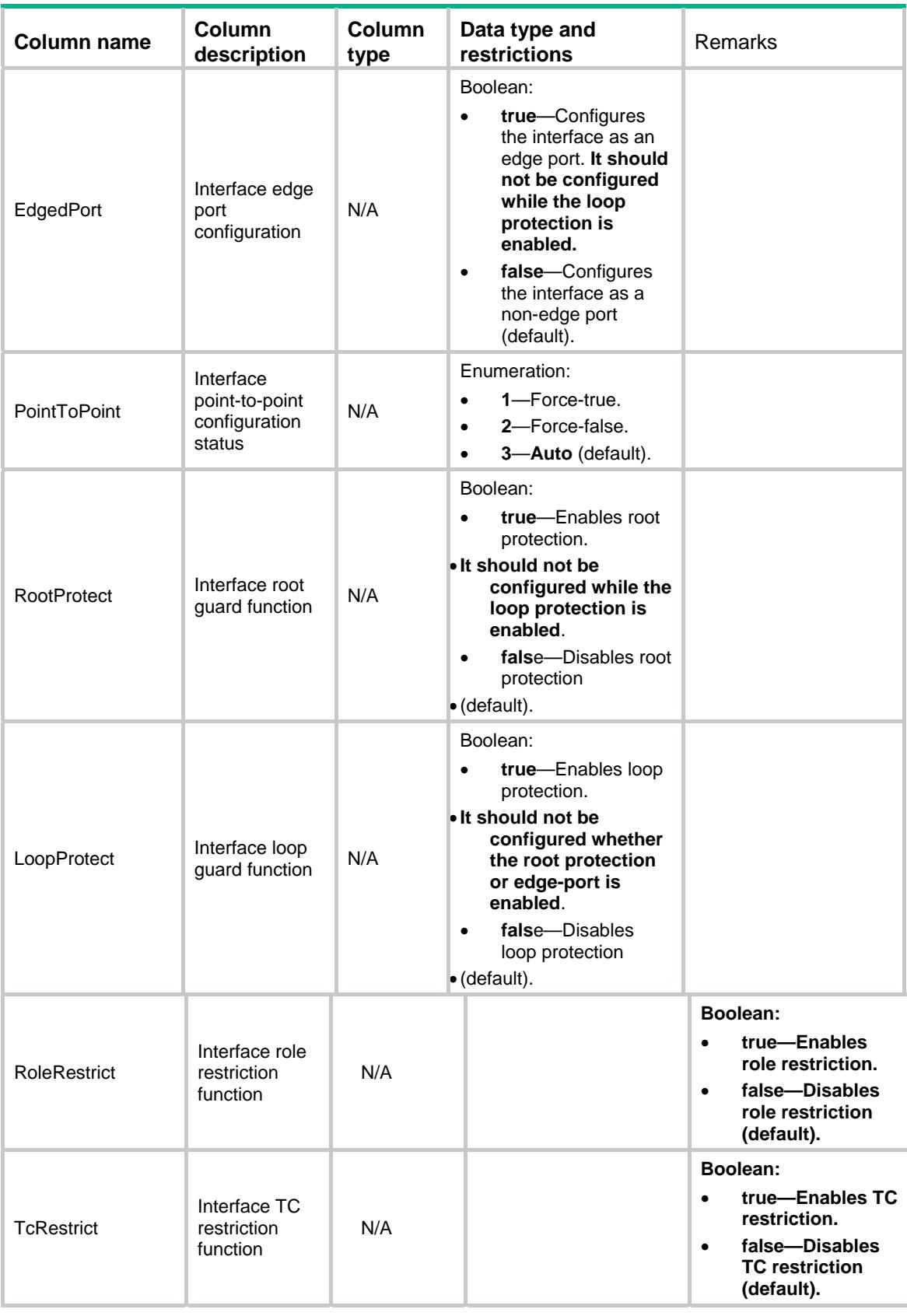

<span id="page-4696-0"></span>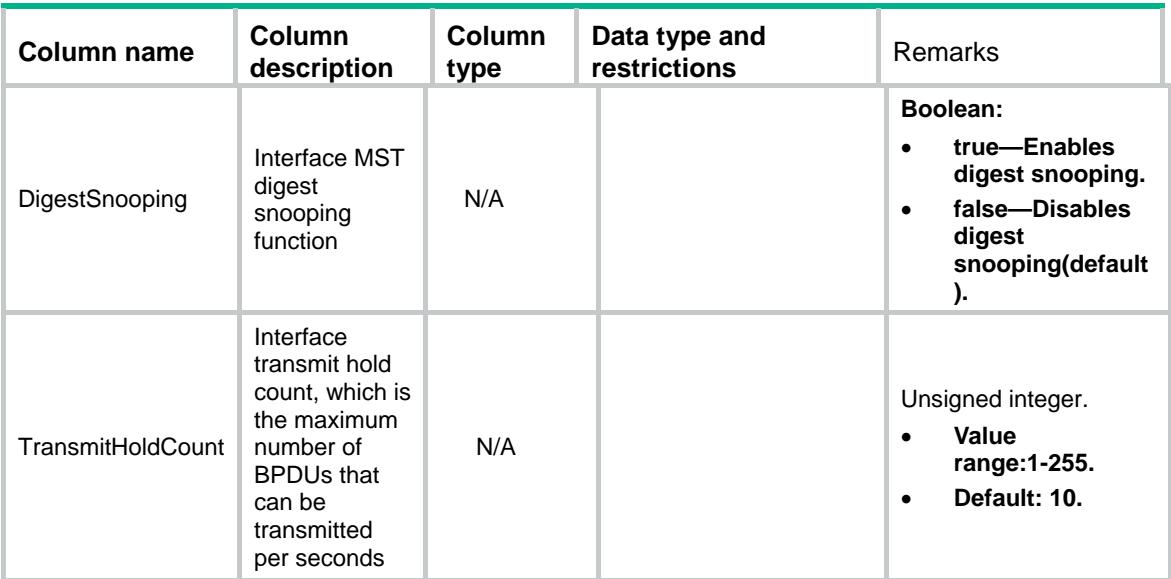

#### **Table 1 Interface operation status**

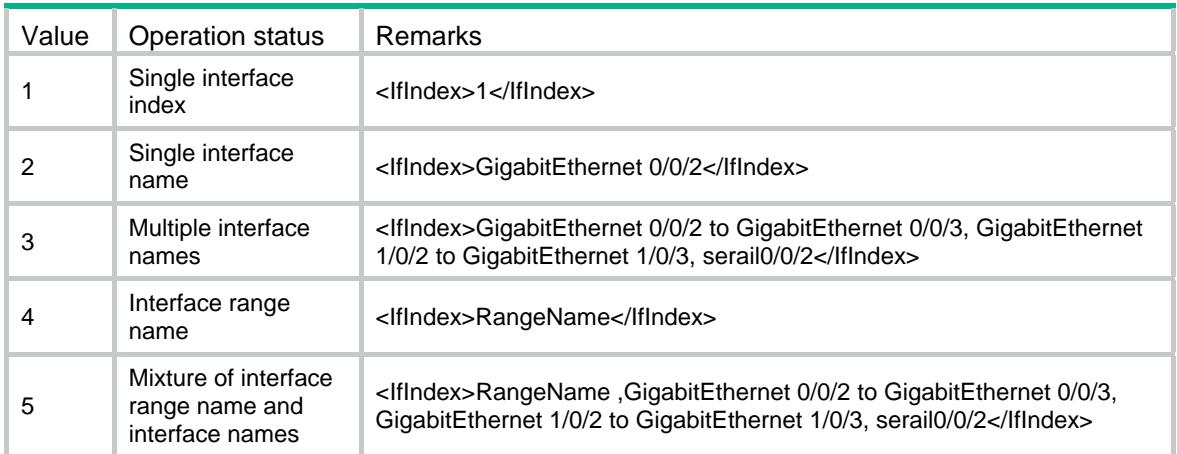

### <span id="page-4696-2"></span><span id="page-4696-1"></span>STP/StiInterfaces

This table contains information about interface-level STP functions for a spanning tree.

```
<STP> <StiInterfaces> 
    <StiInterface> 
      <StiId></StiId> 
      <IfIndex></IfIndex> 
      <Priority></Priority> 
      <PathCost></PathCost> 
    </StiInterface> 
   </StiInterfaces> 
\langle/STP>
```
<span id="page-4697-1"></span><span id="page-4697-0"></span>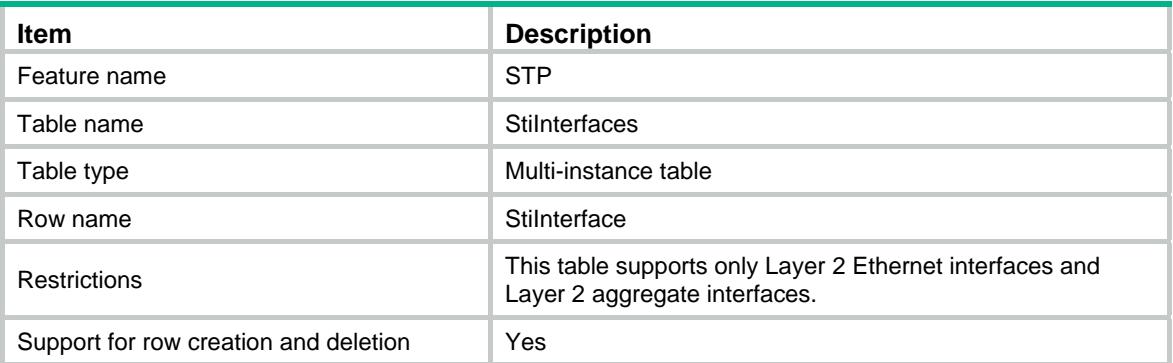

### <span id="page-4697-2"></span>**Columns**

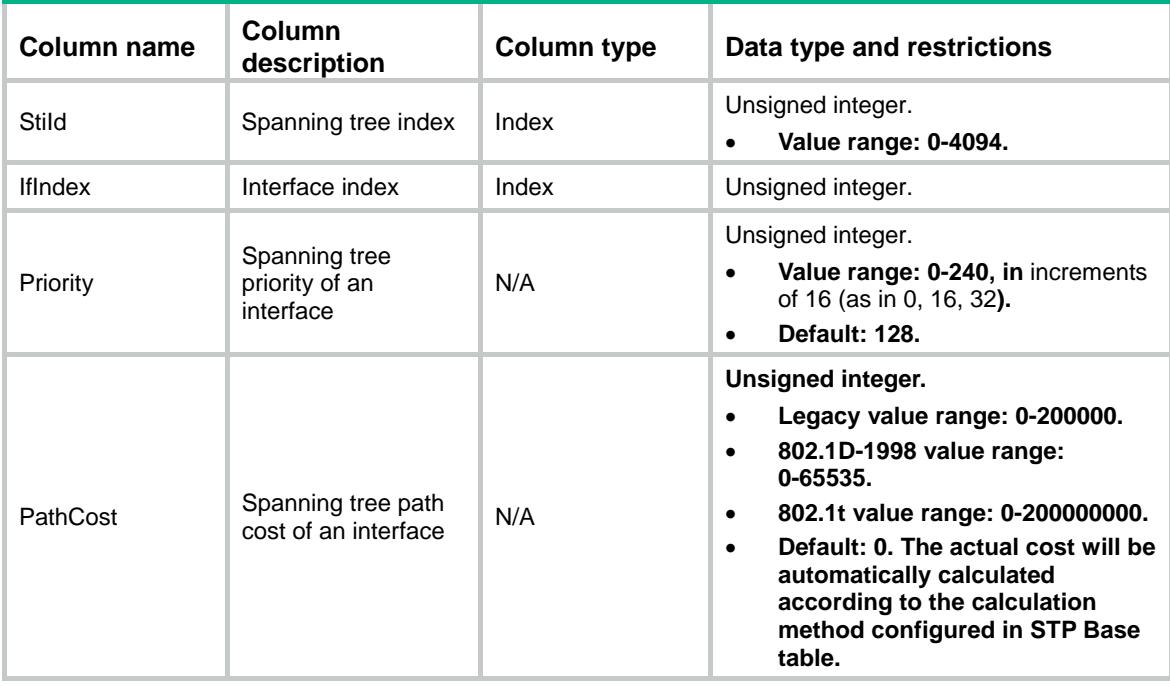

### <span id="page-4697-4"></span><span id="page-4697-3"></span>STP/Vlans

This table contains information about PVST functions for a VLAN.

```
<STP> <VLANs> 
    <VLAN> 
      <VlanId></VlanId> 
      <Enable></Enable> 
      <Priority></Priority>
```

```
 <RootType></RootType> 
       <BridgeTimes> 
         <HelloTime></HelloTime> 
         <MaxAge></MaxAge> 
         <ForwardDelay></ForwardDelay> 
       </BridgeTimes> 
    < /VLAN> </VLANs> 
\texttt{<}/\texttt{STP}\texttt{>}
```
<span id="page-4698-1"></span>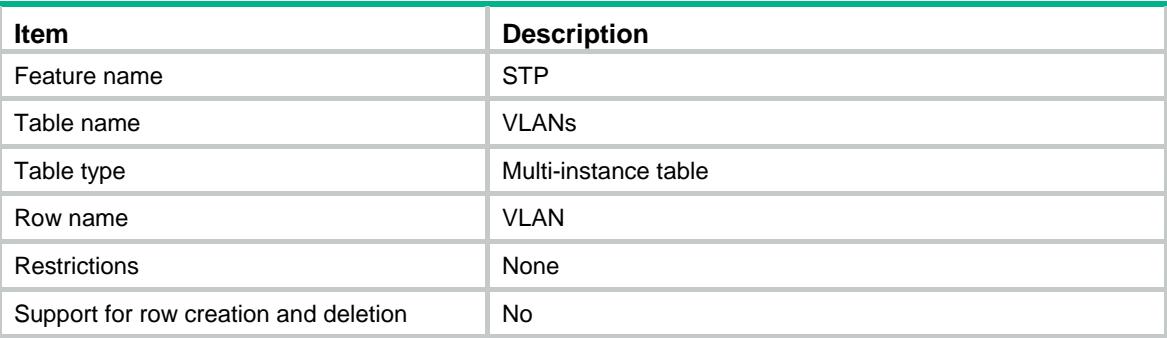

<span id="page-4698-2"></span>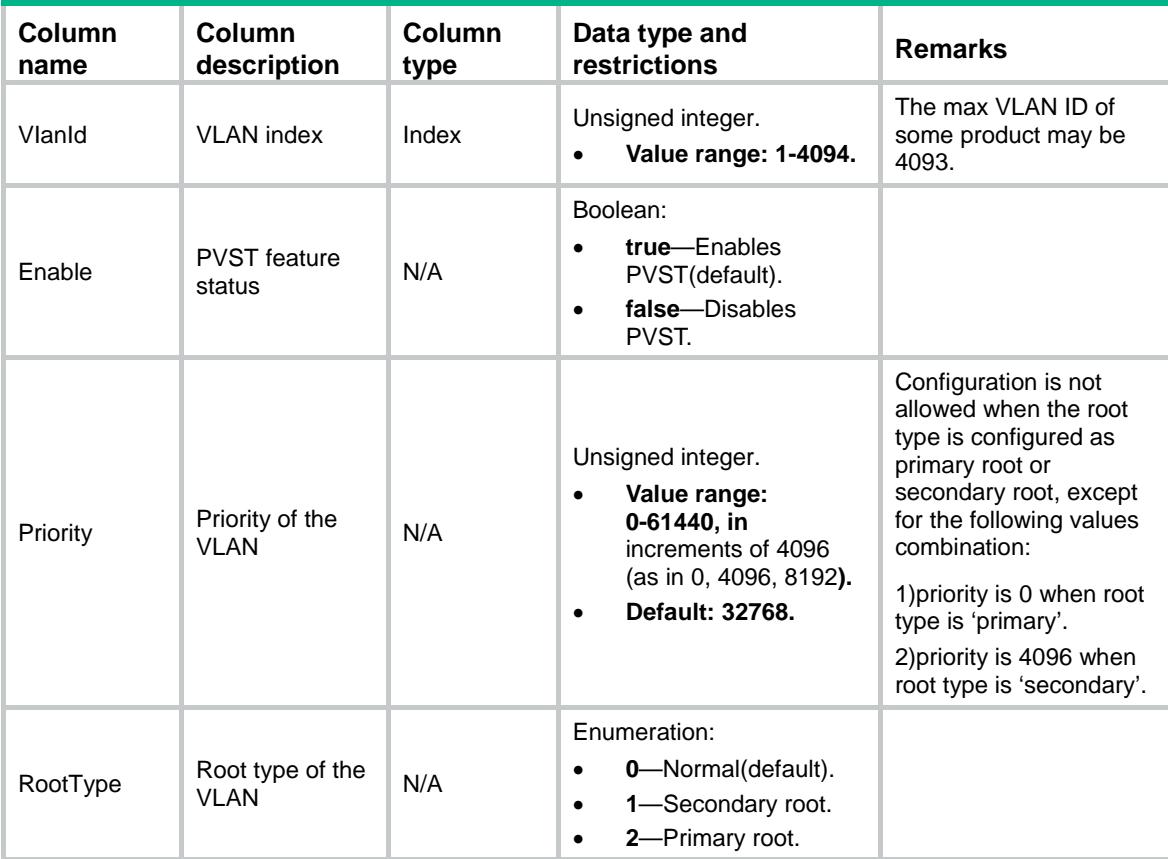

<span id="page-4699-0"></span>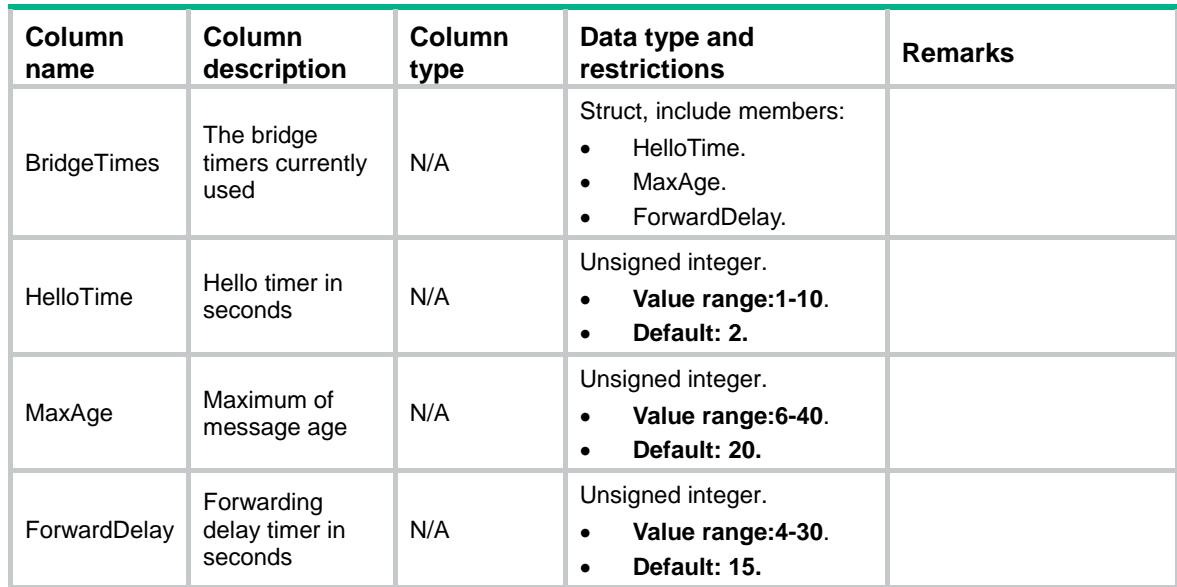

### <span id="page-4699-1"></span>STP/VlanInterfaces

This table contains information about interface-level PVST functions for a VLAN.

#### <span id="page-4699-2"></span>XML structure

```
<STP> <VlanInterfaces> 
    <VlanInterface> 
       <VlanId></VlanId> 
       <IfIndex></IfIndex> 
       <Priority></Priority> 
       <PathCost></PathCost> 
    </VlanInterface> 
   </VlanInterfaces> 
\langle/STP\rangle
```
### <span id="page-4699-3"></span>Table description

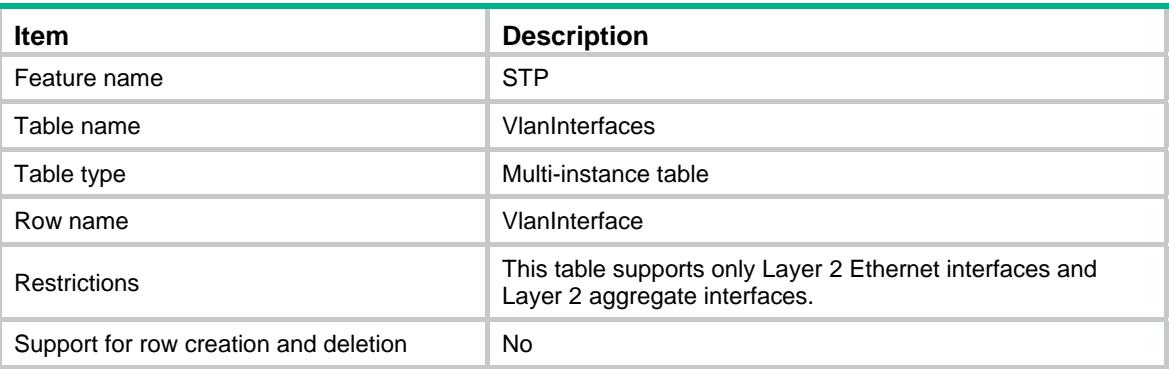

<span id="page-4700-1"></span><span id="page-4700-0"></span>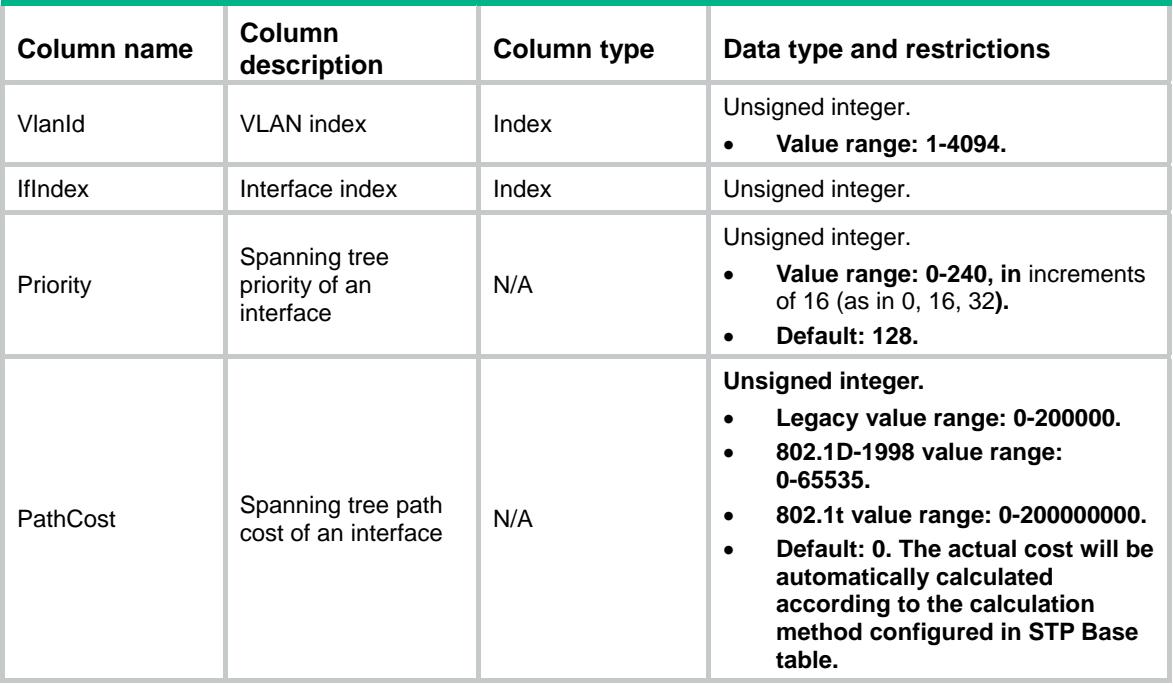

### Contents

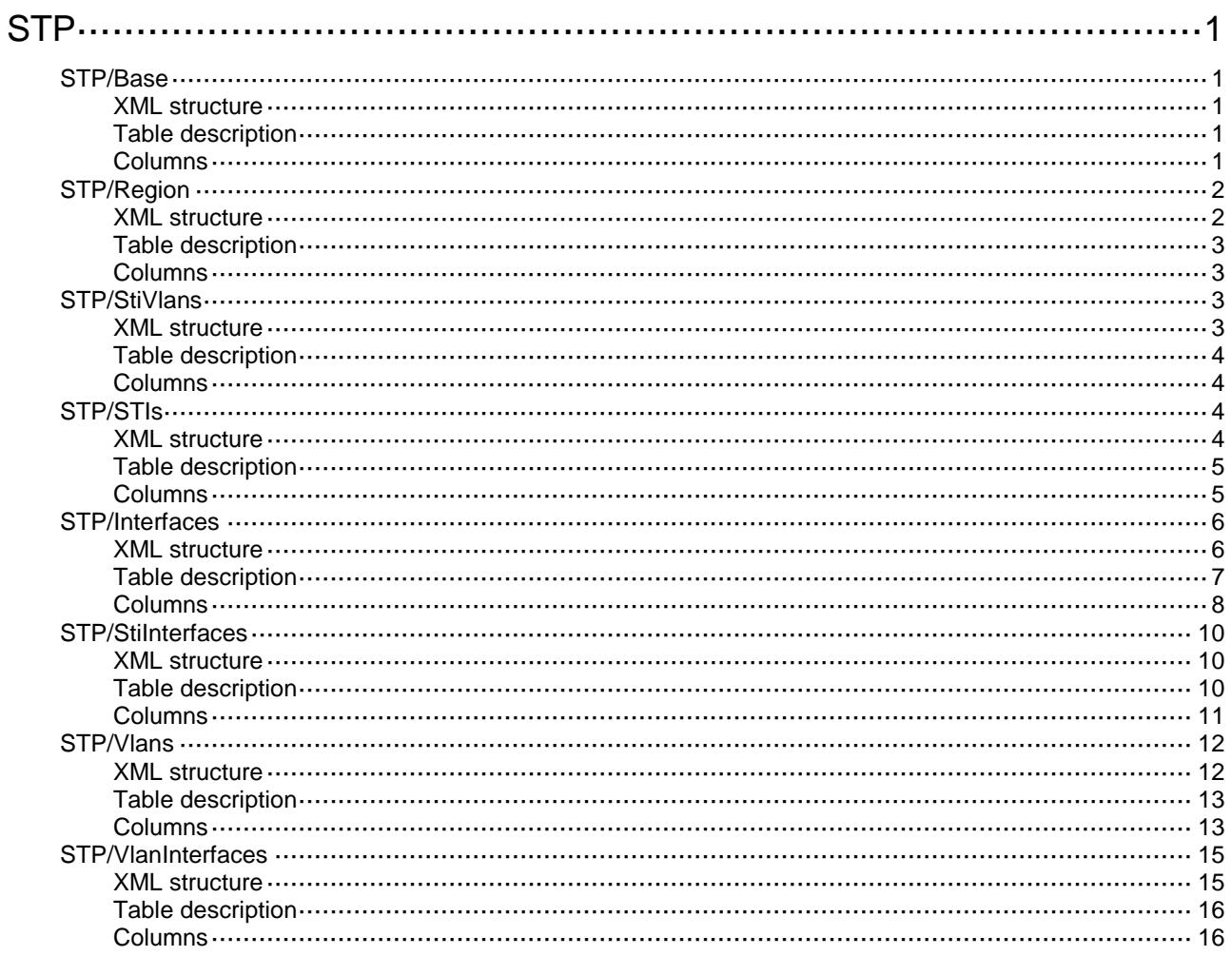

# <span id="page-4702-0"></span>**STP**

### <span id="page-4702-1"></span>STP/Base

This table contains global STP information.

#### <span id="page-4702-2"></span>XML structure

```
<STP> <Base>
    <Enable></Enable>
    <BPDUProtect></BPDUProtect>
    <Mode></Mode>
    <TcProtect></TcProtect>
    <TcThreshold></TcThreshold>
    <PathCostMethod></PathCostMethod>
    <HelloTime></HelloTime>
    <MaxHops></MaxHops>
    <MaxAge></MaxAge>
    <ForwardDelay></ForwardDelay>
    <TcSnooping></TcSnooping>
    <DigestSnooping></DigestSnooping>
  </Base>
\langle/STP\rangle
```
### <span id="page-4702-3"></span>Table description

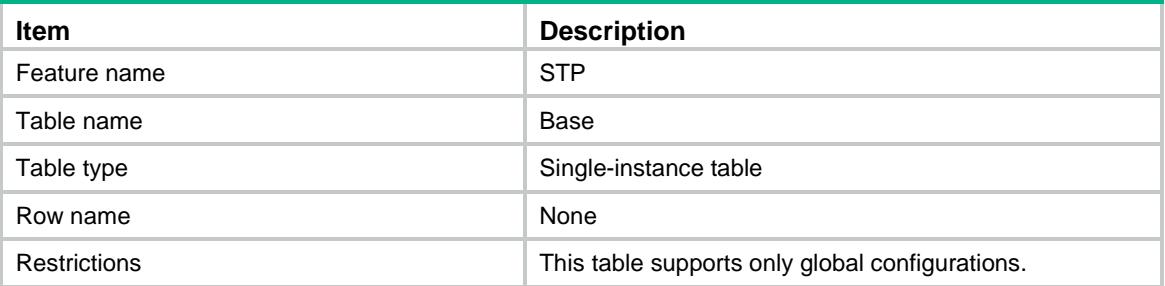

<span id="page-4702-4"></span>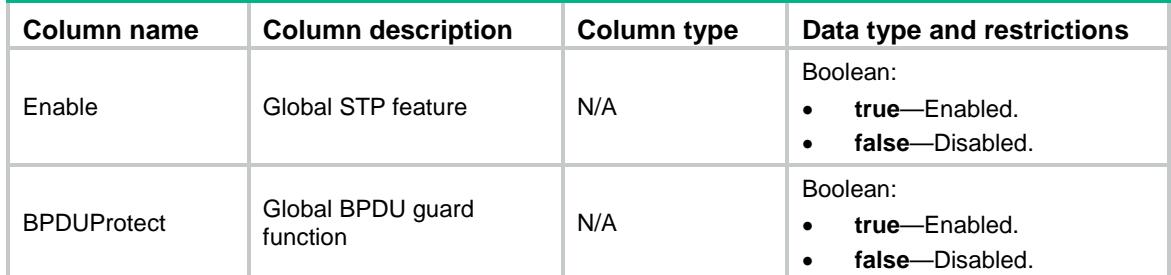

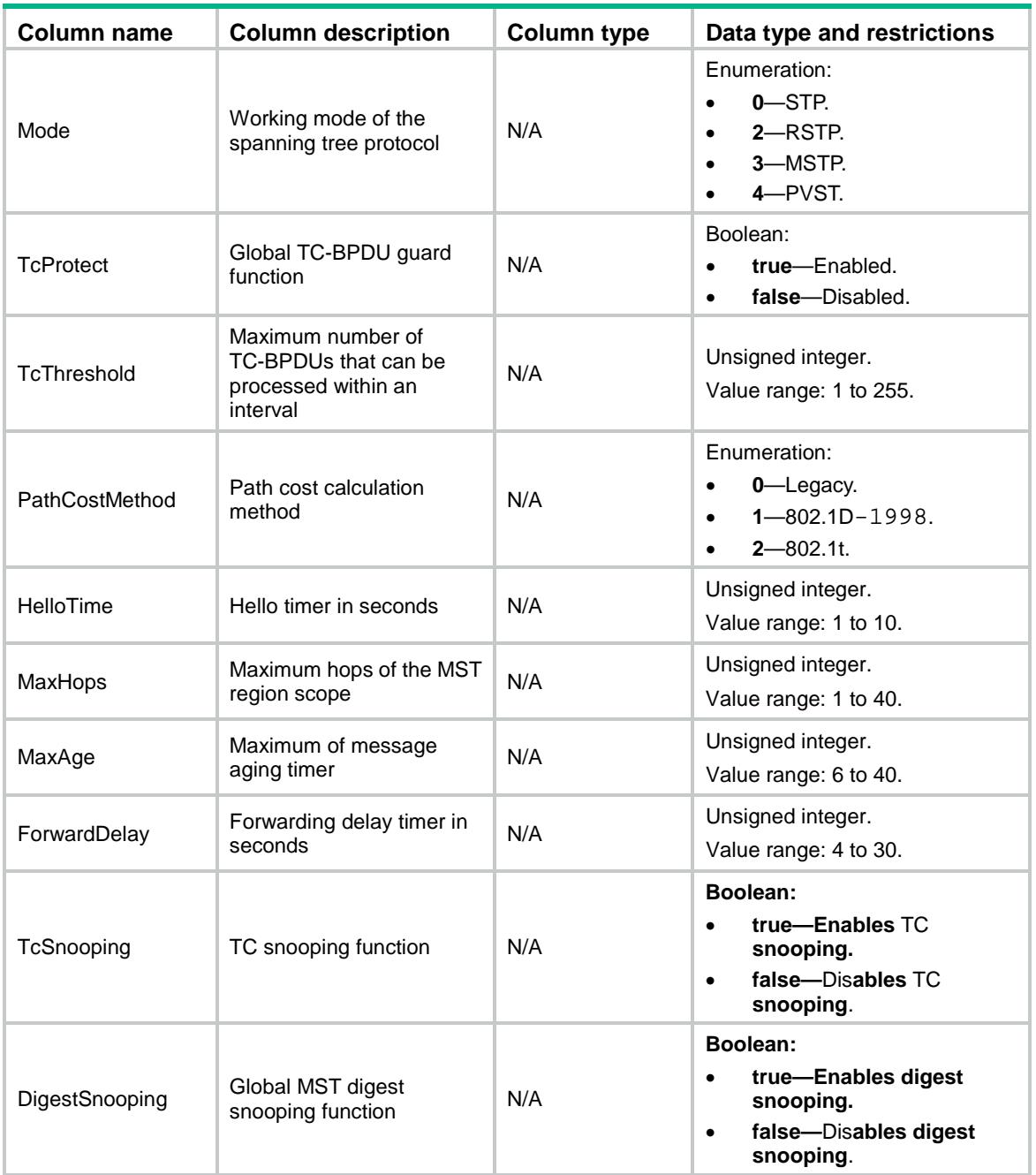

### <span id="page-4703-0"></span>STP/Region

<span id="page-4703-1"></span>This table contains MST region configuration information.

```
<STP> <Region>
    <Name></Name>
    <RevisionLevel></RevisionLevel>
    <FormatSelector></FormatSelector>
```

```
 <ConfigDigest></ConfigDigest>
   </Region>
\langle/STP\rangle
```
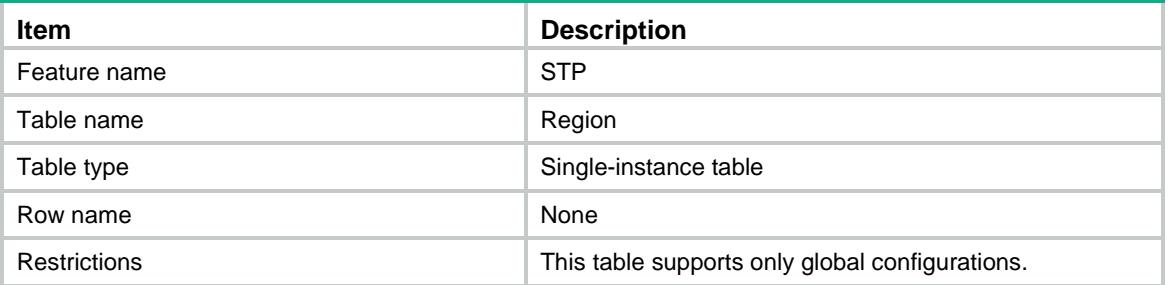

#### <span id="page-4704-1"></span>**Columns**

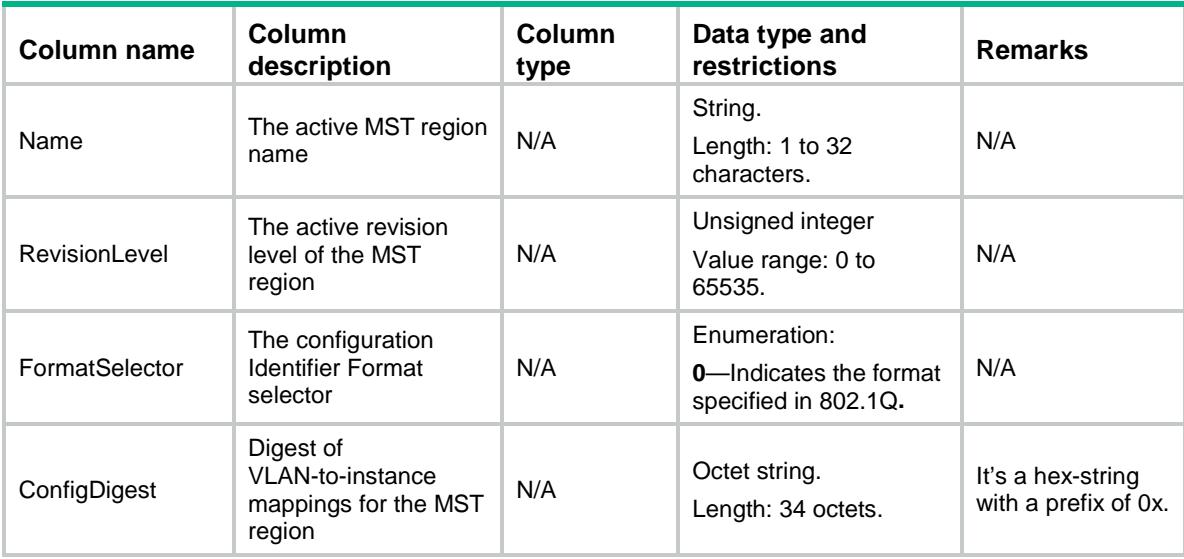

### <span id="page-4704-2"></span>STP/StiVlans

<span id="page-4704-3"></span>This table contains information about the VLAN allocation of an MST region.

```
<STP> <StiVlans>
    <StiVlan>
       <StiId></StiId>
       <VlanList></VlanList>
    </StiVlan>
  </StiVlans>
\langle/STP\rangle
```
<span id="page-4705-0"></span>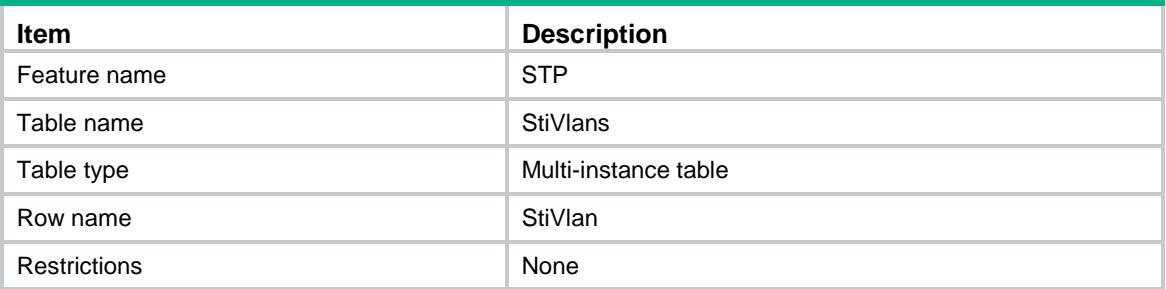

#### <span id="page-4705-1"></span>Columns

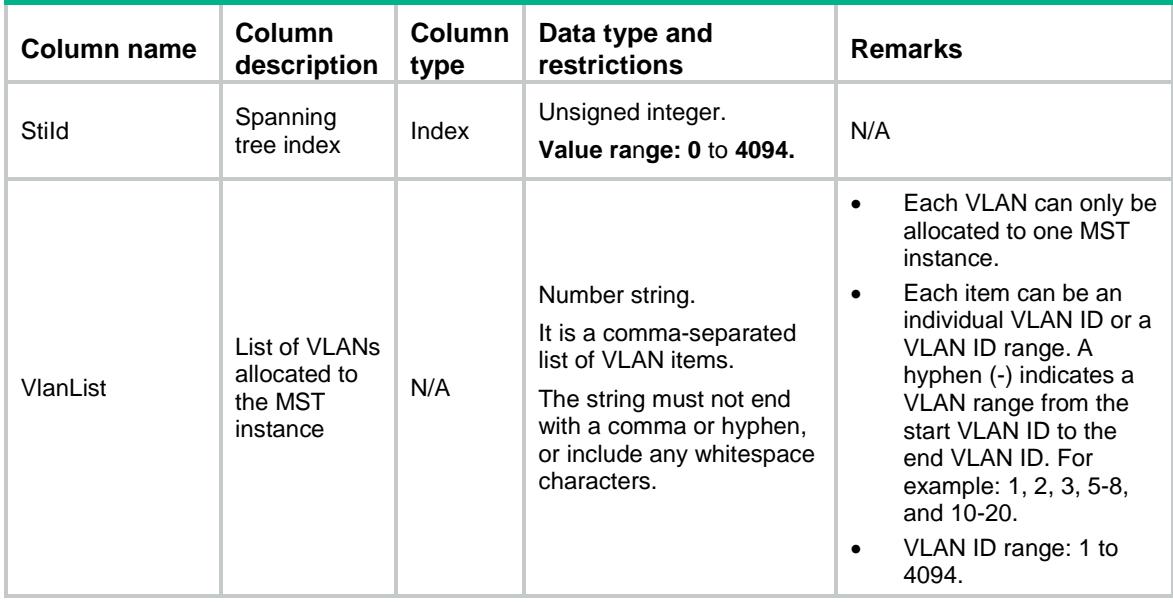

### <span id="page-4705-2"></span>STP/STIs

<span id="page-4705-3"></span>This table contains information about STP functions for a spanning tree.

```
<\!\!{\rm STP}\!\!><STIs><STI> <StiId></StiId>
      <Priority></Priority>
      <RootType></RootType>
      <BridgeId></BridgeId>
     <TCs>
        <ReceiveTcOrTcn></ReceiveTcOrTcn>
        <LastTcTime></LastTcTime>
     \langleTCs>
```

```
 <RootVector>
        <RootId></RootId>
        <ExtPathCost></ExtPathCost>
        <RegionRootId></RegionRootId>
        <IntPathCost></IntPathCost>
        <DesignateBridgeId></DesignateBridgeId>
        <DesignatePortId></DesignatePortId>
        <RootPort></RootPort>
      </RootVector>
   \langle/STI>\langle /STIs >\langle/STP>
```
<span id="page-4706-0"></span>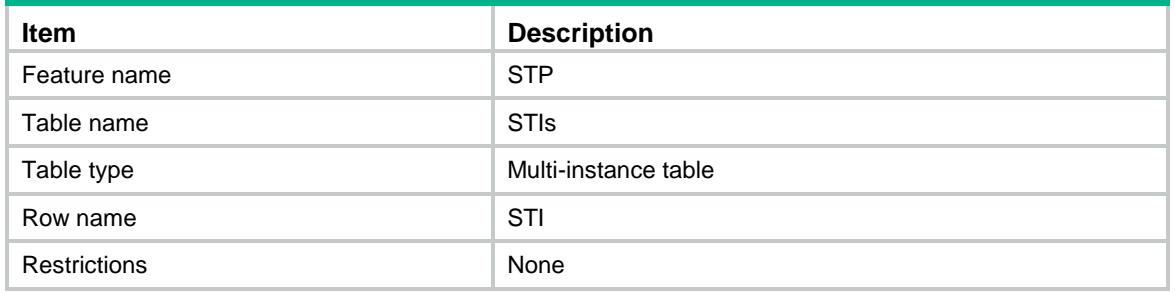

<span id="page-4706-1"></span>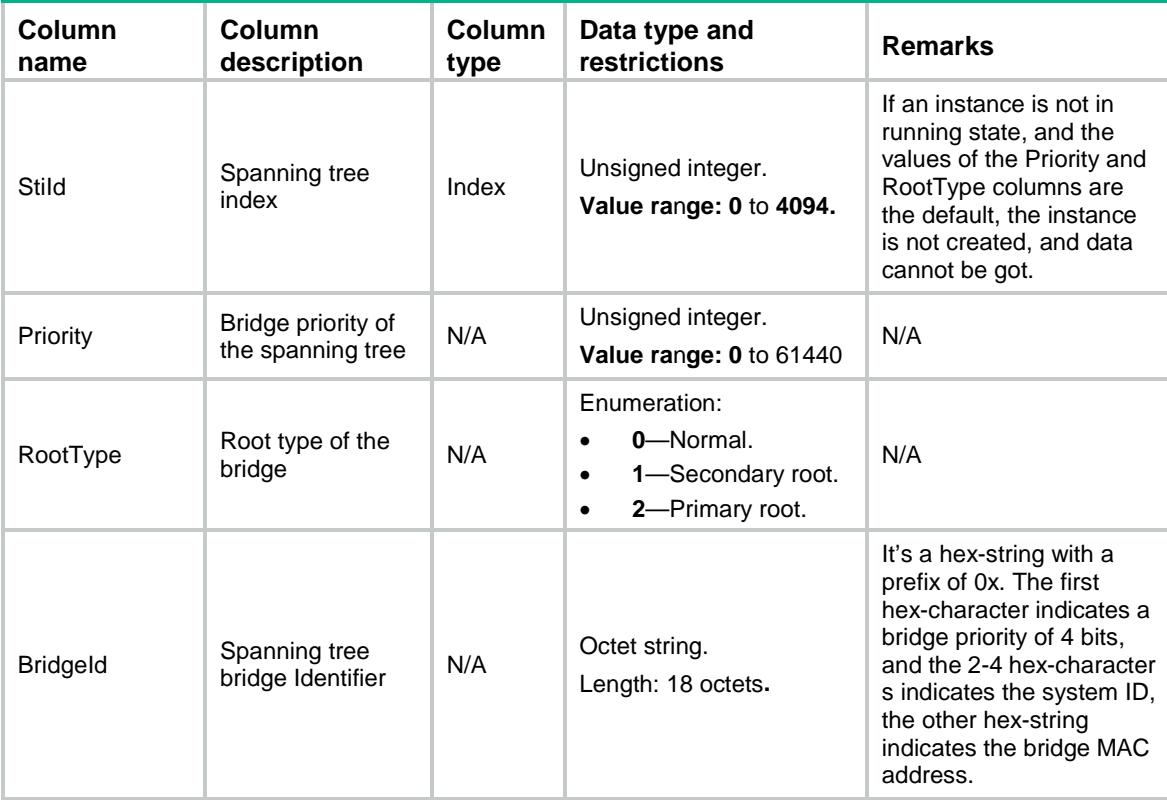

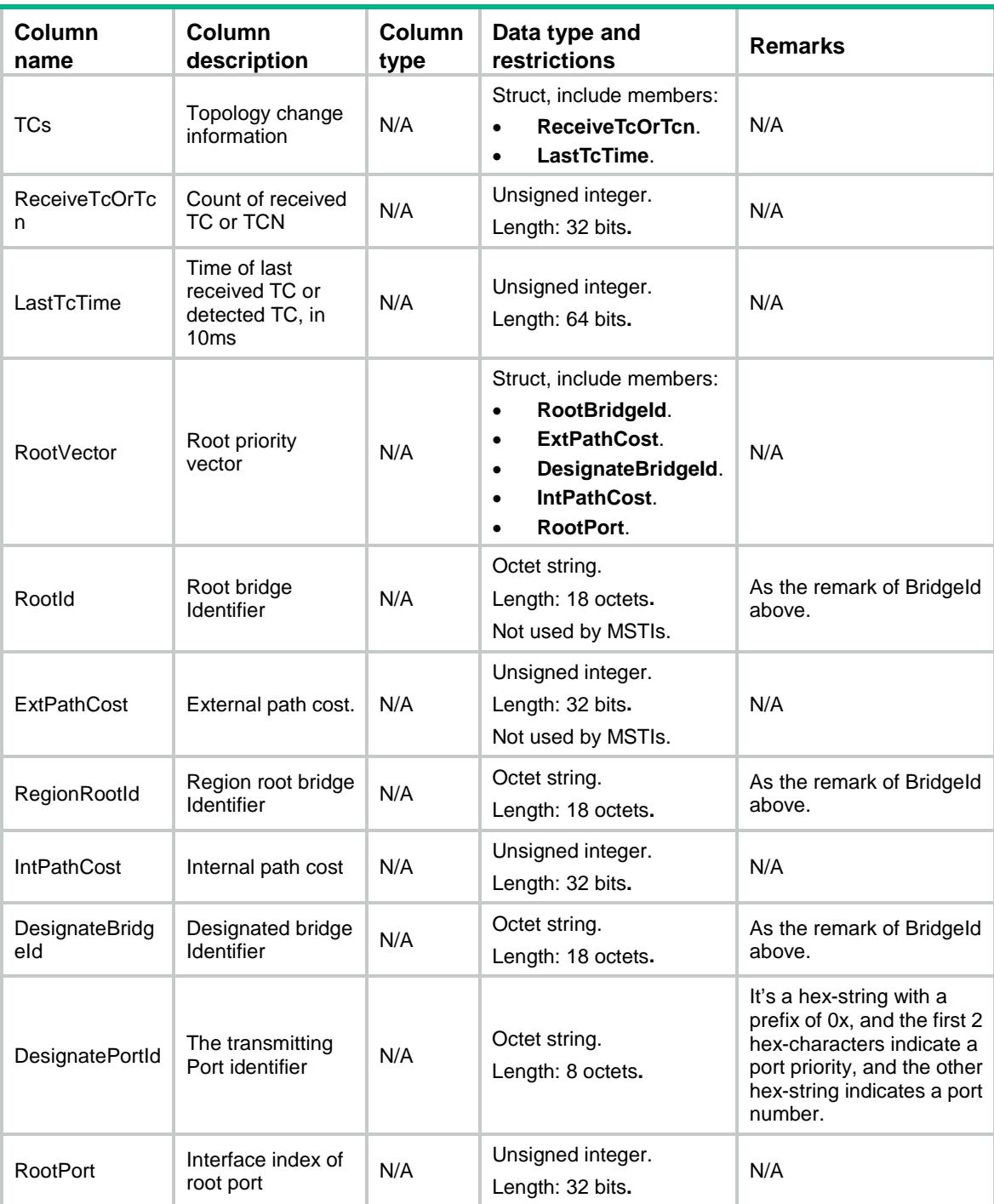

## <span id="page-4707-0"></span>STP/Interfaces

This table contains interface-level STP information.

### <span id="page-4707-1"></span>XML structure

 $<$ STP $>$  <Interfaces> <Interface>

```
 <IfIndex></IfIndex>
      <Enable></Enable>
      <EdgedPort></EdgedPort>
      <OperEdgedPort></OperEdgedPort>
      <PointToPoint></PointToPoint>
      <OperPointToPoint></OperPointToPoint>
      <RootProtect></RootProtect>
      <LoopProtect></LoopProtect>
      <RoleRestrict></RoleRestrict>
      <TcRestrict></TcRestrict>
      <ProtectDown></ProtectDown>
      <DigestSnooping></DigestSnooping>
      <TransmitHoldCount></TransmitHoldCount>
      <PortTimes>
        <HelloTime></HelloTime>
        <ForwardDelay></ForwardDelay>
        <MaxAge></MaxAge>
        <MessageAge></MessageAge>
      </PortTimes>
      <PortBpduCount>
        <TxMstBpdu></TxMstBpdu>
        <RxMstBpdu></RxMstBpdu>
        <TxRstBpdu></TxRstBpdu>
        <RxRstBpdu></RxRstBpdu>
        <TxConfigBpdu></TxConfigBpdu>
        <RxConfigBpdu></RxConfigBpdu>
        <TxTcn></TxTcn>
        <RxTcn></RxTcn>
        <RxInvalidBpdu></RxInvalidBpdu>
        <LastInvalidBpduTime></LastInvalidBpduTime>
      </PortBpduCount>
    </Interface>
  </Interfaces>
\langle/STP\rangle
```
<span id="page-4708-0"></span>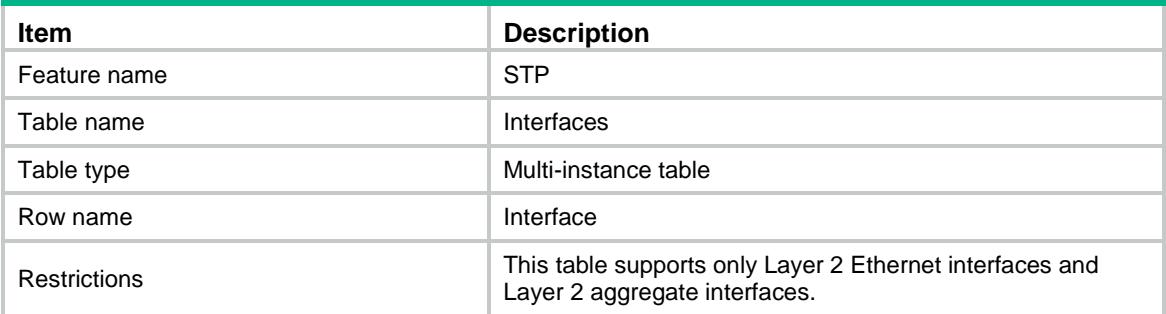

<span id="page-4709-0"></span>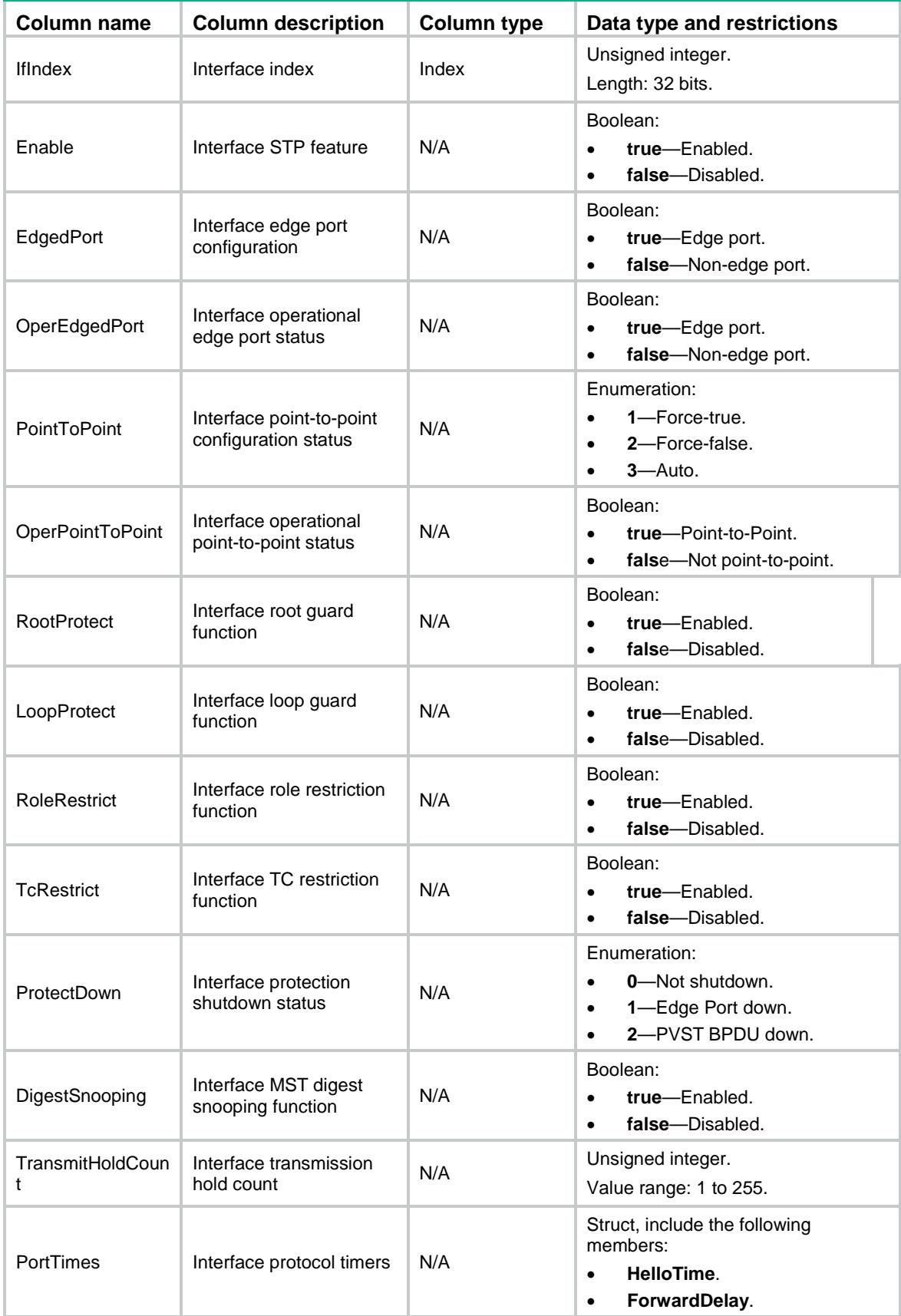

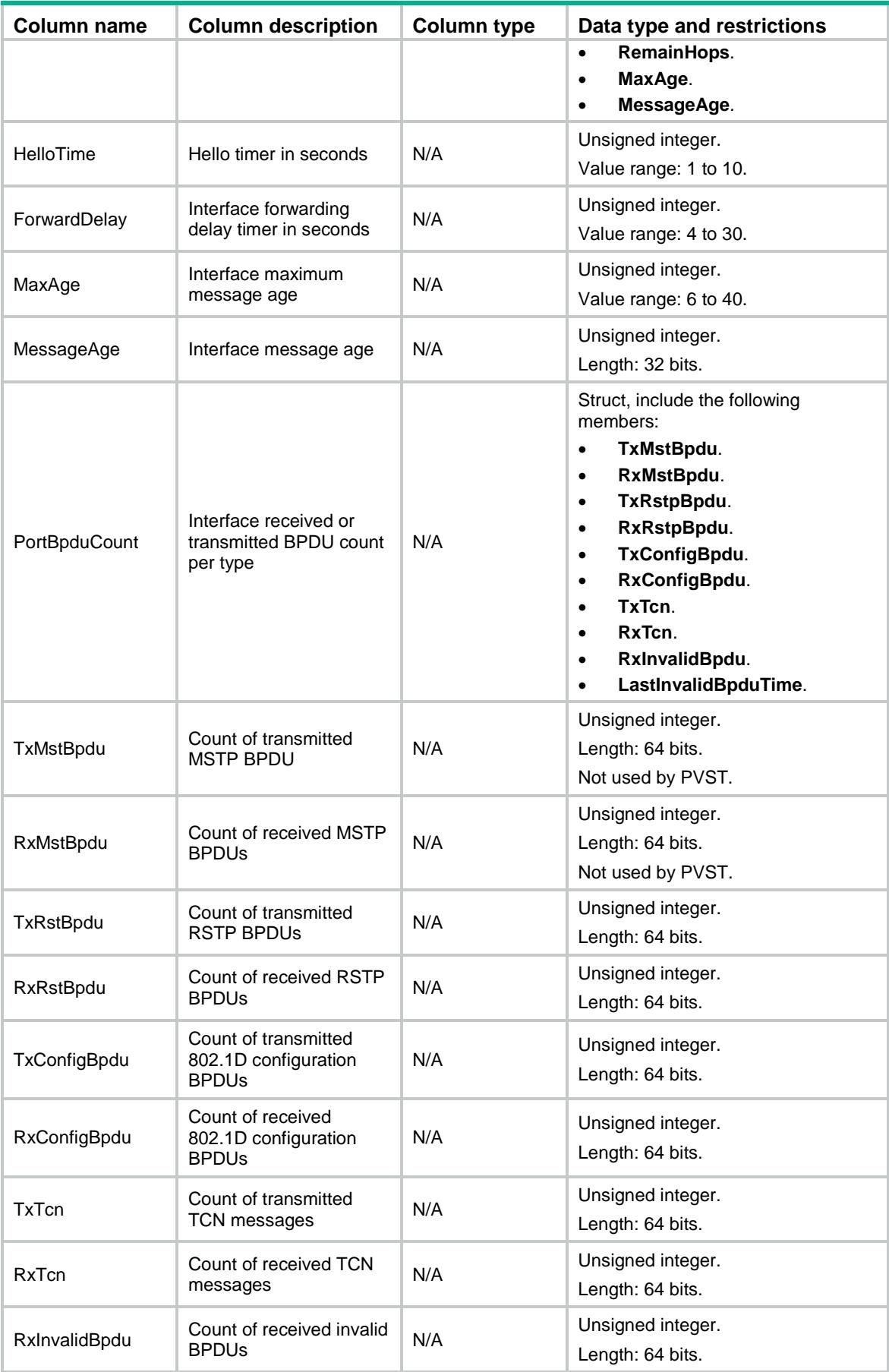

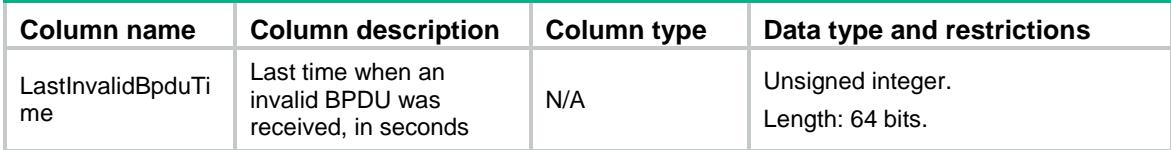

### <span id="page-4711-0"></span>STP/StiInterfaces

This table contains information about interface-level STP functions for a spanning tree.

### <span id="page-4711-1"></span>XML structure

```
<STP> <StiInterfaces>
    <StiInterface>
      <StiId></StiId>
      <IfIndex></IfIndex>
      <Priority></Priority>
      <PathCost></PathCost>
      <OperPathCost></OperPathCost>
      <Role></Role>
      <State></State>
      <ProtectBlock></ProtectBlock>
      <RapidTransit></RapidTransit>
      <RemainHops></RemainHops>
      <PortVector>
        <RootId></RootId>
        <ExtPathCost></ExtPathCost>
        <RegionRootId></RegionRootId>
        <IntPathCost></IntPathCost>
        <DesignateBridgeId></DesignateBridgeId>
        <DesignatePortId></DesignatePortId>
        <RcvdPortId></RcvdPortId>
      </PortVector>
    </StiInterface>
  </StiInterfaces>
\langle/STP\rangle
```
### <span id="page-4711-2"></span>Table description

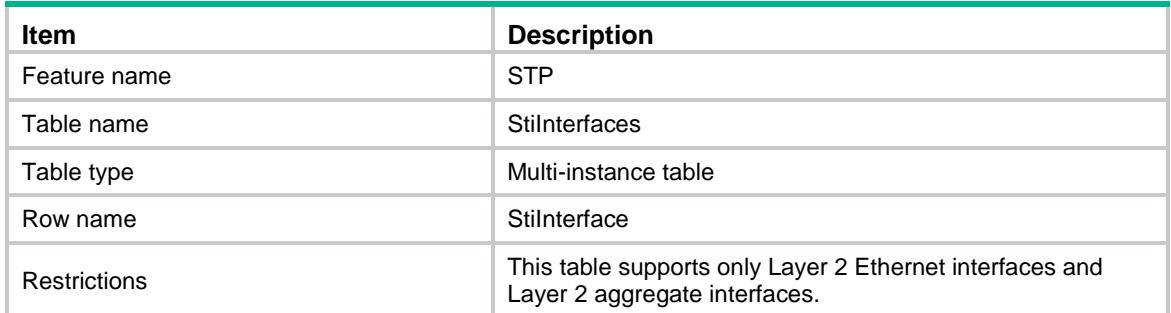

<span id="page-4712-0"></span>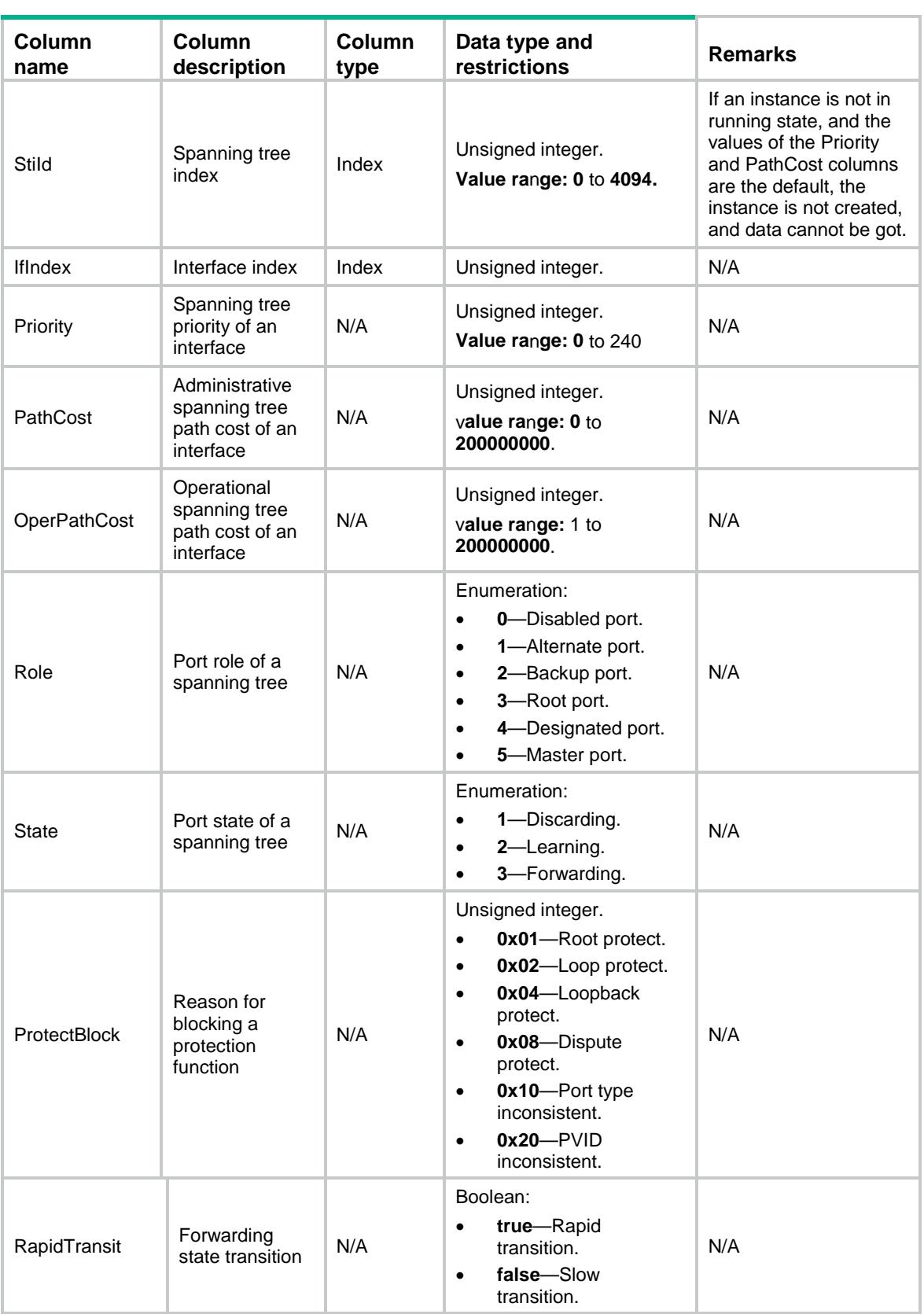

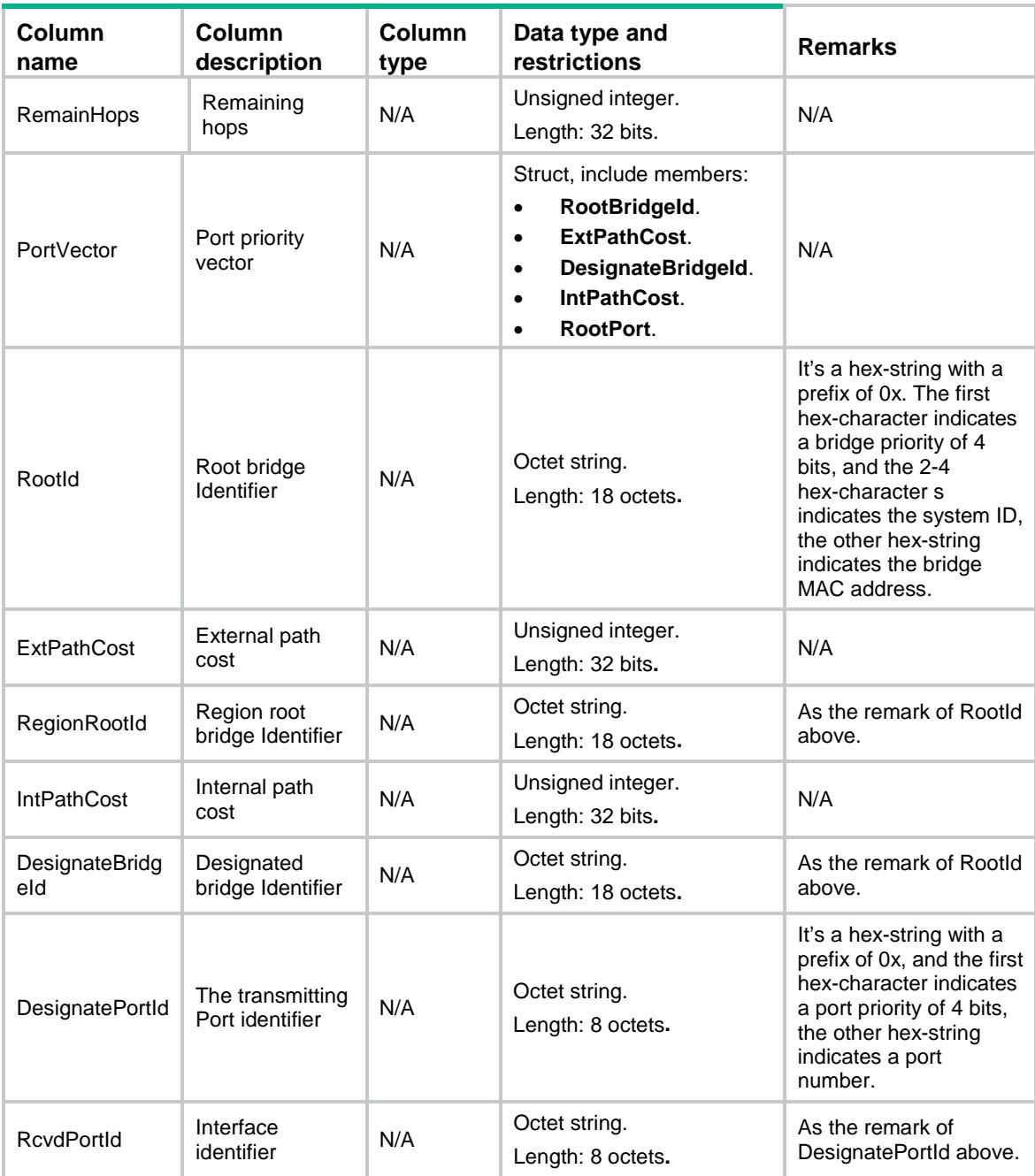

### <span id="page-4713-0"></span>STP/Vlans

<span id="page-4713-1"></span>This table contains information about PVST functions for a VLAN.

```
<STP> <VLANs>
    <VLAN>
      <VlanId></VlanId>
      <Enable></Enable>
```

```
 <Priority></Priority>
      <RootType></RootType>
      <BridgeTimes>
        <HelloTime></HelloTime>
        <MaxAge></MaxAge>
        <ForwardDelay></ForwardDelay>
      </BridgeTimes>
      <BridgeId></BridgeId>
     <TCs>
        <ReceiveTcOrTcn></ReceiveTcOrTcn>
        <LastTcTime></LastTcTime>
     \langleTCs>
      <RootVector>
        <RootBridgeId></RootBridgeId>
        <RootPathCost></RootPathCost>
        <DesignateBridgeId></DesignateBridgeId>
        <DesignatePortId></DesignatePortId>
        <RootPort></RootPort>
      </RootVector>
   \langle/VLAN\rangle</VLANs>
\texttt{<}/\operatorname{STP}\texttt{>}
```

```
Table description
```
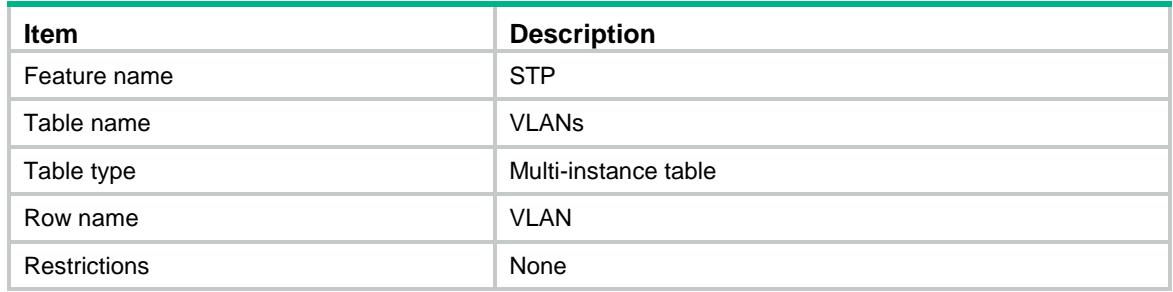

<span id="page-4714-1"></span>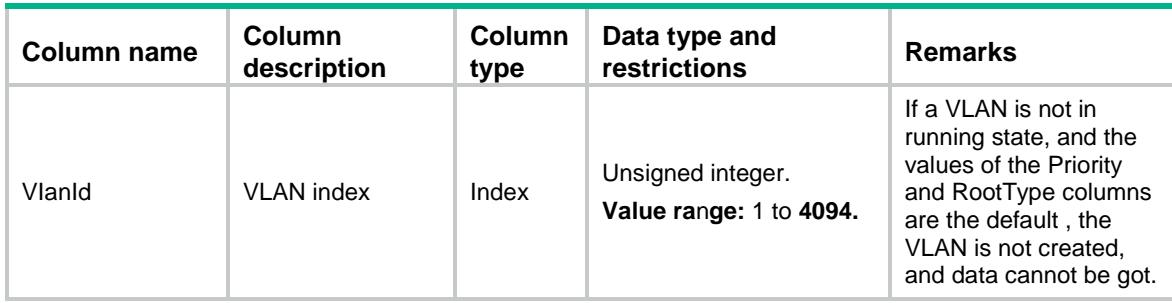

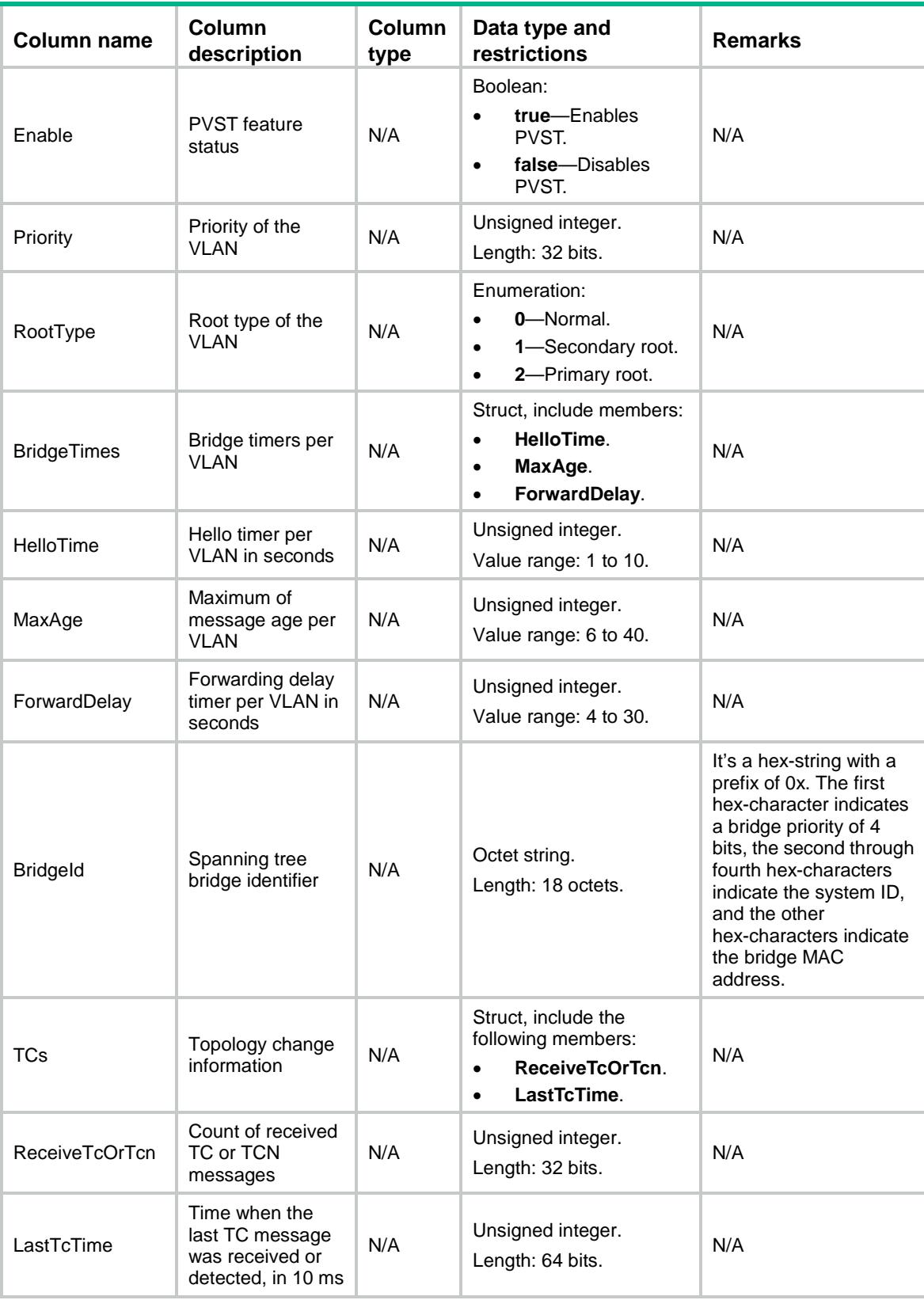
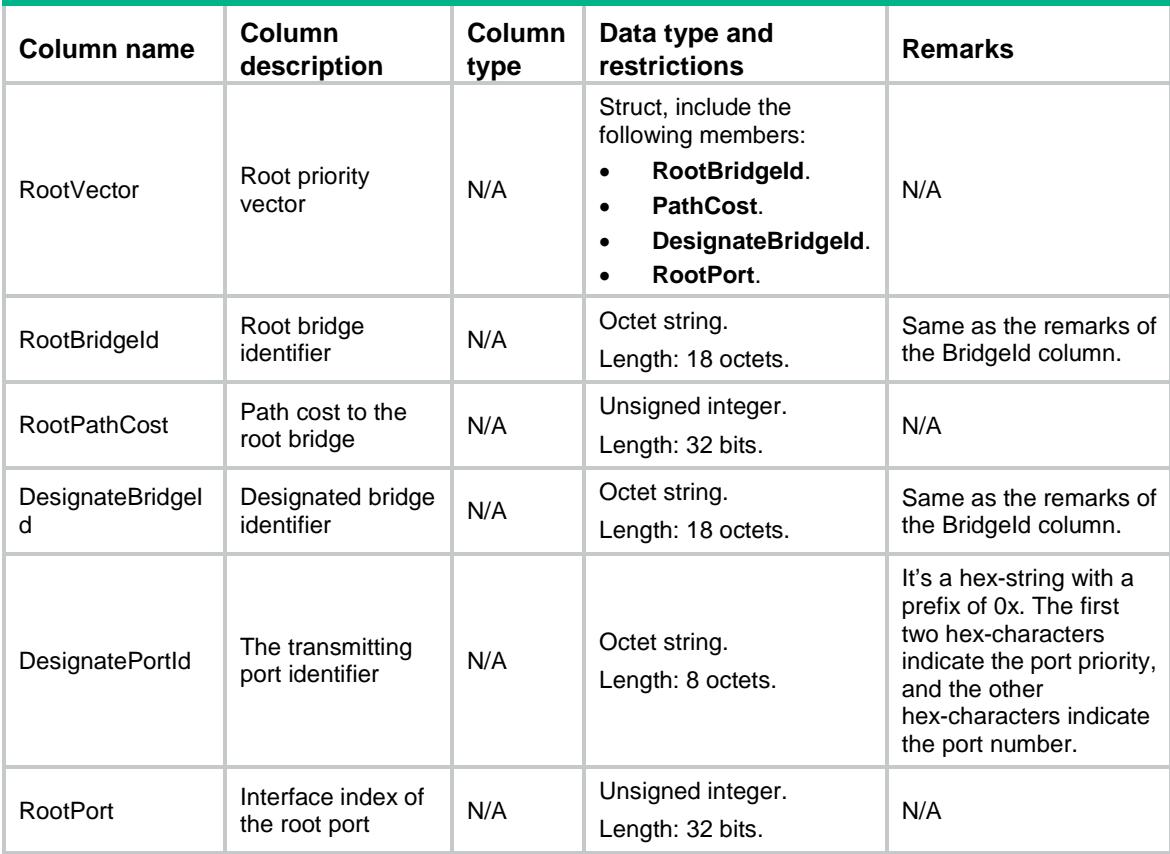

### STP/VlanInterfaces

This table contains information about interface-level PVST functions for a VLAN.

#### XML structure

```
<STP>
  <VlanInterfaces>
    <VlanInterface>
      <VlanId></VlanId>
      <IfIndex></IfIndex>
      <Priority></Priority>
      <PathCost></PathCost>
      <OperPathCost></OperPathCost>
      <Role></Role>
      <State></State>
      <ProtectBlock></ProtectBlock>
      <RapidTransit></RapidTransit>
      <PortTimes>
        <HelloTime></HelloTime>
        <ForwardDelay></ForwardDelay>
        <MaxAge></MaxAge>
        <MessageAge></MessageAge>
      </PortTimes>
```

```
 <PortVector>
        <RootId></RootId>
        <RootPathCost></RootPathCost>
        <DesignateBridgeId></DesignateBridgeId>
        <DesignatePortId></DesignatePortId>
        <RcvdPortId></RcvdPortId>
      </PortVector>
    </VlanInterface>
  </VlanInterfaces>
\langle/STP>
```
### Table description

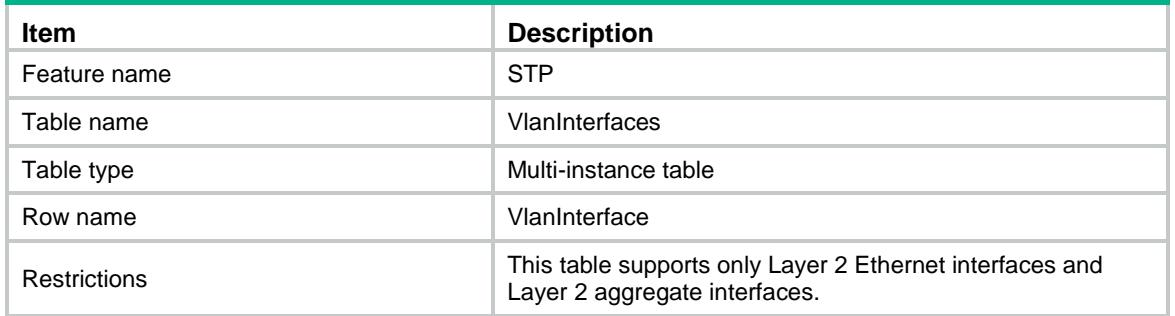

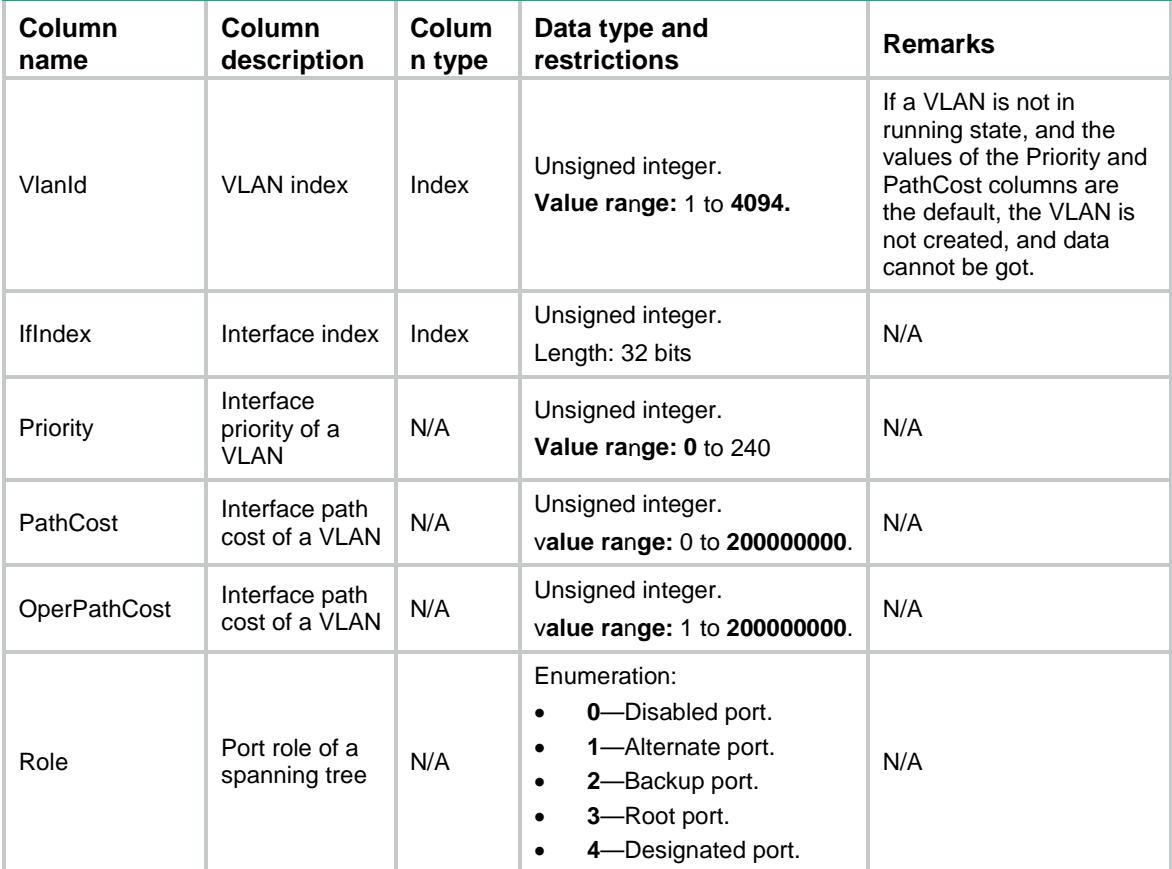

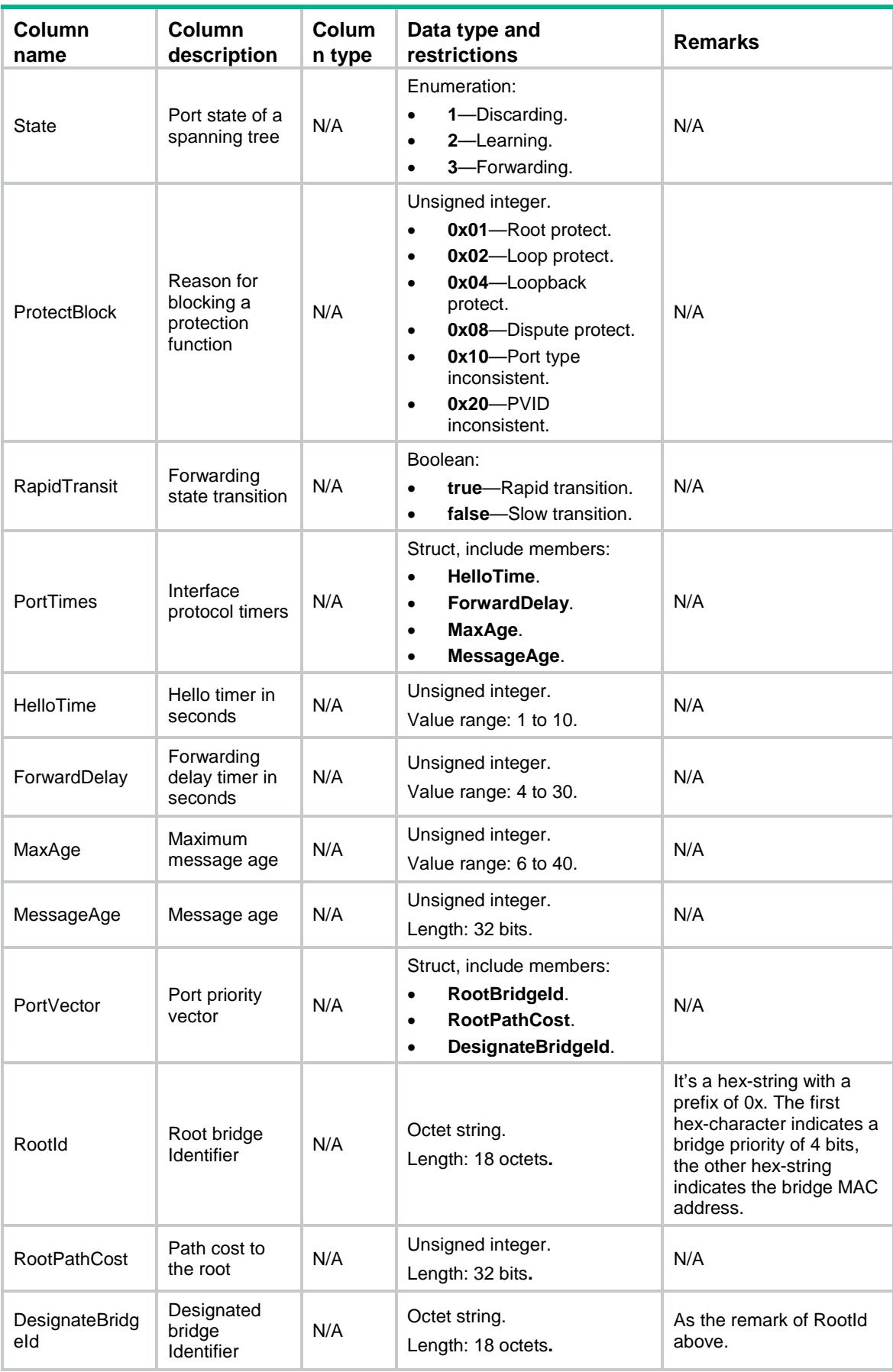

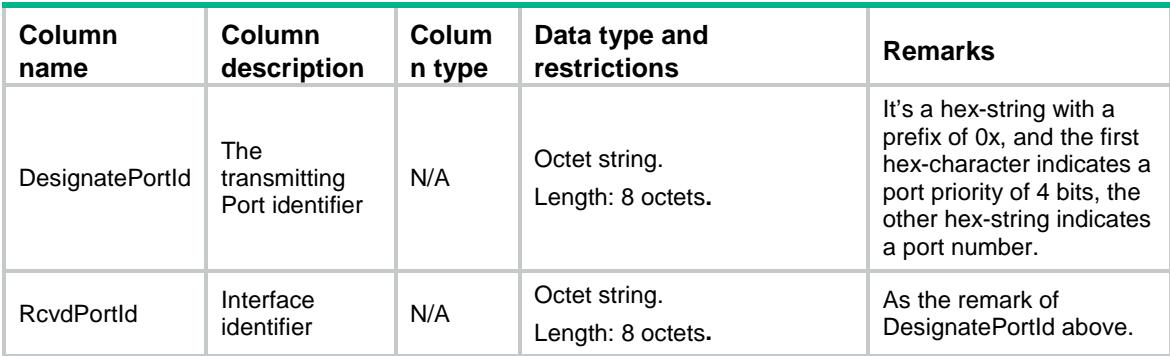

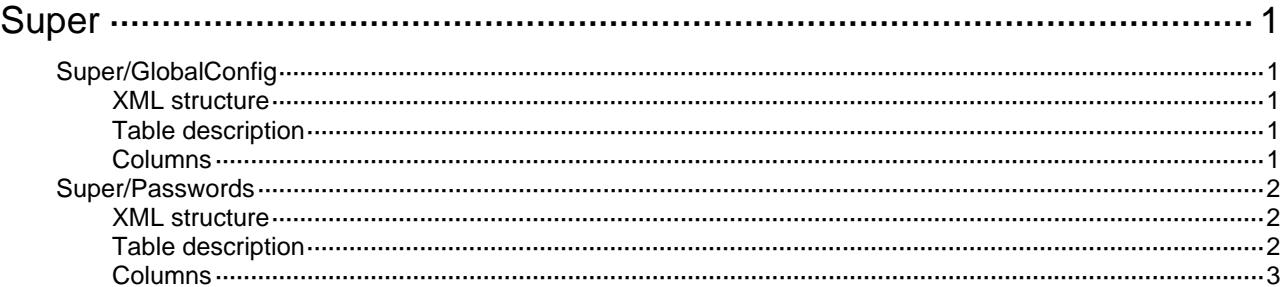

## <span id="page-4721-1"></span><span id="page-4721-0"></span>**Super**

## <span id="page-4721-2"></span>Super/GlobalConfig

Super global configuration.

#### <span id="page-4721-3"></span>XML structure

```
<Super>
```

```
 <GlobalConfig>
```

```
 <ModeType></ModeType>
```

```
 <DefaultRole></DefaultRole>
```

```
 </GlobalConfig>
```
</Super>

#### <span id="page-4721-4"></span>Table description

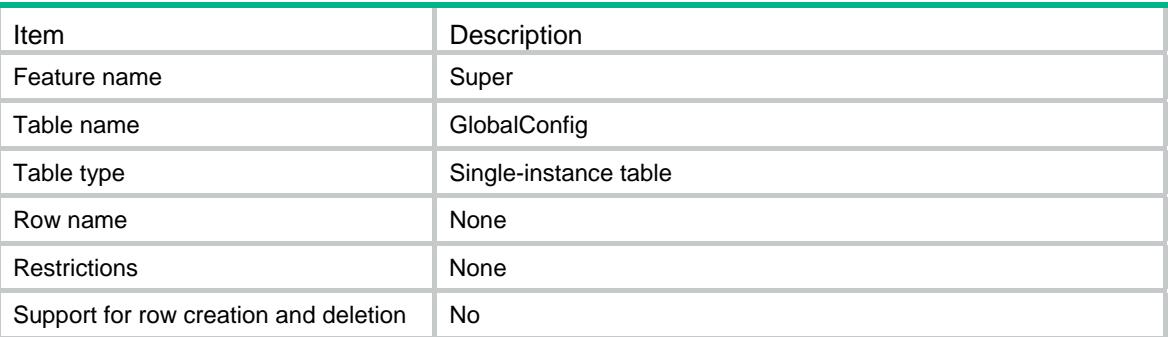

<span id="page-4721-5"></span>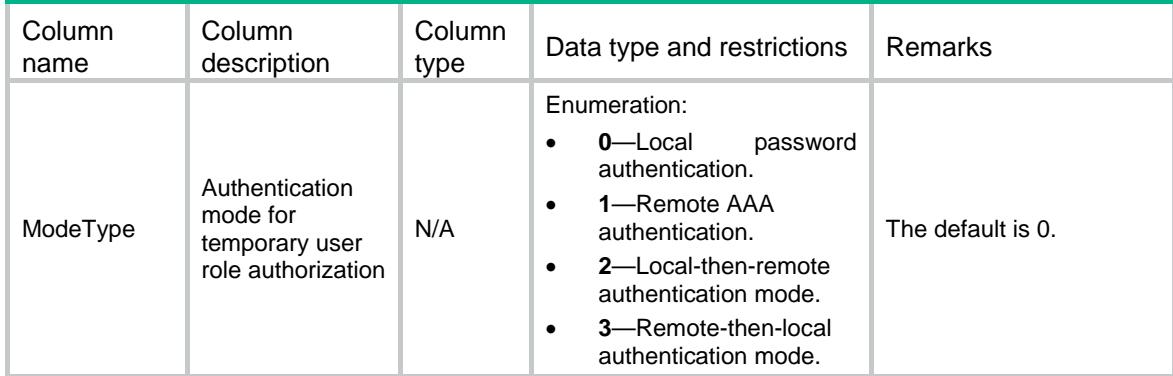

<span id="page-4722-0"></span>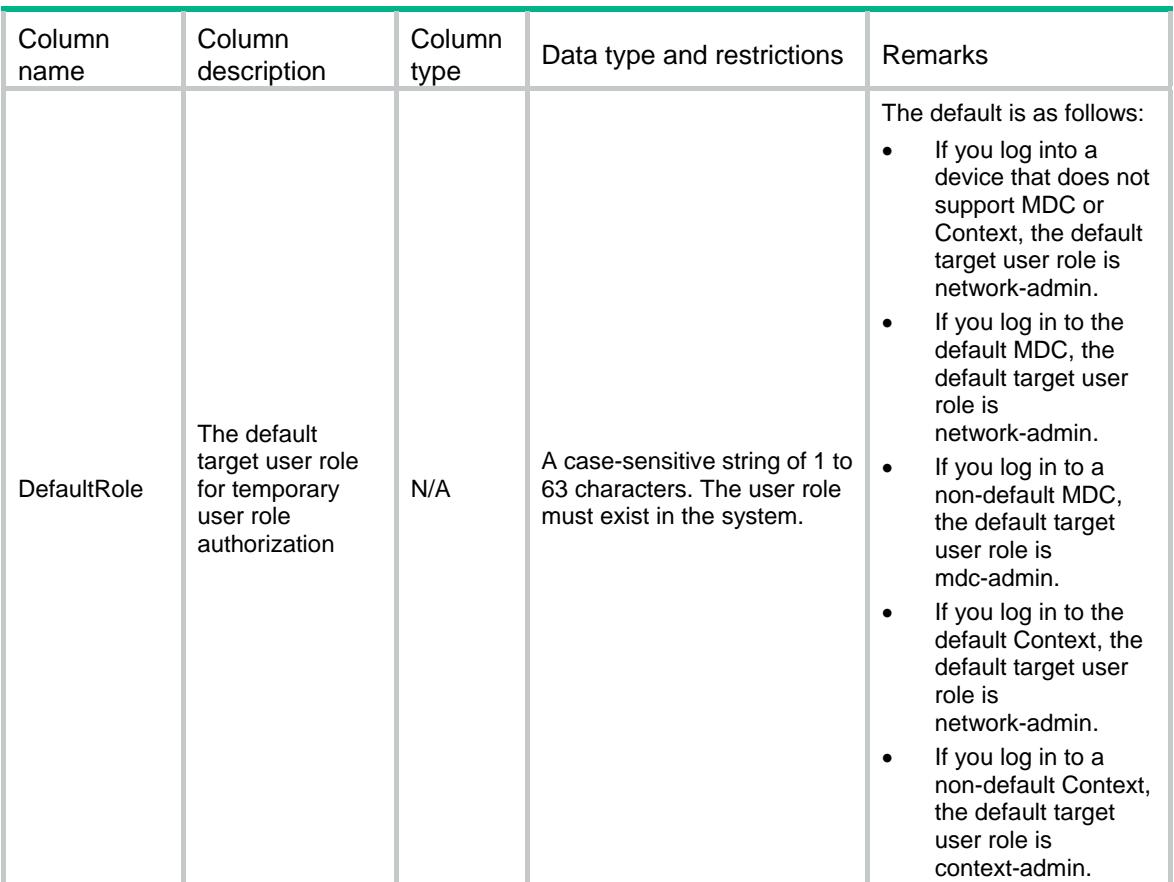

## <span id="page-4722-1"></span>Super/Passwords

Passwords of roles.

#### <span id="page-4722-2"></span>XML structure

<Super>

<Passwords>

<Password>

<RoleName></RoleName>

<Password></Password>

```
 </Password>
```
</Passwords>

</Super>

### <span id="page-4722-3"></span>Table description

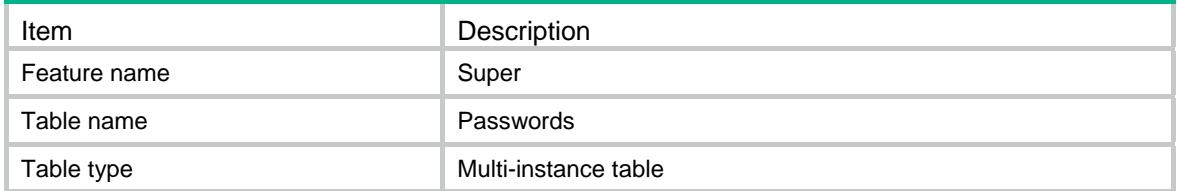

<span id="page-4723-0"></span>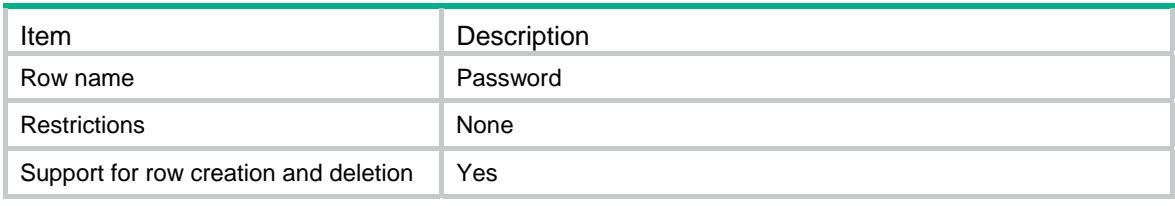

<span id="page-4723-1"></span>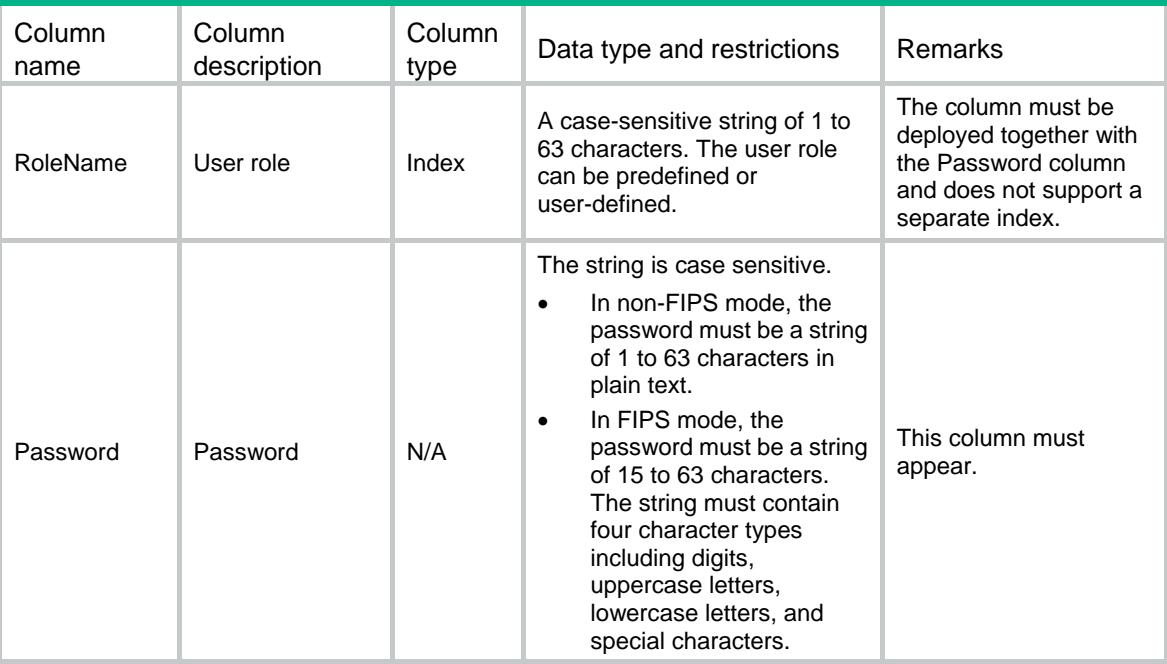

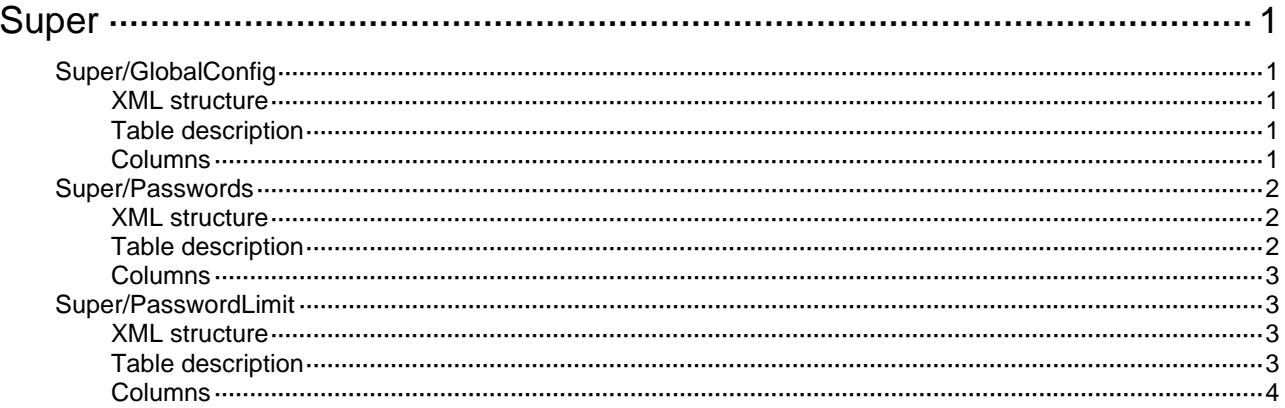

## <span id="page-4725-1"></span><span id="page-4725-0"></span>**Super**

## <span id="page-4725-2"></span>Super/GlobalConfig

Super global configuration.

#### <span id="page-4725-3"></span>XML structure

```
<Super>
```

```
 <GlobalConfig>
```

```
 <ModeType></ModeType>
```

```
 <DefaultRole></DefaultRole>
```

```
 </GlobalConfig>
```
</Super>

#### <span id="page-4725-4"></span>Table description

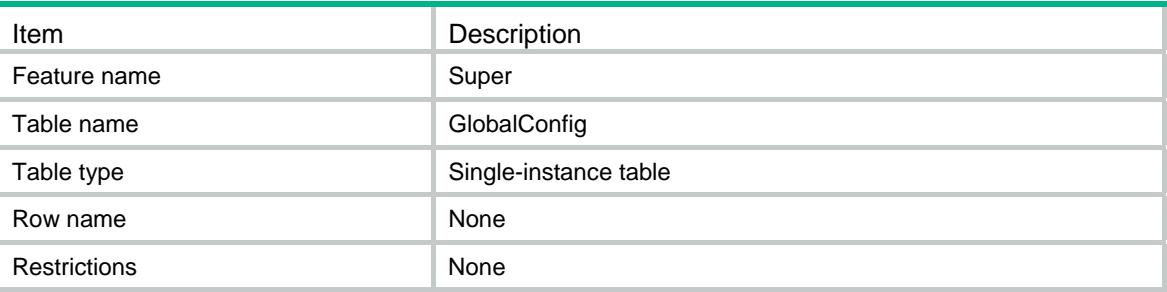

<span id="page-4725-5"></span>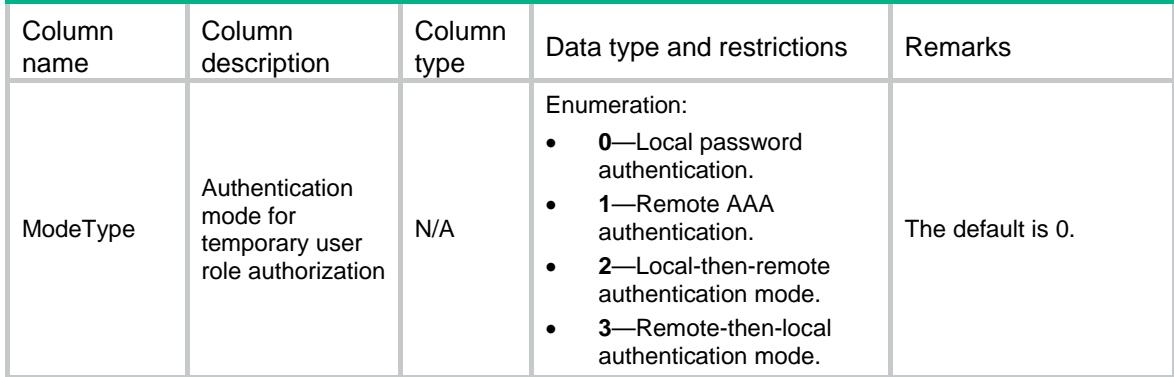

<span id="page-4726-0"></span>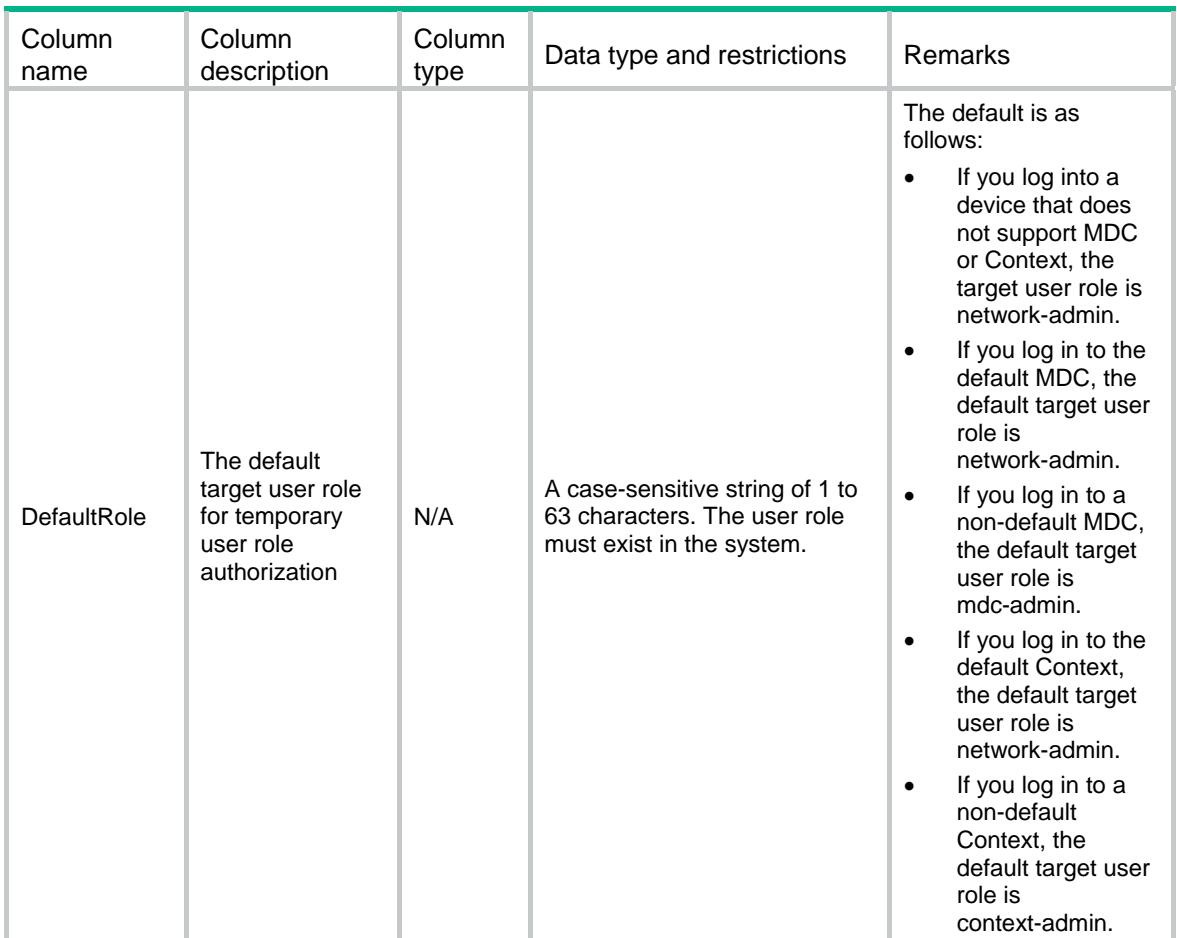

## <span id="page-4726-1"></span>Super/Passwords

Passwords of roles.

#### <span id="page-4726-2"></span>XML structure

<Super>

<Passwords>

<Password>

<RoleName></RoleName>

</Password>

</Passwords>

</Super>

### <span id="page-4726-3"></span>Table description

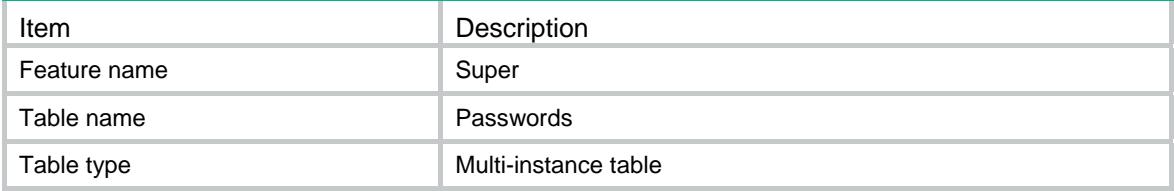

<span id="page-4727-0"></span>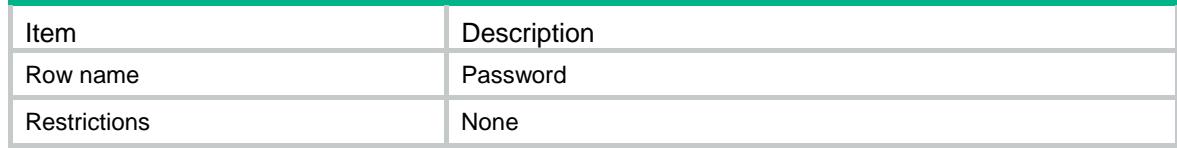

#### <span id="page-4727-1"></span>Columns

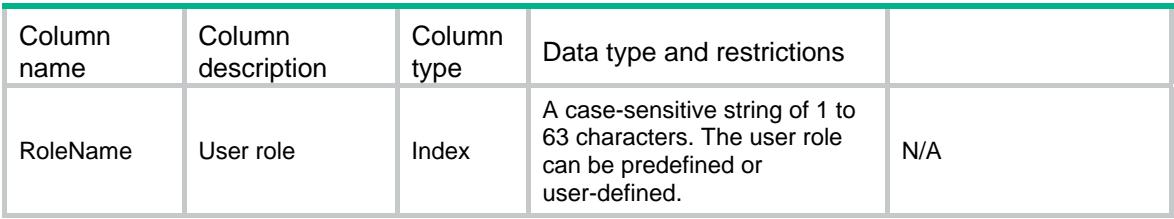

### <span id="page-4727-2"></span>Super/PasswordLimit

As described in *Comware V7 Super NETCONF XML API Configuration Reference*, the value range of the Password column in the Super/Passwords table varies in FIPS mode and non-FIPS mode. To configure the Super/Passwords table, first obtain the value range of the Password column from the Super/PasswordLimit table.

#### <span id="page-4727-3"></span>XML structure

#### <Super>

<PasswordLimit>

<MinLen></MinLen>

<MaxLen></MaxLen>

<MinTypeNum></MinTypeNum>

</PasswordLimit>

</Super>

#### <span id="page-4727-4"></span>Table description

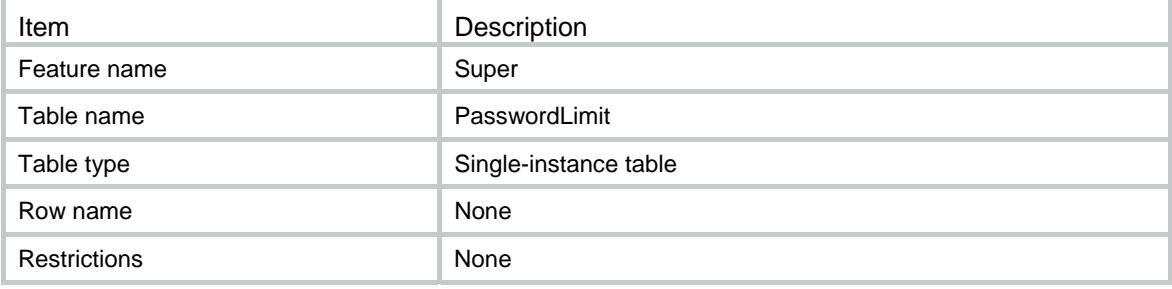

<span id="page-4728-1"></span><span id="page-4728-0"></span>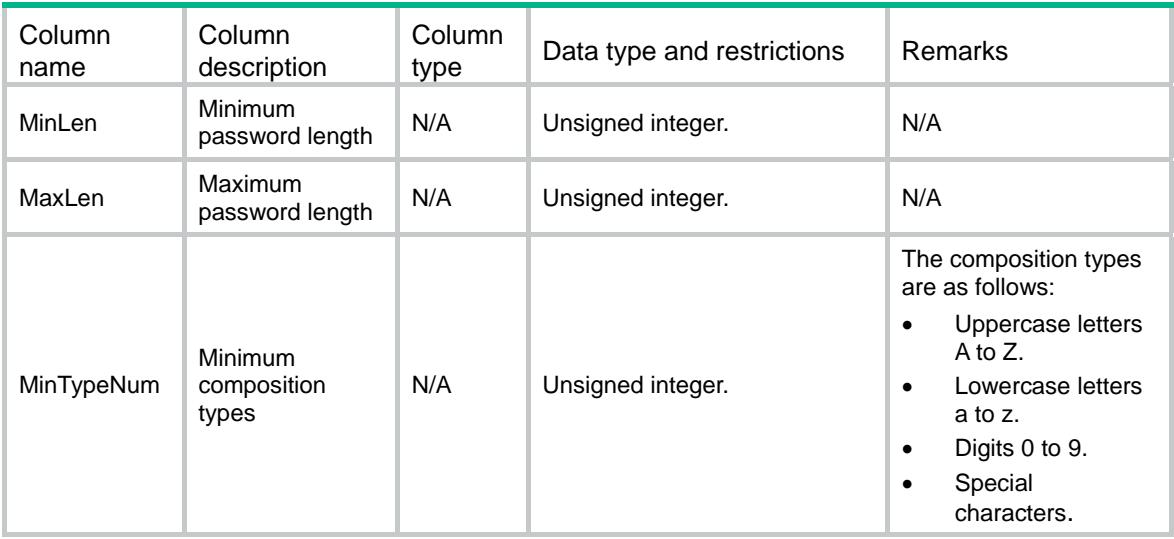

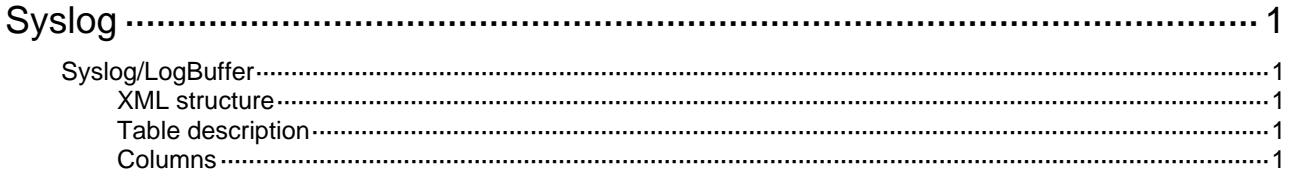

# <span id="page-4730-1"></span><span id="page-4730-0"></span>**Syslog**

## <span id="page-4730-2"></span>Syslog/LogBuffer

This table describes the actions that can be performed to the log buffer.

#### <span id="page-4730-3"></span>XML structure

<Syslog> <LogBuffer> <Clear/> </LogBuffer> </Syslog>

### <span id="page-4730-4"></span>Table description

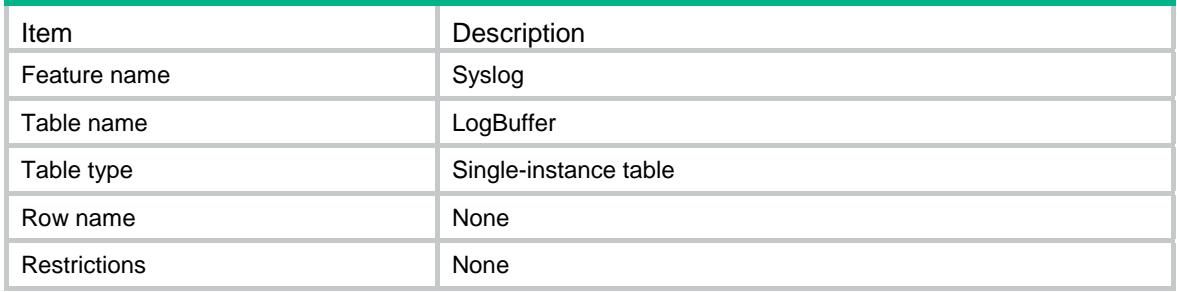

<span id="page-4730-5"></span>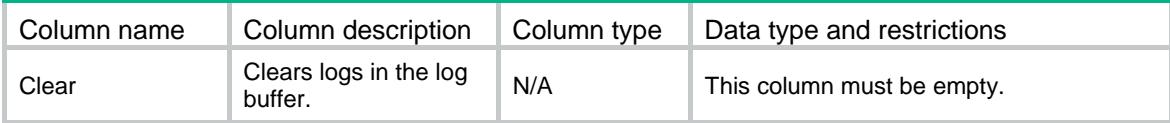

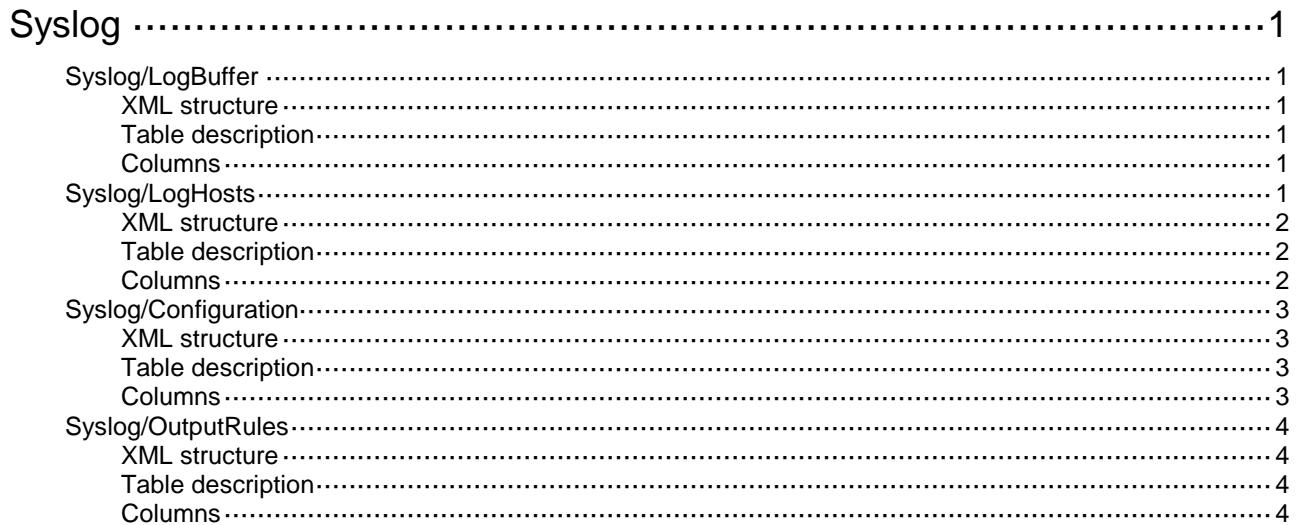

# <span id="page-4732-0"></span>**Syslog**

## <span id="page-4732-1"></span>Syslog/LogBuffer

This table contains information about the log buffer.

#### <span id="page-4732-2"></span>XML structure

```
<Syslog>
  <LogBuffer>
    <State></State>
    <BufferSize></BufferSize>
  </LogBuffer>
</Syslog>
```
#### <span id="page-4732-3"></span>Table description

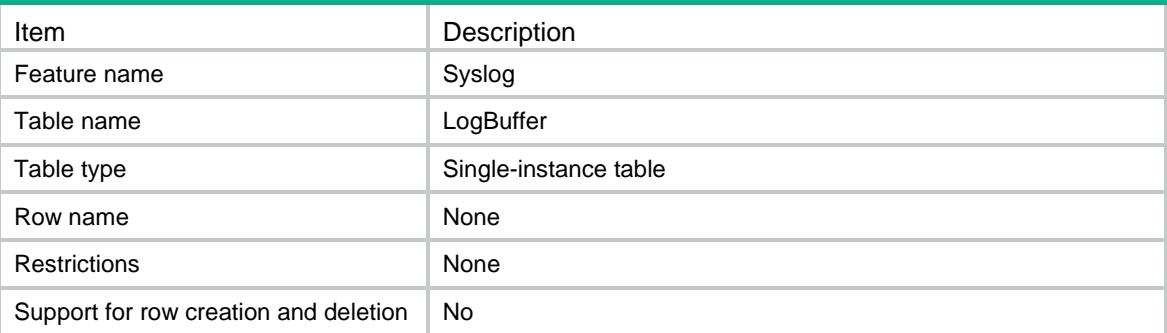

#### <span id="page-4732-4"></span>**Columns**

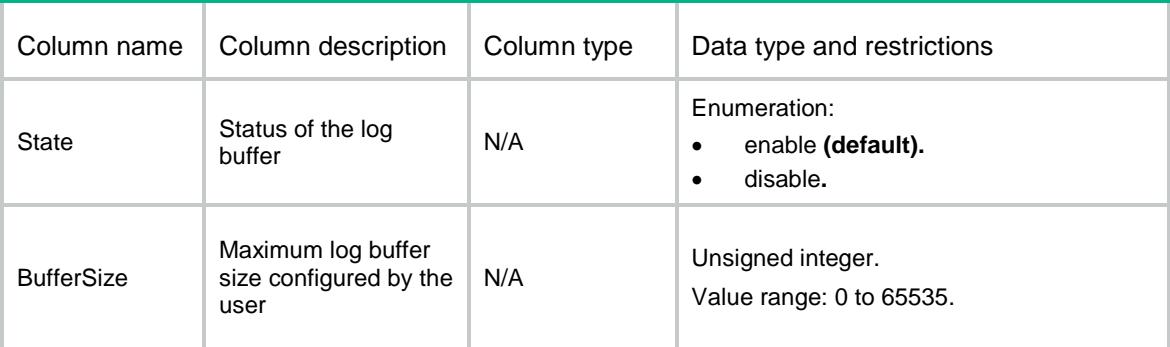

## <span id="page-4732-5"></span>Syslog/LogHosts

This table contains information about log hosts.

#### <span id="page-4733-0"></span>XML structure

```
<Syslog>
  <LogHosts>
    <Host>
      <Address></Address>
      <VRF></VRF>
      <Port></Port>
      <Facility></Facility>
    </Host>
  </LogHosts>
</Syslog>
```
### <span id="page-4733-1"></span>Table description

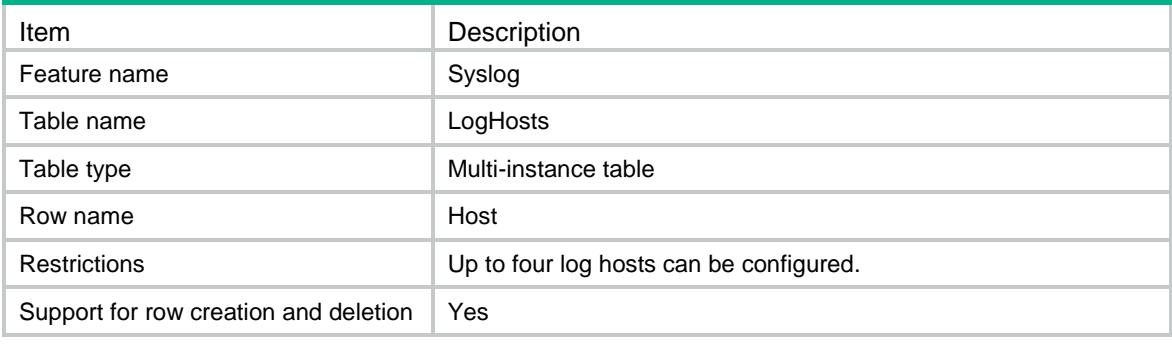

<span id="page-4733-2"></span>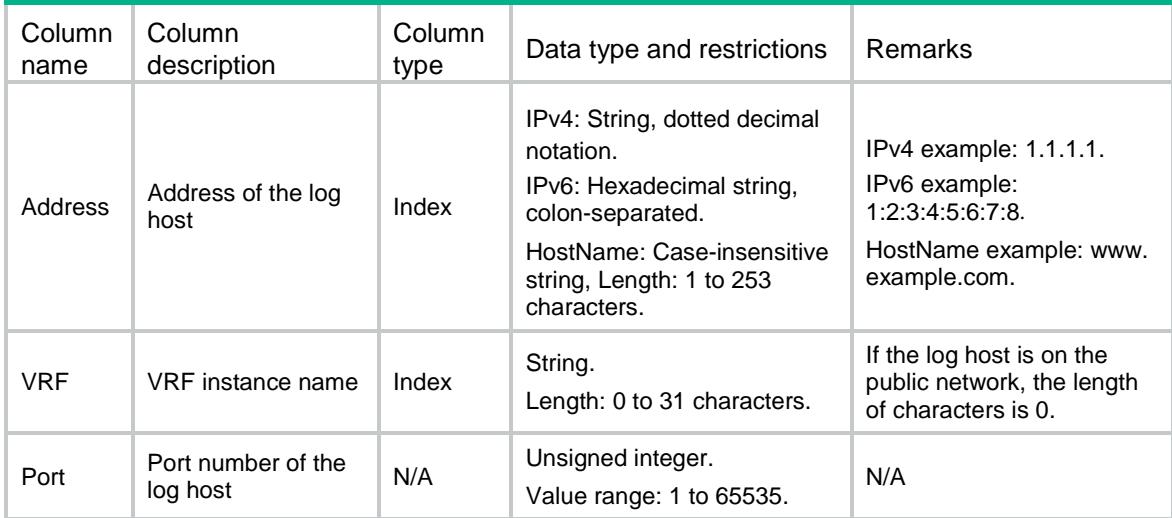

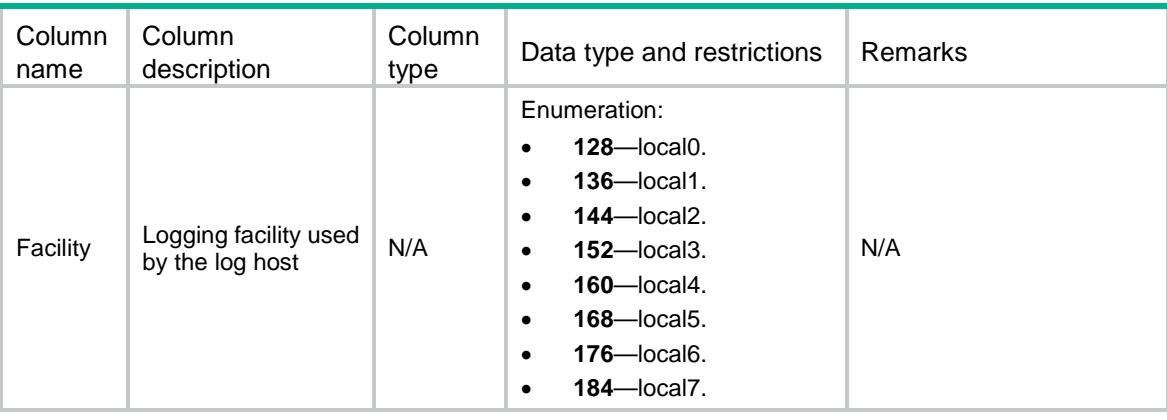

### <span id="page-4734-0"></span>Syslog/Configuration

This table contains information about syslog (the information center).

#### <span id="page-4734-1"></span>XML structure

```
<Syslog>
  <Configuration>
    <State></State>
    <DuplicateLogSuppression></DuplicateLogSuppression>
  </Configuration>
</Syslog>
```
#### <span id="page-4734-2"></span>Table description

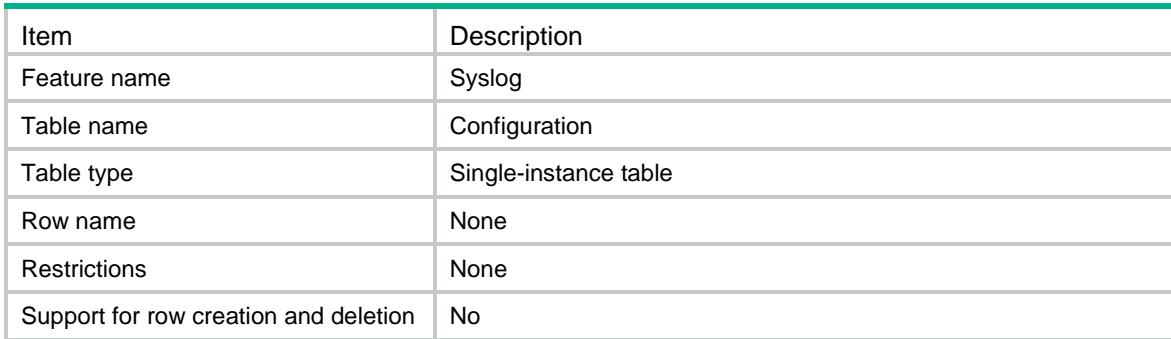

<span id="page-4734-3"></span>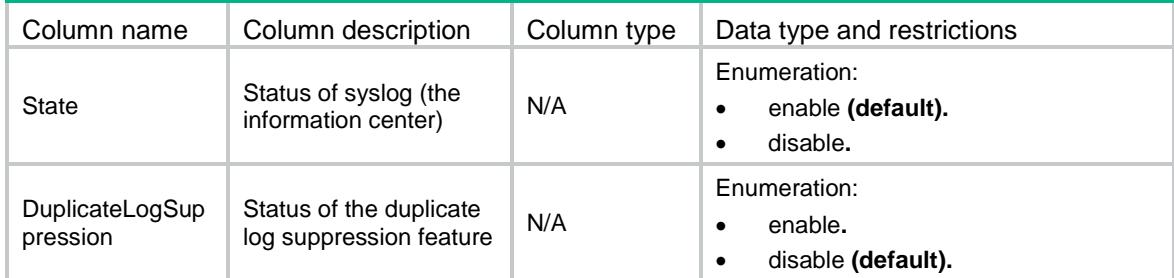

## <span id="page-4735-0"></span>Syslog/OutputRules

This table contains information about syslog (the information center) output rules.

#### <span id="page-4735-1"></span>XML structure

<Syslog>

- <OutputRules>
	- <OutputRule>
		- <Destination></Destination>
		- <MouduleName></MouduleName>
	- <Rule></Rule>
	- </OutputRule>
- </OutputRules>

</Syslog>

#### <span id="page-4735-2"></span>Table description

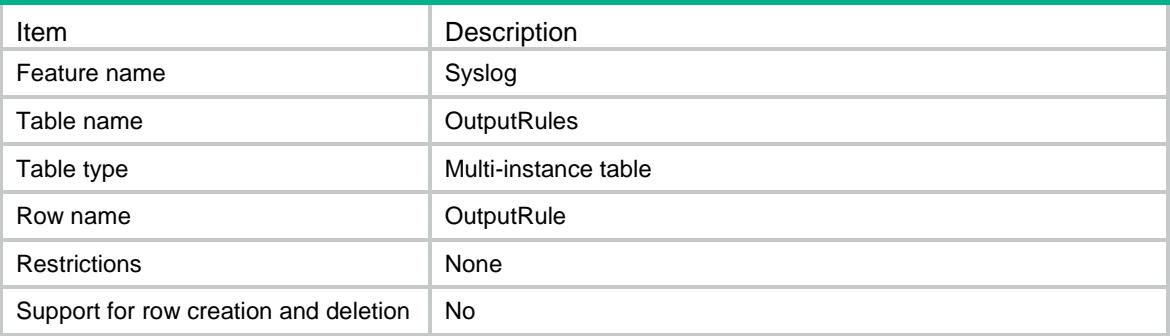

<span id="page-4735-3"></span>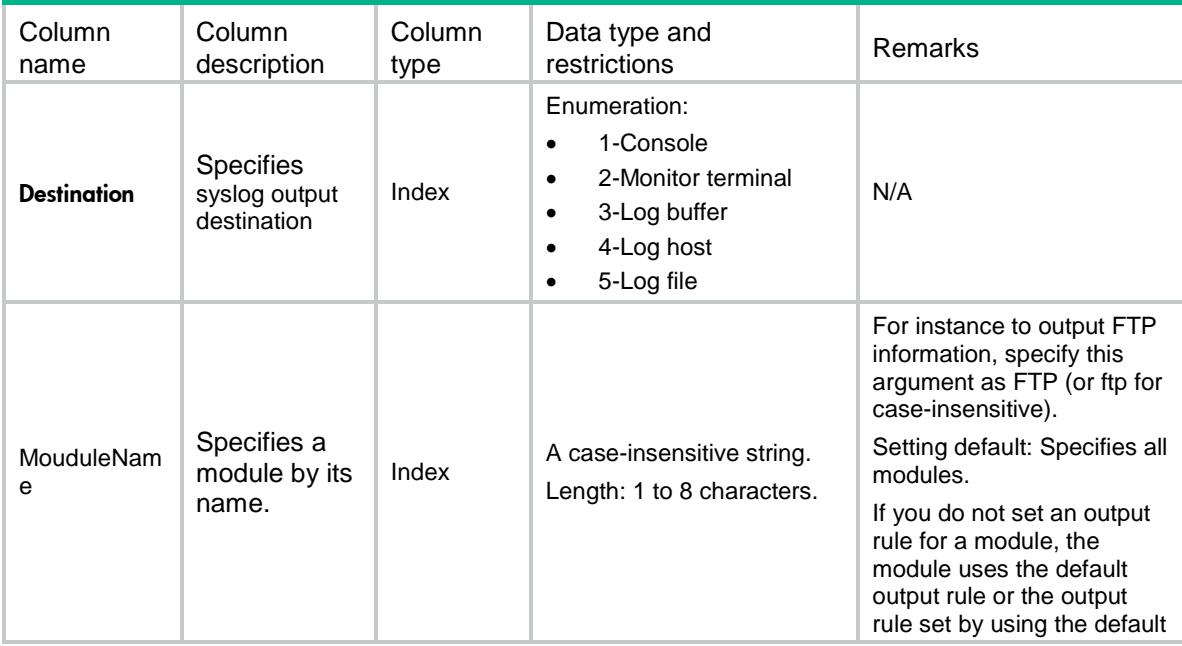

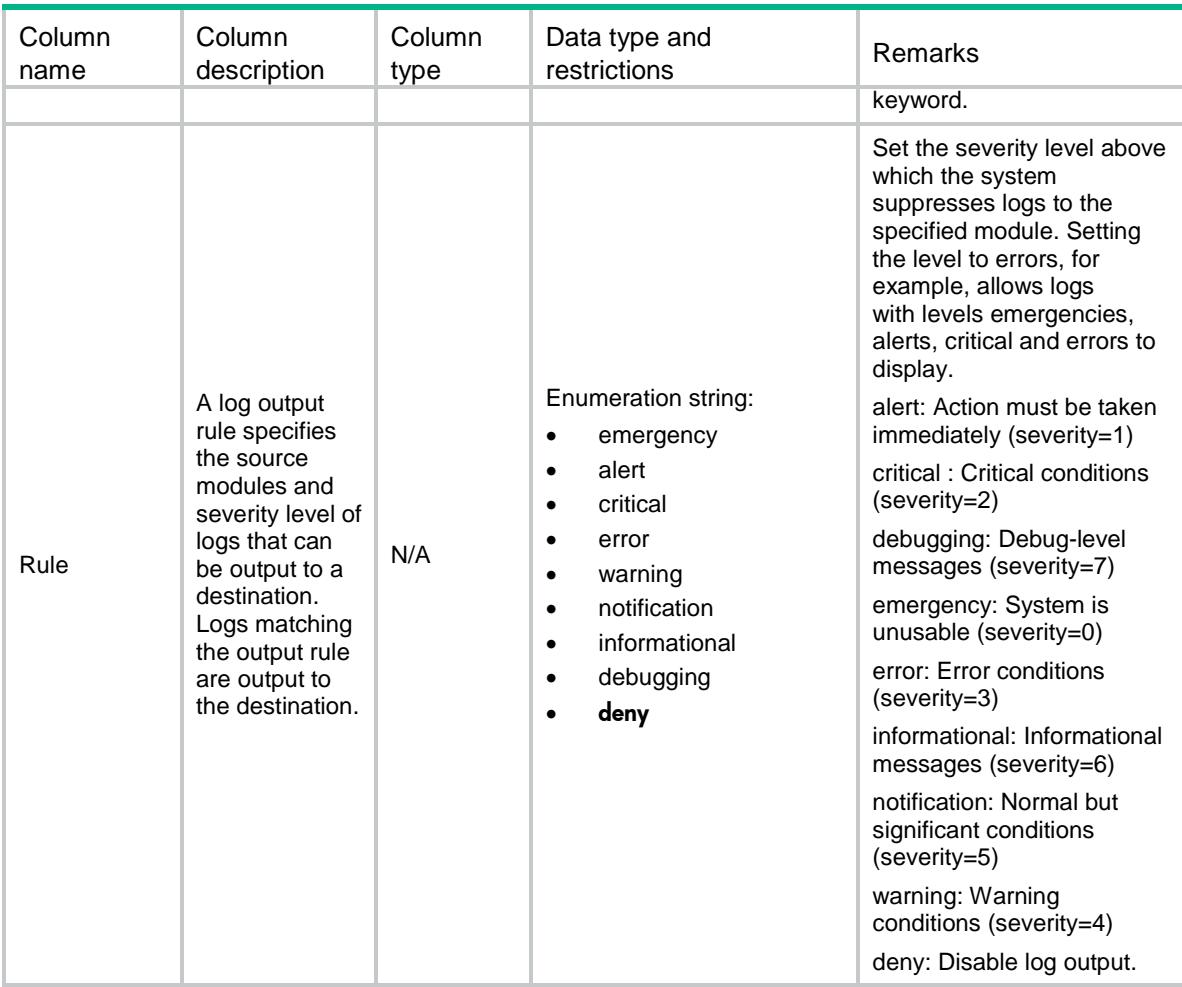

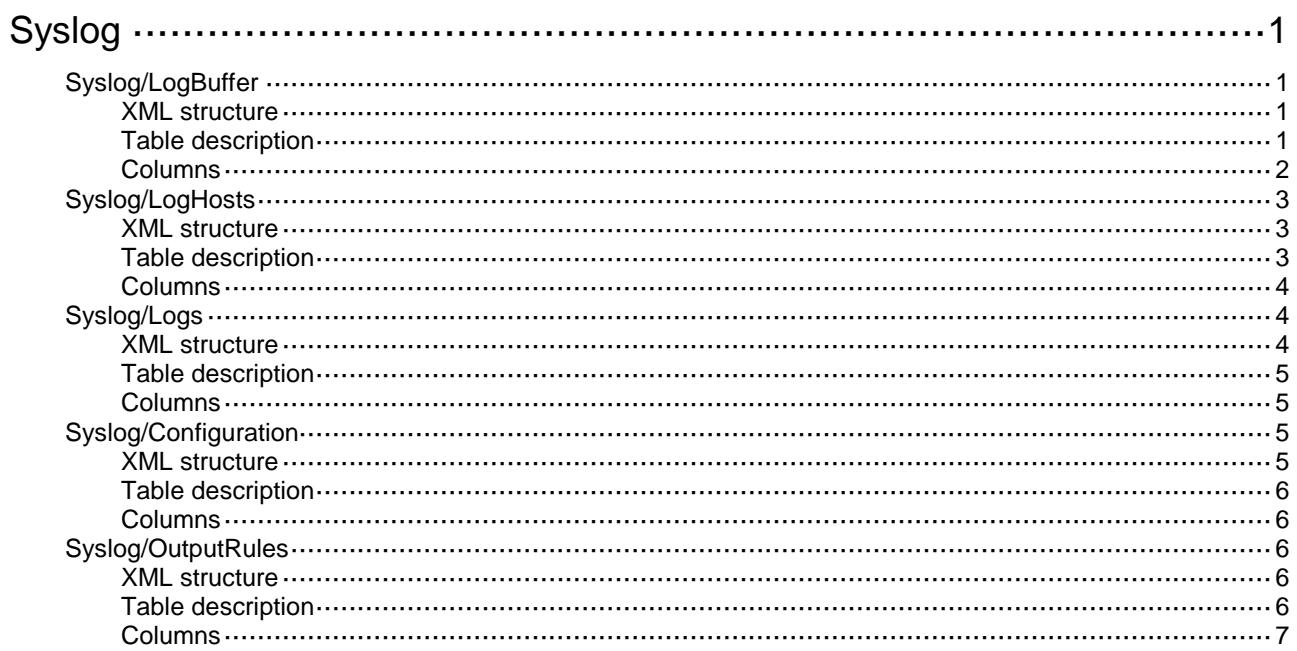

## <span id="page-4738-0"></span>**Syslog**

## <span id="page-4738-1"></span>Syslog/LogBuffer

This table contains log buffer information.

#### <span id="page-4738-2"></span>XML structure

#### <Syslog> <LogBuffer> <State></State> <BufferSize></BufferSize> <BufferSizeLimit></BufferSizeLimit> <LogsCount></LogsCount> <DroppedLogsCount></DroppedLogsCount> <OverwrittenLogsCount></OverwrittenLogsCount> <LogsCountPerSeverity> <Emergency></Emergency> <Alert></Alert> <Critical></Critical> <Error></Error> <Warning></Warning> <Notice></Notice> <Informational></Informational> <Debug></Debug> </LogsCountPerSeverity> </LogBuffer>

```
</Syslog>
```
#### <span id="page-4738-3"></span>Table description

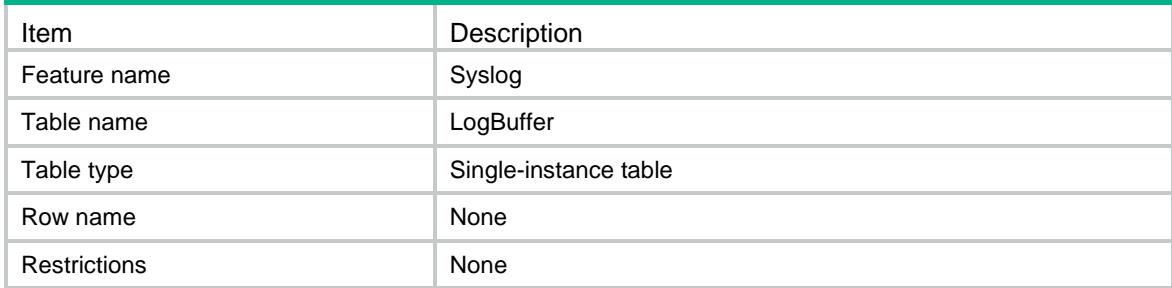

<span id="page-4739-0"></span>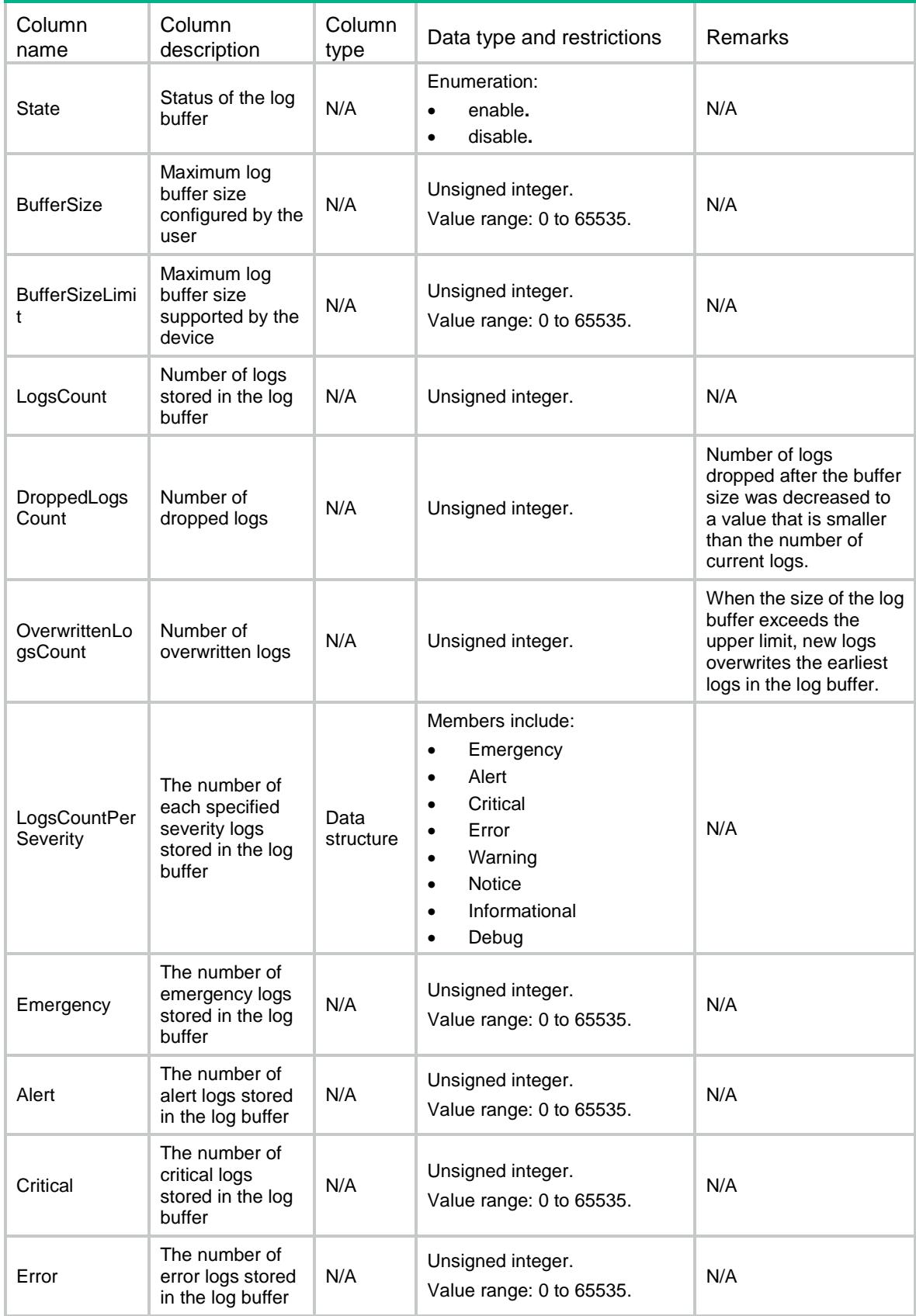

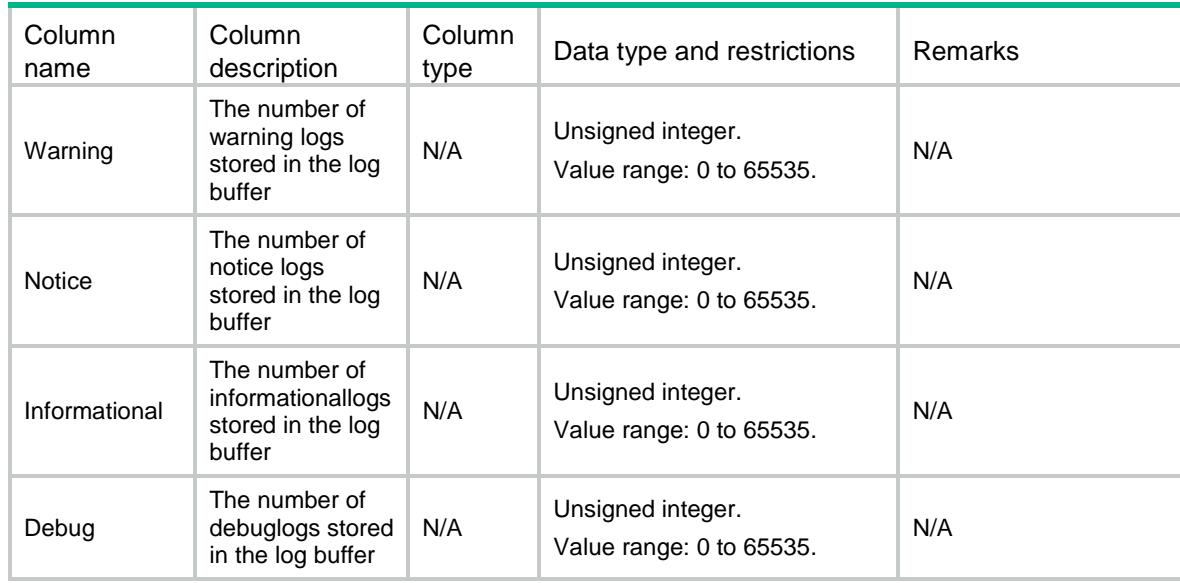

## <span id="page-4740-0"></span>Syslog/LogHosts

This table contains the log host information.

#### <span id="page-4740-1"></span>XML structure

```
<Syslog>
  <LogHosts>
    <Host>
      <Address></Address>
      <VRF></VRF>
      <Port></Port>
      <Facility></Facility>
    </Host>
  </LogHosts>
</Syslog>
```
### <span id="page-4740-2"></span>Table description

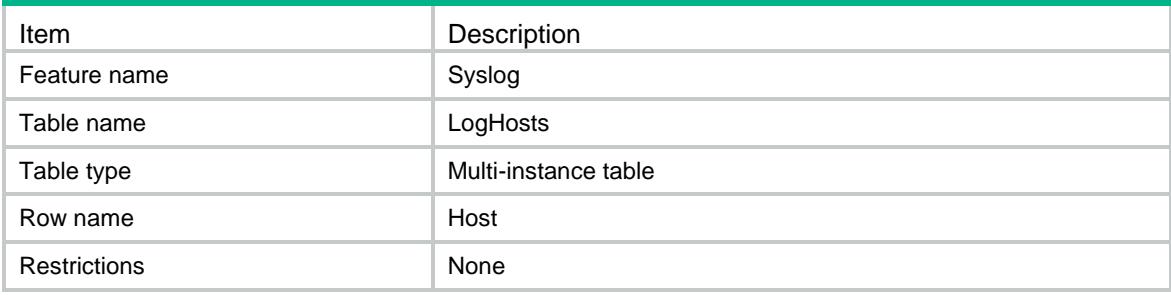

#### <span id="page-4741-0"></span>**Columns**

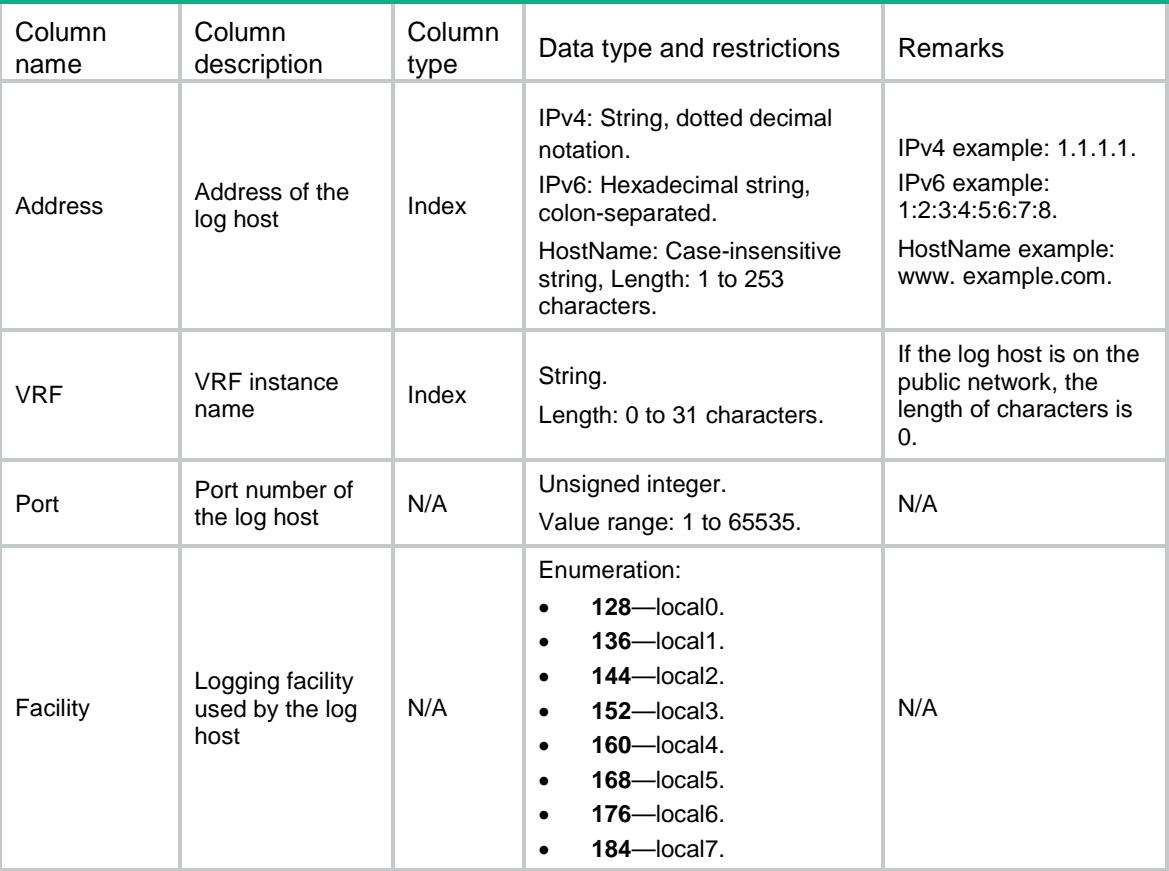

## <span id="page-4741-1"></span>Syslog/Logs

This table contains information about the logs in the log buffer.

#### <span id="page-4741-2"></span>XML structure

```
<Syslog>
  <Logs>
    <Log>
      <Index></Index>
      <Time></Time>
      <Group></Group>
      <Digest></Digest>
      <Severity></Severity>
      <Content></Content>
    </Log>
  </Logs>
</Syslog>
```
### <span id="page-4742-0"></span>Table description

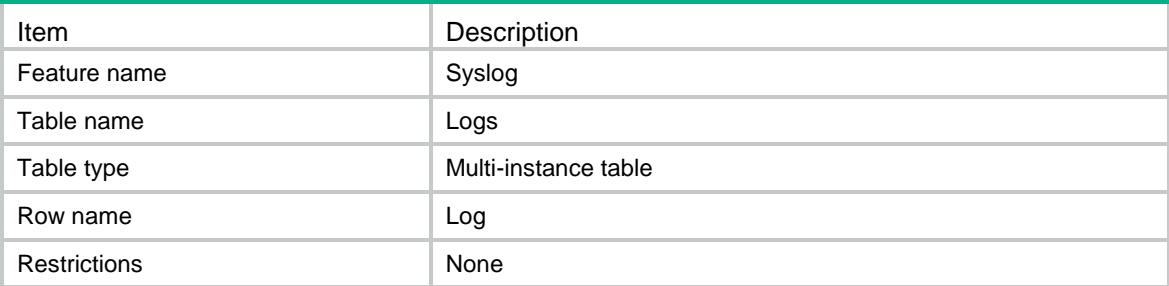

#### <span id="page-4742-1"></span>**Columns**

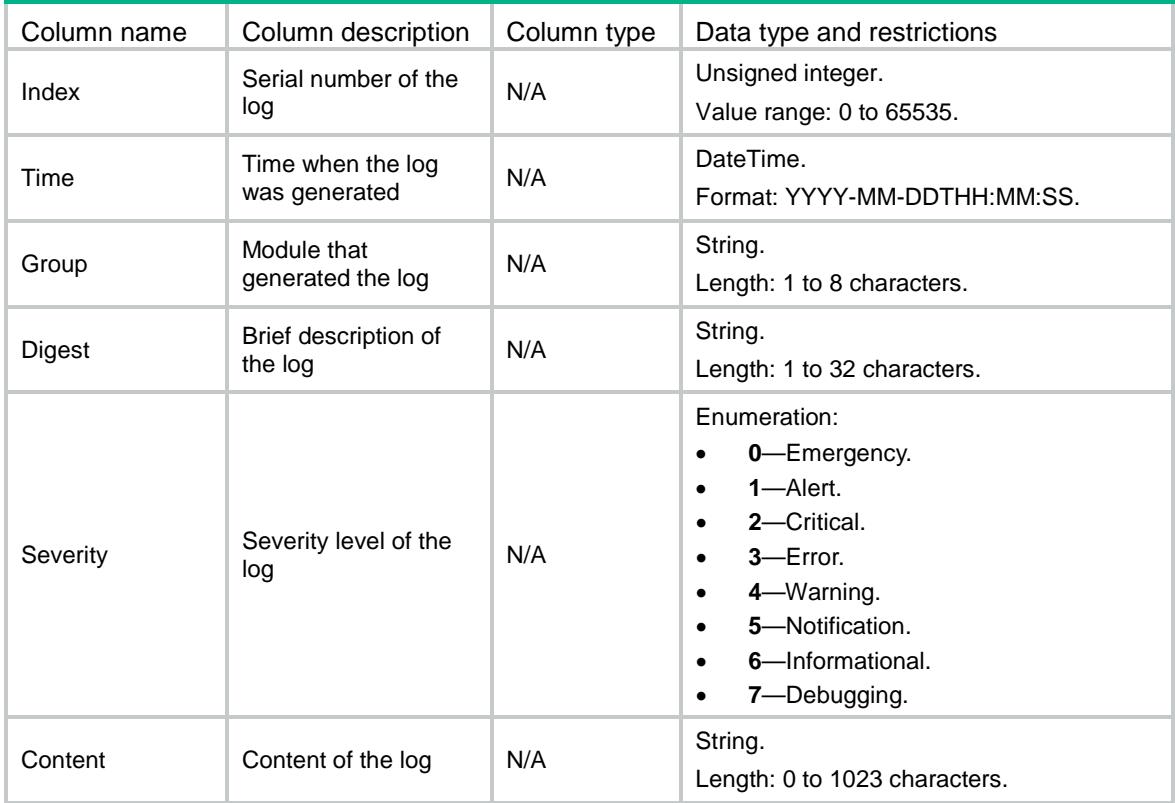

## <span id="page-4742-2"></span>Syslog/Configuration

This table contains information about syslog (the information center).

#### <span id="page-4742-3"></span>XML structure

```
<Syslog>
  <Configuration>
    <State></State>
    <DuplicateLogSuppression></DuplicateLogSuppression>
  </Configuration>
```
</Syslog>

#### <span id="page-4743-0"></span>Table description

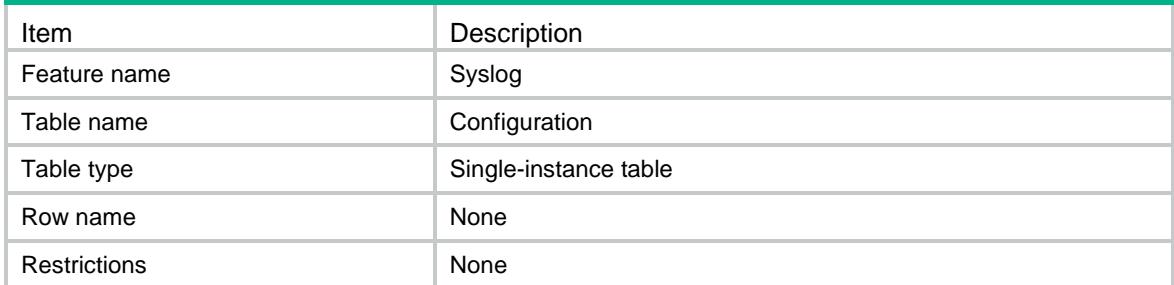

#### <span id="page-4743-1"></span>**Columns**

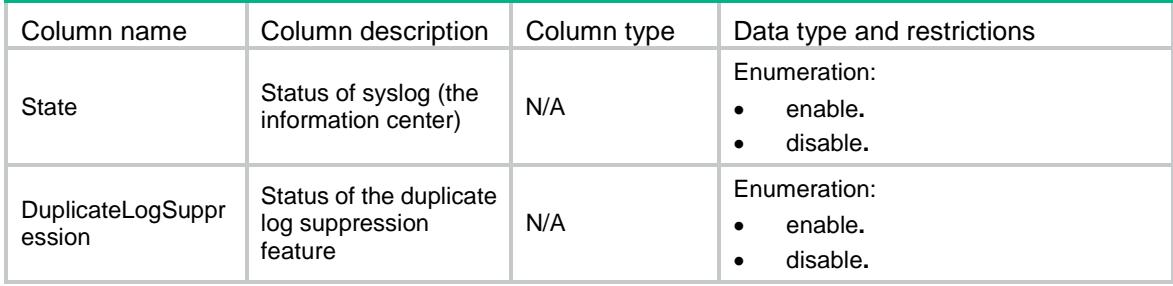

## <span id="page-4743-2"></span>Syslog/OutputRules

This table contains information about syslog (the information center) output rules.

#### <span id="page-4743-3"></span>XML structure

```
<Syslog>
```

```
 <OutputRules>
```

```
 <OutputRule>
```

```
 <Destination></Destination>
```

```
 <MouduleName></MouduleName>
```

```
 <Rule></Rule>
```

```
 </OutputRule>
```

```
 </OutputRules>
```

```
</Syslog>
```
### <span id="page-4743-4"></span>Table description

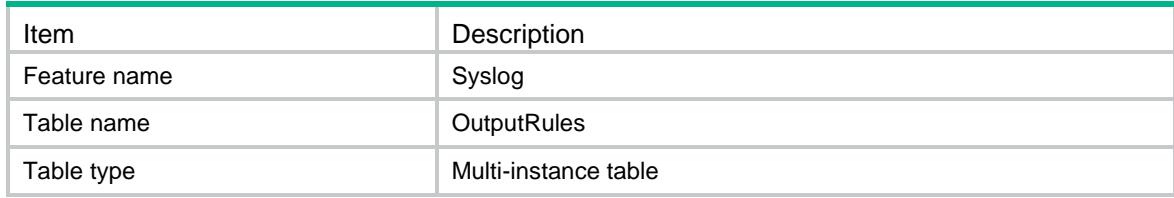

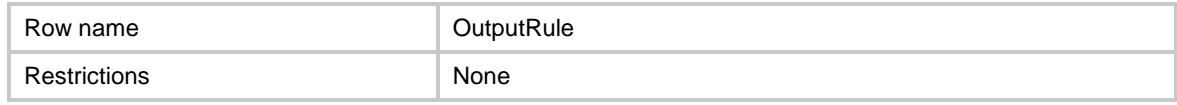

<span id="page-4744-0"></span>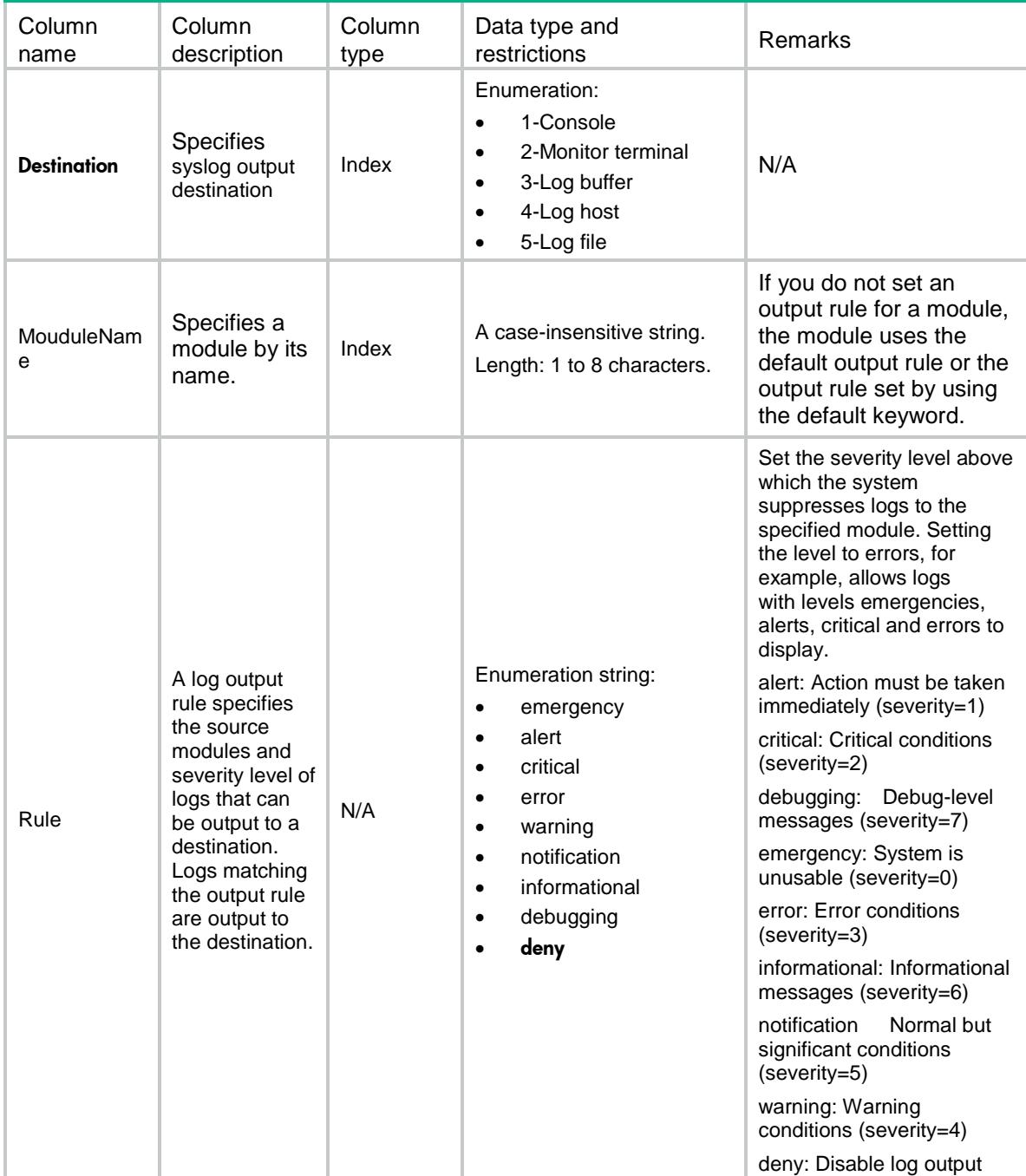

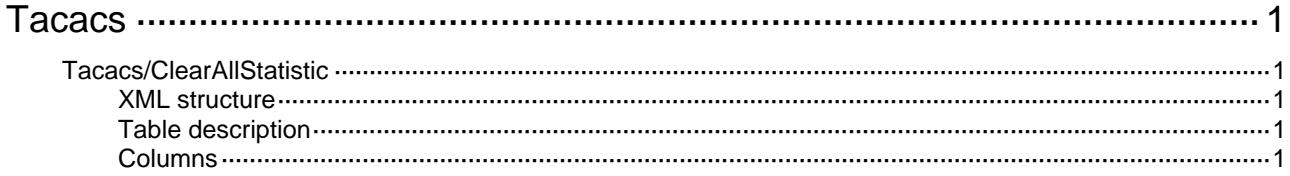

## <span id="page-4746-1"></span><span id="page-4746-0"></span>**Tacacs**

## <span id="page-4746-2"></span>Tacacs/ClearAllStatistic

Clear all TACACS statistics.

#### <span id="page-4746-3"></span>XML structure

```
<Tacacs> 
  <ClearAllStatistic> 
    <Clear></Clear> 
  </ClearAllStatistic>
```
</Tacacs>

### <span id="page-4746-4"></span>Table description

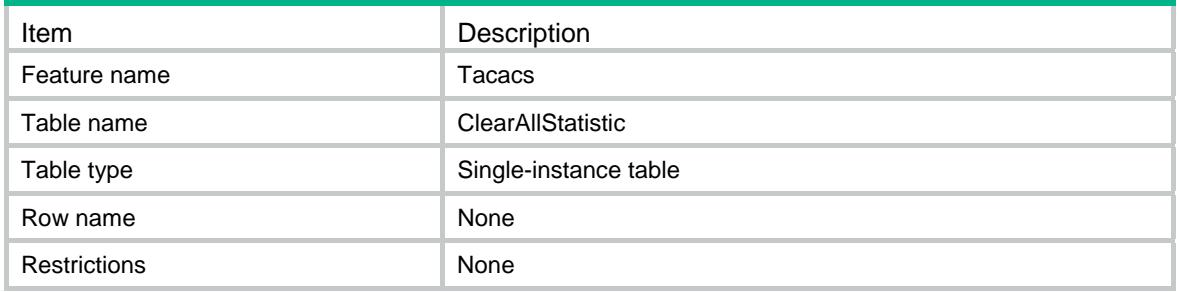

<span id="page-4746-5"></span>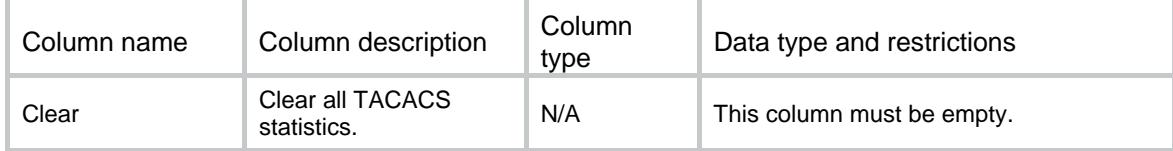

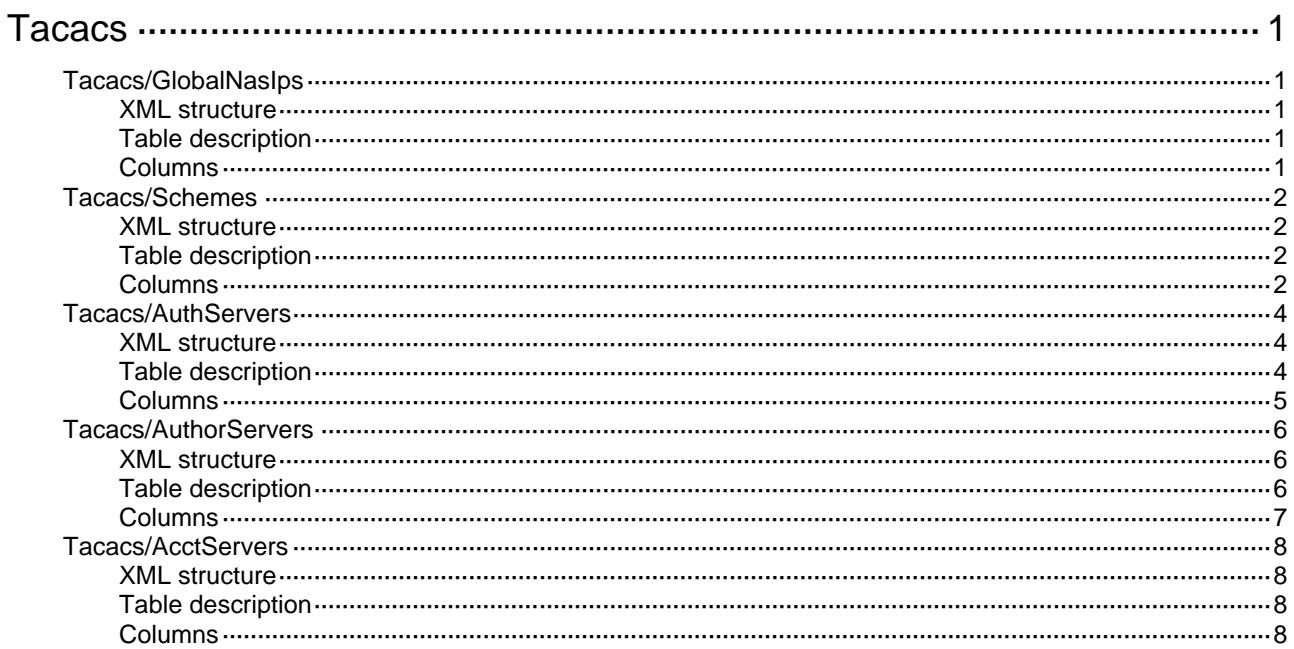

## <span id="page-4748-0"></span>**Tacacs**

## <span id="page-4748-1"></span>Tacacs/GlobalNasIps

TACACS global NAS IP information table.

#### <span id="page-4748-2"></span>XML structure

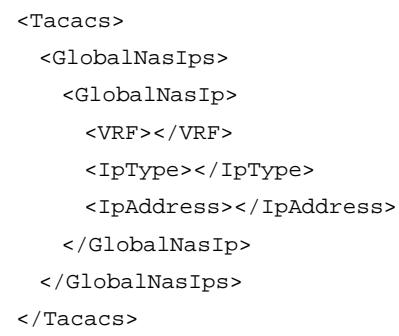

#### <span id="page-4748-3"></span>Table description

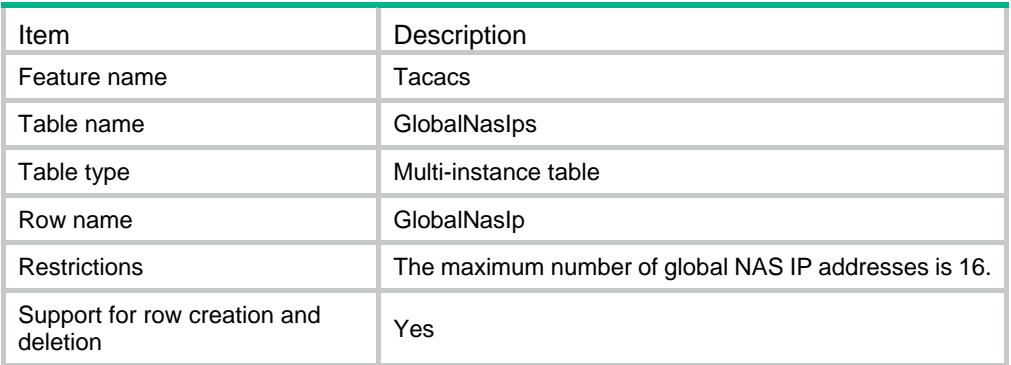

<span id="page-4748-4"></span>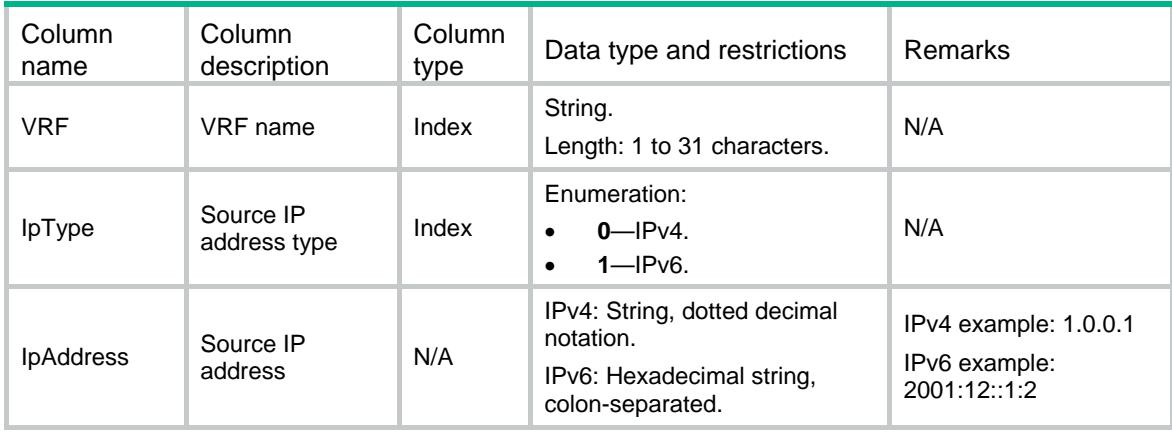

### <span id="page-4749-0"></span>Tacacs/Schemes

TACACS scheme table.

#### <span id="page-4749-1"></span>XML structure

```
<Tacacs>
  <Schemes>
    <Scheme>
      <SchemeName></SchemeName>
      <RealAcctInterval></RealAcctInterval>
      <TimeOut></TimeOut>
      <QuietTime></QuietTime>
      <UserNameFormat></UserNameFormat>
      <BytesUnit></BytesUnit>
      <PacketsUint></PacketsUint>
      <NasIpv4Address></NasIpv4Address>
      <NasIpv6Address></NasIpv6Address>
      <AuthenKey></AuthenKey>
      <AuthorKey></AuthorKey>
      <AcctKey></AcctKey>
     <VRF></VRF> </Scheme>
  </Schemes>
```

```
</Tacacs>
```
#### <span id="page-4749-2"></span>Table description

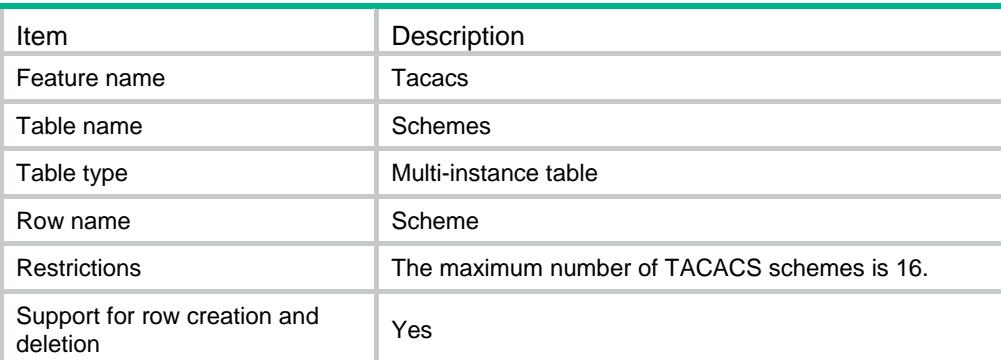

<span id="page-4749-3"></span>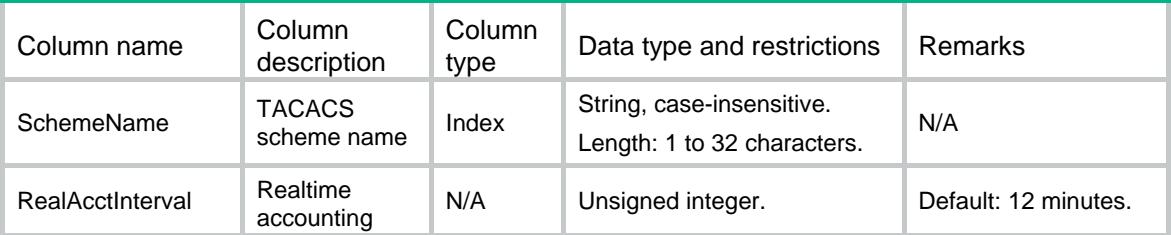

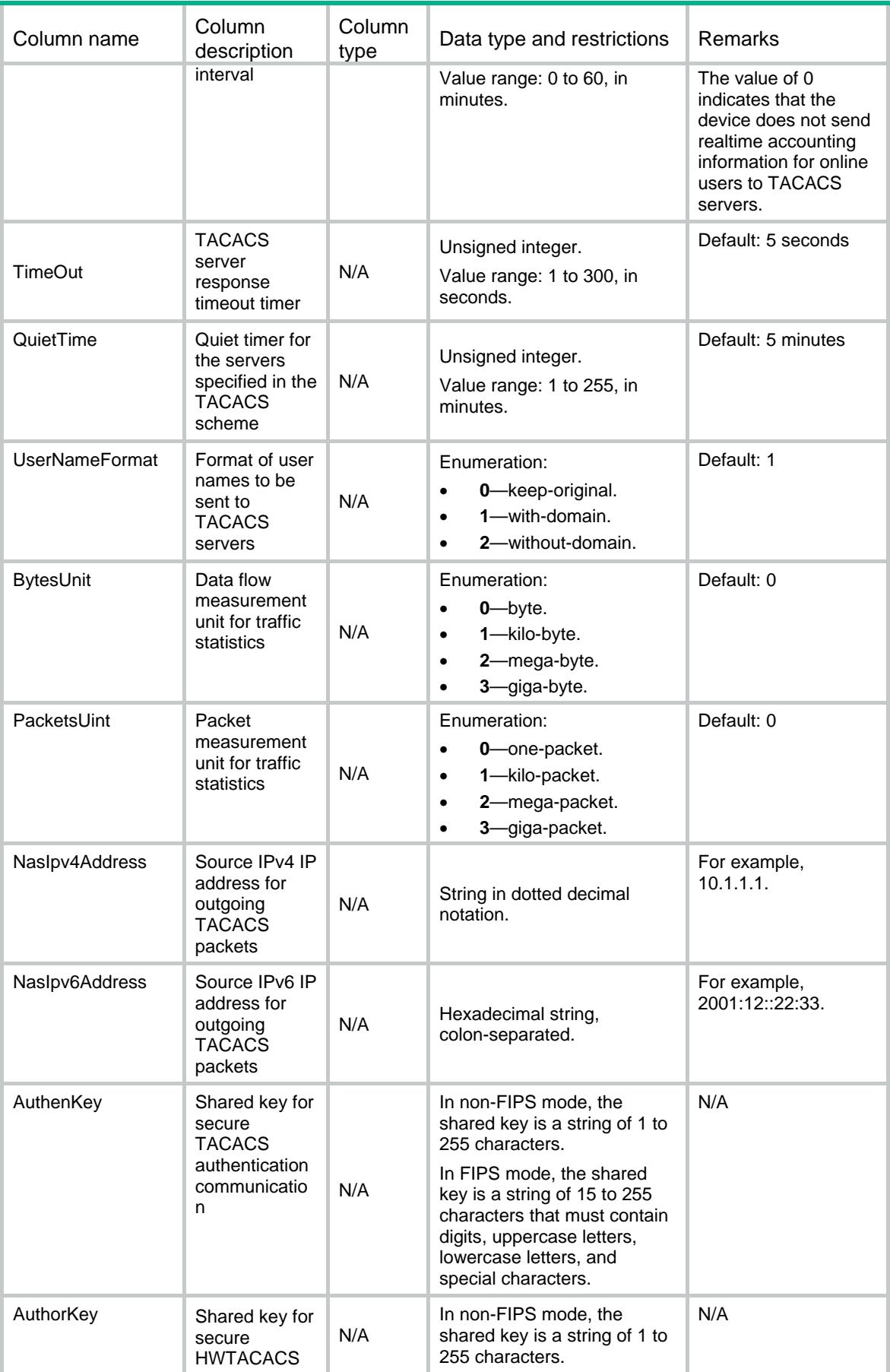

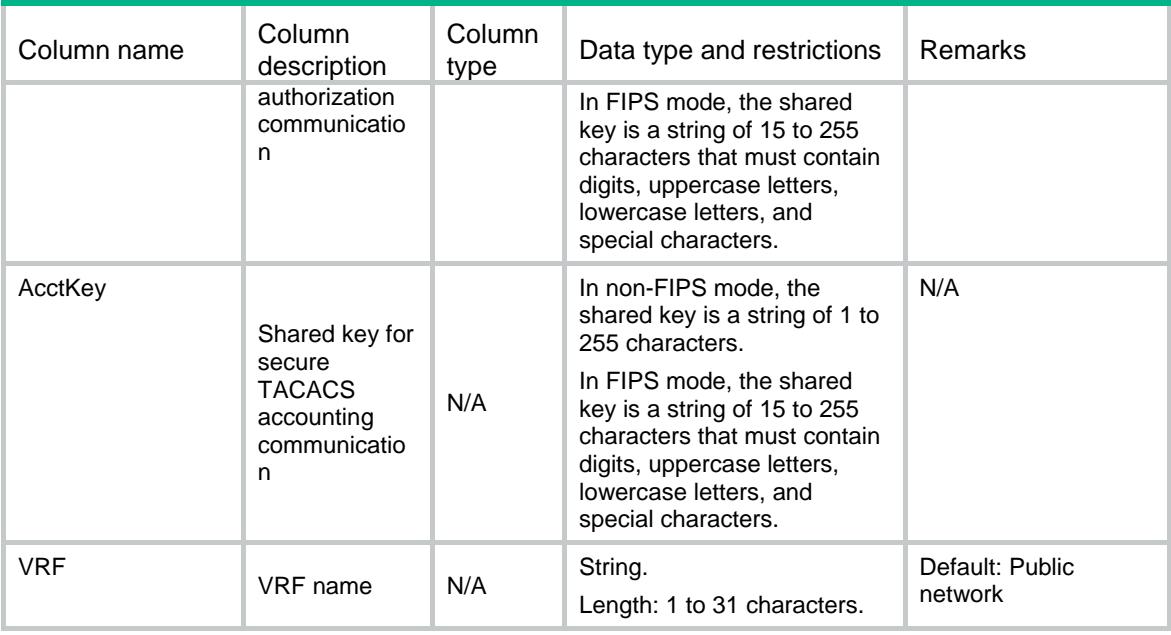

### <span id="page-4751-0"></span>Tacacs/AuthServers

TACACS authentication server table.

#### <span id="page-4751-1"></span>XML structure

```
<Tacacs>
```
<AuthServers>

<AuthServer>

<SchemeName></SchemeName>

<Priority></Priority>

<VRF></VRF>

<IpType></IpType>

 <Host></Host> <Port></Port>

```
 <Key></Key>
```
<SingleConn></SingleConn>

</AuthServer>

 </AuthServers> </Tacacs>

```
Table description
```
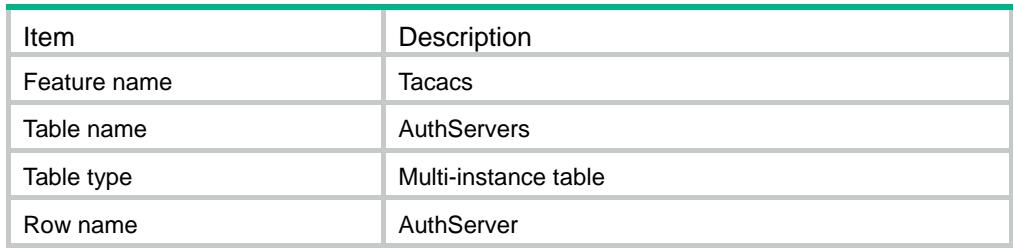
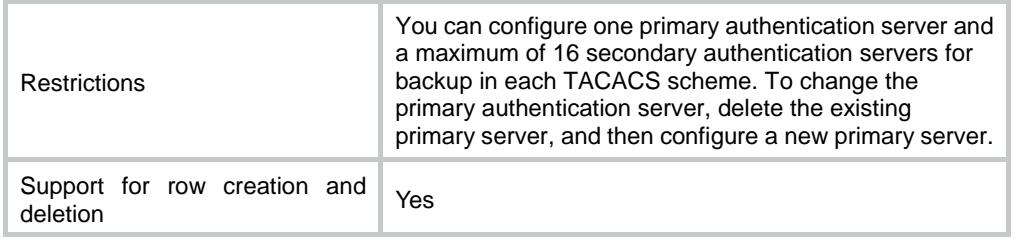

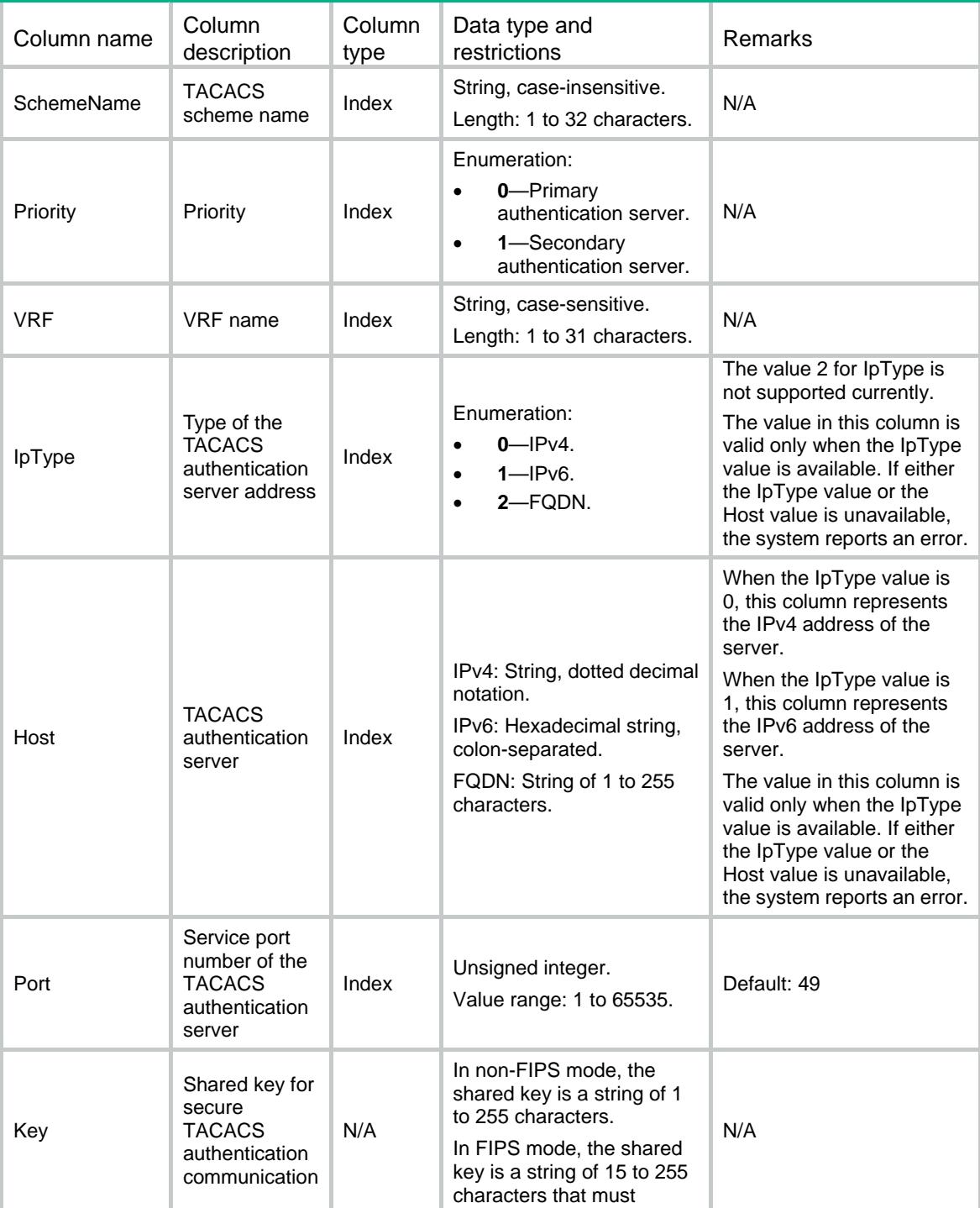

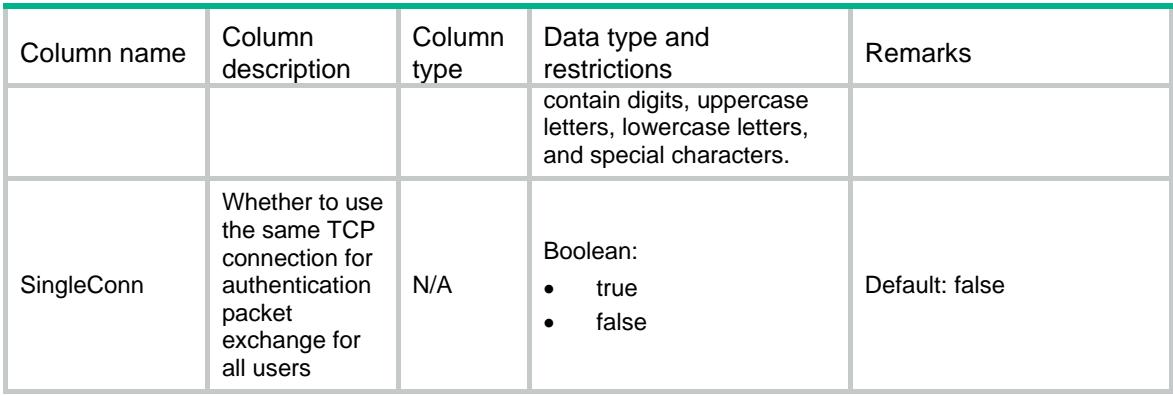

## Tacacs/AuthorServers

TACACS authorization server table.

#### XML structure

<Tacacs> <AuthorServers> <AuthorServer> <SchemeName></SchemeName> <Priority></Priority> <VRF></VRF> <IpType></IpType> <Host></Host> <Port></Port> <Key></Key> <SingleConn></SingleConn> </AuthorServer> </AuthorServers> </Tacacs>

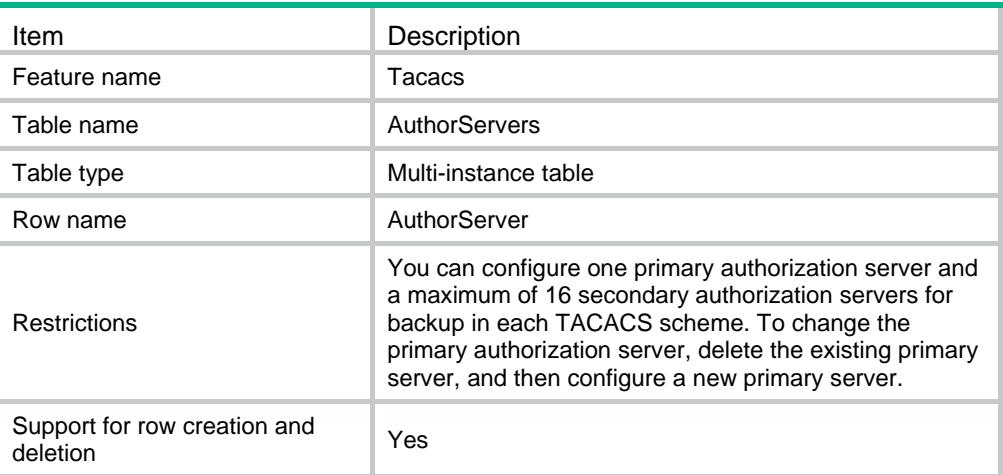

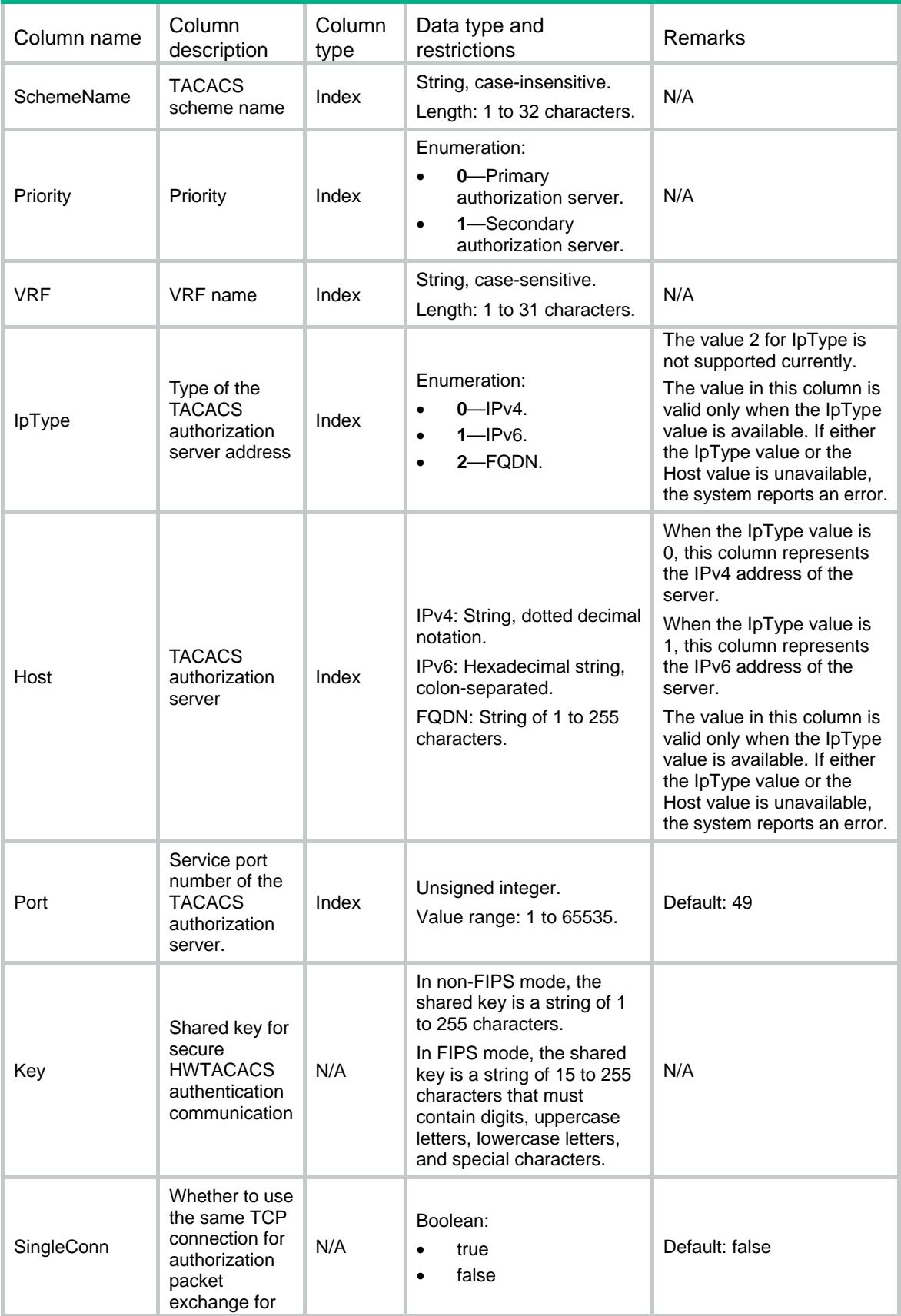

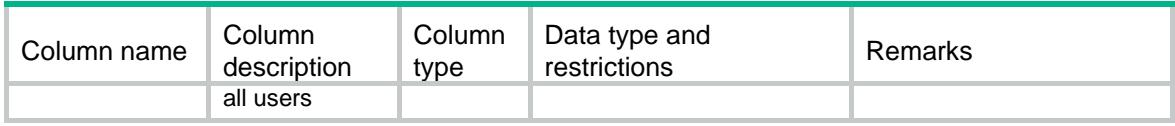

## Tacacs/AcctServers

TACACS accounting server table.

#### XML structure

```
<Tacacs>
```
#### <AcctServers>

- <AcctServer>
	- <SchemeName></SchemeName>
	- <Priority></Priority>
	- <VRF></VRF>
	- <IpType></IpType>
	- <Host></Host>
	- <Port></Port>
	- <Key></Key>
	- <SingleConn></SingleConn>
- </AcctServer>
- </AcctServers>

```
</Tacacs>
```
#### Table description

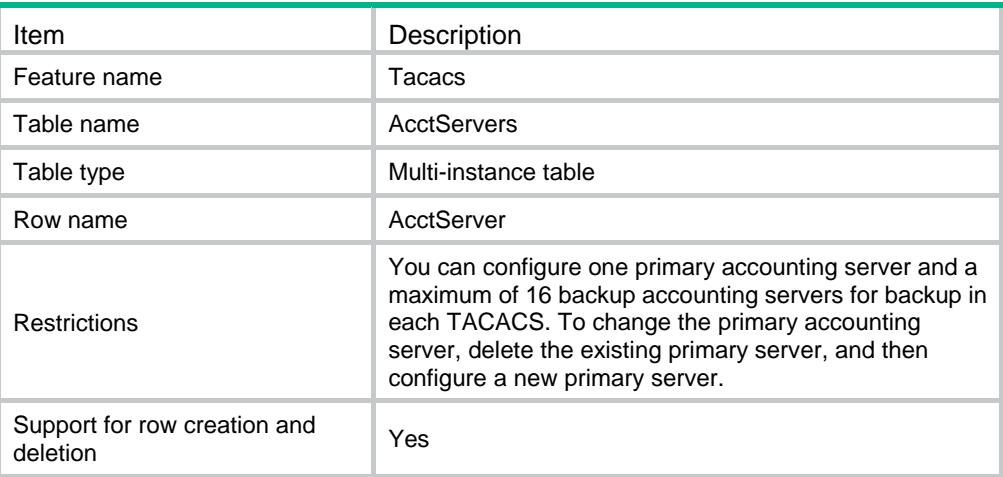

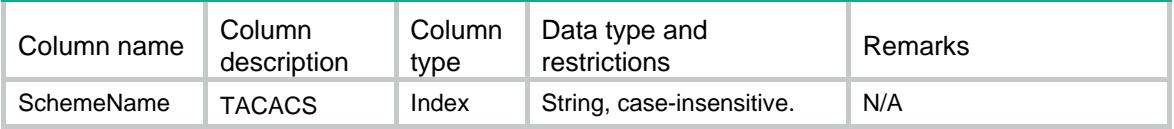

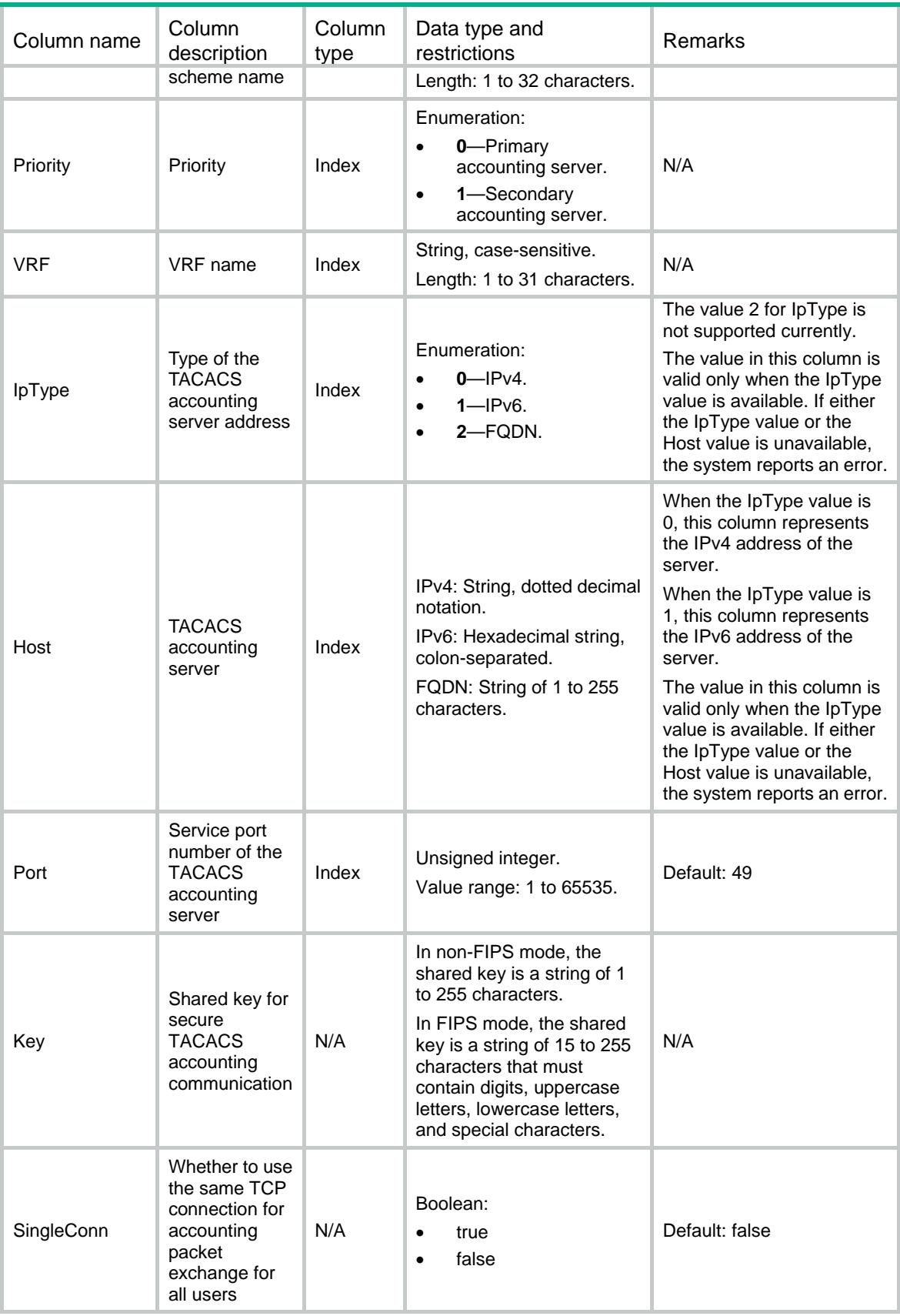

## Contents

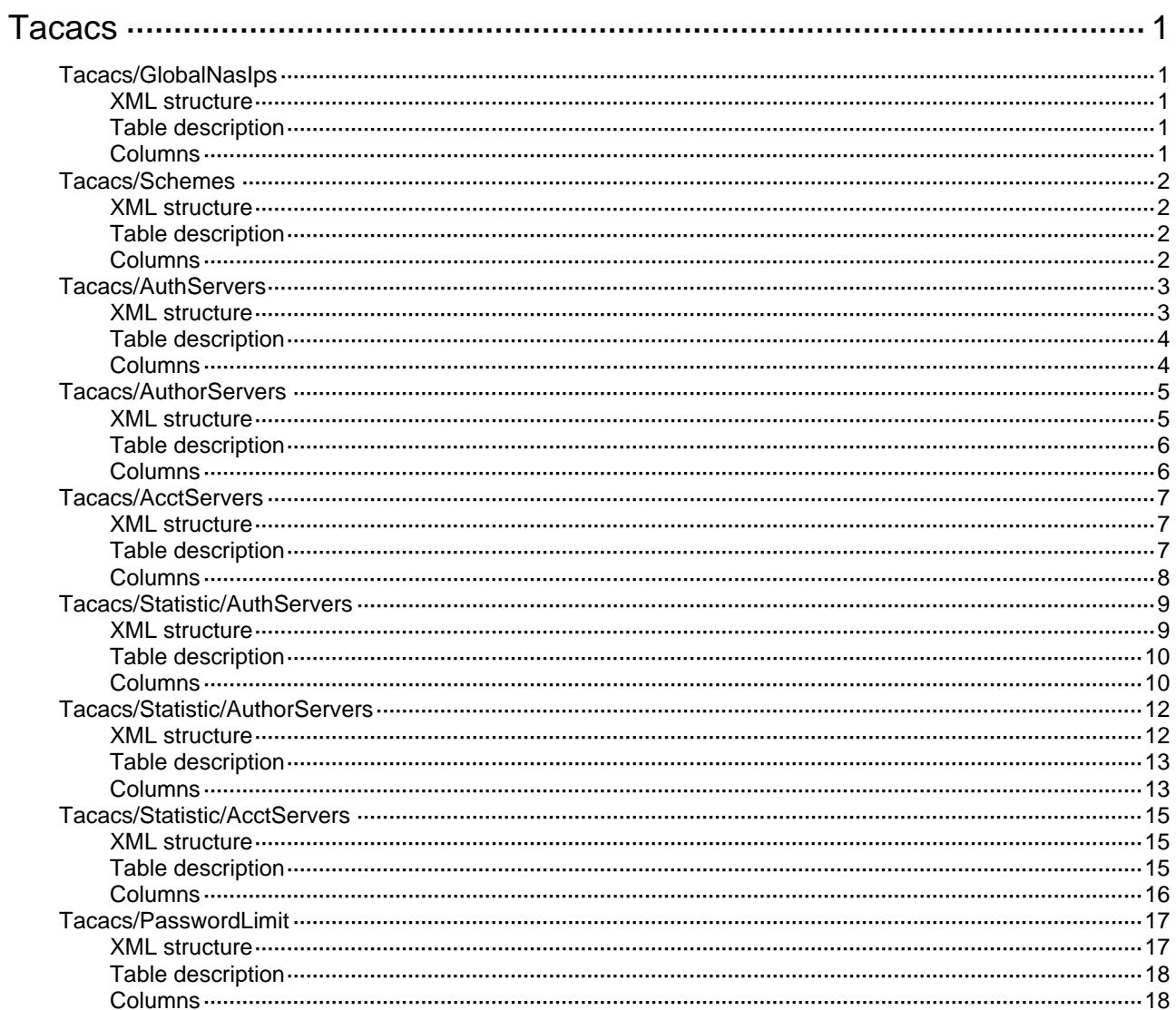

## <span id="page-4758-0"></span>**Tacacs**

## <span id="page-4758-1"></span>Tacacs/GlobalNasIps

TACACS global NAS IP information table.

#### <span id="page-4758-2"></span>XML structure

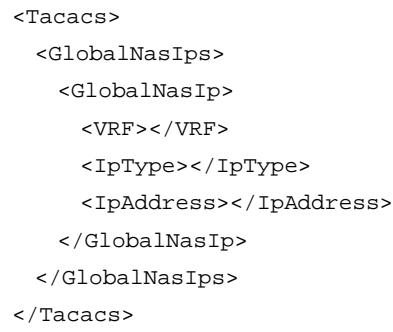

#### <span id="page-4758-3"></span>Table description

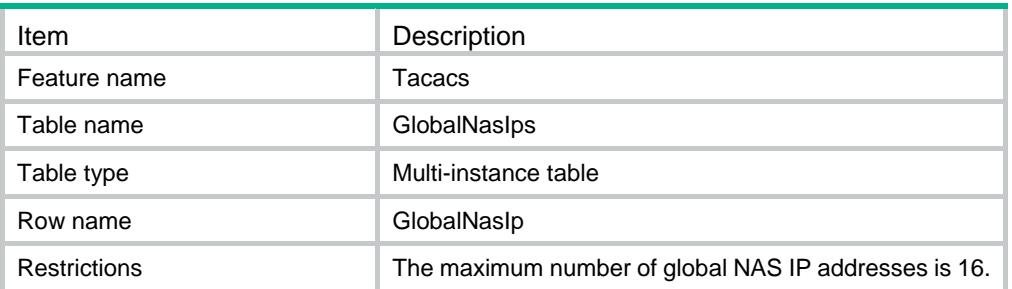

<span id="page-4758-4"></span>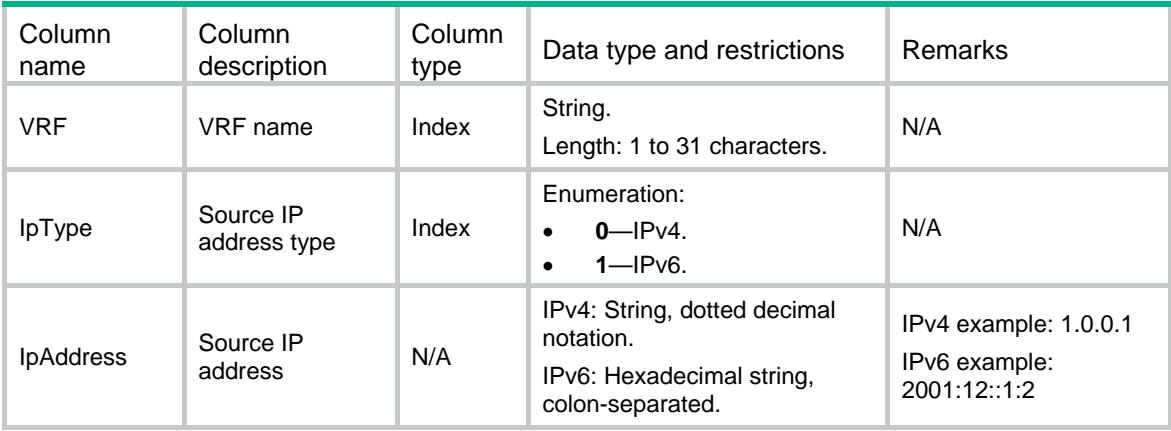

## <span id="page-4759-0"></span>Tacacs/Schemes

TACACS scheme table.

#### <span id="page-4759-1"></span>XML structure

```
<Tacacs>
  <Schemes>
    <Scheme>
      <SchemeName></SchemeName>
      <RealAcctInterval></RealAcctInterval>
      <TimeOut></TimeOut>
      <QuietTime></QuietTime>
      <UserNameFormat></UserNameFormat>
      <BytesUnit></BytesUnit>
      <PacketsUint></PacketsUint>
      <NasIpv4Address></NasIpv4Address>
      <NasIpv6Address></NasIpv6Address>
     <VRF></VRF> </Scheme>
  </Schemes>
```

```
</Tacacs>
```
#### <span id="page-4759-2"></span>Table description

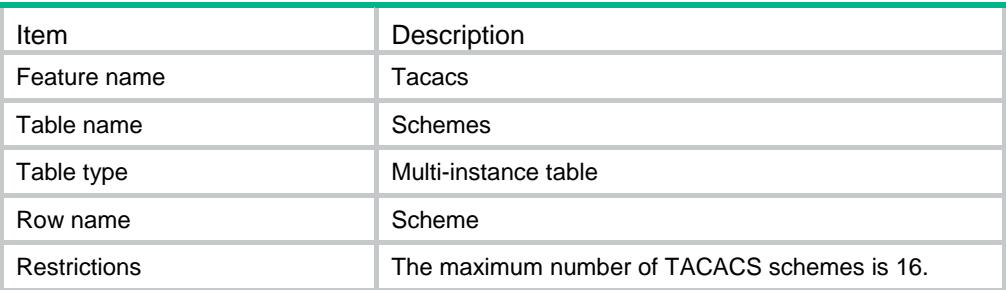

<span id="page-4759-3"></span>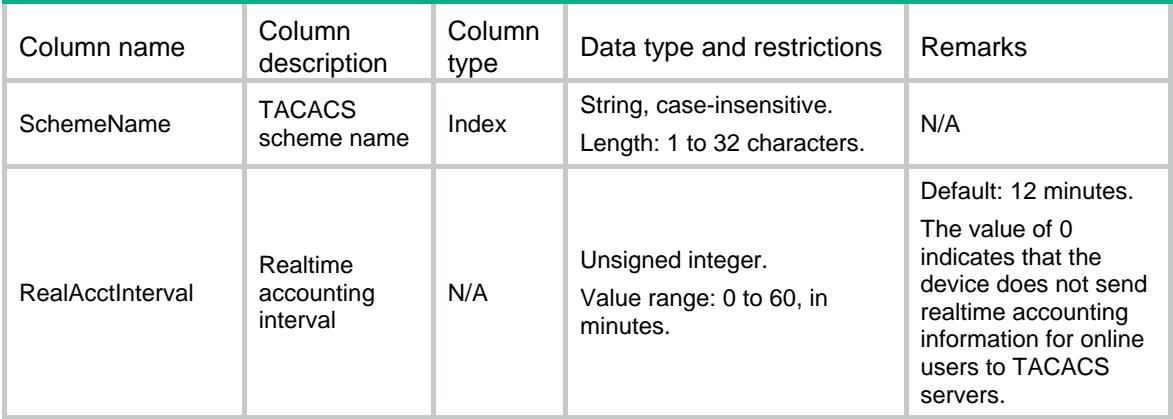

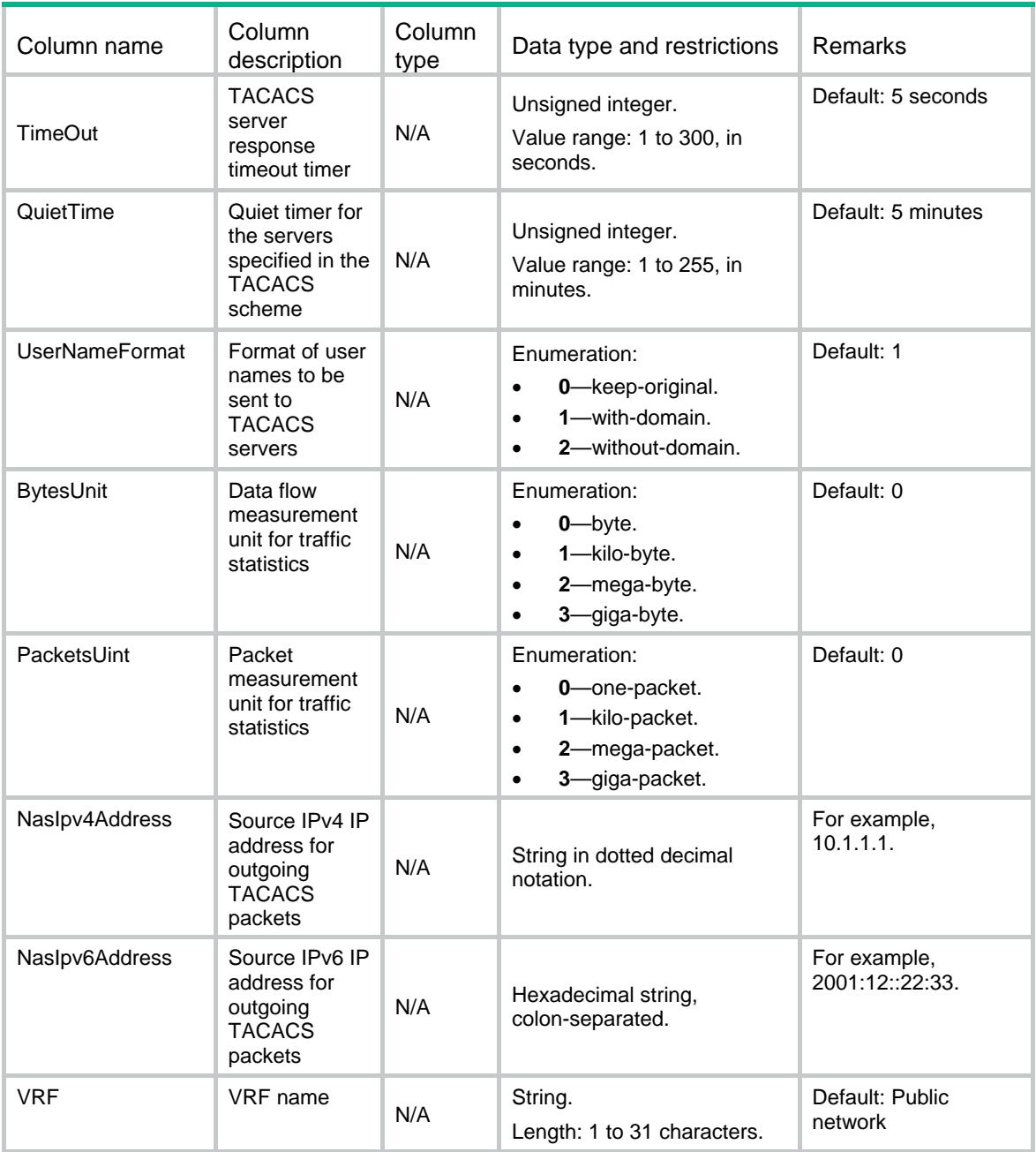

## <span id="page-4760-0"></span>Tacacs/AuthServers

TACACS authentication server table

#### <span id="page-4760-1"></span>XML structure

```
<Tacacs>
  <AuthServers>
    <AuthServer>
      <SchemeName></SchemeName>
     <Priority></Priority>
     <VRF></VRF>
```

```
 <IpType></IpType>
      <Host></Host>
      <Port></Port>
      <SingleConn></SingleConn>
      <State></State>
    </AuthServer>
  </AuthServers>
</Tacacs>
```
## <span id="page-4761-0"></span>Table description

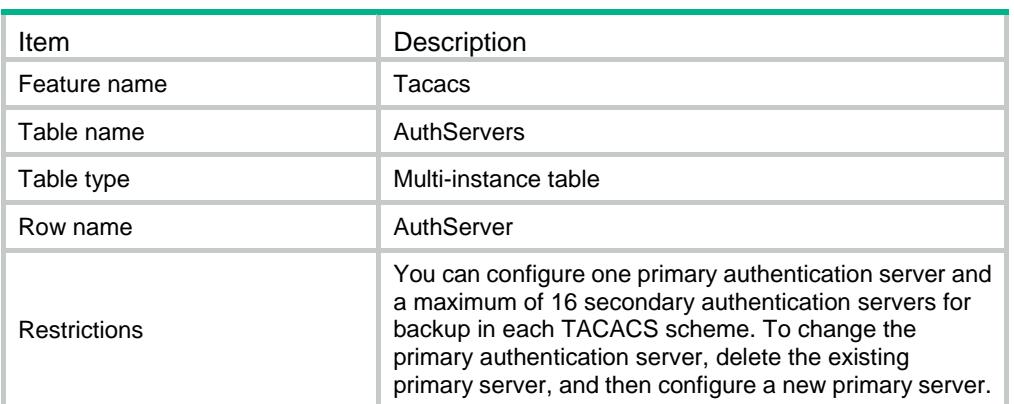

<span id="page-4761-1"></span>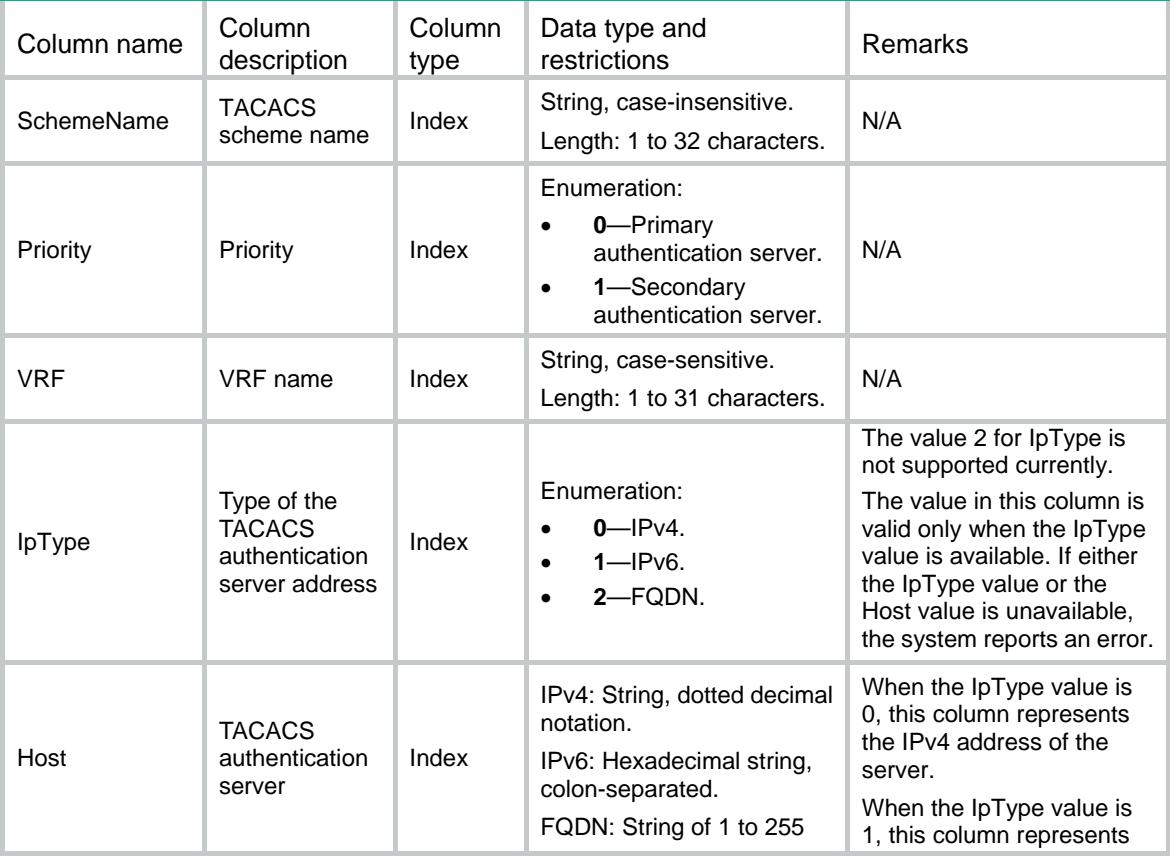

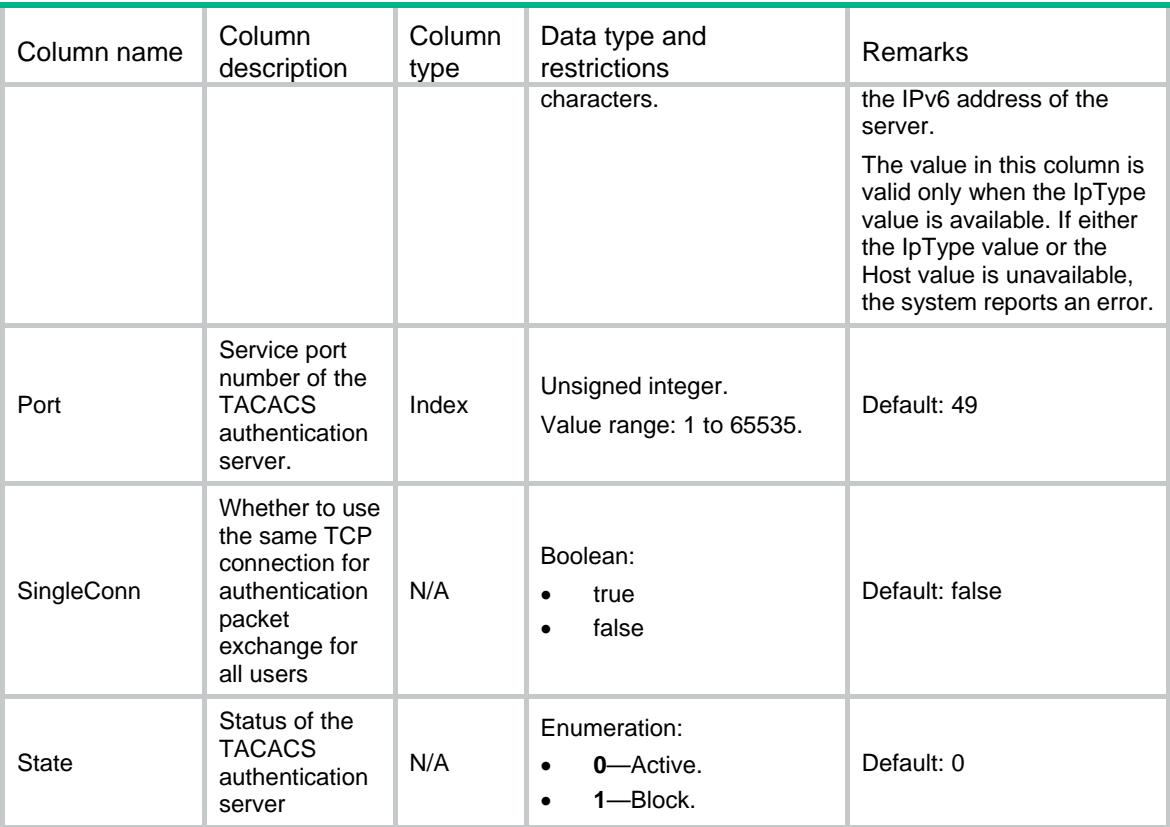

## <span id="page-4762-0"></span>Tacacs/AuthorServers

TACACS authorization server table.

#### <span id="page-4762-1"></span>XML structure

```
<Tacacs>
```
<AuthorServers>

```
 <AuthorServer>
```
<SchemeName></SchemeName>

<Priority></Priority>

<VRF></VRF>

<IpType></IpType>

```
 <Host></Host>
```

```
 <Port></Port>
```
<SingleConn></SingleConn>

- <State></State>
- </AuthorServer>
- </AuthorServers>

```
</Tacacs>
```
## <span id="page-4763-0"></span>Table description

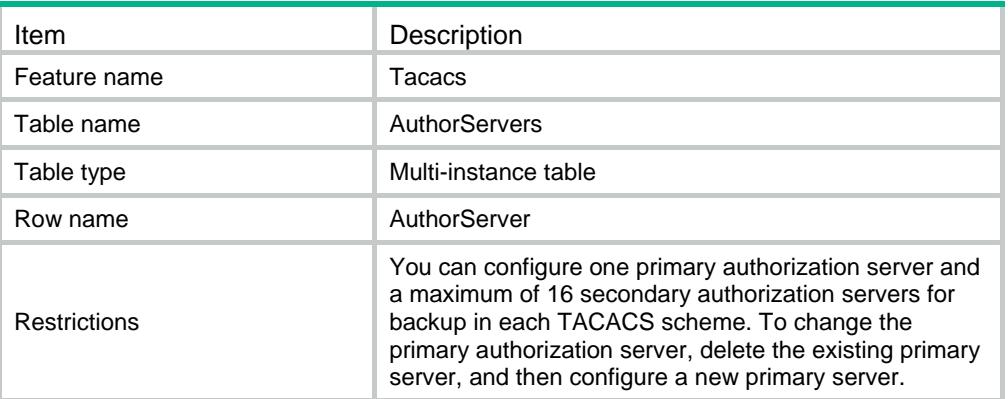

<span id="page-4763-1"></span>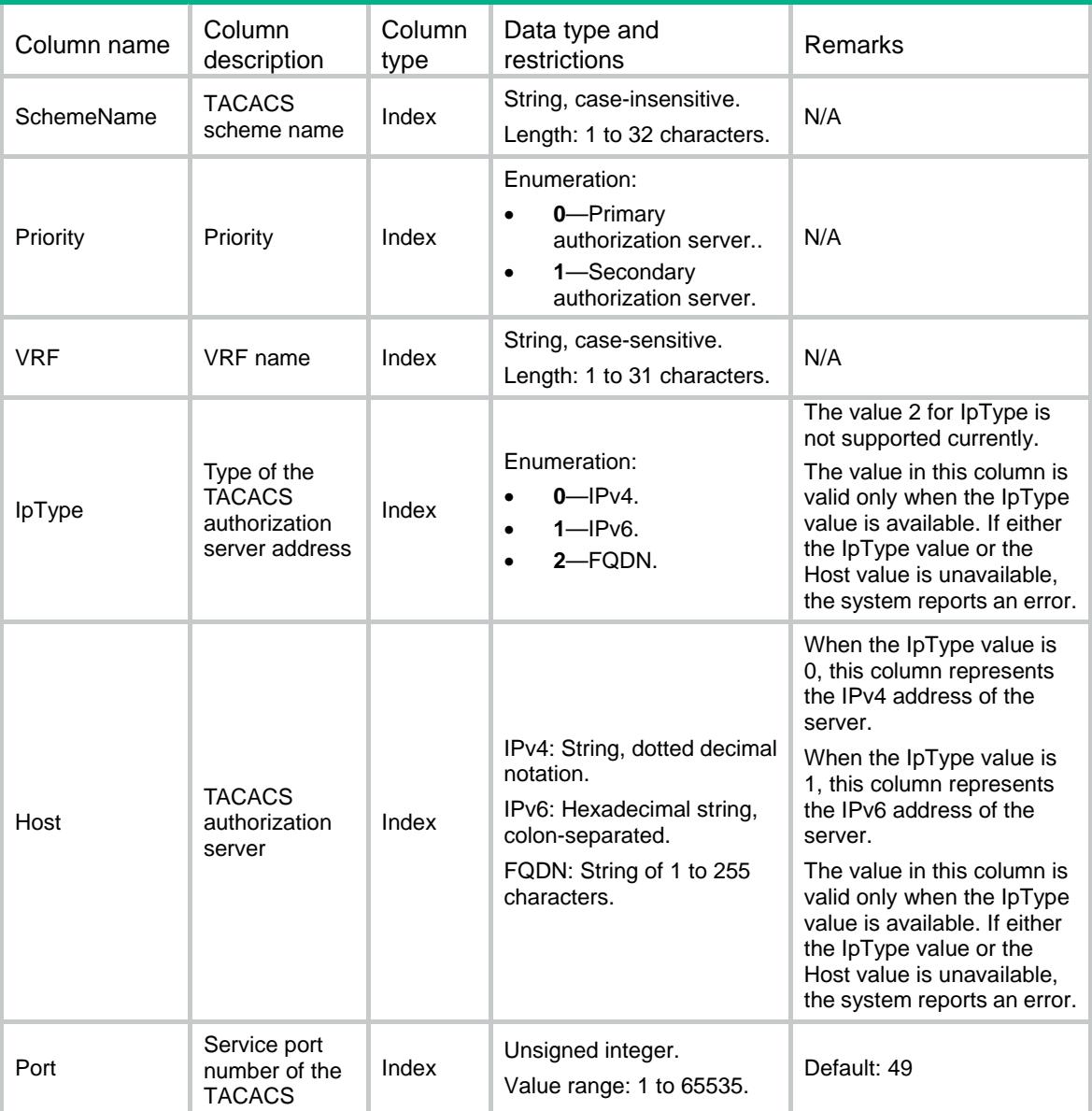

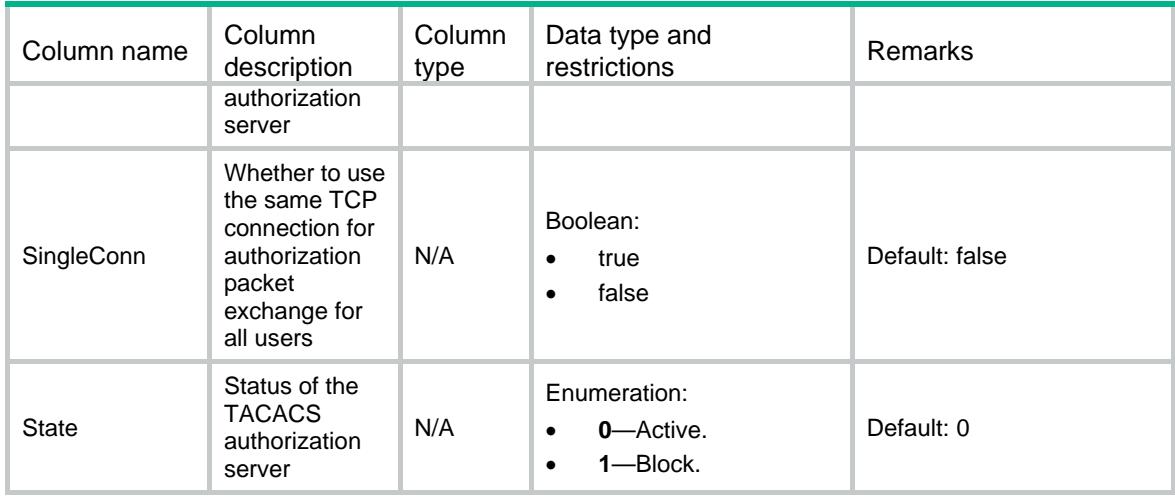

## <span id="page-4764-0"></span>Tacacs/AcctServers

TACACS accounting server table.

#### <span id="page-4764-1"></span>XML structure

```
<Tacacs>
```
<AcctServers>

- <AcctServer>
	- <SchemeName></SchemeName>
	- <Priority></Priority>
	- $<$ VRF> $<$ /VRF $>$
	- <IpType></IpType>
	- <Host></Host>
	- <Port></Port>
	- <SingleConn></SingleConn>
	- <State></State>
- </AcctServer>
- </AcctServers>
- <span id="page-4764-2"></span></Tacacs>

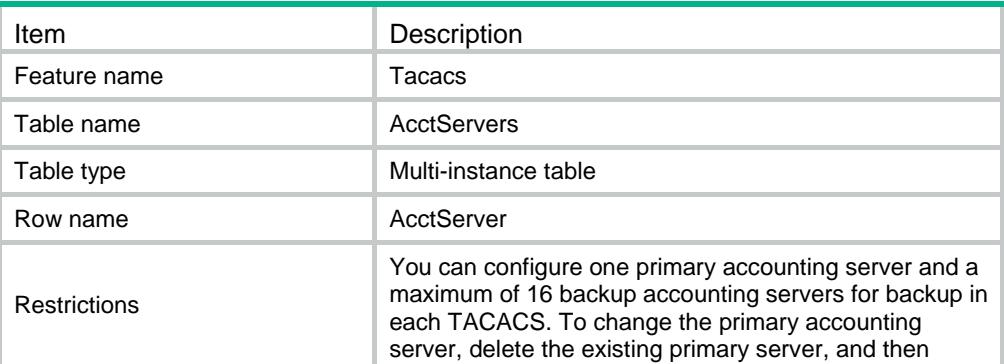

configure a new primary server.

<span id="page-4765-0"></span>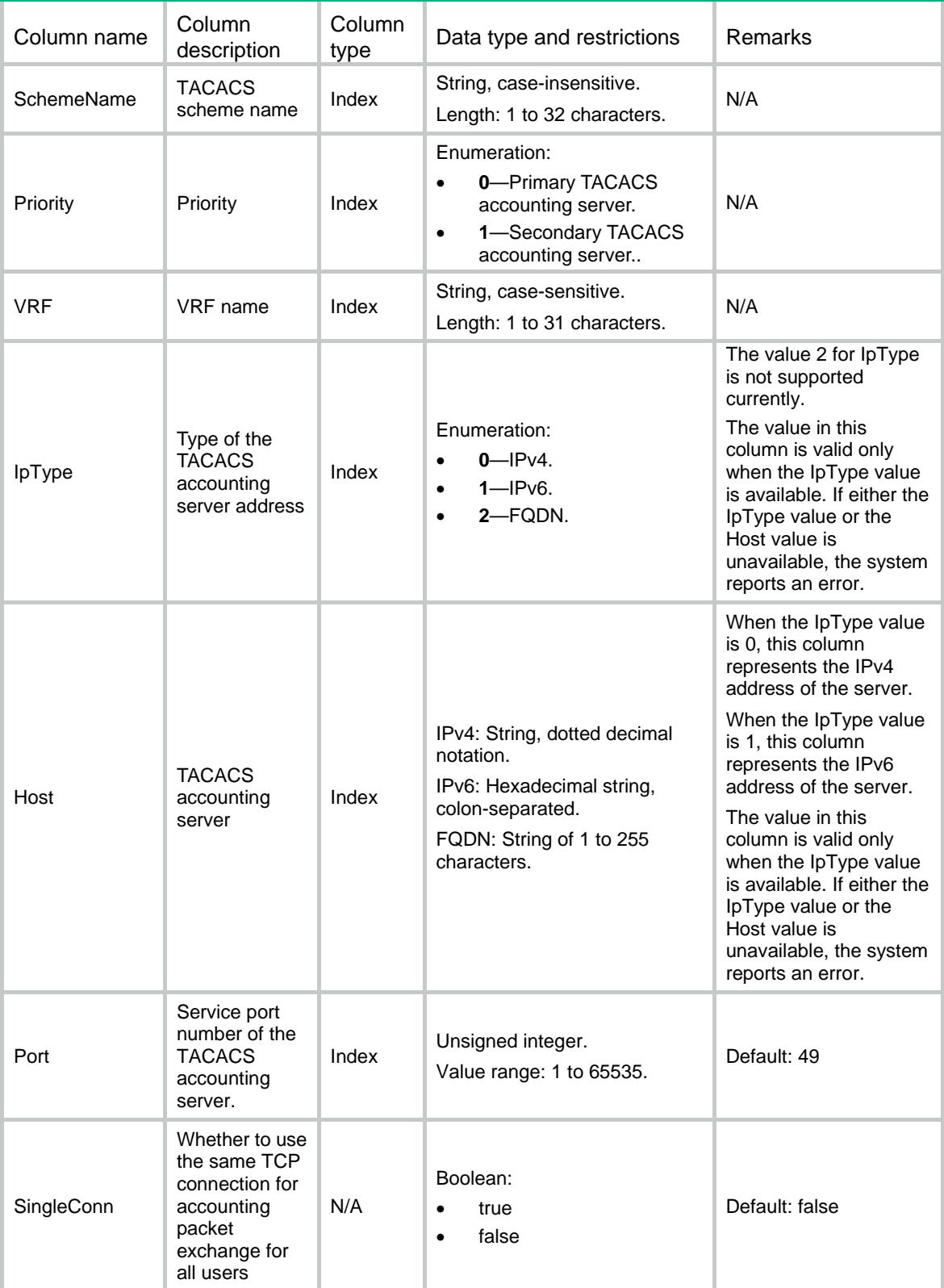

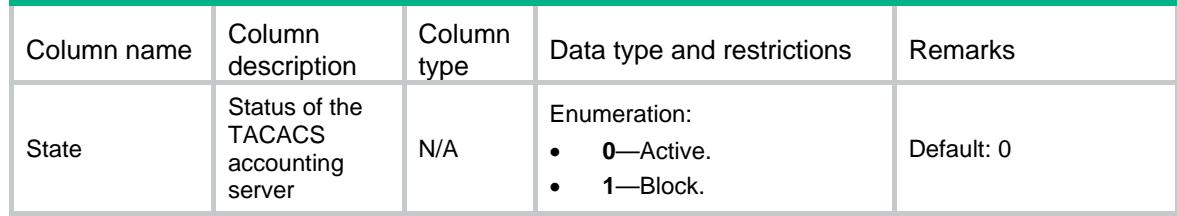

### <span id="page-4766-0"></span>Tacacs/Statistic/AuthServers

TACACS authentication server statistics table.

#### <span id="page-4766-1"></span>XML structure

```
<Tacacs>
  <Statistic>
    <AuthServers>
      <AuthServer>
        <VRF></VRF>
        <IpType></IpType>
        <Host></Host>
        <Port></Port>
        <LastRoundTripTime></LastRoundTripTime>
        <PendingRequest></PendingRequest>
        <Timeout></Timeout>
        <Request></Request>
        <ReqLogin></ReqLogin>
        <ReqChangePass></ReqChangePass>
        <ReqSendPass></ReqSendPass>
        <ReqSendAuth></ReqSendAuth>
        <Continue></Continue>
        <ContinueAbort></ContinueAbort>
        <Response></Response>
        <RespPass></RespPass>
        <RespFail></RespFail>
        <RespGetData></RespGetData>
        <RespGetUser></RespGetUser>
        <RespGetPass></RespGetPass>
        <RespRestart></RespRestart>
        <RespErr></RespErr>
        <RespFollow></RespFollow>
        <RespMalformed></RespMalformed>
        <RespUnknownType></RespUnknownType>
        <RespDropped></RespDropped>
      </AuthServer>
    </AuthServers>
  </Statistic>
</Tacacs>
```
## <span id="page-4767-0"></span>Table description

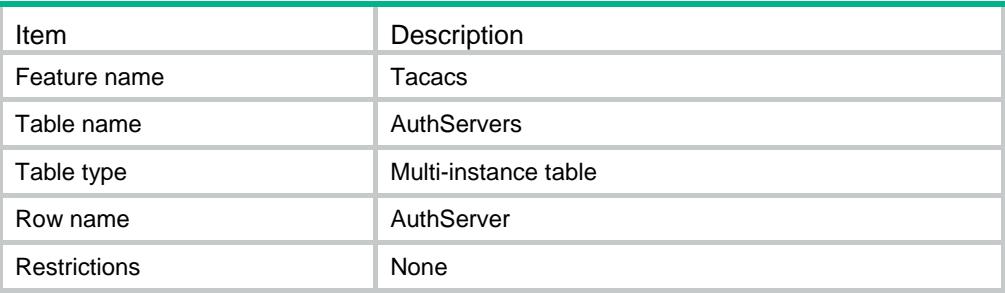

<span id="page-4767-1"></span>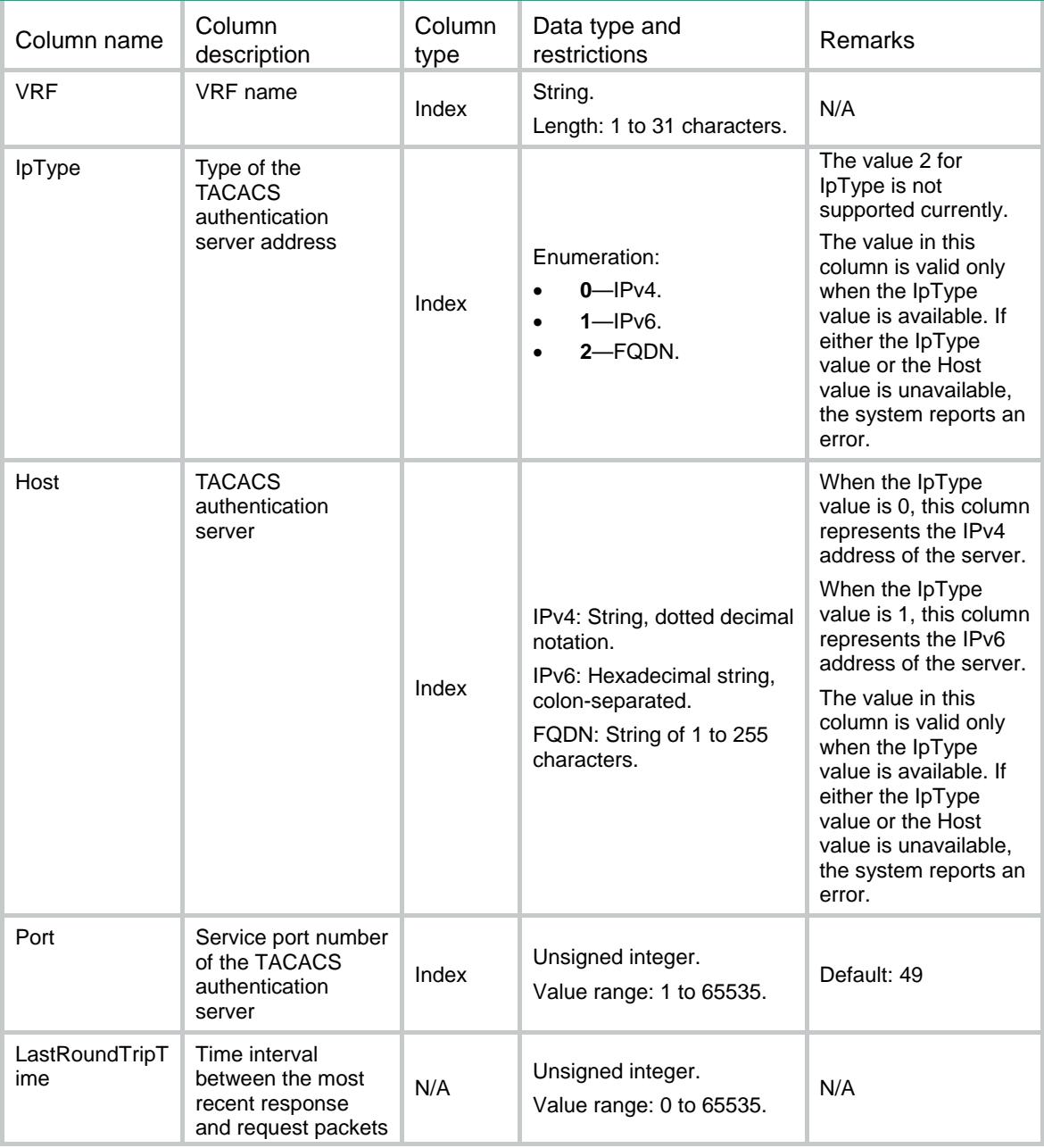

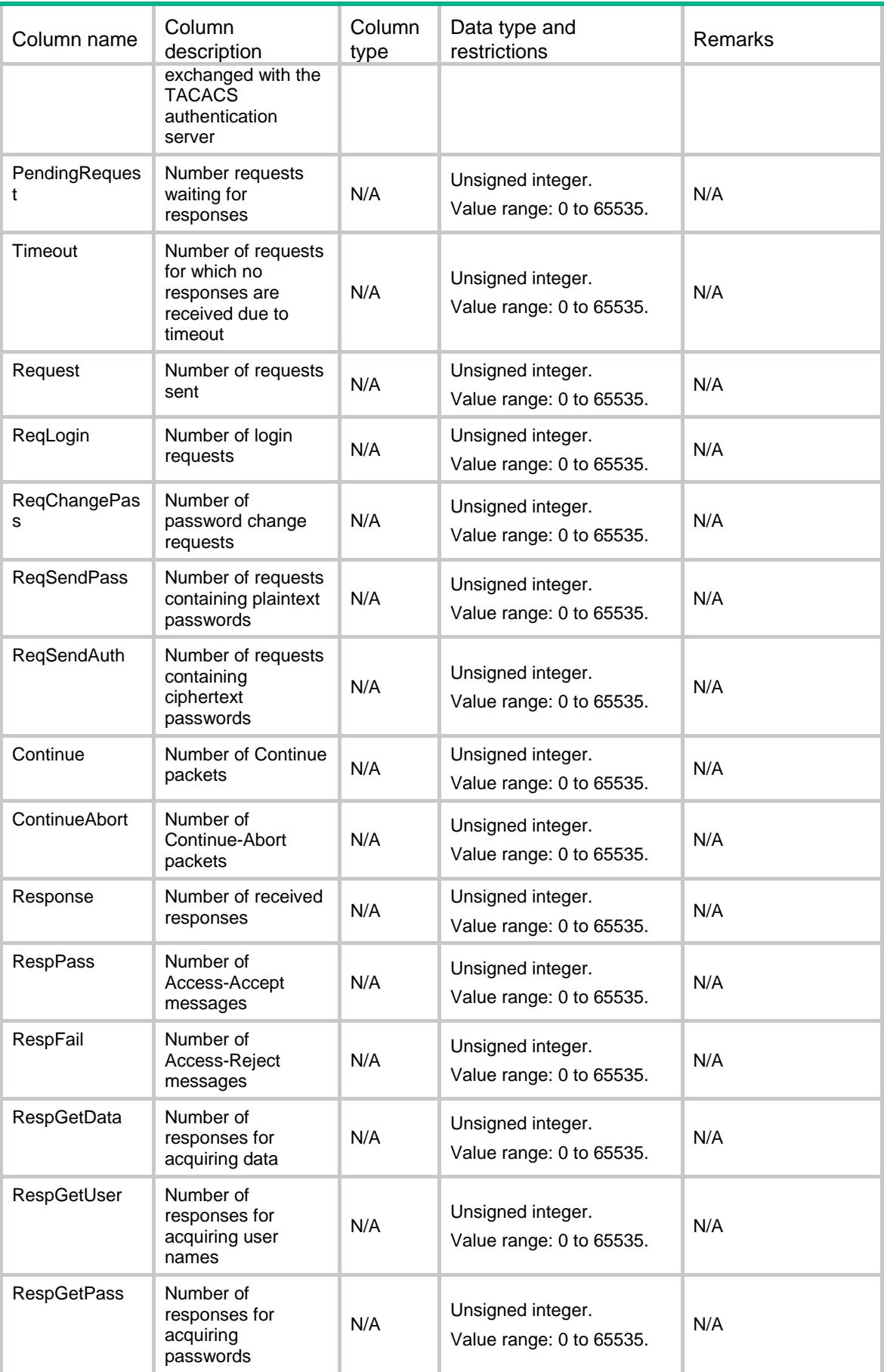

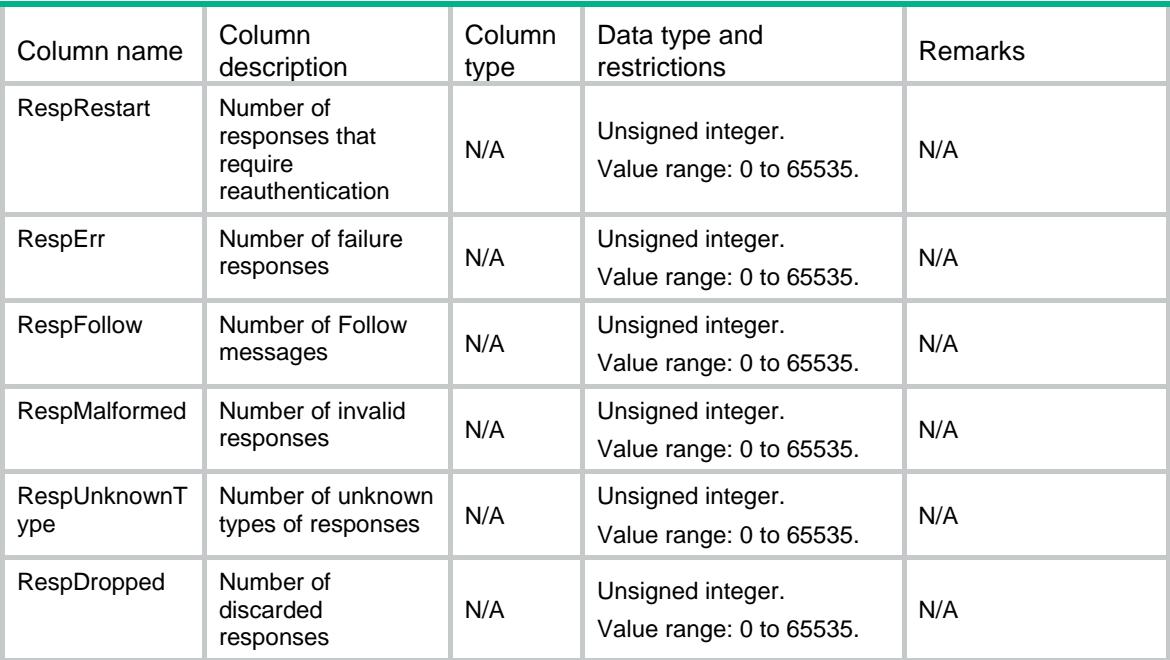

## <span id="page-4769-0"></span>Tacacs/Statistic/AuthorServers

TACACS authorization server statistics table,

#### <span id="page-4769-1"></span>XML structure

```
<Tacacs>
  <Statistic>
    <AuthorServers>
      <AuthorServer>
        <VRF></VRF>
        <IpType></IpType>
        <Host></Host>
        <Port></Port>
        <LastRoundTripTime></LastRoundTripTime>
        <PendingRequest></PendingRequest>
        <Timeout></Timeout>
        <Request></Request>
        <Response></Response>
        <RespPassAdd></RespPassAdd>
        <RespPassRepl></RespPassRepl>
        <RespFail></RespFail>
        <RespErr></RespErr>
        <RespFollow></RespFollow>
        <RespMalformed></RespMalformed>
        <RespUnknownType></RespUnknownType>
        <RespDropped></RespDropped>
      </AuthorServer>
    </AuthorServers>
```
</Statistic>

</Tacacs>

## <span id="page-4770-0"></span>Table description

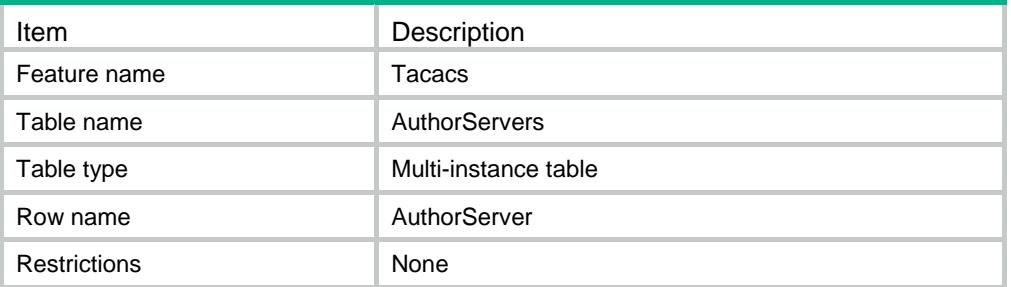

<span id="page-4770-1"></span>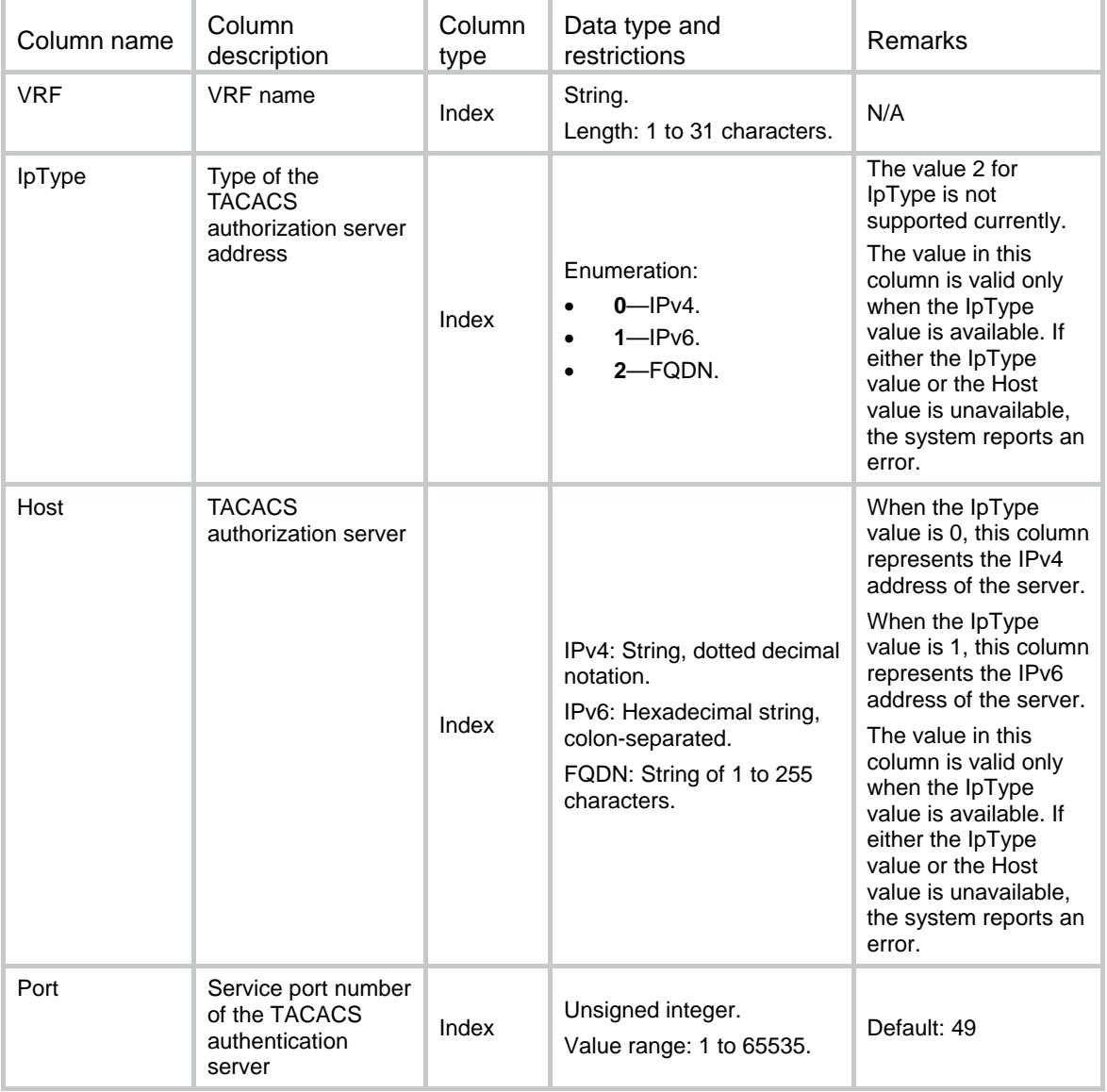

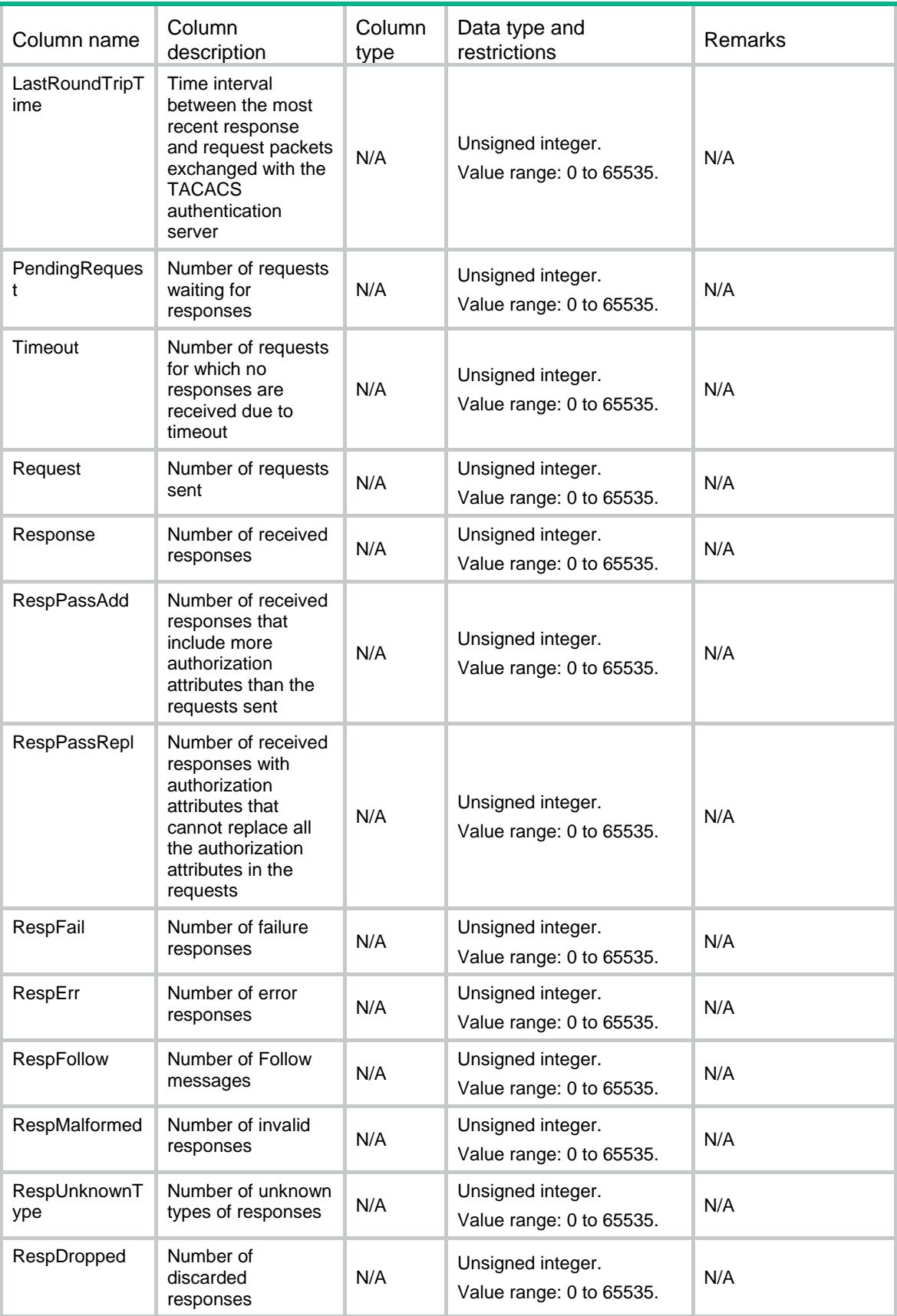

## <span id="page-4772-0"></span>Tacacs/Statistic/AcctServers

TACACS accounting server statistics table.

#### <span id="page-4772-1"></span>XML structure

<Tacacs> <Statistic> <AcctServers> <AcctServer> <VRF></VRF> <IpType></IpType> <Host></Host> <Port></Port> <LastRoundTripTime></LastRoundTripTime> <PendingRequest></PendingRequest> <Timeout></Timeout> <Request></Request> <ReqStart></ReqStart> <ReqStop></ReqStop> <ReqUpdate></ReqUpdate> <ReqStartAndUpdate></ReqStartAndUpdate> <ReqMore></ReqMore> <Response></Response> <RespSuccess></RespSuccess> <RespErr></RespErr> <RespFollow></RespFollow> <RespMalformed></RespMalformed> <RespUnknownType></RespUnknownType> <RespDropped></RespDropped> </AcctServer> </AcctServers>

</Statistic>

<span id="page-4772-2"></span></Tacacs>

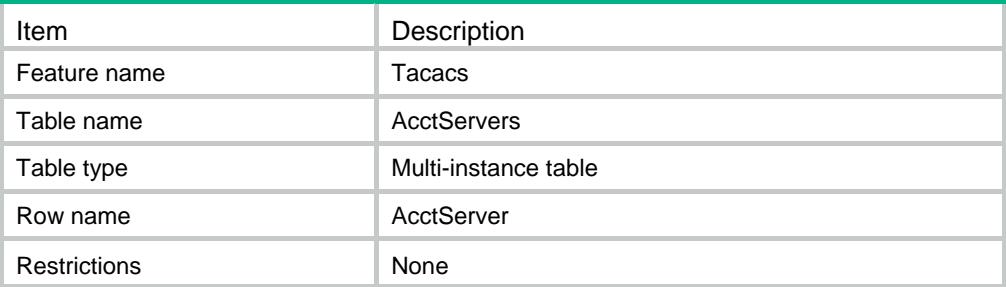

<span id="page-4773-0"></span>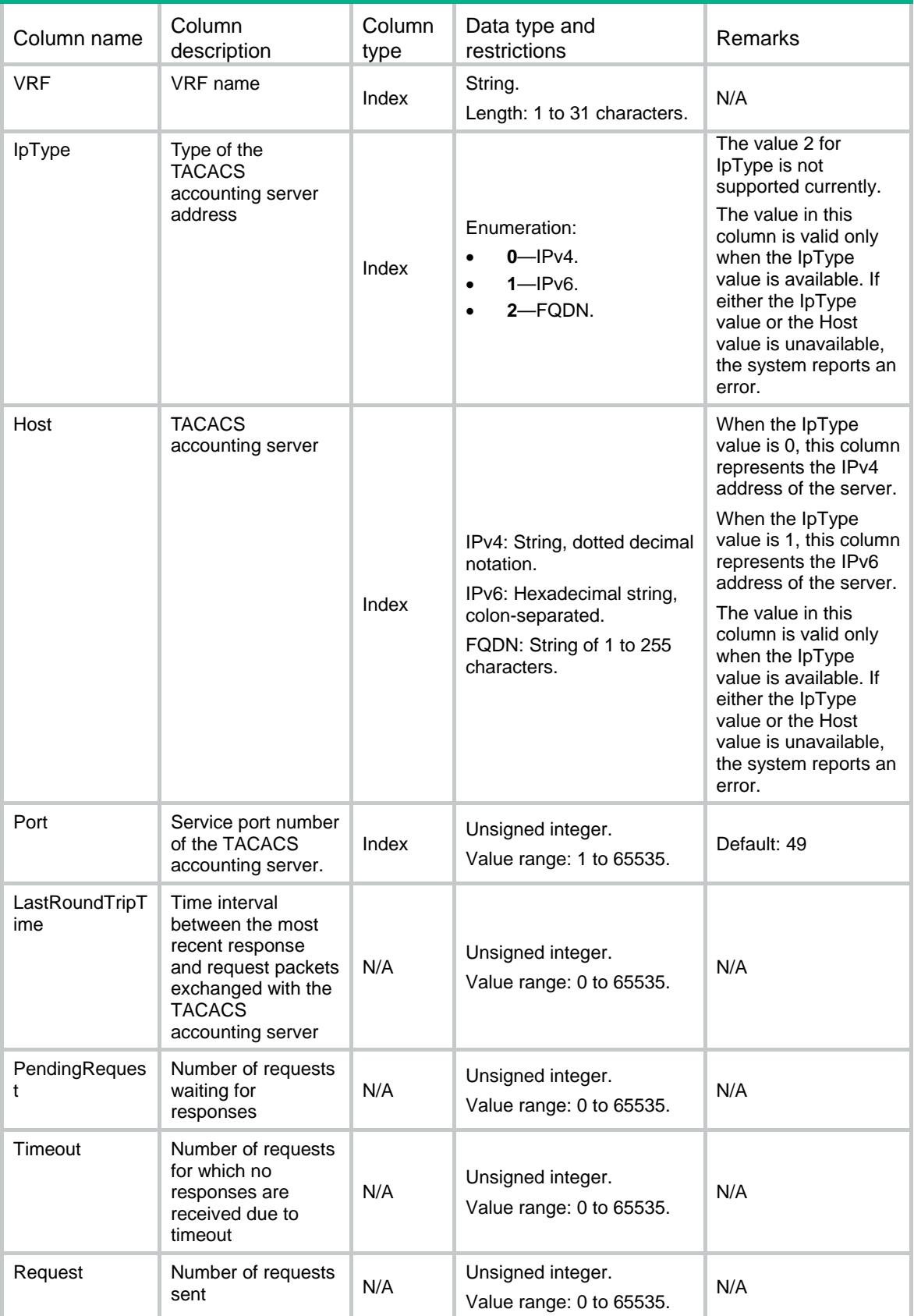

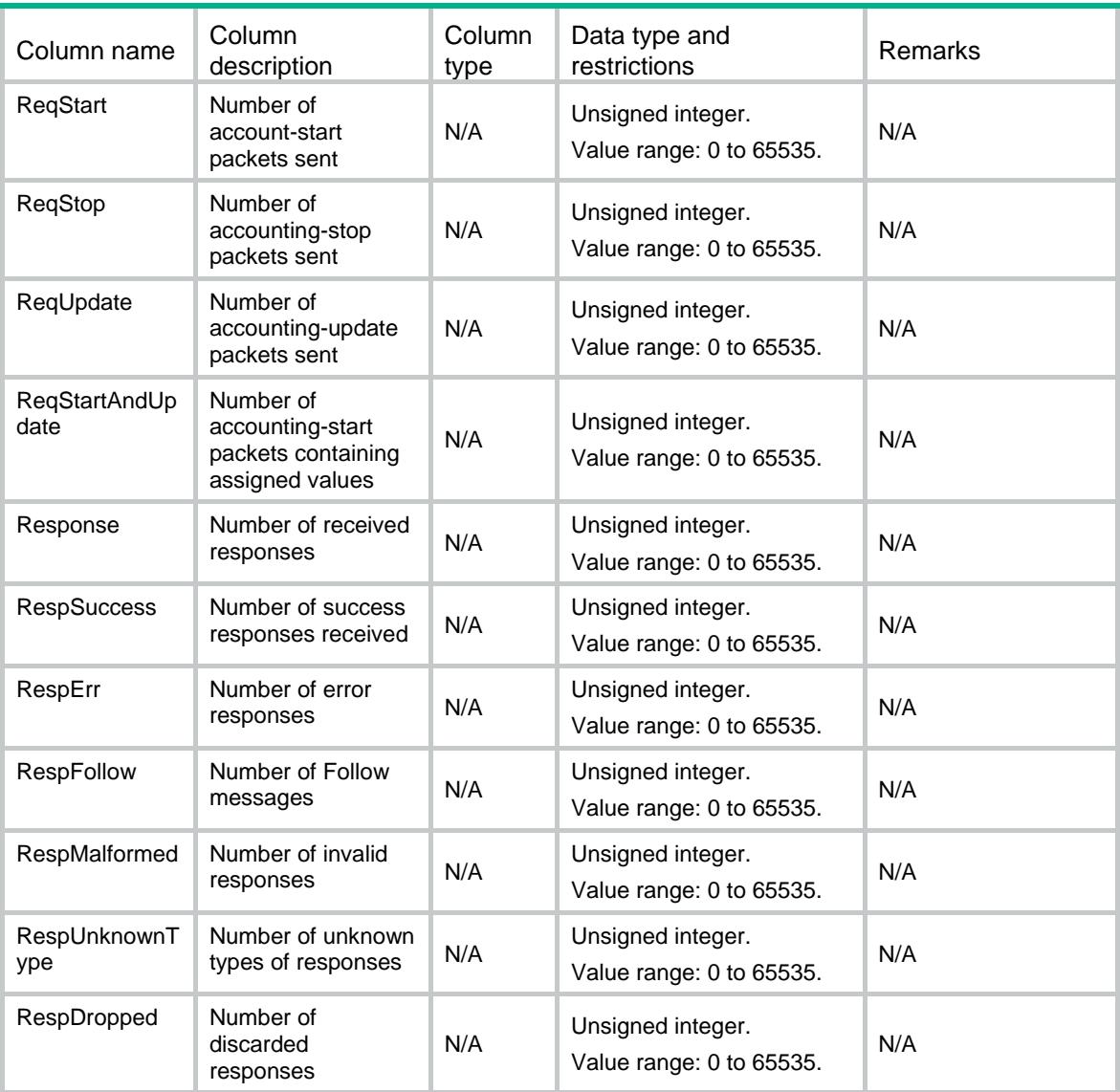

## <span id="page-4774-0"></span>Tacacs/PasswordLimit

Requirements to meet when you configure passwords for the TACACS module.

#### <span id="page-4774-1"></span>XML structure

```
<Tacacs>
  <PasswordLimit>
    <MinLen></MinLen>
    <MaxLen></MaxLen>
    <MinTypeNum></MinTypeNum>
  </PasswordLimit>
```

```
</Tacacs>
```
## <span id="page-4775-0"></span>Table description

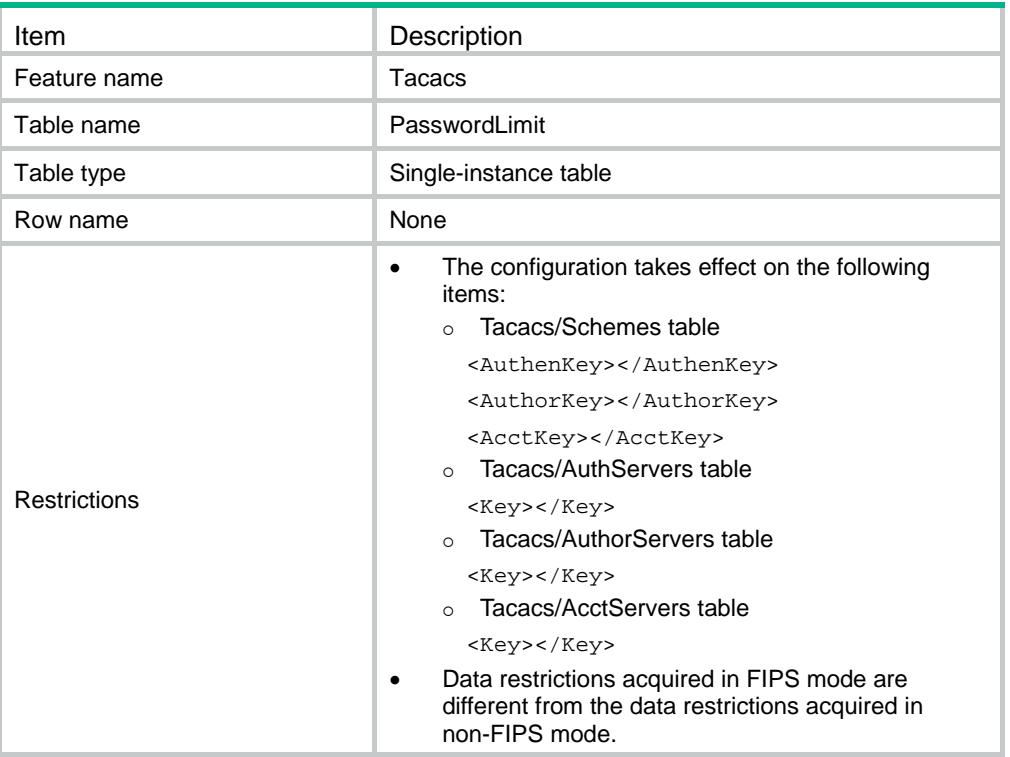

<span id="page-4775-1"></span>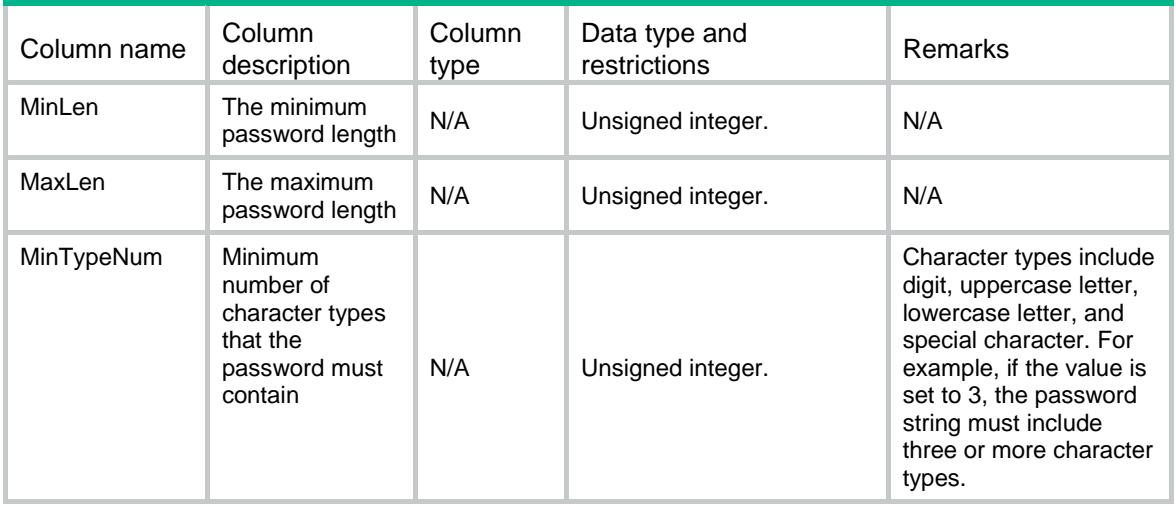

## Contents

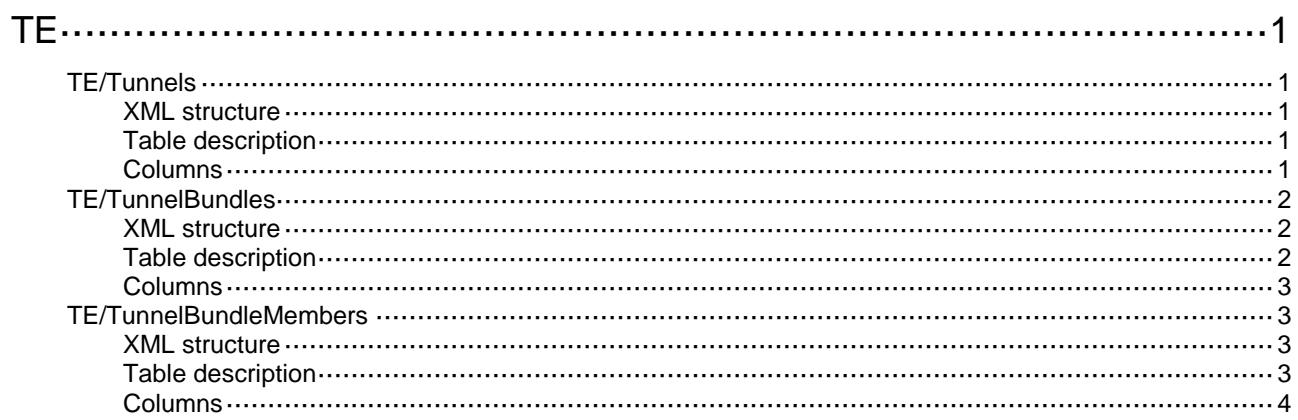

# <span id="page-4777-0"></span>**TE**

## <span id="page-4777-1"></span>TE/Tunnels

This table contains TE Tunnel information.

#### <span id="page-4777-2"></span>XML structure

```
<TE>
  <Tunnels>
    <Tunnel>
      <TunnelID></TunnelID>
      <SignalingType></SignalingType>
      <SRLspName></SRLspName>
      <BackupSRLspName></BackupSRLspName>
      <ServiceClass></ServiceClass>
      <IGPShortcut></IGPShortcut>
      <Statistic></Statistic>
      <ServiceClassStatistic></ServiceClassStatistic>
    </Tunnel>
  </Tunnels>
</TE>
```
#### <span id="page-4777-3"></span>Table description

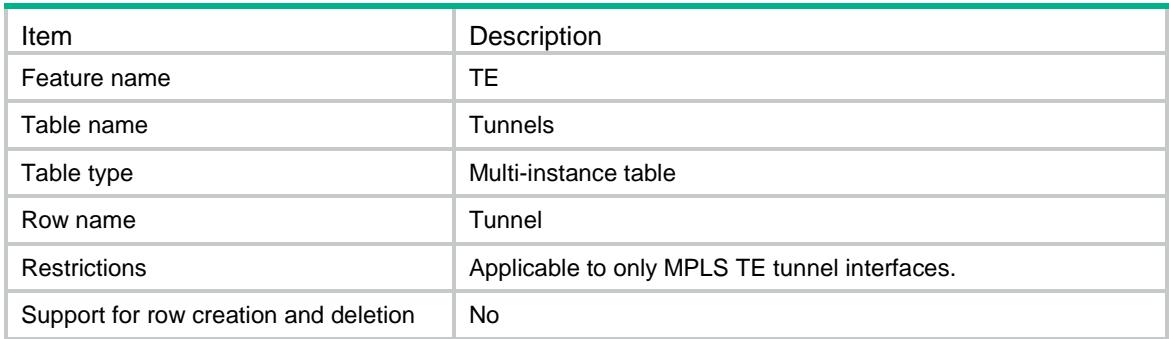

<span id="page-4777-4"></span>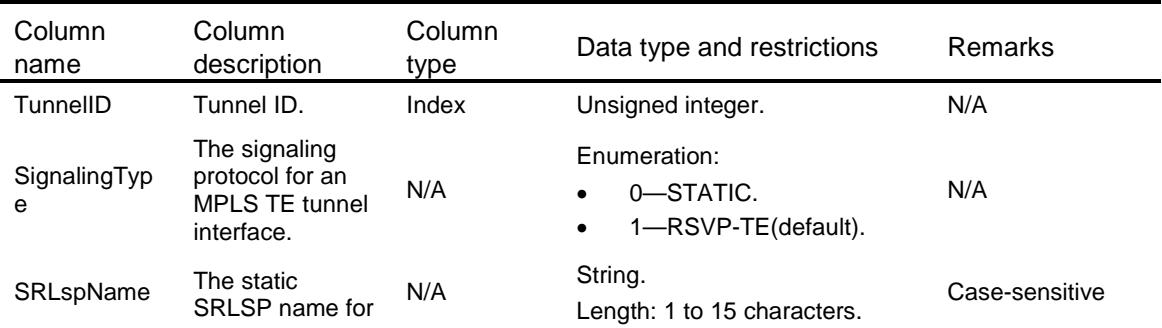

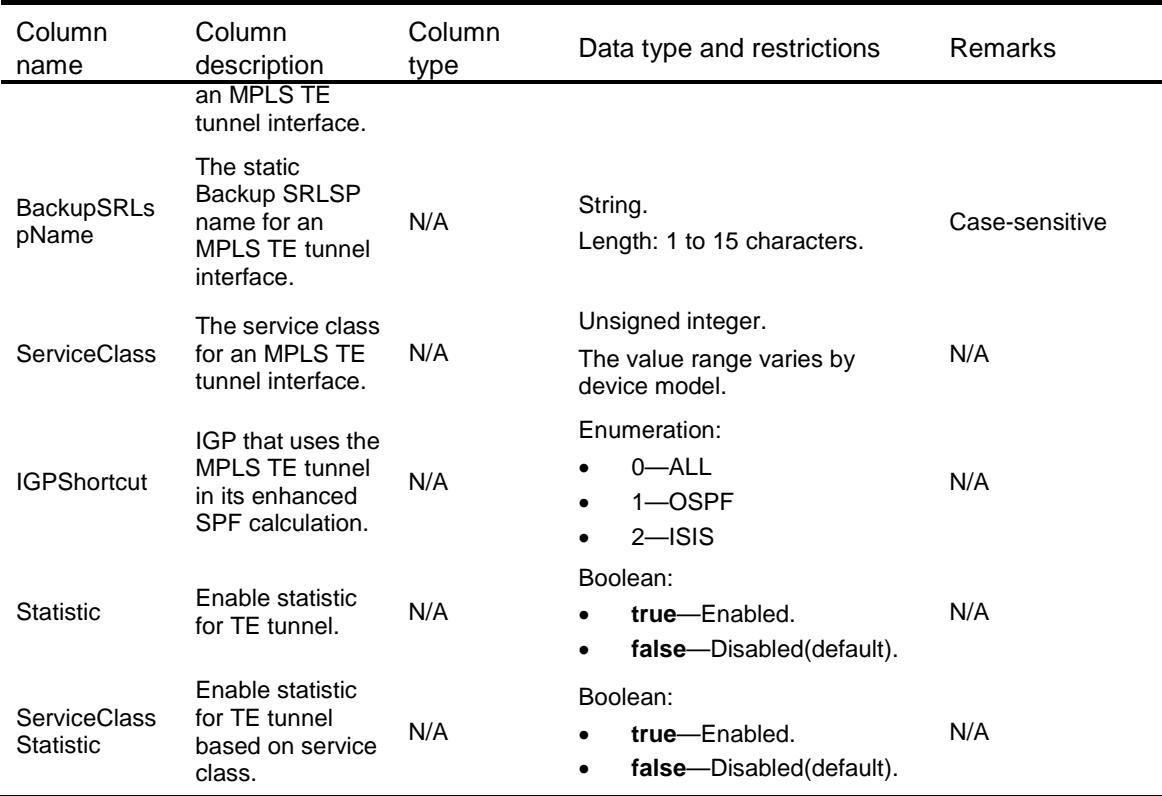

## <span id="page-4778-0"></span>TE/TunnelBundles

This table contains TE Bundle Signaling information.

#### <span id="page-4778-1"></span>XML structure

```
<TE> <TunnelBundles>
    <TunnelBundle>
      <BundleID></BundleID>
      <ProtType></ProtType>
      <DstAddr></DstAddr>
    </TunnelBundle>
  </TunnelBundles>
```

```
</TE>
```
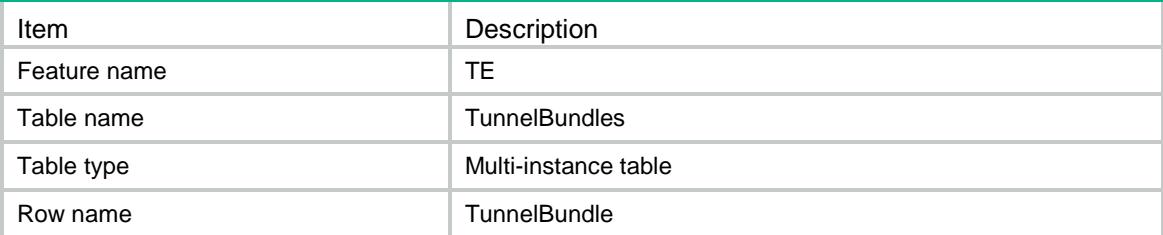

<span id="page-4779-0"></span>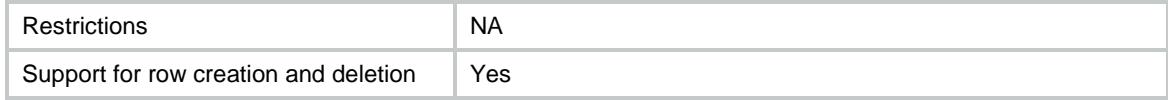

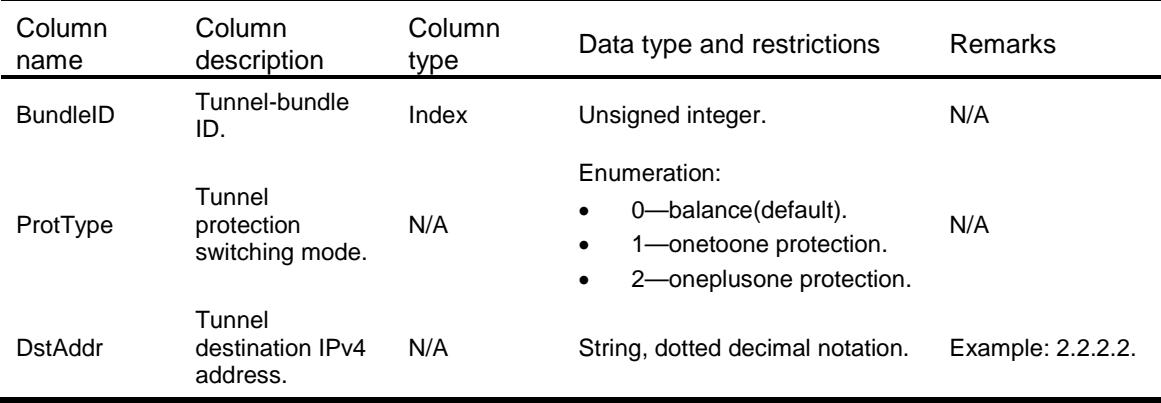

## <span id="page-4779-1"></span>TE/TunnelBundleMembers

This table contains TE Bundle Signaling information.

#### <span id="page-4779-2"></span>XML structure

```
<TE>
```

```
 <TunnelBundleMembers>
```

```
 <TunnelBundleMember>
```

```
 <BundleID></BundleID>
```

```
 <TunnelID></TunnelID>
```
<Membership></Membership>

```
 <LoadShare></LoadShare>
```

```
 </TunnelBundleMember>
```

```
 </TunnelBundleMembers>
```

```
</TE>
```
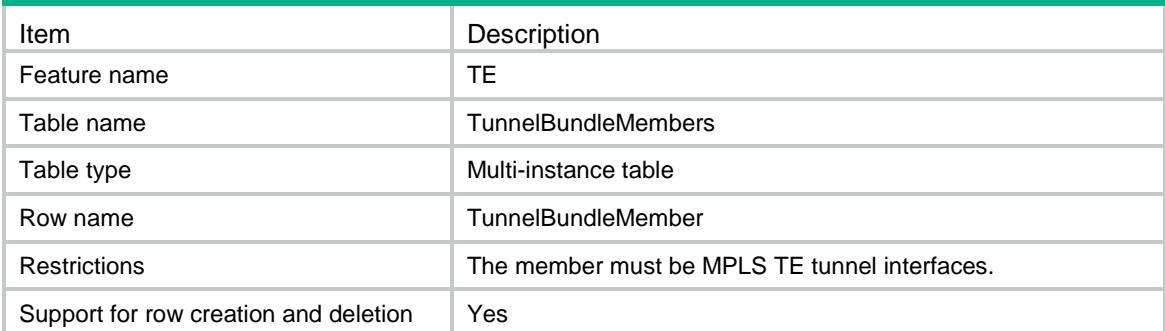

<span id="page-4780-0"></span>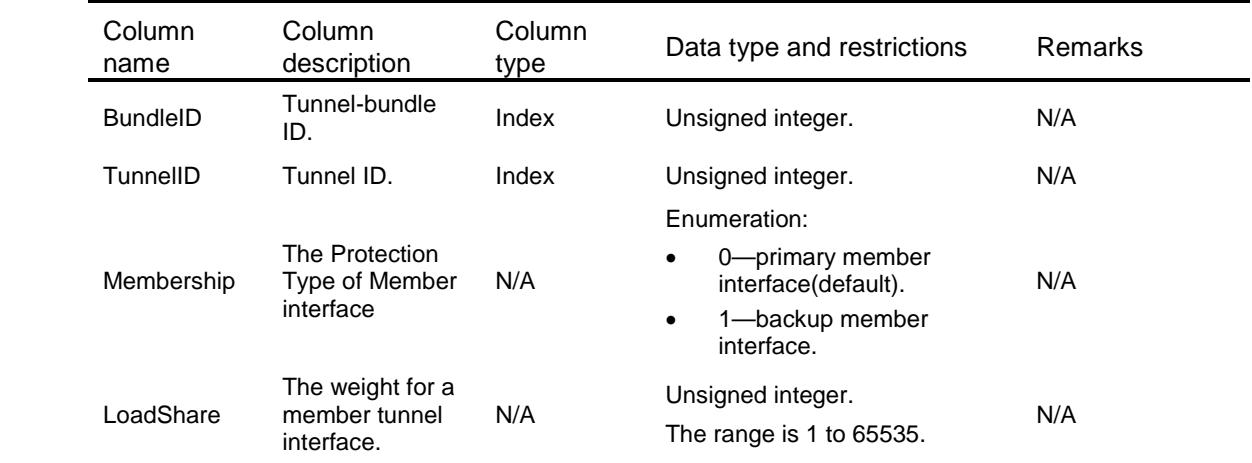

## Contents

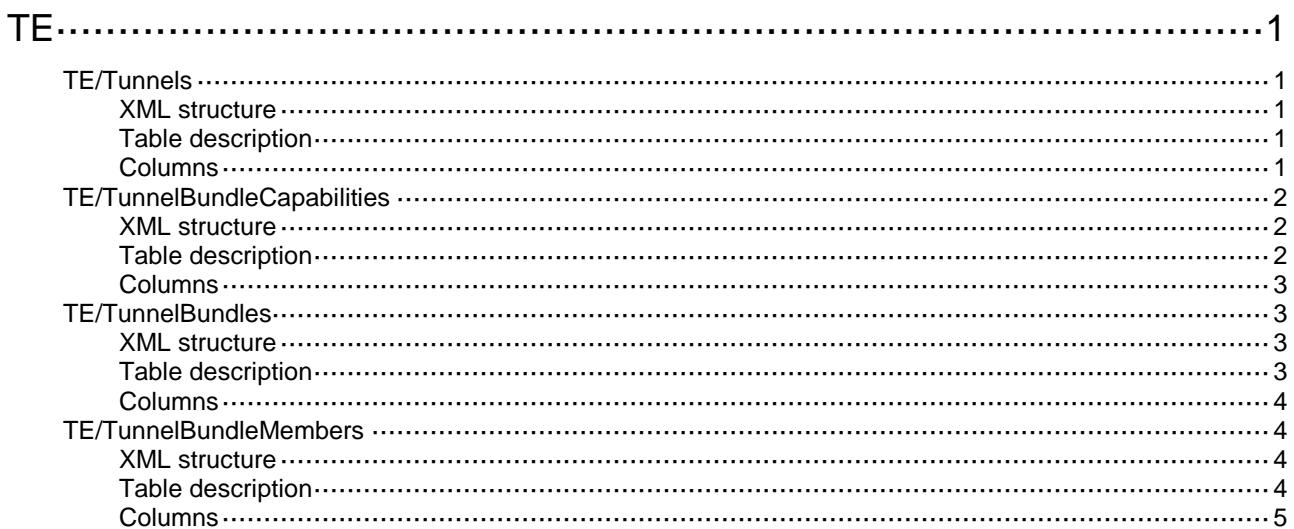

# <span id="page-4782-0"></span>**TE**

## <span id="page-4782-1"></span>TE/Tunnels

This table contains TE Tunnel information.

#### <span id="page-4782-2"></span>XML structure

```
<TE>
  <Tunnels>
    <Tunnel>
      <TunnelID></TunnelID>
      <SignalingType></SignalingType>
      <SRLspName></SRLspName>
      <BackupSRLspName></BackupSRLspName>
      <ServiceClass></ServiceClass>
      <IGPShortcut></IGPShortcut>
      <Statistic></Statistic>
      <ServiceClassStatistic></ServiceClassStatistic>
    </Tunnel>
  </Tunnels>
< / TE >
```
### <span id="page-4782-3"></span>Table description

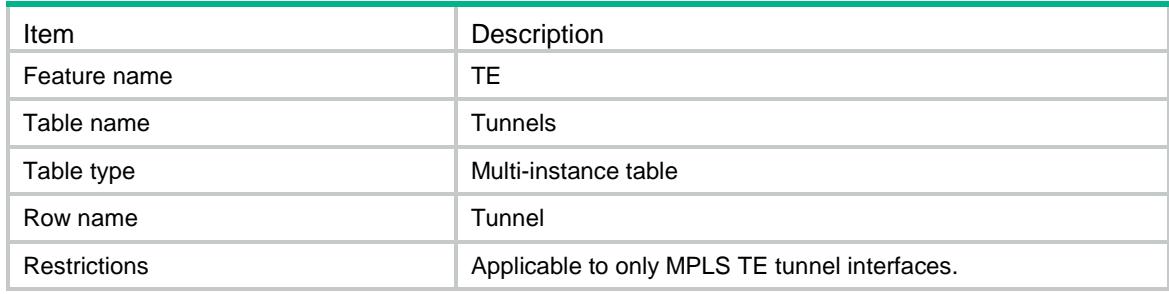

<span id="page-4782-4"></span>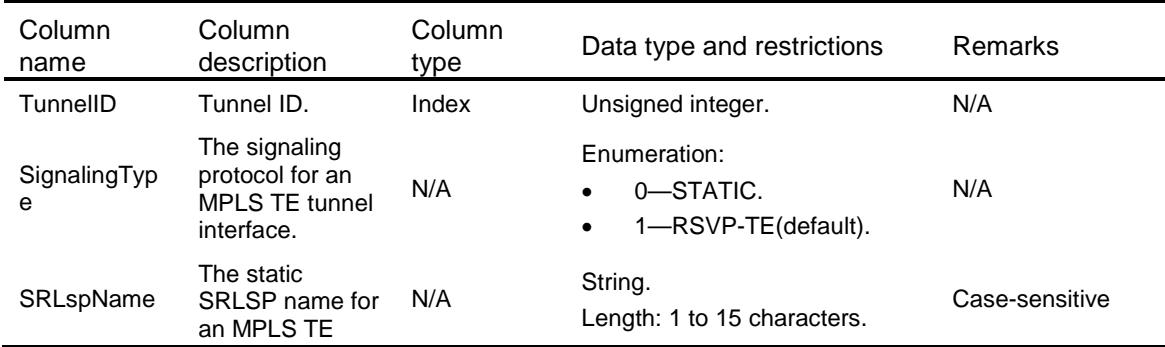

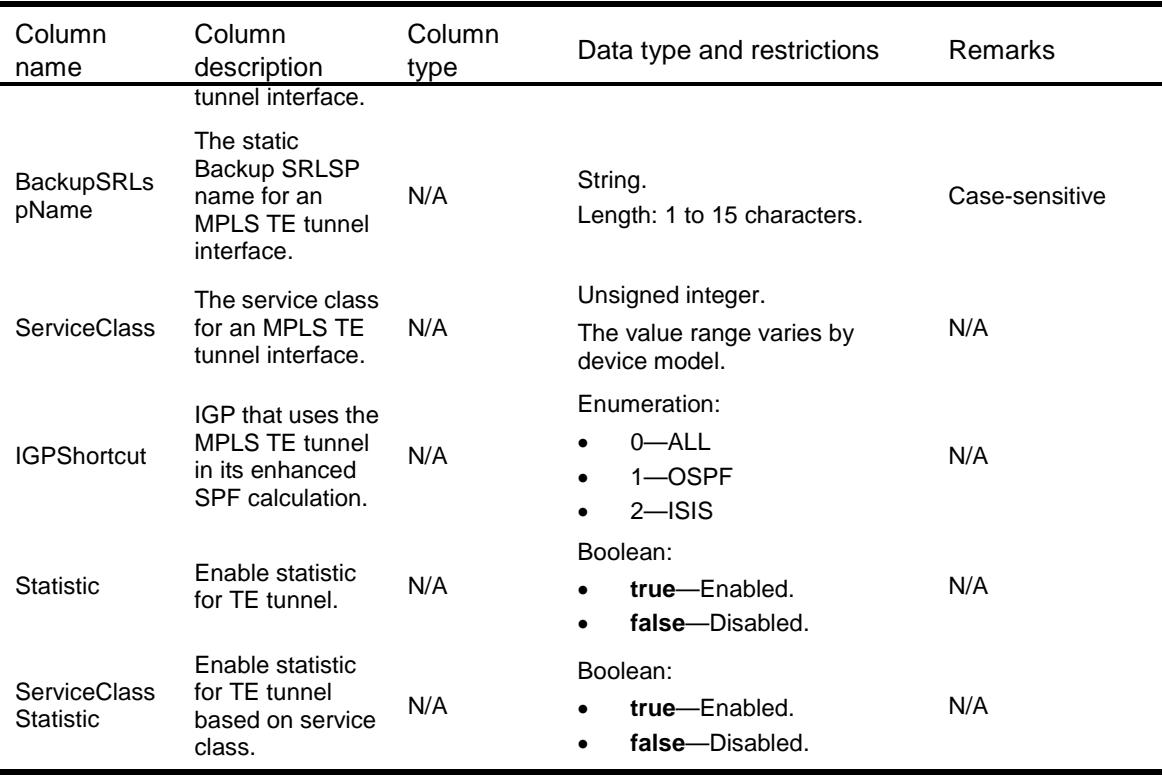

## <span id="page-4783-0"></span>TE/TunnelBundleCapabilities

This table contains TE Bundle Signaling information.

#### <span id="page-4783-1"></span>XML structure

```
<TE>
  <TunnelBundleCapabilities>
    <MaxBndNum></MaxBndNum>
    <MaxMembNum></MaxMembNum>
    <LoadBalancing></LoadBalancing>
    <ProtectionOnetoone></ProtectionOnetoone>
```

```
 <ProtectionOneplusone></ProtectionOneplusone>
```

```
 </TunnelBundleCapabilities>
```
<span id="page-4783-2"></span> $<$ /TE>

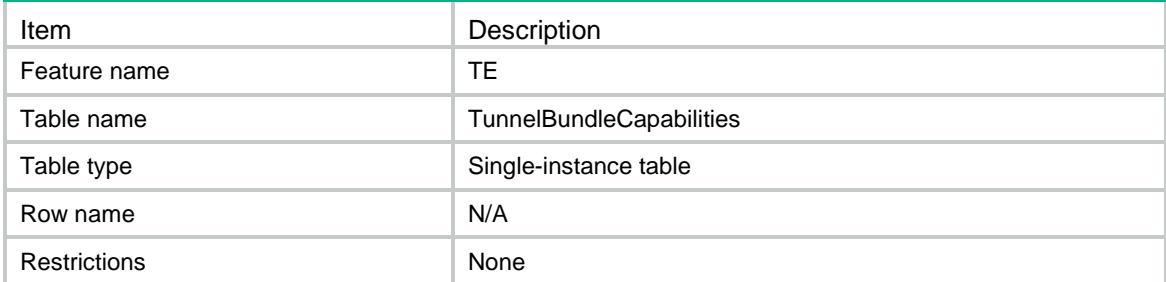

<span id="page-4784-0"></span>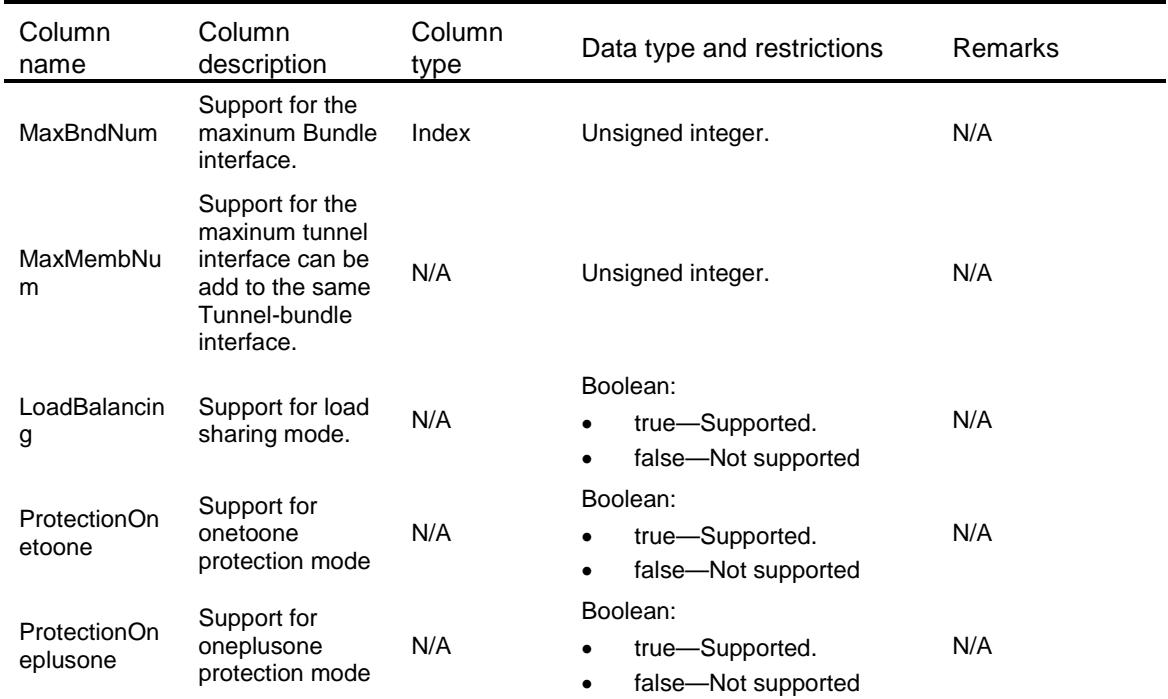

## <span id="page-4784-1"></span>TE/TunnelBundles

This table contains TE Bundle Signaling information.

#### <span id="page-4784-2"></span>XML structure

```
<TE>
  <TunnelBundles>
    <TunnelBundle>
      <BundleID></BundleID>
      <ProtType></ProtType>
      <DstAddr></DstAddr>
    </TunnelBundle>
  </TunnelBundles>
```

```
</TE>
```
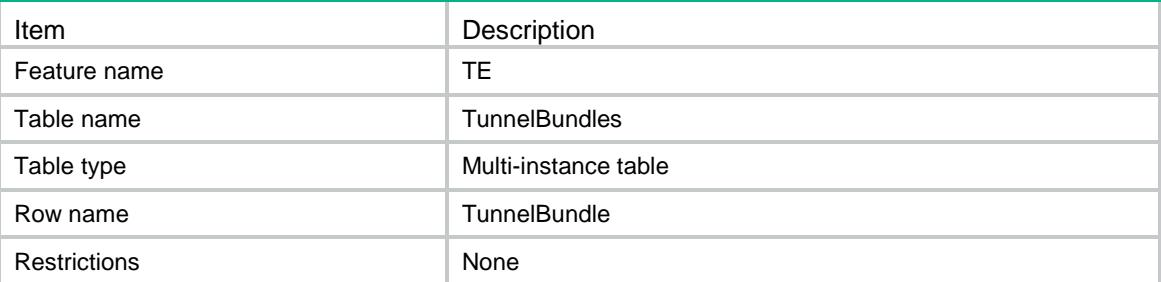

<span id="page-4785-0"></span>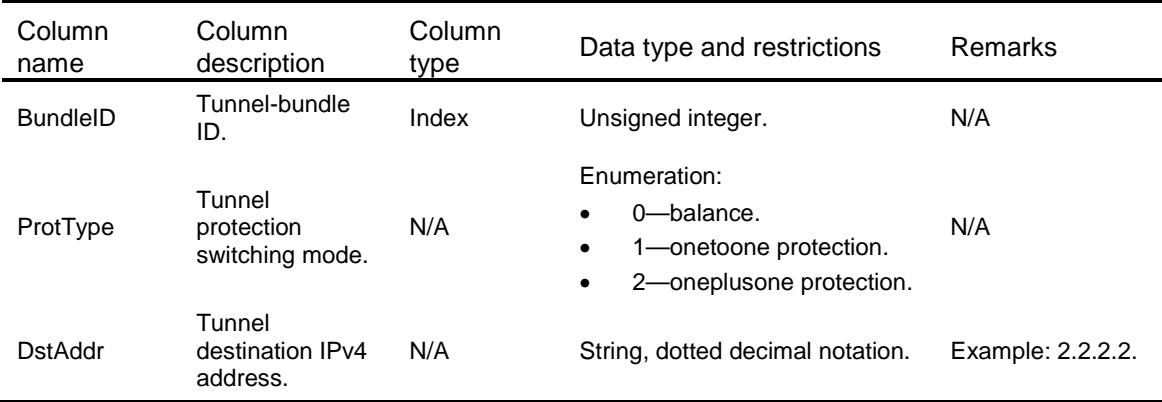

## <span id="page-4785-1"></span>TE/TunnelBundleMembers

This table contains TE Bundle Signaling information.

#### <span id="page-4785-2"></span>XML structure

#### $<$ TE>

<TunnelBundleMembers>

```
 <TunnelBundleMember>
```

```
 <BundleID></BundleID>
```

```
 <TunnelID></TunnelID>
```

```
 <Membership></Membership>
```

```
 <LoadShare></LoadShare>
```

```
 </TunnelBundleMember>
```

```
 </TunnelBundleMembers>
```
<span id="page-4785-3"></span> $<$ /TE>

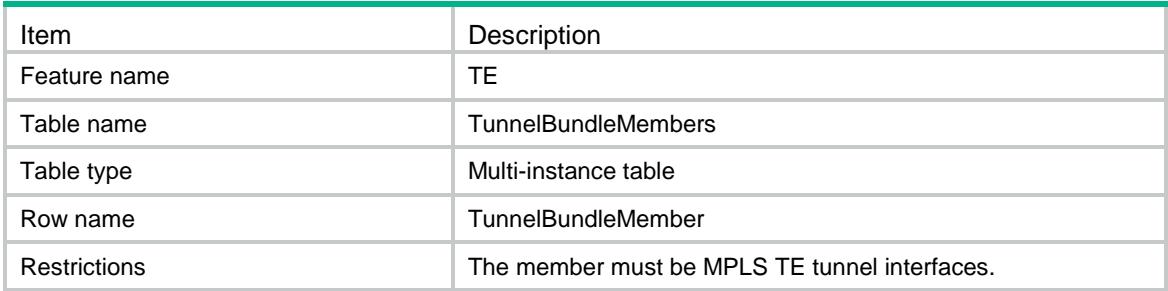

<span id="page-4786-0"></span>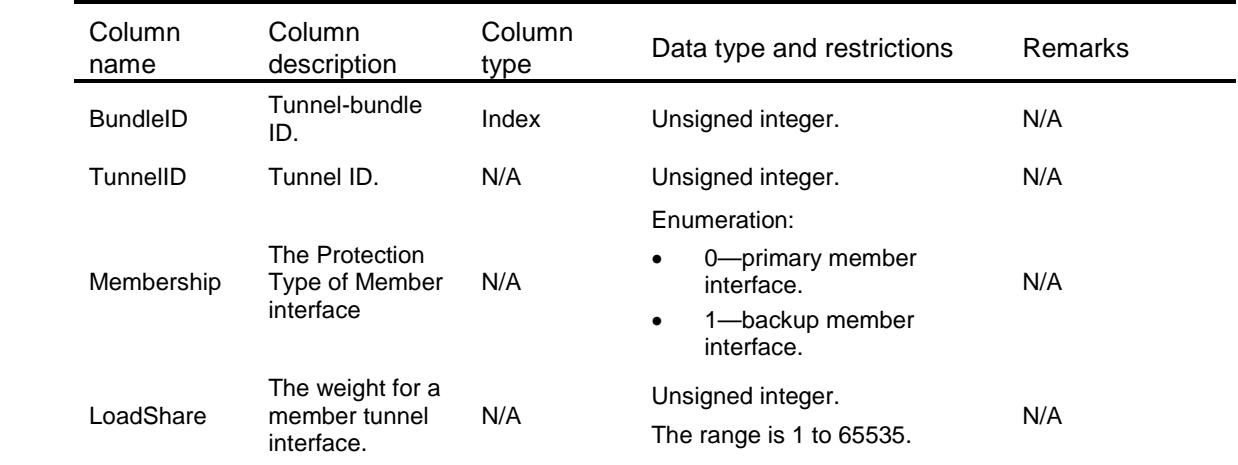

## Contents

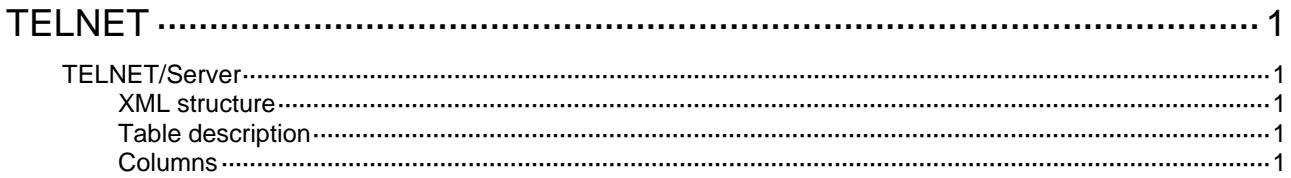
# **TELNET**

# TELNET/Server

This table contains information about global TELNET Server functions.

### XML structure

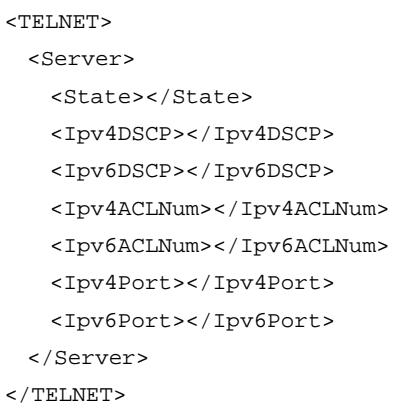

## Table description

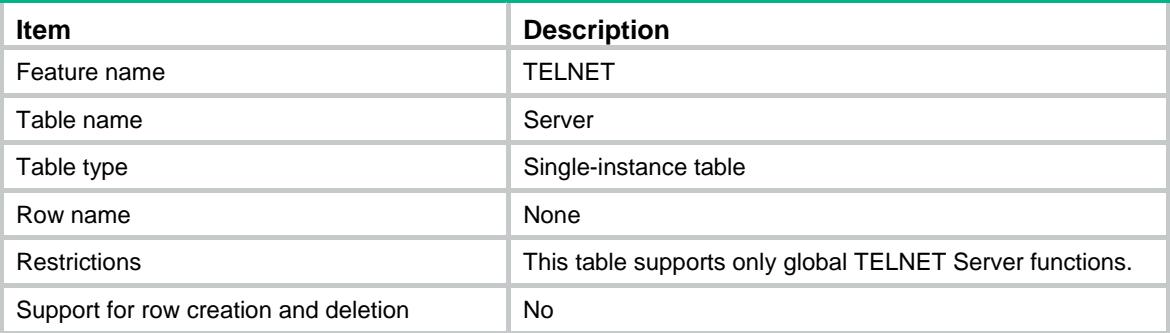

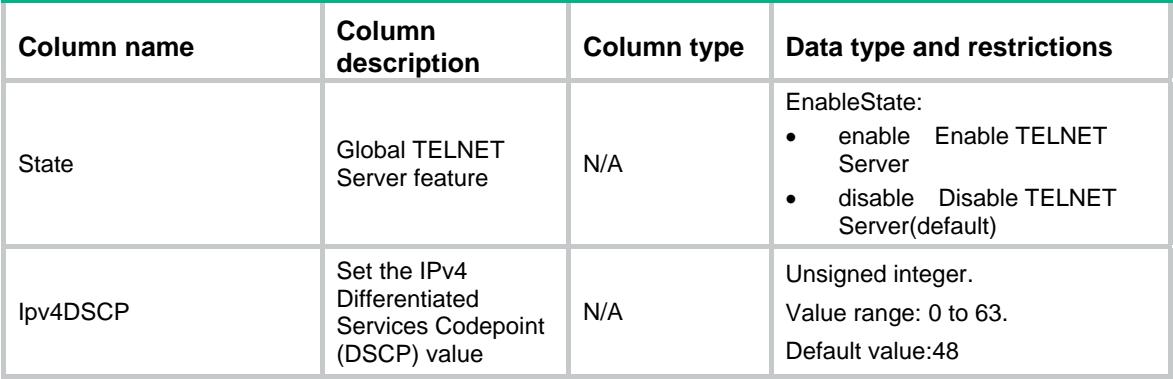

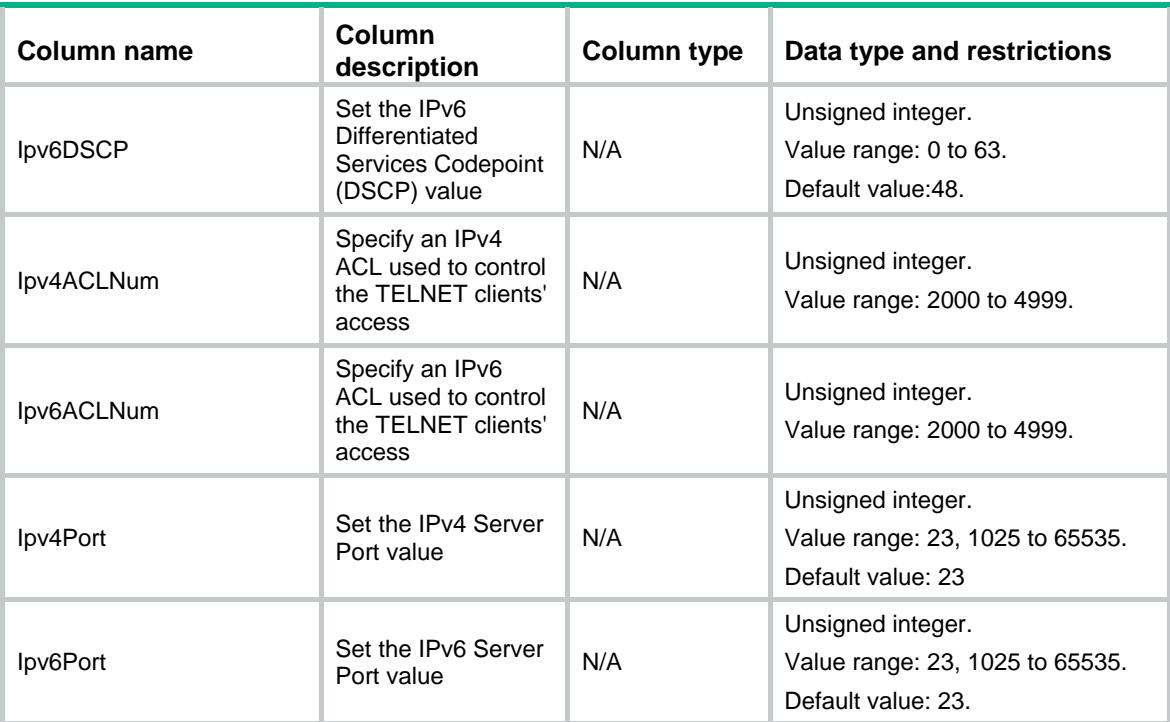

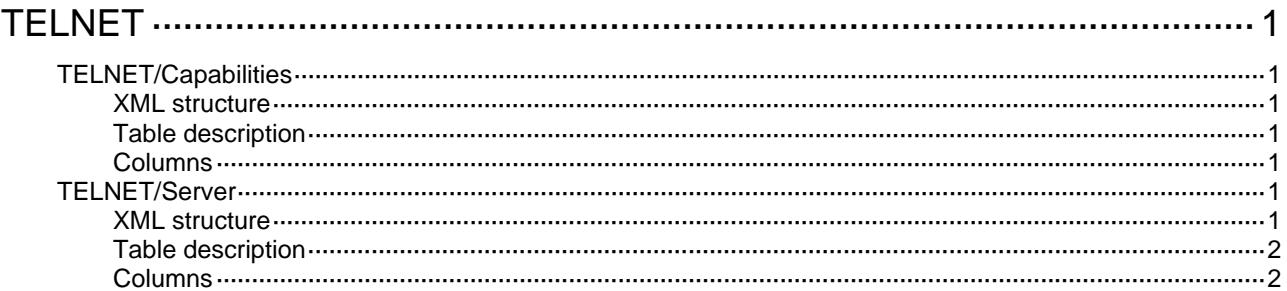

# <span id="page-4791-1"></span><span id="page-4791-0"></span>**TELNET**

# <span id="page-4791-2"></span>TELNET/Capabilities

This table contains the capabilities information of the TELNET.

### <span id="page-4791-3"></span>XML structure

```
<TELNET> 
  <Capabilities> 
    <TelnetServerSupport></TelnetServerSupport> 
  </Capabilities>
```
</TELNET>

### <span id="page-4791-4"></span>Table description

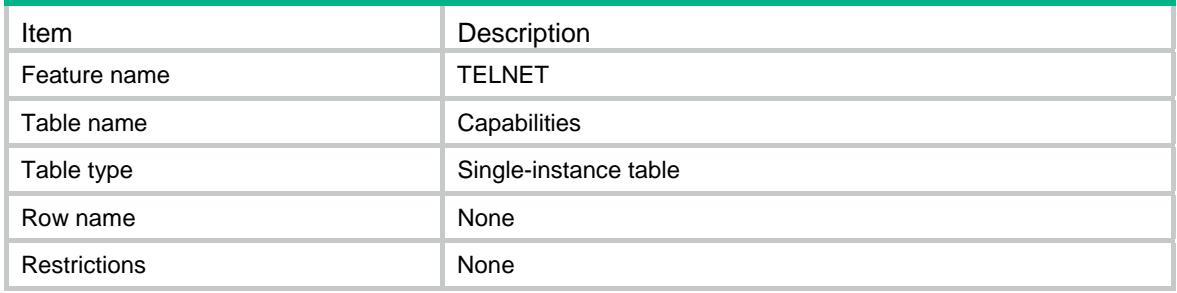

### <span id="page-4791-5"></span>**Columns**

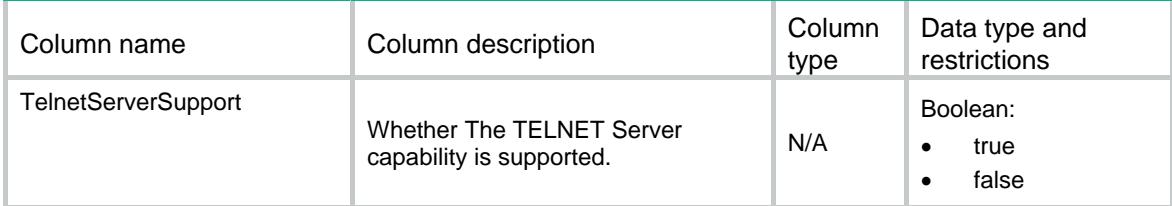

# <span id="page-4791-6"></span>TELNET/Server

This table contains global TELNET Server information.

### <span id="page-4791-7"></span>XML structure

```
<TELNET> 
   <Server> 
    <State></State> 
    <Ipv4DSCP></Ipv4DSCP> 
    <Ipv6DSCP></Ipv6DSCP> 
    <Ipv4ACLNum></Ipv4ACLNum>
```

```
 <Ipv6ACLNum></Ipv6ACLNum> 
     <Ipv4Port></Ipv4Port> 
     <Ipv6Port></Ipv6Port> 
   </Server> 
\,<\,/\, \text{TELNET} \,
```
## <span id="page-4792-1"></span>Table description

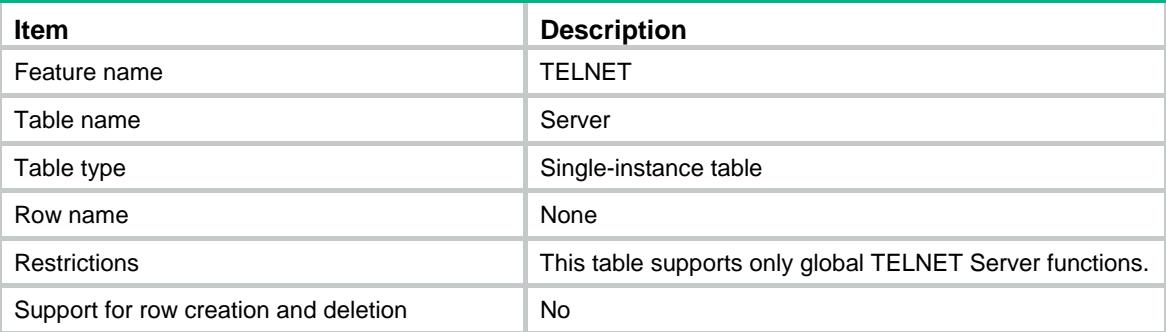

<span id="page-4792-2"></span>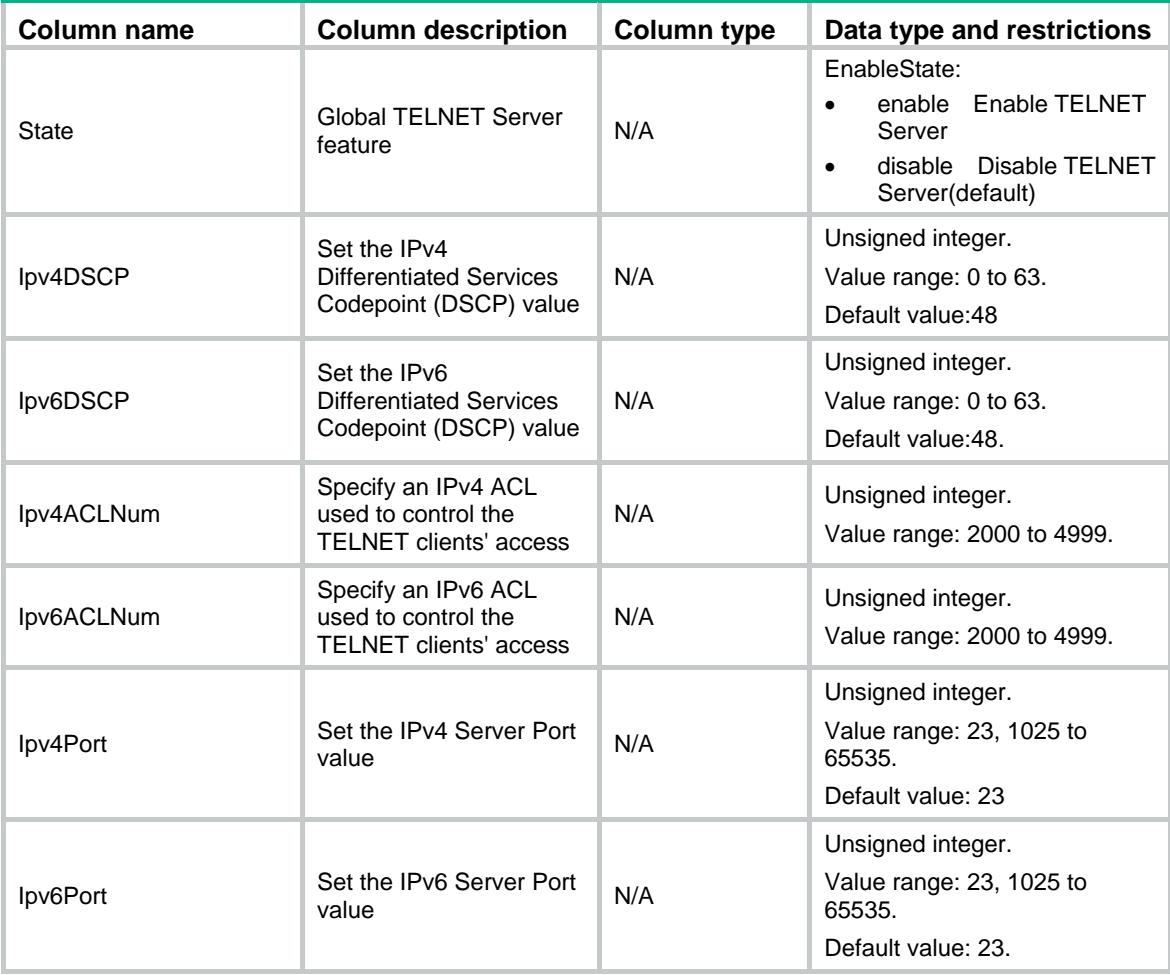

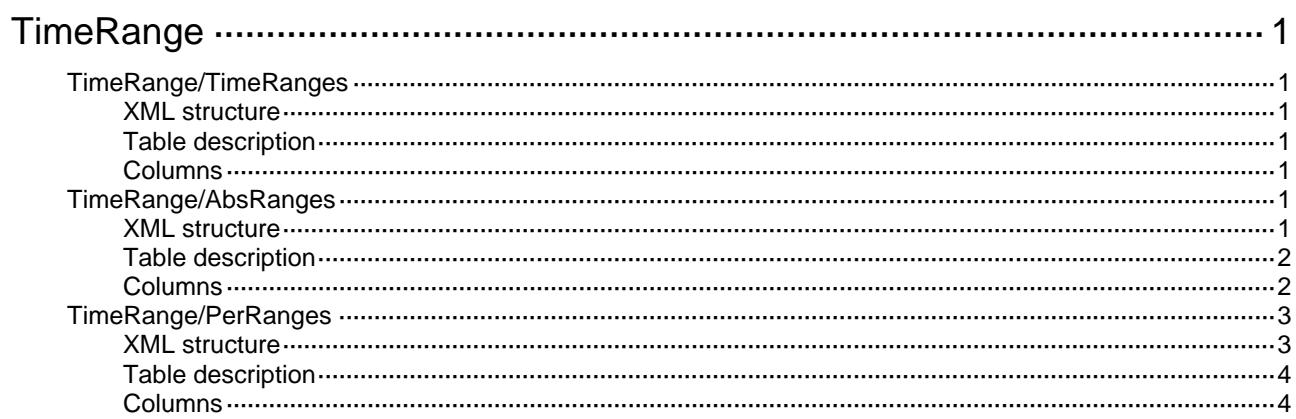

# <span id="page-4794-1"></span><span id="page-4794-0"></span>**TimeRange**

# <span id="page-4794-2"></span>TimeRange/TimeRanges

This table contains time range information.

### <span id="page-4794-3"></span>XML structure

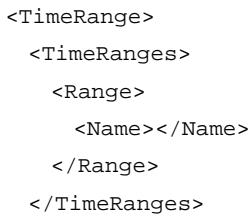

```
</TimeRange>
```
## <span id="page-4794-4"></span>Table description

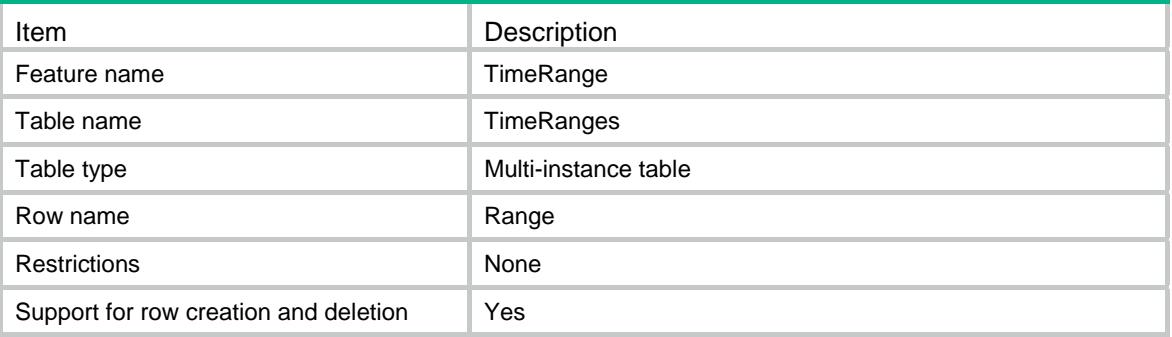

### <span id="page-4794-5"></span>**Columns**

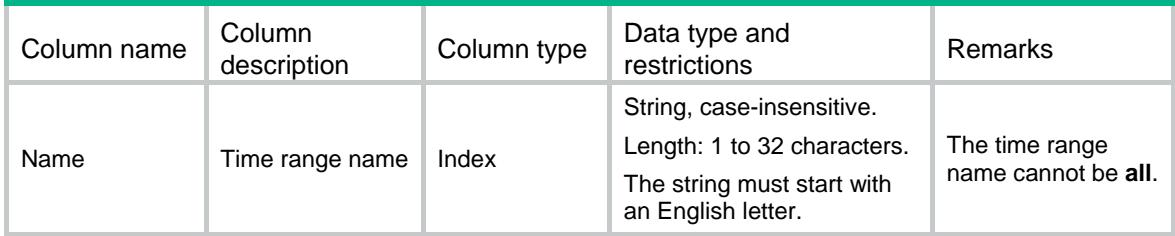

# <span id="page-4794-6"></span>TimeRange/AbsRanges

This table contains information about absolute time range statements.

### <span id="page-4794-7"></span>XML structure

<TimeRange>

```
 <AbsRanges> 
    <AbsRange> 
      <TimeRangeName></TimeRangeName> 
     <ID></ID>
      <Start> 
        <StartTime></StartTime> 
        <StartDate></StartDate> 
      </Start> 
      <End> 
        <EndTime></EndTime> 
        <EndDate></EndDate> 
      </End> 
    </AbsRange> 
  </AbsRanges> 
</TimeRange>
```
## <span id="page-4795-1"></span>Table description

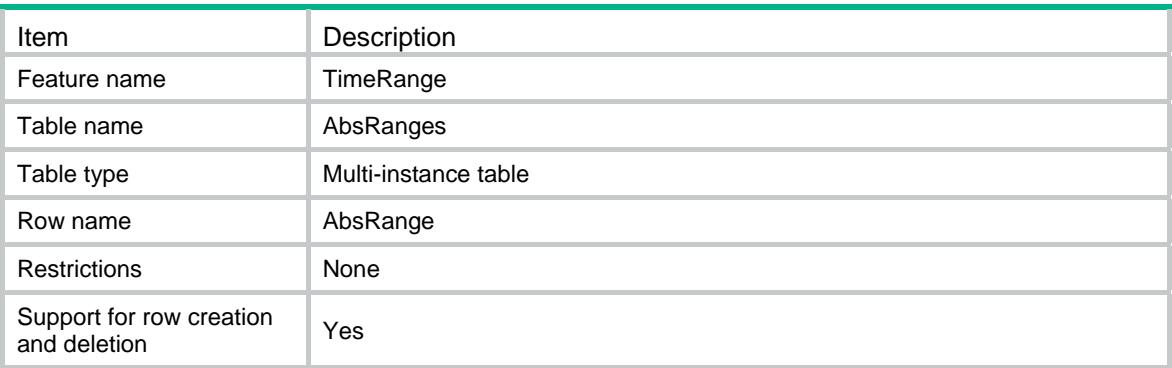

<span id="page-4795-2"></span>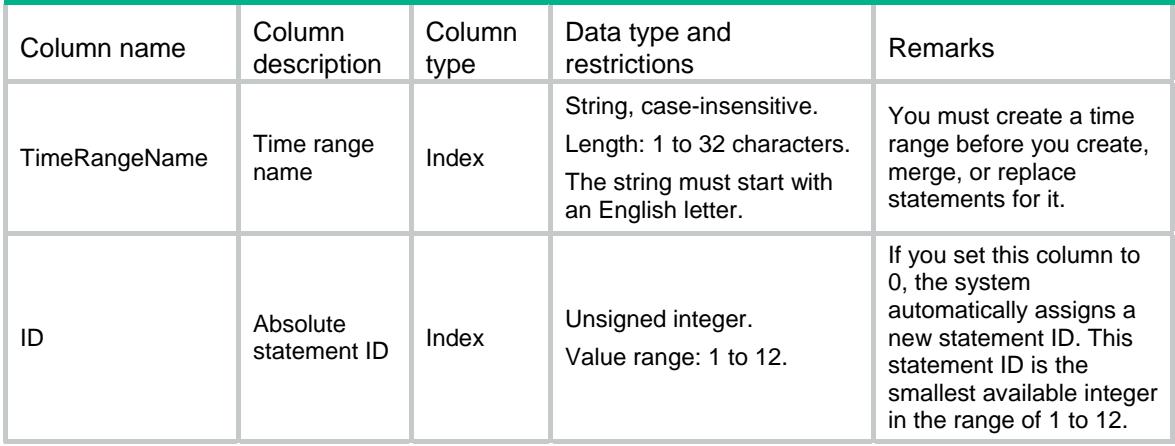

<span id="page-4796-0"></span>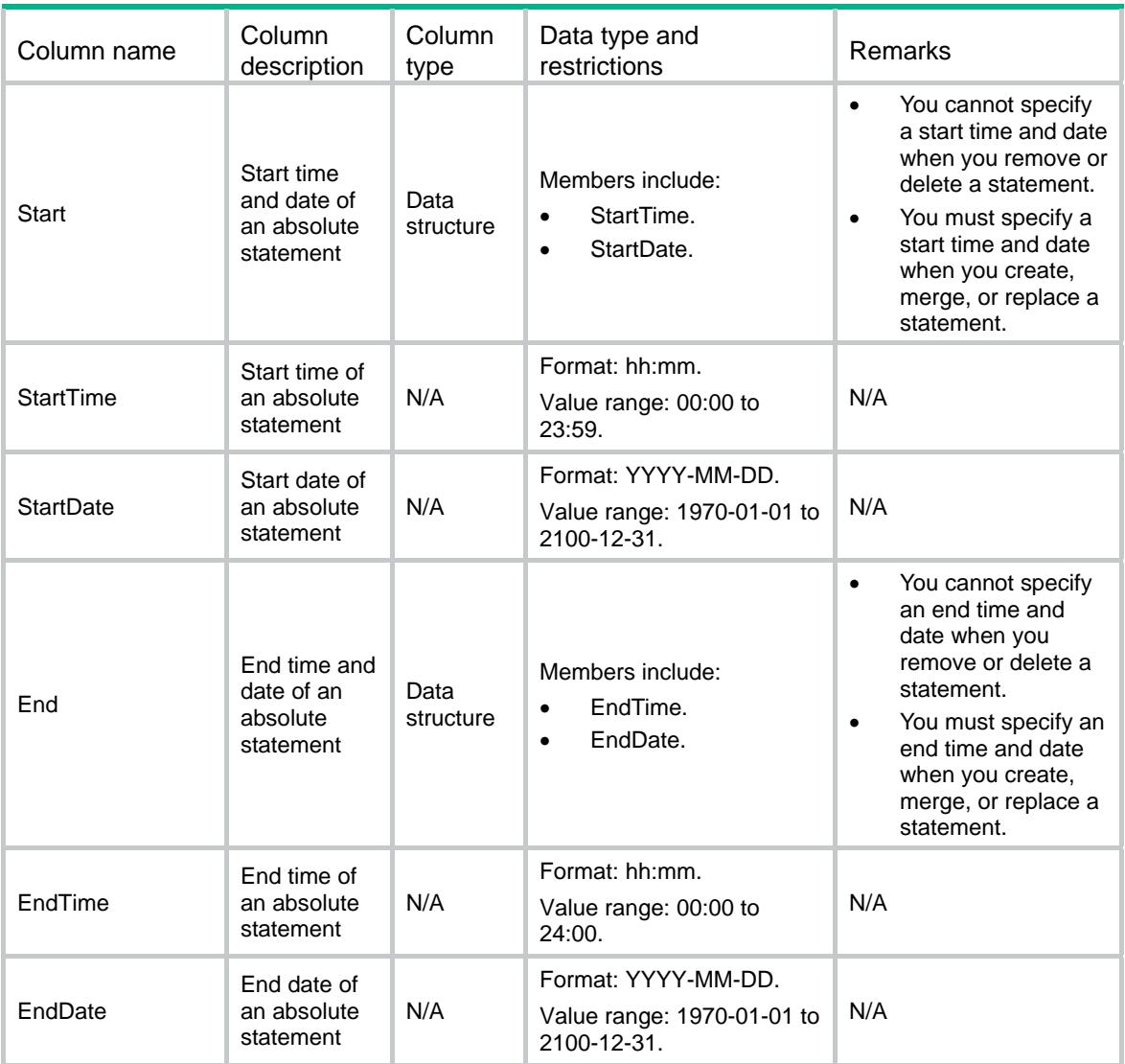

# <span id="page-4796-1"></span>TimeRange/PerRanges

This table contains information about periodic time range statements.

### <span id="page-4796-2"></span>XML structure

```
<TimeRange> 
  <PerRanges> 
    <PerRange> 
      <TimeRangeName></TimeRangeName> 
     <ID></ID>
      <StartTime></StartTime> 
      <EndTime></EndTime> 
      <DayOfWeek> 
        <Sun></Sun> 
        <Mon></Mon> 
        <Tue></Tue>
```

```
 <Wed></Wed> 
      <Thu></Thu> 
     <Fri></Fri>
      <Sat></Sat> 
    </DayOfWeek> 
  </PerRange> 
 </PerRanges>
```

```
</TimeRange>
```
## <span id="page-4797-1"></span>Table description

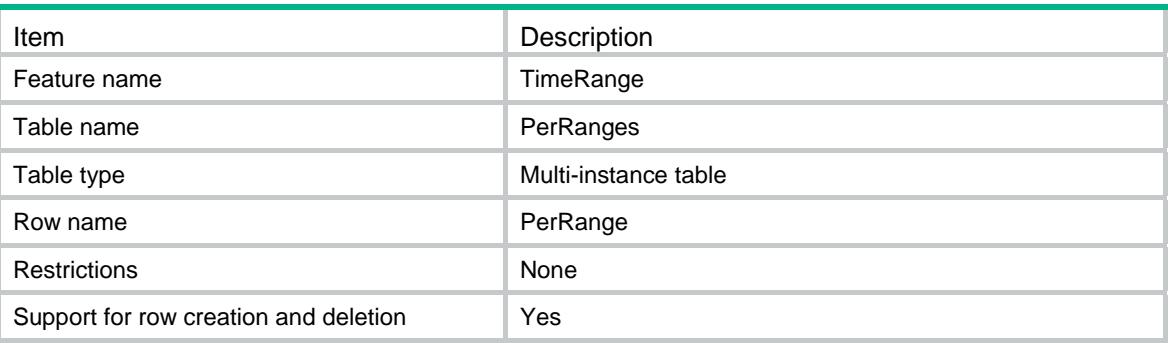

<span id="page-4797-2"></span>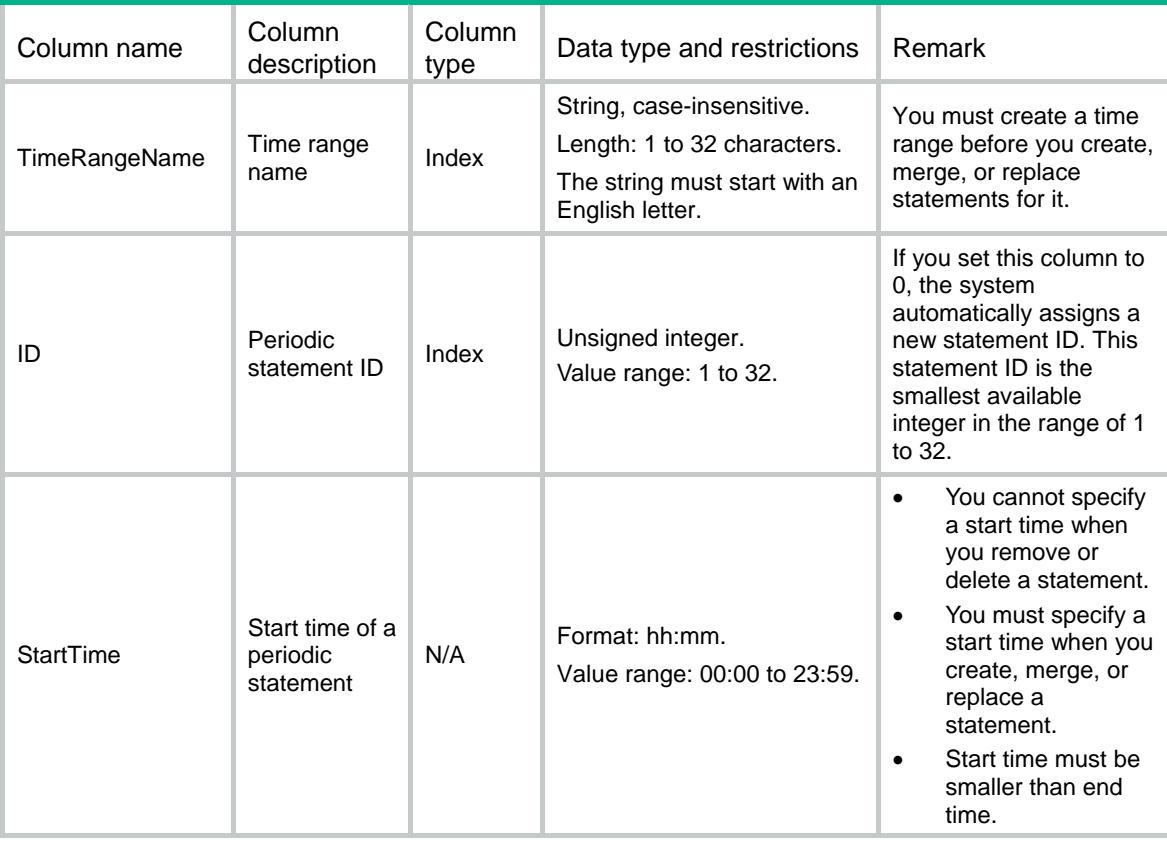

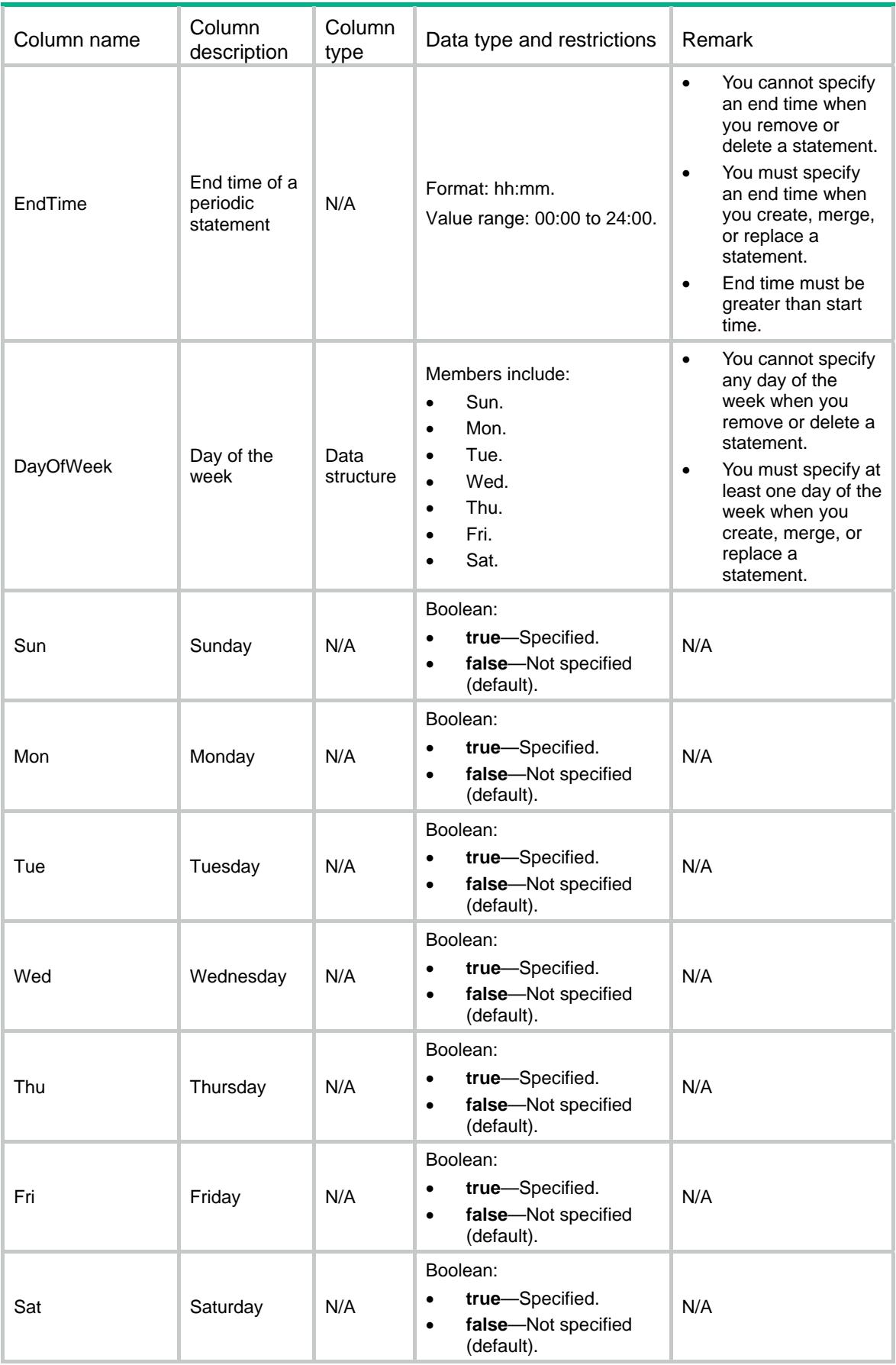

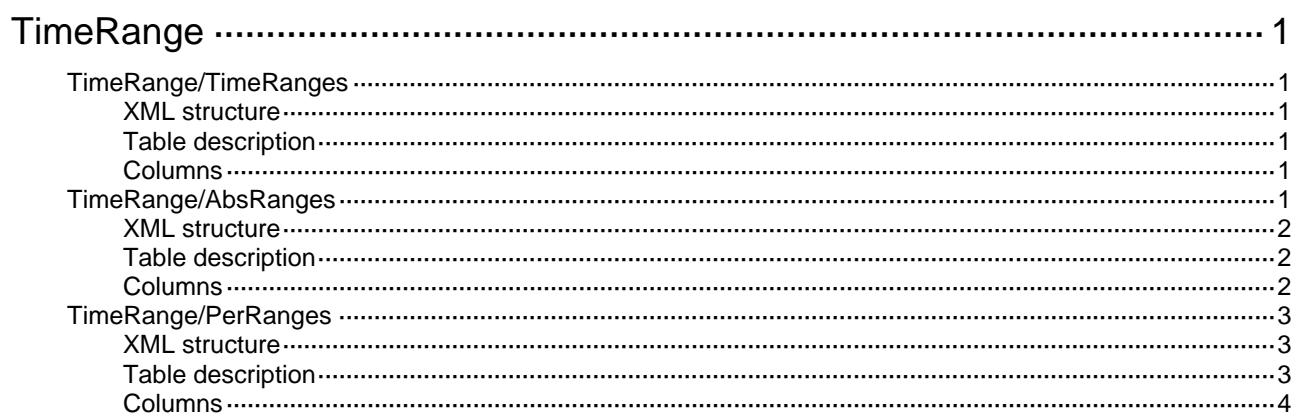

# <span id="page-4801-1"></span><span id="page-4801-0"></span>**TimeRange**

# <span id="page-4801-2"></span>TimeRange/TimeRanges

This table contains time range information.

### <span id="page-4801-3"></span>XML structure

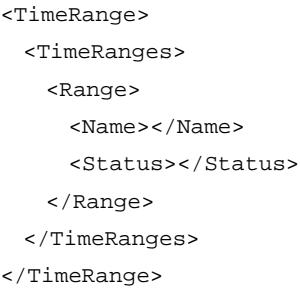

## <span id="page-4801-4"></span>Table description

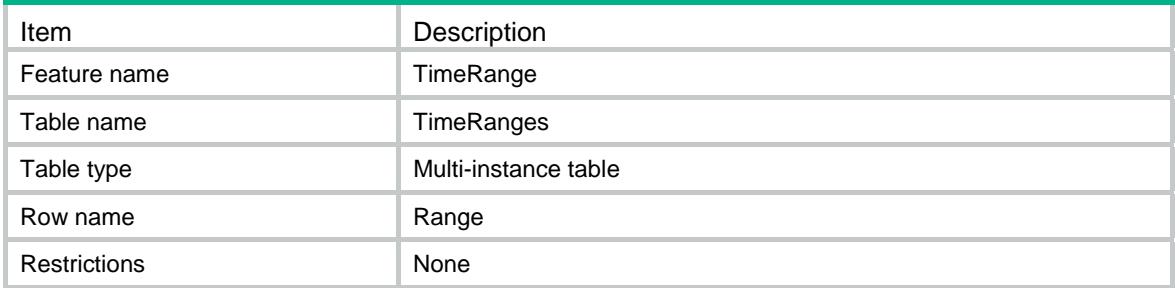

### <span id="page-4801-5"></span>**Columns**

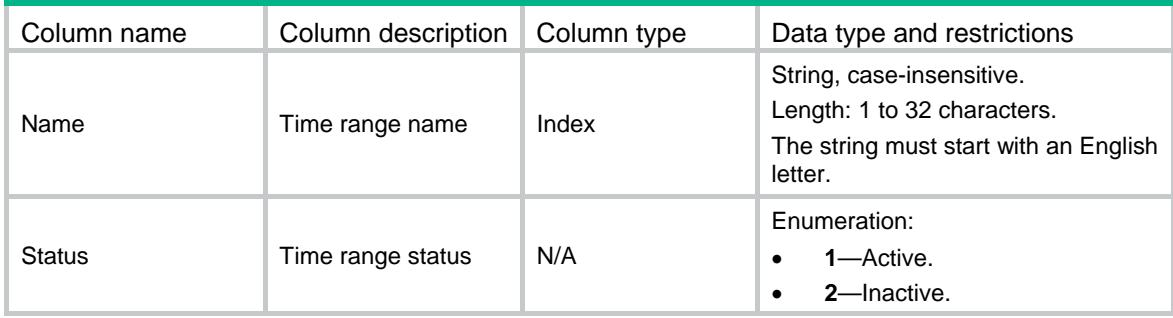

## <span id="page-4801-6"></span>TimeRange/AbsRanges

This table contains information about absolute time range statements.

### <span id="page-4802-1"></span><span id="page-4802-0"></span>XML structure

```
<TimeRange> 
  <AbsRanges> 
    <AbsRange> 
      <TimeRangeName></TimeRangeName> 
     <ID></ID>
      <Start> 
        <StartTime></StartTime> 
        <StartDate></StartDate> 
      </Start> 
      <End> 
        <EndTime></EndTime> 
        <EndDate></EndDate> 
      </End> 
    </AbsRange> 
  </AbsRanges> 
</TimeRange>
```
## <span id="page-4802-2"></span>Table description

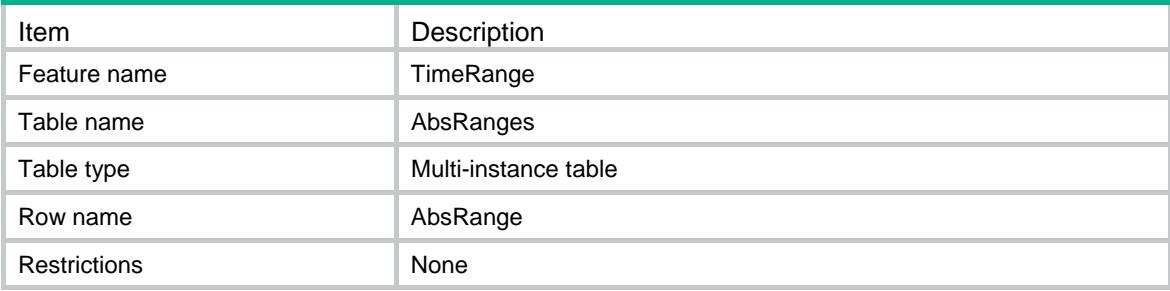

<span id="page-4802-3"></span>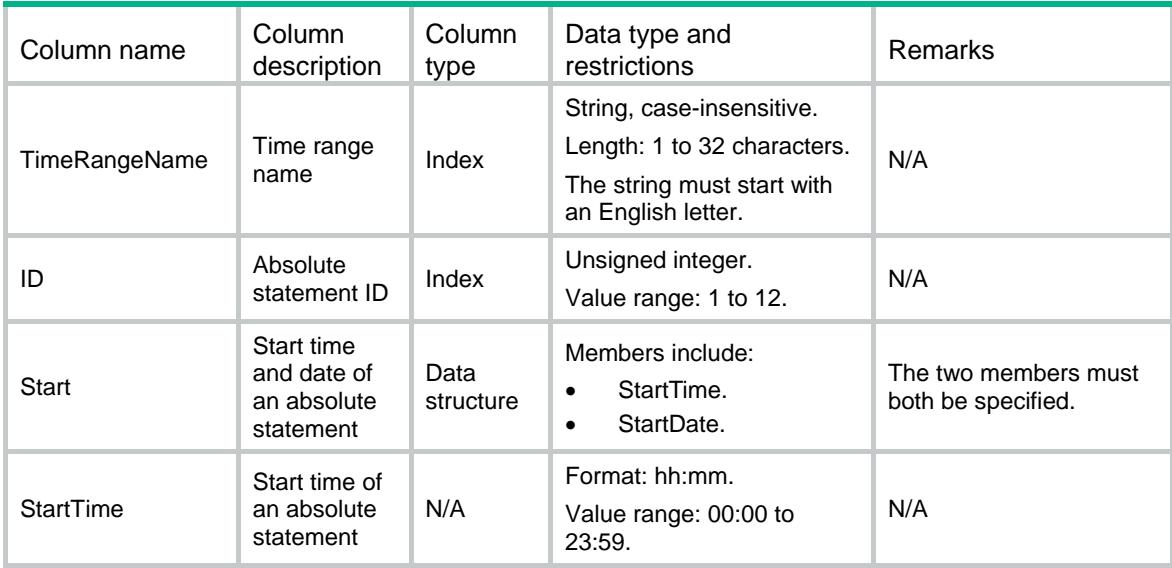

<span id="page-4803-0"></span>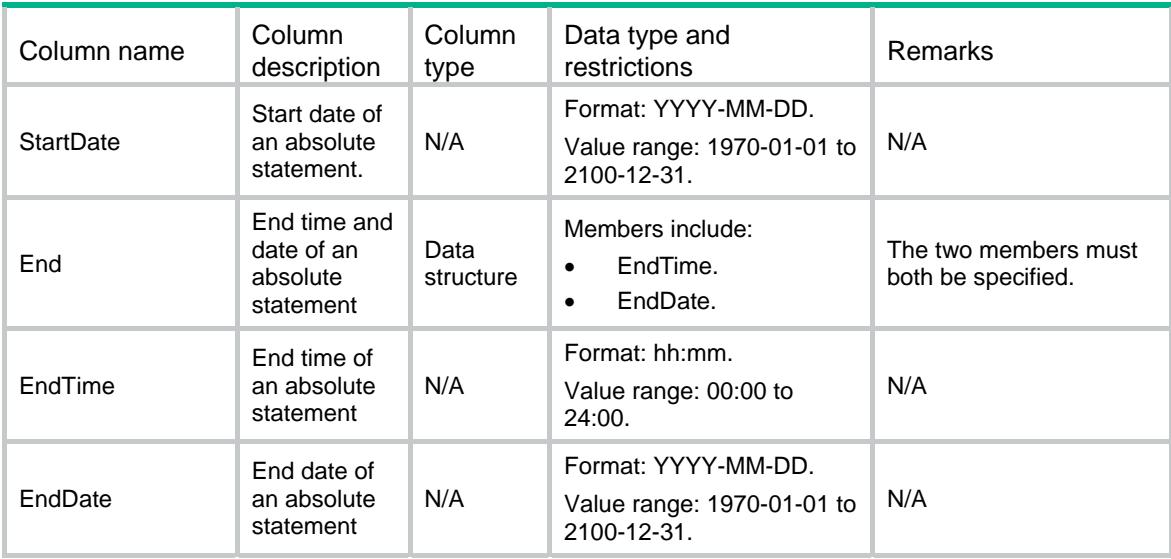

## <span id="page-4803-1"></span>TimeRange/PerRanges

This table contains information about periodic time range statements.

### <span id="page-4803-2"></span>XML structure

```
<TimeRange> 
  <PerRanges> 
    <PerRange> 
      <TimeRangeName></TimeRangeName> 
     <ID></ID>
      <StartTime></StartTime> 
      <EndTime></EndTime> 
      <DayOfWeek> 
        <Sun></Sun> 
        <Mon></Mon> 
        <Tue></Tue> 
        <Wed></Wed> 
        <Thu></Thu> 
       <Fri></Fri>
        <Sat></Sat> 
      </DayOfWeek> 
     </PerRange> 
  </PerRanges> 
</TimeRange>
```
<span id="page-4803-3"></span>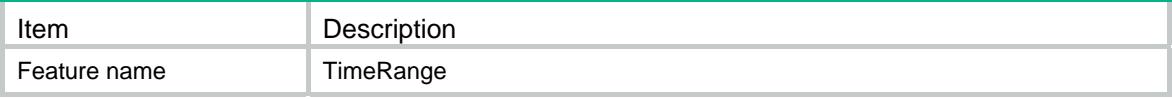

<span id="page-4804-0"></span>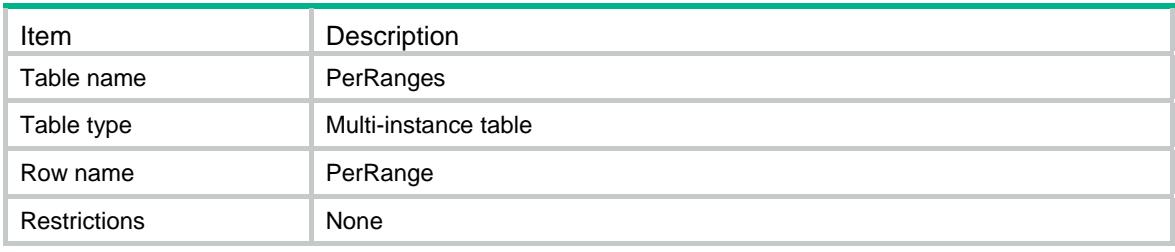

<span id="page-4804-1"></span>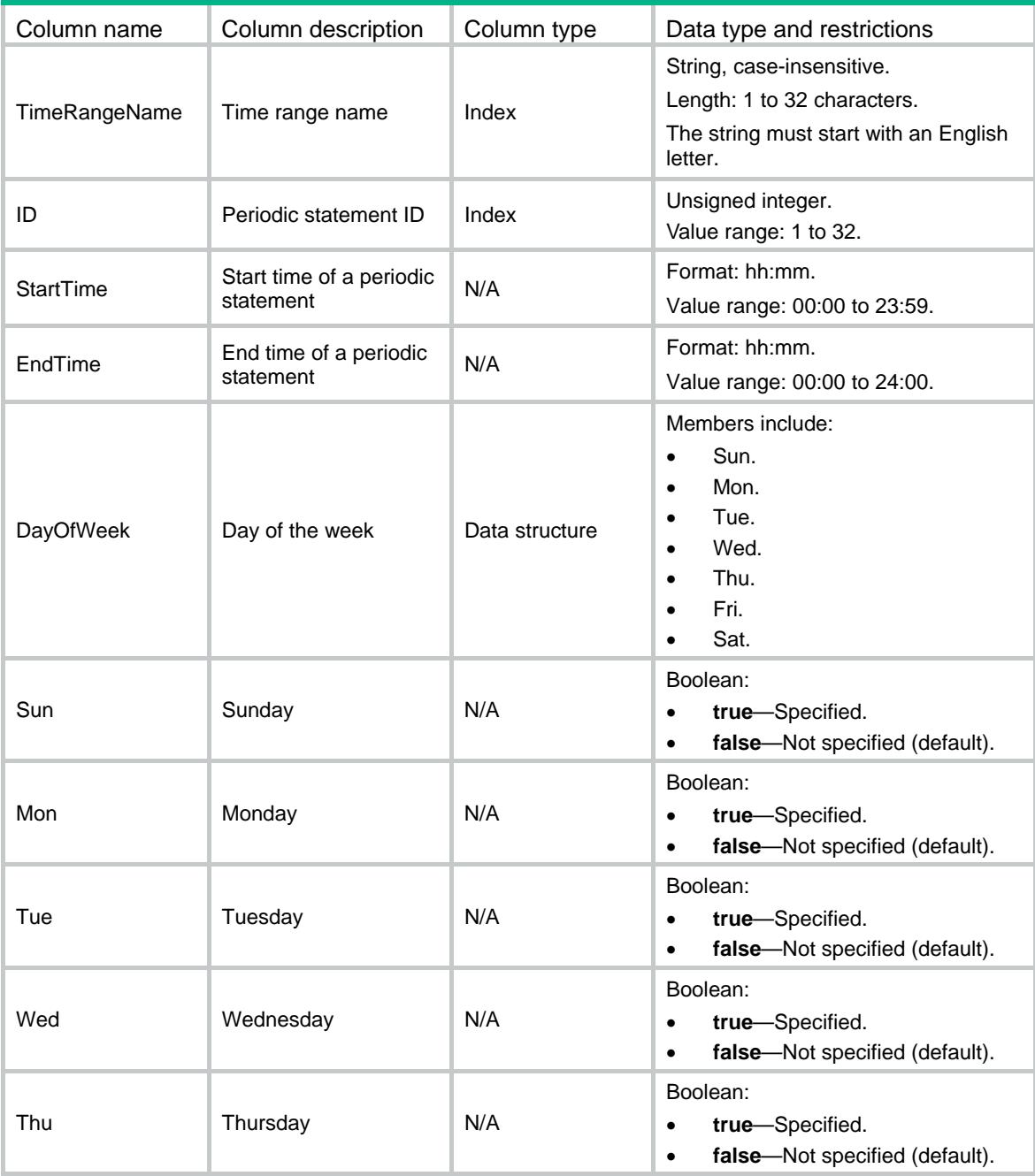

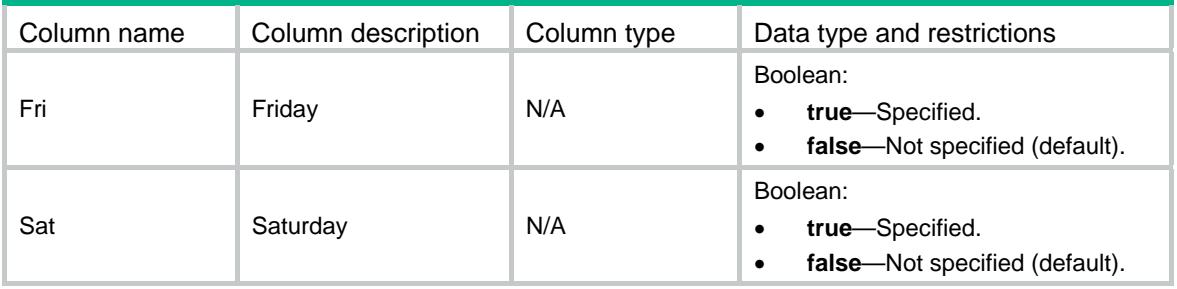

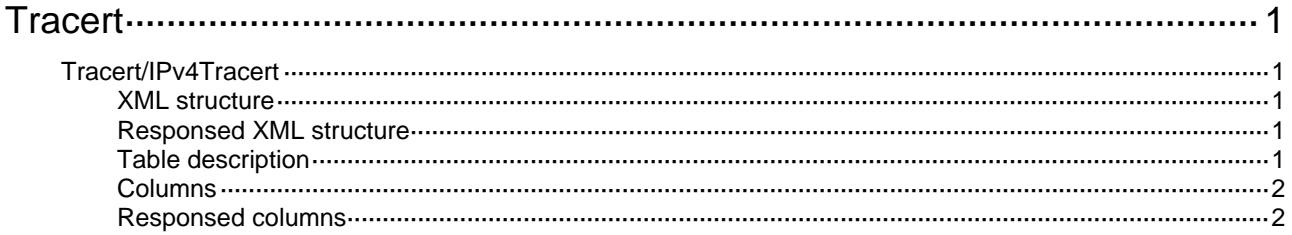

## <span id="page-4807-1"></span><span id="page-4807-0"></span>**Tracert**

## <span id="page-4807-2"></span>Tracert/IPv4Tracert

This table is used to test the IPv4 message pass through router from source to destination, and to check the network connection is available.

### <span id="page-4807-3"></span>XML structure

```
<Tracert> 
  <IPv4Tracert> 
    <TracertTest> 
      <Host></Host> 
      <VRF></VRF> 
    </TracertTest> 
  </IPv4Tracert>
```

```
</Tracert>
```
## <span id="page-4807-4"></span>Responsed XML structure

```
<Tracert>
```
#### <IPv4Tracert>

```
 <TracertTest>
```
- <Host></Host>
- <PayloadLength></PayloadLength>
- <Hops></Hops>

```
 <TracertReply>
```

```
 <Sequence></Sequence>
```
<PassthroughRouter></PassthroughRouter>

```
 <ReplyTime></ReplyTime>
```

```
 </TracertReply>
```

```
 <TestResult></TestResult>
```

```
 </TracertTest>
```

```
 </IPv4Tracert>
```

```
</Tracert>
```
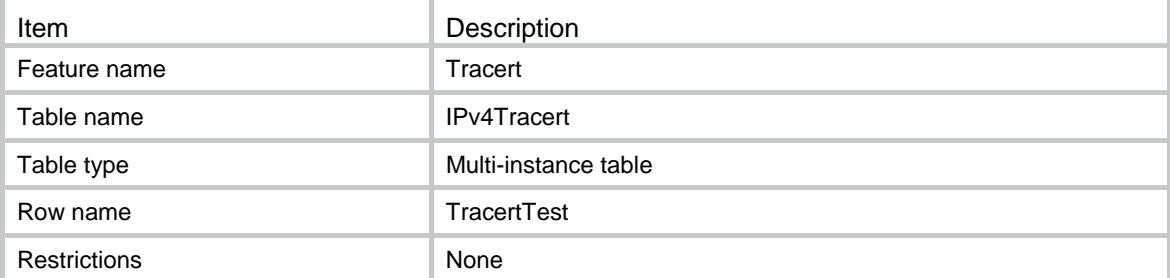

## <span id="page-4808-1"></span><span id="page-4808-0"></span>**Columns**

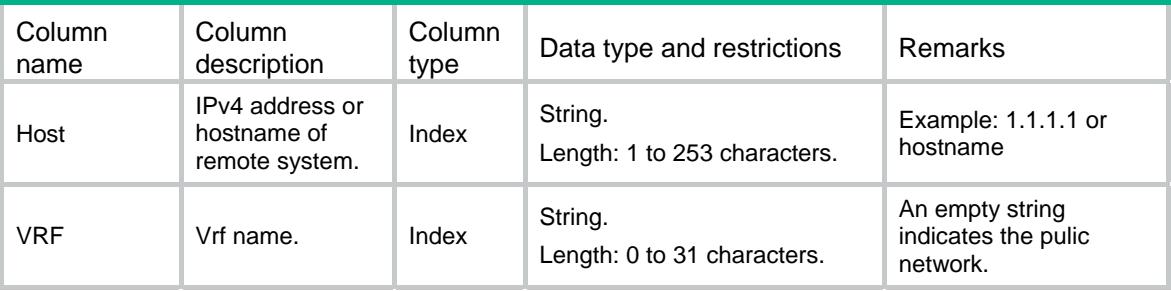

## <span id="page-4808-2"></span>Responsed columns

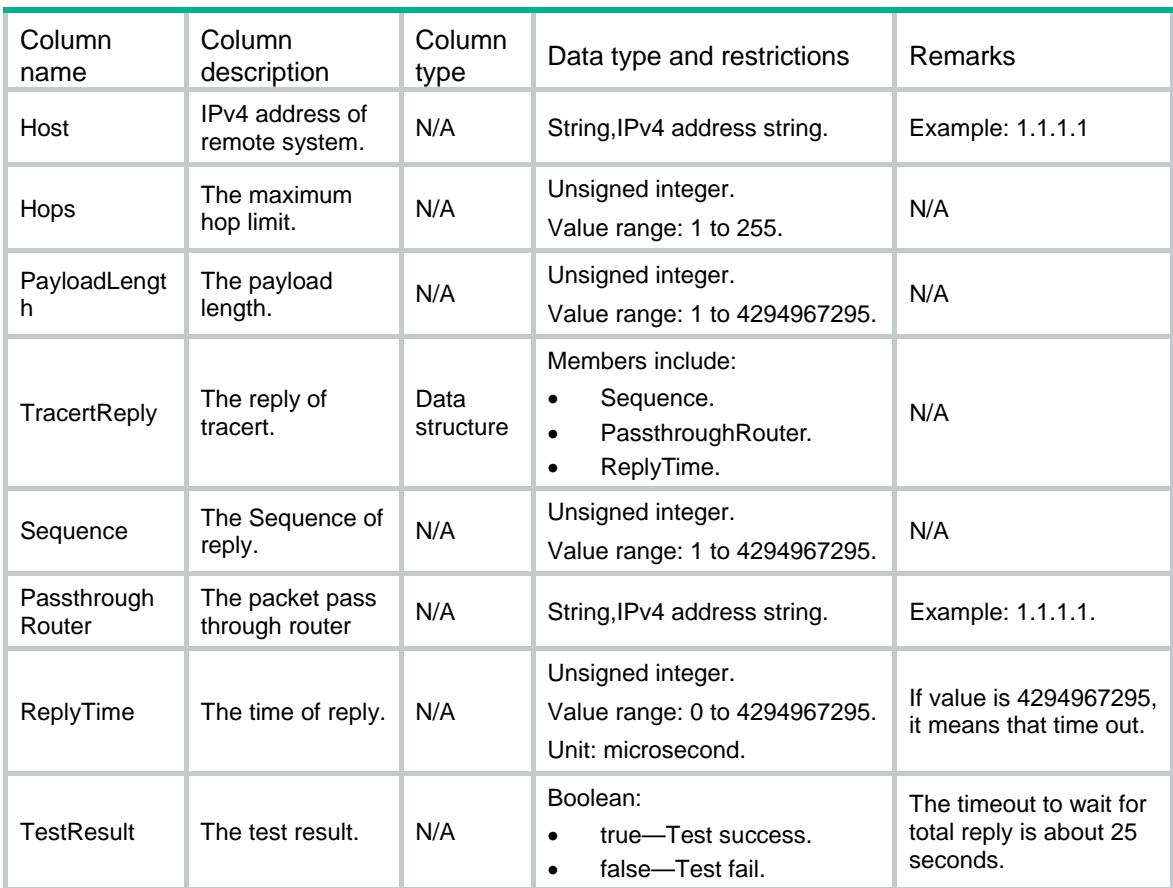

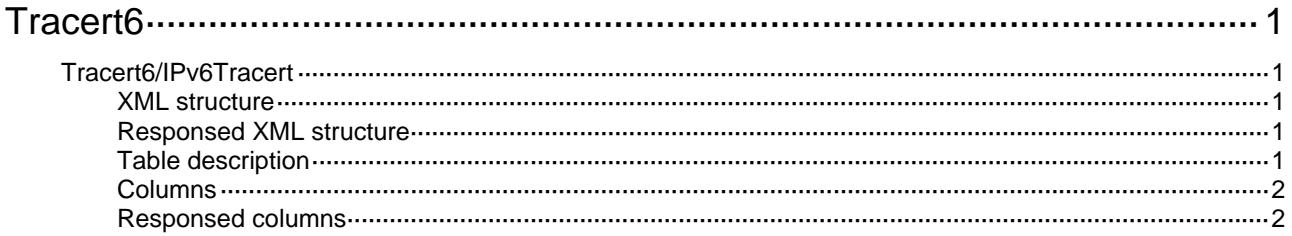

## <span id="page-4810-1"></span><span id="page-4810-0"></span>**Tracert6**

## <span id="page-4810-2"></span>Tracert6/IPv6Tracert

This table is used to test the IPv6 message pass through router from source to destination, and to check the network connection is available.

### <span id="page-4810-3"></span>XML structure

```
<Tracert6>
```

```
 <IPv6Tracert>
```
<TracertTest>

```
 <Host></Host>
```

```
 <VRF></VRF>
```

```
 </TracertTest>
```

```
 </IPv6Tracert>
```

```
</Tracert6>
```
## <span id="page-4810-4"></span>Responsed XML structure

```
<Tracert6>
```
#### <IPv6Tracert>

```
 <TracertTest>
```

```
 <Host></Host>
```
<PayloadLength></PayloadLength>

```
 <Hops></Hops>
```
<TracertReply>

```
 <Sequence></Sequence>
```
<PassthroughRouter></PassthroughRouter>

```
 <ReplyTime></ReplyTime>
```

```
 </TracertReply>
```

```
 <TestResult></TestResult>
```

```
 </TracertTest>
```

```
 </IPv6Tracert>
```
<span id="page-4810-5"></span></Tracert6>

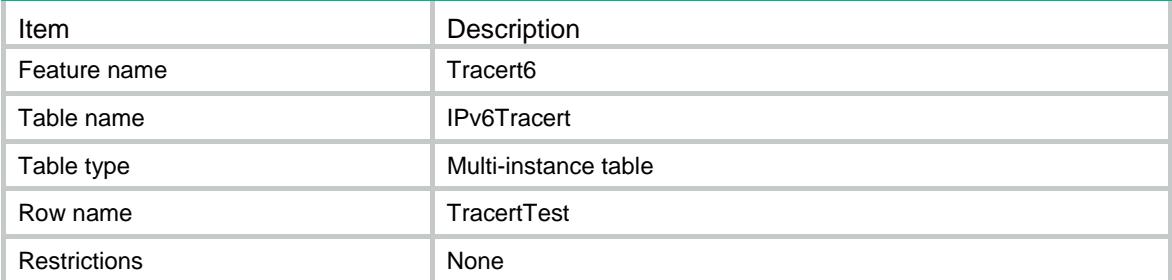

## <span id="page-4811-1"></span><span id="page-4811-0"></span>**Columns**

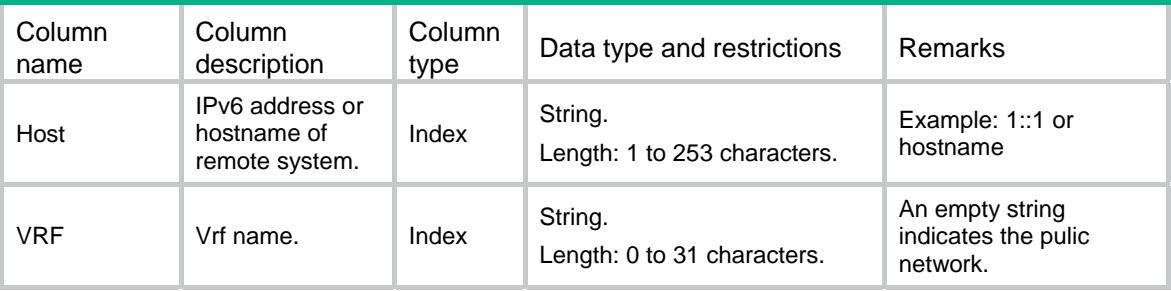

## <span id="page-4811-2"></span>Responsed columns

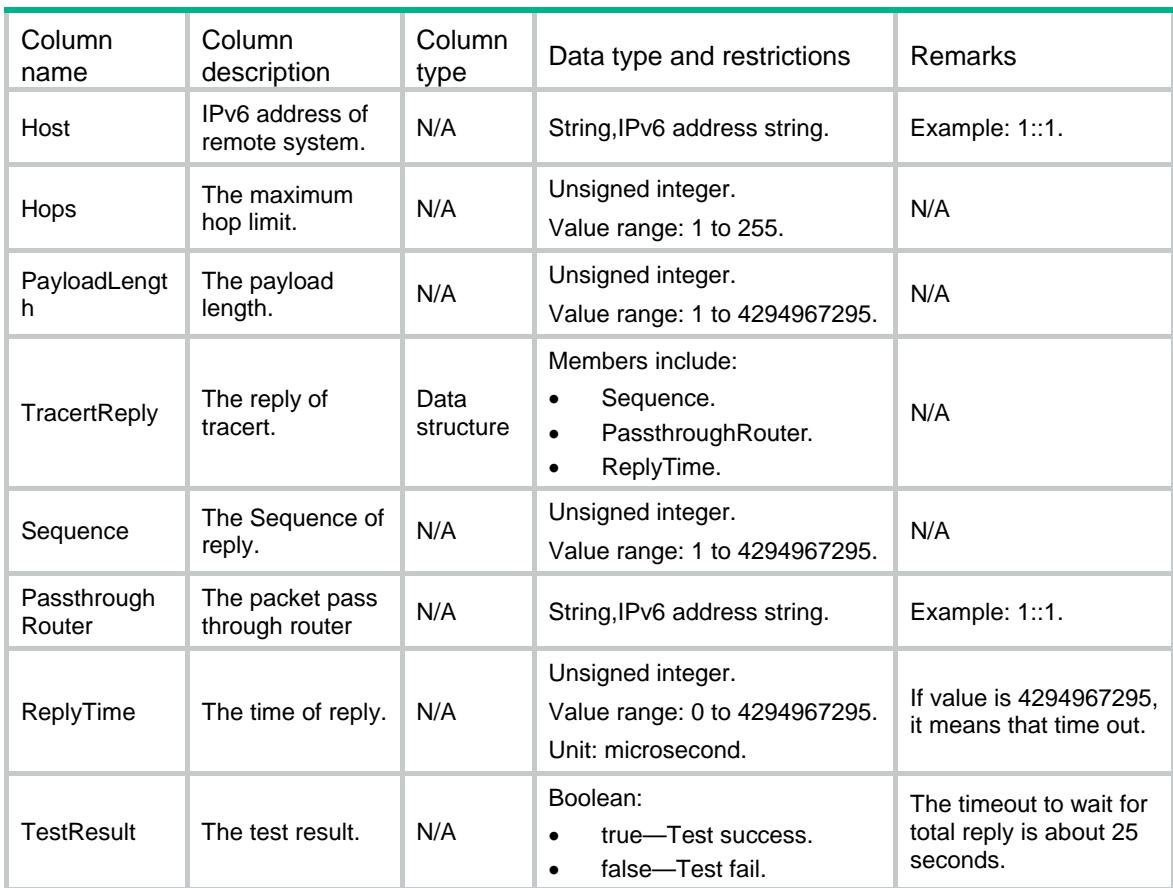

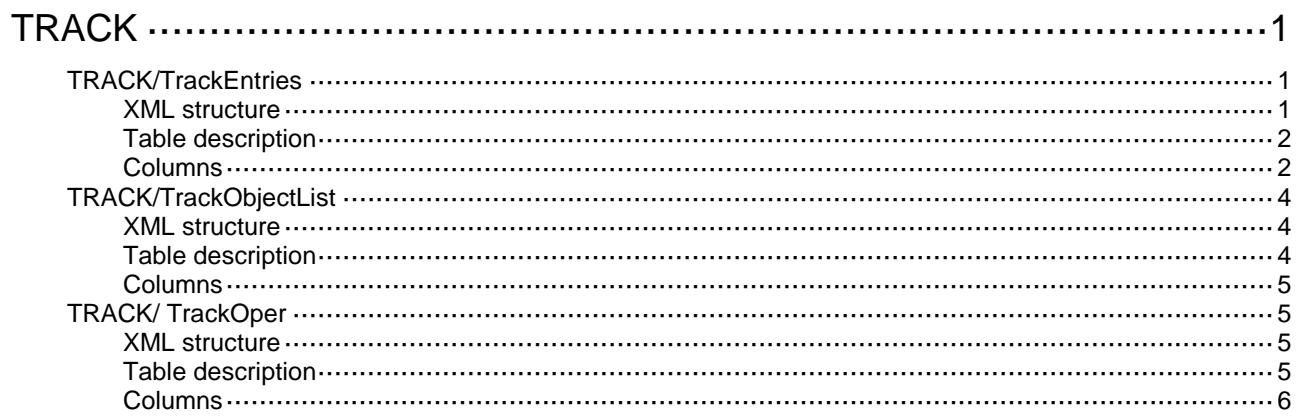

# <span id="page-4813-0"></span>**TRACK**

## <span id="page-4813-1"></span>TRACK/TrackEntries

This table contains information about track entries.

### <span id="page-4813-2"></span>XML structure

```
<TRACK>
 <TrackEntries>
    <TrackEntry>
      <TrackIndex></TrackIndex>
      <TypeInterface>
        <IfIndex></IfIndex>
        <IfStateType></IfStateType>
      </TypeInterface>
      <TypeBfd>
        <EchoIfIndex></EchoIfIndex>
        <RemoteIp></RemoteIp>
        <LocalIp></LocalIp>
      </TypeBfd>
      <TypeCfd>
        <ServiceInstance></ServiceInstance>
        <MepId></MepId>
      </TypeCfd>
      <TypeRoute>
        <VRF></VRF>
        <IpAddress></IpAddress>
        <MaskLength></MaskLength>
      </TypeRoute>
      <TypeNqa>
        <AdminName></AdminName>
        <OperationTag></OperationTag>
        <ReactionNum></ReactionNum>
      </TypeNqa>
      <TypeList>
        <ListType></ListType>
      </TypeList>
      <TypeLldp>
        <IfIndex></IfIndex>
      </TypeLldp>
    </TrackEntry>
 </TrackEntries>
< / \rm{TRACK} >
```
## <span id="page-4814-0"></span>Table description

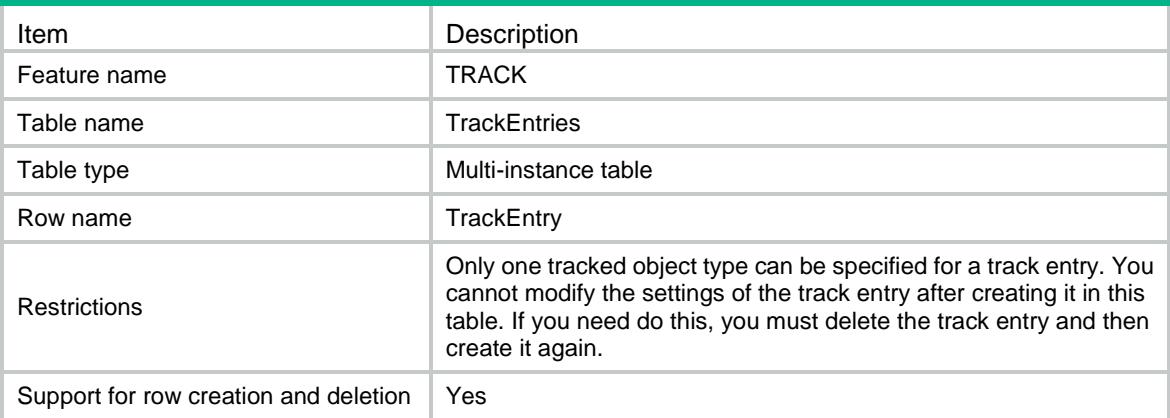

<span id="page-4814-1"></span>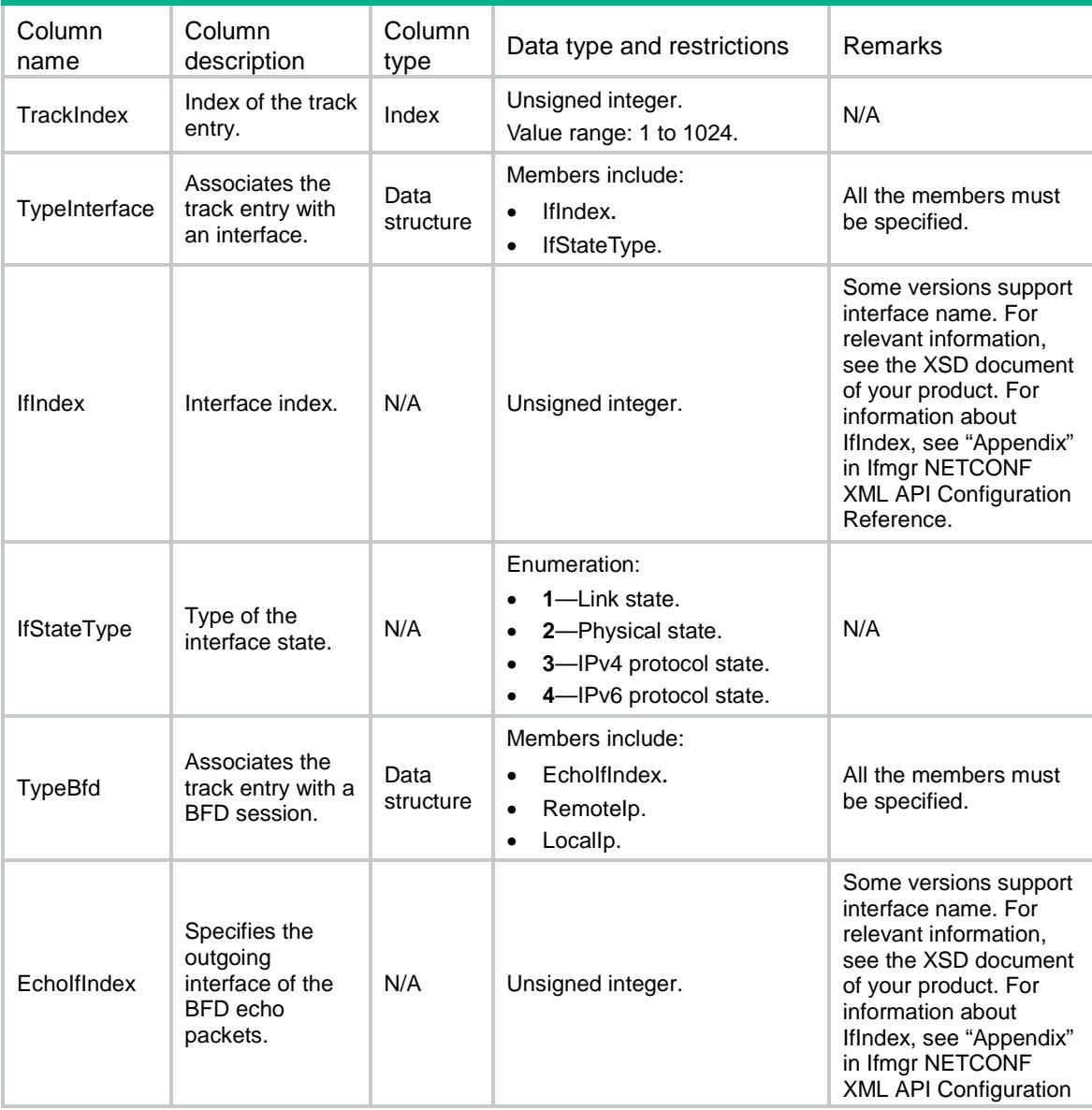

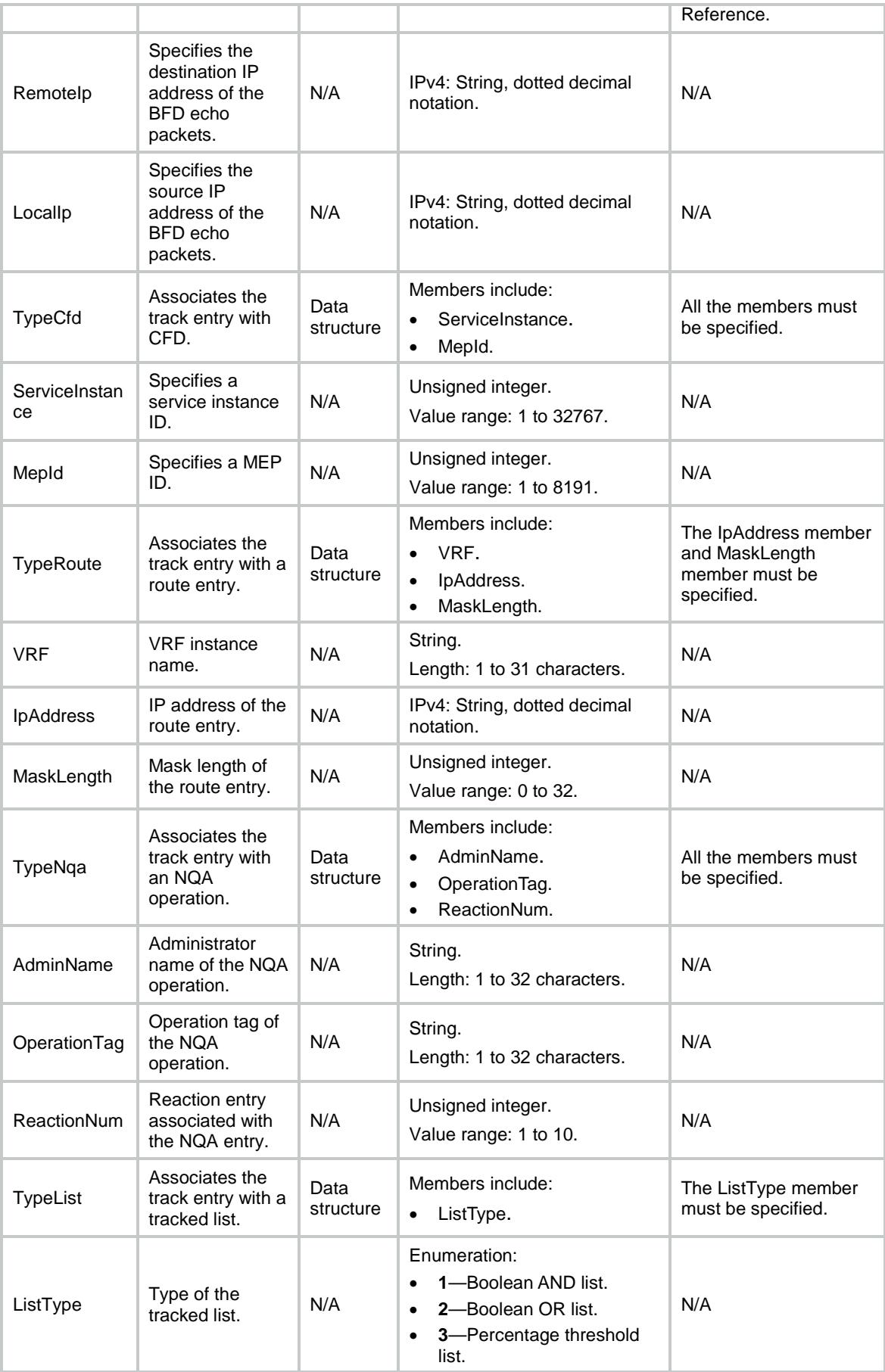

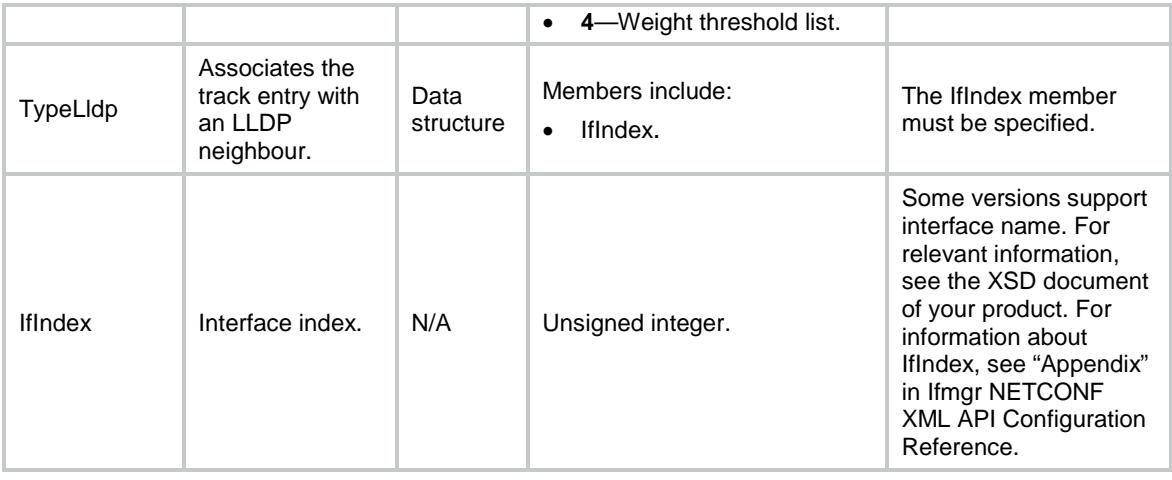

## <span id="page-4816-0"></span>TRACK/TrackObjectList

This table contains information about objects in tracked lists.

### <span id="page-4816-1"></span>XML structure

```
<TRACK>
  <ObjectList>
    <Object>
      <TrackIndex></TrackIndex>
      <ObjectIndex></ObjectIndex>
      <ObjectSign></ObjectSign>
      <ObjectWeight></ObjectWeight>
    </Object>
  </ObjectList>
</TRACK>
```
<span id="page-4816-2"></span>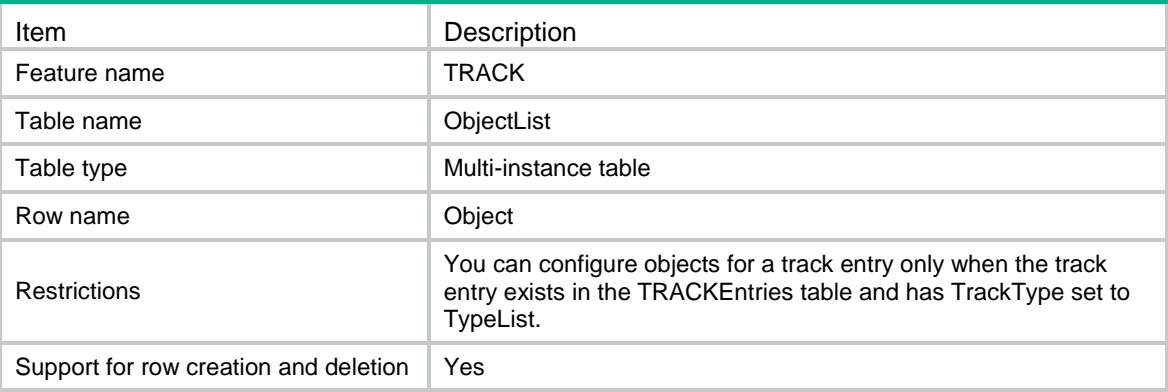

### <span id="page-4817-0"></span>**Columns**

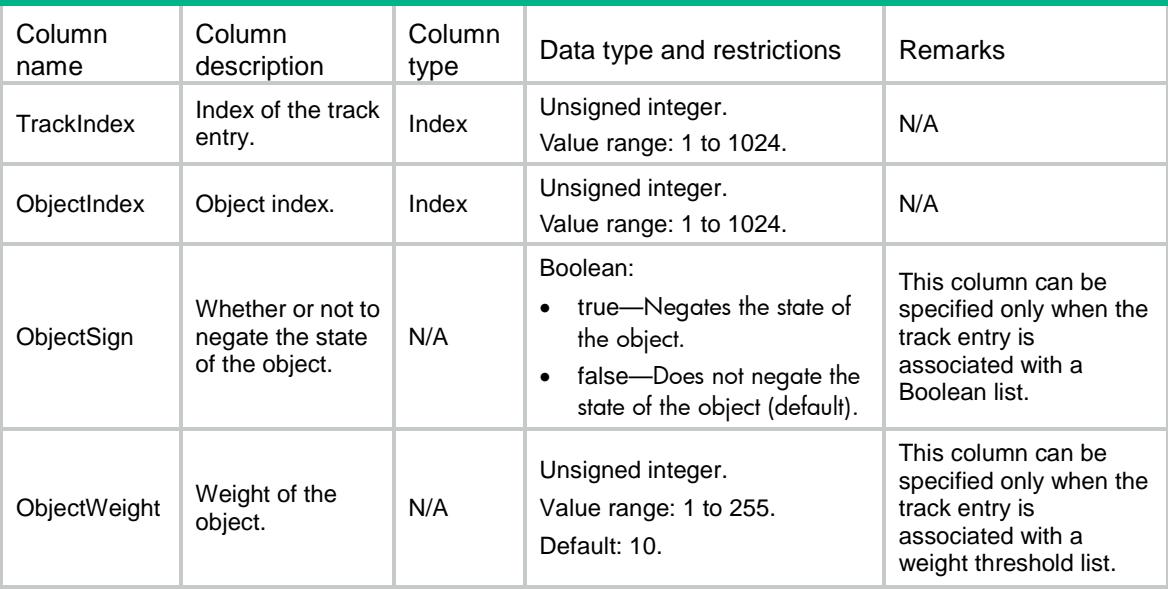

# <span id="page-4817-1"></span>TRACK/ TrackOper

This table contains operation information about track entries.

### <span id="page-4817-2"></span>XML structure

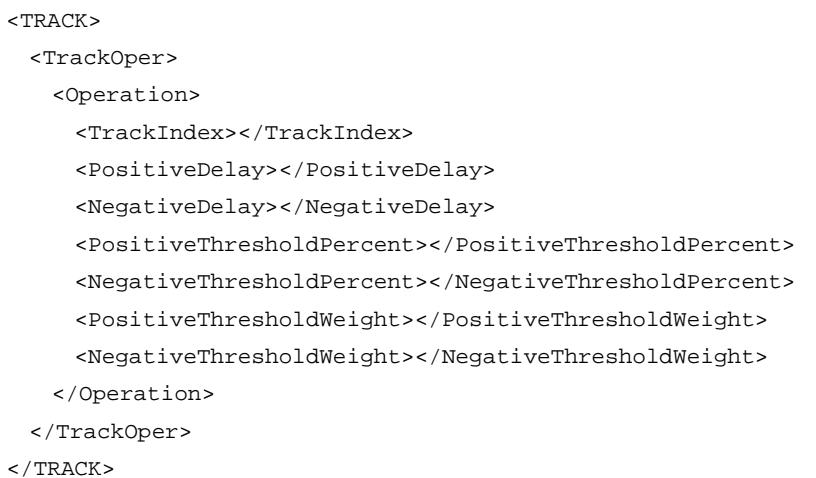

<span id="page-4817-3"></span>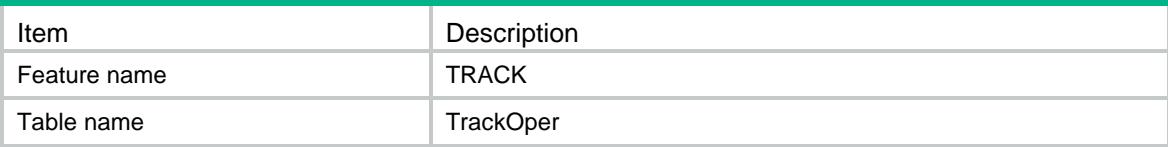

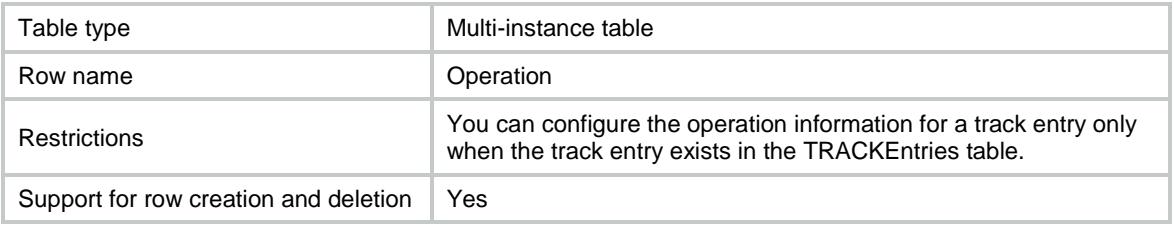

<span id="page-4818-0"></span>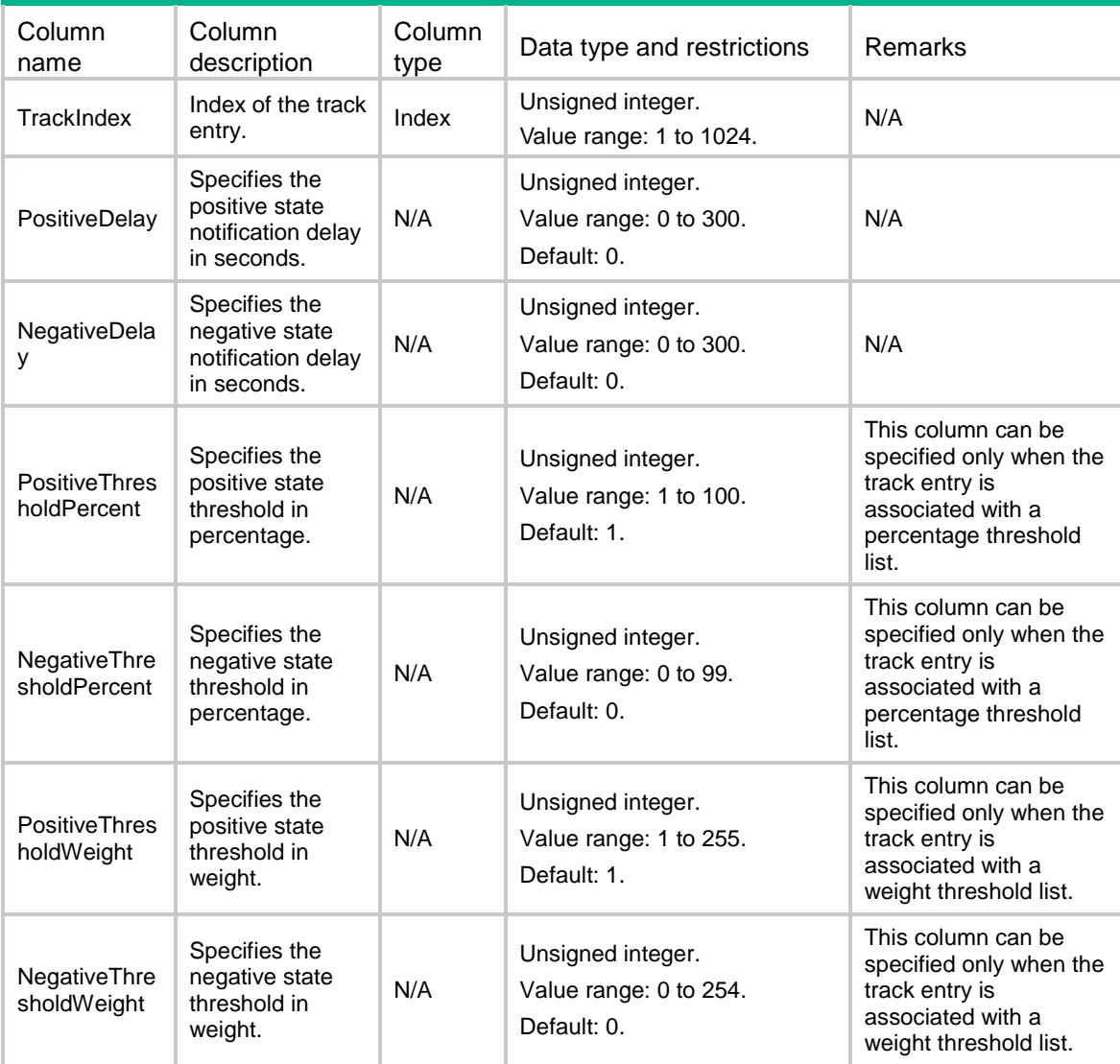

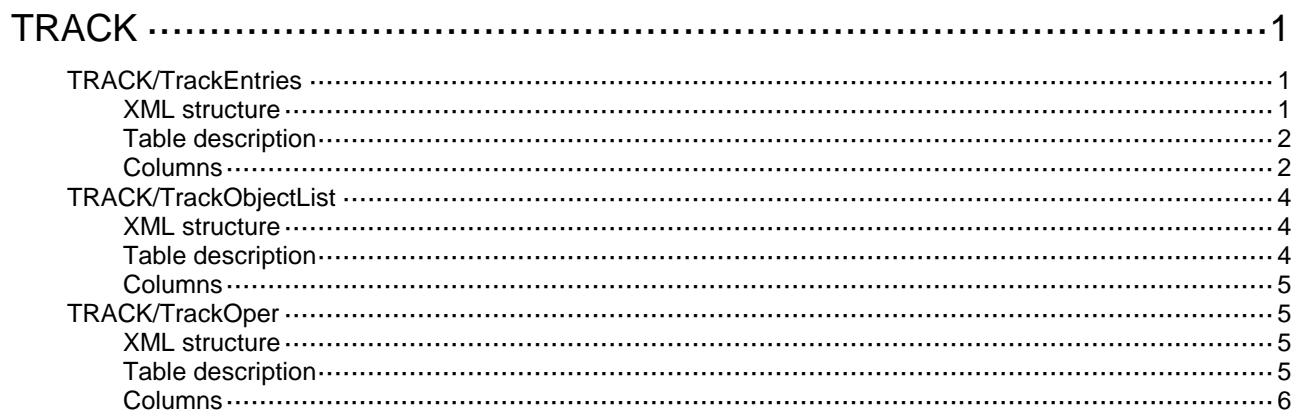

# <span id="page-4820-0"></span>**TRACK**

## <span id="page-4820-1"></span>TRACK/TrackEntries

This table contains information about track entries.

### <span id="page-4820-2"></span>XML structure

```
<TRACK>
  <TrackEntries>
    <TrackEntry>
      <TrackIndex></TrackIndex>
      <TypeInterface>
        <IfIndex></IfIndex>
        <IfStateType></IfStateType>
      </TypeInterface>
      <TypeBfd>
        <EchoIfIndex></EchoIfIndex>
        <RemoteIp></RemoteIp>
        <LocalIp></LocalIp>
      </TypeBfd>
      <TypeCfd>
        <ServiceInstance></ServiceInstance>
        <MepId></MepId>
      </TypeCfd>
      <TypeRoute>
        <VRF></VRF>
        <IpAddress></IpAddress>
        <MaskLength></MaskLength>
      </TypeRoute>
      <TypeNqa>
        <AdminName></AdminName>
        <OperationTag></OperationTag>
        <ReactionNum></ReactionNum>
      </TypeNqa>
      <TypeList>
        <ListType></ListType>
      </TypeList>
      <TypeLldp>
        <IfIndex></IfIndex>
      </TypeLldp>
    </TrackEntry>
  </TrackEntries>
< /TRACK> \,
```
## <span id="page-4821-0"></span>Table description

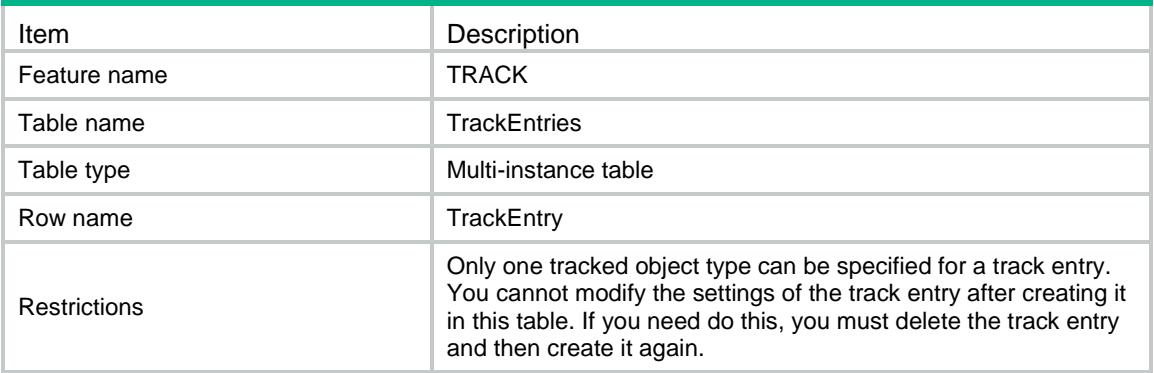

<span id="page-4821-1"></span>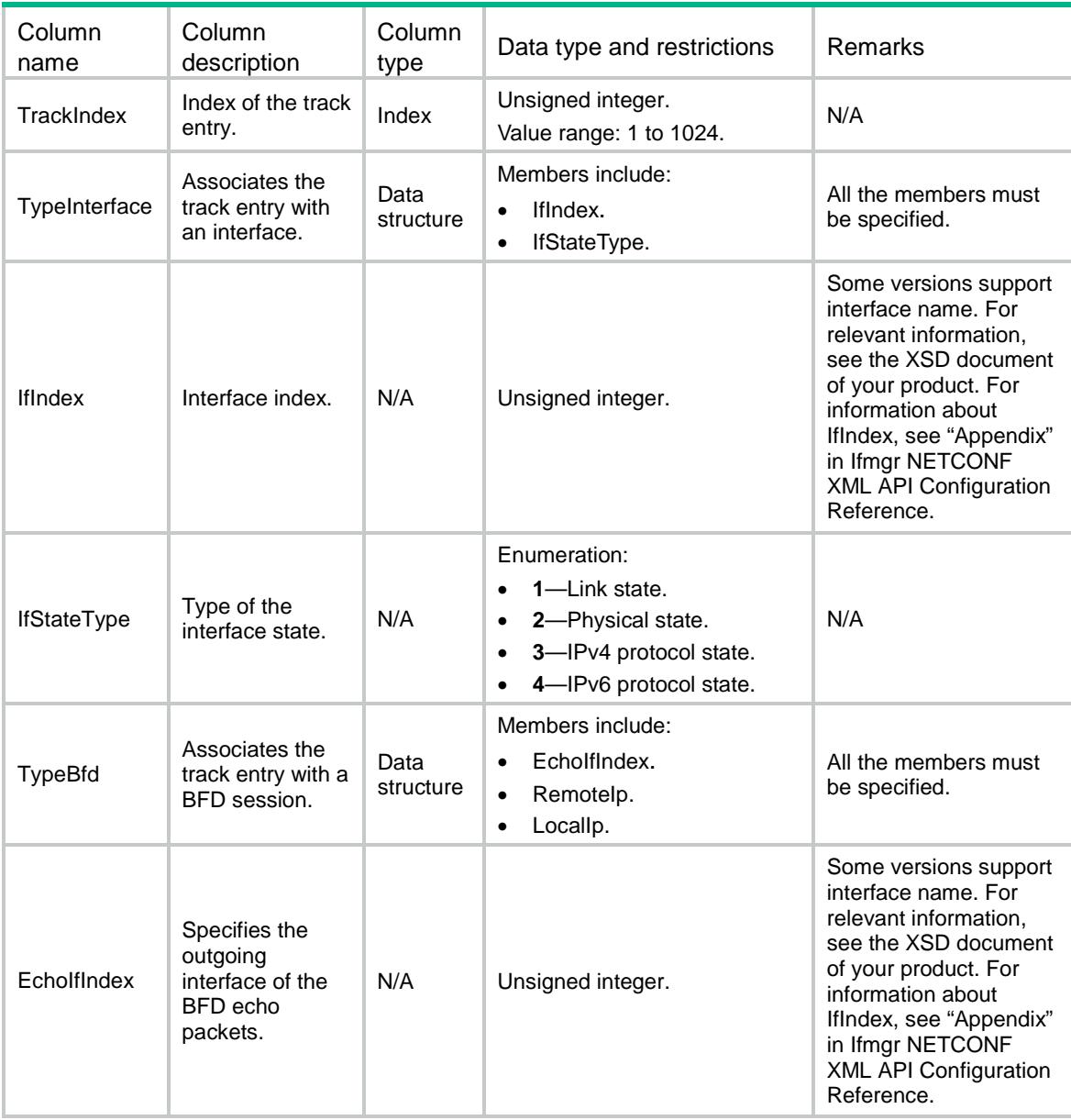

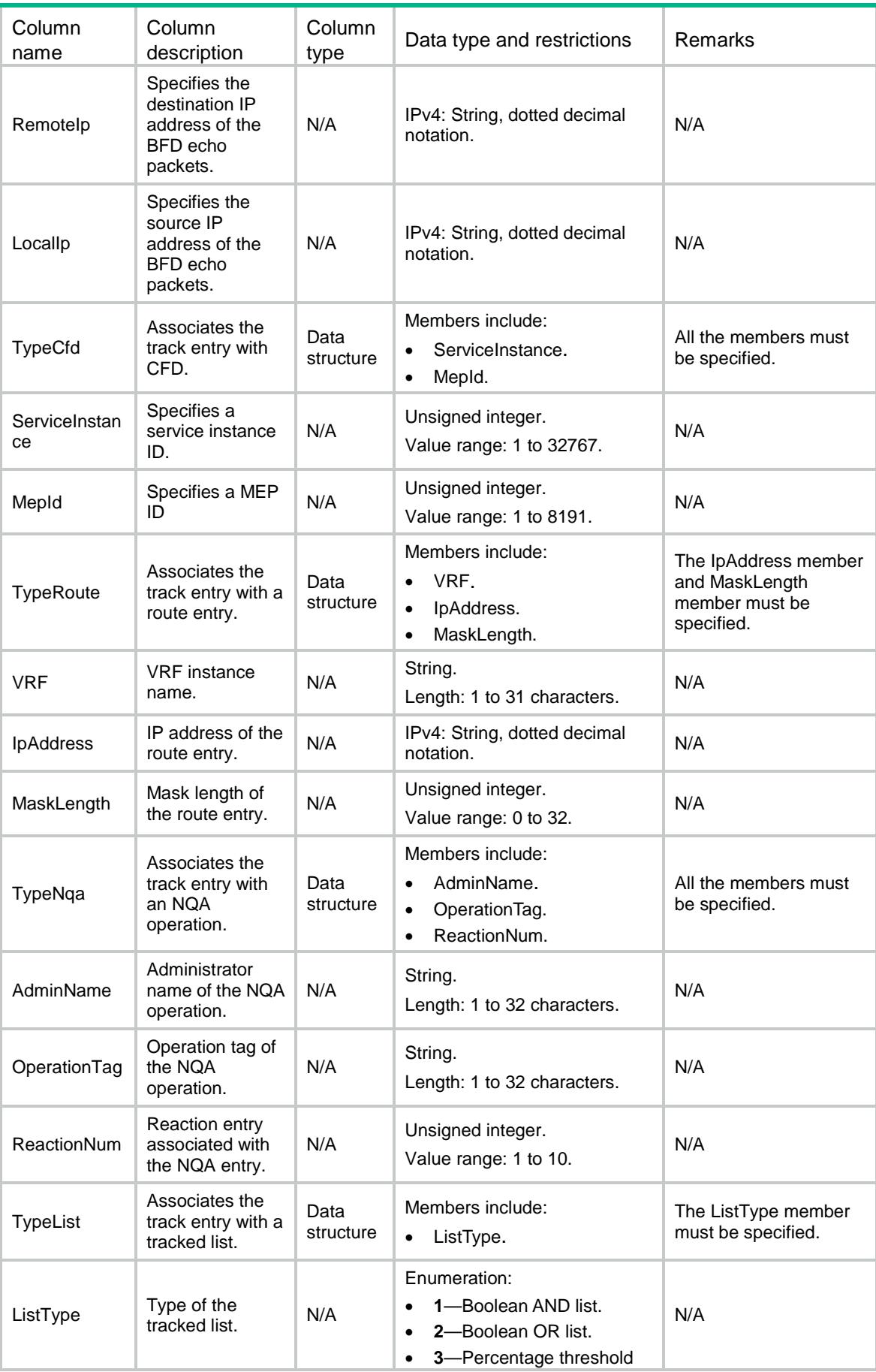

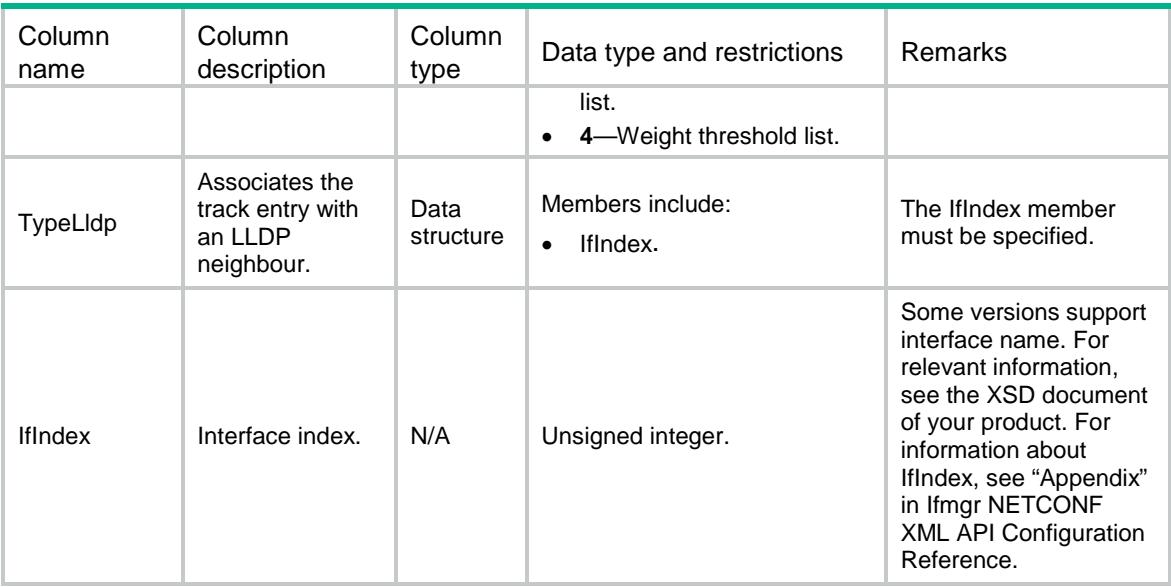

## <span id="page-4823-0"></span>TRACK/TrackObjectList

This table contains information about objects in tracked lists.

### <span id="page-4823-1"></span>XML structure

```
<TRACK>
 <ObjectList>
   <Object>
     <TrackIndex></TrackIndex>
     <ObjectIndex></ObjectIndex>
     <ObjectSign></ObjectSign>
     <ObjectWeight></ObjectWeight>
   </Object>
```

```
</ObjectList>
```
<span id="page-4823-2"></span> $<$  /  $\rm{TRACK}$   $>$ 

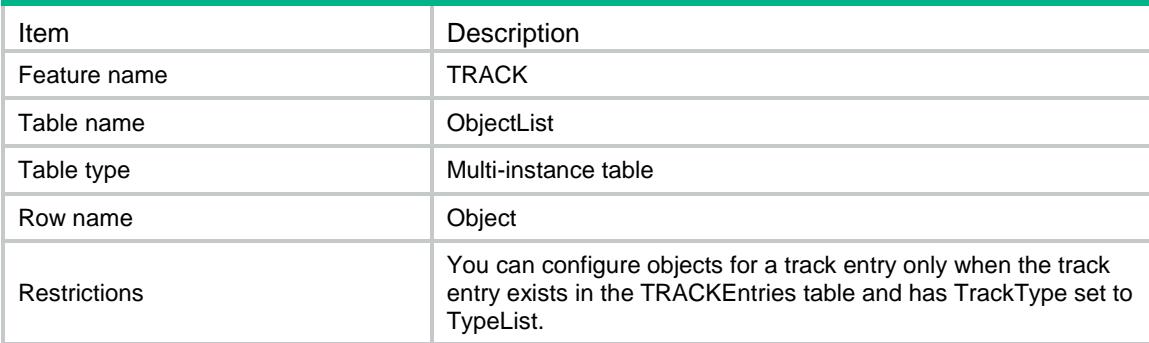
## Columns

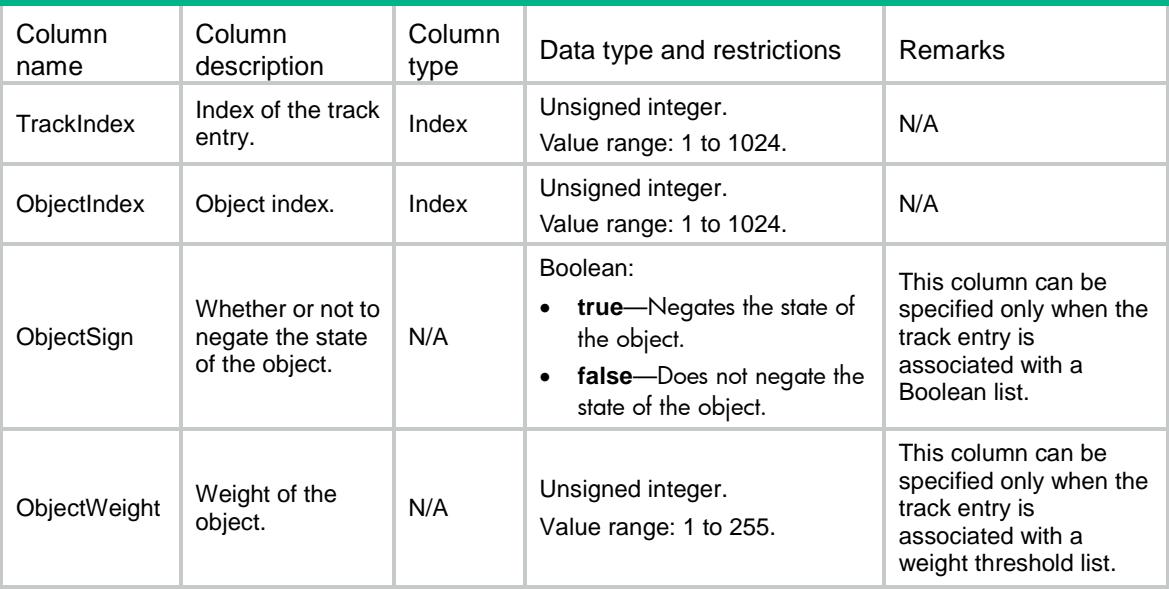

# TRACK/TrackOper

This table contains operation information about track entries.

## XML structure

```
<TRACK>
  <TrackOper>
    <Operation>
      <TrackIndex></TrackIndex>
      <TrackState></TrackState>
      <PositiveDelay></PositiveDelay>
      <NegativeDelay></NegativeDelay>
      <NotifyDelay></NotifyDelay>
      <PositiveThresholdPercent></PositiveThresholdPercent>
      <NegativeThresholdPercent></NegativeThresholdPercent>
      <PositivePercent></PositivePercent>
      <PositiveThresholdWeight></PositiveThresholdWeight>
      <NegativeThresholdWeight></NegativeThresholdWeight>
      <PositiveWeight></PositiveWeight>
    </Operation>
  </TrackOper>
</TRACK>
```
## Table description

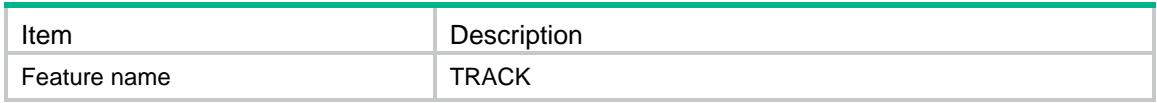

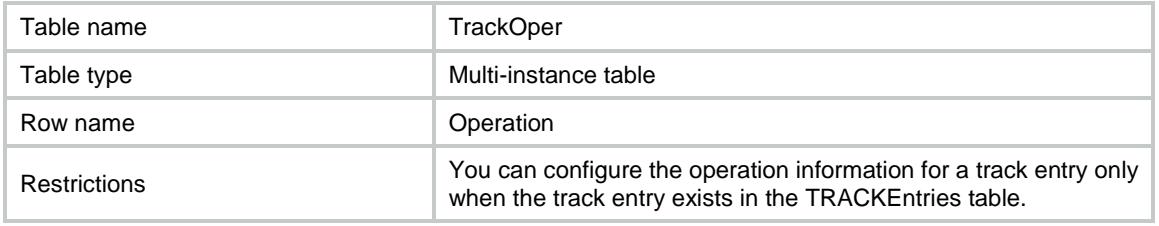

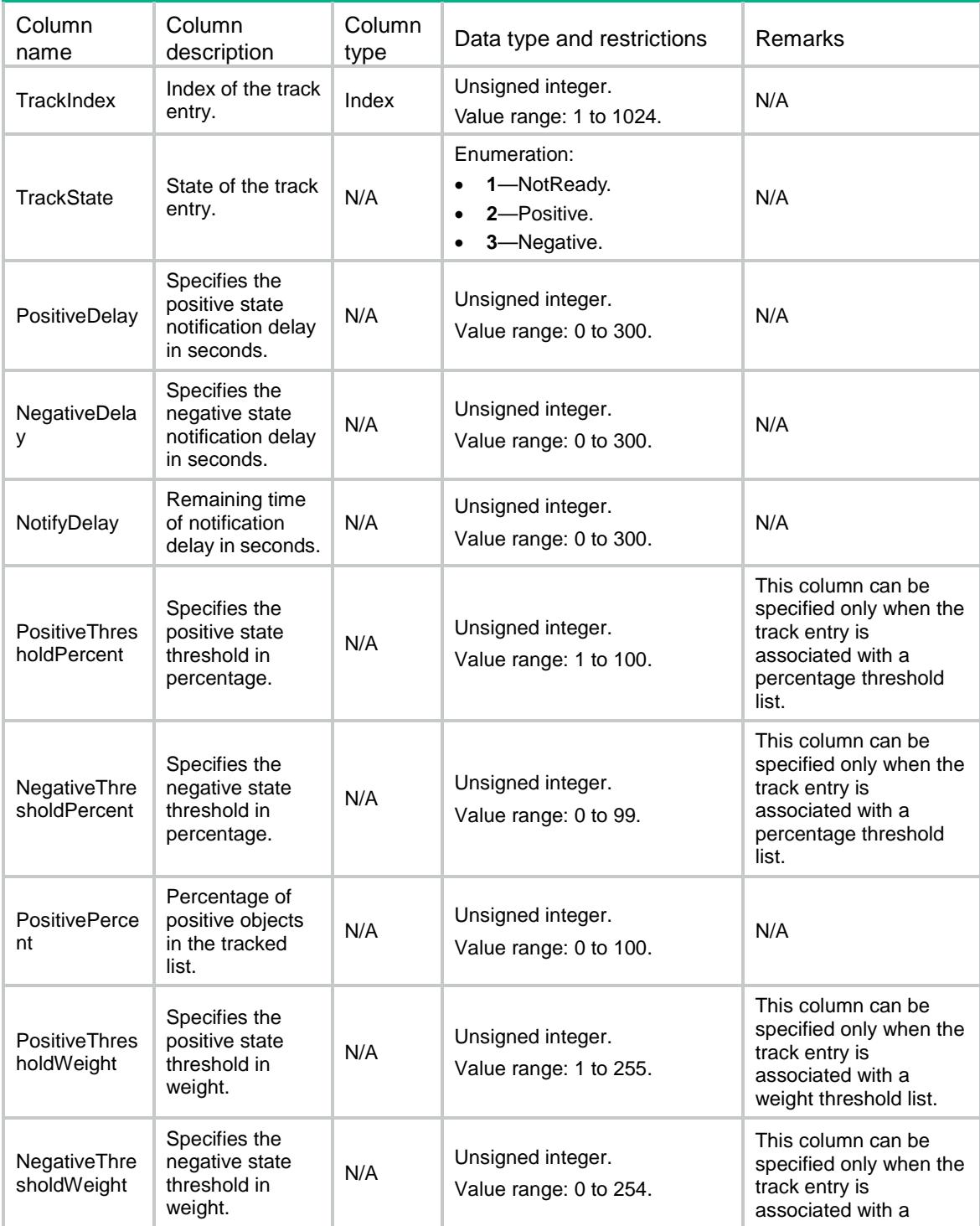

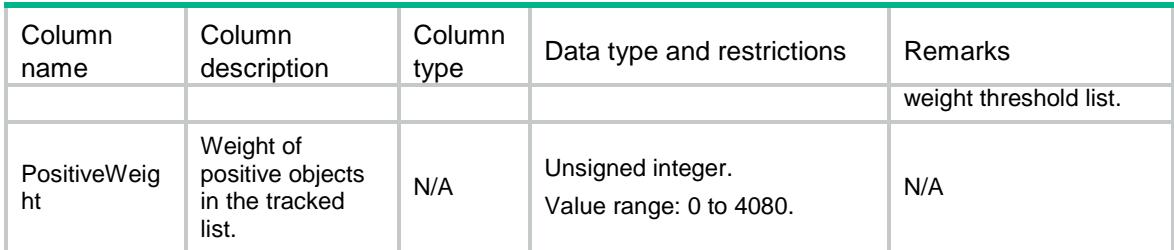

## Contents

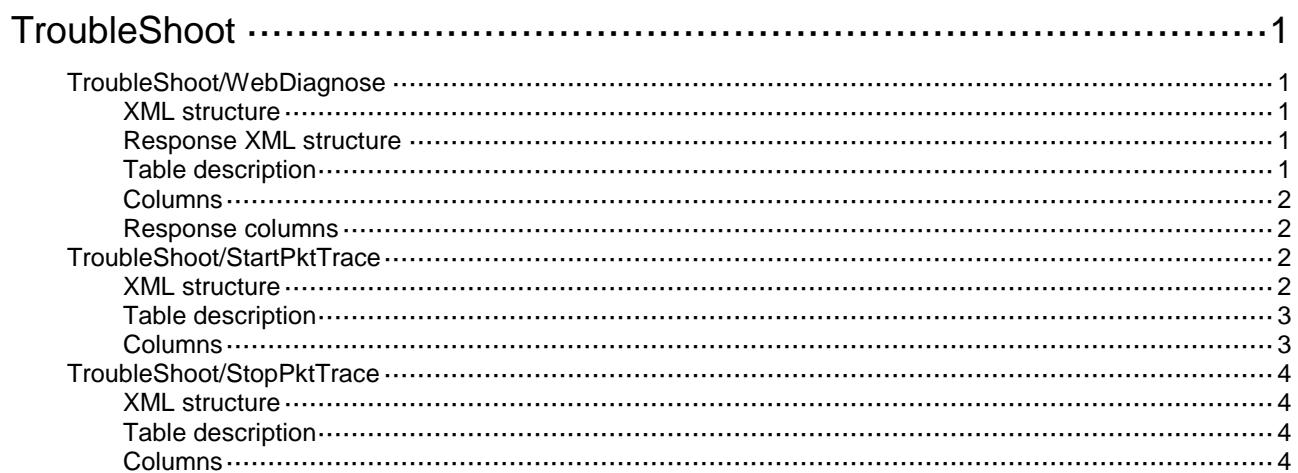

# <span id="page-4828-0"></span>**TroubleShoot**

# <span id="page-4828-1"></span>TroubleShoot/WebDiagnose

This table is used for starting Web diagnosis. All the columns are diagnosis arguments.

#### <span id="page-4828-2"></span>XML structure

```
<TroubleShoot>
  <WebDiagnose>
    <WebDiagnoseItem>
      <ClientIP></ClientIP>
      <WebUrl></WebUrl>
    </WebDiagnoseItem>
  </WebDiagnose>
</TroubleShoot>
```
#### <span id="page-4828-3"></span>Response XML structure

<TroubleShoot> <WebDiagnose> <WebDiagnoseItem> <ItemID></ItemID> <ItemName></ItemName> <Result></Result> <Information></Information> </WebDiagnoseItem> </WebDiagnose> </TroubleShoot>

## <span id="page-4828-4"></span>Table description

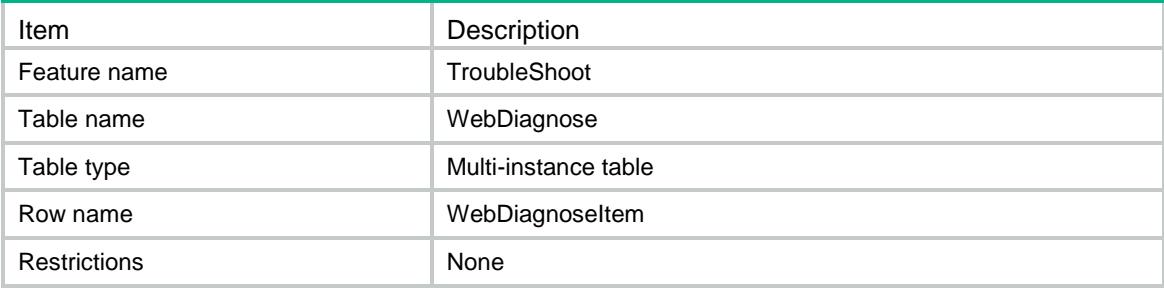

### <span id="page-4829-0"></span>**Columns**

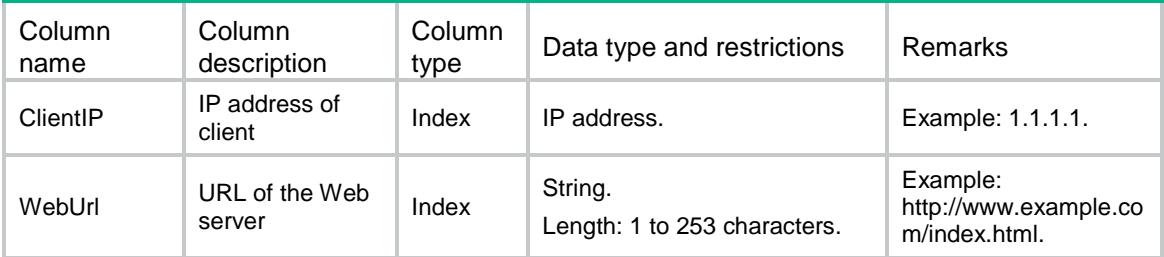

#### <span id="page-4829-1"></span>Response columns

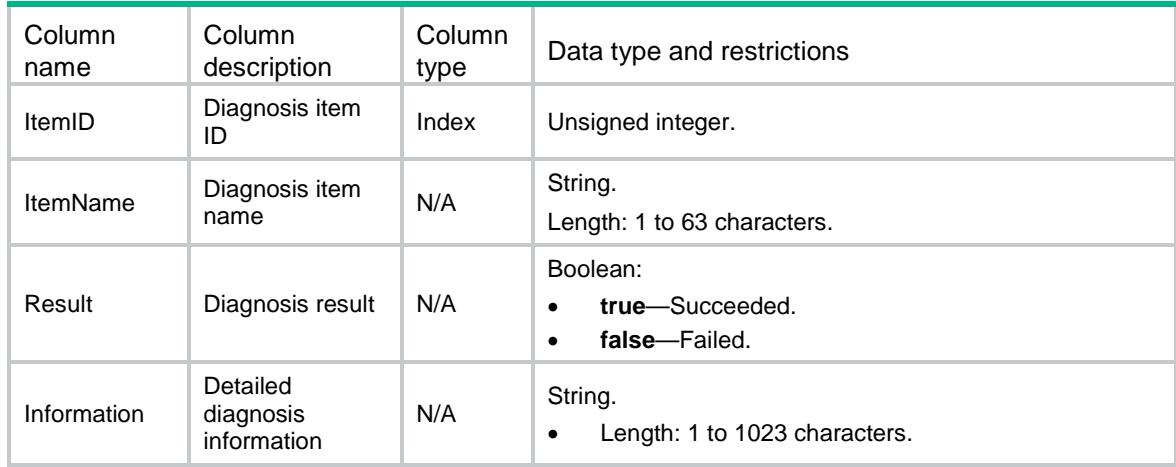

# <span id="page-4829-2"></span>TroubleShoot/StartPktTrace

This table is used for starting packet trace diagnosis. All the columns are diagnosis arguments.

#### <span id="page-4829-3"></span>XML structure

```
<TroubleShoot>
  <StartPktTrace>
    <Type></Type>
    <IfIndex></IfIndex>
    <Protocol></Protocol>
    <IPAddrVer></IPAddrVer>
    <SrcIP></SrcIP>
    <DstIP></DstIP>
    <SrcPort></SrcPort>
    <DstPort></DstPort>
    <SrcMAC></SrcMAC>
    <DstMAC></DstMAC>
    <VlanID></VlanID>
    <FileName></FileName>
    <RealFlowDiagTime></RealFlowDiagTime>
```
</StartPktTrace>

</TroubleShoot>

## <span id="page-4830-0"></span>Table description

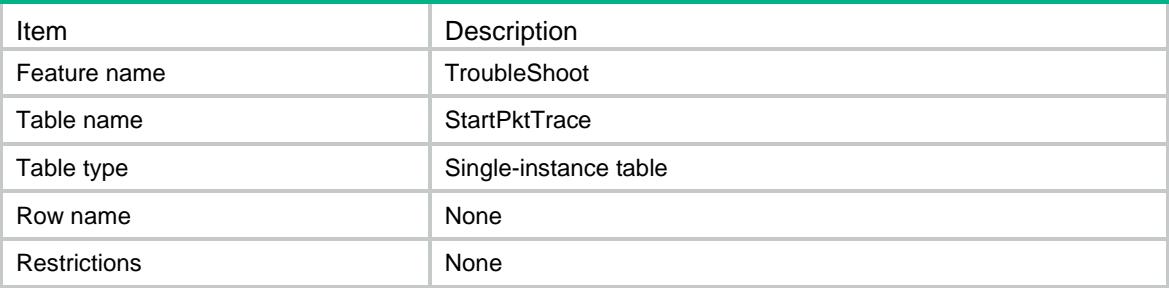

<span id="page-4830-1"></span>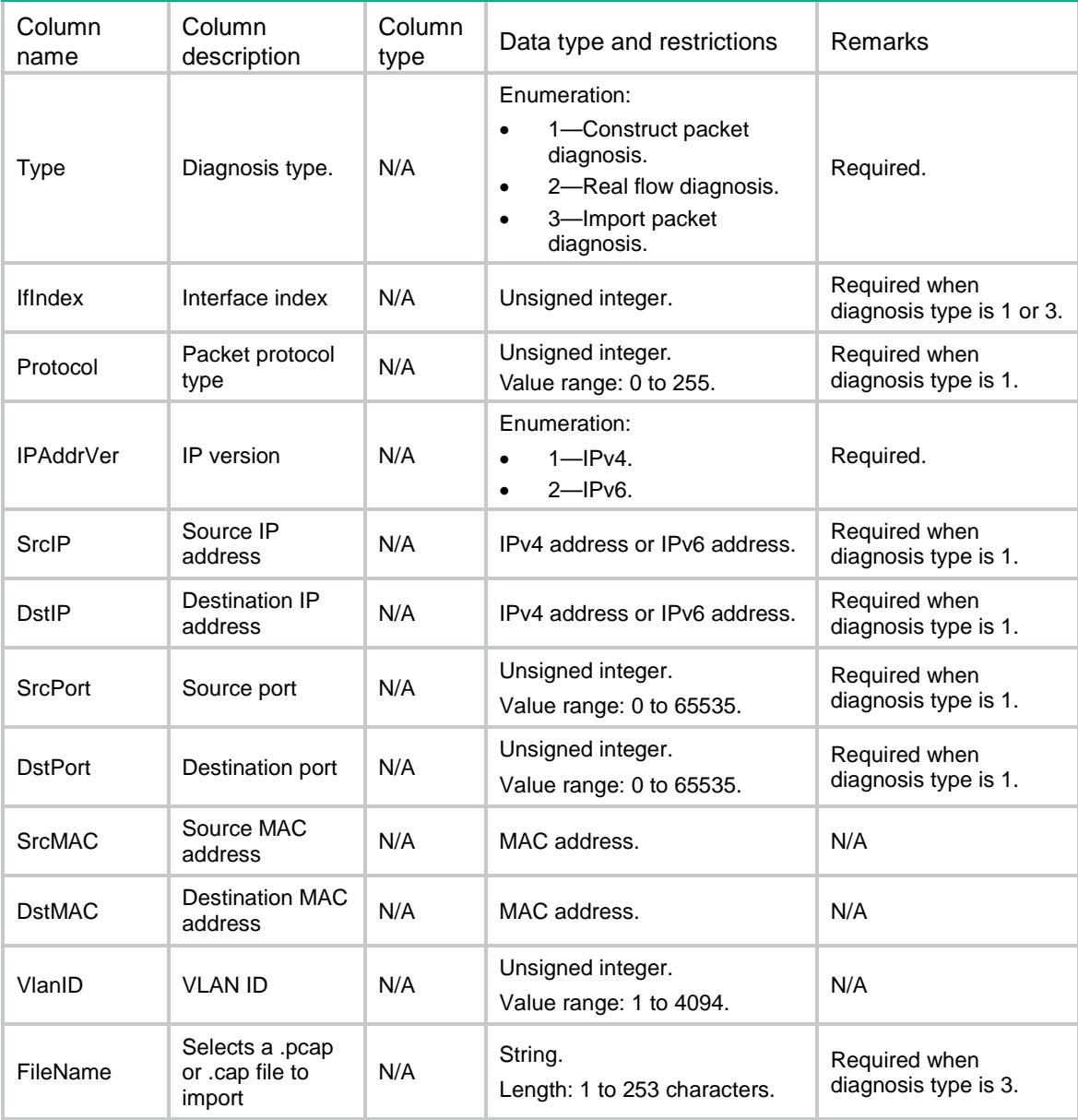

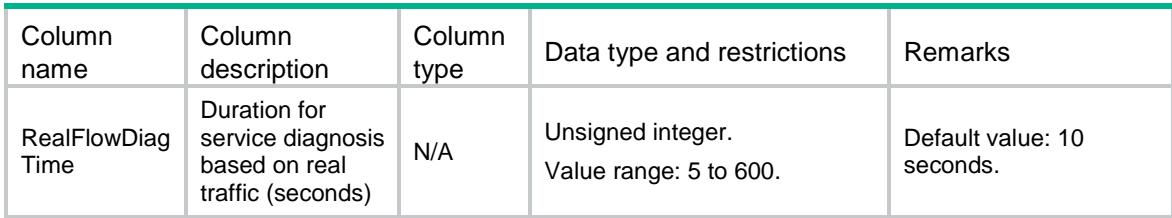

## <span id="page-4831-0"></span>TroubleShoot/StopPktTrace

This table is used to stop packet trace diagnosis.

#### <span id="page-4831-1"></span>XML structure

<TroubleShoot>

<StopPktTrace>

<Stop></Stop>

</StopPktTrace>

</TroubleShoot>

#### <span id="page-4831-2"></span>Table description

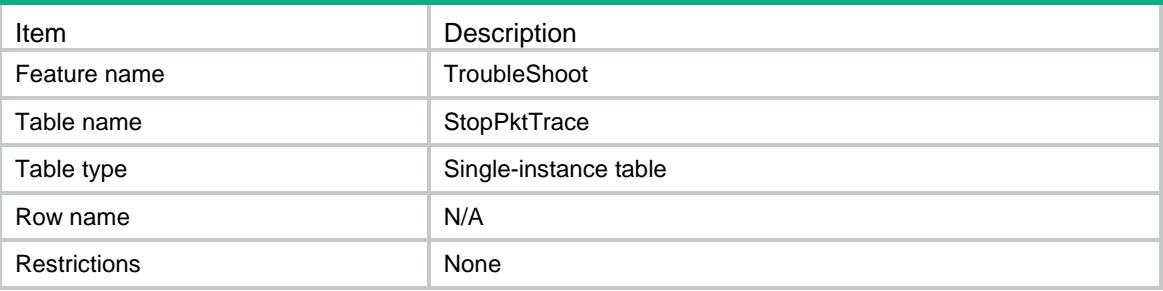

<span id="page-4831-3"></span>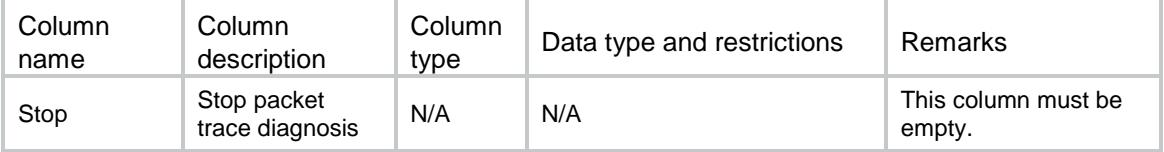

## Contents

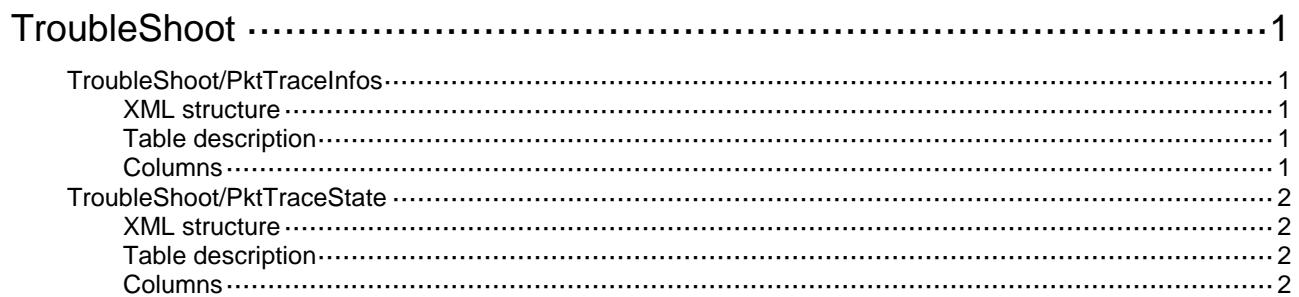

# <span id="page-4833-0"></span>**TroubleShoot**

# <span id="page-4833-1"></span>TroubleShoot/PktTraceInfos

This table contains packet trace diagnosis information.

### <span id="page-4833-2"></span>XML structure

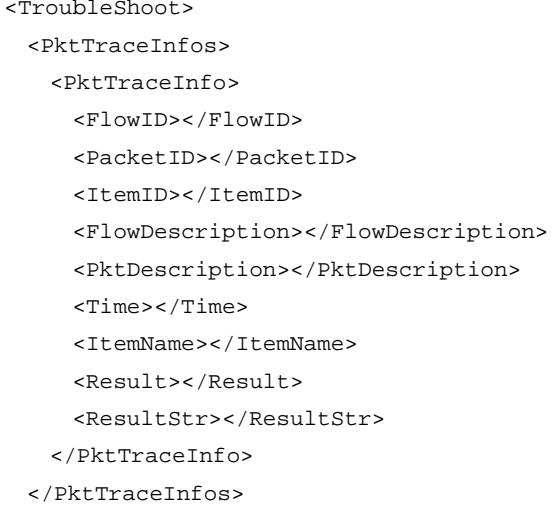

</TroubleShoot>

## <span id="page-4833-3"></span>Table description

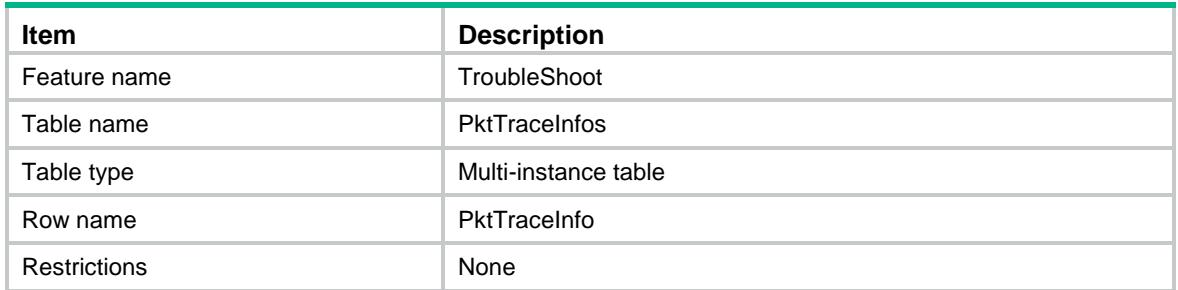

<span id="page-4833-4"></span>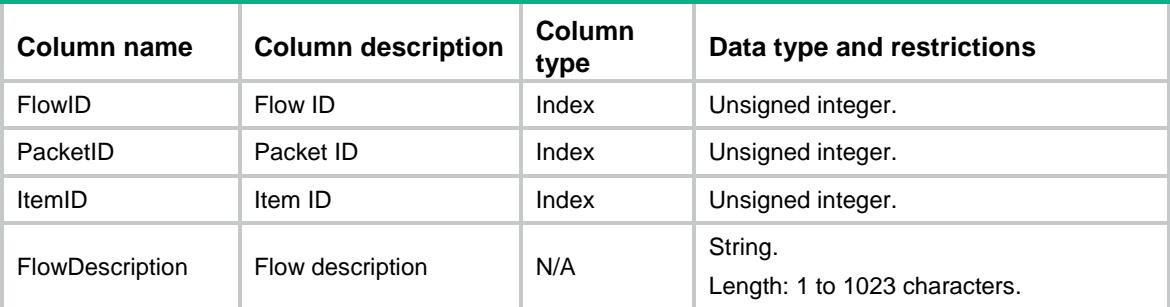

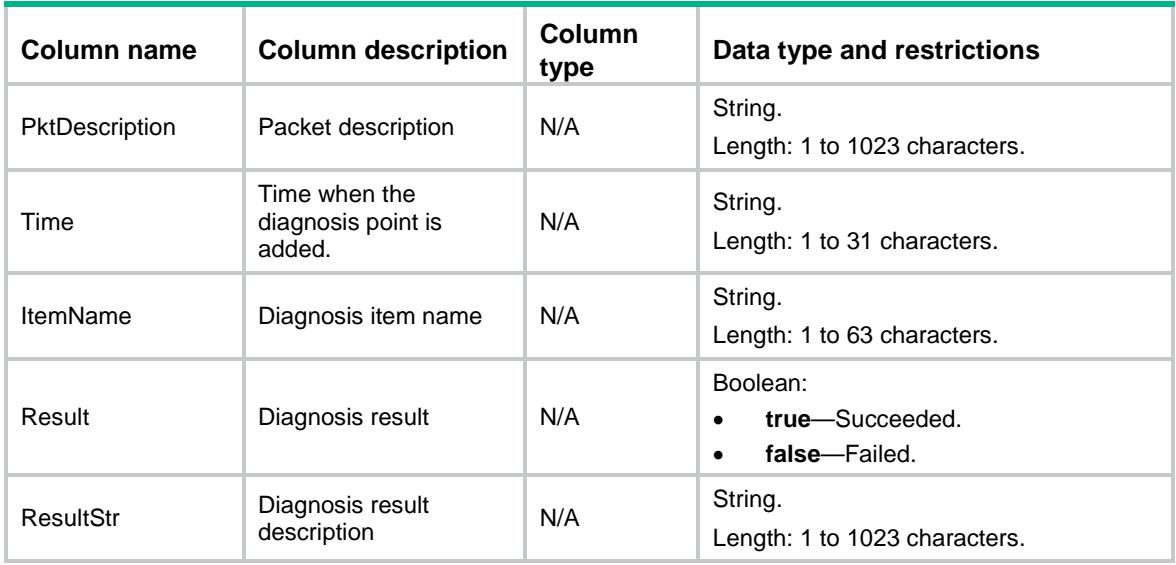

## <span id="page-4834-0"></span>TroubleShoot/PktTraceState

This table contains packet trace diagnosis status information.

#### <span id="page-4834-1"></span>XML structure

```
<TroubleShoot>
```
<PktTraceState>

```
 <State></State>
```
</PktTraceState>

```
</TroubleShoot>
```
## <span id="page-4834-2"></span>Table description

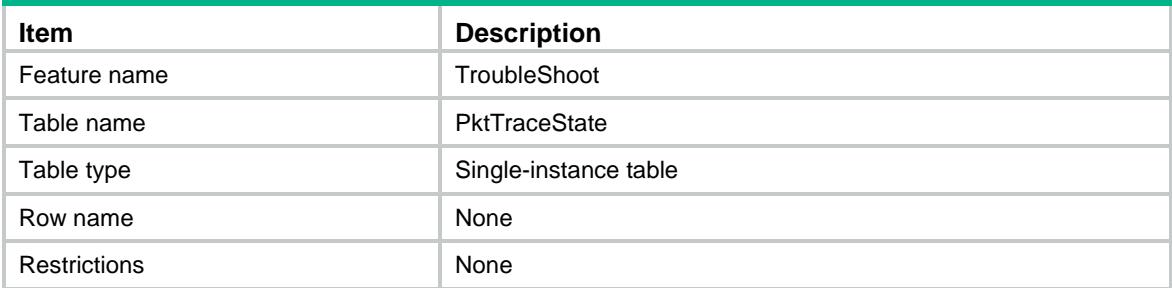

<span id="page-4834-3"></span>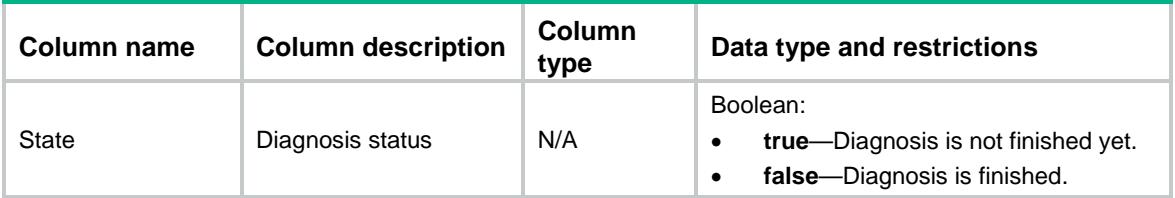

## Contents

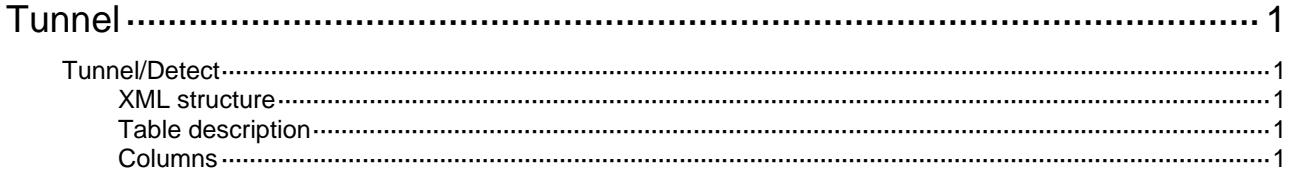

# <span id="page-4836-1"></span><span id="page-4836-0"></span>**Tunnel**

# <span id="page-4836-2"></span>Tunnel/Detect

This table is used to detect if vxlan tunnel is connected.

#### <span id="page-4836-3"></span>XML structure

```
<TUNNEL> 
  <Detect> 
   <StartDetect> 
       <ID></ID>
        <RetryCount></RetryCount> 
   </StartDetect> 
  </Detect> 
</TUNNEL>
```
## <span id="page-4836-4"></span>Table description

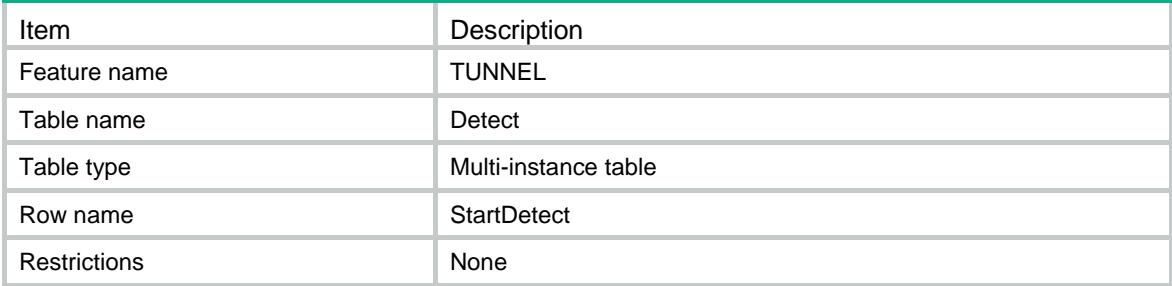

<span id="page-4836-5"></span>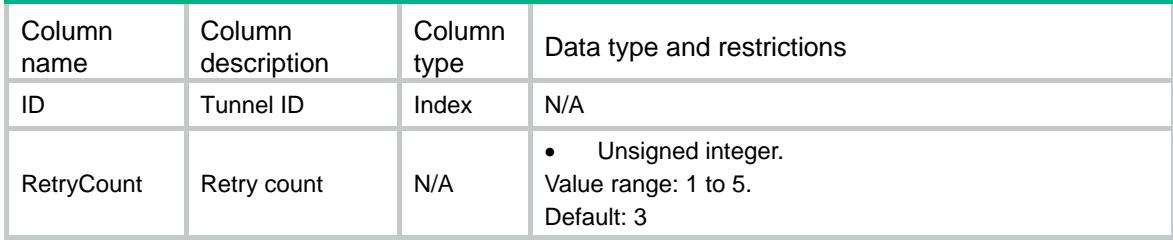

## Contents

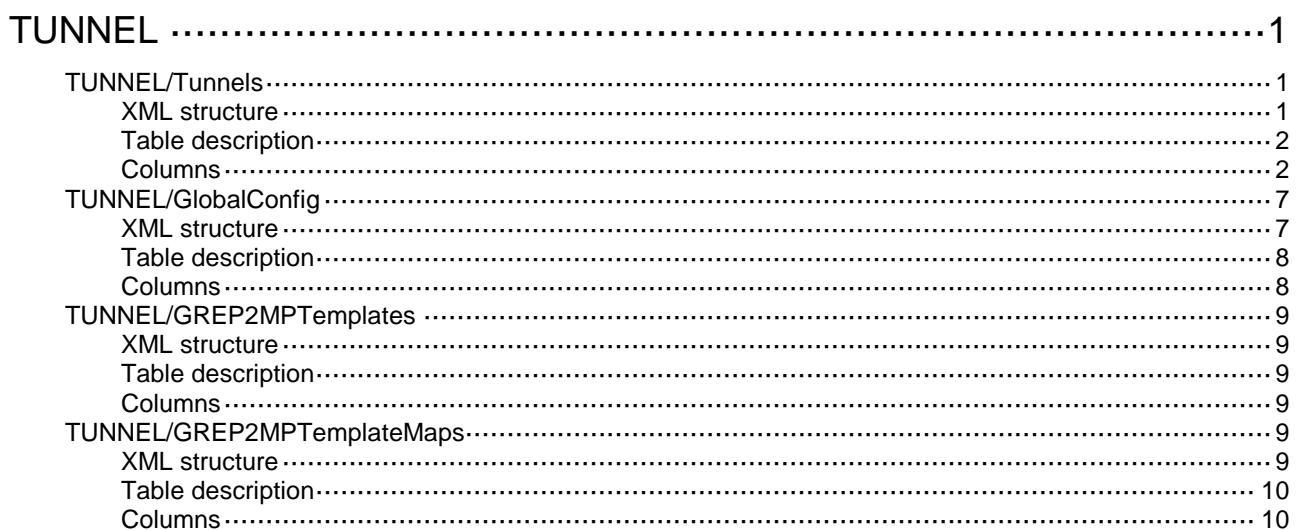

# <span id="page-4838-0"></span>**TUNNEL**

# <span id="page-4838-1"></span>TUNNEL/Tunnels

This table contains basic Tunnel information.

#### <span id="page-4838-2"></span>XML structure

```
<TUNNEL>
  <Tunnels>
    <Tunnel>
     <ID></ID>
      <Mode></Mode>
      <IPv4Addr>
        <SrcAddr></SrcAddr>
        <SrcIfIndex></SrcIfIndex>
        <DstAddr></DstAddr>
      </IPv4Addr>
     <IPv6Addr>
        <SrcAddr></SrcAddr>
        <SrcIfIndex></SrcIfIndex>
        <DstAddr></DstAddr>
      </IPv6Addr>
      <Tos> </Tos>
      <Dfbit></Dfbit>
      <Ttl></Ttl>
      <Keepalive>
        <Interval></Interval>
        <Times></Times>
     </Keepalive>
      <EncapLimit></EncapLimit>
      <VRF></VRF>
      <GRE>
        <Key></Key>
        <Checksum></Checksum>
        <VpcEnable></VpcEnable>
        <P2MPTemplate></P2MPTemplate>
     \langle/GRE\rangle
```

```
 <ServiceClass></ServiceClass>
```
- <StaticRoute>
	- <Enable></Enable>
	- <Preference></Preference>
- </StaticRoute>
- </Tunnel>

```
 </Tunnels>
```

```
</TUNNEL>
```
## <span id="page-4839-0"></span>Table description

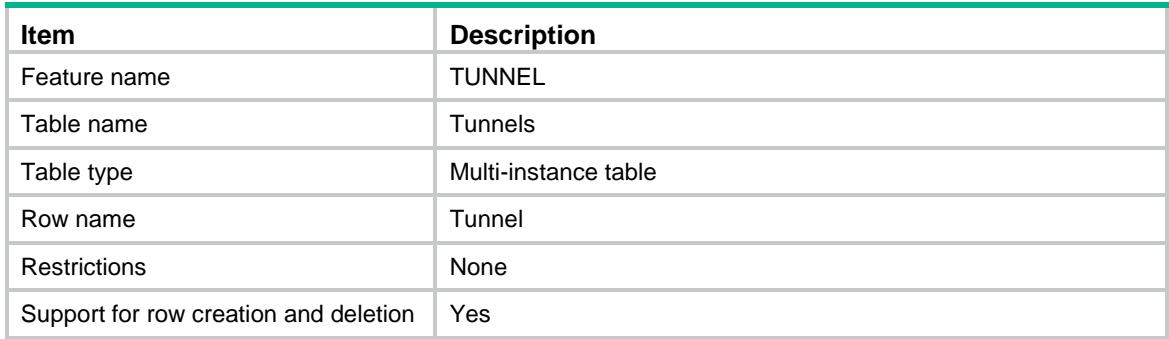

<span id="page-4839-1"></span>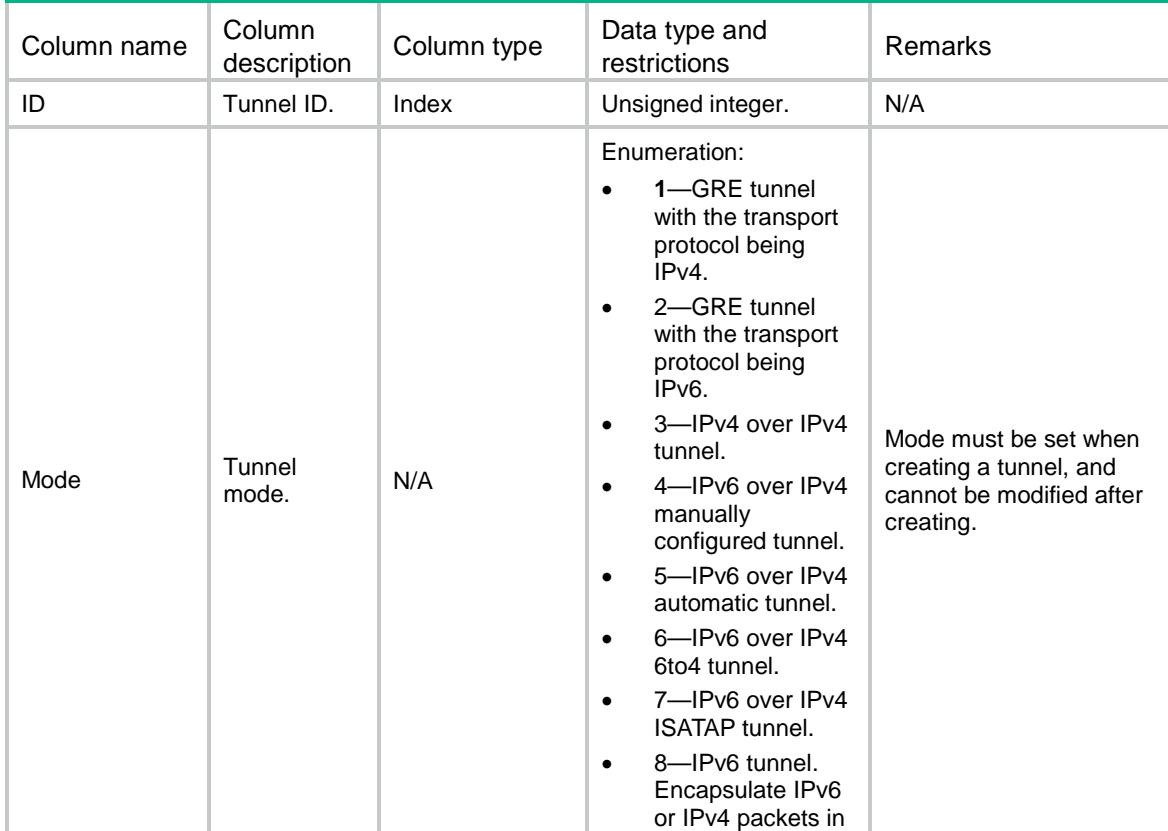

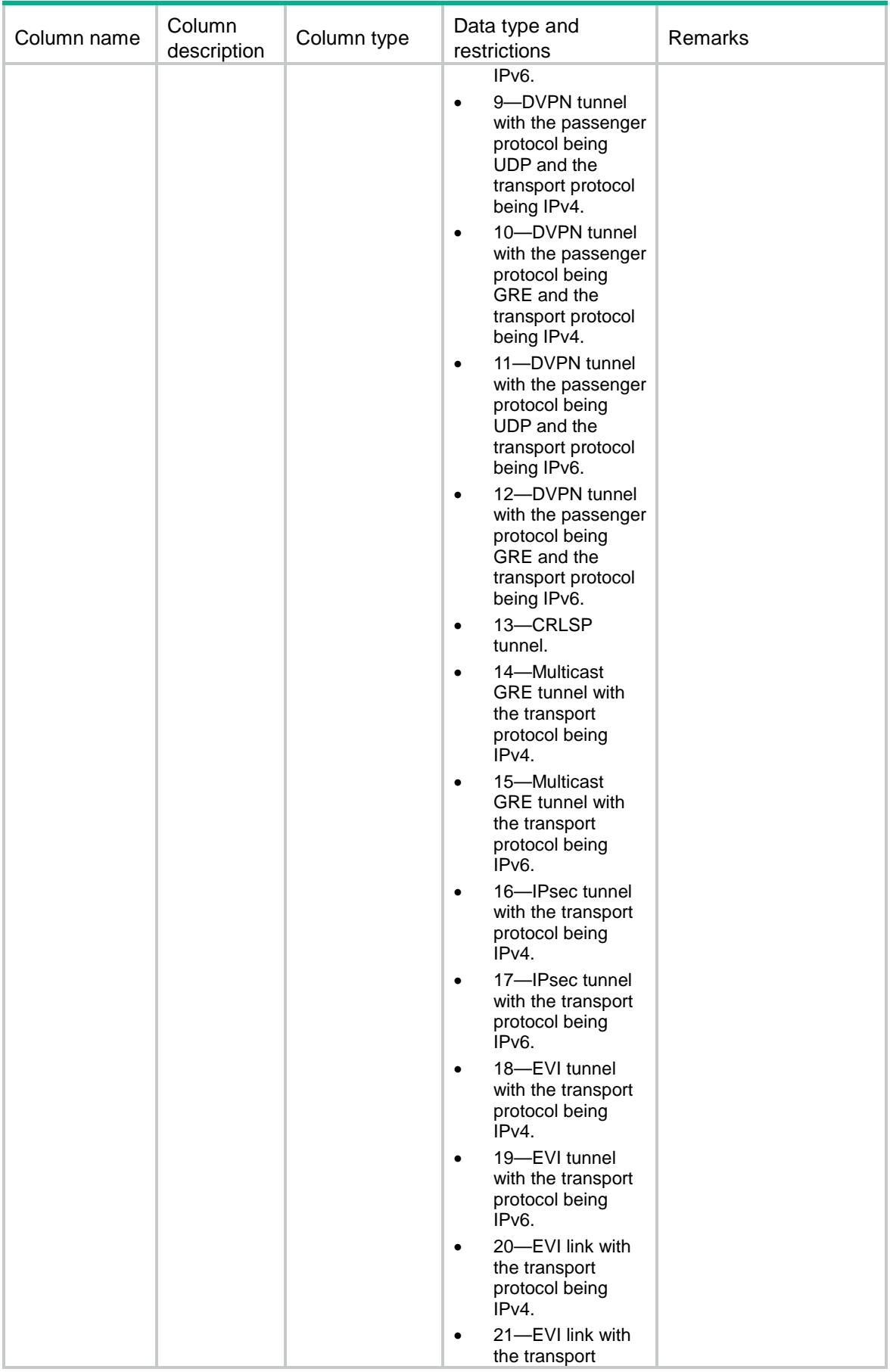

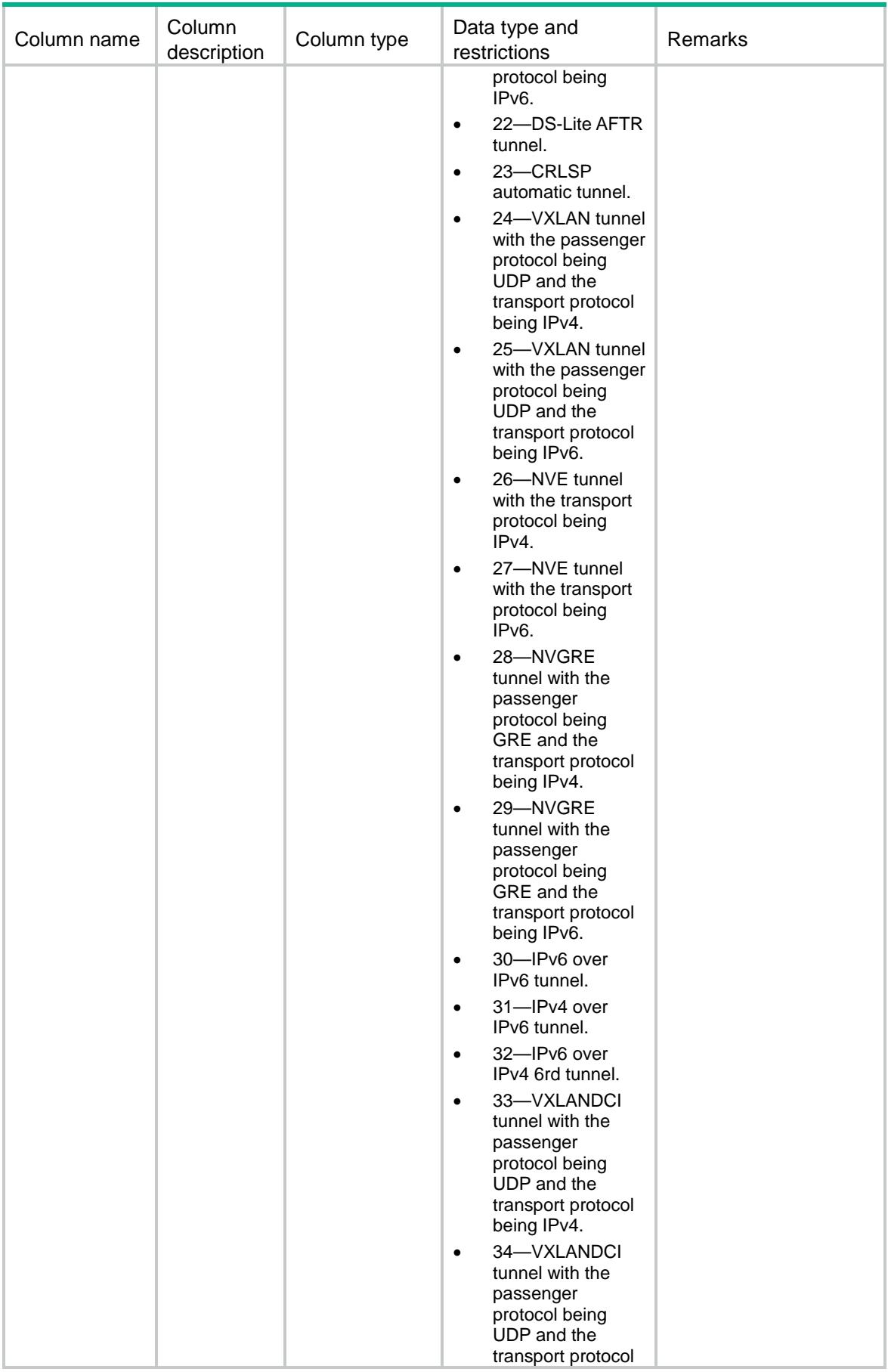

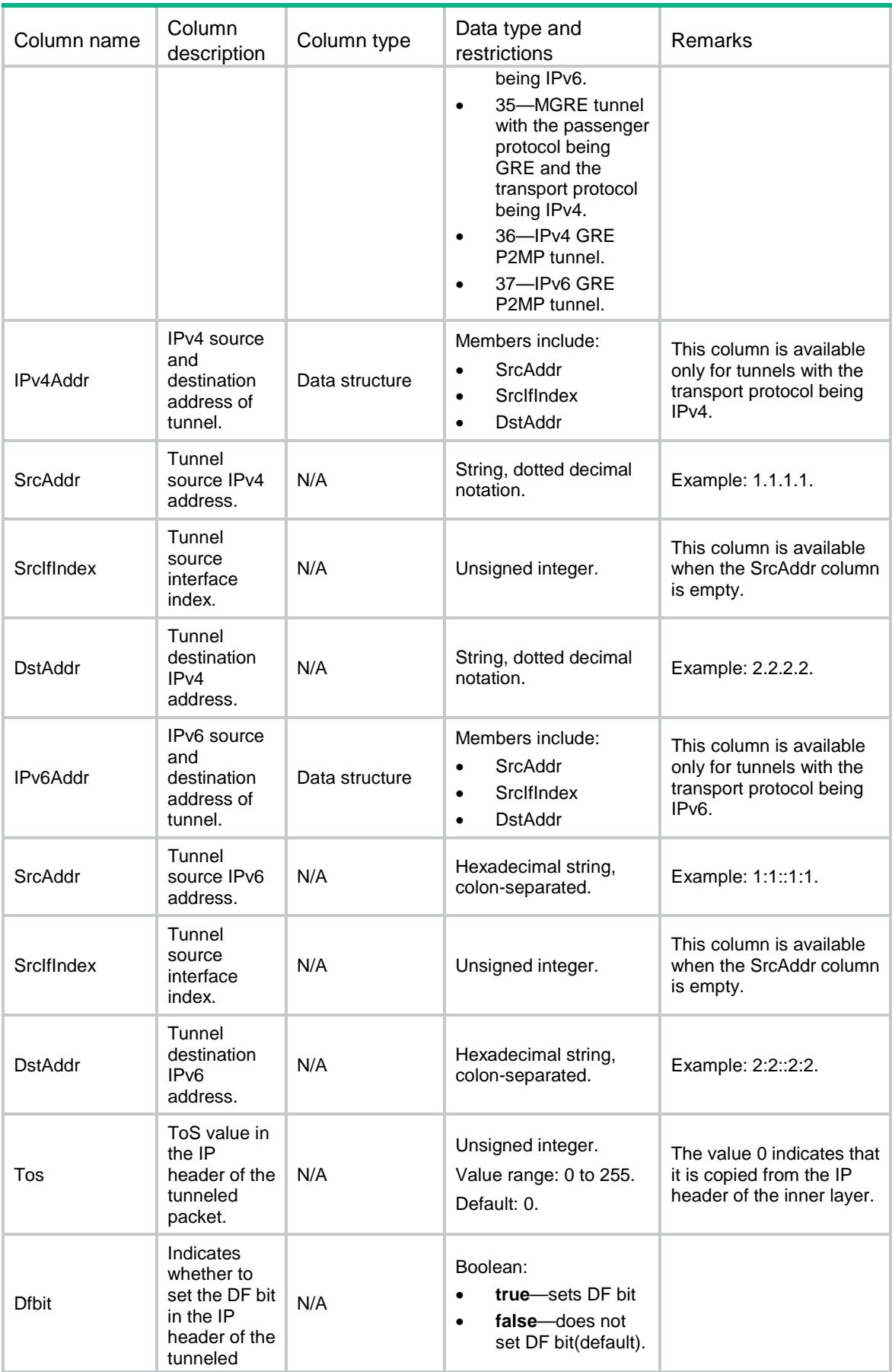

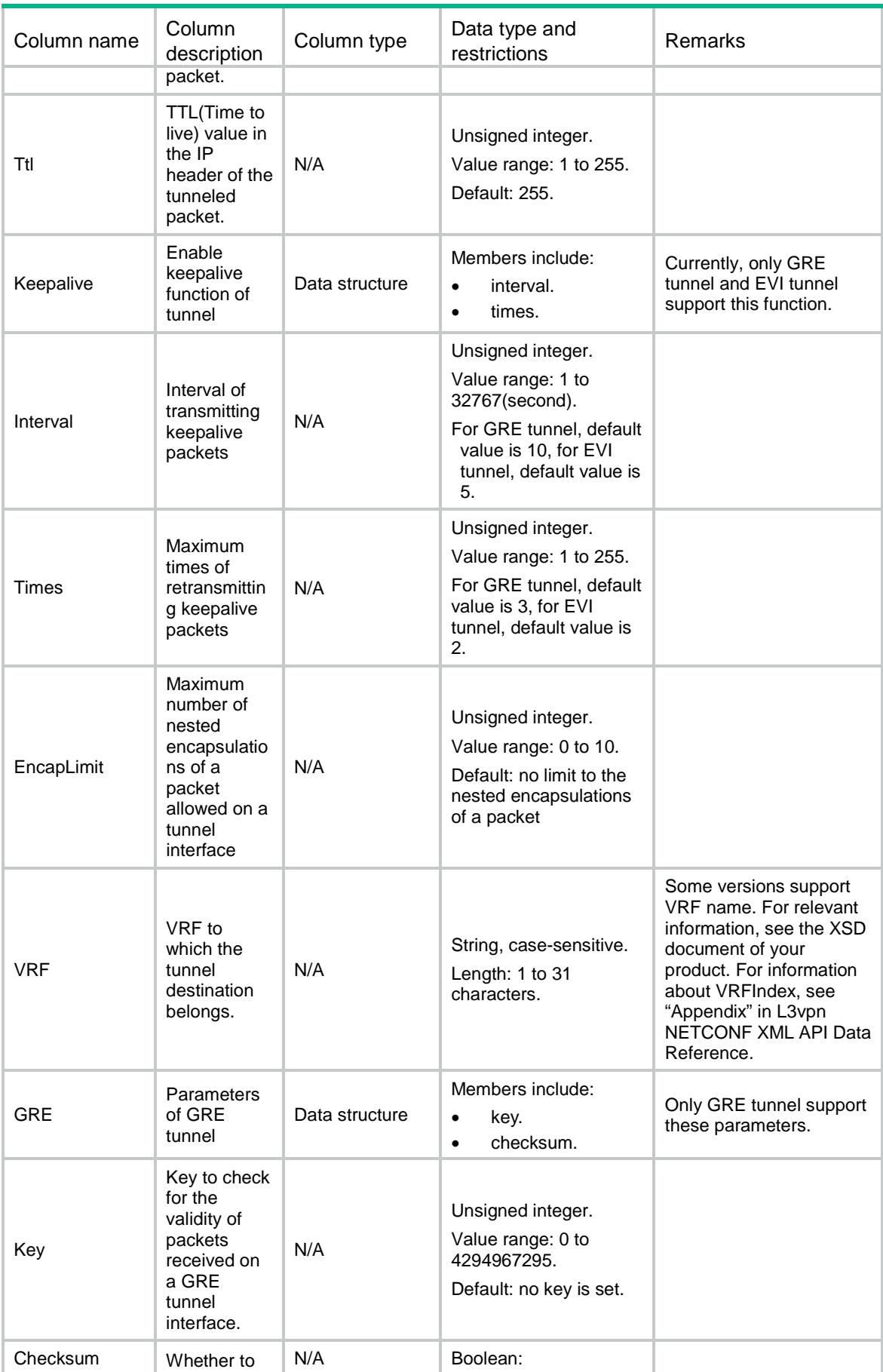

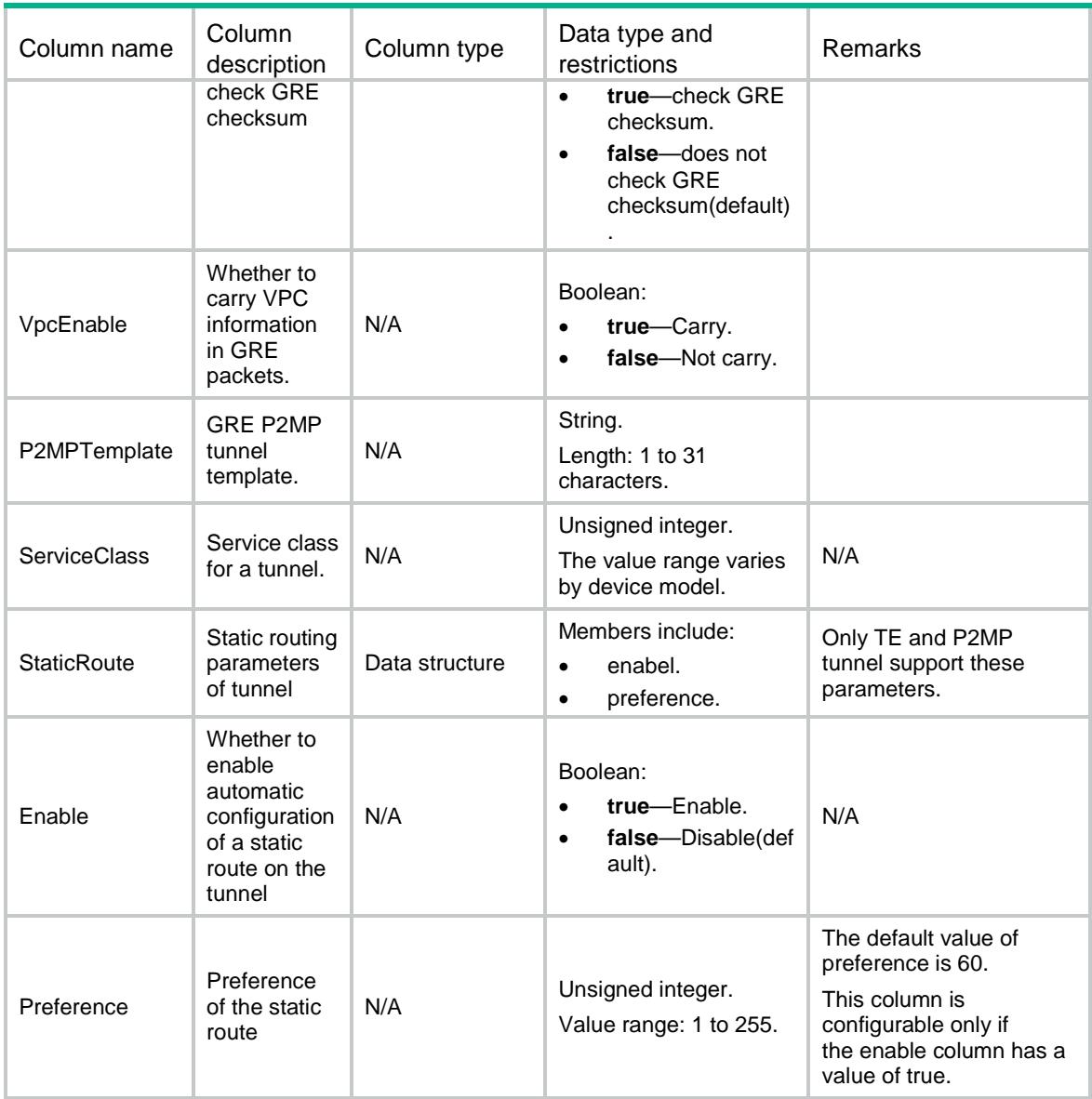

# <span id="page-4844-0"></span>TUNNEL/GlobalConfig

This table contains global configuration information.

#### <span id="page-4844-1"></span>XML structure

```
<TUNNEL>
```

```
 <GlobalConfig>
```
<VxlanUdpPort></VxlanUdpPort>

<DropInvalidChksumPkt></DropInvalidChksumPkt>

<DropInvalidVlanTagPkt></DropInvalidVlanTagPkt>

```
<VxlanIpForward></VxlanIpForward>
```

```
 </GlobalConfig>
```
## <span id="page-4845-0"></span>Table description

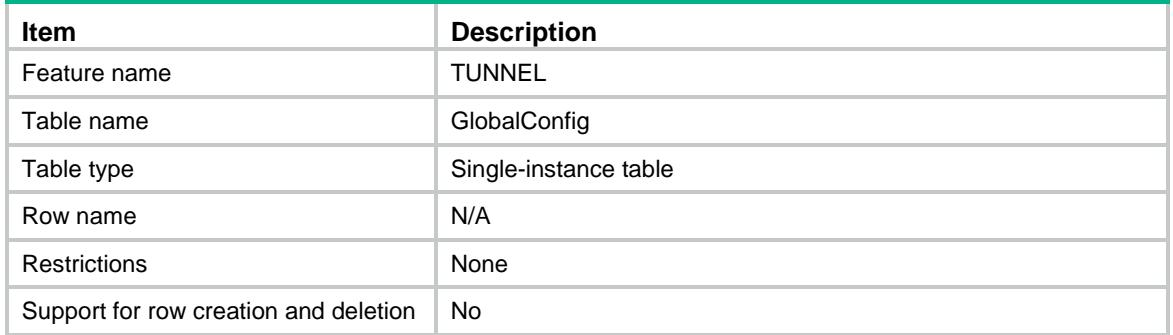

<span id="page-4845-1"></span>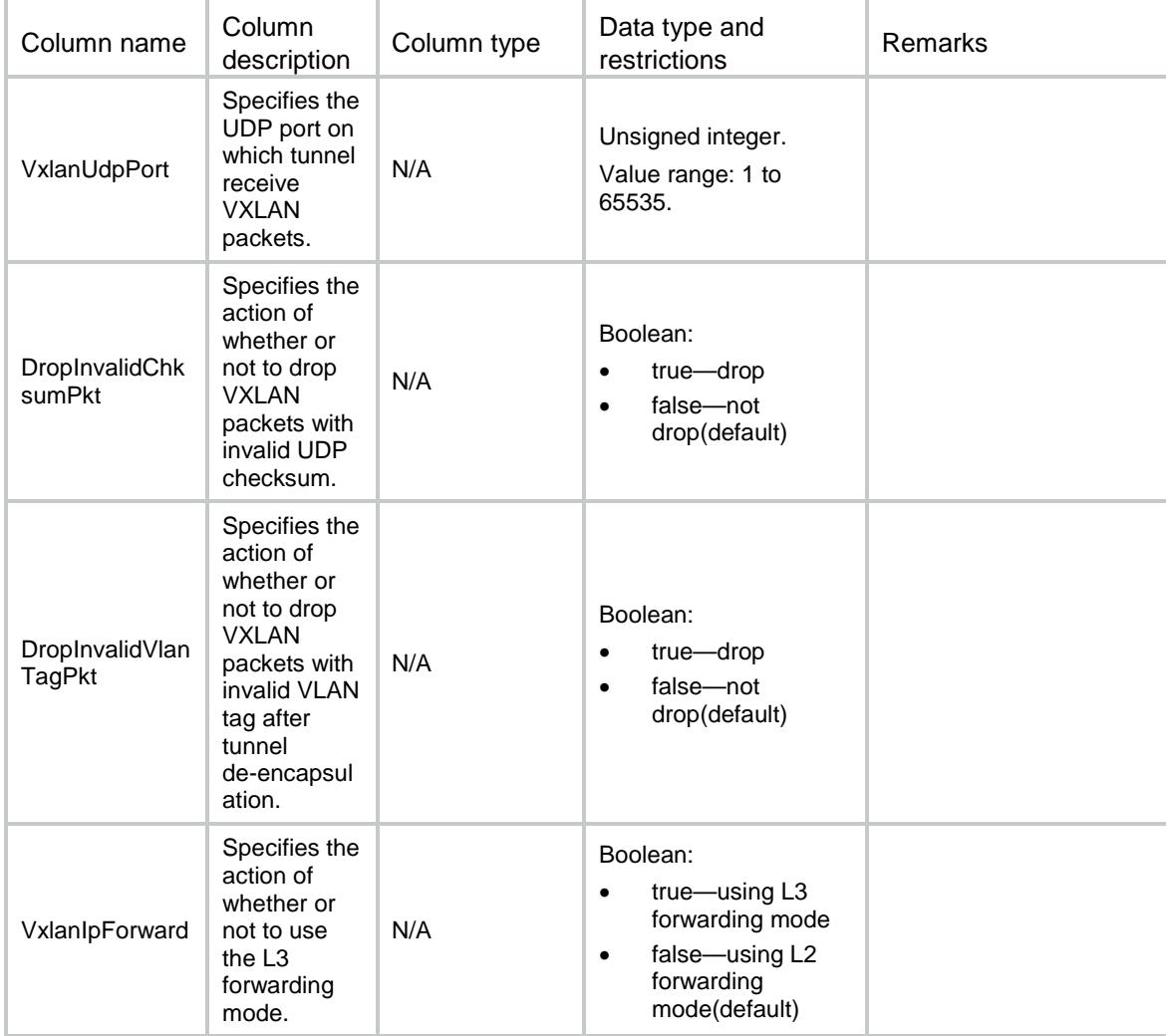

# <span id="page-4846-0"></span>TUNNEL/GREP2MPTemplates

This table contains GRE P2MP tunnel templates.

#### <span id="page-4846-1"></span>XML structure

#### <TUNNEL>

<GREP2MPTemplates>

<GREP2MPTemplate>

<TemplateName></TemplateName>

</GREP2MPTemplate>

</GREP2MPTemplates>

</TUNNEL>

#### <span id="page-4846-2"></span>Table description

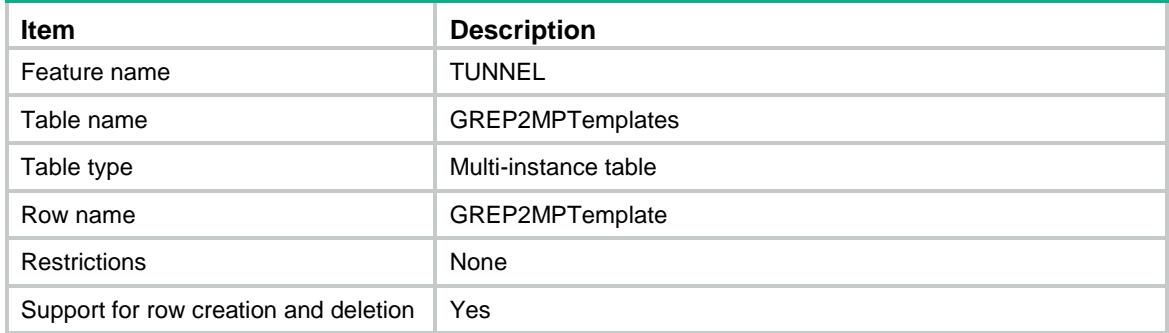

#### <span id="page-4846-3"></span>**Columns**

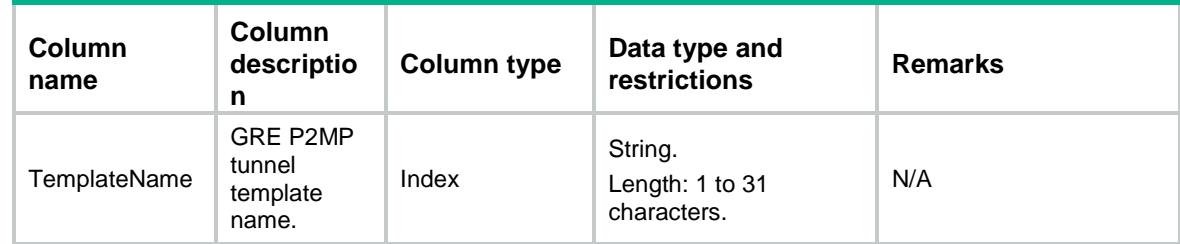

# <span id="page-4846-4"></span>TUNNEL/GREP2MPTemplateMaps

This table contains map information in GRE P2MP tunnel templates.

## <span id="page-4846-5"></span>XML structure

<TUNNEL>

```
 <GREP2MPTemplateMaps>
```

```
 <GREP2MPTemplateMap>
```
<TemplateName></TemplateName>

<VrfIndex></VrfIndex>

<BranchNetworkIPAddr></BranchNetworkIPAddr>

<BranchNetworkIPAddrMask></BranchNetworkIPAddrMask>

<TunnelDestIPAddr></TunnelDestIPAddr>

<ChecksumFill></ChecksumFill>

</GREP2MPTemplateMap>

</GREP2MPTemplateMaps>

</TUNNEL>

## <span id="page-4847-0"></span>Table description

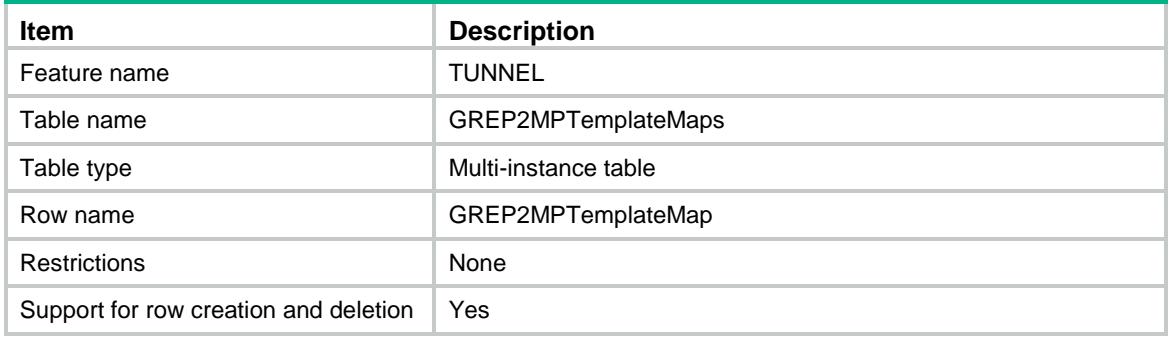

<span id="page-4847-1"></span>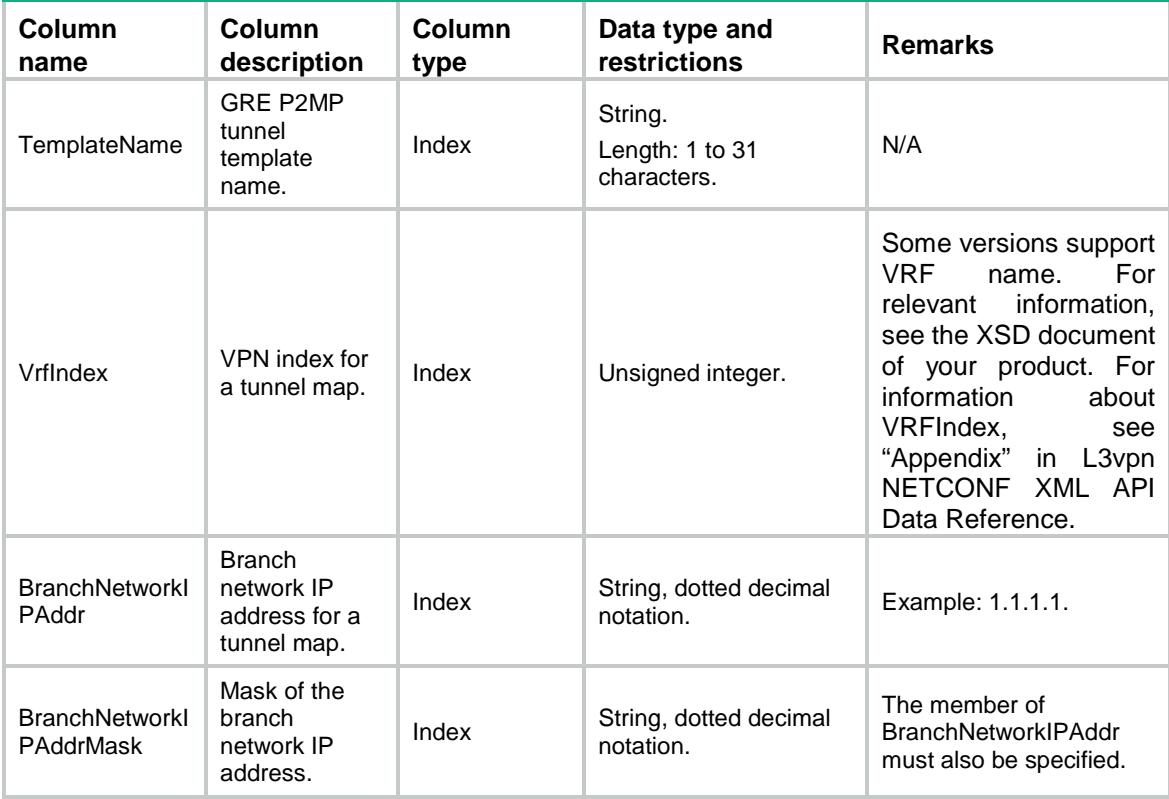

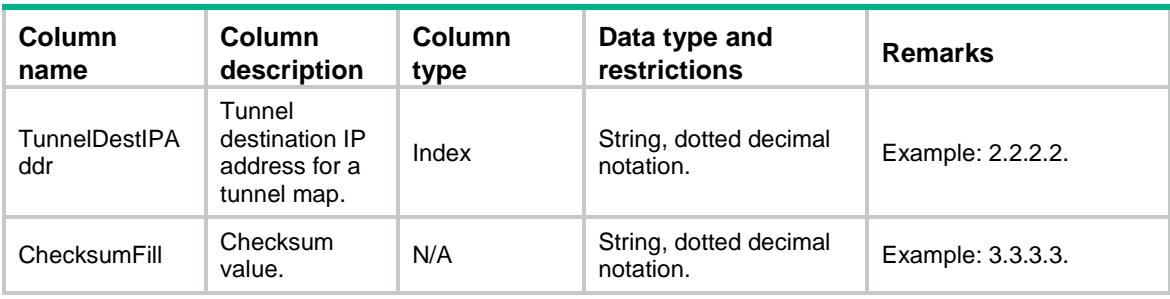

## Contents

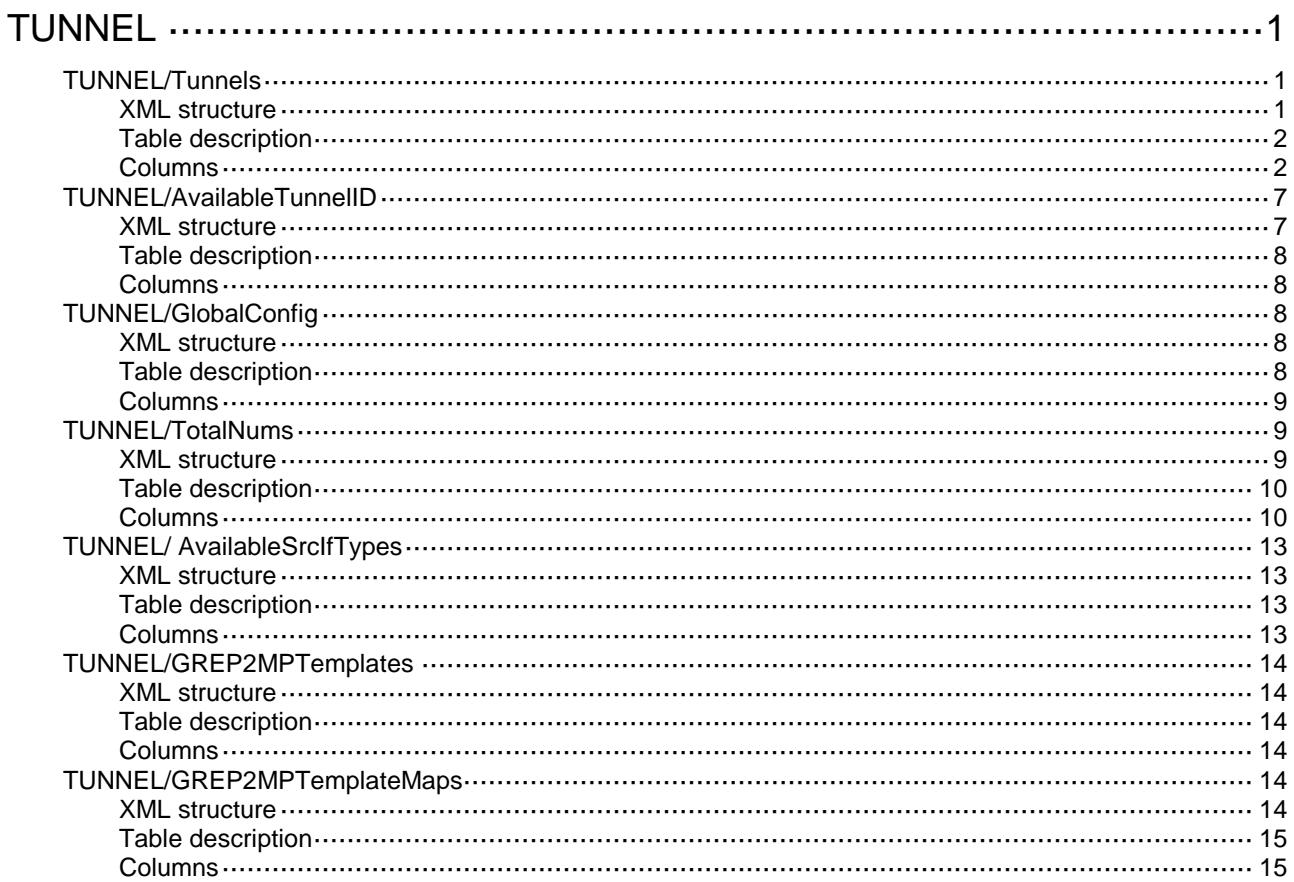

# <span id="page-4850-0"></span>**TUNNEL**

# <span id="page-4850-1"></span>TUNNEL/Tunnels

This table contains basic Tunnel information.

#### <span id="page-4850-2"></span>XML structure

```
<TUNNEL>
  <Tunnels>
    <Tunnel>
     <ID></ID>
      <Mode></Mode>
      <IfIndex></IfIndex>
      <IPv4Addr>
        <SrcAddr></SrcAddr>
        <SrcIfIndex></SrcIfIndex>
        <DstAddr></DstAddr>
      </IPv4Addr>
     <IPv6Addr>
        <SrcAddr></SrcAddr>
        <SrcIfIndex></SrcIfIndex>
        <DstAddr></DstAddr>
      </IPv6Addr>
     <Connectivity></Connectivity>
      <Tos> </Tos>
      <Dfbit></Dfbit>
      <Ttl></Ttl>
      <Keepalive>
        <Interval></Interval>
        <Times></Times>
     </Keepalive>
      <EncapLimit></EncapLimit>
     <VRF></VRF>
      <GRE>
        <Key></Key>
        <Checksum></Checksum>
        <VpcEnable></VpcEnable>
```

```
 <P2MPTemplate></P2MPTemplate>
   </GRE>
    <ServiceClass></ServiceClass>
    <StaticRoute>
      <Enable></Enable>
      <Preference></Preference>
    </StaticRoute>
  </Tunnel>
 </Tunnels>
```

```
</TUNNEL>
```
## <span id="page-4851-0"></span>Table description

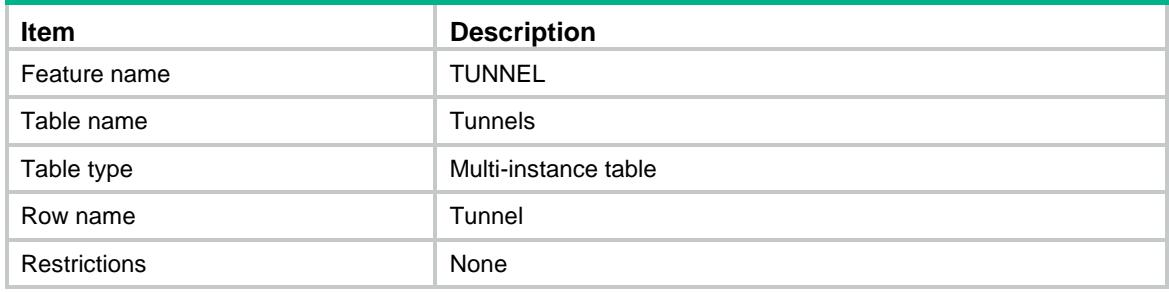

<span id="page-4851-1"></span>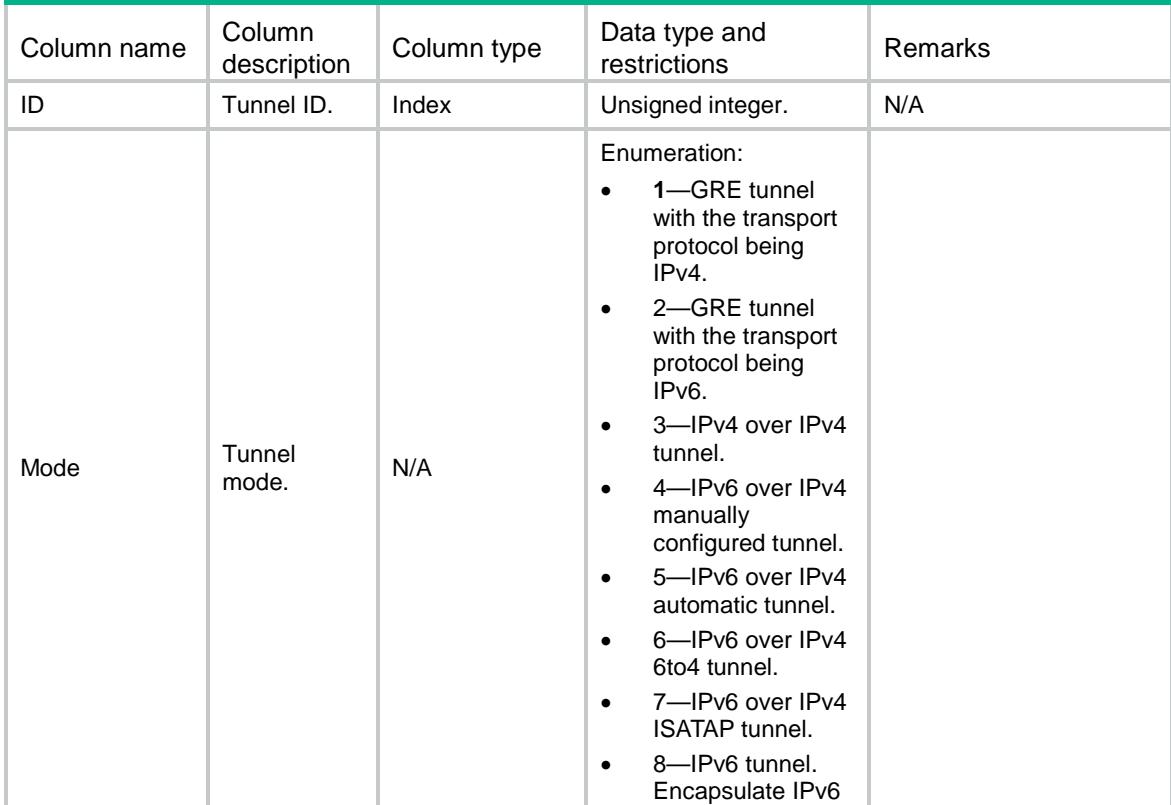

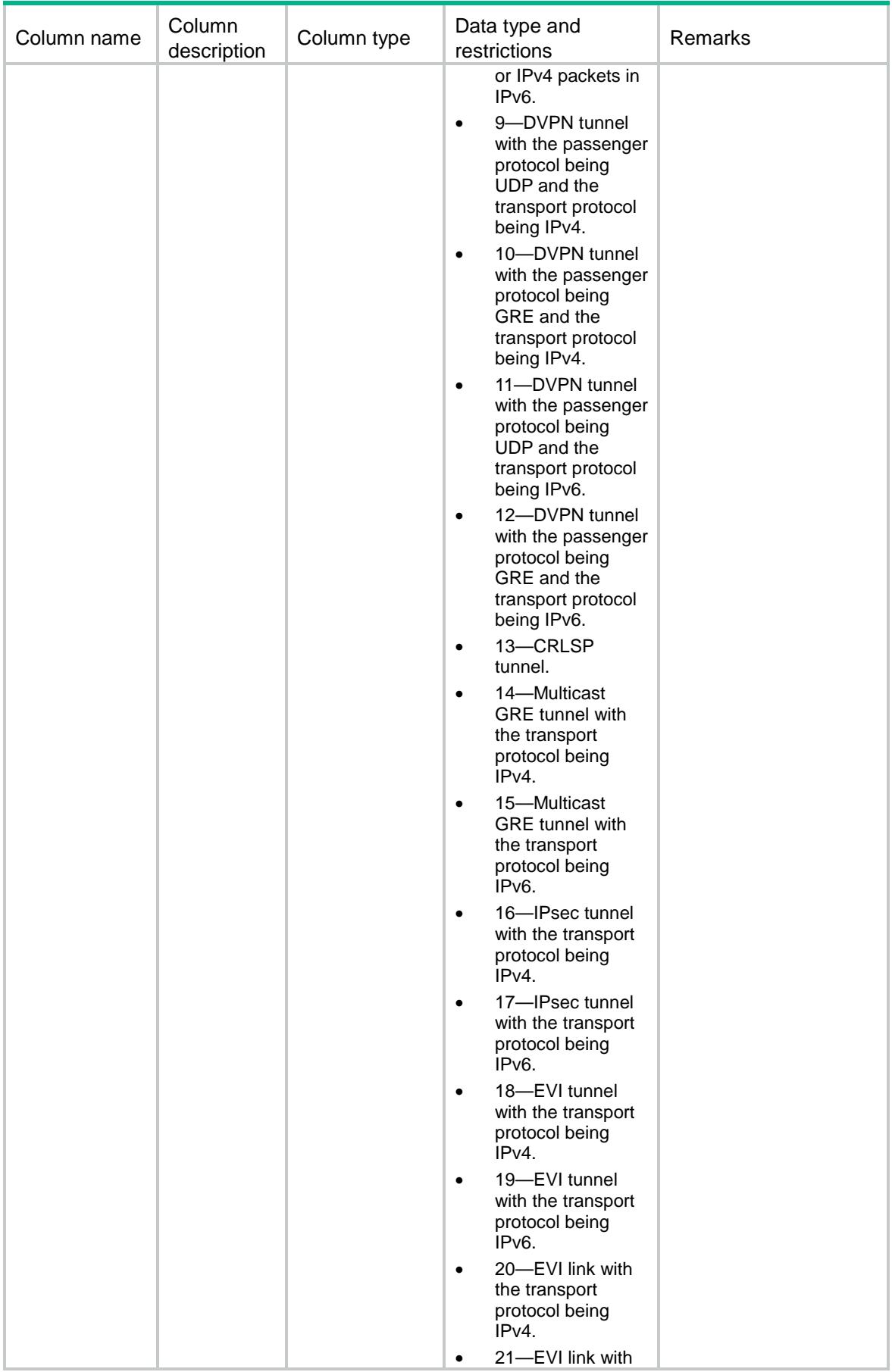

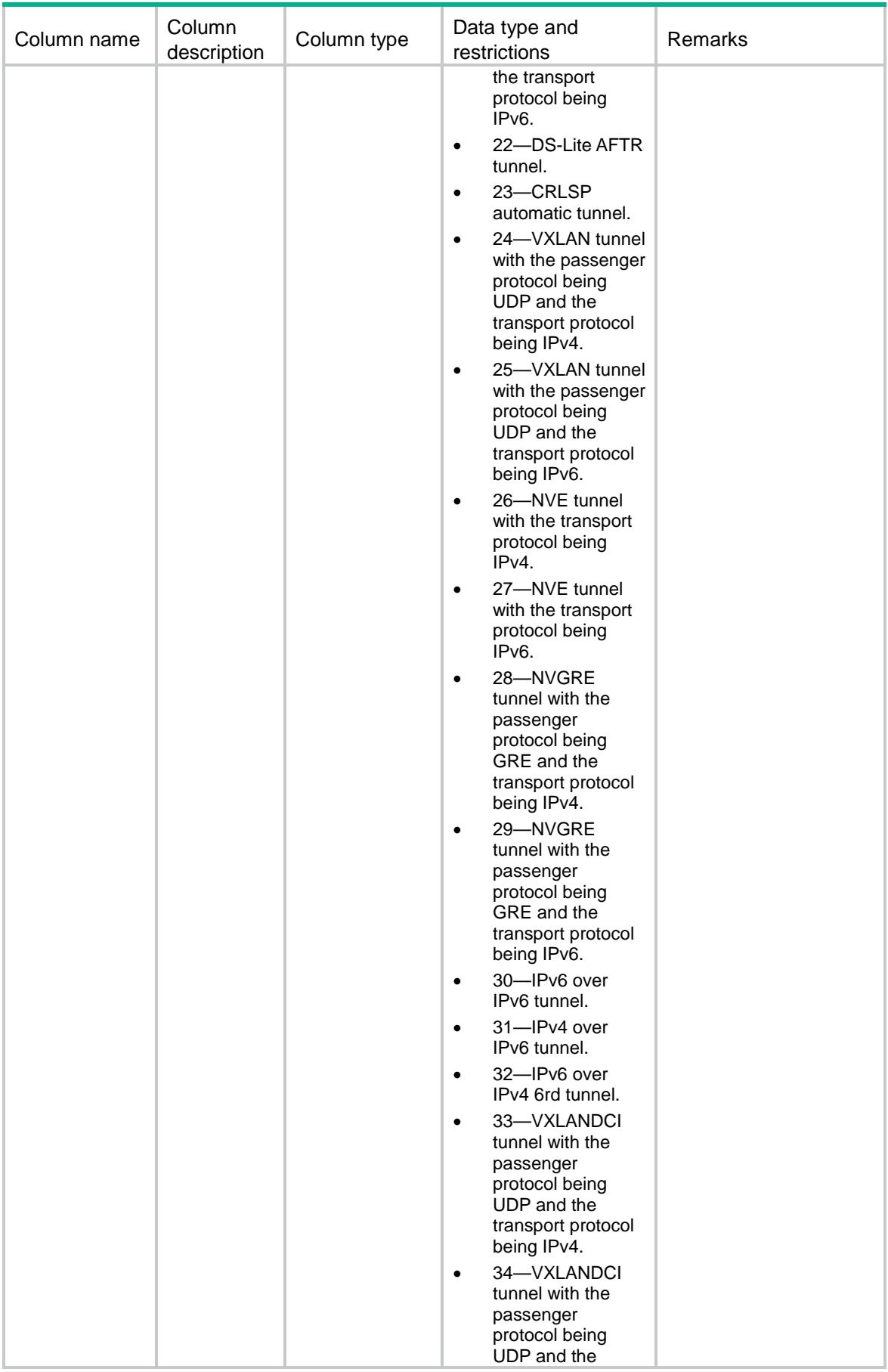

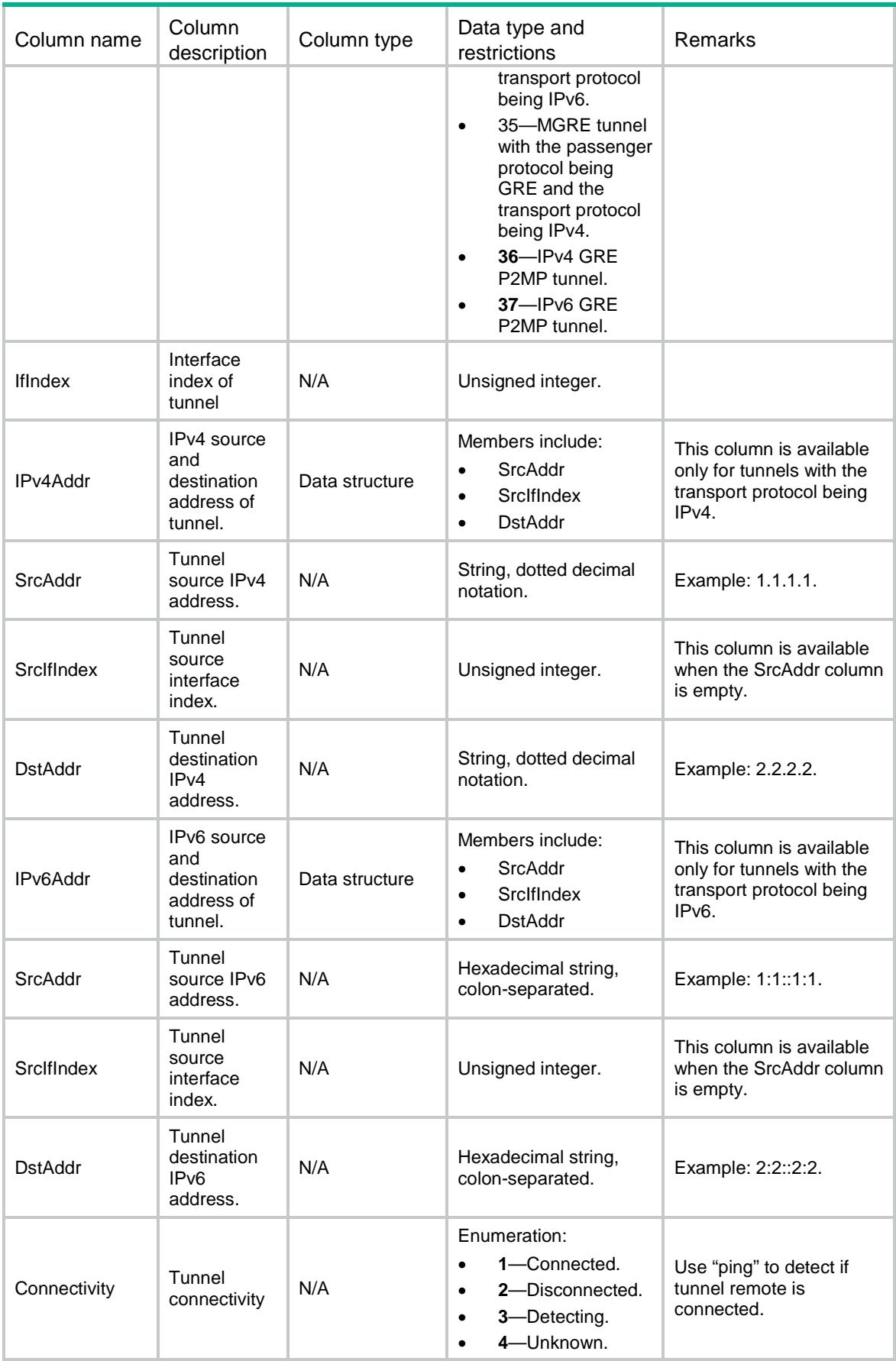

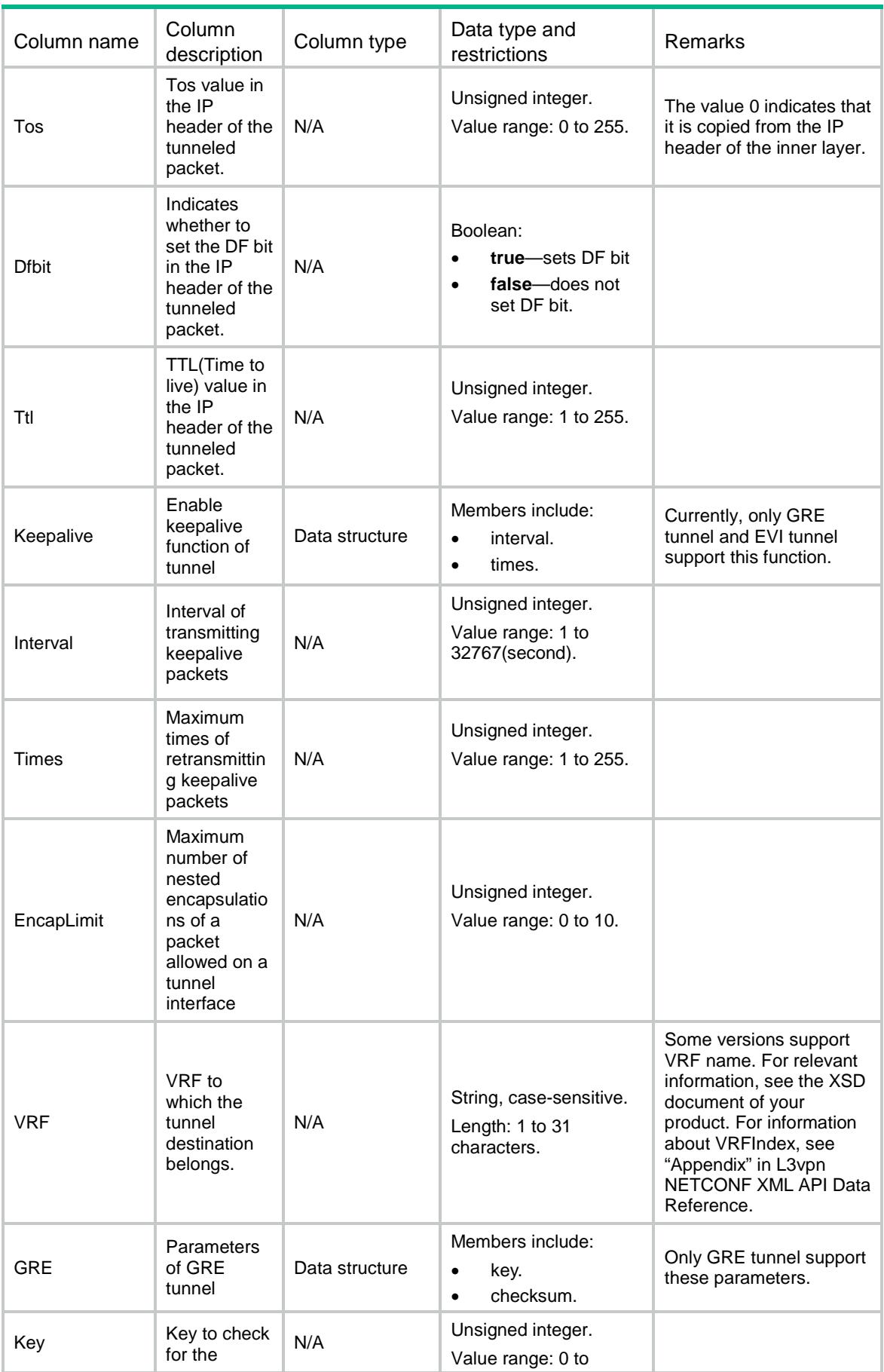

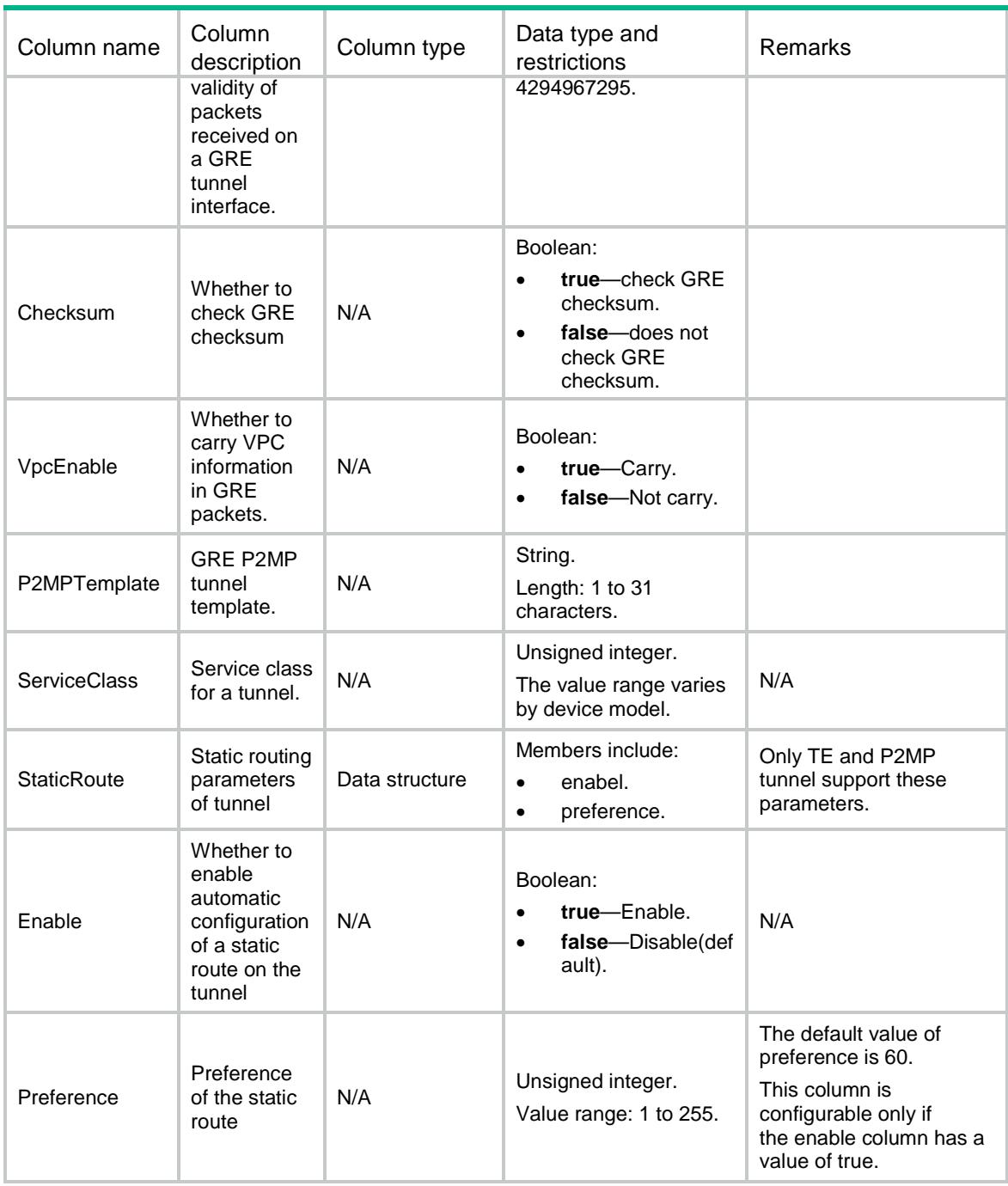

# <span id="page-4856-0"></span>TUNNEL/AvailableTunnelID

This table contains the available tunnel ID.

#### <span id="page-4856-1"></span>XML structure

```
<TUNNEL>
  <AvailableTunnelID>
   <ID></ID>
```
</AvailableTunnelID>

</TUNNEL>

## <span id="page-4857-0"></span>Table description

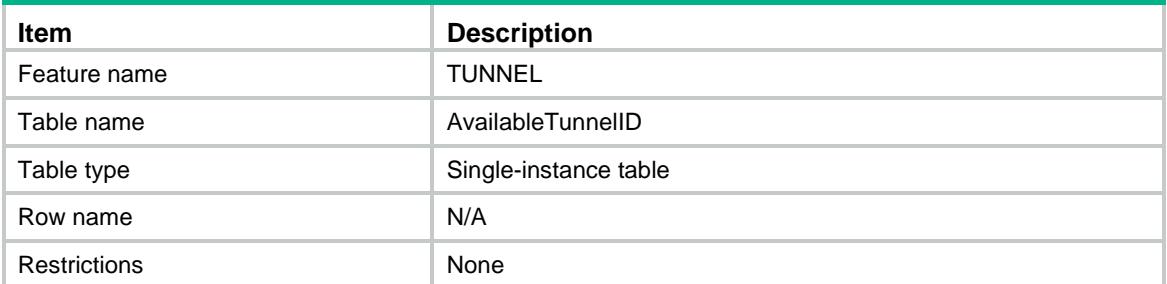

## <span id="page-4857-1"></span>**Columns**

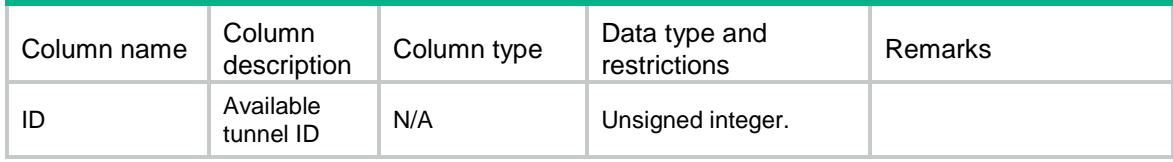

# <span id="page-4857-2"></span>TUNNEL/GlobalConfig

This table contains global configuration information.

## <span id="page-4857-3"></span>XML structure

#### <TUNNEL>

```
 <GlobalConfig>
```

```
 <VxlanUdpPort></VxlanUdpPort>
```
<DropInvalidChksumPkt></DropInvalidChksumPkt>

<DropInvalidVlanTagPkt></DropInvalidVlanTagPkt>

<VxlanIpForwarding></VxlanIpForwarding>

```
 </GlobalConfig>
```

```
</TUNNEL>
```
## <span id="page-4857-4"></span>Table description

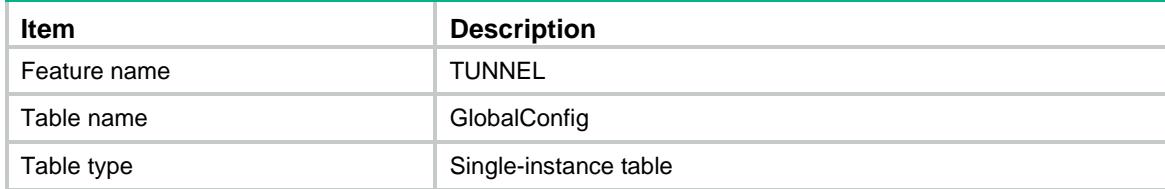

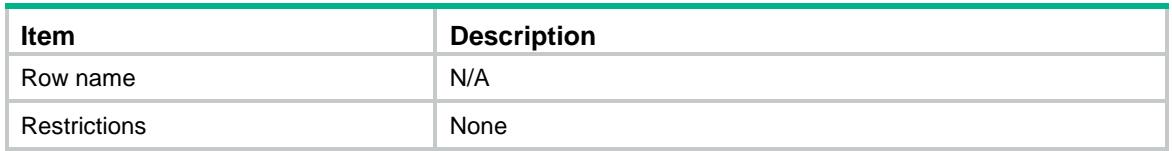

## <span id="page-4858-0"></span>**Columns**

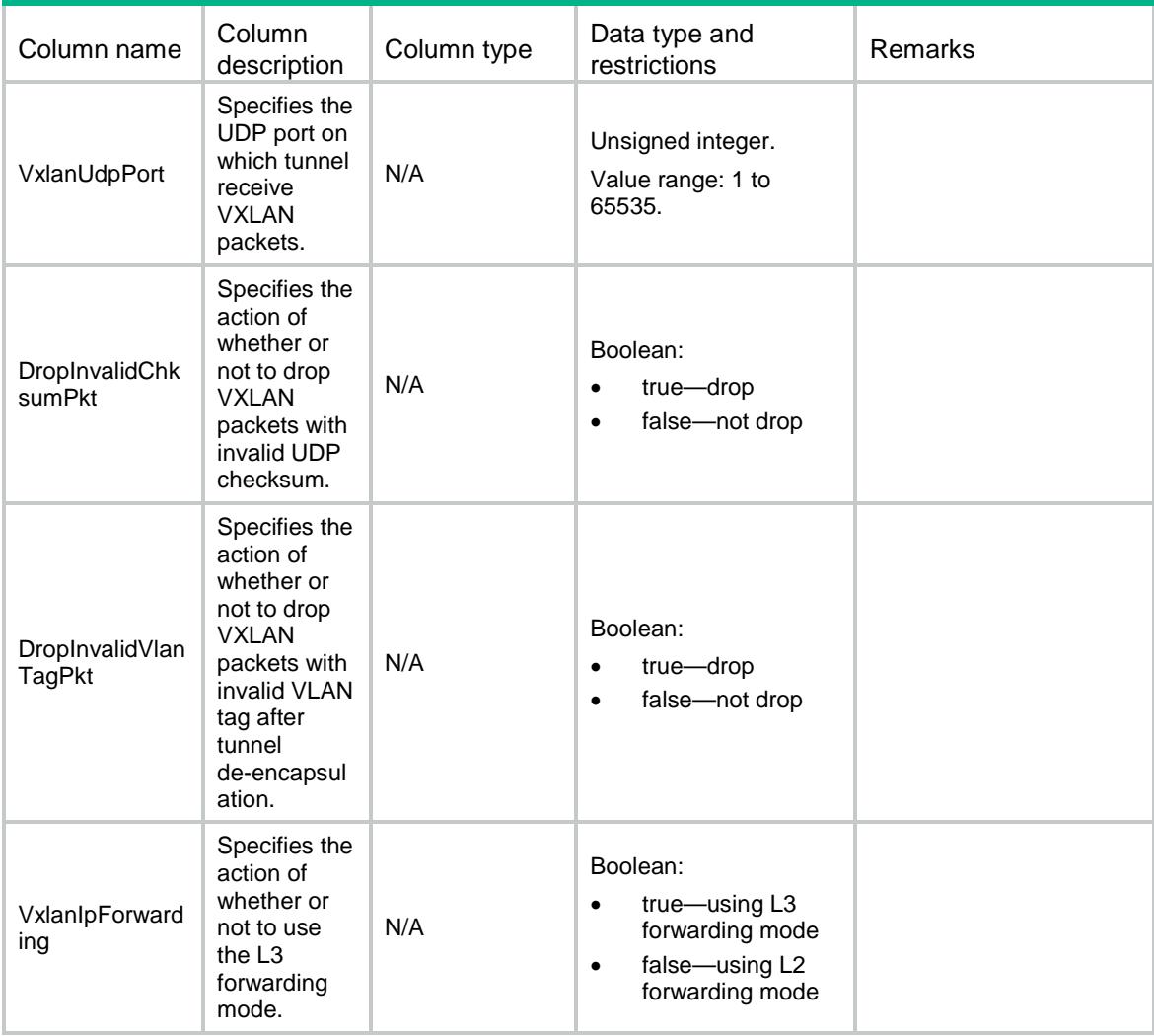

# <span id="page-4858-1"></span>TUNNEL/TotalNums

This table contains total number of tunnels.

## <span id="page-4858-2"></span>XML structure

<TUNNEL>

<TotalNums>

<TotalNum>

<Mode></Mode>

```
 <Num></Num>
```
</TotalNum>

</TotalNums>

```
</TUNNEL>
```
## <span id="page-4859-0"></span>Table description

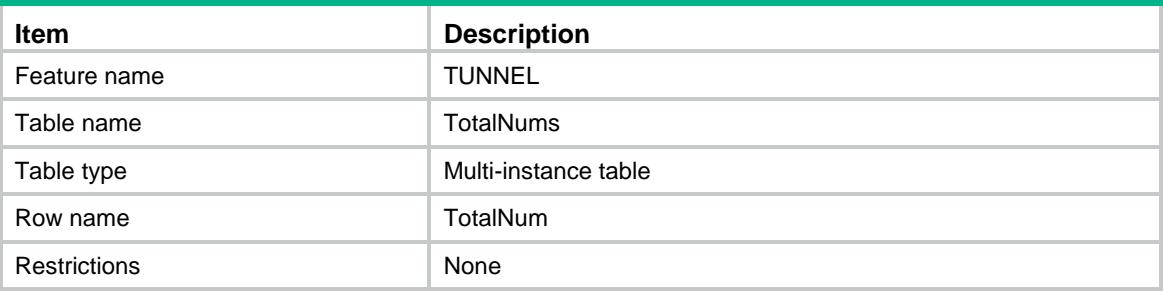

<span id="page-4859-1"></span>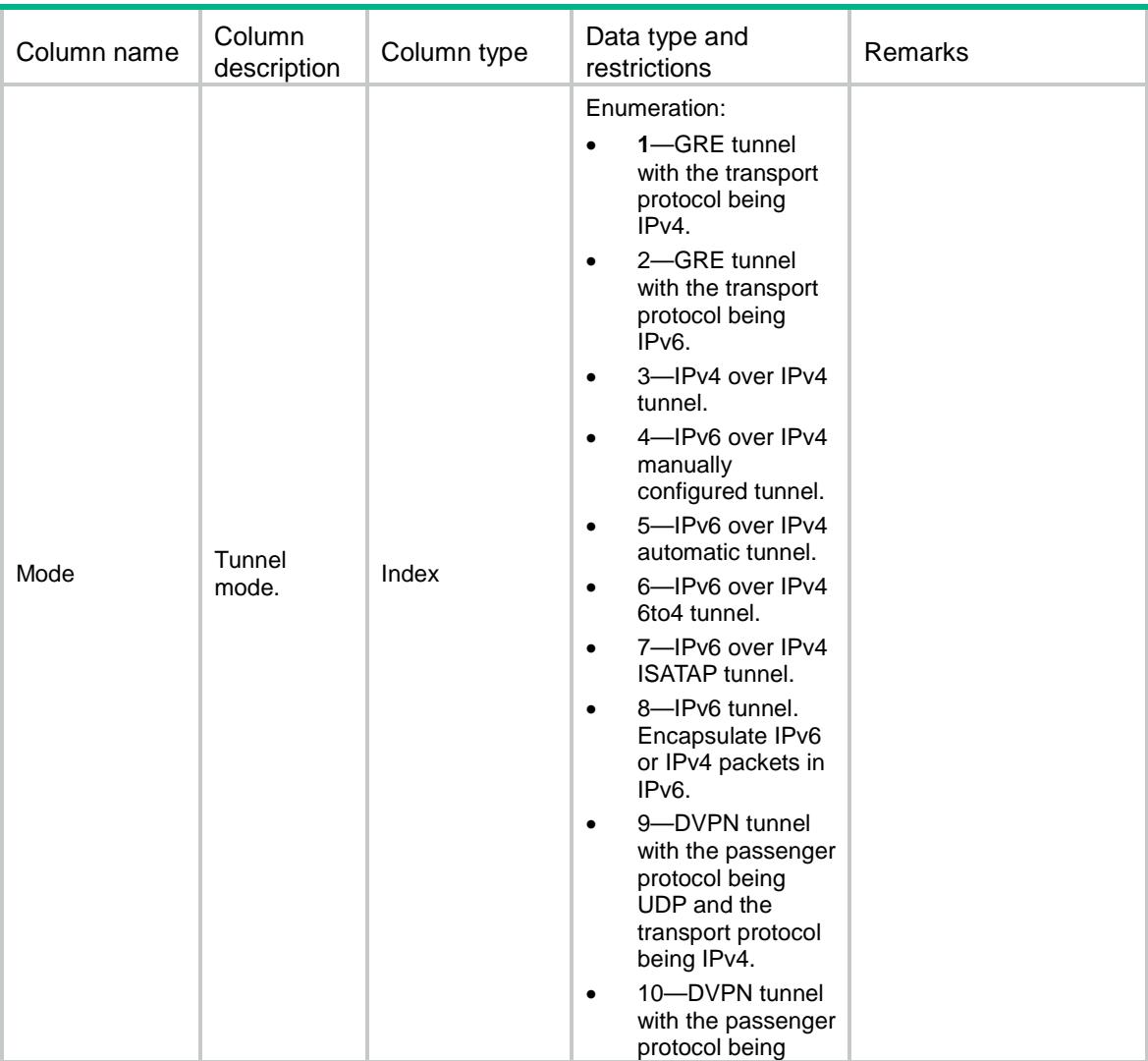
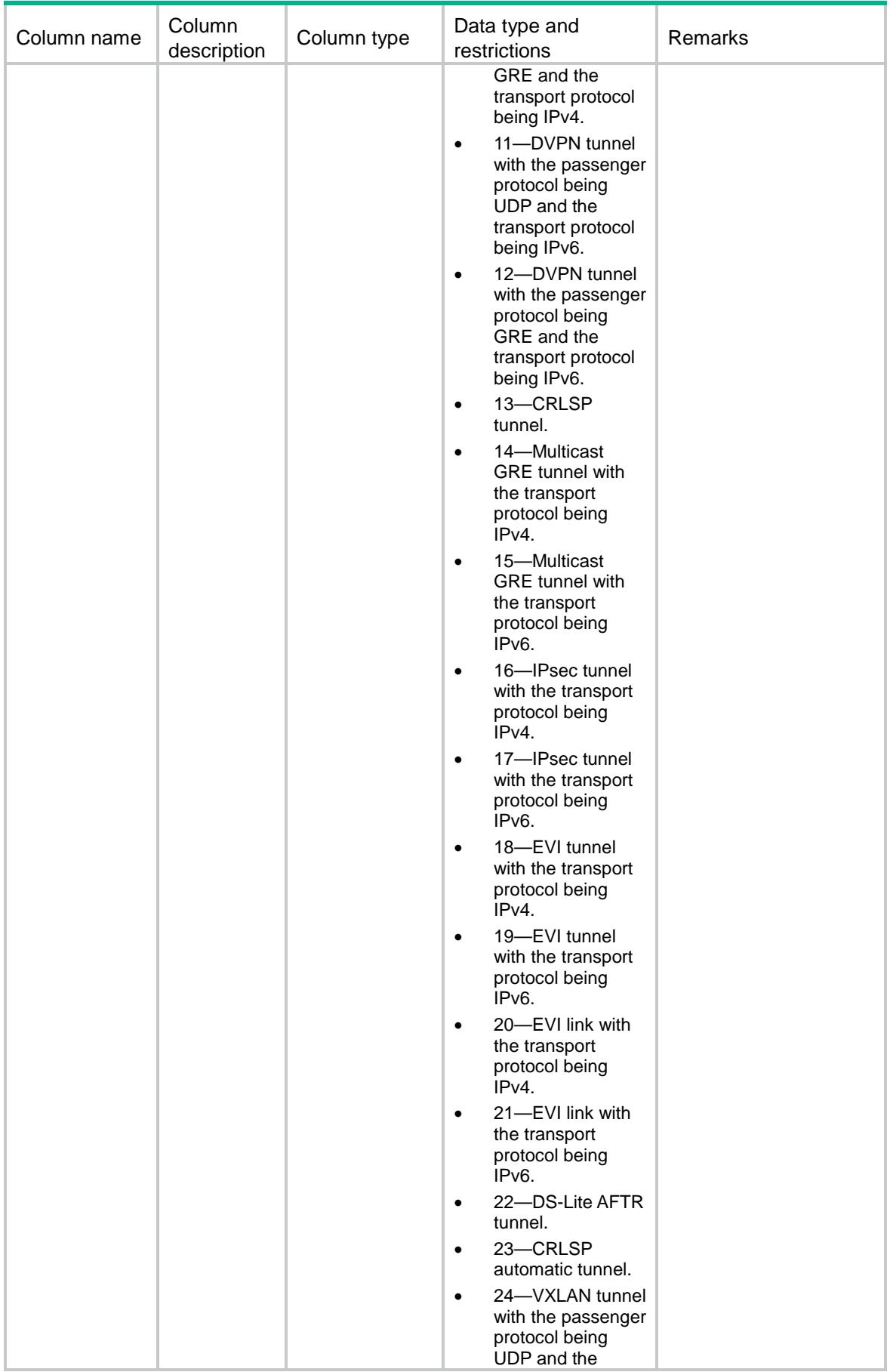

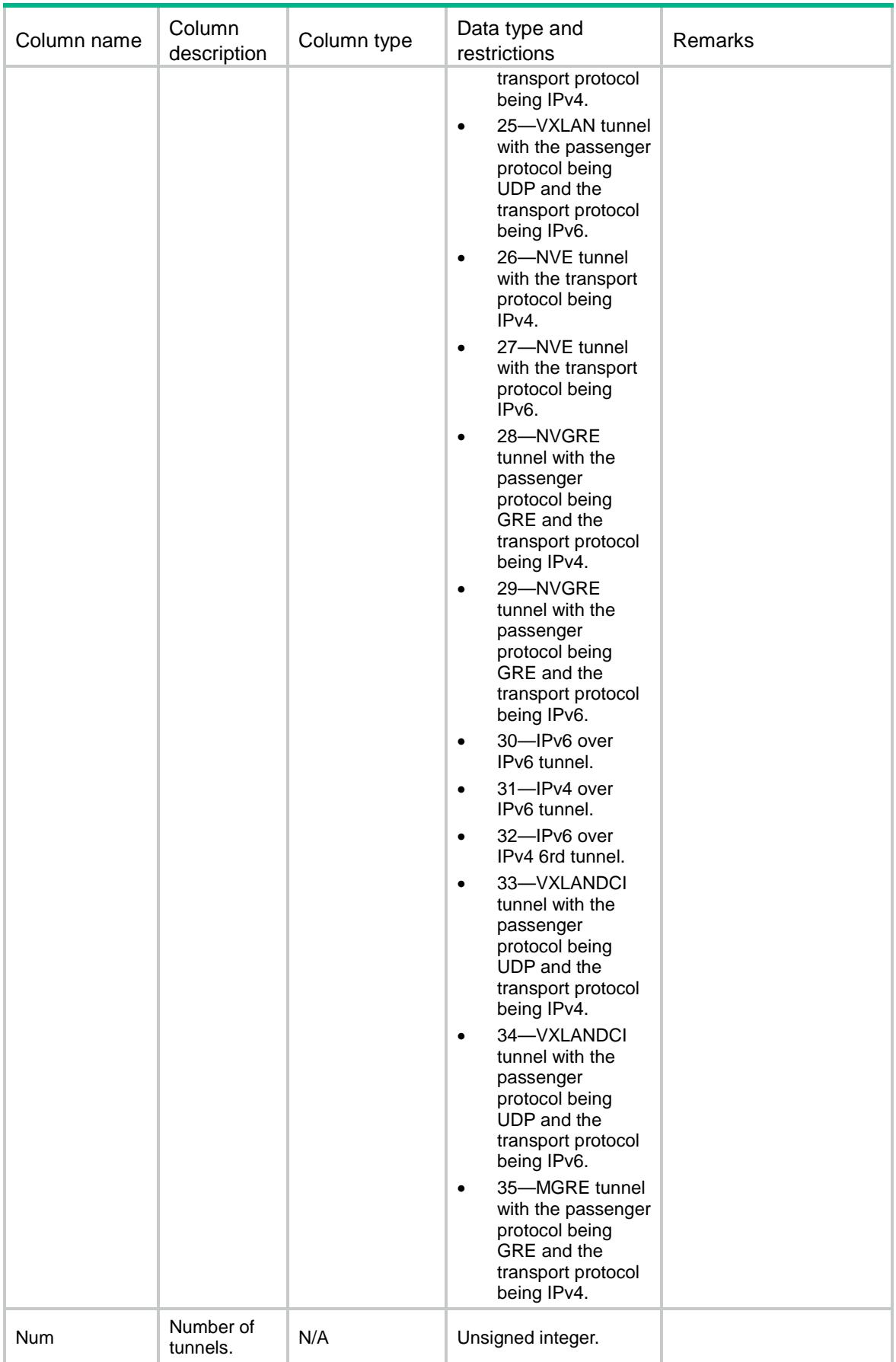

## TUNNEL/ AvailableSrcIfTypes

This table contains source interface types of tunnel.

### XML structure

#### <TUNNEL>

```
<AvailableSrcIfTypes>
```
- <AvailableSrcIfType>
- <IfIndex></IfIndex>
- <Name></Name>
- <AbbreviatedName></AbbreviatedName>
- </AvailableSrcIfType>

```
</AvailableSrcIfTypes>
```

```
</TUNNEL>
```
## Table description

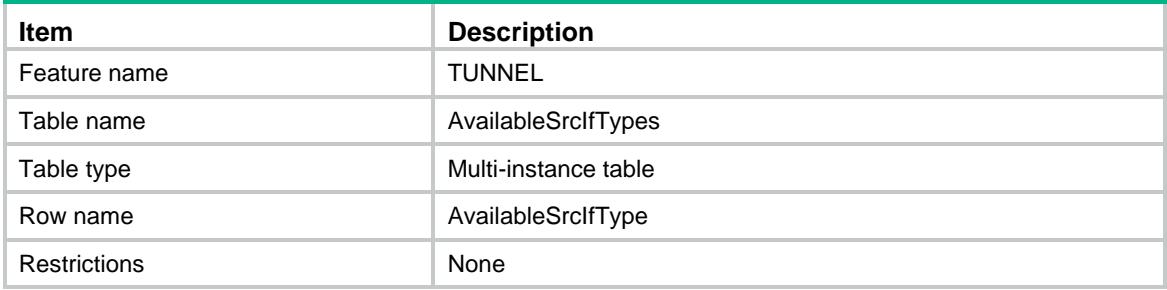

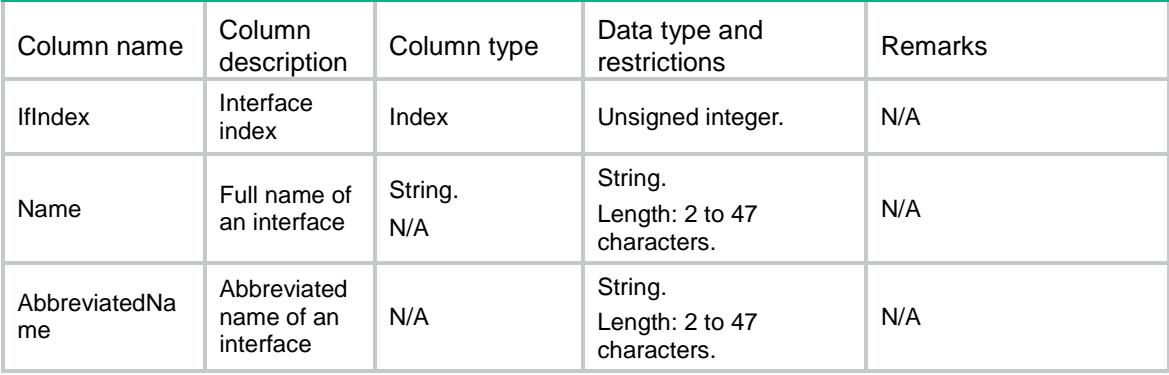

## TUNNEL/GREP2MPTemplates

This table contains GRE P2MP tunnel templates.

#### XML structure

#### <TUNNEL>

<GREP2MPTemplates>

<GREP2MPTemplate>

<TemplateName></TemplateName>

</GREP2MPTemplate>

</GREP2MPTemplates>

</TUNNEL>

### Table description

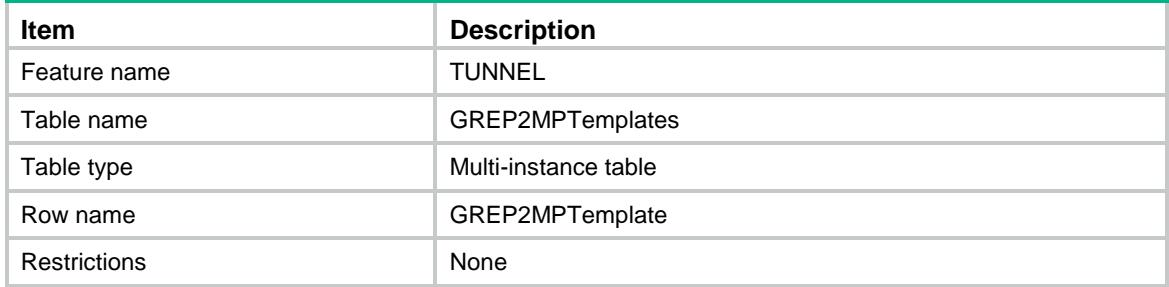

#### Columns

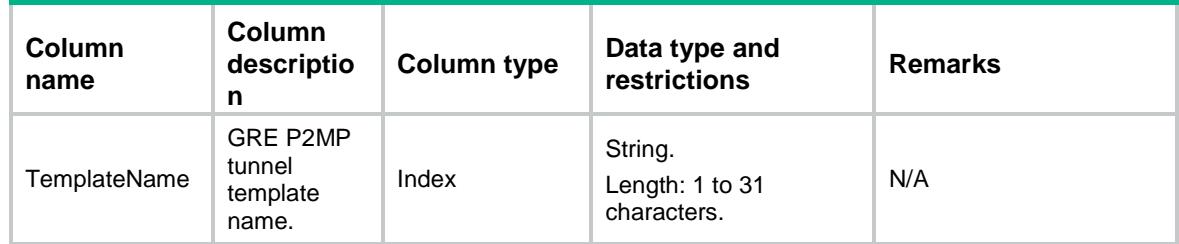

## TUNNEL/GREP2MPTemplateMaps

This table contains map information in GRE P2MP tunnel templates.

#### XML structure

<TUNNEL>

<GREP2MPTemplateMaps>

<GREP2MPTemplateMap>

```
 <TemplateName></TemplateName>
```
<VrfIndex></VrfIndex>

<BranchNetworkIPAddr></BranchNetworkIPAddr>

<BranchNetworkIPAddrMask></BranchNetworkIPAddrMask>

<TunnelDestIPAddr></TunnelDestIPAddr>

<ChecksumFill></ChecksumFill>

</GREP2MPTemplateMap>

</GREP2MPTemplateMaps>

</TUNNEL>

## Table description

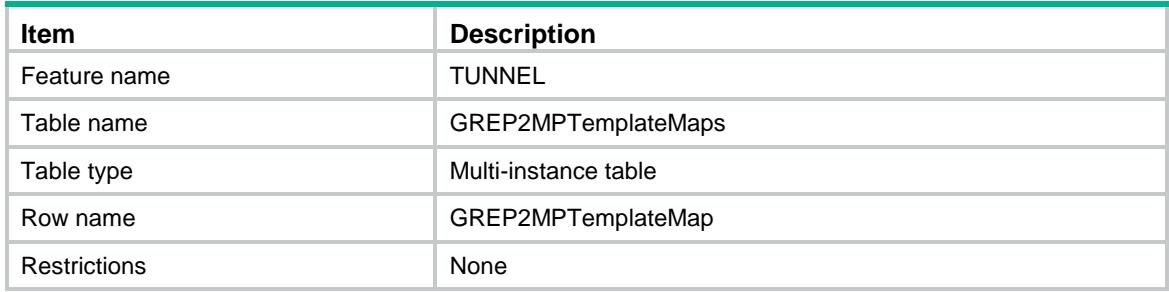

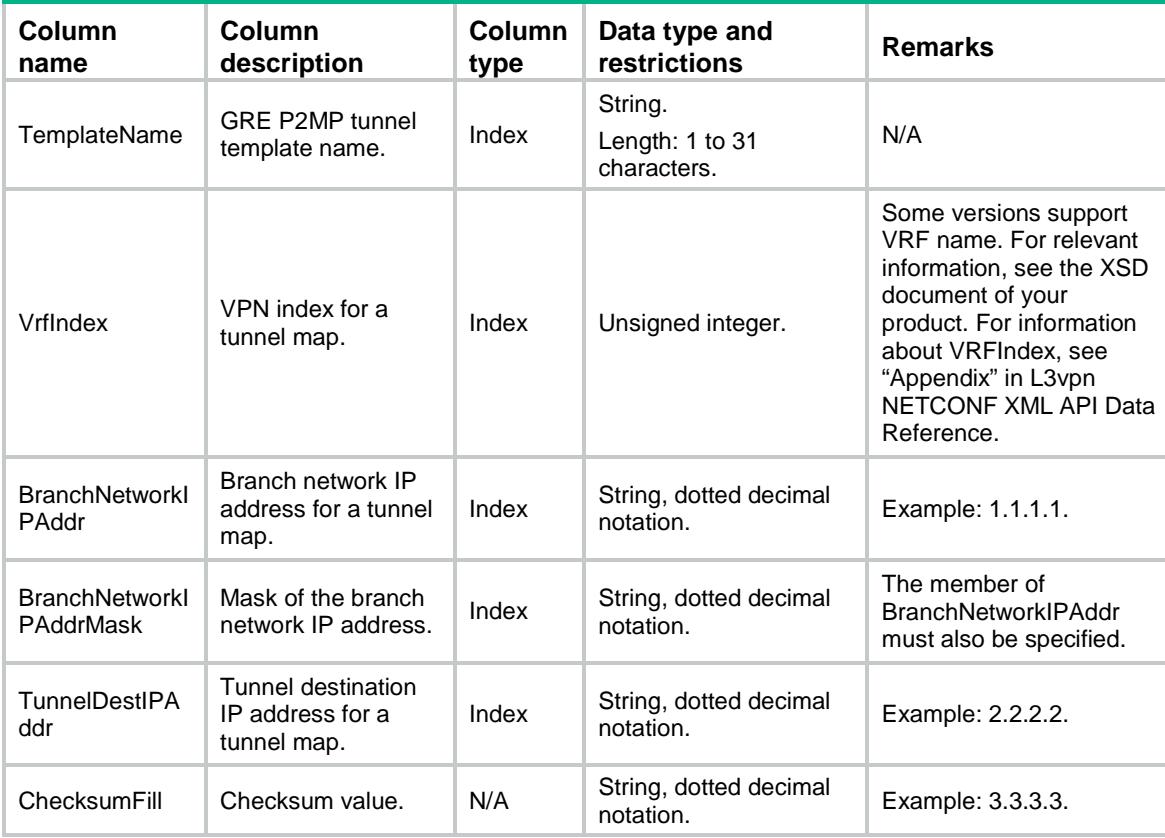

## Contents

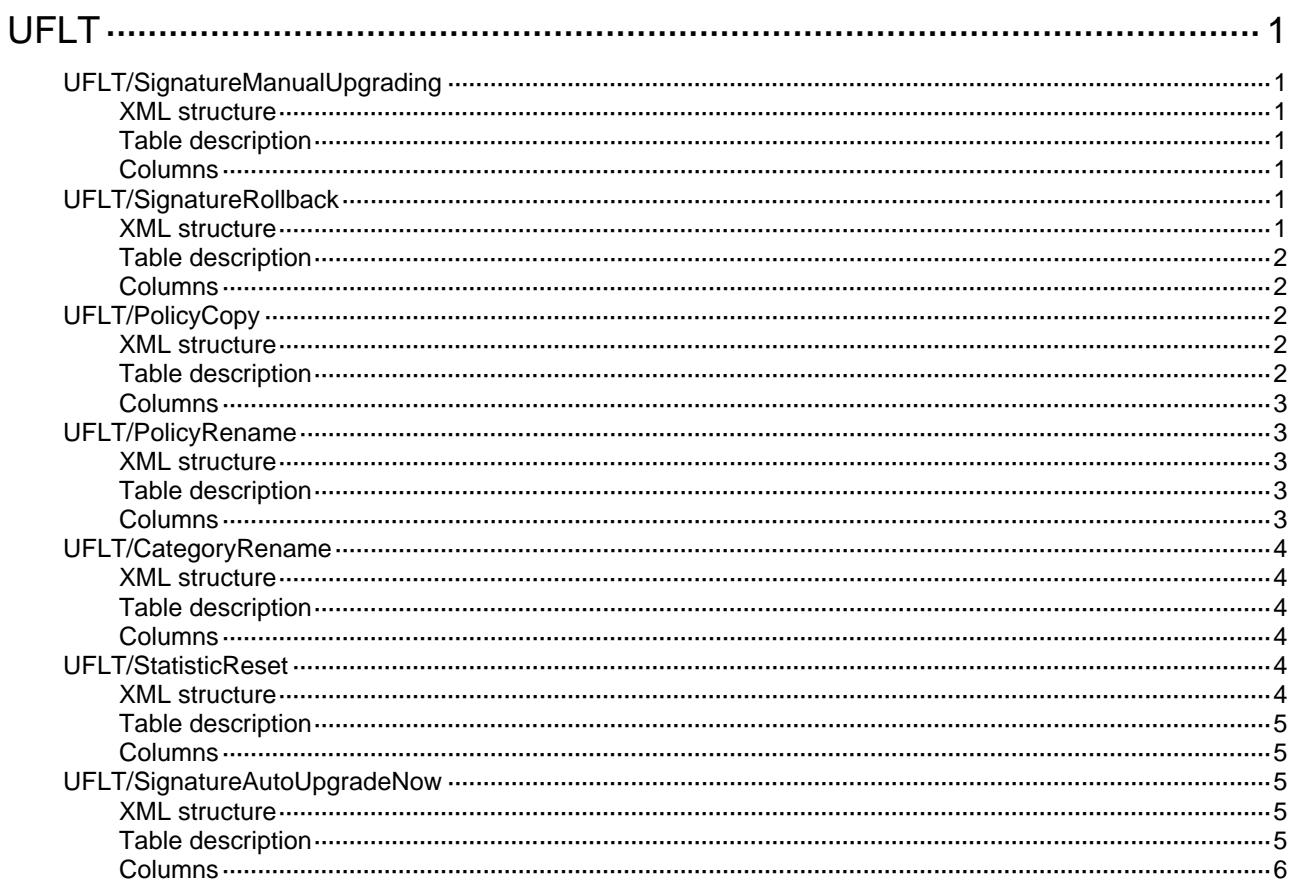

# <span id="page-4867-1"></span><span id="page-4867-0"></span>**UFLT** UFLT/SignatureManualUpgrading

This table is used to update signature manually.

### <span id="page-4867-2"></span>XML structure

```
<UFLT>
  <SignatureManualUpgrading>
    <URL></URL>
  </SignatureManualUpgrading>
</UFLT>
```
### <span id="page-4867-3"></span>Table description

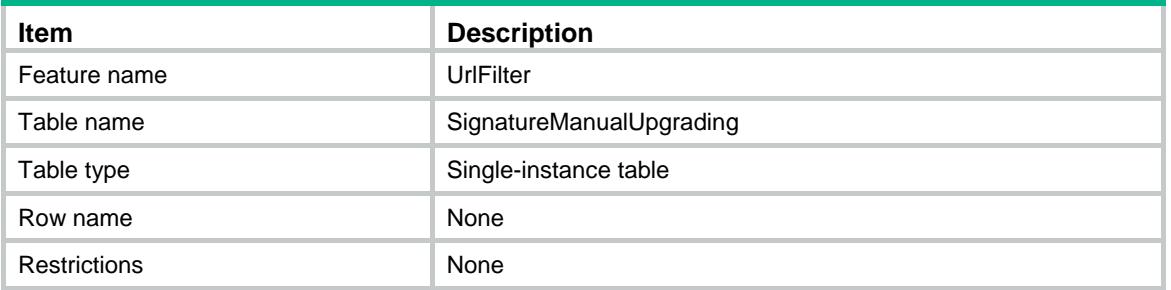

## <span id="page-4867-4"></span>**Columns**

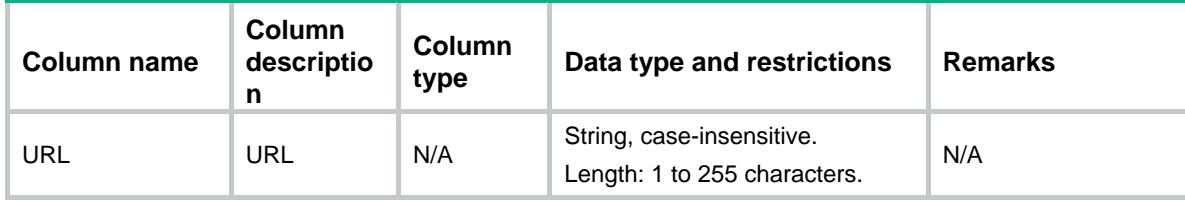

## <span id="page-4867-5"></span>UFLT/SignatureRollback

This table is used to rollback signature file.

#### <span id="page-4867-6"></span>XML structure

```
<UFLT>
  <SignatureRollback>
    <Rollback></Rollback>
  </SignatureRollback>
</UFLT>
```
## <span id="page-4868-0"></span>Table description

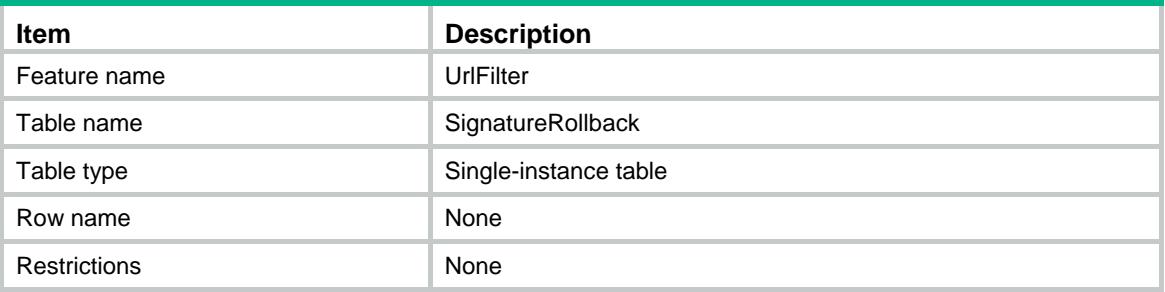

### <span id="page-4868-1"></span>**Columns**

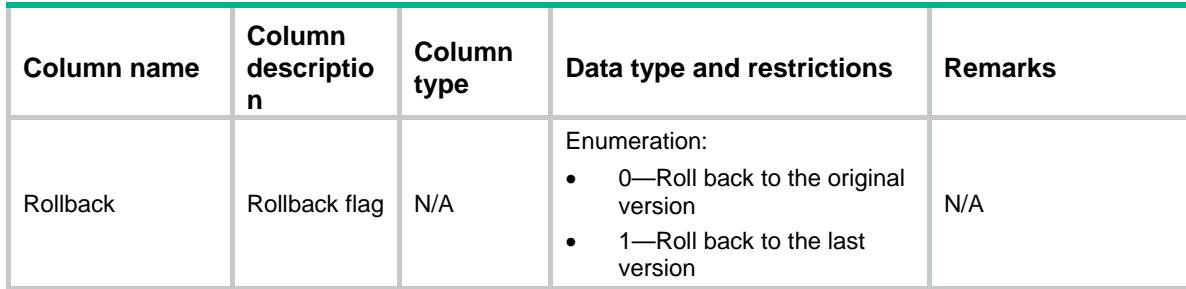

## <span id="page-4868-2"></span>UFLT/PolicyCopy

This table is used to copy a policy to create a new policy

### <span id="page-4868-3"></span>XML structure

```
<UFLT>
  <PolicyCopy>
    <Policy>
      <SrcPolicy></SrcPolicy>
      <DstPolicy></DstPolicy>
    </Policy>
  </PolicyCopy>
< / UFLT >
```
<span id="page-4868-4"></span>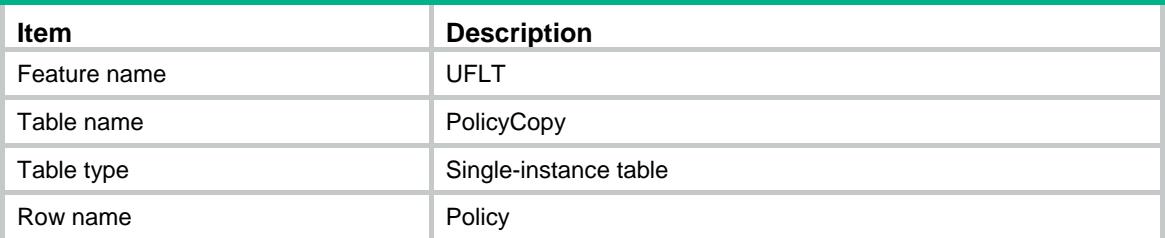

<span id="page-4869-0"></span>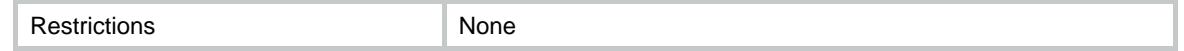

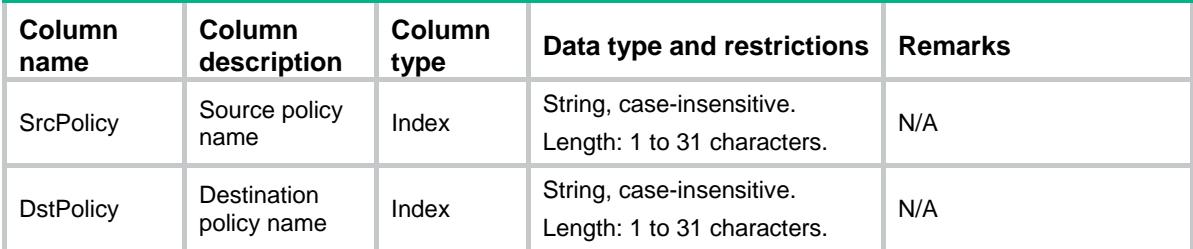

## <span id="page-4869-1"></span>UFLT/PolicyRename

This table is used to rename a policy.

### <span id="page-4869-2"></span>XML structure

```
<UFLT>
  <PolicyRename>
    <Policy>
      <PolicyOldName></PolicyOldName>
      <PolicyNewName></PolicyNewName>
    </Policy>
  </PolicyRename>
</UFLT>
```
## <span id="page-4869-3"></span>Table description

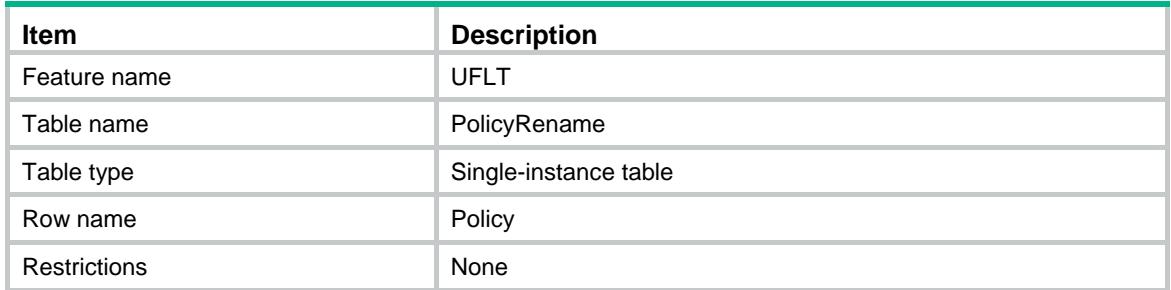

<span id="page-4869-4"></span>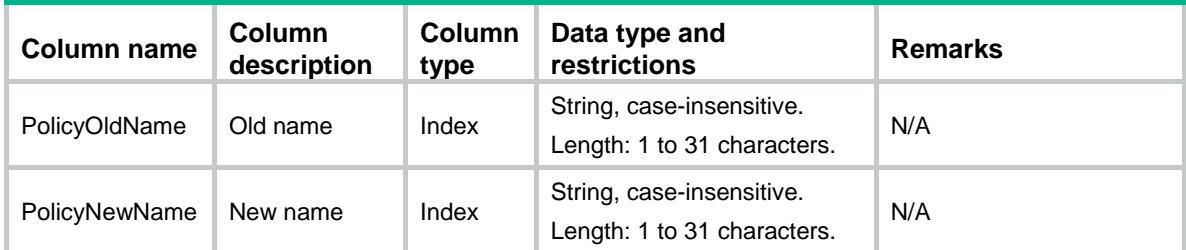

## <span id="page-4870-0"></span>UFLT/CategoryRename

This table is used to rename a category.

#### <span id="page-4870-1"></span>XML structure

```
<UFLT>
  <CategoryRename>
    <Category>
      <CategoryOldName></CategoryOldName>
      <CategoryNewName></CategoryNewName>
    </Category>
  </CategoryRename>
```
</UFLT>

### <span id="page-4870-2"></span>Table description

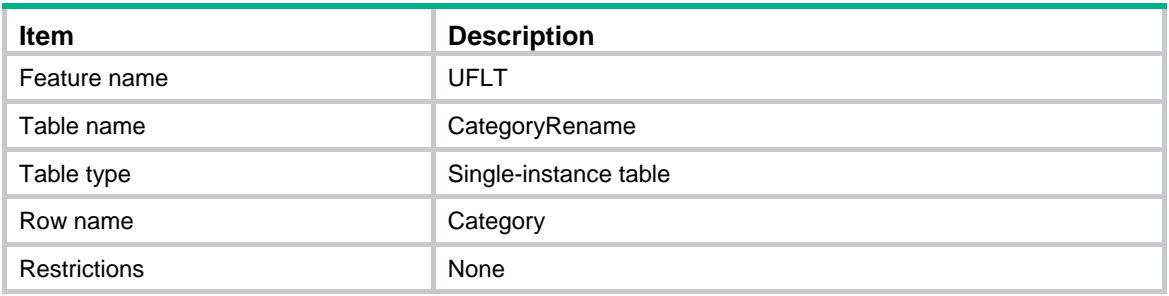

#### <span id="page-4870-3"></span>**Columns**

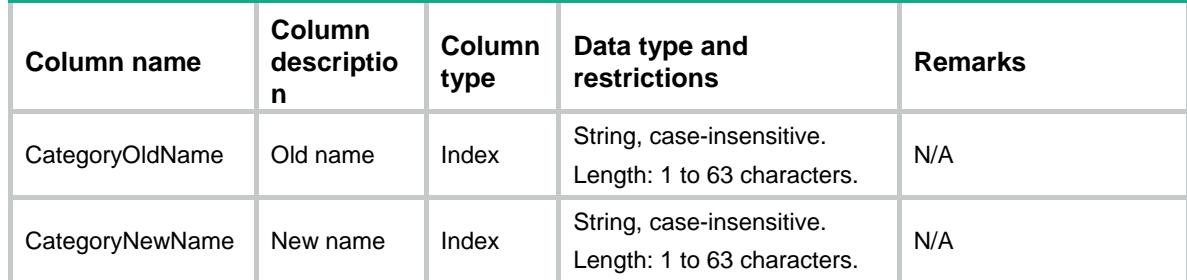

## <span id="page-4870-4"></span>UFLT/StatisticReset

This table is used to reset URL filter statistics

#### <span id="page-4870-5"></span>XML structure

```
<UFLT>
  <StatisticReset>
    <Reset/>
  </StatisticReset>
```
</UFLT>

### <span id="page-4871-0"></span>Table description

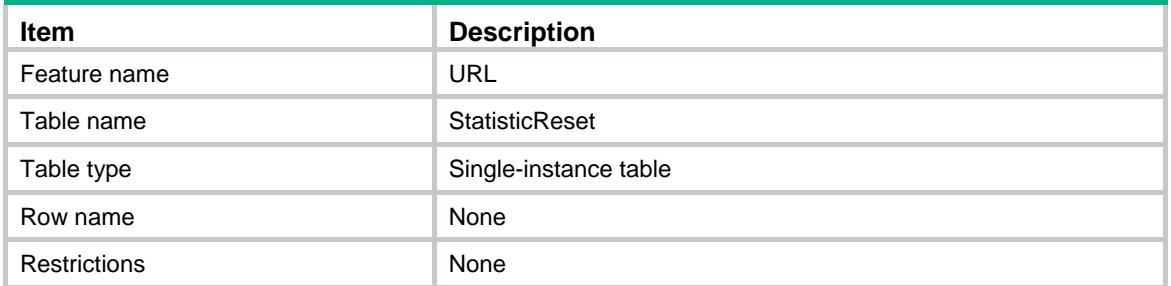

## <span id="page-4871-1"></span>**Columns**

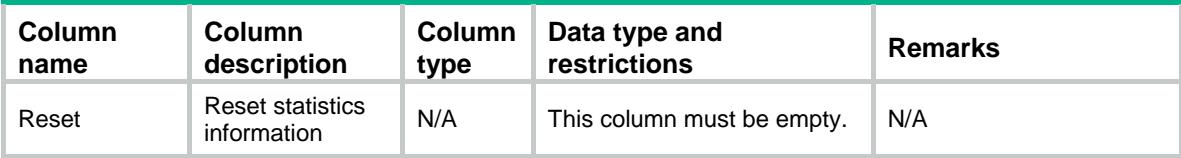

## <span id="page-4871-2"></span>UFLT/SignatureAutoUpgradeNow

This table is used to update signature automatically now.

#### <span id="page-4871-3"></span>XML structure

```
<UFLT>
```
<SignatureAutoUpgradeNow>

<AutoUpgradeNow></AutoUpgradeNow>

```
 </SignatureAutoUpgradeNow>
```
<span id="page-4871-4"></span></UFLT>

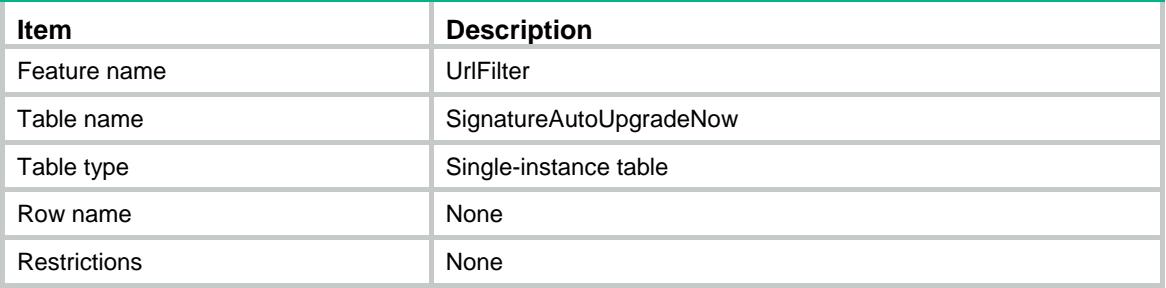

<span id="page-4872-0"></span>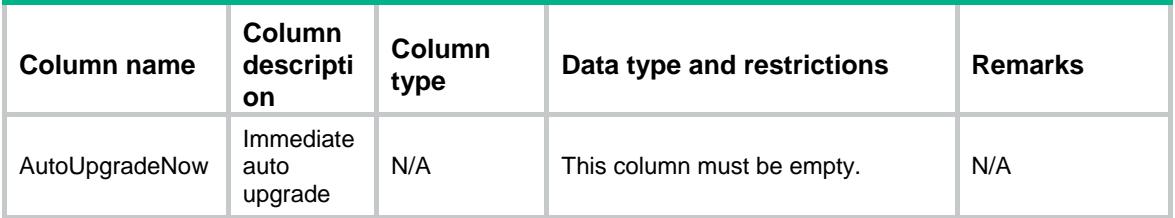

## Contents

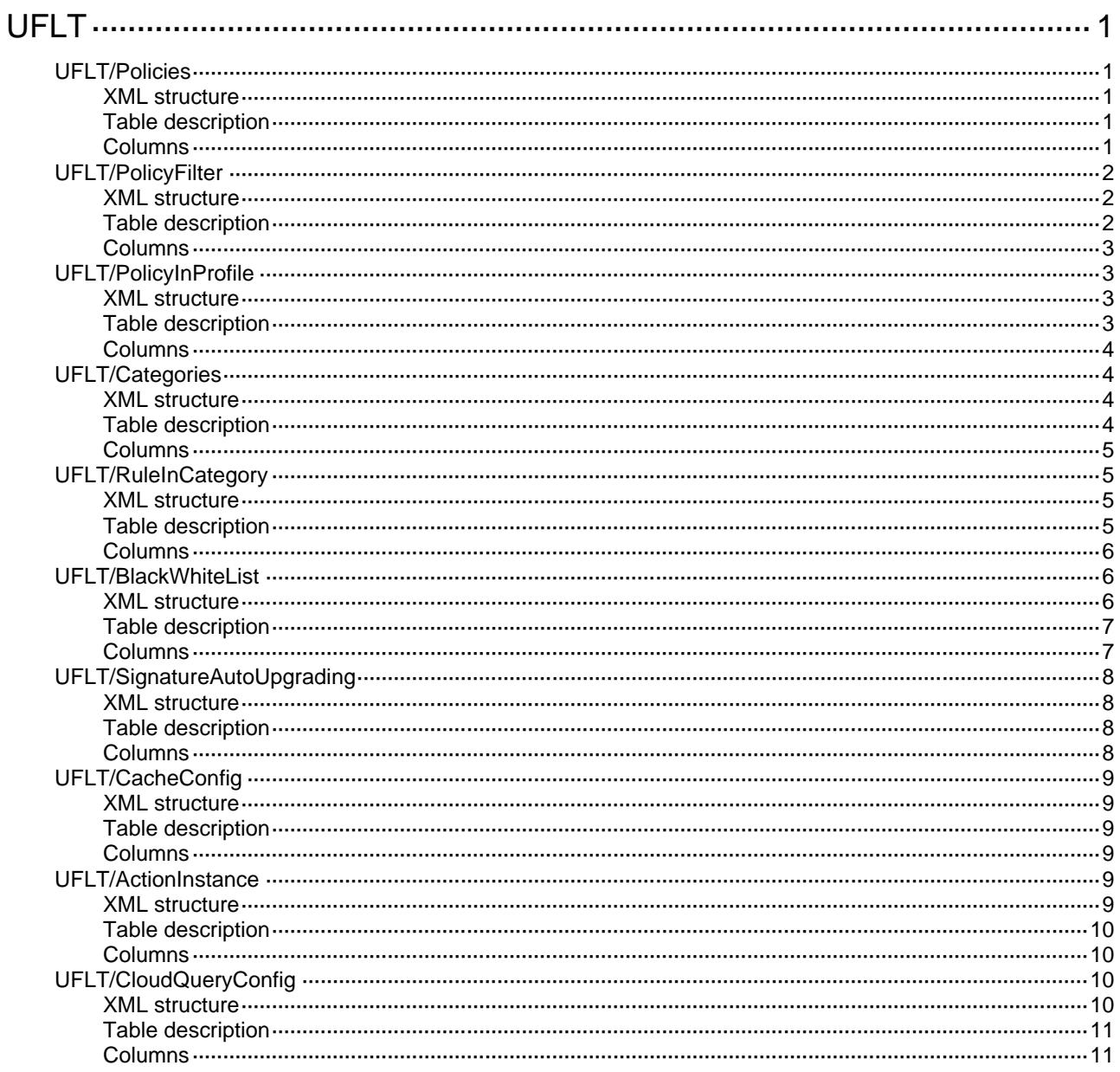

# <span id="page-4874-0"></span>**UFLT**

## <span id="page-4874-1"></span>UFLT/Policies

This table contains URL filter policy information

#### <span id="page-4874-2"></span>XML structure

```
<UFLT>
  <Policies>
    <Policy>
      <PolicyName></PolicyName>
      <DefaultAction></DefaultAction>
      <DefaultActInstance></DefaultActInstance>
      <DefaultActLoggingEnable></DefaultActLoggingEnable>
      <DefaultActLogging></DefaultActLogging>
      <CloudQuery></CloudQuery>
    </Policy>
  </Policies>
</UFLT>
```
### <span id="page-4874-3"></span>Table description

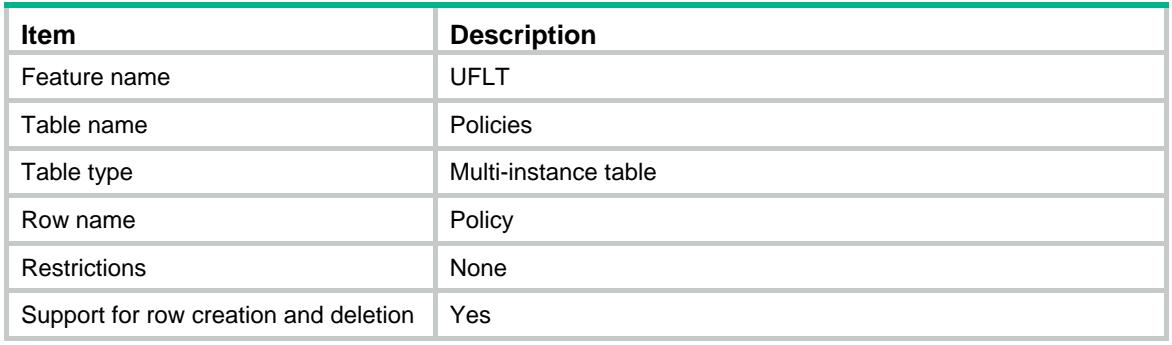

<span id="page-4874-4"></span>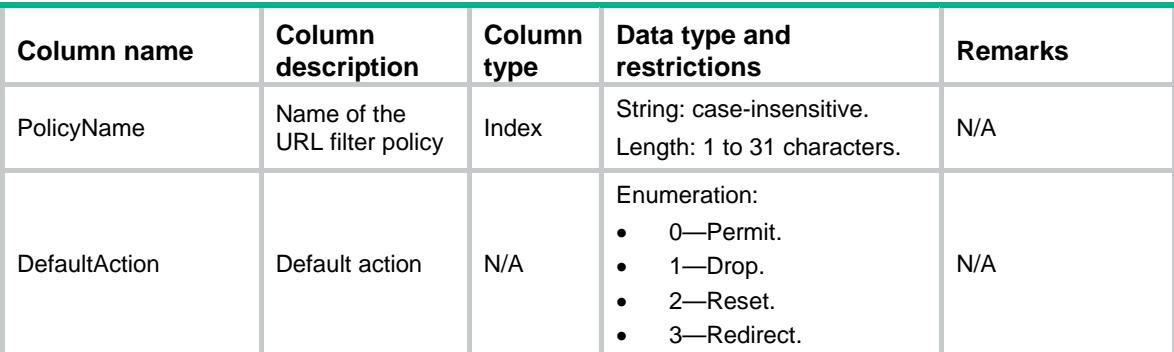

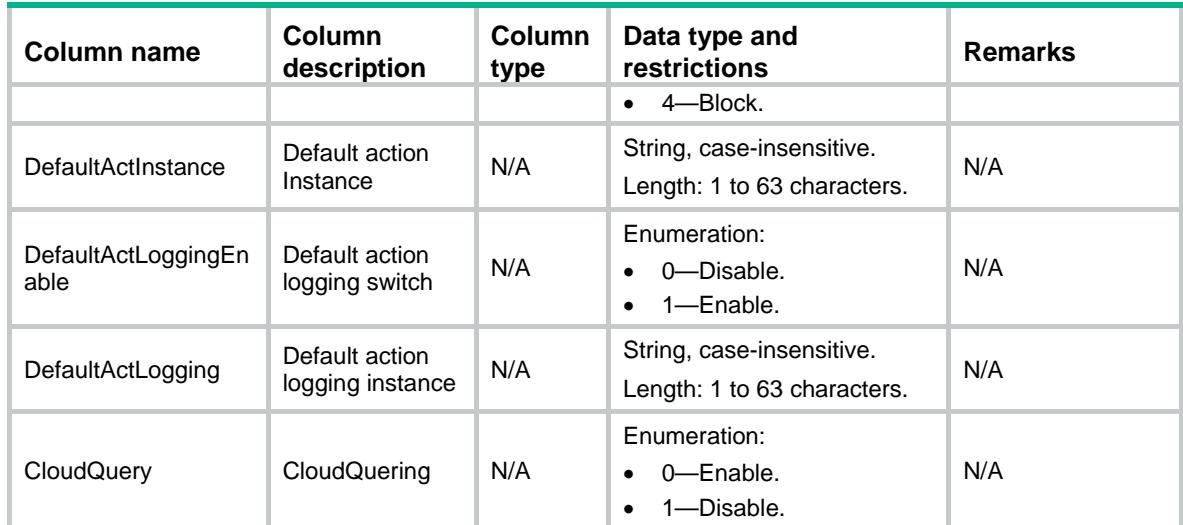

## <span id="page-4875-0"></span>UFLT/PolicyFilter

This table contains information about URL filter category in a policy

### <span id="page-4875-1"></span>XML structure

```
<UFLT>
  <PolicyFilter>
    <Filter>
      <PolicyName></PolicyName>
      <CategoryName></CategoryName>
      <Action></Action>
      <Instance></Instance>
      <LoggingEnable></LoggingEnable>
      <Logging></Logging>
    </Filter>
  </PolicyFilter>
</UFLT>
```
<span id="page-4875-2"></span>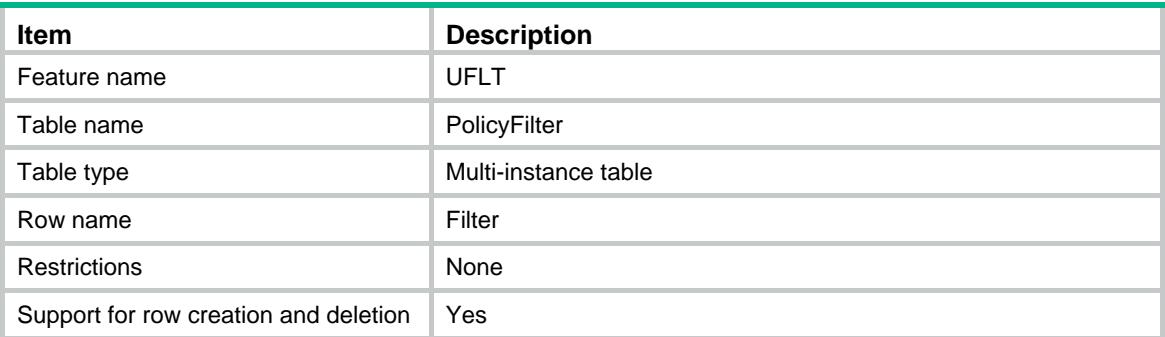

<span id="page-4876-0"></span>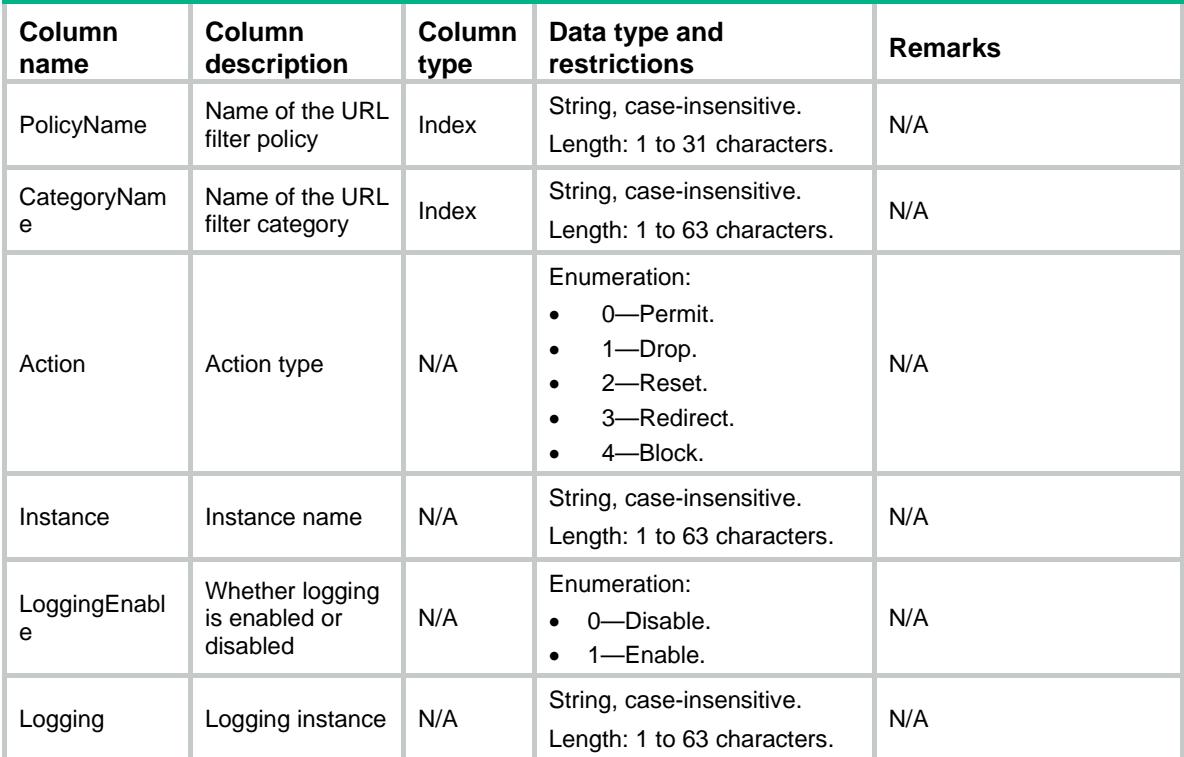

## <span id="page-4876-1"></span>UFLT/PolicyInProfile

This table contains information about a URL filter policy used by an APP profile.

#### <span id="page-4876-2"></span>XML structure

```
<UFLT>
  <PolicyInProfile>
    <Policy>
      <ProfileName></ProfileName>
      <PolicyName></PolicyName>
    </Policy>
  </PolicyInProfile>
</UFLT>
```
<span id="page-4876-3"></span>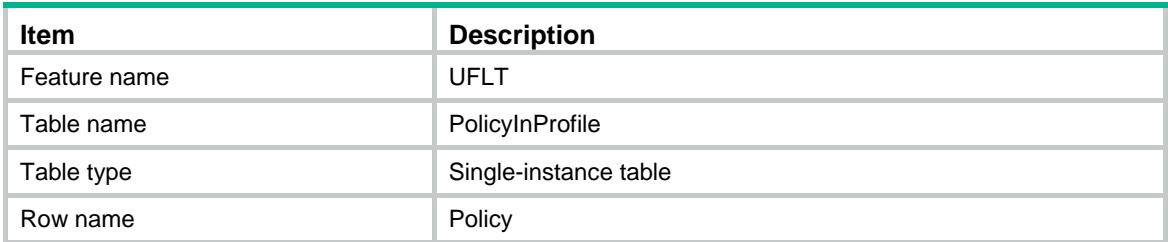

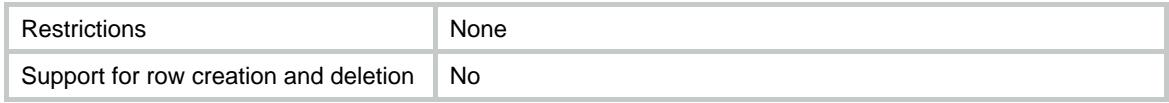

<span id="page-4877-0"></span>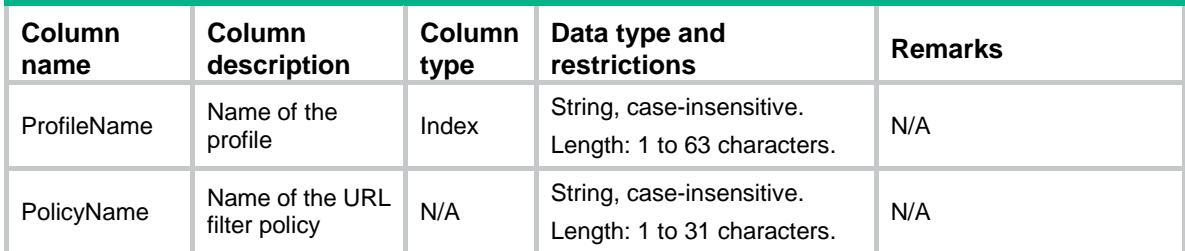

## <span id="page-4877-1"></span>UFLT/Categories

This table contains information about the URL filter category.

#### <span id="page-4877-2"></span>XML structure

```
<UFLT>
  <Categories>
    <Category>
      <CategoryName></CategoryName>
      <Critical></Critical>
      <CategoryType></CategoryType>
      <Description></Description>
      <PreCategoryReferred></PreCategoryReferred>
      <PreCategoryID></PreCategoryID>
    </Category>
  </Categories>
</UFLT>
```
<span id="page-4877-3"></span>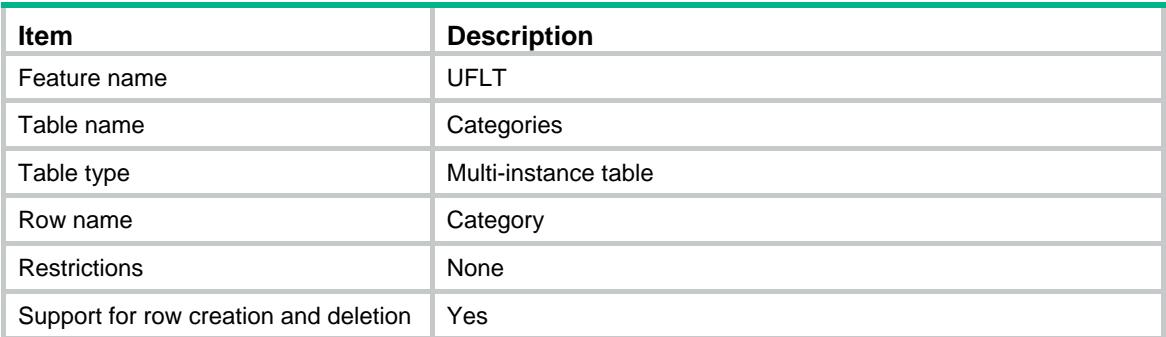

<span id="page-4878-0"></span>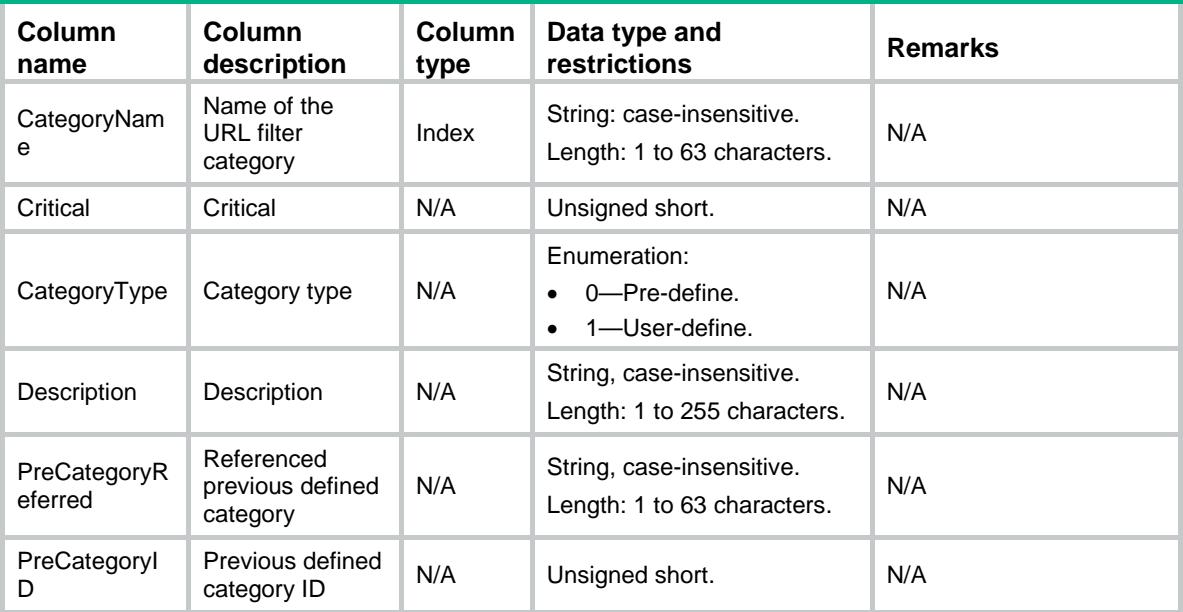

## <span id="page-4878-1"></span>UFLT/RuleInCategory

This table contains information about the URL filter rule in a category.

### <span id="page-4878-2"></span>XML structure

```
<UFLT>
  <RuleInCategory>
    <Rule>
      <CategoryName></CategoryName>
      <RuleID></RuleID>
      <HostType></HostType>
      <HostName></HostName>
      <URIType></URIType>
      <URIString></URIString>
     </Rule>
  </RuleInCategory>
</UFLT>
```
<span id="page-4878-3"></span>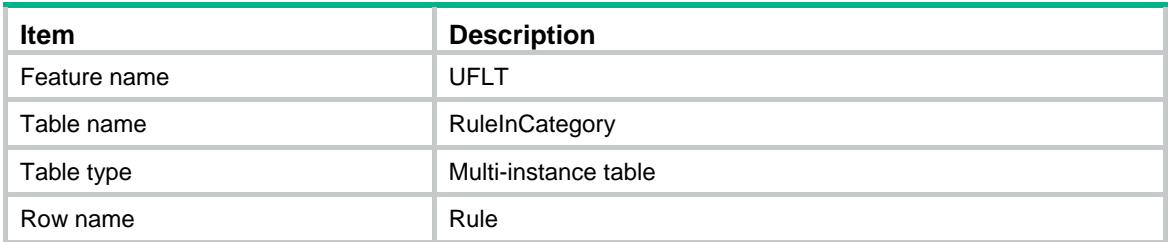

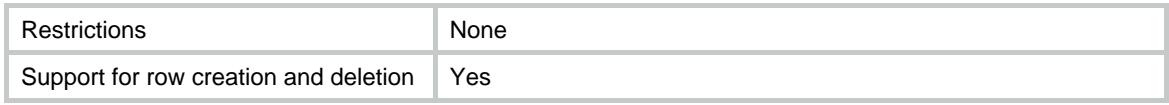

<span id="page-4879-0"></span>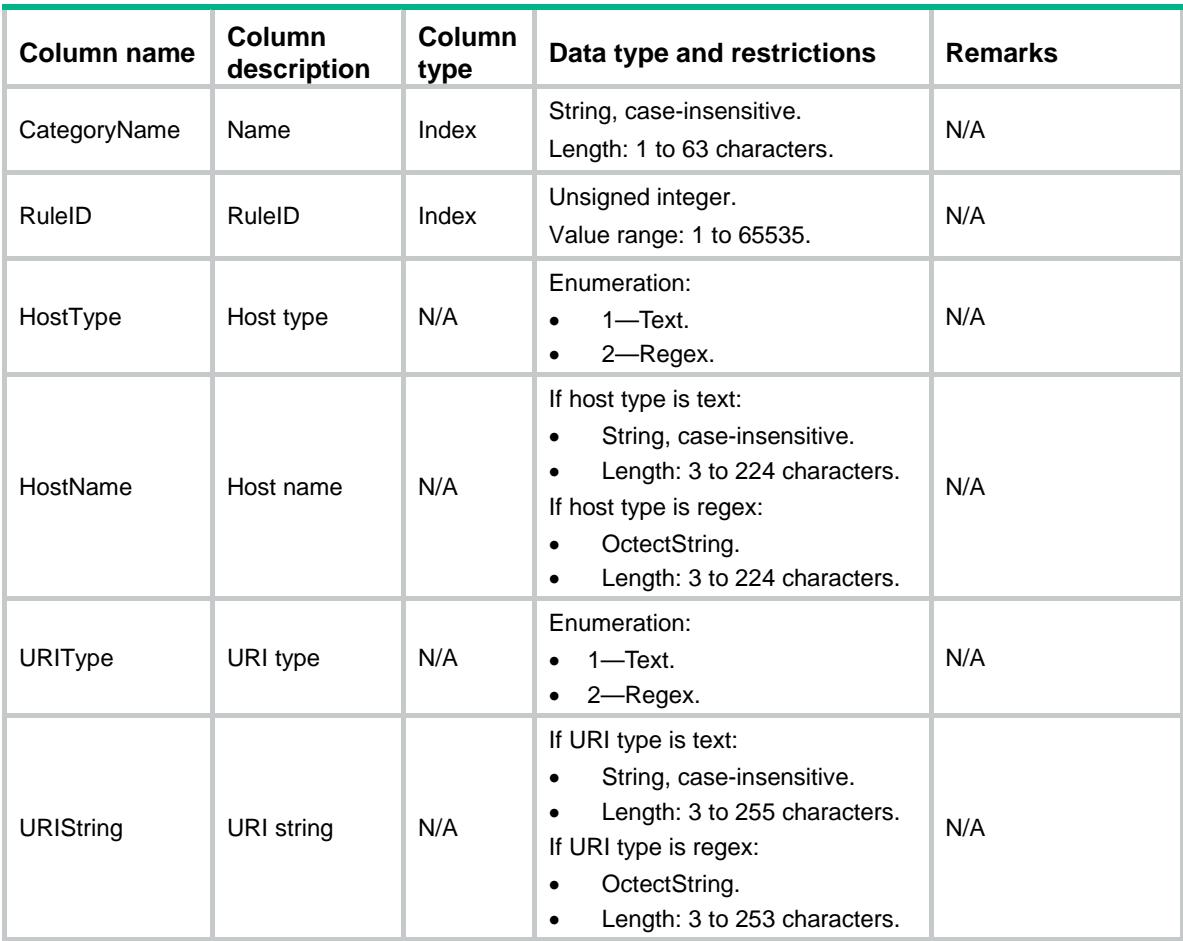

## <span id="page-4879-1"></span>UFLT/BlackWhiteList

This table contains information about blacklist and whitelist.

#### <span id="page-4879-2"></span>XML structure

```
<UFLT>
  <BlackWhiteList>
    <PolicyRule>
      <PolicyName></PolicyName>
      <BlackOrWhite></BlackOrWhite>
      <RuleID></RuleID>
      <HostType></HostType>
      <HostName></HostName>
      <URIType></URIType>
      <URIString></URIString>
```

```
 </PolicyRule>
  </BlackWhiteList>
\langle/UFLT>
```
## <span id="page-4880-0"></span>Table description

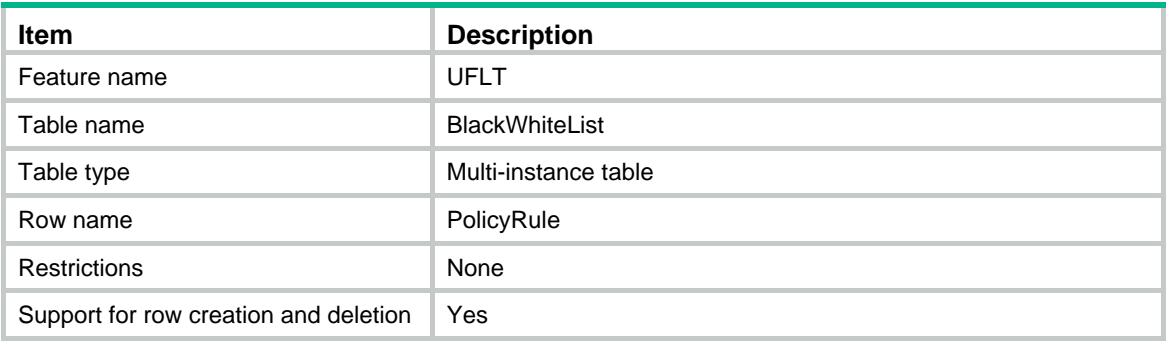

<span id="page-4880-1"></span>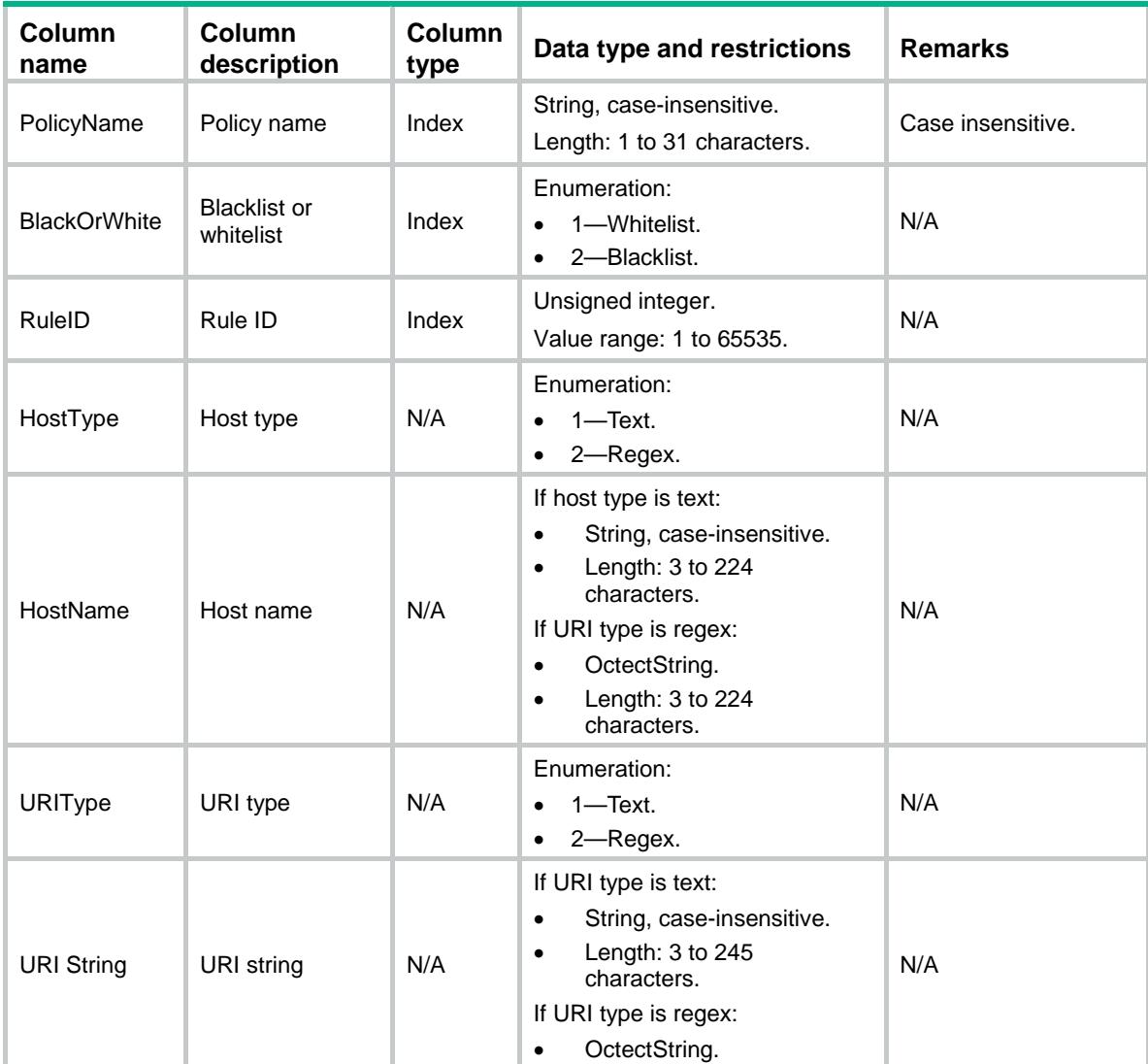

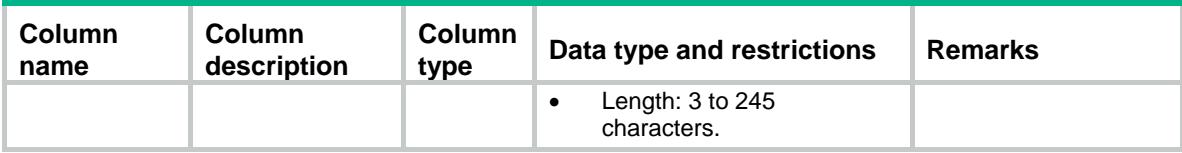

## <span id="page-4881-0"></span>UFLT/SignatureAutoUpgrading

This table contains information about auto upgrading of URL filter signatures.

#### <span id="page-4881-1"></span>XML structure

```
<UFLT>
  <SignatureAutoUpgrading>
```

```
 <Enabled></Enabled>
  <StartTime></StartTime>
  <Type></Type>
  <Day></Day>
 </SignatureAutoUpgrading>
```
</UFLT>

### <span id="page-4881-2"></span>Table description

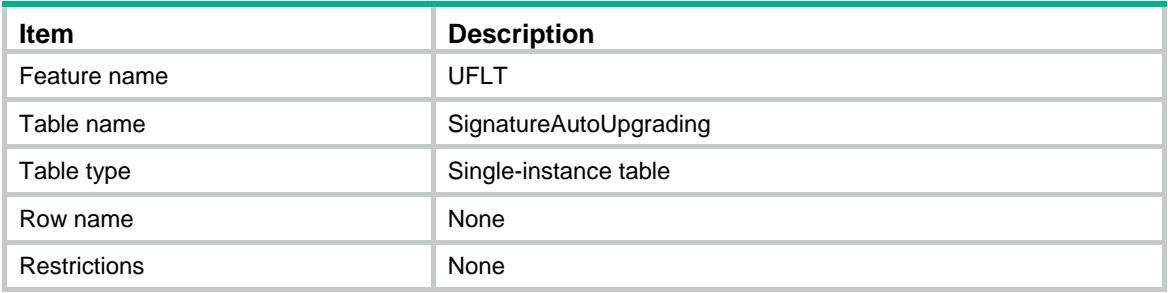

<span id="page-4881-3"></span>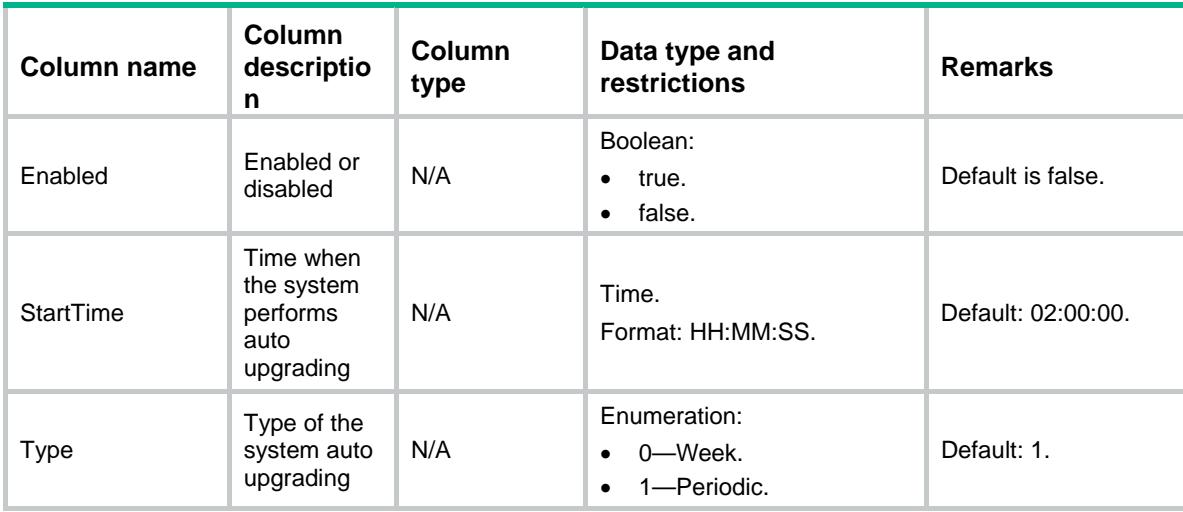

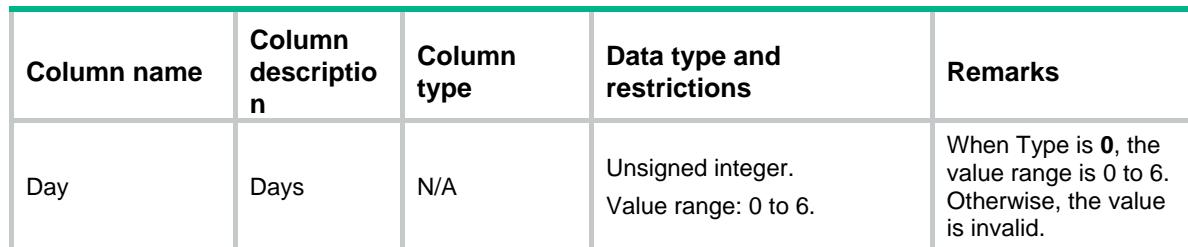

## <span id="page-4882-0"></span>UFLT/CacheConfig

This table contains information about the cache configuration.

#### <span id="page-4882-1"></span>XML structure

```
<UFLT>
  <CacheConfig>
    <DomainName></DomainName>
  </CacheConfig>
</UFLT>
```
### <span id="page-4882-2"></span>Table description

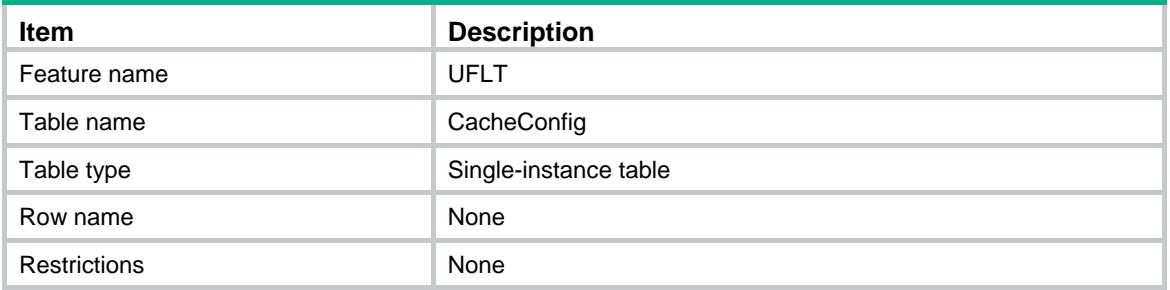

#### <span id="page-4882-3"></span>Columns

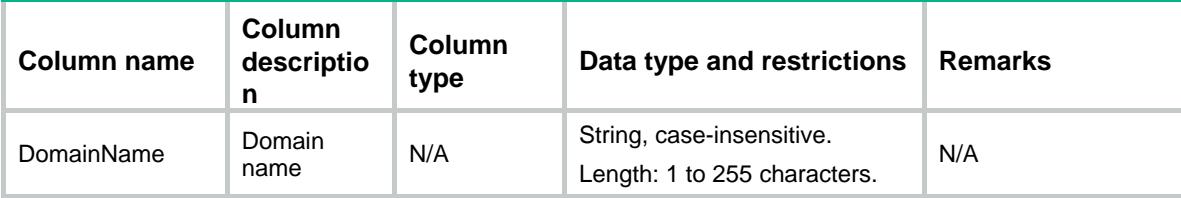

## <span id="page-4882-4"></span>UFLT/ActionInstance

This table contains action instance information.

#### <span id="page-4882-5"></span>XML structure

<UFLT>

```
 <ActionInstance>
```
<InstanceConfig>

```
 <ActionType></ActionType>
```
<InstanceName></InstanceName>

```
 </InstanceConfig>
```

```
 </ActionInstance>
```
 $<$ /UFLT>

## <span id="page-4883-0"></span>Table description

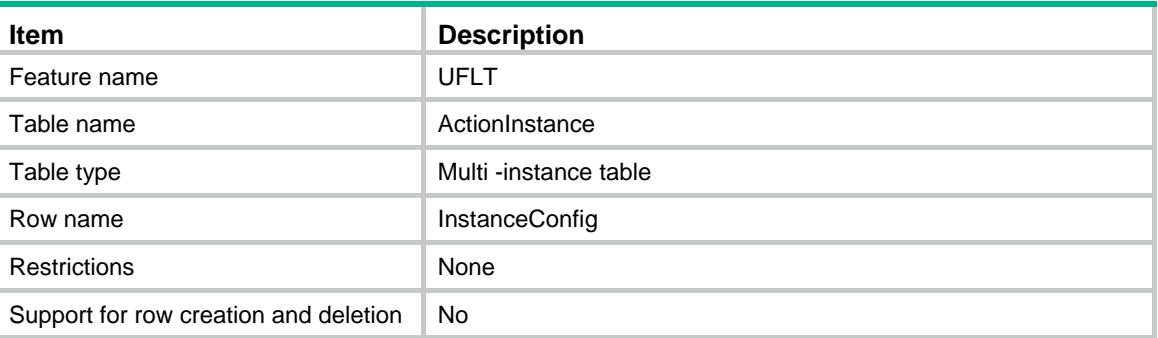

### <span id="page-4883-1"></span>**Columns**

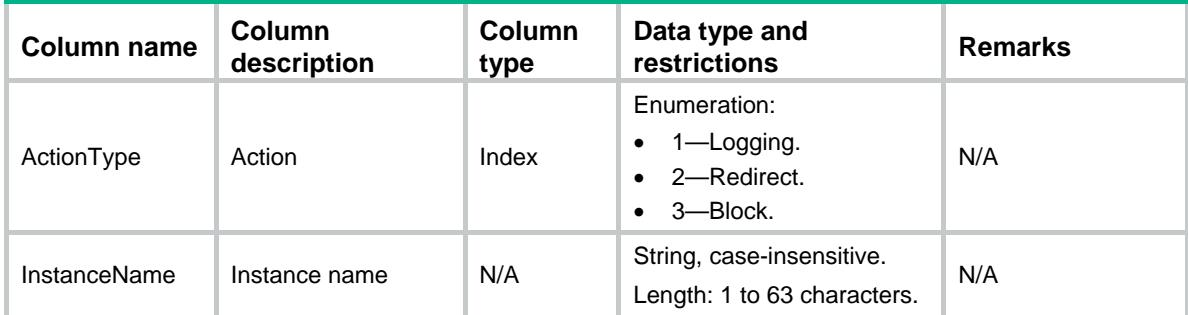

## <span id="page-4883-2"></span>UFLT/CloudQueryConfig

This table contains cloud query configuration.

## <span id="page-4883-3"></span>XML structure

```
<UFLT>
  <CloudQueryConfig>
    <HostName></HostName>
    <CacheSize></CacheSize>
    <CacheTime></CacheTime>
  </CloudQueryConfig>
</UFLT>
```
## <span id="page-4884-0"></span>Table description

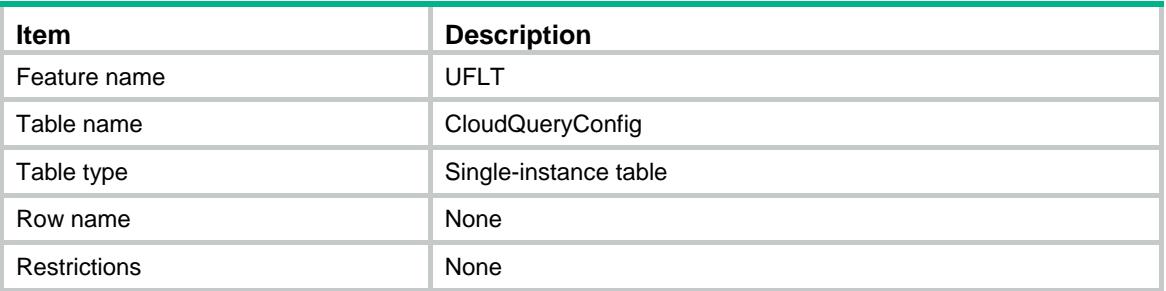

<span id="page-4884-1"></span>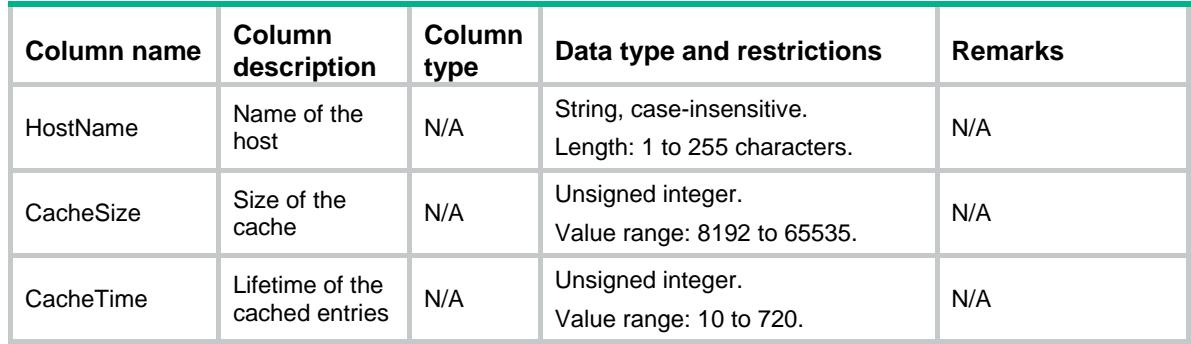

## Contents

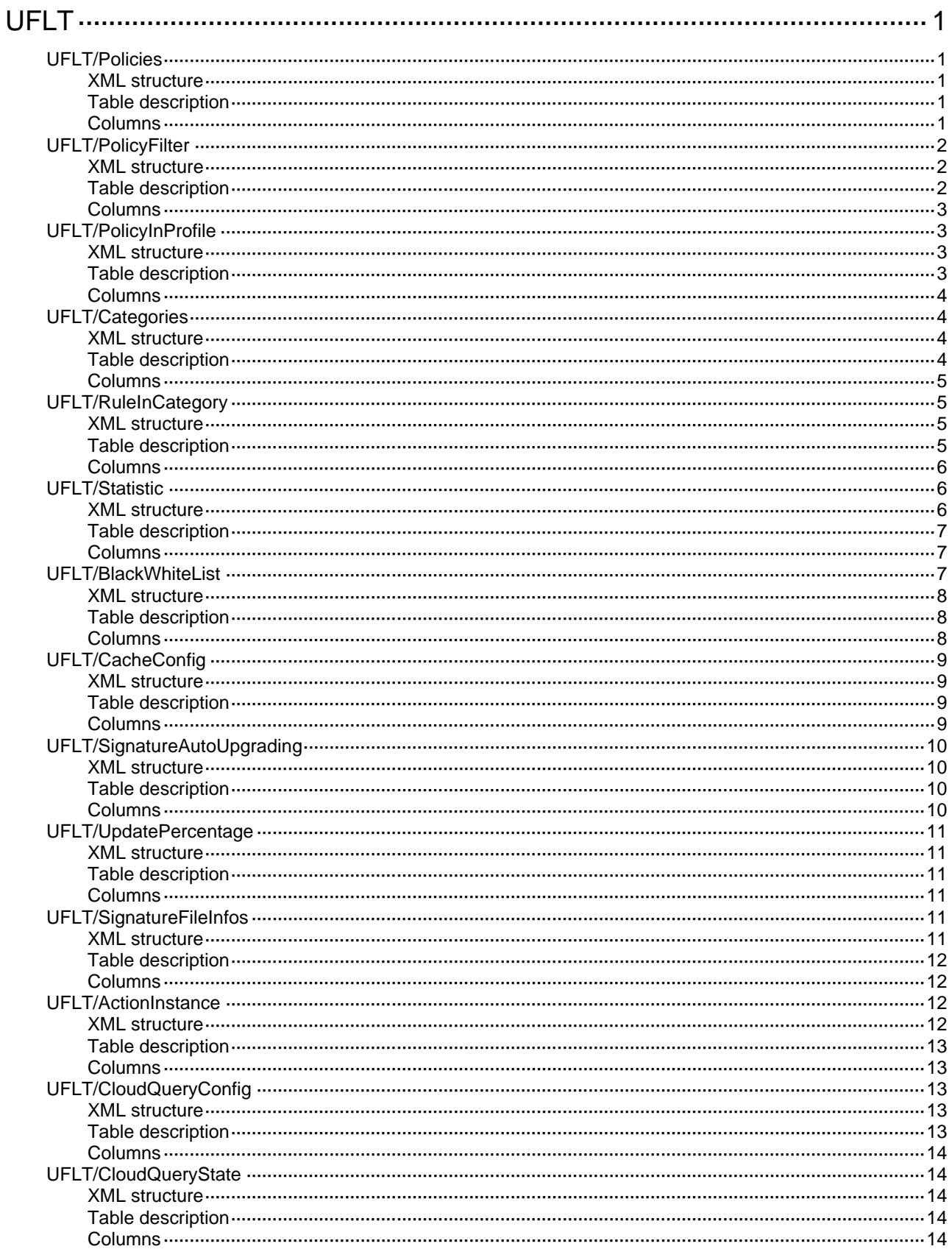

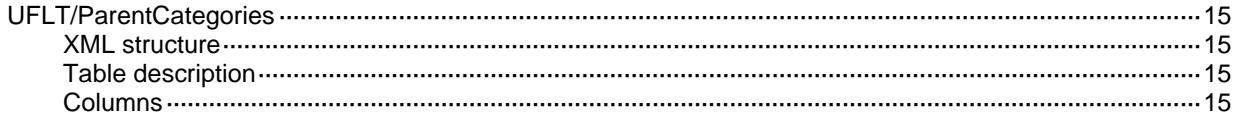

# <span id="page-4887-1"></span><span id="page-4887-0"></span>**UFLT** UFLT/Policies

This table contains URL filter policy information

### <span id="page-4887-2"></span>XML structure

```
<UFLT>
  <Policies>
    <Policy>
      <PolicyName></PolicyName>
      <DefaultAction></DefaultAction>
      <DefaultActInstance></DefaultActInstance>
      <DefaultActLoggingEnable></DefaultActLoggingEnable>
      <DefaultActLogging></DefaultActLogging>
      <CloudQuery></CloudQuery>
    </Policy>
  </Policies>
</UFLT>
```
## <span id="page-4887-3"></span>Table description

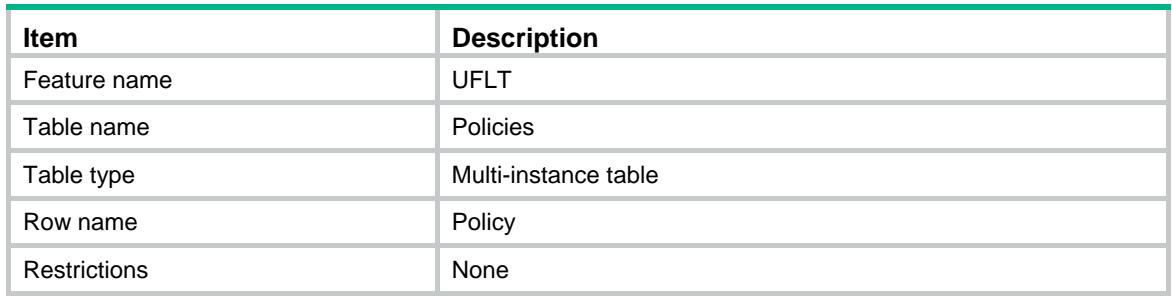

<span id="page-4887-4"></span>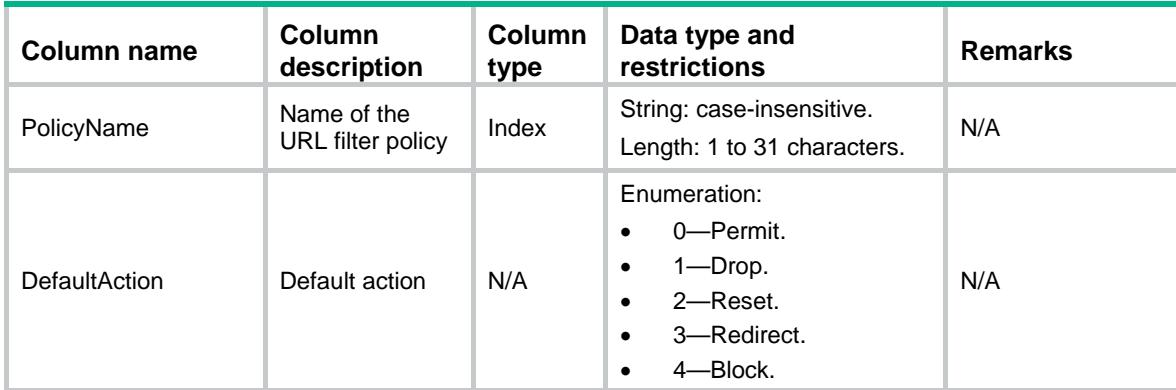

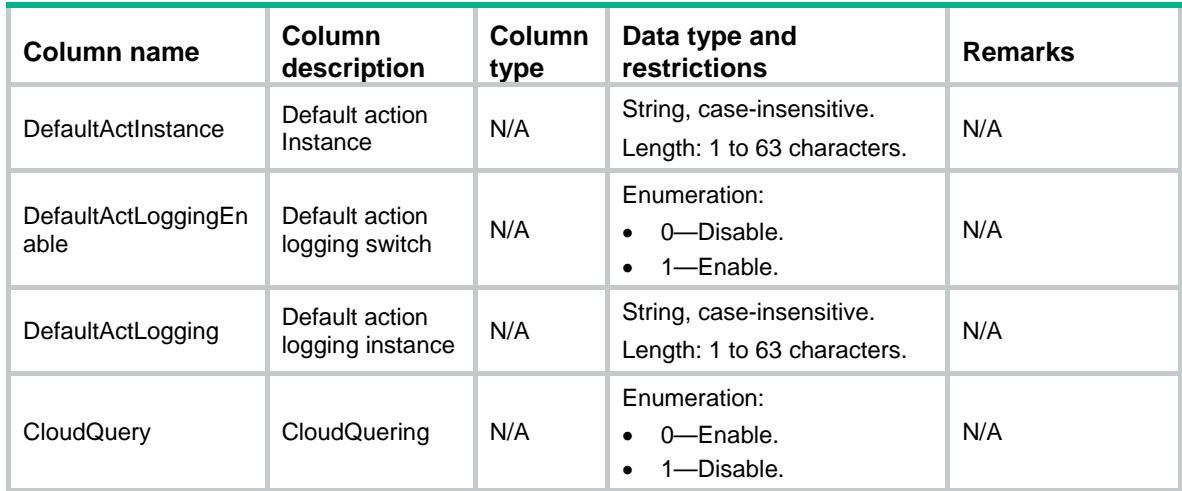

## <span id="page-4888-0"></span>UFLT/PolicyFilter

This table contains information about URL filter category in a policy

#### <span id="page-4888-1"></span>XML structure

```
<UFLT>
  <PolicyFilter>
    <Filter>
      <PolicyName></PolicyName>
      <CategoryName></CategoryName>
      <Action></Action>
      <Instance></Instance>
      <LoggingEnable></LoggingEnable>
      <Logging></Logging>
    </Filter>
  </PolicyFilter>
</UFLT>
```
<span id="page-4888-2"></span>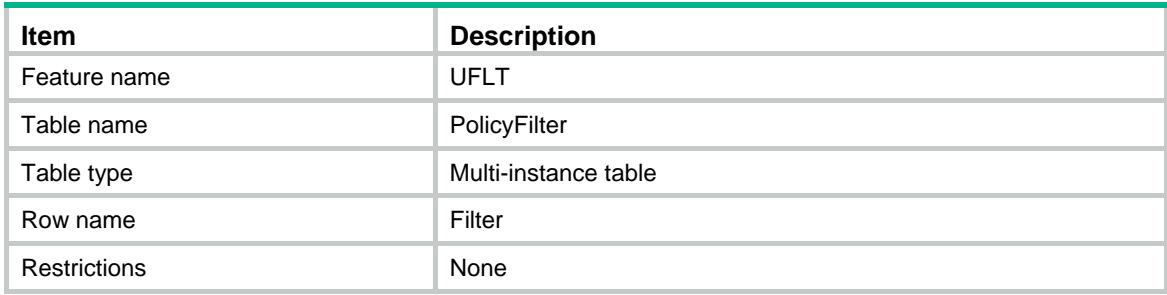

<span id="page-4889-0"></span>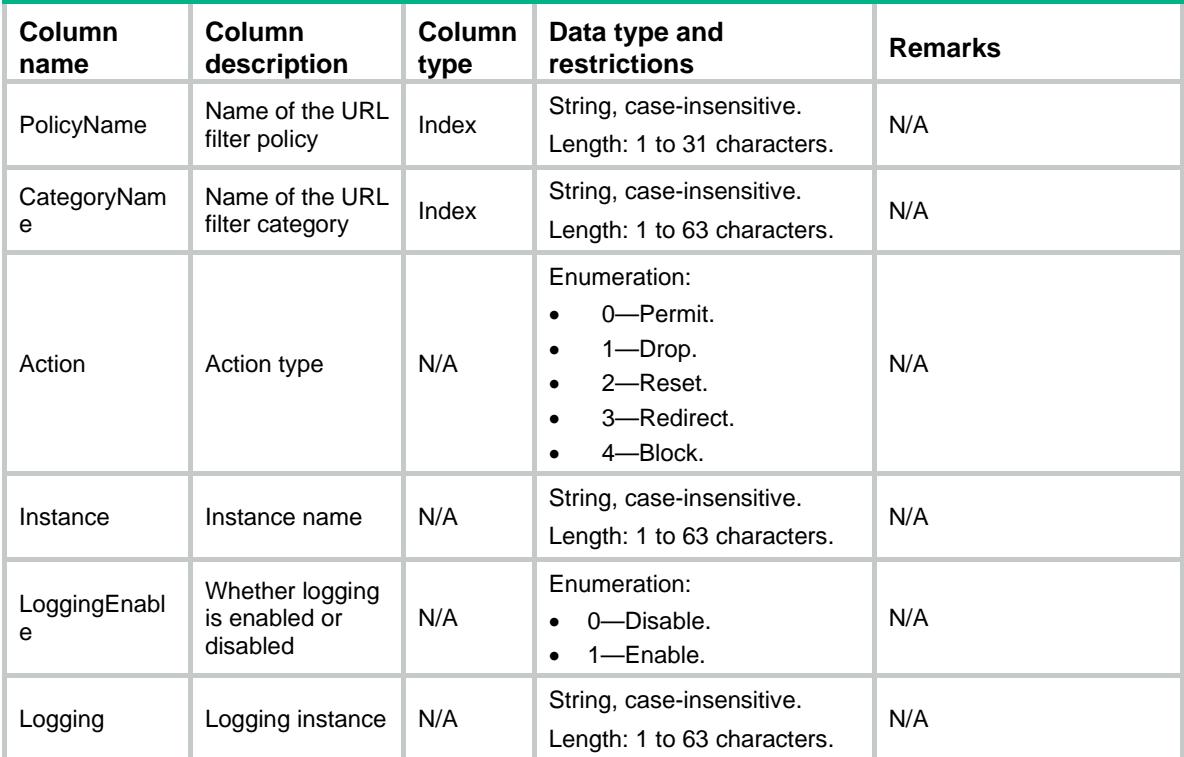

## <span id="page-4889-1"></span>UFLT/PolicyInProfile

This table contains information about a URL filter policy used by an APP profile.

#### <span id="page-4889-2"></span>XML structure

```
<UFLT>
  <PolicyInProfile>
    <Policy>
      <ProfileName></ProfileName>
      <PolicyName></PolicyName>
    </Policy>
  </PolicyInProfile>
</UFLT>
```
<span id="page-4889-3"></span>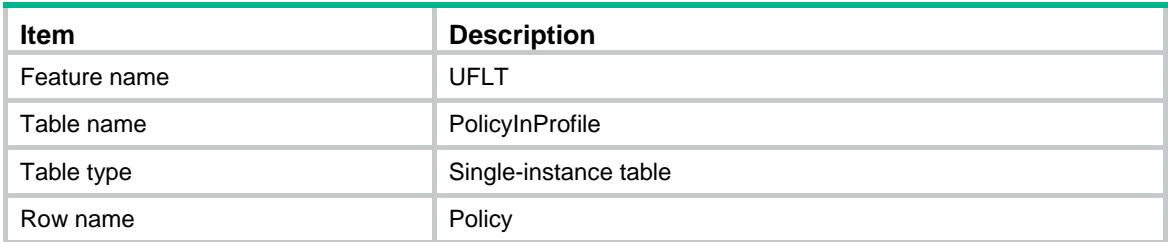

<span id="page-4890-0"></span>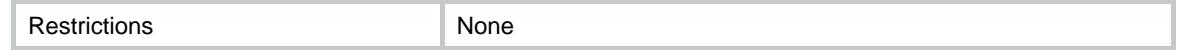

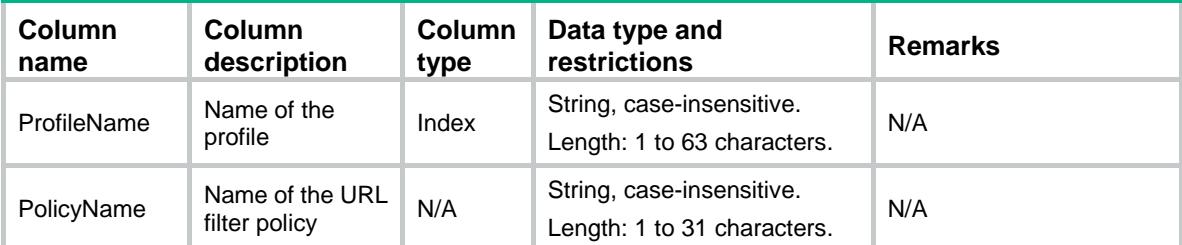

## <span id="page-4890-1"></span>UFLT/Categories

This table contains information about the URL filter category.

### <span id="page-4890-2"></span>XML structure

```
<UFLT>
  <Categories>
    <Category>
      <CategoryName></CategoryName>
      <Critical></Critical>
      <CategoryType></CategoryType>
      <Description></Description>
      <PreCategoryReferred></PreCategoryReferred>
      <PreCategoryID></PreCategoryID>
    </Category>
  </Categories>
< / UFLT >
```
<span id="page-4890-3"></span>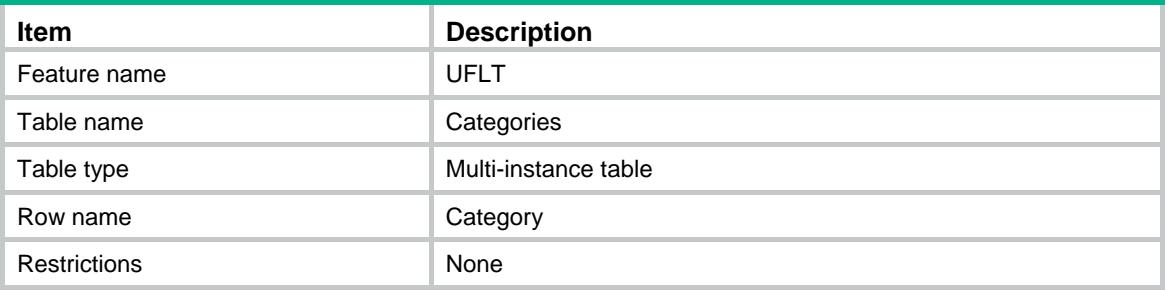

<span id="page-4891-0"></span>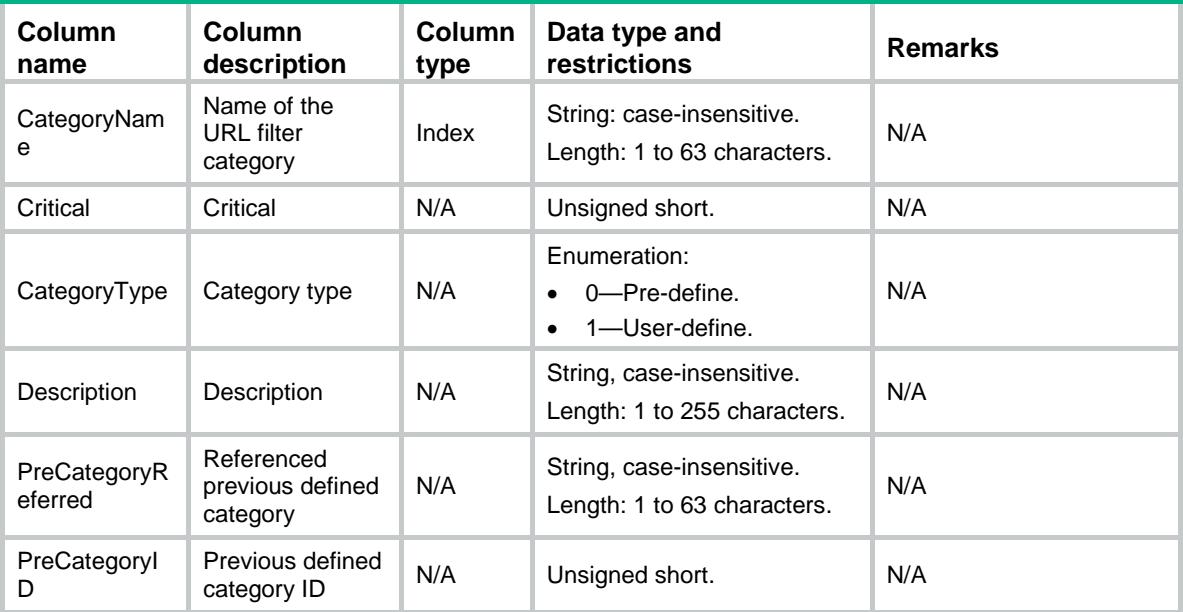

## <span id="page-4891-1"></span>UFLT/RuleInCategory

This table contains information about the URL filter rule in a category.

### <span id="page-4891-2"></span>XML structure

```
<UFLT>
  <RuleInCategory>
    <Rule>
      <CategoryName></CategoryName>
      <RuleID></RuleID>
      <HostType></HostType>
      <HostName></HostName>
      <URIType></URIType>
      <URIString></URIString>
    </Rule>
  </RuleInCategory>
</UFLT>
```
<span id="page-4891-3"></span>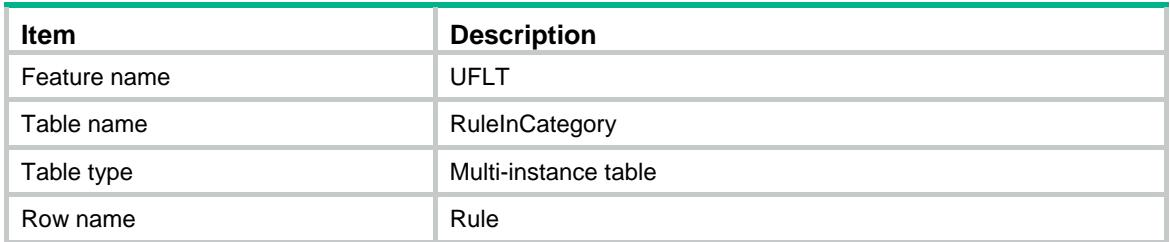

<span id="page-4892-0"></span>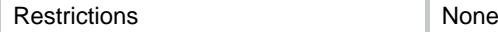

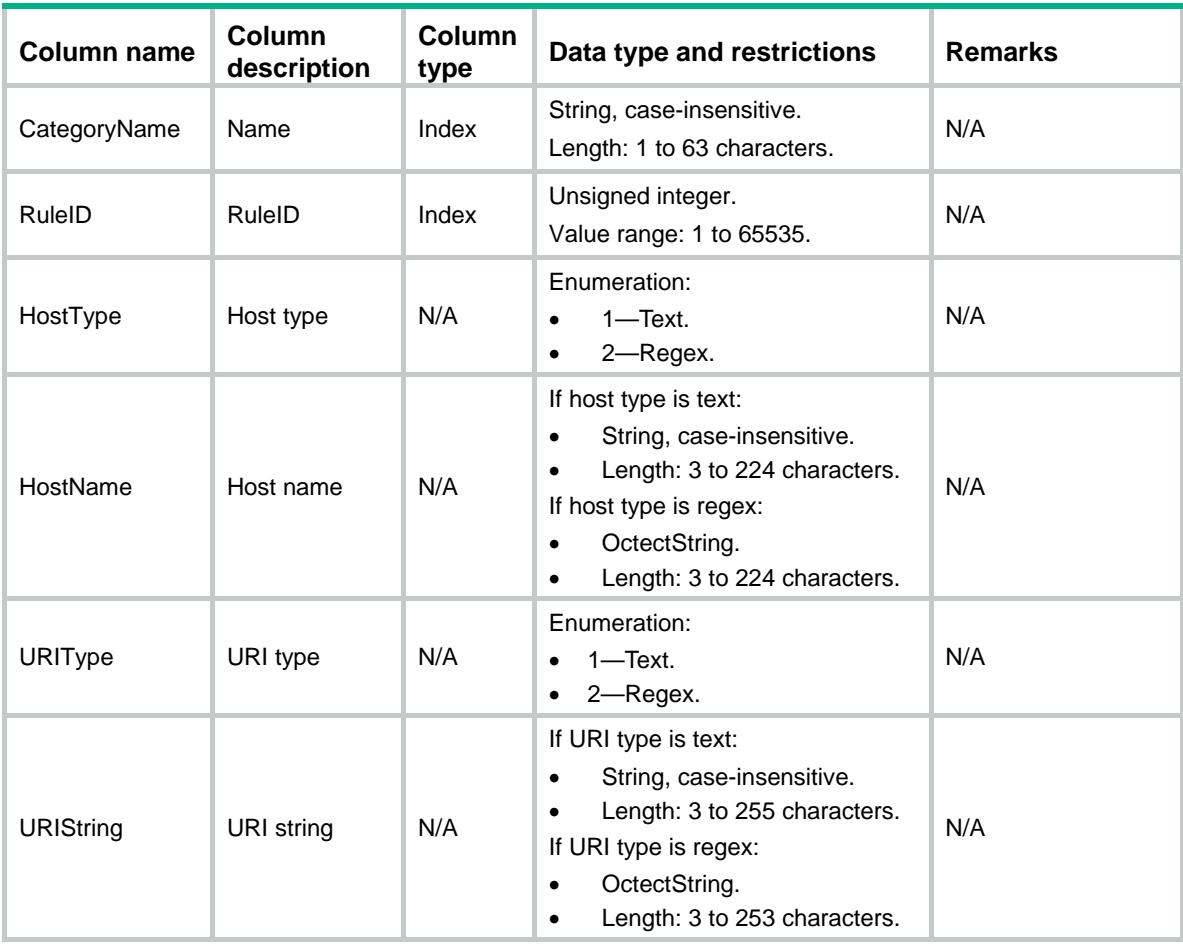

## <span id="page-4892-1"></span>UFLT/Statistic

This table contains the information about URL filter statistic.

### <span id="page-4892-2"></span>XML structure

```
\langleUFLT>
  <Statistic>
    <TotalRequests></TotalRequests>
    <PermittedRequests></PermittedRequests>
    <DeniedRequests></DeniedRequests>
    <MatchedBlacklist></MatchedBlacklist>
    <MatchedWhitelist></MatchedWhitelist>
    <MatchedUDEFCategory></MatchedUDEFCategory>
    <MatchedPDEFCategory></MatchedPDEFCategory>
    <MatchedCacheAction></MatchedCacheAction>
    <MatchedDefaultAction></MatchedDefaultAction>
```

```
 <PDEFURLNumbers></PDEFURLNumbers>
  </Statistic>
</UFLT>
```
## <span id="page-4893-0"></span>Table description

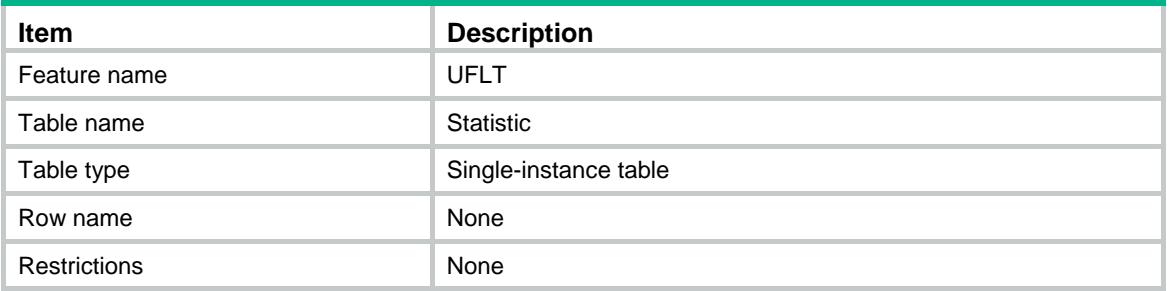

### <span id="page-4893-1"></span>**Columns**

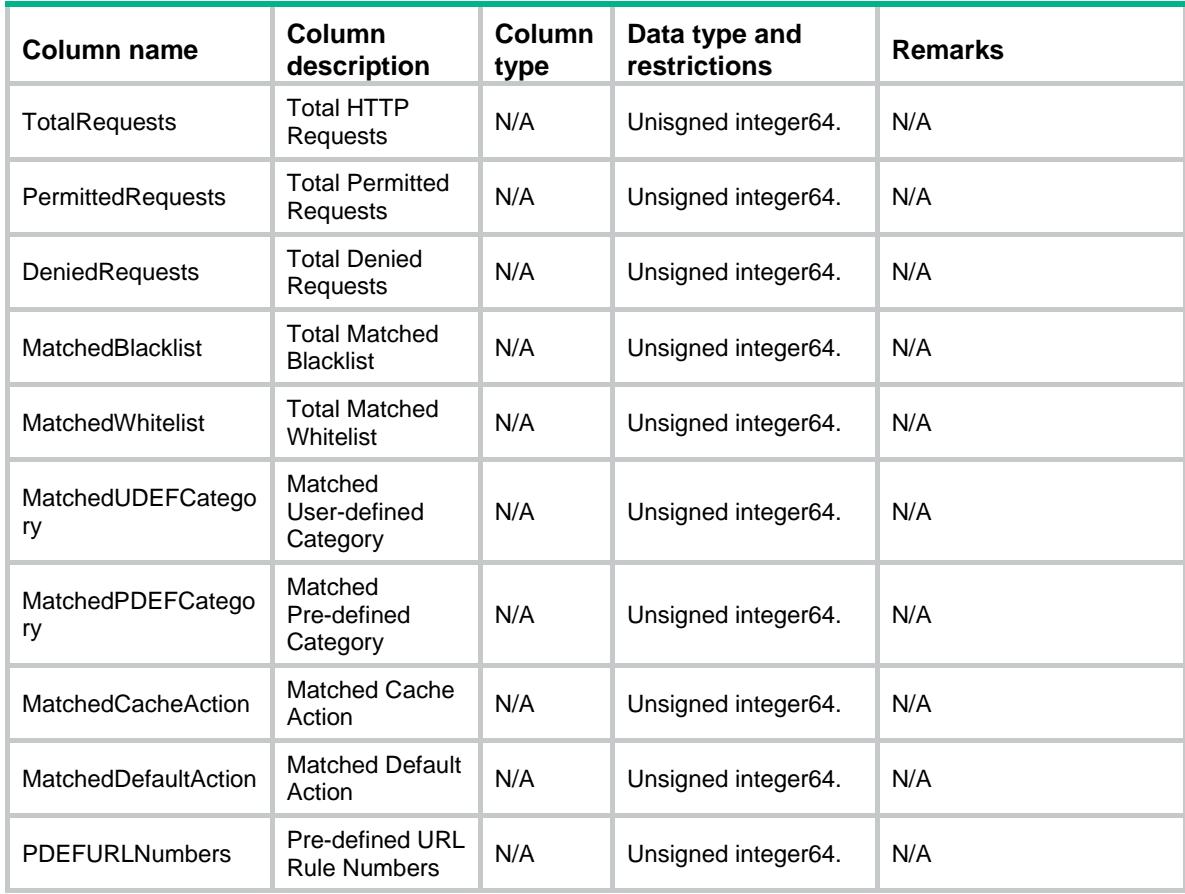

## <span id="page-4893-2"></span>UFLT/BlackWhiteList

This table contains information about blacklist and whitelist.

#### <span id="page-4894-0"></span>XML structure

```
<UFLT>
  <BlackWhiteList>
    <PolicyRule>
      <PolicyName></PolicyName>
      <BlackOrWhite></BlackOrWhite>
      <RuleID></RuleID>
      <HostType></HostType>
      <HostName></HostName>
      <URIType></URIType>
      <URIString></URIString>
    </PolicyRule>
  </BlackWhiteList>
</UFLT>
```
## <span id="page-4894-1"></span>Table description

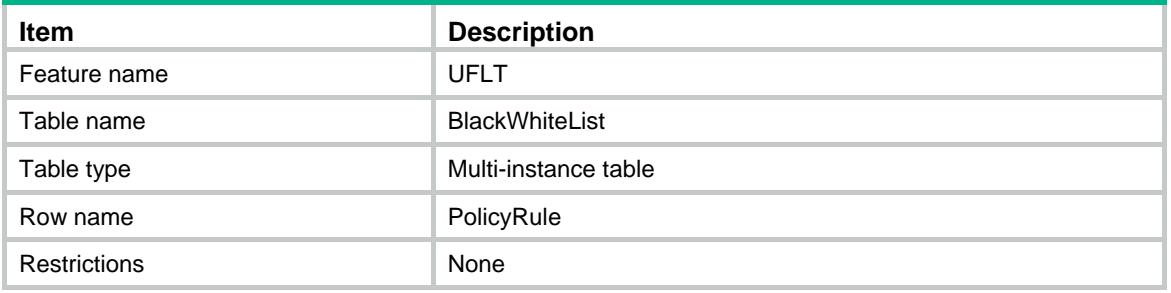

<span id="page-4894-2"></span>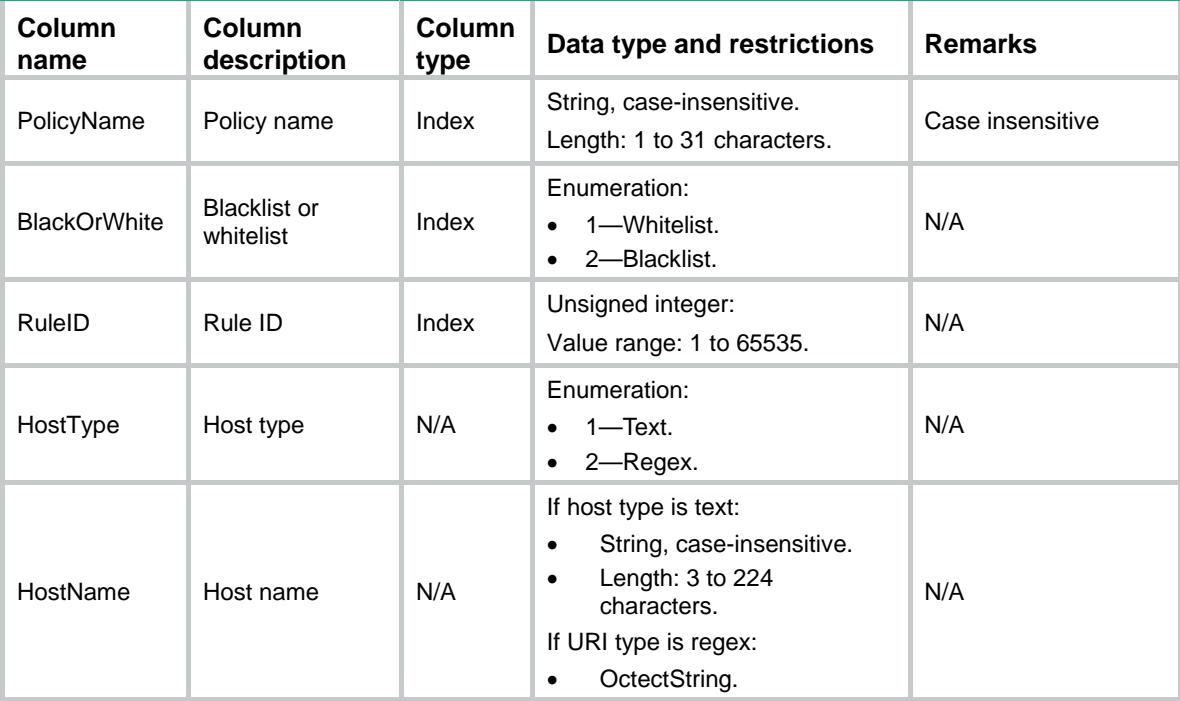

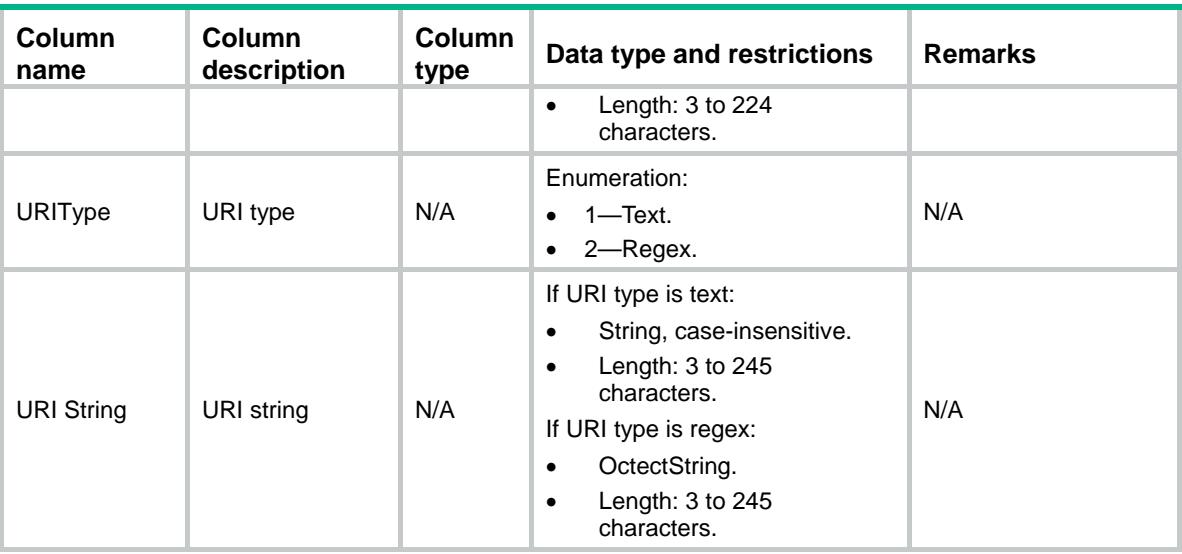

## <span id="page-4895-0"></span>UFLT/CacheConfig

This table contains information about the cache configuration.

### <span id="page-4895-1"></span>XML structure

```
<UFLT>
  <CacheConfig>
    <DomainName></DomainName>
  </CacheConfig>
< / UFLT >
```
### <span id="page-4895-2"></span>Table description

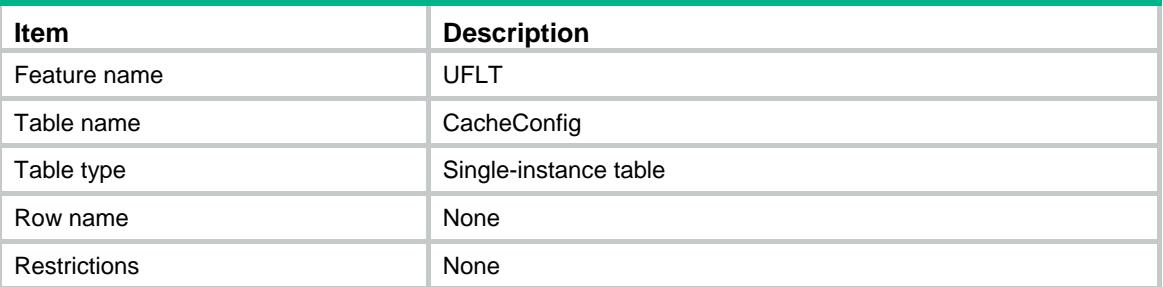

<span id="page-4895-3"></span>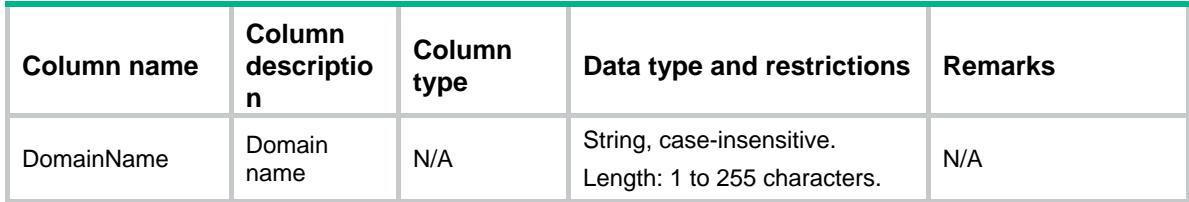
## UFLT/SignatureAutoUpgrading

This table contains information about auto upgrading of URL filter signatures.

#### XML structure

```
<UFLT>
```
- <SignatureAutoUpgrading>
	- <Enabled></Enabled>
	- <StartTime></StartTime>
	- <Type></Type>
	- <Day></Day>
- </SignatureAutoUpgrading>

</UFLT>

### Table description

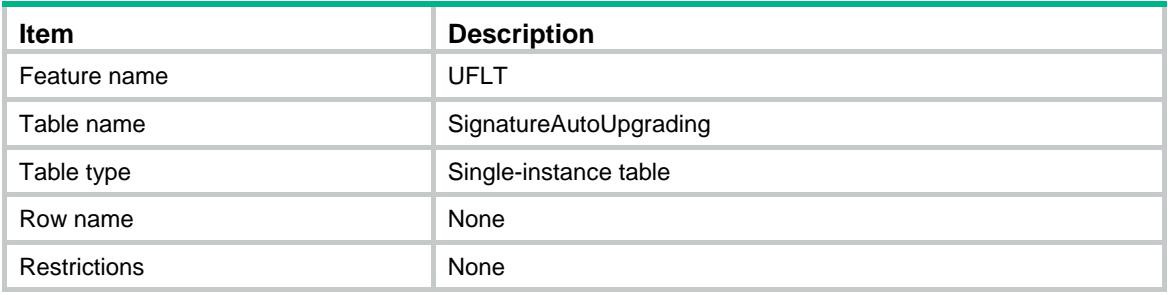

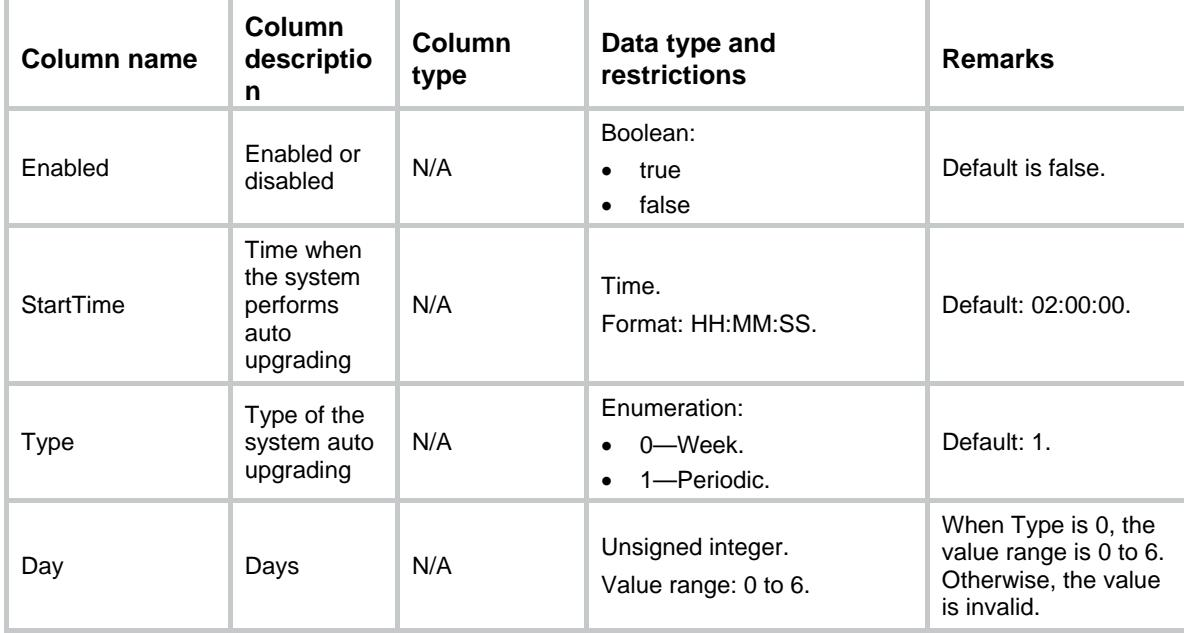

## UFLT/UpdatePercentage

This table contains the information of the percent of upgrading.

### XML structure

```
<UFLT>
  <UpdatePercentage>
    <Percentage></Percentage>
    <ErrorCode></ErrorCode>
  </UpdatePercentage>
</UFLT>
```
### Table description

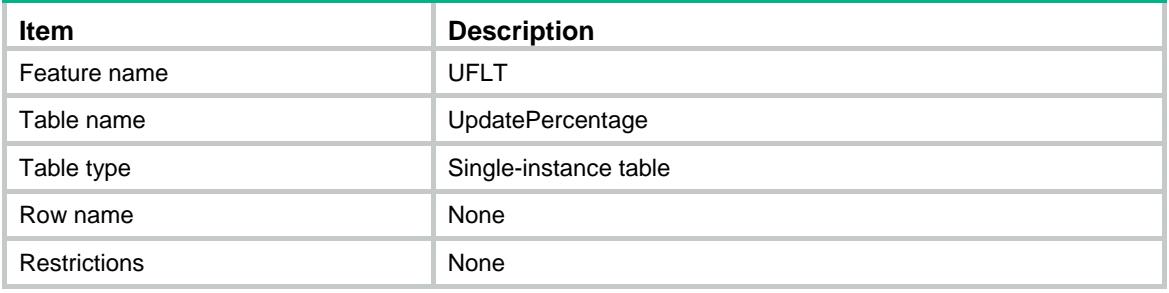

#### Columns

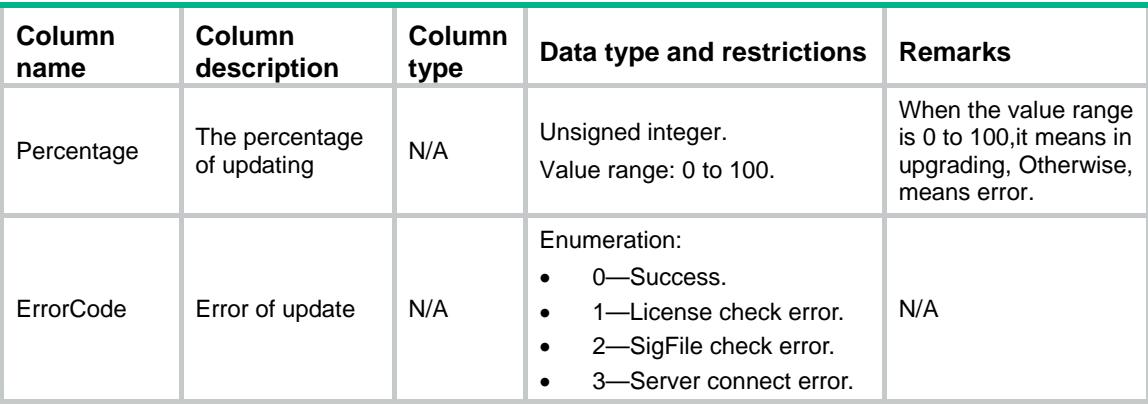

## UFLT/SignatureFileInfos

This table contains the signature file information.

#### XML structure

```
<UFLT>
  <SignatureFileInfos>
    <FileInfo>
```

```
 <Version></Version>
      <FileName></FileName>
      <PublishedTime></PublishedTime>
      <Updates></Updates>
    </FileInfo>
  </SignatureFileInfos>
</UFLT>
```
### Table description

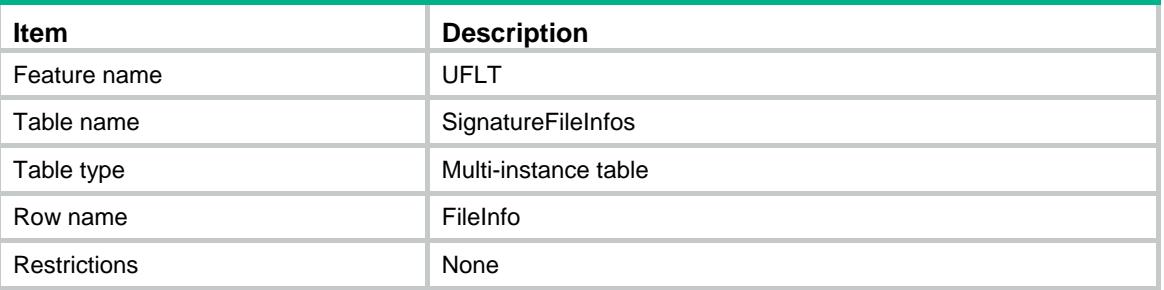

## **Columns**

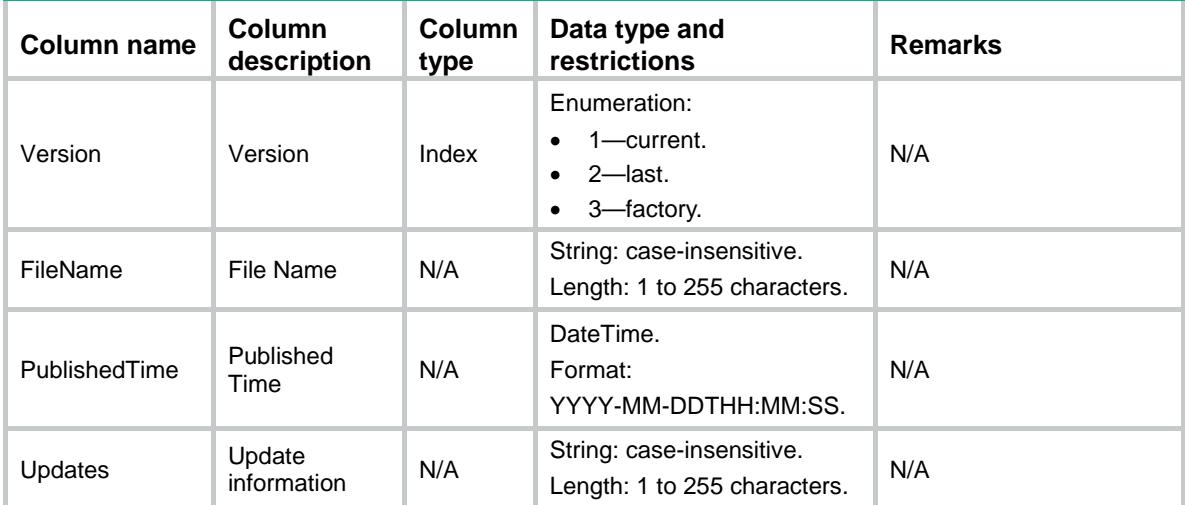

## UFLT/ActionInstance

This table contains URL filter action instance information.

#### XML structure

```
<UFLT>
  <ActionInstance>
    <InstanceConfig>
      <ActionType></ActionType>
      <InstanceName></InstanceName>
    </InstanceConfig>
```

```
 </ActionInstance>
</UFLT>
```
## Table description

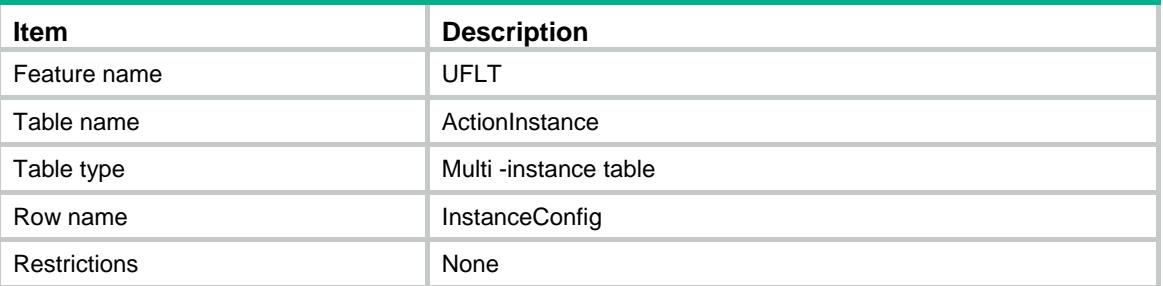

#### **Columns**

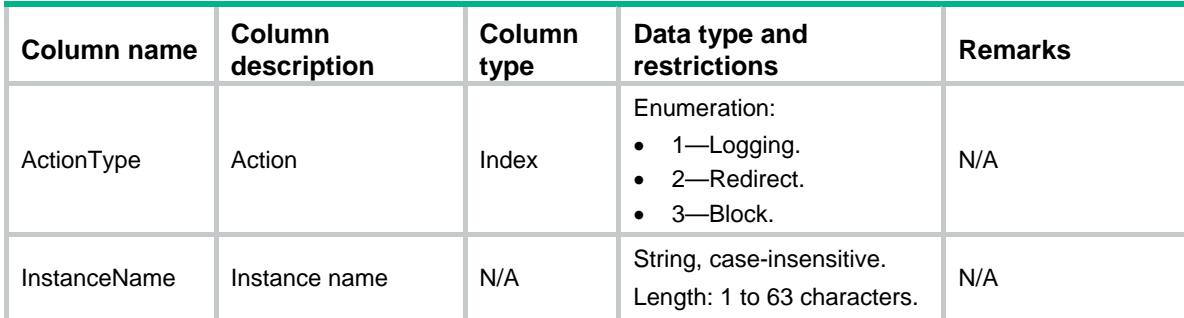

## UFLT/CloudQueryConfig

This table contains cloud query configure information.

### XML structure

```
<UFLT>
  <CloudQueryConfig>
    <HostName></HostName>
    <CacheSize></CacheSize>
    <CacheTime></CacheTime>
  </CloudQueryConfig>
</UFLT>
```
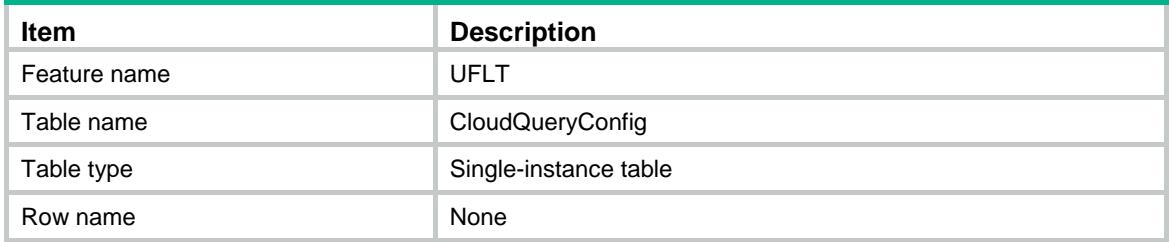

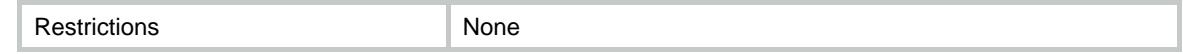

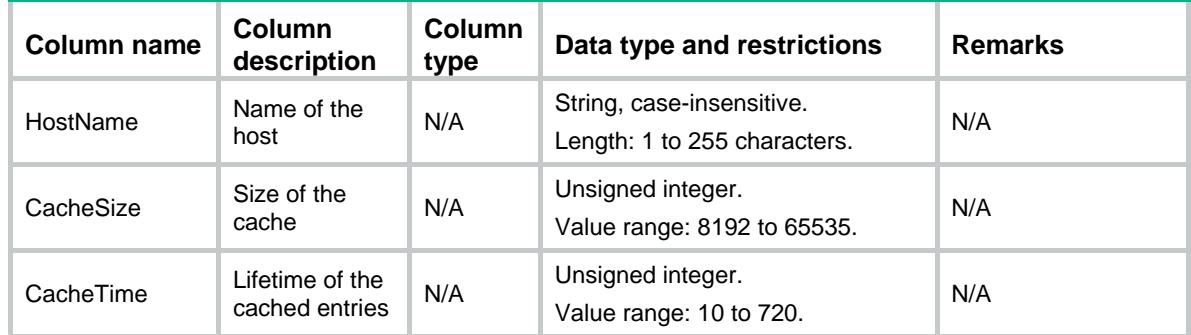

## UFLT/CloudQueryState

This table contains cloud query status information.

### XML structure

```
<UFLT>
  <CloudQueryState>
    <HostName></HostName>
    <HostState></HostState>
    <HostStateErrCode></HostStateErrCode>
    <VersionState></VersionState>
  </CloudQueryState>
</UFLT>
```
## Table description

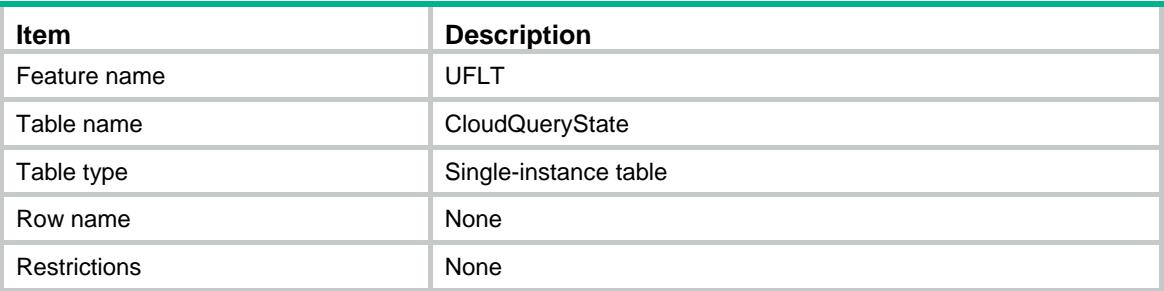

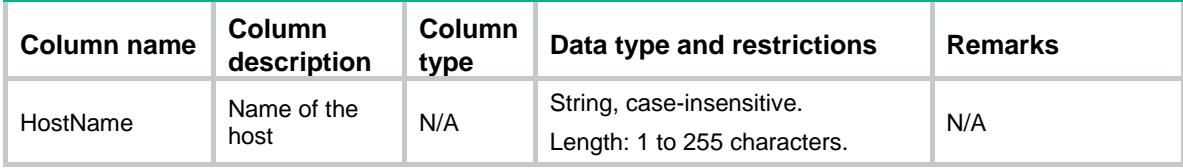

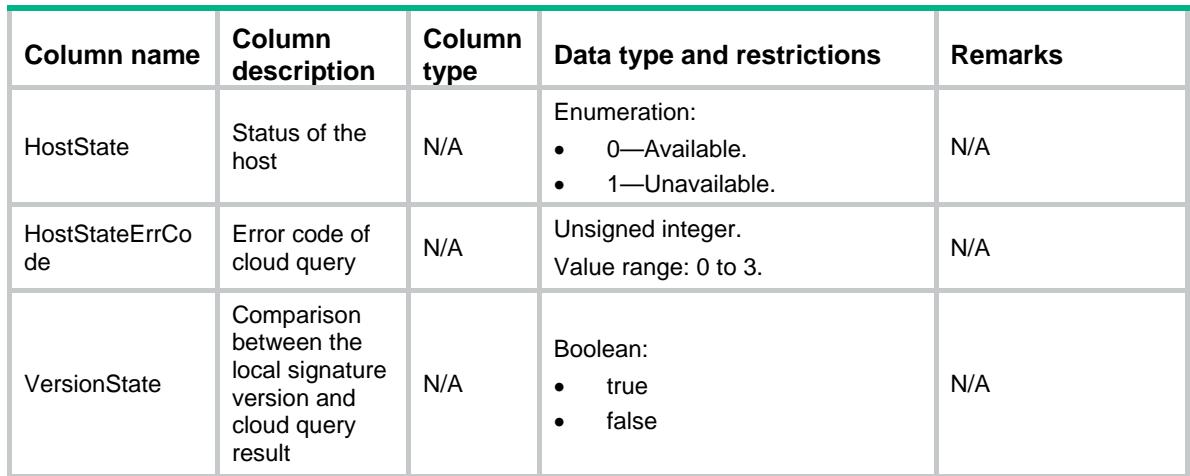

## UFLT/ParentCategories

This table contains information about the URL filter ParentCategory.

#### XML structure

```
<UFLT>
```

```
 <ParentCategories>
```

```
 <ParentCategory>
```

```
 <ParentCategoryName></ParentCategoryName>
```

```
 <PreCategoryIDs>
```

```
 <PreCategoryID></PreCategoryID>
```

```
 </PreCategoryIDs>
```

```
 </ParentCategory>
```

```
 </ParentCategories>
```

```
</UFLT>
```
## Table description

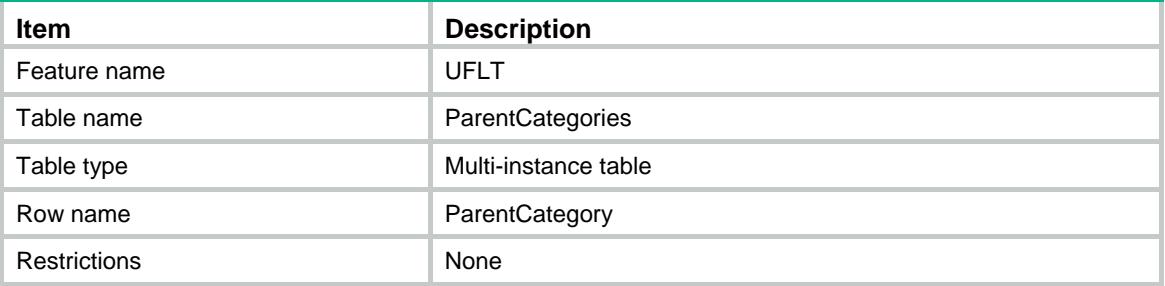

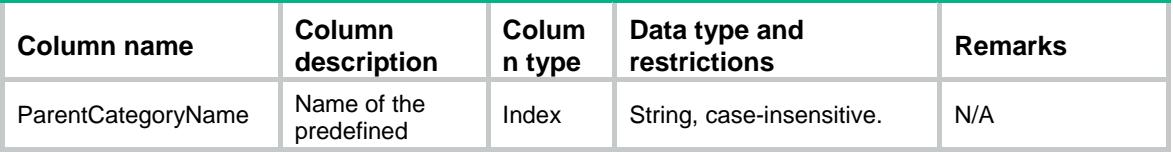

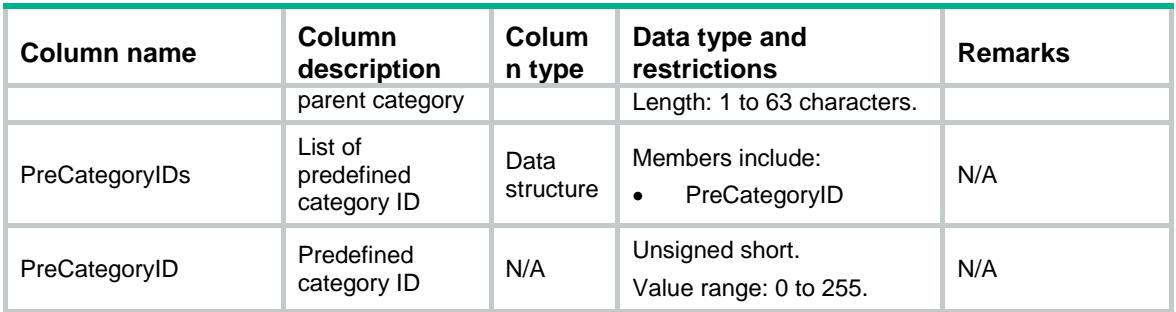

## Contents

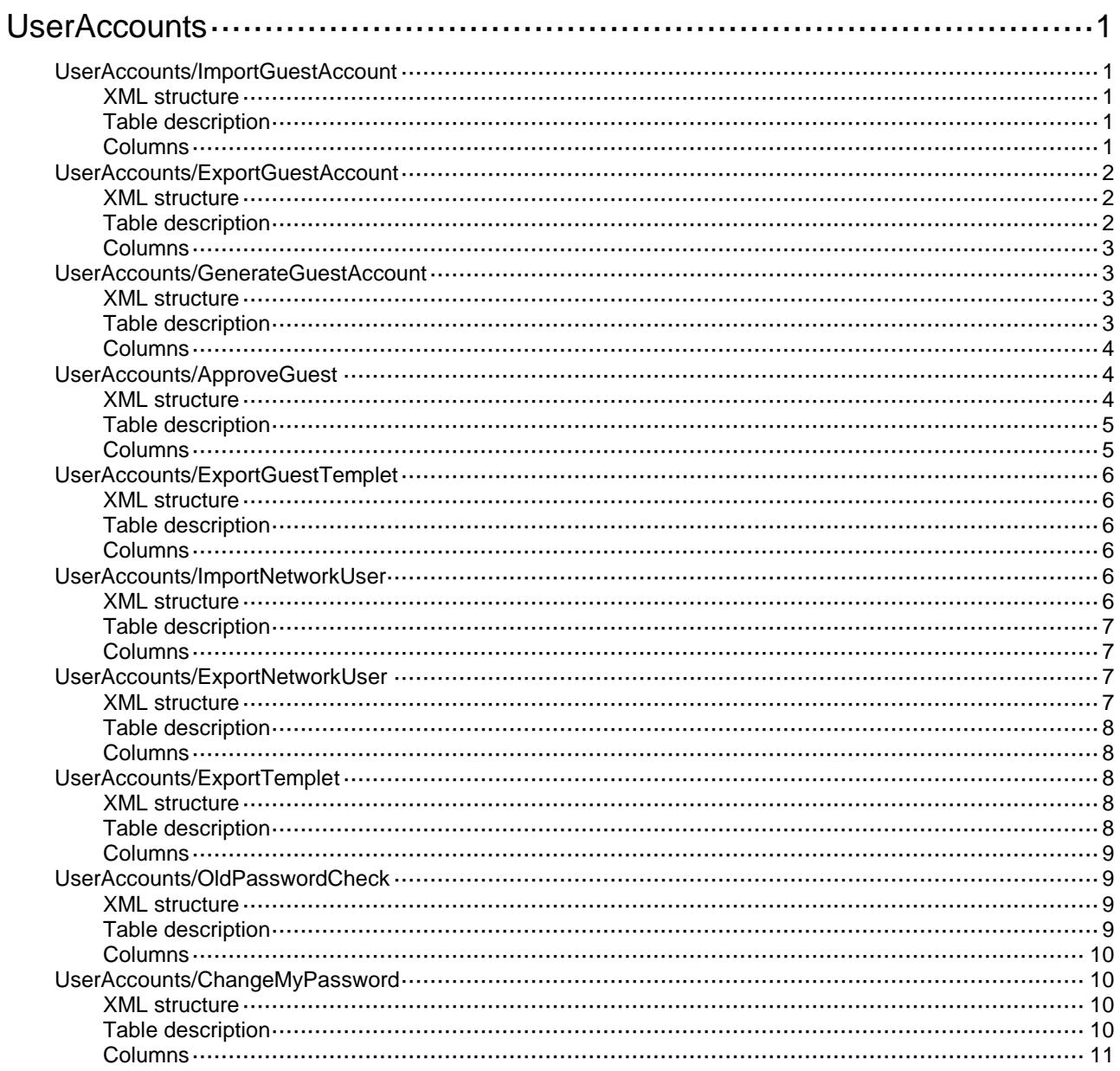

# <span id="page-4904-0"></span>**UserAccounts**

## <span id="page-4904-1"></span>UserAccounts/ImportGuestAccount

Import guest user accounts.

#### <span id="page-4904-2"></span>XML structure

<UserAccounts>

<ImportGuestAccount>

<Url></Url>

<ValidityDateTime>

- <StartValidityDateTime></StartValidityDateTime>
- <EndValidityDateTime></EndValidityDateTime>
- </ValidityDateTime>
- <AutoCreateGroup></AutoCreateGroup>
- <Override></Override>
- <StartLine></StartLine>
- </ImportGuestAccount>

</UserAccounts>

### <span id="page-4904-3"></span>Table description

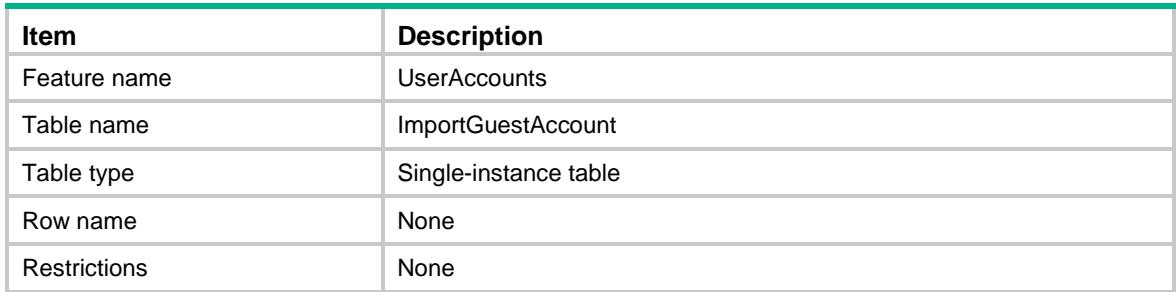

<span id="page-4904-4"></span>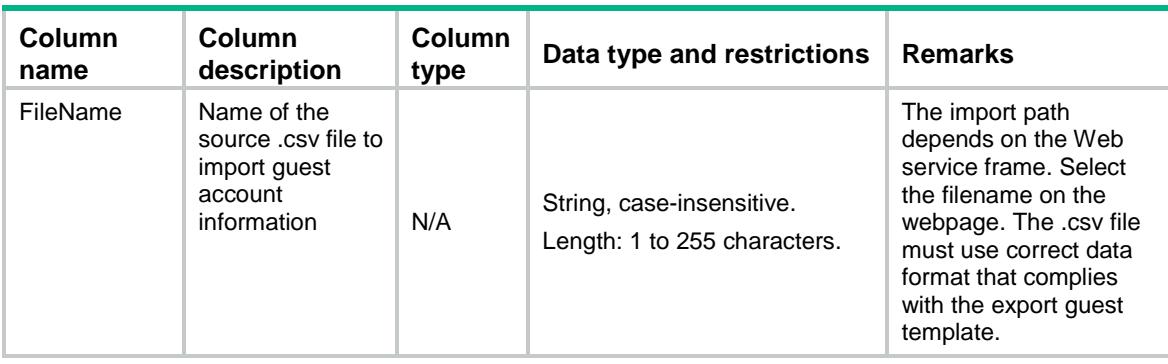

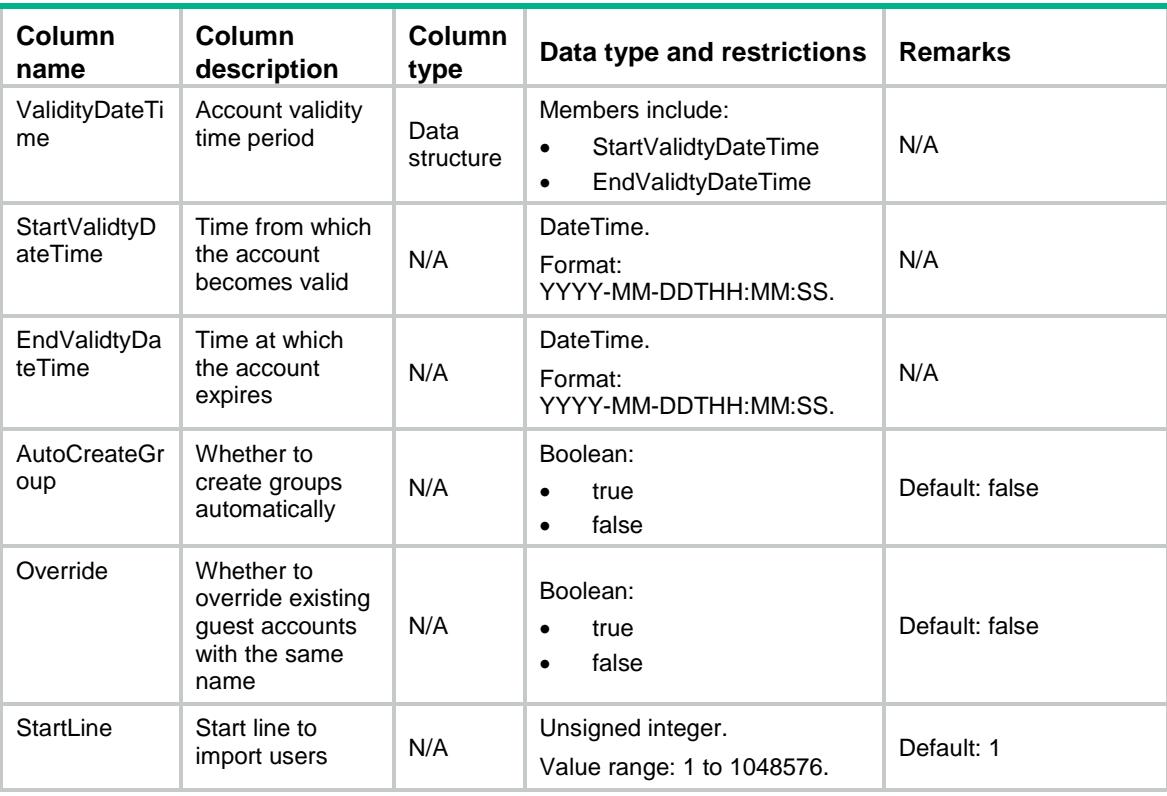

## <span id="page-4905-0"></span>UserAccounts/ExportGuestAccount

Export guest accounts.

### <span id="page-4905-1"></span>XML structure

<UserAccounts>

<ExportGuestAccount>

 $<$  Url  $>$   $<$  /Url  $>$ 

</ExportGuestAccount>

<span id="page-4905-2"></span></UserAccounts>

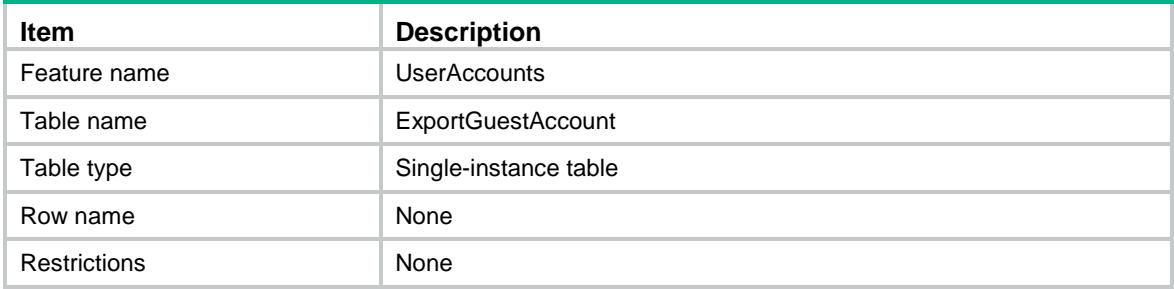

<span id="page-4906-0"></span>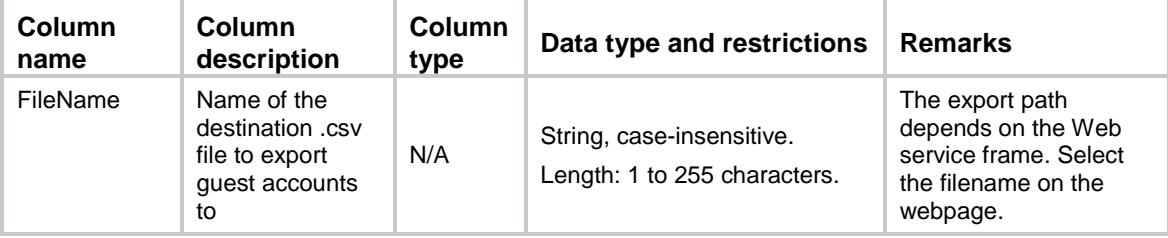

## <span id="page-4906-1"></span>UserAccounts/GenerateGuestAccount

Create guest accounts in batches.

#### <span id="page-4906-2"></span>XML structure

```
<UserAccounts>
```

```
 <GenerateGuestAccount>
 <NamePrefix></NamePrefix>
 <PasswordPrefix></PasswordPrefix>
 <NumberSuffix></NumberSuffix>
 <Count></Count>
 <GroupName></GroupName>
 <ValidityDateTime>
    <StartValidityDateTime></StartValidityDateTime>
   <EndValidityDateTime></EndValidityDateTime>
 </ValidityDateTime>
 </GenerateGuestAccount>
```
#### <span id="page-4906-3"></span></UserAccounts>

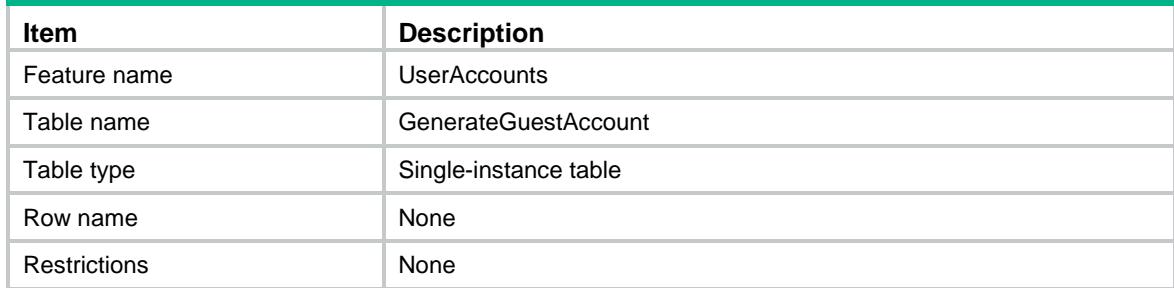

<span id="page-4907-0"></span>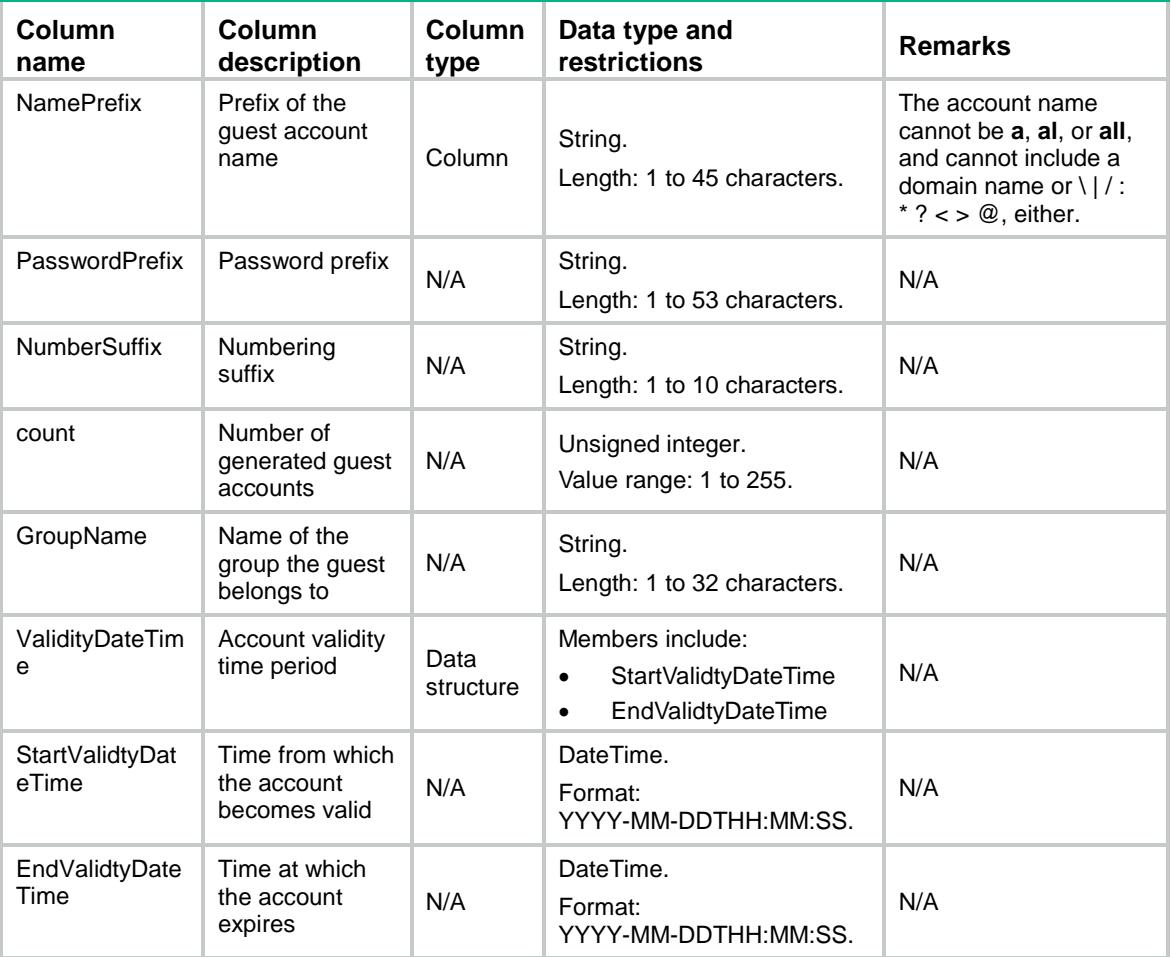

## <span id="page-4907-1"></span>UserAccounts/ApproveGuest

Examine and approve guest accounts.

#### <span id="page-4907-2"></span>XML structure

<UserAccounts>

```
 <ApproveGuest>
```

```
 <Name></Name>
```
- <GroupName></GroupName>
- <SponsorFullName></SponsorFullName>
- <SponsorDepartment></SponsorDepartment>
- <SponsorEmail></SponsorEmail>
- <GuestDescription></GuestDescription>
- <ValidityDateTime>
- <StartValidityDateTime></StartValidityDateTime>
- <EndValidityDateTime></EndValidityDateTime>
- </ValidityDateTime>

</ApproveGuest>

</UserAccounts>

## <span id="page-4908-0"></span>Table description

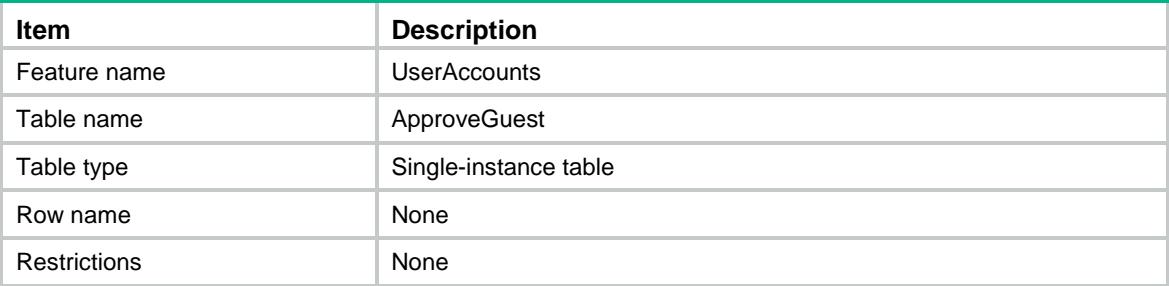

<span id="page-4908-1"></span>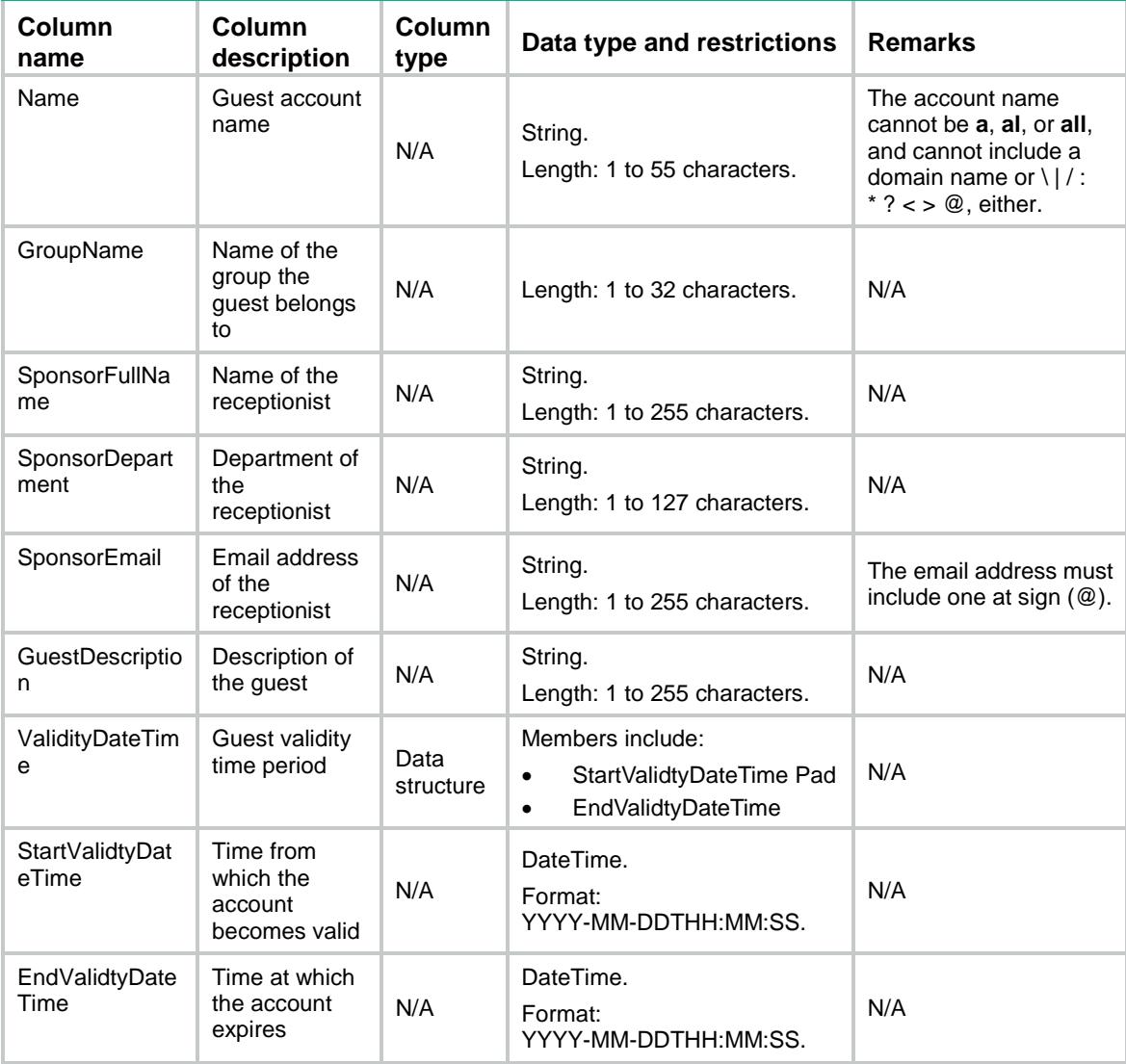

## <span id="page-4909-0"></span>UserAccounts/ExportGuestTemplet

Template for exporting guest accounts.

#### <span id="page-4909-1"></span>XML structure

- <UserAccounts>
	- <ExportGuestTemplet>

 $<$  Url >  $<$ /Url >

- </ExportGuestTemplet>
- </UserAccounts>

### <span id="page-4909-2"></span>Table description

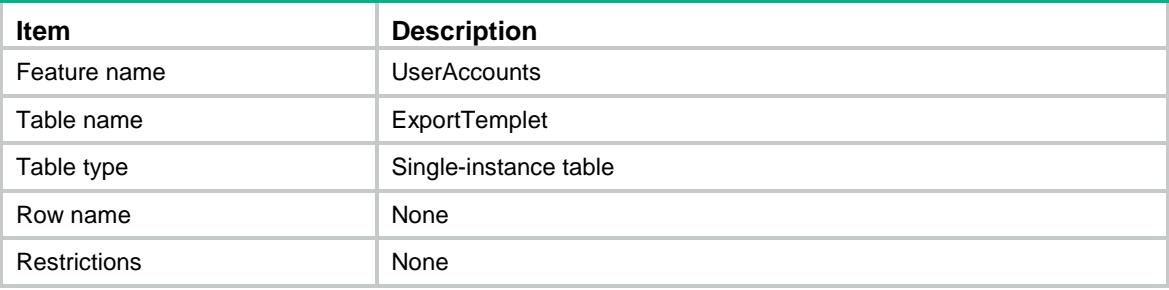

#### <span id="page-4909-3"></span>Columns

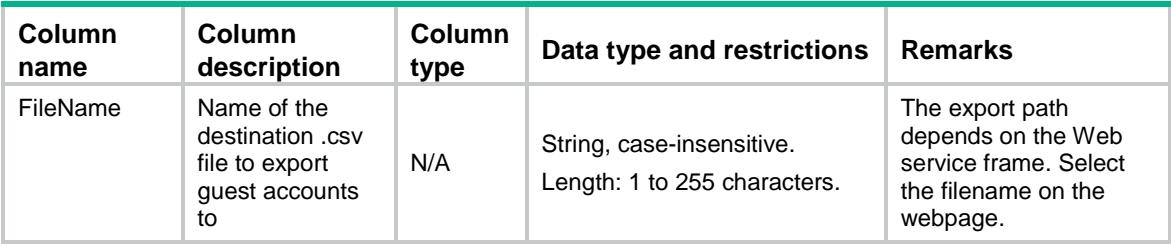

## <span id="page-4909-4"></span>UserAccounts/ImportNetworkUser

Import network user accounts, excluding guest accounts.

#### <span id="page-4909-5"></span>XML structure

```
<UserAccounts>
```

```
 <ImportNetworkUser>
```
- <FileName></FileName>
- <AutoCreateGroup></AutoCreateGroup>
- <Override></Override>
- <StartLine></StartLine>
- </ImportNetworkUser>

```
</UserAccounts>
```
## <span id="page-4910-0"></span>Table description

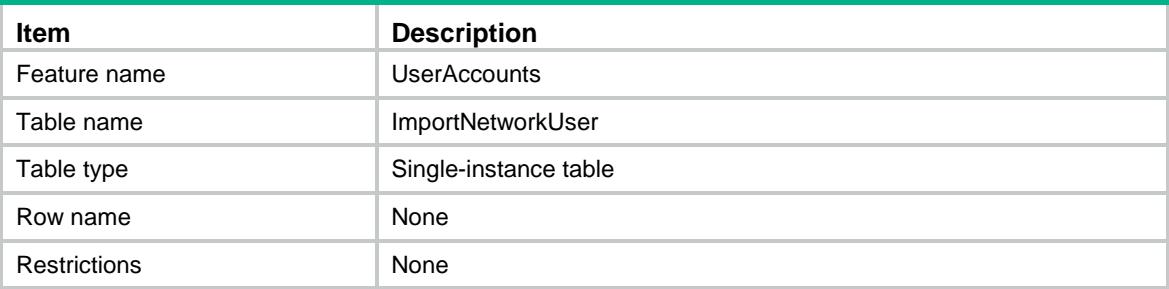

### <span id="page-4910-1"></span>Columns

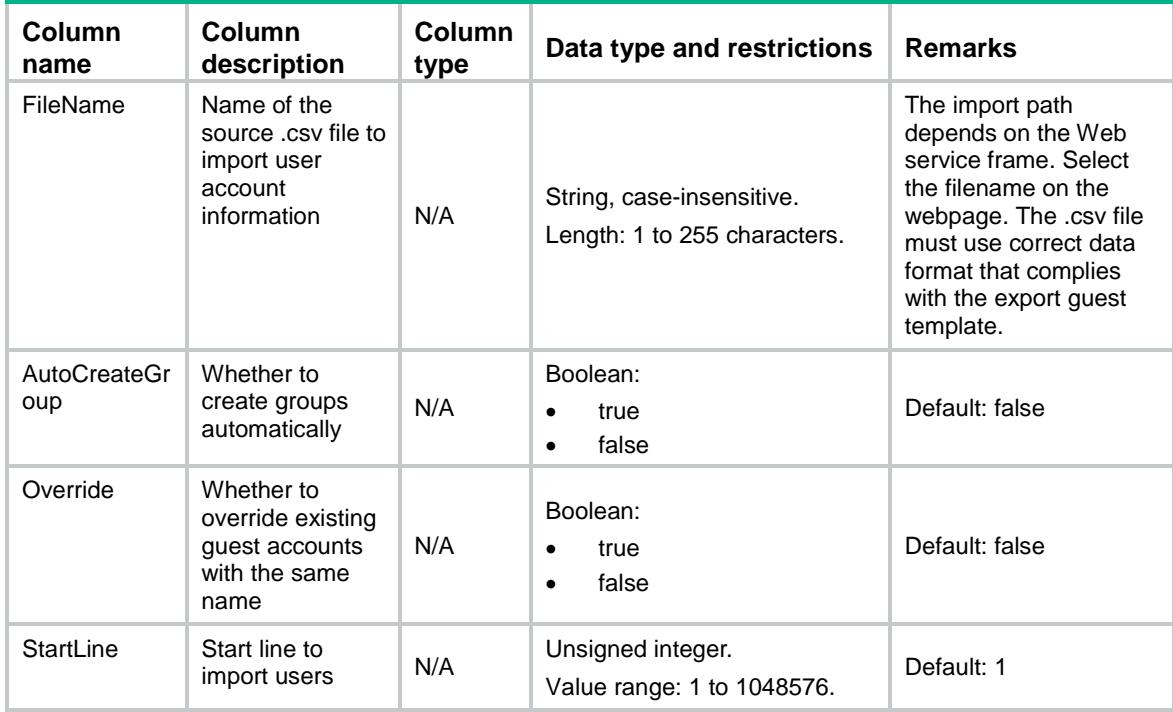

## <span id="page-4910-2"></span>UserAccounts/ExportNetworkUser

Export network user accounts, excluding guest accounts.

#### <span id="page-4910-3"></span>XML structure

```
<UserAccounts>
```

```
 <ExportNetworkUser>
```

```
 <FileName></FileName>
```

```
 <GroupName></GroupName>
```

```
 <UserName></UserName>
```

```
 </ExportNetworkUser>
```

```
</UserAccounts>
```
## <span id="page-4911-0"></span>Table description

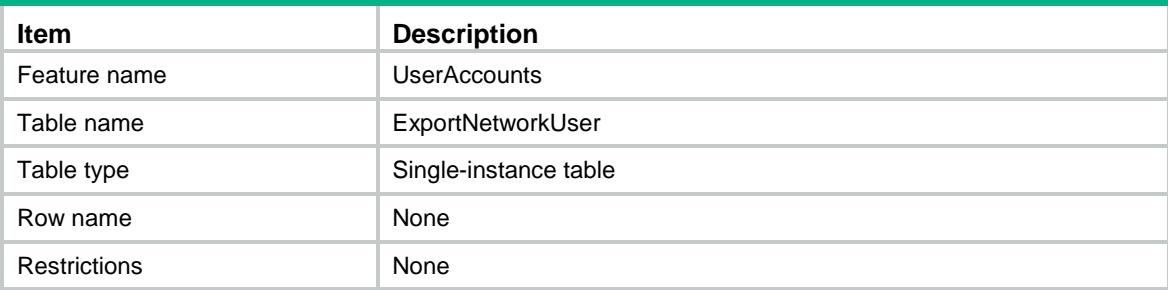

#### <span id="page-4911-1"></span>Columns

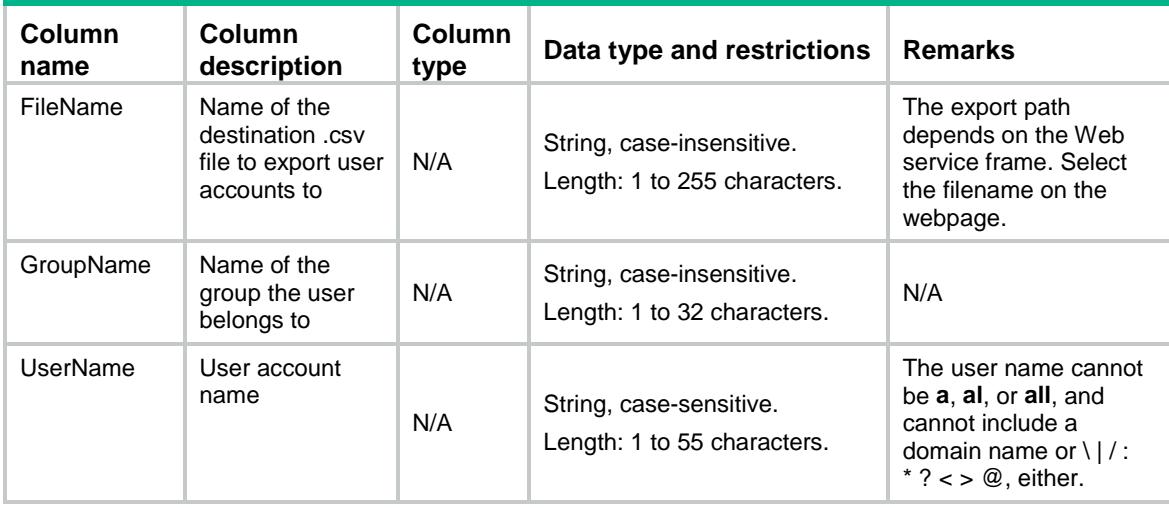

## <span id="page-4911-2"></span>UserAccounts/ExportTemplet

Template for exporting network user accounts.

### <span id="page-4911-3"></span>XML structure

- <UserAccounts>
	- <ExportTemplet>
		- <FileName></FileName>
- </ExportTemplet>
- <span id="page-4911-4"></span></UserAccounts>

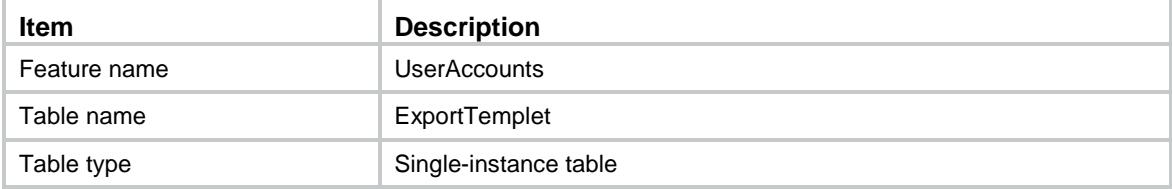

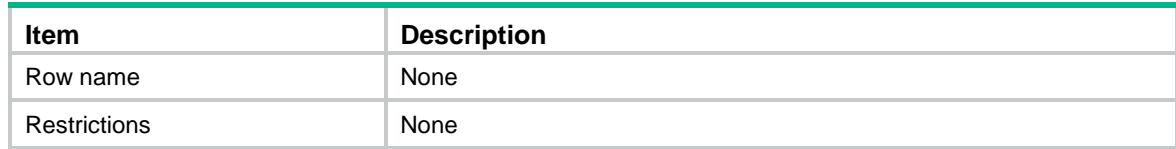

<span id="page-4912-0"></span>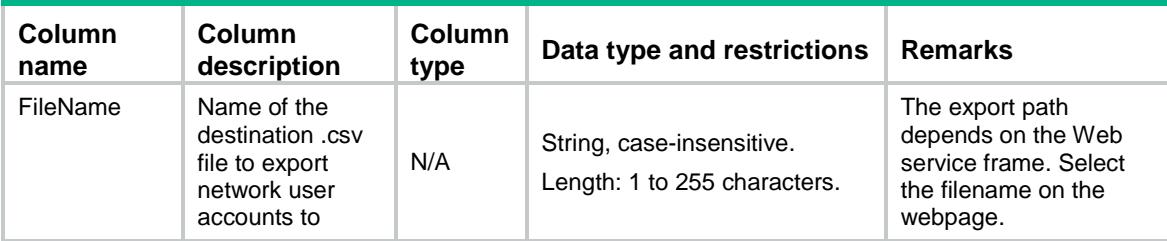

## <span id="page-4912-1"></span>UserAccounts/OldPasswordCheck

Template for checking the old password of a user.

#### <span id="page-4912-2"></span>XML structure

<UserAccounts>

<OldPasswordCheck>

<UserName></UserName>

<Password></Password>

</OldPasswordCheck>

<span id="page-4912-3"></span></UserAccounts>

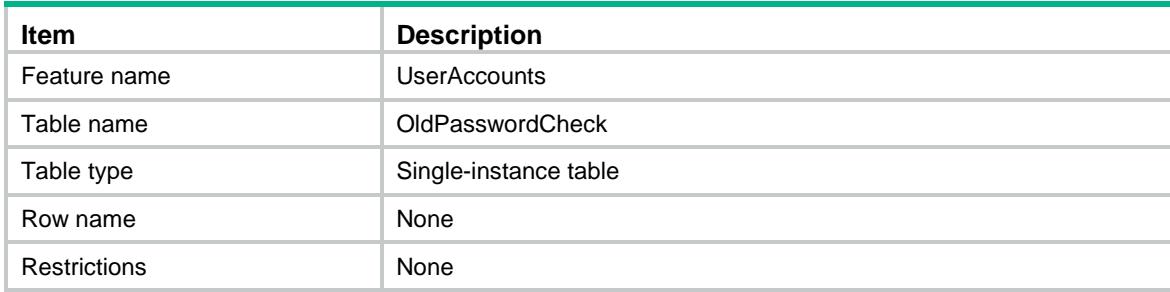

<span id="page-4913-0"></span>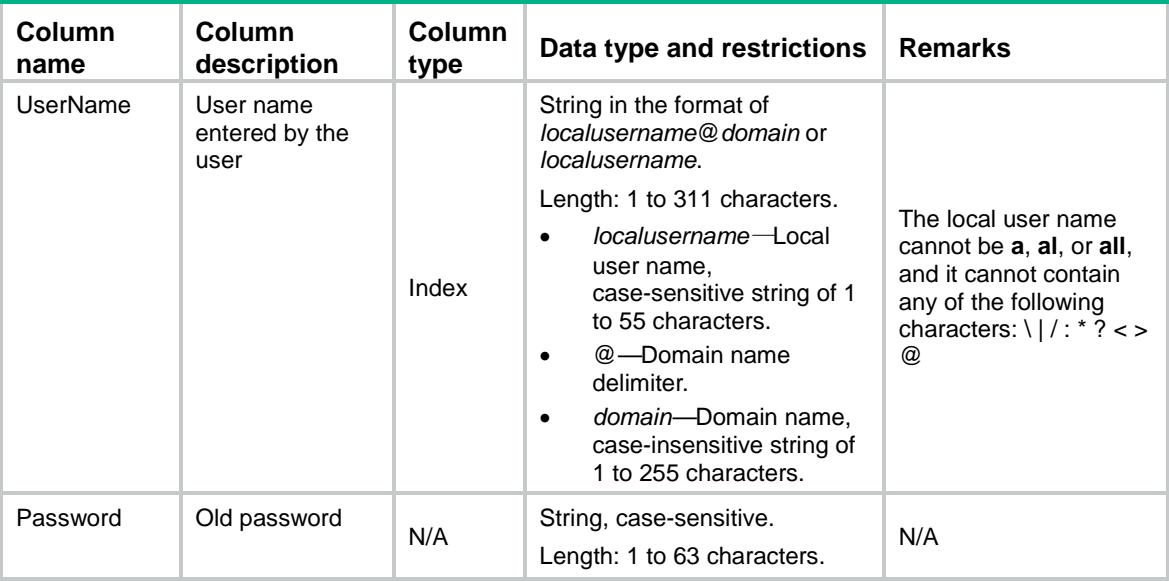

## <span id="page-4913-1"></span>UserAccounts/ChangeMyPassword

This table changes the password of the current device management user and verifies the old password during the password change process.

#### <span id="page-4913-2"></span>XML structure

<UserAccounts>

<ChangeMyPassword>

<OldPassword></OldPassword>

- <Password></Password>
- </ChangeMyPassword>
- <span id="page-4913-3"></span></UserAccounts>

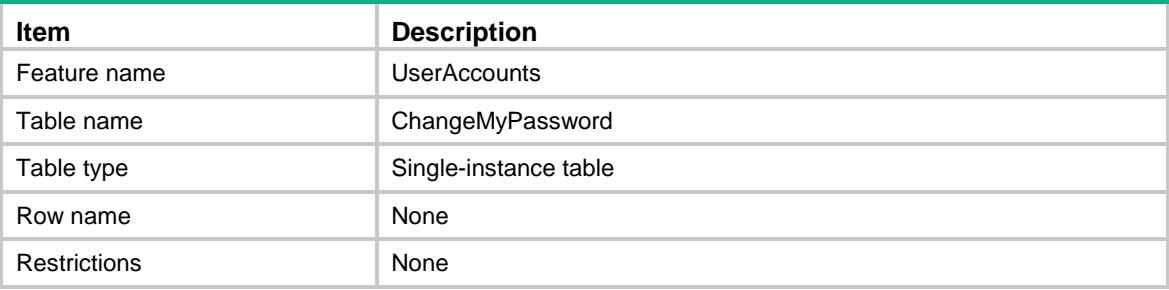

<span id="page-4914-0"></span>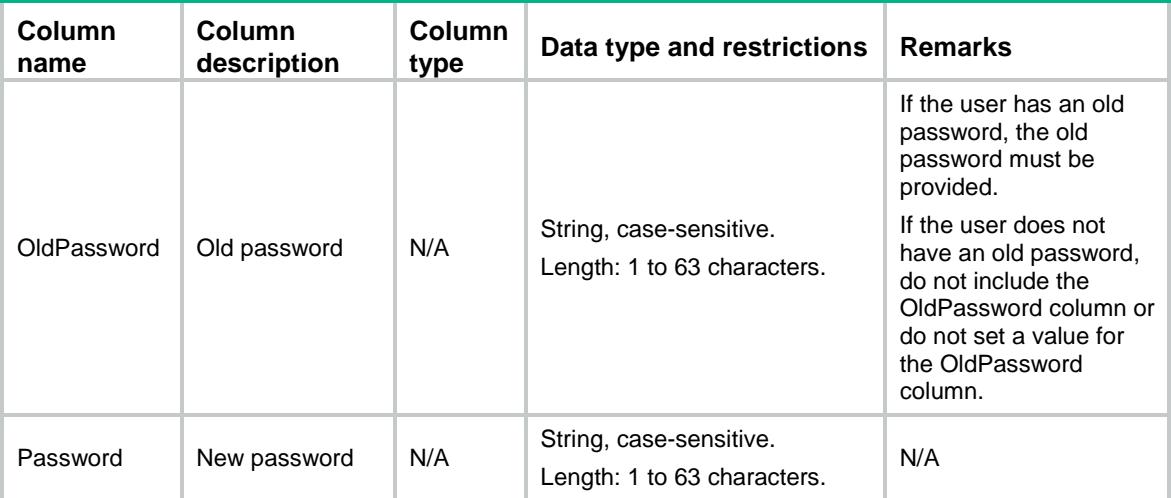

## Contents

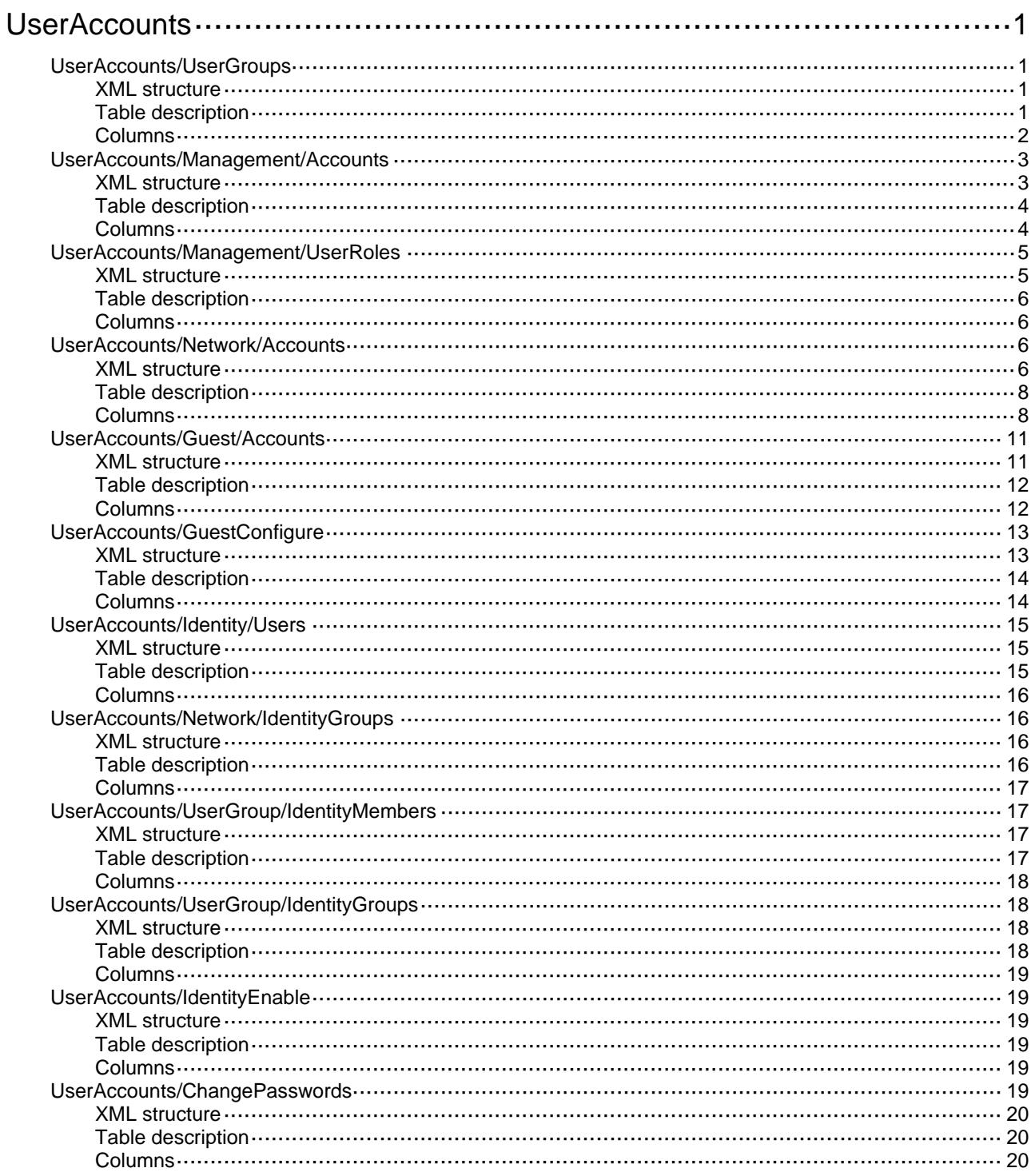

# <span id="page-4916-0"></span>**UserAccounts**

## <span id="page-4916-1"></span>UserAccounts/UserGroups

User group information table.

#### <span id="page-4916-2"></span>XML structure

```
<UserAccounts>
  <UserGroups>
    <Group>
      <Name></Name>
      <AuthorizationInfo>
        <AclNumber></AclNumber>
        <CallbackNumber></CallbackNumber>
        <FTPHomeDir></FTPHomeDir>
        <IdleTimeout></IdleTimeout>
        <PrimaryDNSServer></PrimaryDNSServer>
        <PrimaryDNSIpv6Server></PrimaryDNSIpv6Server>
        <SecondaryDNSServer></SecondaryDNSServer>
        <SecondaryDNSIpv6Server></SecondaryDNSIpv6Server>
        <URL></URL>
        <UserProfile></UserProfile>
        <VLANID></VLANID>
        <VRF></VRF>
        <IpPool></IpPool>
        <Ipv6Pool></Ipv6Pool>
      </AuthorizationInfo>
      <AuthorizationIpv6PrefixInfo>
        <Ipv6Address></Ipv6Address>
        <Ipv6PrefixLength></Ipv6PrefixLength>
      </AuthorizationIpv6PrefixInfo>
    </Group>
  </UserGroups>
```

```
</UserAccounts>
```
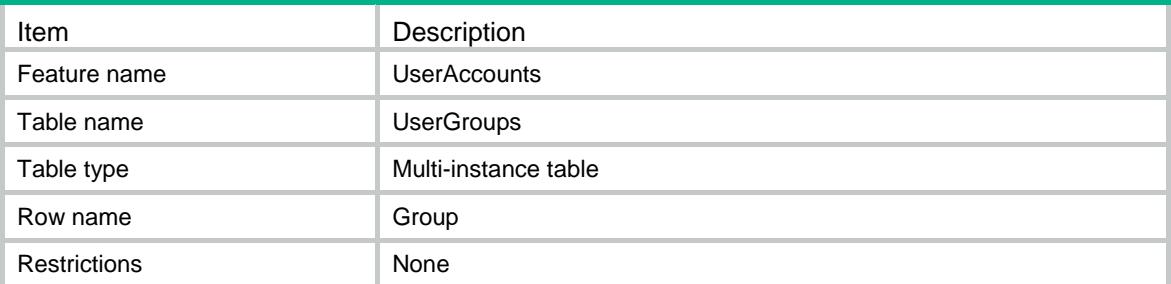

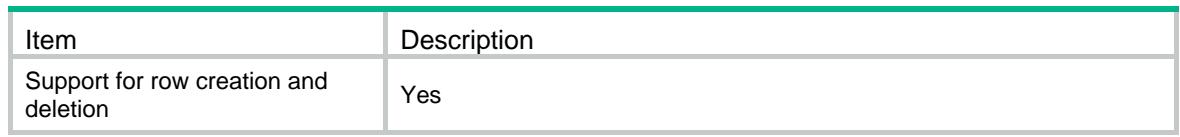

<span id="page-4917-0"></span>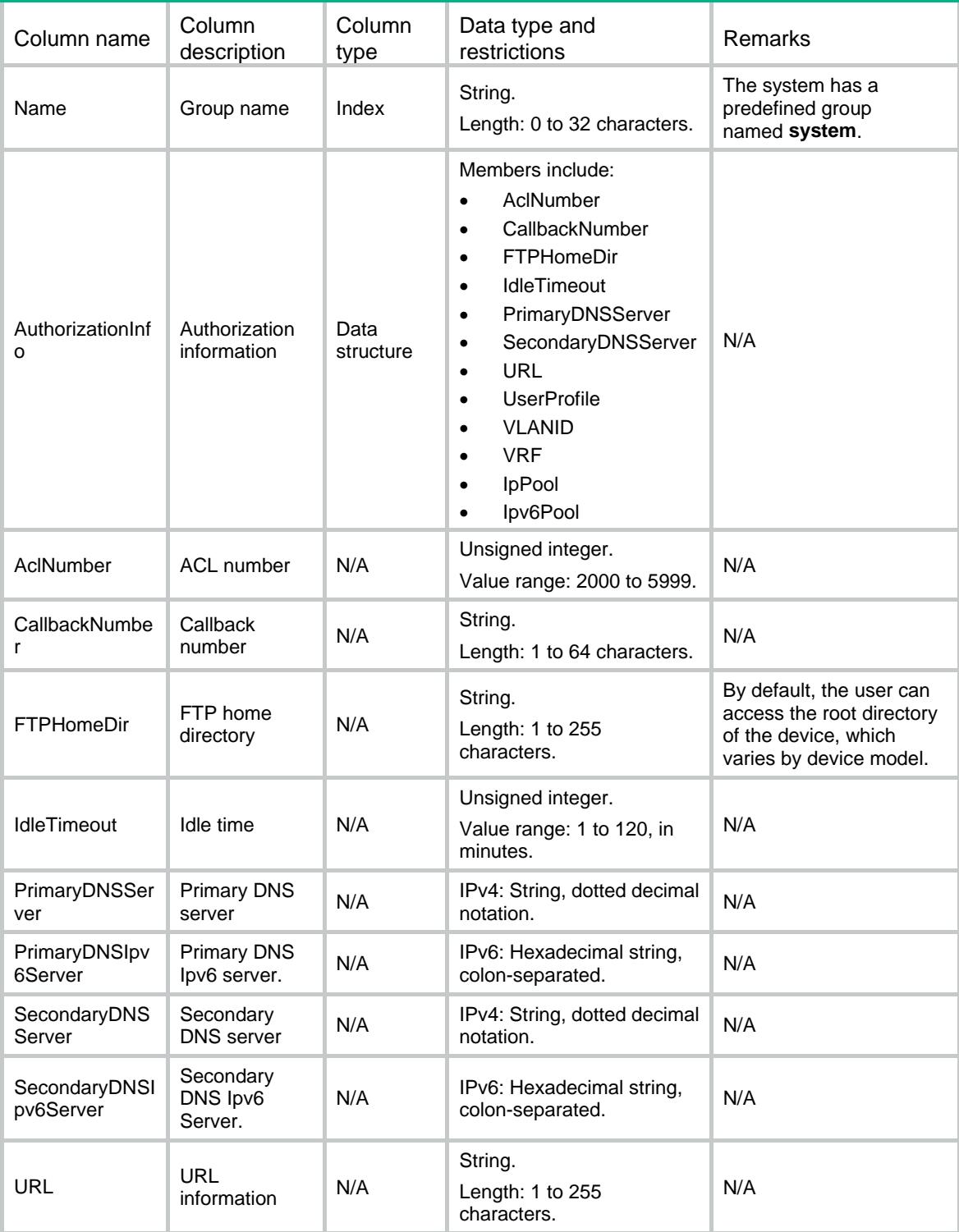

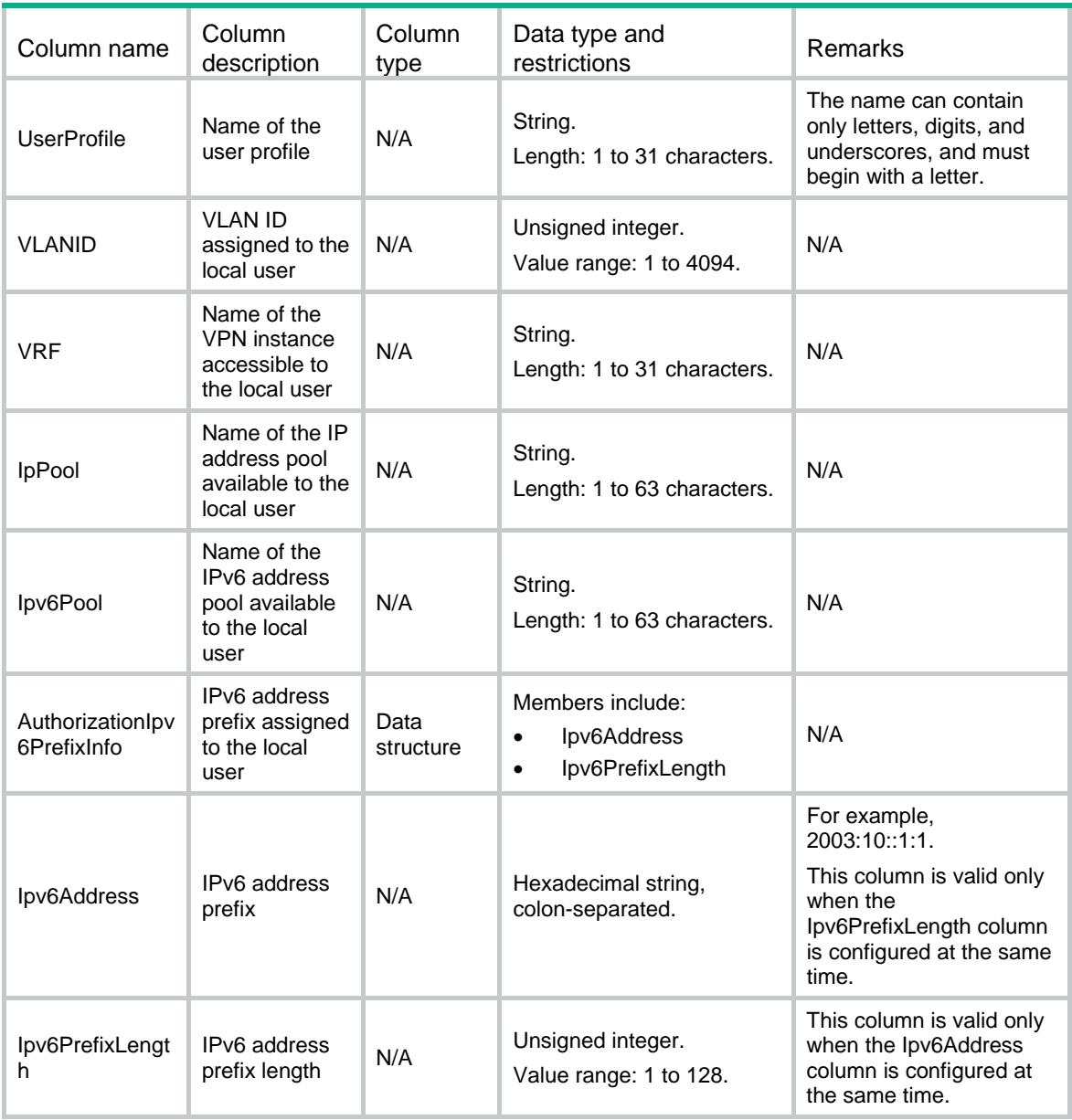

## <span id="page-4918-0"></span>UserAccounts/Management/Accounts

Management user information table.

#### <span id="page-4918-1"></span>XML structure

<UserAccounts> <Management> <Accounts> <Account> <Name></Name> <Password></Password> <GroupName></GroupName>  ${ <\hspace{-1.5pt}{\rm FTP}{>}<\hspace{-1.5pt}{ <\hspace{-1.5pt}{\rm FTP}{>}}$ 

```
 <HTTP></HTTP>
      <HTTPS></HTTPS>
     <PAD></PAD>
      <SSH></SSH>
     <TELNET>< / TELNET>\, <Terminal></Terminal>
      <AccessLimit></AccessLimit>
      <FTPHomeDir></FTPHomeDir>
    </Account>
  </Accounts>
 </Management>
```
</UserAccounts>

## <span id="page-4919-0"></span>Table description

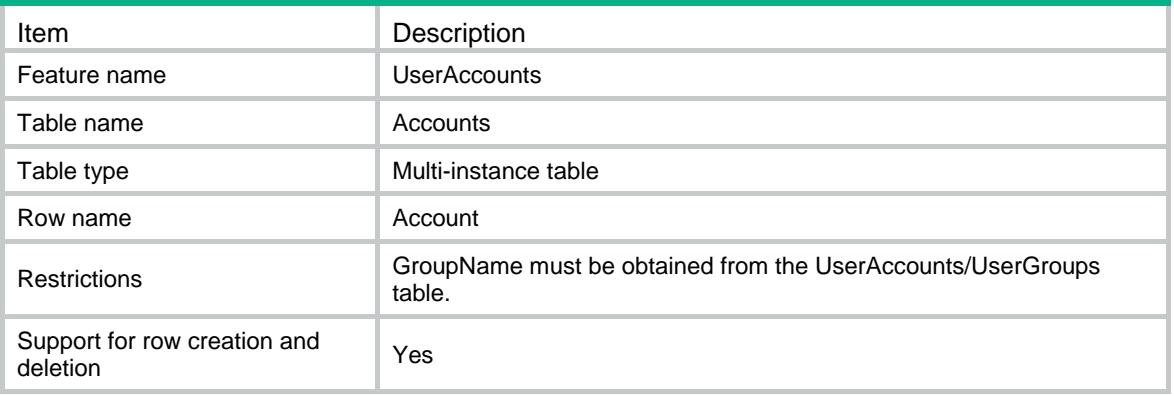

<span id="page-4919-1"></span>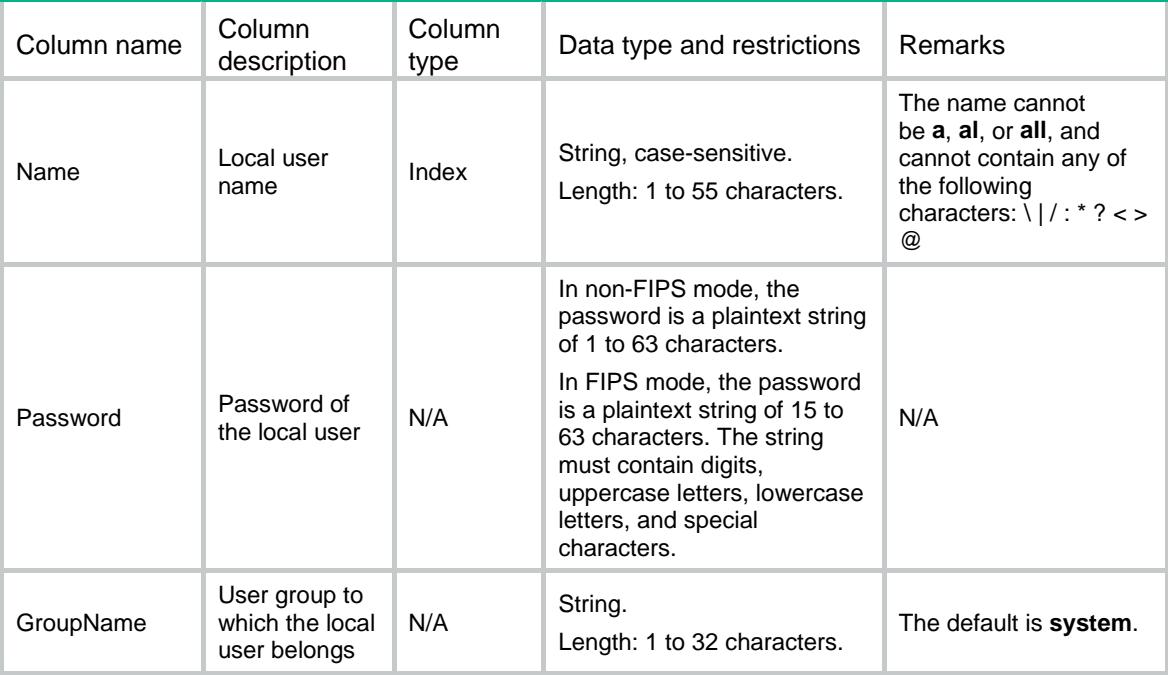

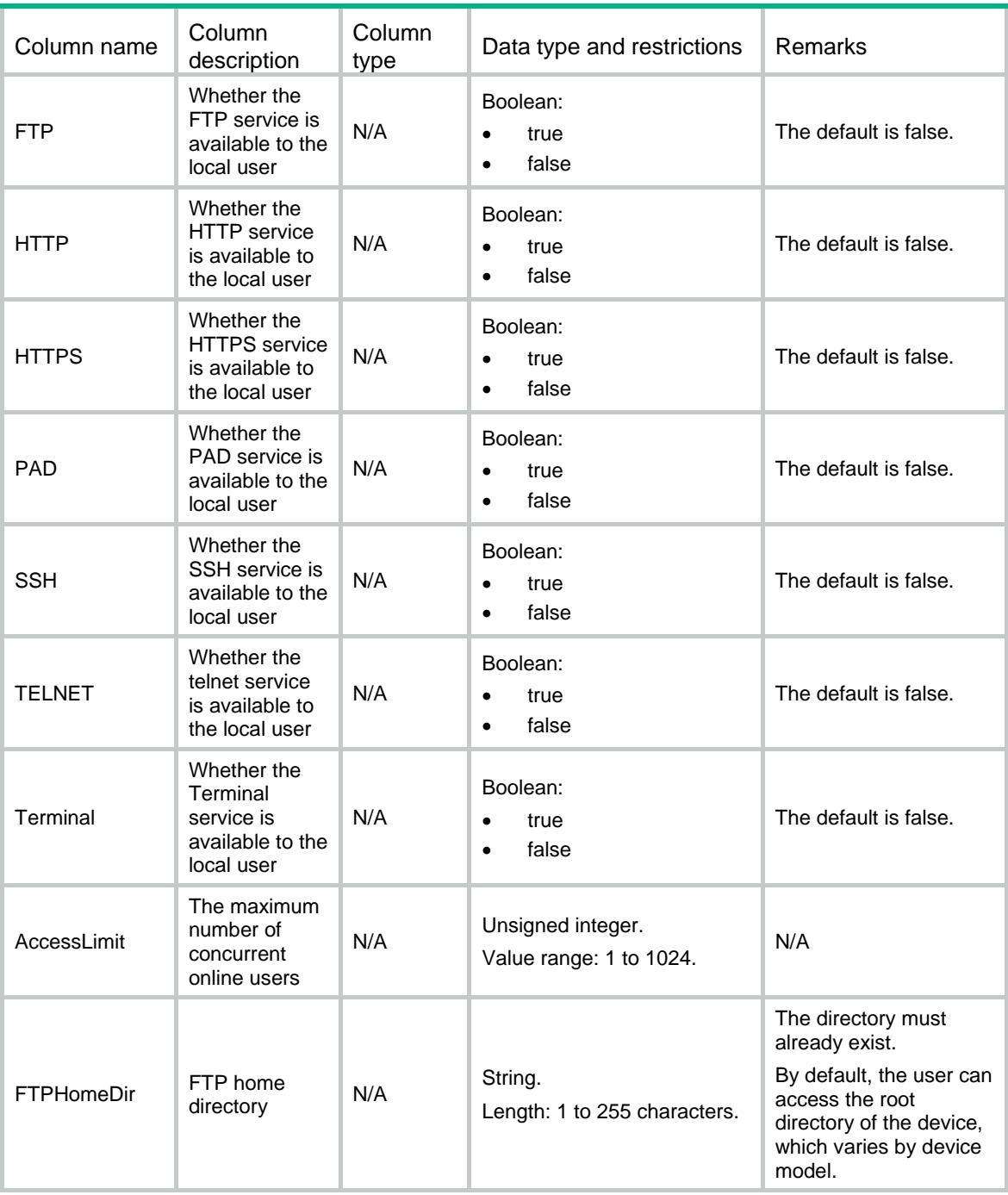

# <span id="page-4920-0"></span>UserAccounts/Management/UserRoles

Management user role information table.

### <span id="page-4920-1"></span>XML structure

<UserAccounts> <Management> <UserRoles> <UserRole>

```
 <UserName></UserName>
```
<RoleName></RoleName>

</UserRole>

</UserRoles>

</Management>

</UserAccounts>

## <span id="page-4921-0"></span>Table description

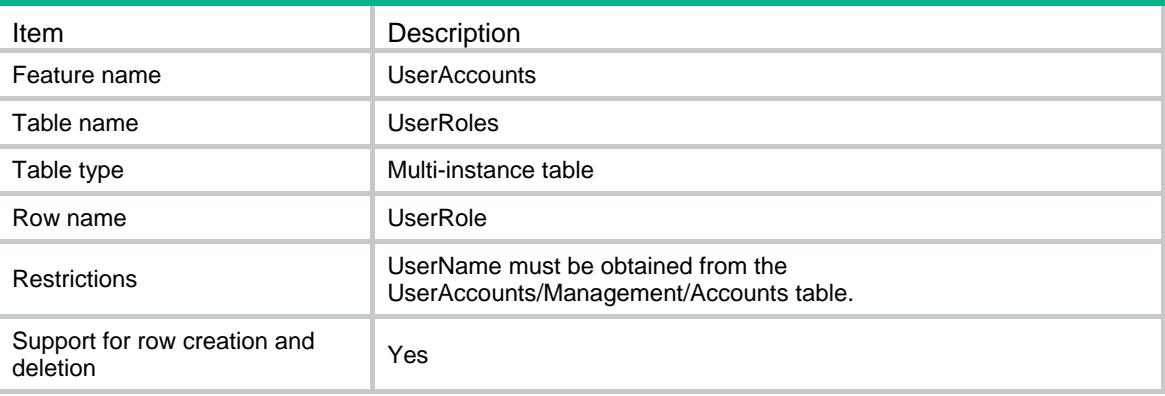

### <span id="page-4921-1"></span>Columns

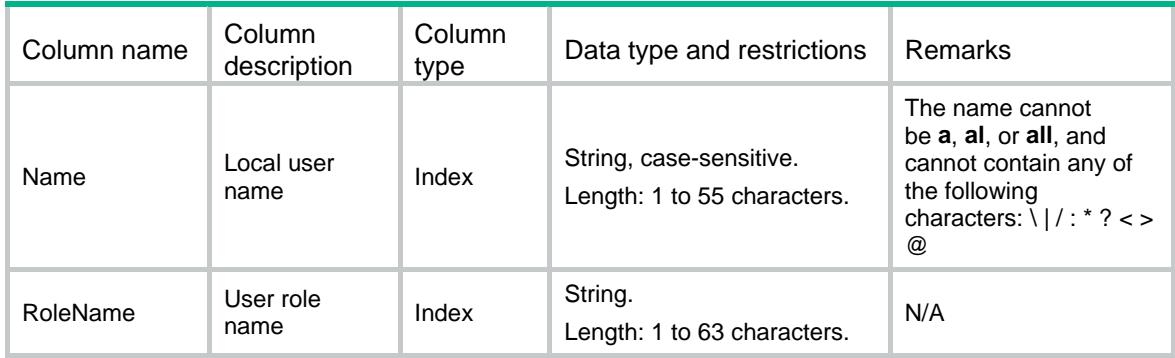

## <span id="page-4921-2"></span>UserAccounts/Network/Accounts

Network user information table.

### <span id="page-4921-3"></span>XML structure

<UserAccounts> <Network> <Accounts> <Account> <Name></Name> <Password></Password> <GroupName></GroupName> <ADVPN></ADVPN>

- <IPoE></IPoE>
- <LanAccess></LanAccess>
- <Portal></Portal>
- <PPP></PPP>

<AccessLimit></AccessLimit>

- <AuthorizationInfo>
	- <AclNumber></AclNumber>
	- <CallbackNumber></CallbackNumber>
	- <IdleTimeout></IdleTimeout>
	- <PrimaryDNSServer></PrimaryDNSServer>
	- <PrimaryDNSIpv6Server></PrimaryDNSIpv6Server>
	- <SecondaryDNSServer></SecondaryDNSServer>
	- <SecondaryDNSIpv6Server></SecondaryDNSIpv6Server>
	- <URL></URL>
	- <UserProfile></UserProfile>
	- <VLANID></VLANID>
	- $<$ VRF $>$ </VRF $>$
	- <Ipv4Address></Ipv4Address>
	- <Ipv6Address></Ipv6Address>
	- <IpPool></IpPool>
	- <Ipv6Pool></Ipv6Pool>
	- <SSLVPNPolicy></SSLVPNPolicy>
- </AuthorizationInfo>
- <AuthorizationIpv6PrefixInfo>
	- <Ipv6Address></Ipv6Address>
	- <Ipv6PrefixLength></Ipv6PrefixLength>
- </AuthorizationIpv6PrefixInfo>
- <BindingInfo>
	- <CallNumber></CallNumber>
	- <Interface></Interface>
	- <Ipv4Address></Ipv4Address>
	- <MacAddress></MacAddress>
	- <VLANID></VLANID>
- </BindingInfo>
- <ValidityDateTime>
- <StartValidityDateTime></StartValidityDateTime>
- <EndValidityDateTime></EndValidityDateTime>
- </ValidityDateTime>
- <SessTimeout></SessTimeout>
- <Description></Description>
- </Account>
- </Accounts>

</Network>

</UserAccounts>

## <span id="page-4923-0"></span>Table description

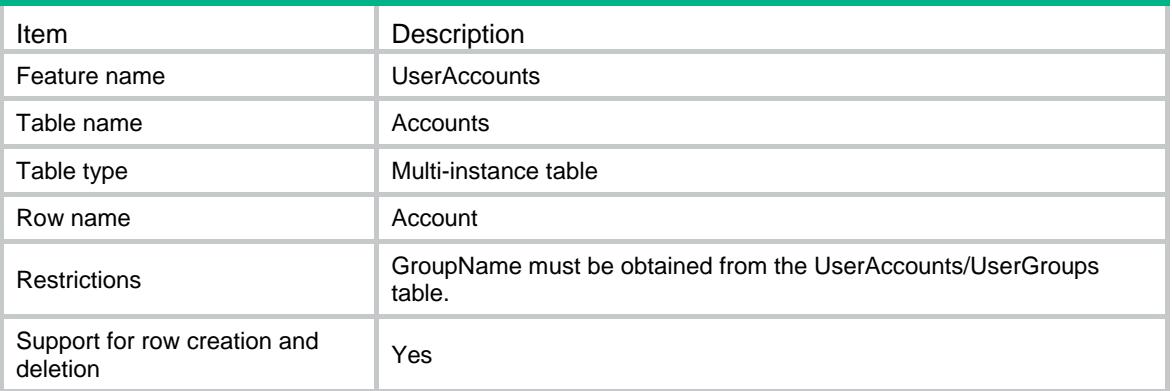

<span id="page-4923-1"></span>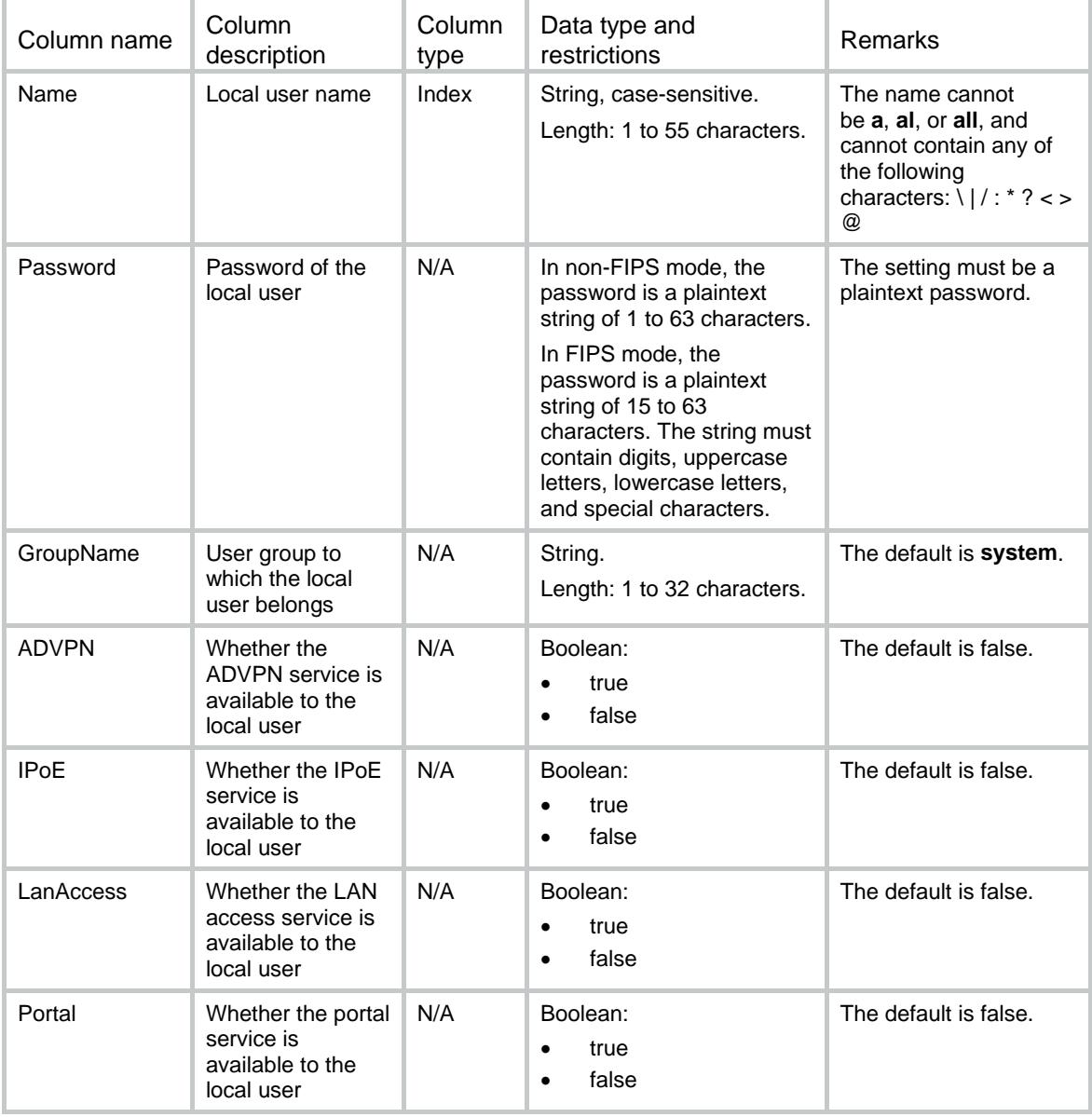

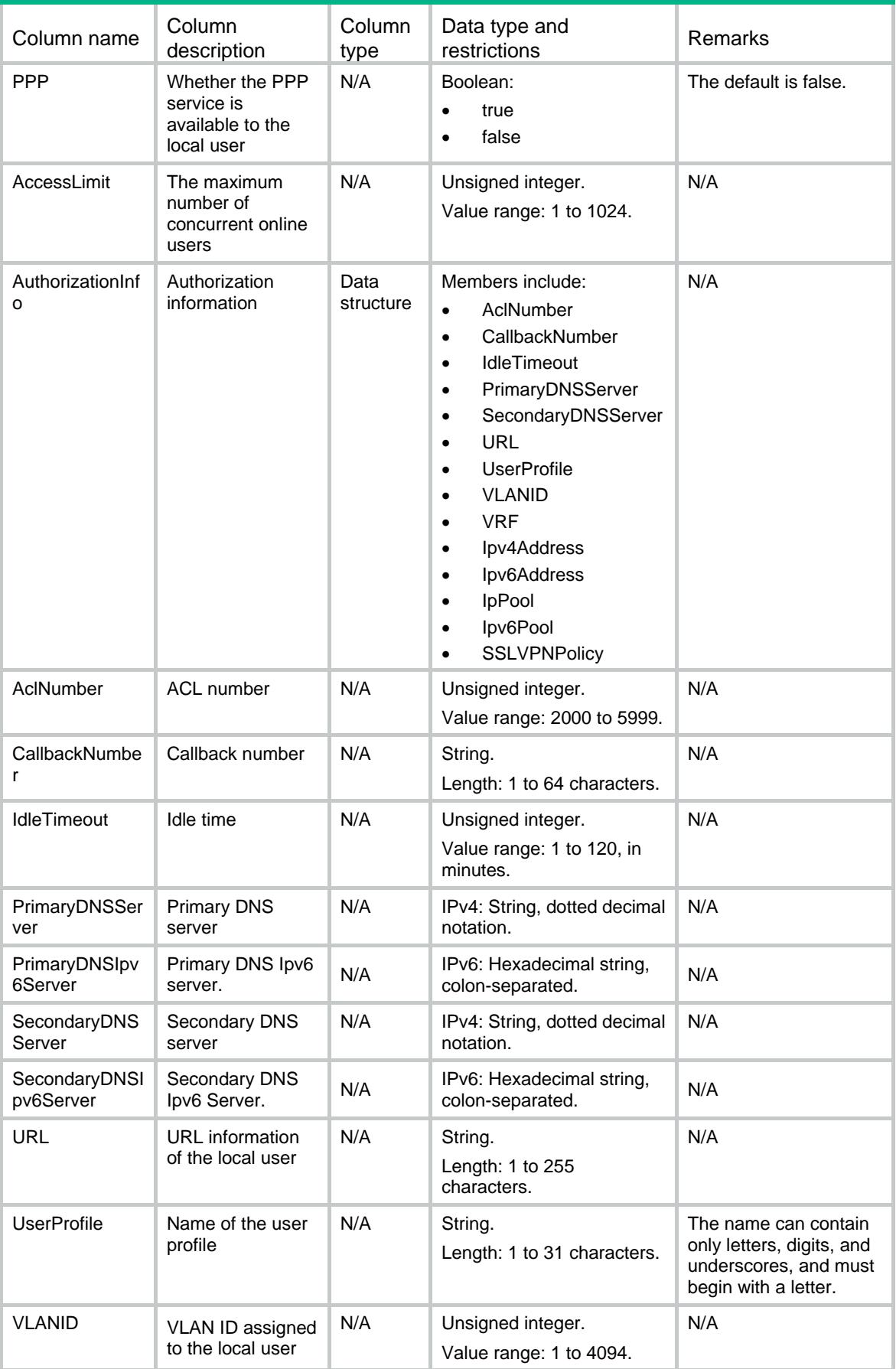

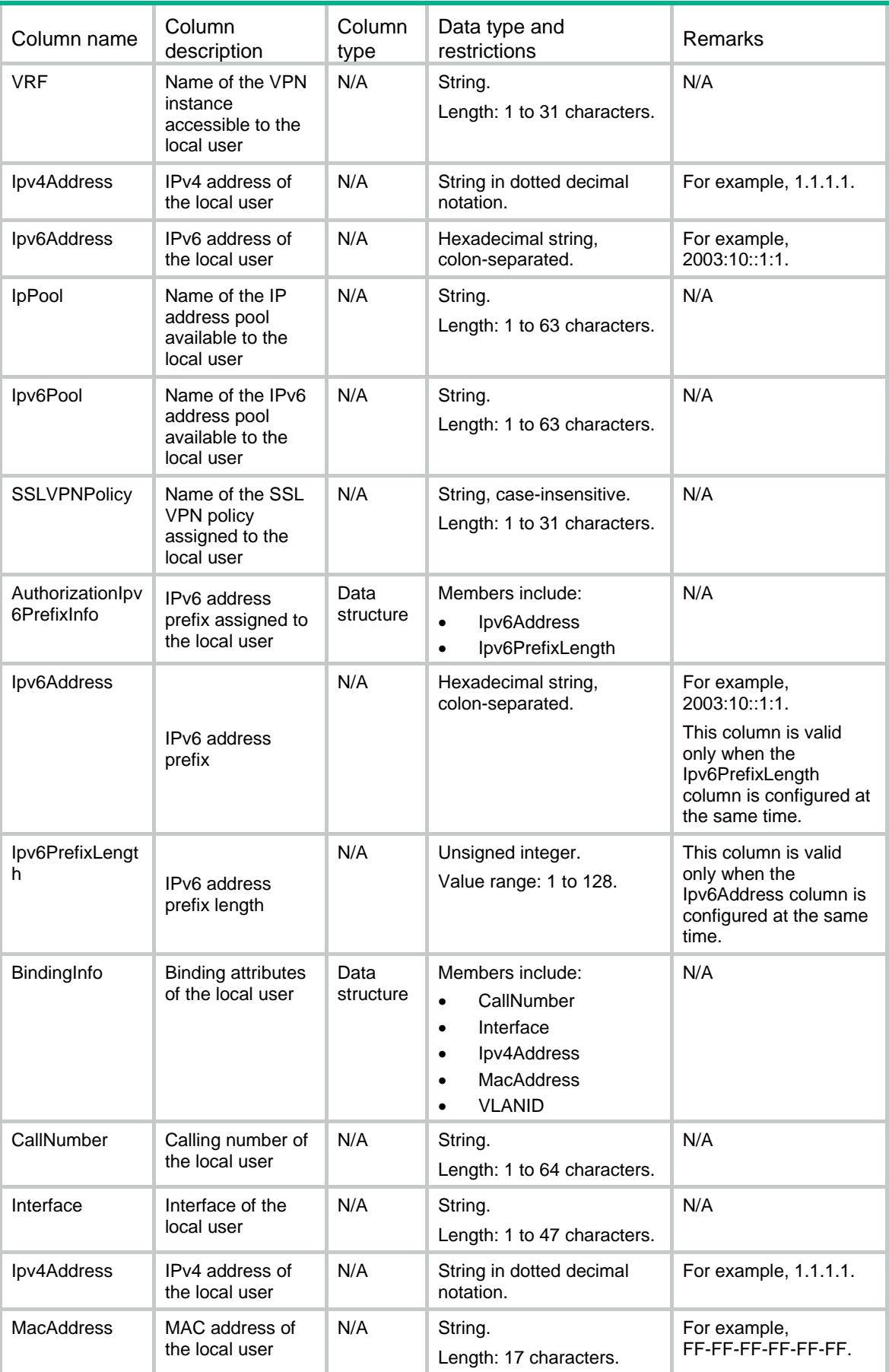

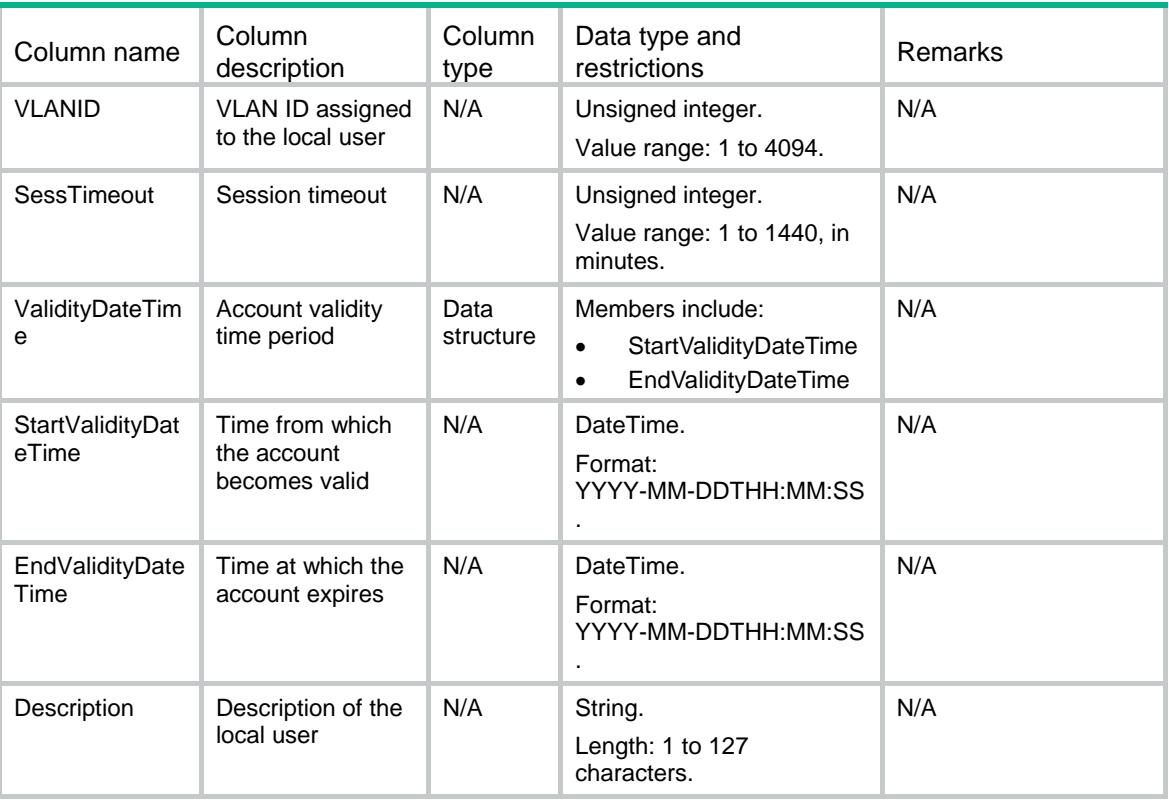

## <span id="page-4926-0"></span>UserAccounts/Guest/Accounts

Table of network access guest information.

### <span id="page-4926-1"></span>XML structure

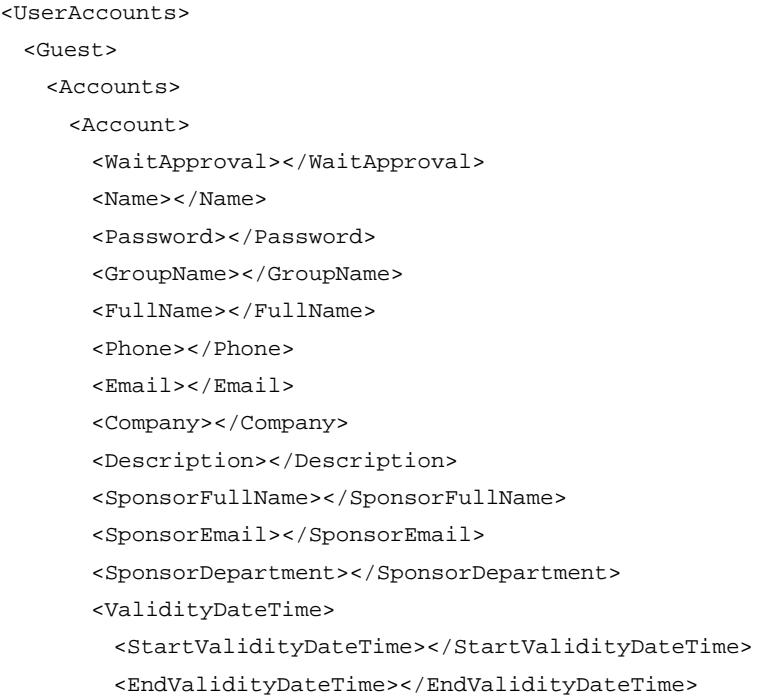

```
 </ValidityDateTime> 
    </Account>
  </Accounts>
 </Guest>
```
</UserAccounts>

## <span id="page-4927-0"></span>Table description

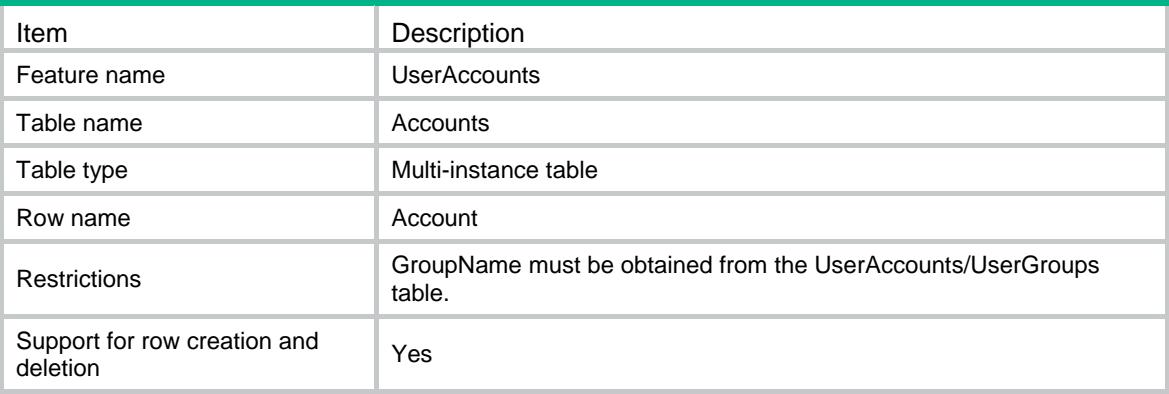

<span id="page-4927-1"></span>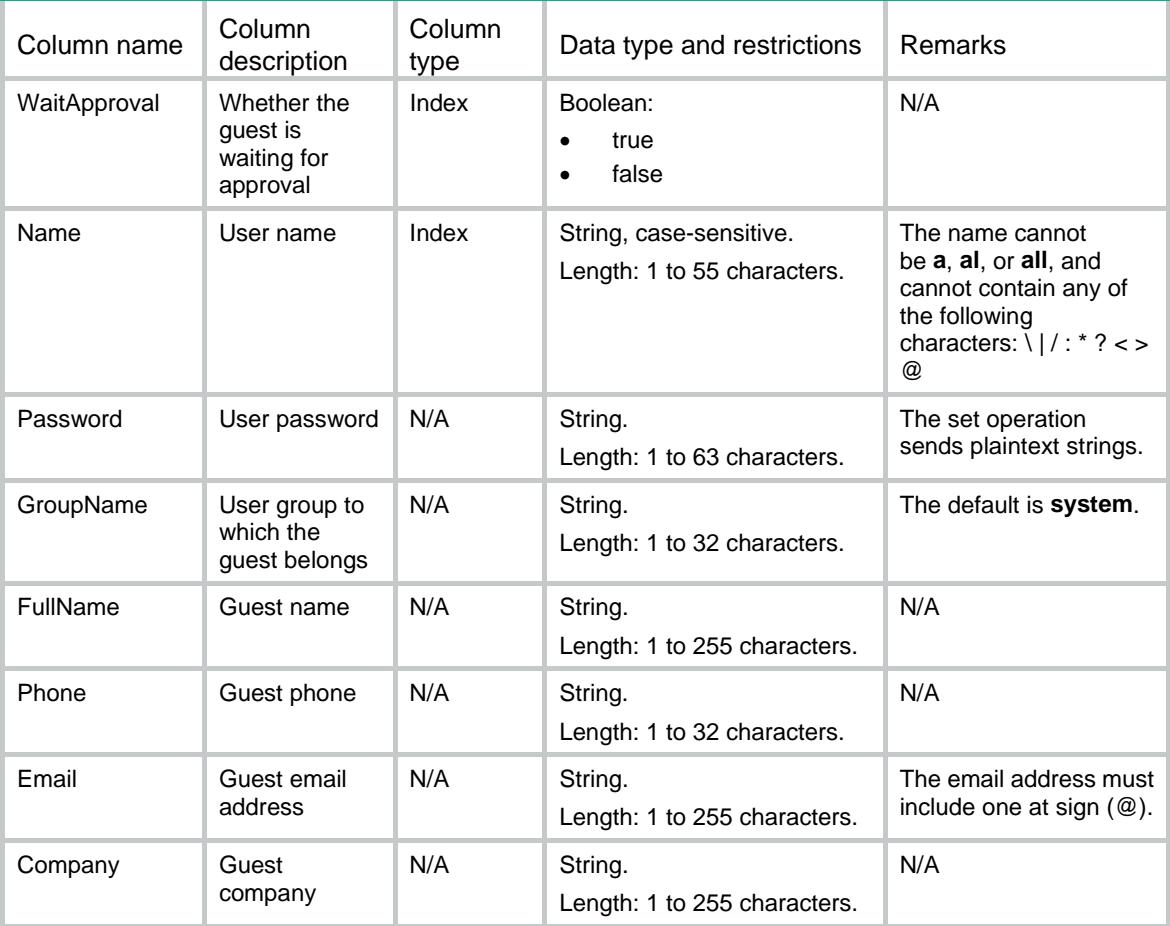

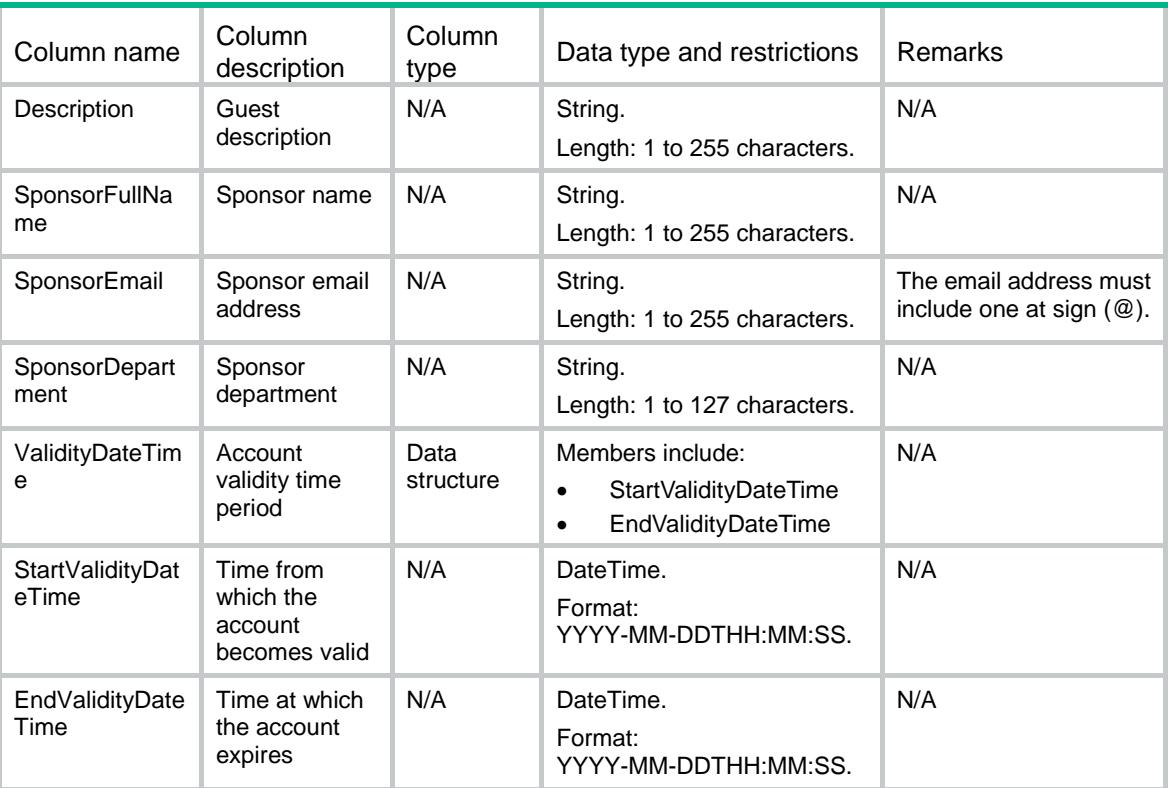

## <span id="page-4928-0"></span>UserAccounts/GuestConfigure

Global control of guest accounts table.

#### <span id="page-4928-1"></span>XML structure

```
<UserAccounts>
  <GuestConfigure>
    <AutoDelete></AutoDelete>
    <EmailFormat>
      <GuestSubject></GuestSubject>
      <GuestManagerSubject></GuestManagerSubject>
      <GuestSponsorSubject></GuestSponsorSubject>
      <GuestSponsorBody></GuestSponsorBody>
    </EmailFormat>
    <GuestManagerEmail></GuestManagerEmail>
    <EmailSender></EmailSender>
    <SmtpServer></SmtpServer>
    <WaitApprovalTime></WaitApprovalTime>
  </GuestConfigure>
```
## <span id="page-4929-0"></span>Table description

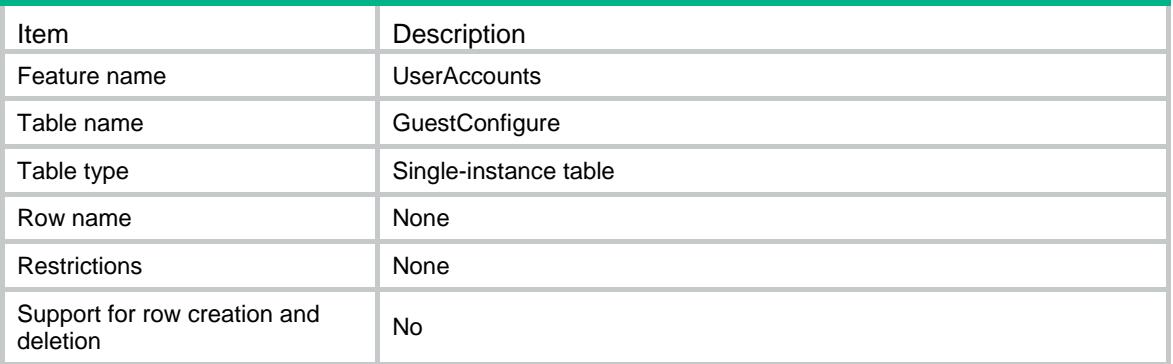

<span id="page-4929-1"></span>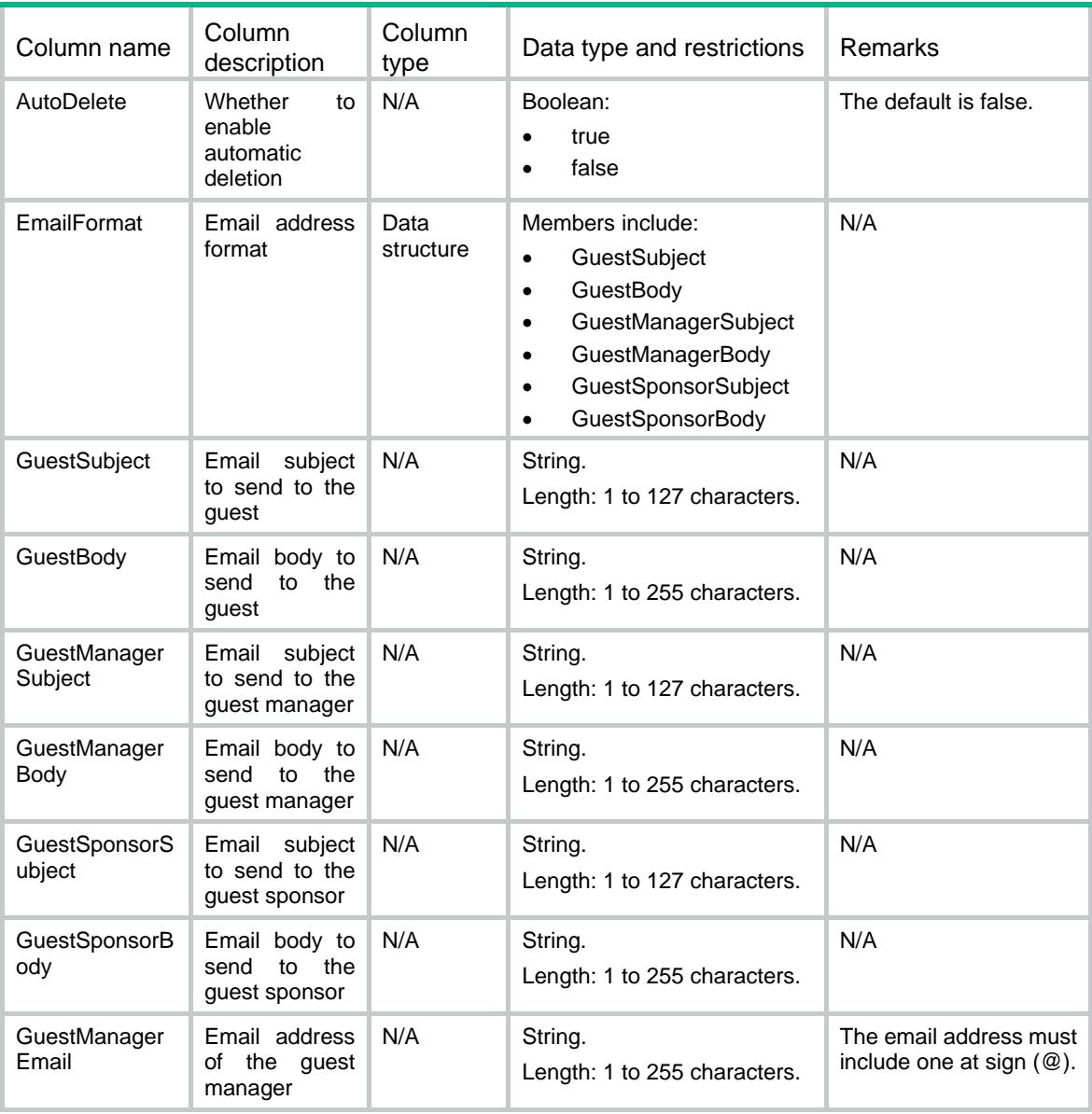

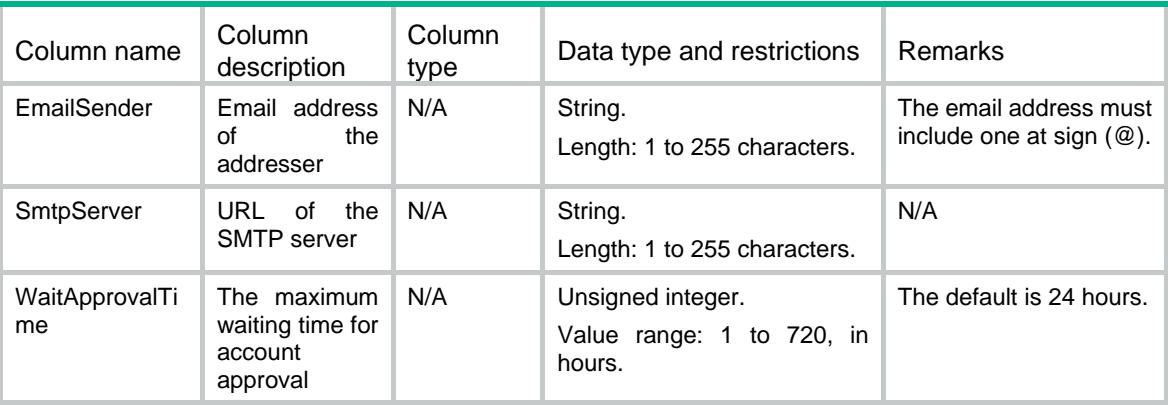

## <span id="page-4930-0"></span>UserAccounts/Identity/Users

Table of static user accounts for user identification.

### <span id="page-4930-1"></span>XML structure

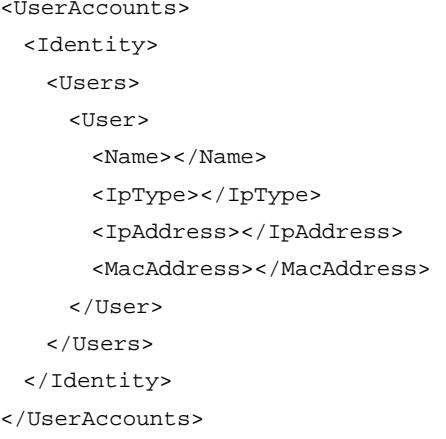

<span id="page-4930-2"></span>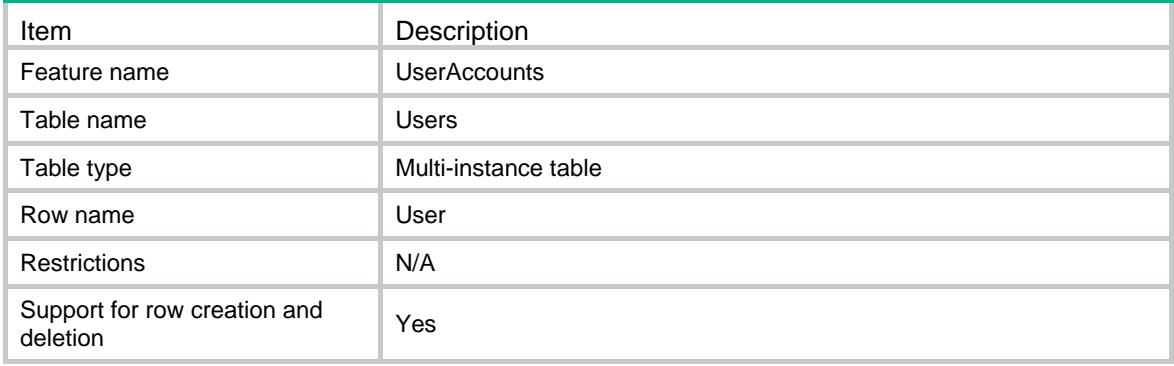

<span id="page-4931-0"></span>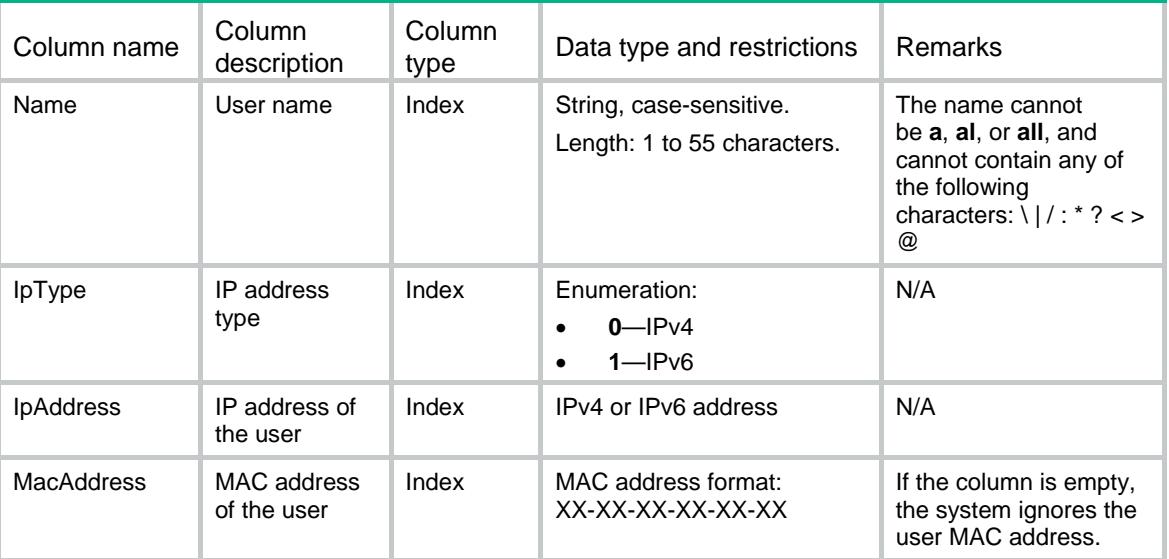

## <span id="page-4931-1"></span>UserAccounts/Network/IdentityGroups

Table of identity groups associated with a user.

### <span id="page-4931-2"></span>XML structure

```
<UserAccounts>
```
<Network>

<IdentityGroups>

<IdentityGroup>

<UserName></UserName>

<GroupName></GroupName>

</IdentityGroup>

</IdentityGroups>

</Network>

<span id="page-4931-3"></span></UserAccounts>

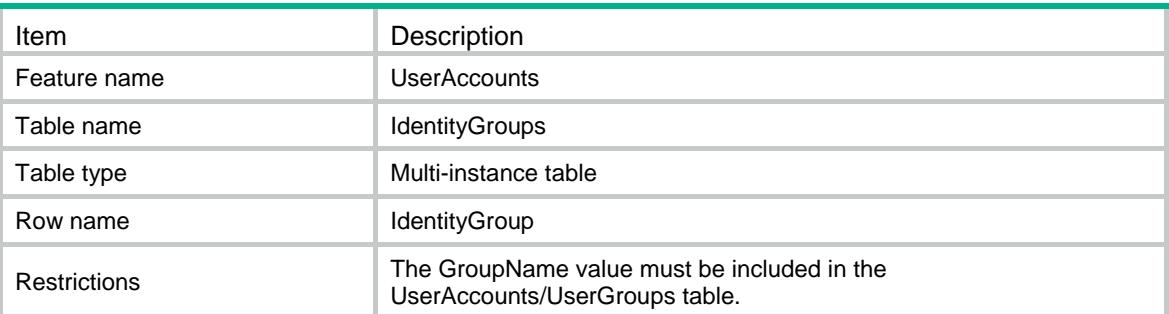
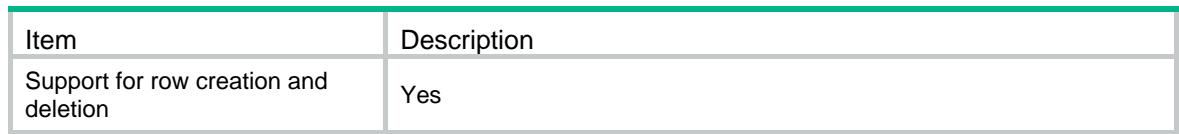

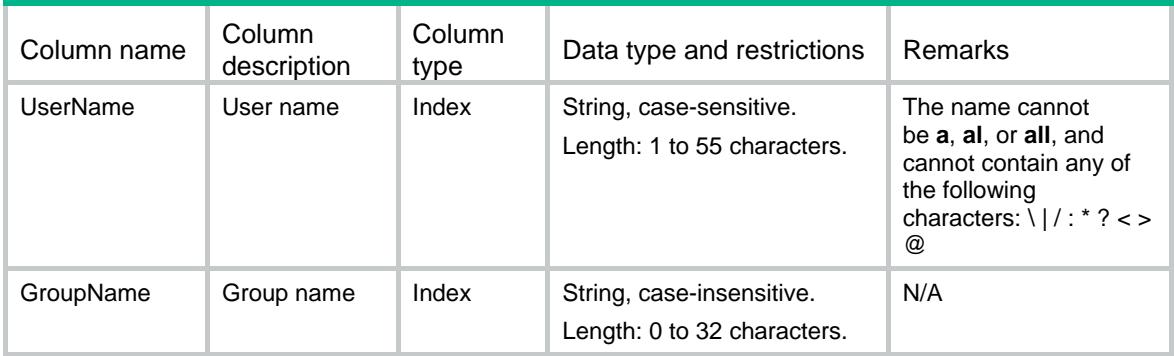

# UserAccounts/UserGroup/IdentityMembers

Table of member users in an identity group.

#### XML structure

<UserAccounts>

- <UserGroup>
	- <IdentityMembers>
		- <IdentityMember>

<GroupName></GroupName>

- <UserName></UserName>
- </IdentityMember>
- </IdentityMembers>
- </UserGroup>
- </UserAccounts>

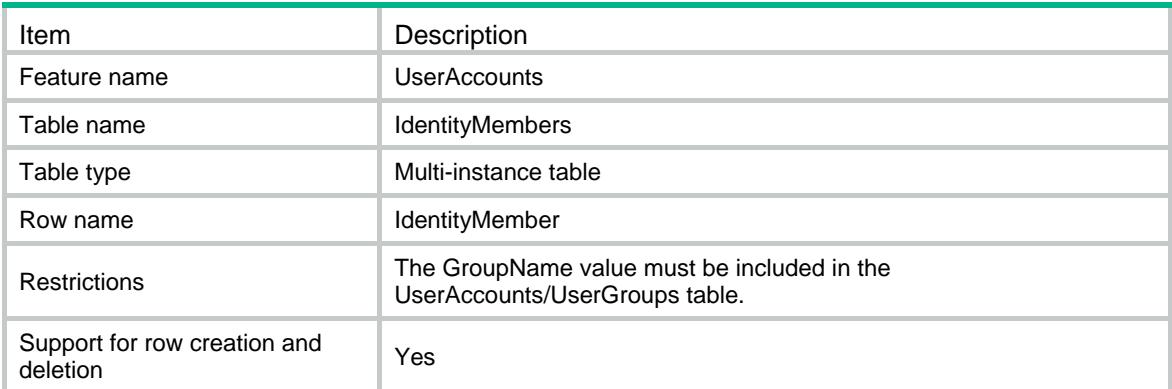

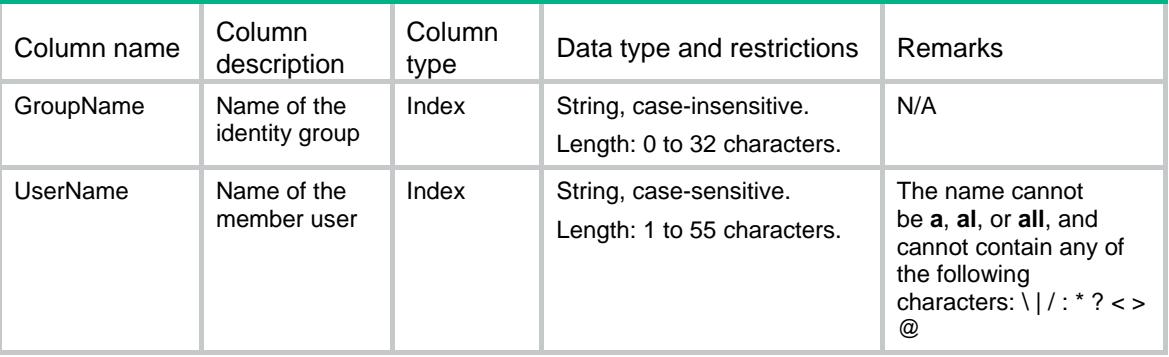

# UserAccounts/UserGroup/IdentityGroups

Table of member groups in an identity group.

#### XML structure

```
<UserAccounts>
```

```
 <UserGroup>
```

```
 <IdentityGroups>
```

```
 <IdentityGroup>
```

```
 <GroupName></GroupName>
```
- <IdentityGroup></IdentityGroup>
- </IdentityGroup>
- </IdentityGroups>

```
 </UserGroup>
```

```
</UserAccounts>
```
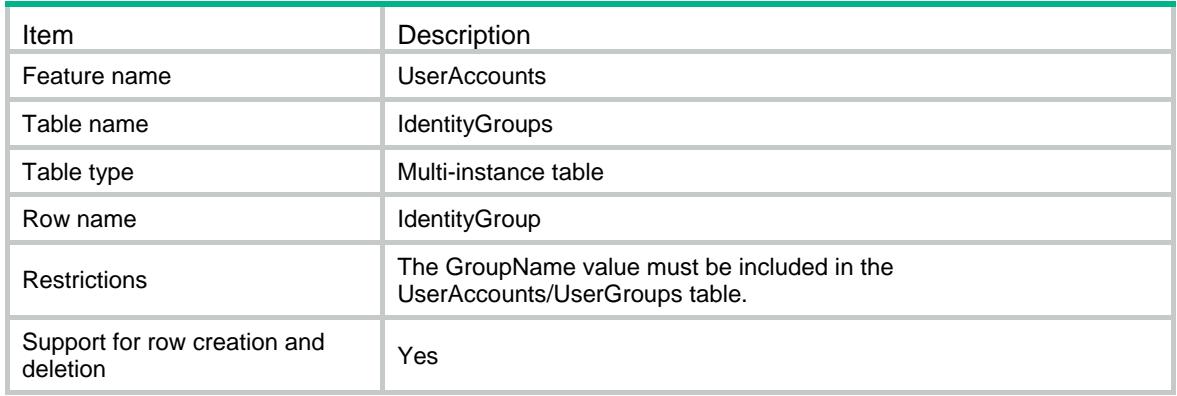

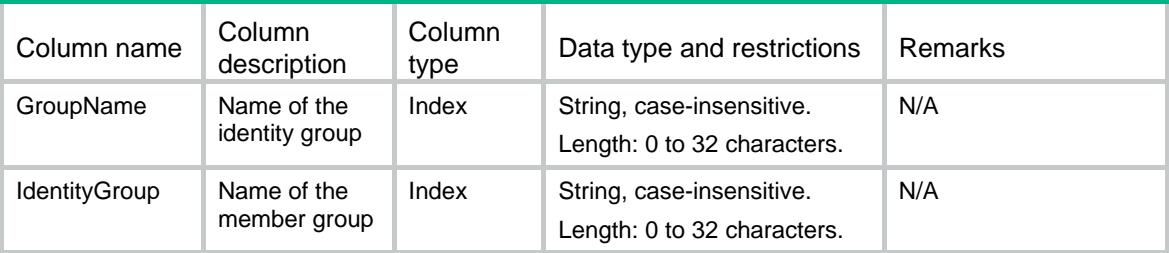

# UserAccounts/IdentityEnable

Enable or disable the user identification feature.

### XML structure

- <UserAccounts>
	- <IdentityEnable>
	- <Enable></Enable>
- </IdentityEnable>
- </UserAccounts>

### Table description

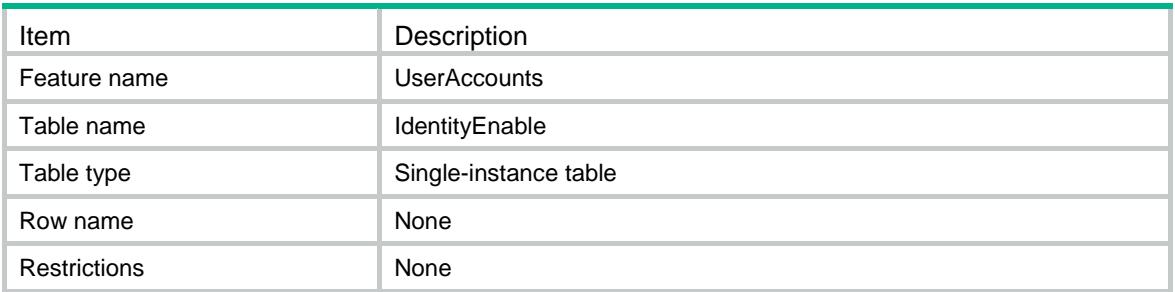

### **Columns**

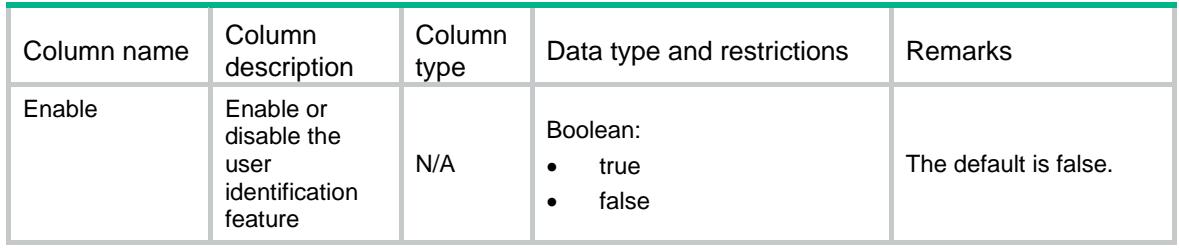

# UserAccounts/ChangePasswords

Change user passwords.

### XML structure

- <UserAccounts>
	- <ChangePasswords>
		- <ChangePassword>
			- <UserName></UserName>
			- <Password></Password>
		- </ChangePassword>
- </ChangePasswords>
- </UserAccounts>

# Table description

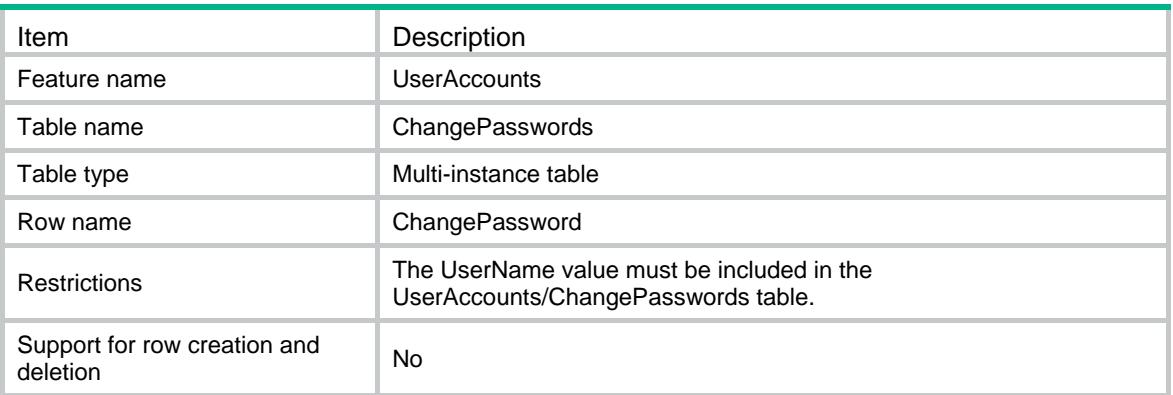

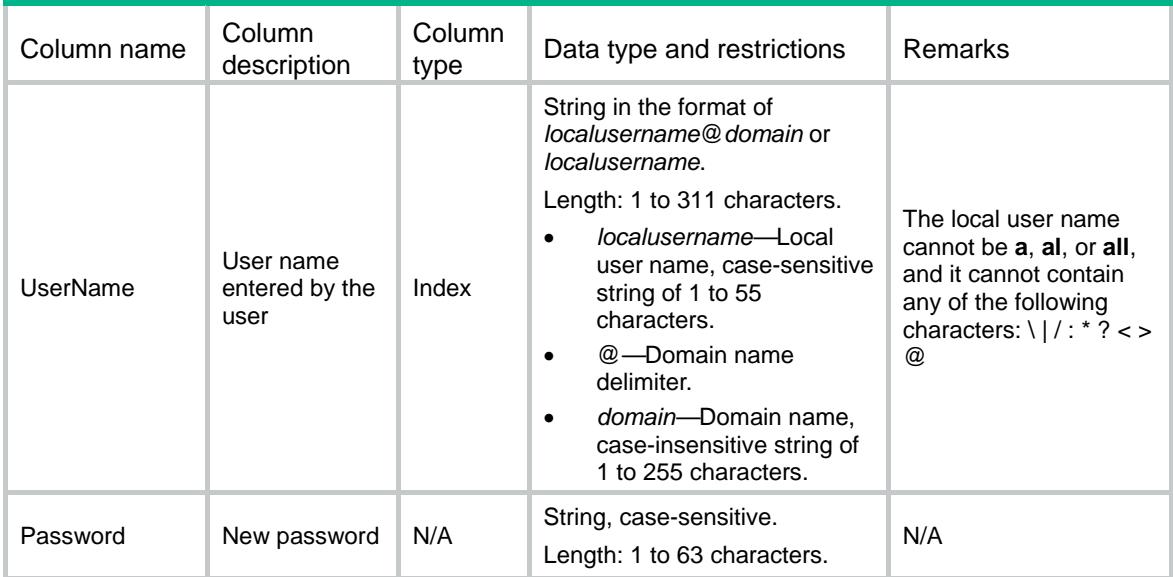

# Contents

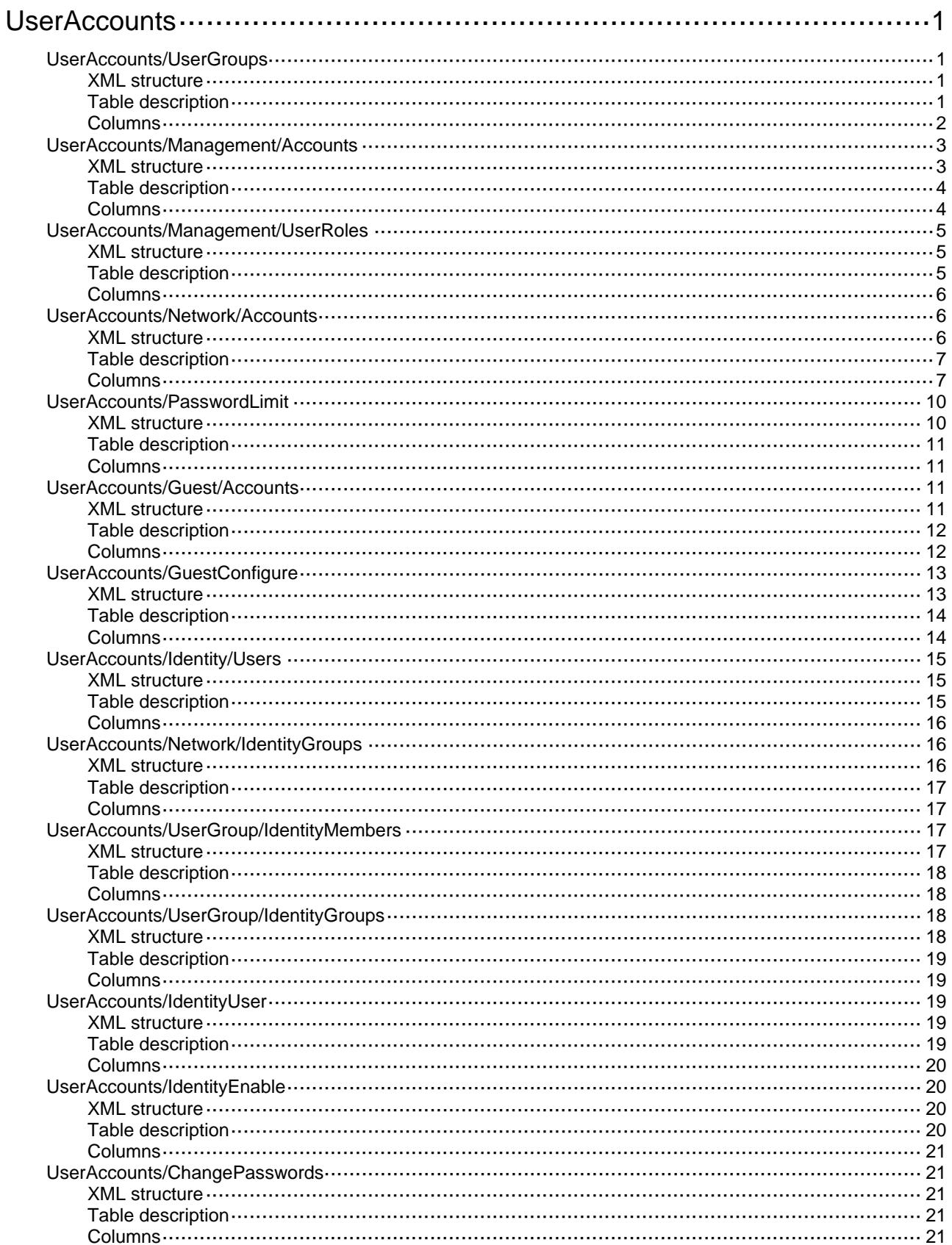

# <span id="page-4938-0"></span>**UserAccounts**

# <span id="page-4938-1"></span>UserAccounts/UserGroups

User group information table.

#### <span id="page-4938-2"></span>XML structure

```
<UserAccounts>
  <UserGroups>
    <Group>
      <Name></Name>
      <AuthorizationInfo>
        <AclNumber></AclNumber>
        <CallbackNumber></CallbackNumber>
        <FTPHomeDir></FTPHomeDir>
        <IdleTimeout></IdleTimeout>
        <PrimaryDNSServer></PrimaryDNSServer>
        <PrimaryDNSIpv6Server></PrimaryDNSIpv6Server>
        <SecondaryDNSServer></SecondaryDNSServer>
        <SecondaryDNSIpv6Server></SecondaryDNSIpv6Server>
        <URL></URL>
        <UserProfile></UserProfile>
        <VLANID></VLANID>
        <VRF></VRF>
        <IpPool></IpPool>
        <Ipv6Pool></Ipv6Pool>
      </AuthorizationInfo>
      <AuthorizationIpv6PrefixInfo>
        <Ipv6Address></Ipv6Address>
        <Ipv6PrefixLength></Ipv6PrefixLength>
      </AuthorizationIpv6PrefixInfo>
    </Group>
  </UserGroups>
```

```
</UserAccounts>
```
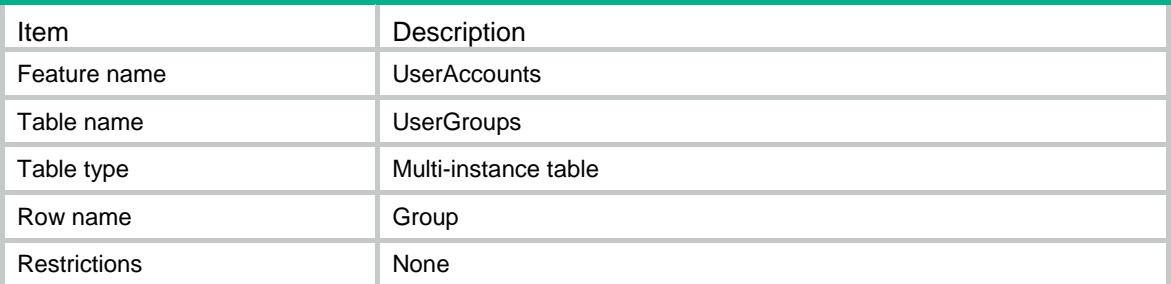

<span id="page-4939-0"></span>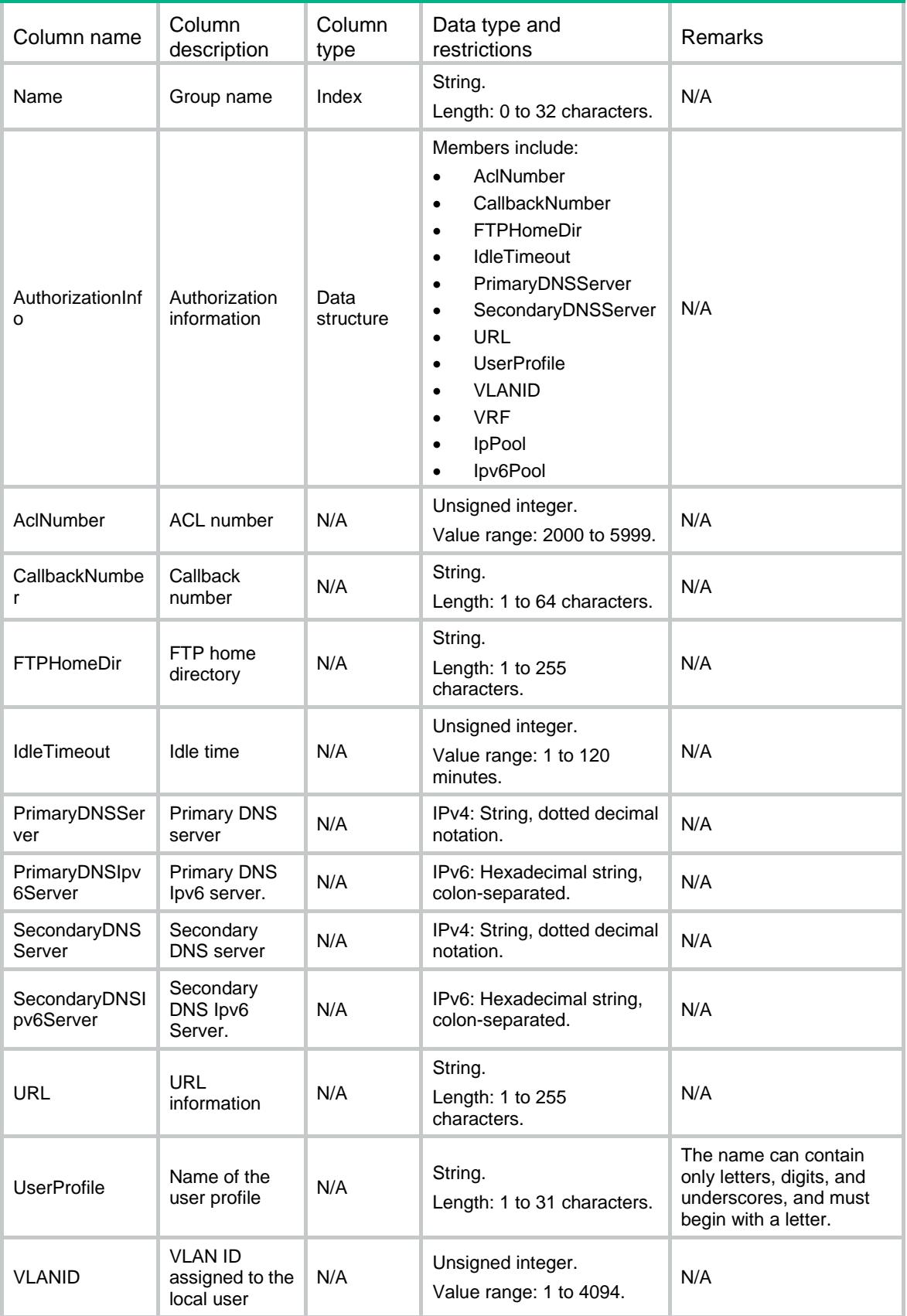

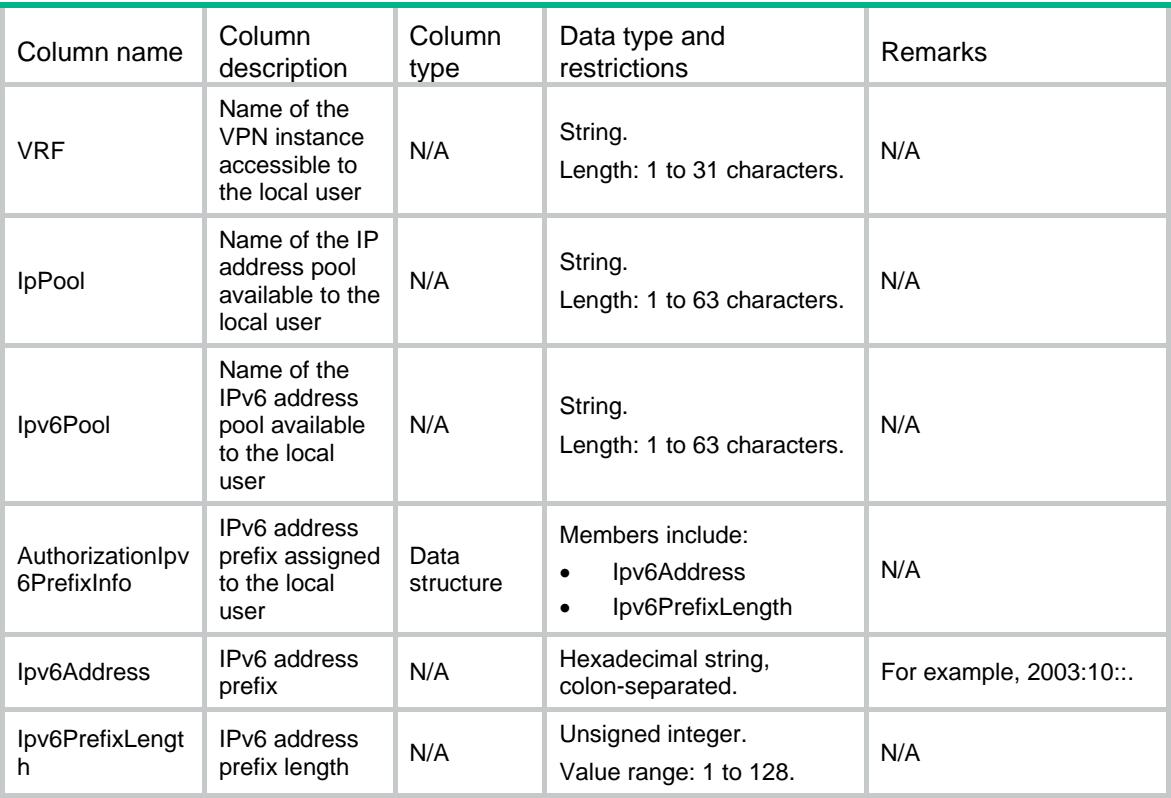

# <span id="page-4940-0"></span>UserAccounts/Management/Accounts

Management user information table.

#### <span id="page-4940-1"></span>XML structure

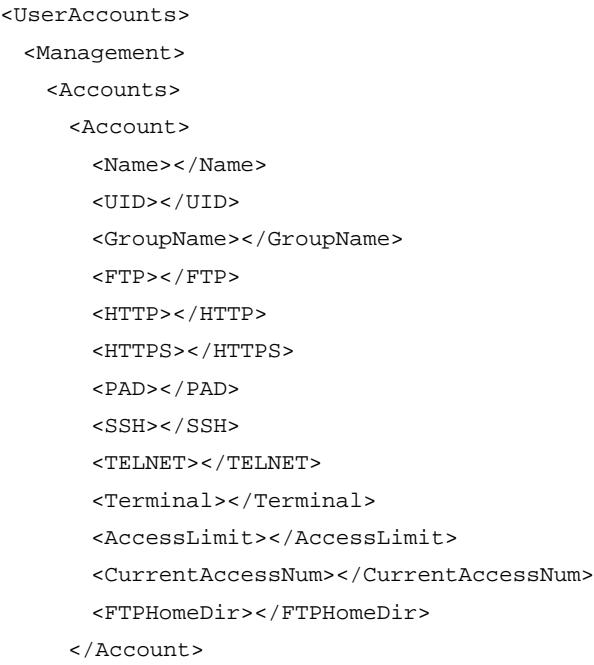

</Accounts>

</Management>

</UserAccounts>

# <span id="page-4941-0"></span>Table description

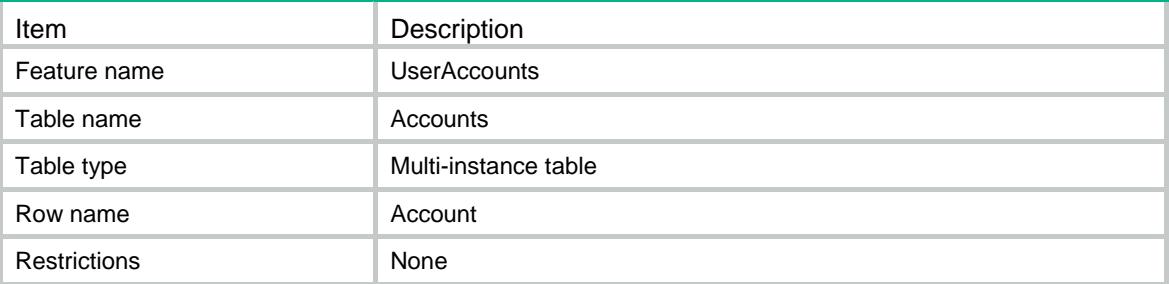

<span id="page-4941-1"></span>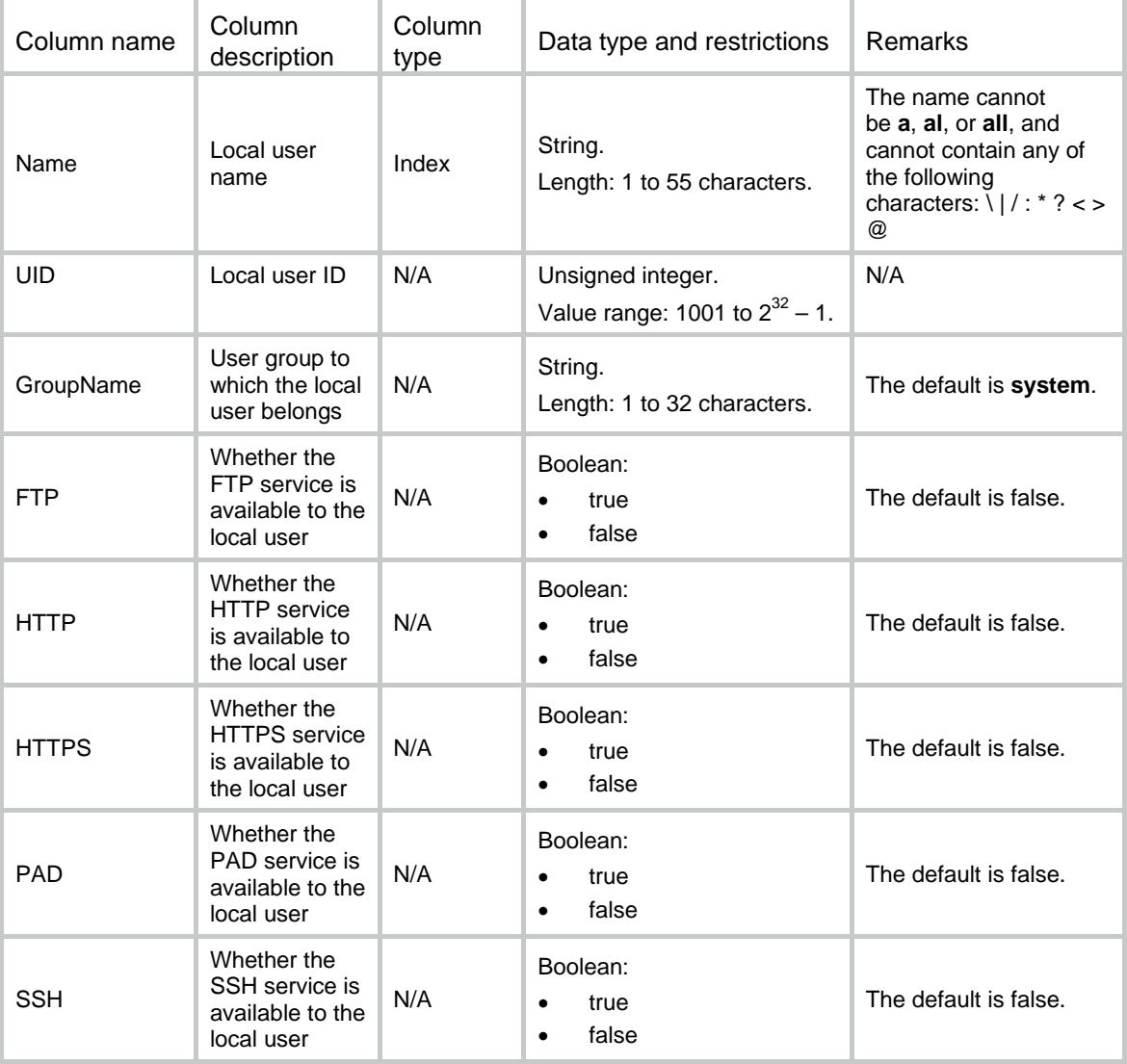

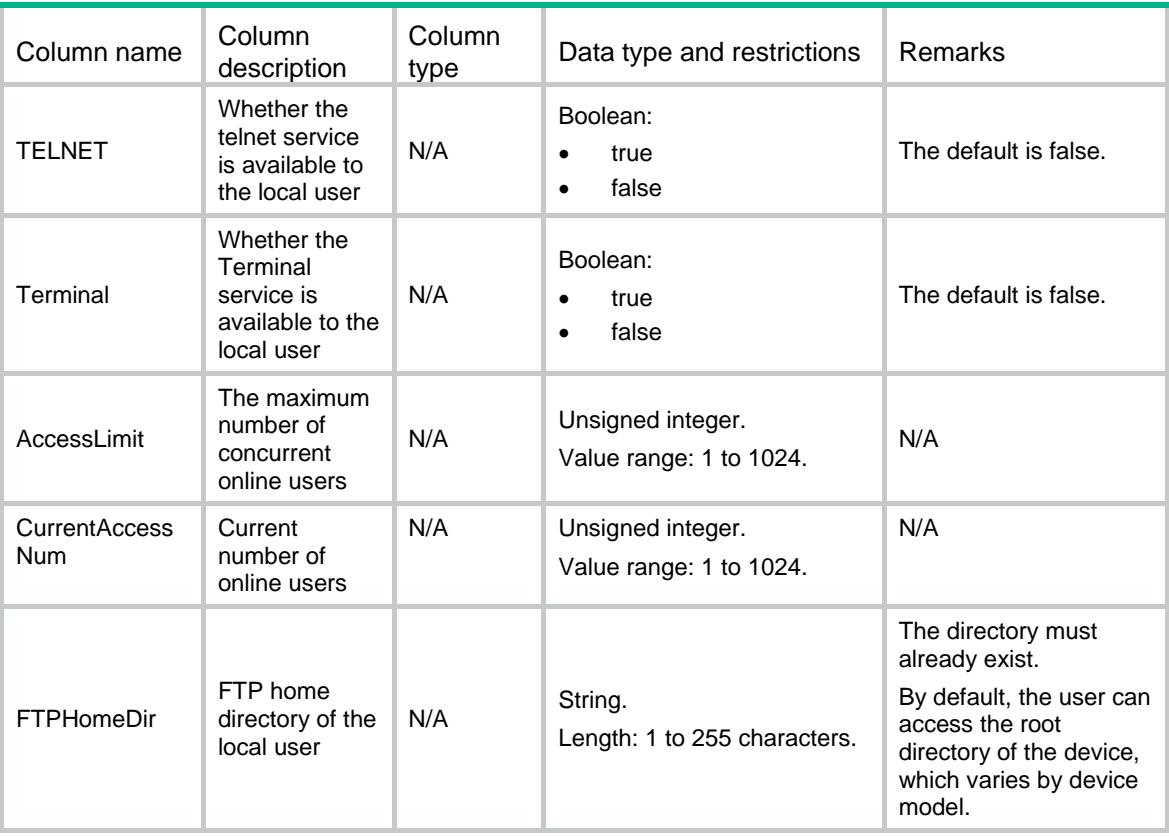

# <span id="page-4942-0"></span>UserAccounts/Management/UserRoles

Management user role information table.

### <span id="page-4942-1"></span>XML structure

<UserAccounts> <Management> <UserRoles> <UserRole> <UserName></UserName> <RoleName></RoleName> </UserRole> </UserRoles> </Management> </UserAccounts>

<span id="page-4942-2"></span>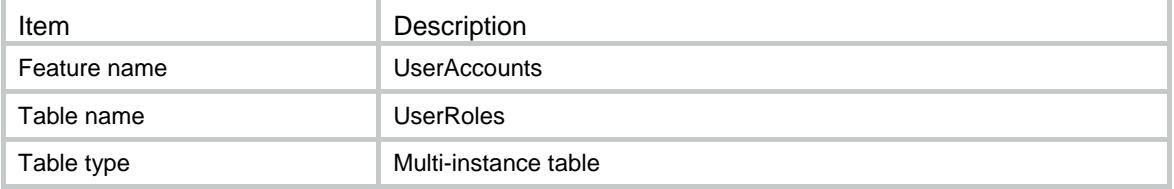

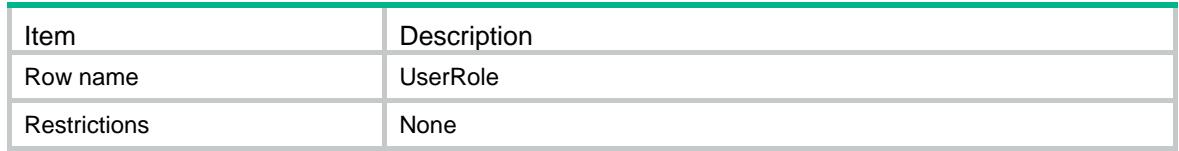

<span id="page-4943-0"></span>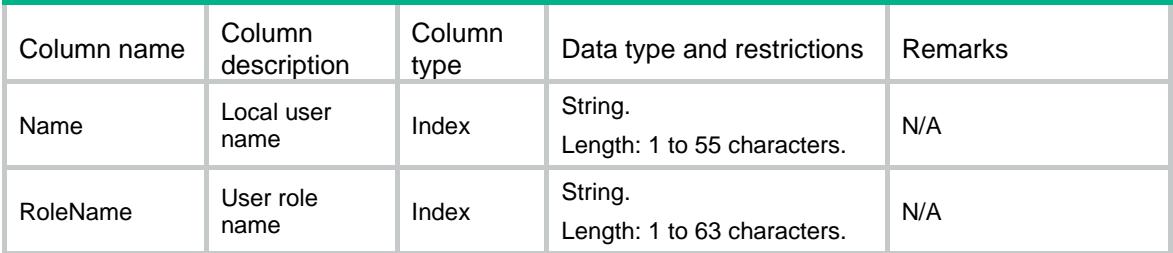

# <span id="page-4943-1"></span>UserAccounts/Network/Accounts

Network user information table.

#### <span id="page-4943-2"></span>XML structure

<UserAccounts> <Network> <Accounts> <Account> <Name></Name> <UID></UID> <GroupName></GroupName> <ADVPN></ADVPN> <IPoE></IPoE> <LanAccess></LanAccess> <Portal></Portal> <PPP></PPP> <AccessLimit></AccessLimit> <CurrentAccessNum></CurrentAccessNum> <AuthorizationInfo> <AclNumber></AclNumber> <CallbackNumber></CallbackNumber> <IdleTimeout></IdleTimeout> <PrimaryDNSServer></PrimaryDNSServer> <PrimaryDNSIpv6Server></PrimaryDNSIpv6Server> <SecondaryDNSServer></SecondaryDNSServer> <SecondaryDNSIpv6Server></SecondaryDNSIpv6Server>  $<$ URL> $<$ /URL> <UserProfile></UserProfile> <VLANID></VLANID> <VRF></VRF>

- <Ipv4Address></Ipv4Address>
- <Ipv6Address></Ipv6Address>
- <IpPool></IpPool>
- <Ipv6Pool></Ipv6Pool>
- <SSLVPNPolicy></SSLVPNPolicy>
- </AuthorizationInfo>
- <AuthorizationIpv6PrefixInfo>
	- <Ipv6Address></Ipv6Address>
	- <Ipv6PrefixLength></Ipv6PrefixLength>
- </AuthorizationIpv6PrefixInfo>
- <BindingInfo>
	- <CallNumber></CallNumber>
	- <Interface></Interface>
	- <Ipv4Address></Ipv4Address>
	- <MacAddress></MacAddress>
	- <VLANID></VLANID>
- </BindingInfo>
- <SessTimeout></SessTimeout>
- <ValidityDateTime>
	- <StartValidityDateTime></StartValidityDateTime>
	- <EndValidityDateTime></EndValidityDateTime>
- </ValidityDateTime>

<Description></Description>

- </Account>
- </Accounts>
- </Network>
- </UserAccounts>

### <span id="page-4944-0"></span>Table description

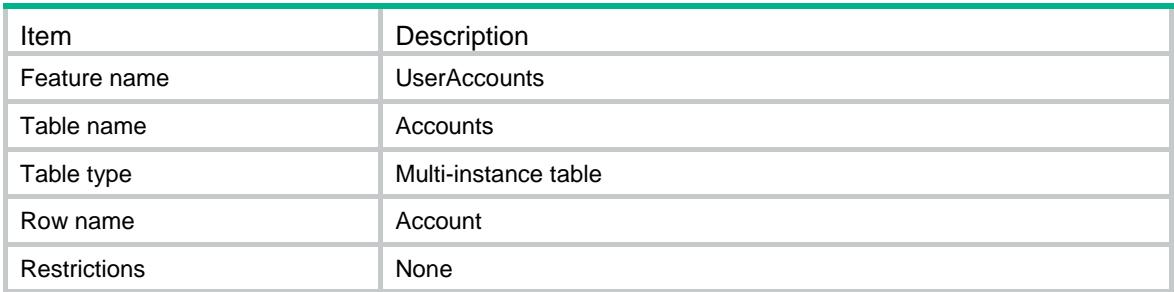

<span id="page-4944-1"></span>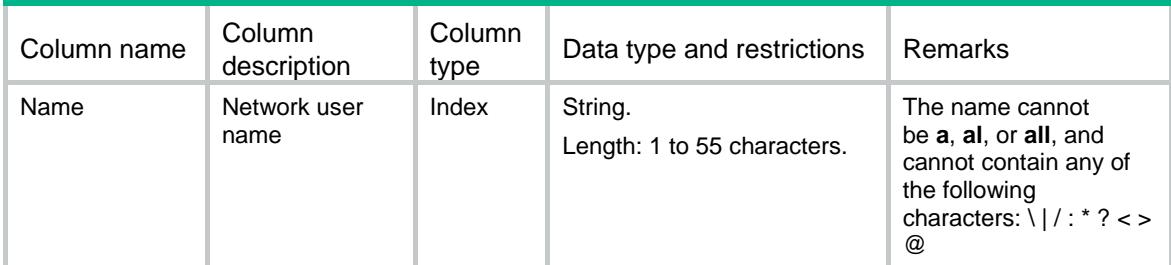

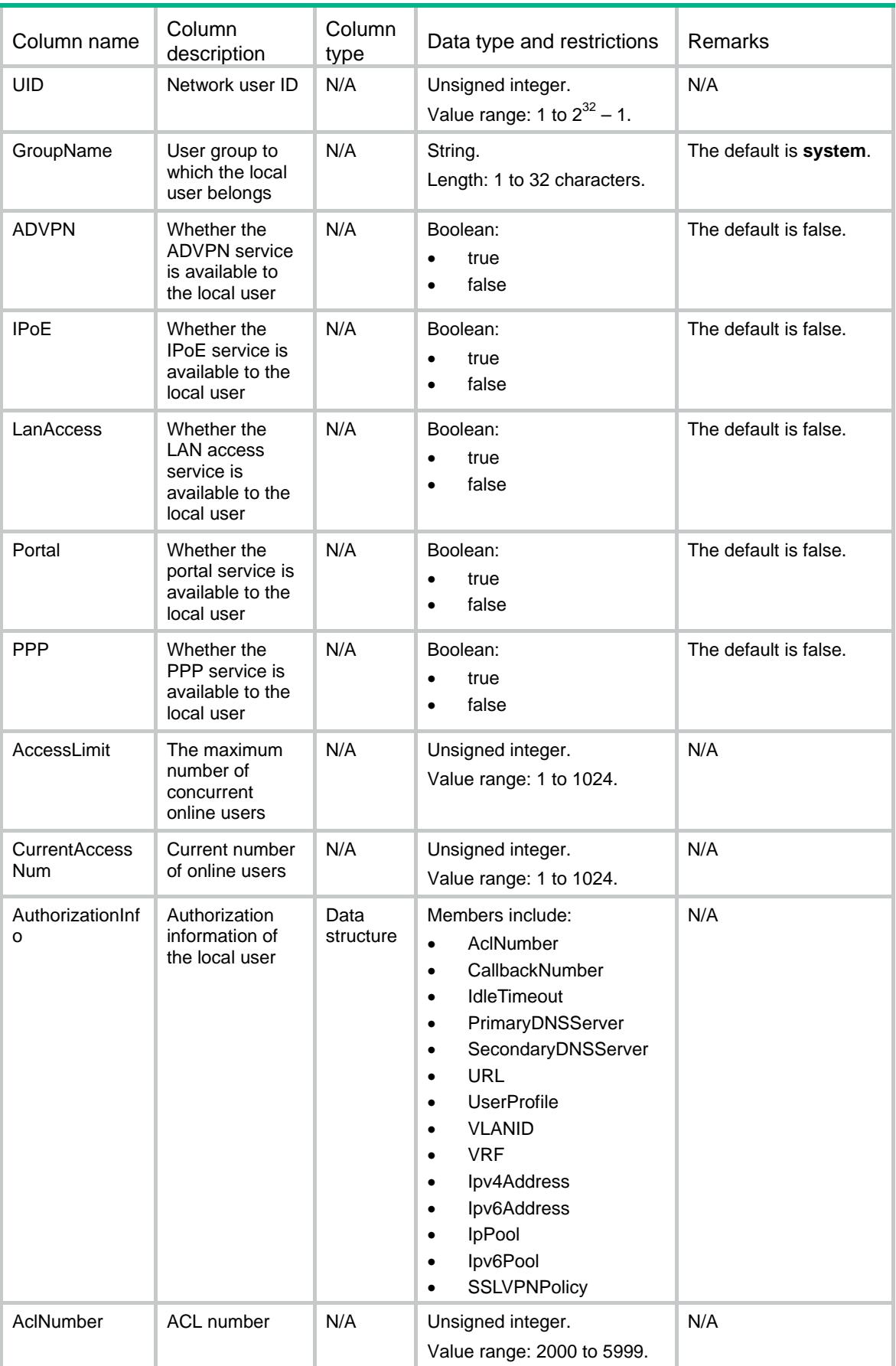

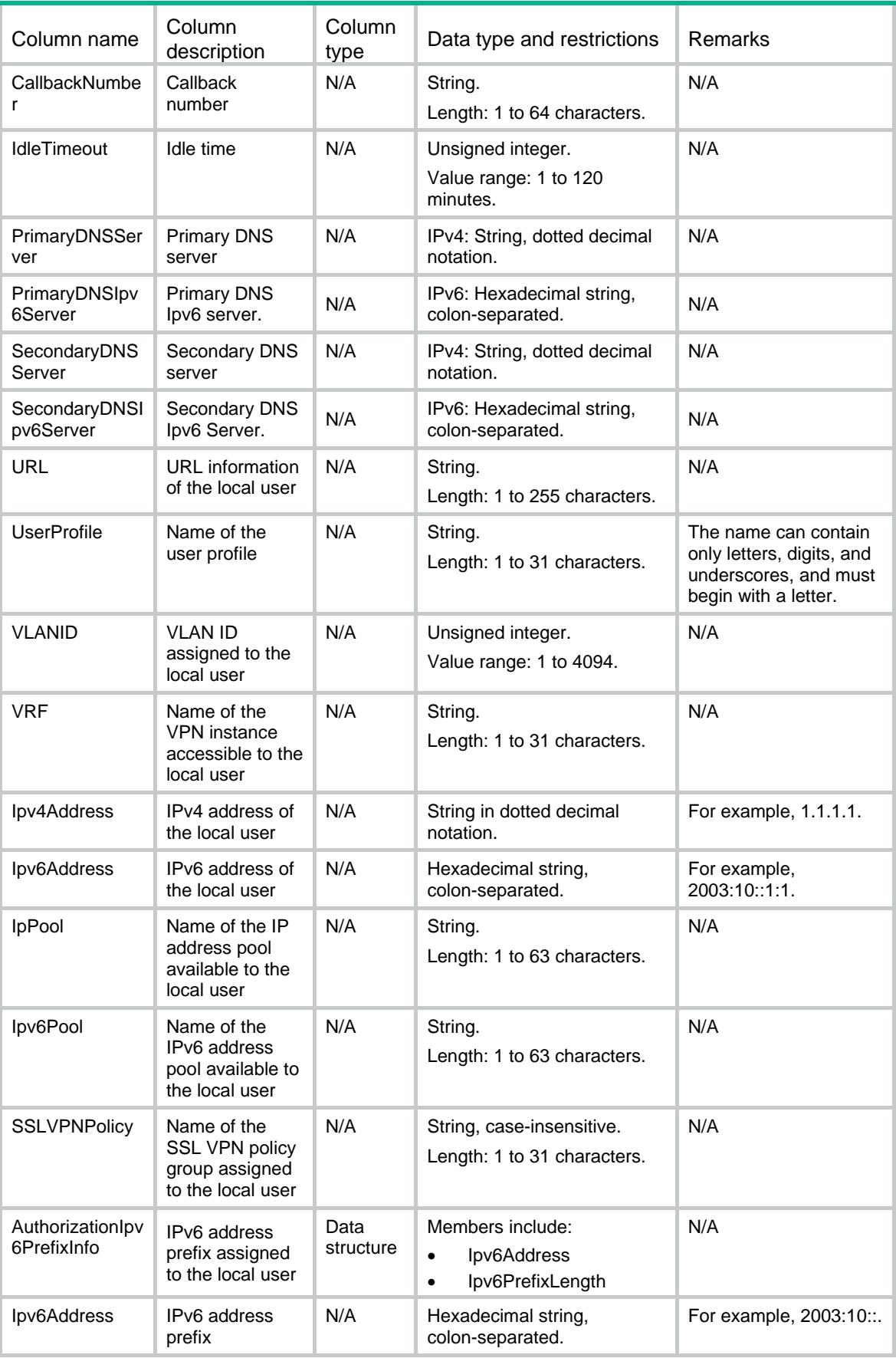

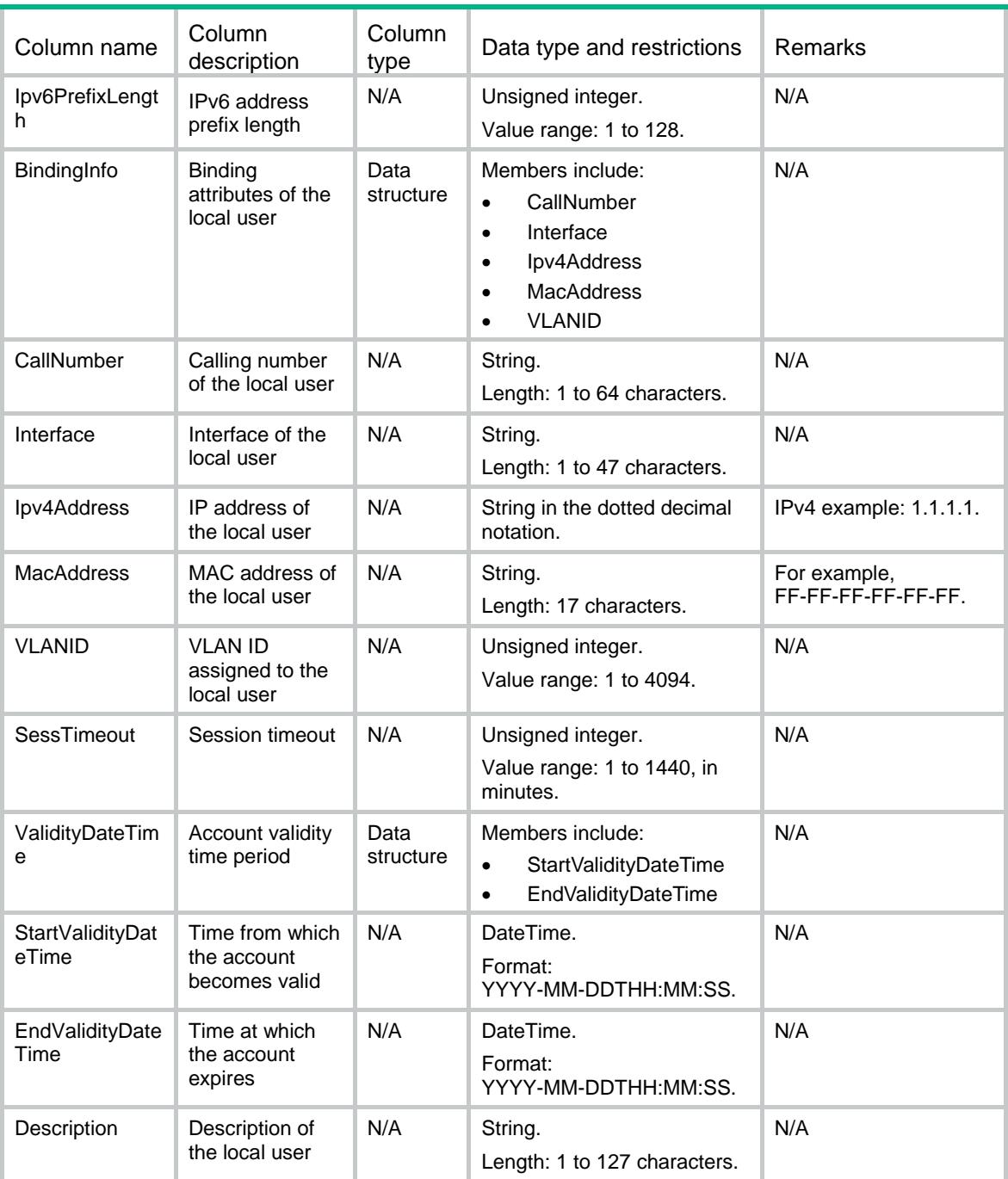

# <span id="page-4947-0"></span>UserAccounts/PasswordLimit

Password limit of the local user module.

### <span id="page-4947-1"></span>XML structure

<UserAccounts> <PasswordLimit> <MinLen></MinLen> <MaxLen></MaxLen> <MinTypeNum></MinTypeNum>

</PasswordLimit>

</UserAccounts>

# <span id="page-4948-0"></span>Table description

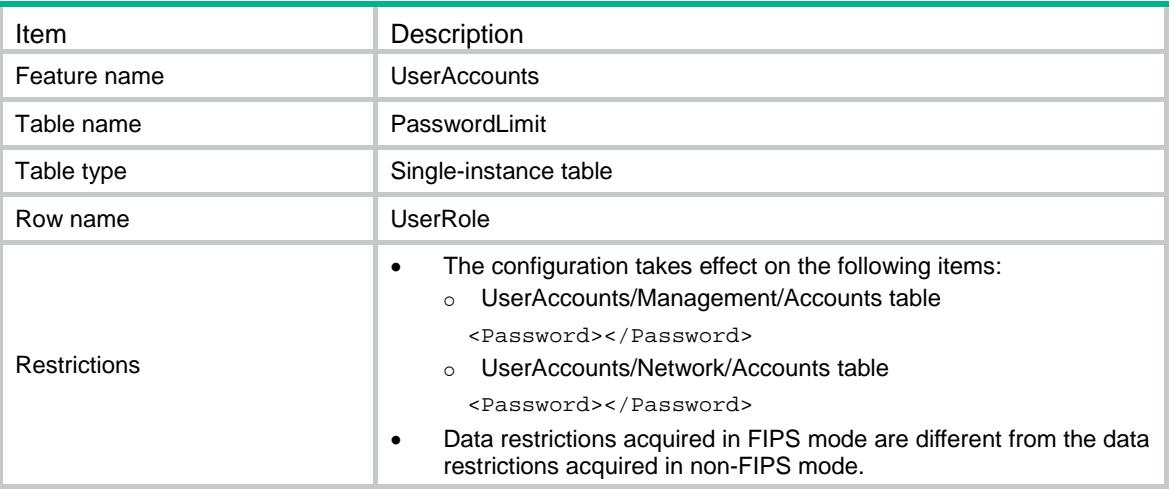

### <span id="page-4948-1"></span>**Columns**

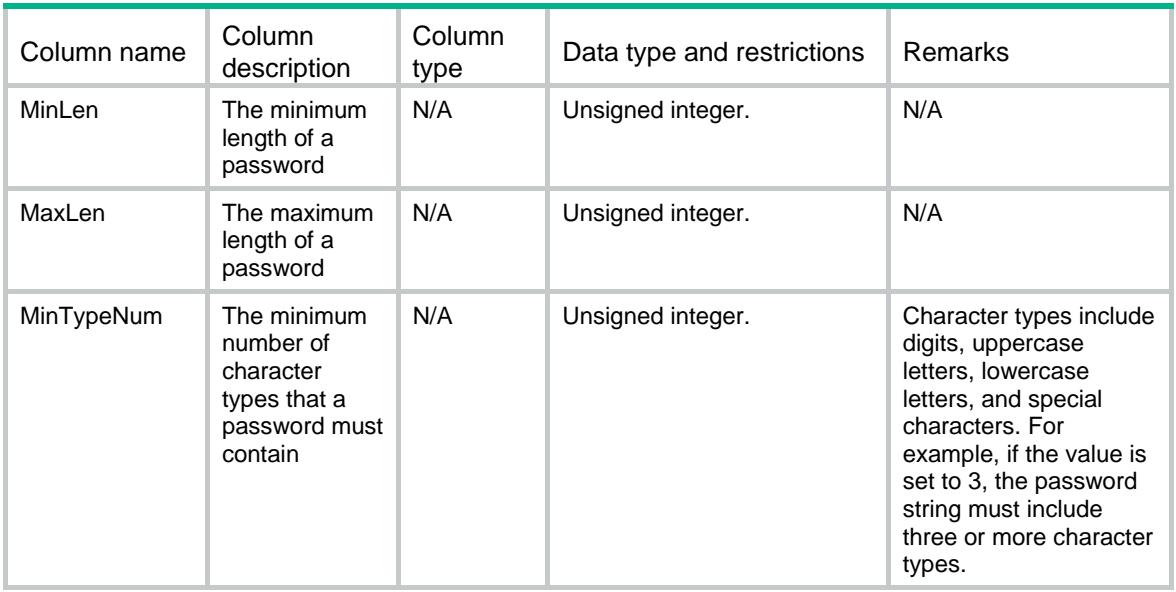

# <span id="page-4948-2"></span>UserAccounts/Guest/Accounts

Table of network access guest information.

### <span id="page-4948-3"></span>XML structure

<UserAccounts> <Guest>

```
 <Accounts>
      <Account>
        <WaitApproval></WaitApproval>
        <Name></Name>
        <Password></Password>
        <GroupName></GroupName>
        <FullName></FullName>
        <Phone></Phone>
        <Email></Email>
        <Company></Company>
        <Description></Description>
        <SponsorFullName></SponsorFullName>
        <SponsorEmail></SponsorEmail>
        <SponsorDepartment></SponsorDepartment>
        <ValidityDateTime>
         <StartValidityDateTime></StartValidityDateTime>
         <EndValidityDateTime></EndValidityDateTime>
        </ValidityDateTime> 
      </Account>
    </Accounts>
  </Guest>
</UserAccounts>
```
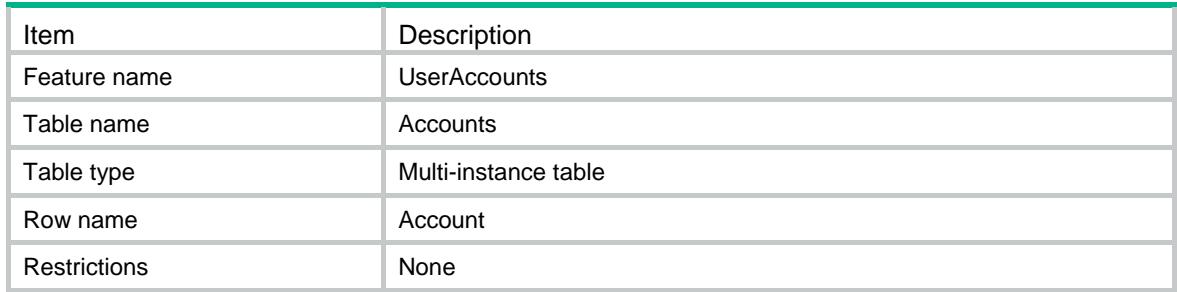

<span id="page-4949-1"></span>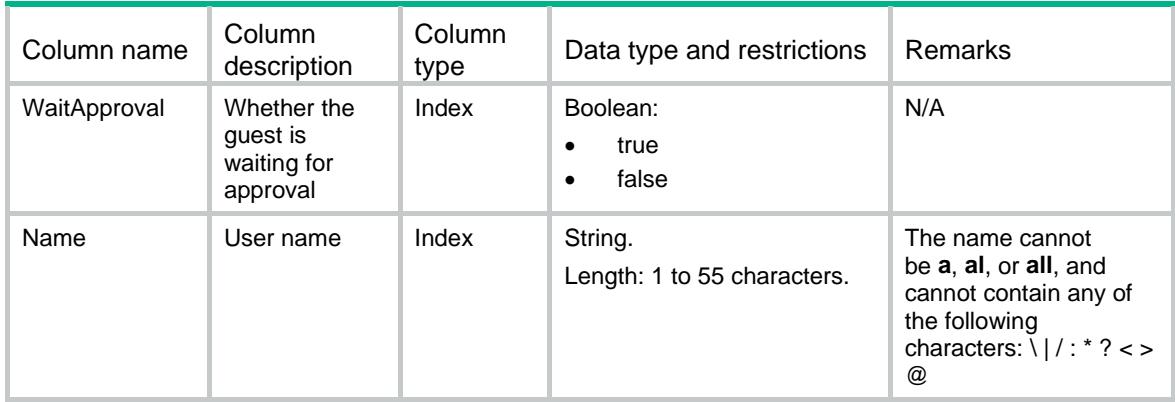

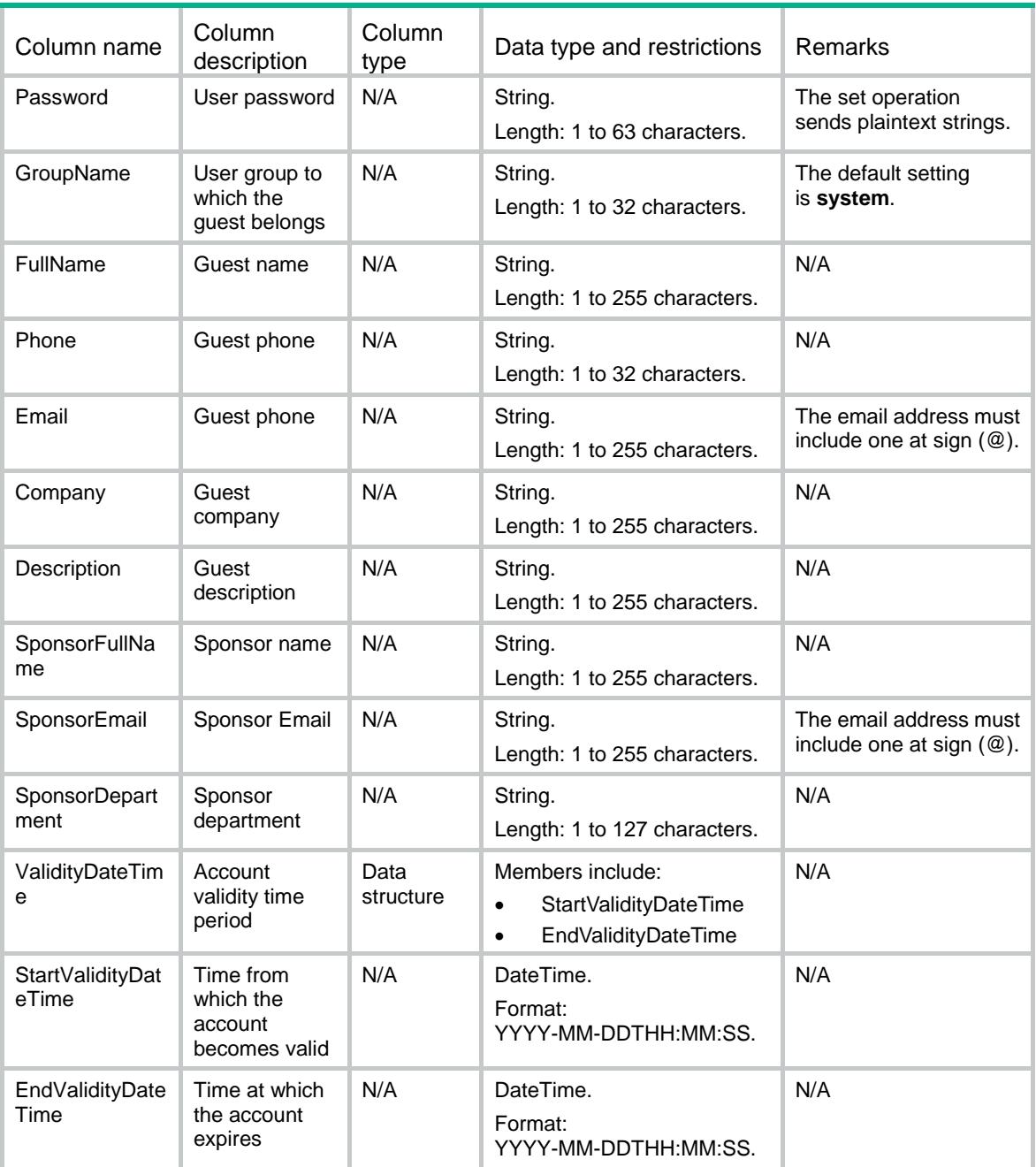

# <span id="page-4950-0"></span>UserAccounts/GuestConfigure

Global control of guest accounts table.

### <span id="page-4950-1"></span>XML structure

<UserAccounts> <GuestConfigure> <AutoDelete></AutoDelete> <EmailFormat> <GuestSubject></GuestSubject>

- <GuestBody></GuestBody> <GuestManagerSubject></GuestManagerSubject> <GuestManagerBody></GuestManagerBody> <GuestSponsorSubject></GuestSponsorSubject> <GuestSponsorBody></GuestSponsorBody> </EmailFormat> <GuestManagerEmail></GuestManagerEmail> <EmailSender></EmailSender> <SmtpServer></SmtpServer> <WaitApprovalTime></WaitApprovalTime> </GuestConfigure>
- </UserAccounts>

<span id="page-4951-0"></span>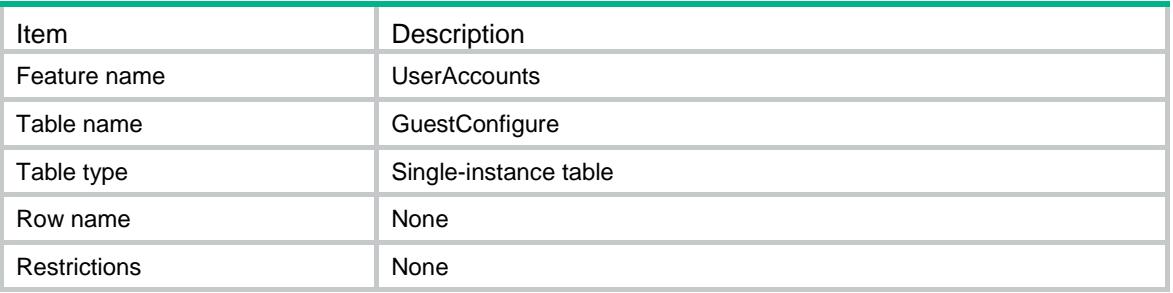

<span id="page-4951-1"></span>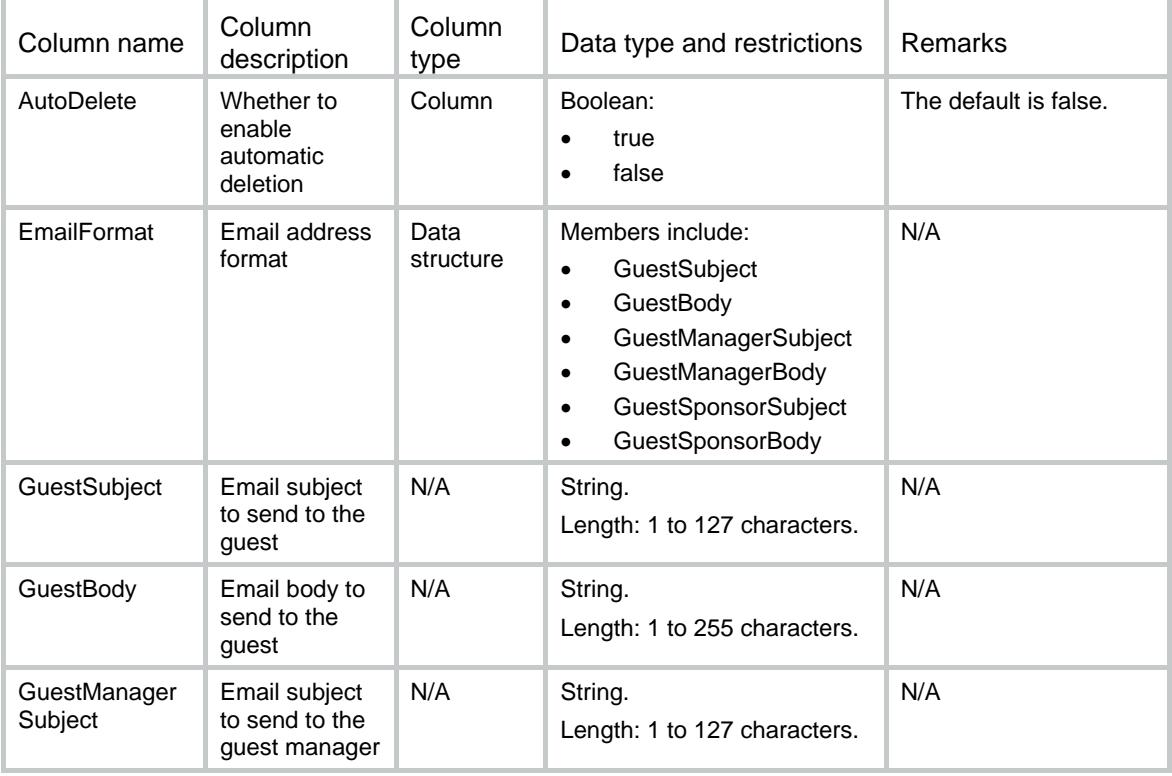

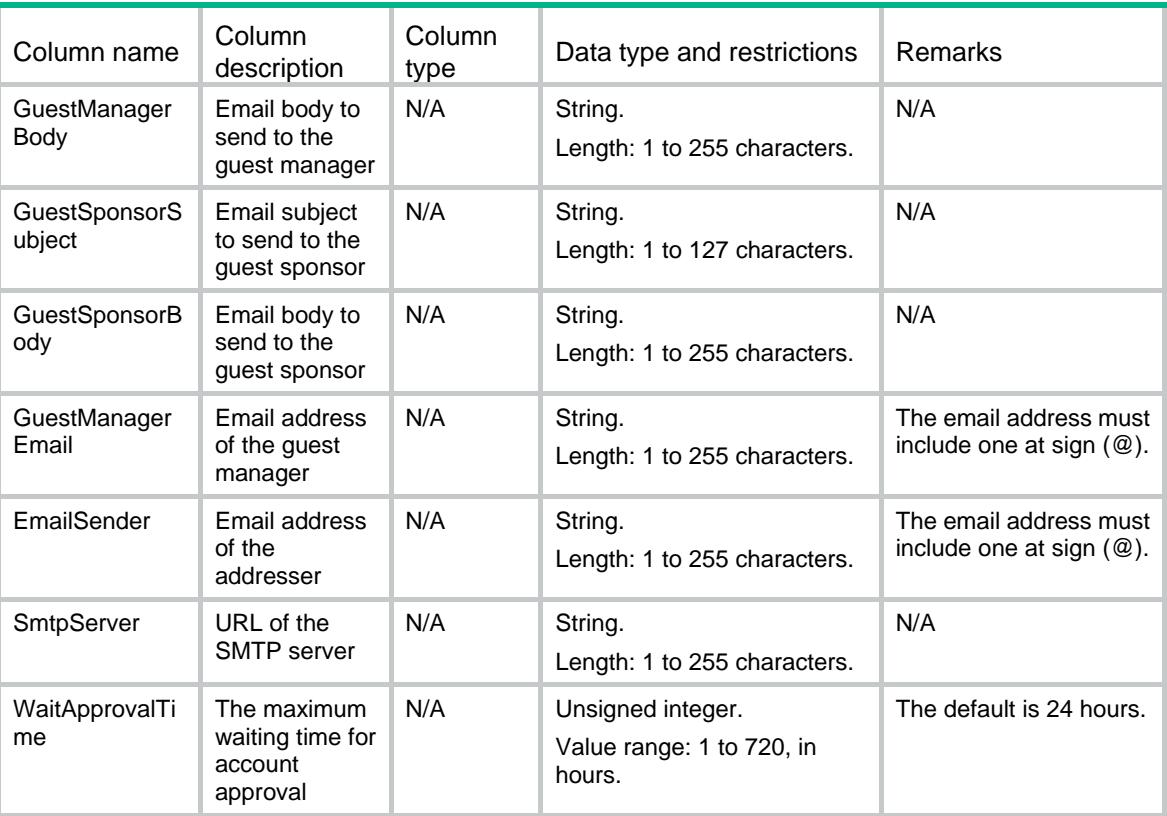

# <span id="page-4952-0"></span>UserAccounts/Identity/Users

Table of static user accounts for user identification.

#### <span id="page-4952-1"></span>XML structure

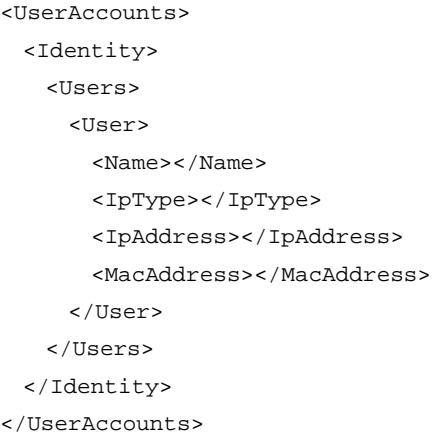

<span id="page-4952-2"></span>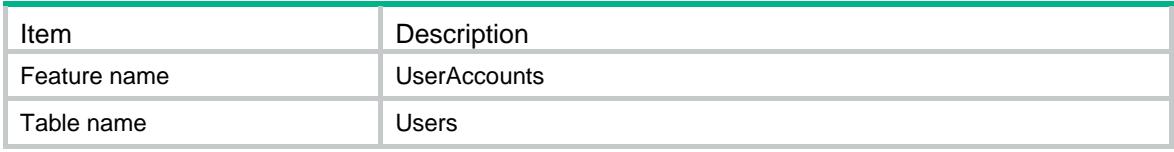

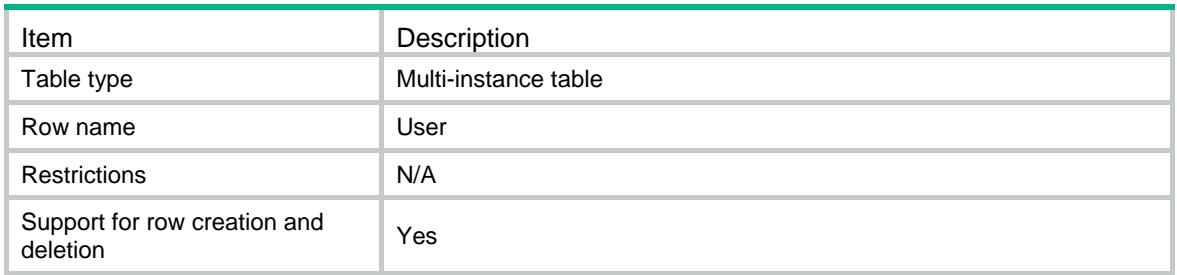

<span id="page-4953-0"></span>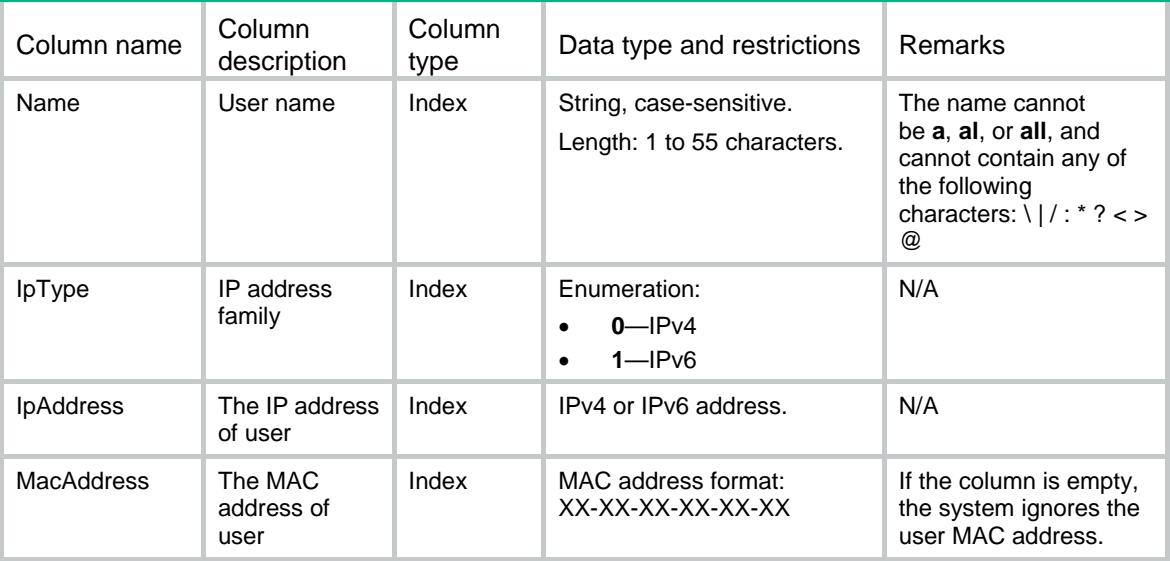

# <span id="page-4953-1"></span>UserAccounts/Network/IdentityGroups

Table of identity groups associated with a user.

#### <span id="page-4953-2"></span>XML structure

<UserAccounts> <Network> <IdentityGroups> <IdentityGroup> <UserName></UserName> <GroupName></GroupName> </IdentityGroup> </IdentityGroups> </Network> </UserAccounts>

<span id="page-4954-0"></span>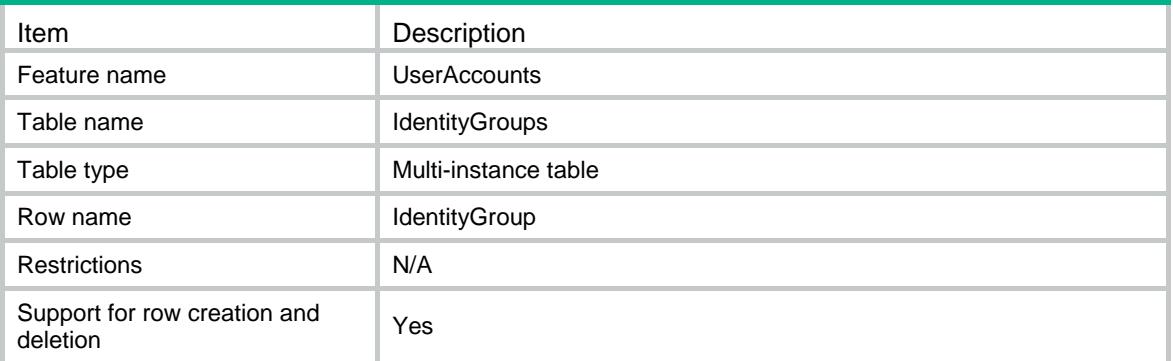

# <span id="page-4954-1"></span>**Columns**

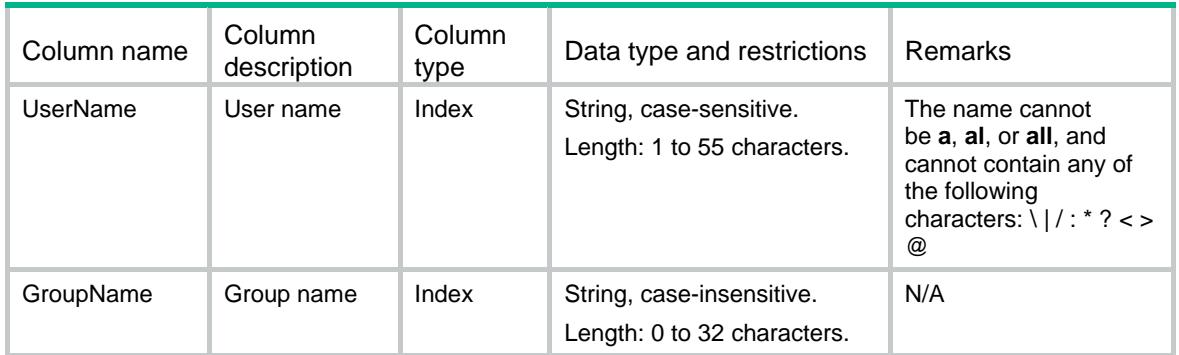

# <span id="page-4954-2"></span>UserAccounts/UserGroup/IdentityMembers

Table of member users in an identity group.

### <span id="page-4954-3"></span>XML structure

<UserAccounts>

<UserGroup>

<IdentityMembers>

<IdentityMember>

<GroupName></GroupName>

<UserName></UserName>

- </IdentityMember>
- </IdentityMembers>

</UserGroup>

</UserAccounts>

<span id="page-4955-0"></span>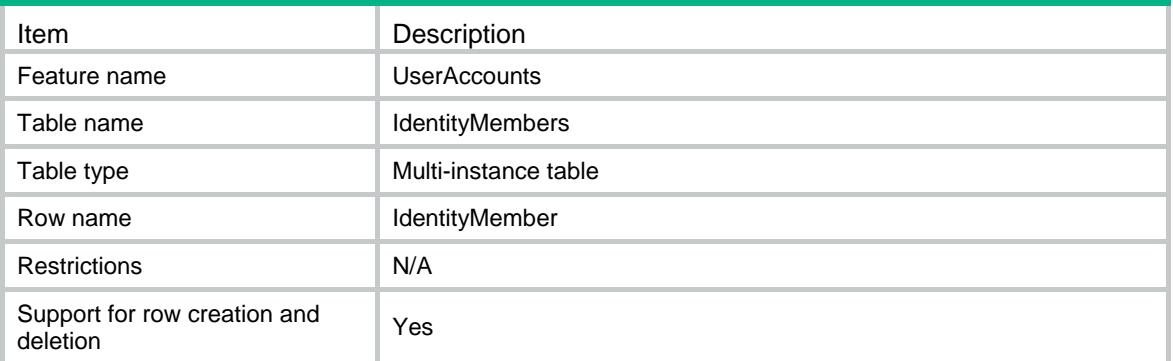

### <span id="page-4955-1"></span>**Columns**

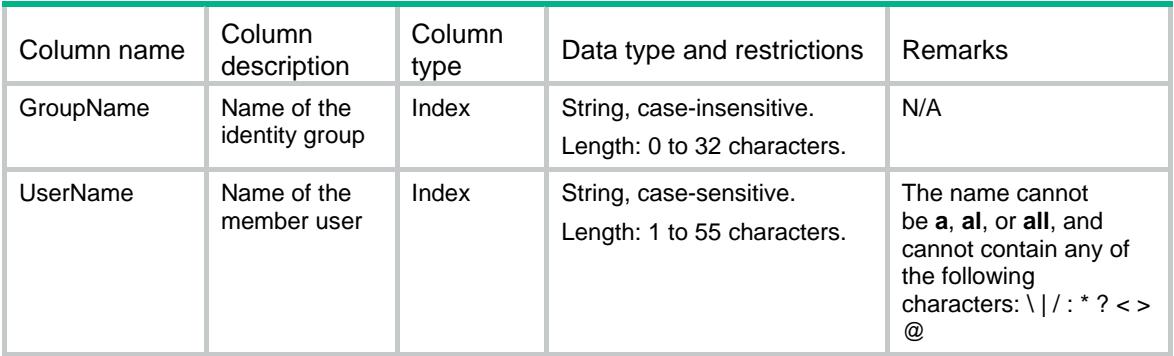

# <span id="page-4955-2"></span>UserAccounts/UserGroup/IdentityGroups

Table of member groups in an identity group.

### <span id="page-4955-3"></span>XML structure

<UserAccounts>

<UserGroup>

<IdentityGroups>

<IdentityGroup>

<GroupName></GroupName>

<IdentityGroup></IdentityGroup>

</IdentityGroup>

</IdentityGroups>

</UserGroup>

</UserAccounts>

<span id="page-4956-0"></span>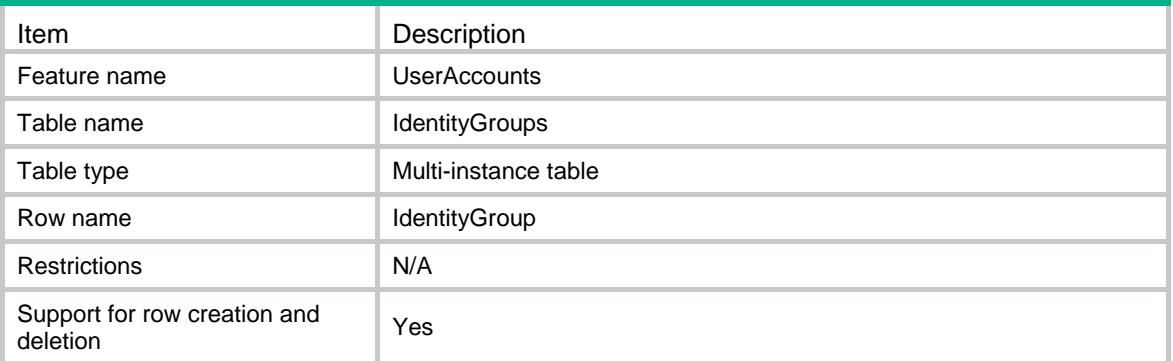

# <span id="page-4956-1"></span>**Columns**

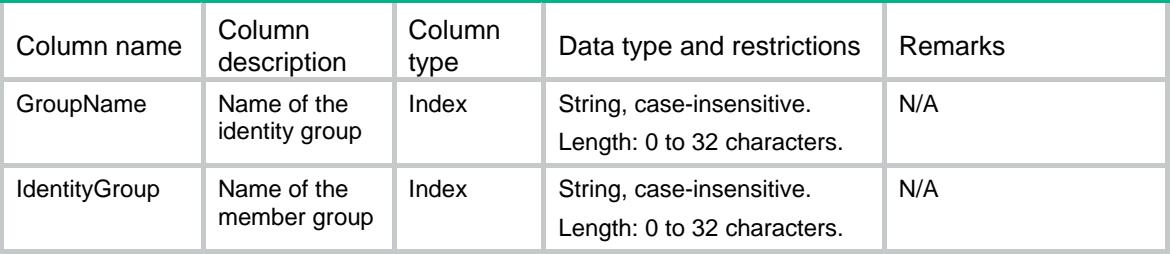

# <span id="page-4956-2"></span>UserAccounts/IdentityUser

Table of online user information for user identification.

### <span id="page-4956-3"></span>XML structure

```
<UserAccounts>
  <Identity>
    <IdentityUsers>
      <IdentityUser>
        <UserName></UserName>
        <IpAddress></IpAddress>
        <MacAddress></MacAddress>
        <Type></Type>
      </IdentityUser>
    </IdentityUsers>
  </Identity>
</UserAccounts>
```
<span id="page-4956-4"></span>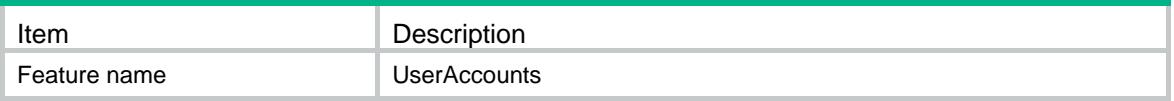

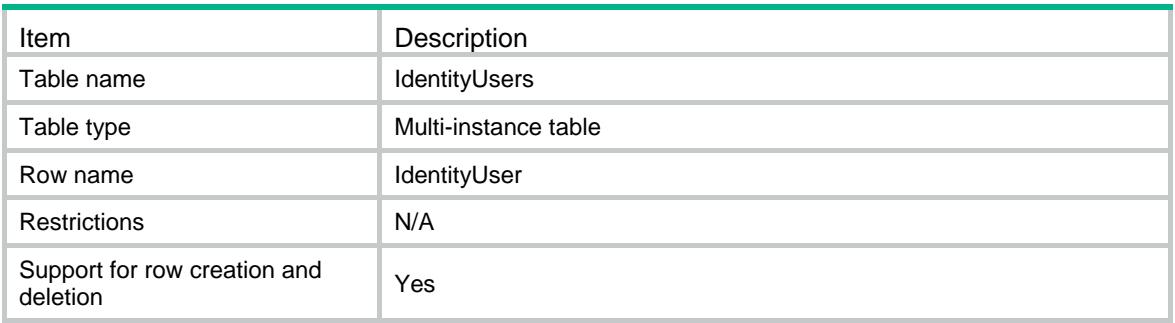

<span id="page-4957-0"></span>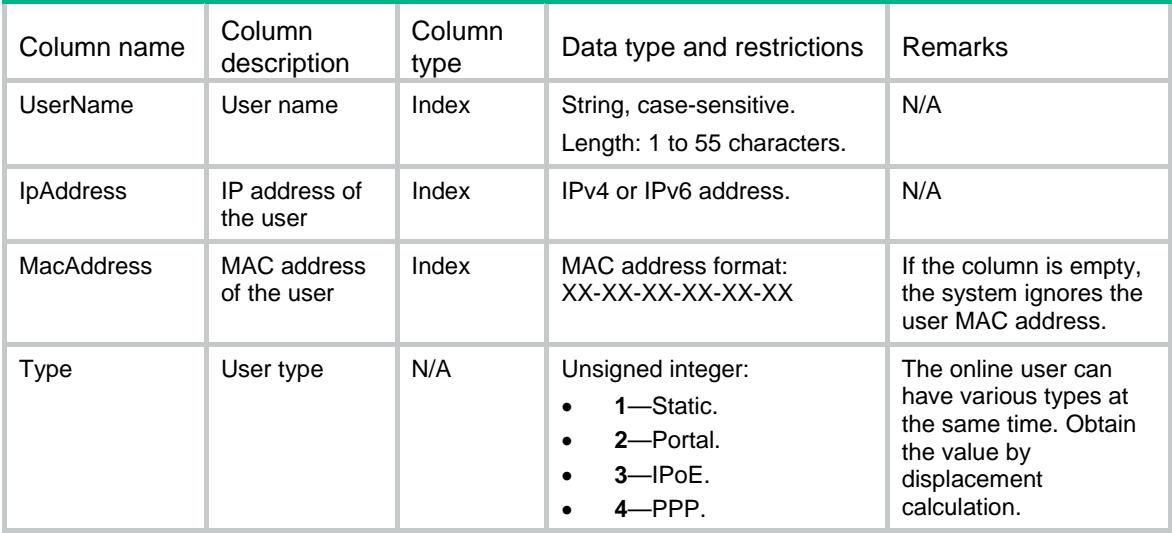

# <span id="page-4957-1"></span>UserAccounts/IdentityEnable

Enable or disable the user identification feature.

### <span id="page-4957-2"></span>XML structure

<UserAccounts>

- <IdentityEnable>
- <Enable></Enable>
- </IdentityEnable>
- <span id="page-4957-3"></span></UserAccounts>

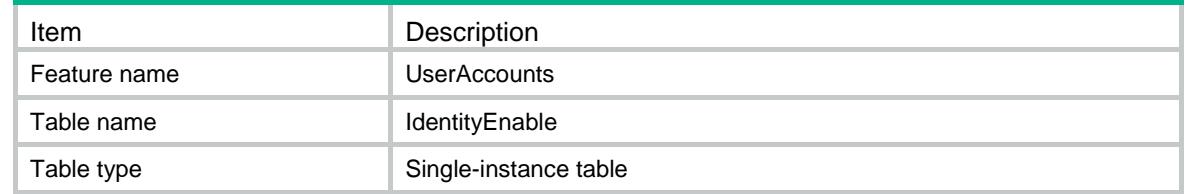

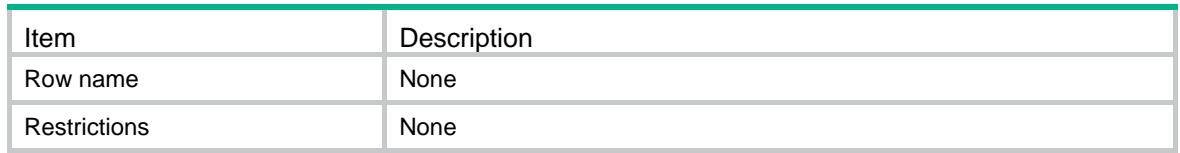

<span id="page-4958-0"></span>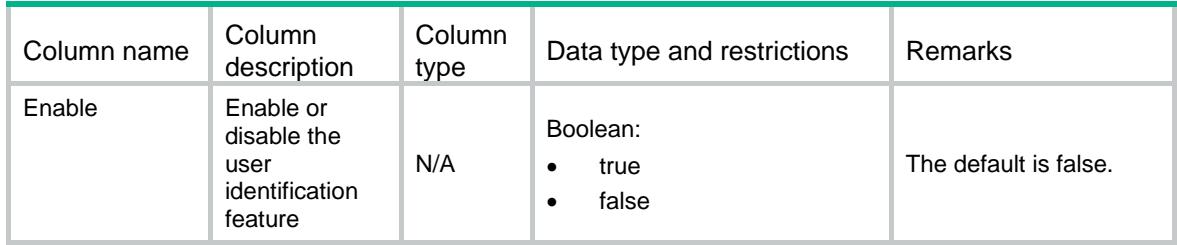

# <span id="page-4958-1"></span>UserAccounts/ChangePasswords

Change user passwords.

### <span id="page-4958-2"></span>XML structure

<UserAccounts>

- <ChangePasswords>
	- <ChangePassword>

<UserName></UserName>

- </ChangePassword>
- </ChangePasswords>
- </UserAccounts>

# <span id="page-4958-3"></span>Table description

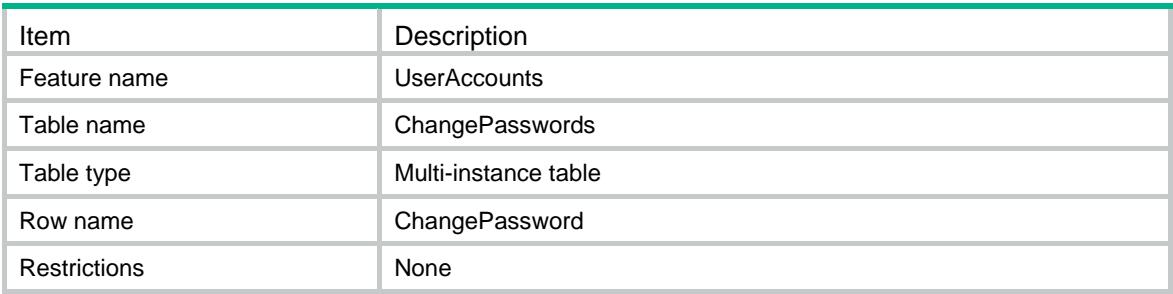

<span id="page-4958-4"></span>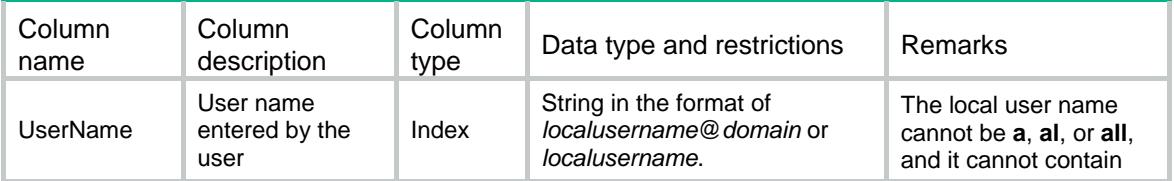

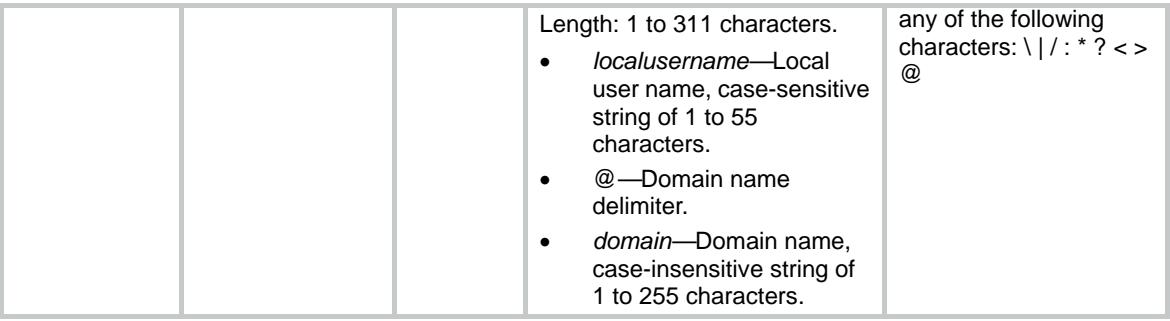

# Contents

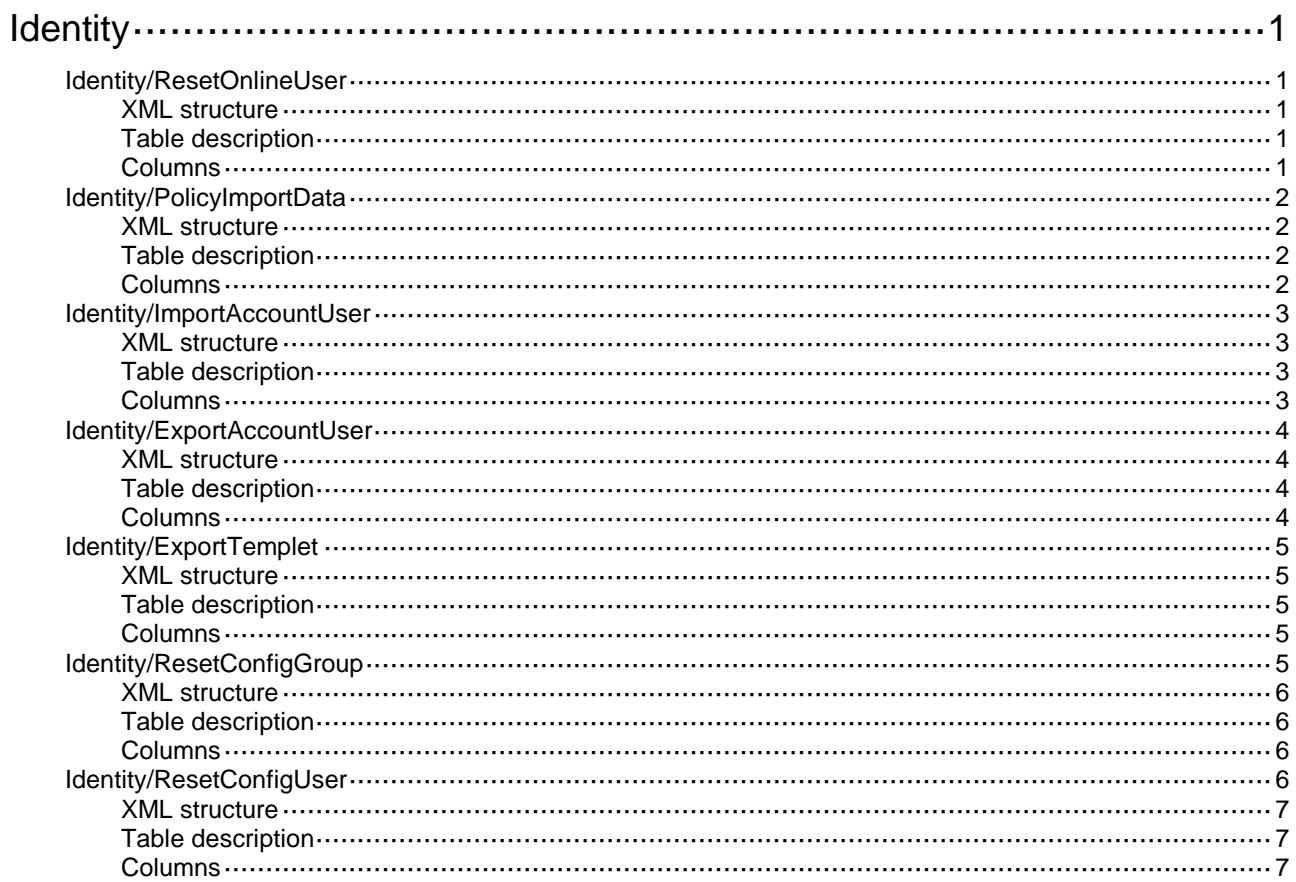

# <span id="page-4961-0"></span>**Identity**

# <span id="page-4961-1"></span>Identity/ResetOnlineUser

This table deletes online identity users.

### <span id="page-4961-2"></span>XML structure

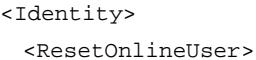

<ResetType></ResetType>

<DomainName></DomainName>

<UserName></UserName>

<IpAddress></IpAddress>

<MacAddress></MacAddress>

</ResetOnlineUser>

```
</Identity>
```
# <span id="page-4961-3"></span>Table description

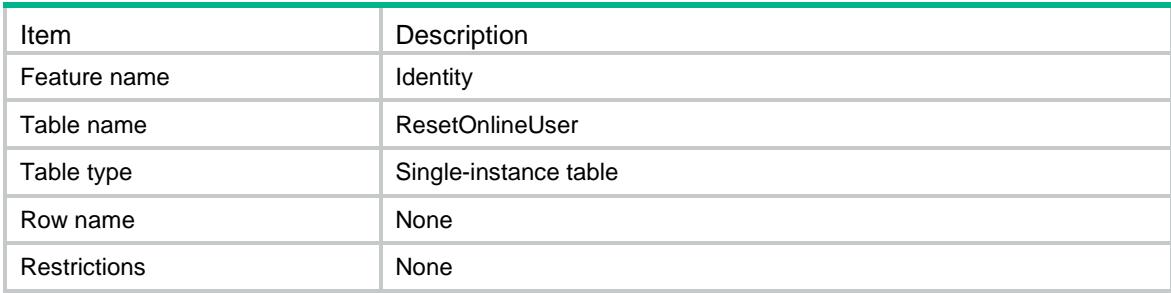

<span id="page-4961-4"></span>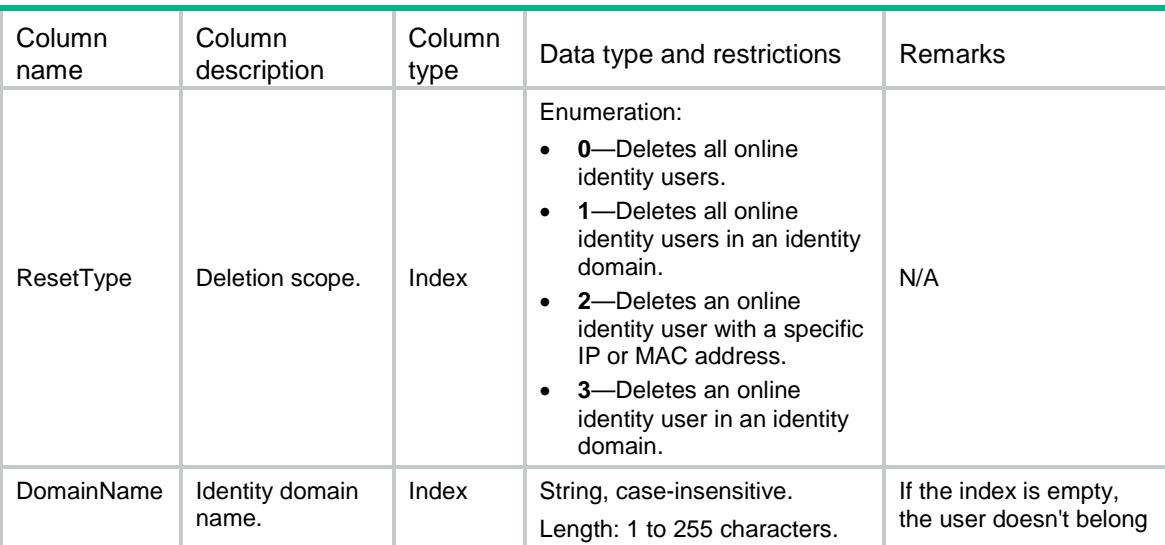

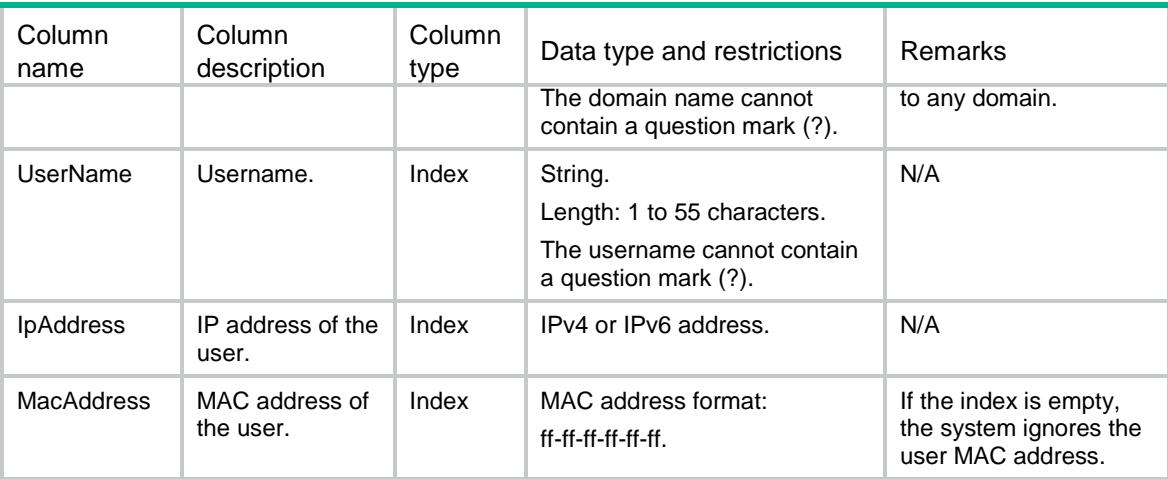

# <span id="page-4962-0"></span>Identity/PolicyImportData

This table imports online identity users or identity user accounts from servers.

#### <span id="page-4962-1"></span>XML structure

```
<Identity>
```

```
 <PolicyImportData>
```

```
 <PolicyName></PolicyName>
```

```
 <ImportDataType></ImportDataType>
```

```
 </PolicyImportData>
```

```
</Identity>
```
#### <span id="page-4962-2"></span>Table description

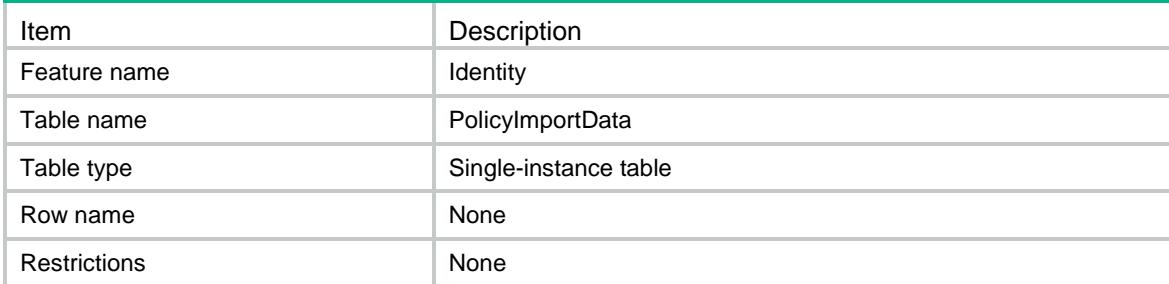

<span id="page-4962-3"></span>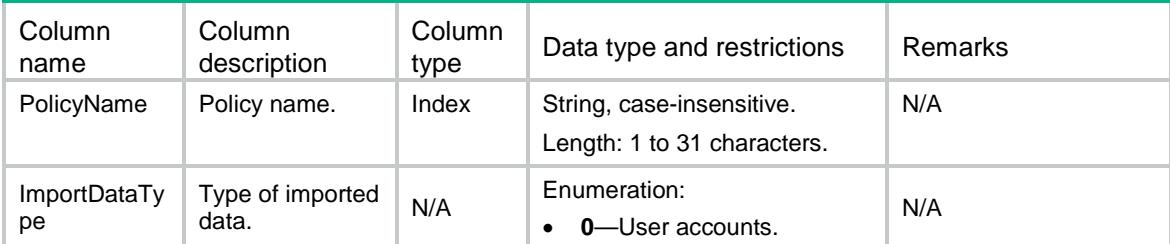

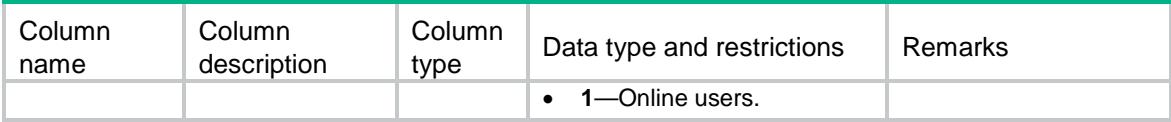

# <span id="page-4963-0"></span>Identity/ImportAccountUser

This table imports network access user accounts, excluding guest accounts.

#### <span id="page-4963-1"></span>XML structure

```
<Identity>
```
- <ImportAccountUser>
	- <FileName></FileName>
	- <AutoCreateGroup></AutoCreateGroup>
	- <Override></Override>
	- <StartLine></StartLine>
- </ImportAccountUser>

```
</Identity>
```
### <span id="page-4963-2"></span>Table description

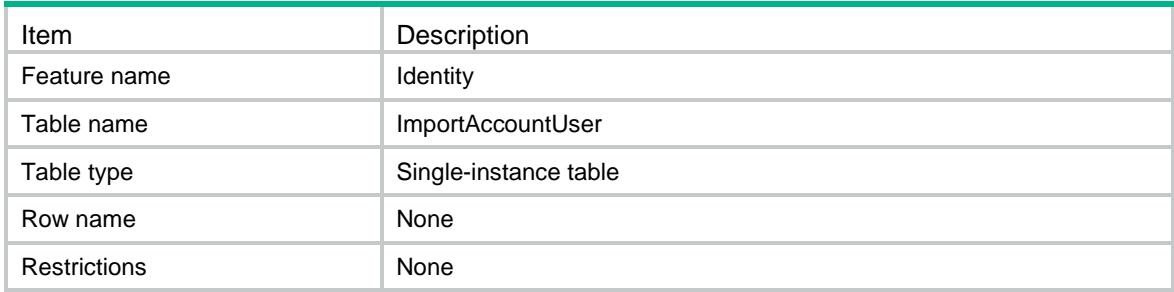

<span id="page-4963-3"></span>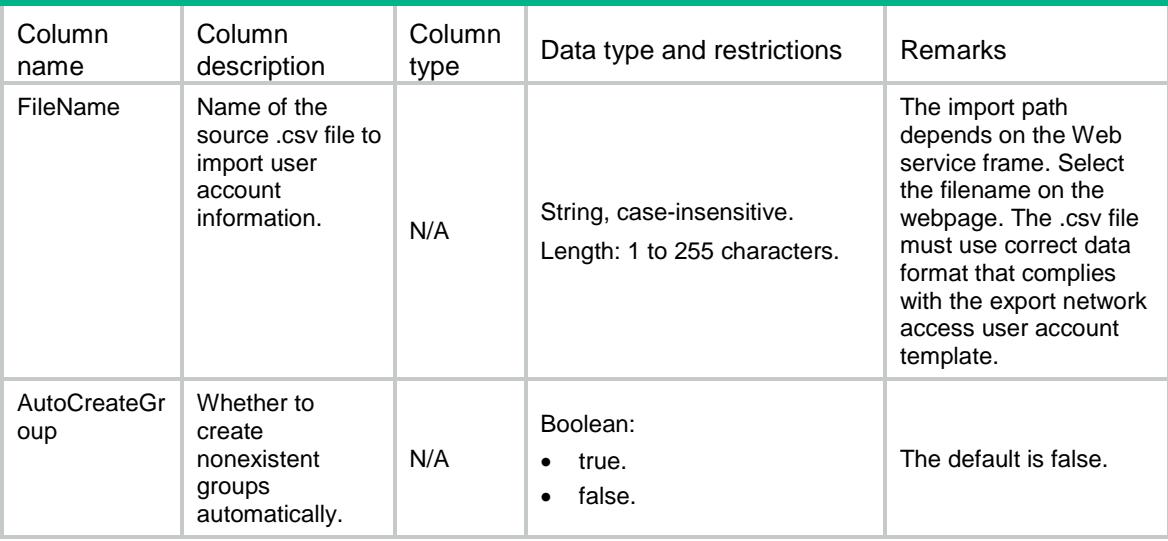

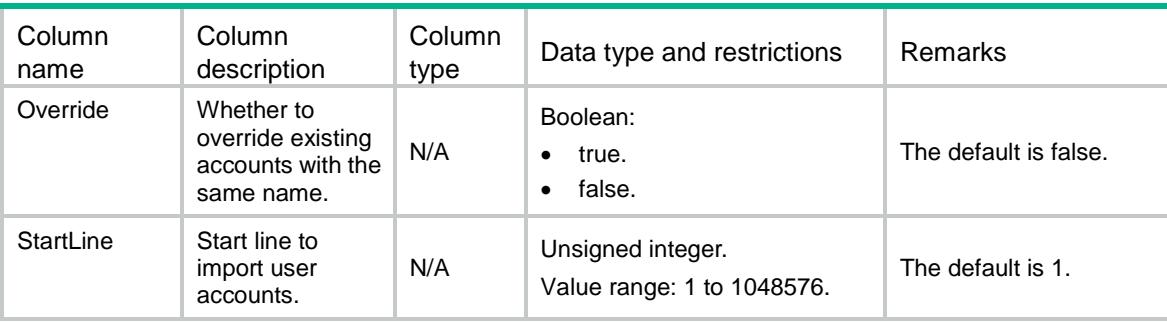

# <span id="page-4964-0"></span>Identity/ExportAccountUser

This table exports network access user accounts, excluding guest accounts.

#### <span id="page-4964-1"></span>XML structure

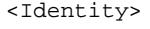

<ExportAccountUser>

<FileName></FileName>

<DomainName></DomainName>

- <UserName></UserName>
- </ExportAccountUser>

</Identity>

#### <span id="page-4964-2"></span>Table description

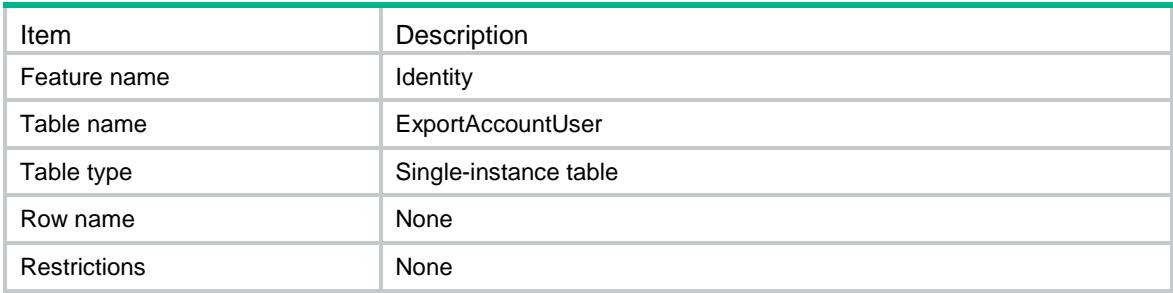

<span id="page-4964-3"></span>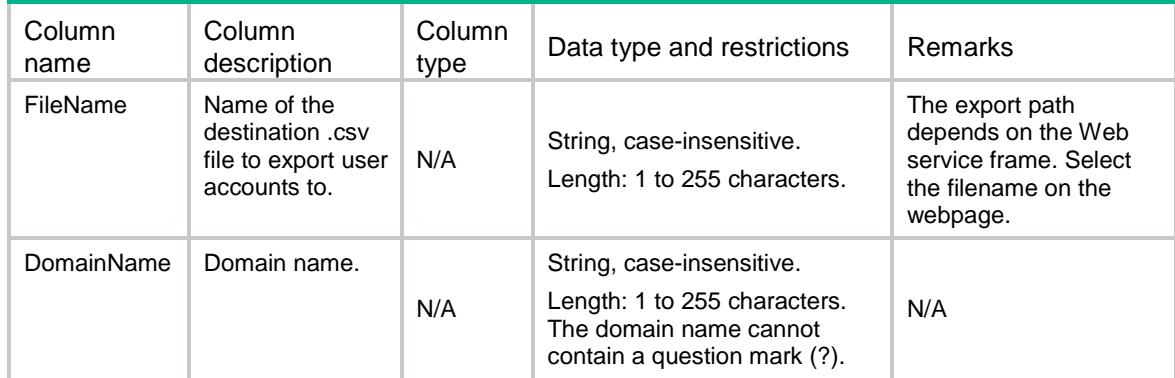

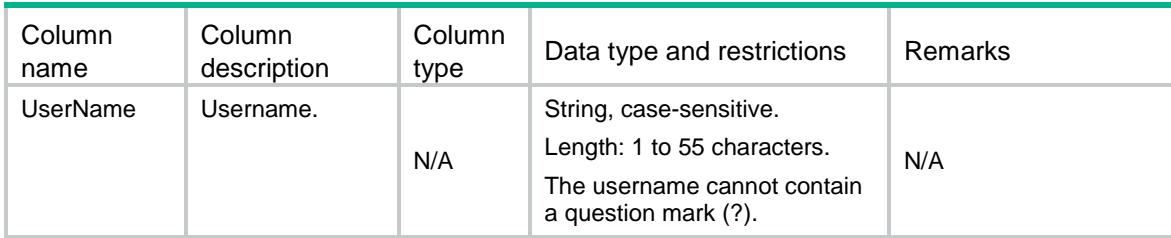

# <span id="page-4965-0"></span>Identity/ExportTemplet

This table exports a network access user account template.

#### <span id="page-4965-1"></span>XML structure

#### <Identity>

<ExportTemplet>

```
 <FileName></FileName>
```
</ExportTemplet>

</Identity>

### <span id="page-4965-2"></span>Table description

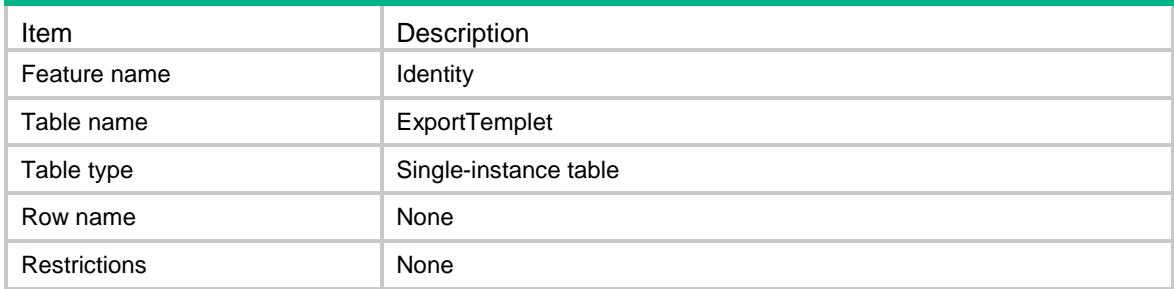

#### <span id="page-4965-3"></span>**Columns**

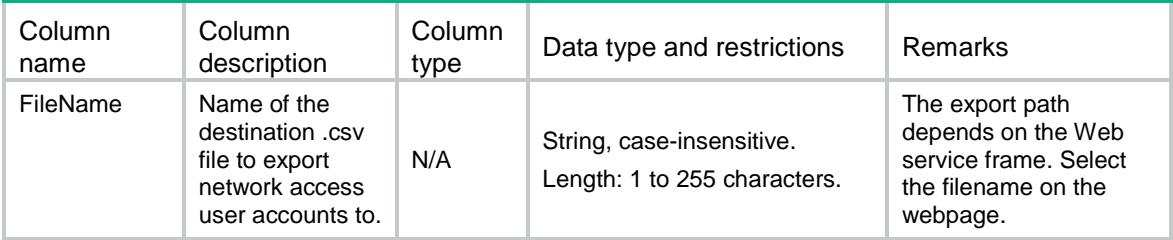

# <span id="page-4965-4"></span>Identity/ResetConfigGroup

This table deletes identity groups.

### <span id="page-4966-0"></span>XML structure

<Identity>

```
 <ResetConfigGroup>
```
<ResetConfigType></ResetConfigType>

```
 <DomainName></DomainName>
```
<GroupName></GroupName>

```
 </ResetConfigGroup>
```

```
</Identity>
```
# <span id="page-4966-1"></span>Table description

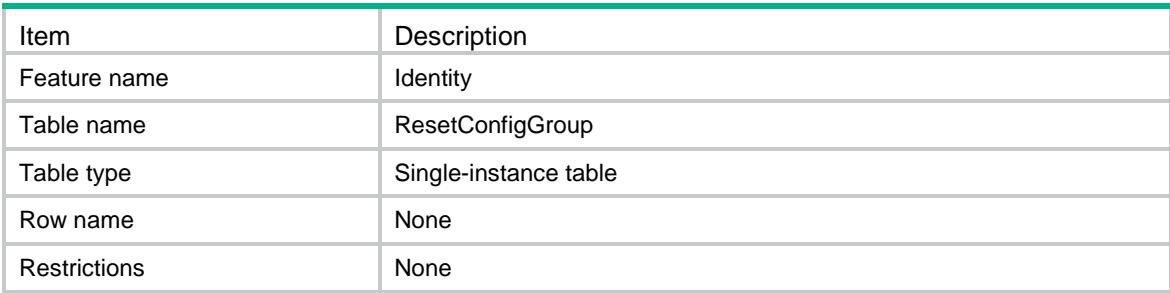

# <span id="page-4966-2"></span>**Columns**

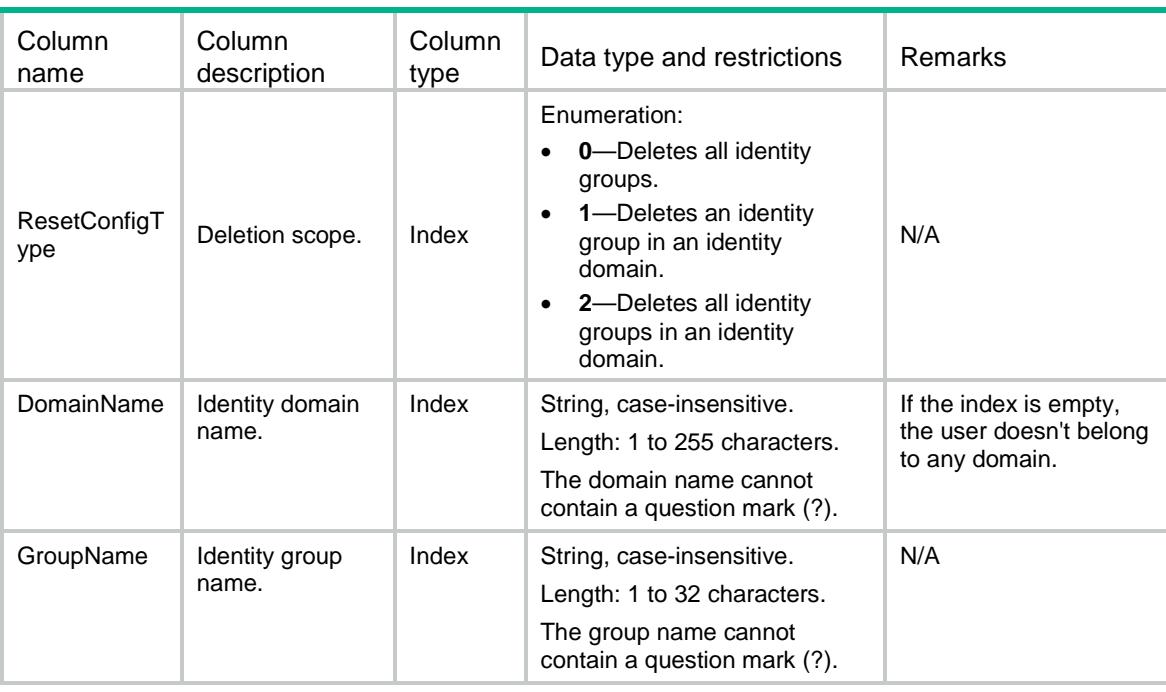

# <span id="page-4966-3"></span>Identity/ResetConfigUser

This table deletes identity user accounts.

### <span id="page-4967-0"></span>XML structure

<Identity>

```
 <ResetConfigUser>
```
<ResetType></ResetType>

<DomainName></DomainName>

- <UserName></UserName>
- </ResetConfigUser>
- </Identity>

# <span id="page-4967-1"></span>Table description

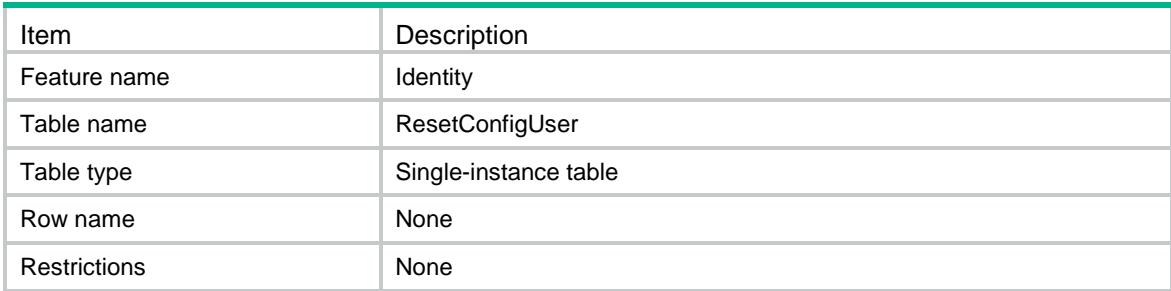

<span id="page-4967-2"></span>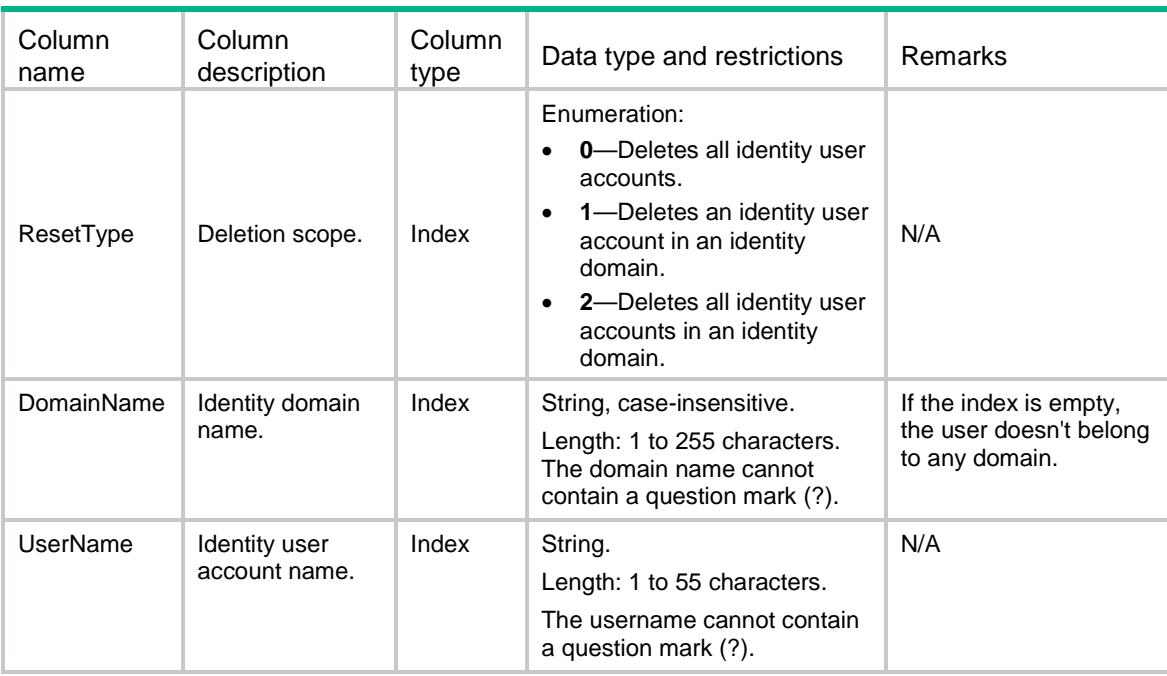
## Contents

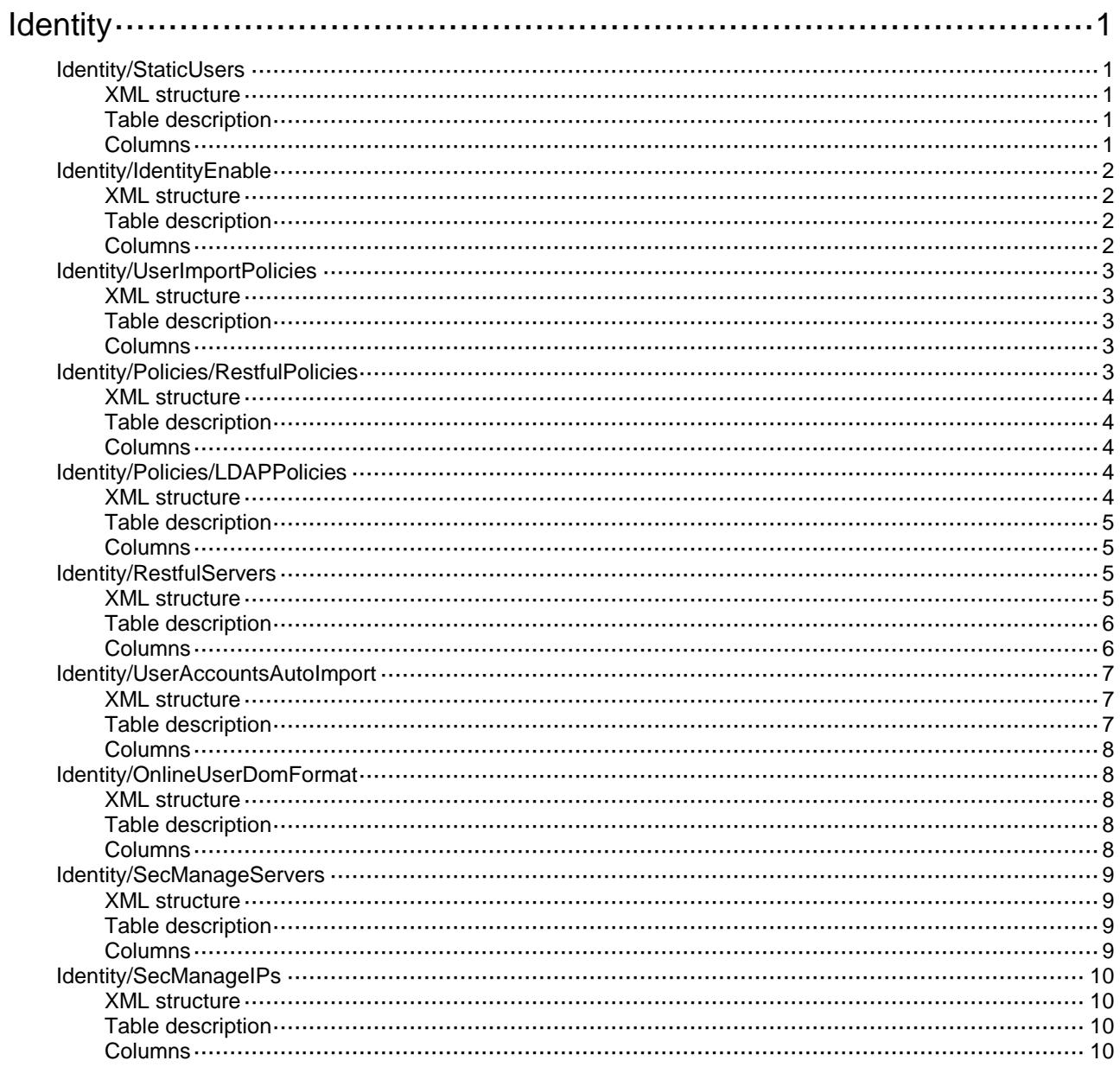

# <span id="page-4969-1"></span><span id="page-4969-0"></span>**Identity** Identity/StaticUsers

This table contains static identity user information.

#### <span id="page-4969-2"></span>XML structure

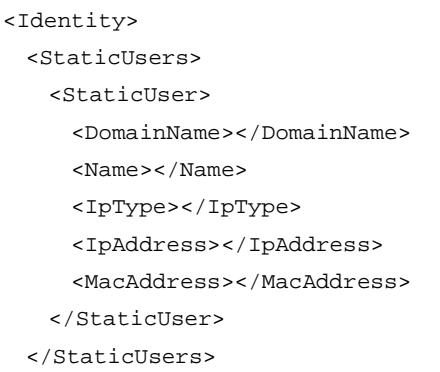

```
</Identity>
```
## <span id="page-4969-3"></span>Table description

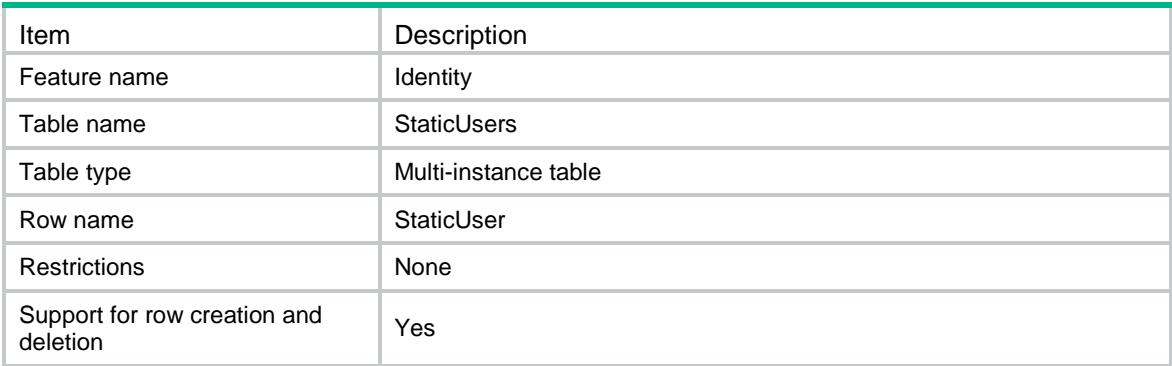

<span id="page-4969-4"></span>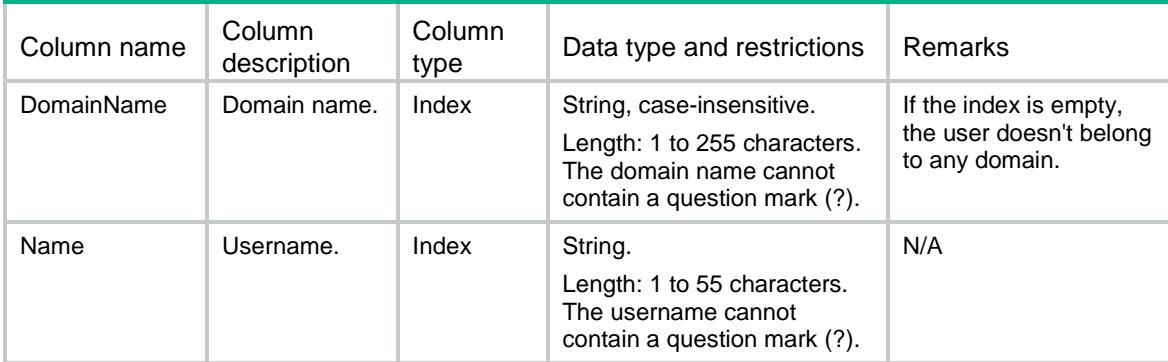

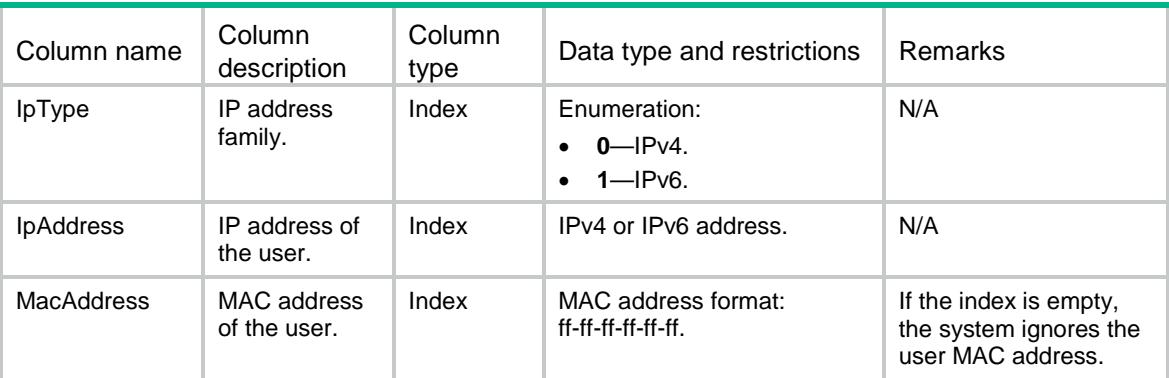

## <span id="page-4970-0"></span>Identity/IdentityEnable

This table enables or disables the user identification feature.

### <span id="page-4970-1"></span>XML structure

```
<Identity>
```
- <IdentityEnable>
- <Enable></Enable>
- </IdentityEnable>

</Identity>

## <span id="page-4970-2"></span>Table description

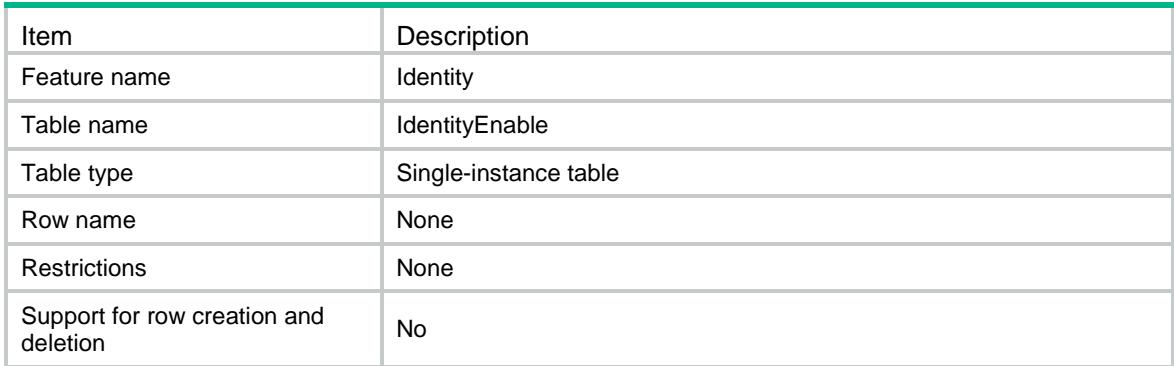

<span id="page-4970-3"></span>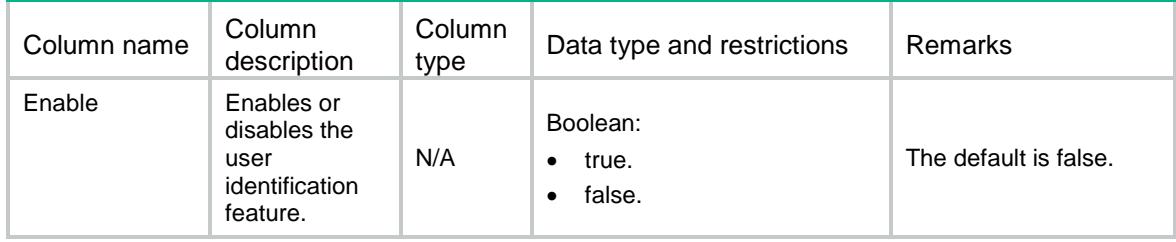

## <span id="page-4971-0"></span>Identity/UserImportPolicies

This table contains identity user import policy information.

### <span id="page-4971-1"></span>XML structure

#### <Identity>

- <UserImportPolicies>
	- <UserImportPolicy>
		- <PolicyName></PolicyName>
		- <UpdateInterval></UpdateInterval>
	- <ImportType></ImportType>
	- </UserImportPolicy>
- </UserImportPolicies>

</Identity>

#### <span id="page-4971-2"></span>Table description

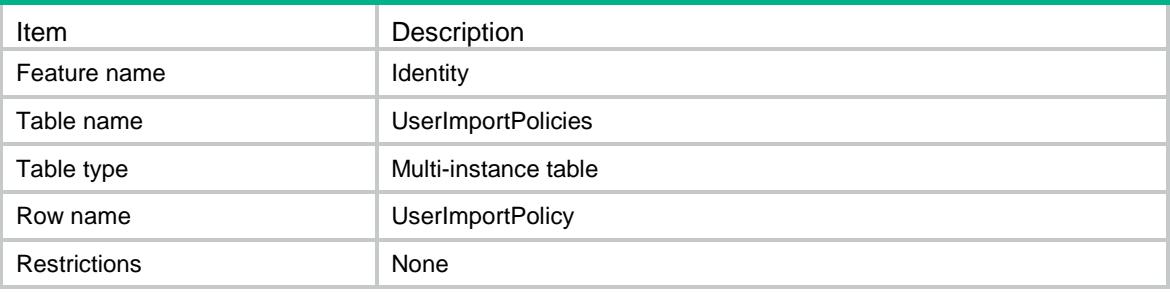

#### <span id="page-4971-3"></span>**Columns**

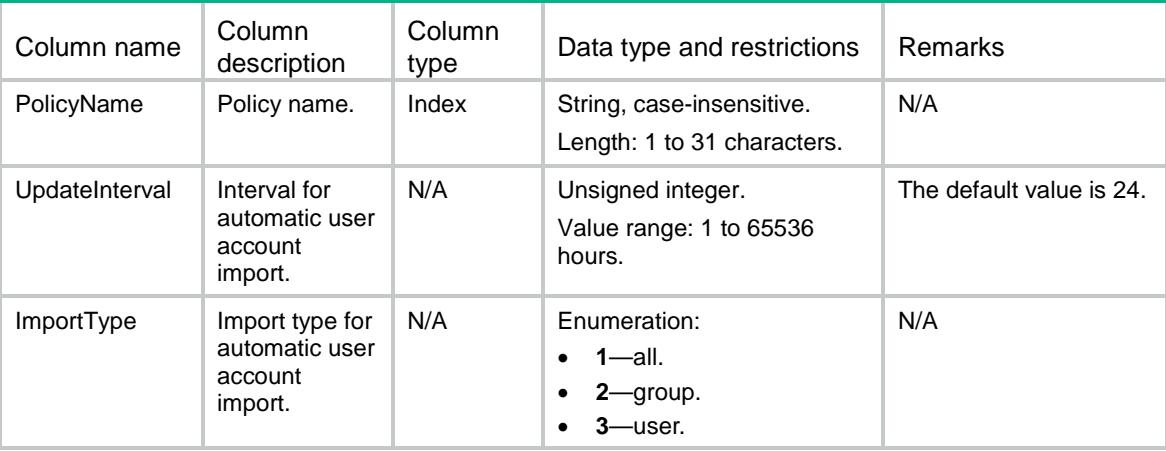

## <span id="page-4971-4"></span>Identity/Policies/RestfulPolicies

This table contains Restful server information in the identity user import policy.

#### <span id="page-4972-0"></span>XML structure

```
<Identity>
  <Policies>
    <RestfulPolicies>
      <RestfulPolicy>
        <PolicyName></PolicyName>
        <RestfulServerName></RestfulServerName>
      </RestfulPolicy>
    </RestfulPolicies>
  </Policies>
</Identity>
```
### <span id="page-4972-1"></span>Table description

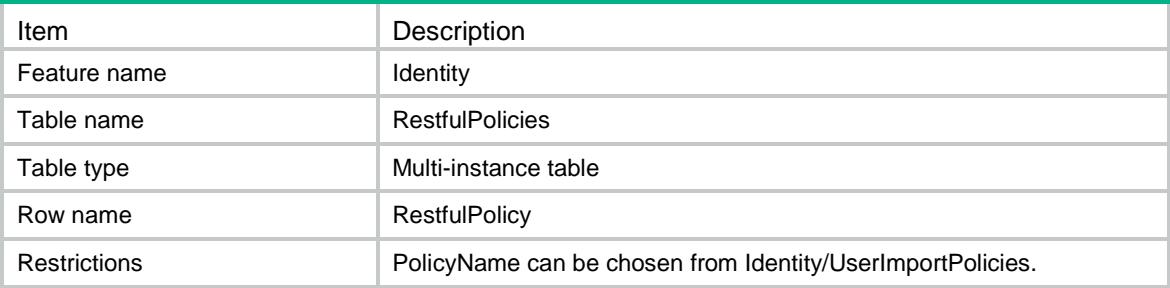

#### <span id="page-4972-2"></span>**Columns**

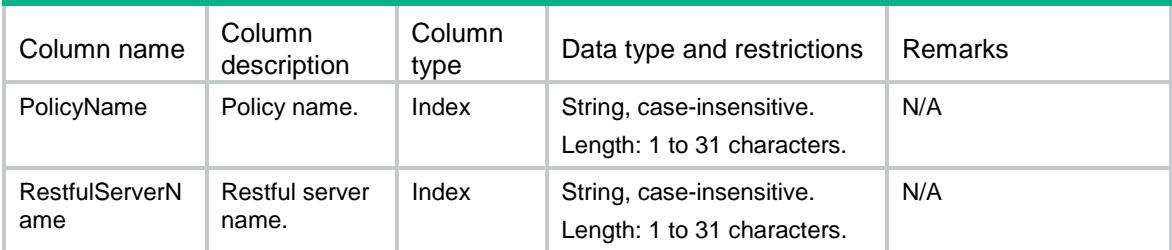

## <span id="page-4972-3"></span>Identity/Policies/LDAPPolicies

This table contains LDAP server information in the identity user import policy.

### <span id="page-4972-4"></span>XML structure

```
<Identity>
  <Policies>
    <LDAPPolicies>
      <LDAPPolicy>
        <PolicyName></PolicyName>
        <LDAPSchemeName></LDAPSchemeName>
      </LDAPPolicy>
```

```
 </LDAPPolicies>
  </Policies>
</Identity>
```
#### <span id="page-4973-0"></span>Table description

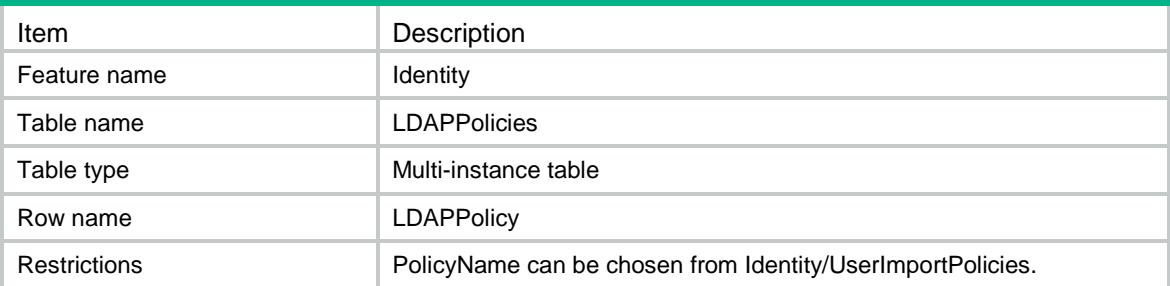

#### <span id="page-4973-1"></span>**Columns**

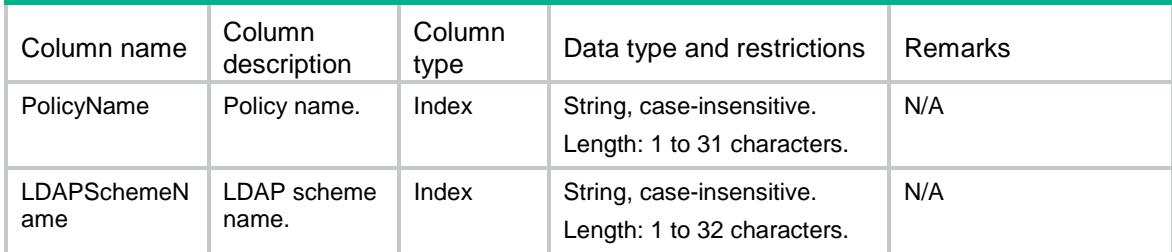

## <span id="page-4973-2"></span>Identity/RestfulServers

This table contains information about the Restful server.

### <span id="page-4973-3"></span>XML structure

```
<Identity>
  <RestfulServers>
    <RestfulServer>
      <ServerName></ServerName>
      <LoginName></LoginName>
      <Password></Password>
      <GetUserDatabase></GetUserDatabase>
      <GetUserGroupDatabase></GetUserGroupDatabase>
      <GetOnlineUser></GetOnlineUser>
      <PutOnlineUser></PutOnlineUser>
      <PutOfflineUser></PutOfflineUser>
      <DetectEnable></DetectEnable>
      <DetectInterval></DetectInterval>
      <DetectMaxCount></DetectMaxCount>
      <VpnName></VpnName>
    </RestfulServer>
```

```
 </RestfulServers>
```
</Identity>

## <span id="page-4974-0"></span>Table description

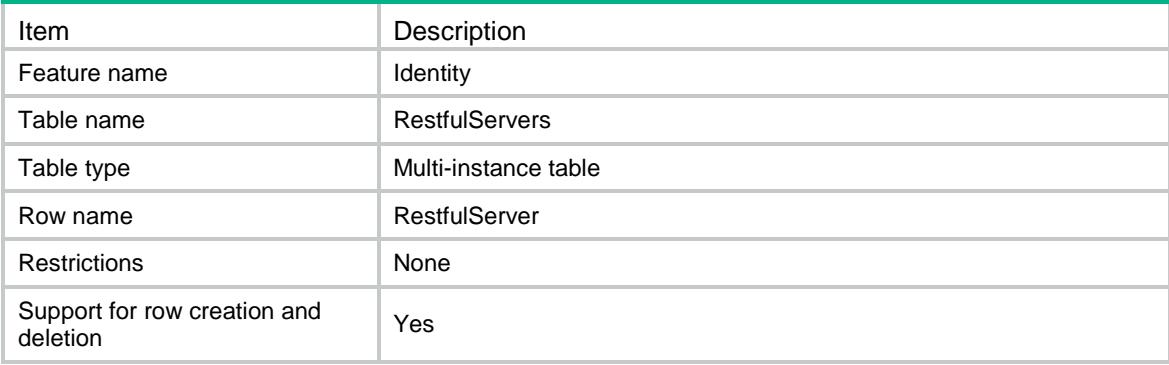

<span id="page-4974-1"></span>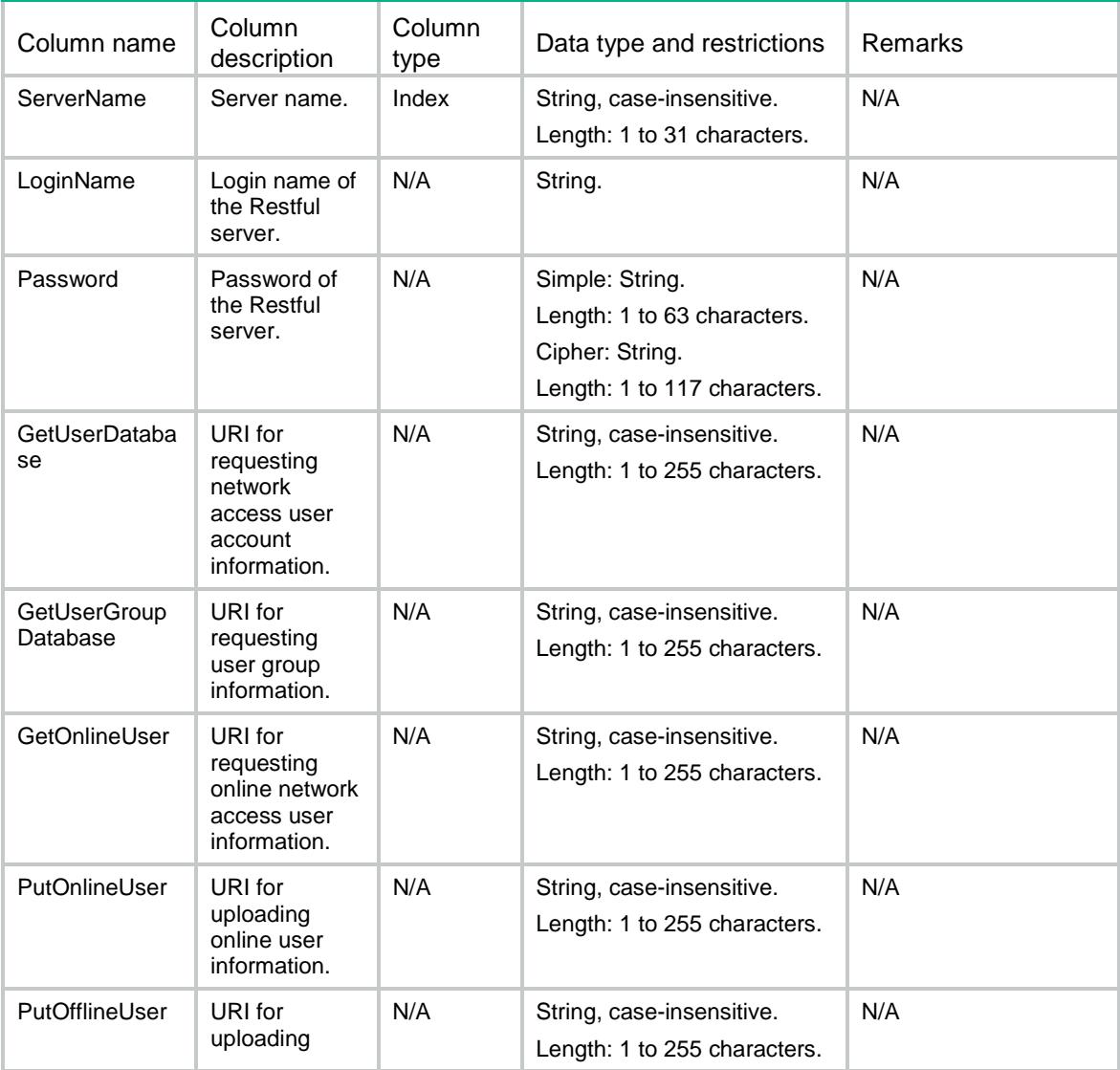

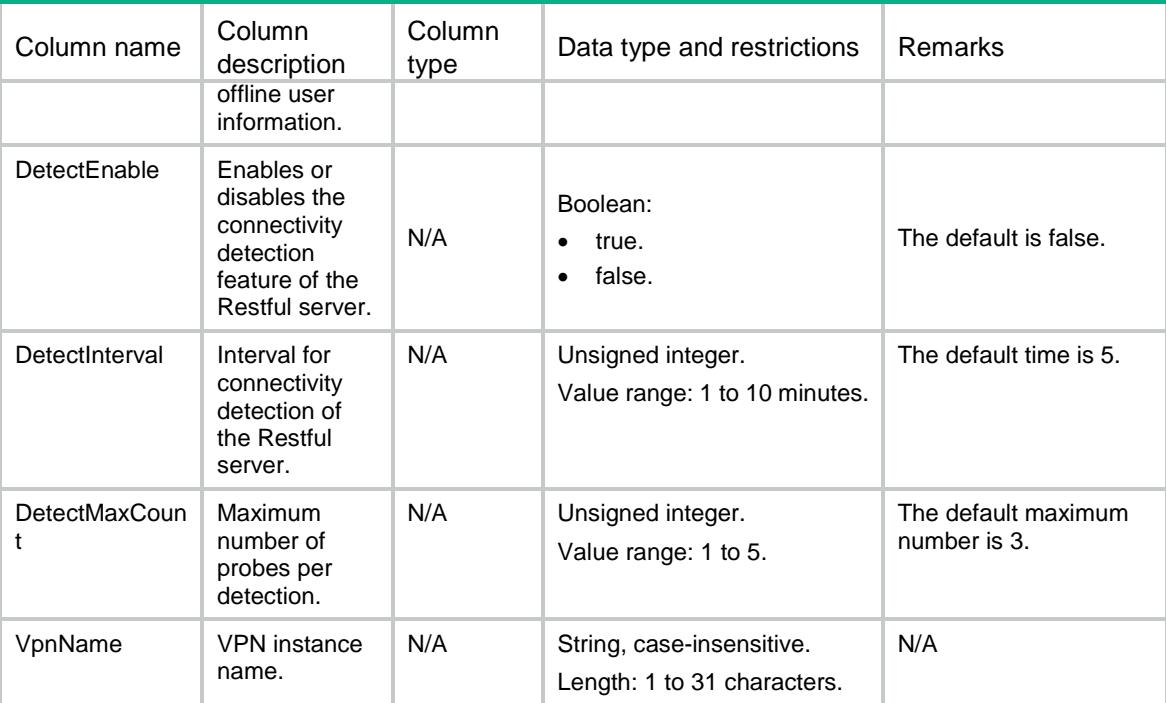

## <span id="page-4975-0"></span>Identity/UserAccountsAutoImport

This table controls whether to automatically import identity user accounts.

#### <span id="page-4975-1"></span>XML structure

```
<Identity>
```
<UserAccountsAutoImport>

```
 <UserAccountAutoImport>
```
<PolicyName></PolicyName>

```
 <Auto></Auto>
```
- </UserAccountAutoImport>
- </UserAccountsAutoImport>

</Identity>

### <span id="page-4975-2"></span>Table description

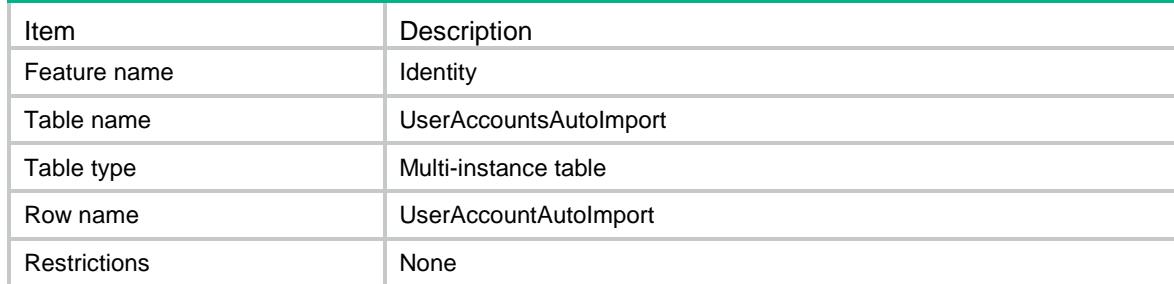

### <span id="page-4976-0"></span>**Columns**

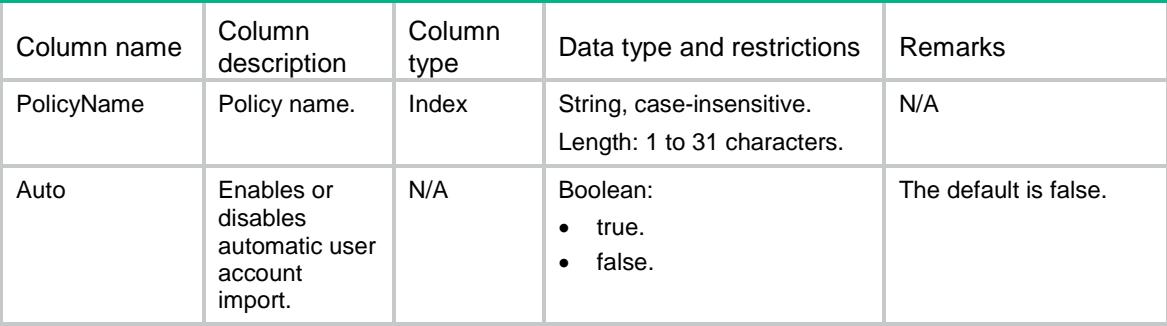

## <span id="page-4976-1"></span>Identity/OnlineUserDomFormat

This table contains username match mode information for online identity users.

### <span id="page-4976-2"></span>XML structure

```
<Identity>
```

```
 <OnlineUserDomFormat>
```

```
 <DomainFormat></DomainFormat>
```

```
 </OnlineUserDomFormat>
```
</Identity>

## <span id="page-4976-3"></span>Table description

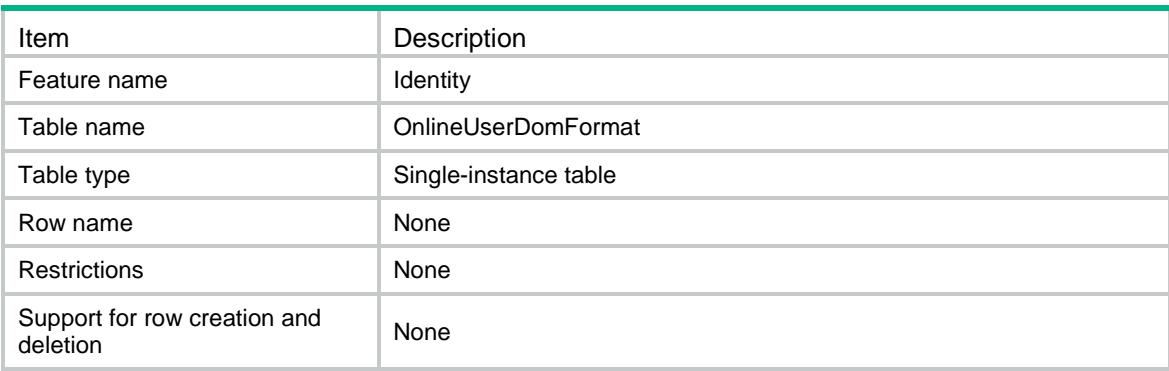

<span id="page-4976-4"></span>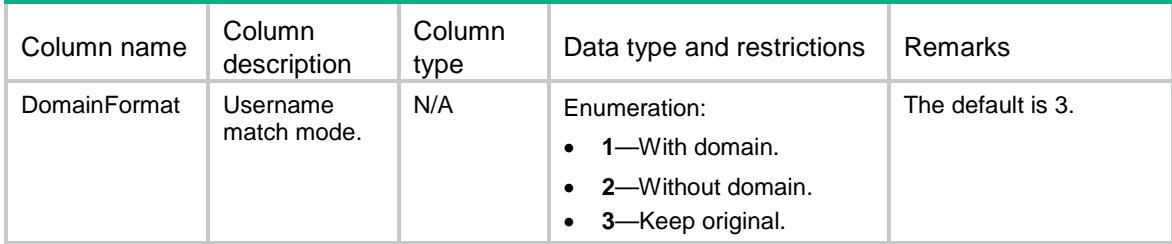

## <span id="page-4977-0"></span>Identity/SecManageServers

This table contains security management server set information.

#### <span id="page-4977-1"></span>XML structure

```
<Identity>
```
- <SecManageServers>
	- <SecManageServer>
		- <ServerName></ServerName>
		- <ListenPort></ListenPort>
		- <EncrypAlgorithm></EncrypAlgorithm>
		- <SharedKey></SharedKey>
	- </SecManageServer>
- </SecManageServers>

</Identity>

### <span id="page-4977-2"></span>Table description

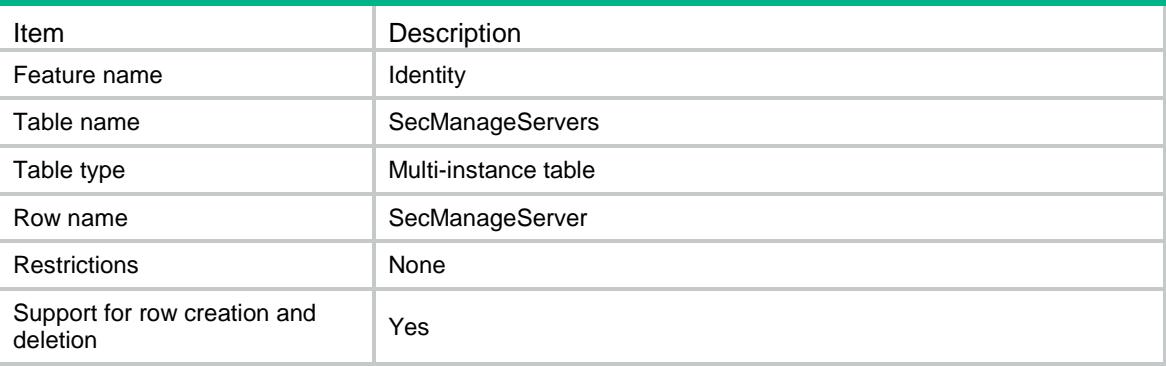

<span id="page-4977-3"></span>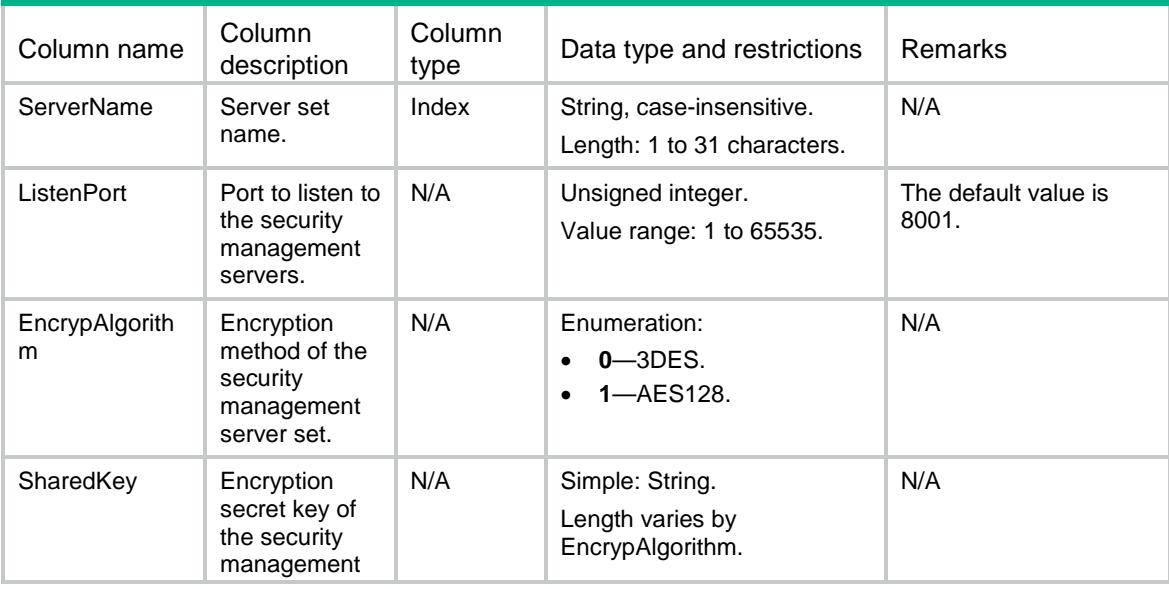

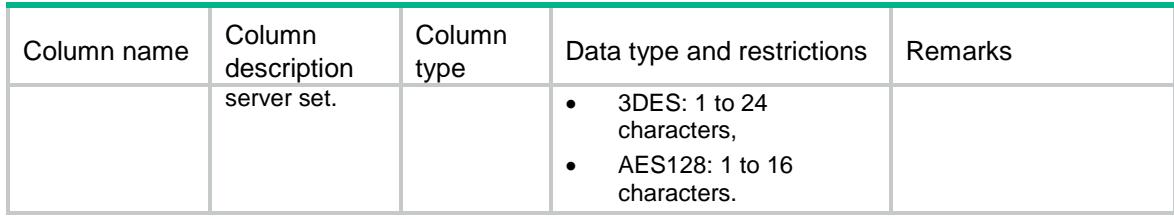

## <span id="page-4978-0"></span>Identity/SecManageIPs

This table contains IP address information for security management servers.

#### <span id="page-4978-1"></span>XML structure

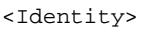

<SecManageIPs>

<SecManageIP>

<ServerName></ServerName>

- <Ipv4Address></Ipv4Address>
- </SecManageIP>
- </SecManageIPs>
- </Identity>

## <span id="page-4978-2"></span>Table description

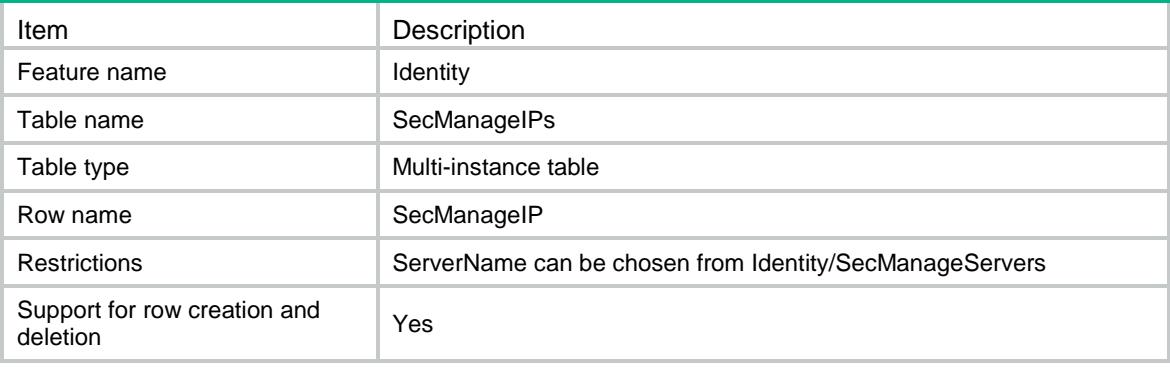

<span id="page-4978-3"></span>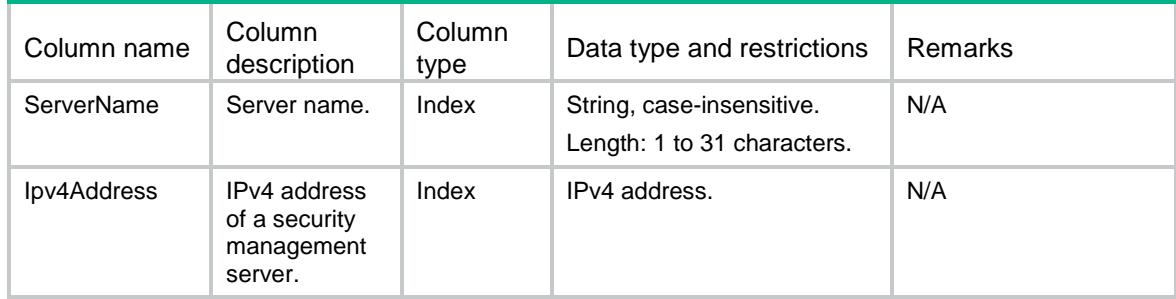

## Contents

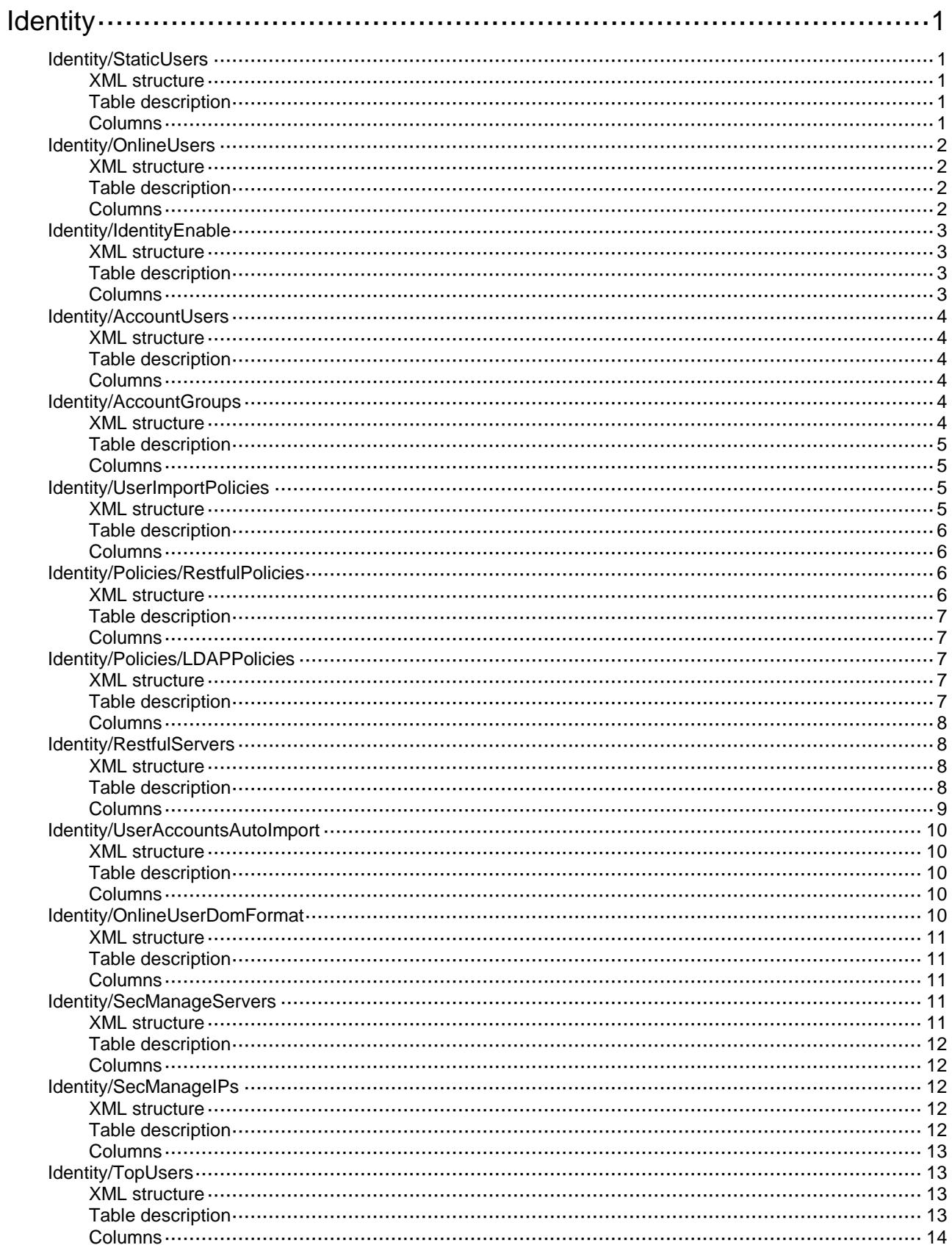

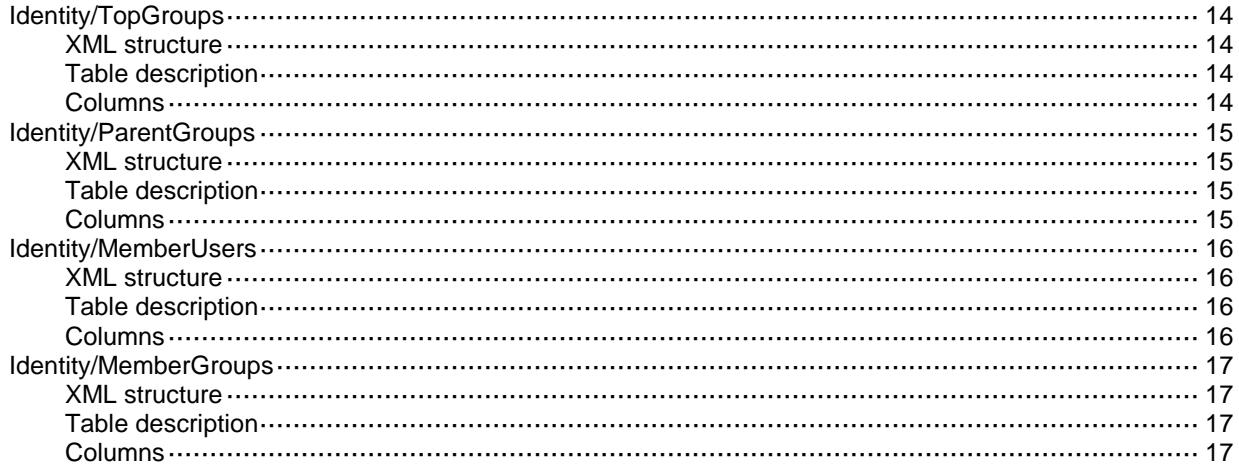

# <span id="page-4981-0"></span>**Identity**

# <span id="page-4981-1"></span>Identity/StaticUsers

This table contains static identity user information.

### <span id="page-4981-2"></span>XML structure

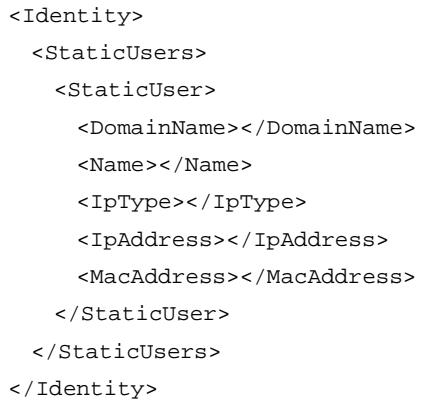

## <span id="page-4981-3"></span>Table description

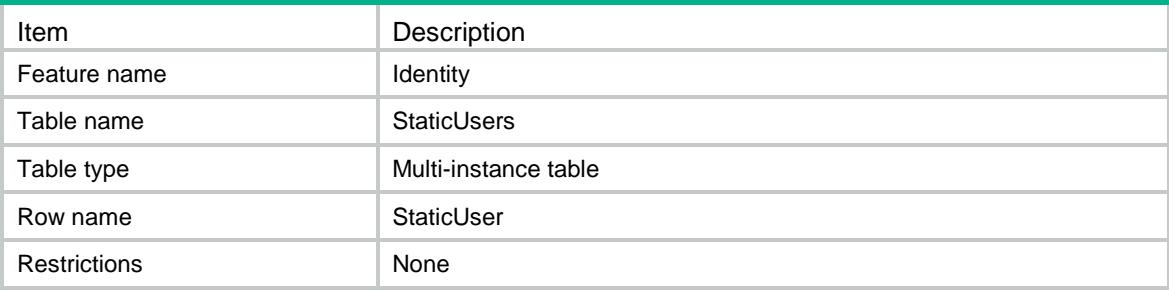

<span id="page-4981-4"></span>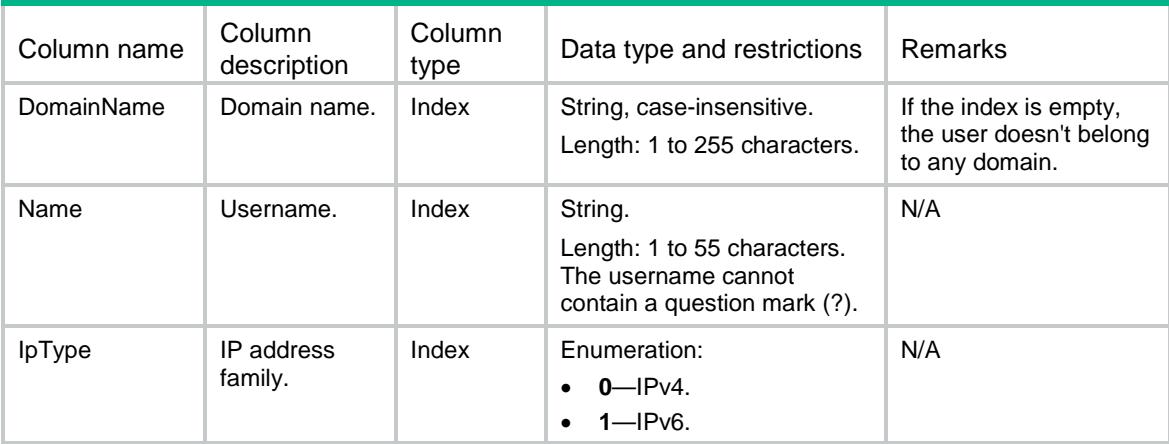

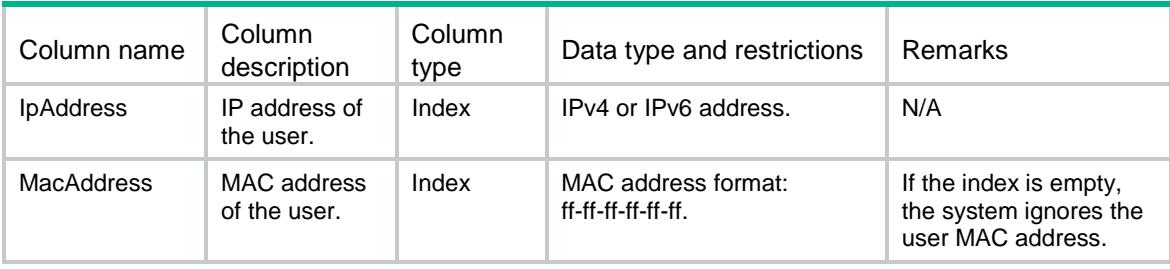

## <span id="page-4982-0"></span>Identity/OnlineUsers

This table contains online identity user information.

### <span id="page-4982-1"></span>XML structure

```
<Identity>
```

```
 <OnlineUsers>
```
<OnlineUser>

<DomainName></DomainName>

- <UserName></UserName>
- <IpAddress></IpAddress>

<MacAddress></MacAddress>

- <Type></Type>
- </OnlineUser>
- </OnlineUsers>

</Identity>

## <span id="page-4982-2"></span>Table description

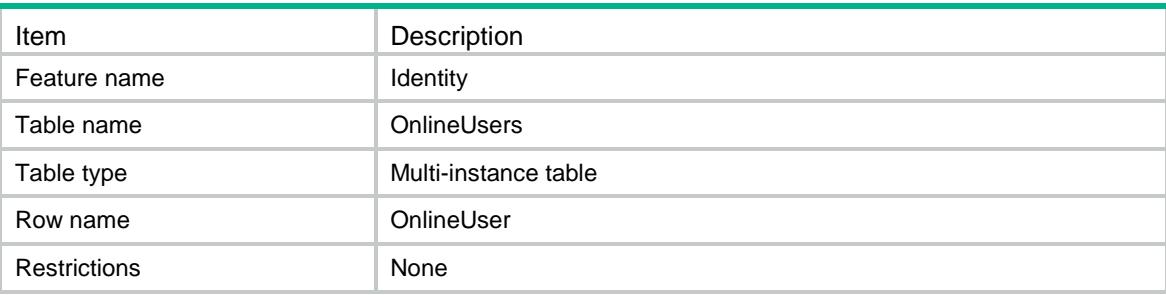

<span id="page-4982-3"></span>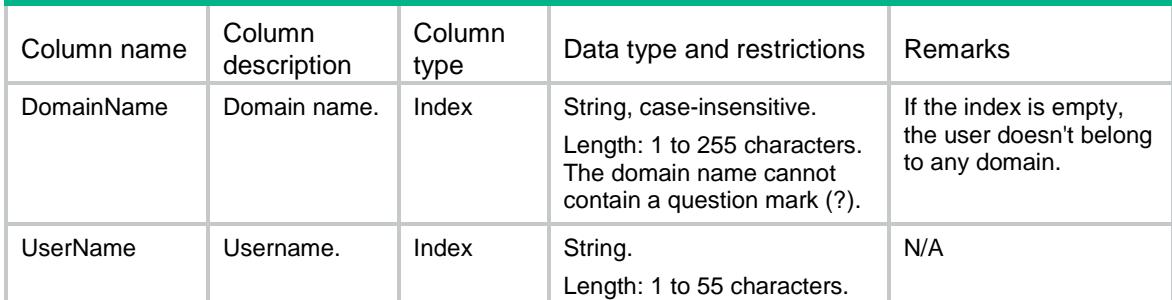

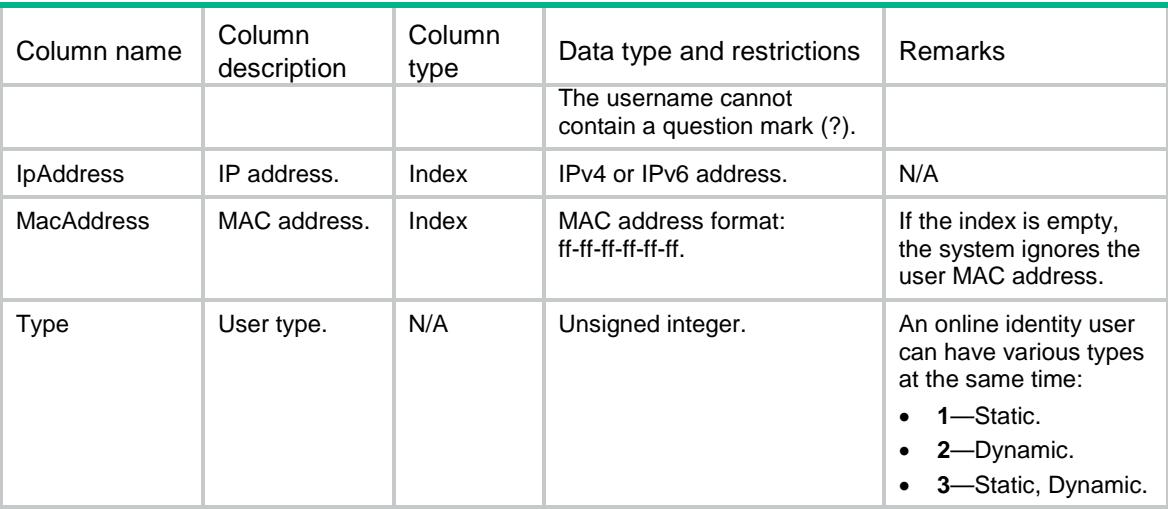

## <span id="page-4983-0"></span>Identity/IdentityEnable

This table enables or disables the user identification feature.

#### <span id="page-4983-1"></span>XML structure

```
<Identity>
  <IdentityEnable>
```

```
 <Enable></Enable>
```

```
 </IdentityEnable>
```

```
</Identity>
```
### <span id="page-4983-2"></span>Table description

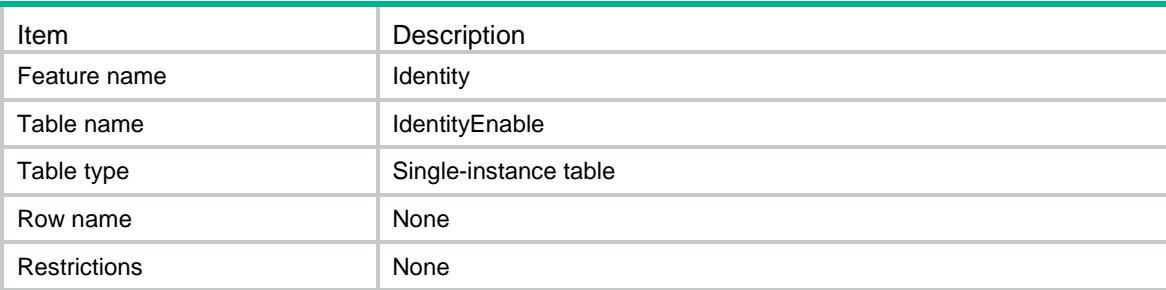

<span id="page-4983-3"></span>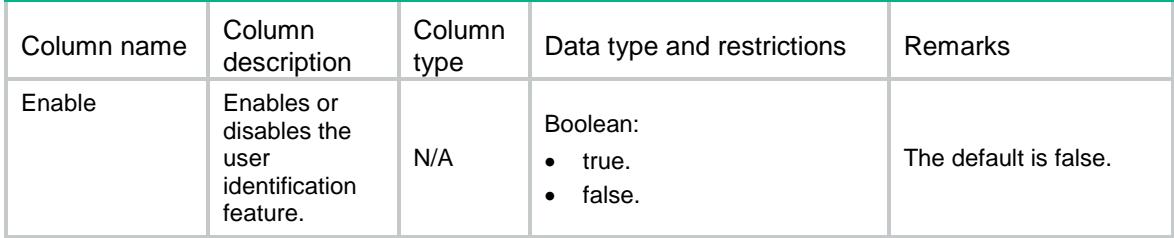

## <span id="page-4984-0"></span>Identity/AccountUsers

This table contains identity user account information.

#### <span id="page-4984-1"></span>XML structure

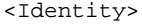

- <AccountUsers>
	- <AccountUser>
		- <DomainName></DomainName>
		- <UserName></UserName>
	- </AccountUser>
- </AccountUsers>

</Identity>

### <span id="page-4984-2"></span>Table description

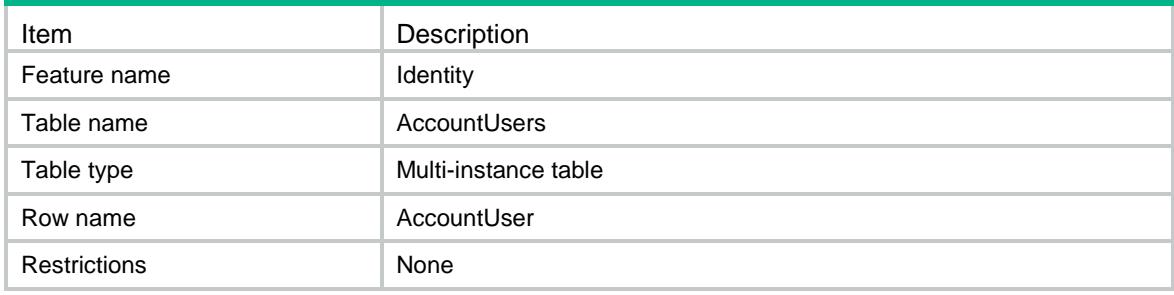

#### <span id="page-4984-3"></span>**Columns**

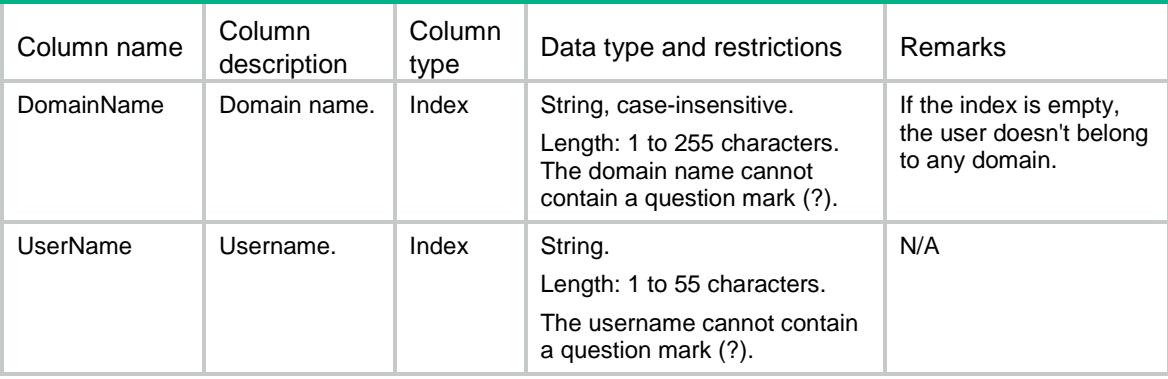

## <span id="page-4984-4"></span>Identity/AccountGroups

This table contains identity group information.

### <span id="page-4984-5"></span>XML structure

<Identity>

<AccountGroups>

<AccountGroup>

<DomainName></DomainName>

<GroupName></GroupName>

```
 </AccountGroup>
```
</AccountGroups>

</Identity>

### <span id="page-4985-0"></span>Table description

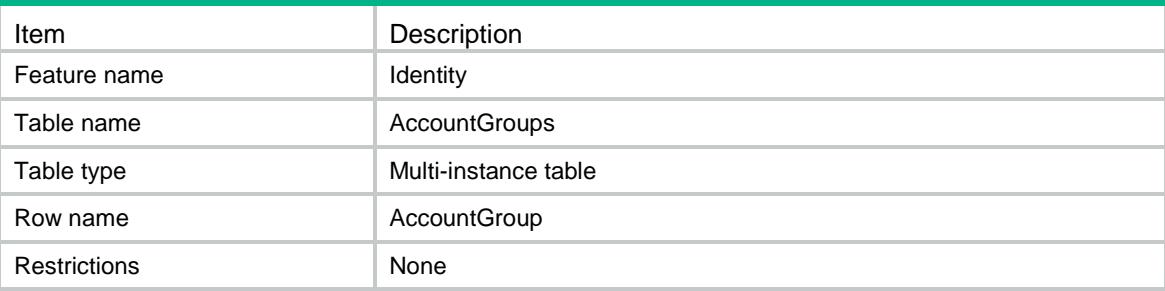

### <span id="page-4985-1"></span>**Columns**

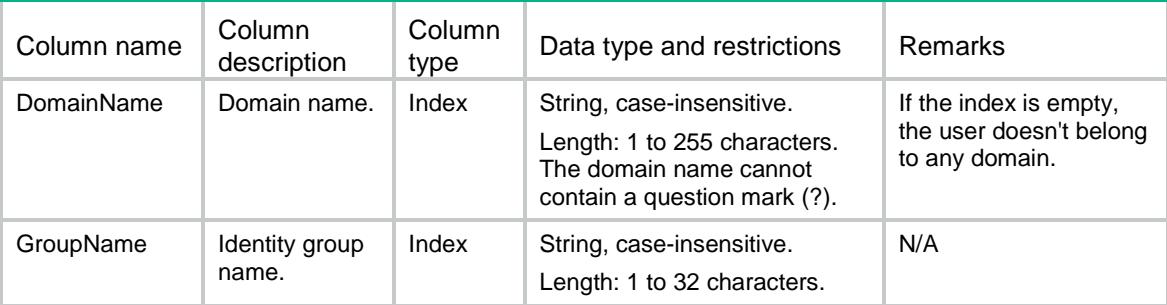

## <span id="page-4985-2"></span>Identity/UserImportPolicies

This table contains identity user import policy information.

### <span id="page-4985-3"></span>XML structure

```
<Identity>
  <UserImportPolicies>
    <UserImportPolicy>
      <PolicyName></PolicyName>
      <UpdateInterval></UpdateInterval>
      <ImportType></ImportType>
    </UserImportPolicy>
  </UserImportPolicies>
</Identity>
```
## <span id="page-4986-0"></span>Table description

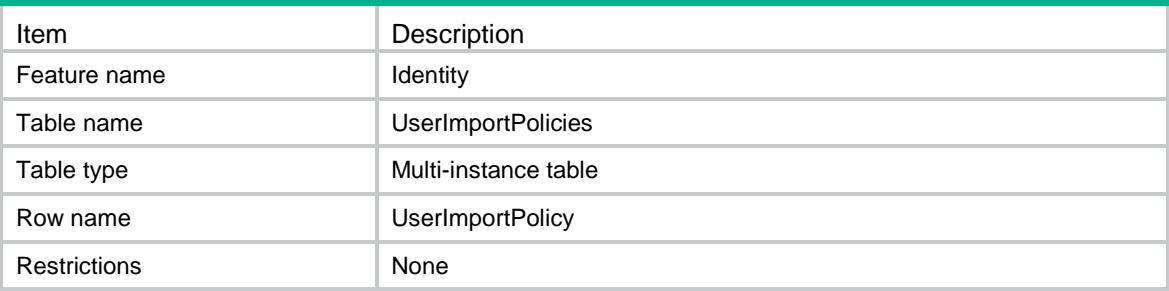

### <span id="page-4986-1"></span>Columns

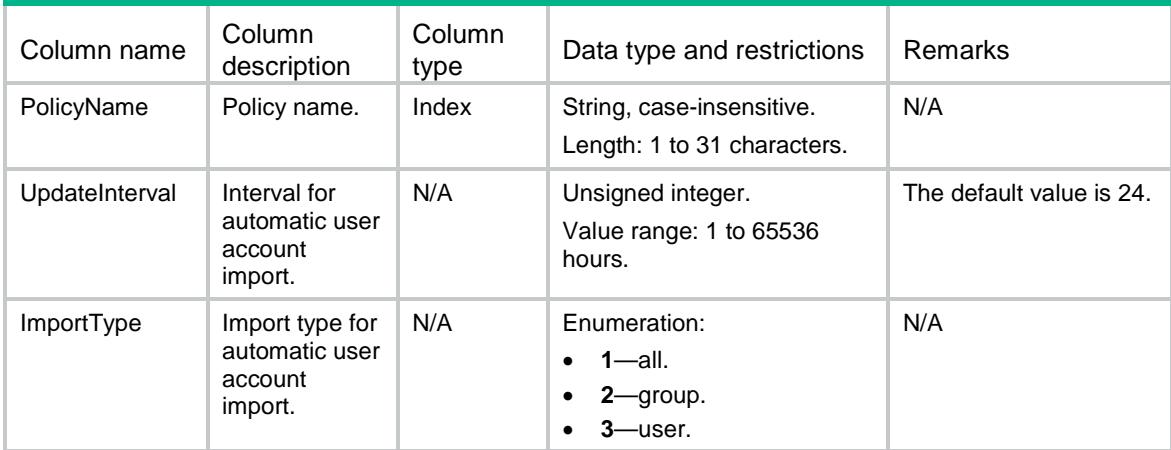

## <span id="page-4986-2"></span>Identity/Policies/RestfulPolicies

This table contains Restful server information in the identity user import policy.

### <span id="page-4986-3"></span>XML structure

```
<Identity>
  <Policies>
    <RestfulPolicies>
      <RestfulPolicy>
        <PolicyName></PolicyName>
        <RestfulServerName></RestfulServerName>
      </RestfulPolicy>
    </RestfulPolicies>
  </Policies>
</Identity>
```
## <span id="page-4987-0"></span>Table description

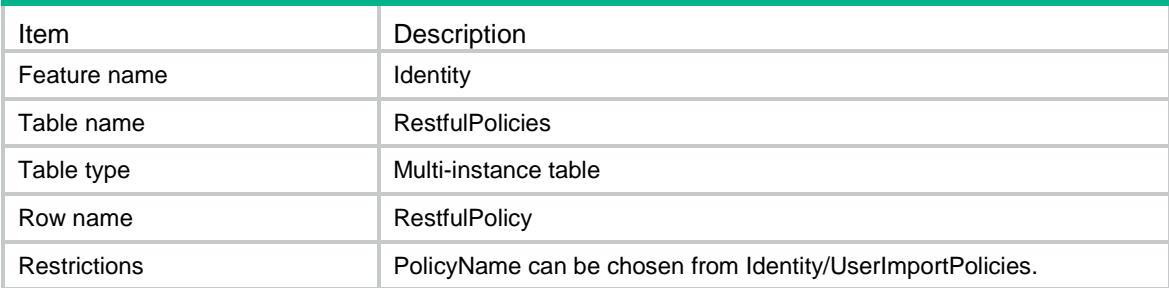

### <span id="page-4987-1"></span>**Columns**

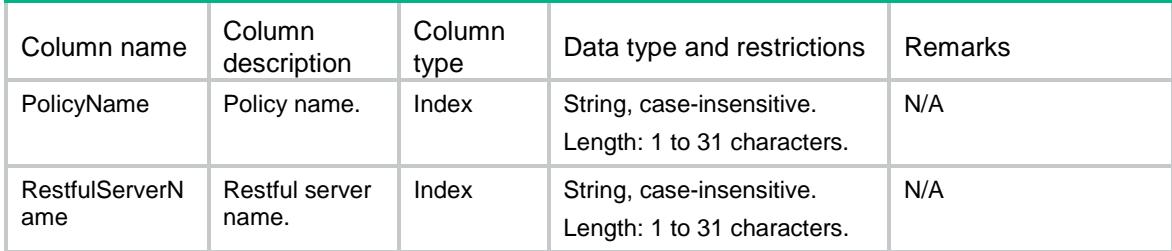

## <span id="page-4987-2"></span>Identity/Policies/LDAPPolicies

This table contains LDAP server information in the identity user import policy.

### <span id="page-4987-3"></span>XML structure

```
<Identity>
  <Policies>
    <LDAPPolicies>
      <LDAPPolicy>
        <PolicyName></PolicyName>
        <LDAPSchemeName></LDAPSchemeName>
      </LDAPPolicy>
    </LDAPPolicies>
  </Policies>
</Identity>
```
## <span id="page-4987-4"></span>Table description

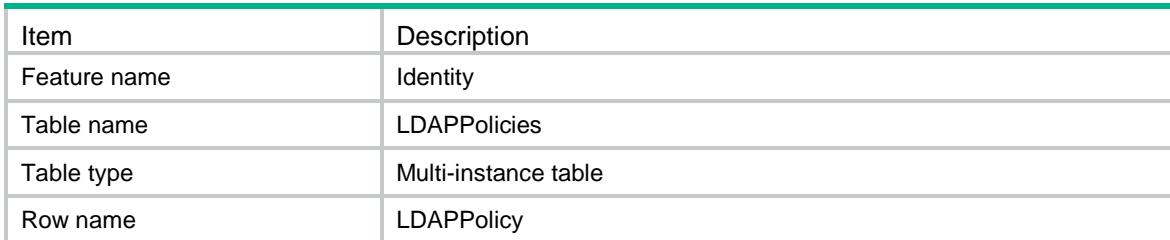

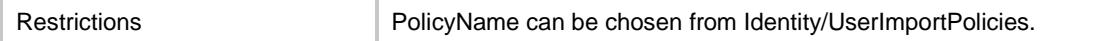

#### <span id="page-4988-0"></span>Columns

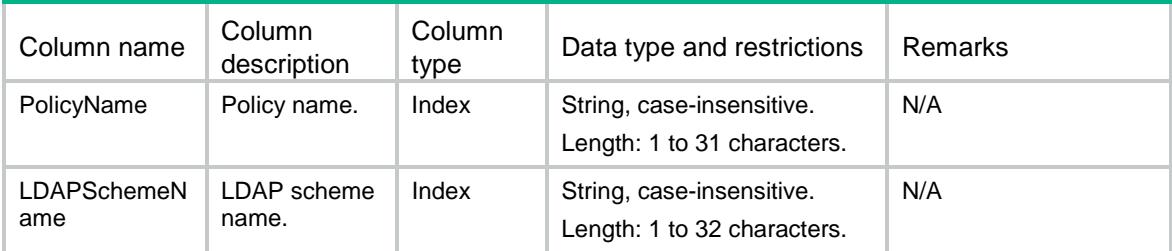

## <span id="page-4988-1"></span>Identity/RestfulServers

This table contains information about the Restful server.

#### <span id="page-4988-2"></span>XML structure

#### <Identity>

<RestfulServers>

- <RestfulServer>
	- <ServerName></ServerName>
	- <LoginName></LoginName>
	- <GetUserDatabase></GetUserDatabase>
	- <GetUserGroupDatabase></GetUserGroupDatabase>
	- <GetOnlineUser></GetOnlineUser>
	- <PutOnlineUser></PutOnlineUser>
	- <PutOfflineUser></PutOfflineUser>
	- <DetectEnable></DetectEnable>
	- <DetectInterval></DetectInterval>
	- <DetectMaxCount></DetectMaxCount>
	- <VpnName></VpnName>
	- <ConnectState></ConnectState>
- </RestfulServer>

```
 </RestfulServers>
```

```
</Identity>
```
## <span id="page-4988-3"></span>Table description

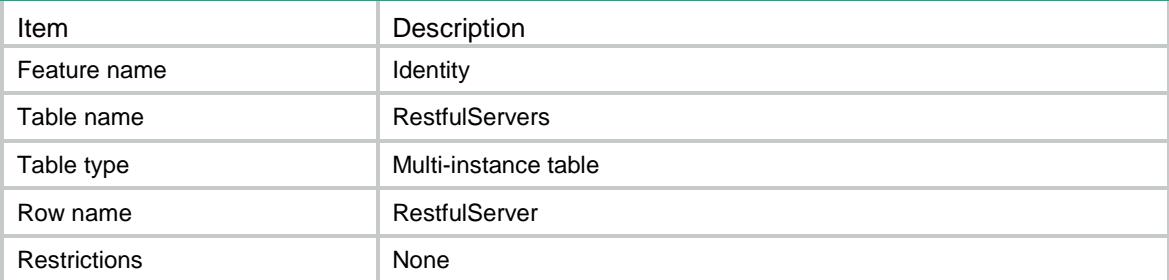

<span id="page-4989-0"></span>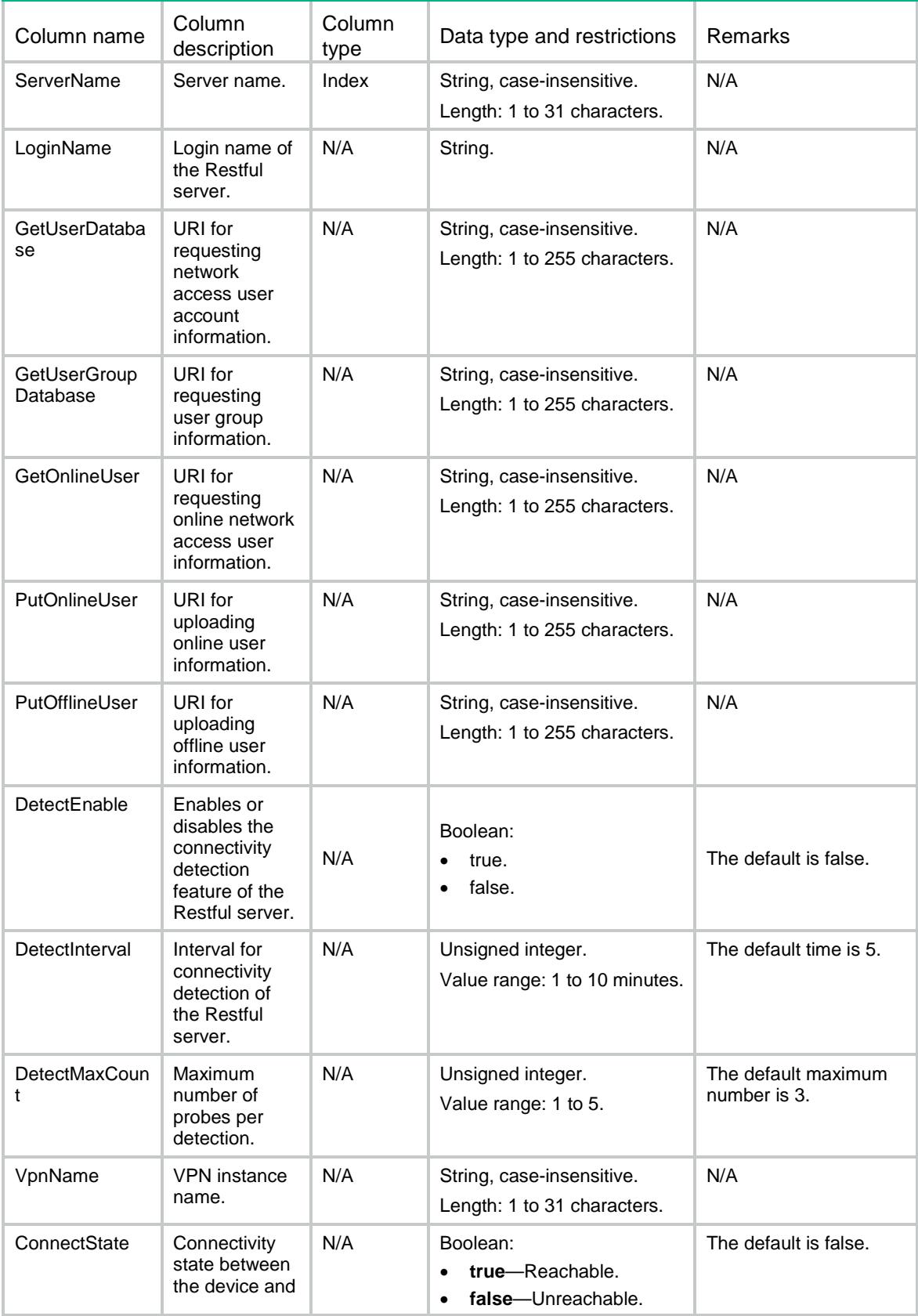

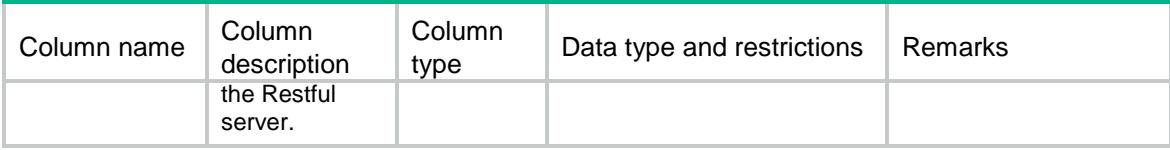

## <span id="page-4990-0"></span>Identity/UserAccountsAutoImport

This table controls whether to automatically import identity user accounts.

#### <span id="page-4990-1"></span>XML structure

```
<Identity>
```
#### <UserAccountsAutoImport>

```
 <UserAccountAutoImport>
```
- <PolicyName></PolicyName>
- <Auto></Auto>

```
 </UserAccountAutoImport>
```

```
 </UserAccountsAutoImport>
```

```
</Identity>
```
### <span id="page-4990-2"></span>Table description

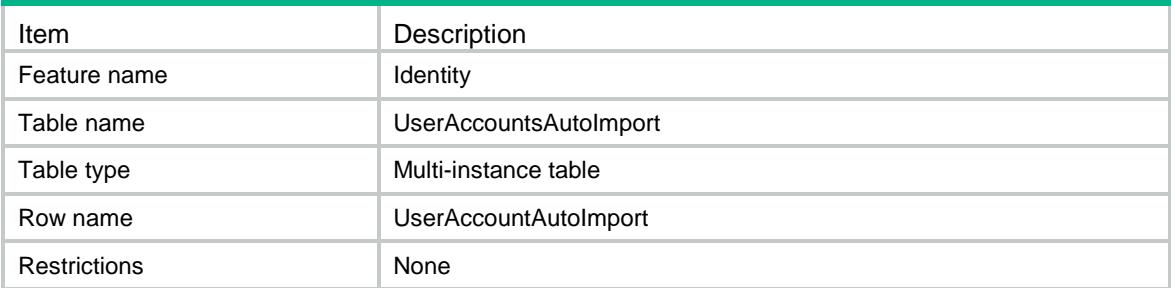

### <span id="page-4990-3"></span>**Columns**

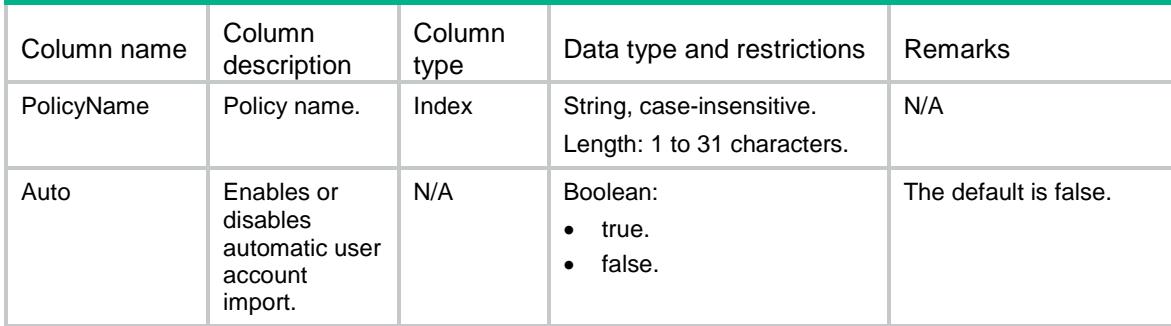

## <span id="page-4990-4"></span>Identity/OnlineUserDomFormat

This table contains username match mode information for online identity users.

#### <span id="page-4991-0"></span>XML structure

<Identity>

```
 <OnlineUserDomFormat>
```
<DomainFormat></DomainFormat>

```
 </OnlineUserDomFormat>
```

```
</Identity>
```
## <span id="page-4991-1"></span>Table description

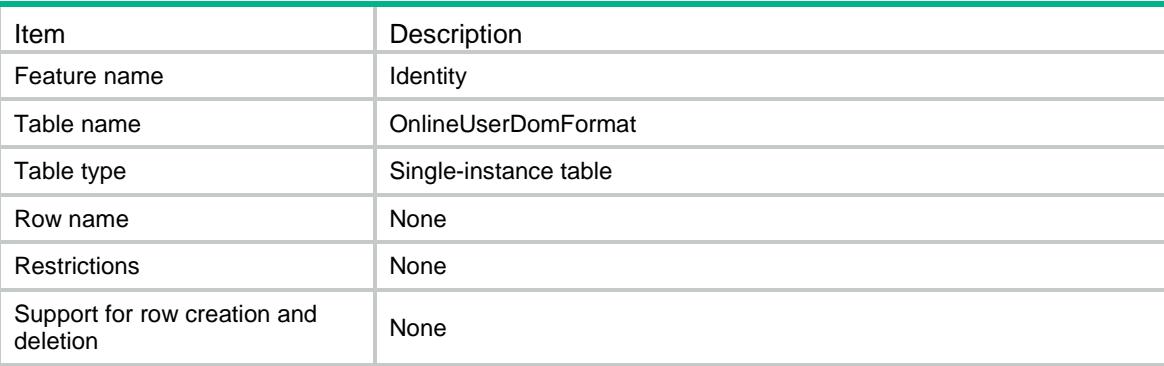

## <span id="page-4991-2"></span>**Columns**

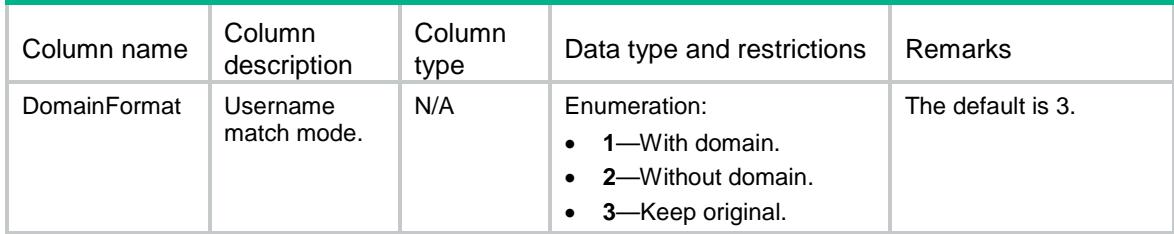

## <span id="page-4991-3"></span>Identity/SecManageServers

This table contains security management server set information.

### <span id="page-4991-4"></span>XML structure

```
<Identity>
  <SecManageServers>
    <SecManageServer>
      <ServerName></ServerName>
      <ListenPort></ListenPort>
      <EncrypAlgorithm></EncrypAlgorithm>
    </SecManageServer>
  </SecManageServers>
```

```
</Identity>
```
## <span id="page-4992-0"></span>Table description

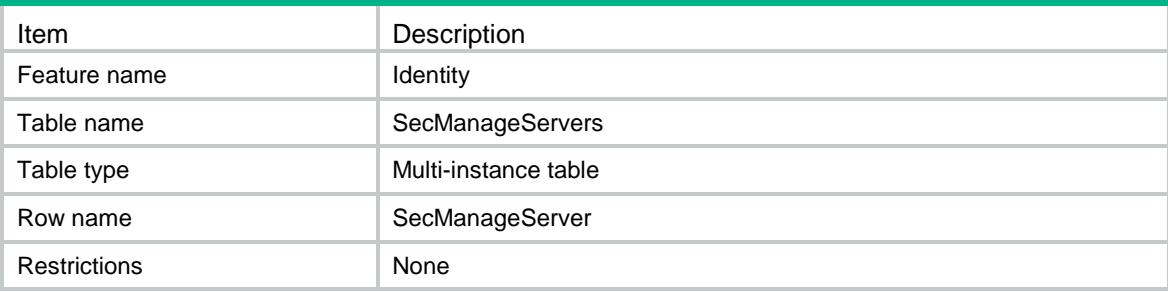

### <span id="page-4992-1"></span>Columns

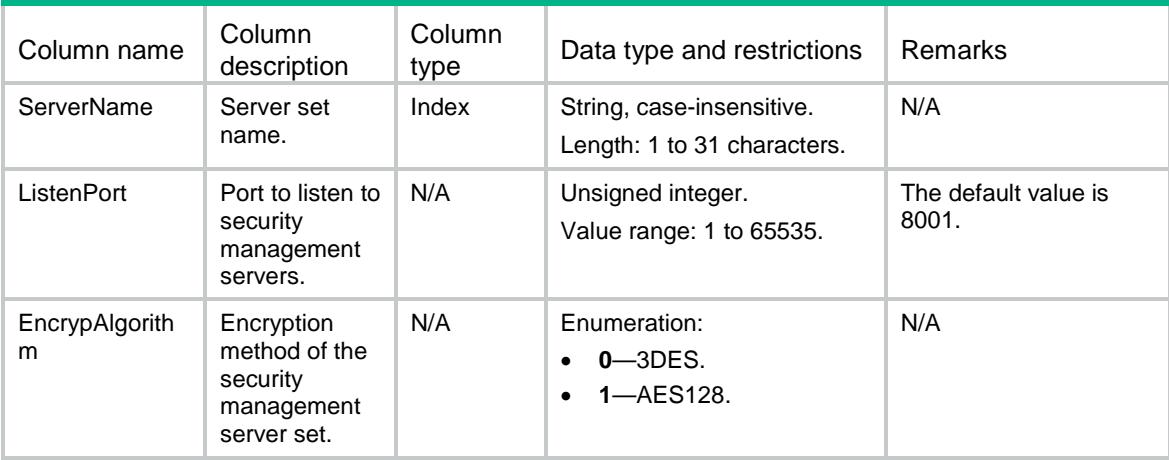

## <span id="page-4992-2"></span>Identity/SecManageIPs

This table contains IP address information for security management servers.

### <span id="page-4992-3"></span>XML structure

```
<Identity>
  <SecManageIPs>
    <SecManageIP>
      <ServerName></ServerName>
      <Ipv4Address></Ipv4Address>
    </SecManageIP>
  </SecManageIPs>
</Identity>
```
### <span id="page-4992-4"></span>Table description

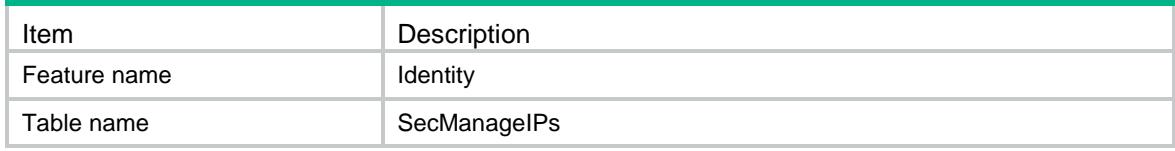

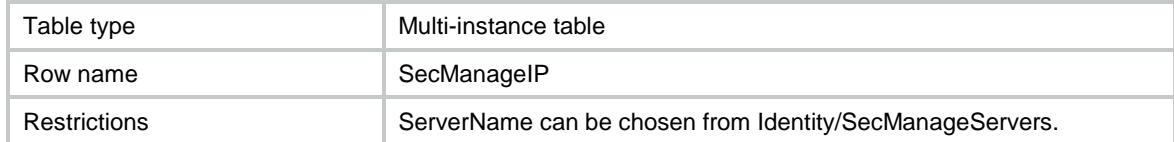

### <span id="page-4993-0"></span>**Columns**

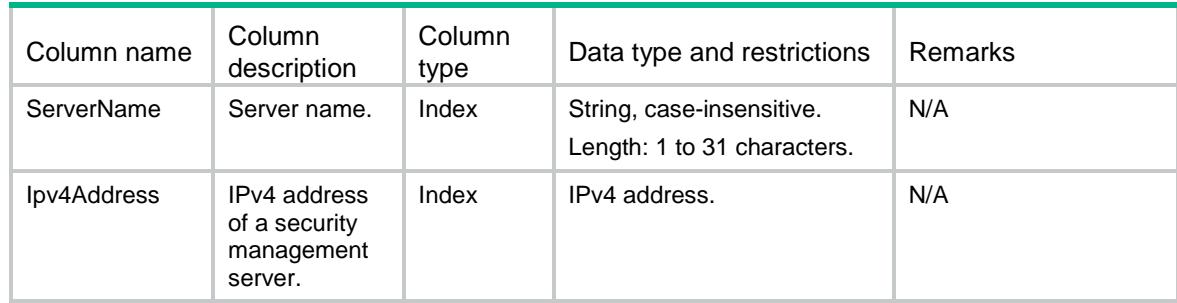

## <span id="page-4993-1"></span>Identity/TopUsers

This table contains top user information for user identification. Top users refer to identity users that do not belong to any identity groups.

### <span id="page-4993-2"></span>XML structure

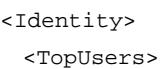

<TopUser>

<DomainName></DomainName>

<UserName></UserName>

</TopUser>

</TopUsers>

</Identity>

## <span id="page-4993-3"></span>Table description

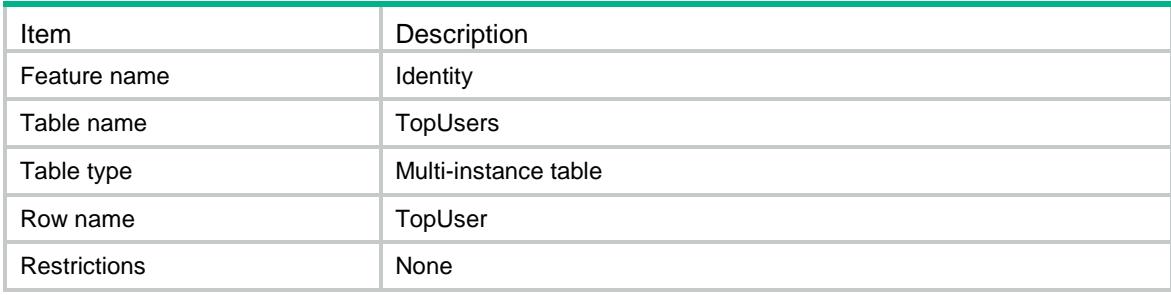

## <span id="page-4994-0"></span>**Columns**

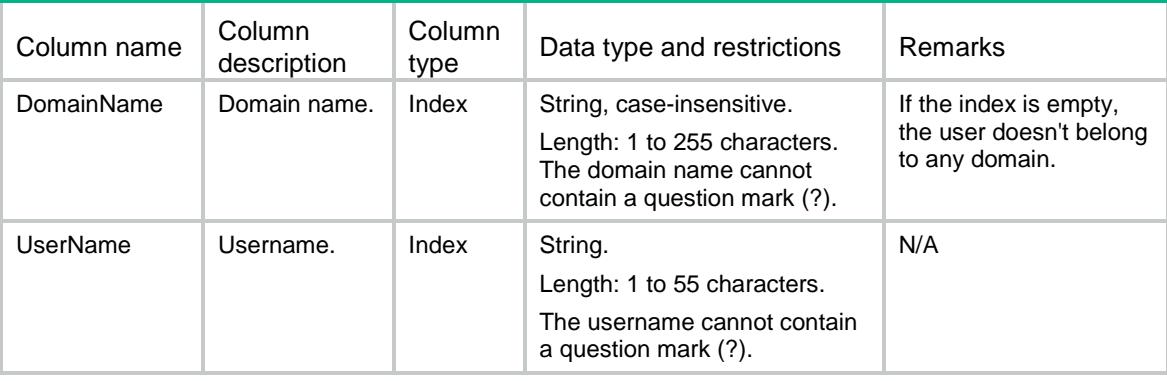

## <span id="page-4994-1"></span>Identity/TopGroups

This table contains top user group information for user identification. Top groups refer to identity groups that do not belong to any parent identity groups.

#### <span id="page-4994-2"></span>XML structure

```
<Identity>
```

```
 <TopGroups>
```

```
 <TopGroup>
```

```
 <DomainName></DomainName>
```

```
 <GroupName></GroupName>
```

```
 </TopGroup>
```

```
 </TopGroups>
```

```
</Identity>
```
## <span id="page-4994-3"></span>Table description

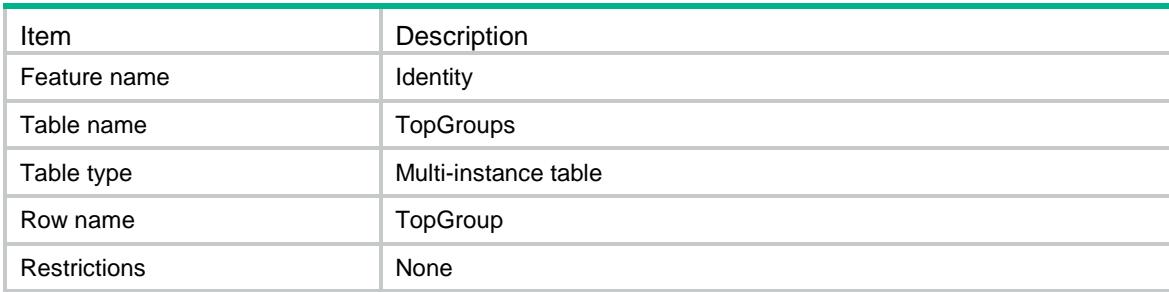

<span id="page-4994-4"></span>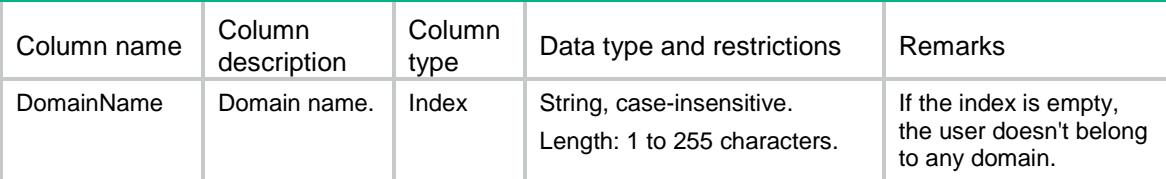

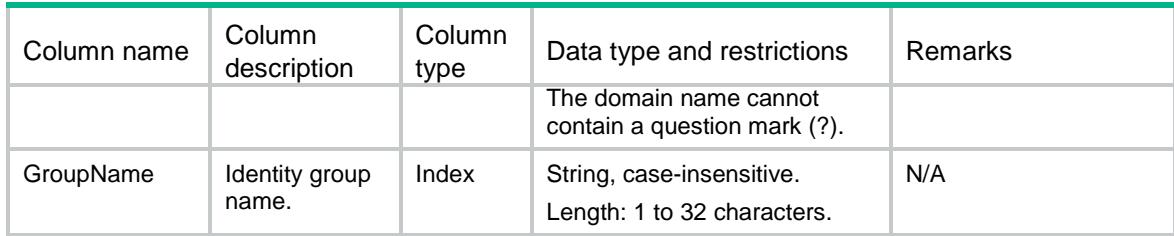

## <span id="page-4995-0"></span>Identity/ParentGroups

This table contains information about identity groups to which an identity user belongs.

#### <span id="page-4995-1"></span>XML structure

<Identity>

<ParentGroups>

<ParentGroup>

<DomainName></DomainName>

<UserName></UserName>

<GroupName></GroupName>

</ParentGroup>

</ParentGroups>

</Identity>

## <span id="page-4995-2"></span>Table description

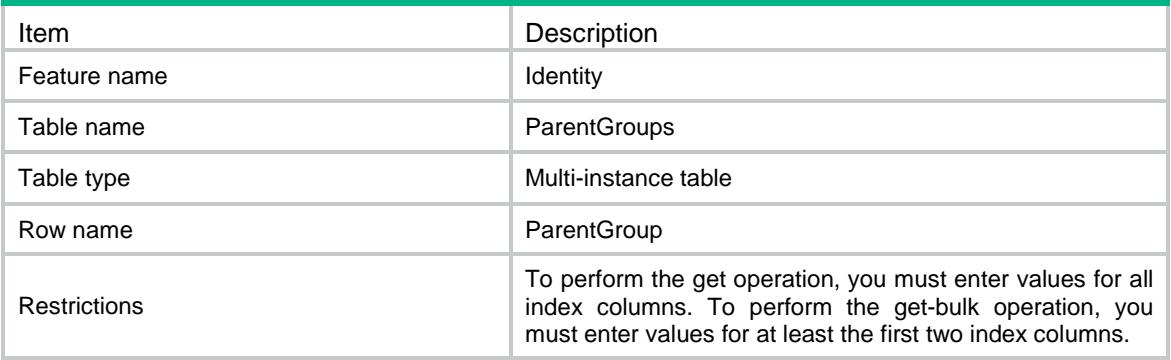

<span id="page-4995-3"></span>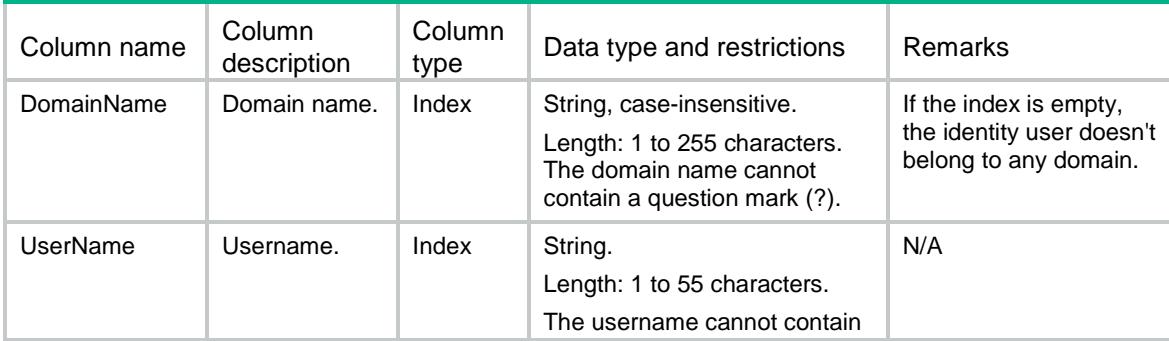

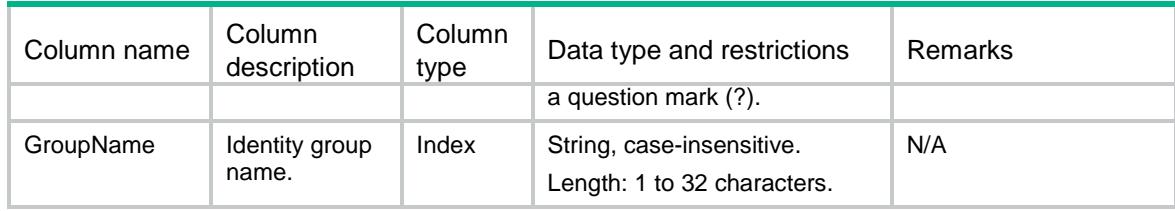

## <span id="page-4996-0"></span>Identity/MemberUsers

This table contains information about member identity users in an identity group.

#### <span id="page-4996-1"></span>XML structure

<Identity>

<MemberUsers>

<MemberUser>

<DomainName></DomainName>

<GroupName></GroupName>

<UserName></UserName>

</MemberUser>

</MemberUsers>

</Identity>

### <span id="page-4996-2"></span>Table description

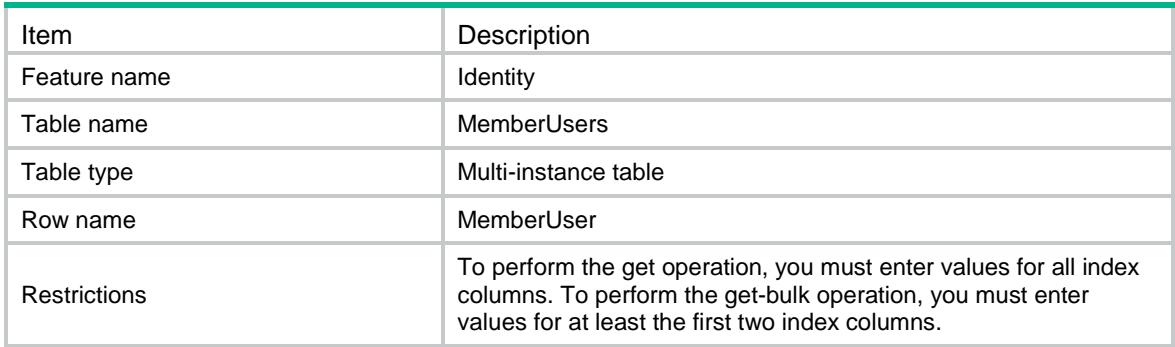

<span id="page-4996-3"></span>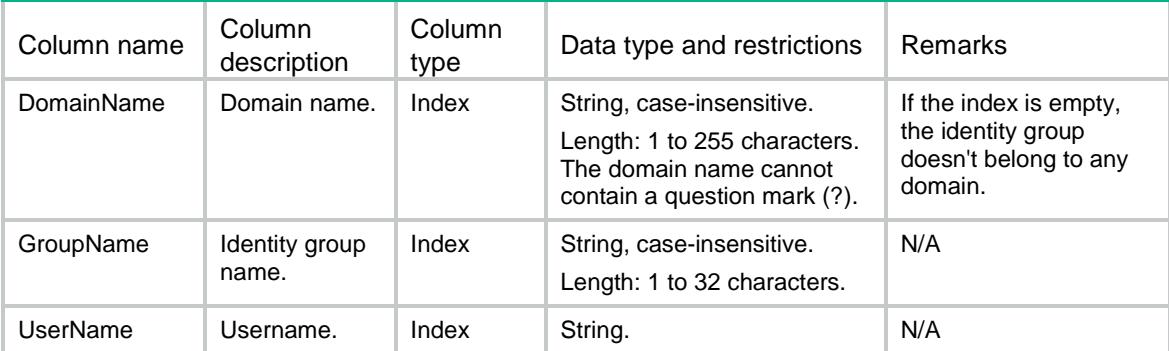

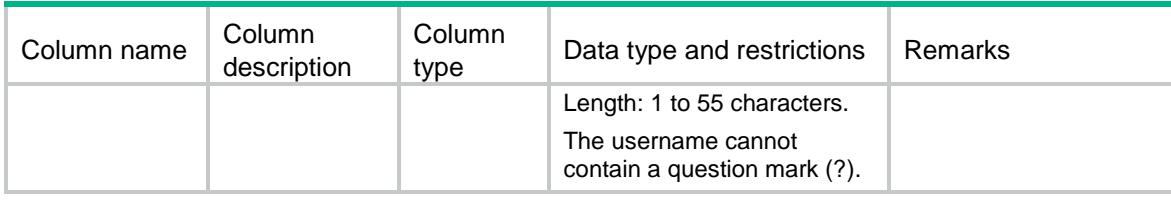

## <span id="page-4997-0"></span>Identity/MemberGroups

This table contains information about member identity groups in an identity group.

#### <span id="page-4997-1"></span>XML structure

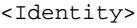

<MemberGroups>

<MemberGroup>

<DomainName></DomainName>

<GroupName></GroupName>

<MemberGroup></MemberGroup>

</MemberGroup>

</MemberGroups>

</Identity>

### <span id="page-4997-2"></span>Table description

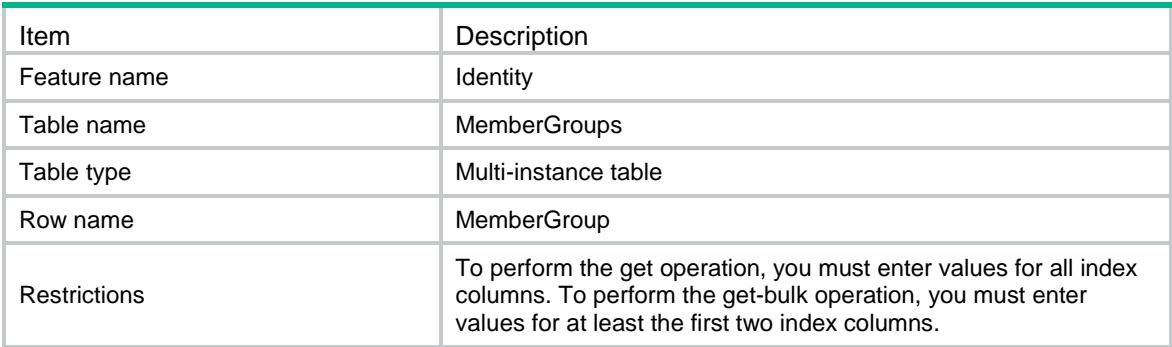

<span id="page-4997-3"></span>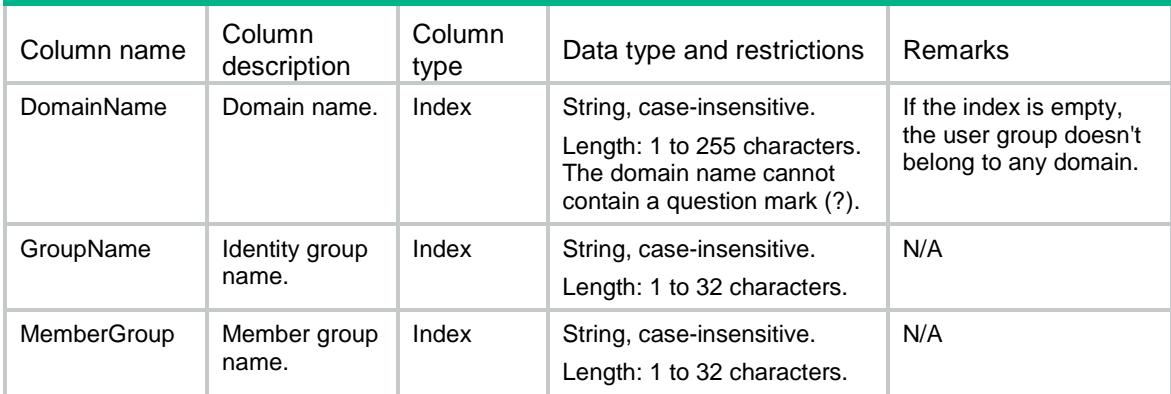

## Contents

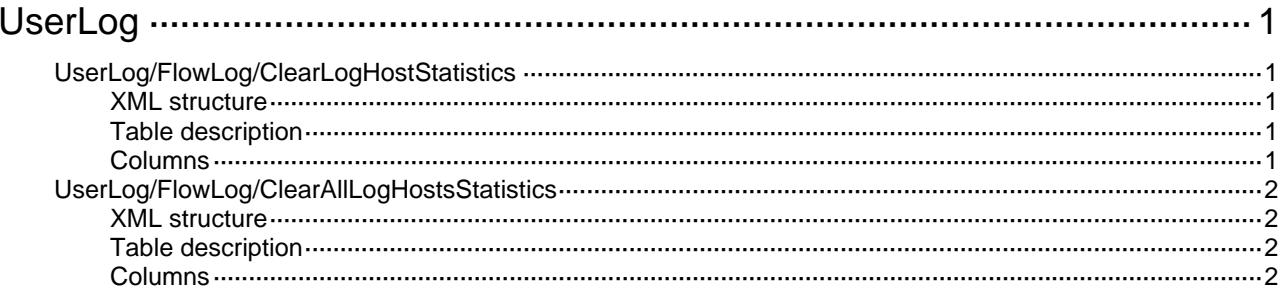

# <span id="page-4999-1"></span><span id="page-4999-0"></span>**UserLog**

## <span id="page-4999-2"></span>UserLog/FlowLog/ClearLogHostStatistics

This table is used to clear statistics of specified flow log host.

#### <span id="page-4999-3"></span>XML structure

```
<UserLog> 
  <FlowLog> 
    <ClearLogHostStatistics> 
      <Host> 
        <Address></Address> 
        <VRF></VRF> 
        <Clear></Clear> 
      </Host> 
    </ClearLogHostStatistics> 
  </FlowLog> 
</UserLog>
```
## <span id="page-4999-4"></span>Table description

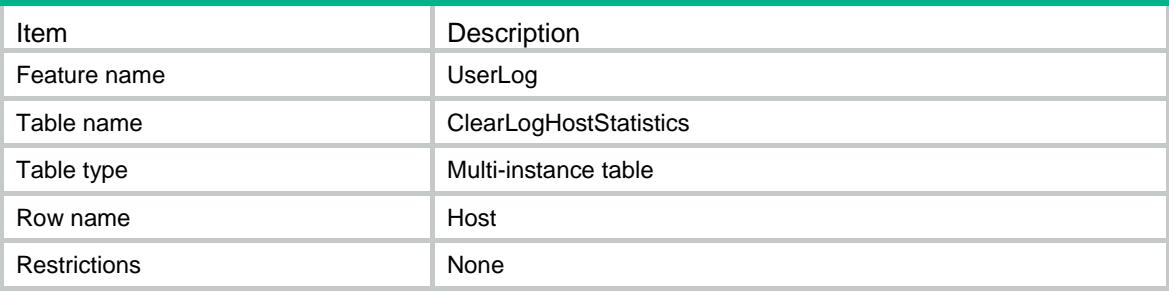

<span id="page-4999-5"></span>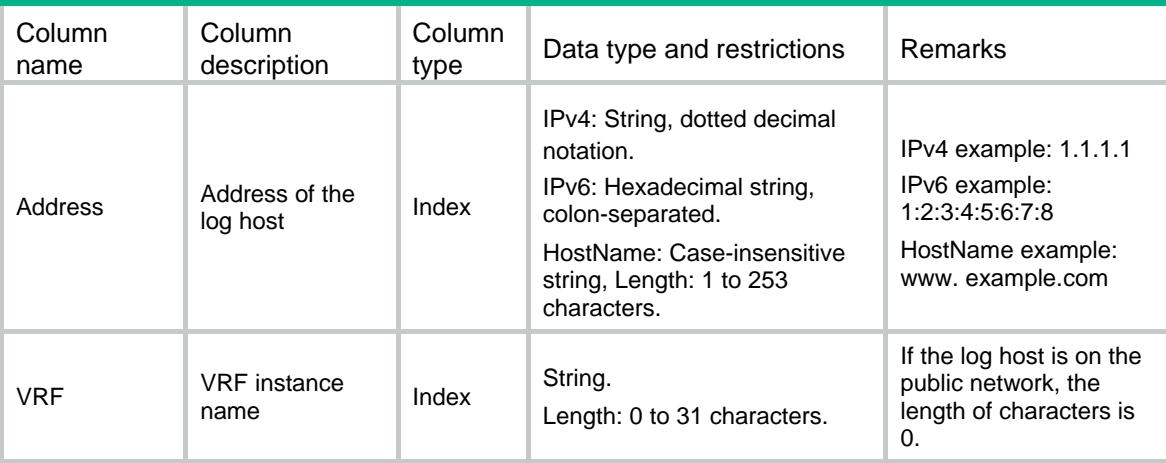

<span id="page-5000-0"></span>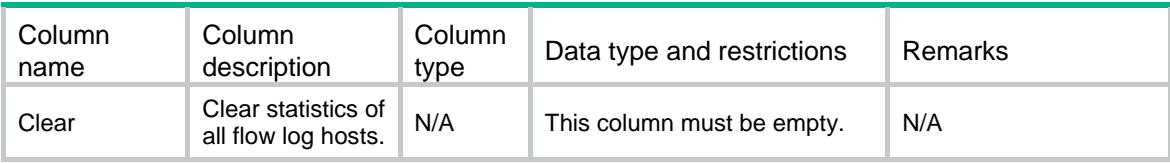

## <span id="page-5000-1"></span>UserLog/FlowLog/ClearAllLogHostsStatistics

This table is used to clear statistics of all flow log hosts.

#### <span id="page-5000-2"></span>XML structure

```
<UserLog> 
  <FlowLog> 
    <ClearAllLogHostsStatistics> 
      <Clear/> 
    </ClearAllLogHostsStatistics> 
   </FlowLog> 
</UserLog>
```
#### <span id="page-5000-3"></span>Table description

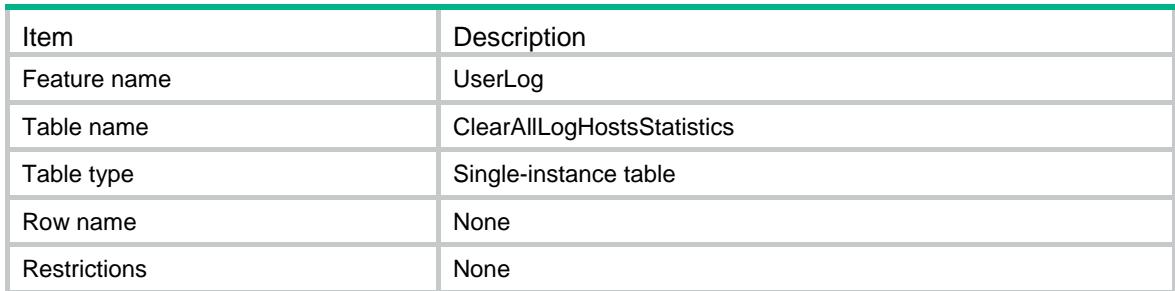

<span id="page-5000-4"></span>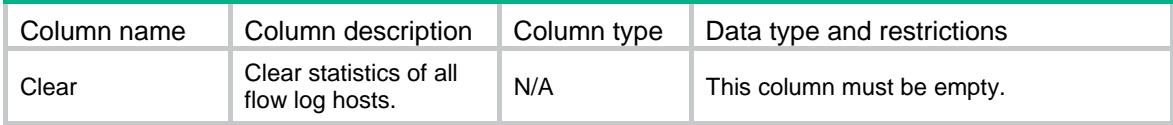

## Contents

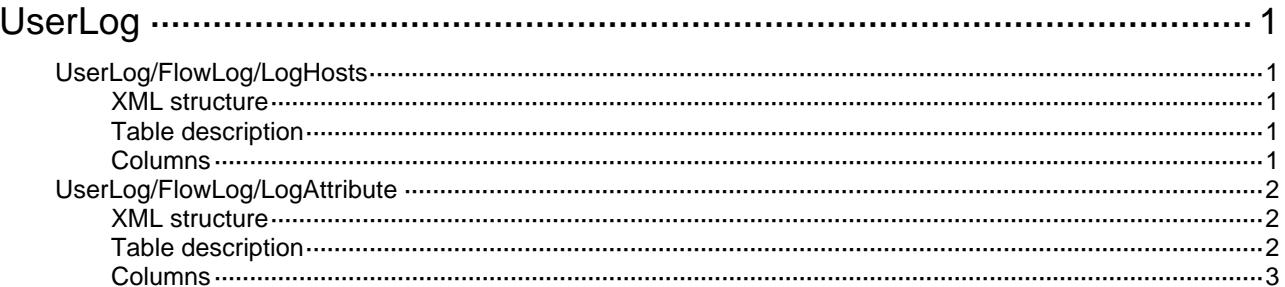

# <span id="page-5002-1"></span><span id="page-5002-0"></span>**UserLog**

## <span id="page-5002-2"></span>UserLog/FlowLog/LogHosts

This table contains NAT444 flow log hosts information.

#### <span id="page-5002-3"></span>XML structure

```
<UserLog> 
  <FlowLog> 
    <LogHosts> 
       <Host> 
        <Address></Address> 
        <VRF></VRF> 
        <Port></Port> 
      </Host> 
    </LogHosts> 
  </FlowLog> 
</UserLog>
```
## <span id="page-5002-4"></span>Table description

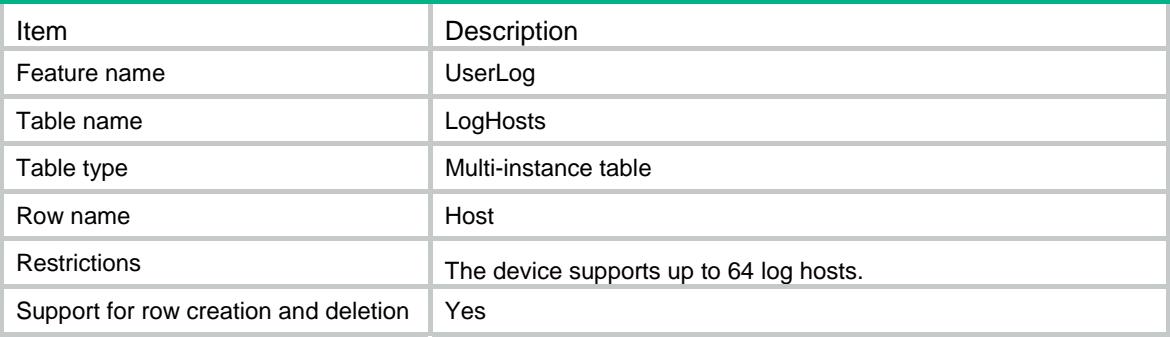

<span id="page-5002-5"></span>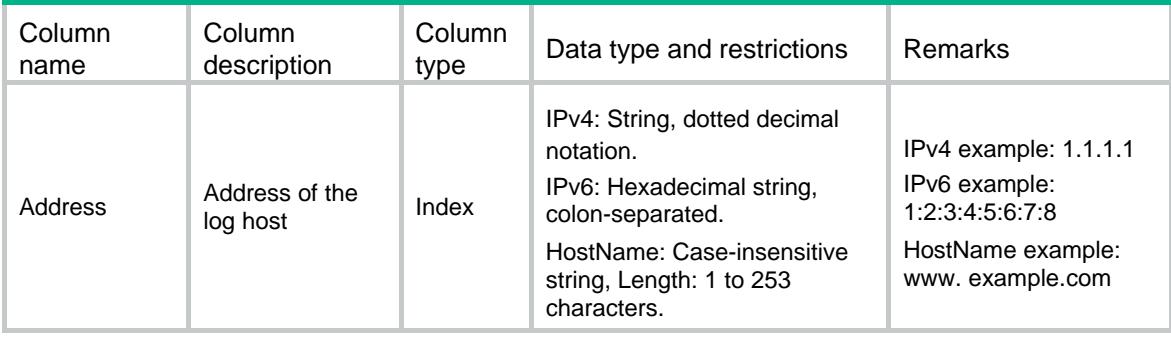

<span id="page-5003-0"></span>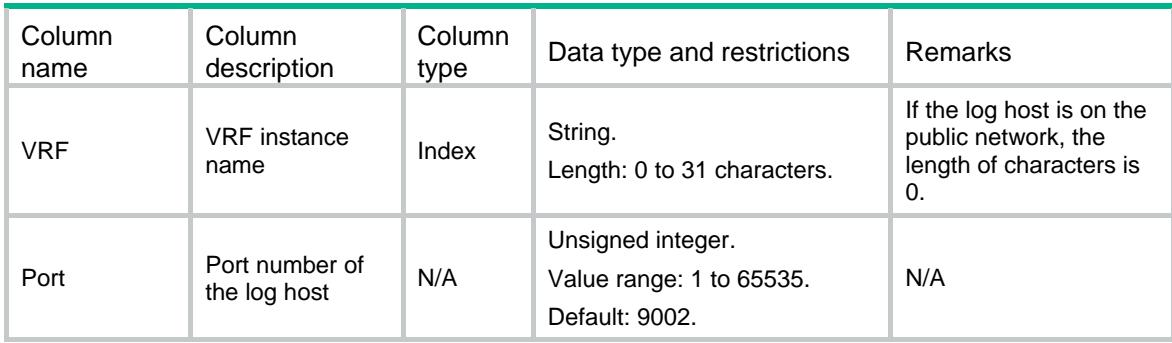

## <span id="page-5003-1"></span>UserLog/FlowLog/LogAttribute

This table contains global attributes about NAT444 flow log.

### <span id="page-5003-2"></span>XML structure

```
<UserLog> 
  <FlowLog> 
    <LogAttribute> 
      <Version></Version> 
      <SourceIpAddress></SourceIpAddress> 
      <SourceIpv6Address></SourceIpv6Address> 
      <LoadBalance></LoadBalance> 
      <OutputToSyslog></OutputToSyslog> 
    </LogAttribute> 
  </FlowLog> 
</UserLog>
```
## <span id="page-5003-3"></span>Table description

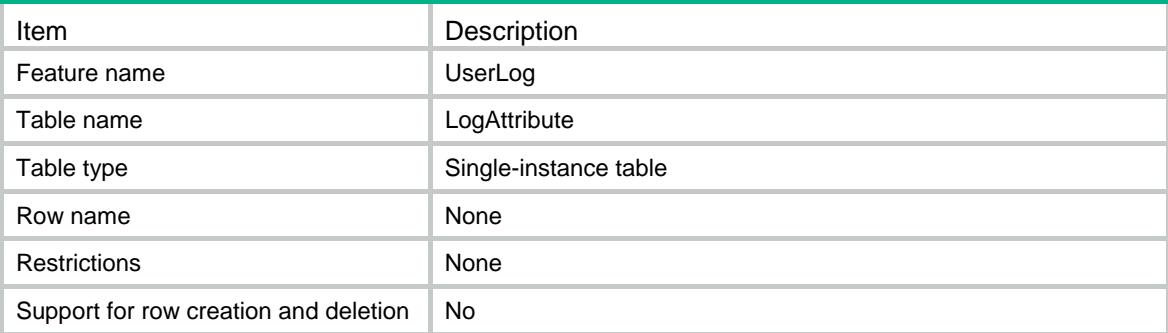
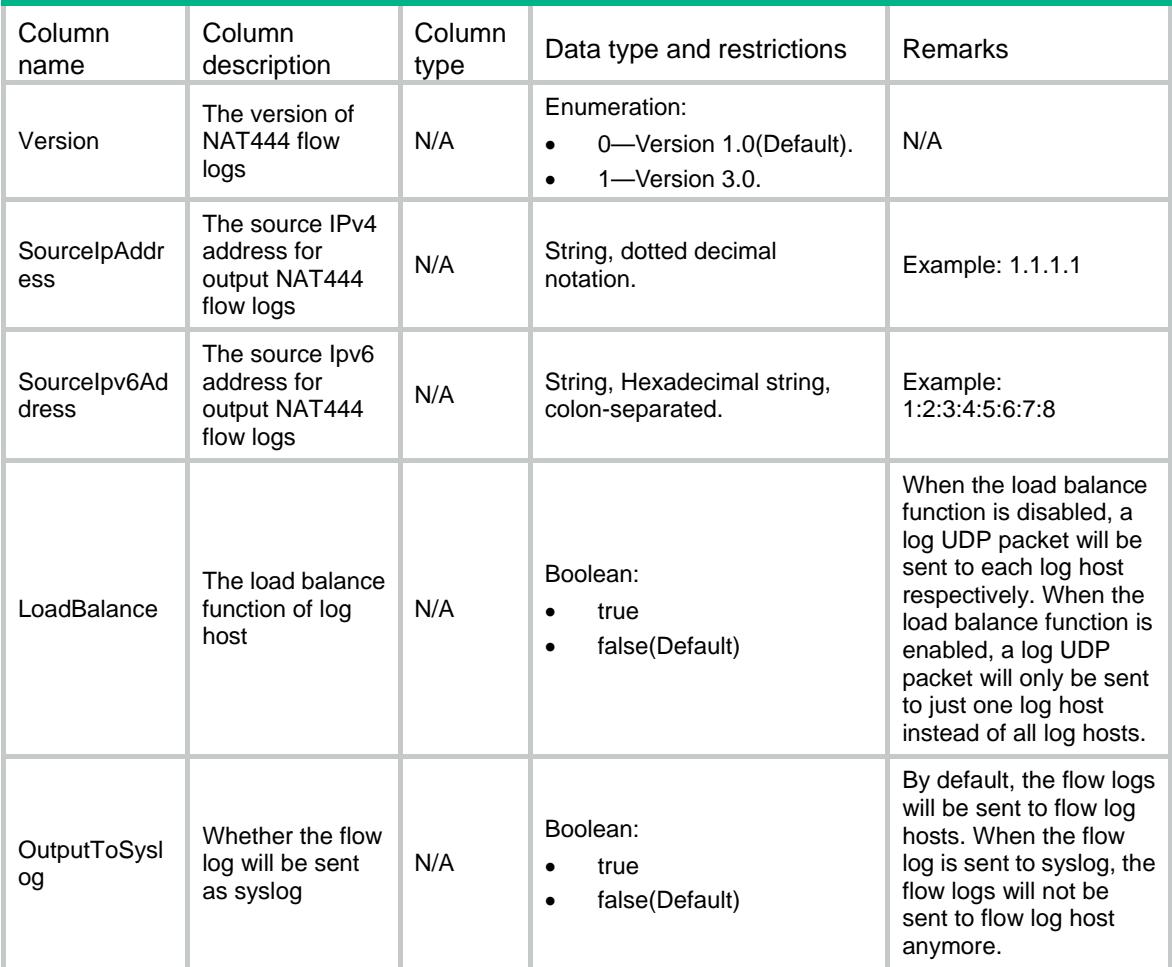

## Contents

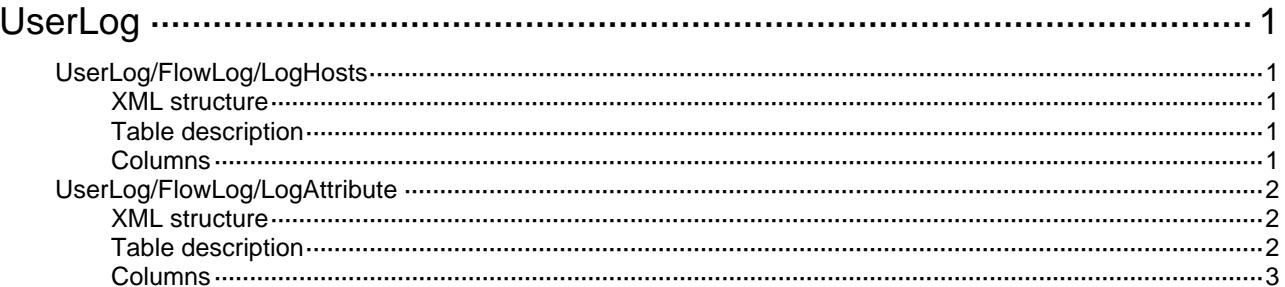

# <span id="page-5006-1"></span><span id="page-5006-0"></span>**UserLog**

# <span id="page-5006-2"></span>UserLog/FlowLog/LogHosts

This table contains NAT444 flow log hosts information.

### <span id="page-5006-3"></span>XML structure

```
<UserLog> 
  <FlowLog> 
    <LogHosts> 
      <Host> 
        <Address></Address> 
        <VRF></VRF> 
        <Port></Port> 
        <LogCount></LogCount> 
        <LogPacketCount></LogPacketCount> 
      </Host> 
    </LogHosts> 
   </FlowLog> 
</UserLog>
```
### <span id="page-5006-4"></span>Table description

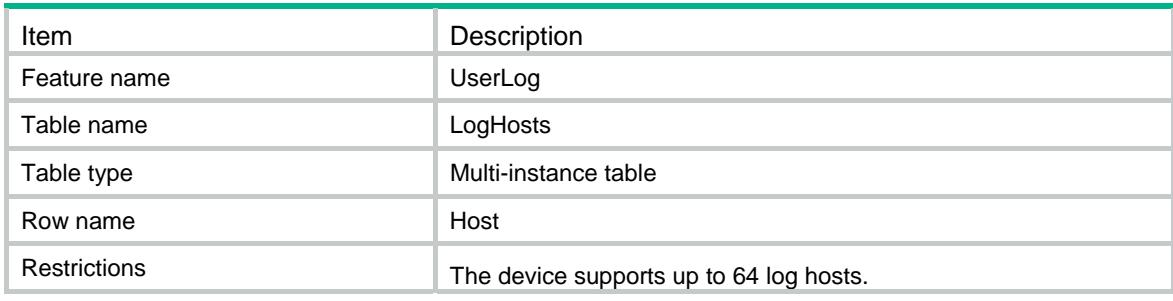

<span id="page-5006-5"></span>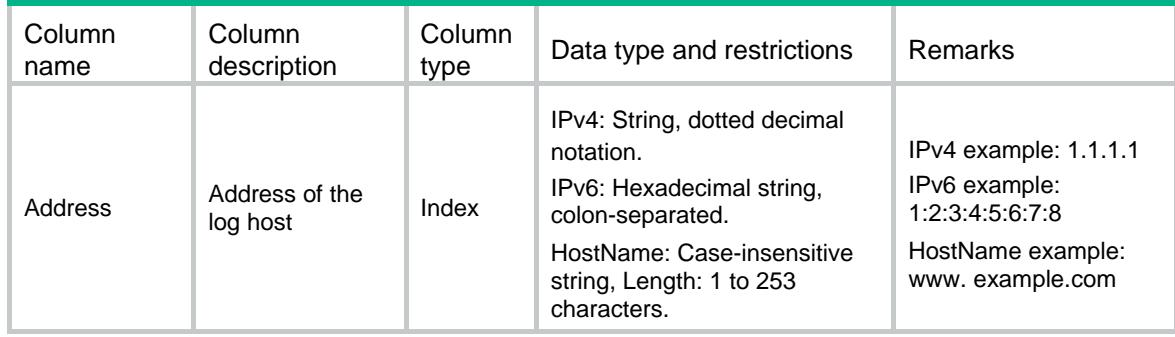

<span id="page-5007-0"></span>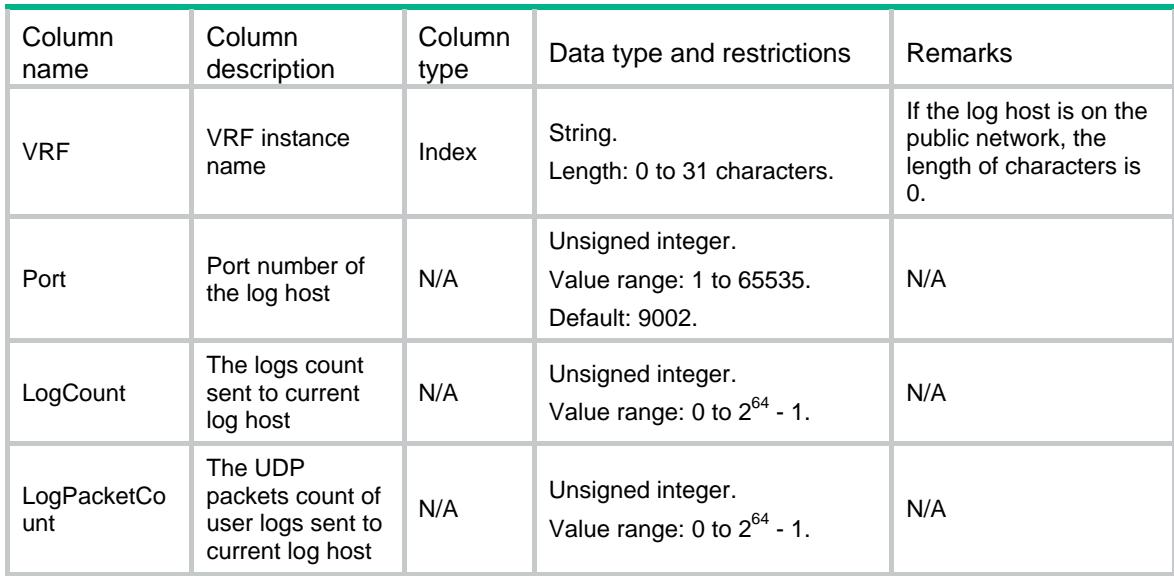

## <span id="page-5007-1"></span>UserLog/FlowLog/LogAttribute

This table contains global attributes about NAT444 flow log.

#### <span id="page-5007-2"></span>XML structure

<UserLog> <FlowLog>

 <LogAttribute> <Version></Version>

<SourceIpAddress></SourceIpAddress>

<SourceIpv6Address></SourceIpv6Address>

<LoadBalance></LoadBalance>

<OutputToSyslog></OutputToSyslog>

</LogAttribute>

</FlowLog>

<span id="page-5007-3"></span></UserLog>

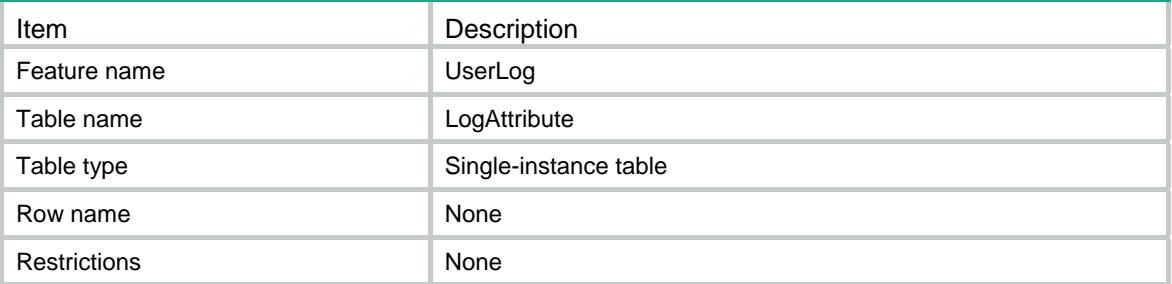

<span id="page-5008-1"></span><span id="page-5008-0"></span>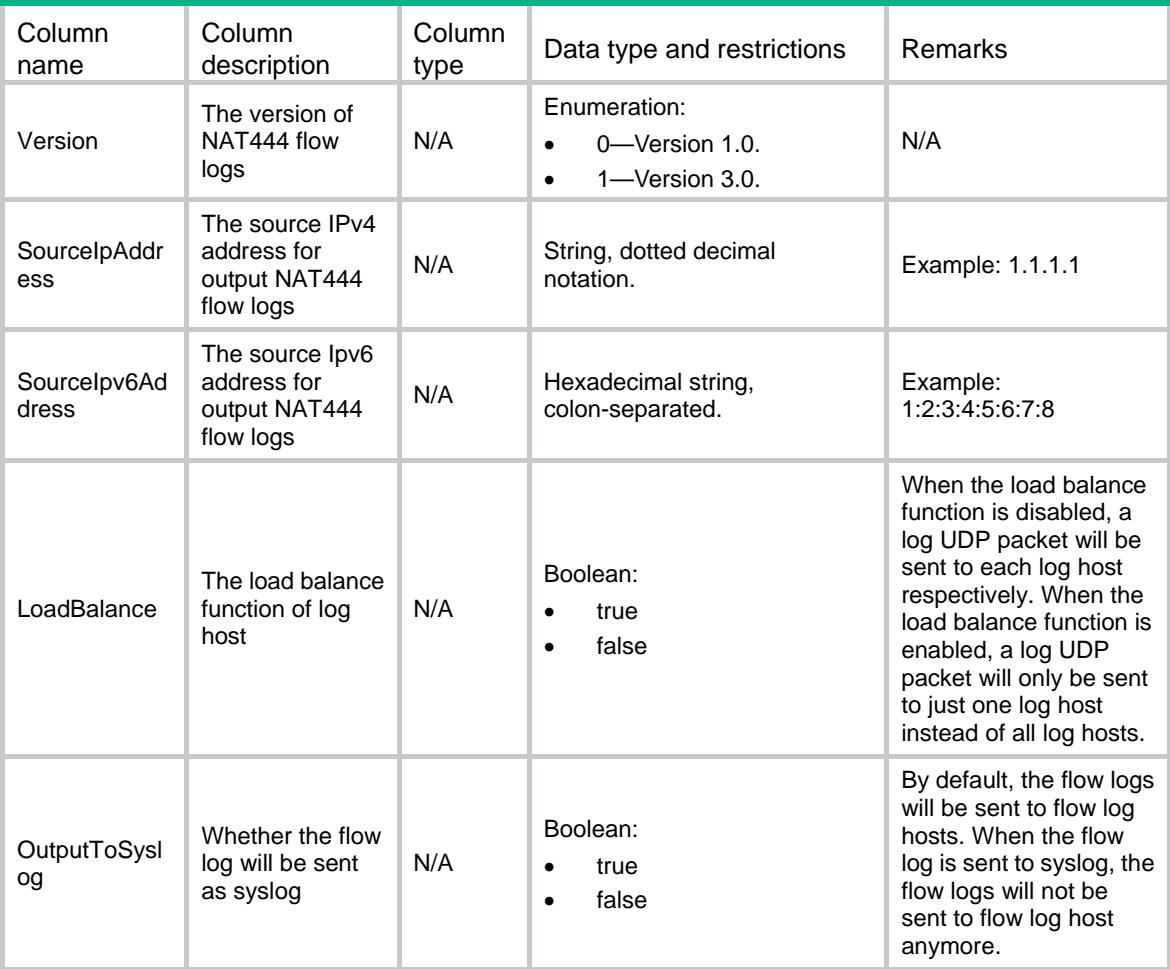

# Comware V7 UserProfile NETCONF XML API Configuration Reference

Copyright © 2016 Hangzhou H3C Technologies Co., Ltd. All rights reserved. No part of this manual may be reproduced or transmitted in any form or by any means without prior written consent of Hangzhou H3C Technologies Co., Ltd. The information in this document is subject to change without notice.

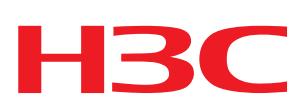

# Revision Record

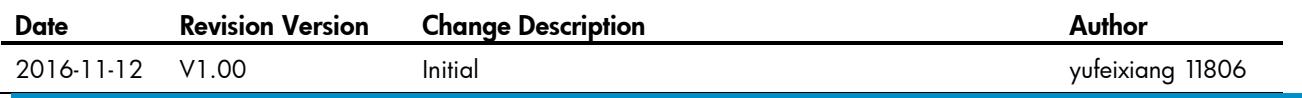

## Contents

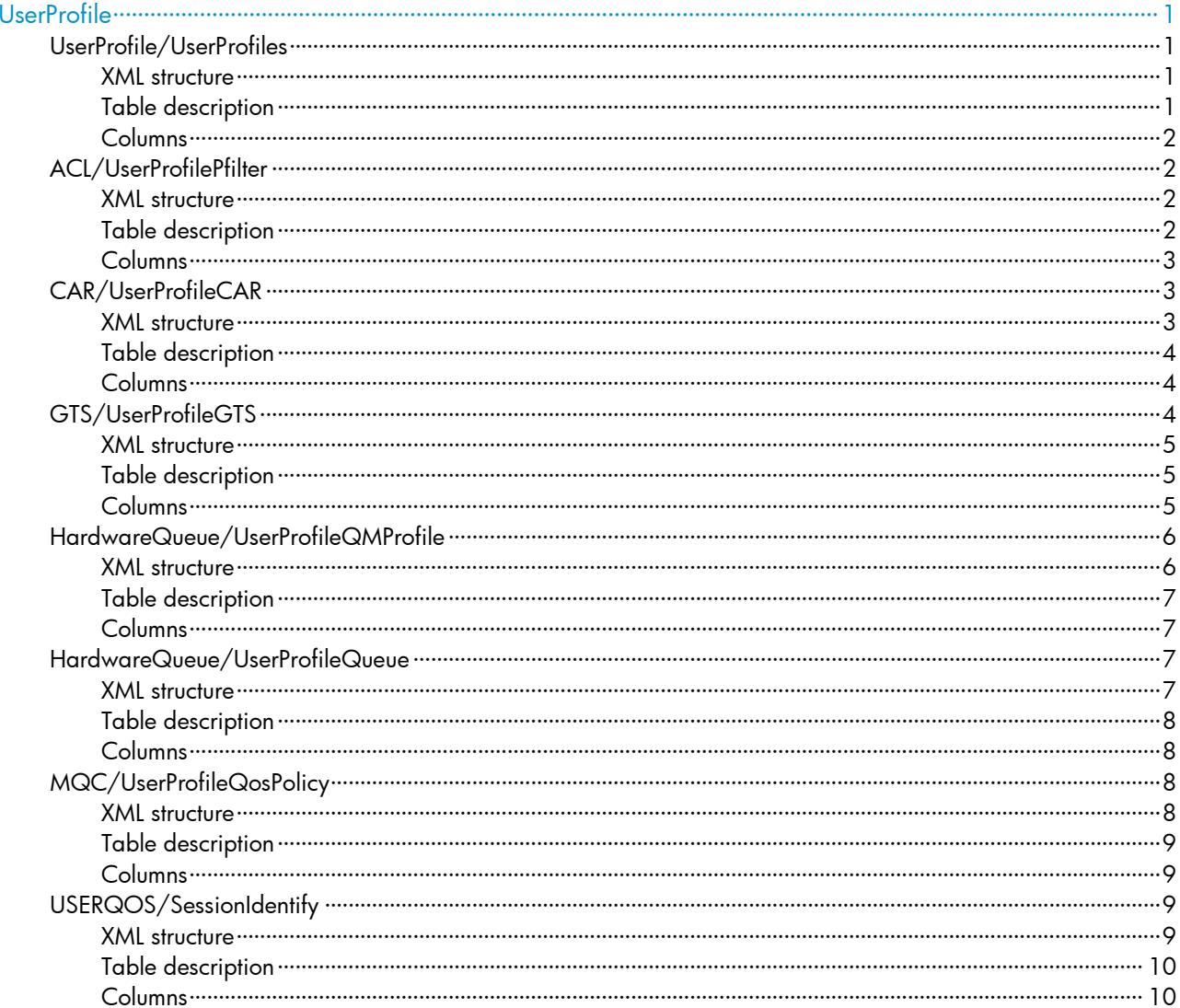

# <span id="page-5012-0"></span>**UserProfile**

# <span id="page-5012-1"></span>UserProfile/UserProfiles

This table contains user profile information.

#### <span id="page-5012-2"></span>XML structure

<UserProfile> <UserProfiles> <Profile> <Name></Name> <Type></Type> </Profile> </UserProfiles> </UserProfile>

<span id="page-5012-3"></span>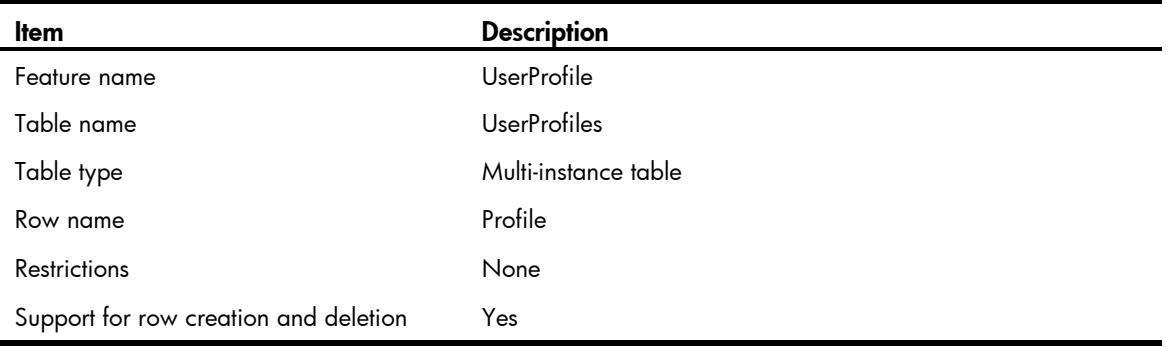

<span id="page-5013-0"></span>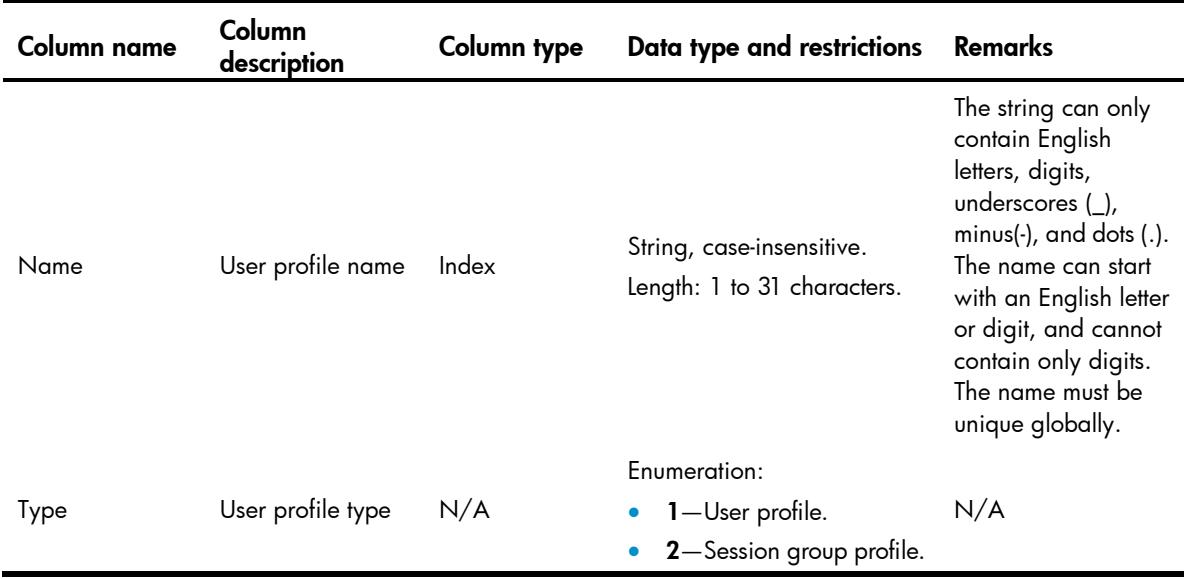

# <span id="page-5013-1"></span>ACL/UserProfilePfilter

This table contains information about packet filter application for user profile.

#### <span id="page-5013-2"></span>XML structure

```
<\!\mathrm{ACL}\!> <UserProfilePfilter>
    <Apply>
       <Name></Name>
       <Direction></Direction>
       <AclType></AclType>
       <AclGroup></AclGroup>
    </Apply>
   </UserProfilePfilter>
< / \mbox{ACL}>
```
<span id="page-5013-3"></span>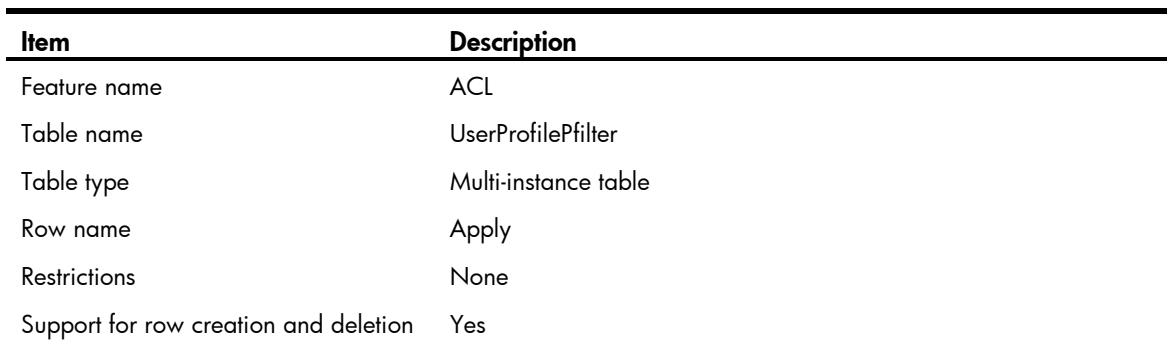

<span id="page-5014-0"></span>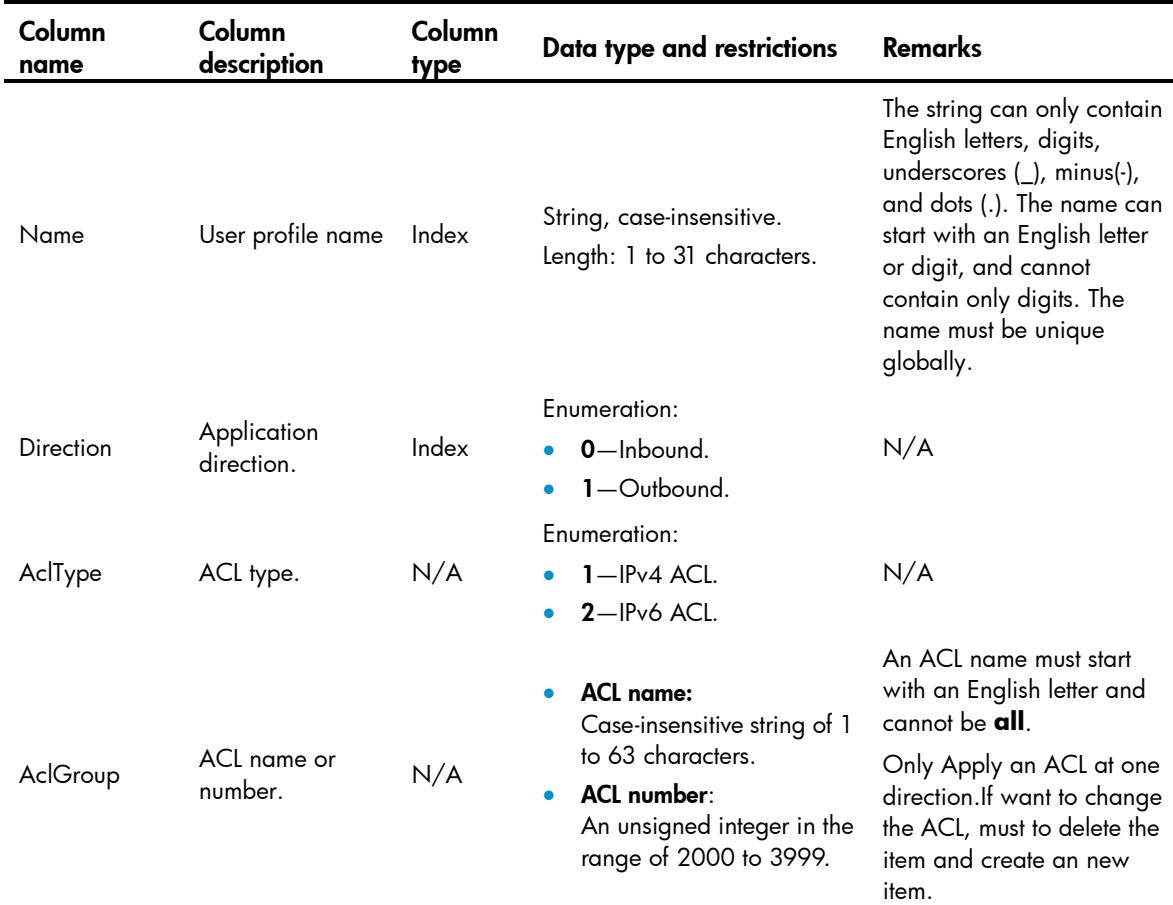

# <span id="page-5014-1"></span>CAR/UserProfileCAR

<span id="page-5014-2"></span>This table contains CAR application on user profile.

```
<CAR>
  <UserProfileCAR>
    <Apply>
      <Name></Name>
      <Direction></Direction>
      <Type></Type>
      <CIR></CIR>
      <CBS></CBS>
      <EBS></EBS>
     <PIR></PIR>
    </Apply>
  </UserProfileCAR>
```
<span id="page-5015-0"></span>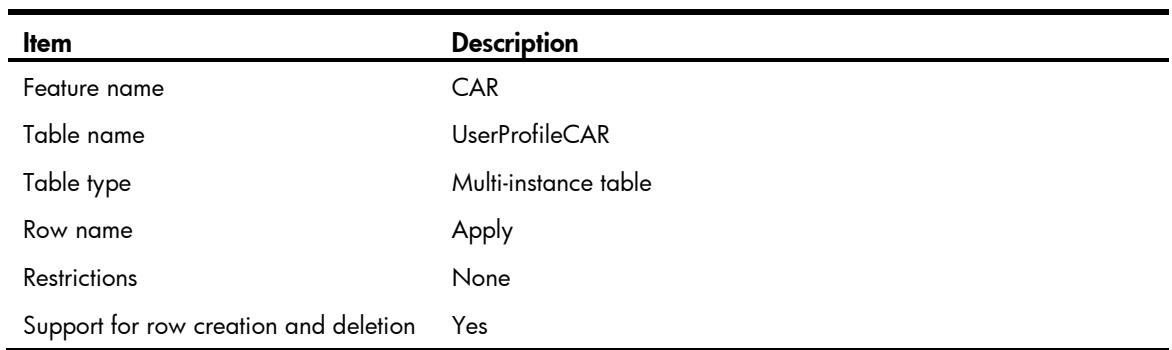

## <span id="page-5015-1"></span>**Columns**

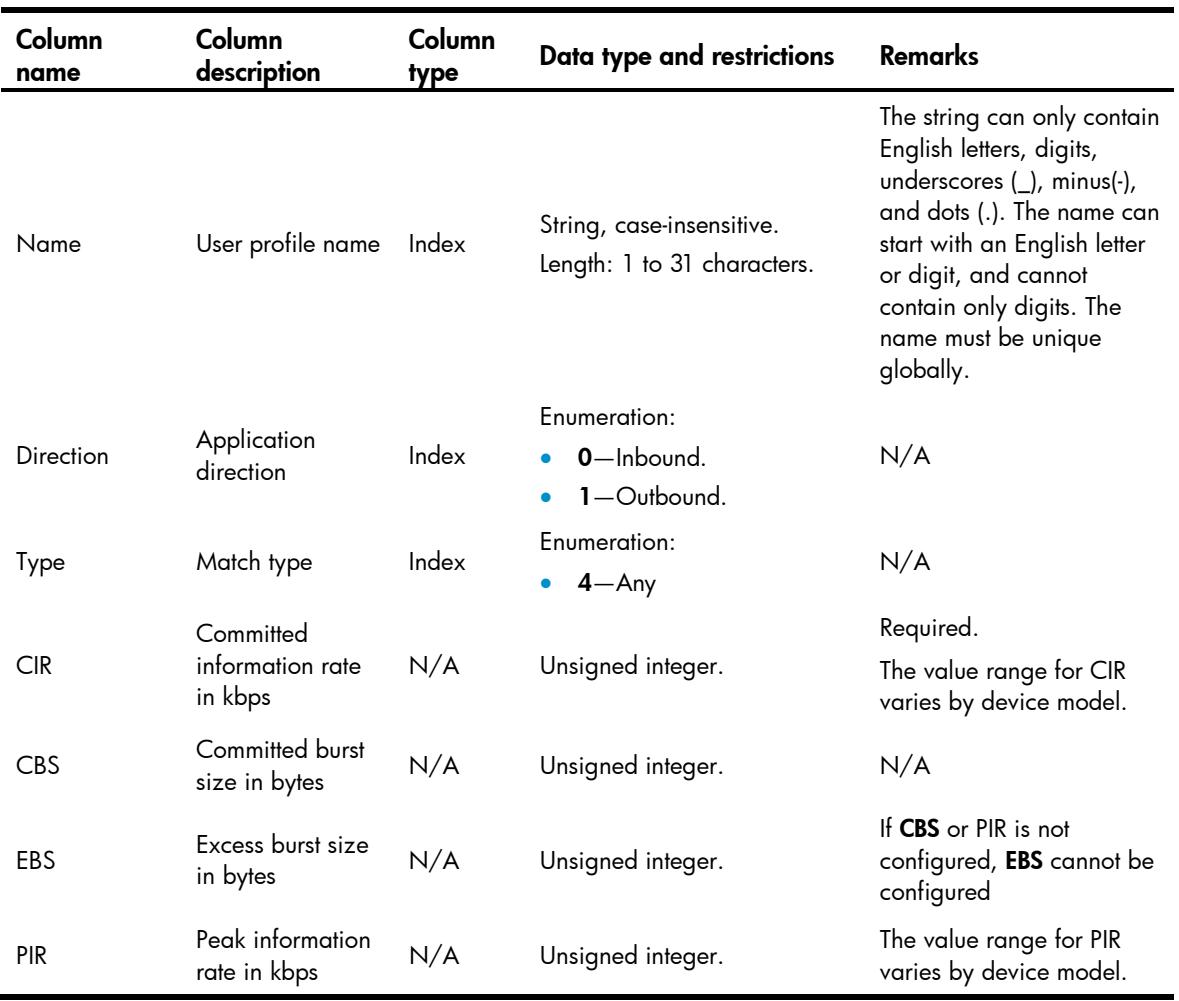

# <span id="page-5015-2"></span>GTS/UserProfileGTS

This table contains GTS application on user profile.

### <span id="page-5016-0"></span>XML structure

```
<GTS>
   <UserProfileGTS>
    <Apply>
      <Name></Name>
       <Direction></Direction>
      <Type></Type>
      <Value></Value>
      <CIR></CIR>
      <CBS></CBS>
       <EBS></EBS>
       <PIR></PIR>
       <Queue-length></Queue-length>
    </Apply>
   </UserProfileGTS>
\texttt{<}/\texttt{GTS}\texttt{>}
```
## <span id="page-5016-1"></span>Table description

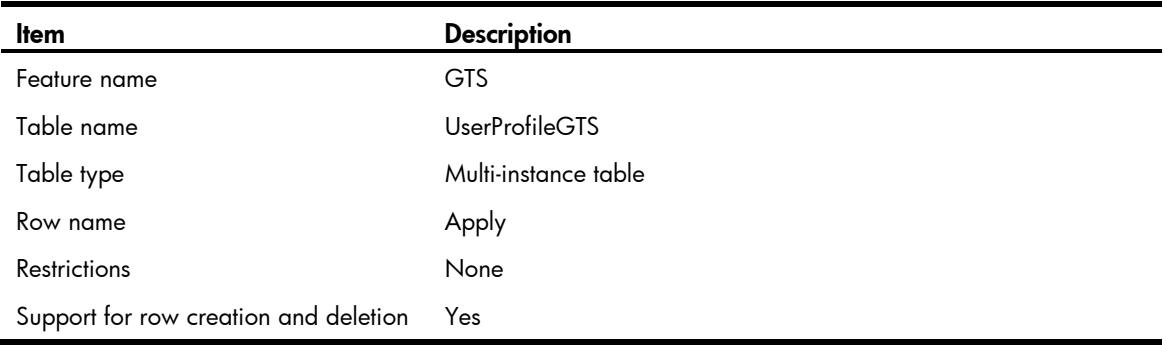

<span id="page-5016-2"></span>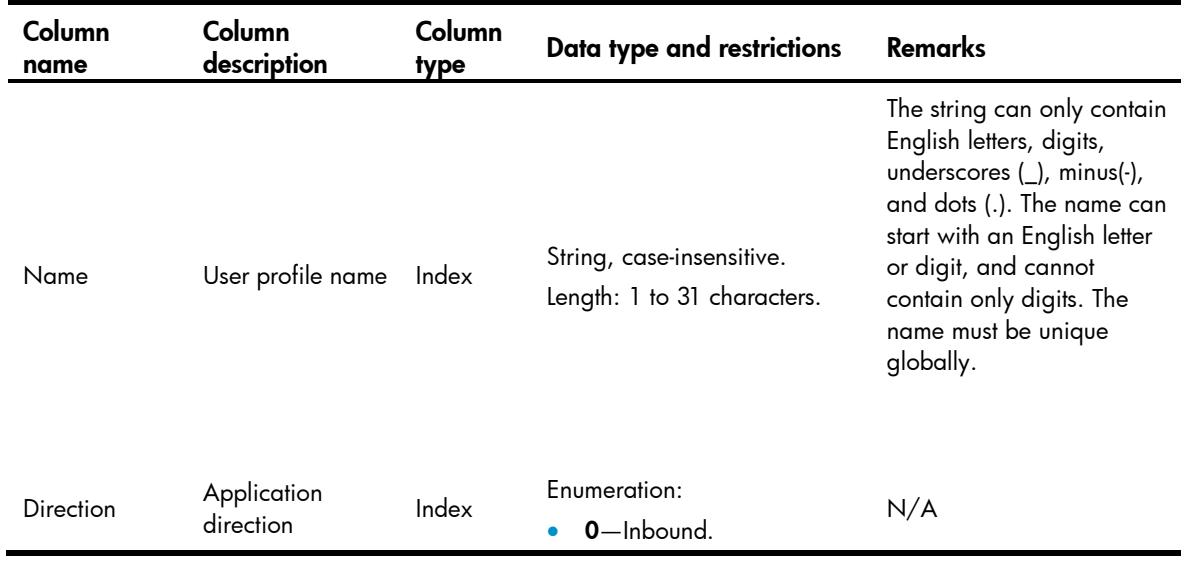

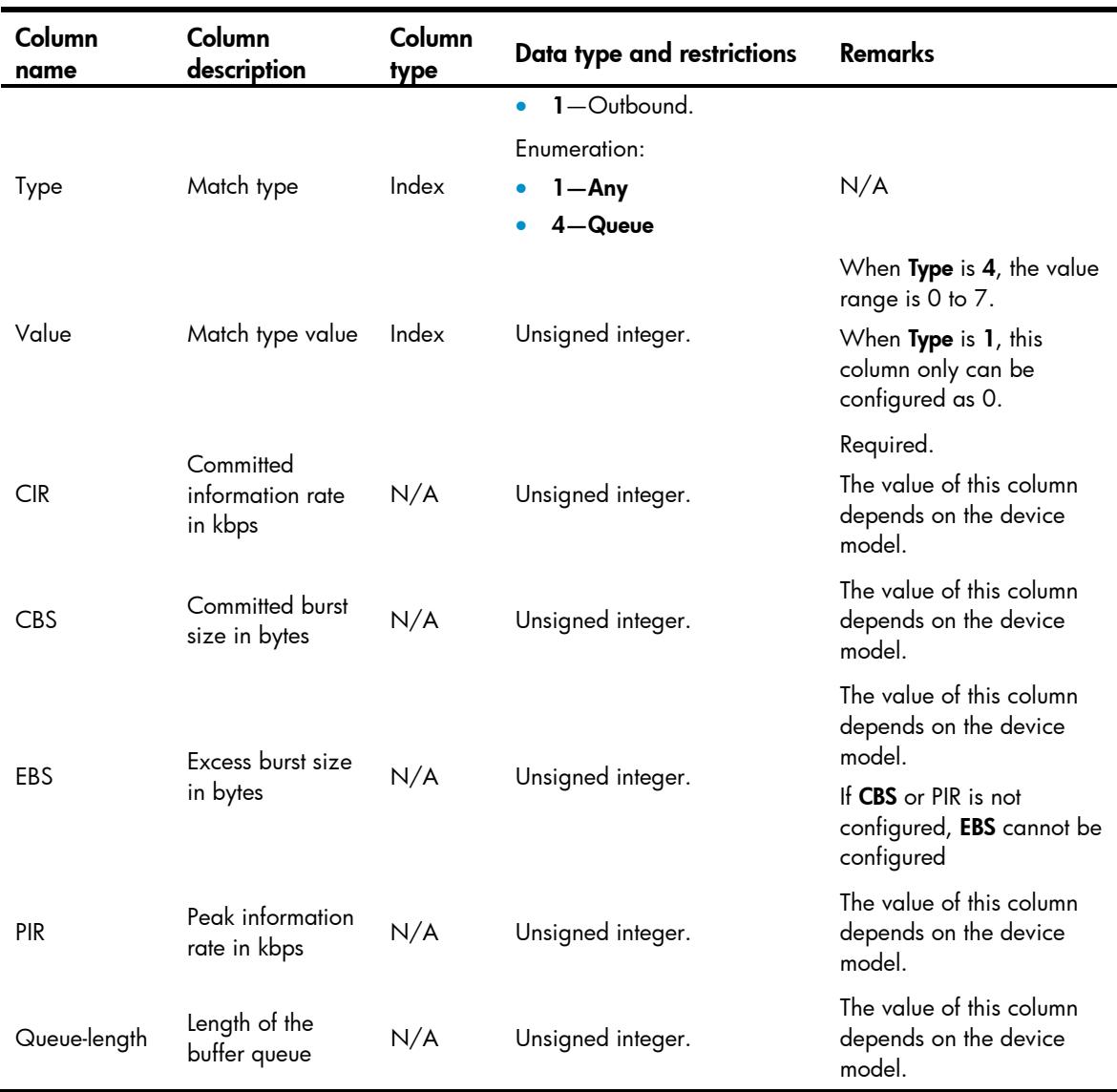

# <span id="page-5017-0"></span>HardwareQueue/UserProfileQMProfile

<span id="page-5017-1"></span>This table contains queue scheduling profile application on user profile.

```
<HardwareQueue>
   <UserProfileQMProfile>
      <Apply>
        <UserProfileName></UserProfileName>
        <Direction></Direction>
        <SchedulingMode></SchedulingMode>
        <QMProfileName></QMProfileName>
      </Apply>
   </UserProfileQMProfile>
</HardwareQueue>
```
<span id="page-5018-0"></span>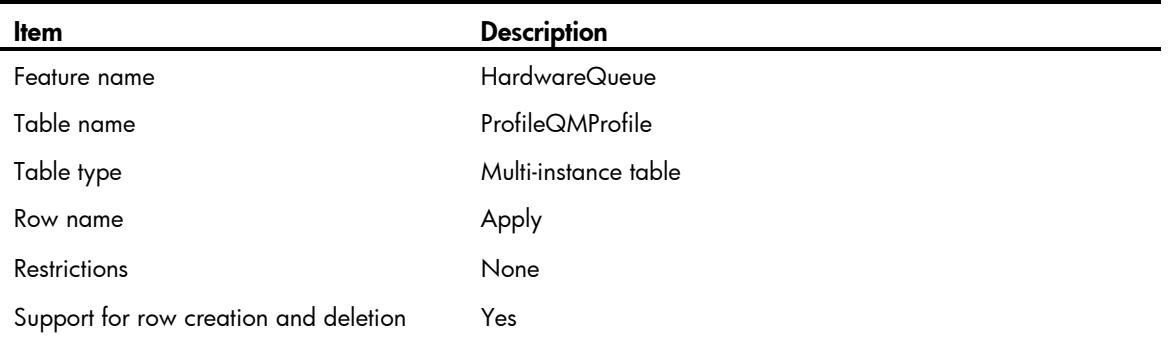

## <span id="page-5018-1"></span>**Columns**

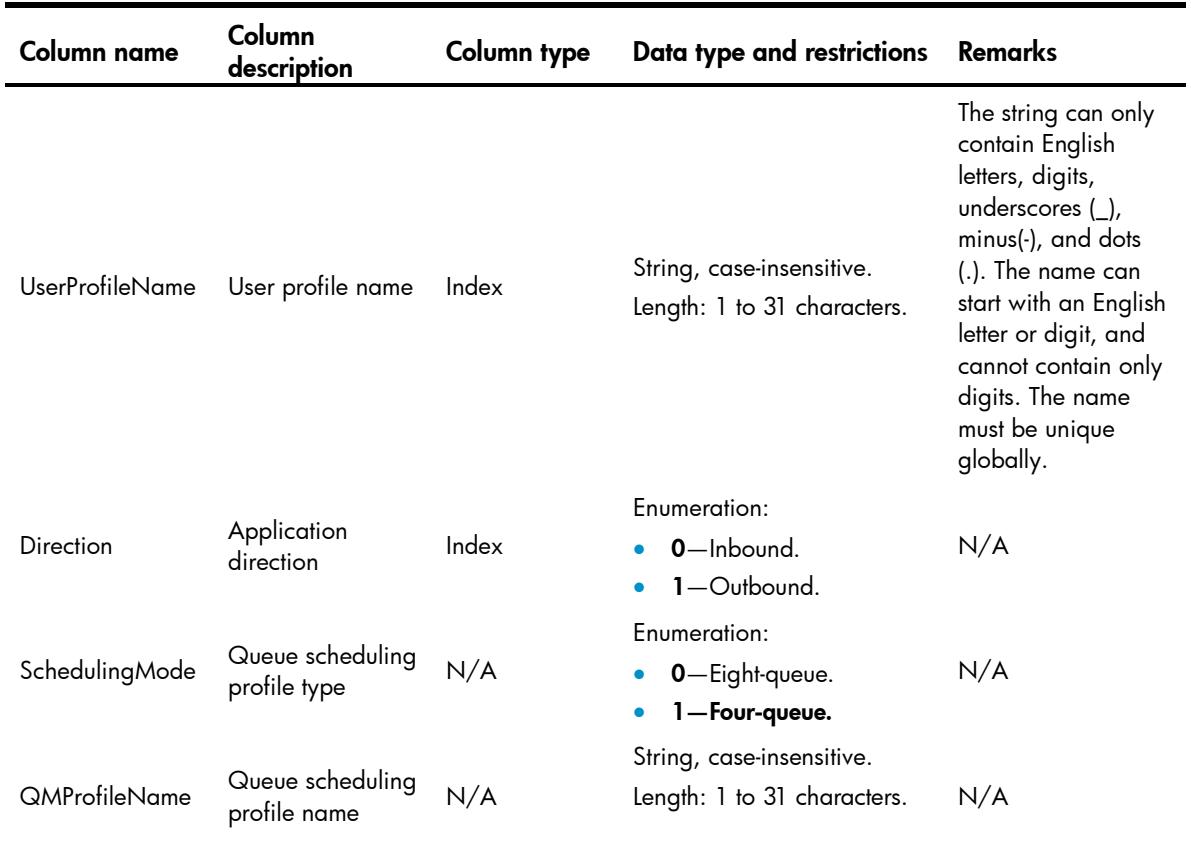

# <span id="page-5018-2"></span>HardwareQueue/UserProfileQueue

This table contains queue application on user profile.

### <span id="page-5018-3"></span>XML structure

<HardwareQueue> <UserProfileQueue>

```
 <Apply>
         <Name></Name>
         <QueueID></QueueID>
      </Apply>
   </UserProfileQueue>
</HardwareQueue>
```
<span id="page-5019-0"></span>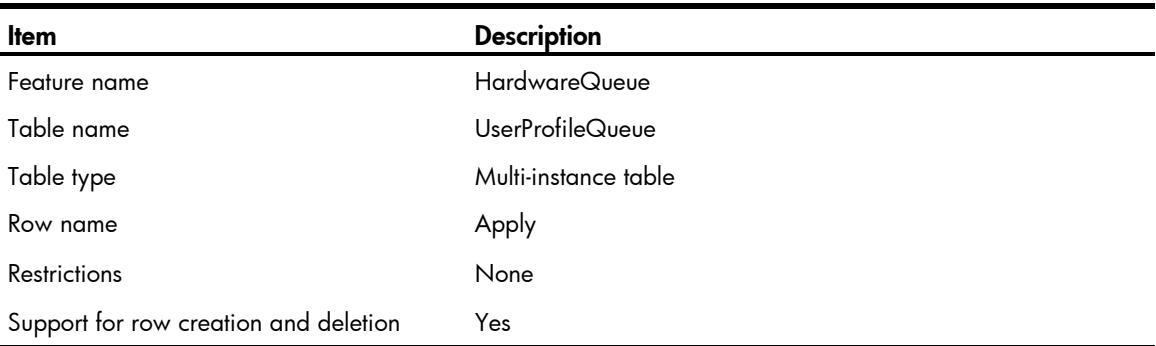

### <span id="page-5019-1"></span>**Columns**

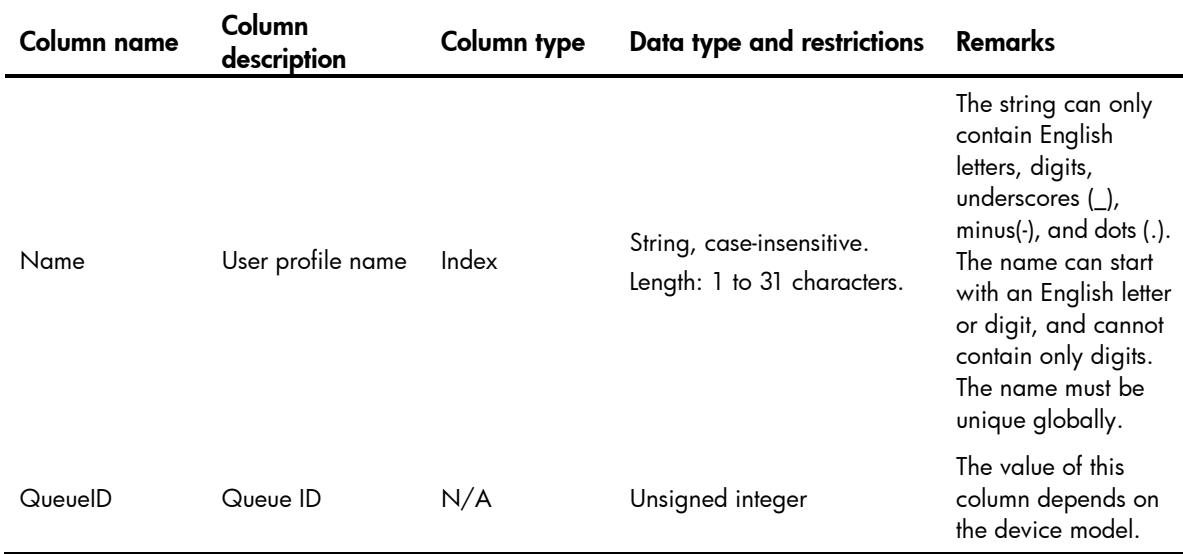

# <span id="page-5019-2"></span>MQC/UserProfileQosPolicy

<span id="page-5019-3"></span>This table contains information about QoS policies applied to user profile.

```
<MQC> <UserProfileQosPolicy>
    <Apply>
```

```
 <UserProfileName></UserProfileName>
      <Direction></Direction>
      <QoSPolicyName></QoSPolicyName>
    </Apply>
  </UserProfileQosPolicy>
</MQC>
```
<span id="page-5020-0"></span>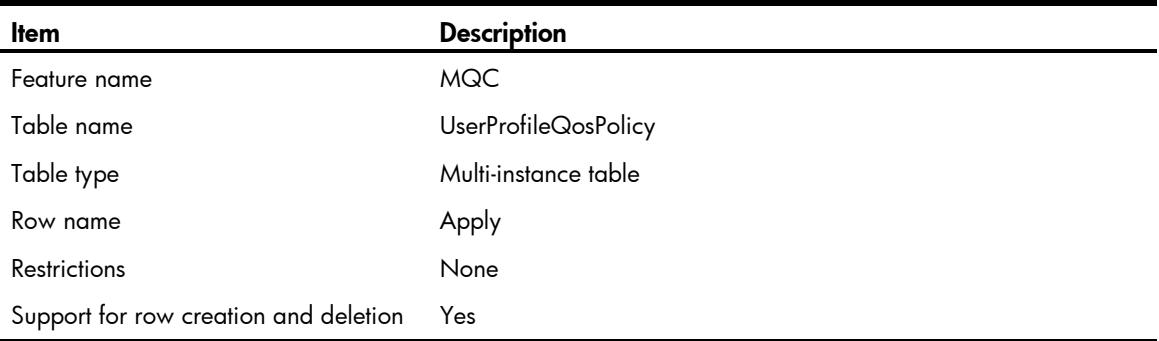

## <span id="page-5020-1"></span>**Columns**

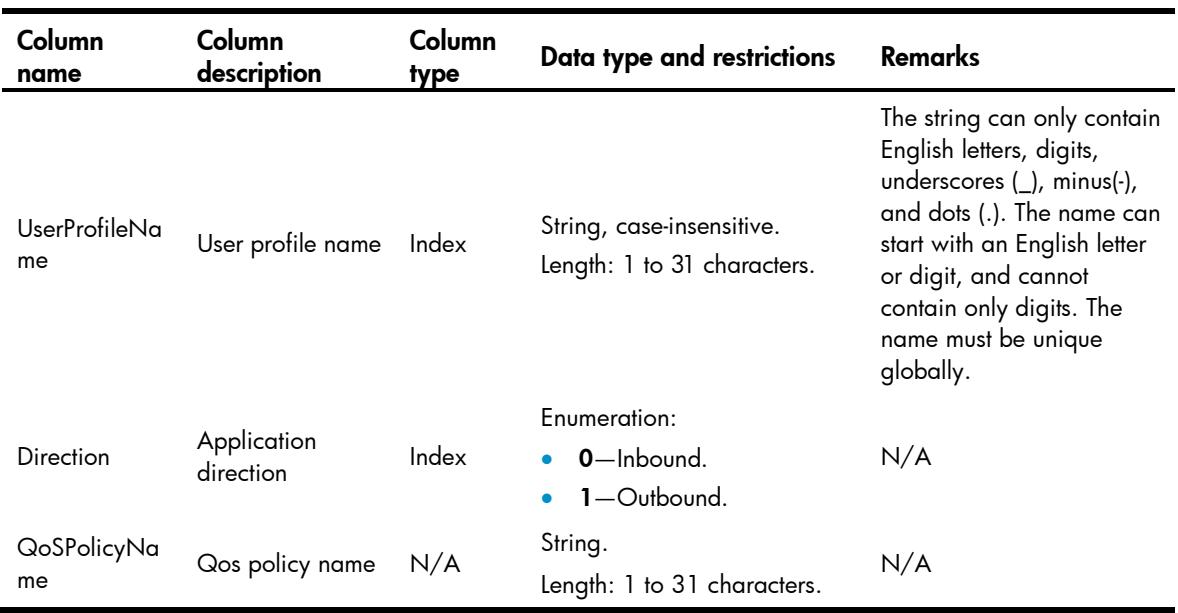

# <span id="page-5020-2"></span>USERQOS/SessionIdentify

<span id="page-5020-3"></span>This table contains information about identify a session group on an interface.

```
<USERQOS>
  <SessionIdentify>
```

```
 <Identify>
      <IfIndex></IfIndex>
      <Type></Type>
    </Identify>
  </SessionIdentify>
</USERQOS>
```
<span id="page-5021-0"></span>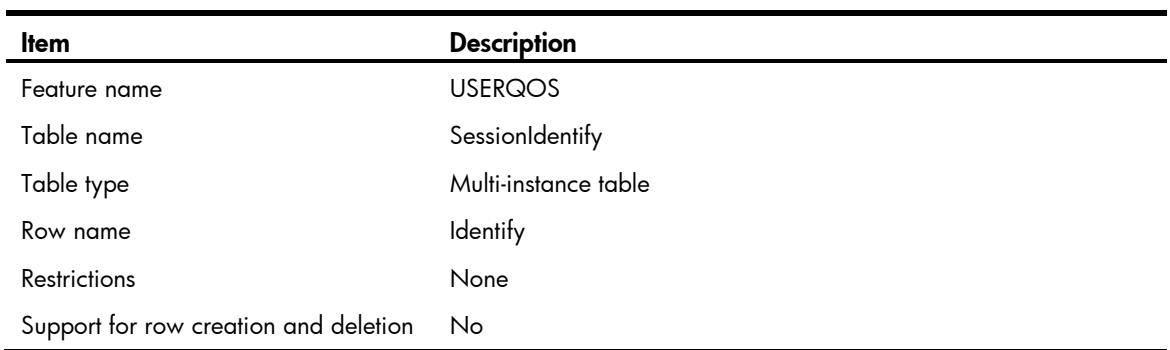

<span id="page-5021-1"></span>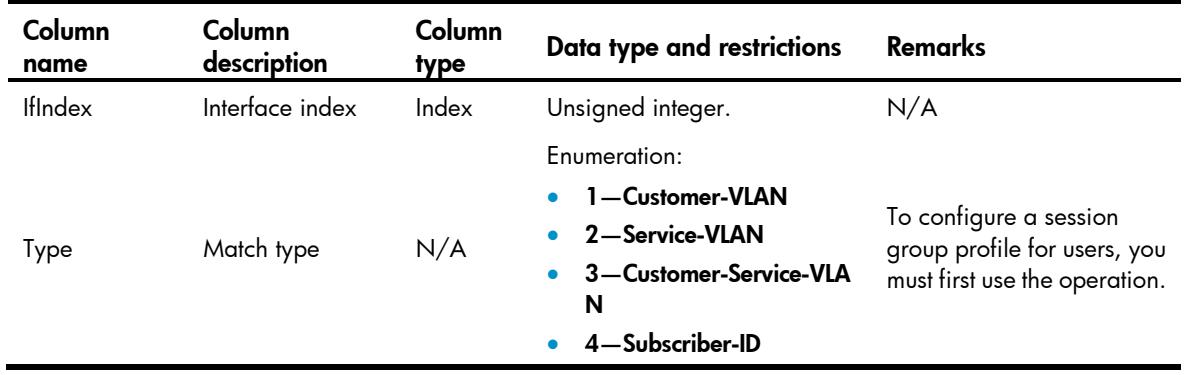

# Comware V7 UserProfile NETCONF XML API Data Reference

Copyright © 2016 Hangzhou H3C Technologies Co., Ltd. All rights reserved. No part of this manual may be reproduced or transmitted in any form or by any means without prior written consent of Hangzhou H3C Technologies Co., Ltd. The information in this document is subject to change without notice.

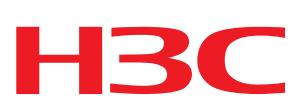

# Revision Record

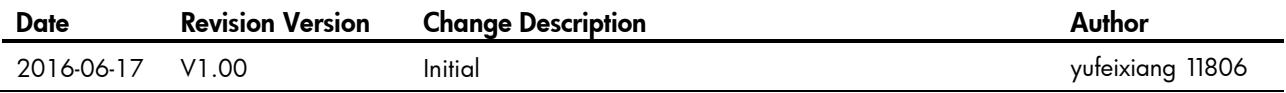

# Contents

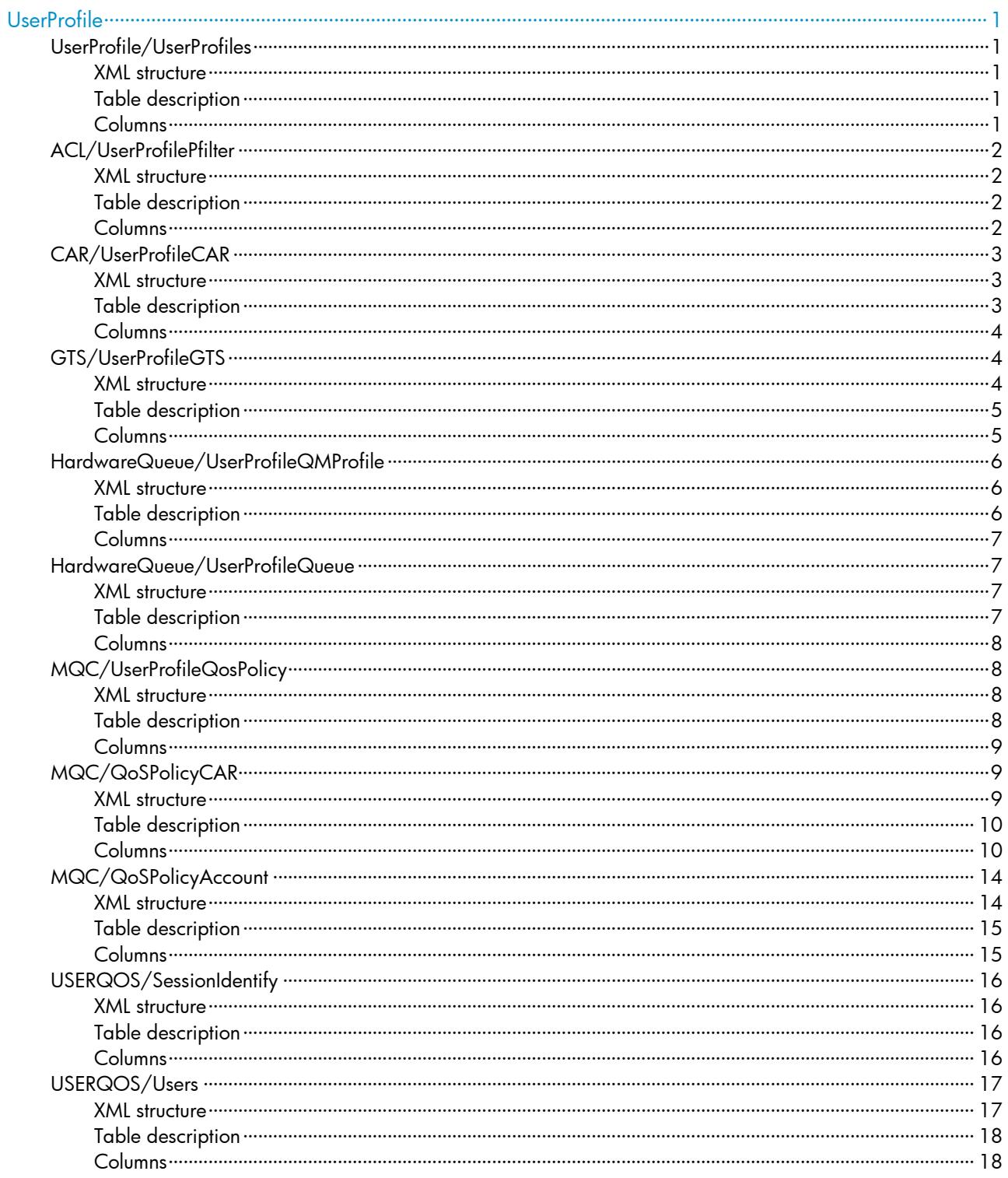

# <span id="page-5025-0"></span>**UserProfile**

# <span id="page-5025-1"></span>UserProfile/UserProfiles

This table contains user profile information.

### <span id="page-5025-2"></span>XML structure

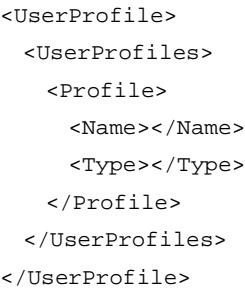

## <span id="page-5025-3"></span>Table description

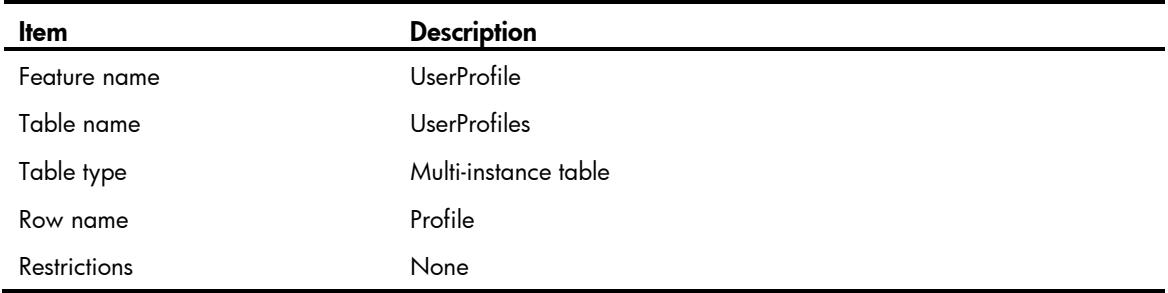

<span id="page-5025-4"></span>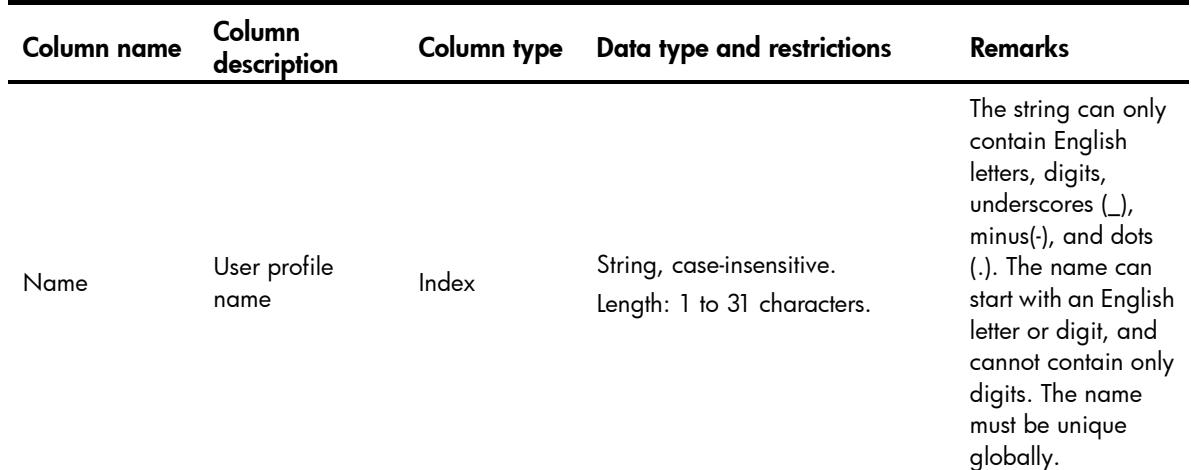

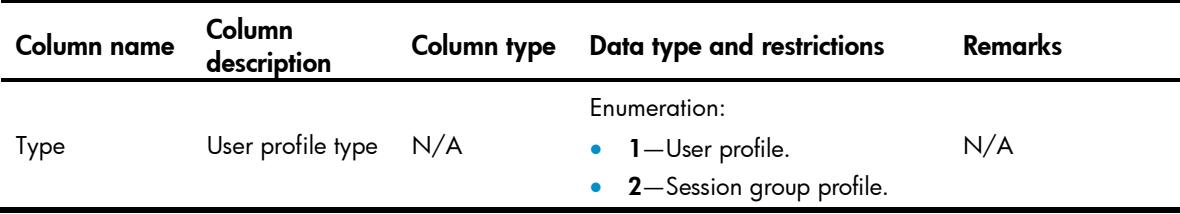

# <span id="page-5026-0"></span>ACL/UserProfilePfilter

This table contains information about packet filter application for user profile.

#### <span id="page-5026-1"></span>XML structure

```
<ACL> <UserProfilePfilter>
    <Apply>
      <Name></Name>
      <Direction></Direction>
      <AclType></AclType>
      <AclGroup></AclGroup>
    </Apply>
   </UserProfilePfilter>
< / \mbox{ACL} >
```
### <span id="page-5026-2"></span>Table description

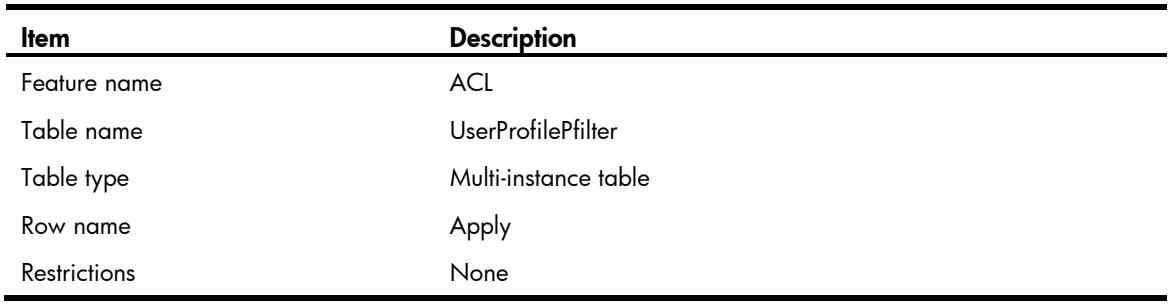

<span id="page-5026-3"></span>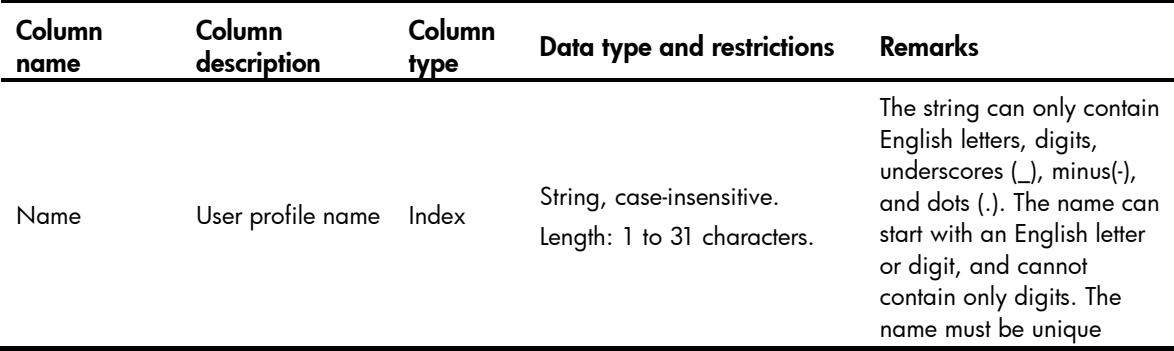

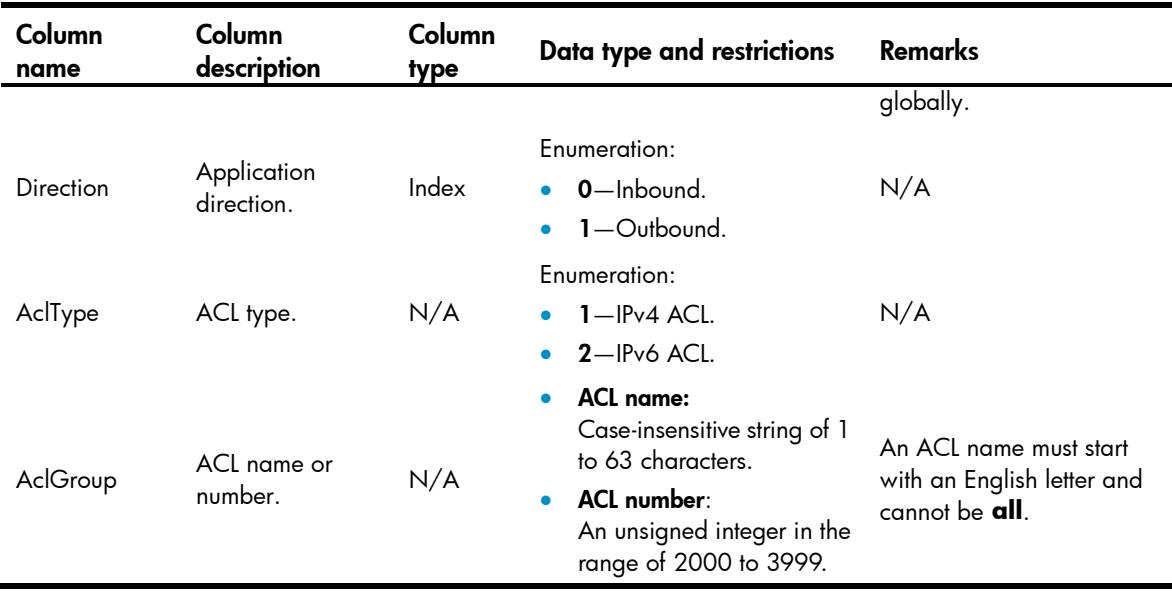

# <span id="page-5027-0"></span>CAR/UserProfileCAR

This table contains information about user profile CAR.

#### <span id="page-5027-1"></span>XML structure

```
<CAR> <UserProfileCAR>
    <Apply>
      <Name></Name>
      <Direction></Direction>
      <Type></Type>
     <CIR></CIR>
      <CBS></CBS>
      <EBS></EBS>
     <PIR></PIR>
    </Apply>
   </UserProfileCAR>
\langle / CAR >
```
<span id="page-5027-2"></span>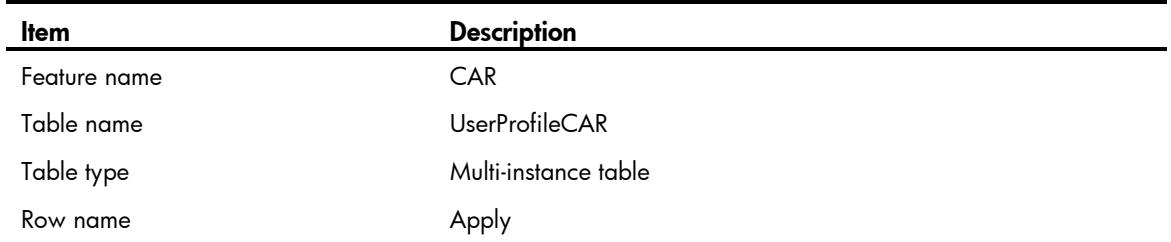

Restrictions None

### <span id="page-5028-0"></span>**Columns**

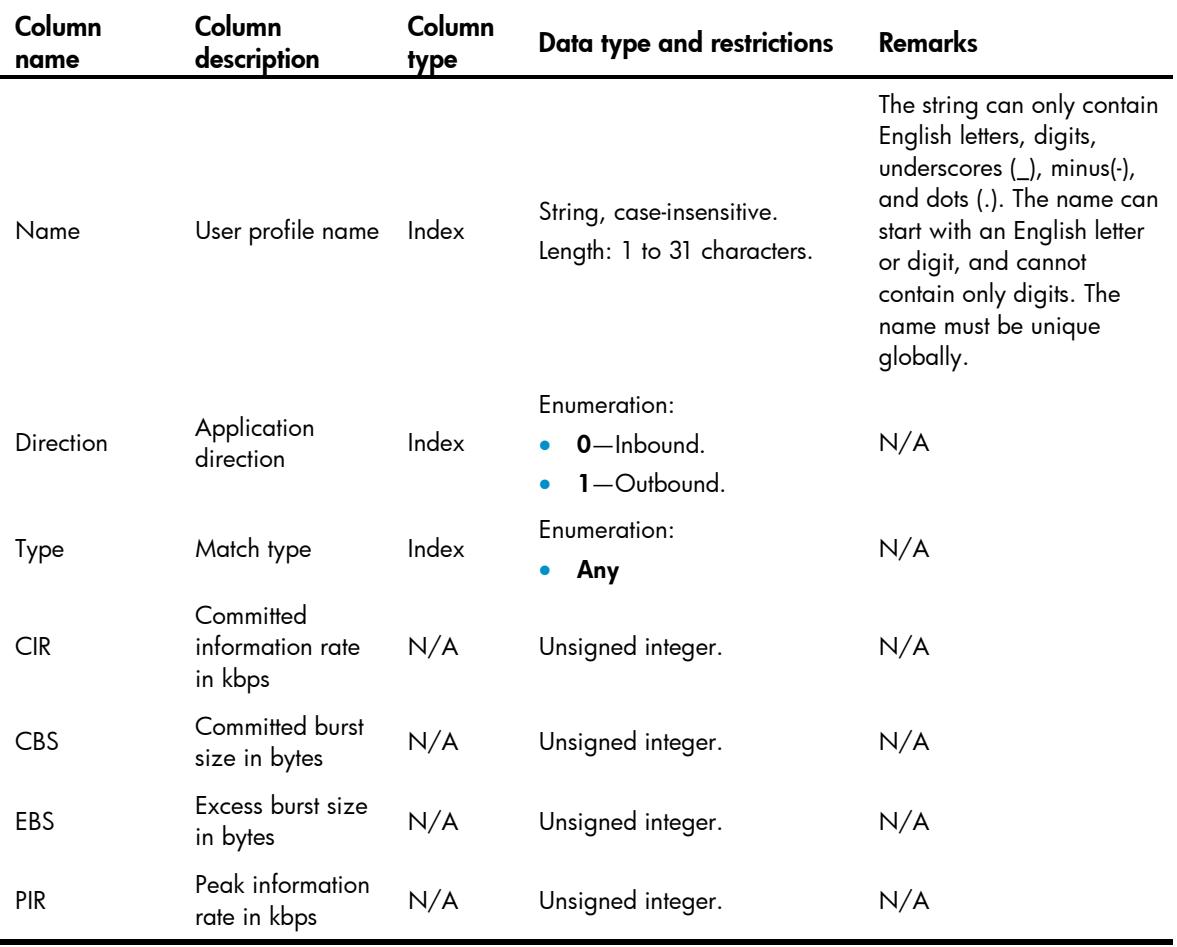

# <span id="page-5028-1"></span>GTS/UserProfileGTS

<span id="page-5028-2"></span>This table contains information about user profile GTS.

```
\texttt{<GTS} \texttt{>} <UserProfileGTS>
    <Apply>
       <Name></Name>
       <Direction></Direction>
      <Type></Type>
       <Value></Value>
      <CIR></CIR> <CBS></CBS>
```

```
 <EBS></EBS>
        <PIR></PIR>
        <Queue-length></Queue-length>
    \langle /Apply>
   </UserProfileGTS>
\texttt{<}/\texttt{GTS}\texttt{>}
```
<span id="page-5029-0"></span>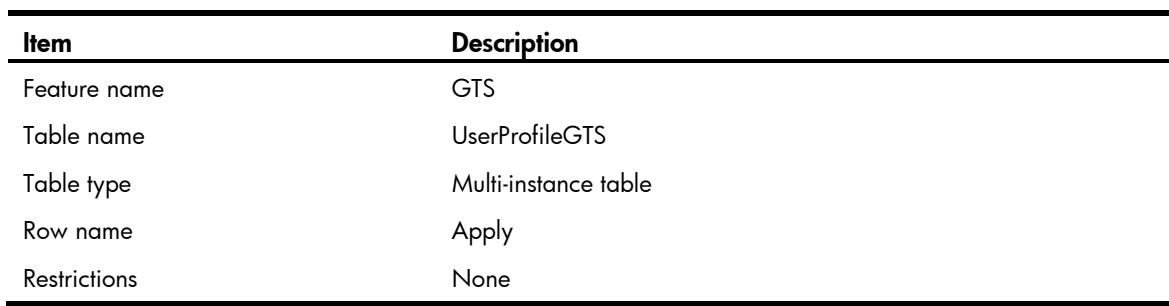

<span id="page-5029-1"></span>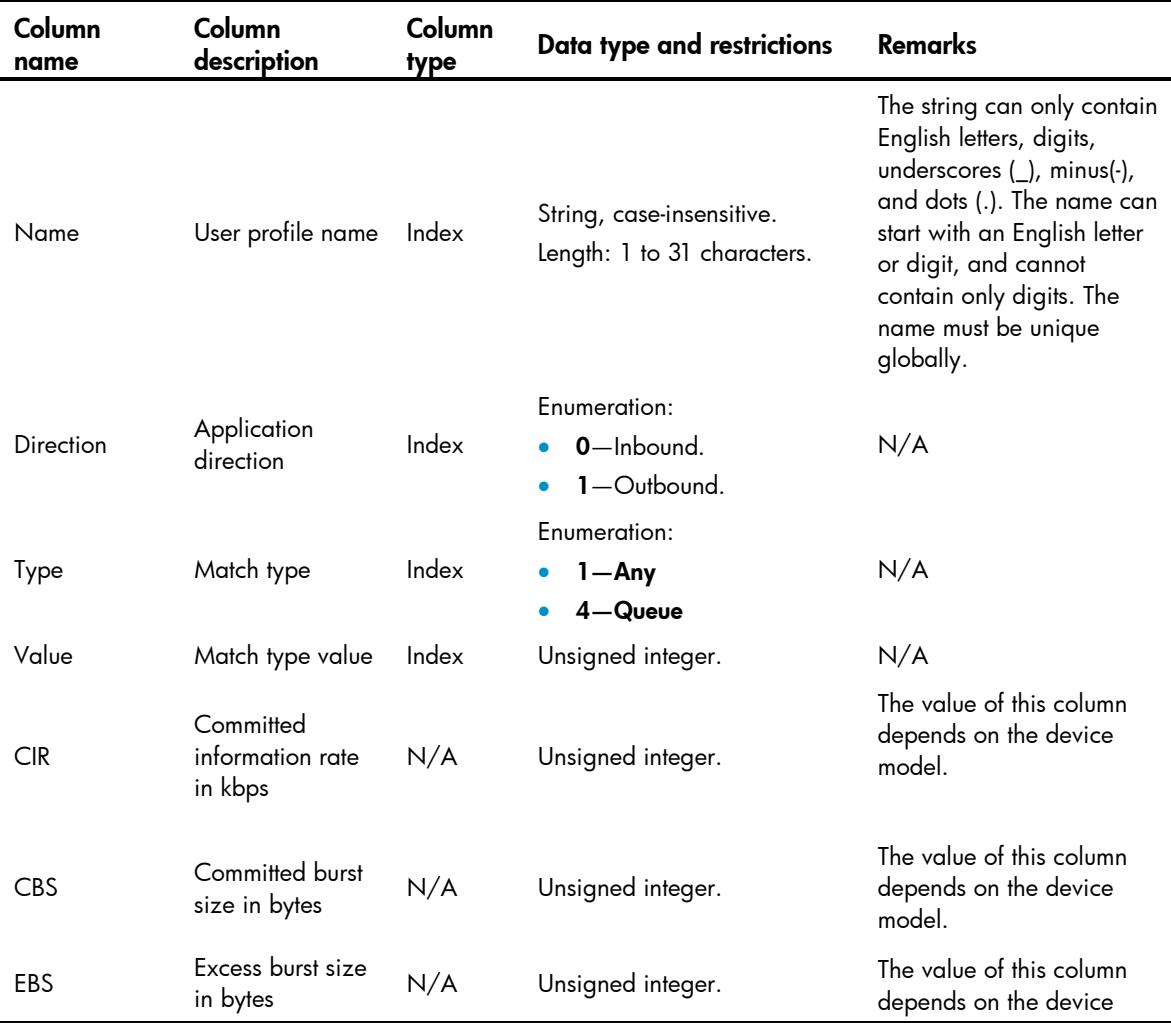

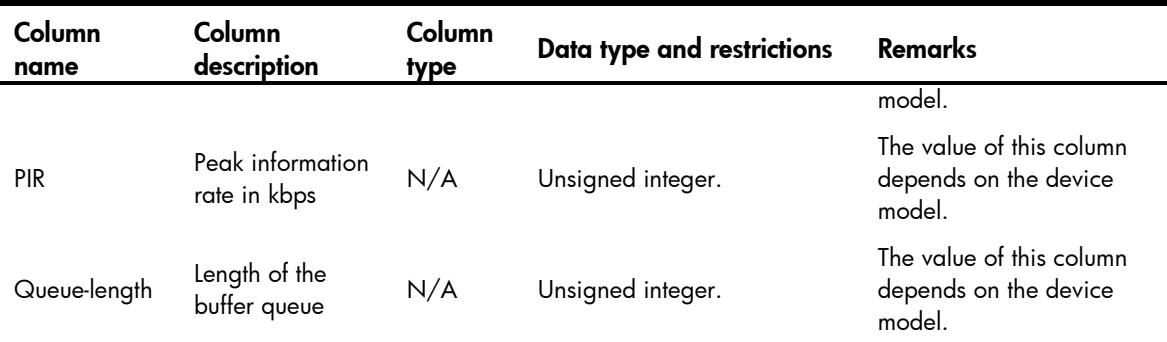

# <span id="page-5030-0"></span>HardwareQueue/UserProfileQMProfile

This table contains queue scheduling profile application on user profile.

### <span id="page-5030-1"></span>XML structure

```
<HardwareQueue>
   <UserProfileQMProfile>
      <Apply>
        <UserProfileName></UserProfileName>
        <Direction></Direction>
        <SchedulingMode></SchedulingMode>
        <QMProfileName></QMProfileName>
      </Apply>
   </UserProfileQMProfile>
</HardwareQueue>
```
<span id="page-5030-2"></span>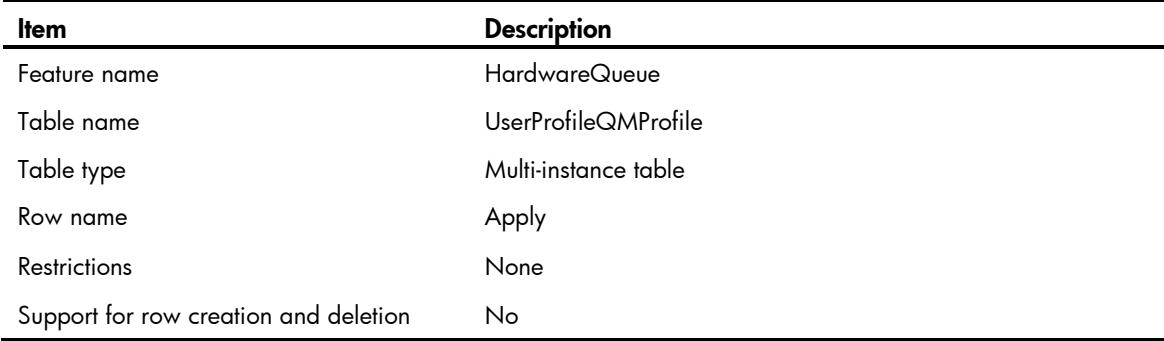

<span id="page-5031-0"></span>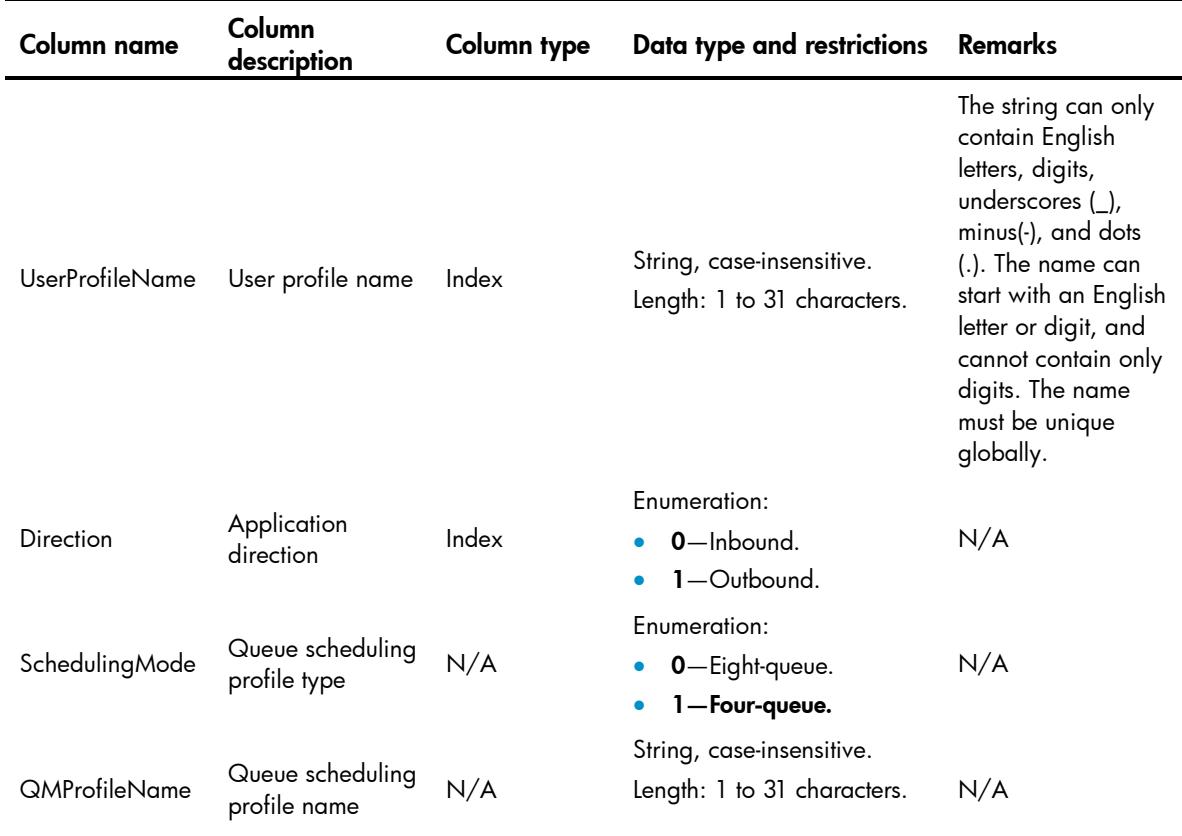

# <span id="page-5031-1"></span>HardwareQueue/UserProfileQueue

This table contains user profile queue information.

### <span id="page-5031-2"></span>XML structure

<HardwareQueue> <UserProfileQueue> <Apply> <Name></Name> <QueueID></QueueID> </Apply> </UserProfileQueue> </HardwareQueue>

<span id="page-5031-3"></span>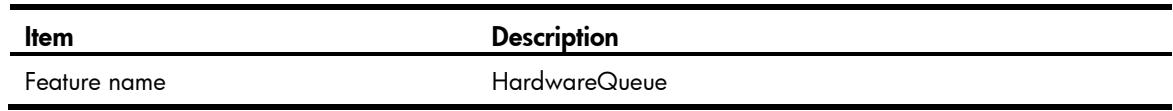

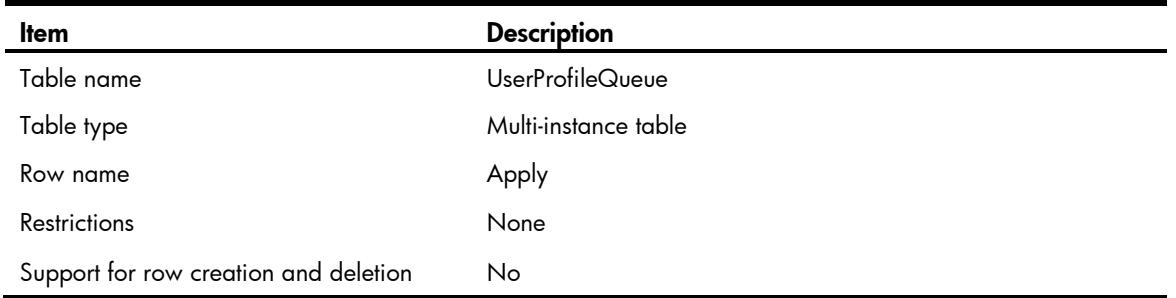

<span id="page-5032-0"></span>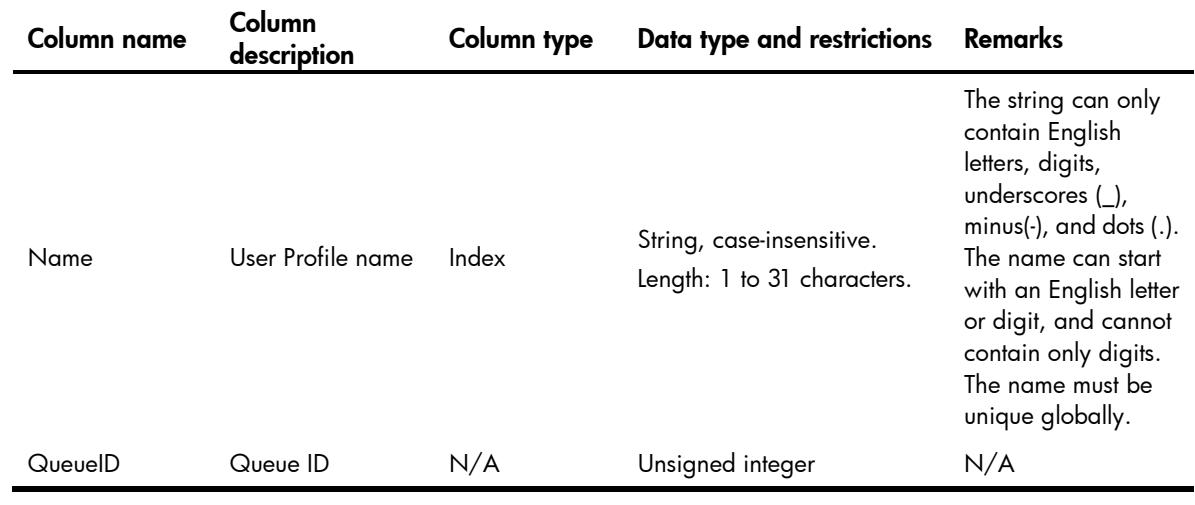

# <span id="page-5032-1"></span>MQC/UserProfileQosPolicy

This table contains information about QoS policies applied to user profile.

### <span id="page-5032-2"></span>XML structure

```
<MQC> <UserProfileQosPolicy>
    <Apply>
      <UserProfileName></UserProfileName>
      <Direction></Direction>
      <QoSPolicyName></QoSPolicyName>
    </Apply>
  </UserProfileQosPolicy>
</MQC>
```
<span id="page-5032-3"></span>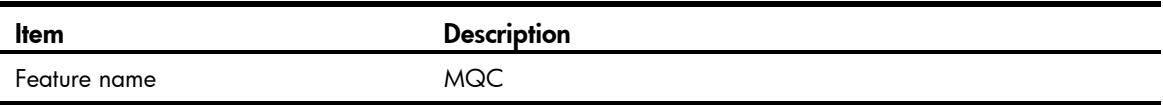

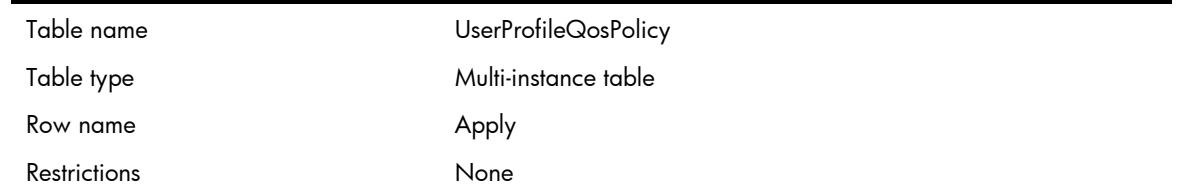

<span id="page-5033-0"></span>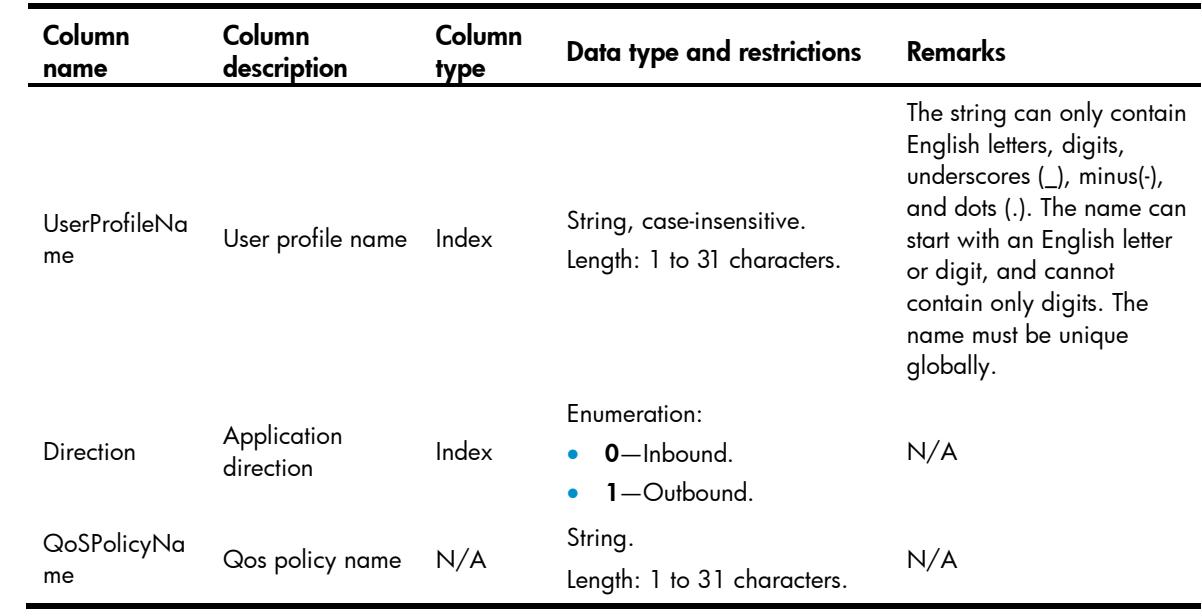

# <span id="page-5033-1"></span>MQC/QoSPolicyCAR

<span id="page-5033-2"></span>This table contains information about CAR association running information applied to users.

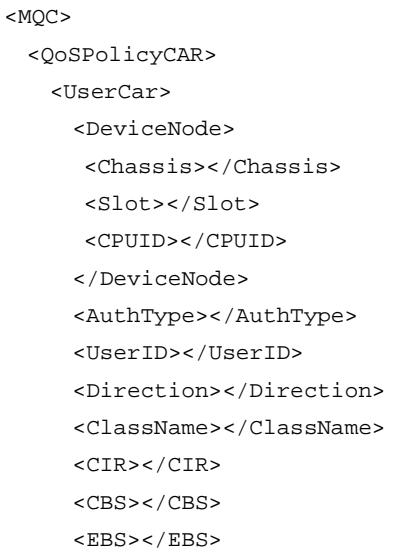

```
 <PIR></PIR>
    <GreenAction>
      <GreenActionType></GreenActionType>
      <GreenActionValue></GreenActionValue>
    </GreenAction>
    <YellowAction>
      <YellowActionType></YellowActionType>
      <YellowActionValue></YellowActionValue>
    </YellowAction>
    <RedAction>
      <RedActionType></RedActionType>
      <RedActionValue></RedActionValue>
    </RedAction>
    <GreenPkts></GreenPkts>
    <GreenBytes></GreenBytes>
    <YellowPkts></YellowPkts>
    <YellowBytes></YellowBytes>
    <RedPkts></RedPkts>
    <RedBytes></RedBytes>
  </UserCar>
 </QoSPolicyCAR>
```

```
</MQC>
```
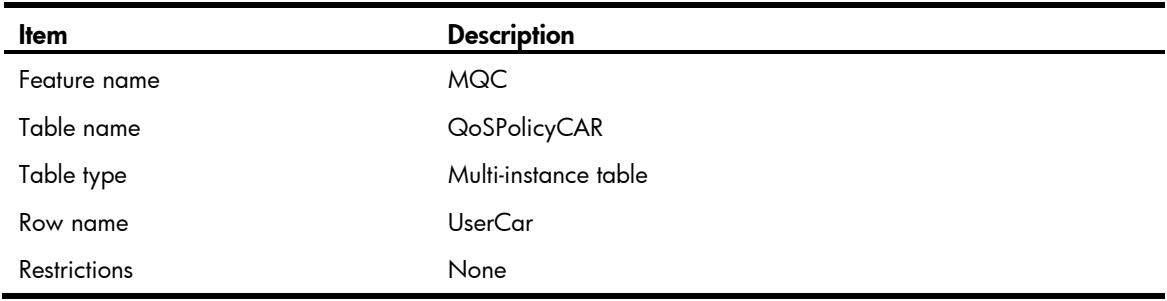

<span id="page-5034-1"></span>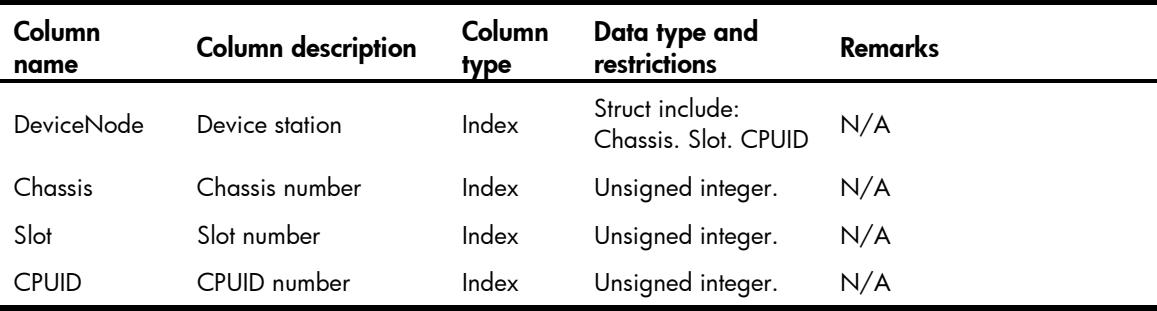

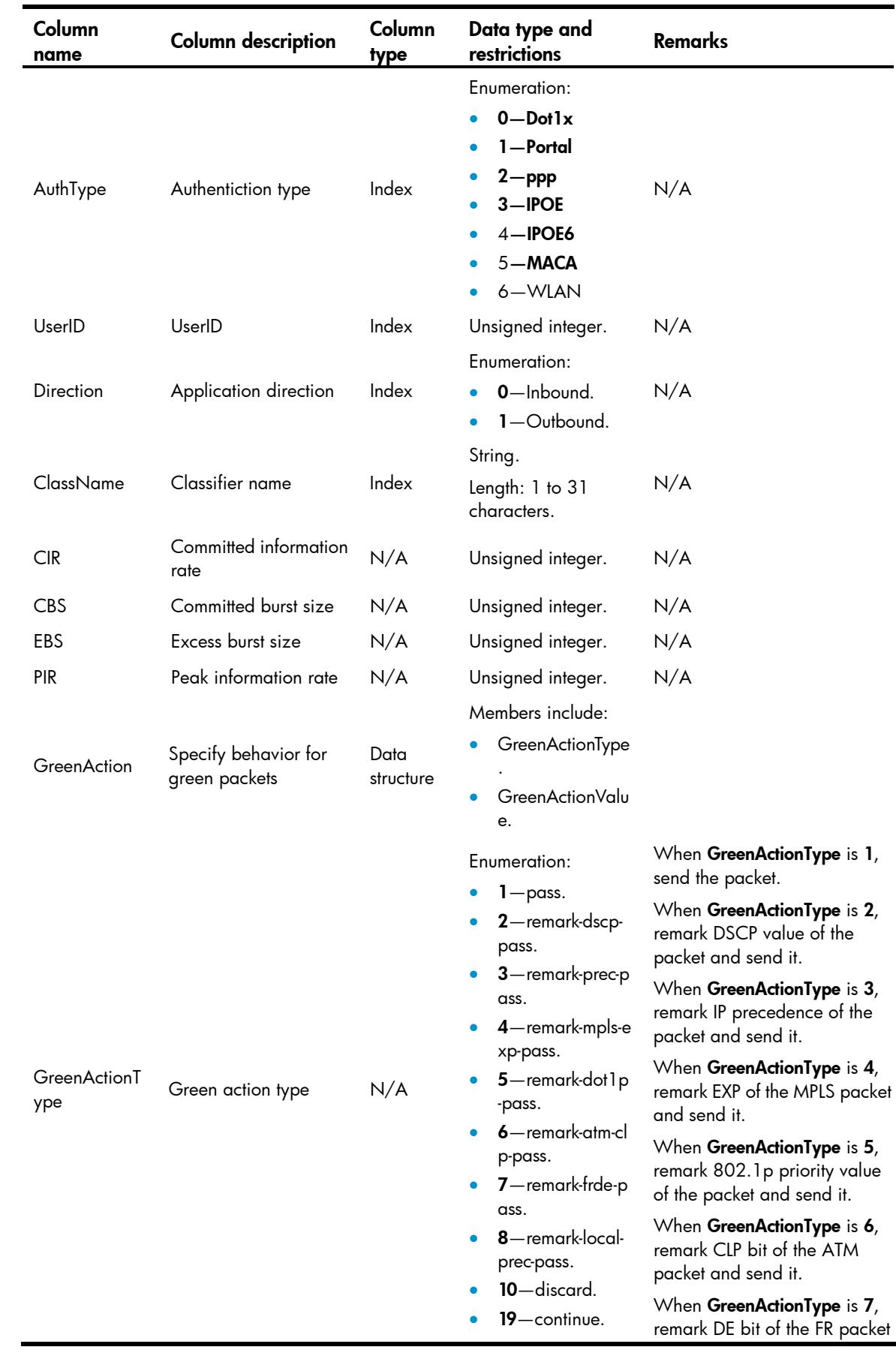

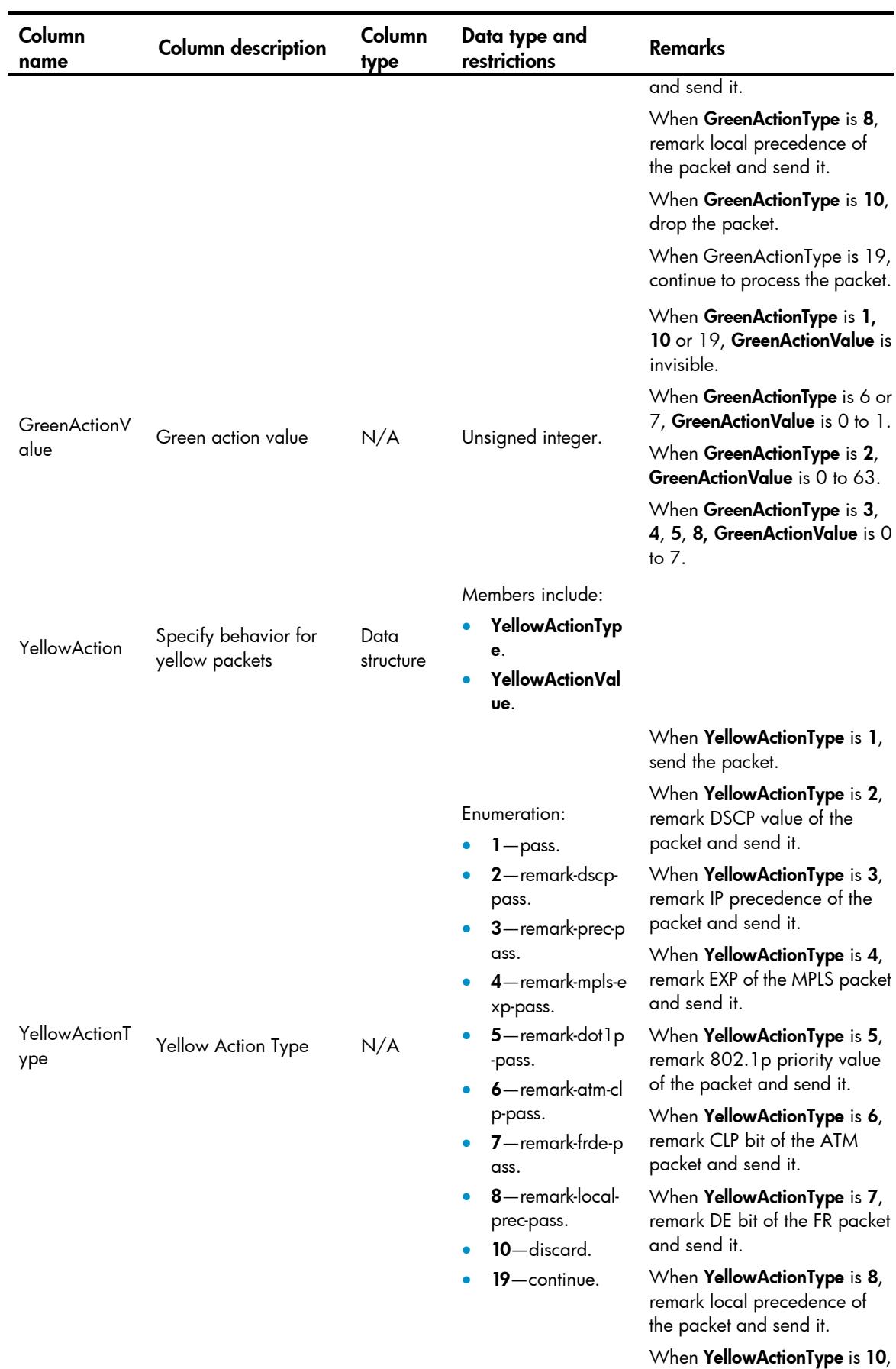

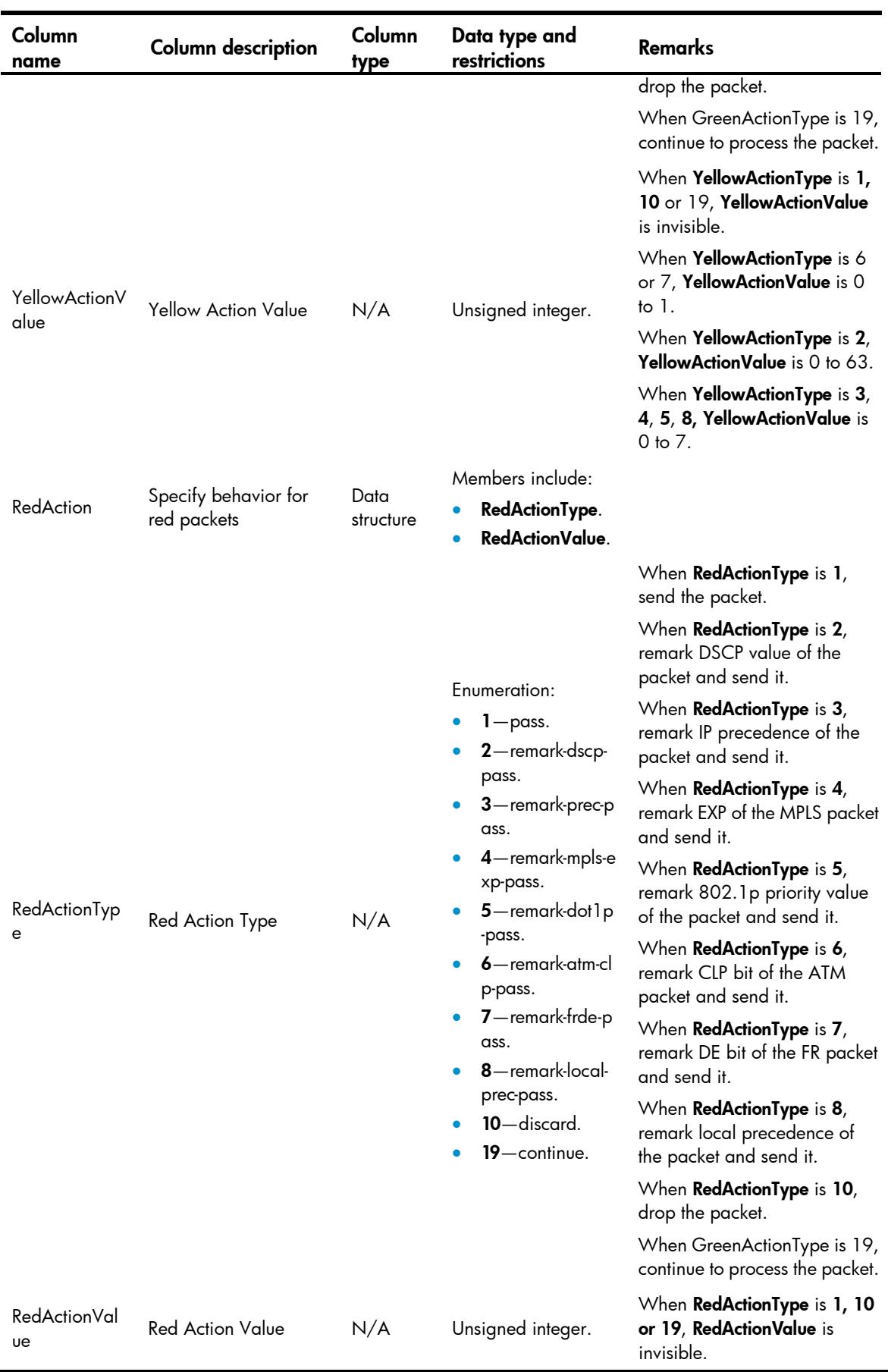

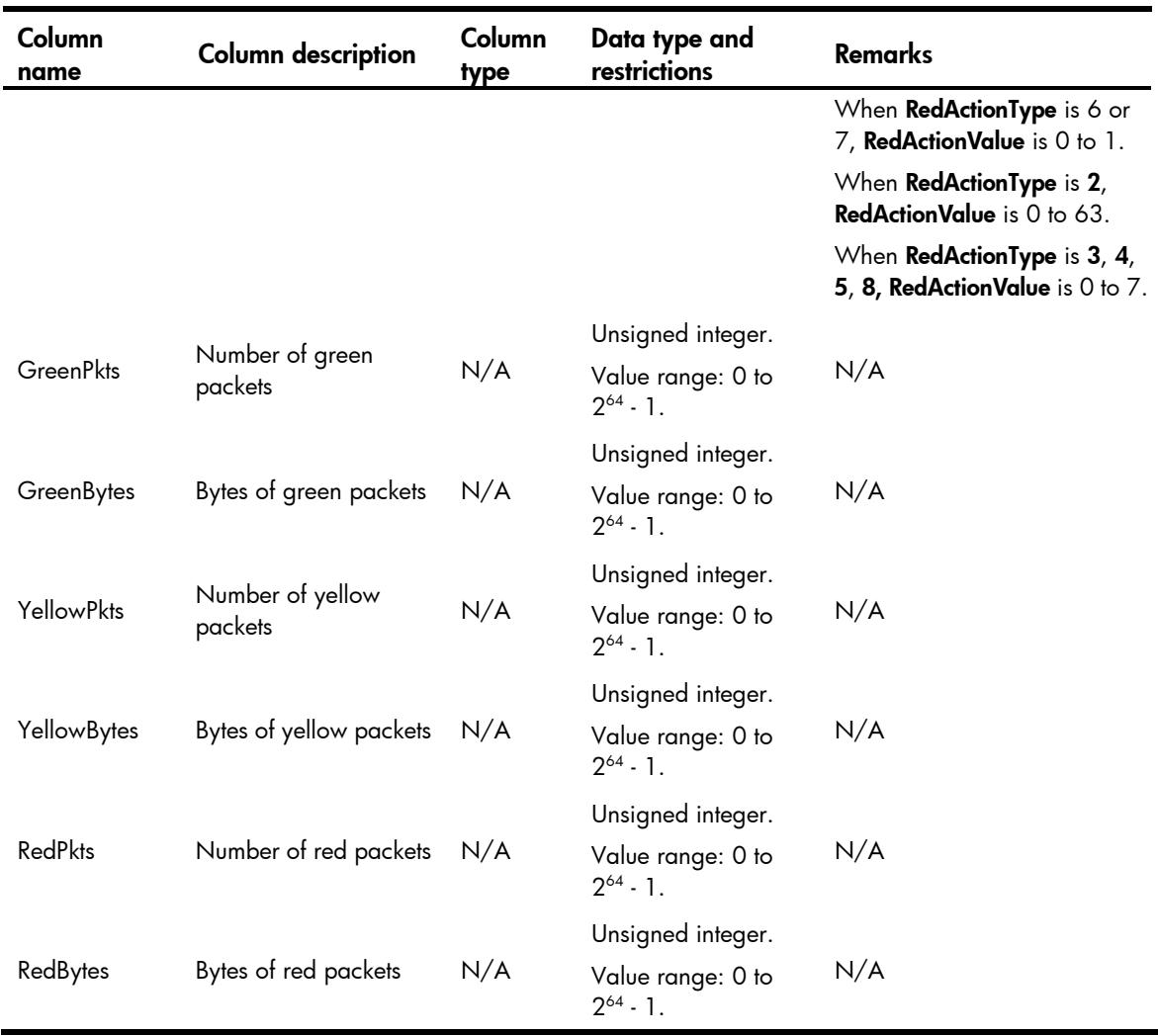

# <span id="page-5038-0"></span>MQC/QoSPolicyAccount

<span id="page-5038-1"></span>This table contains information about accounting running information applied to user.

```
<MQC> <QoSPolicyAccount>
    <UserAccount>
      <DeviceNode>
       <Chassis></Chassis>
       <Slot></Slot>
       <CPUID></CPUID>
     </DeviceNode>
      <AuthType></AuthType>
      <UserID></UserID>
      <Direction></Direction>
      <ClassName></ClassName>
```

```
 <Packets></Packets>
      <Bytes></Bytes>
      <pps></pps>
      <bps></bps>
    </UserAccount>
   </QoSPolicyAccount>
</MQC>
```
<span id="page-5039-0"></span>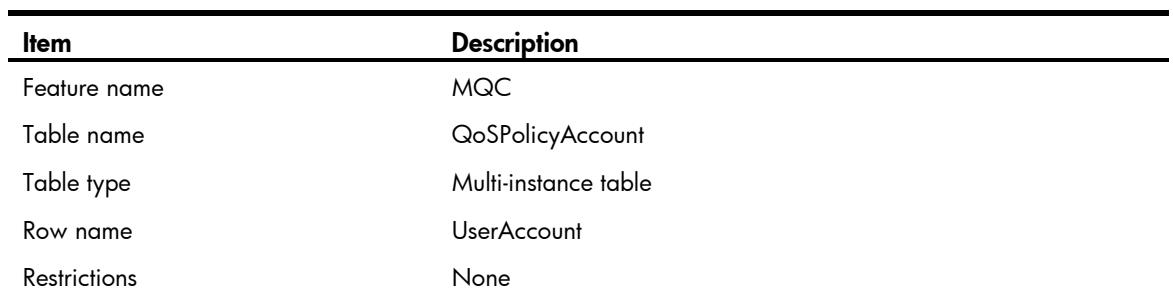

<span id="page-5039-1"></span>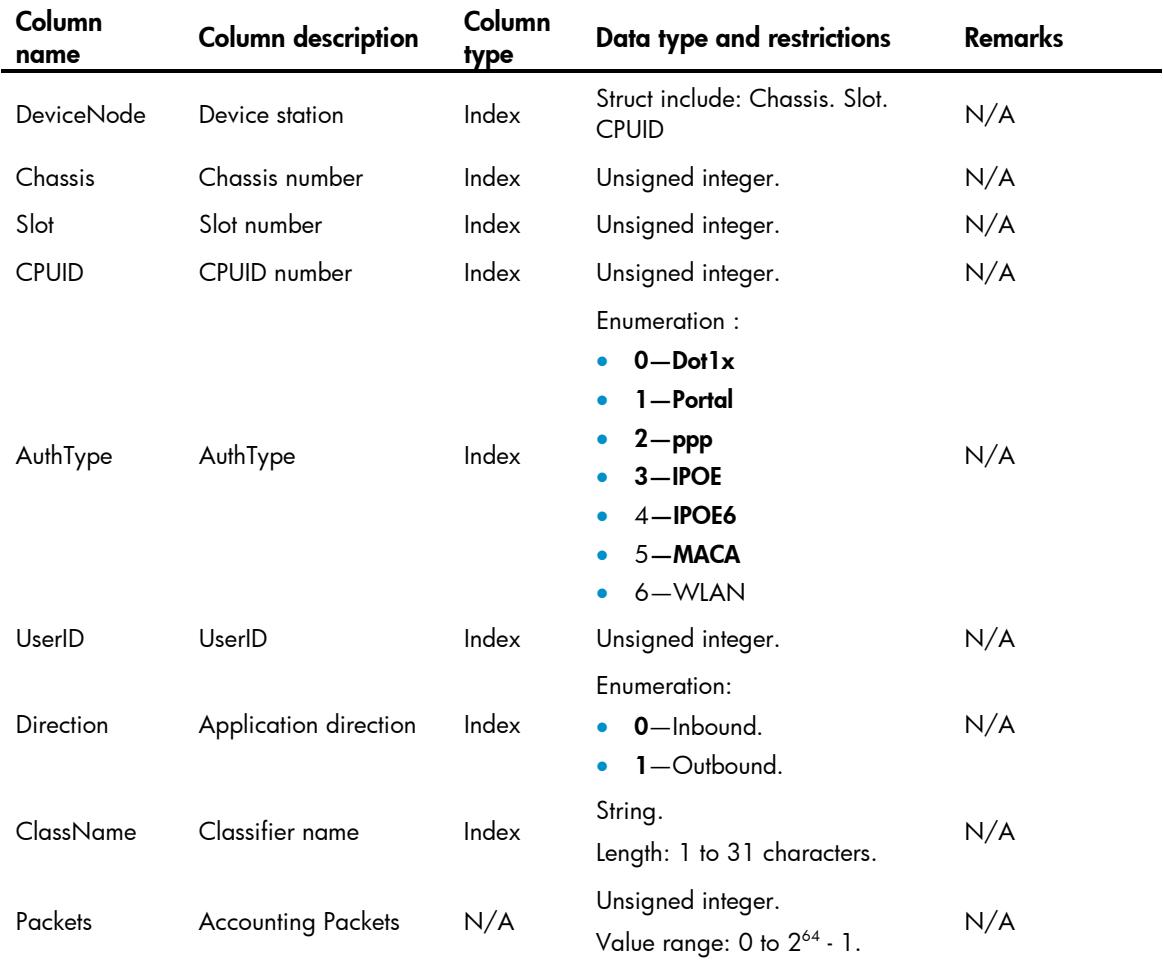
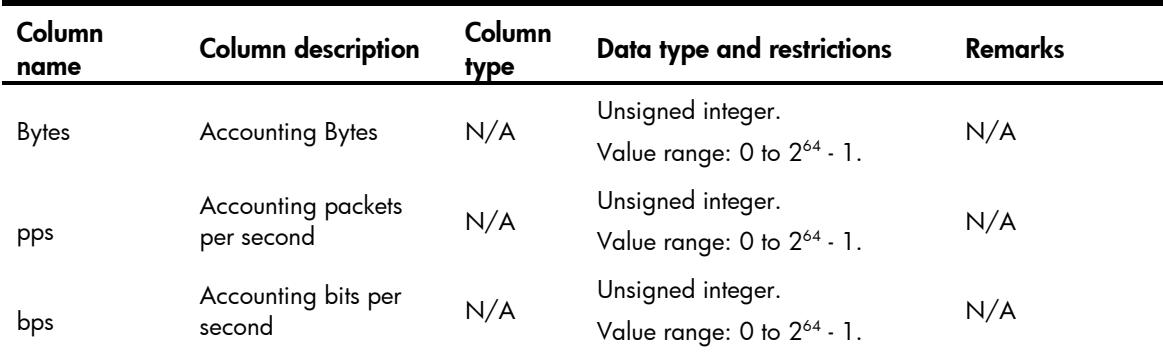

# USERQOS/SessionIdentify

This table contains information about identify a session group on an interface.

### XML structure

```
<USERQOS>
  <SessionIdentify>
    <Identify>
      <IfIndex></IfIndex>
      <Type></Type>
    </Identify>
  </SessionIdentify>
</USERQOS>
```
### Table description

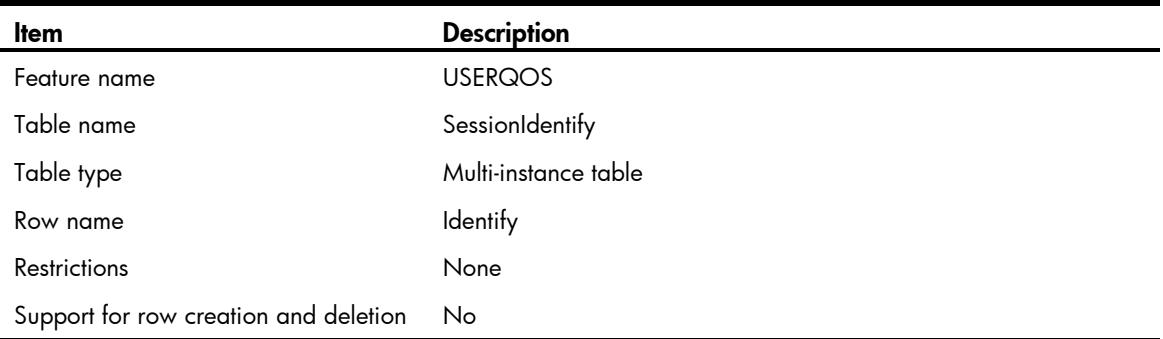

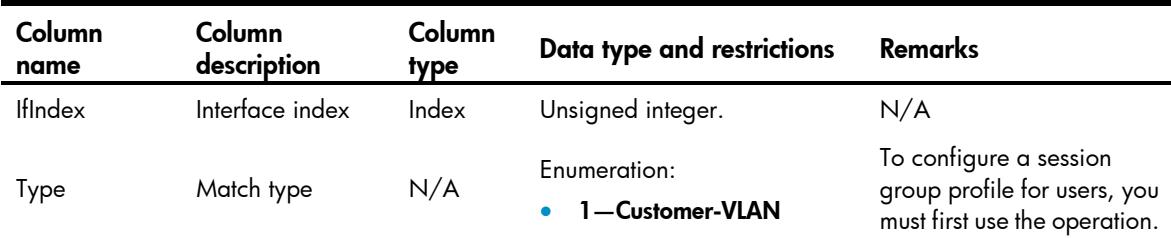

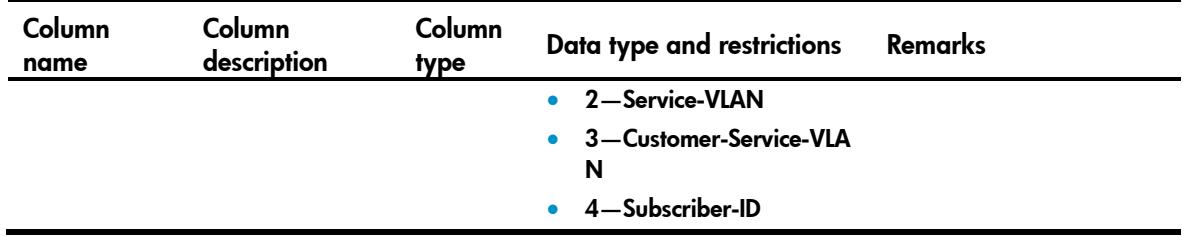

# USERQOS/Users

This table contains information about the status of QOS on user.

### XML structure

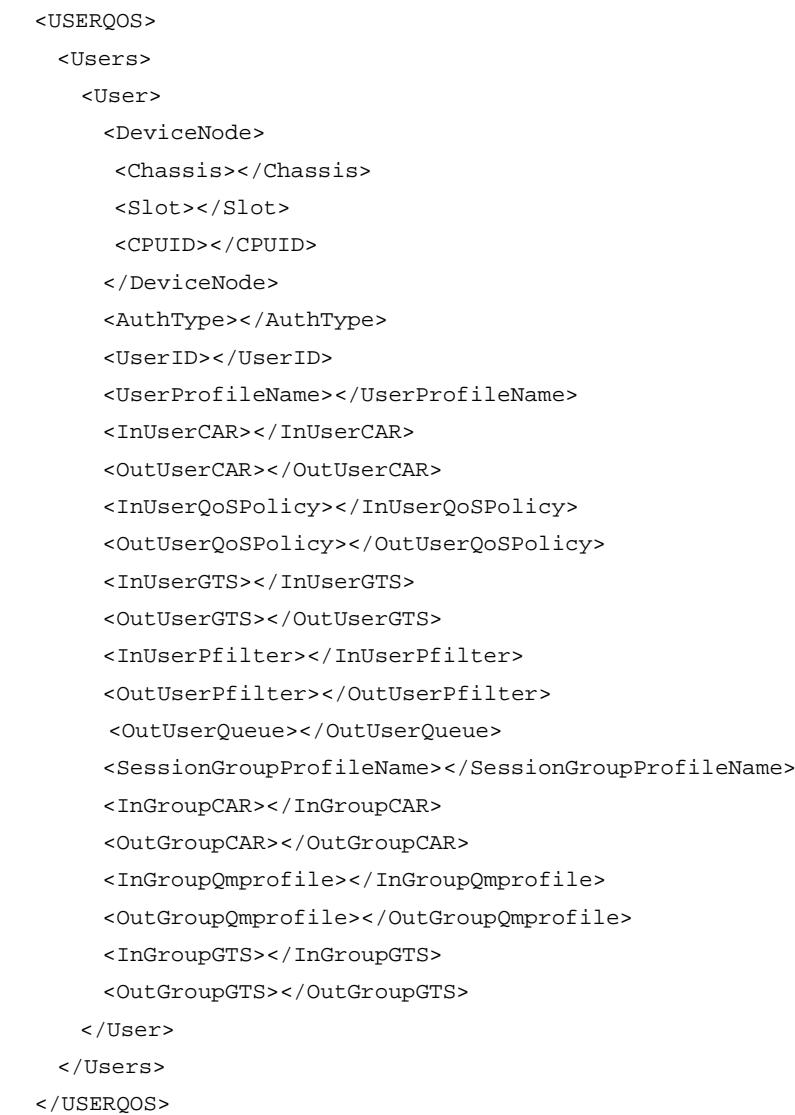

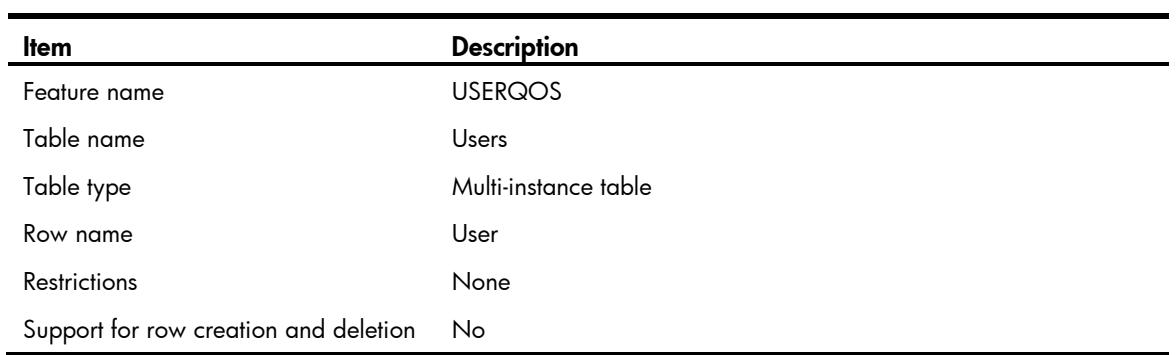

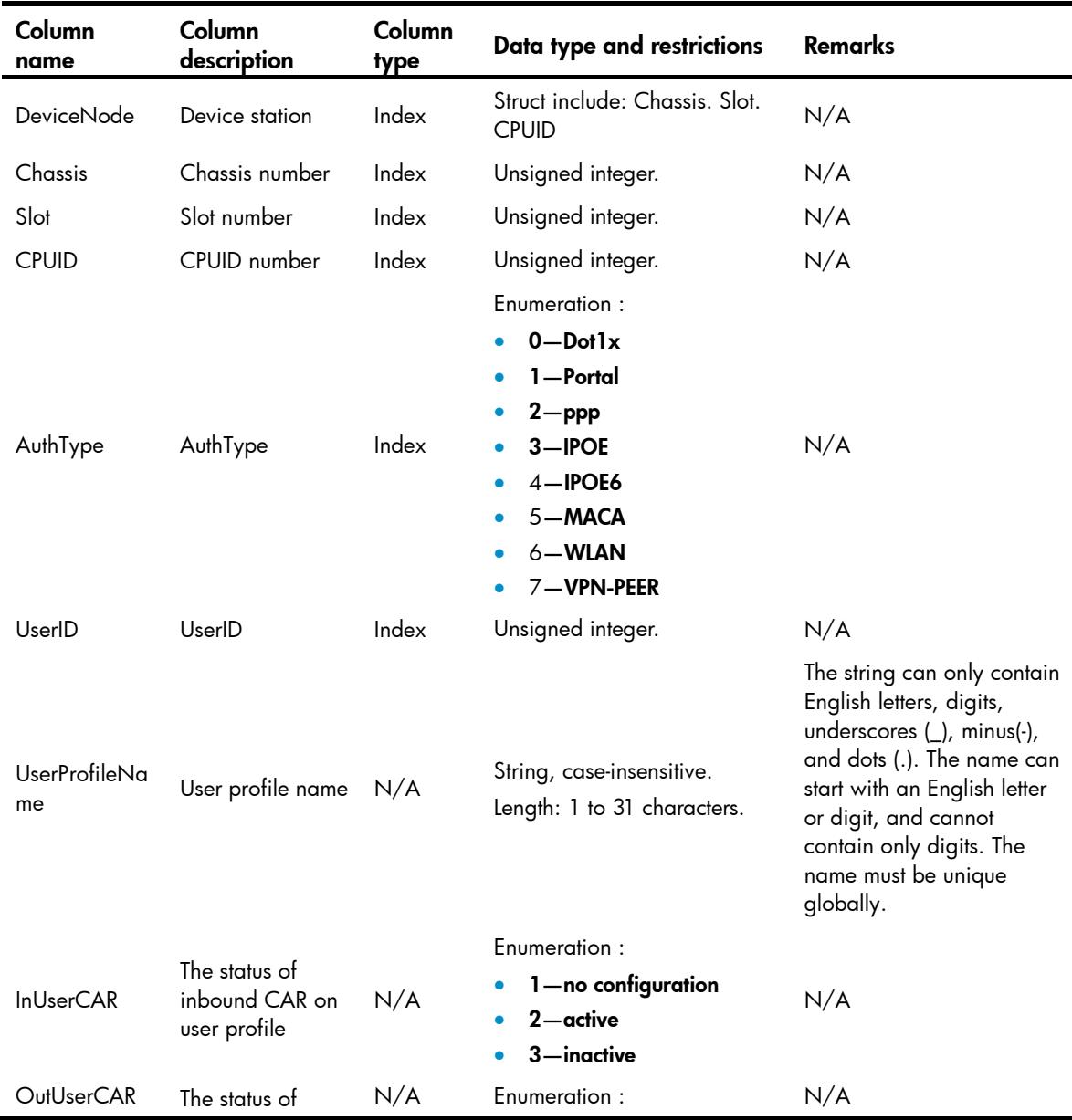

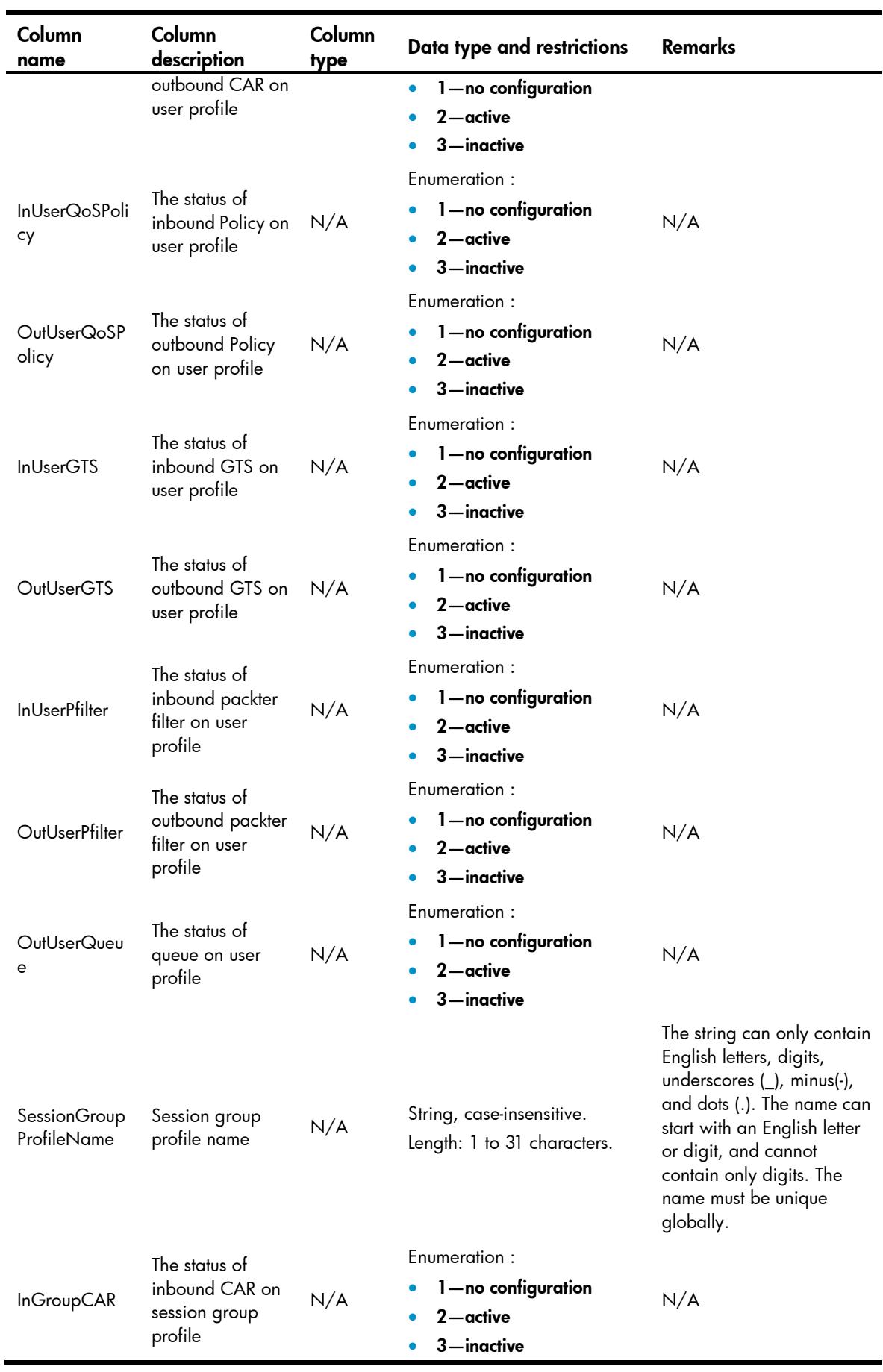

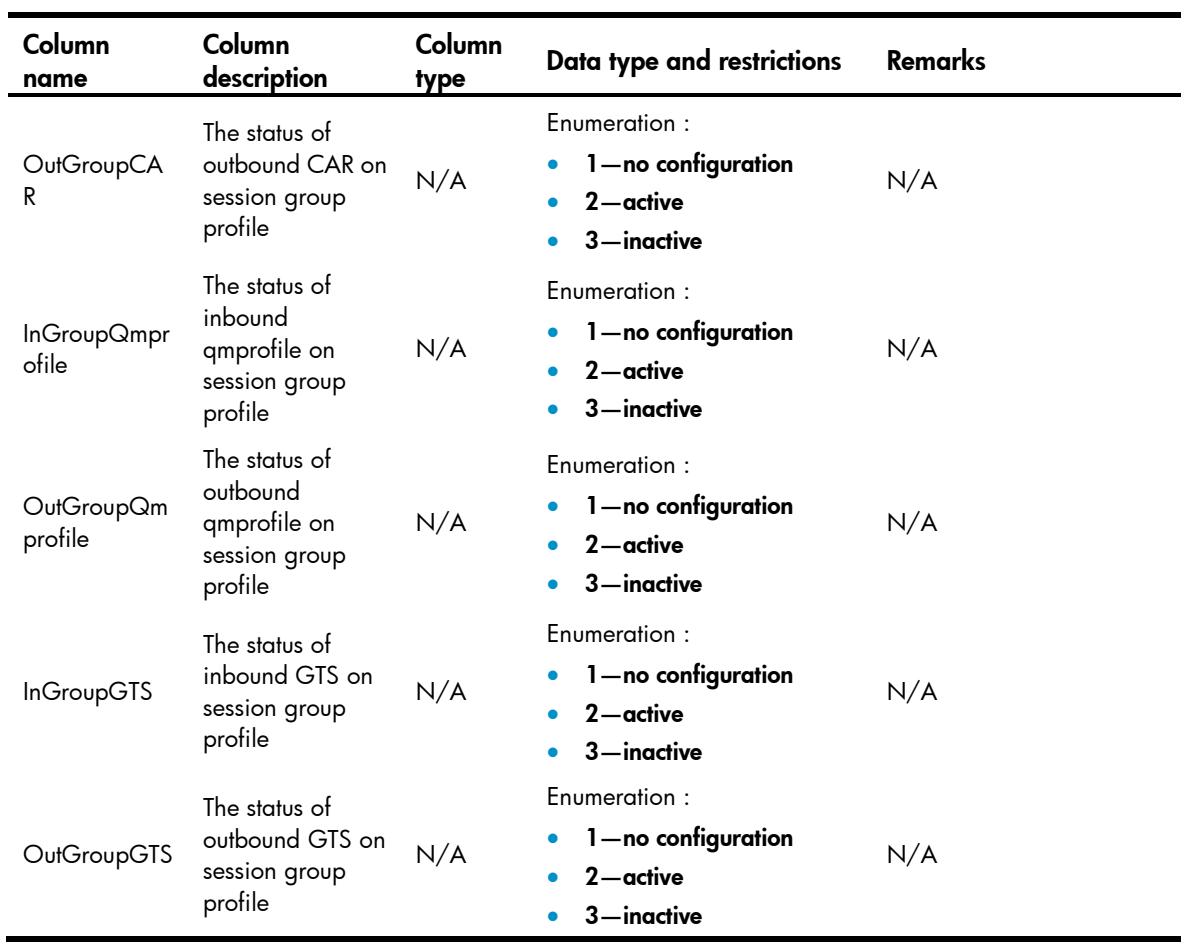

### Contents

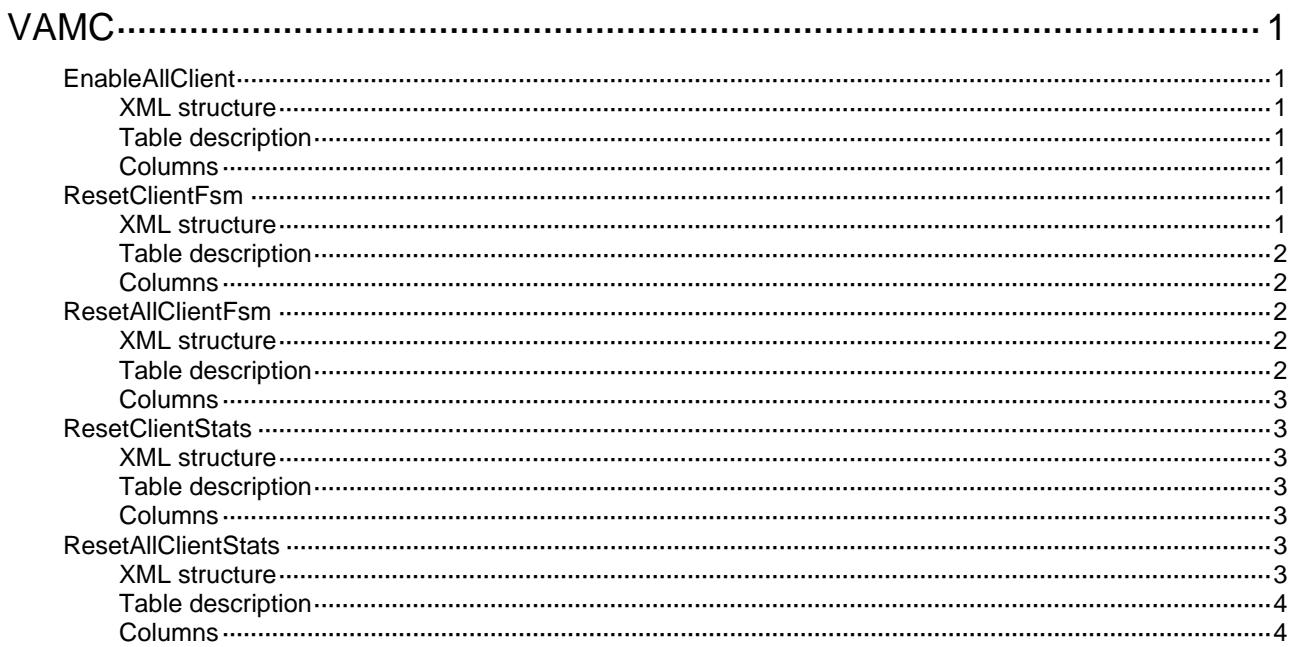

# <span id="page-5046-1"></span><span id="page-5046-0"></span>**VAMC**

# <span id="page-5046-2"></span>**EnableAllClient**

This table is used to enable all VAM clients.

#### <span id="page-5046-3"></span>XML structure

<EnableAllClient>

<Enable></Enable>

</EnableAllClient>

#### <span id="page-5046-4"></span>Table description

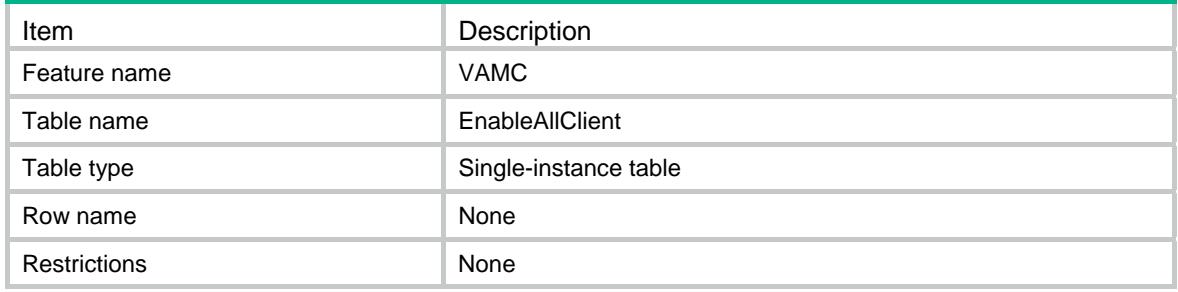

#### <span id="page-5046-5"></span>**Columns**

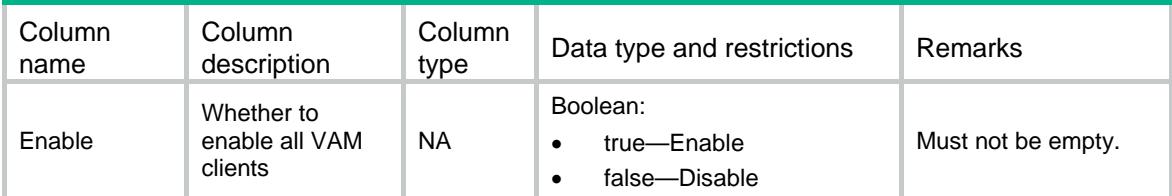

# <span id="page-5046-6"></span>ResetClientFsm

This table is used to reset FSMs for VAM clients.

### <span id="page-5046-7"></span>XML structure

```
 <ResetClientFsm> 
 <Reset> 
    <IPVersion></IPVersion> 
    <ClientName></ClientName> 
  </Reset> 
 </ResetClientFsm>
```
<span id="page-5047-1"></span><span id="page-5047-0"></span>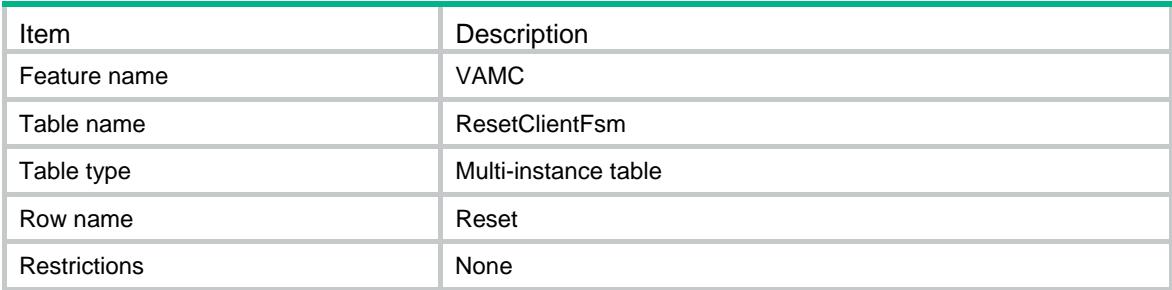

#### <span id="page-5047-2"></span>**Columns**

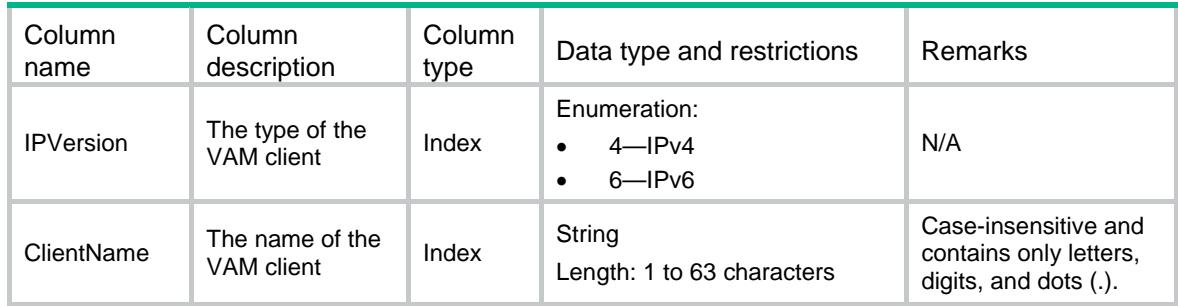

## <span id="page-5047-3"></span>ResetAllClientFsm

This table is used to reset all VAM clients.

#### <span id="page-5047-4"></span>XML structure

```
<ResetAllClientFsm> 
   <Reset>
```
<IPVersion></IPVersion>

</Reset>

</ResetAllClientFsm>

### <span id="page-5047-5"></span>Table description

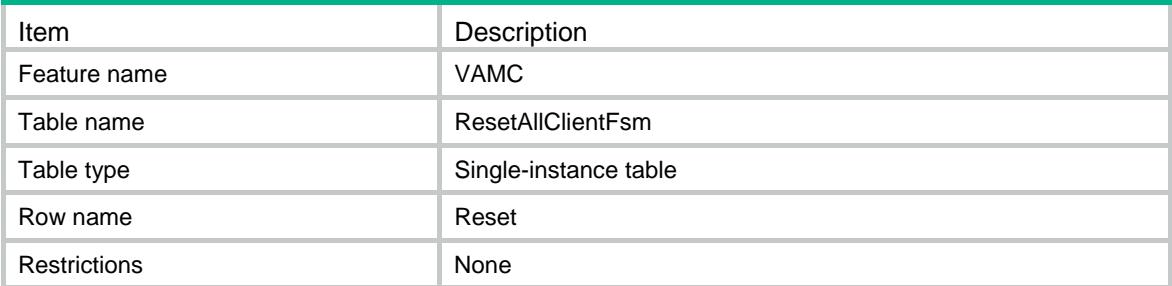

### <span id="page-5048-1"></span><span id="page-5048-0"></span>**Columns**

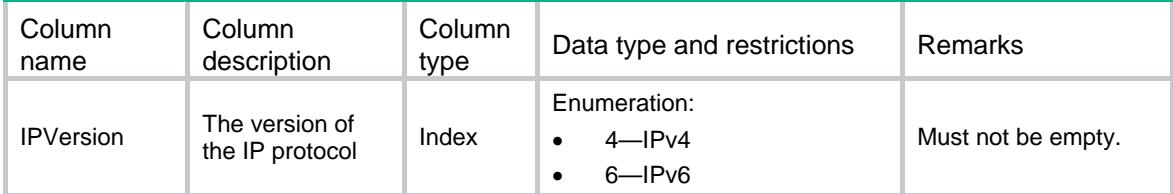

### <span id="page-5048-2"></span>**ResetClientStats**

This table is used to to clear statistics of a VAM client.

#### <span id="page-5048-3"></span>XML structure

```
 <ResetClientStats> 
  <Reset> 
    <ClientName></ClientName> 
  </Reset>
```
</ResetClientStats>

### <span id="page-5048-4"></span>Table description

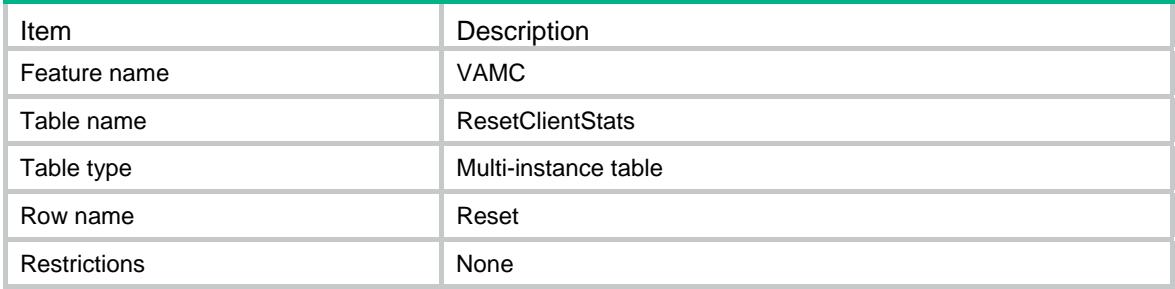

### <span id="page-5048-5"></span>**Columns**

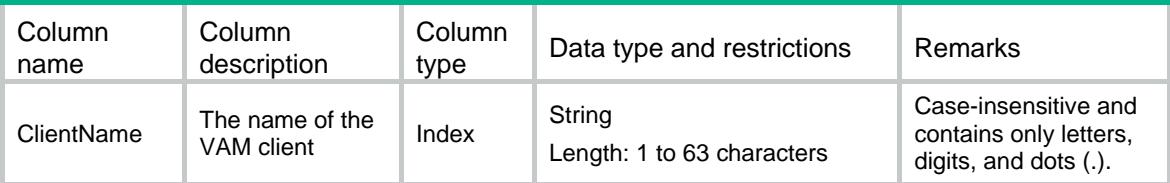

## <span id="page-5048-6"></span>**ResetAllClientStats**

This table is used to clear all client statistics.

#### <span id="page-5048-7"></span>XML structure

<ResetAllClientStats>

<Reset></Reset>

</ResetAllClientStats>

### <span id="page-5049-1"></span><span id="page-5049-0"></span>Table description

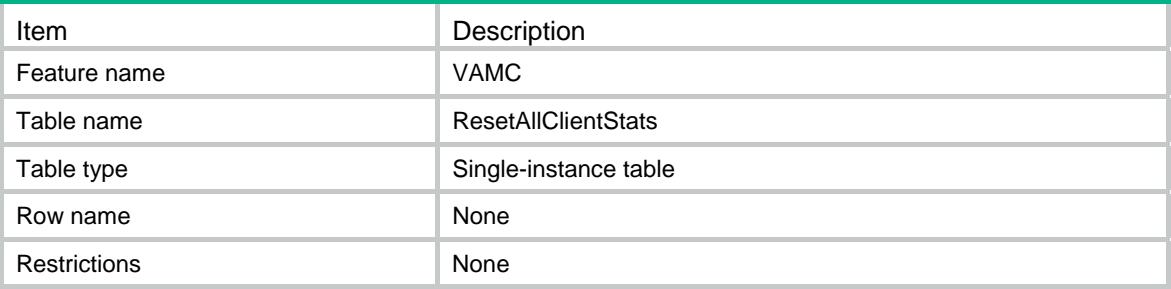

<span id="page-5049-2"></span>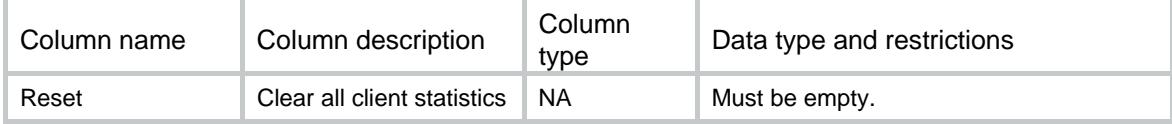

### Contents

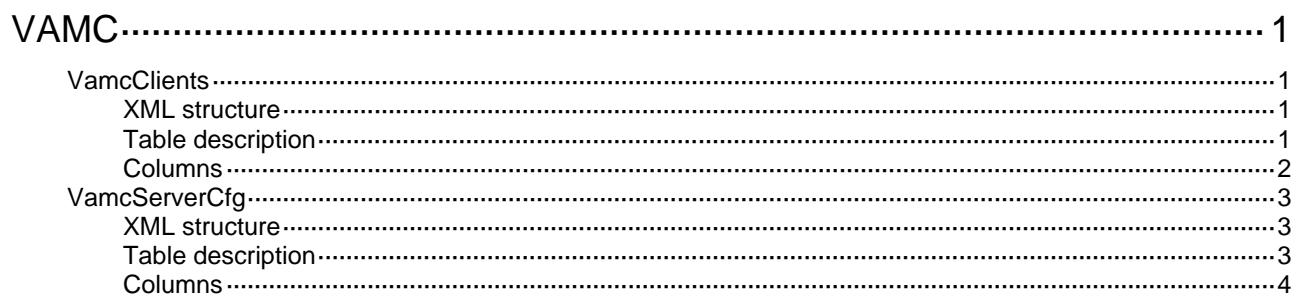

# <span id="page-5051-1"></span><span id="page-5051-0"></span>**VAMC**

## <span id="page-5051-2"></span>**VamcClients**

This table is used to configure VAM clients.

#### <span id="page-5051-3"></span>XML structure

#### <VamcClients>

```
 <VamcClient>
```

```
 <ClientName></ClientName>
```

```
 <AdvpnDomain></AdvpnDomain>
```

```
 <Enable></Enable>
```

```
 <DumbTime></DumbTime>
```

```
 <PreSharedKey>
```

```
 <Type></Type> 
 <Value></Value>
```

```
 </PreSharedKey>
```

```
 <Retry>
```

```
 <Interval></Interval>
```

```
 <Count></Count>
```

```
 </Retry>
```

```
 <Authentication>
```

```
 <UserName></UserName>
```

```
 <PasswordType></PasswordType>
```

```
 <Password></Password>
```

```
 </Authentication> 
 </VamcClient>
```

```
</VamcClients>
```
### <span id="page-5051-4"></span>Table description

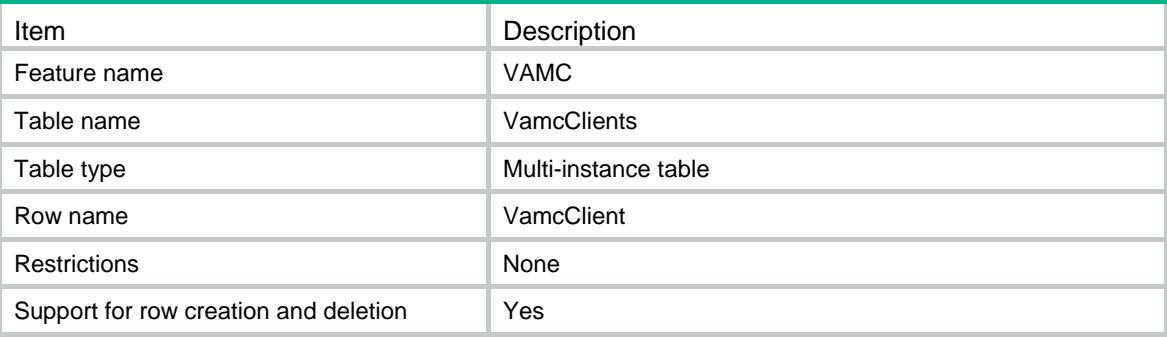

<span id="page-5052-1"></span><span id="page-5052-0"></span>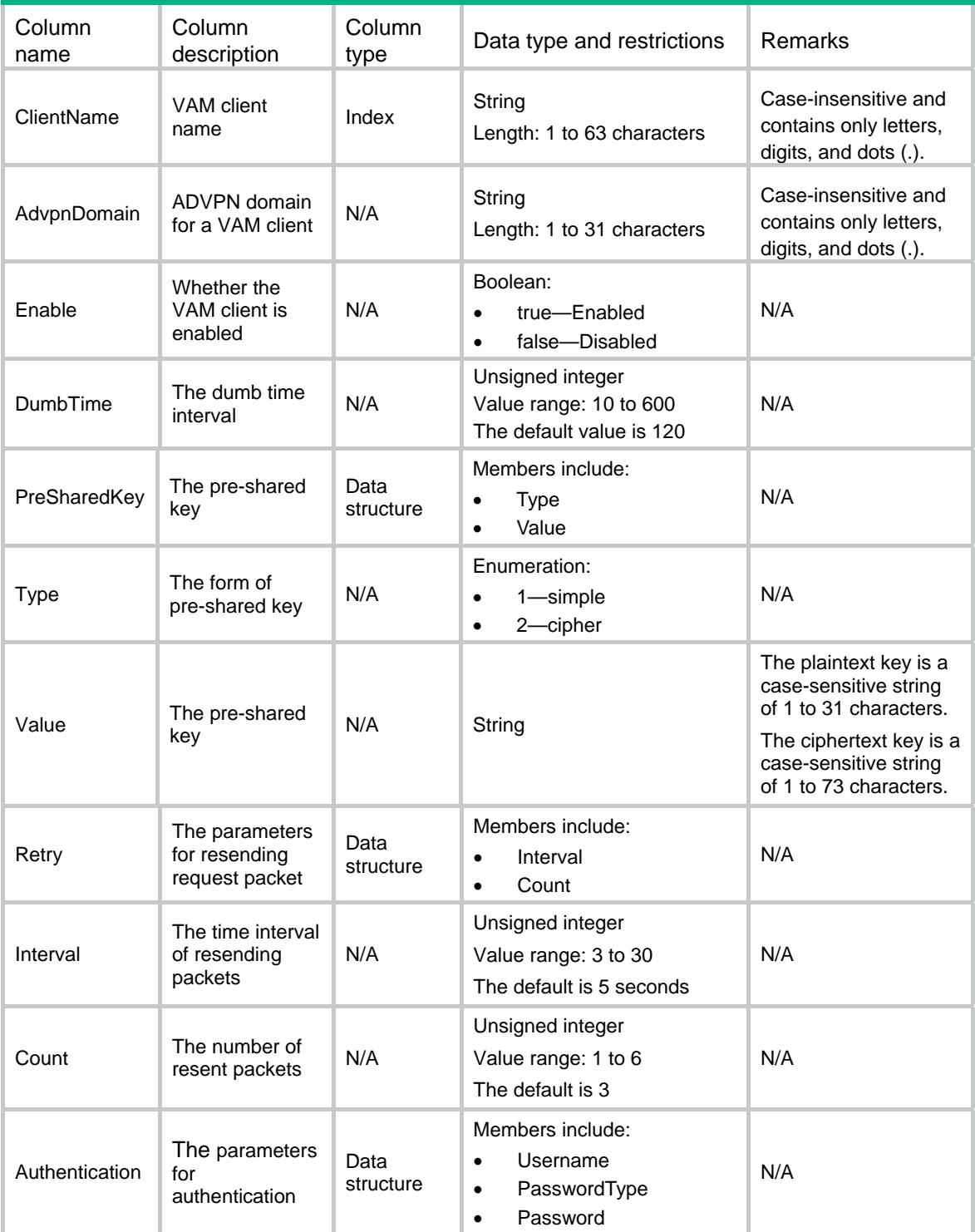

<span id="page-5053-0"></span>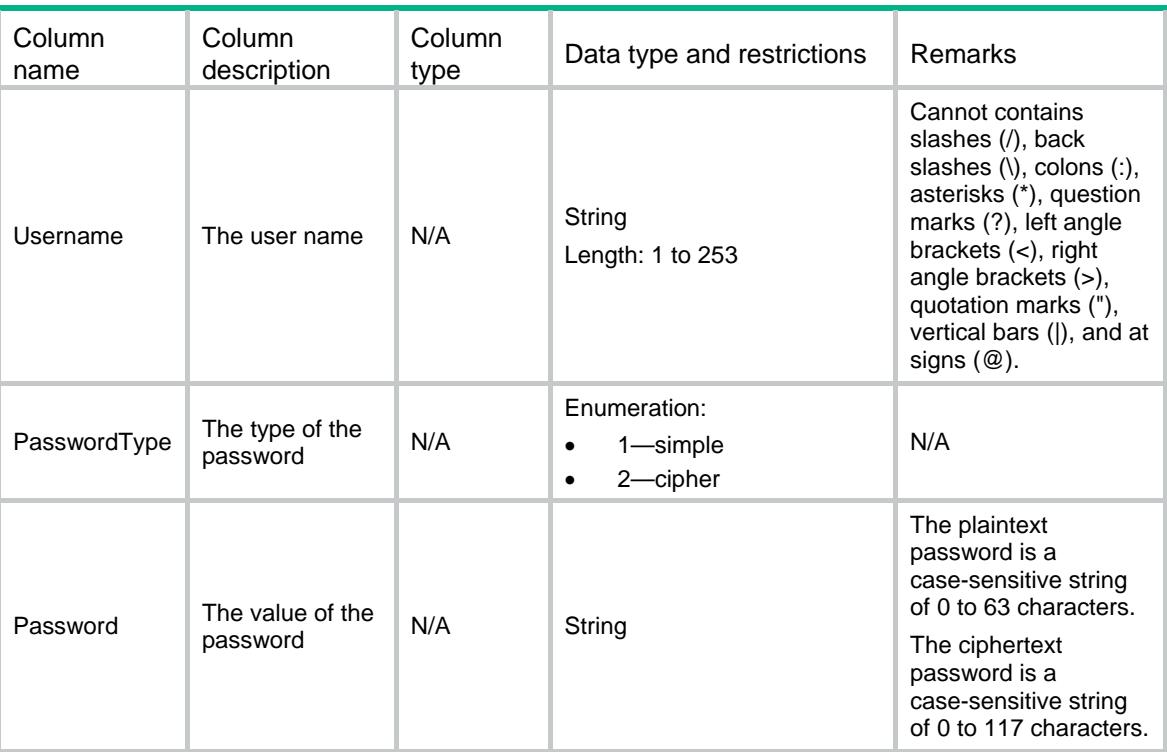

## <span id="page-5053-1"></span>VamcServerCfg

This table is used to configure the VAM servers with which VAM clients register.

#### <span id="page-5053-2"></span>XML structure

```
<VamcServerCfg> 
  <VamcServer> 
    <ClientName></ClientName> 
   <PriServer> 
      <AddressType></AddressType> 
      <Address></Address> 
      <Port></Port> 
   </PriServer> 
   <SecServer> 
      <AddressType></AddressType> 
      <Address></Address> 
      <Port></Port> 
   </SecServer> 
  </VamcServer> 
</VamcServerCfg>
```
### <span id="page-5053-3"></span>Table description

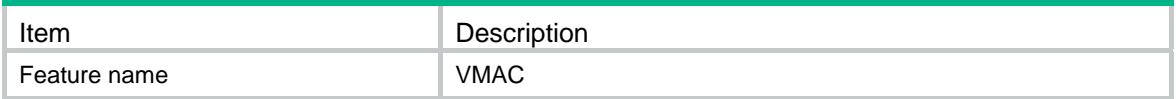

<span id="page-5054-0"></span>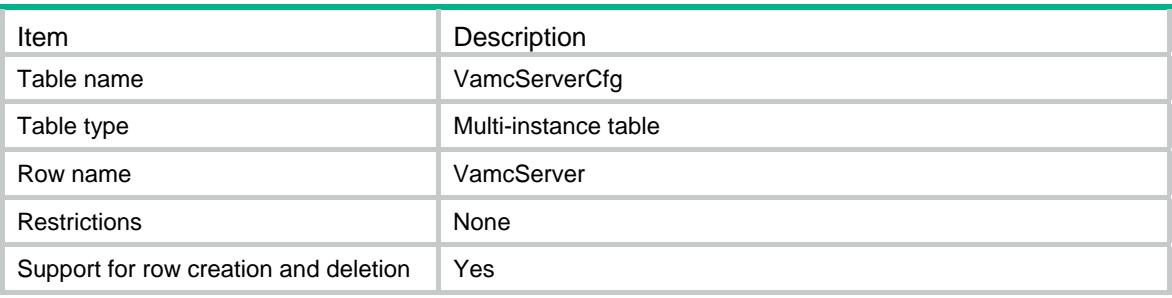

<span id="page-5054-1"></span>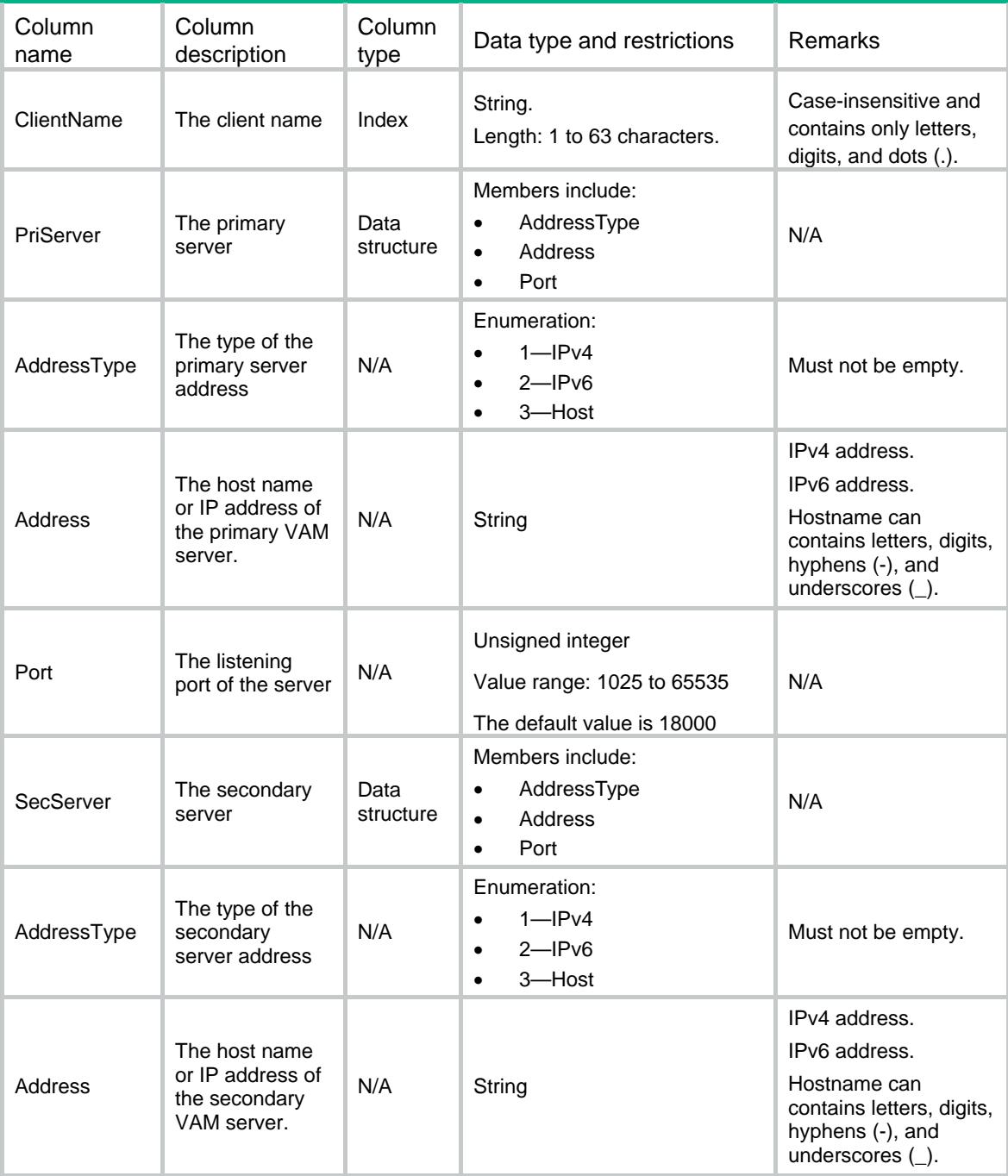

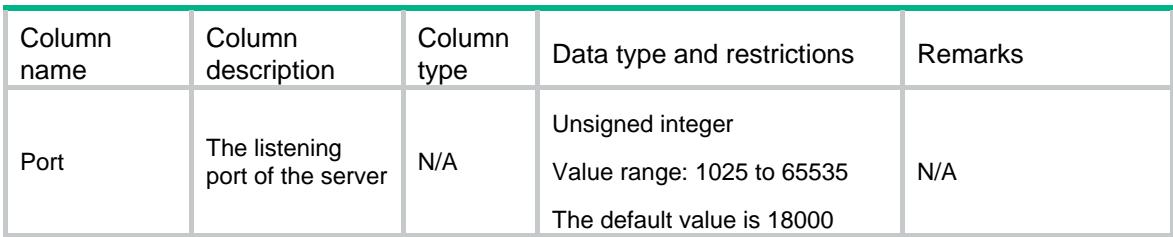

### Contents

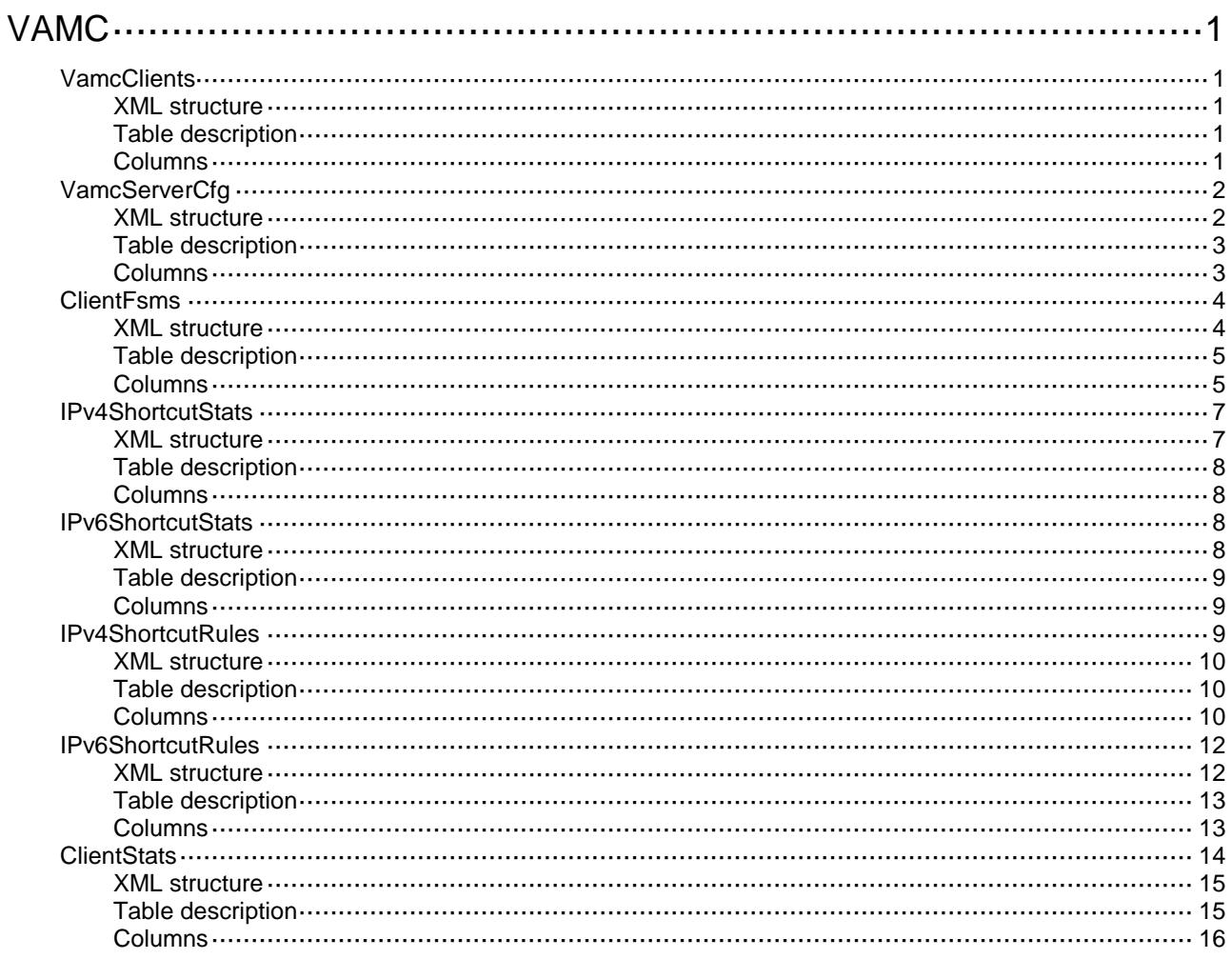

# <span id="page-5057-1"></span><span id="page-5057-0"></span>**VAMC**

# <span id="page-5057-2"></span>**VamcClients**

This table displays VAM clients configuration.

#### XML structure

```
<VamcClients>
  <VamcClient>
    <ClientName></ClientName>
    <AdvpnDomain></AdvpnDomain>
    <Enable></Enable>
    <DumbTime></DumbTime>
    <Retry>
      <Interval></Interval>
      <Count></Count>
    </Retry>
    <Authentication>
      <UserName></UserName>
    </Authentication>
  </VamcClient>
```

```
</VamcClients>
```
### <span id="page-5057-3"></span>Table description

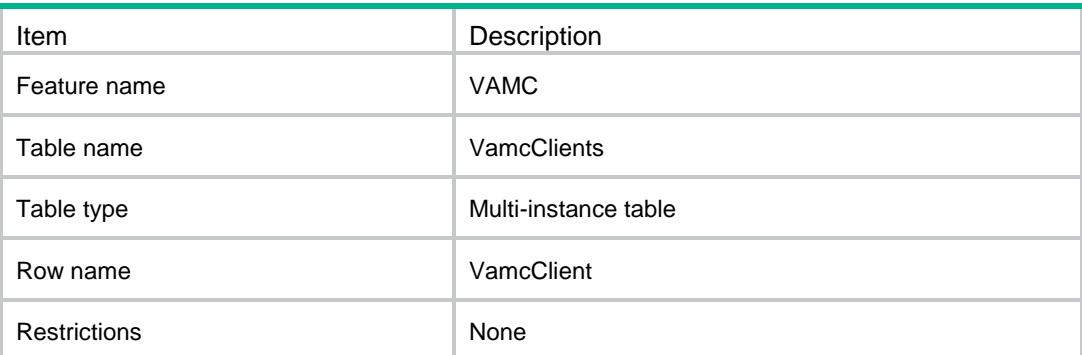

<span id="page-5057-4"></span>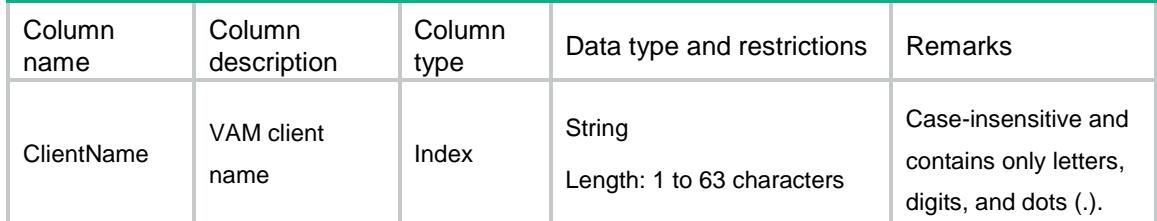

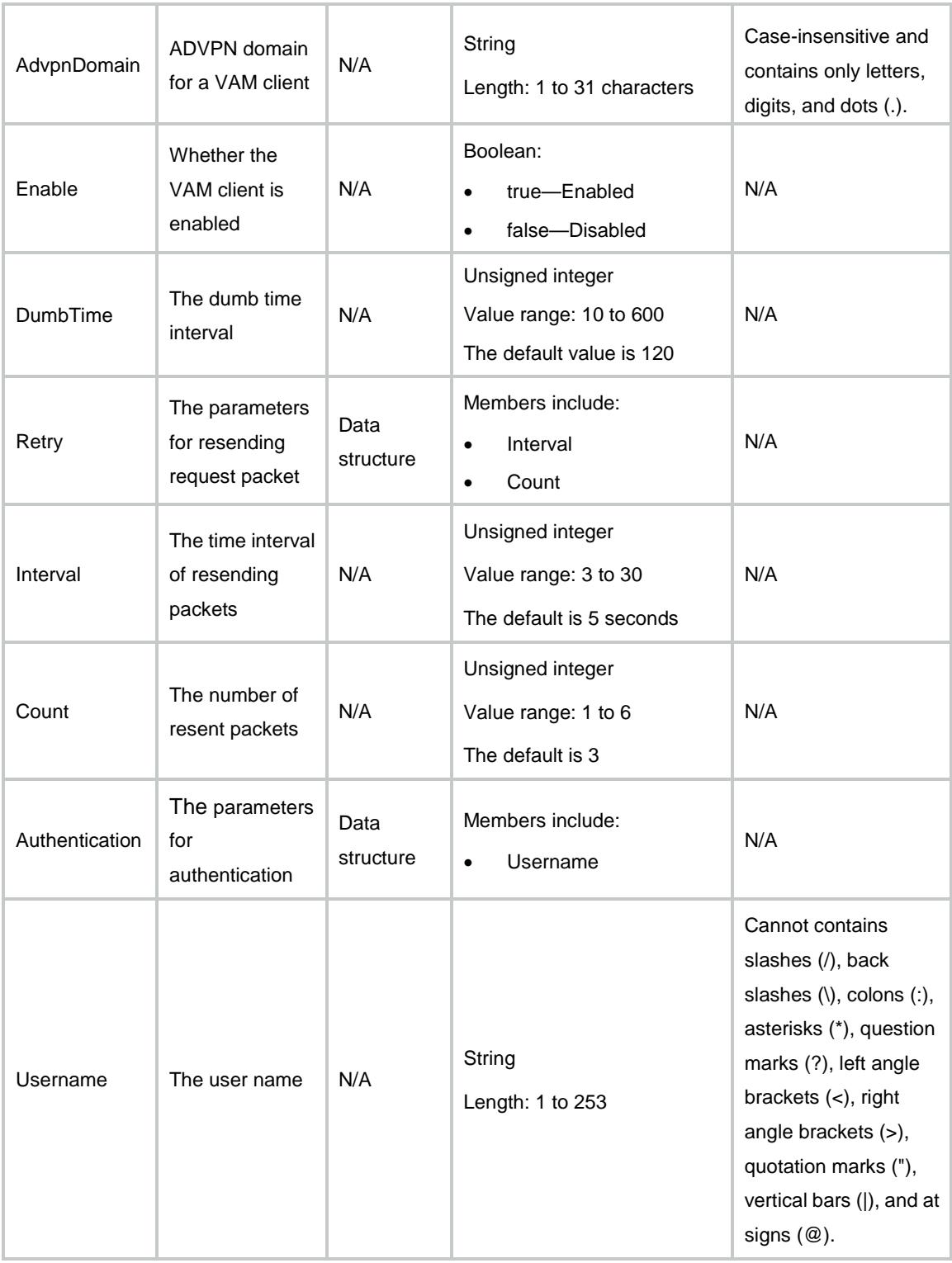

# <span id="page-5058-1"></span><span id="page-5058-0"></span>VamcServerCfg

This table displays the VAM servers with which VAM clients register.

### XML structure

<VamcServerCfg>

```
 <VamcServer>
    <ClientName></ClientName>
   <PriServer>
      <AddressType></AddressType>
      <Address></Address>
      <Port></Port>
   </PriServer>
   <SecServer>
      <AddressType></AddressType>
      <Address></Address>
      <Port></Port>
   </SecServer>
  </VamcServer>
</VamcServerCfg>
```
<span id="page-5059-0"></span>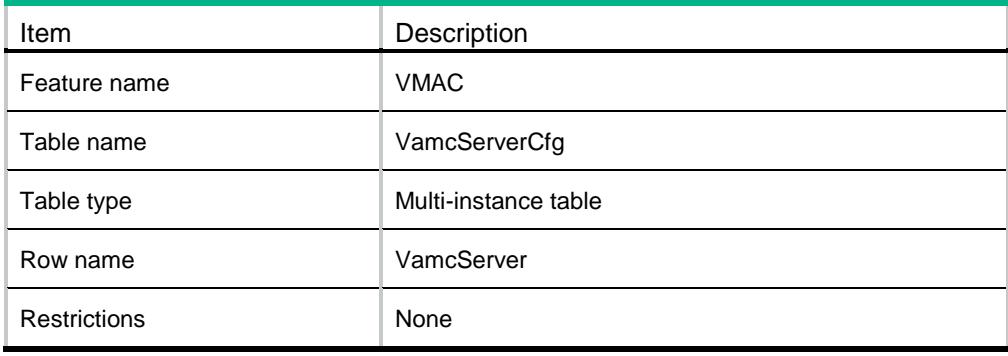

<span id="page-5059-1"></span>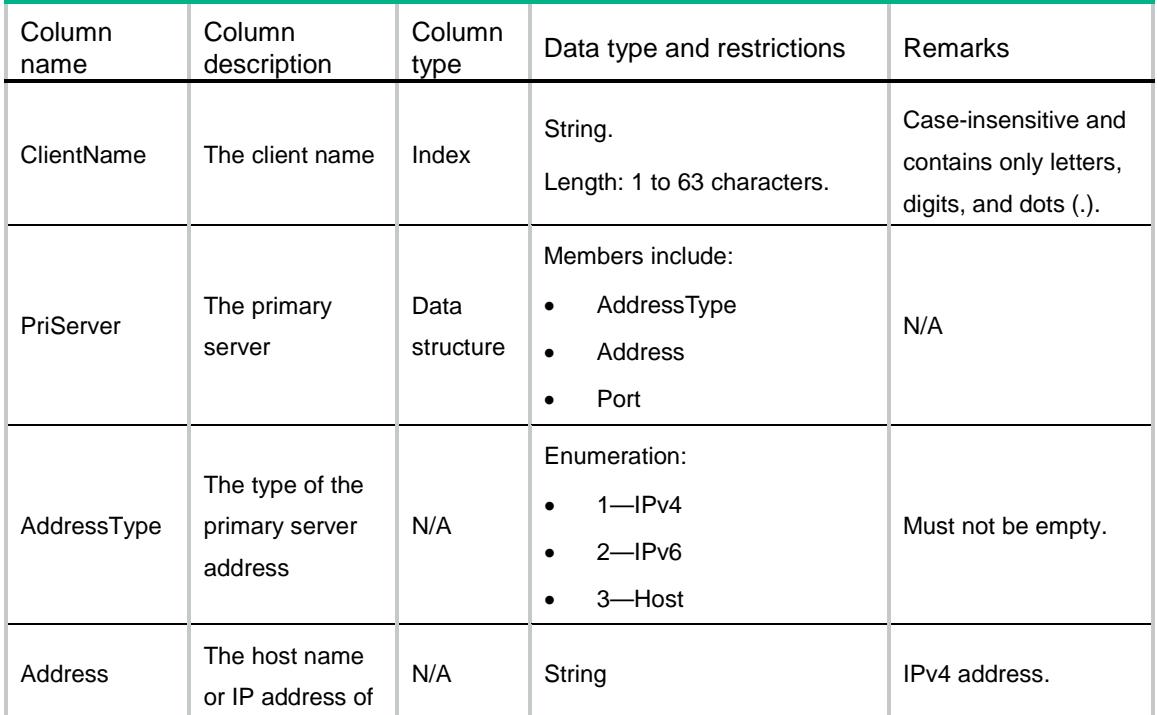

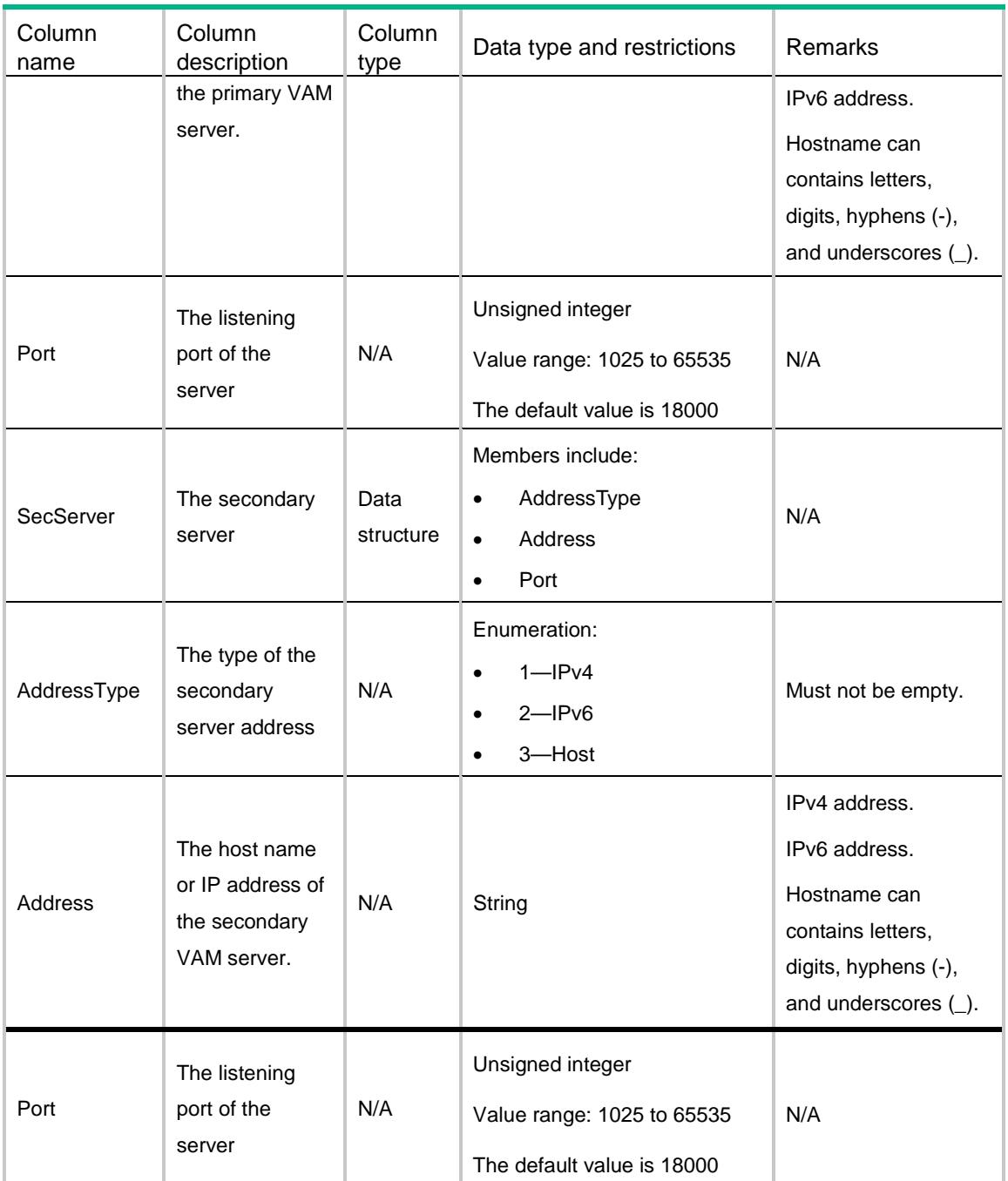

# <span id="page-5060-1"></span><span id="page-5060-0"></span>**ClientFsms**

This table display FSM information for VAM clients.

### XML structure

```
<ClientFsms>
  <Fsm>
   <ClientName></ClientName>
   <ServerType></ServerType>
   <IPVersion></IPVersion>
```
<EnableStatus></EnableStatus> <DomainName></DomainName> <ServerHost></ServerHost> <ServerAddress></ServerAddress> <PrivateAddress></PrivateAddress> <TunnelID></TunnelID> <FsmState></FsmState> <FsmActive></FsmActive> <ClientType></ClientType> <HoldingTime></HoldingTime> <EncryptionAlg></EncryptionAlg> <AuthenticationAlg></AuthenticationAlg> <KeepaliveInterval></KeepaliveInterval> <KeepaliveCount></KeepaliveCount> <HubsNum></HubsNum> </Fsm>

</ClientFsms>

### <span id="page-5061-0"></span>Table description

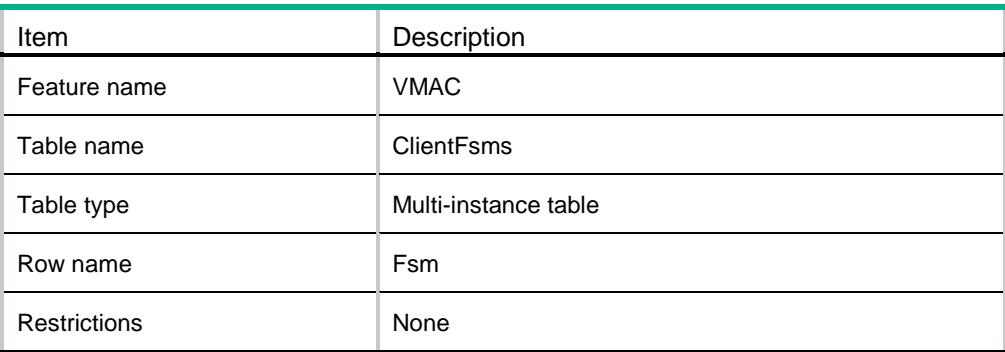

<span id="page-5061-1"></span>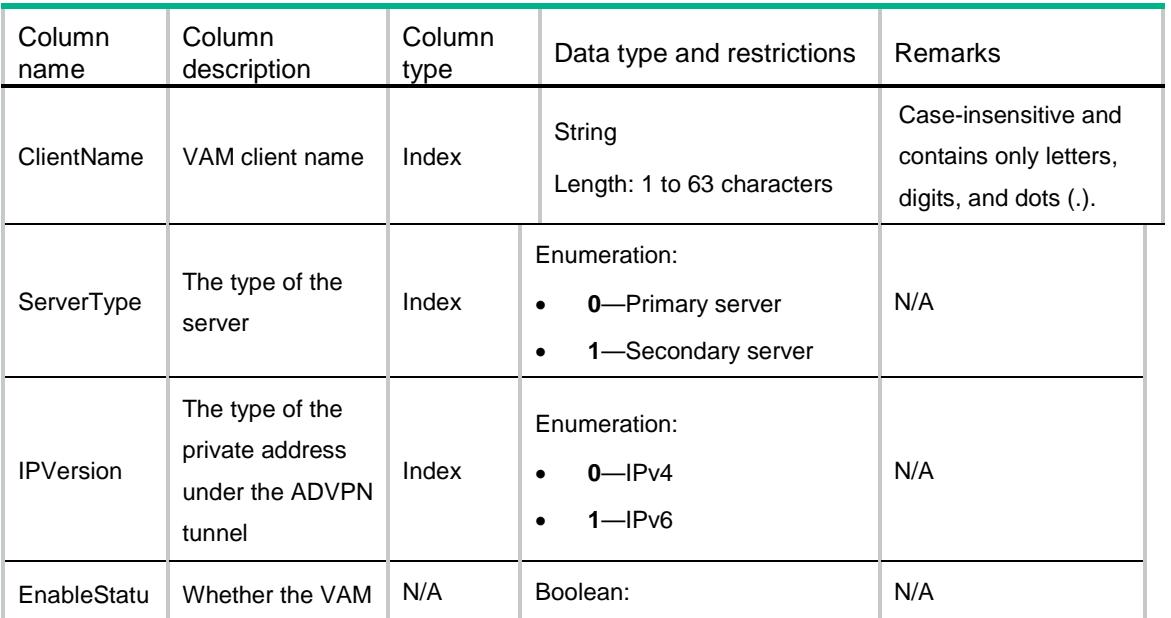

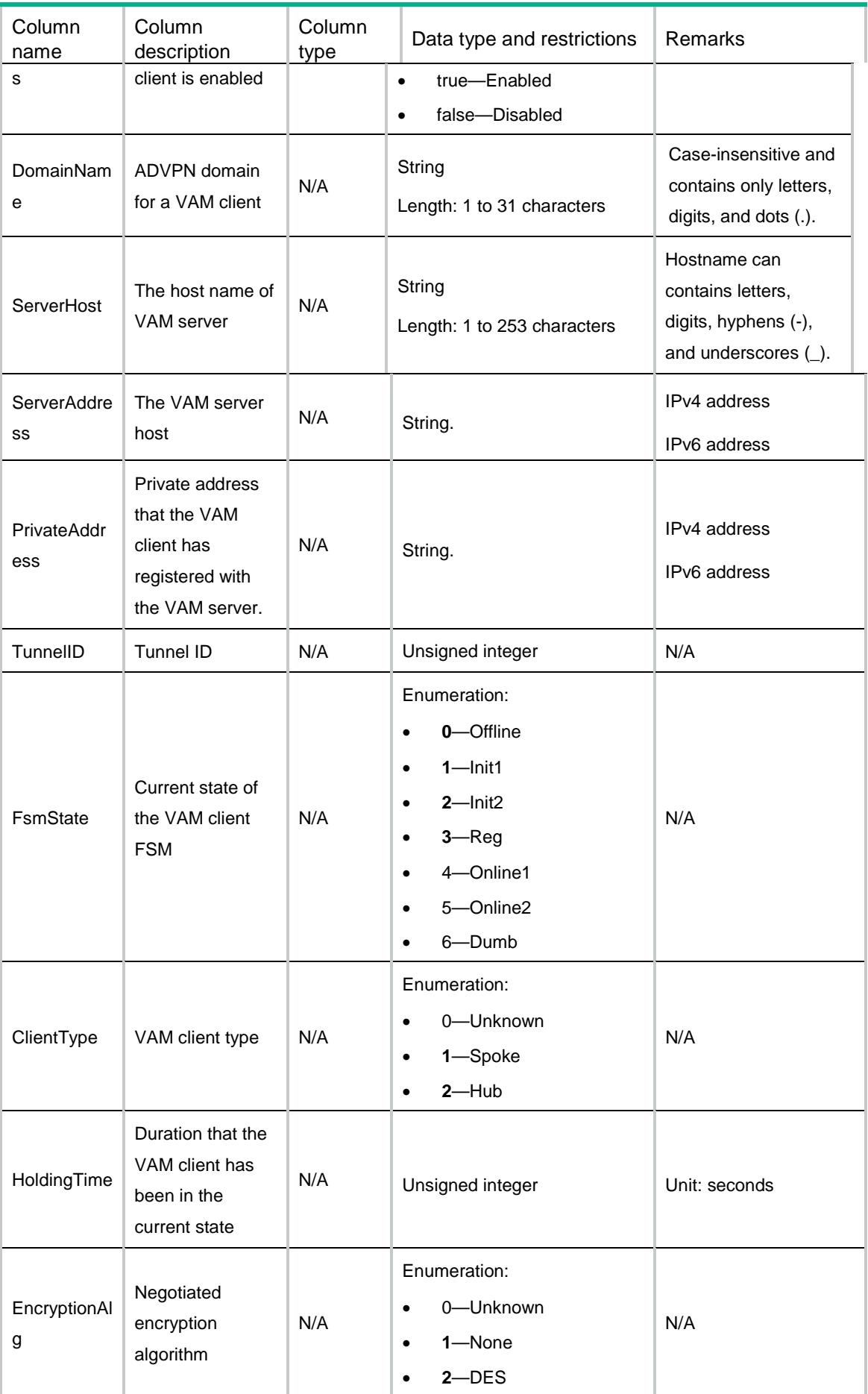

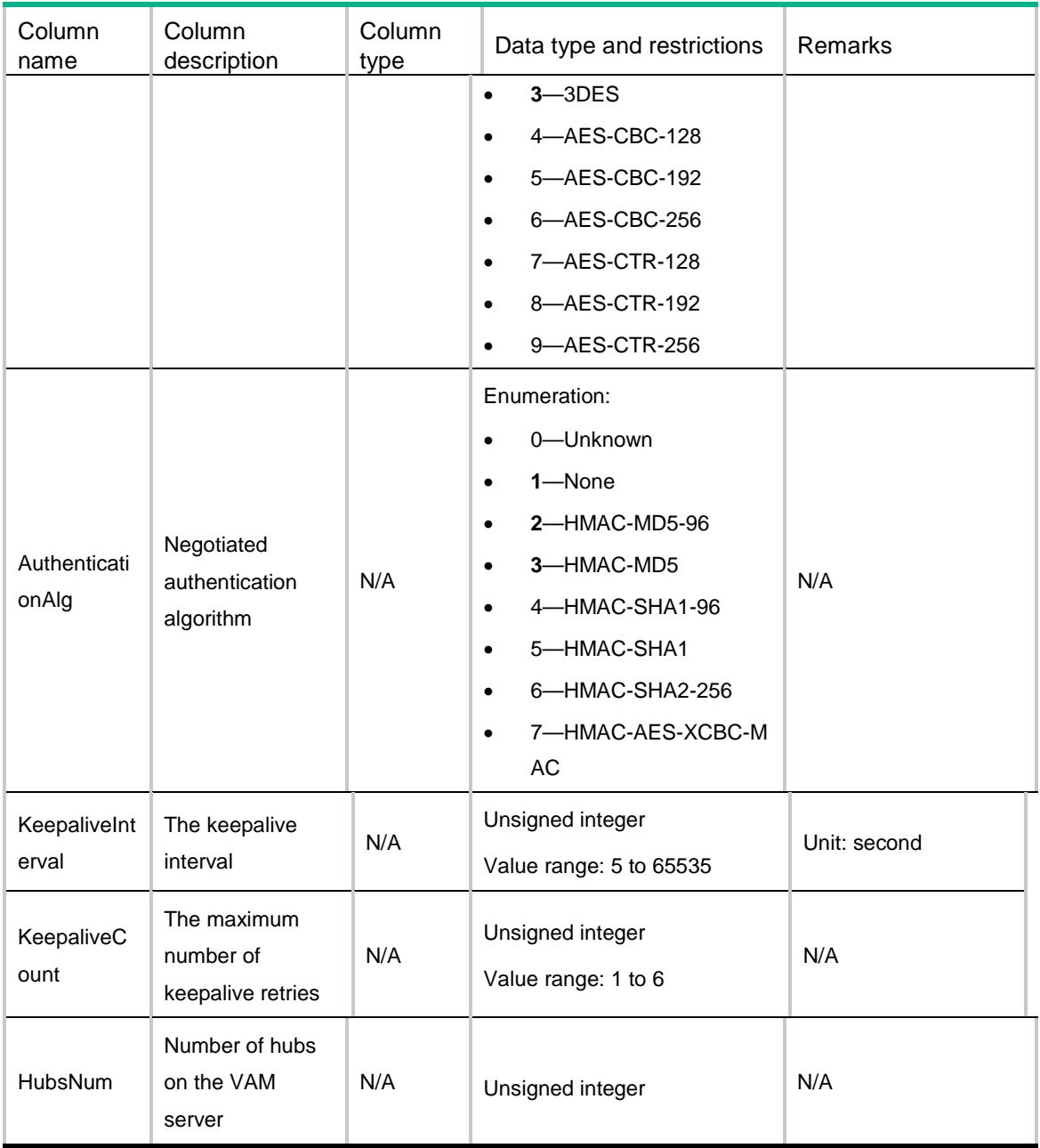

# <span id="page-5063-1"></span><span id="page-5063-0"></span>IPv4ShortcutStats

This table displays IPv4 spoke-to-spoke tunnel establishment rule statistics for VAM clients.

#### XML structure

```
<IPv4ShortcutStats>
```

```
 <IPv4Shortcut>
```
<ClientName></ClientName>

```
 <DomainName></DomainName>
```

```
 <ClientType></ClientType>
```

```
 <RuleNumber></RuleNumber>
```

```
 </IPv4Shortcut>
```
<span id="page-5064-0"></span>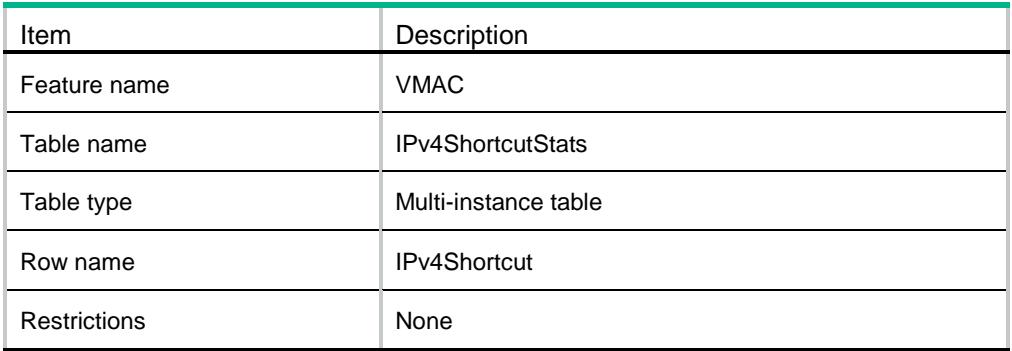

### <span id="page-5064-1"></span>**Columns**

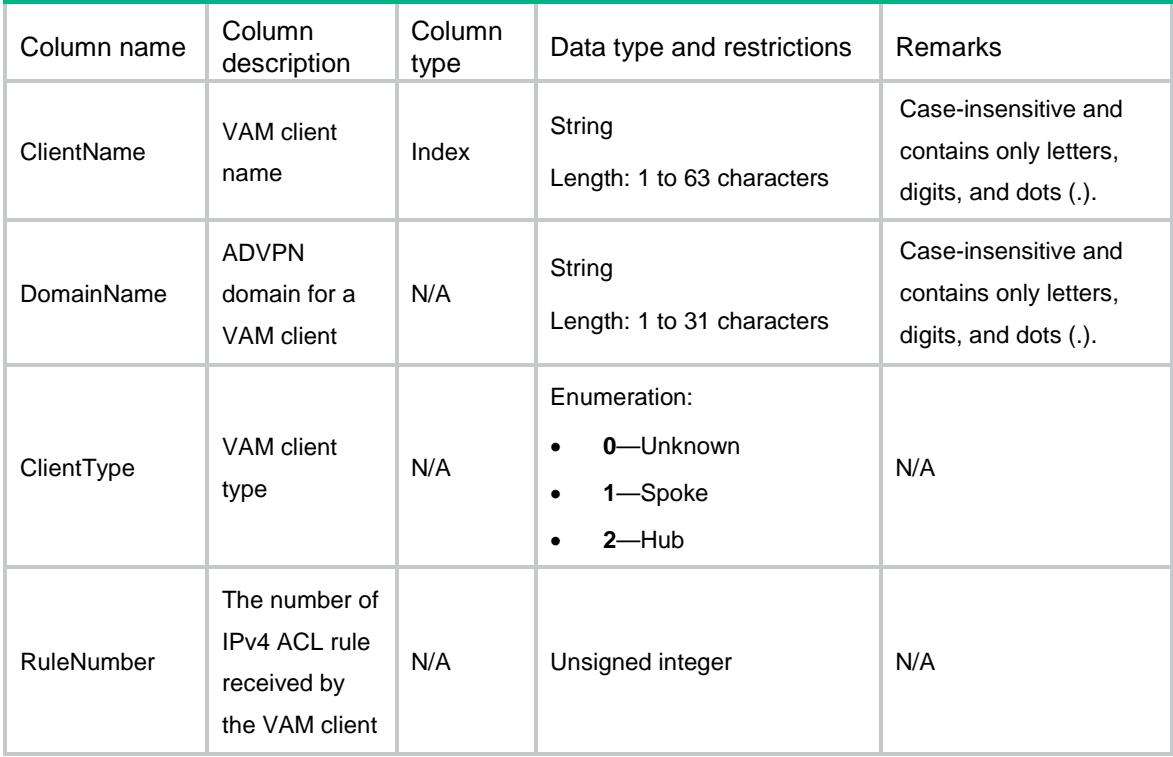

## <span id="page-5064-3"></span><span id="page-5064-2"></span>IPv6ShortcutStats

This table displays IPv6 spoke-to-spoke tunnel establishment rule statistics for VAM clients.

#### XML structure

```
<IPv6ShortcutStats>
  <IPv6Shortcut>
    <ClientName></ClientName>
```

```
 <DomainName></DomainName>
    <ClientType></ClientType>
    <RuleNumber></RuleNumber>
  </IPv6Shortcut>
</IPv6ShortcutStats>
```
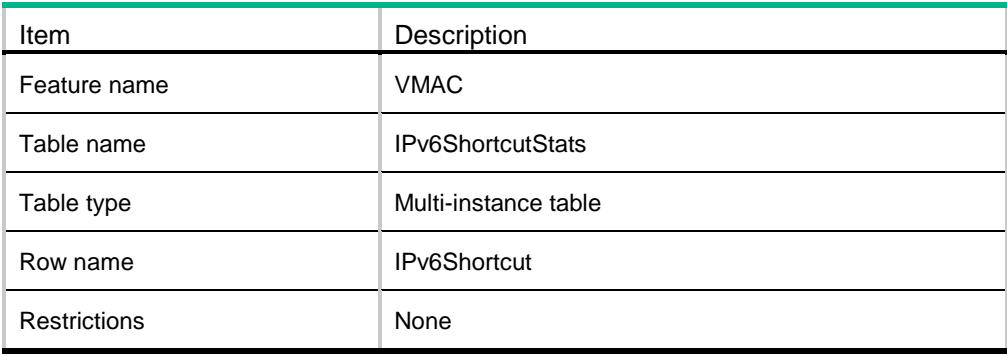

### <span id="page-5065-1"></span>**Columns**

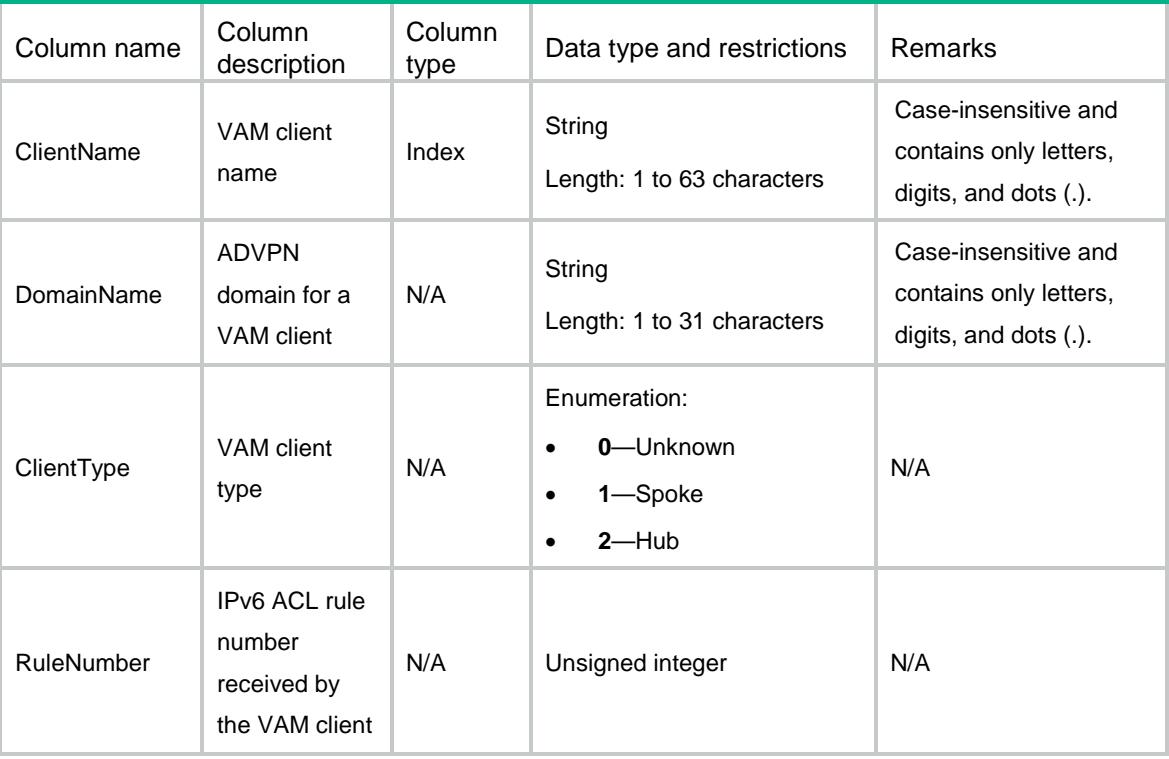

# <span id="page-5065-2"></span>IPv4ShortcutRules

This table displays spoke-to-spoke tunnel establishment rules for VAM clients.

#### <span id="page-5066-0"></span>XML structure

```
<IPv4ShortcutRules>
  <Rule>
    <ClientName></ClientName>
    <RuleNumber></RuleNumber>
    <Operation></Operation>
    <Protocol></Protocol>
    <Source>
      <StartAddr></StartAddr>
      <EndAddr></EndAddr>
      <StartPort></StartPort>
      <EndPort></EndPort>
    </Source>
    <Destination>
      <StartAddr></StartAddr>
      <EndAddr></EndAddr>
      <StartPort></StartPort>
      <EndPort></EndPort>
    </Destination>
   </Rule>
</IPv4ShortcutRules>
```
### <span id="page-5066-1"></span>Table description

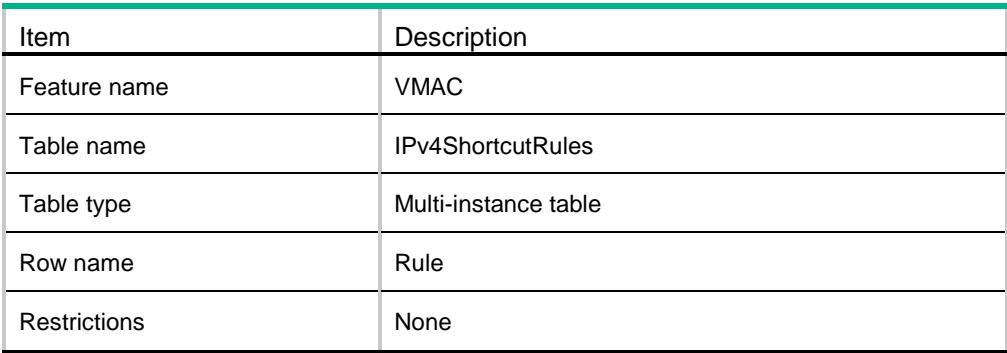

<span id="page-5066-2"></span>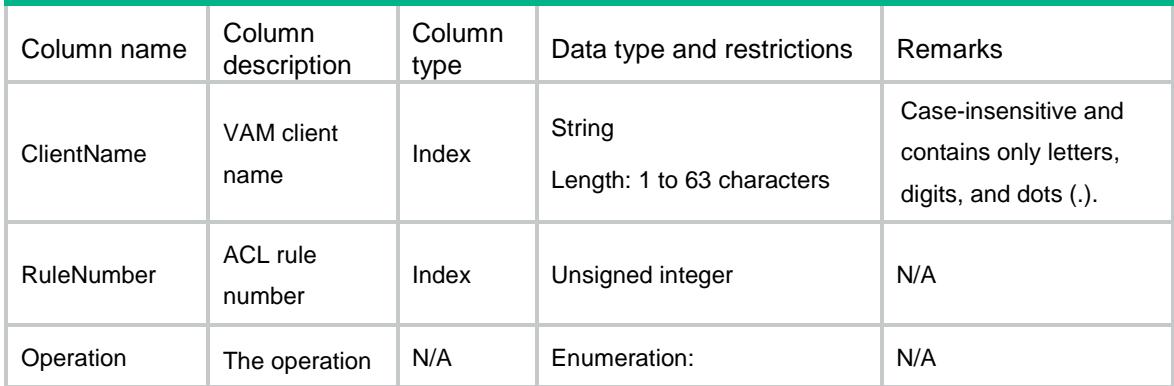

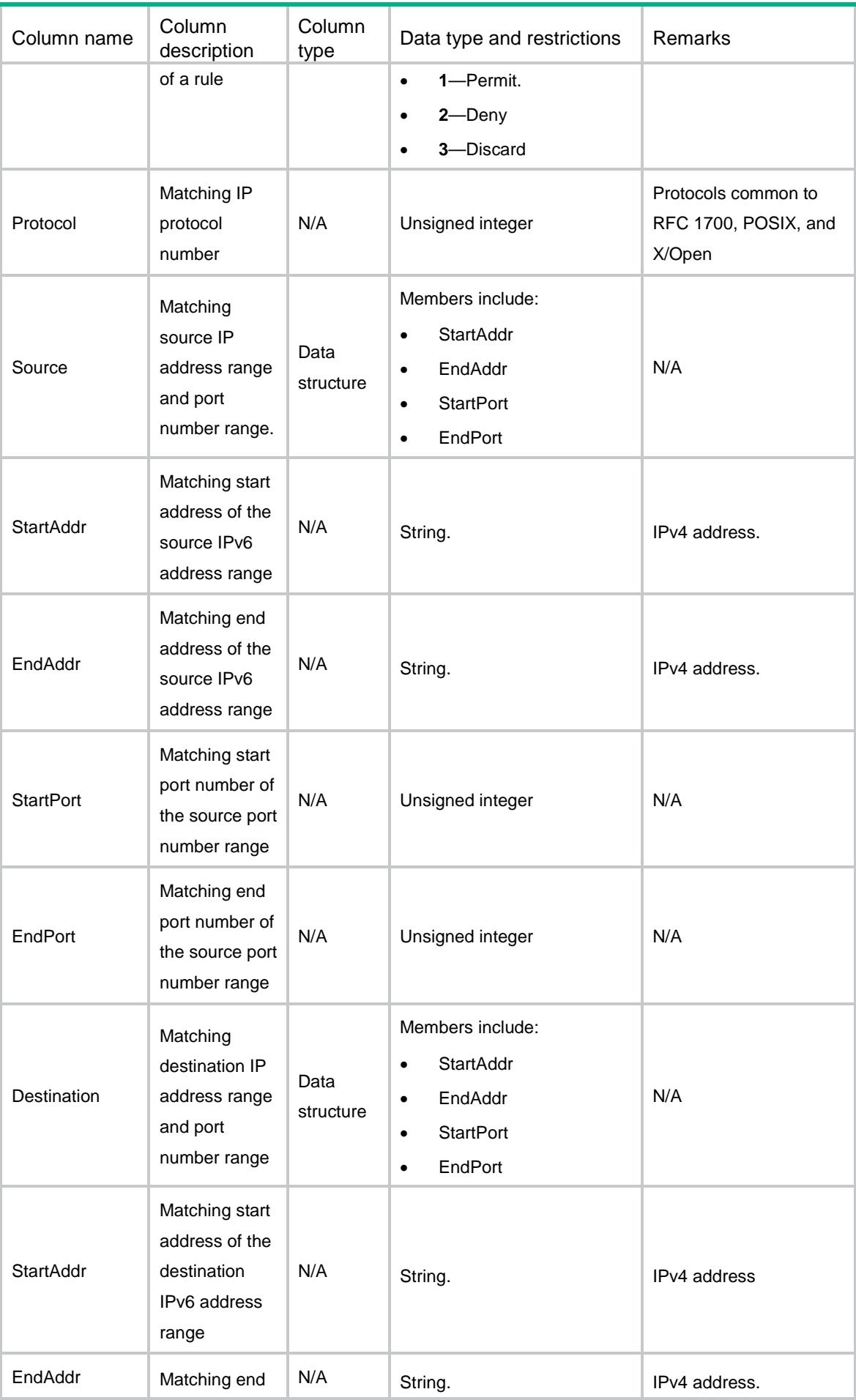

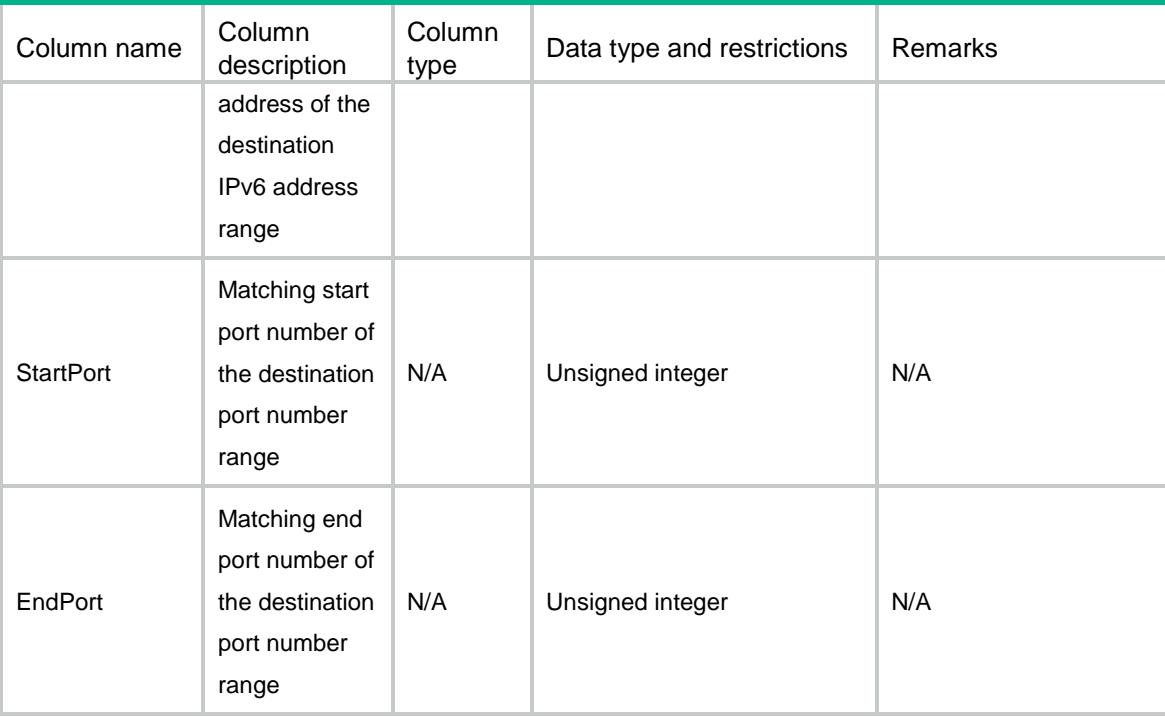

### <span id="page-5068-1"></span><span id="page-5068-0"></span>IPv6ShortcutRules

This table displays spoke-to-spoke tunnel establishment rules for VAM clients.

### XML structure

```
<IPv6ShortcutRules>
  <Rule>
    <ClientName></ClientName>
    <RuleNumber></RuleNumber>
    <Operation></Operation>
    <Protocol></Protocol>
    <Source>
      <StartAddr></StartAddr>
      <EndAddr></EndAddr>
      <StartPort></StartPort>
      <EndPort></EndPort>
    </Source>
    <Destination>
      <StartAddr></StartAddr>
      <EndAddr></EndAddr>
      <StartPort></StartPort>
      <EndPort></EndPort>
    </Destination>
   </Rule>
```

```
</IPv6ShortcutRules>
```
<span id="page-5069-0"></span>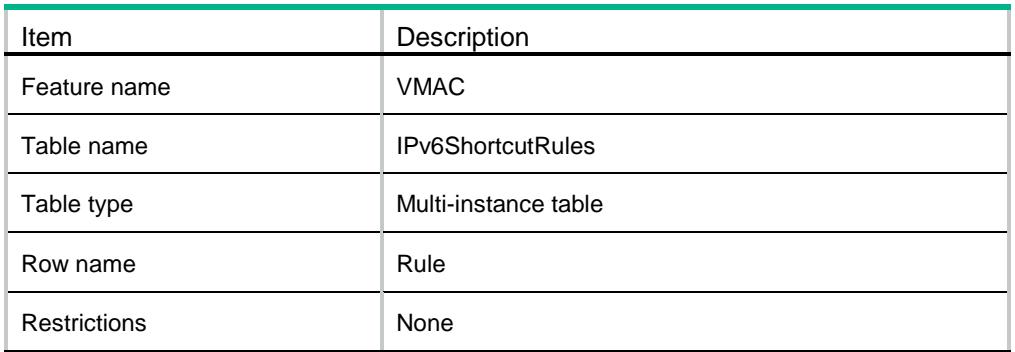

<span id="page-5069-1"></span>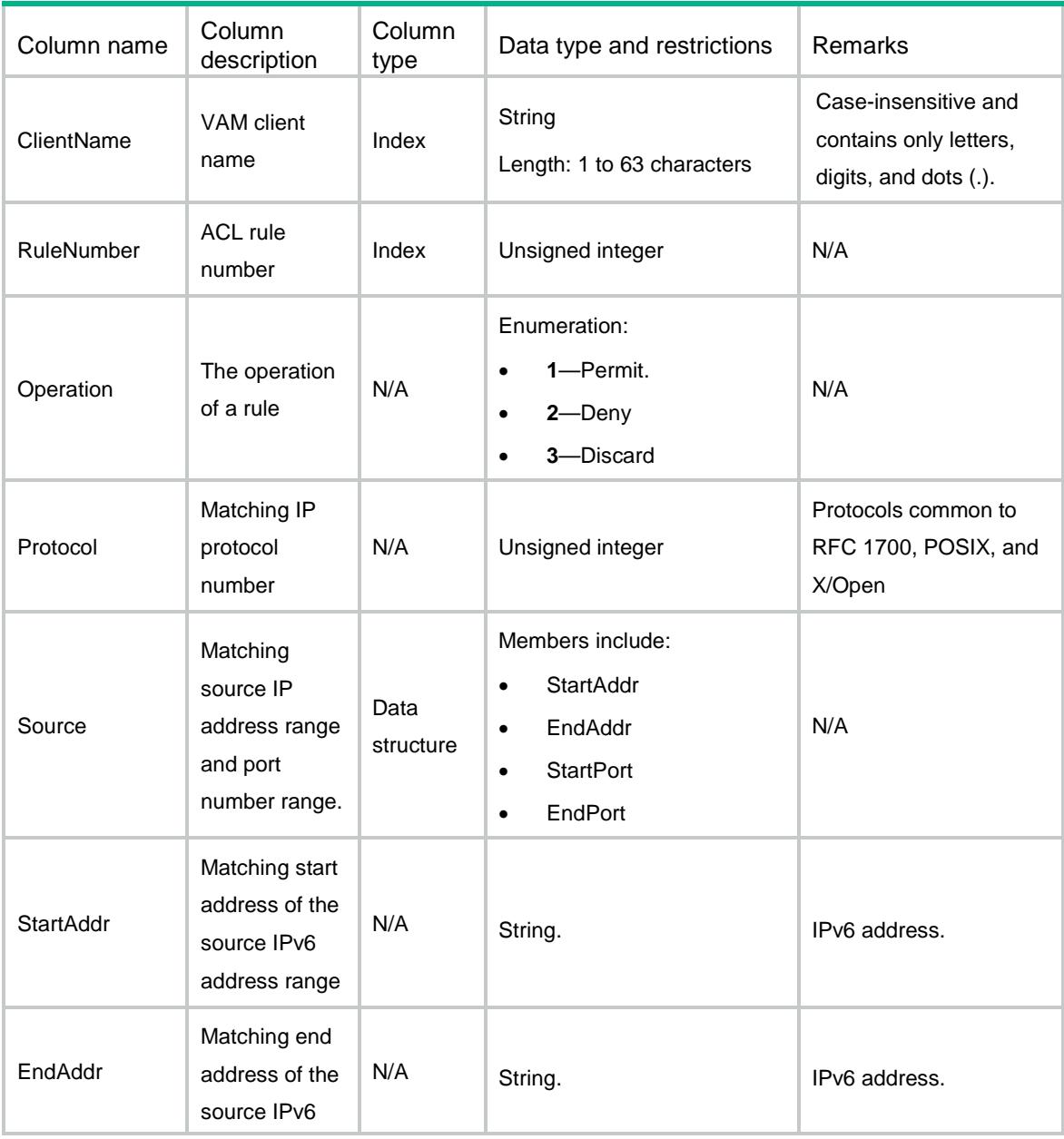

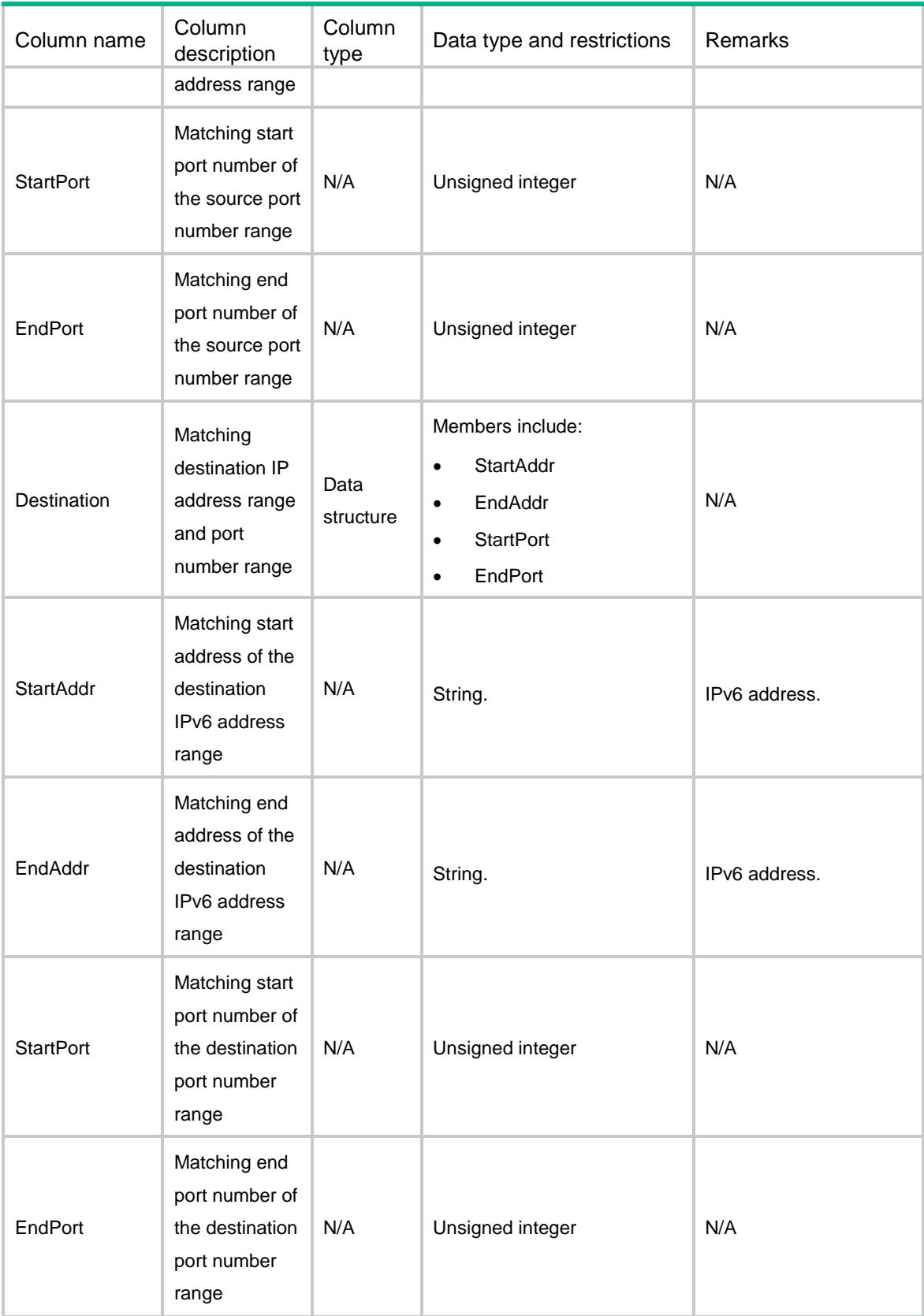

# <span id="page-5070-0"></span>**ClientStats**

This table displays VAM client statistics.

#### <span id="page-5071-0"></span>XML structure

<ClientStats> <ClientStat> <ClientName></ClientName> <ServerType></ServerType> <ServerAddress></ServerAddress> <EnableStatus></EnableStatus> <PacketSent> <InitReqNum></InitReqNum> <SentInitFinNum></SentInitFinNum> <RegReqNum></RegReqNum> <AuthenResNum></AuthenResNum> <AddrReqNum></AddrReqNum> <NetworkRegReqNum></NetworkRegReqNum> <UpdateReqNum></UpdateReqNum> <LogoutReqNum></LogoutReqNum> <HubInfoResNum></HubInfoResNum> <DataFlowInfoResNum></DataFlowInfoResNum> <SentKeepaliveNum></SentKeepaliveNum> <SentErrorNum></SentErrorNum> </PacketSent> <PacketReceived> <InitResNum></InitResNum> <RecvInitFinNum></RecvInitFinNum> <AuthenReqNum></AuthenReqNum> <RegResNum></RegResNum> <AddrResNum></AddrResNum> <NetworkRegResNum></NetworkRegResNum> <UpdateResNum></UpdateResNum> <HubInfoReqNum></HubInfoReqNum> <DataFlowInfoReqNum></DataFlowInfoReqNum> <LogoutResNum></LogoutResNum> <RecvKeepaliveNum></RecvKeepaliveNum> <RecvErrorNum></RecvErrorNum> <RecvUnkonwnNum></RecvUnkonwnNum> </PacketReceived> </ClientStat> </ClientStats>

#### <span id="page-5071-1"></span>Table description

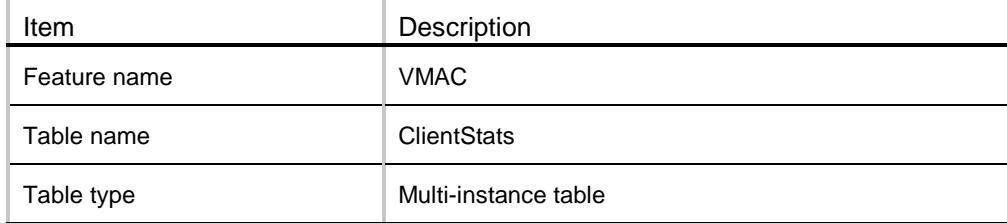

<span id="page-5072-0"></span>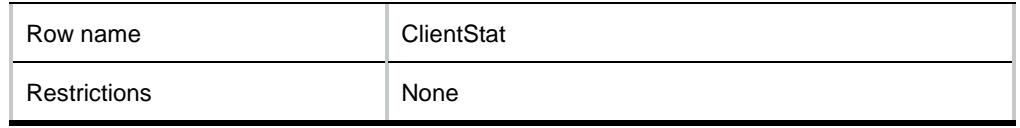

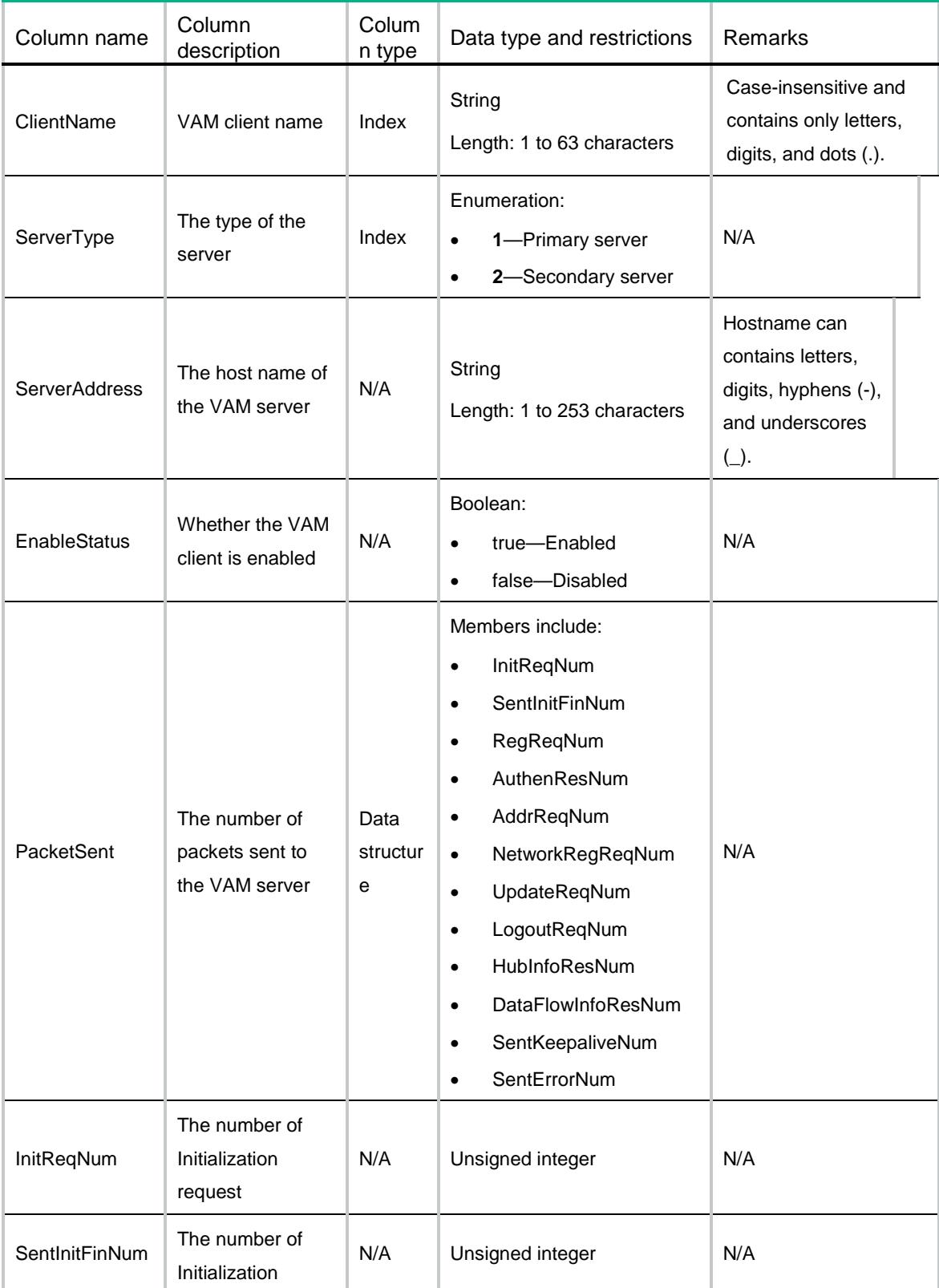

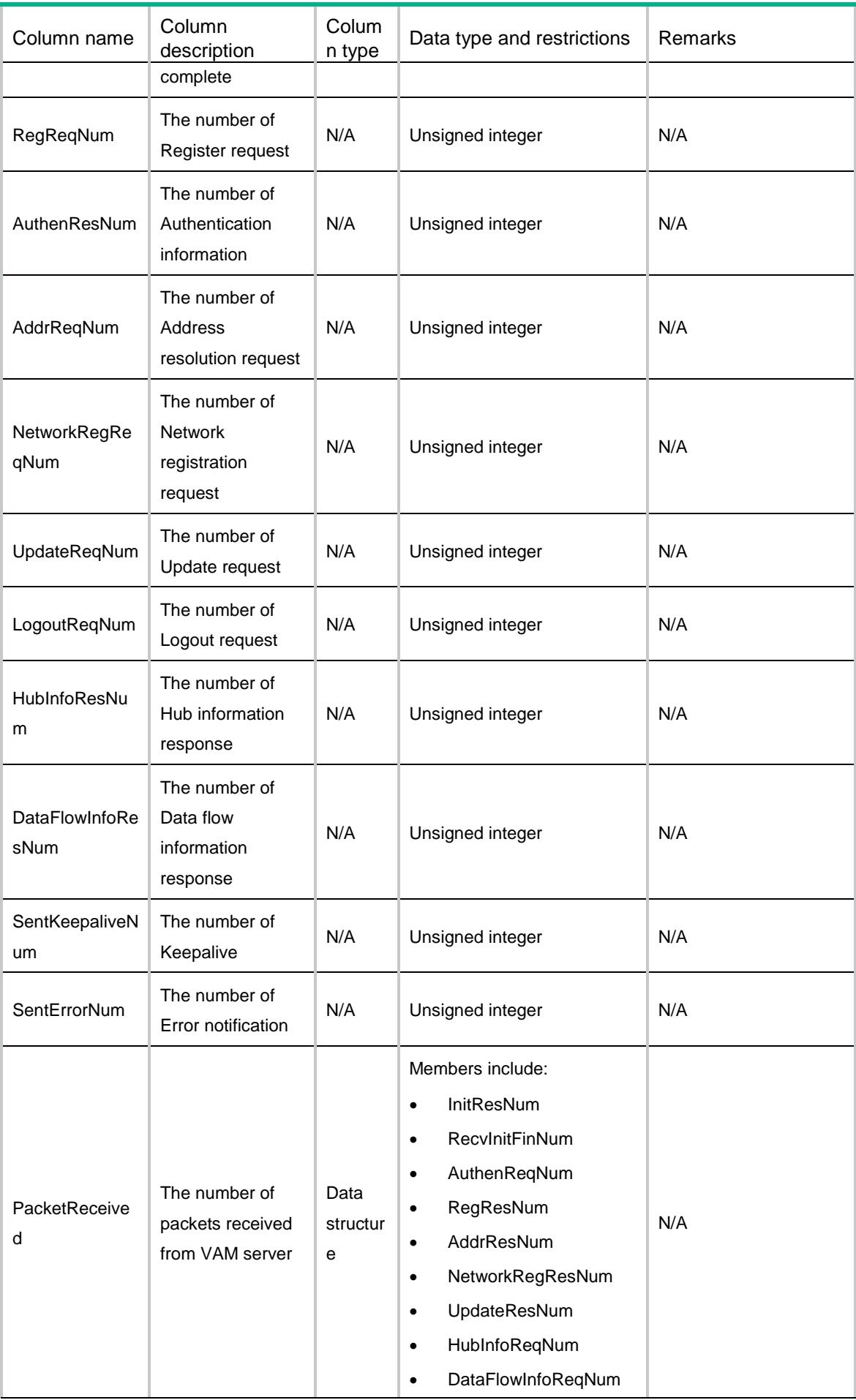

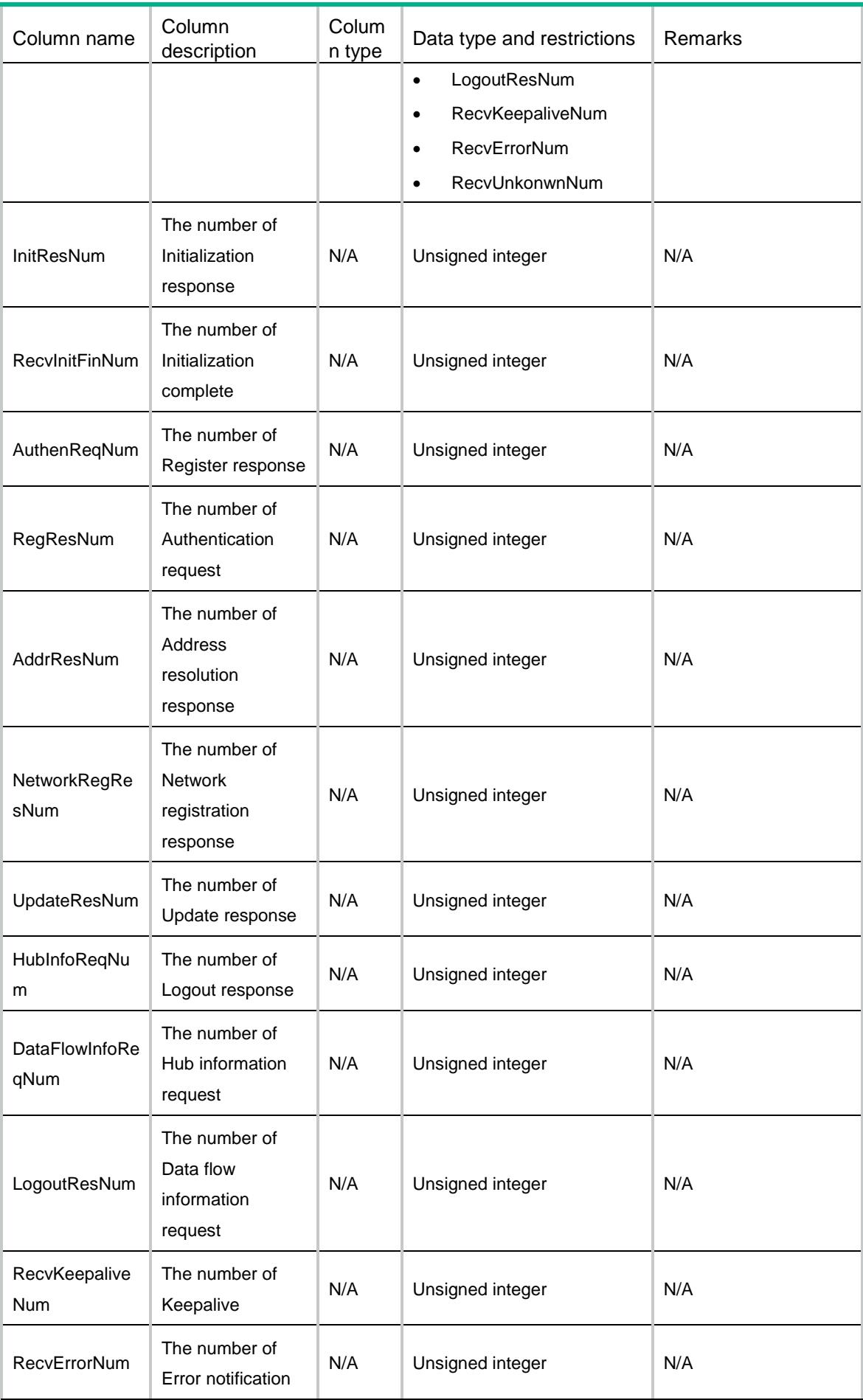

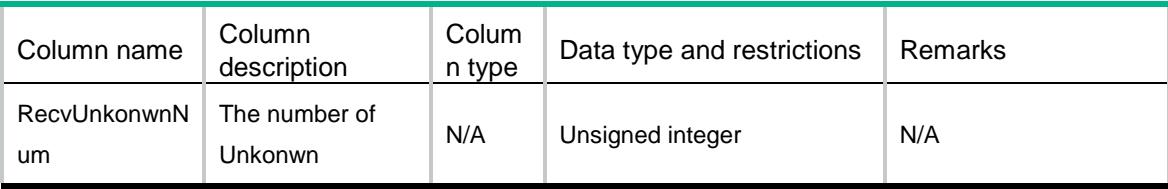
## Contents

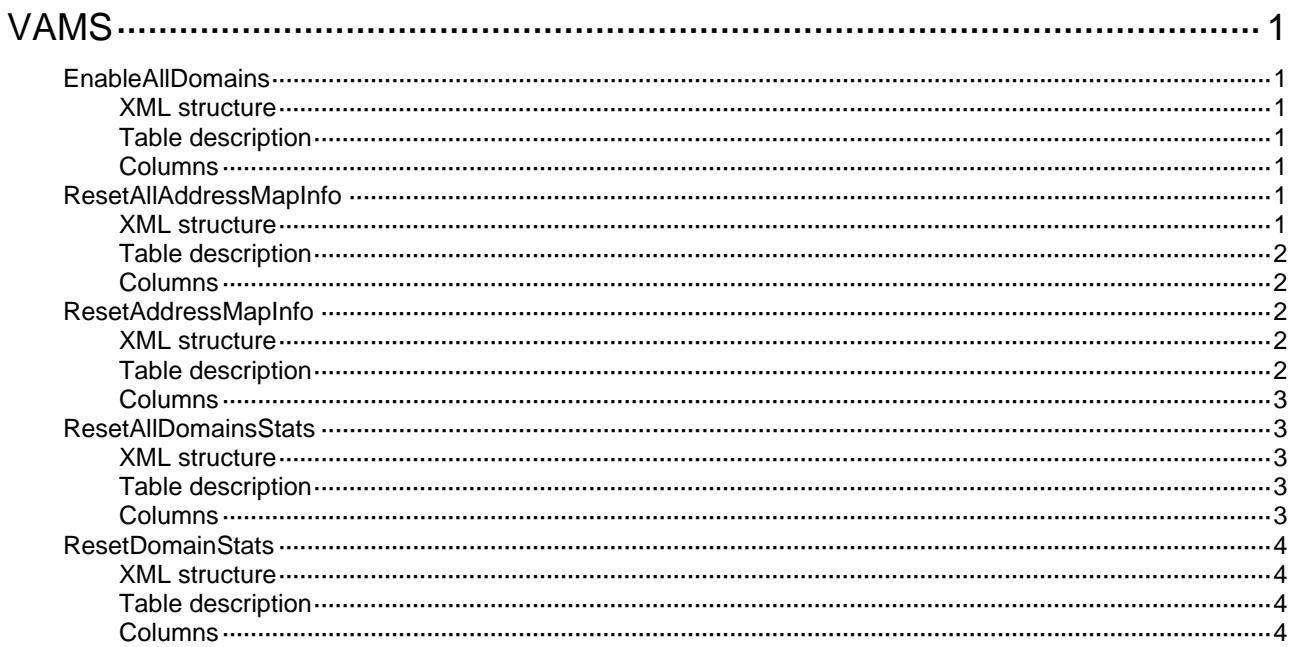

# <span id="page-5077-1"></span><span id="page-5077-0"></span>**VAMS**

## <span id="page-5077-2"></span>**EnableAllDomains**

This table is used to enable the VAM server for all ADVPN domains.

### <span id="page-5077-3"></span>XML structure

<EnableAllDomains>

<Enable></Enable>

</EnableAllDomains>

### <span id="page-5077-4"></span>Table description

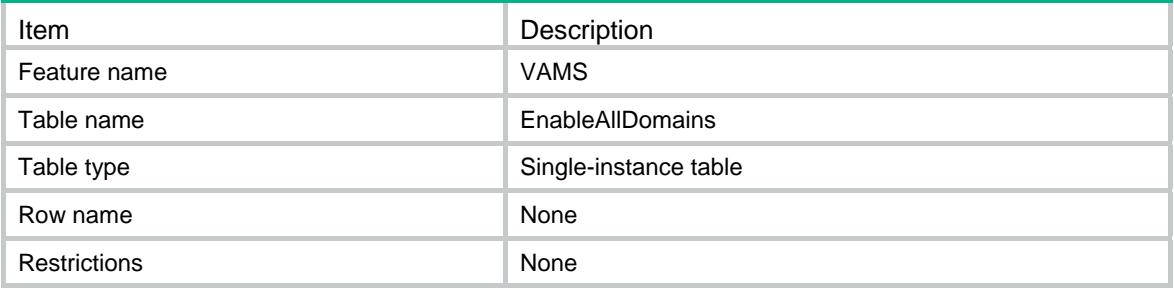

### <span id="page-5077-5"></span>Columns

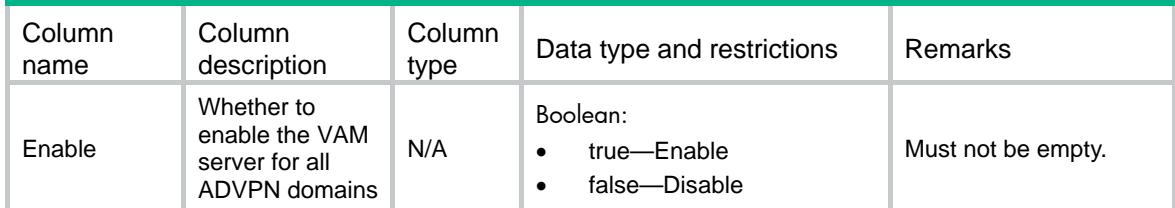

## <span id="page-5077-6"></span>ResetAllAddressMapInfo

This table is used to clear all private-public address mapping information registered by VAM clients on the VAM server, by specifying the IP version of private addresses.

### <span id="page-5077-7"></span>XML structure

```
<ResetAllAddressMapInfo> 
  <Reset> 
    <IPVersion></IPVersion> 
  </Reset> 
</ResetAllAddressMapInfo>
```
### <span id="page-5078-1"></span><span id="page-5078-0"></span>Table description

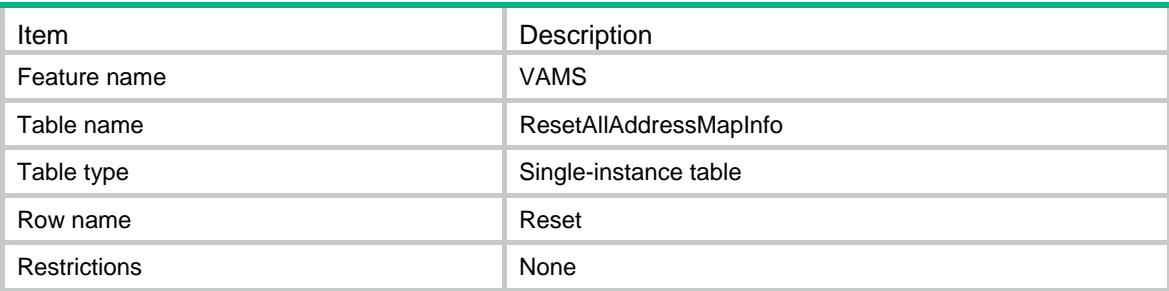

### <span id="page-5078-2"></span>**Columns**

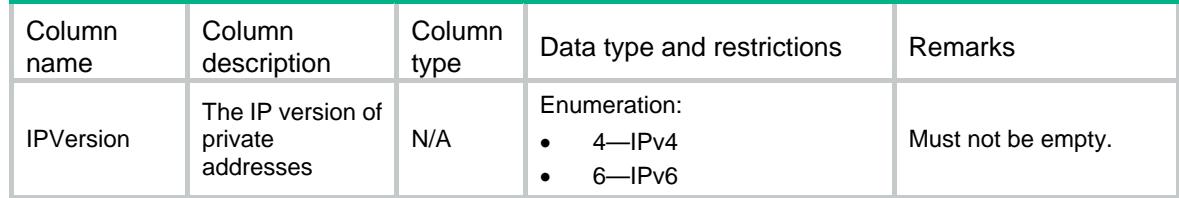

## <span id="page-5078-3"></span>ResetAddressMapInfo

This table is used to clear IPv4 private-public address mapping information registered by VAM clients on the VAM server.

### <span id="page-5078-4"></span>XML structure

<ResetAddressMapInfo>

<Reset>

<IPVersion></IPVersion>

<AdvpnDomainName></AdvpnDomainName>

<PrivateAddress></PrivateAddress>

</Reset>

<span id="page-5078-5"></span></ResetAddressMapInfo>

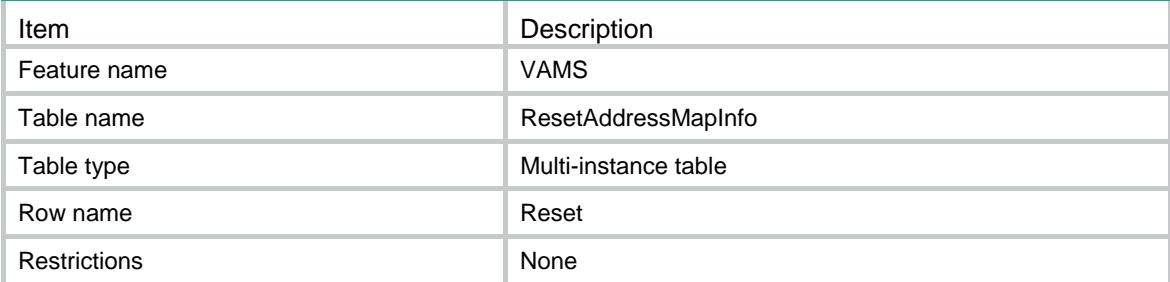

<span id="page-5079-1"></span><span id="page-5079-0"></span>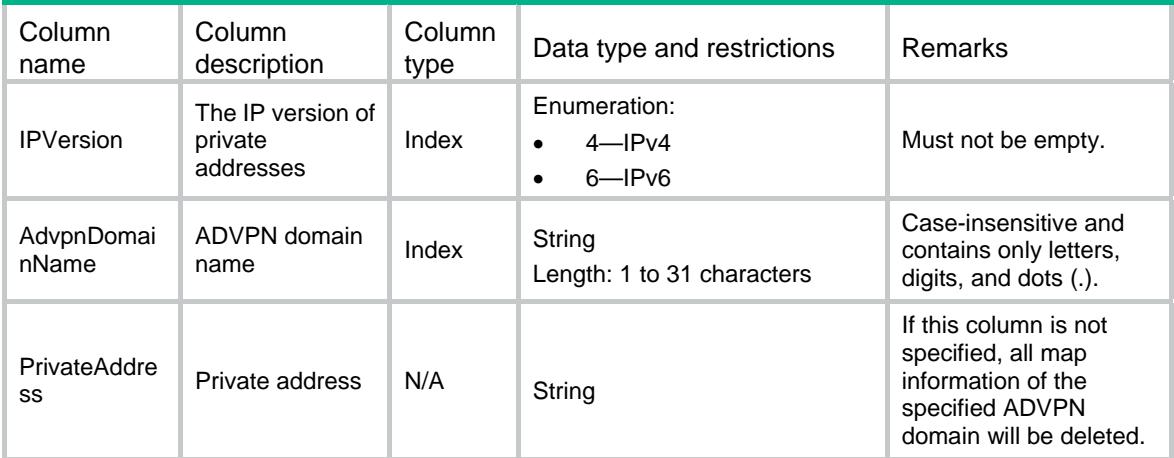

## <span id="page-5079-2"></span>ResetAllDomainsStats

This table is used to clear statistics about all ADVPN domains on the VAM server.

### <span id="page-5079-3"></span>XML structure

```
<ResetAllDomainsStats>
```

```
 <Reset></Reset>
```
</ResetAllDomainsStats>

### <span id="page-5079-4"></span>Table description

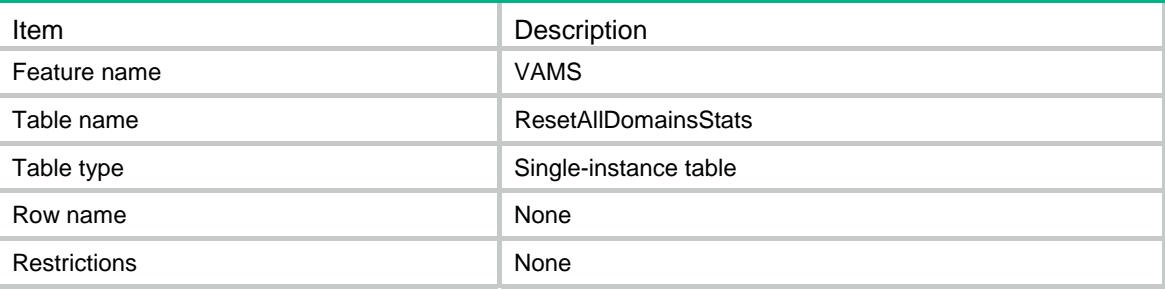

<span id="page-5079-5"></span>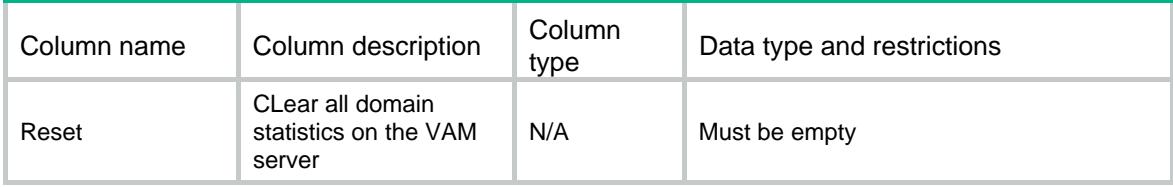

## <span id="page-5080-1"></span><span id="page-5080-0"></span>ResetDomainStats

This table is used to clear statistics about the specified ADVPN domain on the VAM server.

### <span id="page-5080-2"></span>XML structure

<ResetDomainStats>

<Reset>

<AdvpnDomainName></AdvpnDomainName>

</Reset>

</ResetDomainStats>

### <span id="page-5080-3"></span>Table description

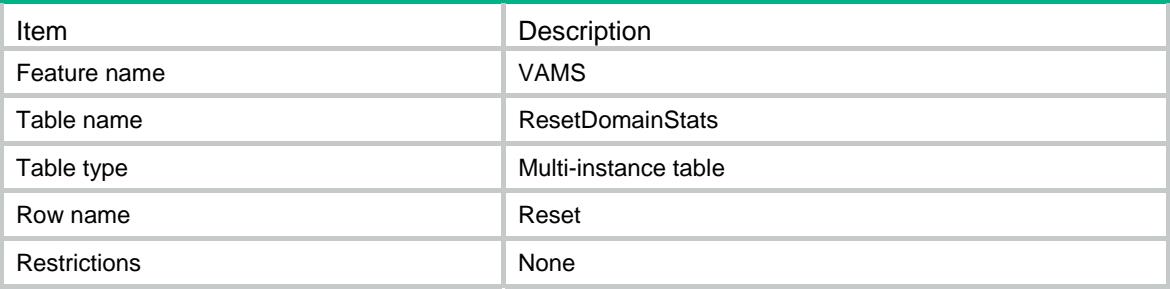

<span id="page-5080-4"></span>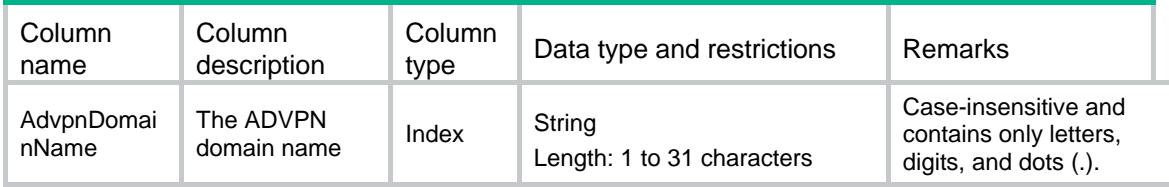

## Contents

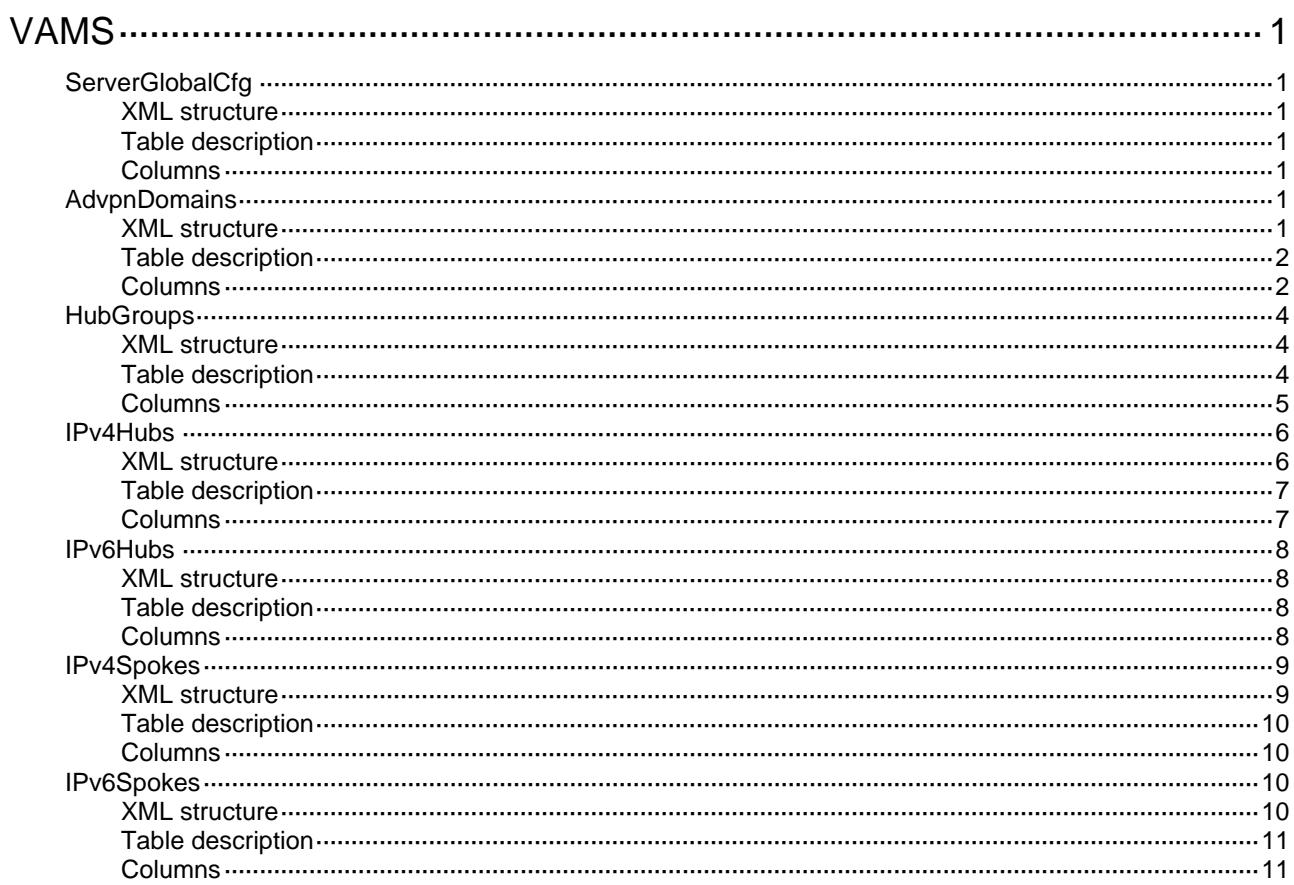

# <span id="page-5082-1"></span><span id="page-5082-0"></span>**VAMS**

# <span id="page-5082-2"></span>**ServerGlobalCfg**

This table is used to configure the global configuration of VAM server.

### <span id="page-5082-3"></span>XML structure

```
<ServerGlobalCfg>
```
<ListenPort></ListenPort>

</ServerGlobalCfg>

### <span id="page-5082-4"></span>Table description

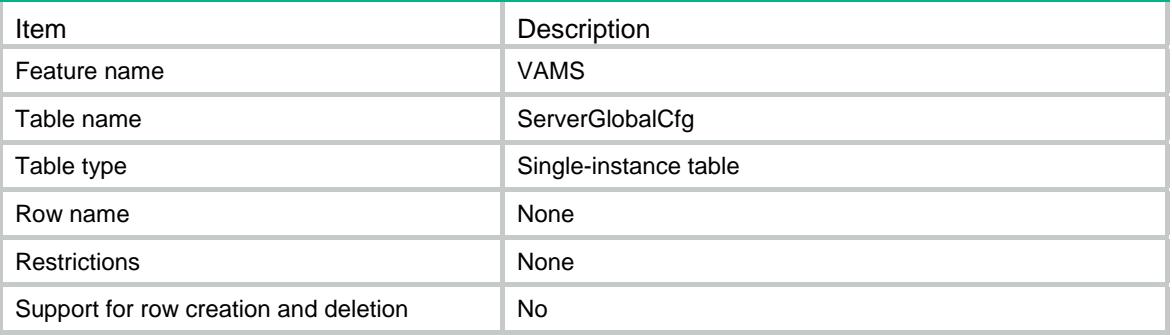

### <span id="page-5082-5"></span>**Columns**

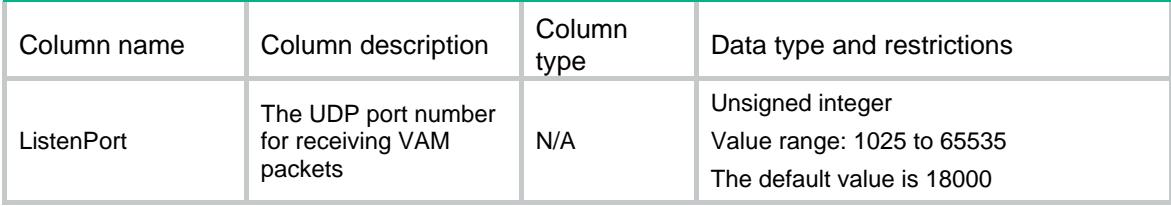

## <span id="page-5082-6"></span>AdvpnDomains

This table is used to configure ADVPN domains on the VAM server.

### <span id="page-5082-7"></span>XML structure

```
<AdvpnDomains> 
  <AdvpnDomain> 
    <DomainName></DomainName> 
    <DomainID></DomainID> 
    <AuthenAlgList> 
      <AuthenAlgItem></AuthenAlgItem>
```

```
 </AuthenAlgList> 
    <AuthenMethod> 
      <Method></Method> 
      <ISPName></ISPName> 
    </AuthenMethod> 
    <EncryptAlgList> 
      <EncryptAlgItem></EncryptAlgItem> 
    </EncryptAlgList> 
    <Keepalive> 
      <Interval></Interval> 
      <RetryTime></RetryTime> 
    </Keepalive> 
    <RetryInterval></RetryInterval> 
    <PreSharedKey> 
      <Type></Type> 
      <Value></Value> 
    </PreSharedKey> 
    <Enable></Enable> 
   </AdvpnDomain> 
</AdvpnDomains>
```
### <span id="page-5083-1"></span>Table description

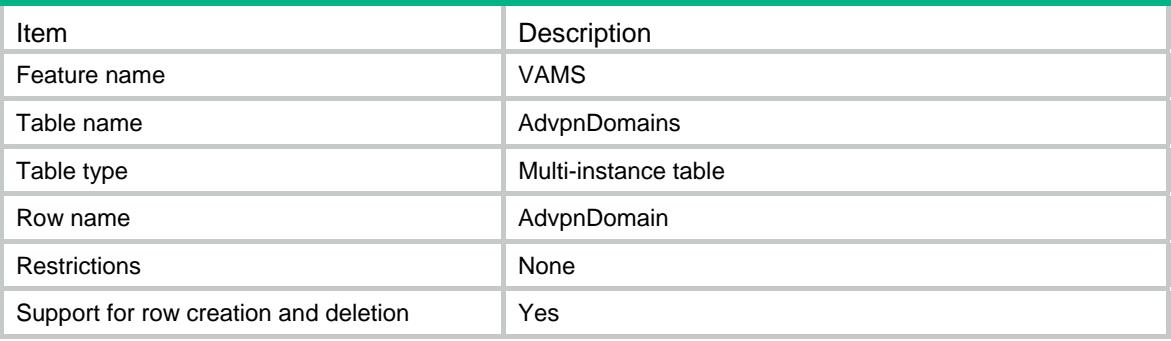

<span id="page-5083-2"></span>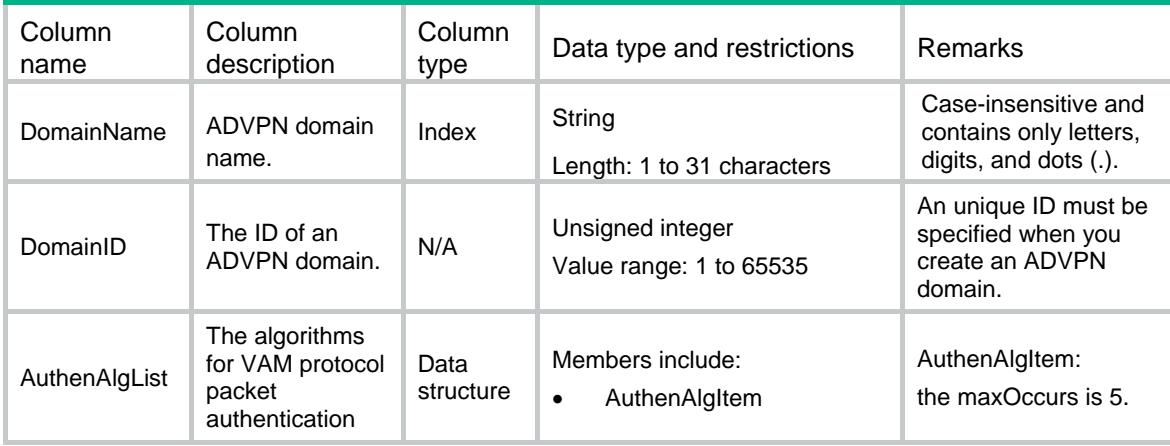

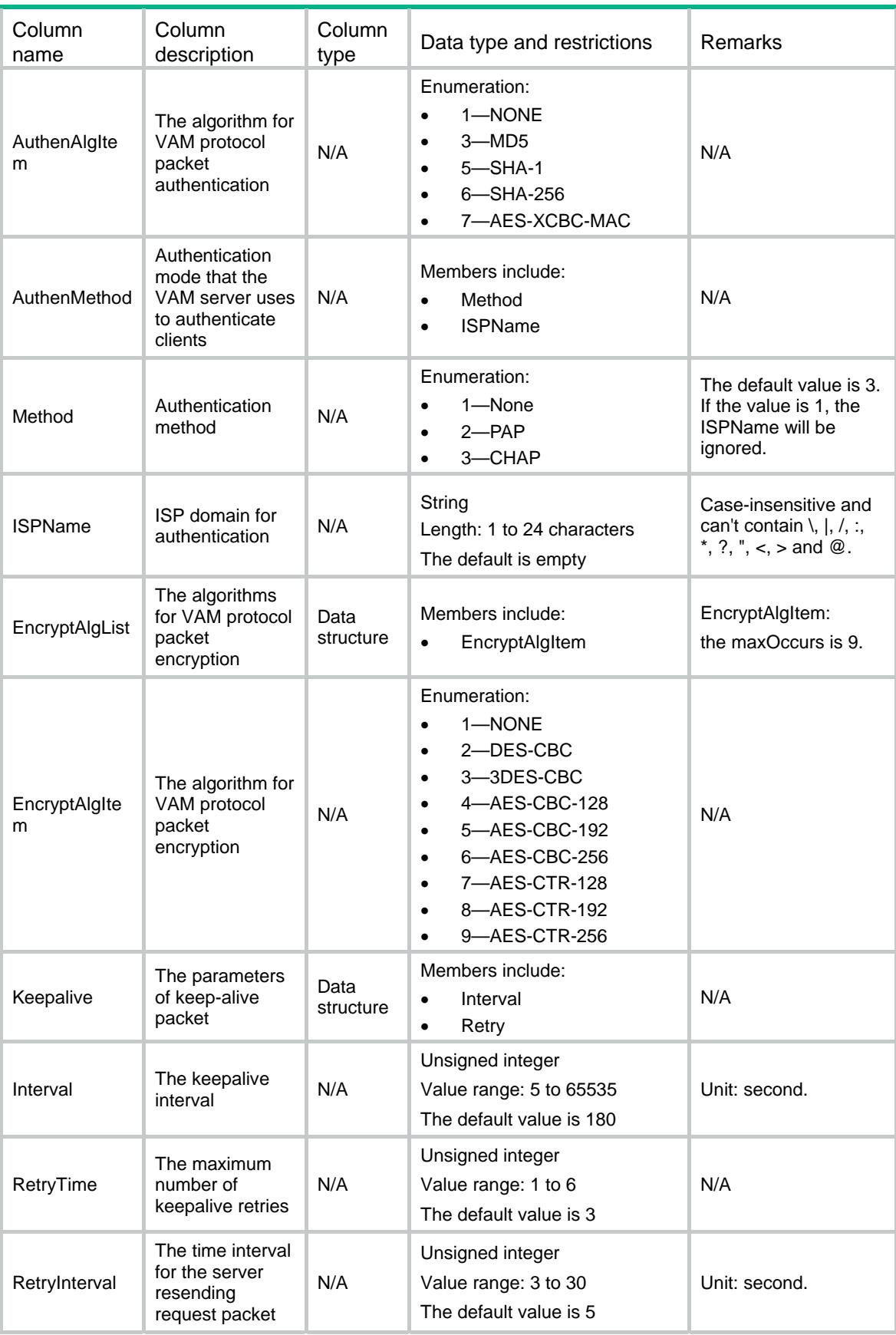

<span id="page-5085-0"></span>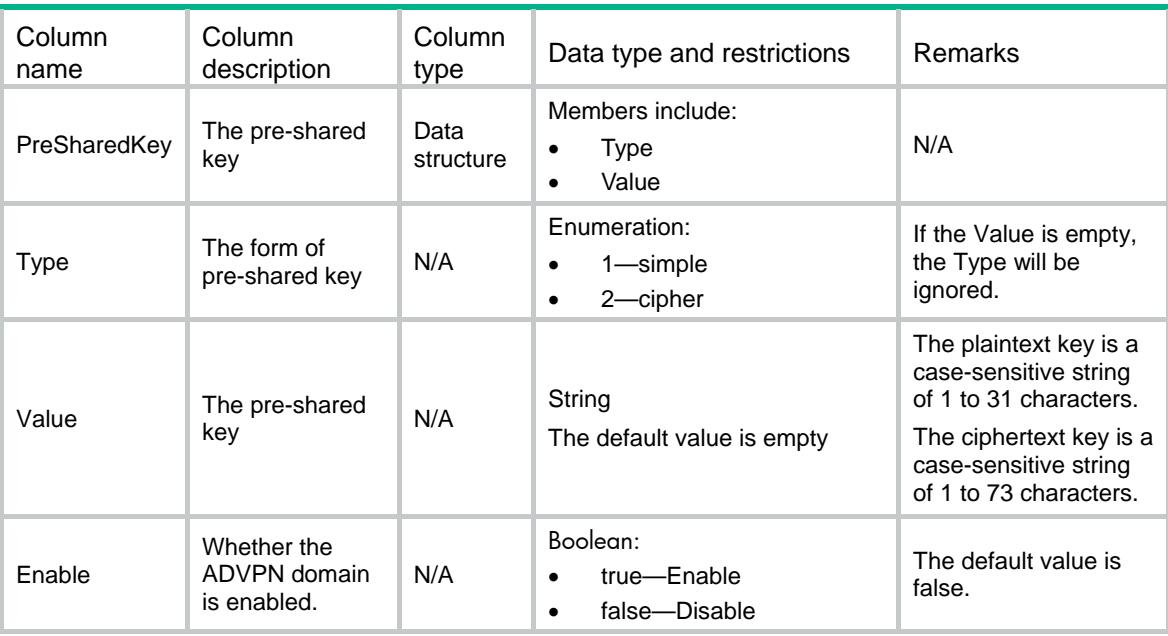

## <span id="page-5085-1"></span>**HubGroups**

This table is used to configure hub groups on the VAM server.

### <span id="page-5085-2"></span>XML structure

```
<HubGroups>
```

```
 <HubGroup>
```

```
 <DomainName></DomainName>
```
<HubGroupName></HubGroupName>

```
 <DomainID></DomainID>
```
<IPv4Shortcut>

<AclMode></AclMode>

<AclNum></AclNum>

```
 <AclName></AclName>
```

```
 </IPv4Shortcut>
```

```
 <IPv6Shortcut>
```

```
 <AclMode></AclMode>
```

```
 <AclNum></AclNum>
```

```
 <AclName></AclName>
```

```
 </IPv6Shortcut>
```

```
 </HubGroup>
```

```
</HubGroups>
```
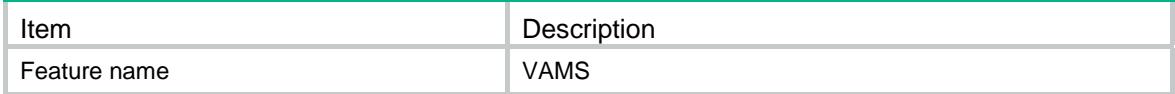

<span id="page-5086-0"></span>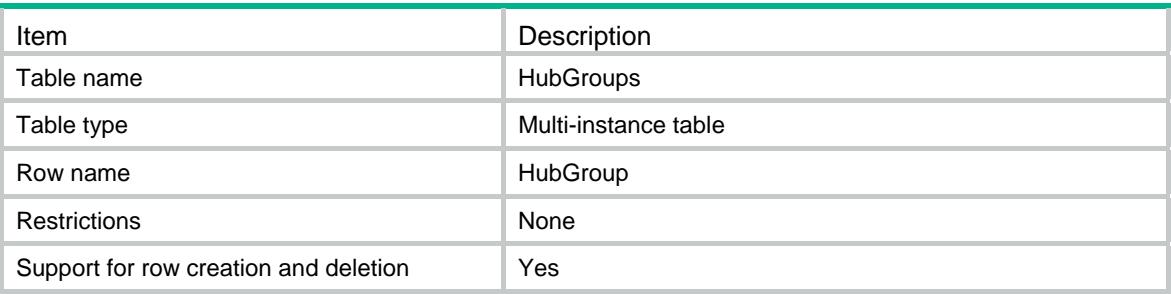

<span id="page-5086-1"></span>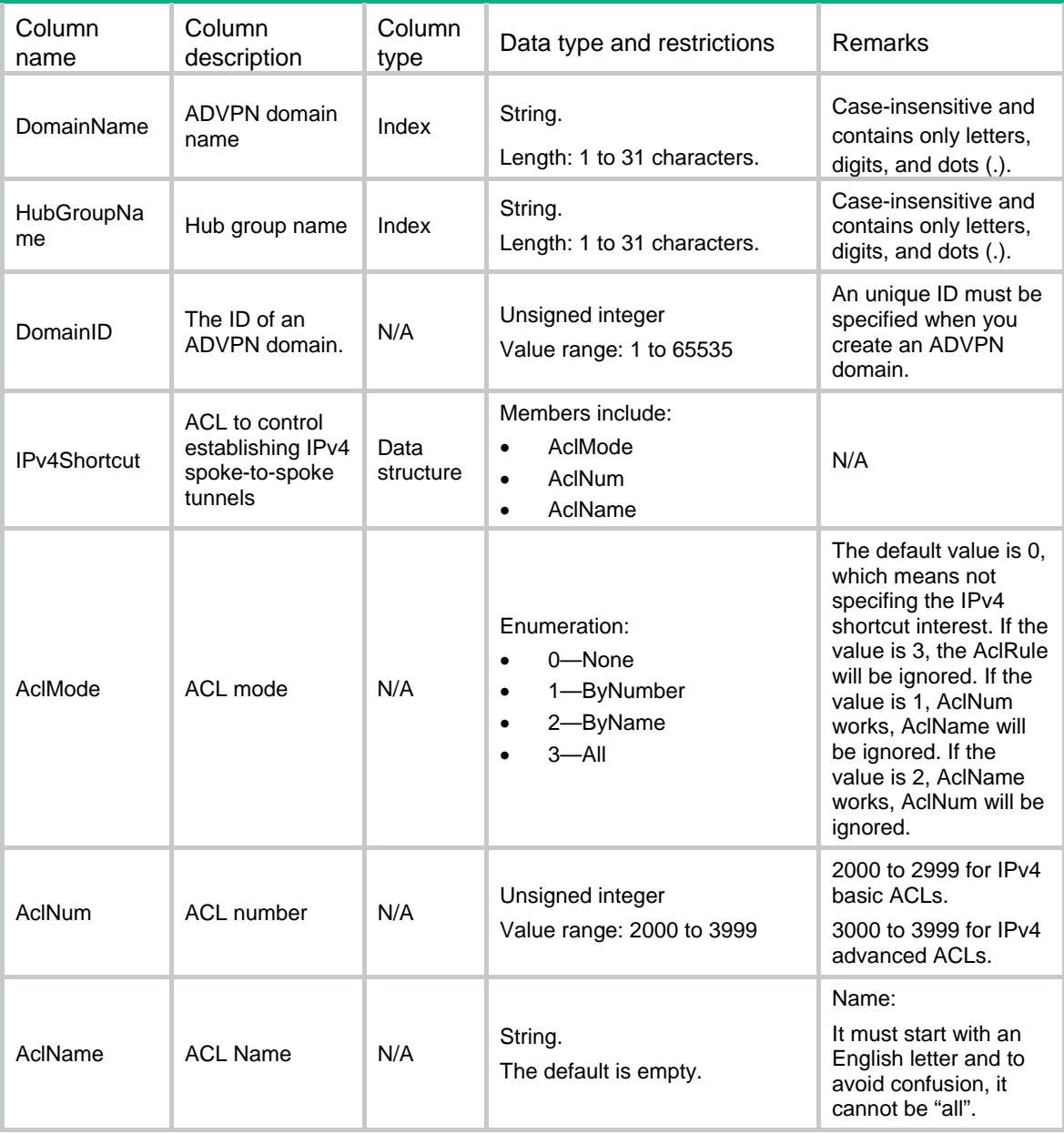

<span id="page-5087-0"></span>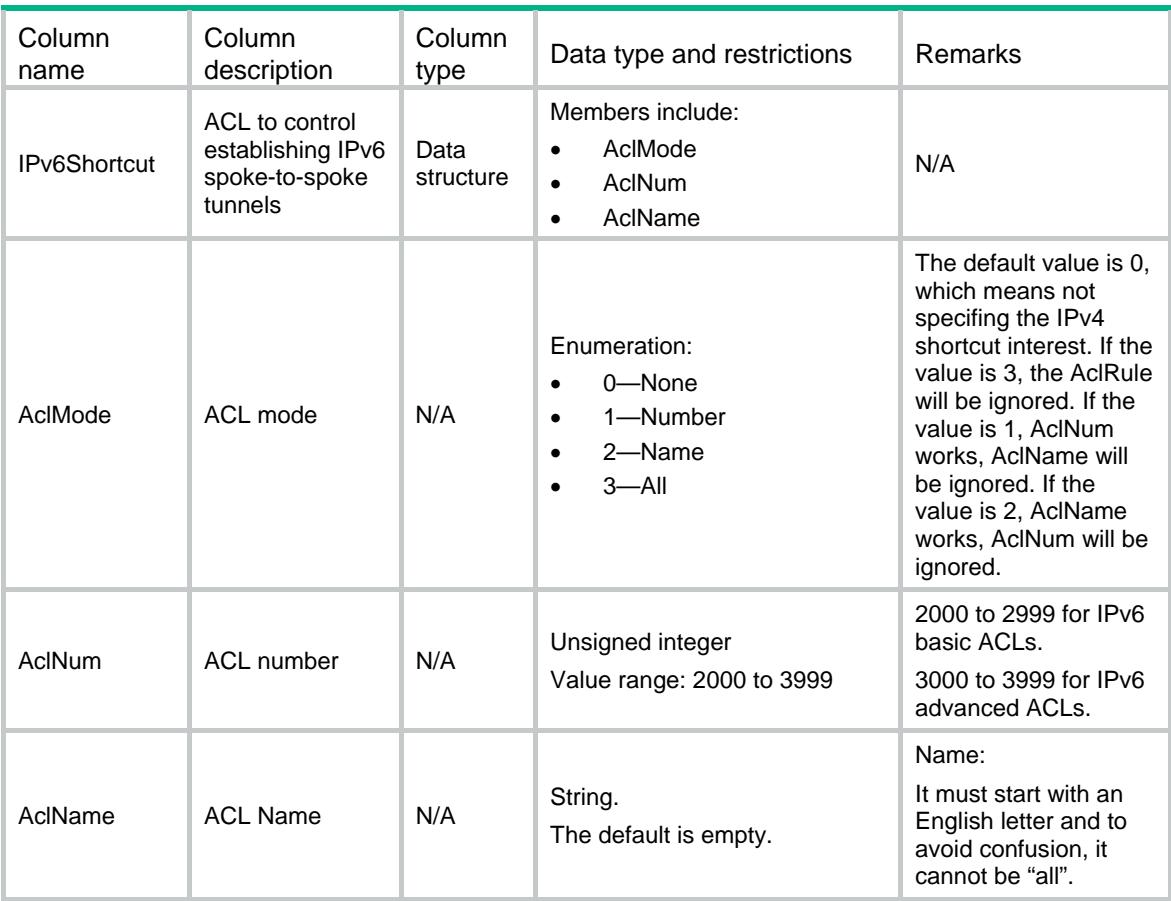

## <span id="page-5087-1"></span>IPv4Hubs

This table is used to configure the private IPv4 address of hubs on the VAM server.

### <span id="page-5087-2"></span>XML structure

```
<IPv4Hubs>
```

```
 <IPv4Hub>
```

```
 <DomainName></DomainName>
```
<HubGroupName></HubGroupName>

<PrivateAddress></PrivateAddress>

```
 <DomainID></DomainID>
```

```
 <PublicAddress>
```

```
 <IPVersion></IPVersion>
```

```
 <IPAddress></IPAddress>
```

```
 </PublicAddress>
```

```
 <AdvpnPort></AdvpnPort>
```

```
 </IPv4Hub>
```

```
</IPv4Hubs>
```
## <span id="page-5088-1"></span><span id="page-5088-0"></span>Table description

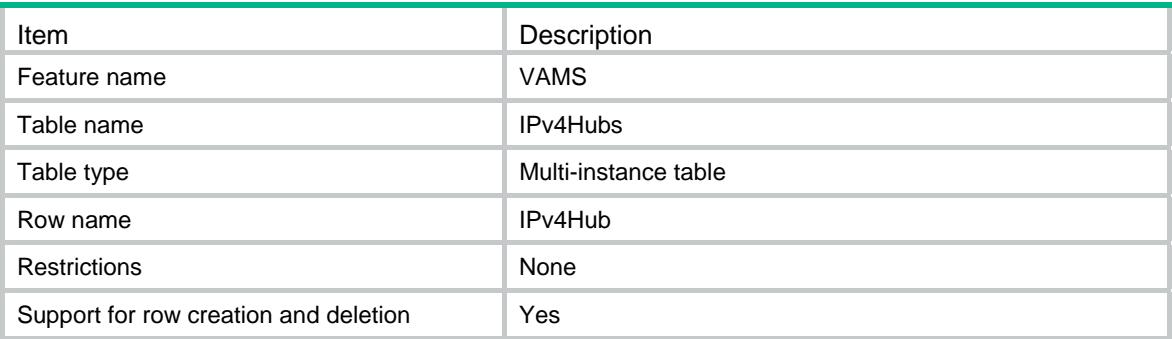

<span id="page-5088-2"></span>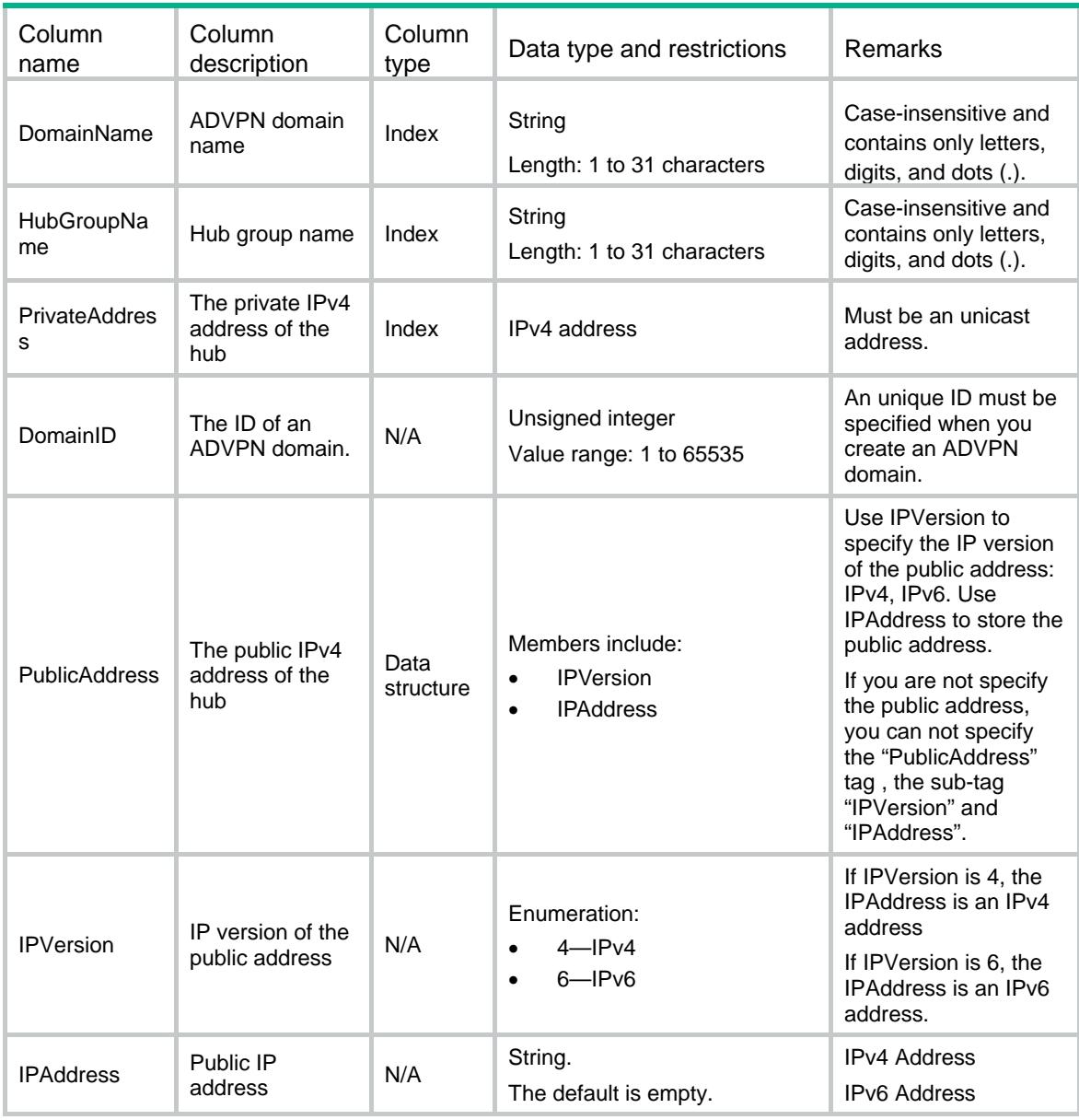

<span id="page-5089-0"></span>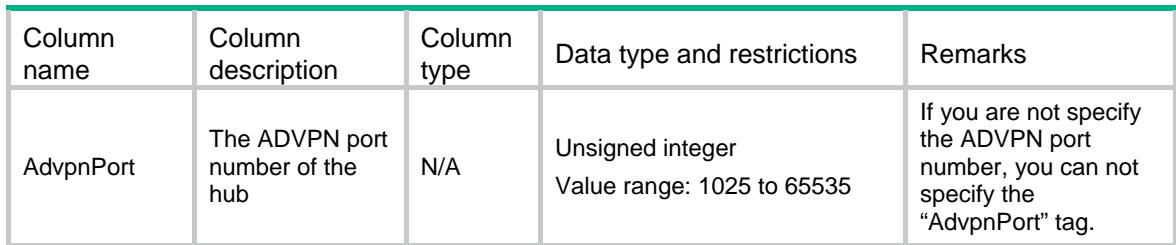

## <span id="page-5089-1"></span>IPv6Hubs

This table is used to configure the private IPv6 address of hubs on the VAM server.

### <span id="page-5089-2"></span>XML structure

```
<IPv6Hubs>
```

```
 <IPv6Hub>
```
<DomainName></DomainName>

```
 <HubGroupName></HubGroupName>
```
<PrivateAddress></PrivateAddress>

```
 <DomainID></DomainID>
```
<PublicAddress>

```
 <IPVersion></IPVersion>
```

```
 <IPAddress></IPAddress>
```

```
 </PublicAddress>
```

```
 <AdvpnPort></AdvpnPort>
```

```
 </IPv6Hub>
```

```
</IPv6Hubs>
```
### <span id="page-5089-3"></span>Table description

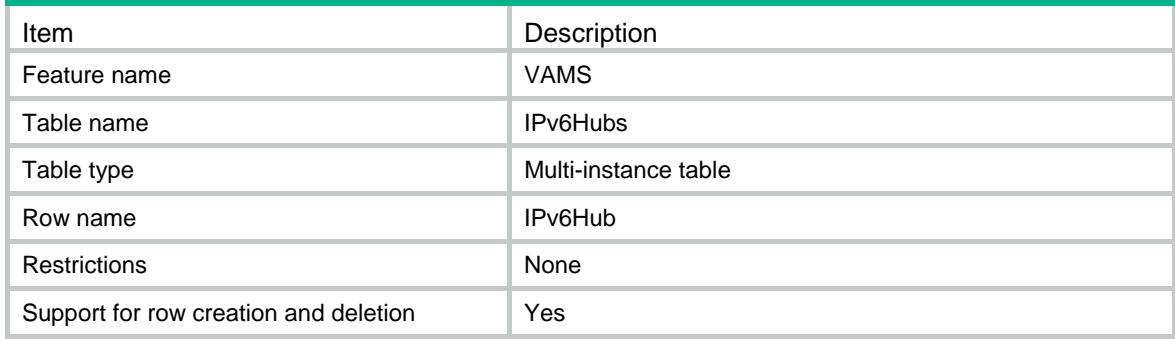

<span id="page-5089-4"></span>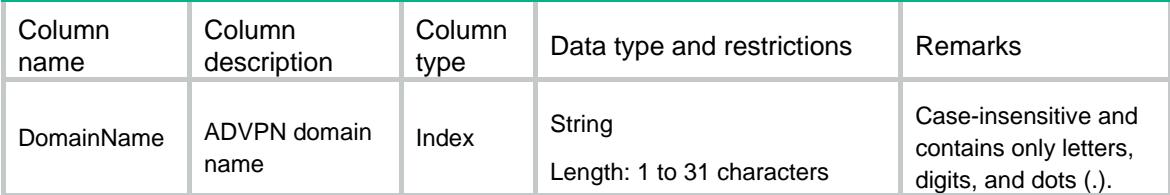

<span id="page-5090-0"></span>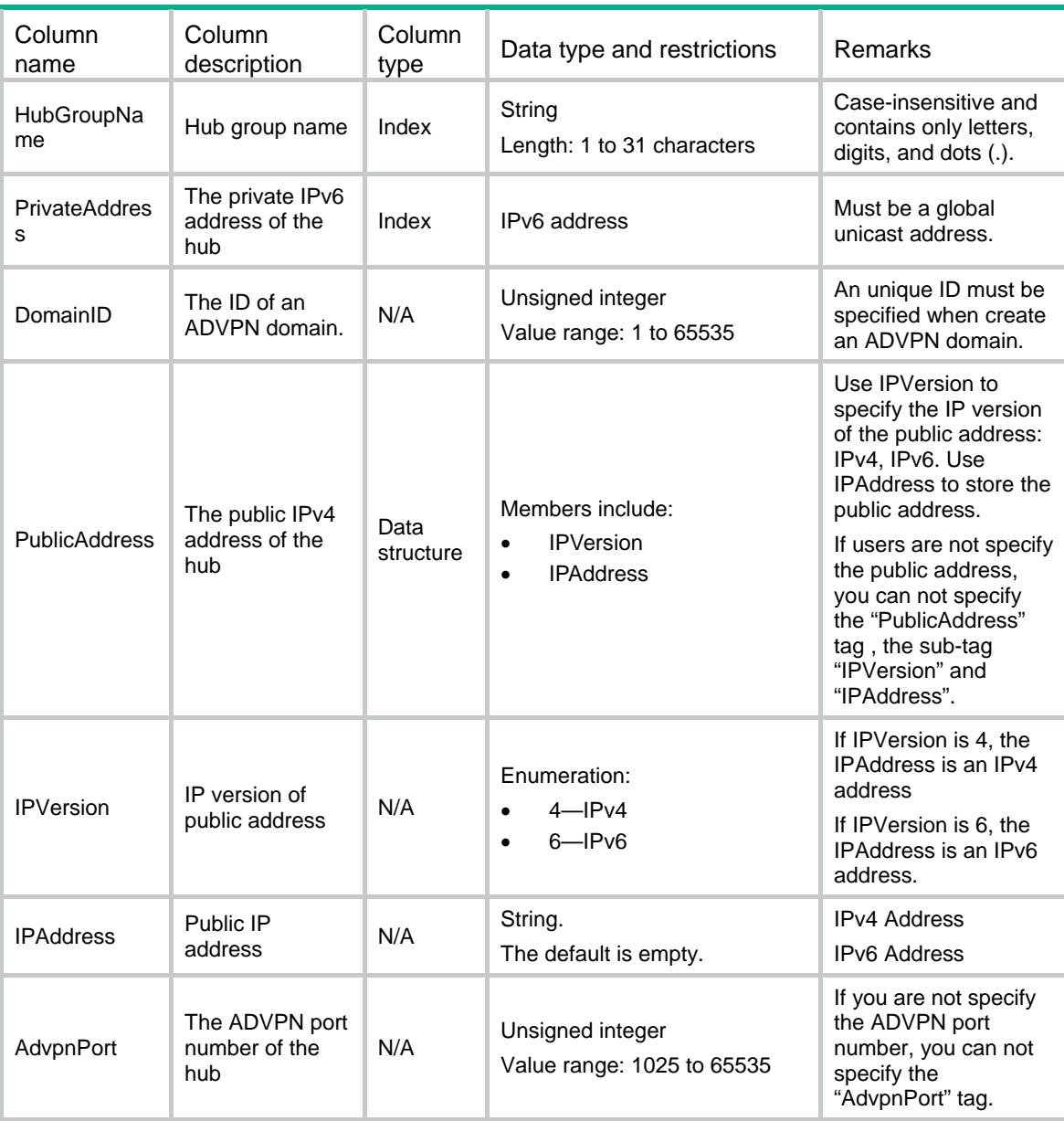

## <span id="page-5090-1"></span>IPv4Spokes

This table is used to configure the private IPv4 address range of spokes on the VAM server.

### <span id="page-5090-2"></span>XML structure

```
<IPv4Spokes> 
  <IPv4Spoke> 
    <DomainName></DomainName> 
    <HubGroupName></HubGroupName> 
    <StartIPv4Address></StartIPv4Address> 
    <EndIPv4Address></EndIPv4Address> 
    <DomainID></DomainID> 
  </IPv4Spoke>
```
</IPv4Spokes>

### <span id="page-5091-1"></span><span id="page-5091-0"></span>Table description

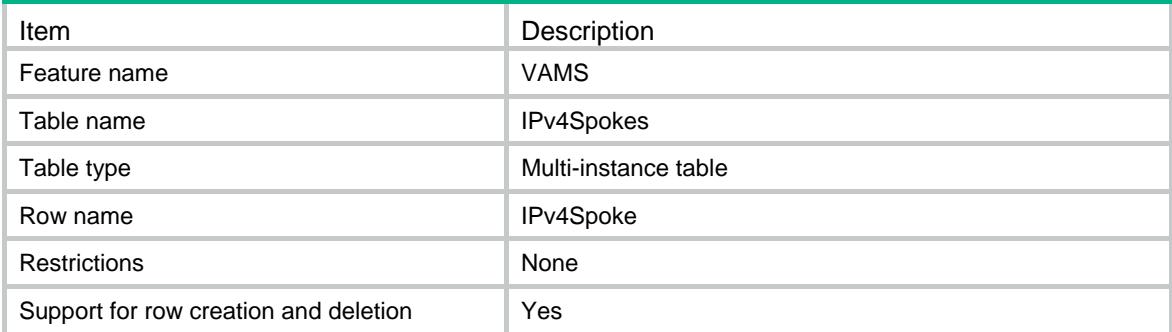

### <span id="page-5091-2"></span>**Columns**

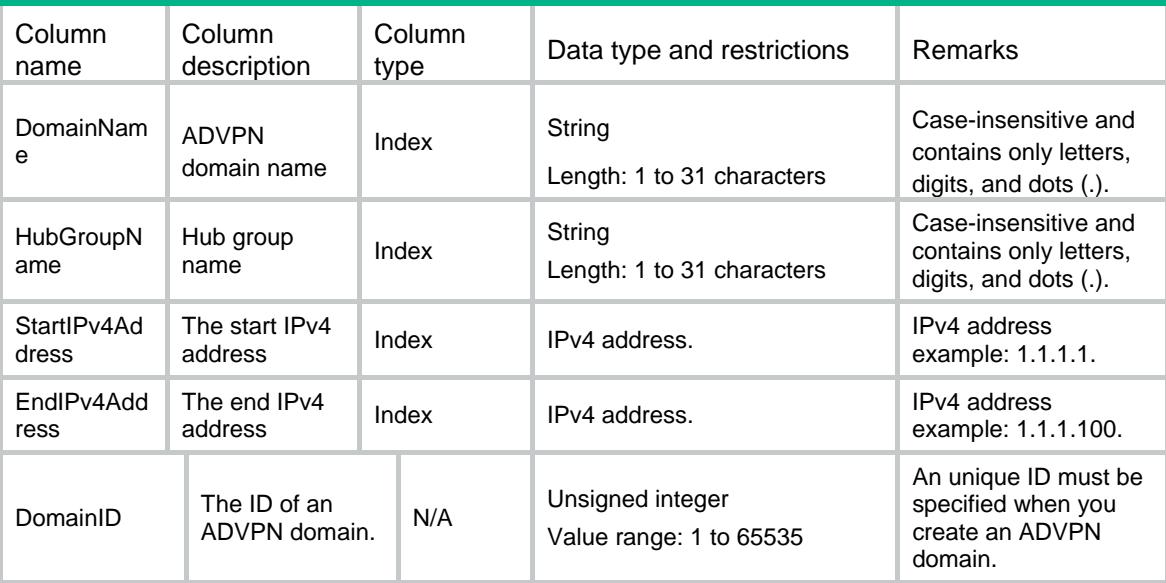

## <span id="page-5091-3"></span>IPv6Spokes

This table is used to configure the private IPv6 address range of spokes on the VAM server.

### <span id="page-5091-4"></span>XML structure

```
<IPv6Spokes> 
  <IPv6Spoke> 
    <DomainName></DomainName> 
    <HubGroupName></HubGroupName> 
    <StartIPv6Address></StartIPv6Address> 
    <EndIPv6Address></EndIPv6Address> 
    <DomainID></DomainID> 
  </IPv6Spoke>
```
</IPv6Spokes>

## <span id="page-5092-1"></span><span id="page-5092-0"></span>Table description

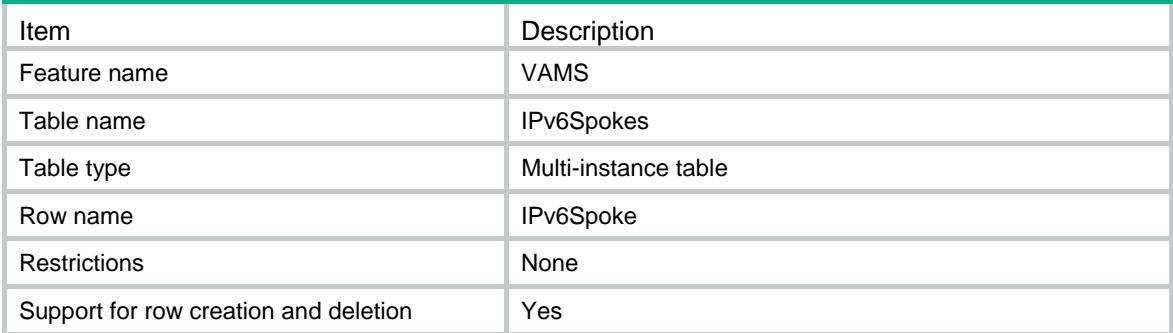

<span id="page-5092-2"></span>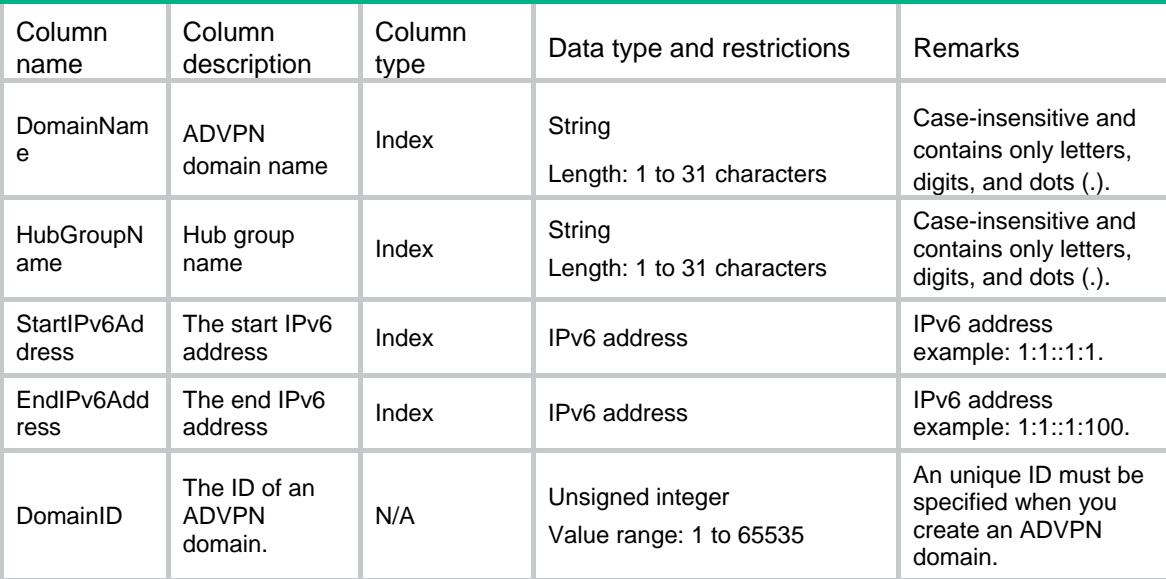

## Contents

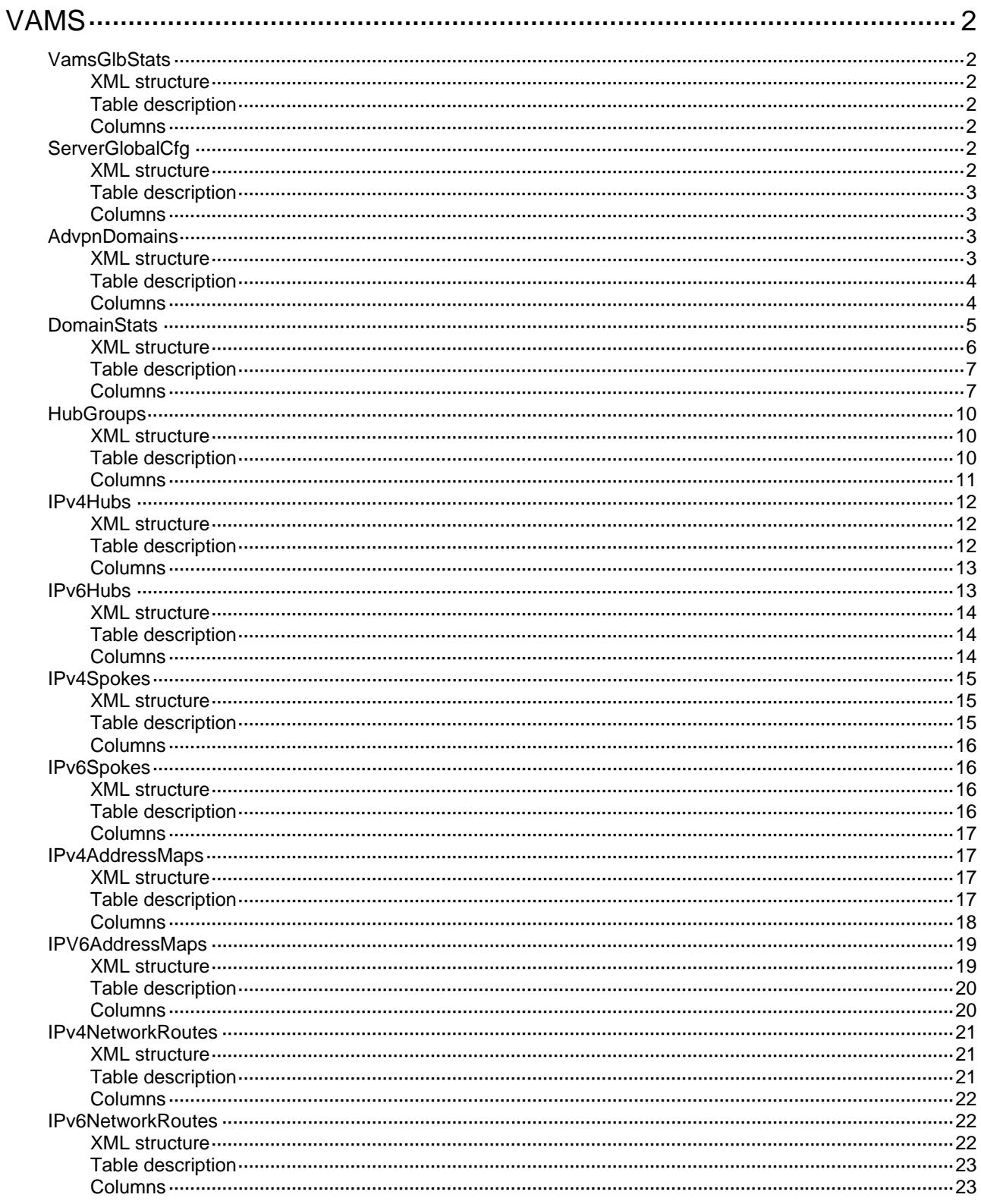

# <span id="page-5094-1"></span><span id="page-5094-0"></span>**VAMS**

## <span id="page-5094-2"></span>**VamsGlbStats**

This table displays the global configuration of VAM server.

### <span id="page-5094-3"></span>XML structure

- <VamsGlbStats>
	- <TotalAdvpnNum></TotalAdvpnNum>
	- <TotalSpokeNum></TotalSpokeNum>
	- <TotalHubNum></TotalHubNum>
- </VamsGlbStats>

### <span id="page-5094-4"></span>Table description

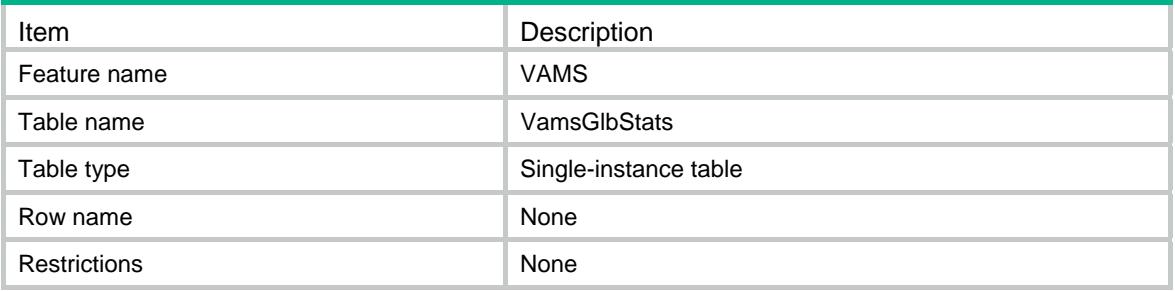

### <span id="page-5094-5"></span>**Columns**

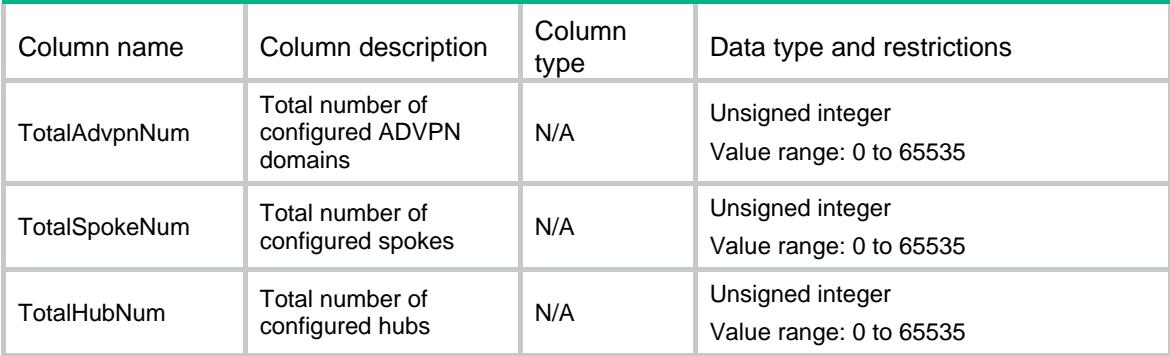

## <span id="page-5094-6"></span>**ServerGlobalCfg**

This table displays the global configuration of the VAM server.

### <span id="page-5094-7"></span>XML structure

<ServerGlobalCfg>

```
 <ListenPort></ListenPort>
```
</ServerGlobalCfg>

### <span id="page-5095-1"></span><span id="page-5095-0"></span>Table description

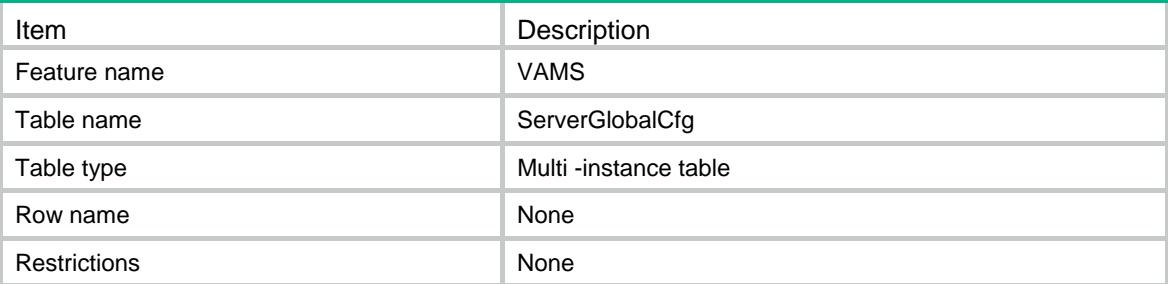

### <span id="page-5095-2"></span>**Columns**

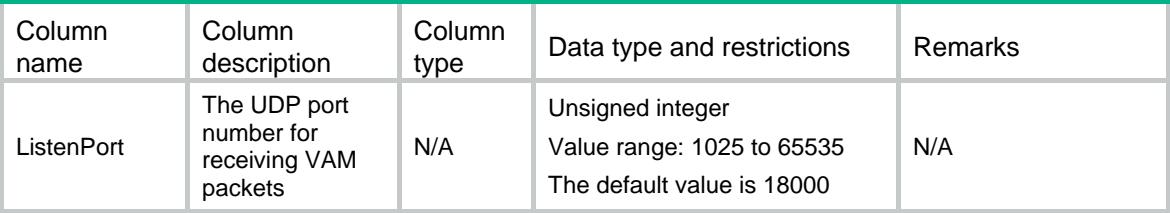

# <span id="page-5095-3"></span>AdvpnDomains

This table displays ADVPN domains configuration on the VAM server.

### <span id="page-5095-4"></span>XML structure

```
<AdvpnDomains> 
   <AdvpnDomain> 
     <DomainName></DomainName> 
    <DomainID></DomainID> 
    <AuthenAlgList> 
      <AuthenAlgItem></AuthenAlgItem> 
    </AuthenAlgList> 
    <AuthenMethod> 
      <Method></Method> 
      <ISPName></ISPName> 
    </AuthenMethod> 
    <EncryptAlgList> 
      <EncryptAlgItem></EncryptAlgItem> 
    </EncryptAlgList> 
    <Keepalive> 
      <Interval></Interval> 
       <RetryTime></RetryTime> 
    </Keepalive>
```

```
 <RetryInterval></RetryInterval>
```
<PreSharedKey>

- <Type></Type>
- <Value></Value>
- </PreSharedKey>
- <Enable></Enable>
- </AdvpnDomain>
- </AdvpnDomains>

### <span id="page-5096-1"></span>Table description

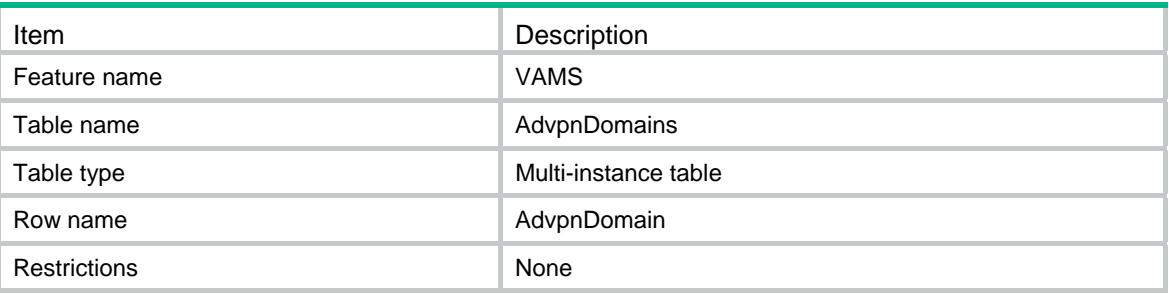

<span id="page-5096-2"></span>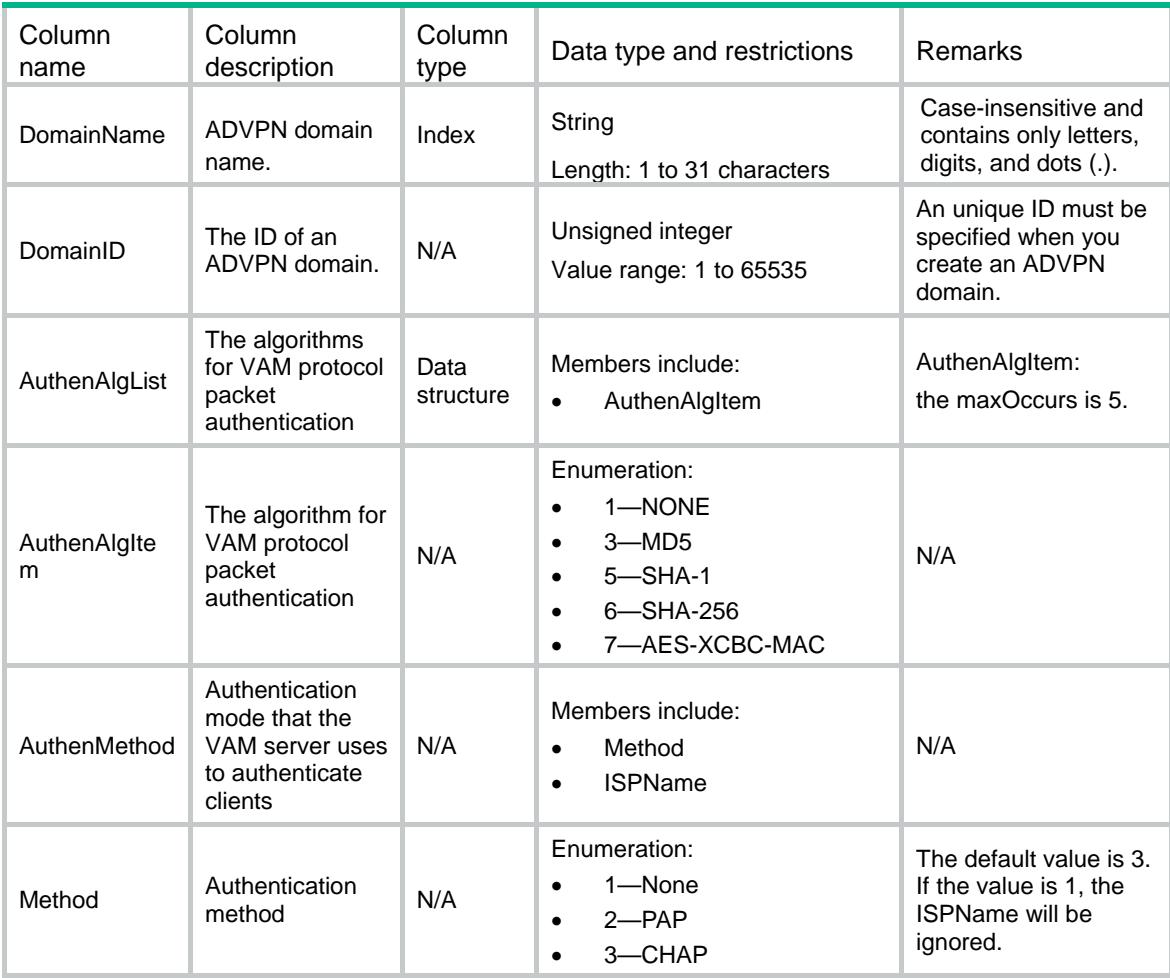

<span id="page-5097-0"></span>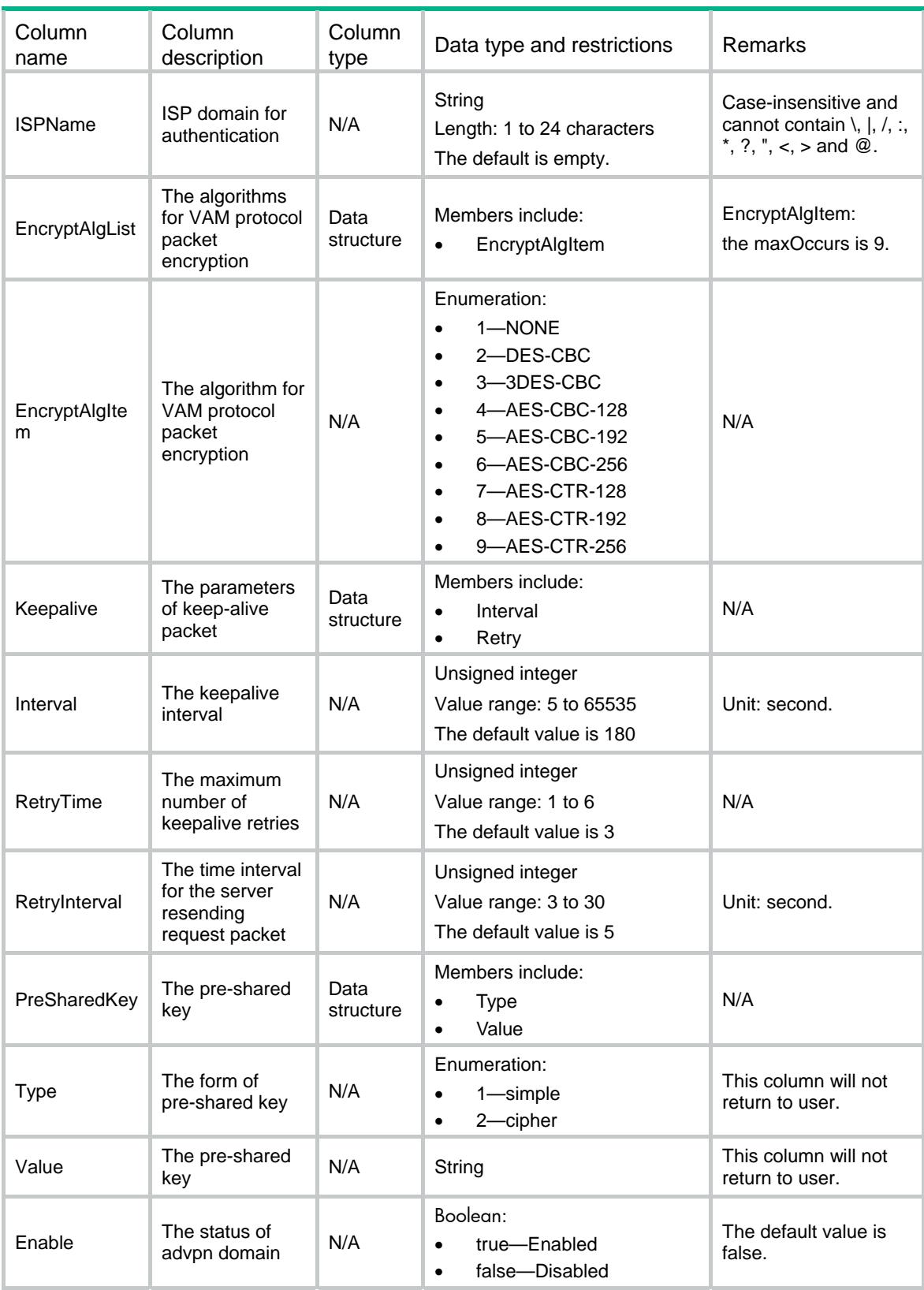

## <span id="page-5097-1"></span>**DomainStats**

This table displays the ADVPN domain statistics.

#### <span id="page-5098-1"></span><span id="page-5098-0"></span>XML structure

<AdvpnDomainStats> <DomainStats> <DomainName></DomainName> <ServerStatus></ServerStatus> <HoldingTime></HoldingTime> <RegSpokeNumber></RegSpokeNumber> <RegHubNumber></RegHubNumber> <RegIPv4AddrMapNum></RegIPv4AddrMapNum> <RegIPv6AddrMapNum></RegIPv6AddrMapNum> <RegIPv4NetworkNum></RegIPv4NetworkNum> <RegIPv6NetworkNum></RegIPv6NetworkNum> <PacketsReceived> <InitReqTimes></InitReqTimes> <InitFinReqTimes></InitFinReqTimes> <RegReqTimes></RegReqTimes> <AuthenInfoTimes></AuthenInfoTimes> <AddrResolveReqTimes></AddrResolveReqTimes> <NetworkRegReqTimes></NetworkRegReqTimes> <UpdateReqTimes></UpdateReqTimes> <LogoutReqTimes></LogoutReqTimes> <HubInfoResTimes></HubInfoResTimes> <DataFlowInfoResTimes></DataFlowInfoResTimes> <RecvKeepReqTimes></RecvKeepReqTimes> <RecvErrNoticeTimes></RecvErrNoticeTimes> <RecvUnkonwnTimes></RecvUnkonwnTimes> </PacketsReceived> <PacketsSend> <InitResTimes></InitResTimes> <InitFinResTimes></InitFinResTimes> <AuthenReqTimes></AuthenReqTimes> <RegResTimes></RegResTimes> <AddrResolveResTimes></AddrResolveResTimes> <NetworkRegResTimes></NetworkRegResTimes> <UpdateResTimes></UpdateResTimes> <HubInfoReqTimes></HubInfoReqTimes> <DataFlowInfoReqTimes></DataFlowInfoReqTimes> <LogoutResTimes></LogoutResTimes>

<SendKeepResTimes></SendKeepResTimes>

<SendErrNoticeTimes></SendErrNoticeTimes>

</PacketsSend>

</DomainStats>

</AdvpnDomainStats>

## <span id="page-5099-1"></span><span id="page-5099-0"></span>Table description

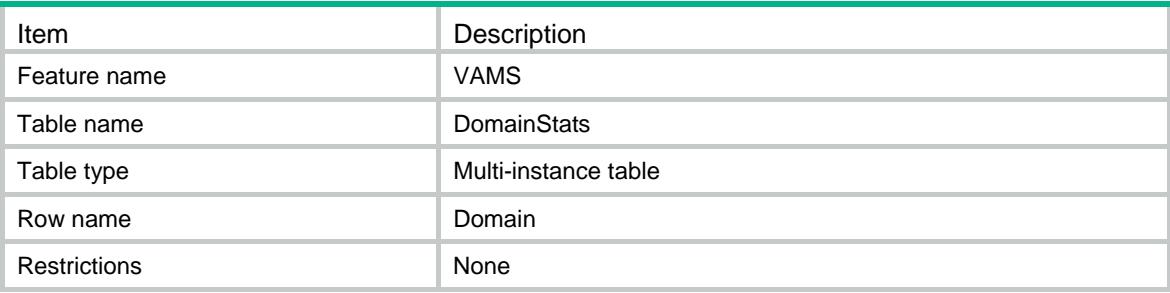

<span id="page-5099-2"></span>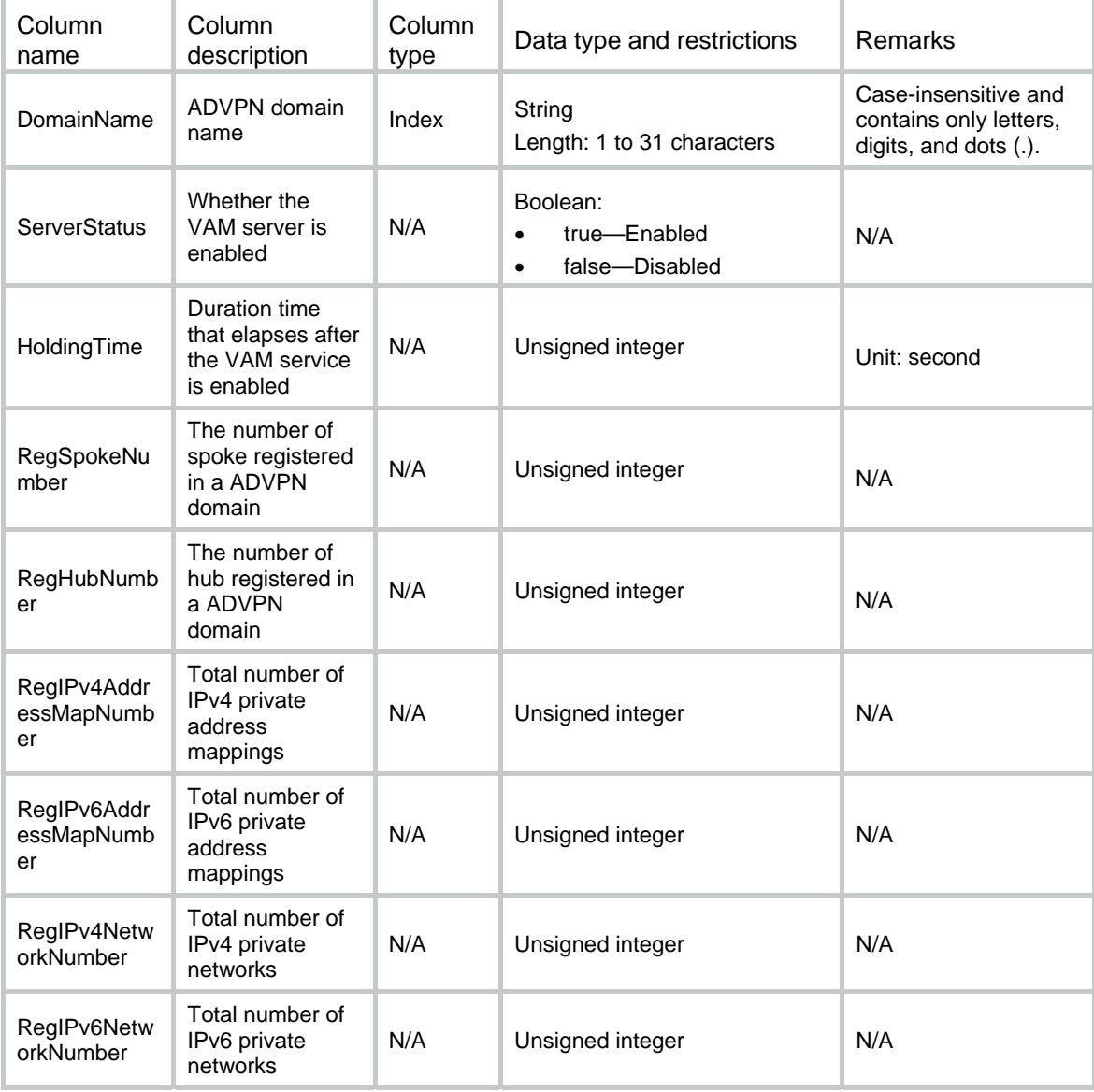

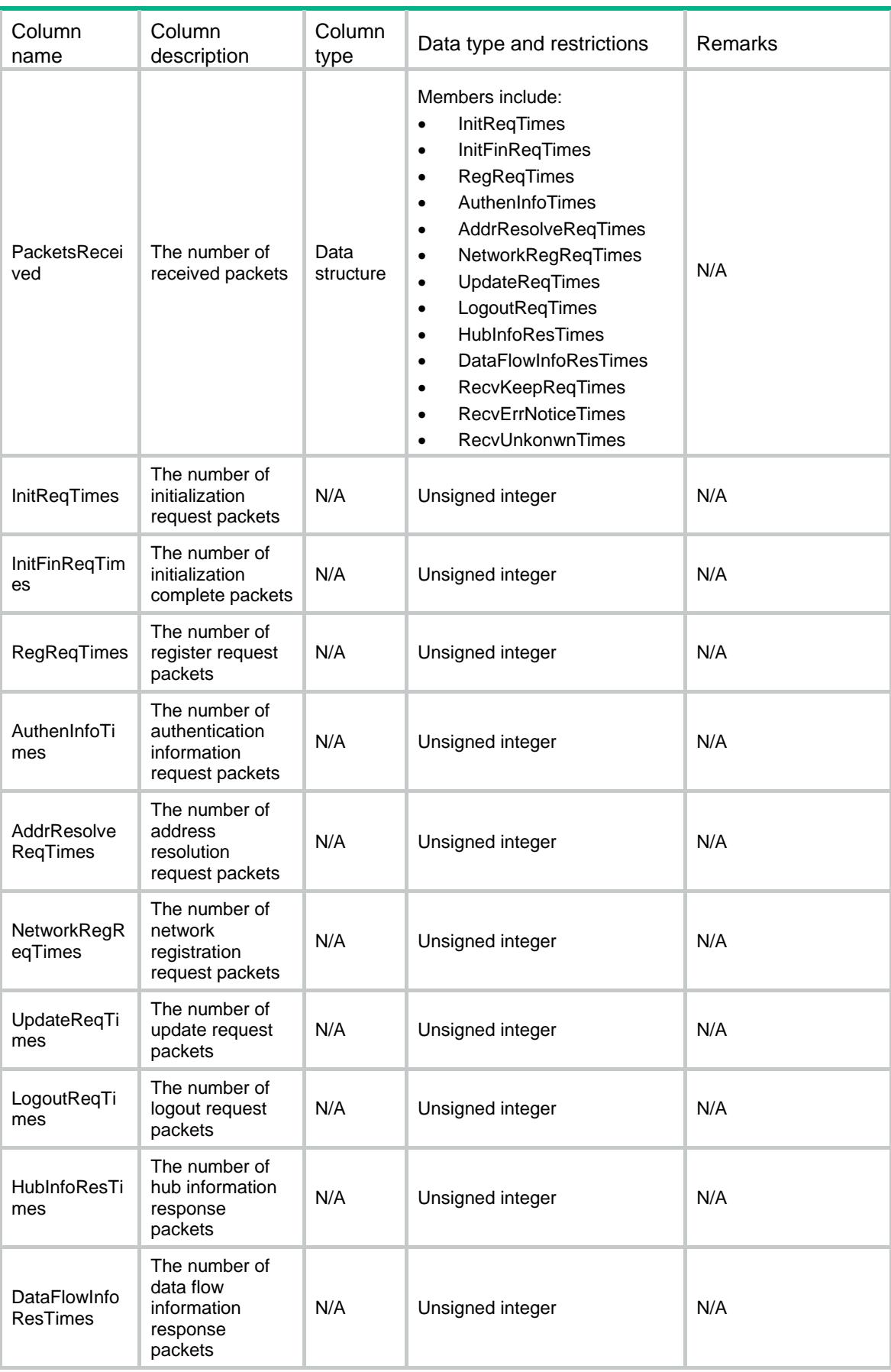

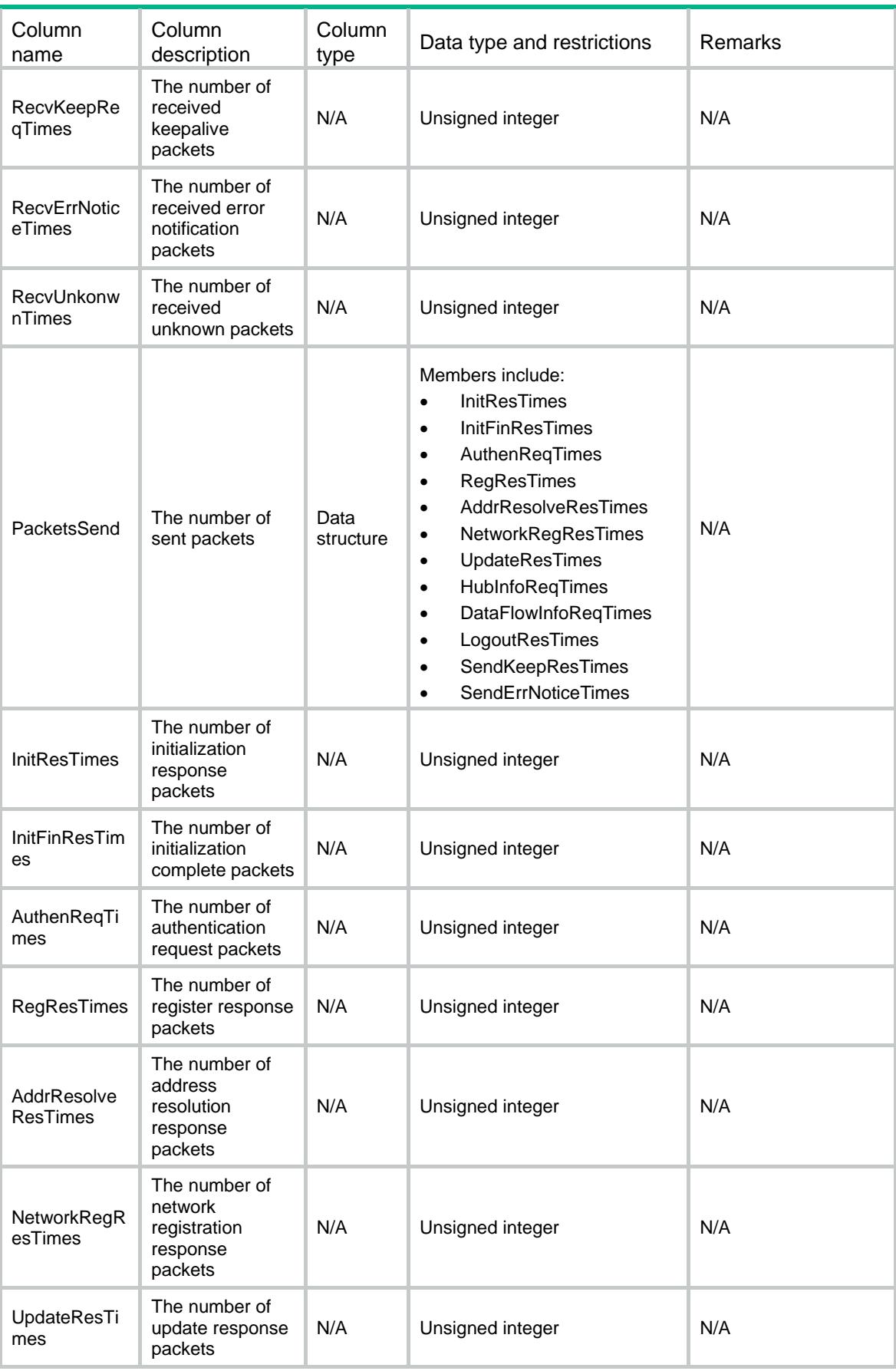

<span id="page-5102-0"></span>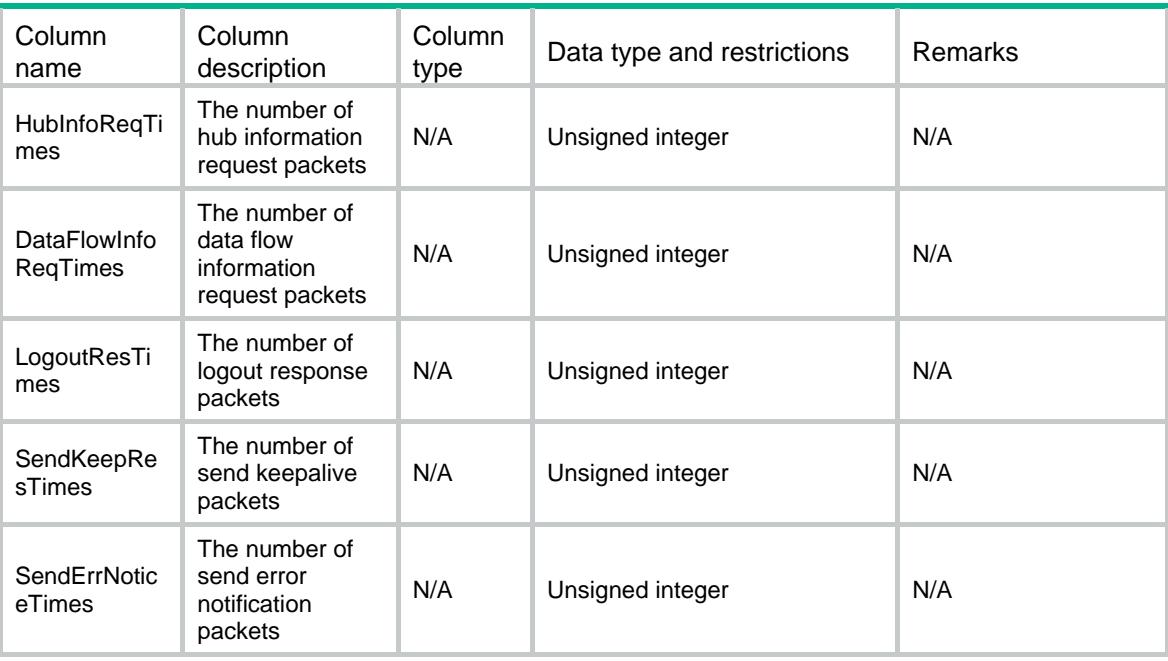

## <span id="page-5102-1"></span>**HubGroups**

This table displays hub groups configuration on the VAM server.

#### <span id="page-5102-2"></span>XML structure

```
<HubGroups>
```

```
 <HubGroup>
```

```
 <DomainName></DomainName>
```
<HubGroupName></HubGroupName>

```
 <DomainID></DomainID>
```

```
 <IPv4Shortcut>
```

```
 <AclMode></AclMode>
```
<AclNum></AclNum>

```
 <AclName></AclName>
```

```
 </IPv4Shortcut>
```

```
 <IPv6Shortcut>
```

```
 <AclMode></AclMode>
```

```
 <AclNum></AclNum>
```

```
 <AclName></AclName>
```

```
 </IPv6Shortcut>
```

```
 </HubGroup>
```
<span id="page-5102-3"></span></HubGroups>

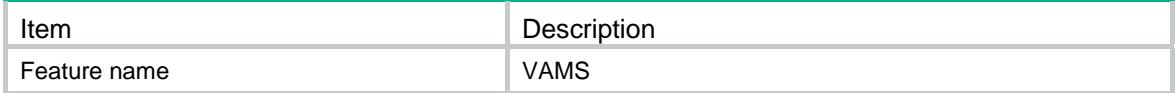

<span id="page-5103-0"></span>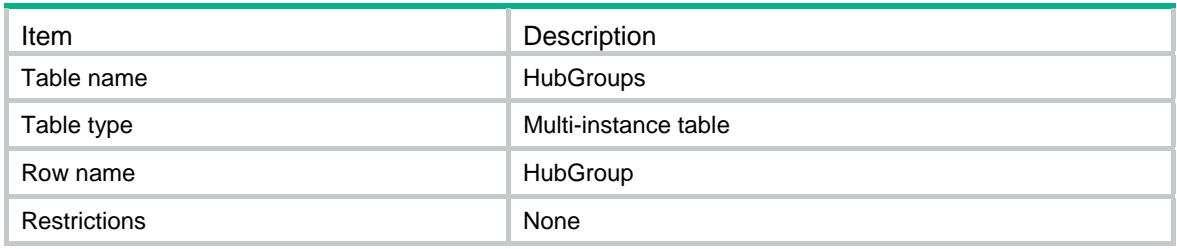

<span id="page-5103-1"></span>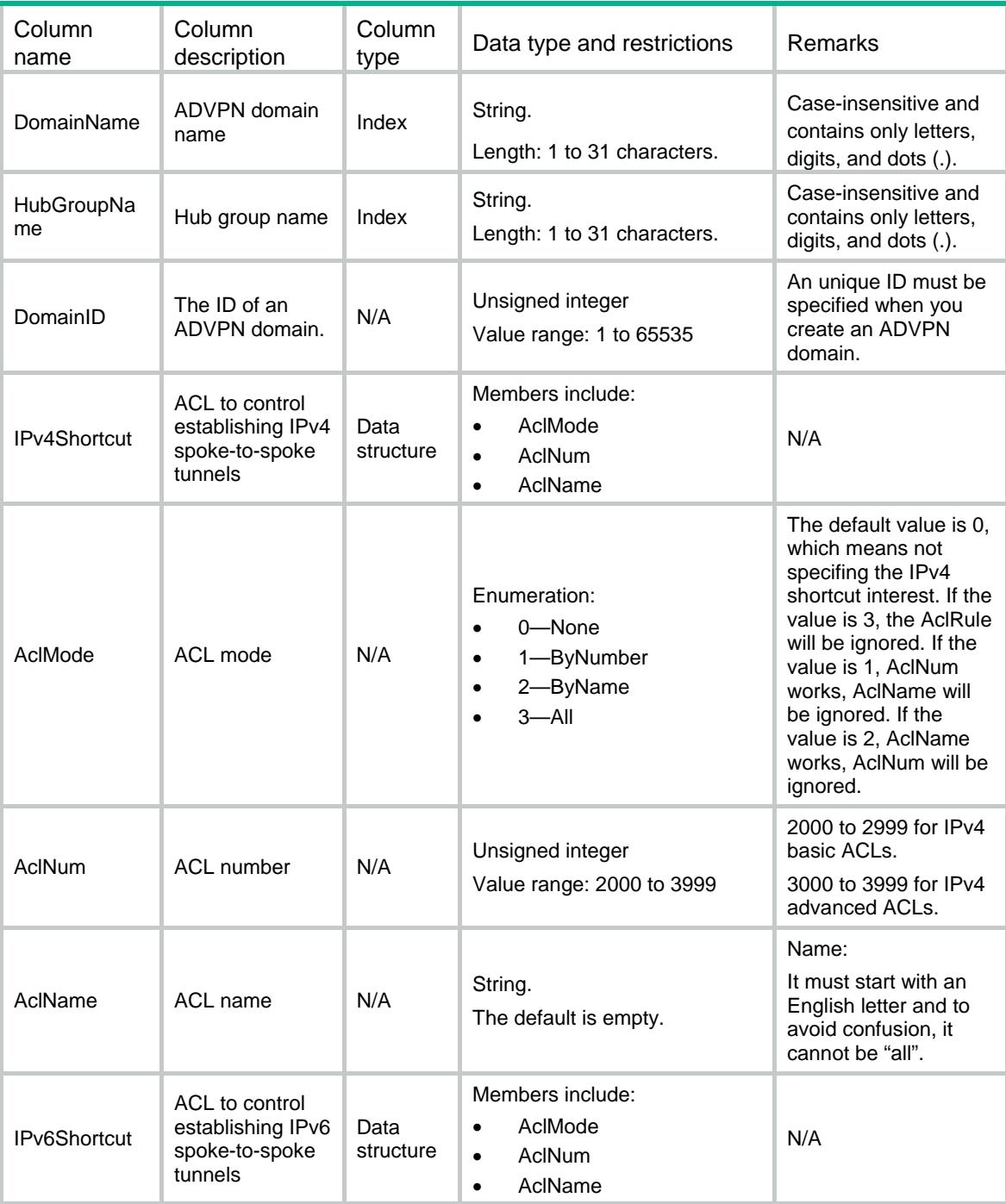

<span id="page-5104-0"></span>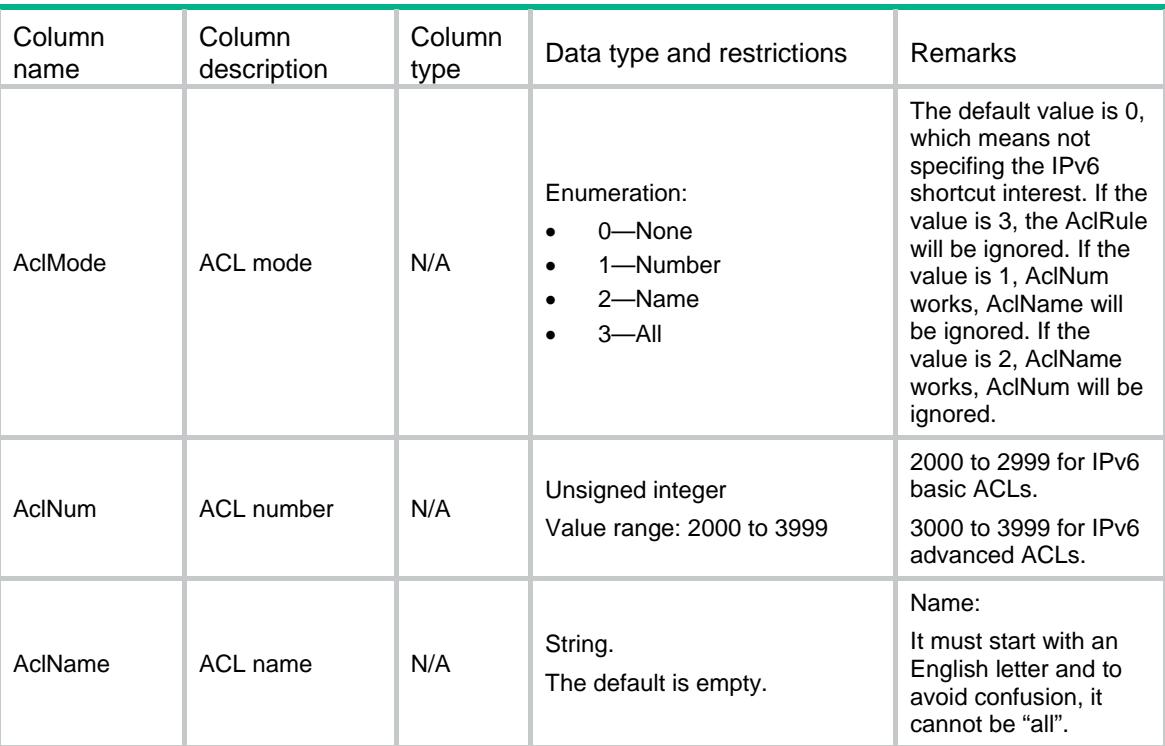

### <span id="page-5104-1"></span>IPv4Hubs

This table displays the private IPv4 address configuration of hubs on the VAM server.

#### <span id="page-5104-2"></span>XML structure

```
<IPv4Hubs> 
  <IPv4Hub> 
    <DomainName></DomainName> 
    <HubGroupName></HubGroupName> 
    <PrivateAddress></PrivateAddress> 
    <DomainID></DomainID> 
    <PublicAddress> 
      <IPVersion></IPVersion> 
      <IPAddress></IPAddress> 
    </PublicAddress> 
    <AdvpnPort></AdvpnPort> 
  </IPv4Hub> 
</IPv4Hubs>
```
<span id="page-5104-3"></span>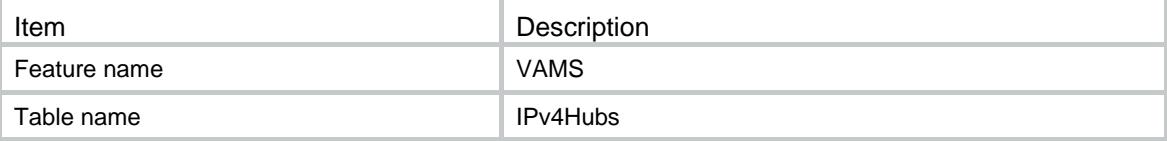

<span id="page-5105-0"></span>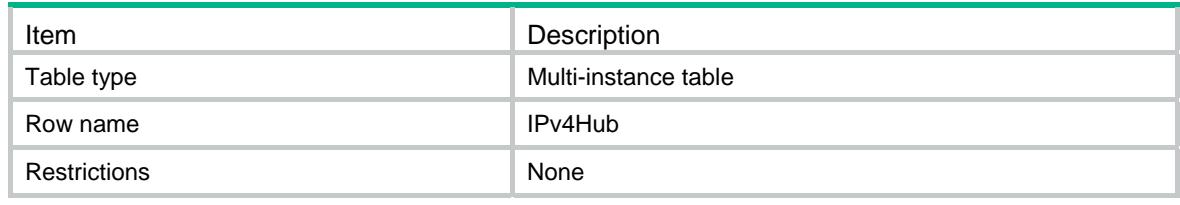

<span id="page-5105-1"></span>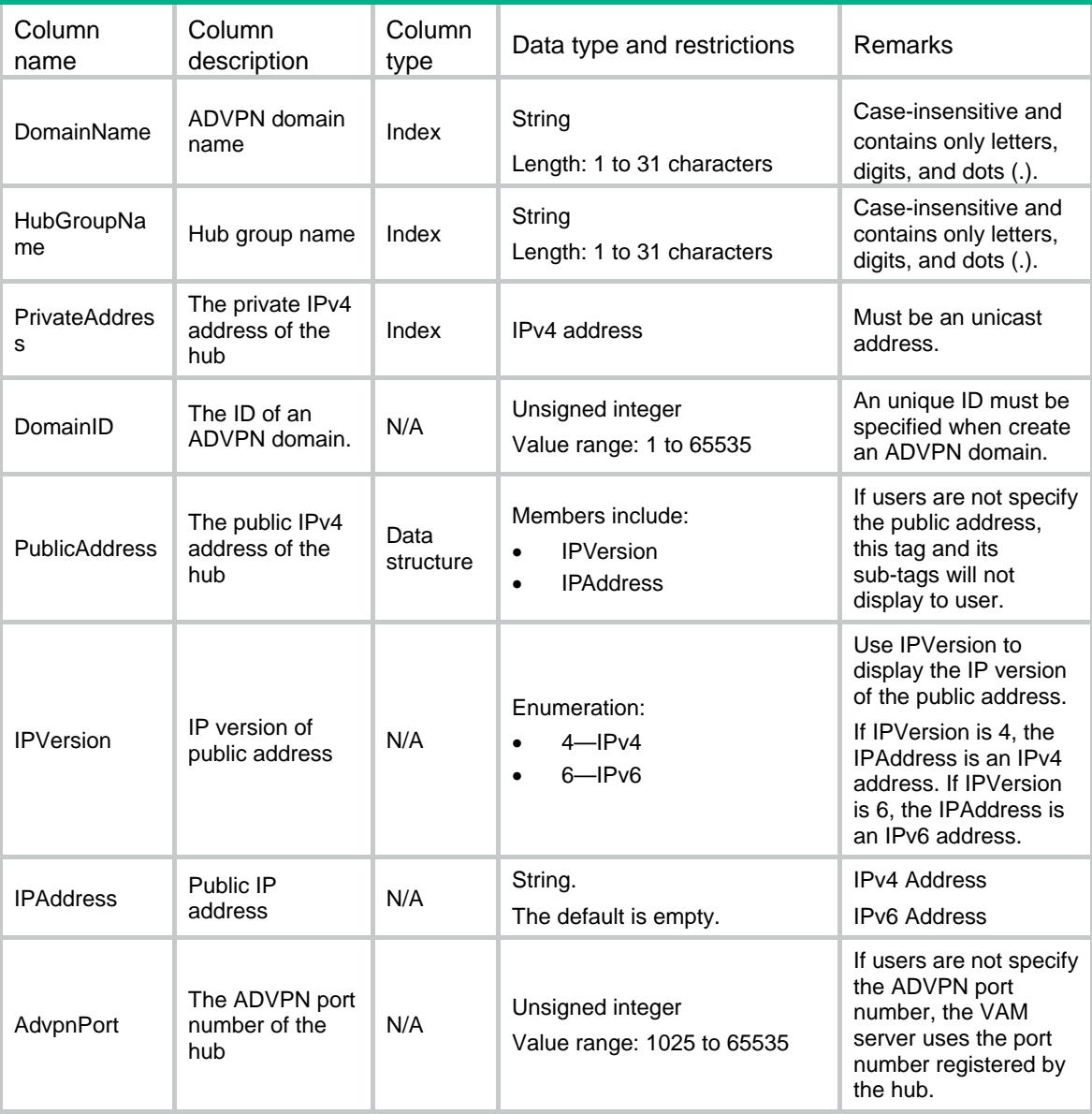

## <span id="page-5105-2"></span>IPv6Hubs

This table displays the private IPv6 address configuration of hubs on the VAM server.

### <span id="page-5106-1"></span><span id="page-5106-0"></span>XML structure

#### <IPv6Hubs>

<IPv6Hub>

<DomainName></DomainName>

<HubGroupName></HubGroupName>

<PrivateAddress></PrivateAddress>

<DomainID></DomainID>

<PublicAddress>

<IPVersion></IPVersion>

<IPAddress></IPAddress>

</PublicAddress>

<AdvpnPort></AdvpnPort>

</IPv6Hub>

</IPv6Hubs>

### <span id="page-5106-2"></span>Table description

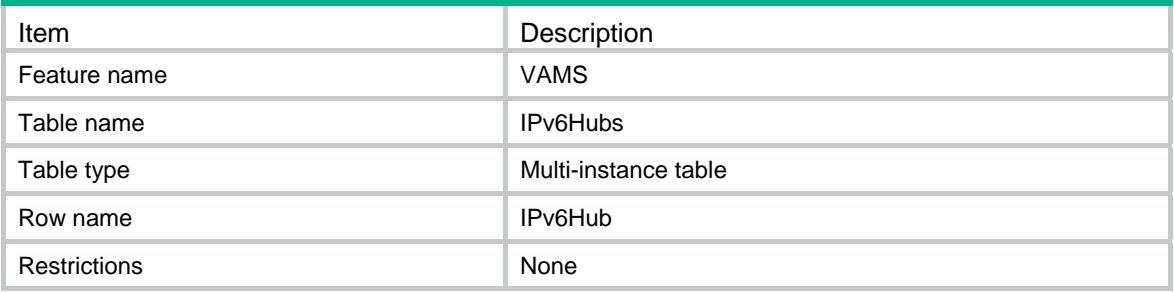

<span id="page-5106-3"></span>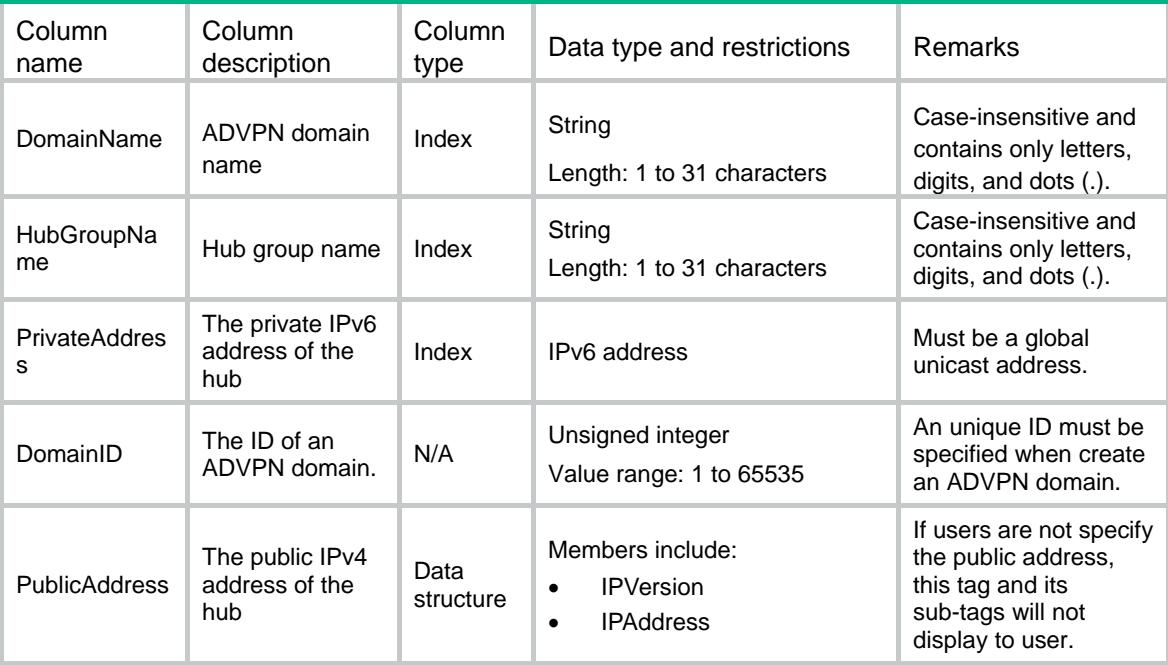

<span id="page-5107-0"></span>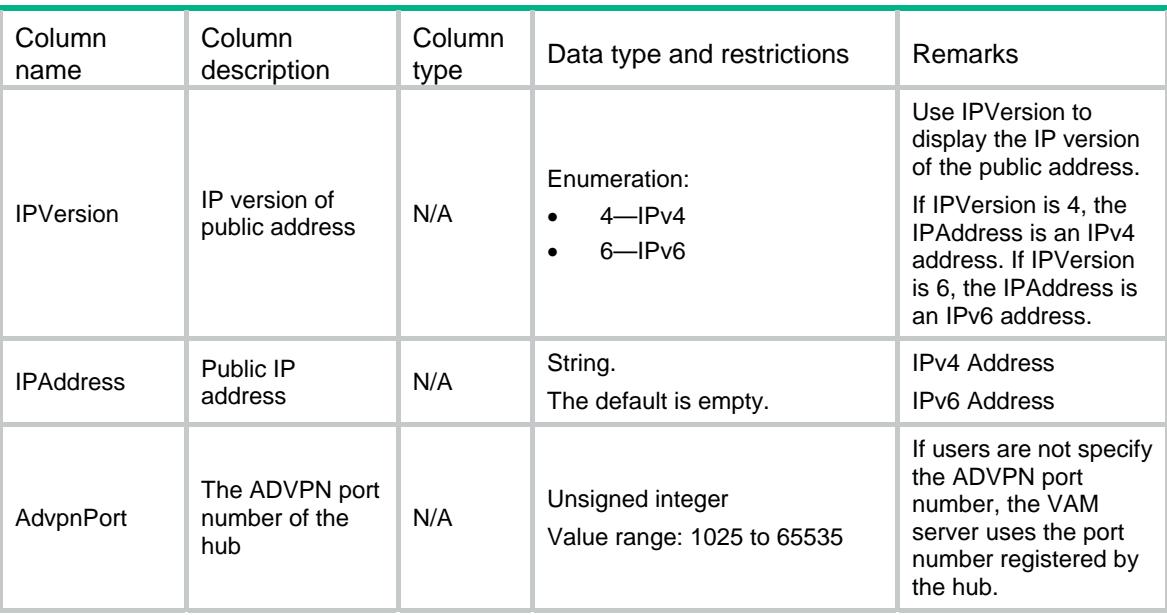

## <span id="page-5107-1"></span>IPv4Spokes

This table displays the private IPv4 address range configuration of spokes on the VAM server.

### <span id="page-5107-2"></span>XML structure

<IPv4Spokes>

```
 <IPv4Spoke>
```

```
 <DomainName></DomainName> 
 <HubGroupName></HubGroupName> 
 <StartIPv4Address></StartIPv4Address> 
 <EndIPv4Address></EndIPv4Address> 
 <DomainID></DomainID>
```

```
 </IPv4Spoke>
```
<span id="page-5107-3"></span></IPv4Spokes>

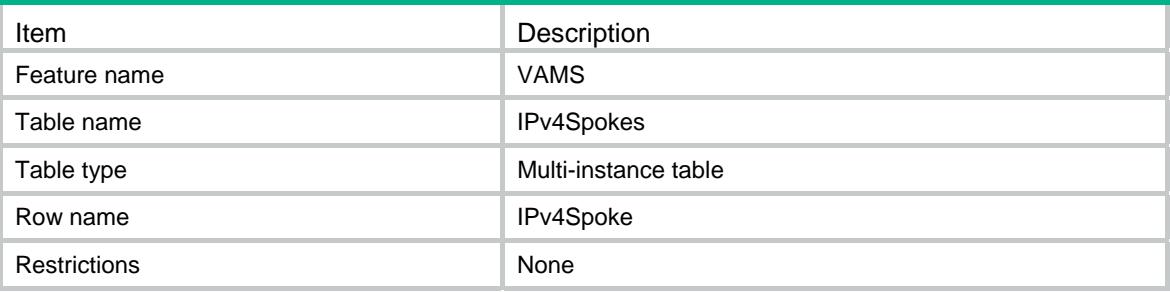

<span id="page-5108-1"></span><span id="page-5108-0"></span>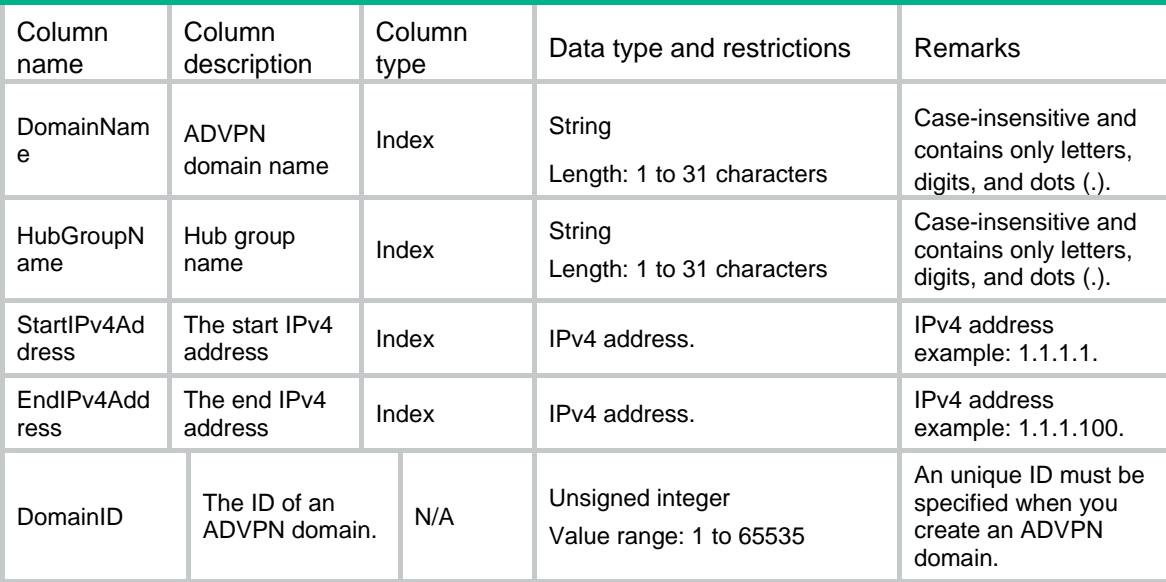

## <span id="page-5108-2"></span>IPv6Spokes

This table displays the private IPv6 address range of spokes on the VAM server.

### <span id="page-5108-3"></span>XML structure

```
<IPv6Spokes>
```

```
 <IPv6Spoke>
```
<DomainName></DomainName>

<HubGroupName></HubGroupName>

<StartIPv6Address></StartIPv6Address>

<EndIPv6Address></EndIPv6Address>

<DomainID></DomainID>

</IPv6Spoke>

<span id="page-5108-4"></span></IPv6Spokes>

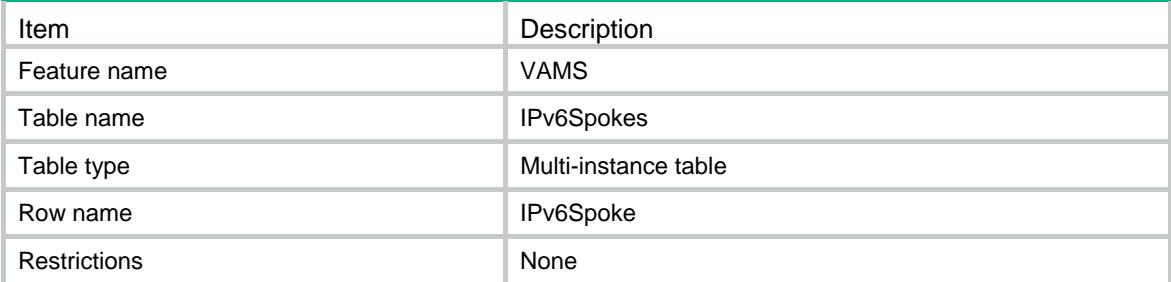

<span id="page-5109-1"></span><span id="page-5109-0"></span>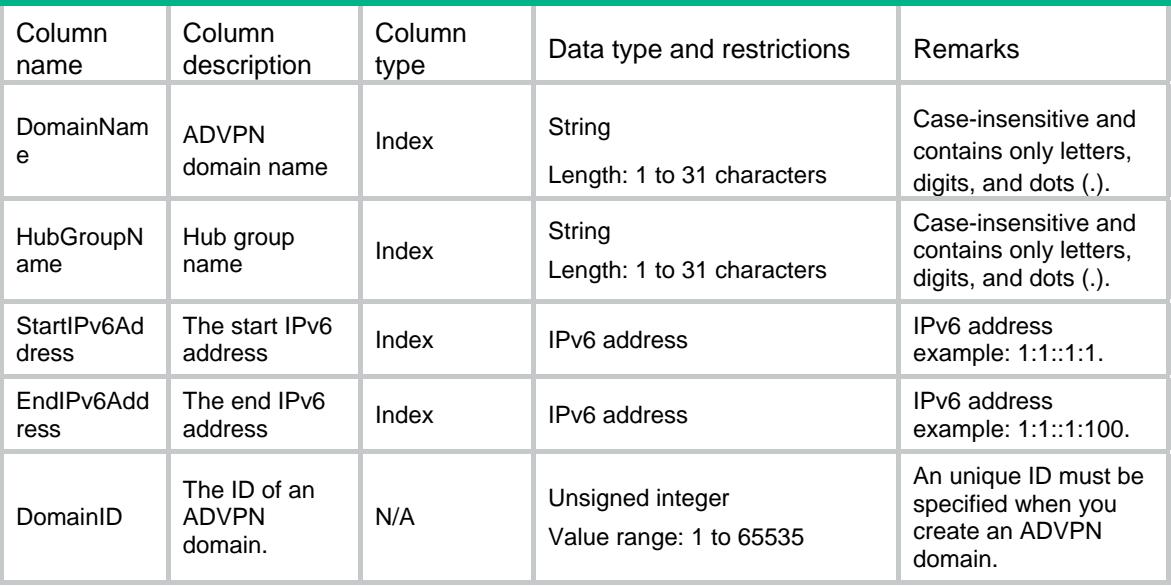

## <span id="page-5109-2"></span>IPv4AddressMaps

This table displays IPv4 private-public address mapping information

### <span id="page-5109-3"></span>XML structure

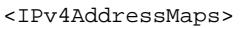

- <IPv4AddressMap>
	- <DomainName></DomainName>
	- <PrivateAddress></PrivateAddress>
	- <ClientType></ClientType>
	- <HubGroupName></HubGroupName>
	- <HoldingTime></HoldingTime>
	- <LinkProtocol></LinkProtocol>
	- <PublicAddress></PublicAddress>
	- <PublicPort></PublicPort>
	- <RegisteredAddress></RegisteredAddress>
	- <RegisteredPort></RegisteredPort>
	- <IPsecAddress></IPsecAddress>
	- <IPsecPort></IPsecPort>
	- <BehindNAT></BehindNAT>
- </IPv4AddressMap>
- </IPv4AddressMaps>

<span id="page-5109-4"></span>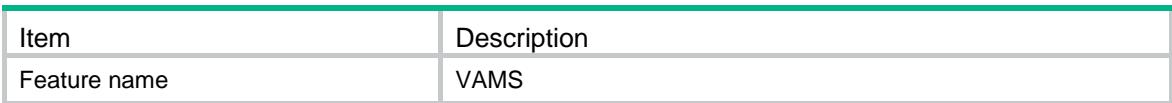

<span id="page-5110-0"></span>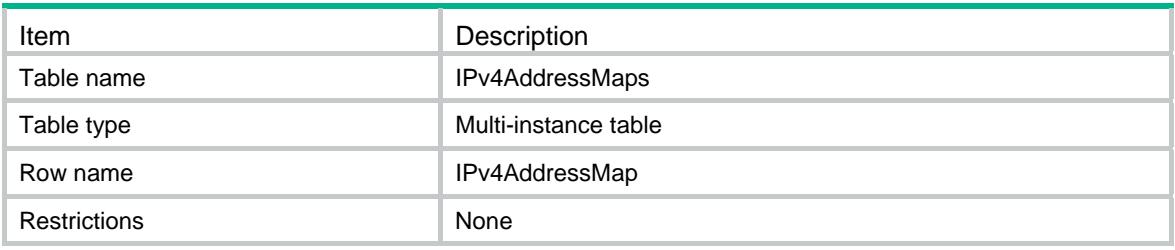

<span id="page-5110-1"></span>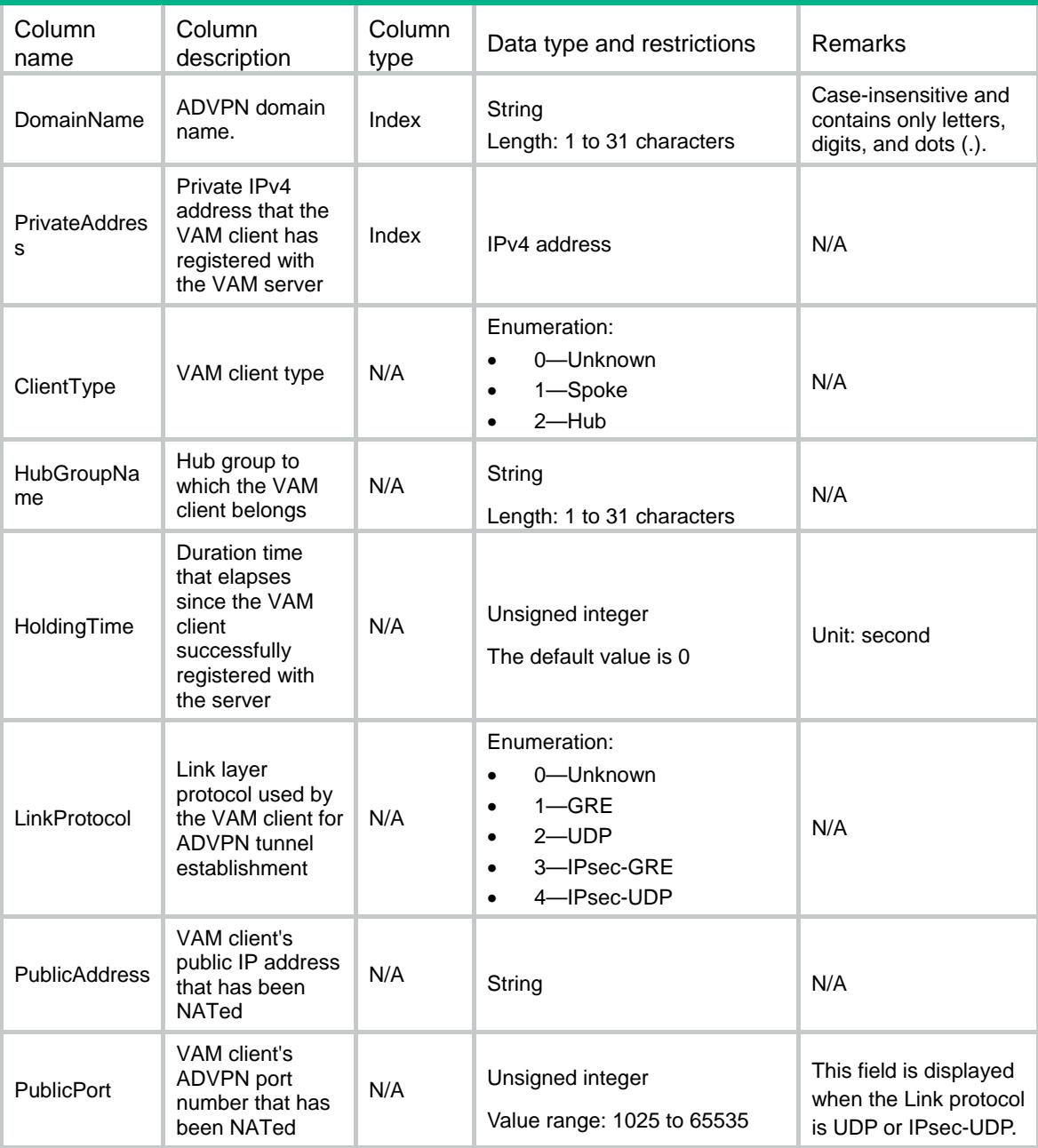

<span id="page-5111-0"></span>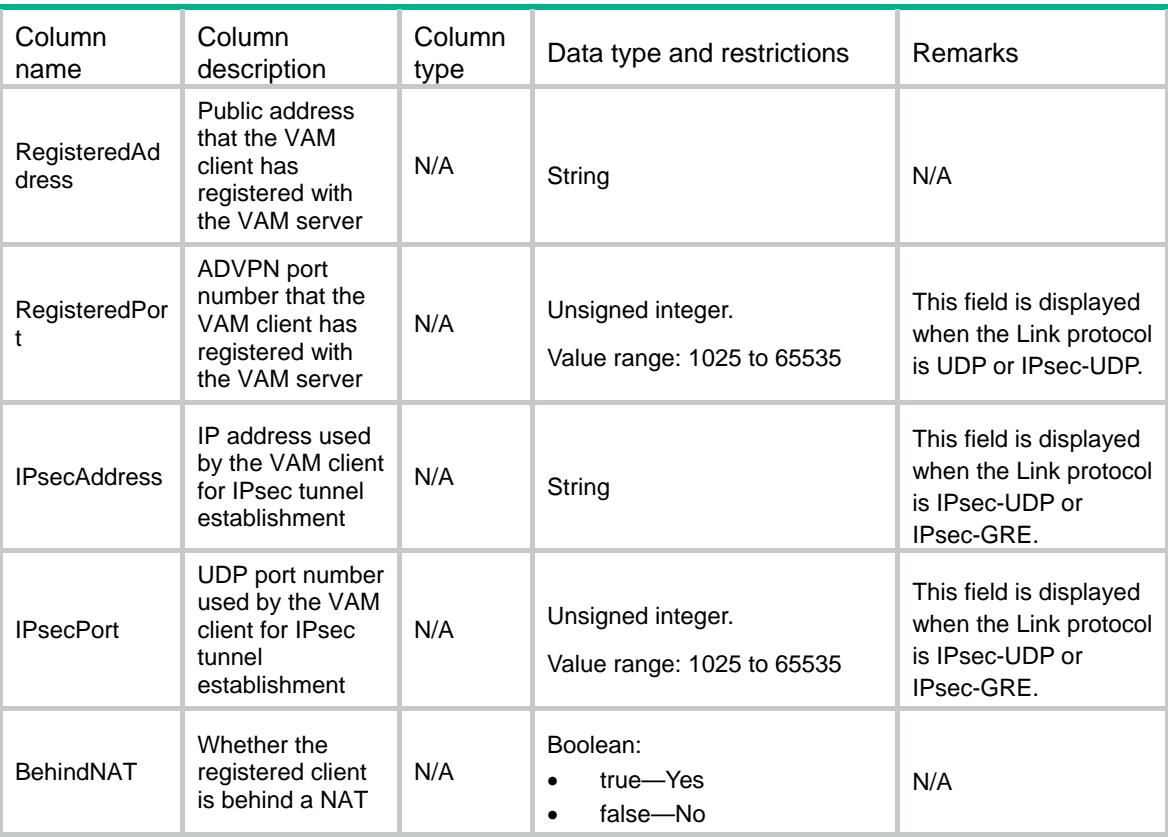

## <span id="page-5111-1"></span>IPV6AddressMaps

This table displays IPv6 private-public address mapping information.

#### <span id="page-5111-2"></span>XML structure

```
<IPv6AddressMaps>
```

```
 <IPv6AddressMap>
```

```
 <DomainName></DomainName>
```
<PrivateAddress></PrivateAddress>

```
 <HubGroupName></HubGroupName>
```

```
 <ClientType></ClientType>
```

```
 <HoldingTime></HoldingTime>
```

```
 <LinkProtocol></LinkProtocol>
```

```
 <PublicAddress></PublicAddress>
```

```
 <PublicPort></PublicPort>
```

```
 <RegisteredAddress></RegisteredAddress>
```
<RegisteredPort></RegisteredPort>

```
 <IPsecAddress></IPsecAddress>
```

```
 <IPsecPort></IPsecPort>
```

```
 <BehindNAT></BehindNAT>
```

```
 </IPv6AddressMap>
```

```
</IPv6AddressMaps>
```
### Table description

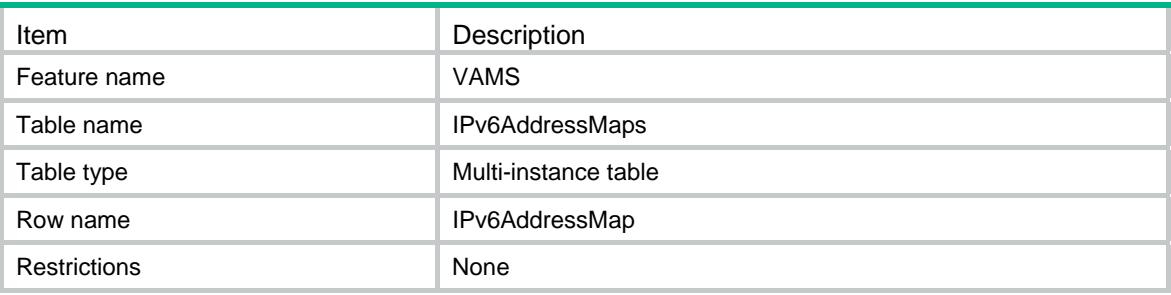

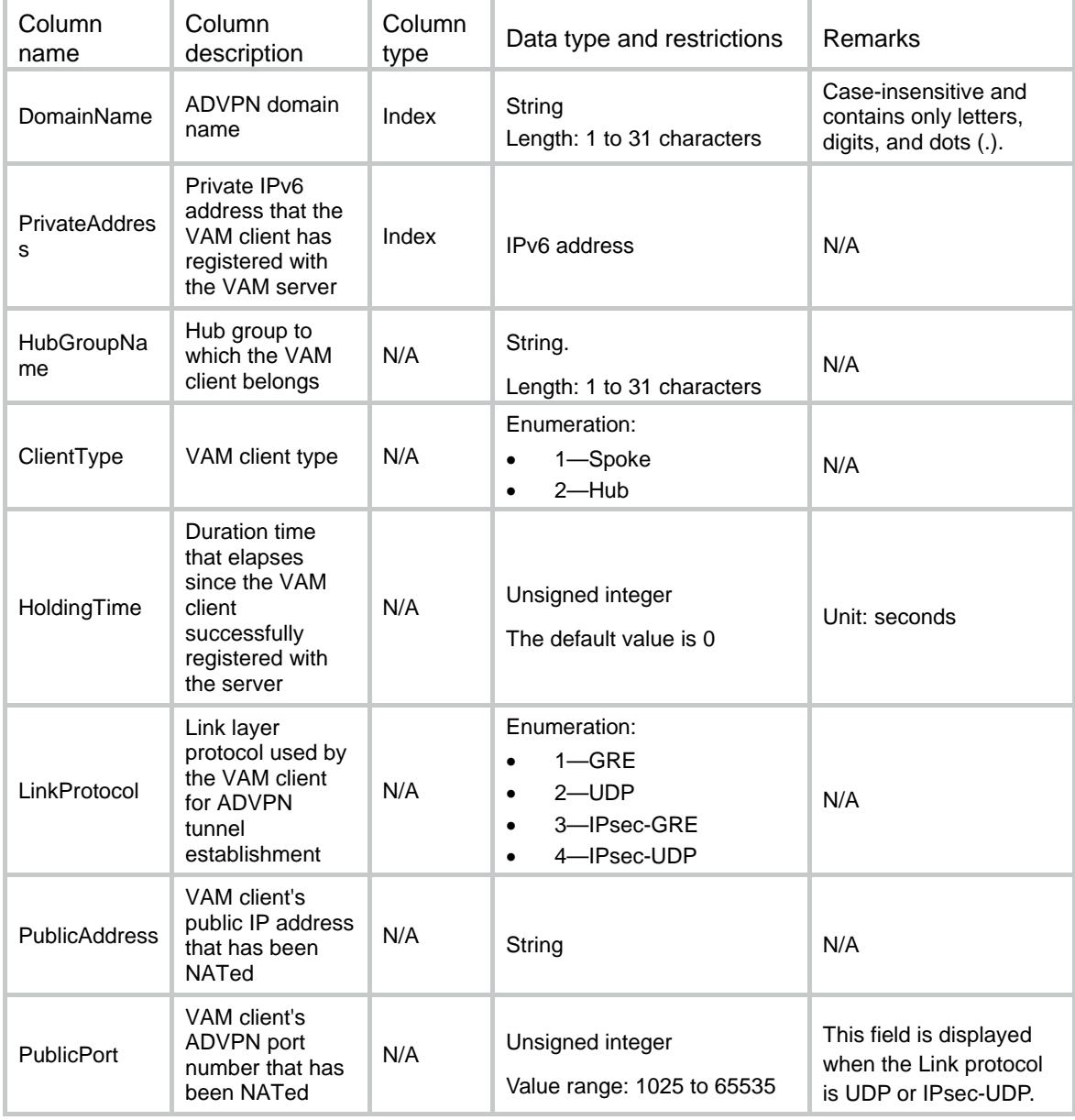

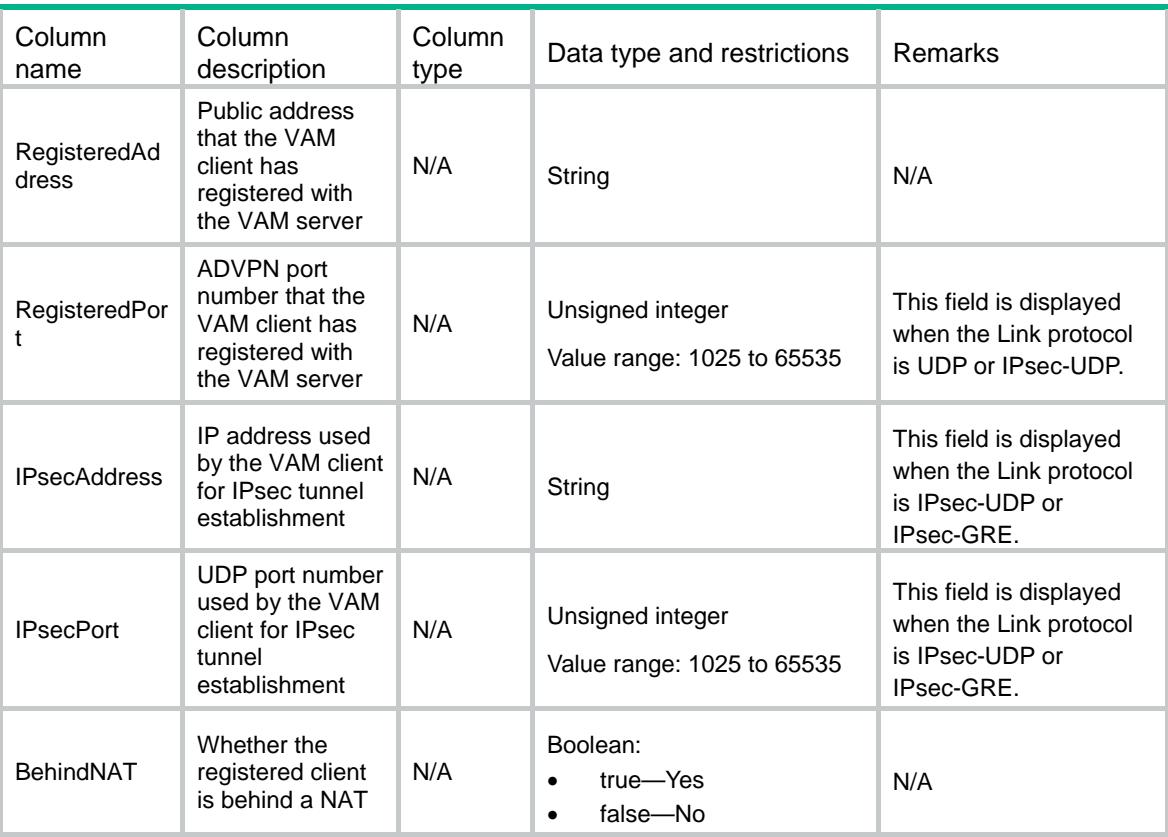

### IPv4NetworkRoutes

This table displays the IPv4 private networks for VAM clients registered with the VAM server.

#### XML structure

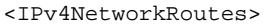

- <IPv4NetworkRoute>
	- <DomainName></DomainName>
	- <NetworkAddress></NetworkAddress>
	- <MaskLength></MaskLength>
	- <PrivateAddress></PrivateAddress>
	- <Preference></Preference>
- </IPv4NetworkRoute>
- </IPv4NetworkRoutes>

### Table description

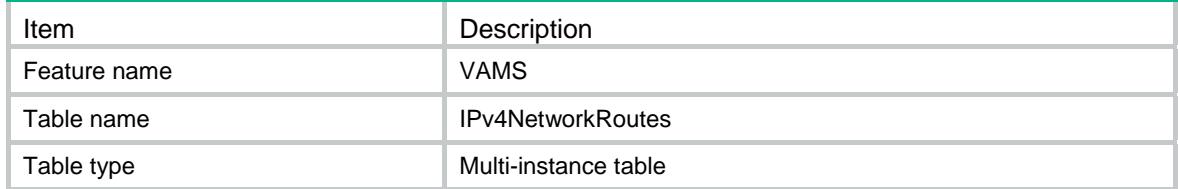

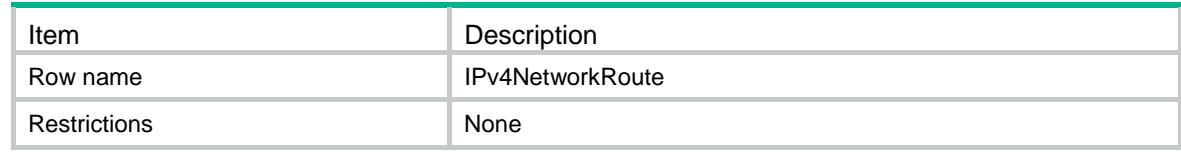

#### **Columns**

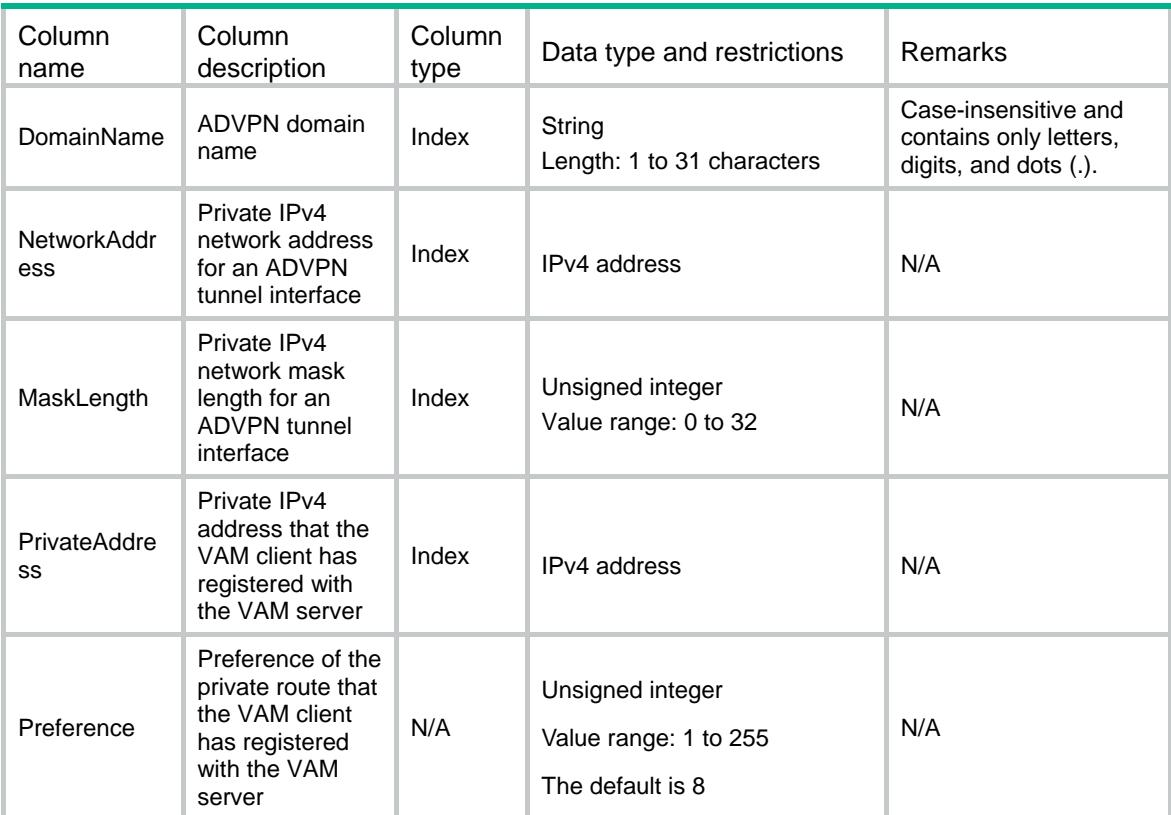

### IPv6NetworkRoutes

This table displays the IPv6 private networks for VAM clients registered with the VAM server.

#### XML structure

```
<IPv6NetworkRoutes>
```
- <IPv6NetworkRoute>
	- <DomainName></DomainName>
	- <NetworkAddress></NetworkAddress>
	- <MaskLength></MaskLength>
	- <PrivateAddress></PrivateAddress>
	- <Preference></Preference>
- </IPv6NetworkRoute>
- </IPv6NetworkRoutes>

### Table description

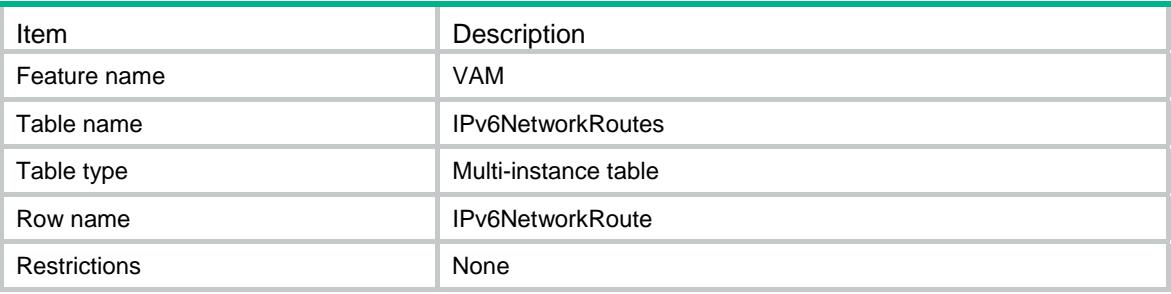

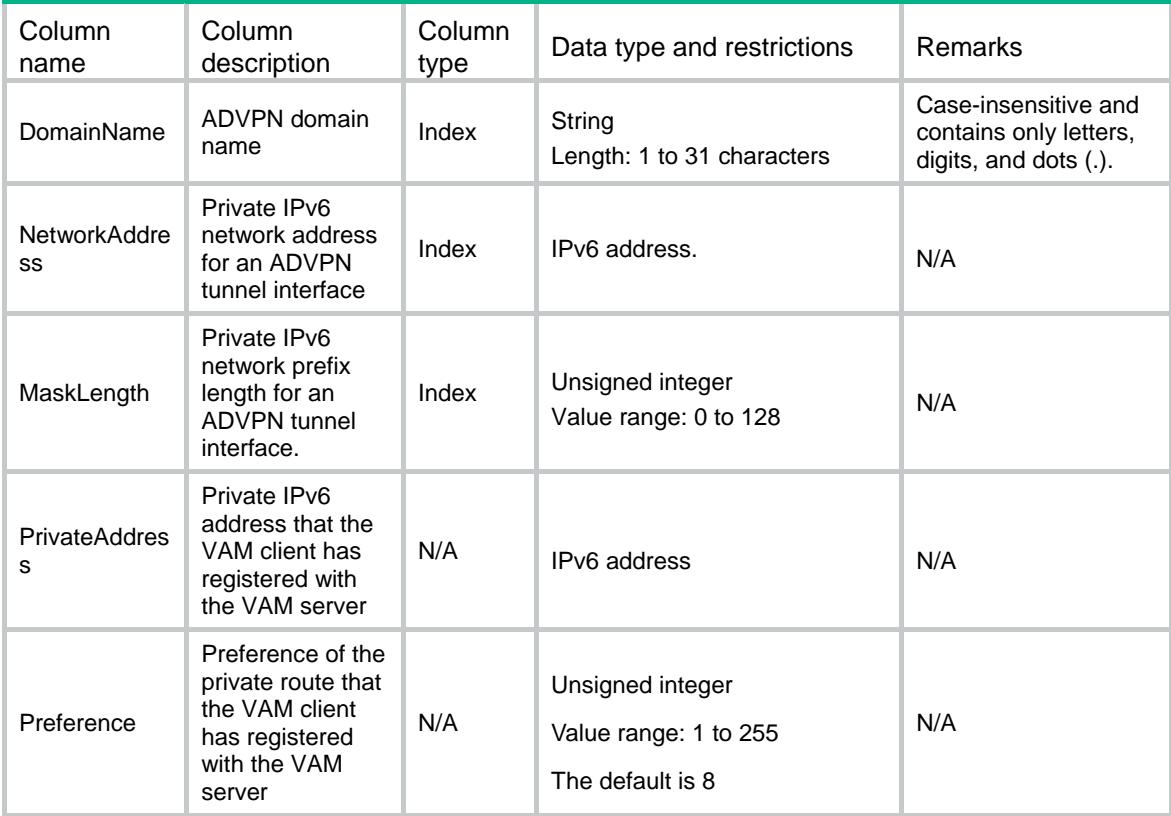

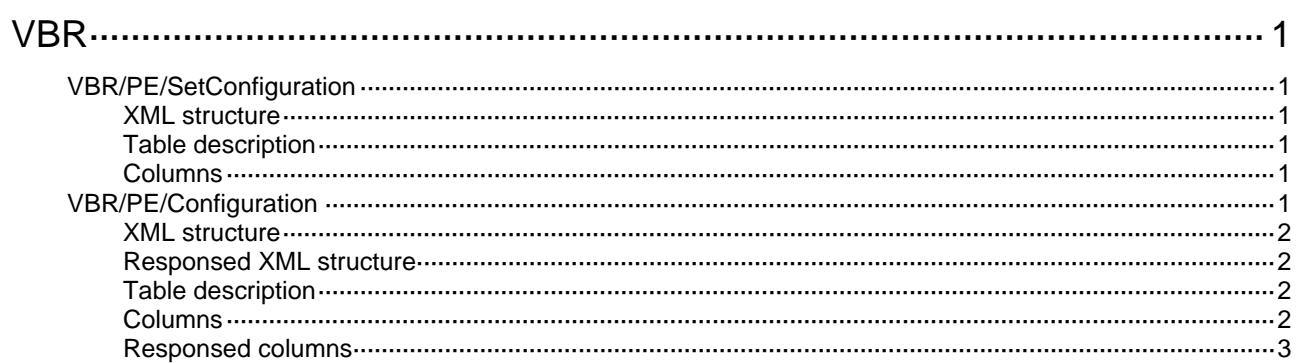

# <span id="page-5117-0"></span>**VBR**

# <span id="page-5117-1"></span>VBR/PE/SetConfiguration

This table contains PEX local forwarding capability information on a PEX.

#### <span id="page-5117-2"></span>XML structure

```
<VBR>
  P<sub>E</sub> <SetConfiguration>
      <LocalForwarding></LocalForwarding>
      <ShutdownIfWhenOffline></ShutdownIfWhenOffline>
    </SetConfiguration>
  </PE>\langle/VBR\rangle
```
### <span id="page-5117-3"></span>Table description

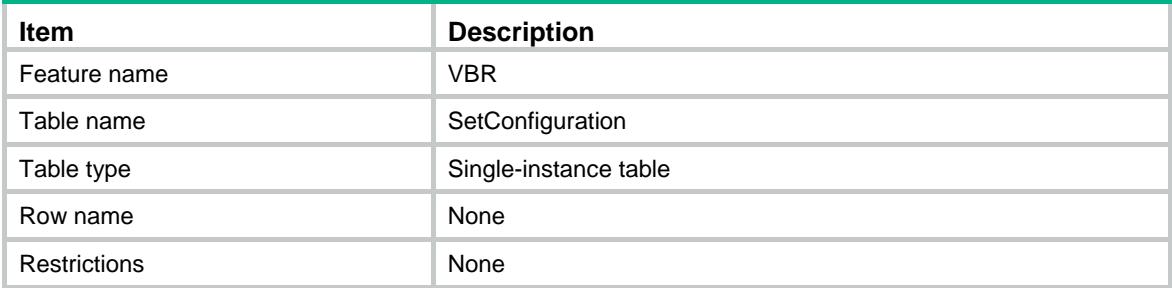

### <span id="page-5117-4"></span>Columns

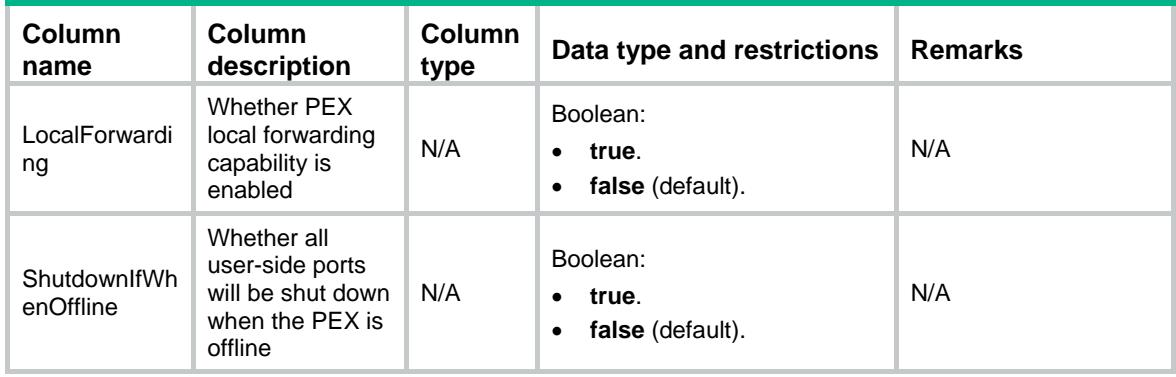

# <span id="page-5117-5"></span>VBR/PE/Configuration

This table manages configuration for PEXs.

#### <span id="page-5118-0"></span>XML structure

```
<VBR>
  P<sub>E</sub> <Configuration>
       <Save/>
       <Recover>
          <Associate></Associate>
          <Name></Name>
       </Recover>
     </Configuration>
  < / \mathrm{PE} >\langle/VBR\rangle
```
### <span id="page-5118-1"></span>Responsed XML structure

```
<VBR>
  P<sub>E</sub> <Configuration>
       <Name></Name>
     </Configuration>
  < / PE >\langle/VBR\rangle
```
### <span id="page-5118-2"></span>Table description

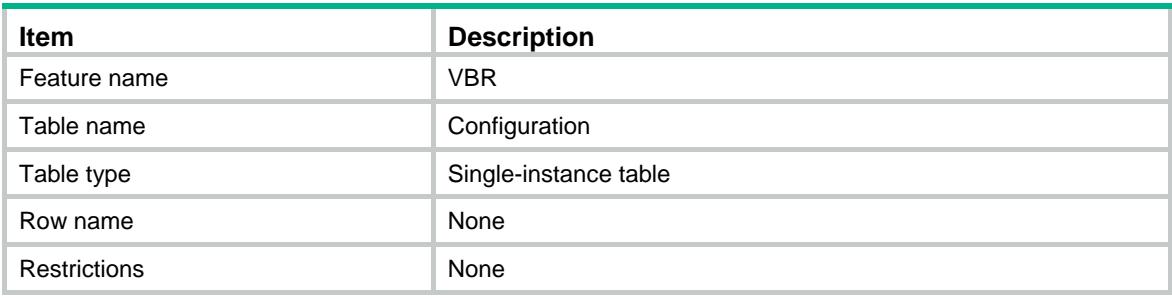

<span id="page-5118-3"></span>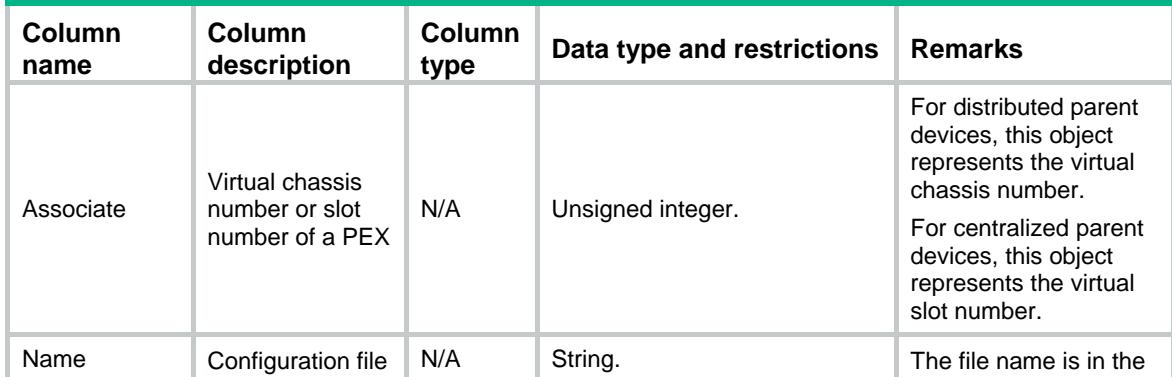

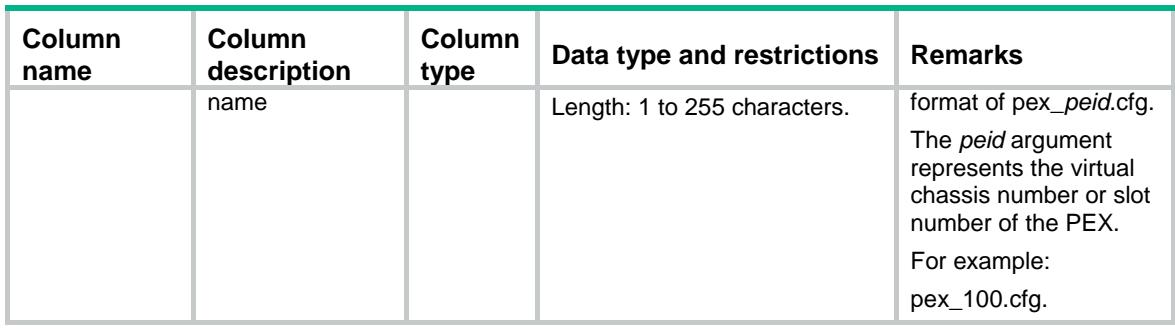

## <span id="page-5119-0"></span>Responsed columns

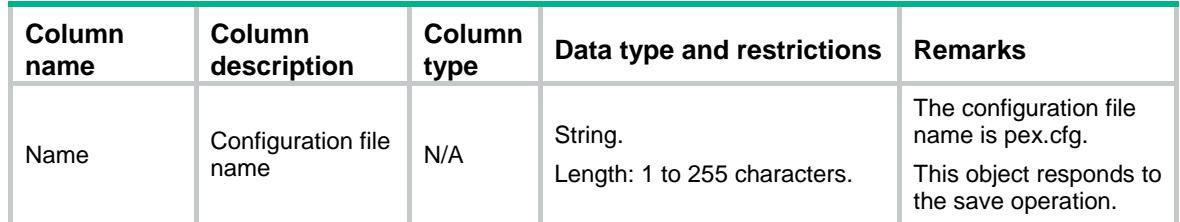

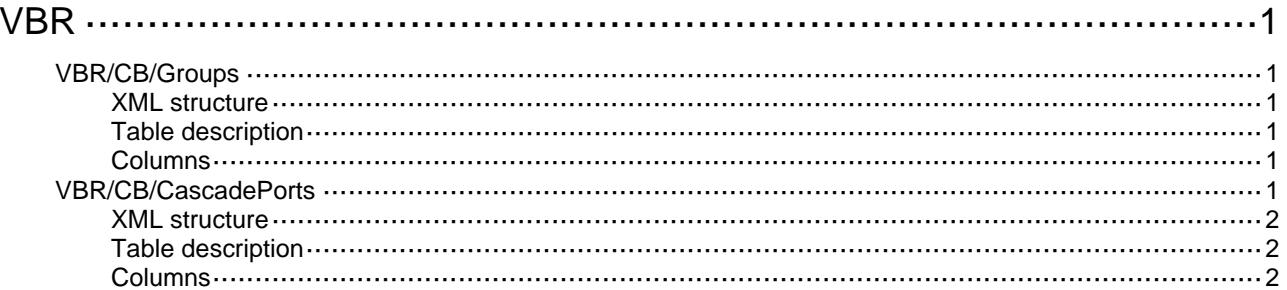

# <span id="page-5121-0"></span>**VBR**

# <span id="page-5121-1"></span>VBR/CB/Groups

This table contains PEX group information on the parent fabric.

#### <span id="page-5121-2"></span>XML structure

```
<VBR>
  <CB> <Groups>
       <Group>
        <ID></ID>
         <Description></Description>
       </Group>
     </Groups>
  \langle/CB\rangle\langle/VBR\rangle
```
### <span id="page-5121-3"></span>Table description

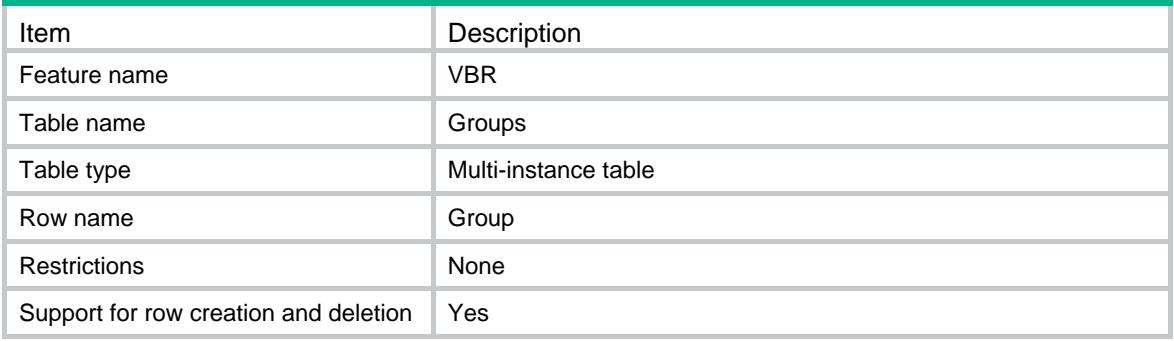

### <span id="page-5121-4"></span>**Columns**

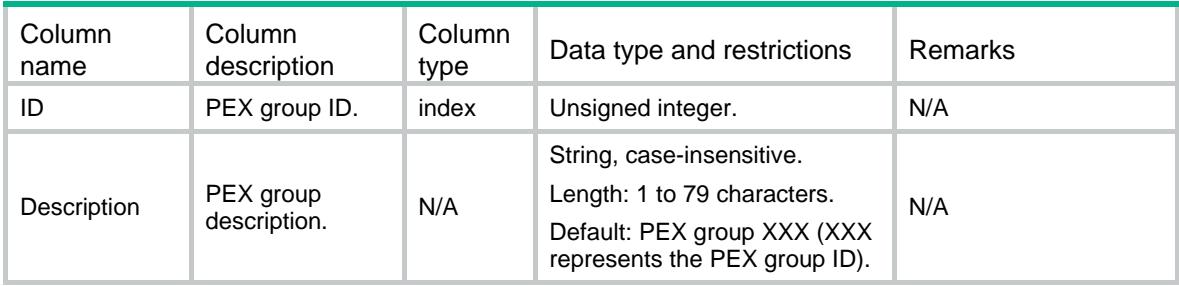

# <span id="page-5121-5"></span>VBR/CB/CascadePorts

This table contains cascade port configuration information on the parent fabric.

#### <span id="page-5122-0"></span>XML structure

```
<VBR>
   <CB>
    <CascadePorts>
      <CascadePort>
        <IfIndex></IfIndex>
        <Group></Group>
        <Associate></Associate>
        <LocalForwarding></LocalForwarding>
        <ShutdownIfWhenPEOffline></ShutdownIfWhenPEOffline>
      </CascadePort>
    </CascadePorts>
  \langle/CB\rangle\langle/VBR\rangle
```
### <span id="page-5122-1"></span>Table description

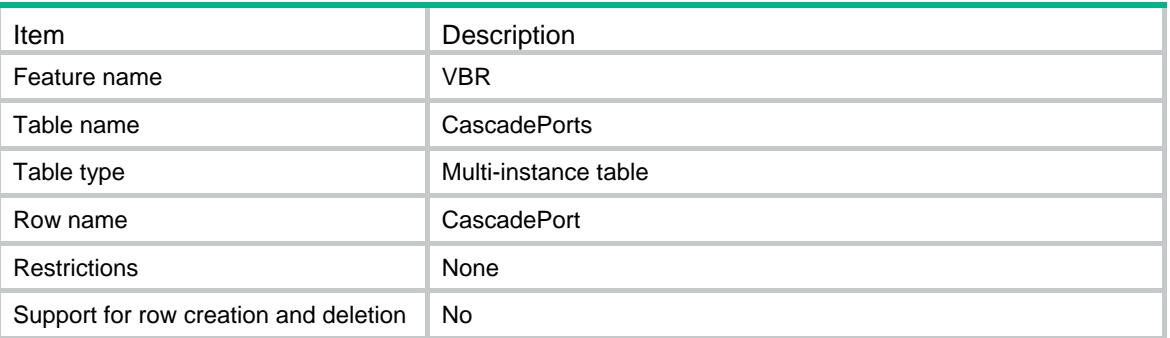

<span id="page-5122-2"></span>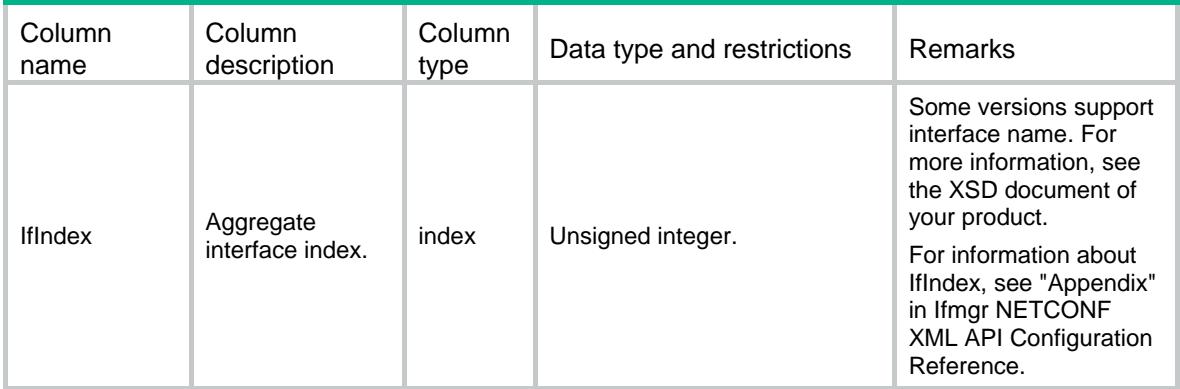

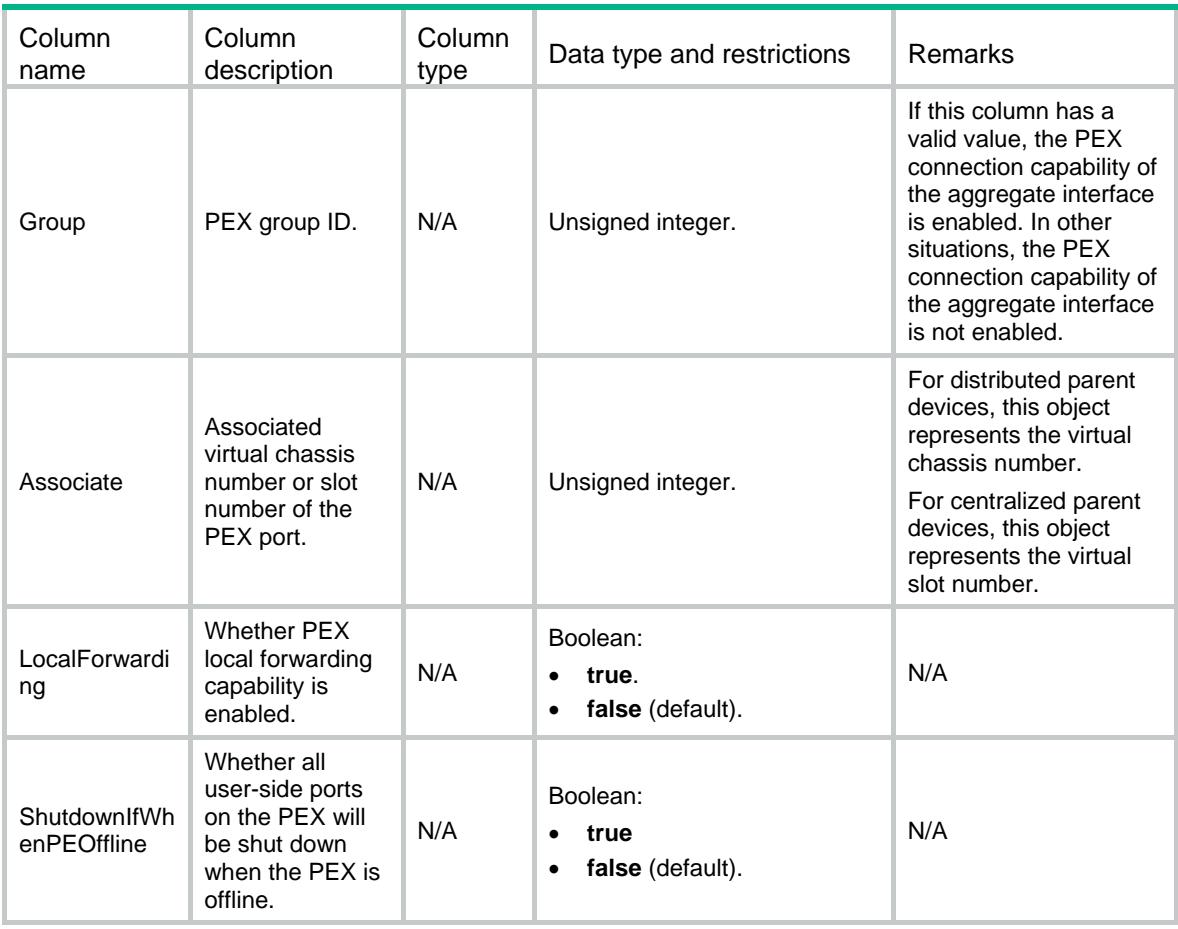

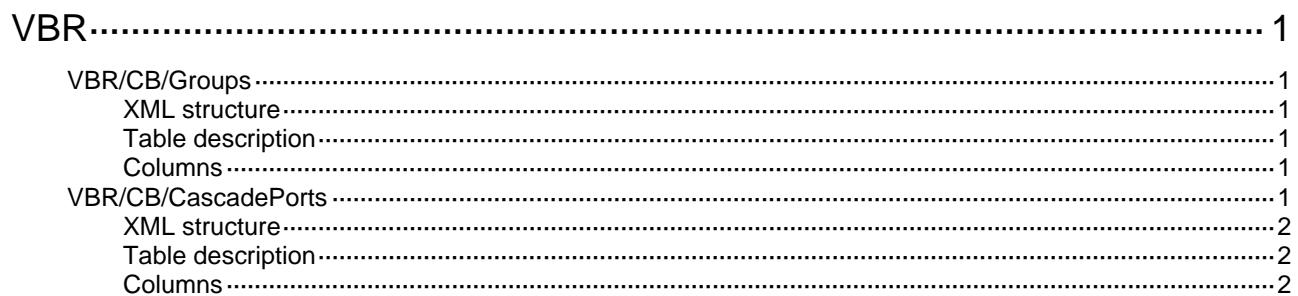

# <span id="page-5125-0"></span>**VBR**

# <span id="page-5125-1"></span>VBR/CB/Groups

This table contains PEX group information on the parent fabric.

#### <span id="page-5125-2"></span>XML structure

```
<VBR>
  <CB> <Groups>
       <Group>
        <ID></ID>
         <Description></Description>
       </Group>
     </Groups>
  \langle/CB\rangle\langle/VBR\rangle
```
### <span id="page-5125-3"></span>Table description

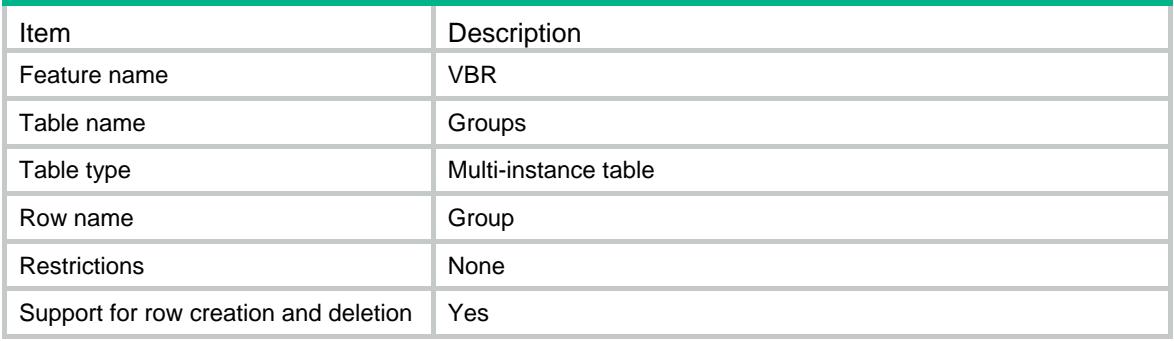

### <span id="page-5125-4"></span>**Columns**

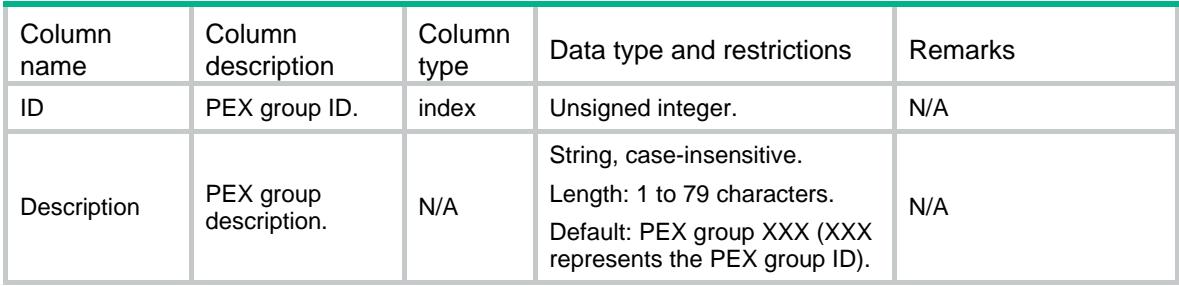

# <span id="page-5125-5"></span>VBR/CB/CascadePorts

This table contains cascade port configuration information on the parent fabric.

#### <span id="page-5126-0"></span>XML structure

```
<VBR>
   <CB>
    <CascadePorts>
      <CascadePort>
        <IfIndex></IfIndex>
        <Group></Group>
        <Associate></Associate>
        <LocalForwarding></LocalForwarding>
        <ShutdownIfWhenPEOffline></ShutdownIfWhenPEOffline>
      </CascadePort>
    </CascadePorts>
  \langle/CB\rangle\langle/VBR\rangle
```
### <span id="page-5126-1"></span>Table description

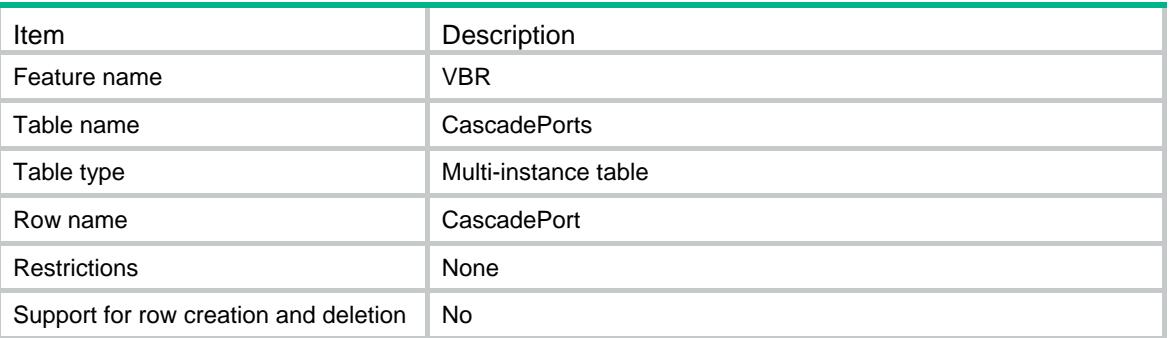

<span id="page-5126-2"></span>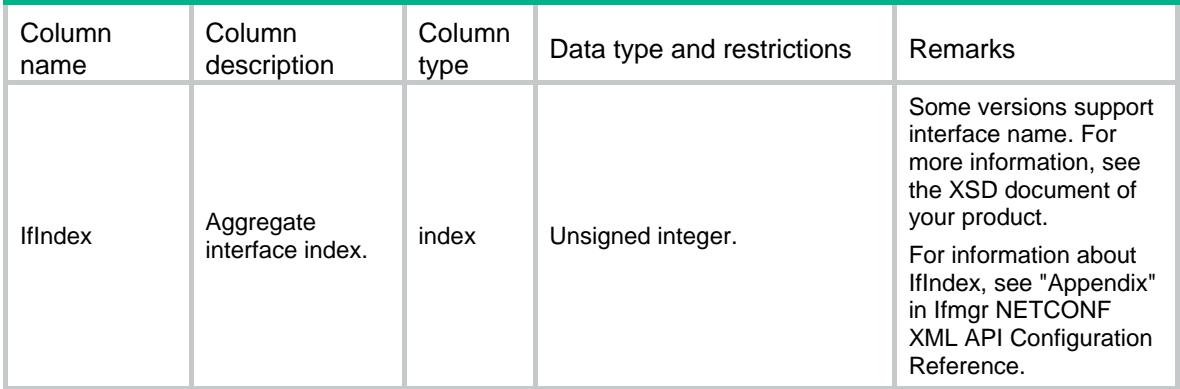

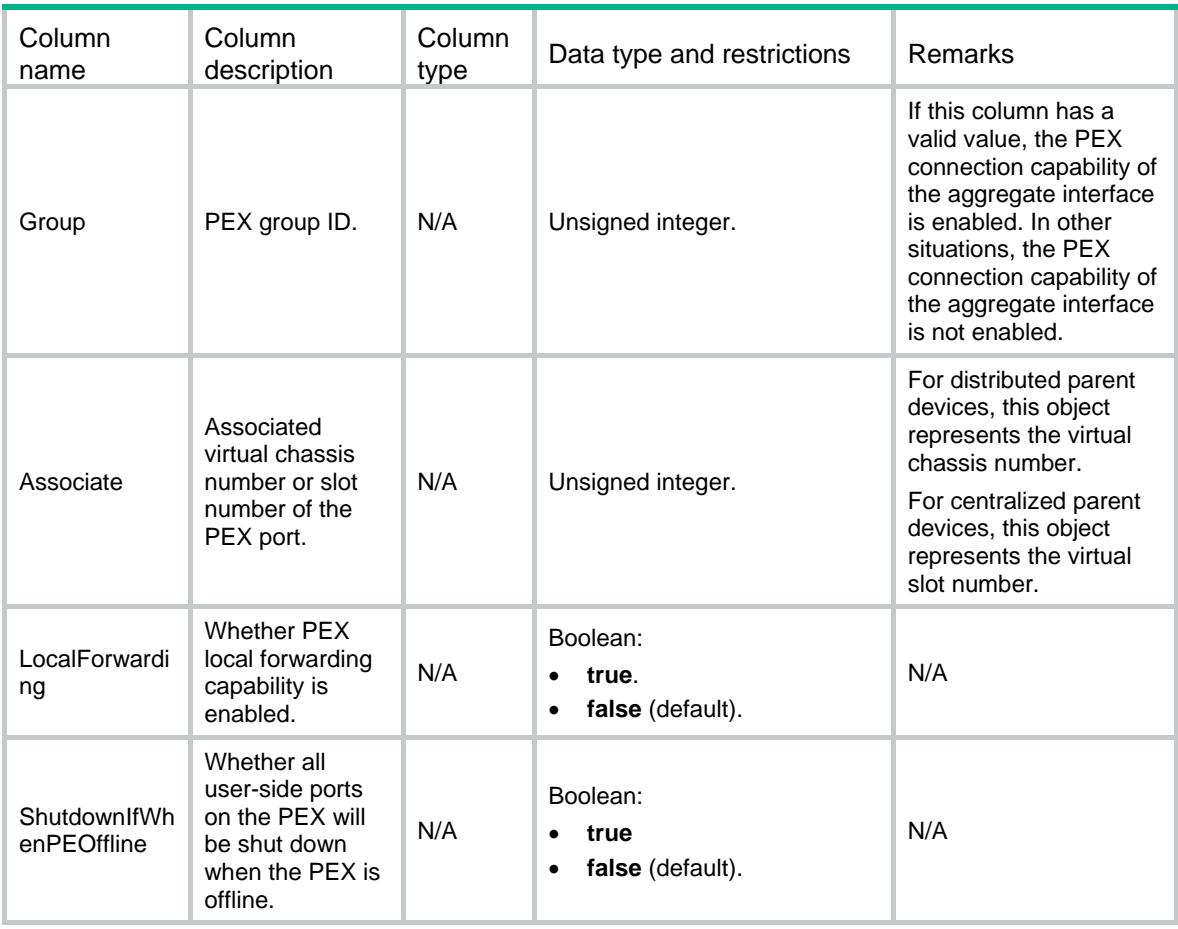

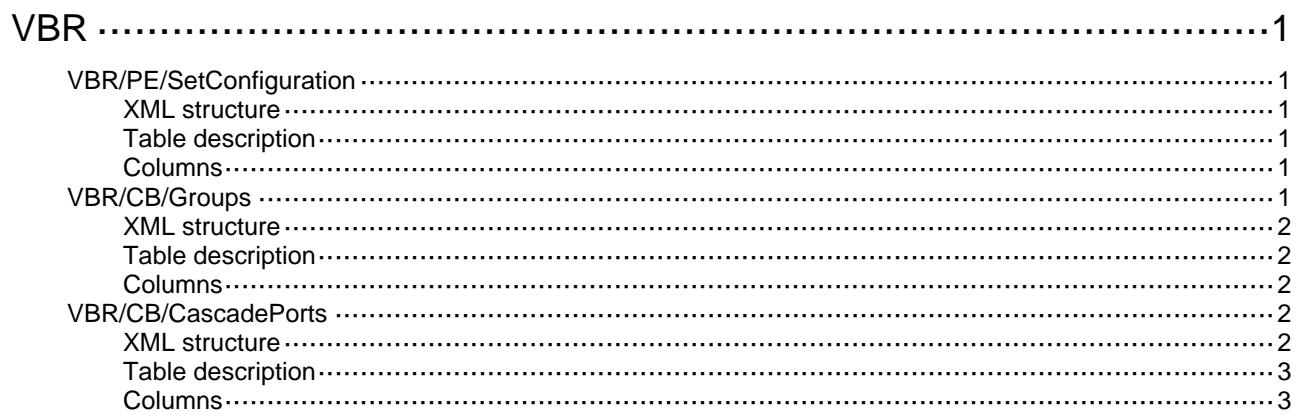

# <span id="page-5129-0"></span>**VBR**

# <span id="page-5129-1"></span>VBR/PE/SetConfiguration

This table contains PEX local forwarding capability information on a PEX.

#### <span id="page-5129-2"></span>XML structure

```
<VBR>
  P<sub>E</sub> <SetConfiguration>
       <LocalForwarding></LocalForwarding>
       <ShutdownIfWhenOffline></ShutdownIfWhenOffline>
    </SetConfiguration>
  </PE>\langle/VBR\rangle
```
### <span id="page-5129-3"></span>Table description

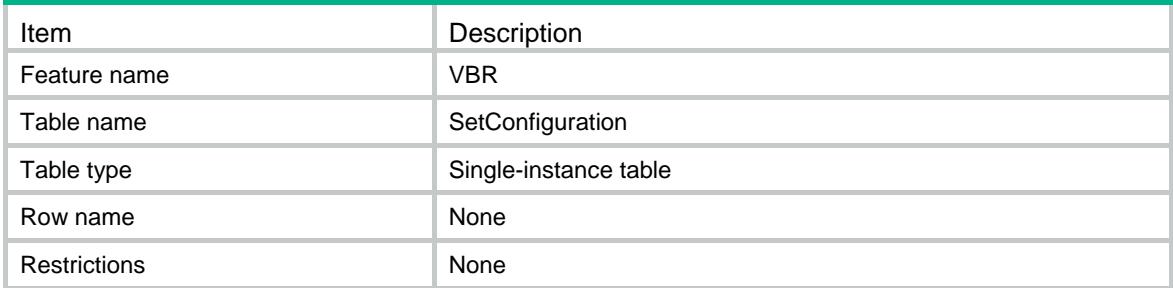

### <span id="page-5129-4"></span>Columns

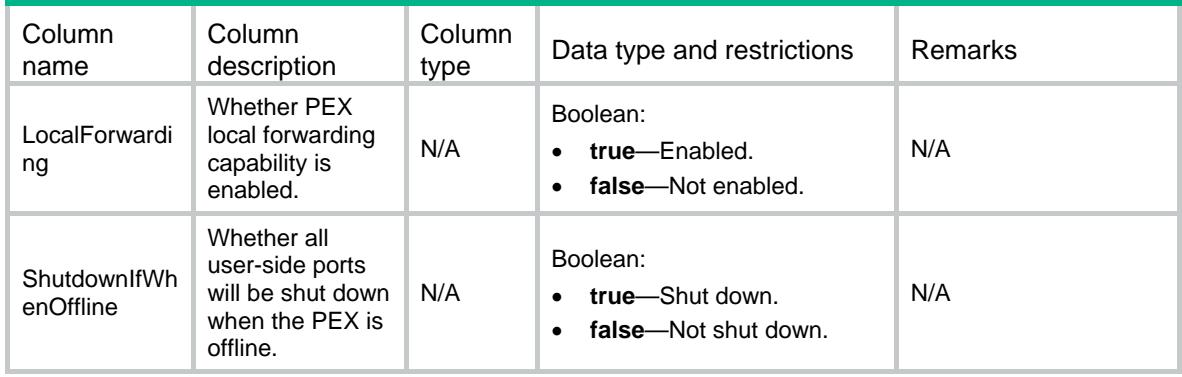

# <span id="page-5129-5"></span>VBR/CB/Groups

This table contains PEX group information on the parent fabric.

#### <span id="page-5130-0"></span>XML structure

```
<VBR>
   <CB>
    <Groups>
      <Group>
       <ID></ID>
        <Description></Description>
      </Group>
    </Groups>
  \lt/CB>\langle/VBR>
```
### <span id="page-5130-1"></span>Table description

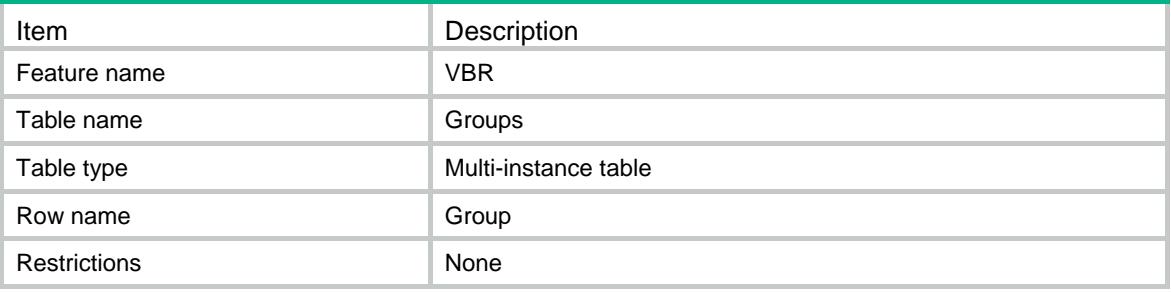

#### <span id="page-5130-2"></span>**Columns**

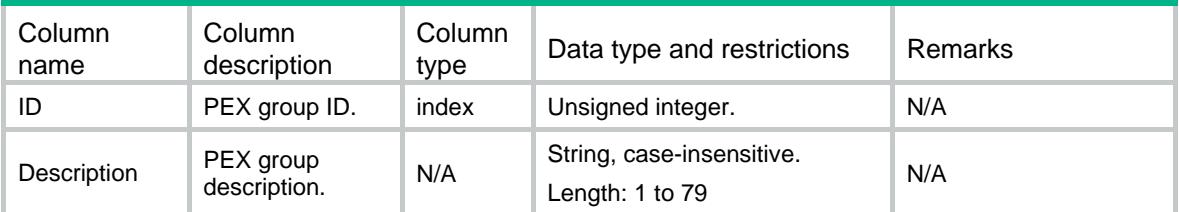

## <span id="page-5130-3"></span>VBR/CB/CascadePorts

This table contains cascade port configuration information on the parent fabric.

### <span id="page-5130-4"></span>XML structure

```
<VBR>
 <CB> <CascadePorts>
      <CascadePort>
        <IfIndex></IfIndex>
        <Group></Group>
        <Associate></Associate>
```

```
 <LocalForwarding></LocalForwarding>
        <ShutdownIfWhenPEOffline></ShutdownIfWhenPEOffline>
      </CascadePort>
    </CascadePorts>
 \lt/CB>\langle/VBR>
```
### <span id="page-5131-0"></span>Table description

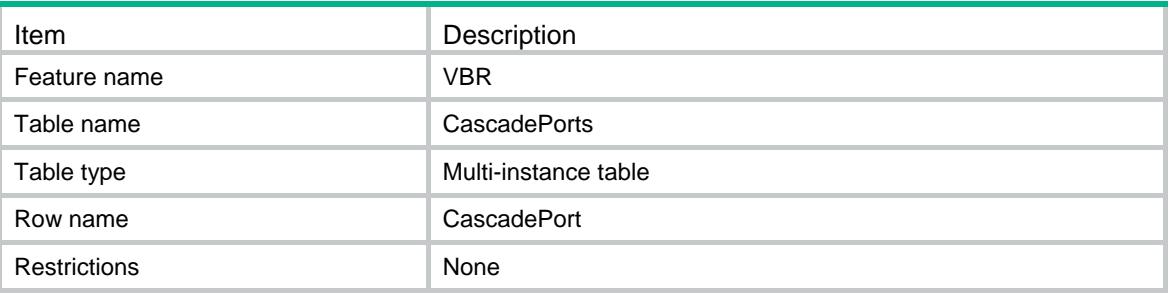

<span id="page-5131-1"></span>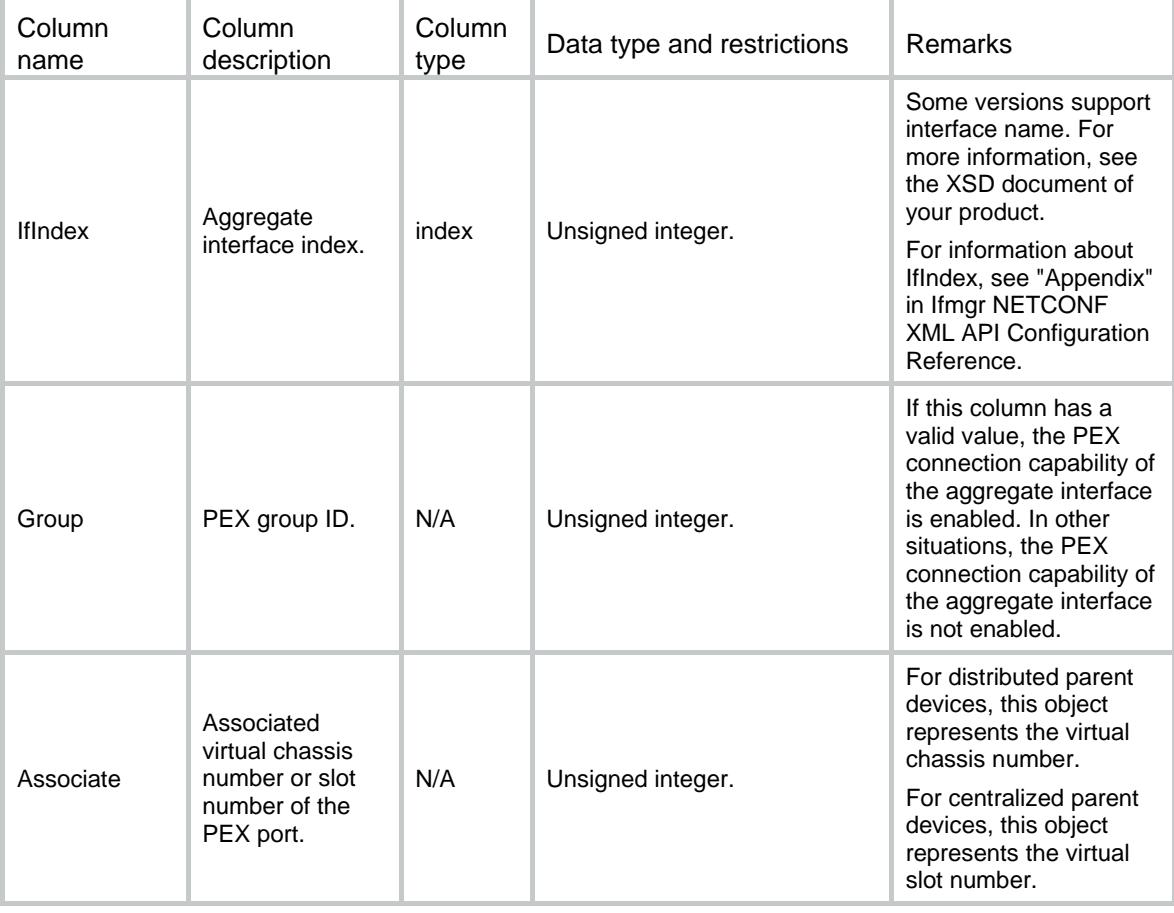

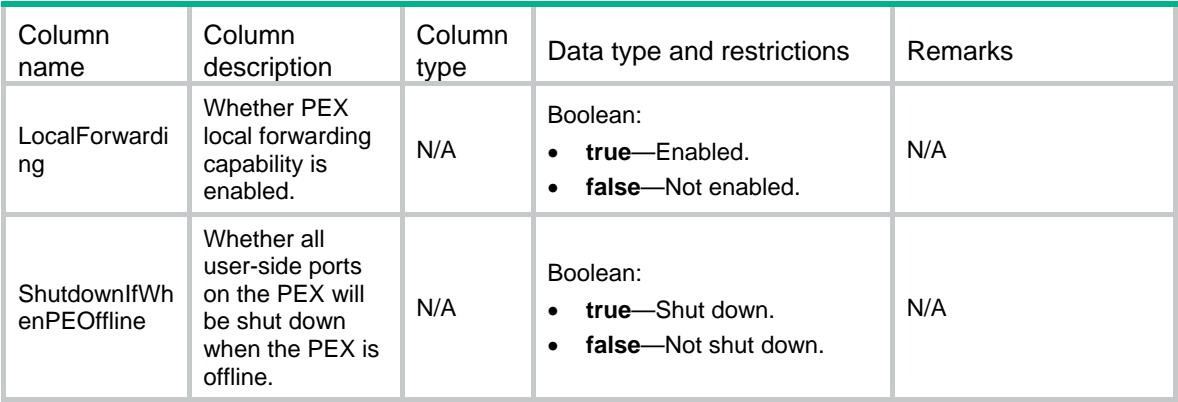

# Comware V7 VCF NETCONF XML API Data Reference

Copyright © 2013 Hangzhou H3C Technologies Co., Ltd. All rights reserved. No part of this manual may be reproduced or transmitted in any form or by any means without prior written consent of Hangzhou H3C Technologies Co., Ltd. The information in this document is subject to change without notice.

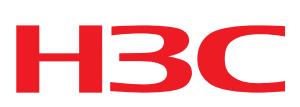

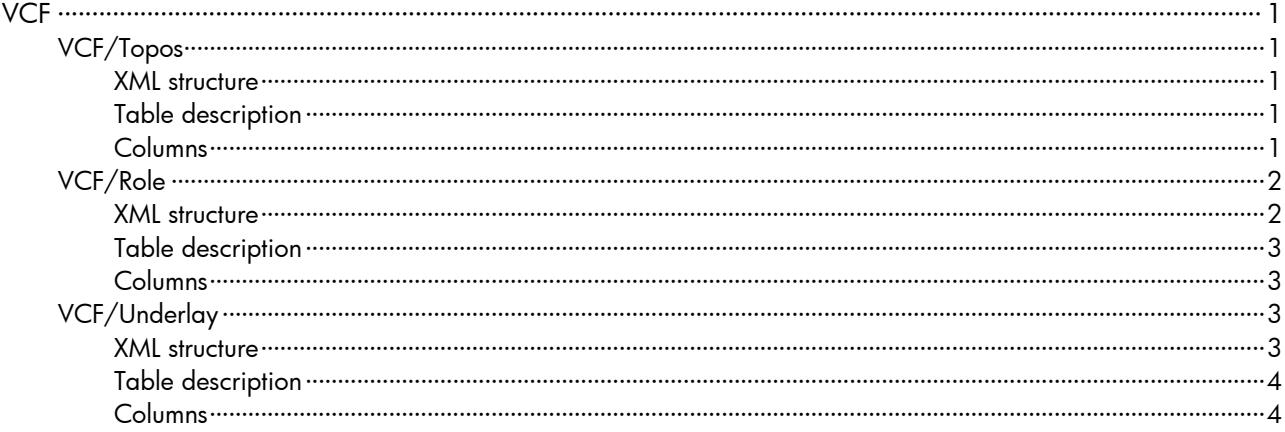

# <span id="page-5135-1"></span><span id="page-5135-0"></span>**VCF** VCF/Topos

This table contains VCF topology information.

#### <span id="page-5135-2"></span>XML structure

```
<VCF> <Topos>
    <TopoItem>
      <IfIndex></IfIndex>
      <MacAddress></MacAddress>
      <PeerInterface></PeerInterface>
      <LocalInterface></LocalInterface>
      <Role></Role>
      <SystemName></SystemName>
      <PeerIP></PeerIP>
      <LoopbackIP></LoopbackIP>
      <Loopback1IP></Loopback1IP>
    </TopoItem>
  </Topos>
\langle/VCF>
```
### <span id="page-5135-3"></span>Table description

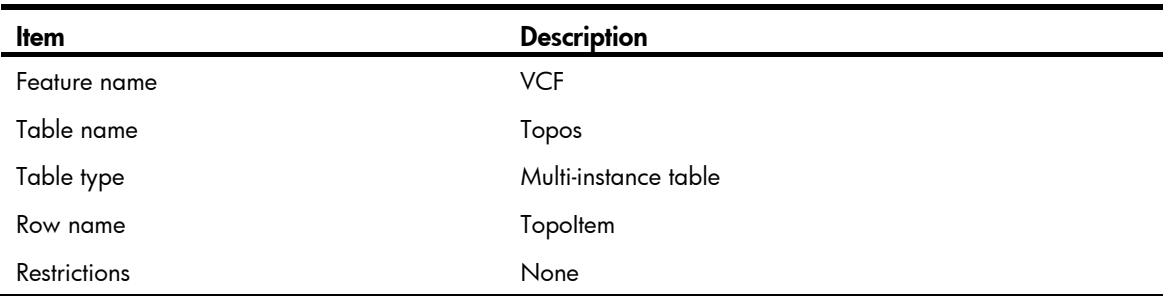

<span id="page-5135-4"></span>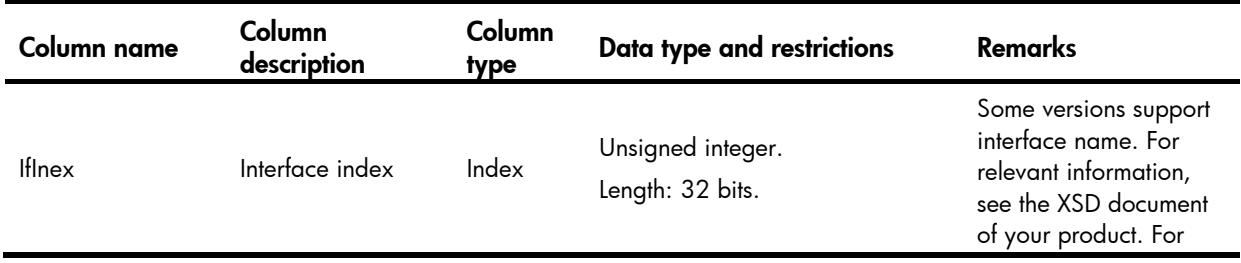

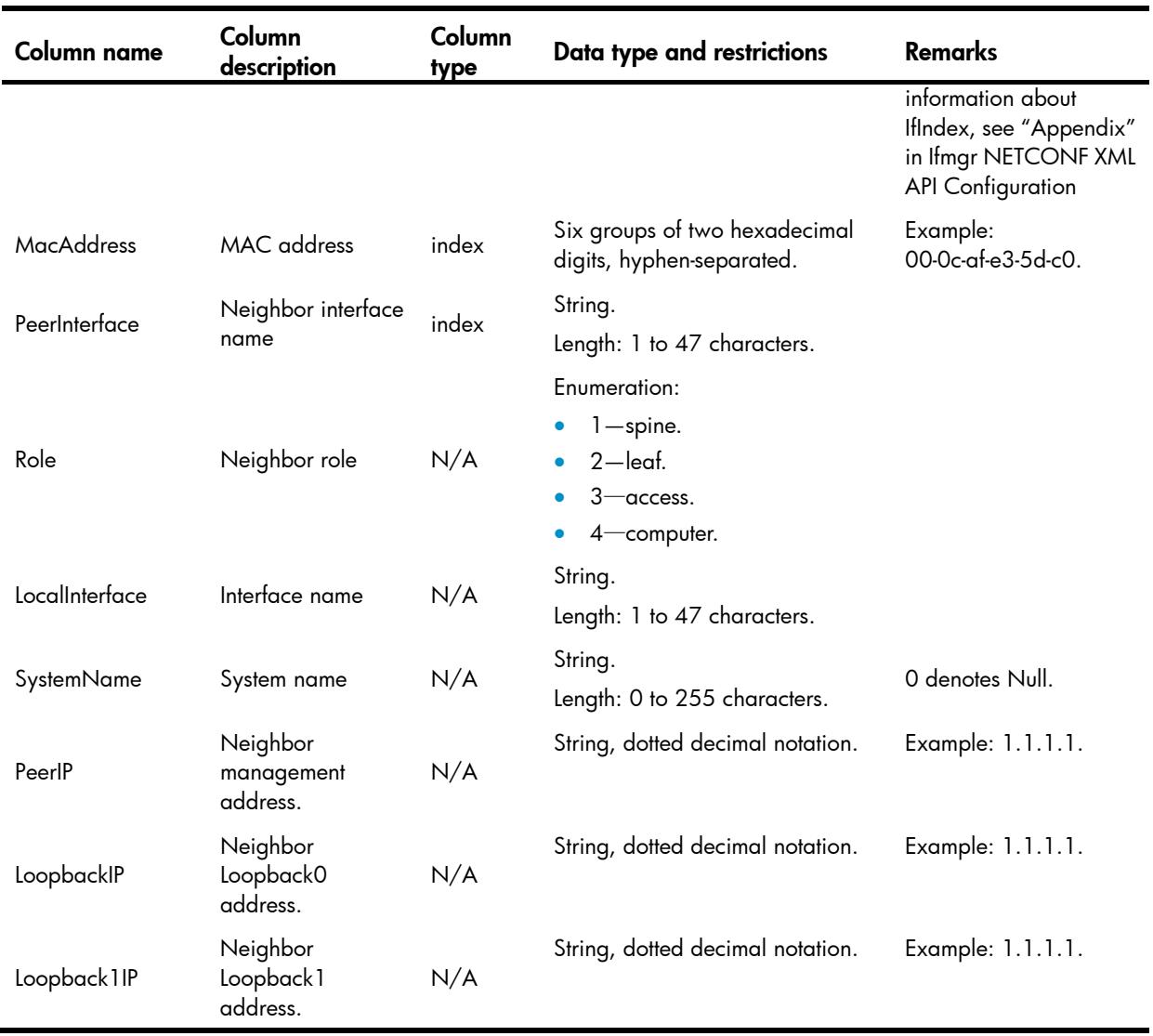

# <span id="page-5136-0"></span>VCF/Role

This table contains VCF role name information.

### <span id="page-5136-1"></span>XML structure

```
<VCF>
   <Role>
     <Name></Name>
   </Role>
\langle/VCF\rangle
```
### <span id="page-5137-0"></span>Table description

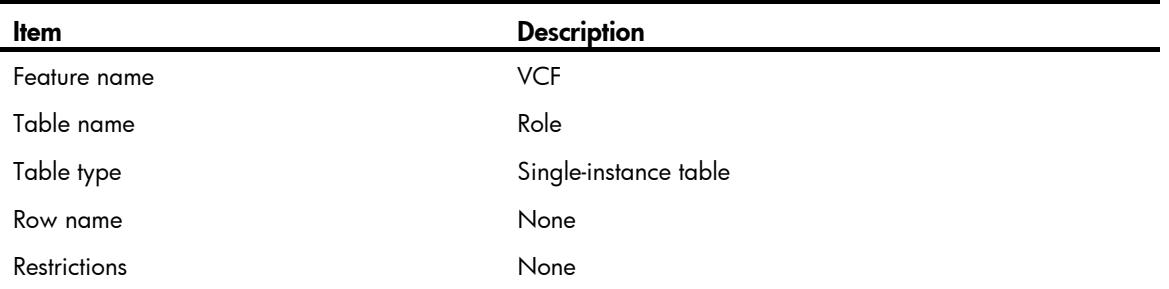

### <span id="page-5137-1"></span>Columns

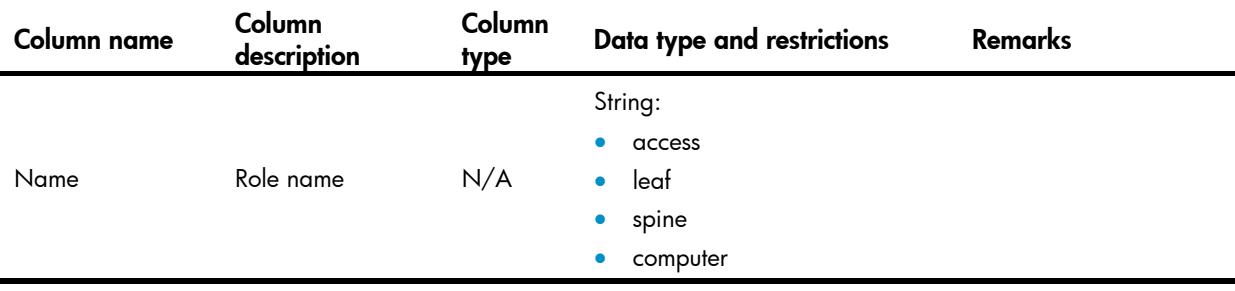

# <span id="page-5137-2"></span>VCF/Underlay

This table contains VCF underlay information.

### <span id="page-5137-3"></span>XML structure

#### $<$ VCF $>$

<Underlay>

<PauseStatus></PauseStatus>

<Completion></Completion>

<Maddr></Maddr>

<Mask></Mask>

<Mac></Mac>

<StandByMac></StandByMac>

 $<\!{\rm SN}\!> <$  /  ${\rm SN}\!>$ 

<Execution></Execution>

</Underlay>

```
\langle/VCF>
```
# <span id="page-5138-0"></span>Table description

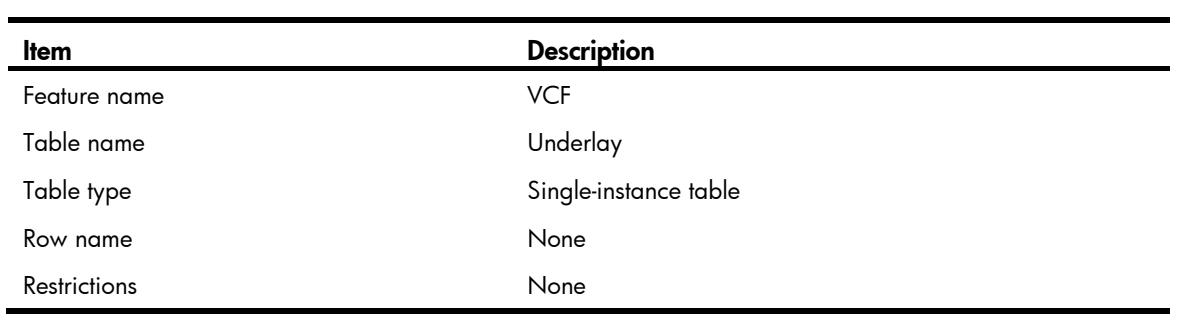

<span id="page-5138-1"></span>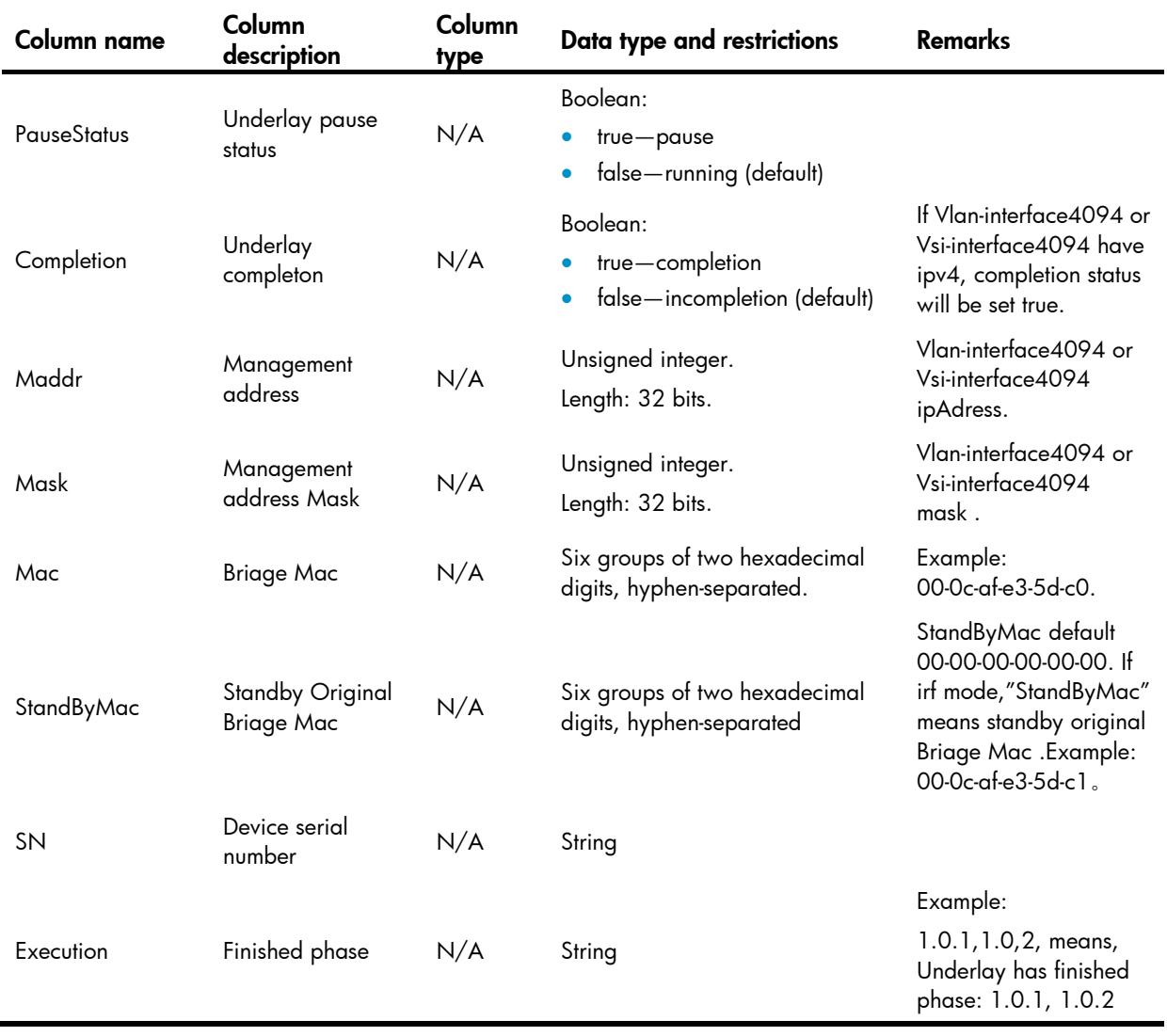

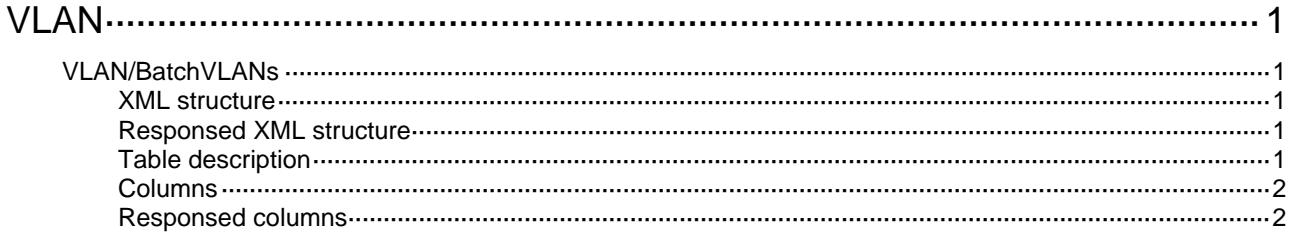

# <span id="page-5140-1"></span><span id="page-5140-0"></span>**VLAN**

# <span id="page-5140-2"></span>VLAN/BatchVLANs

This table is used to batch create or delete VLANs.

#### <span id="page-5140-3"></span>XML structure

```
<VLAN> 
  <BatchVlans> 
    <CreateVlanList></CreateVlanList> 
    <DestroyVlanList></DestroyVlanList> 
  </BatchVlans> 
</VLAN>
```
### <span id="page-5140-4"></span>Responsed XML structure

<VLAN>

```
 <BatchVlans> 
  <CreateVlanList></CreateVlanList>
```

```
 <DestroyVlanList></DestroyVlanList>
```

```
 </BatchVlans>
```
</VLAN>

### <span id="page-5140-5"></span>Table description

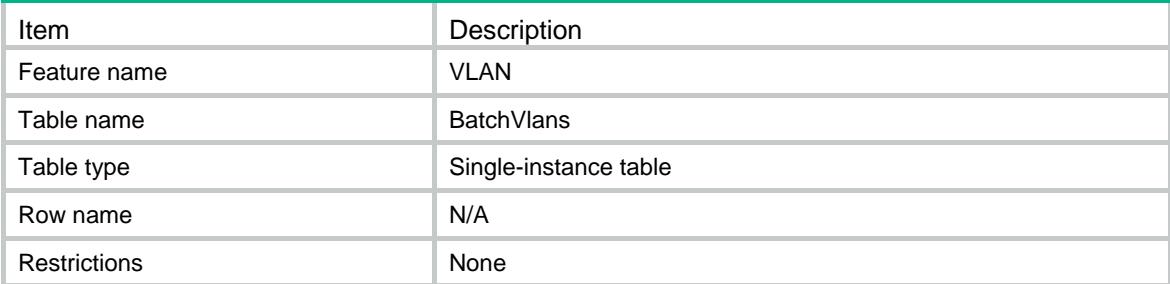

### <span id="page-5141-1"></span><span id="page-5141-0"></span>**Columns**

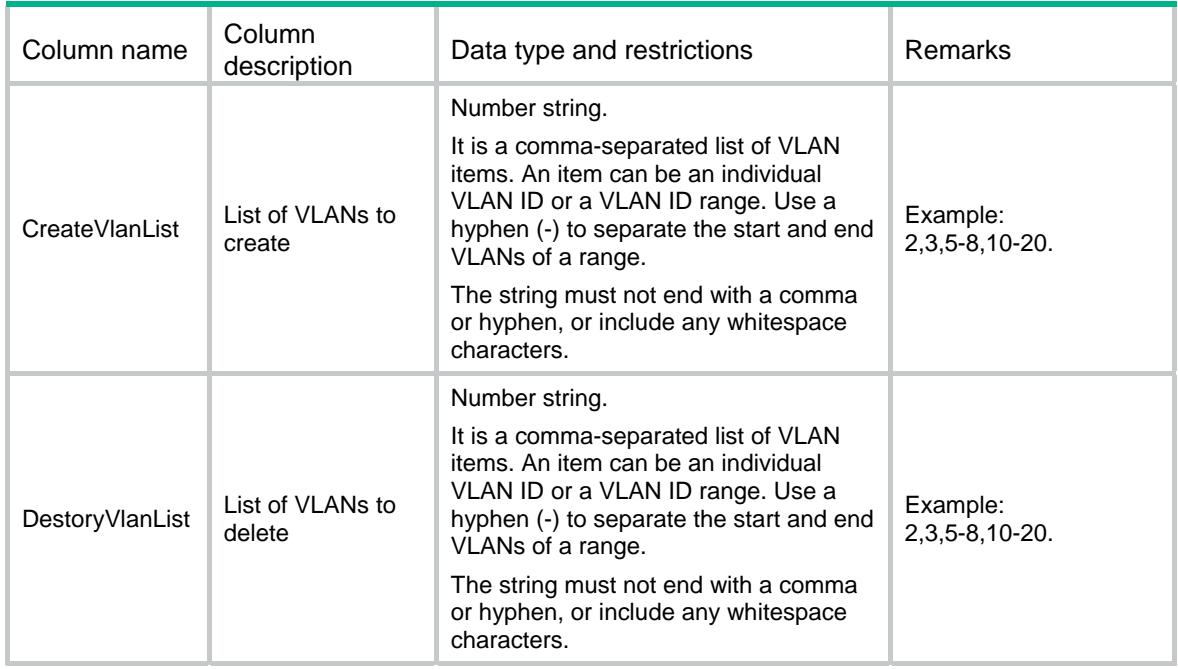

### <span id="page-5141-2"></span>Responsed columns

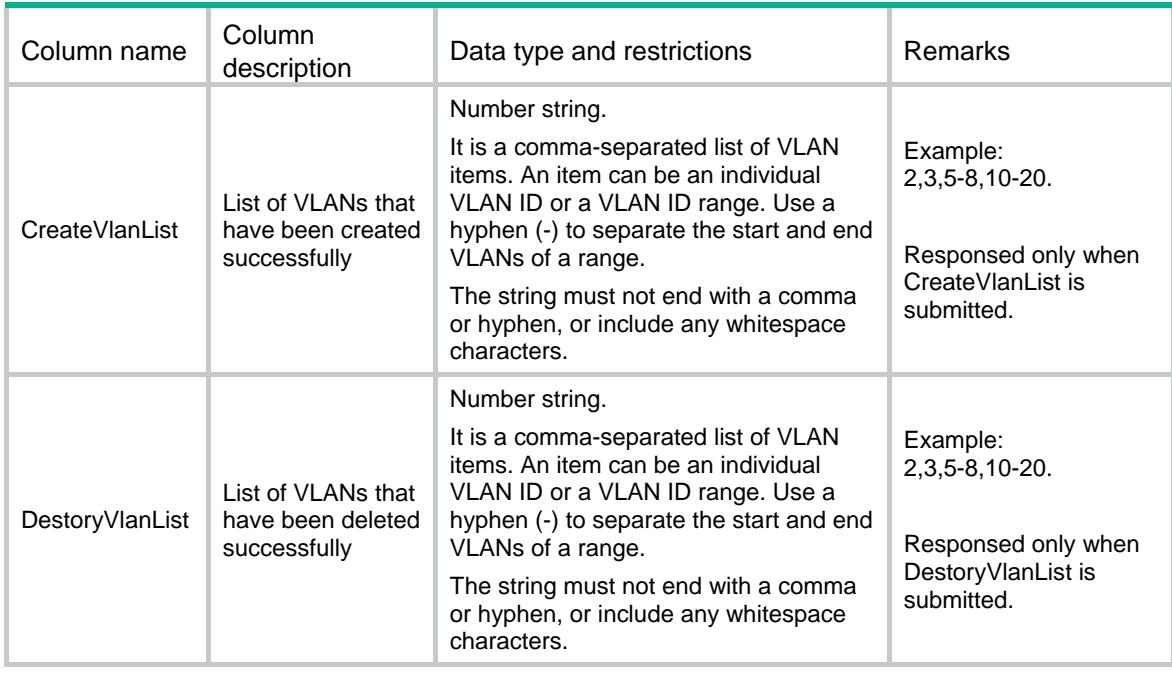

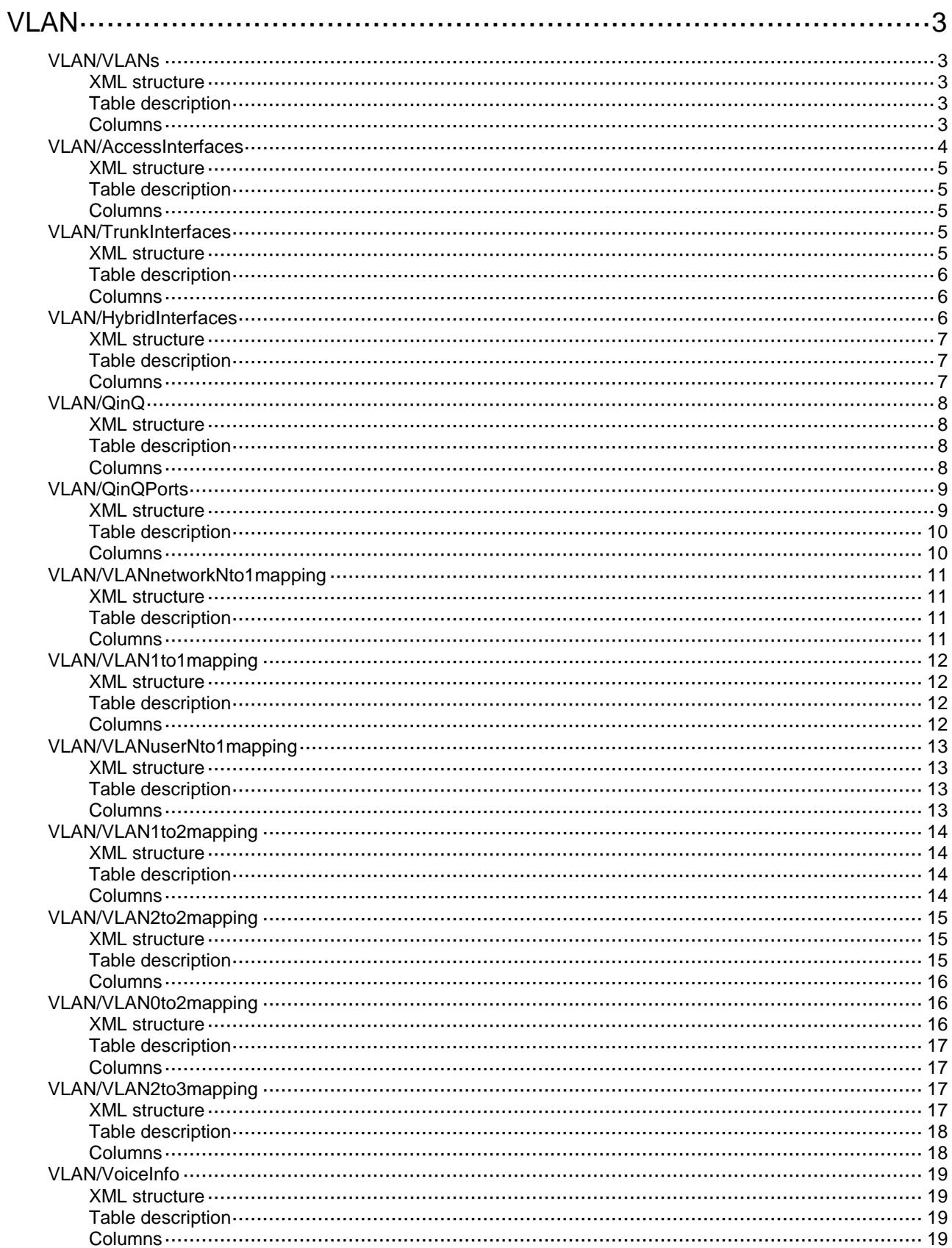

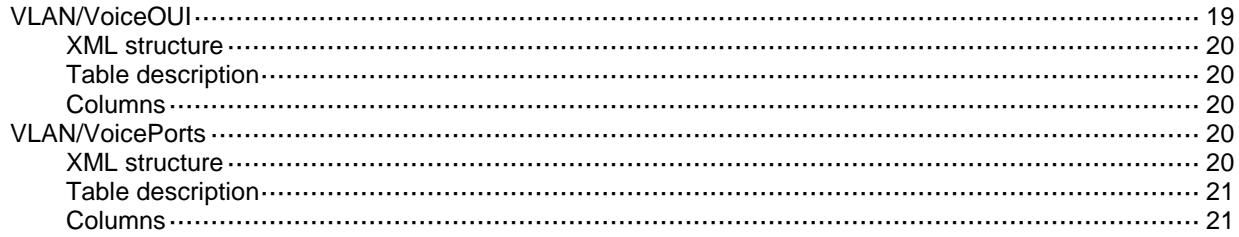

# <span id="page-5144-0"></span>**VLAN**

## <span id="page-5144-1"></span>VLAN/VLANs

This table contains basic VLAN information.

#### <span id="page-5144-2"></span>XML structure

```
< VLAN> <VLANs>
    <VLANID>
     <ID></ID>
      <Description></Description>
      <Name></Name>
      <AccessPortList></AccessPortList>
      <Ipv4>
        <Ipv4Address></Ipv4Address>
        <Ipv4Mask></Ipv4Mask>
     \langle/Ipv4>
    </VLANID>
   </VLANs>
< / _{\rm VLAN} >
```
### <span id="page-5144-3"></span>Table description

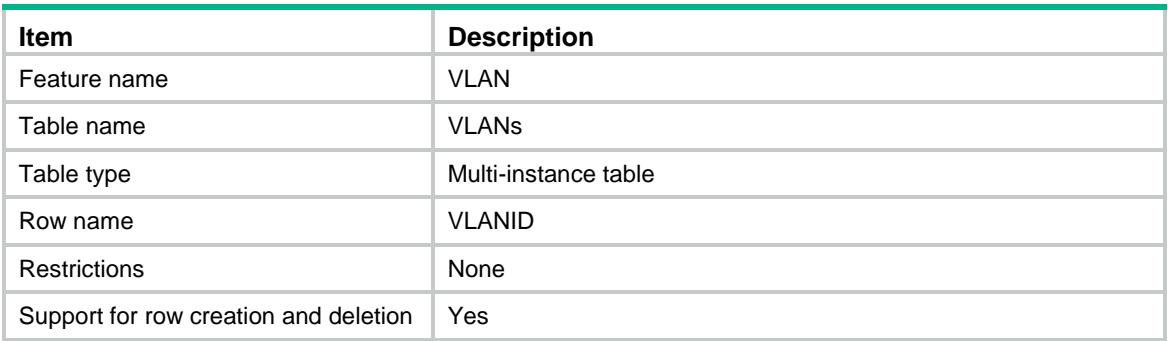

<span id="page-5144-4"></span>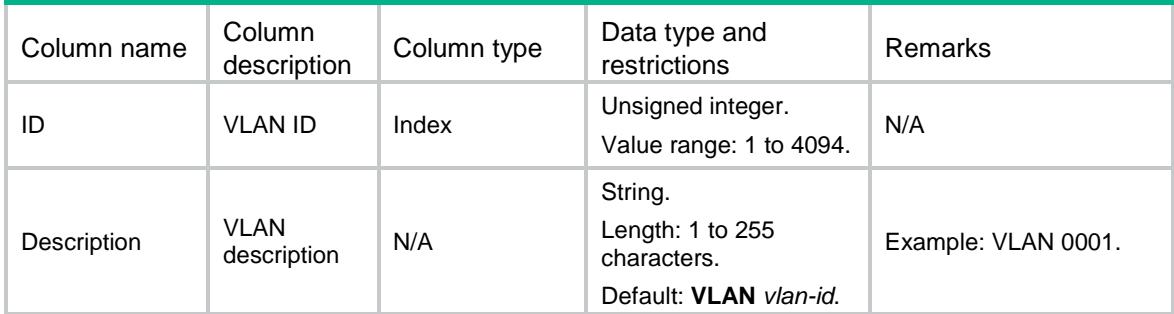

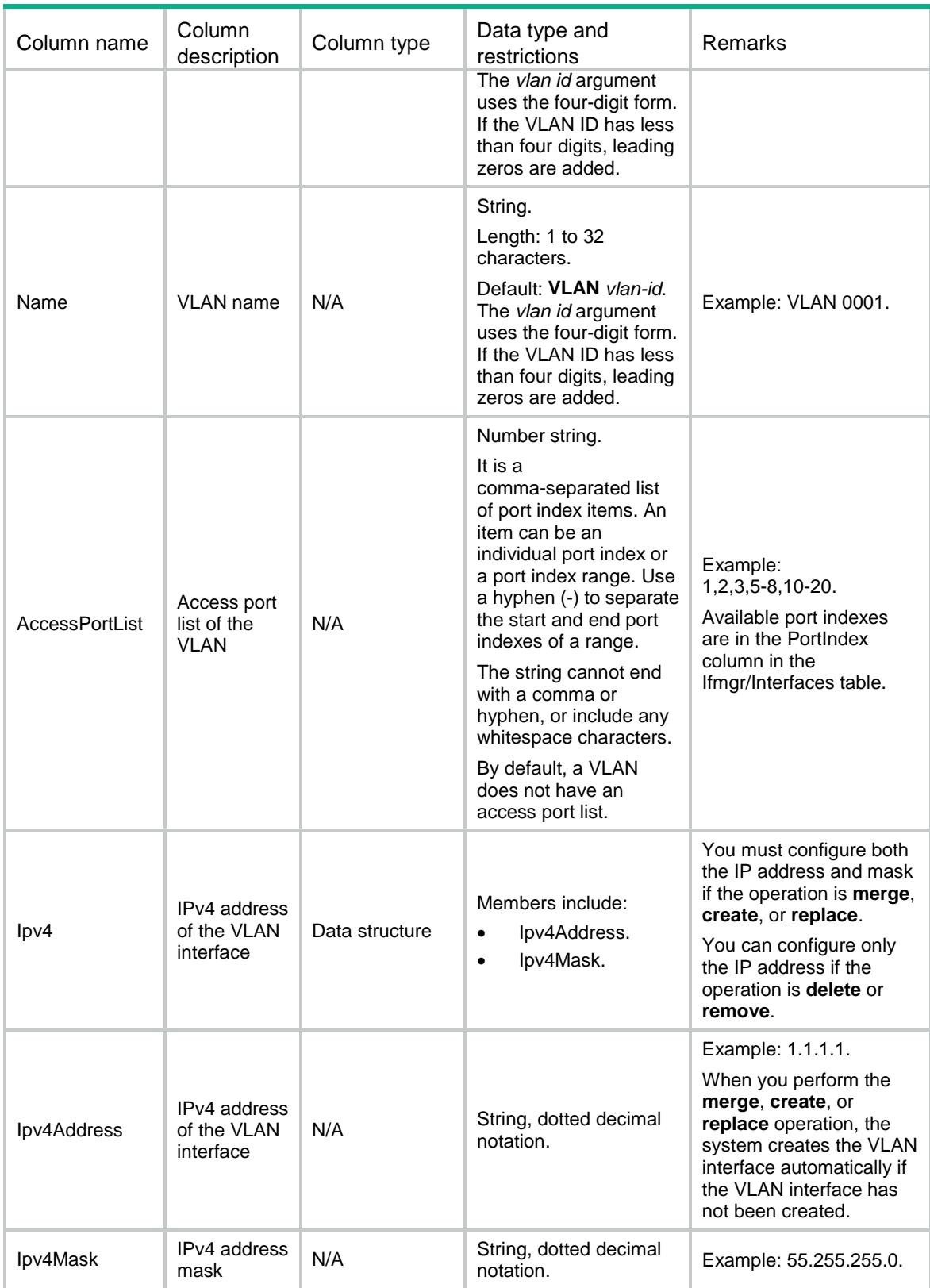

# <span id="page-5145-0"></span>VLAN/AccessInterfaces

This table contains information about Access ports.

#### <span id="page-5146-0"></span>XML structure

#### <VLAN>

```
 <AccessInterfaces>
```

```
 <Interface>
```

```
 <IfIndex></IfIndex>
```

```
 <PVID></PVID>
```

```
 </Interface>
```

```
 </AccessInterfaces>
```
 $\langle$ /VLAN $\rangle$ 

### <span id="page-5146-1"></span>Table description

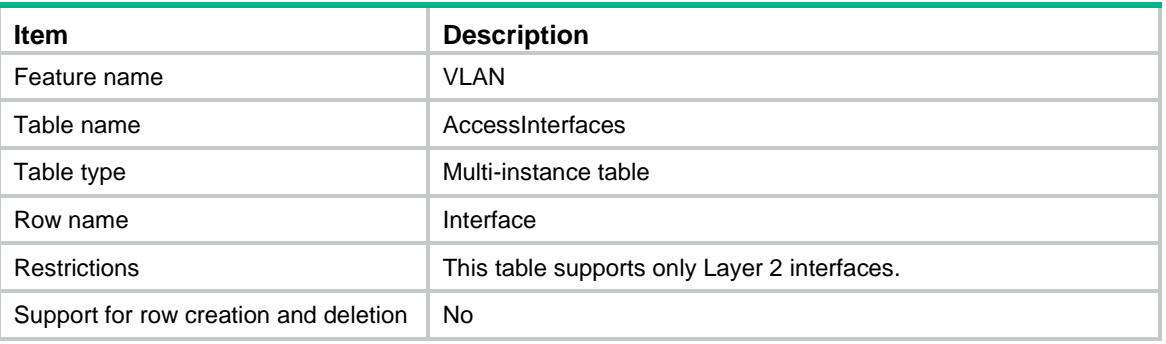

#### <span id="page-5146-2"></span>**Columns**

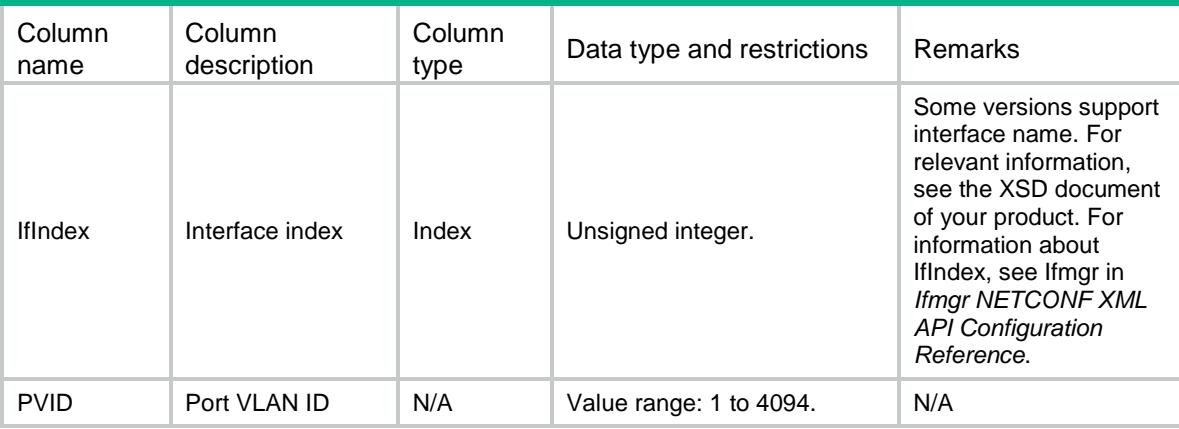

# <span id="page-5146-3"></span>VLAN/TrunkInterfaces

This table contains information about Trunk ports.

### <span id="page-5146-4"></span>XML structure

```
<VLAN>
  <TrunkInterfaces>
    <Interface>
```

```
 <IfIndex></IfIndex>
      <PermitVlanList></PermitVlanList>
      <PVID></PVID>
    </Interface>
   </TrunkInterfaces>
< / _{\rm VLAN} >
```
### <span id="page-5147-0"></span>Table description

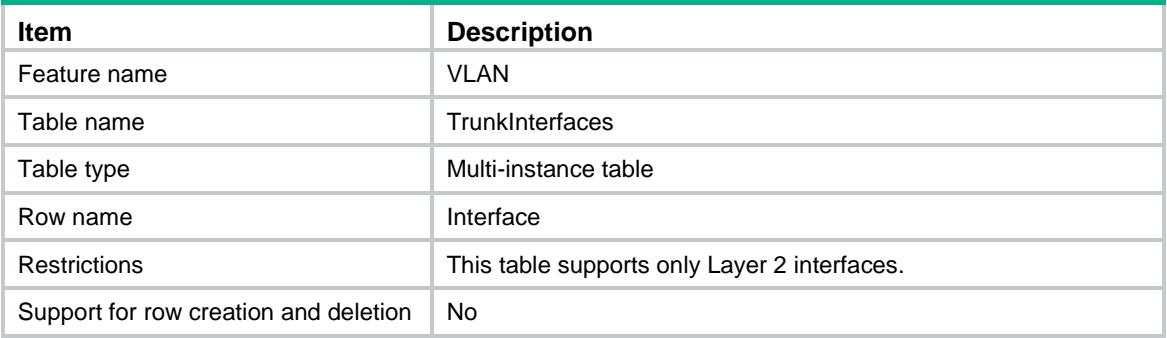

### <span id="page-5147-1"></span>**Columns**

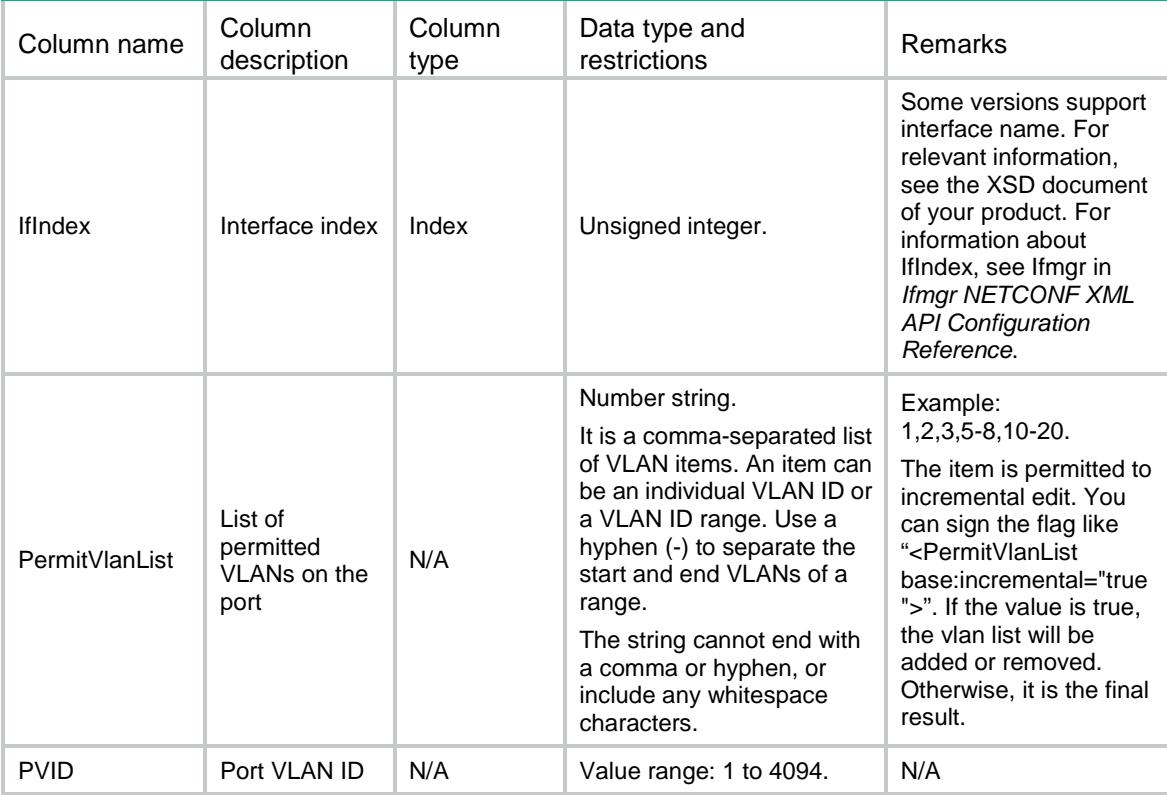

## <span id="page-5147-2"></span>VLAN/HybridInterfaces

This table contains information about Hybrid ports.
#### XML structure

#### <VLAN> <HybridInterfaces> <Interface> <IfIndex></IfIndex> <UntaggedVlanList></UntaggedVlanList> <TaggedVlanList></TaggedVlanList> <PVID></PVID> </Interface> </HybridInterfaces>  $<$  / VLAN  $>$

### Table description

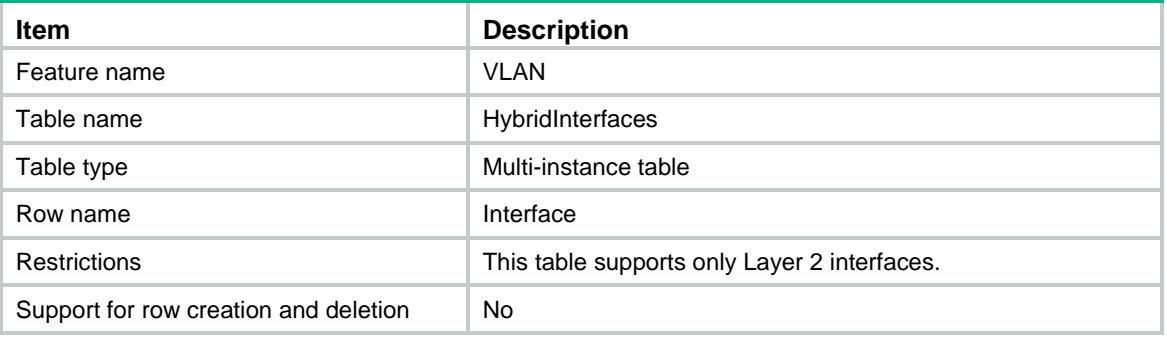

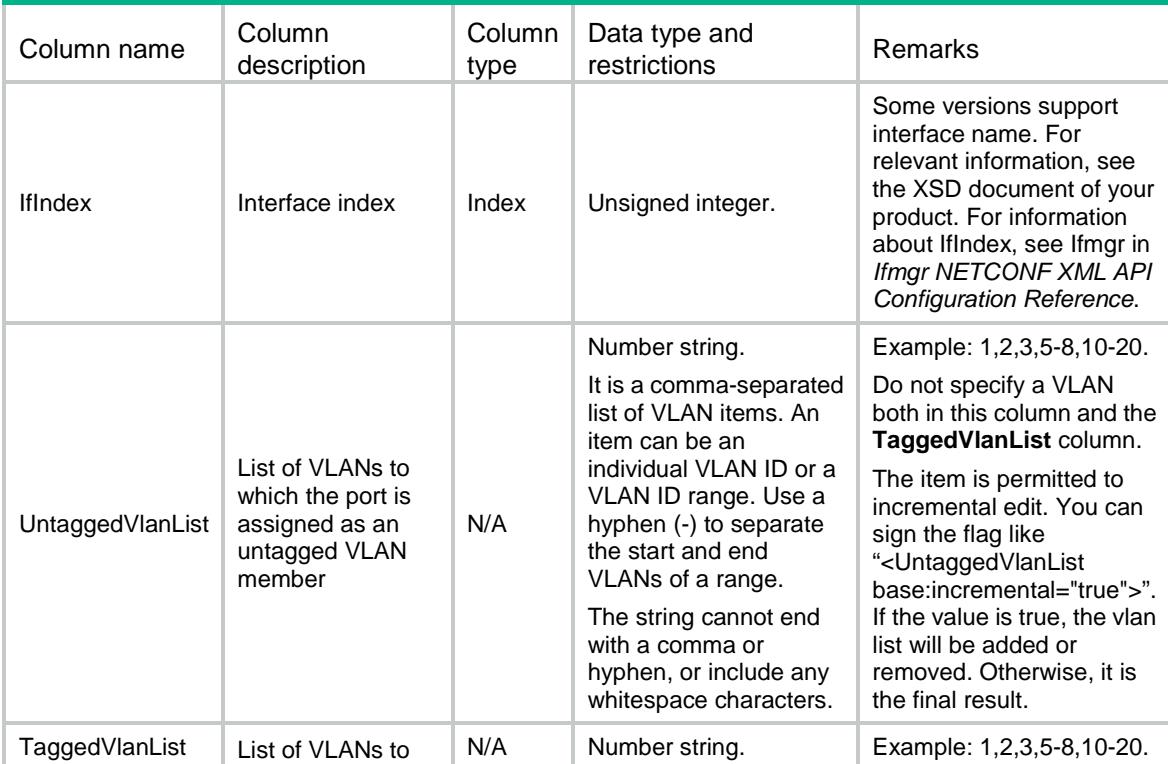

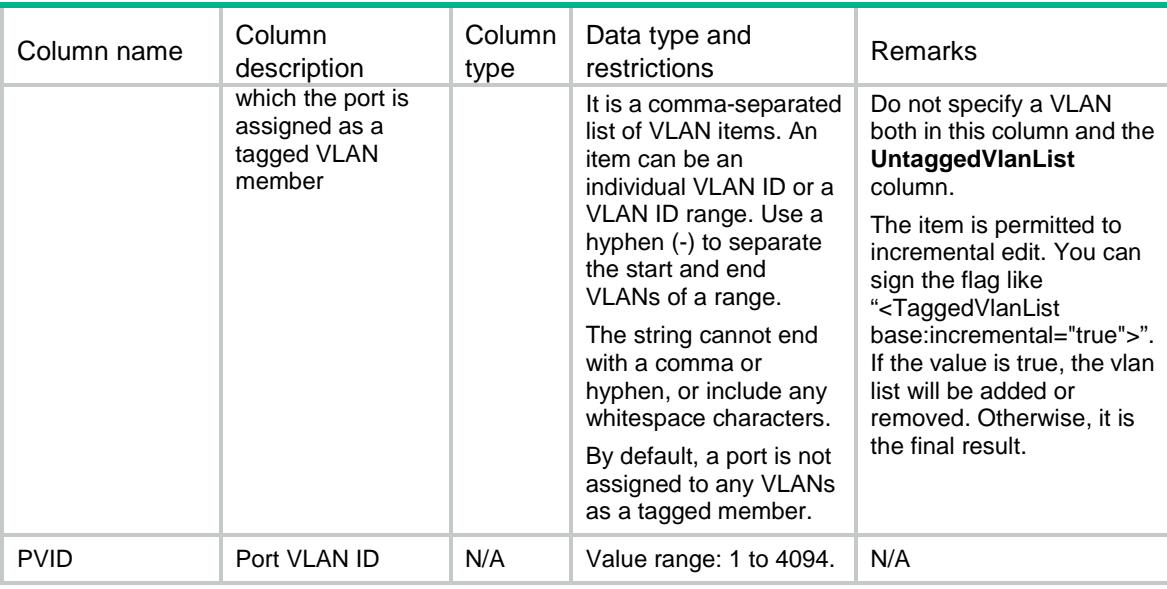

# VLAN/QinQ

This table contains QinQ information of all ports.

#### XML structure

```
<VLAN>
 <QinQ>
    <ServiceTPID></ServiceTPID>
    <CustomerTPID></CustomerTPID>
  </QinQ>
</VLAN>
```
#### Table description

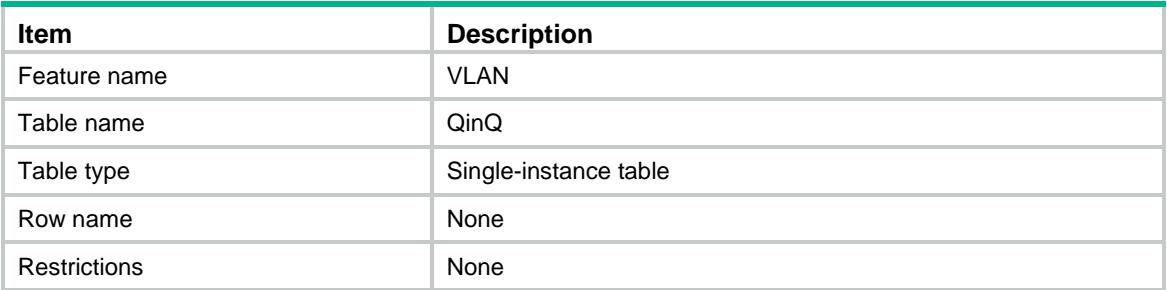

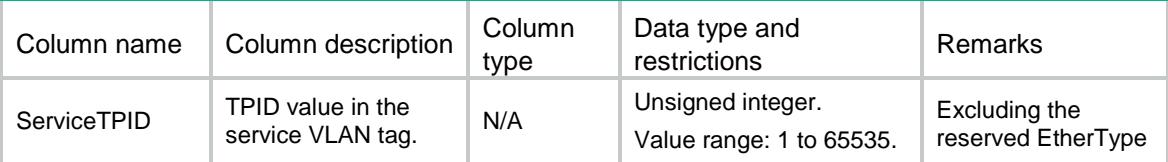

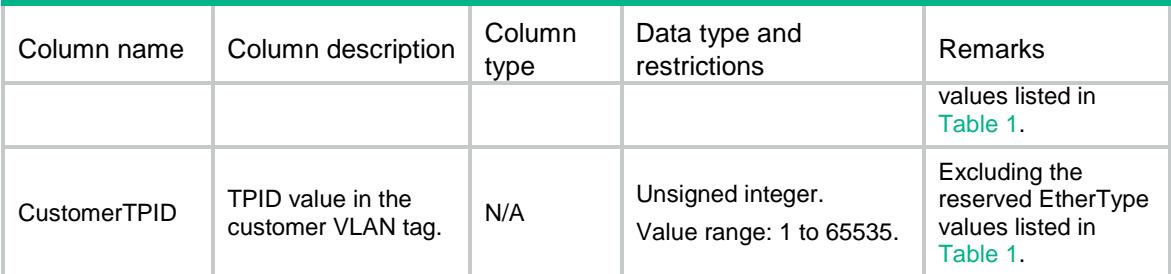

#### <span id="page-5150-0"></span>**Table 1 Reserved EtherType values**

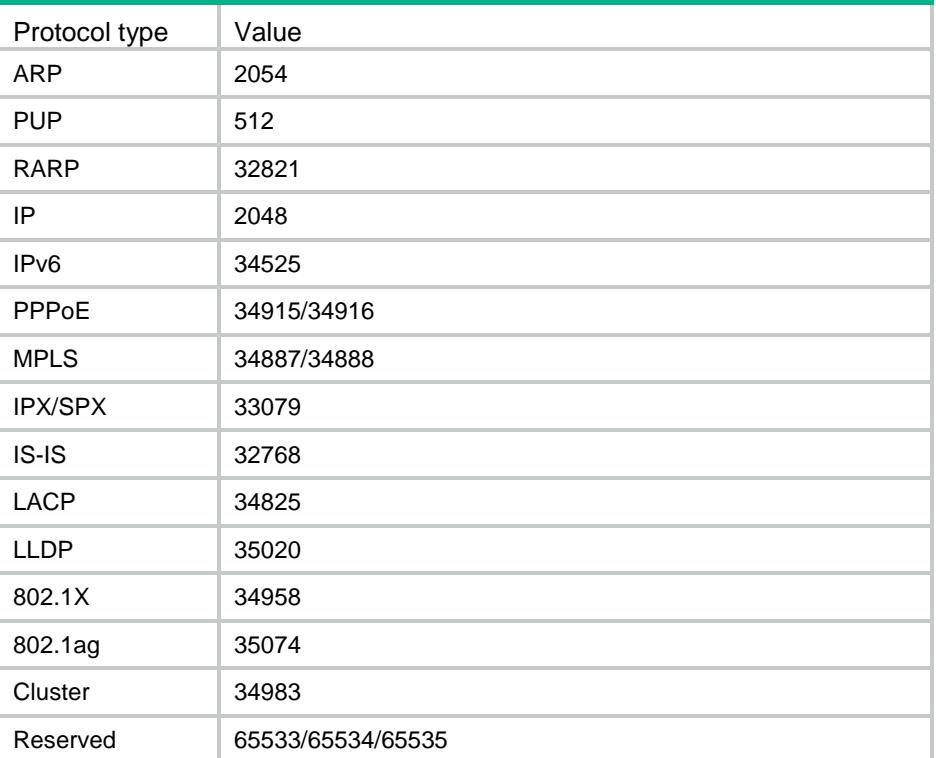

# VLAN/QinQPorts

This table contains QinQ information for a port.

```
< VLAN> <QinQPorts>
    <Interface>
      <IfIndex></IfIndex>
      <QinQ></QinQ>
      <ServiceTPID></ServiceTPID>
      <CustomerTPID></CustomerTPID>
      <TransVlanList></TransVlanList>
    </Interface>
  </QinQPorts>
\langle/VLAN\rangle
```
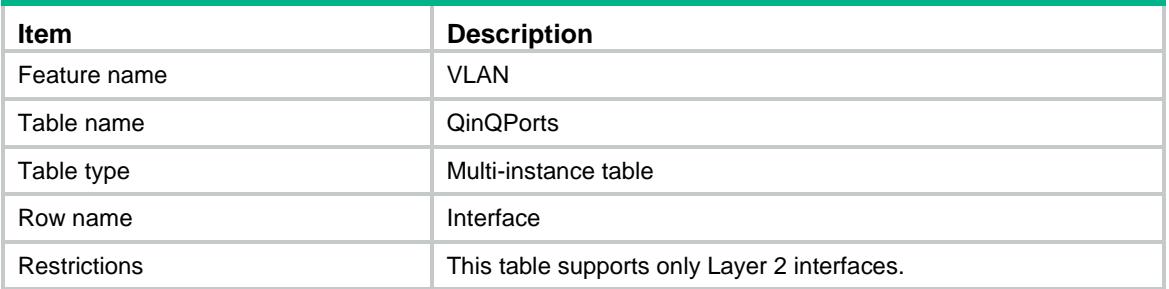

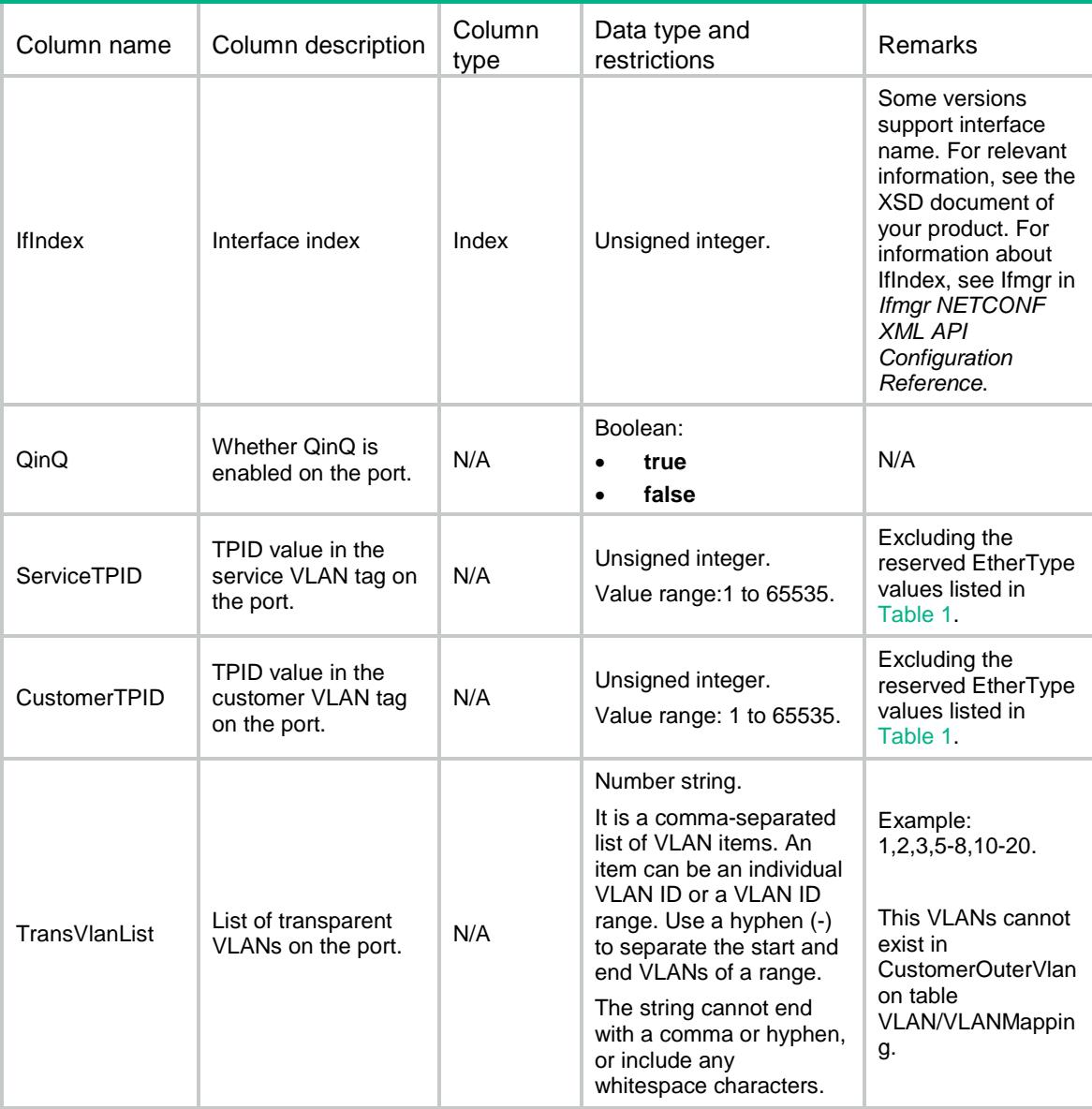

# VLAN/VLANnetworkNto1mapping

This table contains network-side many-to-one VLAN mapping information.

#### XML structure

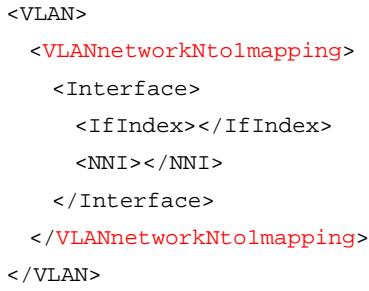

### Table description

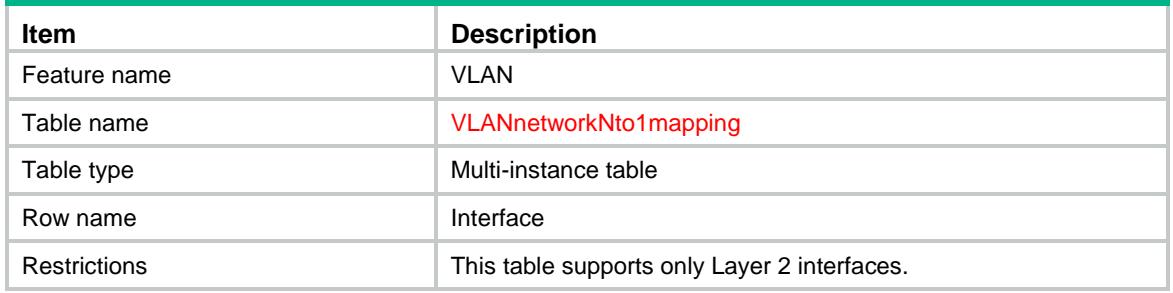

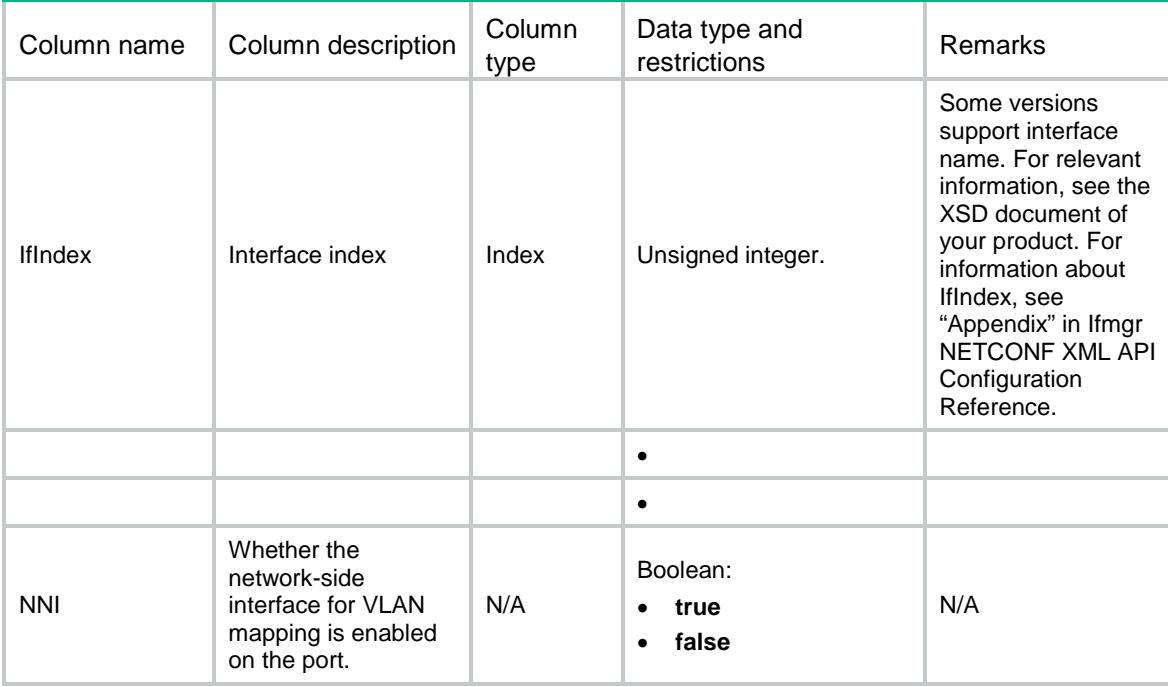

# VLAN/VLAN1to1mapping

This table contains VLAN one-to-one mapping information.

#### XML structure

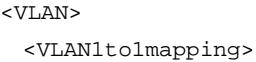

- <Interface>
	- <IfIndex></IfIndex>
	- <OriginalVlan></OriginalVlan>
	- <TranslatedVlan></TranslatedVlan>
- </Interface>
- </VLAN1to1mapping>

</VLAN>

#### Table description

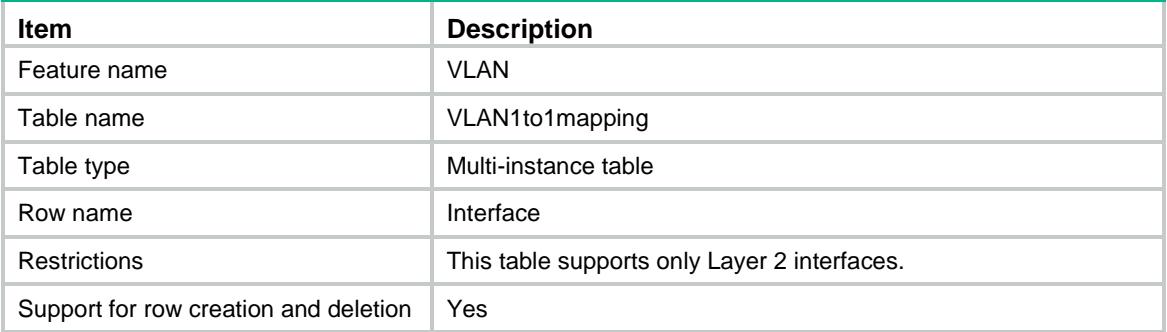

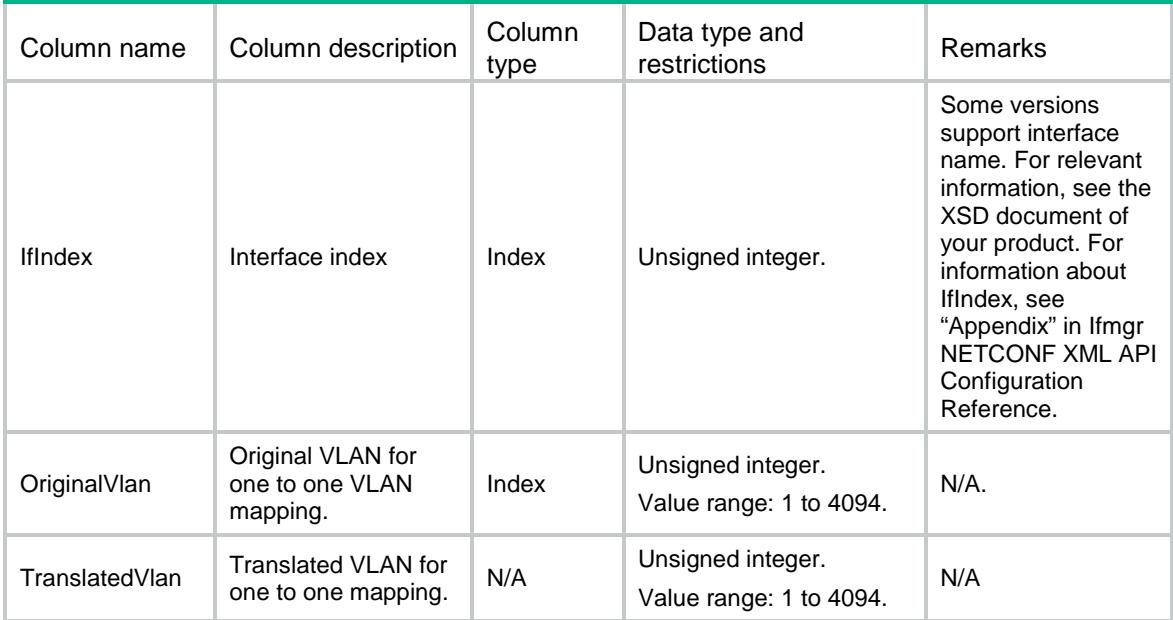

# VLAN/VLANuserNto1mapping

This table contains user-side many-to-one VLAN mapping information.

#### XML structure

```
<VLAN>
```
<VLANuserNto1mapping>

```
 <Interface>
```
- <IfIndex></IfIndex>
- <OriginalStartVlan></OriginalStartVlan>
- <OriginalEndVlan></OriginalEndVlan>
- <TranslatedVlan></TranslatedVlan>
- </Interface>
- </VLANuserNto1mapping>

 $\langle$ /VLAN $\rangle$ 

#### Table description

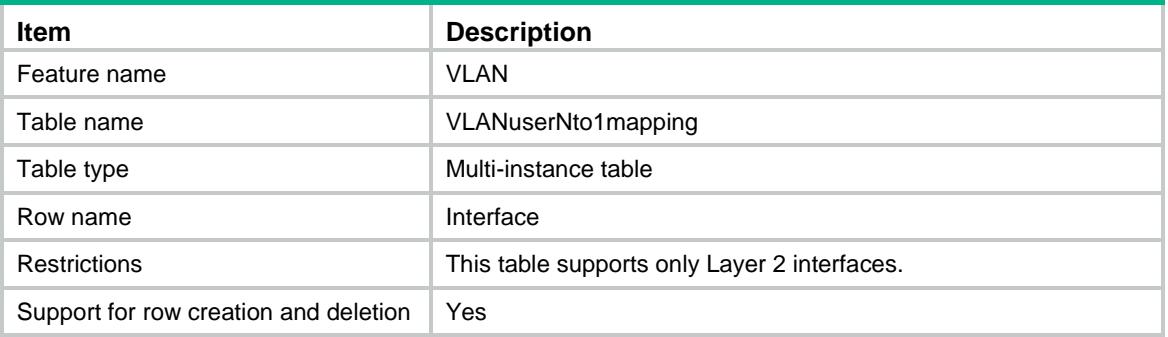

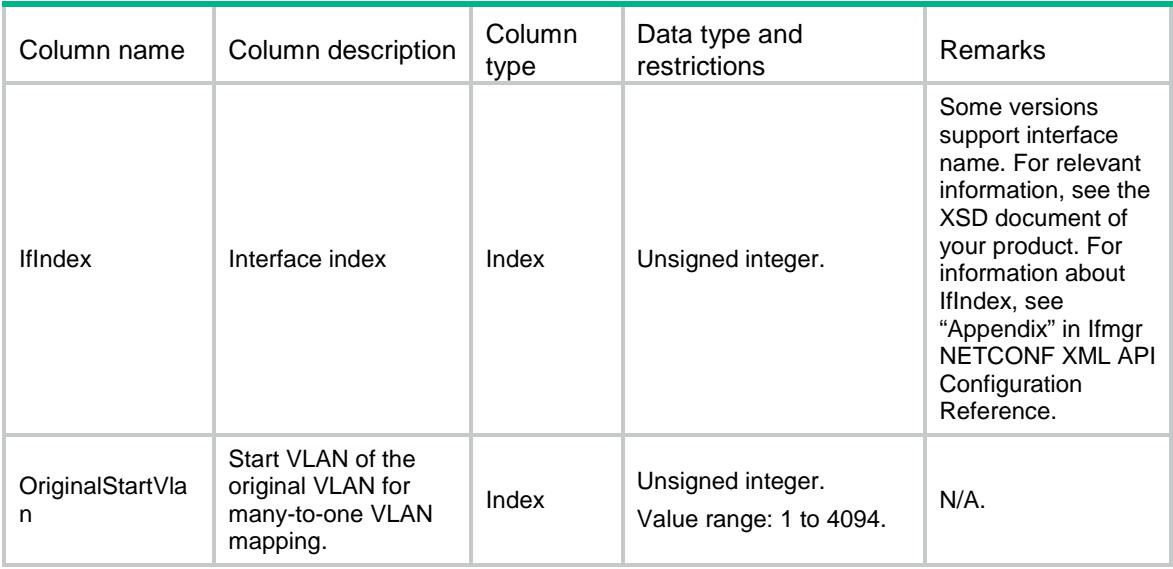

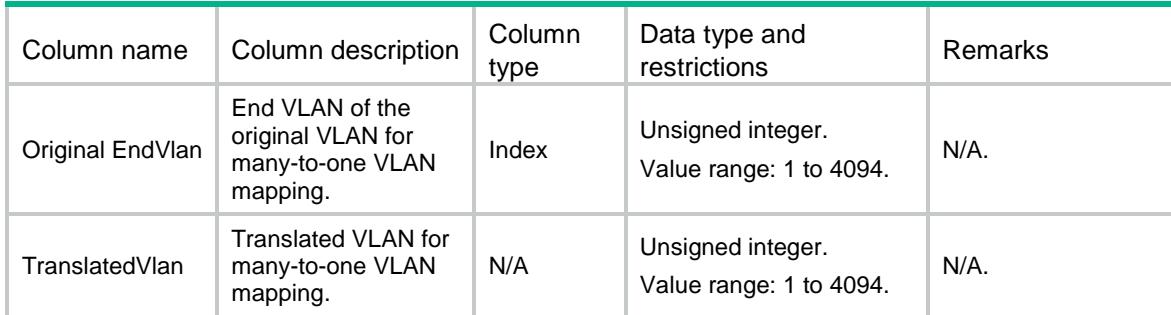

# VLAN/VLAN1to2mapping

This table contains one-to-two VLAN mapping information.

#### XML structure

```
<VLAN>
```
<VLAN1to2mapping>

<Interface>

```
 <IfIndex></IfIndex>
```

```
 <CustomerStartVlan></CustomerStartVlan>
```

```
 <CustomerEndVlan></CustomerEndVlan>
```

```
 <NestedVlan></NestedVlan>
```

```
 </Interface>
```

```
 </VLAN1to2mapping>
```

```
\langle/VLAN\rangle
```
#### Table description

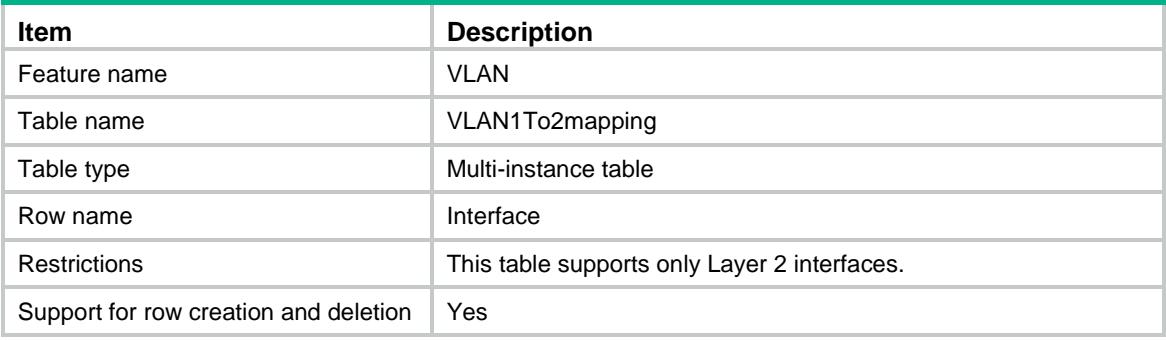

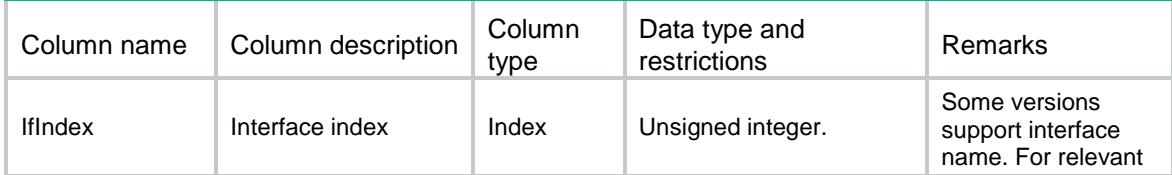

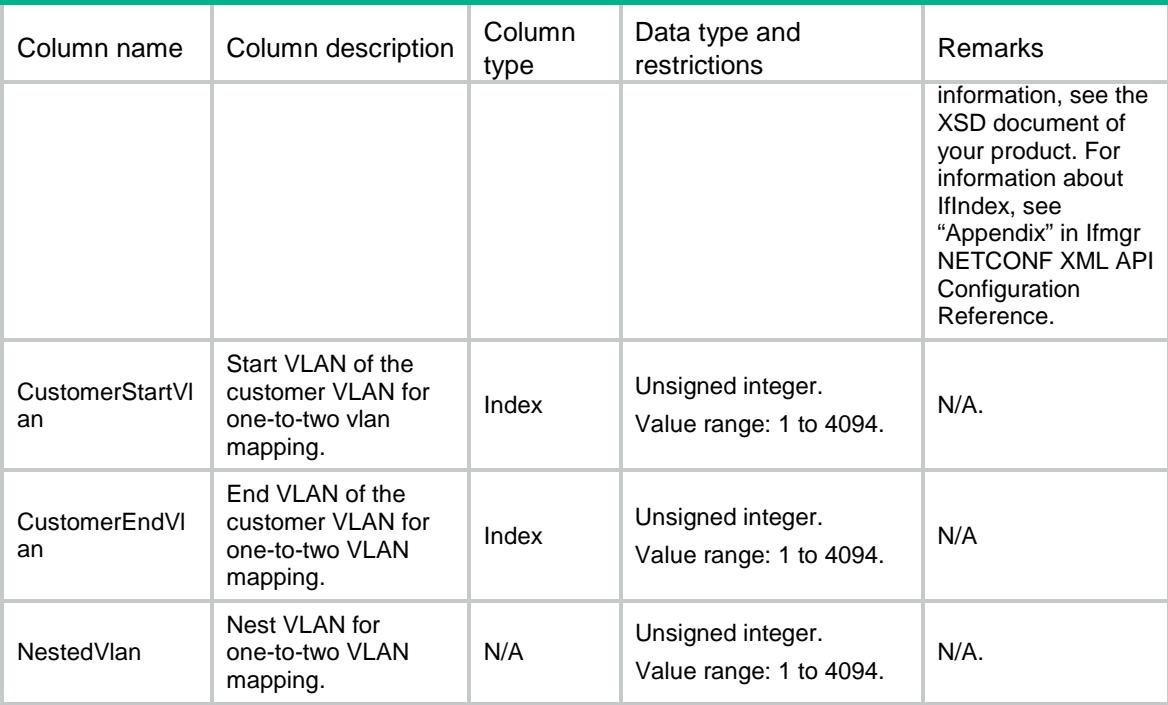

### VLAN/VLAN2to2mapping

This table contains VLAN two-to-two VLAN mapping information.

#### XML structure

```
<VLAN>
  <VLAN2to2mapping>
    <Interface>
      <IfIndex></IfIndex>
      <OuterVlan></OuterVlan>
      <InnerVlan></InnerVlan>
      <TranslatedOuterVlan></TranslatedOuterVlan>
      <TranslatedInnerVlan></TranslatedInnerVlan>
```

```
 </Interface>
```

```
 </VLAN2to2mapping>
```

```
\langle/VLAN\rangle
```
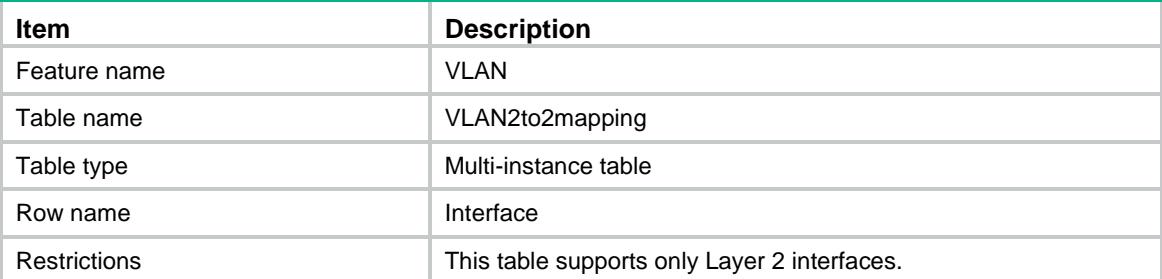

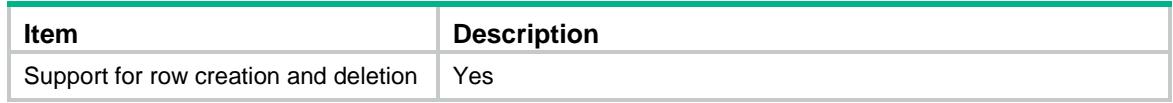

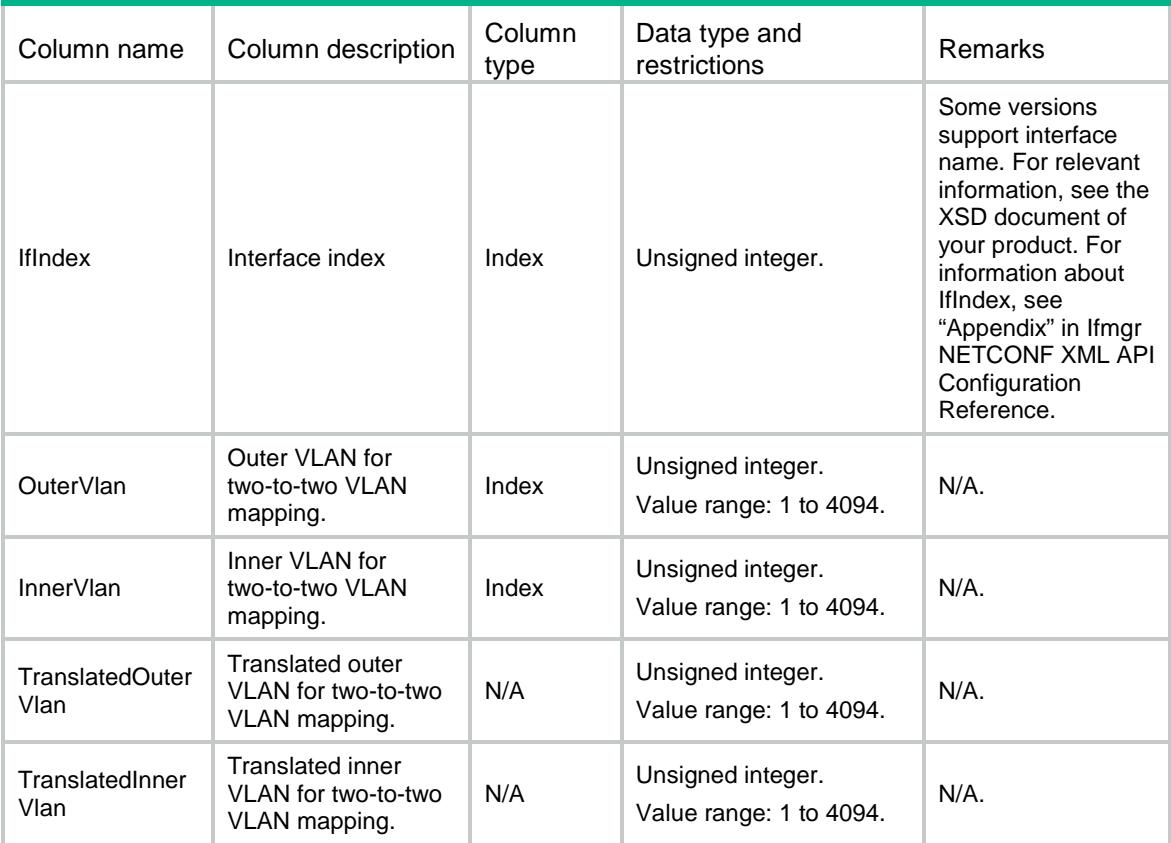

### VLAN/VLAN0to2mapping

This table contains zero-to-two VLAN mapping information.

```
<VLAN> <VLAN0to2mapping>
    <Interface>
      <IfIndex></IfIndex>
      <ServiceOuterVlan></ServiceOuterVlan>
      <ServiceInnerVlan></ServiceInnerVlan>
    </Interface>
  </VLAN0to2mapping>
\langle/VLAN\rangle
```
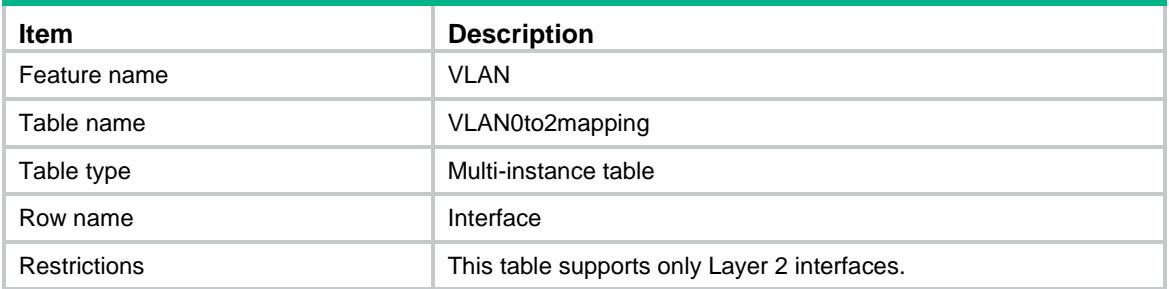

#### **Columns**

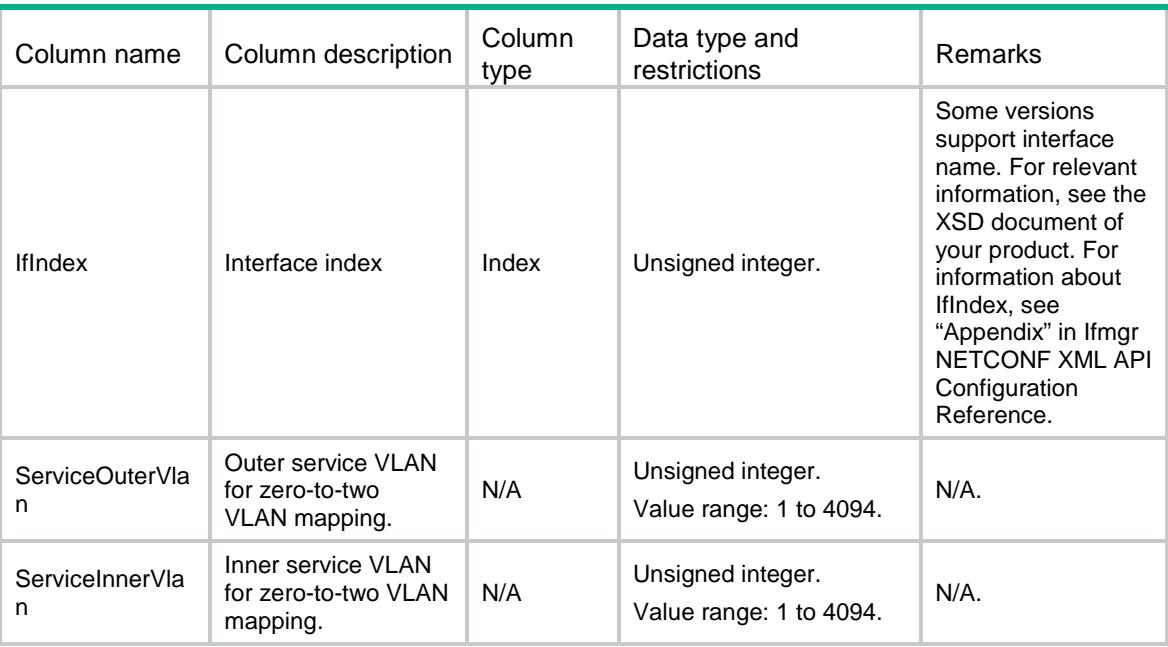

# VLAN/VLAN2to3mapping

This table contains two-to-three VLAN mapping information.

```
<VLAN>
  <VLAN2to3mapping>
    <Interface>
      <IfIndex></IfIndex>
      <OuterStartVlan></OuterStartVlan>
      <OuterEndVlan></OuterEndVlan>
      <InnerStartVlan></InnerStartVlan>
      <InnerEndVlan></InnerEndVlan>
      <NestedVlan></NestedVlan>
```

```
 </Interface>
   </VLAN2to3mapping>
< / _{\rm VLAN} >
```
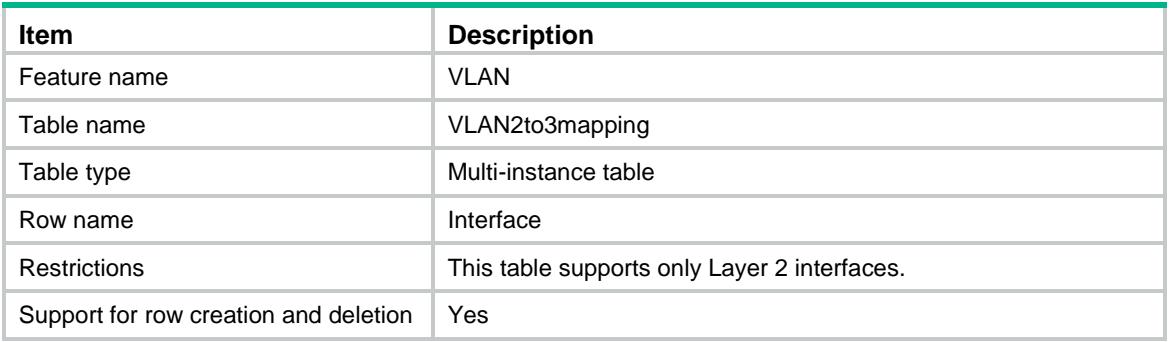

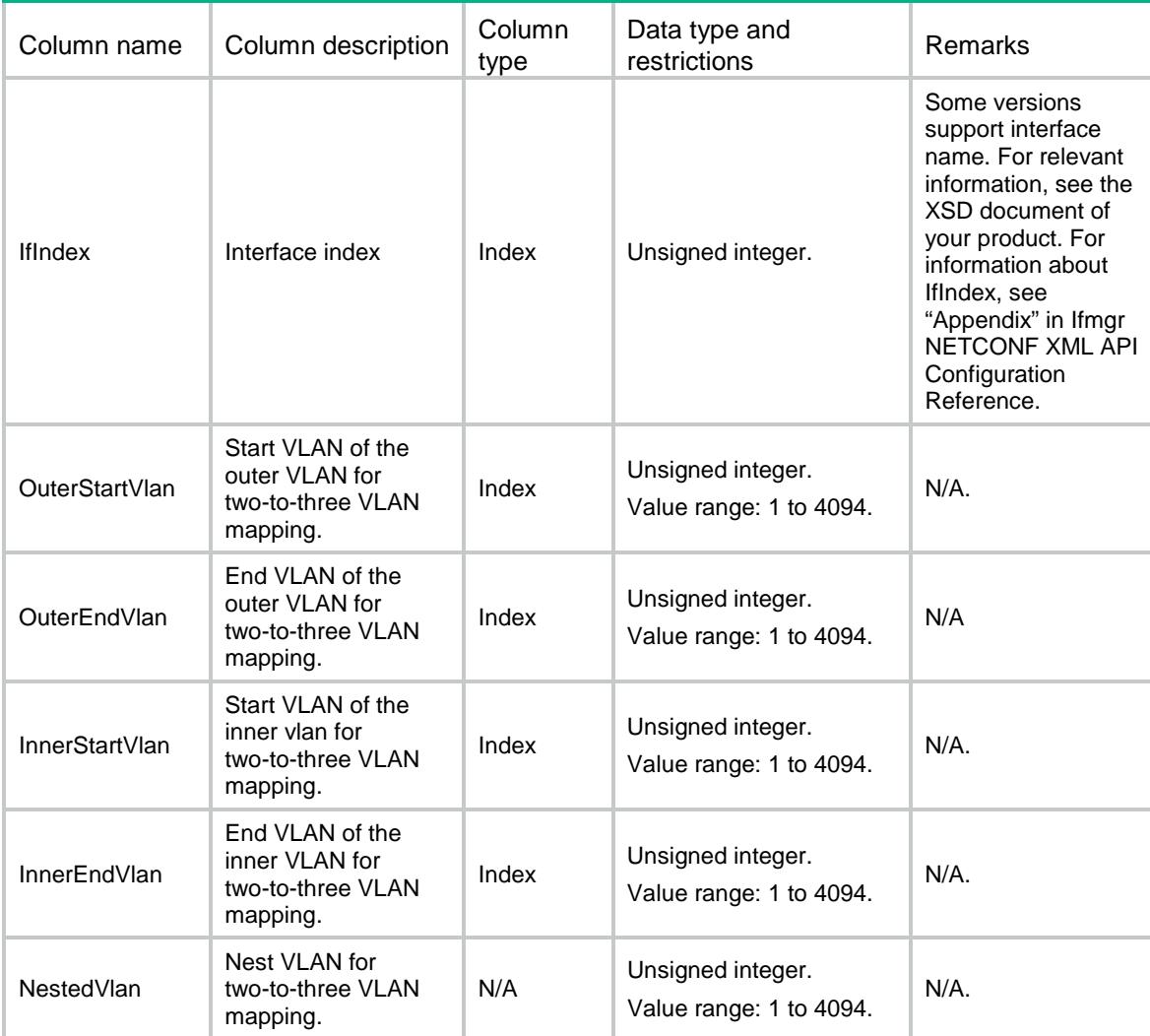

# VLAN/VoiceInfo

This table contains voice VLAN information.

#### XML structure

<VLAN> <VoiceInfo> <AgingTime></AgingTime> <LLDPTrack></LLDPTrack> <Mode></Mode> </VoiceInfo>  $\langle$ /VLAN $\rangle$ 

#### Table description

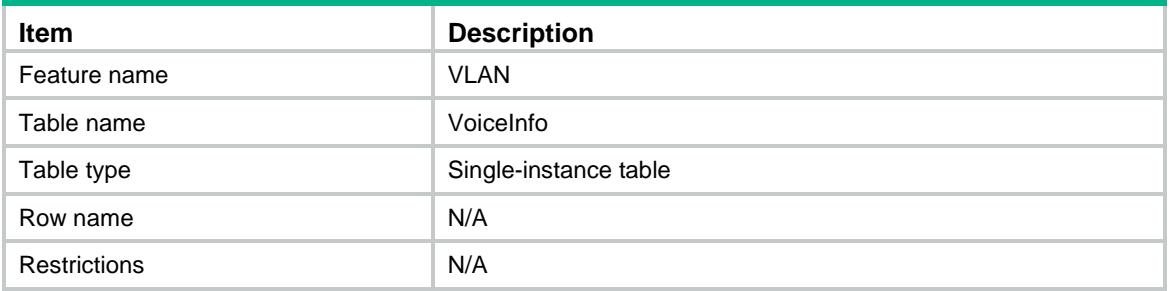

#### **Columns**

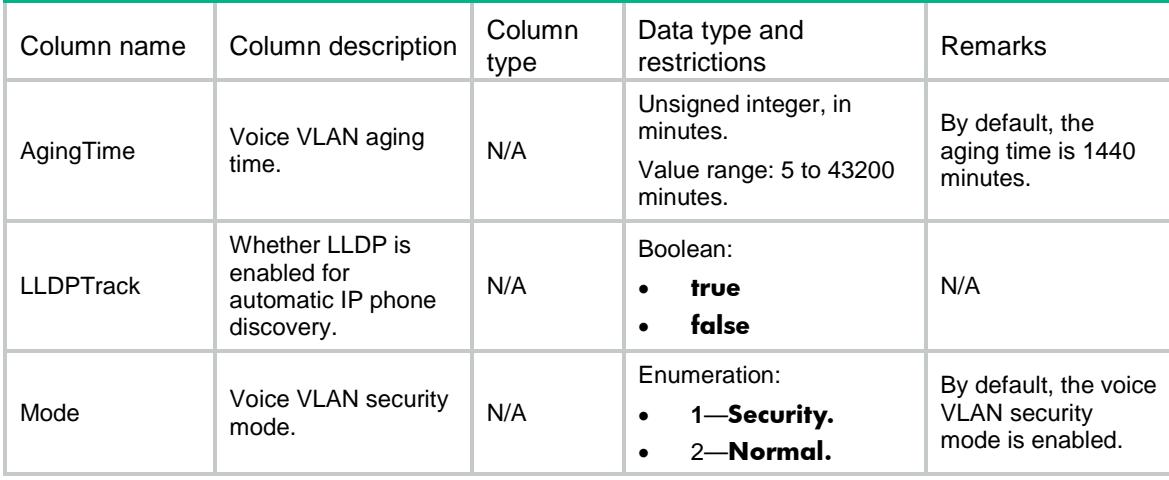

# VLAN/VoiceOUI

This table contains voice VLAN OUI address information.

#### XML structure

```
<VLAN>
  <VoiceOUI>
    <OUI>
      <Address></Address>
      <Mask></Mask>
      <Description></Description>
   </OUI>
  </VoiceOUI>
</VLAN>
```
#### Table description

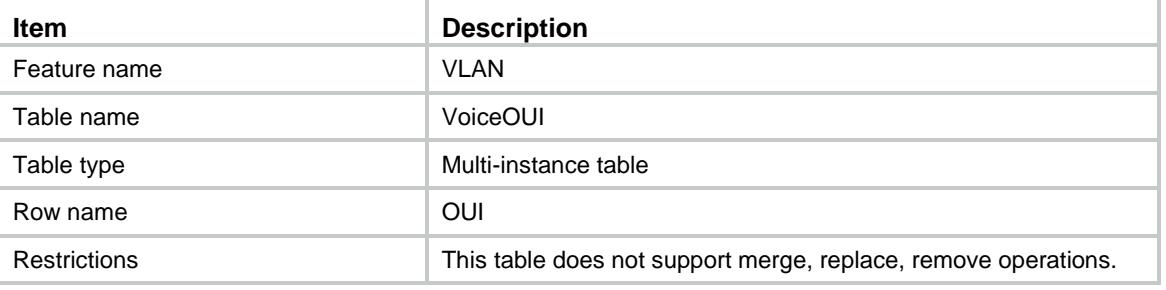

#### **Columns**

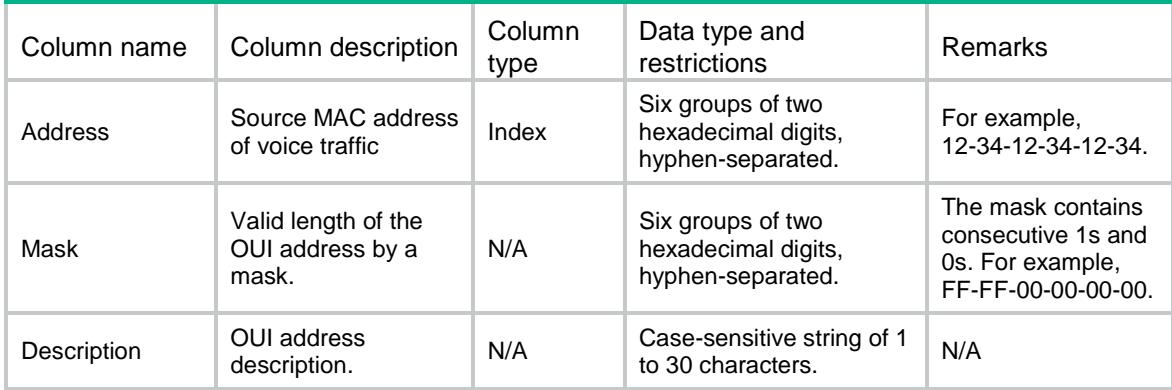

# VLAN/VoicePorts

This table contains voice VLAN information for a port.

```
< VLAN> <VoicePorts>
    <Interface>
      <IfIndex></IfIndex>
```

```
 <Vlan></Vlan>
      <Mode></Mode>
      <QoS>
        <Trust></Trust>
        <CoS></CoS>
        <DSCP></DSCP>
     </QoS>
    </Interface>
   </VoicePorts>
< / _{\rm VLAN} >
```
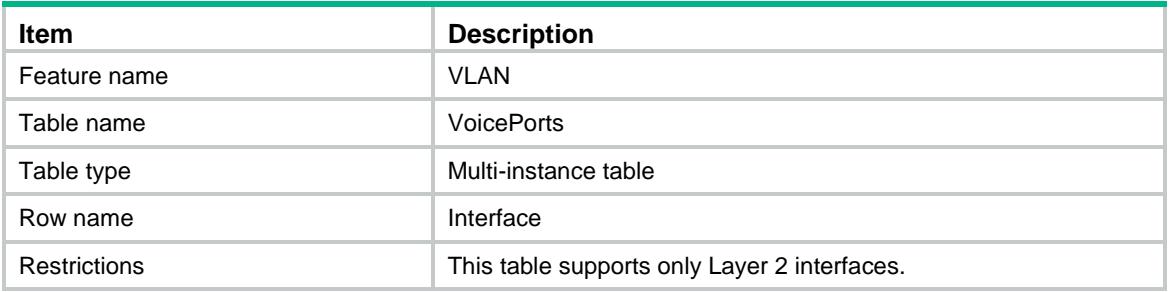

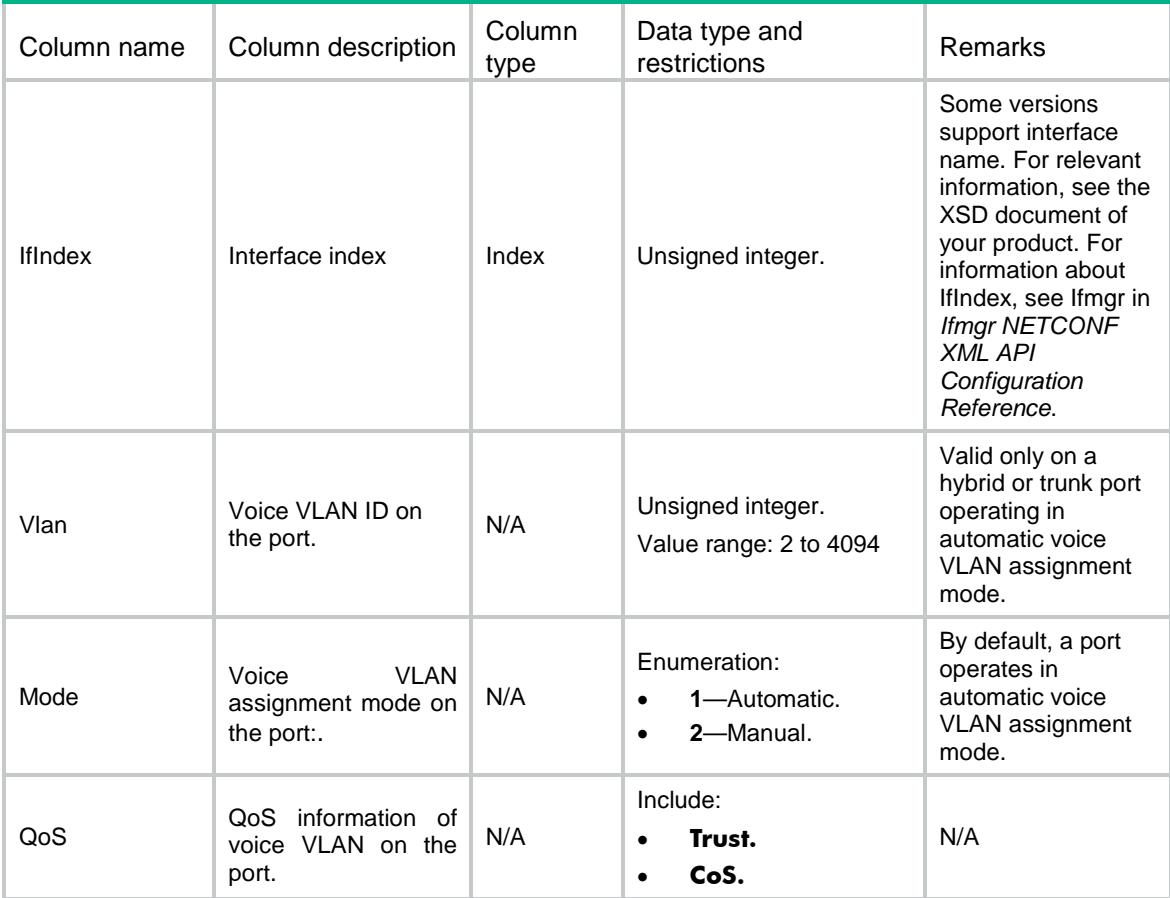

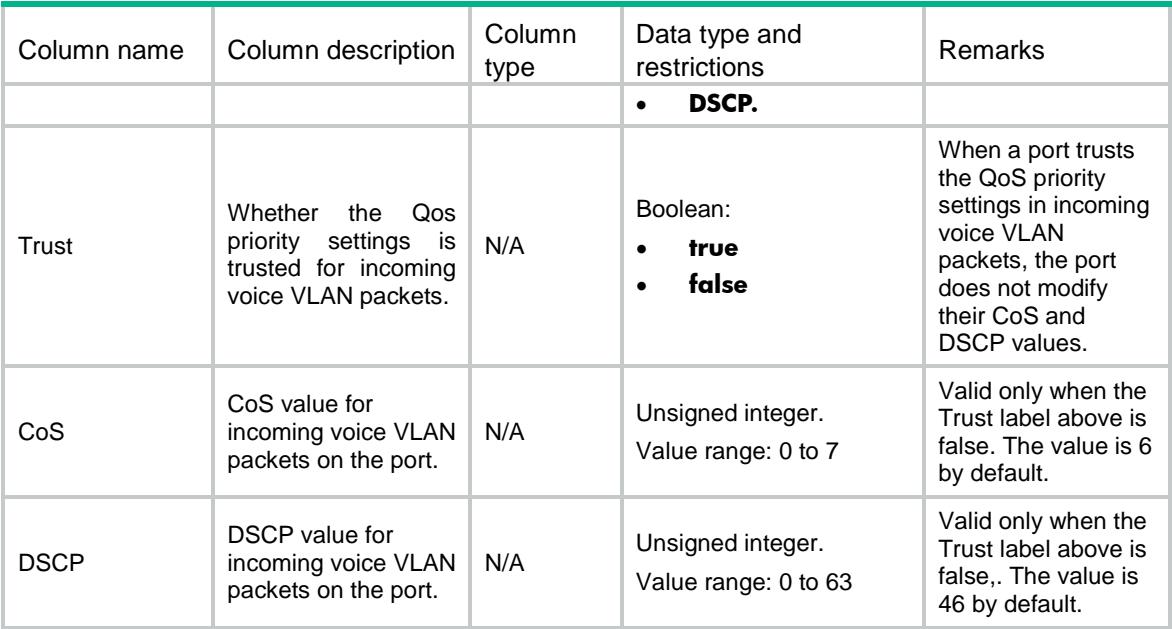

### Contents

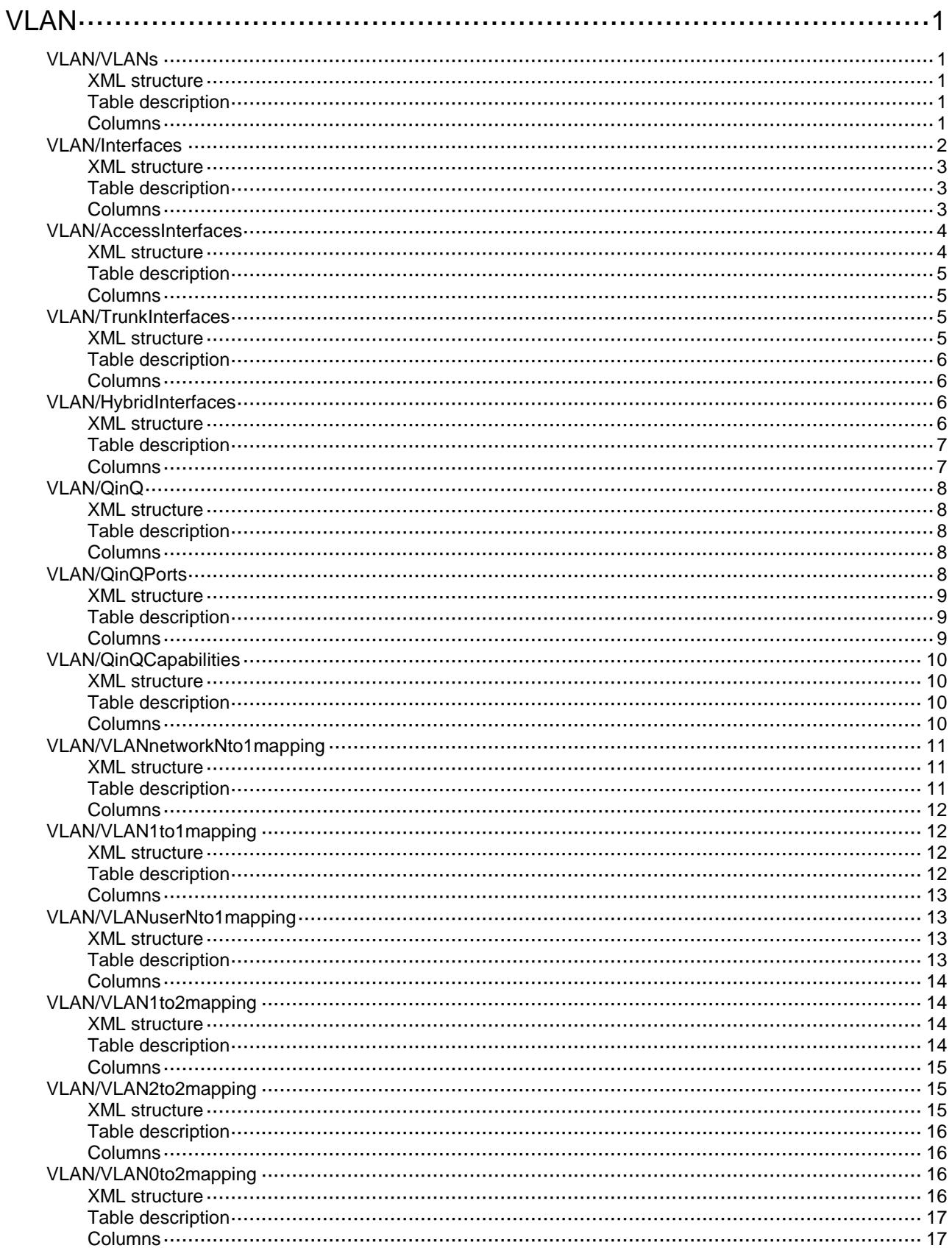

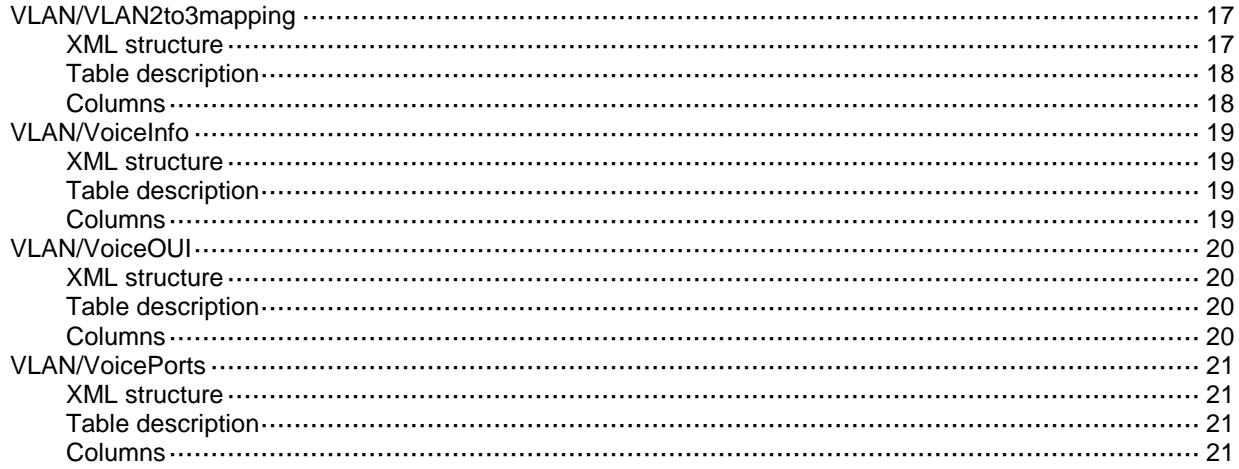

# <span id="page-5166-0"></span>**VLAN**

# <span id="page-5166-1"></span>VLAN/VLANs

This table contains basic VLAN information.

#### <span id="page-5166-2"></span>XML structure

```
< VLAN> <VLANs>
    <VLANID>
     <ID></ID>
      <Description></Description>
      <Name></Name>
      <RouteIfIndex></RouteIfIndex>
      <UntaggedPortList></UntaggedPortList>
      <TaggedPortList></TaggedPortList>
      <Shared></Shared>
    </VLANID>
  </VLANs>
\langle/VLAN\rangle
```
#### <span id="page-5166-3"></span>Table description

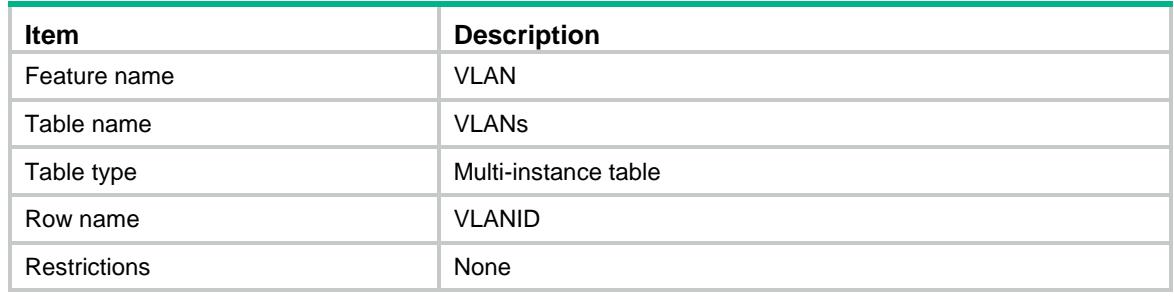

<span id="page-5166-4"></span>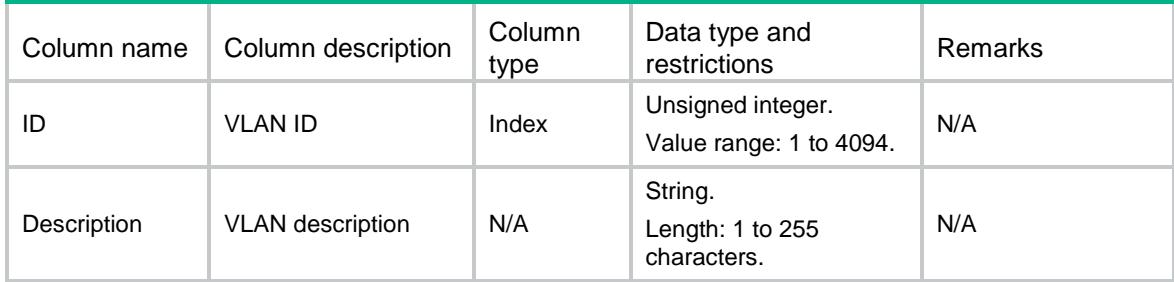

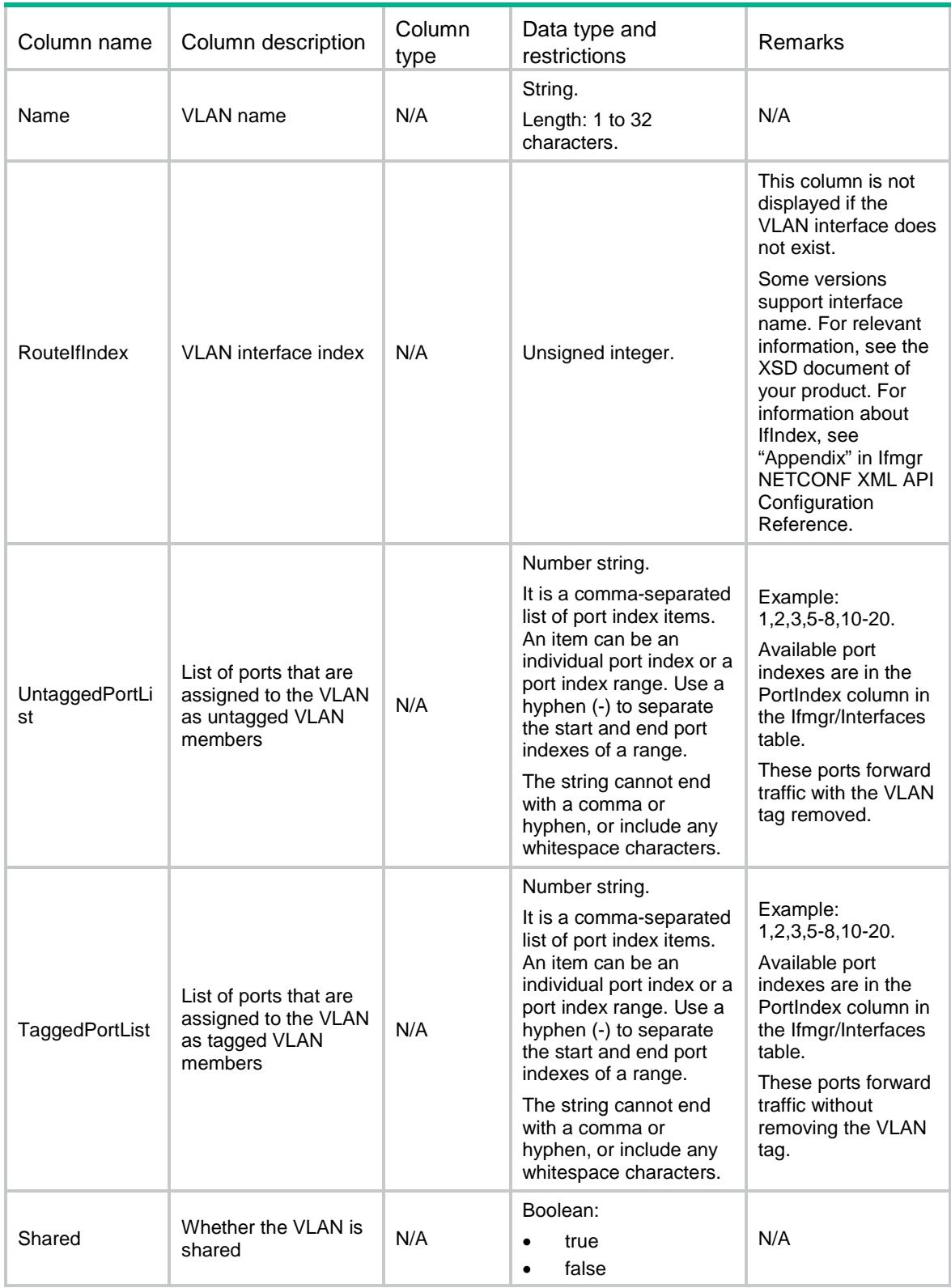

# <span id="page-5167-0"></span>VLAN/Interfaces

This table contains VLAN information for a port.

#### <span id="page-5168-0"></span>XML structure

#### <VLAN> <Interfaces> <Interface> <IfIndex></IfIndex> <Name></Name> <LinkType></LinkType> <PVID></PVID> <UntaggedVlanList></UntaggedVlanList> <TaggedVlanList></TaggedVlanList> <PermitVlanList></PermitVlanList> </Interface> </Interfaces>  $\langle$ /VLAN $\rangle$

### <span id="page-5168-1"></span>Table description

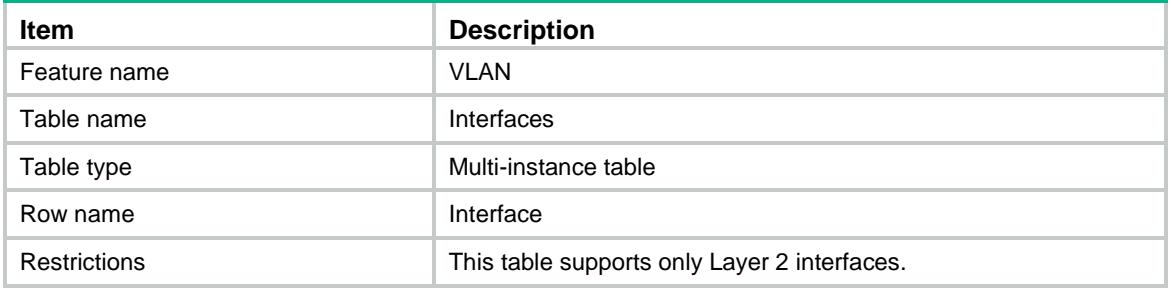

<span id="page-5168-2"></span>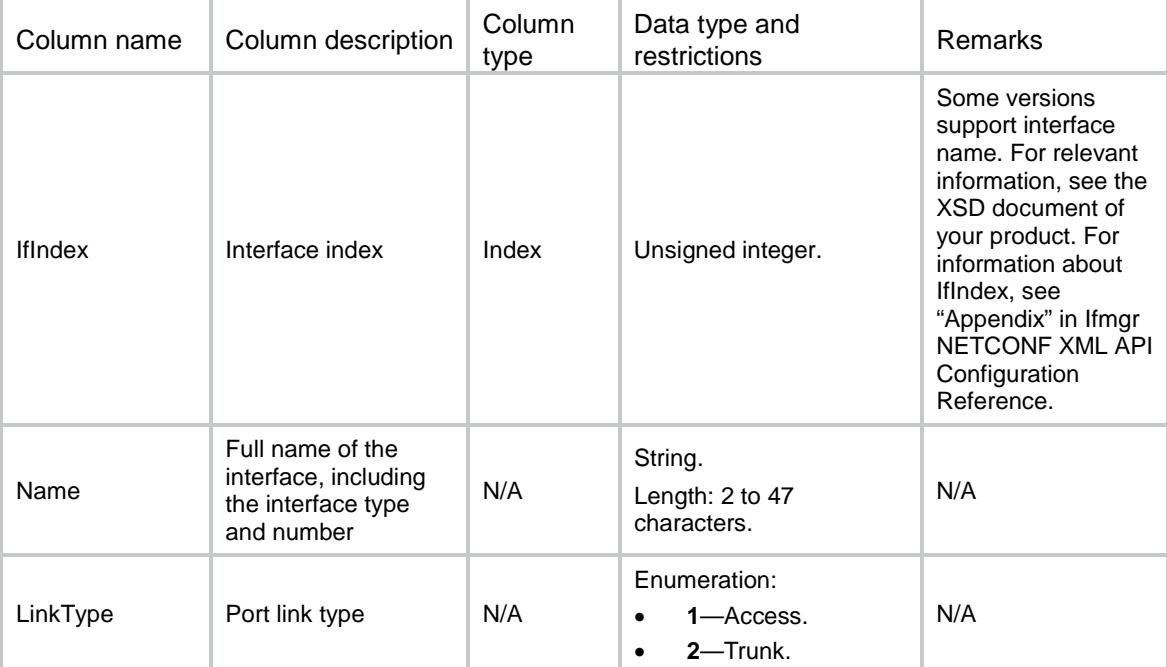

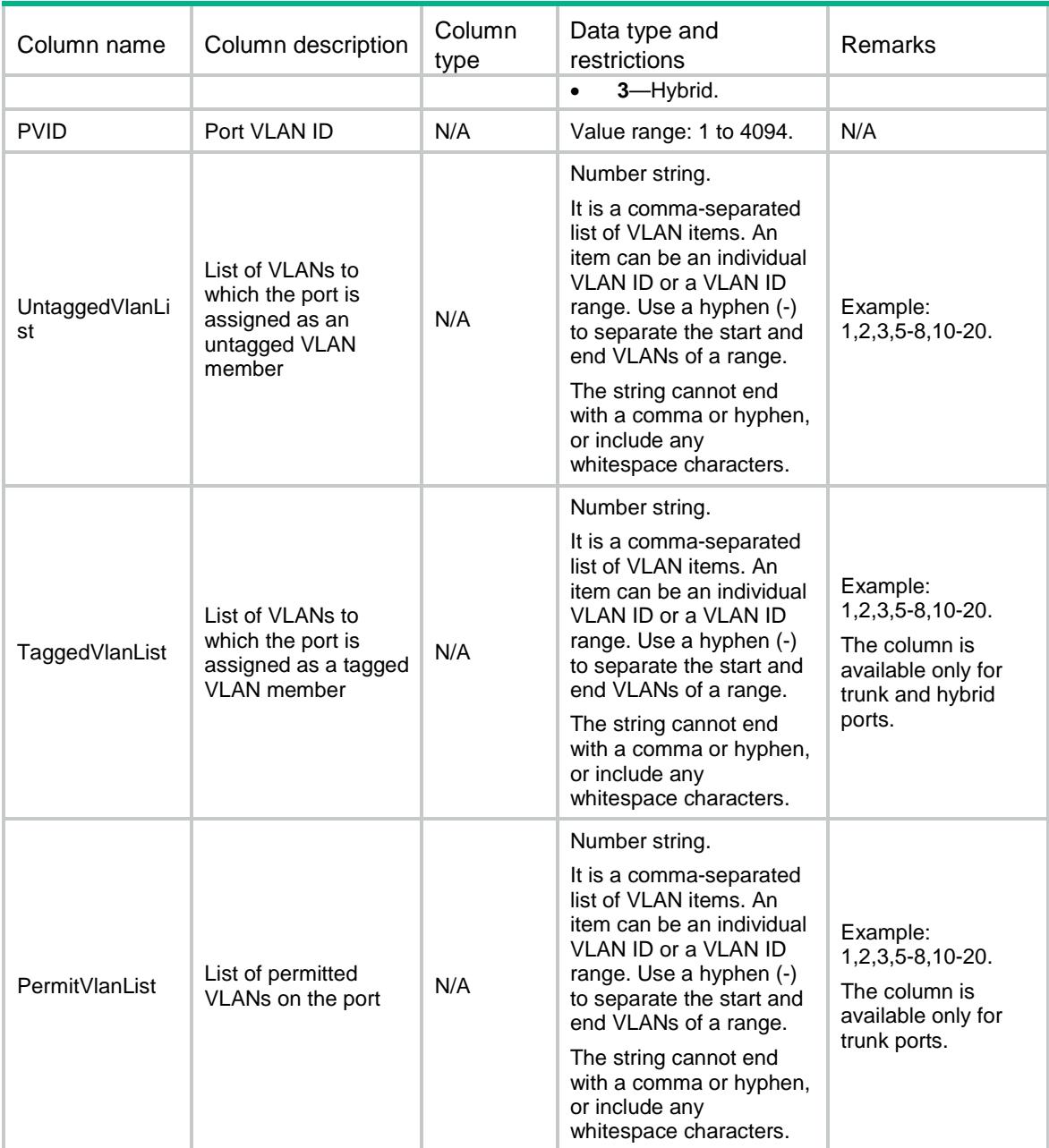

# <span id="page-5169-0"></span>VLAN/AccessInterfaces

<span id="page-5169-1"></span>This table contains information about Access ports.

```
<VLAN>
  <AccessInterfaces>
    <Interface>
      <IfIndex></IfIndex>
      <PVID></PVID>
    </Interface>
```

```
 </AccessInterfaces>
</VLAN>
```
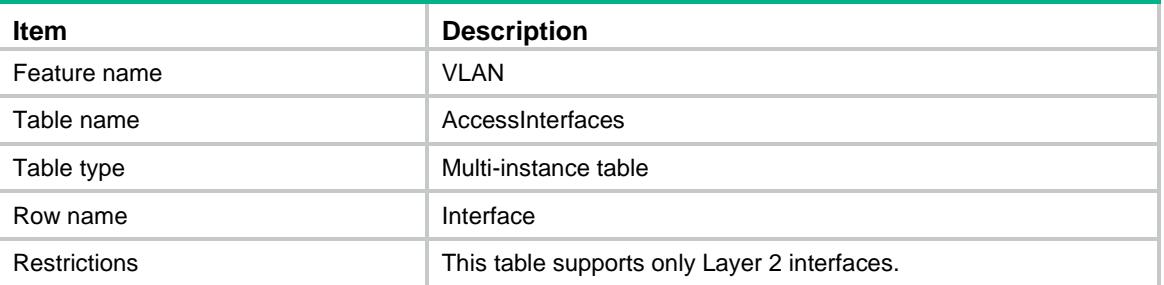

#### <span id="page-5170-1"></span>**Columns**

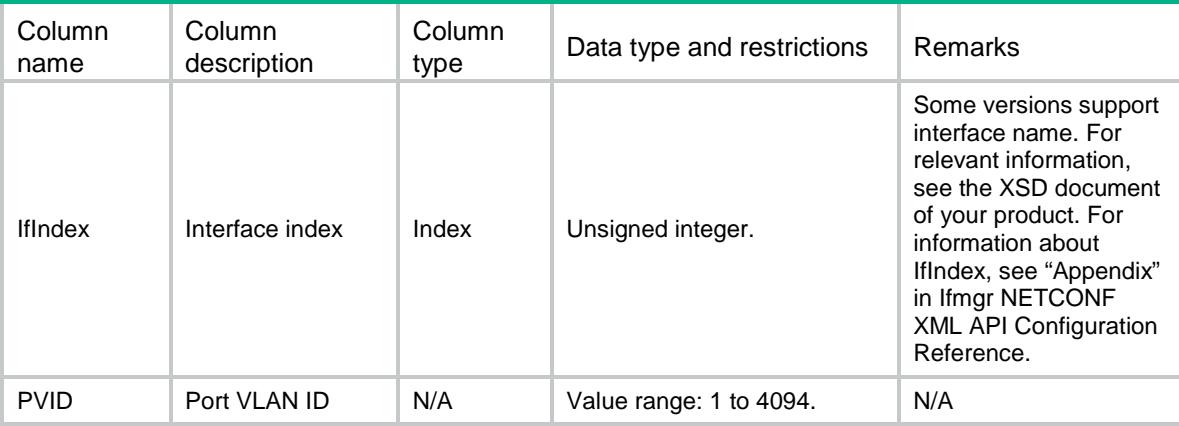

# <span id="page-5170-2"></span>VLAN/TrunkInterfaces

<span id="page-5170-3"></span>This table contains information about Trunk ports.

```
<VLAN>
  <TrunkInterfaces>
    <Interface>
      <IfIndex></IfIndex>
      <PermitVlanList></PermitVlanList>
      <PVID></PVID>
    </Interface>
  </TrunkInterfaces>
< / VLAN>
```
<span id="page-5171-0"></span>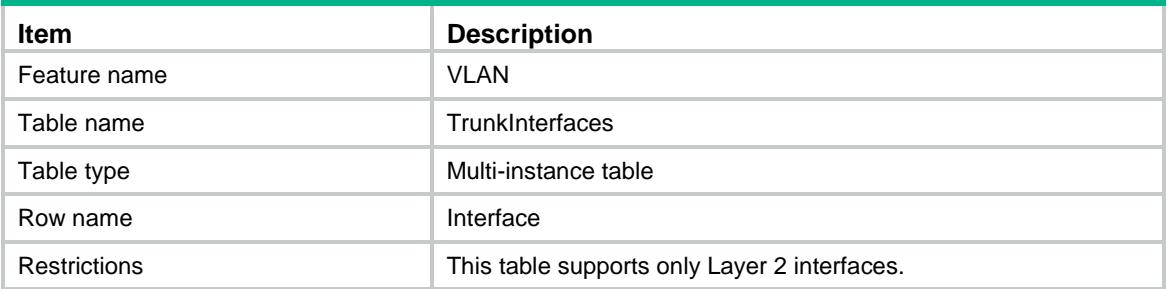

#### <span id="page-5171-1"></span>**Columns**

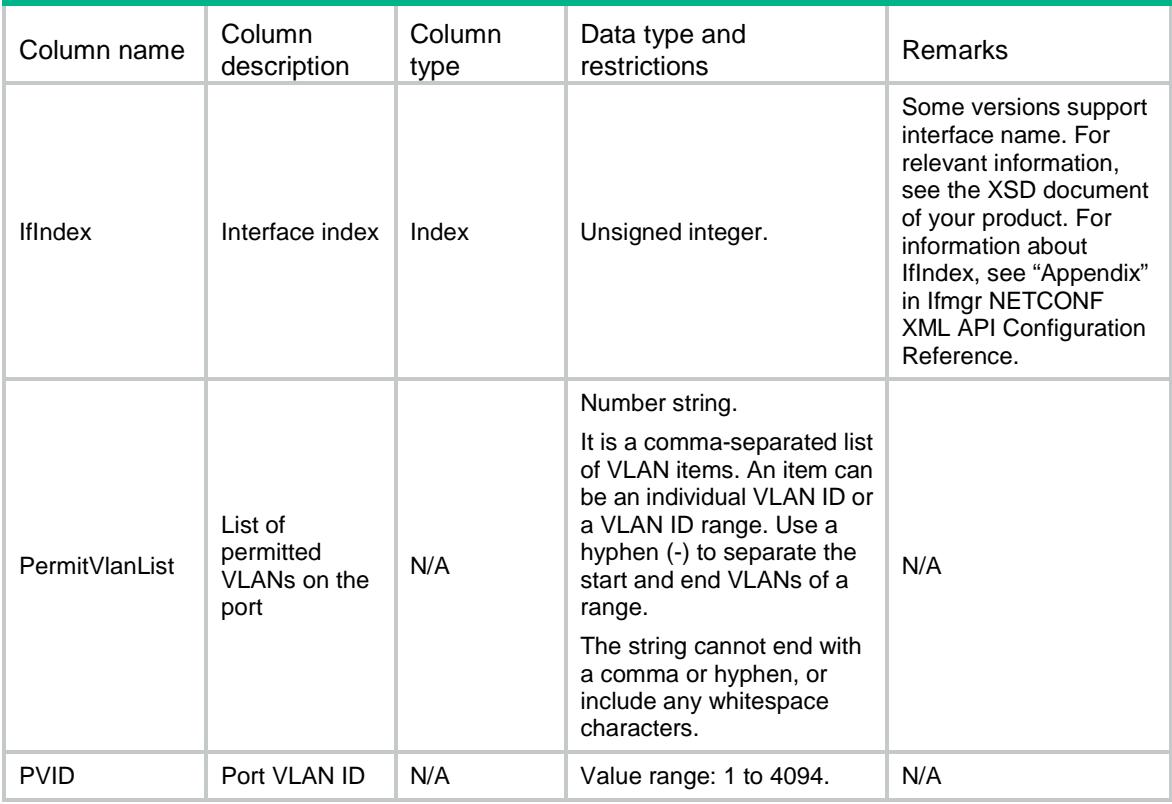

# <span id="page-5171-2"></span>VLAN/HybridInterfaces

<span id="page-5171-3"></span>This table contains information about Hybrid ports.

```
<VLAN>
  <HybridInterfaces>
    <Interface>
      <IfIndex></IfIndex>
      <UntaggedVlanList></UntaggedVlanList>
```

```
 <TaggedVlanList></TaggedVlanList>
      <PVID></PVID>
    </Interface>
  </HybridInterfaces>
< /VLAN >
```
<span id="page-5172-0"></span>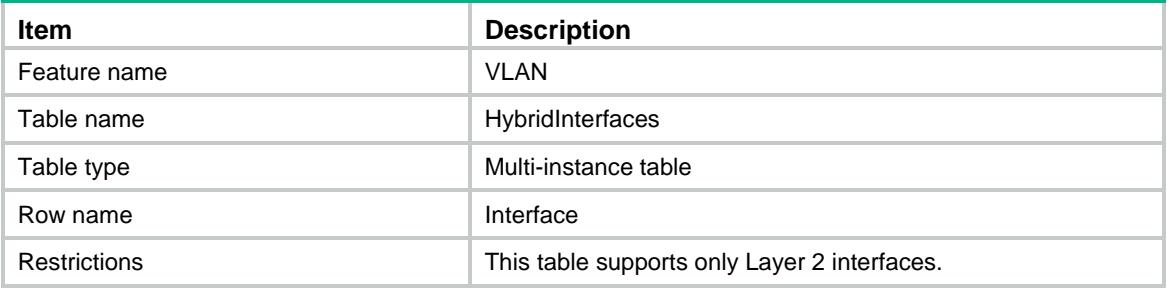

<span id="page-5172-1"></span>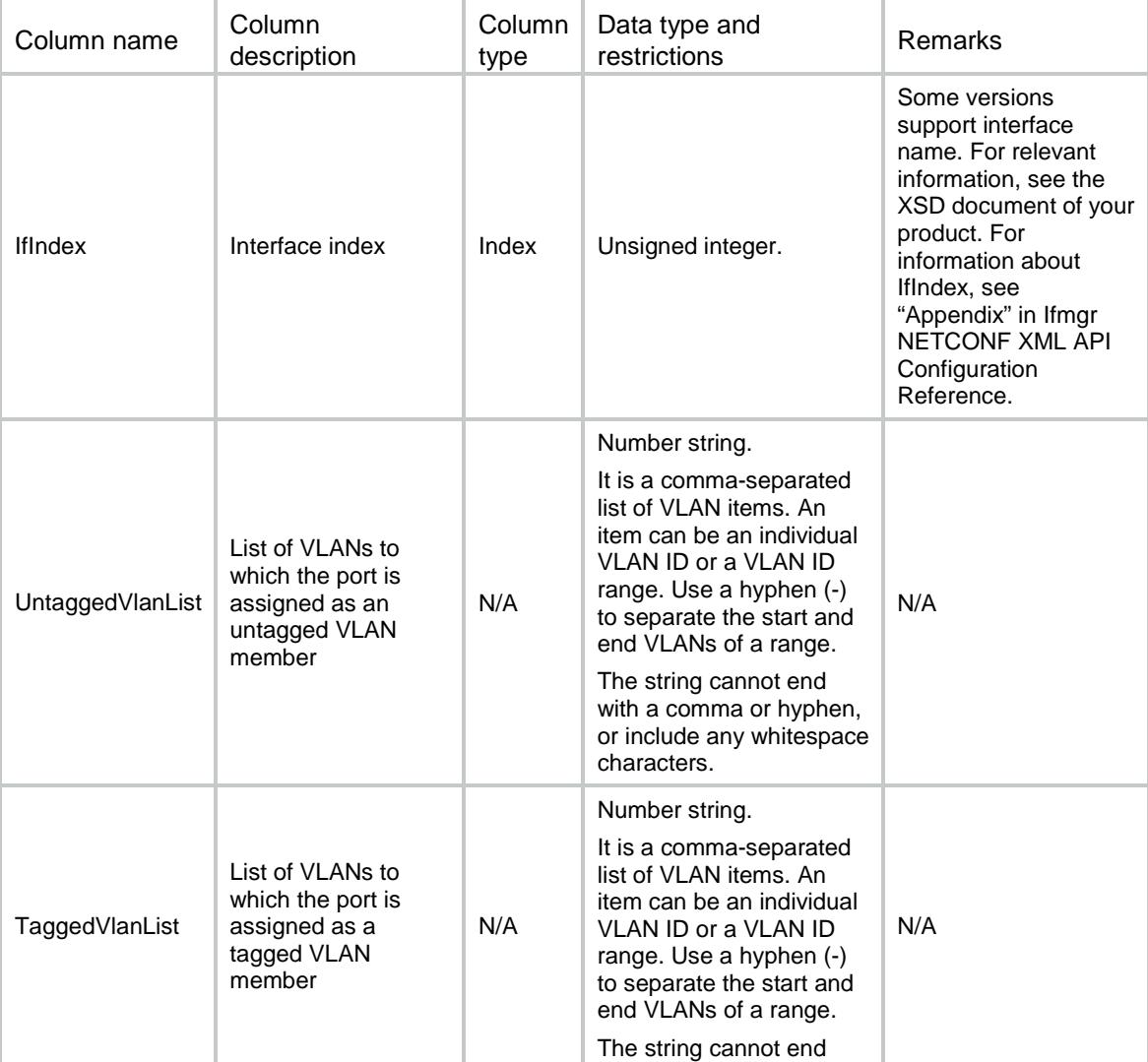

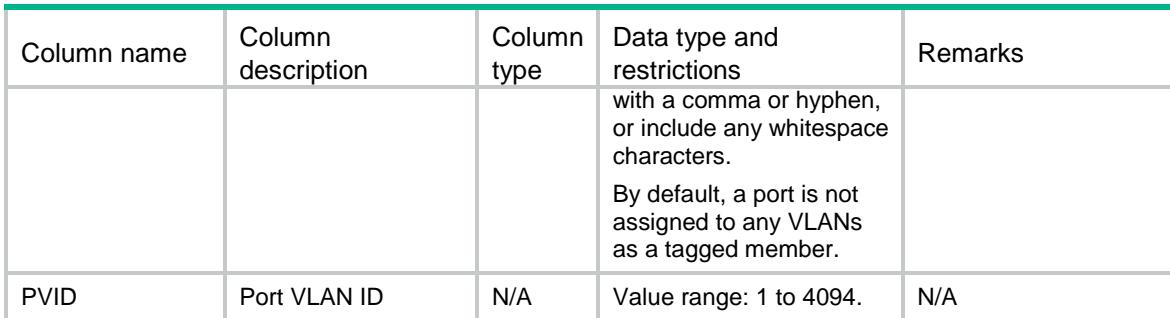

### <span id="page-5173-0"></span>VLAN/QinQ

This table contains QinQ information of all ports.

#### <span id="page-5173-1"></span>XML structure

```
<VLAN>
  <QinQ>
    <ServiceTPID></ServiceTPID>
    <CustomerTPID></CustomerTPID>
  </QinQ>
</VLAN>
```
#### <span id="page-5173-2"></span>Table description

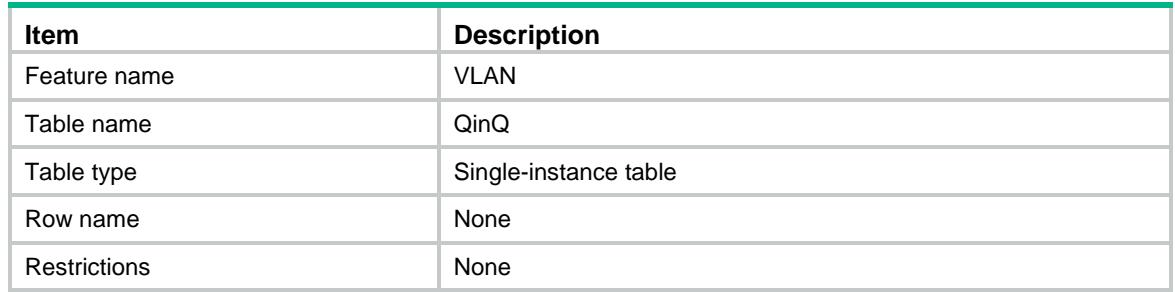

#### <span id="page-5173-3"></span>**Columns**

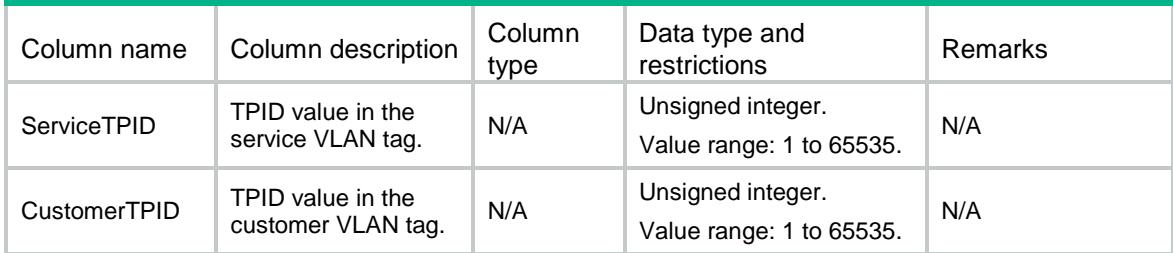

# <span id="page-5173-4"></span>VLAN/QinQPorts

This table contains QinQ information for a port.

#### <span id="page-5174-0"></span>XML structure

```
<VLAN>
  <QinQPorts>
    <Interface>
      <IfIndex></IfIndex>
      <QinQ></QinQ>
      <ServiceTPID></ServiceTPID>
      <CustomerTPID></CustomerTPID>
      <TransVlanList></TransVlanList>
    </Interface>
   </QinQPorts>
\langle/VLAN\rangle
```
### <span id="page-5174-1"></span>Table description

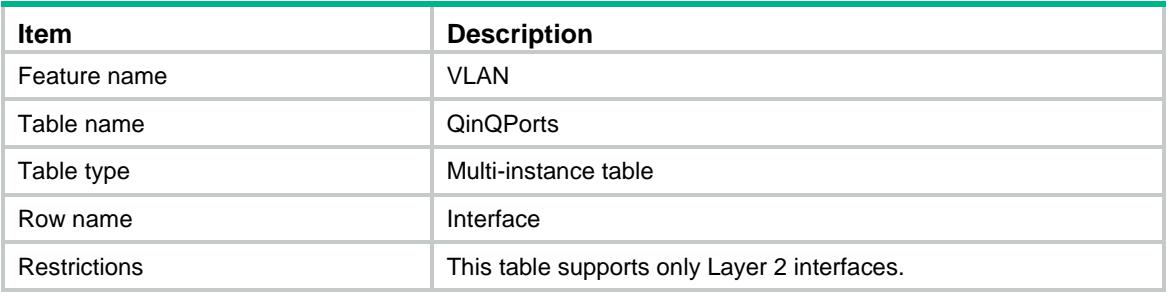

<span id="page-5174-2"></span>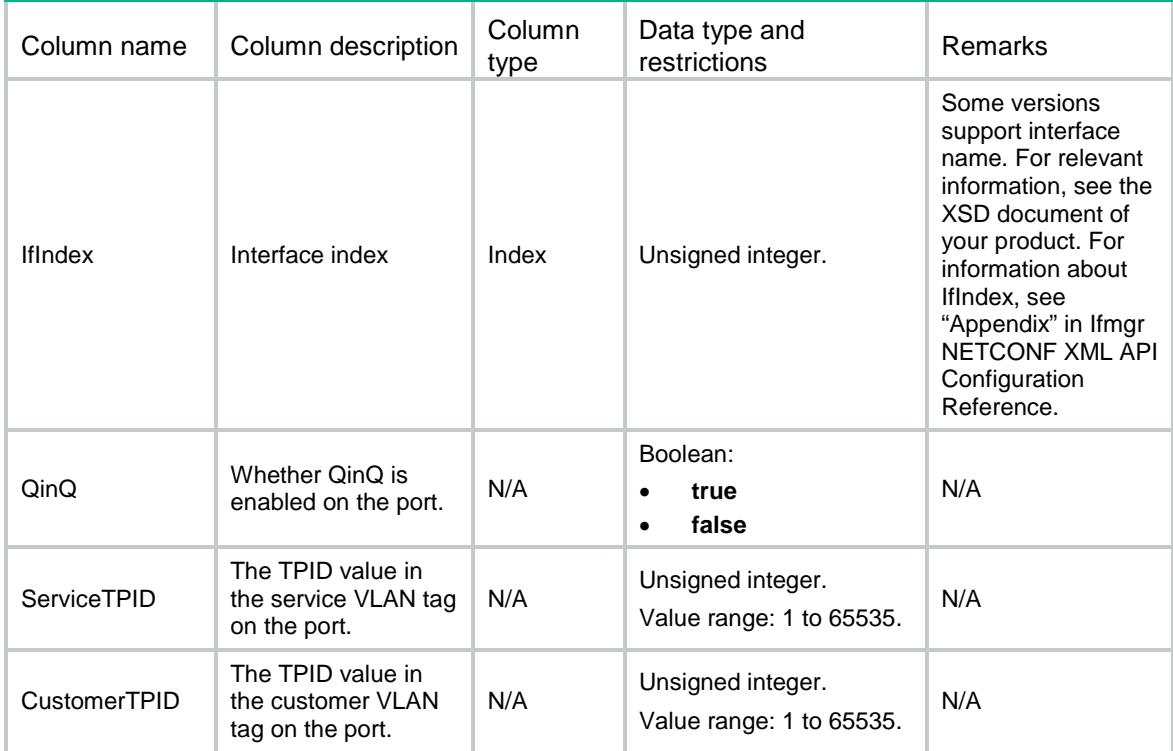

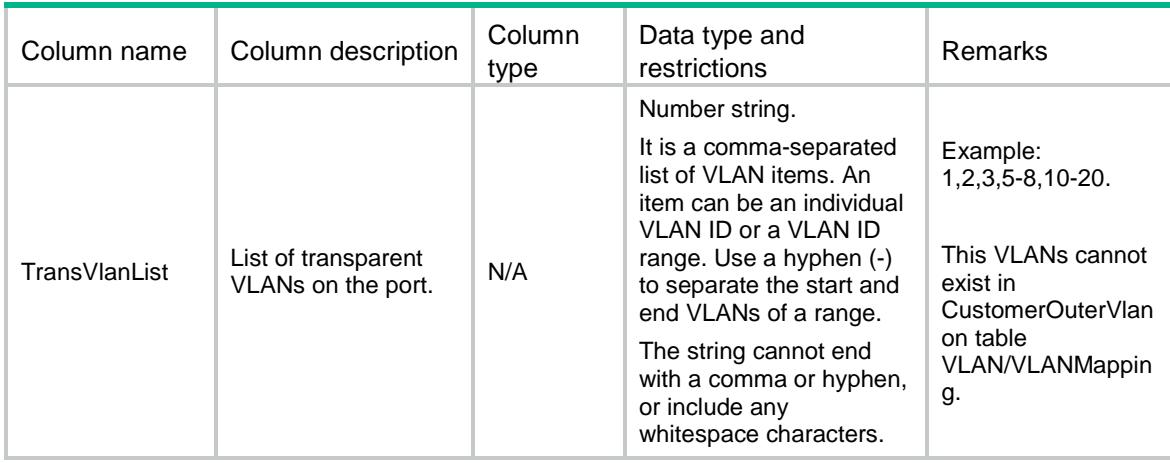

## <span id="page-5175-0"></span>VLAN/QinQCapabilities

This table contains QinQ capabilities information.

#### <span id="page-5175-1"></span>XML structure

```
<VLAN>
  <QinQCapabilities>
    <GlobalServiceTPID></GlobalServiceTPID>
    <GlobalCustomerTPID></GlobalCustomerTPID>
    <QinQState></QinQState>
    <ServiceTPID></ServiceTPID>
    <CustomerTPID></CustomerTPID>
    <TransVlan></TransVlan>
  </QinQCapabilities>
\langle/VLAN\rangle
```
#### <span id="page-5175-2"></span>Table description

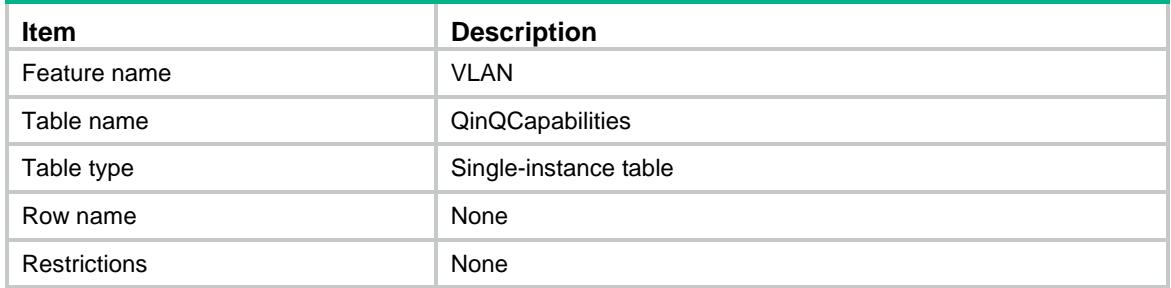

<span id="page-5175-3"></span>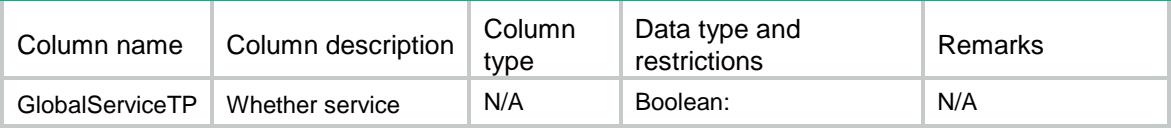

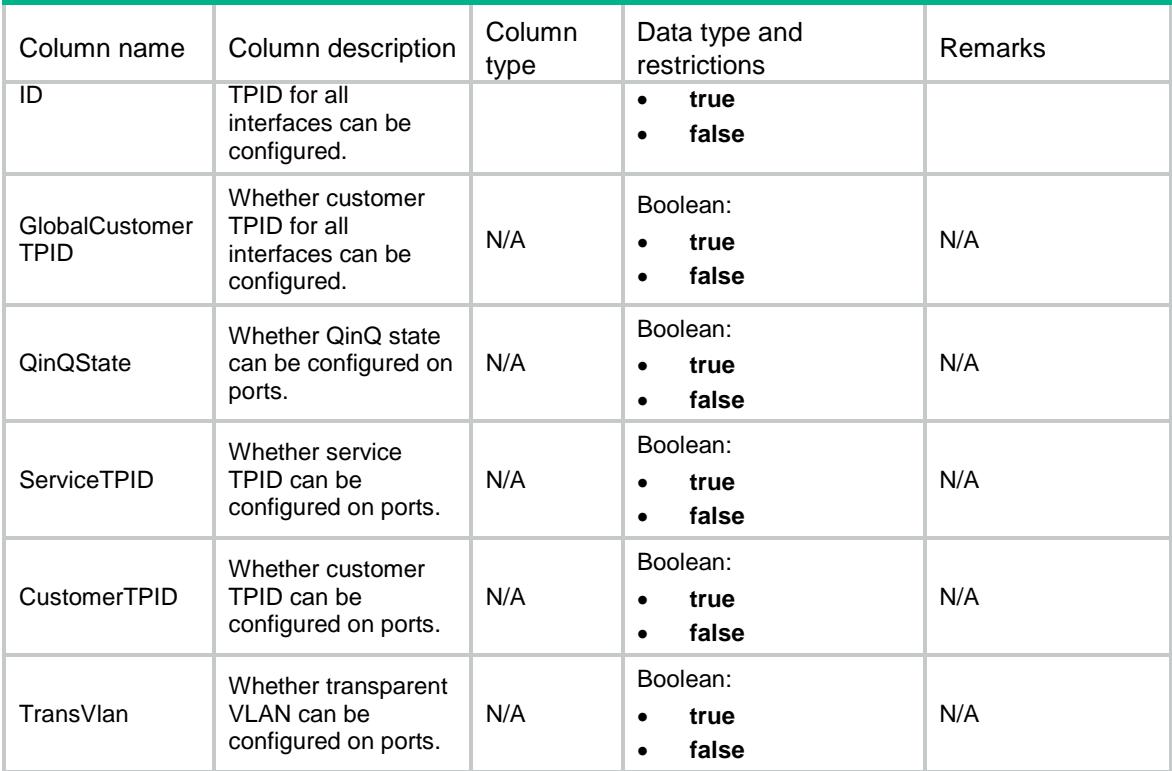

# <span id="page-5176-0"></span>VLAN/VLANnetworkNto1mapping

This table contains network-side many-to-one VLAN mapping information.

#### <span id="page-5176-1"></span>XML structure

```
< VLAN> <VLANnetworkNto1mapping>
    <Interface>
      <IfIndex></IfIndex>
      < NN I > < / NN I > </Interface>
   </VLANnetworkNto1mapping>
\langle/VLAN\rangle
```
<span id="page-5176-2"></span>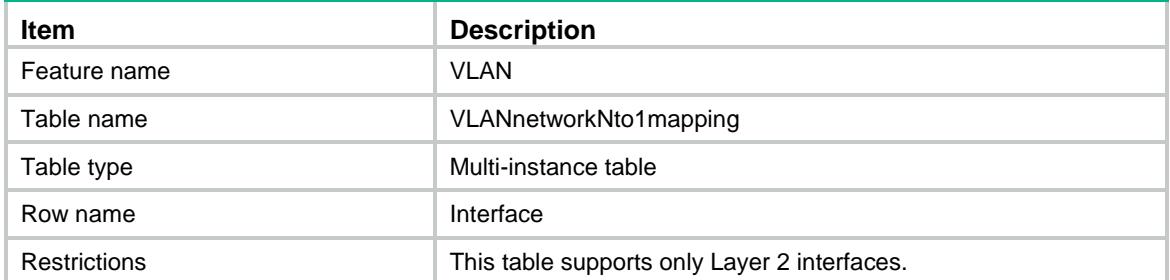

<span id="page-5177-0"></span>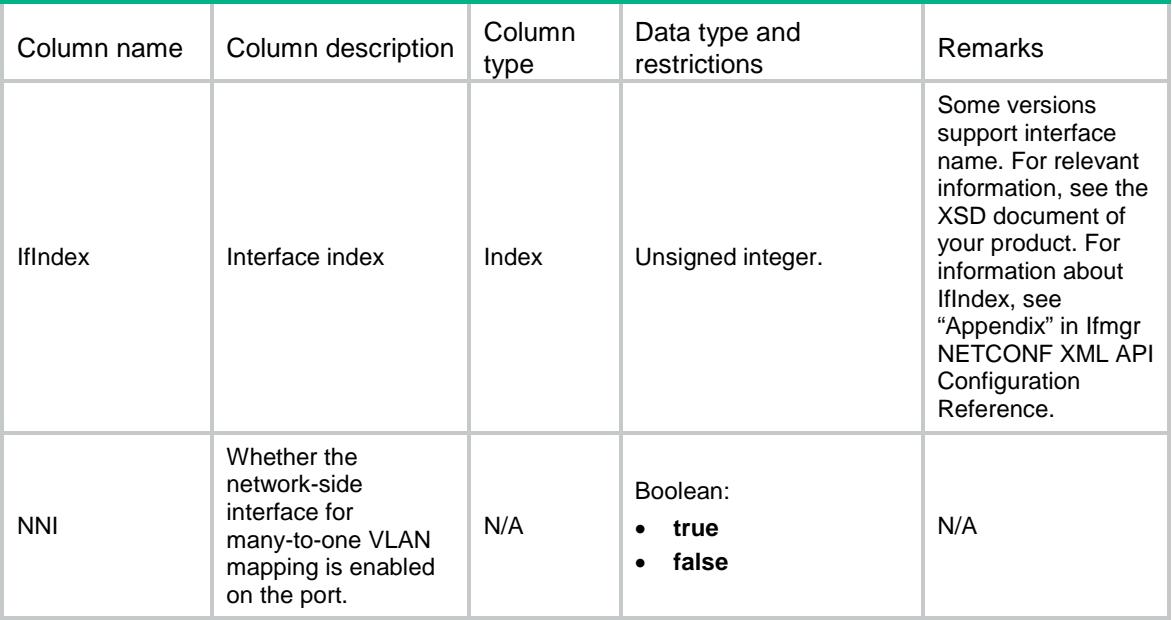

# <span id="page-5177-1"></span>VLAN/VLAN1to1mapping

This table contains one-to-one VLAN mapping information.

#### <span id="page-5177-2"></span>XML structure

```
<VLAN>
```

```
 <VLAN1to1mapping>
```

```
 <Interface>
```

```
 <IfIndex></IfIndex>
```
<OriginalVlan></OriginalVlan>

```
 <TranslatedVlan></TranslatedVlan>
```

```
 </Interface>
```

```
 </VLAN1to1mapping>
```
<span id="page-5177-3"></span> $\langle$ /VLAN $\rangle$ 

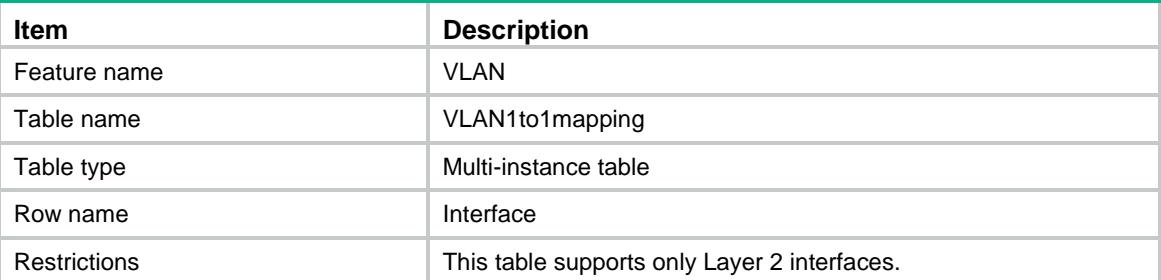

<span id="page-5178-0"></span>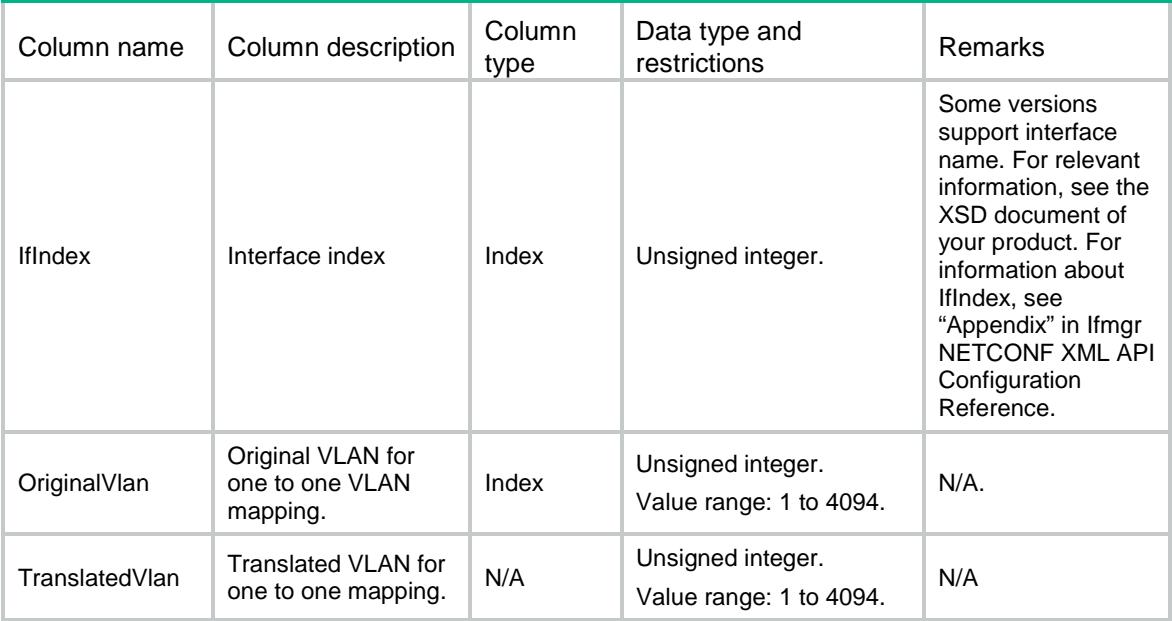

# <span id="page-5178-1"></span>VLAN/VLANuserNto1mapping

This table contains user-side many-to-one VLAN mapping information.

#### <span id="page-5178-2"></span>XML structure

```
<VLAN>
  <VLANuserNto1mapping>
    <Interface>
      <IfIndex></IfIndex>
      <OriginalStartVlan></OriginalStartVlan>
      <OriginalEndVlan></OriginalEndVlan>
      <TranslatedVlan></TranslatedVlan>
    </Interface>
  </VLANuserNto1mapping>
\langle/VLAN\rangle
```
<span id="page-5178-3"></span>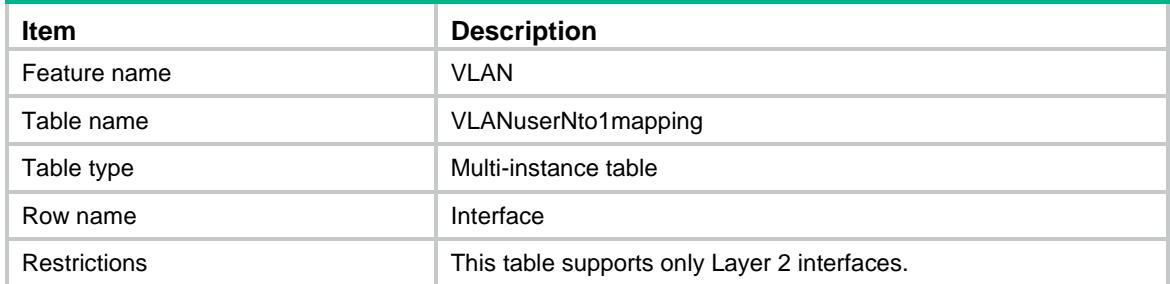

<span id="page-5179-0"></span>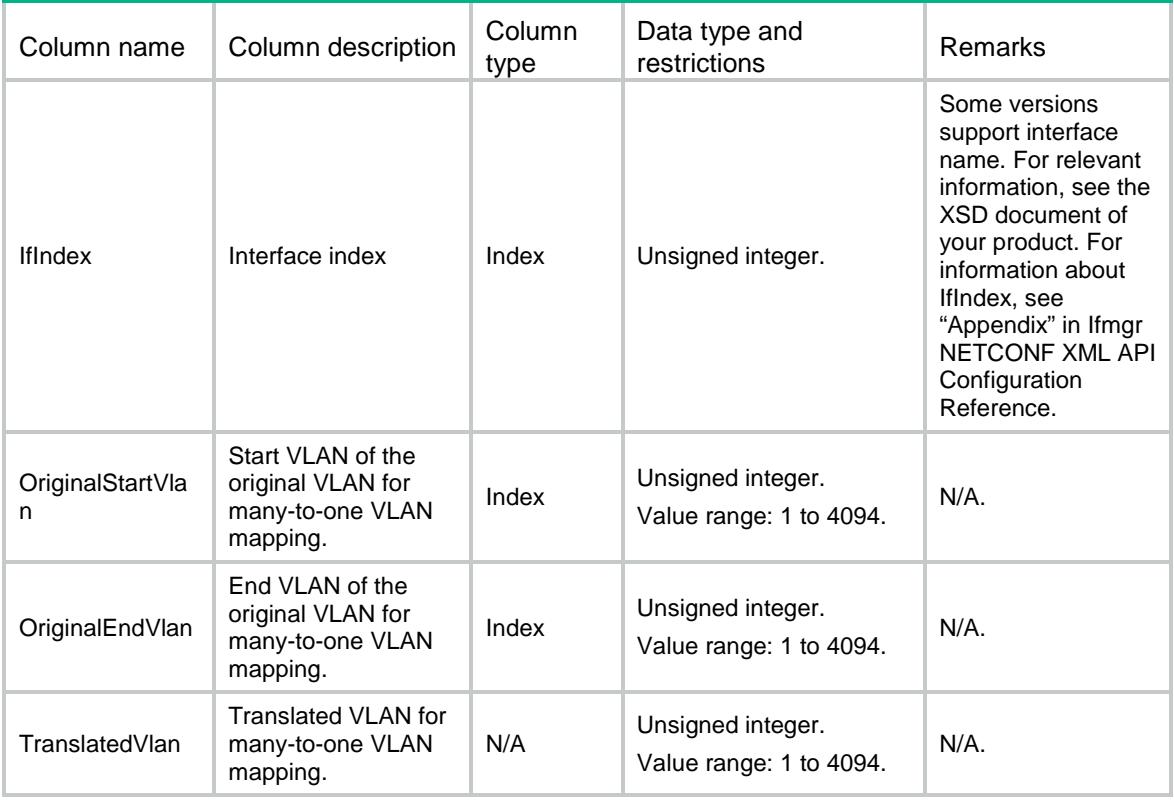

# <span id="page-5179-1"></span>VLAN/VLAN1to2mapping

This table contains one-to-two VLAN mapping information.

#### <span id="page-5179-2"></span>XML structure

```
<VLAN>
  <VLAN1to2mapping>
    <Interface>
      <IfIndex></IfIndex>
      <CustomerStartVlan></CustomerStartVlan>
      <CustomerEndVlan></CustomerEndVlan>
      <NestedVlan></NestedVlan>
    </Interface>
  </VLAN1to2mapping>
< / \verb|VLAN| >
```
<span id="page-5179-3"></span>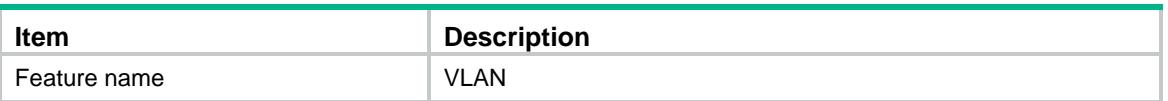

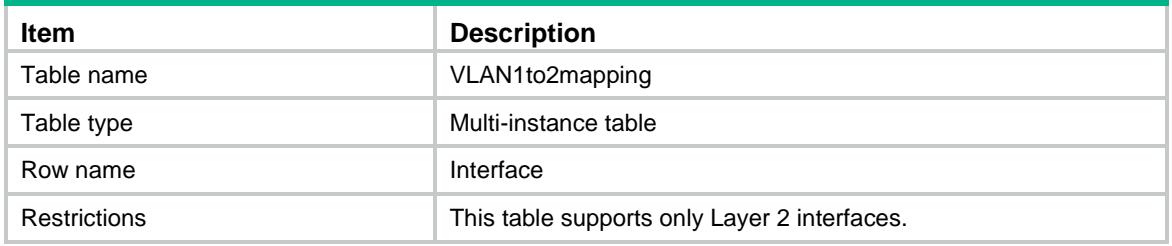

<span id="page-5180-0"></span>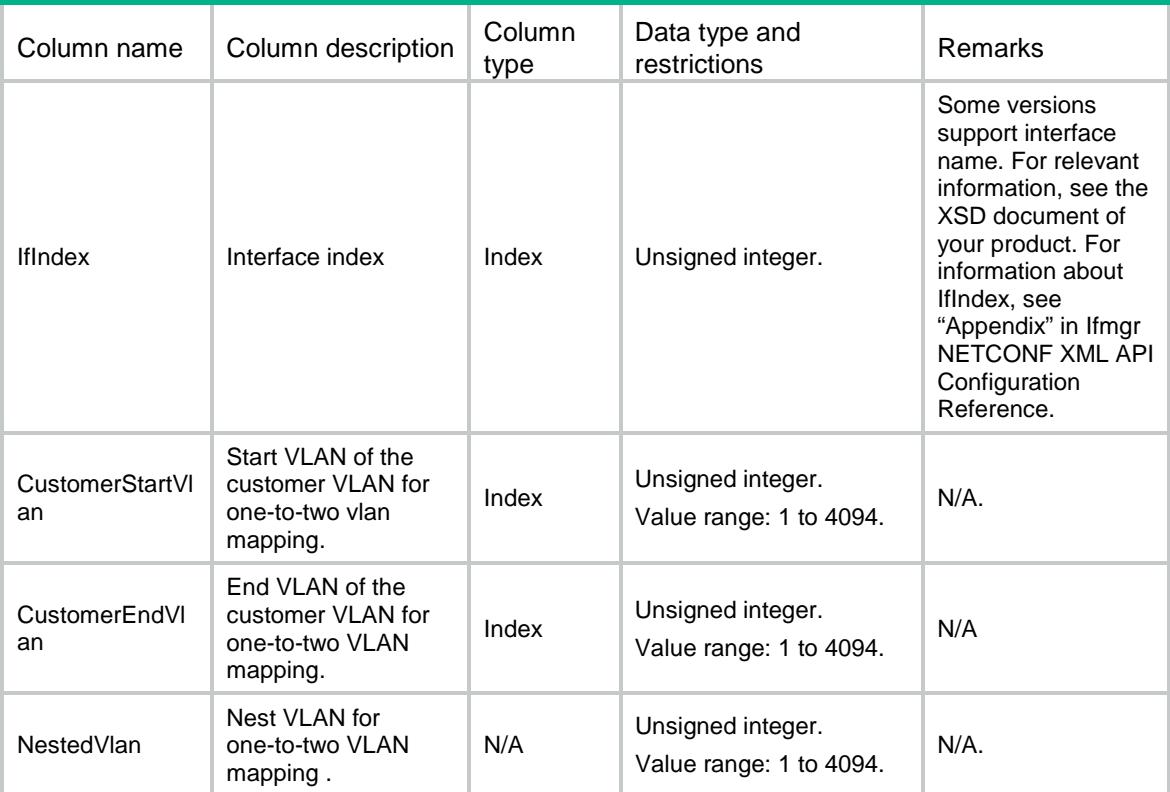

# <span id="page-5180-1"></span>VLAN/VLAN2to2mapping

<span id="page-5180-2"></span>This table contains two-to-two VLAN mapping information.

```
< VLAN> <VLAN2to2mapping>
    <Interface>
      <IfIndex></IfIndex>
      <OuterVlan></OuterVlan>
      <InnerVlan></InnerVlan>
      <TranslatedOuterVlan></TranslatedOuterVlan>
      <TranslatedInnerVlan></TranslatedInnerVlan>
    </Interface>
```

```
 </VLAN2to2mapping>
```
 $\langle$ /VLAN $\rangle$ 

### <span id="page-5181-0"></span>Table description

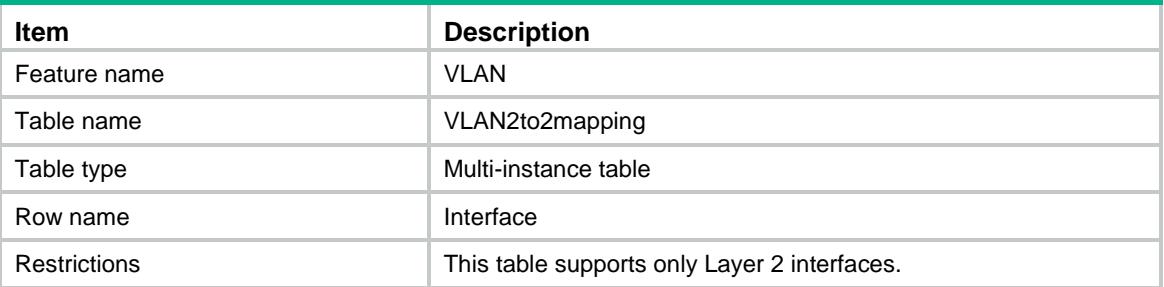

#### <span id="page-5181-1"></span>**Columns**

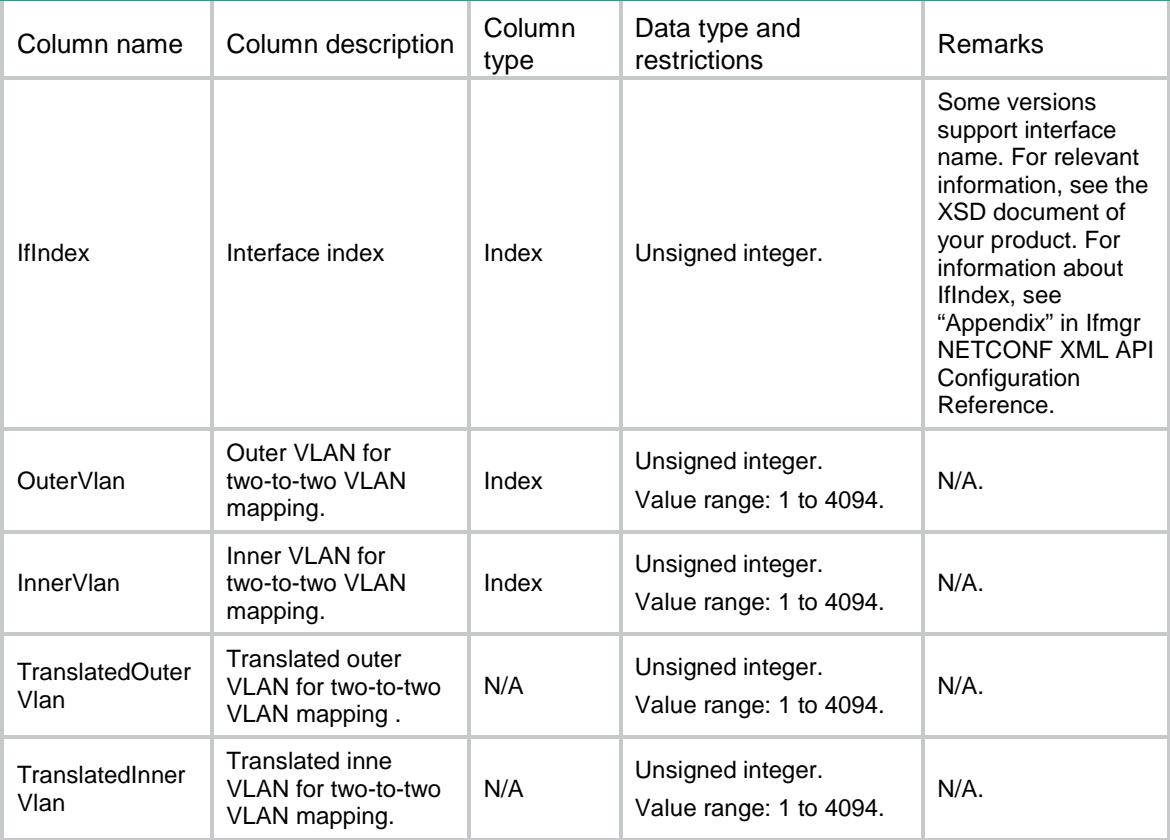

# <span id="page-5181-2"></span>VLAN/VLAN0to2mapping

This table contains zero-to-two VLAN mapping information.

#### <span id="page-5181-3"></span>XML structure

<VLAN> <VLAN0to2mapping>

```
 <Interface>
      <IfIndex></IfIndex>
      <ServiceOuterVlan></ServiceOuterVlan>
      <ServiceInnerVlan></ServiceInnerVlan>
    </Interface>
  </VLAN0to2mapping>
< / _{\rm VLAN} >
```
<span id="page-5182-0"></span>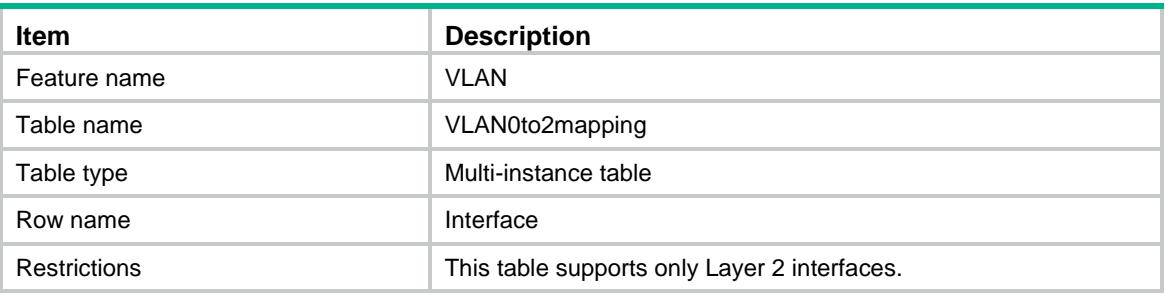

#### <span id="page-5182-1"></span>**Columns**

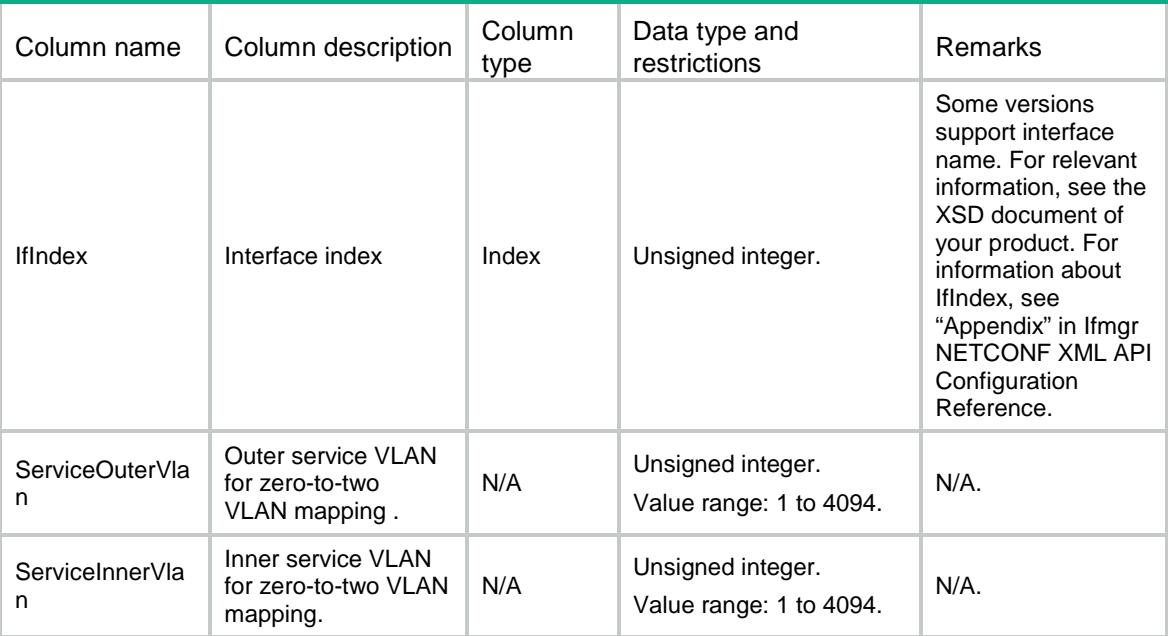

# <span id="page-5182-2"></span>VLAN/VLAN2to3mapping

This table contains two-to-three VLAN mapping information.

#### <span id="page-5182-3"></span>XML structure

<VLAN>

```
 <VLAN2to3mapping>
  <Interface>
    <IfIndex></IfIndex>
    <OuterStartVlan></OuterStartVlan>
    <OuterEndVlan></OuterEndVlan>
    <InnerStartVlan></InnerStartVlan>
    <InnerEndVlan></InnerEndVlan>
    <NestedVlan></NestedVlan>
  </Interface>
 </VLAN2to3mapping>
```

```
< / _{\rm VLAN} >
```
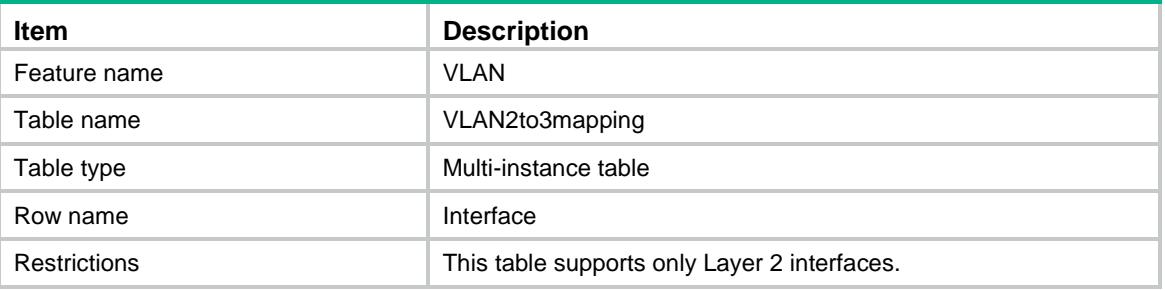

<span id="page-5183-1"></span>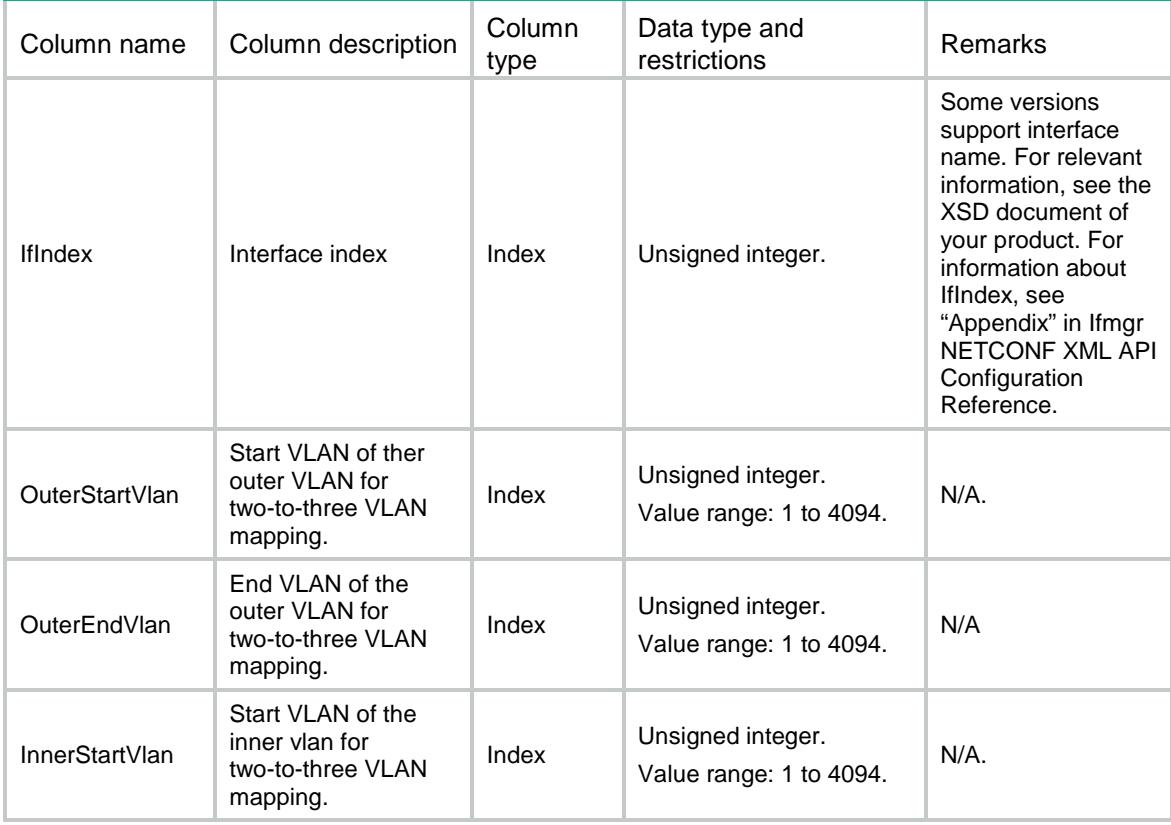
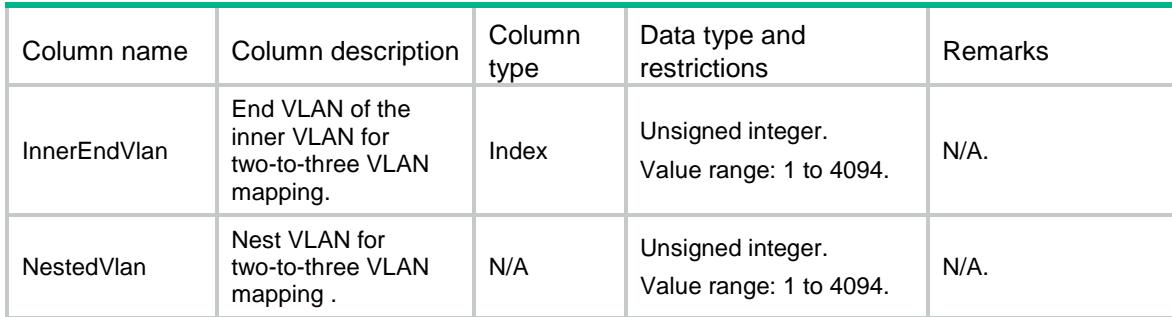

## VLAN/VoiceInfo

This table contains voice VLAN basic information.

### XML structure

<VLAN>

<VoiceInfo>

<AgingTime></AgingTime>

<LLDPTrack></LLDPTrack>

<Mode></Mode>

<CurNum></CurNum>

</VoiceInfo>

 $\langle$ /VLAN $\rangle$ 

### Table description

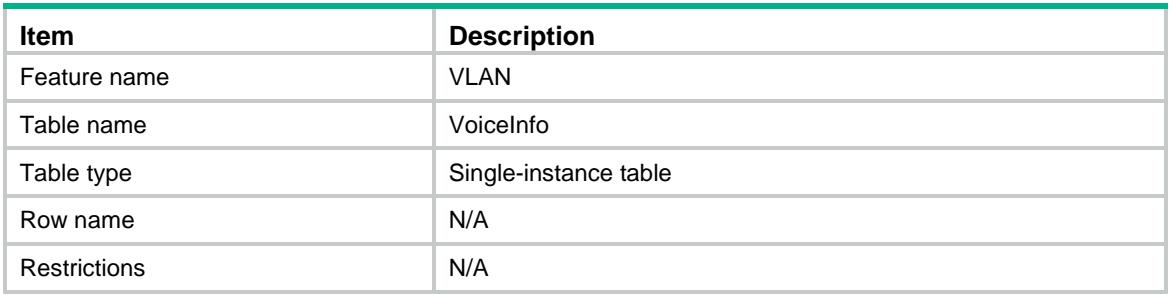

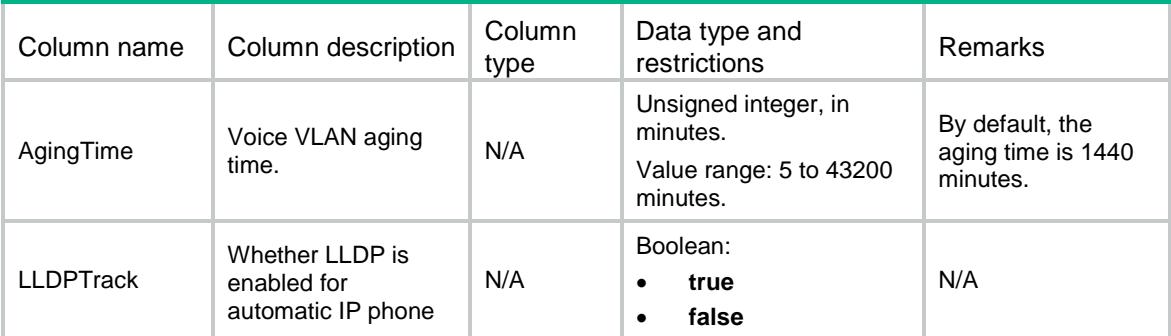

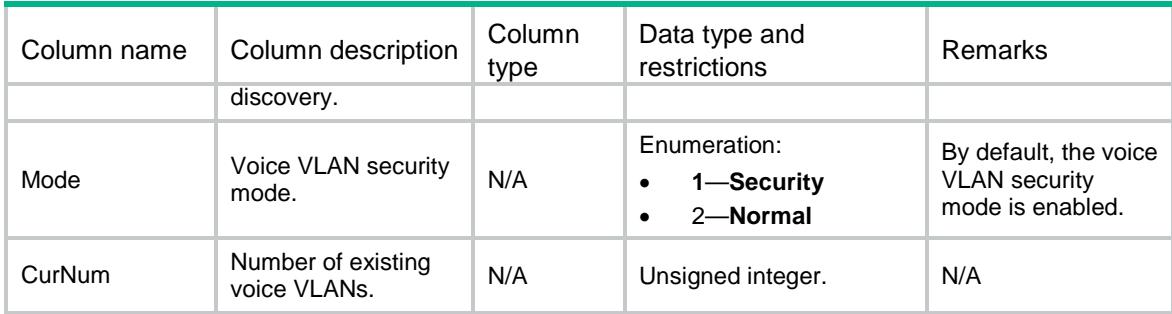

## VLAN/VoiceOUI

This table contains voice VLAN OUI address information.

### XML structure

```
<VLAN>
  <VoiceOUI>
    <OUI>
      <Address></Address>
      <Mask></Mask>
      <Description></Description>
    </OUI>
  </VoiceOUI>
</VLAN>
```
# Table description

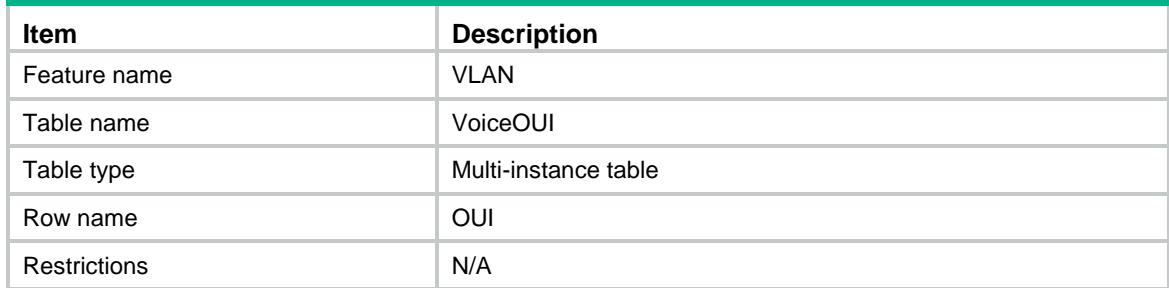

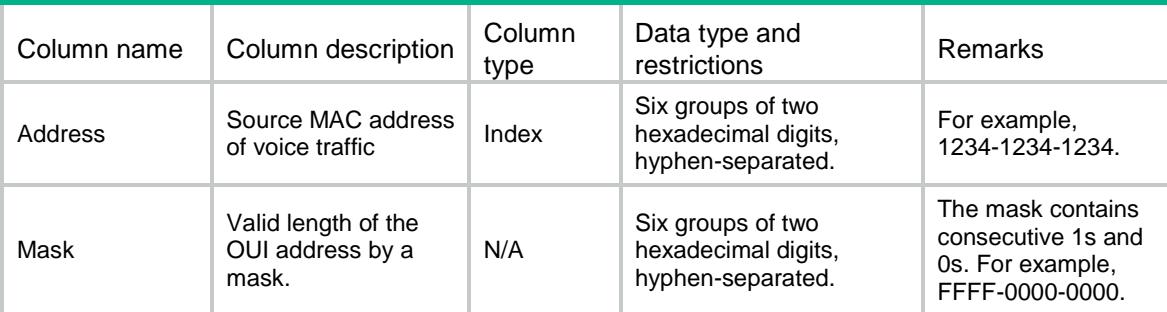

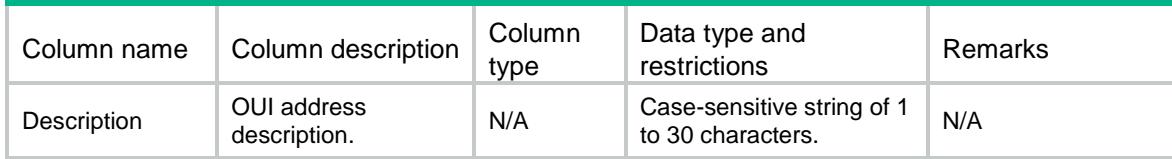

## VLAN/VoicePorts

This table contains voice VLAN information for a port.

### XML structure

```
<VLAN>
   <VoicePorts>
    <Interface>
      <IfIndex></IfIndex>
      <Vlan></Vlan>
      <Mode></Mode>
     <QoS>
        <Trust></Trust>
        <CoS></CoS>
        <DSCP></DSCP>
     </00S>
    </Interface>
   </VoicePorts>
\langle/VLAN\rangle
```
### Table description

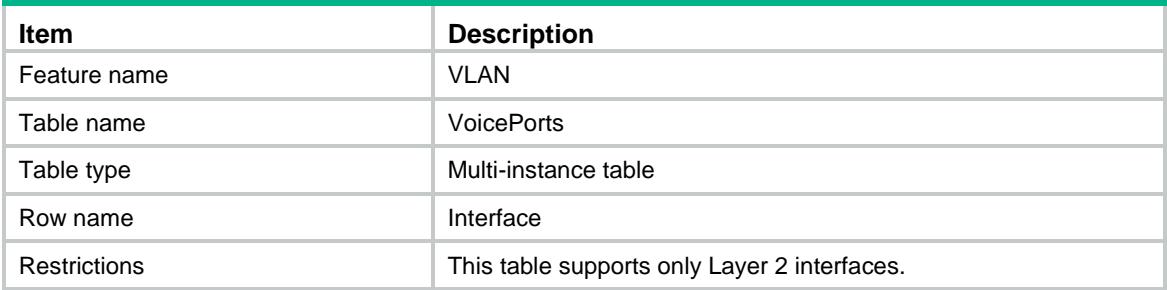

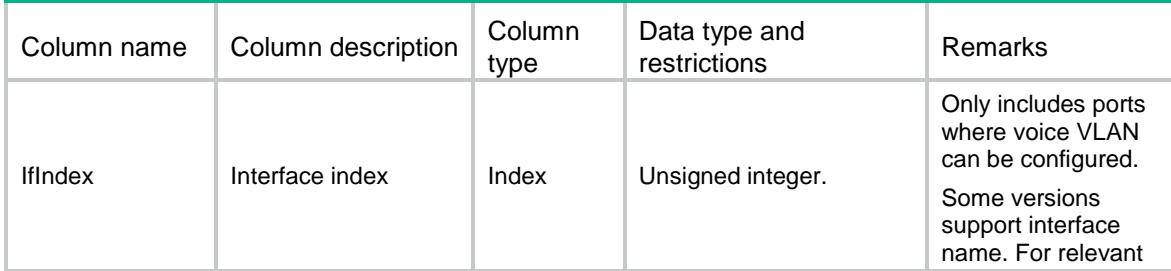

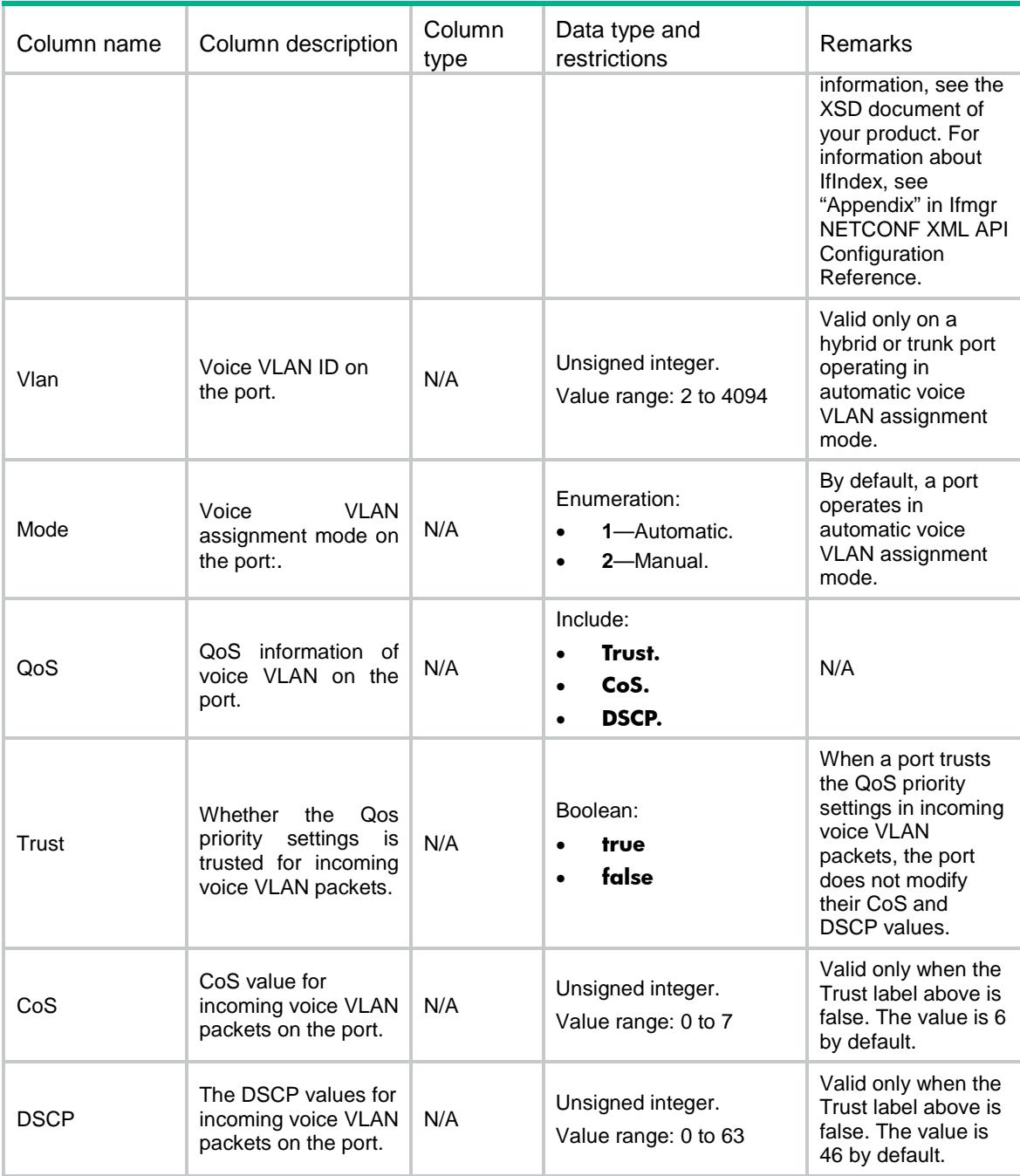

## Contents

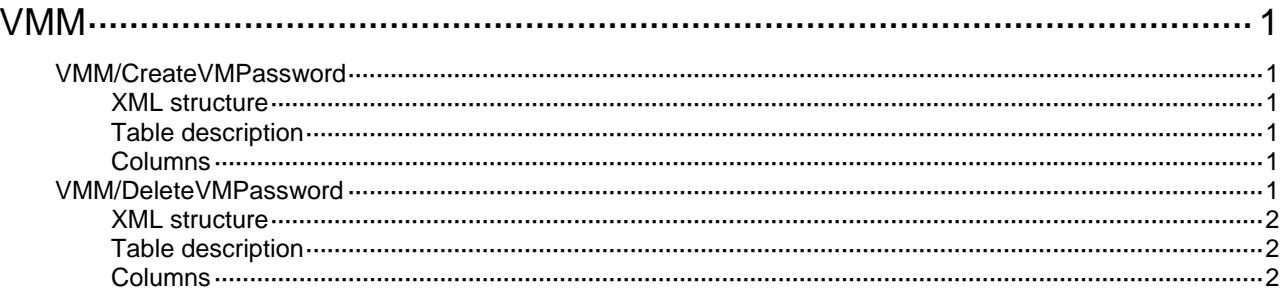

# <span id="page-5189-1"></span><span id="page-5189-0"></span>**VMM**

## <span id="page-5189-2"></span>VMM/CreateVMPassword

This table is used to create password for a virtual machine.

### <span id="page-5189-3"></span>XML structure

```
<VMM> 
   <CreateVMPassword> 
     <VM> 
       <IpAddress></IpAddress> 
       <Password></Password> 
    \langle /VM\rangle </CreateVMPassword> 
\langle/VMM\rangle
```
### <span id="page-5189-4"></span>Table description

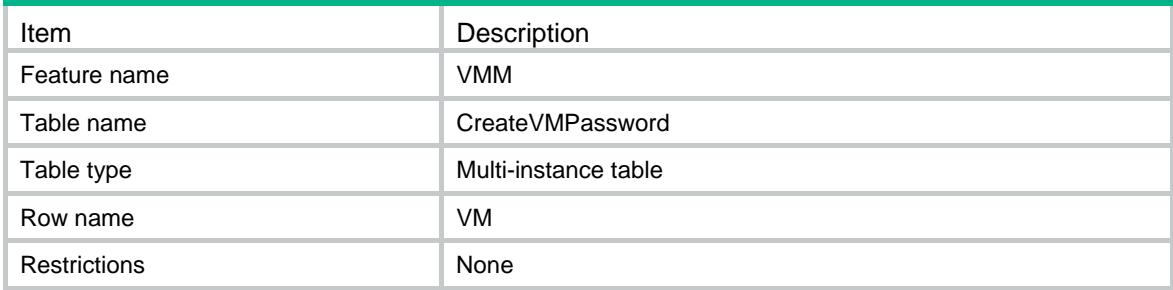

### <span id="page-5189-5"></span>Columns

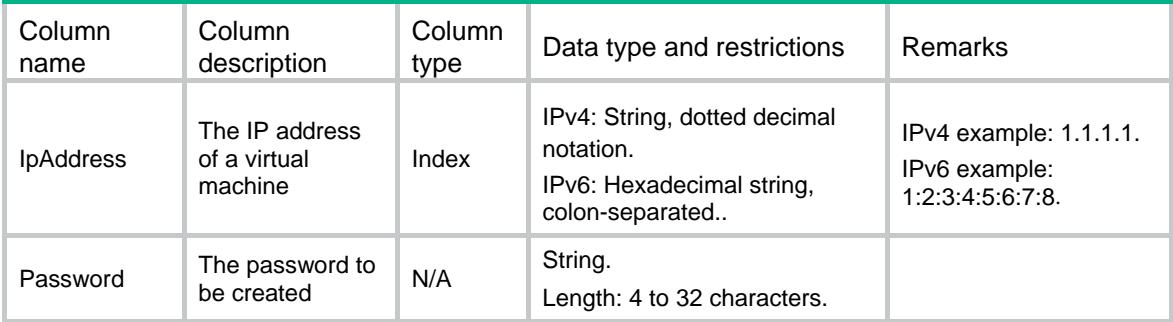

## <span id="page-5189-6"></span>VMM/DeleteVMPassword

This table is used to delete the password of a virtual machine.

### <span id="page-5190-1"></span><span id="page-5190-0"></span>XML structure

```
<VMM> 
   <DeleteVMPassword> 
     <VM> 
       <IpAddress></IpAddress> 
    \langle/VM\rangle </DeleteVMPassword> 
\langle / VMM>
```
## <span id="page-5190-2"></span>Table description

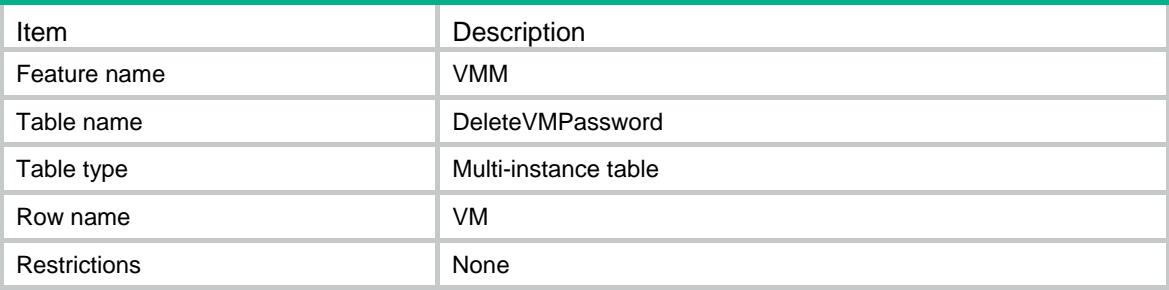

<span id="page-5190-3"></span>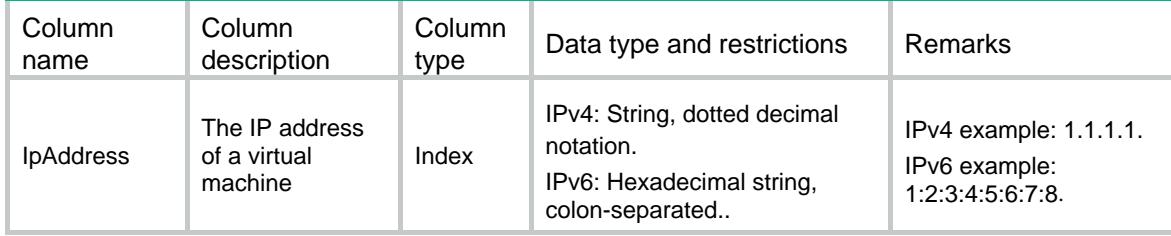

## Contents

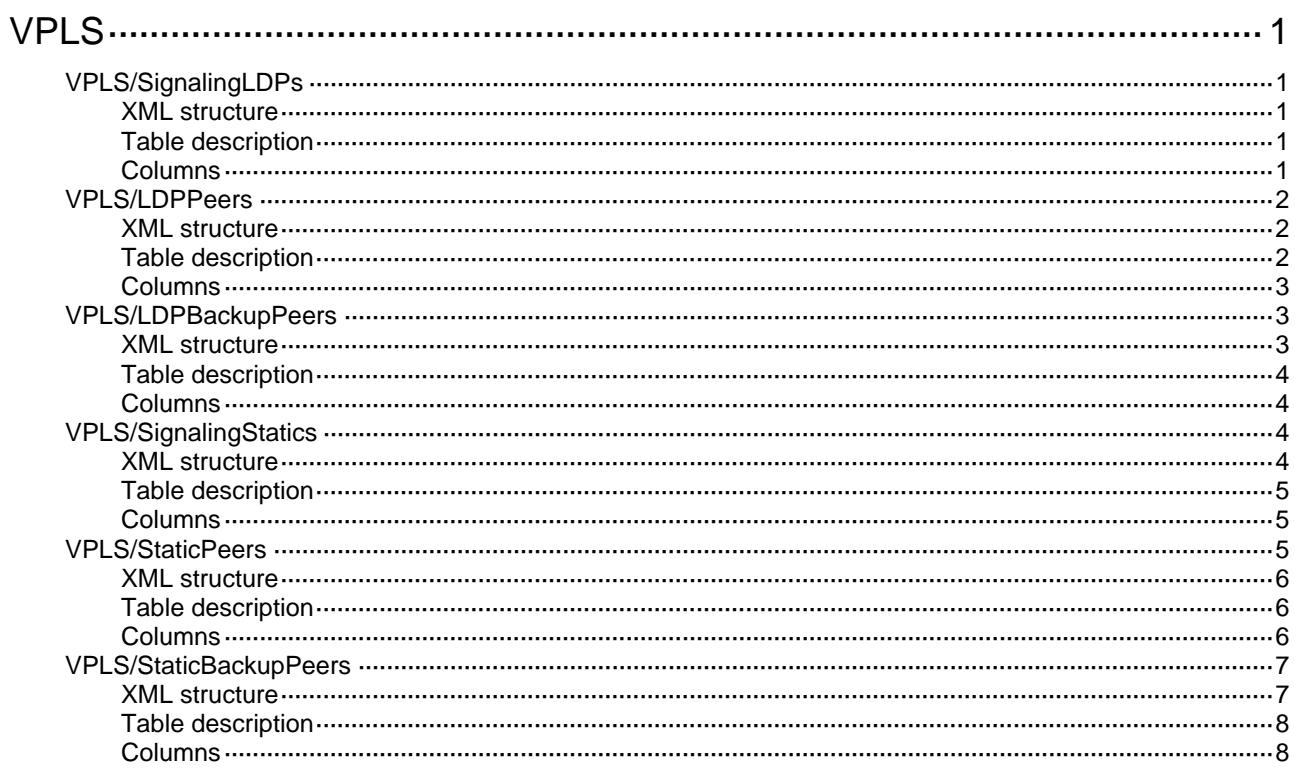

# <span id="page-5192-1"></span><span id="page-5192-0"></span>**VPLS**

## <span id="page-5192-2"></span>VPLS/SignalingLDPs

This table contains PW information of VPLS signaling LDP.

### <span id="page-5192-3"></span>XML structure

```
<VPLS> 
  <SignalingLDPs> 
    <SignalingLDP> 
       <VsiName></VsiName> 
       <Revertive> 
        <Type></Type> 
         <Time></Time> 
       </Revertive> 
    </SignalingLDP> 
   </SignalingLDPs> 
\langle/VPLS>
```
### <span id="page-5192-4"></span>Table description

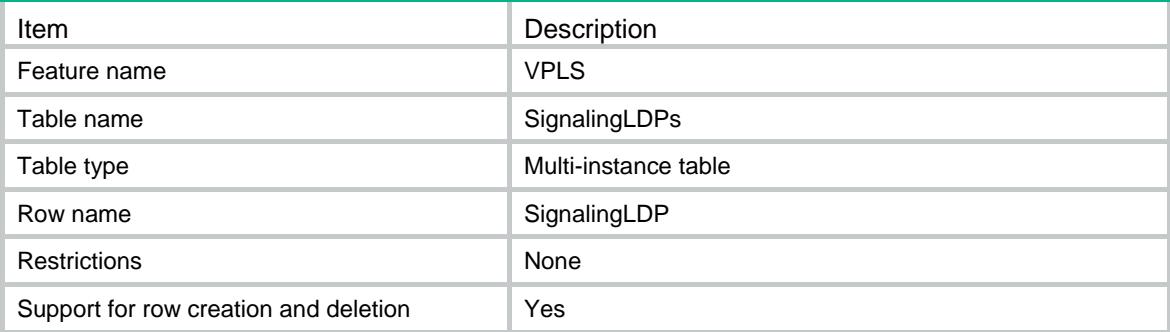

<span id="page-5192-5"></span>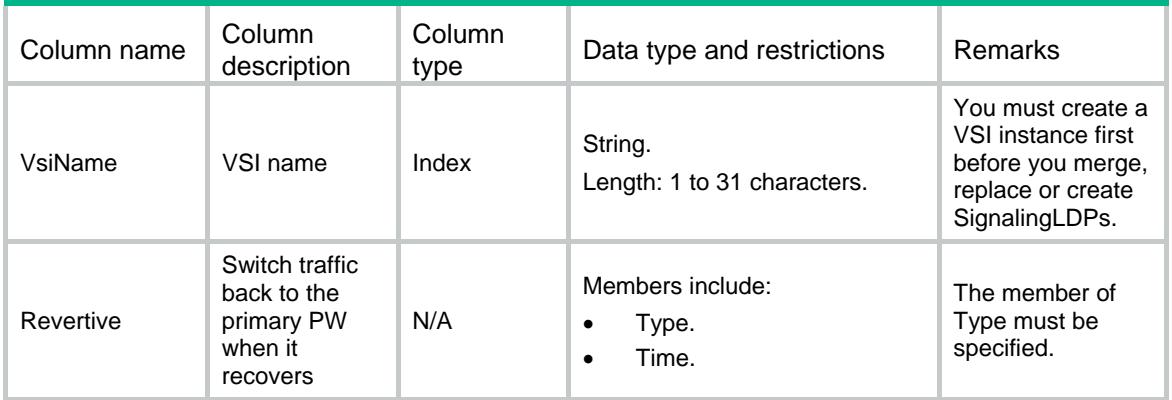

<span id="page-5193-0"></span>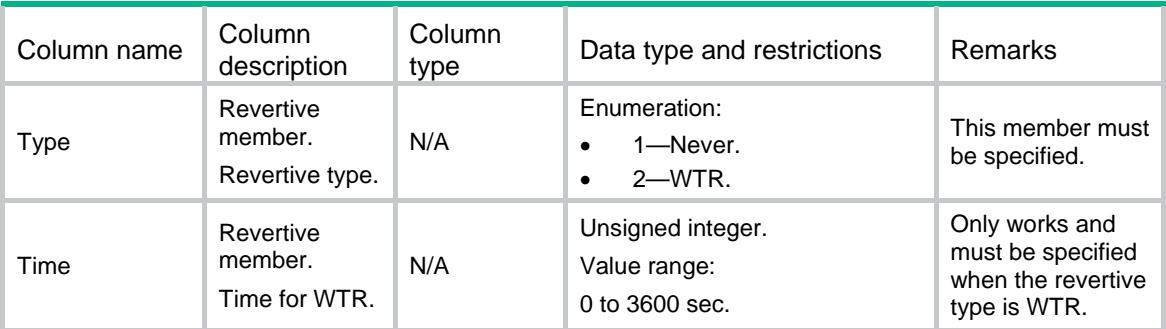

## <span id="page-5193-1"></span>VPLS/LDPPeers

This table contains PW peer information of VPLS using LDP signaling.

### <span id="page-5193-2"></span>XML structure

```
<VPLS> 
   <LDPPeers> 
    <LDPPeer> 
      <VsiName></VsiName> 
      <PeerAddr></PeerAddr> 
      <PWID></PWID> 
      <Hub></Hub> 
      <SplitHorizon></SplitHorizon> 
      <PWClass></PWClass> 
      <TunnelPolicy></TunnelPolicy> 
      <Statistics></Statistics> 
    </LDPPeer> 
   </LDPPeers> 
\langle/VPLS>
```
### <span id="page-5193-3"></span>Table description

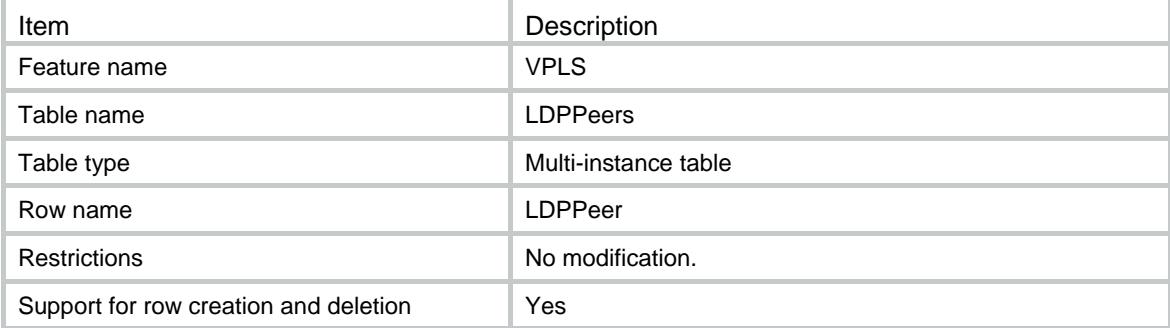

### <span id="page-5194-1"></span><span id="page-5194-0"></span>**Columns**

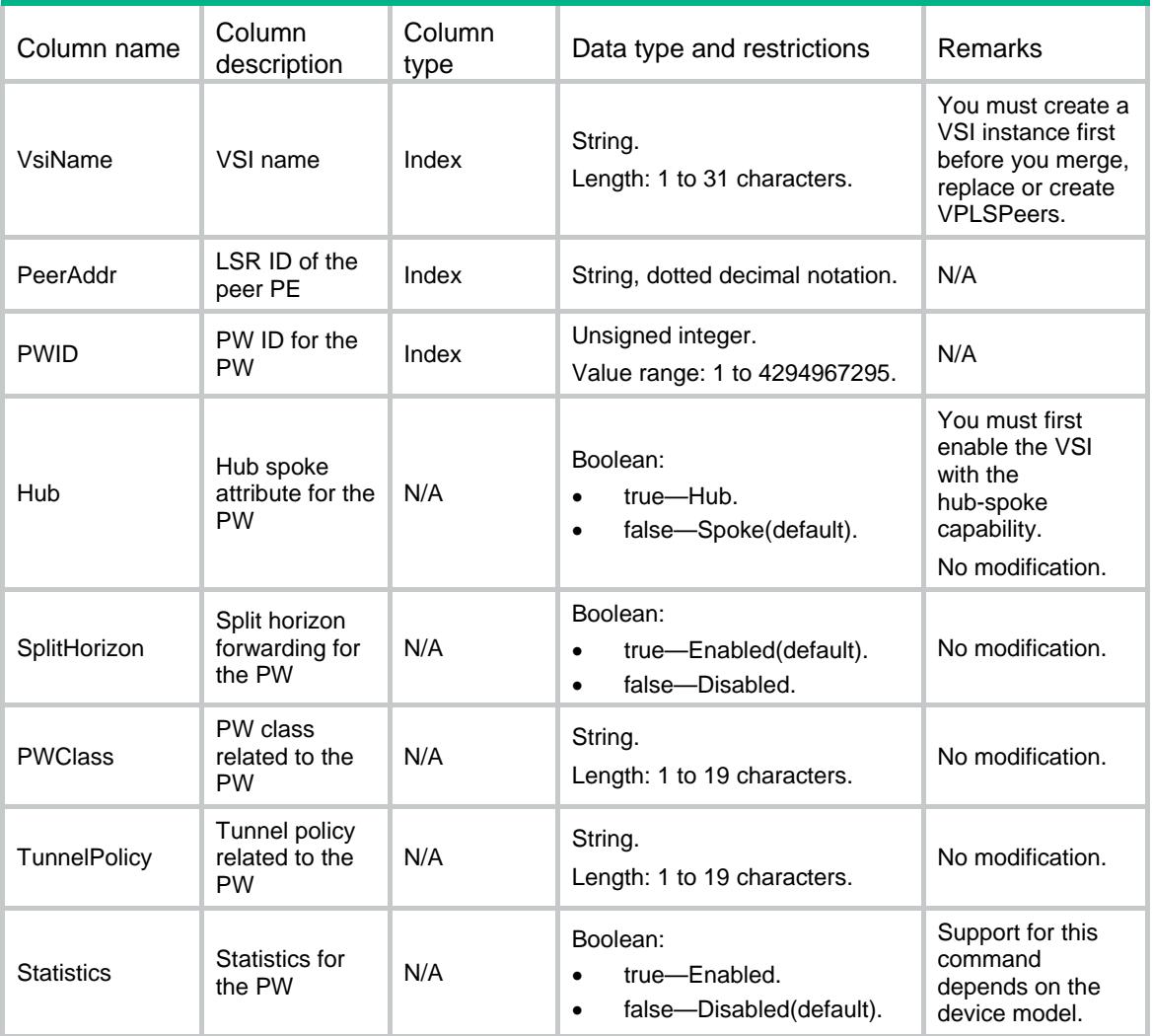

## <span id="page-5194-3"></span><span id="page-5194-2"></span>VPLS/LDPBackupPeers

This table contains PW backup peer information of VPLS using signaling LDP.

```
<VPLS> 
  <LDPBackupPeers> 
    <LDPBackupPeer> 
      <VsiName></VsiName> 
      <MainPeerAddr></MainPeerAddr> 
      <MainPWID></MainPWID> 
      <PeerAddr></PeerAddr> 
      <PWID></PWID> 
      <PWClass></PWClass>
```

```
 <TunnelPolicy></TunnelPolicy>
```

```
 </LDPBackupPeer>
```
</LDPBackupPeers>

</VPLS>

### <span id="page-5195-1"></span>Table description

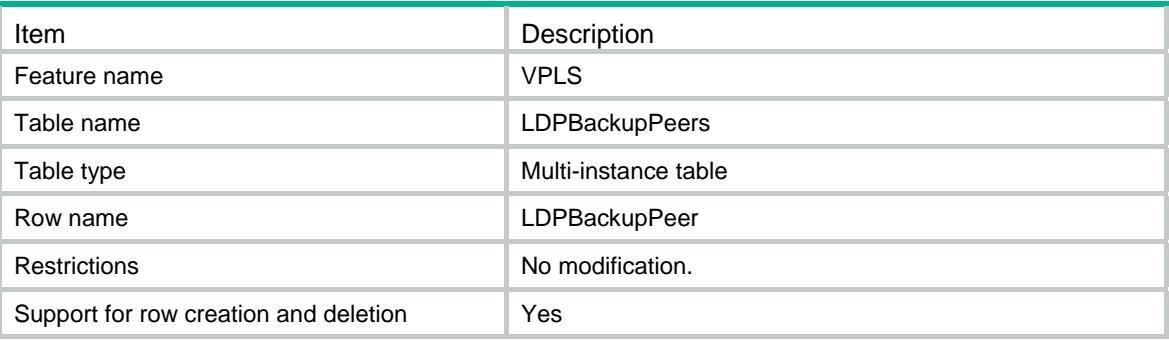

### <span id="page-5195-2"></span>**Columns**

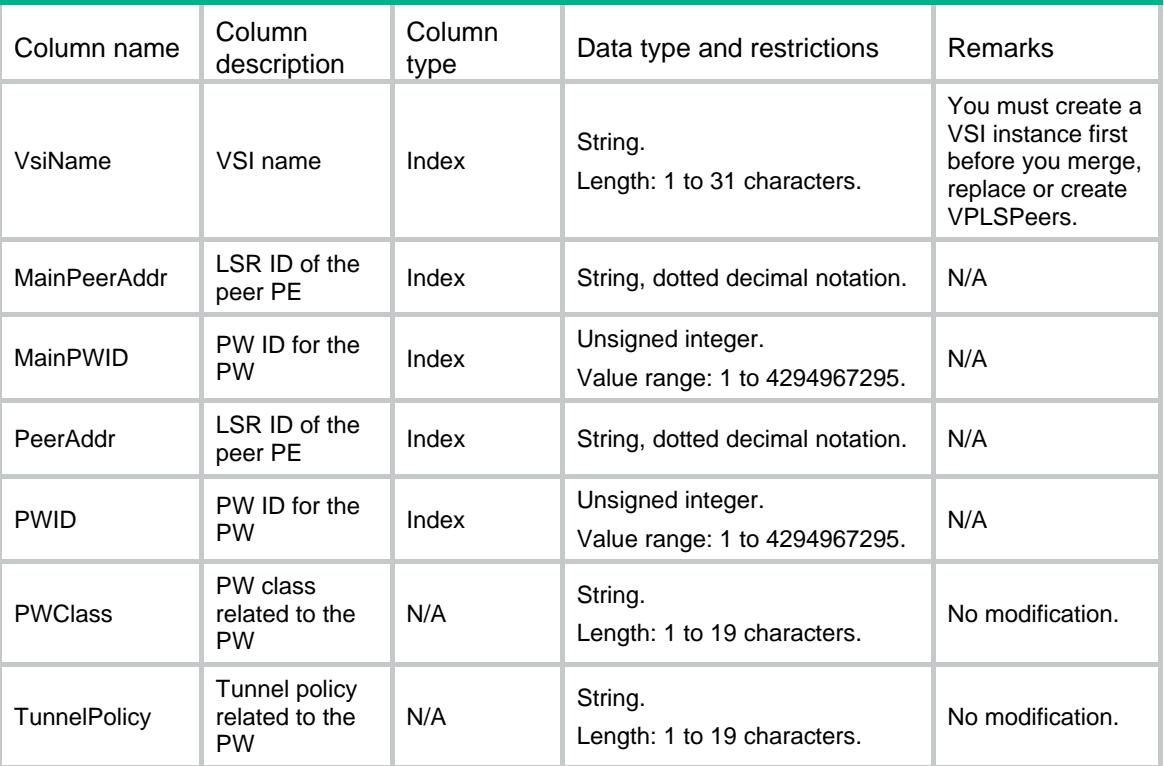

# <span id="page-5195-4"></span><span id="page-5195-3"></span>VPLS/SignalingStatics

This table contains PW information of VPLS signaling STATIC.

```
<VPLS> 
   <SignalingStatics>
```

```
 <SignalingStatic> 
      <VsiName></VsiName> 
      <Revertive> 
        <Type></Type> 
        <Time></Time> 
      </Revertive> 
    </SignalingStatic> 
   </SignalingStatics> 
</VPLS>
```

```
Table description
```
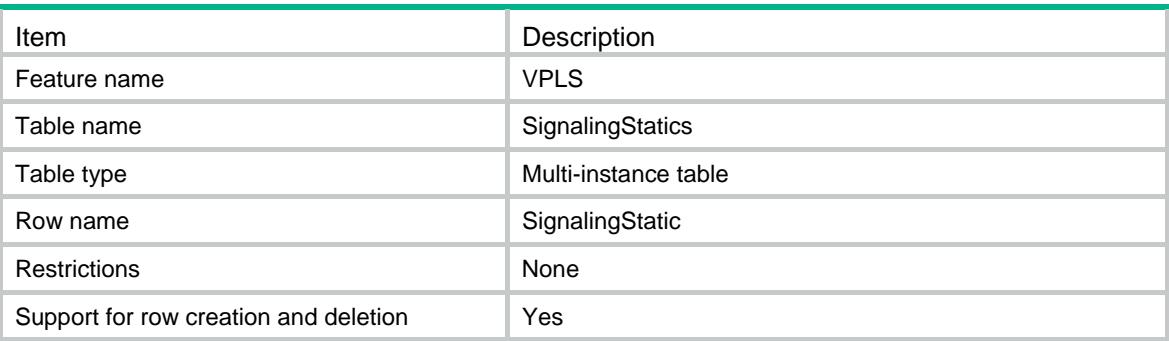

### <span id="page-5196-2"></span>**Columns**

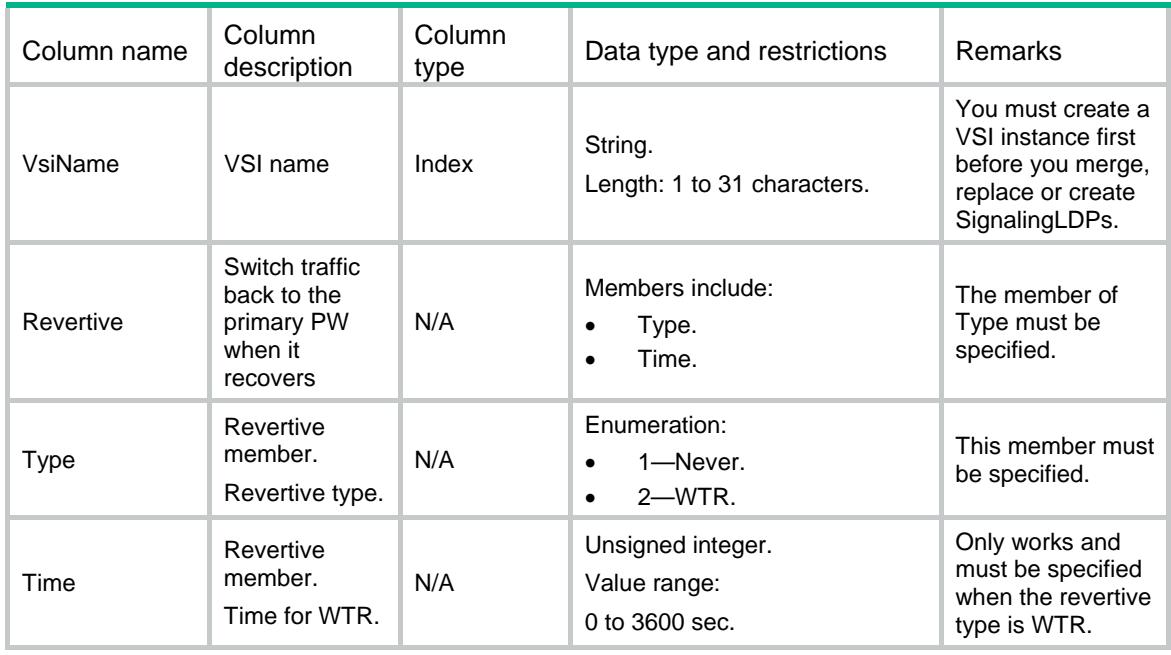

## <span id="page-5196-3"></span>VPLS/StaticPeers

This table contains PW peer information of VPLS using static signaling.

### <span id="page-5197-1"></span><span id="page-5197-0"></span>XML structure

#### <VPLS> <StaticPeers> <StaticPeer> <VsiName></VsiName> <PeerAddr></PeerAddr> <PWID></PWID> <InLabel></InLabel> <OutLabel></OutLabel> <Hub></Hub> <SplitHorizon></SplitHorizon> <PWClass></PWClass> <TunnelPolicy></TunnelPolicy> <Statistics></Statistics> </StaticPeer> </StaticPeers> </VPLS>

### <span id="page-5197-2"></span>Table description

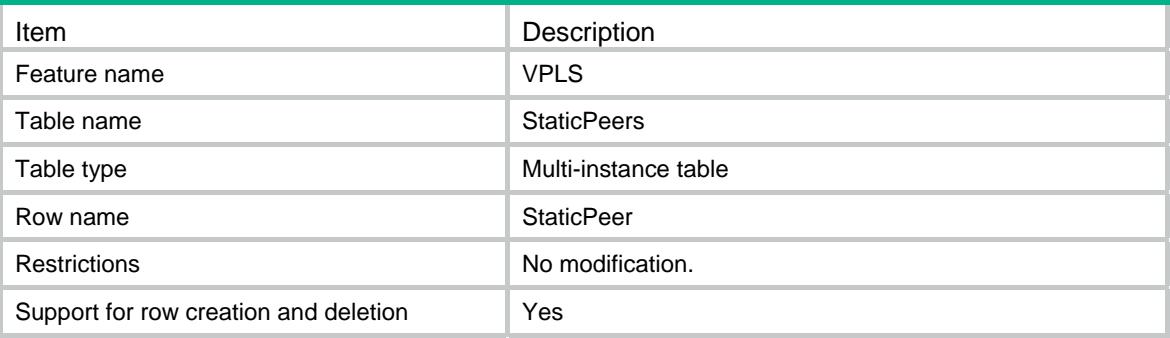

<span id="page-5197-3"></span>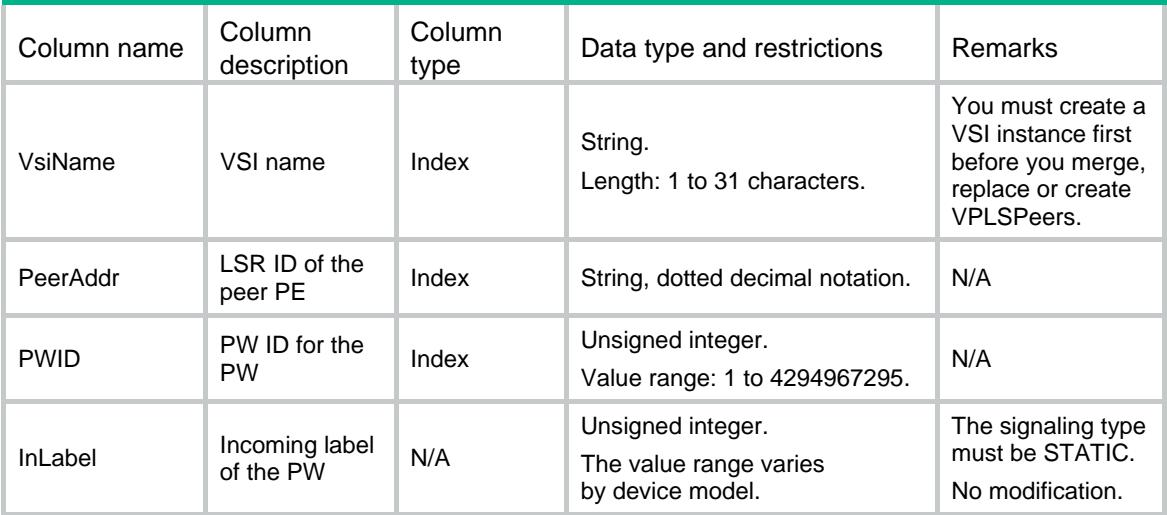

<span id="page-5198-0"></span>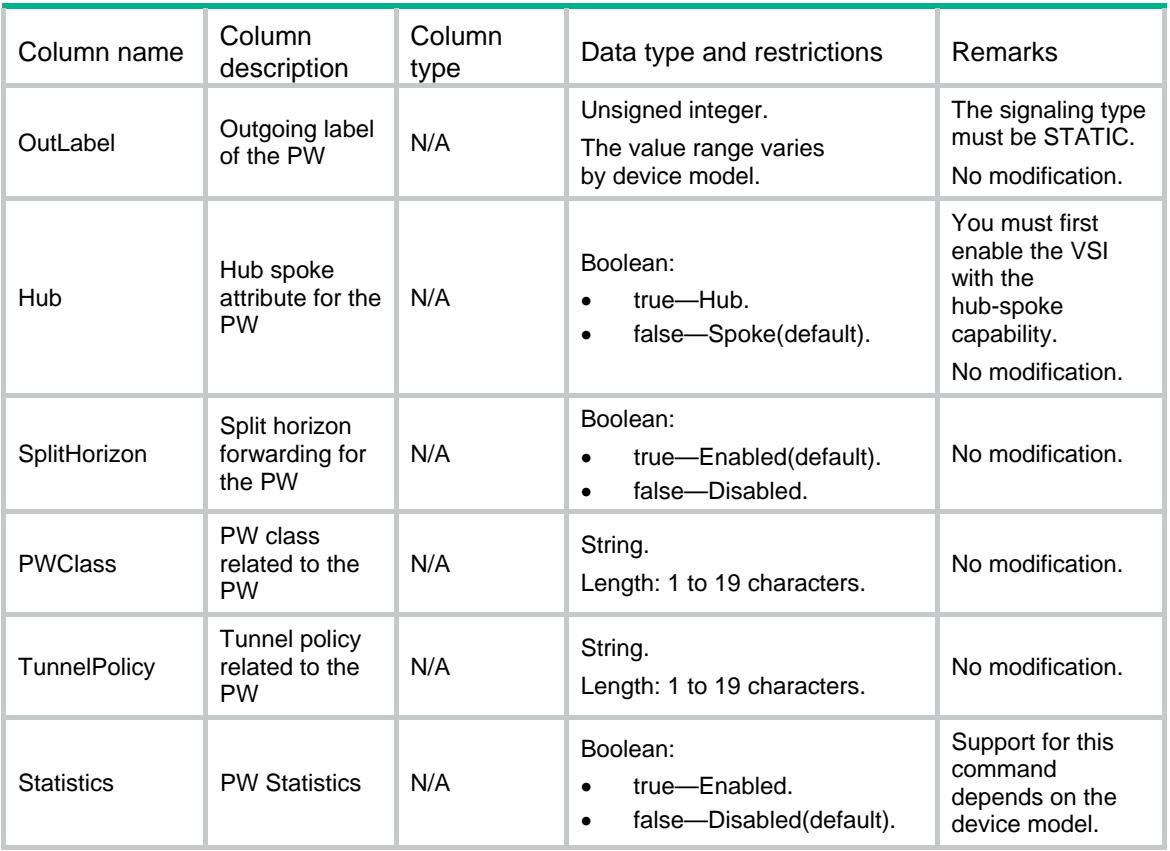

## <span id="page-5198-2"></span><span id="page-5198-1"></span>VPLS/StaticBackupPeers

This table contains PW backup peer information of VPLS using static signaling.

```
<VPLS> 
  <StaticBackupPeers> 
    <StaticBackupPeer> 
      <VsiName></VsiName> 
      <MainPeerAddr></MainPeerAddr> 
      <MainPWID></MainPWID> 
      <PeerAddr></PeerAddr> 
      <PWID></PWID> 
      <InLabel></InLabel> 
      <OutLabel></OutLabel> 
      <PWClass></PWClass> 
      <TunnelPolicy></TunnelPolicy> 
    </StaticBackupPeer> 
  </StaticBackupPeers> 
</VPLS>
```
## <span id="page-5199-1"></span><span id="page-5199-0"></span>Table description

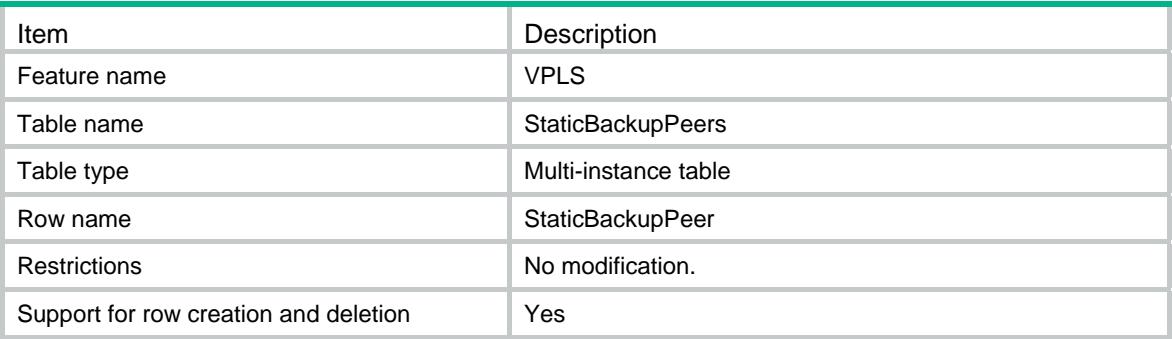

<span id="page-5199-2"></span>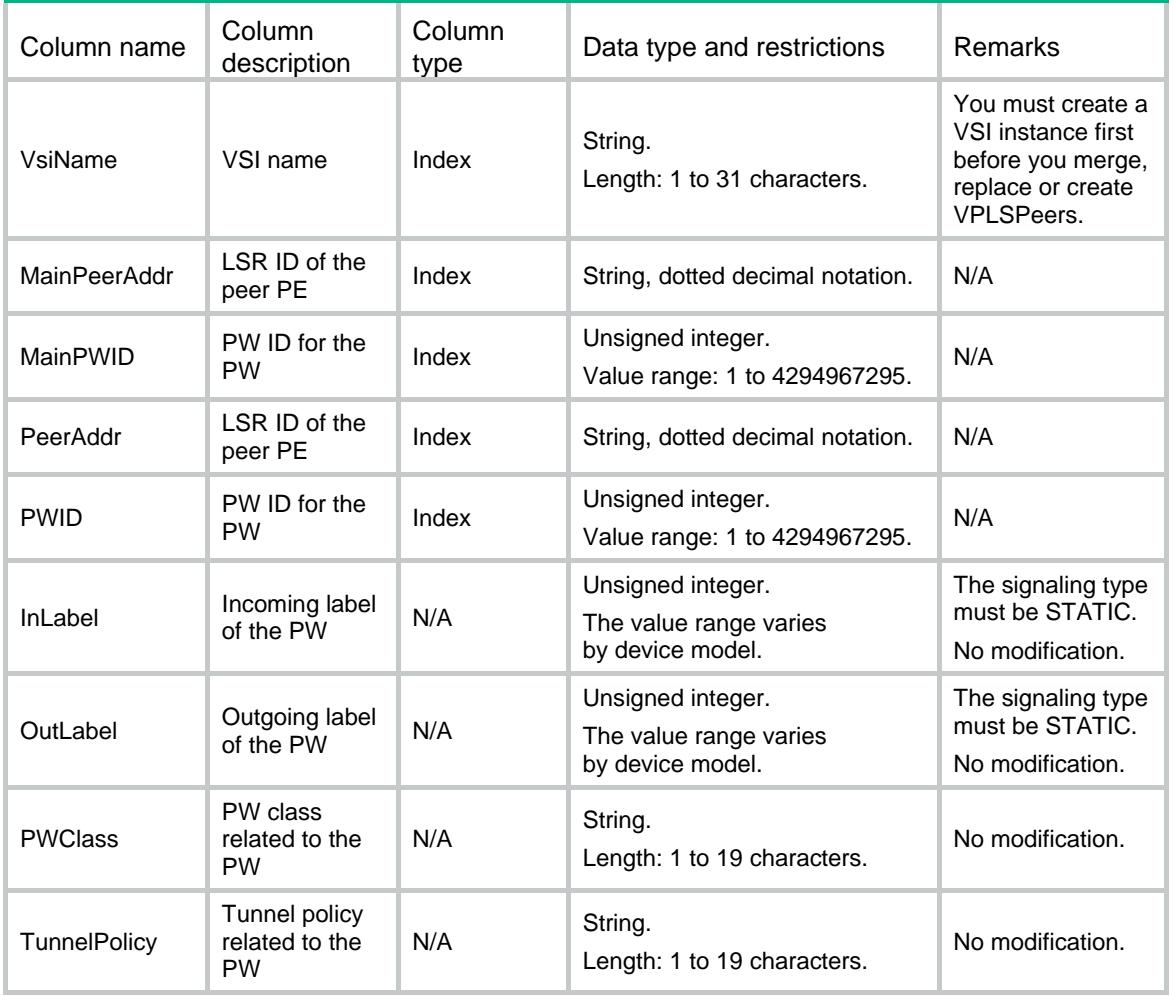

## Contents

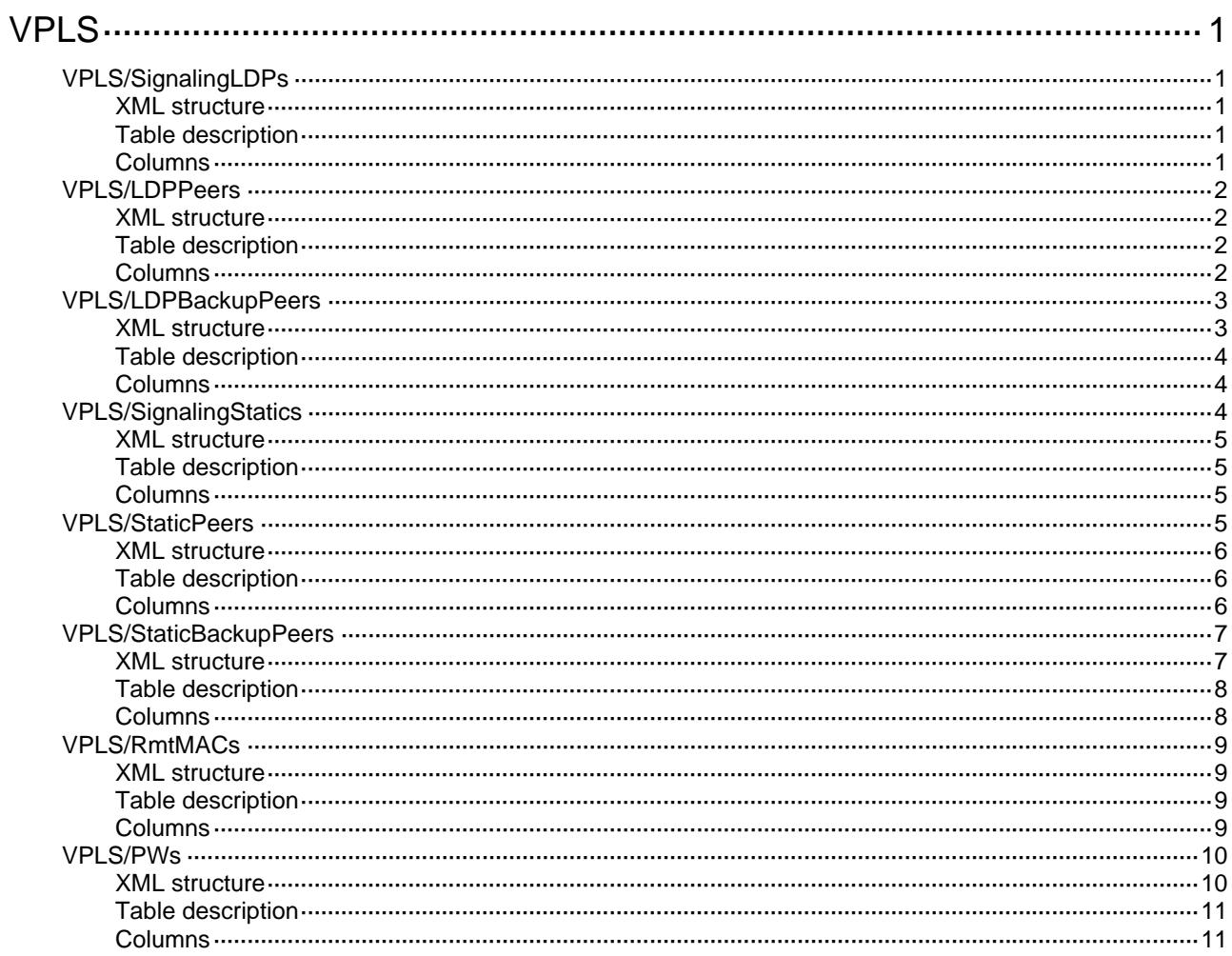

# <span id="page-5201-1"></span><span id="page-5201-0"></span>**VPLS**

# <span id="page-5201-2"></span>VPLS/SignalingLDPs

This table contains PW information of VPLS signaling LDP.

### <span id="page-5201-3"></span>XML structure

```
<VPLS> 
  <SignalingLDPs> 
    <SignalingLDP> 
       <VsiName></VsiName> 
       <Revertive> 
        <Type></Type> 
         <Time></Time> 
       </Revertive> 
    </SignalingLDP> 
   </SignalingLDPs> 
\langle/VPLS>
```
### <span id="page-5201-4"></span>Table description

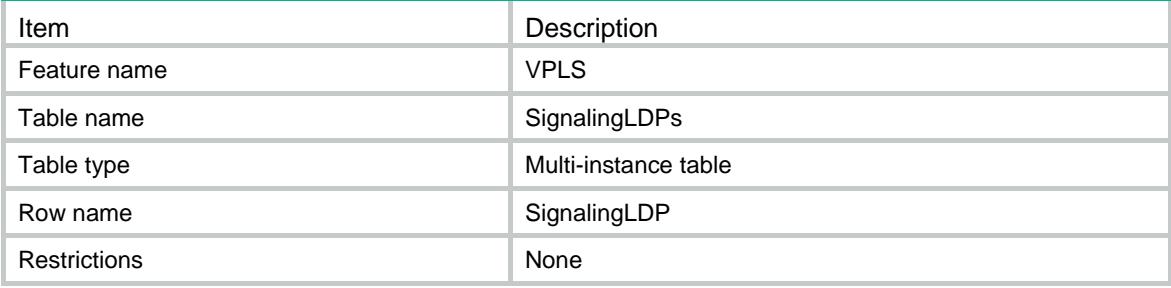

<span id="page-5201-5"></span>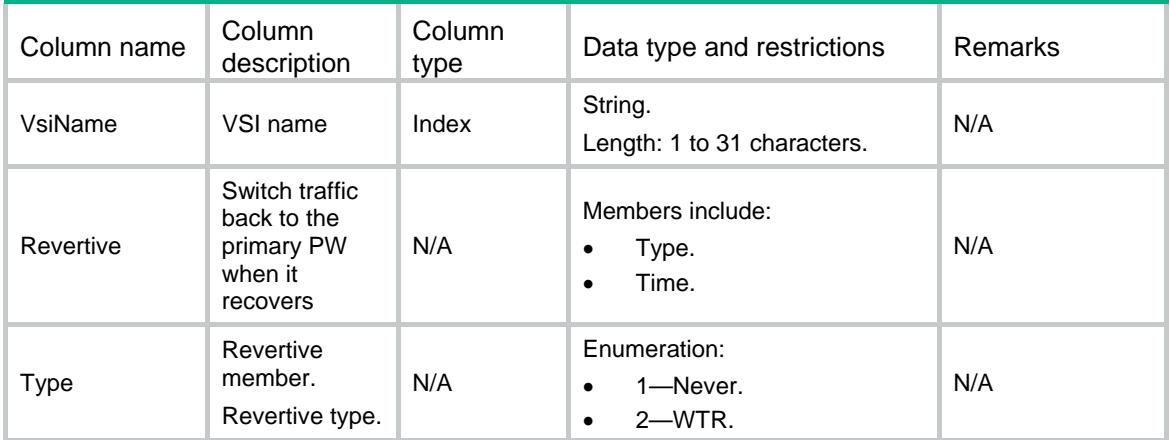

<span id="page-5202-0"></span>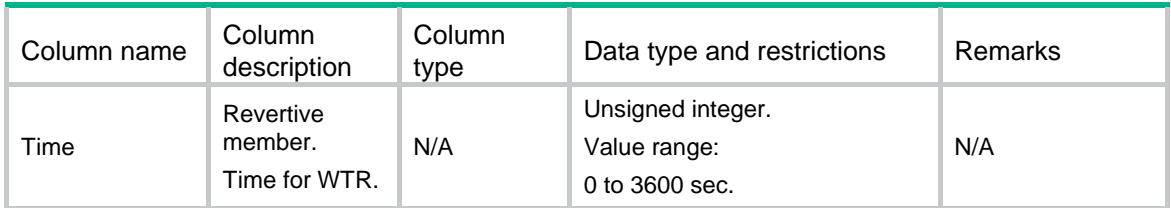

## <span id="page-5202-1"></span>VPLS/LDPPeers

This table contains PW peer information of VPLS using LDP signaling.

### <span id="page-5202-2"></span>XML structure

#### <VPLS> <LDPPeers>

<LDPPeer>

<VsiName></VsiName>

<PeerAddr></PeerAddr>

<PWID></PWID>

<Hub></Hub>

<SplitHorizon></SplitHorizon>

<PWClass></PWClass>

<TunnelPolicy></TunnelPolicy>

```
 <Statistics></Statistics>
```
</LDPPeer>

```
 </LDPPeers>
```
</VPLS>

### <span id="page-5202-3"></span>Table description

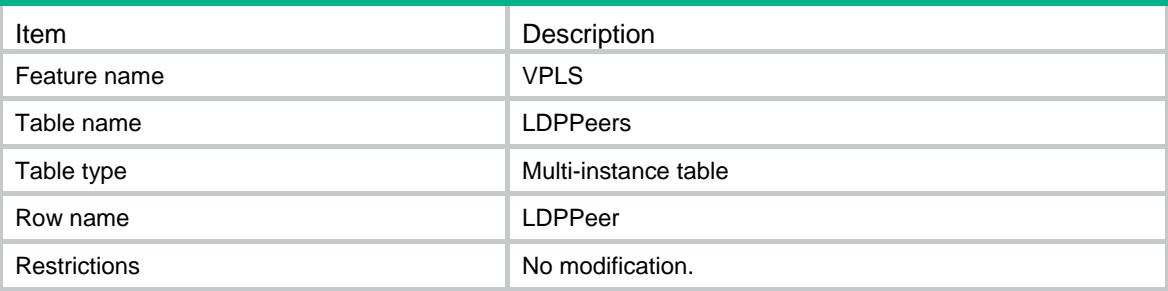

<span id="page-5202-4"></span>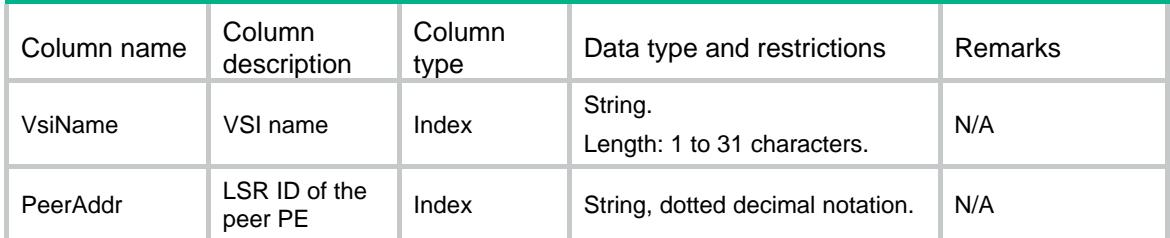

<span id="page-5203-0"></span>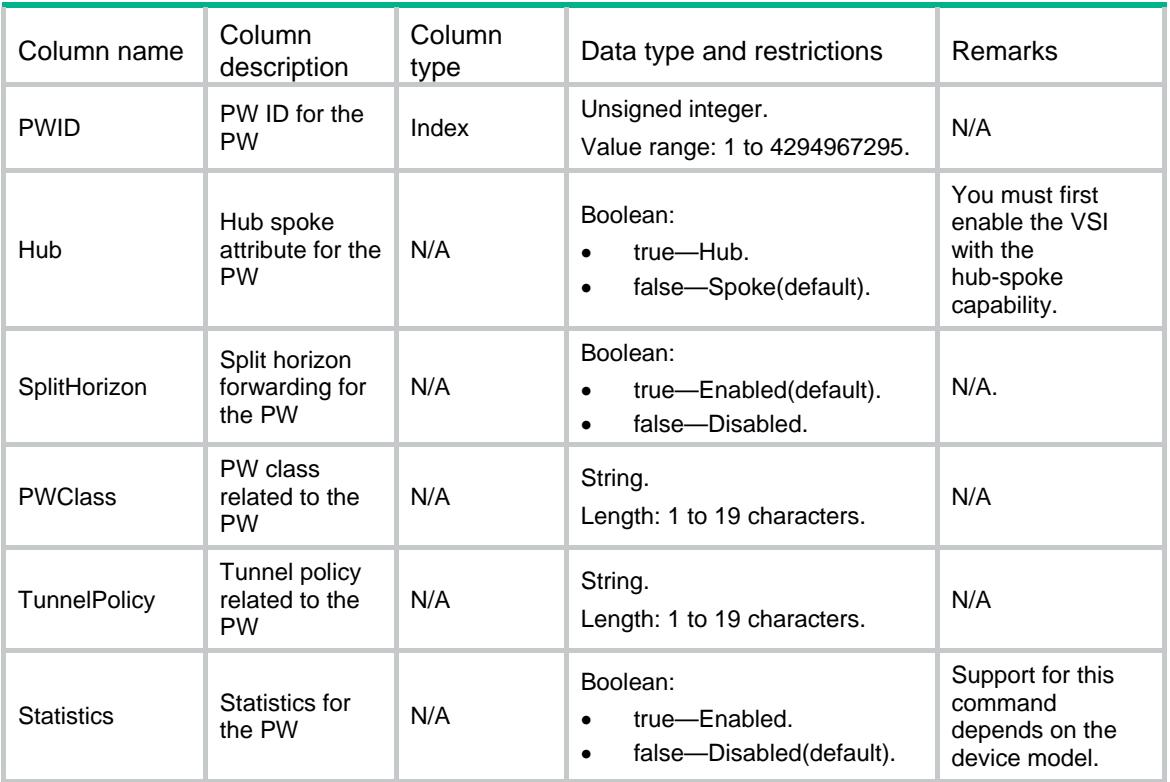

## <span id="page-5203-2"></span><span id="page-5203-1"></span>VPLS/LDPBackupPeers

This table contains PW backup peer information of VPLS using signaling LDP.

```
<VPLS> 
  <LDPBackupPeers> 
    <LDPBackupPeer> 
      <VsiName></VsiName> 
      <MainPeerAddr></MainPeerAddr> 
      <MainPWID></MainPWID> 
      <PeerAddr></PeerAddr> 
      <PWID></PWID> 
      <Hub></Hub> 
      <SplitHorizon></SplitHorizon> 
      <PWClass></PWClass> 
      <TunnelPolicy></TunnelPolicy> 
      <Statistics></Statistics> 
    </LDPBackupPeer> 
  </LDPBackupPeers>
```
## <span id="page-5204-1"></span><span id="page-5204-0"></span>Table description

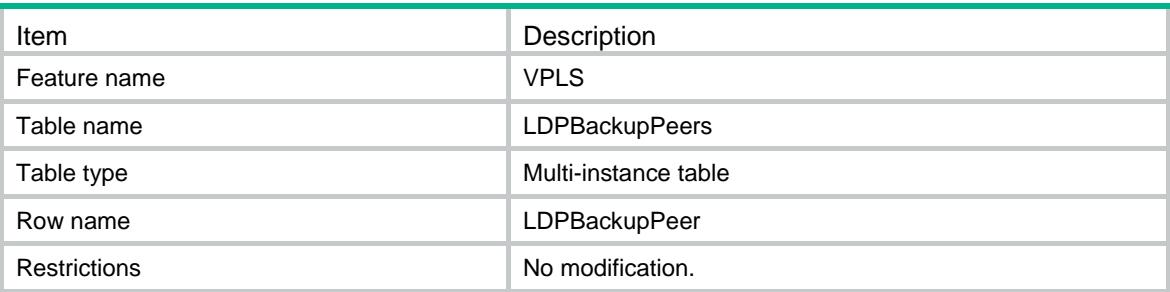

### <span id="page-5204-2"></span>**Columns**

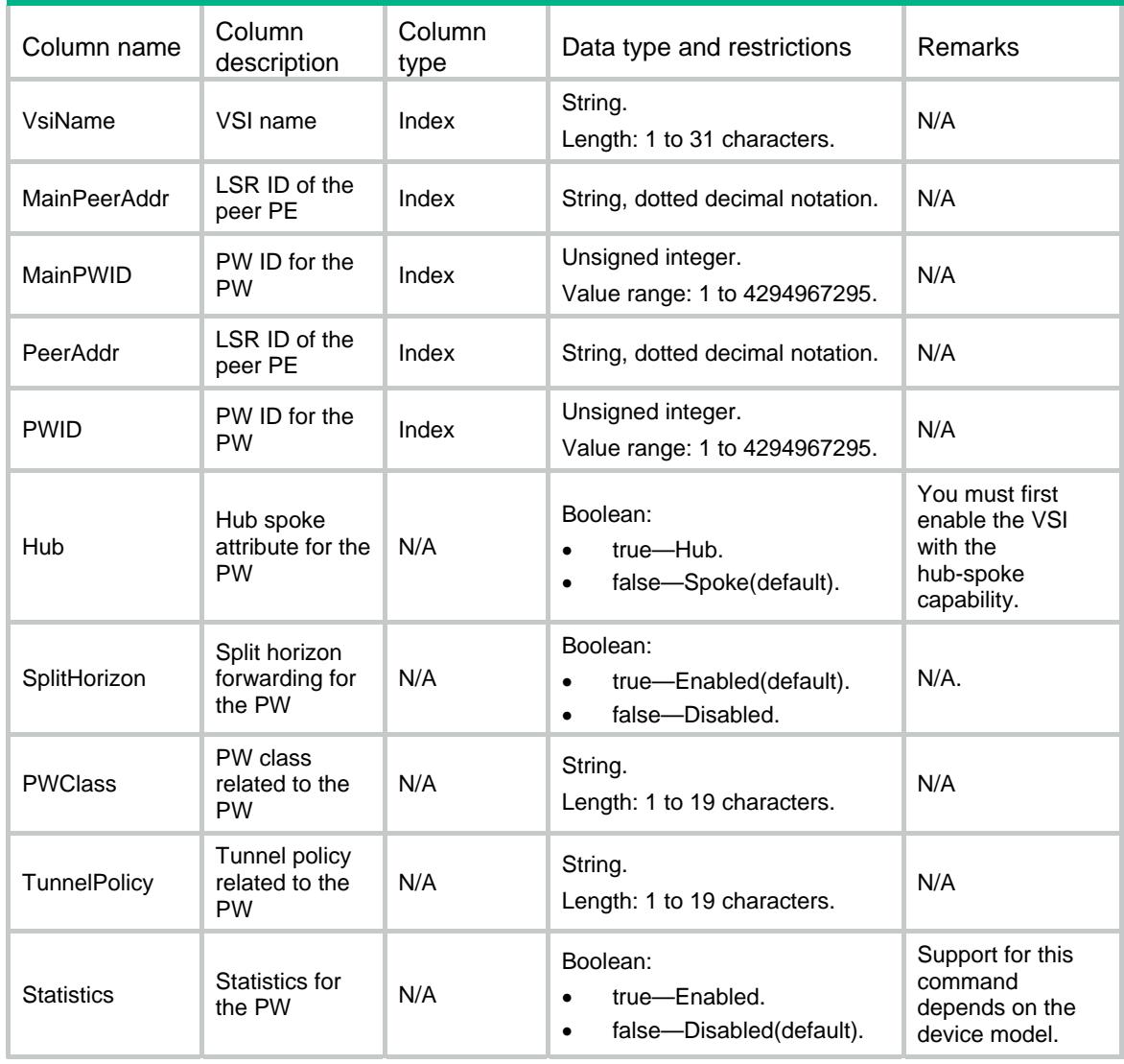

# <span id="page-5204-3"></span>VPLS/SignalingStatics

This table contains PW information of VPLS signaling STATIC.

### <span id="page-5205-1"></span><span id="page-5205-0"></span>XML structure

#### <VPLS>

```
 <SignalingStatics> 
    <SignalingStatic> 
      <VsiName></VsiName> 
      <Revertive> 
        <Type></Type> 
        <Time></Time> 
      </Revertive> 
    </SignalingStatic> 
   </SignalingStatics> 
</VPLS>
```
### <span id="page-5205-2"></span>Table description

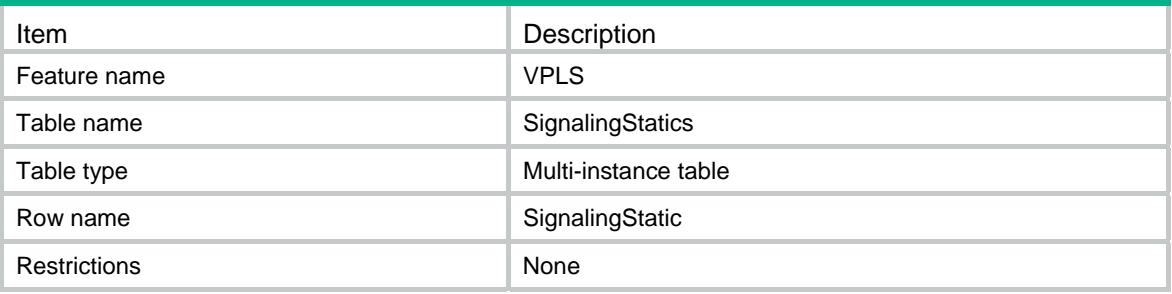

### <span id="page-5205-3"></span>**Columns**

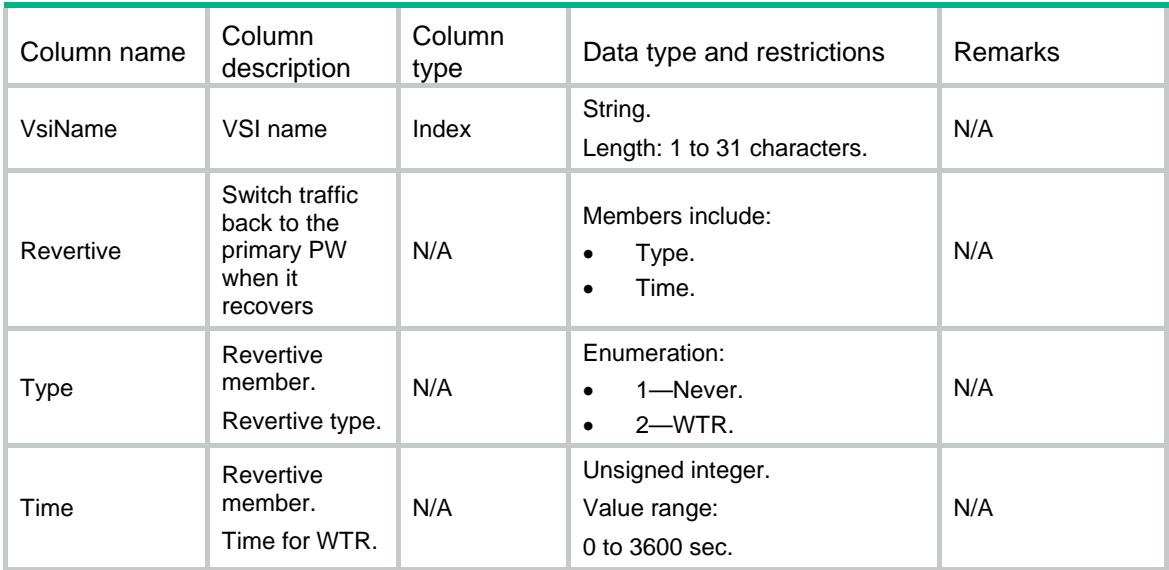

## <span id="page-5205-4"></span>VPLS/StaticPeers

This table contains PW peer information of VPLS using static signaling.

### <span id="page-5206-1"></span><span id="page-5206-0"></span>XML structure

#### <VPLS>

#### <StaticPeers>

```
 <StaticPeer> 
   <VsiName></VsiName> 
   <PeerAddr></PeerAddr> 
   <PWID></PWID> 
   <InLabel></InLabel> 
   <OutLabel></OutLabel>
```

```
 <Hub></Hub>
```

```
 <SplitHorizon></SplitHorizon>
```

```
 <PWClass></PWClass>
```

```
 <TunnelPolicy></TunnelPolicy>
```

```
 <Statistics></Statistics>
```

```
 </StaticPeer>
```

```
 </StaticPeers>
```

```
</VPLS>
```
### <span id="page-5206-2"></span>Table description

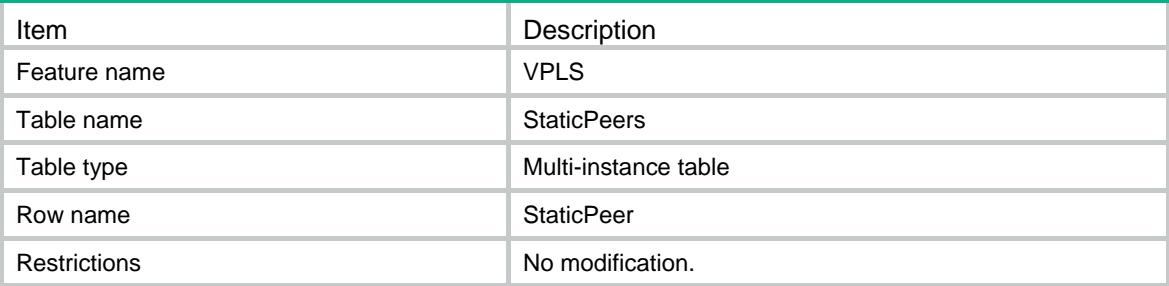

<span id="page-5206-3"></span>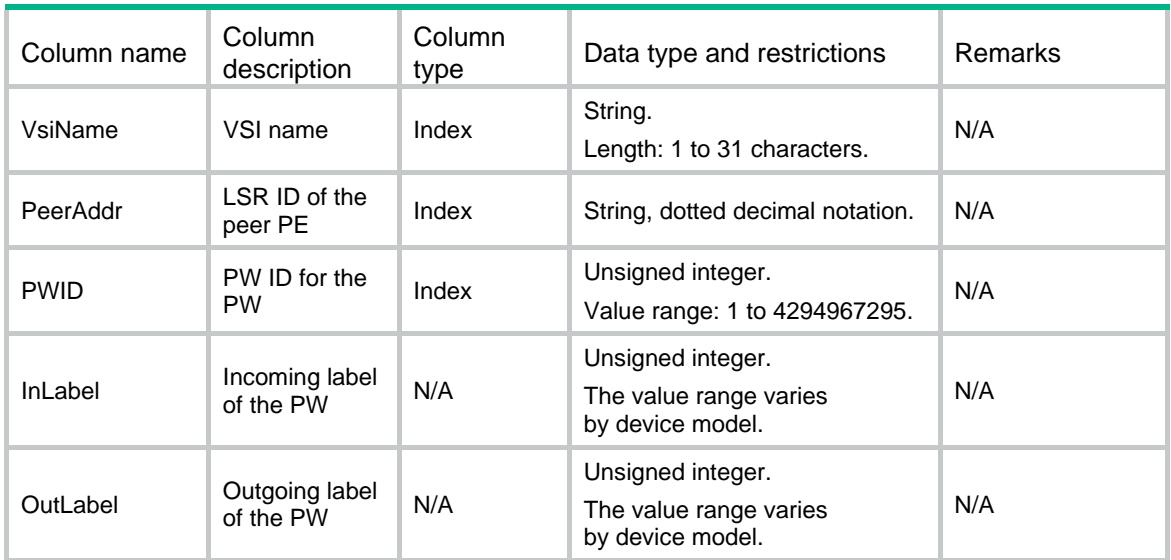

<span id="page-5207-0"></span>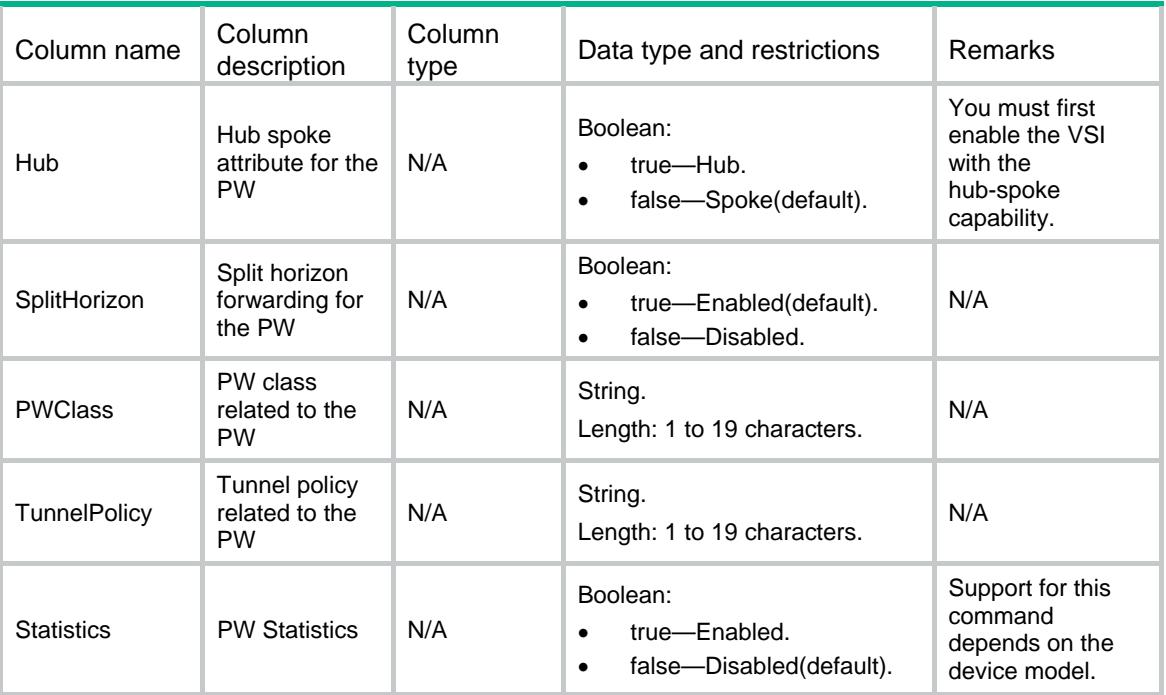

## <span id="page-5207-2"></span><span id="page-5207-1"></span>VPLS/StaticBackupPeers

This table contains PW backup peer information of VPLS using static signaling.

```
<VPLS> 
  <StaticBackupPeers> 
    <StaticBackupPeer> 
      <VsiName></VsiName> 
      <MainPeerAddr></MainPeerAddr> 
      <MainPWID></MainPWID> 
      <PeerAddr></PeerAddr> 
      <PWID></PWID> 
      <InLabel></InLabel> 
      <OutLabel></OutLabel> 
      <Hub></Hub> 
      <SplitHorizon></SplitHorizon> 
      <PWClass></PWClass> 
      <TunnelPolicy></TunnelPolicy> 
      <Statistics></Statistics> 
    </StaticBackupPeer> 
  </StaticBackupPeers>
```

```
</VPLS>
```
## <span id="page-5208-1"></span><span id="page-5208-0"></span>Table description

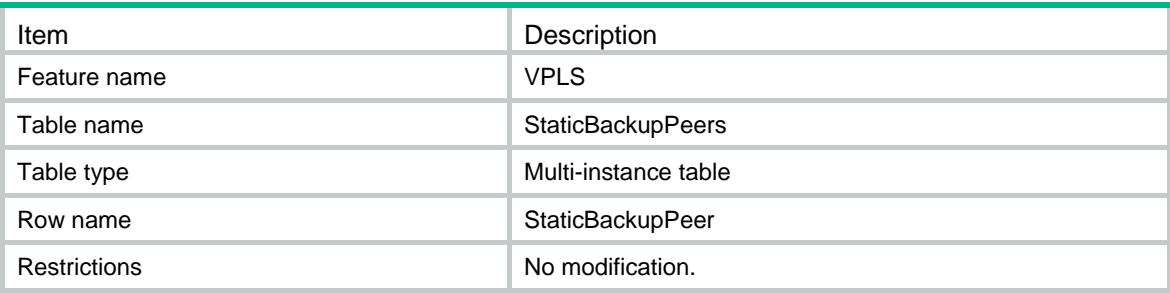

<span id="page-5208-2"></span>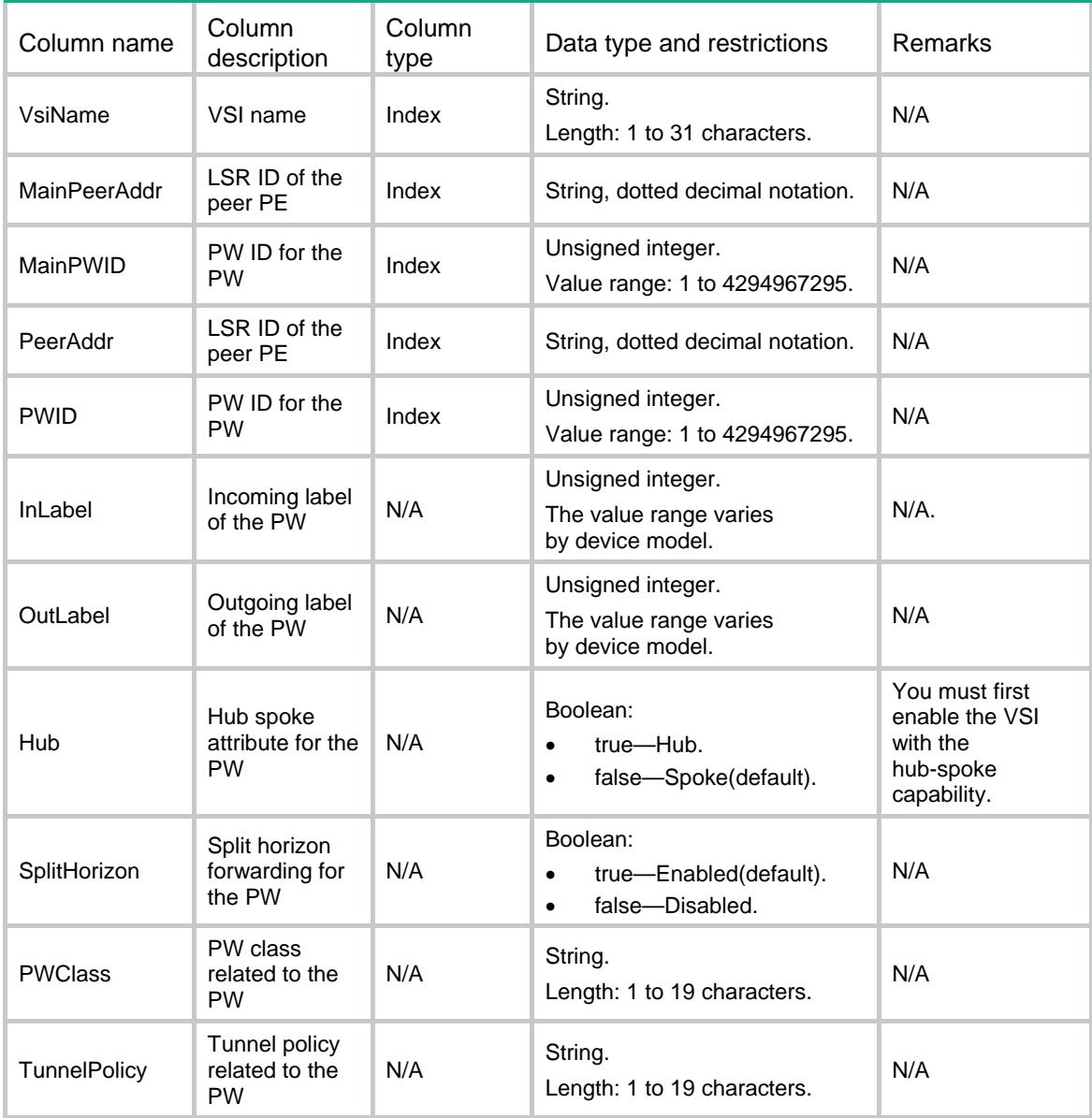

<span id="page-5209-0"></span>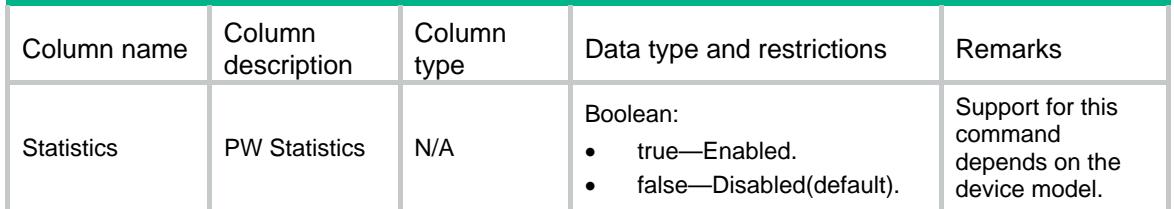

## <span id="page-5209-1"></span>VPLS/RmtMACs

This table contains information about remote MAC addresses of eachVPLS VSI.

### <span id="page-5209-2"></span>XML structure

```
<VPLS> 
   <RmtMACs> 
    <MAC> 
      <VsiName></VsiName> 
      <MacAddr></MacAddr> 
      <LinkID></LinkID> 
      <MACState></MACState> 
      <Aging></Aging> 
      <AgingTime></AgingTime> 
   </MAC> </RmtMACs>
```

```
</VPLS>
```
### <span id="page-5209-3"></span>Table description

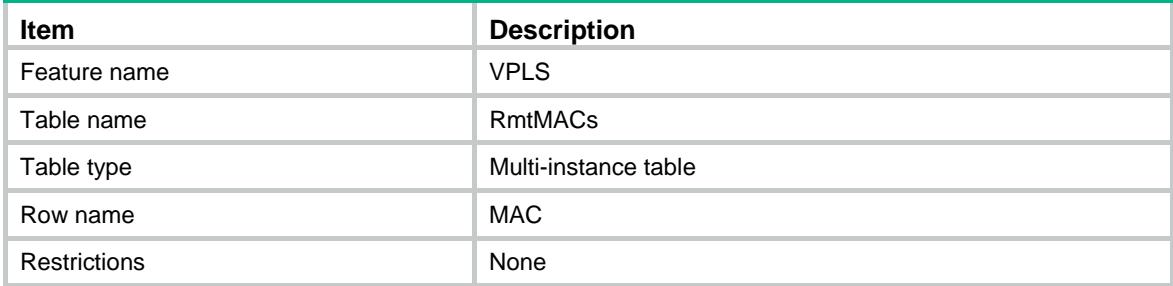

<span id="page-5209-4"></span>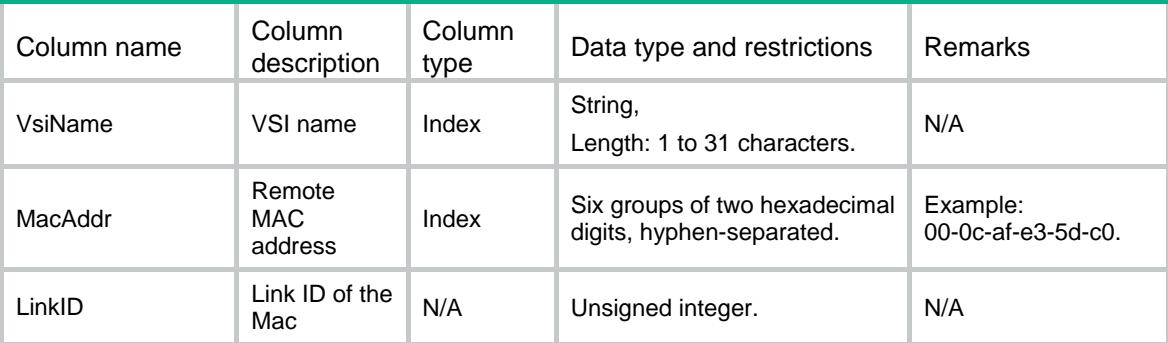

<span id="page-5210-0"></span>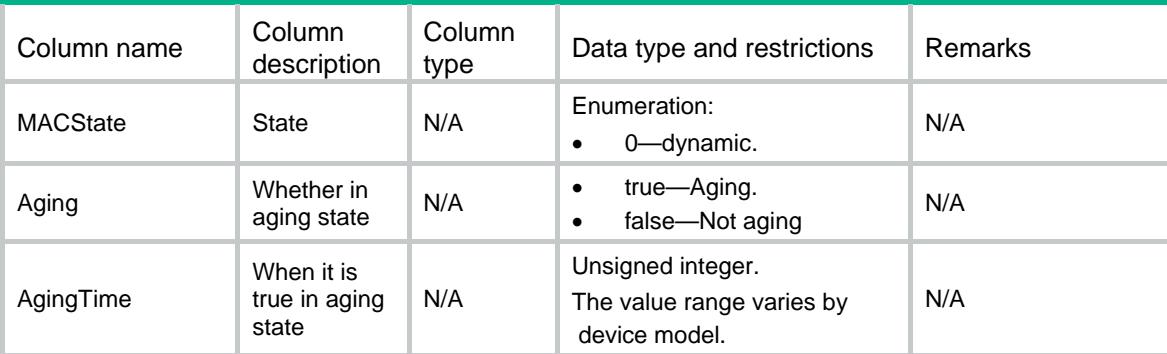

### <span id="page-5210-2"></span><span id="page-5210-1"></span>VPLS/PWs

This table contains information of PW.

```
<VPLS> 
   <PWs> 
   <PW> <VsiName></VsiName> 
      <PeerAddr></PeerAddr> 
      <PWID></PWID> 
      <Protocol></Protocol> 
      <InLabel></InLabel> 
      <OutLabel></OutLabel> 
      <MTU></MTU> 
      <TunnelGroupID></TunnelGroupID> 
      <TunnelNHLFEIDs> 
        <TunnelNHLFEID></TunnelNHLFEID> 
      </TunnelNHLFEIDs> 
      <IsMainPW></IsMainPW> 
      <HubSpoke></HubSpoke> 
      <SplitHorizon></SplitHorizon> 
      <ControlWord></ControlWord> 
      <PWType></PWType> 
      <LinkID></LinkID> 
       <State></State> 
      <InputStatistics> 
        <Octets></Octets> 
        <Packets></Packets> 
        <Errors></Errors> 
        <Discards></Discards> 
       </InputStatistics> 
      <OutputStatistics> 
        <Octets></Octets> 
        <Packets></Packets> 
        <Errors></Errors>
```

```
 <Discards></Discards> 
       </OutputStatistics> 
    \langle/PW\rangle </PWs> 
\langle/VPLS>
```
## <span id="page-5211-1"></span>Table description

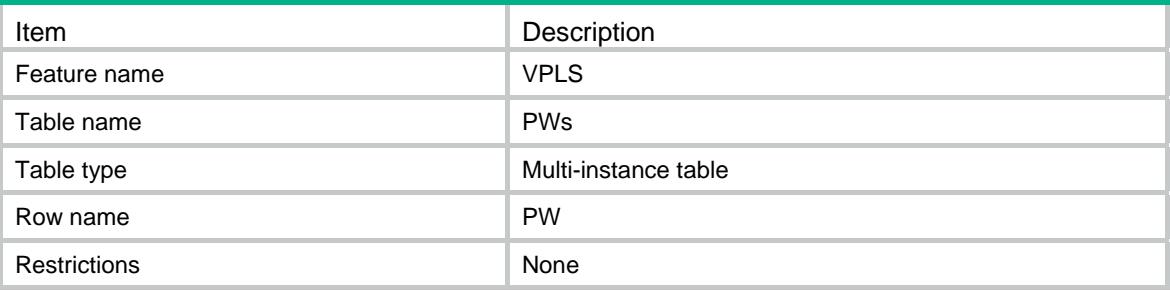

<span id="page-5211-2"></span>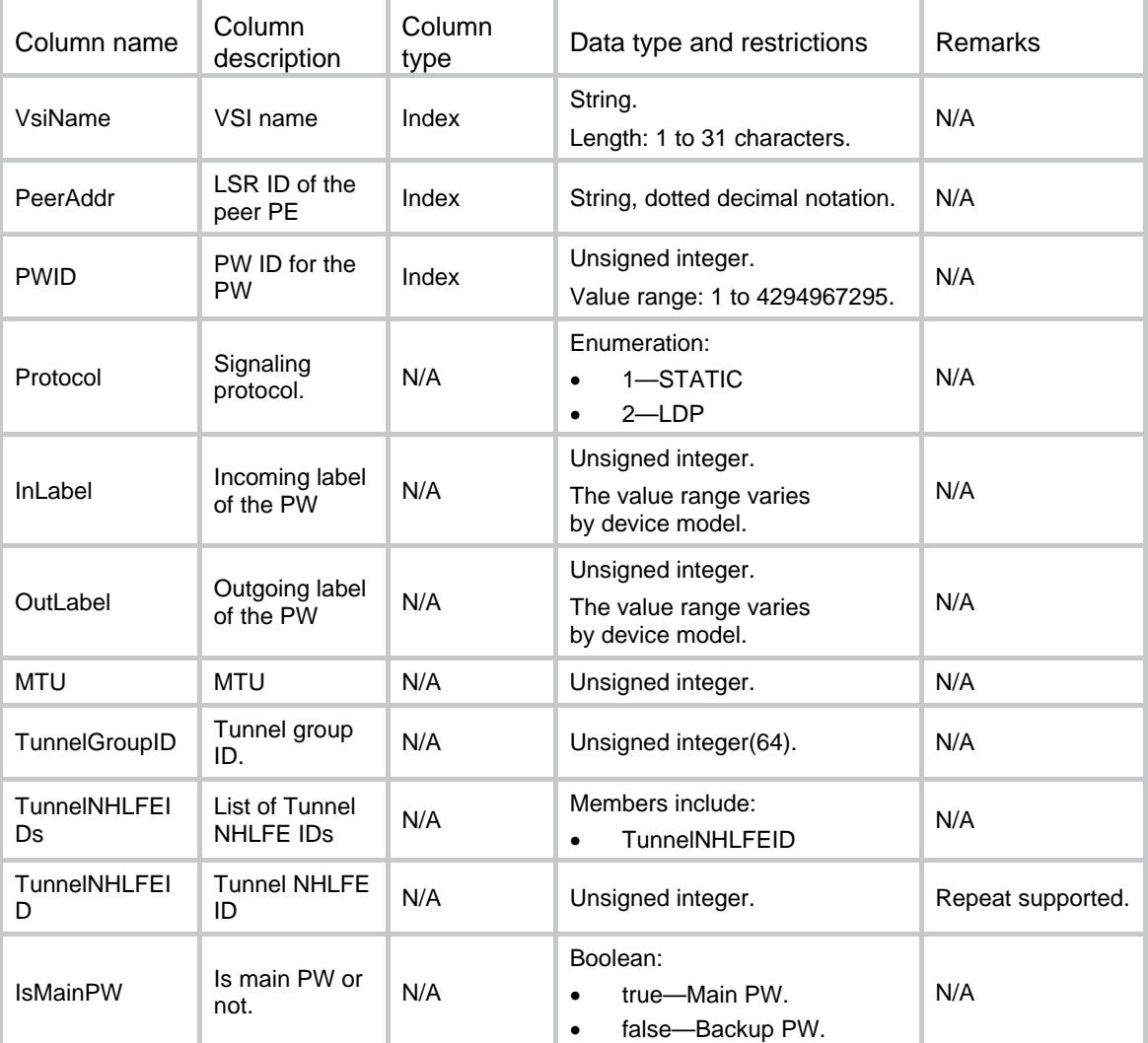

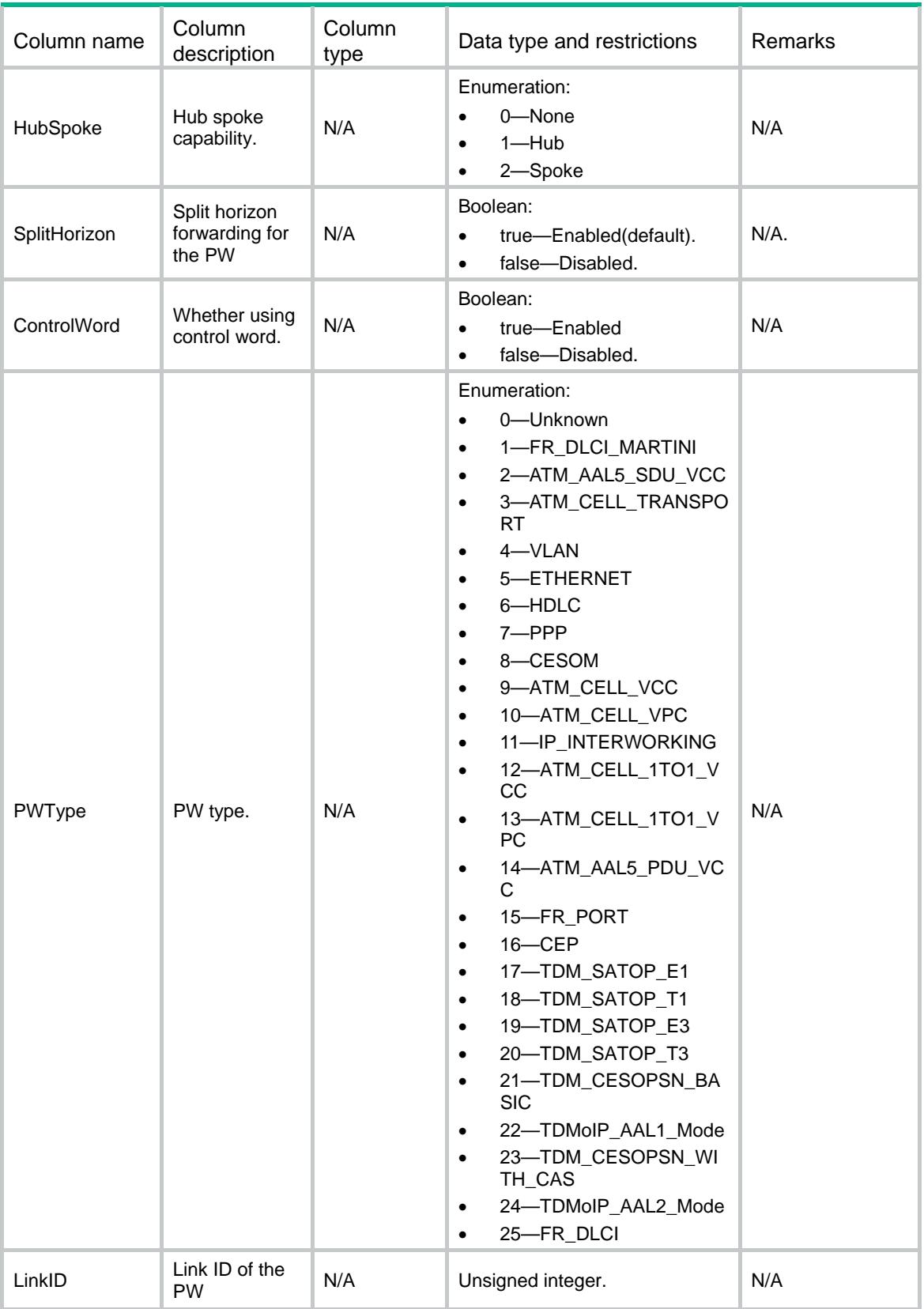

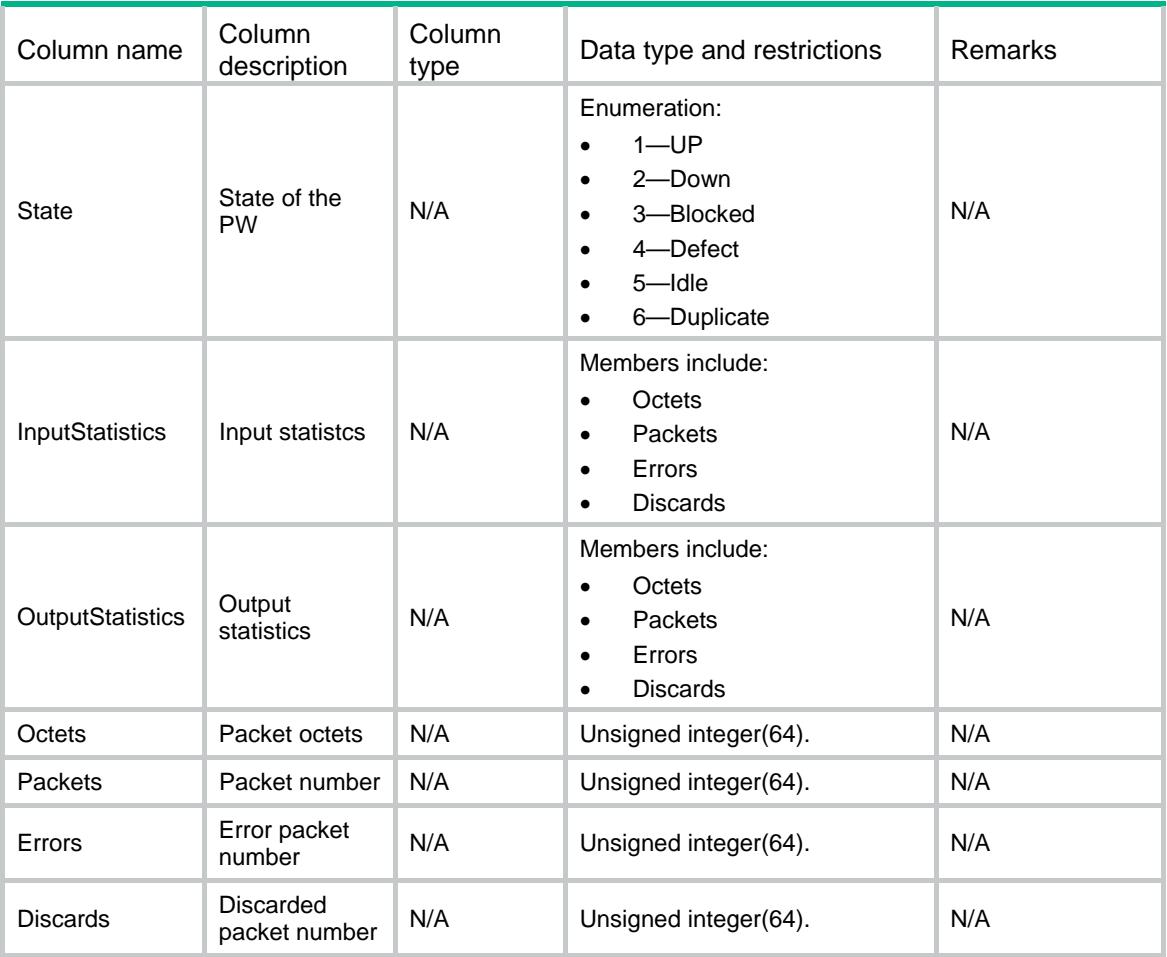

## Contents

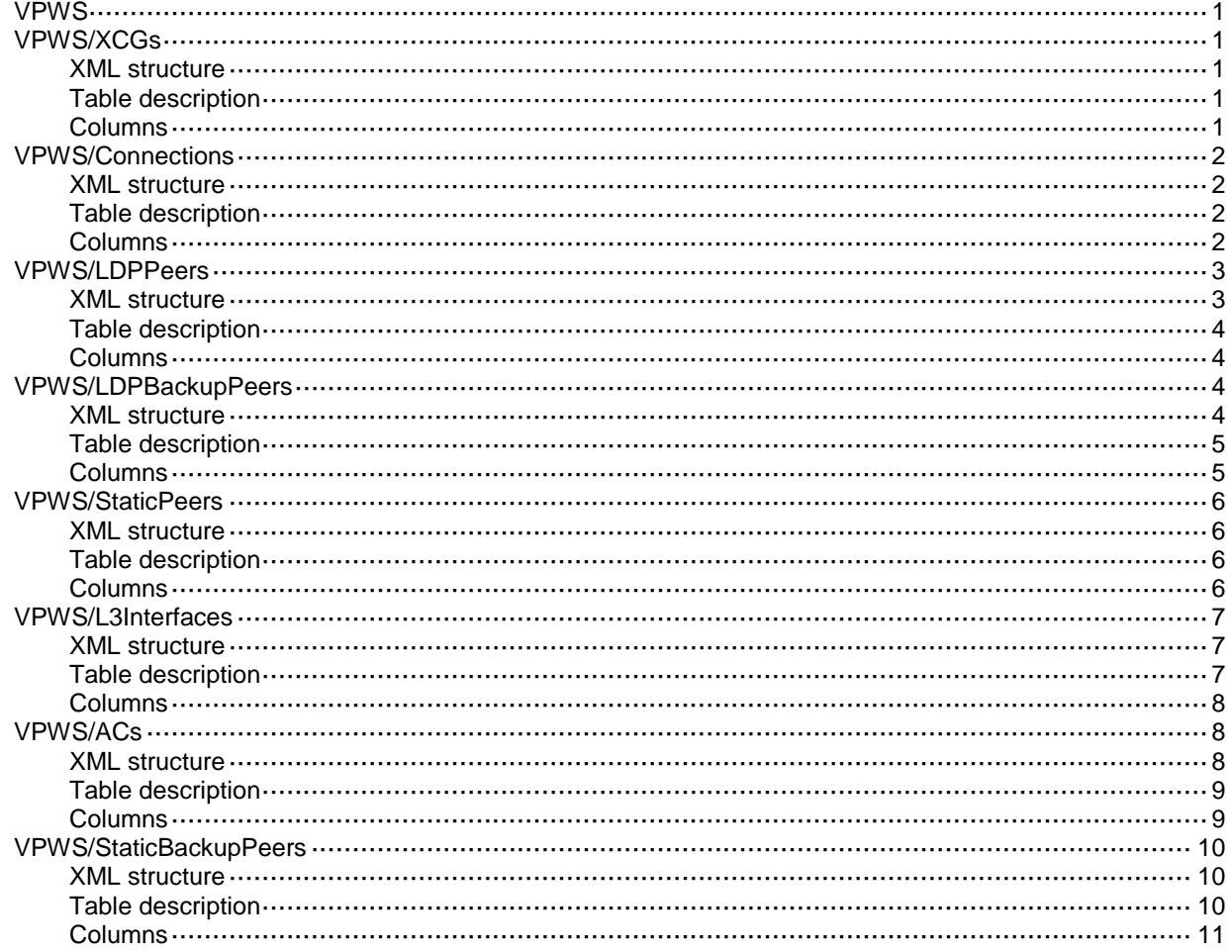

# <span id="page-5215-1"></span><span id="page-5215-0"></span>VPWS VPWS/XCGs

This table contains information about XCGs.

### <span id="page-5215-2"></span>XML structure

```
<VPWS>
   <XCGs>
    <XCG>
      <XCGName></XCGName>
      <Description></Description>
      <AdminStatus></AdminStatus>
   \langle / XCG > </XCGs>
</VPWS>
```
### <span id="page-5215-3"></span>Table description

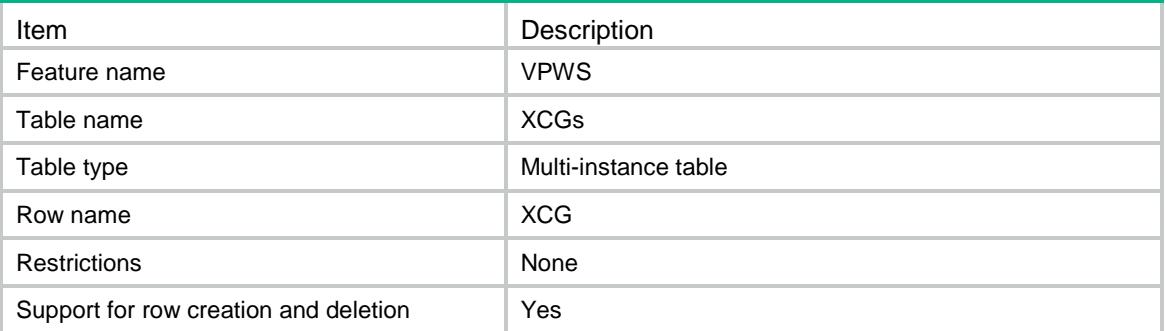

<span id="page-5215-4"></span>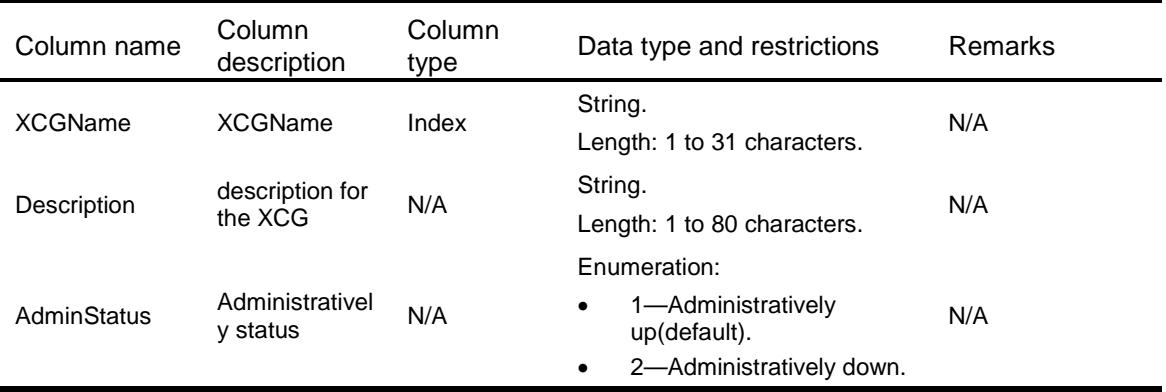

## <span id="page-5216-0"></span>VPWS/Connections

This table contains information about XCGs.

### <span id="page-5216-1"></span>XML structure

```
<VPWS>
  <Connections>
    <Connection>
      <XCGName></XCGName>
      <ConnectionName></ConnectionName>
      <Interworking></Interworking>
     <MTU></MTU> <ArpSuppression></ArpSuppression>
      <DualReceive></DualReceive>
      <Revertive>
        <Type></Type>
        <Time></Time>
      </Revertive>
    </Connection>
  </Connections>
</VPWS>
```
### <span id="page-5216-2"></span>Table description

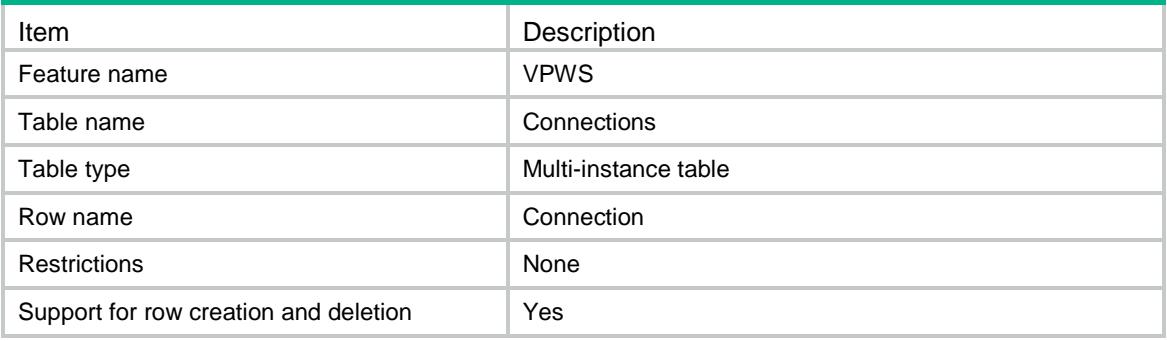

<span id="page-5216-3"></span>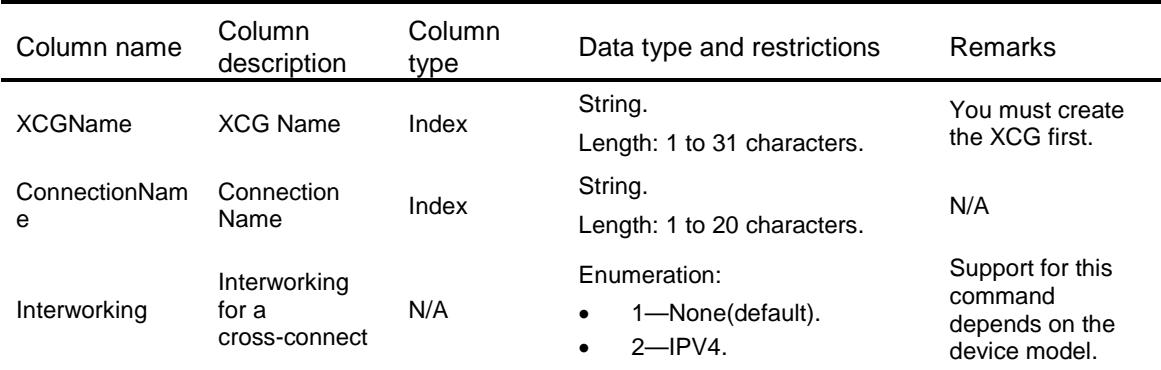

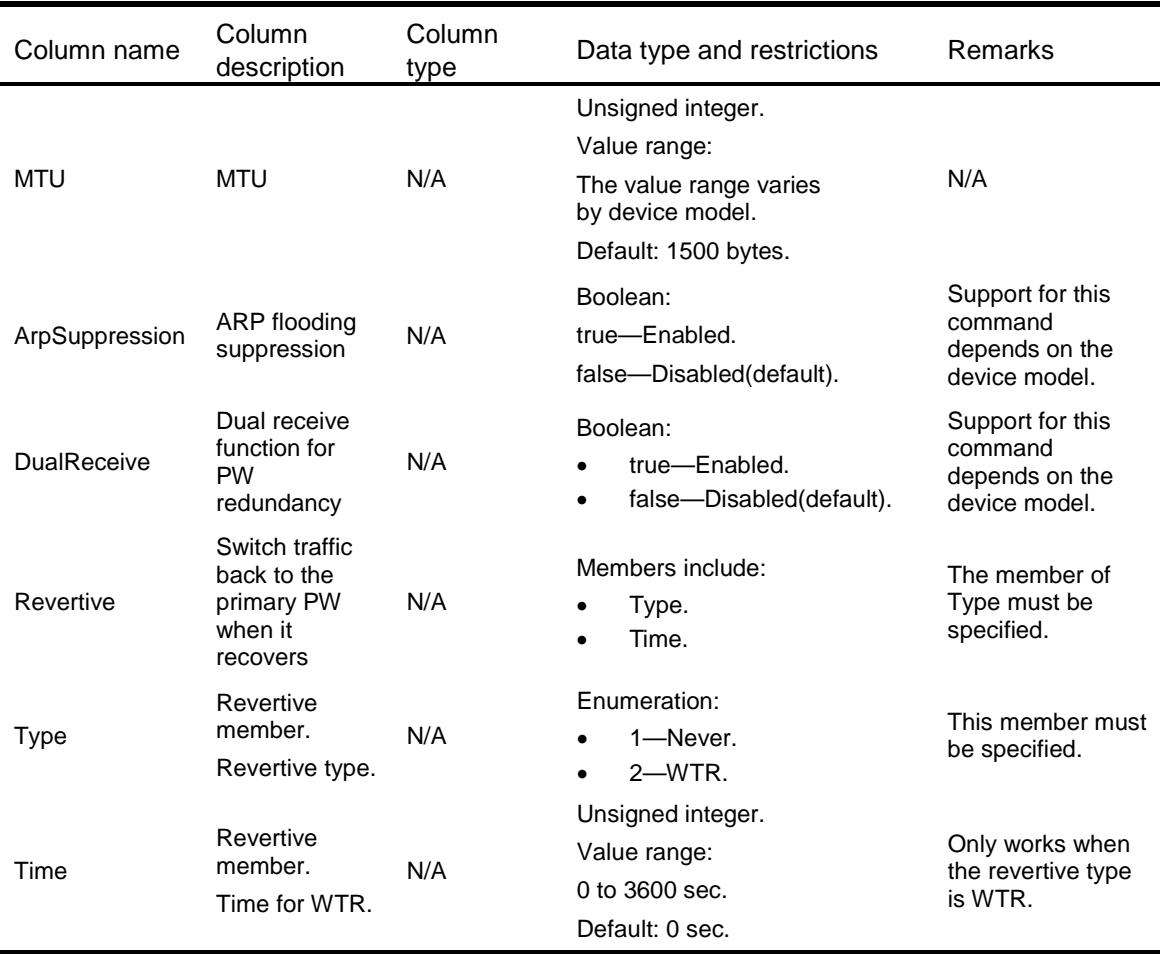

## <span id="page-5217-0"></span>VPWS/LDPPeers

<span id="page-5217-1"></span>This table contains PW peer information of VPWS using LDP signaling.

```
<VPWS>
  <LDPPeers>
    <LDPPeer>
      <XCGName></XCGName>
      <ConnectionName></ConnectionName>
      <PeerAddr></PeerAddr>
      <PWID></PWID>
      <PWClass></PWClass>
      <TunnelPolicy></TunnelPolicy>
      <Statistics></Statistics>
    </LDPPeer>
  </LDPPeers>
\langle/VPWS>
```
### <span id="page-5218-0"></span>Table description

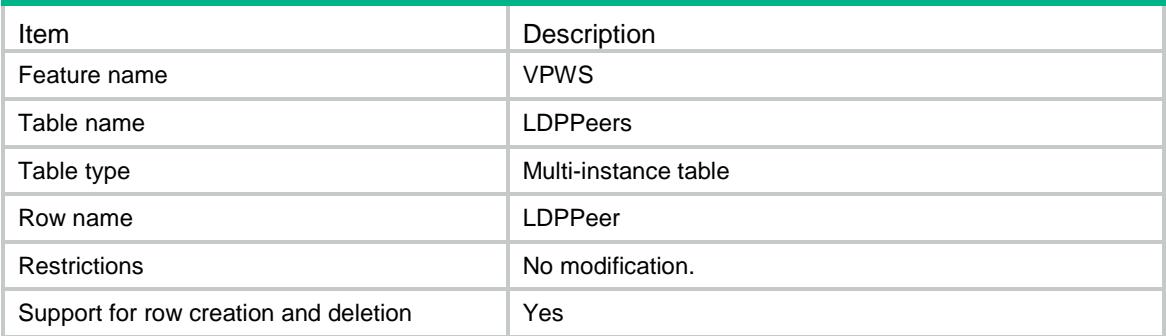

### <span id="page-5218-1"></span>**Columns**

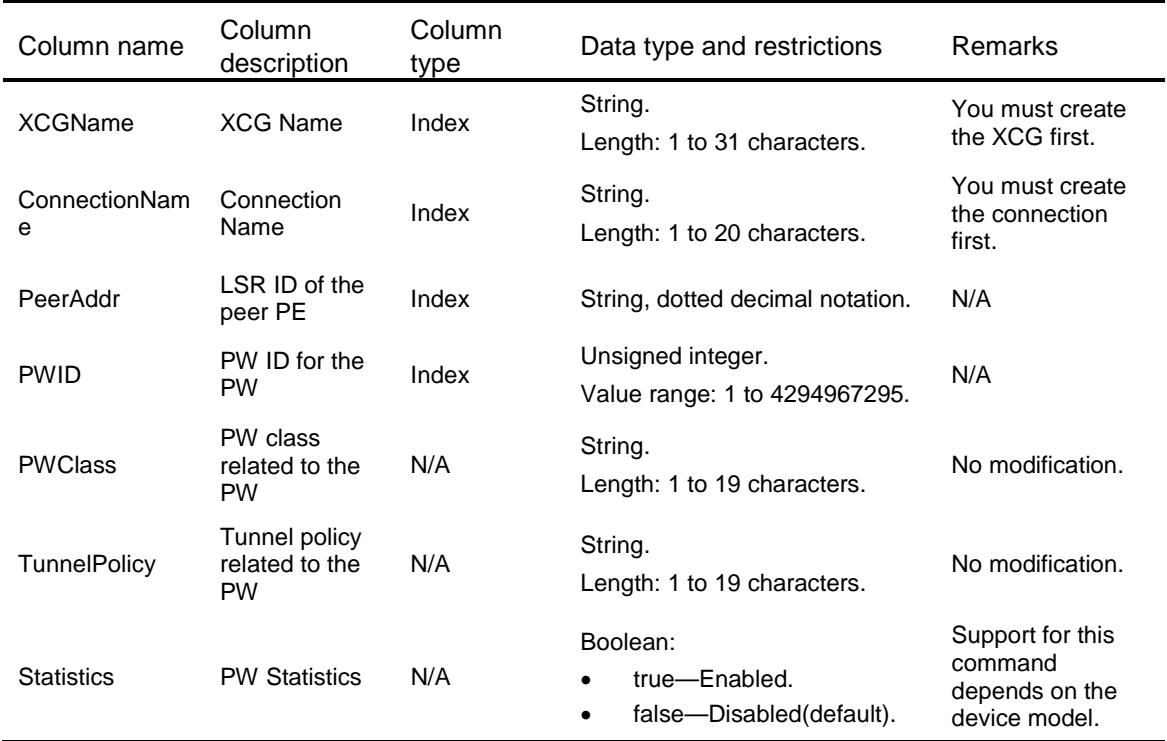

## <span id="page-5218-2"></span>VPWS/LDPBackupPeers

<span id="page-5218-3"></span>This table contains PW peer information of VPWS using LDP signaling.

```
<VPWS>
  <LDPBackupPeers>
    <LDPBackupPeer>
      <XCGName></XCGName>
      <ConnectionName></ConnectionName>
      <MainPeerAddr></MainPeerAddr>
```

```
 <MainPWID></MainPWID>
      <PeerAddr></PeerAddr>
      <PWID></PWID>
      <PWClass></PWClass>
      <TunnelPolicy></TunnelPolicy>
    </LDPBackupPeer>
   </LDPBackupPeers>
\langle/VPWS>
```
### <span id="page-5219-0"></span>Table description

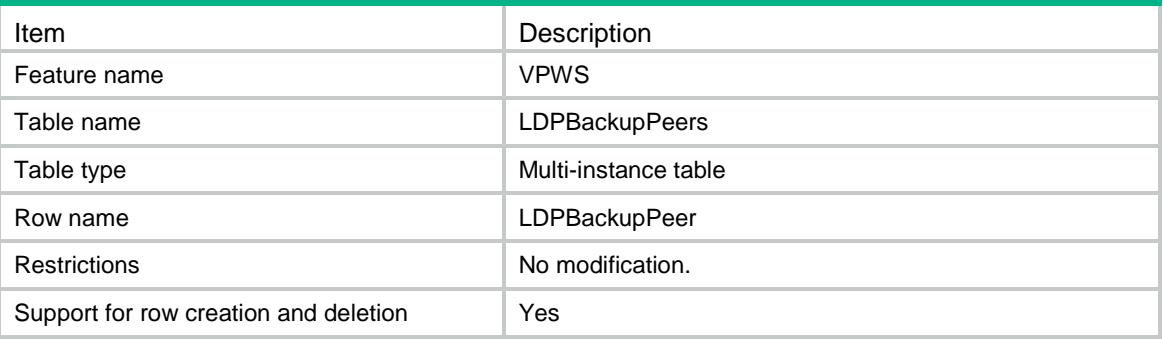

<span id="page-5219-1"></span>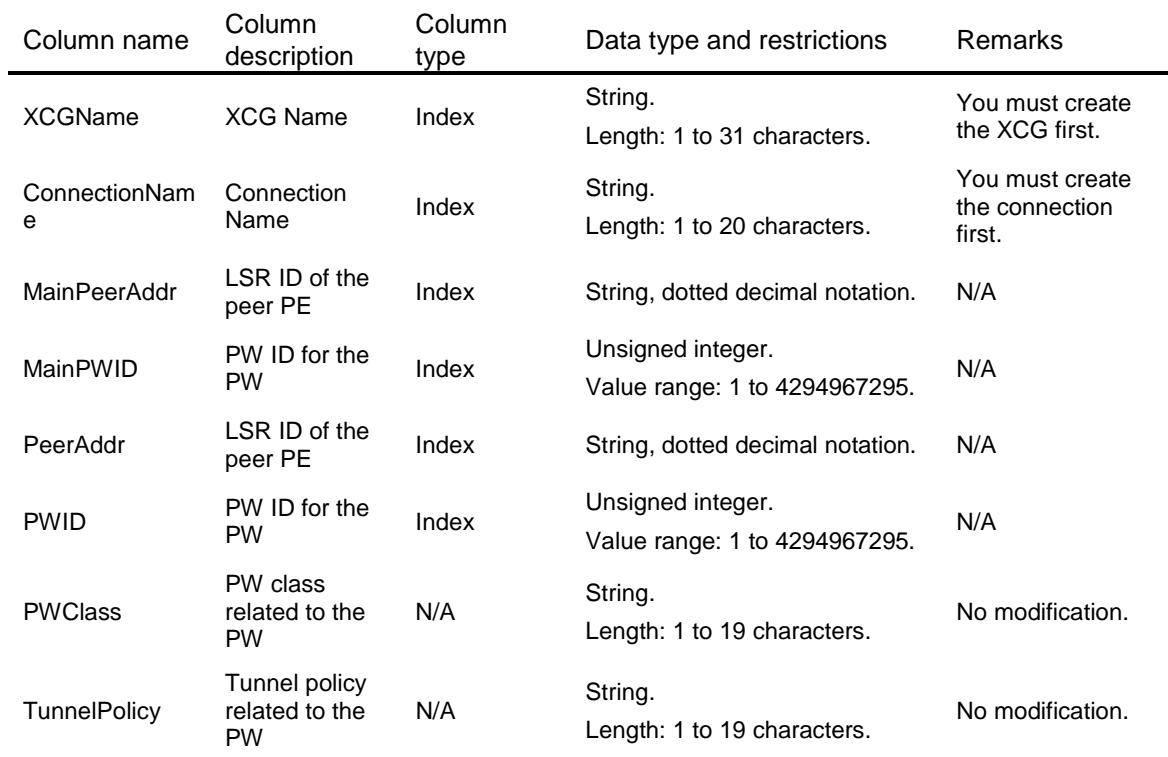
## VPWS/StaticPeers

This table contains PW peer information of VPWS using static signaling.

#### XML structure

```
<VPWS>
  <StaticPeers>
    <StaticPeer>
      <XCGName></XCGName>
      <ConnectionName></ConnectionName>
      <PeerAddr></PeerAddr>
      <PWID></PWID>
      <InLabel></InLabel>
      <OutLabel></OutLabel>
      <PWClass></PWClass>
      <TunnelPolicy></TunnelPolicy>
      <Statistics></Statistics>
    </StaticPeer>
  </StaticPeers>
```

```
</VPWS>
```
#### Table description

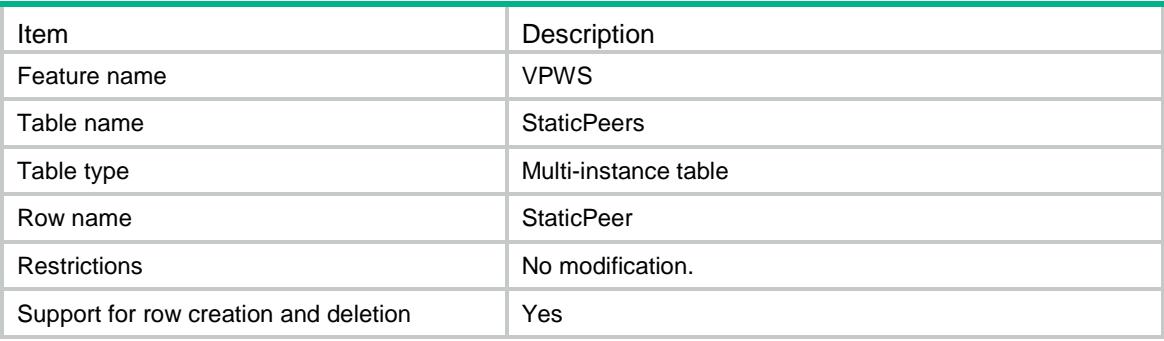

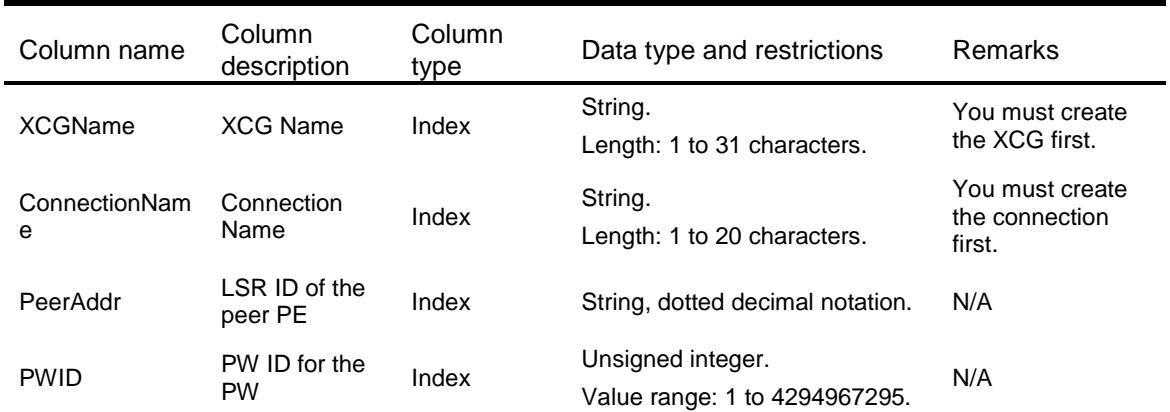

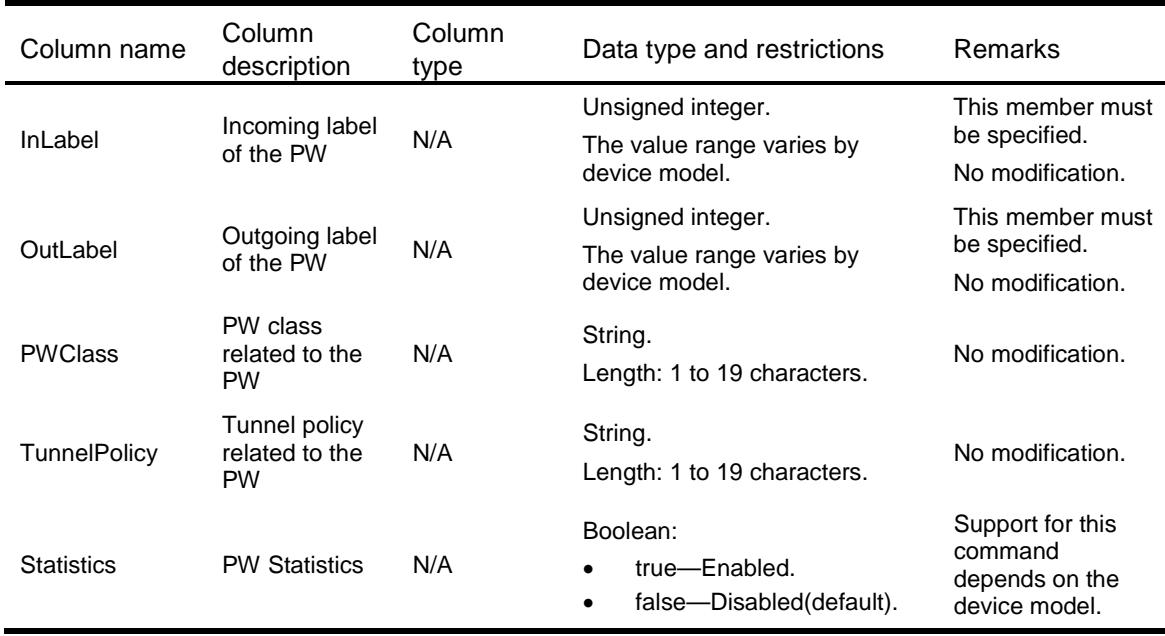

## VPWS/L3Interfaces

This table contains information about ACs for Layer 3 Ethernet interfaces.

#### XML structure

<VPWS>

<L3Interfaces>

<L3Interface>

<IfIndex></IfIndex>

<XCGName></XCGName>

<ConnectionName></ConnectionName>

<AccessMode></AccessMode>

</L3Interface>

</L3Interfaces>

 $\langle$ /VPWS $>$ 

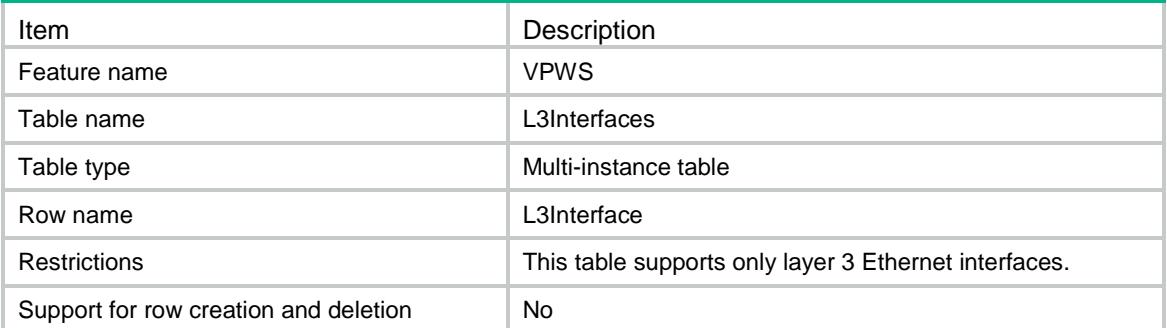

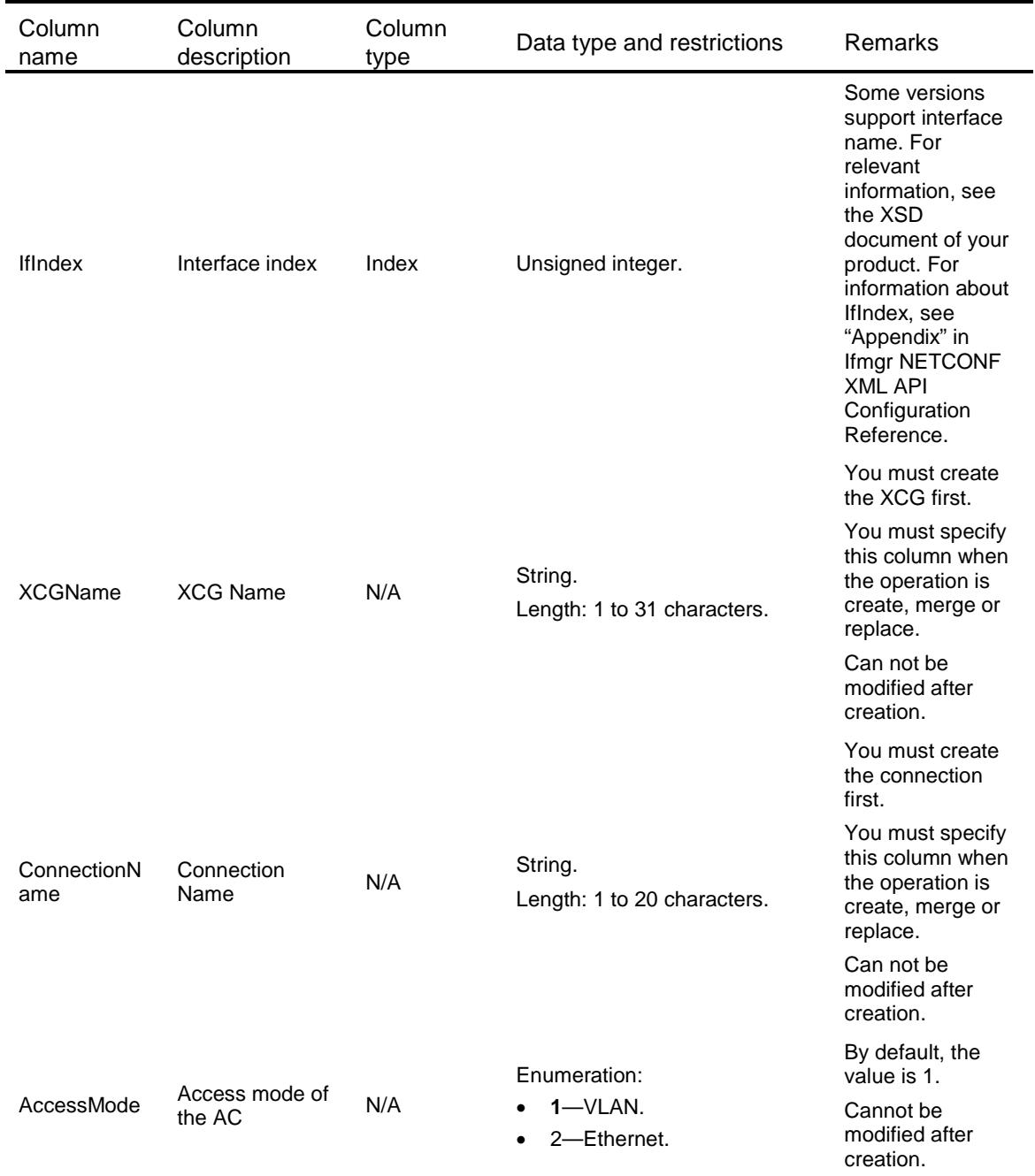

## VPWS/ACs

This table contains information about ACs.

## XML structure

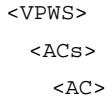

```
 <IfIndex></IfIndex>
       <SrvID></SrvID>
       <XCGName></XCGName>
      <ConnectionName></ConnectionName>
      <AccessMode></AccessMode>
   < /AC> \,\langle /ACs >\langle/VPWS>
```
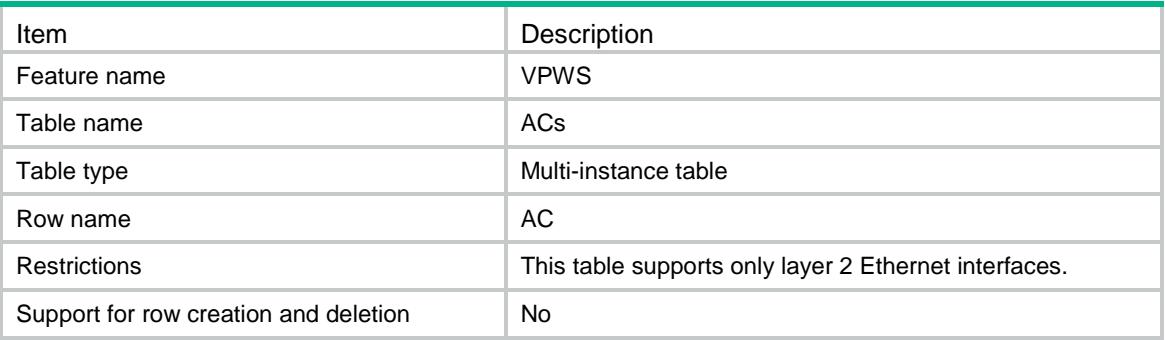

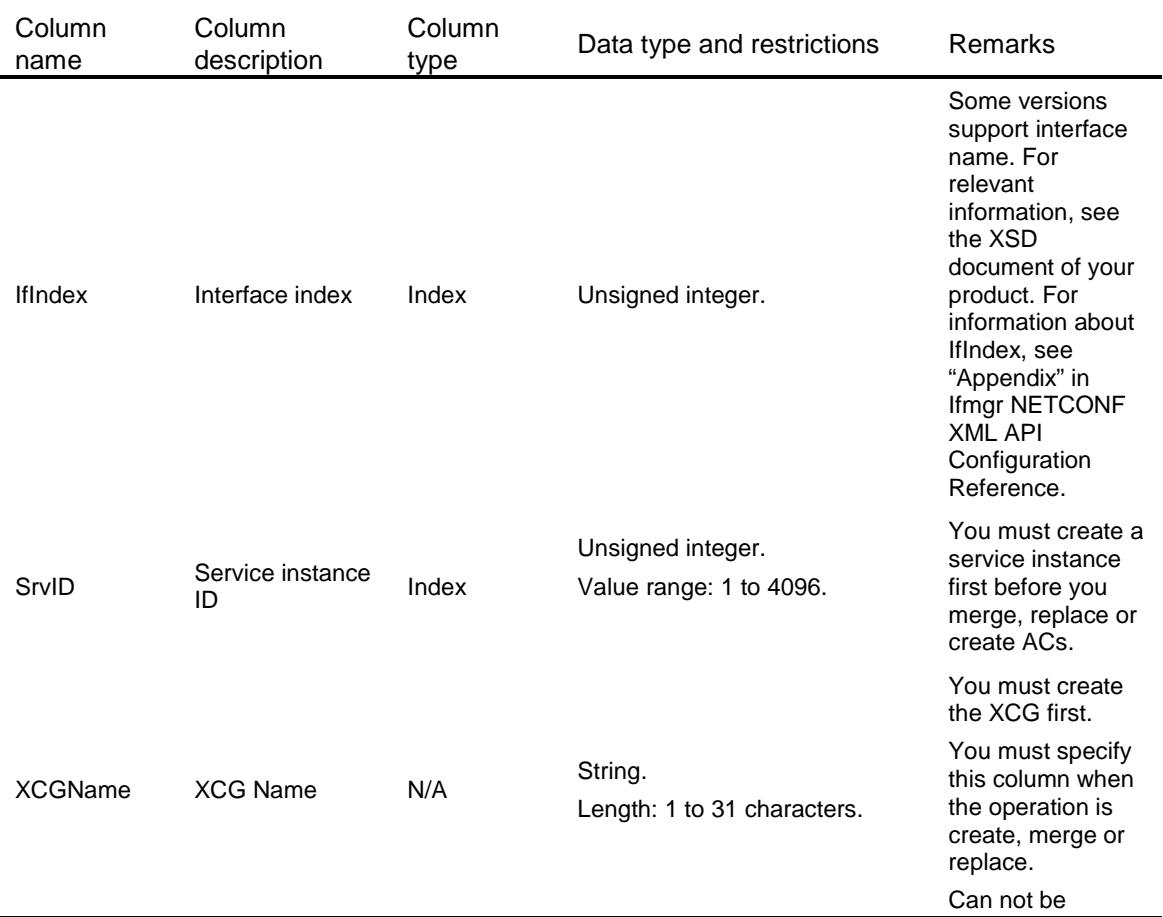

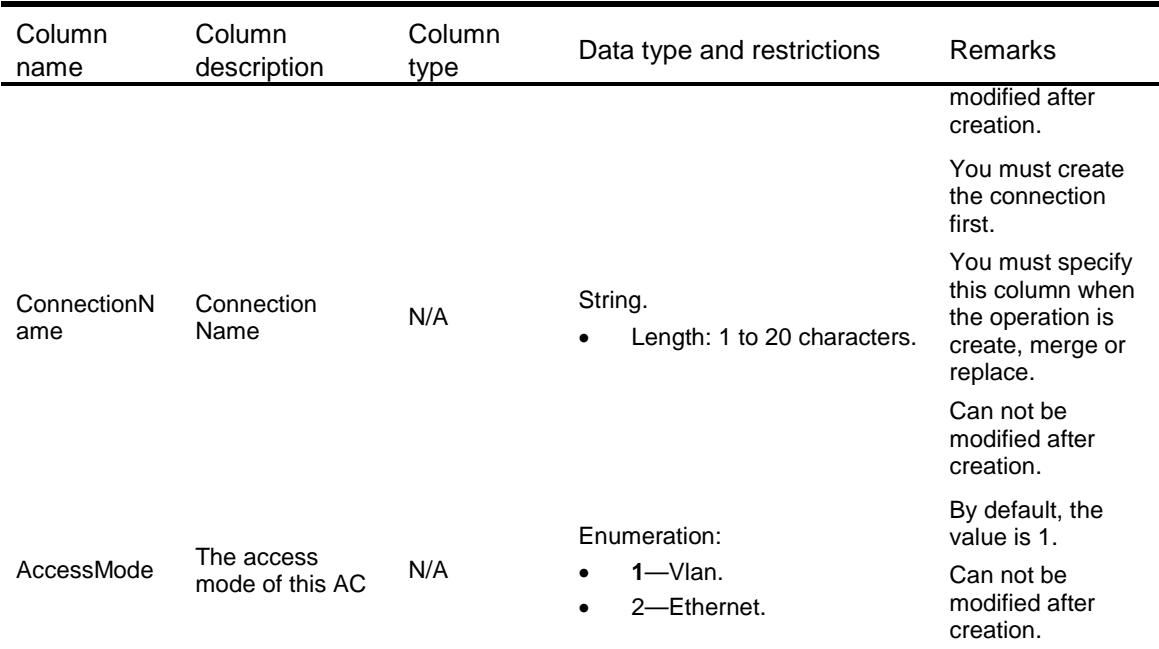

## VPWS/StaticBackupPeers

This table contains PW peer information of VPWS using static signaling.

#### XML structure

```
<VPWS>
  <StaticBackupPeers>
    <StaticBackupPeer>
      <XCGName></XCGName>
      <ConnectionName></ConnectionName>
      <MainPeerAddr></MainPeerAddr>
      <MainPWID></MainPWID>
      <PeerAddr></PeerAddr>
      <PWID></PWID>
      <InLabel></InLabel>
      <OutLabel></OutLabel>
      <PWClass></PWClass>
      <TunnelPolicy></TunnelPolicy>
    </StaticBackupPeer>
  </StaticBackupPeers>
```

```
< / \tt VPWS >
```
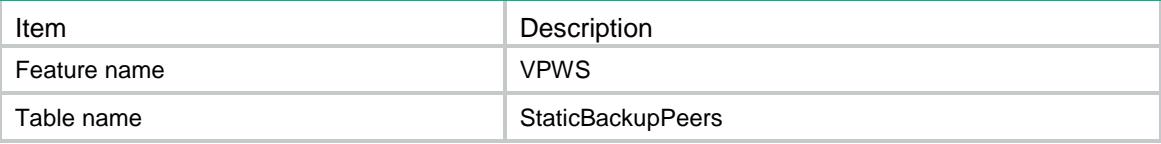

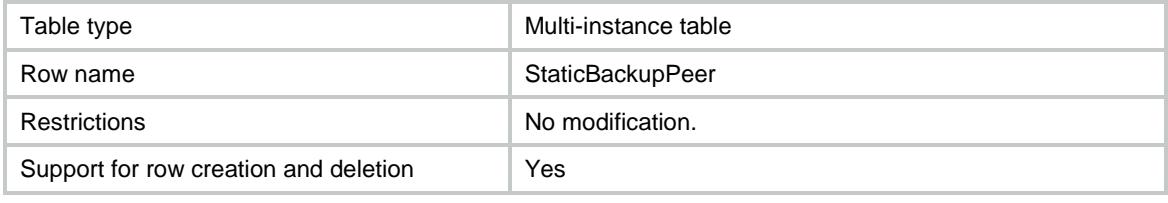

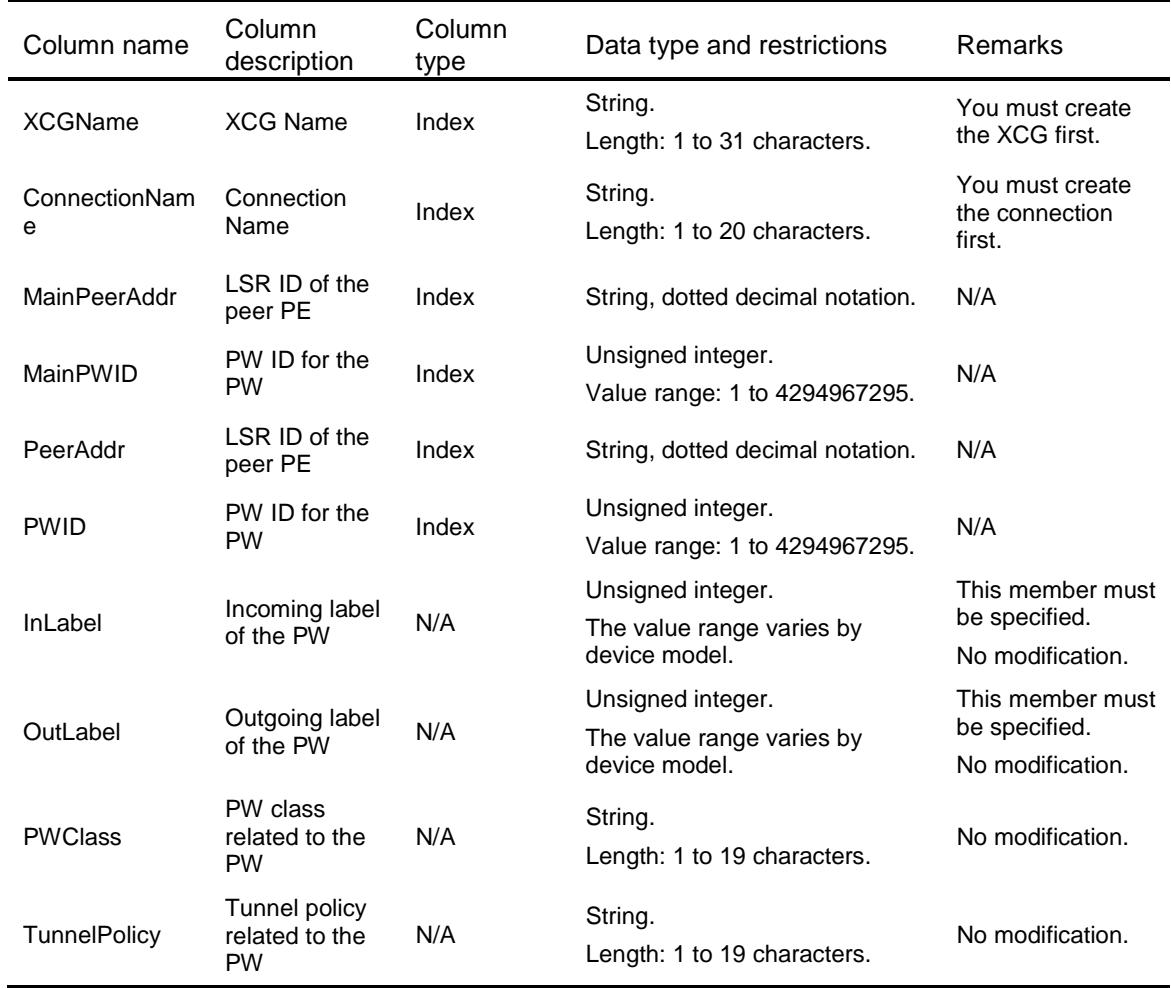

## Contents

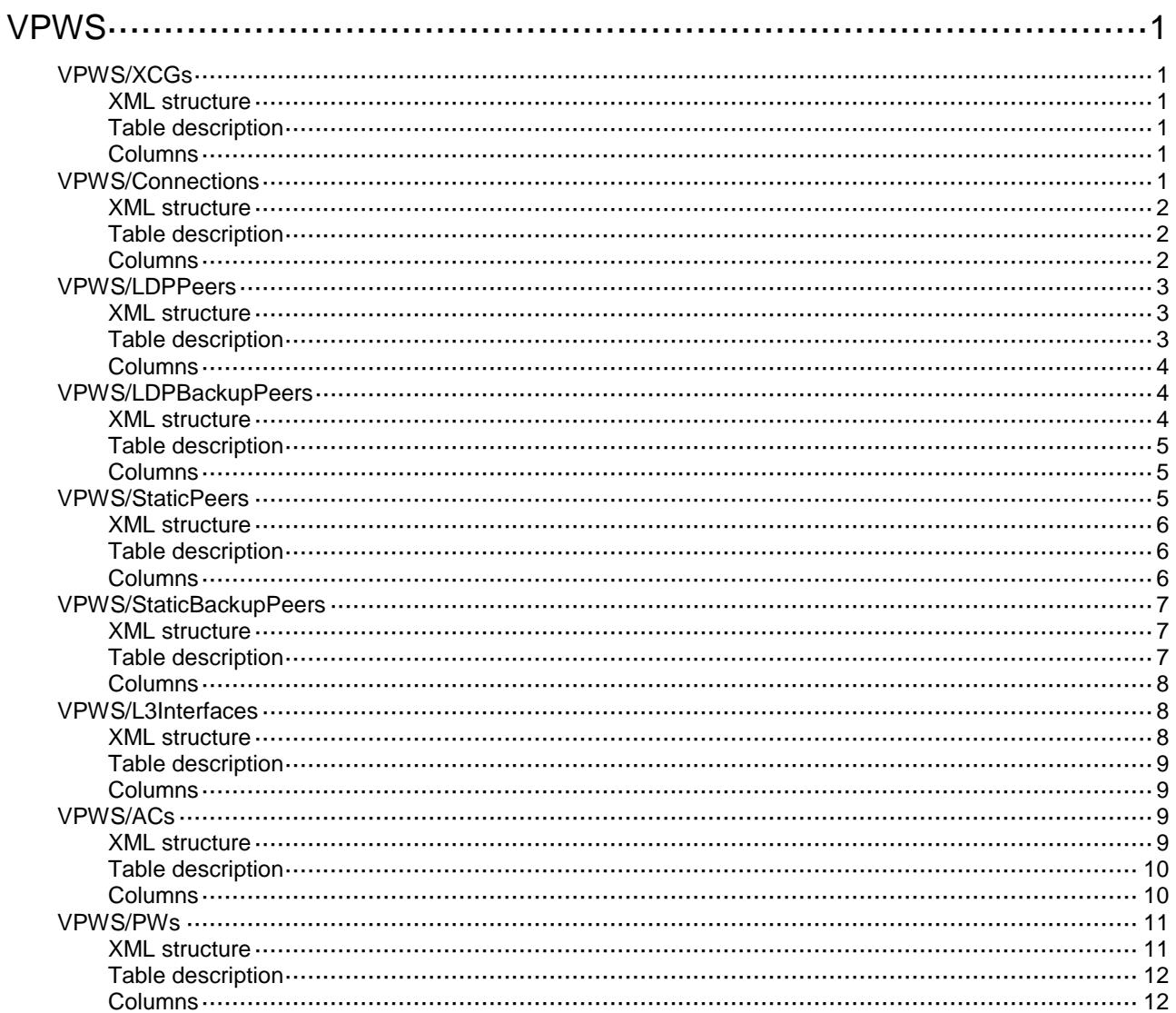

# <span id="page-5227-0"></span>**VPWS**

## <span id="page-5227-1"></span>VPWS/XCGs

This table contains information about XCGs.

#### <span id="page-5227-2"></span>XML structure

```
<VPWS>
   <XCGs>
    <XCG>
      <XCGName></XCGName>
      <Description></Description>
      <AdminStatus></AdminStatus>
   < / \rm XCG > </XCGs>
</VPWS>
```
#### <span id="page-5227-3"></span>Table description

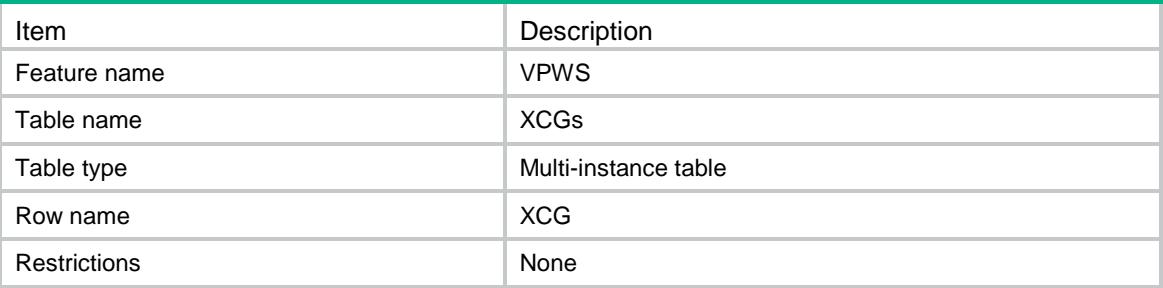

#### <span id="page-5227-4"></span>**Columns**

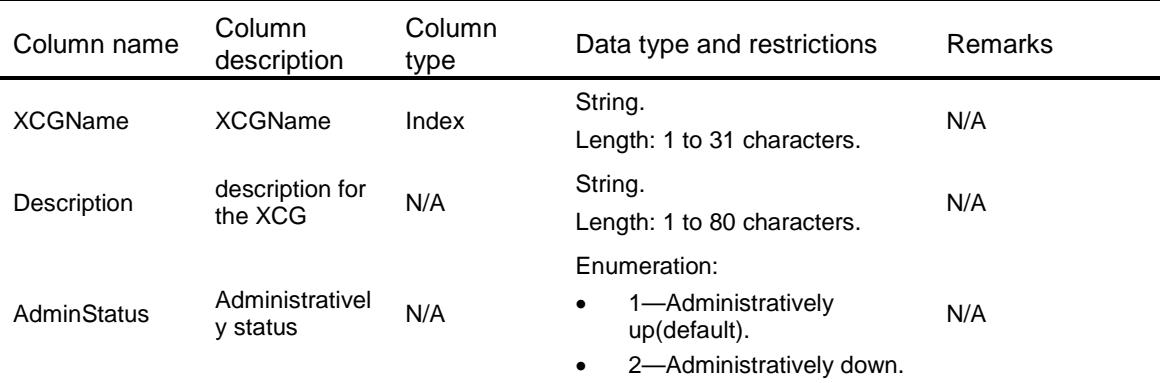

## <span id="page-5227-5"></span>VPWS/Connections

This table contains information about XCGs.

#### <span id="page-5228-0"></span>XML structure

#### <VPWS>

<Connections>

```
 <Connection>
```

```
 <XCGName></XCGName>
```
- <ConnectionName></ConnectionName>
- <Interworking></Interworking>

```
<MTU></MTU>
```
- <ArpSuppression></ArpSuppression>
- <DualReceive></DualReceive>
- <Revertive>
	- <Type></Type>
	- <Time></Time>
- </Revertive> </Connection>
- </Connections>

```
\langle/VPWS>
```
## <span id="page-5228-1"></span>Table description

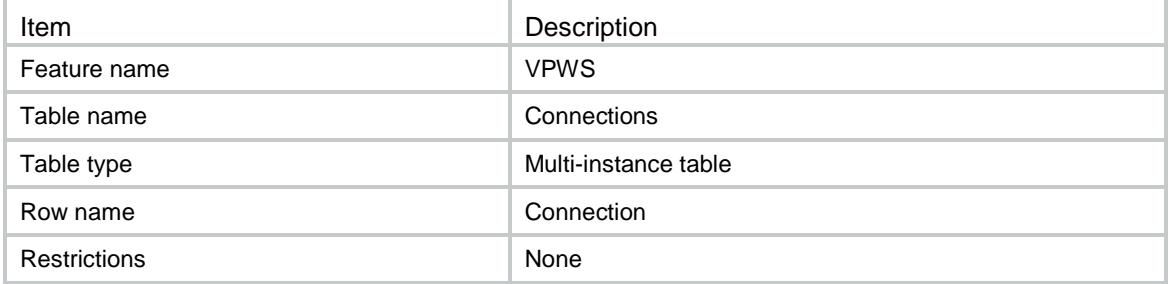

<span id="page-5228-2"></span>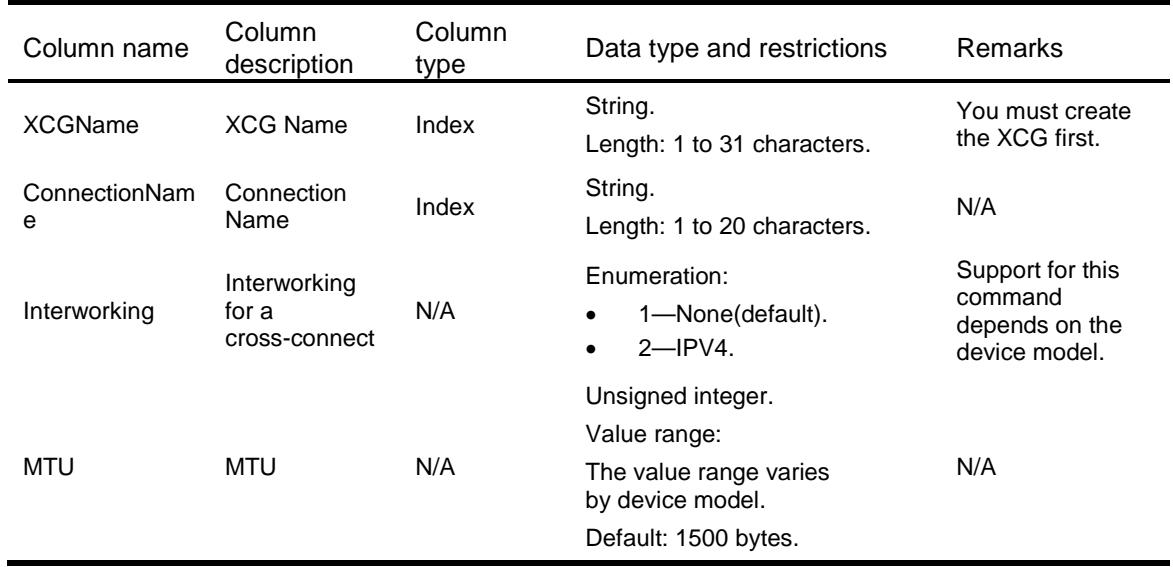

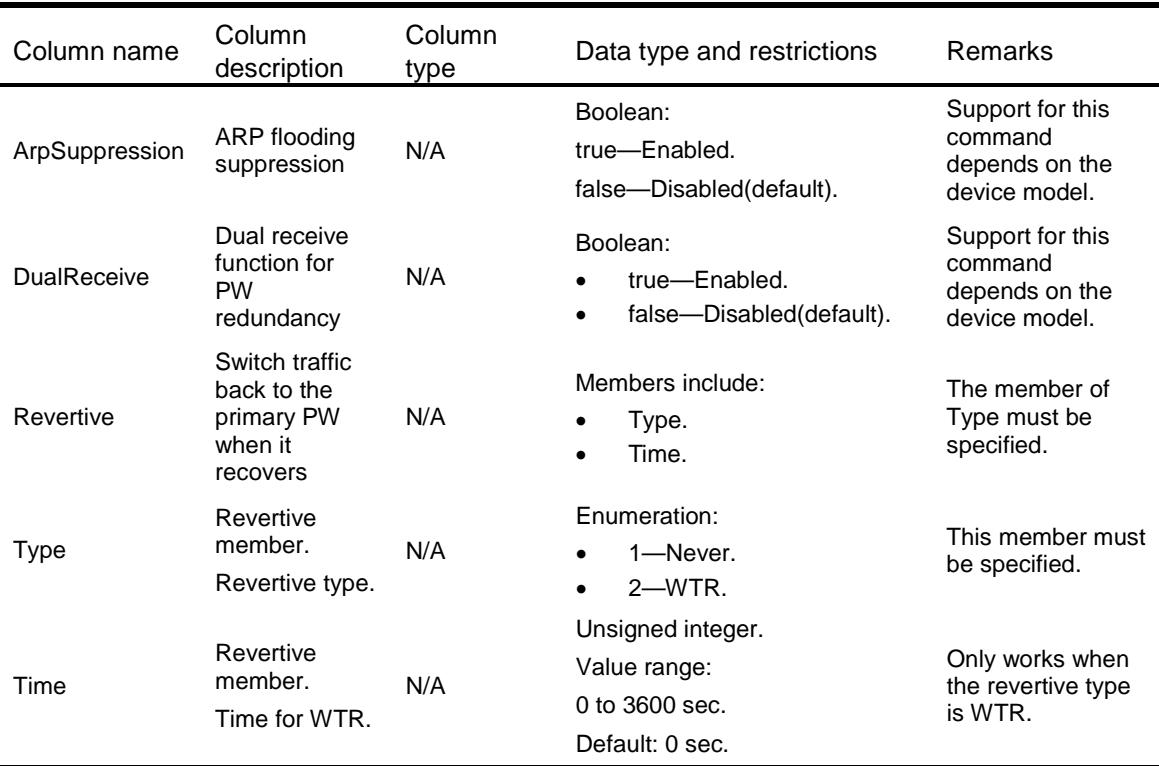

## <span id="page-5229-0"></span>VPWS/LDPPeers

This table contains PW peer information of VPWS using LDP signaling.

#### <span id="page-5229-1"></span>XML structure

```
<VPWS>
  <LDPPeers>
    <LDPPeer>
      <XCGName></XCGName>
      <ConnectionName></ConnectionName>
      <PeerAddr></PeerAddr>
      <PWID></PWID>
      <PWClass></PWClass>
      <TunnelPolicy></TunnelPolicy>
      <Statistics></Statistics>
    </LDPPeer>
  </LDPPeers>
\langle/VPWS>
```
<span id="page-5229-2"></span>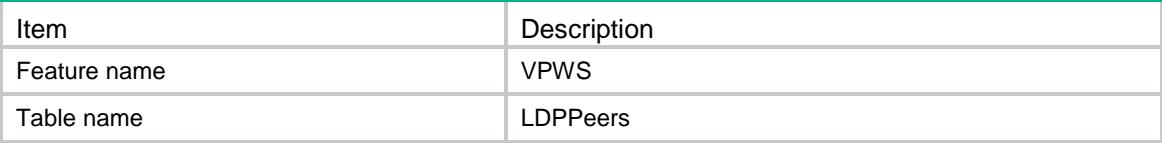

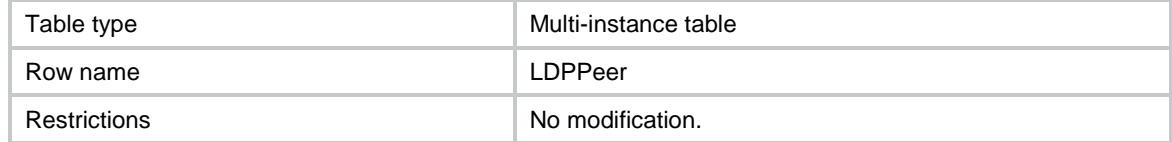

<span id="page-5230-0"></span>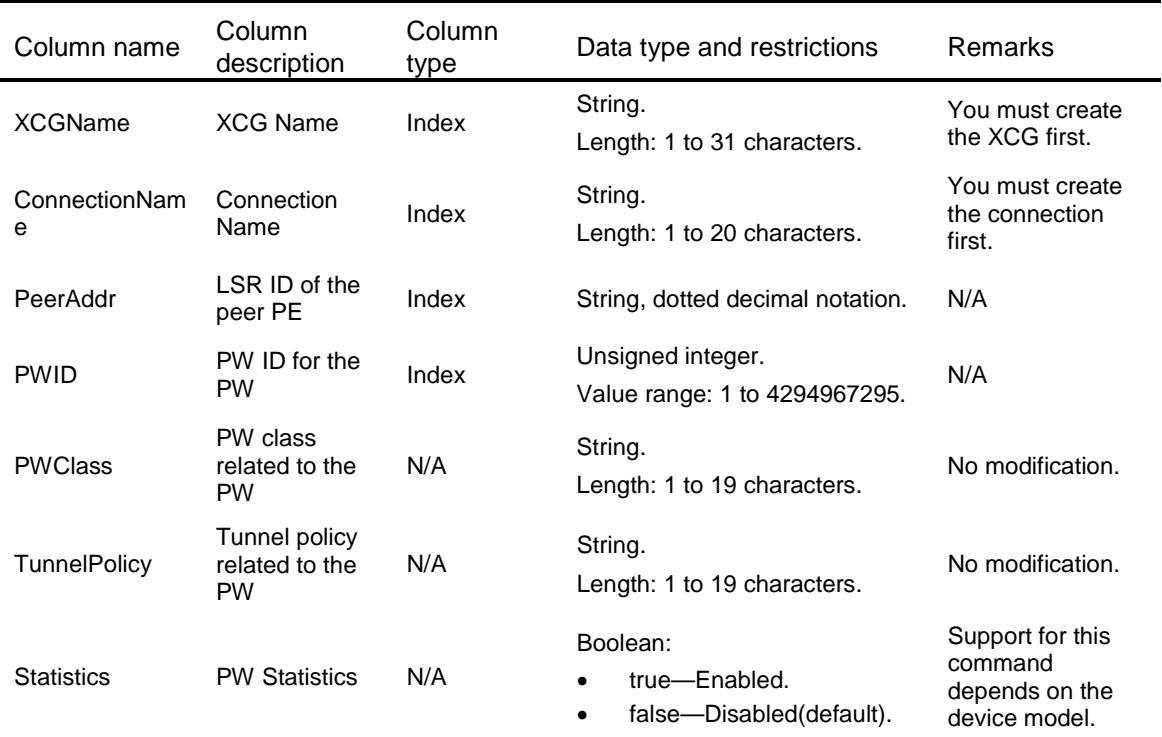

## <span id="page-5230-1"></span>VPWS/LDPBackupPeers

This table contains PW peer information of VPWS using LDP signaling.

#### <span id="page-5230-2"></span>XML structure

```
<VPWS>
  <LDPBackupPeers>
    <LDPBackupPeer>
      <XCGName></XCGName>
      <ConnectionName></ConnectionName>
      <MainPeerAddr></MainPeerAddr>
      <MainPWID></MainPWID>
      <PeerAddr></PeerAddr>
      <PWID></PWID>
      <PWClass></PWClass>
      <TunnelPolicy></TunnelPolicy>
      <Statistics></Statistics>
```
</LDPBackupPeer>

```
 </LDPBackupPeers>
</VPWS>
```
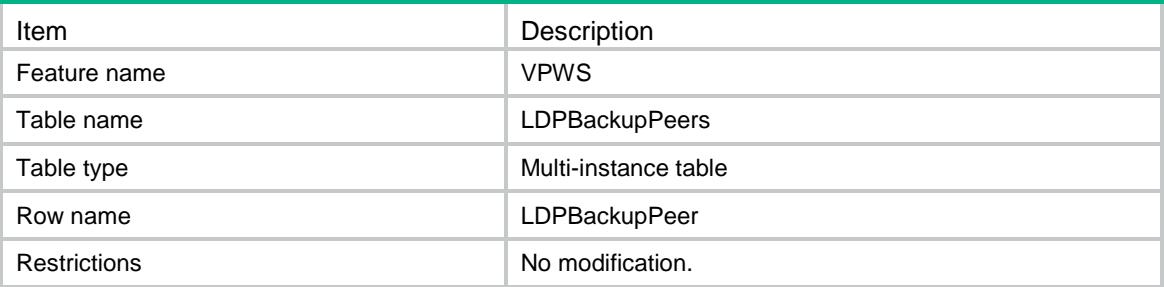

#### <span id="page-5231-1"></span>**Columns**

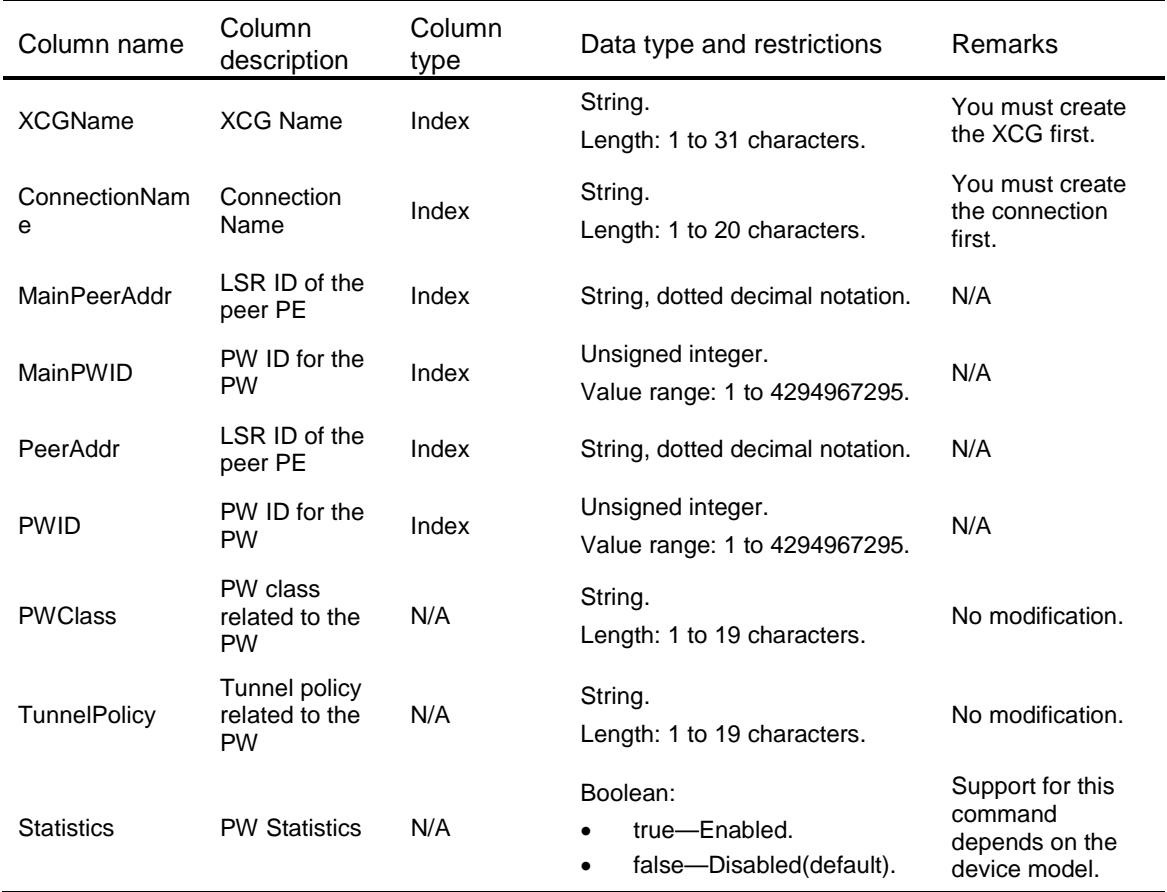

## <span id="page-5231-2"></span>VPWS/StaticPeers

This table contains PW peer information of VPWS using static signaling.

#### <span id="page-5232-0"></span>XML structure

#### <VPWS>

```
 <StaticPeers>
  <StaticPeer>
    <XCGName></XCGName>
    <ConnectionName></ConnectionName>
    <PeerAddr></PeerAddr>
    <PWID></PWID>
    <InLabel></InLabel>
    <OutLabel></OutLabel>
    <PWClass></PWClass>
    <TunnelPolicy></TunnelPolicy>
    <Statistics></Statistics>
  </StaticPeer>
 </StaticPeers>
```
 $\langle$ /VPWS $\rangle$ 

## <span id="page-5232-1"></span>Table description

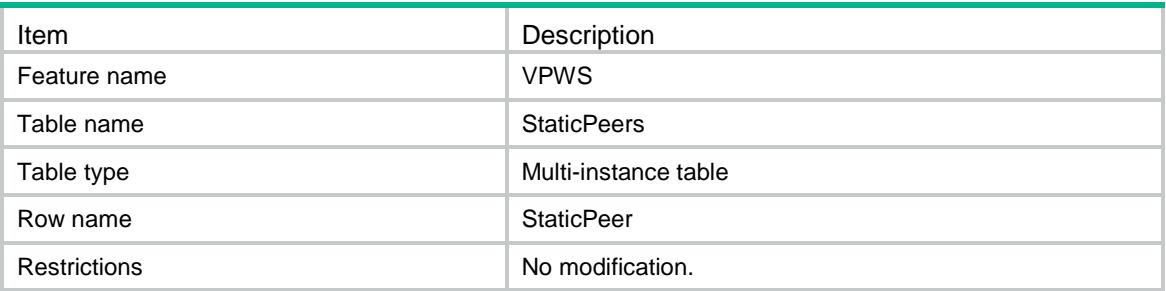

<span id="page-5232-2"></span>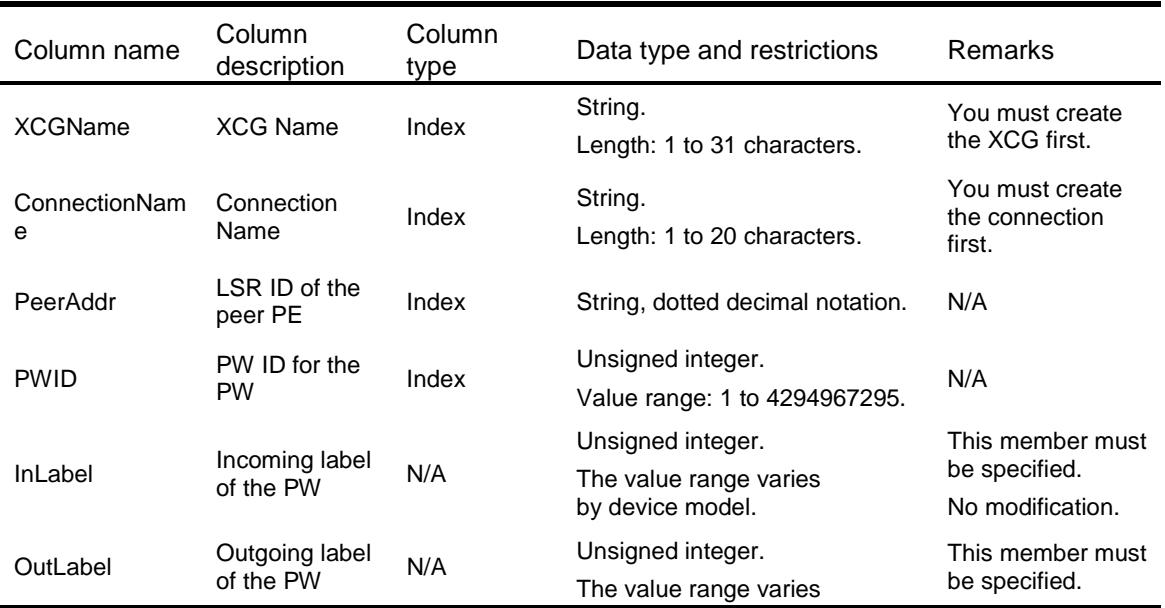

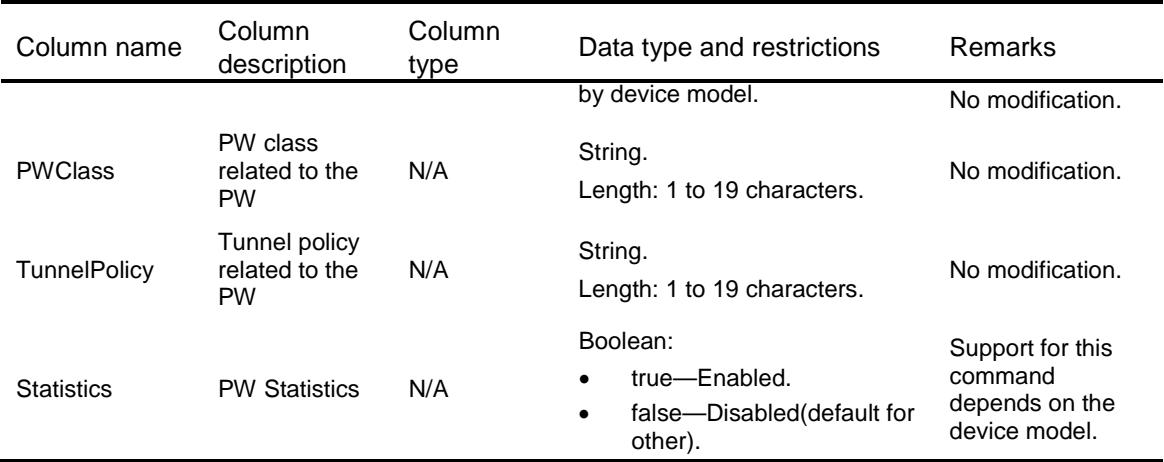

## <span id="page-5233-0"></span>VPWS/StaticBackupPeers

This table contains PW peer information of VPWS using static signaling.

#### <span id="page-5233-1"></span>XML structure

#### <VPWS>

```
 <StaticBackupPeers>
    <StaticBackupPeer>
      <XCGName></XCGName>
      <ConnectionName></ConnectionName>
      <MainPeerAddr></MainPeerAddr>
      <MainPWID></MainPWID>
      <PeerAddr></PeerAddr>
      <PWID></PWID>
      <InLabel></InLabel>
      <OutLabel></OutLabel>
      <PWClass></PWClass>
      <TunnelPolicy></TunnelPolicy>
      <Statistics></Statistics>
    </StaticBackupPeer>
  </StaticBackupPeers>
</VPWS>
```
<span id="page-5233-2"></span>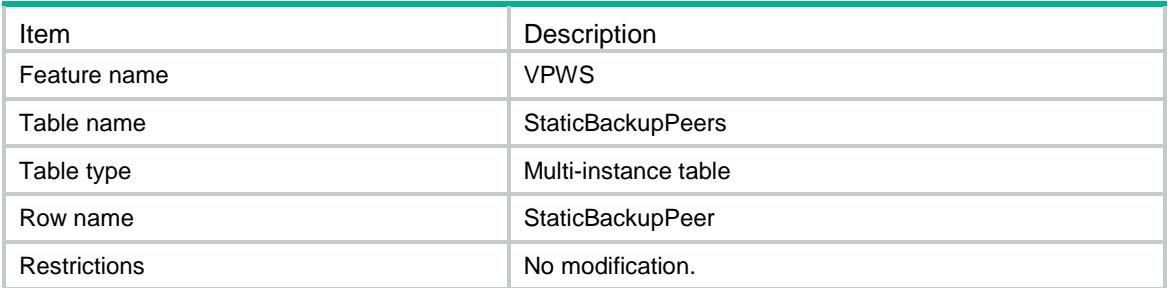

<span id="page-5234-0"></span>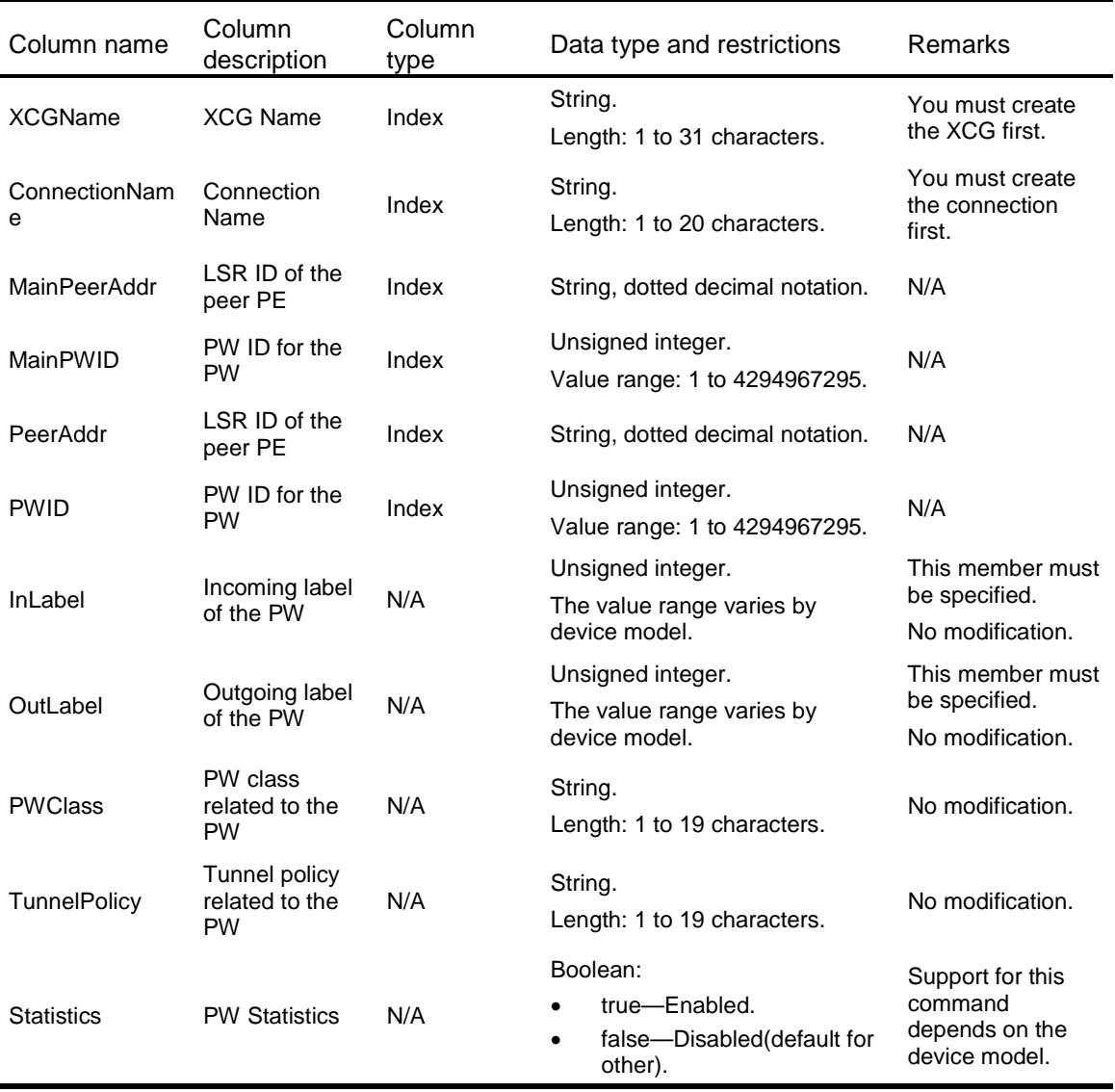

## <span id="page-5234-1"></span>VPWS/L3Interfaces

This table contains information about ACs for Layer 3 Ethernet interfaces.

#### <span id="page-5234-2"></span>XML structure

```
<VPWS>
  <L3Interfaces>
    <L3Interface>
      <IfIndex></IfIndex>
      <XCGName></XCGName>
      <ConnectionName></ConnectionName>
      <AccessMode></AccessMode>
     </L3Interface>
```

```
 </L3Interfaces>
</VPWS>
```
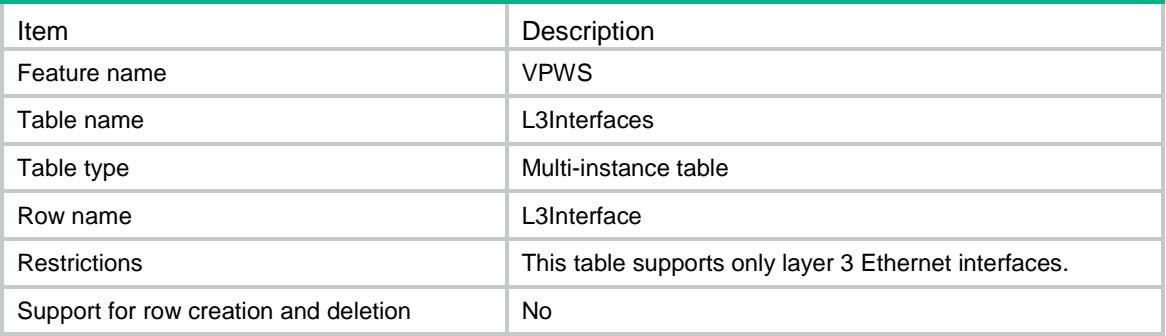

#### <span id="page-5235-1"></span>**Columns**

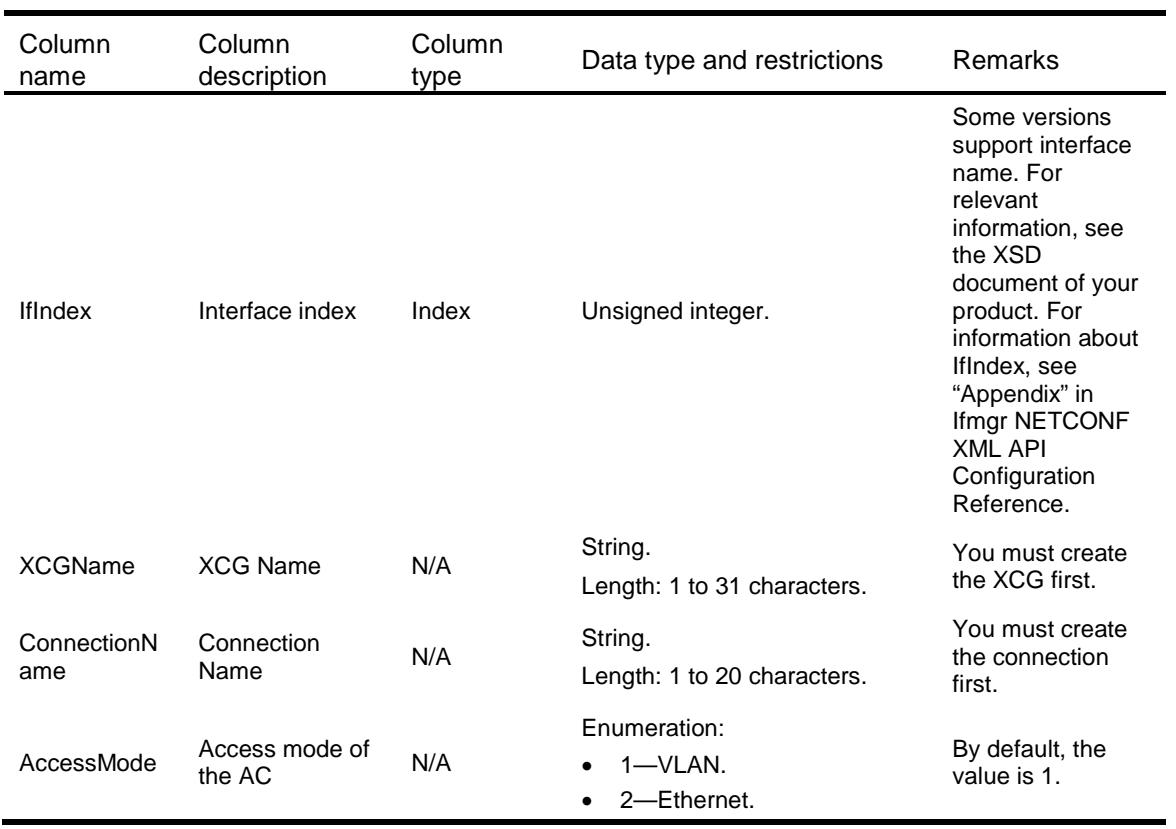

## <span id="page-5235-2"></span>VPWS/ACs

This table contains information about ACs.

#### <span id="page-5235-3"></span>XML structure

<VPWS>

```
<ACs>
   <AC> <IfIndex></IfIndex>
      <SrvID></SrvID>
      <XCGName></XCGName>
       <ConnectionName></ConnectionName>
       <AccessMode></AccessMode>
   \langle /AC>
 \langle ACs>
\langle/VPWS\rangle
```
<span id="page-5236-0"></span>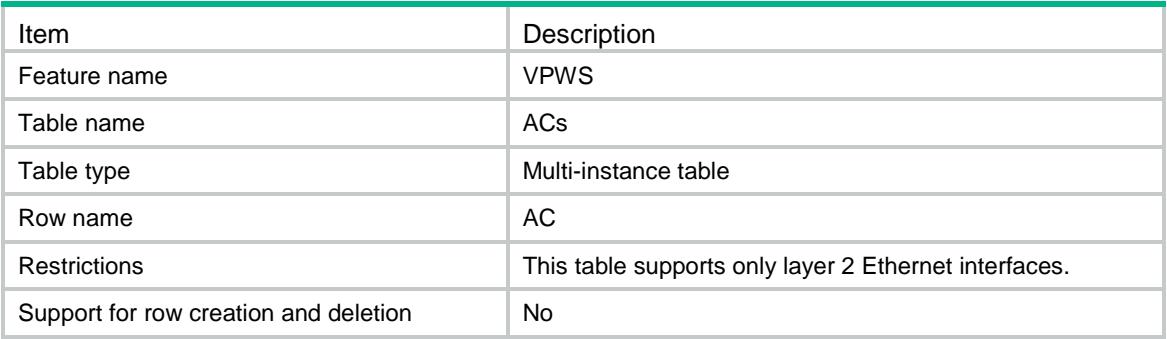

<span id="page-5236-1"></span>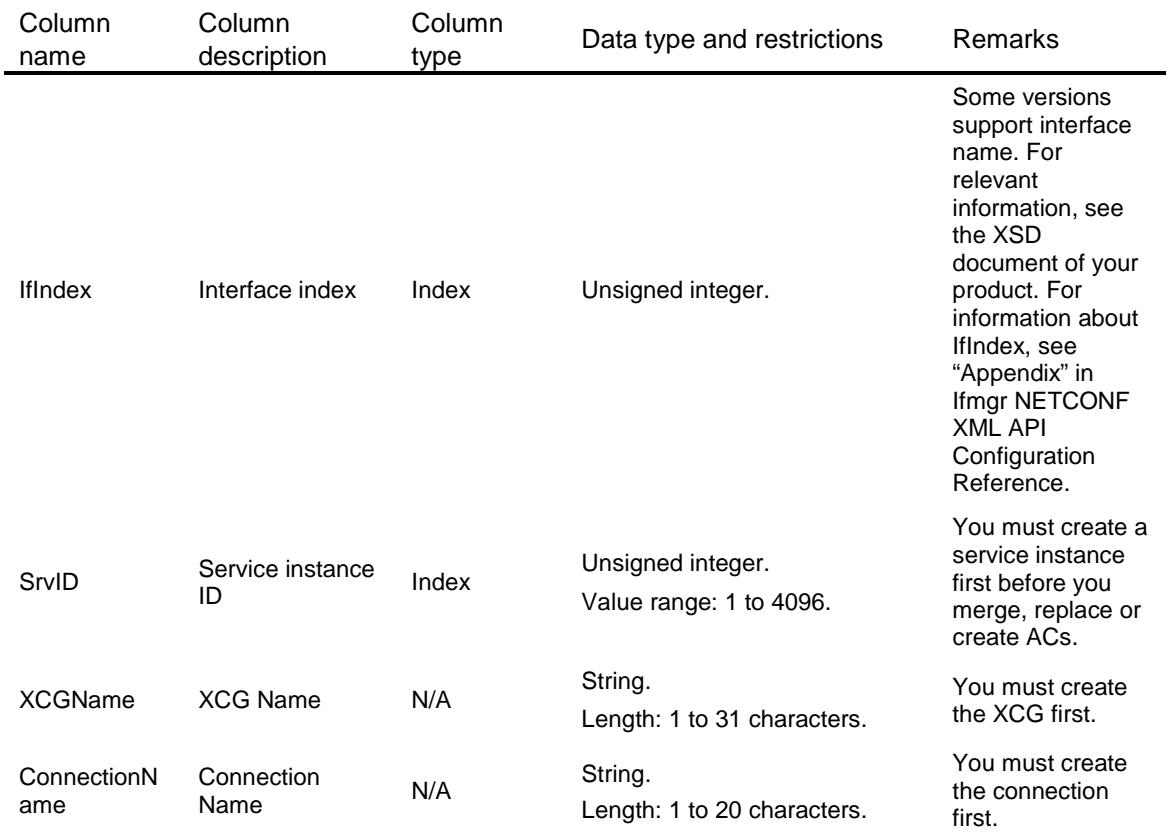

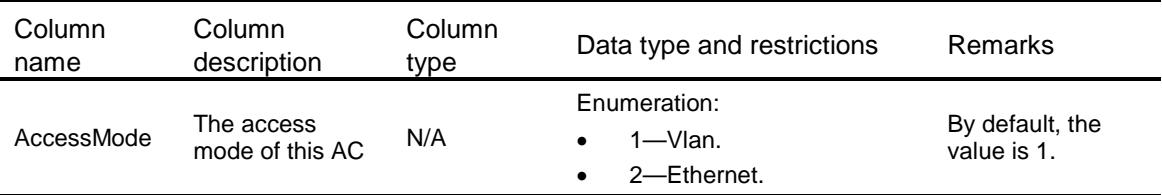

## <span id="page-5237-0"></span>VPWS/PWs

This table contains information of PW.

#### <span id="page-5237-1"></span>XML structure

```
<VPWS>
  <PWs>
   <PW> <XCGName></XCGName>
      <ConnectionName></ConnectionName>
      <PeerAddr></PeerAddr>
      <PWID></PWID>
      <Protocol></Protocol>
      <InLabel></InLabel>
      <OutLabel></OutLabel>
      <MTU></MTU>
      <TunnelGroupID></TunnelGroupID>
      <TunnelNHLFEIDs>
         <TunnelNHLFEID></TunnelNHLFEID>
    </TunnelNHLFEIDs>
      <IsMainPW></IsMainPW>
      <ControlWord></ControlWord>
      <PWType></PWType>
      <LinkID></LinkID>
      <State></State>
      <InputStatistics>
        <Octets></Octets>
        <Packets></Packets>
        <Errors></Errors>
        <Discards></Discards>
      </InputStatistics>
      <OutputStatistics>
        <Octets></Octets>
        <Packets></Packets>
        <Errors></Errors>
        <Discards></Discards>
      </OutputStatistics>
   \langle/PW\rangle </PWs>
\langle/VPWS\rangle
```
<span id="page-5238-0"></span>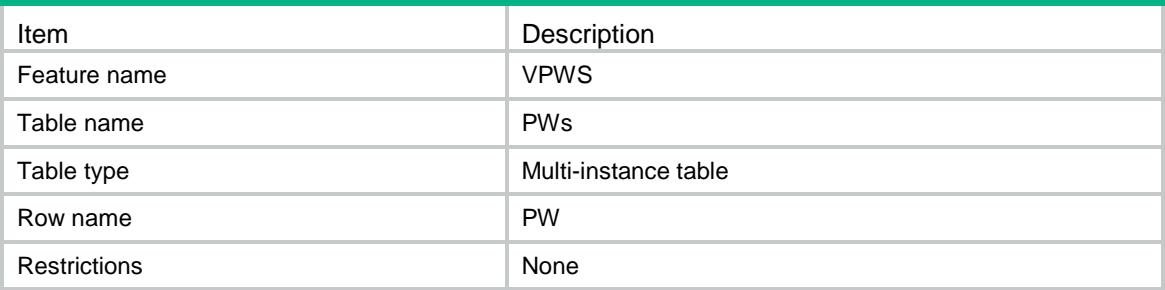

<span id="page-5238-1"></span>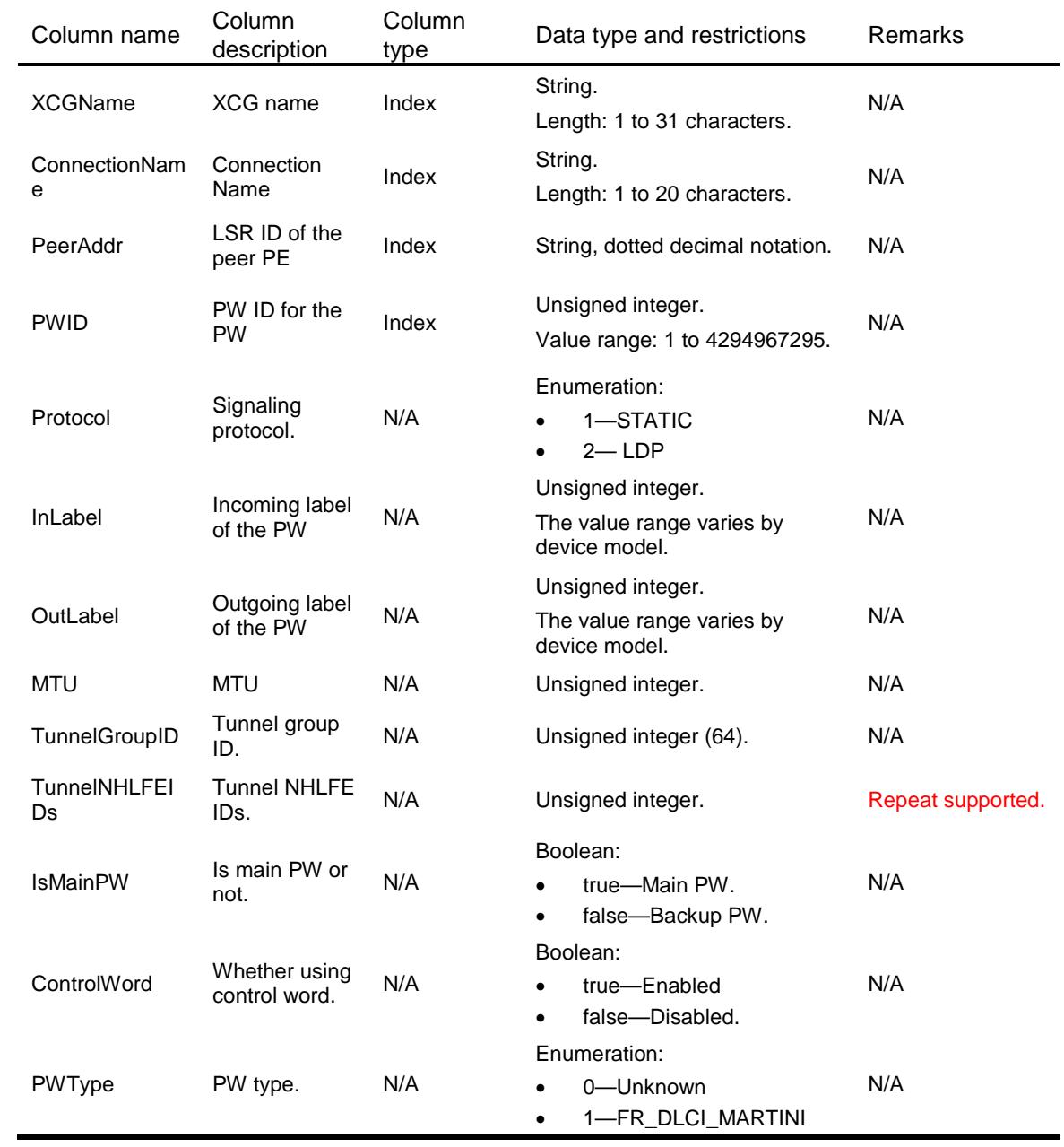

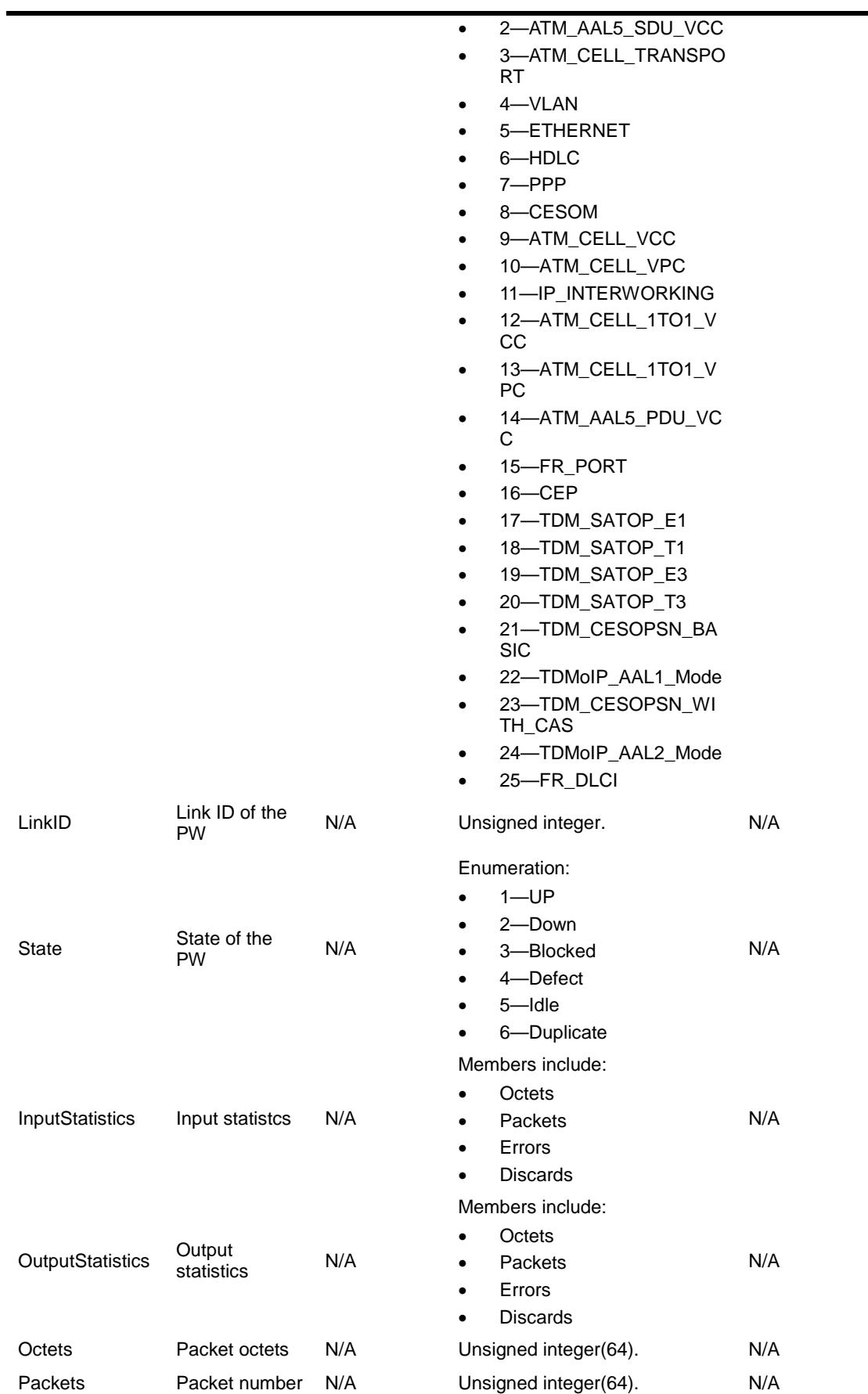

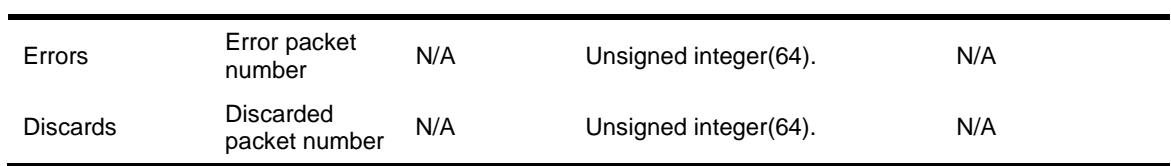

## Contents

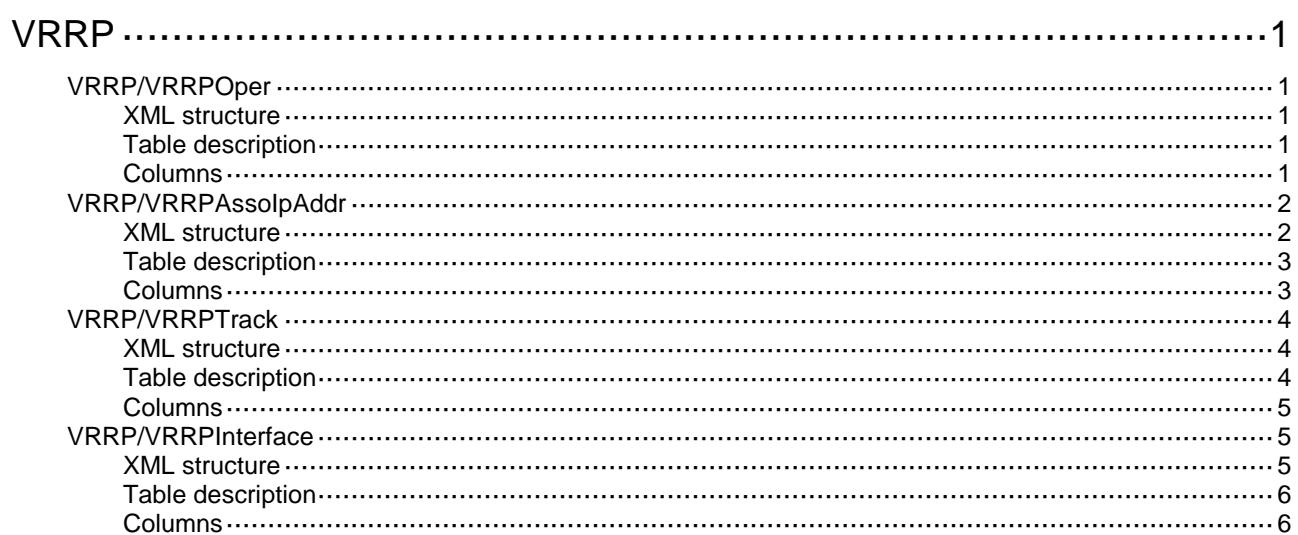

## <span id="page-5242-0"></span>**VRRP**

## <span id="page-5242-1"></span>VRRP/VRRPOper

This table contains VRRP operation information.

#### <span id="page-5242-2"></span>XML structure

```
<VRRP>
  <VRRPOper>
    <Operation>
      <AddressType></AddressType>
      <IfIndex></IfIndex>
      <VrID></VrID>
      <PriorityConfig></PriorityConfig>
      <AuthTypeConfig></AuthTypeConfig>
      <AuthKey></AuthKey>
      <AdverInterval></AdverInterval>
      <PreemptMode></PreemptMode>
      <PreemptDelay></PreemptDelay>
    </Operation>
  </VRRPOper>
</VRRP>
```
#### <span id="page-5242-3"></span>Table description

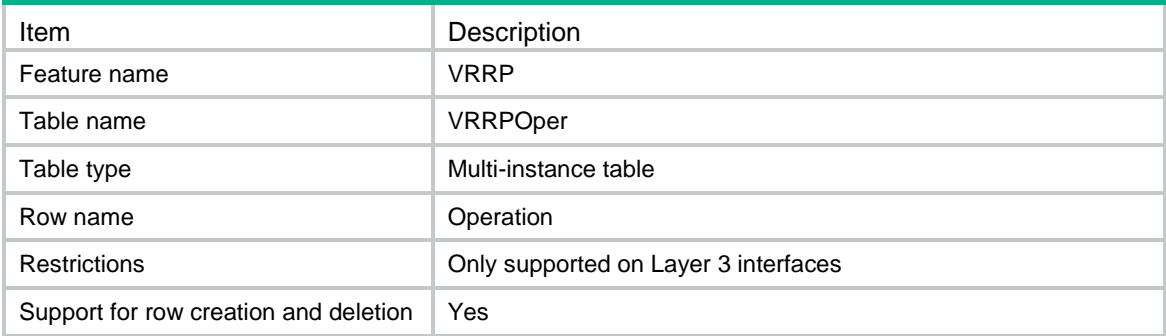

<span id="page-5242-4"></span>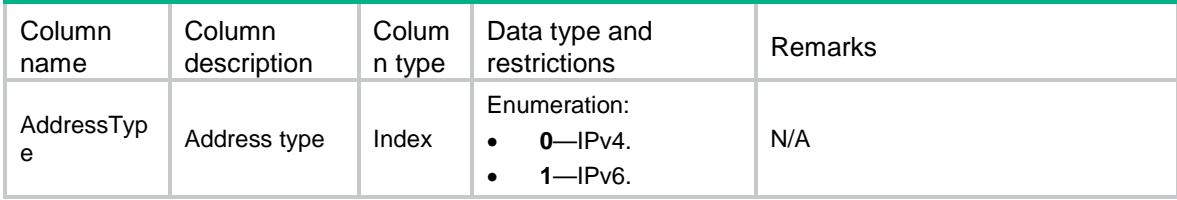

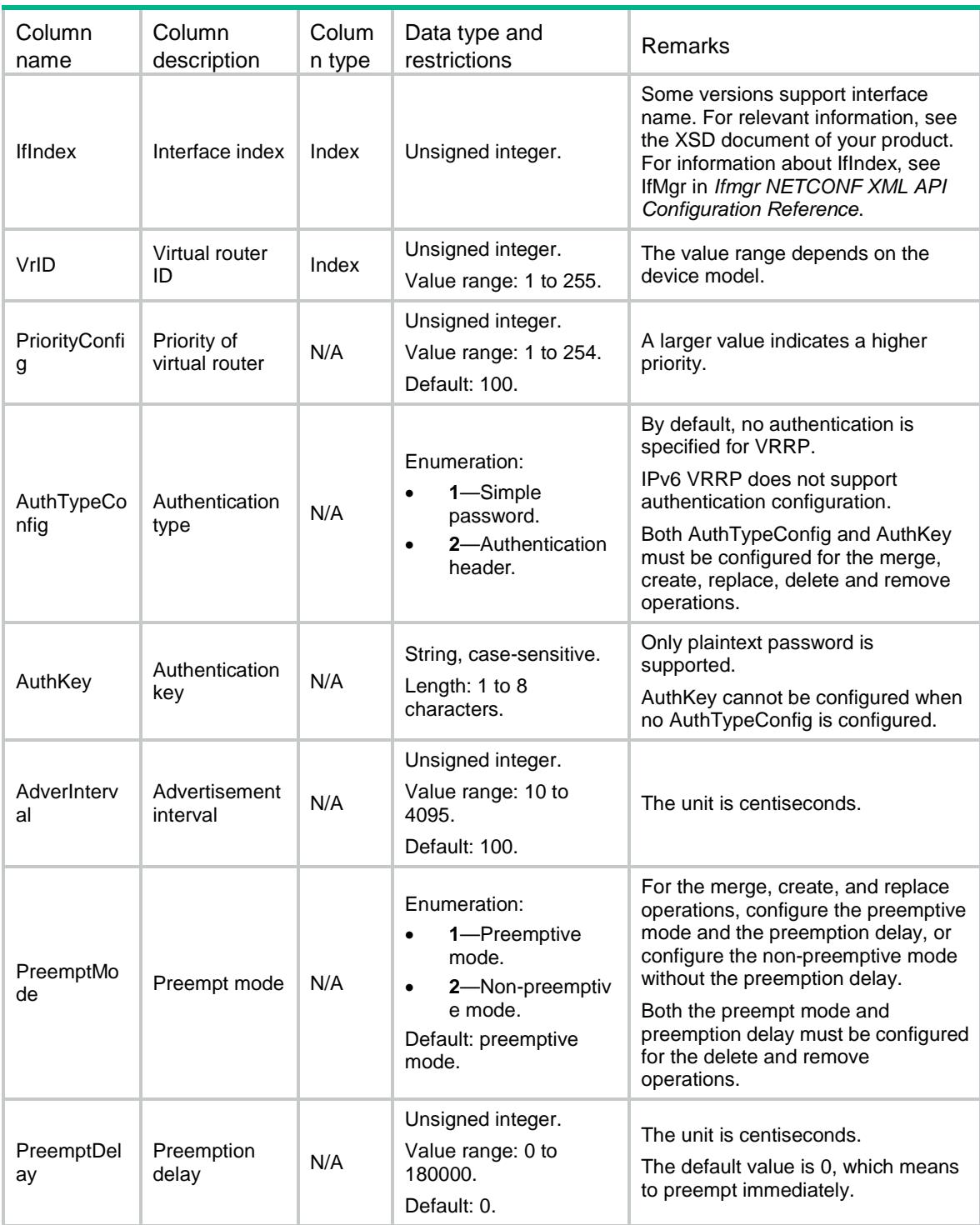

## <span id="page-5243-0"></span>VRRP/VRRPAssoIpAddr

This table contains information about VRRP associated addresses.

#### <span id="page-5243-1"></span>XML structure

<VRRP>

```
 <VRRPAssoIpAddress>
  <AssoIpAddr>
    <AddressType></AddressType>
    <IfIndex></IfIndex>
   <VrID></VrID>
    <IpAddress></IpAddress>
    <LinkLocal></LinkLocal>
  </AssoIpAddr>
 </VRRPAssoIpAddress>
```
</VRRP>

## <span id="page-5244-0"></span>Table description

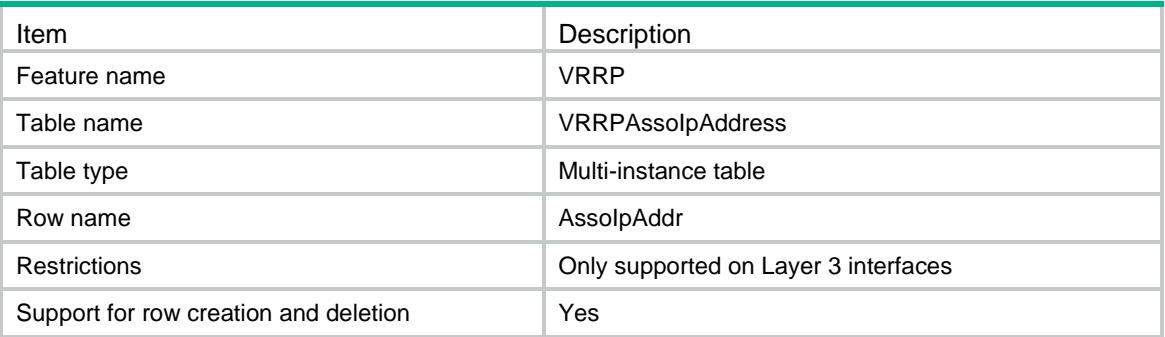

<span id="page-5244-1"></span>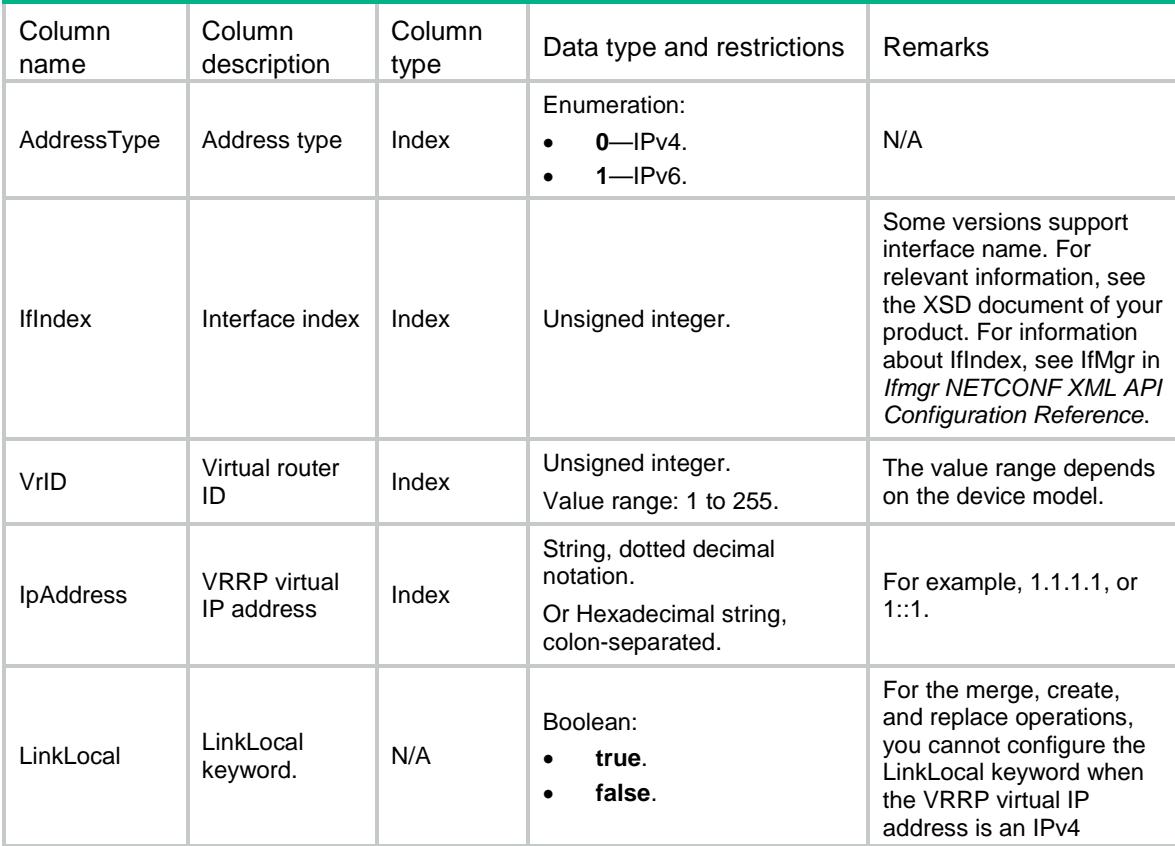

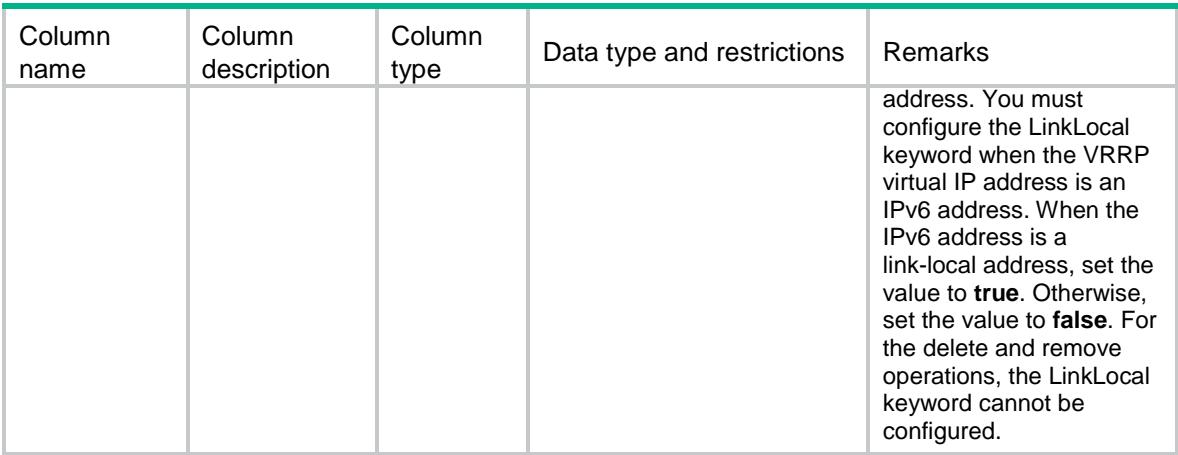

## <span id="page-5245-0"></span>VRRP/VRRPTrack

This table contains information about VRRP Track.

#### <span id="page-5245-1"></span>XML structure

```
<VRRP>
  <VRRPTrack>
    <Track>
      <AddressType></AddressType>
      <IfIndex></IfIndex>
      <VrID></VrID>
      <TrackID></TrackID>
      <TrackMode></TrackMode>
      <ReducePriority></ReducePriority>
    </Track>
  </VRRPTrack>
</VRRP>
```
<span id="page-5245-2"></span>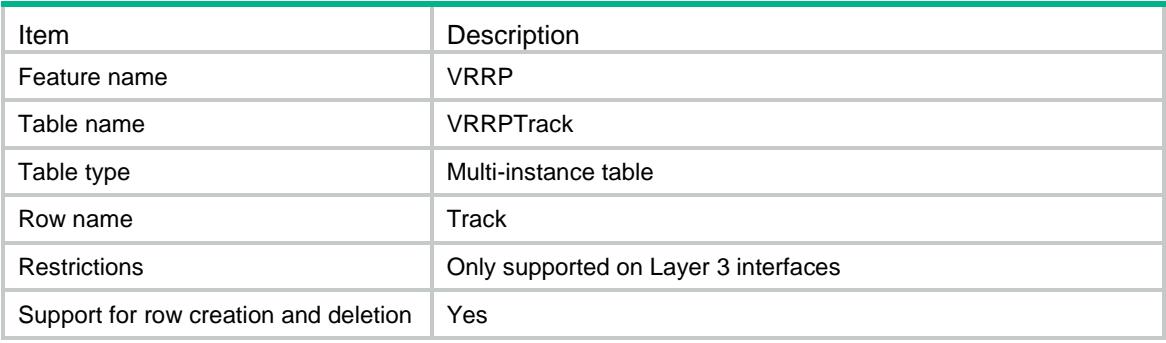

<span id="page-5246-0"></span>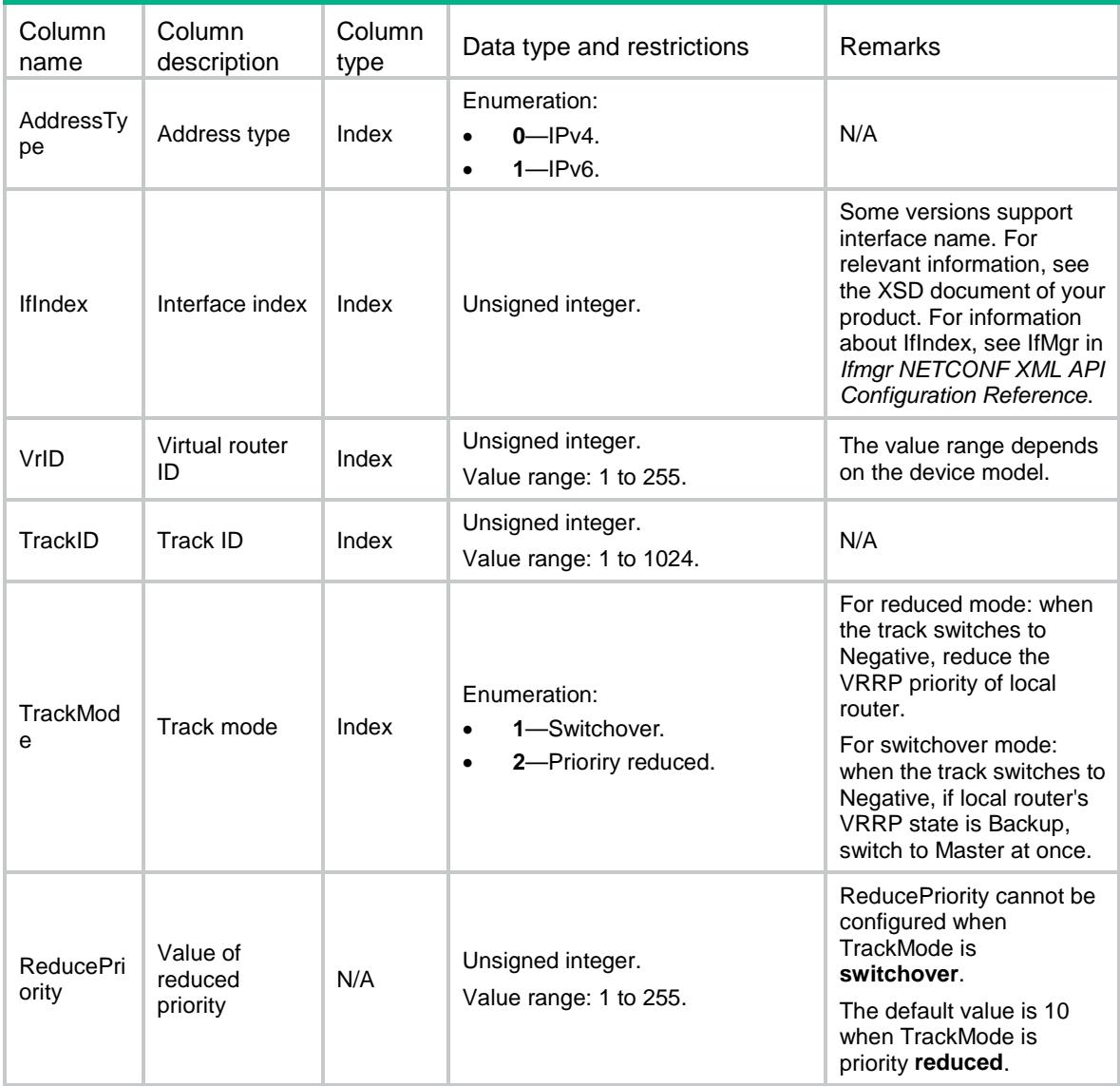

## <span id="page-5246-1"></span>VRRP/VRRPInterface

This table contains information about VRRP interfaces.

#### <span id="page-5246-2"></span>XML structure

```
<VRRP>
  <VRRPInterface>
    <Interface>
      <IfIndex></IfIndex>
      <Ipv4Dot1QVLANID></Ipv4Dot1QVLANID>
      <Ipv4SecondDot1QVLANID></Ipv4SecondDot1QVLANID>
      <Ipv4Version></Ipv4Version>
```

```
 <Ipv4RecoverDelay></Ipv4RecoverDelay>
      <Ipv6RecoverDelay></Ipv6RecoverDelay>
    </Interface>
  </VRRPInterface>
\langle/VRRP>
```
<span id="page-5247-0"></span>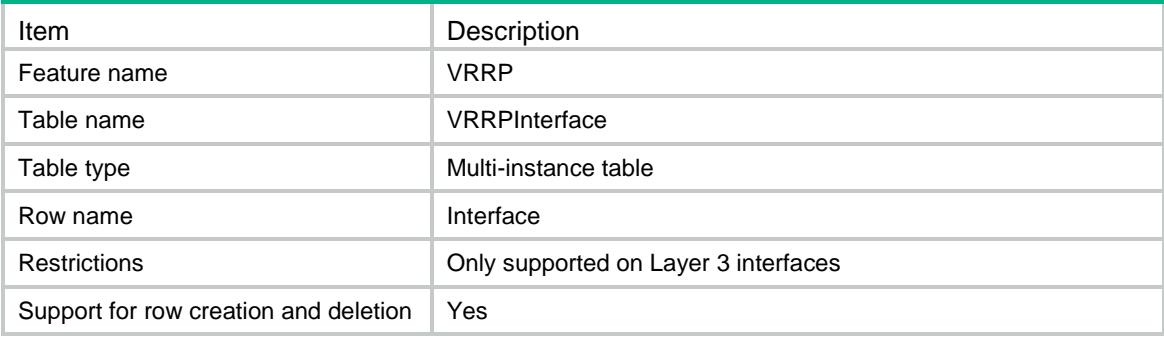

<span id="page-5247-1"></span>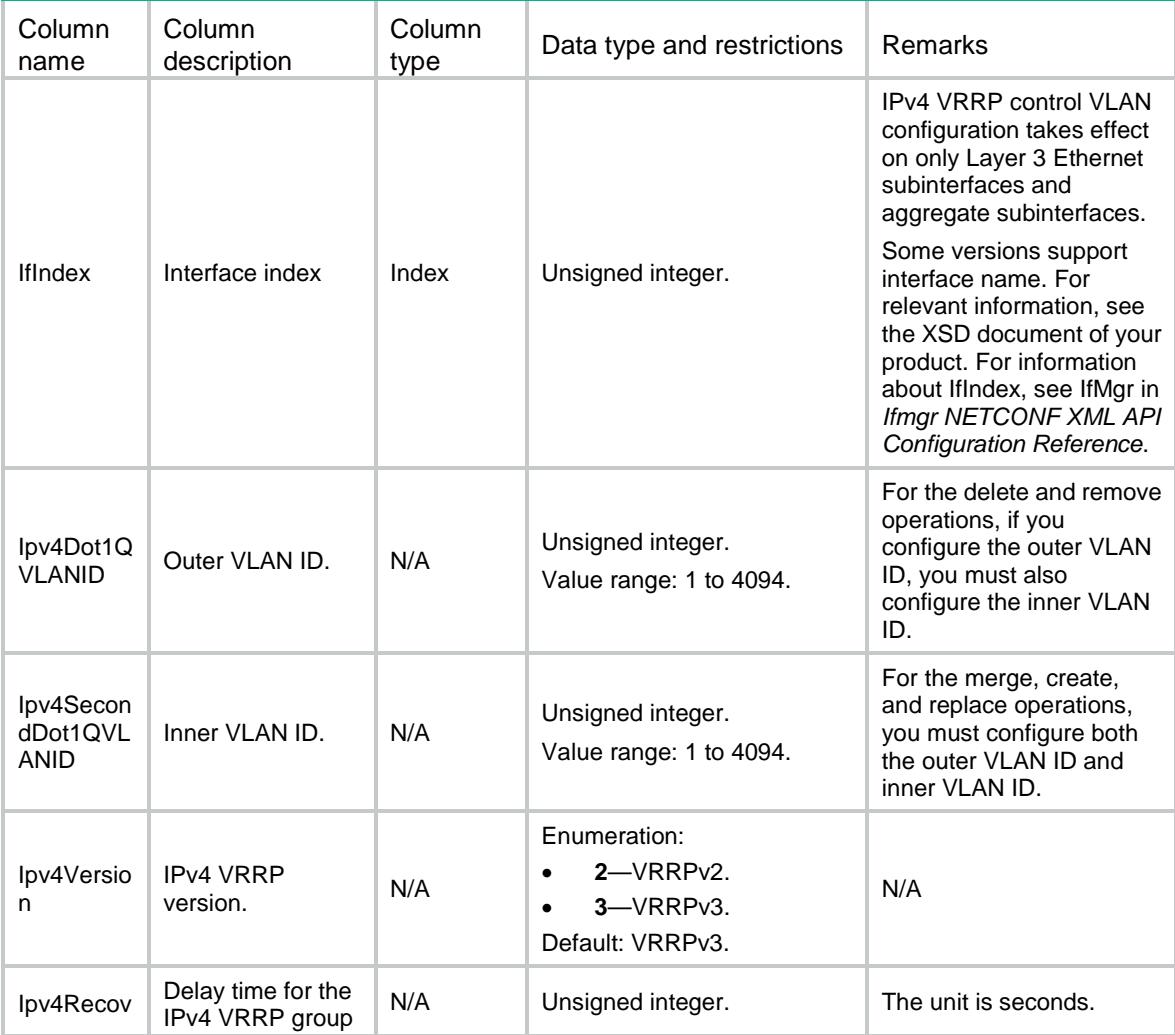

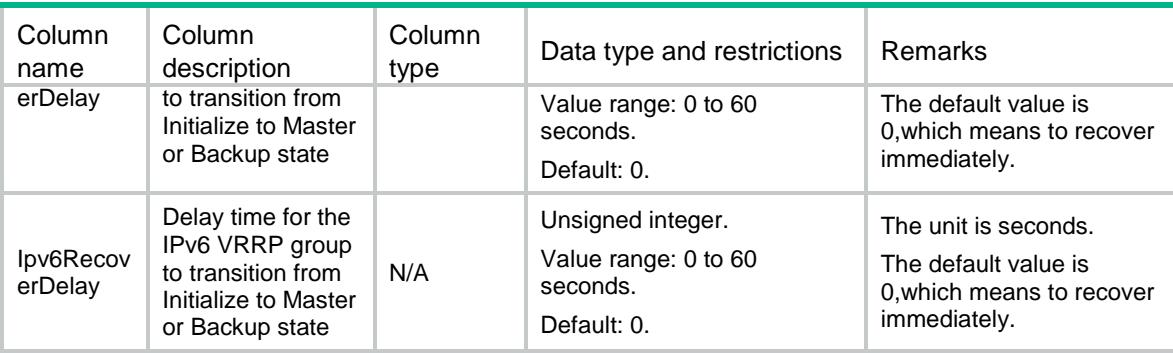

## Contents

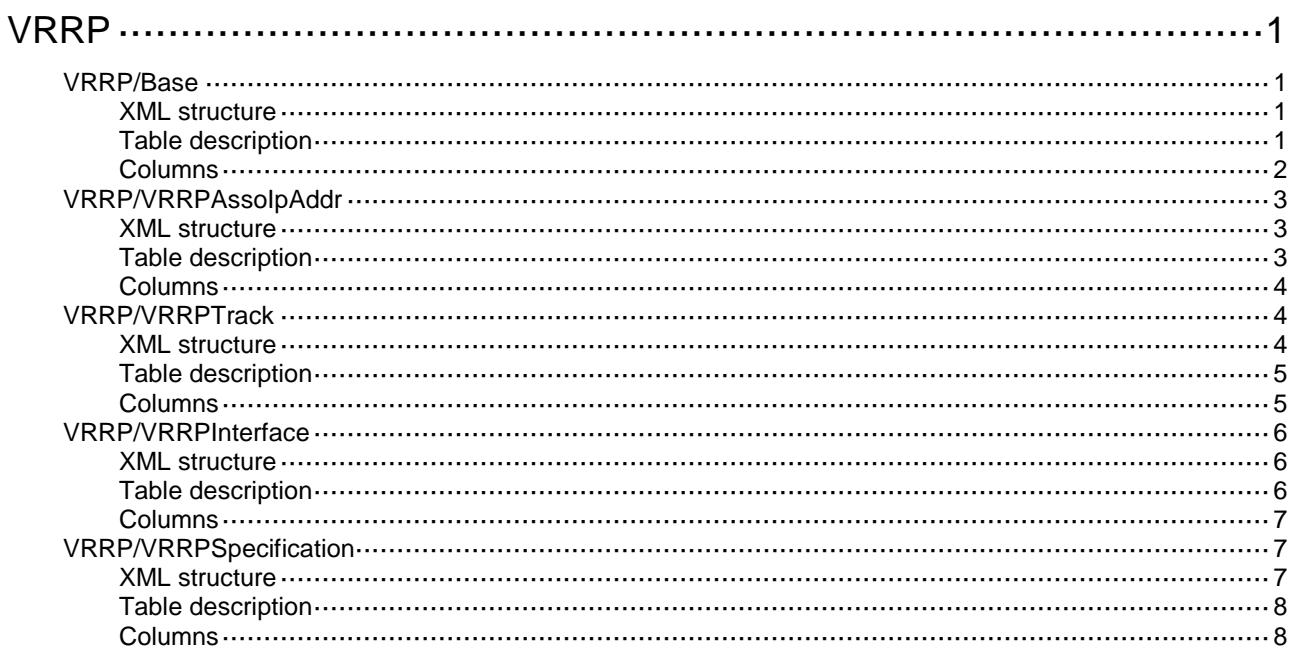

## <span id="page-5250-0"></span>**VRRP**

## <span id="page-5250-1"></span>VRRP/Base

This table contains VRRP operation table.

#### <span id="page-5250-2"></span>XML structure

```
<VRRP>
  <VRRPOper>
    <Operation>
      <AddressType></AddressType>
      <IfIndex></IfIndex>
      <VrID></VrID>
      <OperState></OperState>
      <PriorityConfig></PriorityConfig>
      <PriorityRun></PriorityRun>
      <IpAddressCount></IpAddressCount>
      <MasterIpAddress></MasterIpAddress>
      <AuthTypeConfig></AuthTypeConfig>
      <AuthTypeRun></AuthTypeRun>
      <AdverInterval></AdverInterval>
      <PreemptMode></PreemptMode>
      <PreemptDelay></PreemptDelay>
    </Operation>
  </VRRPOper>
</VRRP>
```
<span id="page-5250-3"></span>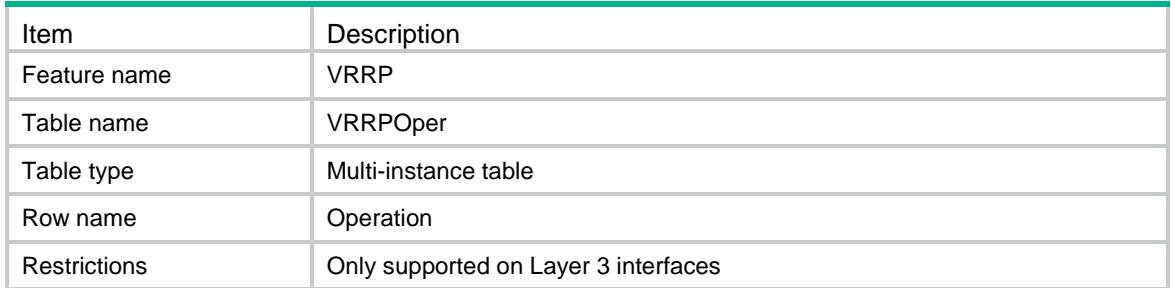

<span id="page-5251-0"></span>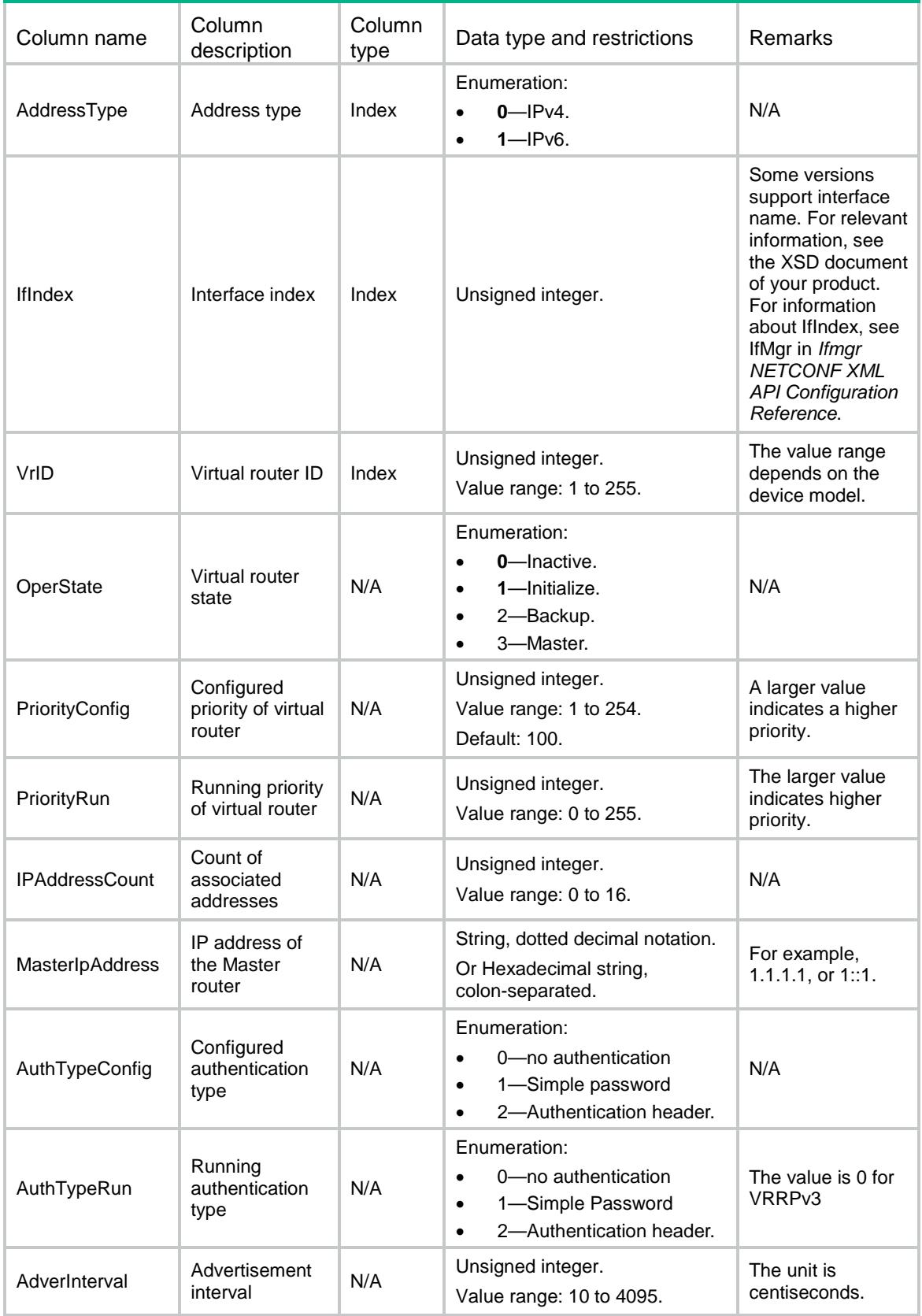

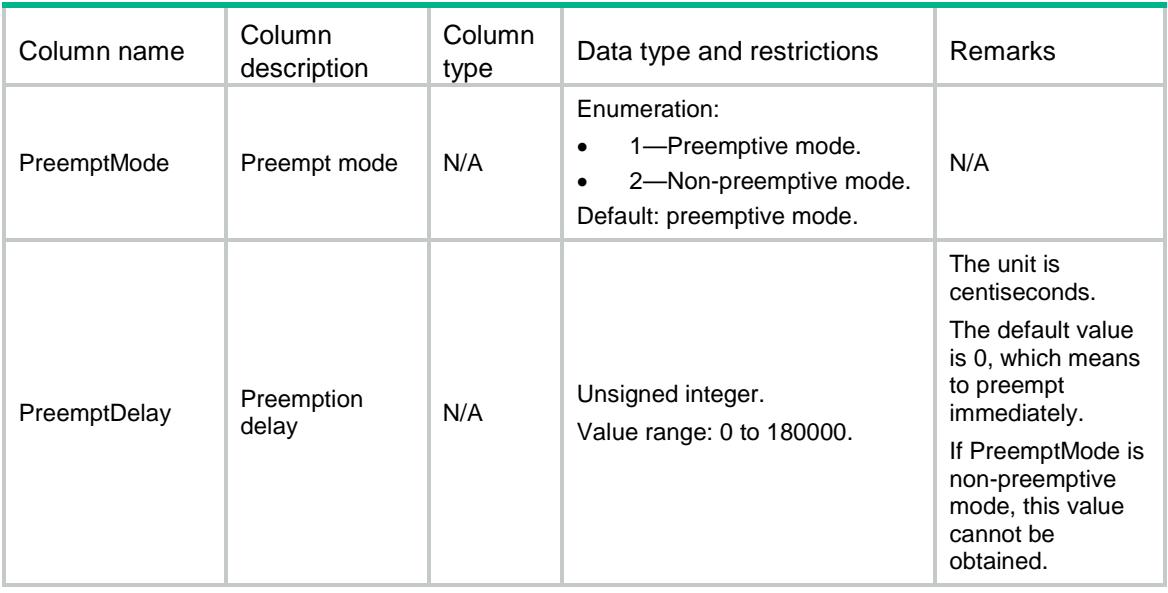

## <span id="page-5252-0"></span>VRRP/VRRPAssoIpAddr

This table contains information about VRRP associated IP addresses.

#### <span id="page-5252-1"></span>XML structure

```
<VRRP>
```

```
 <VRRPAssoIpAddress>
```

```
 <AssoIpAddr>
```
<AddressType></AddressType>

```
 <IfIndex></IfIndex>
```

```
<VrID></VrID>
```

```
 <IpAddress></IpAddress>
```

```
 <LinkLocal></LinkLocal>
```

```
 </AssoIpAddr>
```

```
</VRRPAssoIpAddress>
```

```
</VRRP>
```
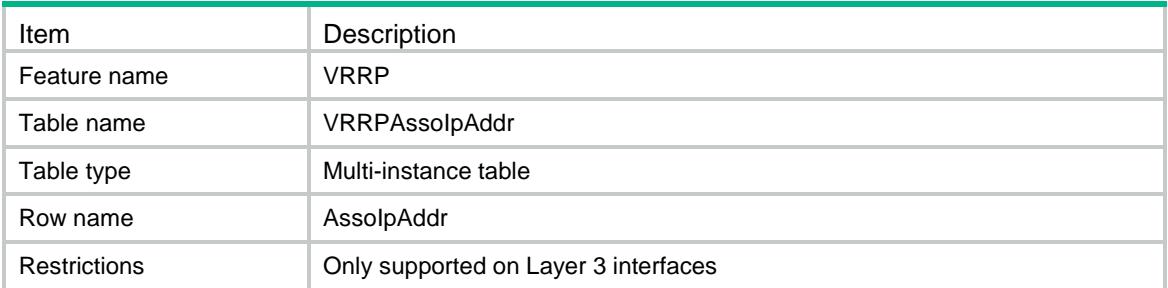

<span id="page-5253-0"></span>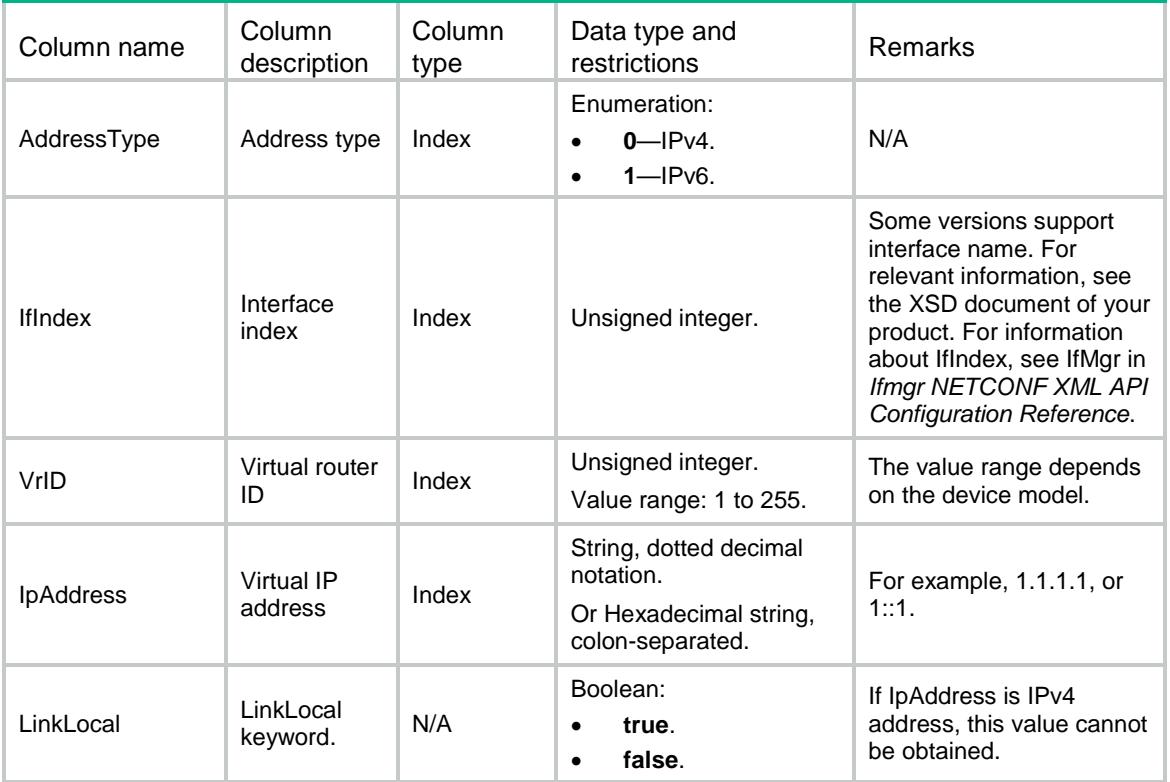

## <span id="page-5253-1"></span>VRRP/VRRPTrack

This table contains information about VRRP Track.

#### <span id="page-5253-2"></span>XML structure

```
<VRRP>
  <VRRPTrack>
    <Track>
      <AddressType></AddressType>
      <IfIndex></IfIndex>
     <VrID></VrID>
      <TrackID></TrackID>
      <TrackMode></TrackMode>
      <ReducePriority></ReducePriority>
    </Track>
  </VRRPTrack>
\langle/VRRP>
```
<span id="page-5254-0"></span>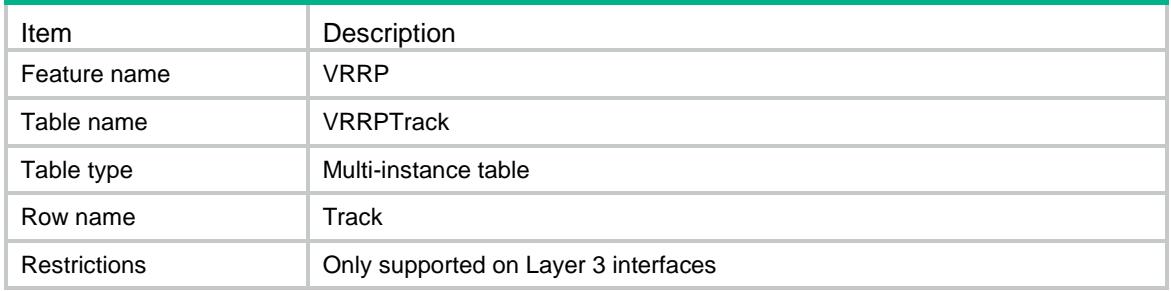

<span id="page-5254-1"></span>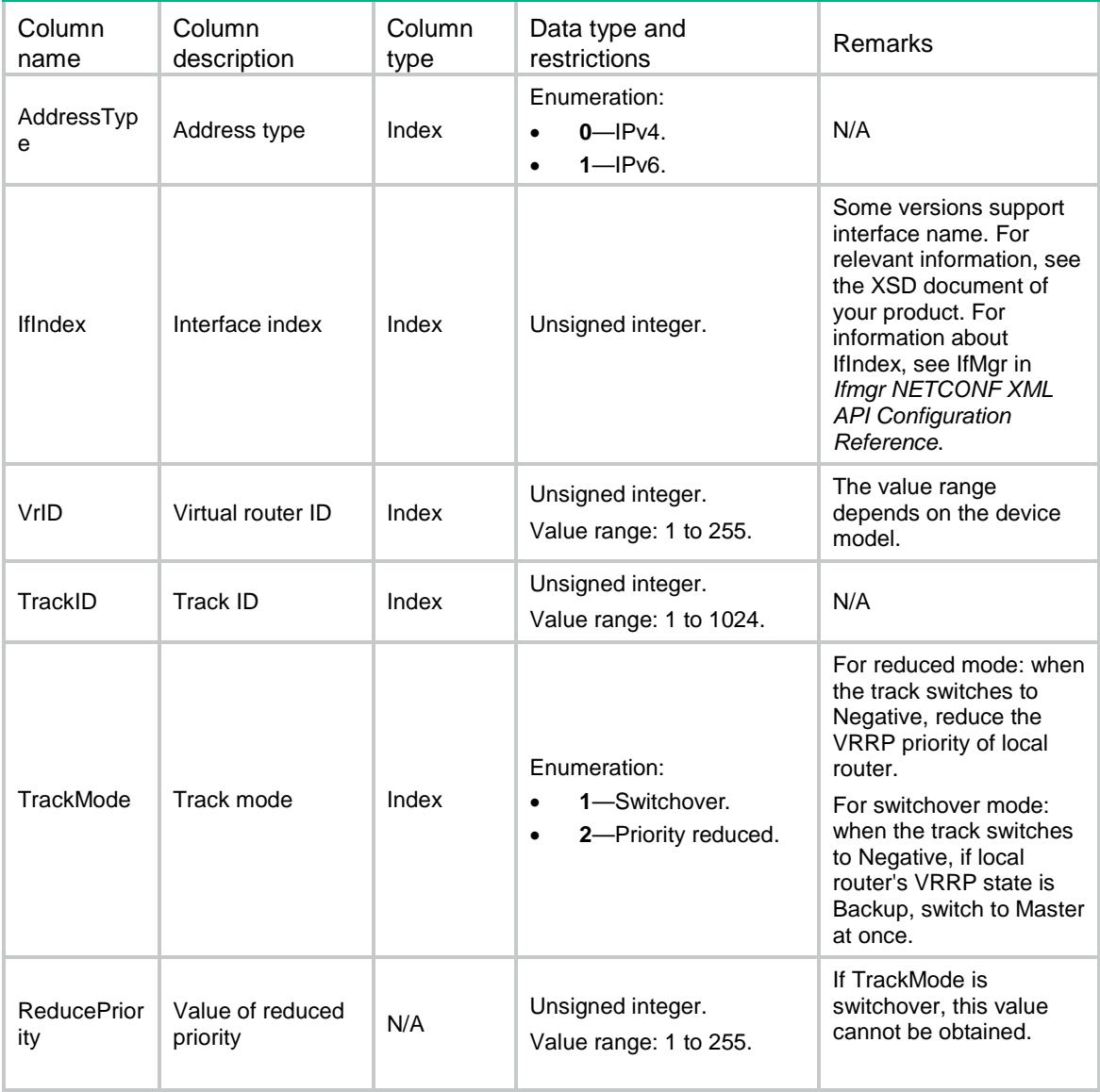

## <span id="page-5255-0"></span>VRRP/VRRPInterface

This table contains VRRP interface information.

#### <span id="page-5255-1"></span>XML structure

```
<VRRP>
  <VRRPInterface>
    <Interface>
      <IfIndex></IfIndex>
      <Ipv4Dot1QVLANID></Ipv4Dot1QVLANID>
      <Ipv4SecondDot1QVLANID></Ipv4SecondDot1QVLANID>
      <Ipv4Version></Ipv4Version>
      <Ipv4RecoverDelay></Ipv4RecoverDelay>
      <Ipv6RecoverDelay></Ipv6RecoverDelay>
    </Interface>
  </VRRPInterface>
```
<span id="page-5255-2"></span></VRRP>

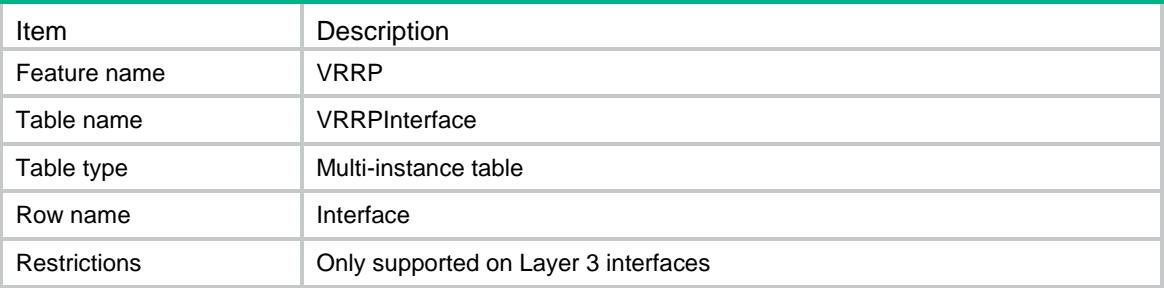
#### **Columns**

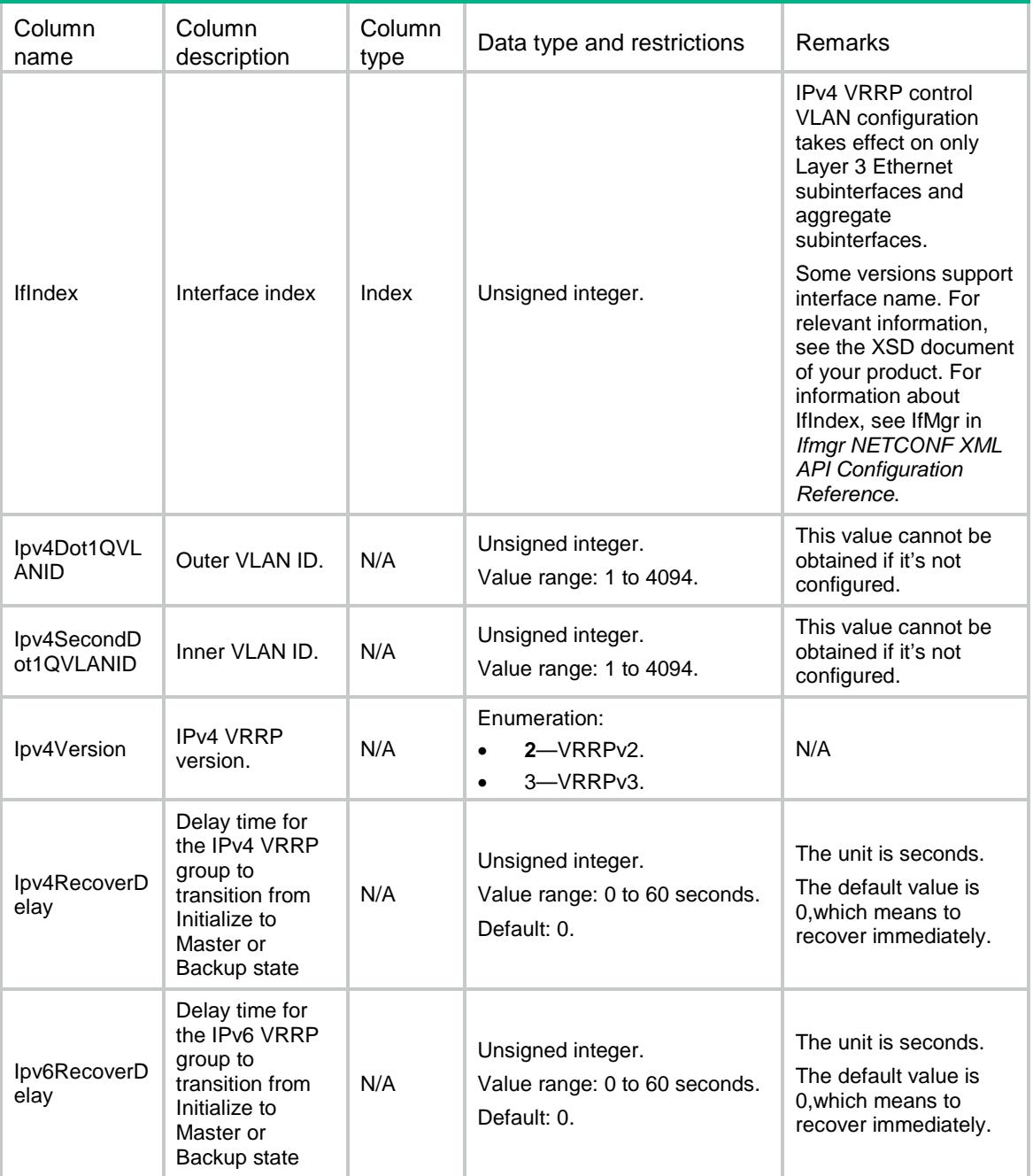

# VRRP/VRRPSpecification

This table contains VRRP specification information.

```
<VRRP>
  <VRRPSpecification>
```

```
 <MaxVrID></MaxVrID>
  </VRRPSpecification>
\langle/VRRP>
```
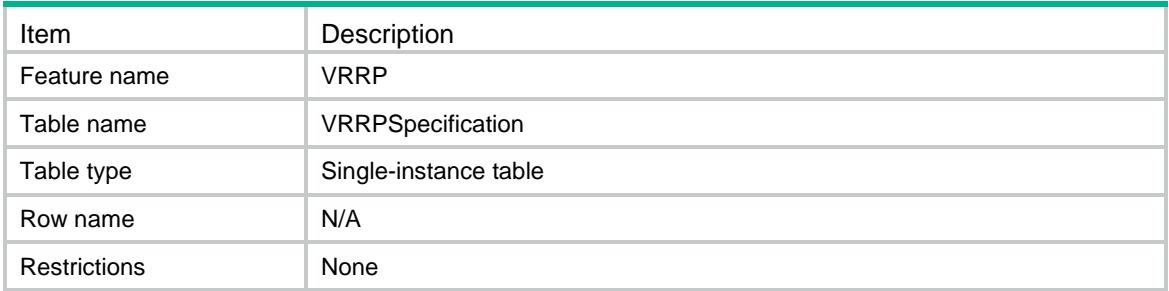

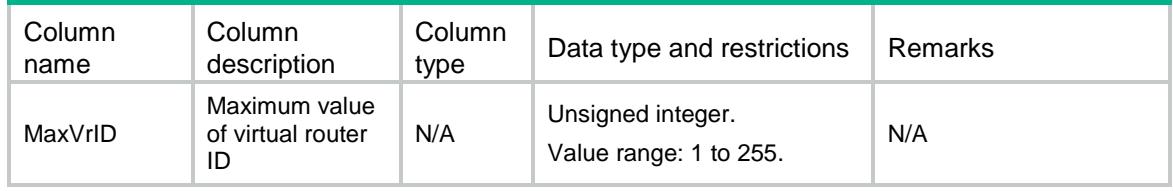

# Contents

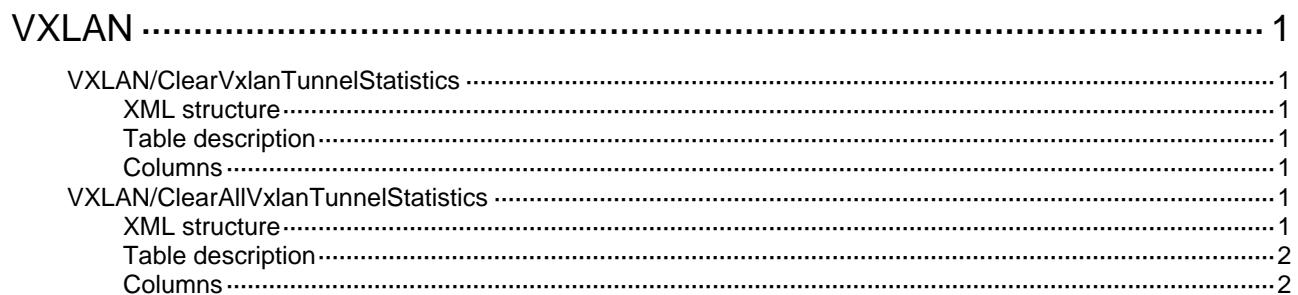

# <span id="page-5259-0"></span>**VXLAN**

# <span id="page-5259-1"></span>VXLAN/ClearVxlanTunnelStatistics

This table clears traffic statistics for all VXLAN tunnels of a VSI.

#### <span id="page-5259-2"></span>XML structure

#### <VXLAN>

```
 <ClearVxlanTunnelStatistics>
```

```
 <VxlanTunnelStatistics>
```

```
 <VsiName></VsiName>
```

```
 <Clear></Clear>
```

```
 </VxlanTunnelStatistics>
```

```
 </ClearVxlanTunnelStatistics>
```

```
</VXLAN>
```
#### <span id="page-5259-3"></span>Table description

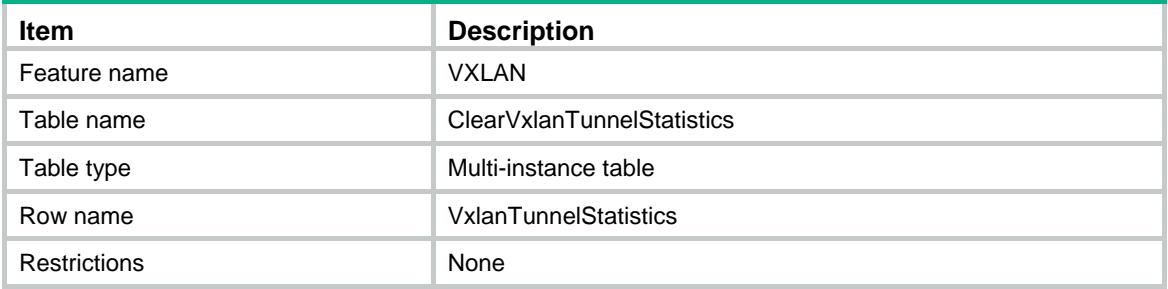

#### <span id="page-5259-4"></span>Columns

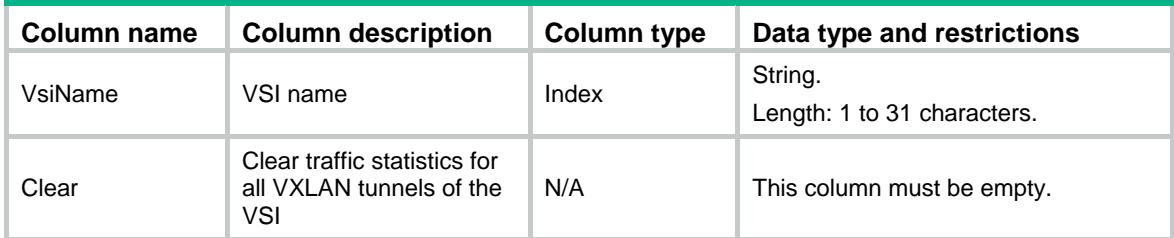

# <span id="page-5259-5"></span>VXLAN/ClearAllVxlanTunnelStatistics

This table clears traffic statistics for all VXLAN tunnels.

#### <span id="page-5259-6"></span>XML structure

<VXLAN>

```
 <ClearAllVxlanTunnelStatistics>
    <Clear></Clear>
  </ClearAllVxlanTunnelStatistics>
\langle /VXLAN>
```
<span id="page-5260-0"></span>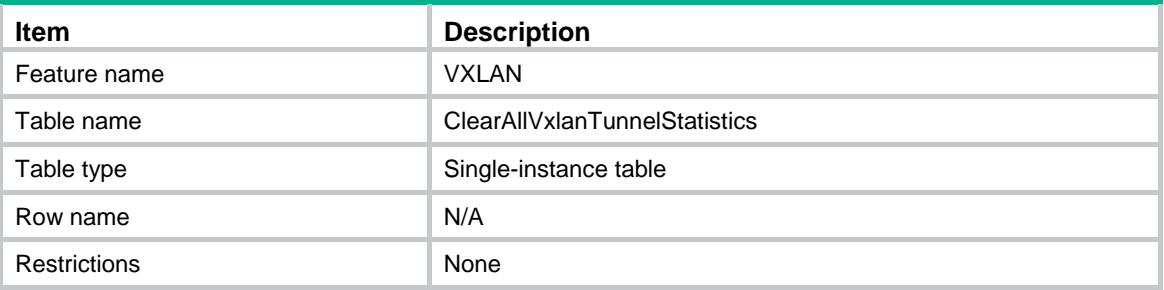

<span id="page-5260-1"></span>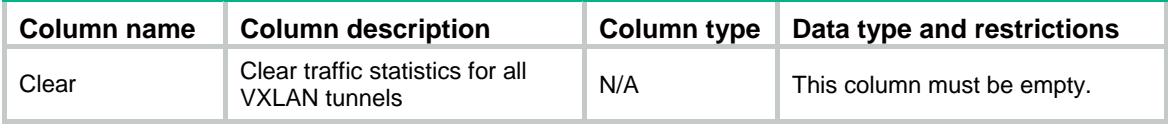

# Contents

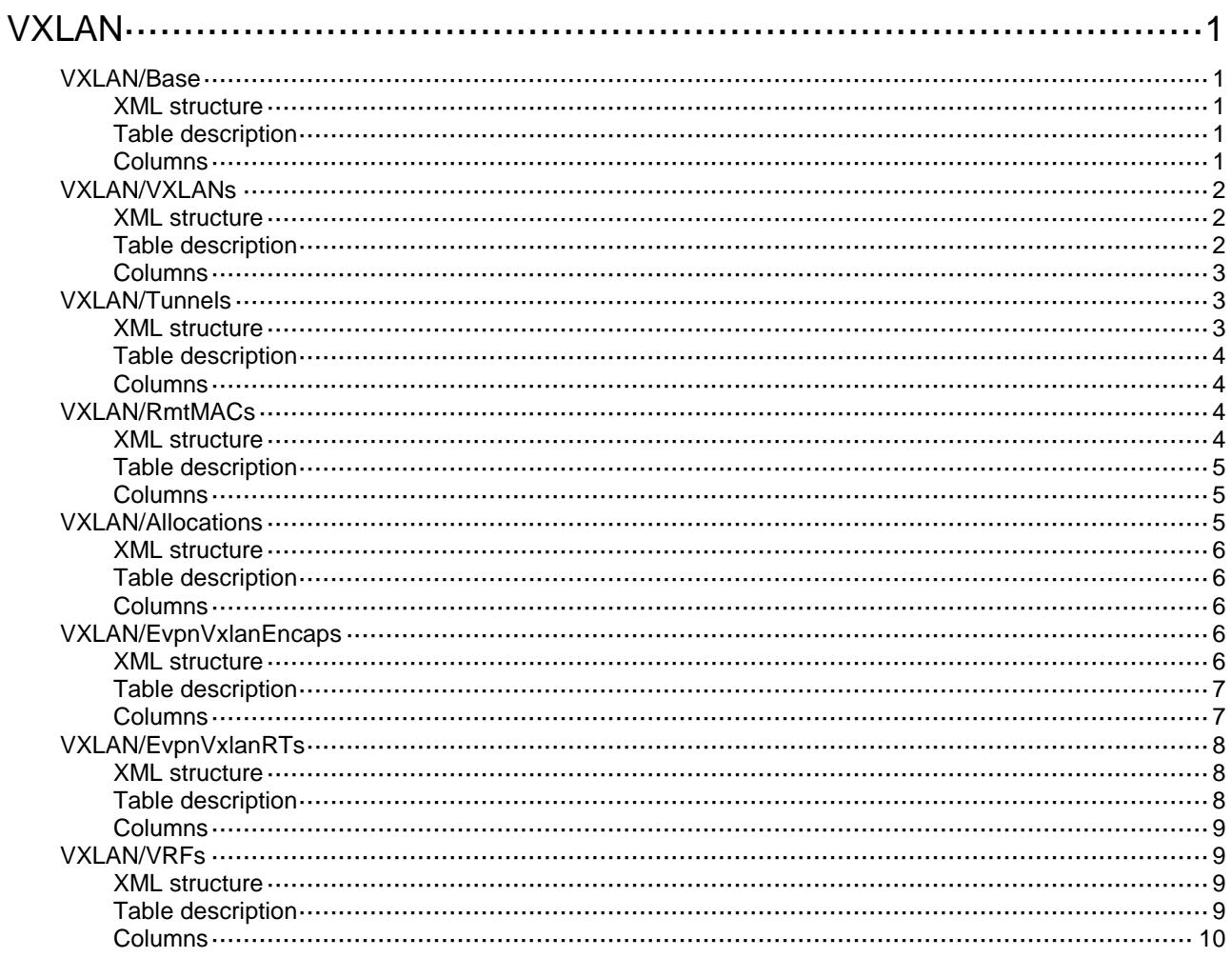

# <span id="page-5262-0"></span>**VXLAN**

# <span id="page-5262-1"></span>VXLAN/Base

This table contains information about global VXLAN functions.

#### <span id="page-5262-2"></span>XML structure

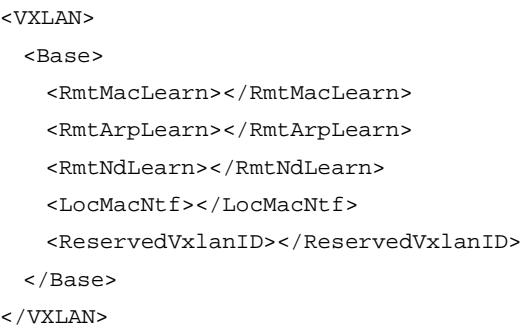

### <span id="page-5262-3"></span>Table description

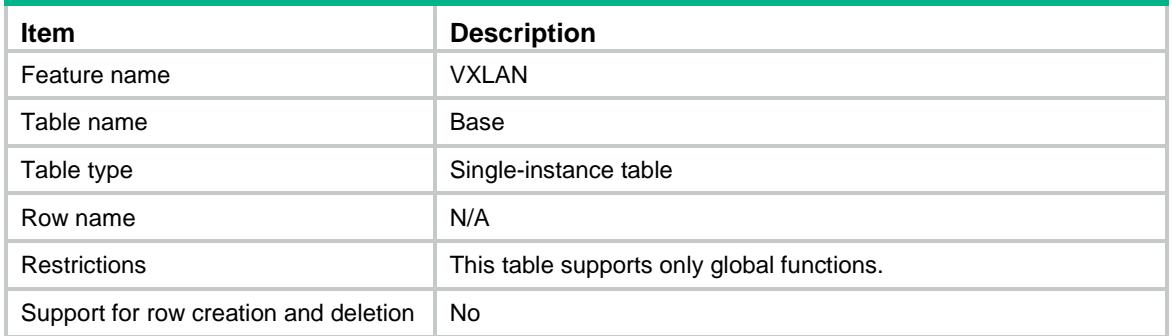

<span id="page-5262-4"></span>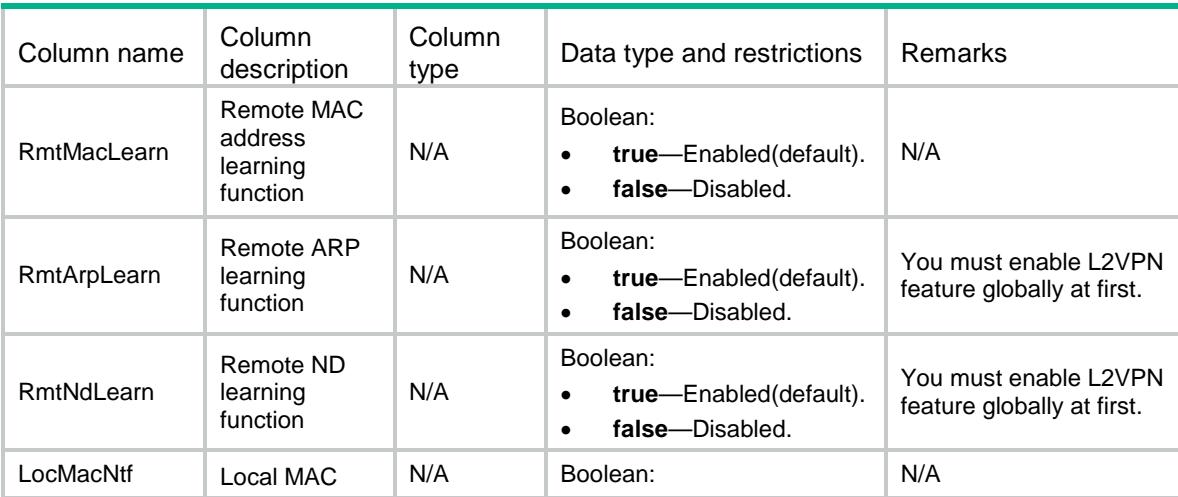

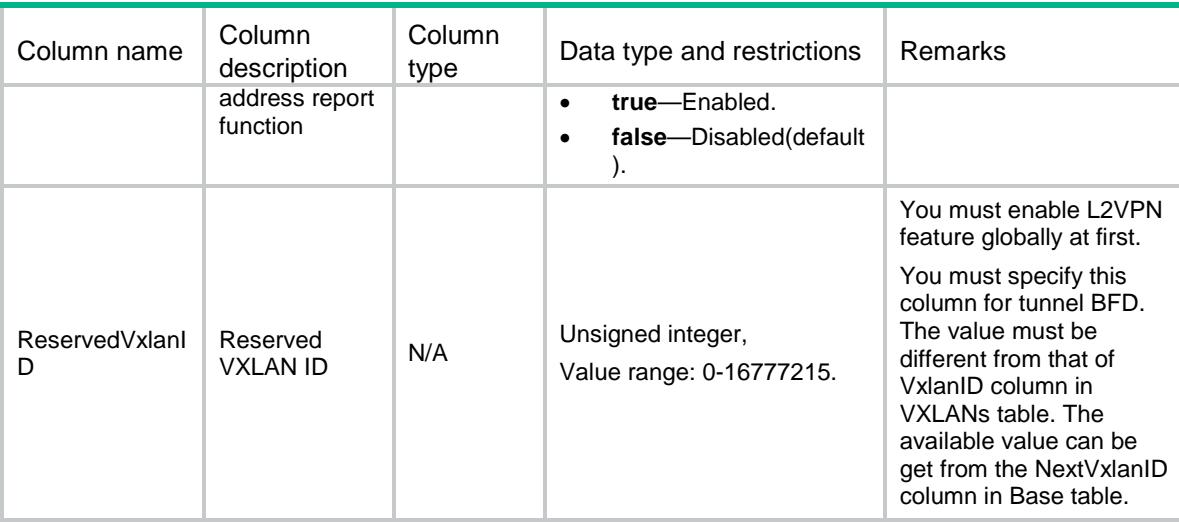

# <span id="page-5263-0"></span>VXLAN/VXLANs

This table contains information about VXLAN configurations.

#### <span id="page-5263-1"></span>XML structure

<VXLAN>

<VXLANs>

<Vxlan>

<VxlanID></VxlanID>

<VsiName></VsiName>

<Ipv4Group>

<GroupAddr></GroupAddr>

<SrcAddr></SrcAddr>

</Ipv4Group>

<TunnelAll></TunnelAll>

</Vxlan>

</VXLANs>

 $<$  /VXLAN $>$ 

### <span id="page-5263-2"></span>Table description

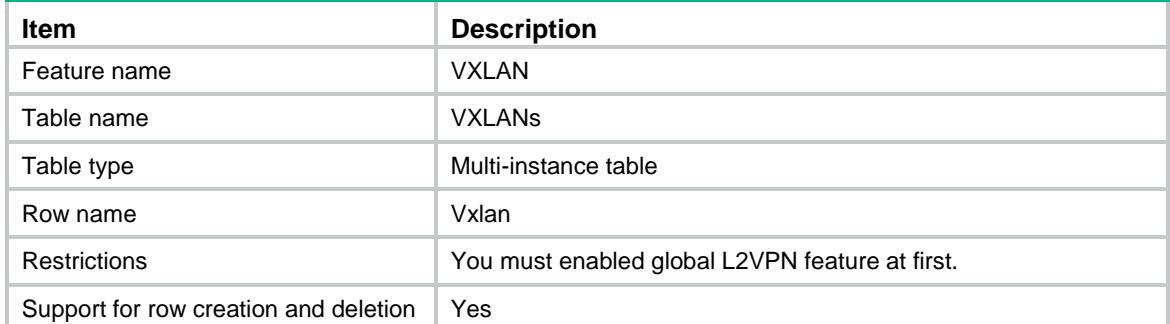

#### <span id="page-5264-0"></span>**Columns**

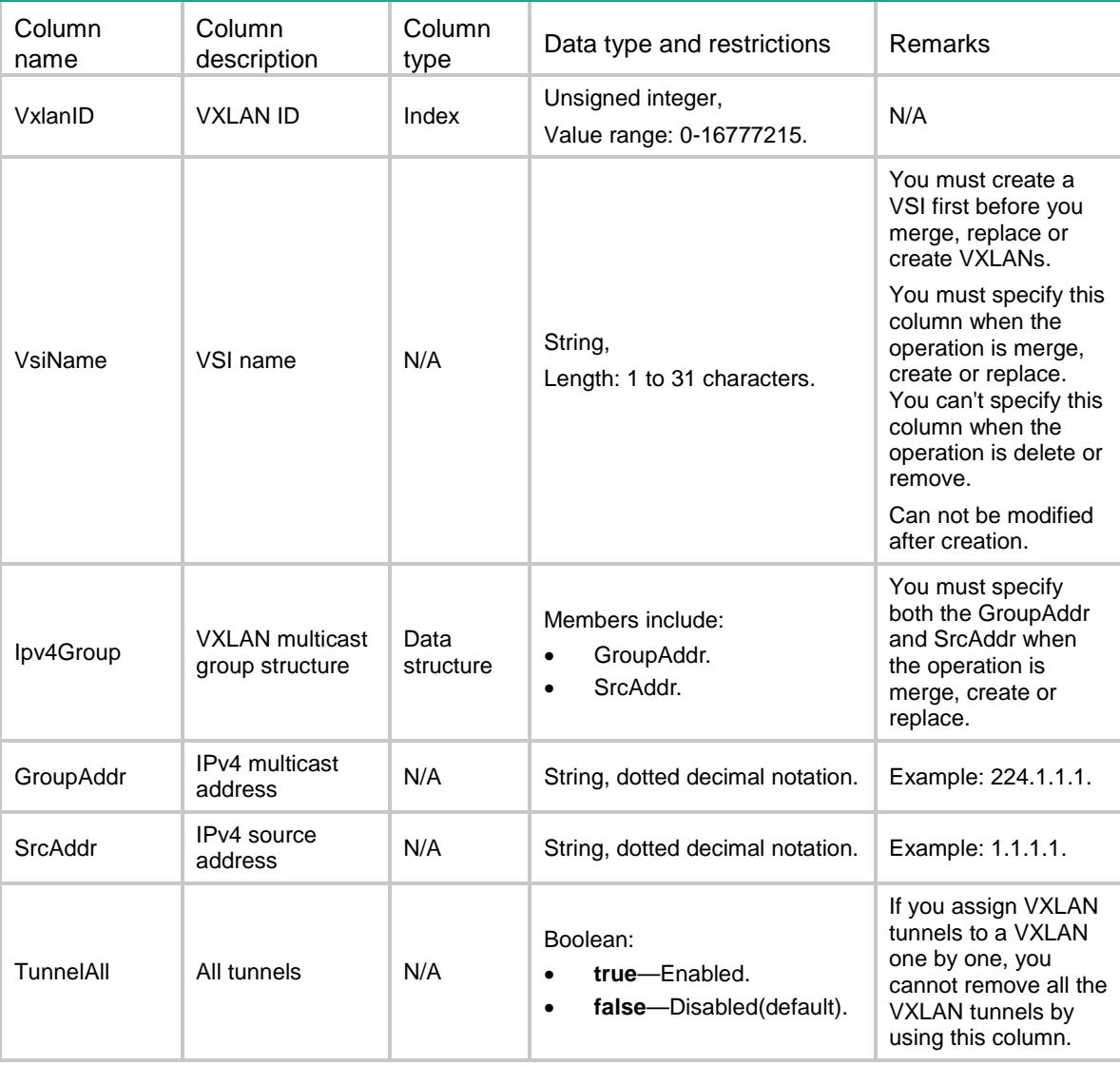

# <span id="page-5264-1"></span>VXLAN/Tunnels

<span id="page-5264-2"></span>This table contains information about tunnels associated with VXLANs.

```
<VXLAN>
  <Tunnels>
    <Tunnel>
      <VxlanID></VxlanID>
      <TunnelID></TunnelID>
      <FloodingProxy></FloodingProxy>
      <RelayAgent></RelayAgent>
    </Tunnel>
```

```
 </Tunnels>
</VXLAN>
```
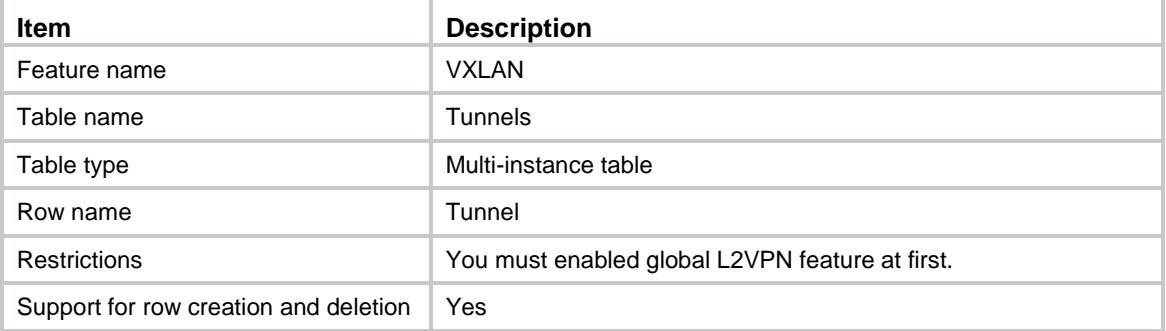

#### <span id="page-5265-1"></span>**Columns**

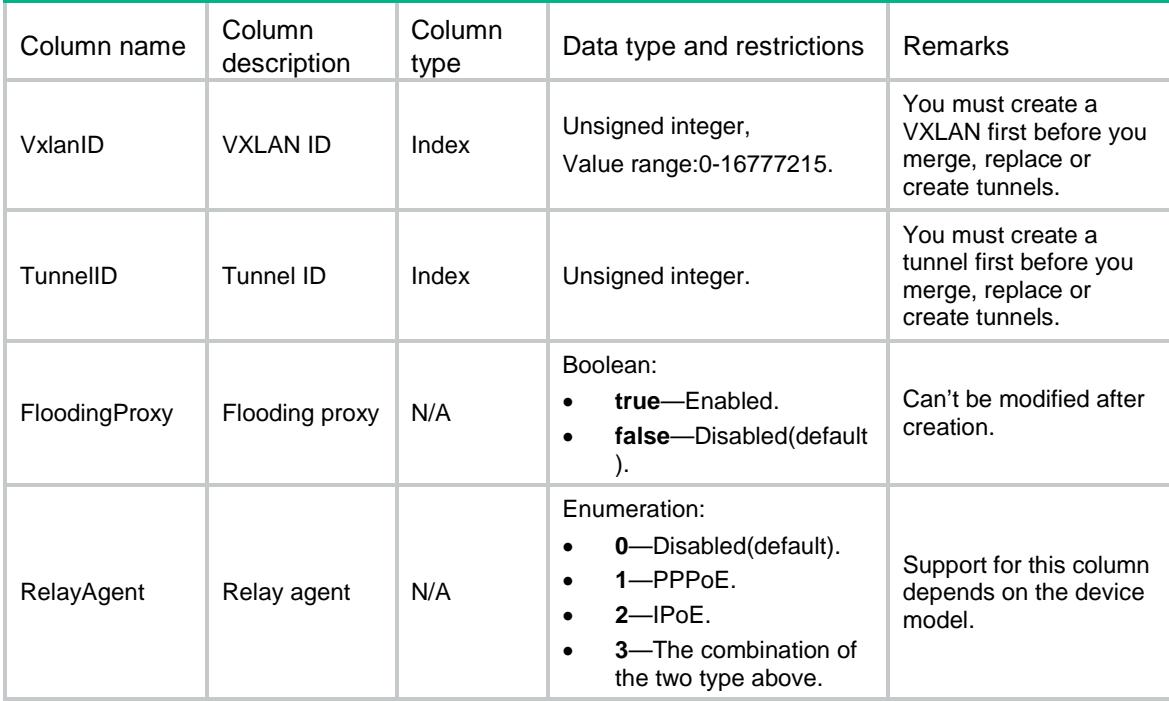

# <span id="page-5265-2"></span>VXLAN/RmtMACs

<span id="page-5265-3"></span>This table contains information about remote MAC addresses of each VXLAN.

```
<VXLAN>
  <RmtMACs>
    <MAC>
      <VsiName></VsiName>
```

```
 <MacAddr></MacAddr>
      <TunnelID></TunnelID>
   </MAC>
  </RmtMACs>
< / {\tt VXLAN} >
```
<span id="page-5266-0"></span>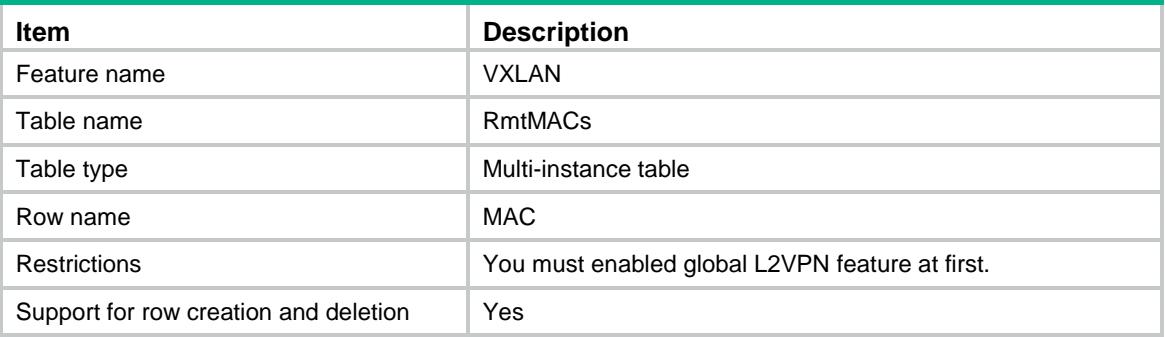

#### <span id="page-5266-1"></span>**Columns**

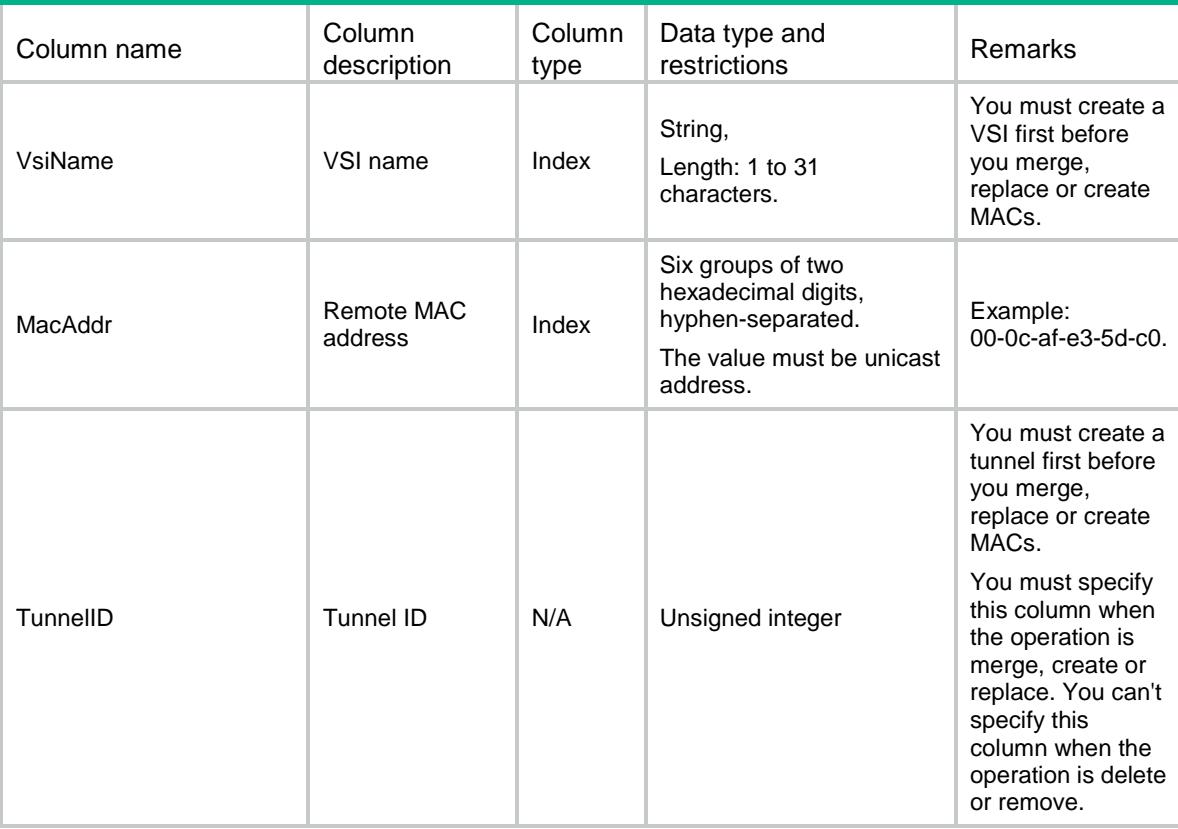

# <span id="page-5266-2"></span>VXLAN/Allocations

This table contains VXLAN allocate information in context.

#### <span id="page-5267-0"></span>XML structure

<VXLAN> <Allocations> <Allocation> <ContextID></ContextID> <Vxlan></Vxlan> </Allocation> </Allocations> </VXLAN>

#### <span id="page-5267-1"></span>Table description

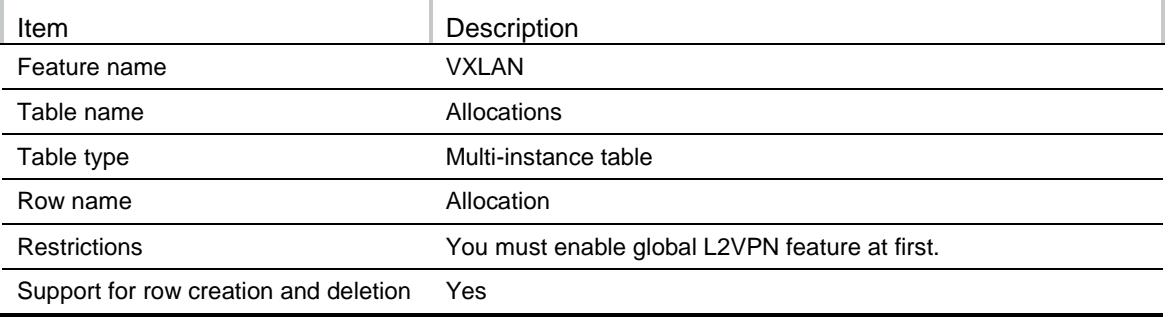

#### <span id="page-5267-2"></span>**Columns**

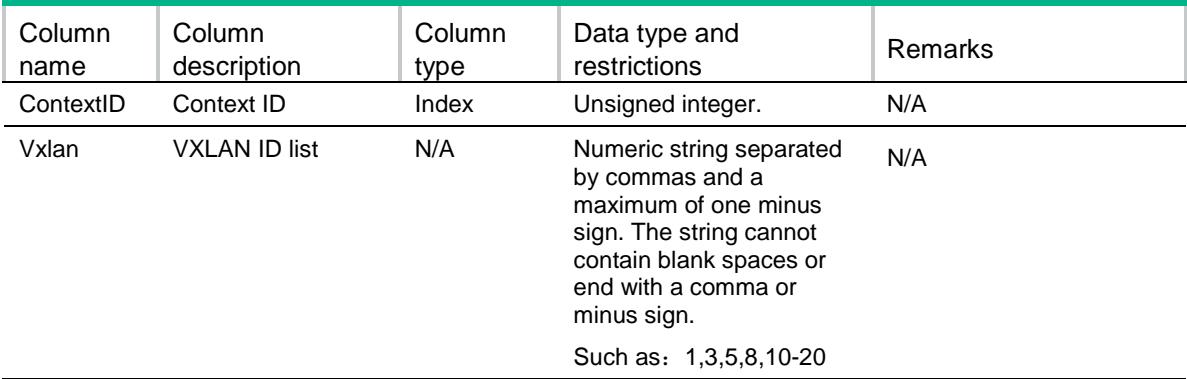

# <span id="page-5267-3"></span>VXLAN/EvpnVxlanEncaps

<span id="page-5267-4"></span>This table contains information about EVPN with VXLAN encapsulation.

```
<VXLAN>
  <EvpnVxlanEncaps>
    <VxlanEncap>
      <VsiName></VsiName>
```

```
 <bRDAuto></bRDAuto>
   RD < RD >
    <bIrtAuto></bIrtAuto>
    <bErtAuto></bErtAuto>
    <bMacAdvertise></bMacAdvertise>
    <bArpMacLearn></bArpMacLearn>
    <NdMacLearn></NdMacLearn>
    <MappingVni></MappingVni>
    <ArpAdvertise></ArpAdvertise>
  </VxlanEncap>
 </EvpnVxlanEncaps>
```

```
</VXLAN>
```
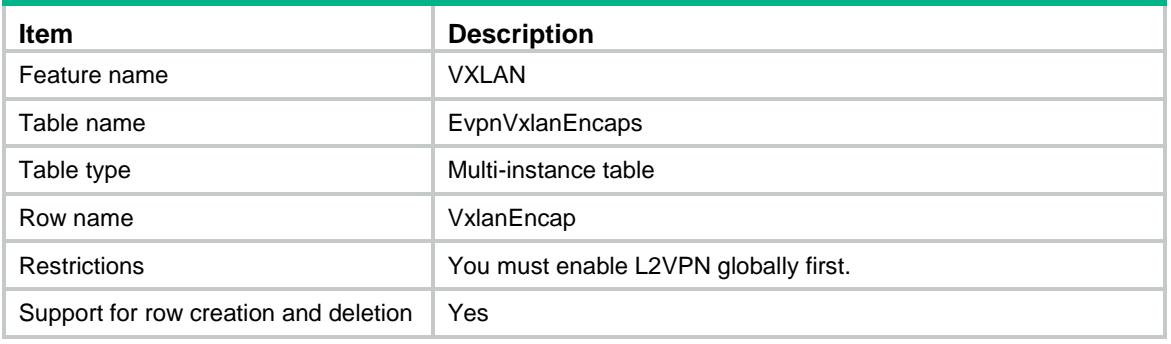

<span id="page-5268-1"></span>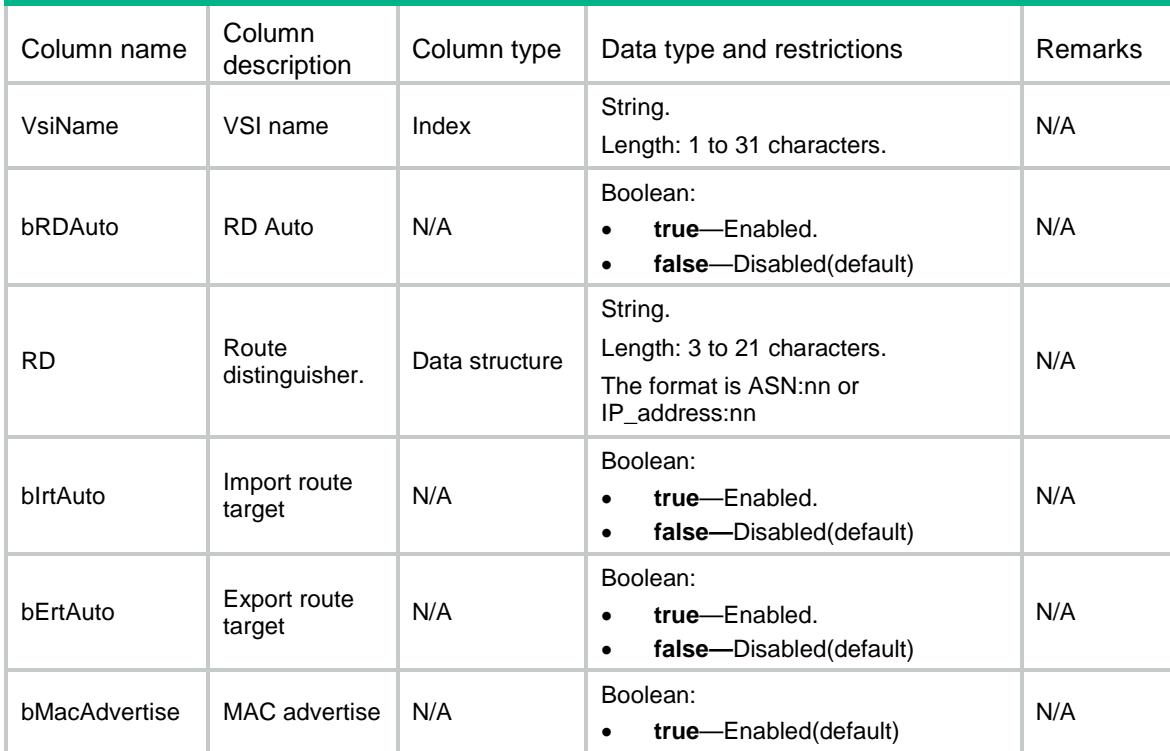

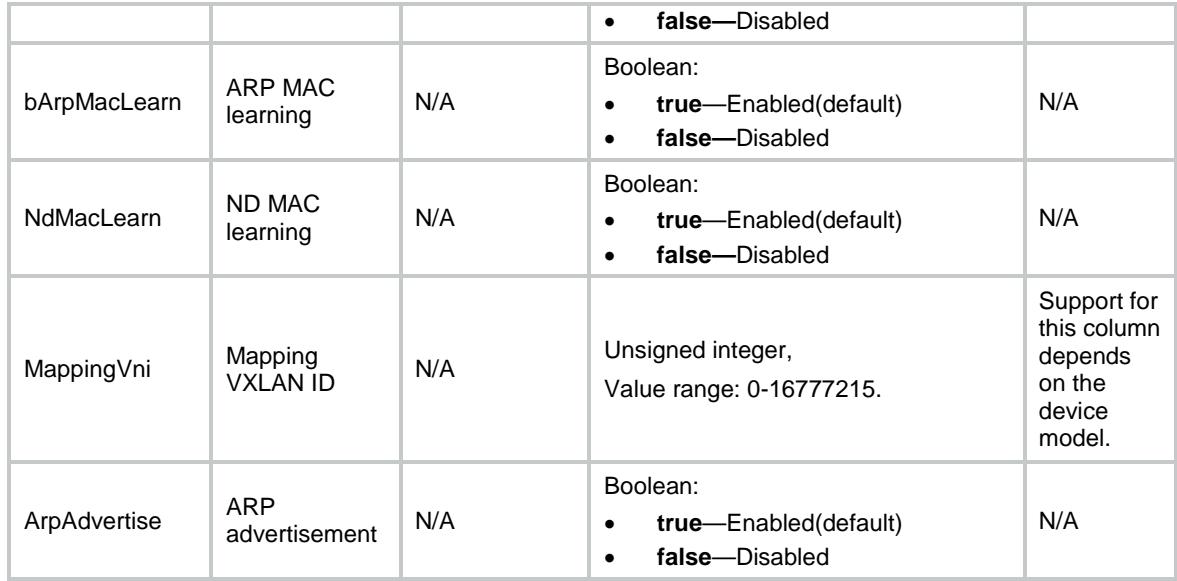

# <span id="page-5269-0"></span>VXLAN/EvpnVxlanRTs

This table contains information about EVPN route target associated with VXLANs.

#### <span id="page-5269-1"></span>XML structure

```
<VXLAN>
  <EvpnVxlanRTs>
    <VxlanRT>
      <VsiName></VsiName>
      <RTType></RTType>
      <RTEntry></RTEntry>
    </VxlanRT>
  </EvpnVxlanRTs>
</VXLAN>
```
#### <span id="page-5269-2"></span>Table description

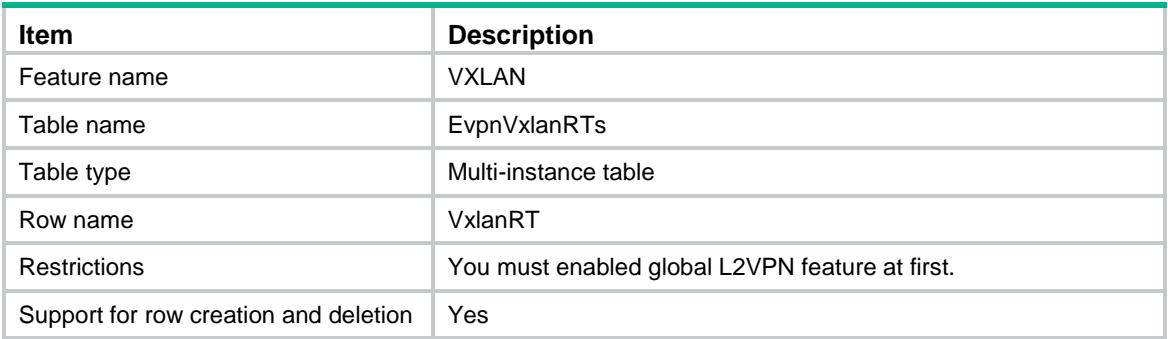

#### <span id="page-5270-0"></span>**Columns**

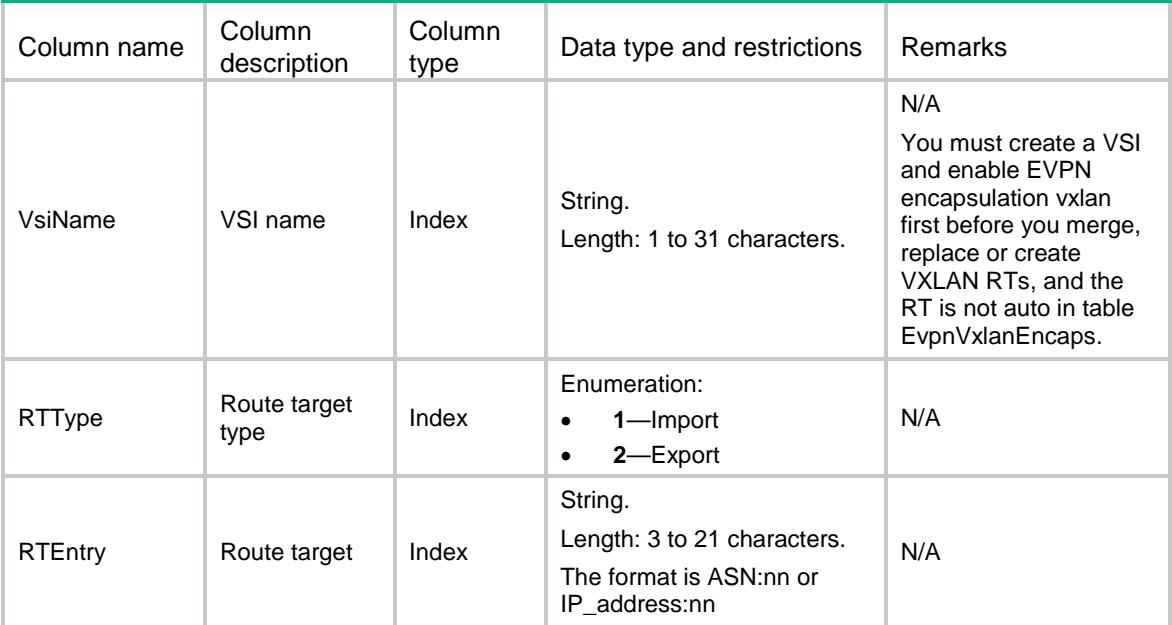

# <span id="page-5270-1"></span>VXLAN/VRFs

This table contains VNIs associated with VPN instances.

#### <span id="page-5270-2"></span>XML structure

```
<VXLAN>
   <VRFs>
     <VRF>
      < VRF > < / VRF ><VNI></VNI>\langle/VRF> </VRFs>
</VXLAN>
```
### <span id="page-5270-3"></span>Table description

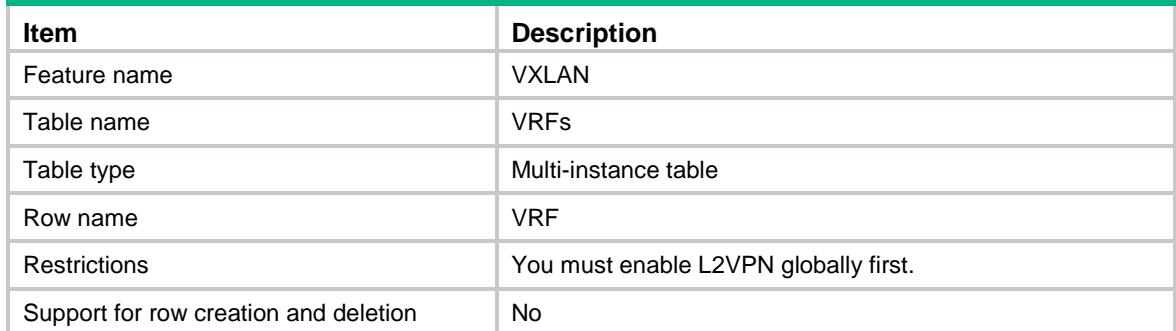

<span id="page-5271-0"></span>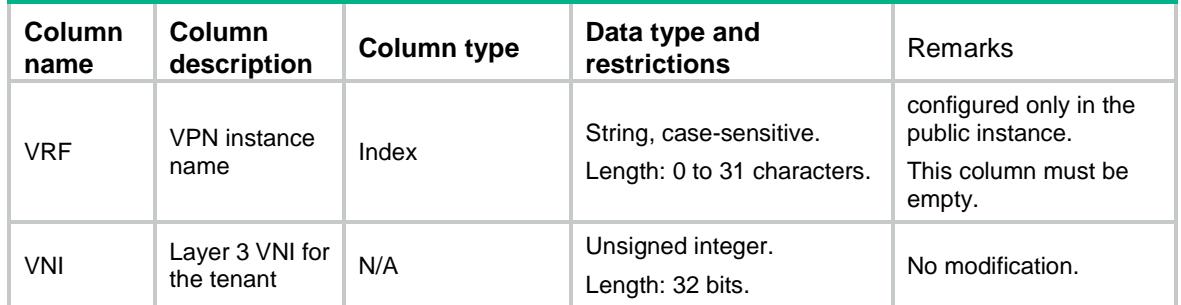

# Contents

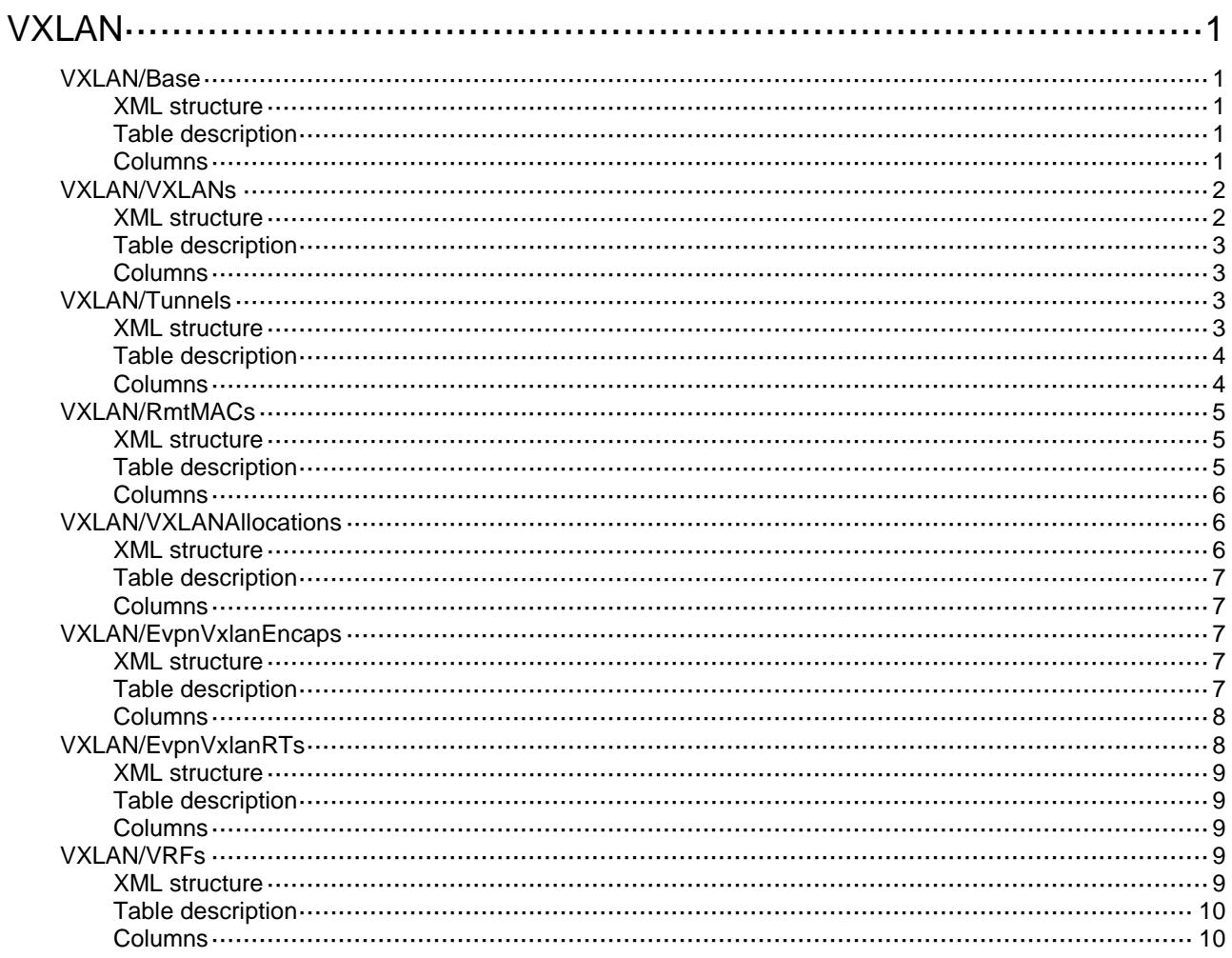

# <span id="page-5273-0"></span>**VXLAN**

# <span id="page-5273-1"></span>VXLAN/Base

This table contains information about global VXLAN functions.

#### <span id="page-5273-2"></span>XML structure

#### <VXLAN> <Base> <RmtMacLearn></RmtMacLearn> <RmtArpLearn></RmtArpLearn> <RmtNdLearn></RmtNdLearn> <LocMacNtf></LocMacNtf> <NextVxlanID></NextVxlanID> <TotalVxlanNum></TotalVxlanNum> <ReservedVxlanID></ReservedVxlanID> <SupportRelayAgent></SupportRelayAgent> </Base>  $<$  /VXLAN $>$

#### <span id="page-5273-3"></span>Table description

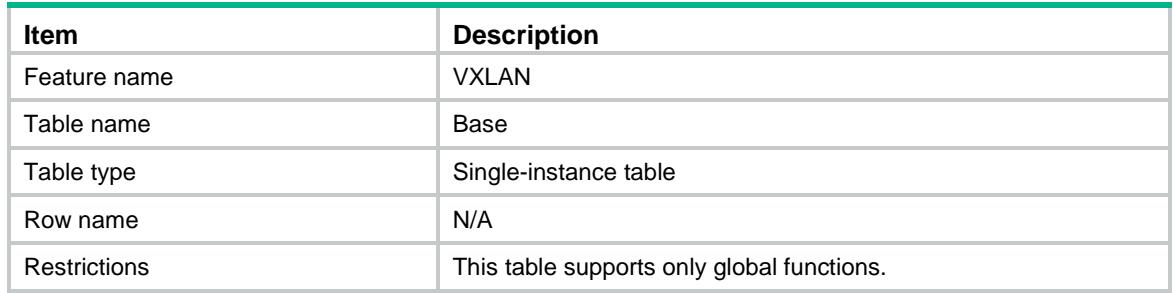

<span id="page-5273-4"></span>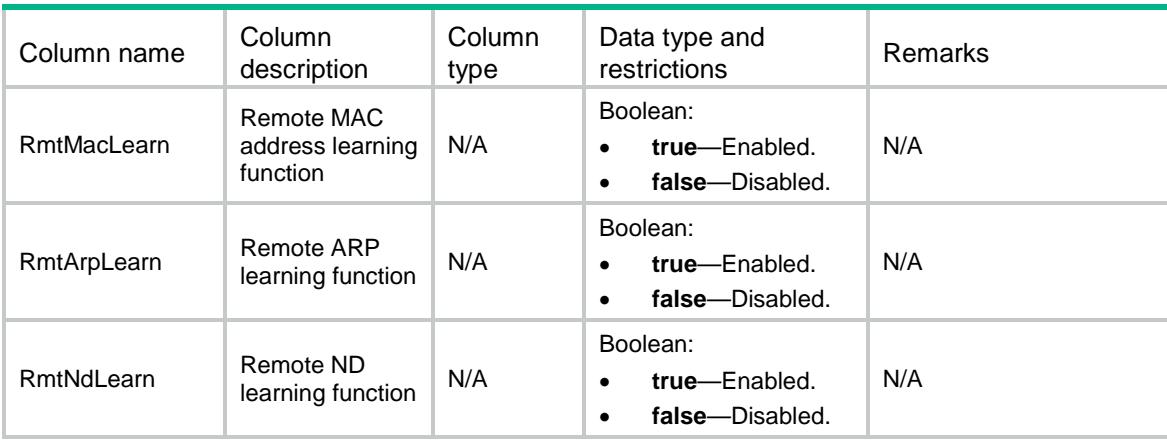

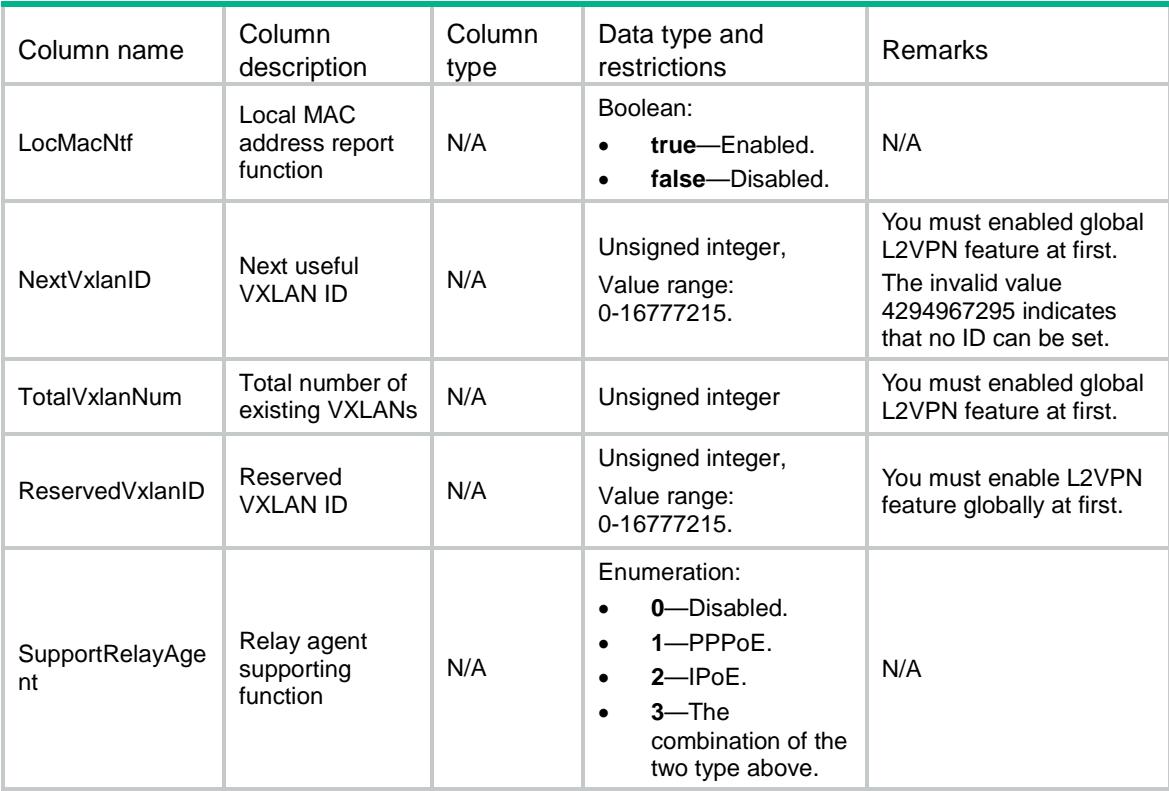

# <span id="page-5274-0"></span>VXLAN/VXLANs

<span id="page-5274-1"></span>This table contains information about VXLAN configurations.

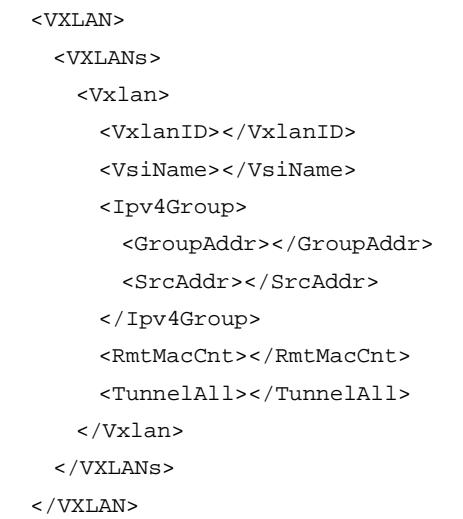

<span id="page-5275-0"></span>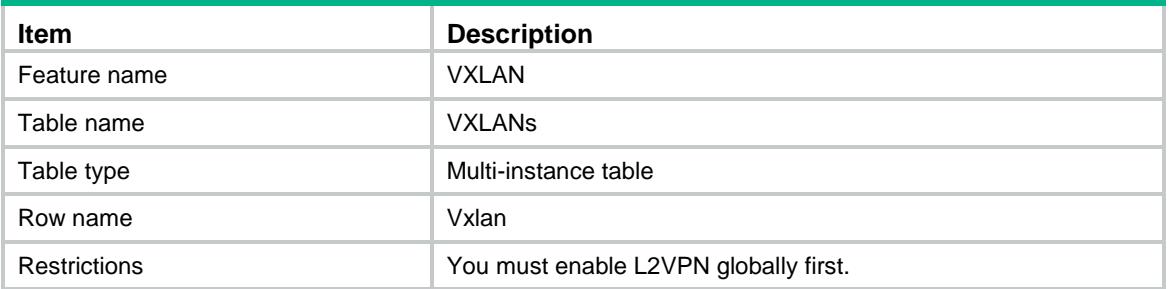

#### <span id="page-5275-1"></span>Columns

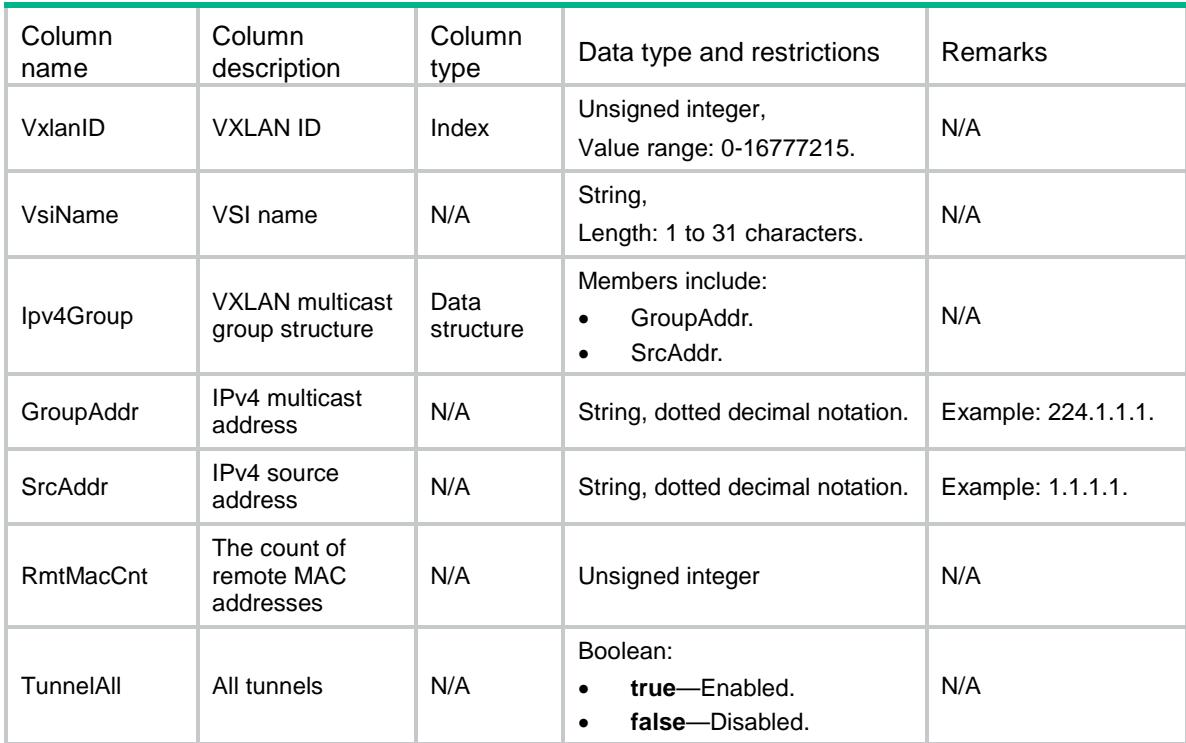

# <span id="page-5275-2"></span>VXLAN/Tunnels

This table contains information about tunnels associated with VXLANs.

#### <span id="page-5275-3"></span>XML structure

<VXLAN> <Tunnels>

<Tunnel>

<VxlanID></VxlanID>

<TunnelID></TunnelID>

<Type></Type>

<FloodingProxy></FloodingProxy>

```
 <State></State>
      <RelayAgent></RelayAgent>
      <InPkts></InPkts>
      <InOctets></InOctets>
      <OutPkts></OutPkts>
      <OutOctets></OutOctets>
      <SystemTime></SystemTime>
    </Tunnel>
  </Tunnels>
< /VXLAN>
```
<span id="page-5276-0"></span>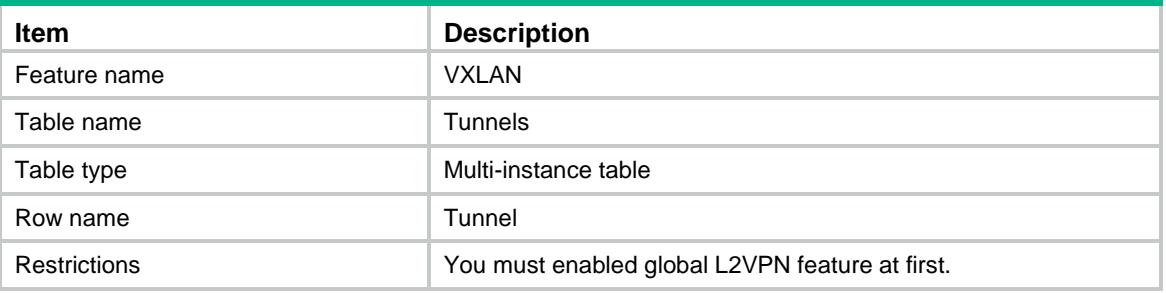

<span id="page-5276-1"></span>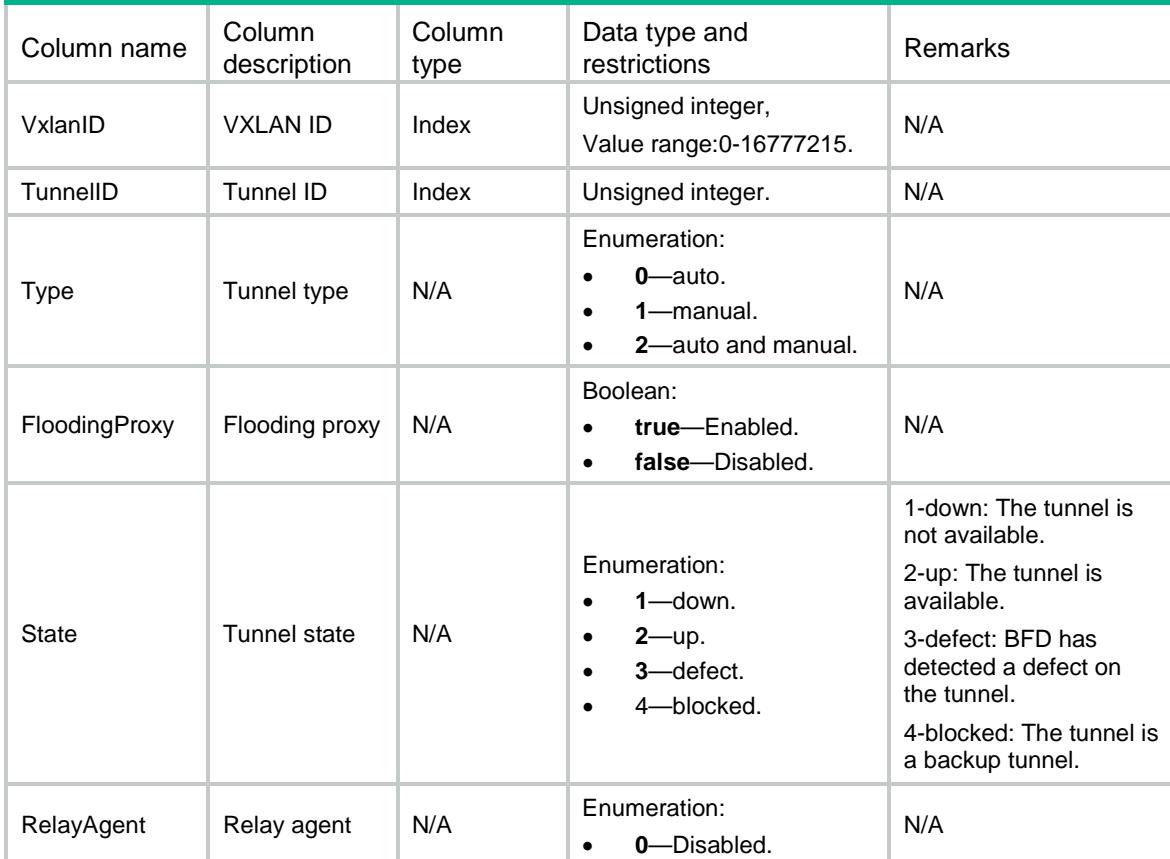

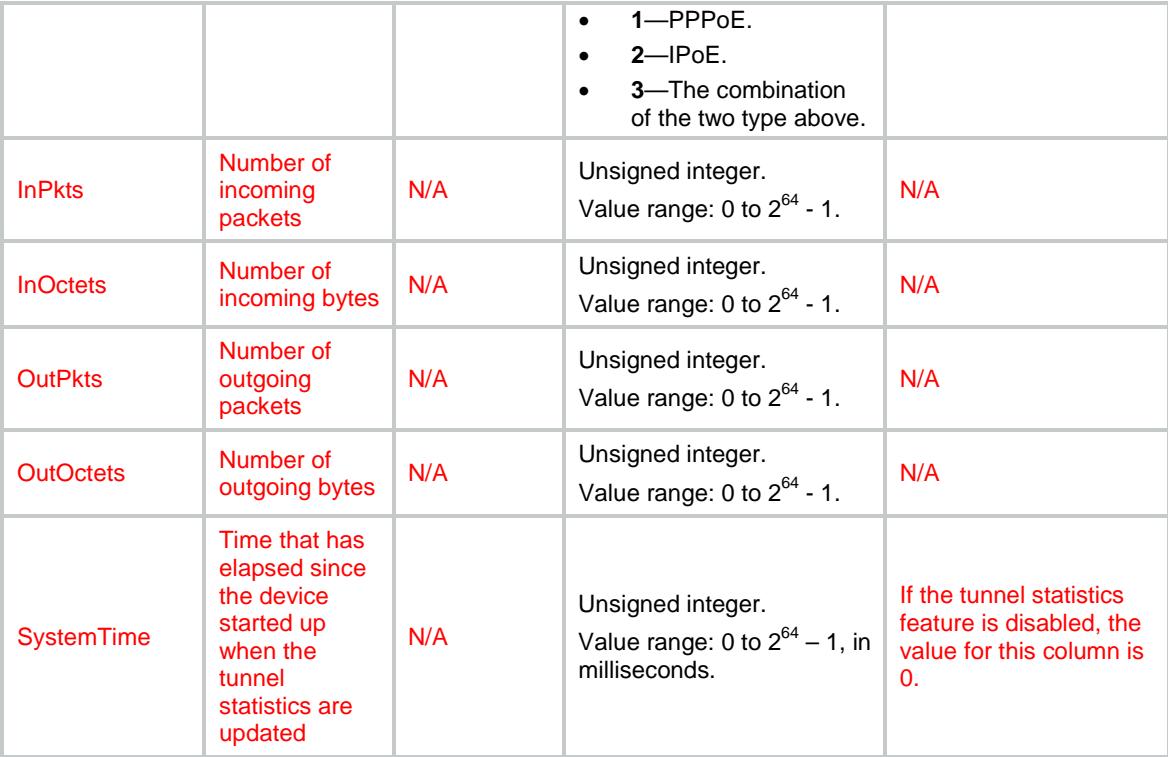

# <span id="page-5277-0"></span>VXLAN/RmtMACs

This table contains information about remote MAC addresses of each VXLAN.

#### <span id="page-5277-1"></span>XML structure

```
<VXLAN>
  <RmtMACs>
   <MAC> <VsiName></VsiName>
      <MacAddr></MacAddr>
      <TunnelID></TunnelID>
      <Status></Status>
   </MAC> </RmtMACs>
</VXLAN>
```
### <span id="page-5277-2"></span>Table description

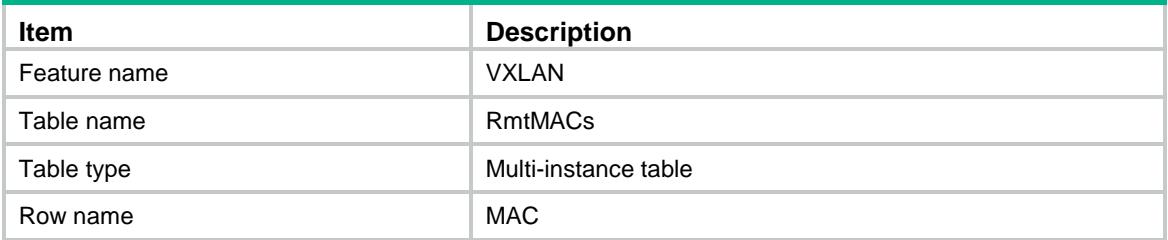

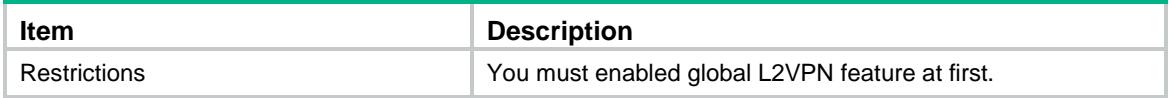

#### <span id="page-5278-0"></span>**Columns**

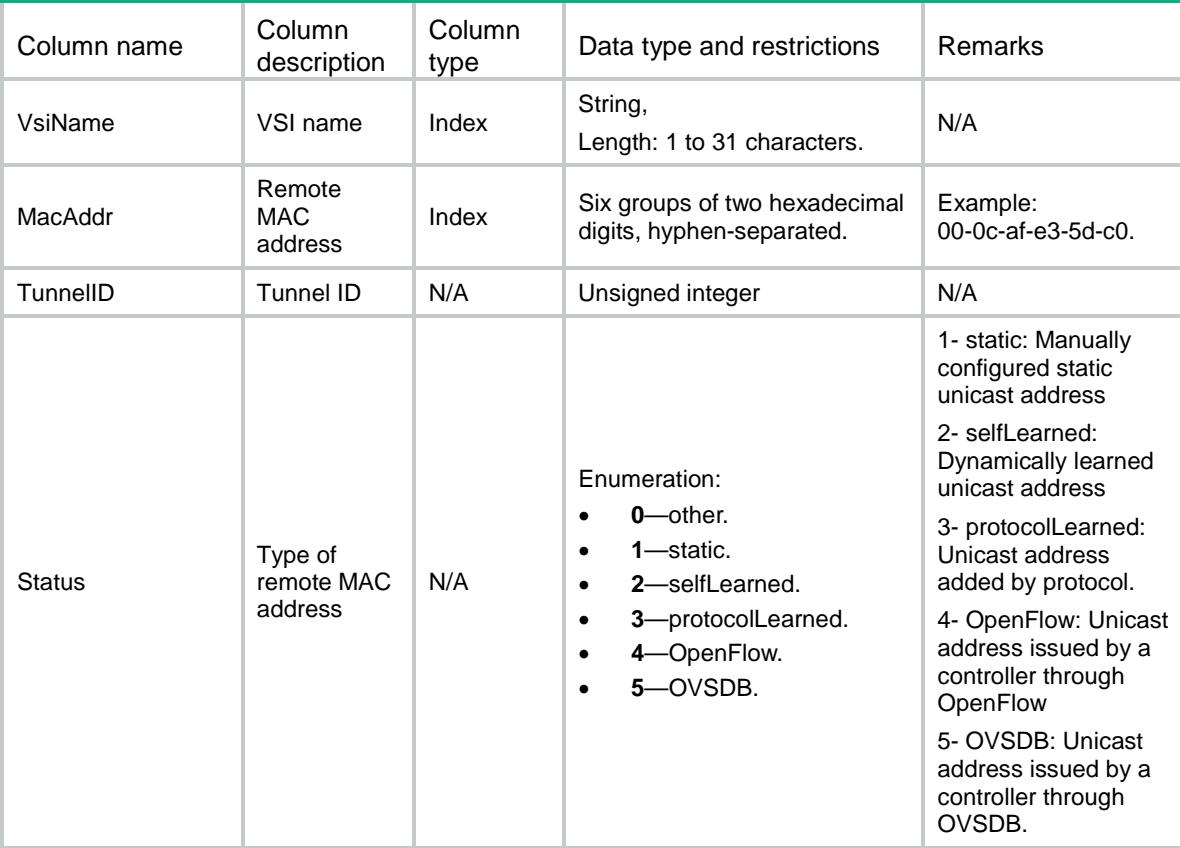

# <span id="page-5278-1"></span>VXLAN/VXLANAllocations

<span id="page-5278-2"></span>This table contains VXLAN allocate information in context.

```
<VXLAN>
  <VXLANAllocations>
     <VXLANAllocation>
      <VXLANID></VXLANID>
      <ContextID></ContextID>
     </VXLANAllocation>
  </VXLANAllocations>
```

```
< / \verb|VXLAN|>
```
<span id="page-5279-0"></span>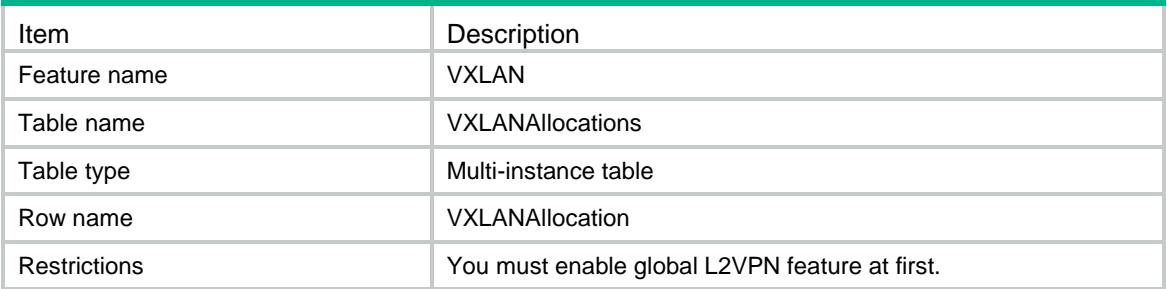

#### <span id="page-5279-1"></span>Columns

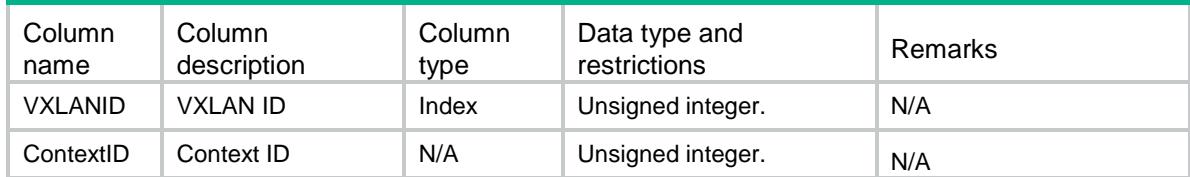

# <span id="page-5279-2"></span>VXLAN/EvpnVxlanEncaps

This table contains information about EVPN encapsulation associated with VXLANs.

#### <span id="page-5279-3"></span>XML structure

```
<VXLAN>
  <EvpnVxlanEncaps>
    <VxlanEncap>
      <VsiName></VsiName>
      <bRDAuto></bRDAuto>
     RD></RD> <bIrtAuto></bIrtAuto>
      <bErtAuto></bErtAuto>
      <bMacAdvertise></bMacAdvertise>
      <bArpMacLearn></bArpMacLearn>
      <NdMacLearn></NdMacLearn>
      <MappingVni></MappingVni>
      <ArpAdvertise></ArpAdvertise>
    </VxlanEncap>
  </EvpnVxlanEncaps>
</VXLAN>
```
#### <span id="page-5279-4"></span>Table description

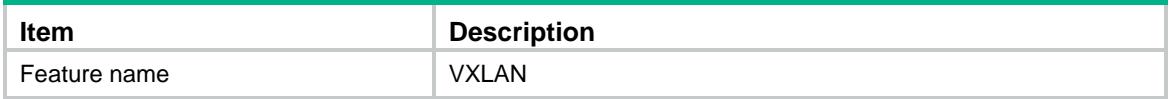

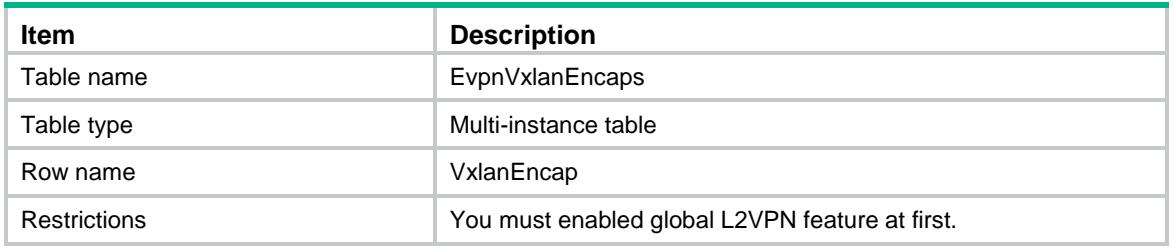

### <span id="page-5280-0"></span>**Columns**

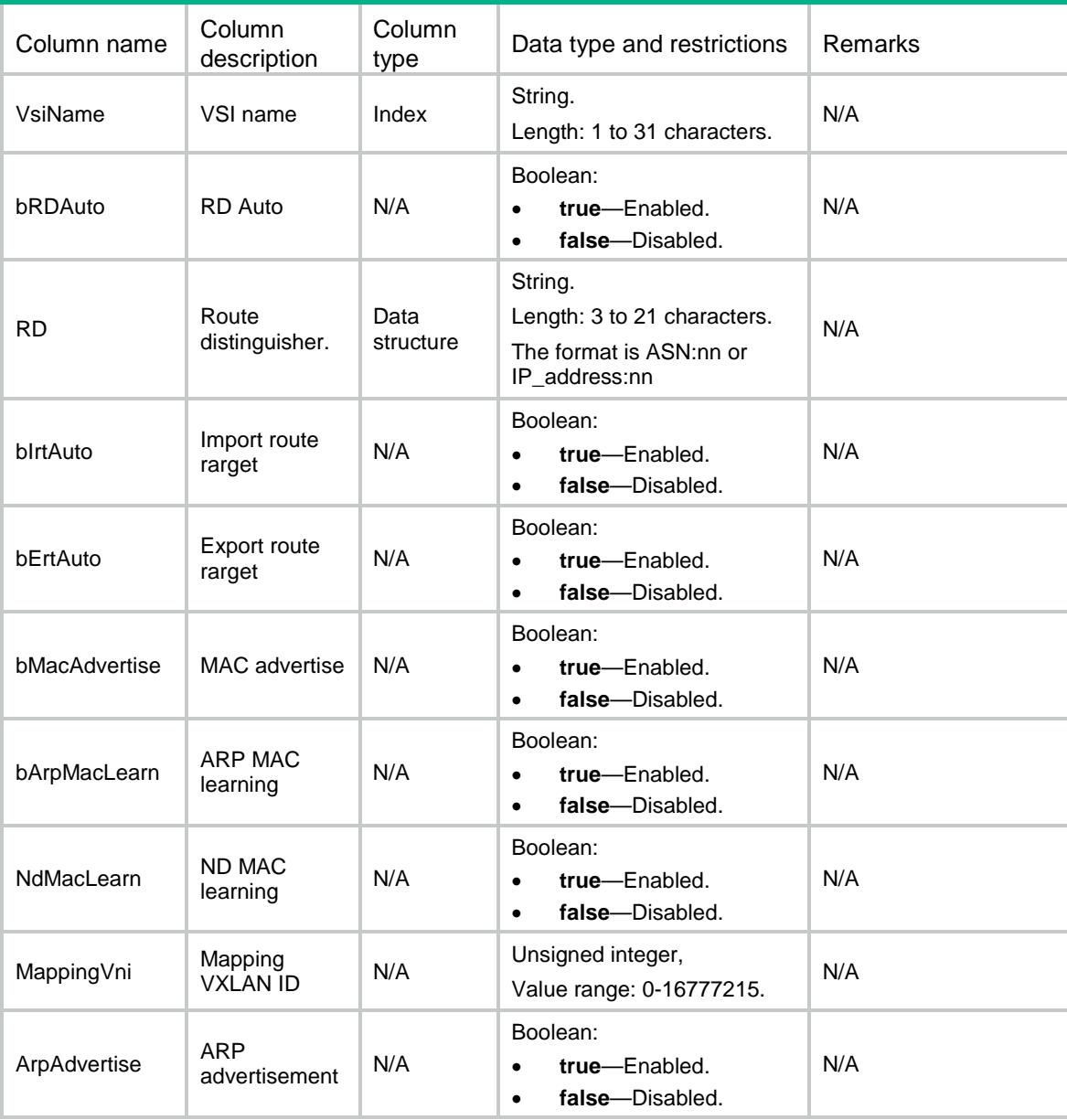

# <span id="page-5280-1"></span>VXLAN/EvpnVxlanRTs

This table contains information about EVPN route target associated with VXLANs.

#### <span id="page-5281-0"></span>XML structure

```
<VXLAN>
  <EvpnVxlanRTs>
    <VxlanRT>
      <VsiName></VsiName>
      <RTType></RTType>
      <RTEntry></RTEntry>
    </VxlanRT>
  </EvpnVxlanRTs>
< / {\tt VXLAN} >
```
### <span id="page-5281-1"></span>Table description

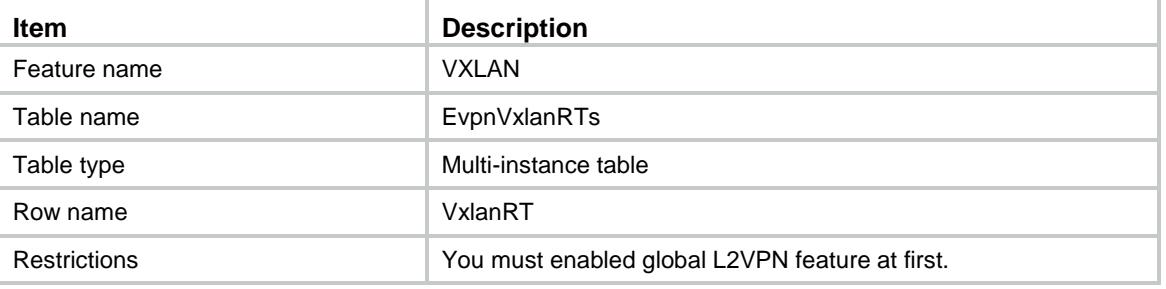

#### <span id="page-5281-2"></span>**Columns**

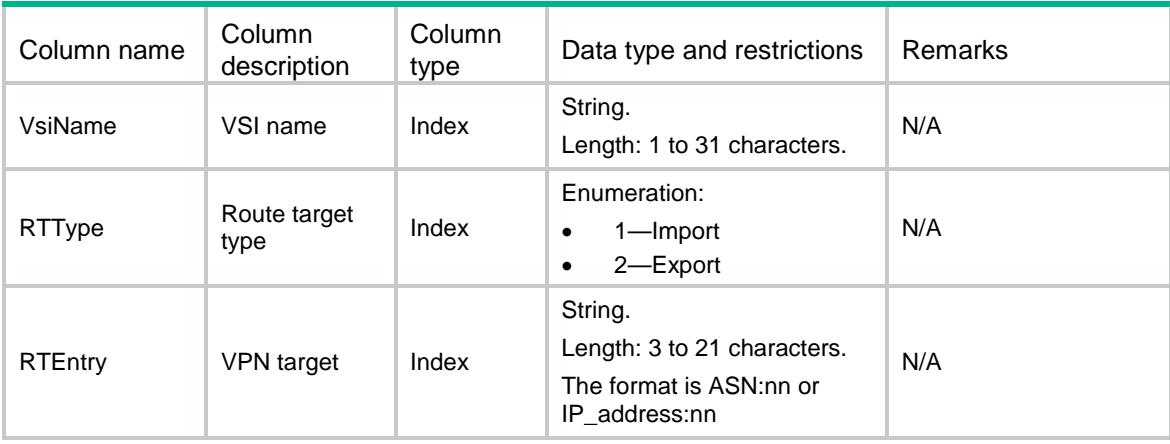

# <span id="page-5281-3"></span>VXLAN/VRFs

<span id="page-5281-4"></span>This table contains VNIs associated with VPN instances.

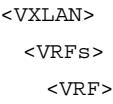

```
 <VRF></VRF>
      <VNI></VNI>< /VRF \!>\langle/VRFs>< / {\tt VXLAN} >
```
<span id="page-5282-0"></span>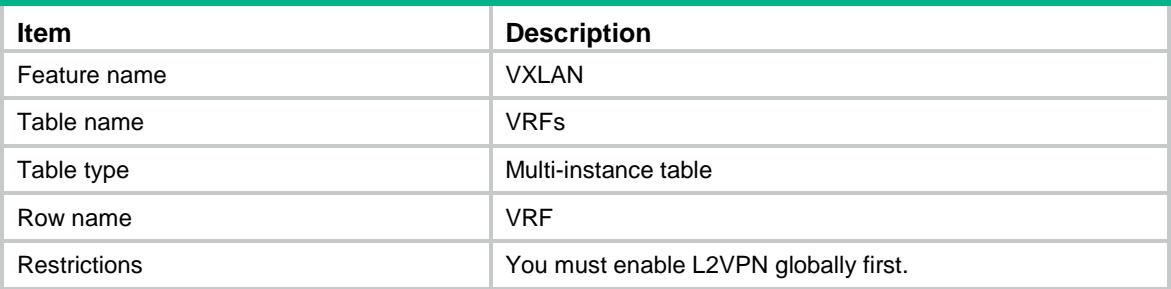

<span id="page-5282-1"></span>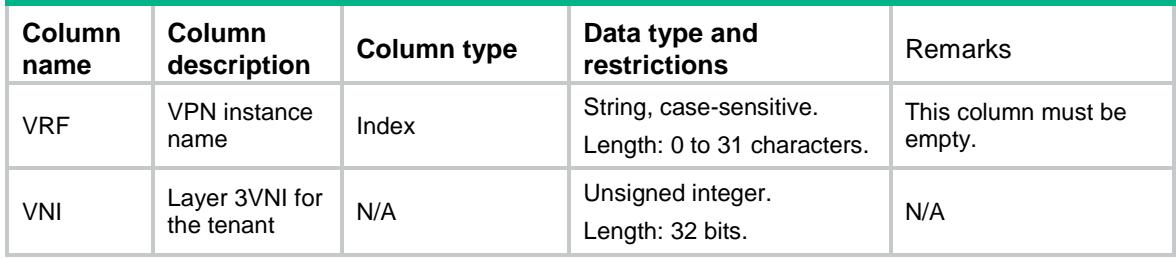

## Contents

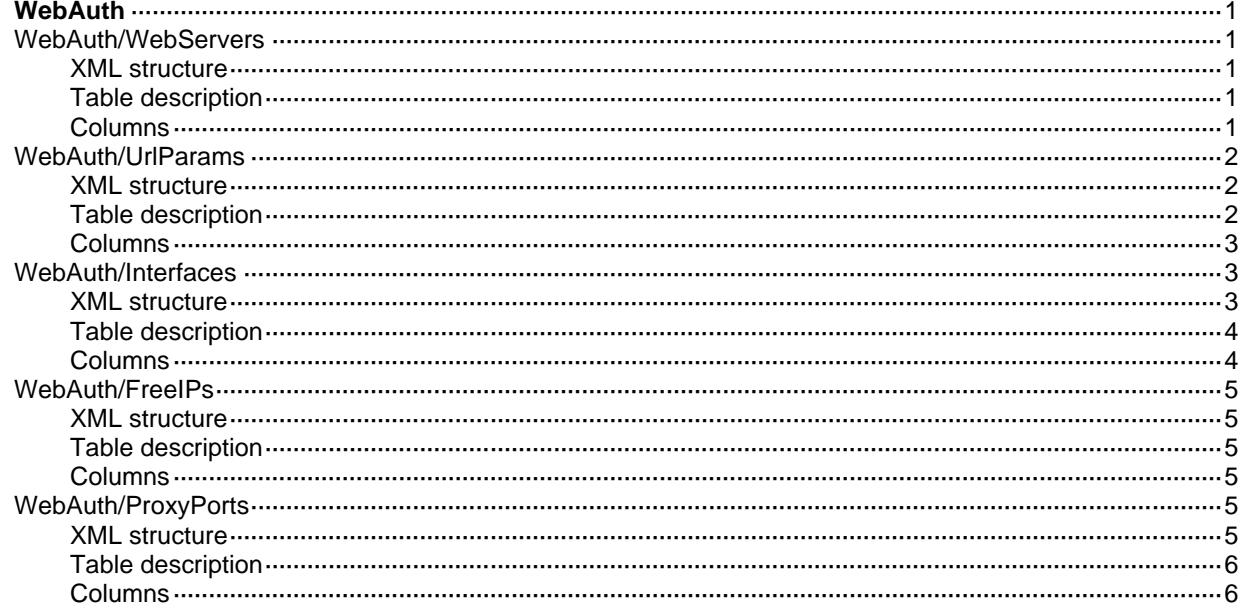

# <span id="page-5284-0"></span>**WebAuth**

# <span id="page-5284-1"></span>WebAuth/WebServers

This table contains information about web-auth server.

#### <span id="page-5284-2"></span>XML structure

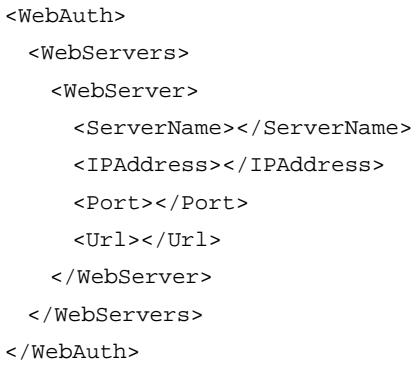

### <span id="page-5284-3"></span>Table description

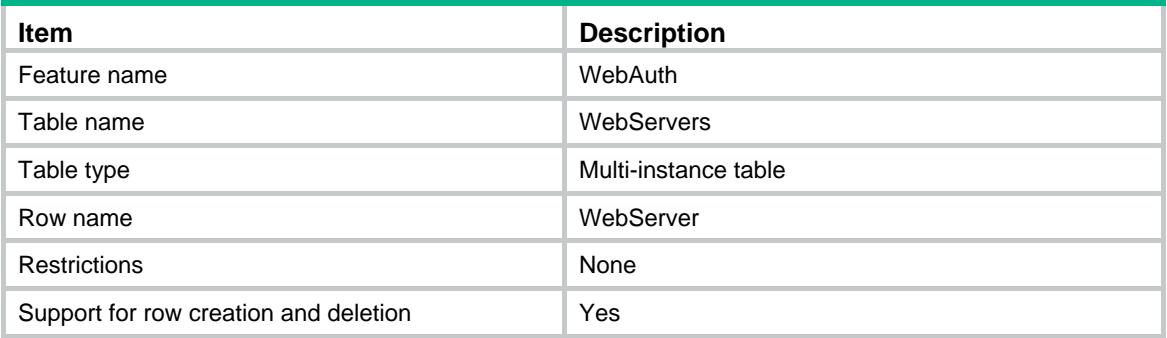

<span id="page-5284-4"></span>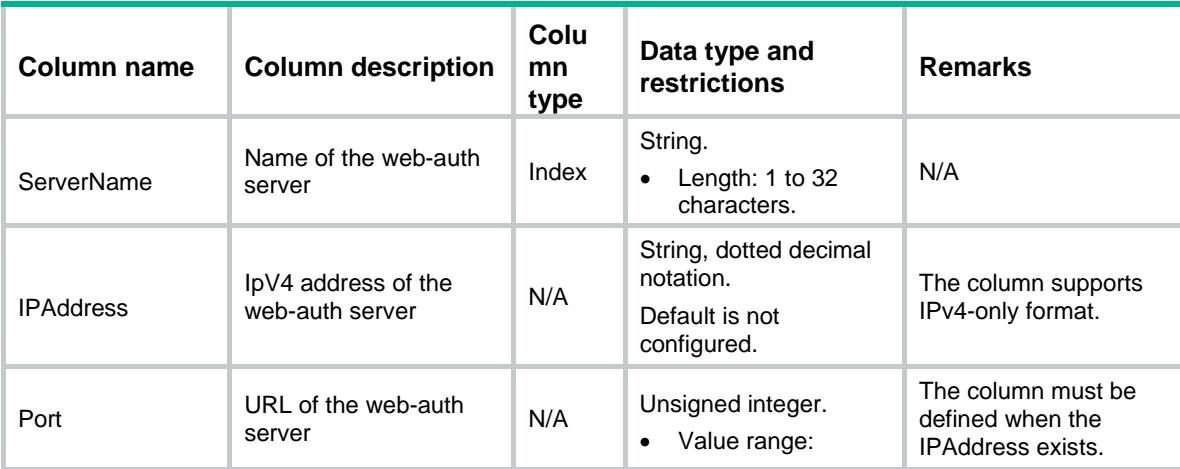

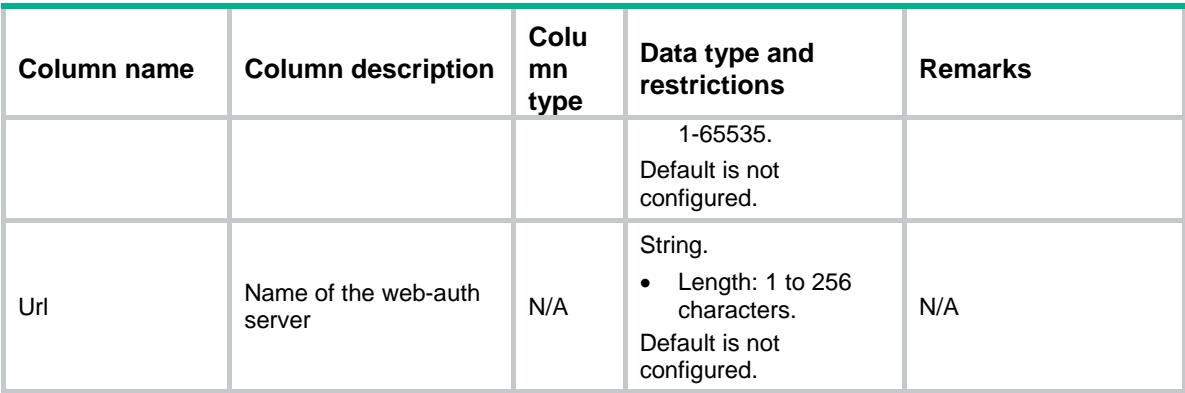

# <span id="page-5285-0"></span>WebAuth/UrlParams

This table contains information about Url parameters.

#### <span id="page-5285-1"></span>XML structure

```
<WebAuth>
  <UrlParams>
    <UrlParam>
      <ServerName></ServerName>
      <ParamName></ParamName>
      <ParamType></ParamType>
      <SelfDefValue></SelfDefValue>
    </UrlParam>
  </UrlParams>
</WebAuth>
```
### <span id="page-5285-2"></span>Table description

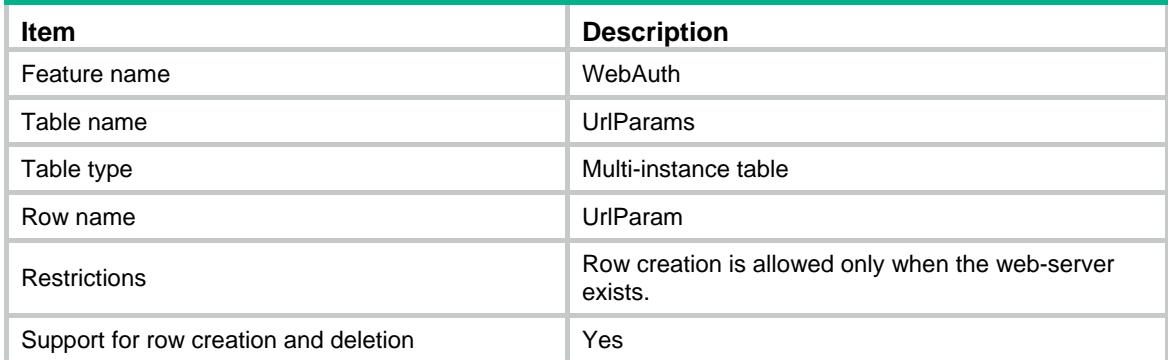

#### <span id="page-5286-0"></span>Columns

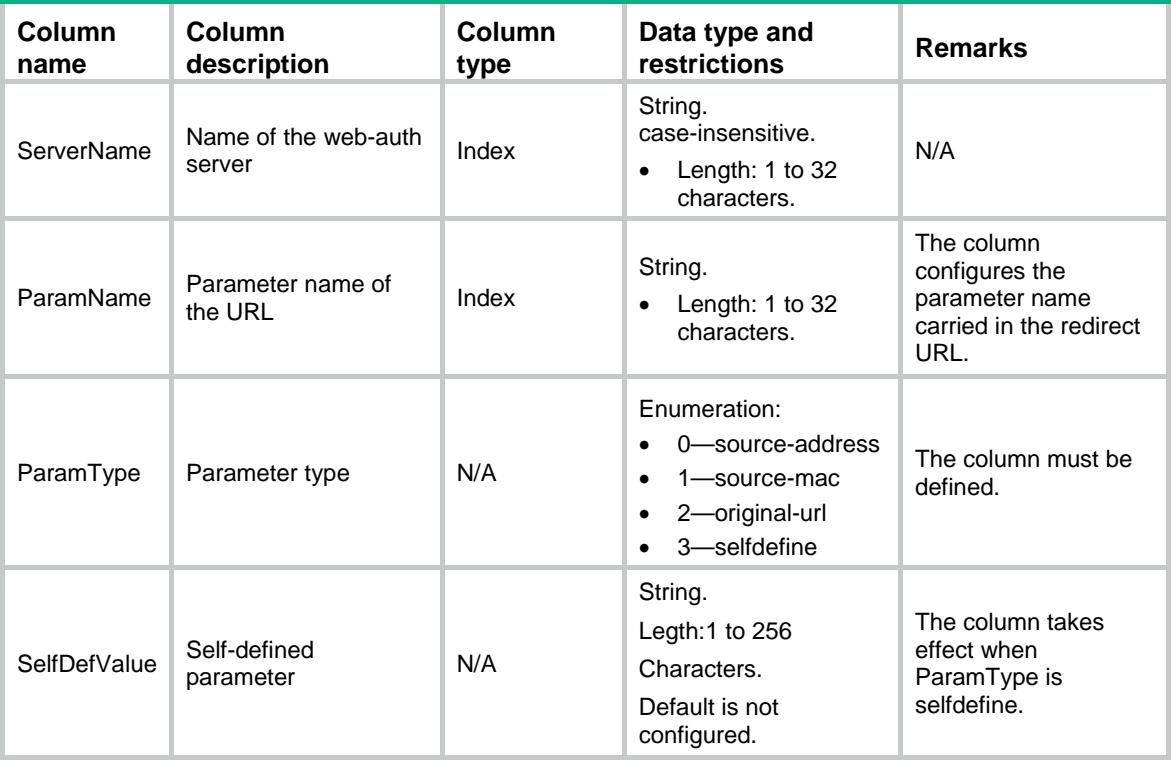

# <span id="page-5286-1"></span>WebAuth/Interfaces

<span id="page-5286-2"></span>This table contains interface configration of web-auth.

```
<WebAuth>
  <Interfaces>
    <Interface>
      <IfIndex></IfIndex>
      <AuthEnable></AuthEnable>
      <ApplyServer></ApplyServer>
      <ApplyDomain></ApplyDomain>
      <MaxUser></MaxUser>
      <AuthFailVlan></AuthFailVlan>
      <OfflineDetectInterval></OfflineDetectInterval>
    </Interface>
  </Interfaces>
</WebAuth>
```
<span id="page-5287-0"></span>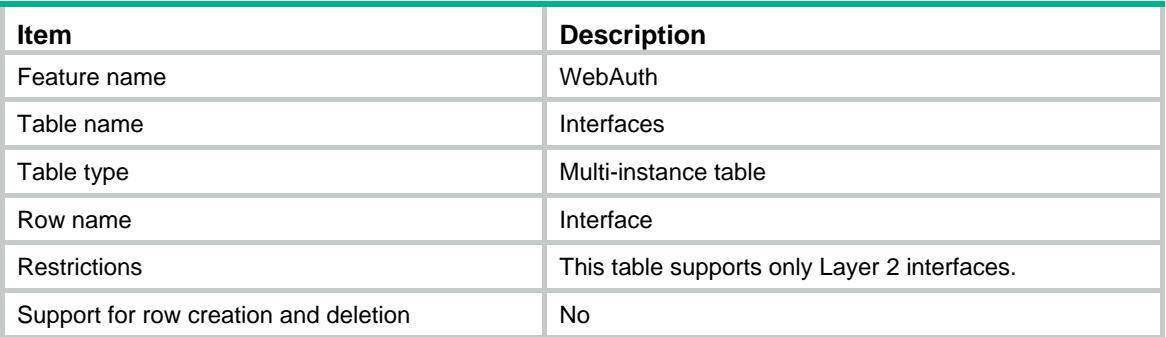

<span id="page-5287-1"></span>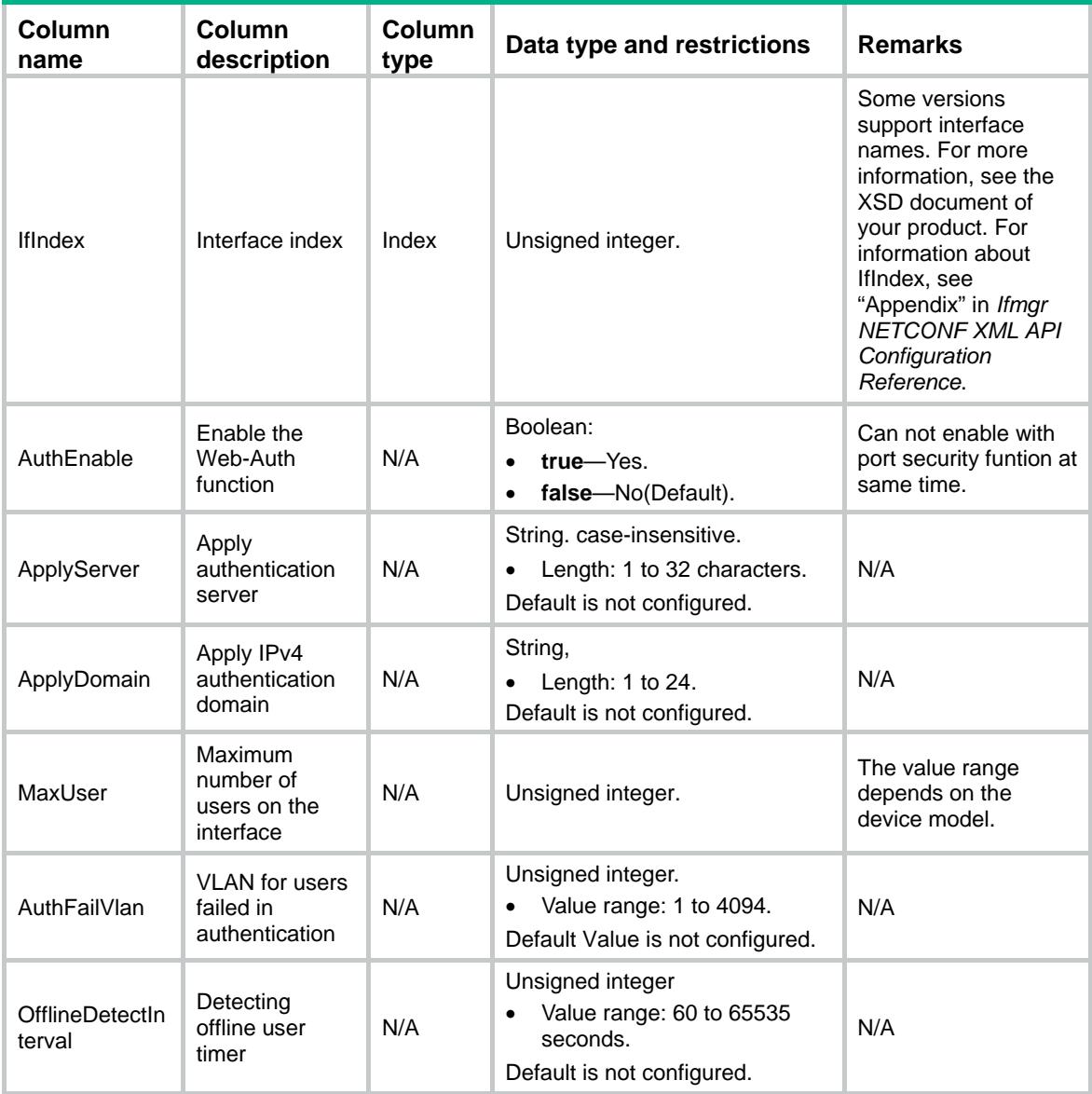

# <span id="page-5288-0"></span>WebAuth/FreeIPs

This table contains free ip configration of web-auth.

#### <span id="page-5288-1"></span>XML structure

```
<WebAuth>
  <FreeIPs>
    <FreeIP>
      <IPv4Address></IPv4Address>
      <IPv4Mask></IPv4Mask>
    </FreeIP>
  </FreeIPs>
</WebAuth>
```
#### <span id="page-5288-2"></span>Table description

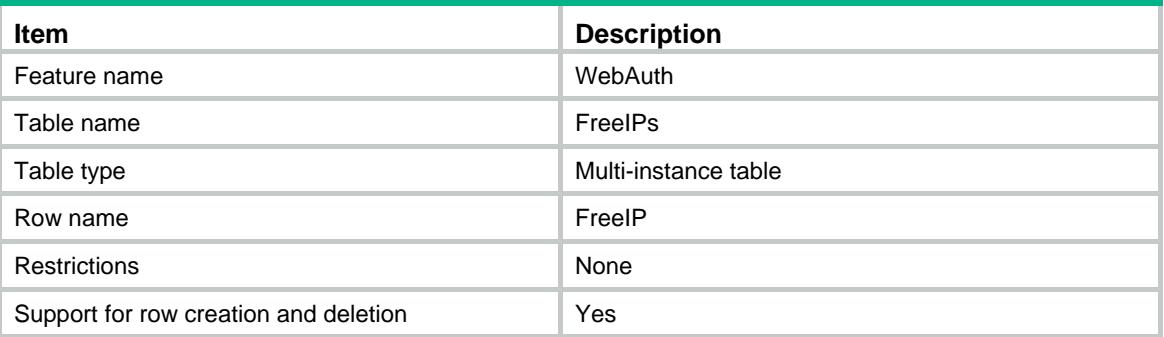

#### <span id="page-5288-3"></span>**Columns**

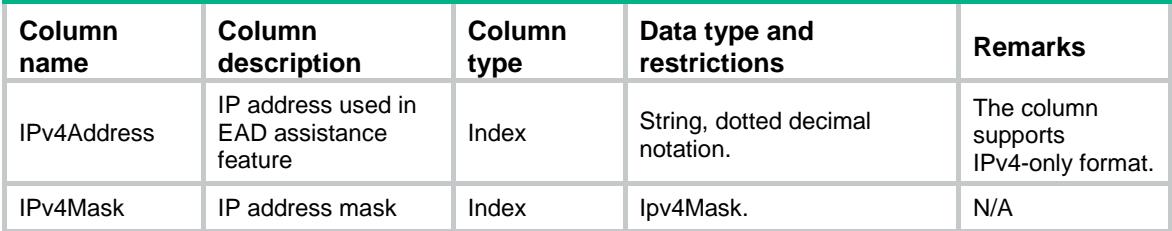

# <span id="page-5288-4"></span>WebAuth/ProxyPorts

This table contains proxy port configration of web-auth.

#### <span id="page-5288-5"></span>XML structure

<WebAuth> <ProxyPorts> <ProxyPort>

```
 <PortNumber></PortNumber>
```

```
 </ProxyPort>
  </ProxyPorts>
</WebAuth>
```
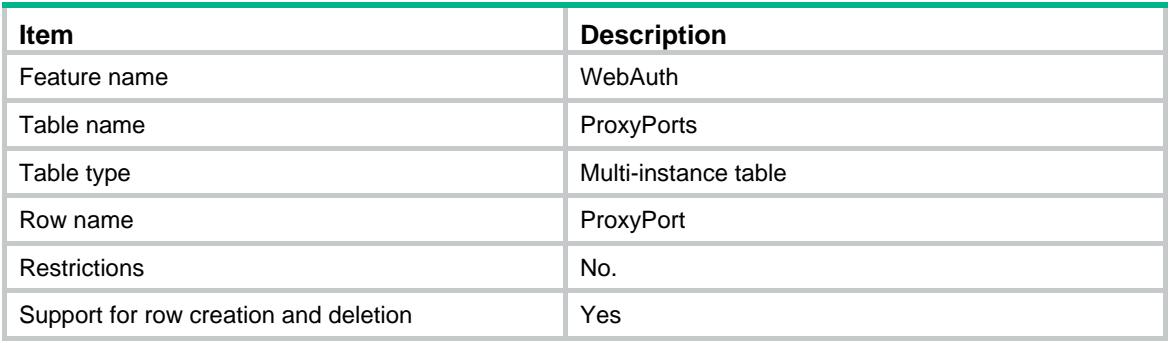

<span id="page-5289-1"></span>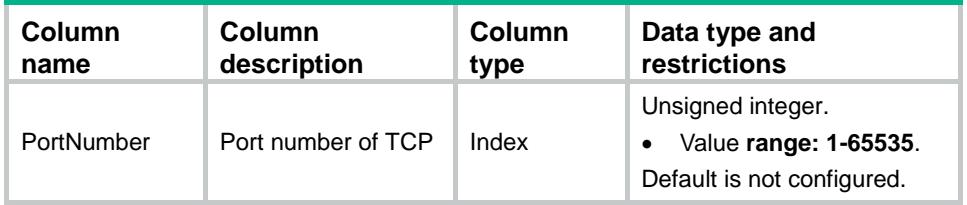

# Contents

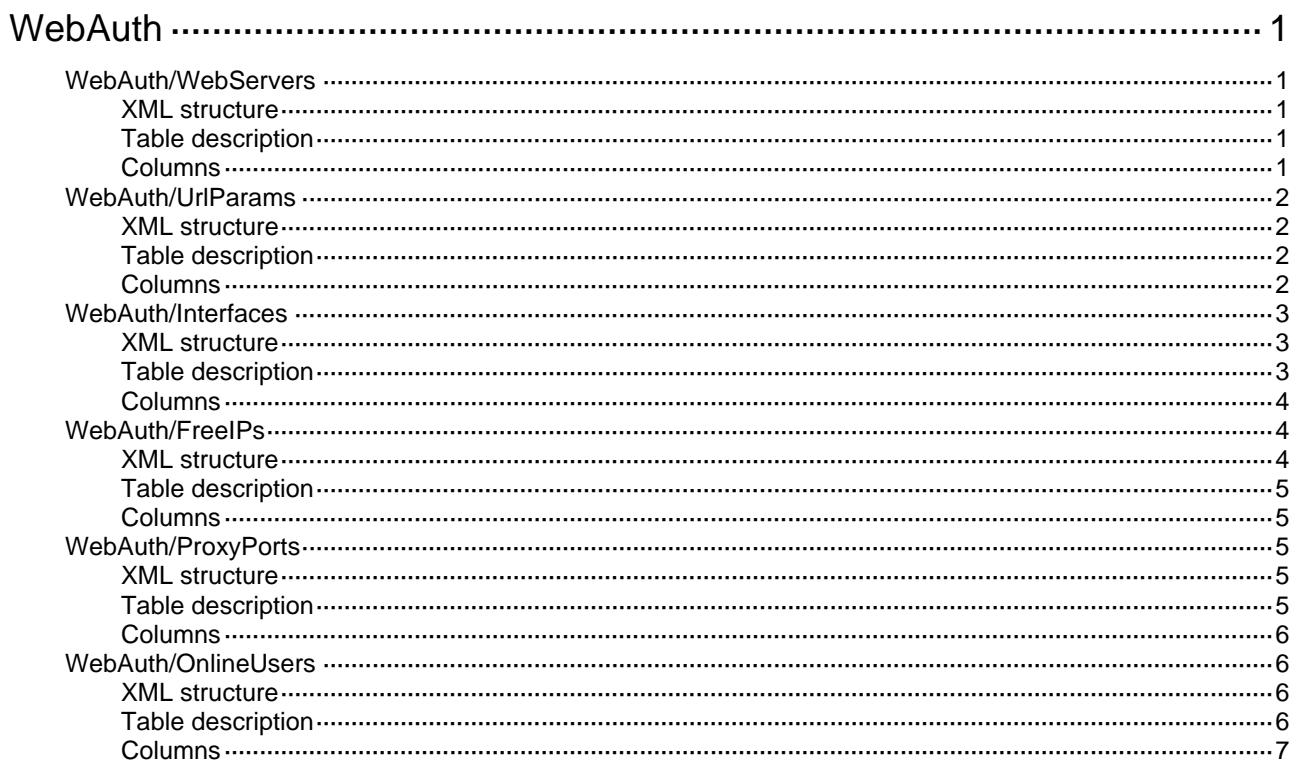

# <span id="page-5291-0"></span>**WebAuth**

# <span id="page-5291-1"></span>WebAuth/WebServers

This table contains information about web-auth server.

#### <span id="page-5291-2"></span>XML structure

```
<WebAuth>
  <WebServers>
    <WebServer>
      <ServerName></ServerName>
      <IPAddress></IPAddress>
      <Port></Port>
      <Url></Url>
    </WebServer>
  </WebServers>
</WebAuth>
```
### <span id="page-5291-3"></span>Table description

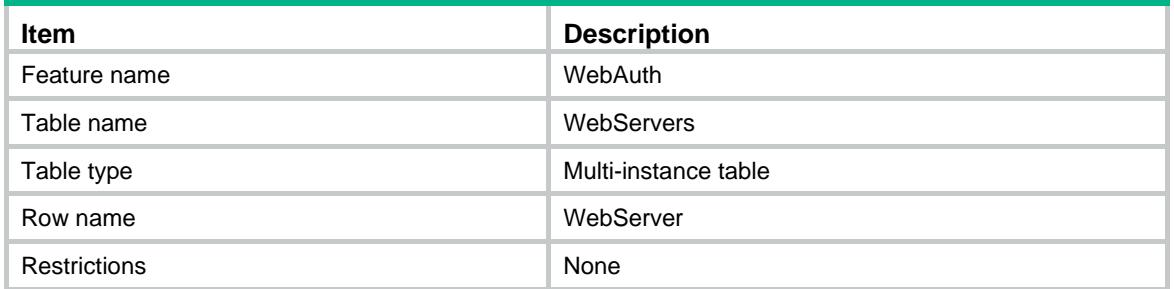

<span id="page-5291-4"></span>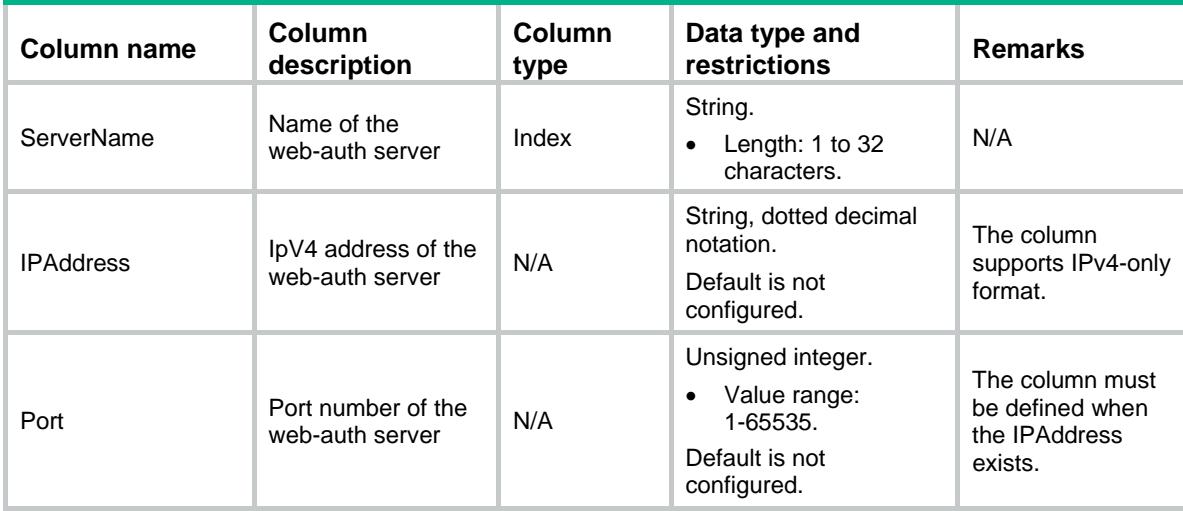
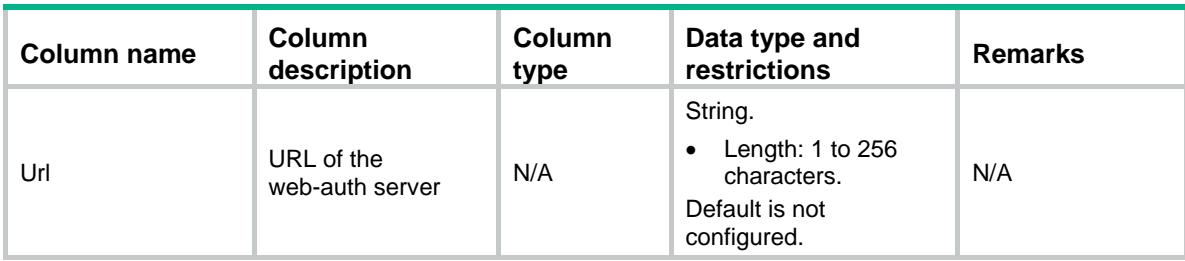

### WebAuth/UrlParams

This table contains information about Url parameters.

#### XML structure

<WebAuth>

```
 <UrlParams>
```
<UrlParam>

<ServerName></ServerName>

<ParamName></ParamName>

<ParamType></ParamType>

<SelfDefValue></SelfDefValue>

</UrlParam>

</UrlParams>

</WebAuth>

#### Table description

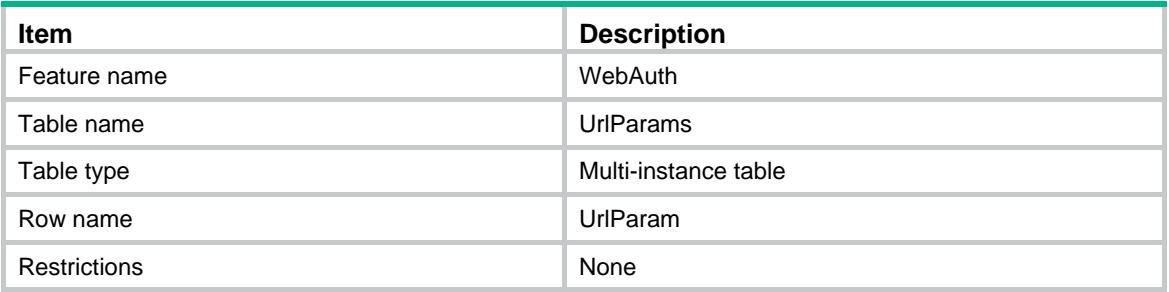

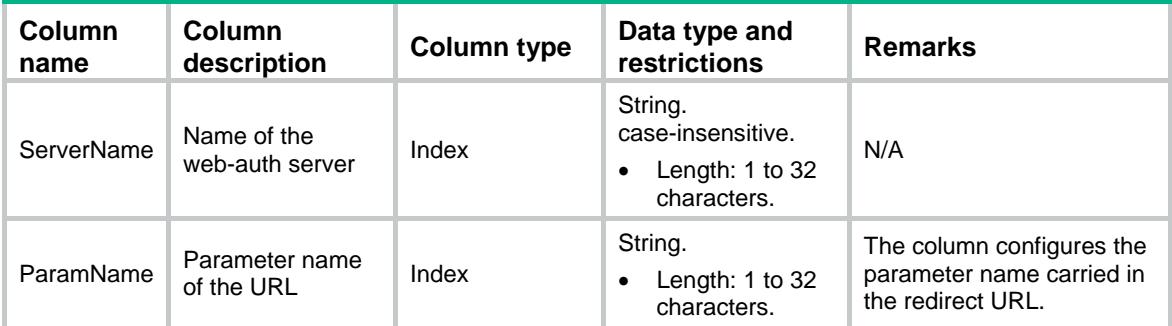

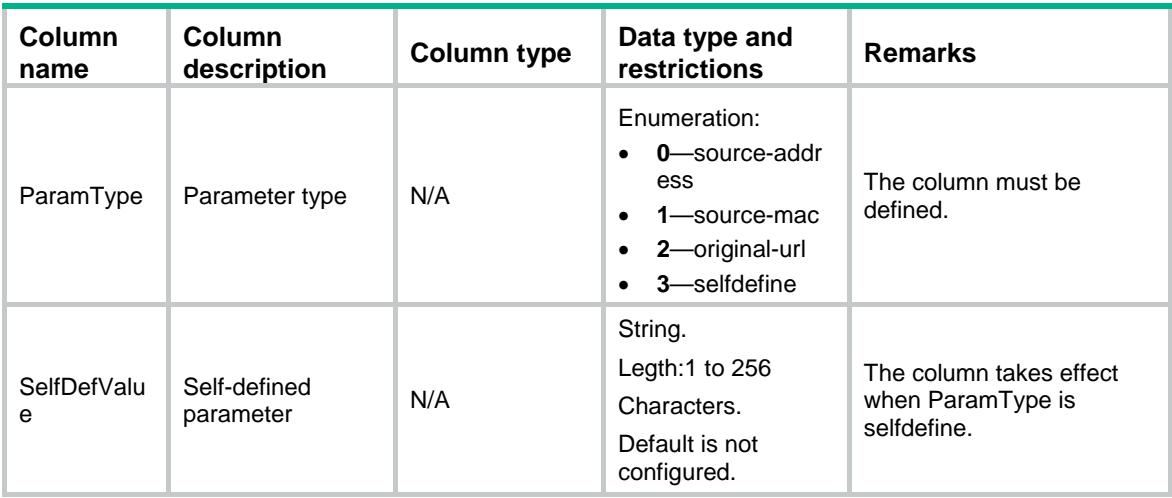

### WebAuth/Interfaces

This table contains interface infomation of web-auth.

#### XML structure

<WebAuth>

#### <Interfaces>

<Interface>

```
 <IfIndex></IfIndex>
```
- <AuthEnable></AuthEnable>
- <ApplyServer></ApplyServer>
- <ApplyDomain></ApplyDomain>
- <MaxUser></MaxUser>
- <AuthFailVlan></AuthFailVlan>
- <OfflineDetectInterval></OfflineDetectInterval>
- <OnlineUserNum></OnlineUserNum>
- </Interface>
- </Interfaces>

```
</WebAuth>
```
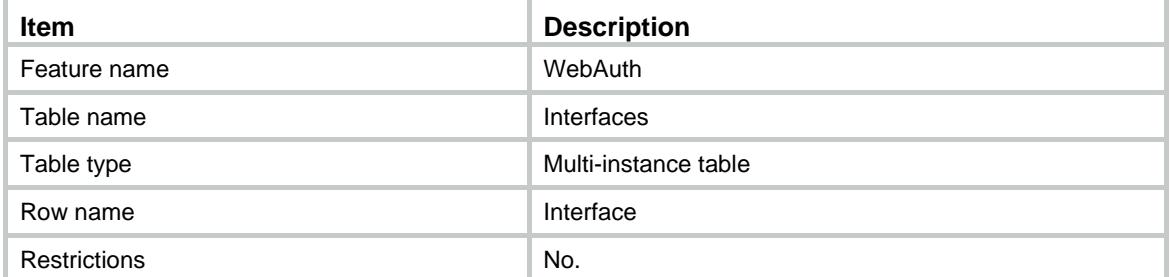

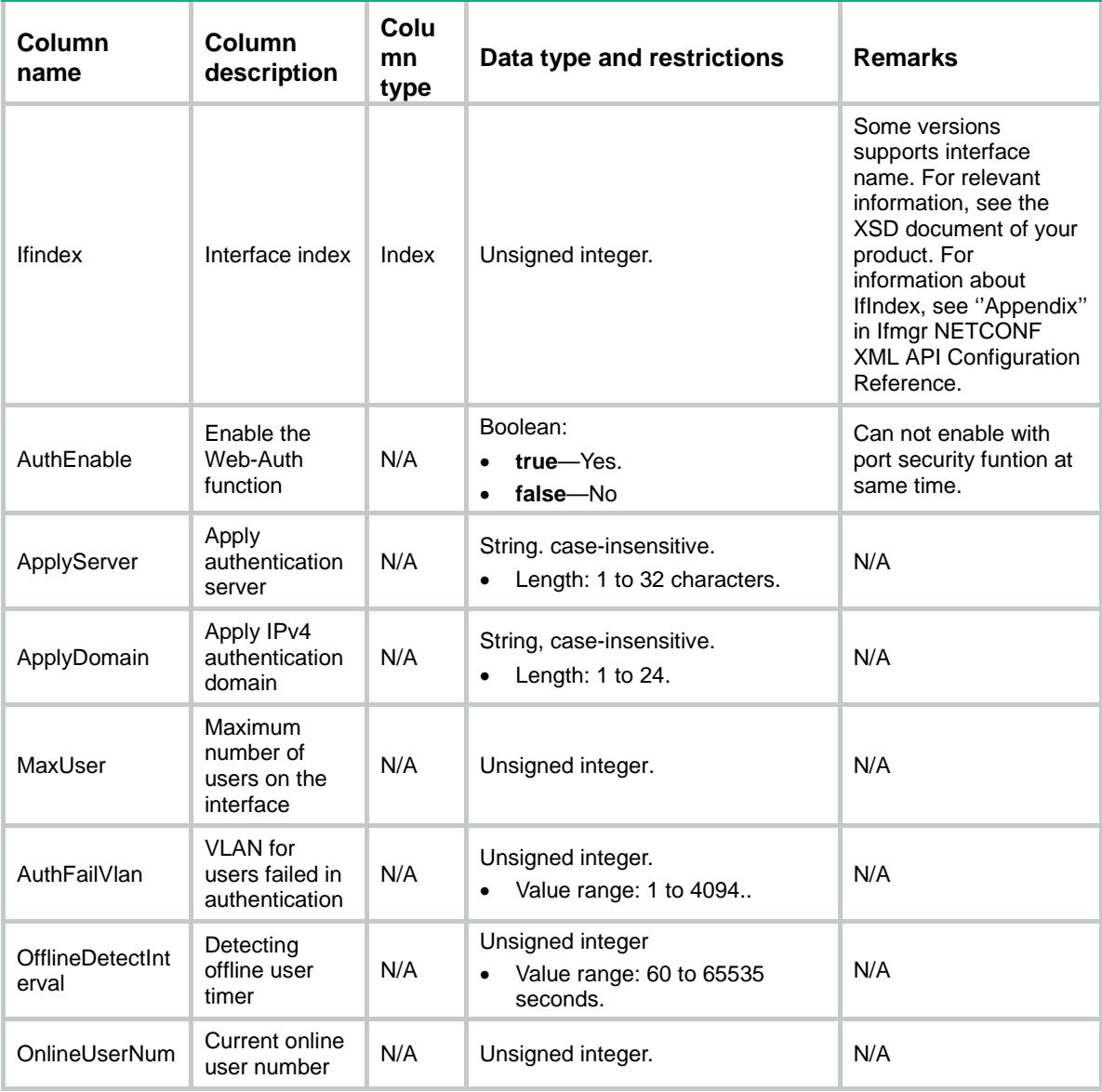

## WebAuth/FreeIPs

This table contains free ip infomation of web-auth.

```
<WebAuth>
  <FreeIPs>
    <FreeIP>
      <IPv4Address></IPv4Address>
      <IPv4Mask></IPv4Mask> 
    </FreeIP>
  </FreeIPs>
```
</WebAuth>

#### Table description

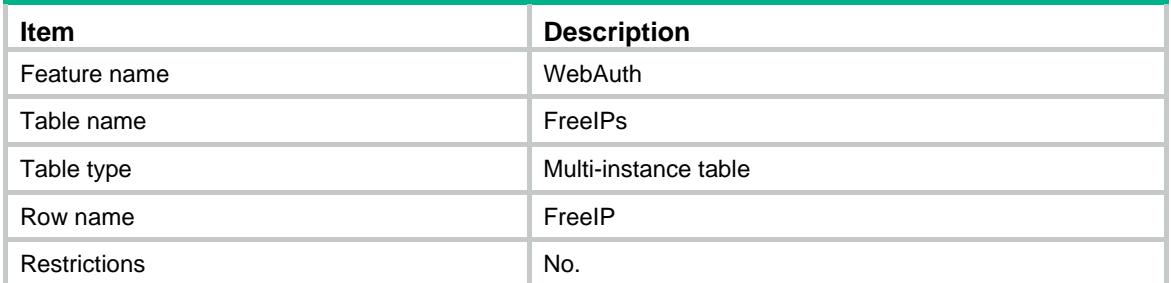

#### **Columns**

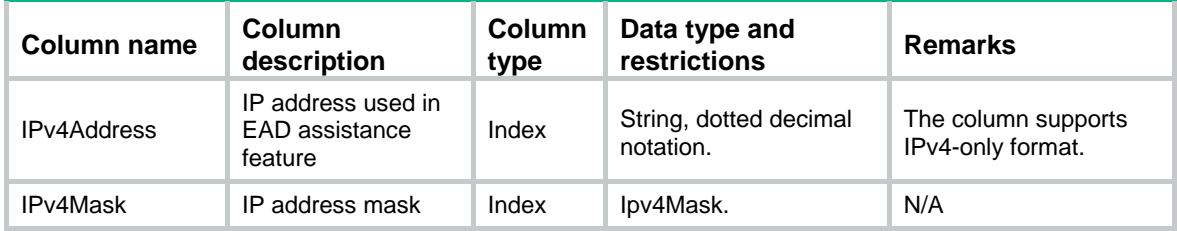

# WebAuth/ProxyPorts

This table contains proxy port infomation of web-auth.

#### XML structure

```
<WebAuth>
```

```
 <ProxyPorts>
```

```
 <ProxyPort>
```

```
 <PortNumber></PortNumber>
```

```
 </ProxyPort>
```

```
 </ProxyPorts>
```
</WebAuth>

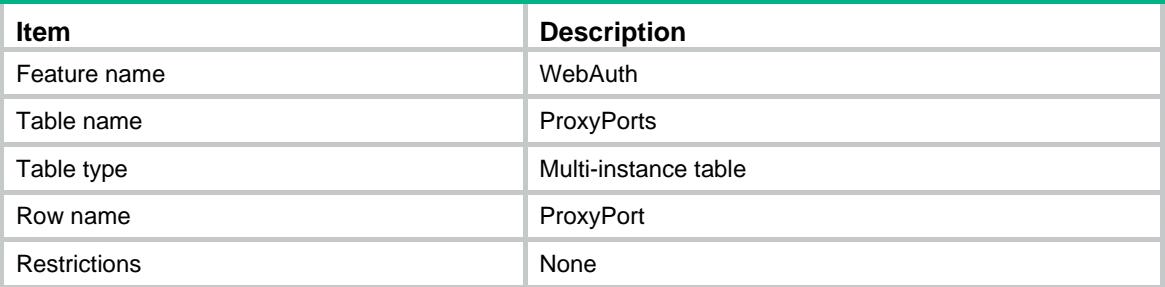

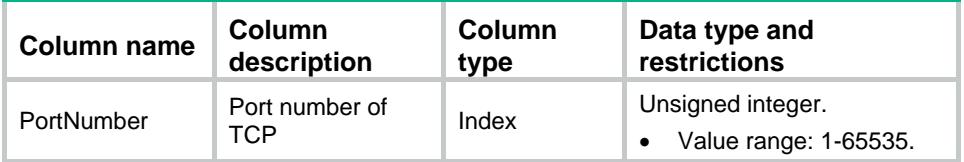

## WebAuth/OnlineUsers

This table contains online user infomation of web-auth.

#### XML structure

```
<WebAuth>
  <OnlineUsers>
    <OnlineUser>
      <UserMac></UserMac>
      <AccessInterface></AccessInterface>
      <UserName></UserName>
      <InitVlan></InitVlan>
      <AuthVlan></AuthVlan>
      <AuthAcl></AuthAcl>
      <AuthUserProfile></AuthUserProfile>
    </OnlineUser>
  </OnlineUsers>
</WebAuth>
```
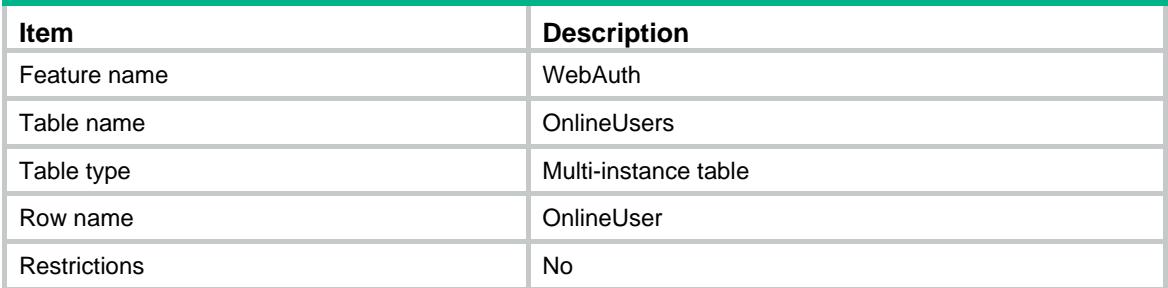

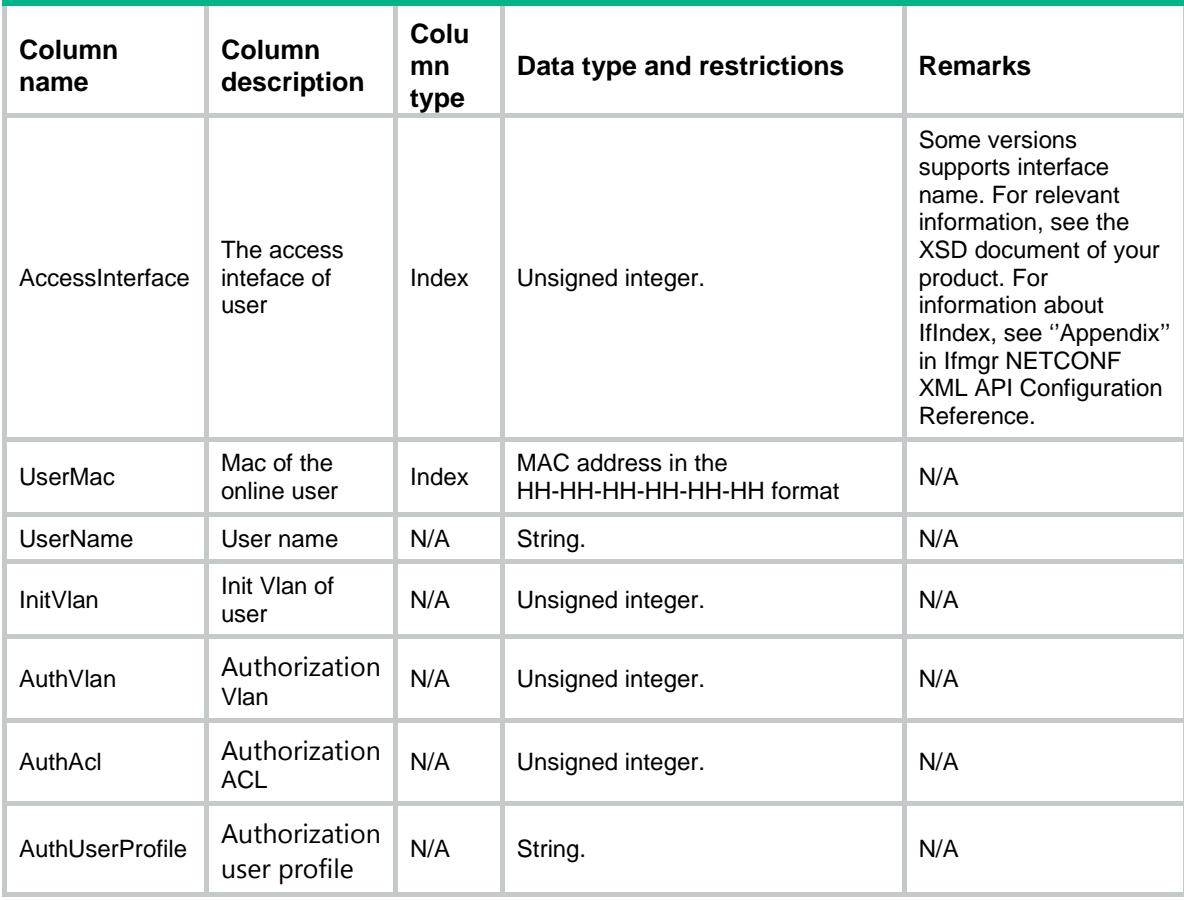

# Comware V7 WLANClient NETCONF XML API Action Reference

Copyright © 2013 Hangzhou H3C Technologies Co., Ltd. All rights reserved. No part of this manual may be reproduced or transmitted in any form or by any means without prior written consent of Hangzhou H3C Technologies Co., Ltd. The information in this document is subject to change without notice.

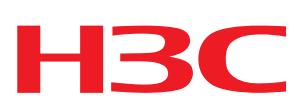

### Revision Record

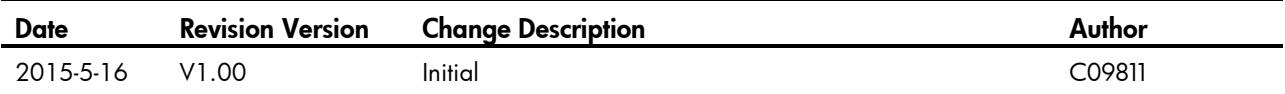

# Contents

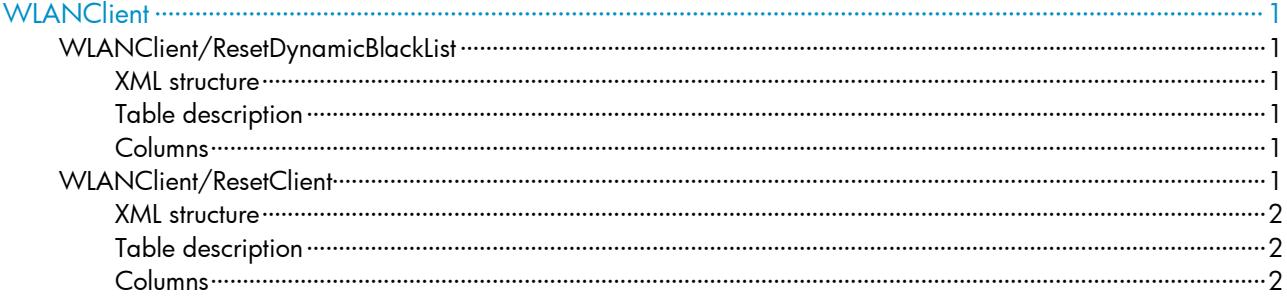

# <span id="page-5301-0"></span>**WLANClient**

# <span id="page-5301-1"></span>WLANClient/ResetDynamicBlackList

This table contains information of dynamic black list resetting.

#### <span id="page-5301-2"></span>XML structure

#### <WLANClient>

<ResetDynamicBlackList>

<DynamicBlackList>

<MacAddress></MacAddress>

</DynamicBlackList>

</ResetDynamicBlackList>

</WLANClient>

#### <span id="page-5301-3"></span>Table description

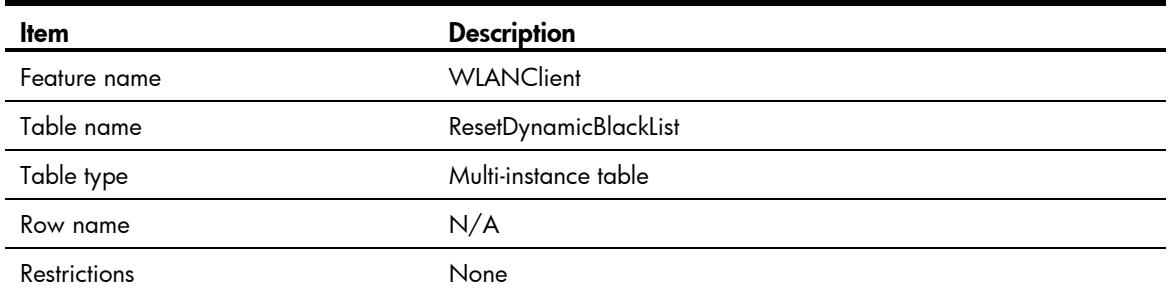

### <span id="page-5301-4"></span>**Columns**

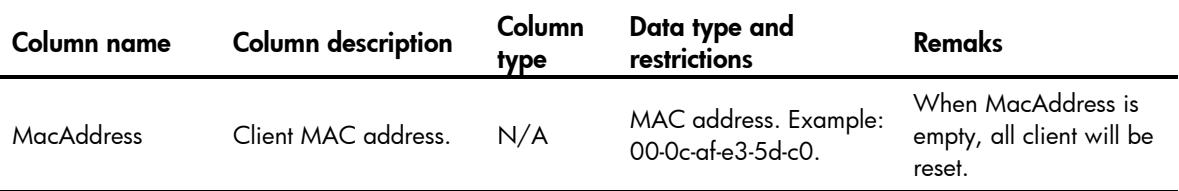

# <span id="page-5301-5"></span>WLANClient/ResetClient

This table contains information of client resetting.

#### <span id="page-5302-0"></span>XML structure

<WLANClient>

<ResetClient>

<Client>

<MacAddress></MacAddress>

</Client>

</ResetClient>

</WLANClient>

# <span id="page-5302-1"></span>Table description

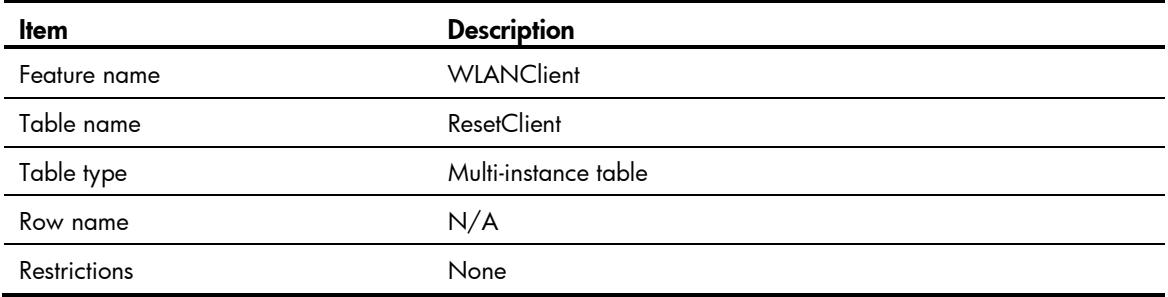

<span id="page-5302-2"></span>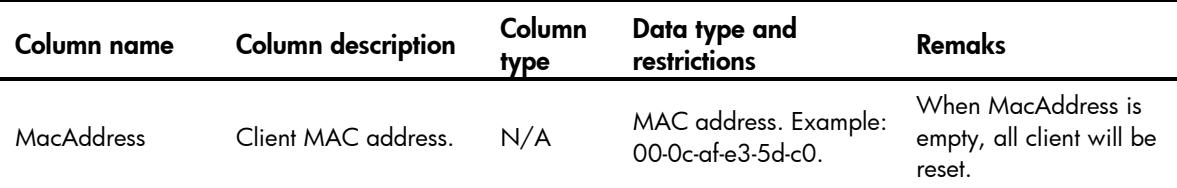

### Contents

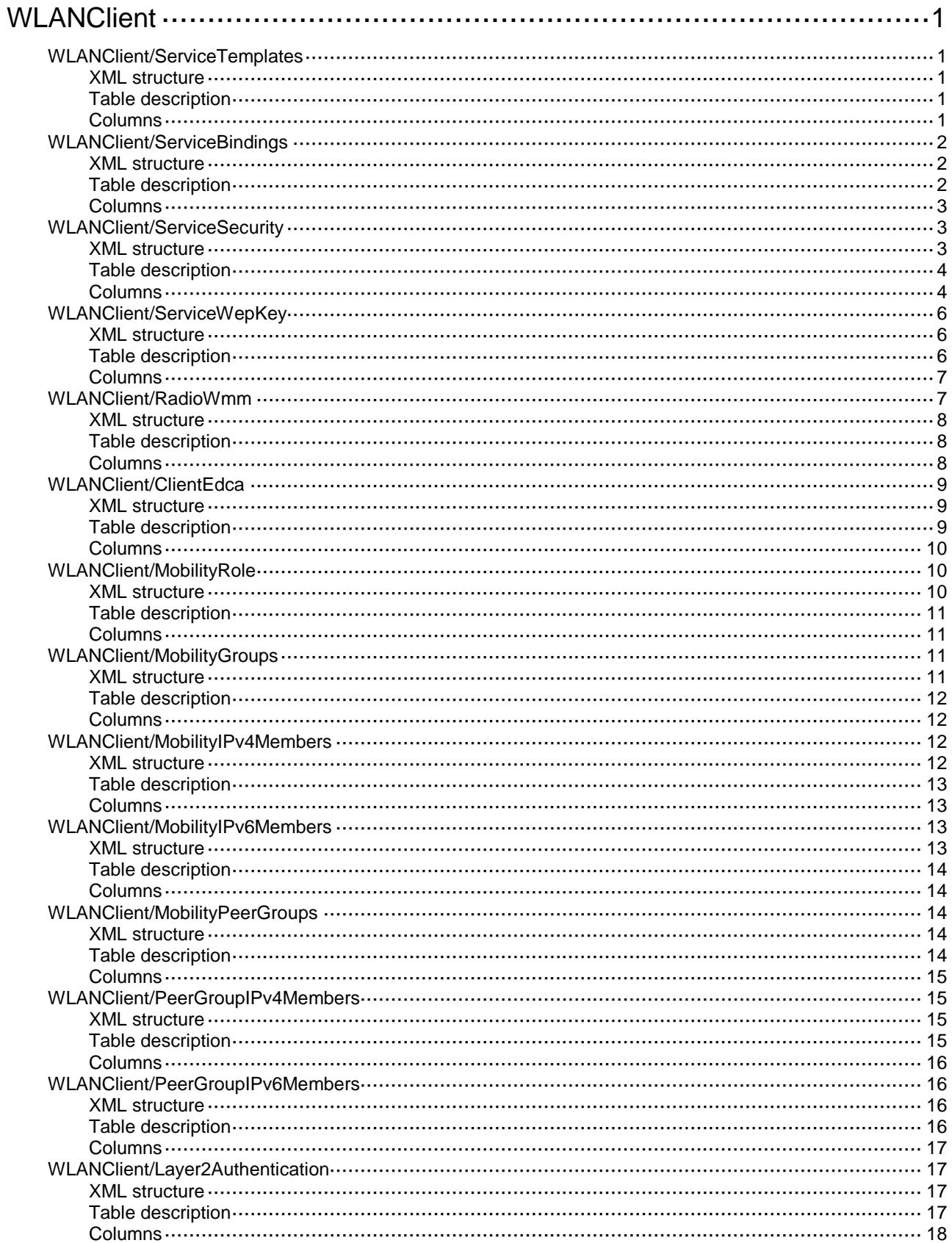

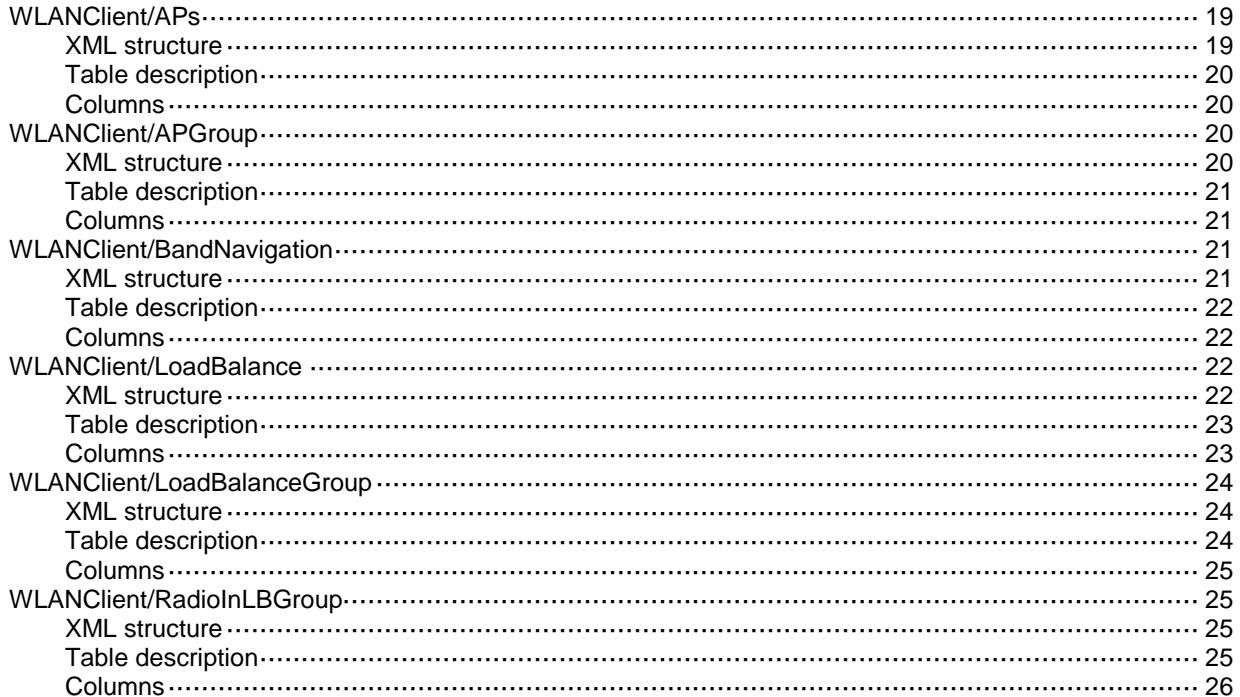

# <span id="page-5305-0"></span>**WLANClient**

# <span id="page-5305-1"></span>WLANClient/ServiceTemplates

This table contains service template information.

#### <span id="page-5305-2"></span>XML structure

```
<WLANClient>
 <ServiceTemplates>
   <Template>
     <Name></Name>
     <SSID></SSID>
     <DefaultVlan></DefaultVlan>
      <HideSsid></HideSsid>
      <MaxClientCnt></MaxClientCnt>
     <Enable></Enable>
   </Template>
 </ServiceTemplates>
</WLANClient>
```
#### <span id="page-5305-3"></span>Table description

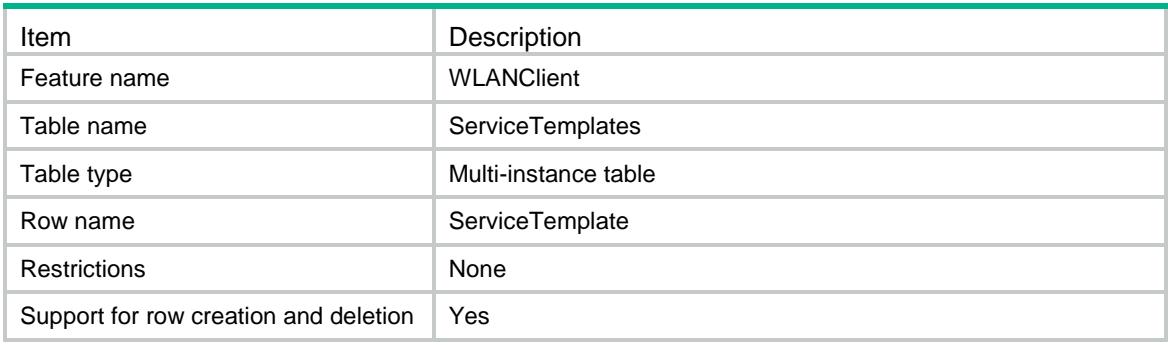

<span id="page-5305-4"></span>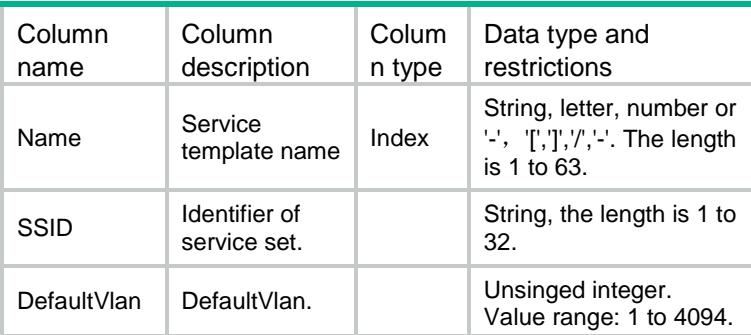

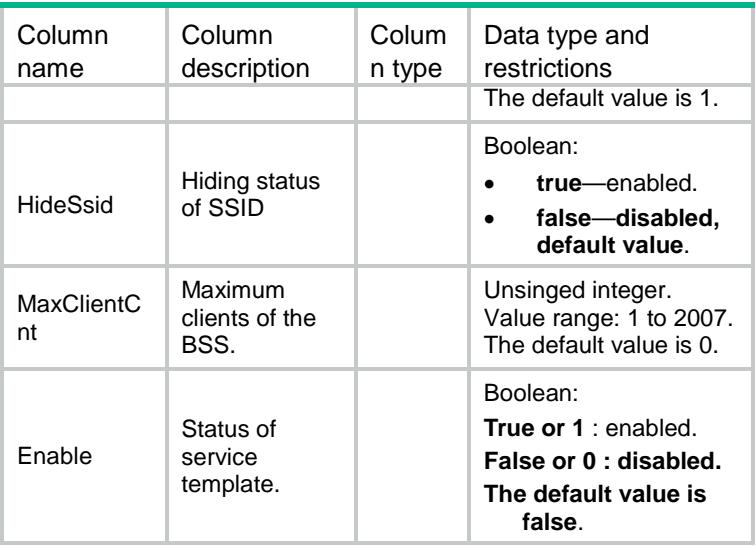

### <span id="page-5306-0"></span>WLANClient/ServiceBindings

This table contains service template binding information.

#### <span id="page-5306-1"></span>XML structure

```
<WLANClient>
 <ServiceBindings>
   <Binding>
     <ApName></ApName>
     <RadioId></RadioId>
     <ServiceTemplateName></ServiceTemplateName>
     <Vlan></Vlan>
     <VlanGroup></VlanGroup>
   </Binding>
 </ServiceBindings>
</WLANClient>
```
<span id="page-5306-2"></span>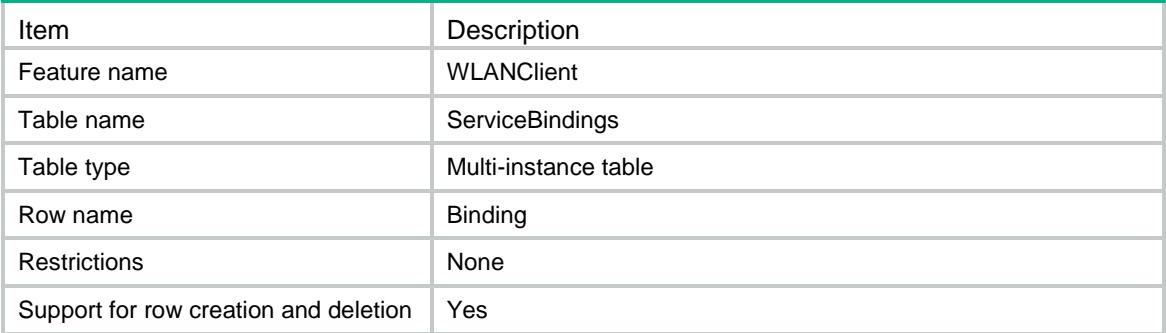

<span id="page-5307-0"></span>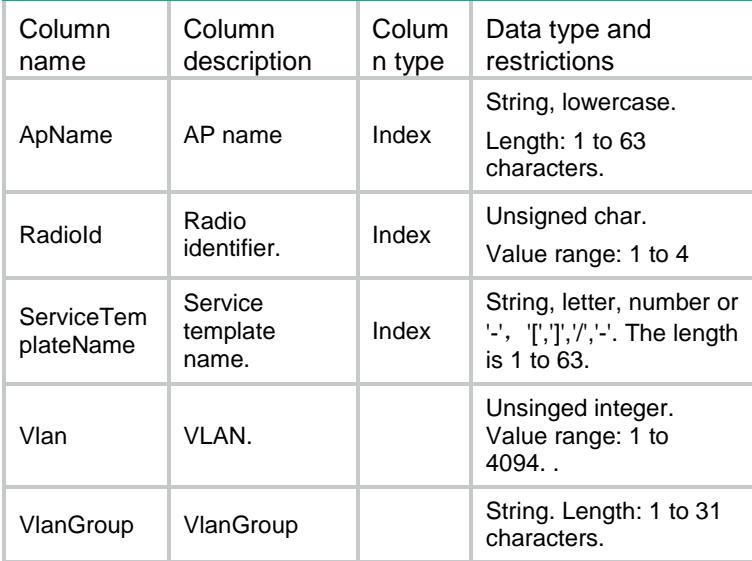

### <span id="page-5307-2"></span><span id="page-5307-1"></span>WLANClient/ServiceSecurity

This table contains security information of service template.

```
<WLANClient>
 <ServiceSecurity>
   <Security>
     <Name></Name>
     <WpaIeSelected></WpaIeSelected>
     <RsnIeSelected></RsnIeSelected>
     <TkipSelected></TkipSelected>
     <CcmpSelected></CcmpSelected>
     <Wep40Selected></Wep40Selected>
     <Wep104Selected></Wep104Selected>
     <Wep128Selected></Wep128Selected>
     <AkmMode></AkmMode>
     <PskInputMode></PskInputMode>
    <PskPassPhraseKey></PskPassPhraseKey>
     <PskRawKey></PskRawKey>
     <PtkLifeTime></PtkLifeTime>
     <GtkUpdateEnable></GtkUpdateEnable>
     <GtkUpdateMode></GtkUpdateMode>
    <GtkUpdateTime></GtkUpdateTime>
     <GtkPacketNumber></GtkPacketNumber>
     <ClientOffUpdateGtk></ClientOffUpdateGtk>
     <TkipCmTime></TkipCmTime>
```

```
</Security>
 </ServiceSecurity>
</WLANClient>
```
### <span id="page-5308-0"></span>Table description

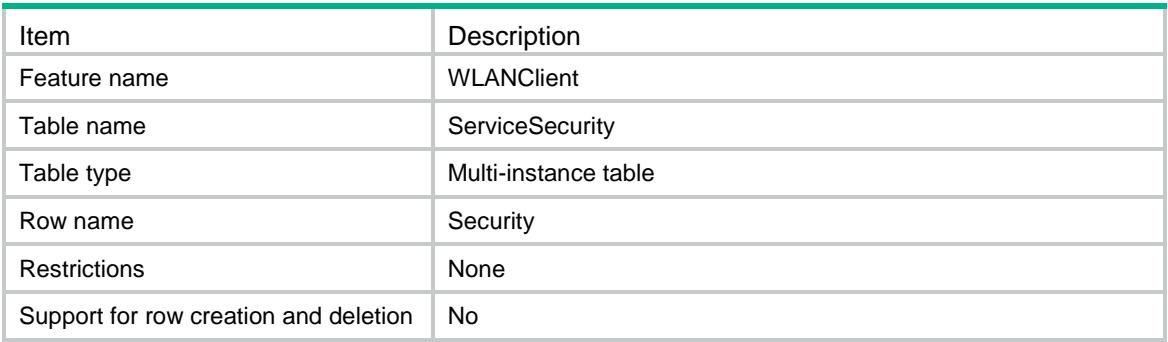

<span id="page-5308-1"></span>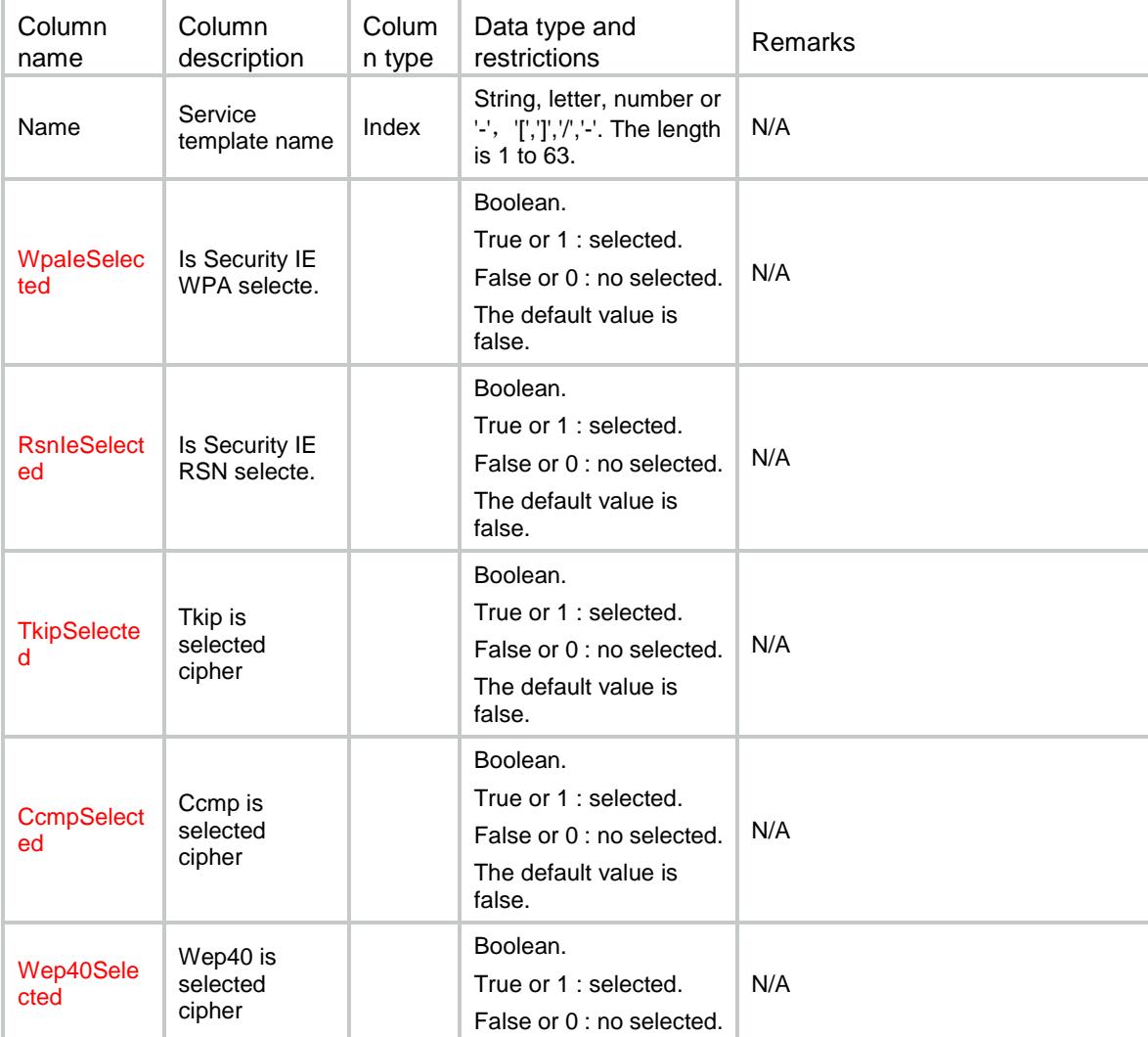

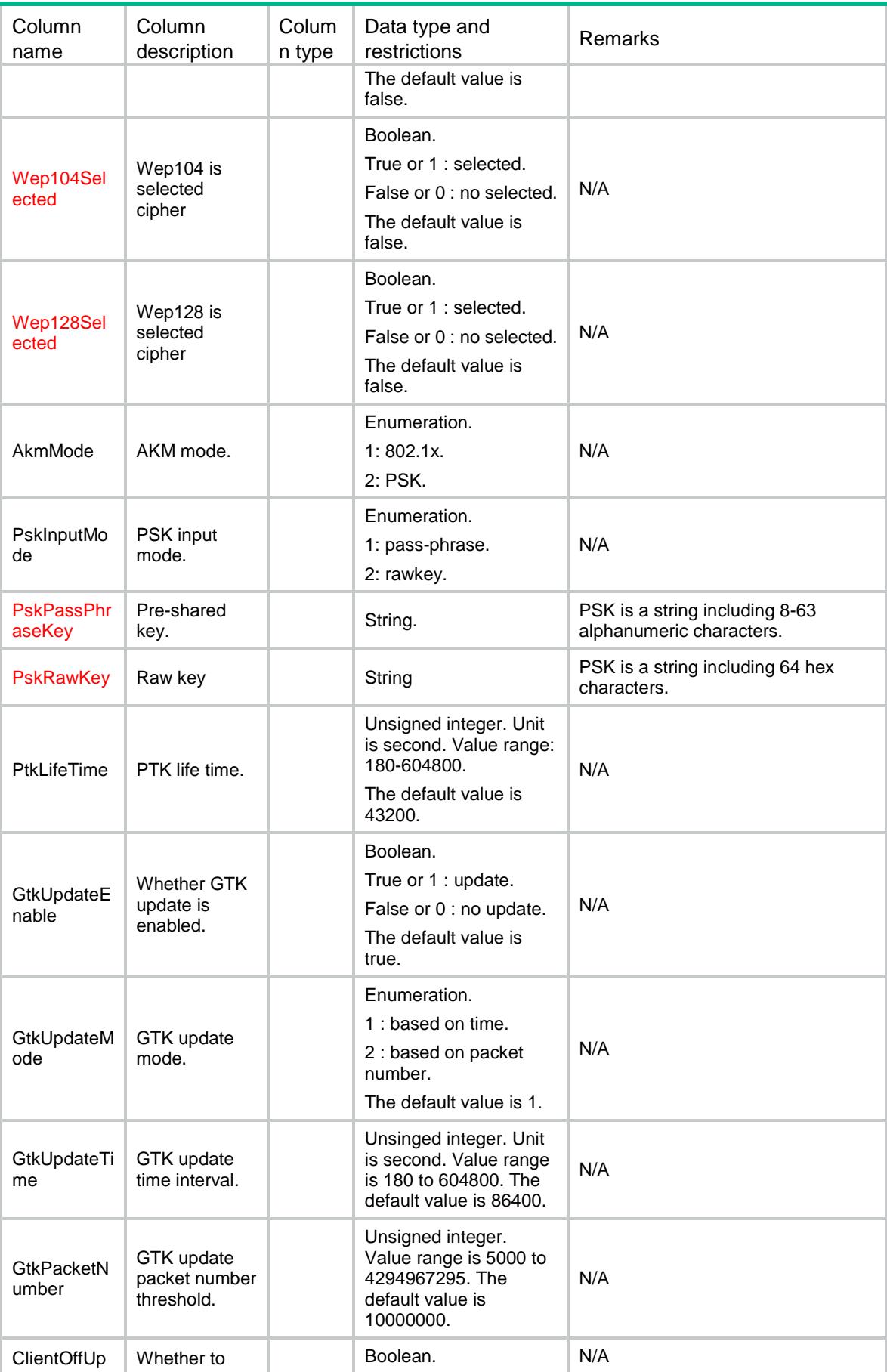

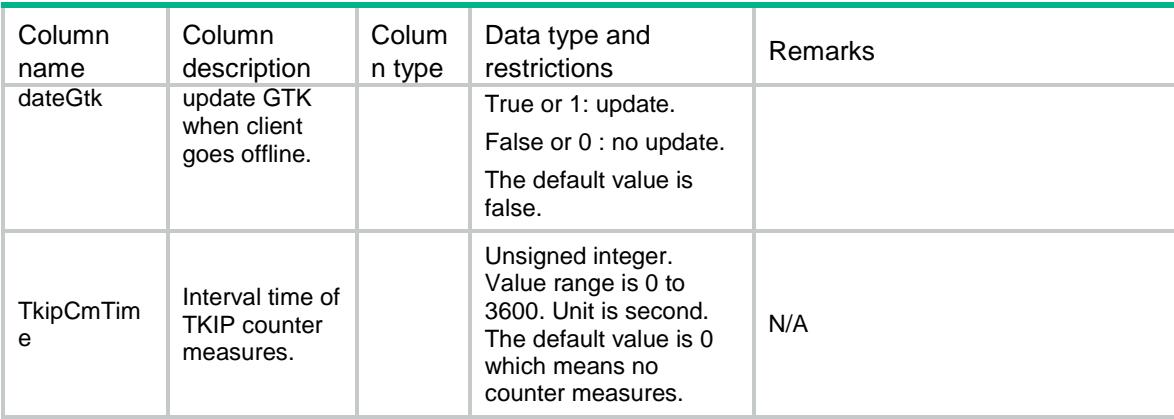

### <span id="page-5310-0"></span>WLANClient/ServiceWepKey

This table contains security wep key information of service template.

#### <span id="page-5310-1"></span>XML structure

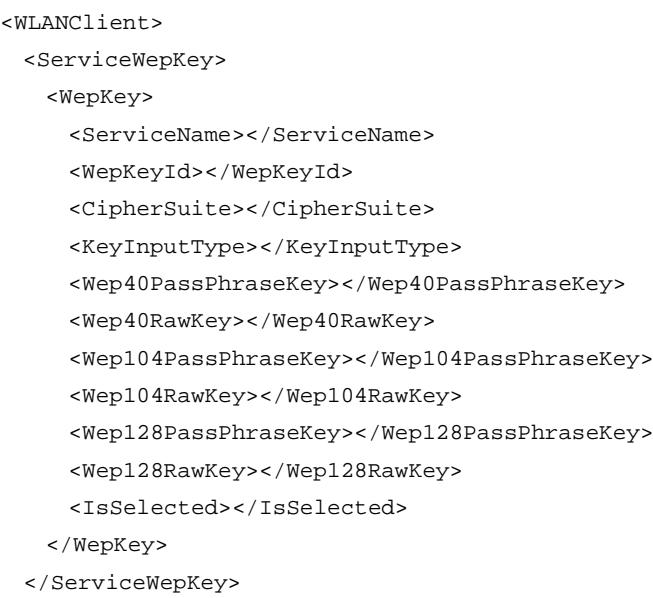

<span id="page-5310-2"></span></WLANClient>

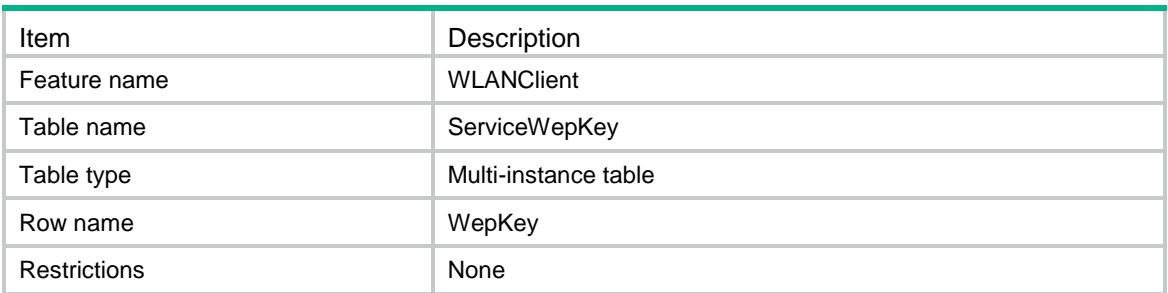

<span id="page-5311-0"></span>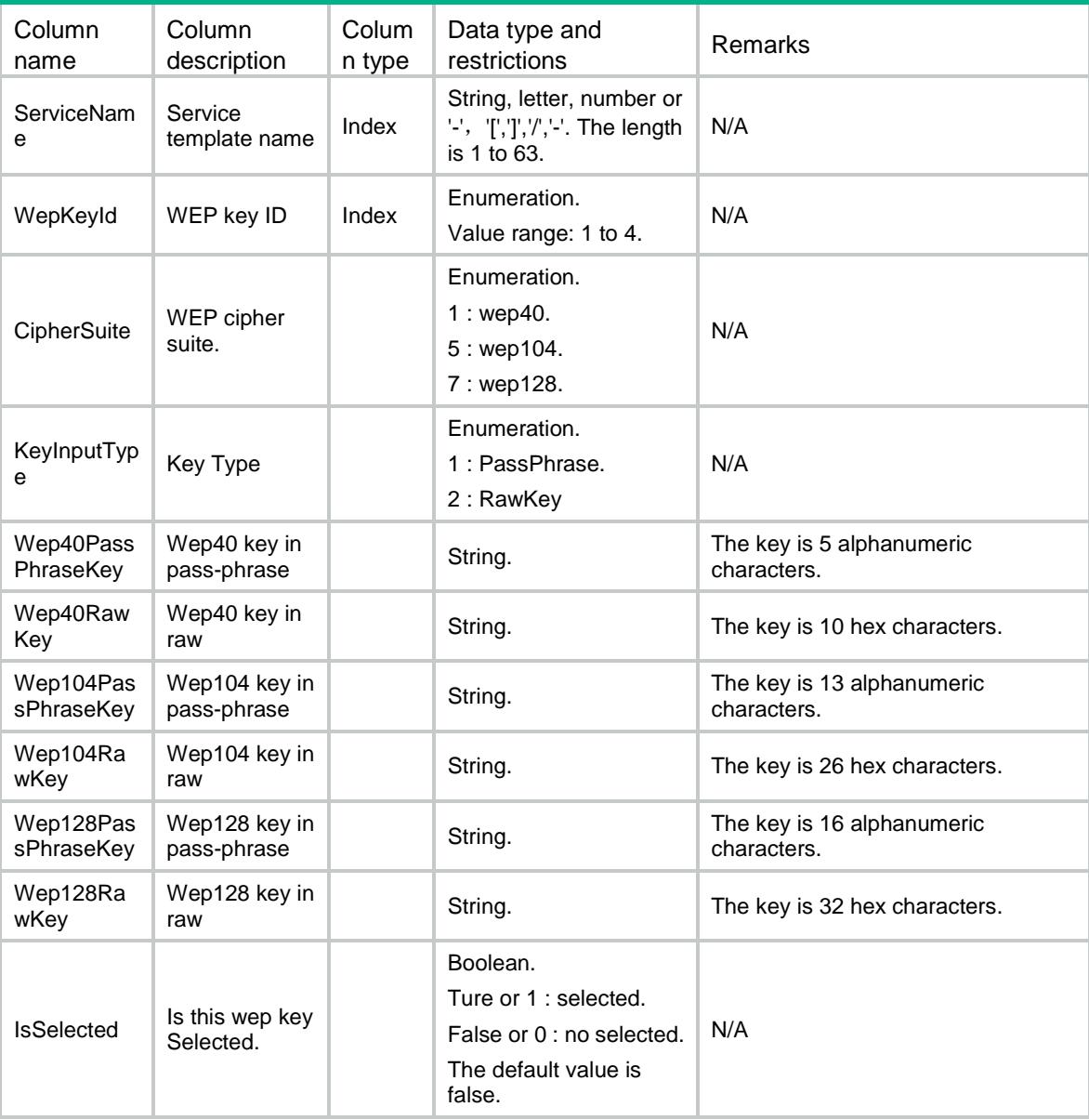

# <span id="page-5311-1"></span>WLANClient/RadioWmm

This table contains radio WMM information.

#### <span id="page-5312-0"></span>XML structure

<WLANClient> <RadioWmm>

<Wmm>

<ApName></ApName>

<RadioId></RadioId>

<Enable></Enable>

<SvpMapAc></SvpMapAc>

<CacPolicy></CacPolicy>

<CacUserNum></CacUserNum>

<CacChannelUtilization></CacChannelUtilization>

 $\langle$  / Wmm $>$ 

</RadioWmm>

</WLANClient>

### <span id="page-5312-1"></span>Table description

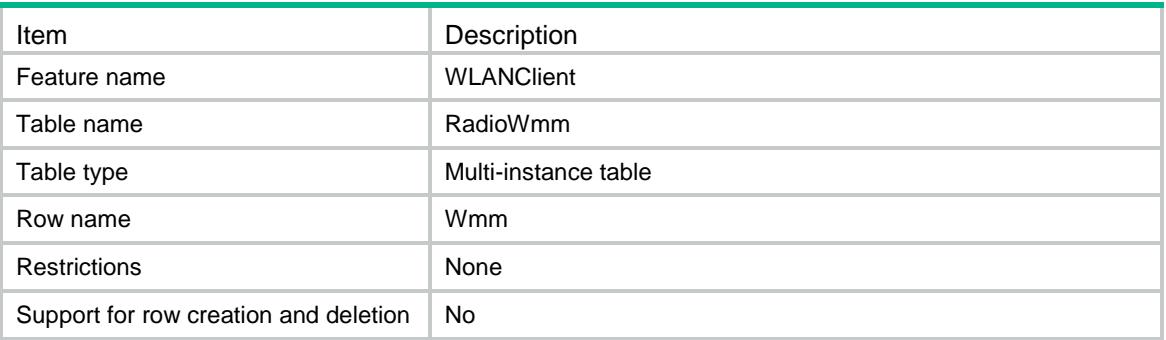

<span id="page-5312-2"></span>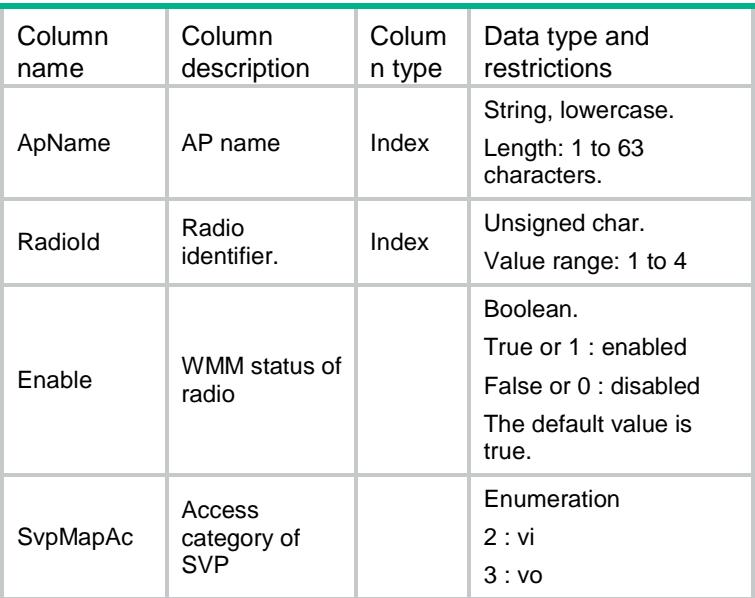

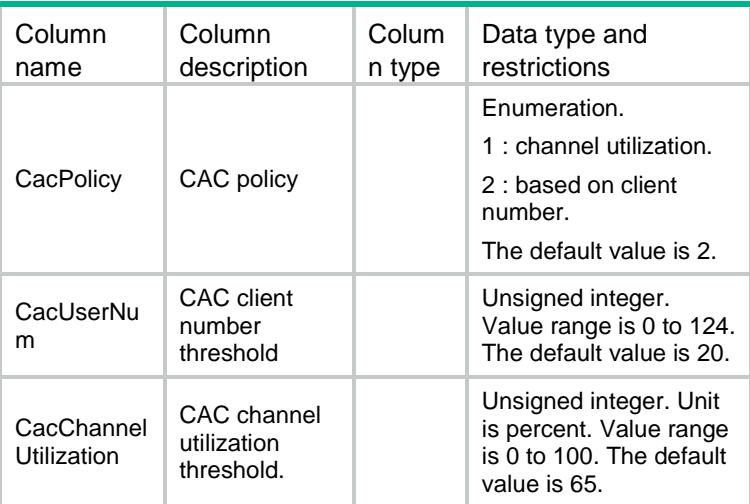

### <span id="page-5313-0"></span>WLANClient/ClientEdca

This table contains client EDCA information.

#### <span id="page-5313-1"></span>XML structure

<WLANClient>

<ClientEdca>

#### <Edca>

<ApName></ApName>

```
<RadioId></RadioId>
```
<AccessCategory></AccessCategory>

```
<Aifsn></Aifsn>
```
<TxOpLimit></TxOpLimit>

```
<Ecwmin></Ecwmin>
```
<Ecwmax></Ecwmax>

```
<CacEnable></CacEnable>
```

```
</Edca>
```

```
</ClientEdca>
```

```
</WLANClient>
```
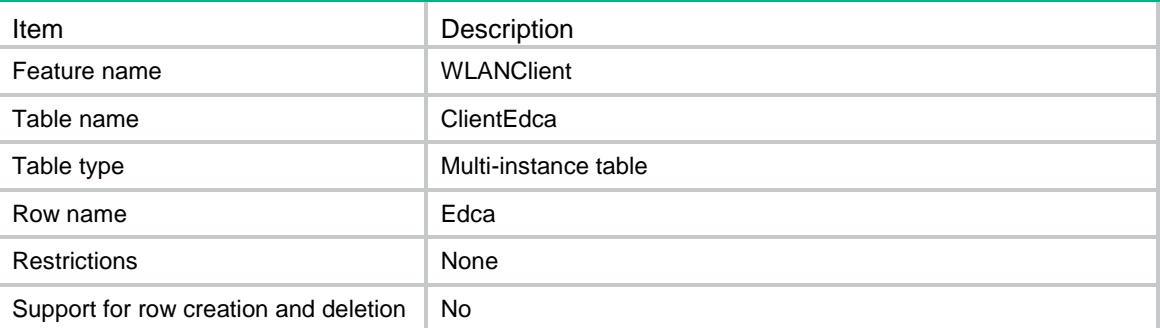

<span id="page-5314-0"></span>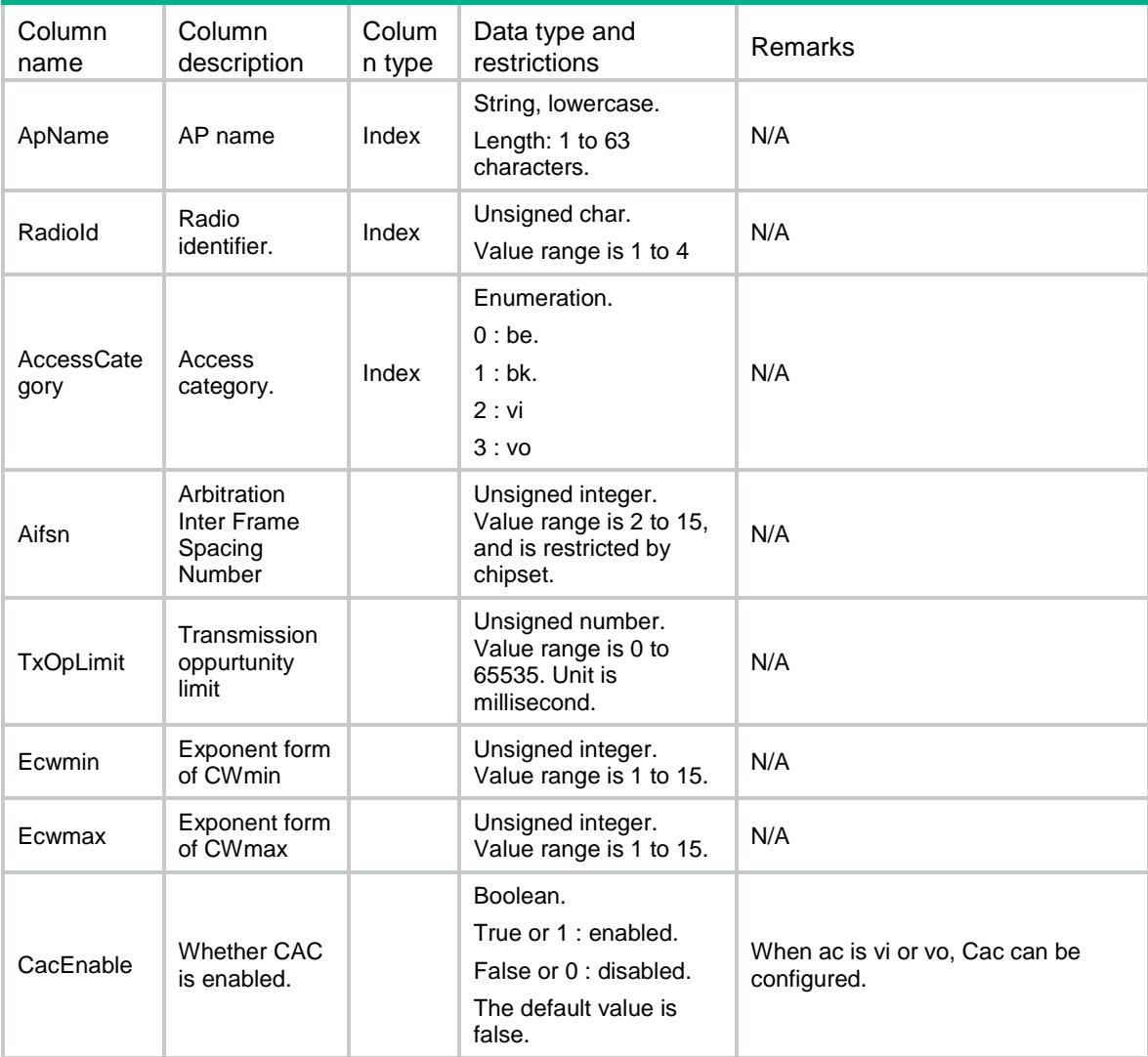

## <span id="page-5314-1"></span>WLANClient/MobilityRole

<span id="page-5314-2"></span>This table contains mobility role information.

```
<WLANClient>
 <MobilityRole>
   <Role></Role>
   <MAIPv4Address></MAIPv4Address>
   <MAIPv6Address></MAIPv6Address>
```
</MobilityRole> </WLANClient>

### <span id="page-5315-0"></span>Table description

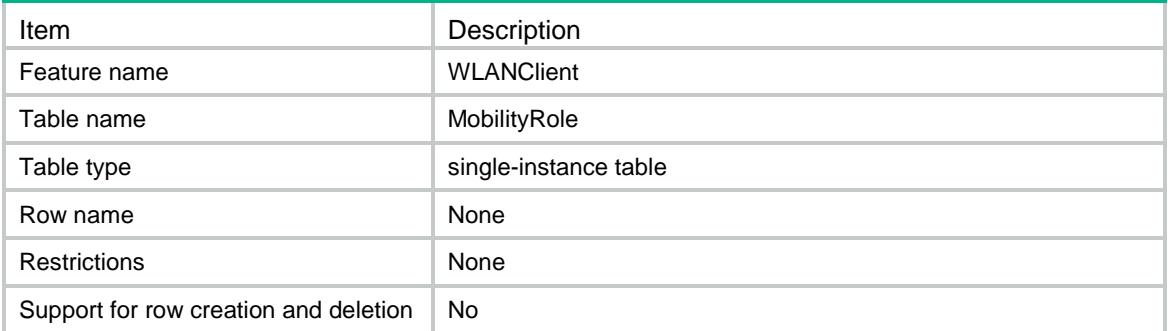

#### <span id="page-5315-1"></span>**Columns**

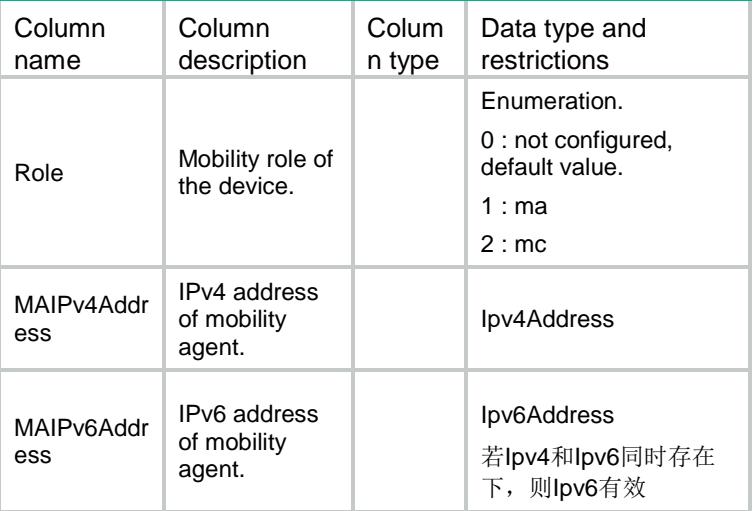

# <span id="page-5315-2"></span>WLANClient/MobilityGroups

<span id="page-5315-3"></span>This table contains mobility group information.

```
<WLANClient>
 <MobilityGroups>
   <MobilityGroup>
     <Name></Name>
     <TunnelType></TunnelType>
     <SourceIpv4Address></SourceIpv4Address>
     <SourceIpv6Address></SourceIpv6Address>
```

```
<Enable></Enable>
   </MobilityGroup>
 </MobilityGroups>
</WLANClient>
```
#### <span id="page-5316-0"></span>Table description

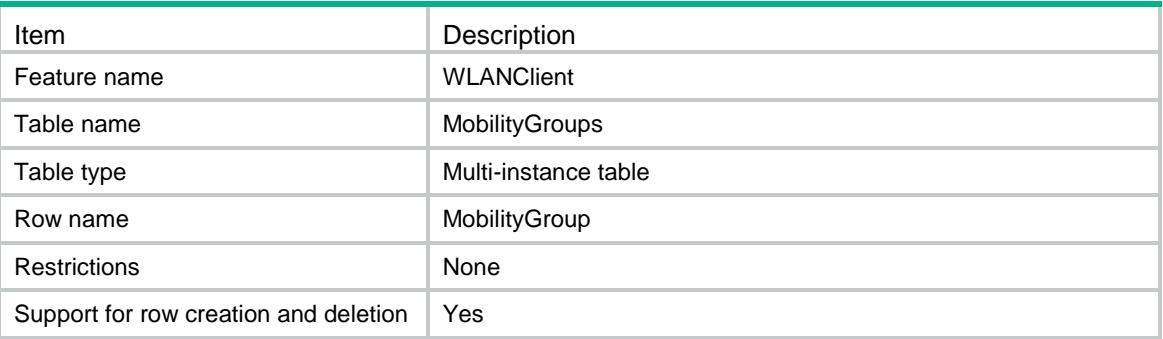

#### <span id="page-5316-1"></span>**Columns**

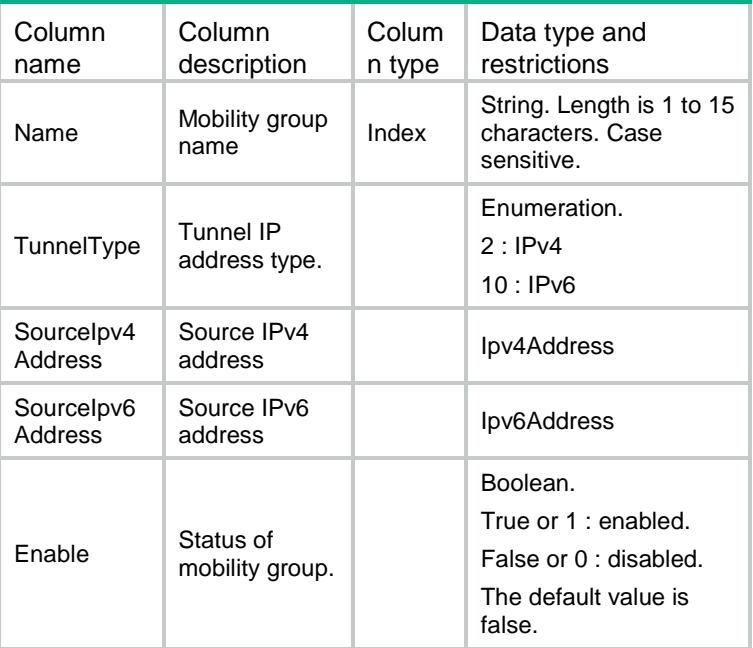

### <span id="page-5316-2"></span>WLANClient/MobilityIPv4Members

This table contains mobility group IPv4 member information.

#### <span id="page-5316-3"></span>XML structure

<WLANClient> <MobilityIPv4Members>

```
<Member>
```

```
<GroupName></GroupName>
```
<MemberIpv4Address></MemberIpv4Address>

</Member>

```
</MobilityIPv4Members>
```
</WLANClient>

#### <span id="page-5317-0"></span>Table description

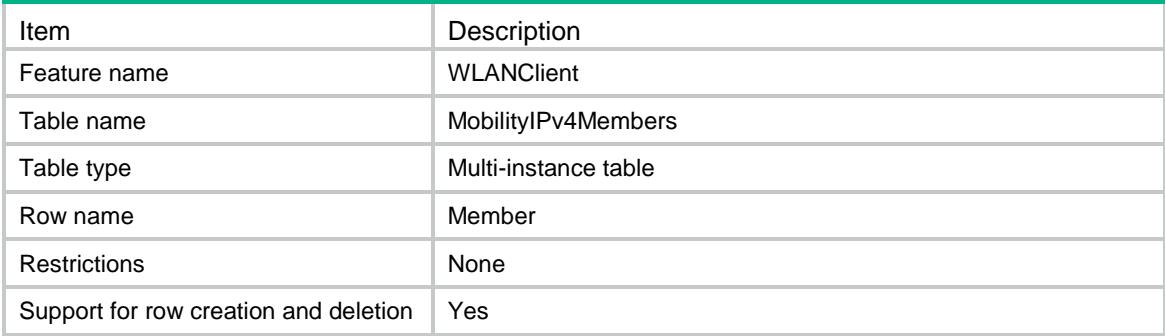

#### <span id="page-5317-1"></span>Columns

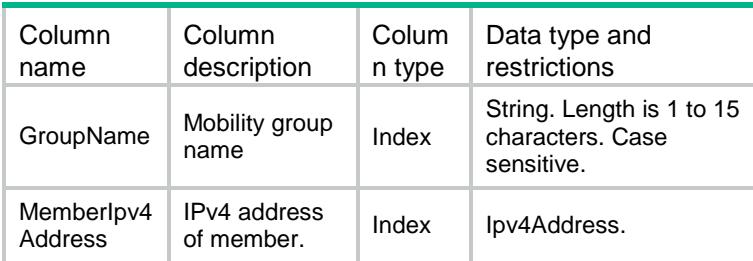

## <span id="page-5317-2"></span>WLANClient/MobilityIPv6Members

<span id="page-5317-3"></span>This table contains mobility group IPv6 member information.

```
<WLANClient>
 <MobilityIPv6Members>
   <Member>
     <GroupName></GroupName>
     <MemberIpv6Address></MemberIpv6Address>
   </Member>
 </MobilityIPv6Members>
</WLANClient>
```
#### <span id="page-5318-0"></span>Table description

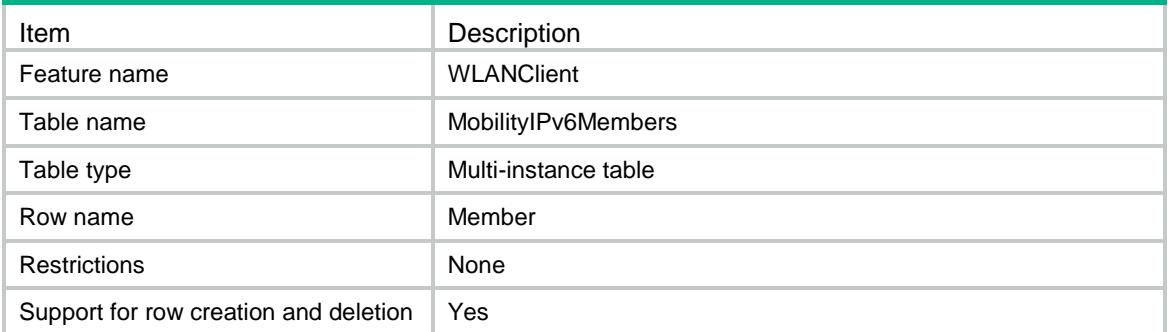

#### <span id="page-5318-1"></span>**Columns**

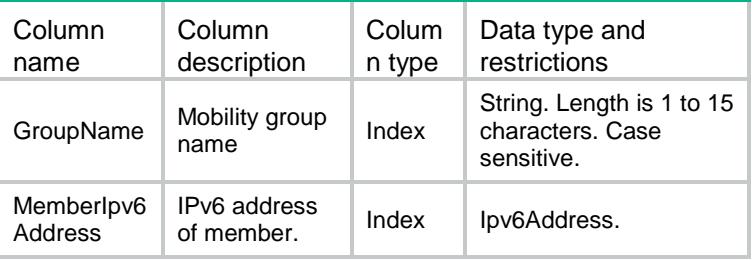

# <span id="page-5318-2"></span>WLANClient/MobilityPeerGroups

This table contains mobility peer group information.

#### <span id="page-5318-3"></span>XML structure

```
<WLANClient>
```
<MobilityPeerGroups>

```
<MobilityPeerGroup>
```
<Name></Name>

<TunnelType></TunnelType>

```
<Enable></Enable>
```

```
</MobilityPeerGroup>
```

```
</MobilityPeerGroups>
```
<span id="page-5318-4"></span></WLANClient>

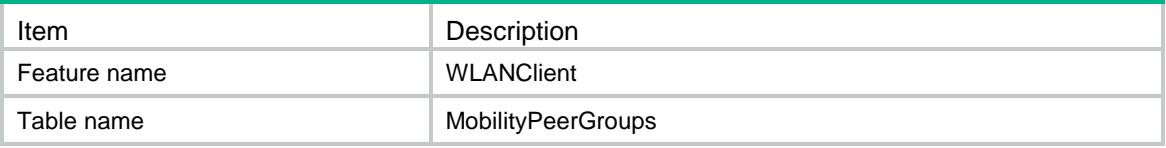

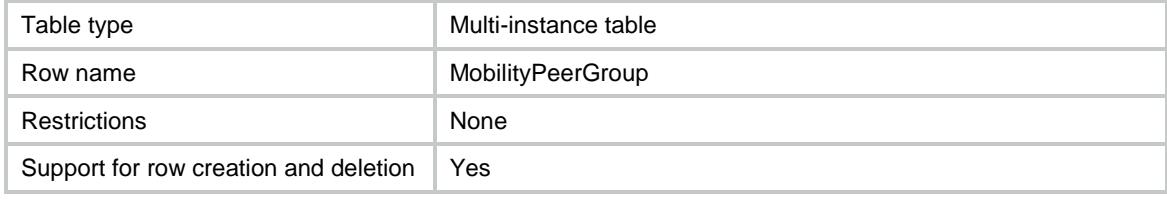

<span id="page-5319-0"></span>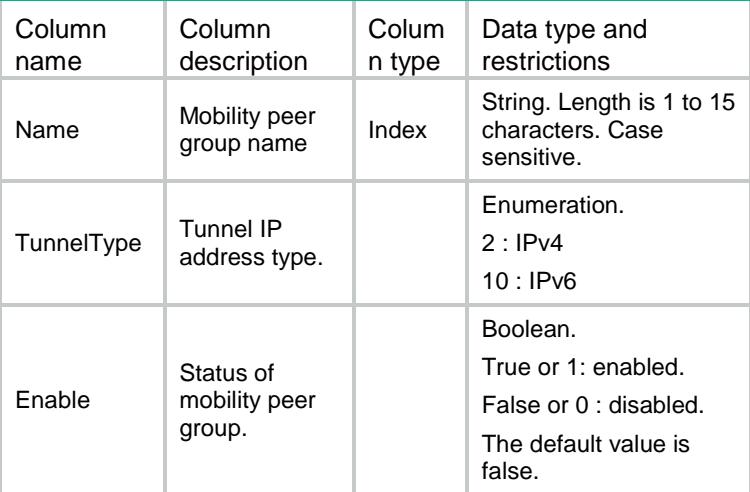

# <span id="page-5319-1"></span>WLANClient/PeerGroupIPv4Members

This table contains mobility peer group IPv4 member information.

#### <span id="page-5319-2"></span>XML structure

```
<WLANClient>
 <PeerGroupIPv4Members>
   <Member>
     <GroupName></GroupName>
     <MemberIpv4Address></MemberIpv4Address>
   </Member>
 </PeerGroupIPv4Members>
</WLANClient>
```
<span id="page-5319-3"></span>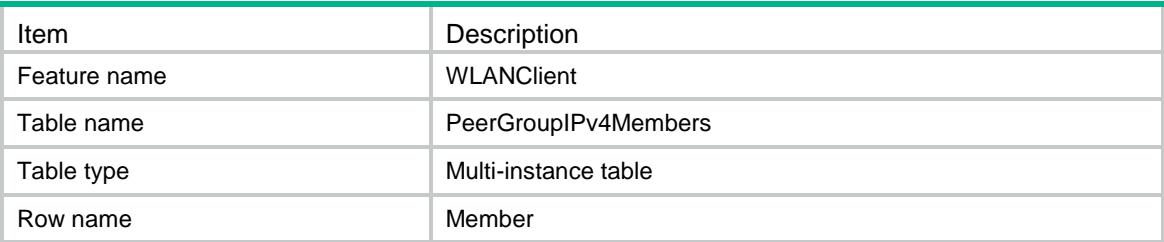

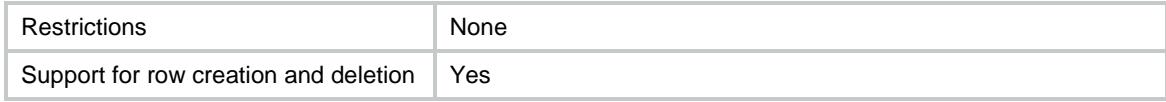

<span id="page-5320-0"></span>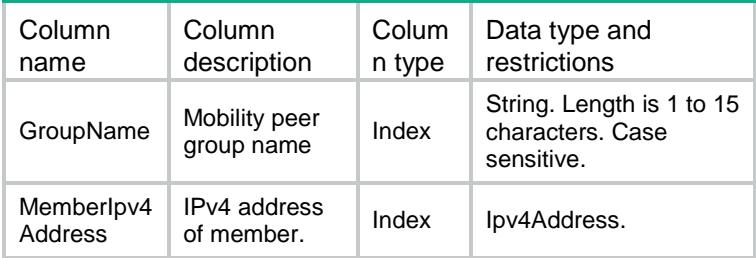

## <span id="page-5320-1"></span>WLANClient/PeerGroupIPv6Members

This table contains mobility peer group IPv6 member information.

#### <span id="page-5320-2"></span>XML structure

```
<WLANClient>
```

```
<PeerGroupIPv6Members>
```
<Member>

```
<GroupName></GroupName>
```
<MemberIpv6Address></MemberIpv6Address>

</Member>

```
</PeerGroupIPv6Members>
```

```
</WLANClient>
```
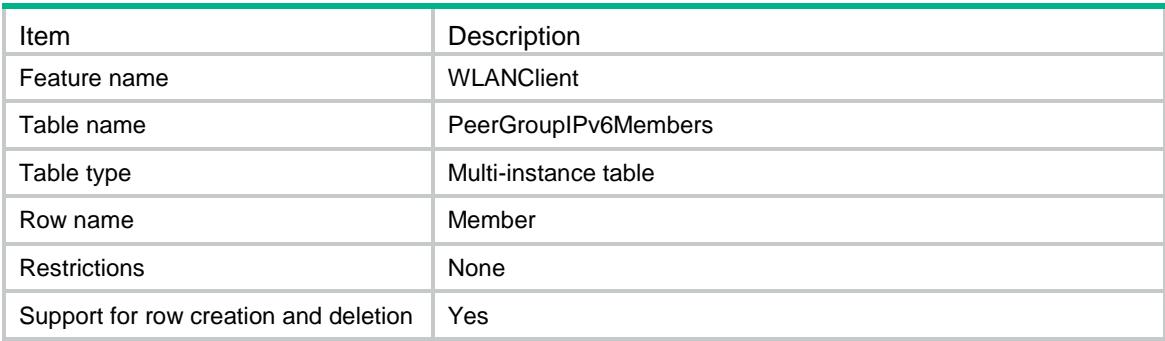

<span id="page-5321-0"></span>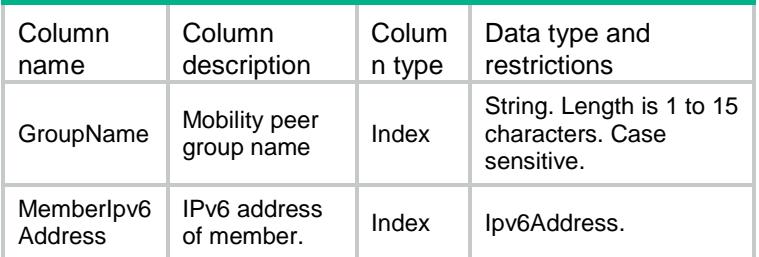

# <span id="page-5321-1"></span>WLANClient/Layer2Authentication

This table contains WLAN access security's authenticating configurations in service template.

#### <span id="page-5321-2"></span>XML structure

```
<WLANClient>
 <Layer2Authentication>
   <Authentication>
     <ServiceTemplateName></ServiceTemplateName>
     <AuthenticationMode></AuthenticationMode>
     <IntrusionProtectionEnable></IntrusionProtectionEnable>
    <IntrusionProtectionOperation></IntrusionProtectionOperation>
     <TemporaryServiceStopTimer></TemporaryServiceStopTimer>
     <TemporaryBlockTimer></TemporaryBlockTimer>
     <IgnoreAuthorization></IgnoreAuthorization>
     <AuthorizationFailOffline></AuthorizationFailOffline>
     <AccountingFailOffline></AccountingFailOffline>
     <Dot1xHandshakeEnable></Dot1xHandshakeEnable>
     <Dot1xSecurityHandshakeEnable></Dot1xSecurityHandshakeEnable>
     <Dot1xReauthenticationEnable></Dot1xReauthenticationEnable>
     <Dot1xMandatoryDomain></Dot1xMandatoryDomain>
     <Dot1xMaxUserCount></Dot1xMaxUserCount>
     <MACAuthenticationDomain></MACAuthenticationDomain>
     <MACAuthenticationMaxUserCount></MACAuthenticationMaxUserCount>
   </Authentication>
 </Layer2Authentication>
```

```
</WLANClient>
```
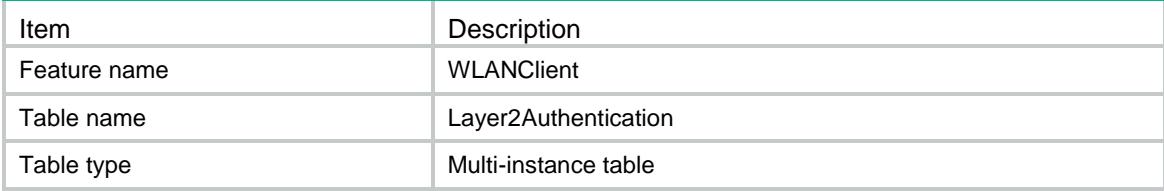

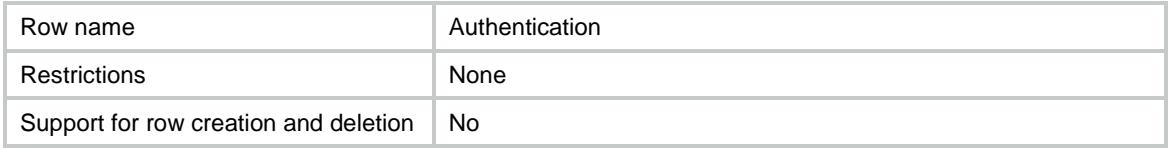

<span id="page-5322-0"></span>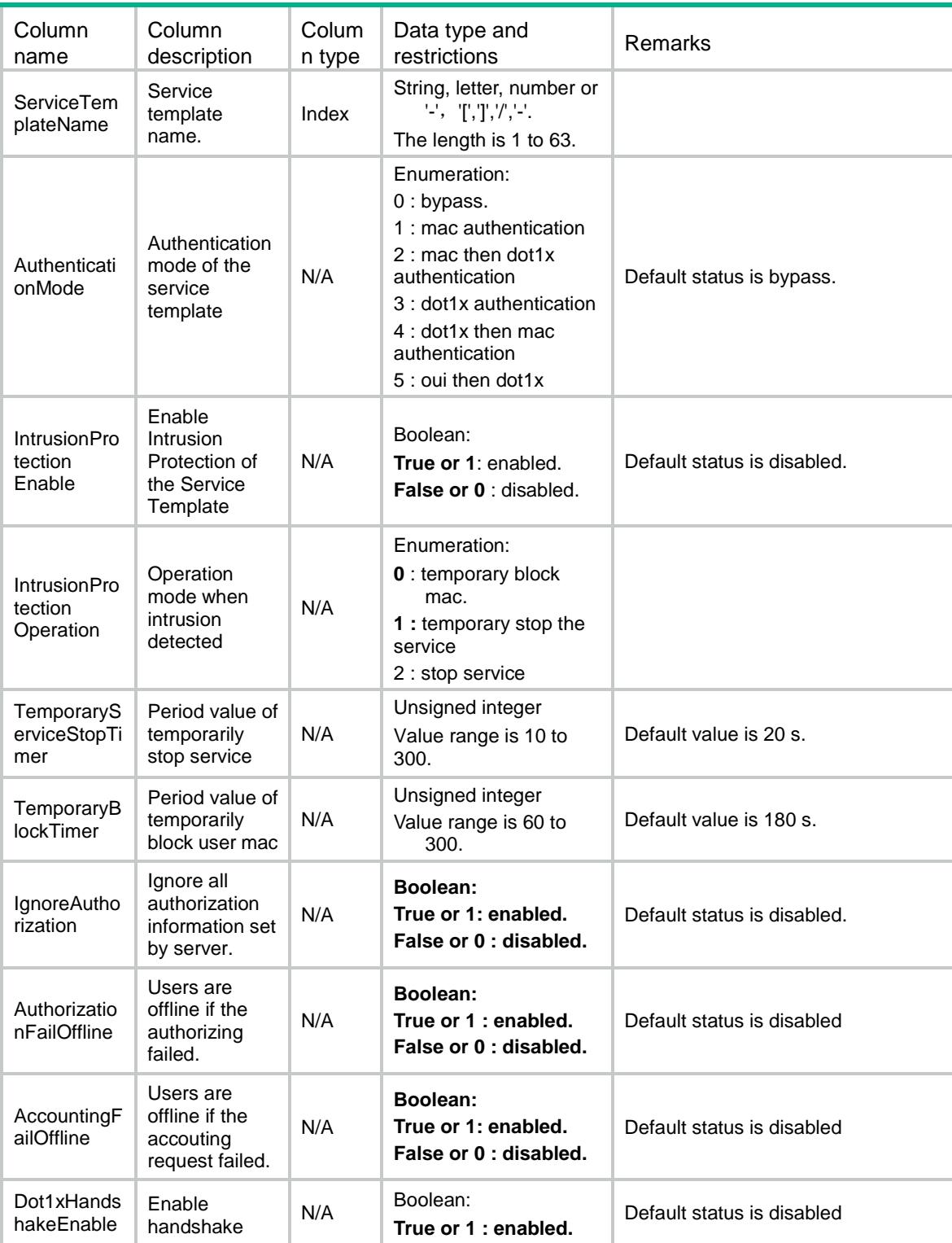

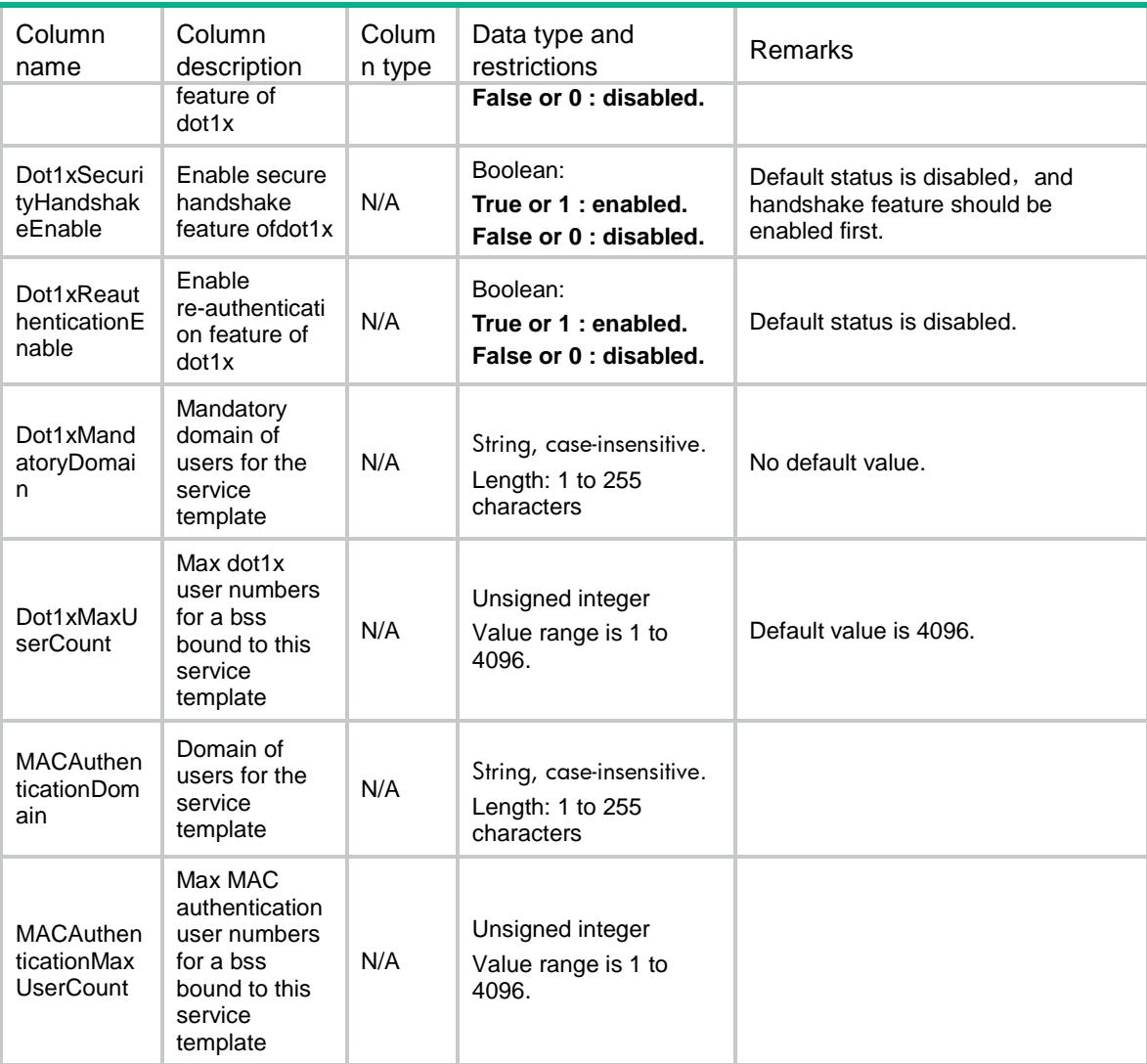

# <span id="page-5323-0"></span>WLANClient/APs

<span id="page-5323-1"></span>This table contains AP configuration information.

```
<WLANClient>
  <APs>
   <AP> <Name></Name>
      <IdleTime></IdleTime>
      <KeepAliveTime></KeepAliveTime>
      <BandNaviStatus></BandNaviStatus>
   \langle /AP>
 \langle / APs ></WLANClient>
```
### <span id="page-5324-0"></span>Table description

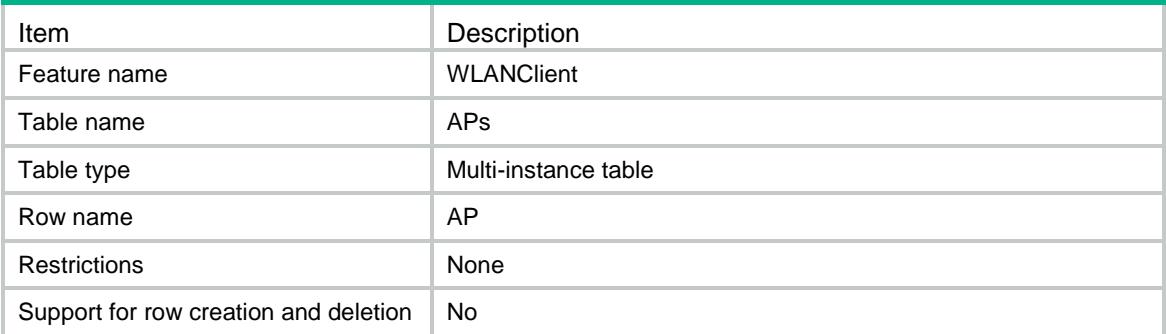

#### <span id="page-5324-1"></span>**Columns**

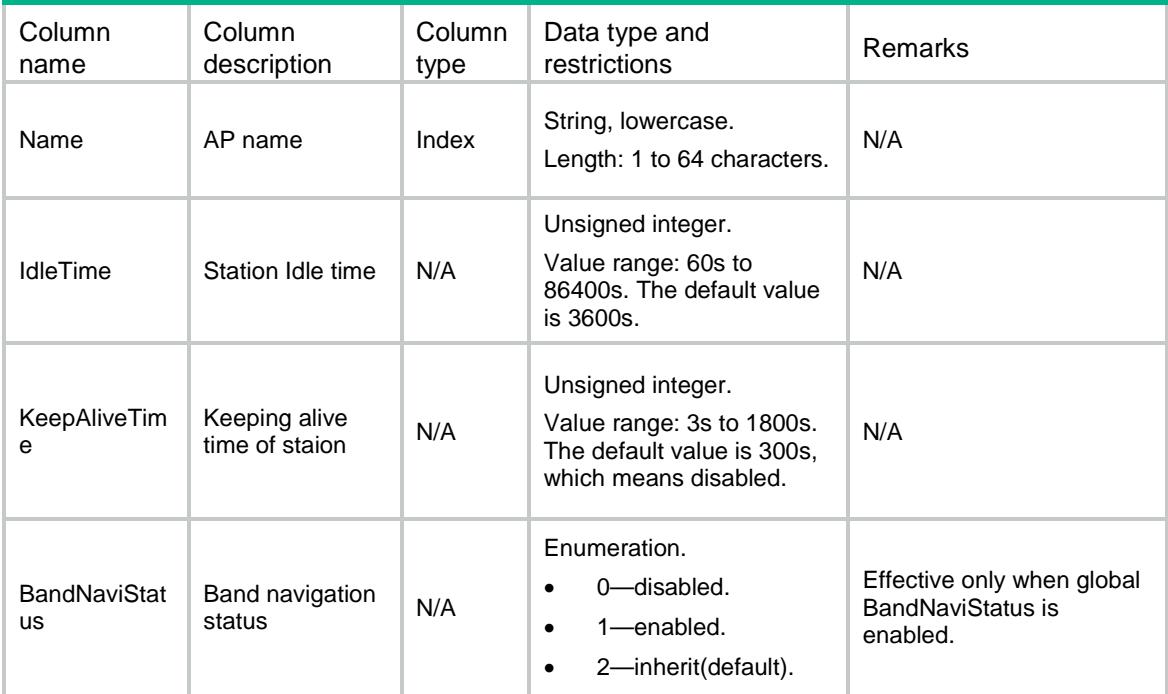

# <span id="page-5324-2"></span>WLANClient/APGroup

This table contains AP group configuration information.

#### <span id="page-5324-3"></span>XML structure

<WLANClient> <APGroup> <Group> <Name></Name> <BandNaviStatus></BandNaviStatus>

 </Group> </APGroup> </WLANClient>

#### <span id="page-5325-0"></span>Table description

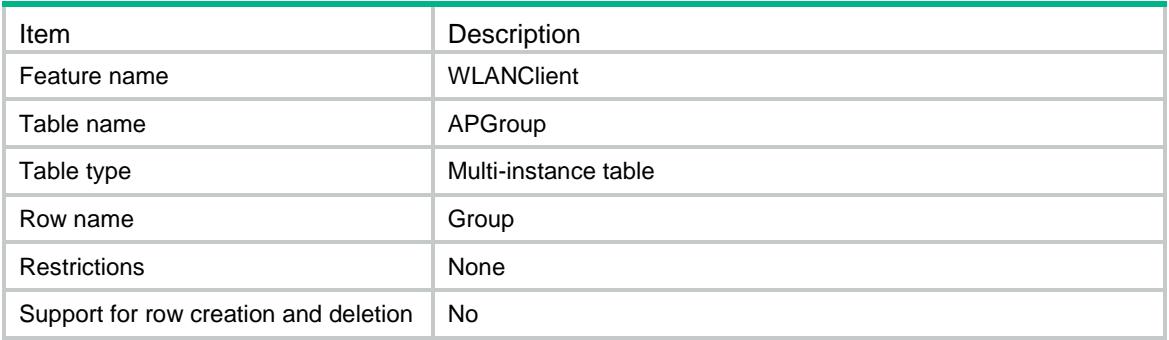

#### <span id="page-5325-1"></span>**Columns**

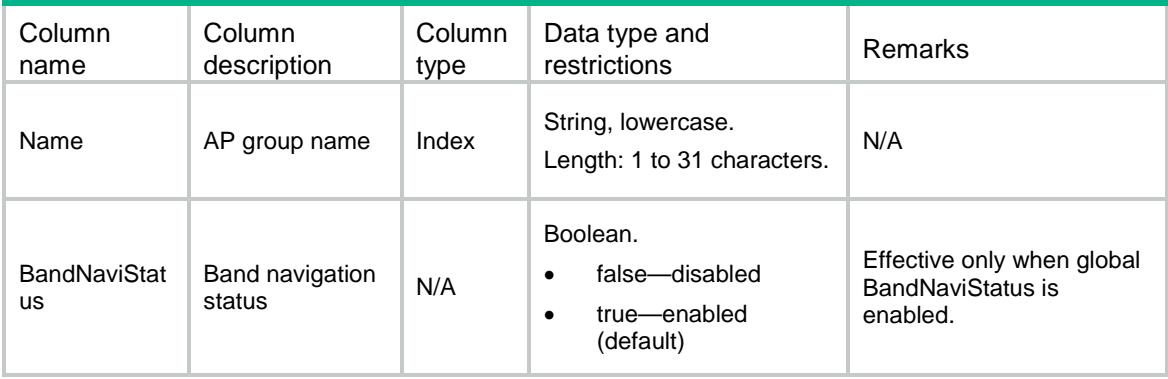

# <span id="page-5325-2"></span>WLANClient/BandNavigation

<span id="page-5325-3"></span>This table contains band navigation information.

```
<WLANClient>
  <BandNavigation>
    <GlobalStatus></GlobalStatus>
    <AgingTime></AgingTime>
    <DenialCnt></DenialCnt>
    <Session></Session>
    <Gap></Gap>
    <Threshold></Threshold>
  </BandNavigation>
</WLANClient>
```
### <span id="page-5326-0"></span>Table description

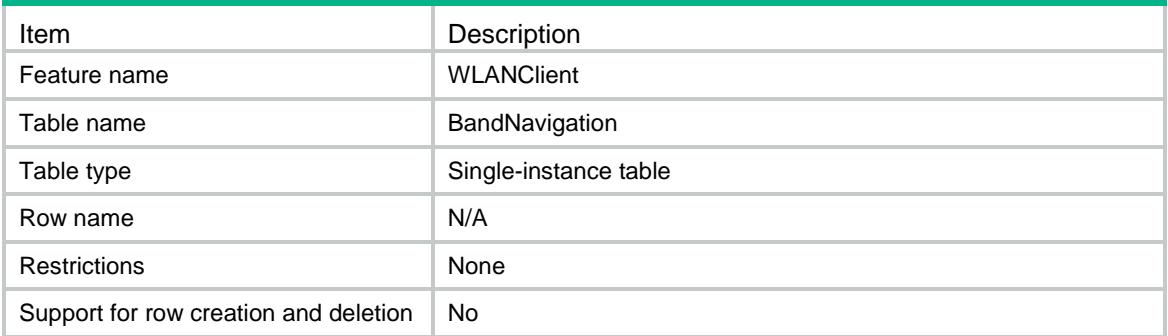

#### <span id="page-5326-1"></span>**Columns**

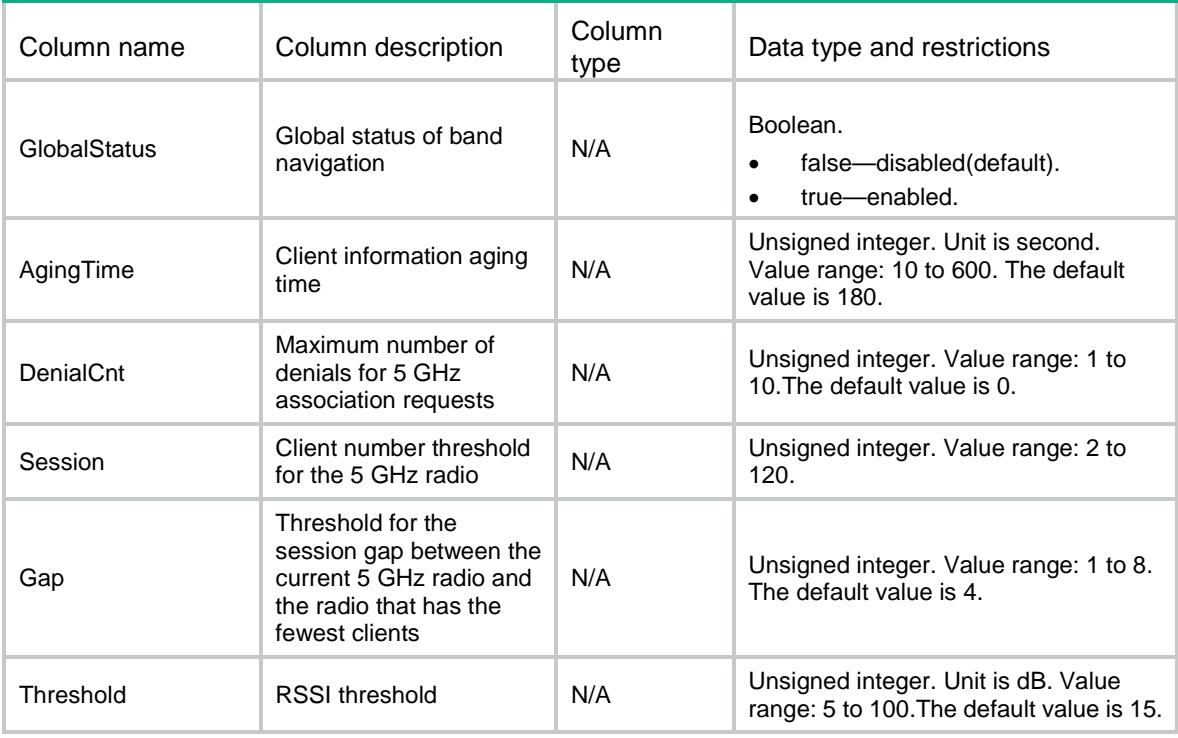

## <span id="page-5326-2"></span>WLANClient/LoadBalance

This table contains load balancing information.

#### <span id="page-5326-3"></span>XML structure

<WLANClient> <LoadBalance> <Status></Status> <Mode></Mode>

```
 <Bandwidth></Bandwidth>
    <BandwidthGap></BandwidthGap>
    <Session></Session>
    <SessionGap></SessionGap>
    <Traffic></Traffic>
    <TrafficGap></TrafficGap>
    <DenialNum></DenialNum>
    <Threshold></Threshold>
  </LoadBalance>
</WLANClient>
```
### <span id="page-5327-0"></span>Table description

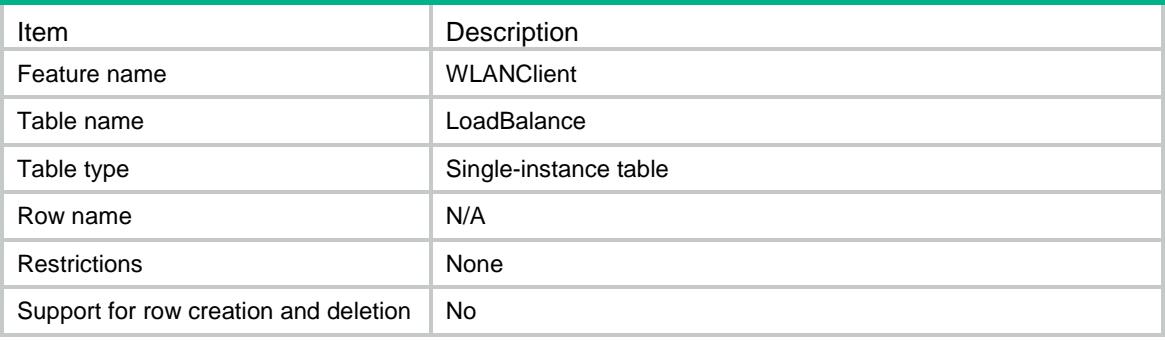

<span id="page-5327-1"></span>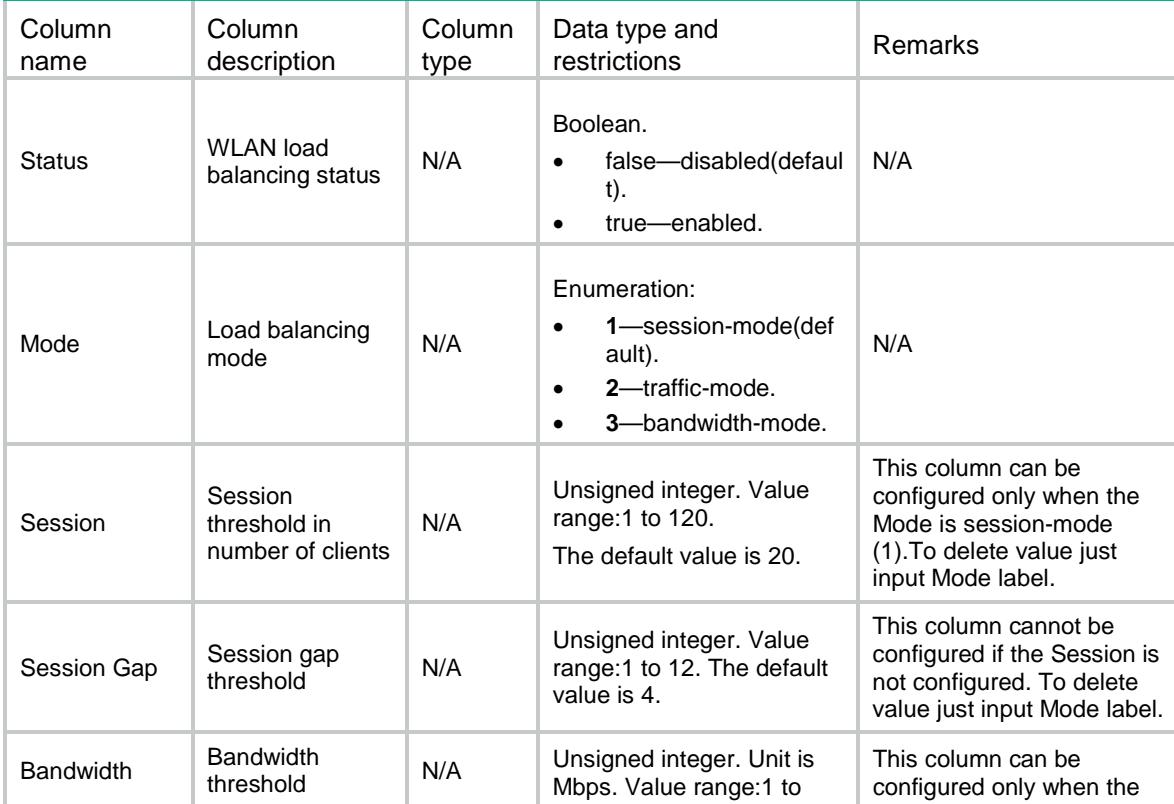
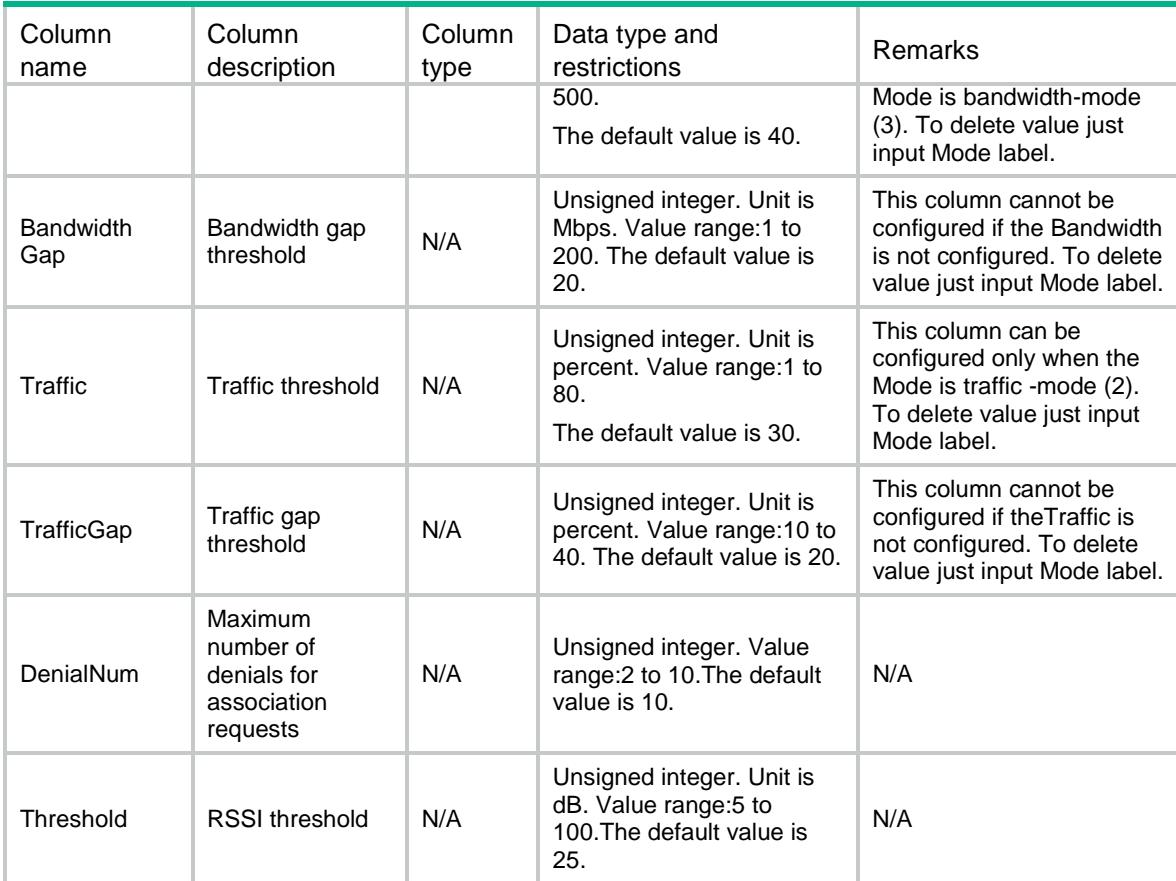

# WLANClient/LoadBalanceGroup

This table contains load balancing group information.

#### XML structure

```
<WLANClient>
  <LoadBalanceGroup>
    <Group>
      <GroupId></GroupId>
      <GroupDescription></GroupDescription>
    </Group>
  </LoadBalanceGroup>
</WLANClient>
```
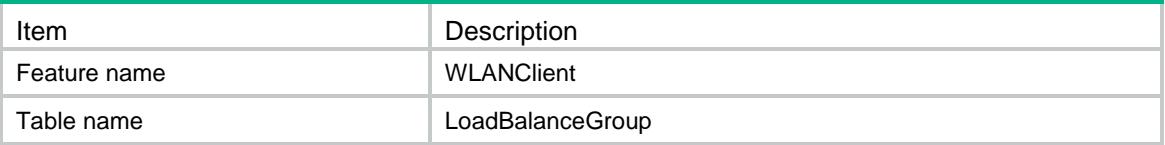

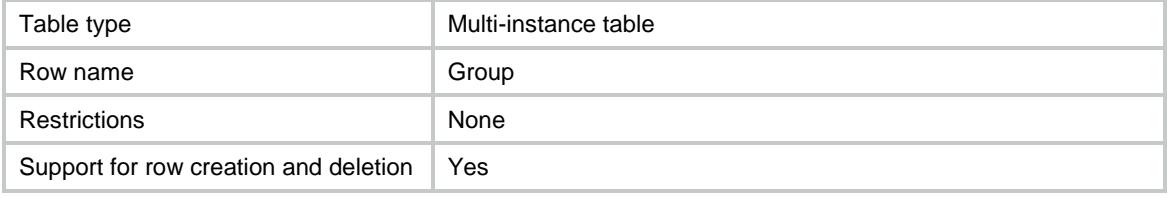

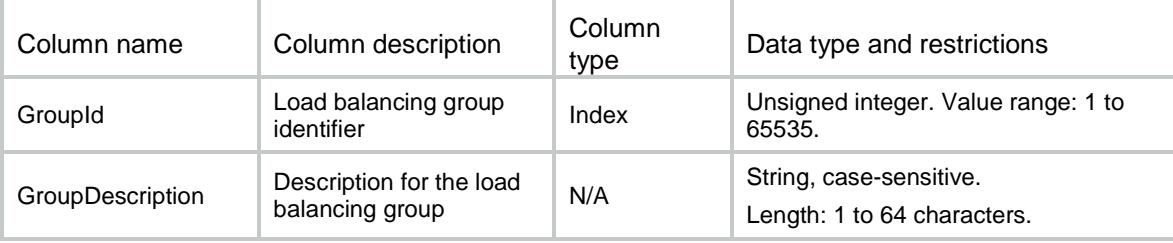

# WLANClient/RadioInLBGroup

This table contains radio information of radios in the load balancing group.

#### XML structure

```
<WLANClient>
```

```
 <RadioInLBGroup>
```
<Radio>

<GroupId></GroupId>

<ApName></ApName>

<RadioId></RadioId>

</Radio>

```
 </RadioInLBGroup>
```
</WLANClient>

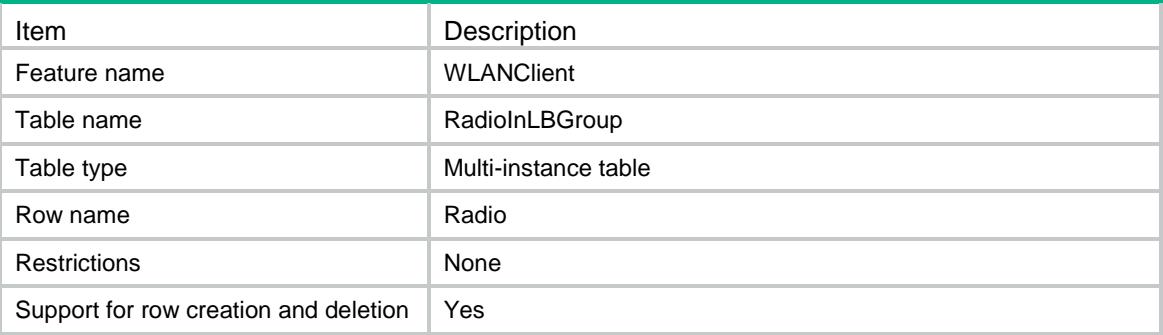

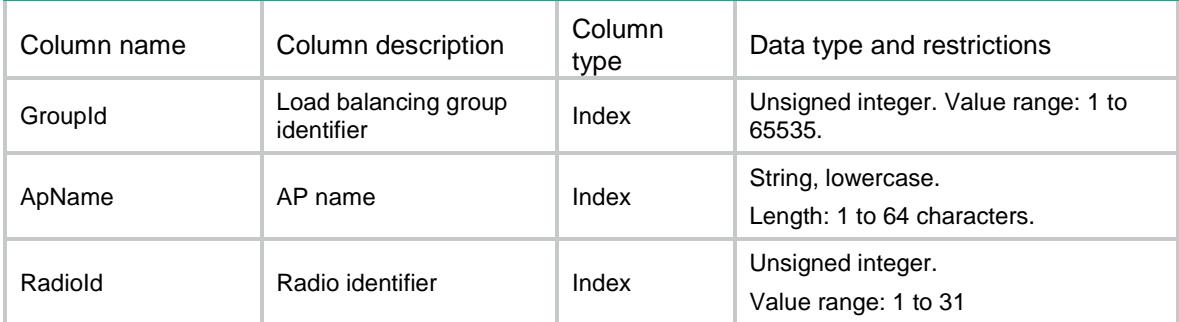

## Contents

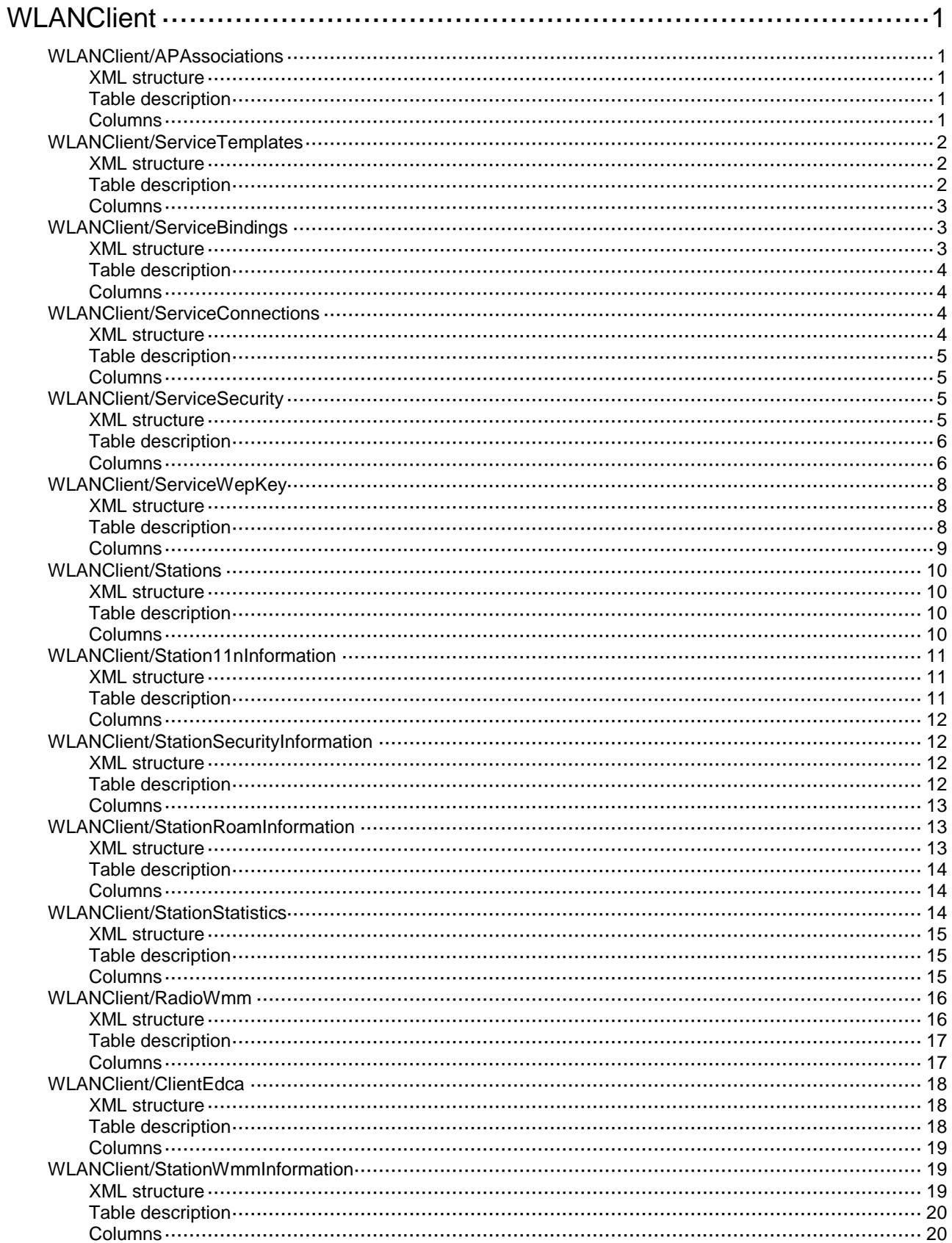

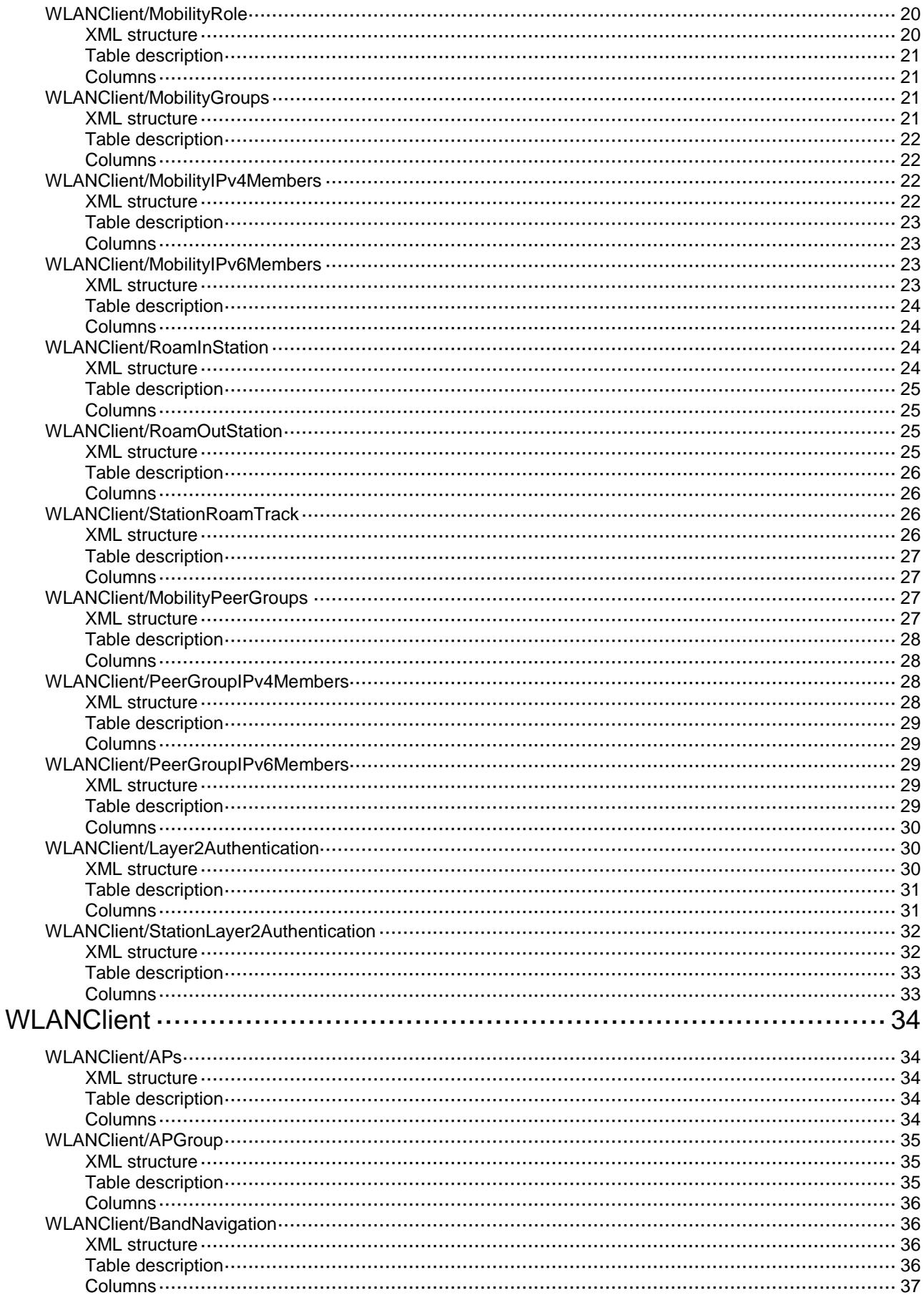

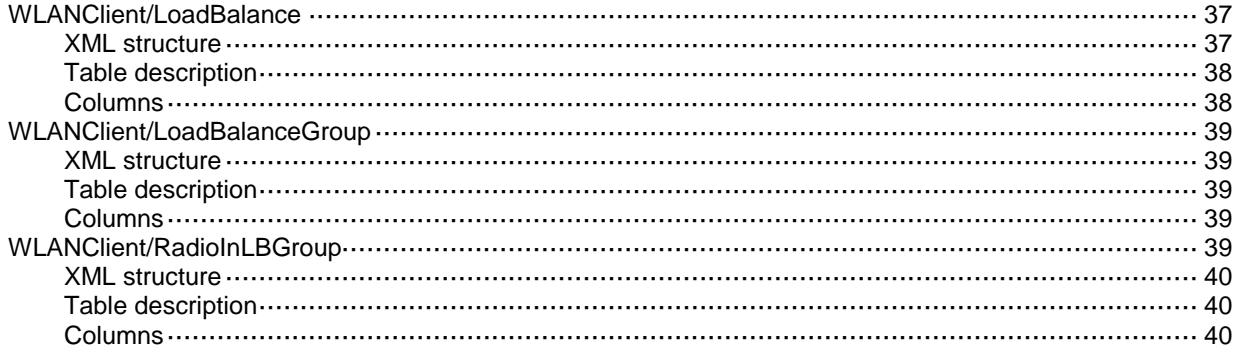

# <span id="page-5334-0"></span>**WLANClient**

## <span id="page-5334-1"></span>WLANClient/APAssociations

This table contains AP association information.

#### <span id="page-5334-2"></span>XML structure

<WLANClient>

<APAssociations>

<Association> <Name></Name>

<Total></Total>

<Reassociation></Reassociation>

<Failure></Failure>

<Rejection></Rejection>

<Exception></Exception>

<Current></Current>

</Association>

</APAssociations>

</WLANClient>

### <span id="page-5334-3"></span>Table description

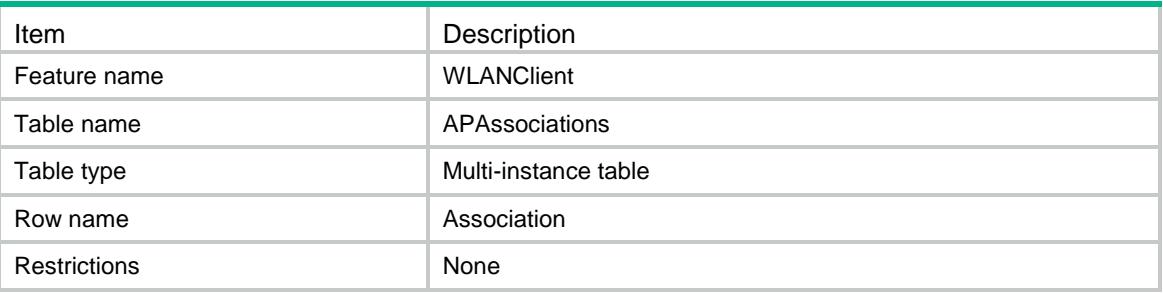

<span id="page-5334-4"></span>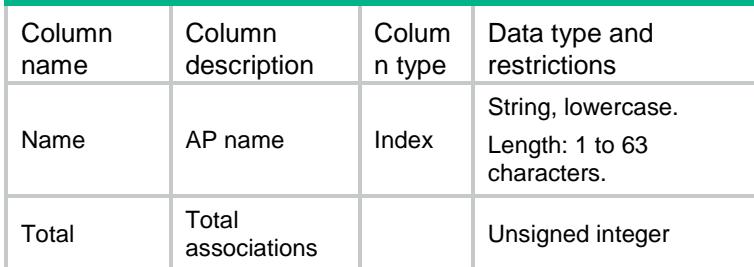

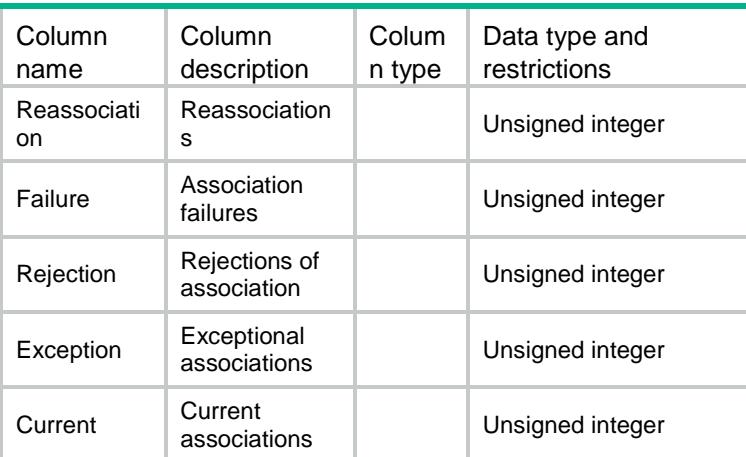

## <span id="page-5335-0"></span>WLANClient/ServiceTemplates

This table contains service template information.

#### <span id="page-5335-1"></span>XML structure

```
<WLANClient>
 <ServiceTemplates>
   <Template>
     <Name></Name>
     <SSID></SSID>
    <DefaultVlan></DefaultVlan>
     <HideSsid></HideSsid>
      <MaxClientCnt></MaxClientCnt>
     <Enable></Enable>
   </Template>
 </ServiceTemplates>
</WLANClient>
```
<span id="page-5335-2"></span>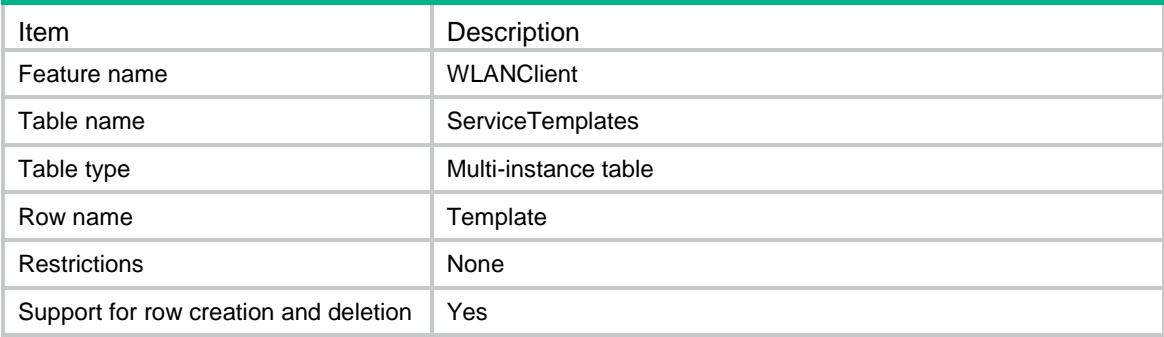

<span id="page-5336-0"></span>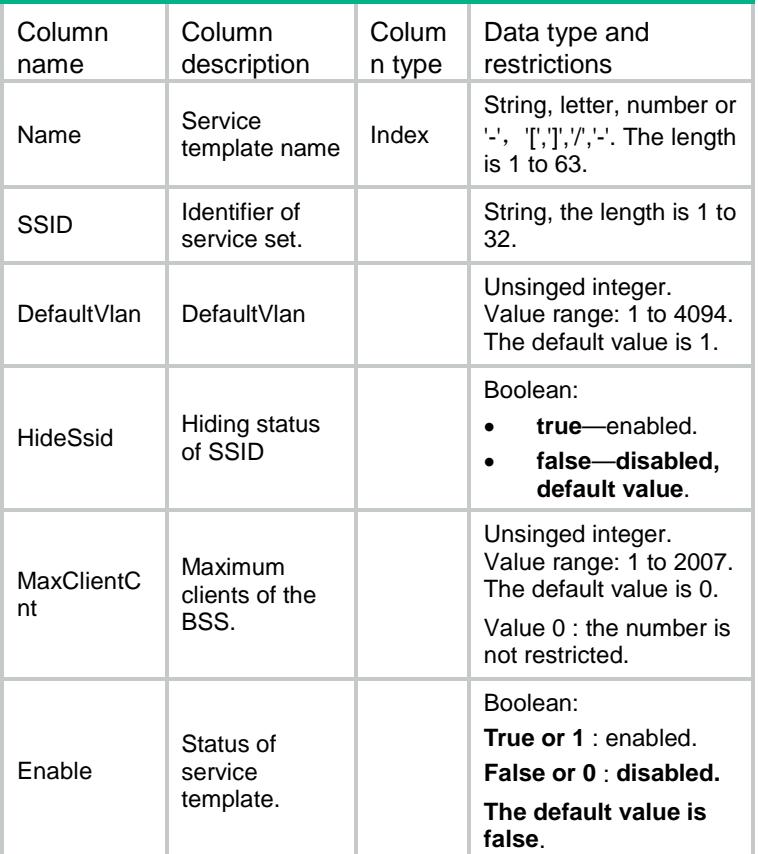

# <span id="page-5336-1"></span>WLANClient/ServiceBindings

<span id="page-5336-2"></span>This table contains service template binding information.

```
<WLANClient>
 <ServiceBindings>
   <Binding>
     <ApName></ApName>
     <RadioId></RadioId>
     <ServiceTemplateName></ServiceTemplateName>
     <Vlan></Vlan>
     <VlanGroup></VlanGroup>
   </Binding>
 </ServiceBindings>
```

```
</WLANClient>
```
<span id="page-5337-0"></span>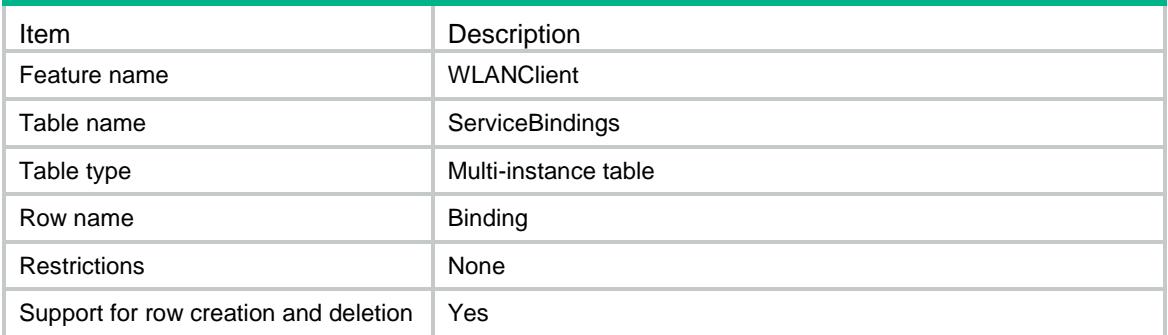

### <span id="page-5337-1"></span>**Columns**

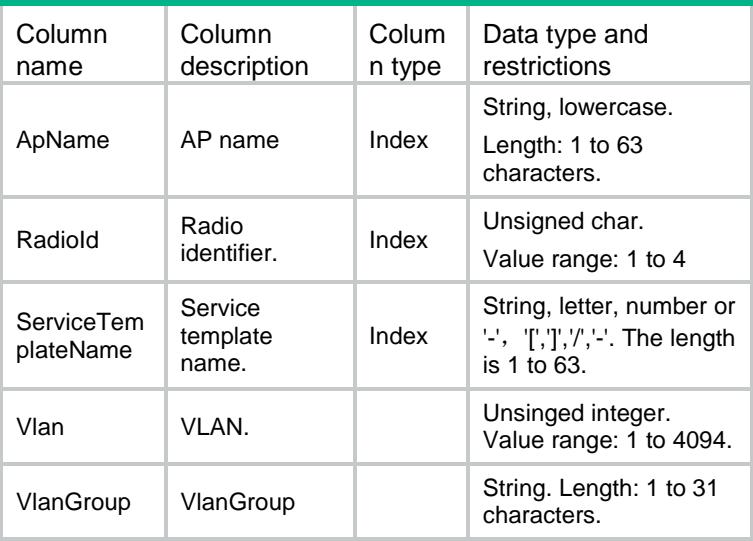

# <span id="page-5337-2"></span>WLANClient/ServiceConnections

<span id="page-5337-3"></span>This table contains service template connection information.

```
<WLANClient>
 <ServiceConnections>
   <Connection>
     <Name></Name>
     <ApName></ApName>
     <RadioId></RadioId>
   </Connection>
 </ServiceConnections>
</WLANClient>
```
<span id="page-5338-0"></span>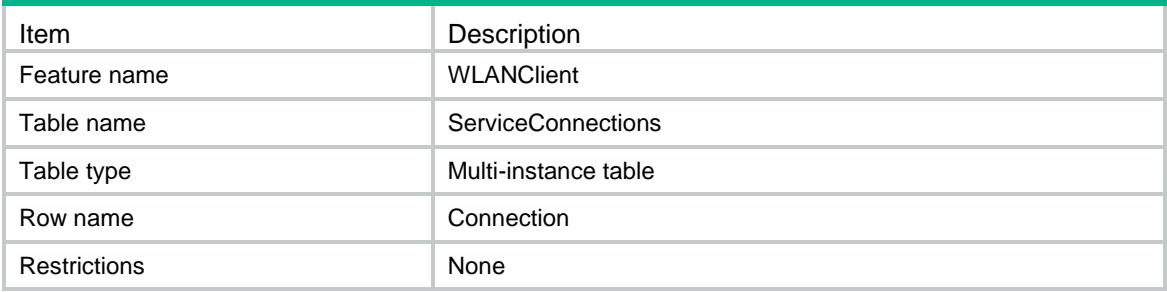

## <span id="page-5338-1"></span>**Columns**

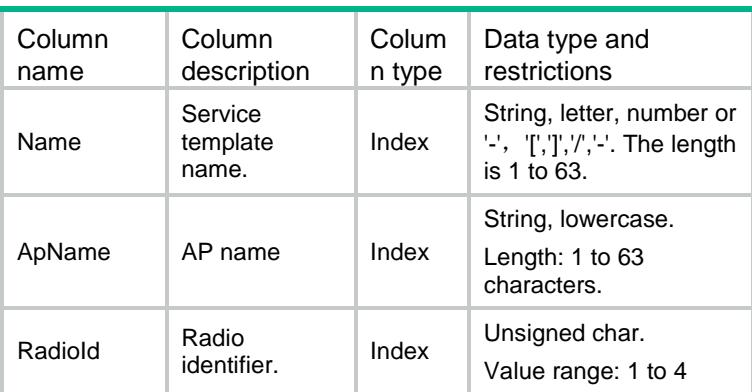

# <span id="page-5338-2"></span>WLANClient/ServiceSecurity

<span id="page-5338-3"></span>This table contains security information of service template.

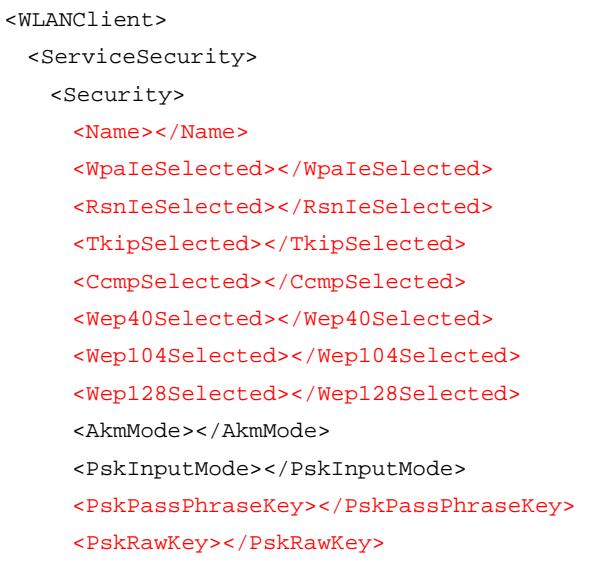

```
<PtkLifeTime></PtkLifeTime>
     <GtkUpdateEnable></GtkUpdateEnable>
     <GtkUpdateMode></GtkUpdateMode>
     <GtkUpdateTime></GtkUpdateTime>
     <GtkPacketNumber></GtkPacketNumber>
     <ClientOffUpdateGtk></ClientOffUpdateGtk>
     <TkipCmTime></TkipCmTime>
   </Security>
 </ServiceSecurity>
</WLANClient>
```
<span id="page-5339-0"></span>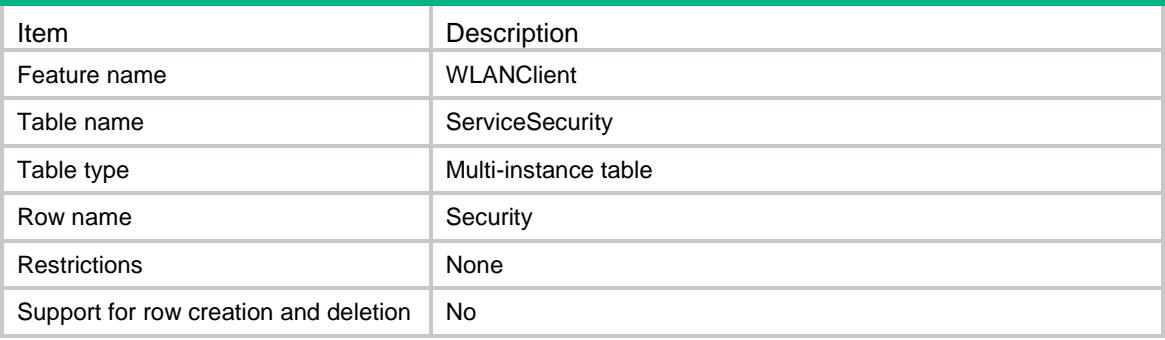

<span id="page-5339-1"></span>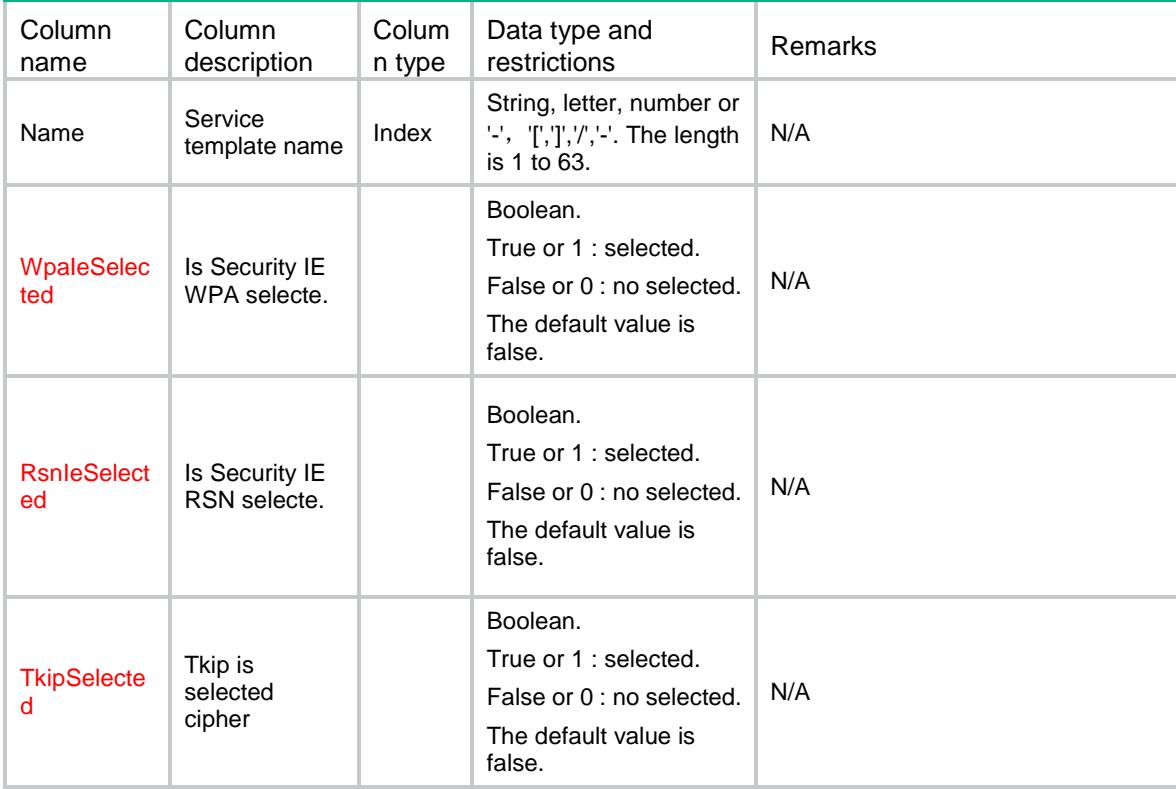

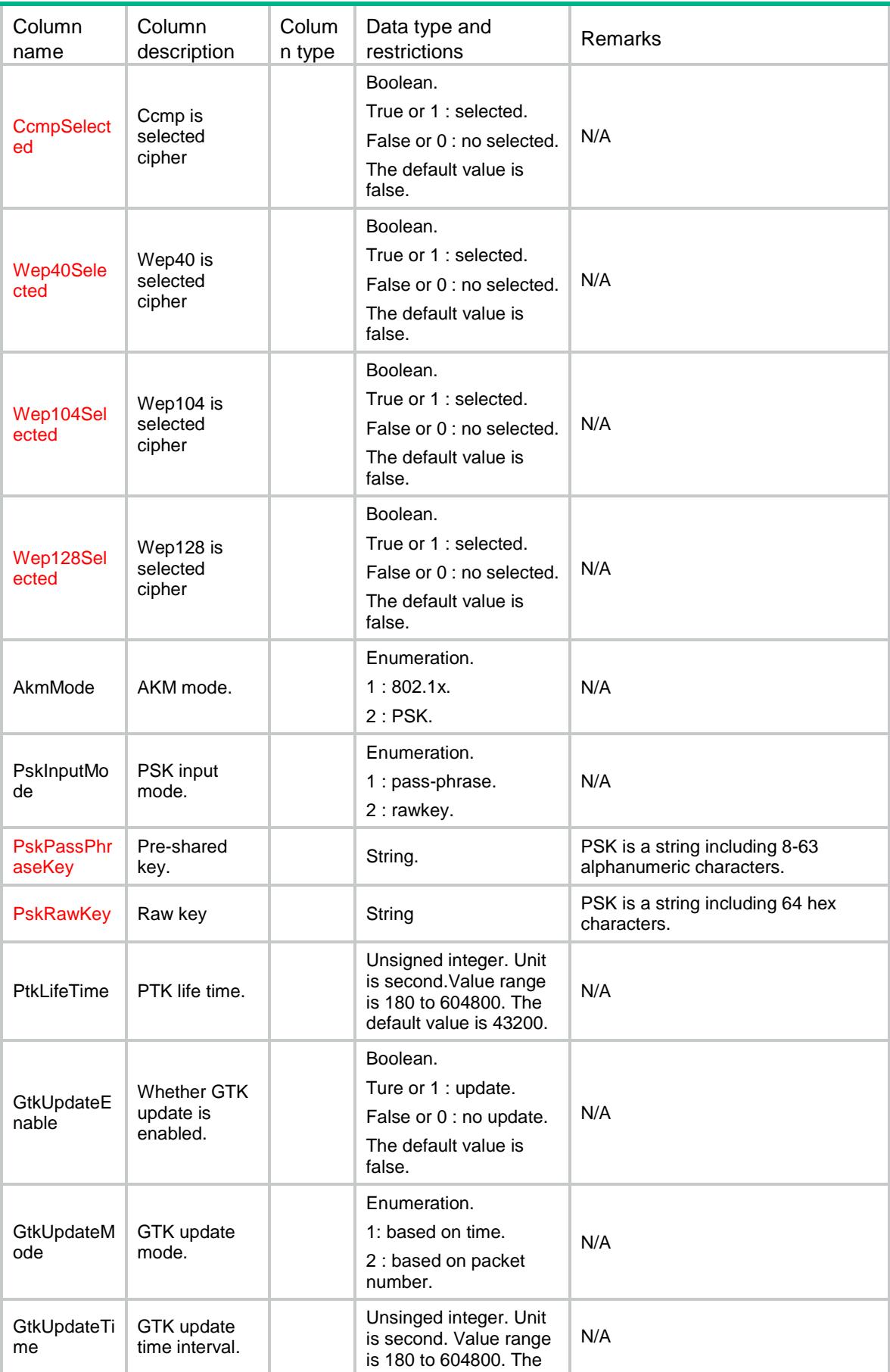

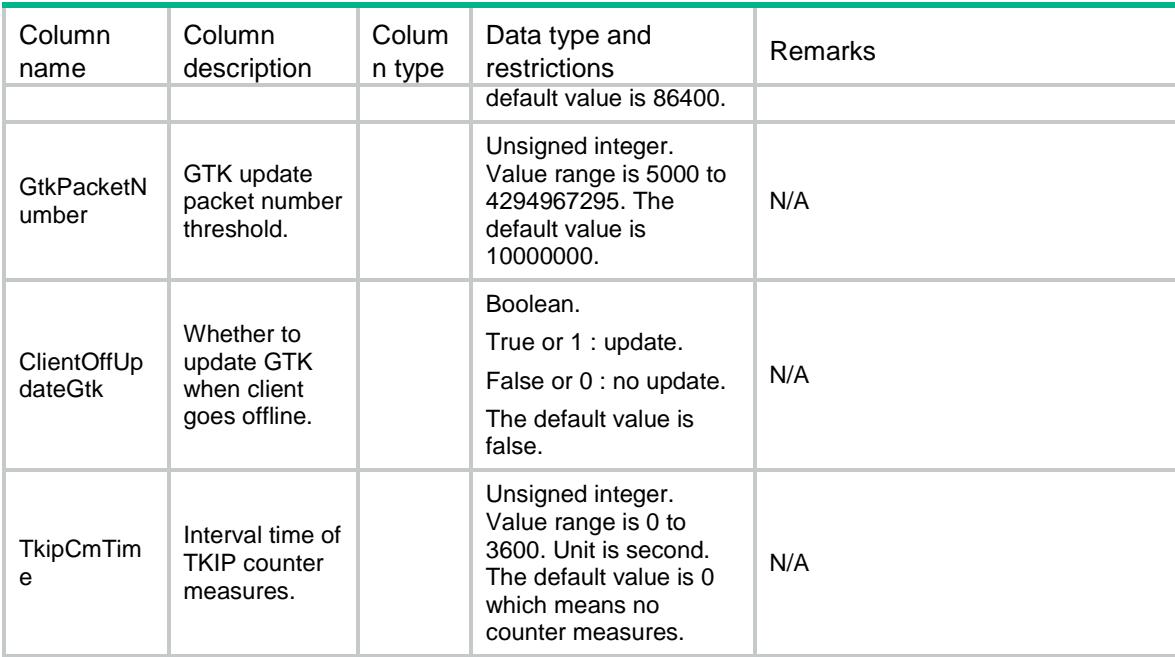

## <span id="page-5341-0"></span>WLANClient/ServiceWepKey

This table contains security wep key information of service template.

#### <span id="page-5341-1"></span>XML structure

```
<WLANClient>
 <ServiceWepKey>
   <WepKey>
     <ServiceName></ServiceName>
    <WepKeyId></WepKeyId>
    <CipherSuite></CipherSuite>
    <KeyInputType></KeyInputType>
    <Wep40PassPhraseKey></Wep40PassPhraseKey>
    <Wep40RawKey></Wep40RawKey>
    <Wep104PassPhraseKey></Wep104PassPhraseKey>
    <Wep104RawKey></Wep104RawKey>
    <Wep128PassPhraseKey></Wep128PassPhraseKey>
    <Wep128RawKey></Wep128RawKey>
    <IsSelected></IsSelected>
   </WepKey>
 </ServiceWepKey>
</WLANClient>
```
<span id="page-5341-2"></span>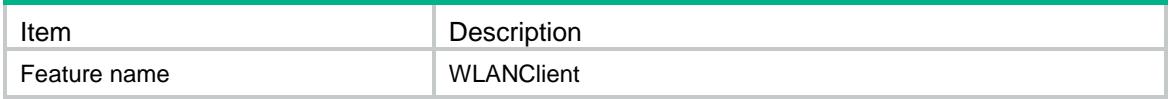

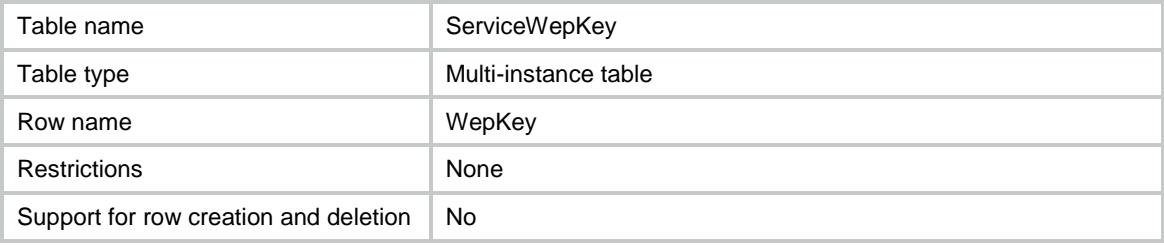

<span id="page-5342-0"></span>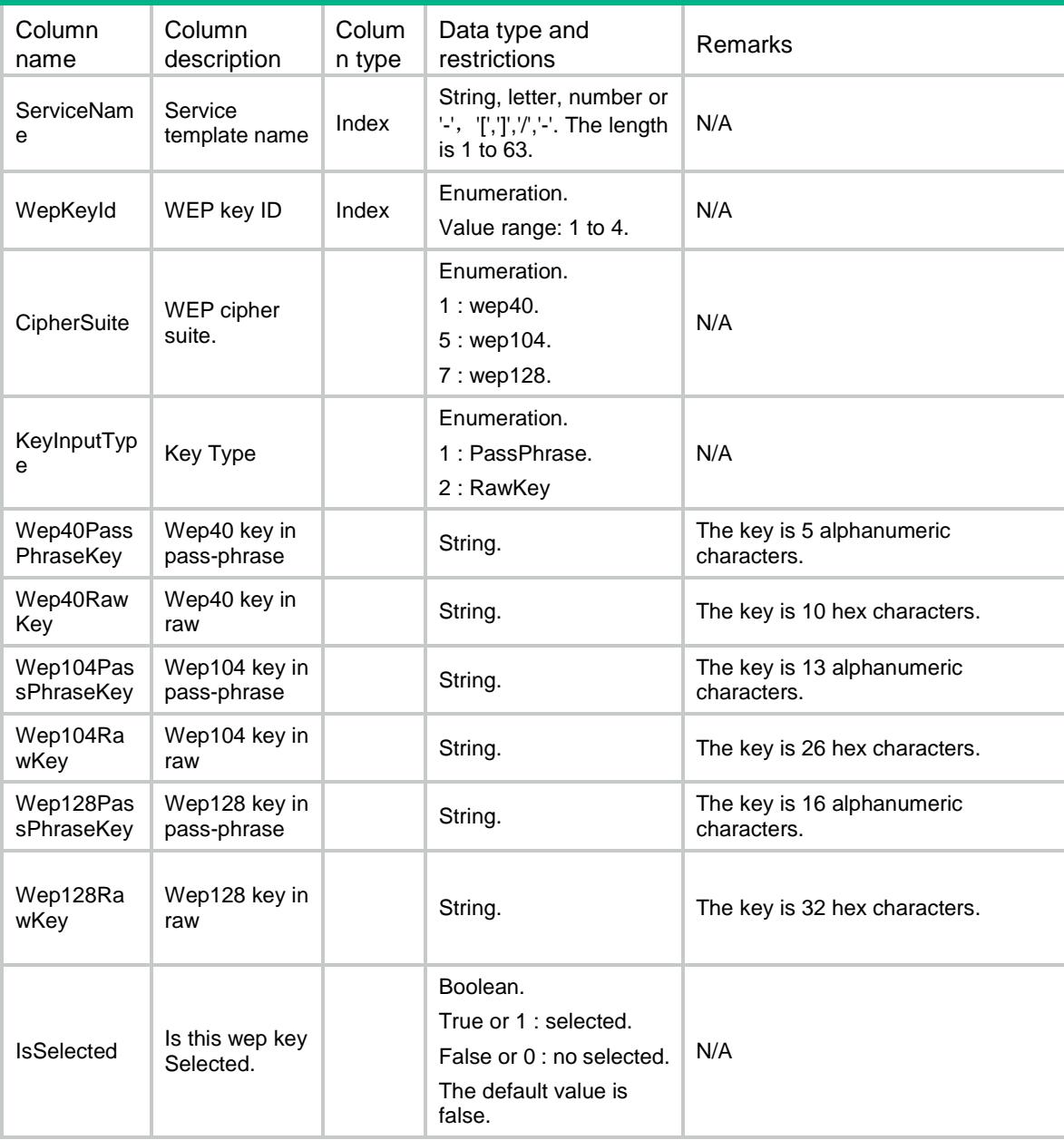

# <span id="page-5343-0"></span>WLANClient/Stations

This table contains station summury information.

#### <span id="page-5343-1"></span>XML structure

```
<WLANClient>
 <Stations>
   <Station>
     <MacAddress></MacAddress>
     <UserName></UserName>
     <Aid></Aid>
     <ApName></ApName>
     <RadioId></RadioId>
     <Ssid></Ssid>
     <Bssid></Bssid>
     <VLAN></VLAN>
     <PowerSaveMode></PowerSaveMode>
     <ListenInterval></ListenInterval>
     <UpTime></UpTime>
     <QoSMode></QoSMode>
   </Station>
 </Stations>
```
</WLANClient>

### <span id="page-5343-2"></span>Table description

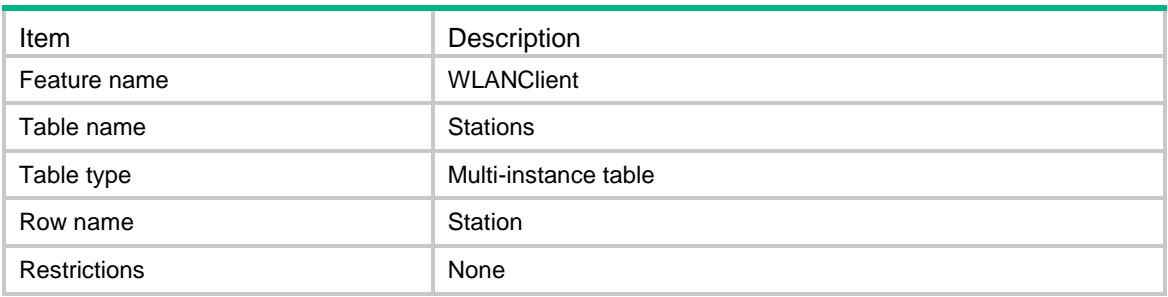

<span id="page-5343-3"></span>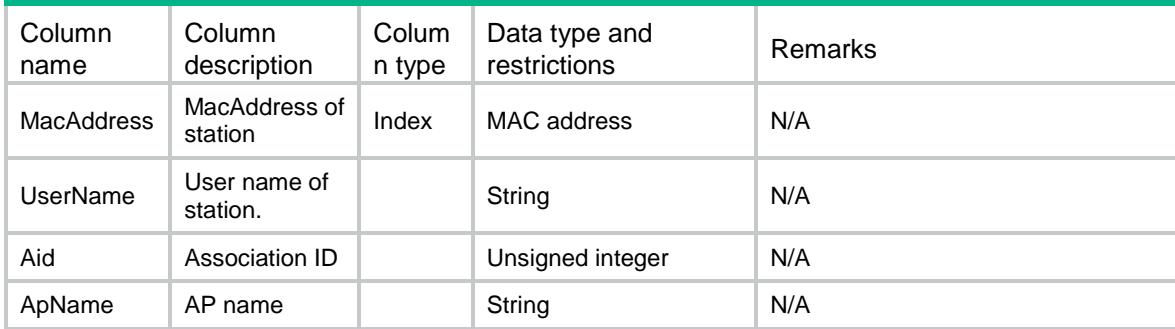

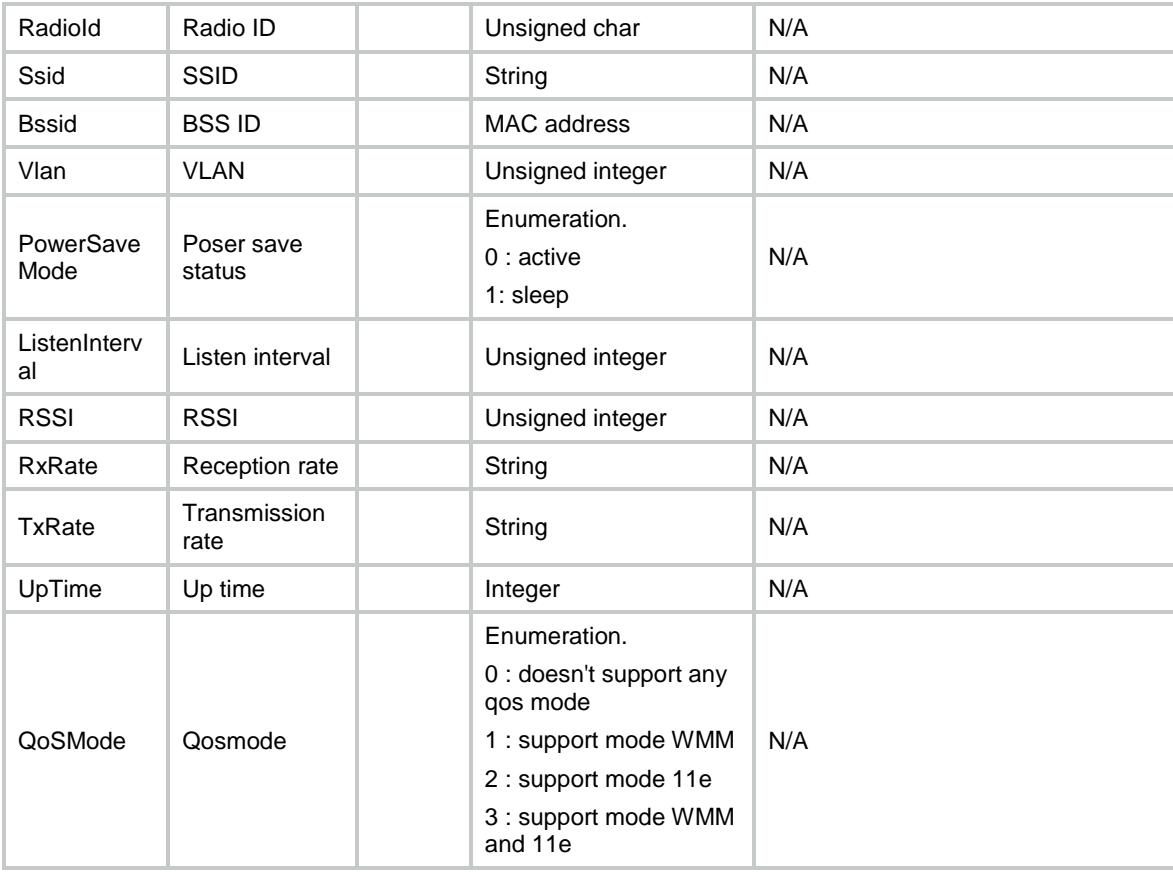

# <span id="page-5344-0"></span>WLANClient/Station11nInformation

This table contains station 11n information.

#### <span id="page-5344-1"></span>XML structure

```
<WLANClient>
 <Station11nInformation>
   <Dot11n>
     <MacAddress></MacAddress>
     <WirelessMode></WirelessMode>
     <SupportMCSSet></SupportMCSSet>
   </Dot11n>
 </Station11nInformation>
</WLANClient>
```
<span id="page-5344-2"></span>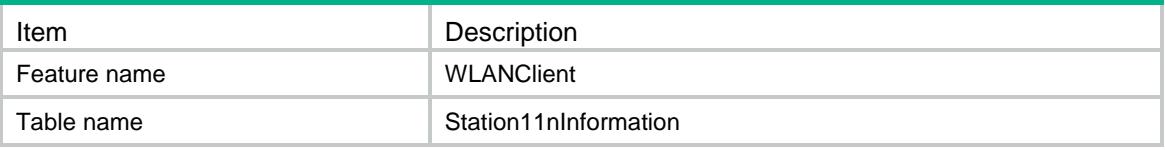

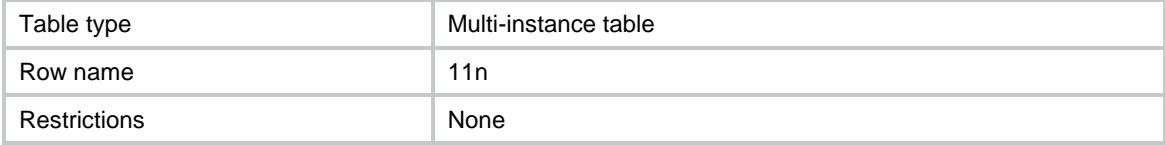

<span id="page-5345-0"></span>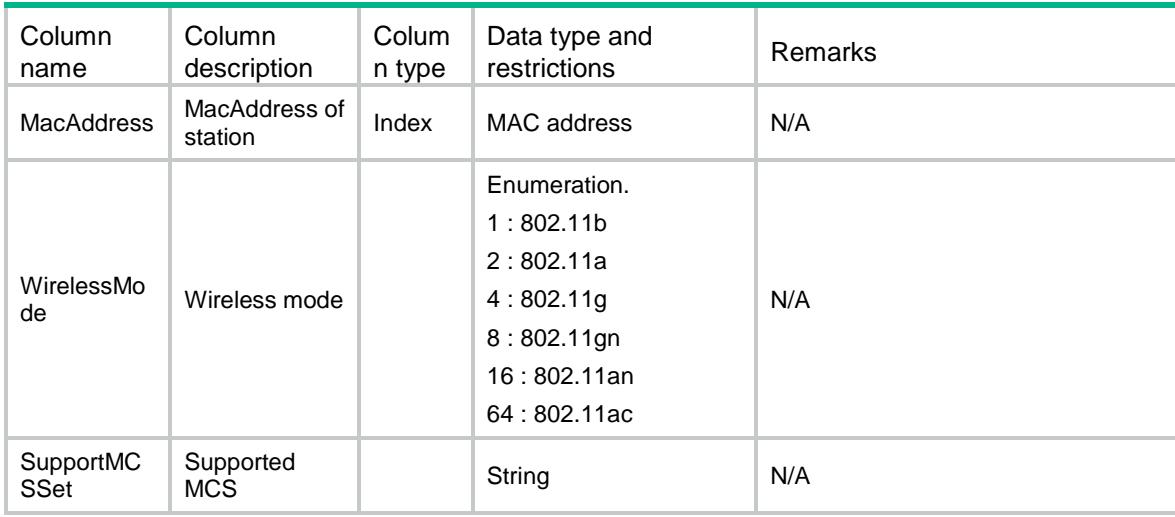

# <span id="page-5345-1"></span>WLANClient/StationSecurityInformation

This table contains station security information.

### <span id="page-5345-2"></span>XML structure

```
<WLANClient>
 <StationSecurityInformation>
   <Security>
     <MacAddress></MacAddress>
     <ClientType></ClientType>
     <AkmMethod></AkmMethod>
     <EncryptionCipher></EncryptionCipher>
   </Security>
 </StationSecurityInformation>
</WLANClient>
```
<span id="page-5345-3"></span>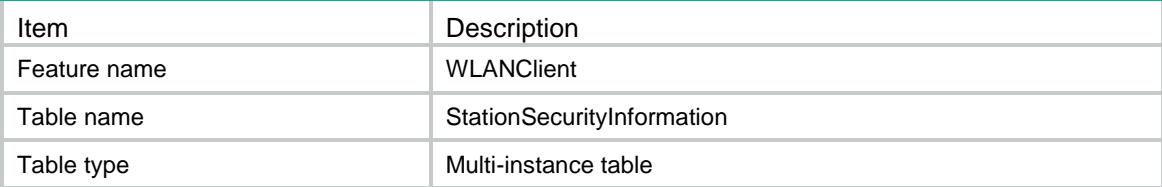

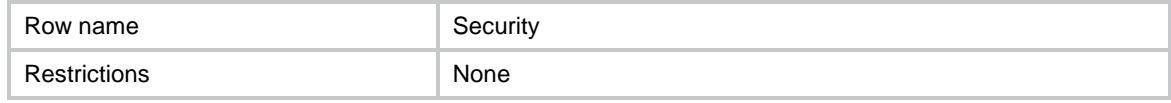

<span id="page-5346-0"></span>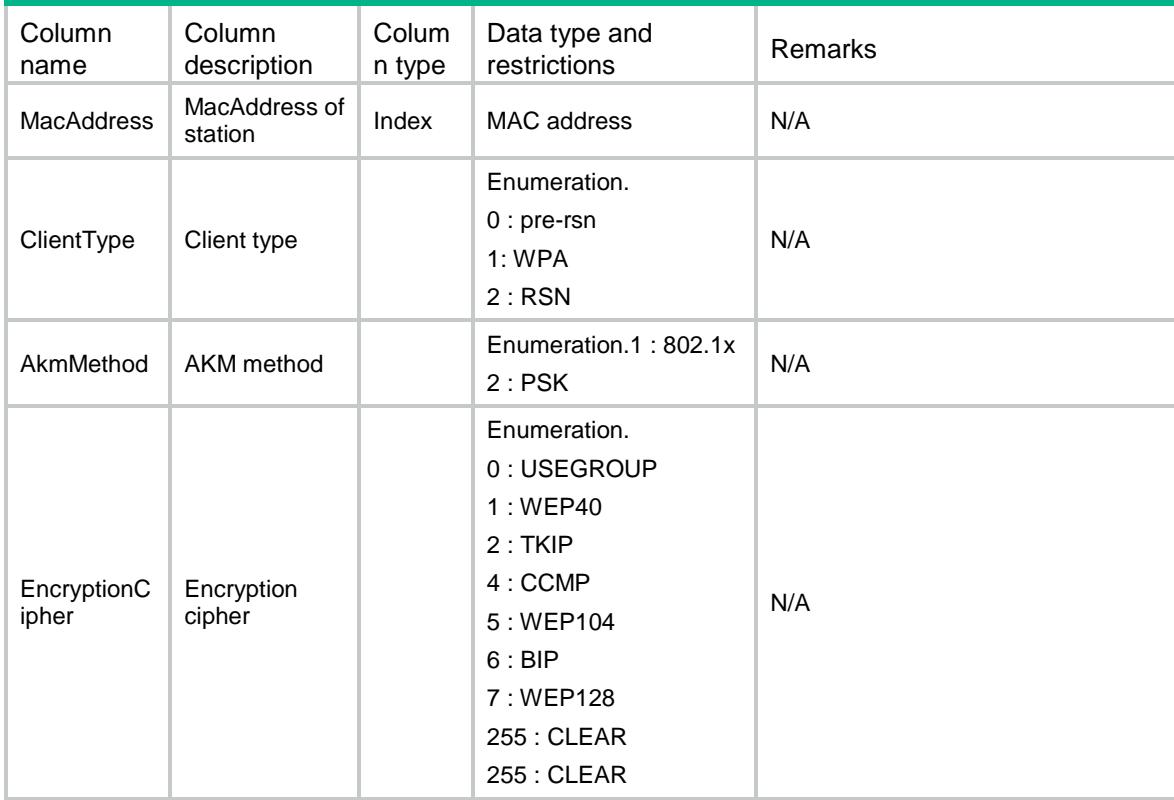

## <span id="page-5346-1"></span>WLANClient/StationRoamInformation

<span id="page-5346-2"></span>This table contains station roam information.

```
<WLANClient>
 <StationRoamInformation>
   <Roam>
     <MacAddress></MacAddress>
     <RoamStatus></RoamStatus>
   </Roam>
 </StationRoamInformation>
</WLANClient>
```
<span id="page-5347-0"></span>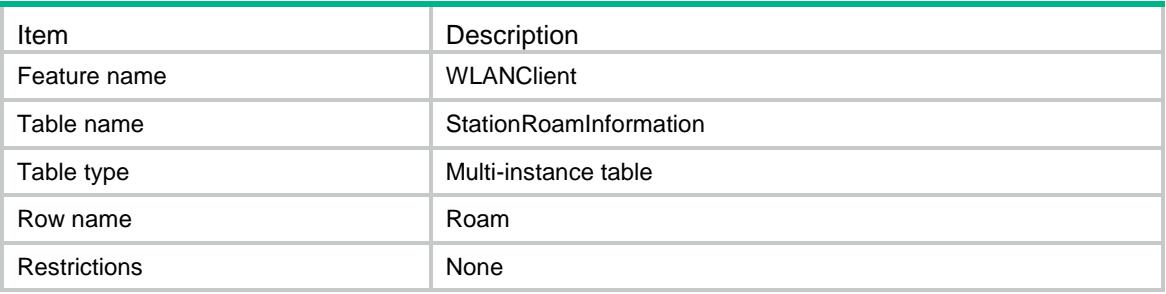

## <span id="page-5347-1"></span>**Columns**

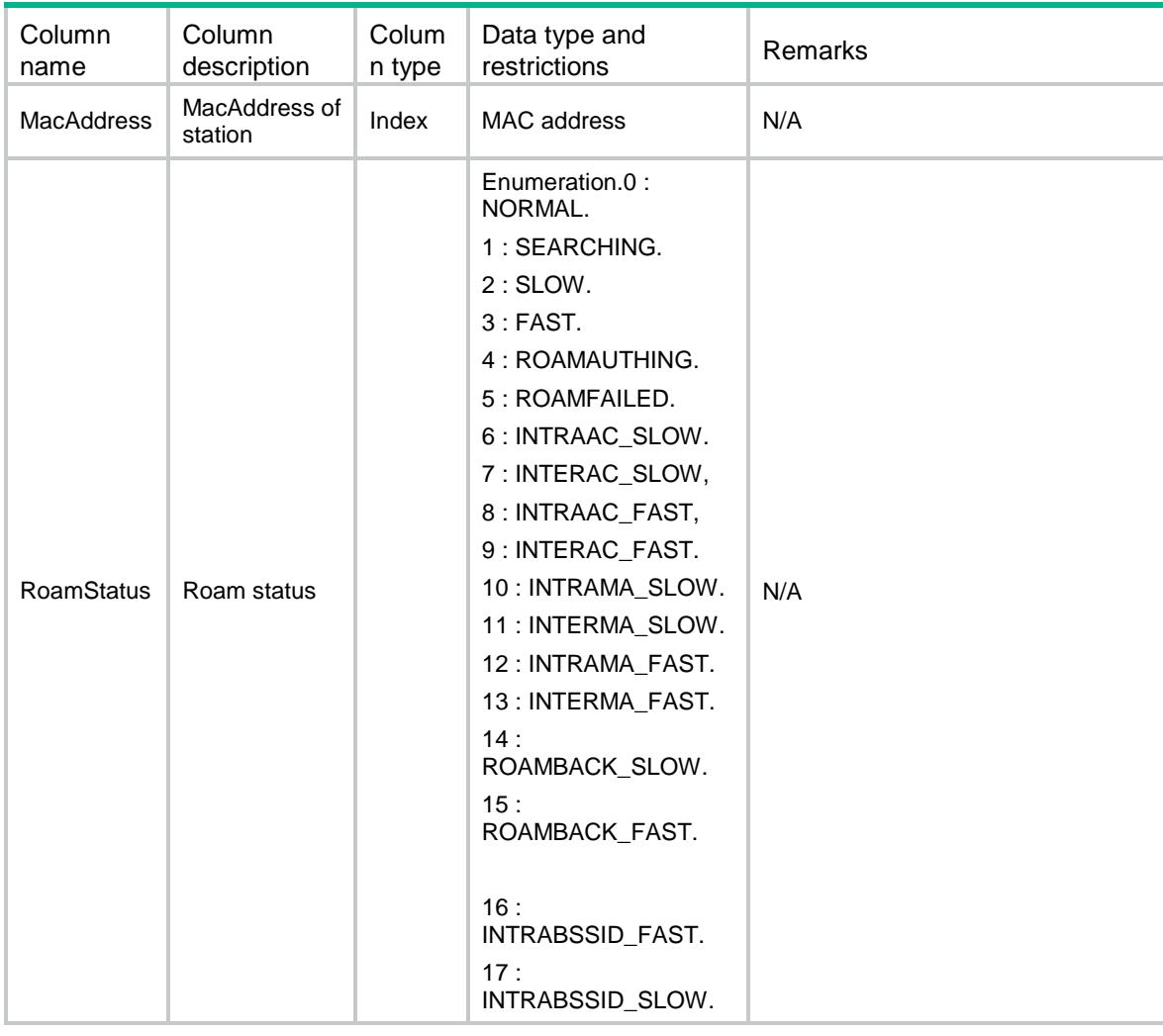

# <span id="page-5347-2"></span>WLANClient/StationStatistics

This table contains station statistics information.

### <span id="page-5348-0"></span>XML structure

<WLANClient>

```
<StationStatistics>
```

```
<Statistics>
```

```
<MacAddress></MacAddress>
```

```
</Statistics>
```

```
</StationStatistics>
```

```
</WLANClient>
```
## <span id="page-5348-1"></span>Table description

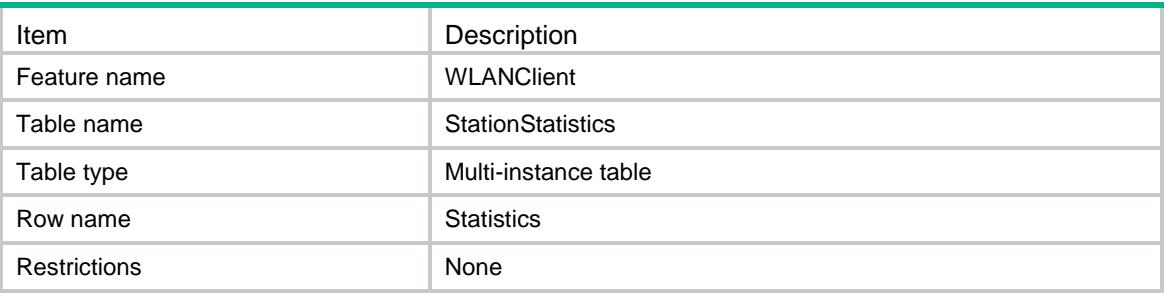

<span id="page-5348-2"></span>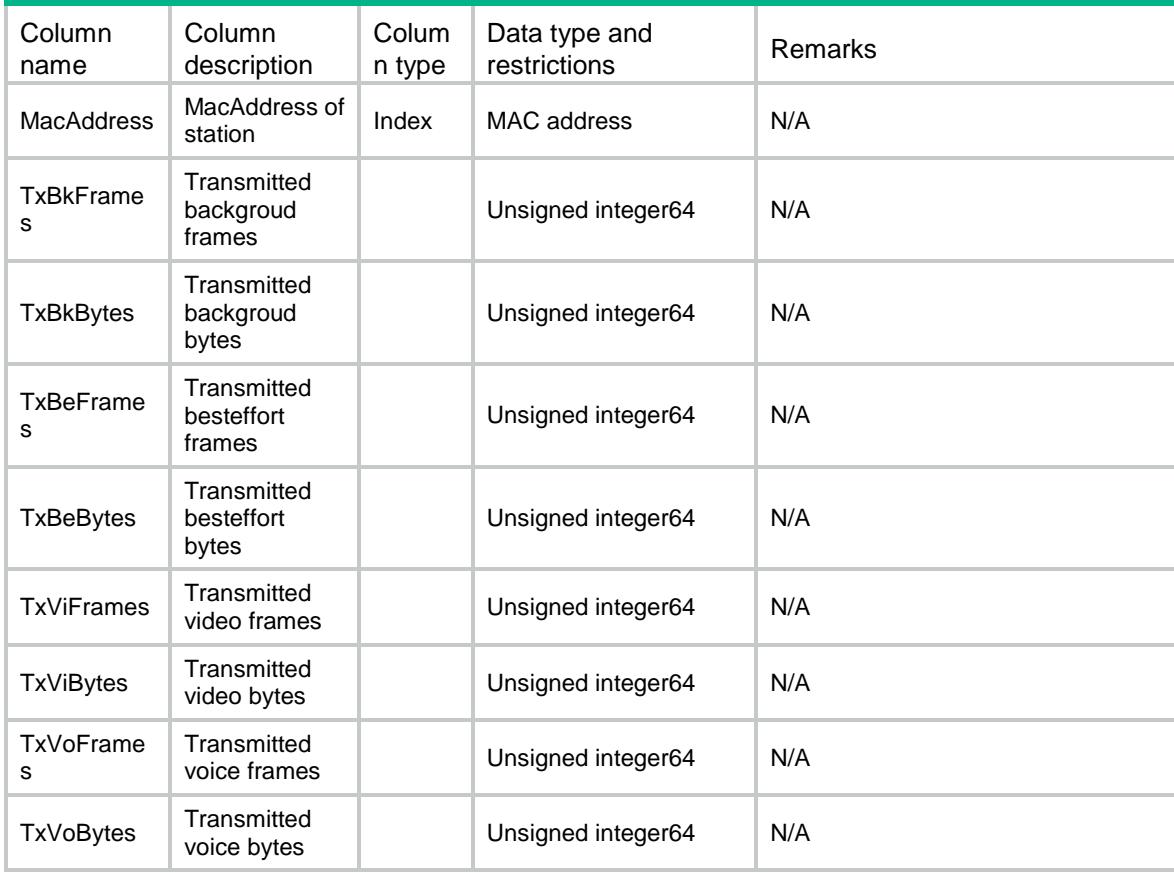

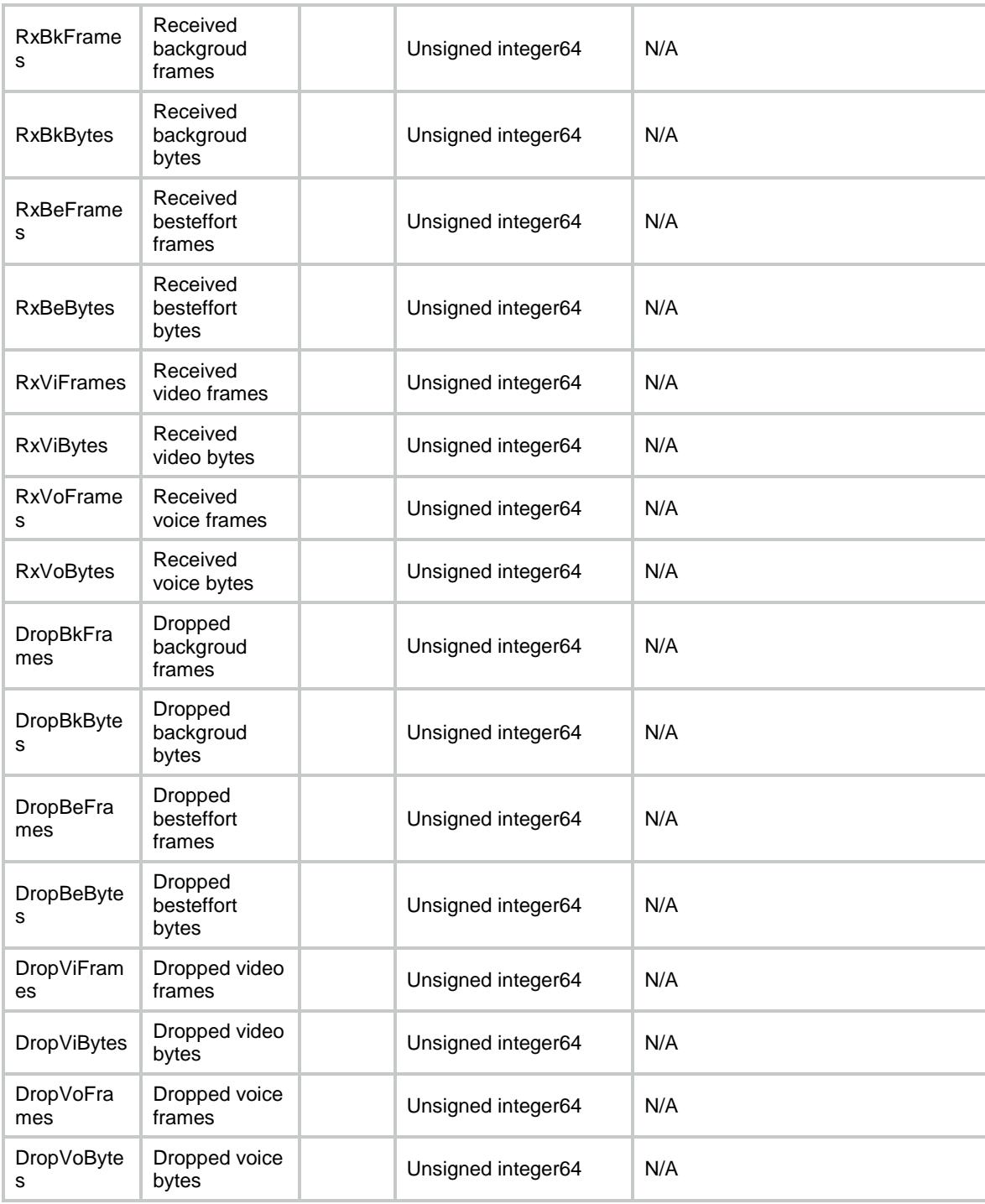

# <span id="page-5349-0"></span>WLANClient/RadioWmm

This table contains radio WMM information.

#### <span id="page-5349-1"></span>XML structure

<WLANClient>

```
<RadioWmm>
   <Wmm>
     <ApName></ApName>
     <RadioId></RadioId>
     <Enable></Enable>
     <SvpMapAc></SvpMapAc>
     <CacPolicy></CacPolicy>
     <CacUserNum></CacUserNum>
     <CacChannelUtilization></CacChannelUtilization>
   \langle / Wmm></RadioWmm>
</WLANClient>
```
<span id="page-5350-0"></span>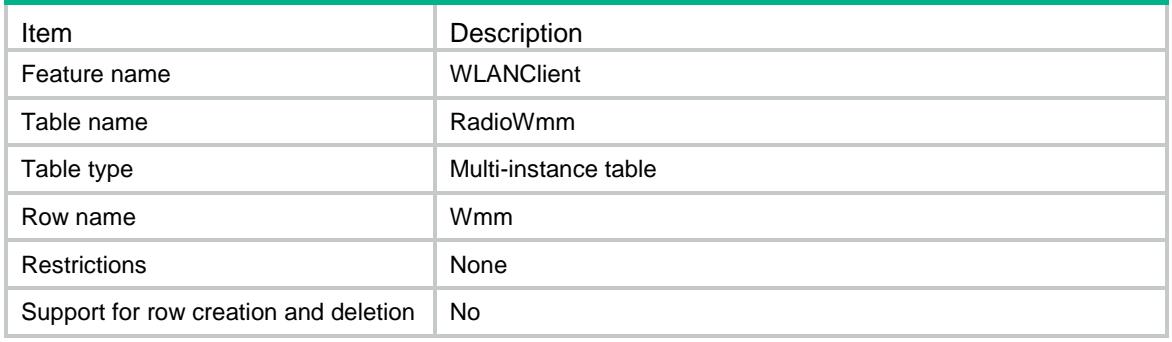

<span id="page-5350-1"></span>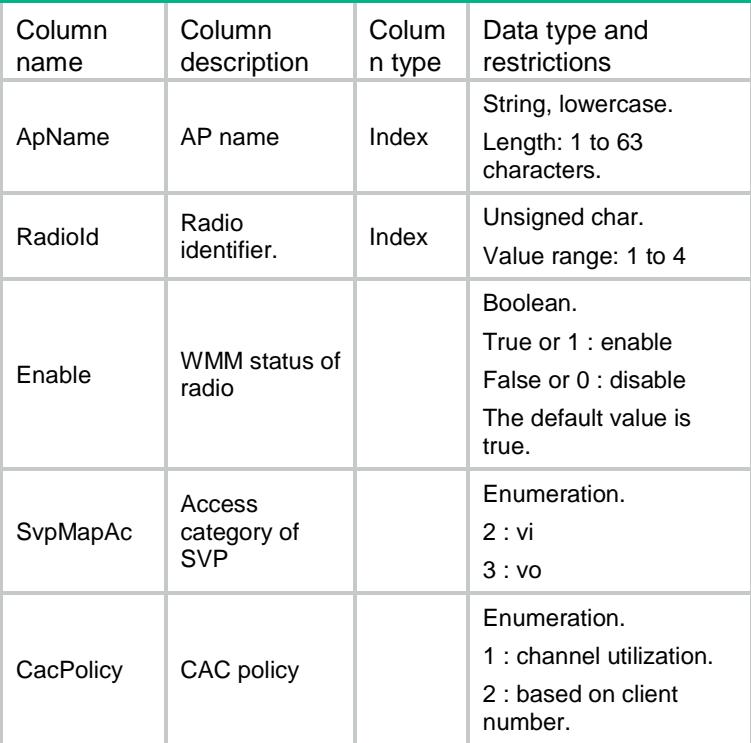

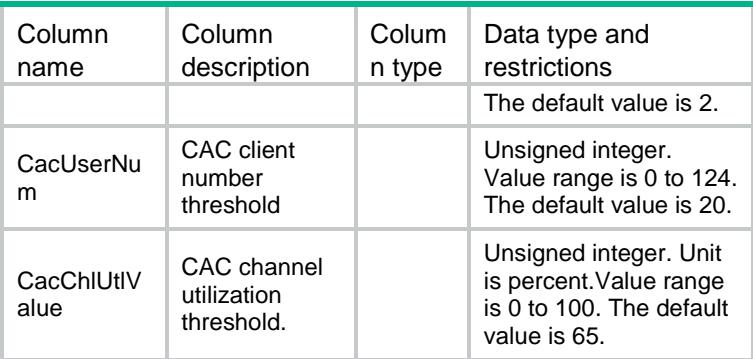

# <span id="page-5351-0"></span>WLANClient/ClientEdca

This table contains client EDCA information.

#### <span id="page-5351-1"></span>XML structure

```
<WLANClient>
 <ClientEdca>
   <Edca>
     <ApName></ApName>
     <RadioId></RadioId>
     <AccessCategory></AccessCategory>
     <Aifsn></Aifsn>
     <TxOpLimit></TxOpLimit>
     <Ecwmin></Ecwmin>
     <Ecwmax></Ecwmax>
     <CacEnable></CacEnable>
   </Edca>
 </ClientEdca>
</WLANClient>
```
<span id="page-5351-2"></span>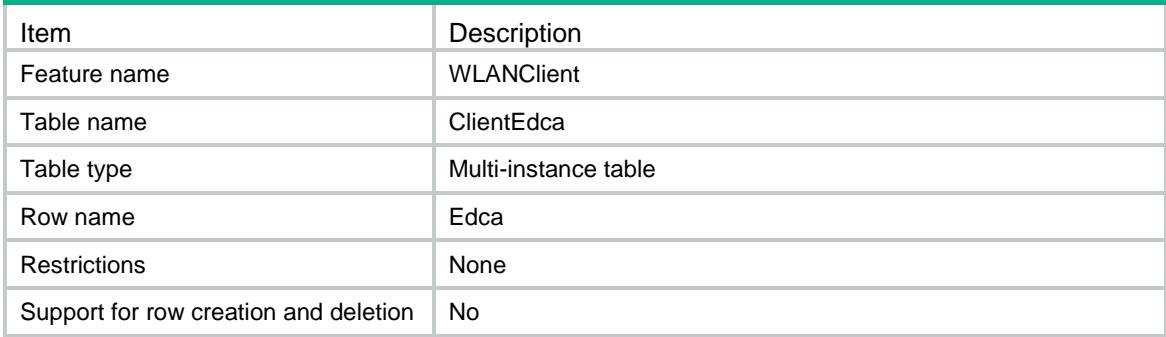

<span id="page-5352-0"></span>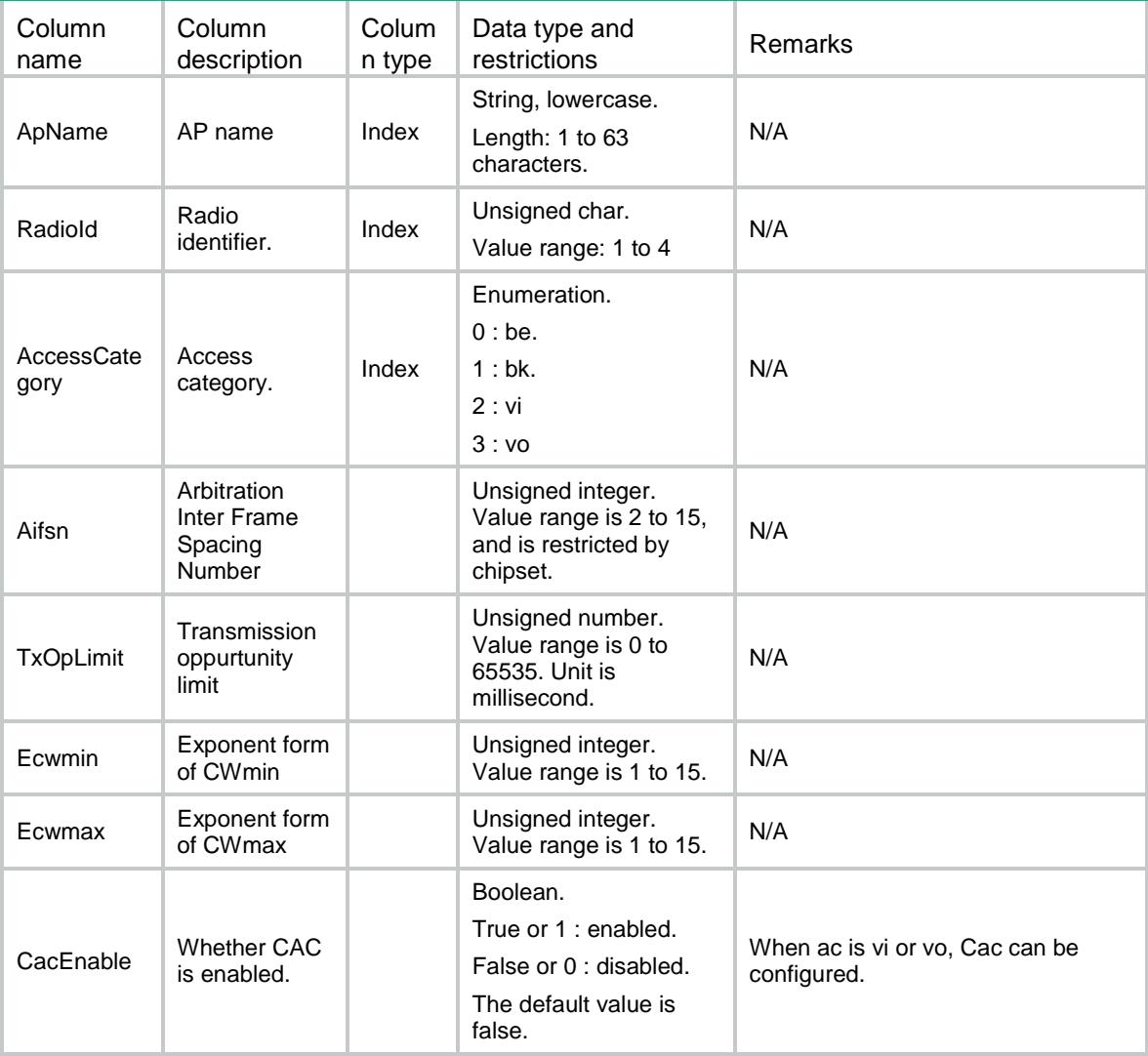

# <span id="page-5352-1"></span>WLANClient/StationWmmInformation

<span id="page-5352-2"></span>This table contains station WMM information.

```
<WLANClient>
 <StationWmmInformation>
   <Wmm>
     <MacAddress></MacAddress>
     <SSID></SSID>
     <QoSMode></QoSMode>
   \langle / Wmm></StationWmmInformation>
```
</WLANClient>

### <span id="page-5353-0"></span>Table description

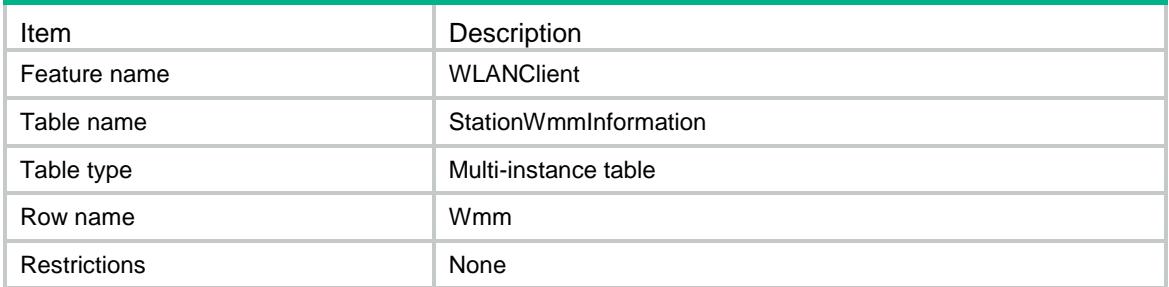

### <span id="page-5353-1"></span>**Columns**

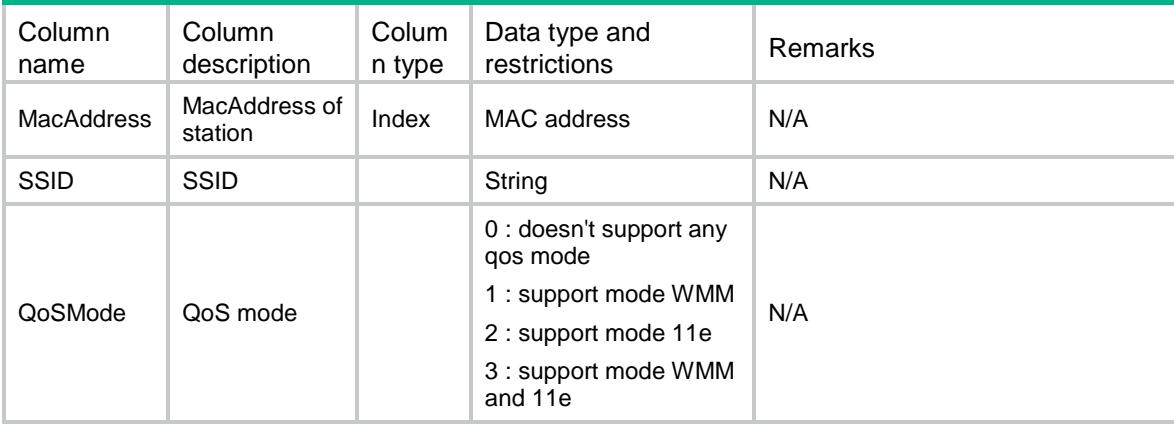

# <span id="page-5353-2"></span>WLANClient/MobilityRole

<span id="page-5353-3"></span>This table contains mobility role information.

```
<WLANClient>
 <MobilityRole>
   <Role></Role>
   <MAIPv4Address></MAIPv4Address>
   <MAIPv6Address></MAIPv6Address>
 </MobilityRole>
</WLANClient>
```
<span id="page-5354-0"></span>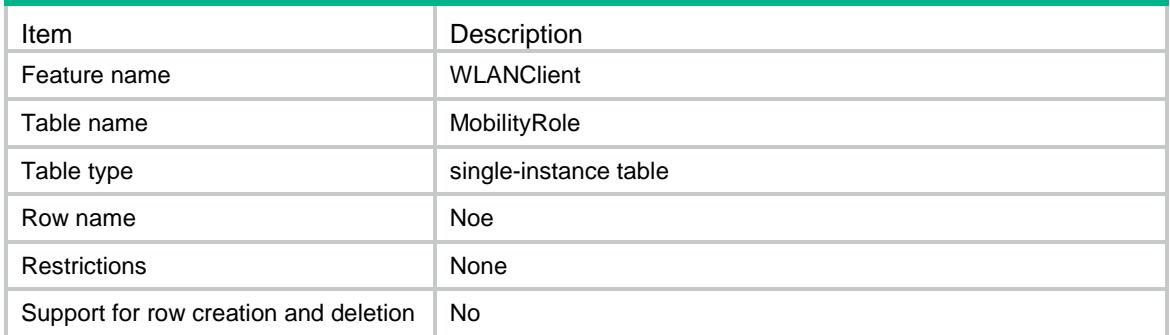

### <span id="page-5354-1"></span>**Columns**

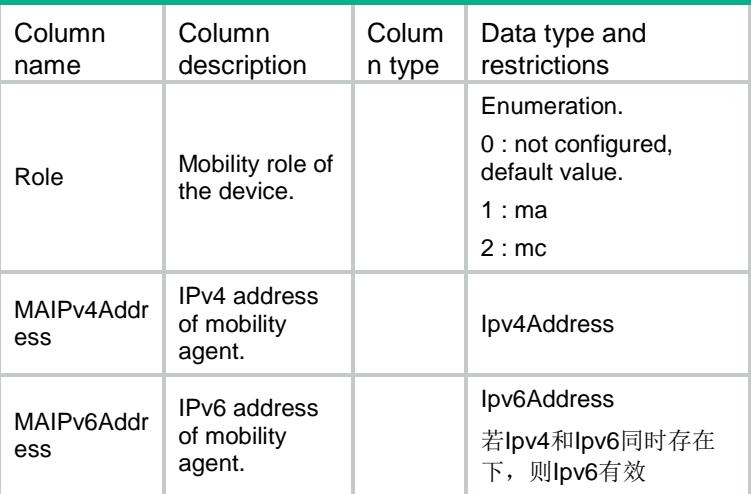

# <span id="page-5354-2"></span>WLANClient/MobilityGroups

<span id="page-5354-3"></span>This table contains mobility group information.

```
<WLANClient>
 <MobilityGroups>
   <MobilityGroup>
     <Name></Name>
     <TunnelType></TunnelType>
     <SourceIpv4Address></SourceIpv4Address>
     <SourceIpv6Address></SourceIpv6Address>
     <Enable></Enable>
   </MobilityGroup>
 </MobilityGroups>
```
</WLANClient>

### <span id="page-5355-0"></span>Table description

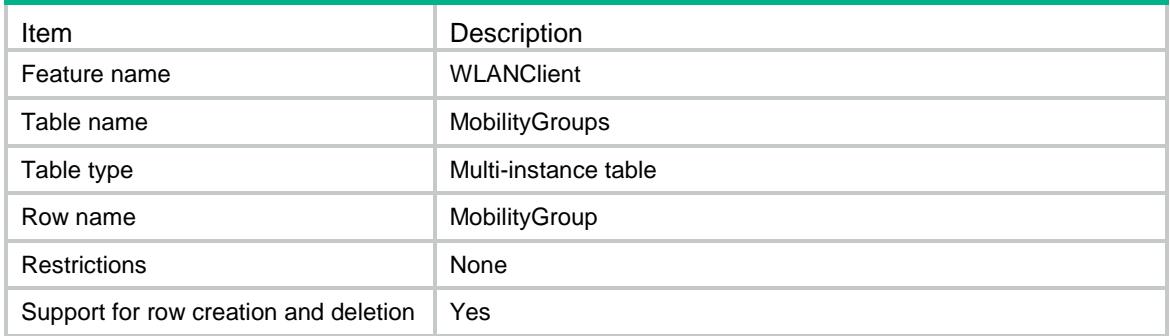

#### <span id="page-5355-1"></span>**Columns**

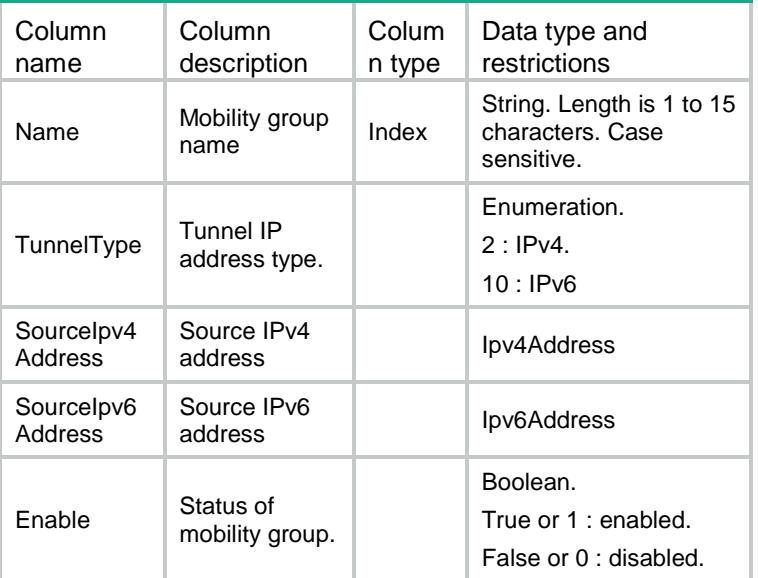

# <span id="page-5355-2"></span>WLANClient/MobilityIPv4Members

<span id="page-5355-3"></span>This table contains mobility group IPv4 member information.

```
<WLANClient>
 <MobilityIPv4Members>
   <Member>
     <GroupName></GroupName>
     <MemberIpv4Address></MemberIpv4Address>
    <Status></Status>
    <UpTime></UpTime>
```

```
</Member>
 </MobilityIPv4Members>
</WLANClient>
```
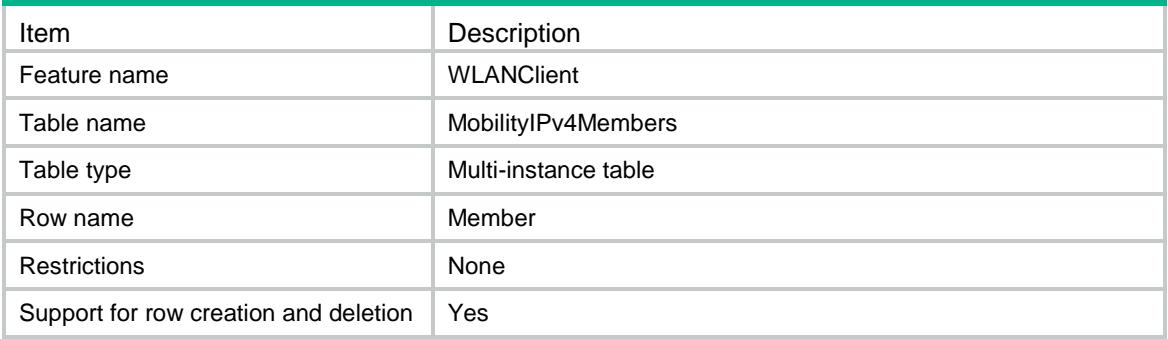

### <span id="page-5356-1"></span>**Columns**

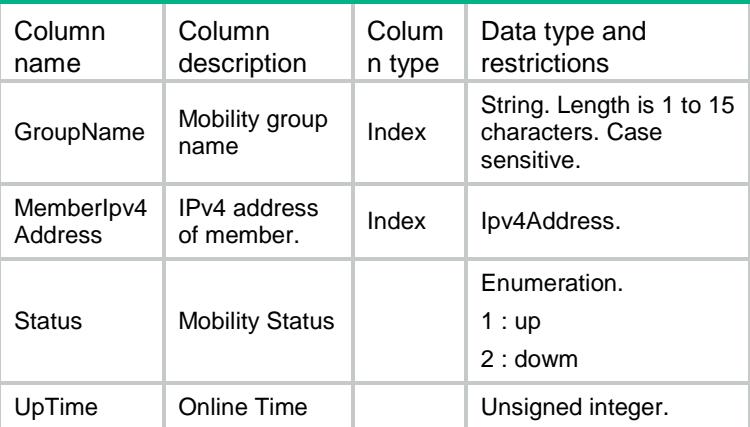

## <span id="page-5356-2"></span>WLANClient/MobilityIPv6Members

<span id="page-5356-3"></span>This table contains mobility group IPv6 member information.

```
<WLANClient>
 <MobilityIPv6Members>
   <Member>
     <GroupName></GroupName>
     <MemberIpv6Address></MemberIpv6Address>
    <Status></Status>
    <UpTime></UpTime>
   </Member>
 </MobilityIPv6Members>
</WLANClient>
```
<span id="page-5357-0"></span>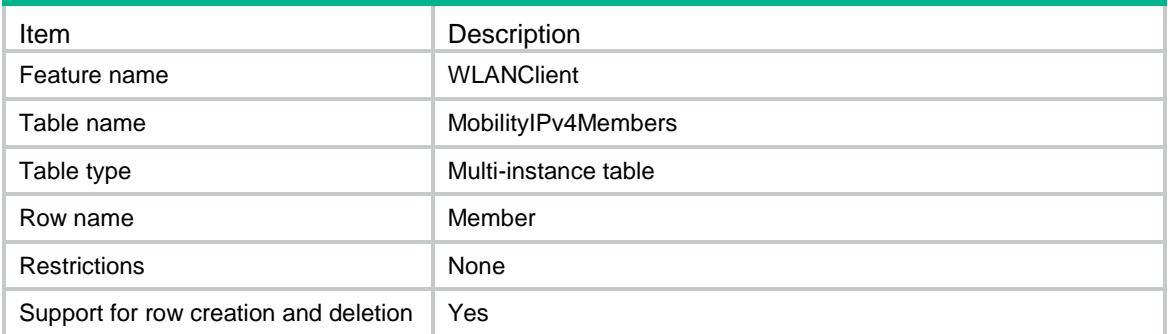

### <span id="page-5357-1"></span>**Columns**

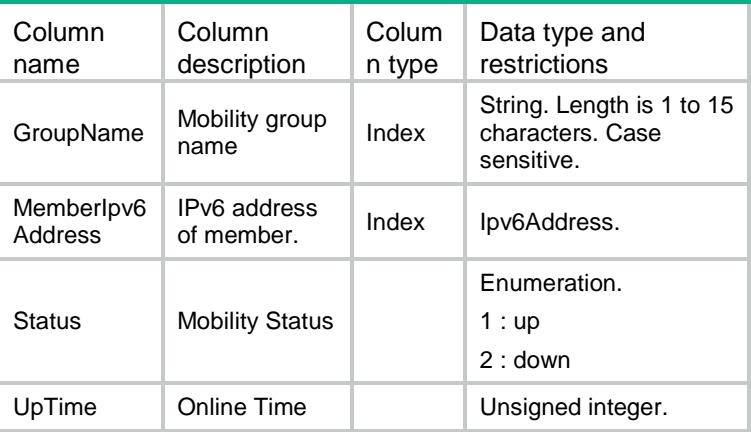

# <span id="page-5357-2"></span>WLANClient/RoamInStation

<span id="page-5357-3"></span>This table contains station roam in information.

```
<WLANClient>
 <RoamInStation>
   <Station>
     <MacAddress></MacAddress>
     <BssID></BssID>
     <VlanID></VlanID>
     <OnlineTime></OnlineTime>
     <HomeAcIpv4></HomeAcIpv4>
    <HomeAcIpv6></HomeAcIpv6>
   </Station>
 </RoamInStation>
</WLANClient>
```
<span id="page-5358-0"></span>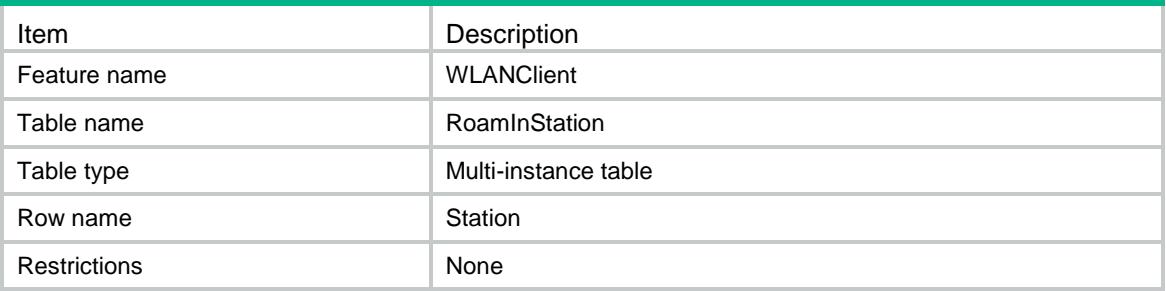

#### <span id="page-5358-1"></span>**Columns**

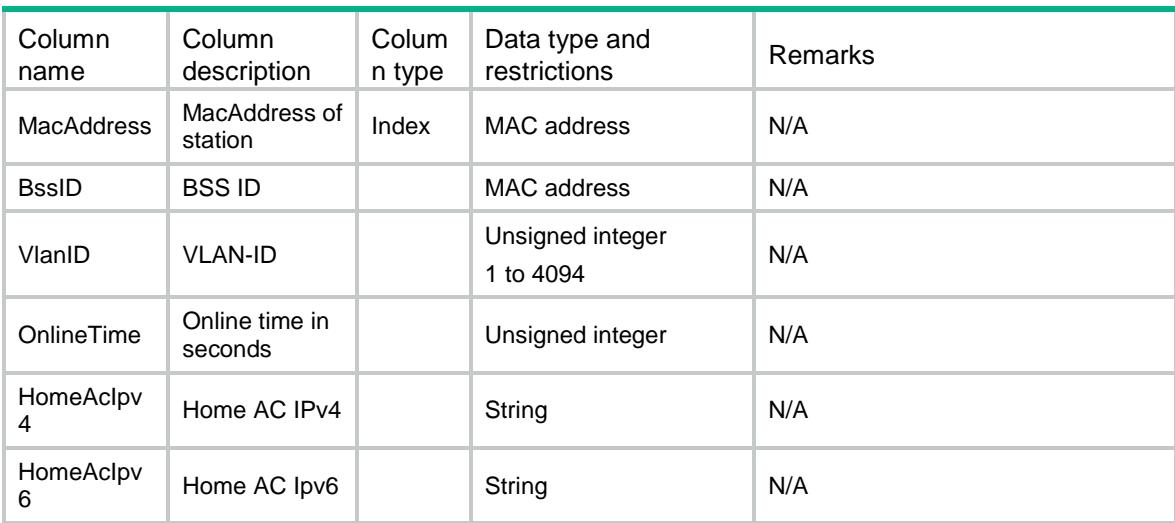

## <span id="page-5358-2"></span>WLANClient/RoamOutStation

<span id="page-5358-3"></span>This table contains station roam out information.

```
<WLANClient>
 <RoamOutStation>
   <RoamOutStaInfo>
     <MacAddress></MacAddress>
     <BssID></BssID>
     <VlanID></VlanID>
     <OnlineTime></OnlineTime>
     <ForeignAcIpv4></ForeignAcIpv4>
     <ForeignAcIpv6></ForeignAcIpv6>
   </RoamOutStaInfo>
 </RoamOutStation>
</WLANClient>
```
<span id="page-5359-0"></span>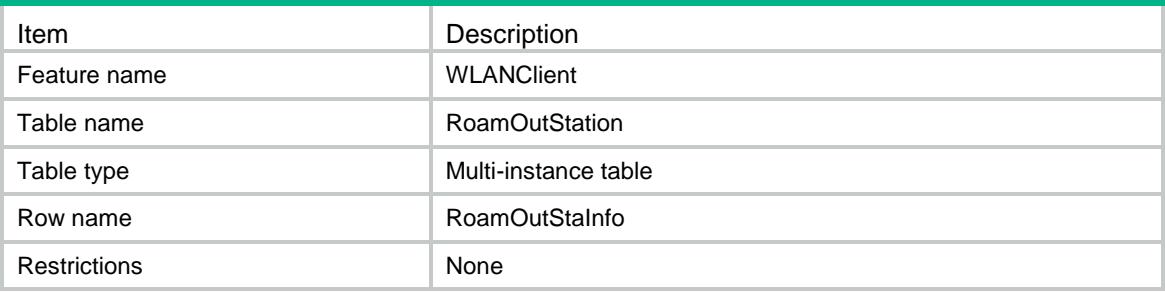

#### <span id="page-5359-1"></span>**Columns**

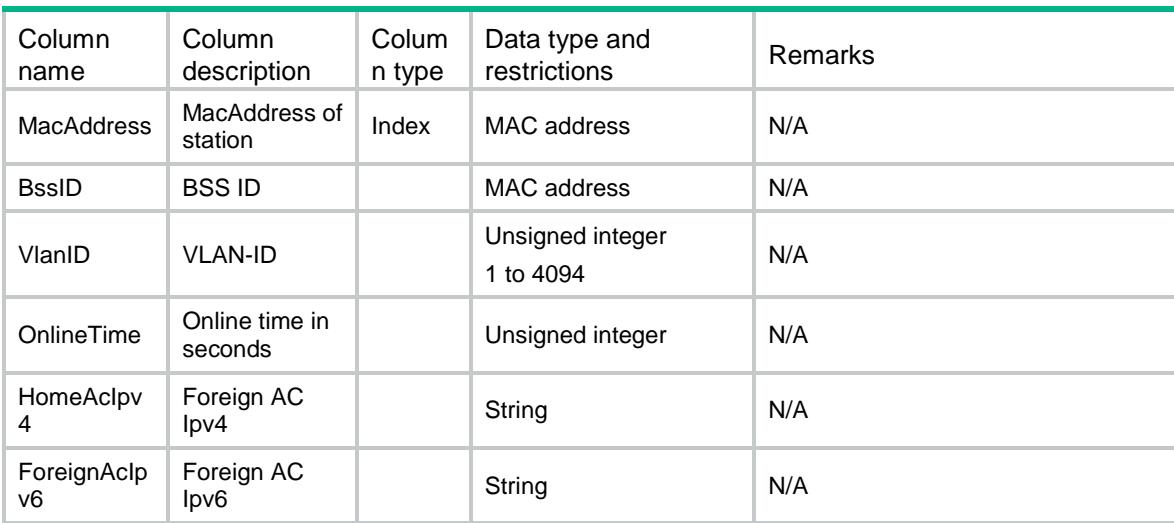

## <span id="page-5359-2"></span>WLANClient/StationRoamTrack

<span id="page-5359-3"></span>This table contains station roam track information.

```
<WLANClient>
 <StationRoamTrack>
   <RoamTrack>
     <MacAddress></MacAddress>
     <TrackCnt></TrackCnt>
     <BssId></BssId>
     <OnlineTime></OnlineTime>
     <AcIpv4Addr></AcIpv4Addr>
    <AcIpv6Addr></AcIpv6Addr>
   </RoamTrack>
 </StationRoamTrack>
</WLANClient>
```
<span id="page-5360-0"></span>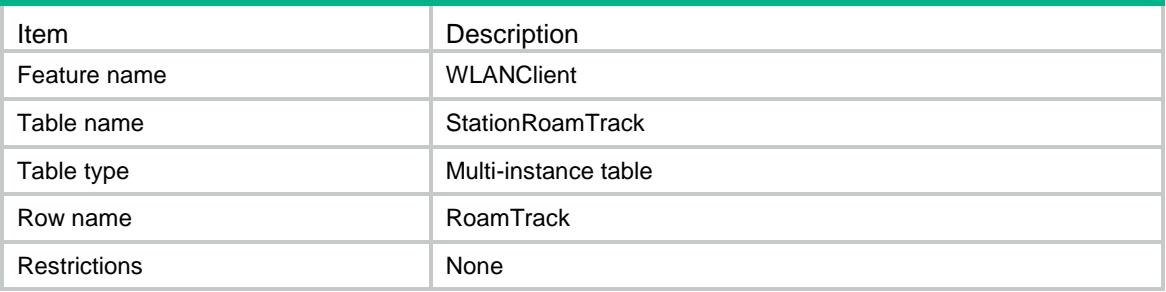

### <span id="page-5360-1"></span>**Columns**

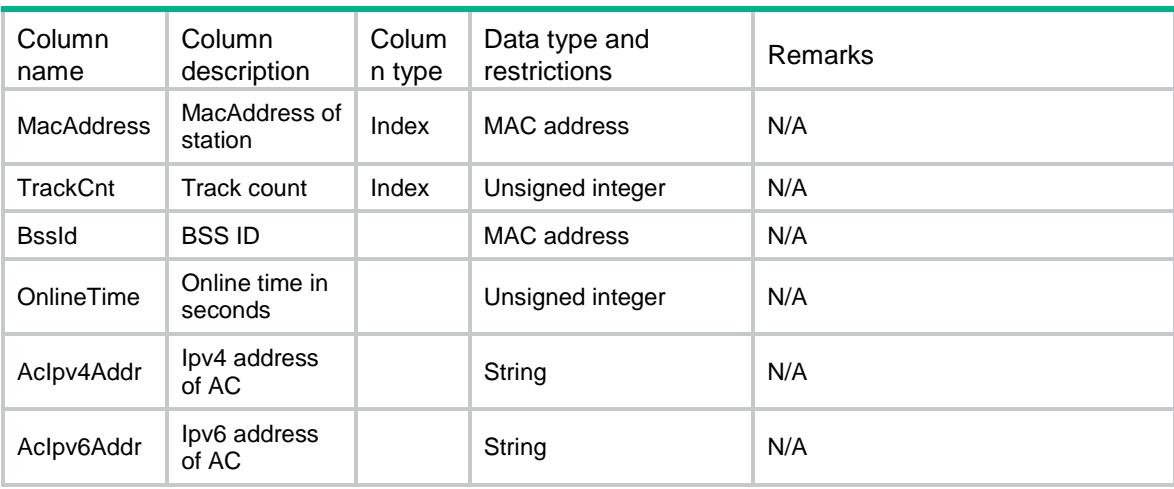

# <span id="page-5360-2"></span>WLANClient/MobilityPeerGroups

<span id="page-5360-3"></span>This table contains mobility peer group information.

```
<WLANClient>
 <MobilityPeerGroups>
   <MobilityPeerGroup>
    <Name></Name>
    <TunnelType></TunnelType>
     <Enable></Enable>
   </MobilityPeerGroup>
 </MobilityPeerGroups>
```

```
</WLANClient>
```
<span id="page-5361-0"></span>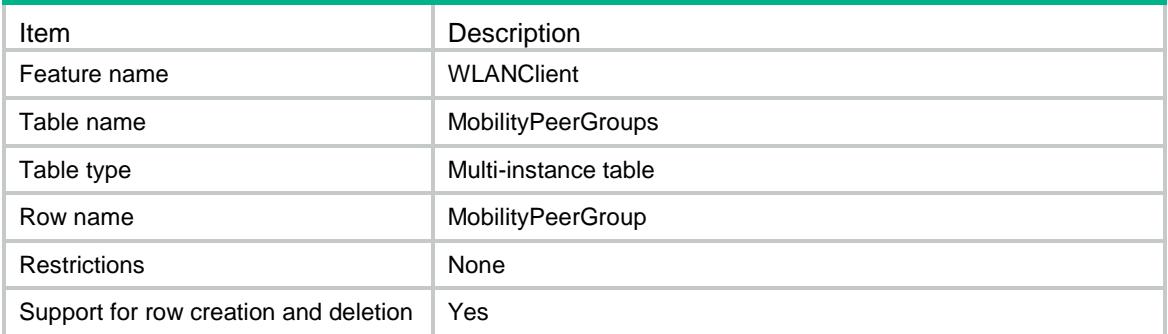

### <span id="page-5361-1"></span>**Columns**

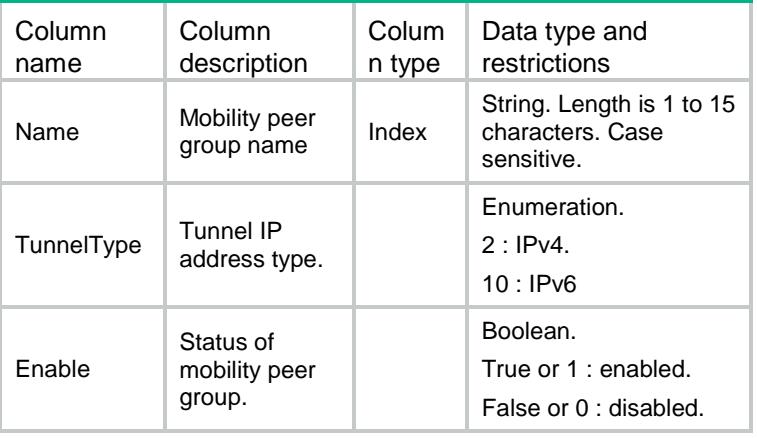

# <span id="page-5361-2"></span>WLANClient/PeerGroupIPv4Members

This table contains mobility peer group IPv4 member information.

### <span id="page-5361-3"></span>XML structure

```
<WLANClient>
```

```
<PeerGroupIPv4Members>
```

```
<Member>
```

```
<GroupName></GroupName>
```
<MemberIpv4Address></MemberIpv4Address>

```
</Member>
```

```
</PeerGroupIPv4Members>
```

```
</WLANClient>
```
<span id="page-5362-0"></span>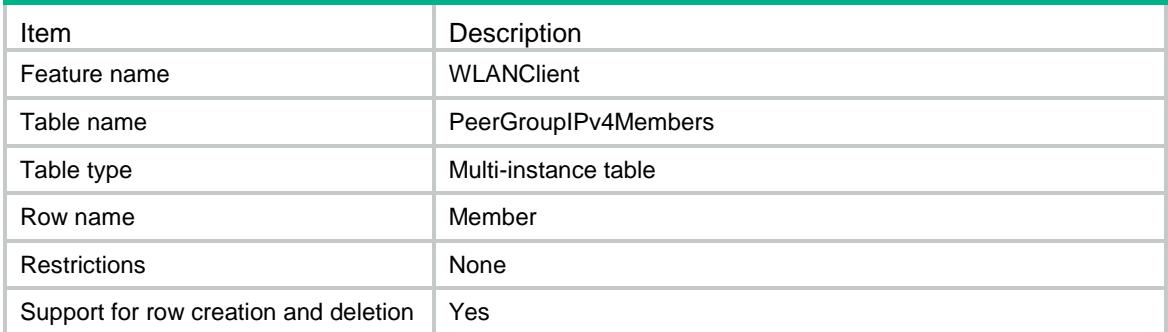

### <span id="page-5362-1"></span>**Columns**

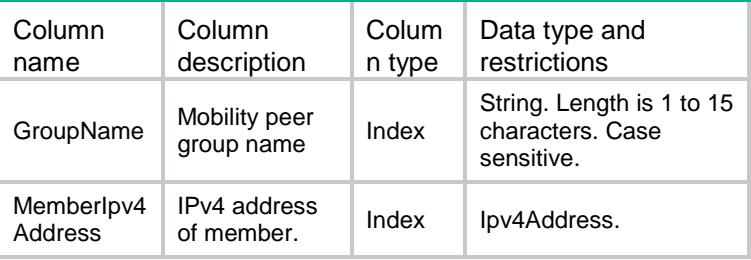

# <span id="page-5362-2"></span>WLANClient/PeerGroupIPv6Members

This table contains mobility peer group IPv6 member information.

#### <span id="page-5362-3"></span>XML structure

```
<WLANClient>
```

```
<PeerGroupIPv6Members>
```
<Member>

```
<GroupName></GroupName>
```

```
<MemberIpv6Address></MemberIpv6Address>
```
</Member>

```
</PeerGroupIPv6Members>
```

```
</WLANClient>
```
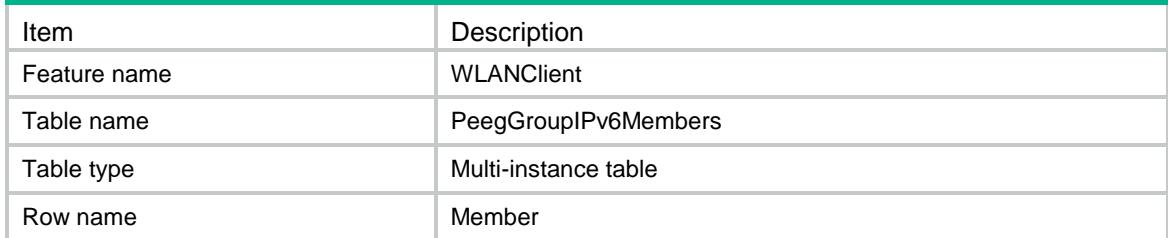

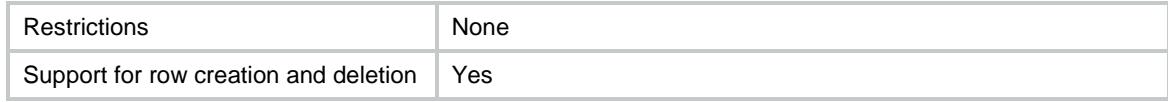

<span id="page-5363-0"></span>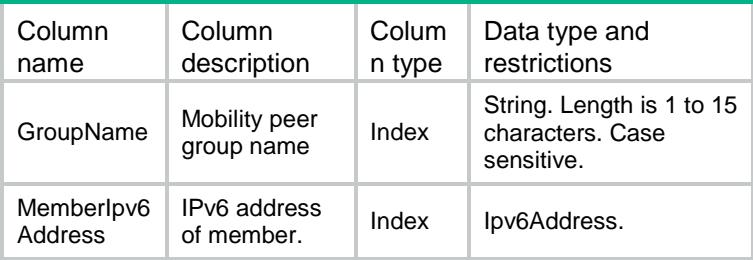

# <span id="page-5363-1"></span>WLANClient/Layer2Authentication

<span id="page-5363-2"></span>This table contains WLAN access security's authenticating configurations in service template.

```
<WLANClient>
 <Layer2Authentication>
   <Authentication>
     <ServiceTemplateName></ServiceTemplateName>
     <AuthenticationMode></AuthenticationMode>
     <IntrusionProtectionEnable></IntrusionProtectionEnable>
     <IntrusionProtectionOperation></IntrusionProtectionOperation>
     <TemporaryServiceStopTimer></TemporaryServiceStopTimer>
     <TemporaryBlockTimer></TemporaryBlockTimer>
     <IgnoreAuthorization></IgnoreAuthorization>
     <AuthorizationFailOffline></AuthorizationFailOffline>
     <AccountingFailOffline></AccountingFailOffline>
     <Dot1xHandshakeEnable></Dot1xHandshakeEnable>
     <Dot1xSecurityHandshakeEnable></Dot1xSecurityHandshakeEnable>
     <Dot1xReauthenticationEnable></Dot1xReauthenticationEnable>
     <Dot1xMandatoryDomain></Dot1xMandatoryDomain>
     <Dot1xMaxUserCount></Dot1xMaxUserCount>
     <MACAuthenticationDomain></MACAuthenticationDomain>
     <MACAuthenticationMaxUserCount></MACAuthenticationMaxUserCount>
   </Authentication>
 </Layer2Authentication>
```

```
</WLANClient>
```
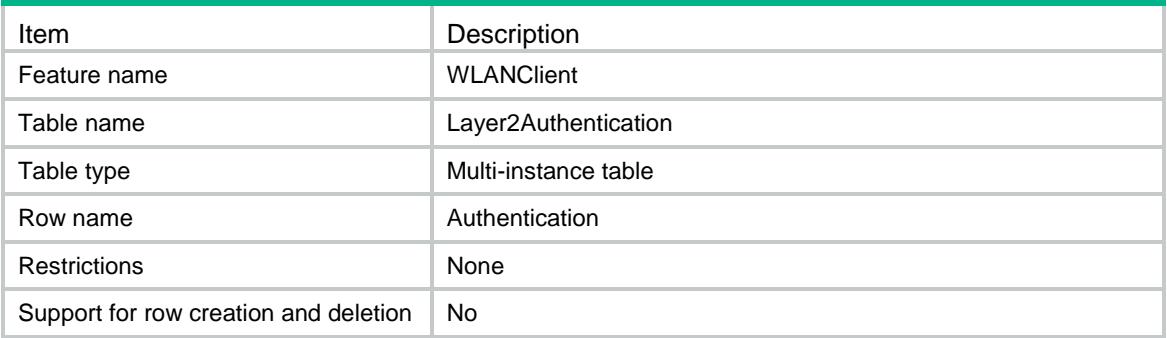

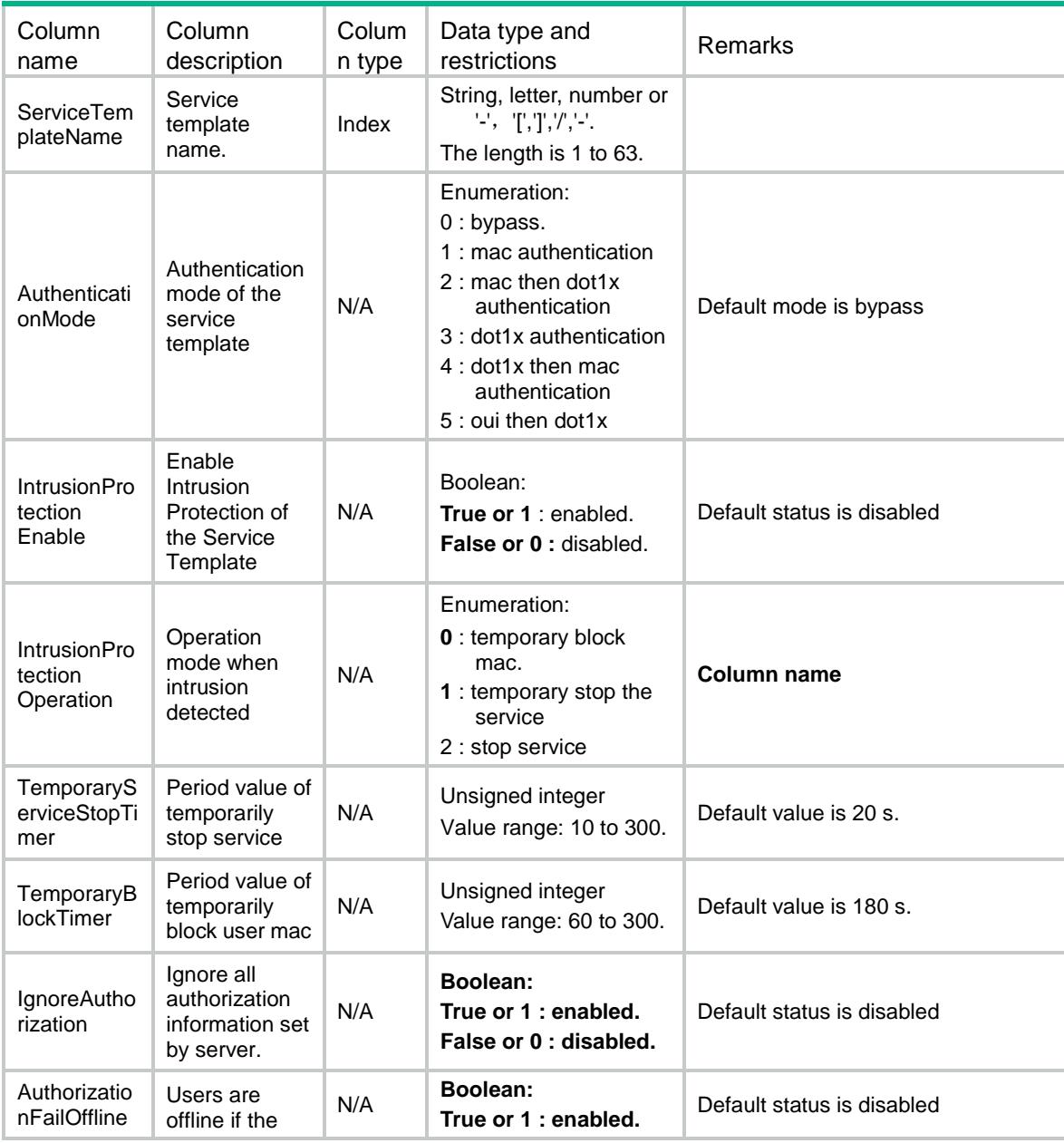

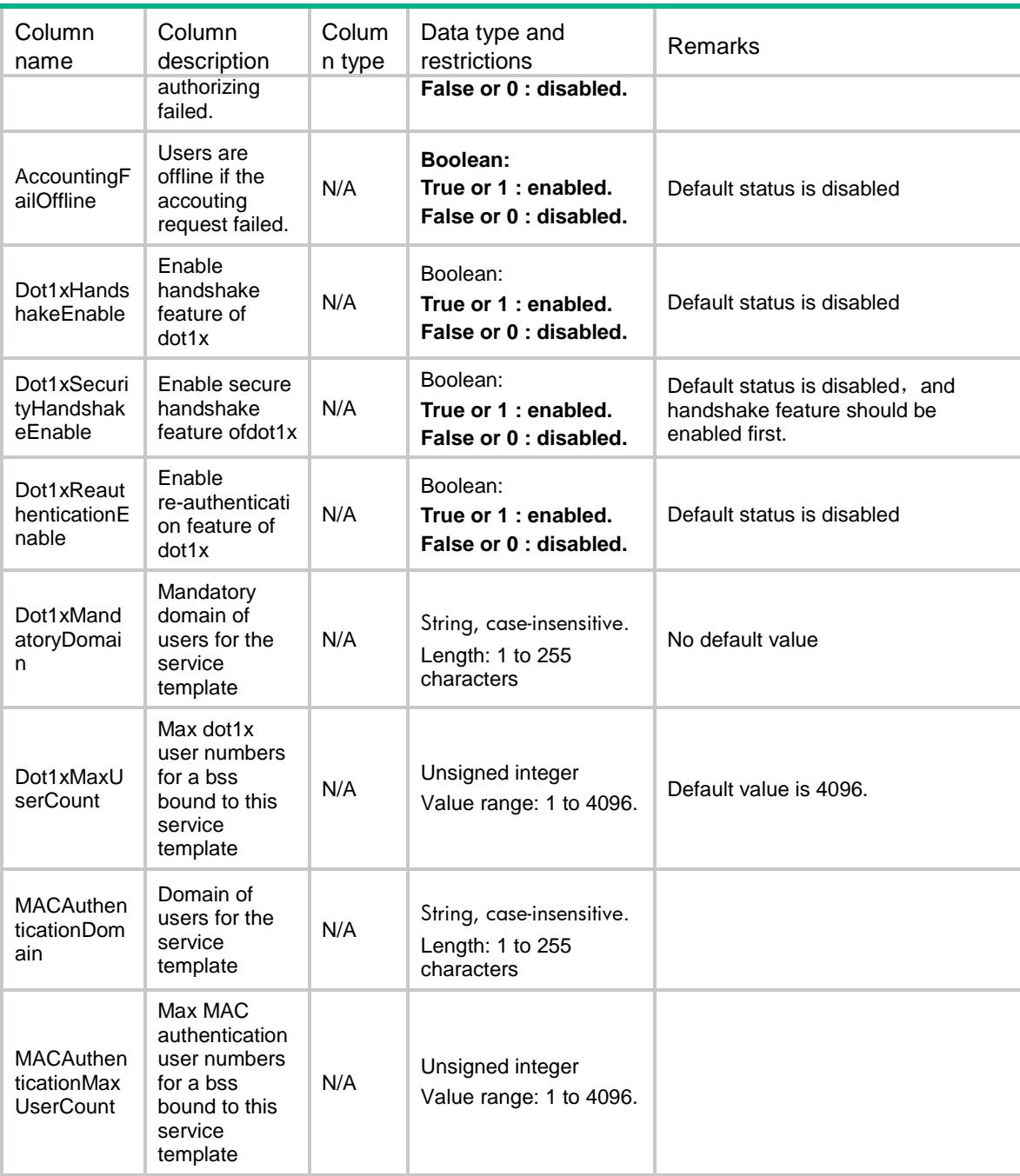

## WLANClient/StationLayer2Authentication

This table contains wlan authenticated station's connection information.

```
<WLANClient>
 <StationLayer2Authentication>
   <Information>
     <MACAddress></MACAddress>
```

```
<AuthenDomain></AuthenDomain>
     <AuthenMode></AuthenMode>
     <AuthenMethod></AuthenMethod>
     <AuthorACLIndex></AuthorACLIndex>
     <AuthorUserProfile></AuthorUserProfile>
   </Information>
 </StationLayer2Authentication>
</WLANClient>
```
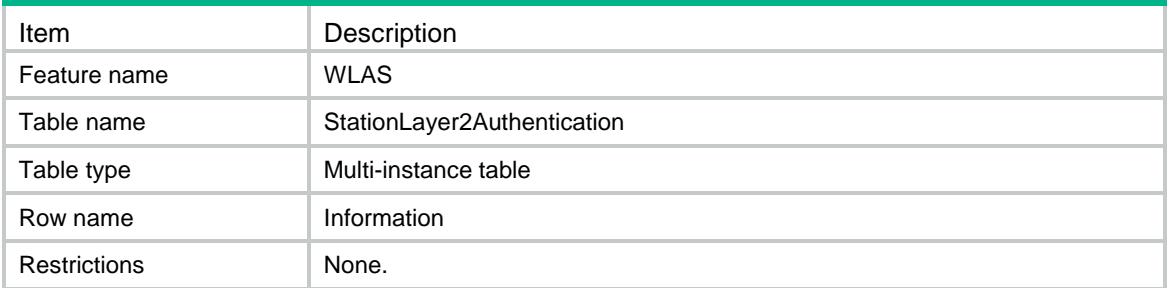

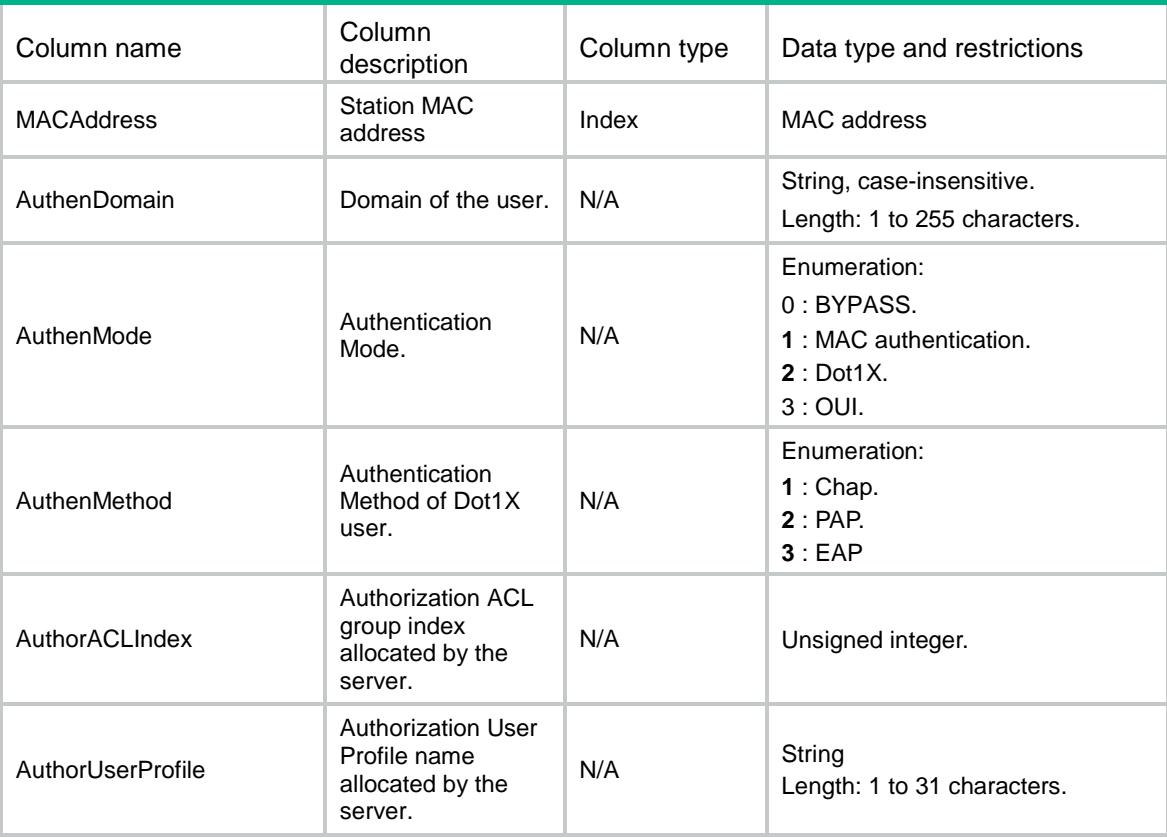

## **WLANClient**

## WLANClient/APs

This table contains AP configuration information.

### XML structure

```
<WLANClient>
   <APs>
   <AP> <Name></Name>
      <IdleTime></IdleTime>
      <KeepAliveTime></KeepAliveTime>
      <BandNaviStatus></BandNaviStatus>
   \langle /AP>
 \langle APs>
</WLANClient>
```
## Table description

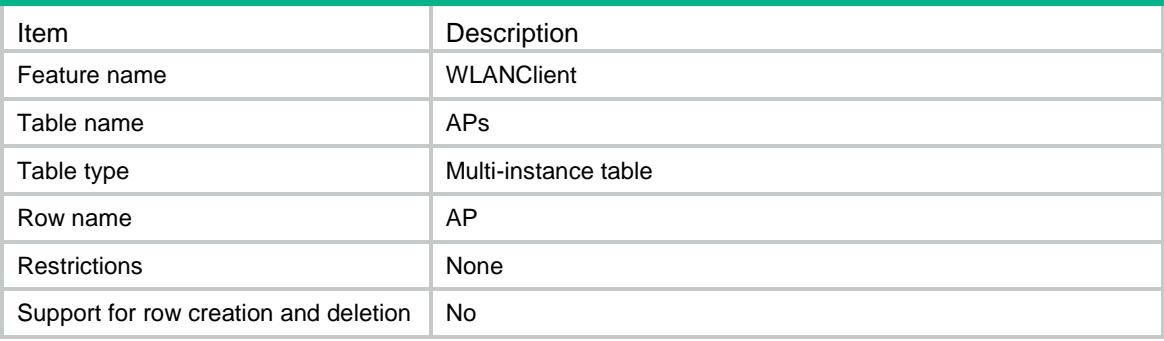

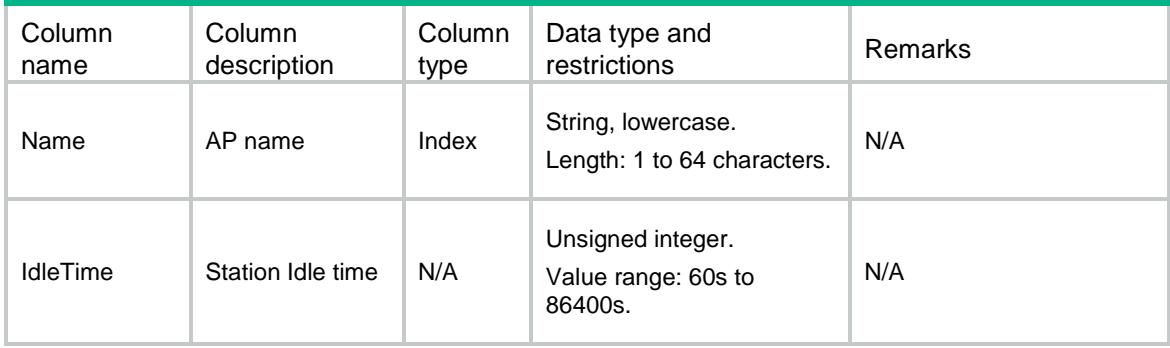

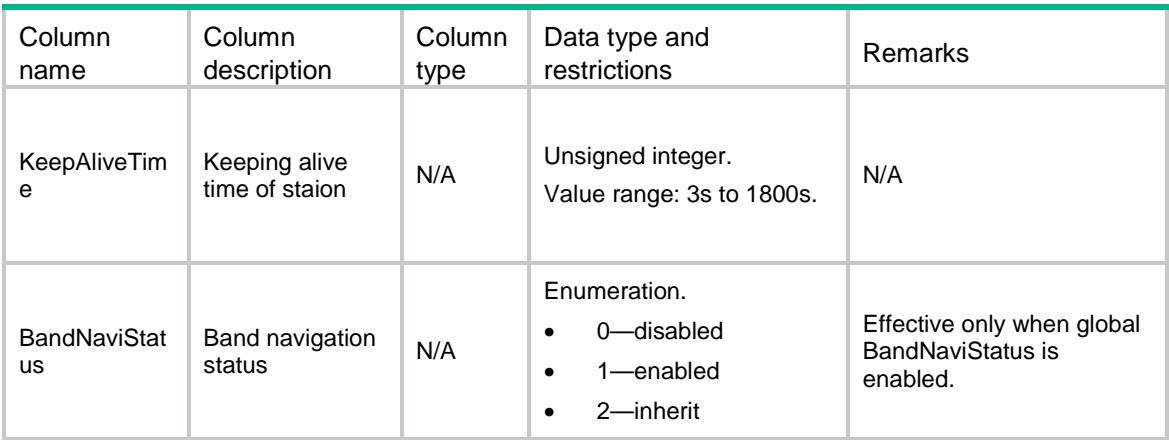

## WLANClient/APGroup

This table contains AP group configuration information.

### XML structure

```
<WLANClient>
```
<APGroup>

```
 <Group>
```
<Name></Name>

```
 <BandNaviStatus></BandNaviStatus>
```
</Group>

```
 </APGroup>
```

```
</WLANClient>
```
### Table description

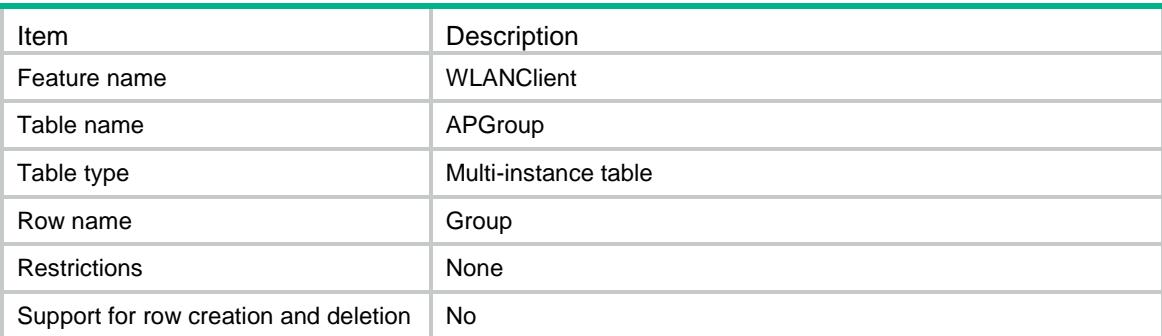

### **Columns**

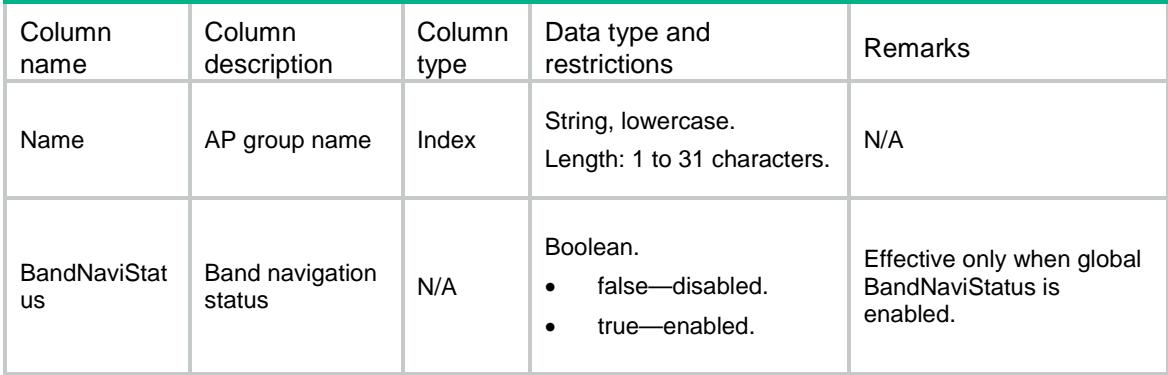

## WLANClient/BandNavigation

This table contains band navigation information.

### XML structure

```
<WLANClient>
  <BandNavigation>
    <GlobalStatus></GlobalStatus>
    <AgingTime></AgingTime>
    <DenialCnt></DenialCnt>
    <Session></Session>
    <Gap></Gap>
    <Threshold></Threshold>
  </BandNavigation>
</WLANClient>
```
### Table description

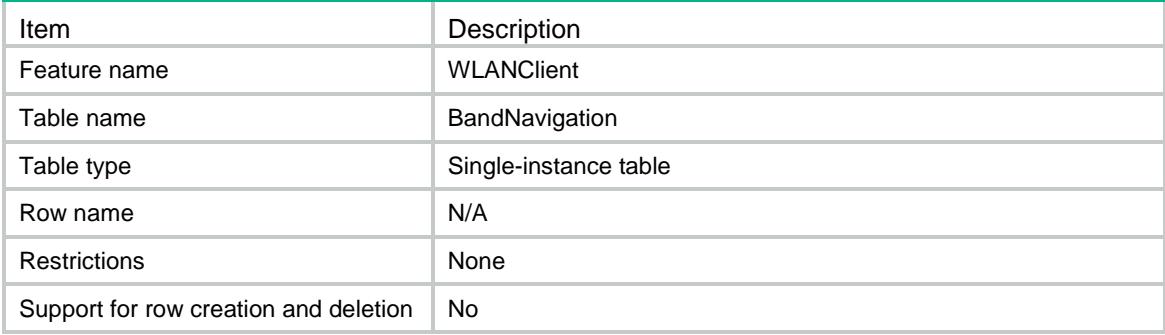

### **Columns**

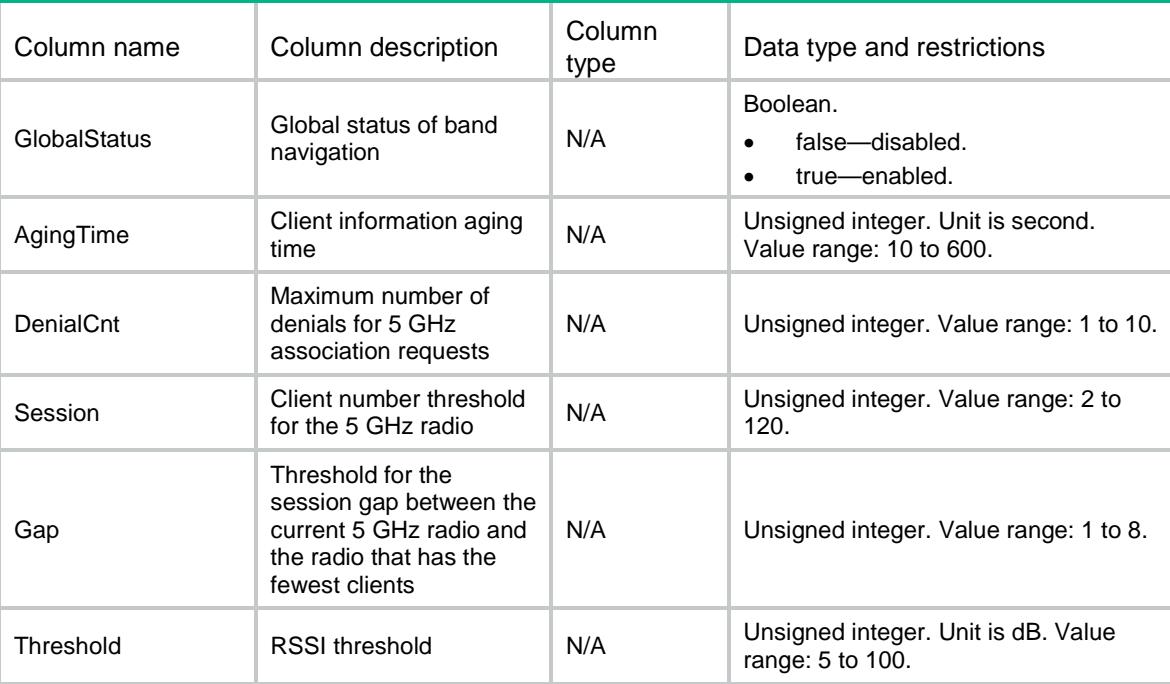

## WLANClient/LoadBalance

This table contains load balancing information.

### XML structure

```
<WLANClient>
```

```
 <LoadBalance>
```

```
 <Status></Status>
```

```
 <Mode></Mode>
```

```
 <Bandwidth></Bandwidth>
```
<BandwidthGap></BandwidthGap>

```
 <Session></Session>
```
<SessionGap></SessionGap>

```
 <Traffic></Traffic>
```

```
 <TrafficGap></TrafficGap>
```

```
 <DenialNum></DenialNum>
```

```
 <Threshold></Threshold>
```

```
 </LoadBalance>
```

```
</WLANClient>
```
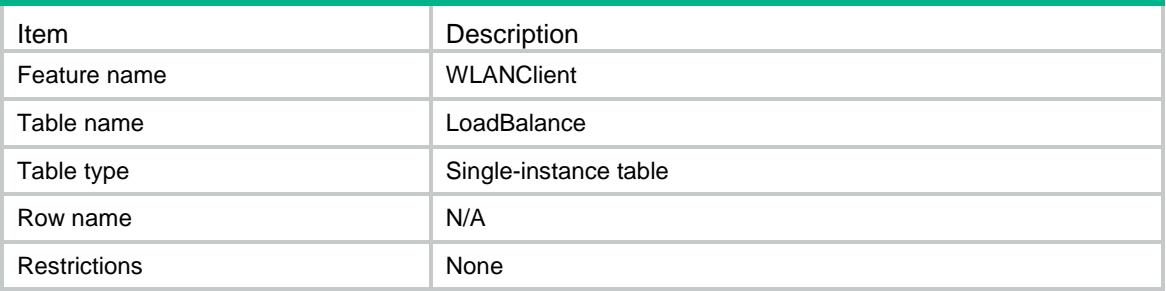

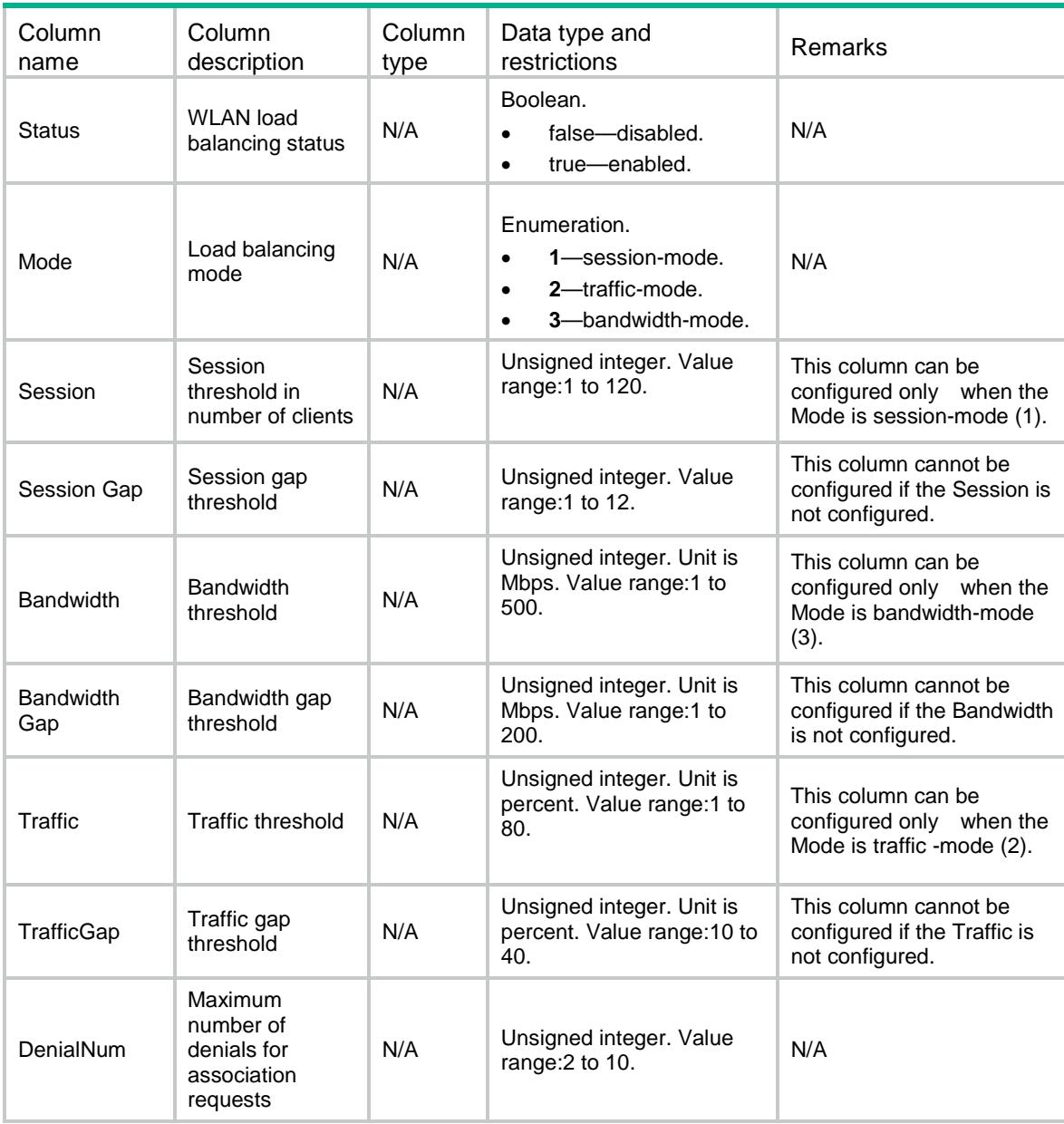

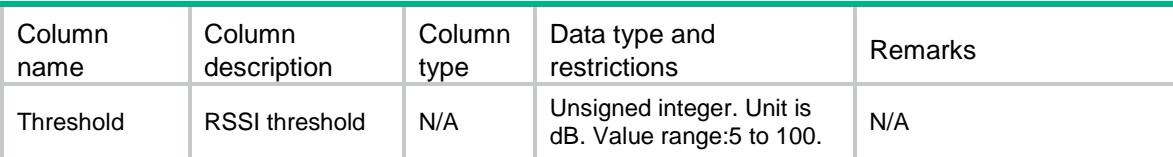

## WLANClient/LoadBalanceGroup

This table contains load balancing group information.

### XML structure

```
<WLANClient>
  <LoadBalanceGroup>
    <Group>
      <GroupId></GroupId>
      <GroupDescription></GroupDescription>
    </Group>
  </LoadBalanceGroup>
</WLANClient>
```
### Table description

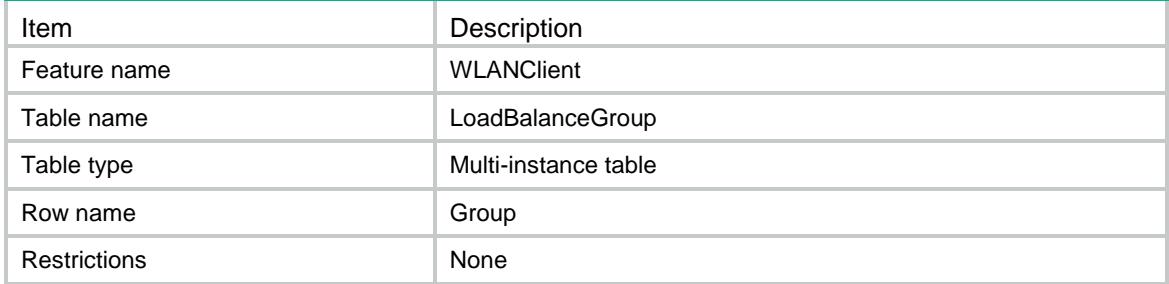

### **Columns**

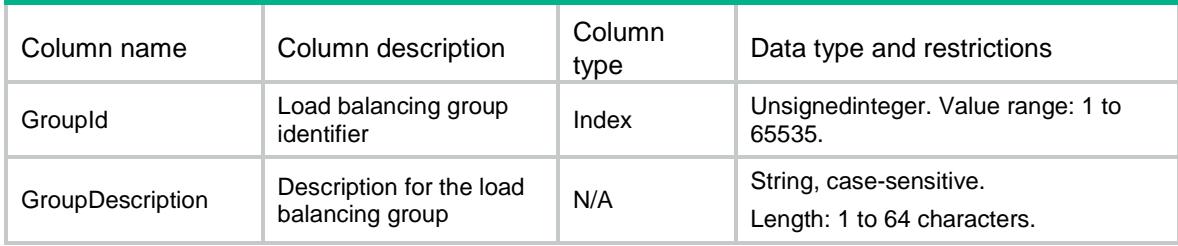

## WLANClient/RadioInLBGroup

This table contains radio information of radios in the load balancing group.

### XML structure

<WLANClient>

<RadioInLBGroup>

<Radio>

<GroupId></GroupId>

<ApName></ApName>

<RadioId></RadioId>

```
 </Radio>
```
</RadioInLBGroup>

```
</WLANClient>
```
## Table description

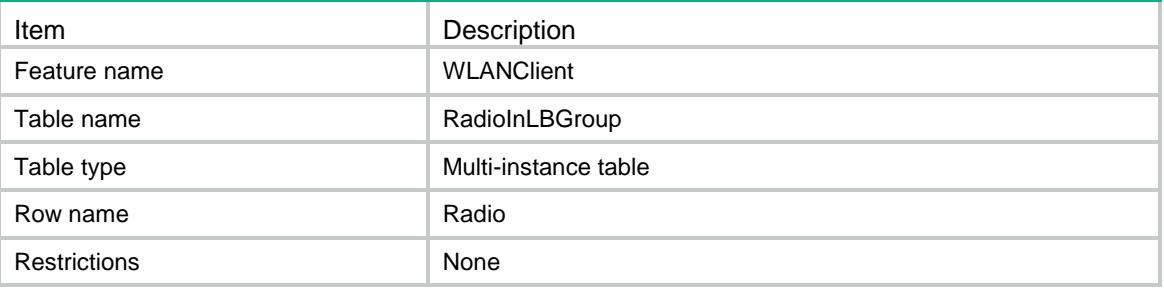

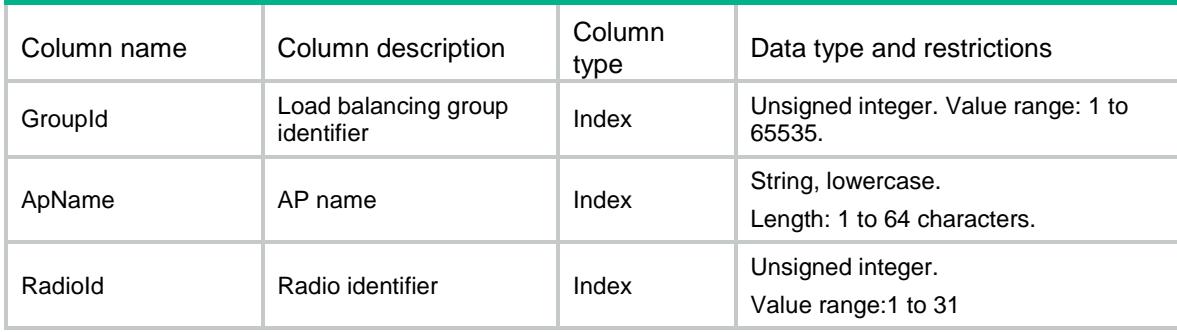

## Contents

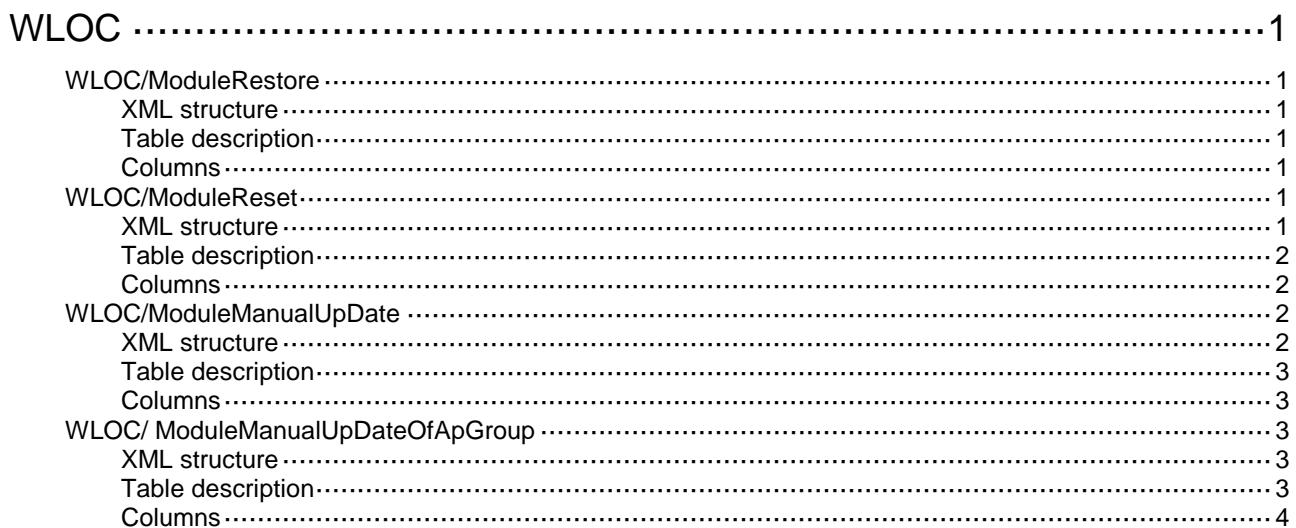

## <span id="page-5375-0"></span>**WLOC**

## <span id="page-5375-1"></span>WLOC/ModuleRestore

This table contains Module of AP related parameters information .

### <span id="page-5375-2"></span>XML structure

```
<MLOC> <ModuleRestore>
    <Module>
      <APName></APName>
      <ModuleID></ModuleID>
    </Module>
  </ModuleRestore>
</WLOC>
```
### <span id="page-5375-3"></span>Table description

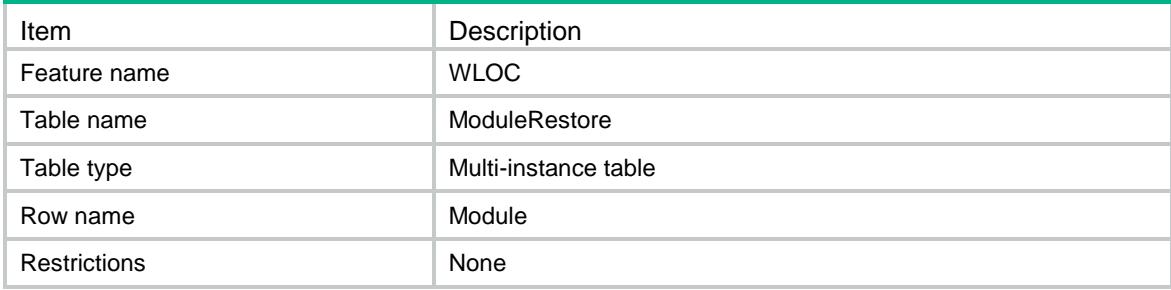

### <span id="page-5375-4"></span>Columns

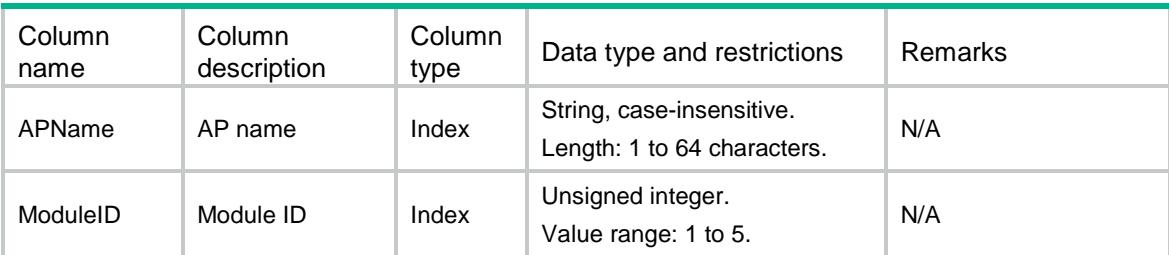

## <span id="page-5375-5"></span>WLOC/ModuleReset

<span id="page-5375-6"></span>This table contains Module of AP related parameters information .

```
<WLOC>
  <ModuleReset>
```

```
 <Module>
      <APName></APName>
      <ModuleID></ModuleID>
    </Module>
  </ModuleReset>
</WLOC>
```
<span id="page-5376-0"></span>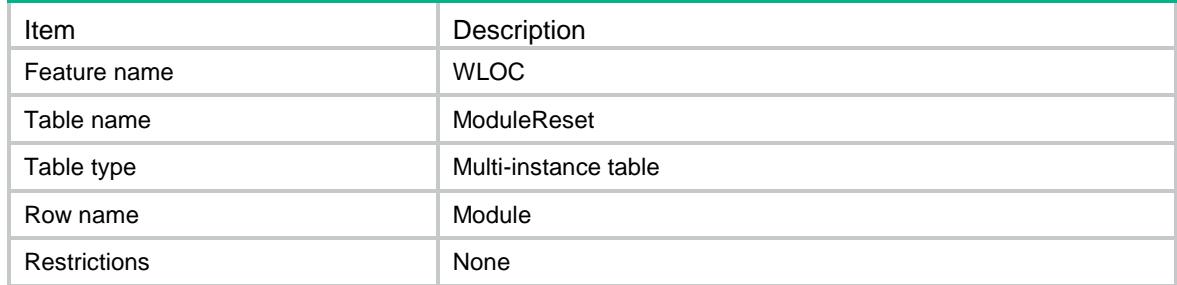

### <span id="page-5376-1"></span>**Columns**

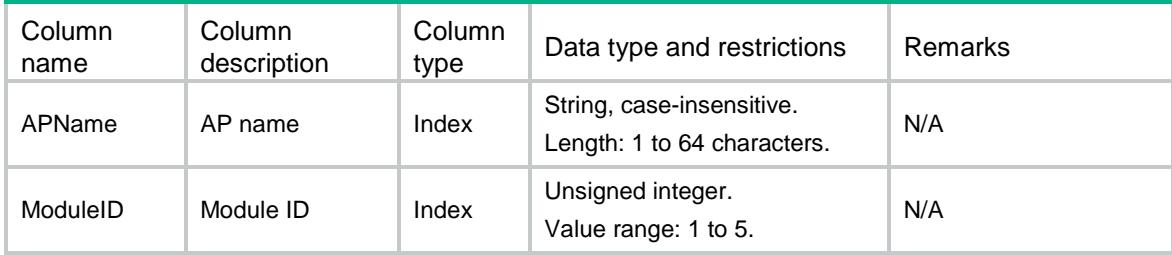

## <span id="page-5376-2"></span>WLOC/ModuleManualUpDate

<span id="page-5376-3"></span>This table contains Module of AP related parameters information .

```
<WLOC>
   <ModuleManualUpDate>
    <Module>
      <ApName></ApName>
      <ModuleID></ModuleID>
      <FilePath></FilePath>
    </Module>
   </ModuleManualUpDate>
\langle/WLOC\rangle
```
<span id="page-5377-0"></span>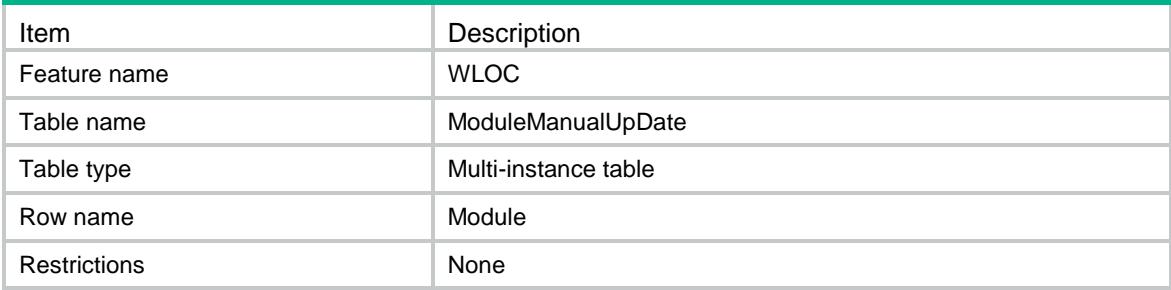

### <span id="page-5377-1"></span>Columns

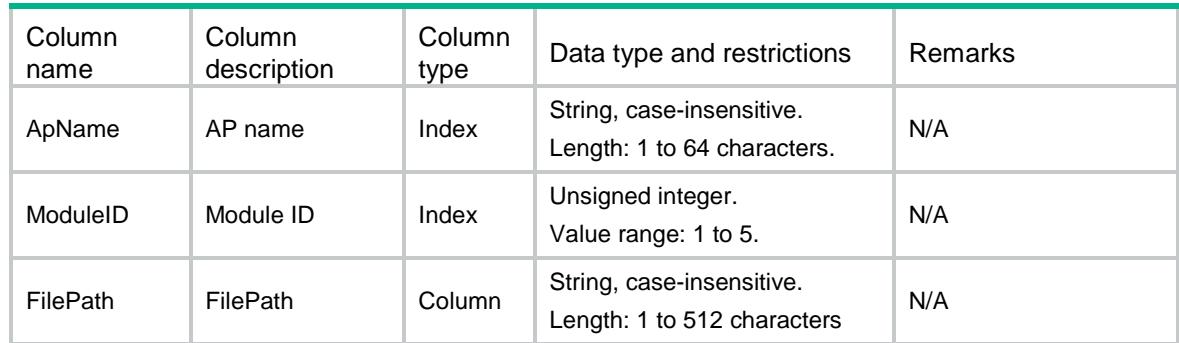

## <span id="page-5377-2"></span>WLOC/ ModuleManualUpDateOfApGroup

This table contains Module of AP related parameters information .

### <span id="page-5377-3"></span>XML structure

```
<WLOC>
```

```
 <ModuleManualUpDateOfApGroup>
    <Module>
      <ApGroupName></ApGroupName>
      <ApModelName></ApModelName>
      <ModuleID></ModuleID>
      <FilePath></FilePath>
    </Module>
  </ModuleManualUpDateOfApGroup>
</WLOC>
```
### <span id="page-5377-4"></span>Table description

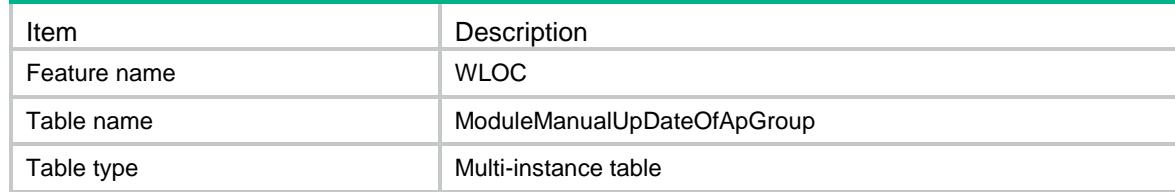

<span id="page-5378-0"></span>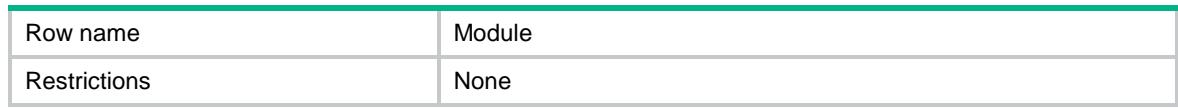

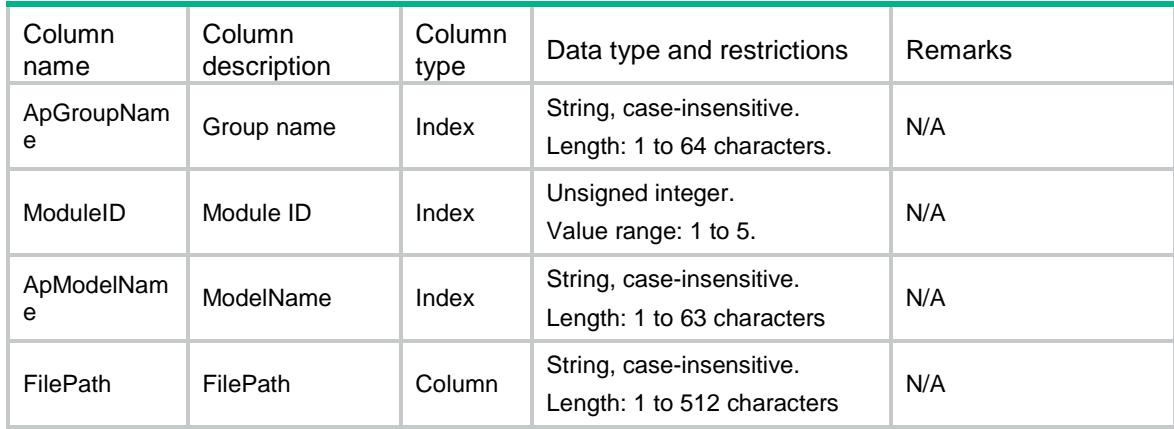

## Contents

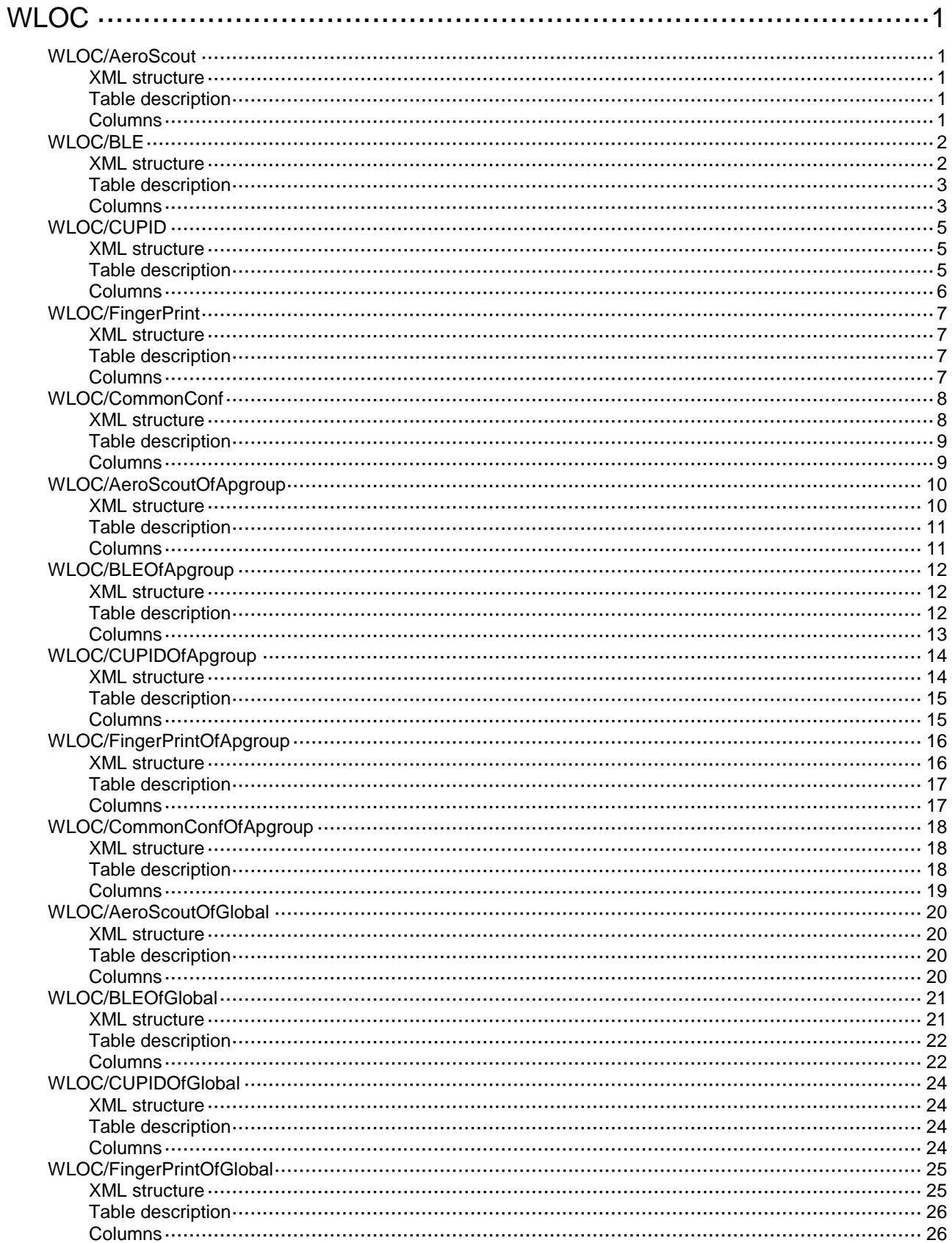

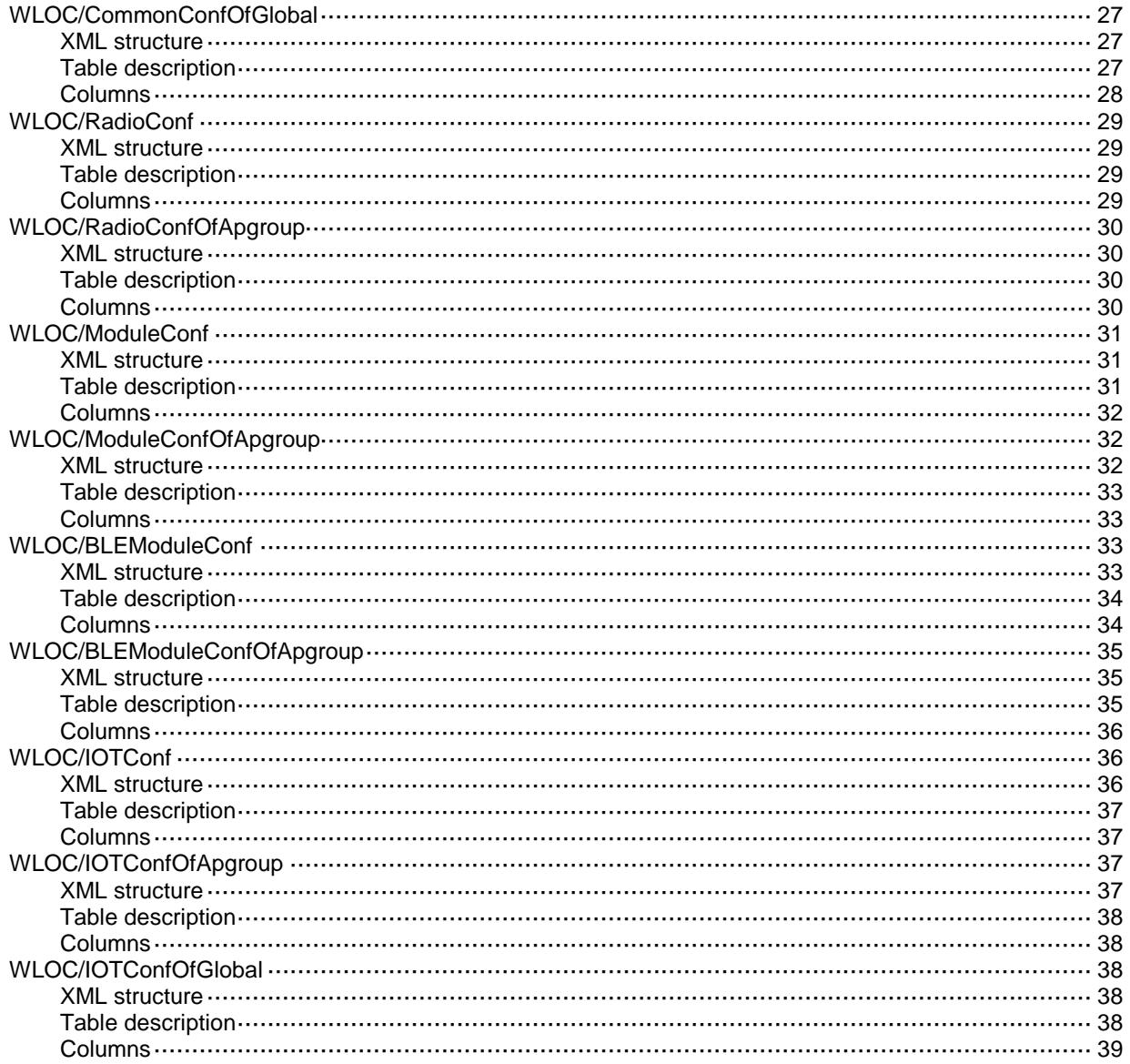

# <span id="page-5381-0"></span>**WLOC**

## <span id="page-5381-1"></span>WLOC/AeroScout

This table contains AeroScout of AP protocol related parameters information.

### <span id="page-5381-2"></span>XML structure

```
<MLOC> <AeroScout>
   <AP> <ApName></ApName>
      <Status></Status>
      <VersionID></VersionID>
      <EngineDetectionMode></EngineDetectionMode>
      <EngineAddress></EngineAddress>
      <EnginePort></EnginePort>
      <VendorPort></VendorPort>
      <TimeStamp></TimeStamp>
      <ReportMode></ReportMode>
      <MulticastAddress></MulticastAddress>
   \langle /AP>
  </AeroScout>
</WLOC>
```
### <span id="page-5381-3"></span>Table description

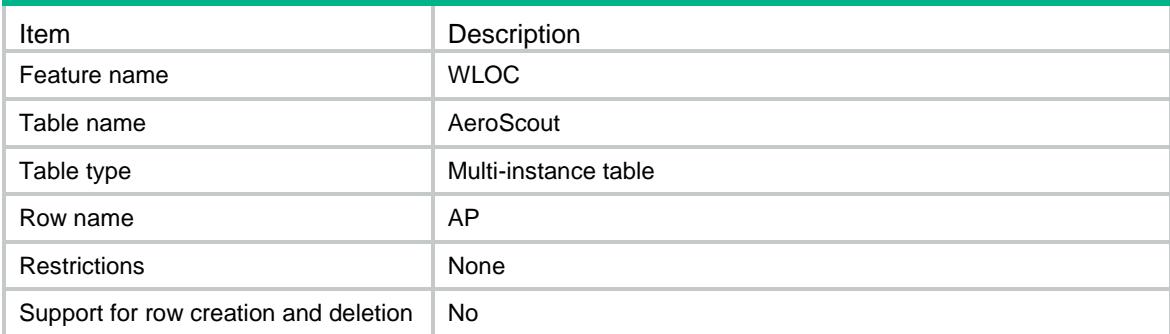

<span id="page-5381-4"></span>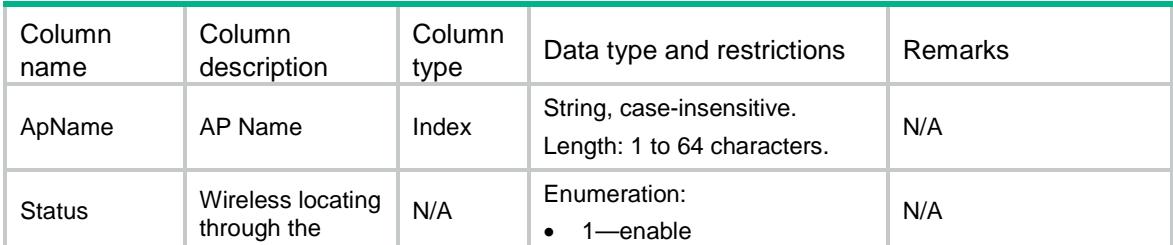

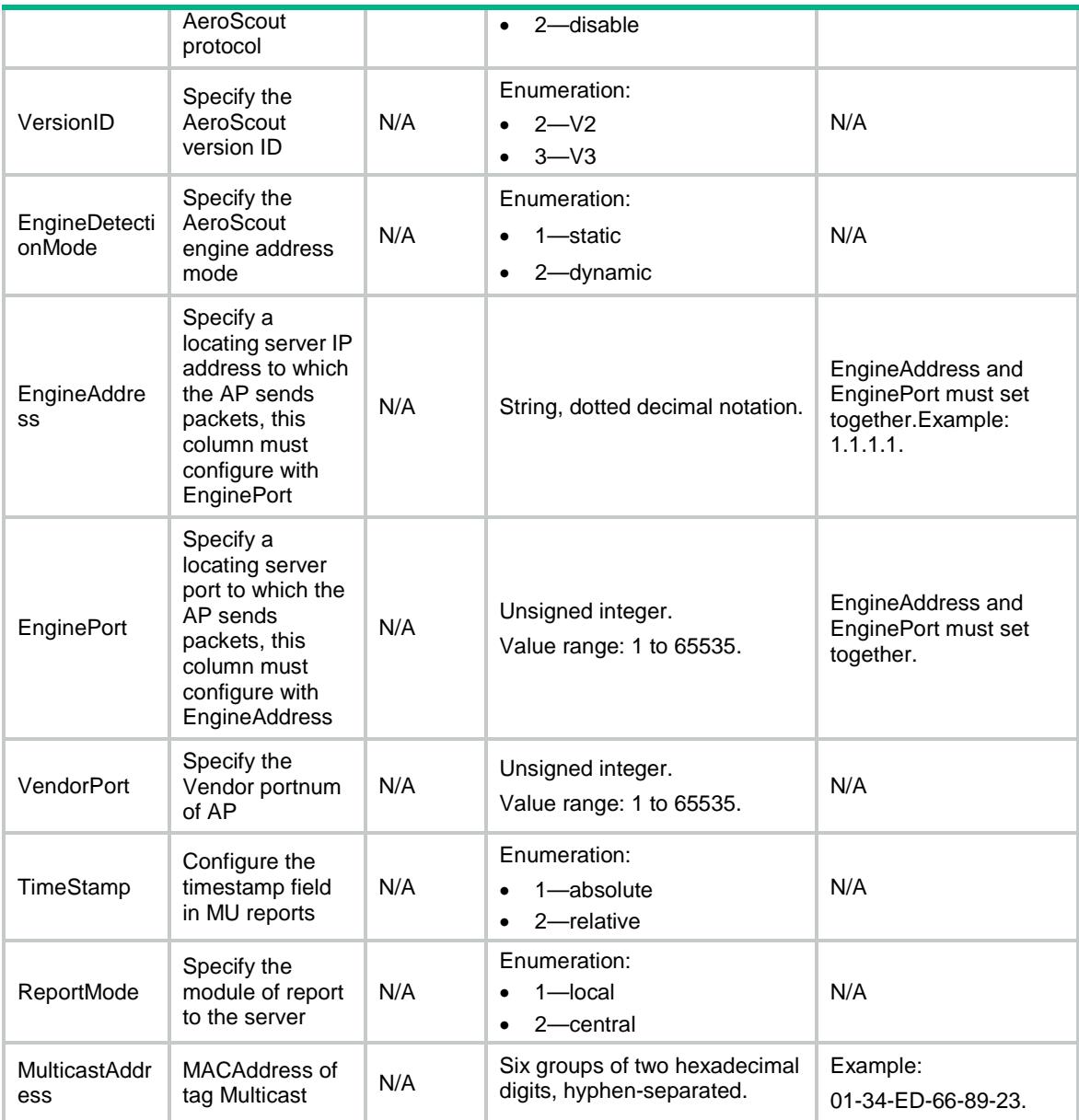

## <span id="page-5382-0"></span>WLOC/BLE

<span id="page-5382-1"></span>This table contains BLE of AP protocol related parameters information.

```
<WLOC>
 >BLE<AP> <ApName></ApName>
      <Status></Status>
      <AgingTime></AgingTime>
      <EngineAddress></EngineAddress>
      <EnginePort></EnginePort>
```

```
 <ReportStatus></ReportStatus>
    <ReportInterval></ReportInterval>
    <RssiThresholdStatus></RssiThresholdStatus>
    <RssiThreshold></RssiThreshold>
    <VendorPort></VendorPort>
    <CmdPasswdSimple></CmdPasswdSimple>
    <CmdPasswdCipher></CmdPasswdCipher>
    <RealTimeReportStatus></RealTimeReportStatus>
    <RealTimeReportPrefix></RealTimeReportPrefix>
    <RealTimeReportInterval></RealTimeReportInterval>
    <RealTimeReportEngineAddress></RealTimeReportEngineAddress>
    <RealTimeReportEnginePort></RealTimeReportEnginePort>
    <ReportMode></ReportMode>
    <ReportFormat></ReportFormat>
 \langle /AP>
</BLE>
```
 $<$ /WLOC>

### <span id="page-5383-0"></span>Table description

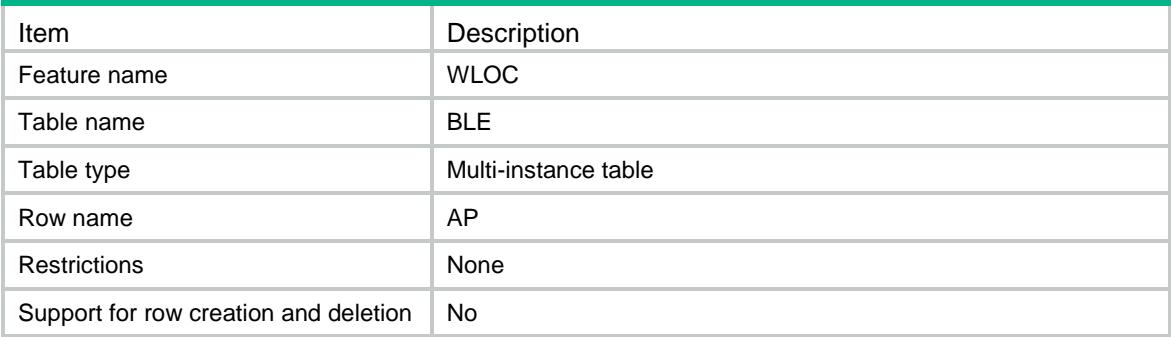

<span id="page-5383-1"></span>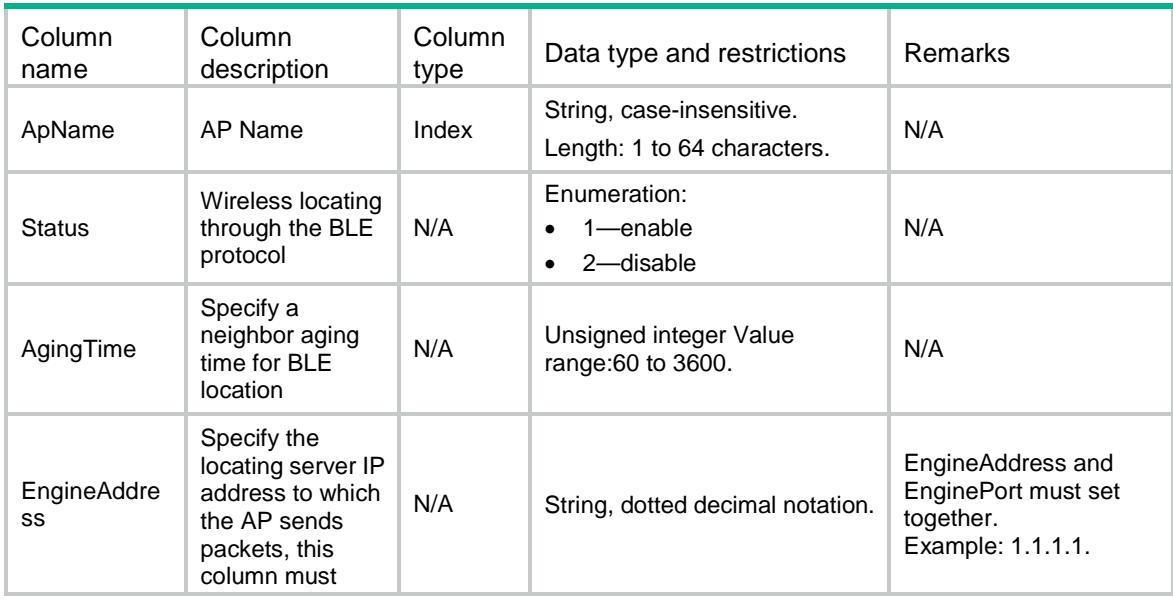

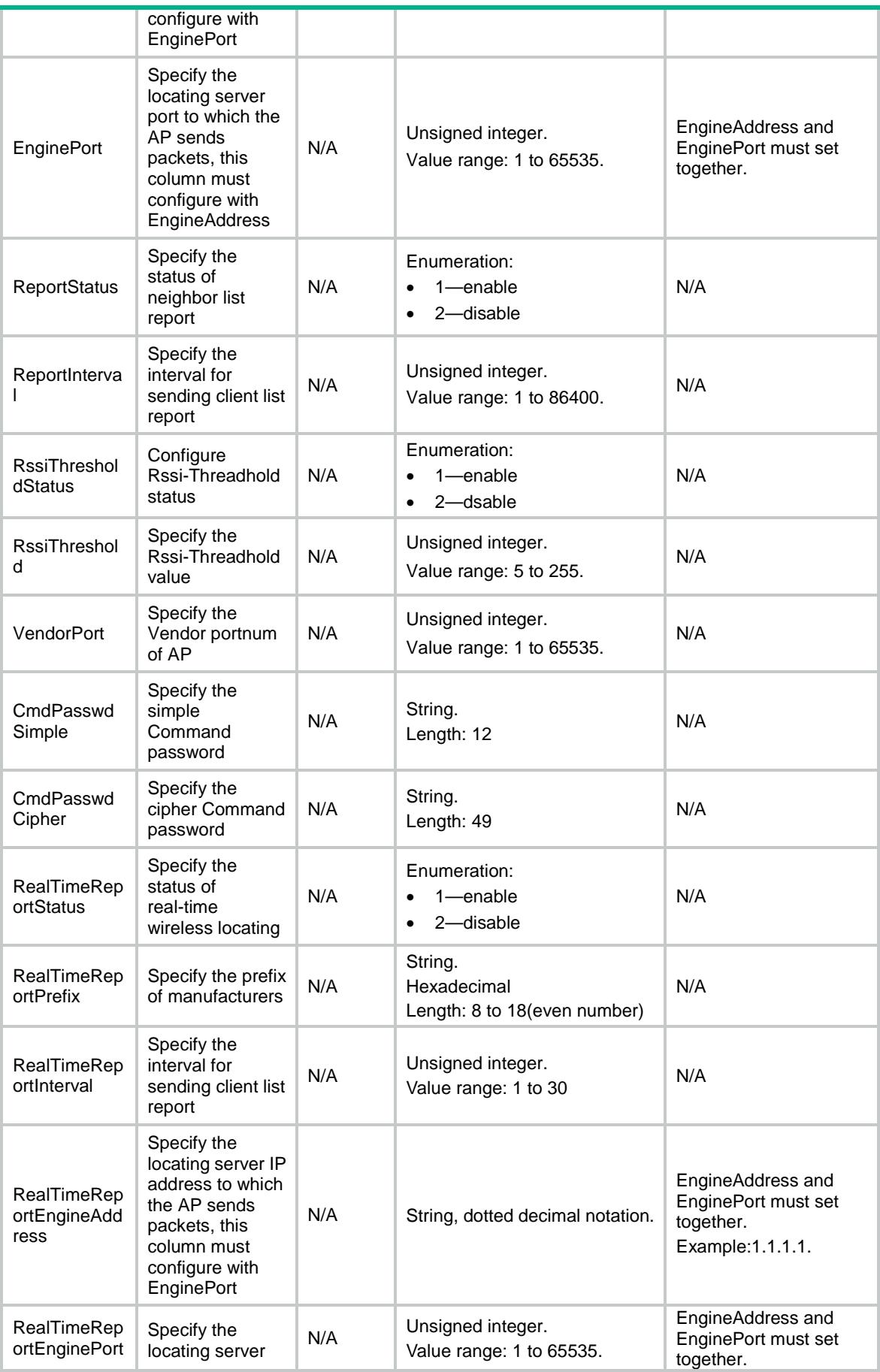

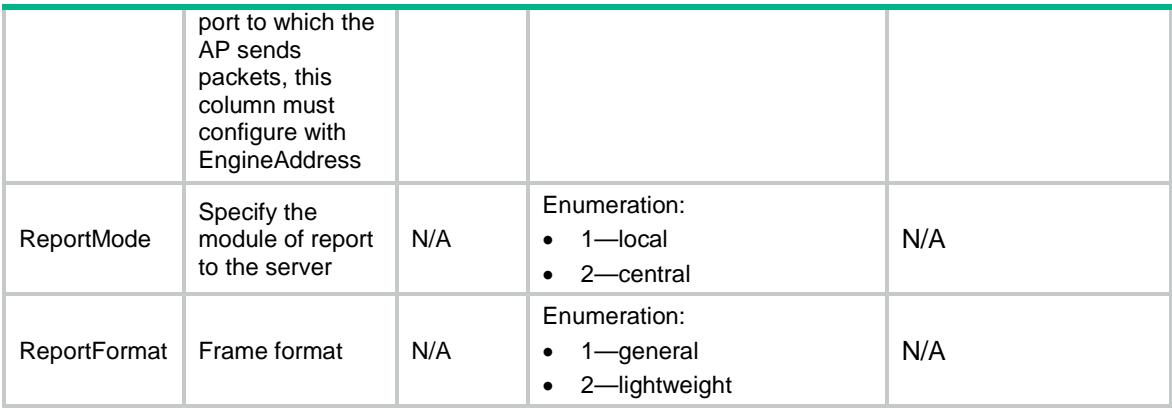

## <span id="page-5385-0"></span>WLOC/CUPID

This table contains CUPID of AP protocol related parameters information.

### <span id="page-5385-1"></span>XML structure

```
<WLOC>
  <CUPID>
   <AP> <ApName></ApName>
      <Status></Status>
      <EngineAddress></EngineAddress>
      <EnginePort></EnginePort>
      <VendorPort></VendorPort>
      <ReportStatus></ReportStatus>
      <ReportInterval></ReportInterval>
      <UnassociateReportStatus></UnassociateReportStatus>
      <UnassoMeasStatus></UnassoMeasStatus>
      <ReportMode></ReportMode>
      <ReportFormat></ReportFormat>
      <LocalCalculate></LocalCalculate>
   \langle /AP>
  </CUPID>
</WLOC>
```
### <span id="page-5385-2"></span>Table description

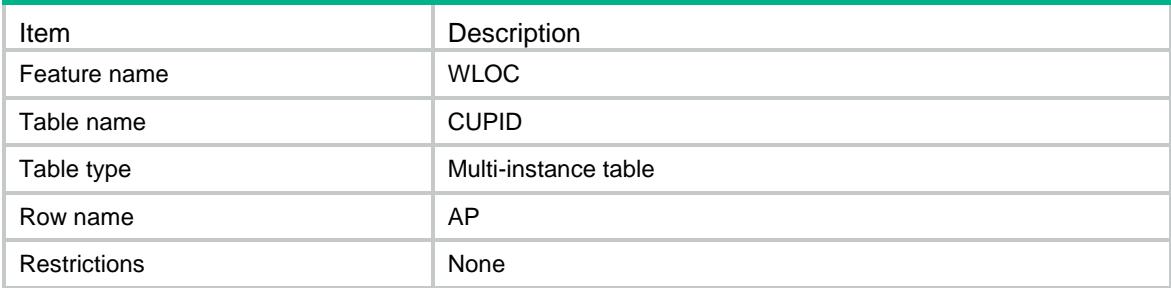

<span id="page-5386-0"></span>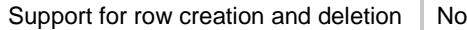

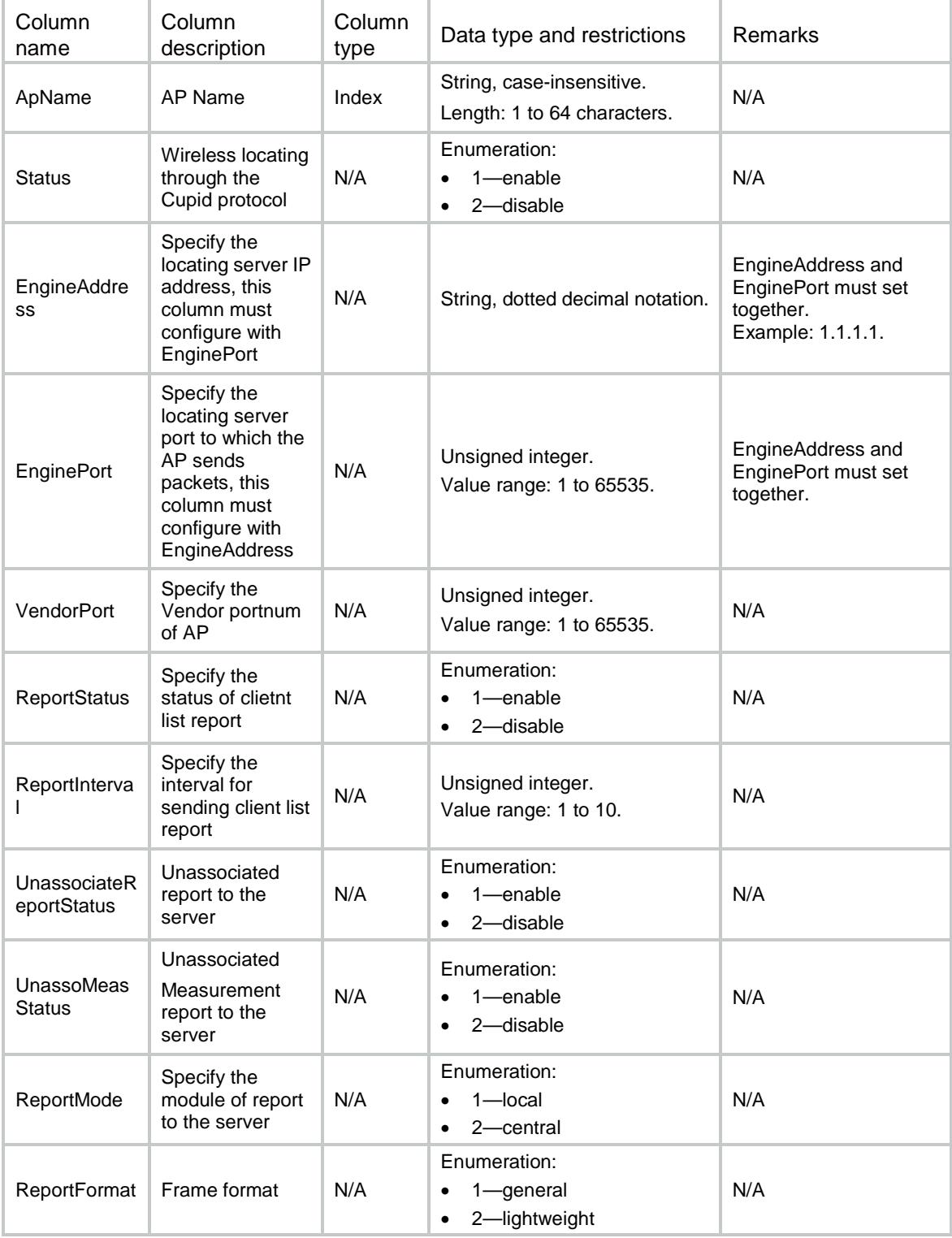

## <span id="page-5387-0"></span>WLOC/FingerPrint

This table contains FingerPrint of AP protocol related parameters information.

### <span id="page-5387-1"></span>XML structure

```
<WLOC>
  <FingerPrint>
   <AP> <ApName></ApName>
      <Status></Status>
      <EngineAddress></EngineAddress>
      <EnginePort></EnginePort>
      <VendorPort></VendorPort>
      <RawFrameStatus></RawFrameStatus>
      <MuReportStatus></MuReportStatus>
      <ReportMode></ReportMode>
      <ReportFormat></ReportFormat>
      <MulticastAddress></MulticastAddress>
   \langle /AP>
  </FingerPrint>
</WLOC>
```
### <span id="page-5387-2"></span>Table description

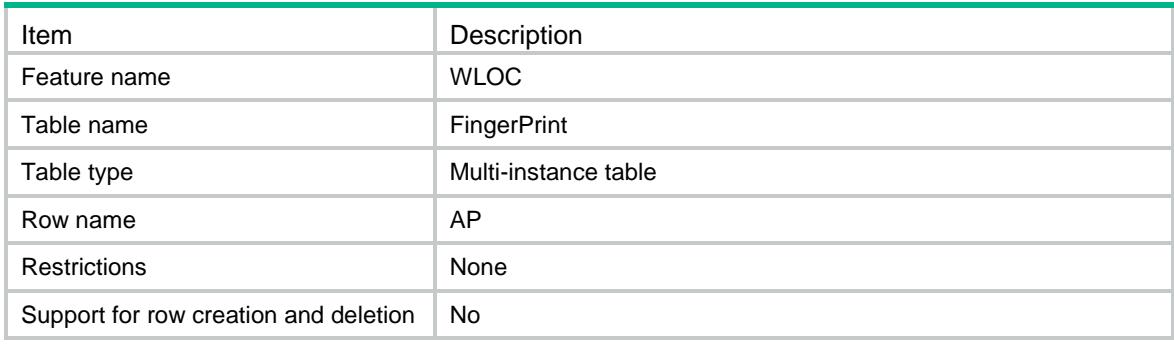

<span id="page-5387-3"></span>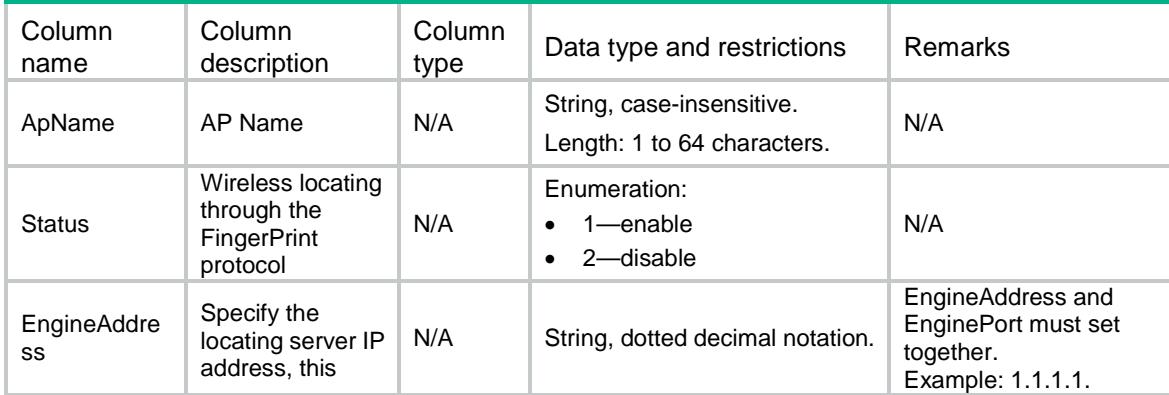

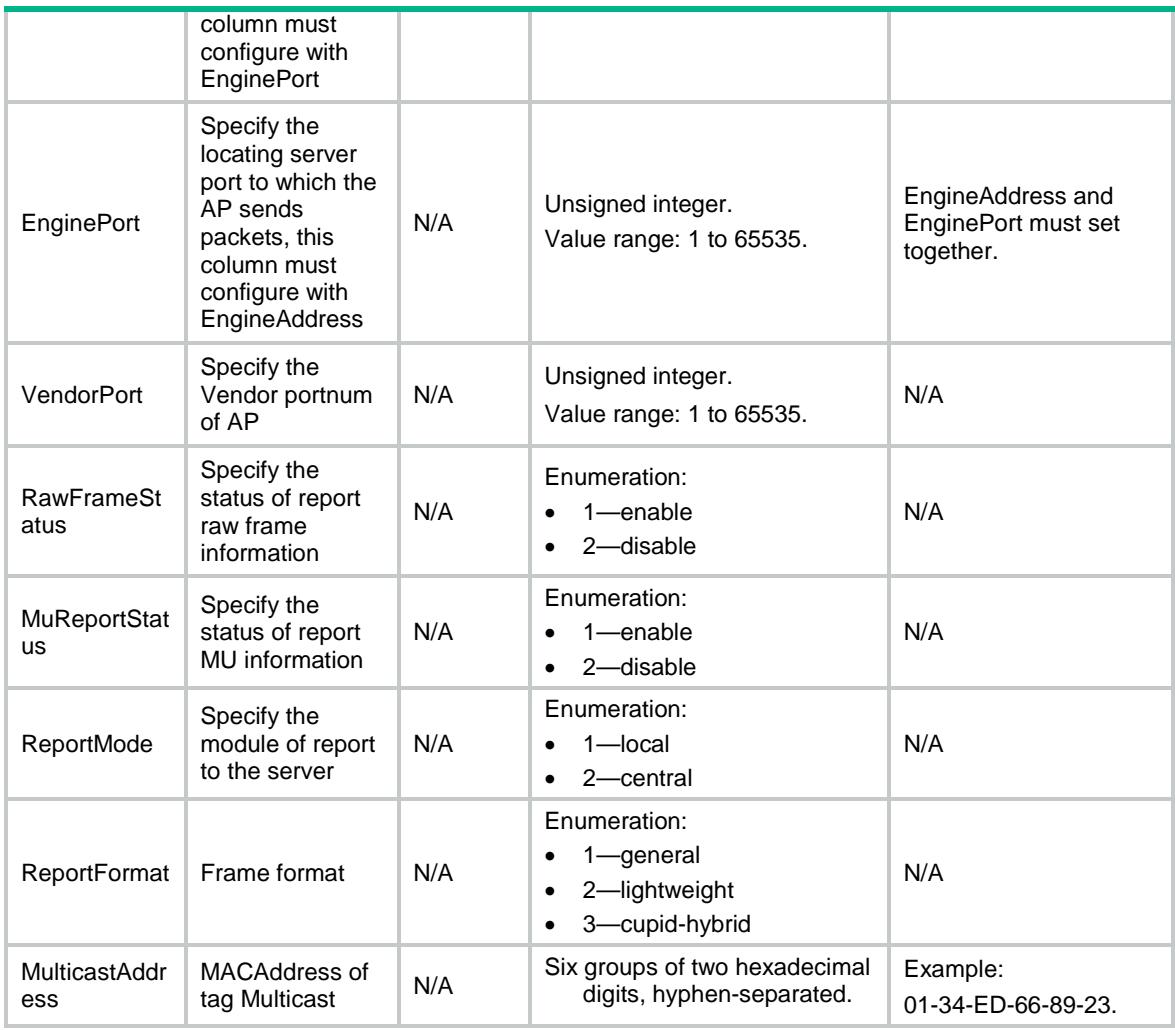

## <span id="page-5388-0"></span>WLOC/CommonConf

<span id="page-5388-1"></span>This table contains CommonConf of AP protocol related parameters information.

```
<WLOC>
  <CommonConf>
   <AP> <ApName></ApName>
      <ClientRateLimitStatus></ClientRateLimitStatus>
      <ClientRateLimitCir></ClientRateLimitCir>
      <ClientRateLimitCbs></ClientRateLimitCbs>
      <DilutionStatus></DilutionStatus>
      <DilutionFactor></DilutionFactor>
      <DilutionTimeout></DilutionTimeout>
      <IgnoreBeaconStatus></IgnoreBeaconStatus>
      <RateLimitStatus></RateLimitStatus>
      <RateLimitCir></RateLimitCir>
      <RateLimitCbs></RateLimitCbs>
```

```
 <RssiStatus></RssiStatus>
      <RssiThreshold></RssiThreshold>
      <IgnoreApFrameStatus></IgnoreApFrameStatus>
      <KeepAliveStatus></KeepAliveStatus>
   \langle /AP> \, </CommonConf>
</WLOC>
```
<span id="page-5389-0"></span>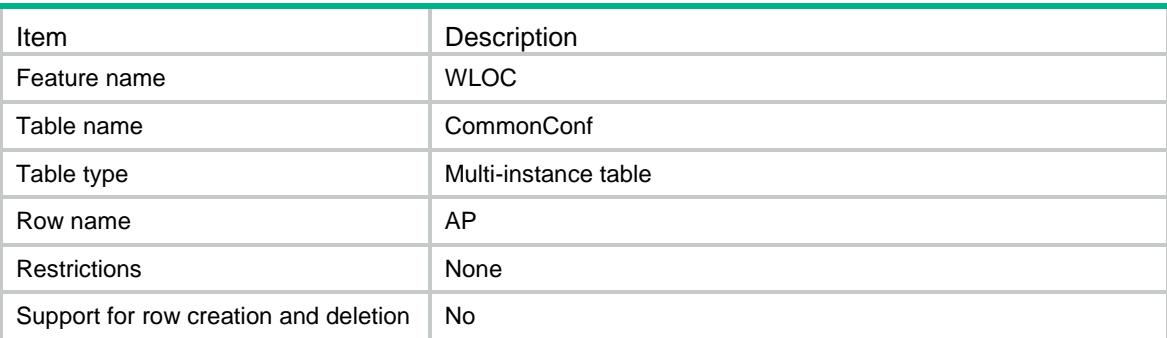

<span id="page-5389-1"></span>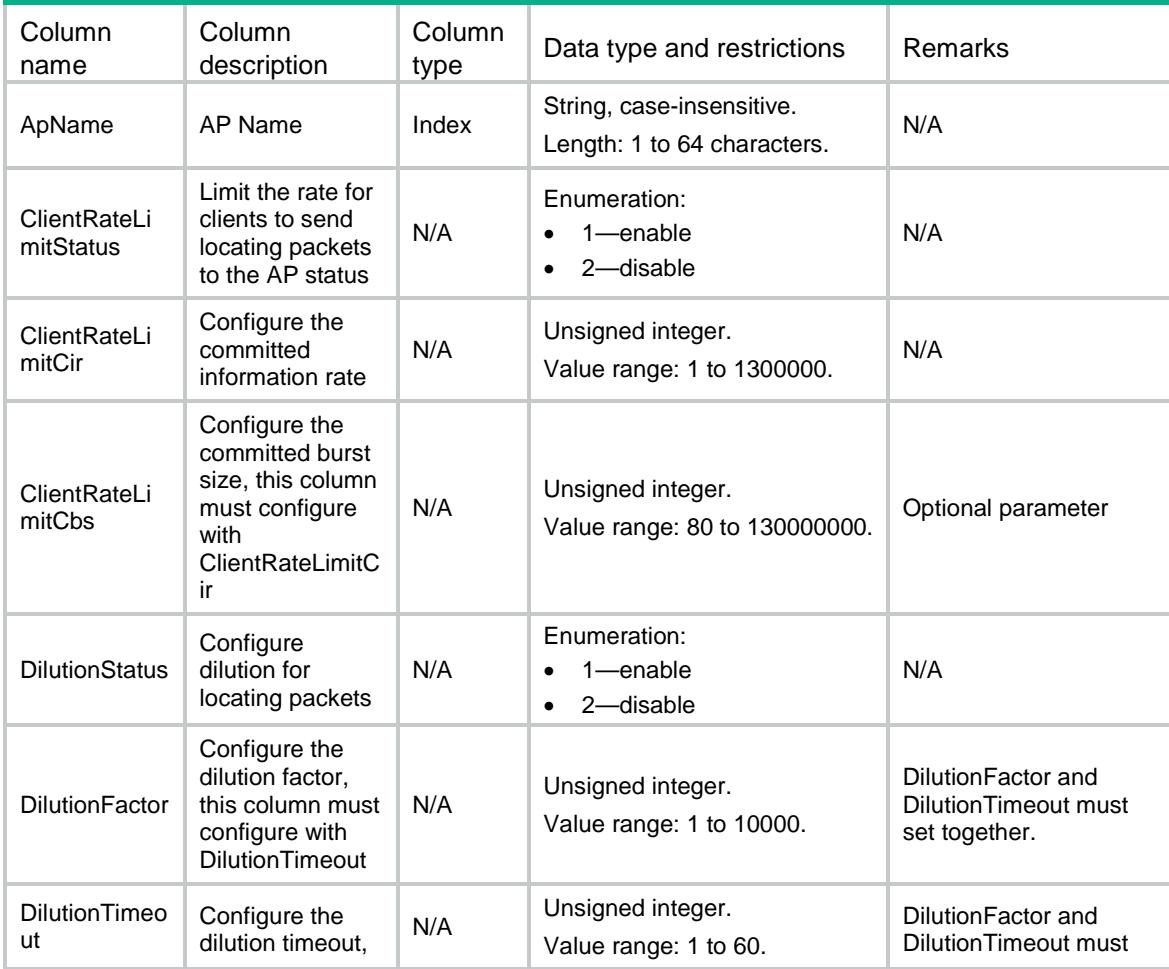

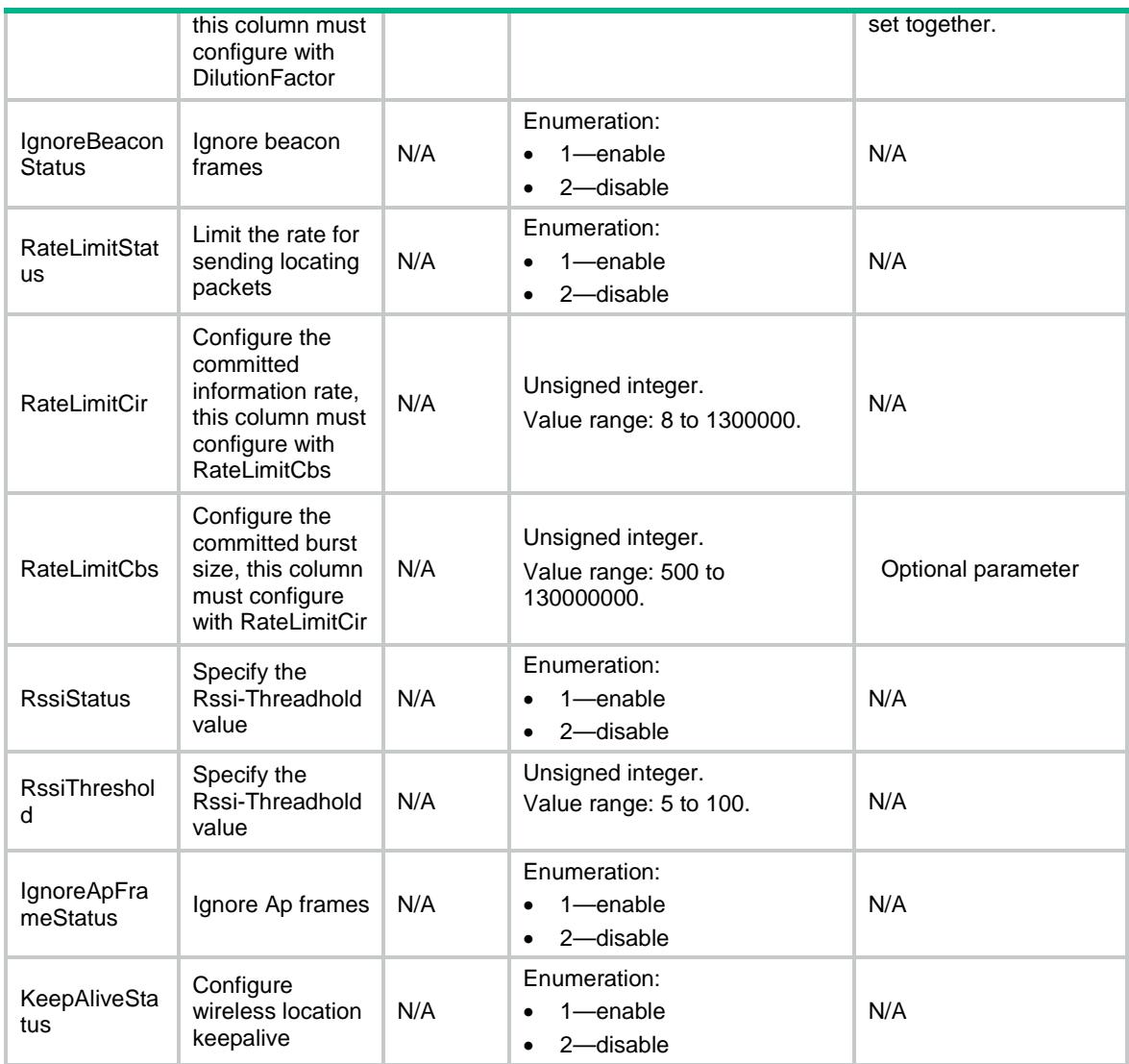

## <span id="page-5390-0"></span>WLOC/AeroScoutOfApgroup

This table contains AeroScout of APGroup protocol related parameters information.

### <span id="page-5390-1"></span>XML structure

#### <WLOC>

<AeroScoutOfApgroup>

<APGroup>

<ApGroupName></ApGroupName>

<Status></Status>

- <VersionID></VersionID>
- <EngineDetectionMode></EngineDetectionMode>
- <EngineAddress></EngineAddress>
- <EnginePort></EnginePort>
- <VendorPort></VendorPort>
- <TimeStamp></TimeStamp>

```
 <ReportMode></ReportMode>
    <MulticastAddress></MulticastAddress>
  </APGroup>
 </AeroScoutOfApgroup>
```
 $\langle$ /WLOC>

## <span id="page-5391-0"></span>Table description

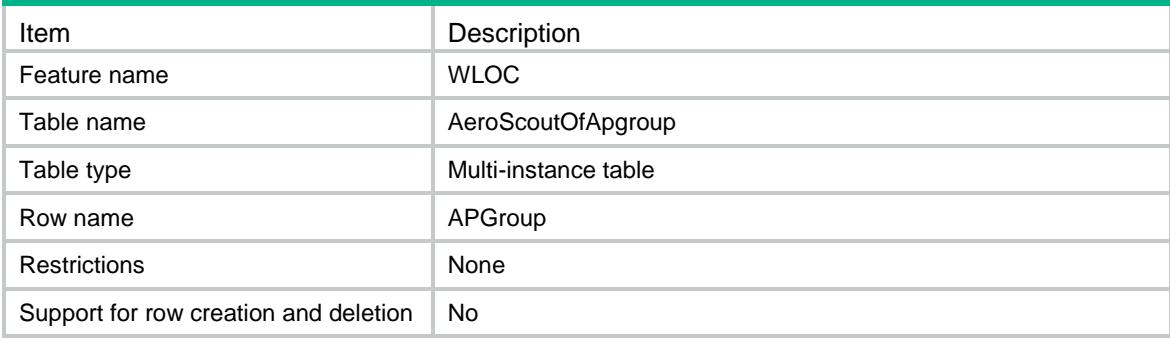

<span id="page-5391-1"></span>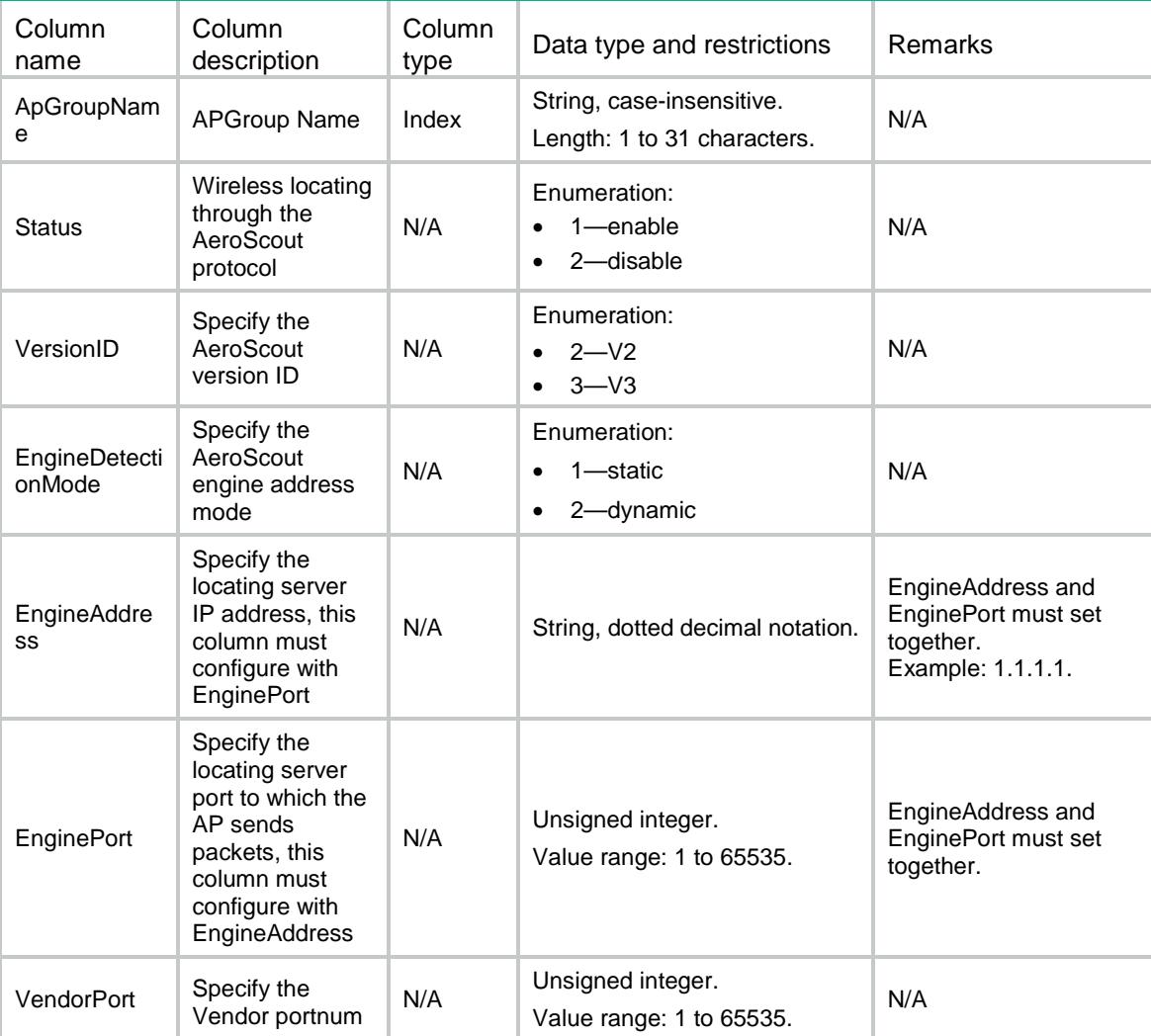

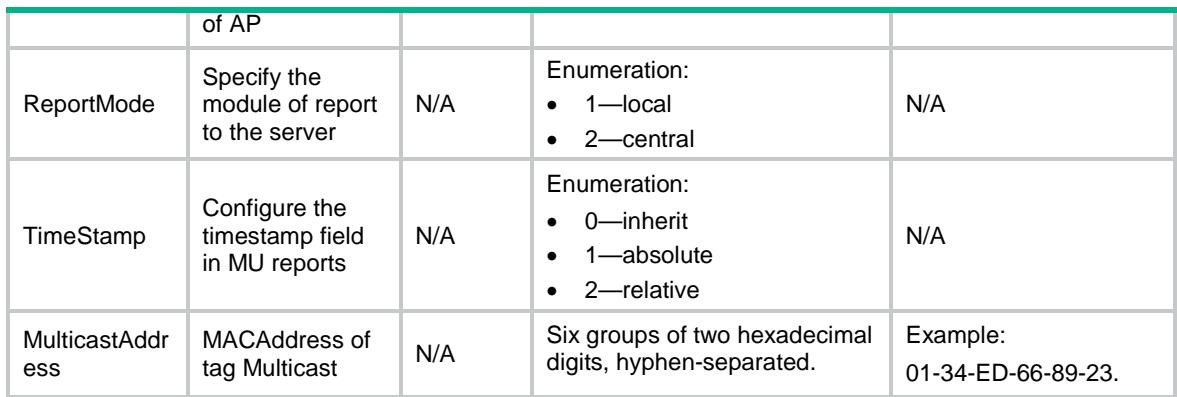

## <span id="page-5392-0"></span>WLOC/BLEOfApgroup

This table contains Ble of APGroup protocol related parameters information.

### <span id="page-5392-1"></span>XML structure

```
<WLOC>
  <BLEOfApgroup>
    <APGroup>
      <ApGroupName></ApGroupName>
      <Status></Status>
      <AgingTime></AgingTime>
      <EngineAddress></EngineAddress>
      <EnginePort></EnginePort>
      <ReportStatus></ReportStatus>
      <ReportInterval></ReportInterval>
      <RssiThresholdStatus></RssiThresholdStatus>
      <RssiThreshold></RssiThreshold>
      <VendorPort></VendorPort>
      <CmdPasswdSimple></CmdPasswdSimple>
      <CmdPasswdCipher></CmdPasswdCipher>
      <RealTimeReportStatus></RealTimeReportStatus>
      <RealTimeReportPrefix></RealTimeReportPrefix>
      <RealTimeReportInterval></RealTimeReportInterval>
      <RealTimeReportEngineAddress></RealTimeReportEngineAddress>
      <RealTimeReportEnginePort></RealTimeReportEnginePort>
      <ReportMode></ReportMode>
      <ReportFormat></ReportFormat>
    </APGroup>
  </BLEOfApgroup>
</WLOC>
```
### <span id="page-5392-2"></span>Table description

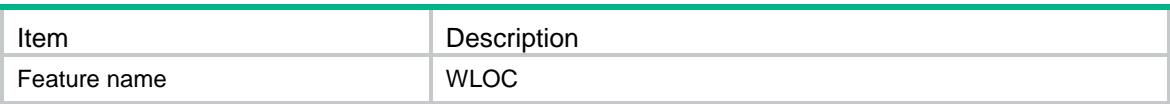

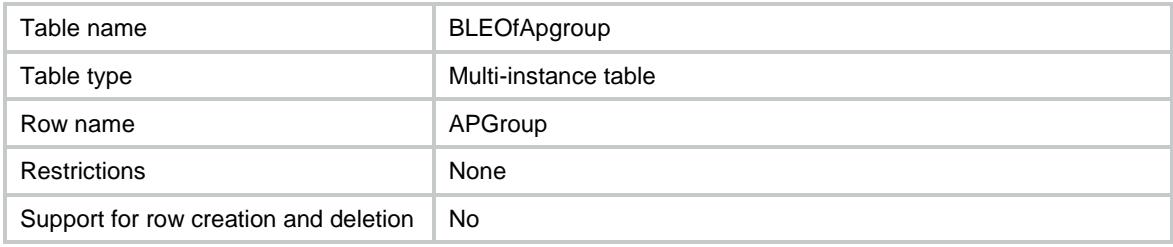

<span id="page-5393-0"></span>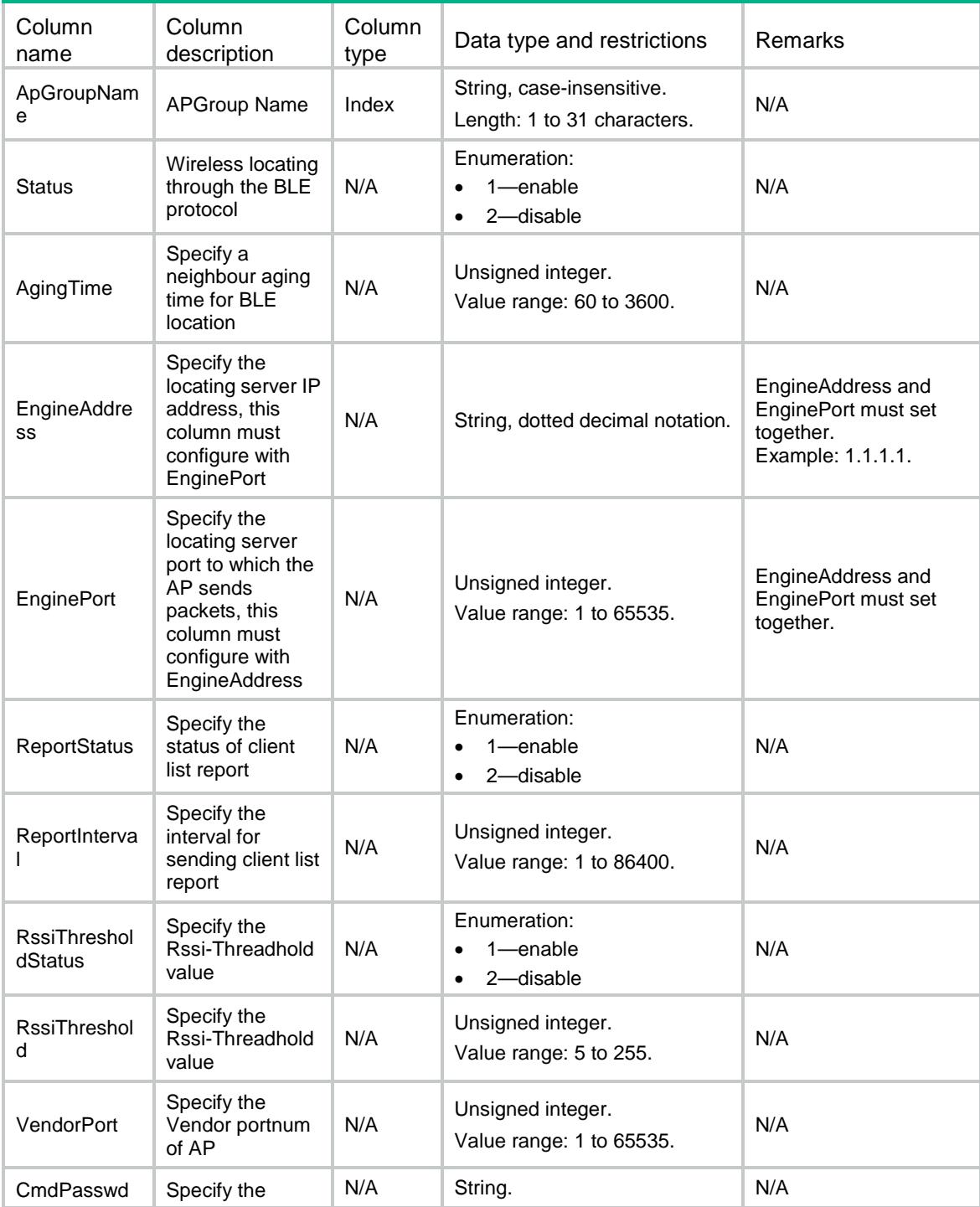

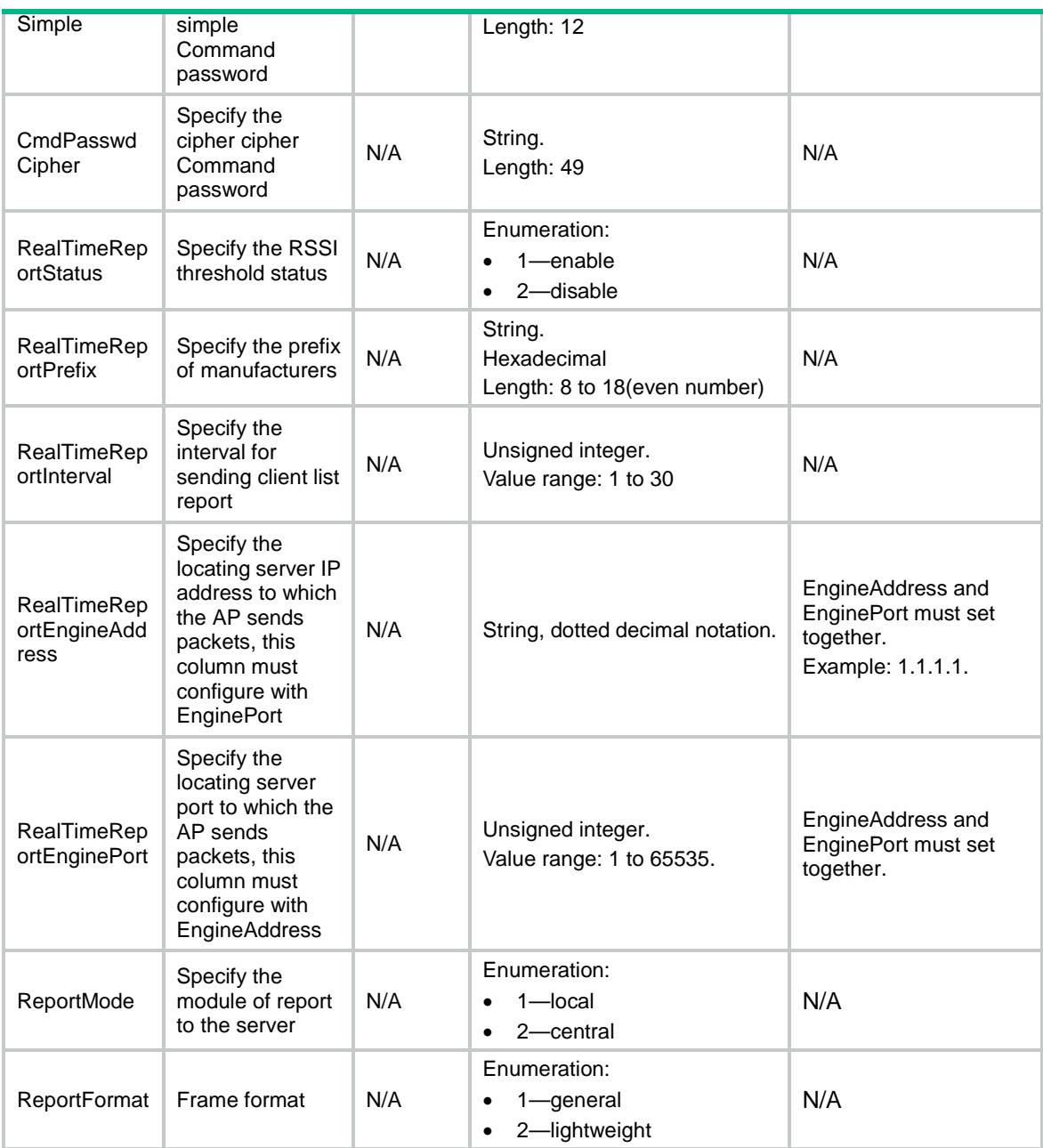

## <span id="page-5394-0"></span>WLOC/CUPIDOfApgroup

<span id="page-5394-1"></span>This table contains CUPID of APGroup protocol related parameters information.

```
<WLOC>
  <CUPIDOfApgroup>
    <APGroup>
      <ApGroupName></ApGroupName>
      <Status></Status>
      <EngineAddress></EngineAddress>
      <EnginePort></EnginePort>
```

```
 <VendorPort></VendorPort>
    <ReportStatus></ReportStatus>
    <ReportInterval></ReportInterval>
    <UnassociateReportStatus></UnassociateReportStatus>
    <UnassoMeasStatus></UnassoMeasStatus>
    <ReportMode></ReportMode>
    <ReportFormat></ReportFormat>
    <LocalCalculate></LocalCalculate>
  </APGroup>
 </CUPIDOfApgroup>
```

```
</WLOC>
```
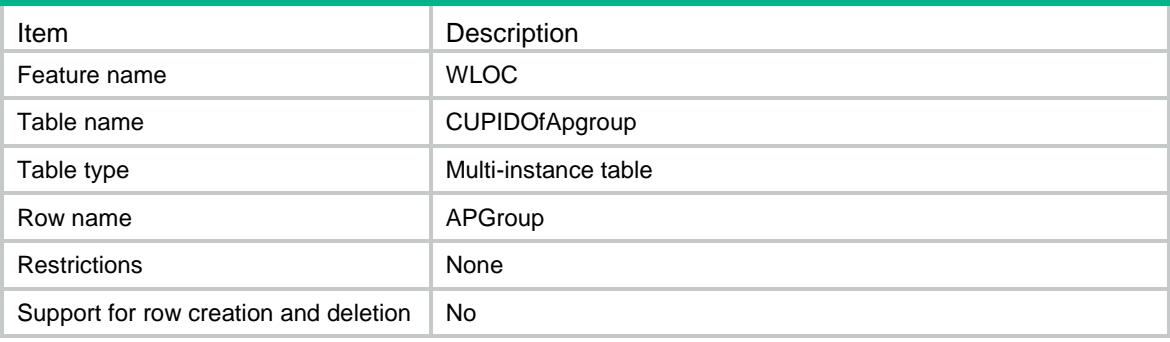

<span id="page-5395-1"></span>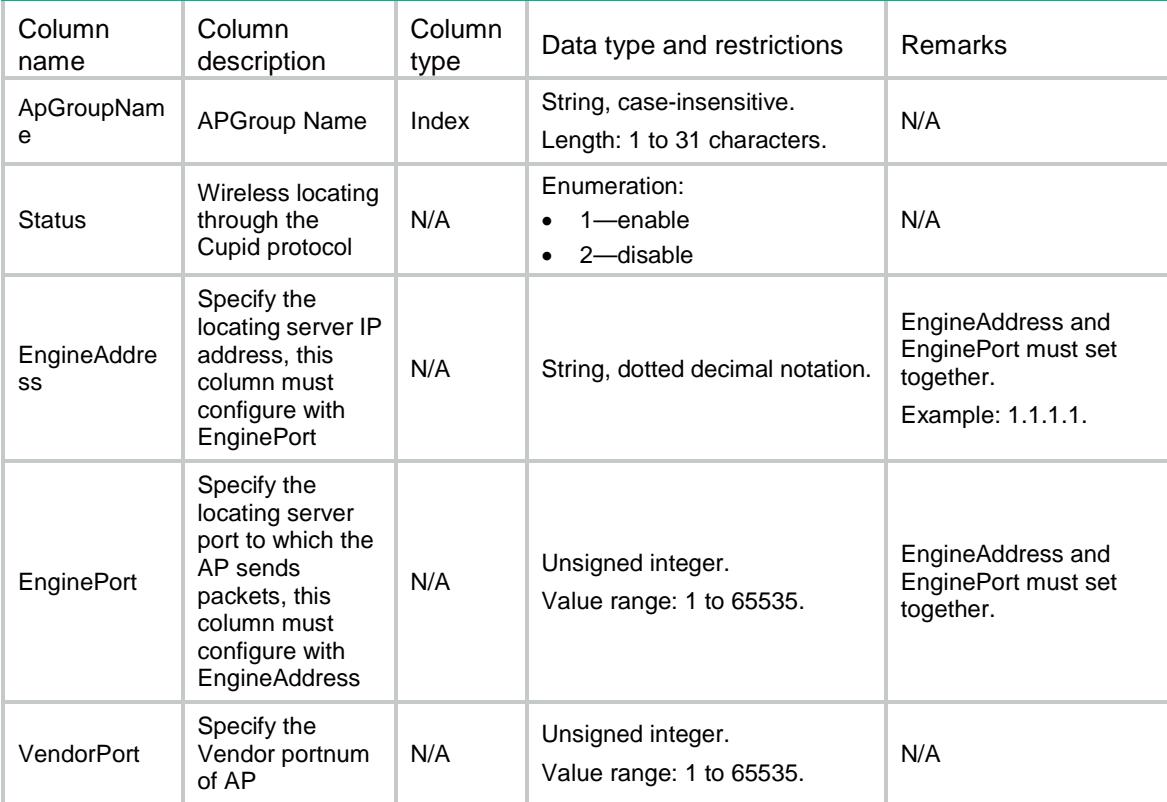

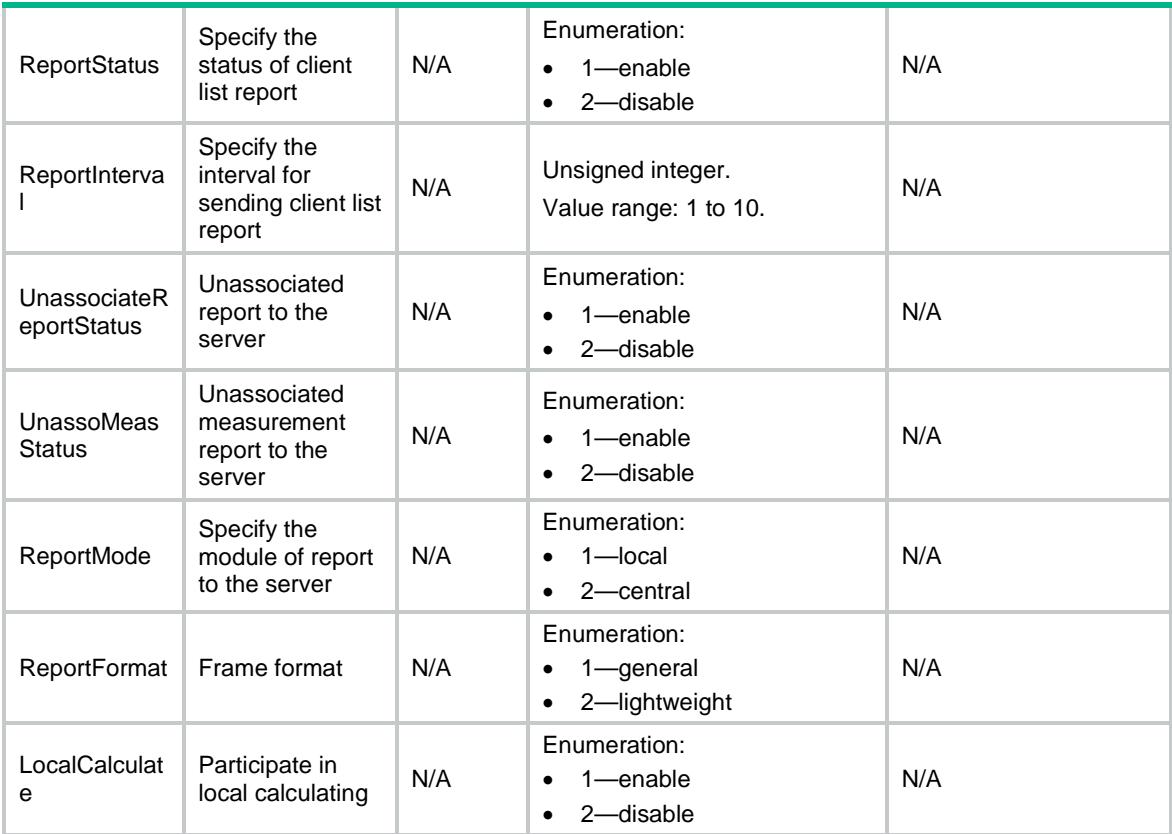

## <span id="page-5396-1"></span><span id="page-5396-0"></span>WLOC/FingerPrintOfApgroup

This table contains FingerPrint of APGroup protocol related parameters information.

```
<WLOC>
  <FingerPrintOfApgroup>
    <APGroup>
      <ApGroupName></ApGroupName>
      <Status></Status>
      <EngineAddress></EngineAddress>
      <EnginePort></EnginePort>
      <VendorPort></VendorPort>
      <RawFrameStatus></RawFrameStatus>
      <MuReportStatus></MuReprotStatus>
      <ReportMode></ReportMode>
      <ReportFormat></ReportFormat>
      <MulticastAddress></MulticastAddress>
    </APGroup>
  </FingerPrintOfApgroup>
</WLOC>
```
<span id="page-5397-0"></span>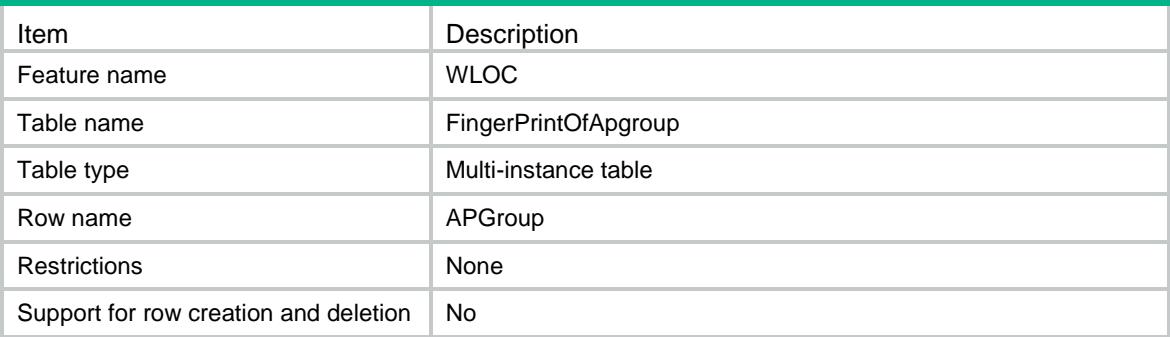

<span id="page-5397-1"></span>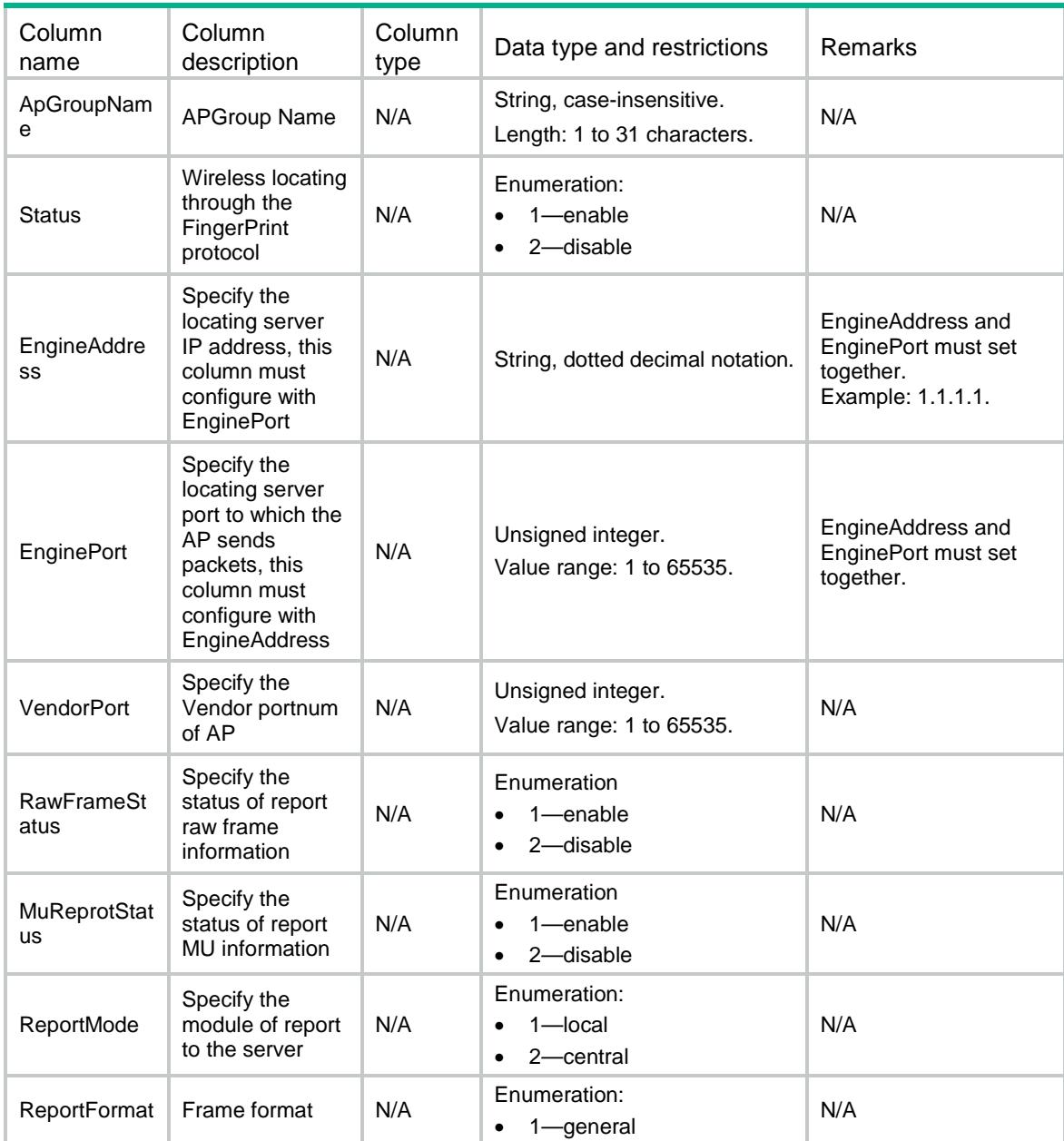

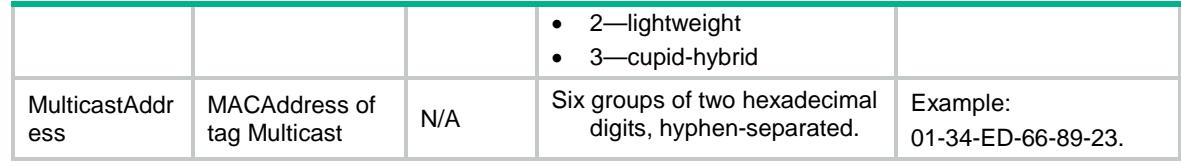

## <span id="page-5398-0"></span>WLOC/CommonConfOfApgroup

This table contains CommonConf of APGroup protocol related parameters information.

### <span id="page-5398-1"></span>XML structure

```
<WLOC>
  <CommonConfOfApgroup>
    <APGroup>
      <ApGroupName></ApGroupName>
      <ClientRateLimitStatus></ClientRateLimitStatus>
      <ClientRateLimitCir></ClientRateLimitCir>
      <ClientRateLimitCbs></ClientRateLimitCbs>
      <DilutionStatus></DilutionStatus>
      <DilutionFactor></DilutionFactor>
      <DilutionTimeout></DilutionTimeout>
      <IgnoreBeaconStatus></IgnoreBeaconStatus>
      <RateLimitStatus></RateLimitStatus>
      <RateLimitCir></RateLimitCir>
      <RateLimitCbs></RateLimitCbs>
      <RssiStatus></RssiStatus>
      <RssiThreshold></RssiThreshold>
      <IgnoreApFrameStatus></IgnoreApFrameStatus>
      <KeepAliveStatus></KeepAliveStatus>
    </APGroup>
  </CommonConfOfApgroup>
```

```
</WLOC>
```
### <span id="page-5398-2"></span>Table description

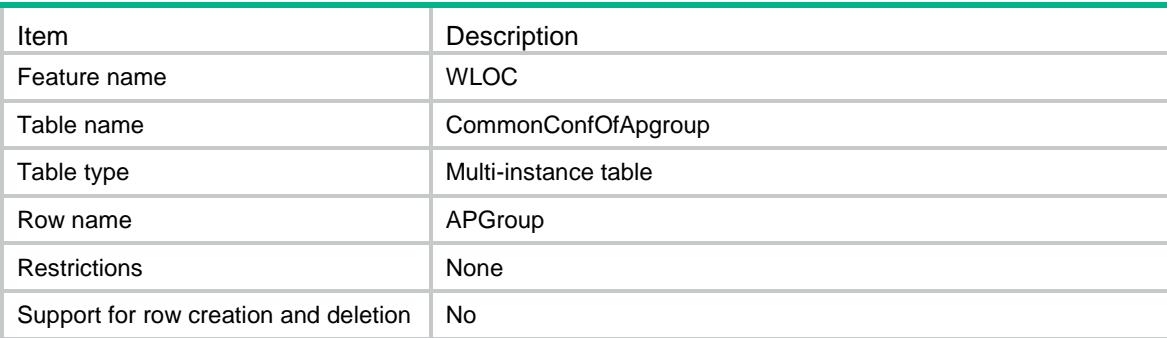

<span id="page-5399-0"></span>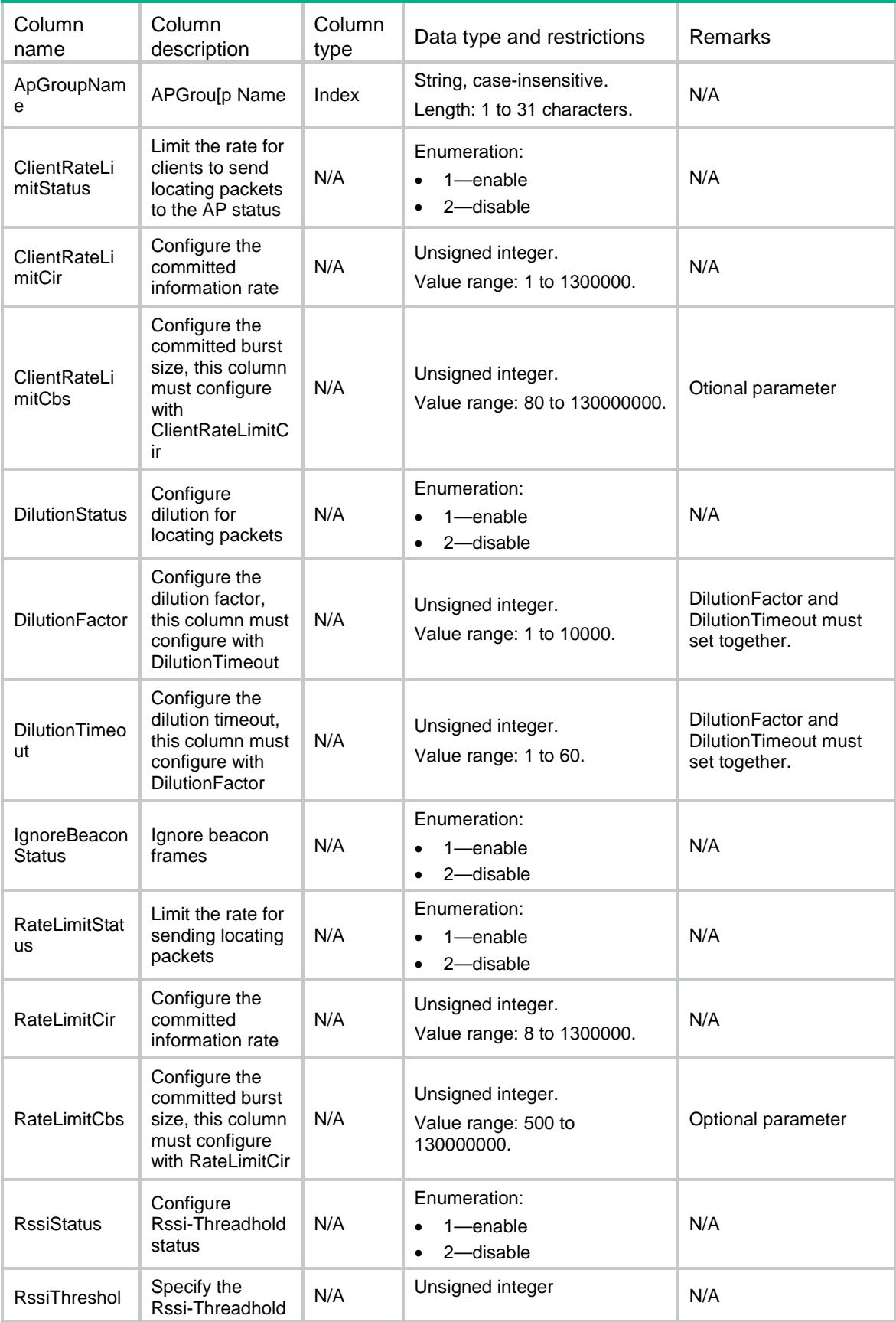
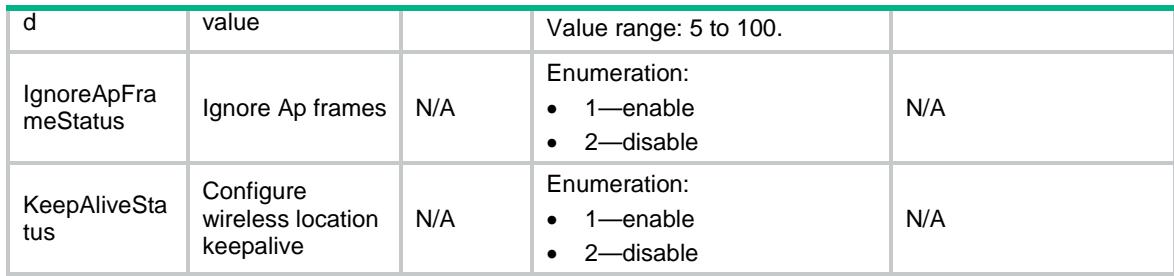

# WLOC/AeroScoutOfGlobal

This table contains AeroScout of Global protocol related parameters information.

#### XML structure

#### <WLOC>

```
 <AeroScoutOfGlobal>
  <Status></Status>
  <VersionID></VersionID>
  <EngineDetectionMode></EngineDetectionMode>
  <EngineAddress></EngineAddress>
  <EnginePort></EnginePort>
  <VendorPort></VendorPort>
  <TimeStamp></TimeStamp>
  <ReportMode></ReportMode>
  <MulticastAddress></MulticastAddress>
 </AeroScoutOfGlobal>
```

```
</WLOC>
```
### Table description

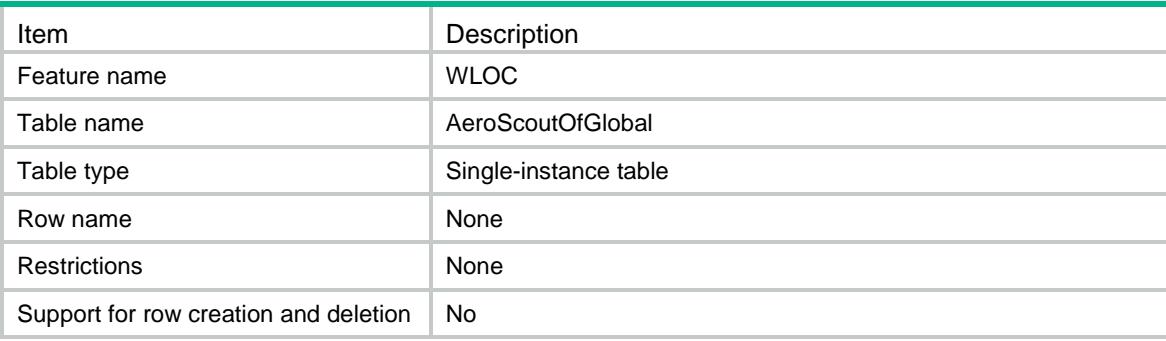

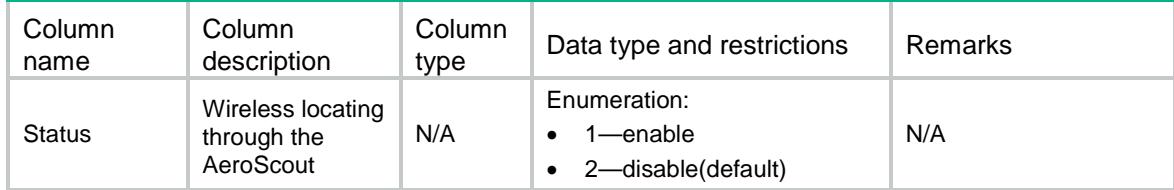

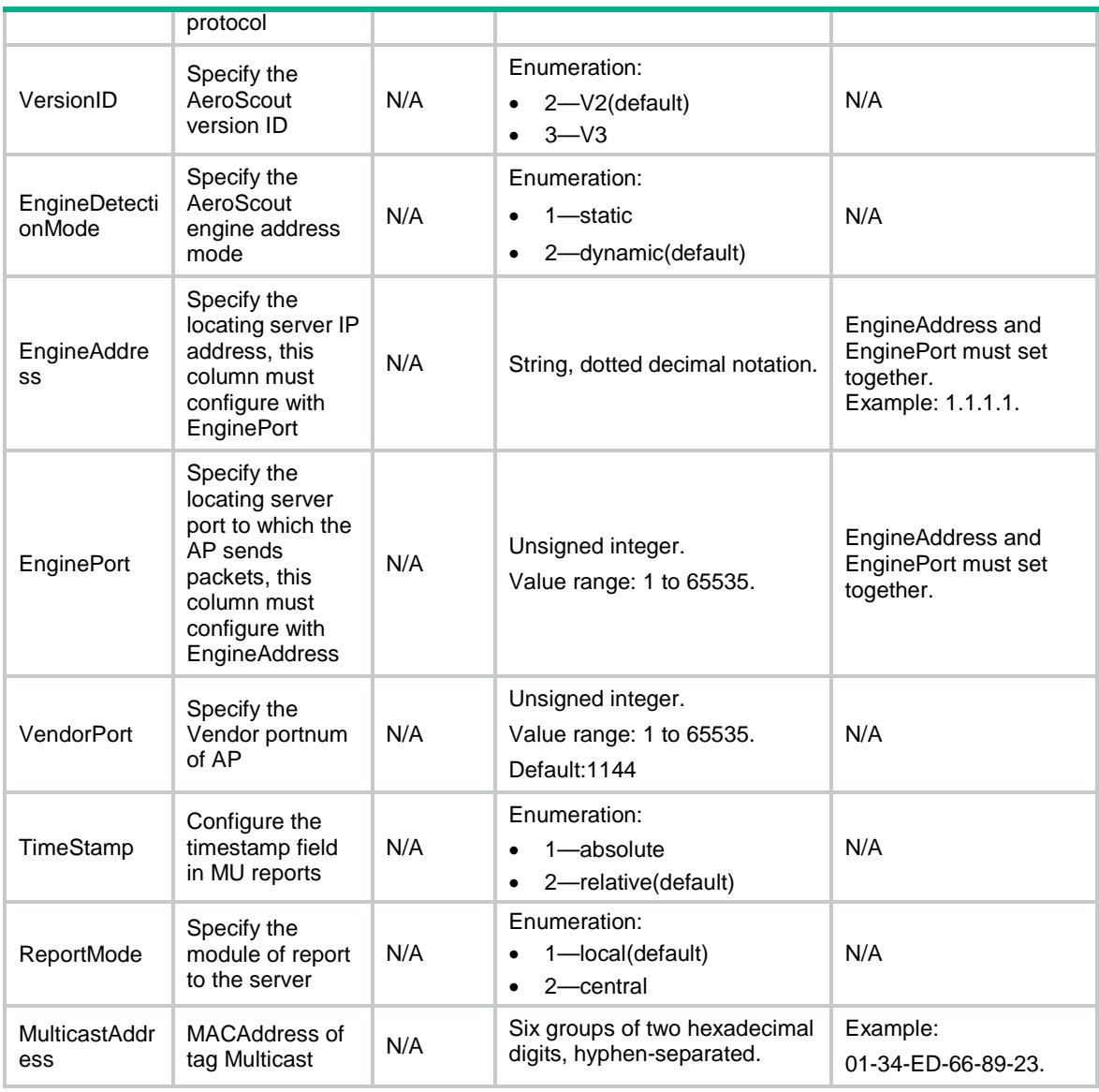

# WLOC/BLEOfGlobal

This table contains BLE of Global protocol related parameters information.

```
<WLOC>
  <BLEOfGlobal>
    <Status></Status>
    <AgingTime></AgingTime>
    <EngineAddress></EngineAddress>
    <EnginePort></EnginePort>
    <ReportStatus></ReportStatus>
    <ReportInterval></ReportInterval>
    <RssiThresholdStatus></RssiThresholdStatus>
    <RssiThreshold></RssiThreshold>
```

```
 <VendorPort></VendorPort>
    <CmdPasswdSimple></CmdPasswdSimple>
    <CmdPasswdCipher></CmdPasswdCipher>
    <RealTimeReportStatus></RealTimeReportStatus>
    <RealTimeReportPrefix></RealTimeReportPrefix>
    <RealTimeReportInterval></RealTimeReportInterval>
    <RealTimeReportEngineAddress></RealTimeReportEngineAddress>
    <RealTimeReportEnginePort></RealTimeReportEnginePort>
    <ReportMode></ReportMode>
    <ReportFormat></ReportFormat>
  </BLEOfGlobal>
</WLOC>
```
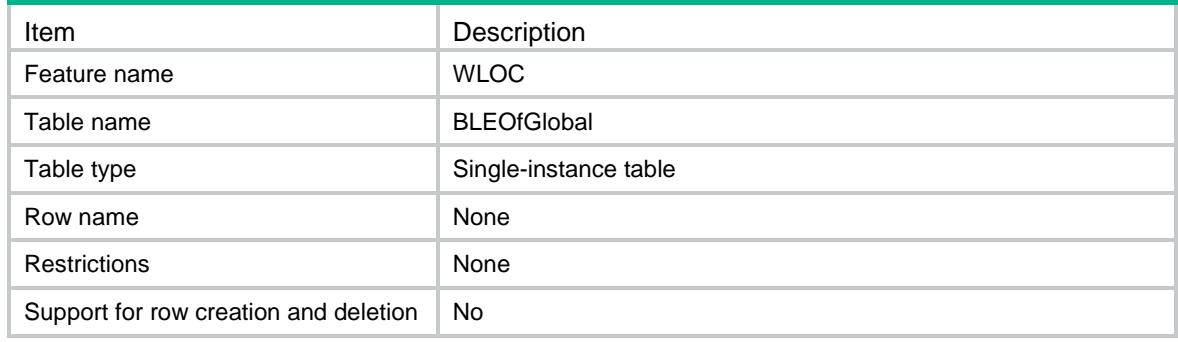

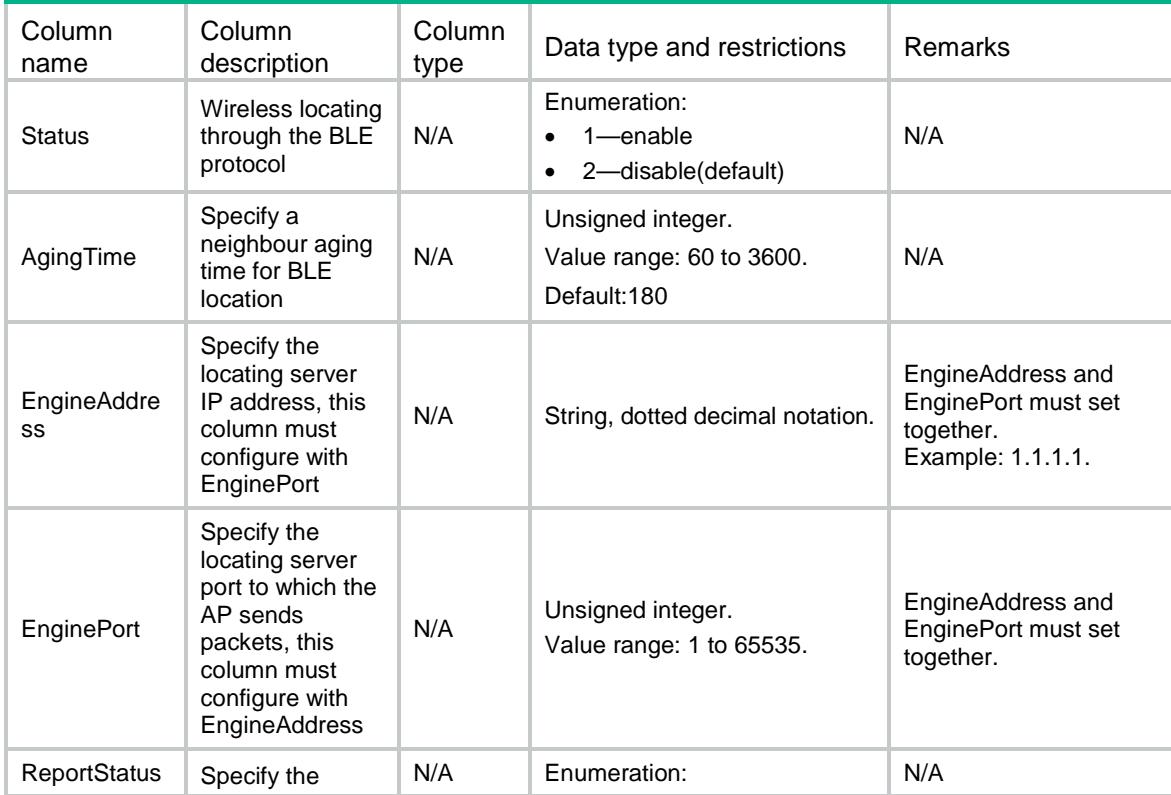

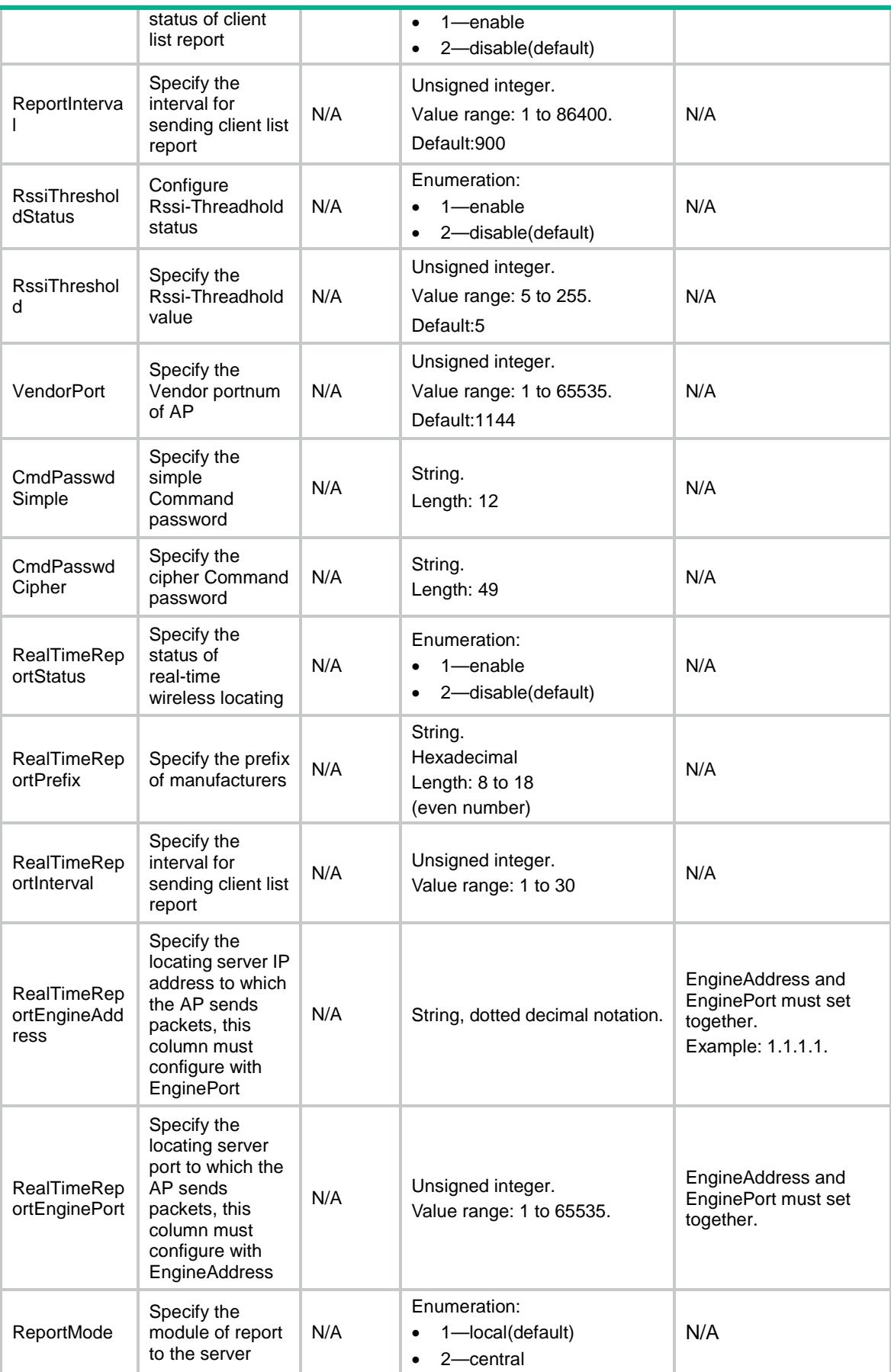

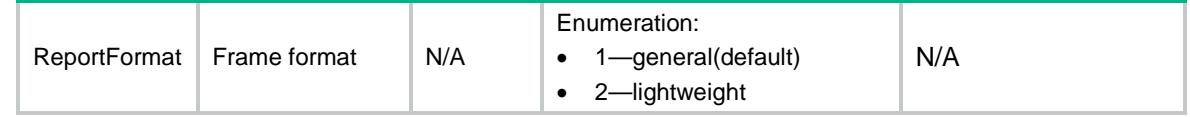

# WLOC/CUPIDOfGlobal

This table contains CUPID of Global protocol related parameters information.

#### XML structure

```
<WLOC>
  <CUPIDOfGlobal>
    <Status></Status>
    <EngineAddress></EngineAddress>
    <EnginePort></EnginePort>
    <VendorPort></VendorPort>
    <ReportStatus></ReportStatus>
    <ReportInterval></ReportInterval>
    <UnassociateReportStatus></UnassociateReportStatus>
    <UnassoMeasStatus></UnassoMeasStatus>
    <ReportMode></ReportMode>
    <ReportFormat></ReportFormat>
    <LocalCalculate></LocalCalculate>
  </CUPIDOfGlobal>
</WLOC>
```
### Table description

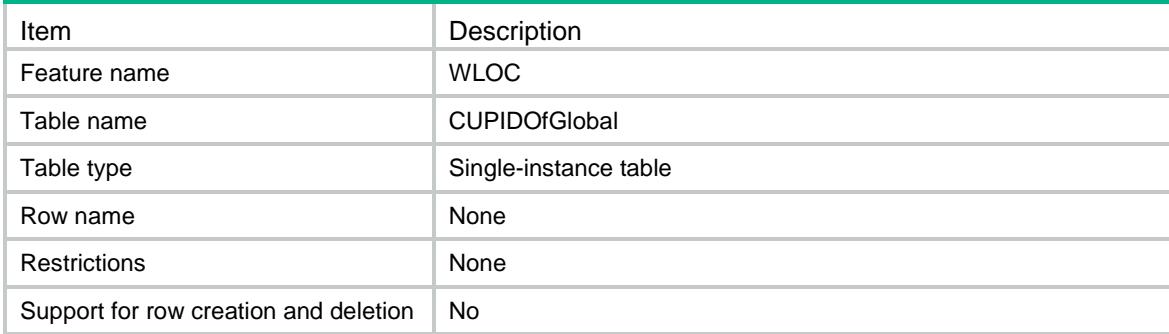

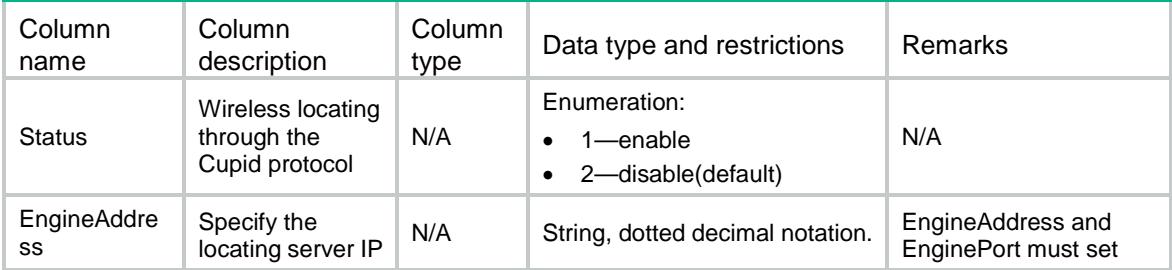

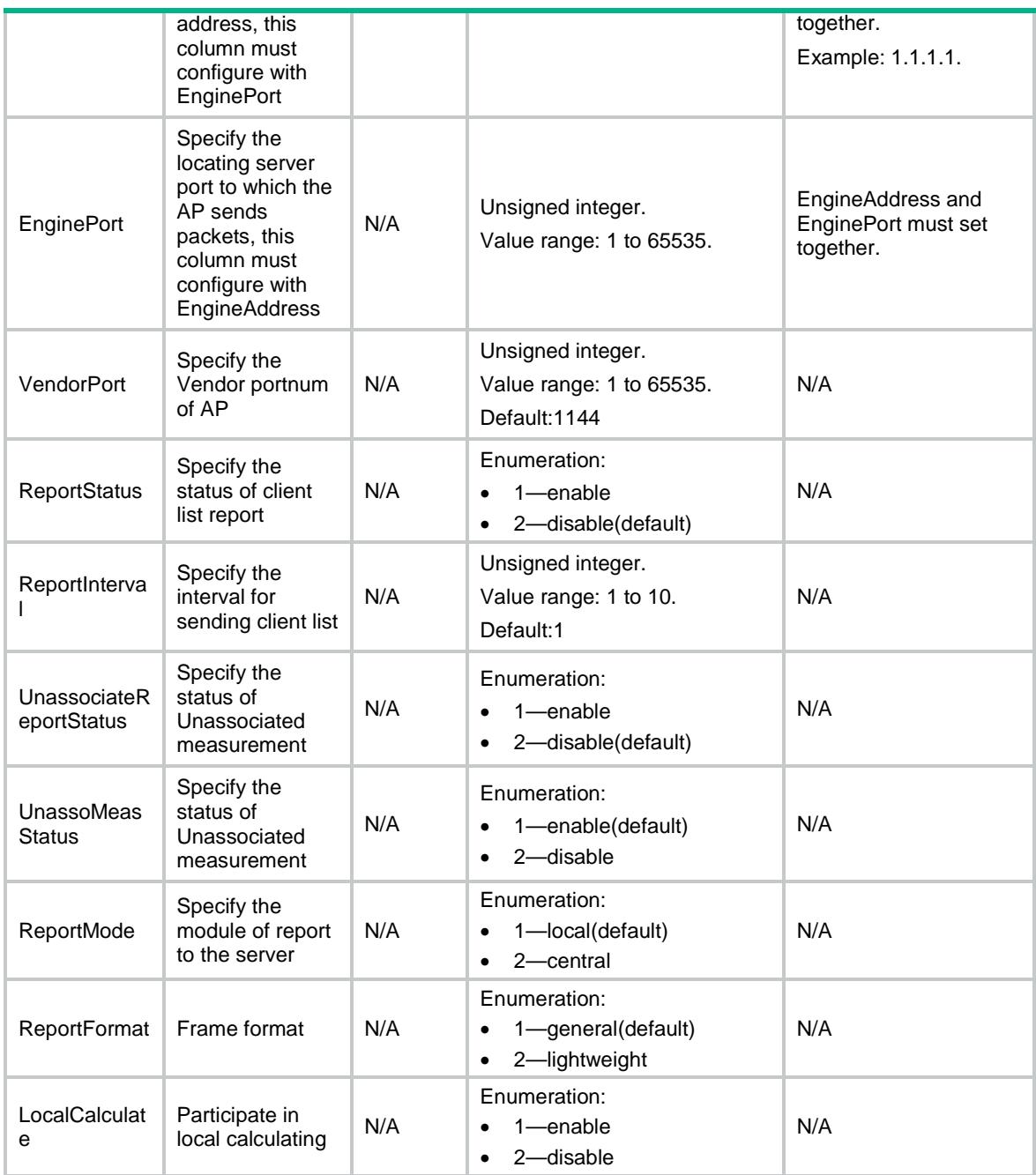

# WLOC/FingerPrintOfGlobal

This table contains FingerPrint of Global protocol related parameters information.

```
<WLOC>
  <FingerPrintOfGlobal>
    <Status></Status>
    <EngineAddress></EngineAddress>
    <EnginePort></EnginePort>
```

```
 <VendorPort></VendorPort>
    <RawFrameStatus></RawFrameStatus>
    <MuReportStatus></MuReportStatus>
    <ReportMode></ReportMode>
    <ReportFormat></ReportFormat>
    <MulticastAddress></MulticastAddress>
  </FingerPrintOfGlobal>
</WLOC>
```
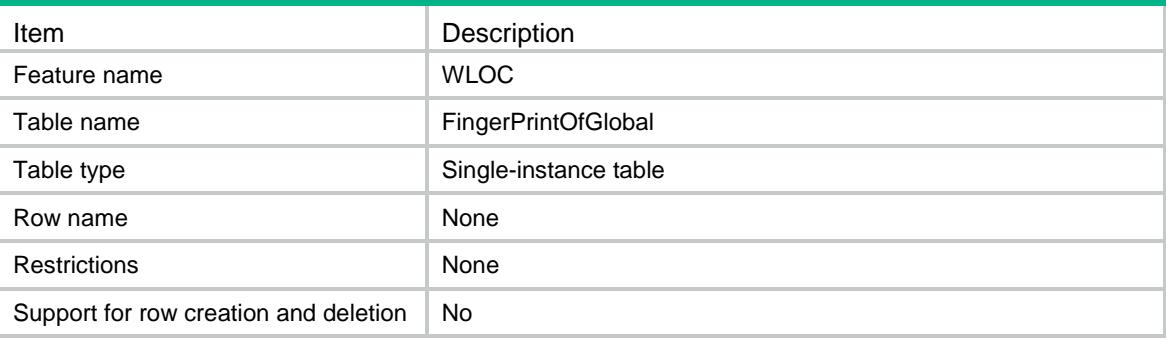

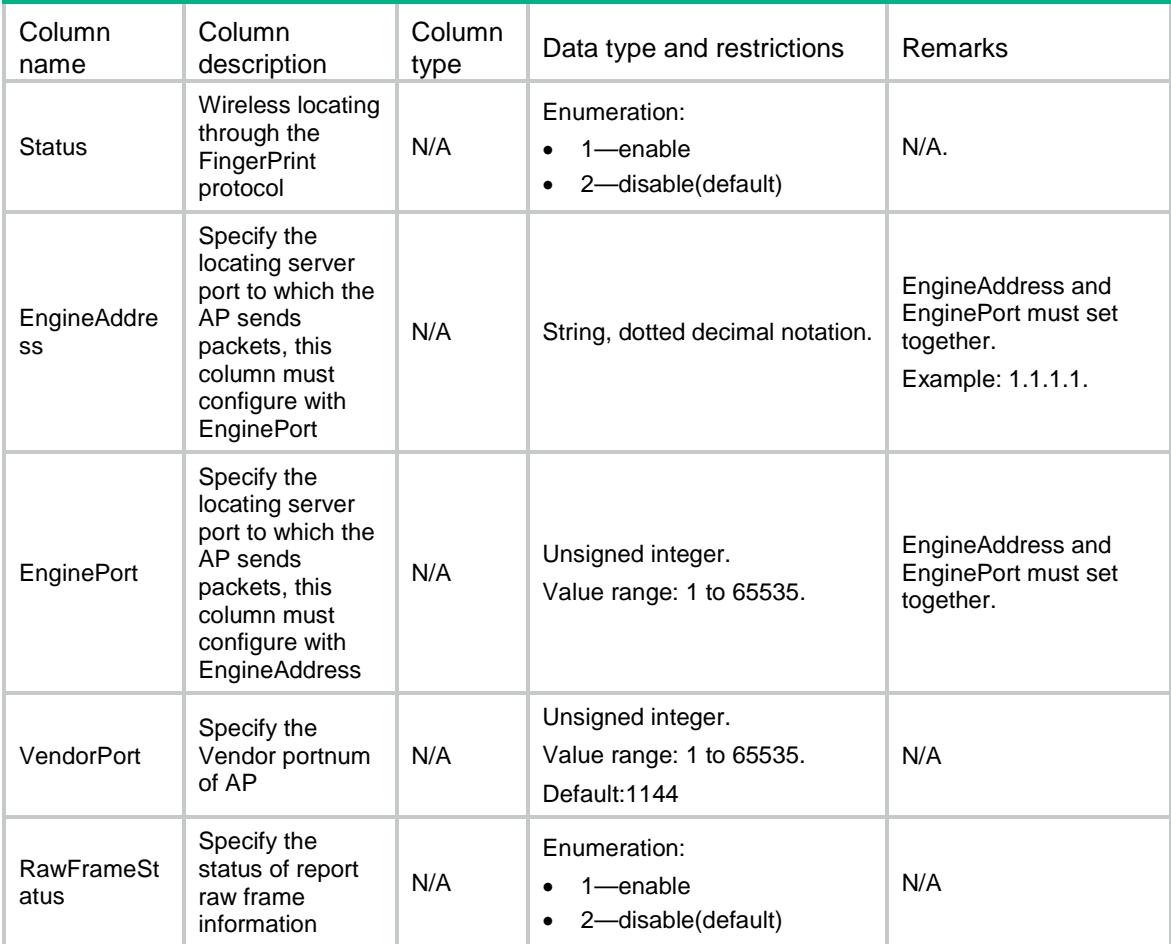

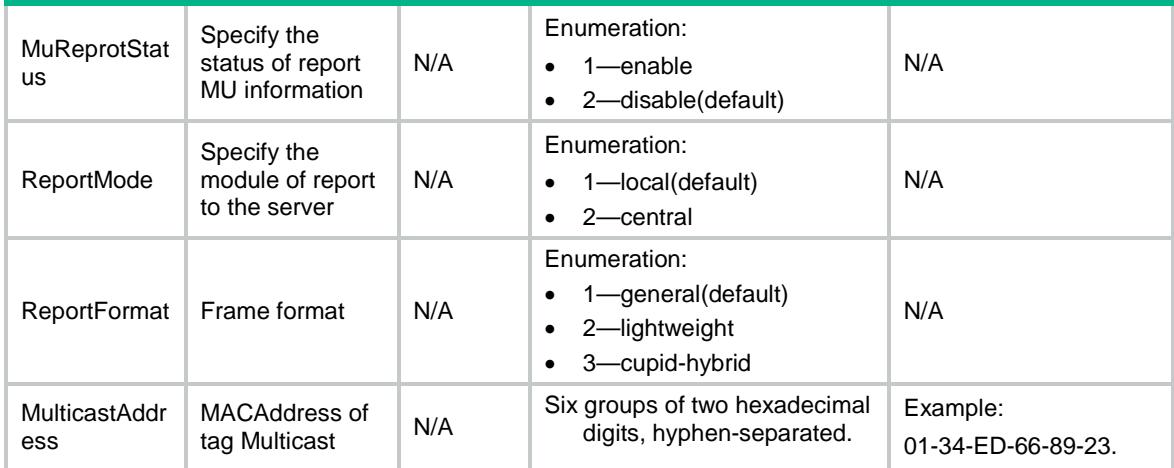

# WLOC/CommonConfOfGlobal

This table contains CommonConf of location protocol related parameters information.

#### XML structure

#### <WLOC>

```
 <CommonConfOfGlobal>
  <ClientRateLimitStatus></ClientRateLimitStatus>
  <ClientRateLimitCir></ClientRateLimitCir>
  <ClientRateLimitCbs></ClientRateLimitCbs>
  <DilutionStatus></DilutionStatus>
  <DilutionFactor></DilutionFactor>
  <DilutionTimeout></DilutionTimeout>
  <IgnoreBeaconStatus></IgnoreBeaconStatus>
  <RateLimitStatus></RateLimitStatus>
  <RateLimitCir></RateLimitCir>
  <RateLimitCbs></RateLimitCbs>
  <RssiStatus></RssiStatus>
  <RssiThreshold></RssiThreshold>
  <IgnoreApFrameStatus></IgnoreApFrameStatus>
  <KeepAliveStatus></KeepAliveStatus>
 </CommonConfOfGlobal>
```
 $<$ /WLOC>

#### Table description

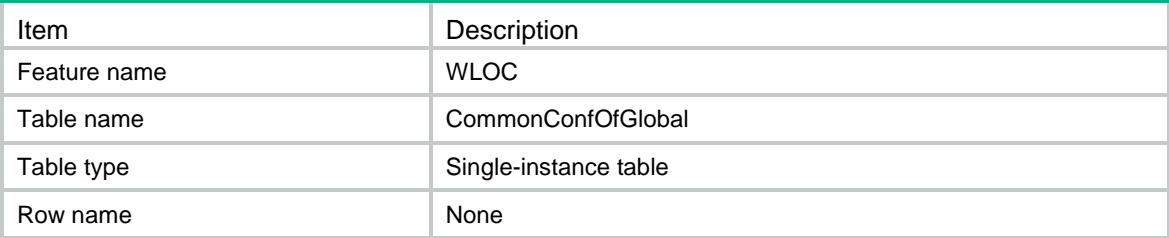

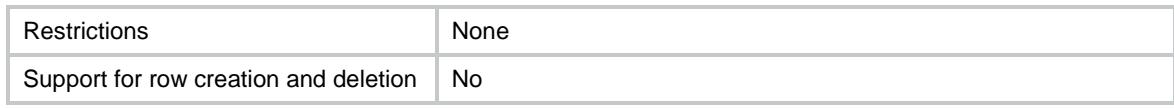

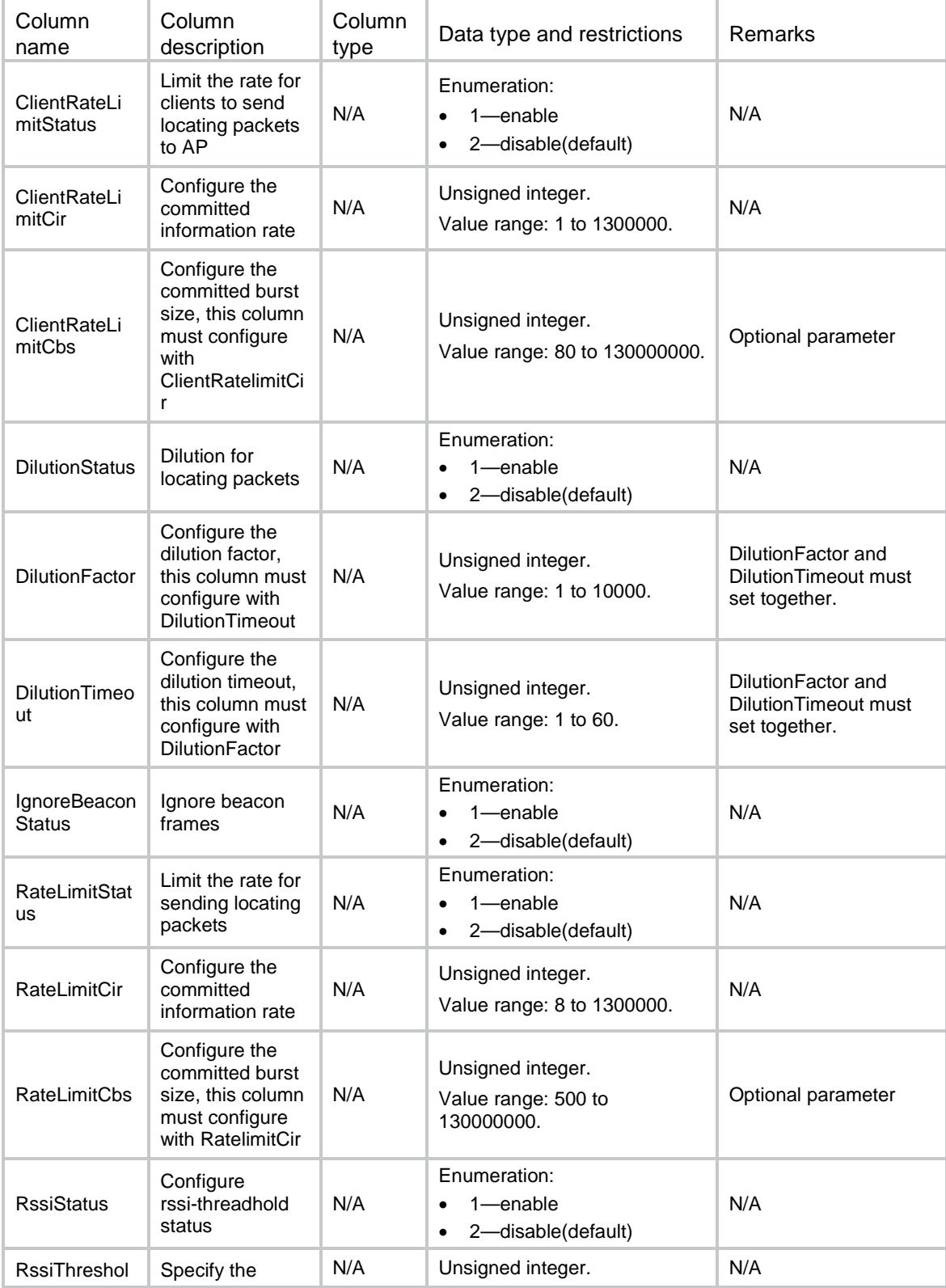

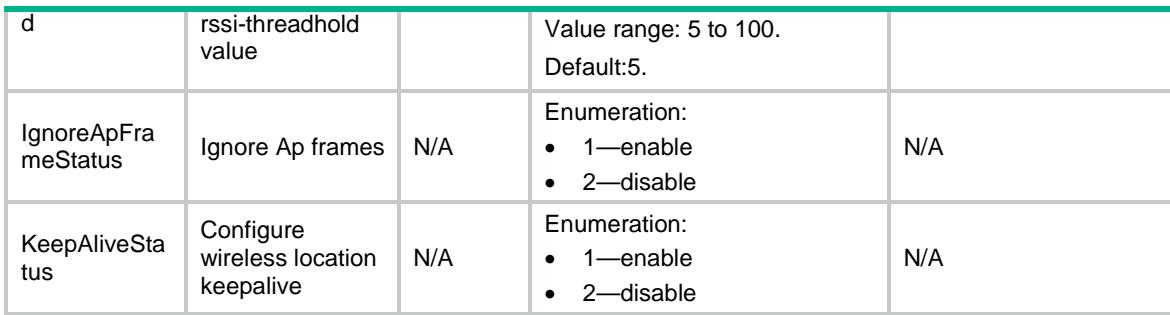

# WLOC/RadioConf

This table contains Radio related parameters information.

### XML structure

```
<WLOC>
   <RadioConf>
    <Radio>
      <ApName></ApName>
      <RadioID></RadioID>
      <RadioStatus></RadioStatus>
      <ModeMu></ModeMu>
      <ModeTag></ModeTag>
    </Radio>
  </RadioConf>
\langle/WLOC\rangle
```
### Table description

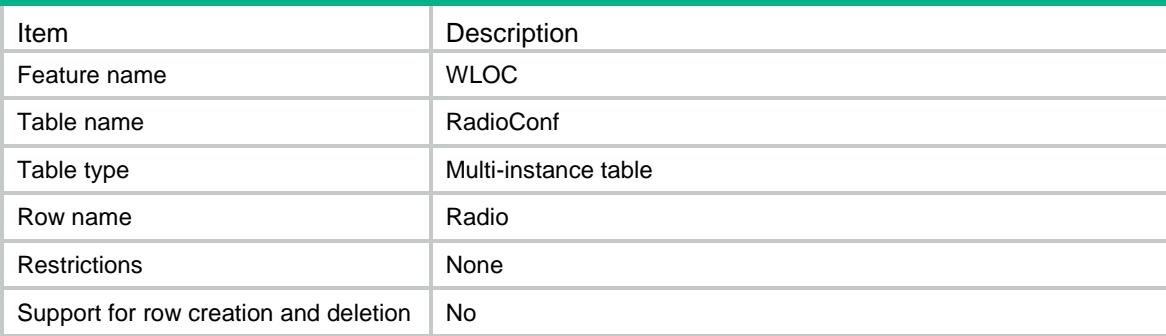

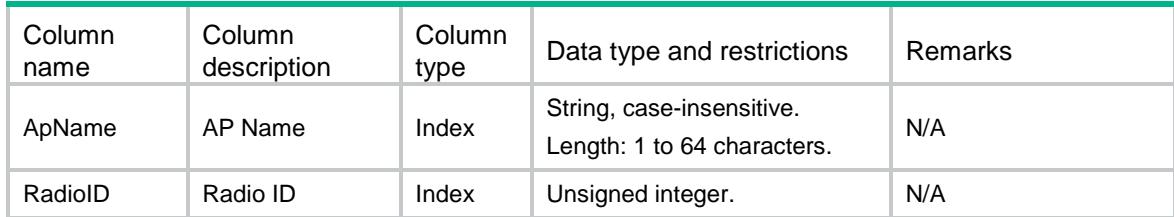

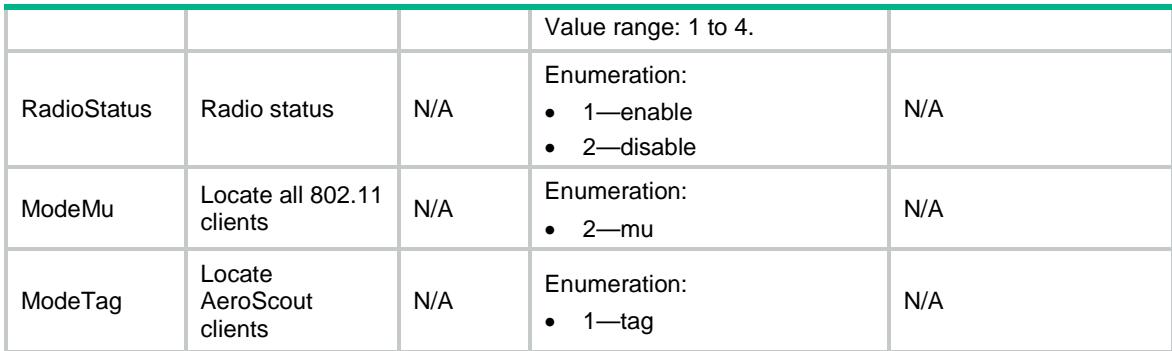

# WLOC/RadioConfOfApgroup

This table contains Radio of Apgroup related parameters information.

#### XML structure

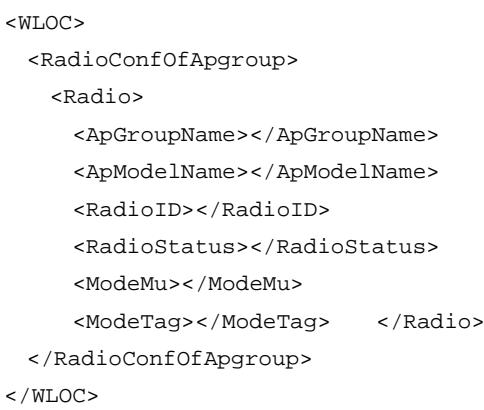

### Table description

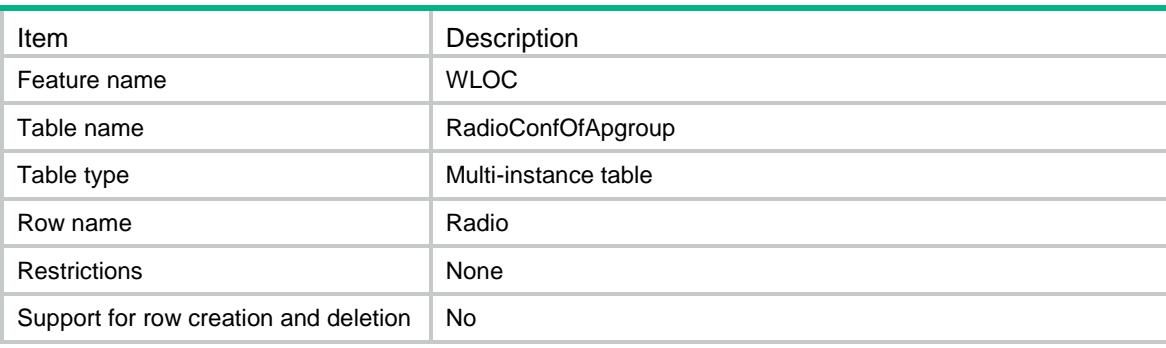

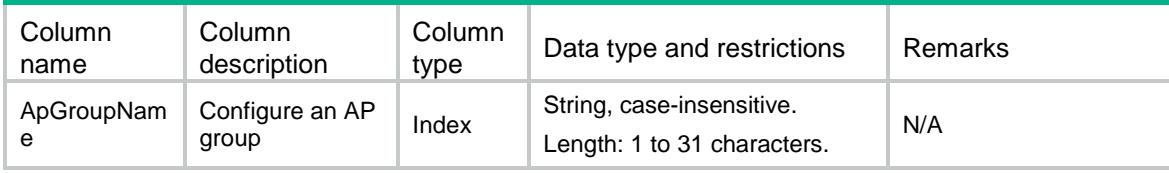

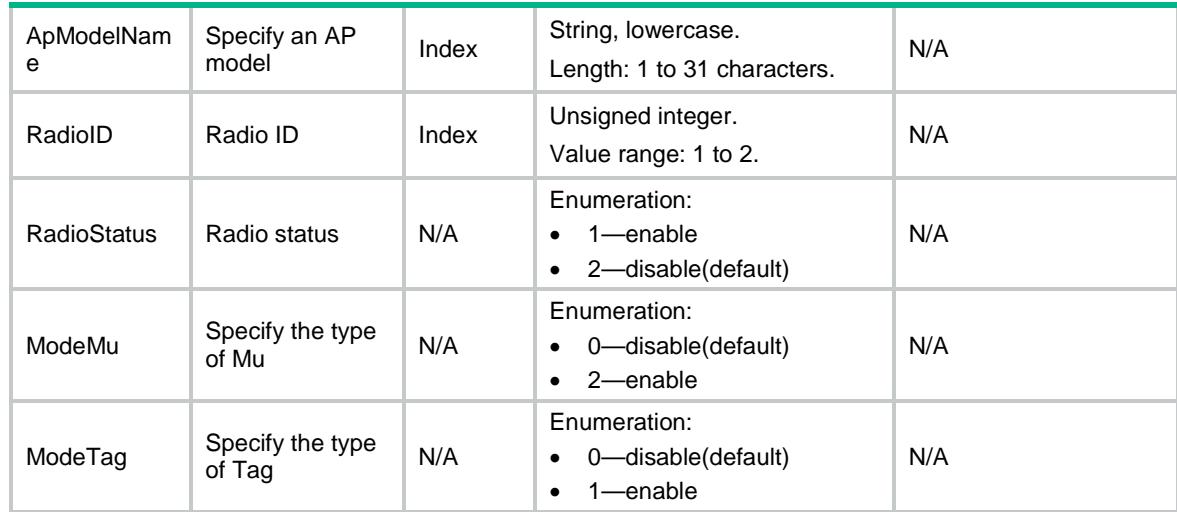

# WLOC/ModuleConf

This table contains Module of AP related parameters information.

#### XML structure

```
<WLOC>
   <ModuleConf>
    <Module>
      <ApName></ApName>
      <ModuleID></ModuleID>
      <ModuleStatus></ModuleStatus>
      <Type></Type>
      <TxPower></TxPower>
      <FwUpgrade></FwUpgrade>
    </Module>
   </ModuleConf>
\langle/WLOC\rangle
```
### Table description

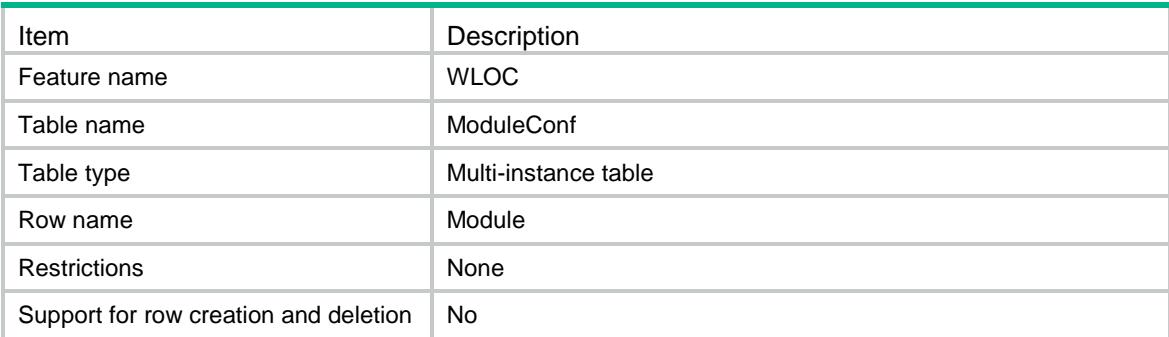

### **Columns**

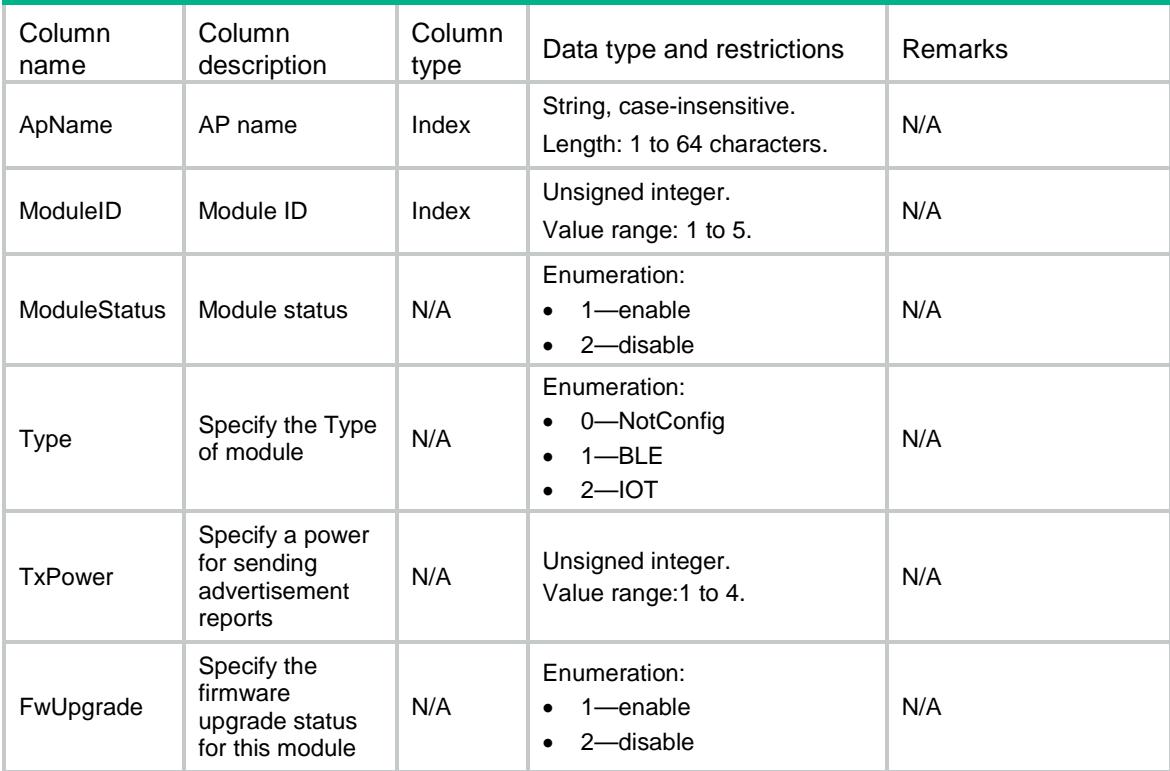

# WLOC/ModuleConfOfApgroup

This table contains Module of AP group related parameters information.

```
<WLOC>
  <ModuleConfOfApgroup>
    <Module>
      <ApGroupName></ApGroupName>
      <ApModelName></ApModelName>
      <ModuleID></ModuleID>
      <ModuleStatus></ModuleStatus>
      <Type></Type>
      <TxPower></TxPower>
      <FwUpgrade></FwUpgrade>
    </Module>
  </ModuleConfOfApgroup>
\langle/WLOC\rangle
```
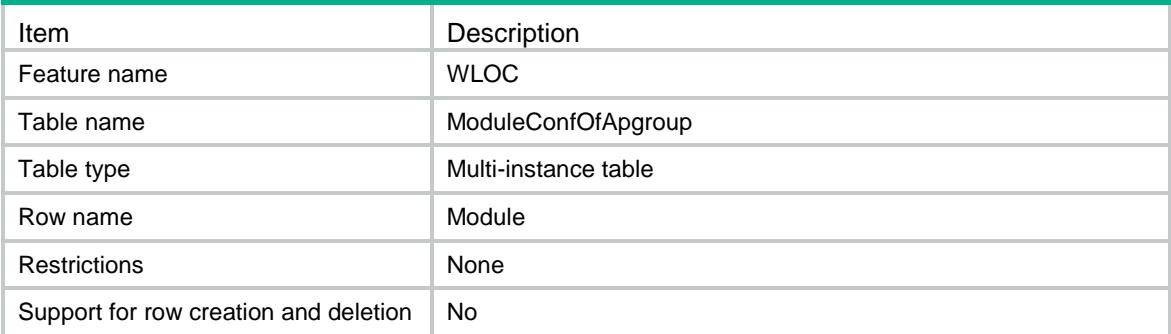

### **Columns**

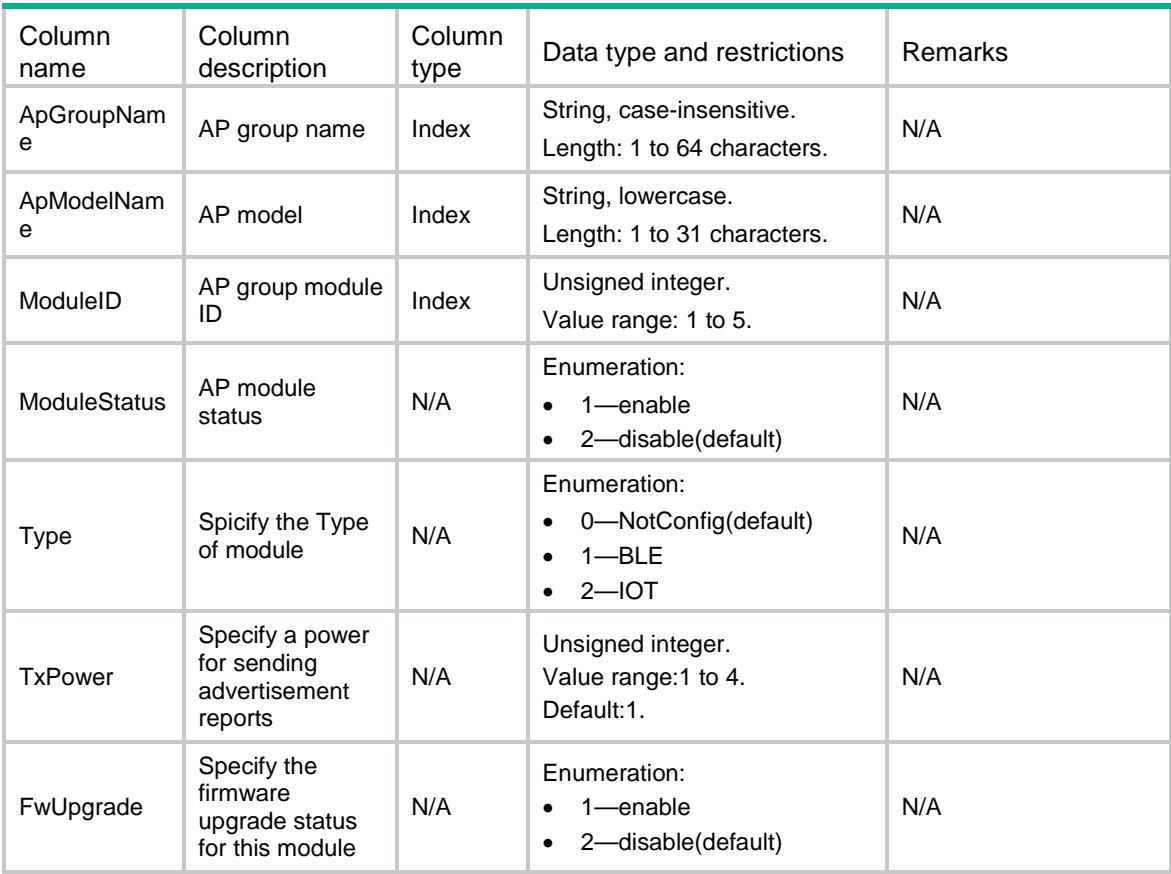

# WLOC/BLEModuleConf

This table contains Module of AP related parameters information.

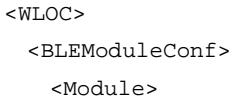

```
 <ApName></ApName>
    <ModuleID></ModuleID>
    <AdvertisementStatus></AdvertisementStatus>
    <AdvertisementInterval></AdvertisementInterval>
    <AdvertisementUUID></AdvertisementUUID>
    <AdvertisementMajorID></AdvertisementMajorID>
    <AdvertisementMinorID></AdvertisementMinorID>
    <AdvertisementMeaPower></AdvertisementMeaPower>
  </Module>
 </BLEModuleConf>
```

```
</WLOC>
```
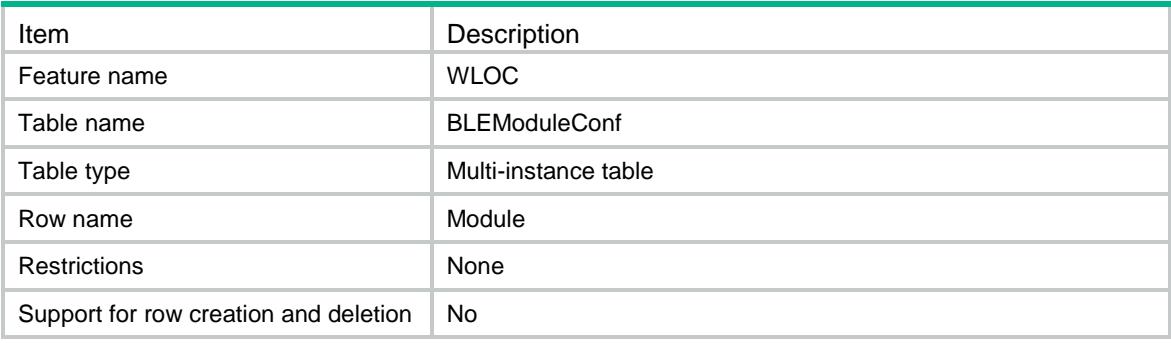

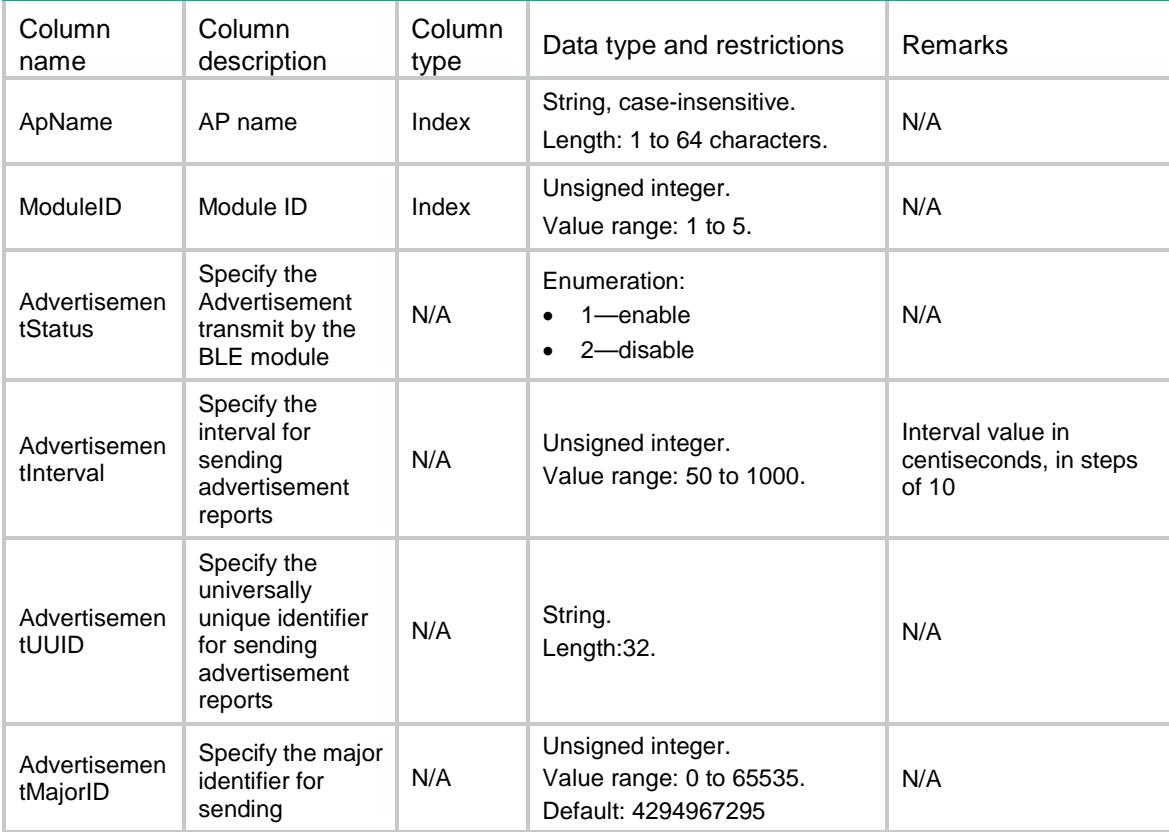

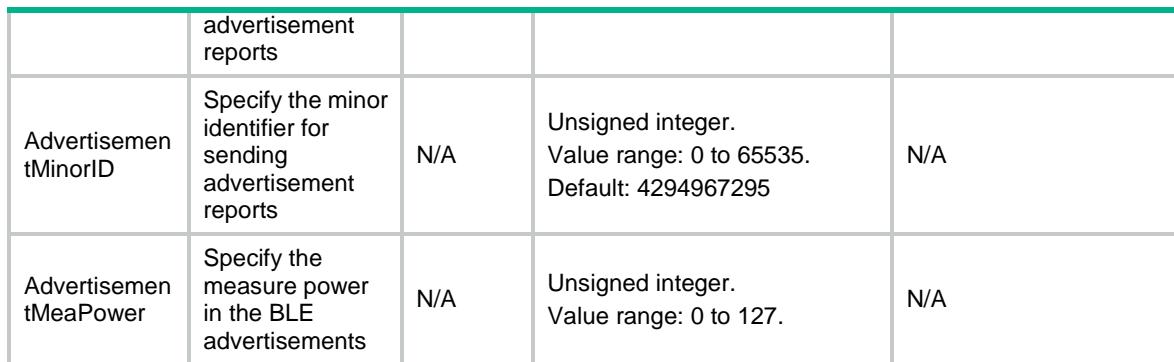

## WLOC/BLEModuleConfOfApgroup

This table contains Module of AP group related parameters information.

#### XML structure

```
<WLOC>
  <BLEModuleConfOfApgroup>
    <Module>
      <ApGroupName></ApGroupName>
      <ApModelName></ApModelName>
      <ModuleID></ModuleID>
      <AdvertisementStatus></AdvertisementStatus>
      <AdvertisementInterval></AdvertisementInterval>
      <AdvertisementUUID></AdvertisementUUID>
      <AdvertisementMajorID></AdvertisementMajorID>
      <AdvertisementMinorID></AdvertisementMinorID>
      <AdvertisementMeaPower></AdvertisementMeaPower>
    </Module>
  </BLEModuleConfOfApgroup>
</WLOC>
```
#### Table description

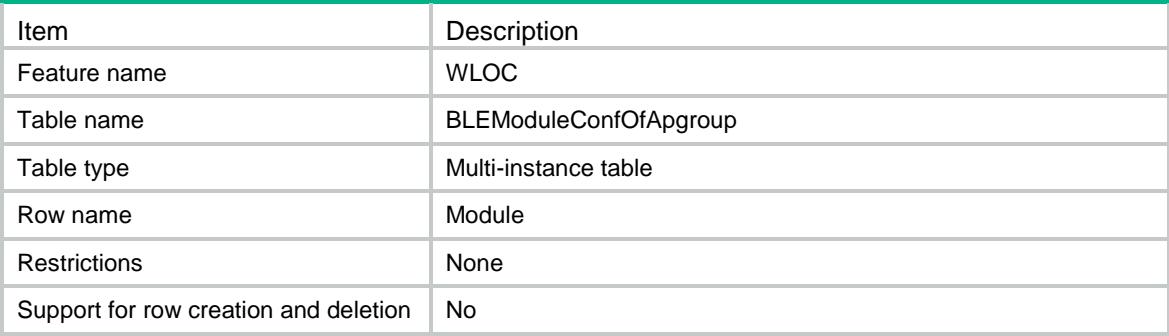

### **Columns**

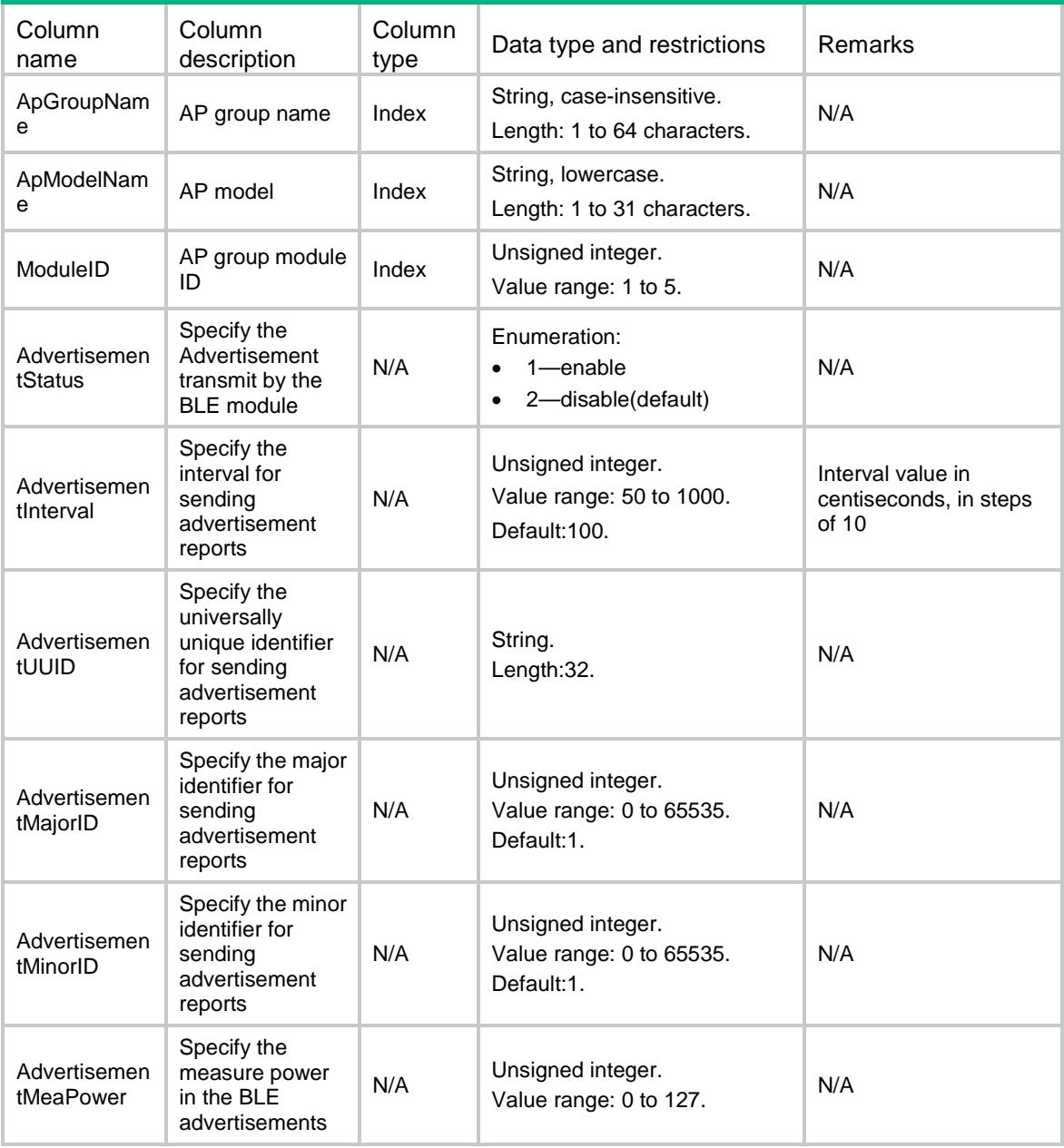

# WLOC/IOTConf

This table contains IOT server of AP related parameters information.

```
<WLOC>
  <IOTConf>
   <AP> <ApName></ApName>
      <IOTAddress></IOTAddress>
```

```
 <IOTPort></IOTPort>
    \langle /AP>
   </IOTConf>
</WLOC>
```
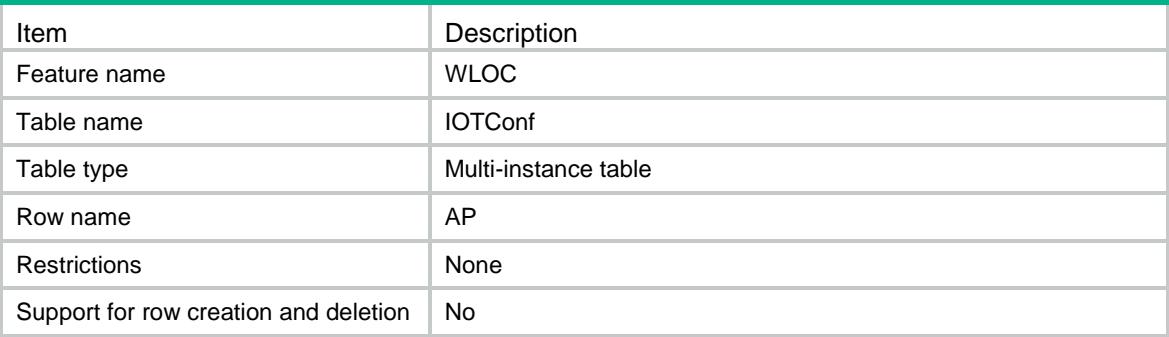

### **Columns**

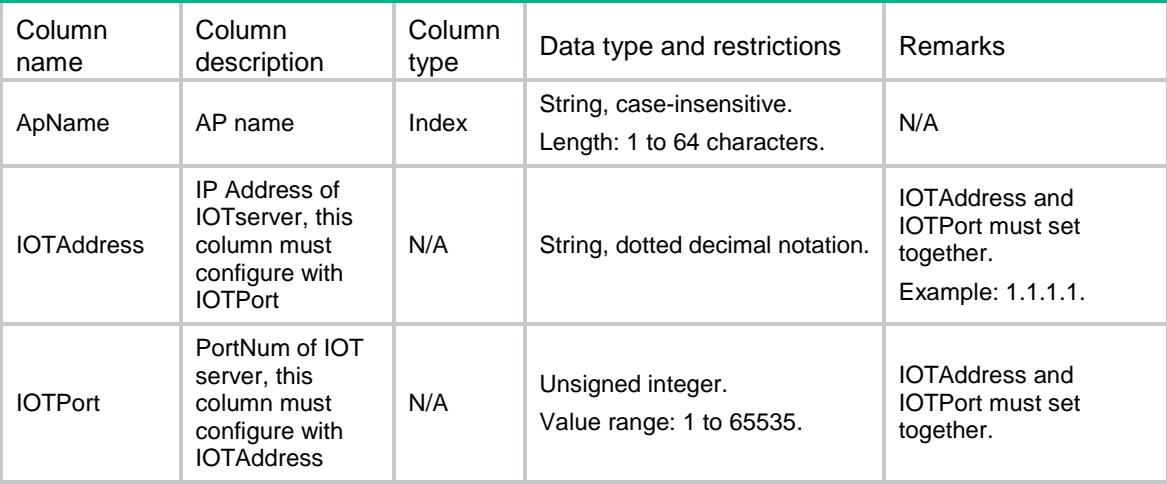

# WLOC/IOTConfOfApgroup

This table contains IOT server of AP group related parameters information.

```
<WLOC>
  <IOTConfOfApgroup>
    <APGroup>
      <ApGroupName></ApGroupName>
      <IOTAddress></IOTAddress>
      <IOTPort></IOTPort>
    </APGroup>
  </IOTConfOfApgroup>
\langle/WLOC>
```
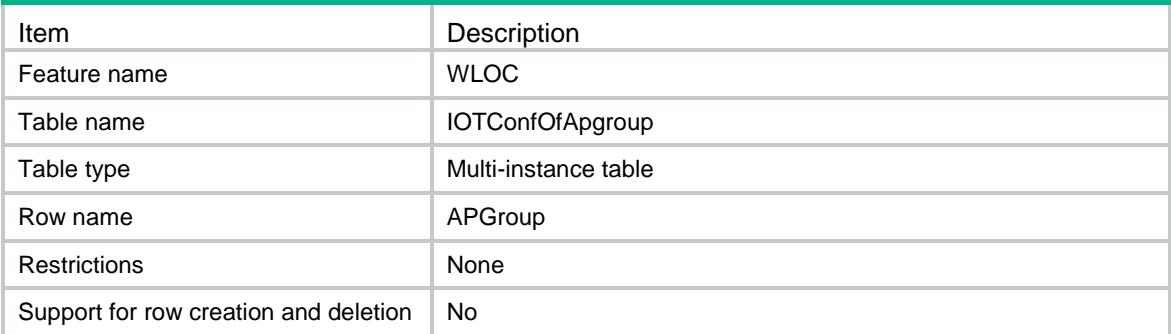

### **Columns**

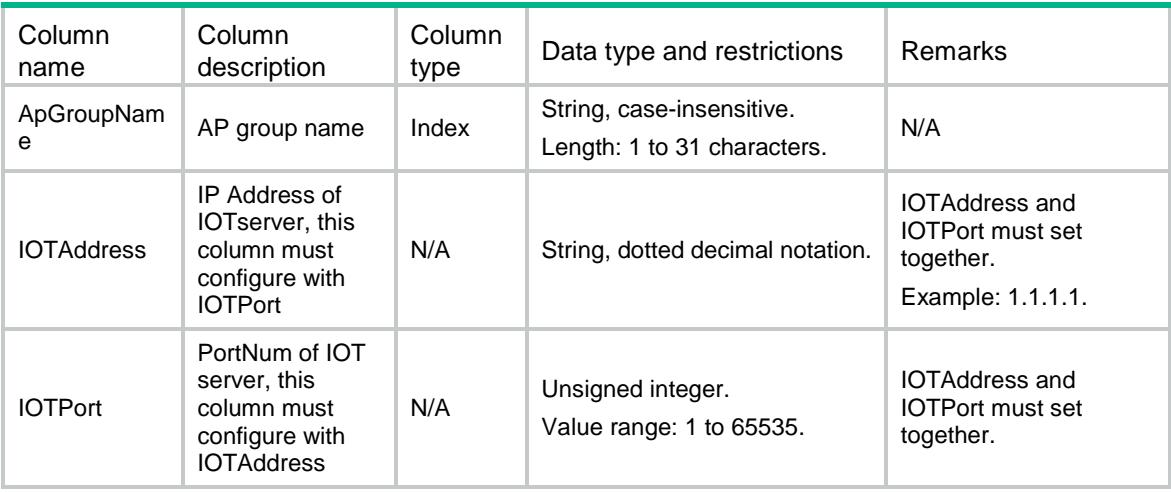

# WLOC/IOTConfOfGlobal

This table contains IOT server of global related parameters information.

#### XML structure

```
<WLOC>
```

```
 <IOTConfOfGlobal>
```
<IOTAddress></IOTAddress>

```
 <IOTPort></IOTPort>
```

```
 </IOTConfOfGlobal>
```

```
</WLOC>
```
### Table description

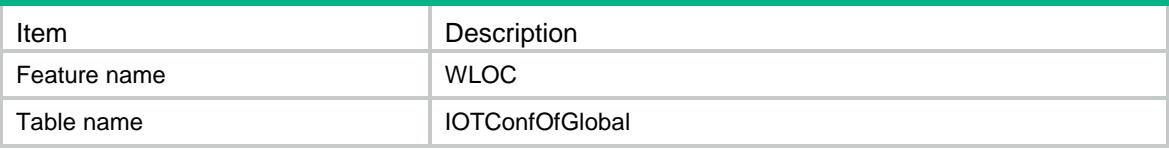

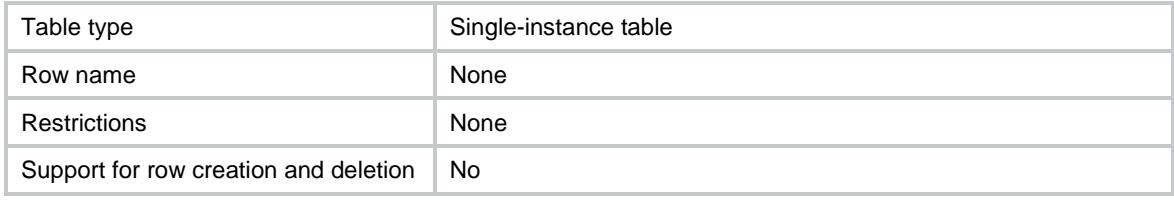

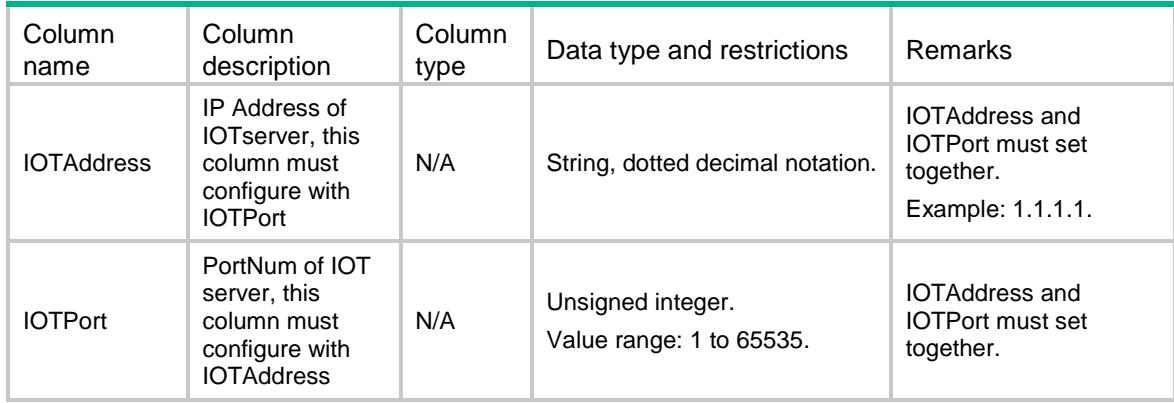

## Contents

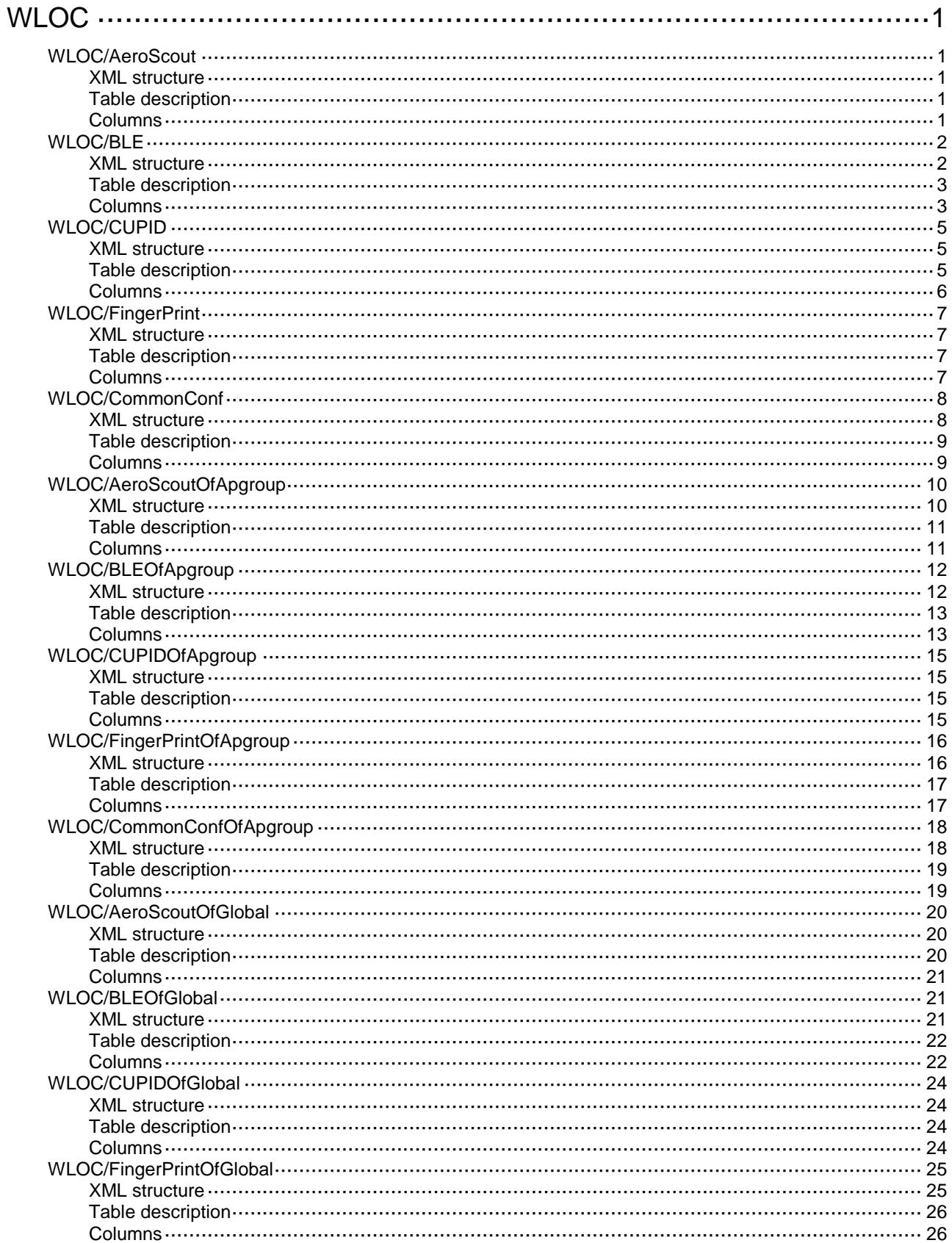

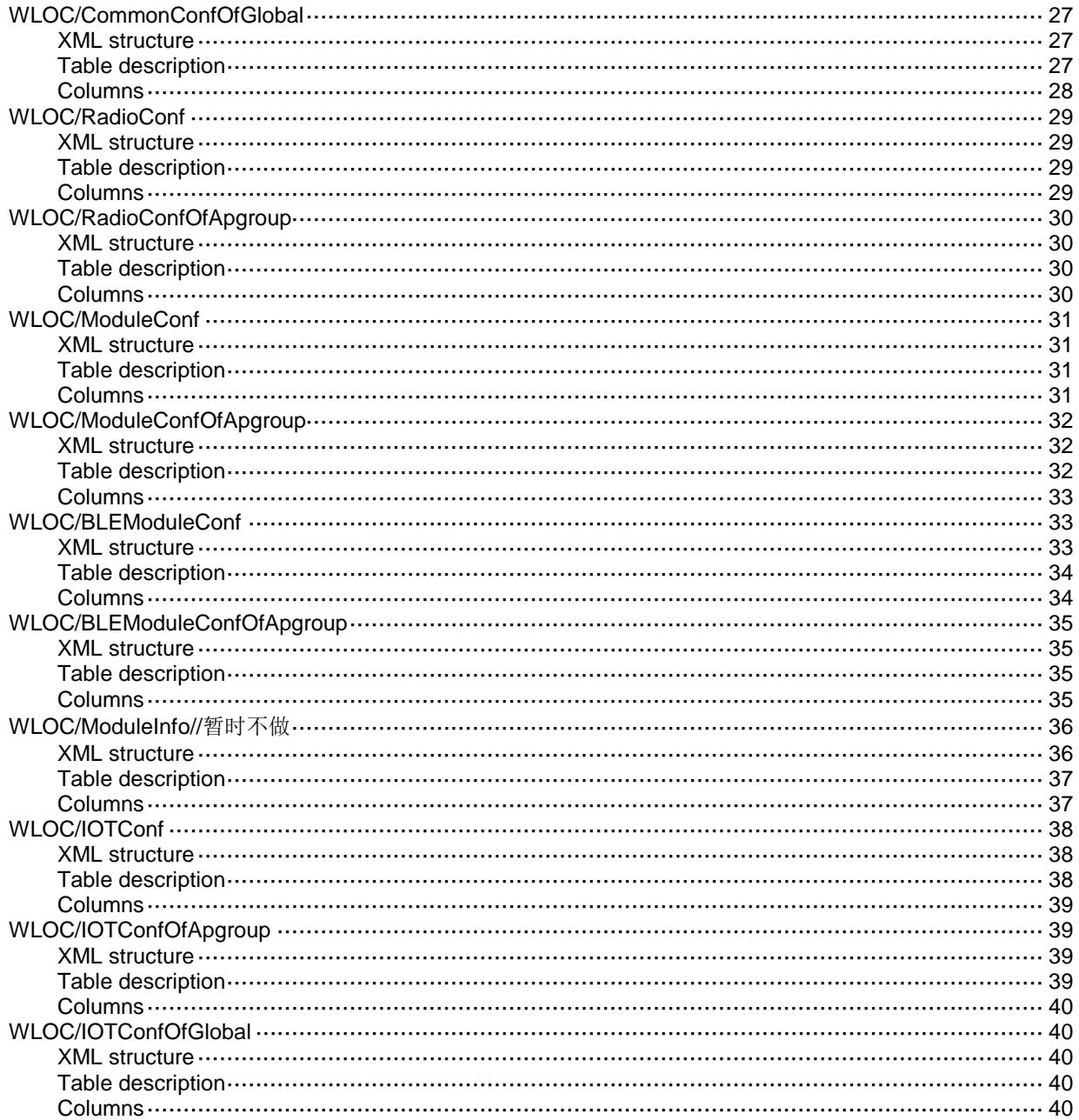

# <span id="page-5422-0"></span>**WLOC**

# <span id="page-5422-1"></span>WLOC/AeroScout

This table contains AeroScout of AP protocol related parameters information.

### <span id="page-5422-2"></span>XML structure

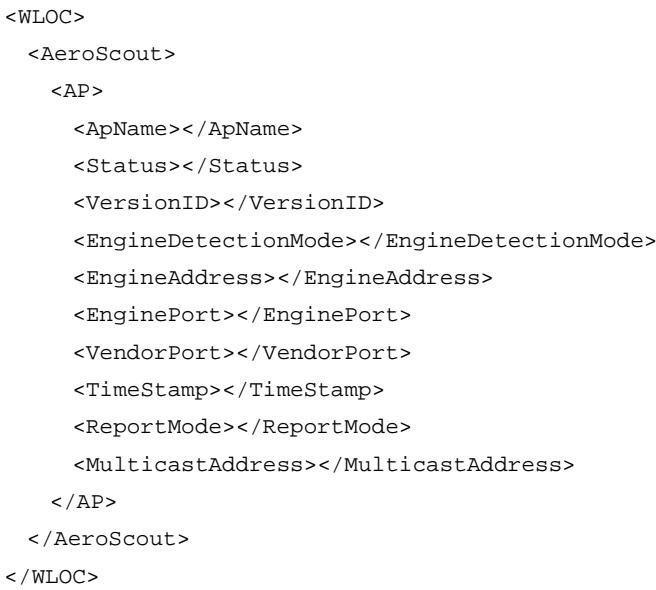

### <span id="page-5422-3"></span>Table description

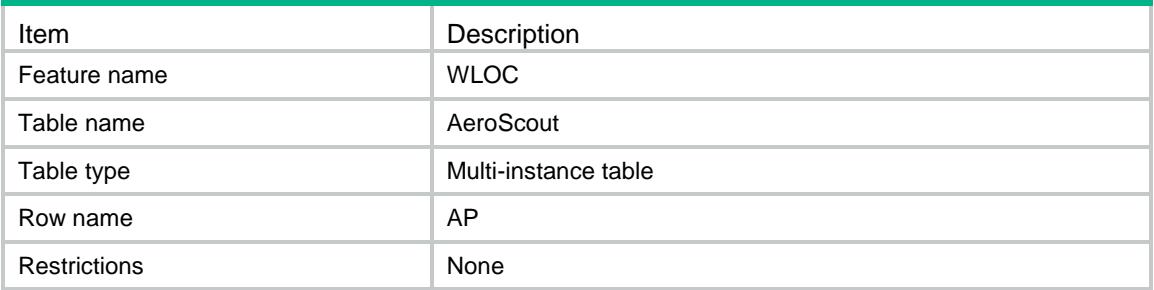

<span id="page-5422-4"></span>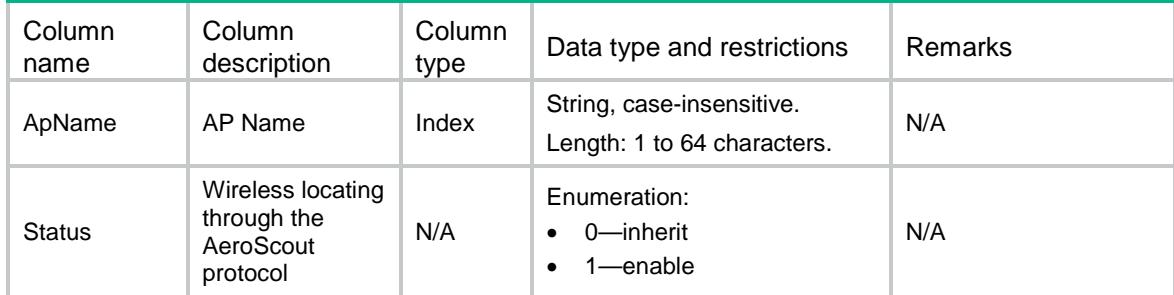

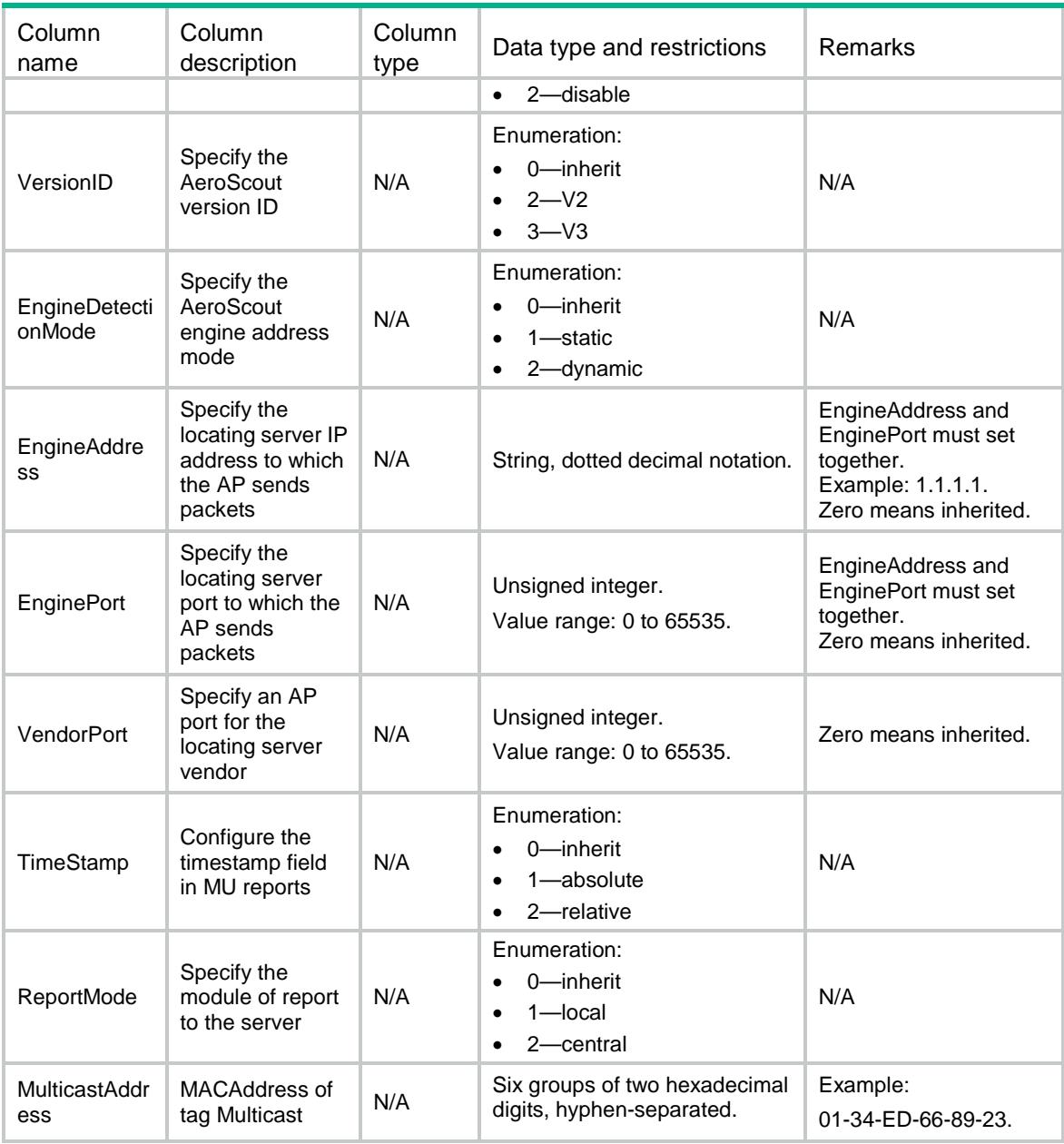

# <span id="page-5423-0"></span>WLOC/BLE

<span id="page-5423-1"></span>This table contains BLE of AP protocol related parameters information.

```
<WLOC>
  <BLE>
   <AP> <ApName></ApName>
      <Status></Status>
      <AgingTime></AgingTime>
      <EngineAddress></EngineAddress>
```

```
 <EnginePort></EnginePort>
      <ReportStatus></ReportStatus>
      <ReportInterval></ReportInterval>
      <RssiThresholdStatus></RssiThresholdStatus>
      <RssiThreshold></RssiThreshold>
      <VendorPort></VendorPort>
      <CmdPasswdSimple></CmdPasswdSimple>
      <CmdPasswdCipher></CmdPasswdCipher>
      <RealTimeReportStatus></RealTimeReportStatus>
      <RealTimeReportPrefix></RealTimeReportPrefix>
      <RealTimeReportInterval></RealTimeReportInterval>
      <RealTimeReportEngineAddress></RealTimeReportEngineAddress>
      <RealTimeReportEnginePort></RealTimeReportEnginePort>
      <ReportMode></ReportMode>
      <ReportFormat></ReportFormat>
   \langle /AP>
 </BLE>
</WLOC>
```
<span id="page-5424-0"></span>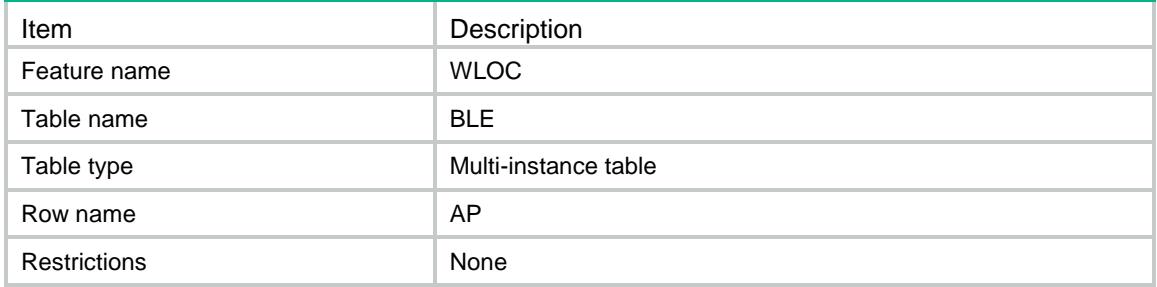

<span id="page-5424-1"></span>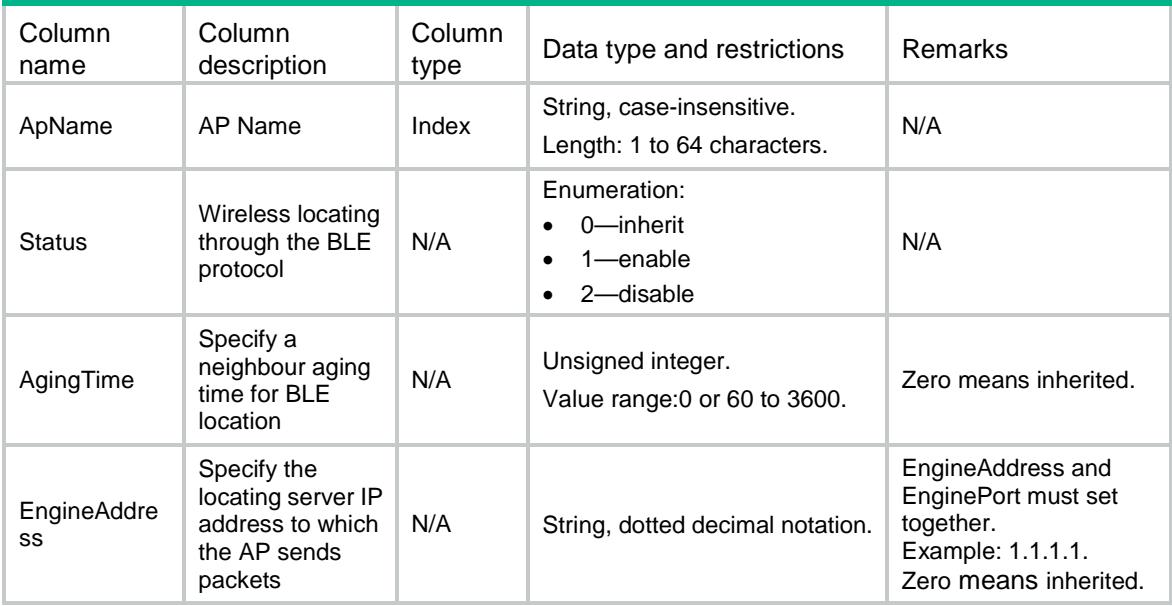

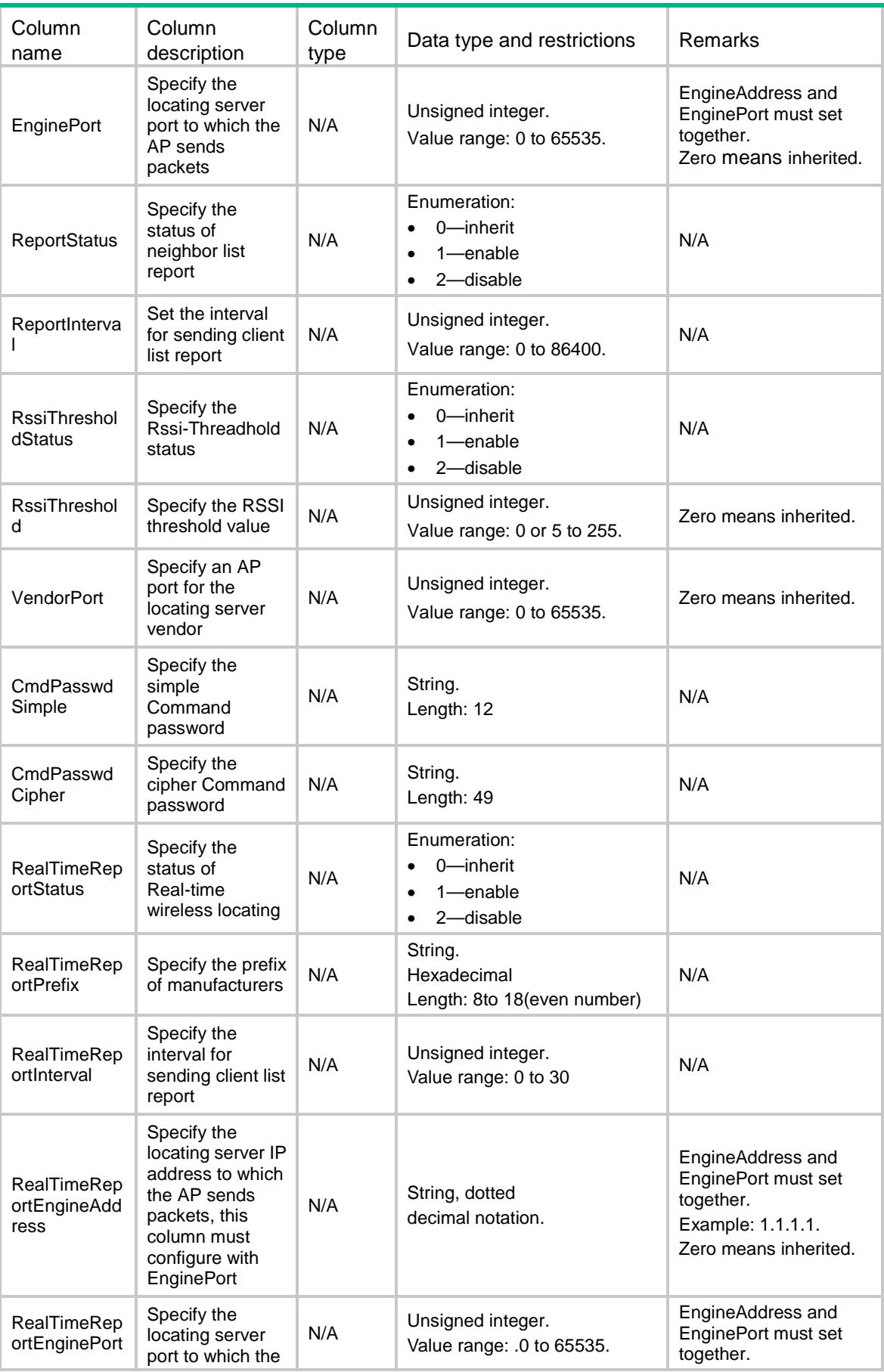

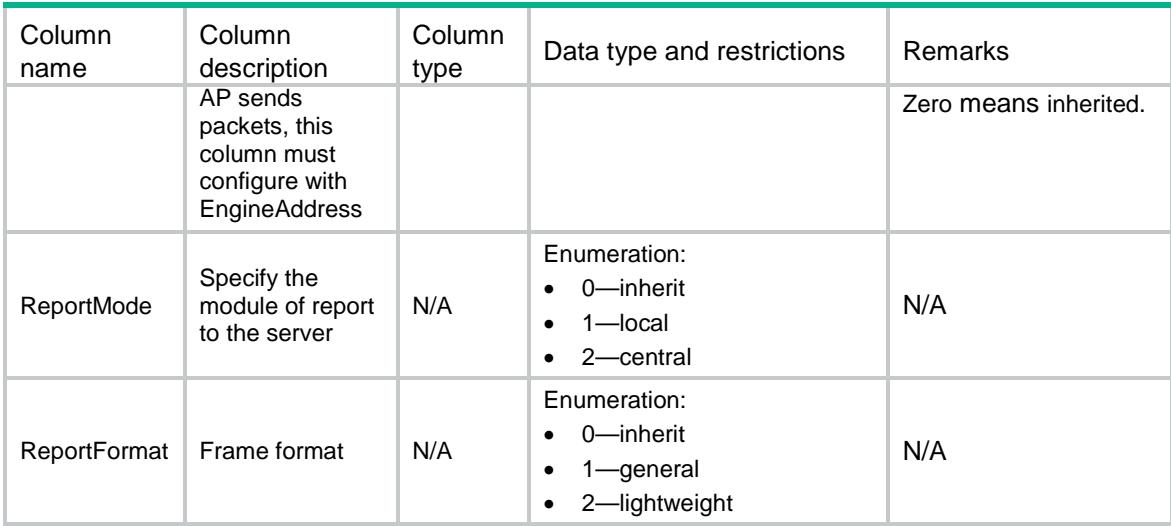

# <span id="page-5426-0"></span>WLOC/CUPID

This table contains CUPID of AP protocol related parameters information.

#### <span id="page-5426-1"></span>XML structure

```
<WLOC>
  <CUPID>
   <AP> <ApName></ApName>
      <Status></Status>
      <EngineAddress></EngineAddress>
      <EnginePort></EnginePort>
      <VendorPort></VendorPort>
      <ReportStatus></ReportStatus>
      <ReportInterval></ReportInterval>
      <UnassociateReportStatus></UnassociateReportStatus>
      <UnassoMeasStatus></UnassoMeasStatus>
      <ReportMode></ReportMode>
      <ReportFormat></ReportFormat>
      <LocalCalculate></LocalCalculate>
   \langle /AP>
  </CUPID>
```

```
\langle/WLOC\rangle
```
### <span id="page-5426-2"></span>Table description

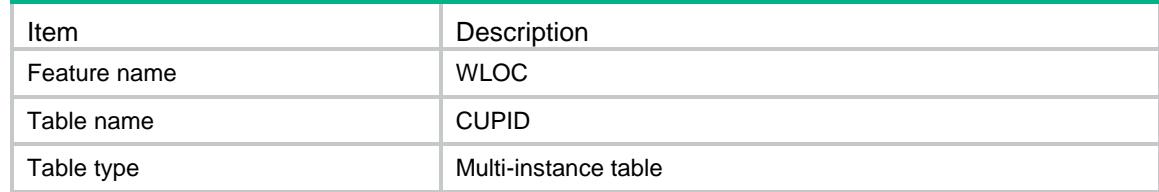

<span id="page-5427-0"></span>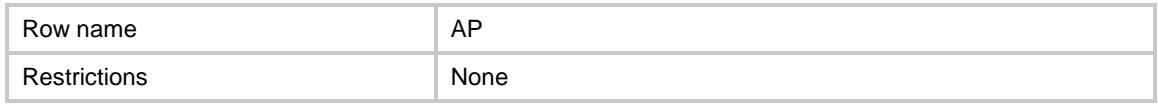

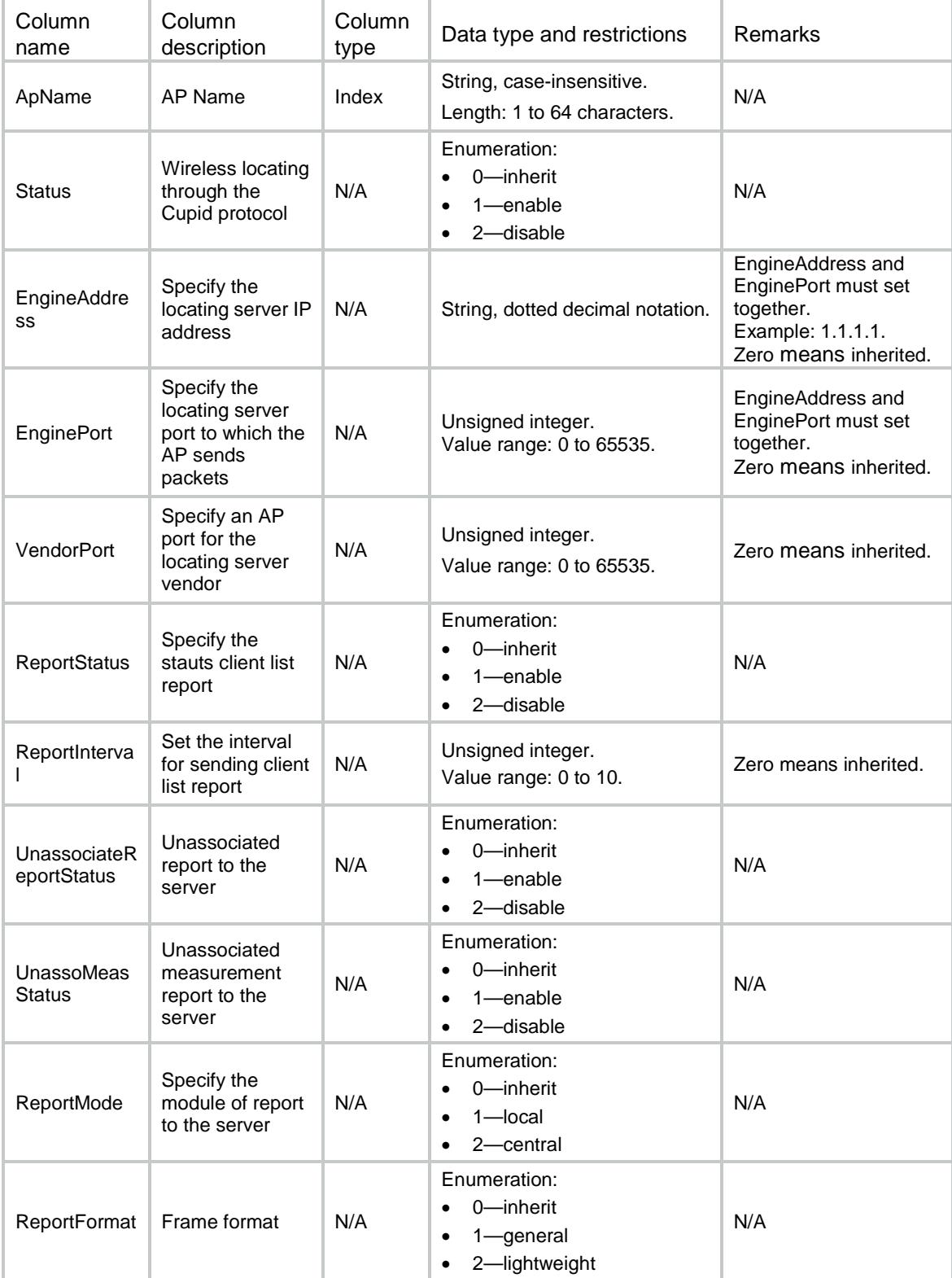

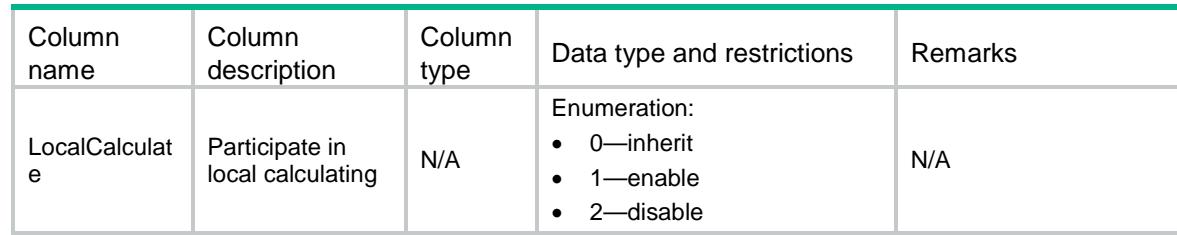

# <span id="page-5428-0"></span>WLOC/FingerPrint

This table contains FingerPrint of AP protocol related parameters information.

#### <span id="page-5428-1"></span>XML structure

```
<WLOC>
  <FingerPrint>
   <AP> <ApName></ApName>
      <Status></Status>
      <EngineAddress></EngineAddress>
      <EnginePort></EnginePort>
      <VendorPort></VendorPort>
      <RawFrameStatus><RawFrameStatus>
      <MuReportStatus></MuReportStatus>
      <ReportMode></ReportMode>
      <ReportFormat></ReportFormat>
      <MulticastAddress></MulticastAddress>
   \langle /AP>
  </FingerPrint>
</WLOC>
```
### <span id="page-5428-2"></span>Table description

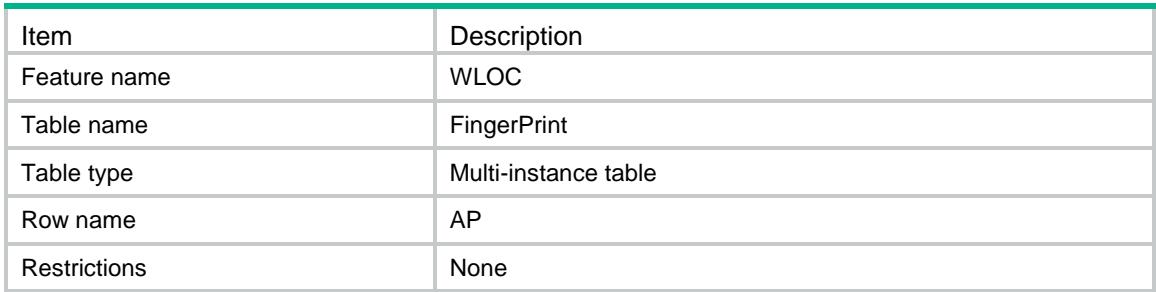

<span id="page-5428-3"></span>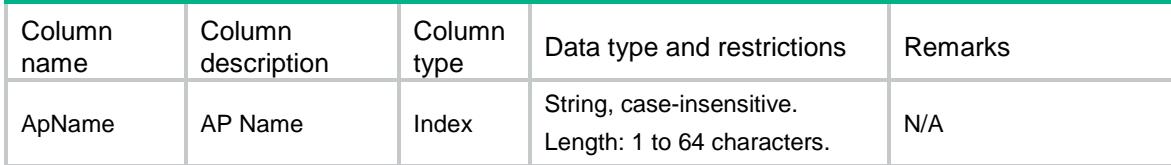

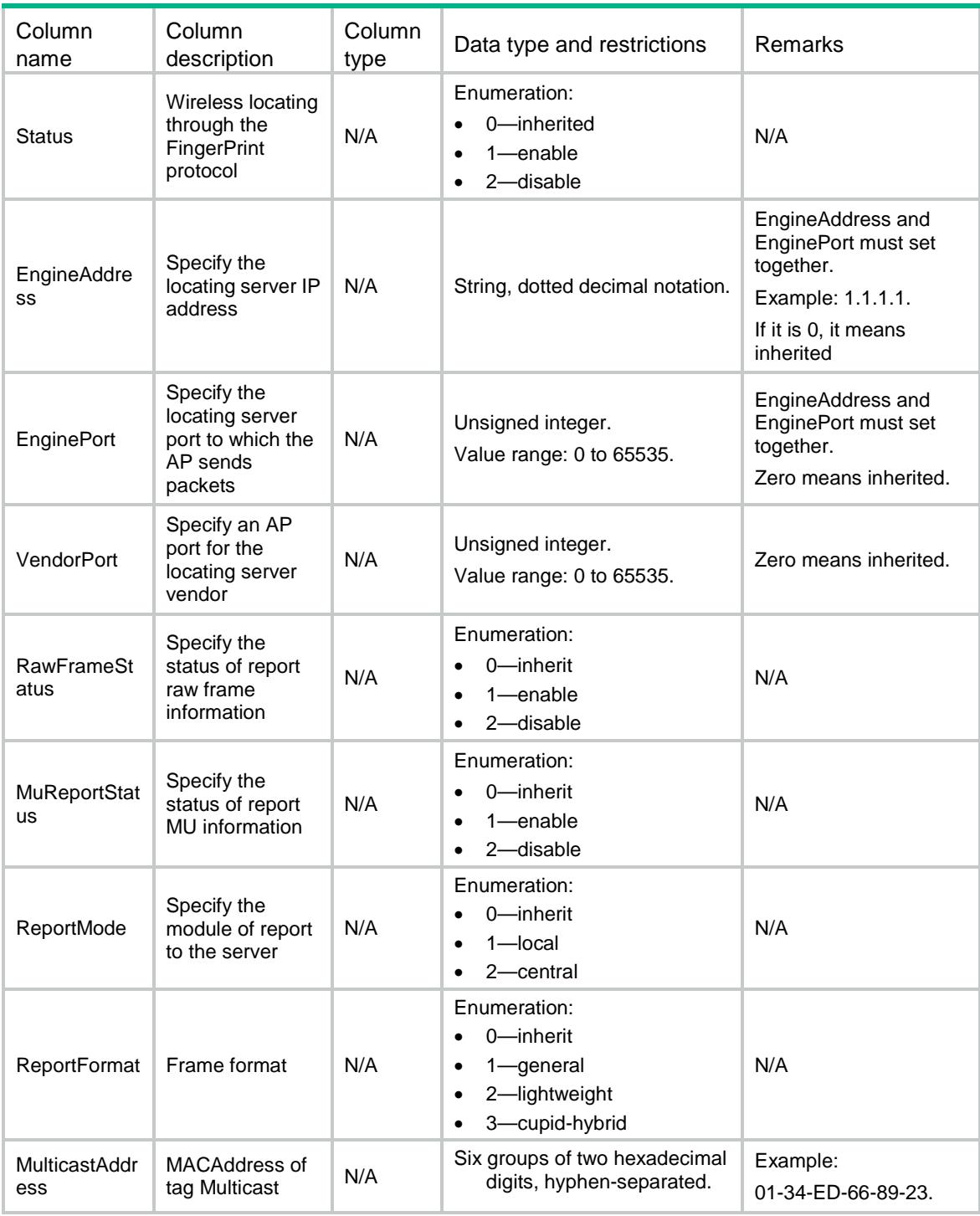

# <span id="page-5429-0"></span>WLOC/CommonConf

This table contains CommonConf of AP protocol related parameters information.

### <span id="page-5429-1"></span>XML structure

<WLOC> <CommonConf>

```
<AP>
```
 <ApName></ApName> <ClientRateLimitStatus></ClientRateLimitStatus> <ClientRateLimitCir></ClientRateLimitCir> <ClientRateLimitCbs></ClientRateLimitCbs> <DilutionStatus></DilutionStatus> <DilutionFactor></DilutionFactor> <DilutionTimeout></DilutionTimeout> <IgnoreBeaconStatus></IgnoreBeaconStatus> <RateLimitStatus></RateLimitStatus> <RateLimitCir></RateLimitCir> <RateLimitCbs></RateLimitCbs> <RssiStatus></RssiStatus> <RssiThreshold></RssiThreshold> <IgnoreApFrameStatus></IgnoreApFrameStatus> <KeepAliveStatus></KeepAliveStatus>  $\rm$  </CommonConf>  $\langle$ /WLOC>

### <span id="page-5430-0"></span>Table description

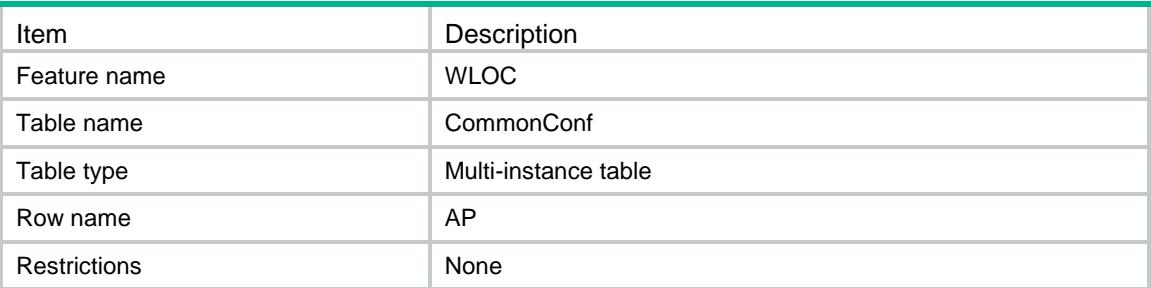

<span id="page-5430-1"></span>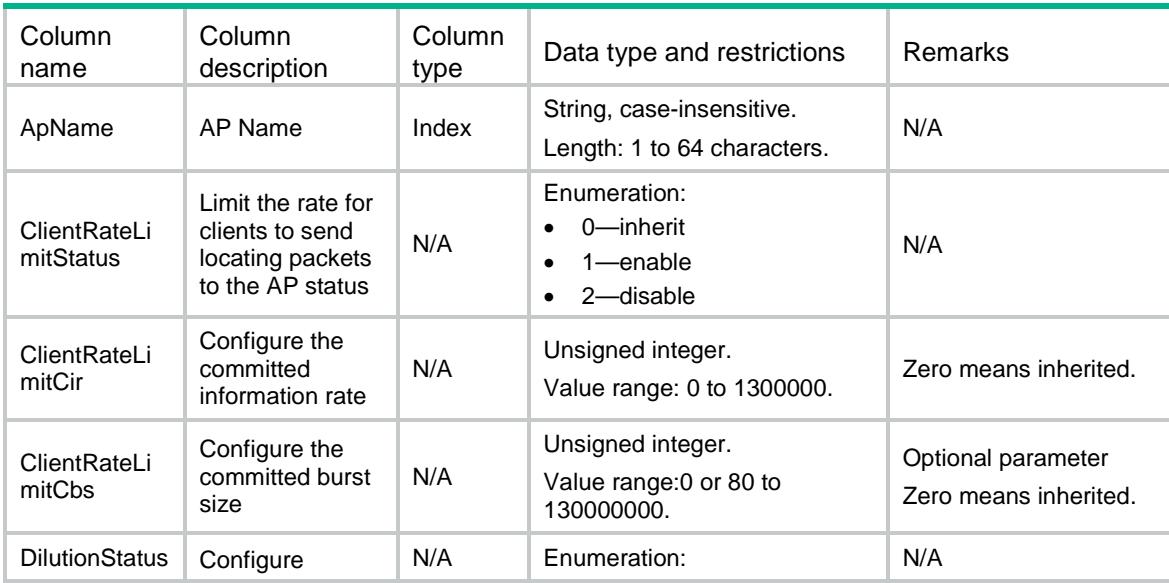

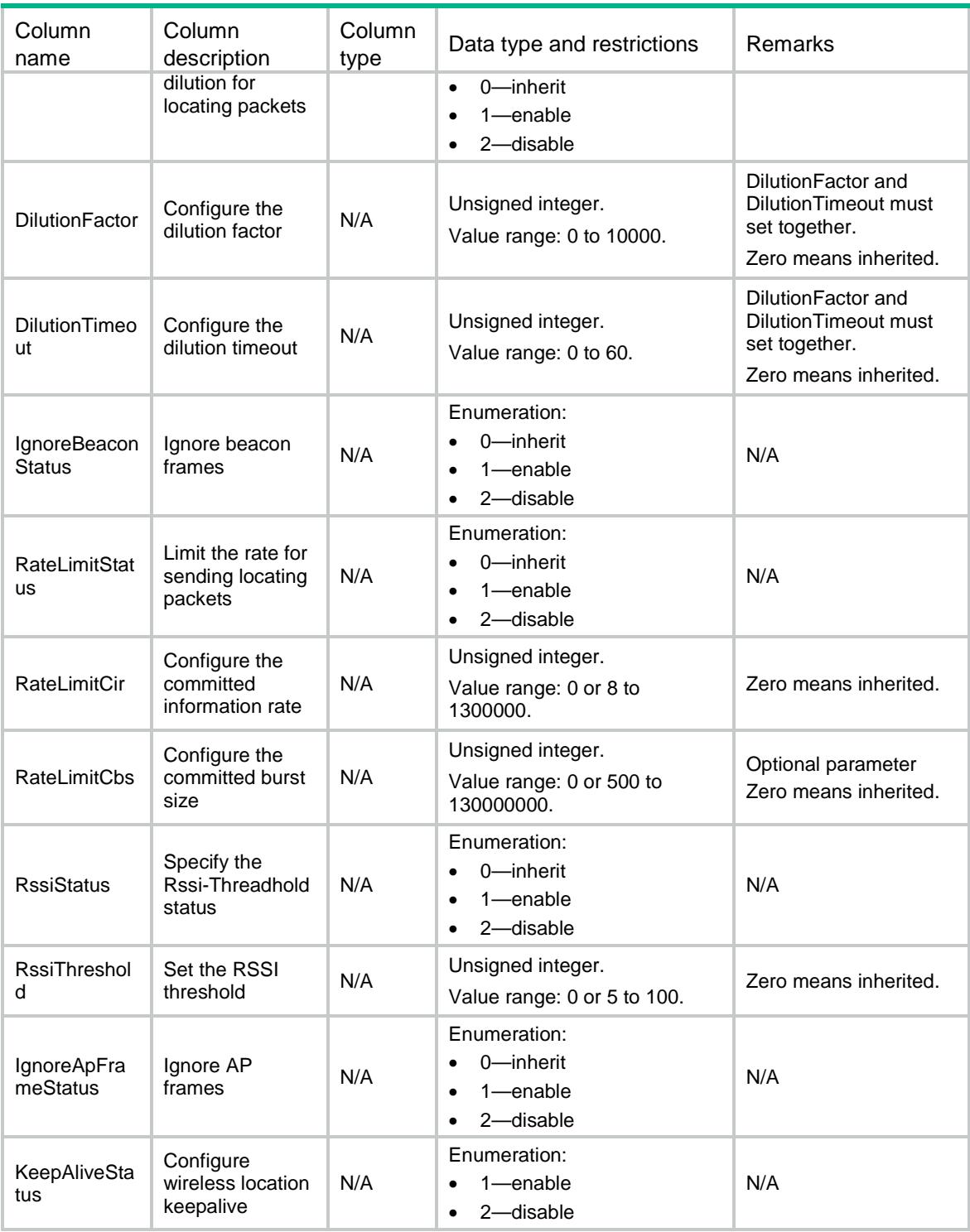

# <span id="page-5431-0"></span>WLOC/AeroScoutOfApgroup

This table contains AeroScout of APGroup protocol related parameters information.

#### <span id="page-5431-1"></span>XML structure

<WLOC>

```
 <AeroScoutOfApgroup>
```

```
 <APGroup>
```

```
 <ApGroupName></ApGroupName>
```
<Status></Status>

```
 <VersionID></VersinID>
```
- <EngineDetectionMode></EngineDetectionMode>
- <EngineAddress></EngineAddress>
- <EnginePort></EnginePort>
- <VendorPort></VendorPort>
- <TimeStamp></TimeStamp>
- <ReportMode></ReportMode>
- <MulticastAddress></MulticastAddress>
- </APGroup>
- </AeroScoutOfApgroup>

 $<$ /WLOC>

### <span id="page-5432-0"></span>Table description

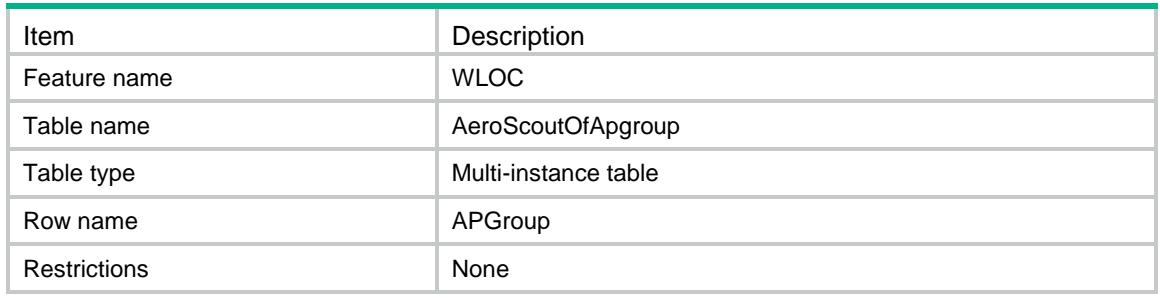

<span id="page-5432-1"></span>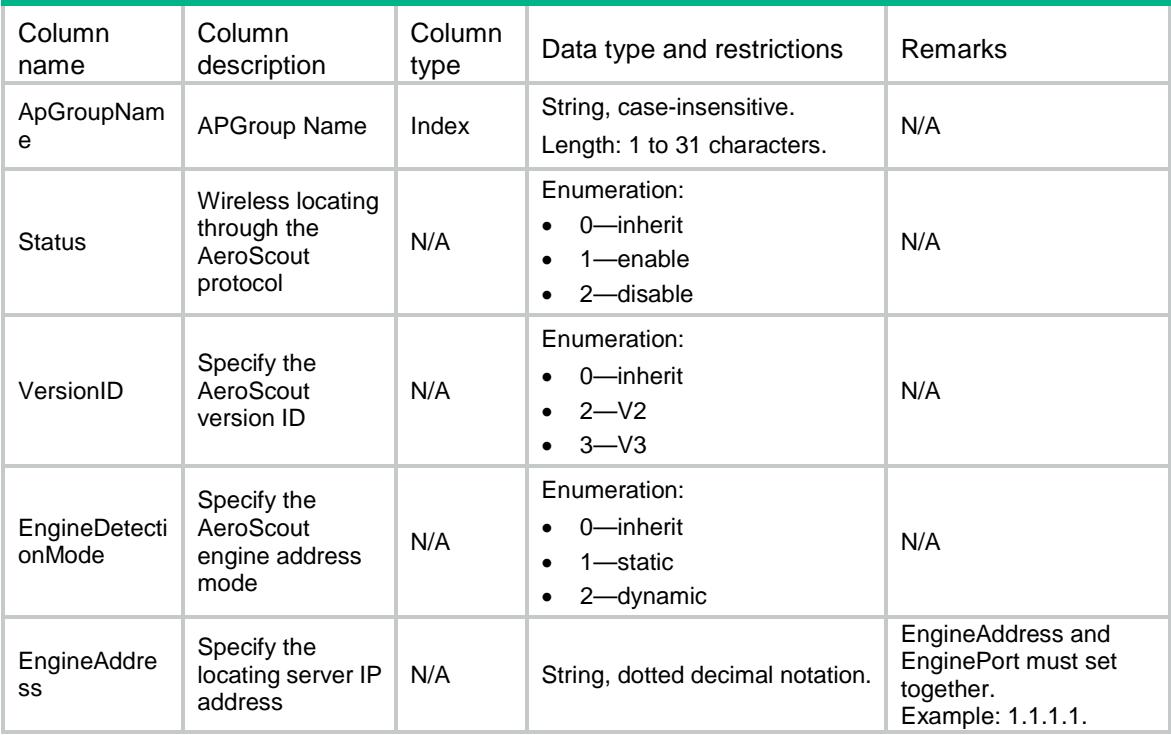

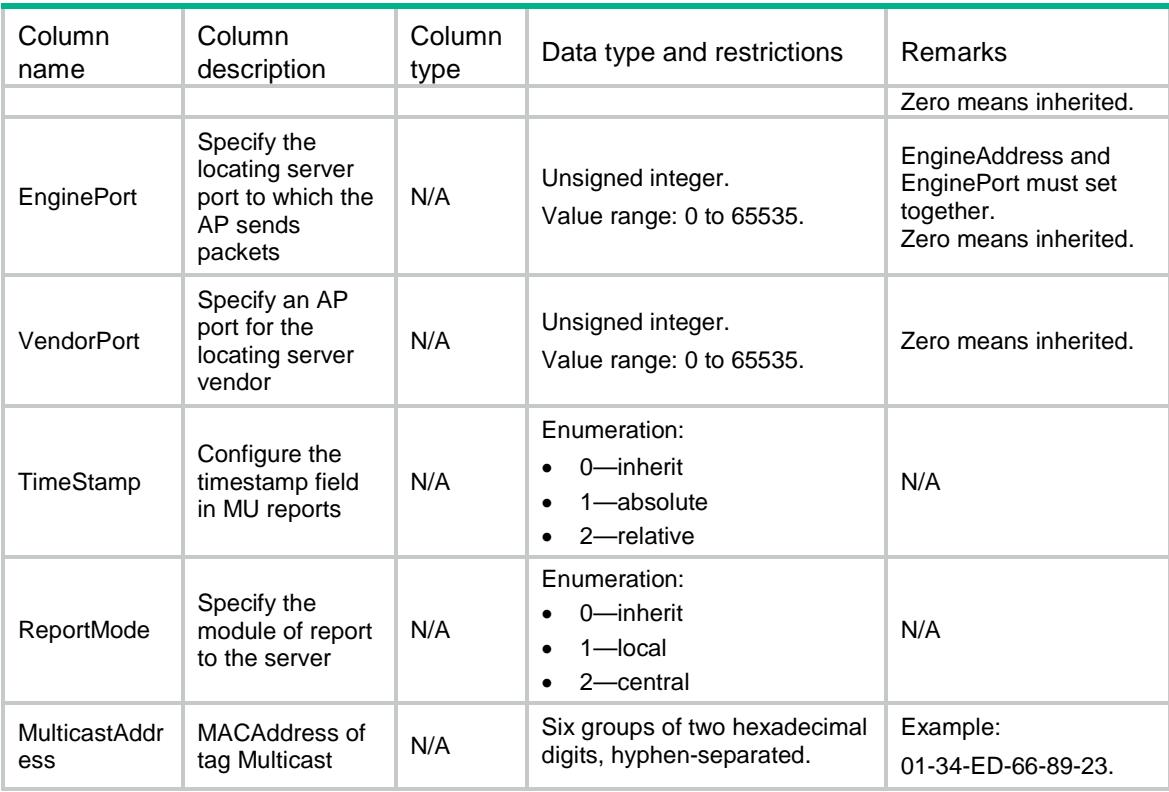

# <span id="page-5433-1"></span><span id="page-5433-0"></span>WLOC/BLEOfApgroup

This table contains Ble of APGroup protocol related parameters information.

```
<WLOC>
  <BLEOfApgroup>
    <APGroup>
      <ApGroupName></ApGroupName>
      <Status></Status>
      <AgingTime></AgingTime>
      <EngineAddress></EngineAddress>
      <EnginePort></EnginePort>
      <ReportStatus></ReportStatus>
      <ReportInterval></ReportInterval>
      <RssiThresholdStatus></RssiThresholdStatus>
      <RssiThreshold></RssiThreshold>
      <VendorPort></VendorPort>
      <CmdPasswdSimple></CmdPasswdSimple>
      <CmdPasswdCipher></CmdPasswdCipher>
      <RealTimeReportStatus></RealTimeReportStatus>
      <RealTimeReportPrefix></RealTimeReportPrefix>
      <RealTimeReportInterval></RealTimeReportInterval>
      <RealTimeReportEngineAddress></RealTimeReportEngineAddress>
      <RealTimeReportEnginePort></RealTimeReportEnginePort>
```

```
 <ReportMode></ReportMode>
      <ReportFormat></ReportFormat>
    </APGroup>
  </BLEOfApgroup>
\langle/WLOC>
```
<span id="page-5434-0"></span>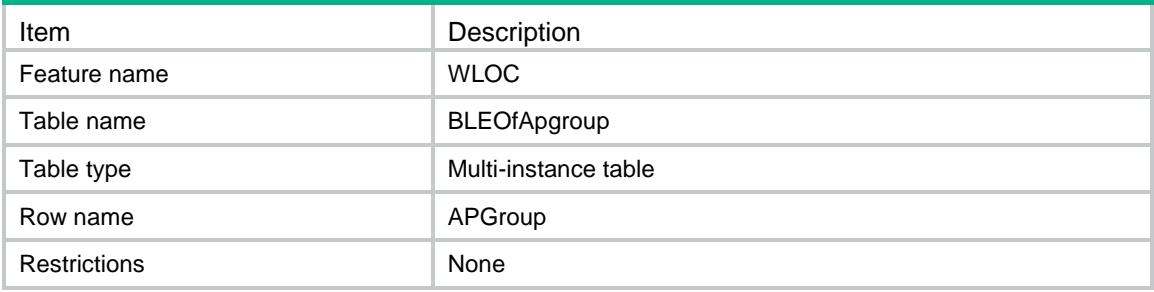

<span id="page-5434-1"></span>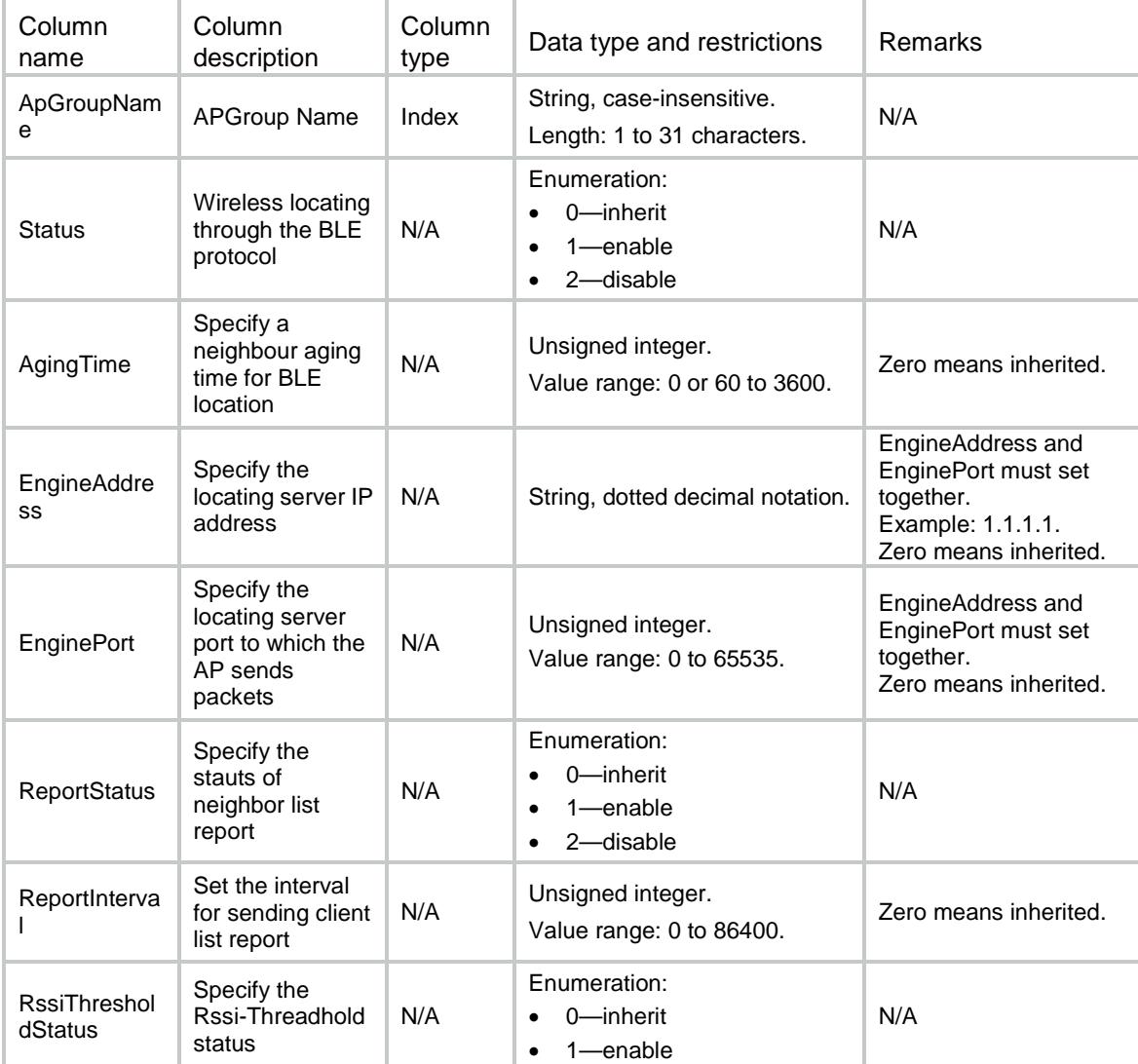

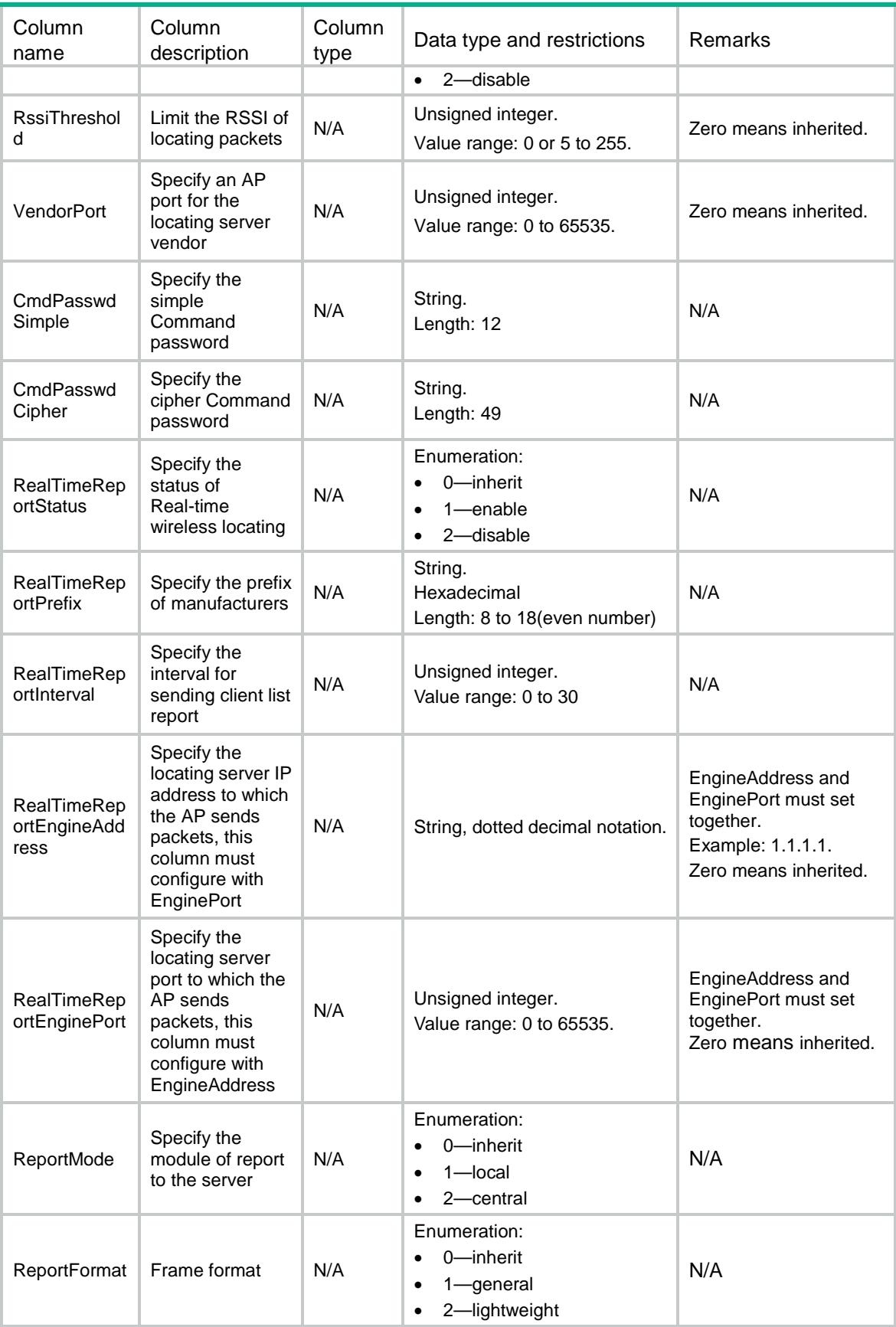
# WLOC/CUPIDOfApgroup

This table contains CUPID of APGroup protocol related parameters information.

#### XML structure

```
<WLOC>
  <CUPIDOfApgroup>
    <APGroup>
      <ApGroupName></ApGroupName>
      <Status></Status>
      <EngineAddress></EngineAddress>
      <EnginePort></EnginePort>
      <VendorPort></VendorPort>
      <ReportStatus></ReportStatus>
      <ReportInterval></ReportInterval>
      <UnassociateReportStatus></UnassociateReportStatus>
      <UnassoMeasStatus></UnassoMeasStatus>
      <ReportMode></ReportMode>
      <ReportFormat></ReportFormat>
      <LocalCalculate></LocalCalculate>
    </APGroup>
  </CUPIDOfApgroup>
\langle/WLOC\rangle
```
#### Table description

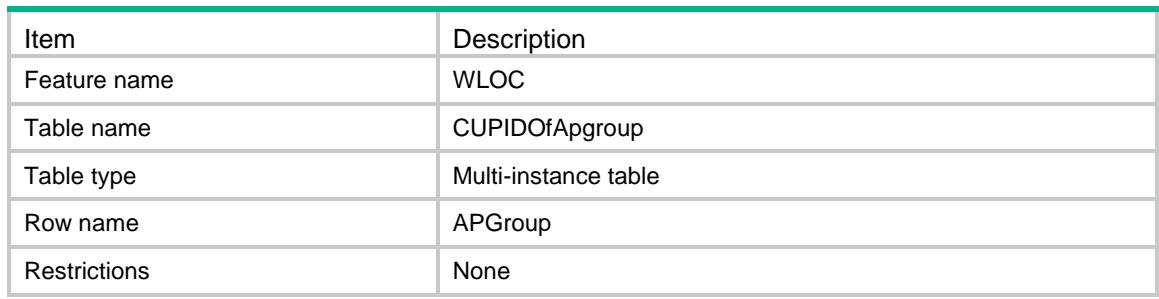

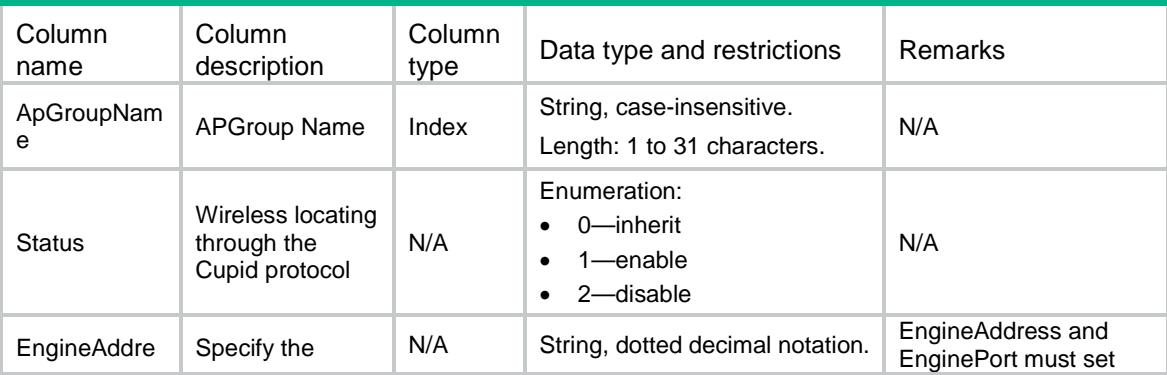

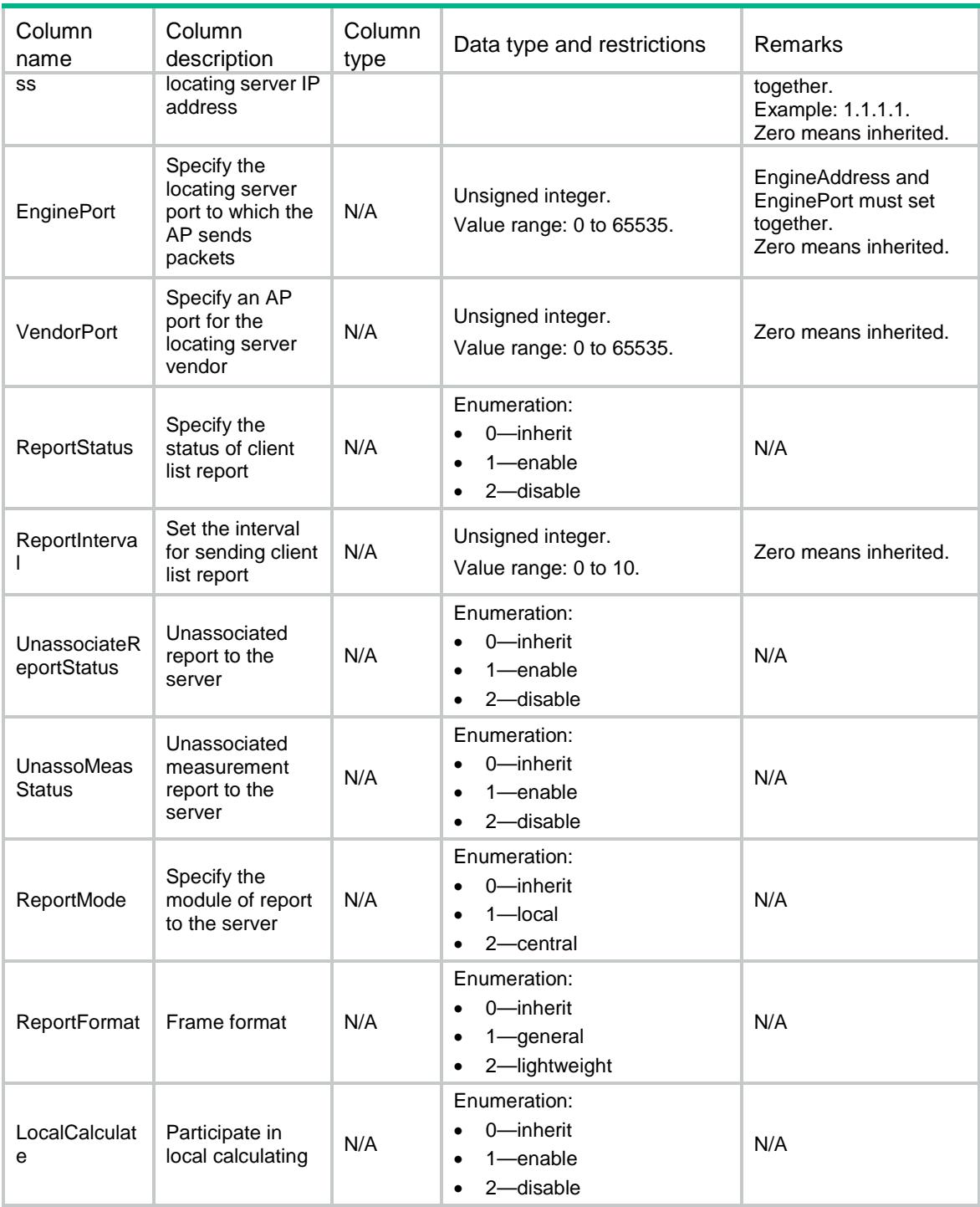

# WLOC/FingerPrintOfApgroup

This table contains FingerPrint of APGroup protocol related parameters information.

#### XML structure

<WLOC> <FingerPrintOfApgroup>

```
 <APGroup>
```
- <ApGroupName></ApGroupName>
- <Status></Status>
- <EngineAddress></EngineAddress>
- <EnginePort></EnginePort>
- <VendorPort></VendorPort>
- <RawFrameStatus><RawFrameStatus>
- <MuReportStatus></MuReportStatus>
- <ReportMode></ReportMode>
- <ReportFormat></ReportFormat>
- <MulticastAddress></MulticastAddress>
- </APGroup>
- </FingerPrintOfApgroup>

 $<$ /WLOC>

### Table description

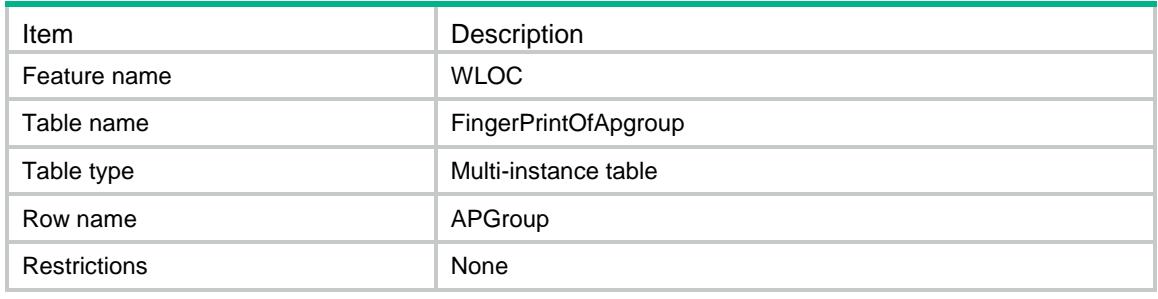

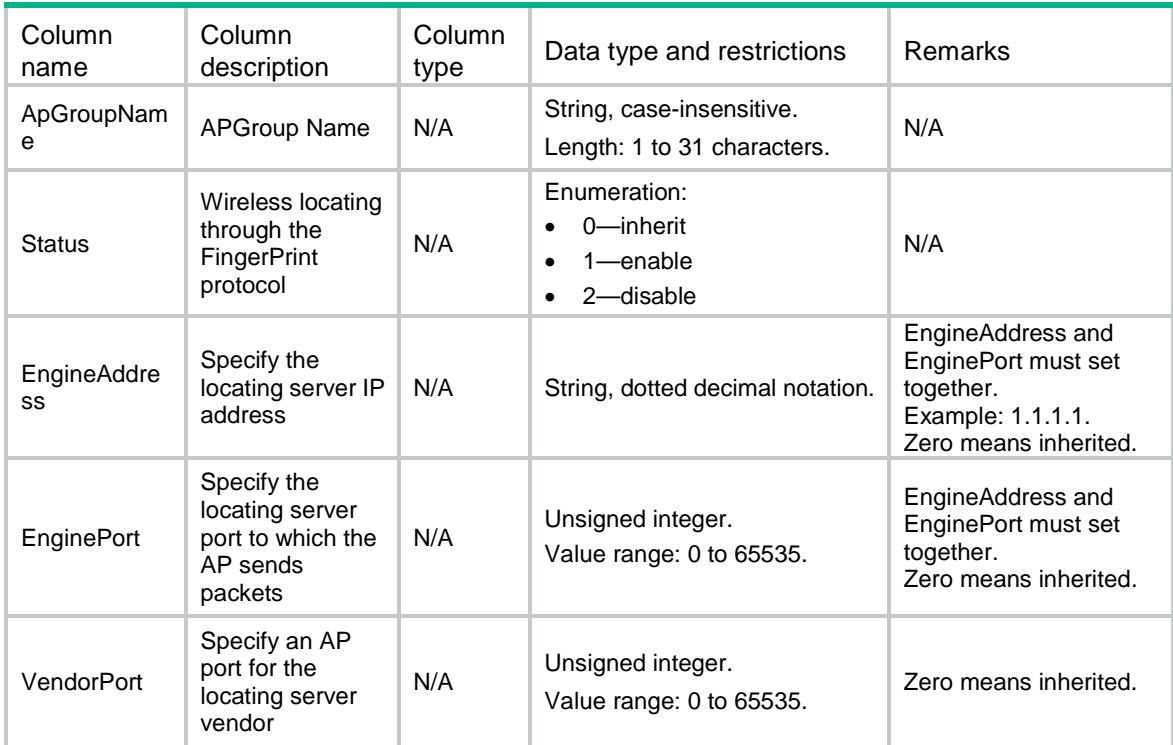

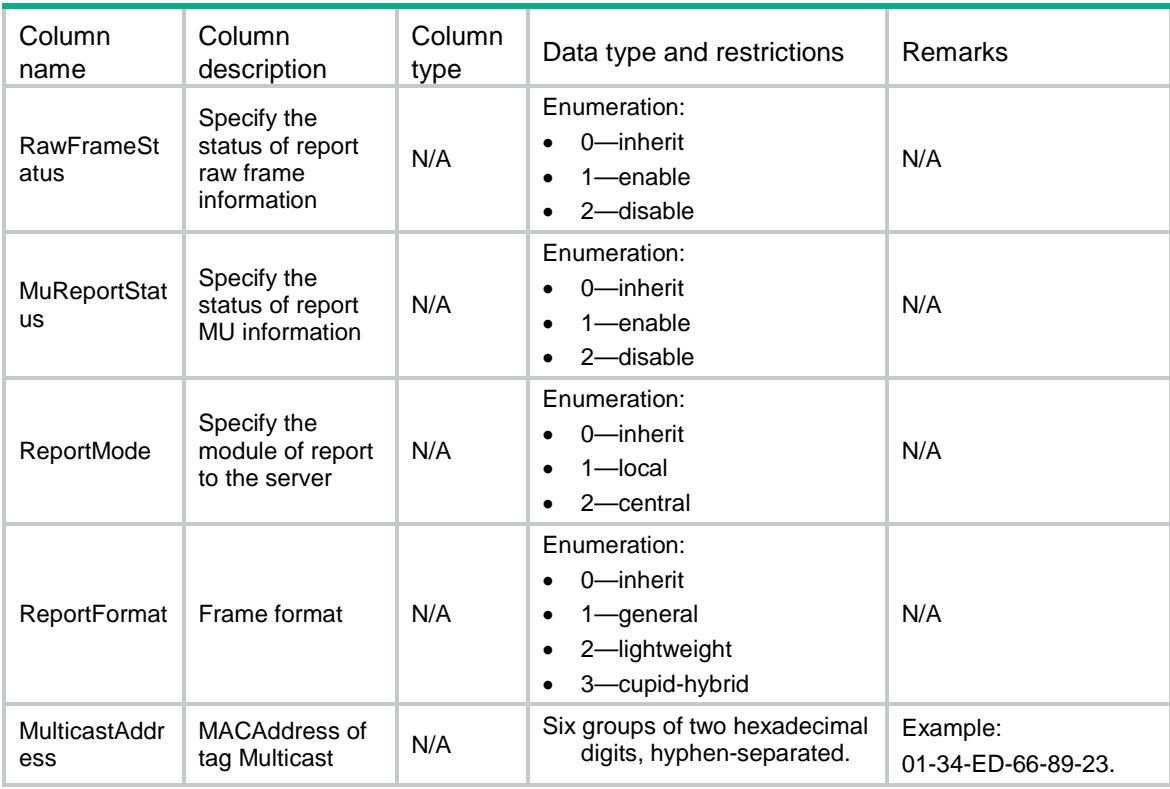

## WLOC/CommonConfOfApgroup

This table contains CommonConf of APGroup protocol related parameters information.

#### XML structure

```
<WLOC>
  <CommonConfOfApgroup>
    <APGroup>
      <ApGroupName></ApGroupName>
      <ClientRateLimitStatus></ClientRateLimitStatus>
      <ClientRateLimitCir></ClientRateLimitCir>
      <ClientRateLimitCbs></ClientRateLimitCbs>
      <DilutionStatus></DilutionStatus>
      <DilutionFactor></DilutionFactor>
      <DilutionTimeout></DilutionTimeout>
      <IgnoreBeaconStatus></IgnoreBeaconStatus>
      <RateLimitStatus></RateLimitStatus>
      <RateLimitCir></RateLimitCir>
      <RateLimitCbs></RateLimitCbs>
      <RssiStatus></RssiStatus>
      <RssiThreshold></RssiThreshold>
      <IgnoreApFrameStatus></IgnoreApFrameStatus>
      <KeepAliveStatus></KeepAliveStatus>
    </APGroup>
  </CommonConfOfApgroup>
```
 $\langle$ /WLOC>

## Table description

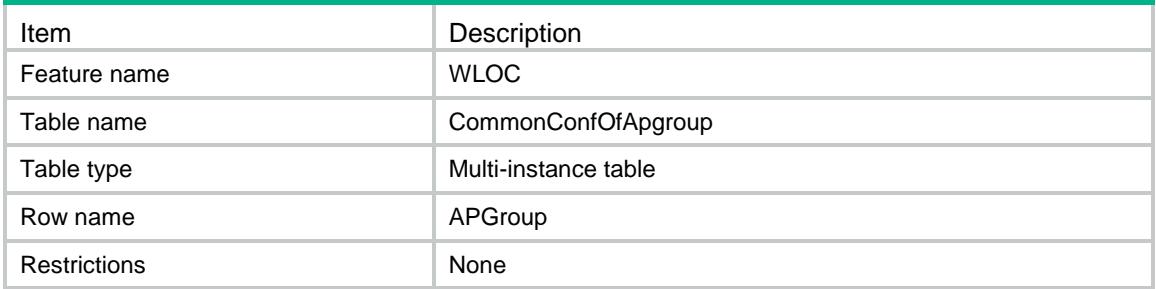

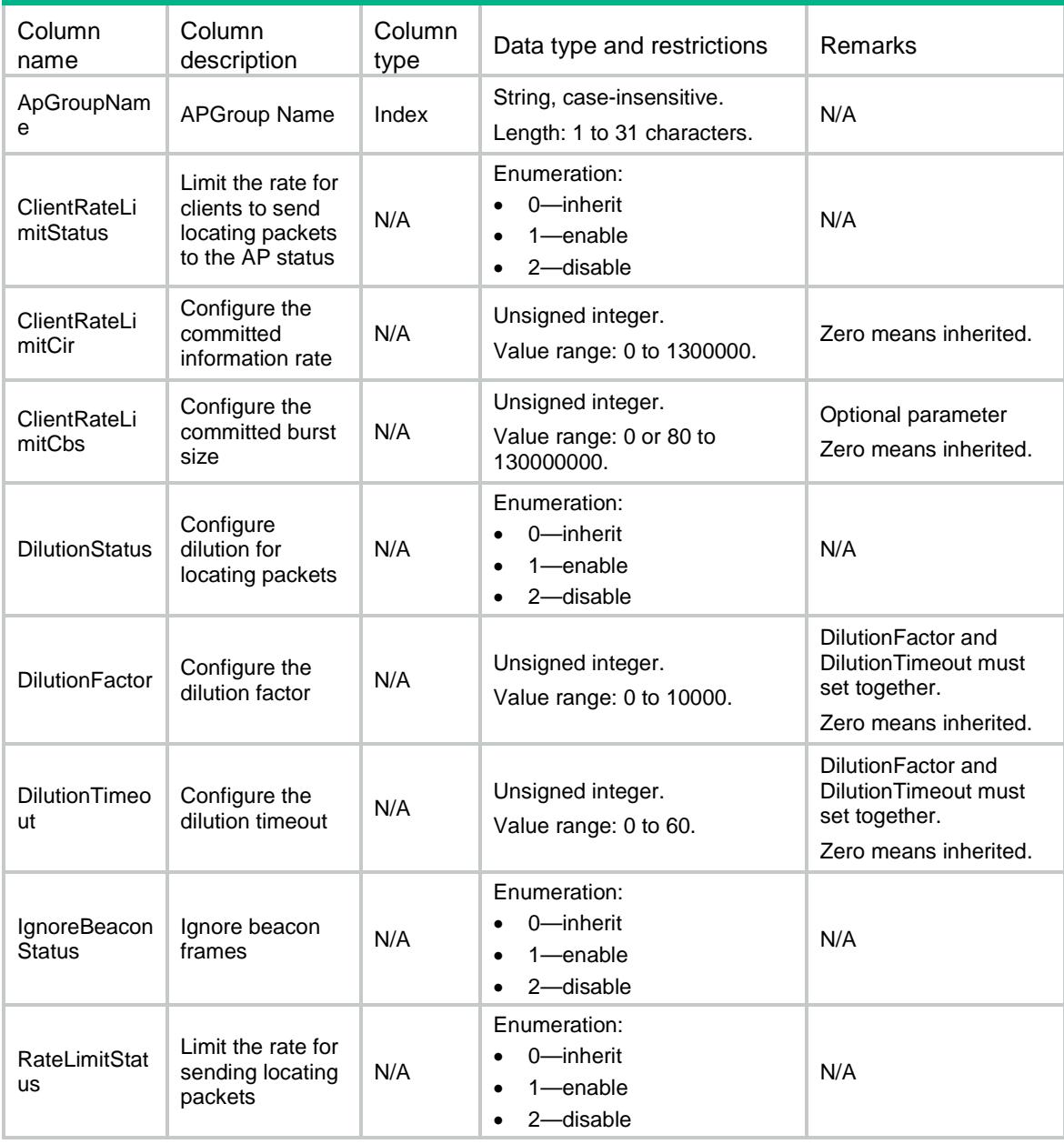

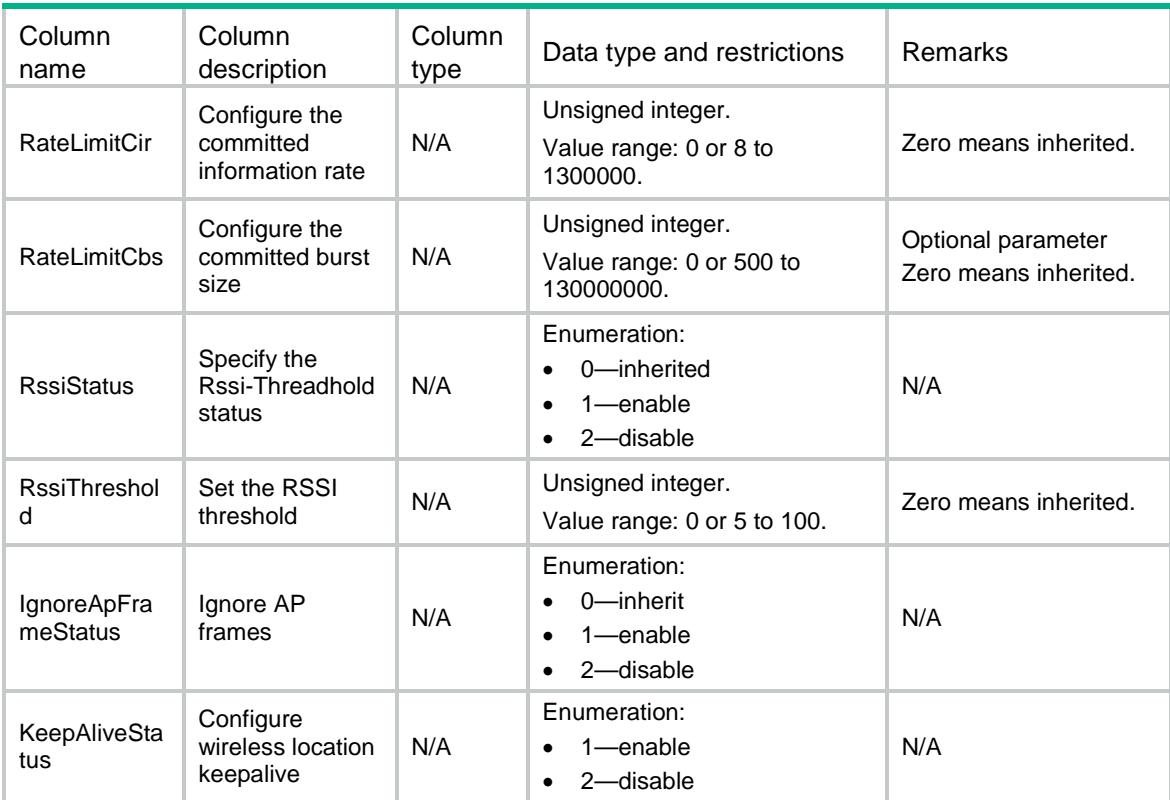

# WLOC/AeroScoutOfGlobal

This table contains AeroScout of Global protocol related parameters information.

#### XML structure

```
<WLOC>
  <AeroScoutOfGlobal>
    <Status></Status>
    <VersionID></VersionID>
    <EngineDetectionMode></EngineDetectionMode>
    <EngineAddress></EngineAddress>
    <EnginePort></EnginePort>
    <VendorPort></VendorPort>
    <TimeStamp></TimeStamp>
    <ReportMode></ReportMode>
    <MulticastAddress></MulticastAddress>
  </AeroScoutOfGlobal>
</WLOC>
```
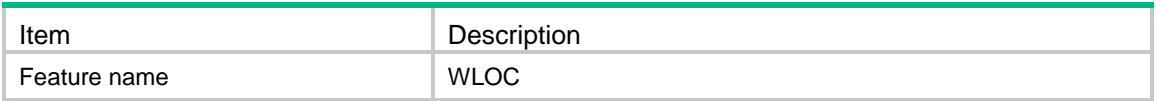

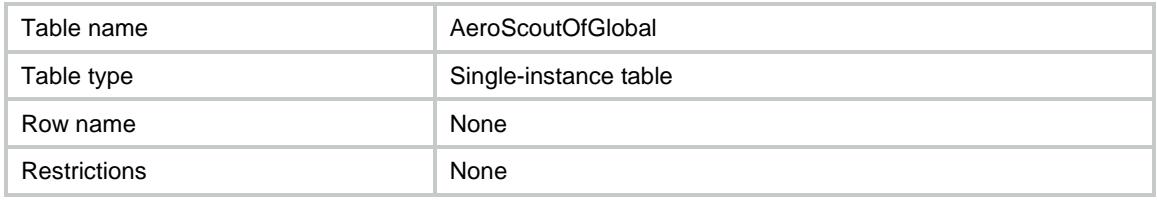

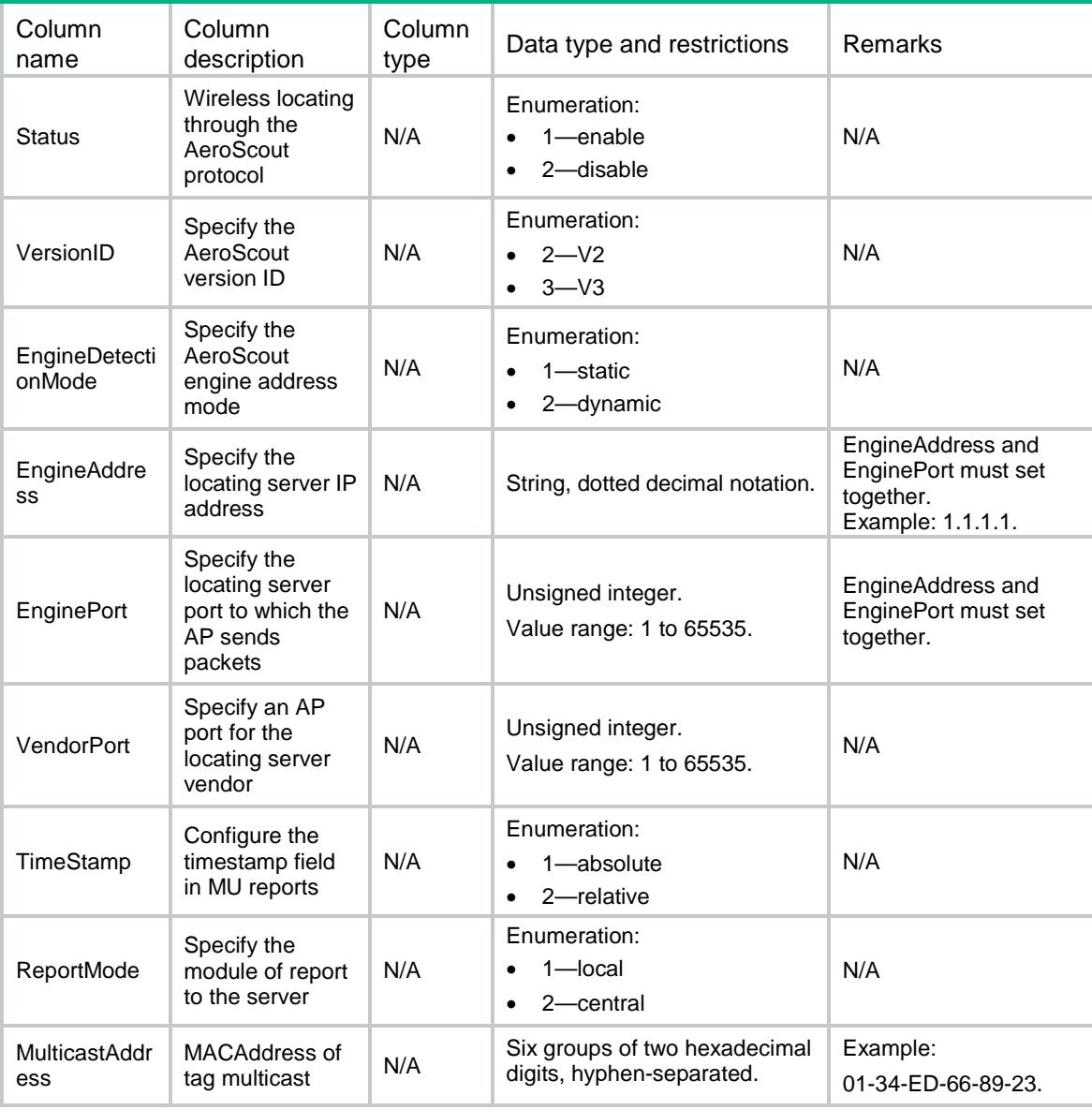

# WLOC/BLEOfGlobal

This table contains BLE of Global protocol related parameters information.

#### XML structure

<WLOC>

```
 <BLEOfGlobal>
  <Status></Status>
  <AgingTime></AgingTime>
  <EngineAddress></EngineAddress>
  <EnginePort></EnginePort>
  <ReportStatus></ReportStatus>
  <ReportInterval></ReportInterval>
  <RssiThresholdStatus></RssiThresholdStatus>
  <RssiThreshold></RssiThreshold>
  <VendorPort></VendorPort>
  <CmdPasswdSimple></CmdPasswdSimple>
  <CmdPasswdCipher></CmdPasswdCipher>
  <RealTimeReportStatus></RealTimeReportStatus>
  <RealTimeReportPrefix></RealTimeReportPrefix>
  <RealTimeReportInterval></RealTimeReportInterval>
  <RealTimeReportEngineAddress></RealTimeReportEngineAddress>
  <RealTimeReportEnginePort></RealTimeReportEnginePort>
  <ReportMode></ReportMode>
  <ReportFormat></ReportFormat>
 </BLEOfGlobal>
```

```
\langle/WLOC>
```
### Table description

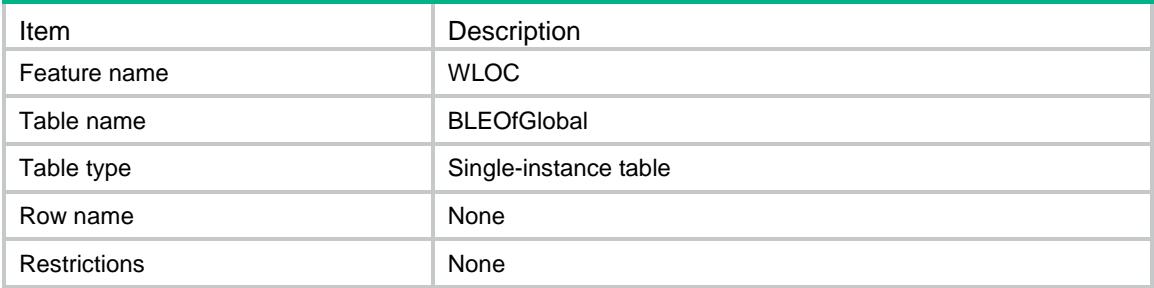

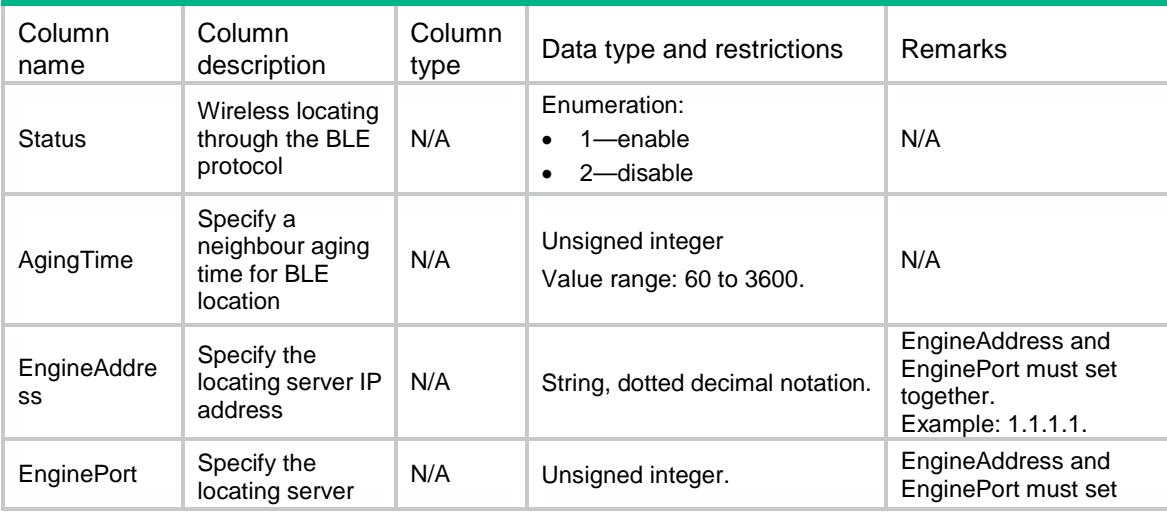

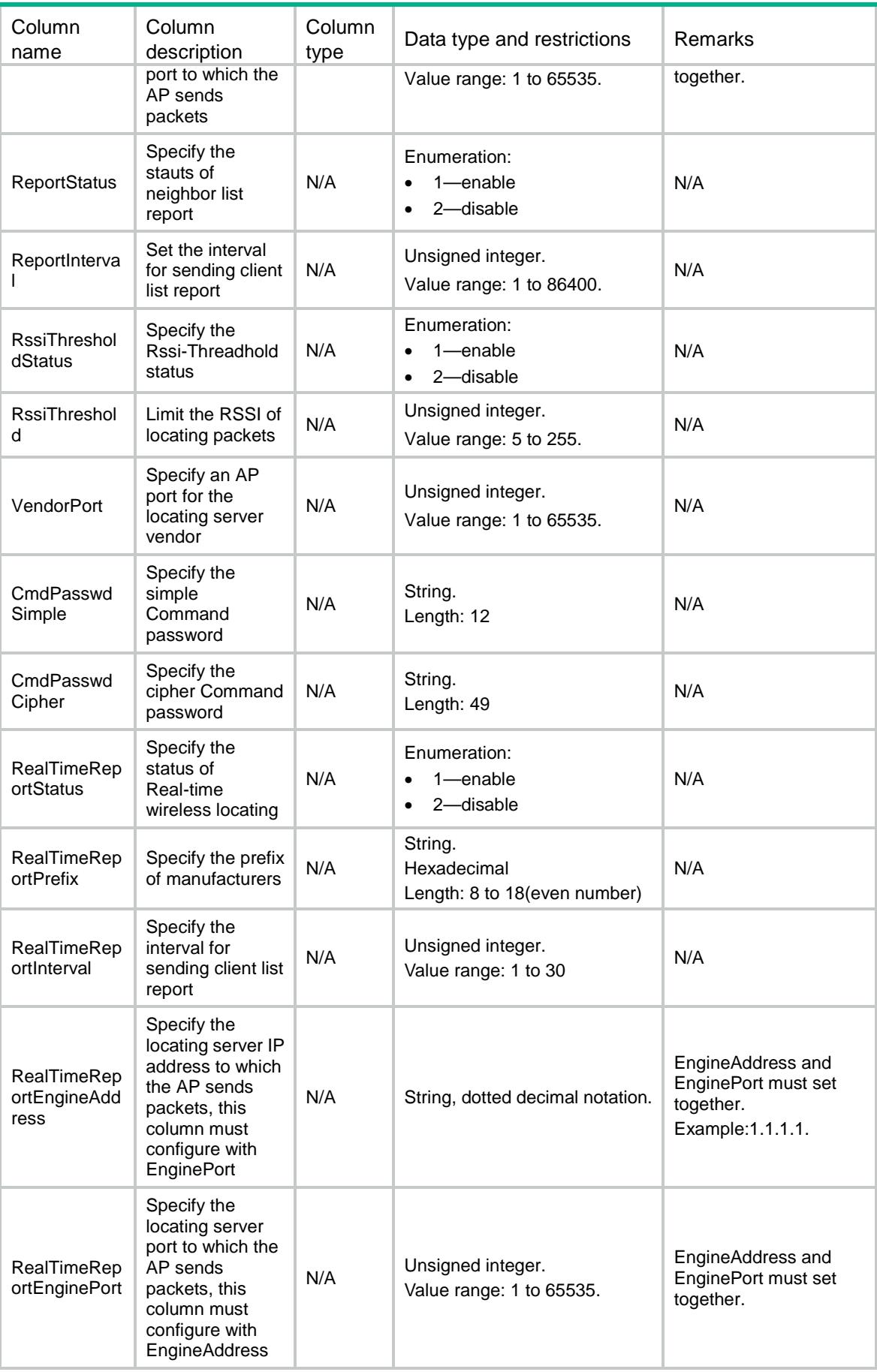

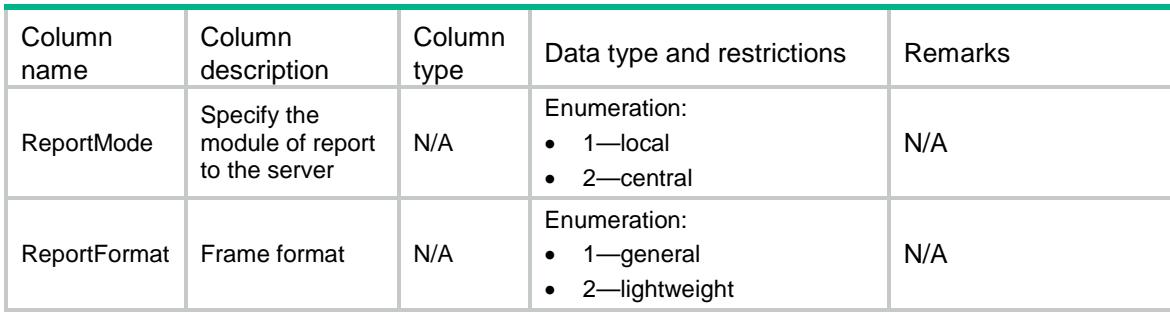

## WLOC/CUPIDOfGlobal

This table contains CUPID of Global protocol related parameters information.

#### XML structure

```
<WLOC>
  <CUPIDOfGlobal>
    <Status></Status>
    <EngineAddress></EngineAddress>
    <EnginePort></EnginePort>
    <VendorPort></VendorPort>
    <ReportStatus></ReportStatus>
    <ReportInterval></ReportInterval>
    <UnassociateReportStatus></UnassociateReportStatus>
    <UnassoMeasStatus></UnassoMeasStatus>
    <ReportMode></ReportMode>
    <ReportFormat></ReportFormat>
    <LocalCalculate></LocalCalculate>
  </CUPIDOfGlobal>
</WLOC>
```
## Table description

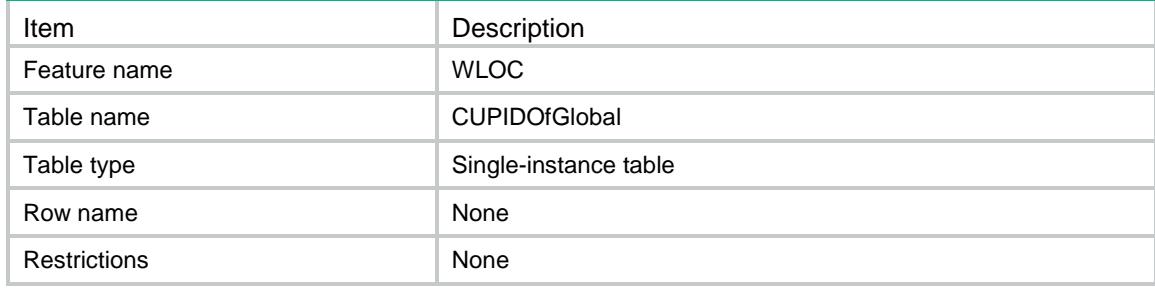

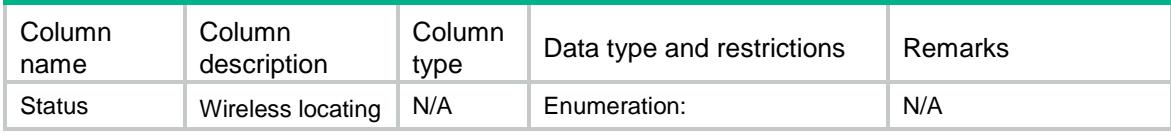

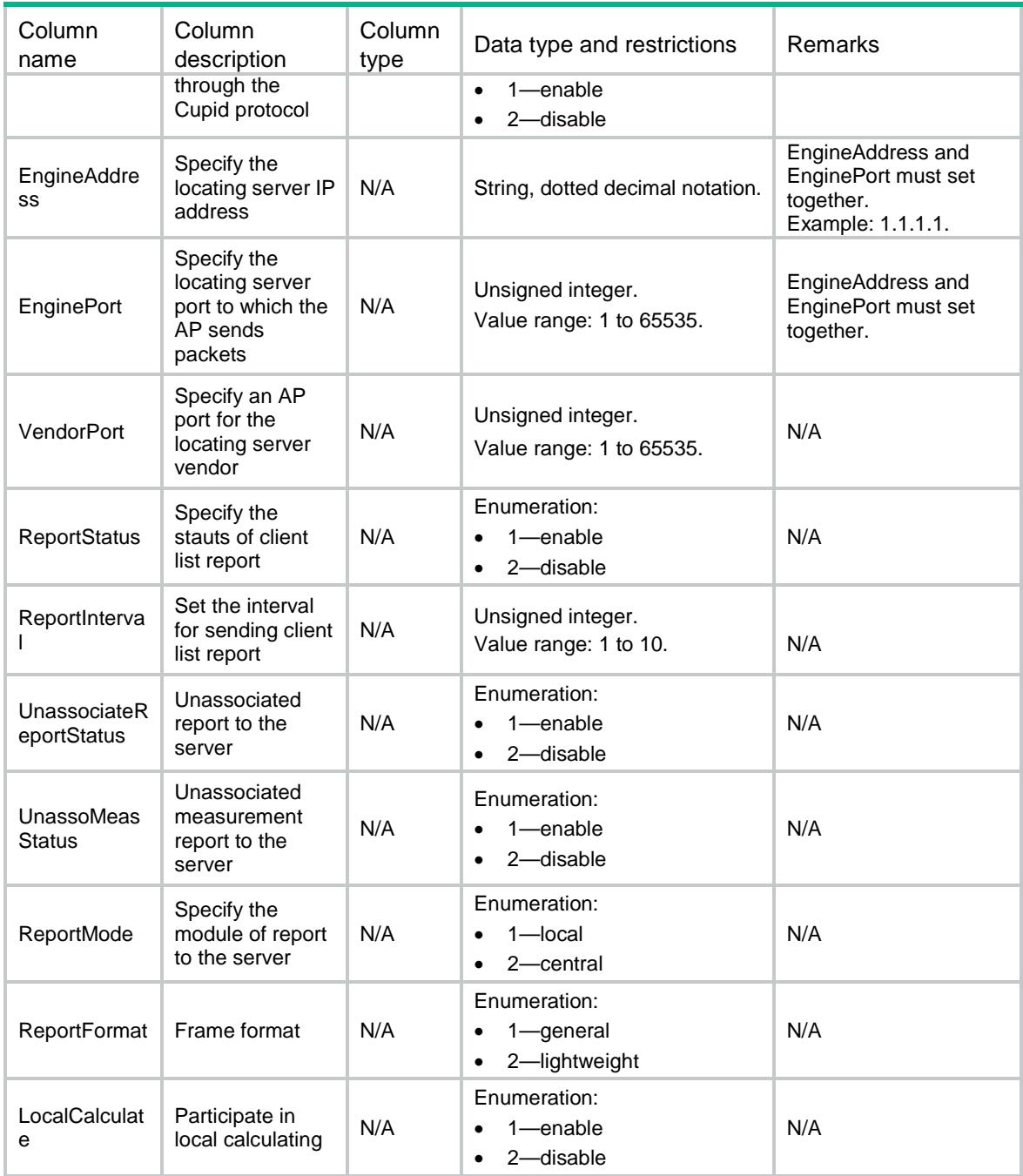

# WLOC/FingerPrintOfGlobal

This table contains FingerPrint of Global protocol related parameters information.

## XML structure

<WLOC>

```
 <FingerPrintOfGlobal>
```

```
 <Status></Status>
```

```
 <EngineAddress></EngineAddress>
```

```
 <EnginePort></EnginePort>
```

```
 <VendorPort></VendorPort>
    <RawFrameStatus><RawFrameStatus>
    <MuReportStatus></MuReportStatus>
    <ReportMode></ReportMode>
    <ReportFormat></ReportFormat>
    <MulticastAddress></MulticastAddress>
  </FingerPrintOfGlobal>
</WLOC>
```
## Table description

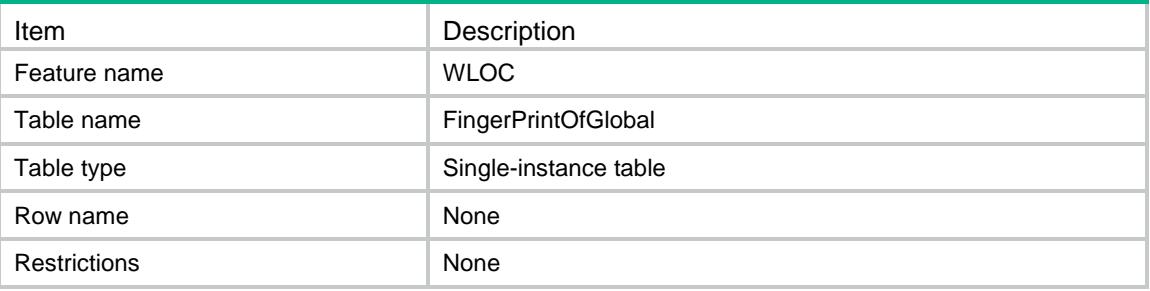

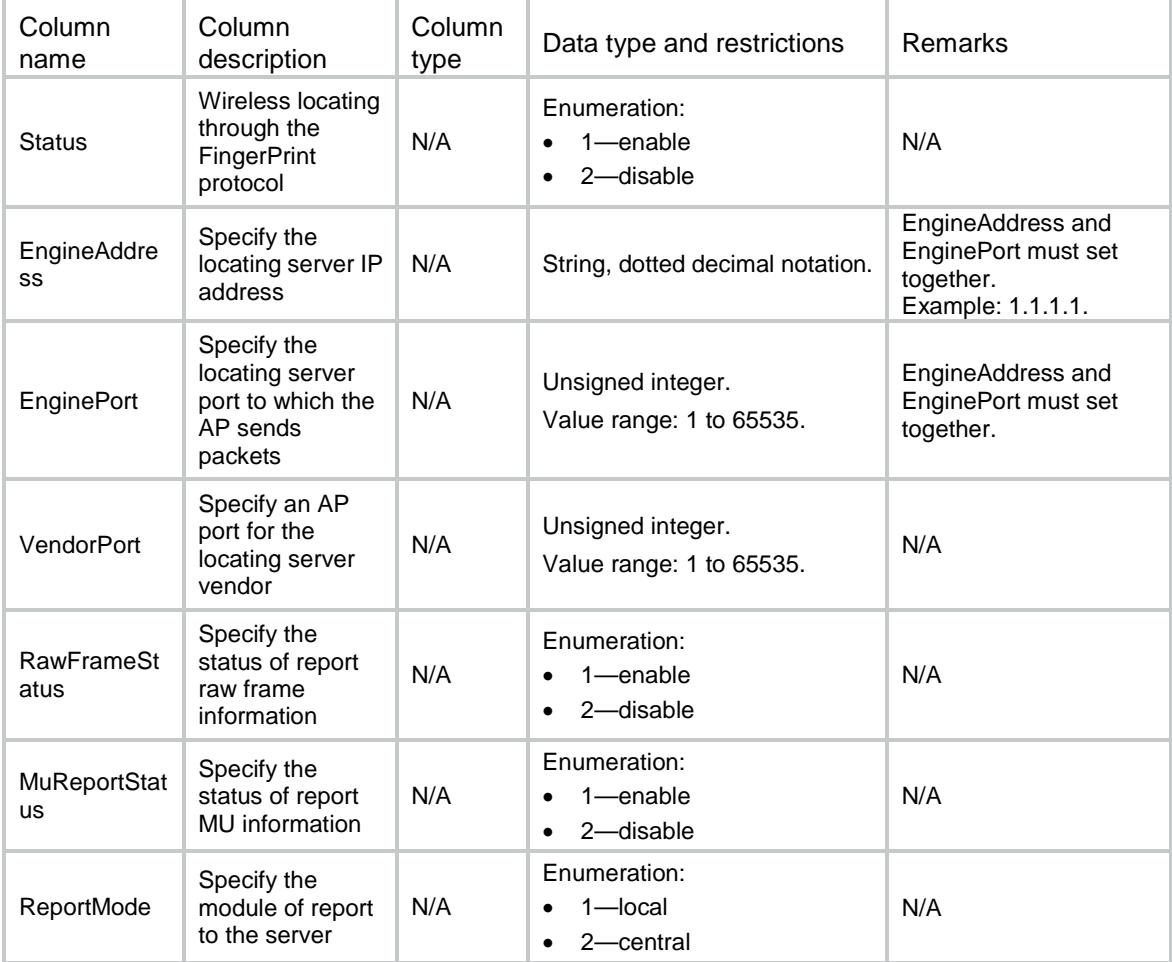

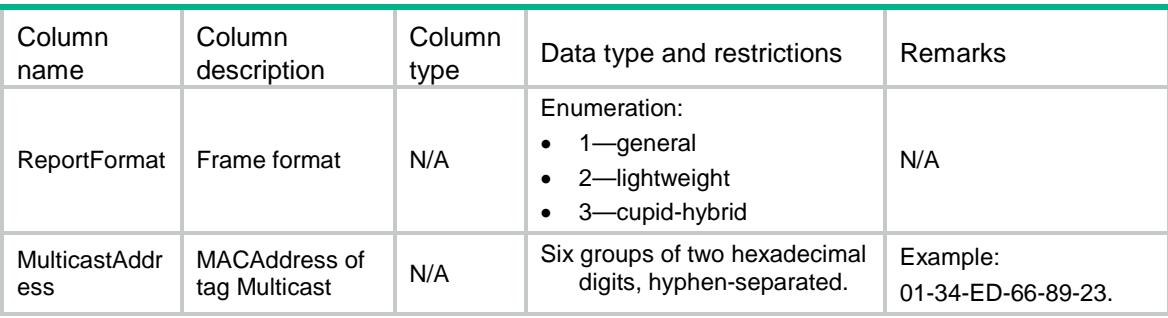

## WLOC/CommonConfOfGlobal

This table contains CommonConf of Global protocol related parameters information.

#### XML structure

```
<WLOC>
```

```
 <CommonConfOfGlobal>
    <ClientRateLimitStatus></ClientRateLimitStatus>
    <ClientRateLimitCir></ClientRateLimitCir>
    <ClientRateLimitCbs></ClientRateLimitCbs>
    <DilutionStatus></DilutionStatus>
    <DilutionFactor></DilutionFactor>
    <DilutionTimeout></DilutionTimeout>
    <IgnoreBeaconStatus></IgnoreBeaconStatus>
    <RateLimitStatus></RateLimitStatus>
    <RateLimitCir></RateLimitCir>
    <RateLimitCbs></RateLimitCbs>
    <RssiStatus></RssiStatus>
    <RssiThreshold></RssiThreshold>
    <IgnoreApFrameStatus></IgnoreApFrameStatus>
    <KeepAliveStatus></KeepAliveStatus>
  </CommonConfOfGlobal>
</WLOC>
```
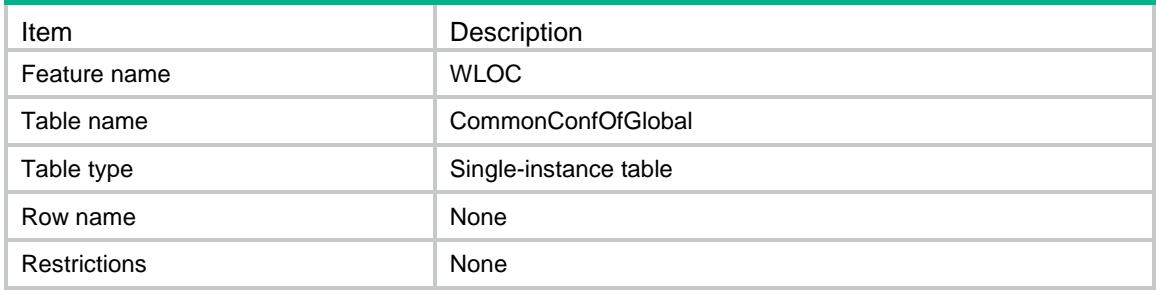

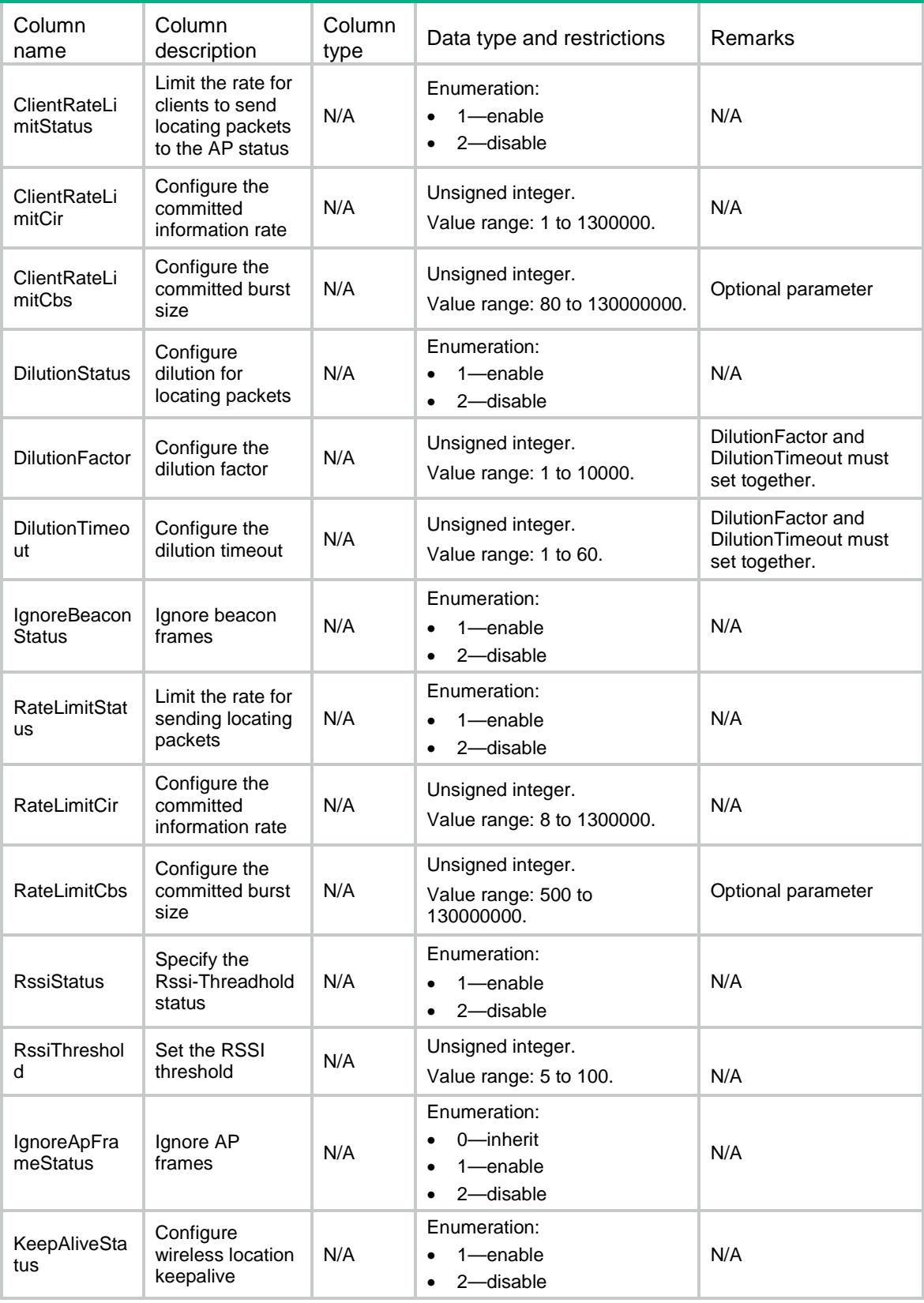

## WLOC/RadioConf

This table contains Radio related parameters information.

#### XML structure

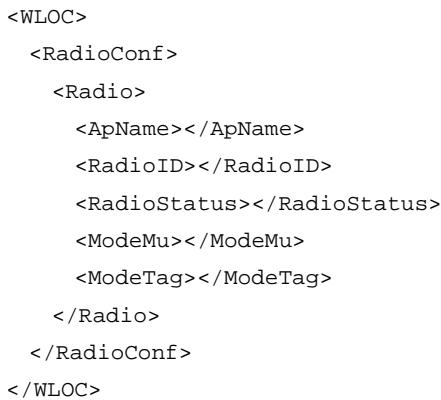

## Table description

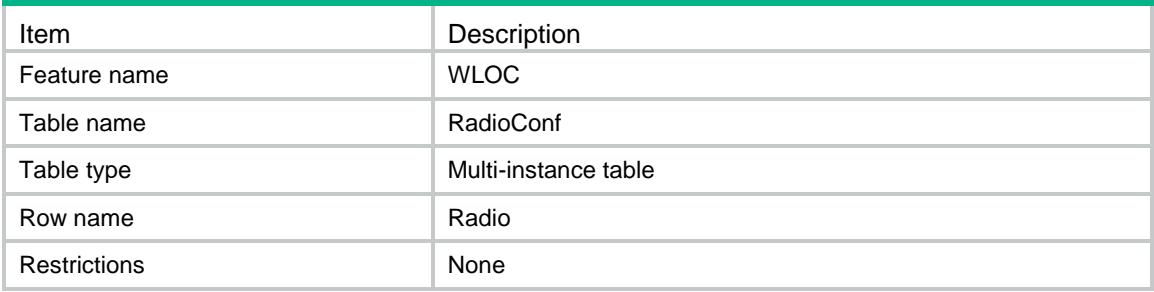

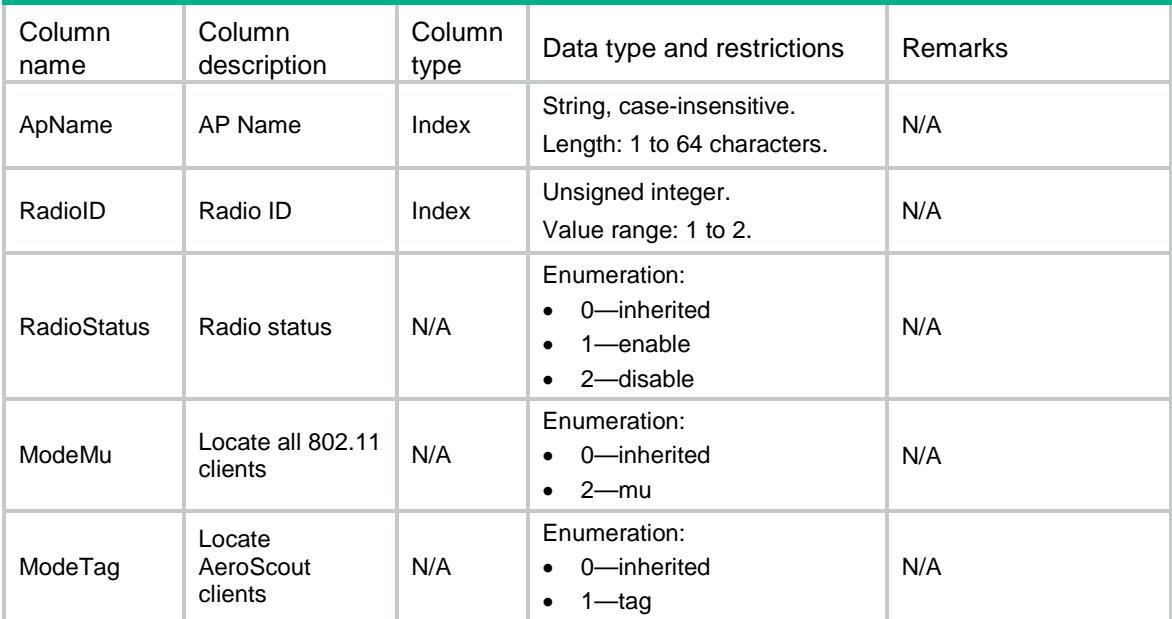

# WLOC/RadioConfOfApgroup

This table contains Radio of Apgroup related parameters information.

#### XML structure

```
<WLOC>
   <RadioConfOfApgroup>
    <Radio>
      <ApGroupName></ApGroupName>
      <ApModelName></ApModelName>
      <RadioID></RadioID>
      <RadioStatus></RadioStatus>
      <ModeMu></ModeMu>
      <ModeTag></ModeTag>
    </Radio>
   </RadioConfOfApgroup>
\langle/WLOC\rangle
```
## Table description

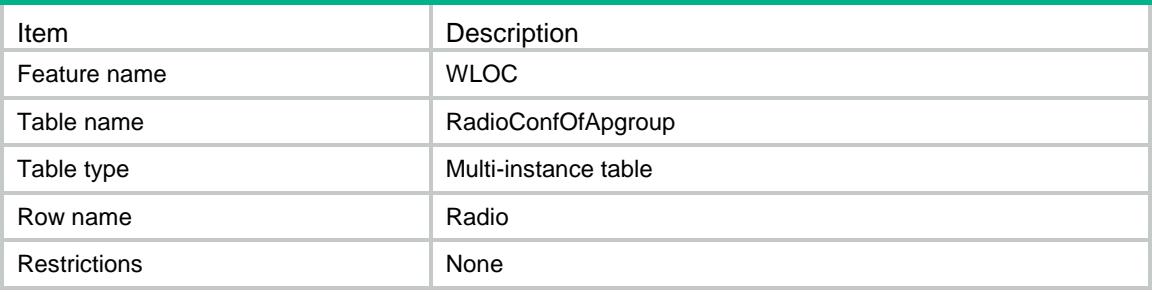

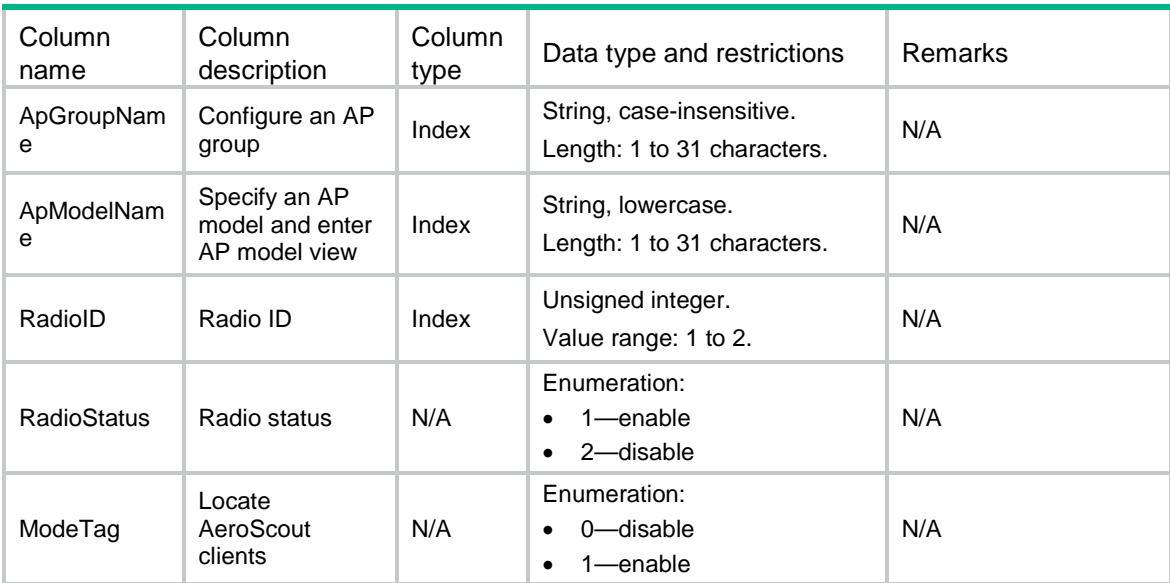

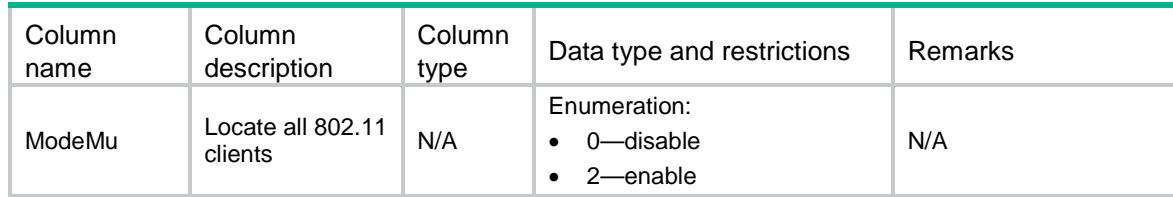

# WLOC/ModuleConf

This table contains Module of AP related parameters information.

#### XML structure

```
<WLOC>
   <ModuleConf>
    <Module>
      <ApName></ApName>
      <ModuleID></ModuleID>
      <ModuleStatus></ModuleStatus>
      <Type></Type>
      <TxPower></TxPower>
      <FwUpgrade></FwUpgrade>
    </Module>
   </ModuleConf>
\langle/WLOC\rangle
```
### Table description

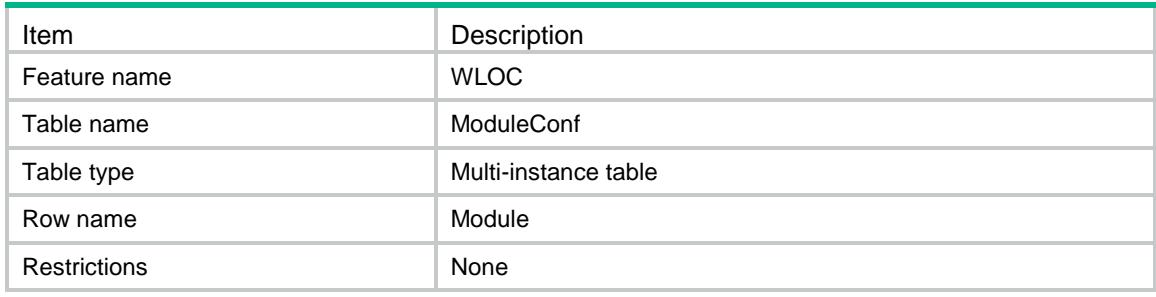

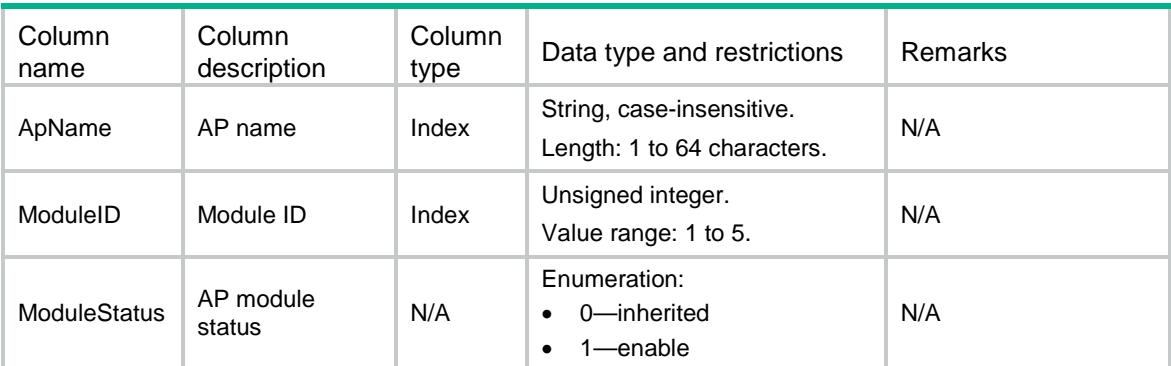

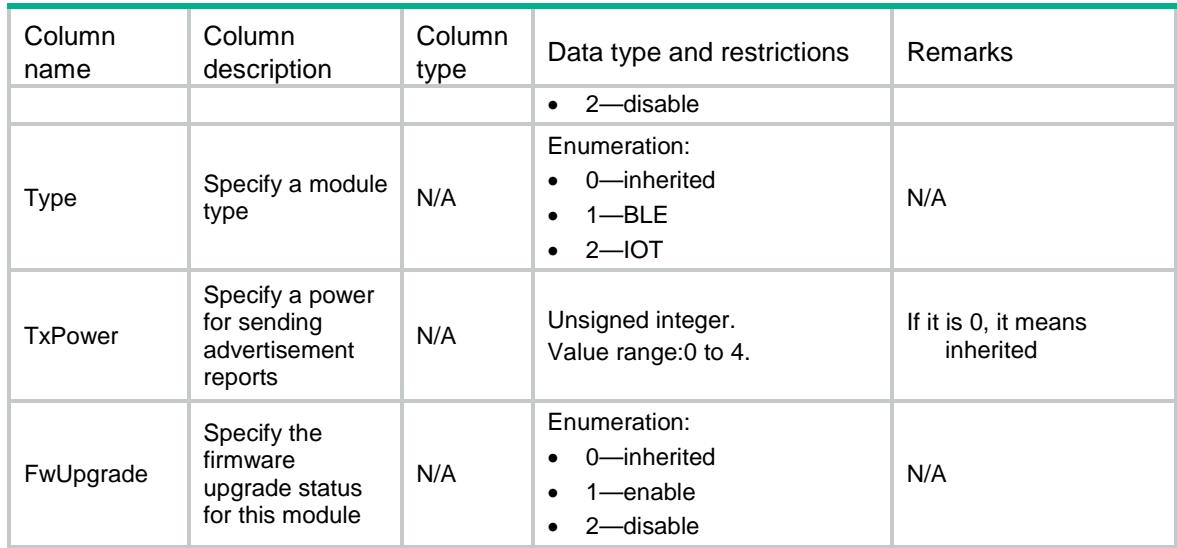

## WLOC/ModuleConfOfApgroup

This table contains Module of AP group related parameters information.

#### XML structure

```
<WLOC>
  <ModuleConfOfApgroup>
    <Module>
```
<ApGroupName></ApGroupName>

```
 <ApModelName></ApModelName>
```

```
 <ModuleID></ModuleID>
```
<ModuleStatus></ModuleStatus>

```
 <Type></Type>
```

```
 <TxPower></TxPower>
```

```
 <FwUpgrade></FwUpgrade>
```

```
 </Module>
```

```
 </ModuleConfOfApgroup>
```

```
\langle/WLOC>
```
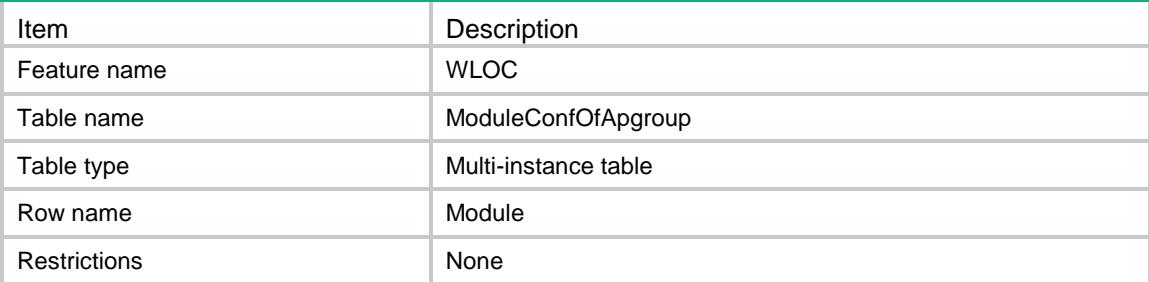

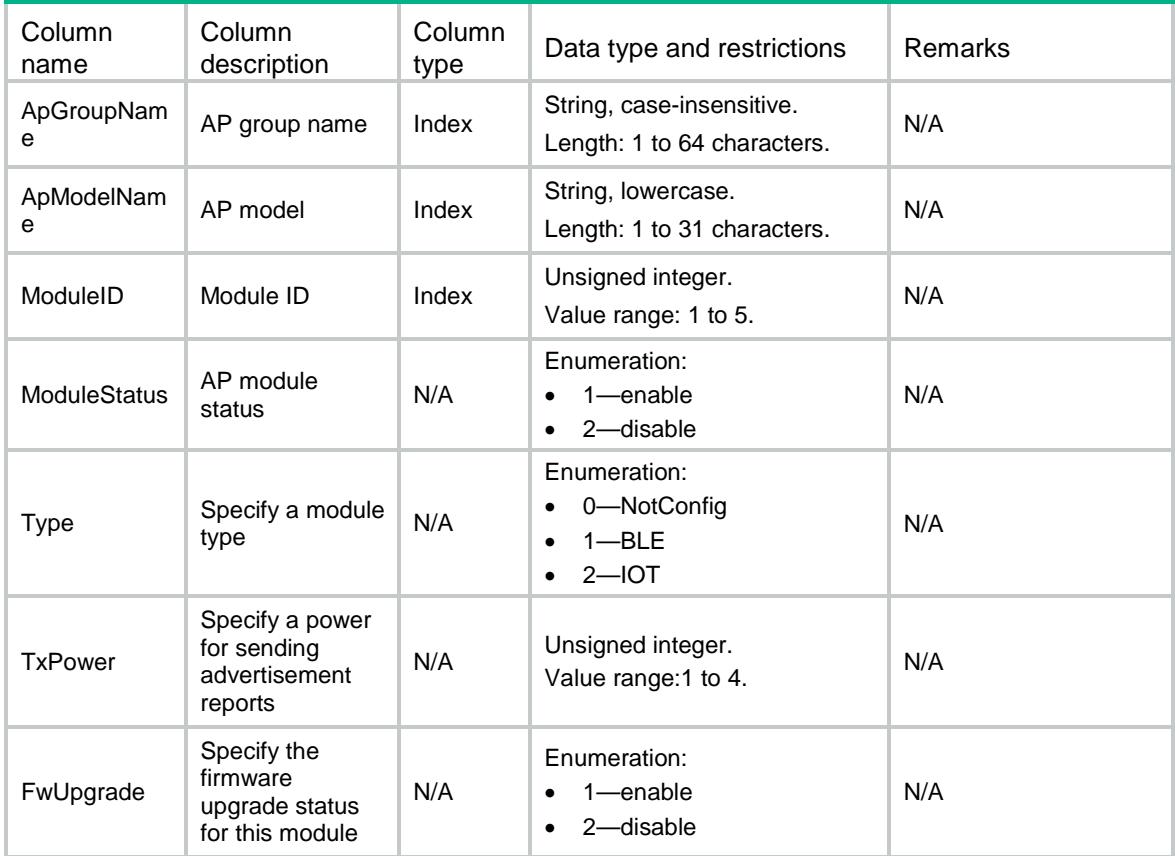

# WLOC/BLEModuleConf

This table contains Module of AP related parameters information.

#### XML structure

```
<WLOC>
  <BLEModuleConf>
    <Module>
      <ApName></ApName>
      <ModuleID></ModuleID>
      <AdvertisementStatus></AdvertisementStatus>
      <AdvertisementInterval></AdvertisementInterval>
      <AdvertisementUUID></AdvertisementUUID>
      <AdvertisementMajorID></AdvertisementMajorID>
      <AdvertisementMinorID></AdvertisementMinorID>
      <AdvertisementMeaPower></AdvertisementMeaPower>
    </Module>
  </BLEModuleConf>
\langle/WLOC\rangle
```
## Table description

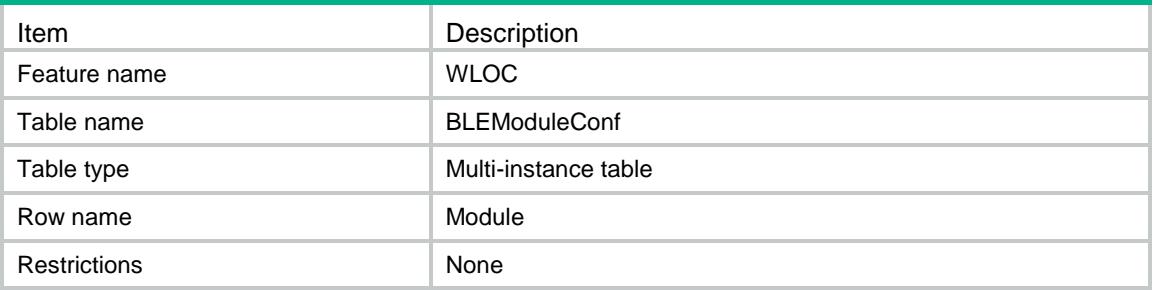

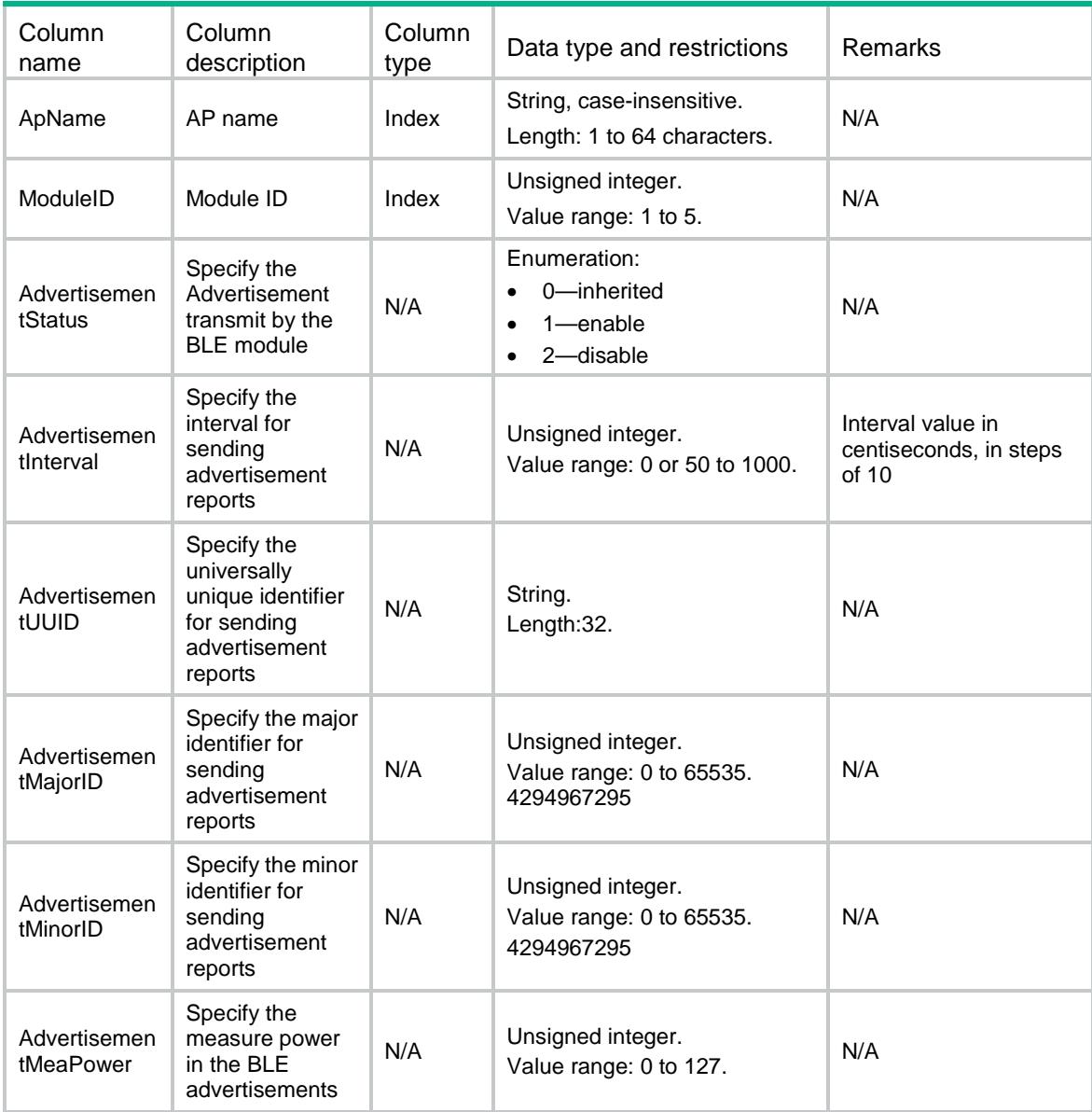

# WLOC/BLEModuleConfOfApgroup

This table contains Module of AP group related parameters information.

#### XML structure

```
<WLOC>
  <BLEModuleConfOfApgroup>
    <Module>
      <ApGroupName></ApGroupName>
      <ApModelName></ApModelName>
      <ModuleID></ModuleID>
      <AdvertisementStatus></AdvertisementStatus>
      <AdvertisementInterval></AdvertisementInterval>
      <AdvertisementUUID></AdvertisementUUID>
      <AdvertisementMajorID></AdvertisementMajorID>
      <AdvertisementMinorID></AdvertisementMinorID>
      <AdvertisementMeaPower></AdvertisementMeaPower>
    </Module>
  </BLEModuleConfOfApgroup>
```
 $\langle$ /WLOC $\rangle$ 

## Table description

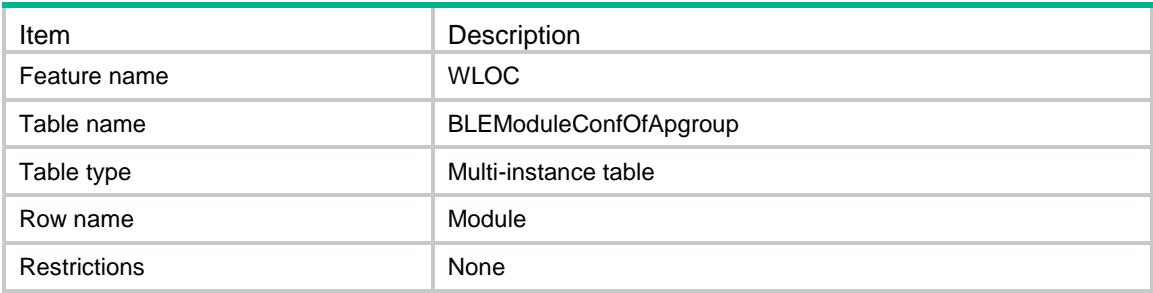

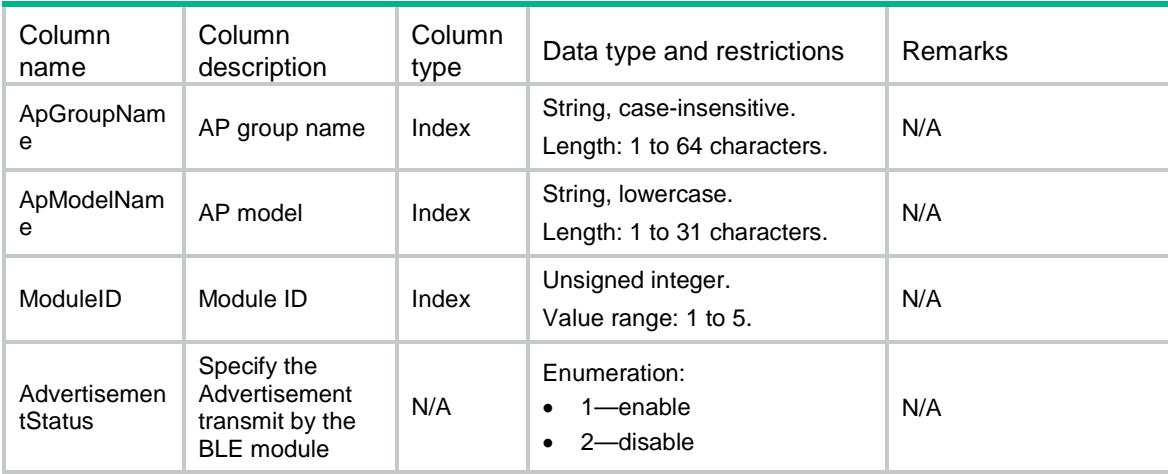

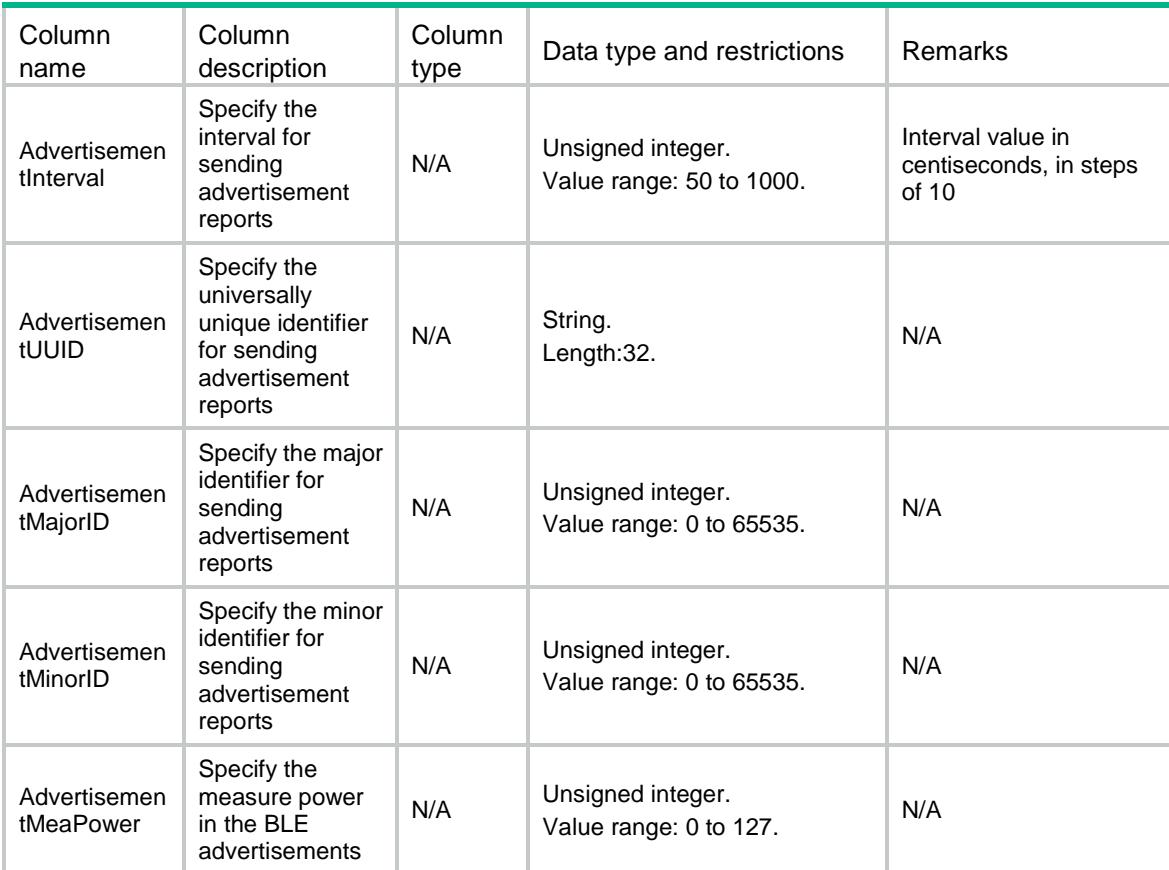

## WLOC/ModuleInfo//暂时不做

This table contains Module status of AP related parameters information.

#### XML structure

```
<WLOC>
  <ModuleInfo>
    <Module>
      <ApName></ApName>
      <ModuleID></ModuleID>
      <ModuleAdminType></ModuleAdminType>
      <ModuleType></ModuleType>
      <ModuleChipType></ModuleChipType>
      <HWVersion></HWVersion>
      <SWVersion></SWVersion>
      <SequenceID></SequenceID>
      <ModuleStatus></ModuleStatus>
      <ModuleAdminStatus></ModuleAdminStatus>
      <RF1Status></RF1Status>
      <RF2Status></RF2Ststus>
      <RF3Status></RF3Status>
      <ZIGBEEStatus></ZIGBEEStatus>
```

```
 </Module>
  </ModuleInfo>
\langle/WLOC>
```
## Table description

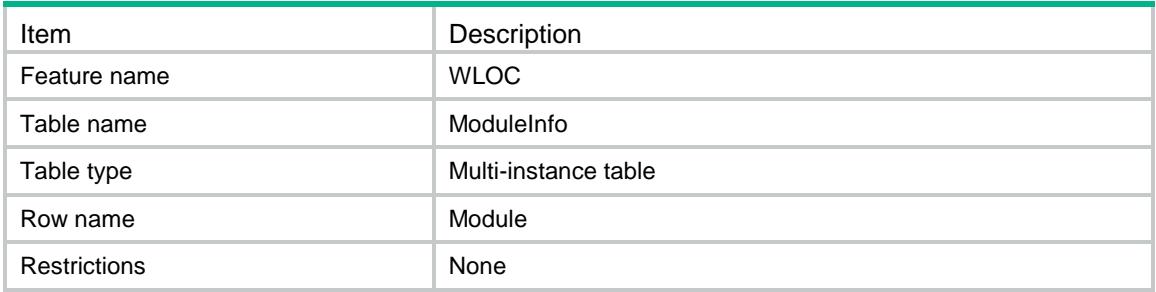

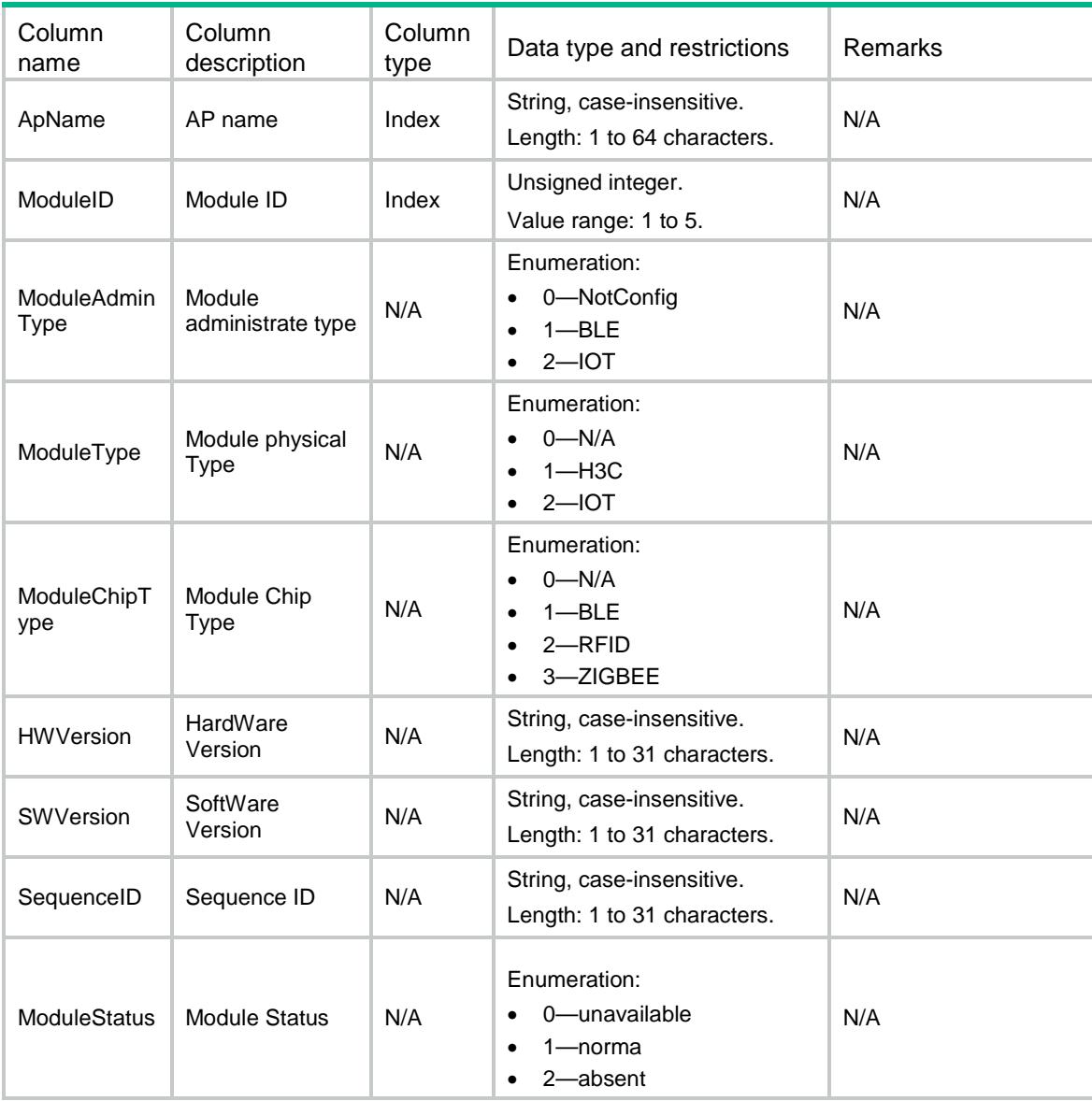

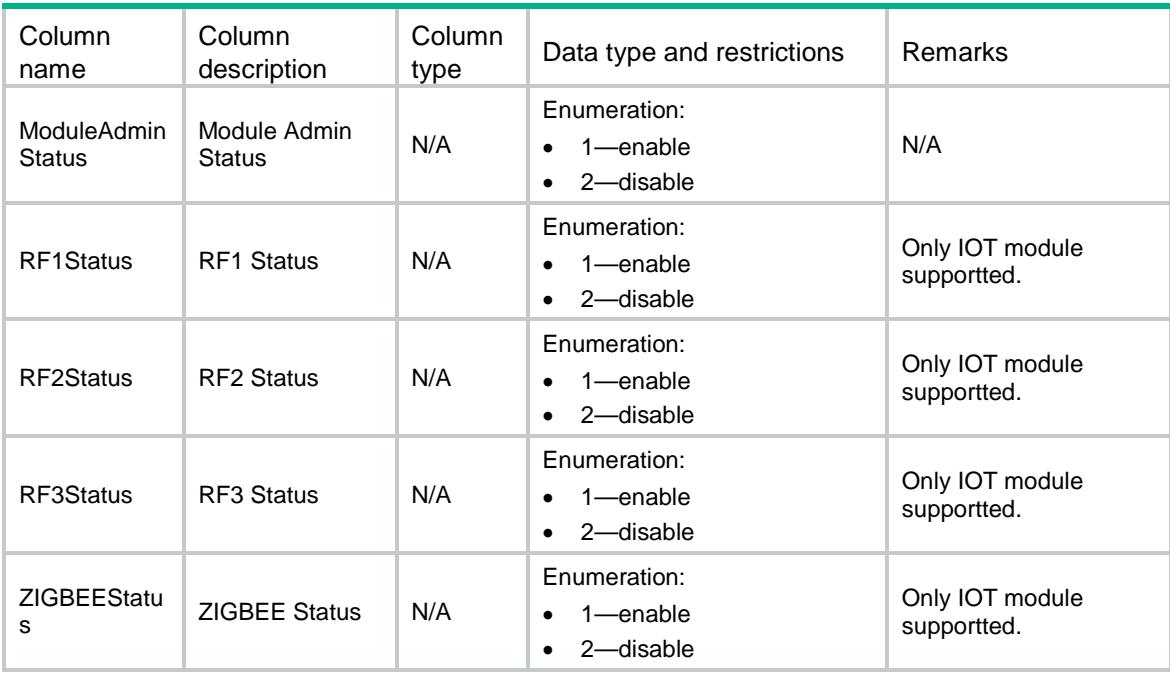

# WLOC/IOTConf

This table contains IOT server of AP related parameters information.

#### XML structure

```
<WLOC>
  <IOTConf>
   <AP> <ApName></ApName>
      <IOTAddress></IOTAddress>
      <IOTPort></IOTPort>
   \langle /AP>
  </IOTConf>
</WLOC>
```
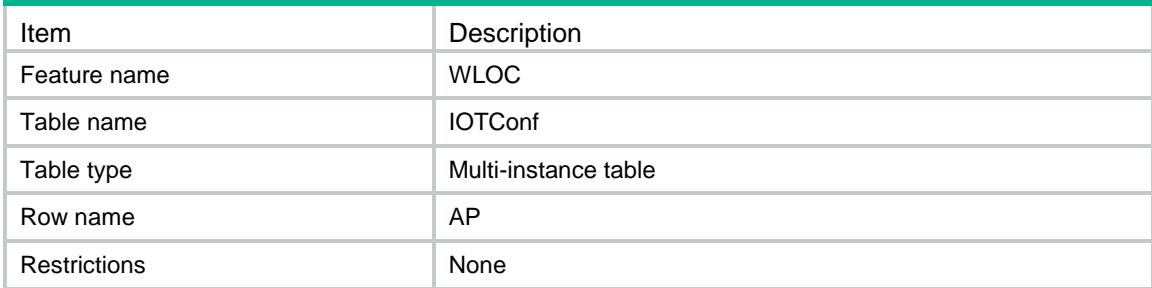

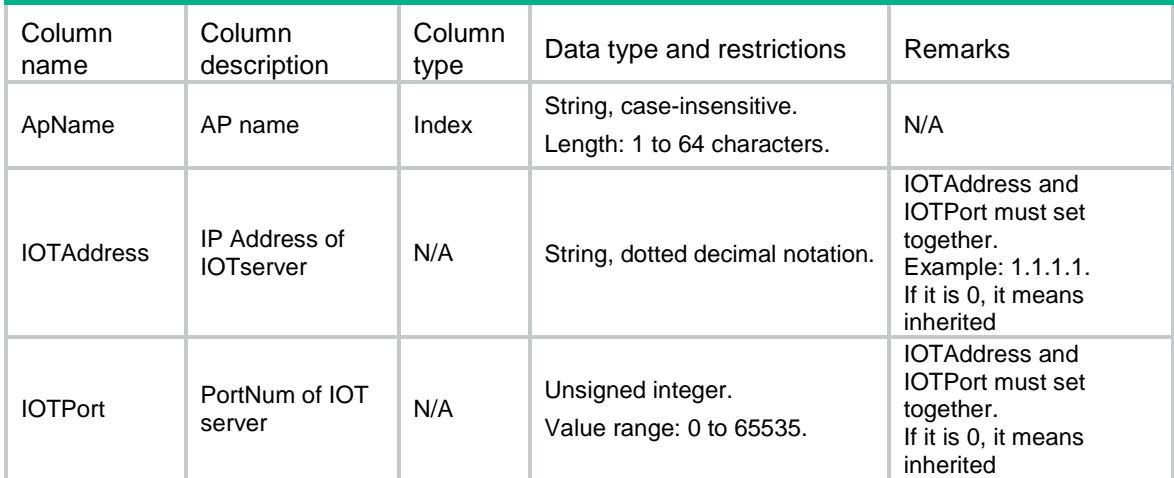

# WLOC/IOTConfOfApgroup

This table contains IOT server of AP group related parameters information.

#### XML structure

```
<WLOC>
  <IOTConfOfApgroup>
    <APGroup>
      <ApGroupName></ApGroupName>
      <IOTAddress></IOTAddress>
      <IOTPort></IOTPort>
    </APGroup>
  </IOTConfOfApgroup >
</WLOC>
```
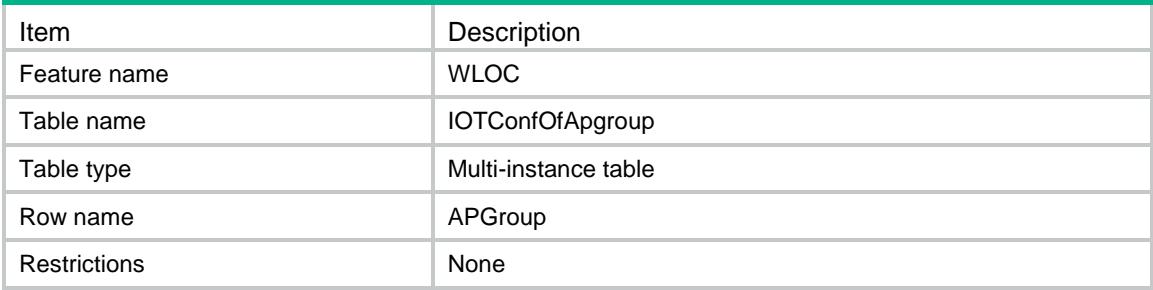

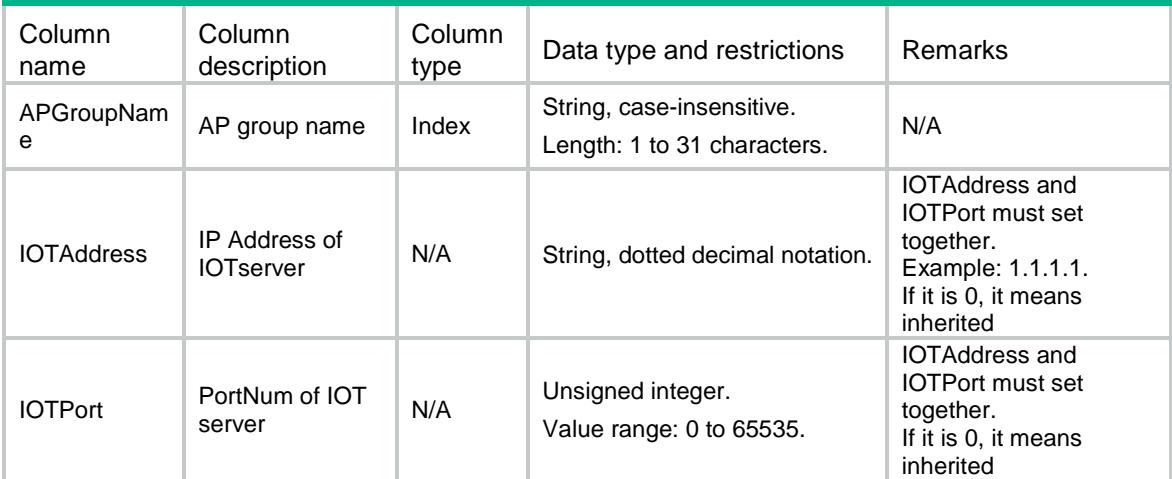

# WLOC/IOTConfOfGlobal

This table contains IOT server of global related parameters information.

#### XML structure

<WLOC>

```
 <IOTConfOfGlobal>
```
<IOTAddress></IOTAddress>

```
 <IOTPort></IOTPort>
```

```
 </IOTConfOfGlobal>
```
 $<$ /WLOC>

## Table description

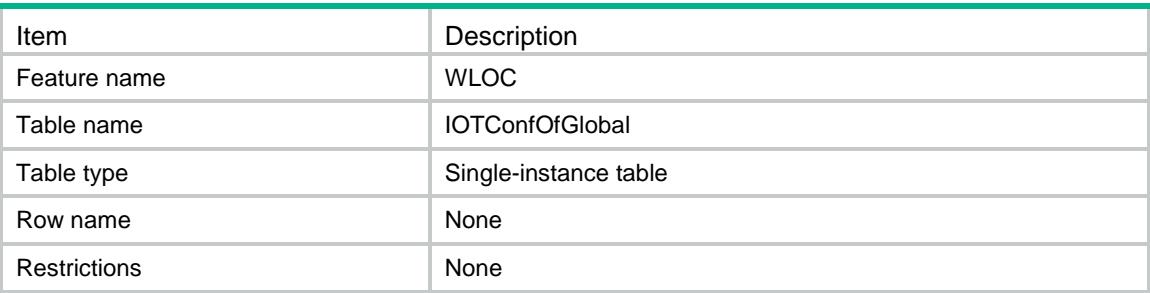

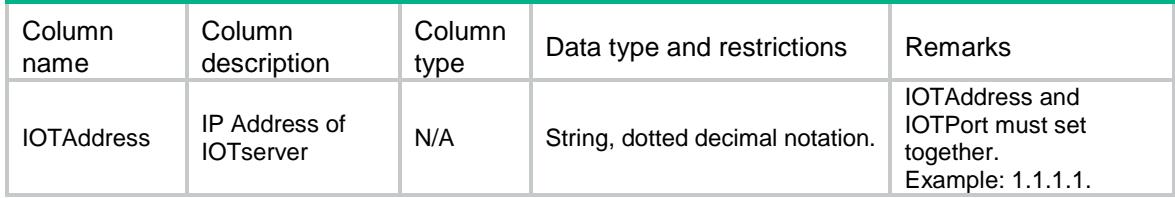

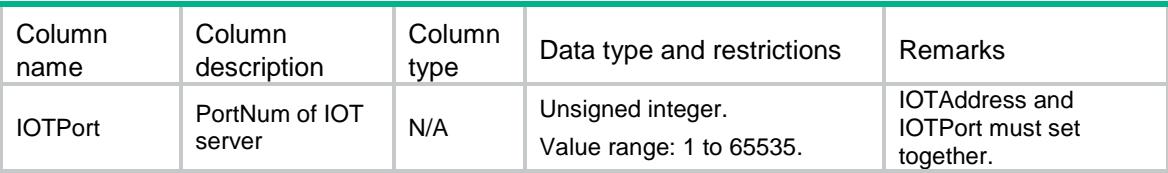